# MySQL 8.0 リファレンスマニュアル

MySQL NDB Cluster 8.0 を含む

#### 概要

これは MySQL リファレンスマニュアルです。 MySQL 8.0 から 8.0.25、および NDB のバージョン 8.0 から 8.0.25 ndb-8.0.25 に基づく NDB Cluster リリースについてそれぞれ説明します。 まだリリースされていない MySQL バー ジョンの機能のドキュメントが含まれている場合があります。 リリースされたバージョンの詳細は、[「MySQL 8.0](https://dev.mysql.com/doc/relnotes/mysql/8.0/en/) [リリースノート」](https://dev.mysql.com/doc/relnotes/mysql/8.0/en/)を参照してください。

MySQL 8.0 の機能. このマニュアルでは、MySQL 8.0 のエディションによっては含まれていない機能について説 明します。このような機能は、ご自身にライセンス付与されている MySQL 8.0 のエディションに含まれていない場 合があります。 MySQL 8.0 の使用しているエディションに含まれる機能に関する質問がある場合は、MySQL 8.0 ラ イセンス契約をご覧いただくか、Oracle セールス担当者に連絡してください。

各リリースの変更内容の詳細は、[MySQL 8.0 リリースノートを](https://dev.mysql.com/doc/relnotes/mysql/8.0/en/)参照してください。

ライセンス情報を含む法的情報については、[序文と法的通知](#page-24-0) を参照してください。

MySQL の使用方法のヘルプは[、「MySQL フォーラム」](http://forums.mysql.com)を参照してください。こ[の「MySQL フォーラム」](http://forums.mysql.com)では、他 の MySQL ユーザーとの問題について説明できます。

ドキュメント生成日: 2022-06-14 (revision: 111)

# 目次

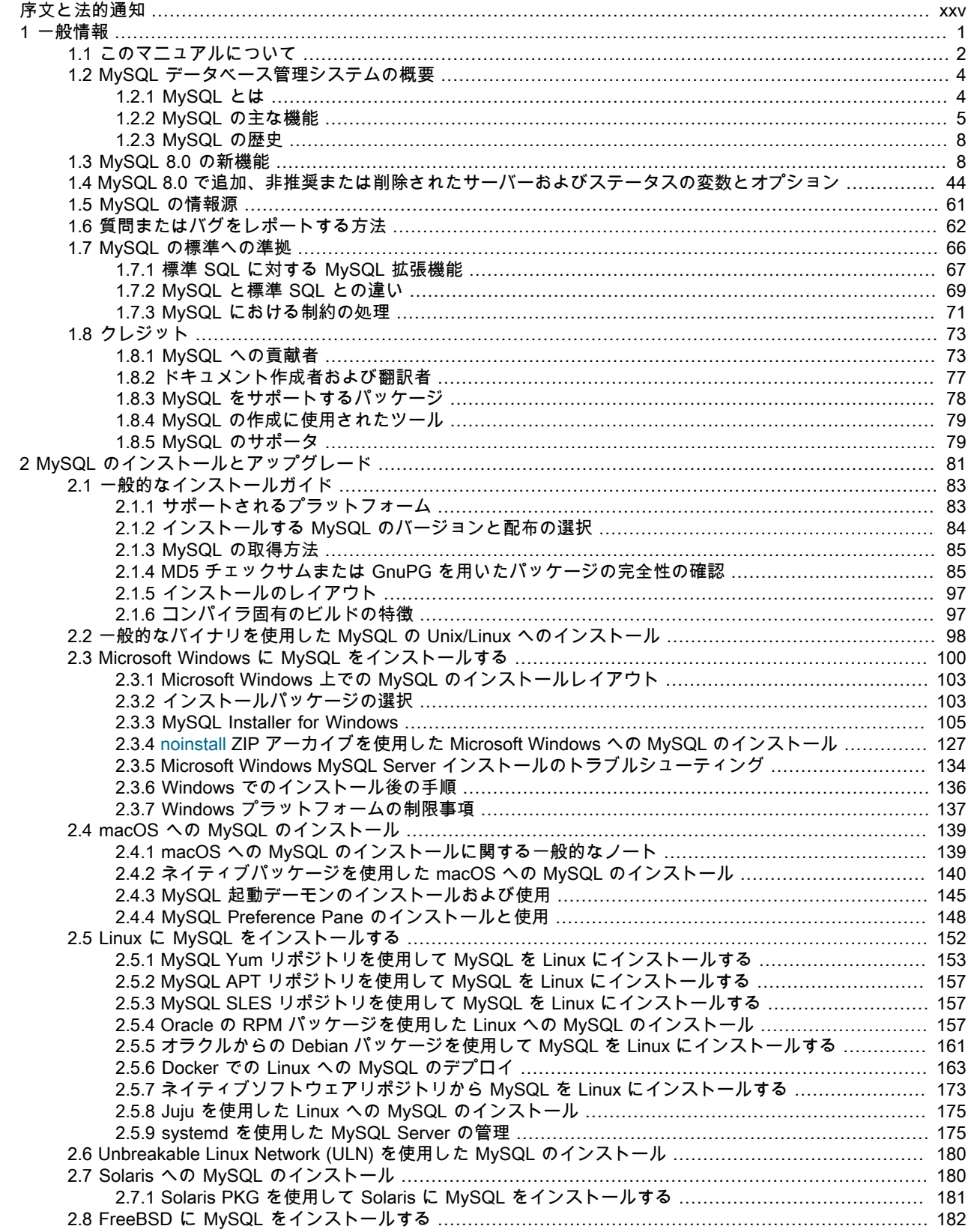

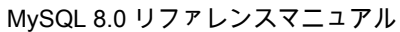

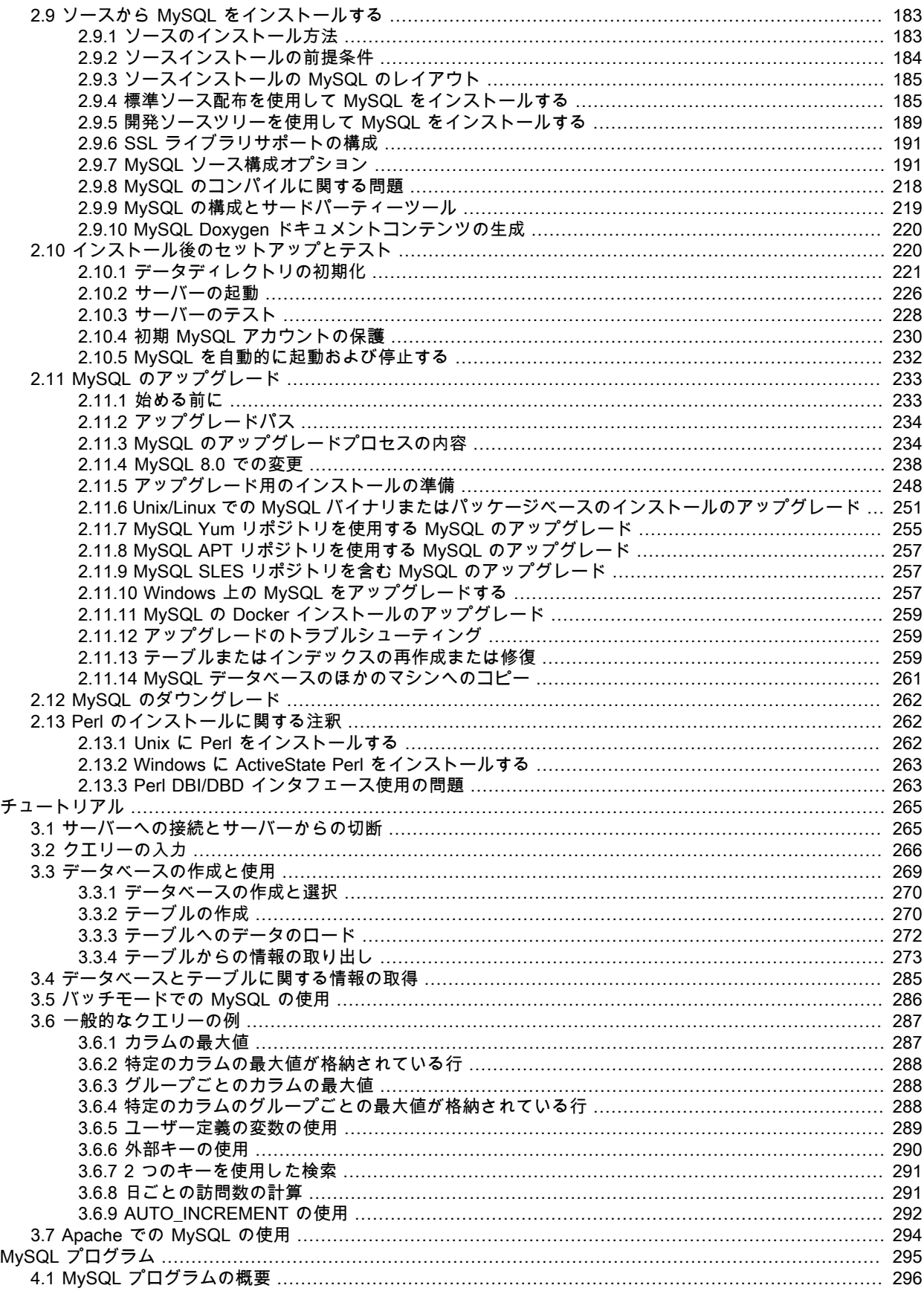

 $\mathbf{3}$ 

 $\overline{4}$ 

#### このページは機械翻訳したものです。

MySQL 8.0 リファレンスマニュアル

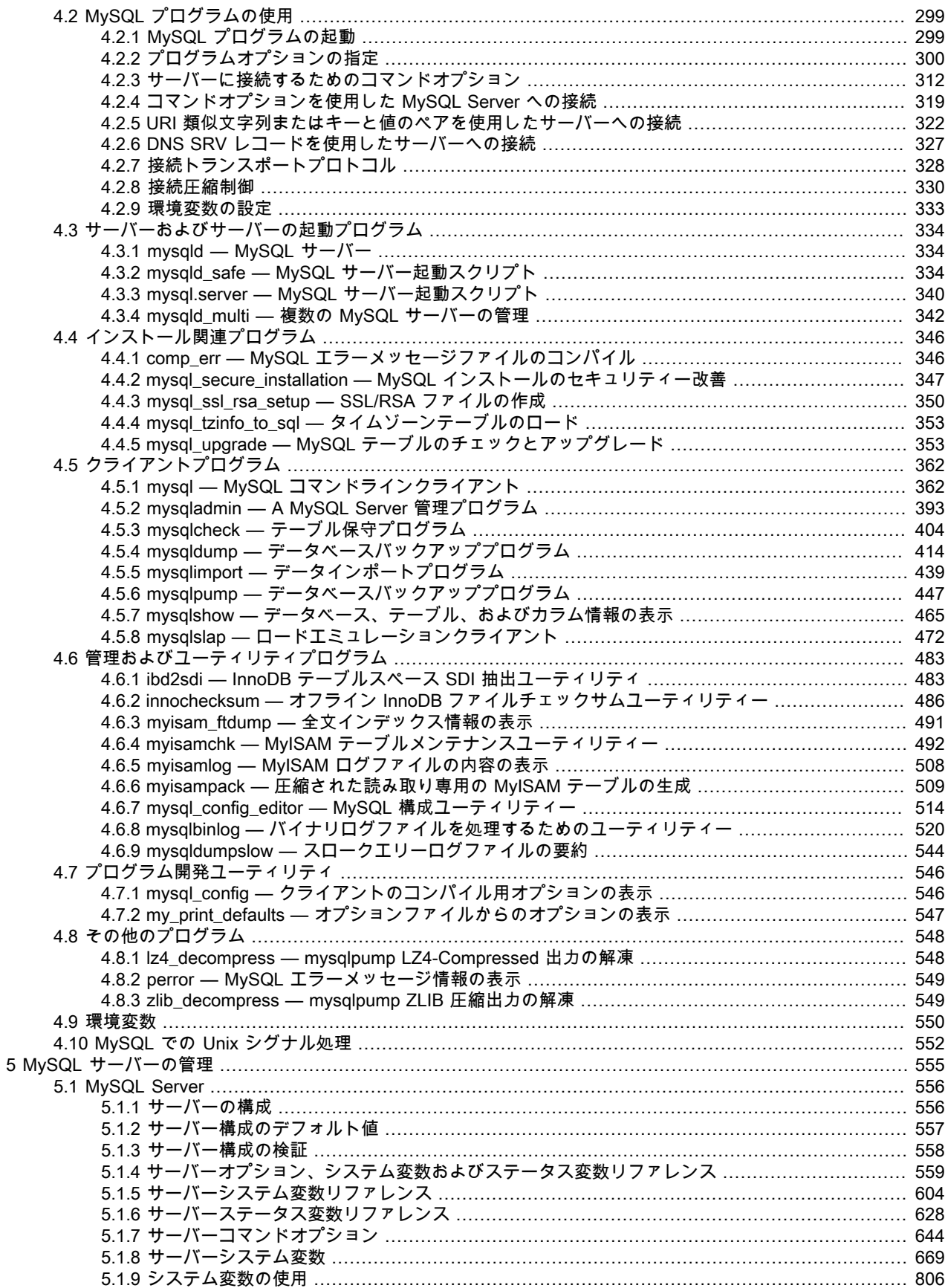

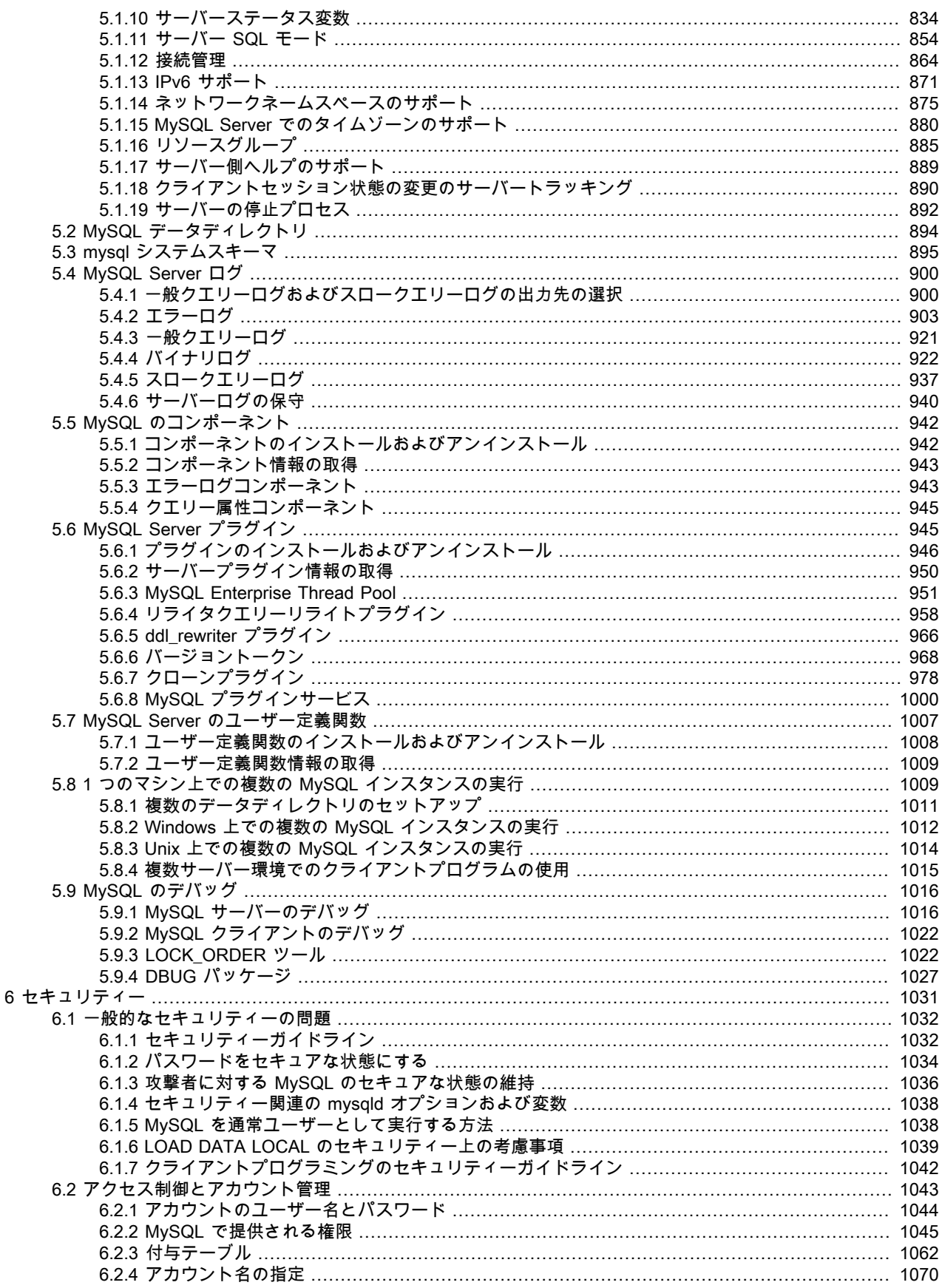

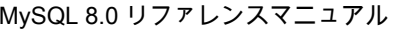

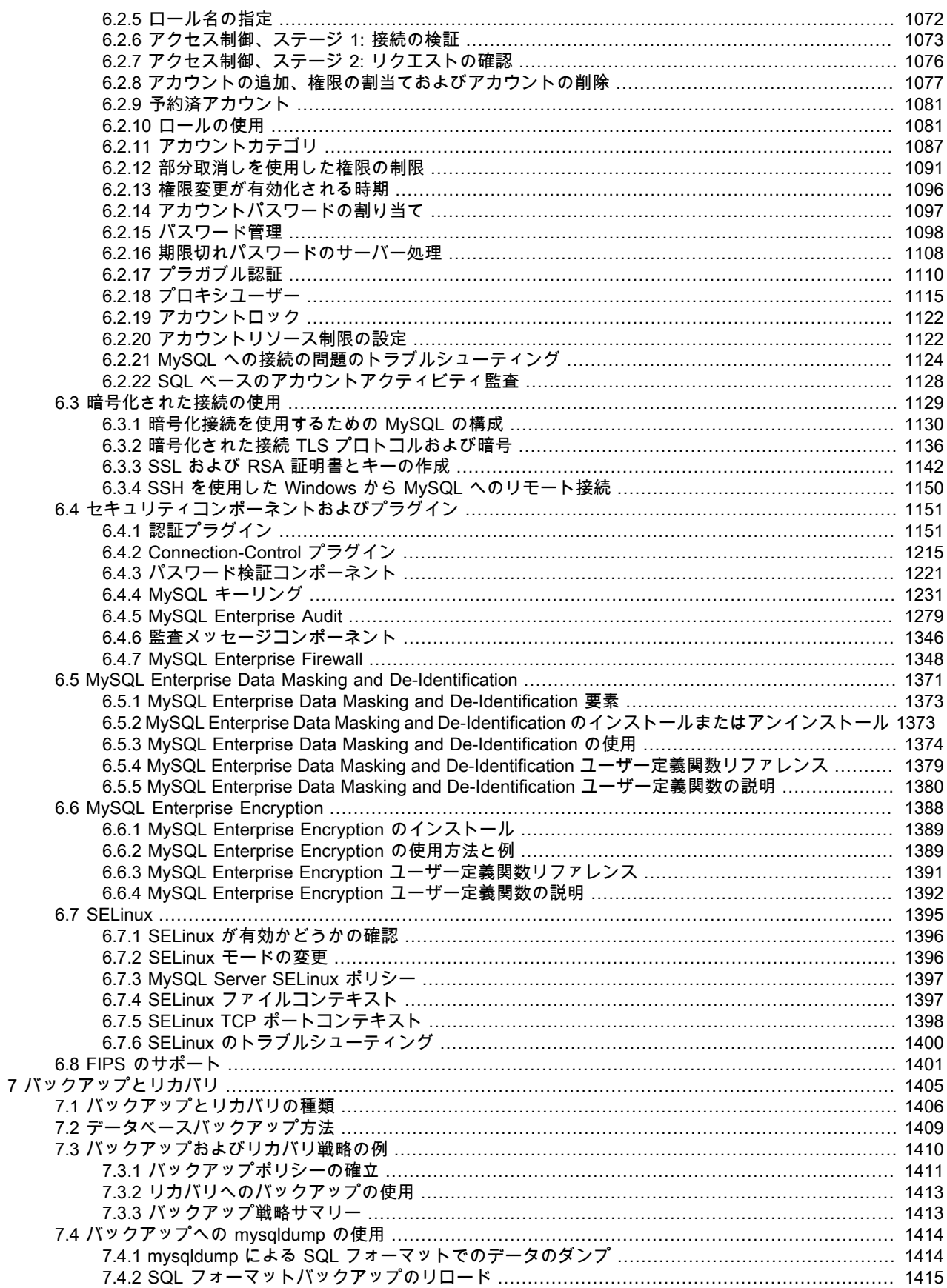

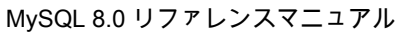

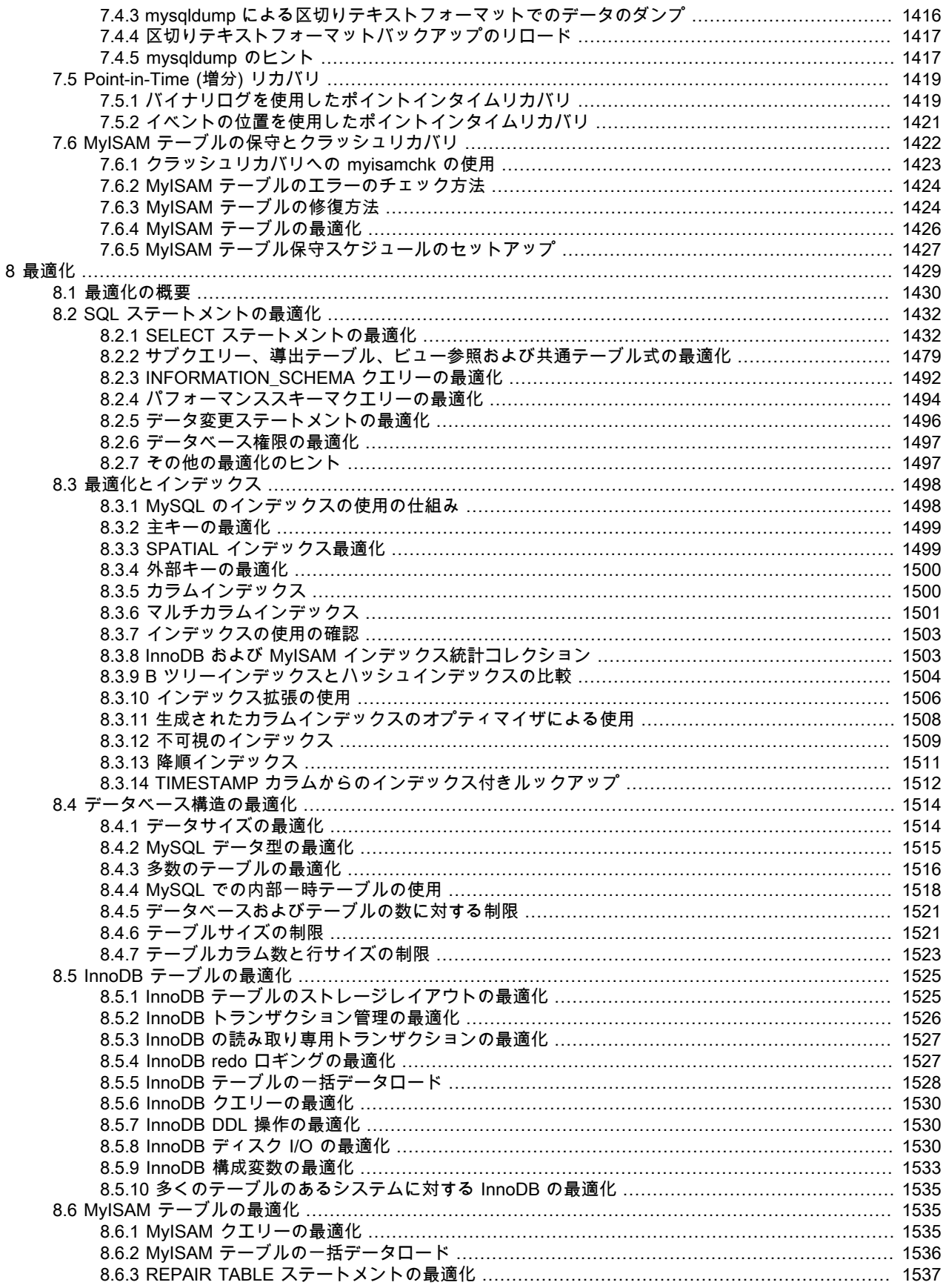

### このページは機械翻訳したものです。 MySQL 8.0 リファレンスマニュアル

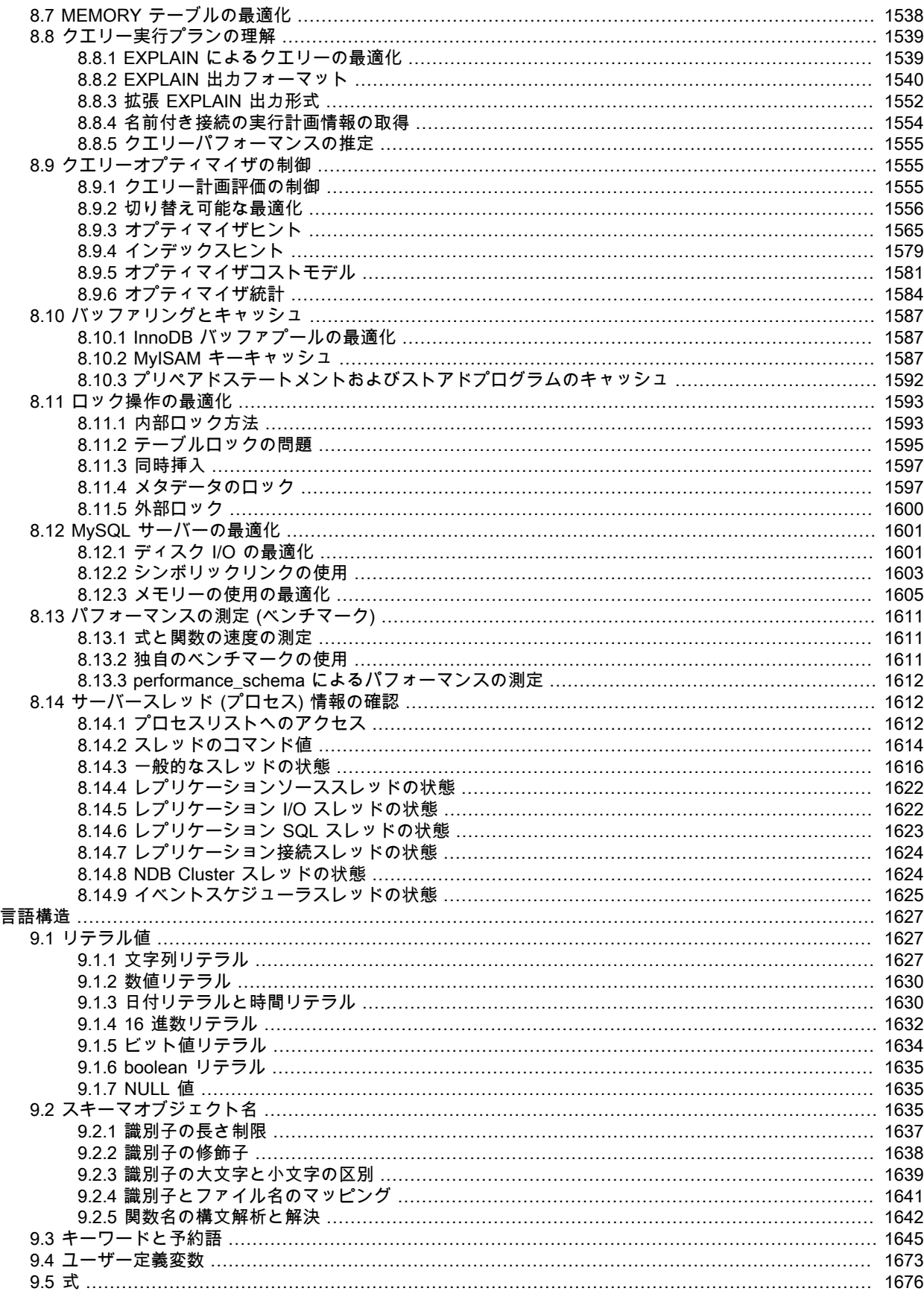

 $\overline{9}$ 

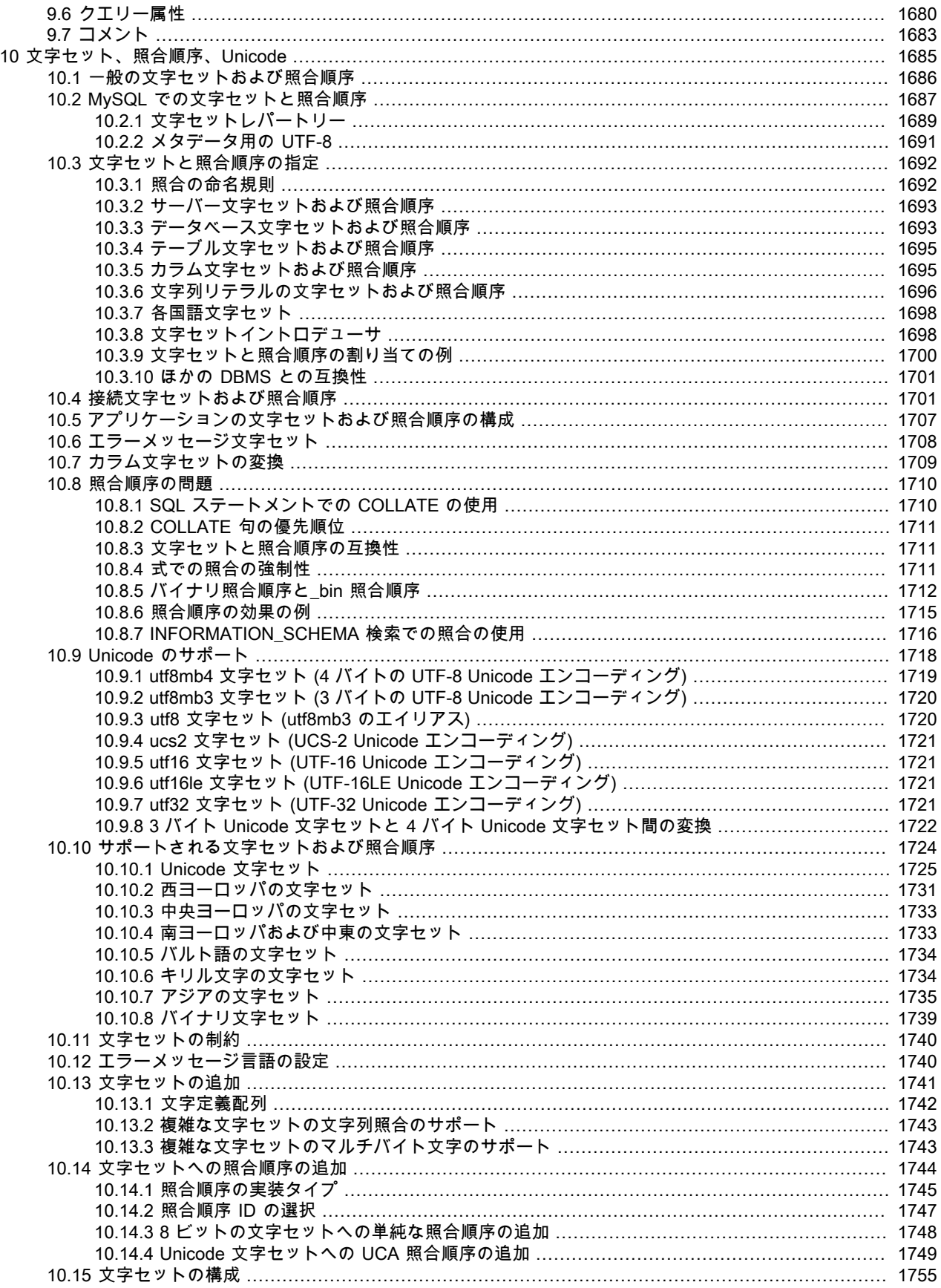

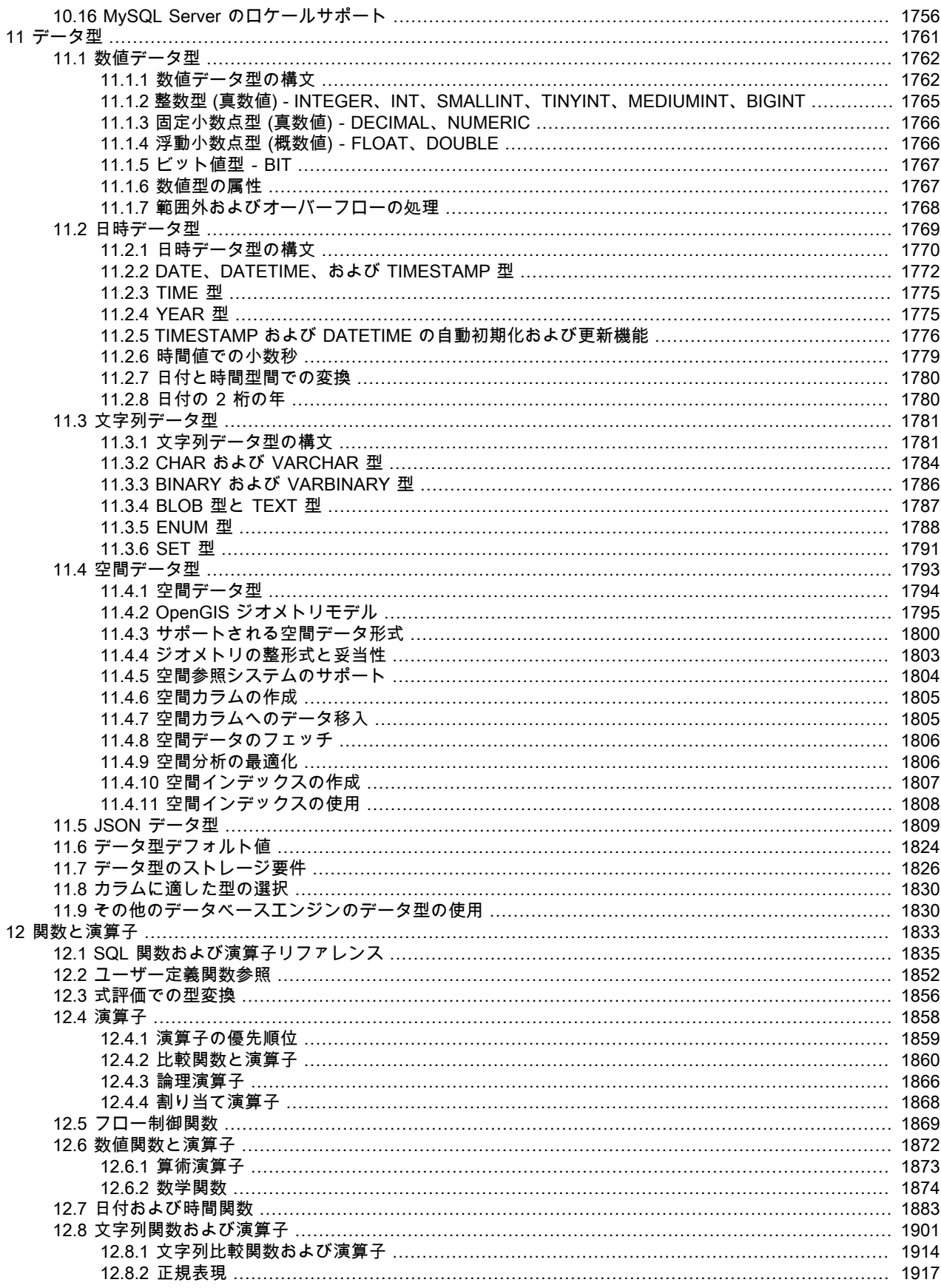

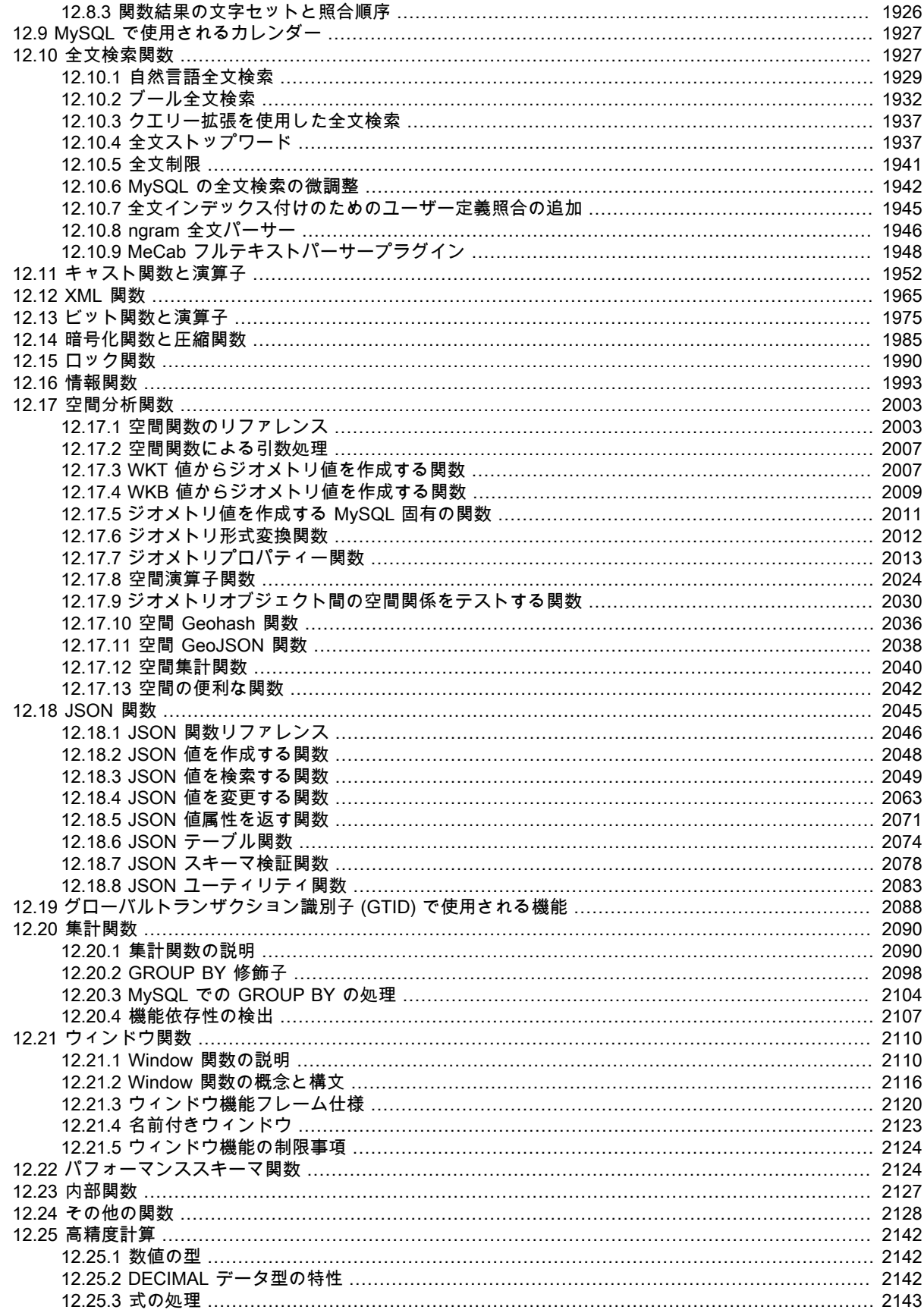

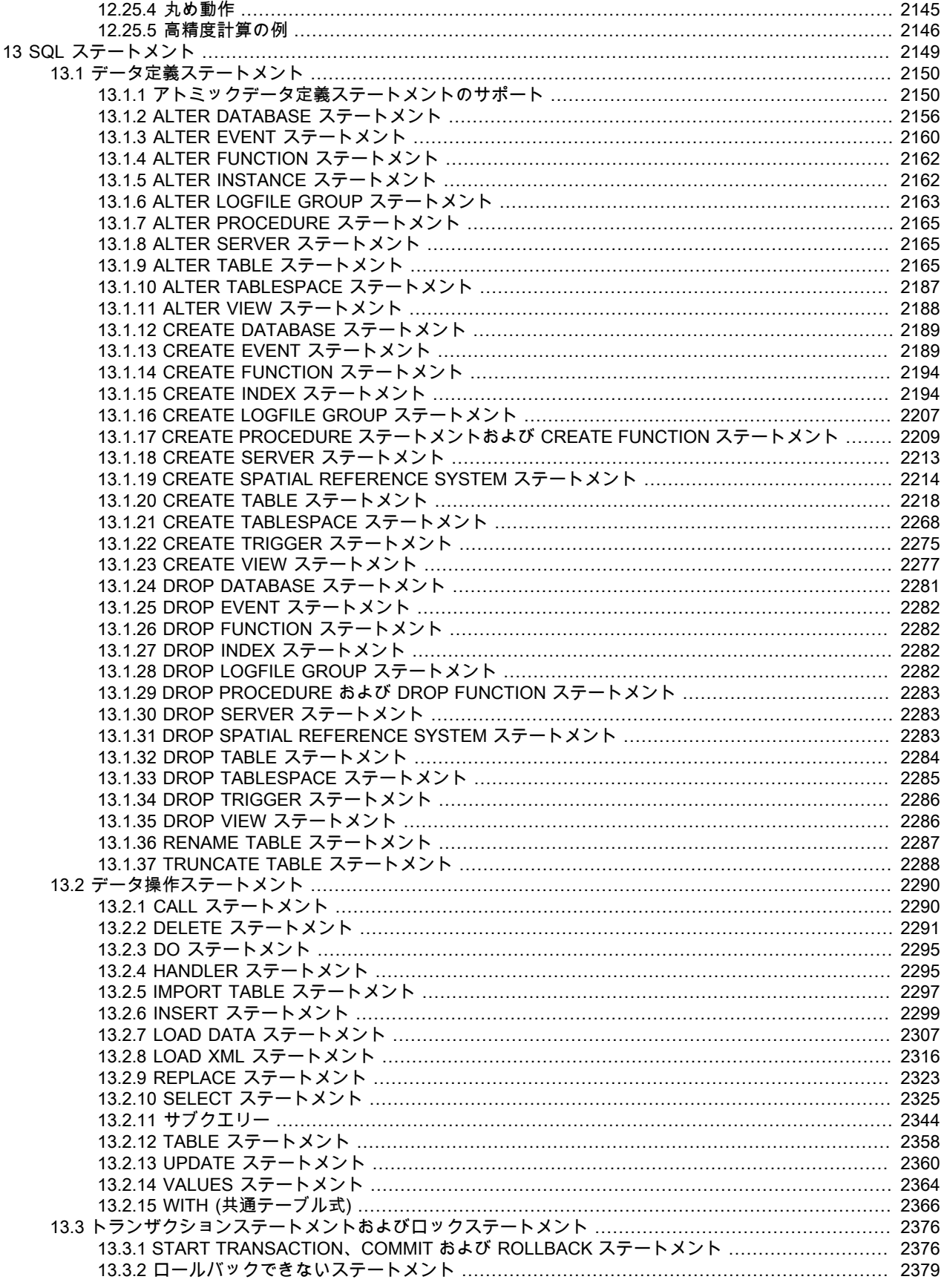

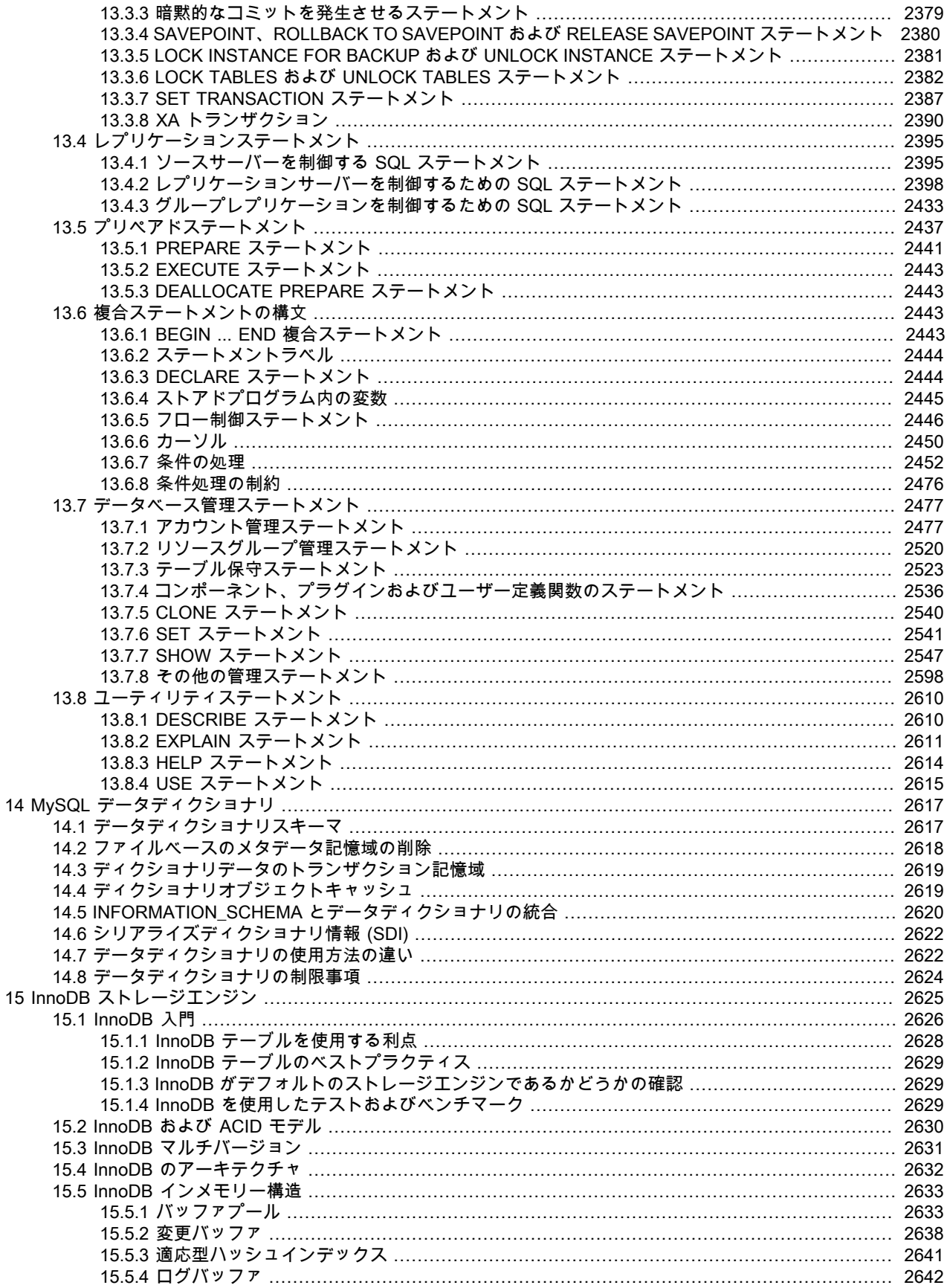

#### このページは機械翻訳したものです。 MySQL 8.0 リファレンスマニュアル

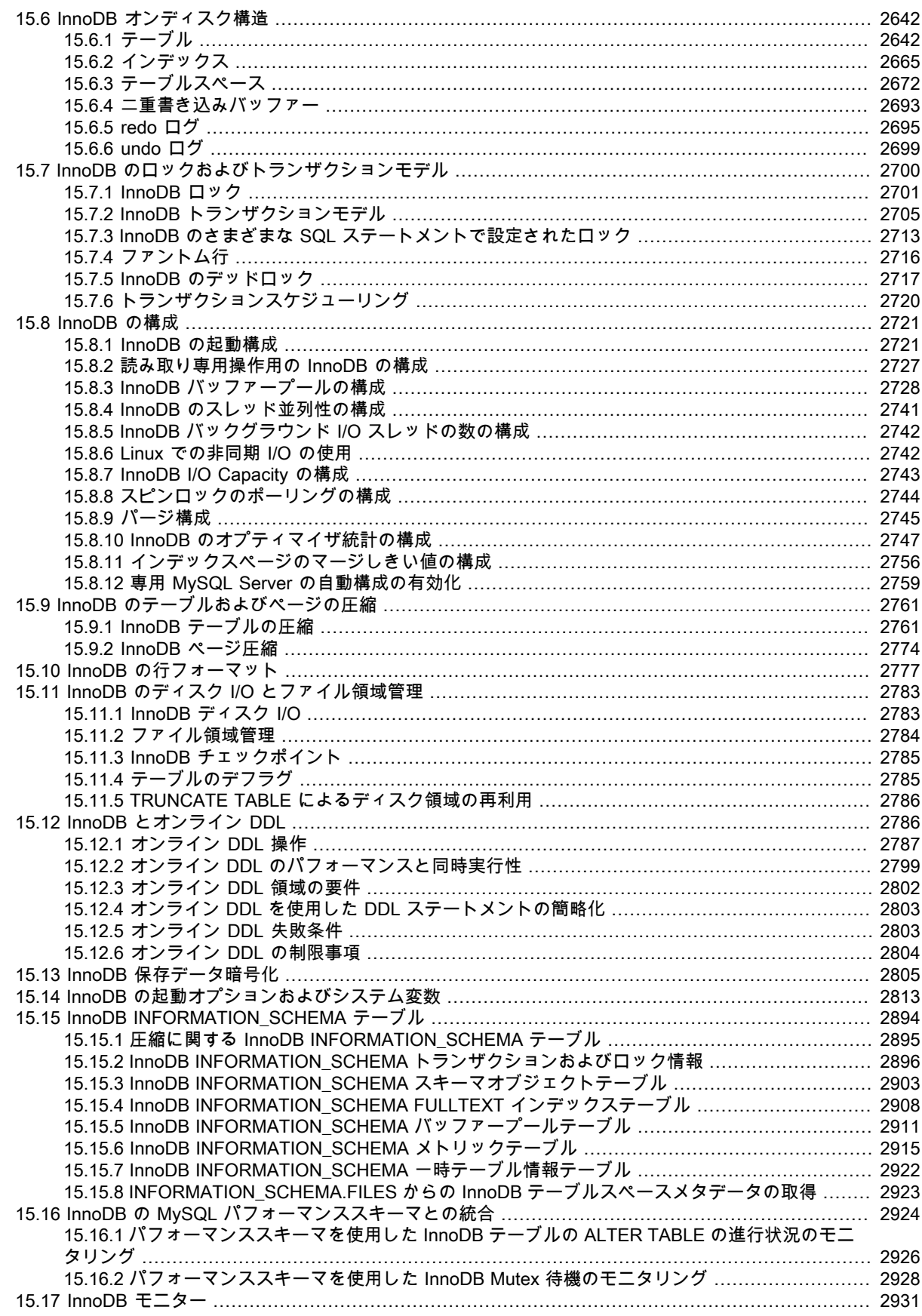

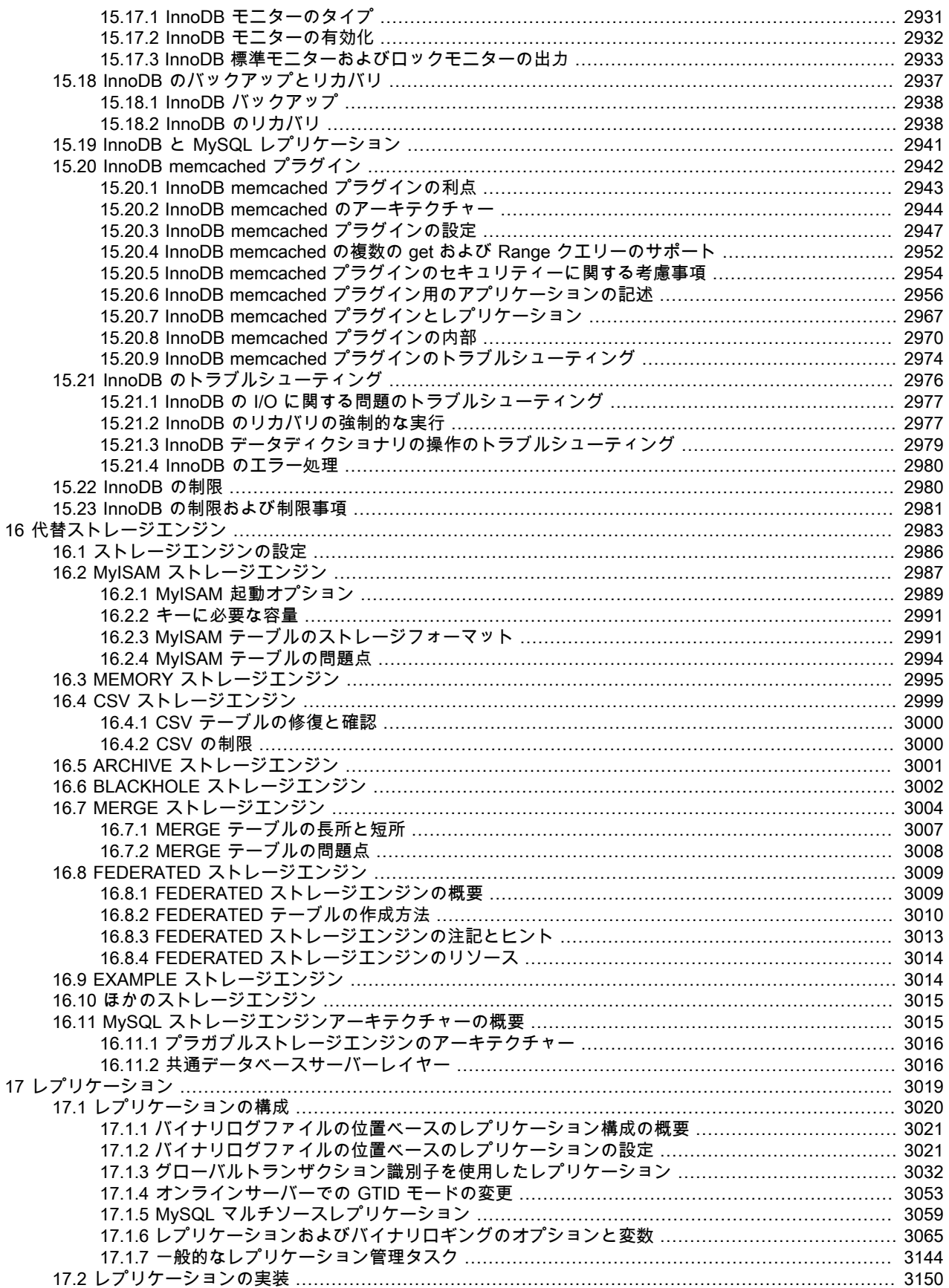

#### このページは機械翻訳したものです。

MySQL 8.0 リファレンスマニュアル

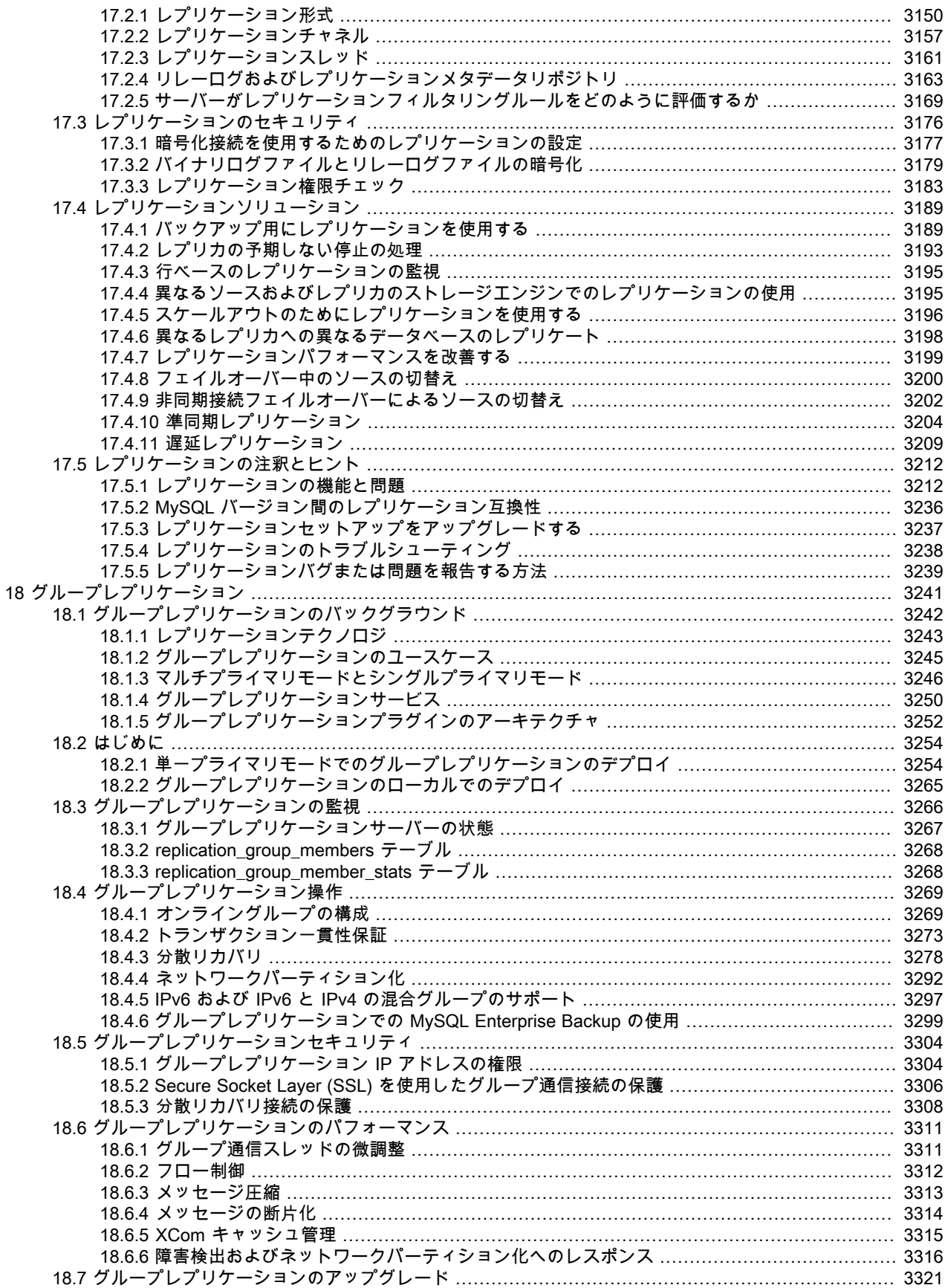

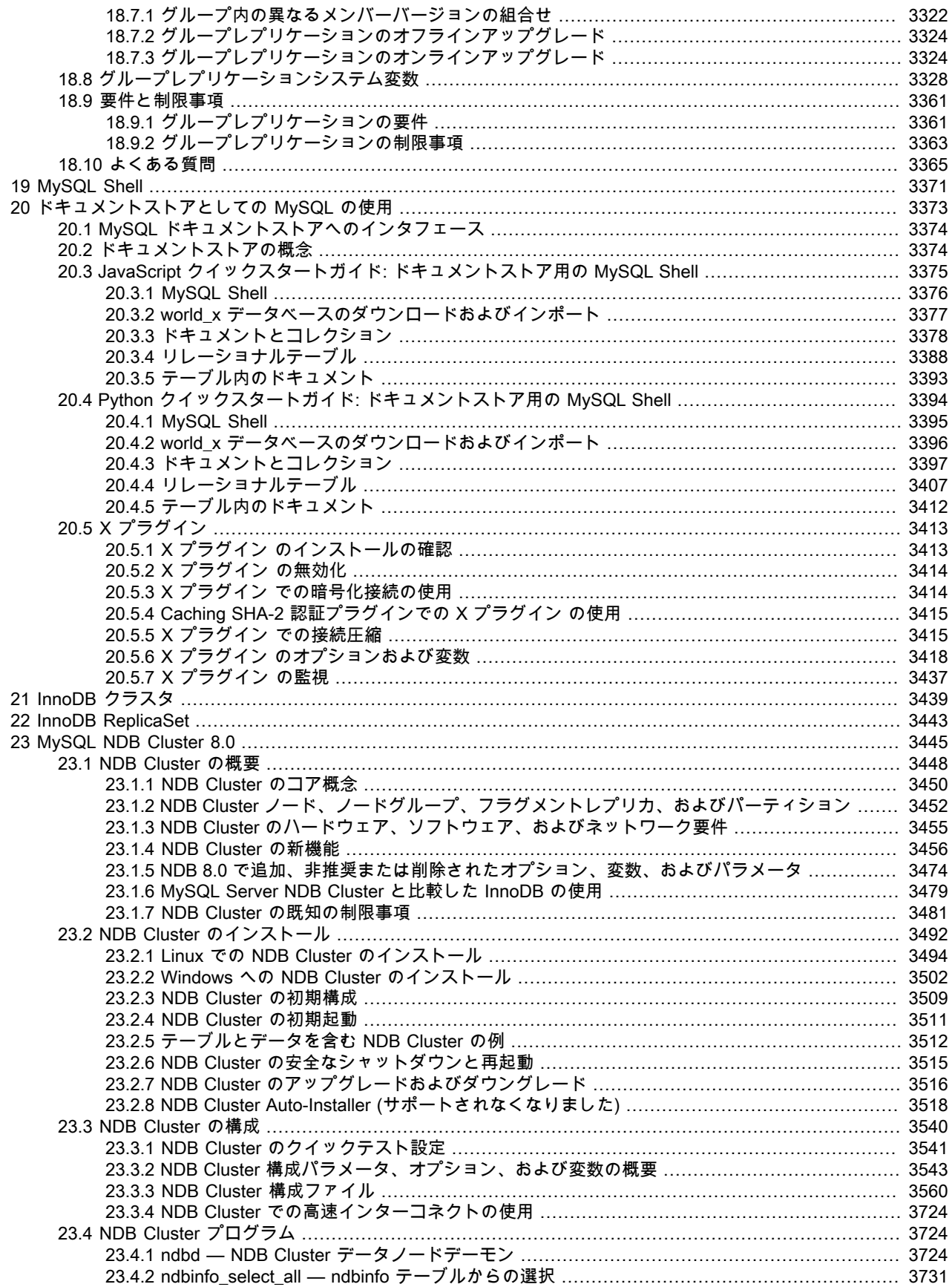

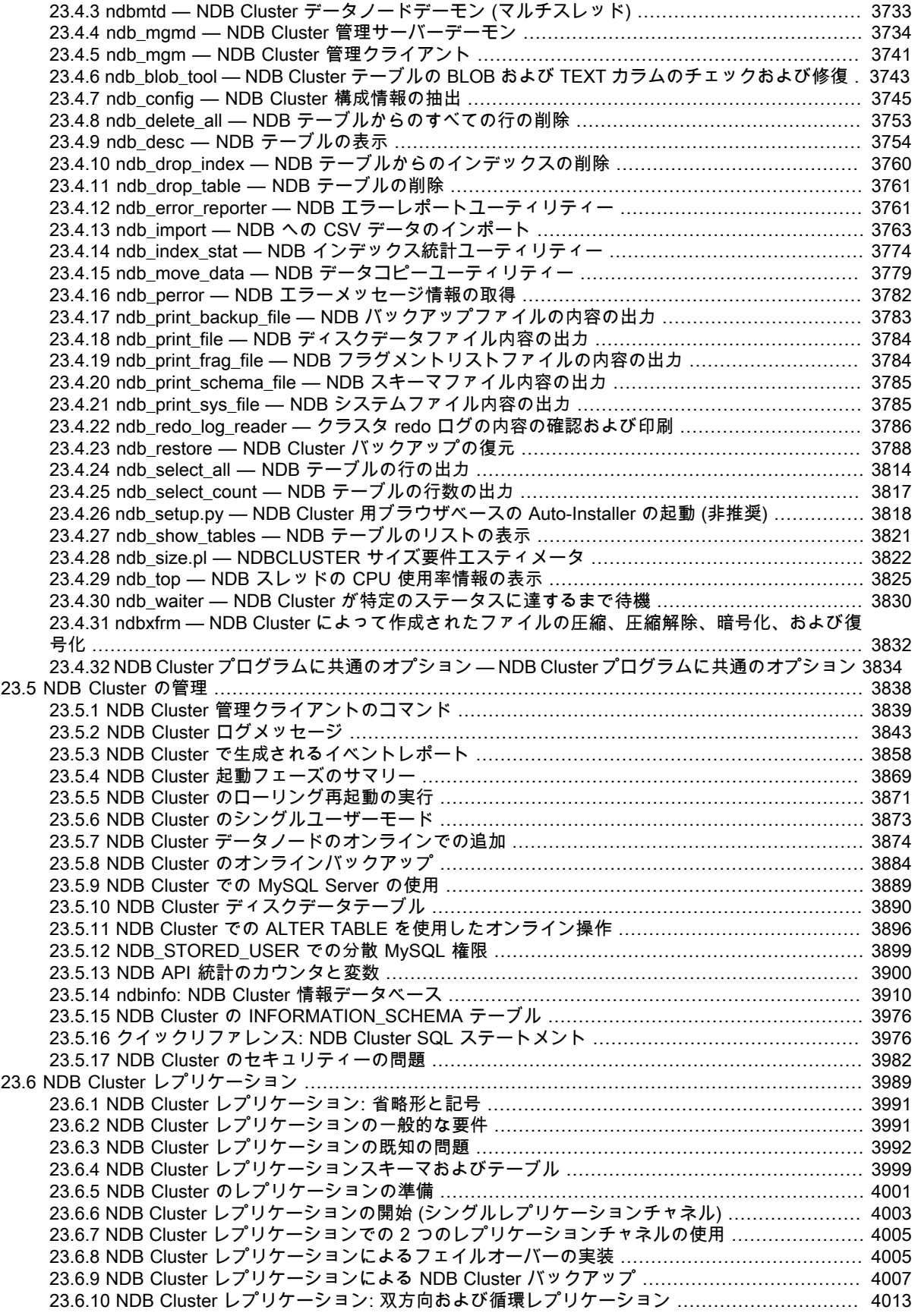

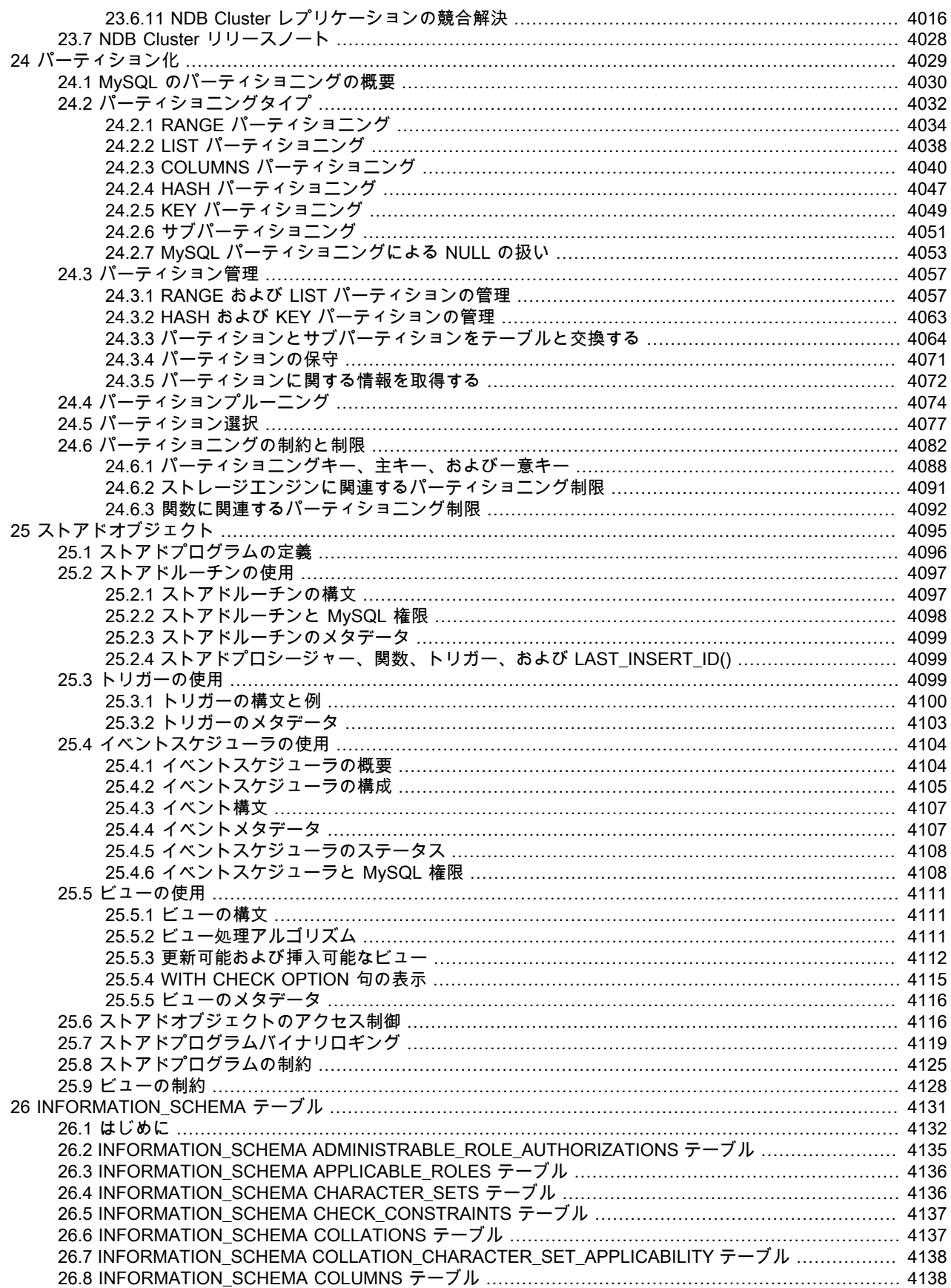

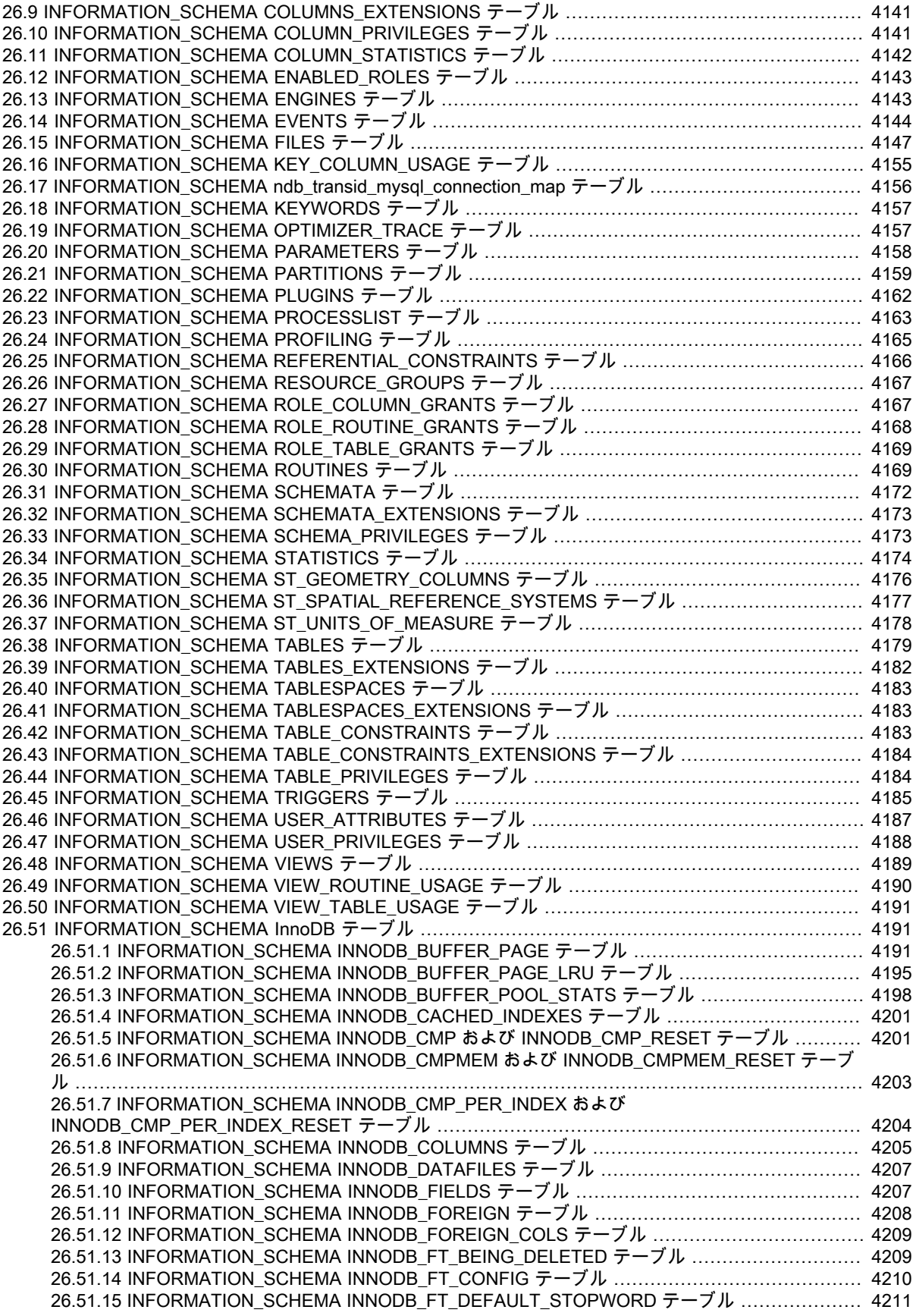

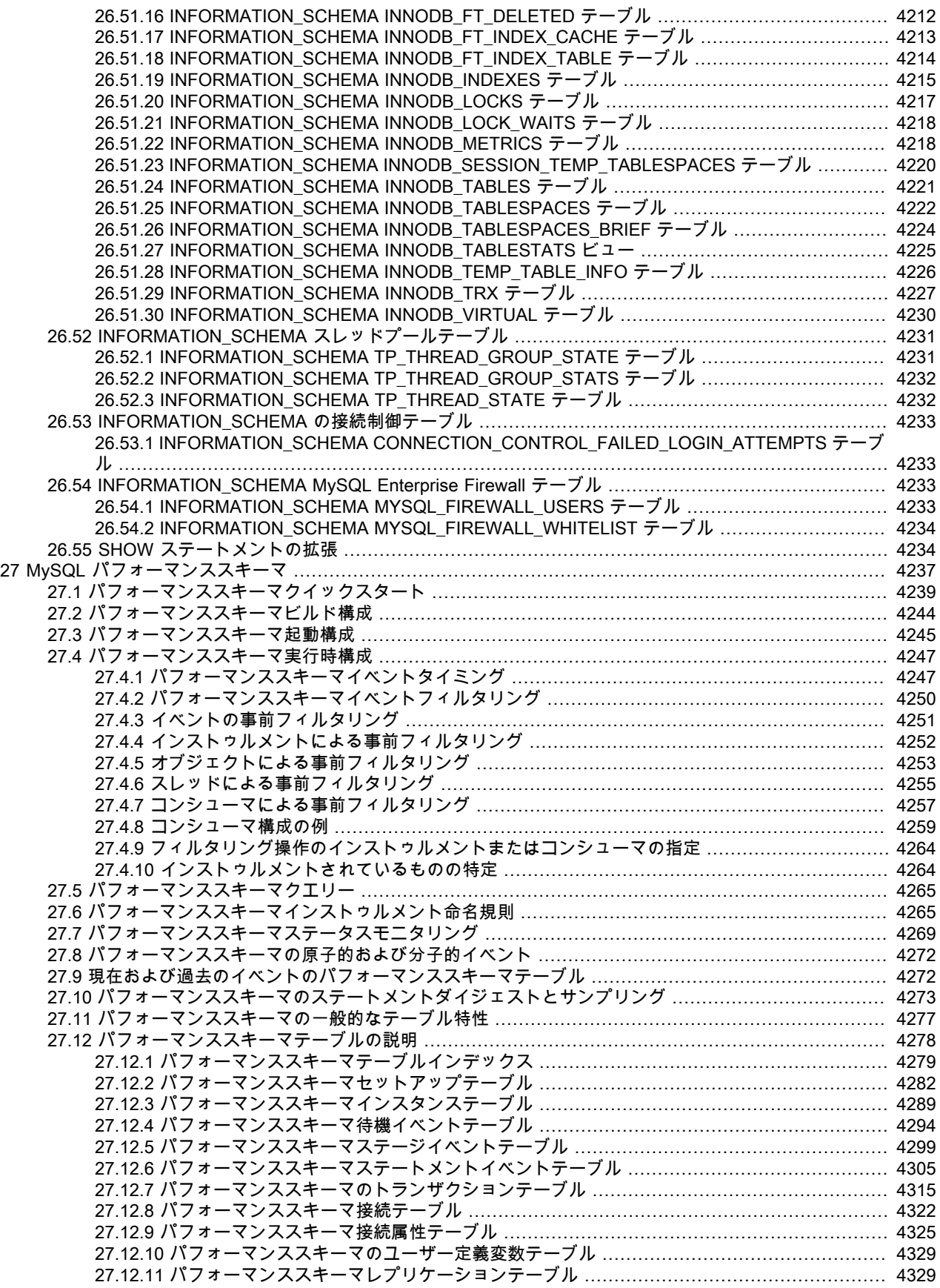

### このページは機械翻訳したものです。

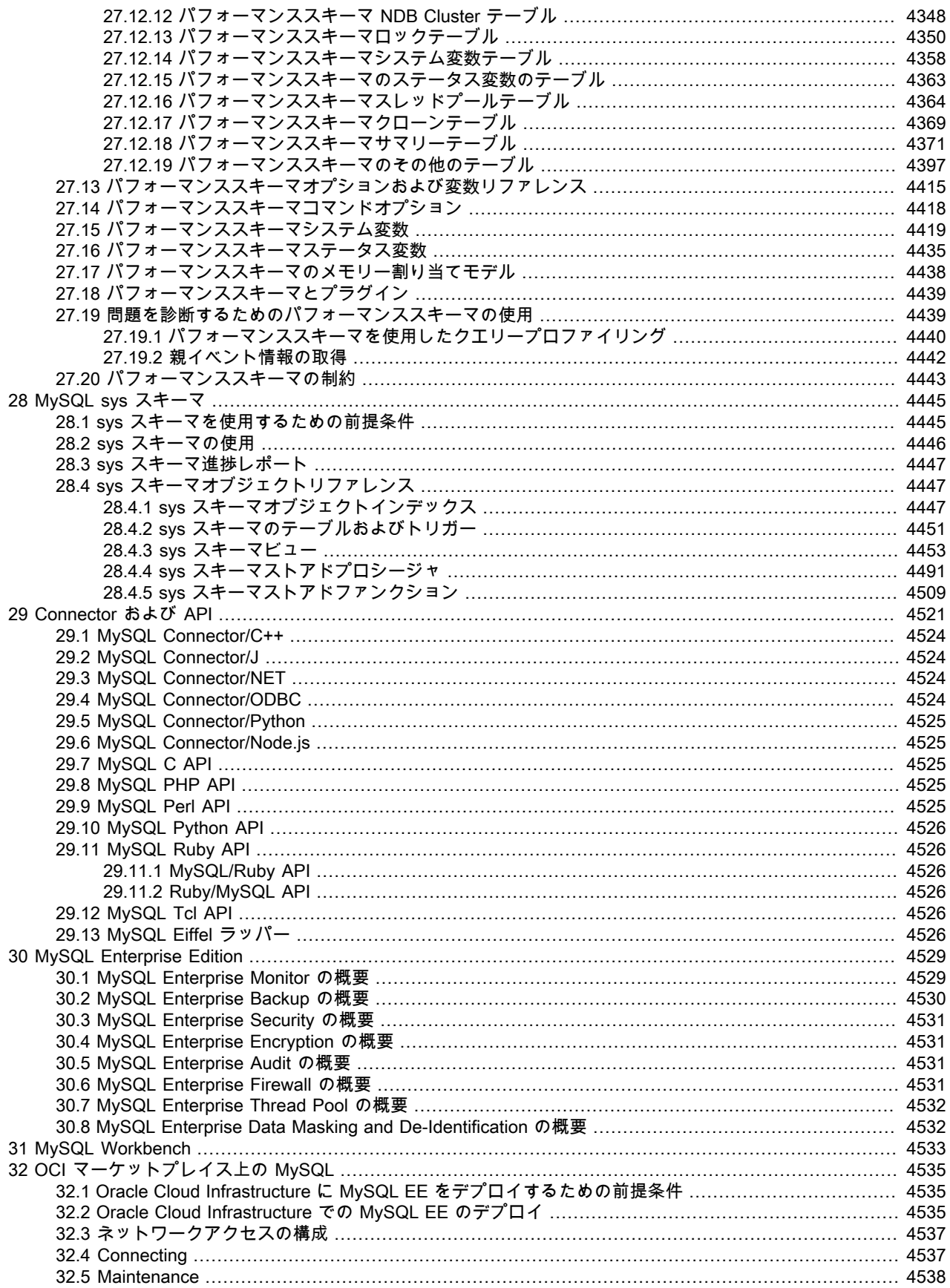

### このページは機械翻訳したものです。 MySQL 8.0 リファレンスマニュアル

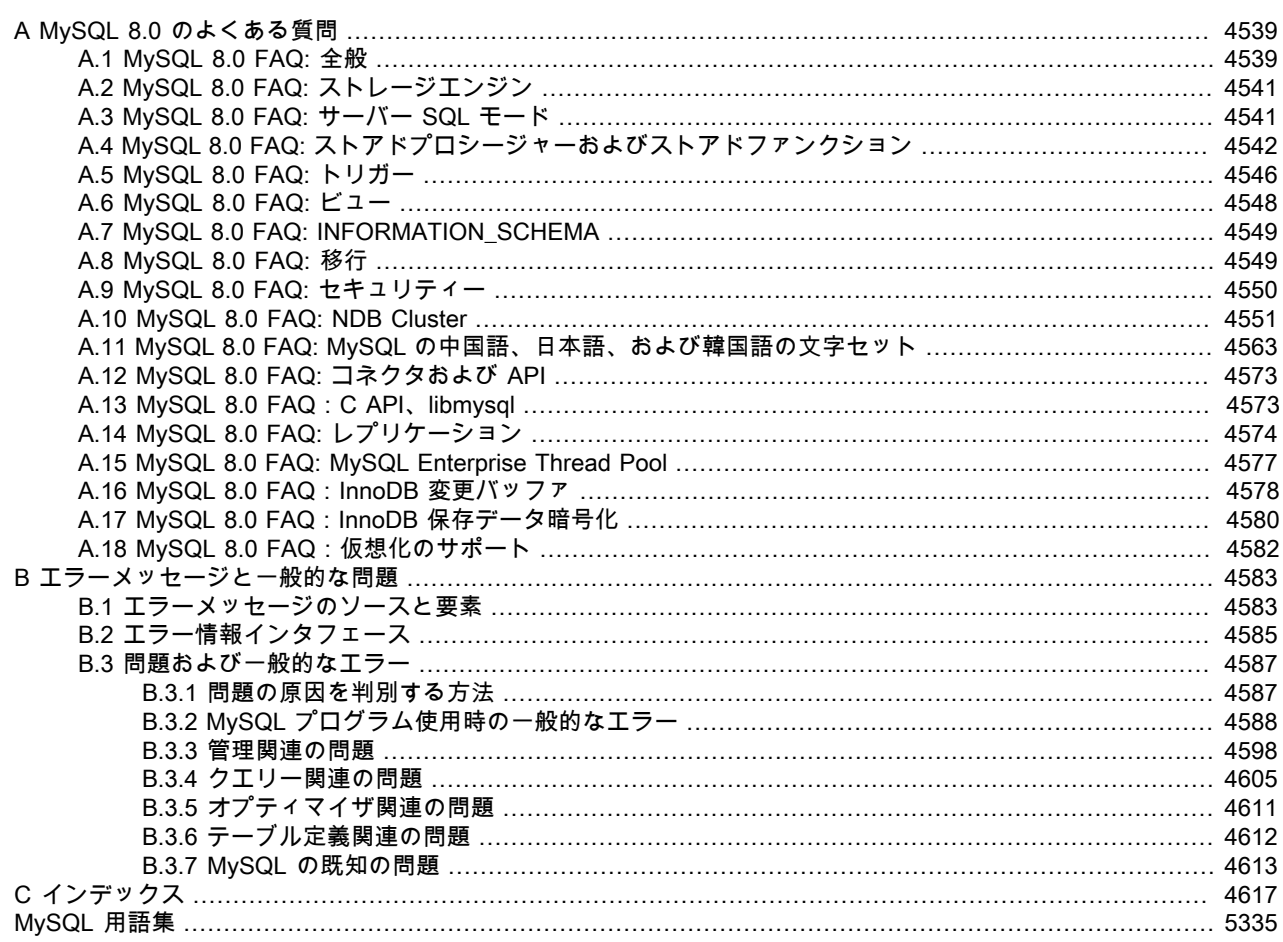

# <span id="page-24-0"></span>序文と法的通知

これは、MySQL Database System バージョン 8.0 (リリース 8.0.29 まで) のリファレンスマニュアルです。 MySQL 8.0 のマイナーバージョン間での相違点は、リリース番号 (8.0.x) に関連した現在のテキストに記されます。 ライセン ス情報については、[法的通知](#page-24-1)を参照してください。

MySQL 8.0 と以前のバージョンとの間に機能などの多くの相違点があるため、このマニュアルは MySQL ソフトウェ アの古いバージョンで用することは想定されていません。 MySQL ソフトウェアの以前のリリースを使用している場 合は、該当するマニュアルを参照してください。 たとえば[、MySQL 5.7 リファレンスマニュアルに](https://dev.mysql.com/doc/refman/5.7/en/)は、5.7 シリーズ の MySQL ソフトウェアリリースが取り上げられています。

information-MySQL 8.0 のライセンス. この製品には、ライセンスのもとで使用されるサードパーティ製ソフトウェ アが含まれる場合があります。 コマーシャルリリースの MySQL 8.0 を使用している場合[、「MySQL 8.0 コマーシャ](https://downloads.mysql.com/docs/licenses/mysqld-8.0-com-en.pdf) [ルリリース ライセンス情報ユーザーマニュアル」](https://downloads.mysql.com/docs/licenses/mysqld-8.0-com-en.pdf)でライセンス情報 (このコマーシャルリリースに含まれる可能性 があるサードパーティソフトウェアに関連するライセンス情報など) を参照してください。 MySQL 8.0 のコミュニ ティリリースを使用している場合、[「MySQL 8.0 コミュニティリリース ライセンス情報ユーザーマニュアル」で](https://downloads.mysql.com/docs/licenses/mysqld-8.0-gpl-en.pdf)ライ センス情報 (この Community リリースに含まれる可能性のあるサードパーティソフトウェアに関連するライセンス情 報など) を確認してください。

information-MySQL NDB Cluster 8.0 のライセンス. コマーシャルリリースの MySQL NDB Cluster 8.0 を使用して いる場合、[「MySQL NDB Cluster 8.0 コマーシャルリリース ライセンス情報ユーザーマニュアル」](https://downloads.mysql.com/docs/licenses/cluster-8.0-com-en.pdf)でライセンス情 報 (このコマーシャルリリースに含まれる可能性があるサードパーティソフトウェアに関連するライセンス情報など) を参照してください。 MySQL NDB Cluster 8.0 のコミュニティリリースを使用している場合は、この Community リ リースに含まれている可能性のあるサードパーティー製ソフトウェアに関連するライセンス情報など、ライセンス情 報について[「MySQL NDB Cluster 8.0 コミュニティーリリース ライセンス情報ユーザーマニュアル」](https://downloads.mysql.com/docs/licenses/cluster-8.0-gpl-en.pdf)を参照してくだ さい。

# <span id="page-24-1"></span>法律上の注意点

Copyright © 1997, 2021, Oracle and/or its affiliates.

このソフトウェアおよび関連ドキュメントの使用と開示は、ライセンス契約の制約条件に従うものとし、知的財産に 関する法律により保護されています。 ライセンス契約で明示的に許諾されている場合もしくは法律によって認めら れている場合を除き、形式、手段に関係なく、いかなる部分も使用、複写、複製、翻訳、放送、修正、ライセンス供 与、送信、配布、発表、実行、公開または表示することはできません。 このソフトウェアのリバース・エンジニアリ ング、逆アセンブル、逆コンパイルは互換性のために法律によって規定されている場合を除き、禁止されています。

ここに記載された情報は予告なしに変更される場合があります。また、誤りが無いことの保証はいたしかねます。 誤 りを見つけた場合は、オラクルまでご連絡ください。

このソフトウェアまたは関連ドキュメントが米国政府機関もしくは米国政府機関に代わってこのソフトウェアまたは 関連ドキュメントをライセンスされた者に提供される場合は、次の通知が適用されます:

U.S. GOVERNMENT END USERS: Oracle プログラム (オペレーティングシステム、統合ソフトウェア、提供された ハードウェアに埋め込まれたプログラム、インストールまたはアクティブ化されたプログラム、およびそのようなプ ログラムの変更を含む) および Oracle コンピュータのドキュメント、あるいは米国政府機関のエンドユーザーが配信 またはアクセスするその他の Oracle データは、該当する連邦政府調達規約および政府機関固有の補足規約に従う商 用コンピュータソフトウェアまたは商用コンピュータソフトウェアのドキュメントです。 そのため、使用、複製、複 製、リリース、表示、開示、変更、デリバティブ作業の準備、i) Oracle プログラム (オペレーティングシステム、統合 ソフトウェア、提供されたハードウェアに埋め込まれたプログラム、インストールまたはアクティブ化されたプログ ラム、およびそのようなプログラムの変更を含む)、ii) Oracle コンピュータのドキュメントや iii) その他の Oracle デー タは、該当する契約に含まれているライセンスに指定されている権利および制限の対象となります。 Oracle クラウド サービスの米国政府の使用を管理する用語は、このようなサービスに適用可能な契約によって定義されます。 その他 の権限は米国政府には付与されません。

このソフトウェアまたはハードウェアは、さまざまな情報管理アプリケーションで一般的に使用するために開発され ています。 個人傷害のリスクを引き起こす可能性のあるアプリケーションなど、本質的に危険なアプリケーション での使用を目的とした開発や使用は行われません。 このソフトウェアまたはハードウェアを危険が伴うアプリケー ションで使用する場合は、安全に使用するために、適切なフェイルセーフ、バックアップ、冗長性などの対策を講じ る必要があります。 Oracle Corporation およびその関連企業は、このソフトウェアまたはハードウェアを危険なアプ リケーションで使用することによって生じる損害に対する責任を免責します。

Oracle および Java は、Oracle およびその関連企業の登録商標です。 その他の社名、商品名等は各社の商標または登 録商標である場合があります。

Intel および Intel Inside は、Intel Corporation の商標または登録商標です。 すべての SPARC の商標はライセンスを もとに使用し、SPARC International, Inc. の商標または登録商標です。AMD、Epyc および AMD ロゴは、Advanced Micro Devices の商標または登録商標です。 UNIX は、The Open Group の登録商標です。

このソフトウェアまたはハードウェアとドキュメントは、サードパーティのコンテンツ、製品およびサービスへのア クセス、あるいはそれらに関する情報を提供する場合があります。 Oracle Corporation およびその関連企業は、ユー ザーと Oracle の間で適切な契約に特に記載されていないかぎり、サードパーティのコンテンツ、製品およびサービス に関するあらゆる種類の保証を責任を負い、明示的に免責するものではありません。 Oracle Corporation およびその 関連企業は、サードパーティコンテンツ、製品またはサービスへのアクセスまたは使用によって発生した損失、コス トまたは損害について責任を負いません。ただし、ユーザーと Oracle 間の適用可能な契約で規定されている場合を除 きます。

このドキュメントは、GPL ライセンスに基づき配布されるものではありません。 このドキュメントの使用は、次の条 項に従います。

個人的な使用にかぎり、このドキュメントの出力コピーを作成できます。 実際のコンテンツをいっさい変更したり編 集したりしないかぎり、ほかの形式に変換することは許可されています。 このドキュメントはいかなる形態または いかなるメディアであっても公開または配布されないものとします。ただし、ドキュメントが同じメディアでソフト ウェアと一緒に配布されるという条件で、Oracle がこのドキュメントを配布する方法と類似した方法で (すなわち、 このソフトウェアを掲載する Web サイトから電子的にダウンロードする場合)、または CD-ROM や類似のメディアで ドキュメントを配布する場合を除きます。 出力コピーを配布するなど、ほかの形式で使用したり、別の出版物でこの ドキュメントの全部または一部を使用したりする場合は、権限を有するOracle の代表者から事前の書面による同意を 得る必要があります。 Oracle およびその関連会社は、上記で特に認められている場合を除き、このドキュメントに対 するあらゆる権利を保有します。

# ドキュメントのアクセシビリティについて

アクセシビリティに対する Oracle のコミットメントの詳細は、 <https://www.oracle.com/corporate/accessibility/> の Oracle Accessibility Program の web サイトを参照してください。

# Oracle Support へのアクセス

サポートを購入した Oracle のお客様は、My Oracle Support を介して電子サポートにアクセスできます。 詳細は、 <https://www.oracle.com/corporate/accessibility/learning-support.html#support-tab> を参照してください。

# <span id="page-26-0"></span>第 1 章 一般情報

## 目次

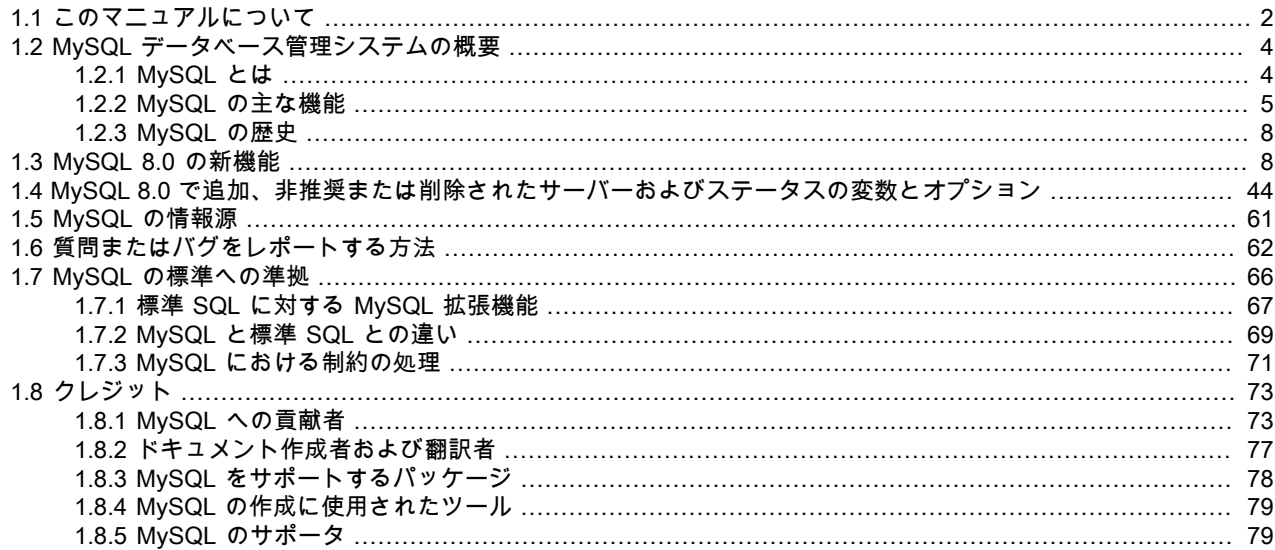

MySQLソフトウェアは、マルチスレッドおよびマルチユーザー対応の非常に高速で堅固な SQL (構造化クエリー言語) データベースサーバーを提供します。 MySQL Server は、ミッションクリティカルで負荷が高い運用システムにも、 大規模に配備されるソフトウェアへの組み込みにも対応するように設計されています。 Oracle および Java はオラク ルおよびその関連会社の登録商標です。 MySQL は Oracle Corporation およびその関連企業の商標であり、Oracle に よる書面による明示的な認可なしに使用できません。 その他の社名、商品名等は各社の商標または登録商標である場 合があります。

MySQL ソフトウェアはデュアルライセンス製品です。 ユーザーは、GNU General Public License [\(http://www.fsf.org/](http://www.fsf.org/licenses/) [licenses/](http://www.fsf.org/licenses/)) の条件で、MySQL ソフトウェアをオープンソース製品として使用するか、Oracle からの標準的な商用 ライセンスを購入するかを選択できます。 ライセンスポリシーの詳細は[、http://www.mysql.com/company/legal/](http://www.mysql.com/company/legal/licensing/) [licensing/を](http://www.mysql.com/company/legal/licensing/)参照してください。

このマニュアルで特に興味深いセクションは次のとおりです。

- MySQL Database Server の機能の説明については[、セクション1.2.2「MySQL の主な機能」を](#page-30-0)参照してください。
- MySQL の新しい機能の概要については[、セクション1.3「MySQL 8.0 の新機能」](#page-33-1)を参照してください。 各バージョ ンの変更内容の詳細は、[リリースノート](https://dev.mysql.com/doc/relnotes/mysql/8.0/en/)を参照してください。
- インストールの手順については、[第2章「MySQL のインストールとアップグレード」](#page-106-0)を参照してください。 MySQL のアップグレードの詳細は[、セクション2.11「MySQL のアップグレード」](#page-258-0)を参照してください。
- MySQL Database Server のチュートリアルについては[、第3章「チュートリアル」](#page-290-0)を参照してください。
- MySQL Server の構成と管理の詳細は[、第5章「MySQL サーバーの管理」を](#page-580-0)参照してください。
- MySQL でのセキュリティーの詳細は[、第6章「セキュリティー」](#page-1056-0)を参照してください。
- レプリケーションサーバーの設定の詳細は、[第17章「レプリケーション」](#page-3044-0)を参照してください。
- 高度な機能および管理ツールを備えた商用 MySQL リリースである MySQL Enterprise の詳細は[、第30章「MySQL](#page-4554-0) [Enterprise Edition」を](#page-4554-0)参照してください。
- MySQL Database Server とその機能についてよくある質問に対する答えは[、付録A「MySQL 8.0 のよくある質](#page-4564-0) [問」](#page-4564-0)を参照してください。
- 新しい機能とバグ修正の履歴については、[リリースノート](https://dev.mysql.com/doc/relnotes/mysql/8.0/en/)を参照してください。

重要

問題またはバグをレポートするには[、セクション1.6「質問またはバグをレポートする方](#page-87-0) [法」](#page-87-0)で説明する手順を使用してください。 MySQL Server でセキュリティバグが見つかった 場合は、<secalert\_us@oracle.com> に電子メールメッセージを送信して、すぐにお知らせ ください。 例外: サポートのお客様は、セキュリティーのバグを含むすべての問題を Oracle Support までレポートしてください。

# <span id="page-27-0"></span>1.1 このマニュアルについて

これは、MySQL Database System バージョン 8.0 (リリース 8.0.29 まで) のリファレンスマニュアルです。 MySQL 8.0 のマイナーバージョン間での相違点は、リリース番号 (8.0.x) に関連した現在のテキストに記されます。 ライセン ス情報については、[法的通知](#page-24-1)を参照してください。

MySQL 8.0 と以前のバージョンとの間に機能などの多くの相違点があるため、このマニュアルは MySQL ソフトウェ アの古いバージョンで用することは想定されていません。 MySQL ソフトウェアの以前のリリースを使用している場 合は、該当するマニュアルを参照してください。 たとえば[、MySQL 5.7 リファレンスマニュアルに](https://dev.mysql.com/doc/refman/5.7/en/)は、5.7 シリーズ の MySQL ソフトウェアリリースが取り上げられています。

これはリファレンスマニュアルであるため、SQL やリレーショナルデータベースの概念に関する一般的な説明は記載 していません。 また、使用しているオペレーティングシステムやコマンド行インタープリタの使用法も記載していま せん。

MySQL データベースソフトウェアは継続して開発が行われているため、リファレンスマニュアルも頻繁に更新されま す。 マニュアルの最新版は、オンラインで <https://dev.mysql.com/doc/> の検索可能なフォームから入手できます。 ダ ウンロード可能な HTML バージョンや PDF バージョンなど、他の形式も使用できます。

MySQL 自体のソースコードには、Doxygen を使用して記述された内部ドキュメントが含まれています。 生成され た Doxygen コンテンツは[、https://dev.mysql.com/doc/index-other.html](https://dev.mysql.com/doc/index-other.html) で使用できます。 [セクション2.9.10「MySQL](#page-245-0) [Doxygen ドキュメントコンテンツの生成」](#page-245-0) の手順を使用して、このコンテンツを MySQL ソース配布からローカルに 生成することもできます。

MySQL の使用に関する質問がある場合は[、MySQL Community Slack](https://mysqlcommunity.slack.com/) に参加するか、フォーラムで質問してくださ い。[MySQL フォーラムにおける MySQL コミュニティーサポート](#page-86-1) を参照してください。 マニュアル自体の追加また は修正に関する提案がある場合は、<http://www.mysql.com/company/contact/> に送信してください。

### 表記規則および構文規則

このマニュアルは、次の表記規則に従って記載されています。

- このスタイルのテキストは、SQL ステートメント、データベース、テーブル、カラム名、プログラムリスト、ソー スコード、環境変数に使用されます。 例: 「付与テーブルをリロードするには、FLUSH PRIVILEGES ステートメン トを使用します。」
- このスタイルのテキストは、例の中で入力する文字の例を示します。
- このスタイルのテキストは、mysql (MySQL コマンド行のクライアントプログラム) および mysqld (MySQL Server 実行可能ファイル) である実行可能プログラムおよびスクリプトの名前を示します。
- このスタイルのテキストは、独自に選択する値に置き換える変数入力に使用されます。
- このスタイルのテキストは、強調に使用されます。
- このスタイルのテキストは、表の見出しや特に重要なことを示すときに使用されます。
- このスタイルのテキストは、プログラムの実行方法に影響を与えるか、またはプログラムが特定の方法で機能する ために必要な情報を提供するプログラムオプションを示すために使用されます。 例: 「--host オプション (短縮形 h) は、mysql クライアントプログラムに対して接続すべき MySQL Server のホスト名または IP アドレスを指示しま す」。
- ファイル名とディレクトリ名は次のように表示されます。「グローバル my.cnf ファイルは、/etc ディレクトリにあ ります。」

• 文字シーケンスは次のように表示されます。「ワイルドカードを指定するには、『%』 文字を使用します。」

特定のプログラム内から実行されるコマンドが示される場合、そのコマンドの前に記されるプロンプトは、どのコマ ンドが使用されるかを示しています。 たとえば、shell> はログインシェルから実行するコマンドを示し、root-shell> は同様ですが root として実行する必要があり、mysql> は mysql クライアントプログラムから実行するステートメン トを示します。

shell> type a shell command here root-shell> type a shell command as root here mysql> type a mysql statement here

領域によっては、コマンドを 2 つの異なる環境で実行すべきであることを示すために、異なるシステムが区別される 場合があります。 たとえば、レプリケーションの操作中に、コマンドの先頭に source および replica を付けることが できます:

source> type a mysql command on the replication source here replica> type a mysql command on the replica here

「shell」 は、コマンドインタープリタです。 UNIX の場合、これは通常、sh、csh、bash などのプログラムです。 Windows の場合、同等のプログラムは command.com または cmd.exe で、通常コンソールウィンドウで実行しま す。

例に示されるコマンドまたはステートメントを入力する場合、その例に示されるプロンプトを入力する必要はありま せん。

データベース名、テーブル名、およびカラム名は多くの場合、ステートメントに代入する必要があります。 このよう な代入が必要であることを示す場合、このマニュアルでは db\_name、tbl\_name、および col\_name を使用します。 た とえば、次のようなステートメントがあるとします。

mysql> SELECT col\_name FROM db\_name.tbl\_name;

これは、同様のステートメントを入力する場合、データベース名、テーブル名、およびカラム名を自分で指定するこ とを意味します。たとえば、次のようになります。

mysql> SELECT author\_name FROM biblio\_db.author\_list;

SQL キーワードでは大文字と小文字は区別されず、大文字と小文字は区別されません。 このマニュアルでは大文字を 使用します。

構文の説明では、角かっこ (「[」 および 「]」) はオプションの語または句を示します。 たとえば、次のステートメン トでは、IF EXISTS はオプションです。

DROP TABLE [IF EXISTS] tbl\_name

構文要素が複数の選択肢で構成される場合、選択肢は縦棒 (「|」) で区切られます。 一連の選択肢から 1 つのメン バーを選択できる場合、選択肢は角かっこ (「[」 および 「]」) 内にリストされます。

TRIM([[BOTH | LEADING | TRAILING] [remstr] FROM] str)

一連の選択肢から 1 つのメンバーを選択しなければならない場合、選択肢は中かっこ (「{」 および 「}」) 内にリスト されます。

{DESCRIBE | DESC} tbl\_name [col\_name | wild]

省略記号 (...) は、ステートメントの一部が省略されていることを示し、通常、複雑な構文を簡単に記しています。 た とえば、SELECT ... INTO OUTFILE は、ステートメントのほかの部分に INTO OUTFILE 句が続く SELECT ステート メントを省略したものです。

省略記号は、ステートメントで前にある構文要素を繰り返すことができる場合にも使用されます。 次の例で は、reset\_option 値を、最初のもの以外はそれぞれカンマを前に付けて、複数回繰り返すことができます。

RESET reset\_option [,reset\_option] ...

シェル変数を設定するコマンドは、Bourne シェル構文を使用して示されます。 たとえば、CC 環境変数を設定 し、configure コマンドを実行するシーケンスは、Bourne シェル構文では次のように示されます。

shell> CC=gcc ./configure

csh または tcsh を使用する場合、多少異なるコマンドを入力する必要があります。

shell> setenv CC gcc shell> ./configure

### マニュアル執筆

リファレンスマニュアルのソースファイルは、DocBook XML 形式で記述されています。 HTML バージョンとそ の他の形式は、主に DocBook XSL スタイルシートを使用して自動的に作成されます。 DocBook の詳細は[、http://](http://docbook.org/) [docbook.org/](http://docbook.org/)を参照してください。

このマニュアルは当初、David Axmark と Michael 「Monty」 Widenius によって執筆されました。 引き続き、Chris Cole、Paul DuBois、Margaret Fisher、Edward Gilmore、Stefan Hinz、David Moss、Philip Olson、Daniel Price、Daniel So および Jon Stephens で構成される MySQL ドキュメントチームによってメンテナンスされていま す。

# <span id="page-29-0"></span>1.2 MySQL データベース管理システムの概要

### <span id="page-29-1"></span>1.2.1 MySQL とは

MySQL は、もっとも普及しているオープンソース SQL データベース管理システムで、オラクル社により開発、流 通、およびサポートが行われています。

MySQL web サイト ([http://www.mysql.com/\)](http://www.mysql.com/) には、MySQL ソフトウェアに関する最新情報が記載されています。

• MySQL はデータベース管理システムです。

データベースとは、構造化されたデータの集合です。 簡単なショッピングリストから絵画のギャラリー、または社 内ネットワークの膨大な量の情報など、さまざまなものがあります。 コンピュータデータベースに格納されている データに対して追加、アクセス、および処理などを行うには、MySQL Server のようなデータベース管理システム が必要となります。 コンピュータは大量のデータの処理に非常に優れているので、データベース管理システムは、 スタンドアロンのユーティリティーまたはほかのアプリケーションの一部として、データ処理の中心的な役割を果 たします。

• MySQL データベースはリレーショナルデータベースです。

 リレーショナルデータベースは、すべてのデータを 1 つの大きな保管場所に置くのではなく、独立したテーブル に保存します。 データベースの構造は、速度を最適化した物理ファイルにわかれています。 データベース、テー ブル、ビュー、行、およびカラムなどのオブジェクトをもつ論理モデルは、柔軟なプログラミング環境を提供し ます。 さまざまなデータフィールドの間の関係を統治する、1 対 1、1 対多、一意、必須またはオプションなどの ルールと、さまざまなテーブル間の「ポインタ」を設定します。 適切に設計されたデータベースを使用すれば、ア プリケーションにはデータの矛盾、重複、孤立、期限切れ、または欠損が決して現れないように、データベースは これらのルールを実施します。

「MySQL」 の、SQL の部分は 「Structured Query Language」 (構造化クエリー言語) を表しています。 SQL は、 データベースにアクセスするために使用されるもっとも一般的な標準化言語です。 プログラミング環境によっ て、SQL を直接入力 (たとえばレポートの作成)、別の言語で作成されたコードに SQL ステートメントを埋め込 み、または SQL 構文を隠す言語固有の API を使用する場合があります。

SQL は ANSI/ISO SQL 標準で定義されます。 SQL 標準は 1986 年以降開発が繰り返され、複数のバージョンがあ ります。 本マニュアルでは、「SQL-92」 は 1992 年にリリースされた標準に、「SQL:1999」 は 1999 年にリリー スされた標準に、そして 「SQL:2003」 は標準の現バージョンに対応しています。 「SQL 標準」 という用語は、 任意の時点における現行バージョンの SQL 標準を表す場合に使用します。

• MySQL ソフトウェアはオープンソースです。

 オープンソースとは、そのソフトウェアをだれでも使用および修正できることを意味します。 MySQL ソフト ウェアは、だれもが無料でインターネットからダウンロードし、使用することができます。 必要に応じて、ソー スコードを調べ、ニーズに合わせて変更することができます。 MySQL ソフトウェアは GPL (GNU General Public License)[、http://www.fsf.org/licenses/、](http://www.fsf.org/licenses/)を使用して、さまざまな状況で実行するものとしないものを定義します。 GPL では不都合な場合や商用アプリケーションに MySQL コードを組み込む必要がある場合は、商用ライセン ス版を購入することができます。 詳細は、『 MySQL ライセンス概要』 ([http://www.mysql.com/company/legal/](http://www.mysql.com/company/legal/licensing/) [licensing/\)](http://www.mysql.com/company/legal/licensing/) を参照してください。

• MySQL Database Server は非常に高速で信頼性が高く、スケーラブルで使いやすいです。

それを求めていたのでしたら、ぜひお試しください。 MySQL Server は、デスクトップまたはラップトップ上で、 ほかのアプリケーションや Web サーバーなどと併用して、ほとんどまたはまったく処理を要することなく快適に 実行できます。 マシン全体を MySQL 専用にする場合、使用可能なすべてのメモリー、CPU パワー、および I/O 能 力を利用するように設定を調整できます。 MySQL は、ネットワークで接続されたマシンのクラスターにスケール アップすることもできます。

MySQL Server は当初、既存のソリューションよりもはるかに速く大規模なデータベースを処理することを目的と して開発され、多くを要求される運用環境で数年間にわたって使用されています。 引き続き開発が行われていま すが、MySQL Server は現在、便利で多彩な関数を備えています。 その接続性、速度、安全性によって、MySQL Server はインターネット上のデータベースへのアクセスに非常に適しています。

• MySQL Server は、クライアント/サーバー組み込みシステムで機能します。

MySQL Database Software は、様々なバックエンド、いくつかの異なるクライアントプログラムとライブラリ、管 理ツールおよび幅広いアプリケーションプログラミングインタフェース (API) をサポートするマルチスレッド SQL サーバーで構成されるクライアント/サーバーシステムです。

また、MySQL Server は、アプリケーションにリンクできる埋込みマルチスレッドライブラリとしても提供されて おり、スタンドアロン製品をより小さく、迅速かつ容易に管理できます。

• 大量の MySQL ソフトウェアが提供されており、使用可能です。

MySQL Server には、ユーザーと緊密に協力して開発された、実際的な一連の機能があります。 必要なアプリケー ションや言語ですでに MySQL Database Server がサポートされていると思われます。

「MySQL」 の正式な読み方は、「マイエスキューエル」 (「マイシークエル」ではありません) ですが、「マイシー クエル」やその他のローカライズされた方法で発音してもかまいません。

### <span id="page-30-0"></span>1.2.2 MySQL の主な機能

このセクションでは MySQL Database Software の重要な特徴の一部を説明します。 ほとんどの場合、ロードマップ はすべてのバージョンの MySQL に適用されます。 シリーズごとに新しく導入される MySQL の機能については、対 応するマニュアルの「新機能」セクションを参照してください。

- MySQL 8.0: [What Is New in MySQL 8.0](https://dev.mysql.com/doc/refman/8.0/en/mysql-nutshell.html)
- MySQL 5.7: [What Is New in MySQL 5.7](https://dev.mysql.com/doc/refman/5.7/en/mysql-nutshell.html)
- MySQL 5.6: [What Is New in MySQL 5.6](https://dev.mysql.com/doc/refman/5.6/en/mysql-nutshell.html)

#### 内部および移植性

- C および C++ で記述されています。
- さまざまなコンパイラでテストされています。
- さまざまなプラットフォームで動作します。<https://www.mysql.com/support/supportedplatforms/database.html>を参 照してください。
- 移植性のために、CMake を使用して構成します。
- Purify (商用メモリーリーク検出システム) と GPL ツールの Valgrind ([http://developer.kde.org/~sewardj/\)](http://developer.kde.org/~sewardj/) でテストさ れています。
- 独立モジュールを備えた多層サーバー設計を使用しています。
- カーネルスレッドを使用してマルチスレッド化されるように設計されており、複数の CPU(使用可能な場合) を簡単 に使用できます。
- トランザクションストレージエンジンと非トランザクションストレージエンジンを備えています。
- インデックス圧縮を備えた非常に高速な B-tree ディスクテーブル(MyISAM) を使用しています。
- 別のストレージエンジンの追加が比較的容易になるよう設計されています。 これは、社内データベースへの SQL インタフェースを追加する場合に便利です。
- スレッドベースの非常に高速なメモリー割り当てシステムを使用しています。
- 最適化されたネストループ結合を使用して非常に高速な結合を実行します。
- インメモリーハッシュテーブルを実装し、一時テーブルとして使用します。
- 高度に最適化されたクラスライブラリを使用して SQL 関数が実装されるため、最大限の速度が確保されます。 通 常は、クエリーの初期化後にメモリー割り当てが行われることはありません。
- クライアント/サーバーネットワーク環境で使用するために、サーバーを独立したプログラムとして提供していま す。単独のアプリケーションに組み込み (リンク) できるライブラリとしても提供されています。 このようなアプリ ケーションは単一で、あるいはネットワーク環境の整っていない場所でも使用することができます。

データ型

- 多数のデータタイプ: 1、2、3、4、および 8 バイト長の符号付き/符号なし 整数、FLOAT、DOUBLE、CHAR、VARCHAR、BINARY、VARBINARY、 TEXT、BLOB、DATE、TIME、DATETIME、TIMESTAMP、YEAR、SET、ENUM、および OpenGIS 空間型。 [第](#page-1786-0) [11章「データ型」](#page-1786-0) を参照してください。
- 固定長および可変長の文字列型。

ステートメントと関数

• クエリーの SELECT 句および WHERE 句での演算子と関数の完全なサポート。 例:

mysql> SELECT CONCAT(first\_name, '', last\_name) -> FROM citizen -> WHERE income/dependents > 10000 AND age > 30;

- SQL の GROUP BY 句および ORDER BY 句の完全なサポート。 グループ関数 (COUNT()、AVG()、STD()、SUM()、MAX()、MIN()、および GROUP\_CONCAT()) のサポート。
- 標準の SQL 構文および ODBC 構文での LEFT OUTER JOIN および RIGHT OUTER JOIN のサポート。
- 標準 SQL で必要な、テーブルおよびカラムにおけるエイリアスのサポート。
- 変更された (影響を受けた) 行の数を返す DELETE、INSERT、REPLACE、および UPDATE のサポート。サーバー に接続する際にフラグを設定することで、代わりに一致したレコードの数を返すことも可能です。
- データベース、ストレージエンジン、テーブル、およびインデックスに関する情報を取得する、MySQL 固有の SHOW ステートメントのサポート。 標準 SQL に従って実装された INFORMATION\_SCHEMA データベースのサ ポート。
- オプティマイザによるクエリーの解決方法を表示する EXPLAIN ステートメント。
- 関数名の、テーブル名やカラム名との独立性。 たとえば、ABS は有効なカラム名です。 唯一の制限事項は、関数 呼び出しで、関数名とその後に続く 「(」 との間にスペースを使用できないことです。 [セクション9.3「キーワード](#page-1670-0) [と予約語」](#page-1670-0)を参照してください。
- 同じステートメント内で、さまざまなデータベースのテーブルを参照することができます。

セキュリティー

- 非常に柔軟でセキュアな権限およびパスワードシステム。ホストベースの検証が可能です。
- サーバーに接続する際にすべてのパスワードトラフィックが暗号化されるので、パスワードは安全です。

拡張性と制限

• 大規模なデータベースのサポート。 当社は、MySQL Server を使用して 50,000,000 レコードが格納されたデータ ベースを処理しています。 また、MySQL Server を使用して 200,000 テーブル、約 5,000,000,000 行を処理してい るユーザーもいます。

• テーブルあたり最大 64 個のインデックスをサポートします。 各インデックスは、1 から 16 個のカラムまた はカラムの一部で構成されます。 InnoDB テーブルの最大インデックス幅は 767 バイトまたは 3072 バイト です。 [セクション15.22「InnoDB の制限」](#page-3005-1)を参照してください。 MyISAM テーブルの最大インデックス幅は 1000 バイトです。 [セクション16.2「MyISAM ストレージエンジン」を](#page-3012-0)参照してください。 インデックスで は、CHAR、VARCHAR、BLOB、あるいは TEXT 型のカラムのプリフィクスを使用することができます。

#### 接続性

- クライアントは複数のプロトコルを使用して MySQL Server に接続できます。
	- クライアントは、あらゆるプラットフォームで TCP/IP ソケットを使用して接続することができます。
	- Windows システムでは、named\_pipe システム変数を有効にしてサーバーを起動すると、クライアントは名前付 きパイプを使用して接続できます。 Windows サーバーでは、shared\_memory システム変数を有効にして起動し た場合、共有メモリー接続もサポートされます。 クライアントは --protocol=memory オプションを使用して共有 メモリーで接続できます。
	- Unix システムでは、クライアントは Unix ドメインソケットファイルを使用して接続することができます。
- MySQL クライアントプログラムはさまざまな言語で記述できます。 C 言語で記述されたクライアントライブラリ は C、C++、あるいは C バインディングを提供する任意の言語で記述されたクライアントでも使用可能です。
- C、C++、Eiffel、Java、Perl、PHP、Python、Ruby、および Tcl 用の API が提供されており、MySQL クライアン トを多くの言語で記述できます。 [第29章「Connector および API」](#page-4546-0)を参照してください。
- Connector/ODBC (MyODBC) インタフェースによって、ODBC (Open DataBase Connectivity) 接続を使用するクラ イアントプログラムに MySQL サポートが提供されます。 たとえば、MS Access を使用して MySQL Server に接続 することができます。 クライアントは、Windows と Unix のどちらで実行されていてもかまいません。 Connector/ ODBC ソースが使用可能です。 ほかの多くの機能と同様に、ODBC 2.5 のすべての機能がサポートされます。 「[MySQL Connector/ODBC Developer Guide](https://dev.mysql.com/doc/connector-odbc/en/)」を参照してください。
- Connector/J インタフェースは JDBC 接続を使用する Java クライアントプログラムの MySQL サポートを提供して います。 クライアントは、Windows と Unix のどちらで実行されていてもかまいません。 Connector/J ソースが使 用可能です。 [MySQL Connector/J 5.1 Developer Guide](https://dev.mysql.com/doc/connector-j/5.1/en/)を参照してください。
- MySQL Connector/NET を使用すると、開発者は MySQL との安全で高パフォーマンスなデータ接続を必要とす る .NET アプリケーションを簡単に作成できます。 必要な ADO.NET インタフェースを実装し、ADO.NET 対応 のツールに統合します。 開発者は、選択した .NET 言語を使用してアプリケーションを構築できます。MySQL Connector/NET は、100% Pure C#で記述された完全管理 ADO.NET ドライバです。 [「MySQL Connector/NET](https://dev.mysql.com/doc/connector-net/en/) [Developer Guide」](https://dev.mysql.com/doc/connector-net/en/)を参照してください。

### ローカライズ

- サーバーは、クライアントに多数の言語でエラーメッセージを送信することができます。 [セクション10.12「エ](#page-1765-1) [ラーメッセージ言語の設定」](#page-1765-1)を参照してください。
- latin1 (cp1252)、german, big5, ujis、複数の Unicode 文字セットなど、複数の異なる文字セットの完全なサポー ト。 たとえば、スカンジナビア語の文字 「å」、「ä」、および 「ö」 をテーブル名やカラム名で使用できます。
- すべてのデータが、選択した文字セットで保存されます。
- ソートおよび比較は、デフォルトの文字セットおよび照合順序に従って行われます。これは、MySQL サーバーの起 動時に変更できます [\(セクション10.3.2「サーバー文字セットおよび照合順序」](#page-1718-0) を参照)。 非常に高度なソートの例 ー・・・・・・・・・・・・・・・・。<br>については、チェコ語のソートコードを参照してください。 MySQL Server ではさまざまな文字セットがサポート されており、コンパイル時および実行時に指定することができます。
- サーバーのタイムゾーンは動的に変更でき、個々のクライアントは独自のタイムゾーンを指定できます。 [セクショ](#page-905-0) [ン5.1.15「MySQL Server でのタイムゾーンのサポート」](#page-905-0)を参照してください。

### クライアントとツール

• MySQL には複数のクライアントとユーティリティープログラムが含まれます。 これには、mysqldump および mysqladmin といったコマンド行プログラム、そして [MySQL Workbench](#page-4558-0) などのグラフィックプログラムも含まれ ます。

- MySQL Server には、テーブルのチェック、最適化、および修復を行う SQL ステートメントのサポートが組み込 まれています。 これらのステートメントは、mysqlcheck クライアントを介してコマンド行から使用可能です。 ま た、MySQL には、MyISAM テーブルでこれらの操作を実行するための myisamchk という非常に高速なコマンド行 ユーティリティーが組み込まれています。 [第4章「MySQL プログラム」を](#page-320-0)参照してください。
- MySQL プログラムを --help または -? オプションを指定して呼び出すと、オンラインヘルプを参照できます。

### <span id="page-33-0"></span>1.2.3 MySQL の歴史

当初は、高速で低レベルな独自の (ISAM) ルーチンを使用してテーブルに接続するために mSQL データベースシステ ムを使用するつもりでした。 しかし、いくつかのテストを行なった結果、mSQL はそれほど高速でも柔軟でもないた め、ニーズに合わないという結論に至りました。 これが要因となって、私たちのデータベースへの新しい SQL イン タフェースを開発することになりました。ただし、mSQL とほとんど同じ API インタフェースを使用することにしま した。 この API は、mSQL で使用するために記述されたサードパーティーのコードを MySQL で使用するために簡単 に移植できるように設計されています。

MySQL は、共同創設者 Monty Widenius の娘の My にちなんで名づけられました。

MySQL のドルフィン (当社のロゴ) の名前は 「Sakila,」 です。「ドルフィンのネーミング」コンテストで、ユーザー によって提案された膨大な数の名前の中から選ばれました。 受賞者の名前は、アフリカのエスワティニ (旧称スワ ジランド) のオープンソースソフトウェア開発者 Ambrose Twebaze によって提出されました。 アンブローズによ ると、Sakila というフェミニン名は、エスワティニ語のローカル言語である SiSwati のルートを持っています。 ま た、Sakila は、Ambrose の出生国であるウガンダに近い、タンザニアのアルーシャにある町の名前でもあります。

## <span id="page-33-1"></span>1.3 MySQL 8.0 の新機能

このセクションでは、MySQL 8.0 で追加された機能、非推奨になった機能、および削除された機能について要約して います。 コンパニオンセクションには、MySQL 8.0 で追加、非推奨または削除された MySQL サーバーのオプション および変数がリストされます。[セクション1.4「MySQL 8.0 で追加、非推奨または削除されたサーバーおよびステータ](#page-69-0) [スの変数とオプション」](#page-69-0) を参照してください。

- [MySQL 8.0 で追加された機能](#page-33-2)
- [MySQL 8.0 で非推奨となった機能](#page-60-0)
- [MySQL 8.0 で削除された機能](#page-62-0)

### <span id="page-33-2"></span>MySQL 8.0 で追加された機能

次の機能が、MySQL 8.0 に追加されました。

- データディクショナリ. MySQL には、データベースオブジェクトに関する情報を格納するトランザクションデー タディクショナリが組み込まれています。 以前の MySQL リリースでは、ディクショナリデータはメタデータファ イルおよび非トランザクションテーブルに格納されていました。 詳細は[、第14章「MySQL データディクショナ](#page-2642-0) [リ」](#page-2642-0)を参照してください。
- アトミックデータ定義ステートメント (アトミック DDL). アトミック DDL ステートメントは、DDL 操作に関連 付けられたデータディクショナリ更新、ストレージエンジン操作およびバイナリログ書込みを組み合せて、単一の アトミックトランザクションにします。 詳細は[、セクション13.1.1「アトミックデータ定義ステートメントのサ](#page-2175-1) [ポート」](#page-2175-1)を参照してください。
- アップグレード手順. 以前は、新しいバージョンの MySQL をインストールした後、次回の起動時に MySQL サーバーは自動的にデータディクショナリテーブルをアップグレードしていましたが、その後、DBA が手動で mysql\_upgrade を起動して、mysql スキーマ内のシステムテーブルおよび sys スキーマやユーザースキーマなどの 他のスキーマ内のオブジェクトをアップグレードする必要がありました。

MySQL 8.0.16 では、サーバーは以前 mysql\_upgrade によって処理されていたタスクを実行します。 新しい MySQL バージョンのインストール後、サーバーは次回の起動時に必要なすべてのアップグレードタスクを自動的 に実行するようになり、DBA が mysql\_upgrade を呼び出す必要はなくなりました。 また、サーバーはヘルプテー ブルの内容を更新します (mysql\_upgrade では更新されませんでした)。 新しい --upgrade サーバーオプションは、 サーバーがデータディクショナリおよびサーバーの自動アップグレード操作を実行する方法を制御します。 詳細 は、[セクション2.11.3「MySQL のアップグレードプロセスの内容」](#page-259-1)を参照してください。

- セキュリティとアカウント管理. セキュリティを向上させ、アカウント管理における DBA の柔軟性を高めるため に、次の拡張機能が追加されました:
	- mysql システムデータベース内の付与テーブルが InnoDB (トランザクション) テーブルになりました。 以前は、 これらは MyISAM (非トランザクション) テーブルでした。 付与テーブルのストレージエンジン変更により、アカ ウント管理ステートメントの動作が変わります。 以前は、複数のユーザーを指定したアカウント管理ステートメ ント (CREATE USER や DROP USER など) は、一部のユーザーに対して成功し他のユーザーに対して失敗する ことがありました。 現在は、各ステートメントはトランザクションに対応し、指定されたすべてのユーザーに対 して成功するか、エラーが発生した場合はロールバックされて何の影響も与えなくなりました。 ステートメント が成功した場合はバイナリログに書き込まれますが、失敗した場合は書き込まれず、ロールバックが発生して変 更は行われません。 詳細は[、セクション13.1.1「アトミックデータ定義ステートメントのサポート」](#page-2175-1)を参照して ください。
	- 新しい caching\_sha2\_password 認証プラグインが使用可能です。 sha256\_password プラグインと同様 に、caching\_sha2\_password は SHA-256 パスワードハッシングを実装しますが、接続時の待機時間の問題 に対処するためにキャッシュを使用します。 ほかにも多くのトランスポートプロトコルをサポートしてお り、RSA キーペアベースのパスワード交換機能のために OpenSSL とのリンクを必要としません。 [セクション](#page-1177-0) [6.4.1.2「SHA-2 プラガブル認証のキャッシュ」](#page-1177-0)を参照してください。

caching\_sha2\_password および sha256\_password 認証プラグインは、mysql\_native\_password プラグインより もセキュアなパスワード暗号化を提供し、caching\_sha2\_password は sha256\_password よりも優れたパフォー マンスを提供します。 caching\_sha2\_password のこれらの優れたセキュリティおよびパフォーマンス特性のた め、現在は優先認証プラグインであり、mysql\_native\_password ではなくデフォルトの認証プラグインでもあり ます。 サーバー操作のためのデフォルトのプラグインのこの変更による影響、およびサーバーとクライアントお よびコネクタとの互換性については、[優先認証プラグインとしての caching\\_sha2\\_password](#page-263-1) を参照してくださ い。

- MySQL では、権限の名前付きコレクションであるロールがサポートされるようになりました。 ロールは作成お よび削除できます。 ロールには、付与された権限およびロールから取り消された権限を付与できます。 ロール は、ユーザーアカウントに対して付与または取り消すことができます。 アカウントに適用可能なアクティブな ロールは、アカウントに付与されているロールの中から選択でき、そのアカウントのセッション中に変更できま す。 詳細は[、セクション6.2.10「ロールの使用」](#page-1106-1)を参照してください。
- MySQL には、ユーザーアカウントカテゴリの概念が組み込まれ、システムユーザーと通常のユーザーは SYSTEM\_USER 権限を持っているかどうかによって区別されるようになりました。 [セクション6.2.11「アカウ](#page-1112-0) [ントカテゴリ」](#page-1112-0)を参照してください。
- 以前は、特定のスキーマを除き、グローバルに適用される権限を付与できませんでした。 これ は、partial\_revokes システム変数が有効な場合に可能になりました。 [セクション6.2.12「部分取消しを使用した](#page-1116-0) [権限の制限」](#page-1116-0)を参照してください。
- GRANT ステートメントには、ステートメントの実行に使用する権限コンテキストに関する追加情報を指定する AS user [WITH ROLE]句があります。 この構文は SQL レベルで表示できますが、主な目的は、部分的な取消し によって課される権限付与者権限制限のすべてのノード間で均一なレプリケーションを有効にすることです。こ れにより、これらの制限がバイナリログに表示されます。 [セクション13.7.1.6「GRANT ステートメント」を](#page-2527-0)参照 してください。
- MySQL では、パスワード履歴に関する情報が保持されるようになり、以前のパスワードの再利用に関する制限が 有効になりました。 DBA は、一定の変更回数または一定期間にわたって、以前使ったパスワードの再指定ができ

ないように制限することができます。 アカウント単位およびグローバルにパスワード再利用ポリシーを設定する ことができます。

アカウントのパスワードを変更する場合、現在のパスワードの入力を要求することができるようになりました。 これにより、DBA は、現在のパスワードを知らないユーザーがパスワードを変更するのを阻止できます。 パス ワード検証ポリシーは、グローバルにもアカウントごとにも設定できます。

アカウントはデュアルパスワードを持つことができるようになりました。これにより、停止時間なしで複雑な複 数サーバーシステムで段階的なパスワード変更をシームレスに実行できます。

MySQL では、管理者がユーザーアカウントを構成できるようになり、パスワードの誤りによる連続したログイン 失敗が多すぎると一時アカウントがロックされるようになりました。 必要な失敗数とロック時間は、アカウント ごとに構成できます。

これらの新機能により、DBA はパスワード管理をより完全に制御できます。 詳細は[、セクション6.2.15「パス](#page-1123-0) [ワード管理」](#page-1123-0)を参照してください。

- OpenSSL を使用してコンパイルされた場合、MySQL で FIPS モードがサポートされるようになり、OpenSSL ライブラリおよび FIPS オブジェクトモジュールを実行時に使用できるようになりました。 FIPS モードでは、 許容される暗号化アルゴリズムの制限や長いキー長の要件などの暗号化操作に条件が適用されます。 [セクション](#page-1426-0) [6.8「FIPS のサポート」を](#page-1426-0)参照してください。
- サーバーが新しい接続に使用する TLS コンテキストは、実行時に再構成可能になりました。 この機能は、SSL 証明書が期限切れになるまで実行されている MySQL サーバーを再起動しないようにする場合などに役立ちま す。 [サーバー側のランタイム構成および暗号化された接続の監視](#page-1157-0)を参照してください。
- OpenSSL 1.1.1 では、暗号化された接続用に TLS v1.3 プロトコルがサポートされ、MySQL 8.0.16 以上では、 サーバーとクライアントの両方が OpenSSL 1.1.1 以上を使用してコンパイルされている場合に TLS v1.3 もサ ポートされます。 [セクション6.3.2「暗号化された接続 TLS プロトコルおよび暗号」を](#page-1161-0)参照してください。
- MySQL は、名前付きパイプ上のクライアントに付与されるアクセス制御を、Windows での正常な通信に必要な 最小値に設定するようになりました。 新しい MySQL クライアントソフトウェアは、追加構成なしで名前付きパ イプ接続を開くことができます。 古いクライアントソフトウェアをすぐにアップグレードできない場合は、新 しい named\_pipe\_full\_access\_group システム変数を使用して、名前付きパイプ接続を開くために必要な権限を Windows グループに付与できます。 フルアクセスグループのメンバーシップは制限され、一時的である必要があ ります。
- リソース管理. MySQL では、リソースグループの作成および管理がサポートされるようになり、グループで使用 可能なリソースに従ってスレッドが実行されるように、サーバー内で実行されているスレッドを特定のグループに 割り当てることができます。 グループ属性を使用すると、そのリソースを制御して、グループ内のスレッドによる リソース消費を有効にしたり制限したりすることができます。 DBA は、様々なワークロードに応じてこれらの属性 を変更できます。 >現在、CPU 時間は管理可能なリソースであり、CPU コア、ハイパースレッド、ハードウェア スレッドなどを含む用語として「「仮想 CPU」」の概念で表現されています。 サーバーは起動時に使用可能な仮 想 CPU の数を決定し、適切な権限を持つデータベース管理者はこれらの CPU をリソースグループに関連付け、ス レッドをグループに割り当てることができます。 詳細は[、セクション5.1.16「リソースグループ」](#page-910-0)を参照してくだ さい。
- テーブルの暗号化管理. 暗号化のデフォルトを定義して強制することで、テーブルの暗号化をグローバルに管 理できるようになりました。 default\_table\_encryption 変数は、新しく作成されたスキーマおよび一般テーブル スペースの暗号化デフォルトを定義します。 スキーマの暗号化のデフォルトは、スキーマの作成時に DEFAULT ENCRYPTION 句を使用して定義することもできます。 デフォルトでは、テーブルは作成されたスキーマまたは一 般テーブルスペースの暗号化を継承します。 暗号化のデフォルトは、table\_encryption\_privilege\_check 変数を有 効にすることで適用されます。 権限チェックは、default\_table\_encryption 設定とは異なる暗号化設定を使用して スキーマまたは一般テーブルスペースを作成または変更する場合、またはデフォルトのスキーマ暗号化とは異なる 暗号化設定を使用してテーブルを作成または変更する場合に発生します。 TABLE\_ENCRYPTION\_ADMIN 権限で は、table\_encryption\_privilege\_check が有効な場合にデフォルトの暗号化設定をオーバーライドできます。 詳細 は、[スキーマおよび一般テーブルスペースの暗号化デフォルトの定義](#page-2832-0)を参照してください。
- InnoDB の拡張機能. 次の InnoDB の拡張機能が追加されました。
	- 現在の最大自動インクリメントカウンタ値は、値が変更されるたびに redo ログに書き込まれ、チェックポイント ごとにエンジン固有のシステムテーブルに保存されます。 これらの変更により、現在の最大自動インクリメント カウンタ値がサーバーの再起動後も保持されます。 さらに、次のようになります:
		- サーバーを再起動しても、AUTO\_INCREMENT = N テーブルオプションの効果は取り消されなくなりました。 自動インクリメントカウンタを特定の値に初期化した場合、または自動インクリメントカウンタ値を大きな値 に変更した場合、新しい値はサーバーの再起動後も保持されます。
		- ROLLBACK 操作の直後にサーバーを再起動しても、ロールバックされたトランザクションに割り当てられた自 動増分値は再利用されなくなりました。
		- AUTO\_INCREMENT カラムの値を現在の最大自動増分値より大きい値 (UPDATE 操作など) に変更すると、新 しい値が永続化され、後続の INSERT 操作では新しい大きい値から始まる自動増分値が割り当てられます。

詳細は、[セクション15.6.1.6「InnoDB での AUTO\\_INCREMENT 処理」お](#page-2683-0)よび[InnoDB AUTO\\_INCREMENT カウ](#page-2689-0) [ンタの初期化](#page-2689-0)を参照してください。

- インデックスツリーの破損が発生すると、InnoDB は破損フラグを redo ログに書き込み、破損フラグを安全にク ラッシュさせます。 また、InnoDB は、インメモリー破損フラグデータを各チェックポイントのエンジン専用シ ステムテーブルに書き込みます。 リカバリ中、InnoDB は、インメモリーテーブルおよびインデックスオブジェ クトを破損としてマークする前に、両方の場所から破損フラグを読み取り、結果をマージします。
- InnoDB memcached プラグインは、複数の get 操作 (単一の memcached クエリーで複数のキーと値のペアを フェッチ) および範囲クエリーをサポートしています。 [セクション15.20.4「InnoDB memcached の複数の get お](#page-2977-0) [よび Range クエリーのサポート」を](#page-2977-0)参照してください。
- デッドロック検出を無効にするには、新しい動的変数 innodb\_deadlock\_detect を使用できます。 同時実行性の 高いシステムでは、多数のスレッドが同じロックを待機している場合、デッドロック検出によって速度が低下す る可能性があります。 デッドロック検出を無効にし、デッドロック発生時のトランザクションロールバックの innodb\_lock\_wait\_timeout 設定に依存する方が効率的な場合があります。
- 新しい INFORMATION\_SCHEMA.INNODB\_CACHED\_INDEXES テーブルには、インデックスごとに InnoDB バッファプールにキャッシュされたインデックスページの数がレポートされます。
- InnoDB 一時テーブルが共有一時テーブルスペースである ibtmp1 に作成されます。
- InnoDB [tablespace encryption feature](#page-2830-0) では、redo ログおよび undo ログデータの暗号化がサポートされていま す。 [redo ログの暗号化お](#page-2833-0)よび[undo ログの暗号化を](#page-2834-0)参照してください。
- InnoDB は、SELECT ... FOR SHARE および SELECT ... FOR UPDATE のロック読取りステートメントで NOWAIT および SKIP LOCKED オプションをサポートしています。 NOWAIT では、リクエストされた行が別の トランザクションによってロックされている場合、ステートメントはただちに戻されます。 SKIP LOCKED で は、ロックされた行が結果セットから削除されます。 [NOWAIT および SKIP LOCKED による読取り同時実行性](#page-2737-0) [のロック](#page-2737-0)を参照してください。

SELECT ... FOR SHARE は SELECT ... LOCK IN SHARE MODE に置き換わりますが、LOCK IN SHARE MODE は下位互換性のために引き続き使用できます。 ステートメントは同等です。 ただし、FOR UPDATE および FOR SHARE は NOWAIT、SKIP LOCKED および OF tbl\_name オプションをサポートしています。 [セクション](#page-2350-0) [13.2.10「SELECT ステートメント」](#page-2350-0)を参照してください。

OF tbl\_name では、名前付きテーブルにロッククエリーが適用されます。

• ADD PARTITION, DROP PARTITION, COALESCE PARTITION, REORGANIZE PARTITION および REBUILD PARTITION ALTER TABLE オプションは、ネイティブパーティション化インプレース API でサポートされてお り、ALGORITHM={COPY|INPLACE} および LOCK 句とともに使用できます。

ALGORITHM=INPLACE を使用した DROP PARTITION は、パーティションに格納されているデータを削 除し、パーティションを削除します。 ただし、ALGORITHM=COPY または old\_alter\_table=ON を使用した DROP PARTITION では、パーティションテーブルが再構築され、削除されたパーティションから互換性のある PARTITION ... VALUES 定義を持つ別のパーティションへのデータの移動が試行されます。 別のパーティション に移動できないデータは削除されます。

- InnoDB ストレージエンジンは、独自のストレージエンジン固有のデータディクショナリではなく、MySQL デー タディクショナリを使用するようになりました。 データディクショナリの詳細は[、第14章「MySQL データディ](#page-2642-0) [クショナリ」](#page-2642-0) を参照してください。
- mysql システムテーブルおよびデータディクショナリテーブルは、MySQL データディレクトリの mysql.ibd とい う名前の単一の InnoDB テーブルスペースファイルに作成されるようになりました。 以前は、これらのテーブル は mysql データベースディレクトリ内の個々の InnoDB テーブルスペースファイルに作成されていました。
- MySQL 8.0 では、次の undo テーブルスペースの変更が導入されています:
	- デフォルトでは、undo ログは、MySQL インスタンスの初期化時に作成される 2 つの undo テーブルスペース に存在するようになりました。 undo ログはシステムテーブルスペースに作成されなくなりました。
	- MySQL 8.0.14 では、CREATE UNDO TABLESPACE 構文を使用して、実行時に選択した場所に追加の undo テーブルスペースを作成できます。

CREATE UNDO TABLESPACE tablespace\_name ADD DATAFILE 'file\_name.ibu';

CREATE UNDO TABLESPACE 構文を使用して作成された undo テーブルスペースは、DROP UNDO TABLESPACE 構文を使用して実行時に削除できます。

DROP UNDO TABLESPACE tablespace\_name;

ALTER UNDO TABLESPACE 構文を使用すると、undo テーブルスペースをアクティブまたは非アクティブと してマークできます。

ALTER UNDO TABLESPACE tablespace\_name SET {ACTIVE|INACTIVE};

テーブルスペースの状態を示す STATE カラムが INFORMATION\_SCHEMA.INNODB\_TABLESPACES テーブ ルに追加されました。 undo テーブルスペースは、削除する前に empty 状態である必要があります。

- innodb undo log truncate 変数はデフォルトで有効になっています。
- innodb\_rollback\_segments 変数は、undo テーブルスペースごとのロールバックセグメントの数を定義します。 以前は、innodb\_rollback\_segments は MySQL インスタンスのロールバックセグメントの合計数を指定してい ました。 この変更により、同時トランザクションに使用可能なロールバックセグメントの数が増加します。 ロールバックセグメントを増やすと、同時トランザクションが undo ログに個別のロールバックセグメントを 使用する可能性が高くなり、リソースの競合が少なくなります。
- バッファープールの事前フラッシュおよびフラッシュの動作に影響を与える変数のデフォルト値が変更されまし た:
	- innodb\_max\_dirty\_pages\_pct\_lwm のデフォルト値は 10 になりました。 前のデフォルト値の 0 は、バッファー プールの事前フラッシュを無効にします。 値 10 を指定すると、バッファープール内のダーティーページの割 合が 10% を超える場合に事前フラッシュが有効になります。 事前フラッシュを有効にすると、パフォーマン スの一貫性が向上します。
	- innodb\_max\_dirty\_pages\_pct のデフォルト値が 75 から 90 に増加しました。 InnoDB は、ダーティページの割 合がこの値を超えないように、バッファプールからデータをフラッシュしようとします。 デフォルト値を大き くすると、バッファープール内のダーティーページの割合が高くなります。
- デフォルトの innodb\_autoinc\_lock\_mode 設定は 2 (インターリーブ) になりました。 インターリーブロックモー ドでは、複数行の挿入をパラレルに実行できるため、同時実行性とスケーラビリティが向上します。 新しい innodb\_autoinc\_lock\_mode のデフォルト設定は、MySQL 5.7 のデフォルトのレプリケーションタイプがステー トメントベースレプリケーションから行ベースレプリケーションに変更されたことを反映しています。 ステー トメントベースのレプリケーションでは、SQL ステートメントの実行順序に合わせて自動増分値が正しい順序 で割り当てられるように、連続した自動増分ロックモード (前のデフォルト) が必要ですが、行ベースのレプリ

ケーションでは SQL ステートメントの実行順序に影響しません。 詳細は[、InnoDB AUTO\\_INCREMENT のロッ](#page-2684-0) [クモード](#page-2684-0)を参照してください。

ステートメントベースレプリケーションを使用するシステムでは、新しい innodb\_autoinc\_lock\_mode のデフォル ト設定によって、シーケンシャルな自動インクリメント値に依存するアプリケーションが壊れる可能性がありま す。 以前のデフォルトに戻すには、innodb\_autoinc\_lock\_mode を 1 に設定します。

- 一般的なテーブルスペースの名前変更は、ALTER TABLESPACE ... RENAME TO 構文でサポートされています。
- デフォルトで無効になっている新しい innodb\_dedicated\_server 変数を使用すると、サーバーで検出されたメモ リー量に応じて InnoDB で次のオプションを自動的に構成できます:
	- innodb buffer pool size
	- innodb\_log\_file\_size
	- innodb flush method

このオプションは、専用サーバーで実行する MySQL サーバーインスタンスを対象としています。詳細は[、セク](#page-2784-0) [ション15.8.12「専用 MySQL Server の自動構成の有効化」を](#page-2784-0)参照してください。

- 新しい INFORMATION\_SCHEMA.INNODB\_TABLESPACES\_BRIEF ビューでは、InnoDB テーブルスペースの領 域、名前、パス、フラグおよび領域タイプのデータが提供されます。
- MySQL にバンドルされてい[る「zlib ライブラリ」](http://www.zlib.net/)バージョンは、バージョン 1.2.3 からバージョン 1.2.11 に引き 上げられました。 MySQL は zlib ライブラリを使用して圧縮を実装します。

InnoDB 圧縮テーブルを使用する場合、関連するアップグレードの影響については[、セクション2.11.4「MySQL](#page-263-0) [8.0 での変更」](#page-263-0) を参照してください。

• シリアライズされたディクショナリ情報 (SDI) は、グローバル一時テーブルスペースおよび undo テーブルスペー スファイルを除くすべての InnoDB テーブルスペースファイルに存在します。 SDI は、テーブルおよびテーブル スペースオブジェクトのシリアライズされたメタデータです。 SDI データが存在すると、メタデータの冗長性が 提供されます。 たとえば、データディクショナリが使用できなくなった場合、ディクショナリオブジェクトメタ

データをテーブルスペースファイルから抽出できます。 SDI 抽出は、ibd2sdi ツールを使用して実行されます。 SDI データは JSON 形式で格納されます。

SDI データをテーブルスペースファイルに含めると、テーブルスペースのファイルサイズが増加します。 SDI レ コードには、デフォルトで 16KB の単一のインデックスページが必要です。 ただし、SDI データは格納時に圧縮 され、ストレージフットプリントが削減されます。

- InnoDB ストレージエンジンはアトミック DDL をサポートするようになり、操作中にサーバーが停止した場合で も、DDL 操作が完全にコミットまたはロールバックされるようになりました。 詳細は、[セクション13.1.1「アト](#page-2175-0) [ミックデータ定義ステートメントのサポート」](#page-2175-0)を参照してください。
- innodb\_directories オプションを使用すると、サーバーがオフラインのときに、テーブルスペースファイルを新し い場所に移動またはリストアできます。 詳細は[、セクション15.6.3.6「サーバーがオフラインのときのテーブル](#page-2714-0) [スペースファイルの移動」](#page-2714-0)を参照してください。
- 次の redo ロギング最適化が実装されました:
	- ユーザースレッドは、書込みを同期せずにログバッファに同時に書き込むことができるようになりました。
	- ユーザースレッドは、ダーティページを緩やかな順序でフラッシュリストに追加できるようになりました。
	- 専用ログスレッドは、システムバッファへのログバッファの書込み、ディスクへのシステムバッファのフラッ シュ、書込みおよびフラッシュされた redo についてのユーザースレッドへの通知、緩和されたフラッシュリス トの順序に必要なラグの維持およびチェックポイントの書込みを担当するようになりました。
	- フラッシュされた redo を待機しているユーザースレッドによるスピン遅延の使用を構成するためのシステム変 数が追加されました:
		- innodb log wait for flush spin\_hwm: フラッシュされた redo の待機中にユーザースレッドがスピンしなくな る最大平均ログフラッシュ時間を定義します。
		- innodb\_log\_spin\_cpu\_abs\_lwm: フラッシュされた redo の待機中にユーザースレッドがスピンしなくなる CPU 使用率の最小量を定義します。
		- innodb\_log\_spin\_cpu\_pct\_hwm: フラッシュされた redo の待機中にユーザースレッドがスピンしなくなる CPU 使用率の最大量を定義します。
	- innodb\_log\_buffer\_size 変数が動的になり、サーバーの実行中にログバッファのサイズ変更が可能になりまし た。

詳細は、[セクション8.5.4「InnoDB redo ロギングの最適化」を](#page-1552-0)参照してください。

• MySQL 8.0.12 では、ラージオブジェクト (LOB) データに対する小さい更新で undo ロギングがサポートされてい るため、サイズが 100 バイト以下の LOB 更新のパフォーマンスが向上します。 以前は、LOB の更新は少なくと

も 1 つの LOB ページのサイズでしたが、数バイトしか変更できない更新には最適ではありませんでした。 この 拡張機能は、LOB データの部分更新のために MySQL 8.0.4 で追加されたサポートに基づいています。

- MySQL 8.0.12 では、ALGORITHM=INSTANT は次の ALTER TABLE 操作でサポートされています:
	- カラムの追加。 この機能は、「「インスタント ADD COLUMN」」とも呼ばれます。 制限が適用されます。 [セクション15.12.1「オンライン DDL 操作」を](#page-2812-0)参照してください。
	- 仮想カラムの追加または削除。
	- カラムのデフォルト値の追加または削除。
	- ENUM または SET カラムの定義の変更。
	- インデックスタイプの変更。
	- テーブルの名前の変更。

ALGORITHM=INSTANT をサポートする操作では、データディクショナリのメタデータのみが変更されます。 テーブルに対するメタデータロックは行われず、テーブルデータは影響を受けず、操作は即時に行われます。 明 示的に指定しない場合、ALGORITHM=INSTANT はそれをサポートする操作によってデフォルトで使用されま す。 ALGORITHM=INSTANT が指定されているがサポートされていない場合、操作はエラーですぐに失敗しま す。

ALGORITHM=INSTANT をサポートする操作の詳細は、[セクション15.12.1「オンライン DDL 操作」](#page-2812-0) を参照して ください。

- MySQL 8.0.13 の時点で、TempTable ストレージエンジンはバイナリラージオブジェクト (BLOB) 型のカラムの 格納をサポートしています。 この拡張により、BLOB データを含む一時テーブルを使用するクエリーのパフォー マンスが向上します。 以前は、BLOB データを含む一時テーブルは、internal\_tmp\_disk\_storage\_engine によって 定義されたディスク上のストレージエンジンに格納されていました。 詳細は[、セクション8.4.4「MySQL での内](#page-1543-0) [部一時テーブルの使用」](#page-1543-0)を参照してください。
- MySQL 8.0.13 では、InnoDB の保存データ暗号化機能は一般的なテーブルスペースをサポートしています。 以前 は、file-per-table テーブルスペースのみを暗号化できました。 一般テーブルスペースの暗号化をサポートするた めに、CREATE TABLESPACE および ALTER TABLESPACE 構文が拡張され、ENCRYPTION 句が追加されまし た。

INFORMATION\_SCHEMA.INNODB\_TABLESPACES テーブルに、テーブルスペースが暗号化されているかどう かを示す ENCRYPTION カラムが含まれるようになりました。

一般的なテーブルスペース暗号化操作の監視を許可するために、stage/innodb/alter tablespace (encryption) パ フォーマンススキーマステージインストゥルメントが追加されました。

- innodb buffer pool in core\_file 変数を無効にすると、InnoDB バッファープールページが除外され、コアファイ ルのサイズが小さくなります。 この変数を使用するには、core\_file 変数を有効にし、オペレーティングシステ ムで madvise() に対する MADV\_DONTDUMP の POSIX 以外の拡張機能をサポートする必要があります。これ は Linux 3.4 以降でサポートされています。 詳細は、[セクション15.8.3.7「コアファイルからのバッファープール](#page-2765-0) [ページの除外」](#page-2765-0)を参照してください。
- MySQL 8.0.13 では、オプティマイザによって作成されたユーザー作成の一時テーブルおよび内部一時テーブル は、一時テーブルスペースのプールからセッションに割り当てられたセッション一時テーブルスペースに格納さ れます。 セッションが切断されると、その一時テーブルスペースは切り捨てられ、プールに解放されます。 以前

のリリースでは、一時テーブルはグローバル一時テーブルスペース (ibtmp1) に作成されており、一時テーブルの 削除後にディスク領域がオペレーティングシステムに戻されませんでした。

innodb\_temp\_tablespaces\_dir 変数は、セッション一時テーブルスペースが作成される場所を定義します。 デ フォルトの場所は、データディレクトリ内の#innodb\_temp ディレクトリです。

INNODB\_SESSION\_TEMP\_TABLESPACES テーブルは、セッション一時テーブルスペースに関するメタデータ を提供します。

グローバル一時テーブルスペース (ibtmp1) には、ユーザーが作成した一時テーブルに対する変更のロールバック セグメントが格納されるようになりました。

- MySQL 8.0.14 では、InnoDB はクラスタ化されたパラレルインデックス読取りをサポートしている ため、CHECK TABLE のパフォーマンスを向上させることができます。 この機能は、セカンダリ インデックススキャンには適用されません。 パラレルクラスタインデックス読取りを実行するに は、innodb\_parallel\_read\_threads セッション変数を 1 より大きい値に設定する必要があります。 デ フォルト値は 4 です。 パラレルクラスタインデックス読取りの実行に使用されるスレッドの実際の数 は、innodb\_parallel\_read\_threads 設定またはスキャンするインデックスサブツリーの数 (いずれか小さい方) に よって決まります。
- 8.0.14 では、innodb\_dedicated\_server 変数が有効な場合、ログファイルのサイズと数は、自動的に構成された バッファプールサイズに従って構成されます。 以前は、サーバーで検出されたメモリー量に従ってログファイル サイズが構成されており、ログファイルの数は自動的には構成されませんでした。
- 8.0.14 では、CREATE TABLESPACE ステートメントの ADD DATAFILE 句はオプションで、FILE 権限のない ユーザーがテーブルスペースを作成できます。 ADD DATAFILE 句を指定せずに CREATE TABLESPACE ステー トメントを実行すると、一意のファイル名でテーブルスペースデータファイルが暗黙的に作成されます。
- デフォルトでは、TempTable ストレージエンジンが占有しているメモリー量が temptable\_max\_ram 変数で定義 されているメモリー制限を超えると、TempTable ストレージエンジンはメモリーマップされた一時ファイルの ディスクからの割り当てを開始します。 MySQL 8.0.16 では、この動作は temptable\_use\_mmap 変数によって制 御されます。 temptable\_use\_mmap を無効にすると、TempTable ストレージエンジンは、オーバーフローメカニ ズムとしてメモリーマップされたファイルの代わりに InnoDB ディスク上の内部一時テーブルを使用します。 詳 細は、[内部一時テーブルストレージエンジン](#page-1544-0)を参照してください。
- MySQL 8.0.16 では、InnoDB の保存データ暗号化機能は mysql システムテーブルスペースの暗号化をサポート しています。 mysql システムテーブルスペースには、mysql システムデータベースおよび MySQL データディク ショナリテーブルが含まれます。 詳細は[、セクション15.13「InnoDB 保存データ暗号化」](#page-2830-0)を参照してください。
- MySQL 8.0.16 で導入された innodb\_spin\_wait\_pause\_multiplier 変数を使用すると、スレッドが mutex または rwlock の取得を待機したときに発生するスピンロックポーリング遅延の期間をより詳細に制御できます。 遅延は、 プロセッサアーキテクチャーごとに PAUSE 命令の期間の違いを考慮して、より細かくチューニングできます。 詳細は、[セクション15.8.8「スピンロックのポーリングの構成」](#page-2769-0)を参照してください。
- 大規模なデータセットの InnoDB のパラレル読取りスレッドパフォーマンスは、読取りスレッドの使用率の向 上、パラレルスキャン中に発生するプリフェッチアクティビティのための読取りスレッド I/O の削減、および パーティションのパラレルスキャンのサポートにより、MySQL 8.0.17 で向上しました。

パラレル読取りスレッド機能は、innodb\_parallel\_read\_threads 変数によって制御されます。 最大設定は 256 に なりました。これは、すべてのクライアント接続のスレッドの合計数です。 スレッド制限に達すると、接続は単 一スレッドの使用にフォールバックします。

- MySQL 8.0.18 で導入された innodb\_idle\_flush\_pct 変数を使用すると、アイドル期間中のページフラッシュに制 限を設定できるため、ソリッドステートストレージデバイスの存続期間を延長できます。 [アイドル期間中のバッ](#page-2762-0) [ファフラッシュの制限](#page-2762-0)を参照してください。
- ヒストグラム統計を生成するための InnoDB データの効率的なサンプリングは、MySQL 8.0.19 の時点でサポート されています。 [ヒストグラム統計分析](#page-2550-0)を参照してください。
- MySQL 8.0.20 の時点では、二重書込みバッファ記憶域は二重書込みファイルにあります。 以前のリリースで は、記憶域はシステムテーブルスペースに存在していました。 システムテーブルスペースから記憶域を移動する

と、書込み待機時間が短縮され、スループットが向上し、二重書込みバッファページの配置に関して柔軟性が提 供されます。 拡張二重書込みバッファ構成には、次のシステム変数が導入されました:

• innodb doublewrite dir

二重書込みバッファファイルディレクトリを定義します。

• innodb doublewrite files

二重書込みファイルの数を定義します。

• innodb doublewrite pages

バッチ書込みのスレッド当たりの二重書込みページの最大数を定義します。

• innodb\_doublewrite\_batch\_size

バッチで書き込む二重書込みページの数を定義します。

詳細は、[セクション15.6.4「二重書き込みバッファー」](#page-2718-0)を参照してください。

• ロックを待機しているトランザクションに優先順位を付ける競合対応トランザクションスケジューリング (CATS) アルゴリズムは、MySQL 8.0.20 で改善されました。 トランザクションスケジュールの重み計算が完全に個別の スレッドで実行されるようになり、計算のパフォーマンスと精度が向上しました。

トランザクションのスケジューリングにも使用されていた先入れ先出し (FIFO) アルゴリズムが削除されました。 FIFO アルゴリズムは CATS アルゴリズムの改善によって不要になりました。 FIFO アルゴリズムによって以前に 実行されたトランザクションスケジューリングが CATS アルゴリズムによって実行されるようになりました。

INFORMATION\_SCHEMA.INNODB\_TRX テーブルに TRX\_SCHEDULE\_WEIGHT カラムが追加され、CATS アル ゴリズムによって割り当てられたトランザクションスケジューリングの重みの問い合わせが可能になりました。

コードレベルのトランザクションスケジューリングイベントを監視するために、次の INNODB\_METRICS カウン タが追加されました:

• lock rec\_release\_attempts

レコードロックの解放の試行回数。

• lock\_rec\_grant\_attempts

レコードロックの付与を試行する回数。

• lock schedule refreshes

トランザクションスケジュールの重みを更新するために待機グラフが分析された回数。

詳細は、[セクション15.7.6「トランザクションスケジューリング」](#page-2745-0)を参照してください。

• MySQL 8.0.21 の時点では、テーブルおよび行リソースのロックキューへのアクセスを必要とする操作の同時実 行性を向上させるために、ロックシステム mutex (lock\_sys->mutex) がシャードラッチに置き換えられ、ロック キューがテーブルおよびページキューシャードのロックにグループ化され、各シャードが専用 mutex で保護され ました。 以前は、シングルロックシステム mutex はすべてのロックキューを保護していました。これは、同時実 行性の高いシステムでの競合のポイントでした。 新しいシャード実装では、ロックキューへのより詳細なアクセ スが許可されます。

ロックシステム mutex (lock\_sys->mutex) は、次のシャードラッチに置き換えられました:

• 64 個の読取り/書込みロックオブジェクト (rw\_lock\_t) で構成されるグローバルラッチ (lock\_sys- >latches.global\_latch)。 個々のロックキューにアクセスするには、共有グローバルラッチとロックキュー シャードのラッチが必要です。 すべてのロックキューへのアクセスを必要とする操作では、排他的なグローバ ルラッチが使用され、すべてのテーブルおよびページロックキューのシャードがラッチされます。

- 512 の mutex の配列として実装されるテーブルシャードラッチ (lock\_sys->latches.table\_shards.mutexes)。各 mutex は 512 のテーブルロックキューシャードのいずれか専用です。
- 512 個の mutex の配列として実装されるページシャードラッチ (lock\_sys->latches.page\_shards.mutexes)。各 mutex は 512 個のページロックキューシャードのいずれか専用です。

単一ロックシステム相互排他ロックをモニタリングするためのパフォーマンススキーマ wait/synch/mutex/innodb/ lock\_mutex インストゥルメントは、新しいグローバルシャード、テーブルシャード、およびページシャードラッ チをモニタリングするためのインストゥルメントに置き換えられました:

- wait/synch/sxlock/innodb/lock sys\_global\_rw\_lock
- wait/synch/mutex/innodb/lock\_sys\_table\_mutex
- wait/synch/mutex/innodb/lock\_sys\_page\_mutex
- MySQL 8.0.21 では、DATA DIRECTORY 句を使用してデータディレクトリの外部で作成されたテーブルおよび テーブルパーティションのデータファイルは、InnoDB で認識されているディレクトリに制限されます。 この変 更により、データベース管理者はテーブルスペースデータファイルが作成される場所を制御でき、リカバリ中に データファイルが検出されるようになります。

一般テーブルスペースおよびファイルごとのテーブルスペースのデータファイル (.ibd ファイル) は、InnoDB で 直接認識されないかぎり、undo テーブルスペースディレクトリ (innodb\_undo\_directory) に作成できなくなりま した。

既知のディレクトリは、datadir、innodb\_data\_home\_dir および innodb\_directories 変数で定義されているディレ クトリです。

file-per-table テーブルスペースに存在する InnoDB テーブルを切り捨てると、既存のテーブルスペースが削除さ れ、新しいテーブルスペースが作成されます。 MySQL 8.0.21 では、InnoDB はデフォルトの場所に新しいテー ブルスペースを作成し、現在のテーブルスペースディレクトリが不明な場合はエラーログに警告を書き込みま す。 TRUNCATE TABLE で現在の場所にテーブルスペースを作成するには、TRUNCATE TABLE を実行する前に innodb\_directories 設定にディレクトリを追加します。

• MySQL 8.0.21 では、ALTER INSTANCE {ENABLE|DISABLE} INNODB REDO\_LOG 構文を使用して redo ロギン グを有効化および無効化できます。 この機能は、新しい MySQL インスタンスにデータをロードするためのもの です。 redo ロギングを無効にすると、redo ログの書込みが回避され、データのロードが高速化されます。

新しい INNODB\_REDO\_LOG\_ENABLE 権限では、redo ロギングの有効化および無効化が許可されます。

新しい Innodb\_redo\_log\_enabled ステータス変数を使用すると、redo ロギングステータスを監視できます。

[redo ロギングの無効化を](#page-2723-0)参照してください。

• 起動時に、InnoDB は、テーブルスペースファイルが別の場所に移動された場合に備えて、データディクショナ リに格納されているテーブルスペースファイルパスに対して既知のテーブルスペースファイルのパスを検証しま す。 MySQL 8.0.21 で導入された新しい innodb\_validate\_tablespace\_paths 変数を使用すると、テーブルスペー スパス検証を無効にできます。 この機能は、テーブルスペースファイルを移動しない環境を対象としています。 テーブルスペースパス検証を無効にすると、多数のテーブルスペースファイルがあるシステムでの起動時間が短 縮されます。

詳細は、[セクション15.6.3.7「テーブルスペースパス検証の無効化」](#page-2716-0)を参照してください。

- MySQL 8.0.21 の時点では、アトミック DDL をサポートするストレージエンジンでは、行ベースレプリケーショ ンが使用されているときに、CREATE TABLE ... SELECT ステートメントがバイナリログに 1 つのトランザク ションとして記録されます。 以前は、2 つのトランザクションとしてログに記録されていました。1 つはテーブ ルの作成用、もう 1 つはデータの挿入用です。 この変更により、CREATE TABLE ... SELECT ステートメントは 行ベースレプリケーションに対して安全になり、GTID ベースレプリケーションでの使用が許可されるようになり ました。 詳細は[、セクション13.1.1「アトミックデータ定義ステートメントのサポート」](#page-2175-0)を参照してください。
- ビジー状態のシステムで undo テーブルスペースを切り捨てると、バッファプールから古い undo テーブルスペー スページを削除し、新しい undo テーブルスペースの初期ページをディスクにフラッシュするフラッシュ操作が

関連付けられているため、パフォーマンスに影響する可能性があります。 この問題に対処するために、MySQL 8.0.21 でフラッシュ操作が削除されました。

古い undo テーブルスペースページは、最近最も使用されなくなるか、次の完全チェックポイントで削除される と、パッシブに解放されます。 新しい undo テーブルスペースの初期ページは、切捨て操作中にディスクにフ ラッシュされるのではなく redo ログに記録されるようになりました。これにより、undo テーブルスペースの切 捨て操作の永続性も向上します。

undo テーブルスペースの切捨て操作の数が多すぎることが原因で発生する潜在的な問題を回避するために、 チェックポイント間の同じ undo テーブルスペースに対する切捨て操作は 64 に制限されるようになりました。 この制限を超えると、undo テーブルスペースは非アクティブにできますが、次のチェックポイントまで切り捨て られません。

廃止された undo 切捨てフラッシュ操作に関連付けられた INNODB\_METRICS カウンタが削除されまし た。 削除されたカウンタには次が含まれます: undo\_truncate\_sweep\_count, undo\_truncate\_sweep\_usec, undo\_truncate\_flush\_count および undo\_truncate\_flush\_usec.

[セクション15.6.3.4「undo テーブルスペース」](#page-2707-0)を参照してください。

• MySQL 8.0.22 の時点では、新しい innodb\_extend\_and\_initialize 変数を使用して、InnoDB が Linux 上の file-pertable および一般的なテーブルスペースに領域を割り当てる方法を構成できます。 デフォルトでは、操作にテー ブルスペースの追加領域が必要な場合、InnoDB はそのテーブルスペースにページを割り当て、それらのページに NULL を物理的に書き込みます。 この動作は、新しいページが頻繁に割り当てられる場合のパフォーマンスに影 響します。 Linux システムで innodb\_extend\_and\_initialize を無効にして、新しく割り当てられたテーブルスペー スページへの NULL の物理的な書込みを回避できます。 innodb\_extend\_and\_initialize が無効になっている場合、 領域は posix\_fallocate() コールを使用して割り当てられます。このコールは、物理的に NULL を書き込まずに領 域を予約します。

posix\_fallocate() 操作はアトミックではないため、テーブルスペースファイルへの領域の割当てとファイルメタ データの更新の間に障害が発生する可能性があります。 このような障害が発生すると、新しく割り当てられた ページは初期化されていない状態のままになり、InnoDB がこれらのページにアクセスしようとしたときに障害 が発生する可能性があります。 このシナリオを回避するために、InnoDB は新しいテーブルスペースページを割 り当てる前に redo ログレコードを書き込みます。 ページ割当て操作が中断されると、リカバリ中に redo ログレ コードから操作がリプレイされます。

- MySQL 8.0.23 では、InnoDB は暗号化されたテーブルスペースに属する二重書込みファイルページの暗号化をサ ポートしています。 ページは、関連付けられたテーブルスペースの暗号化キーを使用して暗号化されます。 詳細 は、[セクション15.13「InnoDB 保存データ暗号化」を](#page-2830-0)参照してください。
- MySQL 8.0.23 で導入された temptable\_max\_mmap 変数は、TempTable ストレージエンジンが内部一時テーブル データのディスクへの格納を開始する前に、メモリーマップ (MMAP) ファイルから割り当てることができるメモ リーの最大量を定義します。 0 に設定すると、MMAP ファイルからの割り当てが無効になります。 詳細は、[セク](#page-1543-0) [ション8.4.4「MySQL での内部一時テーブルの使用」](#page-1543-0)を参照してください。
- MySQL 8.0.23 で導入された AUTOEXTEND\_SIZE オプションは、テーブルスペースが一杯になったときに InnoDB がテーブルスペースのサイズを拡張する量を定義し、テーブルスペースのサイズを大きく拡張できるよ うにします。 AUTOEXTEND\_SIZE オプションは、CREATE TABLE, ALTER TABLE, CREATE TABLESPACE お よび ALTER TABLESPACE ステートメントでサポートされています。 詳細は、[セクション15.6.3.9「テーブルス](#page-2717-0) [ペースの AUTOEXTEND\\_SIZE 構成」を](#page-2717-0)参照してください。

AUTOEXTEND\_SIZE サイズカラムが INFORMATION\_SCHEMA.INNODB\_TABLESPACES テーブルに追加され ました。

• 文字セットのサポート. デフォルトの文字セットが latin1 から utf8mb4 に変更されました。 utf8mb4 文字セット には、MySQL の Unicode で使用可能な最初の日本語固有の照合である utf8mb4\_ja\_0900\_as\_cs を含む、いくつか の新しい照合順序があります。 詳細は[、セクション10.10.1「Unicode 文字セット」](#page-1750-0)を参照してください。

- JSON の拡張機能. MySQL JSON 機能が次のように拡張または追加されました:
	- JSON\_EXTRACT() の結果で JSON\_UNQUOTE() をコールするのと同等の ->> (インラインパス) 演算子が追加さ れました。

これは、MySQL 5.7 で導入されたカラムパス演算子 -> の改良です。col->>"\$.path"は JSON\_UNQUOTE(col- >"\$.path") と同等です。 インラインパス演算子は、SELECT カラムリスト、WHERE 句と HAVING 句、ORDER BY 句と GROUP BY 句など、JSON\_UNQUOTE(JSON\_EXTRACT()) を使用できる任意の場所で使用できます。 詳細は、演算子の説明および [JSON パス構文](#page-1844-0) を参照してください。

- 2 つの JSON 集計関数 JSON\_ARRAYAGG() および JSON\_OBJECTAGG() が追加されました。 JSON\_ARRAYAGG() は、引数としてカラムまたは式を取り、結果を単一の JSON 配カラムとして集計します。 式は任意の MySQL データ型に評価できます。これは JSON 値である必要はありません。 JSON\_OBJECTAGG() では、キーおよび値として解釈される 2 つのカラムまたは式が使用され、結果は単一の JSON オブジェクトとし て返されます。 詳細および例については[、セクション12.20「集計関数」](#page-2115-0)を参照してください。
- 既存の JSON 値を読みやすい形式で出力する JSON ユーティリティ関数 JSON\_PRETTY() が追加されました。 各 JSON オブジェクトメンバーまたは配列値は別々の行に出力され、子オブジェクトまたは配列はその親に対し て 2 文字のスペースでインデントされます。

この関数は、JSON 値として解析できる文字列でも機能します。

詳細および例については、[セクション12.18.8「JSON ユーティリティ関数」](#page-2108-0)を参照してください。

- ORDER BY を使用してクエリーで JSON 値をソートする場合、各値は固定サイズの 1K の一部ではなく、ソート キーの可変長部分で表されるようになりました。 多くの場合、これにより過剰な使用量が削減される可能性があ ります。 たとえば、スカラー INT または BIGINT 値には、実際には非常に少ないバイト数が必要であるため、こ の領域の残り (最大 90% 以上) はパディングによって占有されています。 この変更には、パフォーマンスに関し て次の利点があります:
	- ソートバッファー領域がより効率的に使用されるようになったため、ファイルソートは固定長のソートキーを 使用する場合と同じくらい早くディスクにフラッシュする必要はありません。 つまり、メモリー内でソートで きるデータが増え、不要なディスクアクセスが回避されます。
	- 短いキーは長いキーよりも迅速に比較できるため、パフォーマンスが著しく向上します。 これは、メモリー内 で完全に実行されるソートと、ディスクへの書込みおよびディスクからの読取りが必要なソートに当てはまり ます。
- JSON カラム値の部分的なインプレース更新のサポートが MySQL 8.0.2 に追加されました。これは、JSON カラ ムの更新時に以前に行ったように、既存の JSON 値を完全に削除してその場所に新しい JSON 値を書き込むより も効率的です。 この最適化を適用するには、JSON\_SET()、JSON\_REPLACE() または JSON\_REMOVE() を使用 して更新を適用する必要があります。 更新中の JSON ドキュメントに新しい要素を追加することはできません。 ドキュメント内の値は、更新前よりも多くの領域を取ることはできません。 要件の詳細は[、JSON 値の部分更新](#page-1835-0) を参照してください。

JSON ドキュメントの部分更新はバイナリログに書き込むことができ、完全な JSON ドキュメントをロギ ングするよりも少ない領域を占有します。 ステートメントベースのレプリケーションが使用されている場 合、部分更新は常にそのように記録されます。 これを行ベースのレプリケーションで使用するには、まず binlog\_row\_value\_options=PARTIAL\_JSON を設定する必要があります。詳細は、この変数の説明を参照してくだ さい。

• JSON ユーティリティ関数 JSON\_STORAGE\_SIZE() および JSON\_STORAGE\_FREE() が追加されました。 JSON\_STORAGE\_SIZE() は、部分更新の前に JSON ドキュメントのバイナリ表現に使用される記憶領域をバイ ト単位で返します (前の項目を参照)。 JSON\_STORAGE\_FREE() では、JSON\_SET() または JSON\_REPLACE() を使用して部分的に更新された後、JSON 型のテーブルのカラムに残っている領域の量が表示されます。新しい 値のバイナリ表現が前の値より小さい場合、これはゼロより大きくなります。

これらの各関数は、JSON ドキュメントの有効な文字列表現も受け入れます。 このような値の場 合、JSON\_STORAGE\_SIZE() は JSON ドキュメントへの変換後にバイナリ表現で使用される領域を返します。 JSON ドキュメントの文字列表現を含む変数の場合、JSON\_STORAGE\_FREE() はゼロを返します。 いずれの

関数も、その (null 以外の) 引数を有効な JSON ドキュメントとして解析できない場合はエラーを生成し、引数が NULL の場合は NULL を生成します。

詳細および例については、[セクション12.18.8「JSON ユーティリティ関数」](#page-2108-0)を参照してください。

JSON STORAGE SIZE() および JSON STORAGE FREE() は、MySQL 8.0.2 に実装されました。

- MySQL 8.0.2 では、XPath 式で \$[1 to 5]などの範囲をサポートするようになりました。 また、このバージョンで の last キーワードと相対アドレス指定のサポートが追加され、\$[last]は常に配列の最後 (最も高い番号) の要素を 選択し、\$[last-1]は最後の 1 つ前の要素を選択するようになりました。last およびそれを使用する式は、範囲定義 に含めることもできます。 たとえば、\$[last-2 to last-1]は、配列の最後を除いた手前 2 つの要素を返します。 追 加情報および例については、[JSON 値の検索および変更](#page-1841-0)を参照してください。
- [RFC 7396](https://tools.ietf.org/html/rfc7396) に準拠するための JSON マージ関数が追加されました。 JSON\_MERGE\_PATCH() は、2 つの JSON オブジェクトで使用される場合、次のセットの結合をメンバーとして持つ単一の JSON オブジェクトにマージし ます:
	- 2 番目のオブジェクトに同じキーを持つメンバがない最初のオブジェクトの各メンバ。
	- 最初のオブジェクトに同じキーを持つメンバーが存在せず、その値が JSON null リテラルではない、2 番目の オブジェクトの各メンバー。
	- 両方のオブジェクトに存在し、2 番目のオブジェクトの値が JSON null リテラルではないキーを持つ各メン バー。

この作業の一環として、JSON\_MERGE() 関数の名前は JSON\_MERGE\_PRESERVE() に変更されました。 JSON\_MERGE() は、MySQL 8.0 で JSON\_MERGE\_PRESERVE() のエイリアスとして引き続き認識されます が、非推奨になり、MySQL の将来のバージョンで削除される予定です。

詳細および例については、[セクション12.18.4「JSON 値を変更する関数」](#page-2088-0)を参照してください。

• [RFC 7159](https://tools.ietf.org/html/rfc7159) およびほとんどの JavaScript パーサーと同様の、重複キーの「「最後の重複キー優先」」正規化を実 装しました。 この動作の例を次に示します。ここでは、キー x を持つ右端のメンバーのみが保持されます:

mysql> SELECT JSON\_OBJECT('x', '32', 'y', '[true, false]', > 'x', '"abc"', 'x', '100') AS Result; +------------------------------------+ | Result | +------------------------------------+ | {"x": "100", "y": "[true, false]"} | +------------------------------------+

1 row in set (0.00 sec)

次の例に示すように、MySQL JSON カラムに挿入された値もこの方法で正規化されます:

mysql> CREATE TABLE t1 (c1 JSON);

mysql> INSERT INTO t1 VALUES ('{"x": 17, "x": "red", "x": [3, 5, 7]}');

mysql> SELECT c1 FROM t1;

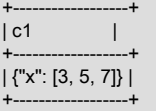

これは、このような場合に「「最初の重複キー優先」」アルゴリズムが使用されていた以前のバージョンの MySQL とは互換性のない変更です。

詳細および例については、[JSON 値の正規化、マージおよび自動ラップ](#page-1839-0)を参照してください。

• MySQL 8.0.4 に JSON TABLE() 関数が追加されました。 この関数は、JSON データを受け入れ、指定されたカ ラムを持つリレーショナルテーブルとして戻します。

この関数の構文は、JSON\_TABLE(expr, path COLUMNS column\_list) [AS] alias) です。ここで、expr は JSON データを返す式、path はソースに適用される JSON パス、column\_list はカラム定義のリストです。 次に例を示 します:

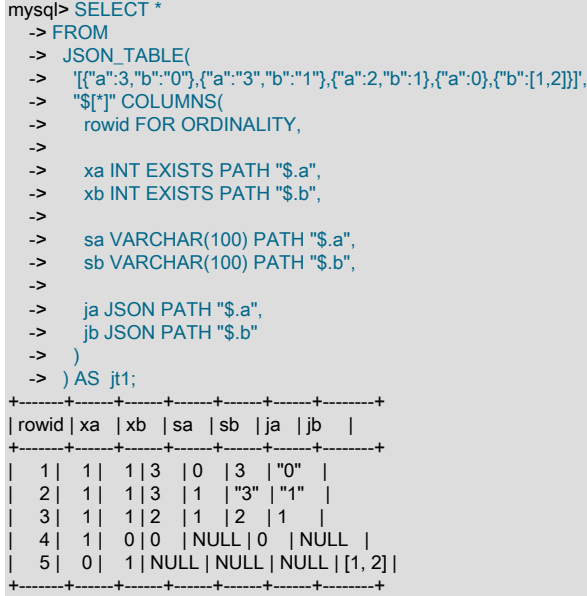

JSON ソース式には、JSON リテラル、テーブルのカラム、JSON\_EXTRACT(t1, data, '\$.post.comments') など の JSON を返す関数コールなど、有効な JSON ドキュメントを生成する任意の式を指定できます。 詳細は[、セ](#page-2099-0) [クション12.18.6「JSON テーブル関数」](#page-2099-0)を参照してください。

- データ型のサポート. MySQL では、データ型指定でのデフォルト値としての式の使用がサポートされるように なりました。 これには、以前はデフォルト値を割り当てることができなかった BLOB, TEXT, GEOMETRY および JSON データ型のデフォルト値としての式の使用が含まれます。 詳細は、[セクション11.6「データ型デフォルト](#page-1849-0) [値」](#page-1849-0)を参照してください。
- オプティマイザ. 次のオプティマイザ拡張機能が追加されました:
	- MySQL で不可視インデックスがサポートされるようになりました。 不可視のインデックスはオプティマイザで はまったく使用されませんが、それ以外の場合は正常にメンテナンスされます。 インデックスはデフォルトで可 視化されます。 不可視のインデックスを使用すると、インデックスが必要になった場合に元に戻す必要がある破 壊的な変更を行わずに、クエリーのパフォーマンスに対するインデックスの削除の影響をテストできます。 [セク](#page-1534-0) [ション8.3.12「不可視のインデックス」](#page-1534-0)を参照してください。
	- MySQL で降順インデックスがサポートされるようになりました: インデックス定義内の DESC は無視されなく なりましたが、キー値が降順で格納されます。 以前は、インデックスを逆の順序でスキャンできましたが、パ フォーマンスが低下していました。 降順インデックスは順にスキャンできるため、より効率的です。 降順イン デックスを使用すると、オプティマイザが複数カラムインデックスを使用できるようになります (最も効率的なス キャン順序で一部のカラムに昇順が混在し、他のカラムに降順が混在している場合)。 [セクション8.3.13「降順イ](#page-1536-0) [ンデックス」](#page-1536-0)を参照してください。
	- MySQL では、カラム値ではなく式の値をインデックス付けする関数インデックスキー部分の作成がサポートされ るようになりました。 関数キーパーツを使用すると、JSON 値など、インデックス化できない値のインデックス 化が可能です。 詳細は[、セクション13.1.15「CREATE INDEX ステートメント」](#page-2219-0)を参照してください。

• MySQL 8.0.14 以降では、定数リテラル式から発生する自明の WHERE 条件は、後で最適化するのではなく、準 備中に削除されます。 このプロセスの前半で条件を削除すると、次のような簡易条件を持つ外部結合を含むクエ リーの結合を簡略化できます:

SELECT \* FROM t1 LEFT JOIN t2 ON condition\_1 WHERE condition\_2 OR 0 = 1

オプティマイザは、準備中に 0 = 1 が常に false であることを確認し、OR 0 = 1 を冗長にして削除し、次の状態 のままにします:

SELECT \* FROM t1 LEFT JOIN t2 ON condition\_1 where condition\_2

これで、オプティマイザは、次のようにクエリーを内部結合としてリライトできます:

SELECT \* FROM t1 LEFT JOIN t2 WHERE condition\_1 AND condition\_2

詳細は、[セクション8.2.1.9「外部結合の最適化」](#page-1481-0)を参照してください。

• MySQL 8.0.16 以降では、MySQL は最適化時に定数折りたたみを使用して、実行時に行ごとに行うのではなく、 カラムと定数値 (定数がカラムの範囲外またはカラムのタイプに対する範囲境界) の比較を処理できます。 たと えば、TINYINT UNSIGNED カラム c を含むテーブル t の場合、オプティマイザは WHERE c < 256 などの条件を WHERE 1 にリライト (および条件を完全に最適化) したり、WHERE c >= 255 を WHERE c = 255 にリライトで きます。

詳しくは[セクション8.2.1.14「定数 - フォールディングの最適化」](#page-1489-0),をご覧ください。

• MySQL 8.0.16 以降、IN サブクエリーで使用される準結合最適化を EXISTS サブクエリーにも適用できるように なりました。 また、オプティマイザでは、サブクエリーにアタッチされた WHERE 条件のわずかな相関等価述語 が解除され、IN サブクエリーの式と同様に処理できるようになりました。これは、EXISTS サブクエリーと IN サ ブクエリーの両方に適用されます。

詳細は、[セクション8.2.2.1「準結合変換による IN および EXISTS サブクエリー述語の最適化」](#page-1505-0)を参照してくだ さい。

• MySQL 8.0.17 では、サーバーはコンテキスト化フェーズ中に不完全な SQL 述語 (つまり、value がカラム名また は定数式で、比較演算子が使用されていない WHERE value 形式の述語) を WHERE value <> 0 として内部的に リライトするため、クエリーリゾルバ、クエリーオプティマイザおよびクエリーエグゼキュータは完全な述語の み処理すればよくなりました。

この変更の表示可能な効果の 1 つは、ブール値の場合、EXPLAIN 出力に 1 および 0 ではなく true および false が表示されるようになったことです。

この変更によるもう 1 つの効果は、SQL ブールコンテキストで JSON 値を評価すると、JSON 整数 0 に対して暗 黙の比較が行われることです。 次のように作成および移入されたテーブルについて考えてみます:

mysql> CREATE TABLE test (id INT, col JSON);

mysql> INSERT INTO test VALUES (1, '{"val":true}'), (2, '{"val":false}');

以前は、IS TRUE を使用した次のクエリーに示すように、サーバーは、抽出された true または false の値を SQL ブールコンテキストで比較するときに SQL ブールに変換しようとしました:

mysql> SELECT id, col, col->"\$.val" FROM test WHERE col->"\$.val" IS TRUE;

- +------+---------------+--------------+ | id | col | col->"\$.val" |
- +------+---------------+--------------+

| 1 | {"val": true} | true | +------+---------------+--------------+

MySQL 8.0.17 以降では、抽出された値を JSON 整数 0 と暗黙の照合により、異なる結果をもたらします:

mysql> SELECT id, col, col->"\$.val" FROM test WHERE col->"\$.val" IS TRUE;

+------+----------------+--------------+ | id | col | col->"\$.val" |

+------+----------------+--------------+

| 1 | {"val": true} | true |

|  $2$  | {"val": false} | false +------+----------------+--------------+

MySQL 8.0.21 以降では、次に示すように、抽出された値に対して JSON\_VALUE() を使用して、テストを実行す る前に型変換を実行できます:

mysql> SELECT id, col, col->"\$.val" FROM test -> WHERE JSON\_VALUE(col, "\$.val" RETURNING UNSIGNED) IS TRUE;

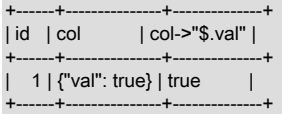

また、MySQL 8.0.21 以降では、この方法で SQL ブールコンテキストの抽出された値を比較する際に、サー バーによって警告「Evaluating a JSON value in SQL boolean context does an implicit comparison against JSON integer 0; if this is not what you want, consider converting JSON to an SQL numeric type with JSON\_VALUE RETURNING when comparing extracted values in an SQL boolean context in this manner. (SQL ブール コンテキストで JSON 値を評価すると、JSON の整数 0 との暗黙の比較が行われます。想定と違う場合 は、JSON\_VALUE RETURNING を使用して JSON を SQL 数値型に変換することを検討してください)」が提供 されます。

• MySQL 8.0.17 以降では、NOT IN (subquery) または NOT EXISTS (subquery) を含む WHERE 条件は内部的にア ンチ結合に変換されます。 (アンチ結合は、結合先のテーブルにある、結合条件に一致する行以外のすべての行を 返します。) サブクエリーのテーブルが最優先で処理されるようになったことで、遅いサブクエリーが削除されて 結果的に問い合わせの実行が速くなります。

これは、外部結合用の既存の IS NULL (Not exists) 最適化に似ており、それを再利用したものです。[EXPLAIN 追](#page-1570-0) [加情報](#page-1570-0) を参照してください。

- MySQL 8.0.21 以降、多くの場合、単一テーブルの UPDATE ステートメントまたは DELETE ステートメントで 準結合変換またはサブクエリーの実体化を使用できるようになりました。 これは、次に示す形式のステートメン トに適用されます:
	- UPDATE t1 SET t1.a=value WHERE t1.a IN (SELECT t2.a FROM t2)
	- DELETE FROM t1 WHERE t1.a IN (SELECT t2.a FROM t2)

これは、次の条件を満たす単一テーブルの UPDATE または DELETE に対して実行できます:

- UPDATE ステートメントまたは DELETE ステートメントでは、[NOT] IN 述語または[NOT] EXISTS 述語を持 つサブクエリーが使用されます。
- ステートメントには ORDER BY 句がなく、LIMIT 句もありません。

(UPDATE および DELETE の複数テーブルバージョンでは、ORDER BY または LIMIT はサポートされていま せん。)

- ターゲットテーブルでは、読取り/書込み削除はサポートされていません (NDB テーブルにのみ関連します)。
- 準結合またはサブクエリーの実体化は、サブクエリーに含まれるヒントおよび optimizer\_switch の値に基づい て実行できます。

準結合最適化が適格な単一テーブル DELETE または UPDATE に使用されている場合、これはオプティマイザ トレースに表示されます: 複数テーブルのステートメントの場合はトレースに join\_optimization オブジェクトが ありますが、単一テーブルのステートメントの場合はありません。 変換は、EXPLAIN FORMAT=TREE また は EXPLAIN ANALYZE の出力にも表示されます。単一テーブルのステートメントは <not executable by iterator executor> を示し、複数テーブルのステートメントは完全な計画をレポートします。

MySQL 8.0.21 以降では、REPEATABLE READ より弱いトランザクション分離レベルのために、InnoDB テーブ ルを使用する複数テーブルの UPDATE ステートメントで半一貫性読取りがサポートされます。

• ハッシュ結合パフォーマンスの向上. MySQL 8.0.23 はハッシュ結合に使用されるハッシュテーブルを再実装 するため、ハッシュ結合のパフォーマンスがいくつか向上します。 この作業には問題 (Bug #31516149、Bug

#99933) の修正が含まれており、結合バッファ (join\_buffer\_size) に割り当てられたメモリーの約 2/3 のみをハッ シュ結合で実際に使用できます。

通常、新しいハッシュテーブルは古いハッシュテーブルより高速で、位置合せ、キー/値、および同等のキーが多 数あるシナリオで使用されるメモリーが少なくなります。 また、ハッシュテーブルのサイズが増えると、サー バーは古いメモリーを解放できるようになりました。

• 共通テーブル式. MySQL では、非再帰テーブルと再帰テーブルの両方の共通テーブル式がサポートされる ようになりました。 共通テーブル式を使用すると、名前付き一時結果セットを使用できます。この結果セット は、SELECT ステートメントおよびその他の特定のステートメントの前に WITH 句を記述する形で実装されます。 詳細は、[セクション13.2.15「WITH \(共通テーブル式\)」](#page-2391-0)を参照してください。

MySQL 8.0.19 では、再帰的共通テーブル式 (CTE) の再帰的 SELECT 部分で LIMIT 句がサポートされています。 LIMIT と OFFSET もサポートされています。 詳しく[は再帰的な共通テーブル式](#page-2393-0),をご覧ください。

- ウィンドウ関数. MySQL では、クエリーの各行について、その行に関連する行を使用して計算を実行するウィ ンドウ関数がサポートされるようになりました。 これには、RANK()、LAG()、NTILE() などの関数が含まれます。 また、複数の既存の集計関数をウィンドウ関数 (SUM() や AVG() など) として使用できるようになりました。 詳細 は、[セクション12.21「ウィンドウ関数」を](#page-2135-0)参照してください。
- ラテラル導出テーブル. 導出テーブルの前に LATERAL キーワードを付けて、同じ FROM 句内の前述のテーブル のカラムを参照 (依存) できるように指定できるようになりました。 ラテラル導出テーブルを使用すると、非ラテラ ル導出テーブルでは実行できない特定の SQL 操作や、より効率的な回避策が必要になる可能性があります。 [セク](#page-2378-0) [ション13.2.11.9「ラテラル導出テーブル」を](#page-2378-0)参照してください。
- 単一テーブル DELETE ステートメントのエイリアス. MySQL 8.0.16 以降では、単一テーブルの DELETE ステー トメントでテーブルのエイリアスの使用がサポートされます。
- 正規表現のサポート. 以前は、MySQL は Henry Spencer 正規表現ライブラリを使用して正規表現演算 子 (REGEXP、RLIKE) をサポートしていました。 完全な Unicode サポートを提供し、マルチバイトセー フな International Components for Unicode (ICU) を使用して、正規表現のサポートが再実装されました。 REGEXP\_LIKE() 関数は、REGEXP 演算子および RLIKE 演算子 (現在はその関数のシノニム) の方法で正規表現の 一致を実行します。 また、REGEXP\_INSTR()、REGEXP\_REPLACE() および REGEXP\_SUBSTR() の各関数を使 用して、一致する位置を検索し、部分文字列の置換および抽出をそれぞれ実行できます。 regexp\_stack\_limit およ び regexp\_time\_limit システム変数は、照合エンジンによるリソース消費を制御します。詳細については、[セクショ](#page-1942-0) [ン12.8.2「正規表現」](#page-1942-0)を参照してください。 正規表現を使用するアプリケーションが実装の変更の影響を受ける方 法の詳細は、[正規表現の互換性に関する考慮事項](#page-1949-0) を参照してください。
- 内部一時テーブル. TempTable ストレージエンジンは、インメモリー内部一時テーブルのデフォルトエンジン として MEMORY ストレージエンジンを置き換えます。 TempTable ストレージエンジンは、VARCHAR および VARBINARY カラムの効率的なストレージを提供します。 internal\_tmp\_mem\_storage\_engine セッション変数は、 インメモリー内部一時テーブルのストレージエンジンを定義します。 許可される値は、TempTable (デフォルト) お よび MEMORY です。 temptable\_max\_ram 変数は、データがディスクに格納される前に TempTable ストレージエ ンジンが使用できるメモリーの最大量を定義します。
- ロギング. エラーロギングは、MySQL コンポーネントアーキテクチャを使用するようにリライトされました。 従来のエラーロギングは組込みコンポーネントを使用して実装され、システムログを使用したロギングはロード可 能コンポーネントとして実装されます。 また、ロード可能な JSON ログライターも使用できます。 有効にするロ グコンポーネントを制御するには、log\_error\_services システム変数を使用します。 詳細は、[セクション5.4.2「エ](#page-928-0) [ラーログ」](#page-928-0)を参照してください。
- バックアップロック. 新しいタイプのバックアップロックでは、オンラインバックアップ中に DML が許可さ れますが、一貫性のないスナップショットになる可能性がある操作は防止されます。 新しいバックアップロック は、LOCK INSTANCE FOR BACKUP および UNLOCK INSTANCE 構文でサポートされています。 これらのステー トメントを使用するには、BACKUP\_ADMIN 権限が必要です。
- レプリケーション. MySQL レプリケーションが次のように拡張されました:
	- MySQL レプリケーションでは、コンパクトなバイナリ形式を使用した JSON ドキュメントへの部分的な更新の バイナリロギングをサポートし、完全な JSON ドキュメントを記録するよりもログの領域を節約できるようにな りました。 このようなコンパクトロギングは、ステートメントベースのロギングが使用されているときに自動的 に実行され、新しい binlog\_row\_value\_options システム変数を PARTIAL\_JSON に設定することで有効にできま す。詳細は[、JSON 値の部分更新](#page-1835-0) および binlog\_row\_value\_options の説明を参照してください。

• 接続管理. MySQL Server では、管理接続専用に TCP/IP ポートを構成できるようになりました。 これは、通常 接続用のネットワークインターフェースで許可されていた追加の管理用接続 (max\_connections の接続がすでに確 立されている場合でも 1 つだけ追加で管理接続が可能) の代替となります。 [セクション5.1.12.1「接続インタフェー](#page-890-0) [ス」](#page-890-0)を参照してください。

MySQL では、サーバーへの接続を介して送信されるバイト数を最小限に抑えるために、圧縮の使用をより詳細に 制御できるようになりました。 以前は、特定の接続が zlib 圧縮アルゴリズムを圧縮解除または使用していました。 zstd アルゴリズムを使用して、zstd 接続の圧縮レベルを選択することもできます。 許可される圧縮アルゴリズム は、サーバー側でも接続元 (クライアントプログラムおよび、ソース/レプリカレプリケーションやグループレプリ ケーションに参加しているサーバー) の側でも設定することができます。 詳細は、[セクション4.2.8「接続圧縮制](#page-355-0) [御」](#page-355-0)を参照してください。

• 構成. MySQL 全体で許可されているホスト名の最大長は、以前の 60 文字の制限から 255 文字まで ASCII 文字 になりました。 これは、データディクショナリ内のホスト名関連のカラム、mysql システムスキーマ、パフォー マンススキーマ、INFORMATION\_SCHEMA および sys スキーマ、MASTER\_HOST 値 (CHANGE MASTER TO 属性用)、Host カラム (SHOW PROCESSLIST ステートメントの出力内)、アカウント名内のホスト名 (accountmanagement ステートメントおよび DEFINER 属性内で使用など)、およびホスト名関連のシステム変数に適用され ます。

注意事項:

- 許可されるホスト名の長さを増やすと、ホスト名カラムにインデックスがあるテーブルに影響する可能性があり ます。 たとえば、ホスト名をインデックス付けする mysql システムスキーマのテーブルには、長いインデックス 値を格納するために DYNAMIC の明示的な ROW\_FORMAT 属性が含まれるようになりました。
- ファイル名を値として持つ構成設定の中には、サーバーのホスト名に基づいて構築されるものがあります。 許容される値は、255 文字のホスト名を含むような長いファイル名を許可していないケースのように、基 礎となるオペレーティングシステムによって制約されます。 これは、general\_log\_file, log\_error, pid\_file, relay\_log、slow\_query\_log\_file システム変数および対応するオプションに影響します。 ホスト名に基づく値が OS に対して長すぎる場合は、明示的に短い値を指定する必要があります。
- サーバーで 255 文字のホスト名がサポートされるようになりましたが、--ssl-mode=VERIFY\_IDENTITY オプショ ンを使用して確立されるサーバーへの接続は、OpenSSL でサポートされるホスト名の最大長によって制約されま す。 ホスト名の一致は、SSL 証明書の 2 つのフィールドに関連し、最大長は次のとおりです: 共通名: 最大長 64; サブジェクト代替名: RFC#1034 に従った最大長。
- プラグイン. 以前は、MySQL プラグインは C または C++ で記述できました。 プラグインで使用される MySQL ヘッダーファイルに C++ コードが含まれるようになりました。つまり、プラグインは C ではなく C++ で記述する 必要があります。
- C API. MySQL C API では、MySQL サーバーとのノンブロック通信用の非同期関数がサポートされるようになり ました。 各関数は、既存の同期関数に対応する非同期関数です。 同期関数は、サーバー接続からの読取りまたは サーバー接続への書込みを待機する必要がある場合にブロックします。 非同期関数を使用すると、アプリケーショ ンはサーバー接続での作業を続行する準備ができているかどうかを確認できます。 そうでない場合、アプリケー ションが他の作業を行った後で、再確認することができます。 [C API Asynchronous Interfaceを](https://dev.mysql.com/doc/c-api/8.0/en/c-api-asynchronous-interface.html)参照してください。
- キャストの追加のターゲットタイプ. CAST() および CONVERT() の関数は、DOUBLE、FLOAT および REAL 型 への変換をサポートするようになりました。 MySQL 8.0.17 で追加されました。 [セクション12.11「キャスト関数](#page-1977-0) [と演算子」](#page-1977-0)を参照してください。
- JSON スキーマ検証. MySQL 8.0.17 には、JSON ドキュメントを再度 JSON スキーマで検証するための JSON\_SCHEMA\_VALID() および JSON\_SCHEMA\_VALIDATION\_REPORT() の 2 つの関数が追加されています。 JSON\_SCHEMA\_VALID() は、ドキュメントがスキーマに対して検証される場合は TRUE (1) を戻し、検証されない 場合は FALSE (0) を戻します。 JSON\_SCHEMA\_VALIDATION\_REPORT() は、検証の結果に関する詳細情報を含 む JSON ドキュメントを返します。 次のステートメントは、これらの両方の関数に適用されます:
	- スキーマは、JSON スキーマ仕様のドラフト 4 に準拠する必要があります。
	- required 属性がサポートされています。
	- 外部リソースおよび \$ref キーワードはサポートされていません。
	- 正規表現パターンがサポートされています。無効なパターンは暗黙的に無視されます。

詳細および例については、[セクション12.18.7「JSON スキーマ検証関数」](#page-2103-0)を参照してください。

• 複数値インデックス. MySQL 8.0.17 以降、InnoDB では複数値インデックスの作成がサポートされています。 これは、値の配カラムを格納し、単一のデータレコードに対して複数のインデックスレコードを持つことができる JSON カラムに定義されたセカンダリインデックスです。 このようなインデックスでは、CAST(data->'\$.zipcode' AS UNSIGNED ARRAY) などのキー部分定義が使用されます。 複数値インデックスは、EXPLAIN の出力で表示で きるように、適切なクエリーのために MySQL オプティマイザによって自動的に使用されます。

この作業の一環として、MvSQL では、JSON ドキュメントを操作するための新しい関数 JSON\_OVERLAPS() およ び新しい MEMBER OF() 演算子が追加され、さらに次のリストで説明するように、CAST() 関数が新しい ARRAY キーワードで拡張されます:

- JSON\_OVERLAPS() では、2 つの JSON 文書が比較されます。 共通のキーと値のペアまたは配列要素が含まれ ている場合、この関数は TRUE (1) を返し、それ以外の場合は FALSE (0) を返します。 両方の値がスカラーの場 合、関数は等価性の単純なテストを実行します。 一方の引数が JSON 配列で、もう一方がスカラーの場合、スカ ラーは配列要素として扱われます。 したがって、JSON\_OVERLAPS() は JSON\_CONTAINS() の補完として機能 します。
- MEMBER OF() は、最初のオペランド (スカラーまたは JSON ドキュメント) が 2 番目のオペランドとして渡さ れた JSON 配列のメンバーであるかどうかをテストし、メンバーである場合は TRUE (1)、そうでない場合は FALSE (0) を返します。 オペランドの型変換は実行されません。
- CAST(expression AS type ARRAY) では、json\_path の JSON ドキュメントにある JSON 配列を SQL 配列にキャ ストすることで、関数インデックスを作成できます。 型指定子は、CAST() ですでにサポートされているものに 限られます。ただし BINARY (サポートされていません) を除きます。 CAST() (および ARRAY キーワード) のこ の使用方法は、InnoDB でのみサポートされ、複数値インデックスの作成にのみ使用できます。

例を含む複数値インデックスの詳細は、[複数値インデックス](#page-2224-0) を参照してください[。セクション12.18.3「JSON 値を](#page-2074-0) [検索する関数」](#page-2074-0) では、JSON\_OVERLAPS() および MEMBER OF() に関する情報を使用例とともに提供します。

- time\_zone を使用したオプティマイザヒント. MySQL 8.0.17 では、SET\_VAR によるオプティマイザヒントに time\_zone セッション変数を使用可能です。
- redo ログのアーカイブ. MySQL 8.0.17 では、InnoDB は redo ログのアーカイブをサポートしています。 redo ロ グレコードをコピーするバックアップユーティリティは、バックアップ操作の進行中に redo ログの生成に対応でき ない場合があり、その結果、それらのレコードが上書きされるために redo ログレコードが失われます。 redo ログ アーカイブ機能は、redo ログレコードをアーカイブファイルに順次書き込むことで、この問題に対処します。 バッ クアップユーティリティでは、必要に応じてアーカイブファイルから redo ログレコードをコピーできるため、デー タが失われる可能性を回避できます。 詳細は[、redo ログのアーカイブを](#page-2720-0)参照してください。
- クローンプラグイン. MySQL 8.0.17 の時点で、MySQL は、InnoDB データをローカルまたはリモートの MySQL サーバーインスタンスからクローニングできるクローンプラグインを提供します。 ローカルクローニング操作で は、MySQL インスタンスが実行されているのと同じサーバーまたはノードにクローンデータが格納されます。 リ モートクローニング操作では、クローニング操作が開始されたドナー MySQL サーバーインスタンスから受信者 サーバーまたはノードに、ネットワーク経由でクローンデータが転送されます。

クローンプラグインはレプリケーションをサポートします。 クローニング操作では、クローニングデータに加え て、ドナーからレプリケーション座標が抽出および転送され、受信者に適用されるため、グループレプリケーショ ンメンバーおよびレプリカのプロビジョニングにクローンプラグインを使用できます。 プロビジョニングにクロー ンプラグインを使用すると、多数のトランザクションをレプリケートするよりもはるかに高速かつ効率的になりま す。 グループレプリケーションメンバーは、シードメンバーからグループデータを取得する最も効率的な方法をメ ンバーが自動的に選択できるように、代替のリカバリ方法としてクローンプラグインを使用するように構成するこ ともできます。

詳細は、[セクション5.6.7「クローンプラグイン」お](#page-1003-0)よび[セクション18.4.3.2「分散リカバリのためのクローニン](#page-3307-0) [グ」](#page-3307-0)を参照してください。

• ハッシュ結合の最適化. MySQL 8.0.18 以降、結合内のテーブルの各ペアに少なくとも 1 つの等価結合条件が含ま れ、結合条件にはインデックスが適用されない場合は常にハッシュ結合が使用されます。 ハッシュ結合はインデッ クスを必要としませんが、単一テーブルの述語にのみ適用されるインデックスで使用できます。 ほとんどの場合、 ハッシュ結合はブロックネストループアルゴリズムより効率的です。 ここに示すような結合は、次の方法で最適化 できます:

SELECT \* FROM t1 JOIN t2 ON t1.c1=t2.c1; SELECT \* FROM t1 JOIN t2 ON (t1.c1 = t2.c1 AND t1.c2 < t2.c2)  $JOIN t3$ ON (t2.c1 = t3.c1)

ハッシュ結合は、デカルト積 (結合条件が指定されていない場合) にも使用できます。

EXPLAIN FORMAT=TREE または EXPLAIN ANALYZE を使用して、ハッシュ結合の最適化が特定のクエリーに使 用されているかどうかを確認できます。 (MySQL 8.0.20 以降では、FORMAT=TREE を省略して EXPLAIN を使用 することもできます。)

ハッシュ結合で使用可能なメモリー量は、join\_buffer\_size の値によって制限されます。 この量を超えるメモリーを 必要とするハッシュ結合がディスク上で実行されます。ディスク上のハッシュ結合で使用できるディスクファイル の数は、open\_files\_limit によって制限されます。

MySQL 8.0.19 の時点では、MySQL 8.0.18 で導入された hash\_join オプティマイザスイッチはサポートされなくな りました (hash\_join=on は optimizer\_switch の値の一部として表示されますが、設定しても効果はなくなります)。 HASH\_JOIN および NO\_HASH\_JOIN オプティマイザヒントもサポートされなくなりました。 スイッチとヒントの 両方が非推奨になりました。将来の MySQL リリースで削除される予定です。 MySQL 8.0.18 以降では、NO\_BNL オプティマイザスイッチを使用してハッシュ結合を無効にできます。

MySQL 8.0.20 以降では、ブロックのネステッドループは MySQL サーバーで使用されなくなり、クエリーに等価 結合条件が含まれていない場合でも、ブロックのネステッドループが以前に使用された場合は常にハッシュ結合が 使用されます。 これは、内部非等価結合、準結合、アンチ結合、左外部結合および右外部結合に適用されます。 optimizer\_switch システム変数、BNL および NO\_BNL オプティマイザヒントに対する block\_nested\_loop フラグは 引き続きサポートされますが、以降はハッシュ結合の使用のみが制御されます。 また、内部結合と外部結合 (準結 合とアンチ結合を含む) の両方でバッチキーアクセス (BKA) を使用できるようになりました。BKA では、結合バッ ファメモリーが増分的に割り当てられるため、個々のクエリーで実際には解決に必要のない大量のリソースを使用 する必要はありません。 内部結合の BKA は、MySQL 8.0.18 以降でのみサポートされています。

また、MySQL 8.0.20 は、以前のバージョンの MySQL で使用されていたエグゼキュータをイテレータエグゼキュー タに置き換えます。 この作業には、準結合として最適化されていない IN クエリーに対する WHERE value IN (SELECT column FROM table WHERE ...) 形式のクエリーを制御する古いインデックスサブクエリーエンジンの置 換、および以前は古いエグゼキュータに依存していた同じ形式で実体化されたクエリーが含まれます。

詳細および例については、[セクション8.2.1.4「ハッシュ結合の最適化」](#page-1468-0)を参照してください。 [Batched Key Access](#page-1487-0) [結合](#page-1487-0)も参照してください。

• EXPLAIN ANALYZE ステートメント. 新しい形式の EXPLAIN ステートメント EXPLAIN ANALYZE が MySQL 8.0.18 に実装され、クエリーの処理に使用されるイテレータごとに SELECT ステートメントの実行に関する拡張情 報が TREE 形式で提供され、見積りコストをクエリーの実際のコストと比較できるようになりました。 この情報に は、起動コスト、合計コスト、このイテレータによって返された行数および実行されたループ数が含まれます。

MySQL 8.0.21 以降では、このステートメントは FORMAT=TREE 指定子もサポートしています。 サポートされて いる形式は TREE のみです。

詳しくは[EXPLAIN ANALYZE による情報の取得,](#page-2637-0)をご覧ください。

• クエリーキャスト注入. 8.0.18 以降のバージョンでは、MySQL は、引数のデータ型と予想されるデータ型が一致 しない式および条件内のクエリーアイテムツリーにキャスト操作を注入します。 これはクエリー結果や実行速度に は影響しませんが、以前のリリースの MySQL との下位互換性を維持しながら、クエリーを SQL 標準に準拠したも のと同じように実行します。

このような暗黙的なキャストは、時間型 (DATE, DATETIME, TIMESTAMP, TIME) と数値型 (SMALLINT, TINYINT, MEDIUMINT, INT/INTEGER、BIGINT; DECIMAL / NUMERIC; FLOAT, DOUBLE, REAL; BIT) の間で実行されま す。いずれかの標準数値比較演算子 (=, >=, >, <, <=, <> / !=、または <=>) を使用して実行されるものです。 この

場合、まだ DOUBLE ではない値はキャストされます。 キャストインジェクションは、DATE または TIME の値と DATETIME の値の比較に対しても実行されるようになりました。引数は DATETIME として必要に応じてキャスト されます。

MySQL 8.0.21 以降、このようなキャストは、文字列型を他の型と比較するときにも実行されます。 キャストさ れる文字列型には、CHAR, VARCHAR, BINARY, VARBINARY, BLOB, TEXT, ENUM および SET があります。 文 字列型の値を数値型または YEAR と比較する場合、文字列のキャストは DOUBLE になります。他の引数の型が FLOAT、DOUBLE または REAL でない場合は、DOUBLE にもキャストされます。 文字列型を DATETIME または TIMESTAMP 値と比較する場合、文字列は DATETIME にキャストされ、文字列型を DATE と比較する場合、文字 列は DATE にキャストされます。

次に示すように、EXPLAIN ANALYZE、EXPLAIN FORMAT=JSON または EXPLAIN FORMAT=TREE の出力を表 示することで、特定のクエリーにキャストが注入されるタイミングを確認できます:

mysql> CREATE TABLE d (dt DATETIME, d DATE, t TIME); Query OK, 0 rows affected (0.62 sec)

mysql> CREATE TABLE n (i INT, d DECIMAL, f FLOAT, dc DECIMAL); Query OK, 0 rows affected (0.51 sec)

mysql> CREATE TABLE s (c CHAR(25), vc VARCHAR(25), -> bn BINARY(50), vb VARBINARY(50), b BLOB, t TEXT, -> e ENUM('a', 'b', 'c'), se SET('x' ,'y', 'z')); Query OK, 0 rows affected (0.50 sec)

mysql> EXPLAIN FORMAT=TREE SELECT \* from d JOIN n ON d.dt = n.i\G \*\*\*\*\*\*\*\*\*\*\* 1. row \*\*\*\*

EXPLAIN: -> Inner hash join (cast(d.dt as double) = cast(n.i as double)) (cost=0.70 rows=1) -> Table scan on n (cost=0.35 rows=1)

-> Hash

-> Table scan on d (cost=0.35 rows=1)

#### mysql> EXPLAIN FORMAT=TREE SELECT \* from s JOIN d ON d.dt = s.c\G

\*\*\*\*\*\*\*\*\*\*\*\*\*\*\*\*\*\*\*\*\*\*\*\*\*\*\* 1. row \*\*\*\*\*\*\*\*\*\*\*\*\*\*\*\*\*\*\*\*\*\*\*\*\*\*\* EXPLAIN: -> Inner hash join (d.dt = cast(s.c as datetime(6))) (cost=0.72 rows=1) -> Table scan on d (cost=0.37 rows=1) -> Hash -> Table scan on s (cost=0.35 rows=1)

1 row in set (0.01 sec)

mysql> EXPLAIN FORMAT=TREE SELECT \* from n JOIN s ON n.d = s.c\G \*\*\*\*\*\*\*\*\*\*\*\*\*\*\*\*\*\*\*\*\*\*\*\*\*\*\* 1. row \*\*\*\*\*\*\*\*\*\*\*\*\*\*\*\*\*\*\*\*\*\*\*\*\*\*\*

EXPLAIN: -> Inner hash join (cast(n.d as double) = cast(s.c as double)) (cost=0.70 rows=1) -> Table scan on s (cost=0.35 rows=1) -> Hash

-> Table scan on n (cost=0.35 rows=1)

1 row in set (0.00 sec)

このようなキャストは、EXPLAIN [FORMAT=TRADITIONAL]を実行することでも確認できます。この場 合、EXPLAIN ステートメントの実行後に SHOW WARNINGS を発行する必要もあります。

• TIMESTAMP および DATETIME のタイムゾーンサポート. MySQL 8.0.19 の時点では、サーバーは日時 (TIMESTAMP および DATETIME) 値が挿入されたタイムゾーンオフセットを受け入れます。 このオフセット は、time\_zone システム変数の設定時に採用されたフォーマットと同じフォーマットを使用しますが、オフセッ トの時間部分が 10 未満で、'-00:00'が許可されていない場合に先行ゼロが必要になる点が異なります。 タイム ゾーンオフセットを含む日時リテラルの例には、'2019-12-11 10:40:30-05:00'、'2003-04-14 03:30:00+10:00'およ び'2020-01-01 15:35:45+05:30'があります。

日時値を選択する場合、タイムゾーンオフセットは表示されません。

タイムゾーンオフセットを組み込む日時リテラルは、プリペアドコンパイルされたステートメントのパラメータ値 として使用できます。

この作業の一環として、time\_zone システム変数の設定に使用される値も、-14:00 から +14:00 までの範囲に制限さ れるようになりました。 (MySQL タイムゾーンテーブルがロードされている場合は、time\_zone に、'EST'、'Posix/

Australia/Brisbane'、および'Europe/Stockholm'といった名前の値を割り当てることができます。[タイムゾーンテー](#page-906-0) [ブルへの移入](#page-906-0) を参照してください)。

詳細および例は、[セクション5.1.15「MySQL Server でのタイムゾーンのサポート」](#page-905-0) および [セクション](#page-1797-0) [11.2.2「DATE、DATETIME、および TIMESTAMP 型」](#page-1797-0) を参照してください。

• JSON スキーマの CHECK 制約の失敗に関する正確な情報. ↓JSON\_SCHEMA\_VALID() を使用して CHECK 制約を 指定する場合、MySQL 8.0.19 以降では、このような制約の失敗の理由に関する正確な情報が提供されます。

例および詳細は、[JSON\\_SCHEMA\\_VALID\(\) および CHECK 制約](#page-2105-0) を参照してください。 [セクション](#page-2280-0) [13.1.20.6「CHECK 制約」](#page-2280-0)も参照してください。

• ON DUPLICATE KEY UPDATE を使用した行およびカラムのエイリアス. MySQL 8.0.19 以降では、エイリアス を使用して、挿入する行およびそのカラム (オプション) を参照できます。 カラム a および b を含むテーブル t で、 次の INSERT ステートメントを考えてみます:

INSERT INTO t SET a=9,b=5 ON DUPLICATE KEY UPDATE a=VALUES(a)+VALUES(b);

新しい行にエイリアス new を使用し、場合によっては、この行のカラムにエイリアス m および n を使用する と、INSERT ステートメントを様々な方法でリライトできます。次に例をいくつか示します:

INSERT INTO t SET a=9,b=5 AS new ON DUPLICATE KEY UPDATE a=new.a+new.b;

INSERT INTO t VALUES(9,5) AS new ON DUPLICATE KEY UPDATE a=new.a+new.b:

INSERT INTO t SET a=9,b=5 AS new(m,n) ON DUPLICATE KEY UPDATE a=m+n;

INSERT INTO t VALUES(9,5) AS new(m,n) ON DUPLICATE KEY UPDATE a=m+n;

詳細および例については、[セクション13.2.6.2「INSERT ... ON DUPLICATE KEY UPDATE ステートメント」](#page-2330-0)を参 照してください。

• SQL 標準の明示的なテーブル句およびテーブル値コンストラクタ. SQL 標準に従って、テーブル値コンストラク タおよび明示的なテーブル句が追加されました。 これらは、それぞれ TABLE ステートメントおよび VALUES ス テートメントとして MySQL 8.0.19 に実装されます。

TABLE ステートメントの形式は TABLE table\_name で、SELECT \* FROM table\_name と同等です。 ORDER BY 句および LIMIT 句 (後者はオプションで OFFSET で併用可) はサポートされますが、個々のテーブルのカラムを選 択することはできません。 TABLE は、同等の SELECT ステートメントを使用できる場所であればどこでも使用で きます。これには、JOIN、UNION、INSERT ... SELECT, REPLACE, CREATE TABLE ... SELECT ステートメント およびサブクエリーが含まれます。 例:

- TABLE t1 UNION TABLE t2 は SELECT \* FROM t1 UNION SELECT \* FROM t2 と同等です
- CREATE TABLE t2 TABLE t1 は CREATE TABLE t2 SELECT \* FROM t1 と同等です
- SELECT a FROM t1 WHERE b > ANY (TABLE t2) は、SELECT a FROM t1 WHERE b > ANY (SELECT \* FROM t2) と同等です。

VALUES は、INSERT、REPLACE または SELECT ステートメントにテーブルの値を指定するために使用で き、VALUES キーワードの後にカンマで区切られた一連の行コンストラクタ (ROW()) が続きます。 たとえ ば、SQL 標準に準拠した INSERT INTO t1 VALUES ROW(1,2,3), ROW(4,5,6), ROW(7,8,9) というステートメ ントは、MySQL 固有の INSERT INTO t1 VALUES (1,2,3), (4,5,6), (7,8,9) と同等です。 テーブルと同じよう に、VALUES テーブルの値コンストラクタから選択することもできます (これには、テーブルのエイリアスを指定 しなければならないことに注意)。これは他の SELECT と同じように使えます。JOIN、UNION およびサブクエリー を含みます。

TABLE および VALUES の詳細とその使用例は、このドキュメントの次のセクションを参照してください:

- [セクション13.2.12「TABLE ステートメント」](#page-2383-0)
- [セクション13.2.14「VALUES ステートメント」](#page-2389-0)
- [セクション13.1.20.4「CREATE TABLE ... SELECT ステートメント」](#page-2270-0)
- [セクション13.2.6.1「INSERT ... SELECT ステートメント」](#page-2328-0)
- [セクション13.2.10.2「JOIN 句」](#page-2359-0)
- [セクション13.2.11「サブクエリー」](#page-2369-0)
- [セクション13.2.10.3「UNION 句」](#page-2364-0)
- FORCE INDEX、IGNORE INDEX のオプティマイザヒント. MySQL 8.0 では[、セクション8.9.4「インデックス](#page-1604-0) [ヒント」](#page-1604-0) で説明されている従来のインデックスヒントと同様に機能するインデックスレベルのオプティマイザヒン トが導入されています。 新しいヒントとそれに相当する FORCE INDEX または IGNORE INDEX のヒントを次に示 します:
	- GROUP INDEX: FORCE INDEX FOR GROUP BY と同等
		- NO\_GROUP\_INDEX: IGNORE INDEX FOR GROUP BY と同等
	- JOIN\_INDEX: FORCE INDEX FOR JOIN と同等

NO\_JOIN\_INDEX: IGNORE INDEX FOR JOIN と同等

• ORDER\_INDEX: FORCE INDEX FOR ORDER BY と同等

NO\_ORDER\_INDEX: IGNORE INDEX FOR ORDER BY と同等

- INDEX: GROUP\_INDEX に JOIN\_INDEX と ORDER\_INDEX を加えたものと同じです。修飾子のない FORCE INDEX と同等です
	- NO\_INDEX: NO\_GROUP\_INDEX に NO\_JOIN\_INDEX と NO\_ORDER\_INDEX を加えたものと同じです。修飾子 のない IGNORE INDEX と同等です

たとえば、次の 2 つのクエリーは同等です。

SELECT a FROM t1 FORCE INDEX (i\_a) FOR JOIN WHERE a=1 AND b=2;

SELECT /\*+ JOIN\_INDEX(t1 i\_a) \*/ a FROM t1 WHERE a=1 AND b=2;

前述のオプティマイザヒントは、既存のインデックスレベルのオプティマイザヒントと同じ構文および使用方法の 基本ルールに従います。

これらのオプティマイザヒントは、将来の MySQL リリースで非推奨になり、その後 MySQL から削除する予定の FORCE INDEX および IGNORE INDEX を置き換えることを目的としています。 USE INDEX に同等の単一のもの は実装されません。かわりに、NO\_INDEX, NO\_JOIN\_INDEX, NO\_GROUP\_INDEX または NO\_ORDER\_INDEX の いずれかを使用して同じ効果を得ることができます。

詳細および使用例は、[インデックスレベルのオプティマイザヒント](#page-1597-0) を参照してください。

• JSON VALUE() 関数. MySQL 8.0.21 には、JSON カラムのインデックス付けを簡略化するための新しい関数 JSON\_VALUE() が実装されています。 最も基本的な形式では、引数として JSON ドキュメントおよびそのドキュ メント内の単一の値を指す JSON パスを取り、オプションで RETURNING キーワードを使用して戻り型を指定で きます。 JSON\_VALUE(json\_doc, path RETURNING type) は次と同等です:

CAST( JSON\_UNQUOTE( JSON\_EXTRACT(json\_doc, path) )

 AS type );

JSON\_TABLE() で採用されている場合と同様に、ON EMPTY、ON ERROR、またはその両方の句を指定すること もできます。

JSON\_VALUE() を使用して、次のように JSON カラムの式にインデックスを作成できます:

CREATE TABLE t1( j JSON, INDEX i1 ( (JSON\_VALUE(j, '\$.id' RETURNING UNSIGNED)) ) );

INSERT INTO t1 VALUES ROW('{"id": "123", "name": "shoes", "price": "49.95"}');

次に示すように、この式を使用するクエリーではインデックスを使用できます:

SELECT name, price FROM t1 WHERE JSON\_VALUE(j, '\$.id' RETURNING UNSIGNED) = 123;

多くの場合、これは、JSON カラムから生成カラムを作成し、生成カラムにインデックスを作成するよりも簡単で す。

詳細および例は、JSON\_VALUE() の説明を参照してください。

• ユーザーコメントとユーザー属性. MySQL 8.0.21 では、ユーザーアカウントの作成または更新時にユーザーコメ ントおよびユーザー属性を設定する機能が導入されています。 ユーザーコメントは、CREATE USER ステートメン トまたは ALTER USER ステートメントで使用される COMMENT 句に引数として渡される任意のテキストで構成さ れます。 ユーザー属性は、これらのステートメントのいずれかで使用される ATTRIBUTE 句に引数として渡される JSON オブジェクトの形式のデータで構成されます。 属性には、JSON オブジェクト表記法の有効なキーと値のペ アを含めることができます。 単一の CREATE USER ステートメントまたは ALTER USER ステートメントで使用 できるのは、COMMENT または ATTRIBUTE のいずれかのみです。

ユーザーコメントとユーザー属性は JSON オブジェクトとして内部的に格納され、コメントテキストはキーとし て comment を持つ要素の値として格納されます。 この情報は、INFORMATION\_SCHEMA.USER\_ATTRIBUTES テーブルの ATTRIBUTE カラムから取得できます。JSON 形式であるため、MySQL JSON 関数および演算子 を使用して内容を解析できます [\(セクション12.18「JSON 関数」](#page-2070-0) を参照)。 ユーザー属性に対する後続の変更 は、JSON\_MERGE\_PATCH() 関数を使用する場合と同様に現在の値とマージされます。

例:

```
mysql> CREATE USER 'mary'@'localhost' COMMENT 'This is Mary Smith\'s account';
Query OK, 0 rows affected (0.33 sec)
mysql> ALTER USER 'mary'@'localhost'
  -≫ ATTRIBUTE '{"fname":"Mary", "lname":"Smith"}';
Query OK, 0 rows affected (0.14 sec)
mysql> ALTER USER 'mary'@'localhost'
   -≫ ATTRIBUTE '{"email":"mary.smith@example.com"}';
Query OK, 0 rows affected (0.12 sec)
mysql> SELECT
   -> USER,
  -> HOST
  -> ATTRIBUTE->>"$.fname" AS 'First Name',
   -> ATTRIBUTE->>"$.lname" AS 'Last Name',
   -> ATTRIBUTE->>"$.email" AS 'Email',
   -> ATTRIBUTE->>"$.comment" AS 'Comment'
   -> FROM INFORMATION_SCHEMA.USER_ATTRIBUTES
 -> WHERE USER='mary' AND HOST='localhost'\G
*************************** 1. row ***************************
    USER: mary
    HOST: localhost
First Name: Mary
 Last Name: Smith
   Email: mary.smith@example.com
  Comment: This is Mary Smith's account
```
1 row in set (0.00 sec)

詳細および例は、[セクション13.7.1.3「CREATE USER ステートメント」、](#page-2515-0)[セクション13.7.1.1「ALTER USER ス](#page-2502-0) [テートメント」](#page-2502-0) および [セクション26.46「INFORMATION\\_SCHEMA USER\\_ATTRIBUTES テーブル」](#page-4212-0) を参照して ください。

- 新しい optimizer\_switch フラグ. MySQL 8.0.21 では、次のリストに示すように、optimizer\_switch システム変数 に 2 つの新しいフラグが追加されます:
	- prefer\_ordering\_index フラグ

デフォルトでは、MySQL は LIMIT 句を持つ ORDER BY または GROUP BY クエリーに対して順序付けされ たインデックスを使用しようとします。オプティマイザは、この結果、実行速度が速くなると判断します。 このようなクエリーに対して異なる最適化を選択する方が実際にパフォーマンスが向上する場合があるた め、prefer\_ordering\_index フラグを off に設定することで、この最適化を無効にできるようになりました。

このフラグのデフォルト値は on です。

• subquery\_to\_derived フラグ

このフラグが on に設定されている場合、オプティマイザは適格なスカラーサブクエリーを導出テーブルの結 合に変換します。 たとえば、クエリー SELECT \* FROM t1 WHERE t1.a > (SELECT COUNT(a) FROM t2) は SELECT t1.a FROM t1 JOIN ( SELECT COUNT(t2.a) AS c FROM t2 ) AS d WHERE t1.a > d.c としてリライトさ れます。

この最適化は、SELECT, WHERE, JOIN 句または HAVING 句の一部であるサブクエリーに適用できます。1 つ以 上の集計関数は含まれますが、GROUP BY 句は含まれません。相関関係はなく、非決定的関数は使用されませ ん。

最適化は、IN, NOT IN, EXISTS または NOT EXISTS の引数であり、GROUP BY を含まないテーブルサブクエ リーにも適用できます。 たとえば、クエリー SELECT \* FROM t1 WHERE t1.b < 0 OR t1.a IN (SELECT t2.a + 1 FROM t2) は SELECT a, b FROM t1 LEFT JOIN (SELECT DISTINCT 1 AS e1, t2.a AS e2 FROM t2) d ON t1.a + 1 = d.e2 WHERE t1.b < 0 OR d.e1 IS NOT NULL としてリライトされます。

この最適化は、ほとんどの場合に顕著なパフォーマンスの向上をもたらさないため、通常は無効になっていま す。フラグはデフォルトで off に設定されます。

詳細は、[セクション8.9.2「切り替え可能な最適化」を](#page-1581-0)参照してください。 [セクション8.2.1.19「LIMIT クエリーの](#page-1498-0) [最適化」](#page-1498-0)、[セクション8.2.2.1「準結合変換による IN および EXISTS サブクエリー述語の最適化」](#page-1505-0) および [セクショ](#page-1513-0) [ン8.2.2.4「マージまたは実体化を使用した導出テーブル、ビュー参照および共通テーブル式の最適化」](#page-1513-0) も参照して ください。

- XML の拡張機能. MySQL 8.0.21 では、LOAD XML ステートメントで XML の CDATA セクションのインポート がサポートされるようになりました。
- YEAR 型へのキャストがサポートされるようになりました. MySQL 8.0.22 以降、サーバーは YEAR へのキャス トを許可します。 CAST() 関数と CONVERT() 関数の両方で、単一桁、2 桁および 4 桁の YEAR 値がサポートされ ています。 1 桁および 2 桁の値の場合、使用できる範囲は 0-99 です。 4 桁の値は 1901-2155 の範囲内である必要 があります。 YEAR は、JSON\_VALUE() 関数の戻り型としても使用できます。この関数は 4 桁の年のみをサポー トします。

文字列、日時および浮動小数点値はすべて YEAR にキャストできます。 GEOMETRY 値の YEAR へのキャストは サポートされていません。

変換ルールを含む詳細は、CONVERT() 関数の説明を参照してください。

• TIMESTAMP 値の UTC としての取得. MySQL 8.0.22 以降では、CAST(value AT TIME ZONE specifier AS DATETIME) を使用した、取得時のシステムタイムゾーンから UTC DATETIME への TIMESTAMP カラム値の変換 がサポートされています。ここで、指定子は[INTERVAL] '+00:00'または'UTC'のいずれかです。 キャストによって

返される DATETIME 値の精度は、必要に応じて小数点以下 6 桁まで指定できます。 ARRAY キーワードは、この 構成ではサポートされていません。

タイムゾーンオフセットを使用してテーブルに挿入された TIMESTAMP 値もサポートされます。 AT TIME ZONE の使用は、CONVERT() またはその他の MySQL 関数や構造体ではサポートされていません。

詳細および例は、CAST() 関数の説明を参照してください。

• ダンプファイル出力の同期. MySQL 8.0.22 以降では、SELECT INTO DUMPFILE および SELECT INTO OUTFILE ステートメントによるファイルへの書込み時に定期的な同期がサポートされます。 これを有効にするに は、select\_into\_disk\_sync システム変数を ON に設定します。書込みバッファのサイズは、select\_into\_buffer\_size に設定された値によって決まります。デフォルトは 131072 (2 17) バイトです。

また、ディスクへの同期後のオプションの遅延は、select\_into\_disk\_sync\_delay を使用して設定できます。デフォ ルトは遅延なし (0 ミリ秒) です。

詳細は、この項目で前述した変数の説明を参照してください。

• ステートメントの準備の単一化. MySQL 8.0.22 の時点では、プリペアドステートメントは、実行されるたびに一 度ではなく、最初に一度だけ準備されます。 これは、PREPARE の実行時に行われます。 これは、ストアドプロ シージャ内のすべてのステートメントにも当てはまります。このステートメントは、ストアドプロシージャが最初 に実行されたときに一度準備されます。

この変更の結果、プリペアドステートメントで使用される動的パラメータが解決される方法も、次に示す方法で変 更されます:

• プリペアドステートメントのパラメータには、ステートメントの準備時にデータ型が割り当てられます。ステー トメントが再準備されないかぎり、ステートメントの後続の実行ごとに型が保持されます。次を参照してくださ い。

準備されたステートメント内の特定のパラメータまたはユーザー変数に別のデータ型を使用して最初の実行後に ステートメントを実行すると、ステートメントが再準備される可能性があります。このため、準備されたステー トメントを再実行するときは、指定されたパラメータに同じデータ型を使用することをお薦めします。

- ウィンドウ関数を使用する次の構造体は、SQL 標準に合せるために受け入れられなくなりました:
	- NTILE(NULL)
	- NTH\_VALUE(expr, NULL)
	- LEAD(expr, nn) および LAG(expr, nn)(nn は負数)

これにより、SQL 標準への準拠が容易になります。 詳細は、個々の関数の説明を参照してください。

- プリペアドステートメント内で参照されるユーザー変数のデータ型は、ステートメントの準備時に決定されるよ うになりました。この型は、ステートメントの後続の実行ごとに保持されます。
- ストアドプロシージャ内で実行されるステートメントによって参照されるユーザー変数のデータ型は、ステート メントの初回実行時に決定されるようになりました。この型は、格納されているストアドプロシージャの後続の 起動でも保持されます。
- SELECT expr1, expr2, ... FROM table ORDER BY ? 形式のプリペアドステートメントを実行するときに、パラ メータに整数値 N を渡すと、選択リストの N <sup>th</sup> 式による結果の順序付けが行われなくなります。ORDER BY constant で期待される通りには、結果が順序付けされなくなります。

プリペアドステートメントとして、またはストアドプロシージャ内で使用されるステートメントとして最初に一度 だけ準備することにより、ステートメントのパフォーマンスが向上します。これは、繰返し準備の追加コストが削 減されるためです。 これにより、MySQL での多数の問題の原因となった準備構造の複数のロールバックを回避す ることもできます。

詳細は、[セクション13.5.1「PREPARE ステートメント」](#page-2466-0)を参照してください。

- LEFT JOIN 処理としての RIGHT JOIN. MySQL 8.0.22 点では、サーバーは RIGHT JOIN のすべてのインスタン スを LEFT JOIN として内部的に処理することで、パース時に完全な変換が行われないいくつかの特別なケースを排 除しました。
- 導出条件プッシュダウン最適化. MySQL 8.0.22 (以降) は、実体化導出テーブルを持つクエリーの導出条件プッ シュダウンを実装します。 SELECT \* FROM (SELECT i, j FROM t1) AS dt WHERE i > constant などのクエリー では、多くの場合、外部 WHERE 条件を導出テーブルにプッシュできるようになりました (この場合、SELECT \* FROM (SELECT i, j FROM t1 WHERE i > constant) AS dt になります)。

以前は、導出テーブルが実体化されてマージされていない場合、MySQL はテーブル全体を実体化し、WHERE 条件 で行を修飾していました。 導出条件プッシュダウン最適化を使用して WHERE 条件をサブクエリーに移動すると、 多くの場合、処理が必要な行数が減り、クエリーの実行に必要な時間が短縮されます。

導出テーブルで集計関数またはウィンドウ関数が使用されていない場合は、外部 WHERE 条件を実体化導出テーブ ルに直接プッシュダウンできます。 導出テーブルに GROUP BY があり、ウィンドウ関数を使用しない場合、外部 WHERE 条件を HAVING 条件として導出テーブルにプッシュダウンできます。 導出テーブルがウィンドウ関数を使 用し、外部 WHERE がウィンドウ関数の PARTITION 句で使用されるカラムを参照している場合は、WHERE 条件 をプッシュダウンすることもできます。

導出条件プッシュダウンは、optimizer\_switch システム変数 derived\_condition\_pushdown フラグで示されるよう に、デフォルトで有効になっています。 MySQL 8.0.22 で追加されたフラグは、デフォルトで on に設定されていま す。特定のクエリーの最適化を無効にするには、NO\_DERIVED\_CONDITION\_PUSHDOWN オプティマイザヒント (こちらも MySQL 8.0.22 で追加) を使用できます。 derived\_condition\_pushdown が off に設定されているために最 適化が無効になっている場合は、DERIVED\_CONDITION\_PUSHDOWN を使用して特定のクエリーに対して最適化 を有効にできます。

導出条件プッシュダウン最適化は、UNION 句または LIMIT 句を含む導出テーブルには使用できません。 また、 サブクエリーを使用する条件自体はプッシュダウンできず、外部結合の内部テーブルでもある導出テーブルに WHERE 条件をプッシュダウンすることもできません。 追加情報および例については[、セクション8.2.2.5「導出条](#page-1515-0) [件プッシュダウン最適化」](#page-1515-0)を参照してください。

• MySQL 付与テーブルでの非ロック読み取り. MySQL 8.0.22 では、MySQL 付与テーブルに対する同時 DML 操 作および DDL 操作を許可するために、MySQL 付与テーブルに対して以前に行ロックを取得した読取り操作は、非 ロック読取りとして実行されます。

MySQL 付与テーブルで非ロック読み取りとして実行されるようになった操作には、次のものがあります:

- 任意のトランザクション分離レベルを使用して、結合リストおよびサブクエリー (SELECT ... FOR SHARE ス テートメントを含む) を介して付与テーブルからデータを読み取る SELECT ステートメントおよびその他の読取 り専用ステートメント。
- 任意のトランザクション分離レベルを使用して (結合リストまたはサブクエリーを介して) 付与テーブルからデー タを読み取り、変更を伴わない DML 操作。

追加情報については [テーブル同時実行性の付与](#page-1095-0)を参照してください。

### MySQL 8.0 で非推奨となった機能

次の機能は MySQL 8.0 では非推奨であり、将来のシリーズで削除される可能性があります。 ほかのオプションがあ れば、それを利用するためにアプリケーションを更新する必要があります。

上位の MySQL シリーズで削除された MySQL 8.0 で非推奨になった機能を使用するアプリケーションの場 合、MySQL 8.0 ソースから上位シリーズのレプリカにレプリケートするとステートメントが失敗するか、ソースとレ プリカに異なる影響を与える可能性があります。 このような問題を回避するには、8.0 で非推奨になった機能を使用 するアプリケーションを改訂して回避し、可能な場合は代替機能を使用する必要があります。

- utf8mb3 文字セットは非推奨です。 かわりに utf8mb4 を使用してください。
- caching\_sha2\_password は MySQL 8.0 のデフォルトの認証プラグインであり、sha256\_password 認証プラグ インの機能のスーパーセットを提供するため、sha256\_password は非推奨になりました。将来のバージョン の MySQL で削除される予定です。 sha256\_password を使用して認証する MySQL アカウントは、かわりに caching\_sha2\_password を使用するように移行する必要があります。
- validate\_password プラグインは、コンポーネントインフラストラクチャを使う形式で再実装されました。 プラグ イン形式の validate\_password は引き続き使用可能ですが、非推奨になりました。将来のバージョンの MySQL で削 除される予定です。 プラグインを使用する MySQL インストールでは、かわりにコンポーネントの使用に移行する 必要があります。 [セクション6.4.3.3「パスワード検証コンポーネントへの移行」を](#page-1256-0)参照してください。
- ALTER TABLESPACE および DROP TABLESPACE ステートメントの ENGINE 句は非推奨になりました。
- PAD CHAR TO FULL LENGTH SQL モードは非推奨です。
- AUTO\_INCREMENT のサポートは、FLOAT 型および DOUBLE 型のカラム (およびシノニム) では非推奨です。 こ のようなカラムから AUTO\_INCREMENT 属性を削除するか、整数型に変換することを検討してください。
- UNSIGNED 属性は、FLOAT、DOUBLE および DECIMAL(およびシノニム) 型のカラムでは非推奨です。 このよう なカラムには、かわりに単純な CHECK 制約の使用を検討してください。
- FLOAT および DOUBLE(およびシノニム) 型のカラムの桁数を指定するための FLOAT(M,D) および DOUBLE(M,D) 構文は、非標準 MySQL 拡張機能です。 この構文は非推奨です。
- ZEROFILL 属性は、整数データ型の表示幅属性と同様に、数値データ型では非推奨です。 これらの属性の効果を生 成する別の方法の使用を検討してください。 たとえば、アプリケーションでは、LPAD() 関数を使用して、必要な 幅まで数値をゼロ埋めたり、書式設定された数値を CHAR カラムに格納したりできます。
- 文字列データ型の場合、BINARY 属性は、カラム文字セット (またはカラム文字セットが指定されていない場合は テーブルのデフォルト文字セット) のバイナリ (\_bin) 照合順序を指定するための短縮形である非標準の MySQL 拡 張機能です。MySQL 8.0 では、utf8mb4 文字セットに複数の\_bin 照合順序があるため、この BINARY の非標準の 使用はあいまいです。このため、BINARY 属性は非推奨になりました。将来のバージョンの MySQL ではサポート されなくなる予定です。 かわりに、明示的な\_bin 照合を使用するようにアプリケーションを調整する必要がありま す。

BINARY を使用してデータ型または文字セットを指定する方法は変わりません。

• 標準の SQL AND、OR および NOT 演算子のシノニムである非標準の C 形式の &&、||および ! 演算子は、それぞれ 非推奨になりました。 非標準演算子を使用するアプリケーションは、標準演算子を使用するように調整する必要が あります。

#### 注記

PIPES\_AS\_CONCAT SQL モードが有効になっていないかぎり、||の使用は非推奨です。 その場合、||は SQL 標準の文字列連結演算子を示します。

- JSON\_MERGE() 関数は非推奨です。 かわりに JSON\_MERGE\_PRESERVE() を使用してください。
- SQL\_CALC\_FOUND\_ROWS クエリー修飾子および付随する FOUND\_ROWS() 関数は非推奨です。 代替戦略の詳 細は、FOUND ROWS() の説明を参照してください。
- CREATE TEMPORARY TABLE での TABLESPACE = innodb\_file\_per\_table 句および TABLESPACE = innodb\_temporary 句のサポートは、MySQL 8.0.13 で非推奨になりました。
- SELECT ステートメントの場合、FROM の後に INTO 句を使用することはできますが、SELECT の最後には使用 できません (MySQL 8.0.20 の時点では非推奨です)。 ステートメントの最後に INTO を配置することをお薦めしま す。

UNION ステートメントの場合、INTO を含む次の 2 つのバリアントは、MySQL 8.0.20 で非推奨になりました:

- クエリー式の後続のクエリーブロックでは、FROM の前に INTO を使用します。
- クエリー式のカッコで囲まれた後続ブロックでは、FROM に対する相対位置に関係なく、INTO を使用します。

[セクション13.2.10.1「SELECT ... INTO ステートメント」お](#page-2356-0)よび[セクション13.2.10.3「UNION 句」を](#page-2364-0)参照してく ださい。

• FLUSH HOSTS は、MySQL 8.0.23 の時点では非推奨です。 代わりに、パフォーマンススキーマ host\_cache テー ブルを切り捨てます:

TRUNCATE TABLE performance\_schema.host\_cache;

TRUNCATE TABLE 操作には、テーブルに対する DROP 権限が必要です。

- mysql システムスキーマ内のシステムテーブルおよび他のスキーマ内のオブジェクトをアップグレードする機 能が MySQL サーバーに移動されたため、mysql\_upgrade クライアントは非推奨になりました。 [セクション](#page-259-0) [2.11.3「MySQL のアップグレードプロセスの内容」](#page-259-0)を参照してください。
- --no-dd-upgrade サーバーオプションは非推奨です。 データディクショナリおよびサーバーのアップグレード動作 をより細かく制御できる --upgrade オプションに置き換えられています。
- データディレクトリが作成され、MySQL のバージョン番号の格納に使用される mysql\_upgrade\_info ファイルは非 推奨になりました。将来のバージョンの MySQL で削除される予定です。
- relay\_log\_info\_file システム変数および --master-info-file オプションは非推奨になりました。 以前は、これらは relay\_log\_info\_repository=FILE および master\_info\_repository=FILE の設定時にリレーログ情報ログおよびソース情 報ログの名前を指定するために使用されていましたが、これらの設定は非推奨になりました。 リレーログ情報ログ およびソース情報ログのファイルの使用は、MySQL 8.0 のデフォルトであるクラッシュセーフレプリカテーブルに 置き換えられました。
- max\_length\_for\_sort\_data システム変数は、オプティマイザの変更によって廃止され、効果がないため、非推奨にな りました。
- サーバーへの接続を圧縮するためのこれらのレガシーパラメータは非推奨です: --compress クライア ントのコマンド行オプション、mysql\_options() C API 関数の MYSQL\_OPT\_COMPRESS オプショ ン、slave\_compressed\_protocol システム変数。 かわりに使用するパラメータの詳細は[、セクション4.2.8「接続圧](#page-355-0) [縮制御」](#page-355-0) を参照してください。
- MYSQL\_PWD 環境変数を使用した MySQL パスワードの指定は非推奨です。
- VALUES() を使用した INSERT ... ON DUPLICATE KEY UPDATE の新しい行値へのアクセスは、MySQL 8.0.20 で は非推奨です。 かわりに、新しい行とカラムにエイリアスを使用します。
- JSON\_TABLE() の呼び出し時に ON EMPTY の前に ON ERROR を指定することは SQL 標準に反しているため、こ の構文は MySQL で非推奨になりました。 MySQL 8.0.20 以降では、試行するたびにサーバーによって警告が出力 されます。 単一の JSON\_TABLE() 起動でこれらの句の両方を指定する場合は、ON EMPTY が最初に使用されてい ることを確認してください。
- インデックス接頭辞を持つカラムは、テーブルパーティション化キーの一部としてサポートされるいません。以 前は、パーティションテーブルの作成、変更またはアップグレード時に許可されていましたが、テーブルパーティ ション化関数によって除外され、これがサーバーによって警告を発することはありませんでした。 以前許可されて いた動作は非推奨になり、将来のバージョンの MySQL で削除される (パーティション化キーでこのようなカラムを 使用すると、CREATE TABLE または ALTER TABLE ステートメントが拒否される) 可能性があります。

MySQL 8.0.21 では、インデックス接頭辞を使用するカラムがパーティション化キーの一部として指定されるたび に、そのようなカラムごとに警告が生成されます。 提案されたパーティション化キーのすべてのカラムにインデッ クス接頭辞があるために CREATE TABLE または ALTER TABLE ステートメントが拒否されると、結果のエラーに 拒否の正確な理由が示されるようになりました。 どちらの場合も、これには、空の PARTITION BY KEY() 句を使 用して、パーティション化関数で使用されるカラムがテーブルの主キーのカラムとして暗黙的に定義されるケース が含まれます。

詳細および例については、[カラムインデックス接頭辞はキーパーティション化ではサポートされていません](#page-4110-0)を参照 してください。

• InnoDB memcached プラグインは、MySQL 8.0.22 の時点では非推奨です。将来のバージョンの MySQL ではサ ポートされなくなる予定です。

## MySQL 8.0 で削除された機能

次の項目は廃止され、MySQL 8.0 で削除されました。 ほかのオプションがあれば、それを利用するためにアプリケー ションを更新する必要があります。

MySQL 8.0 で削除された機能を使用する MySQL 5.7 アプリケーションの場合、MySQL 5.7 ソースから MySQL 8.0 レ プリカにレプリケートするとステートメントが失敗するか、ソースとレプリカに異なる影響を与える可能性がありま

す。 このような問題を回避するには、MySQL 8.0 で削除された機能を使用するアプリケーションを改訂して回避し、 可能な場合は代替機能を使用する必要があります。

- innodb\_locks\_unsafe\_for\_binlog システム変数が削除されました。 READ COMMITTED 分離レベルは、同様の機能 を提供します。
- MySQL 8.0.0 で導入された information\_schema\_stats 変数は、MySQL 8.0.3 で information\_schema\_stats\_expiry に よって削除および置換されました。

information\_schema\_stats\_expiry は、キャッシュされた INFORMATION\_SCHEMA テーブル統計の有効期限設定を 定義します。 詳細は[、セクション8.2.3「INFORMATION\\_SCHEMA クエリーの最適化」を](#page-1517-0)参照してください。

• 廃止された InnoDB システムテーブルに関連するコードは、MySQL 8.0.3 で削除されました。 InnoDB システム .<br>テーブルに基づく INFORMATION\_SCHEMA ビューは、データディクショナリテーブルの内部システムビューに置 き換えられました。 影響を受ける InnoDB INFORMATION\_SCHEMA ビューの名前が変更されました:

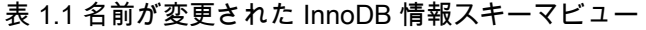

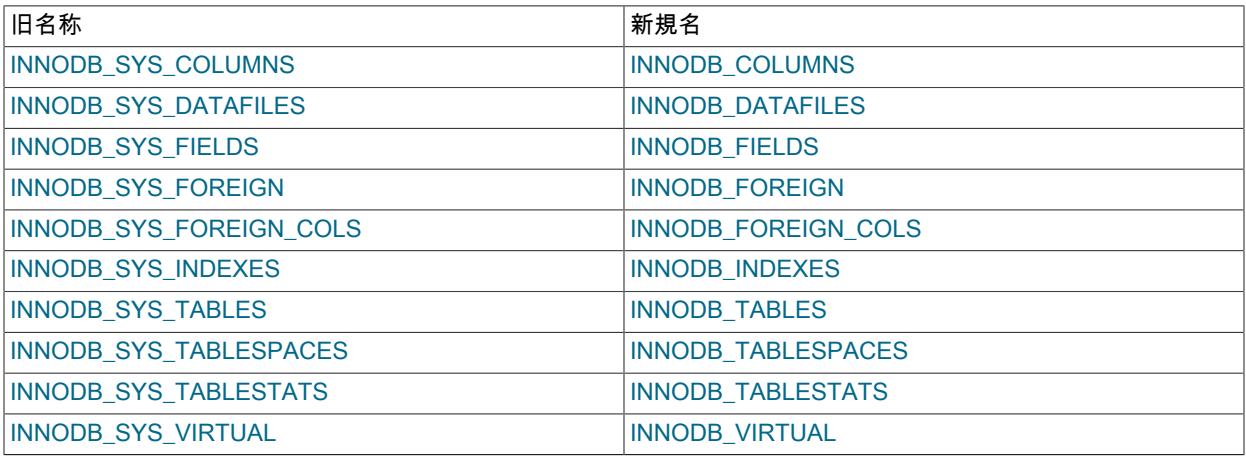

MySQL 8.0.3 以上にアップグレードした後、以前の InnoDB INFORMATION\_SCHEMA ビュー名を参照するスクリ プトを更新します。

- アカウント管理に関連する次の機能が削除されました:
	- GRANT を使用したユーザーの作成。 かわりに、CREATE USER を使用してください。 この変更によ り、NO\_AUTO\_CREATE\_USER SQL モードが GRANT ステートメントで不要になったため、これも削除されま した。オプションファイルの sql\_mode オプションにこの値の記述があることによって mysqld の起動ができない 場合は、サーバーログにエラーが書き込まれるようになります。
	- GRANT を使用した権限割当て以外のアカウントプロパティの変更。 これには、認証、SSL およびリソース制限 のプロパティが含まれます。 かわりに、CREATE USER を使用してアカウント作成時にこのようなプロパティを 設定するか、後で ALTER USER を使用して変更します。
	- CREATE USER および GRANT の IDENTIFIED BY PASSWORD 'auth\_string'構文。 かわりに、IDENTIFIED WITH auth\_plugin AS 'auth\_string' for CREATE USER and ALTER USER を使用します。ここで、'auth\_string'値 は指定されたプラグインと互換性のある形式です。

また、IDENTIFIED BY PASSWORD 構文が削除されたため、log\_builtin\_as\_identified\_by\_password システム変数 は不要になり、削除されました。

- PASSWORD() 関数。 なお、PASSWORD() の削除とは、SET PASSWORD ... = PASSWORD('auth\_string') 構文 が使用できなくなったことを意味します。
- old\_passwords システム変数。
- クエリーキャッシュが削除されました。 削除には次の項目が含まれます:
	- FLUSH QUERY CACHE および RESET QUERY CACHE ステートメント。
	- これらのシステム変数: query cache\_limit, query\_cache\_min\_res\_unit, query\_cache\_size, query\_cache\_type, query\_cache\_wlock\_invalidate。
	- これらのステータス変数: Qcache\_free\_blocks, Qcache\_free\_memory, Qcache\_hits, Qcache\_inserts, Qcache\_lowmem\_prunes, Qcache\_not\_cached, Qcache\_queries\_in\_cache, Qcache\_total\_blocks。
	- これらのスレッド状態: checking privileges on cached query, checking query cache for query, invalidating query cache entries, sending cached result to client, storing result in query cache, Waiting for query cache lock。
	- SQL\_CACHE SELECT 修飾子。

これらの非推奨のクエリーキャッシュアイテムは非推奨のままですが、効果はありません。将来の MySQL リリー スで削除される予定です:

- SQL\_NO\_CACHE SELECT 修飾子。
- ndb\_cache\_check\_time システム変数。

have\_query\_cache システム変数は非推奨のままであり、常に NO の値を持ちます。将来の MySQL リリースで削除 される予定です。

- データディクショナリはデータベースオブジェクトに関する情報を提供するため、サーバーはデータディレクトリ 内のディレクトリ名をチェックしてデータベースを検索しなくなります。 その結果、--ignore-db-dir オプションと ignore\_db\_dirs システム変数は無意味となり、削除されました。
- メタデータログとも呼ばれる DDL ログが削除されました。 MySQL 8.0.3 以降、この機能はデータディクショナリ の innodb\_ddl\_log テーブルによって処理されます。 [DDL ログの表示](#page-2180-0)を参照してください。
- tx\_isolation および tx\_read\_only システム変数が削除されました。 かわりに transaction\_isolation および transaction\_read\_only を使用してください。
- .frm ファイルが廃止されたため、sync\_frm システム変数は削除されました。
- secure\_auth システム変数および --secure-auth クライアントオプションが削除されました。 mysql\_options() C API 関数の MYSQL\_SECURE\_AUTH オプションが削除されました。
- multi\_range\_count システム変数が削除されます。
- log\_warnings システム変数および --log-warnings サーバーオプションが削除されました。 かわりに log\_error\_verbosity システム変数を使用してください。
- sql\_log\_bin システム変数のグローバルスコープが削除されました。sql\_log\_bin にはセッションスコープのみとな り、@@GLOBAL.sql\_log\_bin へのアクセスに依存するアプリケーションは修正する必要があります。
- metadata locks cache size および metadata locks hash instances システム変数が削除されます。
- 未使用の date\_format, datetime\_format, time\_format および max\_tmp\_tables システム変数が削除されます。
- これらの非推奨の互換性 SQL モードは削除されました: DB2, MAXDB, MSSQL, MYSQL323, MYSQL40, ORACLE, POSTGRESQL, NO\_FIELD\_OPTIONS, NO\_KEY\_OPTIONS, NO\_TABLE\_OPTIONS。 これらを sql\_mode システム 変数に割り当てたり、mysqldump --compatible オプションの許可された値として使用したりすることはできなくな りました。

MAXDB の削除とは、CREATE TABLE または ALTER TABLE の TIMESTAMP データ型が TIMESTAMP として扱わ れ、DATETIME として扱われなくなることを意味します。

- GROUP BY 句の非推奨の ASC 修飾子または DESC 修飾子は削除されます。 以前に GROUP BY ソートに依存して いたクエリーでは、以前の MySQL バージョンとは異なる結果が生成される場合があります。 特定のソート順序を 生成するには、ORDER BY 句を指定します。
- EXPLAIN ステートメントの EXTENDED および PARTITIONS キーワードは削除されました。 これらのキーワード は、その効果が常に有効になっているため不要です。
- 次の暗号化関連項目が削除されます:
	- ENCODE() および DECODE() の機能。
	- ENCRYPT() 関数。
	- DES\_ENCRYPT() 関数、DES\_DECRYPT() 関数、--des-key-file オプション、have\_crypt システム変数、FLUSH ステートメントの DES\_KEY\_FILE オプション、および HAVE\_CRYPT CMake オプション。

削除された暗号化機能のかわり: ENCRYPT() の場合は、一方向ハッシュのかわりに SHA2() を使用することを検討 してください。 その他の場合は、かわりに AES\_ENCRYPT() および AES\_DECRYPT() の使用を検討してくださ い。

- MySQL 5.7 では、複数の名前で使用可能ないくつかの空間関数は、空間関数ネームスペースの一貫性を高めるため に非推奨になりました。各空間関数名が ST (正確な操作を実行する場合) または MBR(最小境界矩形に基づいて操 作を実行する場合) で始まるという目標です。 MvSQL 8.0 では、非推奨となった関数は削除され、対応する ST\_お よび MBR 関数のみが残されます:
	- これらの関数は、MBR 名を優先して削除されます: Contains(), Disjoint(), Equals(), Intersects(), Overlaps(), Within()。
	- これらの関数は、ST\_名を優先して削除されます: Area(), AsBinary(), AsText(), AsWKB(), AsWKT(), Buffer(), Centroid(), ConvexHull(), Crosses(), Dimension(), Distance(), EndPoint(), Envelope(), ExteriorRing(), GeomCollFromText(), GeomCollFromWKB(), GeomFromText(), GeomFromWKB(), GeometryCollectionFromText(), GeometryCollectionFromWKB(), GeometryFromText(), GeometryFromWKB(), GeometryN(), GeometryType(), InteriorRingN(), IsClosed(), IsEmpty(), IsSimple(), LineFromText(), LineFromWKB(), LineStringFromText(), LineStringFromWKB(), MLineFromText(), MLineFromWKB(), MPointFromText(), MPointFromWKB(), MPolyFromText(), MPolyFromWKB(), MultiLineStringFromText(), MultiLineStringFromWKB(), MultiPointFromText(), MultiPointFromWKB(), MultiPolygonFromText(), MultiPolygonFromWKB(), NumGeometries(), NumInteriorRings(), NumPoints(), PointFromText(), PointFromWKB(), PointN(), PolyFromText(), PolyFromWKB(), PolygonFromText(), PolygonFromWKB(), SRID(), StartPoint(), Touches(), X(), Y()。
	- GLength() は、ST\_Length() を優先して削除されます。
- [セクション12.17.4「WKB 値からジオメトリ値を作成する関数」](#page-2034-0) で説明されている関数は、WKB 文字列またはジ オメトリ引数を以前に受け入れていました。 ジオメトリ引数は許可されなくなり、エラーが発生します。 ジオメト リ引数を使用しないでクエリーを移行するためのガイドラインについては、そのセクションを参照してください。
- パーサーは、SQL ステートメントで\N を NULL のシノニムとして処理しなくなりました。 かわりに NULL を使用 してください。

この変更は、NULL が\N によって引き続き表される LOAD DATA または SELECT ... INTO OUTFILE で実行され るテキストファイルのインポートまたはエクスポート操作には影響しません。 [セクション13.2.7「LOAD DATA ス](#page-2332-0) [テートメント」](#page-2332-0)を参照してください。

- PROCEDURE ANALYSE() 構文が削除されました。
- クライアント側の --ssl および --ssl-verify-server-cert オプションが削除されました。 --ssl=1 または --enablessl のかわりに --ssl-mode=REQUIRED を使用します。 --ssl=0、--skip-ssl または --disable-ssl のかわりに --sslmode=DISABLED を使用します。 --ssl-verify-server-cert オプションのかわりに --ssl-mode=VERIFY\_IDENTITY を 使用します。 (サーバー側の --ssl オプションは変更されません。)

C API の場合、mysql\_options() の MYSQL\_OPT\_SSL\_ENFORCE および MYSQL\_OPT\_SSL\_VERIFY\_SERVER\_CERT オプションはクライアント側の --ssl および --ssl-verify-server-cert オ プションに対応し、削除されます。 かわりに、SSL\_MODE\_REQUIRED または SSL\_MODE\_VERIFY\_IDENTITY のオプション値を指定して MYSQL\_OPT\_SSL\_MODE を使用します。

- --temp-pool サーバーオプションが削除されました。
- ignore builtin innodb システム変数が削除されます。
- サーバーは、特殊文字を含む pre-MySQL 5.1 データベース名を、#mysql50#接頭辞が追加された 5.1 形式に変換 しなくなりました。 これらの変換は実行されなくなったため、mysqlcheck の --fix-db-names および --fix-table-

names オプション、ALTER DATABASE ステートメントの UPGRADE DATA DIRECTORY NAME 句および Com\_alter\_db\_upgrade ステータス変数は削除されます。

アップグレードは、あるメジャーバージョンから別のメジャーバージョン (5.0 から 5.1、5.1 から 5.5 など) への アップグレードでのみサポートされるため、古い 5.0 データベース名を現在のバージョンの MySQL に変換する必 要はほとんどありません。 回避策として、より新しいリリースにアップグレードする前に、MySQL 5.0 インストー ルを MySQL 5.1 にアップグレードします。

- mysql\_install\_db プログラムが MySQL ディストリビューションから削除されました。 データディレクトリの 初期化は、かわりに --initialize または --initialize-insecure オプションを指定して mysqld を起動することで実 行する必要があります。 さらに、mysql\_install\_db で使用された mysqld の --bootstrap オプションが削除さ れ、mysql\_install\_db のインストール場所を制御する INSTALL\_SCRIPTDIR CMake オプションが削除されました。
- 汎用パーティション化ハンドラが MySQL サーバーから削除されました。 特定のテーブルのパーティション化をサ ポートするには、テーブルに使用されるストレージエンジンが独自の (「native」) パーティショニングハンドラを 提供する必要があります。 --partition および --skip-partition オプションは MySQL Server から削除され、パーティ ション関連のエントリは SHOW PLUGINS の出力または INFORMATION\_SCHEMA.PLUGINS テーブルに表示され なくなります。

現在、2 つの MySQL ストレージエンジンがネイティブのパーティショニングサポートを提供しています: InnoDB および NDB。 これらのうち、MySQL 8.0 でサポートされているのは InnoDB のみです。 他のストレージエンジン を使用して MySQL 8.0 でパーティションテーブルを作成しようとすると、失敗します。

アップグレードの影響. InnoDB (MyISAM など) 以外のストレージエンジンを使用した MySQL 5.7 以前から MySQL 8.0 へのパーティションテーブルの直接アップグレードはサポートされていません。 このようなテーブルを 処理するには、次の 2 つのオプションがあります:

- ALTER TABLE ... REMOVE PARTITIONING を使用してテーブルのパーティション化を削除します。
- ALTER TABLE ... ENGINE=INNODB を使用して、テーブルに使用されるストレージエンジンを InnoDB に変更し ます。

サーバーを MySQL 8.0 にアップグレードする前に、パーティション化された InnoDB 以外のテーブルごとに、前述 の 2 つ以上の操作を実行する必要があります。 そうしないと、アップグレード後にそのようなテーブルを使用でき ません。

パーティション化がサポートされていない記憶域エンジンを使用してパーティション化されたテーブルを作成する テーブル作成ステートメントがエラー (ER CHECK NOT IMPLEMENTED ) で失敗するようになりました。そのた め、MySQL 8.0 にインポートする古いバージョンの MySQL から出力されたダンプファイル (mysqldump によって 出力されたものなど) に記載された、パーティション化されたテーブルを作成するステートメントが、ネイティブ パーティショニングハンドラを持たない MyISAM などの記憶域エンジンを指定していないことを確認する必要があ ります。 これを行うには、次のいずれかを実行します:

- InnoDB 以外の STORAGE ENGINE オプションの値を使用する CREATE TABLE ステートメントからパーティ ション化への参照を削除します。
- ストレージエンジンを InnoDB として指定するか、デフォルトで InnoDB をテーブルストレージエンジンとして 使用できるようにします。

詳細は、[セクション24.6.2「ストレージエンジンに関連するパーティショニング制限」](#page-4116-0)を参照してください。

• システム変数およびステータス変数の情報は、INFORMATION\_SCHEMA で管理されなくなりました。 これらのテーブルは削除されます: GLOBAL\_VARIABLES, SESSION\_VARIABLES, GLOBAL\_STATUS, SESSION\_STATUS。 かわりに、対応する「パフォーマンススキーマ」テーブルを使用してください。 [セク](#page-4383-0) [ション27.12.14「パフォーマンススキーマシステム変数テーブル」](#page-4383-0)およ[びセクション27.12.15「パフォーマン](#page-4388-0) [ススキーマのステータス変数のテーブル」](#page-4388-0)を参照してください。 さらに、show\_compatibility\_56 システム変 数が削除されました。 これは、INFORMATION\_SCHEMA テーブルのシステム変数およびステータス変数の 情報が「パフォーマンススキーマ」テーブルに移動され、不要になった移行期間に使用されました。 これら のステータス変数は削除されます: Slave\_heartbeat\_period, Slave\_last\_heartbeat, Slave\_received\_heartbeats, Slave\_retried\_transactions, Slave\_running。 提供される情報は、「パフォーマンススキーマ」のテーブルにありま す。[Migrating to Performance Schema System and Status Variable Tables](https://dev.mysql.com/doc/refman/5.7/en/performance-schema-variable-table-migration.html) を参照してください。

- パフォーマンススキーマ setup\_timers テーブルは、performance\_timers テーブルの TICK 行と同様に削除されまし た。
- libmysqld 埋込みサーバーライブラリが次とともに削除されます:
	- mysql\_options() MYSQL\_OPT\_GUESS\_CONNECTION, MYSQL\_OPT\_USE\_EMBEDDED\_CONNECTION, MYSQL\_OPT\_USE\_REMOTE\_CONNECTION および MYSQL\_SET\_CLIENT\_IP のオプション
	- mysql\_config --libmysqld-libs、--embedded-libs および --embedded のオプション
	- CMake WITH\_EMBEDDED\_SERVER、WITH\_EMBEDDED\_SHARED\_LIBRARY および INSTALL\_SECURE\_FILE\_PRIV\_EMBEDDEDDIR のオプション
	- (ドキュメント化されていない)mysql --server-arg オプション
	- mysqltest --embedded-server、--server-arg および --server-file のオプション
	- mysqltest\_embedded および mysql\_client\_test\_embedded のテストプログラム
- mysql\_plugin ユーティリティが削除されました。 代替方法には、--plugin-load または --plugin-load-add オプション を使用したサーバー起動時、または INSTALL PLUGIN ステートメントを使用した実行時のプラグインのロードが含 まれます。
- resolveip ユーティリティが削除されます。かわりに、nslookup、host または dig を使用できます。
- resolve\_stack\_dump ユーティリティが削除されます。 正式な MySQL ビルドからのスタックトレースは常にシンボ ル化されるため、resolve\_stack\_dump を使用する必要はありません。
- 次のサーバーエラーコードは使用されておらず、削除されています。 これらのエラーのいずれかをテストするアプ リケーションを更新する必要があります。

ER\_BINLOG\_READ\_EVENT\_CHECKSUM\_FAILURE ER\_BINLOG\_ROW\_RBR\_TO\_SBR ER\_BINLOG\_ROW\_WRONG\_TABLE\_DEF ER\_CANT\_ACTIVATE\_LOG ER\_CANT\_CHANGE\_GTID\_NEXT\_IN\_TRANSACTION ER\_CANT\_CREATE\_FEDERATED\_TABLE ER\_CANT\_CREATE\_SROUTINE ER\_CANT\_DELETE\_FILE ER\_CANT\_GET\_WD ER\_CANT\_SET\_GTID\_PURGED\_WHEN\_GTID\_MODE\_IS\_OFF ER\_CANT\_SET\_WD ER\_CANT\_WRITE\_LOCK\_LOG\_TABLE ER\_CREATE\_DB\_WITH\_READ\_LOCK ER\_CYCLIC\_REFERENCE ER\_DB\_DROP\_DELETE ER\_DELAYED\_NOT\_SUPPORTED ER\_DIFF\_GROUPS\_PROC ER\_DISK\_FULL ER\_DROP\_DB\_WITH\_READ\_LOCK ER\_DROP\_USER ER\_DUMP\_NOT\_IMPLEMENTED ER\_ERROR\_DURING\_CHECKPOINT ER\_ERROR\_ON\_CLOSE ER\_EVENTS\_DB\_ERROR ER\_EVENT\_CANNOT\_DELETE ER\_EVENT\_CANT\_ALTER ER\_EVENT\_COMPILE\_ERROR ER\_EVENT\_DATA\_TOO\_LONG ER\_EVENT\_DROP\_FAILED ER\_EVENT\_MODIFY\_QUEUE\_ERROR ER\_EVENT\_NEITHER\_M\_EXPR\_NOR\_M\_AT ER\_EVENT\_OPEN\_TABLE\_FAILED ER\_EVENT\_STORE\_FAILED ER\_EXEC\_STMT\_WITH\_OPEN\_CURSOR ER\_FAILED\_ROUTINE\_BREAK\_BINLOG ER\_FLUSH\_MASTER\_BINLOG\_CLOSED ER\_FORM\_NOT\_FOUND ER\_FOUND\_GTID\_EVENT\_WHEN\_GTID\_MODE\_IS\_OFF\_\_UNUSED ER\_FRM\_UNKNOWN\_TYPE

#### このページは機械翻訳したものです。

MySQL 8.0 で削除された機能

ER\_GOT\_SIGNAL ER\_GRANT\_PLUGIN\_USER\_EXISTS ER\_GTID\_MODE\_REQUIRES\_BINLOG ER\_GTID\_NEXT\_IS\_NOT\_IN\_GTID\_NEXT\_LIST ER\_HASHCHK ER\_INDEX\_REBUILD ER\_INNODB\_NO\_FT\_USES\_PARSER ER\_LIST\_OF\_FIELDS\_ONLY\_IN\_HASH\_ERROR ER\_LOAD\_DATA\_INVALID\_COLUMN\_UNUSED ER\_LOGGING\_PROHIBIT\_CHANGING\_OF ER\_MALFORMED\_DEFINER ER\_MASTER\_KEY\_ROTATION\_ERROR\_BY\_SE ER\_NDB\_CANT\_SWITCH\_BINLOG\_FORMAT ER\_NEVER\_USED ER\_NISAMCHK ER\_NO\_CONST\_EXPR\_IN\_RANGE\_OR\_LIST\_ERROR ER\_NO\_FILE\_MAPPING ER\_NO\_GROUP\_FOR\_PROC ER\_NO\_RAID\_COMPILED ER\_NO\_SUCH\_KEY\_VALUE ER\_NO\_SUCH\_PARTITION\_\_UNUSED ER\_OBSOLETE\_CANNOT\_LOAD\_FROM\_TABLE ER\_OBSOLETE\_COL\_COUNT\_DOESNT\_MATCH\_CORRUPTED ER\_ORDER\_WITH\_PROC ER\_PARTITION\_SUBPARTITION\_ERROR ER\_PARTITION\_SUBPART\_MIX\_ERROR ER\_PART\_STATE\_ERROR ER\_PASSWD\_LENGTH ER\_QUERY\_ON\_MASTER ER\_RBR\_NOT\_AVAILABLE ER\_SKIPPING\_LOGGED\_TRANSACTION ER\_SLAVE\_CHANNEL\_DELETE ER\_SLAVE\_MULTIPLE\_CHANNELS\_HOST\_PORT ER\_SLAVE\_MUST\_STOP ER\_SLAVE\_WAS\_NOT\_RUNNING ER\_SLAVE\_WAS\_RUNNING ER\_SP\_GOTO\_IN\_HNDLR ER\_SP\_PROC\_TABLE\_CORRUPT ER\_SQL\_MODE\_NO\_EFFECT ER\_SR\_INVALID\_CREATION\_CTX ER\_TABLE\_NEEDS\_UPG\_PART ER\_TOO\_MUCH\_AUTO\_TIMESTAMP\_COLS ER\_UNEXPECTED\_EOF ER\_UNION\_TABLES\_IN\_DIFFERENT\_DIR ER\_UNSUPPORTED\_BY\_REPLICATION\_THREAD ER\_UNUSED1 ER\_UNUSED2 ER\_UNUSED3 ER\_UNUSED4 ER\_UNUSED5 ER\_UNUSED6 ER\_VIEW\_SELECT\_DERIVED\_UNUSED ER\_WRONG\_MAGIC ER\_WSAS\_FAILED

• 非推奨の INFORMATION\_SCHEMA INNODB\_LOCKS および INNODB\_LOCK\_WAITS テーブルは削除されます。 代わりに、パフォーマンススキーマ data\_locks および data\_lock\_waits テーブルを使用してください。

#### 注記

MySQL 5.7 では、INNODB\_LOCKS テーブルの LOCK\_TABLE カラムと sys スキーマ innodb\_lock\_waits および x\$innodb\_lock\_waits ビューの locked\_table カラムには、スキー マ/テーブル名の値が結合されています。 MySQL 8.0 では、data\_locks テーブルおよび sys スキーマビューに個別のスキーマ名およびテーブル名のカラムが含まれます。 [セク](#page-4484-0) [ション28.4.3.9「innodb\\_lock\\_waits および x\\$innodb\\_lock\\_waits のビュー」を](#page-4484-0)参照してく ださい。

• InnoDB では、圧縮一時テーブルはサポートされなくなりました。 innodb\_strict\_mode が有効な場合 (デフォル ト)、ROW\_FORMAT=COMPRESSED または KEY\_BLOCK\_SIZE が指定されていると、CREATE TEMPORARY TABLE はエラーを返します。 innodb\_strict\_mode が無効な場合は、警告が発行され、圧縮されていない行形式を使 用して一時テーブルが作成されます。

• InnoDB では、MySQL データディレクトリ外にテーブルスペースデータファイルを作成する際に、.isl ファイル (InnoDB シンボリックリンクファイル) は作成されなくなりました。 innodb\_directories オプションでは、データ ディレクトリ外で作成されたテーブルスペースファイルの検索がサポートされるようになりました。

この変更により、.isl ファイルを手動で変更してサーバーがオフラインのときにリモートテーブルスペースを移動 することはサポートされなくなりました。 リモートテーブルスペースファイルの移動は、innodb\_directories オプ ションでサポートされるようになりました。 [セクション15.6.3.6「サーバーがオフラインのときのテーブルスペー](#page-2714-0) [スファイルの移動」](#page-2714-0)を参照してください。

- 次の InnoDB ファイル形式変数が削除されました:
	- innodb file format
	- innodb\_file\_format\_check
	- innodb file format max
	- innodb large prefix

MySQL 5.1 で以前のバージョンの InnoDB と互換性のあるテーブルを作成するには、ファイル形式変数が必要でし た。 MySQL 5.1 が製品ライフサイクルの最後に到達したため、これらのオプションは不要になりました。

FILE\_FORMAT カラムが INNODB\_TABLES テーブルおよび INNODB\_TABLESPACES「情報スキーマ」テーブル から削除されました。

- XA トランザクションでの双方向コミットのサポートを可能にする innodb\_support\_xa システム変数が削除されまし た。 XA トランザクションでの双方向コミットの InnoDB サポートは、常に有効です。
- DTrace のサポートが削除されました。
- JSON\_APPEND() 関数が削除されました。 かわりに JSON\_ARRAY\_APPEND() を使用してください。
- 共有 InnoDB テーブルスペースへのテーブルパーティションの配置のサポートは、MySQL 8.0.13 で削除されまし た。 共有テーブルスペースには、InnoDB システムテーブルスペースおよび一般テーブルスペースが含まれます。 共有テーブルスペースのパーティションの識別および file-per-table テーブルスペースへの移動の詳細は、[セクショ](#page-273-0) [ン2.11.5「アップグレード用のインストールの準備」](#page-273-0) を参照してください。
- SET 以外のステートメントでのユーザー変数の設定のサポートは、MySQL 8.0.13 で非推奨になりました。 この機 能は、MySQL 9.0 で削除されることがあります。
- --ndb perror オプションが削除されました。 かわりに ndb\_perror ユーティリティを使用してください。
- innodb\_undo\_logs 変数が削除されました。 innodb\_rollback\_segments 変数は同じ機能を実行するため、かわりに 使用する必要があります。
- Innodb available undo logs ステータス変数が削除されました。 テーブルスペースごとに使用可能なロールバック セグメントの数は、SHOW VARIABLES LIKE 'innodb\_rollback\_segments';を使用して取得できます
- MySQL 8.0.14 では、以前に非推奨となった innodb\_undo\_tablespaces 変数は構成できなくなりました。 詳細 は、[セクション15.6.3.4「undo テーブルスペース」](#page-2707-0)を参照してください。
- ALTER TABLE ... UPGRADE PARTITIONING ステートメントのサポートは削除されました。
- MySQL 8.0.16 では、internal\_tmp\_disk\_storage\_engine システム変数のサポートが削除されました。ディスク上の 内部一時テーブルでは、常に InnoDB ストレージエンジンが使用されるようになりました。 詳細は[、オンディスク](#page-1545-0) [内部一時テーブルのストレージエンジン](#page-1545-0) を参照してください。
- DISABLE\_SHARED CMake オプションは未使用であり、削除されました。

# 1.4 MySQL 8.0 で追加、非推奨または削除されたサーバーおよびステー タスの変数とオプション

• [導入されたオプションおよび変数: MySQL 8.0](#page-70-0)

- [非推奨となったオプションおよび変数: MySQL 8.0](#page-83-0)
- [削除されたオプションおよび変数: MySQL 8.0](#page-84-0)

このセクションでは、MySQL 8.0 で初めて追加された、非推奨になった、または削除されたサーバー変数、ステータ ス変数およびオプションを示します。

### <span id="page-70-0"></span>導入されたオプションおよび変数: MySQL 8.0

次のシステム変数、ステータス変数およびサーバーオプションが追加されました: MySQL 8.0.

- [Acl\\_cache\\_items\\_count:](#page-860-0) キャッシュされた権限オブジェクトの数. 追加されたバージョン: MySQL 8.0.0.
- [Audit\\_log\\_current\\_size](#page-1370-0): 監査ログファイルの現在のサイズ. 追加されたバージョン: MySQL 8.0.11.
- [Audit\\_log\\_event\\_max\\_drop\\_size](#page-1370-1): 削除された最大の監査イベントのサイズ. 追加されたバージョン: MySQL 8.0.11.
- [Audit\\_log\\_events](#page-1370-2): 処理された監査イベントの数. 追加されたバージョン: MySQL 8.0.11.
- [Audit\\_log\\_events\\_filtered](#page-1370-3): フィルタされた監査イベントの数. 追加されたバージョン: MySQL 8.0.11.
- [Audit\\_log\\_events\\_lost](#page-1370-4): 削除された監査イベントの数. 追加されたバージョン: MySQL 8.0.11.
- Audit log\_events\_written: 書き込まれた監査イベントの数. 追加されたバージョン: MySQL 8.0.11.
- [Audit\\_log\\_total\\_size:](#page-1370-6) 書き込まれた監査イベントの合計サイズ. 追加されたバージョン: MySQL 8.0.11.
- [Audit\\_log\\_write\\_waits](#page-1370-7): 書き込みが遅延された監査イベントの数. 追加されたバージョン: MySQL 8.0.11.
- Authentication\_Idap\_sasl\_supported\_methods: SASL LDAP 認証でサポートされる認証方式. 追加されたバージョン: MySQL 8.0.21.
- [Caching\\_sha2\\_password\\_rsa\\_public\\_key:](#page-861-0) caching\_sha2\_password 認証プラグイン RSA 公開キー値. 追加された バージョン: MySQL 8.0.4.
- [Com\\_alter\\_resource\\_group](#page-861-1): ALTER RESOURCE GROUP ステートメントの数. 追加されたバージョン: MySQL 8.0.3.
- Com alter user default role: ALTER USER ... DEFAULT ROLE ステートメントの数. 追加されたバージョン: MySQL 8.0.0.
- [Com\\_clone](#page-861-1): CLONE ステートメントの数. 追加されたバージョン: MySQL 8.0.2.
- [Com\\_create\\_resource\\_group:](#page-861-1) CREATE RESOURCE GROUP ステートメントの数. 追加されたバージョン: MySQL 8.0.3.
- [Com\\_create\\_role](#page-861-1): CREATE ROLE ステートメントの数. 追加されたバージョン: MySQL 8.0.0.
- [Com\\_drop\\_resource\\_group:](#page-861-1) DROP RESOURCE GROUP ステートメントの数. 追加されたバージョン: MySQL 8.0.3.
- Com drop\_role: DROP ROLE ステートメントの数. 追加されたバージョン: MySQL 8.0.0.
- [Com\\_grant\\_roles](#page-861-1): GRANT ROLE ステートメントの数. 追加されたバージョン: MySQL 8.0.0.
- [Com\\_install\\_component:](#page-861-1) INSTALL COMPONENT ステートメントの数. 追加されたバージョン: MySQL 8.0.0.
- [Com\\_replica\\_start:](#page-861-1) START REPLICA および START SLAVE ステートメントの数. 追加されたバージョン: MySQL 8.0.22.
- [Com\\_replica\\_stop:](#page-861-1) STOP REPLICA および STOP SLAVE ステートメントの数. 追加されたバージョン: MySQL 8.0.22.
- [Com\\_restart:](#page-861-1) RESTART ステートメントの数. 追加されたバージョン: MySQL 8.0.4.
- [Com\\_revoke\\_roles:](#page-861-1) REVOKE ROLES ステートメントの数. 追加されたバージョン: MySQL 8.0.0.
- [Com\\_set\\_resource\\_group:](#page-861-1) SET RESOURCE GROUP ステートメントの数. 追加されたバージョン: MySQL 8.0.3.
- [Com\\_set\\_role:](#page-861-1) SET ROLE ステートメントの数. 追加されたバージョン: MySQL 8.0.0.
- [Com\\_show\\_replica\\_status](#page-861-1): SHOW REPLICA STATUS および SHOW SLAVE STATUS ステートメントの数. 追加さ れたバージョン: MySQL 8.0.22.
- [Com\\_show\\_replicas](#page-861-1): SHOW REPLICAS および SHOW SLAVE HOSTS ステートメントの数. 追加されたバージョ ン: MySQL 8.0.22.
- [Com\\_uninstall\\_component:](#page-861-1) UINSTALL COMPONENT ステートメントの数. 追加されたバージョン: MySQL 8.0.0.
- [Compression\\_algorithm:](#page-862-0) 現在の接続の圧縮アルゴリズム. 追加されたバージョン: MySQL 8.0.18.
- [Compression\\_level](#page-862-1): 現在の接続の圧縮レベル. 追加されたバージョン: MySQL 8.0.18.
- [Connection\\_control\\_delay\\_generated](#page-1245-0): サーバーが接続リクエストを遅延した回数. 追加されたバージョン: MySQL 8.0.1.
- Current tls\_ca: ssl\_ca システム変数の現在の値. 追加されたバージョン: MySQL 8.0.16.
- [Current\\_tls\\_capath:](#page-863-1) ssl\_capath システム変数の現在の値. 追加されたバージョン: MySQL 8.0.16.
- [Current\\_tls\\_cert:](#page-863-2) ssl\_cert システム変数の現在の値. 追加されたバージョン: MySQL 8.0.16.
- Current tls\_cipher: ssl\_cipher システム変数の現在の値. 追加されたバージョン: MySQL 8.0.16.
- [Current\\_tls\\_ciphersuites:](#page-864-0) tsl\_ciphersuites システム変数の現在の値. 追加されたバージョン: MySQL 8.0.16.
- [Current\\_tls\\_crl](#page-864-1): ssl\_crl システム変数の現在の値. 追加されたバージョン: MySQL 8.0.16.
- [Current\\_tls\\_crlpath:](#page-864-2) ssl\_crlpath システム変数の現在の値. 追加されたバージョン: MySQL 8.0.16.
- [Current\\_tls\\_key:](#page-864-3) ssl\_key システム変数の現在の値. 追加されたバージョン: MySQL 8.0.16.
- [Current\\_tls\\_version:](#page-864-4) tls\_version システム変数の現在の値. 追加されたバージョン: MySQL 8.0.16.
- [Error\\_log\\_buffered\\_bytes:](#page-864-5) error\_log テーブルで使用されるバイト数. 追加されたバージョン: MySQL 8.0.22.
- [Error\\_log\\_buffered\\_events](#page-864-6): error\_log テーブルのイベント数. 追加されたバージョン: MySQL 8.0.22.
- [Error\\_log\\_expired\\_events:](#page-865-0) error\_log テーブルから破棄されたイベントの数. 追加されたバージョン: MySQL 8.0.22.
- [Error\\_log\\_latest\\_write:](#page-865-1) error\_log テーブルへの最終書込み時間. 追加されたバージョン: MySQL 8.0.22.
- [Firewall\\_access\\_denied](#page-1396-0): MySQL Enterprise Firewall によって拒否されたステートメントの数. 追加されたバージョ ン: MySQL 8.0.11.
- Firewall access granted: MySQL Enterprise Firewall で受け入れられたステートメントの数. 追加されたバージョン: MySQL 8.0.11.
- [Firewall\\_cached\\_entries](#page-1396-2): MySQL Enterprise Firewall によって記録されたステートメントの数. 追加されたバージョ ン: MySQL 8.0.11.
- [Innodb\\_redo\\_log\\_enabled](#page-869-0): InnoDB redo ログステータス. 追加されたバージョン: MySQL 8.0.21.
- [Innodb\\_system\\_rows\\_deleted](#page-870-0): システムスキーマテーブルから削除された行数. 追加されたバージョン: MySQL 8.0.19.
- [Innodb\\_system\\_rows\\_inserted:](#page-870-1) システムスキーマテーブルに挿入された行数. 追加されたバージョン: MySQL 8.0.19.
- [Innodb\\_system\\_rows\\_read:](#page-870-2) システムスキーマテーブルから読み取られた行数. 追加されたバージョン: MySQL 8.0.19.
- [Innodb\\_undo\\_tablespaces\\_active:](#page-870-3) アクティブな undo テーブルスペースの数. 追加されたバージョン: MySQL 8.0.14.
- [Innodb\\_undo\\_tablespaces\\_explicit:](#page-870-4) ユーザー作成 undo テーブルスペースの数. 追加されたバージョン: MySQL 8.0.14.
- [Innodb\\_undo\\_tablespaces\\_implicit:](#page-870-0) InnoDB によって作成された undo テーブルスペースの数. 追加されたバージョ ン: MySQL 8.0.14.
- [Innodb\\_undo\\_tablespaces\\_total](#page-870-1): undo テーブルスペースの合計数. 追加されたバージョン: MySQL 8.0.14.
- [Mysqlx\\_bytes\\_received\\_compressed\\_payload](#page-3458-0): 圧縮メッセージペイロードとして受信したバイト数。圧縮解除前に 測定されます. 追加されたバージョン: MySQL 8.0.19.
- [Mysqlx\\_bytes\\_received\\_uncompressed\\_frame:](#page-3458-1) 圧縮メッセージペイロードとして受信したバイト数 (解凍後に測定). 追加されたバージョン: MySQL 8.0.19.
- [Mysqlx\\_bytes\\_sent\\_compressed\\_payload](#page-3458-2): 圧縮後に測定された、圧縮メッセージペイロードとして送信されたバイ ト数. 追加されたバージョン: MySQL 8.0.19.
- [Mysqlx\\_bytes\\_sent\\_uncompressed\\_frame:](#page-3458-3) 圧縮されたメッセージペイロードとして送信されたバイト数 (圧縮前に測 定). 追加されたバージョン: MySQL 8.0.19.
- [Mysqlx\\_compression\\_algorithm](#page-3458-4): このセッションの X Protocol 接続に使用されている圧縮アルゴリズム. 追加された バージョン: MySQL 8.0.20.
- [Mysqlx\\_compression\\_level:](#page-3458-5) このセッションの X Protocol 接続に使用されている圧縮レベル. 追加されたバージョン: MySQL 8.0.20.
- [Secondary\\_engine\\_execution\\_count](#page-875-0): セカンダリエンジンにオフロードされたクエリーの数。. 追加されたバージョ ン: MySQL 8.0.13.
- [activate\\_all\\_roles\\_on\\_login:](#page-696-0) 接続時にすべてのユーザーロールをアクティブ化するかどうか. 追加されたバージョン: MySQL 8.0.2.
- [admin-ssl:](#page-670-0) 接続暗号化の有効化. 追加されたバージョン: MySQL 8.0.21.
- [admin\\_address](#page-696-1): 管理インタフェースでの接続用にバインドする IP アドレス. 追加されたバージョン: MySQL 8.0.14.
- [admin\\_port:](#page-697-0) 管理インタフェースでの接続に使用する TCP/IP 番号. 追加されたバージョン: MySQL 8.0.14.
- [admin\\_ssl\\_ca](#page-697-1): 信頼できる SSL 認証局のリストを含むファイル. 追加されたバージョン: MySQL 8.0.21.
- [admin\\_ssl\\_capath:](#page-698-0) 信頼できる SSL 認証局の証明書ファイルを含むディレクトリ. 追加されたバージョン: MySQL 8.0.21.
- [admin\\_ssl\\_cert](#page-698-1): X.509 証明書を含むファイル. 追加されたバージョン: MySQL 8.0.21.
- [admin\\_ssl\\_cipher](#page-698-2): 接続の暗号化に許可される暗号. 追加されたバージョン: MySQL 8.0.21.
- [admin\\_ssl\\_crl](#page-699-0): 証明書失効リストを含むファイル. 追加されたバージョン: MySQL 8.0.21.
- [admin\\_ssl\\_crlpath:](#page-699-1) 証明書失効リストファイルを含むディレクトリ. 追加されたバージョン: MySQL 8.0.21.
- [admin\\_ssl\\_key:](#page-699-2) X.509 キーを含むファイル. 追加されたバージョン: MySQL 8.0.21.
- [admin\\_tls\\_ciphersuites:](#page-700-0) 暗号化された接続に許可される TLSv1.3 暗号スイート. 追加されたバージョン: MySQL 8.0.21.
- [admin\\_tls\\_version:](#page-700-1) 暗号化された接続に許可される TLS プロトコル. 追加されたバージョン: MySQL 8.0.21.
- [audit-log:](#page-1360-0) 監査ログプラグインをアクティブにするかどうか. 追加されたバージョン: MySQL 8.0.11.
- [audit\\_log\\_buffer\\_size](#page-1361-0): 監査ログバッファのサイズ. 追加されたバージョン: MySQL 8.0.11.
- [audit\\_log\\_compression:](#page-1361-1) 監査ログファイルの圧縮方法. 追加されたバージョン: MySQL 8.0.11.
- [audit\\_log\\_connection\\_policy:](#page-1361-2) 接続関係のイベントの監査ロギングポリシー. 追加されたバージョン: MySQL 8.0.11.
- [audit\\_log\\_current\\_session:](#page-1362-0) 現在のセッションを監査するかどうか. 追加されたバージョン: MySQL 8.0.11.
- [audit\\_log\\_encryption](#page-1362-1): 監査ログファイルの暗号化方法. 追加されたバージョン: MySQL 8.0.11.
- [audit\\_log\\_exclude\\_accounts](#page-1363-0): 監査しないアカウント. 追加されたバージョン: MySQL 8.0.11.
- [audit\\_log\\_file](#page-1363-1): 監査ログファイルの名前. 追加されたバージョン: MySQL 8.0.11.
- [audit\\_log\\_filter\\_id:](#page-1364-0) 現在の監査ログフィルタの ID. 追加されたバージョン: MySQL 8.0.11.
- [audit\\_log\\_flush:](#page-1364-1) 監査ログファイルを閉じて再度開きます. 追加されたバージョン: MySQL 8.0.11.
- [audit\\_log\\_format:](#page-1364-2) 監査ログファイル形式. 追加されたバージョン: MySQL 8.0.11.
- [audit\\_log\\_include\\_accounts:](#page-1364-3) 監査するアカウント. 追加されたバージョン: MySQL 8.0.11.
- [audit\\_log\\_password\\_history\\_keep\\_days:](#page-1365-0) アーカイブ監査ログの暗号化パスワードを保持する日数. 追加されたバー ジョン: MySQL 8.0.17.
- [audit\\_log\\_policy:](#page-1366-0) 監査ロギングポリシー. 追加されたバージョン: MySQL 8.0.11.
- [audit\\_log\\_prune\\_seconds:](#page-1367-0) 監査ログファイルがプルーニングの対象になるまでの秒数. 追加されたバージョン: MySQL 8.0.24.
- [audit\\_log\\_read\\_buffer\\_size:](#page-1367-1) 監査ログファイル読取りバッファサイズ. 追加されたバージョン: MySQL 8.0.11.
- [audit\\_log\\_rotate\\_on\\_size:](#page-1368-0) このサイズの監査ログファイルを閉じて再度開きます. 追加されたバージョン: MySQL 8.0.11.
- [audit\\_log\\_statement\\_policy:](#page-1368-1) ステートメント関係のイベントの監査ロギングポリシー. 追加されたバージョン: MySQL 8.0.11.
- [audit\\_log\\_strategy:](#page-1369-0) 監査ロギング戦略. 追加されたバージョン: MySQL 8.0.11.
- [authentication\\_ldap\\_sasl\\_auth\\_method\\_name:](#page-1226-0) 認証方式名. 追加されたバージョン: MySQL 8.0.11.
- [authentication\\_ldap\\_sasl\\_bind\\_base\\_dn](#page-1227-0): LDAP サーバーベース識別名. 追加されたバージョン: MySQL 8.0.11.
- [authentication\\_ldap\\_sasl\\_bind\\_root\\_dn](#page-1227-1): LDAP サーバールート識別名. 追加されたバージョン: MySQL 8.0.11.
- authentication\_Idap\_sasl\_bind\_root\_pwd: LDAP サーバーのルートバインドパスワード. 追加されたバージョン: MySQL 8.0.11.
- authentication\_Idap\_sasl\_ca\_path: LDAP サーバー認証局ファイル名. 追加されたバージョン: MySQL 8.0.11.
- [authentication\\_ldap\\_sasl\\_group\\_search\\_attr:](#page-1228-2) LDAP サーバーグループ検索属性. 追加されたバージョン: MySQL 8.0.11.
- authentication Idap sasl\_group\_search\_filter: LDAP カスタムグループ検索フィルタ. 追加されたバージョン: MySQL 8.0.11.
- [authentication\\_ldap\\_sasl\\_init\\_pool\\_size](#page-1229-1): LDAP サーバーの初期接続プールサイズ. 追加されたバージョン: MySQL 8.0.11.
- [authentication\\_ldap\\_sasl\\_log\\_status](#page-1230-0): LDAP サーバーのログレベル. 追加されたバージョン: MySQL 8.0.11.
- [authentication\\_ldap\\_sasl\\_max\\_pool\\_size:](#page-1231-0) LDAP サーバーの最大接続プールサイズ. 追加されたバージョン: MySQL 8.0.11.
- [authentication\\_ldap\\_sasl\\_referral](#page-1231-1): LDAP 検索リフェラルを有効にするかどうか. 追加されたバージョン: MySQL 8.0.20.
- [authentication\\_ldap\\_sasl\\_server\\_host](#page-1231-2): LDAP サーバーのホスト名または IP アドレス. 追加されたバージョン: MySQL 8.0.11.
- [authentication\\_ldap\\_sasl\\_server\\_port:](#page-1232-0) LDAP サーバーのポート番号. 追加されたバージョン: MySQL 8.0.11.
- [authentication\\_ldap\\_sasl\\_tls:](#page-1232-1) LDAP サーバーへの暗号化接続を使用するかどうか. 追加されたバージョン: MySQL 8.0.11.
- [authentication\\_ldap\\_sasl\\_user\\_search\\_attr](#page-1233-0): LDAP サーバーユーザー検索属性. 追加されたバージョン: MySQL 8.0.11.
- authentication Idap simple auth method name: 認証方式名. 追加されたバージョン: MySQL 8.0.11.
- [authentication\\_ldap\\_simple\\_bind\\_base\\_dn](#page-1233-2): LDAP サーバーベース識別名. 追加されたバージョン: MySQL 8.0.11.
- [authentication\\_ldap\\_simple\\_bind\\_root\\_dn](#page-1234-0): LDAP サーバールート識別名. 追加されたバージョン: MySQL 8.0.11.
- authentication\_Idap\_simple\_bind\_root\_pwd: LDAP サーバーのルートバインドパスワード. 追加されたバージョン: MySQL 8.0.11.
- [authentication\\_ldap\\_simple\\_ca\\_path](#page-1235-0): LDAP サーバー認証局ファイル名. 追加されたバージョン: MySQL 8.0.11.
- [authentication\\_ldap\\_simple\\_group\\_search\\_attr:](#page-1235-1) LDAP サーバーグループ検索属性. 追加されたバージョン: MySQL 8.0.11.
- [authentication\\_ldap\\_simple\\_group\\_search\\_filter:](#page-1235-2) LDAP カスタムグループ検索フィルタ. 追加されたバージョン: MySQL 8.0.11.
- [authentication\\_ldap\\_simple\\_init\\_pool\\_size](#page-1236-0): LDAP サーバーの初期接続プールサイズ. 追加されたバージョン: MySQL 8.0.11.
- [authentication\\_ldap\\_simple\\_log\\_status](#page-1237-0): LDAP サーバーのログレベル. 追加されたバージョン: MySQL 8.0.11.
- [authentication\\_ldap\\_simple\\_max\\_pool\\_size:](#page-1237-1) LDAP サーバーの最大接続プールサイズ. 追加されたバージョン: MySQL 8.0.11.
- authentication\_Idap\_simple\_referral: LDAP 検索リフェラルを有効にするかどうか. 追加されたバージョン: MySQL 8.0.20.
- authentication\_Idap\_simple\_server\_host: LDAP サーバーのホスト名または IP アドレス. 追加されたバージョン: MySQL 8.0.11.
- [authentication\\_ldap\\_simple\\_server\\_port:](#page-1239-0) LDAP サーバーのポート番号. 追加されたバージョン: MySQL 8.0.11.
- [authentication\\_ldap\\_simple\\_tls:](#page-1240-0) LDAP サーバーへの暗号化接続を使用するかどうか. 追加されたバージョン: MySQL 8.0.11.
- authentication\_Idap\_simple\_user\_search\_attr: LDAP サーバーユーザー検索属性. 追加されたバージョン: MySQL 8.0.11.
- [authentication\\_windows\\_log\\_level:](#page-700-2) Windows 認証プラグインのロギングレベル. 追加されたバージョン: MySQL 8.0.11.
- [authentication\\_windows\\_use\\_principal\\_name](#page-701-0): Windows 認証プラグインの主体名を使用するかどうか. 追加された バージョン: MySQL 8.0.11.
- [binlog\\_encryption](#page-3143-0): このサーバー上のバイナリログファイルおよびリレーログファイルの暗号化を有効にします. 追 加されたバージョン: MySQL 8.0.14.
- [binlog\\_expire\\_logs\\_seconds](#page-3144-0): この秒数後にバイナリログをパージ. 追加されたバージョン: MySQL 8.0.1.
- [binlog\\_rotate\\_encryption\\_master\\_key\\_at\\_startup](#page-3149-0): サーバー起動時のバイナリログマスターキーのローテーション. 追 加されたバージョン: MySQL 8.0.14.
- [binlog\\_row\\_metadata](#page-3151-0): 行ベースのロギングを使用している場合に、テーブル関連のすべてのメタデータをバイナリ ログに記録するか、最小限のメタデータのみを記録するか. 追加されたバージョン: MySQL 8.0.1.
- [binlog\\_row\\_value\\_options:](#page-3151-1) 行ベースレプリケーションの部分 JSON 更新のバイナリロギングを有効にします. 追加 されたバージョン: MySQL 8.0.3.
- [binlog\\_transaction\\_compression](#page-3153-0): バイナリログファイル内のトランザクションペイロードの圧縮を有効にします. 追 加されたバージョン: MySQL 8.0.20.
- [binlog\\_transaction\\_compression\\_level\\_zstd](#page-3154-0): バイナリログファイル内のトランザクションペイロードの圧縮レベル. 追加されたバージョン: MySQL 8.0.20.
- [binlog\\_transaction\\_dependency\\_history\\_size:](#page-3155-0) 一部の行を最後に更新したトランザクションを参照するために保持さ れる行ハッシュの数. 追加されたバージョン: MySQL 8.0.1.
- binlog transaction dependency tracking: レプリカマルチスレッドアプリケーションでパラレルに実行できるトラン ザクションを評価する依存性情報 (コミットタイムスタンプまたはトランザクション書込みセット) のソース. 追加 されたバージョン: MySQL 8.0.1.
- [caching\\_sha2\\_password\\_auto\\_generate\\_rsa\\_keys](#page-708-0): RSA キーペアファイルを自動生成するかどうか. 追加された バージョン: MySQL 8.0.4.
- [caching\\_sha2\\_password\\_digest\\_rounds:](#page-707-0) caching\_sha2\_password 認証プラグインのハッシュラウンドの数. 追加さ れたバージョン: MySQL 8.0.24.
- [caching\\_sha2\\_password\\_private\\_key\\_path](#page-708-1): SHA2 認証プラグインの秘密キーのパス名. 追加されたバージョン: MySQL 8.0.3.
- [caching\\_sha2\\_password\\_public\\_key\\_path:](#page-709-0) SHA2 認証プラグインの公開キーパス名. 追加されたバージョン: MySQL 8.0.3.
- [clone\\_autotune\\_concurrency:](#page-1020-0) リモートクローニング操作のためのスレッドの動的生成を有効にします. 追加された バージョン: MySQL 8.0.17.
- [clone\\_buffer\\_size:](#page-1021-0) ドナー MySQL サーバーインスタンスの中間バッファのサイズを定義. 追加されたバージョン: MySQL 8.0.17.
- [clone\\_ddl\\_timeout](#page-1021-1): クローニング操作がバックアップロックを待機する秒数. 追加されたバージョン: MySQL 8.0.17.
- [clone\\_enable\\_compression:](#page-1022-0) クローニング中のネットワークレイヤーでのデータ圧縮を有効にします. 追加された バージョン: MySQL 8.0.17.
- [clone\\_max\\_concurrency:](#page-1022-1) クローニング操作の実行に使用される同時スレッドの最大数. 追加されたバージョン: MySQL 8.0.17.
- [clone\\_max\\_data\\_bandwidth:](#page-1022-2) リモートクローニング操作のための MiB での最大データ転送速度/秒. 追加されたバー ジョン: MySQL 8.0.17.
- [clone\\_max\\_network\\_bandwidth:](#page-1023-0) リモートクローニング操作のための MiB の最大ネットワーク転送速度/秒. 追加され たバージョン: MySQL 8.0.17.
- [clone\\_ssl\\_ca](#page-1023-1): 認証局 (CA) ファイルへのパスを指定. 追加されたバージョン: MySQL 8.0.14.
- [clone\\_ssl\\_cert:](#page-1024-0) 公開キー証明書ファイルへのパスを指定. 追加されたバージョン: MySQL 8.0.14.
- [clone\\_ssl\\_key:](#page-1024-1) 秘密キーファイルへのパスを指定. 追加されたバージョン: MySQL 8.0.14.
- [clone\\_valid\\_donor\\_list:](#page-1024-2) リモートクローニング操作用のドナーホストアドレスを定義. 追加されたバージョン: MySQL 8.0.17.
- [connection\\_control\\_failed\\_connections\\_threshold](#page-1244-0): 遅延が発生する前の連続した接続試行の失敗. 追加されたバー ジョン: MySQL 8.0.1.
- [connection\\_control\\_max\\_connection\\_delay:](#page-1245-0) 失敗した接続試行に対するサーバーレスポンスの最大遅延 (ミリ秒). 追 加されたバージョン: MySQL 8.0.1.
- [connection\\_control\\_min\\_connection\\_delay](#page-1245-1): 失敗した接続試行に対するサーバーレスポンスの最小遅延 (ミリ秒). 追 加されたバージョン: MySQL 8.0.1.
- [create\\_admin\\_listener\\_thread:](#page-715-0) 管理インタフェース上の接続に専用リスニングスレッドを使用するかどうか. 追加さ れたバージョン: MySQL 8.0.14.
- [cte\\_max\\_recursion\\_depth](#page-716-0): 共通テーブル式の最大再帰深度. 追加されたバージョン: MySQL 8.0.3.
- [ddl-rewriter:](#page-992-0) ddl\_rewriter プラグインをアクティブ化するかどうか. 追加されたバージョン: MySQL 8.0.16.
- [default\\_collation\\_for\\_utf8mb4](#page-718-0): utf8mb4 文字セットのデフォルトの照合順序. 追加されたバージョン: MySQL 8.0.11.
- [default\\_table\\_encryption](#page-720-0): デフォルトのスキーマおよびテーブルスペースの暗号化設定. 追加されたバージョン: MySQL 8.0.16.
- [dragnet.Status](#page-864-0): dragnet.log\_error\_filter\_rules への最新の割当ての結果. 追加されたバージョン: MySQL 8.0.12.
- [dragnet.log\\_error\\_filter\\_rules:](#page-725-0) エラーロギングのフィルタルール. 追加されたバージョン: MySQL 8.0.4.
- [early-plugin-load:](#page-674-0) 必須の組み込みプラグインをロードする前、およびストレージエンジンの初期化前にロードする プラグインを指定. 追加されたバージョン: MySQL 8.0.0.
- [generated\\_random\\_password\\_length:](#page-732-0) 生成されるパスワードの最大長. 追加されたバージョン: MySQL 8.0.18.
- [group\\_replication\\_advertise\\_recovery\\_endpoints](#page-3354-0): 分散リカバリ用に提供される接続. 追加されたバージョン: MySQL 8.0.21.
- [group\\_replication\\_autorejoin\\_tries](#page-3357-0): メンバーがグループに自動的に再参加しようとした回数. 追加されたバージョン: MySQL 8.0.16.
- [group\\_replication\\_clone\\_threshold](#page-3358-0): ドナーと受信者の間のトランザクション番号のギャップ。このギャップを超え ると、リモートクローニング操作が状態転送に使用されます. 追加されたバージョン: MySQL 8.0.17.
- [group\\_replication\\_communication\\_debug\\_options:](#page-3359-0) グループレプリケーションコンポーネントのデバッグメッセージ のレベル. 追加されたバージョン: MySQL 8.0.3.
- group replication communication max message size: グループレプリケーション通信の最大メッセージサイズ。大 きいメッセージは断片化されます. 追加されたバージョン: MySQL 8.0.16.
- [group\\_replication\\_consistency](#page-3361-0): どのグループが提供するかを保証するトランザクション一貫性のタイプ. 追加された バージョン: MySQL 8.0.14.
- [group\\_replication\\_exit\\_state\\_action:](#page-3363-0) グループから離れる場合のインスタンスの動作. 追加されたバージョン: MySQL 8.0.12.
- [group\\_replication\\_flow\\_control\\_hold\\_percent:](#page-3365-0) 未使用のままにするグループ割当て制限の割合. 追加されたバージョ ン: MySQL 8.0.2.
- [group\\_replication\\_flow\\_control\\_max\\_commit\\_quota:](#page-3365-1) グループの最大フロー制御割当て制限. 追加されたバージョン: MySQL 8.0.2.
- [group\\_replication\\_flow\\_control\\_member\\_quota\\_percent:](#page-3366-0) メンバーが目標の計算時に使用可能であるとみなす目標の 割合. 追加されたバージョン: MySQL 8.0.2.
- [group\\_replication\\_flow\\_control\\_min\\_quota:](#page-3366-1) メンバーごとに割り当てることができる最低フロー制御目標. 追加された バージョン: MySQL 8.0.2.
- [group\\_replication\\_flow\\_control\\_min\\_recovery\\_quota:](#page-3366-2) 別のグループメンバーがリカバリしているため、メンバーごと に割り当てることができる最小割当て容量. 追加されたバージョン: MySQL 8.0.2.
- [group\\_replication\\_flow\\_control\\_period](#page-3367-0): フロー制御の反復間で待機する秒数を定義. 追加されたバージョン: MySQL 8.0.2.
- [group\\_replication\\_flow\\_control\\_release\\_percent](#page-3367-1): フロー制御でライターメンバーを制限する必要がなくなった場合の グループ割当て制限の解放方法. 追加されたバージョン: MySQL 8.0.2.
- [group\\_replication\\_ip\\_allowlist](#page-3370-0): グループへの接続が許可されているホストのリスト (MySQL 8.0.22 以降). 追加された バージョン: MySQL 8.0.22.
- group replication member expel timeout: グループメンバーの障害が疑われ、グループから削除されてグループメ ンバーシップが再構成されるまでの時間. 追加されたバージョン: MySQL 8.0.13.
- [group\\_replication\\_member\\_weight:](#page-3374-0) このメンバーがプライマリとして選択される可能性. 追加されたバージョン: MySQL 8.0.2.
- [group\\_replication\\_message\\_cache\\_size:](#page-3374-1) グループ通信エンジンメッセージキャッシュの最大メモリー (XCom). 追加 されたバージョン: MySQL 8.0.16.
- [group\\_replication\\_recovery\\_compression\\_algorithm:](#page-3376-0) 送信リカバリ接続に許可される圧縮アルゴリズム. 追加された バージョン: MySQL 8.0.18.
- [group\\_replication\\_recovery\\_get\\_public\\_key](#page-3376-1): ドナーからの公開キーのフェッチに関するプリファレンスを受け入れる かどうか. 追加されたバージョン: MySQL 8.0.4.
- group replication recovery public key path: 公開キー情報を受け入れるには. 追加されたバージョン: MySQL 8.0.4.
- [group\\_replication\\_recovery\\_tls\\_ciphersuites:](#page-3381-0) クライアントとしてのこのインスタンスとの接続暗号化に TLSv1.3 が 使用されている場合に許可される暗号スイート (メンバーに参加). 追加されたバージョン: MySQL 8.0.19.
- [group\\_replication\\_recovery\\_tls\\_version:](#page-3381-1) クライアントとしての接続暗号化に許可された TLS プロトコル (参加メン バー). 追加されたバージョン: MySQL 8.0.19.
- [group\\_replication\\_recovery\\_zstd\\_compression\\_level](#page-3382-0): zstd 圧縮を使用するリカバリ接続の圧縮レベル. 追加された バージョン: MySQL 8.0.18.
- [group\\_replication\\_tls\\_source:](#page-3384-0) グループレプリケーションの TLS マテリアルのソース. 追加されたバージョン: MySQL 8.0.21.
- [group\\_replication\\_unreachable\\_majority\\_timeout:](#page-3385-0) 少数民族がグループから離れるまで待機する時間. 追加されたバー ジョン: MySQL 8.0.2.
- [histogram\\_generation\\_max\\_mem\\_size](#page-734-0): ヒストグラム統計を作成するための最大メモリー. 追加されたバージョン: MySQL 8.0.2.
- [immediate\\_server\\_version:](#page-3101-0) 即時レプリケーションソースであるサーバーの MySQL Server リリース番号. 追加され たバージョン: MySQL 8.0.14.
- information schema stats expiry: キャッシュされたテーブル統計の有効期限設定. 追加されたバージョン: MySQL 8.0.3.
- [innodb\\_buffer\\_pool\\_debug:](#page-2853-0) バッファプールのサイズが 1GB 未満の場合に、複数のバッファプールインスタンスを 許可. 追加されたバージョン: MySQL 8.0.0.
- [innodb\\_buffer\\_pool\\_in\\_core\\_file:](#page-2855-0) コアファイルへのバッファープールページの書き込みを制御. 追加されたバージョ ン: MySQL 8.0.14.
- [innodb\\_checkpoint\\_disabled:](#page-2859-0) 故意のサーバーイグジットが常にリカバリを開始するようにチェックポイントを無効 にします. 追加されたバージョン: MySQL 8.0.2.
- [innodb\\_ddl\\_log\\_crash\\_reset\\_debug:](#page-2865-0) DDL ログクラッシュインサーションカウンタをリセットするデバッグオプショ ン. 追加されたバージョン: MySQL 8.0.3.
- [innodb\\_deadlock\\_detect:](#page-2865-1) デッドロック検出を有効または無効にします. 追加されたバージョン: MySQL 8.0.0.
- [innodb\\_dedicated\\_server](#page-2866-0): バッファープールサイズ、ログファイルサイズ、およびフラッシュ方法の自動構成を有 効にします. 追加されたバージョン: MySQL 8.0.3.
- [innodb\\_directories](#page-2867-0): 起動時にテーブルスペースデータファイルをスキャンするディレクトリを定義. 追加されたバー ジョン: MySQL 8.0.4.
- [innodb\\_doublewrite\\_batch\\_size:](#page-2868-0) バッチごとに書き込む二重書込みページの数. 追加されたバージョン: MySQL 8.0.20.
- [innodb\\_doublewrite\\_dir](#page-2868-1): 二重書込みバッファファイルディレクトリ. 追加されたバージョン: MySQL 8.0.20.
- innodb doublewrite files: 二重書込みファイルの数. 追加されたバージョン: MySQL 8.0.20.
- [innodb\\_doublewrite\\_pages:](#page-2869-1) スレッド当たりの二重書込みページ数. 追加されたバージョン: MySQL 8.0.20.
- [innodb\\_extend\\_and\\_initialize:](#page-2869-2) Linux での新しいテーブルスペースページの割当て方法を制御. 追加されたバージョ ン: MySQL 8.0.22.
- [innodb\\_fsync\\_threshold](#page-2877-0): 新規ファイルの作成時に InnoDB が fsync をコールする頻度を制御. 追加されたバージョン: MySQL 8.0.13.
- [innodb\\_idle\\_flush\\_pct:](#page-2882-0) InnoDB がアイドル状態の場合の I/0 操作の制限. 追加されたバージョン: MySQL 8.0.18.
- [innodb\\_log\\_checkpoint\\_fuzzy\\_now:](#page-2885-0) InnoDB にファジーチェックポイントの書込みを強制するデバッグオプション. 追加されたバージョン: MySQL 8.0.13.
- [innodb\\_log\\_spin\\_cpu\\_abs\\_lwm](#page-2887-0): フラッシュされた redo の待機中にユーザースレッドがスピンしなくなる最小 CPU 使用量. 追加されたバージョン: MySQL 8.0.11.
- [innodb\\_log\\_spin\\_cpu\\_pct\\_hwm:](#page-2888-0) フラッシュされた redo の待機中にユーザースレッドがスピンしなくなる CPU 使用 率の最大量. 追加されたバージョン: MySQL 8.0.11.
- [innodb\\_log\\_wait\\_for\\_flush\\_spin\\_hwm](#page-2888-1): フラッシュされた redo の待機中にユーザースレッドがスピンしなくなる最大 平均ログフラッシュ時間. 追加されたバージョン: MySQL 8.0.11.
- [innodb\\_log\\_writer\\_threads:](#page-2889-0) redo ログの書込みおよびフラッシュ専用のログライタースレッドを有効にします. 追加 されたバージョン: MySQL 8.0.22.
- [innodb\\_parallel\\_read\\_threads:](#page-2898-0) パラレルインデックス読取りのスレッド数. 追加されたバージョン: MySQL 8.0.14.
- [innodb\\_print\\_ddl\\_logs:](#page-2899-0) DDL ログをエラーログに出力するかどうか. 追加されたバージョン: MySQL 8.0.3.
- [innodb\\_redo\\_log\\_archive\\_dirs:](#page-2903-0) ラベル付き redo ログアーカイブディレクトリ. 追加されたバージョン: MySQL 8.0.17.
- [innodb\\_redo\\_log\\_encrypt](#page-2903-1): 暗号化されたテーブルスペースの redo ログデータの暗号化を制御. 追加されたバージョ ン: MySQL 8.0.1.
- innodb\_scan\_directories: InnoDB リカバリ中にテーブルスペースファイルをスキャンするディレクトリを定義. 追加 されたバージョン: MySQL 8.0.2.
- [innodb\\_spin\\_wait\\_pause\\_multiplier](#page-2906-0): スピン待機ループで PAUSE 命令の数を決定するために使用される乗数値. 追加 されたバージョン: MySQL 8.0.16.
- [innodb\\_stats\\_include\\_delete\\_marked](#page-2907-0): 永続的な InnoDB 統計の計算時に削除マーク付きレコードを含める. 追加され たバージョン: MySQL 8.0.1.
- [innodb\\_temp\\_tablespaces\\_dir:](#page-2913-0) セッション一時テーブルスペースのパス. 追加されたバージョン: MySQL 8.0.13.
- [innodb\\_tmpdir:](#page-2915-0) オンライン ALTER TABLE 操作中に作成された一時テーブルファイルのディレクトリの場所. 追加さ れたバージョン: MySQL 8.0.0.
- [innodb\\_undo\\_log\\_encrypt](#page-2917-0): 暗号化テーブルスペースの undo ログデータの暗号化を制御. 追加されたバージョン: MySQL 8.0.1.
- [innodb\\_validate\\_tablespace\\_paths](#page-2918-0): 起動時のテーブルスペースパス検証を有効にします. 追加されたバージョン: MySQL 8.0.21.
- [internal\\_tmp\\_mem\\_storage\\_engine:](#page-739-0) 内部インメモリー一時テーブルに使用するストレージエンジン. 追加されたバー ジョン: MySQL 8.0.2.
- [keyring-migration-destination:](#page-1288-0) 鍵移行先キーリングプラグイン. 追加されたバージョン: MySQL 8.0.4.
- [keyring-migration-host](#page-1289-0): キー移行のために実行中のサーバーに接続するためのホスト名. 追加されたバージョン: MySQL 8.0.4.
- [keyring-migration-password:](#page-1289-1) キー移行のために実行中のサーバーに接続するためのパスワード. 追加されたバージョ ン: MySQL 8.0.4.
- [keyring-migration-port](#page-1289-2): キー移行のために実行中のサーバーに接続するための TCP/IP ポート番号. 追加されたバー ジョン: MySQL 8.0.4.
- [keyring-migration-socket](#page-1289-3): キー移行のために実行中のサーバーに接続するための Unix ソケットファイルまたは Windows 名前付きパイプ. 追加されたバージョン: MySQL 8.0.4.
- [keyring-migration-source](#page-1289-4): キー移行ソースキープラグイン. 追加されたバージョン: MySQL 8.0.4.
- [keyring-migration-user:](#page-1290-0) キー移行のために実行中のサーバーに接続するためのユーザー名. 追加されたバージョン: MySQL 8.0.4.
- [keyring\\_aws\\_cmk\\_id](#page-1290-1): AWS キーリングプラグインの顧客マスターキー ID 値. 追加されたバージョン: MySQL 8.0.11.
- [keyring\\_aws\\_conf\\_file](#page-1290-2): AWS キーリングプラグイン構成ファイルの場所. 追加されたバージョン: MySQL 8.0.11.
- [keyring\\_aws\\_data\\_file:](#page-1291-0) AWS キーリングプラグインの記憶域ファイルの場所. 追加されたバージョン: MySQL 8.0.11.
- [keyring\\_aws\\_region](#page-1291-1): AWS キーリングプラグインリージョン. 追加されたバージョン: MySQL 8.0.11.
- [keyring\\_encrypted\\_file\\_data](#page-1292-0): keyring\_encrypted\_file プラグインデータファイル. 追加されたバージョン: MySQL 8.0.11.
- [keyring\\_encrypted\\_file\\_password](#page-1293-0): keyring\_encrypted\_file プラグインパスワード. 追加されたバージョン: MySQL 8.0.11.
- [keyring\\_hashicorp\\_auth\\_path:](#page-1294-0) HashiCorp Vault AppRole 認証パス. 追加されたバージョン: MySQL 8.0.18.
- keyring hashicorp\_ca\_path: keyring\_hashicorp CA ファイルへのパス. 追加されたバージョン: MySQL 8.0.18.
- [keyring\\_hashicorp\\_caching](#page-1295-1): keyring\_hashicorp キャッシュを有効にするかどうか. 追加されたバージョン: MySQL 8.0.18.
- [keyring\\_hashicorp\\_commit\\_auth\\_path](#page-1295-2): 使用中の keyring\_hashicorp\_auth\_path 値. 追加されたバージョン: MySQL 8.0.18.
- [keyring\\_hashicorp\\_commit\\_ca\\_path](#page-1296-0): 使用中の keyring\_hashicorp\_ca\_path 値. 追加されたバージョン: MySQL 8.0.18.
- keyring hashicorp\_commit\_caching: 使用中の keyring hashicorp\_caching 値. 追加されたバージョン: MySQL 8.0.18.
- [keyring\\_hashicorp\\_commit\\_role\\_id](#page-1296-2): 使用中の keyring\_hashicorp\_role\_id 値. 追加されたバージョン: MySQL 8.0.18.
- [keyring\\_hashicorp\\_commit\\_server\\_url](#page-1296-3): 使用中の keyring\_hashicorp\_server\_url 値. 追加されたバージョン: MySQL 8.0.18.
- [keyring\\_hashicorp\\_commit\\_store\\_path:](#page-1297-0) 使用中の keyring\_hashicorp\_store\_path 値. 追加されたバージョン: MySQL 8.0.18.
- keyring hashicorp\_role\_id: HashiCorp Vault AppRole 認証ロール ID. 追加されたバージョン: MySQL 8.0.18.
- [keyring\\_hashicorp\\_secret\\_id](#page-1297-2): HashiCorp Vault AppRole 認証シークレット ID. 追加されたバージョン: MySQL 8.0.18.
- keyring hashicorp\_server\_url: HashiCorp Vault サーバー URL. 追加されたバージョン: MySQL 8.0.18.
- [keyring\\_hashicorp\\_store\\_path](#page-1298-1): HashiCorp Vault ストアパス. 追加されたバージョン: MySQL 8.0.18.
- [keyring\\_oci\\_ca\\_certificate:](#page-1298-2) ピア認証用の CA 証明書ファイル. 追加されたバージョン: MySQL 8.0.22.
- keyring oci compartment: OCI コンパートメント OCID. 追加されたバージョン: MySQL 8.0.22.
- [keyring\\_oci\\_encryption\\_endpoint](#page-1299-1): OCI 暗号化サーバーエンドポイント. 追加されたバージョン: MySQL 8.0.22.
- [keyring\\_oci\\_key\\_file:](#page-1299-2) OCI RSA 秘密キーファイル. 追加されたバージョン: MySQL 8.0.22.
- [keyring\\_oci\\_key\\_fingerprint](#page-1300-0): OCI RSA 秘密キーファイルのフィンガープリント. 追加されたバージョン: MySQL 8.0.22.
- [keyring\\_oci\\_management\\_endpoint](#page-1300-1): OCI 管理サーバーエンドポイント. 追加されたバージョン: MySQL 8.0.22.
- [keyring\\_oci\\_master\\_key:](#page-1301-0) OCI マスターキー OCID. 追加されたバージョン: MySQL 8.0.22.
- [keyring\\_oci\\_secrets\\_endpoint:](#page-1301-1) OCI シークレットサーバーエンドポイント. 追加されたバージョン: MySQL 8.0.22.
- [keyring\\_oci\\_tenancy](#page-1301-2): OCI テナンシ OCID. 追加されたバージョン: MySQL 8.0.22.
- [keyring\\_oci\\_user](#page-1302-0): OCI ユーザー OCID. 追加されたバージョン: MySQL 8.0.22.
- [keyring\\_oci\\_vaults\\_endpoint](#page-1302-1): OCI ボールトサーバーエンドポイント. 追加されたバージョン: MySQL 8.0.22.
- [keyring\\_oci\\_virtual\\_vault](#page-1302-2): OCI ボールト OCID. 追加されたバージョン: MySQL 8.0.22.
- [keyring\\_okv\\_conf\\_dir:](#page-1303-0) Oracle Key Vault キーリングプラグイン構成ディレクトリ. 追加されたバージョン: MySQL 8.0.11.
- [keyring\\_operations:](#page-1303-1) キーリング操作が有効かどうか. 追加されたバージョン: MySQL 8.0.4.
- [lock\\_order:](#page-1048-0) 実行時に LOCK\_ORDER ツールを有効にするかどうか. 追加されたバージョン: MySQL 8.0.17.
- [lock\\_order\\_debug\\_loop:](#page-1049-0) LOCK\_ORDER ツールでループとしてフラグ付けされた依存性が検出されたときにデバッ グアサートを実行するかどうか. 追加されたバージョン: MySQL 8.0.17.
- [lock\\_order\\_debug\\_missing\\_arc](#page-1049-1): LOCK\_ORDER ツールで宣言されていない依存性が検出されたときにデバッグア サートを実行するかどうか. 追加されたバージョン: MySQL 8.0.17.
- [lock\\_order\\_debug\\_missing\\_key:](#page-1049-2) パフォーマンススキーマで適切に計測されていないオブジェクトが LOCK\_ORDER ツールで検出されたときにデバッグ表明を行うかどうか. 追加されたバージョン: MySQL 8.0.17.
- [lock\\_order\\_debug\\_missing\\_unlock:](#page-1049-3) まだ保持されている間に破棄されたロックが LOCK\_ORDER ツールで検出され たときにデバッグアサートを実行するかどうか. 追加されたバージョン: MySQL 8.0.17.
- [lock\\_order\\_dependencies](#page-1050-0): lock\_order\_dependencies.txt ファイルへのパス. 追加されたバージョン: MySQL 8.0.17.
- [lock\\_order\\_extra\\_dependencies:](#page-1050-1) 2 番目の依存ファイルへのパス. 追加されたバージョン: MySQL 8.0.17.
- [lock\\_order\\_output\\_directory](#page-1050-2): LOCK\_ORDER ツールがログを書き込むディレクトリ. 追加されたバージョン: MySQL 8.0.17.
- [lock\\_order\\_print\\_txt](#page-1051-0): ロック順グラフ分析を実行し、テキストレポートを印刷するかどうか. 追加されたバージョン: MySQL 8.0.17.
- [lock\\_order\\_trace\\_loop:](#page-1051-1) LOCK\_ORDER ツールでループとしてフラグ付けされた依存性が検出された場合にログファ イルのトレースを出力するかどうか. 追加されたバージョン: MySQL 8.0.17.
- [lock\\_order\\_trace\\_missing\\_arc](#page-1051-2): LOCK\_ORDER ツールで宣言されていない依存性が検出された場合にログファイル のトレースを出力するかどうか. 追加されたバージョン: MySQL 8.0.17.
- [lock\\_order\\_trace\\_missing\\_key:](#page-1052-0) LOCK\_ORDER ツールがパフォーマンススキーマで正しく計測されていないオブ ジェクトを検出したときにログファイルのトレースを出力するかどうか. 追加されたバージョン: MySQL 8.0.17.
- [lock\\_order\\_trace\\_missing\\_unlock:](#page-1052-1) まだ保持されている間に破棄されたロックが LOCK\_ORDER ツールで検出された 場合にログファイルのトレースを出力するかどうか. 追加されたバージョン: MySQL 8.0.17.
- log\_error\_filter\_rules: エラーロギングのフィルタルール. 追加されたバージョン: MySQL 8.0.2.
- [log\\_error\\_services](#page-745-0): エラーロギングに使用するコンポーネント. 追加されたバージョン: MySQL 8.0.2.
- [log\\_error\\_suppression\\_list](#page-746-0): 抑制する警告/情報エラーログメッセージ. 追加されたバージョン: MySQL 8.0.13.
- [log\\_slow\\_extra](#page-748-0): スロークエリーログファイルに追加情報を書き込むかどうか. 追加されたバージョン: MySQL 8.0.14.
- [mandatory\\_roles:](#page-753-0) すべてのユーザーに自動的に付与されるロール. 追加されたバージョン: MySQL 8.0.2.
- [mysql\\_firewall\\_mode:](#page-1395-0) MySQL Enterprise Firewall が動作しているかどうか. 追加されたバージョン: MySQL 8.0.11.
- [mysql\\_firewall\\_trace](#page-1396-0): ファイアウォールトレースを有効にするかどうか. 追加されたバージョン: MySQL 8.0.11.
- [mysqlx:](#page-3446-0) X Plugin を初期化するかどうか. 追加されたバージョン: MySQL 8.0.11.
- [mysqlx\\_compression\\_algorithms:](#page-3448-0) X Protocol 接続で許可される圧縮アルゴリズム. 追加されたバージョン: MySQL 8.0.19.
- [mysqlx\\_deflate\\_default\\_compression\\_level:](#page-3449-0) X Protocol 接続での Deflate アルゴリズムのデフォルトの圧縮レベル. 追 加されたバージョン: MySQL 8.0.20.
- [mysqlx\\_deflate\\_max\\_client\\_compression\\_level](#page-3449-1): X Protocol 接続で Deflate アルゴリズムに許可される最大圧縮レベ ル. 追加されたバージョン: MySQL 8.0.20.
- [mysqlx\\_interactive\\_timeout](#page-3450-0): 対話型クライアントがタイムアウトするまで待機する秒数. 追加されたバージョン: MySQL 8.0.4.
- [mysqlx\\_lz4\\_default\\_compression\\_level](#page-3451-0): X Protocol 接続での LZ4 アルゴリズムのデフォルトの圧縮レベル. 追加され たバージョン: MySQL 8.0.20.
- [mysqlx\\_lz4\\_max\\_client\\_compression\\_level:](#page-3451-1) X Protocol 接続での LZ4 アルゴリズムの最大許容圧縮レベル. 追加され たバージョン: MySQL 8.0.20.
- [mysqlx\\_read\\_timeout:](#page-3453-0) 読取り操作のブロックが完了するまで待機する秒数. 追加されたバージョン: MySQL 8.0.4.
- [mysqlx\\_wait\\_timeout](#page-3456-0): 接続からのアクティビティを待機する秒数. 追加されたバージョン: MySQL 8.0.4.
- [mysqlx\\_write\\_timeout](#page-3456-1): 書込み操作のブロックが完了するまで待機する秒数. 追加されたバージョン: MySQL 8.0.4.
- [mysqlx\\_zstd\\_default\\_compression\\_level](#page-3457-0): X Protocol 接続での zstd アルゴリズムのデフォルトの圧縮レベル. 追加さ れたバージョン: MySQL 8.0.20.
- [mysqlx\\_zstd\\_max\\_client\\_compression\\_level:](#page-3457-1) X Protocol 接続で zstd アルゴリズムに許可される最大圧縮レベル. 追 加されたバージョン: MySQL 8.0.20.
- [named\\_pipe\\_full\\_access\\_group](#page-766-0): 名前付きパイプへのフルアクセス権を付与された Windows グループの名前. 追加さ れたバージョン: MySQL 8.0.14.
- [no-dd-upgrade](#page-681-0): 起動時のデータディクショナリテーブルの自動アップグレードの防止. 追加されたバージョン: MySQL 8.0.4.
- [no-monitor](#page-682-0): RESTART に必要なモニタープロセスをフォークしない. 追加されたバージョン: MySQL 8.0.12.
- [original\\_commit\\_timestamp](#page-3160-0): トランザクションが元のソースでコミットされた時刻. 追加されたバージョン: MySQL 8.0.1.
- [original\\_server\\_version](#page-3101-1): トランザクションが最初にコミットされたサーバーの MySQL Server リリース番号. 追加さ れたバージョン: MySQL 8.0.14.
- [partial\\_revokes:](#page-777-0) 部分失効が有効かどうか. 追加されたバージョン: MySQL 8.0.16.
- [password\\_history:](#page-778-0) パスワードの再利用前に必要なパスワード変更の数. 追加されたバージョン: MySQL 8.0.3.
- [password\\_require\\_current:](#page-778-1) パスワード変更に現在のパスワード検証が必要かどうか. 追加されたバージョン: MySQL 8.0.13.
- [password\\_reuse\\_interval](#page-779-0): パスワードを再利用するまでに必要な経過日数. 追加されたバージョン: MySQL 8.0.3.
- [performance\\_schema\\_max\\_digest\\_sample\\_age:](#page-4450-0) クエリーの再サンプリング期間 (秒). 追加されたバージョン: MySQL 8.0.3.
- performance schema show processlist: SHOW PROCESSLIST 実装の選択. 追加されたバージョン: MySQL 8.0.22.
- [persist\\_only\\_admin\\_x509\\_subject:](#page-779-1) 永続的に制限されたシステム変数の永続化を可能にする SSL 証明書 X.509 サブ ジェクト. 追加されたバージョン: MySQL 8.0.14.
- [persisted\\_globals\\_load](#page-779-2): 永続構成設定をロードするかどうか. 追加されたバージョン: MySQL 8.0.0.
- [print\\_identified\\_with\\_as\\_hex:](#page-781-0) SHOW CREATE USER では、16 進数で印刷不可能な文字を含むハッシュ値を出力. 追 加されたバージョン: MySQL 8.0.17.
- [protocol\\_compression\\_algorithms:](#page-782-0) 着信接続に許可される圧縮アルゴリズム. 追加されたバージョン: MySQL 8.0.18.
- [regexp\\_stack\\_limit](#page-788-0): 正規表現一致スタックサイズ制限. 追加されたバージョン: MySQL 8.0.4.
- [regexp\\_time\\_limit](#page-789-0): 正規表現一致タイムアウト. 追加されたバージョン: MySQL 8.0.4.
- [replication\\_optimize\\_for\\_static\\_plugin\\_config](#page-3121-0): 準同期レプリケーションの共有ロック. 追加されたバージョン: MySQL 8.0.23.
- [replication\\_sender\\_observe\\_commit\\_only](#page-3121-1): 準同期レプリケーションのための制限付きコールバック. 追加されたバー ジョン: MySQL 8.0.23.
- [require\\_row\\_format:](#page-789-1) 内部サーバーで使用. 追加されたバージョン: MySQL 8.0.19.
- [resultset\\_metadata:](#page-790-0) サーバーが結果セットメタデータを返すかどうか. 追加されたバージョン: MySQL 8.0.3.
- [rpl\\_read\\_size](#page-3123-0): バイナリログファイルおよびリレーログファイルから読み取られるデータの最小量をバイト単位で設 定. 追加されたバージョン: MySQL 8.0.11.
- [secondary\\_engine\\_cost\\_threshold:](#page-790-1) セカンダリエンジンへのクエリーオフロードのオプティマイザコストしきい 値。. 追加されたバージョン: MySQL 8.0.16.
- [select\\_into\\_buffer\\_size](#page-792-0): OUTFILE または DUMPFILE エクスポートファイルに使用されるバッファのサイ ズ。read buffer size をオーバーライド. 追加されたバージョン: MySQL 8.0.22.
- [select\\_into\\_disk\\_sync](#page-792-1): OUTFILE または DUMPFILE エクスポートファイルのバッファをフラッシュした後、デー タをストレージデバイスと同期します。OFF にすると、同期が無効になり、デフォルト値になります. 追加された バージョン: MySQL 8.0.22.
- [select\\_into\\_disk\\_sync\\_delay](#page-793-0): select\_into\_sync\_disk = ON の場合、OUTFILE または DUMPFILE エクスポートファ イルバッファの各同期後の遅延をミリ秒単位で設定します。それ以外の場合は無効です. 追加されたバージョン: MySQL 8.0.22.
- [show\\_create\\_table\\_skip\\_secondary\\_engine:](#page-798-0) SHOW CREATE TABLE 出力から SECONDARY ENGINE 句を除外す るかどうか. 追加されたバージョン: MySQL 8.0.18.
- [show\\_create\\_table\\_verbosity](#page-799-0): SHOW CREATE TABLE にデフォルト値がある場合でも ROW\_FORMAT を表示する かどうか. 追加されたバージョン: MySQL 8.0.11.
- [sql\\_require\\_primary\\_key](#page-806-0): テーブルに主キーが必要かどうか. 追加されたバージョン: MySQL 8.0.13.
- [ssl\\_fips\\_mode:](#page-810-0) サーバー側で FIPS モードを有効にするかどうか. 追加されたバージョン: MySQL 8.0.11.
- [syseventlog.facility:](#page-813-0) syslog メッセージの機能. 追加されたバージョン: MySQL 8.0.13.
- [syseventlog.include\\_pid](#page-813-1): サーバー PID を syslog メッセージに含めるかどうか. 追加されたバージョン: MySQL 8.0.13.
- [syseventlog.tag:](#page-813-2) syslog メッセージ内のサーバー識別子のタグ. 追加されたバージョン: MySQL 8.0.13.
- [table\\_encryption\\_privilege\\_check:](#page-815-0) TABLE\_ENCRYPTION\_ADMIN 権限チェックを有効にします. 追加されたバー ジョン: MySQL 8.0.16.
- [temptable\\_max\\_mmap:](#page-816-0) TempTable ストレージエンジンがメモリーマップされた一時ファイルから割り当てること ができるメモリーの最大量. 追加されたバージョン: MySQL 8.0.23.
- [temptable\\_max\\_ram](#page-817-0): データがディスクに格納される前に TempTable ストレージエンジンが占有できるメモリーの 最大量を定義. 追加されたバージョン: MySQL 8.0.2.
- [temptable\\_use\\_mmap](#page-817-1): temptable\_max\_ram しきい値に達したときに、TempTable ストレージエンジンがメモリー マップされたファイルを割り当てるかどうかを定義. 追加されたバージョン: MySQL 8.0.16.
- [thread\\_pool\\_algorithm:](#page-818-0) スレッドプールアルゴリズム. 追加されたバージョン: MySQL 8.0.11.
- [thread\\_pool\\_high\\_priority\\_connection](#page-819-0): 現在のセッションの優先度が高いかどうか. 追加されたバージョン: MySQL 8.0.11.
- [thread\\_pool\\_max\\_active\\_query\\_threads](#page-819-1): グループ当たりのアクティブなクエリースレッドの最大許容数. 追加され たバージョン: MySQL 8.0.19.
- [thread\\_pool\\_max\\_unused\\_threads](#page-820-0): 未使用スレッドの最大許容数. 追加されたバージョン: MySQL 8.0.11.
- [thread\\_pool\\_prio\\_kickup\\_timer](#page-820-1): ステートメントが優先度の高い実行に移動されるまでの期間. 追加されたバージョ ン: MySQL 8.0.11.
- [thread\\_pool\\_size:](#page-820-2) スレッドプール内のスレッドグループの数. 追加されたバージョン: MySQL 8.0.11.
- [thread\\_pool\\_stall\\_limit:](#page-821-0) ステートメントがストールとして定義されるまでの期間. 追加されたバージョン: MySQL 8.0.11.
- [tls\\_ciphersuites](#page-823-0): 暗号化された接続に許可される TLSv1.3 暗号スイート. 追加されたバージョン: MySQL 8.0.16.
- [upgrade](#page-692-0): 起動時の自動アップグレードの制御. 追加されたバージョン: MySQL 8.0.16.
- [use\\_secondary\\_engine](#page-829-0): セカンダリエンジンを使用してクエリーを実行するかどうか. 追加されたバージョン: MySQL 8.0.13.
- [validate-config](#page-694-0): サーバー構成の検証. 追加されたバージョン: MySQL 8.0.16.
- [validate\\_password.check\\_user\\_name](#page-1249-0): パスワードをユーザー名と照合するかどうか. 追加されたバージョン: MySQL 8.0.4.
- [validate\\_password.dictionary\\_file](#page-1249-1): validate\_password 辞書ファイル. 追加されたバージョン: MySQL 8.0.4.
- [validate\\_password.dictionary\\_file\\_last\\_parsed:](#page-1252-0) ディクショナリファイルの最終解析日. 追加されたバージョン: MySQL 8.0.4.
- [validate\\_password.dictionary\\_file\\_words\\_count](#page-1252-1): 辞書ファイル内の単語数. 追加されたバージョン: MySQL 8.0.4.
- [validate\\_password.length](#page-1250-0): validate\_password 必要なパスワード長. 追加されたバージョン: MySQL 8.0.4.
- [validate\\_password.mixed\\_case\\_count:](#page-1250-1) validate\_password 必要な大文字/小文字の数. 追加されたバージョン: MySQL 8.0.4.
- [validate\\_password.number\\_count:](#page-1251-0) validate\_password 必要な数字の数. 追加されたバージョン: MySQL 8.0.4.
- [validate\\_password.policy:](#page-1251-1) validate\_password パスワードポリシー. 追加されたバージョン: MySQL 8.0.4.
- [validate\\_password.special\\_char\\_count](#page-1252-2): validate\_password 必要な特殊文字の数. 追加されたバージョン: MySQL 8.0.4.
- [version\\_compile\\_zlib:](#page-830-0) コンパイル済み zlib ライブラリのバージョン. 追加されたバージョン: MySQL 8.0.11.
- [windowing\\_use\\_high\\_precision](#page-831-0): ウィンドウ関数を高精度に計算するかどうか. 追加されたバージョン: MySQL 8.0.2.

## 非推奨となったオプションおよび変数: MySQL 8.0

次のシステム変数、ステータス変数およびオプションが非推奨になりました: MySQL 8.0.

- [Compression](#page-862-0): クライアント接続がクライアント/サーバープロトコルで圧縮を使用するかどうか. 非推奨になった バージョン: MySQL 8.0.18.
- [expire\\_logs\\_days](#page-3156-0): この日数後にバイナリログをパージ. 非推奨になったバージョン: MySQL 8.0.3.
- [group\\_replication\\_ip\\_whitelist:](#page-3371-0) グループへの接続が許可されているホストのリスト. 非推奨になったバージョン: MySQL 8.0.22.
- [innodb\\_undo\\_tablespaces](#page-2917-1): ロールバックセグメントが分割されるテーブルスペースファイルの数. 非推奨になった バージョン: MySQL 8.0.4.
- [log\\_bin\\_use\\_v1\\_row\\_events:](#page-3158-0) サーバーがバージョン 1 バイナリログ行イベントを使用しているかどうか. 非推奨に なったバージョン: MySQL 8.0.18.
- [log\\_syslog](#page-749-0): syslog にエラーメッセージを書き込むかどうか. 非推奨になったバージョン: MySQL 8.0.2.
- [master-info-file](#page-3105-0): ソースを記憶し、I/O レプリケーションスレッドがソースバイナリログ内にあるファイルの場所と 名前. 非推奨になったバージョン: MySQL 8.0.18.
- [master\\_info\\_repository](#page-3116-0): ソースバイナリログ内のソース情報およびレプリケーション I/O スレッドの場所を含む接続 メタデータリポジトリをファイルまたはテーブルに書き込むかどうか. 非推奨になったバージョン: MySQL 8.0.23.
- [max\\_length\\_for\\_sort\\_data:](#page-758-0) ソートされたレコード内のバイト数. 非推奨になったバージョン: MySQL 8.0.20.
- [no-dd-upgrade](#page-681-0): 起動時のデータディクショナリテーブルの自動アップグレードの防止. 非推奨になったバージョン: MySQL 8.0.16.
- [relay\\_log\\_info\\_file](#page-3119-0): レプリカがリレーログに関する情報を記録するアプライアンスのメタデータリポジトリのファイ ル名. 非推奨になったバージョン: MySQL 8.0.18.
- [relay\\_log\\_info\\_repository](#page-3119-1): リレーログ内のレプリケーション SQL スレッドの場所をファイルまたはテーブルに書き 込むかどうか. 非推奨になったバージョン: MySQL 8.0.23.
- slave compressed\_protocol: ソース/レプリカプロトコルの圧縮の使用. 非推奨になったバージョン: MySQL 8.0.18.
- [slave\\_rows\\_search\\_algorithms](#page-3132-0): レプリカのバッチ更新に使用される検索アルゴリズムを決定します。 このリストの 任意の 2 または 3: INDEX\_SEARCH, TABLE\_SCAN, HASH\_SCAN. 非推奨になったバージョン: MySQL 8.0.18.
- [symbolic-links:](#page-690-0) MyISAM テーブルのシンボリックリンクの許可. 非推奨になったバージョン: MySQL 8.0.2.

## 削除されたオプションおよび変数: MySQL 8.0

次のシステム変数、ステータス変数およびオプションが削除されました: MySQL 8.0.

- Com\_alter\_db\_upgrade: ALTER DATABASE ... UPGRADE DATA DIRECTORY NAME ステートメントの数. 削除さ れたバージョン: MySQL 8.0.0.
- Innodb\_available\_undo\_logs: InnoDB ロールバックセグメントの合計数。アクティブなロールバックセグメントの 数を表示する innodb\_rollback\_segments とは異なります. 削除されたバージョン: MySQL 8.0.2.
- Qcache\_free\_blocks: クエリーキャッシュ内の空きメモリーブロック数. 削除されたバージョン: MySQL 8.0.3.
- Qcache\_free\_memory: クエリーキャッシュの空きメモリー量. 削除されたバージョン: MySQL 8.0.3.
- Qcache\_hits: クエリーキャッシュヒットの数. 削除されたバージョン: MySQL 8.0.3.
- Qcache\_inserts: クエリーキャッシュ挿入の数. 削除されたバージョン: MySQL 8.0.3.
- Qcache\_lowmem\_prunes: キャッシュ内の空きメモリー不足のためにクエリーキャッシュから削除されたクエリー の数. 削除されたバージョン: MySQL 8.0.3.
- Qcache\_not\_cached: キャッシュされていないクエリーの数 (query\_cache\_type 設定のためキャッシュ不可または キャッシュされていません). 削除されたバージョン: MySQL 8.0.3.
- Qcache\_queries\_in\_cache: クエリーキャッシュに登録されたクエリーの数. 削除されたバージョン: MySQL 8.0.3.
- Qcache\_total\_blocks: クエリーキャッシュ内のブロックの合計数. 削除されたバージョン: MySQL 8.0.3.
- Slave\_heartbeat\_period: レプリカレプリケーションハートビート間隔 (秒). 削除されたバージョン: MySQL 8.0.1.
- Slave\_last\_heartbeat: 最新のハートビート信号が受信された時期を TIMESTAMP 形式で示します. 削除されたバー ジョン: MySQL 8.0.1.
- Slave\_received\_heartbeats: 前回のリセット以降にレプリカが受信したハートビートの数. 削除されたバージョン: MySQL 8.0.1.
- Slave\_retried\_transactions: 起動後にレプリケーション SQL スレッドがトランザクションを再試行した合計回数. 削 除されたバージョン: MySQL 8.0.1.
- Slave\_running: このサーバーのレプリカとしての状態 (レプリケーション I/O スレッドステータス). 削除されたバー ジョン: MySQL 8.0.1.
- bootstrap: MySQL インストールスクリプトが使用. 削除されたバージョン: MySQL 8.0.0.
- date format: DATE 書式 (未使用). 削除されたバージョン: MySQL 8.0.3.
- datetime\_format: DATETIME/TIMESTAMP 形式 (未使用). 削除されたバージョン: MySQL 8.0.3.
- des-key-file: 指定されたファイルから、des\_encrypt() および des\_encrypt の鍵をロード. 削除されたバージョン: MySQL 8.0.3.
- group\_replication\_allow\_local\_disjoint\_gtids\_join: グループに存在しないトランザクションがある場合でも、現在の サーバーがグループに参加できるようにします. 削除されたバージョン: MySQL 8.0.4.
- have\_crypt: crypt() システムコールの可用性. 削除されたバージョン: MySQL 8.0.3.
- ignore-db-dir: ディレクトリを非データベースディレクトリとして処理. 削除されたバージョン: MySQL 8.0.0.
- ignore\_builtin\_innodb: 組込み InnoDB を無視. 削除されたバージョン: MySQL 8.0.3.
- ignore\_db\_dirs: 非データベースディレクトリとして処理されるディレクトリ. 削除されたバージョン: MySQL 8.0.0.
- innodb\_checksums: InnoDB チェックサムの検証を有効化. 削除されたバージョン: MySQL 8.0.0.
- innodb\_disable\_resize\_buffer\_pool\_debug: InnoDB バッファプールのサイズ変更を無効にします. 削除されたバー ジョン: MySQL 8.0.0.
- innodb\_file\_format: 新しい InnoDB テーブルの形式. 削除されたバージョン: MySQL 8.0.0.
- innodb\_file\_format\_check: InnoDB がファイル形式の互換性の確認を行うかどうか. 削除されたバージョン: MySQL 8.0.0.
- innodb\_file\_format\_max: 共有テーブルスペースのファイル形式タグ. 削除されたバージョン: MySQL 8.0.0.
- innodb\_large\_prefix: カラムプリフィクスインデックスの長いキーを有効化. 削除されたバージョン: MySQL 8.0.0.
- innodb\_locks\_unsafe\_for\_binlog: InnoDB がネクストキーロックを使用しないことを強制。 代わりに行レベルロック のみを使用. 削除されたバージョン: MySQL 8.0.0.
- innodb\_scan\_directories: InnoDB リカバリ中にテーブルスペースファイルをスキャンするディレクトリを定義. 削除 されたバージョン: MySQL 8.0.4.
- innodb\_stats\_sample\_pages: インデックス分布統計のサンプルを収集するインデックスページ数. 削除されたバー ジョン: MySQL 8.0.0.
- innodb\_support\_xa: XA 2 フェーズコミットの InnoDB サポートの有効化. 削除されたバージョン: MySQL 8.0.0.
- innodb\_undo\_logs: InnoDB で使用される undo ログ (ロールバックセグメント) の数 (innodb\_rollback\_segments の エイリアス). 削除されたバージョン: MySQL 8.0.2.
- [internal\\_tmp\\_disk\\_storage\\_engine:](#page-738-0) 内部一時テーブル用のストレージエンジン. 削除されたバージョン: MySQL 8.0.16.
- log-warnings: クリティカルでない警告をログファイルに書き込みます. 削除されたバージョン: MySQL 8.0.3.
- log\_builtin\_as\_identified\_by\_password: CREATE/ALTER USER、GRANT を下位互換性のある方法で記録するかど うか. 削除されたバージョン: MySQL 8.0.11.
- log\_error\_filter\_rules: エラーロギングのフィルタルール. 削除されたバージョン: MySQL 8.0.4.
- [log\\_syslog](#page-749-0): syslog にエラーメッセージを書き込むかどうか. 削除されたバージョン: MySQL 8.0.13.
- [log\\_syslog\\_facility](#page-749-1): syslog メッセージの機能. 削除されたバージョン: MySQL 8.0.13.
- [log\\_syslog\\_include\\_pid:](#page-749-2) サーバー PID を syslog メッセージに含めるかどうか. 削除されたバージョン: MySQL 8.0.13.
- [log\\_syslog\\_tag](#page-750-0): syslog メッセージ内のサーバー識別子のタグ. 削除されたバージョン: MySQL 8.0.13.
- max tmp tables: 未使用. 削除されたバージョン: MySQL 8.0.3.
- [metadata\\_locks\\_cache\\_size:](#page-761-0) メタデータロックキャッシュのサイズ. 削除されたバージョン: MySQL 8.0.13.
- [metadata\\_locks\\_hash\\_instances](#page-761-1): メタデータロックハッシュ数. 削除されたバージョン: MySQL 8.0.13.
- multi\_range\_count: 範囲選択中に一度にテーブルハンドラに送信する範囲の最大数. 削除されたバージョン: MySQL 8.0.3.
- old\_passwords: PASSWORD() のパスワードハッシュ方式を選択. 削除されたバージョン: MySQL 8.0.11.
- partition: パーティション化サポートを有効化 (または無効化). 削除されたバージョン: MySQL 8.0.0.
- query\_cache\_limit: これより大きい結果をキャッシュしない. 削除されたバージョン: MySQL 8.0.3.
- query\_cache\_min\_res\_unit: 結果の領域が割り当てられる単位の最小サイズ (すべての結果データの書込み後に最後 の単位が切り捨てられます). 削除されたバージョン: MySQL 8.0.3.
- query\_cache\_size: 古いクエリーの結果を格納するために割り当てられたメモリー. 削除されたバージョン: MySQL 8.0.3.
- query cache type: クエリーキャッシュタイプ. 削除されたバージョン: MySQL 8.0.3.
- query\_cache\_wlock\_invalidate: 書き込みの LOCK 時にクエリーキャッシュ内のクエリーを無効化. 削除されたバー ジョン: MySQL 8.0.3.
- secure\_auth: 古い (4.1 より前の) パスワードを持つアカウントの認証を許可しない. 削除されたバージョン: MySQL 8.0.3.
- show\_compatibility\_56: SHOW STATUS/VARIABLES の互換性. 削除されたバージョン: MySQL 8.0.1.
- skip-partition: ユーザー定義のパーティション化を有効にしない. 削除されたバージョン: MySQL 8.0.0.
- sync\_frm: .frm を作成時にディスクに同期します。 デフォルトで有効. 削除されたバージョン: MySQL 8.0.0.
- temp-pool: このオプションを使用すると、作成されるほとんどの一時ファイルで、新しいファイルごとに一意の名 前ではなく、小さな名前のセットが使用されます. 削除されたバージョン: MySQL 8.0.1.
- time\_format: TIME 形式 (未使用). 削除されたバージョン: MySQL 8.0.3.
- tx\_isolation: デフォルトのトランザクション分離レベル. 削除されたバージョン: MySQL 8.0.3.
- tx\_read\_only: デフォルトのトランザクションアクセスモード. 削除されたバージョン: MySQL 8.0.3.

## 1.5 MySQL の情報源

このセクションでは、MySQL web サイト、メーリングリスト、ユーザーフォーラム、インターネットリレーチャッ トなど、役立つ追加情報のソースを示します。

- [MySQL Web サイト](#page-86-0)
- [MySQL フォーラムにおける MySQL コミュニティーサポート](#page-86-1)
- [MySQL Enterprise](#page-87-0)

## <span id="page-86-0"></span>MySQL Web サイト

MySQL ドキュメントの主要な web サイトは、<https://dev.mysql.com/doc/> です。 オンラインおよびダウンロード可能 なドキュメント形式は、MySQL リファレンスマニュアル、MySQL コネクタなどで使用できます。

MySQL 開発者は[、「MySQL Server ブログ」と](http://mysqlserverteam.com/)しての新機能および今後の機能に関する情報を提供します。

## <span id="page-86-1"></span>MySQL フォーラムにおける MySQL コミュニティーサポート

<http://forums.mysql.com> のフォーラムは重要なコミュニティーリソースです。 多くのフォーラムに参加可能です。次 のカテゴリがあります。

- Migration (移行)
- MySQL Usage (MySQL の使い方)
- MySQL Connector
- Programming Languages (プログラム言語)
- Tools (ツール)
- 3rd-Party Applications (サードパーティーによるアプリケーション)
- Storage Engines (ストレージエンジン)
- MySQL Technology (MySQL テクノロジ)
- SQL Standards (SQL の標準化)
- Business (ビジネス)

## <span id="page-87-0"></span>MySQL Enterprise

Oracle は、MySQL Enterprise のフォーラムで技術サポートを提供しています。 ビジネスに不可欠な本番アプリケー ションに MySQL DBMS を使用している組織の場合は、MySQL Enterprise は次を含む商用サブスクリプション製品で す。

- MySQL Enterprise Server
- MySQL Enterprise Monitor
- Monthly Rapid Update および Quarterly Service Pack
- MySQL Knowledge Base
- 24 時間 365 日の技術およびコンサルタントサポート

MySQL Enterprise は複数の層で利用可能で、ニーズにもっとも適したサービスのレベルを柔軟に選択できます。 詳 細については、[MySQL Enterprise](https://www.mysql.com/products/enterprise/) を参照してください。

# 1.6 質問またはバグをレポートする方法

問題についてバグレポートを投稿する前に、それが実際にバグであることと、バグがまだレポートされていないこと を確認してください。

- まず、<https://dev.mysql.com/doc/> で MySQL オンラインマニュアルを検索してください。 マニュアルは、常に最新 の状態にしておくために、新しく見つかった問題に対する解決策によって頻繁に更新されています。 また、問題に 関する解決方法が新しいバージョンにすでに組み込まれている可能性が高いので、マニュアルに付随するリリース ノートは特に有用です。 リリースノートはマニュアル用の場所から入手可能です。
- SQL ステートメントに対するパースエラーが生じた場合は、構文を念入りにチェックしてください。 そこで問題 が見当たらなければ、現在使用している MySQL Server のバージョンが、使用されている構文をサポートしていな い可能性が高くなります。 最新のバージョンを使用しており、マニュアルが使用された構文をカバーしていない場 合、MySQL Server はそのステートメントをサポートしません。

マニュアルがその構文をカバーしているが、MySQL Server が旧バージョンの場合、MySQL の変更履歴を調べ、い つその構文が実装されたのかを確認してください。 この場合、新しいバージョンの MySQL Server へアップグレー ドするという選択肢もあります。

- 一般的な問題の解決法については次を参照してください。[セクションB.3「問題および一般的なエラー」](#page-4612-0)。
- <http://bugs.mysql.com/>でバグデータベースを検索して、バグがすでにレポートおよび解決されているかどうかを確 認します。
- <http://www.mysql.com/search/> を使用して、MySQL web サイトにあるすべての Web ページ (マニュアルを含む) を 検索することもできます。

マニュアル、バグデータベース、およびメーリングリストのアーカイブで回答を見つけることができなかった場合、 お近くの MySQL の専門家にお問い合わせください。 それでも質問に対する回答を見つけることができなかった場合 は、次のガイドラインに従ってバグをレポートしてください。

通常バグをレポートする場合は、<http://bugs.mysql.com/>にアクセスしてください。これはバグデータベースのアドレ スです。 このバグデータベースは一般に公開されているので、だれでも参照および検索することができます。 システ ムにログインすると、新しいレポートを入力できます。

<http://bugs.mysql.com/>のバグデータベースに投稿され、所定のリリースで修正されたバグは、リリースノートに記載 されます。

MySQL Server でセキュリティバグが見つかった場合は、<secalert\_us@oracle.com> に電子メールメッセージを送 信して、すぐにお知らせください。 例外: サポートのお客様は、セキュリティーのバグを含むすべての問題を [http://](http://support.oracle.com/) [support.oracle.com/](http://support.oracle.com/) の Oracle Support までレポートしてください。

他のユーザーとの問題について話し合うには、[MySQL Community Slack](https://mysqlcommunity.slack.com/) を使用できます。

よいバグレポートを書くのは時間がかかるものですが、最初に正しく行うことで報告者と弊社の双方の時間を節約で きます。 そのバグの完全なテストケースを含むよいバグレポートを提供していただければ、次回のリリースではその 問題を修正できる可能性が非常に高くなります。 このセクションでは、あまり役に立たないことをして時間を無駄に することがないよう、レポートの正しい書き方を紹介します。 このセクションを注意深く読み、ここに記載されてい るすべての情報がレポートに含まれているか、確認してください。

できれば、MySQL Server の最新の製品版または開発版を使用して問題をテストしてから投稿してください。 テスト ケースに対して mysql test < script\_file を使用するか、バグレポートに含まれているシェルまたは Perl のスクリプト を実行するだけで、だれでもバグを再現できるはずです。 弊社で再現が可能なバグであれば、次回の MySQL リリー スで修正される可能性が高くなります。

問題に関する適切な説明がバグレポートに記載されていると、もっとも効果的です。 そのため、問題につながったす べての操作の適切な例を挙げ、問題自体を詳細に記述してください。 もっとも効果的なレポートは、バグや問題を再 現する方法を示す詳細な例が記載されたものです。 [セクション5.9「MySQL のデバッグ」](#page-1041-0)を参照してください。

情報が多すぎるレポートに対応することはできますが、少なすぎるレポートに対応することはできません。 多くの場 合、問題の原因がわかっていると思い、細部を重要でないと考えるため、事実を省略してしまいます。 記載するかど うかを迷ったときは、記載することをお勧めします。 最初のレポートに十分な情報を記載していなかったために、再 度質問して回答を待たなければならなくなるよりも、レポートに数行を追加する方が、はるかに時間が節約される上 に、煩わしくありません。

バグレポートでもっともよくある誤りは、(a) 使用している MySQL ディストリビューションのバージョン番号を記載 していない、(b) MySQL Server がインストールされているプラットフォームの説明 (プラットフォームの種類および バージョン番号を含む) が十分でないというものです。 これは非常に重要な情報なので、ほとんどの場合、この情報 が記載されていないバグレポートは役に立ちません。 「なぜうまく動作しないのか ?」 という質問が頻繁に寄せられ ます。 その場合、要求した機能がその MySQL バージョンに実装されていなかったり、レポートに記載されているバ グが新しい MySQL バージョンですでに修正されていたりすることがあります。 エラーがプラットフォーム依存であ る場合もよくあります。 そのような場合、オペレーティングシステムやプラットフォームのバージョン番号を知らな いで問題を修正することはほとんど不可能です。

また、MySQL をソースからコンパイルした場合は、コンパイラが問題に関連している場合は、コンパイラに関する情 報も記載してください。 ユーザーがコンパイラのバグを見つけて、それが MySQL 関連の問題であると考えることが よくあります。 ほとんどのコンパイラは常に開発中なので、バージョンごとに改良されています。 問題がコンパイラ に関連するものであるかどうかを判断するには、使用しているコンパイラを知る必要があります。 コンパイルに関す るすべての問題はバグとみなし、適宜レポートしてください。

プログラムでエラーメッセージが生成された場合、そのメッセージをレポートに記載することが非常に重要です。 アーカイブから情報を検索しようとする場合、レポートされたエラーメッセージがプログラムで生成されたものと正 確に一致している方が効果的です。 (大文字小文字の違いにも注意してください。) エラーメッセージ全体をレポート にコピー&ペーストしてください。 記憶に頼ってエラーメッセージを思い出そうとしないでください。

Connector/ODBC (MyODBC) に関する問題がある場合、トレースファイルを生成し、レポートともに送信してくださ い。 [How to Report Connector/ODBC Problems or Bugs](https://dev.mysql.com/doc/connector-odbc/en/connector-odbc-support-bug-report.html) を参照してください。

レポートに、mysql コマンド行ツールを使用して実行したテストケースからの長いクエリー出力が含まれる場合、- vertical オプション (または \G ステートメントターミネータ) を使用すると、読みやすくなります。 このセクションで 後述される EXPLAIN SELECT の例では、\G の使用方法を示します。

レポートには次の情報を記載してください。

- 使用している MySQL ディストリビューションのバージョン番号 (MySQL 5.7.10 など)。 実行しているバージョン を確認するには、mysqladmin version を実行します。 mysqladmin プログラムは、MySQL インストールディレクト リの下の bin ディレクトリにあります。
- 問題が発生したマシンの製造元とモデル。
- オペレーティングシステムの名前とバージョン。 Windows を使用している場合、名前とバージョン番号を取得する には、通常「マイコンピュータ」アイコンをダブルクリックし、「ヘルプ/バージョン情報」メニューをプルダウン します。 ほとんどの Unix 系のオペレーティングシステムでは、この情報を取得するには、コマンド uname -a を実 行します。
- メモリー (実メモリーと仮想メモリー) の量が関連することもあります。 不確かな場合は、これらの値を記載しま す。
- MySQL インストールの docs/INFO\_BIN ファイルの内容。 このファイルには、MySQL の構成およびコンパイル方 法に関する情報が含まれています。
- MySQL ソフトウェアのソースディストリビューションを使用している場合、使用したコンパイラの名前とバージョ ン番号を記載します。 バイナリディストリビューションを使用している場合は、ディストリビューション名を記載 します。
- コンパイル時に問題が発生した場合、正確なエラーメッセージ、およびエラーが発生したファイル内の問題のある コード付近の数行のコンテキストを記載します。
- mysqld が停止した場合は、mysqld が予期せず終了する原因となったステートメントも報告する必要があります。 通常、この情報を取得するには、クエリーロギングを有効にして mysqld を実行し、mysqld の終了後にログを参照 します。 [セクション5.9「MySQL のデバッグ」](#page-1041-0)を参照してください。
- データベーステーブルが問題に関連している場合、SHOW CREATE TABLE db\_name.tbl\_name ステートメントか らの出力をバグレポートに記載します。 これは、データベース内のテーブルの定義を取得する非常に簡単な方法で す。 この情報は、発生した状況と同じ状況を再現する際に役立ちます。
- 問題発生時の SQL モードも有効な情報になる場合があるので、sql\_mode システム変数の値をレポートしてくださ い。 ストアドプロシージャー、ストアドファンクション、およびトリガーオブジェクトでは、関連する sql\_mode の値は、そのオブジェクトが作成された際に有効だったものです。 ストアドプロシージャーまたはストアドファ ンクションでは、SHOW CREATE PROCEDURE または SHOW CREATE FUNCTION ステートメントは関連する SQL モードを示しています。また、INFORMATION\_SCHEMA で情報を問い合わせできます。

SELECT ROUTINE\_SCHEMA, ROUTINE\_NAME, SQL\_MODE FROM INFORMATION\_SCHEMA.ROUTINES;

トリガーに対しては次のステートメントが利用できます。

SELECT EVENT\_OBJECT\_SCHEMA, EVENT\_OBJECT\_TABLE, TRIGGER\_NAME, SOL\_MODE FROM INFORMATION\_SCHEMA.TRIGGERS;

• 性能に関連するバグや SELECT ステートメントに関する問題については、EXPLAIN SELECT ... の出力、および 少なくとも SELECT ステートメントが生成する行の数も含めてください。 関連する各テーブルについて、SHOW CREATE TABLE tbl\_name からの出力も含めてください。 状況について情報を提供できればできるほど、有効な手 助けが可能となります。

下記は非常によいバグレポートの例です。 mysql コマンド行ツールを使ってステートメントが実行されています。 読みにくい長い出力行に対して、\G ステートメントターミネータが使用されていることに注意してください。

mysql> SHOW VARIABLES; mysql> SHOW COLUMNS FROM ...\G <output from SHOW COLUMNS> mysql> EXPLAIN SELECT ...\G <output from EXPLAIN> mysql> FLUSH STATUS; mysql> SELECT ...; <A short version of the output from SELECT, including the time taken to run the query> mysql> SHOW STATUS; <output from SHOW STATUS>

• mysqld の実行中にバグまたは問題が発生した場合、その異常を再現する入力スクリプトを提供します。 このスク リプトには、必要なソースファイルを含める必要があります。 スクリプトによって再現される状況が実際に発生 した状況に近いほど、効果的です。 再現可能なテストケースを作成できる場合は、バグレポートに添付してアップ ロードしてください。

スクリプトを提供できない場合は、少なくとも mysqladmin variables extended-status processlist からの出力をレ ポートに記載して、システムの動作に関する情報を提供してください。

• 数行ではテストケースを再現できない場合や、テストテーブルが大きすぎてバグレポートに含めることができない 場合 (10 行を超える場合)、mysqldump を使用してテーブルをダンプし、問題を説明する README ファイルを作成 してください。 tar と gzip または zip を使用してファイルの圧縮アーカイブを作成します。 <http://bugs.mysql.com/>

のバグデータベースのバグレポートを開始してから、バグレポートの「ファイル」タブをクリックして、アーカイ ブをバグデータベースにアップロードする指示に従ってください。

- MySQL Server でステートメントから正しくない結果が生成されたと思う場合、結果だけでなく、正しいと考える 結果と、その考えの根拠を示す説明も記載します。
- 問題のサンプルを提供する際には、テーブル名や変数名などは、新しい名前を使用するよりも実際の状況で存在す るものを使用するのが適切です。 問題が、テーブルや変数の名前に関連している可能性があります。 このような ケースはほとんどないと思われますが、後悔するよりも安全策をとるべきです。 結局、実際の状況に基づいたサン プルを提供する方がユーザーにとって簡単であると同時に、当社にとっても効率的です。 バグレポート内に、ほか のユーザーに公開したくないデータがある場合は、前述のように「ファイル」タブを使用してアップロードできま す。 データが実際に最高機密で、当社にも公開したくない場合は、ほかの名前を使用したサンプルを提供すること もできますが、これは最後の選択肢です。
- 可能な場合、関連するプログラムのすべてのオプションを記載します。 たとえば、mysqld サーバーを開始する際 に使用したオプションや MySQL クライアントプログラムの実行に使用したオプションを記載します。 mysqld や mysql のようなプログラムや、configure スクリプトのオプションは多くの場合、問題解決の鍵となり、非常に重 要です。 これらを記載することは、決して無駄ではありません。 問題が、Perl や PHP などの言語で記述されたプ ログラムに関係する場合は、言語プロセッサーのバージョン番号だけでなく、プログラムが使用するモジュールの バージョンも記載します。 たとえば、DBI モジュールや DBD::mysql モジュールを使用する Perl スクリプトがある 場合、Perl、DBI、および DBD::mysql のバージョン番号を記載します。
- 質問が権限システムに関連する場合は、mysqladmin reload の出力と、接続しようとしたときに表示されるすべて のエラーメッセージを含めてください。 権限をテストする場合は、mysqladmin reload version を実行し、問題のあ るプログラムに接続してみてください。
- バグのパッチがある場合、それを含めます。 ただし、当社はパッチだけを必要としているわけではありません。 パッチによって修正されるバグを示すテストケースなどの必要な情報が記載されていない場合、当社はそのパッチ を使用できません。 当社がパッチに関連する問題を見つける場合もあれば、パッチをまったく理解できない場合も あります。 そのような場合は、パッチを使用できません。

パッチの目的を正確に確認することができない場合、当社はそのパッチを使用しません。 この場合、テストケー スが役立つことになります。 発生する可能性があるすべての状況がパッチによって処理されることを示してくださ い。 パッチが機能しないボーダーラインケースが見つかった場合 (それがまれなケースでも) 、そのパッチは役に立 たない可能性があります。

- 何がバグであるか、そのバグがなぜ発生するのか、そのバグが何に関連するのかについての推測は、間違っている ことが多いです。 MySQL チームでさえも、最初にデバッガを使用しなければ、そのようなことを推測してバグの 実際の原因を特定することはできません。
- ユーザー自身で問題を解決しようとしたことがほかのユーザーにわかるように、リファレンスマニュアルやメール アーカイブを確認したことをバグレポートに記載します。
- データが壊れていると思われる場合や、特定のテーブルにアクセスした際にエラーが発生した場合は、まず CHECK TABLE でテーブルをチェックしてください。 そのステートメントでエラーがレポートされた場合、
	- InnoDB クラッシュリカバリメカニズムは、サーバーが強制終了したあとに再起動した場合にクリーンアップを処 理します。そのため、通常の操作ではテーブルを「修復」する必要はありません。 InnoDB テーブルでエラーが 生じる場合は、サーバーを再起動して問題が継続するかどうか、またはエラーがメモリー内のキャッシュデータ のみに影響するのかを確認します。 ディスク上のデータが壊れている場合、影響を受けたテーブルをダンプでき るように、innodb\_force\_recovery オプションを有効にして再起動してみてください。
	- トランザクショナルでないテーブルについては、REPAIR TABLE または myisamchk を使用して修復を試みてく ださい。 [第5章「MySQL サーバーの管理」](#page-580-0) を参照してください。

Windows を実行している場合は、lower\_case\_table\_names の値を SHOW VARIABLES LIKE 'lower\_case\_table\_names' ステートメントを使用して確認します。 この変数は、データベースおよびテーブル名 の大文字/小文字をサーバーがどのように扱うかに対して影響を与えます。 ある値に対しての効果は [セクション](#page-1664-0) [9.2.3「識別子の大文字と小文字の区別」](#page-1664-0) で説明されているとおりです。

• テーブルが頻繁に壊れる場合、その問題が発生する状況と理由を特定する必要があります。 この場合、MySQL データディレクトリのエラーログに、発生した問題に関する情報が格納されていることがあります。 (そのファイ ルは、名前に .err のサフィクスが付いたファイルです。) [セクション5.4.2「エラーログ」](#page-928-0) を参照してください。 こ のファイル内の関連する情報をバグレポートに記載します。 通常、更新中に何も強制終了しなかった場合、mysqld はテーブルを破損させないでください。 mysqld が停止した原因が特定されれば、当社はその問題の解決策をはる かに簡単に提供できます。 [セクションB.3.1「問題の原因を判別する方法」](#page-4612-1) を参照してください。

• 可能な場合、最新バージョンの MySQL Server をダウンロードしてインストールし、これによって問題が解決され るかどうかを確認します。 MySQL ソフトウェアのすべてのバージョンが詳細にテストされているため、問題なく 動作するはずです。 すべてにおいて最大限の下位互換性が確保されているため、MySQL のバージョンを問題なく 切り替えることができると当社は確信しています。 [セクション2.1.2「インストールする MySQL のバージョンと配](#page-109-0) [布の選択」](#page-109-0) を参照してください。

## 1.7 MySQL の標準への準拠

このセクションでは、MySQL と ANSI/ISO SQL 標準との関連について説明します。 MySQL Server には SQL 標準に 対する多数の拡張機能があり、ここでは、それらの拡張機能と使用方法について説明します。 また、MySQL Server に不足している機能と、この不足分に対処する方法に関する情報も示します。

SQL 標準は 1986 年以降開発が繰り返され、複数のバージョンがあります。 このマニュアルでは、「SQL-92」 は 1992 年にリリースされた標準を指します。 「SQL:1999」、「SQL:2003」、「SQL:2008」 および 「SQL:2011」 は、対応する年にリリースされた標準のバージョンを参照します。最新バージョンは最新バージョンです。 「SQL 標 準」や「標準 SQL」という語句は、常に SQL 標準の現バージョンを意味します。

製品に関する当社の主な目標の 1 つは、速度や信頼性を犠牲にすることなく、SQL 標準への準拠に向けた取り組みを 続けることです。 大部分のユーザーにとって MySQL Server が大幅に使いやすくなるのであれば、当社は SQL に対 する拡張機能や SQL 以外の機能のサポートを積極的に追加します。 HANDLER インタフェースがこの方針の一例で す。 [セクション13.2.4「HANDLER ステートメント」を](#page-2320-0)参照してください。

24 時間 365 日のミッションクリティカルな使用にも、負荷のかかる Web またはロギングの使用にも対応できるよう に、トランザクションデータベースと非トランザクションデータベースのサポートを継続しています。

MySQL Server は当初、小規模なコンピュータシステムで中規模のデータベース (1,000 万から 1 億行、または 1 テー ブルあたり約 100M バイト) を操作できるように設計されました。 現在、MySQL Server はテラバイトサイズのデー タベースを処理しています。

MySQL レプリケーション機能は重要な機能を提供しますが、リアルタイムサポートは対象としていません。

MySQL は ODBC レベル 0 から 3.51 をサポートします。

MySQL は、NDBCLUSTER ストレージエンジンを使用した高可用性データベースクラスタリングをサポートします。 [第23章「MySQL NDB Cluster 8.0」](#page-3470-0)を参照してください。

ほとんどの W3C XPath 標準をサポートする XML 機能を実装しています。 [セクション12.12「XML 関数」](#page-1990-0)を参照して ください。

MySQL では、RFC 7159 で定義され、ECMAScript 標準 (ECMA-262) に基づくネイティブ JSON データ型がサポート されています。 [セクション11.5「JSON データ型」](#page-1834-0)を参照してください。 MySQL では、SQL:2016 標準の公開前の ドラフトで指定された SQL/JSON 関数のサブセットも実装されます。詳細は[、セクション12.18「JSON 関数」](#page-2070-0) を参 照してください。

#### SQL モードの選択

MySQL Server は異なる SQL モードで動作でき、sql\_mode システム変数の値に応じて異なるクライアントにこれら の異なるモードを適用できます。 DBA はサイトサーバーの動作要件に一致するグローバル SQL モードを設定でき、 各アプリケーションはアプリケーションのセッション SQL モードをアプリケーション独自の要件に設定できます。

モードは MySQL がサポートする SQL 構文と、MySQL が実行するデータ検証に影響します。 これにより、MySQL をさまざまな環境で使用したり、MySQL をほかのデータベースサーバーと一緒に使用したりすることが、さらに容易 になります。

SQL モードの設定の詳細は[、セクション5.1.11「サーバー SQL モード」](#page-879-0)を参照してください。

## ANSI モードでの MySQL の実行

ANSI モードで MySQL Server を実行するには、--ansi オプションを付けて mysqld を起動します。 ANSI モードでの サーバーの実行は、次のオプションを指定してサーバーを起動する場合と同じです。

--transaction-isolation=SERIALIZABLE --sql-mode=ANSI

実行時に同じ効果を得るには、次の 2 つのステートメントを実行します。

SET GLOBAL TRANSACTION ISOLATION LEVEL SERIALIZABLE; SET GLOBAL sql mode = 'ANSI';

次のように、sql\_mode システム変数値を 'ANSI' に設定すると、ANSI モードに関連するすべての SQL モードオプ ションが有効になります。

mysql> SET GLOBAL sql\_mode='ANSI': mysql> SELECT @@GLOBAL.sql\_mode; -> 'REAL\_AS\_FLOAT,PIPES\_AS\_CONCAT,ANSI\_QUOTES,IGNORE\_SPACE,ANSI'

--ansi を使用して ANSI モードでサーバーを実行した場合は、--ansi オプションがトランザクション分離レベルも設定 するため、SQL モードを 'ANSI' に設定した場合とは少し異なります。

[セクション5.1.7「サーバーコマンドオプション」を](#page-669-0)参照してください。

## 1.7.1 標準 SQL に対する MySQL 拡張機能

MySQL Server では、他の SQL DBMS で検出されない可能性のある拡張機能がサポートされています。 これらを使 用する場合は、コードが他の SQL サーバーに移植できない可能性があることを警告してください。 場合によって は、MySQL 拡張機能を含むコードを記述しても、次の形式のコメントを使用することで移植することができます。

/\*! MySQL-specific code \*/

この場合、MySQL Server は他の SQL ステートメントと同様にコメント内のコードを解析して実行しますが、 他の SQL サーバーは拡張を無視する必要があります。 たとえば、MySQL Server は次のステートメントの STRAIGHT\_JOIN キーワードを認識しますが、他のサーバーは認識できません:

SELECT /\*! STRAIGHT\_JOIN \*/ col1 FROM table1,table2 WHERE ...

!文字のあとにバージョン番号を追加すると、コメント内の構文は、MySQL のバージョンが指定されたバージョン番 号以上の場合にだけ実行されます。 次のコメントの KEY\_BLOCK\_SIZE 句は、MySQL 5.1.10 以上のサーバーによっ てのみ実行されます:

CREATE TABLE t1(a INT, KEY (a)) /\*!50110 KEY\_BLOCK\_SIZE=1024 \*/;

次の説明は、MySQL 拡張機能をカテゴリでまとめた一覧です。

• ディスク上のデータの構成

MySQL Server は、各データベースを MySQL データディレクトリ下のディレクトリにマップし、データベース内 のテーブルをデータベースディレクトリ内のファイル名にマップします。 したがって、大/小文字が区別されるファ イル名 (ほとんどの Unix システムなど) を持つオペレーティングシステム上の MySQL Server では、データベース 名とテーブル名は大/小文字が区別されます。 [セクション9.2.3「識別子の大文字と小文字の区別」を](#page-1664-0)参照してくだ さい。

- 一般言語構文
	- デフォルトでは、文字列は"および'で囲むことができます。 ANSI\_QUOTES SQL モードが有効な場合、文字列 は'でのみ囲むことができ、サーバーは"で囲まれた文字列を識別子として解釈します。
	- \は文字列内のエスケープ文字です。
	- SQL ステートメントでは、db\_name.tbl\_name 構文を使用して、さまざまなデータベースのテーブルにアクセス できます。 同様の機能を備えた SQL サーバーもありますが、これは User space と呼ばれます。 MySQL Server は、CREATE TABLE ralph.my\_table ... IN my\_tablespace など、ステートメントで使用されるようなテーブルス ペースをサポートしません。
- SQL ステートメント構文
	- ANALYZE TABLE、CHECK TABLE、OPTIMIZE TABLE、および REPAIR TABLE ステートメント。
	- CREATE DATABASE、DROP DATABASE、および ALTER DATABASE ステートメント。 [セクション](#page-2214-0) [13.1.12「CREATE DATABASE ステートメント」](#page-2214-0)[、セクション13.1.24「DROP DATABASE ステートメント」](#page-2306-0)、 および[セクション13.1.2「ALTER DATABASE ステートメント」を](#page-2181-0)参照してください。
	- DO ステートメント。
	- クエリーオプティマイザによるテーブルの処理方法に関する説明を取得する EXPLAIN SELECT。
	- FLUSH および RESET ステートメント。
	- SET ステートメント。 [セクション13.7.6.1「変数代入の SET 構文」](#page-2567-0)を参照してください。
	- SHOW ステートメント。 [セクション13.7.7「SHOW ステートメント」](#page-2572-0)を参照してください。 MySQL 固有の SHOW ステートメントの多くによって生成される情報は、SELECT を使用して INFORMATION\_SCHEMA をク エリーすることによって、より標準的な方法で取得できます。 [第26章「INFORMATION\\_SCHEMA テーブル」を](#page-4156-0) 参照してください。
	- LOAD DATA の使用。 多くの場合、この構文は Oracle LOAD DATA と互換性があります。 [セクション](#page-2332-0) [13.2.7「LOAD DATA ステートメント」](#page-2332-0)を参照してください。
	- RENAME TABLE の使用。 [セクション13.1.36「RENAME TABLE ステートメント」](#page-2312-0)を参照してください。
	- DELETE + INSERT の代わりとしての REPLACE の使用。 [セクション13.2.9「REPLACE ステートメント」を](#page-2348-0)参 照してください。
	- ALTER TABLE ステートメントにおける CHANGE col\_name、DROP col\_name、あるいは DROP INDEX、IGNORE または RENAME の使用。 ALTER TABLE ステートメントにおける、複数の ADD、ALTER、DROP、または CHANGE 句の使用。 [セクション13.1.9「ALTER TABLE ステートメント」](#page-2190-0)を参 照してください。
	- インデックス名の使用、カラムのプリフィクス上のインデックス、および CREATE TABLE ステートメントでの INDEX または KEY の使用。 [セクション13.1.20「CREATE TABLE ステートメント」](#page-2243-0)を参照してください。
	- CREATE TABLE を用いた TEMPORARY または IF NOT EXISTS の使用。
	- DROP TABLE および DROP DATABASE を用いた IF EXISTS の使用。
	- 1 つの DROP TABLE ステートメントで複数のテーブルを破棄できる機能。
	- UPDATE および DELETE ステートメントの ORDER BY および LIMIT 句。
	- INSERT INTO tbl\_name SET col\_name = ... 構文。
	- INSERT および REPLACE ステートメントの DELAYED 句。
	- INSERT、REPLACE、DELETE、および UPDATE ステートメントの LOW\_PRIORITY 句。
	- SELECT ステートメントにおける INTO OUTFILE または INTO DUMPFILE の使用。 [セクション](#page-2350-0) [13.2.10「SELECT ステートメント」](#page-2350-0)を参照してください。
	- SELECT ステートメントにおける STRAIGHT\_JOIN や SQL\_SMALL\_RESULT などのオプション。
	- GROUP BY 句で、選択したすべてのカラムの名前を列挙する必要はありません。 これにより、ごく一部ではあ りますが、きわめて一般的なクエリーのパフォーマンスが向上します。 [セクション12.20「集計関数」](#page-2115-0)を参照し てください。
	- ORDER BY を用いるだけでなく GROUP BY を用いても、ASC および DESC を指定できます。
	- := 割り当て演算子で、ステートメント内の変数を設定する機能。 [セクション9.4「ユーザー定義変数」](#page-1698-0)を参照し てください。
- データ型
	- MEDIUMINT、SET、および ENUM データ型と、さまざまな BLOB および TEXT データ型。
	- AUTO\_INCREMENT、BINARY、NULL、UNSIGNED、および ZEROFILL データ型の属性。
- 関数と演算子
	- ほかの SQL 環境を使用していたユーザーにわかりやすいように、MySQL Server では多数の関数のエイリアスが サポートされています。 たとえば、すべての文字列関数で、標準の SQL 構文と ODBC 構文の両方がサポートさ れています。
	- MySQL Server は、|| および && 演算子が、C プログラミング言語の場合と同様に論理 OR および AND を意味す ることを理解しています。 MySQL Server では、|| と OR はシノニムであり、&& と AND も同様です。 この優 れた構文のために、MySQL Server では、文字列の連結に標準 SQL の || 演算子を使用することができません。 その代わりに、CONCAT() を使用します。 CONCAT() は任意の数の引数を取るため、|| 演算子の使用を MySQL Server に変換することは簡単です。
	- value\_list に複数の要素がある場合の、COUNT(DISTINCT value\_list) の使用。
	- デフォルトでは、文字列比較では大/小文字は区別されず、ソート順序は現在の文字セット (デフォルトでは utf8mb4) の照合順序によって決定されます。 かわりに、大/小文字を区別する比較を実行するには、BINARY 属 性を使用してカラムを宣言するか、BINARY キャストを使用する必要があります。これにより、字句の順序付け ではなく、基礎となる文字コード値を使用して比較が実行されます。
	- % 演算子は MOD() のシノニムです。 つまり、N % M は MOD(N,M) と同等です。% は、C プログラマ と、PostgreSQL との互換性のためにサポートされています。
	- SELECT ステートメントの出力カラムリスト (FROM の左側) の式 で、=、<>、<=、<、>=、>、<<、>>、<=>、AND、OR、または LIKE 演算子を使用できます。 例:

mysql> SELECT col1=1 AND col2=2 FROM my\_table;

- LAST\_INSERT\_ID() 関数は、最新の AUTO\_INCREMENT 値を返します。 [セクション12.16「情報関数」を](#page-2018-0)参照し てください。
- LIKE は、数値に対して使用できます。
- REGEXP および NOT REGEXP 拡張正規表現演算子。
- 1 つまたは複数の引数を使用する CONCAT() または CHAR()。 (MySQL Server では、これらの関数は引数をいく つでも使用することができます。)
- BIT\_COUNT(), CASE, ELT(), FROM\_DAYS(), FORMAT(), IF(), MD5(), PERIOD\_ADD(), PERIOD\_DIFF(), TO\_DAYS() および WEEKDAY() の機能。
- 部分文字列を削除する TRIM() の使用。 標準 SQL では、1 つの文字しか削除できません。
- GROUP BY 関数 STD()、BIT\_OR()、BIT\_AND()、BIT\_XOR()、および GROUP\_CONCAT()。 [セクション](#page-2115-0) [12.20「集計関数」を](#page-2115-0)参照してください。

## 1.7.2 MySQL と標準 SQL との違い

MySQL Server を ANSI SQL 標準および ODBC SQL 標準に準拠したものにすることを目標としていますが、次のよ うに、MySQL Server が異なる動作を示すことがあります。

- MySQL と標準 SQL の権限システムには、いくつかの違いがあります。 たとえば MySQL では、テーブルを削除し ても、テーブルの権限が自動的に取り消されません。 テーブルの権限を取り消すには、明示的に REVOKE ステー トメントを発行する必要があります。 詳細は[、セクション13.7.1.8「REVOKE ステートメント」を](#page-2540-0)参照してくださ い。
- CAST() 関数は、REAL または BIGINT に対するキャストをサポートしていません。 [セクション12.11「キャスト関](#page-1977-0) [数と演算子」](#page-1977-0)を参照してください。

### 1.7.2.1 SELECT INTO TABLE の違い

MySQL Server では、Sybase SQL 拡張機能 SELECT ... INTO TABLE はまだサポートされていません。 MySQL Server では代わりに、基本的に同じ処理を行う INSERT INTO ... SELECT 標準 SQL 構文がサポートされています。 [セクション13.2.6.1「INSERT ... SELECT ステートメント」](#page-2328-0)を参照してください。 例:

INSERT INTO tbl\_temp2 (fld\_id) SELECT tbl\_temp1.fld\_order\_id FROM tbl\_temp1 WHERE tbl\_temp1.fld\_order\_id > 100;

あるいは、SELECT ... INTO OUTFILE または CREATE TABLE ... SELECT を使用することもできます。

ユーザー定義変数で SELECT ... INTO を使用できます。 カーソルとローカル変数を用いてストアドルーチン内でも同 じ構文を使用できます。 [セクション13.2.10.1「SELECT ... INTO ステートメント」](#page-2356-0)を参照してください。

#### 1.7.2.2 UPDATE の違い

式で更新されるテーブルのカラムにアクセスする場合、UPDATE はそのカラムの現在の値を使用します。 次のステー トメントの 2 番目の割り当ては、col2 を元の col1 値ではなく、現在の (更新された) col1 値に設定します。 この結 果、col1 と col2 の値が同じになります。 この動作は標準 SQL とは異なります。

UPDATE  $t1$  SET col1 = col1 + 1, col2 = col1;

#### 1.7.2.3 FOREIGN KEY 制約の違い

外部キー制約の MySQL 実装は、次の点で SQL 標準と異なります:

- 親テーブルに同じ参照キー値を持つ複数の行がある場合、InnoDB は、同じキー値を持つ他の親行が存在しないか のように外部キーチェックを実行します。 たとえば、RESTRICT 型制約を定義し、複数の親行を持つ子行がある場 合、InnoDB では親行の削除は許可されません。
- ON UPDATE CASCADE または ON UPDATE SET NULL が同じカスケード中に以前に更新していた同じテーブルを 更新するように再帰する場合、RESTRICT のように機能します。 つまり、自己参照型 ON UPDATE CASCADE ま たは ON UPDATE SET NULL 操作は使用できません。 この目的は、カスケード更新で発生する無限ループを回避 することです。 反対に、自己参照型 ON DELETE SET NULL は、自己参照型 ON DELETE CASCADE と同様に動 作できます。 カスケード操作は、15 レベルよりも深くネストされる可能性がありません。
- 多くの行を挿入、削除、または更新する SQL ステートメントでは、外部キー制約 (一意の制約など) が行ごとに チェックされます。 外部キーチェックを行なっているとき、InnoDB は、調べる必要のある子レコードまたは親レ コード上に共有行レベルロックを設定します。 MySQL は外部キー制約の確認を即座に行います。その確認がトラ ンザクションコミットまで遅延されることはありません。 SQL 標準によると、デフォルトの動作は遅延チェックに するべきです。 つまり、SQL ステートメント全体が処理されたあとにはじめて、制約がチェックされます。 これ は、外部キーを使用して自己参照する行を削除できないことを意味します。
- InnoDB を含むストレージエンジンは、参照整合性制約定義で使用される MATCH 句を認識または適用しません。 明示的な MATCH 句を使用しても効果はなく、ON DELETE 句および ON UPDATE 句は無視されます。 MATCH の 指定は避けてください。

SQL 標準の MATCH 句は、参照テーブルの主キーと比較する際にコンポジット (複数カラム) 外部キーの NULL 値 がどのように処理されるかを制御します。 MySQL は、基本的に MATCH SIMPLE で定義されたセマンティクスを 実装します。これにより、外部キーをすべてまたは一部 NULL にすることができます。 その場合、このような外部 キーを含む (子テーブル) 行は、参照される (親) テーブルのどの行とも一致しなくても挿入できます。 (トリガーを 使用して他のセマンティクスを実装できます。)

• MySQL では、パフォーマンス上の理由から、参照カラムをインデックス付けする必要があります。 ただ し、MySQL では、参照されるカラムが UNIQUE であるか、NOT NULL として宣言されている必要はありません。

UNIQUE でないキーを参照する FOREIGN KEY 制約は、標準 SQL ではなく InnoDB の拡張機能です。 一方、NDB ストレージエンジンでは、外部キーとして参照される任意のカラムに明示的な一意キー (または主キー) が必要で す。

一意でないキーまたは NULL 値を含むキーへの外部キー参照の処理は、UPDATE や DELETE CASCADE などの操 作に対して適切に定義されていません。 UNIQUE (PRIMARY を含む) および NOT NULL キーのみを参照する外部 キーを使用することをお勧めします。

• MySQL は、参照がカラム指定の一部として定義されている「「インライン REFERENCES 仕様」」 (SQL 標準で 定義されているもの) を解析しますが、無視します。 MySQL は、個別の FOREIGN KEY 指定の一部として指定さ れている場合にのみ REFERENCES 句を受け入れます。 外部キーをサポートしていない (MyISAM などの) スト レージエンジンの場合、MySQL Server は、外部キーの指定を解析して無視します。

外部キー制約の詳細は、[セクション13.1.20.5「FOREIGN KEY の制約」](#page-2273-0) を参照してください。

#### 1.7.2.4 コメントの先頭としての「--」

標準 SQL では、コメントに C 構文 /\* this is a comment \*/ が使用され、MySQL Server でも同様にこの構文がサポー トされています。 [セクション9.7「コメント」で](#page-1708-0)説明するように、MySQL は、MySQL 固有の SQL をコメントに埋め 込めるようにする、この構文の拡張機能もサポートします。

標準 SQL では、「--」 をコメント開始連続文字として使用します。 MySQL Server では、# をコメント開始文字とし て使用します。 MySQL Server は、-- コメントスタイルのバリアントもサポートしています。 つまり、-- コメント開 始連続文字には空白 (または改行などの制御文字) を続ける必要があります。 この空白は、payment の値を自動的に挿 入する次のような構造構文を使用した自動生成の SQL クエリーでの問題を防止するために必要です。

UPDATE account SET credit=credit-payment

payment の値が負数 (-1など) の場合、どうなるかを考えてみてください。

UPDATE account SET credit=credit--1

credit--1 は SQL では有効な式ですが、-- はコメントの先頭として解釈され、式の一部は破棄されます。 結果とし て、意図したものとはまったく異なる意味を持つステートメントとなってしまいます。

UPDATE account SET credit=credit

このステートメントでは、値が変更されることは一切ありません。 これは、コメントを -- で開始できるようにする と、深刻な結果を招く可能性があること示します。

実装を使用するには、MySQL Server で開始コメントシーケンスとして認識されるように、-- の後にスペースが必要 です。 したがって、credit--1 は安全に使用できます。

別の安全な機能は、mysql コマンド行クライアントで -- で始まる行を無視するというものです。

#### 1.7.3 MySQL における制約の処理

MySQL では、ロールバックを許可するトランザクションテーブルと、許可しない非トランザクションテーブルの両方 を操作できます。 このため、MySQL とほかの DBMS とでは制約の処理が多少異なります。 エラーが起きたときに変 更をロールバックできない非トランザクションテーブルに、多数の行を挿入または更新した場合を扱う必要がありま す。

基本的な考え方は、MySQL Server が、実行するステートメントを構文解析している間に検出できるすべてのものに 対してエラーを生成しようとし、ステートメントを実行する間に発生するエラーからリカバリしようとするというも のです。 ほとんどの場合でこれを行いますが、すべての場合にはまだです。

エラーが発生したときに MySQL で可能な選択肢は、途中でステートメントを中止するか、問題からリカバリするた めにできるかぎりのことを行なって処理を続行するかです。 デフォルトでは、サーバーは後者の方法に従います。 こ れは、たとえば、サーバーは無効な値をもっとも近い有効な値に強制的に修正するということです。

不良データ値の処理や、エラー時にステートメント実行を継続するか中止するかをより適切に制御できるようにす る複数の SQL モードオプションを利用できます。 これらのオプションを使用して、不適切な入力を拒絶するほか の DBMS と同じように、より従来に近い方法で機能するように MySQL Server を構成できます。 サーバー起動時 に、SQL モードをグローバルに設定して、すべてのクライアントに影響を与えることができます。 実行時に個々の クライアントで SQL モードを設定できるため、各クライアントは要件にもっとも適した動作を選択できます。 [セク](#page-879-0) [ション5.1.11「サーバー SQL モード」を](#page-879-0)参照してください。

次のセクションでは、さまざまな種類の制約を MySQL Server で処理する方法について説明します。

1.7.3.1 PRIMARY KEY および UNIQUE インデックス制約

通常、主キー制約、一意キー制約または外部キー制約に違反するデータ変更ステートメント (INSERT や UPDATE など) でエラーが発生します。 InnoDB などのトランザクションストレージエンジンを使用している場合、MySQL ではステートメントが自動的にロールバックされます。 非トランザクションストレージエンジンを使用している場 合、MySQL は、エラーが発生した行でステートメントの処理を停止し、残りの行を未処理のままにしておきます。

MySQL では、INSERT や UPDATE などに対して IGNORE キーワードをサポートします。 これを使用する場合 は、MySQL は、プライマリキーまたは一意キーの違反を無視し、次の行を処理し続けます。 使用しているステート メントに関するセクション [\(セクション13.2.6「INSERT ステートメント」や](#page-2324-0)[セクション13.2.13「UPDATE ステート](#page-2385-0) [メント」](#page-2385-0)など) を参照してください。

mysql\_info() C API 関数で、実際に挿入または更新される行数についての情報を取得できます。 SHOW WARNINGS ステートメントを使用することもできます。 [mysql\\_info\(\)お](https://dev.mysql.com/doc/c-api/8.0/en/mysql-info.html)よび[セクション13.7.7.42「SHOW WARNINGS ステート](#page-2621-0) [メント」](#page-2621-0)を参照してください。

InnoDB テーブルおよび NDB テーブルでは、外部キーがサポートされます。 [セクション1.7.3.2「FOREIGN KEY の](#page-97-0) [制約」](#page-97-0)を参照してください。

#### <span id="page-97-0"></span>1.7.3.2 FOREIGN KEY の制約

外部キーを使用すると、複数のテーブルにわたる関連データをクロス参照することができ、[外部キー制約](#page-5365-0)は、この分 散したデータの整合性の維持に役立ちます。

MySQL は、CREATE TABLE および ALTER TABLE ステートメントにおける ON UPDATE および ON DELETE 外部 キー参照をサポートします。 使用可能な参照アクションは、RESTRICT, CASCADE, SET NULL および NO ACTION (デフォルト) です。

SET DEFAULT は MySQL Server でもサポートされていますが、現在、InnoDB では無効として拒否されています。 MySQL は遅延した制約のチェックをサポートしないので、NO ACTION は RESTRICT として扱われます。 外部キー について MySQL によってサポートされる正確な構文については、[セクション13.1.20.5「FOREIGN KEY の制約」](#page-2273-0)を 参照してください。

MATCH FULL、MATCH PARTIAL、および MATCH SIMPLE は許可されますが、同じステートメントで使用される すべて ON DELETE 句と ON UPDATE 句を MySQL Server に無視させるため、これらを使用しないでください。 MySQL では MATCH オプションはほかの効果がなく、事実上常に MATCH SIMPLE セマンティクスが強制されま す。

MySQL では、外部キーカラムにインデックスを付ける必要があります。外部キー制約はあるが所定のカラムのイン デックスがないテーブルを作成する場合、インデックスが作成されます。

INFORMATION\_SCHEMA.KEY\_COLUMN\_USAGE テーブルから、外部キーに関する情報を取得できます。 このテー ブルに対するクエリーの例を次に示します。

mysql> SELECT TABLE\_SCHEMA, TABLE\_NAME, COLUMN\_NAME, CONSTRAINT\_NAME > FROM INFORMATION\_SCHEMA.KEY\_COLUMN\_USAGE > WHERE REFERENCED\_TABLE\_SCHEMA IS NOT NULL;

+--------------+---------------+-------------+-----------------+ | TABLE\_SCHEMA | TABLE\_NAME | COLUMN\_NAME | CONSTRAINT\_NAME |

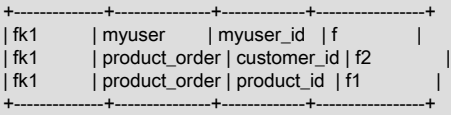

3 rows in set (0.01 sec)

InnoDB テーブルの外部キーに関する情報は、INFORMATION\_SCHEMA データベースの INNODB\_FOREIGN テーブ ルおよび INNODB\_FOREIGN\_COLS テーブルにもあります。

InnoDB テーブルおよび NDB テーブルでは、外部キーがサポートされます。

#### 1.7.3.3 無効なデータに対する制約の施行

デフォルトでは、MySQL 8.0 は無効または不適切なデータ値を拒否し、発生したステートメントを中断します。 サー バーが厳密な SQL モード [\(セクション5.1.11「サーバー SQL モード」](#page-879-0) を参照) を無効にすることで、データ入力のた めに有効な値に強制的に強制するなど、無効な値を忘れやすいようにこの動作を変更できますが、これはお薦めしま せん。

旧バージョンの MySQL では、デフォルトで忘れた動作が採用されていました。この動作の詳細は、[Constraints on](https://dev.mysql.com/doc/refman/5.7/en/constraint-invalid-data.html) [Invalid Data](https://dev.mysql.com/doc/refman/5.7/en/constraint-invalid-data.html) を参照してください。

#### 1.7.3.4 ENUM および SET の制約

ENUM および SET カラムによって、特定の値セットのみを含むカラムを効率的に定義することができます。 [セク](#page-1813-0) [ション11.3.5「ENUM 型」お](#page-1813-0)よび[セクション11.3.6「SET 型」を](#page-1816-0)参照してください。

厳密モードが無効になっていないかぎり (推奨されませんが[、セクション5.1.11「サーバー SQL モード」](#page-879-0) を参 照)、ENUM または SET カラムの定義は、カラムに入力された値に対する制約として機能します。 これらの条件を満 たさない値には、エラーが発生します。

- ENUM 値は、カラム定義に一覧表示されている値のいずれかか、それと内部数値的に同等のものである必要があり ます。 その値はエラー値 (つまり、0 または空の文字列) にはなりえません。 ENUM('a','b','c') として定義されたカ ラムでは、''、'd'、'ax' などの値は無効であり拒否されます。
- SET 値は空の文字列にするか、カンマで区切られたカラム定義に一覧表示されている値だけから構成された値にす る必要があります。 SET('a','b','c') として定義されたカラムの場合、'd' や 'a,b,c,d' などの値は無効であり拒否されま す。

無効な値に対するエラーは、INSERT IGNORE または UPDATE IGNORE を使用している場合、厳密モードで抑制で きます。 この場合、エラーではなく警告が発せられます。 ENUM に対しては、その値はエラーメンバー (0) として挿 入されます。 SET に対しては、無効な部分文字列が削除されるという点を除いて、その値は与えられたとおりに挿入 されます。 たとえば、'a,x,b,y' は 'a,b' の値となります。

## 1.8 クレジット

次のセクションでは、MySQL を今日の形にするのを支援した開発者、貢献者、および支援者をリストします。

## 1.8.1 MySQL への貢献者

MySQL Server と MySQL マニュアルの全著作権はオラクル社およびその関連会社が保有しますが、MySQL ディスト リビューションに何らかの形で貢献していただいた方々に感謝申し上げます。 貢献者は、次のとおりです。順不同で す。

• Gianmassimo Vigazzola <qwerg@mbox.vol.it> または <qwerg@tin.it>

Win32/NT への最初の移植。

• Per Eric Olsson

動的レコード形式に対する建設的な批評と実際のテスト。

• Irena Pancirov <irena@mail.yacc.it>

Borland コンパイラを使用した Win32 の移植。mysqlshutdown.exe および mysqlwatch.exe。

• David J. Hughes

シェアウェア SQL データベースの作成に尽力。 MySQL AB の前身である TcX で、mSQL を始めましたが、それ では目的を達成できないことがわかったため、アプリケーションビルダー Unireg に対する SQL インタフェース の作成に転換しました。mysqladmin および mysql クライアントは、mSQL の対応するプログラムに大きな影響を 受けています。 MySQL 構文が mSQL のスーパーセットになるよう非常に努力しました。 無料の mSQL プログラ ムを MySQL API に移植しやすくするため、API のアイデアの多くは mSQL に基づいたものです。 MySQL ソフト ウェアには、mSQL のコードは含まれません。 ディストリビューションの 2 つのファイル (client/insert\_test.c お よび client/select\_test.c) は、mSQL ディストリビューションの対応する (著作権のない) ファイルに基づいています が、例として、コードを mSQL から MySQL Server に変換するために必要な変更を示すために変更されています。 (mSQL の著作権は David J. Hughes にあります。)

• Patrick Lynch

<http://www.mysql.com/>の取得を支援します。

• Fred Lindberg

MySQL メーリングリストを処理する qmail を設定し、MySQL メーリングリストの管理に関して多大な支援をいた だいてます。

• Igor Romanenko <igor@frog.kiev.ua>

mysqldump (以前の msqldump ですが、Monty により移植および拡張されています)。

• Yuri Dario

MySQL OS/2 の移植の継続と拡張。

• Tim Bunce

mysqlhotcopy の作成者。

• Zarko Mocnik <zarko.mocnik@dem.si>

スロベニア語のソート。

- "TAMITO" <tommy@valley.ne.jp> \_MB 文字セットのマクロと、ujis および sjis 文字セット。
- Joshua Chamas <joshua@chamas.com>
- 同時挿入の基礎、拡張日付構文、NT でのデバッグ、および MySQL メーリングリストでの回答。
- Yves Carlier <Yves.Carlier@rug.ac.be>

ユーザーのアクセス権を表示するプログラム mysqlaccess。

• Rhys Jones <rhys@wales.com> (および GWE Technologies Limited)

初期 JDBC ドライバの 1 つ。

- Dr Xiaokun Kelvin ZHU <X.Zhu@brad.ac.uk> 初期 JDBC ドライバの 1 つと、ほかの MySQL 関連 Java ツールのさらなる開発。
- James Cooper <pixel@organic.com>

自分自身のサイトで検索可能なメーリングリストアーカイブのセットアップ。

• Rick Mehalick <Rick\_Mehalick@i-o.com>

MySQL Server のグラフィカルな X クライアントである xmysql。

• Doug Sisk <sisk@wix.com>

Red Hat Linux 対応 MySQL の RPM パッケージの提供。

• Diemand Alexander V. <axeld@vial.ethz.ch>

Red Hat Linux-Alpha 対応 MySQL の RPM パッケージの提供。

• Antoni Pamies Olive <toni@readysoft.es>

Intel および SPARC 対応の多くの MySQL クライアントの RPM バージョンの提供。

- Jay Bloodworth <jay@pathways.sde.state.sc.us> MySQL バージョン 3.21 対応 RPM バージョンの提供。
- David Sacerdote <davids@secnet.com>

DNS ホスト名のセキュアなチェックの方針。

• Wei-Jou Chen <jou@nematic.ieo.nctu.edu.tw>

中国語 (BIG5) キャラクタのサポート。

• Wei He <hewei@mail.ied.ac.cn>

中国語 (GBK) 文字セット対応の多くの機能。

• Jan Pazdziora <adelton@fi.muni.cz>

チェコ語のソート順序。

• Zeev Suraski <bourbon@netvision.net.il>

FROM\_UNIXTIME() の時間書式、ENCRYPT() 関数、および bison のアドバイザ。 メーリングリストのアクティブ なメンバー。

• Luuk de Boer <luuk@wxs.nl>

ベンチマークスイートを DBI/DBD に移植 (および拡張)。 crash-me とベンチマークの実行の大きな助けとなりまし た。 一部の新規日付関数。 mysql\_setpermission スクリプト。

• Alexis Mikhailov <root@medinf.chuvashia.su>

ユーザー定義関数 (UDF)、CREATE FUNCTION および DROP FUNCTION。

• Andreas F. Bobak <bobak@relog.ch>

ユーザー定義関数の AGGREGATE 拡張。

• Ross Wakelin <R.Wakelin@march.co.uk>

MySQL-Win32 用 InstallShield の設定の支援。

• Jethro Wright III <jetman@li.net>

libmysql.dll ライブラリ。

• James Pereria <jpereira@iafrica.com>

MySQL Server を管理する Win32 GUI ツール Mysqlmanager。

• Curt Sampson <cjs@portal.ca>

MIT-pthreads の NetBSD/Alpha および NetBSD 1.3/i386 への移植。

• Martin Ramsch <m.ramsch@computer.org>

MySQL チュートリアル内のサンプル。

• Steve Harvey

mysqlaccess の安全性の改善。

• Persistent Systems Private Limited の Konark IA-64 Centre

MySQL Server の Win64 への移植の支援。

• Albert Chin-A-Young.

Tru64 用アップデートの構成、大きなファイルのサポート、優れた TCP ラッパーのサポート。

• John Birrell

OS/2 用 pthread\_mutex() のエミュレーション。

• Benjamin Pflugmann

INSERTS を処理する拡張 MERGE テーブル。 MySQL メーリングリストのアクティブなメンバー。

• Jocelyn Fournier

(特に MySQL 4.1 サブクエリーコードの) 無数のバグを発見しレポートしました。

• Marc Liyanage

OS X パッケージの保守および OS X パッケージの作成方法に関する非常に有益なフィードバックを提供。

• Robert Rutherford

QNX 移植に関する非常に有益な情報とフィードバックを提供。

• NDB Cluster の以前の開発者

夏期の学生、修士論文生、従業員など、多くの方がさまざまな方法で参加しました。 合計で 100 名を超え、ここ で全員の名前を挙げることができません。 注目に値するのは、1999 年までコードベースの約 1/3 に貢献してきた Ataullah Dabaghi です。 また、NDB Cluster のアーキテクチャーの基礎にブロック、信号、およびクラッシュ追跡 機能を提供した AXE システムの開発者にも深く感謝いたします。 1992 年から現在まで、開発に予算を割り当てる のに十分なアイデアであることを確信した方々も称賛に値します。

• Google 社

MySQL ディストリビューション、Mark Callaghan の SMP Performance パッチその他のパッチへの貢献 で、Google 社に感謝いたします。

その他の貢献者、バグ発見者、およびテスター: James H. Thompson、Maurizio Menghini、Wojciech Tryc、Luca Berra、Zarko Mocnik、Wim Bonis、Elmar Haneke, <jehamby@lightside>, <psmith@BayNetworks.com>, <duane@connect.com.au>, Ted Deppner <ted@psyber.com>、Mike Simons、Jaakko Hyvatti。

メーリングリストのメンバーから提供された多くのバグレポートおよびパッチ。

MySQL メーリングリストの質問に回答いただいた方々に感謝いたします。

• Daniel Koch <dkoch@amcity.com>

Irix セットアップ。

• Luuk de Boer <luuk@wxs.nl>

ベンチマークの質問。

• Tim Sailer <tps@users.buoy.com>

DBD::mysql の質問。

• Boyd Lynn Gerber <gerberb@zenez.com>

SCO 関連の質問。

• Richard Mehalick <RM186061@shellus.com>

xmysql 関連の質問と基本的なインストールの質問。

• Zeev Suraski <bourbon@netvision.net.il>

Apache モジュール構成の質問 (ログおよび権限)、PHP 関連の質問、SQL 構文関係の質問およびその他の一般的な 質問。

• Francesc Guasch <frankie@citel.upc.es>

一般的な質問。

• Jonathan J Smith <jsmith@wtp.net>

Linux の OS 固有事項、SQL 構文、および何らかの作業を要するその他の事項に関する質問。

• David Sklar <sklar@student.net>

PHP および Perl からの MySQL の使用。

• Alistair MacDonald <A.MacDonald@uel.ac.uk>

柔軟性があり、Linux およびおそらく HP-UX も操作できます。

• John Lyon <jlyon@imag.net>

.rpm ファイルまたはソースからのコンパイルのいずれかによる、MySQL の Linux システムへのインストールに関 する質問。

• Lorvid Ltd. < lorvid@WOLFENET.com>

簡単な請求/ライセンス/サポート/著作権の問題。

• Patrick Sherrill <patrick@coconet.com>

ODBC および VisualC++ インタフェースに関する質問。

• Randy Harmon <riharmon@uptimecomputers.com>

DBD、Linux、一部の SQL 構文に関する質問。

## 1.8.2 ドキュメント作成者および翻訳者

MySQL のドキュメント作成、およびドキュメントまたはエラーメッセージ翻訳にご協力いただいた方々を次に記載し ます。

• Kim Aldale

Monty と David の初期の英語ドキュメントのリライト支援。

• Michael J. Miller Jr. <mke@terrapin.turbolift.com>

初回の MySQL マニュアルの作成。 FAQ (ずいぶん前に MySQL マニュアルになりました) の多くのスペリングまた は言語の修正。

• Yan Cailin

2000 年初めに、Big5 および HK コード化バージョンが準拠している簡体字中国語に MySQL リファレンスマニュア ルをはじめて翻訳。

• Jay Flaherty <fty@mediapulse.com>

マニュアル内の Perl DBI/DBD セクションの大部分に携わりました。

• Paul Southworth <pauls@etext.org>, Ray Loyzaga <var@cs.su.oz.au>

リファレンスマニュアルの校正。

• Therrien Gilbert <gilbert@ican.net>、Jean-Marc Pouyot <jmp@scalaire.fr>

フランス語のエラーメッセージ。

• Petr Snajdr, <snajdr@pvt.net>

チェコ語のエラーメッセージ。

• Jaroslaw Lewandowski <jotel@itnet.com.pl>

ポーランド語のエラーメッセージ。

- Miguel Angel Fernandez Roiz
- スペイン語のエラーメッセージ。
- Roy-Magne Mo <rmo@www.hivolda.no> ノルウェー語のエラーメッセージと MySQL 3.21.xx のテスト。
- Timur I. Bakeyev <root@timur.tatarstan.ru>

ロシア語のエラーメッセージ。

• <brenno@dewinter.com> & Filippo Grassilli <phil@hyppo.com>

イタリア語のエラーメッセージ。

• Dirk Munzinger <dirk@trinity.saar.de>

ドイツ語のエラーメッセージ。

- Billik Stefan <blillik@sun.uniag.sk> スロバキア語のエラーメッセージ。
- 
- Stefan Saroiu <tzoompy@cs.washington.edu>

ルーマニア語のエラーメッセージ。

• Peter Feher

ハンガリー語のエラーメッセージ。

- Roberto M. Serqueira ポルトガル語のエラーメッセージ。
- Carsten H. Pedersen

デンマーク語のエラーメッセージ。

• Arjen Lentz

オランダ語のエラーメッセージの以前の部分翻訳の完成 (一貫性とスペリングについてもチェック)。

## 1.8.3 MySQL をサポートするパッケージ

MySQL で多くのユーザーが使用するもっとも重要な API/パッケージ/アプリケーションの作成者/保守者のリストを次 に記載します。

すべてのパッケージを記載すると保守が非常に困難になるため、すべてを記載することはできません。 ほかのパッ ケージについては、<http://solutions.mysql.com/software/> のソフトウェアポータルを参照してください。

• Tim Bunce、Alligator Descartes

DBD (Perl) インタフェース。

• Andreas Koenig <a.koenig@mind.de>

MySQL Server 用 Perl インタフェース。

• Jochen Wiedmann <wiedmann@neckar-alb.de>

Perl DBD::mysql モジュールの保守。

• Eugene Chan <eugene@acenet.com.sg>

MySQL Server 用 PHP の移植。

• Georg Richter

MySQL 4.1 のテストとバグ検出。 MySQL 4.1 で使用するための新規 PHP 5.0 mysqli 拡張 (API)。

• Giovanni Maruzzelli <maruzz@matrice.it>

iODBC (Unix ODBC) の移植用。

• Xavier Leroy <Xavier.Leroy@inria.fr>

LinuxThreads (Linux 上で MySQL Server が使用) の作成者。

## 1.8.4 MySQL の作成に使用されたツール

MySQL を作成するために使用したツールの一覧を次に示します。 ここで、これらのツールを作成した方々に感謝申 し上げます。これらのツールがなければ、MySQL は今日の形になりませんでした。

• フリーソフトウェア財団 (Free Software Foundation)

優れたコンパイラ (gcc)、優れたデバッガ (gdb)、および libc ライブラリを提供 (このライブラリの strto.c を使用し て、Linux で動作するいくつかのコードを作成しました)。

• フリーソフトウェア財団と XEmacs 開発チーム

非常に優れたエディタ/環境を提供。

• Julian Seward

MySQL のバグ検出に役立った非常に優れたメモリーチェッカーツール valgrind の作成者。これがなければバグ検出 は困難だったでしょう。

• Dorothea Lütkehaus および Andreas Zeller

gdb に対する優れたグラフィカルフロントエンドである DDD (データ表示デバッガ) を提供。

## 1.8.5 MySQL のサポータ

MySQL Server と MySQL マニュアル の全著作権はオラクル社およびその関連会社が保有しますが、新機能の開発に 対する融資、MySQL Server の開発用のハードウェアの提供など、MySQL Server の開発を助成していただいた次の会 社に感謝申し上げます。

• VA Linux / Andover.net

レプリケーションに対する資金提供。

• NuSphere

MySQL マニュアルの編集。

• Stork Design studio

1998-2000 の間に使用されている MySQL web サイト。

• Intel

Windows および Linux プラットフォーム上での開発に貢献。

- Compaq
	- Linux/Alpha 上での開発に貢献。
- SWSoft

埋め込み mysqld バージョンでの開発。

• FutureQuest

--skip-show-database オプション。

# 第2章 MySQL のインストールとアップグレード

# 目次

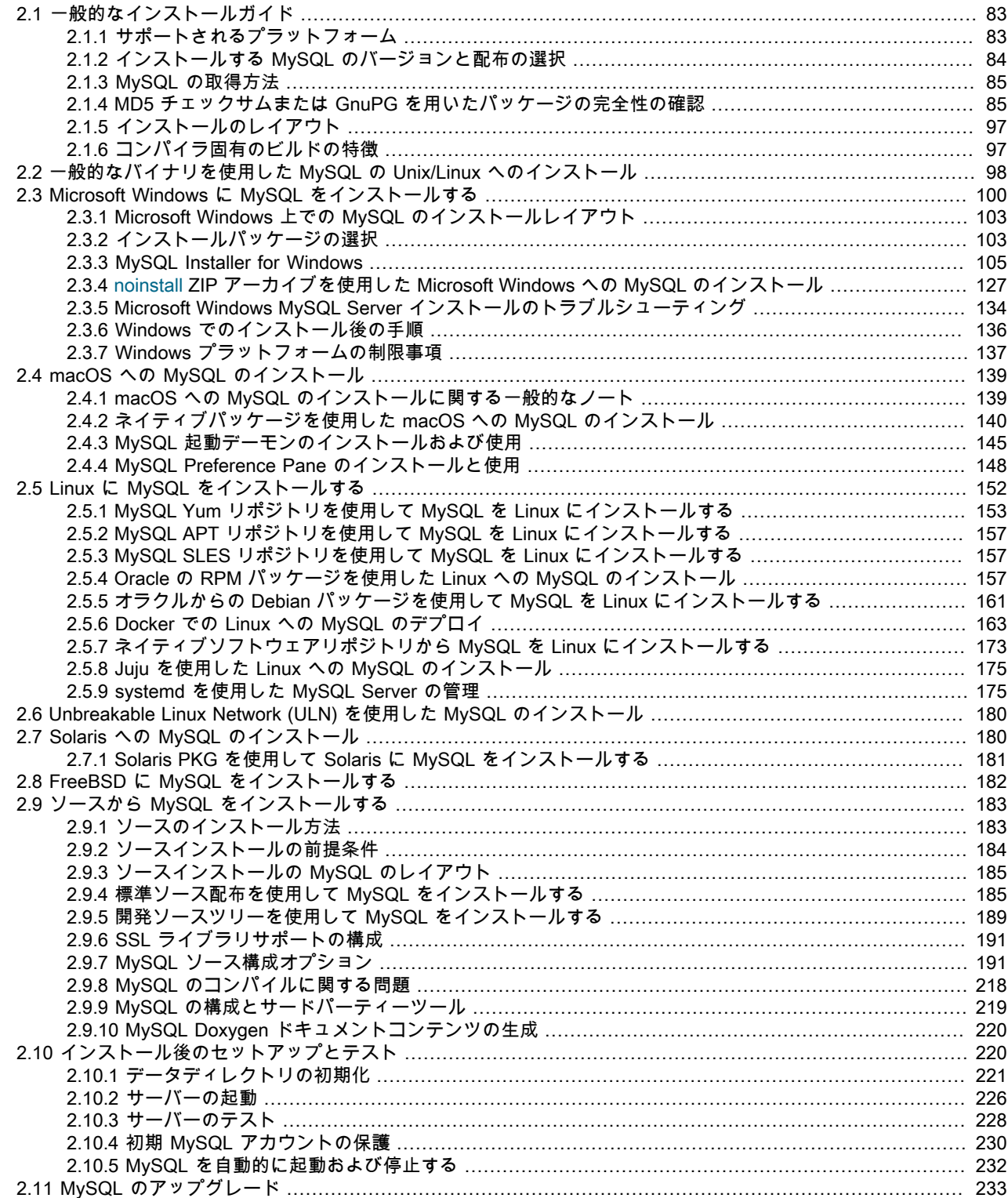

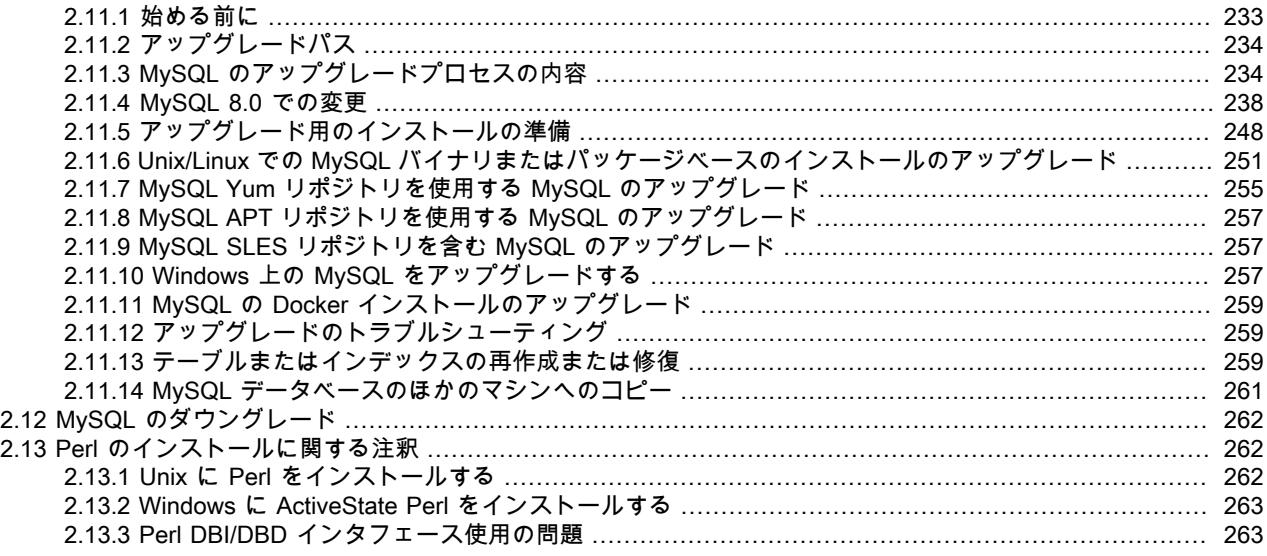

この章では MySQL の取得とインストールの方法を説明します。 最初に手順の概要を、後半のセクションで詳細を 説明します。 MySQL をはじめてインストールするのではなく、現行のバージョンの MySQL を新しいバージョンに アップグレードする場合は、[セクション2.11「MySQL のアップグレード」](#page-258-0) を参照してください。アップグレードの 手順およびアップグレード前に考慮すべき問題点に関する情報を記載しています。

別のデータベースシステムから MySQL に移行する場合は、[セクションA.8「MySQL 8.0 FAQ: 移行」](#page-4574-0) を参照してくだ さい。この [セクションA.8「MySQL 8.0 FAQ: 移行」](#page-4574-0) には、移行の問題に関する一般的な質問への回答が含まれてい ます。

MySQL のインストールは、一般に次の手順に従います。

1. 使用しているプラットフォームで MySQL が動作し、サポートされているかどうかを判断します。

すべてのプラットフォームが MySQL の実行に等しく適しているわけではなく、MySQL が実行されることがわ かっているすべてのプラットフォームが Oracle Corporation によって公式にサポートされているわけではないこ とに注意してください。 公式にサポートされているプラットフォームの詳細は、MySQL web サイトの [https://](https://www.mysql.com/support/supportedplatforms/database.html) [www.mysql.com/support/supportedplatforms/database.html](https://www.mysql.com/support/supportedplatforms/database.html) を参照してください。

2. インストールする配布を選択します。

MySQL には使用可能なバージョンがいくつかあり、ほとんどが複数の配布形式で使用可能です。 バイナリ (コン パイル済み) プログラムあるいはソースコードを含むパッケージ済み配布を選択できます。 不確かな場合にはバ イナリ配布をご使用ください。 Oracle では、最近の開発を表示して新しいコードをテストするユーザーのため に、MySQL ソースコードへのアクセスも提供されます。 どのバージョンのどの配布を選択したらよいかは [セク](#page-109-0) [ション2.1.2「インストールする MySQL のバージョンと配布の選択」](#page-109-0) を参照してください。

3. インストールする配布をダウンロードします。

その手順は[、セクション2.1.3「MySQL の取得方法」を](#page-110-0)参照してください。 配布の完全性を確認するには[、セク](#page-110-1) [ション2.1.4「MD5 チェックサムまたは GnuPG を用いたパッケージの完全性の確認」](#page-110-1) の指示に従ってください。

4. 配布をインストールします。

MySQL をバイナリの配布からインストールするには、[セクション2.2「一般的なバイナリを使用した MySQL の](#page-123-0) [Unix/Linux へのインストール」](#page-123-0) を参照してください。

MySQL をソースの配布からインストールする、あるいは現在の開発ソースツリーからインストールする場合 は[、セクション2.9「ソースから MySQL をインストールする」](#page-208-0) を参照してください。

5. インストール後のセットアップが必要な場合は実行します。
MySQL のインストール後に、MySQL サーバーが正しく動作していることを確認するには[、セクション2.10「イ](#page-245-0) [ンストール後のセットアップとテスト」](#page-245-0) を参照してください。 [セクション2.10.4「初期 MySQL アカウントの保](#page-255-0) [護」](#page-255-0) の情報も参照してください。 このセクションでは、最初の MySQL root ユーザーアカウントを割り当てるま でパスワードを持たないを保護する方法について説明します。 このセクションはバイナリ配布およびソース配布 の MySQL のインストールの両方に適用されます。

6. MySQL のベンチマークスクリプトを実行する場合、Perl の MySQL サポートが必要になります。 [セクション](#page-287-0) [2.13「Perl のインストールに関する注釈」](#page-287-0)を参照してください。

さまざまなプラットフォームおよび環境での MySQL のインストール手順は、プラットフォーム別に提供されます。

• Unix、Linux、FreeBSD

一般的なバイナリ (たとえば、.tar.gz パッケージ) を使用して MySQL をほとんどの Linux および Unix プラット フォームにインストールする手順は、[セクション2.2「一般的なバイナリを使用した MySQL の Unix/Linux へのイン](#page-123-0) [ストール」](#page-123-0) を参照してください。

MySQL をすべてソースコード配布またはソースコードリポジトリからビルドする場合の詳細は[、セクション](#page-208-0) [2.9「ソースから MySQL をインストールする」](#page-208-0)を参照してください。

インストール、構成、およびソースからのビルドに関するプラットフォーム固有のヘルプは、対応するプラット フォームのセクションを参照してください。

- Linux (配布固有の方法を含む) は[、セクション2.5「Linux に MySQL をインストールする」](#page-177-0) を参照してくださ い。
- IBM AIX は[、セクション2.7「Solaris への MySQL のインストール」](#page-205-0) を参照してください。
- FreeBSD は[、セクション2.8「FreeBSD に MySQL をインストールする」](#page-207-0) を参照してください。
- Microsoft Windows

MySQL Installer または圧縮バイナリを使用して Microsoft Windows に MySQL をインストールする手順は、[セク](#page-125-0) [ション2.3「Microsoft Windows に MySQL をインストールする」](#page-125-0) を参照してください。

Microsoft Visual Studio を使用して MySQL をソースコードからビルドする方法の詳細は、[セクション2.9「ソース](#page-208-0) [から MySQL をインストールする」](#page-208-0) を参照してください。

• macOS

バイナリパッケージ形式とネイティブ PKG 形式の両方の使用を含む、macOS へのインストールについては[、セク](#page-164-0) [ション2.4「macOS への MySQL のインストール」](#page-164-0) を参照してください。

macOS 起動デーモンを使用して MySQL を自動的に起動および停止する方法の詳細は[、セクション2.4.3「MySQL](#page-170-0) [起動デーモンのインストールおよび使用」](#page-170-0) を参照してください。

MySQL Preference Pane については[、セクション2.4.4「MySQL Preference Pane のインストールと使用」](#page-173-0) を参照 してください。

# 2.1 一般的なインストールガイド

次の数セクションには、配布の選択、ダウンロード、および確認に必要な情報が含まれています。 この章の次のセク ション以降で、選択した配布のインストールの方法を説明します。 バイナリ配布については[、セクション2.2「一般的](#page-123-0) [なバイナリを使用した MySQL の Unix/Linux へのインストール」](#page-123-0) の指示、または使用しているプラットフォームに対 応するセクションがあればそちらを参照してください。 MySQL をソースからビルドするには、[セクション2.9「ソー](#page-208-0) [スから MySQL をインストールする」](#page-208-0) を参照してください。

## 2.1.1 サポートされるプラットフォーム

MySQL プラットフォームのサポートは時間の経過とともに進化します。最新の更新については[、https://](https://www.mysql.com/support/supportedplatforms/database.html) [www.mysql.com/support/supportedplatforms/database.html](https://www.mysql.com/support/supportedplatforms/database.html) を参照してください。

# 2.1.2 インストールする MySQL のバージョンと配布の選択

MySQL のインストールを準備するときに、使用するバージョンと配布形式 (バイナリまたはソース) を決定します。

まず、開発リリースと General Availability (GA) リリースのどちらをインストールするかを決定します。 開発リリー スには最新の機能がありますが、本番での使用は推奨されません。 GA リリースは、本番リリースまたは安定リリー スとも呼ばれ、本番で使用するためのものです。 最新の GA リリースを使用することをお勧めします。

MySQL 8.0 のネーミングスキームでは、3 つの数字とオプションの接尾辞 (mysql-8.0.1-dmr など) で構成されるリ リース名を使用します。 リリース名の番号は次のように解釈されます。

- 最初の番号 (8) はメジャーバージョン番号です。
- 2 番目の番号 (0) はマイナーバージョン番号です。 メジャー番号とマイナー番号が一緒にリリースシリーズ番号を 構成します。 シリーズ番号は、安定した機能セットを説明します。
- 3 番目の番号 (1) はリリースシリーズ内でのバージョン番号です。 これは、新しいバグ修正リリースごとに増分さ れます。 ほとんどの場合、シリーズ内の最新バージョンが最適な選択肢です。

リリース名には、リリースの安定性レベルを示す接尾辞を含めることもできます。 シリーズ内のリリースは、サフィ クスが順に進展していくことで、安定性レベルの改善を示します。 サフィクスには次のようなものがあります。

- dmr は、開発マイルストンリリース (DMR) を示します。 MySQL 開発では、マイルストンモデルを使用します。マ イルストンモデルでは、各マイルストンに完全にテストされた機能の小さなサブセットが導入されます。 あるマイ ルストンから次のマイルストンに至るまで、これらの早期リリースを試行するコミュニティメンバーから提供され たフィードバックに基づいて、機能インタフェースが変更されたり、機能が削除されたりする場合があります。 マ イルストーンリリース内の機能は、試作レベルの品質であるとみなされます。
- rc は、リリース候補 (RC) を示します。 リリース候補は安定しているとみなされ、すべての MySQL 内部テストに 合格しています。 RC リリースでは新機能がまだ導入されている可能性がありますが、フォーカスはバグの修正に 移り、シリーズの前半で導入された機能を安定させます。
- 接尾辞がない場合は、General Availability (GA) または Production リリースを示します。 GA リリースは安定してお り、以前のリリース段階を正常に通過しており、信頼性が高く、深刻なバグがないと考えられ、本番システムでの 使用に適しています。

シリーズ内での開発は DMR リリースから始まり、その後 RC リリースが続き、最後に GA ステータスリリースに到 達します。

インストールする MySQL のバージョンを選択した後、オペレーティングシステムにインストールする配布形式を決 定します。 ほとんどのユースケースでは、バイナリ配布を選択するのが適切です。 バイナリ配布は、Linux の RPM パッケージや macOS の DMG パッケージなど、多くのプラットフォームでネイティブ形式で使用できます。 配布 は、Zip アーカイブや圧縮 tar ファイルなど、より一般的な形式でも利用可能です。 Windows では、[MySQL Installer](#page-130-0) を使用してバイナリ配布をインストールできます。

状況によっては、ソース配布から MySQL をインストールすることをお薦めします:

- MySQL を明示的な場所にインストールしたい場合。 標準のバイナリの配布はインストールの場所にかかわらずす ぐに動作しますが、MySQL コンポーネントを希望する場所に配置することで柔軟性をさらに向上させる必要に駆ら れる場合があります。
- 標準バイナリ配布に含まれていない可能性のある機能を使用して mysqld を構成する場合。 機能の可用性を確保す るために使用される最も一般的な追加オプションのリストを次に示します:
	- TCP ラッパーサポートのための -DWITH\_LIBWRAP=1。
	- 圧縮に依存する機能のための -DWITH\_ZLIB={system|bundled}
	- デバッグサポートのための -DWITH\_DEBUG=1

詳細は [セクション2.9.7「MySQL ソース構成オプション」](#page-216-0) を参照してください。

• mysqld を、標準のバイナリの配布に含まれる一部の機能を使用しないように構成する場合。

- あなたは、MySQL を構成する C および C++ コードを読み取ったり変更しようと考えています。 この目的のため に、ソース配布を取得します。
- ソースの配布には、バイナリの配布より多くのテストおよび例が含まれています。

## <span id="page-110-1"></span>2.1.3 MySQL の取得方法

MySQL の最新バージョンおよびダウンロードの説明書については、ダウンロードページ [https://dev.mysql.com/](https://dev.mysql.com/downloads/) [downloads/](https://dev.mysql.com/downloads/) を参照してください。

パッケージ管理システムとして Yum を使用する RPM ベースの Linux プラットフォームでは、[MySQL Yum](https://dev.mysql.com/downloads/repo/yum/) [Repository](https://dev.mysql.com/downloads/repo/yum/) を使用して MySQL をインストールできます。 詳細は、[セクション2.5.1「MySQL Yum リポジトリを使用](#page-178-0) [して MySQL を Linux にインストールする」](#page-178-0) を参照してください。

Debian ベースの Linux プラットフォームの場合、MySQL は[「MySQL APT リポジトリ」](https://dev.mysql.com/downloads/repo/apt/)を使用してインストールで きます。 詳細は[、セクション2.5.2「MySQL APT リポジトリを使用して MySQL を Linux にインストールする」](#page-182-0) を参 照してください。

SUSE Linux Enterprise Server (SLES) プラットフォームでは、[MySQL SLES Repository](https://dev.mysql.com/downloads/repo/suse/) を使用して MySQL をインス トールできます。 詳細は[、セクション2.5.3「MySQL SLES リポジトリを使用して MySQL を Linux にインストール](#page-182-1) [する」](#page-182-1) を参照してください。

最新の開発ソースの取得については、[セクション2.9.5「開発ソースツリーを使用して MySQL をインストールする」](#page-214-0) を参照してください。

## 2.1.4 MD5 チェックサムまたは GnuPG を用いたパッケージの完全性の確認

ニーズに合った MySQL パッケージをダウンロードした後、インストールする前に、パッケージがそのままで、改ざ んされていないことを確認します。 完全性の確認には 3 つの方法があります。

- MD5 チェックサム
- GnuPG (GNU Privacy Guard) を使用した暗号署名
- RPM パッケージの場合、内蔵 RPM 完全性確認メカニズム

次のセクションではこれらの方法の使用方法について説明します。

MD5 チェックサムまたは GPG 署名が一致しない場合には、別のミラーサイトから対応するパッケージを再度ダウン ロードします。

### <span id="page-110-0"></span>2.1.4.1 MD5 チェックサムの確認

MySQL パッケージをダウンロードしたら、MD5 チェックサムが MySQL のダウンロードページのチェックサムと一 致することを確認してください。 各パッケージには固有のチェックサムがあり、ダウンロードしたパッケージに対し て確認できます。 各 MySQL 製品のダウンロードページに正しい MD5 チェックサムがリストされます。ダウンロー ドするファイル (製品) の MD5 チェックサムと比較する必要があります。

各オペレーティングシステムおよびセットアップで、MD5 チェックサムをチェックするための独自のツールが提供さ れています。 通常、このコマンドは md5sum という名前か、または md5 という名前で、一部のオペレーティングシ ステムではまったく提供されていません。 Linux の場合は GNU テキストユーティリティーパッケージの一部で、さ まざまなプラットフォームに利用できます。 ソースコードを <http://www.gnu.org/software/textutils/>からダウンロード することもできます。 OpenSSL がインストールされている場合は、代わりにコマンド openssl md5 package\_name を使用できます。 md5 コマンド行ユーティリティーの Windows 実装は、<http://www.fourmilab.ch/md5/>から入手でき ます。winMd5Sum はグラフィカルな MD5 チェックツールで、<http://www.nullriver.com/index/products/winmd5sum> から入手できます。 Microsoft Windows の例では、md5.exe という名前を想定しています。

Linux および Microsoft Windows の例

shell> md5sum mysql-standard-8.0.29-linux-i686.tar.gz

#### このページは機械翻訳したものです。

MD5 チェックサムまたは GnuPG を用いたパッケージの完全性の確認

aaab65abbec64d5e907dcd41b8699945 mysql-standard-8.0.29-linux-i686.tar.gz

shell> md5.exe mysql-installer-community-8.0.29.msi aaab65abbec64d5e907dcd41b8699945 mysql-installer-community-8.0.29.msi

注記

結果のチェックサム (16 進数の文字列) が、ダウンロードページの対応するパッケージの真下のチェックサムと一致し ていることを確認してください。

> アーカイブファイルの内部に含まれるファイルではなく、アーカイブファイル (たとえば .zip、.tar.gz、または .msi ファイル) のチェックサムを必ず確認してください。 つまり、内 容を抽出する前のファイルを確認します。

## <span id="page-111-0"></span>2.1.4.2 GnuPG を使用した署名確認

パッケージの完全性および信憑性を確認する別の方法は、暗号署名を使用するものです。 これは[、MD5 チェックサ](#page-110-0) [ム](#page-110-0)を使用するより信頼性が高いですが、手間がかかります。

MySQL のダウンロード可能なパッケージは、GnuPG (GNU Privacy Guard) を使用して署名されます。 GnuPG は、Phil Zimmerman 氏の周知の Pretty Good Privacy (PGP) のオープンソース版です。 ほとんどの Linux の配布には デフォルトで GnuPG がインストールされています。 それ以外の場合は、GnuPG の詳細およびそれを取得してイン ストールする方法について、<http://www.gnupg.org/> を参照してください。

特定のパッケージの署名を確認するには、まず公開 GPG ビルド鍵を取得する必要があります。これは [http://](http://pgp.mit.edu/) [pgp.mit.edu/](http://pgp.mit.edu/) からダウンロードできます。 取得する鍵は mysql-build@oss.oracle.com という名前です。 または、次 のテキストから直接キーをコピーして貼り付けることもできます:

-- BEGIN PGP PUBLIC KEY BLOCK-----Version: GnuPG v1

mQGiBD4+owwRBAC14GIfUfCyEDSIePvEW3SAFUdJBtoQHH/nJKZyQT7h9bPlUWC3 RODjQReyCITRrdwyrKUGku2FmeVGwn2u2WmDMNABLnpprWPkBdCk96+OmSLN9brZ fw2vOUgCmYv2hW0hyDHuvYlQA/BThQoADgj8AW6/0Lo7V1W9/8VuHP0gQwCgvzV3 BqOxRznNCRCRxAuAuVztHRcEAJooQK1+iSiunZMYD1WufeXfshc57S/+yeJkegNW hxwR9pRWVArNYJdDRT+rf2RUe3vpquKNQU/hnEIUHJRQqYHo8gTxvxXNQc7fJYLV K2HtkrPbP72vwsEKMYhhr0eKCbtLGfls9krjJ6sBgACyP/Vb7hiPwxh6rDZ7ITnE kYpXBACmWpP8NJTkamEnPCia2ZoOHODANwpUkP43I7jsDmgtobZX9qnrAXw+uNDI QJEXM6FSbi0LLtZciNlYsafwAPEOMDKpMqAK6IyisNtPvaLd8lH0bPAnWqcyefep rv0sxxqUEMcM3o7wwgfN83POkDasDbs3pjwPhxvhz6//62zQJ7Q2TXlTUUwgUmVs ZWFzZSBFbmdpbmVlcmluZyA8bXlzcWwtYnVpbGRAb3NzLm9yYWNsZS5jb20+iGwE ExECACwCGyMCHgECF4ACGQEGCwkIBwMCBhUKCQgCAwUWAgMBAAUCXEBY+wUJI87e 5AAKCRCMcY07UHLh9RZPAJ9uvm0zlzfCN+DHxHVaoFLFjdVYTQCfborsC9tmEZYa whhogjeBkZkorbyIaQQTEQIAKQIbIwYLCQgHAwIEFQIIAwQWAgMBAh4BAheAAhkB BQJTAdRmBQkaZsvLAAoJEIxxjTtQcuH1X4MAoKNLWAbCBUj96637kv6Xa/fJuX5m AJwPtmgDfjUe2iuhXdTrFEPT19SB6ohmBBMRAgAmAhsjBgsJCAcDAgQVAggDBBYC AwECHgECF4AFAk53PioFCRP7AhUACgkQjHGNO1By4fUmzACeJdfqgc9gWTUhgmcM AOmG4RjwuxcAoKfM+U8yMOGELi+TRif7MtKEms6piGkEExECACkCGyMGCwkIBwMC BBUCCAMEFgIDAQIeAQIXgAIZAQUCUZSROgUJFTchqgAKCRCMcY07UHLh9YtAAJ9X rA/ymlmozPZn+A9ls8/uwMcTsQCfaQMNq1dNkhH2kyByc3Rx9/W2xfqJARwEEAEC AAYFAlAS6+UACgkQ8aIC+GoXHivrWwf/dtLk/x+NC2VMDlg+vOeM0qgG1IlhXZfi NsEisvvGaz4m8fSFRGe+1bvvfDoKRhxiGXU48RusjixzvBb6KTMuY6JpOVfz9Dj3 H9spYriHa+i6rYySXZIpOhfLiMnTy7NH2OvYCyNzSS/ciIUACIfH/2NH8zNT5CNF 1uPNRs7HsHzzz7pOlTjtTWiF4cq/Ij6Z6CNrmdj+SiMvjYN9u6sdEKGtoNtpycgD 5HGKR+I7Nd/7v56yhaUe4FpuvsNXig86K9tI6MUFS8CUyy7Hj3kVBZOUWVBM053k nGdALSygQr50DA3jMGKVl4ZnHje2RVWRmFTr5YWoRTMxUSQPMLpBNIkBHAQQAQIA BgUCU1B+vQAKCRAohbcD0zcc8dWwCACWXXWDXIcAWRUw+j3ph8dr9u3SItljn3wB c7clpclKWPuLvTz7lGgzlVB0s8hH4xgkSA+zLzl6u56mpUzskFl7f1I3Ac9GGpM4 0M5vmmR9hwlD1HdZtGfbD+wkjlqgitNLoRcGdRf/+U7x09GhSS7Bf339sunIX6sM gXSC4L32D3zDjF5icGdb0kj+3lCrRmp853dGyA3ff9yUiBkxcKNawpi7Vz3D2ddU pOF3BP+8NKPg4P2+srKgkFbd4HidcISQCt3rY4vaTkEkLKg0nNA6U4r0YgOa7wIT SsxFlntMMzaRg53QtK0+YkH0KuZR3GY8B7pi+tlgycyVR7mIFo7riQEcBBABCAAG BQJWgVd0AAoJEEZu4b/gk4UKk9MH/Rnt7EccPjSJC5CrB2AU5LY2Dsr+PePI2ubP WsEdG82qSjjGpbhIH8LSg/PzQoGHiFWMmmZWJktRT+dcgLbs3b2VwCNAwCE8jOHd UkQhEowgomdNvHiBHKHjP4/lF68KOPiO/2mxYYkmpM7BWf3kB57DJ5CTi3/JLoN7 zF40qIs/p09ePvnwStpglbbtUn7XPO+1/Ee8VHzimABom52PkQIuxNiVUzLVn3bS Wqrd5ecuqLk6yzjPXd2XhDHWC9Twpl68GePru6EzQtusi0m6S/sHgEXqh/IxrFZV JlljF75JvosZq5zeulr0i6kOij+Y1p6MFffihITZ1gTmk+CLvK2JASIEEAECAAwF Ak53QS4FAwASdQAACgkQlxC4m8pXrXwJ8Qf/be/UO9mqfoc2sMyhwMpN4/fdBWwf

LkA12FXQDOQMvwH9HsmEjnfUqYKXschZRi+DuHXe1P7l8G2aQLubhBsQf9ejKvRF TzuWMQkdlq+6Koulxv6ofkCcv3d1xtO2W7nb5yxcpVBPrRfGFGebJvZa58DymCNg yGtAU6AOz4veavNml2+GIDQsY66+tYDvZ+CxwzdYu+HDV9HmrJfc6deM0mnBn7SR jazxJPgoTQhihTav6q/R5/2p5NvQ/H84OgS6GjosfGc2duUDzCP/kheMRKfzuyKC<br>|iqzxJPgoTQhihTav6q/R5/2p5NvQ/H84OgS6GjosfGc2duUDzCP/kheMRKfzuyKC<br>|OHQPtJulj8++gfpHtEU7IDUX1So3c9n0PdpeBvclsDbpRnCNxQWU4mBot4kBlgQQ AQIADAUCToi2GQUDABJ1AAAKCRCXELibyletfLZAB/9oRqx+NC98UQD/wlxCRytz vi/MuPnbgQUPLHEap10tvEi33S/H/xDR/tcGofY4cjAvo5skZXXeWq93Av7PACUb zkg0X0eSr2oL6wy66xfov72AwSuX+iUK68qtKaLqRLitM02y8aNRV/ggKvt7UMvG mOvs5yLaYlobyvGaFC2ClfkNOt2MlVnQZCmnYBCwOktPGkExiu2yZMifcYGxQcpH KVFG59KeF2cM2d4xYM8HJqkSGGW306LFVSyeRwG+wbttgLpD5bM/T2b3fF/J35ra CSMLZearRTg8aygPl+XM7MM2eR946aw6jmOsgNBErbvvldQj6LudAZj+8imcXV2K iQEiBBABAgAMBQJOmdnRBQMAEnUAAAoJEJcQuJvKV618AvIIAIEF1ZJ+Ry7WOdKF 5oeQ/ynaYUigzN92fW/9zB8yuQlngkFJGidYMbci1tR1sizilVJFusR3ZongAPGK /SUta9Y6KWLhmc7c5UnEHklq/NfdMZ2WVSIykXlctqw0sbb+z1ecEd4G8u9j5ill MO1B36rQayYAPoeXLX8dY4VyFLVGaQ00rWQBYFZrpw16ATWbWGJP332NSfCk4zZq 6kXEW07q0st3YBgAAGdNQyEeZCa4d4pBRSX6189Kjg6GDnlcaiOF6HO6PLr9fRIL r5ObCgU+G9gEhfiVwDEV9E+7/Bq2pYZ9whhkBqWQzdpXTNTM24uaEhE01EPO5zeC O214q6mJASIEEAECAAwFAk6rpgEFAwASdQAACgkQlxC4m8pXrXzAhwf/f9O99z16 3Y5FZVIxexyqXQ/Mct9uKHuXEVnRFYbA49dQLD4S73N+zN7gn9jFeQcBo4w8qVUV 94U/ta/VbLkdtNREyplPM4XY8YE5Wfd9bfyg3q1PbEiVjk995sBF+2+To99YYKst gXPqjlH0jUfEyDmexOj+hsp8Rc63kvklx36VBa4ONRYFefGAhKDMigL2YAhc1UkG tkGTuLmICGwIV6IviDZD3RJf5375VFnaHv7eXfwQxCwE+BxG3CURrjfxjaxMTmMP yAG2rhDp5oTUEvqDYNbko5UxYOmrSjvF4FzXwqerEIXJUkUzSh0pp7RxHB/1ICxD s7D1F1hlgFQuNIkBlgQQAQIADAUCTrzZHAUDABJ1AAAKCRCXELibyletfMUpB/4s 07dREULIBnA1D6qr3fHsQJNZqbAuyDlvgGGLWzoyEDs+1JMFFlaa+EeLlo1386GU 2DammDC23p3IB79uQhJeD2Z1TcVg4cA64SfF/CHca5coeRSrdAiudzU/cgLGtXIP /OaFamXgdMxAhloLFbSHPCZkyb00phVa8+xelVDrK1HByZsNIXy/SSK8U26S2PVZ 2o14fWvKbJ1Aga8N6DuWY/D8P2mi3RAbiuZgfzkmKL5idH/wSKfnFKdTgJzssdCc 1jZEGVk5rFYcWOrJARHeP/tsnb/UxKBEsNtO7e3N2e/rLVnEykVIO066hz7xZK/V NBSpx3k3qj4XPK41IHy2iQEiBBABAgAMBQJOzqO8BQMAEnUAAAoJEJcQuJvKV618 2twH/0lzjXLxN45nvIfEjC75a+i9ZSLIqR8lsHL4GpEScFKI0a0IT4IVAIY2RKG+ MAs2eHm0UfKuwGs5jluRZ9RgKrc61sY0XQV9/7znY9Db16ghX04JjknOKs/fPi87 rvKkB/QxJWS8qbb/erRmW+cPNjbRxTFPS5JIwFWHA16ieFEpvdAgKV6nfvJVTq1r iPDcnIA9CJN2SmUFx9Qx3SRc6ITbam1hiFnY6sCh6AUhxLl2f1mq1xH9PqEy42Um 68prRqTyJ7lox1g/UDDkeeUcAg7T1viTz7uXpS3Wrq4zzo4yOpaJfLDR3pl5g2Zk SNGTMo6aySE4OABt8i1Pc1Pm6AmJASIEEAECAAwFAk7yPFYFAwASdQAACgkQlxC4 m8pXrXzXiAf9FrXe0lgcPM+tYOWMLhv5gXJi2VUBaLxpyRXm/kJcmxInKq1GCd3y D4/FLHNu3ZcCz/uklPAbZXWI0O6ewq0LWsRtklmJjWiedH+hGyaTv95VklojRlBd 8nBaJ6M98rljMBHTFwWvjQFVf4FLRJQZqHlvjcCkq2Dd9BWJpGXvr/gpKkmMJYNK /ftfZRcChb35NI19WRpOhj9u808OPcqKVvZBcPwFGV5cEBzmAC94J7JcD8+S8lk8 iUJMQGGL3QcmZOBozovh86hj7KTSEBHILXI832z89H1hLeuLbnXoGLv3zeUFSxkv 1h35LhZLqIMDQRXLuUzxGHMBpLhPyGWRJ4kBlgQQAQIADAUCTwQJFwUDABJ1AAAK CRCXELibyletfABvB/9Cy69cjOqLGywlTs3Cpg//40jmdhSAVxilJivP6J5bubFH DJIVTx541Dv5h4hTG2BQuueQ4q1VCpSGW+rHcdhPyvmZGRz1rxdQQGh1Dv0Bod2c 3PJVSYPSrRSwCZJkJHOtVRBdjK4mkZb5aFTza+Tor9kxzj4FcXVd4KAS+hHQHYHc Ar8tt2eOLzqdEFTULeGiSoNn+PVzvzdfhndphK+8F2jfQ2UKuc01O7k0Yn9xZVx0 OG6fE1gStzLv7C5amWLRd8+xh+MN0G8MgNglpBoExsEMMIPBYSUHa6lxpdMNMuib rlyVncE9X8QOhlmt8K0sNn/EdbuldJNGYbDLt7O4iQEiBBABAgAMBQJPFdTcBQMA EnUAAAoJEJcQuJvKV6184owH+wZ/uLpezXnSxigeH1sig72QEXMrNd5DVHCJdig3 bo+K5YmmN710/m5z+63XKUEWpd6/knajObgckThzWftNeK1SSFQGPmoYZP9EZnSU 7L+/dSUpExbj842G5LYagrCyMGtlxRywWEmbi72TKS/JOK0jLiOdvVy+PHrZSu0D TVQ7cJh1BmPsbz7zzxjmcl5l+7B7K7RHZHq45nDLolabwDacj7BXvBK0Ajqz4QyJ GQUjXC7q+88l+ptPvOXIE5nl/NbiCJOMI6d/bWN1KwYrC80fZuFaznfQFcPyUaDw yRaun+K3kEji2wXecq+yMmLUEp01TKsUeOL50HD6hHH07W+JASIEEAECAAwFAk85 bQsFAwASdQAACqkQlxC4m8pXrXwKPQgAlkbUsTr7nkq+haOk0jKpaHWEbRMEGMrB I3F7E+RDO6V/8y4Jtn04EYDc8GgZMBah+mOgeINq3y8jRMYV5jVtZXv2MWYFUcjM kVBKeghi/pGEjmUdmdt3DIPv3Z+fMTMRmAocl981iY/go8PVPg/+nrR6cFK2xxnO R8TacikJBFeSfkkORg1tDzjjYv1B5ZIEkpplepl5ahJBBq7cpYhTdY6Yk0Sz0J8w EdffLSaNxrRuWLrRhWzZU7p9bFzfb/7OHc21dJnB7wKv5VvtgE+jiQw9tOKaf5hc SgRYuF6heu+B25gc5Uu88lo409mZ7oxQ6hDCn7JHvzh0rhmSN+Kid4kBlgQQAQIA DAUCT0qQrQUDABJ1AAAKCRCXELibyletfC9UB/4o2ggJYM0CLxEpP0GU8UKOh3+/ zm1DN7Qe4kY2iCtF1plKHQaTgt5FlgRCFaiXcVv7WzGz/FnmxonR1leLl+kfRlwy PPnol/AWPCy/NO4Cl5KnjsSmsdDUpObwZ4KYsdilZR7ViJu2swdAlgnXBUwrlRJR 7CK4TAKrTeonRgVSrVx8Vt//8/cYj73CLq8oY/KK0iHiQrSwo44uyhdiFlAssjyX n6/2E+w0zgvPexNSNNROHQ8pjbq+NTY6GwKlGsaej3UTRwQ7psvKXz8y7xdzmOAr /khGvxB5gjkx02pimjeia8v66aH6rbnojJMAovNUS4EHdHnulv4rovC8Kf9iiQEi BBABAgAMBQJPVdsaBQMAEnUAAAoJEJcQuJvKV618vVEIALFXPBzcAO1SnQarBLzy YMVZZumPvSXKnUHAO+6kjApXPJ+qFRdUaSNshZxVKY9Zryblu4ol/fLUTt0CliSD IxD6L4GXEm4VYYCI4IPO3bVsJnGITLFwQGHM27EmjVoTiD8Ch7kPq2EXr3dMRgzj pdz+6aHGSUfOdLTPXufDvW83bEWGaRVuTJKw+wlrcuRqQ+ucWJgJGwcE4zeHjZad Jx1XUm1X+Bbl73uiQussyjhhQVVNU7QEdrjyuscaZ/H38wjUwNbylxDPB4l8quC1 knQ0wSHr7gKpM+E9nhiS14poRqU18u78/sJ2MUPXnQA6533IC238/LP8JgqB+BiQ BTSJASIEEAECAAwFAk9ng3cFAwASdQAACgkQlxC4m8pXrXxQRAf/UZIkkpFJj1om 9hIRz7gS+I7YvTaKSzpo+TBcx3C7aqKJpir6TIMK9cb9HGTHo2Xp1N3FtQL72NvO 6CcJpBURbvSyb4i0hrm/YcbUC4Y3eajWhkRS3iVfGNFbc/rHthViz0r6Y5lhXX16

aVkDv5CIFWaF3BiUK0FnHrZiy4FPacUXCwEjv3uf8MpxV5oEmo8Vs1h4TL3obyUz qrlmFrEMYE/12lkE8iR5KWCaF8eFyl56HL3PPl90JMQBXzhwsFoWCPuwjfM5w6sW Ll//zynwxtlJ9CRz9c2vK6aJ8DRu3OfBKN1iiEcNEynksDnNXErn5xXKz3p5pYdg e9BLzUQCDYkBIgQQAQIADAUCT3inRgUDABJ1AAAKCRCXELibyletfGMKCADJ97qk geBntQ+tZtKSFyXznAugYQmbzJld8U6eGSQnQkM40Vd62UZLdA8MjlWKS8y4A4L2 0cl14zs5tKG9Q72BxQOw5xkxlLASw1/8WeYEbw7ZA+sPG//q9v3klkru3sv64mMA enZtxsykexRGyCumxLizIAcL1drWJGUYE2Kl6uzQS7ib+3PNBloQvz6nb3YRZ+Cg Ly9D41SIK+fpnV8r4iqhu7r4LmAQ7Q1DF9aoGaYvn2+xLGyWHxJAUet4xkMNOLp6 k9RF1nbNe4l/sqeCB25CZhCTEvHdjSGTD2yJR5jfoWkwO9w8DZG1Q9WrWqki4hSB l0cmcvO34pC1SJYziQEiBBABAgAMBQJPinQFBQMAEnUAAAoJEJcQuJvKV618CFEI AJp5BbcV7+JBMRSvkoUcAWDoJSP2ug9zGw5FB8J90PDefKWCKs5Tjayf2TvM5ntg 5DE9SGaXblolwa74FoZlgqlhMZ4AtY9Br+oyPJ5S844wpAmWMFc6NnEPFaHQkQ+b dJYpRVNd9lzagJP261P3S+S9T2UeHVdOJBgWlq9Mbs4lnZzWsnZfQ4Lsz0aPqe48 tkU8hw+nflby994qlwNOlk/u+l/IJbNz5zDY91oscXTRl2jV1qBgKYwwCXxyB3j9 fyVpRI+7QnqbTWcCICVFL+uuYpP0HjdoKNqhzEguAUQQLOB9msPTXfa2nG+32ZYg 5pzl5V7GCHq0KO6u5Ctj3TGJASIEEAECAAwFAk+cQEEFAwASdQAACgkQlxC4m8pX rXzi7AgAx8wJzNdD7UlgdKmrAK//YqH7arSssb33Xf45sVHDpUVA454DXeBrZpi+ zEuo03o5BhAuf38cwfbkV6jN1mC2N0FZfpy4v7RxHKLYr7tr6r+DRn1L1giX5ybx CgY0fLAxkwscWUKGKABWxkz9b/beEXaO2rMt+7DBUdpAOP5FNRQ8WLRWBcMGQiaT S4YcNDAiNkrSP8CMLQP+04hQjahxwCgBnksylciqz3Y5/MreybNnTOrdjVDsF0Oe t0uLOiWXUZV1FfaGldb/oBQLg+e1B74p5+q3aF8Yl97qAZpPa1qiQzWIDX8LX9QX EFyZ3mvqzGrxkFoocXleNPgWT8fRuokBlgQQAQIADAUCT64N/QUDABJ1AAAKCRCX ELibyletfDOGCACKfcjQlSxrWlEUrYYZpoBP7DE+YdllGumt5l6vBmxmt/5OEhqr +dWwuoiyC5tm9CvJbuZup8anWfFzTTJmPRPsmE4z7Ek+3CNMVM2wlynsLOt1pRFK 4/5RNjRLbwl6EtoCQfpLcZJ//SB56sK4DoFKH28Ok4cplESPnoMqA3QafdSEA/FL qvZV/iPgtTz7vjQkMgrXAIUM4fvKe3iXkAExGXtmgdXHVFoKmHrxJ2DTSvM7/19z jGJeu2MhIKHyqEmCk6hLjxyCE5pAH59KlbAQOP1bS28xlRskBApm2wN+LOZWzC62 .<br>HhEReQ50inCGuuubK0PqUQnyYc+IUFxrFpcliQEiBBABAgAMBQJPv9IVBQMAEnUA AAoJEJcQuJvKV618AzgH/iRFFCi4qjvoqji1fi7yNPZVOMMO2H13Ks+AfcjRtHuV aa30u50ND7TH+XQe6yerTapLh3aAm/sNP99aTxluwRSlyKEoDs93+XVSgRqPBgbF /vxv0ykok3p6L9DxFO/w5cL8JrBhMZoJrEkIBFkwN8tWlcXPRFQvcdBYv3M3DTZU qY+UHnOxHvSzsl+LJ0S9Xcd9C5bvYfabmYJvG5eRS3pj1L/y3a6yw6hvY+JtnQAk t05TdeHMlgQH/zb8V9wxDzmE0un8LyoC2Jx5TpikQsJSejwK6b3coxVBlngku6+C qDAimObZLw6H9xYYIK0FoJs7j5bQZEwUO7OLBgjcMOqJASIEEAECAAwFAk/Rpc8F AwASdQAACgkQlxC4m8pXrXw49Qf/TdNbun2htQ+cRWarszOx8BLEiW/x6PVyUQpZ nV/0qvhKzIJUjM9hQPcA0AsOjhqtCN6Cy8KXbK/TvPm9D/Nk6HWwD1PomzrJVFk2 ywGFluTR+lluKSp7mzm5ym0wJs5cPq731lm31RUQU8ndjLrq9YOf5FVL8NqmcOAU 4E8d68BbmVCQC5MMr0901FKwKznShfpy7VYN25/BASj8dhnynBYQErqToOJB6Cnd JhdTlbfR4SirgAYZZg3XeqGhByytEHE1x7FMWWFYhdNtsnAVhYBbWqAzBs8lF9Jd Mhaf0VQU/4z10gVrRtXLR/ixrCi+P4cM/fOQkqd6pwqWkaXt6okBlgQQAQIADAUC T+NxIAUDABJ1AAAKCRCXELibyletfFBBCAC6+0TUJDcNaqOxOG1KViY6KYg9NCL8 pwNK+RKNK/N1V+WGJQH7qDMwRoOn3yogrHax4xleOWilLrvHK0O6drS1DjsymlhR .<br>Sm2XbE/8pYmEbuJ9vHh3b/FTChmSAO7dDjSKdWD3dvaY8lSsuDDqPdTX8FzOfrXC M22C/YPg7oUG2A5svE1b+yismP4KmVNWAepEuPZcnEMPFgop3haHg9X2+mj/btDB Yr6p9kAgIY17nigtNTNjtl0dMLu43alzedCYHqOlNHiB049jkJs54fMGBjF9qPtc m0k44xyKd1/JXWMdNUmtwKsChAXJS3YOciMglx6tqYUTndrP4l6q1rfriQEiBBAB AgAMBQJP9T1VBQMAEnUAAAoJEJcQuJvKV618J9wlAI1IId9SMbEHF6PKXRe154IE pap5imMU/IGTj+9ZcXmlf8o2PoMMmb3/E1k+EZUaeSBoOmjS8C2gwd5XFwRrlwAD RIK/pG5XsL4h5wmN2fj1ororrJXvqH427PLRQK9yzdwG4+9HTBOxjoS8qZT9plyK AJZzAydAMqyseRHgNo0vMwlgrs4ojo+GcFGQHrF3IaUjvVfUPOmlj7afopFdIZml GaSF0TXBzqcZ1chFv/eTBclulKRvlaDee5FgV7+nLH2nKOARCLvV/+8uDi2zbr83 lp5x2tD3XuUZ0ZWxD0AQWcrLdmGb4lkxbGxvCtsaJHaLXWQ2m760RjIUcwVMEBKJ ASIEEAECAAwFAIAGYWsFAwASdQAACgkQlxC4m8pXrXwyVAgAvuvEl6yuGkniWOlv uHEusUv/+2GCBg6qV+IEpVtbTCCgiFjYR5GasSp1gpZ5r4BocOlbGdjdJGHTpyK8 xD1i+6qZWUYhNRq2POXUVzcNEl2hhouwPLOifcmTwAKU76TEv3L5STviL3hWqUR2 yEUZ3Ut0IGVV6uPER9jpR3qd6O3PeuFkwf+NaGTye4jioLAy3aYwtZCUXzvYmNLP 90K4y+5yauZteLmNeq26miKC/NQu4snNFClPbGRjHD1ex9KDiAMttOgN4WEq7srT rYgtT531WY4deHpNgoPlHPuAfC0H+S6YWuMbgfcb6dV+Rrd8lj6zM3B/PcjmsYUf OPdPtlkBlgQQAQIADAUCUBgtfQUDABJ1AAAKCRCXELibyletfAm3CACQlw21Lfeg d8RmIITsfnFG/sfM3MvZcjVfEAtsY3fTK9NiyU0B3yX0PU3ei37qEW+50BzqiStf 5VhNvLfbZR+yPou7o2MAP31mq3Uc6grpTV64BRIkCmRWg40WMjNI1hv7AN/0atgj ATYQXgnEw7mfFb0XZtMTD6cmrz/A9nTPVgZDxzopOMgCCC1ZK4Vpq9FKdCYUaHpX 3sqnDf+gpVIHkTCMgWLYQOeX5NI+fgnq6JppaQ3ySZRUDr+uFUs0uvDRvl/cn+ur ri92wdDnczjFumKvz/cLJAg5TG2Jv1Jx3wecALsVqQ3gL7f7vr1OMaqhI5FEBqdN 29L9cZe/ZmkriQEiBBIBCgAMBQJVoNxyBYMHhh+AAAoJEEoz7NUmyPxLD1EH/2eh 7a4+8A1lPLy2L9xcNt2bifLfFP2pEjcG6ulBoMKpHvuTCgtX6ZPdHpM7uUOje/F1 CCN0IPB533U1NIoWIKndwNUJjughtoRM+caMUdYyc4kQm29Se6hMPDfyswXE5Bwe PmoOm4xWPVOH/cVN04zyLuxdlQZNQF/nJg6PMsz4w5z+K6NGGm24NEPcc72iv+6R Uc/ry/7v5cVu4hO5+r104mmNV5yLecQF13cHy2JIngIHXPSIxTZbeJX7qqxE7TQh 5nviSPgdk89oB5jFSx4g1efXiwtLlP7lbDlxHduomyQuH9yqmPZMbkJt9uZDc8Zz MYsDDwlc7Ble5bGKfjqJAhwEEAECAAYFAlSanFIACgkQdzHqU52lcqLdvg//cAEP qdN5VTKWEoDFjDS4l6t8+0KzdDWDacVFwKJ8RAo1M2SklDxnlvnzysZd2VHp5Pq7 i4LYCZo5lDkertQ6LwaQxc4X6myKY4LTA652ObFqsSfgh9kW+aJBBAyeahPQ8CDD +Yl23+MY5wTsj4qt7KffNzy78vLbYnVnvRQ3/CboVix0SRzg0l3Oi7n3B0lihvXy 5goy9ikjzZevejMEfjfeRCgoryy9j5RvHH9PF3fJVtUtHCS4f+kxLmbQJ1XqNDVD

hlFzjz8oUzz/8YXy3im5MY7Zuq4P4wWil7rklFMjTYSpz/evxkVlkR74qOngT2pY VHLyJkqwh56i0aXcjMZiuu2cymUt2LB9IsaMyWBNJjXr2doRGMAfjuR5ZaittmML yZwix9mWVk7tkwllxmT/IW6Np0qMhDZcWYqPRpf7+MqY3ZYMK4552b8aDMjhXrnO OwLsz+UI4bZa1r9dguIWIt2C2b5C1RQ9AsQBPwg7h5P+HhRuFAuDKK+vgV8FRuzR JeKkFqwB4y0Nv7BzKbFKmP+V+/krRv+/Dyz9Bz/jyAQgw02u1tPupH9BGhlRyluN yCJFTSNj7G+OLU0/l4XNph5OOC7sy+AMZcsL/gsT/TXCizRcCuApNTPDaenACpbv g8OolzmNWhh4LXbAUHCKmY//hEw9PvTZA1xKHgyJAhwEEgECAAYFAIJYsKQACgkQ oirk60MpxUV2XQ//b2/uvThkkbeOegusDC4AZfjnL/V3mgk4iYy4AC9hum0R9oNl XDR51P1TEw9mC1btHj+7m7lq1a5ke5wlC7ENZiilr0yPqeWgL5+LC98dz/L85hqA wloGeOfMhrlaVbAZEj4yQTAJDA35vZHVsQmp87il0m+fZX04OBLXBzw86EoAAZ7Q EoH4qFcT9k1T363tvNnlm3mEvkQ5WjE1R9uchJa1g7hdlNQlVkjFmPZrJK9fl4z5 6Dto89Po4Sge48jDH0pias4HATYHsxW819nz5jZzGcxLnFRRR5iITVZi9qzsHP7N bUh3qxuWCHS9xziXpOcSZY848xXw63Y5jDJfpzupzu/KHj6CzXYJUEEqp9MluoGb /BCCEPzdZ0ovyxFutM/BRcc6DvE6sTDF/UES21ROqfuwtJ6qJYWX+lBlgyCJvj4o RdbzxUleePuzqCzmwrlXtoOKW0Rlj4SCeF9yCwUMBTGW5/nCLmN4dwf1KW2RP2Eg 4ERbuUy7QnwRP5UCl+0ISZJyYUISfg8fmPldQsetUK9Cj+Q5jpB2GXwELXWnIK6h K/6jXp+EGEXSqdlE53vAFe7LwfHiP/D5M71D2h62sdlOmUm3lm7xMOnM5tKlBiV+ 4jJSUmriCT62zo710+6iLGqmUUYIEll6Ppvo8yuanXkYRCFJpSSP7VP0bBqlZgQT EQIAJgUCTnc9dgIblwUJEPPzpwYLCQgHAwIEFQIIAwQWAgMBAh4BAheAAAoJElxx jTtQcuH1Ut4AolKjhdf70899d+7JFq3LD7zeeyI0AJ9Z+YyE1HZSnzYi73brScil .<br>blV6sbQ7TXlTUUwgUGFja2FnZSBzaWduaW5nlGtleSAod3d3Lm15c3FsLmNvbSkg PGJ1aWxkQG15c3FsLmNvbT6lbwQwEQIALwUCTnc9rSgdIGJ1aWxkQG15c3FsLmNv bSB3aWxsIHN0b3Agd29ya2luZyBzb29uAAoJEIxxjTtQcuH1tT0An3EMrSjEkUv2 9OX05JkLiVfQr0DPAJwKtL1ycnLPv15pGMvSzav8JyWN3IhIBBMRAgAdBQJHrJS0 BQkNMFioBQsHCgMEAxUDAgMWAgECF4AAEgkQjHGNO1By4fUHZUdQRwABAa6SAJ9/ PgZQSPNeQ6LvVVzCALEBJOBt7QCffgs+vWP18JutdZc7XiawgAN9vmmITAQTEQIA DAUCPj6j0QWDCWYAuwAKCRBJUOEgsnKR8iThAJ9ZsR4o37dNGyl77nEqP6RAIJqa YgCeNTPTEVY+VXHR/yjfyo0bVurRxT2ITAQTEQIADAUCPkKCAwWDCWIiiQAKCRC2 9c1NxrokP5aRAKClaaegaMyiPKenmmm8xeTJSR+fKQCgrv0TqHyvCRINmi6LPucx GKwfy7KIRgQQEQIABgUCP6zjrwAKCRCvxSNIeIN0D/aWAKDbUiEgwwAFNh2n8gGJ Sw/8IAuISgCdHMzLAS26NDP8T2iejsfUOR5sNrilRgQQEQIABgUCP7RDdwAKCRCF lg+rMHNOZsbDAJ0WoPV+tWILtZG3wYgg5LuHM03faQCeKuVvCmdPtro06xDzeeTX VrZ14+GIRgQQEQIABgUCQ1uz6gAKCRCL2C5vMLILXH90AJ0QsqhdAqTAk3SBnO2w zuSOwiDIUwCdFExsdDtXf1cL3Q4ilo+OTdrTW2ClRgQTEQIABgUCRPEzJgAKCRD2 ScT0YJNTDApxAKCJtqT9LCHFYfWKNGGBgKjka0zi9wCcCG3MvnvBzDUqDVebudUZ 61Sont+ITAQQEQIADAUCQYHLAQWDBiLZiwAKCRAYWdAfZ3uh7EKNAJwPywk0Nz+Z Lybw4YNQ7H1UxZycaQCePVhY4P5CHGjeYj9SX2gQCE2SNx+ITAQQEQIADAUCQYHL NAWDBiLZWAAKCRCBwvfr4hO2kiljAJ0VU1VQHzF7yYVeg+bh31nng9OOkwCeJI8D 9mx8neg4wspqvgXRA8+t2saITAQQEQIADAUCQYHLYgWDBiLZKgAKCRBrcOzZXcP0 cwmqAJsFjOvkY9c5eA/zyMrOZ1uPB6pd4QCdGyzgbYb/eoPu6FMvVI9PVIeNZReI TAQQEQIADAUCQdCTJAWDBdQRaAAKCRB9JcoKwSmnwmJVAKCG9a+Q+qjCzDzDtZKx 5NzDW1+W+QCeL68seX8OoiXLQuRlifmPMrV2m9+ITAQQEQIADAUCQitbugWDBXII 0gAKCRDmG6SJFeu5q/MTAKCTMvlCQtLKlzD0sYdwVLHXJrRUvgCffmdeS6aDpwln U0/yvYjg1xlYiuqlTAQSEQIADAUCQCpZOgWDB3pLUgAKCRA8oR80lPr4YSZcAJwP 4DncDk4YzvDvnRbXW6SriJn1yQCdEy+d0CqfdhM7HGUs+PZQ9mJKBKqITAQSEQIA DAUCQD36ugWDB2ap0gAKCRDy11xj45xInLLfAKC0NzCVqrbTDRw25cUss14RRoUV PACeLpEc3zSahJUB0NNGTNlpwITczICITAQSEQIADAUCQQ4KhAWDBpaaCAAKCRA5 yiv0PWqKX/zdAJ4hNn3AijtcAyMLrLhlZQvib551mwCgw6FEhGLjZ+as0W681luc wZ6PzW+ITAQSEQIADAUCQoCINAWDBSP/WAAKCRAEDcCFflOfqOMkAJwPUDhS1eTz gnXclDKgf353LbjvXgCeLCWyyj/2d0glk6SqzaPl2UcWrqiITAQTEQIADAUCPk1N hAWDCVdXCAAKCRAtu3a/rdTJMwUMAKCVPkbk1Up/kyPrlsVKU/Nv3bOTZACfW5za HX38jDCuxsjlr/084n4kw/uITAQTEQIADAUCQdeAdgWDBc0kFgAKCRBm79vlzYL9 Pi+8AJ9d7rvGJlcHzTCSYVnaStv6jP+AEACeNHa5yltgieRBCCcLcacGqYK81oml TAQTEQIADAUCQhiBDgWDBYwjfgAKCRB2wQMcojFuoaDuAJ9CLYdysef7IsW42UfW hl6HixkzSqCfeEpXS4hEmmGicdpRiJQ/W21aB0GIZQQTEQIAHQULBwoDBAMVAwID FgIBAheABQJLcC/KBQkQ8/OnABIHZUdQRwABAQkQjHGNO1By4fWw2wCeJilgEarL 8eEyfDdYTyRdqE45HkoAnjFSZY8Zg/iXeErHI0r04BRukNVgiHsEMBECADsFAkJ3 NfU0HQBPb3BzLi4ulHNob3VsZCBoYXZIIGJIZW4gbG9jYWwhlEknbSAqc28qlHN0 dXBpZC4uLgAKCRA5yiv0PWqKX+9HAJ0WjTx/rqgouK4QCrOV/2IOU+jMQQCfYSC8 JgsIleN8aiyuStTdYrk0VWCIjwQwEQIATwUCRW8Av0gdAFNob3VsZCBoYXZIIGJI ZW4gYSBsb2NhbCBzaWduYXR1cmUsIG9yIHNvbWV0aGluZyAtlFdURiB3YXMgSSB0 aGlua2luZz8ACgkQOcor9D1qil+g+wCfcFWoo5qUI4XTE9K8tH3Q+xGWeYYAnjii KxitOXc0ls+BlqXxbfZ9uqBsiQliBBABAgAMBQJBgcuFBYMGltkHAAoJEKrj5s5m oURoqC8QAIISudocbJRhrTAROOPoMsReyp46Jdp3iL1oFDGcPfkZSBwWh8L+cJjh dyclwwSeZ1D2h9S5Tc4EnoE0khsS6wBpuAuih5s//coRqlliLKEdhTmNqulkCH5m imCzc5zXWZDW0hpLr2InGsZMuh2QCwAkB4RTBM+r18cUXMLV4YHKvilVaDhsiPP/ MKUj6rJNsUDmDq1GiJdOjySjtCFjYADIQYSD7zcd1vpqQLThnZBESvEoCqumEfOP xemNU6xAB0CL+pUpB40pE6Un6Krr5h6yZxYZ/N5vzt0Y3B5UUMkgYDSpjbulNvaU TFiOxEU3gJvXc1+h0BsxM7FwBZnuMA8LEA+UdQb76YcyuFBcROhmcEUTiducLu84 E2BZ2NSBdymRQKSinhvXsEWlH6Txm1gtJLynYsvPi4B4JxKbb+awnFPusL8W+gfz jbygeKdyqzYgKj3M79R3geaY7Q75Kxl1UogiOKcbl5VZvg47OQCWeeERnejqEAdx EQiwGA/ARhVOP/1I0LQA7jg2P1xTtrBqqC2ufDB+v+jhXaCXxstKSW1ITbv/b0d6 454UaOUV7RisN39pE2zFvJvY7bwfiwbUJVmYLm4rWJAEOJLIDtDRtt2h8JahDObm 3CWkpadjw57S5v1c/mn+xV9yTgVx5YUfC/788L1HNKXfeVDq8zbAiQliBBMBAgAM BQJCnwocBYMFBZpwAAoJENjCCglaJFfPIT4P/25zvPp8ixqV85igs3rRqMBtBsj+

5EoEW6DJnlGhoi26yf1nasC2frVasWG7i4Jlm0U3WfLZERGDjR/nqlOCEqsP5gS3 43N7r4UpDkBsYh0WxH/ZtST5llFK3zd7XgtxvqKL98l/OSgijH2W2SJ9DGpjtO+T iegg7igtJzw7Vax9z/LQH2xhRQKZR9yernwMSYaJ72i9SyWbK3k0+e95fGnlR5pF zlGq320rYHgD7v9yoQ2t1klsAxK6e3b7Z+RiJG6cAU8o8F0kGxjWzF4v8D1op7S+ loRdB0Bap01ko0KLyt3+g4/33/2UxsW50BtfqcvYNJvU4bZns1YSqAgDOOanBhg8 lp5XPIDxH6J/3997n5JNj/nk5ojfd8nYfe/5TjflWNiput6tZ7frEki1wl6pTNbv .<br>V9C1eLUJMSXfDZyHtUXmiP9DKNpsucCUeBKWRKLgnsHLkLYydsleUJ8+ciKc+EWh FxEY+MI72cXAaz5BuW9L8KHNzZZfez/ZJabiARQpFfjOwAnmhzJ9r++TEKRLEr96 taUI9/8nVPvT6LnBpcM38Td6dJ639YvuH3ilAqmPPw50YvgIIEe4BUYD5r52Seqc 8XQowouGOuBX4vs7zgWFuYA/s9ebfGalw+uJd/56Xl9ll6q5CghqB/yt1EceFEnF CAiQc2SeRo6qzx22iEYEEBECAAYFAkSAbycACqkQCywYeUxD5vWDcACfQsVk/XGi ITFyFVQ3IR/3Wt7zqBMAoNhso/cX8VUfs2BzxPvvGS3y+5Q9iEYEEBECAAYFAkUw ntcACgkQOI4I6LNBIYkyFgCbBcw5glii0RTDJsdNiuJDcu/NPqEAniSq9iTaLjgF HZbaizUU8arsVCB5iEYEEBECAAYFAkWho2sACgkQu9u2hBuwKr6bjwCfa7ZK6O+X mT08Sysg4DEoZnK4L9UAoLWgHuYg35wbZYx+ZUTh98diGU/miF0EExECAB0FAj4+ owwFCQImAYAFCwcKAwQDFQMCAxYCAQIXgAAKCRCMcY07UHLh9XGOAJ4pVME15/DG rUDohtGv2z8a7yv4AgCeKIp0jWUWE525QocBWms7ezxd6syIXQQTEQIAHQUCR6yU zwUJDTBYqAULBwoDBAMVAwIDFgIBAheAAAoJEIxxjTtQcuH1dCoAoLC6RtsD9K3N 7NOxcp3PYOzH2oqzAKCFHn0jSqxk7E8by3sh+Ay8yVv0BYhdBBMRAgAdBQsHCgME AxUDAgMWAgECF4AFAkequSEFCQ0ufRUACgkQjHGNO1By4fUdtwCfRNcueXikBMy7 tE2BbfwEyTLBTFAAnifQGbkmcARVS7nqauGhe1ED/vdgiF0EExECAB0FCwcKAwQD FQMCAxYCAQIXgAUCS3AuZQUJEPPyWQAKCRCMcY07UHLh9aA+AKCHDkOBKBrGb8tO g9Blub3LFhMvHQCeIOOot1hHHUlsTIXAUrD8+ubleZaJARwEEgECAAYFAkvClgMA CgkQ3PTrHsNvDi8eQgf/dSx0R9Klozz8iK79w00NOsdoJY0Na0NTFmTbqHg30XJo G62cXYgc3+TJnd+pYhYi5gyBixF/L8k/kPVPzX9W0YfwChZDsfTw0iDVmGxOswiN jzSo0lhWq86/nEL30Khl9AhCC1XFNRw8WZYq9Z1qUXHHJ2rDARaedvpKHOjzRY0N dx6R2zNyHDx2mlfCQ9wDchWEuJdAv0uHrQ0HV9+xq7lW/Q3L/V5AuU0tiowyAbBL PPYrB6x9vt2ZcXS7BOy8SfQ1i8W2QDQ/Toork4YwBiv6WCW/ociy7paAoPOWV/Nf 2S6hDispeecbk7wqpbUj5klDmwrlgB/jmoAXWEnbsYkBlgQQAQIADAUCSSpooAUD ABJ1AAAKCRCXELibyletfFOMCACpP+OVZ7lH/cNY+373c4FnSl0/S5PXS0ABgdd4 BFWRFWKrWBeXBGc8sZfHOzVEwkzV96iyHbpddeAOAkEA4OVPW1MMFCmlHxi2s9/N JrSrTPVfQOH5fR9hn7Hbpg/ETw0loX1FKo7vndMnHZnFEnI+PDXLcdMYQqljYzhT xER4vYY0UKu8ekSshUy4zOX7XSJxwqPUvps8qs/TvojIF+vDJvgFYHVkgvS+shp8 Oh/exg9vKETBlgU87Jgsgn/SN2LrR/Jhl0aLd0G0iQ+/wHmVYdQUMFaCZwk/BKNa XPzmGZEUZ3RNbYa19Mo7hcE3js76nh5YMxFvxbTggVu4kdFkiQEiBBABAgAMBQJK M06IBQMAEnUAAAoJEJcQuJvKV618F4gH/inneilHffGMk8jYix4ZZT7pW6Apyol+ N9ly85H4L+8rVQrtcTHyq0VkcN3wPSwtfZszUF/0qP6P8sLJNJ1BtrHxLORYjJPm gveeyHPzA2oJl6imqWUTiW822fyjY/azwhvZFzxmvbFJ+r5N/Z57+la4t9LTSqTN HzMUYaXKDaAqzZeK7P0E6XUaaeygbjWjBLQ1O0ezozAy+Kk/gXApmDCGFuHSFe7Z mgtFcbXLM2XFQpMUooETD2R8MUsd+xnQsff/k6pQOLxi+jUEsWSr/iqmvlk6gZ4D pemBjuhcXYlxJYjUaX9Zmn5s+ofF4GFxRqXoY7l9Z+tCM9AX37lm6S+JASIEEAEC AAwFAkpEcgoFAwASdQAACgkQlxC4m8pXrXz2mgf/RQkpmMM+5r8znx2TpRAGHi5w ktvdFxlvPaOBWE28NDwTrpcoMqo9kzAiuvEQjVNihbP21wR3kvnQ84rTAH0mlC2I uyybggpqwzOUI+Wi0o+vk8ZA0A0dStWRN8uqneCsd1XnqDe1rvqC4/9yY223tLmA kPvz54ka2vX9GdJ3kxMWewhrVQSLCktQpygU0dujGTDqJtnk0WcBhVF9T87lv3W2 eGdPielzHU5trXezmGFj21d56G5ZFK8co7RrTt4qdznt80glh1BTGmhLlzjMPLTe dcMusm3D1QB9ITogcG94ghSf9tEKmmRJ6OnnWM5Kn9KcL63E5oj2/IY9H54wSYkB IgQQAQIADAUCSIY+RwUDABJ1AAAKCRCXELibyletfOOQB/0dyJBiBjgf+8d3yNID pDktLhZYw8crIjPBVdOgX12xaUYBTGcQITRVHSggzffDA5BQXeUuWhpL4QB0uz1c EPPwSMiWiXIBtwF5q6RVf3PZGJ9fmFuTkPRO7SruZeVDo9WP8HjbQtOLukYf566e grzAYR9p74UgWftpDtmrgrRTobiuvsFBxosbeRCvEQCrN0n+p5D9hCVB88tUPHnO WA4mlduAFZDxQWTApKQ92frHiBqy+M1JFezz2OM3fYN+Dqo/Cb7ZwOAA/2dbwS7o y4sXEHbfWonjskgPQwFYB23tsFUuM4uZwVEbJg+bveglDsDStbDlfgArXSL/0+ak iFcHiQEiBBABAgAMBQJKaAqEBQMAEnUAAAoJEJcQuJvKV618rH0H/iCciD4U6YZN JBj0GN7/Xt851t9FWocmcaC+gtuXnkFhplXkxZVOCU4VBMs4GBogflvagbBTyfV4 Di+W8Uxr+/1jiu3l/HvoFxwdwNkGG6zNBhWSjdwQpGwPvh5ryV1OfLX/mgQgdDmx vqz5+kFDUj4m7uLaeuU2j1T0lR4zU0yAsbt7J3hwfqJCXHOc9bm5nvJwMrSm+sdC TP5HjUlwHr9mTe8xuZvj6sO/w0P4AqIMxjC9W7pT9q0ofG2KSTwt7wFbh05sbG4U QYOJe4+Soh3+KjAa1c0cvmlh4cKX9qfCWwhhdeNfh1A9VTHhnl5zTv/UjvnQtjhl H/Fq1eBSKcSJASIEEAECAAwFAkp5LgoFAwASdQAACgkQlxC4m8pXrXwY6wgAg3f8 76L3qDZTYIFAWs3pXBl8GsUr1DEkTIEDZMZKDM3wPmhaWBR1hMA3y6p3aaCUyJIJ BEneXzgyU9uqCxXpC78d5qc3xs/Jd/SswzNYuvuzLYOw5wN5L31SLmQTQ8KqE0uo RynBmtDCQ4M2UKifSnv+0+3mPh85LVAS481GNpL+VVfCYtKesWNu40+98Yg6L9NG WwRTfsQbcdokZo44Jz7Y7f81ObC4r/X1DgPj2+d4AU/plzDcdrbINOyprs+7340e cnaGO4Lsgd19b1CvcgJgltRquu3kRvd+Ero2RYpDv6GVK8Ea0Lto4+b/Ae8cLXAh QnaWQCEWmw+AU4Jbz4kBlgQQAQIADAUCSo5fvQUDABJ1AAAKCRCXELibyletfA08 B/9w8yJdc8K+k07U30wR/RUg3Yb2lBDygmy091mVsyB0RGixBDXEPOXBqGKAXiV1 QSMAXM2VKRsuKahY2HFkPbyhZtjbdTa7Pr/bSnPvRhAh9GNWvvRg2Kp3qXDdjv9x ywEghKVxcEIVXtNRvpbqRoKmHzIExvUQck5DM1VwfREeYloxgs4035WADhVMdngQ S2Gt8P2WaU/p8EZhFGg6X8KtOlD68zGboaJe0hj2VDc+Jc+KdjRfE3fW5lToid/o DkUaIW6tB3WkXb0g6D/2hrEJbX3headChHKSB8eQdOR9bcCJDhhU8csd501qmrhC ctmvlpeWQZdlQdk6sABPWeeCiQEiBBABAgAMBQJKoBJHBQMAEnUAAAoJEJcQuJvK V618MI8H/1D88/g/p9fSVor4Wu5WIMbg8zEAik3BlxQruEFWda6nART6M9E7e+P1 ++UHZsWYs6l9ROpWxRLG1Yy9jLec2Y3nUtb20m65p+IVeKR2a9PHW35WZDV9dOYP GZabKkO1clLeWLVgp9LRjZ+AeRG+ljHqsULXro1dwewLTB/gg9l2vgNv6dKxyKak

nM/GrqZLATAq2KoaE/u/6lzRFZIzZnLtjZh8X7+nS+V8v9liY4ntrpkrbvFk30U6 WJp79oBIWwnW/84RbxutRoEwSar/TLwVRkcZyRXeJTapbnLGnQ/IDO1o1d7+Vbjd g/Sg/cKHHf7NthCwkQNsCnHL0f51gZCJASIEEAECAAwFAkgoEAAFAwASdQAACgkQ IxC4m8pXrXwE/Af/XD4R/A5R6Ir/nCvKwCTKJmalajssuAcLEa2pMnFZYO/8rzLO +Gp8p0qFH9C4LFwA0NvR5q6X/swuROf4zxljSvNcdlQVaAfJ2ZDEgJ5GXzsPplrv SAI9jS3LL7fSWDZgKuUe0a4qx7A0NgyGMUYGhP+QIRFa8vWEBI9fANd/0mMqAeBV qQyOH0X1FiW1Ca2Jn4NKfuMy9GEvRddVlbB1LvoNVtXPNzeeKMyNb9Jdx1MFWssy COBP2DayJKTmjvqPEc/YOjOowoN5sJ/jn4mVSTvvlTooLiReSs6GSCAjMVxN7eYS /Oyq6lu1JDcJvmB8N2WixAZtAVgF8OA7CWXKVYkBlgQQAQIADAUCSrnHiQUDABJ1 AAAKCRCXELibyletfPChB/9uECti1dZeNuFsd0/RuGyRUVIrrhJE6WCcOrLO9par rPbewbKBmjSzB0MygJXGvcC06mPNuguJ7/WpxKsFmfg4vJBPIADFKtgRUy9BLzjC eotWchPHFBVW9ftPbaQViSUu7d89NLjDDM5xrh80puDIApxoQLDolrh3T1kpZx56 jSWv0gelFUMbXAzmqkJSyL4Xdh1aqzgUbREd7Xf2lCzuh0sV6V7c/AwWtjWEGEsA .<br>HZaiQDywZwbC18GwrMLiAzGWb/AScFDQRCZKJDjL+Ql8YT6z+ZMVr8gb7CIU5PKY dhilf2UVTQwLAoW7INRCQQAqcGjK3IMIz7SO/yk4HmVUiQEiBBABAgAMBQJK3gjG BQMAEnUAAAoJEJcQuJvKV618jkEH+wb0Zv9z7xQgpLMowVuBFQVu8/z7P5ASumyB PUO3+0JVxSHBhICKQK7n11m1fhuGt2fCxXhSU6LzXj36rsKRY53IGZ9QhvqFUtQH 3Xb2IQLIJC4UKiG2iSSCdcuA/x98bwp2v7O03rn7ndCS16CwXnRV3geQoNipRKMS DajKPpZv1RiZm8pMKqEb8WSw352xWoOcxuffjlsOEwvJ85SEGCAZ9tmllkZOc7Ai QONDvii9b8AYhQ60RIQC0HP2ASSmK0V92VeFPxHmAygdDQgZNVtbVxgnnt7oTNEu VRXNY+z4OfBArp7R+cTsvijDRZY4kML1n22hUybwoxUEvjqZV2+JASIEEAECAAwF AkrvOIQFAwASdQAACgkQlxC4m8pXrXxrPAgArXiNgZirNuBhfNCXlkzkCHLx5wnV e4SmTpbWzTwWw7+qk7d4l9hlWtdImISORINzo7f4ShSUzJX2GciNaXhaHRo7+y5O Zbu82jQb09aQQj/nibKYuqxqUrobTEm+DuYz3JUQZm2PsPcHLS8mX9cxvrJUncPG nXEV0DRaq71SGWDprtkvBbp6i38aY3slhYgz8wM5m1szKDtjywmBYcFehldozt9z hm7wZshzRWQX1+Rf/plsnk+OzBla34crSemTnacbV/B7278z2XAyziPNFugz0xu+ iltOmYmayfNWAmumuw9NcuwWMlth6Mc2HLrpo0ZBheJ6iuDMPsHnwqdB/4kBlgQQ AQIADAUCSwBd2gUDABJ1AAAKCRCXELibyletfP6tB/4m1w0BtlkJgtS6E+B/ns14 z4A4PGors+n+MYm05gzvi+EnDF/svtCmVcKeimrtvDcfoDtKAFFvJicYXfnJdGWm Pu0SJMRL5KKCirAKwZmU/saxOgoB5QLNw+DHPteJ3w9GmWlGxIqG1r15WC5duzBC y3FsnjJYG3jaLnHOO9yXXb5h0kUTORfUKdvAr1gxF2KoatZWqGoaPPnHoqb88rjt .<br>zk8I7gDgoXnzh8wLxa0ZYvfTC/McxdWTrwXLft+krmMQ18iIZEne2hvVLNJVuluU oiWLeHA8iNCQ4W4WTdLc1mCnCjGTMX/MN41uLH0C9Ka4R6wEaqj4lPDk1B/1TV+Q iQEiBBABAgAMBQJLEYGrBQMAEnUAAAoJEJcQuJvKV618nalH/2t9aH5mBTKBN6fU qhrf79vlsjtl/QNS5qisBISZMX3/1/0Gu6WnxkPSfdCUJMWCjMcnVj7KU2wxTHHG VpAStd9r2afUNxRygZwzwyytktuZok0XngAEDYDDBS3ssu2R4uWLCsC2ysXEgO/5 tl5YrTWJZrfelphTaYP5hxrMujvqy3kEwKKbiMz91cDeiLS+YCBcalj5n/1dMYf7 8U8C6ieurxAg/L8h6x25VM4IIx4MmG2T8QGtkkUXd+Fd/KYWmf0LE5LLPknf0Hhw oVslPXeinp4FsHK/5wzviv4YZpzuTqs9NlKcMsa4IuuPOB0FDf0pn+OFQbEg9QwY 2gCozK+JASIEEAECAAwFAksjTdQFAwASdQAACgkQlxC4m8pXrXwlogf/XBGbXRVX /Su6ps1IDLqGHHhiJW3ZhxQScLZmhdAYsh2qG4GP/UW3QjXG7c61t+H3olvWg2cr wqCxxFZAgkAAkr9xcHWFZJEQeXoob6cCZObaUnHSANdmC6s5lUxXYa2bmL7Q3UB4 4KCzDvAfbPZKJOw9k0qb3lc11zx+vGdyZFbm4R0+3LPp/vT0b3GlSbbF9lU1GOXh VaphrgFFa76dmjfHCkPplXAkK1VSIU/aPGAefduTFMdISZpdMtJ5AULjGcszBDIR pLlPxvqVa0ZpglkBlgQQAQIADAUCSycmkgUDABJ1AAAKCRCXELibyletfHlNCACp .<br>1YespiHfQt2alcscE5zgfETEHHic8Ai6pNkU9HT4TeWcFHEDe5QqfYcpjLrQvBXS kSvxEittbyRdv+e+j5Z+HyHjiG8nAQBL6qy9eHqQE4+d7gYs6DTk7sG9ZMYphREb ltzD+F4hVCQdLT8LNr0eVFN7ehqECScDaCG8/Qyti+l/0M902/Yn+mz0ilOiUdWJ 9x6LPallNtb1gsYDEylLjwGlZml0r5Kh9wYoV4vnNezFbxO1uRiW0B7iaPjlEsbt OOKp7wx2aX+DM3N9F3BtaIY8XnzcnomNm83SNsgmgrZljpQltUnNqlhNM8DupQ+I WOV5gtl6pTC7CgeVTVyRiQEiBBABAgAMBQJLOGXuBQMAEnUAAAoJEJcQuJvKV618 ll4IAKJ9mm4jb0c8fe9+uDI8eCJRbzNbVXm8zWzpA8GUtQAakwxoKv332QP1Wa1P odni/e3EMhsSREOZJJv79YqGxGRBTE9Kb/VjM34nas4XSnXKW28XWhKylw+XwQAi nY2swFHh+83Htr/mwTdJfS2aEYI2zboBvd/JZCdhOGU2GH737S/3uEczoKkfVQ/w OTM8X1xWwlYWqx23k/DsGcuDs9lA2g7Mx7DSqBtVjaTkn9h0zATzXLDkmP4SAUVj cZ83WDpFre5WnizZjdXlBMM5OCexp5WpmzyHLTnaBFK4jEmnsk5C2Rnoyp8Ivz6g Ecg1tRbEXijRw++d2TFYIJwLKtiJASIEEAECAAwFAktKMicFAwASdQAACgkQlxC4 m8pXrXxqHQqAuYY5scKrh0m/GS9EYnyC9494IOIO6iytU0CpE6oBC31M3hfX/Dbj UbcS5szZNU+2CPYo4ujQLZ7suN7+tTjG6pZFfMevajT9+jsL+NPMF8RLdLOVYmbl TmSQGNO+XGEYaKYH5oZleIW5AKCgi2ozkdFlBBLAx7Kqo/FyybhkURFEcvEyVmgf 3KLV7IIiX/fYLfoCMCJ/Lcm9/IISFB1n8Nvg66Xd533DKoHjueD3jyaNAVlo2mq/ sing.rum.interestion.com/windows/windows/windows/journal/windows/salar-think-hand-23d+H/CbfZ8rkajHJeCDQF7YVmP0t0nYpYkBlgQQAQIADAUCS1v+ZgUDABJ1AAAK CRCXELibyletfNS/CACqt2TkB86mjqM+cJ74+dWBvJ2aFuURuxzm95i9Q/W/hU08 2iMbC3+0k2oD8CrTOe61P+3oRyLjv/UEDUNzLncNe2YsA9JeV+4hvPwH5Vp3Om13 089fCKZUbqslXNKkHiWYU+zAaZJXEuGRmRz0HbQleAMOWF4oa226uo1e4ws1Jhc+ F3E/ApCRyFBqBUdL05hapQLditYpsBjIdiBGpjzidMLE2wX2W4ZpAdN0U6BIyIqR mTPjbSkvzS9kSWFmfhQgnBDKEYJpVZgE1sN52rYC1sDeGeiuKxlzjVov9MMhYMWa Zo3R5o3F2iIM/BK6FbC252lf/Mhu3ICuXujNBZNYiQEiBBABAgAMBQJLbSH4BQMA EnUAAAoJEJcQuJvKV618kd0IAJLLwDH6gvgAlBFklQJXqQxUdcSOOVMAWtlHgWOy ozjgomZZBkRL8dtCDr9YBMcj5czcQ3qpmLJdppXhKB+kJV2iUXfDMSFXwJ4wLfls 8FNnXw8H5U01oBkGH/Ku6ngL9Vwt+MjYHtCWkw9QueUKZnDudX9qlzLAlt+mwSTu A6+fY4VWlg40AA0v3exaQM55YR/UhlKunpGG9o8Qkq77dMEbTMpOmBoLbOMRB3Dd MAvVU6G2l6Pcb7KobVCuOBnb6batXARV/G8sw+nzfJ16fr/KobZT2A6m+Jrqk4dl

F14ljLbz16O5JGUPAryN2G2ddBdSAy7dtFSVhWWiWC9n88q5Ag0EPj6jHRAIAO/h iX8WzHWOMLJT54x/axeDdqn1rBDf5cWmaCWHN2ujNNlgpx5emoU9v7QStsNUCOGB bXkeO4Ar7YG+jtSR33zgNh3y5kQ0YkY3dQ0wh6nsl+wh4XIIY/3TUZVtmdJeUBRH JlfVNFYad2hX1guFl37Ny1PoZAFsxO82g+XB/Se8r/+sbmVcONdcdleFKrE3FjLt ljNQcxC6l9Q2Oy8KDxG/zvUZG3+H5i3tdRMyGgmuD6gEV0GXOHYUopzLeit1+Aa0 bCk36Mwbu+BeOw/CJW3+b0mB27hOaf9aCA855IP6fJFvtxcblq8nHlqhU3Dc9tec sl9/S1xZ5S8ylG/xeRsAAwUH/i8KgmvAhg0X7DgCcYputwh37cuZlHOa1Ep07JRm BCDgkdQXkGrsj2Wzw7Aw/TGdWWkmn2pxb8BRui5cfcZFO7c6vryi6FpJuLucX975 +eVY50ndWkPXkJ1HF4i+HJwRqE2zliN/RHMs4LJcwXQvvjD43EE3AO6eiVFbD+qA AdxUFoOeLbIKNBHPG7DPG9xL+Ni5rkE+TXShxsB7F0z7ZdJJZOG0JODmox7lstQT GoaU9u41oyZTliXPiFidJolZCh7fdurP8pn3X+R5HUNXMr7M+ba8lSNxce/F3kmH 0L7rsKqdh9d/aVxhJINJ+inVDnrXWVoXu9GBjT8Nco1iU9SIVAQYEQIADAUCTnc9 7QUJE/sBuAASB2VHUEcAAQEJEIxxjTtQcuH1FJsAmwWK9vmwRJ/y9qTnJ8PWf0BV roUTAKClYAhZuX2nUNwH4vlEJQHDqYa5yQ==  $=ghXk$ 

---END PGP PUBLIC KEY BLOCK-----

### ビルド鍵を個人の公開 GPG 鍵リングにインポートするには、gpg --import を使用します。 たとえば、鍵を mysql\_pubkey.asc ファイルに保存した場合、インポートコマンドは次のようになります。

shell> gpg --import mysql\_pubkey.asc gpg: key 5072E1F5: public key "MySQL Release Engineering <mysql-build@oss.oracle.com>" imported gpg: Total number processed: 1 imported: 1 gpg: gpg: no ultimately trusted keys found

公開鍵 ID の 5072E1F5 を使用して、公開鍵サーバーから鍵をダウンロードすることもできます。

shell> gpg --recv-keys 5072E1F5 gpg: requesting key 5072E1F5 from hkp server keys.gnupg.net gpg: key 5072E1F5: "MySQL Release Engineering <mysql-build@oss.oracle.com>" 1 new user ID gpg: key 5072E1F5: "MySQL Release Engineering <mysql-build@oss.oracle.com>" 53 new signatures gpg: no ultimately trusted keys found gpg: Total number processed: 1 new user IDs: 1 gpg: new signatures: 53 gpg:

鍵を RPM 構成にインポートして RPM インストールパッケージを検証する場合、鍵を直接インポートできるはずで す。

shell> rpm --import mysql\_pubkey.asc

問題が生じた場合、または RPM 固有の情報が必要な場合は、セクション2.1.4.4「RPM を使用した署名確認」 を参照 してください。

公開ビルド鍵をダウンロードしてインポートしたあと、所望の MySQL パッケージとそれに対応する署名をダウン ロードします。これもダウンロードページで入手できます。 次の表の例に示すように、署名ファイルの名前は配布 ファイルと同じで、拡張子 .asc が付いています。

#### 表 2.1 ソースファイルの MySQL パッケージと署名ファイル

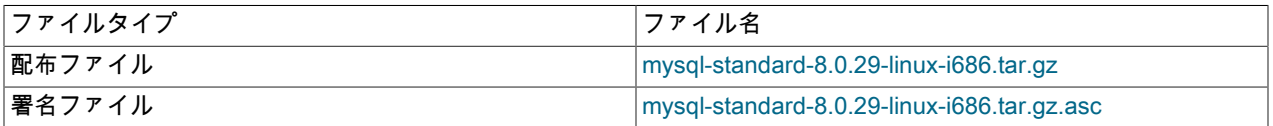

両方のファイルが同じディレクトリにあることを確認してから、次のコマンドを実行して配布ファイルの署名を確認 します。

shell> gpg --verify package\_name.asc

ダウンロードしたパッケージが有効な場合は、次のような Good signature メッセージが表示されます:

shell> gpg --verify mysql-standard-8.0.29-linux-i686.tar.gz.asc gpg: Signature made Tue 01 Feb 2011 02:38:30 AM CST using DSA key ID 5072E1F5 gpg: Good signature from "MySQL Release Engineering <mysql-build@oss.oracle.com>"

Good signature メッセージは、ファイルの署名が弊社のサイトに記載されている署名と比較して有効であることを示 します。 しかし、次のような警告が表示される場合もあります。

shell> gpg --verify mysgl-standard-8.0.29-linux-i686.tar.gz.asc gpg: Signature made Wed 23 Jan 2013 02:25:45 AM PST using DSA key ID 5072E1F5 gpg: checking the trustdb gpg: no ultimately trusted keys found gpg: Good signature from "MySQL Release Engineering <mysql-build@oss.oracle.com>" gpg: WARNING: This key is not certified with a trusted signature! gpg: There is no indication that the signature belongs to the owner. Primary key fingerprint: A4A9 4068 76FC BD3C 4567 70C8 8C71 8D3B 5072 E1F5

セットアップおよび構成に依存するので、これは正常です。 これらの警告の説明は次のとおりです。

- gpg: no ultimately trusted keys found: これは、特定の鍵がユーザーまたはユーザーの信頼する Web によって「最終 的に信頼されて」いないことを意味します。これは、ファイルの署名を確認する目的に関しては問題ありません。
- WARNING: This key is not certified with a trusted signature! There is no indication that the signature belongs to the owner.: これは、ユーザーの所有している鍵が弊社の本当の公開鍵であることをどの程度信用しているかに言及して います。 これは個人的な判断です。 理想的なのは MySQL 開発者が鍵を直接手渡すことですが、一般的には鍵はダ ウンロードされます。 ダウンロードは改ざんされていますか? おそらくそうではないでしょう。しかし、その判断 はユーザー次第です。 信頼網をセットアップするのが、信頼するための 1 つの方法です。

公開鍵を処理する方法の詳細は GPG のドキュメントを参照してください。

## 2.1.4.3 Gpg4win for Windows を使用した署名確認

[セクション2.1.4.2「GnuPG を使用した署名確認」](#page-111-0) のセクションでは、GPG を使用して MySQL ダウンロードを確認 する方法を説明しています。 このガイドは Microsoft Windows にも適用されますが、もう 1 つの選択肢は [Gpg4win](http://www.gpg4win.org/) などの GUI ツールを使用することです。 ほかのツールを使用してもかまいませんが、ここでの例は Gpg4win に基づ いており、バンドルの Kleopatra GUI を利用しています。

Gpg4win をダウンロードしてインストールしてから Kleopatra をロードします。 次のようなダイアログが表示される はずです。

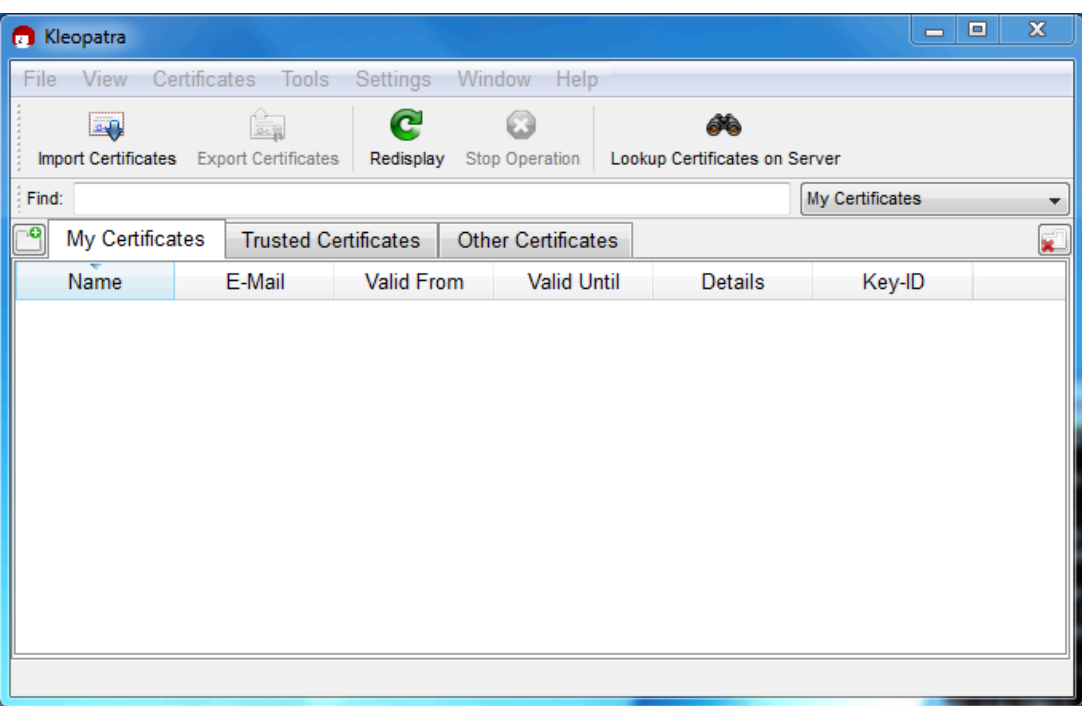

### 図 2.1 Kleopatra: 初期画面

次に、MySQL Release Engineering 証明書を追加します。 そのためには、「File」、「Lookup Certificates on Server」をクリックします。 検索ボックスに「Mysql Release Engineering」と入力して「Search」をクリックしま す。

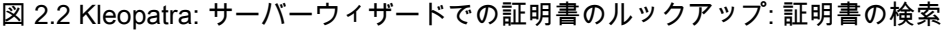

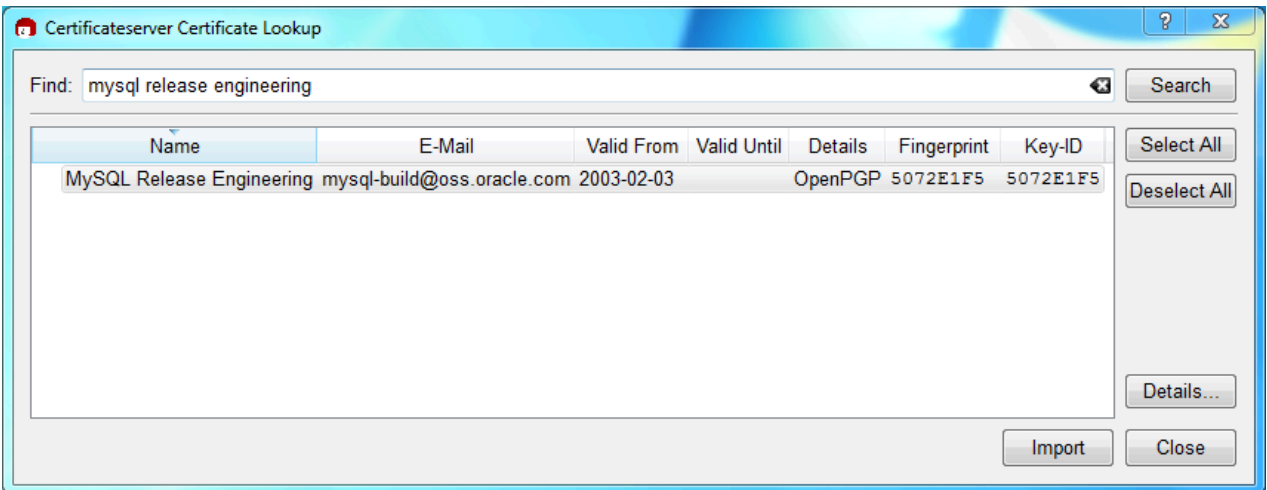

「MySQL Release Engineering」証明書を選択します。 Fingerprint および Key-ID は「5072E1F5」でなければなり ません。そうでない場合は、「Details...」を選択して証明書が有効であることを確認します。 次に、「Import」をク リックしてインポートします。 インポートダイアログが表示されたら、 Okay を選択すると、この証明書が「イン ポート済証明書」タブの下にリストされます。

次に、弊社の証明書の信頼レベルを構成します。 弊社の証明書を選択して、メインメニューか ら「Certificates」、「Change Owner Trust...」を選択します。 弊社の証明書に対して、「I believe checks are very accurate」を選択することを推奨します。そうしないと弊社の署名を確認することができません。 「「チェックが非 常に正確であると思う」」を選択して「完全信頼」を有効にし、「 OK 」を押します。

図 2.3 Kleopatra: MySQL リリースエンジニアリングの信頼レベルの変更

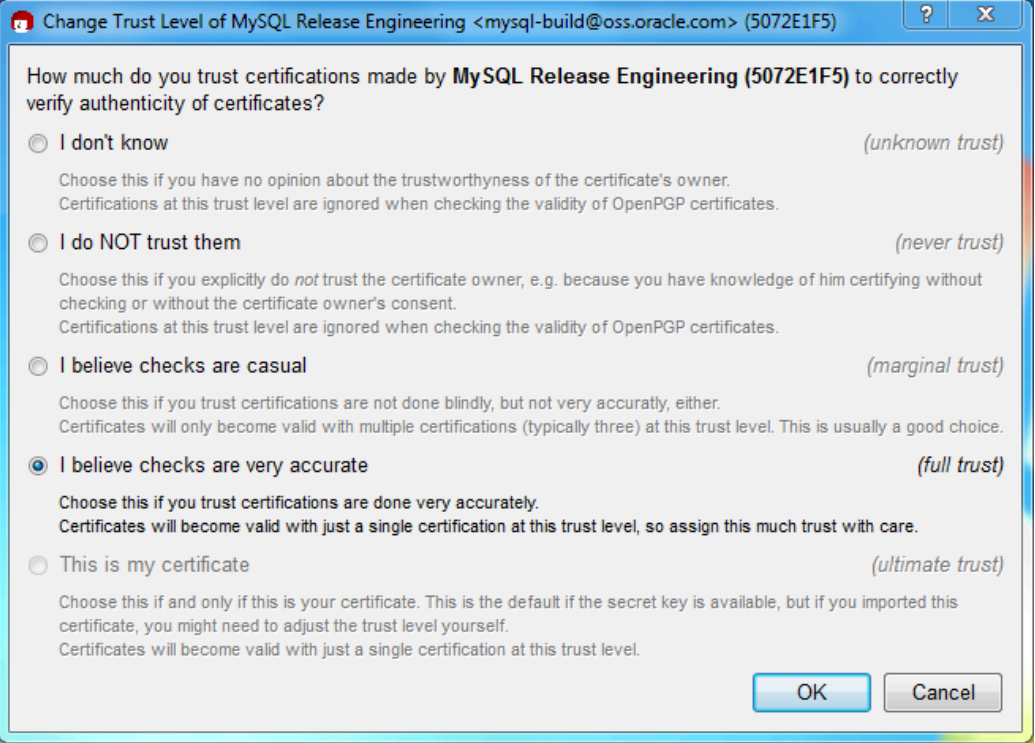

次に、ダウンロードした MySQL パッケージファイルを確認します。 これには、パッケージファイルと署名の両方の ファイルが必要です。 次の表の例に示すように、署名ファイルの名前はパッケージファイルと同じで、拡張子 .asc が 付いていなければなりません。 署名は各 MySQL 製品のダウンロードページにリンクされています。 この署名で .asc ファイルを作成しなければなりません。

表 2.2 MySQL Installer for Microsoft Windows の MySQL パッケージと署名ファイル

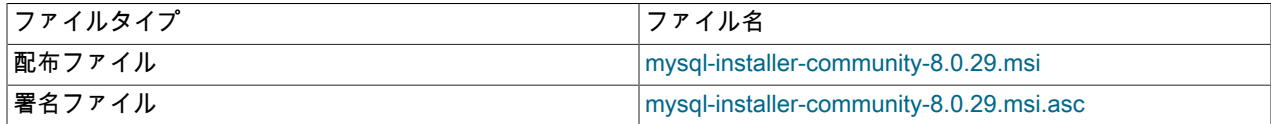

両方のファイルが同じディレクトリにあることを確認してから、次のコマンドを実行して配布ファイルの署名を確認 します。 署名 (.asc) ファイルを Kleopatra にドラッグ&ドロップするか、「File」、「Decrypt/Verify Files...」からダ イアログをロードしてから .msi ファイルまたは .asc ファイルのいずれかを選択します。

図 2.4 Kleopatra: ファイルの復号化と検証ダイアログ

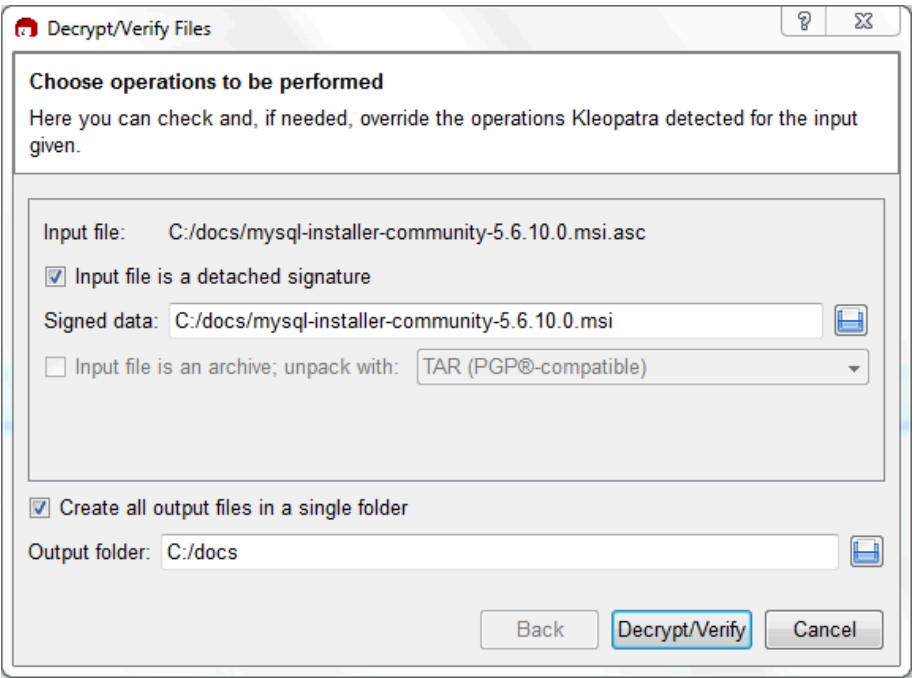

「Decrypt/Verify」をクリックしてファイルをチェックします。 最も一般的な 2 つの結果は次の図のようになります。 黄色の警告は問題のように見えますが、次のことはファイルチェックが成功したことを意味します。 このインストー ラを実行できます。

図 2.5 Kleopatra: 結果の復号化と検証ダイアログ: すべての操作が完了しました

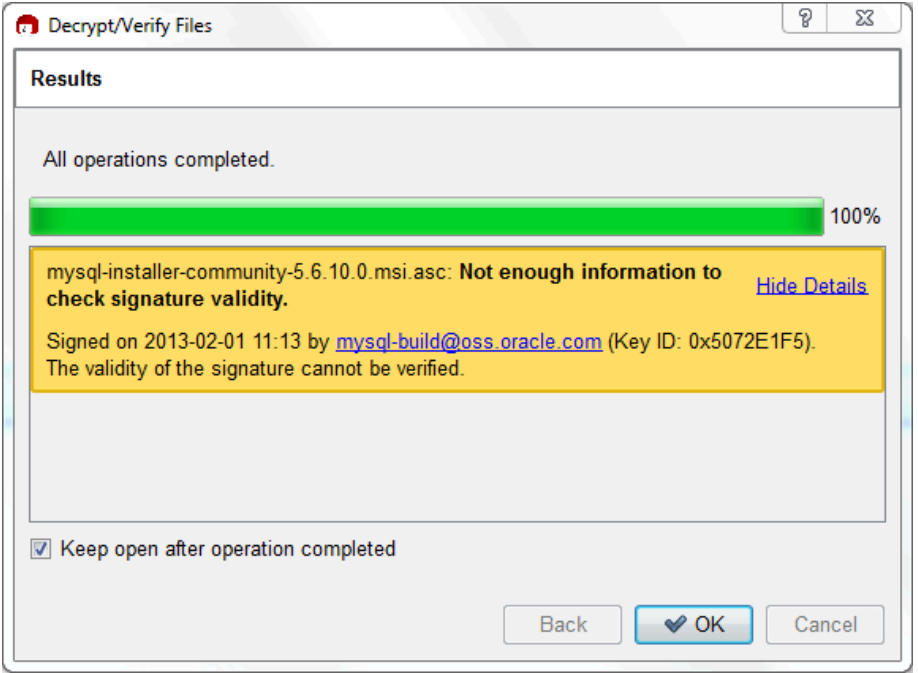

赤い「署名が正しくありません」エラーが表示される場合は、ファイルが無効であることを意味します。 このエラー が表示された場合は、MSI ファイルを実行しないでください。

## 図 2.6 Kleopatra: 結果の復号化と検証ダイアログ: Bad

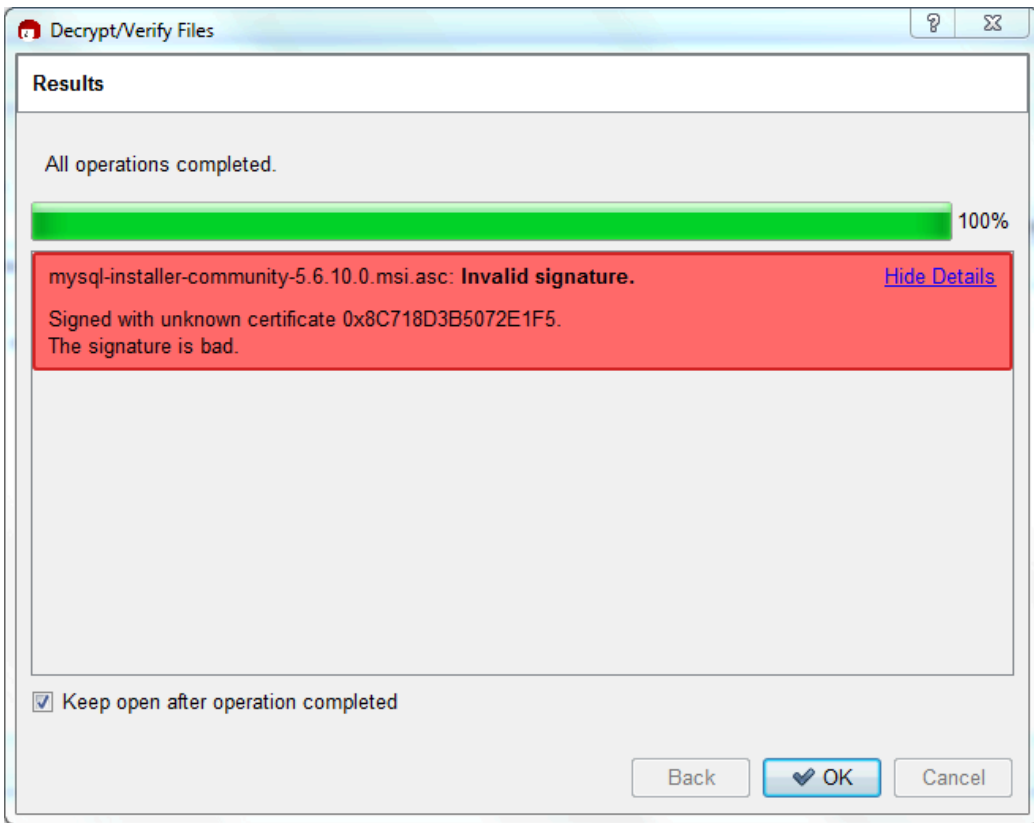

[セクション2.1.4.2「GnuPG を使用した署名確認」](#page-111-0) のセクションでは、緑色の Good signature 結果が表示されない理 由について説明します。

## <span id="page-122-0"></span>2.1.4.4 RPM を使用した署名確認

RPM パッケージには、個別の署名はありません。 RPM パッケージには内蔵の GPG 署名および MD5 チェックサム があります。 次のコマンドを実行してパッケージを確認できます。

shell> rpm --checksig package\_name.rpm

### 例:

shell> rpm --checksig MySQL-server-8.0.29-0.linux\_glibc2.5.i386.rpm MySQL-server-8.0.29-0.linux\_glibc2.5.i386.rpm: md5 gpg OK

## 注記

RPM 4.1 を使用していて、「(GPG) NOT OK (MISSING KEYS:GPG#5072e1f5)」と表示 された場合、MySQL 公開ビルド鍵を自分の GPG 鍵リングにインポートした場合でも、こ の鍵をまず RPM 鍵リングにインポートする必要があります。 RPM 4.1 は、お客様個人の GPG 鍵リング (あるいは GPG そのもの) を使用しなくなりました。 RPM はシステム全体に わたるアプリケーションであり、ユーザーの GPG 公開鍵リングはユーザー固有のファイル であるため、RPM はむしろ独立した鍵リングを保持します。 MySQL 公開鍵を個人の RPM 鍵リングにインポートするには、まず鍵を取得してから、rpm --import を使用して鍵をイン ポートします。 例:

shell> gpg --export -a 5072e1f5 > 5072e1f5.asc shell> rpm --import 5072e1f5.asc

あるいは、rpm は鍵を直接 URL からロードすることもサポートしていますので、このマニュアルページを使用できま す。

shell> rpm --import https://dev.mysql.com/doc/refman/8.0/en/checking-gpg-signature.html

MySQL 公開鍵を取得する必要がある場合には[、セクション2.1.4.2「GnuPG を使用した署名確認」](#page-111-0) を参照してくださ い。

# 2.1.5 インストールのレイアウト

インストールのレイアウトは、インストールの種類 (ネイティブパッケージ、バイナリ tarball、ソース tarball など) に よって異なります。そのため、異なるシステムを管理する場合や異なるインストールソースを使用する場合に混乱し がちです。 個々のレイアウトは、次に記載するように、対応するインストールの種類またはプラットフォームの章に あります。 オラクル社以外のベンダーからのインストールのレイアウトは、これらのレイアウトと異なる場合があり ますのでご注意ください。

- [セクション2.3.1「Microsoft Windows 上での MySQL のインストールレイアウト」](#page-128-0)
- [セクション2.9.3「ソースインストールの MySQL のレイアウト」](#page-210-0)
- [表2.3「一般的な Unix/Linux バイナリパッケージの MySQL インストールのレイアウト」](#page-124-0)
- [表2.12「MySQL Developer Zone からの Linux RPM パッケージの MySQL インストールレイアウト」](#page-184-0)
- [表2.7「macOS での MySQL のインストールレイアウト」](#page-170-1)

## 2.1.6 コンパイラ固有のビルドの特徴

場合によっては、MySQL のビルドに使用するコンパイラによって、使用できる機能が影響を受けることがあります。 このセクションのノートは、オラクル社が提供するバイナリ配布またはご自身でソースからコンパイルしたものに適 用されます。

icc (Intel C++ コンパイラ) ビルド

icc でビルドされたサーバーは次の特徴があります。

• SSL のサポートは含まれません。

# <span id="page-123-0"></span>2.2 一般的なバイナリを使用した MySQL の Unix/Linux へのインストー ル

オラクル社は、MySQL の一連のバイナリ配布を提供しています。 これらには、多数のプラットフォーム用の圧縮 tar ファイル (.tar.xz 拡張子を持つファイル) の形式の汎用バイナリ配布、および選択したプラットフォーム用のプラット フォーム固有のパッケージ形式のバイナリが含まれます。

このセクションでは、Unix/Linux プラットフォームでの圧縮 tar ファイルバイナリディストリビューションからの MySQL のインストールについて説明します。 その他のプラットフォーム固有のバイナリパッケージ形式について は、このマニュアルの他のプラットフォーム固有のセクションを参照してください。 たとえば、Windows の配布 は [セクション2.3「Microsoft Windows に MySQL をインストールする」](#page-125-0) を参照してください。 様々な配布形式で MySQL を取得する方法については[、セクション2.1.3「MySQL の取得方法」](#page-110-1) を参照してください。

MySQL 圧縮 tar ファイルのバイナリ配布の名前の形式は mysql-VERSION-OS.tar.xz で、VERSION は数値 (8.0.29 な ど) で、OS は配布対象のオペレーティングシステムのタイプを示します (pc-linux-i686 や winx64 など)。

Linux 汎用バイナリ配布用の MySQL 圧縮 tar ファイルの「「最小インストール」」バージョンもあ り、mysql-VERSION-OS-GLIBCVER-ARCH-minimal.tar.xz という形式の名前が付けられています。 最小インストー ル配布では、デバッグバイナリが除外され、デバッグシンボルが取り除かれて、通常のバイナリ配布より大幅に小さ くなります。 最小限のインストール配布をインストールする場合は、次の手順のファイル名形式の違いに合わせて調 整してください。

#### 警告

• Yum や APT などのオペレーティングシステムのネイティブパッケージ管理システムを使 用して以前に MySQL をインストールした場合、ネイティブバイナリを使用したインス トールで問題が発生することがあります。 以前の MySQL インストールが (パッケージ管 理システムを使用して) 完全に削除されていること、および古いバージョンのデータファ イルなどの追加ファイルも削除されていることを確認します。 また、/etc/my.cnf や/etc/ mysql ディレクトリなどの構成ファイルを確認して削除する必要があります。

サードパーティパッケージを公式の MySQL パッケージに置き換える方法の詳細は、関連 す[る「APT ガイド」](http://dev.mysql.com/doc/mysql-apt-repo-quick-guide/en/)または [Yum guide](https://dev.mysql.com/doc/refman/5.7/en/replace-third-party-yum.html) を参照してください。

• MySQL には、libaio ライブラリへの依存関係があります。 このライブラリがローカルに インストールされていない場合、データディレクトリの初期化および後続のサーバー起動 ステップは失敗します。 必要に応じて、適切なパッケージマネージャーを使用してインス トールします。 たとえば、Yum ベースのシステムでは次のようにします。

shell> yum search libaio # search for info shell> yum install libaio # install library

または、APT ベースのシステムの場合:

shell> apt-cache search libaio # search for info shell> apt-get install libaio1 # install library

• Oracle Linux 8 / Red Hat 8 (EL8): これらのプラットフォームでは、デフォルトでファイ ル/lib64/libtinfo.so.5 はインストールされません。これは、パッケージ mysql-VERSIONel7-x86\_64.tar.gz および mysql-VERSION-linux-glibc2.12-x86\_64.tar.xz の MySQL クライ アント bin/mysql に必要です。 この問題を回避するには、ncurses-compat-libs パッケージ をインストールします:

shell> yum install ncurses-compat-libs

圧縮された tar ファイルのバイナリ配布をインストールするには、選択したインストール場所 (通常は/usr/local/mysql) で解凍します。 これにより、次の表に示すディレクトリが作成されます。

### <span id="page-124-0"></span>表 2.3 一般的な Unix/Linux バイナリパッケージの MySQL インストールのレイアウト

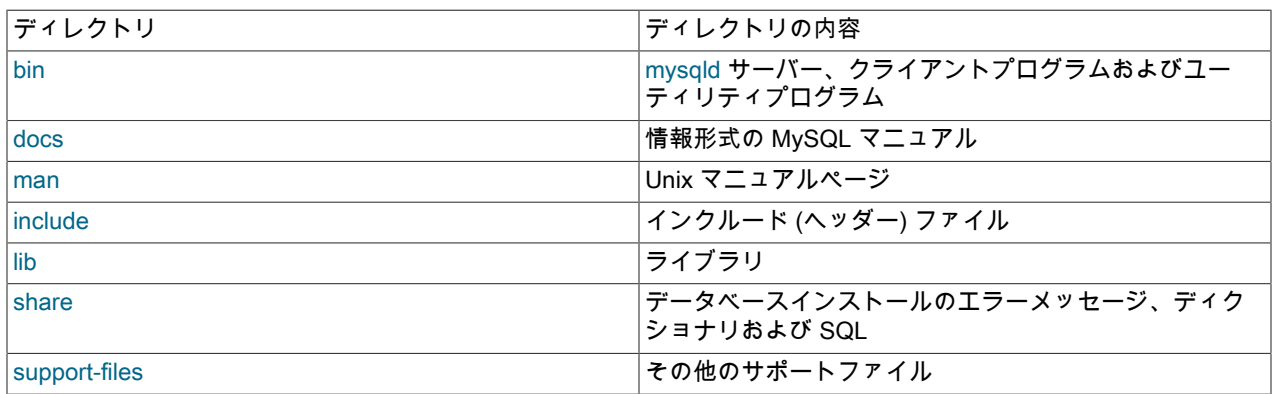

mysqld バイナリのデバッグバージョンは、mysqld-debug として利用可能です。 ソース配布から独自のデバッグバー ジョンの MySQL をコンパイルするには、適切な構成オプションを使用してデバッグのサポートを有効にします。 [セ](#page-208-0) [クション2.9「ソースから MySQL をインストールする」](#page-208-0)を参照してください。

MySQL バイナリ配布をインストールして使用する場合、コマンドシーケンスは次のようになります:

shell> groupadd mysql shell> useradd -r -g mysql -s /bin/false mysql shell> cd /usr/local shell> tar xvf /path/to/mysql-VERSION-OS.tar.xz shell> In -s full-path-to-mysql-VERSION-OS mysql shell> cd mysql shell> mkdir mysql-files shell> chown mysql:mysql mysql-files shell> chmod 750 mysql-files shell> bin/mysqld --initialize --user=mysql shell> bin/mysql\_ssl\_rsa\_setup shell> bin/mysqld\_safe --user=mysql & # Next command is optional shell> cp support-files/mysql.server /etc/init.d/mysql.server

注記

この手順では、システムへの root (管理者) アクセスがあるものとします。 または、sudo (Linux) または pfexec (Solaris) コマンドを使用して、各コマンドに接頭辞を付けることもで きます。

mysql-files ディレクトリは、インポートおよびエクスポート操作を特定のディレクトリに制限する secure\_file\_priv シ ステム変数の値として使用する便利な場所を提供します。 [セクション5.1.8「サーバーシステム変数」](#page-694-0)を参照してくだ さい。

バイナリ配布のインストールに関する前述の説明を、次に詳細に説明します。

# mysql ユーザーおよびグループの作成

mysqld の実行に使用するユーザーおよびグループがシステムにまだない場合は、作成する必要がある場合がありま す。 次のコマンドは、mysql グループおよび mysql ユーザーを作成します。 ユーザーやグループを mysql のではな く別の名前に変更したい場合があります。 その場合は、以降の説明では適切な名前に置き換えてください。 useradd および groupadd の構文は、Unix/Linux のバージョンによって若干異なる場合や、adduser や addgroup などの名前が 異なる場合があります。

shell> groupadd mysql shell> useradd -r -g mysql -s /bin/false mysql

注記

ユーザーは所有権の目的でのみ必要であり、ログイン目的では必要ないため、useradd コマ ンドは -r および -s /bin/false オプションを使用して、サーバーホストへのログイン権限を持

たないユーザーを作成します。 useradd でサポートされていない場合は、これらのオプショ ンを省略します。

# 配布の取得とアンパック

配布をアンパックするディレクトリを選択してそこに移動します。 この例では、配布を /usr/local の下にアンパック します。 したがって、この説明では /usr/local にファイルおよびディレクトリを作成する許可があるものとします。 そのディレクトリが保護されている場合は、インストールを root として実行する必要があります。

#### shell> cd /usr/local

配布ファイルを [セクション2.1.3「MySQL の取得方法」](#page-110-1) の説明に従って取得します。 所定のリリースでは、すべての プラットフォームのバイナリの配布は同じ MySQL のソース配布でビルドされています。

ディストリビューションを解凍すると、インストールディレクトリが作成されます。z オプションがサポートされて いる場合、tar は配布を解凍して解凍できます:

shell> tar xvf /path/to/mysql-VERSION-OS.tar.xz

tar コマンドが mysql-VERSION-OS という名前のディレクトリを作成します。

圧縮された tar ファイルのバイナリ配布から MySQL をインストールするには、配布を解凍する GNU XZ Utils と、そ れを解凍する適切な tar がシステムに必要です。

### 注記

MySQL Server 8.0.12 で圧縮アルゴリズムが Gzip から XZ に変更され、汎用バイナリファ イル拡張子が .tar.gz から .tar.xz に変更されました。

GNU tar が機能することが知られています。 一部のオペレーティングシステムで提供される標準の tar は、MySQL 配布内の長いファイル名をアンパックできません。 GNU tar をダウンロードしてインストールするか、プリインス トールバージョンの GNU tar が利用可能であればそれを使用します。 通常、これは gnutar、gtar、または tar という 名前です (/usr/sfw/bin または /usr/local/bin などの GNU または Free Software ディレクトリ内)。 GNU tar は[、http://](http://www.gnu.org/software/tar/) [www.gnu.org/software/tar/](http://www.gnu.org/software/tar/) から入手可能です。

tar で xz 形式がサポートされていない場合は、xz コマンドを使用してディストリビューションを解凍し、tar を使用 して解凍します。 前述の tar コマンドを次の代替コマンドに置き換えて、配布を展開して抽出します。

shell> xz -dc /path/to/mysql-VERSION-OS.tar.xz | tar x

次に、tar によって作成されたインストールディレクトリへのシンボリックリンクを作成します:

shell> In -s full-path-to-mysql-VERSION-OS mysql

ln コマンドは、インストールディレクトリへのシンボリックリンクを作成します。 これにより、より簡単に/usr/local/ mysql と呼ぶことができます。 MySQL を使用しているときに常にクライアントプログラムのパス名を入力する必要 がないようにするには、/usr/local/mysql/bin ディレクトリを PATH 変数に追加します:

shell> export PATH=\$PATH:/usr/local/mysql/bin

# インストール後のセットアップの実行

インストールプロセスの残りの部分では、配布の所有権とアクセス権限の設定、データディレクトリの初期 化、MySQL サーバーの起動および構成ファイルの設定を行います。 その手順は、[セクション2.10「インストール後](#page-245-0) [のセットアップとテスト」](#page-245-0)を参照してください。

# <span id="page-125-0"></span>2.3 Microsoft Windows に MySQL をインストールする

## 重要

MySQL 8.0 Server を Windows プラットフォームで実行するには、Microsoft Visual C+ + 2015 再配布可能パッケージが必要です。 サーバーを設置する前に、パッケージがシ ステムにインストールされていることを確認するようにしてください。 このパッケージ は[、「Microsoft ダウンロードセンター」](http://www.microsoft.com/en-us/download/default.aspx)で入手できます。 また、MySQL デバッグバイナリ には Visual Studio 2015 をインストールする必要があります。

MySQL は、Microsoft Windows 64-bit オペレーティングシステムでのみ使用できます。 サポートされる Windows プ ラットフォームの情報については、<https://www.mysql.com/support/supportedplatforms/database.html>を参照してくだ さい。

Microsoft Windows に MySQL をインストールするには、様々な方法があります。

## MySQL Installer メソッド

最も簡単で推奨される方法は、MySQL Installer (Windows の場合) をダウンロードし、特定のバージョンの MySQL Server を次のようにインストールして構成することです:

1. MySQL Installer を<https://dev.mysql.com/downloads/installer/>からダウンロードして実行します。

注記

標準の MySQL Installer とは異なり、小さいバージョンの web-community には MySQL アプリケーションはバンドルされませんが、インストールするように選択した MySQL 製品のみがダウンロードされます。

- 2. MySQL 製品の初期インストールに使用する設定タイプを決定します。 例:
	- 開発者デフォルト: 選択したバージョンの MySQL Server および MySQL 開発に関連するその他の MySQL ツー ル ( MySQL Workbench など) を含む設定タイプを提供します。
	- サーバーのみ: 他の製品を含まない、選択したバージョンの MySQL Server の設定を提供します。
	- カスタム: MySQL Server およびその他の MySQL 製品の任意のバージョンを選択できます。
- 3. サーバーインスタンス (および製品) をインストールし、最初にサーバーインスタンスに対して次のいずれかのレ ベルの可用性を選択して、サーバー構成を開始します:
	- スタンドアロン MySQL Server / Classic MySQL レプリケーション (デフォルト)

高可用性なしで実行するようにサーバーインスタンスを構成します。

• InnoDB クラスタ

MySQL Group Replication に基づく次のような構成オプションを提供します:

- ローカルホスト上のサンドボックス InnoDB クラスタ で複数のサーバーインスタンスを構成します (テストの み)。
- 新しい InnoDB クラスタ を作成し、シードインスタンスを構成するか、既存の InnoDB クラスタ に新しい サーバーインスタンスを追加します。
- 4. 画面の指示に従って、構成プロセスを完了します。 個々のステップの詳細は、[MySQL Installer での MySQL](#page-136-0) [Server の構成](#page-136-0) を参照してください。

MySQL がインストールされました。 MySQL をサービスとして構成した場合、システムを再起動するたびに Windows によって MySQL サーバーが自動的に起動されます。 また、このプロセスでは、MySQL Installer アプリ ケーションがローカルホストにインストールされます。このアプリケーションは、後で MySQL サーバーのアップグ レードまたは再構成に使用できます。

### 注記

MySQL Workbench をシステムにインストールした場合は、それを使用して新しい MySQL サーバー接続を確認することを検討してください。 デフォルトでは、プログラムは MySQL のインストール後に自動的に起動します。

## インストールの追加情報

MySQL は、標準アプリケーションまたは Windows サービスとして実行できます。 サービスを使用することで、標準 Windows サービス管理ツールを介してサーバーの動作をモニターおよび制御できます。 詳細については[、セクション](#page-156-0) [2.3.4.8「Windows のサービスとして MySQL を起動する」](#page-156-0)を参照してください。

RESTART ステートメントに対応するために、MySQL サーバーはサービスまたはスタンドアロンとして実行されると フォークし、モニタープロセスがサーバープロセスを監視できるようにします。 この場合、2 つの mysqld プロセス があります。 RESTART 機能が必要ない場合は、--no-monitor オプションを使用してサーバーを起動できます。 [セク](#page-2634-0) [ション13.7.8.8「RESTART ステートメント」を](#page-2634-0)参照してください。

一般的には、Windows に MySQL をインストールするには管理者権限のアカウントを使用する必要があります。 そう でない場合、PATH 環境変数の編集あるいは サービス管理マネージャーにアクセスするなどの操作の場合に、問題が 発生することがあります。 インストール時に、管理者権限を持つユーザーを使用して MySQL を実行する必要はあり ません。

Windows プラットフォームで MySQL を使用する場合の制限のリストは、[セクション2.3.7「Windows プラット](#page-162-0) [フォームの制限事項」](#page-162-0) を参照してください。

MySQL Server パッケージのほかに、アプリケーションまたは開発環境で MySQL を使用するために、追加のコン ポーネントが必要またはあると便利な場合があります。 次のものが含まれますがこれに限りません。

• ODBC を使用して MySQL Server に接続するには、Connector/ODBC ドライバが必要です。 インストールおよび構 成の説明を含む詳細情報は、[MySQL Connector/ODBC Developer Guide](https://dev.mysql.com/doc/connector-odbc/en/) を参照してください。

注記

MySQL Installer によってコネクタ/ODBC がインストールおよび構成されます。

• .NET アプリケーションで MySQL サーバーを使用するには、Connector/NET ドライバが必要です。 インストール および構成の説明を含む詳細情報は、[MySQL Connector/NET Developer Guide](https://dev.mysql.com/doc/connector-net/en/) を参照してください。

注記

MySQL Installer により、MySQL Connector/NET がインストールおよび構成されます。

MySQL の Windows 版配布は、<https://dev.mysql.com/downloads/>からダウンロードできます。 [セクション](#page-110-1) [2.1.3「MySQL の取得方法」](#page-110-1)を参照してください。

MySQL for Windows は、ここで詳しく説明するいくつかの配布形式で使用できます。 一般的には、MySQL Installer を使用するとよいでしょう。 これには、古い MSI よりも多くの機能と MySQL 製品が含まれており、圧縮ファイル よりも簡単に使用できるため、MySQL を起動して実行するための追加ツールは必要ありません。MySQL Installer は、MySQL Server および追加の MySQL 製品を自動的にインストールし、オプションファイルを作成してサーバー を起動し、デフォルトのユーザーアカウントを作成できるようにします。 パッケージ選択の詳細は[、セクション](#page-128-1) [2.3.2「インストールパッケージの選択」](#page-128-1) を参照してください。

• MySQL Installer ディストリビューションには、MySQL Server および MySQL Workbench や MySQL for Visual Studio などの追加の MySQL 製品が含まれます。MySQL Installer を使用して、将来これらの製品をアップグレード することもできます [\(https://dev.mysql.com/doc/mysql-compat-matrix/en/](https://dev.mysql.com/doc/mysql-compat-matrix/en/) を参照)。

MySQL Installer を使用して MySQL をインストールする方法の説明は[、セクション2.3.3「MySQL Installer for](#page-130-0) [Windows」](#page-130-0) を参照してください。

• 標準バイナリ配布 (圧縮ファイルとしてパッケージ化) には、選択した場所に解凍する必要があるすべてのファイル が含まれます。 このパッケージには、完全な Windows MSI Installer パッケージ内のすべてのファイルが含まれま すが、インストールプログラムは含まれません。

圧縮ファイルを使用して MySQL をインストールする手順については、[セクション2.3.4「noinstall ZIP アーカイブ](#page-152-0) [を使用した Microsoft Windows への MySQL のインストール」](#page-152-0) を参照してください。

• ソース配布形式には、Visual Studio コンパイラシステムを使用して実行可能ファイルをビルドするためのすべての コードとサポートファイルが含まれます。

Windows 上で MySQL をソースからビルドする方法の詳細は、[セクション2.9「ソースから MySQL をインストール](#page-208-0) [する」](#page-208-0) を参照してください。

## Windows での MySQL の考慮事項

• 大規模テーブルのサポート

4G バイト以上のテーブルが必要な場合、NTFS 以降のファイルシステムに MySQL をインストールします。 テーブ ルの作成時には、必ず MAX\_ROWS と AVG\_ROW\_LENGTH を使用します。 [セクション13.1.20「CREATE TABLE](#page-2243-0) [ステートメント」](#page-2243-0)を参照してください。

• MySQL およびウィルスチェックソフトウェア

MySQL のデータおよび一時テーブル含むディレクトリに、Norton/Symantec Anti-Virus などのウィルススキャンソ フトウェアがあると、MySQL のパフォーマンス、およびウィルススキャンソフトウェアがファイルの内容をスパ ムを含むものと誤認するという問題が生じる可能性があります。 これは、ウィルススキャンソフトウェアのフィン ガープリント解析メカニズムと、MySQL がさまざまなファイルを高速で更新する方法が潜在的なセキュリティーリ スクと認識される可能性があるということが原因です。

MySQL Server のインストール後、MySQL のテーブルデータを格納するために使用するメインディレクトリ (datadir) 上でのウィルススキャンを無効にすることが推奨されます。 通常、ウィルススキャンソフトウェアには特 定のディレクトリを無視するシステムが組み込まれており、有効にできます。

また、MySQL はデフォルトで、標準の Windows 一時ディレクトリに一時ファイルを作成します。 一時ファイルが スキャンされることも避けるために、MySQL の一時ファイル用に独立した一時ディレクトリを構成し、このディ レクトリをウィルススキャンの除外リストに追加します。 これを行うには、tmpdir パラメータの構成オプションを my.ini 構成ファイルに追加します。 詳細については[、セクション2.3.4.2「オプションファイルの作成」](#page-152-1) を参照して ください。

# <span id="page-128-0"></span>2.3.1 Microsoft Windows 上での MySQL のインストールレイアウト

Windows 上の MySQL 8.0 の場合、MySQL Installer で実行されるインストールのデフォルトのインストールディレク トリは C:\Program Files\MySQL\MySQL Server 8.0 です。 ZIP アーカイブ方法を使用して MySQL をインストールす る場合は、C:\mysql にインストールすることをお薦めします。 しかし、サブディレクトリのレイアウトは同じです。

すべてのファイルは、次の表に示される構造を使用してこの親ディレクトリ内に配置されています。

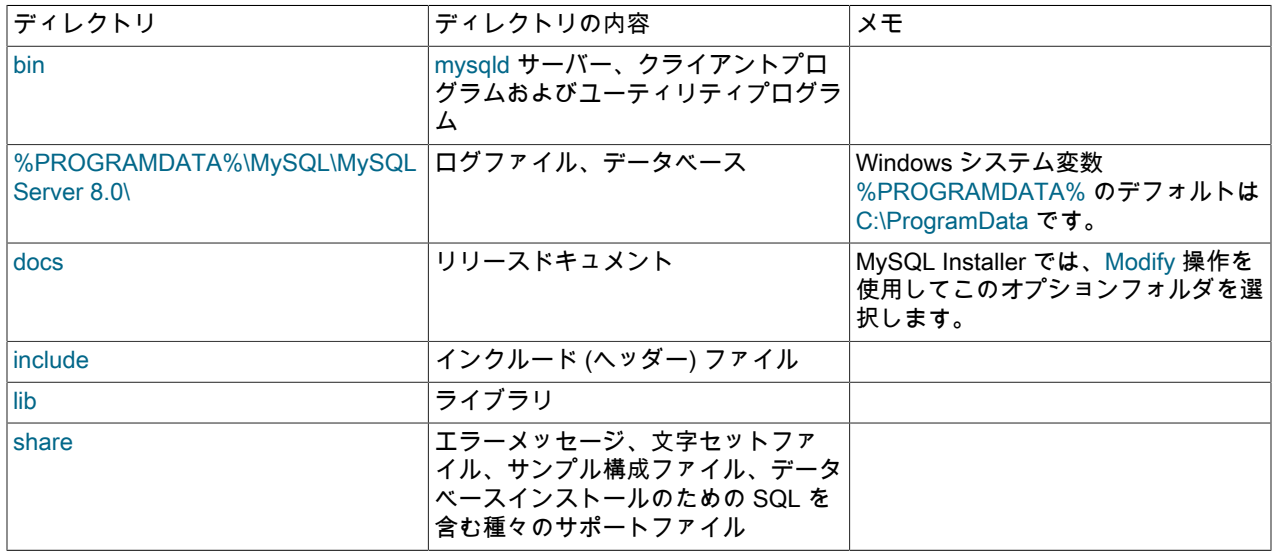

表 2.4 Microsoft Windows の MySQL のデフォルトインストールレイアウト

# <span id="page-128-1"></span>2.3.2 インストールパッケージの選択

MySQL 8.0 には、Windows に MySQL をインストールする際に選択できるインストールパッケージ形式が複数ありま す。 このセクションで説明するパッケージ形式は次のとおりです:

- [MySQL Installer](#page-129-0)
- [MySQL noinstall ZIP アーカイブ](#page-129-1)

#### • [MySQL Docker イメージ](#page-129-2)

プログラムデータベース (PDB) ファイル (ファイル名拡張子 pdb) は、問題が発生した場合に MySQL インストールを デバッグするための情報を提供します。 これらのファイルは、MySQL の ZIP アーカイブ配布に含まれています (MSI 配布には含まれていません)。

### <span id="page-129-0"></span>MySQL Installer

このパッケージは、mysql-installer-community-8.0.29.0.msi または mysql-installer-commercial-8.0.29.0.msi と同様の ファイル名を持ち、MSI を使用して MySQL サーバーおよびその他の製品を自動的にインストールします。MySQL Installer は、自身およびインストールされている各製品に更新をダウンロードして適用します。 また、インストー ルされた MySQL サーバー (サンドボックス InnoDB クラスタテスト設定を含む) および MySQL Router も構成しま す。MySQL Installer は、ほとんどのユーザーに推奨されます。

MySQL Installer では、次のような他の多くの MySQL 製品をインストールおよび管理 (追加、変更、アップグレード および削除) できます:

- アプリケーション MySQL Workbench、MySQL for Visual Studio、MySQL Shell および MySQL Router [\(https://](https://dev.mysql.com/doc/mysql-compat-matrix/en/) [dev.mysql.com/doc/mysql-compat-matrix/en/](https://dev.mysql.com/doc/mysql-compat-matrix/en/) を参照)
- コネクタ MySQL Connector/C++, MySQL Connector/NET, Connector/ODBC, MySQL Connector/Python, MySQL Connector/J, MySQL Connector/Node.js
- ドキュメント 『 MySQL マニュアル』 (PDF 形式)、サンプルおよび例

MySQL Installer は、MySQL でサポートされているすべてのバージョンの Windows で動作します ([https://](https://www.mysql.com/support/supportedplatforms/database.html) [www.mysql.com/support/supportedplatforms/database.html](https://www.mysql.com/support/supportedplatforms/database.html) を参照)。

### 注記

MySQL Installer は Microsoft Windows のネイティブコンポーネントではなく .NET に依存し ているため、サーバーコアバージョンの Windows Server などの最小限のインストールオプ ションでは機能しません。

MySQL Installer を使用して MySQL をインストールする手順は[、セクション2.3.3「MySQL Installer for Windows」](#page-130-0) を 参照してください。

## <span id="page-129-1"></span>MySQL noinstall ZIP アーカイブ

これらのパッケージには、GUI を除き、完全な MySQL Server インストールパッケージにあるファイルが含まれてい ます。 この形式には自動インストーラは含まれていないため、手動でインストールして構成する必要があります。

noinstall ZIP アーカイブは、2 つの別々の圧縮ファイルに分割されます。 メインパッケージの名前は mysql-VERSION-winx64.zip です。 これには、システムで MySQL を使用するために必要なコンポーネントが含まれ ています。 オプションの MySQL テストスイート、MySQL ベンチマークスイートおよびデバッグバイナリ/情報コン ポーネント (PDB ファイルを含む) は、mysql-VERSION-winx64-debug-test.zip という名前の別の圧縮ファイルにあり ます。

noinstall ZIP アーカイブのインストールを選択した場合は、[セクション2.3.4「noinstall ZIP アーカイブを使用した](#page-152-0) [Microsoft Windows への MySQL のインストール」](#page-152-0) を参照してください。

## <span id="page-129-2"></span>MySQL Docker イメージ

Windows プラットフォーム上の Oracle によって提供される MySQL Docker イメージの使用方法の詳細は[、セクショ](#page-197-0) [ン2.5.6.3「Docker を使用した Windows およびその他の Linux 以外のプラットフォームへの MySQL のデプロイ」](#page-197-0) を 参照してください。

### 警告

Oracle によって提供される MySQL Docker イメージは、Linux プラットフォーム専用に 構築されています。 他のプラットフォームはサポートされておらず、Oracle から MySQL Docker イメージを実行しているユーザーは独自のリスクでこれを実行しています。

# <span id="page-130-0"></span>2.3.3 MySQL Installer for Windows

MySQL Installer は、Microsoft Windows で実行される MySQL 製品のインストールおよび構成の複雑さを軽減するた めに設計されたスタンドアロンアプリケーションです。 次の MySQL 製品がサポートされています:

• MySQL Servers

MySQL Installer では、複数の個別の MySQL サーバーインスタンスを同じホストに同時にインストールおよび管理 できます。 たとえば、MySQL Installer では、MySQL 5.6、MySQL 5.7 および MySQL 8.0 の個別のインスタンスを 同じホストにインストール、構成およびアップグレードできます。MySQL Installer では、メジャーバージョン番号 とマイナーバージョン番号の間のサーバーアップグレードは許可されませんが、リリースシリーズ内でのアップグ レードは許可されます (8.0.21 から 8.0.22 へのアップグレードなど)。

### 注記

MySQL Installer では、コミュニティとコマーシャルの両方のリリースの MySQL サーバー を同じホストにインストールすることはできません。 同じホストに両方のリリースが必要 な場合は[、ZIP archive](#page-129-1) ディストリビューションを使用していずれかのリリースをインス トールすることを検討してください。

• MySQL アプリケーション

MySQL Workbench、MySQL Shell、MySQL Router および MySQL for Visual Studio。

• MySQL Connector

MySQL Connector/NET、MySQL Connector/Python、MySQL Connector/ODBC、MySQL Connector/J および MySQL Connector/C++。 MySQL Connector/Node.js をインストールするには[、https://dev.mysql.com/downloads/](https://dev.mysql.com/downloads/connector/nodejs/) [connector/nodejs/](https://dev.mysql.com/downloads/connector/nodejs/) を参照してください。

• ドキュメントとサンプル

PDF 形式の『 MySQL リファレンスマニュアル』およびバージョン別の MySQL データベースサンプル。

## インストール要件

MySQL Installer には、Microsoft .NET Framework 4.5.2 以上が必要です。 このバージョンがホストコンピュータにイ ンストールされていない場合は、[「Microsoft の web サイト」](https://www.microsoft.com/en-us/download/details.aspx?id=42643)にアクセスしてダウンロードできます。

完全バンドルに含まれていない最新の MySQL 製品のメタデータを含むマニフェストをダウンロードするには、イ ンターネット接続が必要です。MySQL Installer では、アプリケーションを初めて起動した後、構成可能な間隔で 定期的にマニフェストのダウンロードが試行されます [\(MySQL Installer options](#page-145-0) を参照)。 または、[MySQL Installer](#page-143-0) [dashboard](#page-143-0) で Catalog をクリックして、更新されたマニフェストを手動で取得することもできます。

## 注記

初回または後続のマニフェストのダウンロードが失敗すると、エラーがログに記録され、 セッション中に MySQL 製品へのアクセスが制限される場合があります。MySQL Installer は、初期マニフェスト構造が更新されるまで、起動のたびにマニフェストのダウンロードを 試みます。 製品の検索の詳細は、[インストールする製品の検索](#page-146-0) を参照してください。

## MySQL Installer コミュニティリリース

<https://dev.mysql.com/downloads/installer/> からソフトウェアをダウンロードして、Windows 用のすべての MySQL 製 品の Community リリースをインストールします。 次の MySQL Installer パッケージオプションのいずれかを選択しま す:

• Web : MySQL Installer および構成ファイルのみが含まれます。 web パッケージオプションでは、インストール対 象として選択した MySQL 製品のみがダウンロードされますが、ダウンロードごとにインターネット接続が必要で す。 このファイルのサイズは約 2 MB です。 ファイル名の形式は mysql-installer-community-web-VERSION.N.msi で、VERSION は 8.0 などの MySQL サーバーのバージョン番号、N は 0 から始まるパッケージ番号です。

• 完全または現在のバンドル: Windows 用のすべての MySQL 製品 (MySQL サーバーを含む) をバンドルします。 ファイルサイズは 300 MB を超え、名前の形式は mysql-installer-community-VERSION.N.msi で、VERSION は 8.0 などの MySQL Server のバージョン番号、N は 0 から始まるパッケージ番号です。

## MySQL Installer 商用リリース

<https://edelivery.oracle.com/>からソフトウェアをダウンロードして、Windows 用の MySQL 製品の商用リリース (標 準または Enterprise Edition) をインストールします。 My Oracle Support (MOS) アカウントにログインしている場 合、Commercial リリースには Community リリースで使用可能な現在および以前の GA バージョンがすべて含まれま すが、開発マイルストンバージョンは除外されます。 ログインしていない場合は、すでにダウンロードしたバンドル 製品のリストのみが表示されます。

Commercial リリースには、次の製品も含まれています:

- ワークベンチ SE/EE
- MySQL Enterprise Backup
- MySQL Enterprise Firewall

コマーシャルリリースは MOS アカウントと統合されます。 ナレッジベースのコンテンツおよびパッチについて は、[My Oracle Support](https://support.oracle.com/) を参照してください。

## <span id="page-131-1"></span>2.3.3.1 MySQL Installer の初期設定

- [設定タイプの選択](#page-131-0)
- [パスの競合](#page-133-0)
- [要件のチェック](#page-133-1)
- [MySQL Installer 構成ファイル](#page-134-0)

MySQL Installer を初めてダウンロードする場合は、MySQL 製品の初期インストールを順を追って説明します。 次の 図に示すように、初期設定はプロセス全体のワンタイムアクティビティです。MySQL Installer は、初期設定中にホス トにインストールされた既存の MySQL 製品を検出し、管理対象の製品のリストに追加します。

### 図 2.7 MySQL Installer プロセスの概要

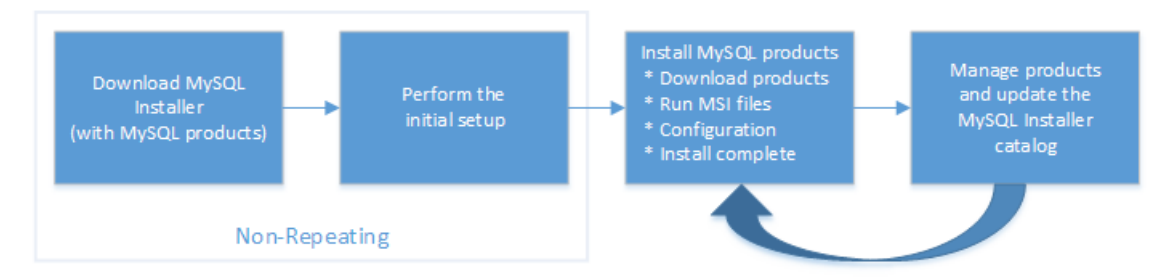

MySQL Installer は、初期設定時に構成ファイル (後述) をホストのハードドライブに抽出します。 MySQL Installer は 32-bit アプリケーションですが、32-bit バイナリと 64-bit バイナリの両方をインストールできます。

初期設定では、MySQL グループの下にスタートメニューへのリンクが追加されます。 Start、「すべてのプログラ ム」、MySQL、「MySQL インストーラ」をクリックして MySQL Installer を開きます。

## <span id="page-131-0"></span>設定タイプの選択

初期設定時に、ホストにインストールする MySQL 製品を選択するよう求められます。 別の方法として、設定要件 に一致する事前定義済の設定タイプを使用することもできます。 デフォルトでは、GA 製品と事前リリース製品の

両方が、「開発者デフォルト」、「クライアントのみ」および Full 設定タイプとともにダウンロードおよびインス トールに含まれます。 これらの設定タイプを使用する場合にのみ GA 製品を含めるように製品セットを制限するに は、「GA 製品のみをインストール」オプションを選択します。

次の設定タイプのいずれかを選択すると、初期インストールのみが決定され、後で Windows 用の MySQL 製品をイン ストールまたは更新する機能は制限されません:

- 開発者デフォルト: MySQL を使用したアプリケーション開発を補完する次の製品をインストールします:
	- [MySQL Server](http://dev.mysql.com/doc/) ( MySQL Installer のダウンロード時に選択したバージョンをインストールします。)
	- [MySQL Shell](https://dev.mysql.com/doc/mysql-shell/8.0/ja/)
	- [MySQL Router](https://dev.mysql.com/doc/mysql-router/8.0/en/)
	- [MySQL Workbench](#page-4558-0)
	- [MySQL for Visual Studio](https://dev.mysql.com/doc/visual-studio/en/)
	- [「MySQL コネクタ」](http://dev.mysql.com/doc/index-connectors.html) (for .NET / Python / ODBC / Java / C++)
	- MySQL ドキュメント
	- MySQL のサンプルと例
- Server only: MySQL Server のみをインストールします。 この設定タイプでは、MySQL Installer のダウンロード時 に選択した General Availability (GA) または開発リリースサーバーがインストールされます。 デフォルトのインス トールパスとデータパスが使用されます。
- クライアントのみ: 最新の MySQL アプリケーションおよび MySQL コネクタのみをインストールします。 この設 定タイプは Developer Default タイプと似ていますが、MySQL サーバーや、通常はサーバーにバンドルされている mysql、mysqladmin などのクライアントプログラムが含まれていない点が異なります。
- Full: 使用可能なすべての MySQL 製品をインストールします。
- カスタム: カスタム設定タイプを使用すると、[MySQL Installer catalog](#page-143-1) から個々の MySQL 製品をフィルタして選択 できます。

注記

MySQL Server バージョン 8.0.20(以前)、5.7 および 5.6 の場合、MySQL Installer の実行 に使用するアカウントにはサーバーデータファイルをインストールするための十分な権 限がない可能性があり、ExecSecureObjects MSI アクションを実行できないため、イン ストールが中断される可能性があります。 続行するには、サーバーのインストールを再 試行する前に、「サーバーデータファイル」機能の選択を解除します。 詳細は、[Product](#page-136-1) [Features To Install](#page-136-1) を参照してください)。

「サーバーデータファイル」チェックボックスは、MySQL Server 8.0.21 以上の機能ツ リーから削除されました。

Custom 設定タイプを使用して、次をインストールします:

- 通常のダウンロード場所から入手できない製品または製品のバージョン。 カタログには、リリース前 (または開 発) と GA の間の他のリリースを含む、すべての製品リリースが含まれます。
- 代替インストールパスまたはデータパス (あるいはその両方) を使用する MySQL サーバーのインスタンス。 パス の調整方法については、[セクション2.3.3.2「MySQL Installer を使用した代替サーバーパスの設定」](#page-135-0) を参照して ください。
- 同じホスト上の複数の MySQL サーバーバージョン (5.6、5.7、8.0 など)。
- 事前決定済設定タイプとして提供されていない製品と機能の特定の組合せ。 たとえば、Windows 用のすべてのク ライアントアプリケーションをインストールするかわりに、MySQL Workbench などの単一の製品をインストー ルできます。

## <span id="page-133-0"></span>パスの競合

インストールする製品のデフォルトのインストールまたはデータフォルダ (MySQL サーバーで必要) がすでにホスト に存在する場合、ウィザードには、各競合を識別するための「パスの競合」ステップが表示され、既存のフォルダ 内のファイルが新しいインストールによって上書きされないようにするアクションを実行できます。 このステップ は、MySQL Installer が競合を検出した場合にのみ初期設定で表示されます。

パスの競合を解決するには、次のいずれかを実行します:

- リストから製品を選択して競合オプションを表示します。 競合しているパスを示す警告記号が表示されます。 参照 ボタンを使用して新しいパスを選択し、次へをクリックします。
- 必要に応じて、戻るをクリックして別の設定タイプまたは製品バージョンを選択します。 Custom 設定タイプで は、個々の製品バージョンを選択できます。
- 次へをクリックして競合を無視し、既存のフォルダ内のファイルを上書きします。
- 既存の製品を削除します。 取消をクリックして初期設定を停止し、MySQL Installer を閉じます。 スタートメ ニューから MySQL Installer を再度開き、[MySQL Installer dashboard](#page-143-0) からの削除操作を使用して、インストールさ れた製品をホストから削除します。

<span id="page-133-1"></span>要件のチェック

MySQL Installer では、package-rules.xml ファイルのエントリを使用して、各製品の前提条件となるソフトウェアが ホストにインストールされているかどうかを判断します。 要件チェックが失敗すると、MySQL Installer には、ホス トの更新に役立つ「要件のチェック」ステップが表示されます。 要件は、インストール用に新しい製品 (またはバー ジョン) をダウンロードするたびに評価されます。 次の図に、このステップの主な領域を示して説明します。

図 2.8 要件のチェック

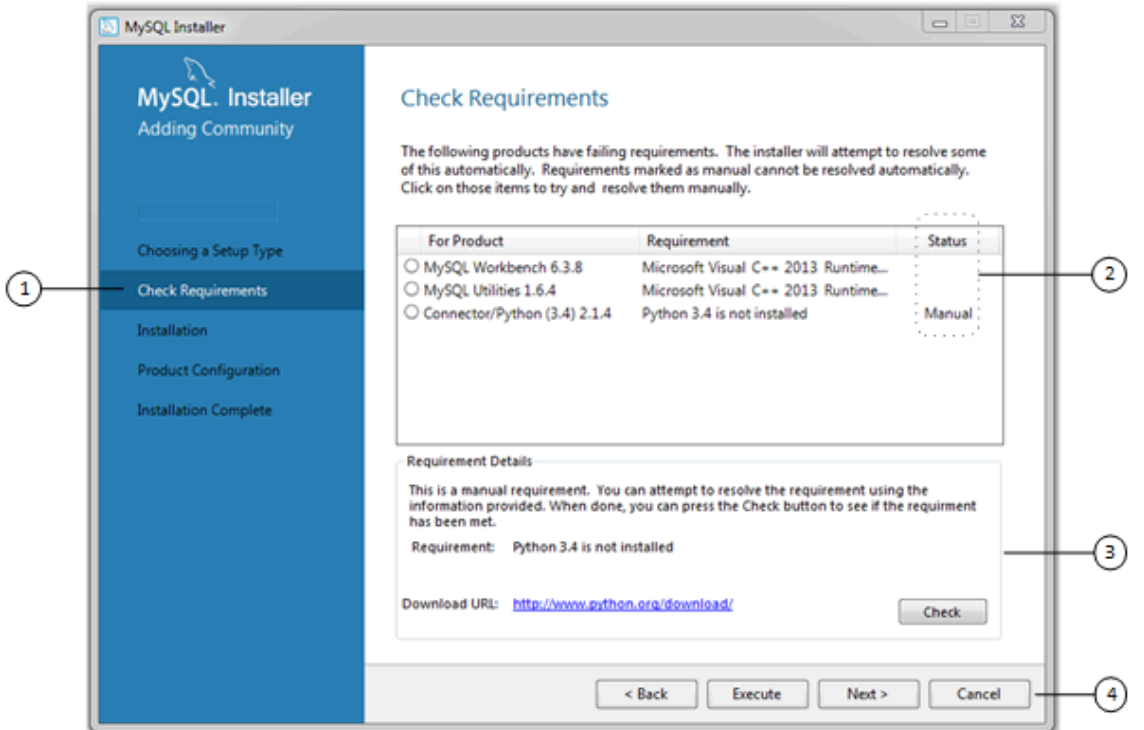

要件チェックエレメントの説明

1. 初期設定の現在のステップを表示します。 このリストのステップは、ホストにすでにインストールされている製 品、前提条件となるソフトウェアの可用性、およびホストにインストールする製品によって若干変わる場合があり ます。

- 2. 保留中のすべてのインストール要件を製品別にリストし、ステータスを次のように示します:
	- Status カラムに空白がある場合、MySQL Installer は必要なソフトウェアのダウンロードおよびインストールを 試行できます。
	- Status カラムの手動という語は、要件を手動で満たす必要があることを意味します。 要件の詳細を表示するに は、リストで各製品を選択します。
- 3. 各手動解決に役立つ要件を詳細に説明します。 可能な場合は、ダウンロード URL が提供されます。 必要なソフ トウェアをダウンロードしてインストールした後、 Check をクリックして、要件が満たされていることを確認し ます。
- 4. 続行するには、次の集合演算を提供します:
	- 戻る 前のステップに戻ります。 この処理を使用すると、別の設定タイプを選択できます。
	- Execute MySQL Installer で、すべてのアイテムに必要なソフトウェアを手動ステータスなしでダウンロード してインストールしようとします。 手動要件は自分で解決し、 Check をクリックして確認します。
	- 次へ 要件のチェックステップに失敗した製品を含めずに、要件を自動的に適用してインストールに進むリクエ ストを実行しないでください。
	- 取消 MySQL 製品のインストールを停止します。 MySQL Installer はすでにインストールされているため、ス タートメニューから MySQL Installer を開き、ダッシュボードから追加をクリックすると、初期設定が再度開始 されます。 使用可能な管理操作の詳細は、[製品カタログ](#page-143-1) を参照してください。

<span id="page-134-0"></span>MySQL Installer 構成ファイル

すべての MySQL Installer ファイルは、C:\Program Files (x86) および C:\ProgramData フォルダ内にあります。 次の テーブルでは、MySQL Installer をスタンドアロンアプリケーションとして定義するファイルおよびフォルダについて 説明します。

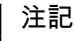

MySQL Installer を更新またはアンインストールしても、インストールされた MySQL 製品は 変更も削除もされません。

表 2.5 MySQL Installer 構成ファイル

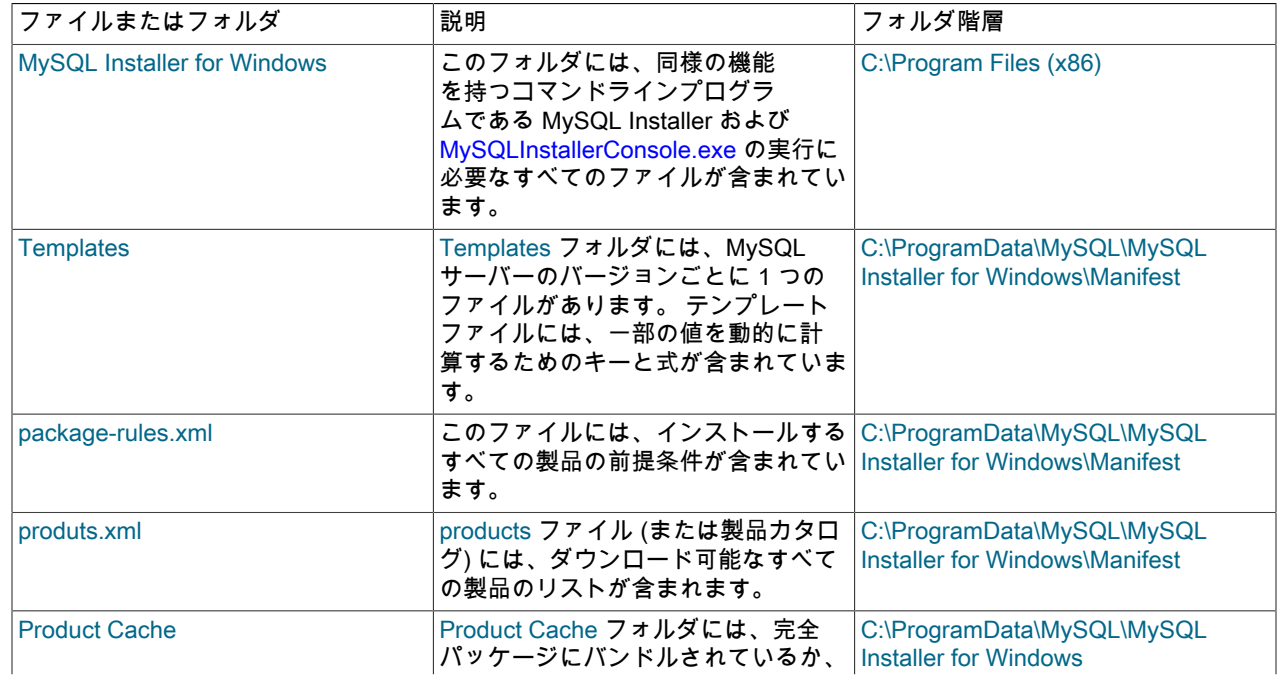

MySQL Installer for Windows

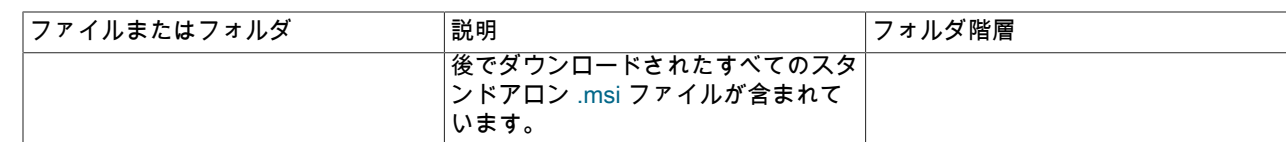

## <span id="page-135-0"></span>2.3.3.2 MySQL Installer を使用した代替サーバーパスの設定

MySQL サーバーのインストール時に、デフォルトのインストールパスまたはデータパス (あるいはその両方) を変更 できます。 サーバーをインストールした後は、サーバーインスタンスを削除して再インストールしないとパスを変更 できません。

MySQL サーバーのパスを変更するには

- 1. 変更する MySQL サーバーを特定し、「拡張オプション」リンクを有効にします。
	- a. 次のいずれかを実行して、「製品の選択」ページに移動します:
		- i. これが MySQL Installer の [initial setup](#page-131-1) の場合は、Custom 設定タイプを選択して次へをクリックしま す。
		- ii. MySQL Installer がすでにインストールされている場合は、スタートメニューから起動し、ダッシュボー ドから追加をクリックします。
	- b. 編集をクリックして、「使用可能な製品」に表示される製品リストにフィルタを適用します [\(インストールす](#page-146-0) [る製品の検索](#page-146-0) を参照)。
	- c. サーバーインスタンスを選択した状態で、矢印を使用して、選択したサーバーを「インストールする製 品」リストに移動します。
	- d. サーバーをクリックして選択します。 サーバーを選択すると、インストールする製品のリストの下にあ る「拡張オプション」リンクが有効になります (次の図を参照)。
- 2. 「拡張オプション」をクリックして、代替パス名を入力できるダイアログボックスを開きます。 パス名が検証さ れたら、次へをクリックして構成ステップを続行します。

図 2.9 MySQL Server パスの変更

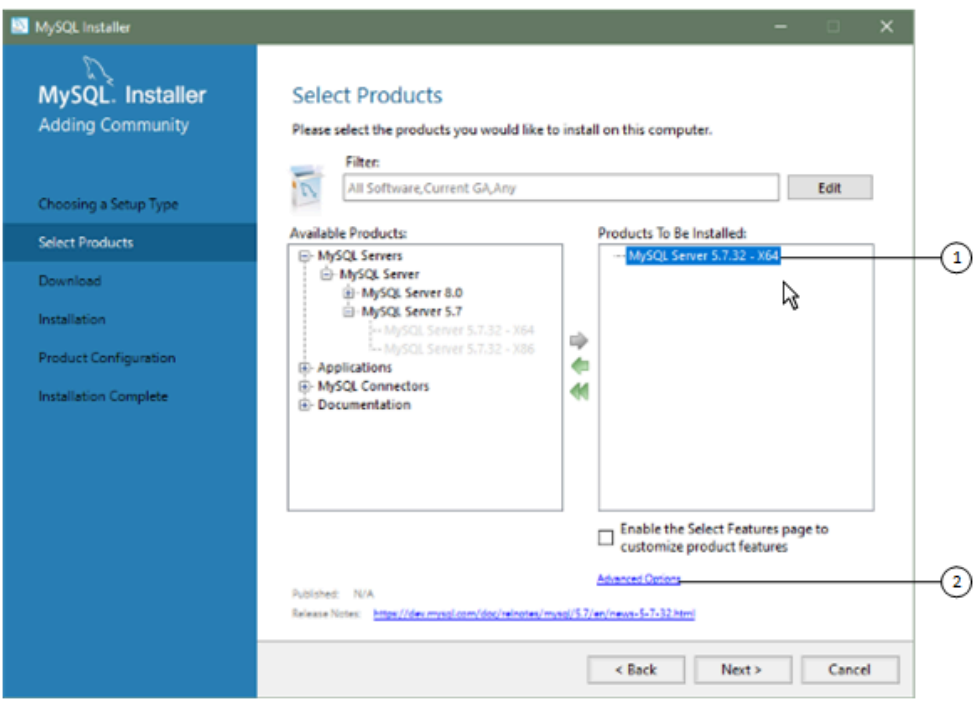

## <span id="page-136-1"></span>2.3.3.3 MySQL Installer でのインストールワークフロー

MySQL Installer には、Windows 用の新しい MySQL 製品をインストールおよび構成するためのウィザードのような ツールが用意されています。 一度だけ実行される初期設定とは異なり、MySQL Installer は新しい製品をダウンロー ドまたはインストールするたびにウィザードを起動します。 初回インストールの場合、初期設定のステップはインス トールのステップに直接進みます。 製品の選択については[、インストールする製品の検索](#page-146-0) を参照してください。

## 注記

MySQL Installer を実行しているユーザーには、生成されたすべてのファイル (my.ini など) に対する完全な権限が付与されます。 これは、SYSTEM が所有する %ProgramData% の MySQL サーバーデータディレクトリなど、特定の製品のファイルおよびディレクトリには 適用されません。

ホストにインストールおよび構成される製品は、様々なステップで入力が必要になる可能性のある一般的なパターン に従います。 既存の MySQL サーバーのバージョン (またはアップグレード用に選択したバージョン) と互換性のない 製品をインストールしようとすると、不一致の可能性についてアラートが表示されます。

MySQL Installer には、異なるワークフローに適用される次の一連のアクションが用意されています:

• 製品の選択. 初期設定時に Custom 設定タイプを選択した場合、または [MySQL Installer dashboard](#page-143-0) から「追 加」をクリックした場合、MySQL Installer はサイドバーにこのアクションを含めます。 このページから、フィルタ を適用して使用可能な製品リストを変更し、矢印キーを使用してインストールする製品リストに移動する 1 つ以上 の製品を選択できます。

このページのチェックボックスをオンにすると、機能の選択アクションがアクティブになり、製品のダウンロード 後に製品機能をカスタマイズできます。

- ダウンロード. web 以外の完全な MySQL Installer パッケージをインストールした場合、すべての .msi ファ イルは初期設定時に Product Cache フォルダにロードされ、再度ダウンロードされることはありません。 そ れ以外の場合は、 Execute をクリックしてダウンロードを開始します。 各製品のステータスは、Ready to Download、Downloading、Downloaded の順に変わります。
- インストールする機能の選択 (デフォルトでは無効). MySQL Installer で製品 .msi ファイルをダウンロードした 後、製品の選択処理中にオプションのチェックボックスを有効にした場合は、機能をカスタマイズできます。

インストール後に製品機能をカスタマイズするには、[MySQL Installer dashboard](#page-143-0) で Modify をクリックします。

• インストール. リスト内の各製品のステータスは、Ready to Install、Installing および最後に Complete に変更さ れます。 プロセス中に、「詳細の表示」をクリックしてインストールアクションを表示します。

この時点でインストールを取り消すと、製品はインストールされますが、サーバー (インストールされている場合) はまだ構成されていません。 サーバー構成を再起動するには、スタートメニューから MySQL Installer を開き、 ダッシュボードの適切なサーバーの横にある「再構成」をクリックします。

• 製品構成. このステップは、MySQL Server、MySQL Router およびサンプルにのみ適用されます。 リスト内の各 セクション目のステータスは、Ready to Configure を示しています。 次へをクリックして、リスト内のすべてのア イテムの構成ウィザードを起動します。 このステップで表示される構成オプションは、インストールするように選 択したデータベースまたはルーターのバージョンによって異なります。

Execute をクリックして構成オプションの適用を開始するか、戻る (繰返し) をクリックして各構成ページに戻りま す。

• インストールが完了しました. このステップでは、構成を必要としない製品のインストールを完了します。 ログ をクリップボードにコピーし、MySQL Workbench や MySQL Shell などの特定のアプリケーションを起動できま す。 終了をクリックして[、MySQL Installer dashboard](#page-143-0) を開きます。

<span id="page-136-0"></span>MySQL Installer での MySQL Server の構成

MySQL Installer は、MySQL サーバーの初期構成を実行します。 例:

• MySQL サーバーの構成に使用される構成ファイル (my.ini) が作成されます。 このファイルに書き込まれる値は、 インストールのプロセスで選択した内容に影響されます。 一部の定義はホストに依存します。 たとえば、ホストの コア数が 3 未満の場合、query\_cache は有効になります。

注記 クエリーキャッシュは MySQL 5.7 で非推奨になり、MySQL 8.0 (以降) で削除されまし た。

- デフォルトでは、MySQL サーバーの Windows サービスが追加されます。
- MySQL サーバーのデフォルトのインストールおよびデータパスを提供します。 デフォルトのパスを変更する方法 については、[セクション2.3.3.2「MySQL Installer を使用した代替サーバーパスの設定」](#page-135-0) を参照してください。
- オプションで、DB 管理者、DB デザイナ、バックアップ管理などの一般的なロールに基づいて構成可能な権限を持 つ MySQL サーバーユーザーアカウントを作成できます。 オプションで、MysqlSys という名前の制限付き権限を 持つ Windows ユーザーを作成し、このユーザーが MySQL Server を実行します。

MySQL Workbench でユーザーアカウントを追加して構成することもできます。

• 「拡張オプションの表示」をチェックすると、追加の「ロギングオプション」を設定できます。 これには、エラー ログ、一般ログ、スロークエリーログ (クエリーの実行に必要な秒数の構成を含む) およびバイナリログのカスタム ファイルパスの定義が含まれます。

構成プロセス中に次へをクリックして次のステップに進むか、戻るをクリックして前のステップに戻ります。 最後の ステップで Execute をクリックして、サーバー構成を適用します。

次の各セクションでは、Windows 上の MySQL サーバーに適用されるサーバー構成オプションについて説明します。 インストールしたサーバーのバージョンによって、構成できるステップとオプションが決まります。 MySQL サー バーの構成には、一部またはすべてのステップが含まれる場合があります。

タイプとネットワーキング

• Server の構成タイプ

セットアップを記述する MySQL Server の構成タイプを選択します。 この設定では、MySQL サーバーインスタン スに割り当てるシステムリソース (メモリー) の量を定義します。

- 開発: 他の多くのアプリケーションをホストするコンピュータ。通常、これは個人用ワークステーションです。 この設定では、最小メモリー量を使用するように MySQL を構成します。
- サーバー: 他のいくつかのアプリケーション (web サーバーなど) は、このコンピュータで実行する必要がありま す。 サーバー設定は、中量のメモリーを使用するように MySQL を構成します。
- 専用: MySQL サーバーの実行専用のコンピュータ。 このサーバーでは他の主要なアプリケーションは実行されな いため、この設定では、使用可能なメモリーの大部分を使用するように MySQL を構成します。

• 接続性

接続オプションは、MySQL への接続方法を制御します。 次のようなオプションがあります。

- TCP/IP: このオプションはデフォルトで選択されています。 TCP/IP ネットワーキングを無効にして、ローカルホ スト接続のみを許可できます。 TCP/IP 接続オプションを選択すると、次の項目を変更できます:
	- クラシック MySQL プロトコル 接続用の Port。 デフォルト値は 3306 です。
	- MySQL 8.0 サーバーのみを構成する場合に表示される「X プロトコル ポート」。 デフォルト値は 33060 です
	- 「ネットワークアクセス用の Windows ファイアウォールポートを開く」 (TCP/IP 接続の場合はデフォルトで 選択されています)。

ポート番号がすでに使用されている場合は、デフォルト値の横に情報アイコン( <sup>15</sup>)が表示され、新しいポート 番号を指定するまで次へは無効になります。

• 名前付きパイプ: named\_pipe システム変数の設定と同様に、パイプ名を有効にして定義します。 デフォルト名は MySQL です。

- 共有メモリー: shared\_memory システム変数の設定と同様に、メモリー名を有効にして定義します。 デフォルト 名は MySQL です。
- 高度な構成

「詳細およびロギングオプションの表示」をチェックして、後のステップでカスタムロギングおよび拡張オプショ - statal 3350 ロインクランションンステップでは、エラーログ、一般ログ、スロークエリーログ (クエリーの)<br>ンを設定します。 ロギングオプションステップでは、エラーログ、一般ログ、スロークエリーログ (クエリーの) 実行に必要な秒数の構成を含む) およびバイナリログのカスタムファイルパスを定義できます。 拡張オプションス テップでは、レプリケーショントポロジでバイナリロギングが有効になっている場合に必要な一意のサーバー ID を 設定できます。

• MySQL Enterprise Firewall (Enterprise Edition のみ)

デフォルトでは、「MySQL Enterprise Firewall の有効化」チェックボックスは選択解除されています。 特定のタイ プの攻撃に対する保護を提供するセキュリティリストを有効にするには、このオプションを選択します。 追加のイ ンストール後の構成が必要です [\(セクション6.4.7「MySQL Enterprise Firewall」](#page-1373-0) を参照)。

### 重要

MySQL 8.0.19 には、サーバーの構成ステップで MySQL Enterprise Firewall を選択した場 合にサーバーの起動を妨げる問題があります。 サーバーの起動操作が失敗した場合は、取 消をクリックして構成プロセスを終了し、ダッシュボードに戻ります。 サーバーをアンイ ンストールする必要があります。

回避策は、MySQL Enterprise Firewall を選択せずに MySQL Installer を実行することで す。 (つまり、「MySQL Enterprise Firewall の有効化」チェックボックスを選択しないで ください。) その後、手動インストールの手順を使用して MySQL Enterprise Firewall をイ ンストールします ([セクション6.4.7.2「MySQL Enterprise Firewall のインストールまたは](#page-1374-0) [アンインストール」](#page-1374-0) を参照)。

#### 認証方法

「認証方法」のステップは、MySQL 8.0.4 以上のインストールまたはアップグレード中にのみ表示されます。 2 つの サーバー側認証オプションの中から選択できます。 次のステップで作成する MySQL ユーザーアカウントでは、この ステップで選択した認証方式が使用されます。

libmysqlclient 8.0 を使用する MySQL 8.0 コネクタおよびコミュニティドライバは、mysql\_native\_password のデフォ ルト認証プラグインをサポートするようになりました。 ただし、この新しい認証方式をサポートするようにクライ アントおよびアプリケーションを更新できない場合は、レガシー認証に mysql\_native\_password を使用するように MySQL サーバーを構成できます。 この変更の影響の詳細は、[優先認証プラグインとしての caching\\_sha2\\_password](#page-263-0) を参照してください。

MySQL 8.0.4 以上をインストールまたはアップグレードする場合は、次のいずれかの認証方法を選択します:

• 認証に強力なパスワード暗号化を使用 (推奨)

MySQL 8.0 は、改善された強力な SHA256 ベースのパスワード方式に基づく新しい認証をサポートしています。 すべての新しい MySQL サーバーのインストールでは、今後この方法を使用することをお薦めします。

#### 重要

サーバー上の caching\_sha2\_password 認証プラグインには、新しいバージョンのコネク タおよびクライアントが必要です。これにより、新しい MySQL 8.0 デフォルト認証のサ ポートが追加されます。

• レガシー認証方式の使用 (MySQL 5.x の互換性を維持)

古い MySQL 5.x レガシー認証方式の使用は、次の場合にのみ検討する必要があります:

- アプリケーションは、MySQL 8.0 コネクタおよびドライバを使用するように更新できません。
- 既存のアプリケーションの再コンパイルは実行できません。

• 更新された言語固有のコネクタまたはドライバは、まだ使用できません。

アカウントとロール

• root アカウントのパスワード

root パスワードの割当てが必要で、他の MySQL Installer 操作を実行するときにパスワードの入力を求められます。 パスワードの強度は、表示されたボックスでパスワードを繰り返すと評価されます。 パスワード要件またはステー

タスに関する説明情報を表示するには、マウスポインタを情報アイコン(▲<mark>♪</mark>)の上に移動します。

• MySQL ユーザーアカウント (オプション)

ユーザーの追加またはユーザーの編集をクリックして、事前定義済ロールを持つ MySQL ユーザーアカウントを作 成または変更します。 次に、必要なアカウント資格証明を入力します:

- ユーザー名: MySQL ユーザー名の長さは最大 32 文字です。
- ホスト: サーバーへのリモート接続が必要な場合は、localhost(ローカル接続のみ) または <All Hosts (%)> を選択 します。
- ロール: DB Admin などの事前定義済の各ロールは、独自の権限セットで構成されます。 たとえば、DB Admin ロールには、DB Designer ロールより多くの権限があります。 「ロール」ドロップダウンリストには、各ロール の説明が表示されます。
- パスワード: パスワードの強度評価は、パスワードの入力時に実行されます。 パスワードを確認する必要があり ます。 MySQL では、空白または空のパスワードが許可されます (セキュアでないとみなされます)。

MySQL Installer 商用リリースのみ: 商用製品である MySQL Enterprise Edition for Windows は、Windows で外部 認証を実行する認証方式もサポートしています。 Windows オペレーティングシステムによって認証されたアカウン トは、追加のパスワードを指定せずに MySQL サーバーにアクセスできます。

Windows 認証を使用する新しい MySQL アカウントを作成するには、ユーザー名を入力し、「ホスト」およ び「ロール」の値を選択します。 Windows 認証をクリックして、authentication\_windows プラグインを有効にしま す。 Windows セキュリティトークン領域で、MySQL ユーザー名で認証できる各 Windows ユーザー (またはグルー プ) のトークンを入力します。 MySQL アカウントには、ローカル Windows ユーザーとドメインに属する Windows ユーザーの両方のセキュリティトークンを含めることができます。 複数のセキュリティトークンはセミコロン (;) で区切られ、ローカルおよびドメインアカウントには次の形式を使用します:

• ローカルアカウント

各ローカルユーザーまたはグループのセキュリティトークンとして、単純な Windows ユーザー名 (finley;jeffrey;admin など) を入力します。

• ドメインアカウント

Windows ドメインのユーザーおよびグループを入力するには、標準の Windows 構文 (domain \ domainuser) また は MySQL 構文 (domain \\ domainuser) を使用します。

ドメインアカウントの場合、MySQL Installer を実行しているアカウントに Active Directory をクエリーする権 限がないと、ドメイン内の管理者の資格証明を使用する必要がある場合があります。 この場合は、「Active Directory ユーザーの検証」を選択してドメイン管理者の資格証明をアクティブ化します。

Windows 認証では、トークンを追加または変更するたびに、すべてのセキュリティトークンをテストできます。 セ キュリティトークンのテストをクリックして、各トークンを検証 (または再検証) します。 無効なトークンは、赤の X アイコンと赤のトークンテキストとともに説明的なエラーメッセージを生成します。 すべてのトークンが有効 (X アイコンのない緑色のテキスト) として解決されたら、 OK をクリックして変更を保存できます。

Windows サービス

Windows プラットフォームでは、MySQL サーバーはオペレーティングシステムによって管理される名前付きサービ スとして実行でき、Windows の起動時に自動的に起動するように構成できます。 または、手動構成が必要な実行可能 プログラムとして実行するように MySQL サーバーを構成することもできます。

• 「MySQL サーバーを Windows サービスとして構成」 (デフォルトで選択されます。)

デフォルトの構成オプションが選択されている場合は、次の項目も選択できます:

• システム起動時の MySQL Server の起動

選択すると (デフォルト)、サービス起動タイプは自動に設定されます。選択しない場合、起動タイプは手動に設 定されます。

• Windows サービスの実行方法

「標準システムアカウント」が選択されている場合 (デフォルト)、サービスはネットワークサービスとしてログ オンします。

「カスタムユーザー」オプションには、Microsoft Windows にサービスとしてログオンする権限が必要です。 こ のユーザーが必要な権限で構成されるまで、次へボタンは無効になります。

Windows でカスタムユーザアカウントを設定するには、スタートメニューでローカルセキュリティポリシー を検索します。 ローカルセキュリティポリシーウィンドウで、「ローカルポリシー」、「ユーザー権限の割当 て」、「サービスとしてログオン」の順に選択してプロパティダイアログを開きます。 ユーザーまたはグループ の追加をクリックしてカスタムユーザーを追加し、各ダイアログで OK をクリックして変更を保存します。

• 「Windows サービス」オプションの選択を解除

ロギングオプション

このステップは、「タイプとネットワーキング」のステップで「拡張構成の表示」チェックボックスが選択されて いる場合に使用できます。 このステップを今すぐ有効にするには、戻るをクリックして「タイプとネットワーキン グ」ステップに戻り、チェックボックスを選択します。

拡張構成オプションは、次の MySQL ログファイルに関連しています:

- [Error Log](#page-928-0)
- [General Log](#page-946-0)
- [Slow Query Log](#page-962-0)
- [Bin Log](#page-947-0)

注記

バイナリログは、MySQL 5.7 以降ではデフォルトで有効になっています。

高度なオプション

このステップは、「タイプとネットワーキング」のステップで「拡張構成の表示」チェックボックスが選択されて いる場合に使用できます。 このステップを今すぐ有効にするには、戻るをクリックして「タイプとネットワーキン グ」ステップに戻り、チェックボックスを選択します。

拡張構成オプションには次のものがあります:

• サーバー ID

レプリケーショントポロジで使用される一意の識別子を設定します。 バイナリロギングが有効な場合は、サー バー ID を指定する必要があります。 デフォルトの ID 値は、サーバーのバージョンによって異なります。 詳細 は、server\_id システム変数の説明を参照してください。

• テーブル名の大/小文字

サーバーの初期および後続の構成時に、次のオプションを設定できます。 MySQL 8.0 リリースシリーズの場合、こ れらのオプションはサーバーの初期構成にのみ適用されます。

• 小文字

lower\_case\_table\_names オプション値を 1 (デフォルト) に設定します。この場合、テーブル名は小文字でディス クに格納され、比較では大/小文字は区別されません。

• 指定した大/小文字を保持

lower\_case\_table\_names オプション値を 2 に設定します。テーブル名は指定したとおりに格納されますが、小文 字で比較されます。

#### サーバー構成の適用

Execute をクリックすると、すべての構成設定が MySQL サーバーに適用されます。 「構成ステップ」タブを使用し て、各アクションの進行状況を追跡します。成功すると、各アクションのアイコンが白から緑 (チェックマーク付き) に切り替わります。 それ以外の場合、個々のアクションがタイムアウトすると、プロセスは停止し、エラーメッセー ジが表示されます。 「Log」タブをクリックしてログを表示します。

インストールが正常に完了し、終了をクリックすると、MySQL Installer およびインストールされた MySQL 製品が Microsoft Windows のスタートメニューの MySQL グループの下に追加されます。 MySQL Installer を開くと、インス トールされている MySQL 製品がリストされ、他の MySQL Installer 操作が可能な [dashboard](#page-143-0) がロードされます。

#### MySQL Installer での MySQL Router の構成

MySQL Installer は、Windows でビジネスクリティカルなアプリケーションを開発および管理するためのツールス イートをダウンロードしてインストールします。 スイートは、アプリケーション、コネクタ、ドキュメントおよびサ ンプルで構成されます。

[initial setup](#page-131-1) の実行中に、Server only 以外の事前に決定された設定タイプを選択して、最新の GA バージョンのツール をインストールします。 Custom 設定タイプを使用して、個々のツールまたは特定のバージョンをインストールしま す。 MySQL Installer がすでにホストにインストールされている場合は、「追加」操作を使用して、MySQL Installer ダッシュボードからツールを選択してインストールします。

#### MySQL Router 構成

MySQL Installer には、MySQL アプリケーションと InnoDB クラスタ の間のトラフィックを転送するために MySQL Router 8.0 のインストール済インスタンスをブートストラップできる構成ウィザードが用意されています。 構成する と、MySQL Router はローカルの Windows サービスとして実行されます。

#### 注記

初期インストール後、およびインストールされたルーターを明示的に再構成するとき に、MySQL Router を構成するように求められます。 対照的に、アップグレード操作では、 アップグレードした製品を構成する必要はなく、構成を求めるプロンプトも表示されませ ん。

MySQL Router を構成するには、次を実行します:

- 1. InnoDB クラスタ を設定します。
- 2. MySQL Installer を使用して、MySQL Router アプリケーションをダウンロードしてインストールします。 イン ストールが終了すると、構成ウィザードによって情報の入力を求められます。 「InnoDB クラスタ 用の MySQL Router の構成」チェックボックスを選択して構成を開始し、次の構成値を指定します:
	- ホスト名: InnoDB クラスタ (デフォルトでは localhost) のプライマリ (シード) サーバーのホスト名。
	- ポート: InnoDB クラスタ (デフォルトでは 3306) のプライマリ (シード) サーバーのポート番号。
	- 管理ユーザー: root レベルの権限を持つ管理ユーザー。
- パスワード: 管理ユーザーのパスワード。
- InnoDB クラスタ へのクラシック MySQL プロトコル接続

Read/Write: 最初のベースポート番号を未使用の番号 (80 から 65532) に設定すると、ウィザードによって残り のポートが選択されます。

次の図は、最初のベースポート番号が 6446 に指定され、残りのポートが 6447、6448 および 6449 に設定され た MySQL Router 構成ページの例を示しています。

### 図 2.10 MySQL Router 構成

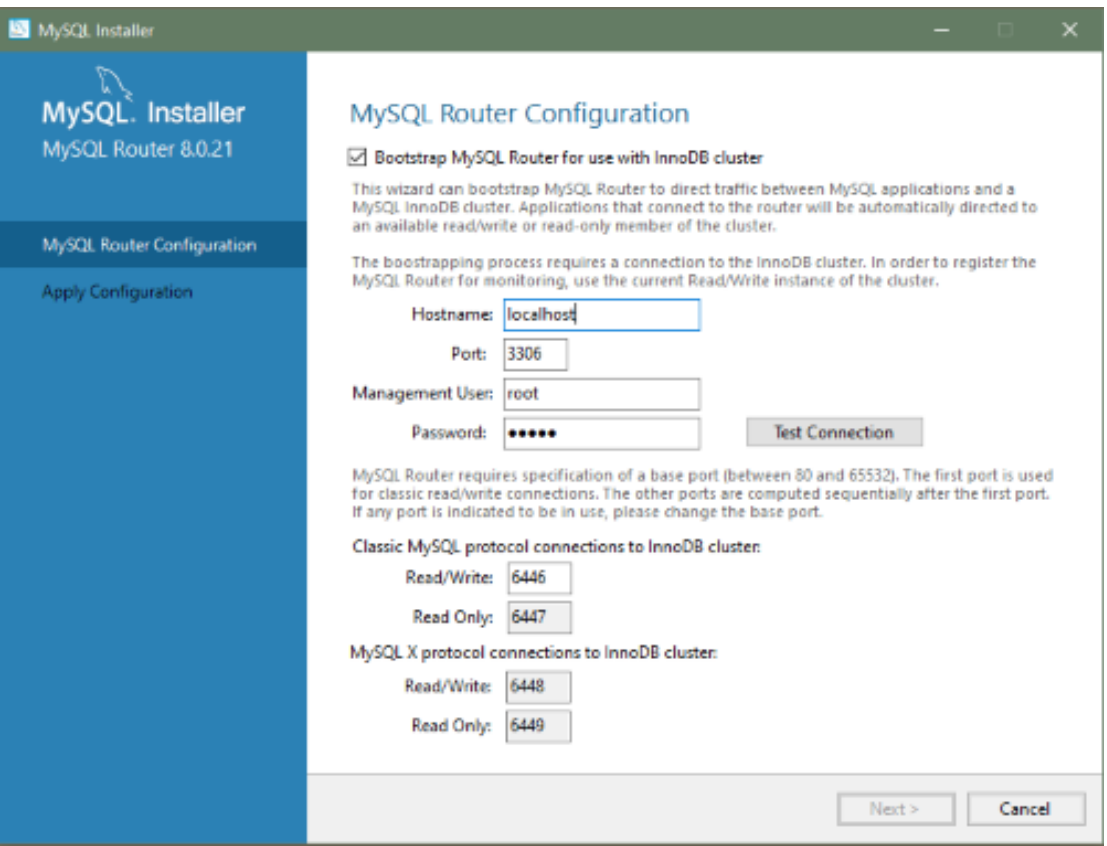

3. 次へ、 Execute の順にクリックして、構成を適用します。 終了をクリックして MySQL Installer を閉じる か[、MySQL Installer dashboard](#page-143-0) に戻ります。

MySQL Router の構成後、root アカウントは、root@% (リモート) ではなく、root@localhost (ローカル) としてのみ ユーザーテーブルに存在します。 ルーターとクライアントが配置されている場所に関係なく、両方がシードサーバー と同じホストに配置されている場合でも、ルーターを通過するすべての接続は、ローカルではなくリモートであると サーバーによって表示されます。 その結果、ローカルホストを使用してサーバーに接続した場合 (次の例を参照)、認 証は行われません。

shell> \c root@localhost:6446

2.3.3.4 MySQL Installer 製品カタログおよびダッシュボード

このセクションでは、MySQL Installer 製品カタログ、ダッシュボード、および製品の選択とアップグレードに関連す るその他のアクションについて説明します。

- [製品カタログ](#page-143-1)
- [MySQL Installer ダッシュボード](#page-143-0)

MySQL Installer for Windows

- [インストールする製品の検索](#page-146-0)
- [MySQL Server のアップグレード](#page-147-0)
- [MySQL Server の削除](#page-147-1)
- [MySQL Installer のアップグレード](#page-148-1)

### <span id="page-143-1"></span>製品カタログ

製品カタログには、[「MySQL のダウンロード」](https://dev.mysql.com/downloads/)からダウンロードできる Microsoft Windows 用のリリース済 MySQL 製品の完全なリストが格納されます。 デフォルトでは、インターネット接続が存在する場合、MySQL Installer は起動 時に 7 日ごとにカタログの更新を試みます。 ダッシュボードからカタログを手動で更新することもできます (後述)。

最新のカタログは、次のアクションを実行します:

- 「製品の選択」ページの「使用可能な製品」ペインに移入します。 このステップは、次を選択すると表示されます:
- [initial setup](#page-131-1) 中の Custom 設定タイプ。
- ダッシュボードからの「追加」操作。
- ダッシュボードにリストされているインストール済製品に対して製品更新がいつ使用可能になるかを識別します。

カタログには、すべての開発リリース (プレリリース)、一般リリース (現在の GA) およびマイナーリリース (その他の リリース) が含まれます。 カタログ内の製品は、ダウンロードする MySQL Installer のリリースによって多少異なりま す。

<span id="page-143-0"></span>MySQL Installer ダッシュボード

MySQL Installer ダッシュボードは[、initial setup](#page-131-1) の終了後に MySQL Installer を起動したときに表示されるデフォルト ビューです。 設定が終了する前に MySQL Installer を閉じた場合、MySQL Installer はダッシュボードを表示する前に 初期設定を再開します。

### 注記

Oracle Lifetime Sustaining Support の対象となる製品 (インストールされている場合) がダッ シュボードに表示される場合があります。 MySQL for Excel や MySQL Notifier などのこれ らの製品は、変更または削除のみが可能です。
図 2.11 MySQL Installer ダッシュボードの要素

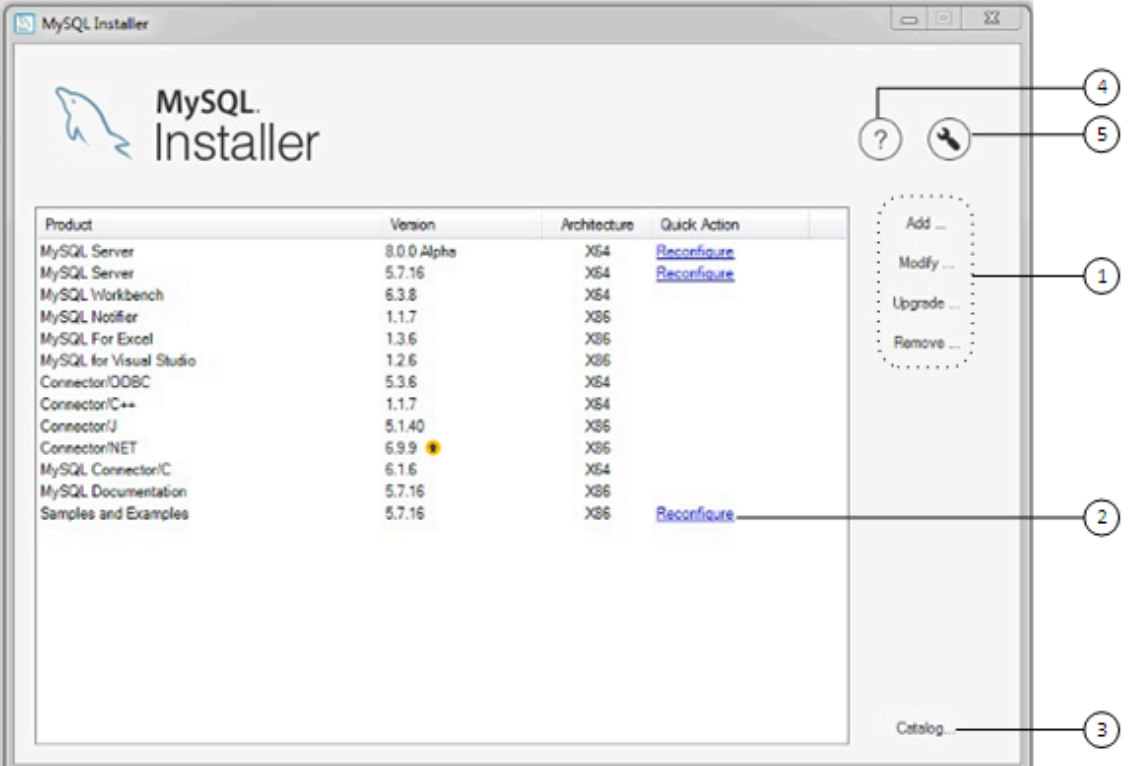

MySQL Installer ダッシュボードの要素の説明

- 1. MySQL Installer ダッシュボードの操作には、カタログにリストされているインストール済の製品または製品に適 用される様々なアクションが用意されています。 次の操作を開始するには、最初に操作リンクをクリックしてか ら、管理する製品を選択します:
	- 追加: この操作により、「製品の選択」ページが開きます。 ここでフィルタを調整し、必要に応じてダウンロー ドする 1 つ以上の製品を選択して、インストールを開始できます。 フィルタの使用に関するヒントは、[インス](#page-146-0) [トールする製品の検索](#page-146-0) を参照してください。

矢印を使用して、各製品を「使用可能な製品」カラムから「インストールする製品」カラムに移動します。 機 能をカスタマイズできる「製品機能」ページを有効にするには、関連するチェックボックス (デフォルトでは無 効) をクリックします。

#### 注記

MySQL Server バージョン 8.0.20(以前)、5.7 および 5.6 の場合、MySQL Installer の 実行に使用するアカウントにはサーバーデータファイルをインストールするための十 分な権限がない可能性があり、ExecSecureObjects MSI アクションを実行できないた め、インストールが中断される可能性があります。 続行するには、サーバーのインス トールを再試行する前に、「サーバーデータファイル」機能の選択を解除します。

「サーバーデータファイル」チェックボックスは、MySQL Server 8.0.21 以上の機能 ツリーから削除されました。

- Modify: この操作を使用して、インストールされている製品に関連付けられている機能を追加または削除しま す。 変更できる機能は、製品によって複雑さが異なります。 「プログラムショートカット」チェックボックス が選択されている場合、製品は MySQL グループの下のスタートメニューに表示されます。
- アップグレード: この操作により、アップグレードする製品の選択ページがロードされ、すべてのアップグレー ド候補が移入されます。 インストールされた製品には複数のアップグレードバージョンを含めることができ、

MySQL Installer for Windows

操作には現在の製品カタログが必要です。MySQL Installer は、選択したすべての製品を一度にアップグレード します。 詳細の表示をクリックして、MySQL Installer によって実行されるアクションを表示します。

• 削除: この操作により、「製品の削除」ページが開き、ホストにインストールされている MySQL 製品が移入さ れます。 削除 (アンインストール) する MySQL 製品を選択し、 Execute をクリックして削除プロセスを開始し ます。 操作中、インジケータには、実行されたステップの数がすべてのステップの割合として表示されます。

削除する製品を選択するには、次のいずれかを実行します:

- 1 つまたは複数の製品のチェックボックスをオンにします。
- すべての製品を選択するには、Product チェックボックスを選択します。
- 2. インストールされている各サーバーの横にあるクイックアクションカラムの「再構成」リンクでは、サーバーの 現在の構成値がロードされ、すべての構成ステップが繰り返されて、オプションと値を変更できます。 これらの 項目を再構成するには、root 権限を持つ資格証明を指定する必要があります。 Log タブをクリックして、MySQL Installer によって実行される各構成ステップの出力を表示します。

完了すると、MySQL Installer はサーバーを停止し、構成の変更を適用して、サーバーを再起動します。 各構成オ プションの詳細は[、MySQL Installer での MySQL Server の構成](#page-136-0) を参照してください。 特定の MySQL サーバー バージョンに関連付けられたインストール済 Samples and Examples を再構成して、新機能設定を適用することも できます (存在する場合)。

3. Catalog リンクを使用すると、MySQL 製品の最新のカタログを手動でダウンロードし、それらの製品変更を MySQL Installer と統合できます。 catalog-download アクションは、ホストにすでにインストールされている製 品のアップグレードを実行しません。 かわりに、ダッシュボードに戻り、新しいバージョンのインストール済製 品ごとにバージョンカラムに矢印アイコンを追加します。 「アップグレード」操作を使用して、新しい製品バー ジョンをインストールします。

Catalog リンクを使用して、新しいカタログをダウンロードせずに各製品の現在の変更履歴を表示することもでき ます。 変更履歴のみを表示するには、「現時点では更新しない」チェックボックスを選択します。

4.

•

MySQL Installer バージョン情報アイコン (  $\overset{\text{(?)}}{=}$  ) には、MySQL Installer の現在のバージョンおよび MySQL に関す る一般情報が表示されます。 バージョン番号は戻るボタンの上にあります。

ヒント

MySQL Installer の問題を報告する場合は、常にこのバージョン番号を含めてください。

MySQL 情報 (  $\left(\frac{1}{2}\right)$  に加えて、サイドパネルから次のアイコンを選択することもできます:

MySQL Installer のライセンスアイコン

この製品には、ライセンスのもとで使用されるサードパーティ製ソフトウェアが含まれる場合があります。 MySQL Installer のコマーシャルリリースを使用している場合は、このコマーシャルリリースに含まれている 可能性があるサードパーティソフトウェアに関連するライセンス情報など、ライセンス情報のための MySQL Installer Commercial ライセンス情報ユーザーマニュアル がアイコンによって開きます。 コミュニティリリース の MySQL Installer を使用している場合は、この Community リリースに含まれている可能性があるサードパー ティソフトウェアに関連するライセンス情報を含む、ライセンス情報のための MySQL Installer Community ライ センス情報ユーザーマニュアル がアイコンによって開きます。

• 最新の MySQL 製品ドキュメント、ブログ、web セミナーなどへのリソースリンクアイ:

5.

MySQL Installer オプションアイコン ( \) には、次のタブがあります:

• 製品カタログ: カタログの自動更新を管理します。 デフォルトでは、MySQL Installer は起動時に 7 日ごとにカ タログ更新をチェックします。 新しい製品または製品バージョンが使用可能な場合、MySQL Installer はそれら をカタログに追加し、ダッシュボードにリストされているインストール済製品のバージョン番号の横に矢印アイ

コン (<u>
<sup>●</sup>)</u> を挿入します。

製品カタログオプションを使用して、自動更新を有効または無効にし、自動カタログダウンロード間の日数をリ セットします。 起動時に、MySQL Installer は設定した日数を使用して、ダウンロードを試行するかどうかを決 定します。 MySQL Installer でカタログのダウンロード中にエラーが発生した場合、このアクションは次回の起 動時に繰り返されます。

• 接続設定: MySQL Installer によって実行されるいくつかの操作には、インターネットアクセスが必要です。 こ のオプションを使用すると、デフォルト値を使用して接続を検証したり、別の URL(リストから選択した URL または手動で追加した URL) を使用できます。 「手動」オプションを選択すると、新しい URL を追加でき、リ スト内のすべての URL を移動または削除できます。 「自動」オプションを選択すると、接続が確立されるま で、MySQL Installer はリスト内の各デフォルト URL に (順番に) 接続しようとします。 接続できない場合は、 エラーが発生します。

## <span id="page-146-0"></span>インストールする製品の検索

カタログ内の MySQL 製品はカテゴリ別にリストされます: MySQL Servers、アプリケーション、MySQL コネクタお よびドキュメント。 デフォルトでは、最新の GA バージョンのみが「使用可能な製品」ペインに表示されます。 製品 のプレリリースまたは旧バージョンを探している場合は、デフォルトリストに表示されないことがあります。

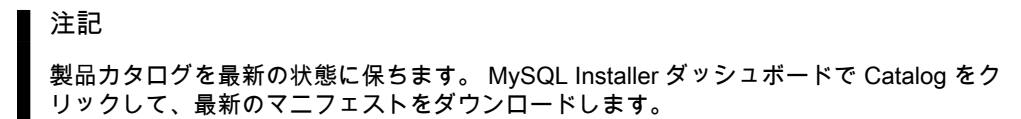

デフォルトの製品リストを変更するには、ダッシュボードで「追加」をクリックして「製品の選択」ページを開 き、編集をクリックしてダイアログボックスを開きます (次の図を参照)。 設定を変更し、フィルタをクリックしま す。

図 2.12 使用可能な製品のフィルタ

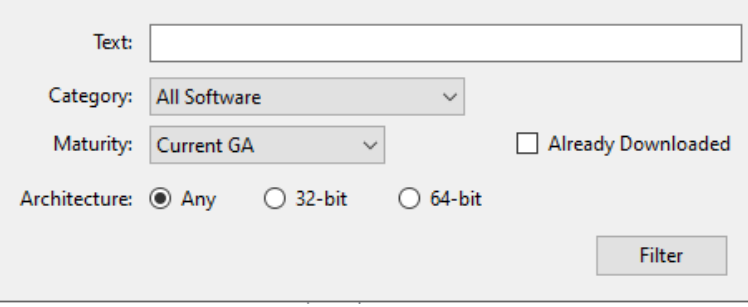

次のフィールドのいずれかまたは複数をリセットして、使用可能な製品のリストを変更します:

- テキスト: テキストでフィルタします。
- カテゴリ: すべてのソフトウェア (デフォルト)、MySQL Servers、アプリケーション、MySQL コネクタまたはド キュメント (サンプルおよびドキュメント用)。
- 満期: 現在のバンドル (最初はフルパッケージでのみ表示されます)、プレリリース、現在の GA またはその他のリ リース。 警告が表示された場合は、MySQL Installer ダッシュボードで Catalog をクリックして、最新の製品マニ フェストがあることを確認します。 MySQL Installer がマニフェストをダウンロードできない場合、表示される製品 の範囲は、バンドル製品、Product Cache フォルダにあるスタンドアロン製品 MSI、またはその両方に限定されま す。

注記

リリース前成熟度フィルタを選択した場合、MySQL Installer の商用リリースには MySQL 製品は表示されません。 開発中の製品は、Community リリースの MySQL Installer からの み入手できます。

- すでにダウンロードされています (チェックボックスはデフォルトで選択解除されています)。 ダウンロードした製 品のみを表示および管理できます。
- アーキテクチャ: 任意 (デフォルト)、32 ビットまたは 64 ビット。

MySQL Server のアップグレード

重要なサーバーのアップグレード条件:

- MySQL Installer では、メジャーリリースバージョン間またはマイナーリリースバージョン間のサーバーアップグ レードは許可されませんが、5.7.18 から 5.7.19 へのアップグレードなど、リリースシリーズ内でのアップグレード は許可されます。
- マイルストンリリース間 (またはマイルストンリリースから GA リリースへ) のアップグレードはサポートされてい ません。 マイルストンリリースでは大幅な開発変更が行われ、サーバーの起動時に互換性の問題や問題が発生する 可能性があります。
- MySQL 8.0.16 サーバー以上へのアップグレードの場合、チェックボックスを使用すると、データディクショナリ テーブルを通常どおりチェックおよび処理しながら、システムテーブルのアップグレードチェックおよびプロセス をスキップできます。MySQL Installer では、前回のサーバーアップグレードがスキップされたとき、またはサー バーがサンドボックス InnoDB クラスタ として構成されたときに、チェックボックスは表示されません。 この動作 は、MySQL Server がアップグレードを実行する方法の変更を表し ([セクション2.11.3「MySQL のアップグレード](#page-259-0) [プロセスの内容」](#page-259-0) を参照)、MySQL Installer が構成プロセスに適用する一連のステップを変更します。

「システムテーブルのアップグレードチェックおよびプロセスをスキップします。(非推奨)」を選択する と、MySQL Installer によって、アップグレードされたサーバーが --upgrade=MINIMAL サーバーオプションで起動 され、データディクショナリのみがアップグレードされます。 --upgrade=MINIMAL オプションを指定せずにサー バーを停止してから再起動すると、サーバーは必要に応じてシステムテーブルを自動的にアップグレードします。

アップグレード構成 (システムテーブルをスキップ) が完了すると、Log タブおよびログファイルに次の情報が表示 されます:

WARNING: The system tables upgrade was skipped after upgrading MySQL Server. The server will be started now with the --upgrade=MINIMAL option, but then each time the server is started it will attempt to upgrade the system tables, unless you modify the Windows service (command line) to add --upgrade=MINIMAL to bypass the upgrade.

FOR THE BEST RESULTS: Run mysqld.exe --upgrade=FORCE on the command line to upgrade the system tables manually.

新しいサーバーバージョンを選択するには:

1. 「アップグレード」をクリックします。 「アップグレード可能な製品」ペインの製品名の横にあるチェックボッ クスにチェックマークが付いていることを確認します。 現時点ではアップグレードしない製品の選択を解除しま す。

注記

同じリリースシリーズのサーバーマイルストンリリースの場合、MySQL Installer はサー バーのアップグレードの選択を解除し、アップグレードがサポートされていないことを 示す警告を表示し、続行のリスクを識別して、論理アップグレードを手動で実行するス テップのサマリーを提供します。 サーバーのアップグレードは、独自のリスクで再選択 できます。 マイルストンリリースで論理アップグレードを実行する手順は[、論理アップ](#page-278-0) [グレード](#page-278-0) を参照してください。

2. リスト内の製品をクリックして強調表示します。 このアクションにより、選択した製品で使用可能な各バージョ ンの詳細が「アップグレード可能なバージョン」ペインに移入されます: バージョン番号、公開日、およびその バージョンのリリースノートを開くための Changes リンク。

MySQL Server の削除

ローカル MySQL サーバーを削除するには:

- 1. ローカルデータディレクトリを削除するかどうかを決定します。 データディレクトリを保持している場合、別の サーバーインストールでデータを再利用できます。 このオプションはデフォルトで有効になっています (データ ディレクトリを削除します)。
- 2. Execute をクリックして、ローカルサーバーのアンインストールを開始します。 削除対象として選択したすべて の製品もこの時点でアンインストールされることに注意してください。
- 3. (オプション)Log タブをクリックして、MySQL Installer によって実行された現在のアクションを表示します。

#### MySQL Installer のアップグレード

MySQL Installer はコンピュータにインストールされたままであり、他のソフトウェアと同様に、以前のバージョンか らアップグレードできます。 場合によっては、互換性のために他の MySQL ソフトウェアで MySQL Installer のアッ プグレードが必要になることがあります。 このセクションでは、現在のバージョンの MySQL Installer を識別する方 法と、MySQL Installer を手動でアップグレードする方法について説明します。

インストールされている MySQL Installer のバージョンを検索するには:

- 1. 検索メニューから MySQL Installer を起動します。 MySQL Installer ダッシュボードが開きます。
- 2. MySQL Installer バージョン情報アイコン ( $\binom{?}{?}$ ) をクリックします。 バージョン番号は戻るボタンの上にありま す。

MySQL Installer のオンデマンドアップグレードを開始するには:

- 1. MySQL Installer がインストールされているコンピュータをインターネットに接続します。
- 2. 検索メニューから MySQL Installer を起動します。 MySQL Installer ダッシュボードが開きます。
- 3. ダッシュボード下部の Catalog をクリックして、カタログの更新ウィンドウを開きます。
- 4. Execute をクリックしてプロセスを開始します。 インストールされているバージョンの MySQL Installer をアップ グレードできる場合は、アップグレードを開始するように求められます。
- 5. 次へをクリックしてカタログに対するすべての変更を確認し、終了をクリックしてダッシュボードに戻ります。
- 6. (新しい) インストール済バージョンの MySQL Installer を確認します (前の手順を参照)。

## 2.3.3.5 MySQLInstallerConsole リファレンス

MySQLInstallerConsole.exe には、MySQL Installer と同様のコマンドライン機能が用意されています。 これ は、MySQL Installer が最初に実行されたときにインストールされ、MySQL Installer for Windows ディレクトリ内で使 用できます。 デフォルトでは、C:\Program Files (x86)\MySQL\MySQL Installer for Windows にあり、コンソールは管 理権限で実行する必要があります。

使用するには、Start、「アクセサリ」を選択してコマンドプロンプトを起動し、「コマンドプロンプト」を右クリッ クして Run as administrator を選択します。 また、コマンドラインから、オプションで MySQLInstallerConsole.exe が配置されているディレクトリに変更します:

C:\> cd Program Files (x86)\MySQL\MySQL Installer for Windows C:\Program Files (x86)\MySQL\MySQL Installer for Windows> MySQLInstallerConsole.exe help =================== Start Initialization =================== MySQL Installer is running in Community mode

Attempting to update manifest. Initializing product requirements Loading product catalog Checking for product catalog snippets Checking for product packages in the bundle Categorizing product catalog Finding all installed packages. Your product catalog was last updated at 11/1/2016 4:10:38 PM =================== End Initialization ===================

The following commands are available:

Configure - Configures one or more of your installed programs.

## このページは機械翻訳したものです。

MySQL Installer for Windows

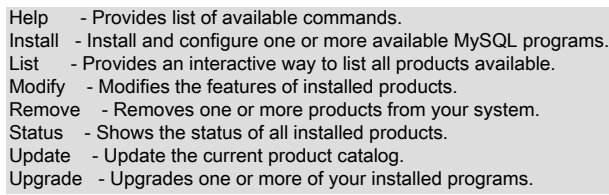

# MySQL 製品名

MySQLInstallerConsole コマンドの多くは、カタログ内の MySQL 製品を表すキーワードを受け入れます。 次のテー ブルに、コマンドで使用できる有効なキーワードの現在のセットを示します。

<span id="page-149-0"></span>表 2.6 MySQLInstallerConsole 用の MySQL 製品キーワード

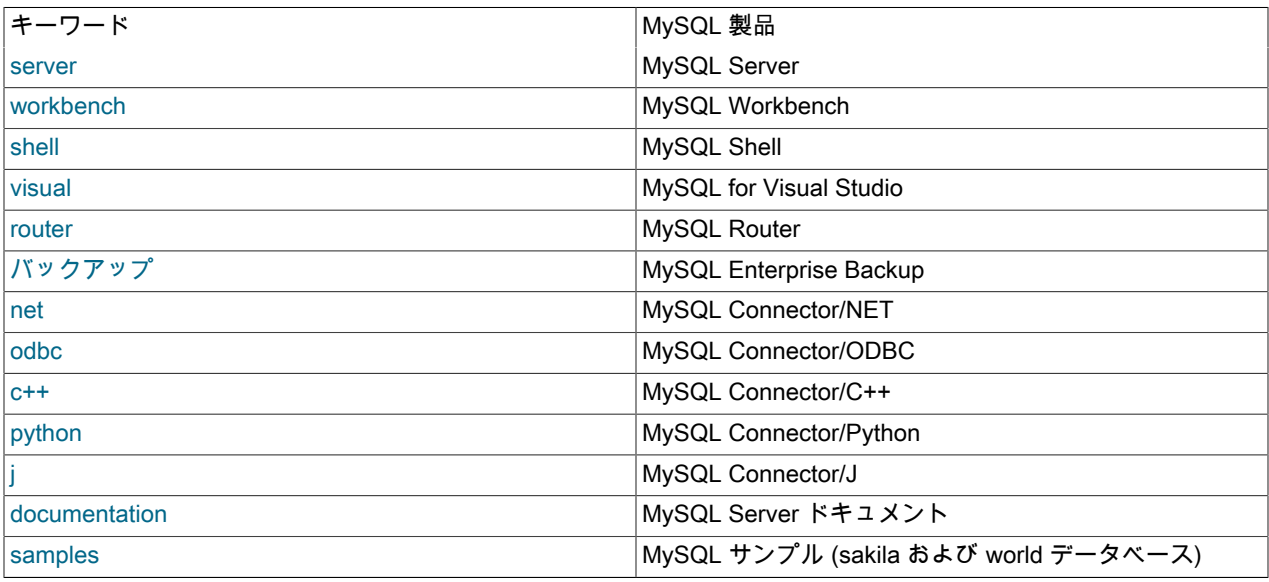

# MySQLInstallerConsole コマンドオプション

MySQLInstallerConsole.exe は、次のコマンドオプションをサポートしています:

注記

コロン文字 (:) を含む構成ブロック値は、引用符で囲む必要があります。 たとえ ば、installdir="C:\MySQL\MySQL Server 8.0"です。

• configure [product1]:[setting]=[value]; [product2]:[setting]=[value]; [...]

システムに 1 つ以上の MySQL 製品を構成します。 製品ごとに複数の setting=value ペアを構成できます。

次のようなスイッチがあります。

-showsettings -showsettings の後に製品名を渡して、選択した製品に使用可能なオプションを表示します。

-silent 確認プロンプトを無効にします。

C:\> MySQLInstallerConsole configure -showsettings server C:\> MySQLInstallerConsole configure server:port=3307

• help [command]

使用例を含むヘルプメッセージを表示して終了します。 コマンドに固有のヘルプを受信するには、そのコマンドを 渡します。

C:\> MySQLInstallerConsole help C:\> MySQLInstallerConsole help install • install [product]:[features]:[config block]:[config block]:[config block]; [...]

システムに MySQL 製品をインストールします。 プレリリース製品が使用可能な場合、-type スイッチの値が Developer、Client または Full のときに GA 製品とプレリリース製品の両方がインストールされます。 これらの設 定タイプを使用する場合にのみ、-only\_ga\_products スイッチを使用して製品セットを GA 製品に制限します。

次のようなスイッチと構文オプションがあります。

-only\_ga\_products GA 製品のみを含むように製品セットを制限します。

- -type=[SetupType] 事前定義済のソフトウェアセットをインストールします。 設定タイプは次のいずれか です:
	- Developer: 完全な開発環境をインストールします。
	- Server: 単一の MySQL Server をインストールします。
	- Client: クライアントプログラムとライブラリをインストールします。
	- Full: すべてをインストールします。
	- Custom: ユーザーが選択した製品をインストールします。 これはデフォルトのオプ ションです。

注記

カスタム以外の設定タイプは、他の MySQL 製品がインストー ルされていない場合にのみ有効です。

-showsettings -showsettings の後に製品名を渡して、選択した製品に使用可能なオプションを表示します。

- -silent 確認プロンプトを無効にします。
- [product] 各製品は、セミコロン区切りのバージョン修飾子を使用するかどうかにかかわらず[、product](#page-149-0) [keyword](#page-149-0) で指定できます。 プロダクトキーワードだけを渡すと、プロダクトの最新バージョンが 選択されます。 そのバージョンの製品で複数のアーキテクチャーが使用可能な場合、このコマン ドは対話型の確認のためにマニフェストリストの最初のアーキテクチャーを返します。 または、 silent スイッチを使用して、product キーワードの後に正確なバージョンおよびアーキテクチャ (x86 または x64) を渡すこともできます。
- [features] MySQL 製品に関連付けられたすべての機能は、デフォルトでインストールされます。 機能ブ ロックは、機能のセミコロン区切りリストまたはすべての機能を選択するアスタリスク文字 (\*) です。 機能を削除するには、modify コマンドを使用します。

[config block] 1 つ以上の構成ブロックを指定できます。 各構成ブロックは、セミコロンで区切られた キーと値のペアのリストです。 ブロックには、config タイプキーまたは user タイプキーを 含めることができます。定義されていない場合は、config がデフォルトタイプです。

> コロン文字 (:) を含む構成ブロック値は、引用符で囲む必要があります。 たとえ ば、installdir="C:\MySQL\MySQL Server 8.0"です。 製品ごとに定義できる構成タイプブ ロックは 1 つのみです。 ユーザーブロックは、製品のインストール時に作成されるユー ザーごとに定義する必要があります。

> > 注記

user タイプキーは、製品の再構成時にはサポートされません。

C:\> MySQLInstallerConsole install server;5.6.25:\*:port=3307;serverid=2:type=user;username=foo;password=bar;role=DBManager C:\> MySQLInstallerConsole install server;5.6.25;x64 -silent

^ で区切られた追加の構成ブロックを適合させる例を次に示します:

C:\> MySQLInstallerConsole install server;5.6.25;x64:\*:type=config;openfirewall=true; ^ generallog=true;binlog=true;serverid=3306;enable\_tcpip=true;port=3306;rootpasswd=pass; ^ MySQL Installer for Windows

installdir="C:\MySQL\MySQL Server 5.6":type=user;datadir="C:\MySQL\data";username=foo;password=bar;role=DBManager

• リスト

利用可能なすべての MySQL 製品を検索できるインタラクティブなコンソールをリストします。 MySQLInstallerConsole list を実行してコンソールを起動し、検索する部分文字列を入力します。

C:\> MySQLInstallerConsole list

• modify [product1:-removelist|+addlist] [product2:-removelist|+addlist] [...]

以前にインストールされた MySQL 製品の機能を変更または表示します。 製品の機能を表示するには、コマンドに product キーワードを追加します。次に例を示します:

C:\> MySQLInstallerConsole modify server

このコマンドの構文オプション:

-silent 確認プロンプトを無効にします。

C:\> MySQLInstallerConsole modify server:+documentation C:\> MySQLInstallerConsole modify server:-debug

• remove [product1] [product2] [...]

システム上から 1 つまたは複数の製品を削除します。 次のようなスイッチと構文オプションがあります。

\* \* を渡して、すべての MySQL 製品を削除します。

-continue エラーが発生した場合でも操作を続行します。

-silent 確認プロンプトを無効にします。

C:\> MySQLInstallerConsole remove \* C:\> MySQLInstallerConsole remove server

• status

システムにインストールされている MySQL 製品の簡単な概要を提供します。 情報には、製品名とバージョン、 アーキテクチャー、インストール日、およびインストールの場所が含まれます。

C:\> MySQLInstallerConsole status

• update

最新の MySQL 製品カタログをシステムにダウンロードします。 成功すると、次回 MySQLInstaller または MySQLInstallerConsole が実行されたときにカタログが適用されます。

C:\> MySQLInstallerConsole update

#### 注記

「Automatic Catalog Update」 GUI オプションはこのコマンドを Windows のタスクスケ ジューラから実行します。

• upgrade [product1:version] [product2:version] [...]

システム上の 1 つまたは複数の製品をアップグレードします。 次のような構文オプションがあります。

- \* \* を渡してすべての製品を最新バージョンにアップグレードするか、特定の製品を渡します。
- ! MySQL 製品を最新バージョンにアップグレードするには、バージョン番号として ! を渡します。

-silent 確認プロンプトを無効にします。

C:\> MySQLInstallerConsole upgrade \* C:\> MySQLInstallerConsole upgrade workbench:8.0.21 C:\> MySQLInstallerConsole upgrade workbench:! C:\> MySQLInstallerConsole upgrade workbench:8.0.21 visual:1.2.9

# 2.3.4 noinstall ZIP アーカイブを使用した Microsoft Windows への MySQL のインス トール

非インストールパッケージからインストールするユーザーは、このセクションの説明に従って手動で MySQL をイン ストールできます。 ZIP アーカイブパッケージから MySQL をインストールするプロセスは次のとおりです:

1. メインアーカイブを目的のインストールディレクトリに抽出

オプション: MySQL ベンチマークおよびテストスイートを実行する予定の場合は、デバッグテストアーカイブも 抽出

- 2. オプションファイルを作成する
- 3. MySQL のサーバータイプを選択する
- 4. MySQL の初期化
- 5. MySQL Server を起動する
- 6. デフォルトのユーザーアカウントをセキュアにする

この手順はこのあとのセクションで説明します。

## 2.3.4.1 インストールアーカイブを抽出する

MySQL を手動でインストールするには、次の手順に従います。

- 1. 以前のバージョンからアップグレードする場合にはアップグレードの手順を始める前に [セクション](#page-282-0) [2.11.10「Windows 上の MySQL をアップグレードする」](#page-282-0) を参照してください。
- 2. 管理者権限を持つユーザーとしてログインしていることを確認します。
- 3. インストールの場所を選択します。 通常、MySQL Server は C:\mysql にインストールされます。 MySQL を C: \mysql にインストールしない場合、起動時あるいはオプションファイルでインストールディレクトリへのパスを 指定する必要があります。 [セクション2.3.4.2「オプションファイルの作成」](#page-152-0) を参照してください。

# 注記

MySQL Installer が MySQL を C:\Program Files\MySQL にインストールします。

- 4. 優先ファイル圧縮ツールを使用して、選択したインストール場所にインストールアーカイブを抽出します。 ツー ルによっては、選択したインストール場所のフォルダにアーカイブを抽出します。 その場合、そのサブフォルダ の内容を、選択したインストール場所に移動します。
- <span id="page-152-0"></span>2.3.4.2 オプションファイルの作成

サーバーの起動時にスタートアップオプションを指定する必要がある場合には、それらをコマンド行で指示するかオ プションファイルに配置します。 サーバーの起動時に常に使用するオプションは、オプションファイルを使用して MySQL の構成を指定すると非常に便利です。 これは次の状況に特に当てはまります。

- インストールまたはデータディレクトリの場所が、デフォルトの場所 (C:\Program Files\MySQL\MySQL Server 8.0 および C:\Program Files\MySQL\MySQL Server 8.0\data) とは異なり場合。
- メモリー、キャッシュ、InnoDB 構成情報などのサーバー設定を調整する必要がある場合。

MySQL Server が Windows 上で起動する際、Windows ディレクトリ C:\、および MySQL インストールディレク トリなど、いくつかの場所にあるオプションファイルを検索します (場所の完全なリストについては[、セクション](#page-327-0) [4.2.2.2「オプションファイルの使用」](#page-327-0) を参照してください)。 通常、Windows ディレクトリの名前は、C:\WINDOWS のようになります。 次のコマンドを使用して WINDIR 環境変数の値から正確な場所を割り出すことができます。

C:\> echo %WINDIR%

MySQL は、各場所の my.ini ファイル内のオプションを最初に検索し、次に my.cnf ファイルを調べます。 ただし、混 乱を避けるためにはファイルを 1 つだけ使用するのが最善です。 お客様の PC が、C: がブートドライブではないブー トローダーを使用している場合、my.ini ファイルしか使用できません。 どちらのオプションファイルを使用するにし ろ、プレーンテキストファイルでなければなりません。

注記

MySQL Installer を使用して MySQL Server をインストールすると、my.ini がデフォルトの 場所に作成され、MySQL Installer を実行しているユーザーには、この新しい my.ini ファイ ルに対する完全な権限が付与されます。

つまり、必ず MySQL Server ユーザーが my.ini ファイルを読み取る権限があるようにしてく ださい。

MySQL 配布に含まれている参考例のオプションファイルを使用することもできます。詳細は [セクション5.1.2「サー](#page-582-0) [バー構成のデフォルト値」](#page-582-0) を参照してください。

オプションファイルは、ノートパッドなどのテキストエディタで作成および変更ができます。 たとえば、MySQL を E:\mysql にインストールし、データディレクトリが E:\mydata\data にある場合は、[mysqld] セクションを含むオプ ションファイルを作成して、basedir および datadir オプションの値を指定できます。

[mysqld] # set basedir to your installation path basedir=E:/mysql # set datadir to the location of your data directory datadir=E:/mydata/data

Microsoft Windows のパス名は、オプションファイル内でバックスラッシュではなく (フォワード) スラッシュを使用 して指定されます。 バックスラッシュを使用する場合は、2 つ使用します。

[mysqld] # set basedir to your installation path basedir=E:\\mysql # set datadir to the location of your data directory datadir=E:\\mydata\\data

オプションファイル値でのバックスラッシュの使用に関するルールは [セクション4.2.2.2「オプションファイルの使](#page-327-0) [用」](#page-327-0) にあります。

ZIP アーカイブには、data ディレクトリは含まれません。 データディレクトリを作成し、mysql システムデータベー スにテーブルを移入して MySQL インストールを初期化するには、--initialize または --initialize-insecure のいずれかを 使用して MySQL を初期化します。 追加情報については [セクション2.10.1「データディレクトリの初期化」を](#page-246-0)参照し てください。

データディレクトリを異なる場所で使用したい場合、data ディレクトリの内容全体を新しい場所にコピーしてくださ い。 たとえば、代わりに E:\mydata をデータディレクトリとして使用する場合は、次の 2 つのことを行う必要があり ます。

- 1. data ディレクトリおよびその内容すべてを、デフォルトの場所 (C:\Program Files\MySQL\MySQL Server 8.0\data など) から E:\mydata に移動します。
- 2. サーバーの起動時に常に新しいデータディレクトリの場所を指定するには --datadir オプションを使用します。

# <span id="page-153-0"></span>2.3.4.3 MySQL サーバータイプの選択

次の表は、Windows で使用できる MySQL 8.0 のサーバーを示しています。

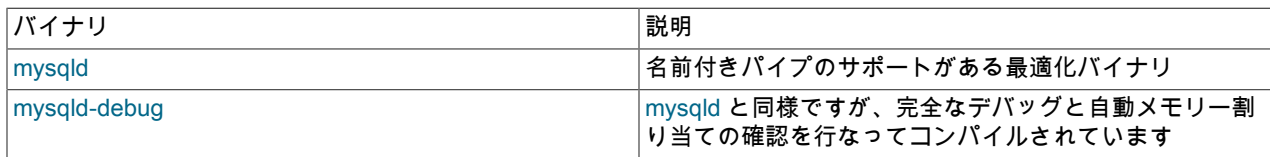

以前のバイナリはすべて最新の Intel プロセッサに最適化されていますが、Intel i386 クラスあるいはそれ以上のプロ セッサで動作するはずです。

配布内の各サーバーは、同じストレージエンジンセットをサポートします。 SHOW ENGINES ステートメントは、指 定されたサーバーがサポートするエンジンを表示します。

すべての Windows MySQL 8.0 Server は、データベースディレクトリのシンボリックリンクをサポートします。

MySQL はすべての Windows プラットフォームで TCP/IP をサポートしています。 named\_pipe システム変数を有効 にしてサーバーを起動した場合、Windows 上の MySQL サーバーでは名前付きパイプもサポートされます。 名前付き パイプの使用時に MySQL サーバーの停止で問題が発生したユーザーがいるため、この変数を明示的に有効にする必 要があります。 多くの Windows 構成において、名前付きパイプは TCP/IP より遅いため、デフォルトではプラット フォームにかかわらず TCP/IP が使用されます。

# 2.3.4.4 データディレクトリの初期化

noinstall パッケージを使用して MySQL をインストールした場合、データディレクトリは含まれません。 データディ レクトリを初期化するには、[セクション2.10.1「データディレクトリの初期化」](#page-246-0) の手順を使用します。

# <span id="page-154-0"></span>2.3.4.5 サーバーをはじめて起動する

このセクションでは MySQL サーバーの起動に関する一般的な概要を説明します。 次の数セクションでは、MySQL サーバーのコマンド行あるいは Windows のサービスとしての起動に関して、より具体的な情報を提供します。

ここでの情報は、主に noinstall バージョンを使用して MySQL をインストールした場合、または MySQL Installer で はなく MySQL を手動で構成およびテストする場合に適用されます。

これらのセクションの例では、MySQL がデフォルトの場所の C:\Program Files\MySQL\MySQL Server 8.0 にインス トールされていることを前提とします。 異なる場所に MySQL をインストールしている場合には例に示したパス名を 調整してください。

クライアントには 2 つのオプションがあります。 TCP/IP が使用でき、サーバーが名前付きパイプの接続をサポート している場合には名前付きパイプも使用できます。

MySQL for Windows では、サーバーが shared\_memory システム変数を有効にして起動されている場合、共有メモ リー接続もサポートされます。 クライアントは --protocol=MEMORY オプションを使用して共有メモリーで接続でき ます。

どのサーバーバイナリを実行するかについては、[セクション2.3.4.3「MySQL サーバータイプの選択」](#page-153-0) を参照してく ださい。

テストはコンソールウィンドウ (あるいは 「DOS ウィンドウ」) のコマンドプロンプトで行います。 これにより、 ウィンドウにサーバーのステータスに関するメッセージが表示されますので、容易に確認できます。 構成に何か問題 があった場合には、これらのメッセージにより問題の特定と修正が容易になります。

## 注記

MySQL を起動する前に、データベースを初期化する必要があります。 初期化プロセスの詳 細は[、セクション2.10.1「データディレクトリの初期化」](#page-246-0) を参照してください。

サーバーを起動するには、次のコマンドを入力します。

C:\> "C:\Program Files\MySQL\MySQL Server 8.0\bin\mysqld" --console

InnoDB サポートを含むサーバーでは、次のようなメッセージがサーバーの起動時に表示されます (パス名とサイズは 異なる場合があります)。

InnoDB: The first specified datafile c:\ibdata\ibdata1 did not exist:

InnoDB: a new database to be created!

InnoDB: Setting file c:\ibdata\ibdata1 size to 209715200

InnoDB: Database physically writes the file full: wait...

InnoDB: Log file c:\iblogs\ib\_logfile0 did not exist: new to be created

InnoDB: Setting log file c:\iblogs\ib\_logfile0 size to 31457280 InnoDB: Log file c:\iblogs\ib\_logfile1 did not exist: new to be created InnoDB: Setting log file c:\iblogs\ib\_logfile1 size to 31457280 InnoDB: Log file c:\iblogs\ib\_logfile2 did not exist: new to be created InnoDB: Setting log file c:\iblogs\ib\_logfile2 size to 31457280 InnoDB: Doublewrite buffer not found: creating new InnoDB: Doublewrite buffer created InnoDB: creating foreign key constraint system tables InnoDB: foreign key constraint system tables created 011024 10:58:25 InnoDB: Started

サーバーが起動シーケンスを終了すると、次のようなメッセージが表示されます。このメッセージが表示されると、 サーバーのクライアント接続の用意が整ったことを意味します。

mysqld: ready for connections Version: '8.0.29' socket: '' port: 3306

サーバーは、診断を生成して出力をコンソールに書き込み続けます。 クライアントプログラムを実行する新しいコン ソールウィンドウを開くことができます。

--console オプションを省略すると、サーバーは診断の出力をデータディレクトリ (デフォルトでは C:\Program Files \MySQL\MySQL Server 8.0\data) のエラーログに出力します。 エラーログは、.err 拡張子の付いたファイルで、--logerror オプションを使用して設定できます。

注記

MySQL 付与テーブルの初期 root アカウントにはパスワードがありません。 サーバーの起動 後[、セクション2.10.4「初期 MySQL アカウントの保護」](#page-255-0) の手順を使用してパスワードを設 定する必要があります。

# <span id="page-155-0"></span>2.3.4.6 Windows のコマンド行からの MySQL の起動

MySQL Server はコマンド行から手動で起動できます。 これは Windows のどのバージョンでもできます。

コマンド行から mysqld サーバーを起動するには、コンソールウィンドウ (あるいは 「DOS ウィンドウ」) を開け、次 のコマンドを入力します。

C:\> "C:\Program Files\MySQL\MySQL Server 8.0\bin\mysqld"

mysqld へのパスはお客様のシステムの MySQL のインストール場所によって異なる場合があります。

MySQL Server を停止するには次のコマンドを実行します。

C:\> "C:\Program Files\MySQL\MySQL Server 8.0\bin\mysqladmin" -u root shutdown

## 注記

MySQL の root ユーザーアカウントにパスワードが設定されている場合は、mysqladmin を p オプションを使って起動し、要求されたらパスワードを入力する必要があります。

このコマンドは MySQL 管理ユーティリティー mysqladmin を起動してサーバーに接続し、サーバーにシャットダウ ンを命令します。 そのコマンドは MySQL root ユーザーとして接続します。これは MySQL の許可システムのデフォ ルトの管理アカウントです。

## 注記

MySQL 権限付与システムのユーザーは、Microsoft Windows のオペレーティングシステム ユーザーから完全に独立しています。

mysqld が起動しない場合、エラーログを確認してサーバーがその問題の原因を示すメッセージを書き込んでいない か確認します。 デフォルトでは、エラーログは C:\Program Files\MySQL\MySQL Server 8.0\data ディレクトリにあ ります。 サフィクス .err の付いたファイルです。または、--log-error オプションで渡して指定できます。 または、- console オプションを使用してサーバーを起動することもできます。この場合、問題の解決に役立つ有用な情報が サーバーの画面に表示されることがあります。

最後の選択肢は、mysqld を --standalone および --debug オプションで起動することです。 この場合、mysqld がロ グファイル C:\mysqld.trace に書き出し、その中に mysqld が起動しない理由が含まれているはずです。 [セクション](#page-1052-0) [5.9.4「DBUG パッケージ」](#page-1052-0)を参照してください。

mysqld --verbose --help を使用して、mysqld がサポートするすべてのオプションを表示します。

# <span id="page-156-1"></span>2.3.4.7 MySQL ツールの PATH をカスタマイズする

警告

システムの PATH を手動で編集する際には最大限の注意が必要です。既存の PATH の値の 一部でも間違って削除したり変更したりすると、誤動作を引き起こしたりシステムが使用で きなくなったりする場合があります。

MySQL プログラムの起動を簡単にするために、MySQL の bin ディレクトリのパス名を Windows システムの PATH 環境変数に追加できます。

- Windows デスクトップで、「マイコンピュータ」 アイコンを右クリックして「プロパティ」を選択します。
- 次に、表示された「システムのプロパティ」メニューから「詳細設定」タブを選択し、「環境変数」ボタンをク リックします。
- 「システム環境変数」で、「Path」を選択し、次に「編集」ボタンをクリックします。 「システム変数の編集」の ダイアログが表示されます。
- 「変数値」と示されたスペースに表示されたテキストの最後にカーソルを持って行きます。 (「End」キーを使用し て、カーソルが確実にそのスペースのテキストのいちばん後ろにあるようにします)。 次に、MySQL bin ディレク トリの完全なパス名を入力します (C:\Program Files\MySQL\MySQL Server 8.0\bin など)。

## 注記

このフィールドにあるほかの値とこのパスを区切るために、セミコロンが必要です。

開いているダイアログがすべて閉じるまで、「OK」をクリックしてこのダイアログとその他のダイアログを順番に 閉じます。 これで、開いた新しいコマンドシェルで新しい PATH 値を使用できるようになり、システム上の任意の ディレクトリから DOS プロンプトに名前を入力することで、パスを指定せずに MySQL 実行可能プログラムを起動 できるようになります。 これにはサーバー、mysql クライアント、および mysqladmin と mysqldump などのすべ ての MySQL コマンド行ユーティリティーが含まれています。

同じマシンで複数の MySQL サーバーを動作させている場合には、MySQL bin ディレクトリを Windows PATH に追加 しないでください。

# <span id="page-156-0"></span>2.3.4.8 Windows のサービスとして MySQL を起動する

Windows で MySQL を実行する場合、Windows の起動および停止時に MySQL が自動的に起動および停止するよう に、Windows サービスとしてインストールすることが推奨されています。 MySQL Server をサービスとしてインス トールすると、NET コマンドを使用してコマンド行から、あるいはグラフィカル Services ユーティリティーで管理す ることもできます。 一般に、MySQL を Windows サービスとしてインストールするときは、管理者権限のあるアカウ ントを使ってログインするようにしてください。

Services ユーティリティ (Windows Service Control Manager) は、Windows コントロールパネルにあります。 競合を 避けるために、サーバーのインストールまたはコマンド行からの削除操作の際には、Services ユーティリティーを閉 じることを推奨します。

サービスのインストール

現在サーバーを実行中の場合は、MySQL を Windows のサービスとしてインストールする前に次のコマンドを使用し て停止してください。

C:\> "C:\Program Files\MySQL\MySQL Server 8.0\bin\mysqladmin" -u root shutdown

注記

MySQL の root ユーザーアカウントにパスワードが設定されている場合は、mysqladmin を p オプションを使って起動し、要求されたらパスワードを入力する必要があります。

このコマンドは MySQL 管理ユーティリティー mysqladmin を起動してサーバーに接続し、サーバーにシャットダウ ンを命令します。 そのコマンドは MySQL root ユーザーとして接続します。これは MySQL の許可システムのデフォ ルトの管理アカウントです。

# 注記

MySQL 権限付与システムのユーザーは、Windows のオペレーティングシステムユーザーか ら完全に独立しています。

サーバーをこのコマンドを使用してサービスとしてインストールします。

C:\> "C:\Program Files\MySQL\MySQL Server 8.0\bin\mysqld" --install

サービスのインストールコマンドはサーバーは起動しません。 それについてはこのセクションで後述します。

MySQL プログラムの起動を簡単にするために、MySQL の bin ディレクトリのパス名を Windows システムの PATH 環境変数に追加できます。

- Windows デスクトップで、「マイコンピュータ」 アイコンを右クリックして「プロパティ」を選択します。
- 次に、表示された「システムのプロパティ」メニューから「詳細設定」タブを選択し、「環境変数」ボタンをク リックします。
- 「システム環境変数」で、「Path」を選択し、次に「編集」ボタンをクリックします。 「システム変数の編集」の ダイアログが表示されます。
- 「変数値」と示されたスペースに表示されたテキストの最後にカーソルを持って行きます。 (「End」キーを使用 して、カーソルが確実にそのスペースのテキストのいちばん後ろにあるようにします)。 次に、MySQL bin ディ レクトリの完全なパス名を入力します (C:\Program Files\MySQL\MySQL Server 8.0\bin など)。このフィールド にあるほかの値とこのパスを区切るために、セミコロンが必要です。 開いているダイアログがすべて閉じるま で、「OK」をクリックしてこのダイアログとその他のダイアログを順番に閉じます。 この段階で、システムのど のディレクトリからでも、DOS プロンプトにパスを指定せずに MySQL の実行プログラム名を入力して、すべての MySQL 実行プログラムを呼び出すことができます。 これにはサーバー、mysql クライアント、および mysqladmin と mysqldump などのすべての MySQL コマンド行ユーティリティーが含まれています。

同じマシンで複数の MySQL サーバーを動作させている場合には、MySQL bin ディレクトリを Windows PATH に追 加しないでください。

## 警告

システムの PATH を手動で編集する際には最大限の注意が必要です。既存の PATH の値の 一部でも間違って削除したり変更したりすると、誤動作を引き起こしたりシステムが使用で きなくなったりする場合があります。

サービスをインストールする際に、次の追加引数を使用できます。

- --install オプションの直後にサービス名を指定できます。 デフォルトのサービス名は MySQL です。
- サービス名を指定すると、そのあとに 1 つのオプションを指定できます。 規則では、--defaults-file=file\_name でオ プションファイル名を指定し、サーバーが起動時にそこからオプションを読み取ります。

--defaults-file 以外に 1 つのオプションを使用することは可能ですが、お勧めできません。--defaults-file を使用する と、指名したオプションファイルに複数のスタートアップオプションを指定できるので、より柔軟です。

• サービス名のあとに --local-service オプションも指定できます。 これにより、システム権限の制限付き LocalService Windows アカウントを使用してサーバーを起動できます。 --defaults-file および --local-service の両方 がサービス名のあとに指定される場合、どのような順序でもかまいません。

MySQL Server を Windows のサービスとしてインストールした場合、サーバーが使用するサービス名およびオプショ ンファイルは次のルールで決められます。

- service-installation コマンドで、--install オプションのあとにサービス名またはデフォルトのサービス名 (MySQL) が 指定されていない場合、サーバーは MySQL のサービス名を使用し、標準オプションファイル内の[mysqld]グループ からオプションを読み取ります。
- サービスインストールのコマンドで MySQL 以外のサービス名を --install オプションのあとに指定した場合、サー バーはそのサービス名を使用します。 標準のオプションファイルの [mysqld] グループと、サービスと名前が同じグ ループからオプションを読み取ります。 これにより、[mysqld] グループをすべての MySQL サービスで使用すべき オプション用に、サービス名の付いたオプショングループをそのサービス名でインストールされたサーバー用に使 用できます。
- サービスインストールのコマンドでサービス名のあとに --defaults-file オプションを指定した場合、サーバーは前 の項目で説明したのと同じ方法でオプションを読み取りますが、名前付きのファイルからのみオプションを読み取 り、標準のオプションファイルは無視します。

さらに複雑な例として、次のコマンドがあります。

C:\> "C:\Program Files\MySQL\MySQL Server 8.0\bin\mysqld" --install MySQL --defaults-file=C:\my-opts.cnf

ここでは、--install オプションのあとにデフォルトのサービス名 (MySQL) が指定されています。 --defaults-file オプ ションが指定されていなければ、このコマンドによりサーバーは標準のオプションファイルから [mysqld] グループを 読み取ります。 しかし、--defaults-file オプションが指定されているので、サーバーは [mysqld] オプショングループの オプションを、指名されたファイルのみから読み取ります。

#### 注記

Windows では、サーバーが --defaults-file および --install オプションで起動される場合、-install が最初でなければなりません。 それ以外の場合、mysqld.exe は MySQL サーバーを 起動しようとします。

MySQL サービスを実行する前に、Windows の Services ユーティリティーで Start パラメータとしてオプションを指 定することもできます。

最後に、MySQL サービスを開始する前に、サービスを実行するオペレーティングシステムユーザーのユーザー変数 %TEMP% および %TMP% (設定されている場合は %TMPDIR%) が、ユーザーが書込みアクセス権を持つフォルダを 指していることを確認します。 MySQL サービスを実行するためのデフォルトユーザーは LocalSystem で、%TEMP % および %TMP% のデフォルト値は C:\Windows\Temp で、LocalSystem ディレクトリにはデフォルトで書込みアク セス権があります。 ただし、そのデフォルト設定に変更があった場合 (たとえば、サービスを実行するユーザーや前 述のユーザー変数への変更、または --tmpdir オプションを使用して一時ディレクトリを別の場所に配置した場合)、一 時ディレクトリへの書込みアクセス権が適切なユーザーに付与されていないため、MySQL サービスの実行に失敗する 可能性があります。

#### サービスの開始

MySQL サーバーインスタンスがサービスとしてインストールされると、Windows は常にサービスを自動的に起動し ます。 サービスは、Services ユーティリティからすぐに起動することも、sc start mysqld\_service\_name または NET START mysqld\_service\_name コマンドを使用して起動することもできます。 SC および NET コマンドでは、大/小文 字は区別されません。

サービスとして起動する場合、mysqld はコンソールウィンドウにアクセスできないので、メッセージは表示されませ ん。 mysqld が起動しない場合、サーバーがエラーログにその問題の原因を知らせるメッセージを書き込んでいない か確認します。 エラーログは MySQL データディレクトリ (C:\Program Files\MySQL\MySQL Server 8.0\data など) に あります。 .err のサフィクスが付いたファイルです。

MySQL Server をサービスとしてインストールした場合、サービスを実行しているときに Windows がシャッ トダウンすると Windows が自動的にサービスを停止します。 サーバーは、Services ユーティリティ、sc stop mysqld\_service\_name コマンド、NET START mysqld\_service\_name コマンドまたは mysqladmin shutdown コマンド を使用して手動で停止することもできます。

サービスがブートプロセスで自動的に実行されないように、サーバーをマニュアルサービスとしてインストールする こともできます。 これには --install オプションではなく --install-manual オプションを使用します。

C:\> "C:\Program Files\MySQL\MySQL Server 8.0\bin\mysqld" --install-manual

# サービスの削除

サービスとしてインストールされているサーバーを削除するには、まず SC STOP mysqld\_service\_name または NET STOP mysqld\_service\_name を実行して停止します (実行中の場合)。 次に、SC DELETE mysqld\_service\_name を使 用して削除します:

#### C:\> SC DELETE mysql

または、mysqld --remove オプションを使用してサービスを削除します。

C:\> "C:\Program Files\MySQL\MySQL Server 8.0\bin\mysqld" --remove

mysqld をサービスとして実行していない場合は、コマンド行で起動できます。 その手順は[、セクション](#page-155-0) [2.3.4.6「Windows のコマンド行からの MySQL の起動」](#page-155-0)を参照してください。

インストール中に問題が発生した場合は、[セクション2.3.5「Microsoft Windows MySQL Server インストールのトラ](#page-159-0) [ブルシューティング」](#page-159-0) を参照してください。

Windows サービスの停止または削除の詳細は、[セクション5.8.2.2「Windows サービスとして複数の MySQL インスタ](#page-1038-0) [ンスの起動」](#page-1038-0) を参照してください。

# 2.3.4.9 MySQL インストールのテスト

次のコマンドのいずれかを実行して、MySQL Server が動作しているかテストできます。

C:\> "C:\Program Files\MySQL\MySQL Server 8.0\bin\mysqlshow" C:\> "C:\Program Files\MySQL\MySQL Server 8.0\bin\mysqlshow" -u root mysql C:\> "C:\Program Files\MySQL\MySQL Server 8.0\bin\mysqladmin" version status proc C:\> "C:\Program Files\MySQL\MySQL Server 8.0\bin\mysql" test

mysqld のクライアントプログラムから TCP/IP 接続への反応が鈍い場合、おそらくの DNS に問題があります。 こ の場合、skip\_name\_resolve システム変数を有効にして mysqld を起動し、MySQL 付与テーブルの Host カラムで localhost および IP アドレスのみを使用します。 (IP アドレスを指定するアカウントが存在することを確認してくださ い。存在しない場合、接続できない可能性があります。)

--pipe あるいは --protocol=PIPE オプションを指定するか、あるいは .(ピリオド) をホスト名として指定する と、MySQL クライアントに TCP/IP ではなく名前付けパイプ接続を強制的に使用させることができます。 デフォルト のパイプ名を使用しない場合には --socket オプションを使用してパイプ名を指定します。

root アカウントのパスワードを設定した場合、匿名アカウントを削除した場合、または新規ユーザーアカウントを作 成した場合に MySQL Server に接続するには、前述のコマンドに適切な -u および -p オプションを使用しなければな りません。 [セクション4.2.4「コマンドオプションを使用した MySQL Server への接続」](#page-344-0)を参照してください。

mysqlshow に関する詳細は、[セクション4.5.7「mysqlshow — データベース、テーブル、およびカラム情報の表示」](#page-490-0) を参照してください。

# <span id="page-159-0"></span>2.3.5 Microsoft Windows MySQL Server インストールのトラブルシューティング

MySQL をインストールして最初に起動する際に、エラーが発生して MySQL サーバーが起動できない場合がありま す。 このセクションは、エラーの診断と修正に役立ちます。

サーバーの問題のトラブルシューティングを行う際の、最初のリソースは [エラーログ](#page-5383-0)です。 MySQL Server は、 サーバーが起動しない原因となるエラーに関する情報を記録するのにエラーログを使用しています。 エラーロ グは、my.ini ファイルで指定された [データディレクトリに](#page-5404-0)あります。 データディレクトリのデフォルトの場所 は、Windows 7 および Windows Server 2008 では C:\Program Files\MySQL\MySQL Server 8.0\data、または C: \ProgramData\Mysql です。 C:\ProgramData ディレクトリはデフォルトでは非表示です。 ディレクトリと内容を表 示するには、フォルダオプションを変更する必要があります。 エラーログとその内容の理解については[、セクション](#page-928-0) [5.4.2「エラーログ」](#page-928-0) を参照してください。

起こりうるエラーについては、MySQL サービスの起動中に表示されるコンソールメッセージも調べてください。 mysqld をサービスとしてインストールした後、コマンドラインから SC START mysqld\_service\_name または NET START mysqld\_service\_name コマンドを使用して、MySQL サーバーのサービスとしての起動に関するエラーメッ セージを表示します。 [セクション2.3.4.8「Windows のサービスとして MySQL を起動する」を](#page-156-0)参照してください。

MySQL をインストールしてサーバーを最初に起動する際によく生じる、その他の一般的なエラーメッセージを次の例 に示します。

• MySQL Server が mysql 権限データベースまたはその他の重要なファイルを見つけられない場合、次のメッセージ を表示します。

System error 1067 has occurred. Fatal error: Can't open and lock privilege tables: Table 'mysql.user' doesn't exist

これらのメッセージは、MySQL のベースディレクトリまたはデータディレクトリが、デフォルトの場所 (それぞれ C:\Program Files\MySQL\MySQL Server 8.0 および C:\Program Files\MySQL\MySQL Server 8.0\data) と異なる場所 にインストールされている場合によく生じます。

この状況は、MySQL をアップグレードして新しい場所にインストールしたが、構成ファイルが新しい場所を反 映するように更新されていない場合に生じます。 さらに、新旧の構成ファイルが対立している場合もあります。 MySQL をアップグレードする際は必ず旧構成ファイルを削除するか名前を変更してください。

MySQL を C:\Program Files\MySQL\MySQL Server 8.0 以外のディレクトリにインストールした場合は、構成 (my.ini) ファイルを使用して MySQL Server がそのことを認識できるようにしてください。 my.ini ファイルを Windows ディレクトリ (通常 C:\WINDOWS) に置きます。 WINDIR 環境変数の値から正確な場所を割り出すために は、コマンドプロンプトから次のコマンドを発行します。

#### C:\> echo %WINDIR%

オプションファイルはノートパッドなどのテキストエディタで作成および変更できます。 たとえば、MySQL が E: \mysql にインストールされていて、データディレクトリが D:\MySQLdata にある場合は、オプションファイルを作 成して [mysqld] セクションを設定し、basedir および datadir オプションの値を指定できます。

[mysqld] # set basedir to your installation path basedir=E:/mysql # set datadir to the location of your data directory datadir=D:/MySQLdata

Microsoft Windows のパス名は、オプションファイル内でバックスラッシュではなく (フォワード) スラッシュを使 用して指定されます。 バックスラッシュを使用する場合は、2 つ使用します。

#### [mysqld] # set basedir to your installation path basedir=C:\\Program Files\\MySQL\\MySQL Server 8.0 # set datadir to the location of your data directory datadir=D:\\MySQLdata

オプションファイル値でのバックスラッシュの使用に関するルールは [セクション4.2.2.2「オプションファイルの使](#page-327-0) [用」](#page-327-0) にあります。

MySQL 構成ファイルの datadir の値を変更する場合は、MySQL Server を再起動する前に既存の MySQL データ ディレクトリの内容を移動する必要があります。

[セクション2.3.4.2「オプションファイルの作成」](#page-152-0) を参照してください。

• まず既存の MySQL サービスを停止して削除してから MySQL Installer を使用して MySQL をインストールせず に、MySQL を再インストールまたはアップグレードすると、次のエラーが生じる場合があります。

Error: Cannot create Windows service for MySql. Error: 0

これは Configuration Wizard がサービスをインストールしようとしたときに既存のサービスが同じ名前で存在する 場合に発生します。

この問題の解決方法の 1 つは、Configuration Wizard を使用する際にmysql 以外のサービス名を選択することです。 これにより、新しいサービスが正しくインストールされ、古いサービスはそのままにできます。 これは特に問題は ありませんが、使用しない古いサービスは削除したほうがよいでしょう。

古い mysql サービスを完全に削除するには、管理者権限を持つユーザーとして、コマンド行で次のコマンドを実行 します。

C:\> SC DELETE mysql [SC] DeleteService SUCCESS

ご使用のバージョンの Windows で SC ユーティリティを使用できない場合は、[http://www.microsoft.com/](http://www.microsoft.com/windows2000/techinfo/reskit/tools/existing/delsrv-o.asp) [windows2000/techinfo/reskit/tools/existing/delsrv-o.asp](http://www.microsoft.com/windows2000/techinfo/reskit/tools/existing/delsrv-o.asp) から delsrv ユーティリティをダウンロードし、delsrv mysql 構文を使用します。

# 2.3.6 Windows でのインストール後の手順

このセクションで説明する次のようなほとんどのタスクを実行する GUI ツールが存在します:

- [MySQL Installer:](#page-130-0) MySQL 製品のインストールとアップグレードに使用されます。
- [MySQL Workbench:](#page-4558-0) MySQL サーバーを管理し、SQL ステートメントを編集します。

必要に応じて、データディレクトリを初期化し、MySQL 付与テーブルを作成します。 MySQL Installer によって実行 される Windows インストール操作によって、データディレクトリが自動的に初期化されます。 ZIP アーカイブパッ ケージからのインストールの場合は、[セクション2.10.1「データディレクトリの初期化」](#page-246-0) の説明に従ってデータディ レクトリを初期化します。

パスワードについては、MySQL Installer を使用して MySQL をインストールした場合、初期 root アカウントにすでに パスワードが割り当てられている可能性があります。 [\(セクション2.3.3「MySQL Installer for Windows」](#page-130-0)を参照して ください。) そうでない場合には[、セクション2.10.4「初期 MySQL アカウントの保護」](#page-255-0) にあるパスワード割り当て手 順を使用します。

パスワードを割り当てる前に、いくつかのクライアントプログラムを実行して、サーバーに接続できること、および サーバーが正しく動作していることを確認することをお勧めします。 サーバーが実行されていることを確認します ([セクション2.3.4.5「サーバーをはじめて起動する」](#page-154-0) を参照)。 Windows の起動時に自動的に実行される MySQL サー ビスを設定することもできます [\(セクション2.3.4.8「Windows のサービスとして MySQL を起動する」](#page-156-0) を参照)。

これらの手順では、現在の場所が MySQL インストールディレクトリであり、ここで使用する MySQL プログラムを 含む bin サブディレクトリがあることを前提としています。 そうでない場合は、コマンドパス名を適宜調整します。

MySQL Installer [\(セクション2.3.3「MySQL Installer for Windows」](#page-130-0) を参照) を使用して MySQL をインストールした場 合、デフォルトのインストールディレクトリは C:\Program Files\MySQL\MySQL Server 8.0 です:

C:\> cd "C:\Program Files\MySQL\MySQL Server 8.0"

ZIP アーカイブからインストールするための一般的なインストール場所は、C:\mysql です:

C:\> cd C:\mysql

または、bin ディレクトリを PATH 環境変数設定に追加します。 これにより、コマンドインタプリタは MySQL プ ログラムを適切に検索できるため、パス名ではなく名前のみを入力してプログラムを実行できます。 [セクション](#page-156-1) [2.3.4.7「MySQL ツールの PATH をカスタマイズする」を](#page-156-1)参照してください。

サーバーを実行した状態で、次のコマンドを発行して、サーバーから情報を取得できることを確認します。 出力は次 のようになります。

どのようなデータベースが存在するかを表示するには、mysqlshow を使用します。

C:\> bin\mysqlshow +--------------------+ Databases +--------------------+ | information\_schema | | mysql | | performance\_schema | | sys | +--------------------+

インストールされているデータベースのリストは異なる場合がありますが、常に mysql および information\_schema 以 上が含まれています。

前述のコマンド (および mysql などのその他の MySQL プログラムのコマンド) は、正しい MySQL アカウントが存在 しないと機能しない場合があります。 たとえば、プログラムがエラーで終了する場合やすべてのデータベースを表示 できない場合があります。 MySQL Installer を使用して MySQL をインストールすると、指定したパスワードで root ユーザーが自動的に作成されます。 この場合、-u root および -p オプションを使用してください。 (初期 MySQL アカ ウントをすでに保護している場合は、これらのオプションを使用する必要があります。) -p では、クライアントプロ グラムによって root パスワードの入力が求められます。 例:

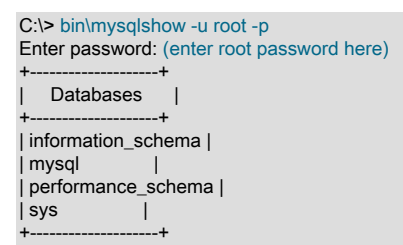

データベース名を指定すると、mysqlshow はそのデータベース内のテーブルのリストを表示します。

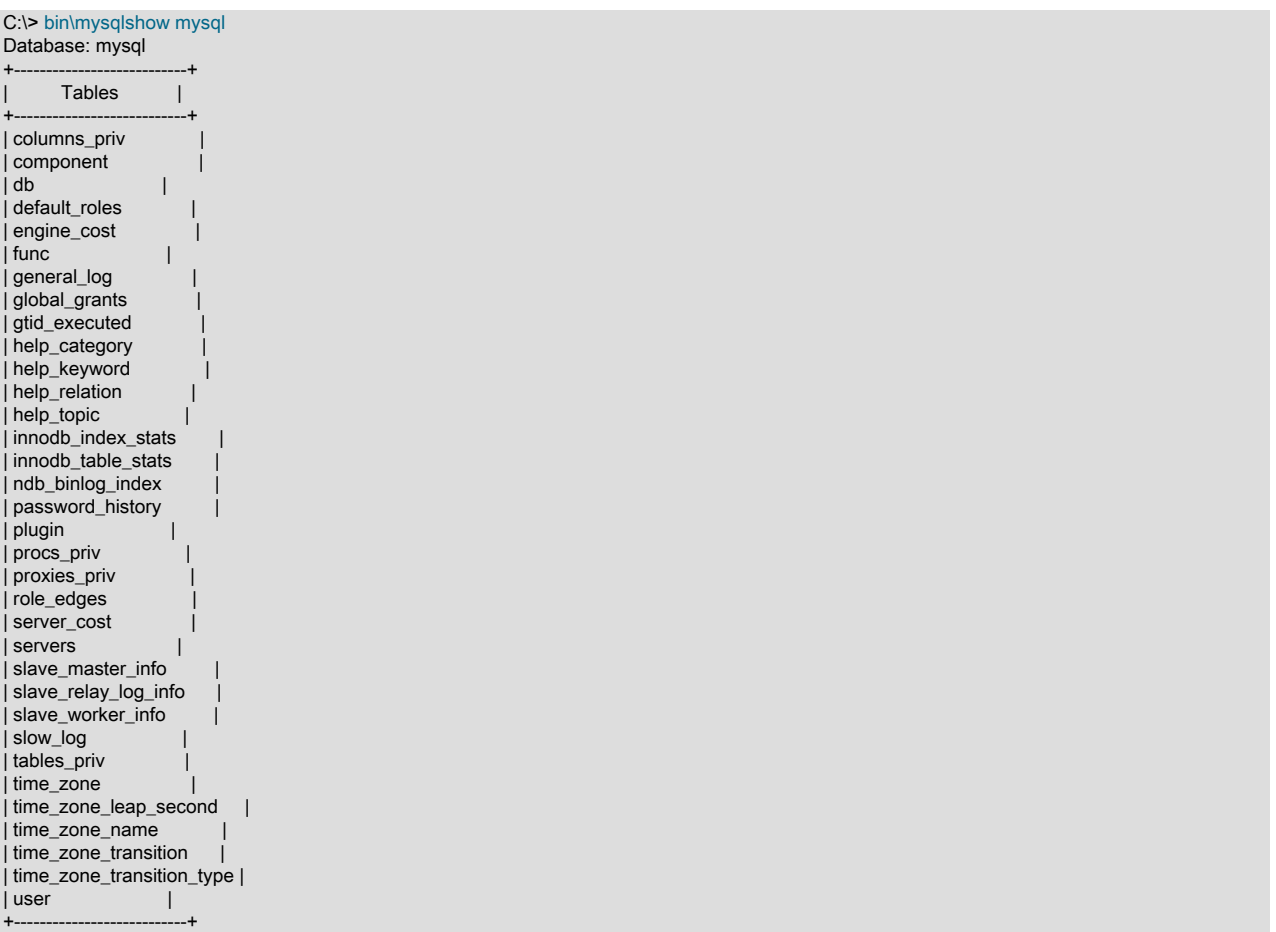

mysql プログラムを使用して、mysql データベース内のテーブルから情報を選択します。

C:\> bin\mysql -e "SELECT User, Host, plugin FROM mysql.user" mysql +------+-----------+-----------------------+ | User | Host | plugin | +------+-----------+-----------------------+ | root | localhost | caching\_sha2\_password | +------+-----------+-----------------------+

mysql および mysqlshow の詳細は[、セクション4.5.1「mysql — MySQL コマンドラインクライアント」](#page-387-0) および [セク](#page-490-0) [ション4.5.7「mysqlshow — データベース、テーブル、およびカラム情報の表示」](#page-490-0) を参照してください。

# 2.3.7 Windows プラットフォームの制限事項

Windows プラットフォームでの MySQL の使用には、次の制限が適用されます:

• プロセスメモリー

Windows 32 ビットプラットフォームでは、デフォルトで、MySQL などの単一プロセス内で 2G バイトを超える RAM を使用できません。 これは、Windows 32 ビットでの物理アドレスの制限が 4G バイトであり、Windows 内 のデフォルト設定では、カーネル (2G バイト) とユーザー/アプリケーション (2G バイト) とに仮想アドレス空間を 分割するためです。

Windows の一部のバージョンには、カーネルアプリケーションを減らすことによってより大きなアプリケーション に対応するブート時設定があります。 または、2G バイト以上を使用するには、64 ビットバージョンの Windows を使用します。

• ファイルシステムエイリアス

MyISAM テーブルの使用時には、Windows でエイリアスを使用して、別のボリューム上のデータファイルにリンク しててからメインの MySQL datadir の場所に戻るようにはリンクできません。

この機能は、多くの場合、データおよびインデックスファイルを RAID またはその他の高速ソリューションに移動 するために使用されます。

• ポート数の制限

Windows システムにはクライアント接続のポートがおよそ 4,000 あり、1 つのポート接続が閉じるとそのポートを 再度利用できるようになるまで 2 から 4 分かかります。 クライアントがサーバーとの接続と切断を高い頻度で繰り 返す環境では、閉じたポートが再度利用できるようになる前に、利用できるポートがすべて使用されてしまうこと があります。 このようになると、MySQL Server は動作中であっても反応していないように見えます。 ポートは、 マシンで実行されている他のアプリケーションでも使用できます。この場合、MySQL で使用可能なポートの数は少 なくなります。

この問題の詳細は、<http://support.microsoft.com/default.aspx?scid=kb;en-us;196271> を参照してください。

• DATA DIRECTORY および INDEX DIRECTORY

[セクション15.6.1.2「外部でのテーブルの作成」](#page-2669-0) で説明されているように、CREATE TABLE ステートメントの DATA DIRECTORY 句は、Windows for InnoDB テーブルでのみサポートされます。 MyISAM およびその他のスト レージエンジンの場合、CREATE TABLE 用の DATA DIRECTORY および INDEX DIRECTORY 句は、機能しない realpath() 呼び出しを持つ Windows およびその他のプラットフォームでは無視されます。

• DROP DATABASE

別のセッションで使用されているデータベースは削除できません。

• 大文字と小文字を区別しない名前

Windows ではファイル名の大文字と小文字は区別されないため、Windows では MySQL データベースとテーブル名 の大文字と小文字も区別されません。 唯一の制約は、特定のステートメント全体で大文字と小文字を変更せずに、 データベース名とテーブル名を指定する必要があるということだけです。 [セクション9.2.3「識別子の大文字と小文](#page-1664-0) [字の区別」](#page-1664-0)を参照してください。

• ディレクトリ名とファイル名

Windows では、MySQL Server は現行の ANSI コードページと互換性のあるディレクトリ名とファイル名のみをサ ポートします。 たとえば、次の日本語のディレクトリ名は西ロケール (コードページ 1252) では機能しません:

datadir="C:/私たちのプロジェクトのデータ"

LOAD DATA のデータファイルパス名など、SQL ステートメントで参照されるディレクトリ名およびファイル名に も同じ制限が適用されます。

• \ (パス名の区切り文字)

Windows でのパス名のコンポーネントは、\文字で区切られますが、これは MySQL のエスケープ文字でもありま す。 LOAD DATA または SELECT ... INTO OUTFILE を使用している場合は、/文字で Unix スタイルのファイル名 を使用します:

mysql> LOAD DATA INFILE 'C:/tmp/skr.txt' INTO TABLE skr; mysql> SELECT \* INTO OUTFILE 'C:/tmp/skr.txt' FROM skr;

#### または、\文字を 2 重にする必要があります。

mysql> LOAD DATA INFILE 'C:\\tmp\\skr.txt' INTO TABLE skr; mysql> SELECT \* INTO OUTFILE 'C:\\tmp\\skr.txt' FROM skr;

• パイプに関する問題

パイプは Windows のコマンド行プロンプトからでは確実には機能しません。 パイプに ^Z / CHAR(24) が含まれて いる場合、Windows はファイルの最後だと勘違いしてプログラムを中止します。

これは主に、次のようにバイナリログを適用するときに問題になります。

C:\> mysqlbinlog binary\_log\_file | mysql --user=root

ログを適用するときに問題が発生し、その原因が ^Z / CHAR(24) 文字によるものだと考えられる場合は、次の回避 法を使用できます。

C:\> mysqlbinlog binary\_log\_file --result-file=/tmp/bin.sql C:\> mysql --user=root --execute "source /tmp/bin.sql"

後者のコマンドを使用して、バイナリデータを含む SQL ファイルを確実に読み取ることもできます。

# 2.4 macOS への MySQL のインストール

MySQL サーバーがサポートする macOS バージョンのリストは[、https://www.mysql.com/support/supportedplatforms/](https://www.mysql.com/support/supportedplatforms/database.html) [database.html](https://www.mysql.com/support/supportedplatforms/database.html) を参照してください。

MySQL for macOS は、様々な形式で使用できます:

- ネイティブパッケージインストーラ:ネイティブ macOS インストーラ (DMG) を使用して、MySQL のインストール を順を追って説明します。 詳細は[、セクション2.4.2「ネイティブパッケージを使用した macOS への MySQL のイ](#page-165-0) [ンストール」](#page-165-0)を参照してください。 パッケージインストーラは、macOS で使用できます。 インストールの実行に 使用するユーザーは、管理者権限を持っていなければなりません。
- 圧縮 TAR アーカイブ。Unix tar および gzip コマンドを使用してパッケージ化されたファイルを使用します。 この 方法を使用するには、Terminal ウィンドウを開く必要があります。 この方法を使用する場合、管理者権限は必要あ りません。この方法を使用すると、どこにでも MySQL サーバーをインストールできます。 この方法の使用につい ては、tarball の使用に関する一般的な説明[セクション2.2「一般的なバイナリを使用した MySQL の Unix/Linux への](#page-123-0) [インストール」](#page-123-0)を使用できます。

パッケージインストーラには、コアインストールに加えて、インストールの管理を簡略化するための [セクション](#page-170-0) [2.4.3「MySQL 起動デーモンのインストールおよび使用」](#page-170-0) および [セクション2.4.4「MySQL Preference Pane のイ](#page-173-0) [ンストールと使用」](#page-173-0) も含まれています。

macOS での MySQL の使用の詳細は[、セクション2.4.1「macOS への MySQL のインストールに関する一般的なノー](#page-164-0) [ト」](#page-164-0) を参照してください。

# <span id="page-164-0"></span>2.4.1 macOS への MySQL のインストールに関する一般的なノート

次の問題と注記に留意してください。

• その他の MySQL インストール: インストール手順では、Homebrew などのパッケージマネージャーによる MySQL のインストールは認識されません。 インストールおよびアップグレードプロセスは、弊社が提供する MySQL パッ ケージ用です。 他のインストールが存在する場合は、ポートの競合を回避するために、このインストーラを実行す る前にそれらを停止することを検討してください。

Homebrew: たとえば、Homebrew を使用して MySQL Server をデフォルトの場所にインストールした場 合、MySQL インストーラは別の場所にインストールされ、Homebrew からバージョンはアップグレードされませ ん。 このシナリオでは、デフォルトで同じポートを使用しようとする複数の MySQL インストールで終了します。 brew サービス mysql の停止を実行して Homebrew MySQL サービスを停止するなど、このインストーラを実行する 前に他の MySQL Server インスタンスを停止します。

- Launchd: MySQL 構成オプションを変更する launchd デーモンがインストールされます。 必要に応じて編集を検討 してください。詳細は、次のドキュメントを参照してください。 また、macOS 10.10 では、起動されたデーモンを 優先して起動アイテムのサポートが削除されました。 macOS 「システムプリファレンス」のオプションの MySQL 設定ペインでは、launchd デーモンが使用されます。
- ユーザー: MySQL ディレクトリおよびデータを所有する特定の mysql ユーザーを作成する必要がある (または必要 な) 場合があります。 これは、 ディレクトリユーティリティーを通じて実行可能であり、mysql ユーザーがすでに 存在している必要があります。 シングルユーザーモードで使用するには、\_mysql (アンダースコアのプリフィクス に注意してください) のエントリが /etc/passwd システムファイルにすでに存在している必要があります。
- Data: MySQL パッケージインストーラは MySQL の内容をバージョンおよびプラットフォーム固有のディレクト リにインストールするため、これを使用してバージョン間でデータベースをアップグレードおよび移行できます。 data ディレクトリを古いバージョンから新しいバージョンにコピーするか、代替の datadir 値を指定してデータ ディレクトリの場所を設定する必要があります。 デフォルトでは、MySQL ディレクトリは /usr/local/ の下にイン ストールされます。
- エイリアス: シェルリソースファイルにエイリアスを追加すると、mysql や mysqladmin などの一般的に使用される プログラムにコマンドラインから簡単にアクセスできるようになります。 bash での構文は次のようになります。

alias mysql=/usr/local/mysql/bin/mysql alias mysqladmin=/usr/local/mysql/bin/mysqladmin

tcsh では次を使用します。

alias mysql /usr/local/mysql/bin/mysql alias mysqladmin /usr/local/mysql/bin/mysqladmin

/usr/local/mysql/bin to your PATH 環境変数を追加するとさらによいでしょう。 これを行うには、シェルの適切な起 動ファイルを変更します。 詳細については[、セクション4.2.1「MySQL プログラムの起動」を](#page-324-0)参照してください。

- 削除中: 前のインストールから MySQL データベースファイルをコピーし、新しいサーバーを正常に起動したら、 古いインストールファイルを削除してディスク領域を節約することを検討する必要があります。 さらに、/Library/ Receipts/mysql-VERSION.pkg にある、古いバージョンのパッケージを入れたディレクトリも削除する必要があり ます。
- レガシー: OS X 10.7 より前は、MySQL サーバーは OS X サーバーにバンドルされていました。

# <span id="page-165-0"></span>2.4.2 ネイティブパッケージを使用した macOS への MySQL のインストール

パッケージは、ディスクイメージ (.dmg) ファイルにあり、最初に Finder でそのアイコンをダブルクリックしてマウ ントする必要があります。 すると、イメージがマウントされ、そのコンテンツが表示されます。

#### 注記

インストールを続行する前に、コマンドラインで MySQL Manager アプリケーション (macOS サーバーの場合)、プリファレンスペインまたは mysqladmin shutdown を使用し て、実行中のすべての MySQL サーバーインスタンスを停止してください。

パッケージインストーラを使用して MySQL をインストールするには:

1. MySQL パッケージインストーラを含むディスクイメージ (.dmg) ファイル (コミュニティバージョン[は「ここ」](https://dev.mysql.com/downloads/mysql/)で 使用可能) をダウンロードします。 ファイルをダブルクリックしてディスクイメージをマウントし、その内容を確 認します。

ディスクから MySQL インストーラパッケージをダブルクリックします。 ダウンロードした MySQL のバージョ ンに従って名前が付けられます。 たとえば、MySQL サーバー 8.0.29 の場合は、mysql-8.0.29-macos-10.13 x86\_64.pkg という名前になります。

2. ウィザードの最初の導入画面では、インストールする MySQL サーバーのバージョンを参照します。 続行をク リックしてインストールを開始します。

MySQL コミュニティエディションには、関連する GNU General Public License のコピーが表示されます。 「Continue」、「Agree」の順にクリックして続行します。

3. 「インストールタイプ」ページで、 Install をクリックしてすべてのデフォルトを使用してインストールウィザー ドを実行し、カスタマイズをクリックしてインストールするコンポーネント (MySQL サーバー、MySQL テスト、 プリファレンスペイン、起動されたサポート) を変更できます -- MySQL Test 以外はすべてデフォルトで有効に なっています)。

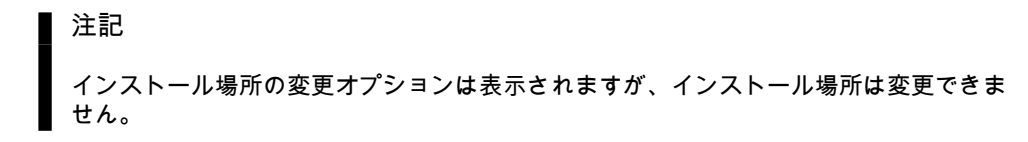

図 2.13 MySQL パッケージインストーラウィザード: インストールタイプ

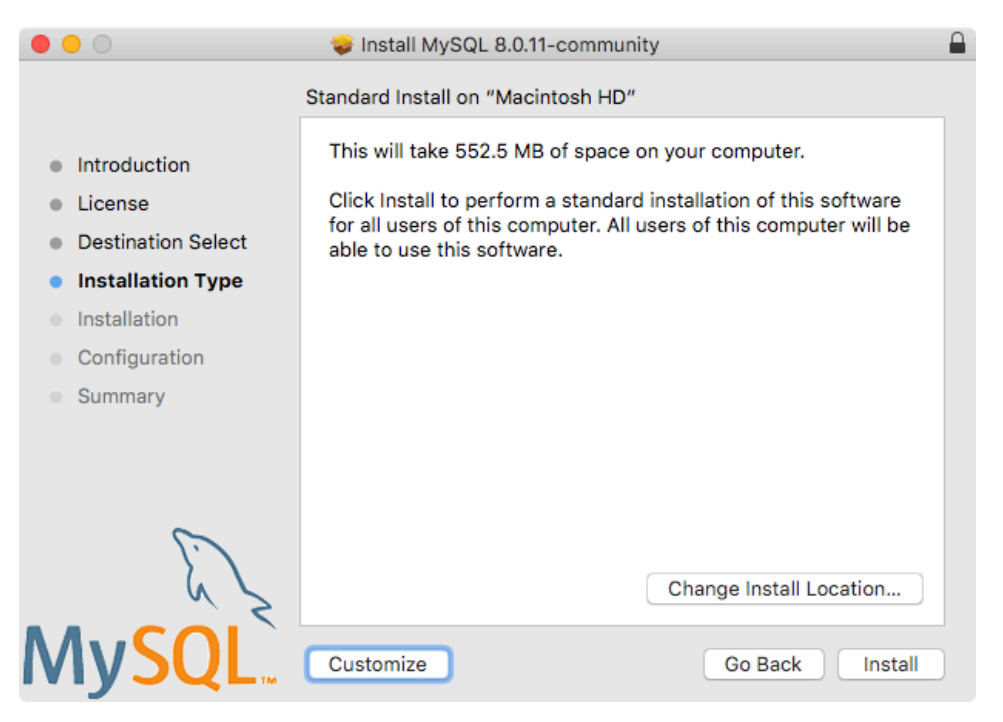

図 2.14 MySQL パッケージインストーラウィザード: カスタマイズ

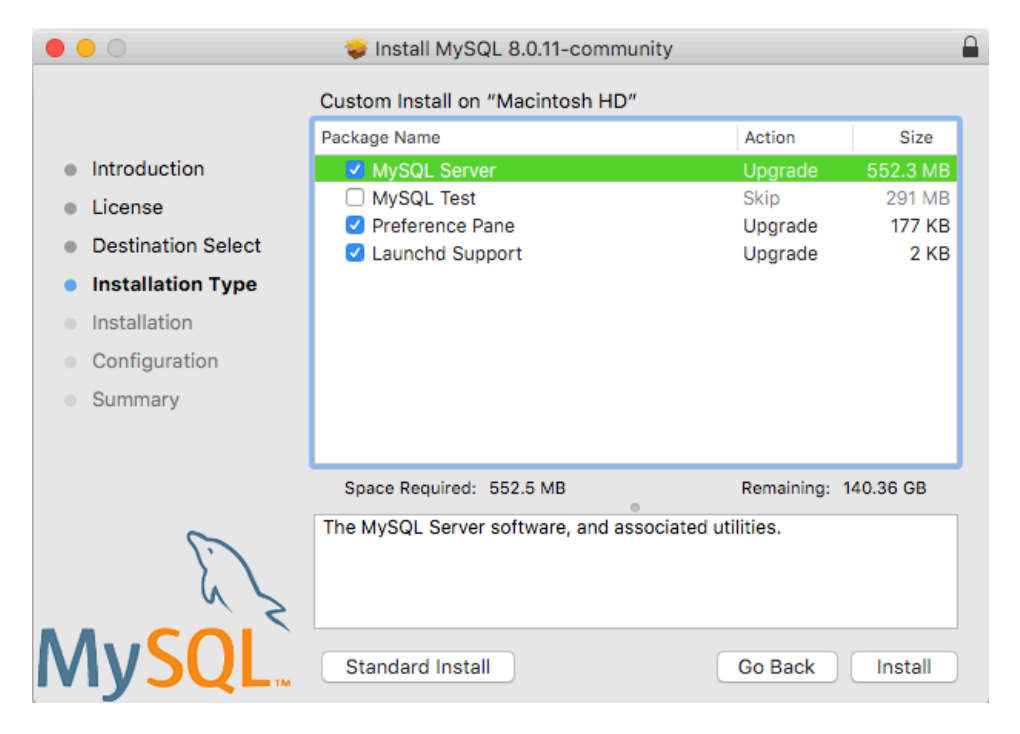

- 4. Install をクリックして、MySQL Server をインストールします。 現在の MySQL Server インストールをアップグ レードする場合、インストールプロセスはここで終了します。それ以外の場合は、新しい MySQL Server インス トールのウィザード追加構成ステップに従います。
- 5. 新しい MySQL Server が正常にインストールされたら、パスワードのデフォルトの暗号化タイプを選択して構成 ステップを完了し、root パスワードを定義して、起動時に MySQL サーバーを有効 (または無効) にします。
- 6. デフォルトの MySQL 8.0 パスワードメカニズムは caching\_sha2\_password (Strong) で、このステップで mysql\_native\_password (レガシー) に変更できます。

図 2.15 MySQL パッケージインストーラウィザード: パスワード暗号化タイプの選択

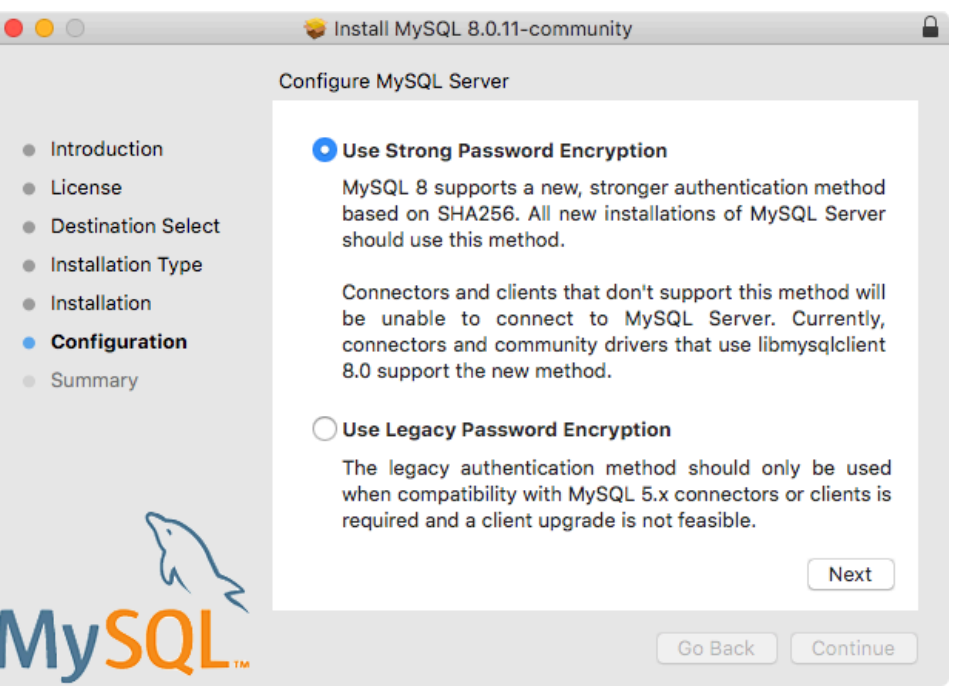

レガシーパスワードメカニズムを選択すると、生成された起動ファイルが変更され、ProgramArguments で - default\_authentication\_plugin=mysql\_native\_password が設定されます。 強力なパスワード暗号化を選択しても、 デフォルトの MySQL Server 値 (caching\_sha2\_password) が使用されるため、--default\_authentication\_plugin は設 定されません。

7. root ユーザーのパスワードを定義し、構成ステップの完了後に MySQL Server を起動するかどうかも切り替えま す。

## 図 2.16 MySQL パッケージインストーラウィザード: ルートパスワードの定義

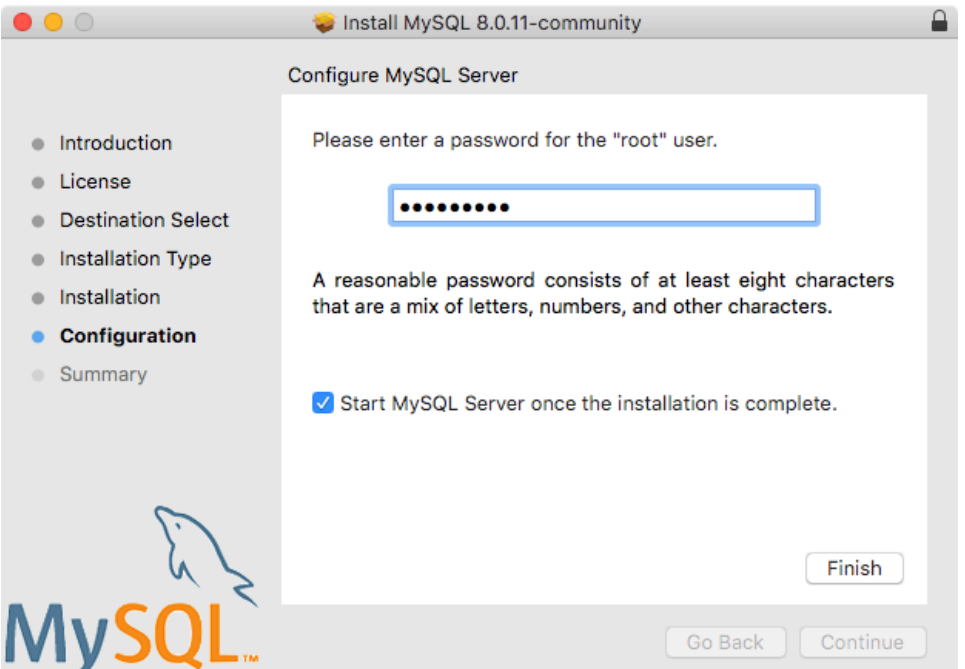

8. 「まとめ」は最後のステップで、成功した完全な MySQL Server インストールを参照します。 ウィザードでク ローズを実行します。

# 図 2.17 MySQL パッケージインストーラウィザード: まとめ

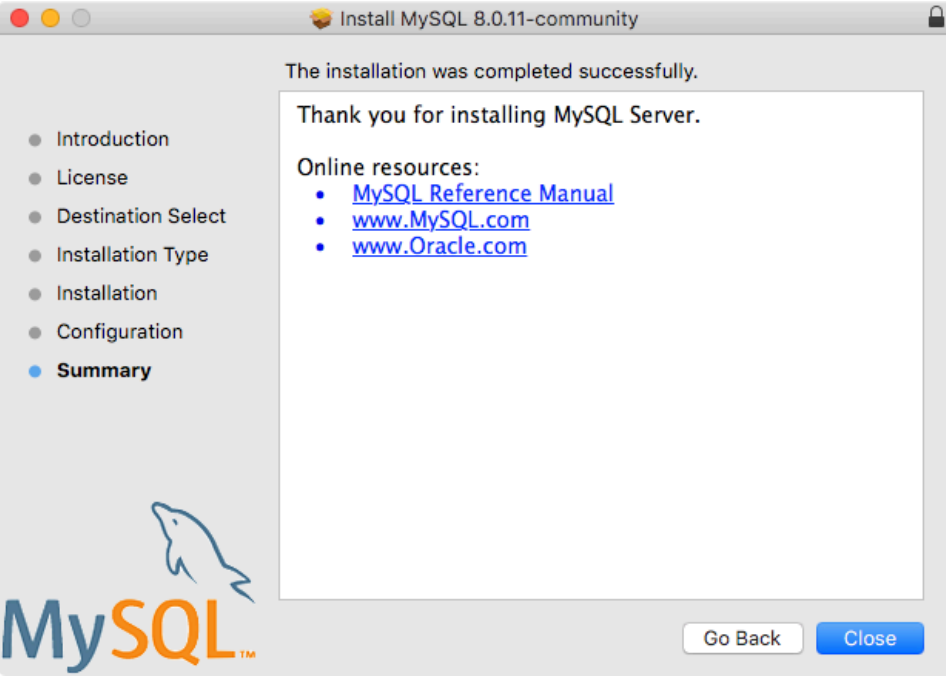

MySQL サーバーがインストールされました。 MySQL を起動しないことを選択した場合は、コマンドラインから launchctl を使用するか、MySQL のプリファレンスペインで「起動」をクリックして MySQL を起動します。 詳細 については、[セクション2.4.3「MySQL 起動デーモンのインストールおよび使用」](#page-170-0),および[セクション2.4.4「MySQL](#page-173-0) [Preference Pane のインストールと使用」を](#page-173-0)参照してください。 MySQL 設定ペインまたは launchd を使用して、 ブート時に自動的に起動するように MySQL を構成します。

Package Installer を使用してインストールする場合、ファイルは /usr/local 内の、インストールするバージョン とプラットフォームに一致する名前のディレクトリにインストールされます。 たとえば、インストーラファイル mysql-8.0.29-macos10.15-x86\_64.dmg は、/usr/local/mysql へのシンボリックリンクを使用して MySQL を/usr/local/ mysql-8.0.29-macos10.15-x86\_64/ にインストールします。 次のテーブルに、この MySQL インストールディレクト リのレイアウトを示します。

# 注記

macOS のインストールプロセスでは、サンプルの my.cnf MySQL 構成ファイルは作成また はインストールされません。

表 2.7 macOS での MySQL のインストールレイアウト

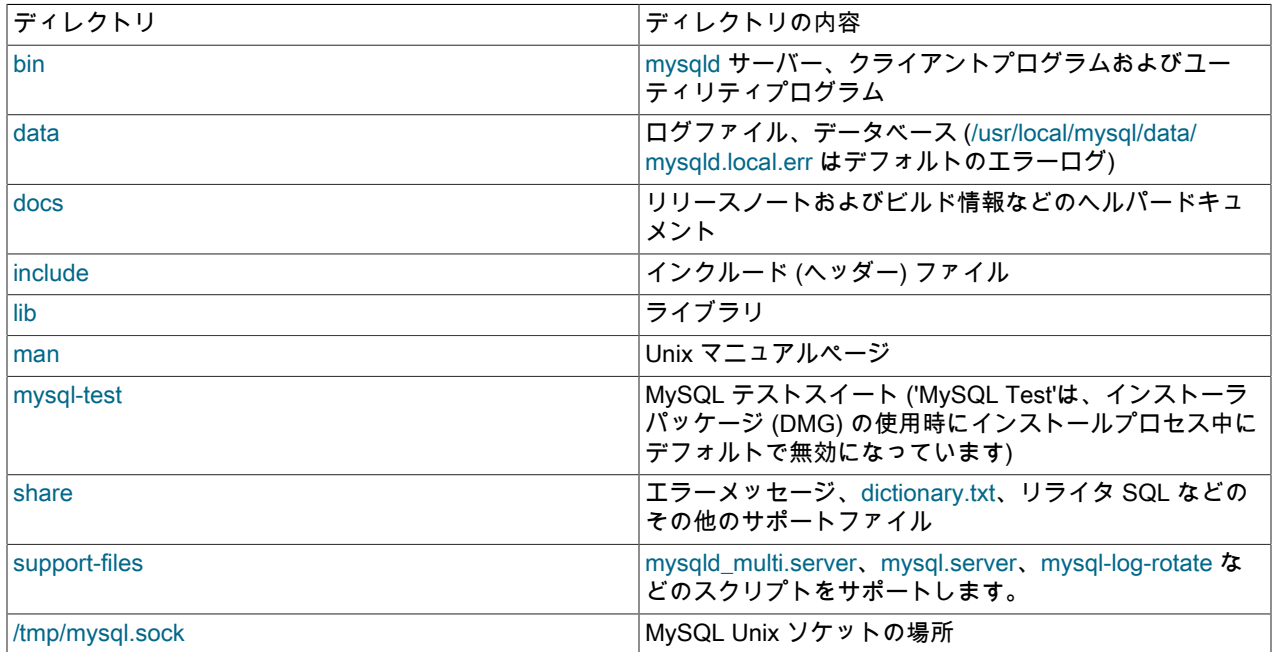

# <span id="page-170-0"></span>2.4.3 MySQL 起動デーモンのインストールおよび使用

macOS では、起動デーモンを使用して、MySQL などのプロセスおよびアプリケーションを自動的に起動、停止およ び管理します。

デフォルトでは、macOS のインストールパッケージ (DMG) によって、次のような plist 定義を含む/Library/ LaunchDaemons/com.oracle.oss.mysql.mysqld.plist という名前の起動ファイルがインストールされます:

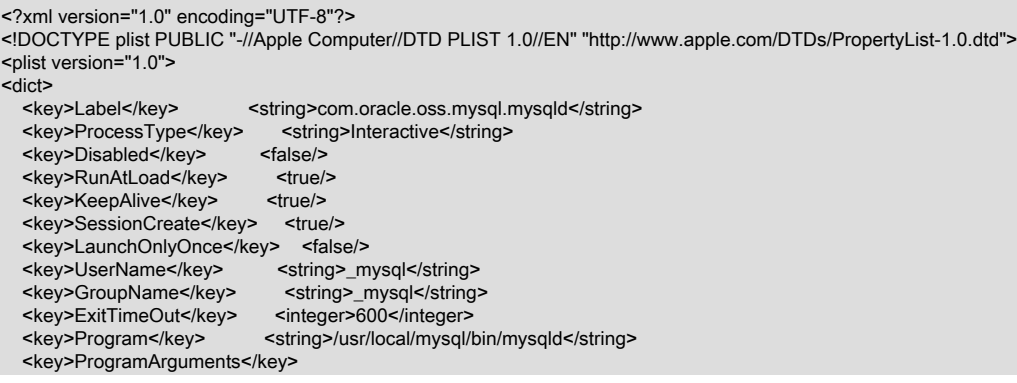

このページは機械翻訳したものです。 MySQL 起動デーモンのインストールおよび使用

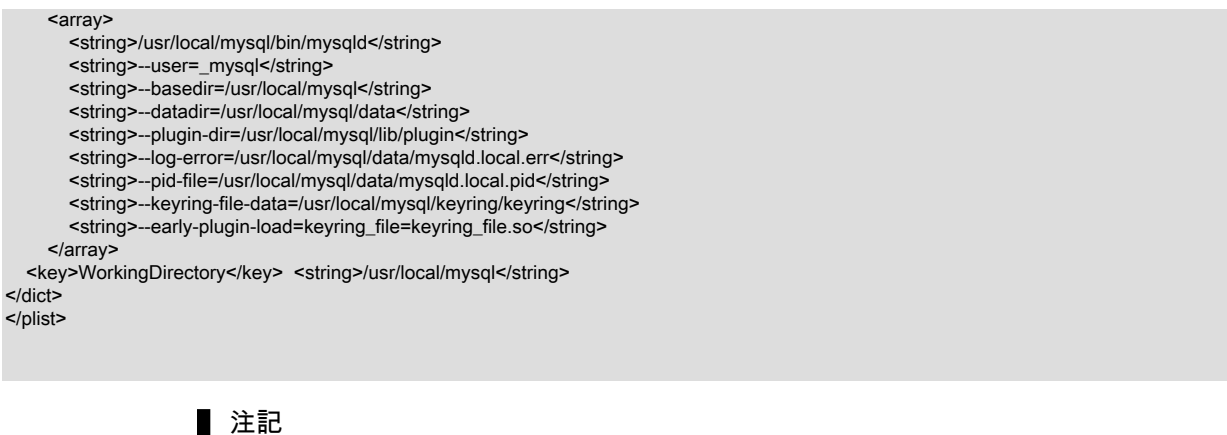

plist DOCTYPE 宣言を追加すると lint チェックに合格しているにもかかわらず、起 動された操作が失敗すると報告されるユーザーもいます。 copy-n-paste エラーで ある可能性があります。 前述のスニペットを含むファイルの md5 チェックサムは d925f05f6d1b6ee5ce5451b596d6baed です。

起動されたサービスを有効にするには、次のいずれかを実行します:

• macOS システムプリファレンスを開き、MySQL プリファレンスパネルを選択して、 MySQL Server の起動を実行 します。

図 2.18 MySQL Preference Pane: 場所

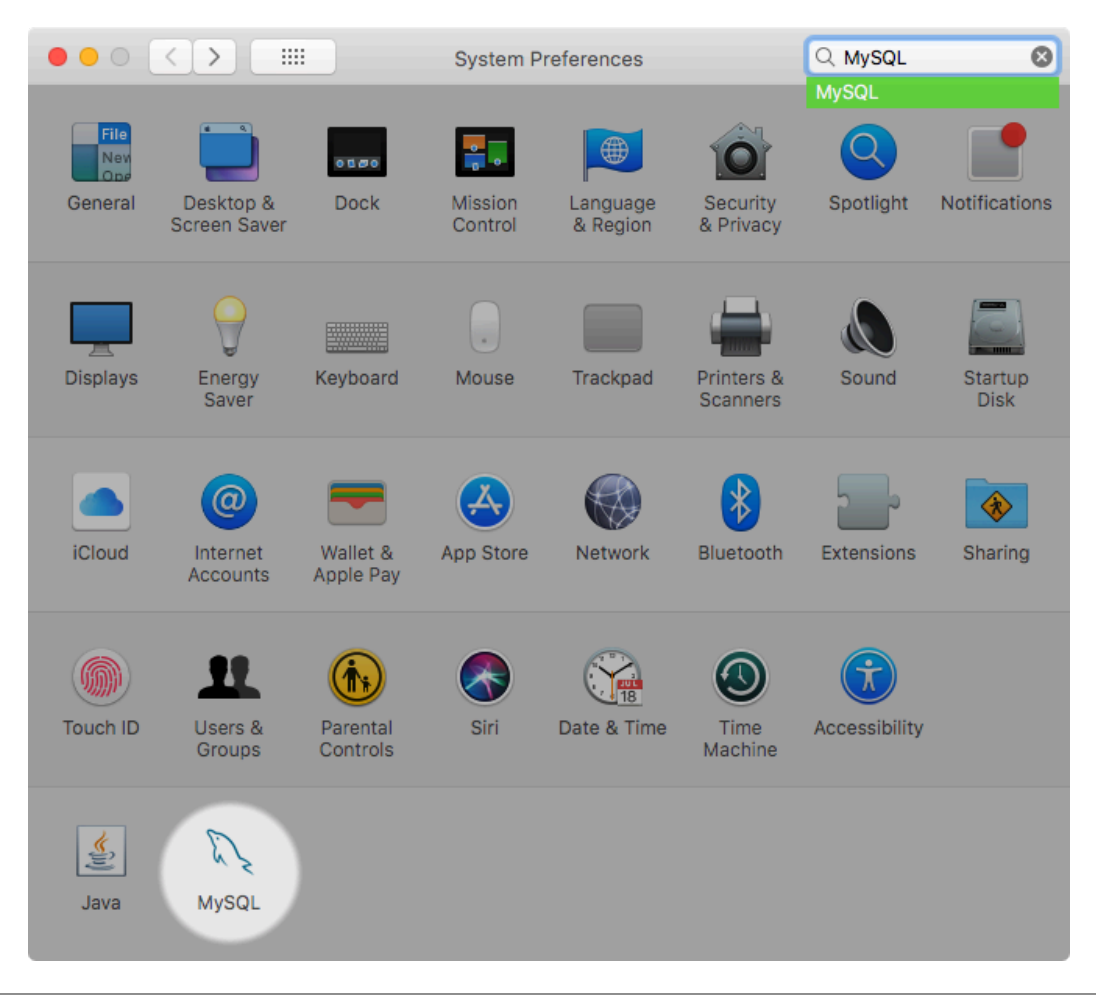

「インスタンス」ページには、MySQL を起動または停止するオプションが含まれており、データベースの初期化に よって data/ディレクトリが再作成されます。 アンインストールは、MySQL Server をアンインストールし、オプ ションで MySQL 設定パネルおよび起動された情報をアンインストールします。

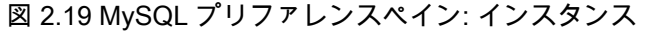

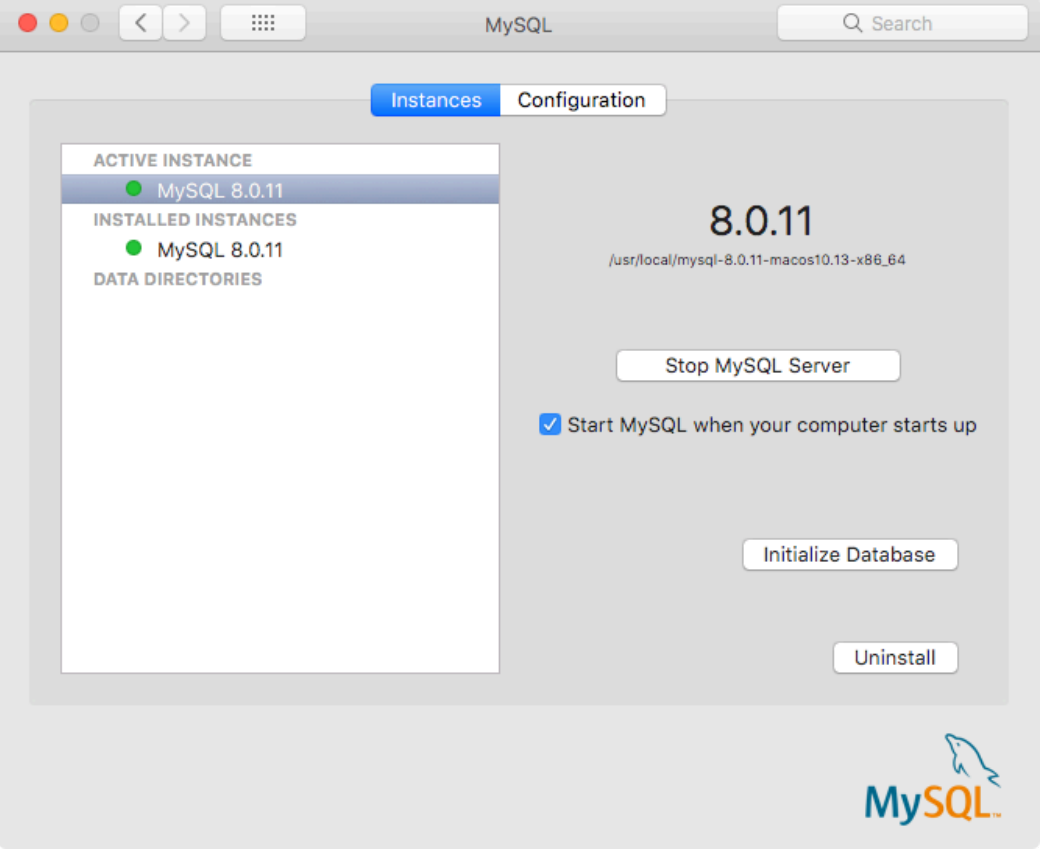

• または、起動されたファイルを手動でロードします。

shell> cd /Library/LaunchDaemons shell> sudo launchctl load -F com.oracle.oss.mysql.mysqld.plist

• ブート時に自動的に起動するように MySQL を構成するには、次の手順を実行します:

shell> sudo launchctl load -w com.oracle.oss.mysql.mysqld.plist

注記

MySQL サーバーをアップグレードする場合、起動されたインストールプロセスによっ て、MySQL サーバー 5.7.7 以下とともにインストールされた古い起動アイテムが削除され ます。

アップグレードすると、com.oracle.oss.mysql.mysqld.plist という名前の既存の起動ファイ ルも置換されます。

その他の起動関連情報:

• plist エントリはコマンドライン引数として渡されるため、my.cnf エントリをオーバーライドします。 プログラムオ プションを渡す方法の詳細は、[セクション4.2.2「プログラムオプションの指定」](#page-325-0) を参照してください。

- ProgramArguments セクションでは、プログラムに渡されるコマンド行オプション (この場合は mysqld バイナリ) を定義します。
- デフォルトの plist 定義は、より洗練されたユースケースを念頭に置いて記述されます。 より複雑な設定の場合は、 一部の引数を削除し、かわりに my.cnf などの MySQL 構成ファイルに依存できます。
- plist ファイルを編集する場合は、MySQL の再インストールまたはアップグレード時にインストーラオプションの選 択を解除します。 そうしないと、編集した plist ファイルが上書きされ、すべての編集内容が失われます。

デフォルトの plist 定義では複数の ProgramArguments が定義されているため、これらの引数のほとんどを削除し、か わりに my.cnf MySQL 構成ファイルを使用してそれらを定義できます。 例:

```
<?xml version="1.0" encoding="UTF-8"?>
<!DOCTYPE plist PUBLIC "-//Apple Computer//DTD PLIST 1.0//EN" "http://www.apple.com/DTDs/PropertyList-1.0.dtd">
<plist version="1.0">
<dict><br><key>Label</key>
                                     <string>com.oracle.oss.mysql.mysqld</string>
    <key>ProcessType</key> <string>Interactive</string>
   <key>Disabled</key>
<false>
</alse>
</alse>
</alse>
</alse>
</alse>
</alse>
</alse>
</alse>
</alse>
</alse>
</alse>
</alse>
</alse>
</alse>
</alse>
</alse>
</alse>
</alse>
</alse>
</alse>
</alse>
</alse>
</alse>
</alse>
</
   <key>RunAtLoad</key>
<true</a>
<true>
<true>
<true>
<true>
<true>
<true>
<true>
<true>
<true>
<true>
<true>
<true>
<true>
<true>
<true>
<true>
<true>
<true>
<true>
<true>
<true>
<true>
<true>
<true>
<true <true <true <true
   <key>KeepAlive</key>
    <key>SessionCreate</key> <true/>
    <key>LaunchOnlyOnce</key> <false/>
   <key>UserName</key> <<string>_mysql</string><key>GroupName</key> <<string> mysql</string>
                                          <string>_mysql</string>
   <key>ExitTimeOut</key> <integer>600</integer><key>Program</key> <string>/usr/local/mysql
                                     <string>/usr/local/mysql/bin/mysqld</string>
    <key>ProgramArguments</key>
       <array>
          <string>/usr/local/mysql/bin/mysqld</string>
          <string>--user=_mysql</string>
          <string>--basedir=/usr/local/mysql</string>
          <string>--datadir=/usr/local/mysql/data</string>
          <string>--plugin-dir=/usr/local/mysql/lib/plugin</string>
          <string>--log-error=/usr/local/mysql/data/mysqld.local.err</string>
          <string>--pid-file=/usr/local/mysql/data/mysqld.local.pid</string>
          <string>--keyring-file-data=/usr/local/mysql/keyring/keyring</string>
          <string>--early-plugin-load=keyring_file=keyring_file.so</string>
       </array>
    <key>WorkingDirectory</key> <string>/usr/local/mysql</string>
</dict>
</plist>
```
この場合、my.cnf で定義されている可能性があるデフォルトの plist ProgramArguments 定義から、basedir, datadir, plugin\_dir, log\_error, pid\_file, keyring\_file\_data、および --early-plugin-load オプションが削除されました。

# <span id="page-173-0"></span>2.4.4 MySQL Preference Pane のインストールと使用

MySQL インストールパッケージには、MySQL インストールのブート中に自動起動を起動、停止、および制御できる MySQL 設定ペインが含まれています。

このプリファレンスペインはデフォルトでインストールされ、システムのシステムプリファレンスウィンドウの下に リストされます。

# 図 2.20 MySQL Preference Pane: 場所

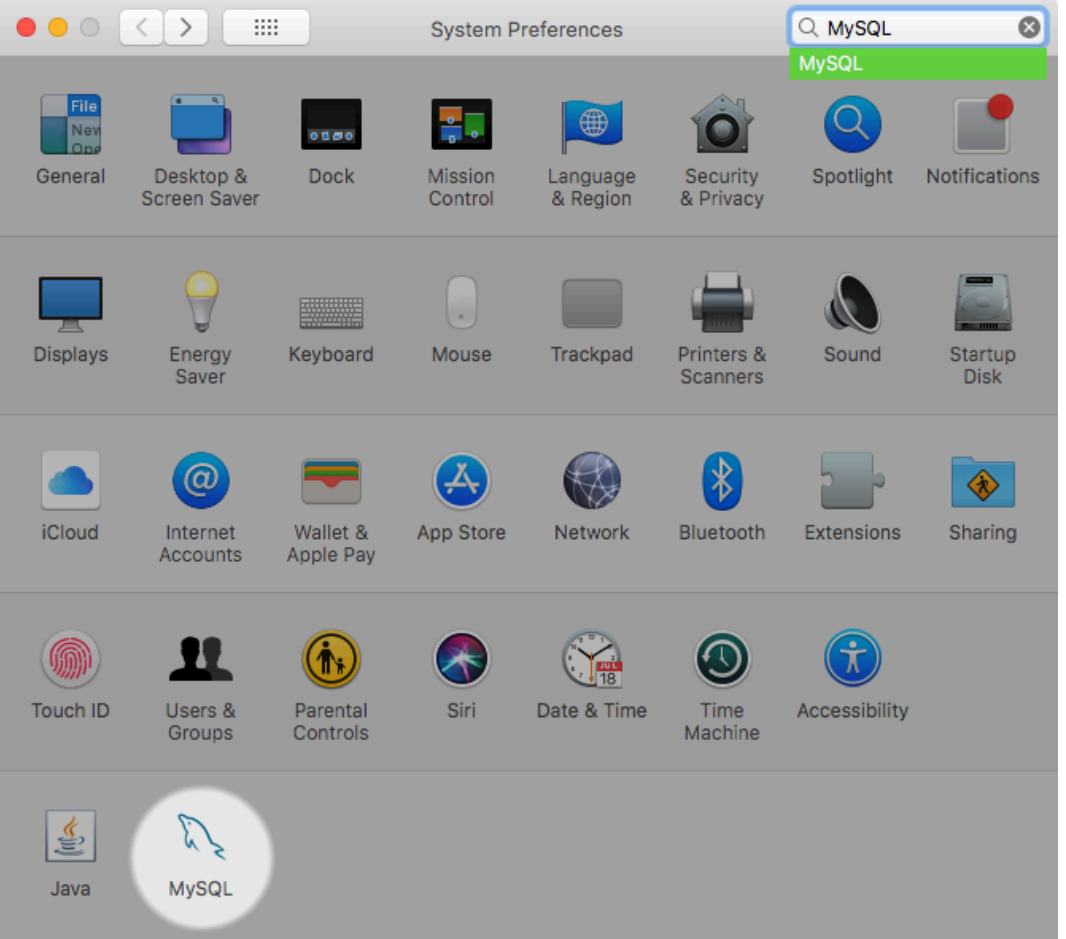

MySQL プリファレンスペインは、MySQL Server をインストールする DMG ファイルと同じ DMG ファイルとともに インストールされます。 通常は MySQL Server とともにインストールされますが、単独でもインストールできます。

MySQL プリファレンスペインをインストールするには:

- 1. MySQL Server のインストールプロセスを、[セクション2.4.2「ネイティブパッケージを使用した macOS への](#page-165-0) [MySQL のインストール」の](#page-165-0)ドキュメントの記述に従って実行します。
- 2. 「Installation Type」の手順で、「Customize」をクリックします。 「プリファレンスペイン」オプションがここ にリストされ、デフォルトで有効になっています。選択が解除されていないことを確認してください。 MySQL Server などのその他のオプションは選択または選択解除できます。

図 2.21 MySQL パッケージインストーラウィザード: カスタマイズ

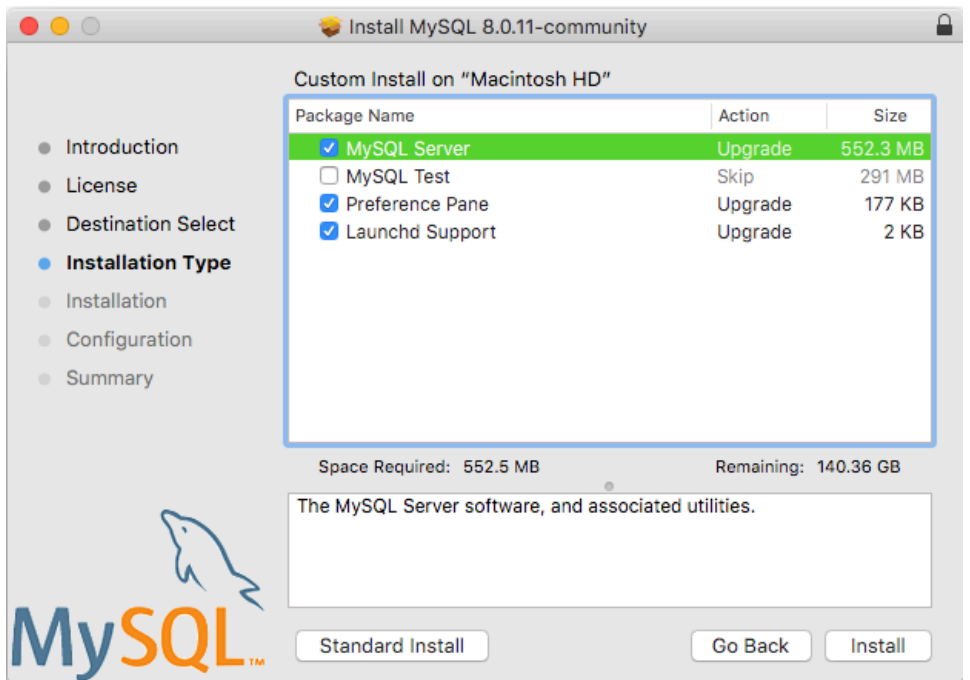

3. インストールプロセスを完了します。

注記 MySQL 設定ペインは、デフォルトの場所にインストールされている MySQL パッケージの インストールからインストールされた MySQL のインストールのみを開始および停止しま す。

MySQL プリファレンスペインがインストールされると、このプリファレンスペインを使用して MySQL サーバーイン スタンスを制御できます。

「インスタンス」ページには、MySQL を起動および停止するオプションが含まれており、データベースの初期化に よって data/ディレクトリが再作成されます。 アンインストールにより、MySQL Server がアンインストールされ、オ プションで問題および起動情報がアンインストールされます。

「インスタンス」ページには、MySQL を起動または停止するオプションが含まれており、データベースの初期化に よって data/ディレクトリが再作成されます。 アンインストールは、MySQL Server をアンインストールし、オプショ ンで MySQL 設定パネルおよび起動された情報をアンインストールします。

図 2.22 MySQL プリファレンスペイン: インスタンス

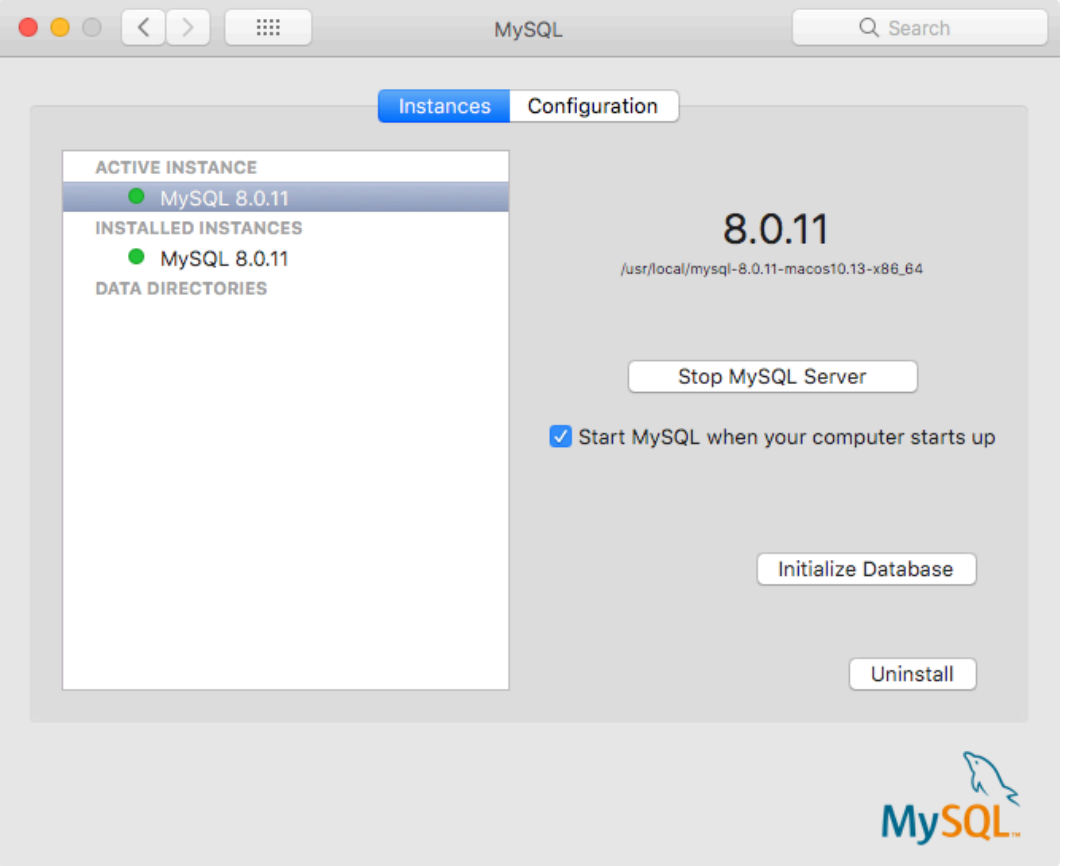

「構成」ページには、MySQL 構成ファイルへのパスを含む MySQL Server オプションが表示されます。

図 2.23 MySQL プリファレンスペイン: 構成

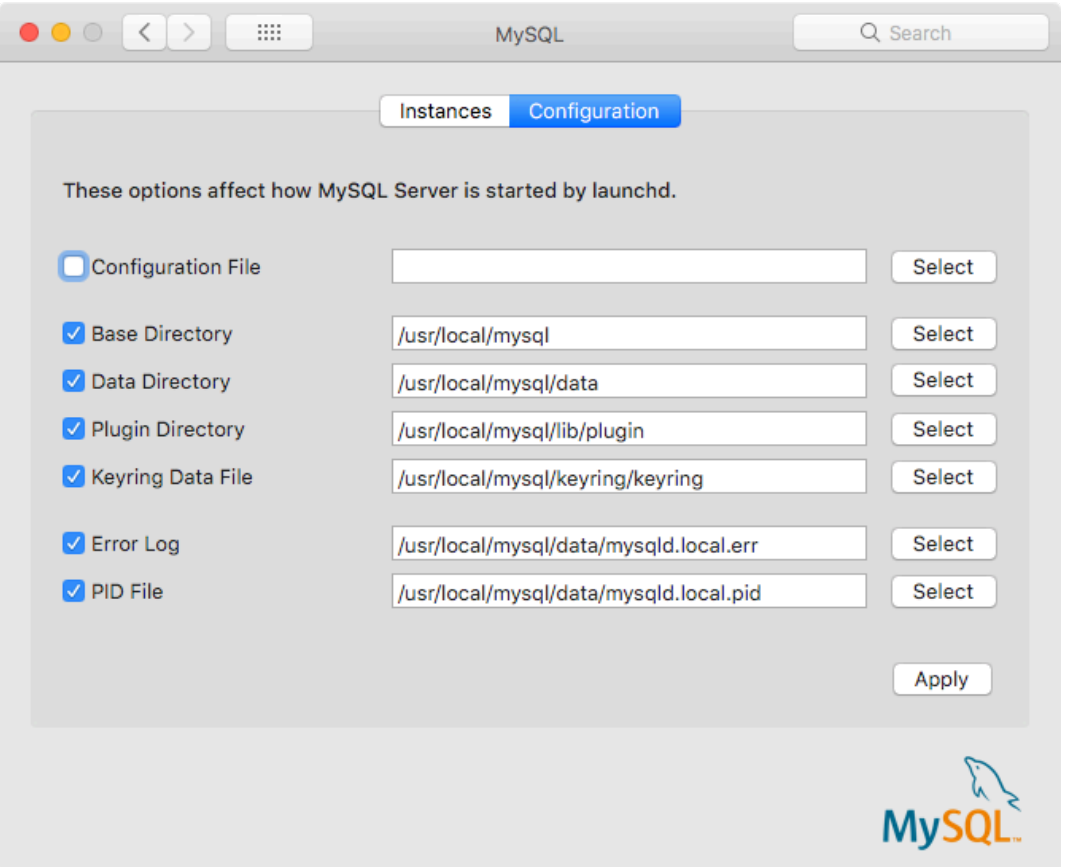

MySQL Preference Pane は、MySQL Server の現在のステータスを表示します。サーバーが実行していない場合は (赤で) 「stopped」 、サーバーがすでに起動している場合は (緑で) 「running」 と表示します。 Preference Pane は、MySQL Server が自動的に起動するように設定されているかどうかに関する現在の設定も表示します。

# 2.5 Linux に MySQL をインストールする

Linux は、MySQL をインストールするための何種類かのソリューションをサポートします。 オラクルからの配布のい ずれかを使用することを推奨します。いくつかのインストール方法が使用可能です。

| 型          | 設定方法                                                                                                    | 追加情報                 |
|------------|----------------------------------------------------------------------------------------------------|----------------------|
| Apt        | 「MySQL Apt リポジトリ」の有効化                                                                                                   | Documentation        |
| Yum        | 「MySQL Yum リポジトリ」の有効化 Documentation                                                                                     |                      |
| Zypper     | 「MySQL SLES リポジトリ」の有効<br>化                                                                                              | <b>Documentation</b> |
| <b>RPM</b> | 特定のパッケージの「ダウンロード」                                                                                                    | <b>Documentation</b> |
| <b>DEB</b> | 特定のパッケージの「ダウンロード」                                                                                                    | <b>Documentation</b> |
| Generic    | 汎用パッケージの「ダウンロード」                                                                                                    | Documentation        |
| ソース        | source からコンパイル                                                                                                    | <b>Documentation</b> |
| Docker     | Docker Hub for MySQL Community<br>Edition の使用; My Oracle Support<br>から MySQL Enterprise Edition の<br>Docker イメージをダウンロード | <b>Documentation</b> |

表 2.8 Linux のインストール方法と情報

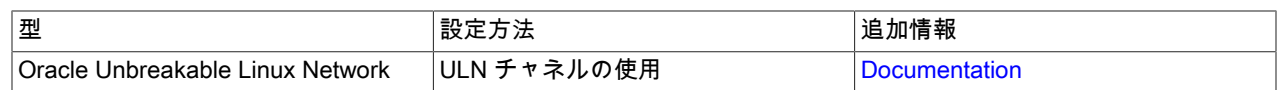

代わりにシステムのパッケージマネージャーを使用して、Linux 配布のネイティブソフトウェアリポジトリからの パッケージで、MySQL を自動的にダウンロードしてインストールできます。 これらのネイティブパッケージは多く の場合、使用可能な最新のリリースから数バージョン遅れています。 通常、開発マイルストンリリース (DMR) はネ イティブリポジトリで使用可能になっていないため、インストールできません。 ネイティブパッケージインストー ラの使用の詳細は、[セクション2.5.7「ネイティブソフトウェアリポジトリから MySQL を Linux にインストールす](#page-198-0) [る」](#page-198-0)を参照してください。

#### 注記

多くの Linux インストールでは、マシンの起動時に MySQL が自動的に起動するように設定 する必要があります。 多くのネイティブパッケージインストールではこの操作は自動的に 行われますが、ソース、バイナリ、および RPM ソリューションでは個別の設定が必要にな る場合があります。 必要なスクリプト mysql.server は、MySQL インストールディレクトリ の下の support-files ディレクトリ、または MySQL ソースツリーにあります。 自動的に起動 およびシャットダウンするには、それを /etc/init.d/mysql としてインストールします。 [セク](#page-365-0) [ション4.3.3「mysql.server — MySQL サーバー起動スクリプト」を](#page-365-0)参照してください。

# <span id="page-178-0"></span>2.5.1 MySQL Yum リポジトリを使用して MySQL を Linux にインストールする

Oracle Linux、Red Hat Enterprise Linux、CentOS および Fedora の[「MySQL Yum リポジトリ」](https://dev.mysql.com/downloads/repo/yum/)には、MySQL サー バー、クライアント、MySQL ワークベンチ、MySQL ユーティリティ、MySQL Router、MySQL Shell、Connector/ ODBC、Connector/Python などをインストールするための RPM パッケージが用意されています (すべてのディストリ ビューションで使用できるわけではありません。[追加の MySQL 製品およびコンポーネントの Yum でのインストール](#page-181-0) の詳細を参照してください)。

# 開始する前に

MySQL は、広く使用されるオープンソースのソフトウェアとして、オリジナルの形式または再パッケージされた形 式で、さまざまなダウンロードサイトやソフトウェアリポジトリなどのさまざまなソースから、多くのシステムに 広くインストールされています。 次の手順では、サードパーティ配布 RPM パッケージを使用しているシステムに MySQL がまだインストールされていないことを前提としています。インストールされていない場合は[、セクション](#page-280-0) [2.11.7「MySQL Yum リポジトリを使用する MySQL のアップグレード」](#page-280-0) または [Replacing a Third-Party Distribution](https://dev.mysql.com/doc/refman/5.7/en/replace-third-party-yum.html) [of MySQL Using the MySQL Yum Repository](https://dev.mysql.com/doc/refman/5.7/en/replace-third-party-yum.html) に記載されている手順に従ってください。

# MySQL のインストールを最初から実行する手順

MySQL の最新の GA バージョンを MySQL Yum リポジトリでインストールするには、次の手順に従ってください。

## MySQL Yum リポジトリの追加 1.

まず、MySQL Yum リポジトリをシステムのリポジトリリストに追加します。 この操作は一度だけ必要 で、MySQL が提供する RPM をインストールすることで実行できます。 次の手順に従います。

- a. MySQL Developer Zone の「Download MySQL Yum Repository」ページ [\(https://dev.mysql.com/downloads/](https://dev.mysql.com/downloads/repo/yum/) [repo/yum/\)](https://dev.mysql.com/downloads/repo/yum/) に移動します。
- b. 使用しているプラットフォーム用のリリースパッケージを選択してダウンロードします。
- c. ダウンロードしたリリースパッケージを次のコマンドでインストールし、platform-and-version-specificpackage-name をダウンロードした RPM パッケージの名前に置き換えます:

shell> sudo yum install platform-and-version-specific-package-name.rpm

EL6 ベースのシステムでは、コマンドは次の形式です。

shell> sudo yum install mysql80-community-release-el6-{version-number}.noarch.rpm

EL7 ベースのシステムの場合:

#### このページは機械翻訳したものです。

MySQL Yum リポジトリを使用して MySQL を Linux にインストールする

shell> sudo yum install mysql80-community-release-el7-{version-number}.noarch.rpm

EL8-based システムの場合:

shell> sudo yum install mysql80-community-release-el8-{version-number}.noarch.rpm

Fedora 33 の場合:

shell> sudo dnf install mysql80-community-release-fc33-{version-number}.noarch.rpm

Fedora 32 の場合:

shell> sudo dnf install mysql80-community-release-fc32-{version-number}.noarch.rpm

インストールコマンドにより、MySQL Yum リポジトリがシステムのリポジトリリストに追加され、ソフト ウェアパッケージの完全性をチェックするために GnuPG 鍵がダウンロードされます。 GnuPG 鍵チェックの 詳細は、[セクション2.1.4.2「GnuPG を使用した署名確認」を](#page-111-0)参照してください。

次のコマンドを使用して、MySQL Yum リポジトリが正常に追加されたことを確認できます (dnf 対応システム の場合、コマンドの yum を dnf に置き換えます):

shell> yum repolist enabled | grep "mysql.\*-community.\*"

#### 注記

MySQL Yum リポジトリがシステムで有効になると、yum update コマンド (dnf 対応 システムの場合は dnf upgrade) によるシステム全体の更新によって、システム上の MySQL パッケージがアップグレードされ、MySQL Yum リポジトリ内でネイティブサー ドパーティパッケージの置換が検出された場合は置換されます。システムで発生する 可能性のある影響については、[セクション2.11.7「MySQL Yum リポジトリを使用する](#page-280-0) [MySQL のアップグレード」](#page-280-0) を参照してください。[共有クライアントライブラリのアッ](#page-282-1) [プグレード](#page-282-1) を参照してください。

## リリースシリーズの選択 2.

MySQL Yum リポジトリを使用する場合、デフォルトで最新の GA シリーズ (現在の MySQL 8.0) がインストール 用に選択されます。 それでよい場合は、次の手順の[MySQL のインストール](#page-180-0)に進んでください。

MySQL Yum リポジトリ内では、MySQL Community Server の異なるリリースシリーズが、異なるサブリポジト リにホストされています。 最新の GA シリーズ (現在の MySQL 8.0) のサブリポジトリはデフォルトで有効になっ ており、他のすべてのシリーズ (MySQL 8.0 シリーズなど) のサブリポジトリはデフォルトで無効になっていま す。 このコマンドを使用して、MySQL Yum リポジトリ内のすべてのサブリポジトリを表示し、どのサブリポジ トリが有効化または無効化されているかを確認します (dnf 対応システムの場合は、コマンド内の yum を dnf に置 き換えます):

shell> yum repolist all | grep mysql

最新の GA シリーズの最新のリリースをインストールする場合は、構成は不要です。 最新の GA シリーズ以外の 特定のシリーズの最新リリースをインストールするには、インストールコマンドを実行する前に、最新の GA シ リーズのサブリポジトリを無効にし、その特定のシリーズのサブリポジトリを有効にします。 プラットフォーム で yum-config-manager がサポートされている場合は、次のコマンドを発行して、5.7 シリーズのサブリポジトリ を無効にし、8.0 シリーズのサブリポジトリを有効にします:

shell> sudo yum-config-manager --disable mysql57-community shell> sudo yum-config-manager --enable mysql80-community

dnf 対応プラットフォームの場合:

shell> sudo dnf config-manager --disable mysql57-community
shell> sudo dnf config-manager --enable mysql80-community

yum-config-manager または dnf config-manager コマンドの他に、/etc/yum.repos.d/mysql-community.repo ファイ ルを手動で編集してリリースシリーズを選択することもできます。 ファイル内の、リリースシリーズのサブリポ ジトリの典型的なエントリを次に示します。

[mysql57-community] name=MySQL 5.7 Community Server baseurl=http://repo.mysql.com/yum/mysql-5.7-community/el/6/\$basearch/ enabled=1 gpgcheck=1 gpgkey=file:///etc/pki/rpm-gpg/RPM-GPG-KEY-mysql

構成したいサブリポジトリのエントリを探し、enabled オプションを編集します。 enabled=0 を指定してサブリ ポジトリを無効にするか、enabled=1 を指定してサブリポジトリを有効にします。 たとえば、MySQL 8.0 をイン ストールするには、前述の MySQL 5.7 のサブリポジトリエントリに enabled=0 があり、8.0 シリーズのエントリ に enabled=1 があることを確認します:

# Enable to use MySQL 8.0 [mysql80-community] name=MySQL 8.0 Community Server baseurl=http://repo.mysql.com/yum/mysql-8.0-community/el/6/\$basearch/ enabled=1 gpgcheck=1 gpgkey=file:///etc/pki/rpm-gpg/RPM-GPG-KEY-mysql

一度に有効にするサブリポジトリは、 1 つのリリースシリーズのもののみにしてください。 複数のリリースシ リーズのサブリポジトリが有効になっている場合、Yum は最新のシリーズを使用します。

次のコマンドを実行し、その出力を確認して、正しいサブリポジトリが有効化および無効化されていることを確認 します (dnf 対応システムの場合、コマンドの yum を dnf に置き換えます):

shell> yum repolist enabled | grep mysql

## デフォルトの MySQL モジュールの無効化

(EL8 システムのみ) RHEL8 や Oracle Linux 8 などの EL8-based システムには、デフォルトで有効になっている MySQL モジュールが含まれています。 このモジュールを無効にしないかぎり、MySQL リポジトリによって提供 されるパッケージがマスクされます。 含まれているモジュールを無効にして MySQL リポジトリパッケージを表 示するには、次のコマンドを使用します (dnf 対応システムの場合は、コマンドの yum を dnf に置き換えます):

shell> sudo yum module disable mysql

## MySQL のインストール

次のコマンドを使用して MySQL をインストールします (dnf 対応システムの場合は、コマンドの yum を dnf に置 き換えます):

shell> sudo yum install mysql-community-server

これにより、MySQL Server (mysql-community-server)、クライアントのパッケージ (mysql-community-client)、ク ライアントとサーバー用の一般的なエラーメッセージと文字セット (mysql-community-common)、および共有クラ イアントライブラリ (mysql-community-libs) など、サーバーを実行するために必要なコンポーネントのパッケージ がインストールされます。

## MySQL Server の起動

次のコマンドで MySQL Server を起動します。

shell> systemctl start mysqld

次のコマンドで MySQL Server のステータスをチェックできます。

shell> systemctl status mysqld

オペレーティングシステムが systemd に対応している場合は、stop, start, status などの標準 systemctl (または引数を 逆にした service) コマンドと restart を使用して MySQL サーバーサービスを管理する必要があります。 mysqld サー ビスはデフォルトで有効になっており、システムの再起動時に開始されます。 詳細は[、セクション2.5.9「systemd を](#page-200-0) [使用した MySQL Server の管理」を](#page-200-0)参照してください。

サーバーの最初の起動時に、サーバーのデータディレクトリが空の場合、次のようになります:

- サーバーが初期化されます。
- SSL 証明書およびキーファイルがデータディレクトリに生成されます。
- [validate\\_password](#page-1246-0) がインストールされ、有効になっています。
- スーパーユーザーアカウント'root'@'localhost が作成されます。 スーパーユーザーのパスワードが設定され、エ ラーログファイルに格納されます。 表示するには、次のコマンドを使用します:

shell> sudo grep 'temporary password' /var/log/mysqld.log

生成された一時パスワードを使用してログインし、スーパーユーザーアカウントのカスタムパスワードを設定する ことで、root パスワードをできるだけ早く変更します:

shell> mysql -uroot -p

mysql> ALTER USER 'root'@'localhost' IDENTIFIED BY 'MyNewPass4!';

#### 注記

[validate\\_password](#page-1246-0) はデフォルトでインストールされます。 validate\_password で実装され ているデフォルトのパスワードポリシーでは、パスワードに大文字、小文字、数字および 特殊文字を 1 文字以上含める必要があり、パスワードの合計長は 8 文字以上である必要が あります。

インストール後の手順については、[セクション2.10「インストール後のセットアップとテスト」を](#page-245-0)参照してくださ い。

#### 注記

EL7 ベースのプラットフォームの互換性情報: プラットフォームのネイティブソフトウェ アリポジトリからの次の RPM パッケージは、MySQL Server をインストールする MySQL Yum リポジトリからのパッケージとは互換性がありません。 MySQL Yum リポジトリを使 用して MySQL をインストールした後は、これらのパッケージをインストールできません (その逆も同様です)。

• akonadi-mysql

### 追加の MySQL 製品およびコンポーネントの Yum でのインストール

Yum を使用して、MySQL の個々のコンポーネントのインストールおよび管理を実行できます。 これらのコンポーネ ントの一部は、MySQL Yum リポジトリのサブリポジトリにホストされています。たとえば、MySQL Connectors は MySQL Connectors Community サブリポジトリ、MySQL Workbench は MySQL Tools Community にあります。 次の コマンドを使用して、プラットフォームで使用可能なすべての MySQL コンポーネントのパッケージを MySQL Yum リポジトリからリストできます (dnf 対応システムの場合は、コマンド内の yum を dnf に置き換えます):

shell> sudo yum --disablerepo=\\* --enablerepo='mysql\*-community\*' list available

任意のパッケージを次のコマンドでインストールし、package-name をパッケージの名前に置き換えます (dnf 対応シ ステムの場合は、コマンド内の yum を dnf に置き換えます):

shell> sudo yum install package-name

たとえば、Fedora に MySQL Workbench をインストールするには、次のようにします:

shell> sudo dnf install mysql-workbench-community

共有クライアントライブラリをインストールするには (dnf 対応システムの場合は、コマンドの yum を dnf に置き換え ます):

shell> sudo yum install mysql-community-libs

## プラットフォーム固有のノート

ARM のサポート

ARM 64-bit (aarch64) は Oracle Linux 7 でサポートされており、Oracle Linux 7 ソフトウェアコレクションリポジトリ (ol7\_software\_collections) が必要です。 たとえば、サーバーを設置するには、次のようにします:

shell> yum-config-manager --enable ol7\_software\_collections shell> yum install mysql-community-server

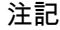

ARM 64-bit (aarch64) は、MySQL 8.0.12 の Oracle Linux 7 でサポートされています。

#### 既知の制限事項

8.0.12 リリースでは、yum install ステップの実行後に ln -s /opt/oracle/oracle-armtoolset-1/ root/usr/lib64 /usr/lib64/gcc7 を実行して、libstdc++7 パスを調整する必要があります。

Yum での MySQL の更新

インストールのほかに、MySQL 製品およびコンポーネントの更新も、MySQL Yum リポジトリを使用して実行できま す。 詳細は[、セクション2.11.7「MySQL Yum リポジトリを使用する MySQL のアップグレード」を](#page-280-0)参照してくださ い。

# <span id="page-182-1"></span>2.5.2 MySQL APT リポジトリを使用して MySQL を Linux にインストールする

MySQL APT リポジトリには、現在の Debian および Ubuntu リリースで MySQL サーバー、クライアントおよびその 他のコンポーネントをインストールおよび管理するための deb パッケージが用意されています。

MySQL APT リポジトリの使用に関する説明は[、A Quick Guide to Using the MySQL APT Repositoryに](https://dev.mysql.com/doc/mysql-apt-repo-quick-guide/en/)あります。

# <span id="page-182-0"></span>2.5.3 MySQL SLES リポジトリを使用して MySQL を Linux にインストールする

MySQL SLES リポジトリは、MySQL Server、クライアント、その他のコンポーネントを SUSE Enterprise Linux Server にインストールして管理するために、RPM パッケージを提供します。

MySQL SLES リポジトリを使用する手順は、[「A MySQL SLES リポジトリの使用方法のクイックガイド」](https://dev.mysql.com/doc/mysql-sles-repo-quick-guide/en/)で入手で きます。

# <span id="page-182-2"></span>2.5.4 Oracle の RPM パッケージを使用した Linux への MySQL のインストール

RPM ベースの Linux ディストリビューションに MySQL をインストールするには、Oracle が提供する RPM パッケー ジを使用することをお薦めします。 Community Edition of MySQL の場合、これらを取得するには次の 2 つのソース があります:

• MySQL ソフトウェアリポジトリから:

- MySQL Yum リポジトリ (詳細は [セクション2.5.1「MySQL Yum リポジトリを使用して MySQL を Linux にイン](#page-178-0) [ストールする」](#page-178-0) を参照)。
- MySQL SLES リポジトリ (詳細は [セクション2.5.3「MySQL SLES リポジトリを使用して MySQL を Linux にイ](#page-182-0) [ンストールする」](#page-182-0) を参照)。
- [「MySQL 開発者ゾーン」](https://dev.mysql.com/)[の「MySQL コミュニティサーバーのダウンロード」ペ](https://dev.mysql.com/downloads/mysql/)ージから。

## 注記

MySQL の RPM 配布はほかのベンダーからも提供されています。 これらは、機能、機能お よび表記規則 (通信設定を含む) において Oracle によって構築されたものとは異なる場合が あり、このマニュアルのインストール手順は必ずしも適用されないことに注意してくださ い。 代わりに、ベンダーの説明書を参照してください。

# MySQL RPM パッケージ

表 2.9 MySQL Community Edition の RPM パッケージ

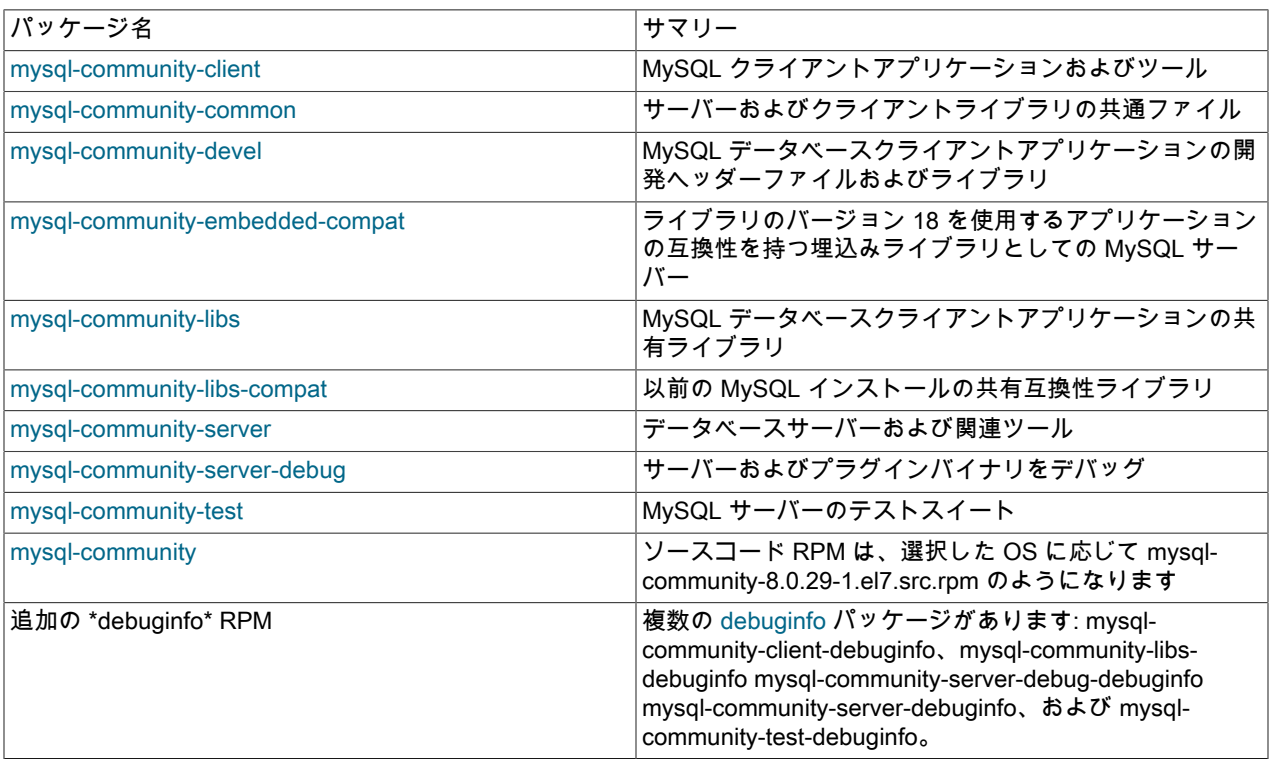

## 表 2.10 MySQL Enterprise Edition の RPM パッケージ

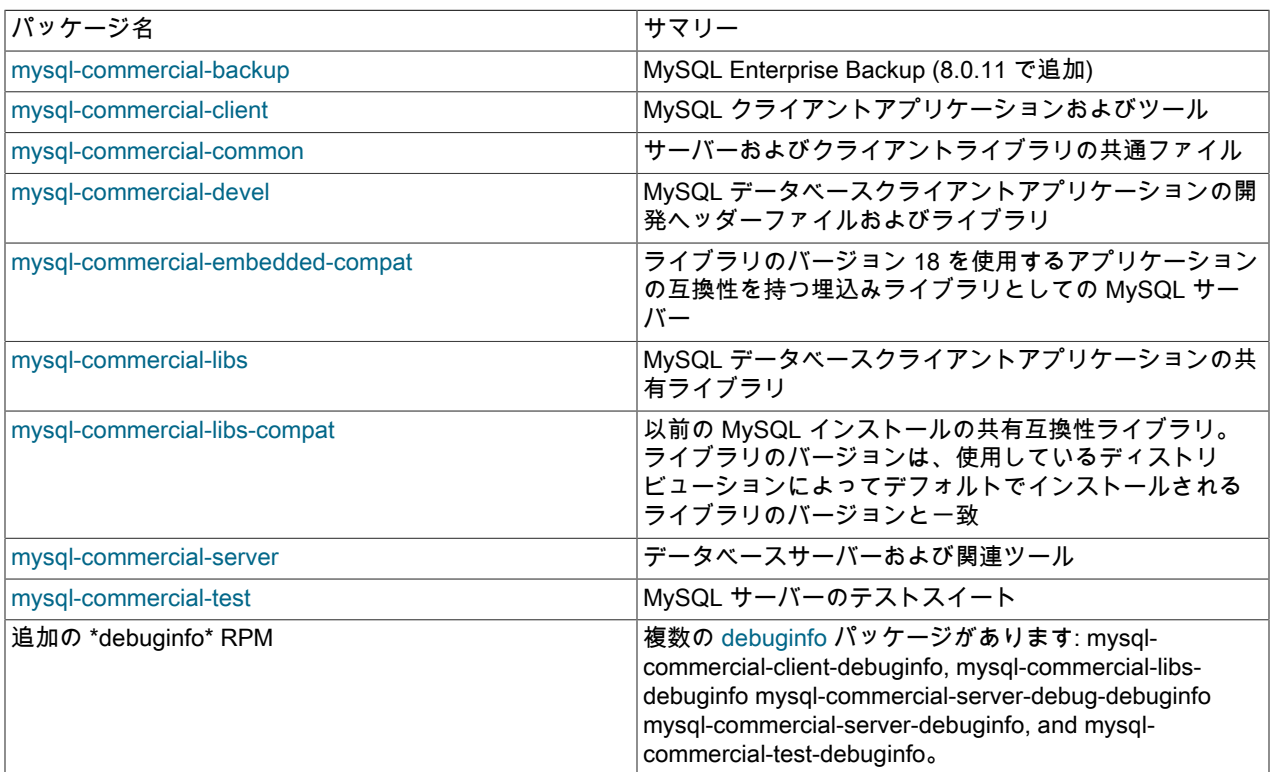

RPM のフルネームの構文は次のとおりです:

packagename-version-distribution-arch.rpm

distribution および arch の値は、パッケージが構築された Linux ディストリビューションおよびプロセッサタイプを示 します。 配布識別子のリストは、次のテーブルを参照してください:

表 2.11 MySQL Linux RPM パッケージ配布識別子

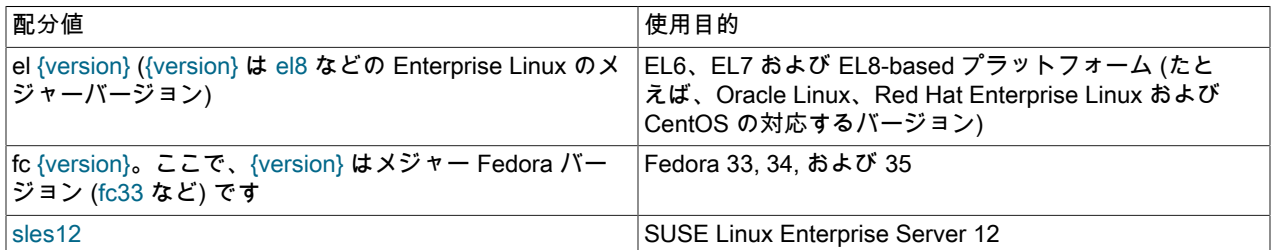

RPM パッケージ内のすべてのファイル (mysql-community-server など) を表示するには、次のコマンドを使用します:

shell> rpm -qpl mysql-community-server-version-distribution-arch.rpm

このセクションの残りの部分の説明は、MySQL リポジトリを介してではなく、Oracle から直接ダウンロードした RPM パッケージを使用するインストールプロセスにのみ適用されます。

一部のパッケージには依存関係が存在します。 多くのパッケージをインストールする場合は、RPM バンドル tar ファ イルをダウンロードして、前述のすべての RPM パッケージを個別にダウンロードする必要がないようにします。

ほとんどの場合、機能する標準 MySQL インストールを取得するには、mysql-community-server, mysql-communityclient, mysql-community-libs, mysql-community-common および mysql-community-libs-compat パッケージをインス トールする必要があります。 このような標準の基本インストールを実行するには、これらのすべてのパッケージが含 まれるフォルダに移動し (可能であれば、類似した名前の RPM パッケージはない)、次のコマンドを発行します:

shell> sudo yum install mysql-community-{server,client,common,libs}-\*

yum を SLES 用の zypper および Fedora 用の dnf に置き換えます。

yum などの高レベルのパッケージ管理ツールを使用してパッケージをインストールすることをお薦めしますが、直 接 rpm コマンドを優先するユーザーは yum install コマンドを rpm -Uvh コマンドに置き換えることができます。ただ し、rpm -Uvh を使用すると、インストールプロセスが実行される可能性のある依存関係の問題のため、インストール プロセスが失敗しやすくなります。

クライアントプログラムのみをインストールするには、インストールするパッケージのリストで mysql-communityserver をスキップし、次のコマンドを発行します:

shell> sudo yum install mysql-community-{client,common,libs}-\*

yum を SLES 用の zypper および Fedora 用の dnf に置き換えます。

RPM パッケージを使用して MySQL を標準インストールすると、次のテーブルに示すように、ファイルおよびリソー スがシステムディレクトリの下に作成されます。

表 2.12 MySQL Developer Zone からの Linux RPM パッケージの MySQL インストールレイアウト

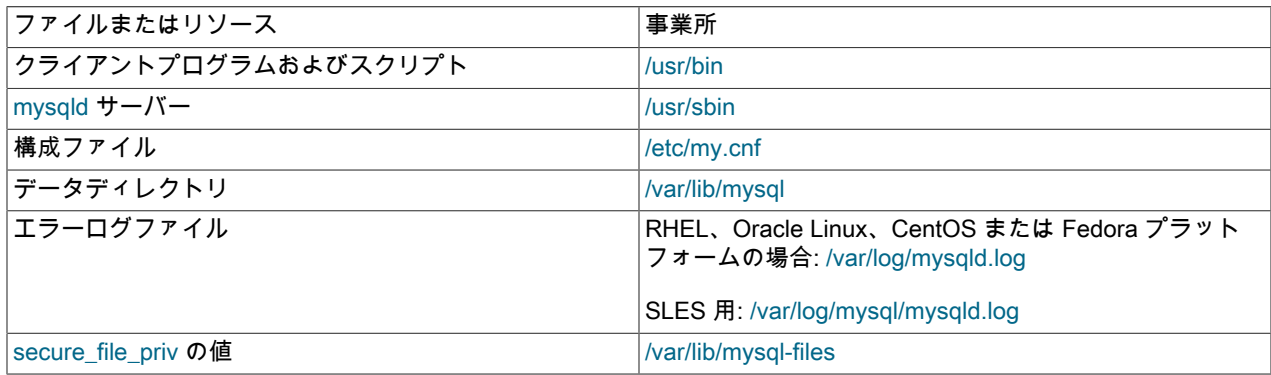

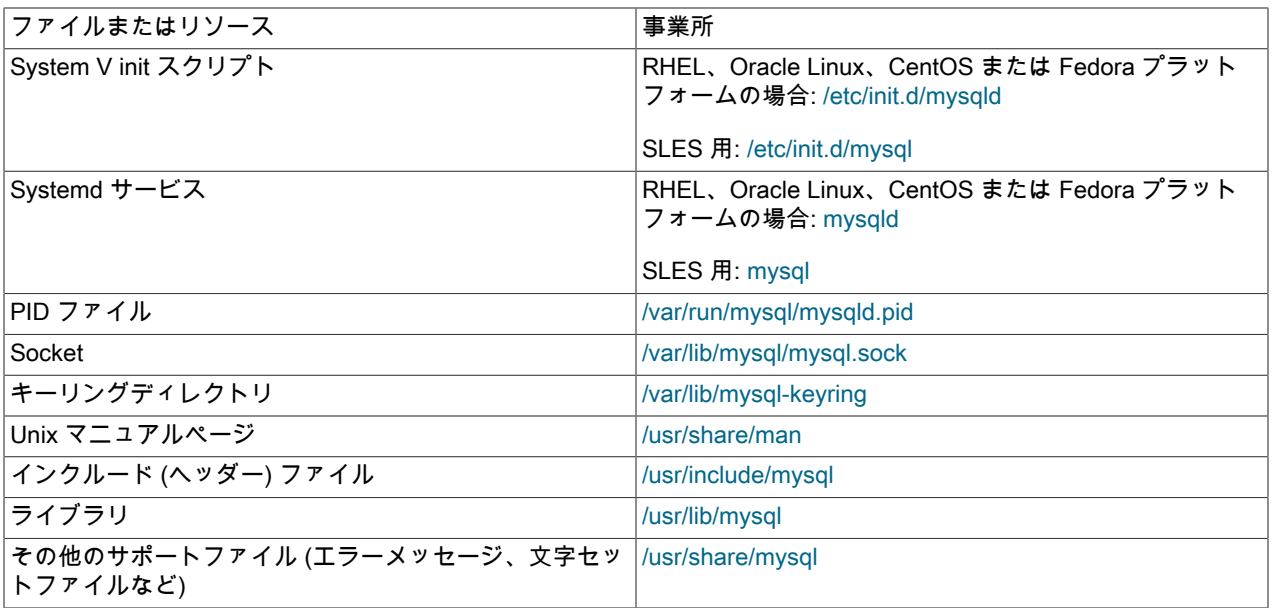

インストールでは、mysql という名前のユーザーおよび mysql という名前のグループもシステムに作成されます。

注記

古いパッケージを使用して以前のバージョンの MySQL をインストールすると、/usr/my.cnf という名前の構成ファイルが作成される場合があります。 ファイルの内容を調べ、目的の設 定をファイル/etc/my.cnf ファイル内に移行してから、/usr/my.cnf を削除することを強くお薦 めします。

MySQL は、インストールプロセスの最後に自動的には起動されません。 Red Hat Enterprise Linux、Oracle Linux、CentOS および Fedora システムの場合は、次のコマンドを使用して MySQL を起動します:

shell> systemctl start mysqld

SLES システムの場合、コマンドは同じですが、サービス名は異なります:

shell> systemctl start mysql

オペレーティングシステムが systemd に対応している場合は、stop, start, status などの標準 systemctl (または引数を 逆にした service) コマンドと restart を使用して MySQL サーバーサービスを管理する必要があります。 mysqld サー ビスはデフォルトで有効になっており、システムの再起動時に開始されます。 systemd プラットフォームで動作が異 なる場合があることに注意してください: たとえば、データディレクトリの場所を変更すると、問題が発生する可能性 があります。 詳細は[、セクション2.5.9「systemd を使用した MySQL Server の管理」](#page-200-0)を参照してください。

RPM および DEB パッケージを使用したアップグレードインストール中に、アップグレードの発生時に MySQL サー バーが実行されている場合は、MySQL サーバーが停止し、アップグレードが発生して MySQL サーバーが再起動 されます。 1 つの例外: アップグレード中にエディションも変更された場合 (コミュニティから商用、またはその 逆)、MySQL サーバーは再起動されません。

サーバーの最初の起動時に、サーバーのデータディレクトリが空の場合、次のようになります:

- サーバーが初期化されます。
- SSL 証明書およびキーファイルがデータディレクトリに生成されます。
- [validate\\_password](#page-1246-0) がインストールされ、有効になっています。
- スーパーユーザーアカウント'root'@'localhost'が作成されます。 スーパーユーザーのパスワードが設定され、エ ラーログファイルに格納されます。 これを表示するには、RHEL、Oracle Linux、CentOS、および Fedora システ ムで次のコマンドを使用します:

shell> sudo grep 'temporary password' /var/log/mysqld.log

SLES システムでは、次のコマンドを使用します:

shell> sudo grep 'temporary password' /var/log/mysql/mysqld.log

次のステップでは、生成された一時パスワードを使用してログインし、スーパーユーザーアカウントのカスタムパ スワードを設定します:

#### shell> mysql -uroot -p

mysql> ALTER USER 'root'@'localhost' IDENTIFIED BY 'MyNewPass4!';

#### 注記

[validate\\_password](#page-1246-0) はデフォルトでインストールされます。 validate\_password で実装されて いるデフォルトのパスワードポリシーでは、パスワードに大文字、小文字、数字および特殊 文字を 1 文字以上含める必要があり、パスワードの合計長は 8 文字以上である必要がありま す。

インストール中に問題が発生した場合は、エラーログファイル/var/log/mysqld.log にデバッグ情報が記録されている可 能性があります。

一部の Linux ディストリビューションでは、mysqld で使用可能なファイルディスクリプタの数の制限を増やす必要が ある場合があります。 [セクションB.3.2.16「ファイルが見つからず同様のエラーが発生しました」を](#page-4622-0)参照してくださ い

複数の MySQL バージョンからのクライアントライブラリのインストール. 以前のライブラリに対してリンクされ た古いアプリケーションとの互換性を維持する場合などに、複数のクライアントライブラリバージョンをインストー ルできます。 古いクライアントライブラリをインストールするには、rpm で --oldpackage オプションを使用します。 たとえば、MySQL 8.0 の libmysqlclient.21 を含む EL6 システムに mysql-community-libs-5.5 をインストールするに は、次のようなコマンドを使用します:

shell> rpm --oldpackage -ivh mysql-community-libs-5.5.50-2.el6.x86\_64.rpm

デバッグパッケージ. [debug package](#page-1052-0) でコンパイルされた MySQL Server の特別なバリアントがサーバー RPM パッケージに含まれています。 デバッグおよびメモリー割当てチェックを実行し、サーバーの実行中にトレース ファイルを生成します。 そのデバッグバージョンを使用するには、MySQL をサービスまたは/usr/sbin/mysqld で起 動するかわりに、/usr/sbin/mysqld-debug で起動します。 使用できるデバッグオプションについては、[セクション](#page-1052-0) [5.9.4「DBUG パッケージ」](#page-1052-0) を参照してください。

#### 注記

デバッグビルドのデフォルトプラグインディレクトリが、MySQL 8.0.4 で/usr/lib64/mysql/ plugin から/usr/lib64/mysql/plugin/debug に変更されました。 以前は、デバッグビルドのた めに plugin\_dir を/usr/lib64/mysql/plugin/debug に変更する必要がありました。

ソース SRPM から RPM を再構築中. MySQL のソースコード SRPM パッケージをダウンロードできます。 これら をそのまま使用して、標準の rpmbuild ツールチェーンで MySQL RPM を再構築できます。

2.5.5 オラクルからの Debian パッケージを使用して MySQL を Linux にインストー ルする

オラクルは、MySQL を Debian や Debian のと類似の Linux システムにインストールするための Debian パッケージ を提供します。 このパッケージは 2 種類のチャネルから入手可能です。

- [「MySQL APT リポジトリ」](https://dev.mysql.com/downloads/repo/apt/)。 これは、MySQL 製品をインストールおよび更新するための簡単で便利な方法を提 供するため、Debian に似たシステムに MySQL をインストールする場合に推奨される方法です。 詳細は[、セクショ](#page-182-1) [ン2.5.2「MySQL APT リポジトリを使用して MySQL を Linux にインストールする」を](#page-182-1)参照してください。
- [MySQL Developer Zone のダウンロード領域。](https://dev.mysql.com/downloads/) 詳細は[、セクション2.1.3「MySQL の取得方法」を](#page-110-0)参照してくださ い。 そこで入手可能な Debian パッケージと、インストールの手順についての情報を次に示します。
	- MySQL Developer Zone には、MySQL の様々なコンポーネントを現在の Debian および Ubuntu プラットフォー ムにインストールするための様々な Debian パッケージが用意されています。 推奨される方法は tarball バンド

ルを使用するものです。これには MySQL の基本的なセットアップに必要なパッケージが含まれます。 tarball バ ンドルは、mysql-server\_MVER-DVER\_CPU.deb-bundle.tar という形式の名前を持ちます。 MVER は MySQL の バージョン、DVER は Linux 配布のバージョンです。 次の表に示すように、CPU 値は、パッケージのビルド対象 になっているプロセッサのタイプまたはファミリを示します。

表 2.13 MySQL Debian および Ubuntu インストールパッケージの CPU 識別子

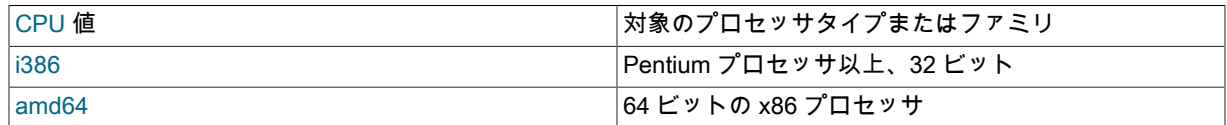

• tarball のダウンロード後、次のコマンドでアンパックします。

shell> tar -xvf mysql-server\_MVER-DVER\_CPU.deb-bundle.tar

• システムに libaio ライブラリがまだ存在しない場合は、インストールが必要になることがあります:

shell> sudo apt-get install libaio1

• 次のコマンドを使用して、MySQL サーバーパッケージを事前構成します:

shell> sudo dpkg-preconfigure mysql-community-server\_\*.deb

MySQL インストールの root ユーザーのパスワードを入力するよう求められます。 インストールに関するその他 の質問が表示される場合もあります。

### 重要

設定した root パスワードを必ず記憶してください。 後でパスワードを設定するユー ザーは、ダイアログボックスの password フィールドを空白のままにして、単に OK を 押すことができます。その場合、サーバーへのルートアクセスは、Unix ソケットファイ ルを使用した接続用に [MySQL Socket Peer-Credential Authentication Plugin](#page-1221-0) を使用して 認証されます。 root パスワードは、後で mysql\_secure\_installation を使用して設定でき ます。

• MySQL サーバーの基本インストールの場合は、データベース共通ファイルパッケージ、クライアントパッケー ジ、クライアントメタパッケージ、サーバーパッケージおよびサーバーメタパッケージを (この順序で) インス トールします。これは、単一のコマンドを使用して実行できます:

shell> sudo dpkg -i mysql-{common,community-client,client,community-server,server}\_\*.deb

パッケージ名には、server-core および client-core を含むパッケージもあります。 これらにはバイナリのみが含 まれ、標準パッケージによって自動的にインストールされます。 これらを単独でインストールしても、MySQL の設定は機能しません。

dpkg によって満たされていない依存関係が警告された場合は、apt-get を使用して修正できます:

sudo apt-get -f install

ファイルがシステムにインストールされる場所は次のとおりです。

- (my.cnf などの) すべての構成ファイルは/etc/mysql の下にあります
- すべてのバイナリ、ライブラリ、ヘッダーなどは、/usr/bin および/usr/sbin の下にあります
- データディレクトリは/var/lib/mysql の下にあります

注記

MySQL の Debian 配布はほかのベンダーからも提供されています。 それらは、オラクルに よってビルドされたものとは (通信セットアップなどの) 機能や規則が異なる場合があり、そ れらのインストールにはこのマニュアルの説明が必ずしも適用されないことに注意してくだ さい。 代わりに、ベンダーの説明書を参照してください。 <sup>162</sup>

# 2.5.6 Docker での Linux への MySQL のデプロイ

Docker デプロイメントフレームワークは、MySQL Server の簡単なインストールおよび構成をサポートしています。 このセクションでは、MySQL Server Docker イメージの使用方法について説明します。

MySQL Server Docker イメージを使用する前に、システムに Docker がインストールされている必要があります。 手 順については、[「Docker のインストール」を](https://docs.docker.com/engine/installation/)参照してください。

重要

sudo で docker コマンドを実行するか、docker ユーザーグループを作成してから、docker コマンドを実行するユーザーを追加する必要があります。詳細は、[「ここ」を](https://docs.docker.com/engine/installation/linux/linux-postinstall/)参照してくだ さい。 Docker コンテナは常に root 権限で実行されるため[、「Docker デーモン攻撃対象領](https://docs.docker.com/engine/security/security/#docker-daemon-attack-surface) [域」](https://docs.docker.com/engine/security/security/#docker-daemon-attack-surface)を理解し、関連するリスクを適切に軽減する必要があります。

<span id="page-188-1"></span>2.5.6.1 Docker を使用した MySQL Server デプロイメントの基本ステップ

## 警告

MySQL チームによって管理される MySQL Docker イメージは、Linux プラットフォーム専 用に構築されています。 他のプラットフォームはサポートされておらず、これらの MySQL Docker イメージを使用するユーザーは独自のリスクでこれを実行しています。 Linux 以 外のオペレーティングシステムでこれらのコンテナを実行する際の既知の制限について は[、the discussion here](#page-197-0) を参照してください。

- [MySQL Server Docker イメージのダウンロード](#page-188-0)
- [MySQL Server インスタンスの起動](#page-189-0)
- [コンテナ内から MySQL Server への接続](#page-190-0)
- [コンテナシェルアクセス](#page-190-1)
- [MySQL コンテナの停止および削除](#page-190-2)
- [MySQL Server コンテナのアップグレード](#page-191-0)
- [Docker での MySQL Server のデプロイに関するその他のトピック](#page-191-1)

<span id="page-188-0"></span>MySQL Server Docker イメージのダウンロード

別のステップでサーバーイメージをダウンロードする必要は厳密にはありませんが、Docker コンテナを作成する前に このステップを実行すると、ローカルイメージが最新の状態になります。 MySQL Community Edition イメージをダウ ンロードするには、次のコマンドを実行します:

docker pull mysql/mysql-server:tag

tag は、プルするイメージバージョン (5.6, 5.7, 8.0 や latest など) のラベルです。 :tag を省略すると、latest ラベルが 使用され、MySQL Community Server の最新の GA バージョンのイメージがダウンロードされます。 [「Docker Hub](https://hub.docker.com/r/mysql/mysql-server/tags/) [の mysql/mysql-server ページ」](https://hub.docker.com/r/mysql/mysql-server/tags/)で使用可能なバージョンについては、タグのリストを参照してください。

MySQL Enterprise Edition イメージをダウンロードするには、[My Oracle Support](https://support.oracle.com/) の web サイトにアクセス し、Oracle アカウントにサインインして、ランディングページで次のステップを実行します:

- 「パッチと更新版」タブを選択します。
- 「パッチ検索」リージョンに移動し、「検索」タブで「製品またはファミリ (拡張)」サブタブに切り替えます。
- Product フィールドに 「MySQL Server」 と入力し、「リリース」フィールドに目的のバージョン番号を入力しま す。
- 追加フィルタのドロップダウンを使用して「説明」を選択 「次を含む」で、テキストフィールドに 「Docker」 と 入力します。

次の図に、MySQL Server 8.0 用の MySQL Enterprise Edition イメージの検索設定を示します:

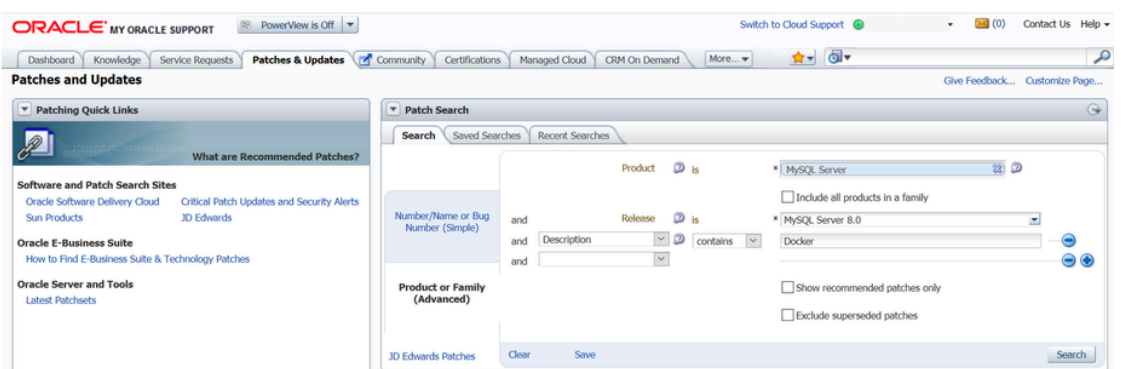

- 検索ボタンをクリックし、結果リストから目的のバージョンを選択してダウンロードボタンをクリックします。
- 表示される「ファイルのダウンロード」ダイアログボックスで、Docker イメージの .zip ファイルをクリックしてダ ウンロードします。

ダウンロードした .zip アーカイブを解凍して (mysql-enterprise-server-version.tar) 内の tarball を取得し、次のコマン ドを実行してイメージをロードします:

docker load -i mysql-enterprise-server-version.tar

次のコマンドを使用して、ダウンロードした Docker イメージをリストできます:

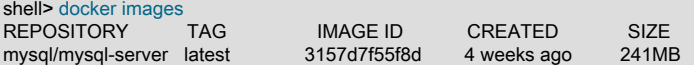

#### <span id="page-189-0"></span>MySQL Server インスタンスの起動

shell> docker ps

MySQL Server の新しい Docker コンテナを起動するには、次のコマンドを使用します:

docker run --name=container\_name --restart on-failure -d image\_name:tag

[MySQL Server Docker イメージのダウンロード](#page-188-0) で説明されているように、イメージ名は docker images コマンドを使 用して取得できます。

サーバーコンテナのカスタム名を指定するための --name オプションはオプションです。コンテナ名が指定されてい ない場合はランダムに生成されます。

--restart オプションは、コンテナの[「再起動ポリシー」を](https://docs.docker.com/config/containers/start-containers-automatically/)構成するためのものです。クライアントセッション内での サーバーの再起動のサポートを有効にするには、値 on-failure に設定する必要があります (たとえば、[RESTART](#page-2634-0) ス テートメントがクライアントによって実行された場合や [configuration of an InnoDB cluster instance](https://dev.mysql.com/doc/mysql-shell/8.0/ja/mysql-innodb-cluster-working-with-instances.html#configuring-local-instances) 中に実行された場 合)。 再起動のサポートを有効にして、クライアントセッション内で再起動を発行すると、サーバーとコンテナが停止 してから再起動します。 サーバーの再起動のサポートは、MySQL 8.0.21 以降で使用できます。

たとえば、MySQL Community Server の新しい Docker コンテナを起動するには、次のコマンドを使用します:

docker run --name=mysql1 --restart on-failure -d mysql/mysql-server:8.0

My Oracle Support からダウンロードした Docker イメージを使用して MySQL Enterprise Server の新しい Docker コ ンテナを起動するには、次のコマンドを使用します:

docker run --name=mysql1 --restart on-failure -d mysql/enterprise-server:8.0

指定した名前およびタグの Docker イメージが以前の docker pull または docker run コマンドによってダウンロードさ れていない場合、イメージはダウンロードされます。 コンテナの初期化が開始され、docker ps コマンドを実行する と、実行中のコンテナのリストにコンテナが表示されます。 例:

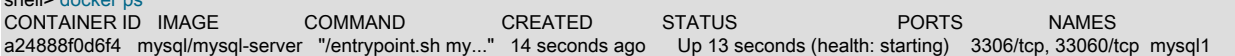

コンテナの初期化には時間がかかる場合があります。 サーバーを使用する準備が整うと、docker ps コマンドの出力 のコンテナの STATUS が (health: starting) から (healthy) に変わります。

前述の docker run コマンドで -d オプションを使用すると、コンテナがバックグラウンドで実行されます。 次のコマ ンドを使用して、コンテナからの出力を監視します:

#### docker logs mysql1

初期化が終了すると、コマンド出力には root ユーザー用に生成されたランダムなパスワードが含まれます。たとえ ば、次のコマンドを使用してパスワードを確認します:

shell> docker logs mysql1 2>&1 | grep GENERATED GENERATED ROOT PASSWORD: Axegh3kAJyDLaRuBemecis&EShOs

## <span id="page-190-0"></span>コンテナ内から MySQL Server への接続

サーバーの準備ができたら、起動した MySQL Server コンテナ内で mysql クライアントを実行し、MySQL Server に 接続できます。 次のように、docker exec -it コマンドを使用して、起動した Docker コンテナ内の mysql クライアン トを起動します:

docker exec -it mysql1 mysql -uroot -p

要求されたら、生成された root パスワードを入力します (パスワードの検索方法については、前述の [MySQL Server](#page-189-0) [インスタンスの起動](#page-189-0) の最後のステップを参照してください)。 [MYSQL\\_ONETIME\\_PASSWORD](#page-196-0) オプションはデフォ ルトで true であるため、mysql クライアントをサーバーに接続したあと、次のステートメントを発行してサーバーの root パスワードをリセットする必要があります:

mysql> ALTER USER 'root'@'localhost' IDENTIFIED BY 'password';

password を任意のパスワードに置き換えます。 パスワードがリセットされると、サーバーは使用可能になります。

#### <span id="page-190-1"></span>コンテナシェルアクセス

MySQL Server コンテナにシェルアクセスできるようにするには、docker exec -it コマンドを使用してコンテナ内で bash シェルを起動します:

shell> docker exec -it mysql1 bash bash-4.2#

その後、コンテナ内で Linux コマンドを実行できます。 たとえば、コンテナ内のサーバーデータディレクトリのコン テンツを表示するには、次のコマンドを使用します:

bash-4.2# ls /var/lib/mysql

auto.cnf ca.pem client-key.pem ib\_logfile0 ibdata1 mysql mysql.sock.lock private\_key.pem server-cert.pem sys ca-key.pem client-cert.pem ib\_buffer\_pool ib\_logfile1 ibtmp1 mysql.sock performance\_schema public\_key.pem server-key.pem

#### <span id="page-190-2"></span>MySQL コンテナの停止および削除

作成した MySQL Server コンテナを停止するには、次のコマンドを使用します:

docker stop mysql1

docker stop は SIGTERM シグナルを mysqld プロセスに送信するため、サーバーは正常にシャットダウンされます。

また、コンテナ (MySQL Server コンテナの場合は mysqld) のメインプロセスが停止すると、Docker コンテナは自動 的に停止します。

MySQL Server コンテナを再起動するには:

docker start mysql1

単一のコマンドを使用して MySQL Server コンテナを停止して再起動するには:

docker restart mysql1

MySQL コンテナを削除するには、まず停止してから、docker rm コマンドを使用します:

docker stop mysql1

docker rm mysql1

[Docker volume for the server data directory](#page-192-0) を同時に削除する場合は、docker rm コマンドに -v オプションを追加しま す。

<span id="page-191-0"></span>MySQL Server コンテナのアップグレード

## 重要

- MySQL へのアップグレードを実行する前に、[セクション2.11「MySQL のアップグレー](#page-258-0) [ド」](#page-258-0) の手順に注意してください。 ここで説明されているその他の手順の中では、アップ グレードの前にデータベースをバックアップすることが特に重要です。
- このセクションの手順では、サーバーのデータと構成がホストに保持されている必要があ ります。 詳細は、[データおよび構成の変更の永続化](#page-192-0) を参照してください。

MySQL 5.7 の Docker インストールを 8.0 にアップグレードするには、次のステップに従います:

• MySQL 5.7 サーバーを停止します (この例では、コンテナ名は mysql57):

docker stop mysql57

- MySQL 8.0 Server Docker イメージをダウンロードします。 [MySQL Server Docker イメージのダウンロード](#page-188-0) の手 順を参照してください。MySQL 8.0 には正しいタグを使用してください。
- (この例では [bind-mounting](https://docs.docker.com/engine/reference/commandline/service_create/#add-bind-mounts-or-volumes) によって) ホストに永続化されている古いサーバーデータおよび構成 (必要に応じて [セ](#page-258-0) [クション2.11「MySQL のアップグレード」](#page-258-0) を参照) を使用して、新しい MySQL 8.0 Docker コンテナ (この例では mysql80) を起動します。 MySQL Community Server の場合は、次のコマンドを実行します:

docker run --name=mysql80 \ --mount type=bind,src=/path-on-host-machine/my.cnf,dst=/etc/my.cnf \ --mount type=bind,src=/path-on-host-machine/datadir,dst=/var/lib/mysql \ -d mysql/mysql-server:8.0

必要に応じて、mysql/mysql-server を正しいリポジトリ名に調整し、次のように置き換えます [My Oracle Support](https://support.oracle.com/) からダウンロードされた mysql/enterprise-server for MySQL Enterprise Edition イメージ。

- サーバーの起動が終了するまで待機します。 サーバーのステータスは、docker ps コマンドを使用して確認できま す (その方法は[、MySQL Server インスタンスの起動](#page-189-0) を参照してください)。
- MySQL 8.0.15 以前の場合: MySQL 8.0 Server コンテナで [mysql\\_upgrade](#page-378-0) ユーティリティを実行します (MySQL 8.0.16 以降では不要):

docker exec -it mysql80 mysql\_upgrade -uroot -p

プロンプトが表示されたら、古い MySQL 5.7 Server の root パスワードを入力します。

• MySQL 8.0 Server コンテナを再起動して、アップグレードを終了します:

docker restart mysql80

<span id="page-191-1"></span>Docker での MySQL Server のデプロイに関するその他のトピック

サーバー構成、データと構成の永続化、サーバーエラーログおよびコンテナ環境変数など、Docker を使用した MySQL Server のデプロイの詳細は[、セクション2.5.6.2「Docker での MySQL Server のデプロイに関するその他のト](#page-191-2) [ピック」](#page-191-2) を参照してください。

<span id="page-191-2"></span>2.5.6.2 Docker での MySQL Server のデプロイに関するその他のトピック

注記

次のほとんどのサンプルコマンドでは、(docker pull コマンドや docker run コマンドなどを 使用して) 指定する必要がある場合、mysql/mysql-server が Docker イメージリポジトリと して使用されます。イメージが別のリポジトリからのものである場合は、次のように変更 [My Oracle Support](https://support.oracle.com/) からダウンロードされた mysql/enterprise-server for MySQL Enterprise Edition イメージ。

- [Docker 用に最適化された MySQL インストール](#page-192-1)
- [MySQL Server の構成](#page-192-2)

Docker での Linux への MySQL のデプロイ

- [データおよび構成の変更の永続化](#page-192-0)
- [追加の初期化スクリプトの実行](#page-193-0)
- [別の Docker コンテナ内のアプリケーションから MySQL への接続](#page-193-1)
- [サーバーエラーログ](#page-194-0)
- [Docker での MySQL Enterprise Backup の使用](#page-194-1)
- [既知の問題](#page-196-1)
- [Docker の環境変数](#page-196-2)

### <span id="page-192-1"></span>Docker 用に最適化された MySQL インストール

MySQL 用の Docker イメージはコードサイズ用に最適化されています。つまり、Docker コンテナで MySQL インスタ ンスを実行する大部分のユーザーに関連することが予想される重要なコンポーネントのみが含まれています。 MySQL Docker のインストールは、次の点で共通の non-Docker のインストールとは異なります:

- 含まれるバイナリは、次のものに制限されます:
	- /usr/bin/my\_print\_defaults
	- /usr/bin/mysql
	- /usr/bin/mysql\_config
	- /usr/bin/mysql\_install\_db
	- /usr/bin/mysql\_tzinfo\_to\_sql
	- /usr/bin/mysql\_upgrade
	- /usr/bin/mysqladmin
	- /usr/bin/mysqlcheck
	- /usr/bin/mysqldump
	- /usr/bin/mysqlpump
	- /usr/bin/mysqlbackup (MySQL Enterprise Edition 8.0 の場合のみ)
	- /usr/sbin/mysqld
- すべてのバイナリが削除され、デバッグ情報は含まれません。

### <span id="page-192-2"></span>MySQL Server の構成

MySQL Docker コンテナを起動するときに、docker run コマンドを使用して構成オプションをサーバーに渡すことが できます。 例:

docker run --name mysql1 -d mysql/mysql-server:tag --character-set-server=utf8mb4 --collation-server=utf8mb4\_col

このコマンドは、utf8mb4 をデフォルトの文字セットとして、utf8mb4\_col をデータベースのデフォルトの照合順序と して使用して、MySQL Server を起動します。

MySQL Server を構成する別の方法は、構成ファイルを準備し、コンテナ内のサーバー構成ファイルの場所にマウン トすることです。 詳細は[、データおよび構成の変更の永続化](#page-192-0) を参照してください。

## <span id="page-192-0"></span>データおよび構成の変更の永続化

Docker コンテナは原則的に一時的なものであり、コンテナが削除または破損した場合、データまたは構成は失われ ることが予想されます (ディスカッショ[ン「ここ」](https://docs.docker.com/engine/userguide/eng-image/dockerfile_best-practices/)を参照)。 ただし、[「Docker ボリューム」に](https://docs.docker.com/engine/admin/volumes/volumes/)は、Docker コンテ

ナ内で作成されたデータを永続化するメカニズムが用意されています。 初期化時に、MySQL Server コンテナはサー バーデータディレクトリの Docker ボリュームを作成します。 コンテナで docker inspect コマンドを実行するための JSON 出力には Mount キーがあり、その値によってデータディレクトリボリュームに関する情報が提供されます:

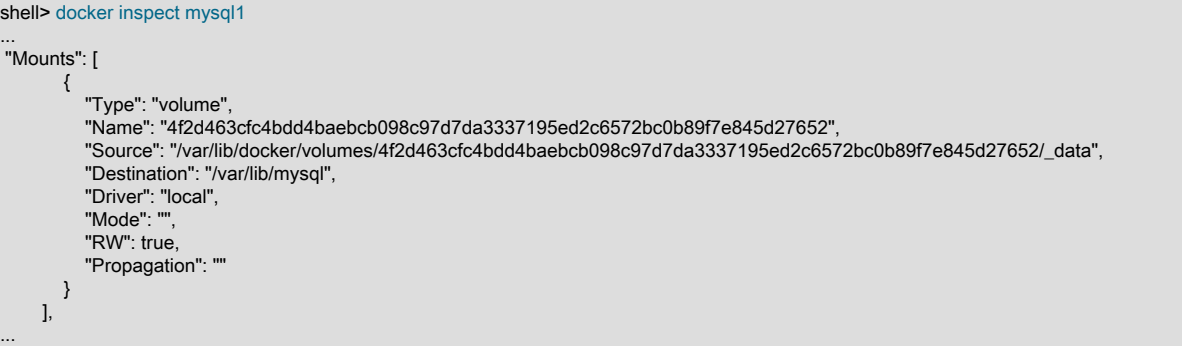

出力には、データがホストに永続化されるソースフォルダ/var/lib/docker/ volumes/4f2d463cfc4bdd4baebcb098c97d7da3337195ed2c6572bc0b89f7e845d27652/\_data が、コンテナ内のサー バーデータディレクトリである/var/lib/mysql にマウントされていることが示されています。

データを保持する別の方法は、コンテナの作成時に --mount オプションを使用してホストディレクトリを [bind-mount](https://docs.docker.com/engine/reference/commandline/service_create/#add-bind-mounts-volumes-or-memory-filesystems) に保存することです。 同じ方法を使用して、サーバーの構成を永続化できます。 次のコマンドは、MySQL Server コ ンテナを作成し、データディレクトリとサーバー構成ファイルの両方をバインドマウントします:

docker run --name=mysql1 \ --mount type=bind,src=/path-on-host-machine/my.cnf,dst=/etc/my.cnf \ --mount type=bind,src=/path-on-host-machine/datadir,dst=/var/lib/mysql \ -d mysql/mysql-server:tag

このコマンドは、path-on-host-machine/my.cnf を/etc/my.cnf (コンテナ内のサーバー構成ファイル) にマウント し、path-on-host-machine/datadir を/var/lib/mysql (コンテナ内のデータディレクトリ) にマウントします。 バインド マウントが機能するには、次の条件を満たす必要があります:

• 構成ファイル path-on-host-machine/my.cnf がすでに存在し、ユーザー mysql を使用してサーバーを起動するための 仕様が含まれている必要があります:

[mysqld] user=mysql

ファイルに他のサーバー構成オプションを含めることもできます。

• データディレクトリ path-on-host-machine/datadir がすでに存在している必要があります。 サーバーの初期化を実 行するには、ディレクトリが空である必要があります。 データが事前移入されたディレクトリをマウントしてサー バーを起動することもできますが、データを作成したサーバーと同じ構成で Docker コンテナを起動する必要があ り、コンテナの起動時に必要なホストファイルまたはディレクトリがマウントされていることを確認する必要があ ります。

## <span id="page-193-0"></span>追加の初期化スクリプトの実行

作成直後にデータベースで実行する .sh または .sql スクリプトがある場合は、それらをホストディレクトリに配置し てから、そのディレクトリをコンテナ内の/docker-entrypoint-initdb.d/にマウントできます。 例:

docker run --name=mysql1 \ --mount type=bind,src=/path-on-host-machine/scripts/,dst=/docker-entrypoint-initdb.d/ \ -d mysql/mysql-server:tag

## <span id="page-193-1"></span>別の Docker コンテナ内のアプリケーションから MySQL への接続

Docker ネットワークを設定すると、別の Docker コンテナ内のクライアントアプリケーションがサーバーコンテ ナ内の MySQL Server にアクセスできるように、複数の Docker コンテナが相互に通信できるようになります。 ま ず、Docker ネットワークを作成します:

docker network create my-custom-net

次に、サーバーおよびクライアントコンテナを作成して起動するときに、--network オプションを使用して、作成した ネットワークに配置します。 例:

docker run --name=mysql1 --network=my-custom-net -d mysql/mysql-server

docker run --name=myapp1 --network=my-custom-net -d myapp

その後、Docker は指定されたコンテナ名に対して DNS を自動的に設定するため、myapp1 コンテナは mysql1 ホスト 名を使用して mysql1 コンテナに接続できます (逆も同様です)。 次の例では、myapp1 コンテナ内から mysql クライ アントを実行して、独自のコンテナ内のホスト mysql1 に接続します:

docker exec -it myapp1 mysql --host=mysql1 --user=myuser --password

コンテナのその他のネットワーク技術については、Docker ドキュメントの[「Docker コンテナネットワーキング」の](https://docs.docker.com/engine/userguide/networking/) セクションを参照してください。

<span id="page-194-0"></span>サーバーエラーログ

サーバーコンテナを使用して MySQL Server を初めて起動したときに、次のいずれかの条件に該当する場合、[server](#page-928-0) [error log](#page-928-0) は生成されません:

- ホストからのサーバー構成ファイルがマウントされていますが、ファイルにシステム変数 log\_error が含まれていま せん (サーバー構成ファイルのバインドおよびマウントに関する [データおよび構成の変更の永続化](#page-192-0) を参照)。
- ホストからのサーバー構成ファイルはマウントされていませんが、Docker 環境変数 [MYSQL\\_LOG\\_CONSOLE](#page-197-1) は true (MySQL 8.0 サーバーコンテナの変数のデフォルト状態) です。 その後、MySQL Server エラーログは stderr に リダイレクトされるため、エラーログは Docker コンテナログに記録され、docker logs mysqld-container コマンド を使用して表示できます。

いずれかの条件に該当する場合に MySQL Server でエラーログを生成するには、[configure the server](#page-192-2) の --log-error オ プションを使用して、コンテナ内の特定の場所にエラーログを生成します。 エラーログを永続化するには[、データお](#page-192-0) [よび構成の変更の永続化](#page-192-0) の説明に従って、コンテナ内のエラーログの場所にホストファイルをマウントします。 ただ し、コンテナ内の MySQL Server に、マウントされたホストファイルへの書込みアクセス権があることを確認する必 要があります。

<span id="page-194-1"></span>Docker での MySQL Enterprise Backup の使用

[MySQL Enterprise Backup](https://dev.mysql.com/doc/mysql-enterprise-backup/8.0/en/) は[、MySQL Enterprise Edition](https://www.mysql.com/products/enterprise/) で使用可能な MySQL Server の商用ライセンスバックアッ プユーティリティです。MySQL Enterprise Backup は MySQL Enterprise Edition の Docker インストールに含まれて います。

次の例では、Docker コンテナで MySQL Server がすでに実行されていることを前提としています (Docker で MySQL Server インスタンスを起動する方法については、[セクション2.5.6.1「Docker を使用した MySQL Server デプロイメ](#page-188-1) [ントの基本ステップ」](#page-188-1) を参照してください)。 MySQL Enterprise Backup で MySQL Server をバックアップするに は、サーバーデータディレクトリにアクセスできる必要があります。 これは、たとえば、サーバーの起動時に [bind](#page-192-0)[mounting a host directory on the data directory of the MySQL Server](#page-192-0) によって実現できます:

docker run --name=mysqlserver \ --mount type=bind,src=/path-on-host-machine/datadir/,dst=/var/lib/mysql \ -d mysql/enterprise-server:8.0

このコマンドを使用すると、MySQL Server は MySQL Enterprise Edition の Docker イメージで起動され、ホストディ レクトリ/path-on-host-machine/datadir/はサーバーコンテナ内のサーバーデータディレクトリ (/var/lib/mysql) にマウ ントされます。 また、サーバーの起動後、MySQL Enterprise Backup がサーバーにアクセスするために必要な権限も 設定されていることを前提としています (詳細は[、Grant MySQL Privileges to Backup Administrator](https://dev.mysql.com/doc/mysql-enterprise-backup/8.0/en/mysqlbackup.privileges.html) を参照)。 次のス テップを使用して、MySQL Server インスタンスをバックアップおよびリストアします。

Docker とともに MySQL Enterprise Backup を使用して、Docker コンテナで実行されている MySQL Server インスタ ンスをバックアップするには:

1. MySQL Server コンテナが実行されているのと同じホストで、MySQL Enterprise Edition のイメージを使用して別 のコンテナを起動し、MySQL Enterprise Backup コマンド backup-to-image を使用してバックアップを実行しま す。 最後のステップで作成したバインドマウントを使用して、サーバーデータディレクトリへのアクセスを提供

します。 また、ホストディレクトリ (この例では/path-on-host-machine/backups/) をコンテナ内のバックアップの 記憶域フォルダ (この例では/data/backups) にマウントして、作成中のバックアップを永続化します。 次に、[My](https://support.oracle.com/) [Oracle Support](https://support.oracle.com/) からダウンロードした Docker イメージを使用して MySQL Enterprise Backup を起動する、このス テップのサンプルコマンドを示します:

shell> docker run \ --mount type=bind,src=/path-on-host-machine/datadir/,dst=/var/lib/mysql \ --mount type=bind,src=/path-on-host-machine/backups/,dst=/data/backups \ --rm mysql/enterprise-server:8.0 \ mysqlbackup -umysqlbackup -ppassword --backup-dir=/tmp/backup-tmp --with-timestamp \ --backup-image=/data/backups/db.mbi backup-to-image

[Entrypoint] MySQL Docker Image 8.0.11-1.1.5 MySQL Enterprise Backup version 8.0.11 Linux-4.1.12-61.1.16.el7uek.x86\_64-x86\_64 [2018-04-08 07:06:45] Copyright (c) 2003, 2018, Oracle and/or its affiliates. All Rights Reserved.

180921 17:27:25 MAIN INFO: A thread created with Id '140594390935680' 180921 17:27:25 MAIN INFO: Starting with following command line ...

------------------------------------------------------------- Parameters Summary

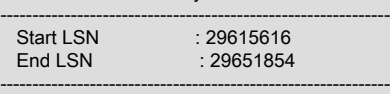

mysqlbackup completed OK!

...

mysqlbackup による出力の終わりをチェックして、バックアップが正常に完了していることを確認することが重 要です。

2. バックアップジョブが終了するとコンテナは終了し、開始に使用した --rm オプションを使用すると、コンテナは 終了後に削除されます。 イメージバックアップが作成され、バックアップを格納する最後のステップでマウント されたホストディレクトリにあります:

shell> ls /tmp/backups db.mbi

MySQL Enterprise Backup と Docker を使用して Docker コンテナ内の MySQL Server インスタンスをリストアするに は:

1. MySQL Server コンテナを停止します。これにより、内部で実行されている MySQL Server も停止されます:

docker stop mysqlserver

2. ホストで、MySQL Server データディレクトリの bind マウント内のすべての内容を削除します:

rm -rf /path-on-host-machine/datadir/\*

3. MySQL Enterprise Edition のイメージを使用してコンテナを起動し、MySQL Enterprise Backup コマンド copyback-and-apply-log を使用してリストアを実行します。 サーバーをバックアップしたときと同様に、バックアップ のサーバーデータディレクトリとストレージフォルダをバインド/マウントします:

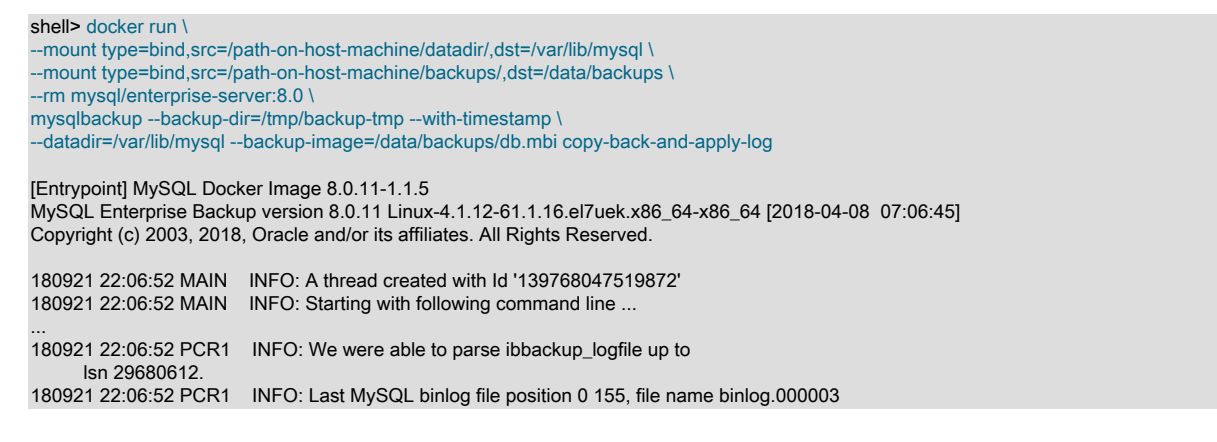

180921 22:06:52 PCR1 INFO: The first data file is '/var/lib/mysql/ibdata1' and the new created log files are at '/var/lib/mysql' 180921 22:06:52 MAIN INFO: No Keyring file to process. 180921 22:06:52 MAIN INFO: Apply-log operation completed successfully. 180921 22:06:52 MAIN INFO: Full Backup has been restored successfully.

mysqlbackup completed OK! with 3 warnings

バックアップジョブが終了するとコンテナは終了し、開始時に --rm オプションを使用すると、コンテナは終了後 に削除されます。

4. サーバーコンテナを再起動します。これにより、リストアされたサーバーも再起動されます:

docker restart mysqlserver

または、リストアされたデータディレクトリで新しい MySQL Server を起動します:

docker run --name=mysqlserver2 \ --mount type=bind,src=/path-on-host-machine/datadir/,dst=/var/lib/mysql \ -d mysql/enterprise-server:8.0

サーバーにログオンして、リストアされたデータでサーバーが実行されていることを確認します。

#### <span id="page-196-1"></span>既知の問題

• サーバーシステム変数 audit\_log\_file を使用して監査ログファイル名を構成する場合、それとともに loose [option](#page-333-0) [modifier](#page-333-0) を使用すると、Docker はサーバーを起動できません。

#### <span id="page-196-2"></span>Docker の環境変数

MySQL Server コンテナを作成する場合、--env オプション (-e) を使用して、次の環境変数のいずれかまたは複数を指 定することで、MySQL インスタンスを構成できます。

#### メモ

- サーバーの初期化が試行されないため、マウントするデータディレクトリが空でない場 合、次の変数は何の効果もありません (詳細は [データおよび構成の変更の永続化](#page-192-0) を参 照)。 フォルダ内の既存のコンテンツ (古いサーバー設定を含む) は、コンテナの起動時に 変更されません。
- [MYSQL\\_RANDOM\\_ROOT\\_PASSWORD、](#page-196-3)[MYSQL\\_ONETIME\\_PASSWORD](#page-196-0)、MYSQL\_ALLOW\_EMPTY などのブール変数は、長さがゼロ以外の文字列で設定することによって true になります。 したがって、「0」、「false」 または no などに設定しても、false にはなりませんが、実 際には true になります。 これは、MySQL Server コンテナの既知の問題です。
- <span id="page-196-3"></span>• [MYSQL\\_RANDOM\\_ROOT\\_PASSWORD](#page-196-3): この変数が true ([MYSQL\\_ROOT\\_PASSWORD](#page-197-3) が設定されている か、[MYSQL\\_ALLOW\\_EMPTY\\_PASSWORD](#page-197-2) が true に設定されていないかぎり、デフォルトの状態) の場 合、Docker コンテナの起動時にサーバールートユーザーのランダムパスワードが生成されます。 パスワードはコ ンテナの stdout に出力され、コンテナのログを参照して確認できます ([MySQL Server インスタンスの起動](#page-189-0) を参 照)。
- <span id="page-196-0"></span>• [MYSQL\\_ONETIME\\_PASSWORD:](#page-196-0) 変数が true [\(MYSQL\\_ROOT\\_PASSWORD](#page-197-3) が設定されている か、[MYSQL\\_ALLOW\\_EMPTY\\_PASSWORD](#page-197-2) が true に設定されていないかぎり、デフォルトの状態) の場合、root ユーザーのパスワードは期限切れとして設定され、MySQL を通常どおり使用する前に変更する必要があります。
- <span id="page-196-4"></span>• [MYSQL\\_DATABASE:](#page-196-4) この変数を使用すると、イメージの起動時に作成するデータベースの名前を指定できます。 [MYSQL\\_USER](#page-196-5) および [MYSQL\\_PASSWORD](#page-196-5) でユーザー名とパスワードが指定されている場合、ユーザーが作成さ れ、このデータベース (GRANT ALL に対応) へのスーパーユーザーアクセス権が付与されます。 指定されたデータ ベースは [CREATE DATABASE IF NOT EXIST](#page-2214-0) ステートメントによって作成されるため、データベースがすでに存 在する場合、変数は無効です。
- <span id="page-196-5"></span>• [MYSQL\\_USER,](#page-196-5) [MYSQL\\_PASSWORD](#page-196-5): これらの変数は、ユーザーを作成してそのユーザーパスワードを設定する ために組み合せて使用され、ユーザーには [MYSQL\\_DATABASE](#page-196-4) 変数で指定されたデータベースに対するスーパー ユーザー権限が付与されます。 ユーザーを作成するには[、MYSQL\\_USER](#page-196-5) と [MYSQL\\_PASSWORD](#page-196-5) の両方が必要

です。2 つの変数のいずれかが設定されていない場合、もう一方は無視されます。 両方の変数が設定されている が、[MYSQL\\_DATABASE](#page-196-4) が設定されていない場合、ユーザーは権限なしで作成されます。

注記

このメカニズムを使用してルートスーパーユーザーを作成する必要はありません。こ のスーパーユーザーは[、MYSQL\\_ALLOW\\_EMPTY\\_PASSWORD](#page-197-2) が true でないかぎ り[、MYSQL\\_ROOT\\_PASSWORD](#page-197-3) および [MYSQL\\_RANDOM\\_ROOT\\_PASSWORD](#page-196-3) の説明 で説明されているメカニズムのいずれかによってデフォルトでパスワードが設定されて作 成されます。

- <span id="page-197-4"></span>• [MYSQL\\_ROOT\\_HOST](#page-197-4): デフォルトでは、MySQL によって'root'@'localhost'アカウントが作成されます。 この アカウントは、[コンテナ内から MySQL Server への接続](#page-190-0) で説明されているように、コンテナ内からのみ接続で きます。 他のホストからのルート接続を許可するには、この環境変数を設定します。 たとえば、デフォルトの Docker ゲートウェイ IP である値 172.17.0.1 では、コンテナを実行するホストマシンからの接続が許可されます。 このオプションで使用できるエントリは 1 つのみですが、ワイルドカード (MYSQL\_ROOT\_HOST=172.\*.\*.\* や MYSQL\_ROOT\_HOST=% など) を使用できます。
- <span id="page-197-1"></span>• [MYSQL\\_LOG\\_CONSOLE](#page-197-1): 変数が true (MySQL 8.0 サーバーコンテナのデフォルト状態) の場合、MySQL Server エラーログは stderr にリダイレクトされるため、エラーログは Docker コンテナログに記録され、docker logs mysqld-container コマンドを使用して表示できます。

#### 注記

ホストのサーバー構成ファイルがマウントされている場合、変数は無効です (構成ファイ ルのバインド時の [データおよび構成の変更の永続化](#page-192-0) を参照)。

<span id="page-197-3"></span>• [MYSQL\\_ROOT\\_PASSWORD:](#page-197-3) この変数は、MySQL root アカウントに設定されるパスワードを指定します。

### 警告

コマンドラインでの MySQL root ユーザーパスワードの設定はセキュアではありません。 パスワードを明示的に指定するかわりに、パスワードファイルのコンテナファイルパス を使用して変数を設定し、コンテナファイルパスにパスワードを含むホストからファイ ルをマウントすることもできます。 パスワードファイルの場所がまだ公開されているた め、これはそれでも安全ではありません。 MYSQL RANDOM\_ROOT\_PASSWORD と [MYSQL\\_ONETIME\\_PASSWORD](#page-196-0) の両方のデフォルト設定を true にすることをお薦めし ます。

<span id="page-197-2"></span>• [MYSQL\\_ALLOW\\_EMPTY\\_PASSWORD。](#page-197-2) root ユーザーのパスワードを空白にしてコンテナを起動できるようにす るには、true に設定します。

### 警告

この変数を true に設定すると、MySQL インスタンスを完全に保護せずに完全 なスーパーユーザーアクセスを取得できるため、セキュアではありません。 [MYSQL\\_RANDOM\\_ROOT\\_PASSWORD](#page-196-3) と [MYSQL\\_ONETIME\\_PASSWORD](#page-196-0) の両方のデ フォルト設定を true にすることをお薦めします。

<span id="page-197-0"></span>2.5.6.3 Docker を使用した Windows およびその他の Linux 以外のプラットフォームへの MySQL のデプロイ

## 警告

Oracle によって提供される MySQL Docker イメージは、Linux プラットフォーム専用に 構築されています。 他のプラットフォームはサポートされておらず、Oracle から MySQL Docker イメージを実行しているユーザーは独自のリスクでこれを実行しています。 このセ クションでは、Linux 以外のプラットフォームでイメージを使用する場合の既知の問題につ いて説明します。

Windows 上の Oracle から MySQL Server Docker イメージを使用する際の既知の問題は次のとおりです:

• コンテナの MySQL データディレクトリにバインドする場合 (詳細は [データおよび構成の変更の永続化](#page-192-0) を参照)、- socket オプションを使用してサーバーソケットファイルの場所を MySQL データディレクトリ外の場所に設定する 必要があります。そうしないと、サーバーの起動に失敗します。 これは、Docker for Windows でファイルマウント を処理する方法では、ホストファイルをソケットファイルにバインドできないためです。

# <span id="page-198-0"></span>2.5.7 ネイティブソフトウェアリポジトリから MySQL を Linux にインストールす る

多くの Linux 配布は、ネイティブソフトウェアリポジトリの中に 1 つのバージョンの MySQL Server、クライアント ツール、および開発コンポーネントを含み、プラットフォームの標準パッケージ管理システムでインストールできま す。 このセクションでは、これらのパッケージ管理システムを使用して MySQL をインストールするための基本的な 手順を説明します。

## 重要

ネイティブパッケージは多くの場合、使用可能な最新のリリースから数バージョン遅れてい ます。 通常、開発マイルストンリリース (DMR) はネイティブリポジトリで使用可能になっ ていないため、インストールできません。 次に進む前に、[セクション2.5「Linux に MySQL](#page-177-0) [をインストールする」](#page-177-0)に記述されているその他のインストールオプションを確認することが 推奨されます。

配布固有の手順を次に示します。

• Red Hat Linux、Fedora、CentOS

注記

多くの Linux ディストリビューションでは、プラットフォーム固有のソフトウェアリポジ トリではなく、MySQL Yum リポジトリを使用して MySQL をインストールできます。 詳 細は[、セクション2.5.1「MySQL Yum リポジトリを使用して MySQL を Linux にインス](#page-178-0) [トールする」](#page-178-0) を参照してください。

Red Hat および同様の配布では、MySQL 配布はいくつかの個別のパッケージ (クライアントツール用の mysql、 サーバーおよび関連ツール用の mysql-server、およびライブラリ用の mysql-libs) にわかれています。 Perl や Python など、異なる言語および環境からの接続性を提供する場合は、ライブラリは必須です。

インストールするには、yum コマンドを使用してインストールするパッケージを指定します。 例:

root-shell> yum install mysql mysql-server mysql-libs mysql-server Loaded plugins: presto, refresh-packagekit Setting up Install Process Resolving Dependencies --> Running transaction check ---> Package mysql.x86\_64 0:5.1.48-2.fc13 set to be updated ---> Package mysql-libs.x86\_64 0:5.1.48-2.fc13 set to be updated ---> Package mysql-server.x86\_64 0:5.1.48-2.fc13 set to be updated --> Processing Dependency: perl-DBD-MySQL for package: mysql-server-5.1.48-2.fc13.x86\_64 --> Running transaction check ---> Package perl-DBD-MySQL.x86\_64 0:4.017-1.fc13 set to be updated --> Finished Dependency Resolution Dependencies Resolved ================================================================================ Package Arch Version Repository Size ================================================================================ Installing: mysql x86\_64 5.1.48-2.fc13 updates 889 k mysql-libs x86\_64 5.1.48-2.fc13 updates 1.2 M mysql-server x86\_64 5.1.48-2.fc13 updates 8.1 M Installing for dependencies:<br>perl-DBD-MySQL x86\_64 perl-DBD-MySQL x86\_64 4.017-1.fc13 updates 136 k Transaction Summary ================================================================================ Install 4 Package(s) Upgrade 0 Package(s)

## このページは機械翻訳したものです。 ネイティブソフトウェアリポジトリから MySQL を Linux にインストールする

Total download size: 10 M Installed size: 30 M Is this ok [y/N]: y Downloading Packages: Setting up and reading Presto delta metadata Processing delta metadata Package(s) data still to download: 10 M (1/4): mysql-5.1.48-2.fc13.x86\_64.rpm | 889 kB 00:04<br>(2/4): mysql-libs-5.1.48-2.fc13.x86\_64.rpm | 1.2 MB 00:06 (2/4): mysql-libs-5.1.48-2.fc13.x86\_64.rpm | 1.2 MB 00:06  $(3/4)$ : mysql-server-5.1.48-2.fc13.x86\_64.rpm (4/4): perl-DBD-MySQL-4.017-1.fc13.x86\_64.rpm | 136 kB 00:00

-------------------------------------------------------------------------------- Total 201 kB/s | 10 MB 00:52 Running rpm\_check\_debug Running Transaction Test Transaction Test Succeeded Running Transaction Installing : mysql-libs-5.1.48-2.fc13.x86\_64 1/4 Installing : mysql-5.1.48-2.fc13.x86\_64 2/4 Installing : perl-DBD-MySQL-4.017-1.fc13.x86\_64 3/4 Installing : mysql-server-5.1.48-2.fc13.x86\_64 4/4

Installed:<br>mysql.x86 64 0:5.1.48-2.fc13 mysql.x86\_64 0:5.1.48-2.fc13 mysql-libs.x86\_64 0:5.1.48-2.fc13 mysql-server.x86\_64 0:5.1.48-2.fc13

Dependency Installed: perl-DBD-MySQL.x86\_64 0:4.017-1.fc13

Complete!

MySQL および MySQL Server はすでにインストールされています。 サンプル構成ファイルは /etc/my.cnf にインス トールされます。 MySQL サーバーを起動するには、systemctl を使用します:

shell> systemctl start mysqld

データベーステーブルがまだ存在しない場合は、自動的に作成されます。 ただし、サーバーで mysql\_secure\_installation を実行して root のパスワードを設定してください。

• Debian、Ubuntu、Kubuntu

サポートされている Debian および Ubuntu バージョンの場合、MySQL はプラットフォー ム固有のソフトウェアリポジトリではな[く「MySQL APT リポジトリ」を](https://dev.mysql.com/downloads/repo/apt/)使用してインス トールできます。 詳細は、[セクション2.5.2「MySQL APT リポジトリを使用して MySQL](#page-182-1) [を Linux にインストールする」](#page-182-1) を参照してください。

Debian および関連する配布では、ソフトウェアリポジトリに MySQL のパッケージが mysql-client と mysql-server の 2 つあります。それぞれクライアントコンポーネントとサーバーコンポーネントです。 希望するバージョンの MySQL を確実にインストールするため、mysql-client-5.1 のように明示的にバージョンを指定するとよいでしょ う。

依存関係を含めてダウンロードしてインストールするには、インストールするパッケージを指定して apt-get コマン ドを使用します。

注記

注記

入手可能な最新バージョンを確実にダウンロードするために、インストールの前に aptget インデックスファイルを更新してください。

注記

apt-get コマンドは、一般的なツールおよびアプリケーション環境を提供するため に、MySQL サーバーを含む多数のパッケージをインストールします。 これは、メインの MySQL パッケージに加えて多数のパッケージをインストールするということを意味しま す。

インストール中に初期データベースが作成され、MySQL ルートパスワード (および確認) の入力を求められます。 構成ファイルが/etc/mysql/my.cnf に作成されます。 init スクリプトが/etc/init.d/mysql に作成されます。

サーバーはすでに起動しているはずです。 次を使用してサーバーを自動的に起動および停止できます。

root-shell> service mysql [start|stop]

サービスは 2、3 および 4 の実行レベルに自動的に追加され、停止スクリプトは単一、停止および再起動レベルで 実行されます。

# 2.5.8 Juju を使用した Linux への MySQL のインストール

Juju デプロイメントフレームワークは、MySQL サーバーの簡単なインストールおよび構成をサポートします。 その 手順は、<https://jujucharms.com/mysql/>を参照してください。

## <span id="page-200-0"></span>2.5.9 systemd を使用した MySQL Server の管理

RPM または Debian パッケージを使用して MySQL を次の Linux プラットフォームにインストールする場合、サー バーの起動と停止は systemd によって管理されます:

- RPM パッケージプラットフォーム:
	- Enterprise Linux バリアントのバージョン 7 以上
	- SUSE Linux Enterprise Server 12 以上
	- Fedora 29 以上
- Debian ファミリプラットフォーム:
	- Debian プラットフォーム
	- Ubuntu プラットフォーム

systemd を使用するプラットフォームに汎用バイナリディストリビューションから MySQL をインストールする場合 は、[「MySQL 8.0 セキュアデプロイメントガイド」](https://dev.mysql.com/doc/mysql-secure-deployment-guide/en/)のインストール後の設定に関するセクションに記載されている手 順に従って、MySQL の systemd サポートを手動で構成できます。

systemd を使用するプラットフォーム上のソース配布から MySQL をインストールする場合は、- DWITH\_SYSTEMD=1 CMake オプションを使用して配布を構成することで、MySQL の systemd サポートを取得しま す。 [セクション2.9.7「MySQL ソース構成オプション」を](#page-216-0)参照してください。

次のセクションでは、これらのトピックについて説明します:

- [systemd の概要](#page-201-0)
- [MySQL の systemd の構成](#page-201-1)
- [systemd を使用した複数の MySQL インスタンスの構成](#page-203-0)
- [mysqld\\_safe から systemd への移行](#page-204-0)

## 注記

systemd support for MySQL がインストールされているプラットフォームでは、mysqld\_safe や System V 初期化スクリプトなどのスクリプトは不要であり、インストールされません。 たとえば、mysqld\_safe はサーバーの再起動を処理できますが、systemd は同じ機能を提供 し、アプリケーション固有のプログラムを使用するのではなく、他のサービスの管理と一貫 した方法で処理します。

systemd には、systemd support for MySQL がインストールされているプラットフォー ムで複数の MySQL インスタンスを管理する機能があるため、mysqld\_multi および mysqld\_multi.server は不要であり、インストールされません。

## <span id="page-201-0"></span>systemd の概要

systemd は、MySQL サーバーの自動起動および停止を提供します。 また、systemctl コマンドを使用した手動サー バー管理も有効になります。 例:

shell> systemctl {start|stop|restart|status} mysqld

または、System V システムと互換性のある service コマンドを (引数を逆にして) 使用します:

shell> service mysqld {start|stop|restart|status}

#### 注記

systemctl コマンド (および代替の service コマンド) では、MySQL サービス名が mysqld で ない場合、適切な名前を使用します。 たとえば、Debian ベースおよび SLES システムで は、mysqld ではなく mysql を使用します。

systemd のサポートには、次のファイルが含まれます:

- mysqld.service (RPM プラットフォーム)、mysql.service (Debian プラットフォーム): systemd サービスユニット構 成ファイル (MySQL サービスの詳細を含む)。
- mysqld@.service (RPM プラットフォーム)、mysql@.service (Debian プラットフォーム): mysqld.service または mysql.service と似ていますが、複数の MySQL インスタンスの管理に使用されます。
- mysqld.tmpfiles.d: tmpfiles 機能をサポートするための情報を含むファイル。 このファイルは、mysql.conf という名 前でインストールされます。
- mysqld\_pre\_systemd (RPM プラットフォーム)、mysql-system-start (Debian プラットフォーム): ユニットファイ ルのサポートスクリプト。 このスクリプトは、ログの場所がパターン (RPM プラットフォームの場合は/var/log/ mysql\*.log、Debian プラットフォームの場合は/var/log/mysql/\*.log) と一致する場合にのみ、エラーログファイルの 作成に役立ちます。 それ以外の場合は、mysqld プロセスを実行しているユーザーのエラーログディレクトリが書 込み可能であるか、エラーログが存在し、書込み可能である必要があります。

## <span id="page-201-1"></span>MySQL の systemd の構成

MySQL の systemd オプションを追加または変更するには、次の方法を使用できます:

- ローカライズされた systemd 構成ファイルを使用します。
- systemd を配置して、MySQL サーバープロセスの環境変数を設定します。
- MYSQLD\_OPTS systemd 変数を設定します。

ローカライズされた systemd 構成ファイルを使用するには、/etc/systemd/system/mysqld.service.d ディレクトリを作 成します (存在しない場合)。 そのディレクトリに、目的の設定をリストする[Service]セクションを含むファイルを作 成します。 例:

[Service] LimitNOFILE=max\_open\_files Nice=nice\_level LimitCore=core\_file\_limit Environment="LD\_PRELOAD=/path/to/malloc/library" Environment="TZ=time\_zone\_setting"

ここでは、このファイルの名前として override.conf を使用します。 systemd の新しいバージョンでは、次のコマンド がサポートされており、エディタが開き、ファイルを編集できます:

systemctl edit mysqld # RPM platforms systemctl edit mysql # Debian platforms

override.conf を作成または変更するたびに、systemd 構成をリロードしてから、MySQL サービスを再起動するように systemd に指示します:

systemctl daemon-reload systemctl restart mysqld # RPM platforms

#### systemctl restart mysql # Debian platforms

systemd では、MySQL オプションファイルの[mysqld]、[mysqld\_safe]または[safe\_mysqld]グループの設定ではなく、 特定のパラメータに override.conf 構成方法を使用する必要があります:

- 一部のパラメータでは、systemd 自体がその値を知っている必要があり、MySQL オプションファイルを読み取って 取得できないため、override.conf を使用する必要があります。
- それ以外の場合は、systemd を使用して mysqld\_safe が認識するオプションのみを使用して設定可能な値を指定す るパラメータを指定する必要があります。これは、対応する mysqld パラメータがないためです。

mysqld\_safe ではなく systemd を使用する方法の詳細は、[mysqld\\_safe から systemd への移行](#page-204-0) を参照してください。

override.conf では次のパラメータを設定できます:

- MySQL サーバーで使用可能なファイル記述子の数を設定するには、mysqld の open\_files\_limit システム変数または mysqld\_safe の --open-files-limit オプションではなく、override.conf で LimitNOFILE を使用します。
- コアファイルの最大サイズを設定するには、mysqld\_safe の --core-file-size オプションではなく、override.conf で LimitCore を使用します。
- MySQL サーバーのスケジューリング優先度を設定するには、mysqld\_safe の --nice オプションではな く、override.conf の Nice を使用します。

一部の MySQL パラメータは、環境変数を使用して構成されます:

- LD\_PRELOAD: MySQL サーバーが特定のメモリー割り当てライブラリを使用する必要がある場合は、この変数を 設定します。
- NOTIFY\_SOCKET: この環境変数は、mysqld が起動完了およびサービスステータス変更の通知を systemd と通信す るために使用するソケットを指定します。 これは、mysqld サービスの起動時に systemd によって設定されます。 mysqld サービスは、変数設定を読み取り、定義された場所に書き込みます。

MySQL 8.0 では、mysqld は Type=notify プロセス起動タイプを使用します。 (Type=forking は MySQL 5.7 で 使用されていました。) Type=notify では、systemd によってソケットファイルが自動的に構成され、パスが NOTIFY SOCKET 環境変数にエクスポートされます。

• TZ: この変数を設定して、サーバーのデフォルトのタイムゾーンを指定します。

systemd によって管理される MySQL サーバープロセスで使用する環境変数値を指定するには、複数の方法がありま す:

- override.conf ファイルで Environment 行を使用します。 構文については、このファイルの使用方法を説明している 前述の例を参照してください。
- /etc/sysconfig/mysql ファイルに値を指定します (ファイルが存在しない場合は作成します)。 次の構文を使用して値 を割り当てます:

LD\_PRELOAD=/path/to/malloc/library TZ=time\_zone\_setting

/etc/sysconfig/mysql を変更した後、サーバーを再起動して変更を有効にします:

systemctl restart mysqld # RPM platforms systemctl restart mysql # Debian platforms

systemd 構成ファイルを直接変更せずに mysqld のオプションを指定するには、MYSQLD\_OPTS systemd 変数を設定 または設定解除します。 例:

systemctl set-environment MYSQLD\_OPTS="--general\_log=1" systemctl unset-environment MYSQLD\_OPTS

MYSQLD\_OPTS は、/etc/sysconfig/mysql ファイルでも設定できます。

systemd 環境を変更した後、サーバーを再起動して変更を有効にします:

systemctl restart mysqld # RPM platforms systemctl restart mysql # Debian platforms

systemd を使用するプラットフォームでは、サーバーの起動時に空の場合、データディレクトリが初期化されます。 これは、データディレクトリが一時的に消えたリモートマウントである場合に問題になる可能性があります: マウント ポイントは空のデータディレクトリのように見え、新しいデータディレクトリとして初期化されます。 この自動初期 化動作を抑制するには、/etc/sysconfig/mysql ファイルで次の行を指定します (ファイルが存在しない場合は作成しま す):

NO\_INIT=true

## <span id="page-203-0"></span>systemd を使用した複数の MySQL インスタンスの構成

このセクションでは、MySQL の複数のインスタンスに対して systemd を構成する方法について説明します。

注記

systemd には systemd サポートがインストールされているプラットフォームで複数の MySQL インスタンスを管理する機能があるため、mysqld\_multi および mysqld\_multi.server は不要であり、インストールされません。

複数インスタンス機能を使用するには、my.cnf オプションファイルを変更して、各インスタンスのキーオプションの 構成を含めます。 これらのファイルの場所は一般的です:

- /etc/my.cnf または/etc/mysql/my.cnf (RPM プラットフォーム)
- /etc/mysql/mysql.conf.d/mysqld.cnf (Debian プラットフォーム)

たとえば、replica01 および replica02 という名前の 2 つのインスタンスを管理するには、次のようなものをオプショ ンファイルに追加します:

RPM プラットフォーム:

[mysqld@replica01] datadir=/var/lib/mysql-replica01 socket=/var/lib/mysql-replica01/mysql.sock port=3307 log-error=/var/log/mysqld-replica01.log

[mysqld@replica02] datadir=/var/lib/mysql-replica02 socket=/var/lib/mysql-replica02/mysql.sock port=3308 log-error=/var/log/mysqld-replica02.log

Debian プラットフォーム:

[mysqld@replica01] datadir=/var/lib/mysql-replica01 socket=/var/lib/mysql-replica01/mysql.sock port=3307 log-error=/var/log/mysql/replica01.log

[mysqld@replica02] datadir=/var/lib/mysql-replica02 socket=/var/lib/mysql-replica02/mysql.sock port=3308 log-error=/var/log/mysql/replica02.log

systemd でサポートされているデリミタは@のみであるため、ここに示されているレプリカ名はデリミタとして@を 使用します。

その後、インスタンスは次のような通常の systemd コマンドによって管理されます:

systemctl start mysqld@replica01 systemctl start mysqld@replica02

ブート時にインスタンスを実行できるようにするには、次の手順を実行します:

systemctl enable mysqld@replica01 systemctl enable mysqld@replica02

ワイルドカードの使用もサポートされます。 たとえば、次のコマンドはすべてのレプリカインスタンスのステータス を表示します:

systemctl status 'mysqld@replica\*'

同じマシン上の複数の MySQL インスタンスを管理するために、systemd は自動的に異なる単位ファイルを使用しま す:

- mysqld.service (RPM プラットフォーム) ではなく mysqld@.service
- mysql.service (Debian プラットフォーム) ではなく mysql@.service

ユニットファイルでは、%I および %i は@マーカーの後に渡されたパラメータを参照し、特定のインスタンスの管理 に使用されます。 次のようなコマンドの場合:

systemctl start mysqld@replica01

systemd は、次のようなコマンドを使用してサーバーを起動します:

mysqld --defaults-group-suffix=@%I ...

その結果、[server]、[mysqld]および[mysqld@replica01]オプショングループが読み取られ、サービスのそのインスタ ンスに使用されます。

## 注記

Debian プラットフォームでは、AppArmor は、サーバーが/var/lib/mysql-replica\* または デフォルト以外の場所を読み書きできないようにします。 これに対処するには、/etc/ apparmor.d/usr.sbin.mysqld でプロファイルをカスタマイズまたは無効化する必要がありま す。

## 注記

Debian プラットフォームでは、MySQL のアンインストール用のパッケージ化スクリプト は、現在 mysqld@インスタンスを処理できません。 パッケージを削除またはアップグレー ドする前に、追加のインスタンスを手動で停止する必要があります。

<span id="page-204-0"></span>mysqld\_safe から systemd への移行

systemd を使用して MySQL を管理するプラットフォームには mysqld\_safe がインストールされていないため、その プログラムに対して ([mysqld\_safe]または[safe\_mysqld]オプショングループなどで) 以前に指定したオプションは、別 の方法で指定する必要があります:

• 一部の mysqld\_safe オプションは mysqld でも認識され、[mysqld\_safe]または[safe\_mysqld]オプショングループか ら[mysqld]グループに移動できます。 これには、--pid-file、--open-files-limit または --nice は含まれません。 これら のオプションを指定するには、前述の override.conf systemd ファイルを使用します。

注記

systemd プラットフォームでは、[mysqld\_safe]および[safe\_mysqld]オプショングループの 使用はサポートされておらず、予期しない動作を引き起こす可能性があります。

- 一部の mysqld\_safe オプションには、代替の mysqld プロシージャがあります。 たとえば、syslog ロギングを有効 にするための mysqld\_safe オプションは --syslog で、これは非推奨です。 エラーログ出力をシステムログに書き込 むには、[セクション5.4.2.8「システムログへのエラーロギング」](#page-942-0) の手順を使用します。
- mysqld で認識されない mysqld\_safe オプションは、override.conf または環境変数で指定できます。 たとえ ば、mysqld\_safe では、サーバーが特定のメモリー割当てライブラリを使用する必要がある場合、これは --malloclib オプションを使用して指定します。 systemd を使用してサーバーを管理するインストールの場合は、前述のよう に、かわりに LD\_PRELOAD 環境変数を設定します。

# 2.6 Unbreakable Linux Network (ULN) を使用した MySQL のインストー ル

[セクション2.5「Linux に MySQL をインストールする」](#page-177-0)で説明するように、Linux は、MySQL をインストールするた めの何種類かのソリューションをサポートします。 このセクションで説明する方法の 1 つは、Oracle Unbreakable Linux Network (ULN) からのインストールです。 Oracle Linux および ULN の詳細は[、http://linux.oracle.com/](http://linux.oracle.com/)にありま す。

ULN を使用するには、ULN ログインを取得し、ULN でのインストールに使用するマシンを登録する必要がありま す。 これは[、ULN FAQ](https://linux.oracle.com/uln_faq.html) で詳細に説明しています。 このページでは、パッケージをインストールおよび更新する方法 についても説明します。

Community パッケージと Commercial パッケージの両方がサポートされています:

- コミュニティバージョンには、MySQL 8.0 など、MySQL Server のバージョンごとに 1 つのチャネルがあります。 これらは、すべての ULN ユーザーが使用できます。
- 商用バージョンでは、3 つのチャネルを利用できます:「MySQL 8.0 Commercial Server」、「MySQL 8.0 Connectors Commercial」および「MySQL 8.0 Tools Commercial」。

oracle.linux.com で商用 MySQL ULN パッケージにアクセスするには、CSI に MySQL (Enterprise または Standard) の有効な商用ライセンスを提供する必要があります。 この文書では、有効な購入は 60944、60945、64911 および 64912 です。 適切な CSI により、ULN GUI インタフェースで商用 MySQL サブスクリプションチャネルを使用で きるようになります。

注記

Oracle Linux 8 は、MySQL 8.0.17 でサポートされています。

ULN を使用して MySQL をインストールしたあと[、このセクション](#page-198-0)、特[にセクション2.5.4「Oracle の RPM パッケー](#page-182-2) [ジを使用した Linux への MySQL のインストール」](#page-182-2)に、サーバーの起動および停止に関する情報があります。

ULN を使用するようにパッケージソースを変更し、使用している MySQL のビルドを変更しない場合は、データ をバックアップし、既存のバイナリを削除して ULN のものに置き換えます。 ビルドの変更が必要な場合は、新し いバイナリの配置後にデータを再構築する必要がある場合に備えて、バックアップをダンプ (mysqldump または mysqlpump、あるいは [MySQL Shell backup utility](https://dev.mysql.com/doc/mysql-shell/8.0/ja/mysql-shell-utilities-dump-instance-schema.html) から) にすることをお薦めします。 ULN へのこのシフトがバー ジョン境界を超えている場合は、先に進む前にこのセクションを参照してください: [セクション2.11「MySQL のアッ](#page-258-0) [プグレード」](#page-258-0)。

# 2.7 Solaris への MySQL のインストール

注記

MySQL 8.0 では、Solaris 11.4 以上がサポートされます

Solaris 上の MySQL は、様々な形式で使用できます。

- ネイティブの Solaris PKG 形式を使用するインストールの詳細は、[セクション2.7.1「Solaris PKG を使用して](#page-206-0) [Solaris に MySQL をインストールする」を](#page-206-0)参照してください。
- 標準の tar バイナリインストールを使用するには[、セクション2.2「一般的なバイナリを使用した MySQL の Unix/](#page-123-0) [Linux へのインストール」](#page-123-0)の注記を参照してください。 インストール前後に必要となる可能性のある、Solaris 固有 の注記については、このセクションの最後の注記およびヒントをチェックしてください。

## 重要

インストールパッケージは Oracle Developer Studio 12.6 ランタイムライブラリに依存して おり、MySQL インストールパッケージを実行する前にインストールする必要があります。 Oracle Developer Studio [「ここ」の](http://www.oracle.com/technetwork/server-storage/developerstudio/downloads/index.html)ダウンロードオプションを参照してください。 インス トールパッケージでは、完全な Oracle Developer Studio ではなくランタイムライブラリの みをインストールできます[。「Oracle Solaris 11 へのランタイムライブラリのみのインス](https://docs.oracle.com/cd/E77782_01/html/E77785/gozsu.html) [トール」](https://docs.oracle.com/cd/E77782_01/html/E77785/gozsu.html)の手順を参照してください。

tarball または PKG 形式の Solaris 用のバイナリ MySQL 配布を取得するには[、https://dev.mysql.com/downloads/](https://dev.mysql.com/downloads/mysql/8.0.html) [mysql/8.0.html](https://dev.mysql.com/downloads/mysql/8.0.html) にアクセスしてください。

MySQL を Solaris にインストールして使用する上で知っておくべき追加の注記:

• MySQL を mysql ユーザーおよびグループで使用する場合は、groupadd コマンドおよび useradd コマンドを使用し ます。

groupadd mysql useradd -g mysql -s /bin/false mysql

• Solaris tar は長いファイル名を処理できないため、バイナリ tarball 配布を使用して MySQL を Solaris にインストー ルする場合は、GNU tar (gtar) を使用して配布を解凍します。 システムに GNU tar がない場合は、次のコマンドを 使用してインストールします:

pkg install archiver/gnu-tar

- forcedirectio オプションを使用して、InnoDB ファイルを格納するすべてのファイルシステムをマウントする必要 があります。 (デフォルトではこのオプションなしでマウントされます。) そうしないと、このプラットフォームで InnoDB ストレージエンジンを使用するときにパフォーマンスが大幅に低下します。
- MySQL を自動的に起動する場合は、support-files/mysql.server を /etc/init.d にコピーして、それに /etc/rc3.d/ S99mysql.server という名前のシンボリックリンクを作成します。
- あまりにも多くのプロセスが急激に mysqld に接続を試みた場合、MySQL ログに次のエラーが記録されます。

Error in accept: Protocol error

この問題の回避策としてサーバーを --back\_log=50 オプションで起動するとよいでしょう。

• Solaris でコアファイルの生成を構成するには、coreadm コマンドを使用します。 setuid() アプリケーションでコア を生成するとセキュリティー上の問題があるため、デフォルトでは Solaris は setuid() プログラムではコアファイル をサポートしません。 ただし、この動作は coreadm を使用して変更できます。 現在のユーザーに対して setuid() コアファイルを有効にすると、それらはモード 600 を使用して生成され、スーパーユーザーによって所有されま す。

## <span id="page-206-0"></span>2.7.1 Solaris PKG を使用して Solaris に MySQL をインストールする

バイナリ tarball 配布ではなく、ネイティブ「Solaris PKG」形式のバイナリパッケージを使用して、Solaris に MySQL をインストールできます。

#### 重要

インストールパッケージは Oracle Developer Studio 12.6 ランタイムライブラリに依存して おり、MySQL インストールパッケージを実行する前にインストールする必要があります。 Oracle Developer Studio [「ここ」の](http://www.oracle.com/technetwork/server-storage/developerstudio/downloads/index.html)ダウンロードオプションを参照してください。 インス トールパッケージでは、完全な Oracle Developer Studio ではなくランタイムライブラリの みをインストールできます[。「Oracle Solaris 11 へのランタイムライブラリのみのインス](https://docs.oracle.com/cd/E77782_01/html/E77785/gozsu.html) [トール」](https://docs.oracle.com/cd/E77782_01/html/E77785/gozsu.html)の手順を参照してください。

このパッケージを使用するには、対応する mysql-VERSION-solaris11-PLATFORM.pkg.gz ファイルをダウンロードし て解凍します。 例:

shell> gunzip mysql-8.0.29-solaris11-x86\_64.pkg.gz

新しいパッケージをインストールするには、pkgadd を使用して画面の指示に従います。 この操作を実行するには ルート権限が必要です。

shell> pkgadd -d mysql-8.0.29-solaris11-x86\_64.pkg

The following packages are available: 1 mysql MySQL Community Server (GPL) (i86pc) 8.0.29

Select package(s) you wish to process (or 'all' to process all packages). (default: all) [?,??,q]:

PKG インストーラは、必要なすべてのファイルおよびツールをインストールし、そのあとデータベースが存 在しない場合はデータベースを初期化します。 インストールを完了するには、インストールの最後の指示に示 されるように、MySQL のルートパスワードを設定してください。 あるいは、インストールに同梱されている mysql\_secure\_installation スクリプトを実行することもできます。

デフォルトでは、PKG パッケージは MySQL をルートパス /opt/mysql にインストールします。 インストールのルート パスを変更できるのは pkgadd を使用している場合のみで、これを使用すると MySQL を異なる Solaris ゾーンにイン ストールできます。 特定のディレクトリにインストールする必要がある場合は、バイナリの tar ファイルの配布を使 用してください。

pkg インストーラは、適切な MySQL スタートアップスクリプトを /etc/init.d/mysql にコピーします。 MySQL を自動 的にスタートアップおよびシャットダウンできるようにするためには、このファイルと init スクリプトディレクトリ との間にリンクを作成してください。 たとえば、MySQL の安全なスタートアップおよびシャットダウンを確実にす るには、次のコマンドを使用して適切なリンクを追加します。

shell> In /etc/init.d/mysql /etc/rc3.d/S91mysql shell> In /etc/init.d/mysql /etc/rc0.d/K02mysql

MySQL を削除する場合、インストールされるパッケージ名は mysql です。 これを pkgrm コマンドと合わせて使用し てインストールを削除できます。

Solaris パッケージファイル形式を使用している場合にアップグレードするには、更新パッケージをインストールする 前に既存のインストールを削除する必要があります。 パッケージを削除しても既存のデータベース情報は削除されま せん。サーバー、バイナリ、およびサポートファイルのみが削除されます。 したがって、通常のアップグレード手順 は次のようになります。

shell> mysqladmin shutdown shell> pkgrm mysql shell> pkgadd -d mysql-8.0.29-solaris11-x86\_64.pkg shell> mysqld\_safe & shell> mysql\_upgrade # prior to MySQL 8.0.16 only

アップグレードを実行する前に、[セクション2.11「MySQL のアップグレード」の](#page-258-0)注記を確認してください。

# 2.8 FreeBSD に MySQL をインストールする

このセクションでは、FreeBSD Unix のバリアントへの MySQL のインストールに関する情報を提供します。

オラクルが提供するバイナリ配布を使用して、MySQL を FreeBSD にインストールできます。 詳細については、[セク](#page-123-0) [ション2.2「一般的なバイナリを使用した MySQL の Unix/Linux へのインストール」](#page-123-0)を参照してください。

MySQL のインストールでもっとも容易な (かつ推奨される) 方法は mysql-server ポートおよび mysql-client ポートを 使用することです。それらは<http://www.freebsd.org/>で入手できます。 これらのポートを使用することで次のメリッ トがあります。

- 使用している FreeBSD バージョンで動作することが知られている、すべての最適化を行なった実働可能な MySQL。
- 自動構成およびビルド。
- /usr/local/etc/rc.d にインストールされたスタートアップスクリプト。
- どのファイルがインストールされているかを確認するための pkg\_info -L の使用。
- 使用しているマシンで MySQL が必要でなくなった場合にそれを削除できる pkg\_delete の使用。

MySQL ビルドプロセスが機能するには GNU make (gmake) が必要です。 GNU make が利用できない場合、MySQL をコンパイルする前にインストールする必要があります。

注記

ldd mysqld に従った前提条件ライブラリ: libthr、libcrypt、libkrb5、libm、librt、libexecinfo、libunwind、および libssl。

ポートシステムを使用してインストールするには:

# cd /usr/ports/databases/mysql80-server # make ...

# cd /usr/ports/databases/mysql80-client # make ...

標準ポートインストールでは、サーバーは /usr/local/libexec/mysqld に置かれ、MySQL Server のスタートアップスク リプトは /usr/local/etc/rc.d/mysql-server に置かれます。

#### BSD 実装に関する追加の注記:

• ポートシステムを使用して MySQL をインストールしたあとに削除するには:

```
# cd /usr/ports/databases/mysql80-server
# make deinstall
...
# cd /usr/ports/databases/mysql80-client
# make deinstall
...
```
• MySQL の現在の日付に問題がある場合には、TZ 変数の設定が役に立ちます。 [セクション4.9「環境変数」を](#page-575-0)参照 してください。

# 2.9 ソースから MySQL をインストールする

MySQL をソースコードからビルドすると、ビルドパラメータ、コンパイラ最適化、およびインストールの場所をカス タマイズできます。 MySQL を実行できることがわかっているシステムのリストは、[https://www.mysql.com/support/](https://www.mysql.com/support/supportedplatforms/database.html) [supportedplatforms/database.htmlを](https://www.mysql.com/support/supportedplatforms/database.html)参照してください。

ソースからのインストールに進む前に、使用しているプラットフォーム用に事前コンパイルされたバイナリ配布をオ ラクルが作成しているかどうか、およびそれがニーズに適合しているかどうかをチェックしてください。 弊社は、パ フォーマンスを最適化するために、最善のオプションでバイナリをビルドすることを保証するべく多大な努力をして います。 バイナリ配布のインストール手順は[、セクション2.2「一般的なバイナリを使用した MySQL の Unix/Linux](#page-123-0) [へのインストール」](#page-123-0)を参照してください。

ビルドオプションを使用して、プラットフォーム上でバイナリ配布を生成するために Oracle で使用するビルドオプ ションと同じか類似したビルドオプションを使用してソース配布から MySQL を構築する場合は、バイナリ配布を取 得して解凍し、docs/INFO\_BIN ファイルを参照します。このファイルには、MySQL 配布の構成およびコンパイル方 法に関する情報が含まれています。

# 警告

非標準オプションを使用して MySQL を構築すると、機能、パフォーマンスまたはセキュリ ティが低下する可能性があります。

MySQL ソースコードには、Doxygen を使用して記述された内部ドキュメントが含まれます。 生成された Doxygen コンテンツは、<https://dev.mysql.com/doc/index-other.html>で入手できます。 [セクション2.9.10「MySQL Doxygen ド](#page-245-1) [キュメントコンテンツの生成」](#page-245-1) の手順を使用して、このコンテンツを MySQL ソース配布からローカルに生成するこ ともできます。

## 2.9.1 ソースのインストール方法

MySQL をソースからインストールするには、2 つの方法があります。

• 標準の MySQL ソース配布を使用します。 標準の配布を取得するには[、セクション2.1.3「MySQL の取得方法」を](#page-110-0) 参照してください。 標準の配布からのビルドの詳細は[、セクション2.9.4「標準ソース配布を使用して MySQL をイ](#page-210-0) [ンストールする」](#page-210-0)を参照してください。

標準の配布は、圧縮 tar ファイル、Zip アーカイブ、または RPM パッケージとして入手可能です。 配布ファイル は、mysql-VERSION.tar.gz, mysql-VERSION.zip、または mysql-VERSION.rpm という形式の名前を持ちます。こ こで、VERSION は 8.0.29 などの番号です。 ソース配布のファイル名は汎用でプラットフォーム名を含まないの に対し、バイナリ配布名にはその配布が対象とするシステムのタイプを示すプラットフォーム名が含まれる (たと えば、pc-linux-i686 または winx64) ことから、ソースファイルを事前コンパイル済みのバイナリ配布と区別できま す。

• MySQL 開発ツリーを使用します。 開発ツリーからのビルドの詳細は、[セクション2.9.5「開発ソースツリーを使用](#page-214-0) [して MySQL をインストールする」を](#page-214-0)参照してください。

# <span id="page-209-0"></span>2.9.2 ソースインストールの前提条件

MySQL をソースからインストールするためには、いくつかの開発ツールが必要です。 これらのツールの一部は、標 準ソース配布または開発ソースツリーのいずれを使用するかにかかわらず必要です。 その他のツールは、どちらのイ ンストール方法を使用するかによって必要かどうかが決まります。

ソースから MySQL をインストールするには、インストール方法に関係なく、次のシステム要件を満たす必要があり ます:

- CMake。これはすべてのプラットフォームでビルドフレームワークとして使用されます。 CMake は [http://](http://www.cmake.org) [www.cmake.org](http://www.cmake.org) からダウンロードできます。
- 優良な make プログラム。 一部のプラットフォームには独自の make 実装が付属していますが、GNU make 3.75 以上を使用することを強くお薦めします。 これは、使用しているシステムですでに gmake として使用可能になっ ている場合があります。 GNU make は[、http://www.gnu.org/software/make/](http://www.gnu.org/software/make/) から入手可能です。
- MySQL 8.0 ソースコードでは、C++14 機能を使用できます。 サポートされているすべてのプラットフォームで適 切なレベルの C++14 サポートを有効にするには、次の最小コンパイラバージョンが適用されます:
	- GCC 5.3 (Linux)
	- Clang 4.0 (FreeBSD)
	- XCode 9 (macOS)
	- Developer Studio 12.6 (Solaris)
	- Visual Studio 2017 (Windows)
- MySQL C API をコンパイルするには、C++ または C99 コンパイラが必要です。
- SSL ライブラリは、暗号化された接続、乱数生成のエントロピ、およびその他の暗号化関連の操作をサポートする ために必要です。 デフォルトでは、ビルドはホストシステムにインストールされている OpenSSL ライブラリを使 用します。 ライブラリを明示的に指定するには、CMake の起動時に WITH\_SSL オプションを使用します。 追加情 報については [セクション2.9.6「SSL ライブラリサポートの構成」を](#page-216-1)参照してください。
- Boost C++ ライブラリは、MySQL をビルドするために必要です (ただし、使用するためには必要ありません)。 MySQL コンパイルには、特定の Boost バージョンが必要です。 通常、これは現在の Boost バージョンですが、特 定の MySQL ソース配布に異なるバージョンが必要な場合、構成プロセスは停止し、必要な Boost バージョンを示 すメッセージが表示されます。 Boost とそのインストール手順については、[「公式サイト」を](http://www.boost.org)参照してください。 Boost のインストール後、CMake の起動時に WITH\_BOOST オプションを定義して、Boost ファイルが配置されて いる場所をビルドシステムに通知します。 例:

cmake . -DWITH\_BOOST=/usr/local/boost\_version\_number

必要に応じて、インストールに合わせてパスを調整します。

- [ncurses](https://www.gnu.org/software/ncurses/ncurses.html) ライブラリ。
- 十分な空きメモリー。 大きなソースファイルのコンパイル時に「「内部コンパイラエラー」」などの問題が発生し た場合は、メモリーが少なすぎる可能性があります。 仮想マシンでコンパイルする場合は、メモリー割当てを増や してみてください。
- テストスクリプトを実行する場合は、Perl が必要です。 ほとんどの Unix 類似システムには Perl が含まれます。 Windows では、ActiveState Perl などのバージョンが使用できます。

MySQL を標準ソース配布からインストールするには、配布ファイルをアンパックするために次のツールのいずれかが 必要です。

• .tar.gz で圧縮された tar ファイルの場合: 配布を圧縮解除するための GNU gunzip、およびそれをアンパックするた めの妥当な tar。 使用している tar プログラムが z オプションをサポートする場合は、ファイルの展開とアンパック の両方を実行できます。

GNU tar が機能することが知られています。 一部のオペレーティングシステムで提供される標準の tar は、MySQL 配布内の長いファイル名をアンパックできません。 GNU tar をダウンロードしてインストールするか、プリイン ストールバージョンの GNU tar が利用可能であればそれを使用します。 通常、これは gnutar、gtar、または tar という名前です (/usr/sfw/bin または /usr/local/bin などの GNU または Free Software ディレクトリ内)。 GNU tar は、<http://www.gnu.org/software/tar/>から入手可能です。

- .zip Zip アーカイブの場合: WinZip または .zip ファイルを読み取ることができるその他のツール。
- .rpm RPM パッケージの場合: 配布のビルドに使用される rpmbuild プログラムでアンパックできます。

MySQL を開発ソースツリーからインストールするには、次の追加ツールが必要です。

- 開発ソースコードを取得するには、Git リビジョン管理システムが必要です。 [「GitHub ヘルプ」で](https://help.github.com/)は、様々なプ ラットフォームで Git をダウンロードしてインストールする手順を示します。 MySQL は、2014 年 9 月に正式に GitHub に参加しました。 MySQL の GitHub への移動の詳細は、MySQL Release Engineering ブログ [MySQL on](http://mysqlrelease.com/2014/09/mysql-on-github/) [GitHub](http://mysqlrelease.com/2014/09/mysql-on-github/) のお知らせを参照してください。
- <http://www.gnu.org/software/bison/>から入手可能な bison 2.1 以上。 (バージョン 1 はサポートされなくなりまし た。) 可能であれば bison の最新バージョンを使用します。問題が生じた場合は、以前のバージョンに戻るのではな く、より新しいバージョンにアップグレードします。

bison は[、http://www.gnu.org/software/bison/](http://www.gnu.org/software/bison/) から入手可能です。bison for Windows は[、http://](http://gnuwin32.sourceforge.net/packages/bison.htm) [gnuwin32.sourceforge.net/packages/bison.htm](http://gnuwin32.sourceforge.net/packages/bison.htm) からダウンロードできます。 「Complete package, excluding sources」 のラベルのパッケージをダウンロードします。 Windows では、bison のデフォルトの場所は C:\Program Files\GnuWin32 ディレクトリです。 ディレクトリ名にスペースが含まれるため、一部のユーティリティーでは bison を検索できない場合があります。 また、パスにスペースがある場合 Visual Studio がフリーズすることがあり ます。 これらの問題は、空白を含まないディレクトリ (C:\GnuWin32 など) にインストールすることで解決できま す。

• Solaris Express では、bison に加えて m4 をインストールする必要があります。m4 は [http://www.gnu.org/software/](http://www.gnu.org/software/m4/) [m4/](http://www.gnu.org/software/m4/) から入手できます。

注記

プログラムをインストールする必要がある場合は、PATH 環境変数を、プログラムが置かれ るディレクトリを含むように変更します。 [セクション4.2.9「環境変数の設定」を](#page-358-0)参照して ください。

問題が発生してバグをレポートする必要が生じた場合には、[セクション1.6「質問またはバグをレポートする方法」](#page-87-0) の 手順に従ってください。

# 2.9.3 ソースインストールの MySQL のレイアウト

デフォルトでは、MySQL をソースからコンパイルしたあとにインストールすると、インストール手順によりファイル が /usr/local/mysql にインストールされます。 インストールディレクトリの下のコンポーネントの場所は、バイナリ 配布の場合と同じです。 [表2.3「一般的な Unix/Linux バイナリパッケージの MySQL インストールのレイアウト」お](#page-124-0) よび[セクション2.3.1「Microsoft Windows 上での MySQL のインストールレイアウト」を](#page-128-0)参照してください。 デフォ ルトとは異なるインストールの場所を構成するには、[セクション2.9.7「MySQL ソース構成オプション」](#page-216-0)で説明され るオプションを使用します。

## <span id="page-210-0"></span>2.9.4 標準ソース配布を使用して MySQL をインストールする

標準ソース配布を使用して MySQL をインストールするには:

- 1. システムが[、セクション2.9.2「ソースインストールの前提条件」](#page-209-0)にリストされるツール要件を満たすことを確認 します。
- 2. 配布ファイルを [セクション2.1.3「MySQL の取得方法」](#page-110-0) の説明に従って取得します。
- 3. このセクションの説明に従って、配布の構成、ビルド、およびインストールを実行します。
- 4. [セクション2.10「インストール後のセットアップとテスト」の](#page-245-0)説明に従って、インストール後の手順を実行しま す。

MySQL は、すべてのプラットフォームでビルドフレームワークとして CMake を使用します。 ここに記載する説明 で、動作するインストールを作成できるでしょう。 CMake を使用して MySQL をビルドする方法の詳細は[、CMake](https://dev.mysql.com/doc/internals/en/cmake.html) [による MySQL Server のビルド方法を](https://dev.mysql.com/doc/internals/en/cmake.html)参照してください。

ソース RPM から開始する場合は、インストールするバイナリ RPM を、次のコマンドを使用して作成します。 rpmbuild がない場合は代わりに rpm を使用します。

shell> rpmbuild --rebuild --clean MySQL-VERSION.src.rpm

結果として 1 つまたは複数の RPM パッケージが生成されます。[セクション2.5.4「Oracle の RPM パッケージを使用](#page-182-2) [した Linux への MySQL のインストール」](#page-182-2)の指示に従ってインストールします。

圧縮 tar ファイルまたは Zip アーカイブソース配布からのインストールのシーケンスは、ソース配布はすべてのプラッ トフォームで使用されること、および配布を構成してコンパイルする手順が含まれる点を除き、一般的なバイナリ配 布のプロセスと同様です [\(セクション2.2「一般的なバイナリを使用した MySQL の Unix/Linux へのインストール」を](#page-123-0) 参照してください)。 たとえば、Unix の圧縮 tar ファイルのソース配布では、基本的なインストールコマンドシーケン スは次のようになります。

# Preconfiguration setup shell> groupadd mysql shell> useradd -r -g mysql -s /bin/false mysql # Beginning of source-build specific instructions shell> tar zxvf mysql-VERSION.tar.gz shell> cd mysql-VERSION shell> mkdir bld shell> cd bld shell> cmake .. shell> make shell> make install # End of source-build specific instructions # Postinstallation setup shell> cd /usr/local/mysql shell> mkdir mysql-files shell> chown mysql:mysql mysql-files shell> chmod 750 mysql-files shell> bin/mysqld --initialize --user=mysql shell> bin/mysql\_ssl\_rsa\_setup shell> bin/mysqld\_safe --user=mysql & # Next command is optional shell> cp support-files/mysql.server /etc/init.d/mysql.server

このあと、ソースビルド固有の手順について、より詳細に説明します。

注記

ここに示した手順では、MySQL アカウントにパスワードは設定しません。 その手順のあと は[、セクション2.10「インストール後のセットアップとテスト」に](#page-245-0)進み、インストール後の セットアップとテストを実行します。

- [構成前のセットアップの実行](#page-211-0)
- [配布の取得とアンパック](#page-212-0)
- [配布の構成](#page-212-1)
- [配布のビルド](#page-213-0)
- [配付のインストール](#page-214-1)
- [インストール後のセットアップの実行](#page-214-2)

<span id="page-211-0"></span>構成前のセットアップの実行

Unix では、MySQL サーバーの実行および実行に使用する mysql ユーザーおよびグループを設定し、データベース ディレクトリを所有します。 詳細は[、mysql ユーザーおよびグループの作成](#page-124-1)を参照してください。 次に、指定された 場合を除き、mysql ユーザーとして次の手順を実行します。

<span id="page-212-0"></span>配布の取得とアンパック

配布をアンパックするディレクトリを選択してそこに移動します。

配布ファイルを [セクション2.1.3「MySQL の取得方法」](#page-110-0) の説明に従って取得します。

配布を現在のディレクトリにアンパックします。

• 圧縮 tar ファイルをアンパックするには、tar が z オプションをサポートする場合、このコマンドで配布の圧縮解除 とアンパックを実行できます。

shell> tar zxvf mysql-VERSION.tar.gz

tar が z オプションをサポートしない場合は、gunzip を使用して配布をパックし、tar を使用してアンパックしま す。

shell> gunzip < mysql-VERSION.tar.gz | tar xvf -

あるいは、CMake を使用して配布を圧縮解除してアンパックすることも可能です。

shell> cmake -E tar zxvf mysql-VERSION.tar.gz

• Zip アーカイブをアンパックするには、WinZip または .zip ファイルを読み取ることができるその他のツールを使用 します。

配布ファイルをアンパックすると、mysql-VERSION という名前のディレクトリが作成されます。

### <span id="page-212-1"></span>配布の構成

アンパックした配布のトップレベルのディレクトリに場所を変更します。

shell> cd mysql-VERSION

ツリーをクリーンな状態に保つために、ソースツリーの外部にビルドします。 最上位ソースディレクトリの名前が mysql-src で、現在の作業ディレクトリの下にある場合は、同じレベルの bld という名前のディレクトリにビルドでき ます。 ディレクトリを作成してそこに移動します:

shell> mkdir bld shell> cd bld

ビルドディレクトリを構成します。 最低限の構成を行うコマンドには、構成のデフォルトをオーバーライドするオプ ションは含まれません。

shell> cmake ../mysql-src

ビルドディレクトリはソースツリーの外部にある必要はありません。 たとえば、トップレベルのソースツリーの下の bld という名前のディレクトリにビルドできます。 これを行うには、現在の作業ディレクトリとして mysql-src から 開始し、ディレクトリ bld を作成してそこに移動します:

#### shell> mkdir bld shell> cd bld

ビルドディレクトリを構成します。 最低限の構成を行うコマンドには、構成のデフォルトをオーバーライドするオプ ションは含まれません。

shell> cmake .

複数のソースツリーが同じレベルにある場合 (たとえば、複数のバージョンの MySQL をビルドする場合)、2 番目の方 法が有利です。 最初の方法では、すべてのビルドディレクトリを同じレベルに置くため、それぞれに一意の名前が必 要です。 2 番目の方法では、各ソースツリー内のビルドディレクトリに同じ名前を使用できます。 次の手順では、こ の 2 番目の方法を想定しています。

Windows では、開発環境を指定します。 たとえば、次のコマンドはそれぞれ 32 ビットまたは 64 ビッドの MySQL ビルドを構成します。

shell> cmake .. -G "Visual Studio 12 2013" shell> cmake .. -G "Visual Studio 12 2013 Win64"

macOS で Xcode IDE を使用するには:

## このページは機械翻訳したものです。 標準ソース配布を使用して MySQL をインストールする

shell> cmake .. -G Xcode

cmake を実行する場合、コマンド行にオプションを追加するとよいでしょう。 次にいくつかの例を示します。

- -DBUILD\_CONFIG=mysql\_release: オラクルが公式な MySQL リリースのバイナリ配布を生成するために使用する のと同じビルドオプションでソースを構成します。
- -DCMAKE\_INSTALL\_PREFIX=dir\_name: 特定の場所にインストールするように配布を構成します。
- -DCPACK\_MONOLITHIC\_INSTALL=1: make package が、複数のファイルではなく単独のインストールファイルを 生成するようにします。
- -DWITH\_DEBUG=1: 配付をデバッグサポート付きでビルドします。

オプションのより詳細なリストは、[セクション2.9.7「MySQL ソース構成オプション」](#page-216-0)を参照してください。

構成オプションをリストするには、次のコマンドのいずれかを使用します。

```
shell> cmake .. -L # overview
shell> cmake .. -LH # overview with help text
shell> cmake .. -LAH # all params with help text
shell> ccmake .. # interactive display
```
CMake が失敗する場合は、異なるオプションで再実行して再構成する必要がある場合があります。 再構成を行う場 合は、次に注意してください。

- CMake を以前に実行したあとで実行すると、以前の起動時に収集した情報を使用する場合があります。 この情報 は CMakeCache.txt に格納されています。 CMake が起動すると、情報がまだ正しいことを前提として、そのファイ ルが検索され、その内容 (存在する場合) が読み取られます。 この仮定は再構成した場合には無効です。
- CMake を実行するたびに、make を再実行して再コンパイルする必要があります。 しかし、前のビルドの古いオ ブジェクトファイルが異なる構成オプションでコンパイルされている場合、それらを最初に削除する場合もありま す。

古いオブジェクトファイルまたは構成情報が使用されないようにするには、CMake を再実行する前に、Unix でビル ドディレクトリで次のコマンドを実行します:

shell> make clean shell> rm CMakeCache.txt

あるいは、Windows の場合:

shell> devenv MySQL.sln /clean shell> del CMakeCache.txt

[MySQL Community Slack](https://mysqlcommunity.slack.com/) に問い合わせる前に、CMakeFiles ディレクトリ内のファイルで障害に関する有用な情報を 確認します。 バグレポートを提出する際は[、セクション1.6「質問またはバグをレポートする方法」の](#page-87-0)説明に従ってく ださい。

## <span id="page-213-0"></span>配布のビルド

Unix の場合:

shell> make shell> make VERBOSE=1

2 番目のコマンドは、コンパイル済みの各ソースに対するコマンドを表示するため、VERBOSE をセットします。

GNU make を使用し、それが gmake としてインストールされているシステムでは、代わりに gmake を使用します。

Windows の場合:

shell> devenv MySQL.sln /build RelWithDebInfo

コンパイル段階に進んだが、配布がビルドされない場合は、[セクション2.9.8「MySQL のコンパイルに関する問](#page-243-0) [題」](#page-243-0)を参照してください。 それでも問題が解決しない場合は[、セクション1.6「質問またはバグをレポートする方](#page-87-0) [法」](#page-87-0)を参照して、それをバグデータベースに入力してください。 必要なツールの最新バージョンをインストール済み で、構成ファイルを処理しようとしてそれらのツールがクラッシュする場合は、それもレポートしてください。 ただ し、コマンドが見つかりませんというエラーや、必要なツールに関して同様の問題がある場合は、レポートしないで ください。 代わりに、必要なツールがすべてインストール済みであり、シェルがそれらを検索できるように PATH 変 数が正しく設定されていることを確認してください。

<span id="page-214-1"></span>配付のインストール

Unix の場合:

shell> make install

これは、ファイルを構成されたインストールディレクトリ (デフォルトでは /usr/local/mysql) にインストールします。 コマンドを root として実行する必要がある場合があります。

特定のディレクトリにインストールするには、コマンド行に DESTDIR パラメータを追加します。

shell> make install DESTDIR="/opt/mysql"

あるいは、任意の場所にインストールできるインストールパッケージファイルを生成します。

shell> make package

この操作は、一般的なバイナリ配布パッケージのようにインストールできる、1 つまたは複数の .tar.gz ファイルを生 成します。 [セクション2.2「一般的なバイナリを使用した MySQL の Unix/Linux へのインストール」を](#page-123-0)参照してくだ さい。 CMake を -DCPACK\_MONOLITHIC\_INSTALL=1 を使用して実行すると、その操作で単独のファイルが作成さ れます。 そうでない場合は複数のファイルが作成されます。

Windows では、データディレクトリを生成してから、.zip アーカイブインストールパッケージを作成します。

shell> deveny MySQL.sln /build RelWithDebInfo /project initial\_database shell> devenv MySQL.sln /build RelWithDebInfo /project package

結果の .zip アーカイブは任意の場所にインストールできます。 [セクション2.3.4「noinstall ZIP アーカイブを使用した](#page-152-0) [Microsoft Windows への MySQL のインストール」を](#page-152-0)参照してください。

## <span id="page-214-2"></span>インストール後のセットアップの実行

インストールプロセスの残りの部分は、構成ファイルのセットアップ、コアデータベースの作成、および MySQL Server の開始などです。 その手順は[、セクション2.10「インストール後のセットアップとテスト」を](#page-245-0)参照してくださ い。

## 注記

MySQL の付与テーブルにリストされているアカウントには、最初はパスワードがありませ ん。 サーバーの起動後に、[セクション2.10「インストール後のセットアップとテスト」](#page-245-0)の説 明に従って、それらにパスワードを設定する必要があります。

## <span id="page-214-0"></span>2.9.5 開発ソースツリーを使用して MySQL をインストールする

このセクションでは、[GitHub](https://github.com/) でホストされている最新の開発ソースコードから MySQL をインストールする方法につ いて説明します。 このリポジトリホスティングサービスから MySQL Server ソースコードを取得するには、ローカル の MySQL Git リポジトリを設定します。

[GitHub](https://github.com/) では、MySQL Server およびその他の MySQL プロジェクトは [MySQL](https://github.com/mysql) ページにあります。 MySQL Server プ ロジェクトは、複数の MySQL シリーズのブランチを含む単一のリポジトリです。

MySQL は、2014 年 9 月に正式に GitHub に参加しました。 MySQL の GitHub への移動の詳細は、MySQL Release Engineering ブログ [MySQL on GitHub](http://mysqlrelease.com/2014/09/mysql-on-github/) のお知らせを参照してください。

- [開発ソースからのインストールの前提条件](#page-214-3)
- [MySQL Git リポジトリのセットアップ](#page-215-0)

## <span id="page-214-3"></span>開発ソースからのインストールの前提条件

開発ソースツリーから MySQL をインストールするには、システムが [セクション2.9.2「ソースインストールの前提条](#page-209-0) [件」](#page-209-0) にリストされているツール要件を満たしている必要があります。

## <span id="page-215-0"></span>MySQL Git リポジトリのセットアップ

マシンに MySQL Git リポジトリを設定するには:

1. MySQL Git リポジトリをマシンにクローニングします。 次のコマンドは、MySQL Git リポジトリを mysql-server という名前のディレクトリにクローニングします。 接続速度によっては、初期ダウンロードの完了に時間がかか る場合があります。

~\$ git clone https://github.com/mysql/mysql-server.git Cloning into 'mysql-server'... remote: Counting objects: 1198513, done. remote: Total 1198513 (delta 0), reused 0 (delta 0), pack-reused 1198513 Receiving objects: 100% (1198513/1198513), 1.01 GiB | 7.44 MiB/s, done. Resolving deltas: 100% (993200/993200), done. Checking connectivity... done. Checking out files: 100% (25510/25510), done.

2. クローニング操作が完了すると、ローカルの MySQL Git リポジトリは次のようになります。

~\$ cd mysql-server ~/mysql-server\$ ls client extra mysys storage<br>cmake include packaging strii cmake include packaging strings<br>CMakeLists.txt INSTALL plugin support-files CMakeLists.txt INSTALL components libbinlogevents README testclients config.h.cmake libbinlogstandalone router unittest configure.cmake libmysql run\_doxygen.cmake utilities<br>Docs libservices scripts VERSION libservices Doxyfile-ignored LICENSE share vio<br>Doxyfile.in man sql win Doxyfile.in doxygen\_resources mysql-test sql-common

3. git branch -r コマンドを使用して、MySQL リポジトリのリモート追跡ブランチを表示します。

~/mysql-server\$ git branch -r origin/5.5 origin/5.6 origin/5.7 origin/8.0 origin/HEAD -> origin/8.0 origin/cluster-7.2 origin/cluster-7.3 origin/cluster-7.4 origin/cluster-7.5 origin/cluster-7.6

4. ローカルリポジトリでチェックアウトされているブランチを表示するには、git branch コマンドを発行します。 MySQL Git リポジトリをクローニングすると、最新の MySQL GA ブランチが自動的にチェックアウトされます。 アスタリスクはアクティブなブランチを示します。

~/mysql-server\$ git branch \* 8.0

5. 以前の MySQL ブランチをチェックアウトするには、ブランチ名を指定して git checkout コマンドを実行します。 たとえば、MySQL 5.7 ブランチをチェックアウトするには:

~/mysql-server\$ git checkout 5.7 Checking out files: 100% (9600/9600), done. Branch 5.7 set up to track remote branch 5.7 from origin. Switched to a new branch '5.7'

6. MySQL Git リポジトリを最初にセットアップしたあとの変更を取得するには、更新したいブランチに切り替えて git pull コマンドを発行します。

~/mysql-server\$ git checkout 8.0 ~/mysql-server\$ git pull

コミット履歴を調べるには、git log オプションを使用します。

~/mysql-server\$ git log
GitHub [MySQL](https://github.com/mysql) サイトでコミット履歴とソースコードを参照することもできます。

質問がある変更またはコードが表示された場合は[、MySQL Community Slack](https://mysqlcommunity.slack.com/) に問い合せてください。 パッチの貢 献については[、MySQL Server への貢献を](http://mysqlserverteam.com/contributing-to-mysql-server/)参照してください。

7. MySQL Git リポジトリをクローニングしてビルドするブランチをチェックアウトしたら、MySQL Server をソー スコードからビルドできます。 説明は[セクション2.9.4「標準ソース配布を使用して MySQL をインストールす](#page-210-0) [る」](#page-210-0)にありますが、配布の取得およびアンパックに関する部分はスキップします。

本番環境マシン上の配布ソースツリーからのビルドをインストールする場合は注意が必要です。 インストールコ マンドが、ライブリリースインストールを上書きすることがあります。 MySQL がインストール済みであり、そ れを上書きしたくない場合は、CMAKE\_INSTALL\_PREFIX、MYSQL\_TCP\_PORT、および MYSQL\_UNIX\_ADDR オプションの値を、本番環境サーバーで使用したものとは異なるものにして、CMake を実行します。 複数のサー バーが相互に干渉することを防ぐ方法の詳細は[、セクション5.8「1 つのマシン上での複数の MySQL インスタン](#page-1034-0) [スの実行」](#page-1034-0)を参照してください。

新しいインストールを厳密に検証します。 たとえば、新機能をクラッシュさせてみてください。 make test の実 行から始めてみてください。 [The MySQL Test Suiteを](https://dev.mysql.com/doc/extending-mysql/8.0/en/mysql-test-suite.html)参照してください。

### <span id="page-216-1"></span>2.9.6 SSL ライブラリサポートの構成

SSL ライブラリは、暗号化された接続、乱数生成のエントロピ、およびその他の暗号化関連の操作をサポートするた めに必要です。

ソース配布から MySQL をコンパイルする場合、CMake は、インストールされている OpenSSL ライブラリをデフォ ルトで使用するように配布を構成します。

OpenSSL を使用してコンパイルするには、次の手順を使用します:

- 1. OpenSSL 1.0.1 以上がシステムにインストールされていることを確認します。 インストールされている OpenSSL のバージョンが 1.0.1 より低い場合、CMake は MySQL の構成時にエラーを生成します。 OpenSSL を入手する必 要がある場合は[、http://www.openssl.org](http://www.openssl.org) にアクセスしてください。
- 2. WITH\_SSL CMake オプションは、MySQL のコンパイルに使用する SSL ライブラリを決定します [\(セクション](#page-216-0) [2.9.7「MySQL ソース構成オプション」](#page-216-0) を参照)。 デフォルトは、OpenSSL を使用する -DWITH\_SSL=system で す。 これを明示的にするには、CMake コマンドラインでそのオプションを指定します。 例:

cmake . -DWITH\_SSL=system

このコマンドは、インストールされた OpenSSL ライブラリが使用されるように配布を構成します。 また は、OpenSSL インストールのパス名を明示的に指定するには、次の構文を使用します。 これは、CMake が間 違ったバージョンを選択しないようにするために、複数のバージョンの OpenSSL がインストールされている場合 に役立ちます:

cmake . - DWITH\_SSL=path\_name

3. 配布をコンパイルし、インストールします。

mysqld サーバーが暗号化された接続をサポートしているかどうかを確認するには、have\_ssl システム変数の値を調べ ます:

mysql> SHOW VARIABLES LIKE 'have\_ssl'; +---------------+-------+ | Variable\_name | Value | +---------------+-------+ | have\_ssl | YES | +---------------+-------+

値が YES の場合、サーバーは暗号化された接続をサポートします。 値が DISABLED の場合、サーバーは暗号化され た接続をサポートできますが、暗号化された接続を使用できるようにする適切な --ssl-xxx オプションで起動されませ んでした。[セクション6.3.1「暗号化接続を使用するための MySQL の構成」](#page-1155-0) を参照してください。

<span id="page-216-0"></span>2.9.7 MySQL ソース構成オプション

このページは機械翻訳したものです。 MySQL ソース構成オプション

CMake プログラムを使用すると、MySQL ソース配布の構成方法を大幅に制御できます。 通常これは、CMake コマ ンド行でオプションを使用して行います。 CMake がサポートするオプションの詳細は、トップレベルのソースディ レクトリで次のコマンドのいずれかを実行します。

#### cmake . -LH ccmake .

特定の環境変数を使用して CMake に影響を与えることもできます。 [セクション4.9「環境変数」](#page-575-0)を参照してくださ い。

boolean オプションでは、値を 1 または ON に指定してオプションを有効にするか、0 または OFF に指定して無効に します。

多くのオプションはコンパイル時のデフォルトを構成し、それらはサーバー起動時にオーバーライドできます。 たと えば、デフォルトのインストールベースディレクトリ、TCP/IP ポート番号、および Unix ソケットファイルを構成す る CMAKE\_INSTALL\_PREFIX、MYSQL\_TCP\_PORT、および MYSQL\_UNIX\_ADDR の各オプションは、サーバー起 動時に mysqld の --basedir、--port、および --socket オプションで変更できます。 該当する場合は、構成オプション の説明で対応する mysqld スタートアップオプションを示します。

次のセクションでは、CMake オプションについてより詳しく説明します。

- [CMake オプションリファレンス](#page-217-0)
- [一般オプション](#page-225-0)
- [インストールレイアウトオプション](#page-225-1)
- [ストレージエンジンオプション](#page-228-0)
- [機能オプション](#page-229-0)
- [コンパイラフラグ](#page-241-0)
- [NDB Cluster をコンパイルするための CMake オプション](#page-242-0)

<span id="page-217-0"></span>CMake オプションリファレンス

次の表は、使用可能な CMake オプションを示しています。 デフォルトカラムで、PREFIX は CMAKE\_INSTALL\_PREFIX オプションの値を意味します。これは、インストールのベースディレクトリを指定しま す。 この値は、一部のインストールサブディレクトリの親の場所として使用されます。

表 2.14 「MySQL ソース構成オプションリファレンス (CMake)」

| 形式                            | 説明                                                                                        | デフォルト            | 導入     | 削除 |
|-------------------------------|-------------------------------------------------------------------------------------------|------------------|--------|----|
| ADD GDB INDEX                 | 生成を有効にするか<br>どうか。バイナリの<br>gdb_index セクション                                                 |                  | 8.0.18 |    |
| <b>BUILD CONFIG</b>           | 公式なリリースと同じ<br>ビルドオプションを使<br>用                                                             |                  |        |    |
|                               | BUNDLE_RUNTIME_L  5772x84ESムライブラリ  OFF <br>と Windows 用のサー<br>バー MSI および Zip<br>パッケージのバンドル |                  |        |    |
|                               | CMAKE_BUILD_TYPE 生成するビルドのタイ  RelWithDebInfo                                               |                  |        |    |
| CMAKE_CXX_FLAGS   C++ コンパイラのフ | ラグ                                                                                        |                  |        |    |
| CMAKE_C_FLAGS                 | C コンパイラのフラグ                                                                               |                  |        |    |
| CMAKE_INSTALL_PREF12シストールの基本  | ディレクトリ                                                                                    | /usr/local/mysql |        |    |

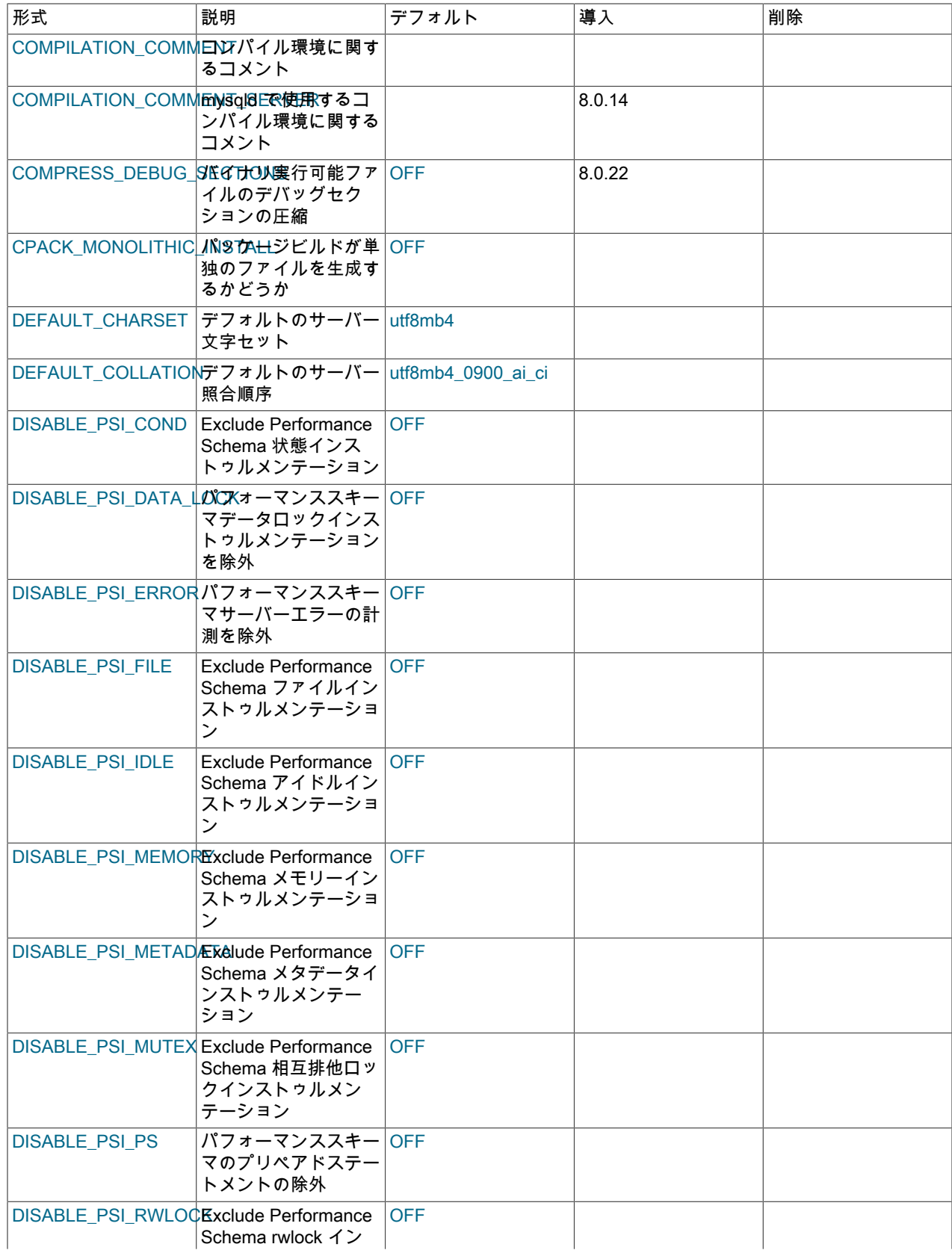

### このページは機械翻訳したものです。

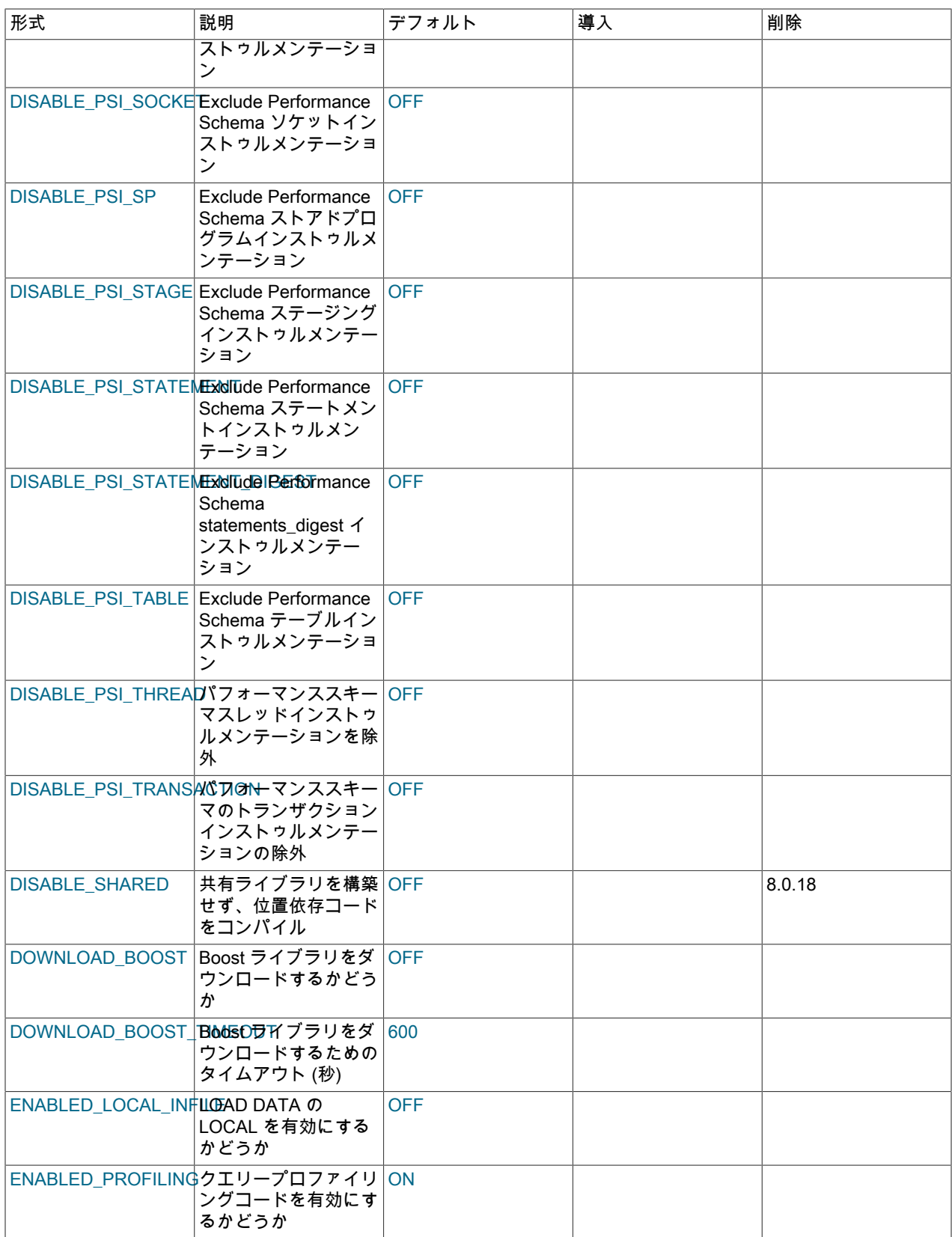

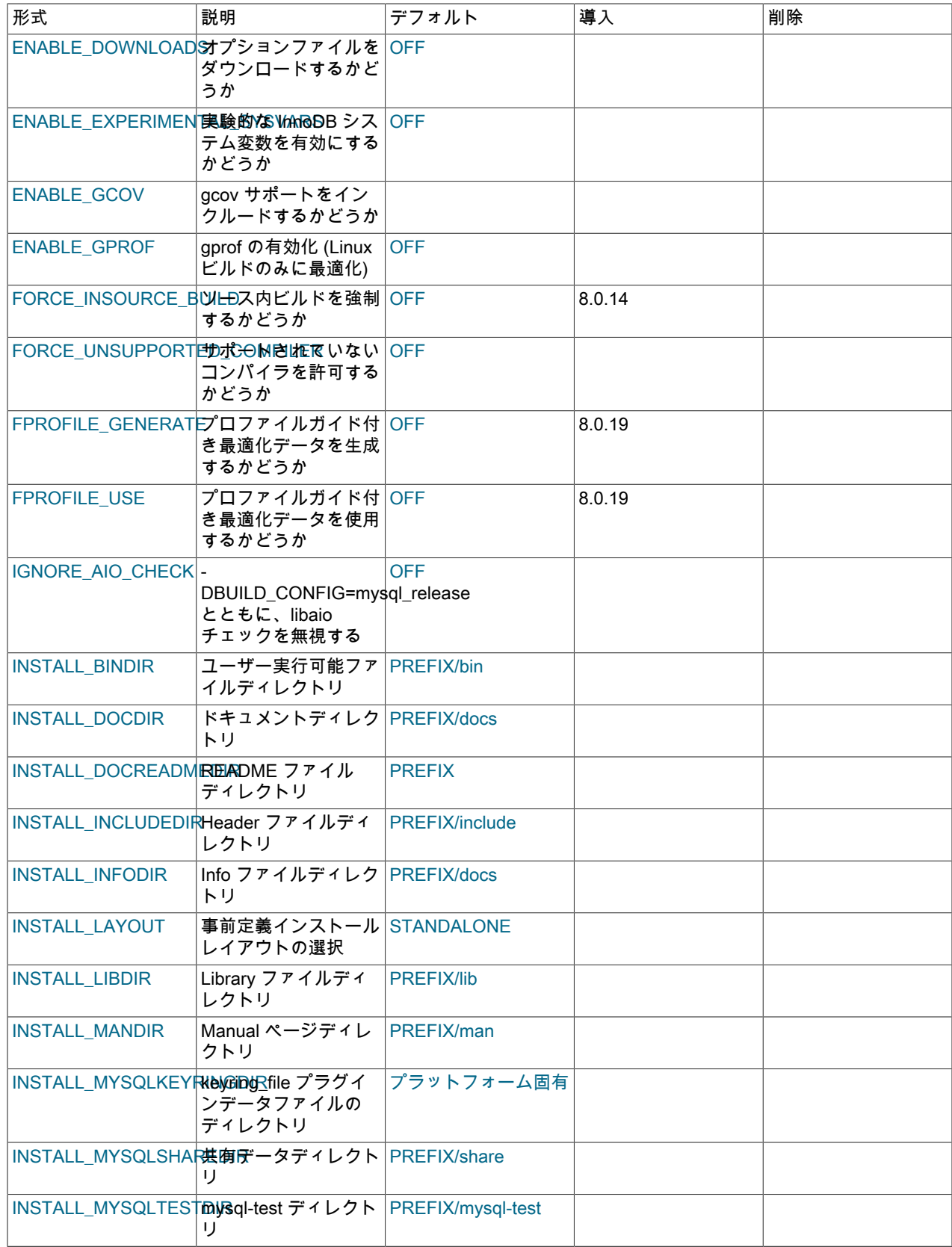

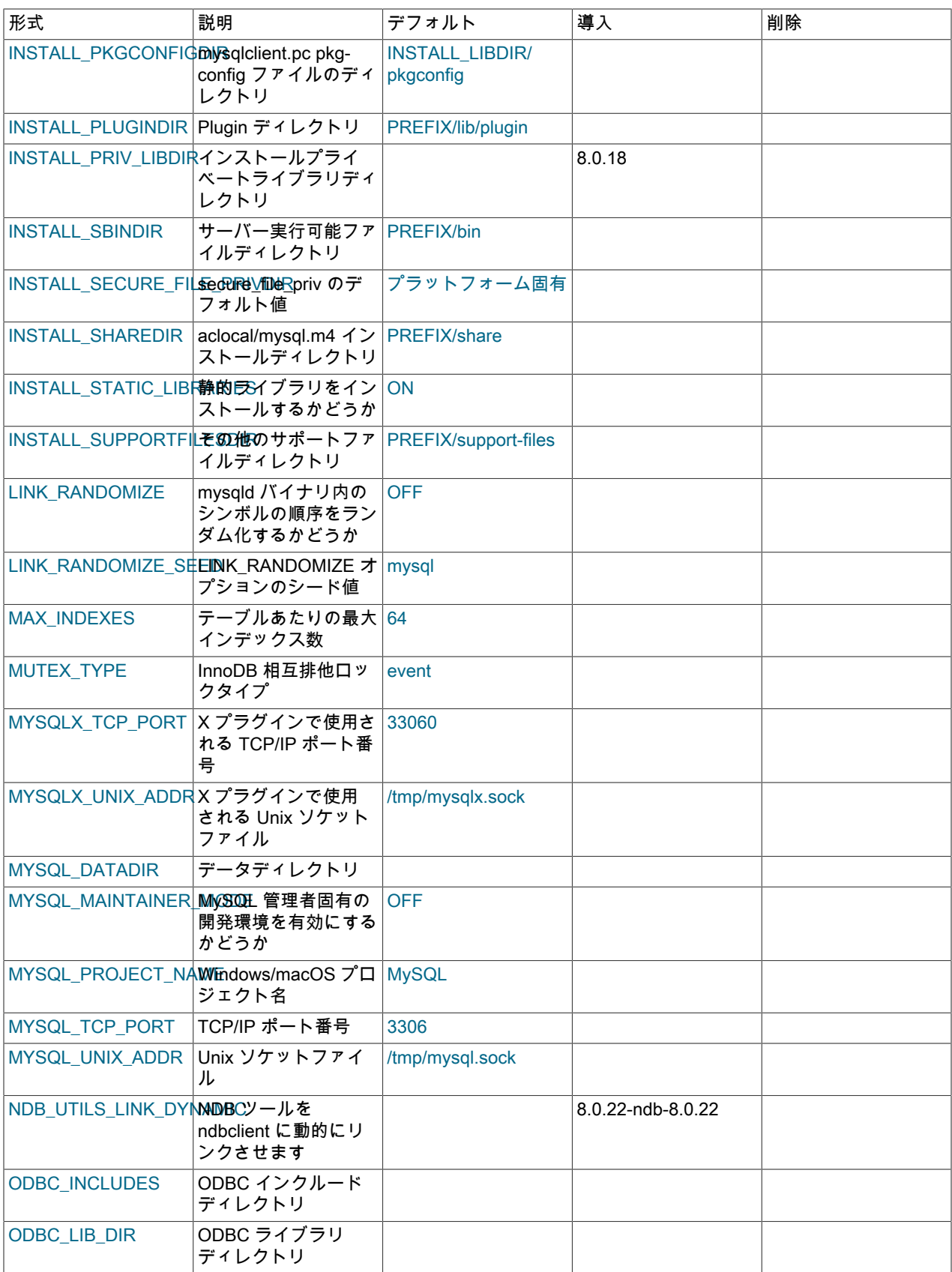

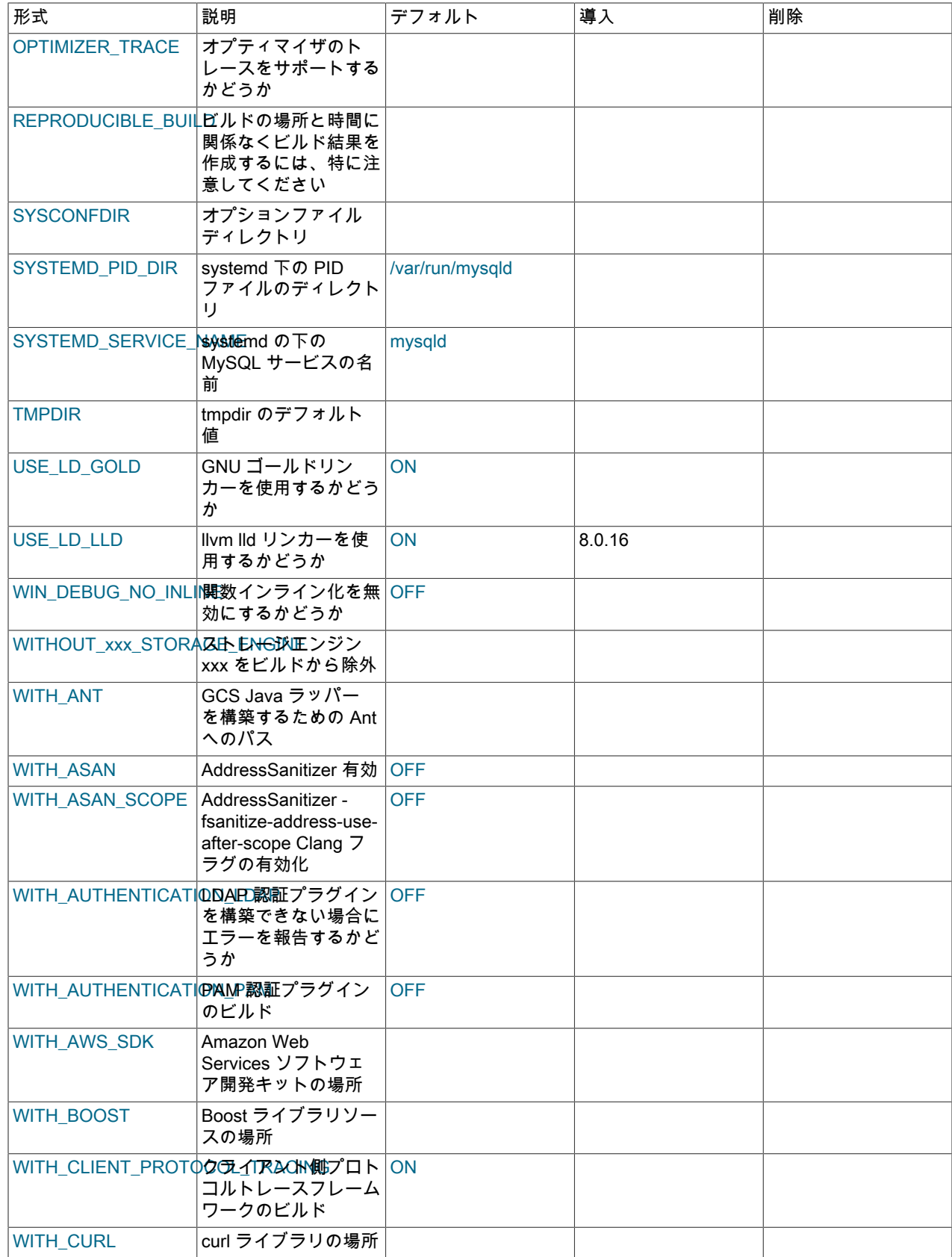

### このページは機械翻訳したものです。

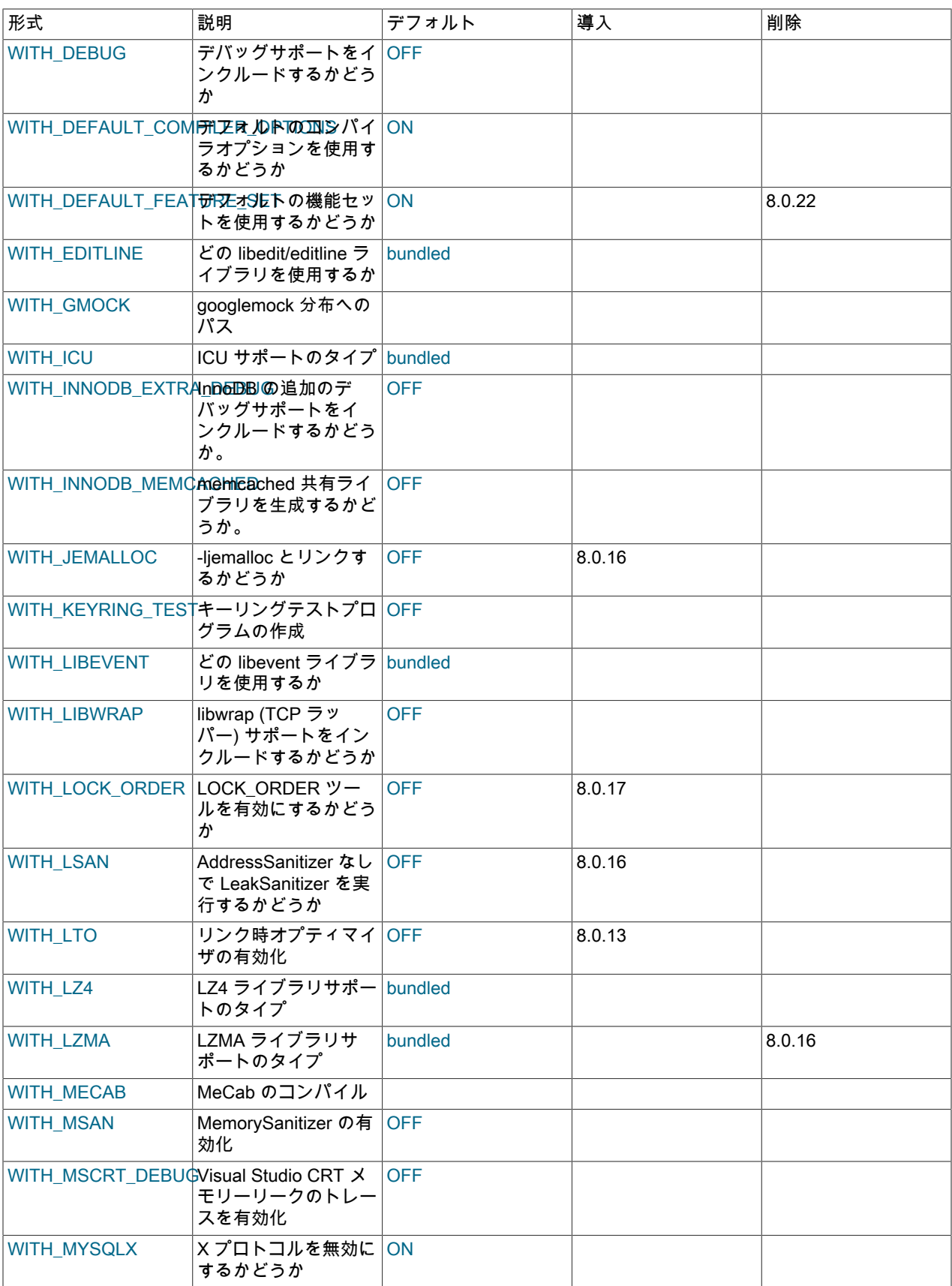

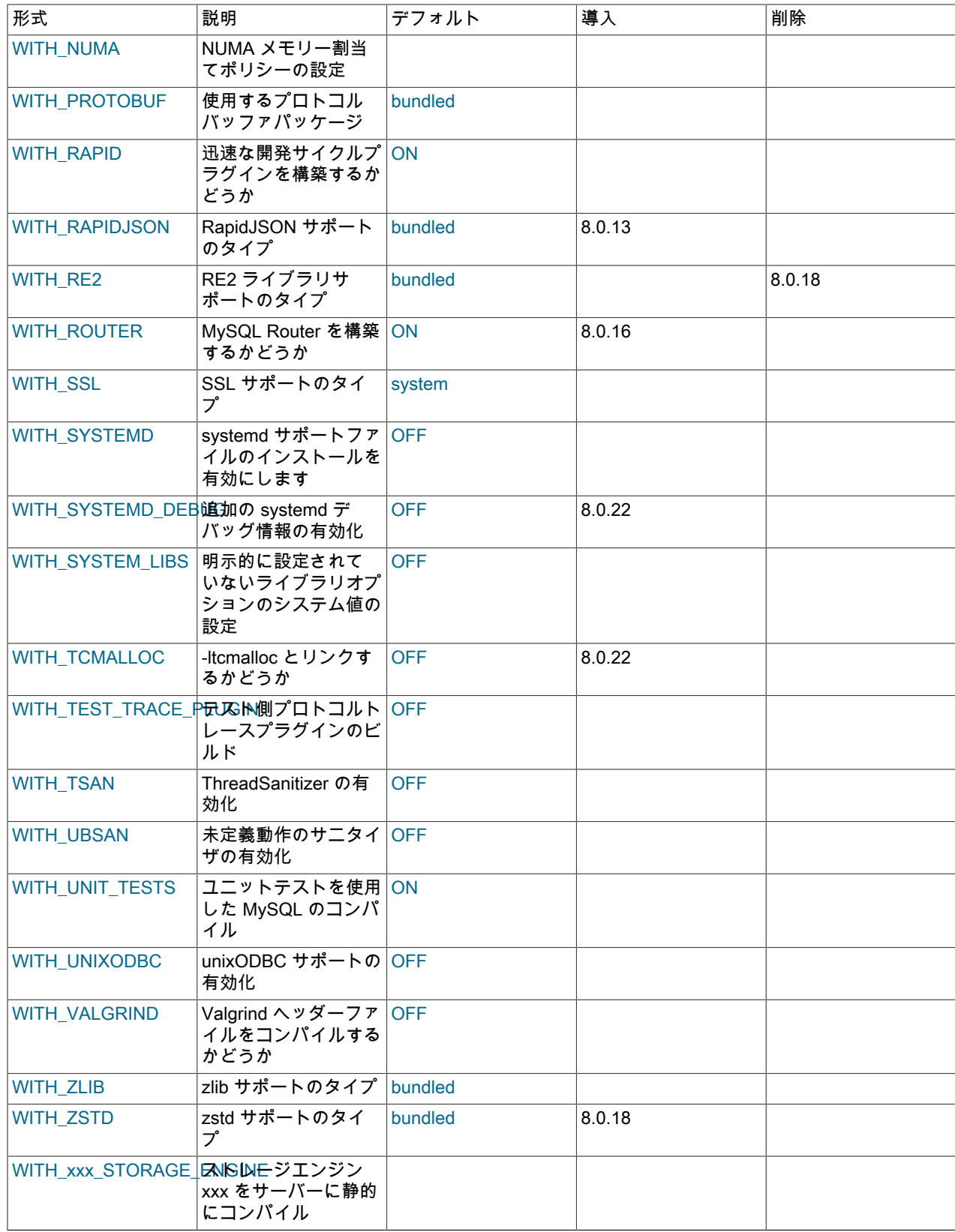

# <span id="page-225-2"></span><span id="page-225-0"></span>一般オプション

• - DBUILD\_CONFIG=mysql\_release

このオプションは、オラクルが公式な MySQL リリースのバイナリ配布を生成するために使用するのと同じビルド オプションでソース配布を構成します。

<span id="page-225-3"></span>• -DBUNDLE\_RUNTIME\_LIBRARIES=bool

ランタイムライブラリを Windows 用のサーバー MSI および Zip パッケージにバンドルするかどうか。

<span id="page-225-4"></span>• -DCMAKE\_BUILD\_TYPE=type

生成するビルドのタイプ

- RelWithDebInfo: 最適化を有効にし、デバッグ情報を生成します。 これはデフォルトの MySQL ビルドタイプで す。
- Release: 最適化を有効にしますが、ビルドサイズを減らすためにデバッグ情報を省略します。 このビルドタイプ は、MySQL 8.0.13 で追加されました。
- Debug: 最適化を無効にし、デバッグ情報を生成します。 このビルドタイプは、WITH\_DEBUG オプションが有 効な場合も使用されます。 つまり、-DWITH\_DEBUG=1 は -DCMAKE\_BUILD\_TYPE=Debug と同じ効果を持ちま す。
- <span id="page-225-6"></span>• -DCPACK\_MONOLITHIC\_INSTALL=bool

このオプションは、make package 操作が複数のインストールパッケージファイルを作成するか、単独のファイル を作成するかに影響します。 無効の場合、この操作は複数のインストールパッケージファイルを作成します。これ は完全な MySQL インストールのサブセットのみをインストールする場合に便利です。 有効の場合、すべてをイン ストールするための単独のファイルを作成します。

<span id="page-225-7"></span>• -DFORCE\_INSOURCE\_BUILD=bool

ソース内ビルドを強制するかどうかを定義します。 アウトオブソースビルドでは同じソースからの複数のビルドが 許可されるため、ビルドディレクトリを削除することでクリーンアップを迅速に実行できます。 ソース内ビルドを 強制するには、-DFORCE\_INSOURCE\_BUILD=ON を使用して CMake を起動します。

### <span id="page-225-1"></span>インストールレイアウトオプション

CMAKE\_INSTALL\_PREFIX オプションは、ベースインストールディレクトリを示します。 コンポーネントの場所を 示す、INSTALL\_xxx という形式の名前を持つその他のオプションは、プリフィクスに相対的なものとして解釈され、 その値は相対パス名です。 それらの値はプリフィクスを含みません。

- <span id="page-225-5"></span>• -DCMAKE\_INSTALL\_PREFIX=dir\_name
	- インストールのベースディレクトリ。

この値は、サーバー起動時に --basedir オプションで設定できます。

<span id="page-225-8"></span>• -DINSTALL\_BINDIR=dir\_name

ユーザープログラムをインストールする場所。

<span id="page-225-9"></span>• - DINSTALL\_DOCDIR=dir\_name

ドキュメントをインストールする場所。

- <span id="page-225-10"></span>• - DINSTALL\_DOCREADMEDIR=dir\_name
- README ファイルをインストールする場所。
- <span id="page-225-11"></span>• - DINSTALL\_INCLUDEDIR=dir\_name

ヘッダーファイルをインストールする場所。

<span id="page-226-0"></span>• - DINSTALL\_INFODIR=dir\_name

Info ファイルをインストールする場所。

<span id="page-226-1"></span>• - DINSTALL\_LAYOUT=name

事前定義インストールレイアウトを選択します。

- STANDALONE: .tar.gz および .zip パッケージで使用されるのと同じレイアウト。 これはデフォルトです。
- RPM: RPM パッケージと同様のレイアウト。
- SVR4: Solaris パッケージレイアウト。
- DEB: DEB パッケージレイアウト (実験的)。

事前定義のレイアウトを選択できますが、ほかのオプションを指定することによって、個々のコンポーネントのイ ンストール場所を変更できます。 例:

cmake . -DINSTALL\_LAYOUT=SVR4 -DMYSQL\_DATADIR=/var/mysql/data

INSTALL\_LAYOUT の値によって、secure\_file\_priv、keyring\_encrypted\_file\_data および keyring\_file\_data システム 変数のデフォルト値が決まります。 [セクション5.1.8「サーバーシステム変数」](#page-694-0) および [セクション6.4.4.13「キーリ](#page-1290-0) [ングシステム変数」](#page-1290-0) のこれらの変数の説明を参照してください。

<span id="page-226-2"></span>• - DINSTALL\_LIBDIR=dir\_name

ライブラリファイルをインストールする場所。

<span id="page-226-3"></span>• - DINSTALL\_MANDIR=dir\_name

マニュアルページをインストールする場所。

<span id="page-226-4"></span>• -DINSTALL\_MYSQLKEYRINGDIR=dir\_path

kevring file プラグインデータファイルの場所として使用するデフォルトのディレクトリ。 デフォルト値はプラット フォーム固有で、INSTALL\_LAYOUT CMake オプションの値によって異なります[。セクション5.1.8「サーバーシス](#page-694-0) [テム変数」](#page-694-0) の keyring\_file\_data システム変数の説明を参照してください。

<span id="page-226-5"></span>• - DINSTALL\_MYSQLSHAREDIR=dir\_name

共有データファイルをインストールする場所。

<span id="page-226-6"></span>• -DINSTALL\_MYSQLTESTDIR=dir\_name

mysql-test ディレクトリをインストールする場所。 このディレクトリのインストールを抑制するには、オプション を空の値 (-DINSTALL\_MYSQLTESTDIR=) に明示的に設定します。

<span id="page-226-7"></span>• - DINSTALL\_PKGCONFIGDIR=dir\_name

pkg-config で使用する mysqlclient.pc ファイルをインストールするディレクトリ。 INSTALL\_LIBDIR が/mysql で終 わっていないかぎり、デフォルト値は INSTALL\_LIBDIR/pkgconfig です。この場合は、最初に削除されます。

<span id="page-226-8"></span>• - DINSTALL\_PLUGINDIR=dir\_name

プラグインディレクトリの場所。

この値は、サーバー起動時に --plugin\_dir オプションで設定できます。

<span id="page-226-9"></span>• - DINSTALL\_PRIV\_LIBDIR=dir\_name

動的ライブラリディレクトリの場所。

デフォルトの場所: RPM = /usr/lib64/mysql/private/、DEB = /usr/lib/mysql/private/および TAR = lib/private/。

このオプションは MySQL 8.0.18 で追加されました。

Protobuf 用: これはプライベートな場所であるため、ローダー (Linux 上の ld-linux.so など) はヘルプなしで libprotobuf.so ファイルを見つけることができない場合があります。 ローダーをガイドするために、値 \$ORIGIN/../ \$INSTALL\_PRIV\_LIBDIR を持つ RPATH が mysqld および mysqlxtest に追加されます。 これはほとんどの場合 に機能しますが、[Resource Group](#page-910-0) 機能を使用する場合、mysqld は setsuid であり、ローダーは \$ORIGIN を含む RPATH を無視します。 これを解決するには、ターゲットの宛先が既知であるため、ディレクトリへの明示的なフ ルパスが mysqld の DEB および RPM バリアントに設定されます。 tarball インストールでは、patchelf などのツー ルを使用した mysqld のパッチ適用が必要です。

<span id="page-227-0"></span>• - DINSTALL\_SBINDIR=dir\_name

mysqld サーバーをインストールする場所。

<span id="page-227-1"></span>• -DINSTALL\_SECURE\_FILE\_PRIVDIR=dir\_name

secure\_file\_priv システム変数のデフォルト値。 デフォルト値はプラットフォーム固有で、INSTALL\_LAYOUT CMake オプションの値によって異なります。[セクション5.1.8「サーバーシステム変数」](#page-694-0) の secure\_file\_priv システ ム変数の説明を参照してください。

<span id="page-227-2"></span>• -DINSTALL\_SHAREDIR=dir\_name

aclocal/mysql.m4 をインストールする場所。

<span id="page-227-3"></span>• -DINSTALL\_STATIC\_LIBRARIES=bool

静的ライブラリをインストールするかどうか。 デフォルトは ON です。 OFF に設定されている場合、これらのラ イブラリはインストールされません: libmysqlclient.a、libmysqlservices.a。

<span id="page-227-4"></span>• - DINSTALL\_SUPPORTFILESDIR=dir\_name

追加のサポートファイルをインストールする場所。

<span id="page-227-5"></span>• -DLINK\_RANDOMIZE=bool

mysqld バイナリ内のシンボルの順序をランダム化するかどうか。 デフォルトは OFF です。 このオプションは、デ バッグ目的でのみ有効にしてください。

<span id="page-227-6"></span>• -DLINK\_RANDOMIZE\_SEED=val

LINK\_RANDOMIZE オプションのシード値。 値は文字列です。 デフォルトは、任意の選択肢である mysql です。

<span id="page-227-7"></span>• - DMYSQL\_DATADIR=dir\_name

MySQL データディレクトリの場所。

この値は、サーバー起動時に --datadir オプションで設定できます。

<span id="page-227-8"></span>• -DODBC\_INCLUDES=dir\_name

ODBC インクルードディレクトリの場所。Connector/ODBC の構成中に使用されることがあります。

<span id="page-227-9"></span>• -DODBC LIB DIR=dir name

ODBC ライブラリディレクトリの場所。Connector/ODBC の構成中に使用されることがあります。

<span id="page-227-10"></span>• -DSYSCONFDIR=dir\_name

デフォルトの my.cnf オプションファイルディレクトリ。

この場所はサーバー起動時にはセットできませんが、--defaults-file=file\_name オプションを使用して、指定された オプションファイルでサーバーを起動できます。ここで、file\_name はファイルへのフルパス名です。

<span id="page-227-11"></span>• - DSYSTEMD\_PID\_DIR=dir\_name

systemd によって MySQL が管理されている場合に PID ファイルを作成するディレクトリの名前。 デフォルトは/ var/run/mysqld です。これは、INSTALL\_LAYOUT の値に従って暗黙的に変更される場合があります。

WITH SYSTEMD が有効になっていないかぎり、このオプションは無視されます。

<span id="page-228-1"></span>• - DSYSTEMD\_SERVICE\_NAME=name

MySQL が systemd によって管理されている場合に使用する MySQL サービスの名前。 デフォルトは mysqld で す。これは、INSTALL\_LAYOUT の値に従って暗黙的に変更される場合があります。

WITH\_SYSTEMD が有効になっていないかぎり、このオプションは無視されます。

<span id="page-228-2"></span>• -DTMPDIR=dir\_name

tmpdir システム変数に使用されるデフォルトの場所。 指定しない場合は、値はデフォルトで P\_tmpdir in <stdio.h> になります。

#### <span id="page-228-0"></span>ストレージエンジンオプション

ストレージエンジンはプラグインとしてビルドされます。 プラグインは、静的モジュール (サーバー内にコンパイル) または動的モジュール (使用する前に、INSTALL PLUGIN ステートメントまたは --plugin-load オプションを使用して サーバーにインストールする必要のあるダイナミックライブラリとしてビルド) としてビルドできます。 一部のプラ グインは、静的または動的ビルドをサポートしない場合があります。

InnoDB, MyISAM, MERGE, MEMORY および CSV エンジンは必須 (常にサーバーにコンパイルされる) であり、明示 的にインストールする必要はありません。

ストレージエンジンをサーバー内に静的にコンパイルするには、-DWITH\_engine\_STORAGE\_ENGINE=1 を使用し ます。 使用可能な engine 値には、ARCHIVE, BLACKHOLE, EXAMPLE, FEDERATED、NDB または NDBCLUSTER (NDB サポート) があります。 例:

-DWITH\_ARCHIVE\_STORAGE\_ENGINE=1 -DWITH\_BLACKHOLE\_STORAGE\_ENGINE=1

#### 注記

パフォーマンススキーマサポートなしでコンパイルすることはできません。 特定のタイプの インストゥルメンテーションなしでコンパイルする場合は、次の CMake オプションを使用 して実行できます:

DISABLE\_PSI\_COND DISABLE\_PSI\_DATA\_LOCK DISABLE\_PSI\_ERROR DISABLE\_PSI\_FILE DISABLE\_PSI\_IDLE DISABLE\_PSI\_MEMORY DISABLE\_PSI\_METADATA DISABLE\_PSI\_MUTEX DISABLE\_PSI\_PS DISABLE\_PSI\_RWLOCK DISABLE\_PSI\_SOCKET DISABLE\_PSI\_SP DISABLE\_PSI\_STAGE DISABLE\_PSI\_STATEMENT DISABLE\_PSI\_STATEMENT\_DIGEST DISABLE\_PSI\_TABLE DISABLE\_PSI\_THREAD DISABLE\_PSI\_TRANSACTION

たとえば、mutex インストゥルメンテーションなしでコンパイルするには、- DDISABLE\_PSI\_MUTEX=1 オプションを使用して MySQL を構成します。

ストレージエンジンをビルドから除外するには、-DWITH\_engine\_STORAGE\_ENGINE=0 を使用します。 例:

-DWITH\_ARCHIVE\_STORAGE\_ENGINE=0 -DWITH\_EXAMPLE\_STORAGE\_ENGINE=0 -DWITH\_FEDERATED\_STORAGE\_ENGINE=0

-DWITHOUT\_engine\_STORAGE\_ENGINE=1 を使用して構築からストレージエンジンを除外することもできます (た だし、-DWITH\_engine\_STORAGE\_ENGINE=0 をお勧めします)。 例:

-DWITHOUT\_ARCHIVE\_STORAGE\_ENGINE=1 -DWITHOUT\_EXAMPLE\_STORAGE\_ENGINE=1 -DWITHOUT\_FEDERATED\_STORAGE\_ENGINE=1

あるストレージエンジンに対して -DWITH\_engine\_STORAGE\_ENGINE も -DWITHOUT\_engine\_STORAGE\_ENGINE も指定されていない場合、そのエンジンは共有モジュールとしてビルドされるか、あるいは共有モジュールとしてビ ルドできない場合は除外されます。

### <span id="page-229-1"></span><span id="page-229-0"></span>機能オプション

• -DADD\_GDB\_INDEX=bool

このオプションは、バイナリでの .gdb\_index セクションの生成を有効にするかどうかを決定します。これにより、 デバッガへのロードが高速になります。 このオプションはデフォルトで無効になっています。lld リンカーが使用さ れ、lld または GNU gold 以外のリンカーが使用されている場合は無効になります。

このオプションは MySQL 8.0.18 で追加されました。

<span id="page-229-2"></span>• -DCOMPILATION\_COMMENT=string

コンパイル環境に関する説明コメント。 MySQL 8.0.14 では、mysqld は COMPILATION\_COMMENT\_SERVER を 使用します。 他のプログラムは引き続き COMPILATION\_COMMENT を使用します。

<span id="page-229-4"></span>• -DCOMPRESS\_DEBUG\_SECTIONS=bool

バイナリ実行可能ファイルのデバッグセクションを圧縮するかどうか (Linux のみ)。 実行可能デバッグセクション を圧縮すると、構築プロセス中に余分な CPU 時間がかかるため、領域を節約できます。

デフォルトは OFF です。 このオプションが明示的に設定されていないが、COMPRESS\_DEBUG\_SECTIONS 環境 変数が設定されている場合、このオプションはその変数から値を取得します。

このオプションは MySQL 8.0.22 で追加されました。

<span id="page-229-3"></span>• -DCOMPILATION\_COMMENT\_SERVER=string

mysqld で使用するコンパイル環境に関する説明コメント (version\_comment システム変数の設定など)。 このオプ ションは MySQL 8.0.14 で追加されました。 8.0.14 より前では、サーバーは COMPILATION\_COMMENT を使用し ます。

<span id="page-229-5"></span>• -DDEFAULT\_CHARSET=charset\_name

サーバーの文字セット。 デフォルトでは、MySQL は utf8mb4 文字セットを使用します。

charset\_name

は、binary、armscii8、ascii、big5、cp1250、cp1251、cp1256、cp1257、cp850、cp852、cp866、cp932、dec8、eucjpms、euc のいずれかにできます。 許可される文字セットは、cmake/character\_sets.cmake ファイルに CHARSETS\_AVAILABLE の値としてリストされています。

この値は、サーバー起動時に --character\_set\_server オプションで設定できます。

<span id="page-229-6"></span>• -DDEFAULT\_COLLATION=collation\_name

サーバーの照合順序。 デフォルトでは、MySQL は utf8mb4\_0900\_ai\_ci を使用します。 各文字セットにどの照合順 序を使用するかを決めるには SHOW COLLATION ステートメントを使用します。

この値は、サーバー起動時に --collation\_server オプションで設定できます。

<span id="page-229-7"></span>• -DDISABLE\_PSI\_COND=bool

パフォーマンススキーマ条件インストゥルメンテーションを除外するかどうか。 デフォルトは OFF (include) で す。

<span id="page-229-8"></span>• -DDISABLE\_PSI\_FILE=bool

パフォーマンススキーマファイルインストゥルメンテーションを除外するかどうか。 デフォルトは OFF (include) です。

<span id="page-230-0"></span>• - DDISABLE\_PSI\_IDLE=bool

パフォーマンススキーマアイドルインストゥルメンテーションを除外するかどうか。 デフォルトは OFF (include) です。

<span id="page-230-1"></span>• -DDISABLE\_PSI\_MEMORY=bool

パフォーマンススキーマメモリーインストゥルメンテーションを除外するかどうか。 デフォルトは OFF (include) です。

<span id="page-230-2"></span>• -DDISABLE\_PSI\_METADATA=bool

パフォーマンススキーマメタデータの計測を除外するかどうか。 デフォルトは OFF (include) です。

<span id="page-230-3"></span>• -DDISABLE\_PSI\_MUTEX=bool

パフォーマンススキーマミューテックスのインストゥルメンテーションを除外するかどうか。 デフォルトは OFF (include) です。

<span id="page-230-5"></span>• -DDISABLE\_PSI\_RWLOCK=bool

パフォーマンススキーマ rwlock インストゥルメンテーションを除外するかどうか。 デフォルトは OFF (include) で す。

<span id="page-230-6"></span>• -DDISABLE\_PSI\_SOCKET=bool

パフォーマンススキーマソケットインストゥルメンテーションを除外するかどうか。 デフォルトは OFF (include) です。

<span id="page-230-7"></span>• -DDISABLE\_PSI\_SP=bool

パフォーマンススキーマストアドプログラムインストゥルメンテーションを除外するかどうか。 デフォルトは OFF (include) です。

<span id="page-230-8"></span>• -DDISABLE\_PSI\_STAGE=bool

パフォーマンススキーマステージインストゥルメンテーションを除外するかどうか。 デフォルトは OFF (include) です。

<span id="page-230-9"></span>• -DDISABLE\_PSI\_STATEMENT=bool

パフォーマンススキーマステートメントインストゥルメンテーションを除外するかどうか。 デフォルトは OFF (include) です。

<span id="page-230-10"></span>• -DDISABLE\_PSI\_STATEMENT\_DIGEST=bool

パフォーマンススキーマ statement\_digest インストゥルメンテーションを除外するかどうか。 デフォルトは OFF (include) です。

<span id="page-230-11"></span>• -DDISABLE\_PSI\_TABLE=bool

「パフォーマンススキーマ」テーブルインストゥルメンテーションを除外するかどうか。 デフォルトは OFF (include) です。

<span id="page-230-12"></span>• -DDISABLE\_SHARED=bool

ビルド共有ライブラリを無効にし、位置依存コードをコンパイルするかどうか。 デフォルトは OFF (位置独立コー ドのコンパイル) です。

このオプションは未使用であり、MySQL 8.0.18 で削除されました。

<span id="page-230-4"></span>• -DDISABLE\_PSI\_PS=bool

パフォーマンススキーマプリペアドステートメントのインスタンスインストゥルメンテーションを除外します。 デ フォルトは OFF (include) です。

<span id="page-231-2"></span>• -DDISABLE\_PSI\_THREAD=bool

パフォーマンススキーマスレッドインストゥルメンテーションを除外します。 デフォルトは OFF (include) です。

ほかのインストゥルメンテーションはスレッドに依存しているため、インストゥルメンテーションなしで構築する 場合にのみスレッドを無効にします。

<span id="page-231-3"></span>• -DDISABLE\_PSI\_TRANSACTION=bool

パフォーマンススキーマのトランザクションインストゥルメンテーションを除外します。 デフォルトは OFF (include) です。

<span id="page-231-0"></span>• -DDISABLE\_PSI\_DATA\_LOCK=bool

パフォーマンススキーマデータロックインストゥルメンテーションを除外します。 デフォルトは OFF (include) で す。

<span id="page-231-1"></span>• -DDISABLE\_PSI\_ERROR=bool

パフォーマンススキーマサーバーエラーの計測を除外します。 デフォルトは OFF (include) です。

<span id="page-231-4"></span>• -DDOWNLOAD\_BOOST=bool

Boost ライブラリをダウンロードするかどうか デフォルトは OFF です。

Boost の使用方法の詳細は、WITH\_BOOST オプションを参照してください。

<span id="page-231-5"></span>• -DDOWNLOAD\_BOOST\_TIMEOUT=seconds

Boost ライブラリをダウンロードするためのタイムアウト (秒)。 デフォルトは 600 秒です。

Boost の使用方法の詳細は、WITH\_BOOST オプションを参照してください。

<span id="page-231-6"></span>• -DENABLE\_DOWNLOADS=bool

オプションファイルをダウンロードするかどうか。 たとえば、このオプションを有効にすると、CMake は、ユ ニットテストを実行するためにテストスイートで使用される Google テストディストリビューション、または GCS Java ラッパーの構築に必要な Ant と JUnit をダウンロードします。

<span id="page-231-7"></span>• -DENABLE\_EXPERIMENTAL\_SYSVARS=bool

実験的な InnoDB システム変数を有効にするかどうか。 試験的なシステム変数は、MySQL 開発に関与するものを 対象としており、開発環境またはテスト環境でのみ使用する必要があり、将来の MySQL リリースでは予告なしに 削除される可能性があります。 実験システム変数については、MySQL ソースツリーの/storage/innobase/handler/ ha\_innodb.cc を参照してください。 試験的なシステム変数は、「PLUGIN\_VAR\_EXPERIMENTAL」 を検索するこ とで識別できます。

<span id="page-231-8"></span>• -DENABLE\_GCOV=bool

gcov サポートをインクルードするかどうか (Linux のみ)。

<span id="page-231-9"></span>• -DENABLE\_GPROF=bool

gprof を有効にするかどうか (最適化された Linux ビルドのみ)。

<span id="page-232-0"></span>• -DENABLED\_LOCAL\_INFILE=bool

このオプションは、MySQL クライアントライブラリのコンパイル済みのデフォルトの LOCAL 機能を 制御します。 したがって、明示的な配置を行わないクライアントでは、MySQL ビルド時に指定された ENABLED\_LOCAL\_INFILE 設定に従って、LOCAL 機能が無効または有効になります。

デフォルトでは、MySQL バイナリディストリビューションのクライアントライブラリ は、ENABLED\_LOCAL\_INFILE を無効にしてコンパイルされます。 ソースから MySQL をコンパイルする場 合は、明示的な配置を行わないクライアントで LOCAL 機能をそれぞれ無効にするか有効にするかに基づい て、ENABLED\_LOCAL\_INFILE を無効または有効にして構成します。

ENABLED\_LOCAL\_INFILE は、クライアント側の LOCAL 機能のデフォルトを制御します。 サーバーの場 合、local\_infile システム変数はサーバー側の LOCAL 機能を制御します。 サーバーが LOAD DATA LOCAL ステー トメントを明示的に拒否または許可するようにするには (構築時または実行時にクライアントプログラムおよびライ ブラリがどのように構成されているかに関係なく)、それぞれ local\_infile を無効または有効にして mysqld を起動し ます。local\_infile は実行時に設定することもできます。 [セクション6.1.6「LOAD DATA LOCAL のセキュリティー](#page-1064-0) [上の考慮事項」](#page-1064-0)を参照してください。

<span id="page-232-1"></span>• -DENABLED\_PROFILING=bool

クエリープロファイリングコードを有効にするかどうか (SHOW PROFILE および SHOW PROFILES ステートメン トで)。

<span id="page-232-2"></span>• -DFORCE\_UNSUPPORTED\_COMPILER=bool

デフォルトでは、CMake はサポートされているコンパイラの最小バージョンをチェック: Visual Studio 2015 (Windows)、GCC 4.8 または Clang 3.4 (Linux)、Developer Studio 12.5 (Solaris サーバー)、Developer Studio 12.4 または GCC 4.8 (Solaris クライアントライブラリ)、Clang 3.6 (macOS)、Clang 3.4 (FreeBSD)。 このチェックを無 効にするには、-DFORCE\_UNSUPPORTED\_COMPILER=ON を使用します。

<span id="page-232-3"></span>• - DFPROFILE GENERATE=bool

プロファイルガイド付き最適化 (PGO) データを生成するかどうか。 このオプションは、GCC を使用した PGO の 実験に使用できます。 FPROFILE\_GENERATE および FPROFILE\_USE の使用の詳細は、MySQL ソース配布の cmake/fprofile.cmake ファイルを参照してください。 これらのオプションは GCC 8 および 9 でテストされていま す。

このオプションは MySQL 8.0.19 で追加されました。

<span id="page-232-4"></span>• -DFPROFILE\_USE=bool

プロファイルガイド付き最適化 (PGO) データを使用するかどうか。 このオプションは、GCC を使用した PGO の 実験に使用できます。 FPROFILE\_GENERATE および FPROFILE\_USE の使用の詳細は、MySQL ソース配布の cmake/fprofile.cmake ファイルを参照してください。 これらのオプションは GCC 8 および 9 でテストされていま す。

FPROFILE\_USE を有効にすると、WITH\_LTO も有効になります。

このオプションは MySQL 8.0.19 で追加されました。

<span id="page-232-5"></span>• - DIGNORE AIO CHECK=bool

Linux で -DBUILD\_CONFIG=mysql\_release オプションが与えられた場合、デフォルトで libaio ライブラリがリンク されていなければなりません。 libaio がない場合、またはインストールしない場合、-DIGNORE\_AIO\_CHECK=1 を 指定するとそのチェックを抑制できます。

<span id="page-232-6"></span>• -DMAX\_INDEXES=num

テーブル当たりのインデックスの最大数。 デフォルトは 64 です。 最大値は 255 です。 64 より小さい値は無視さ れ、デフォルトの 64 が使用されます。

<span id="page-233-3"></span>• -DMYSQL\_MAINTAINER\_MODE=bool

MySQL 管理者固有の開発環境を有効にするかどうか。 有効の場合、このオプションによりコンパイラの警告はエ ラーになります。

<span id="page-233-0"></span>• -DMUTEX\_TYPE=type

InnoDB で使用される mutex タイプ。 次のようなオプションがあります。

- event: イベント相互排他ロックを使用します。 これはデフォルト値であり、元の InnoDB mutex 実装です。
- sys: UNIX システムで POSIX mutex を使用します。 使用可能な場合は、Windows で CRITICAL\_SECTION onjects を使用します。
- futex: 待機スレッドをスケジュールするには、条件変数のかわりに Linux futex を使用します。
- <span id="page-233-1"></span>• -DMYSQLX\_TCP\_PORT=port\_num

X プラグイン が TCP/IP 接続をリスニングするポート番号。 デフォルトは 33060 です。

この値は、サーバーの起動時に mysqlx\_port システム変数を使用して設定できます。

<span id="page-233-2"></span>• - DMYSQLX\_UNIX\_ADDR=file\_name

サーバーが X プラグイン ソケット接続をリスニングする Unix ソケットファイルのパス。 これは絶対パス名でなけ ればなりません。 デフォルトは/tmp/mysqlx.sock です。

この値は、サーバーの起動時に mysqlx\_port システム変数を使用して設定できます。

<span id="page-233-4"></span>• -DMYSQL\_PROJECT\_NAME=name

Windows または macOS の場合、プロジェクトファイル名に組み込むプロジェクト名。

<span id="page-233-5"></span>• - DMYSQL\_TCP\_PORT=port\_num

サーバーが TCP/IP 接続を待機するポート番号。 デフォルトは 3306 です。

この値は、サーバー起動時に --port オプションで設定できます。

<span id="page-233-6"></span>• - DMYSQL\_UNIX\_ADDR=file\_name

サーバーがソケット接続を待機する Unix ソケットファイルのパス。 これは絶対パス名でなければなりません。 デ フォルトは /tmp/mysql.sock です。

この値は、サーバー起動時に --socket オプションで設定できます。

<span id="page-233-7"></span>• -DOPTIMIZER\_TRACE=bool

オプティマイザのトレースをサポートするかどうか。 [「MySQL Internals: Tracing the Optimizer](https://dev.mysql.com/doc/internals/en/optimizer-tracing.html)」を参照してくだ さい。

<span id="page-233-8"></span>• -DREPRODUCIBLE\_BUILD=bool

Linux システム上のビルドの場合、このオプションはビルドの場所と時間に関係なくビルド結果を作成するために 特別な注意を払うかどうかを制御します。

このオプションは MySQL 8.0.11 で追加されました。 MySQL 8.0.12 では、RelWithDebInfo ビルド用の ON にデ フォルト設定されます。

<span id="page-233-9"></span>• -DUSE\_LD\_GOLD=bool

GNU gold リンカーが使用可能で明示的に無効になっていない場合、CMake は構築プロセスを GNU gold リンカー にリンクします。 このリンカーの使用を無効にするには、-DUSE\_LD\_GOLD=OFF オプションを指定します。

<span id="page-233-10"></span>• -DUSE\_LD\_LLD=bool

構築プロセスが使用可能であり、明示的に無効になっていない場合、CMake はその構築プロセスを Clang 用の llvm lld リンカーにリンクします。 このリンカーの使用を無効にするには、-DUSE\_LD\_LLD=OFF オプションを指定しま す。

このオプションは MySQL 8.0.16 で追加されました。

<span id="page-234-0"></span>• -DWIN\_DEBUG\_NO\_INLINE=bool

Windows で関数のインライン化を無効にするかどうか。 デフォルトは off (インライン化が有効) です。

<span id="page-234-1"></span>• -DWITH\_ANT=path\_name

GCS Java ラッパーの構築時に必要な Ant へのパスを設定します。 既存の WITH\_BOOST CMake オプションと同 様の方法で動作します。 Ant tarball またはすでに解凍されたアーカイブが保存されているディレクトリのパスに WITH\_ANT を設定します。 WITH\_ANT が設定されていない場合、または特別な値 system を使用して設定されてい る場合、ビルドでは \$PATH にバイナリ ant が存在すると想定されます。

<span id="page-234-2"></span>• -DWITH\_ASAN=bool

AddressSanitizer をサポートするコンパイラに対して有効にするかどうか。 デフォルトはオフです。

<span id="page-234-3"></span>• -DWITH\_ASAN\_SCOPE=bool

use-after-scope 検出に対して AddressSanitizer -fsanitize-address-use-after-scope Clang フラグを有効にするかどう か。 デフォルトはオフです。 このオプションを使用するには、-DWITH\_ASAN も有効にする必要があります。

<span id="page-234-4"></span>• - DWITH\_AUTHENTICATION\_LDAP=bool

LDAP 認証プラグインを構築できない場合にエラーを報告するかどうか:

- このオプションを無効 (デフォルト) にすると、必要なヘッダーファイルおよびライブラリが見つかった場合に LDAP プラグインが構築されます。 そうでない場合は、CMake によってノートが表示されます。
- このオプションが有効な場合、必要なヘッダーファイルおよびライブラリが見つからないと、CMake でエラーが 生成され、サーバーのビルドが妨げられます。

<span id="page-234-5"></span>• - DWITH\_AUTHENTICATION\_PAM=bool

このプラグインを含むソースツリーの PAM 認証プラグインを構築するかどうか。 ([セクション6.4.1.5「PAM プラ](#page-1187-0) [ガブル認証」](#page-1187-0)を参照してください。) このオプションが指定され、プラグインをコンパイルできない場合、ビルドは 失敗します。

<span id="page-234-6"></span>• -DWITH\_AWS\_SDK=path\_name

Amazon Web Services ソフトウェア開発キットの場所。

<span id="page-234-7"></span>• -DWITH\_BOOST=path\_name

MySQL をビルドするには Boost ライブラリが必要です。 これらの CMake オプションを使用すると、ライブラリ のソースの場所、およびそれを自動的にダウンロードするかどうかを制御できます:

• -DWITH\_BOOST=path\_name では、ブーストライブラリディレクトリの場所を指定します。 BOOST\_ROOT ま たは WITH\_BOOST 環境変数を設定してブーストの場所を指定することもできます。

-DWITH\_BOOST=system も許可され、コンパイルホストの標準の場所に正しいバージョンの Boost がインス トールされていることを示します。 この場合、MySQL ソース配布に含まれる任意のバージョンではなく、イン ストールされている Boost のバージョンが使用されます。

- -DDOWNLOAD\_BOOST=bool は、Boost ソースが指定された場所に存在しない場合にダウンロードするかどうか を指定します。 デフォルトは OFF です。
- Boost ライブラリをダウンロードするためのタイムアウトを秒単位で DDOWNLOAD\_BOOST\_TIMEOUT=seconds に設定します。 デフォルトは 600 秒です。

たとえば、通常、MySQL ソースツリーの bld サブディレクトリにオブジェクト出力を配置して MySQL をビルドす る場合は、次のように Boost を使用してビルドできます:

mkdir bld cd bld

cmake .. -DDOWNLOAD\_BOOST=ON -DWITH\_BOOST=\$HOME/my\_boost

これにより、Boost がホームディレクトリの下の my\_boost ディレクトリにダウンロードされます。 必要な Boost バージョンがすでに存在する場合、ダウンロードは行われません。 必要な Boost バージョンが変更されると、新し いバージョンがダウンロードされます。

Boost がすでにローカルにインストールされていて、コンパイラが Boost ヘッダーファイルを単独で検出した場合 は、前述の CMake オプションを指定する必要はありません。 ただし、MySQL に必要な Boost のバージョンが変 更され、ローカルにインストールされたバージョンがアップグレードされていない場合は、ビルドの問題が発生し ている可能性があります。 CMake オプションを使用すると、ビルドが成功します。

指定した場所へのブーストダウンロードを許可する前述の設定では、必要なブーストバージョンが変更された場 合、bld フォルダを削除して再作成し、cmake ステップを再度実行する必要があります。 そうしないと、新しい Boost バージョンがダウンロードされず、コンパイルが失敗する可能性があります。

<span id="page-235-0"></span>• - DWITH\_CLIENT\_PROTOCOL\_TRACING=bool

クライアントライブラリにクライアント側プロトコルトレースフレームワークをビルドするかどうか。 デフォルト では、このオプションは有効です。

プロトコルトレースクライアントプラグインの記述の詳細は、[Writing Protocol Trace Plugins](https://dev.mysql.com/doc/extending-mysql/8.0/en/writing-protocol-trace-plugins.html) を参照してくださ い。

WITH\_TEST\_TRACE\_PLUGIN オプションも参照してください。

<span id="page-235-1"></span>• -DWITH\_CURL=curl\_type

curl ライブラリの場所。curl\_type は、system (システム curl ライブラリを使用) または curl ライブラリへのパス名 です。

<span id="page-235-2"></span>• -DWITH\_DEBUG=bool

デバッグサポートを含めるかどうか。

デバッグサポートを有効にして MySQL を構成することにより、サーバーを起動するときに - debug="d,parser\_debug" オプションを使用できるようになります。 これにより、SQL ステートメントの処理に使 用される Bison パーサーが、パーサートレースをサーバーの標準エラー出力にダンプします。 一般的に、この出力 はエラーログに書き込まれます。

InnoDB ストレージエンジンの同期デバッグチェックは UNIV\_DEBUG で定義され、WITH\_DEBUG オプションを 使用してデバッグサポートをコンパイルするときに使用できます。 デバッグサポートがでコンパイルされている場 合は、innodb\_sync\_debug 構成オプションを使用して、InnoDB 同期デバッグチェックを有効または無効にできま す。

WITH\_DEBUG を有効にすると、デバッグ同期も有効になります。 この機能はテストとデバッグに使用されます。 コンパイルされる場合、実行時には Debug Sync はデフォルトで無効です。 有効にするには、mysqld を --debugsync-timeout=N オプションを使用して起動します。ここで、N は 0 より大きいタイムアウト値です。 (デフォルト 値は 0 で、Debug Sync を無効にします。) N はそれぞれの同期ポイントのデフォルトのタイムアウトになります。

InnoDB ストレージエンジンの同期デバッグチェックは、WITH\_DEBUG オプションを使用してデバッグサポートが コンパイルされている場合に使用できます。

Debug Sync 機能および同期点の使用方法についての説明は、[「MySQL Internals: Test Synchronization](https://dev.mysql.com/doc/internals/en/test-synchronization.html)」を参照し てください。

<span id="page-236-0"></span>• - DWITH\_DEFAULT\_FEATURE\_SET=bool

cmake/build\_configurations/feature\_set.cmake からのフラグを使用するかどうか。 このオプションは MySQL 8.0.22 で削除されました。

<span id="page-236-1"></span>• -DWITH\_EDITLINE=value

どの libedit/editline ライブラリを使用するか。 許可される値は、bundled (デフォルト) および system です。

<span id="page-236-2"></span>• - DWITH\_GMOCK=path\_name

Google テストベースのユニットテストで使用する googlemock ディストリビューションへのパス。 オプション値 は、配布 Zip ファイルへのパスです。 または、WITH\_GMOCK 環境変数をパス名に設定します。 CMake が GitHub からディストリビューションをダウンロードできるように、-DENABLE\_DOWNLOADS=1 を使用することもできま す。

Google テストベースのユニットテストを使用せずに (WITH\_GMOCK を構成して) MySQL をビルドすると、CMake によってダウンロード方法を示すメッセージが表示されます。

<span id="page-236-3"></span>• -DWITH\_ICU={icu\_type|path\_name}

MySQL では、International Components for Unicode (ICU) を使用して正規表現操作をサポートしています。 WITH\_ICU オプションは、含める ICU サポートのタイプまたは使用する ICU インストールのパス名を示します。

- icu\_type は、次のいずれかの値です:
	- bundled: 配布にバンドルされている ICU ライブラリを使用します。 これはデフォルトであり、Windows でサ ポートされている唯一のオプションです。
	- system: システム ICU ライブラリを使用します。
- path\_name は、使用する ICU インストールのパス名です。 これは、CMake がシステムにインストールされて いる古いバージョンまたは正しくない ICU バージョンを検出して使用するのを防ぐことができるため、system の icu\_type 値を使用するよりも望ましい場合があります。 (同じことを可能にする別の方法は、WITH\_ICU を system に設定し、CMAKE\_PREFIX\_PATH オプションを path\_name に設定することです。)
- <span id="page-236-4"></span>• -DWITH\_INNODB\_EXTRA\_DEBUG=bool

追加の InnoDB デバッグサポートを含めるかどうか。

WITH\_INNODB\_EXTRA\_DEBUG を有効にすると、追加の InnoDB デバッグチェックが有効になります。 このオプ ションは、WITH\_DEBUG が有効な場合にのみ有効にできます。

<span id="page-236-5"></span>• - DWITH\_INNODB\_MEMCACHED=bool

memcached 共有ライブラリ (libmemcached.so および innodb\_engine.so) を生成するかどうか。

<span id="page-236-6"></span>• -DWITH\_JEMALLOC=bool

-ljemalloc とリンクするかどうか。 有効にすると、組込み malloc(), calloc(), realloc() および free() ルーチンは無効 になります。 デフォルトは OFF です。

WITH\_JEMALLOC と WITH\_TCMALLOC は相互に排他的です。

このオプションは MySQL 8.0.16 で追加されました。

<span id="page-236-7"></span>• -DWITH\_KEYRING\_TEST=bool

keyring\_file プラグインに付属するテストプログラムをビルドするかどうか。 デフォルトは OFF です。 テストファ イルのソースコードは、plugin/keyring/keyring-test ディレクトリにあります。

<span id="page-236-8"></span>• -DWITH\_LIBEVENT=string

どの libevent ライブラリを使用するか。 許可される値は、bundled (デフォルト) および system です。 MySQL 8.0.21 より前では、system を指定すると、システム libevent ライブラリが存在する場合はそれが使用され、それ以 外の場合はエラーが発生します。 MySQL 8.0.21 以降では、system が指定されていて、システム libevent ライブラ リが見つからない場合、エラーが発生し、バンドルされている libevent は使用されません。

libevent ライブラリは、InnoDB memcached、X プラグイン、および MySQL Router に必要です。

<span id="page-237-0"></span>• -DWITH\_LIBWRAP=bool

libwrap (TCP ラッパー) サポートを含めるかどうか。

<span id="page-237-1"></span>• -DWITH\_LOCK\_ORDER=bool

LOCK\_ORDER ツールを有効にするかどうか。 デフォルトでは、このオプションは無効になっており、サーバー ビルドにツールは含まれていません。 ツールが有効な場合、LOCK\_ORDER ツールは使用可能であり[、セクション](#page-1047-0) [5.9.3「LOCK\\_ORDER ツール」](#page-1047-0) で説明されているように使用できます。

注記

WITH\_LOCK\_ORDER オプションを有効にすると、MySQL ビルドに flex プログラムが必 要になります。

このオプションは MySQL 8.0.17 で追加されました。

<span id="page-237-2"></span>• - DWITH\_LSAN=bool

AddressSanitizer を使用せずに LeakSanitizer を実行するかどうか。 デフォルトは OFF です。

このオプションは MySQL 8.0.16 で追加されました。

<span id="page-237-3"></span>• - DWITH\_LTO=bool

コンパイラでサポートされている場合に、リンク時オプティマイザを有効にするかどうか。 FPROFILE\_USE が有 効でないかぎり、デフォルトは OFF です。

このオプションは MySQL 8.0.13 で追加されました。

<span id="page-237-4"></span>• -DWITH\_LZ4=lz4\_type

WITH\_LZ4 は、zlib サポートのソースを示します:

- bundled: ディストリビューションにバンドルされている lz4 ライブラリを使用します。 これはデフォルトです。
- system: システム lz4 ライブラリを使用します。 WITH\_LZ4 がこの値に設定されている場合、lz4\_decompress ユーティリティはビルドされません。 この場合、かわりに system lz4 コマンドを使用できます。
- <span id="page-237-5"></span>• -DWITH\_LZMA=lzma\_type

含める LZMA ライブラリサポートのタイプ。lzma\_type は、次のいずれかの値です:

- bundled: ディストリビューションにバンドルされている LZMA ライブラリを使用します。 これはデフォルトで す。
- system: システム LZMA ライブラリを使用します。

このオプションは MySQL 8.0.16 で削除されました。

<span id="page-237-6"></span>• -DWITH\_MECAB={disabled|system|path\_name}

このオプションを使用して、MeCab パーサーをコンパイルします。 MeCab をデフォルトのインストールディレ クトリにインストールした場合は、-DWITH\_MECAB=system を設定します。 system オプションは、ネイティブ パッケージ管理ユーティリティを使用してソースまたはバイナリから実行される MeCab インストールに適用され ます。 MeCab をカスタムインストールディレクトリにインストールした場合は、MeCab インストールへのパスを 指定します。 たとえば、-DWITH\_MECAB=/opt/mecab です。 system オプションが機能しない場合は、すべての場 合に MeCab インストールパスを指定する必要があります。

関連情報については、[セクション12.10.9「MeCab フルテキストパーサープラグイン」を](#page-1973-0)参照してください。

<span id="page-238-0"></span>• -DWITH\_MSAN=bool

MemorySanitizer をサポートするコンパイラに対して有効にするかどうか。 デフォルトはオフです。

このオプションを有効にするには、MySQL にリンクされているすべてのライブラリもオプションを有効にしてコン パイルされている必要があります。

<span id="page-238-1"></span>• -DWITH\_MSCRT\_DEBUG=bool

Visual Studio CRT メモリーリークトレースを有効にするかどうか。 デフォルトは OFF です。

<span id="page-238-2"></span>• - DWITH\_MYSQLX=bool

X プラグイン のサポート付きでビルドするかどうか。 デフォルトの ON。 [第20章「ドキュメントストアとしての](#page-3398-0) [MySQL の使用」](#page-3398-0)を参照してください。

<span id="page-238-3"></span>• -DWITH\_NUMA=bool

NUMA メモリー割当てポリシーを明示的に設定します。 CMake では、現在のプラットフォームに NUMA サポー トがあるかどうかに基づいて、デフォルトの WITH\_NUMA 値が設定されます。 NUMA がサポートされていないプ ラットフォームでは、CMake は次のように動作します:

- NUMA オプションなし (通常の場合) では、CMake は正常に続行され、この警告のみが生成されます: NUMA ライ ブラリがないか、必要なバージョンがありません
- -DWITH\_NUMA=ON では、CMake はこのエラーで異常終了: NUMA ライブラリがないか、必要なバージョンがあ りません
- <span id="page-238-4"></span>• - DWITH\_PROTOBUF=protobuf\_type

使用するプロトコルバッファパッケージ。protobuf\_type は、次のいずれかの値です:

- bundled: 配布にバンドルされているパッケージを使用します。 これはデフォルトです。 オプション で、INSTALL\_PRIV\_LIBDIR を使用して動的 Protobuf ライブラリディレクトリを変更します。
- system: システムにインストールされているパッケージを使用します。

その他の値は無視され、bundled にフォールバックされます。

<span id="page-238-5"></span>• -DWITH\_RAPID=bool

迅速な開発サイクルプラグインを構築するかどうか。 有効にすると、これらのプラグインを含むビルドツリーに rapid ディレクトリが作成されます。 無効にすると、ビルドツリーに rapid ディレクトリは作成されません。 rapid ディレクトリがソースツリーから削除されないかぎり、デフォルトは ON です。この場合、デフォルトは OFF にな ります。

<span id="page-238-6"></span>• - DWITH\_RAPIDJSON=rapidjson\_type

含める RapidJSON ライブラリサポートのタイプ。rapidjson\_type は、次のいずれかの値です:

- bundled: ディストリビューションにバンドルされている RapidJSON ライブラリを使用します。 これはデフォル トです。
- system: システム RapidJSON ライブラリを使用します。 バージョン 1.1.0 以上が必要です。

このオプションは MySQL 8.0.13 で追加されました。

<span id="page-238-7"></span>• -DWITH\_RE2=re2\_type

含める RE2 ライブラリサポートのタイプ。re2\_type は、次のいずれかの値です:

- bundled: ディストリビューションにバンドルされている RE2 ライブラリを使用します。 これはデフォルトで す。
- system: システム RE2 ライブラリを使用します。

MySQL 8.0.18 の時点で、MySQL は RE2 ライブラリを使用しなくなり、このオプションは削除されました。

<span id="page-239-0"></span>• -DWITH\_ROUTER=bool

MySQL Router をビルドするかどうか。 デフォルトは ON です。

このオプションは MySQL 8.0.16 で追加されました。

<span id="page-239-1"></span>• -DWITH\_SSL={ssl\_type|path\_name}

暗号化された接続、乱数生成のエントロピ、およびその他の暗号化関連の操作をサポートするには、SSL ライブラ リを使用して MySQL を構築する必要があります。 このオプションは、使用する SSL ライブラリを指定します。

- ssl\_type には、次の値のいずれかを指定できます。
	- system: システム OpenSSL ライブラリを使用します。 これはデフォルトです。

macOS および Windows では、system を使用して、path\_name を使用して CMake が起動されたときに 手動でインストールされた OpenSSL ライブラリを指しているかのように構築するように MySQL を構成 します。 これは、システム SSL ライブラリがないためです。 macOS では、system で検出できるよう に、brew install openssl は/usr/local/opt/openssl にインストールされます。 Windows では、%ProgramFiles %/OpenSSL、%ProgramFiles%/OpenSSL-Win32、%ProgramFiles%/OpenSSL-Win64、C:/OpenSSL、C:/ OpenSSL-Win32 および C:/OpenSSL-Win64 がチェックされます。

- yes: これは system のシノニムです。
- path\_name は、使用する OpenSSL インストールのパス名です。 これは、CMake がシステムにインストール されている古いバージョンまたは正しくない OpenSSL バージョンを検出して使用するのを防ぐことができ るため、system の ssl\_type 値を使用するよりも望ましい場合があります。 (同じことを可能にする別の方法 は、WITH\_SSL を system に設定し、CMAKE\_PREFIX\_PATH オプションを path\_name に設定することです。)

SSL ライブラリの構成の詳細は、を参照してください [セクション2.9.6「SSL ライブラリサポートの構成」](#page-216-1).

<span id="page-239-2"></span>• -DWITH\_SYSTEMD=bool

systemd サポートファイルのインストールを有効にするかどうか。 デフォルトでは、このオプションは無効です。 有効にすると、systemd サポートファイルがインストールされ、mysqld\_safe や System V 初期化スクリプトなどの スクリプトはインストールされません。 systemd を使用できないプラットフォームでは、WITH\_SYSTEMD を有効 にすると、CMake からエラーが発生します。

systemd の使用の詳細は、[セクション2.5.9「systemd を使用した MySQL Server の管理」](#page-200-0) を参照してください。 このセクションでは、[mysqld\_safe]オプショングループで以前に指定されたオプションの指定についても説明しま す。 systemd の使用時に mysqld\_safe はインストールされないため、このようなオプションは別の方法で指定する 必要があります。

<span id="page-239-4"></span>• -DWITH\_SYSTEM\_LIBS=bool

このオプションは、明示的に設定されていない次の CMake オプションのいずれかの system 値を設定する「ア ンブレラ」オプションとして機能: WITH\_CURL, WITH\_EDITLINE, WITH\_ICU, WITH\_LIBEVENT, WITH\_LZ4, WITH\_LZMA, WITH\_PROTOBUF, WITH\_RE2, WITH\_SSL, WITH\_ZLIB, WITH\_ZSTD。

<span id="page-239-3"></span>• -DWITH\_SYSTEMD\_DEBUG=bool

systemd を使用して MySQL を実行するプラットフォームについて、追加の systemd デバッグ情報を生成するかど うか。 デフォルトは OFF です。

このオプションは MySQL 8.0.22 で追加されました。

<span id="page-240-0"></span>• -DWITH\_TCMALLOC=bool

-ltcmalloc とリンクするかどうか。 有効にすると、組込み malloc(), calloc(), realloc() および free() ルーチンは無効 になります。 デフォルトは OFF です。

WITH\_TCMALLOC と WITH\_JEMALLOC は相互に排他的です。

このオプションは MySQL 8.0.22 で追加されました。

<span id="page-240-1"></span>• -DWITH\_TEST\_TRACE\_PLUGIN=bool

テストプロトコルトレースクライアントプラグインをビルドするかどうか [\(Using the Test Protocol Trace Plugin](https://dev.mysql.com/doc/extending-mysql/8.0/en/test-protocol-trace-plugin.html) を 参照)。 デフォルトでは、このオプションは無効です。 WITH\_CLIENT\_PROTOCOL\_TRACING オプションが有効 になっていないかぎり、このオプションを有効にしても効果はありません。 MySQL が両方のオプションを有効に して構成されている場合、libmysqlclient クライアントライブラリはテストプロトコルトレースプラグインが組み込 まれた状態で構築され、すべての標準 MySQL クライアントがプラグインをロードします。 ただし、テストプラグ インが有効になっていても、デフォルトでは何の効果もありません。 プラグインの制御は、環境変数を使用して行 います。[Using the Test Protocol Trace Plugin](https://dev.mysql.com/doc/extending-mysql/8.0/en/test-protocol-trace-plugin.html) を参照してください。

#### 注記

独自のプロトコルトレースプラグインを使用する場合は、WITH\_TEST\_TRACE\_PLUGIN オプションを有効にしないでください。このようなプラグインは一度に 1 つのみロードで き、別のプラグインをロードしようとするとエラーが発生するためです。 テストプロトコ ルトレースプラグインを有効にして MySQL をすでに構築し、その動作を確認している場 合は、独自のプラグインを使用する前に MySQL を再構築する必要があります。

トレースプラグインの書込みの詳細は、[Writing Protocol Trace Plugins](https://dev.mysql.com/doc/extending-mysql/8.0/en/writing-protocol-trace-plugins.html) を参照してください。

<span id="page-240-2"></span>• -DWITH\_TSAN=bool

ThreadSanitizer をサポートするコンパイラに対して有効にするかどうか。 デフォルトはオフです。

<span id="page-240-3"></span>• -DWITH\_UBSAN=bool

未定義の動作サニタイザをサポートするコンパイラに対して、サニタイザを有効にするかどうか。 デフォルトはオ フです。

<span id="page-240-4"></span>• -DWITH\_UNIT\_TESTS={ON|OFF}

有効な場合は、ユニットテストを使用して MySQL をコンパイルします。 サーバーがコンパイルされていない場合 を除き、デフォルトは ON です。

<span id="page-240-5"></span>• -DWITH\_UNIXODBC=1

Connector/ODBC に関して、unixODBC サポートを有効にします。

<span id="page-240-6"></span>• -DWITH\_VALGRIND=bool

Valgrind ヘッダーファイルをコンパイルするかどうか。これにより、Valgrind API が MySQL コードに公開されま す。 デフォルトは OFF です。

Valgrind 対応のデバッグビルドを生成するには、-DWITH\_VALGRIND=1 は通常 -DWITH\_DEBUG=1 と組み合わさ れます。 [Building Debug Configurations](https://dev.mysql.com/doc/internals/en/debug-configurations.html) を参照してください。

<span id="page-241-4"></span>• - DWITH ZLIB=zlib\_type

一部の機能では、サーバーが COMPRESS() および UNCOMPRESS() 関数などの圧縮ライブラリサポートでビルド されていること、およびクライアント/サーバープロトコルの圧縮を必要とします。 WITH\_ZLIB は zlib サポートの ソースを示します。

- bundled: 配布にバンドルされた zlib ライブラリを使用します。 これはデフォルトです。
- system: システムの zlib ライブラリを使用します。 WITH ZLIB がこの値に設定されている場 合、zlib\_decompress ユーティリティはビルドされません。 この場合、かわりに system openssl zlib コマンドを 使用できます。
- <span id="page-241-5"></span>• -DWITH\_ZSTD=zstd\_type

zstd アルゴリズムを使用した接続圧縮 [\(セクション4.2.8「接続圧縮制御」](#page-355-0) を参照) では、zstd ライブラリのサポー トを使用してサーバーを構築する必要があります。 WITH\_ZSTD は、zstd サポートのソースを示します:

- bundled: ディストリビューションにバンドルされている zstd ライブラリを使用します。 これはデフォルトで す。
- system: システム zstd ライブラリを使用します。

このオプションは MySQL 8.0.18 で追加されました。

<span id="page-241-2"></span><span id="page-241-0"></span>コンパイラフラグ

• -DCMAKE\_C\_FLAGS="flags"

C コンパイラのフラグ。

<span id="page-241-1"></span>• -DCMAKE\_CXX\_FLAGS="flags"

C++ コンパイラのフラグ。

<span id="page-241-3"></span>• - DWITH\_DEFAULT\_COMPILER\_OPTIONS=bool

cmake/build\_configurations/compiler\_options.cmake からのフラグを使用するかどうか。

注記

すべての最適化フラグは、MySQL ビルドチームによって慎重に選択およびテストされて います。 オーバーライドすると予期しない結果になることがあります。自己責任において 行なってください。

独自の C および C++ コンパイラフラグを指定するには、最適化に影響しないフラグの場合は CMAKE\_C\_FLAGS お よび CMAKE CXX FLAGS CMake オプションを使用します。

独自のコンパイラフラグを提供する場合、CMAKE\_BUILD\_TYPE も指定するとよいでしょう。

たとえば、32 ビットリリースビルドを 64 ビット Linux マシンに作成するには次のようにします。

mkdir bld cd bld cmake .. -DCMAKE\_C\_FLAGS=-m32 \ -DCMAKE\_CXX\_FLAGS=-m32 \ -DCMAKE\_BUILD\_TYPE=RelWithDebInfo

最適化に影響するフラグ (-Onumber) をセットする場合は、CMAKE\_C\_FLAGS\_build\_type および/また は CMAKE\_CXX\_FLAGS\_build\_type オプションをセットする必要があります。ここで、build\_type は CMAKE\_BUILD\_TYPE 値に対応します。 デフォルトのビルドタイプ (RelWithDebInfo) に異なる最適化を指定するに は、CMAKE\_C\_FLAGS\_RELWITHDEBINFO および CMAKE\_CXX\_FLAGS\_RELWITHDEBINFO オプションをセット します。 たとえば、Linux で -O3 とデバッグシンボルを使用してコンパイルするには、次のようにします。

cmake .. -DCMAKE\_C\_FLAGS\_RELWITHDEBINFO="-O3 -g" \ -DCMAKE\_CXX\_FLAGS\_RELWITHDEBINFO="-O3 -g"

# <span id="page-242-0"></span>NDB Cluster をコンパイルするための CMake オプション

NDB Cluster サポートを使用して MySQL 8.0 ソースを構築する場合は、次のオプションを使用します。

• - DMEMCACHED\_HOME=dir\_name

dir\_name によって示されるシステムディレクトリにインストールされている memcached (バージョン 1.6 以降) を使用してビルドを実行します。 ビルドに使用されるこのインストールからのファイルは、memcached バイナ リ、ヘッダーファイル、およびライブラリに加えて、memcached\_utilities ライブラリおよびヘッダーファイル engine\_testapp.h を含みます。

ndbmemcache を、バンドルの memcached ソースを使用してビルドする場合 (WITH\_BUNDLED\_MEMCACHED オ プション)、このオプションはセットしないでください。すなわち、デフォルトでバンドルのソースが使用されま す。

SASL 承認および dtrace サポートを提供するための追加の CMake オプションは外部ソースから memcached を コンパイルするときに使用できますが、NDB Cluster にバンドルされている memcached ソースではこれらのオプ ションは現在有効になっていません。

<span id="page-242-1"></span>• - NDB\_UTILS\_LINK\_DYNAMIC={ONIOFF}

ndb\_drop\_table などの NDB ユーティリティーを ndbclient と静的にリンクするか (OFF)、動的にリンクするか (ON) を制御します。OFF (静的リンク) がデフォルトです。 通常、静的リンクは、LD\_LIBRARY\_PATH の問題を回 避するため、または複数のバージョンの ndbclient がインストールされている場合に、これらを構築する場所で使用 されます。 このオプションは、Docker イメージを作成することを目的としており、ターゲット環境が正確に制御 される可能性があり、イメージサイズを小さくすることが望ましい場合もあります。

NDB 8.0.22 に追加されました。

• - DWITH\_BUNDLED\_LIBEVENT={ON|OFF}

ndbmemcached サポートを使用して NDB Cluster を構築する場合は、NDB Cluster ソースに含まれている libevent を使用します。 デフォルトで有効。 OFF では、かわりにシステム libevent が使用されます。

• - DWITH\_BUNDLED\_MEMCACHED={ON|OFF}

NDB Cluster ソースツリーに含まれる memcached ソースを構築し、ndbmemcache エンジンの構築時に結果の memcached サーバーを使用します。 この場合、make install は memcached バイナリをインストール bin ディレク トリに配置し、ndbmemcache エンジン共有ライブラリファイル ndb\_engine.so をインストール lib ディレクトリに 配置します。

このオプションはデフォルトで ON です。

• -DWITH\_CLASSPATH=path

NDB Cluster Connector for Java を構築するためのクラスパスを設定します。 デフォルトは空です。 - DWITH\_NDB\_JAVA=OFF を使用する場合、このオプションは無視されます。

• - DWITH\_ERROR\_INSERT={ON|OFF}

NDB カーネルのエラーインジェクションを有効化します。 テスト専用です。本番環境のバイナリのビルドに使用す ることは意図していません。 デフォルトは OFF です。

• - DWITH\_NDBCLUSTER\_STORAGE\_ENGINE={ON|OFF}

これは WITH\_NDBCLUSTER のエイリアスです。

• -DWITH\_NDBCLUSTER={ON|OFF}

mysqld で NDB (NDBCLUSTER) ストレージエンジンのサポートのビルドおよびリンク。 デフォルトは ON です。

• -DWITH\_NDBMTD={ON|OFF}

マルチスレッドデータノード実行可能ファイル ndbmtd を構築します。 デフォルトは ON です。

• - DWITH\_NDB\_BINLOG={ON|OFF}

このオプションを使用して、mysqld ビルド内でデフォルトでバイナリロギングを有効にします。 デフォルトで ON です。

• -DWITH\_NDB\_DEBUG={ON|OFF}

NDB Cluster バイナリのデバッグバージョンの構築を有効にします。 デフォルトで OFF です。

• -DWITH\_NDB\_JAVA={ON|OFF}

ClusterJ を含む Java サポートを使用した NDB Cluster の構築を有効にします。

このオプションはデフォルトで ON です。 NDB Cluster を Java サポート付きでコンパイルしない場合は、CMake の実行時に -DWITH\_NDB\_JAVA=OFF を指定して明示的に無効にする必要があります。 そうしないと、Java が検 出できない場合にビルドの構成が失敗します。

• -DWITH\_NDB\_PORT=port

この port をデフォルトで使用するように構築された NDB Cluster 管理サーバー (ndb\_mgmd) を生成します。 この オプションがセットされていない場合、結果の管理サーバーはデフォルトでポート 1186 を使用しようとします。

• - DWITH\_NDB\_TEST={ON|OFF}

有効の場合、NDB API テストプログラムをインクルードします。 デフォルトは OFF です。

• - DWITH\_PLUGIN\_NDBCLUSTER={ON|OFF}

WITH\_NDBCLUSTER のエイリアス。

# 2.9.8 MySQL のコンパイルに関する問題

多くの問題の解決方法には再構成が含まれます。 再構成を行う場合は、次に注意してください。

- CMake を以前に実行したあとで実行すると、以前の起動時に収集した情報を使用する場合があります。 この情報 は CMakeCache.txt に格納されています。 CMake が起動すると、情報がまだ正しいことを前提として、そのファイ ルが検索され、その内容 (存在する場合) が読み取られます。 この仮定は再構成した場合には無効です。
- CMake を実行するたびに、make を再実行して再コンパイルする必要があります。 しかし、前のビルドの古いオ ブジェクトファイルが異なる構成オプションでコンパイルされている場合、それらを最初に削除する場合もありま す。

古いオブジェクトファイルまたは構成情報が使用されることを予防するために、CMake を再実行する前に次のコマン ドを実行します。

Unix の場合:

shell> make clean shell> rm CMakeCache.txt

Windows の場合:

shell> devenv MySQL.sln /clean shell> del CMakeCache.txt

ソースツリー外でビルドする場合、CMake を再実行する前にビルドディレクトリを削除して再作成します。 ソース ツリー外でのビルドに関する説明は、[Build MySQL Server を CMake でビルドする方法](https://dev.mysql.com/doc/internals/en/cmake.html)を参照してください。

一部のシステムでは、システムインクルードファイルの違いにより警告が生じる場合があります。 次のリスト は、MySQL のコンパイル時にもっともよく生じることがよくわかっているその他の問題を記述しています。

• どの C および C++ コンパイラを使用するかを定義するために、CC および CXX 環境変数を使用できます。 例:

shell> CC=gcc shell> CXX=g+ shell> export CC CXX 独自の C および C++ コンパイラフラグを指定するには、CMAKE\_C\_FLAGS および CMAKE\_CXX\_FLAGS CMake オプションを使用します。 [コンパイラフラグ](#page-241-0)を参照してください。

指定する必要がある可能性のあるフラグを確認するには、mysql\_config を、--cflags および --cxxflags オプションを 使用して起動します。

- コンパイル段階でどのコマンドが実行されるかを確認するには、CMake を使用して MySQL を構成したあと、単な る make ではなく make VERBOSE=1 を実行します。
- コンパイルに失敗する場合は、MYSQL\_MAINTAINER\_MODE オプションが有効かどうかをチェックします。 この モードでは、コンパイラの警告はエラーになるため、無効にすることによりコンパイルを続行できる場合がありま す。
- コンパイルが次のいずれかのエラーで失敗した場合、make のバージョンを GNU make にアップグレードする必要 があります。

make: Fatal error in reader: Makefile, line 18: Badly formed macro assignment

または:

make: file `Makefile' line 18: Must be a separator (:

または:

pthread.h: No such file or directory

Solaris および FreeBSD は、make プログラムに問題が多いことが知られています。

GNU make 3.75 は動作が確認されています。

• sql\_yacc.cc ファイルは sql\_yacc.yy から生成されます。 通常、MySQL には事前生成された sql\_yacc.cc が付属して いるため、ビルドプロセスでコピーを作成する必要はありません。 しかし、それを再度作成する必要がある場合、 次のエラーに遭遇する場合もあります。

"sql\_yacc.yy", line xxx fatal: default action causes potential...

これは yacc のバージョンに問題があることを意味しています。 おそらく、代わりに bison (the GNU version of yacc) の最近のバージョンをインストールして使用する必要があります。

bison 1.75 以前のバージョンでは次のエラーがレポートされる場合があります。

sql\_yacc.yy:#####: fatal error: maximum table size (32767) exceeded

テーブルの最大サイズを実際には超えていなくても、bison の旧バージョンのバグでエラーが発生します。

ツールの取得または更新の詳細は、[セクション2.9「ソースから MySQL をインストールする」](#page-208-0)のシステム要件を参照 してください。

# 2.9.9 MySQL の構成とサードパーティーツール

MySQL のソースから MySQL のバージョンを判断する必要のあるサードパーティーツールは、トップレベルソース ディレクトリの VERSION ファイルを読み取ることができます。 このファイルには、バージョンの各部分が個別にリ ストされています。 たとえば、バージョンが MySQL 8.0.4-rc の場合、ファイルは次のようになります:

MYSQL\_VERSION\_MAJOR=8 MYSQL\_VERSION\_MINOR=0 MYSQL\_VERSION\_PATCH=4 MYSQL\_VERSION\_EXTRA=-rc

ソースが General Availablility (GA) リリース用でない場合、MYSQL\_VERSION\_EXTRA 値は空ではありません。 前述 の例では、値は「「候補者のリリース」」に対応しています。

バージョンのコンポーネントから 5 桁の数字を構成するには、次の式を使用します。

MYSQL\_VERSION\_MAJOR\*10000 + MYSQL\_VERSION\_MINOR\*100 + MYSQL\_VERSION\_PATCH

# 2.9.10 MySQL Doxygen ドキュメントコンテンツの生成

MySQL ソースコードには、Doxygen を使用して記述された内部ドキュメントが含まれます。 生成された Doxygen コ ンテンツは、<https://dev.mysql.com/doc/index-other.html>で入手できます。 次の手順を使用して、このコンテンツを MySQL ソース配布からローカルに生成することもできます:

1. doxygen 1.8.11 以上をインストールします。 配布は、<http://www.doxygen.nl/> で入手できます。

doxygen のインストール後、バージョン番号を確認します:

shell> doxygen --version 1.8.13

2. [PlantUML](http://plantuml.com/download.html) をインストールします。

PlantUML を Windows (Windows 10 でテスト済) にインストールする場合、レジストリキーを作成するには、少な くとも管理者として実行する必要があります。 管理者コンソールを開き、次のコマンドを実行します:

shell> java -jar path-to-plantuml.jar

このコマンドは GUI ウィンドウを開き、コンソールでエラーを返しません。

3. PLANTUML\_JAR\_PATH 環境を、PlantUML をインストールした場所に設定します。 例:

shell> export PLANTUML\_JAR\_PATH=path-to-plantuml.jar

4. [Graphviz](http://www.graphviz.org/) dot コマンドをインストールします。

Graphviz のインストール後、dot の可用性を確認します。 例:

shell> which dot /usr/bin/dot shell> dot -V dot - graphviz version 2.28.0 (20130928.0220)

5. 場所を MySQL ソース配布の最上位ディレクトリに変更し、次の手順を実行します:

まず、cmake を実行します:

shell> cd your-mysql-source-directory shell> mkdir bld shell> cd bld shell> cmake

次に、doxygen ドキュメントを生成します:

shell> make doxygen

エラーログを調べます。 これは、最上位ディレクトリの doxyerror.log ファイルで使用できます。 ビルドが正常に 実行されたと仮定して、ブラウザを使用して生成された出力を表示します。 例:

shell> firefox doxygen/html/index.html

# <span id="page-245-0"></span>2.10 インストール後のセットアップとテスト

このセクションでは、MySQL のインストール後に実行する必要があるタスクについて説明します:

- 必要に応じて、データディレクトリを初期化し、MySQL 付与テーブルを作成します。 一部の MySQL インストー ル方法では、データディレクトリの初期化が自動的に実行される場合があります:
	- MySQL Installer によって実行される Windows インストール操作。
	- Oracle のサーバー RPM または Debian ディストリビューションを使用した Linux へのインストール。
- Debian Linux、Ubuntu Linux、Gentoo Linux など、多くのプラットフォームでネイティブパッケージングシステ ムを使用したインストール。
- DMG ディストリビューションを使用した macOS へのインストール。

他のプラットフォームおよびインストールタイプの場合は、データディレクトリを手動で初期化する必要がありま す。 これには、Unix および Unix に似たシステムでの汎用バイナリおよびソースディストリビューションからのイ ンストール、および Windows での ZIP アーカイブパッケージからのインストールが含まれます。 その手順は、[セ](#page-246-0) [クション2.10.1「データディレクトリの初期化」](#page-246-0)を参照してください。

- サーバーを起動し、アクセスできることを確認します。 手順については[、セクション2.10.2「サーバーの起動」](#page-251-0) お よび [セクション2.10.3「サーバーのテスト」](#page-253-0) を参照してください。
- データディレクトリの初期化中にまだ実行されていない場合は、付与テーブルの初期 root アカウントにパスワード を割り当てます。 パスワードにより、MySQL サーバーへの不正アクセスが防止されます。 その手順は[、セクショ](#page-255-0) [ン2.10.4「初期 MySQL アカウントの保護」を](#page-255-0)参照してください。
- オプションで、システムの起動および停止時にサーバーが自動的に起動および停止するように配置します。 その手 順は、[セクション2.10.5「MySQL を自動的に起動および停止する」](#page-257-0)を参照してください。
- オプションで、タイムゾーンテーブルに移入して、名前付きタイムゾーンの認識を有効にします。 その手順は[、セ](#page-905-0) [クション5.1.15「MySQL Server でのタイムゾーンのサポート」](#page-905-0)を参照してください。

追加のユーザーアカウントを作成する準備ができたら、[セクション6.2「アクセス制御とアカウント管理」](#page-1068-0) で MySQL のアクセス制御システムおよびアカウント管理に関する情報を確認できます。

# <span id="page-246-0"></span>2.10.1 データディレクトリの初期化

MySQL のインストール後、mysql システムスキーマのテーブルを含め、データディレクトリを初期化する必要があり ます:

- 一部の MySQL インストール方法では、[セクション2.10「インストール後のセットアップとテスト」](#page-245-0) で説明されて いるように、データディレクトリの初期化は自動的に行われます。
- その他のインストール方法では、データディレクトリを手動で初期化する必要があります。 これには、Unix および Unix に似たシステムでの汎用バイナリおよびソースディストリビューションからのインストール、および Windows での ZIP アーカイブパッケージからのインストールが含まれます。

このセクションでは、データディレクトリの初期化が自動ではない MySQL のインストール方法で、データディレク トリを手動で初期化する方法について説明します。 サーバーがアクセス可能で適切に動作しているかどうかをテスト できるようにする推奨コマンドについては、[セクション2.10.3「サーバーのテスト」](#page-253-0) を参照してください。

#### 注記

MySQL 8.0 では、デフォルトの認証プラグインが mysql\_native\_password から caching\_sha2\_password に変更され、'root'@'localhost'管理アカウントはデフォルトで caching\_sha2\_password を使用します。 root アカウントで以前のデフォルトの認証プラグ イン (mysql\_native\_password) を使用する場合は[、caching\\_sha2\\_password および root 管理](#page-266-0) [アカウント](#page-266-0) を参照してください。

- [データディレクトリの初期化の概要](#page-246-1)
- [データディレクトリの初期化手順](#page-247-0)
- [データディレクトリの初期化中のサーバーアクション](#page-249-0)
- [初期化後の root パスワードの割当て](#page-250-0)

### <span id="page-246-1"></span>データディレクトリの初期化の概要

ここに示す例では、サーバーは mysql ログインアカウントのユーザー ID で実行することを目的としています。 アカ ウントが存在しない場合は作成するか [\(mysql ユーザーおよびグループの作成](#page-124-0) を参照)、サーバーの実行に使用する予 定の別の既存のログインアカウントの名前を置き換えます。

1. 場所を MySQL インストールの最上位ディレクトリ (通常は/usr/local/mysql) に変更します (必要に応じてシステム のパス名を調整します):

cd /usr/local/mysql

このディレクトリ内には、サーバーを含む bin サブディレクトリ、クライアントプログラムおよびユーティリティ プログラムなど、複数のファイルおよびサブディレクトリがあります。

2. secure file\_priv システム変数は、インポートおよびエクスポート操作を特定のディレクトリに制限します。 その 変数の値として場所を指定できるディレクトリを作成します:

mkdir mysql-files

ディレクトリユーザーおよびグループの所有権を mysql ユーザーおよび mysql グループに付与し、ディレクトリ 権限を適切に設定します:

chown mysql:mysql mysql-files chmod 750 mysql-files

3. サーバーを使用してデータディレクトリを初期化します。これには、ユーザーがサーバーへの接続を許可される方 法を決定する初期 MySQL 付与テーブルを含む mysql スキーマが含まれます。 例:

bin/mysqld --initialize --user=mysql

コマンドに関する重要な情報、特に使用するコマンドオプションについては[、データディレクトリの初期化手順](#page-247-0) を参照してください。 サーバーが初期化を実行する方法の詳細は、[データディレクトリの初期化中のサーバーア](#page-249-0) [クション](#page-249-0) を参照してください。

通常、データディレクトリの初期化は、最初に MySQL をインストールした後にのみ行う必要があります。 (既存のインストールへのアップグレードの場合は、かわりにアップグレード手順を実行します[。セクション](#page-258-0) [2.11「MySQL のアップグレード」](#page-258-0) を参照してください。) ただし、データディレクトリを初期化するコマンドは 既存の mysql スキーマテーブルを上書きしないため、どのような状況でも安全に実行できます。

4. セキュアな接続の自動サポートを使用してサーバーをデプロイする場合は、mysql\_ssl\_rsa\_setup ユーティリティ を使用してデフォルトの SSL および RSA ファイルを作成します:

bin/mysql\_ssl\_rsa\_setup

詳細は[、セクション4.4.3「mysql\\_ssl\\_rsa\\_setup — SSL/RSA ファイルの作成」](#page-375-0)を参照してください。

- 5. オプションファイルがない場合、サーバーはデフォルト設定で起動します。 ([セクション5.1.2「サーバー構成のデ](#page-582-0) [フォルト値」](#page-582-0)を参照してください。) MySQL サーバーが起動時に使用するオプションを明示的に指定するには、/ etc/my.cnf や/etc/mysql/my.cnf などのオプションファイルに配置します。 [\(セクション4.2.2.2「オプションファイ](#page-327-0) [ルの使用」](#page-327-0)を参照してください。) たとえば、オプションファイルを使用して secure\_file\_priv システム変数を設定 できます。
- 6. システムブート時に手動で介入せずに MySQL が起動するように配置するには[、セクション2.10.5「MySQL を自](#page-257-0) [動的に起動および停止する」](#page-257-0) を参照してください。
- 7. データディレクトリの初期化では、mysql スキーマにタイムゾーンテーブルが作成されますが、タイムゾーンテー ブルは移入されません。 そのためには、[セクション5.1.15「MySQL Server でのタイムゾーンのサポート」](#page-905-0)を参照 してください。

<span id="page-247-0"></span>データディレクトリの初期化手順

場所を MySQL インストールの最上位ディレクトリ (通常は/usr/local/mysql) に変更します (必要に応じてシステムのパ ス名を調整します):

cd /usr/local/mysql

データディレクトリを初期化するには、サーバーで'root'@'localhost'アカウントのランダムな初期パスワードを生成す るか、パスワードなしでそのアカウントを作成するかに応じて、--initialize または --initialize-insecure オプションを指 定して mysqld を起動します:

• 「「デフォルトで保護」」インストールに --initialize を使用します (ランダムな初期 root パスワードの生成を含 む)。 この場合、パスワードは期限切れとしてマークされるため、新しいパスワードを選択する必要があります。 • --initialize-insecure では、root パスワードは生成されません。 これはセキュアではありません。サーバーを本番で 使用する前に、適切なタイミングでアカウントにパスワードを割り当てることを想定しています。

新しい'root'@'localhost'パスワードを割り当てる手順については、[初期化後の root パスワードの割当て](#page-250-0) を参照してく ださい。

#### 注記

サーバーは、すべてのメッセージ (初期パスワードを含む) を標準エラー出力に書き込みま す。 これはエラーログにリダイレクトされる場合があるため、画面にメッセージが表示 されていないかどうかを確認してください。 エラーログの場所などの詳細は、[セクション](#page-928-0) [5.4.2「エラーログ」](#page-928-0) を参照してください。

Windows では、--console オプションを使用してコンソールにメッセージを送信します。

Unix および Unix に似たシステムでは、後で実行するときにサーバーが読取りおよび書込みアクセス権を持つよう に、データベースディレクトリおよびファイルを mysql ログインアカウントが所有することが重要です。 これを確認 するには、システム root アカウントから mysqld を起動し、次に示すように --user オプションを含めます:

bin/mysqld --initialize --user=mysql bin/mysqld --initialize-insecure --user=mysql

または、mysql としてログインしているときに mysqld を実行します。この場合、コマンドから --user オプションを 省略できます。

Windows の場合は、次のいずれかのコマンドを使用します:

bin\mysqld --initialize --console bin\mysqld --initialize-insecure --console

#### 注記

必要なシステムライブラリがない場合、データディレクトリの初期化が失敗することがあり ます。 たとえば、次のようなエラーが表示される場合があります:

bin/mysqld: error while loading shared libraries: libnuma.so.1: cannot open shared object file: No such file or directory

この場合は、欠落しているライブラリを手動でインストールするか、システムパッケージマ ネージャを使用してインストールする必要があります。 次に、データディレクトリの初期化 コマンドを再試行します。

mysqld がインストールディレクトリまたはデータディレクトリの正しい場所を特定できない場合は、--basedir や - datadir などの他のオプションを指定する必要がある場合があります。 次に例を示します (単一行にコマンドを入力し ます):

bin/mysqld --initialize --user=mysql --basedir=/opt/mysql/mysql --datadir=/opt/mysql/mysql/data

または、関連するオプション設定をオプションファイルに配置し、そのファイルの名前を mysqld に渡します。 Unix および Unix に似たシステムでは、オプションファイル名が/opt/mysql/mysql/etc/my.cnf であるとします。 ファイルに 次の行を挿入します:

[mysqld] basedir=/opt/mysql/mysql datadir=/opt/mysql/mysql/data

次に、次のように mysqld を起動します (--defaults-file オプションを最初に指定して単一行にコマンドを入力します):

bin/mysqld --defaults-file=/opt/mysql/mysql/etc/my.cnf --initialize --user=mysql

Windows では、C:\my.ini に次の行が含まれているとします:

[mvsald] basedir=C:\\Program Files\\MySQL\\MySQL Server 8.0 データディレクトリの初期化

#### datadir=D:\\MySQLdata

次に、次のように mysqld を起動します (--defaults-file オプションを最初に指定して単一行にコマンドを入力します):

bin\mysqld --defaults-file=C:\my.ini --initialize --console

# <span id="page-249-0"></span>データディレクトリの初期化中のサーバーアクション

注記

サーバーによって実行されるデータディレクトリの初期化シーケンス は、mysql\_secure\_installation および mysql\_ssl\_rsa\_setup によって実行されるアクション のかわりにはなりません。 [セクション4.4.2「mysql\\_secure\\_installation — MySQL インス](#page-372-0) [トールのセキュリティー改善」](#page-372-0)およ[びセクション4.4.3「mysql\\_ssl\\_rsa\\_setup — SSL/RSA](#page-375-0) [ファイルの作成」](#page-375-0)を参照してください。

--initialize または --initialize-insecure オプションを指定して起動すると、mysqld はデータディレクトリの初期化シー ケンス中に次のアクションを実行します:

- 1. サーバーは、次のようにデータディレクトリの存在をチェックします:
	- データディレクトリが存在しない場合は、サーバーによって作成されます。
	- データディレクトリは存在するが空でない (つまり、ファイルまたはサブディレクトリが含まれている) 場合、 サーバーはエラーメッセージを生成した後に終了します:

[ERROR] --initialize specified but the data directory exists. Aborting.

この場合、データディレクトリを削除するか名前を変更して、再試行してください。

すべてのエントリにピリオド (.) で始まる名前がある場合、既存のデータディレクトリは空にできません。

- 2. サーバーは、データディレクトリ内に、データディクショナリテーブル、付与テーブル、タイムゾーンテーブル、 サーバー側ヘルプテーブルなどの mysql システムスキーマとそのテーブルを作成します。 [セクション5.3「mysql](#page-920-0) [システムスキーマ」](#page-920-0)を参照してください。
- 3. サーバーは、InnoDB テーブルの管理に必要な [system tablespace](#page-5393-0) および関連データ構造を初期化します。

#### 注記

mysqld で InnoDB [system tablespace](#page-5393-0) を設定した後、テーブルスペースの特性を変更 するには、新しい [instance](#page-5379-0) 全体を設定する必要があります。 修飾変更には、システ ムテーブルスペースの最初のファイルのファイル名と undo ログの数が含まれます。 デフォルト値を使用しない場合は、mysqld を実行する前に、innodb\_data\_file\_path および innodb\_log\_file\_size 構成パラメータの設定が MySQL [configuration file](#page-5391-0) に 配置されていることを確認してください。 また、 innodb\_data\_home\_dir および innodb\_log\_group\_home\_dir などの、InnoDB ファイルの作成および場所に影響するその 他のパラメータを、必要に応じて指定してください。

これらのオプションが構成ファイルにあり、そのファイルが MySQL がデフォルトで読 み取る場所にない場合は、mysqld の実行時に --defaults-extra-file オプションを使用して ファイルの場所を指定します。

4. サーバーは、'root'@'localhost'スーパーユーザーアカウントおよびその他の予約済みアカウントを作成します ([セク](#page-1106-0) [ション6.2.9「予約済アカウント」](#page-1106-0) を参照)。 一部の予約済アカウントはロックされており、クライアントでは使 用できませんが、'root'@'localhost'は管理用であるため、パスワードを割り当てる必要があります。

'root'@'localhost'アカウントのパスワードに関するサーバーアクションは、その呼出し方法によって異なります:

• --initialize では、--initialize-insecure ではなくランダムパスワードが生成され、期限切れとしてマークされ、パ スワードを表示するメッセージが書き込まれます:

[Warning] A temporary password is generated for root@localhost: iTag\*AfrH5ej

• --initialize-insecure では (--initialize-insecure は --initialize を暗黙的に示すため、--initialize の有無にかかわら ず)、サーバーはパスワードを生成したり期限切れとマークしたりせず、警告メッセージを書き込みます:

[Warning] root@localhost is created with an empty password ! Please consider switching off the --initialize-insecure option.

新しい'root'@'localhost'パスワードを割り当てる手順については[、初期化後の root パスワードの割当て](#page-250-0) を参照して ください。

- 5. サーバーは、HELP ステートメントに使用されるサーバー側のヘルプテーブルに移入します ([セクション](#page-2639-0) [13.8.3「HELP ステートメント」](#page-2639-0) を参照)。 サーバーはタイムゾーンテーブルを移入しません。 これを手動で行う には[、セクション5.1.15「MySQL Server でのタイムゾーンのサポート」](#page-905-0) を参照してください。
- 6. SQL ステートメントのファイルを指定するために init\_file システム変数が指定された場合、サーバーはファイル内 のステートメントを実行します。 このオプションを使用すると、カスタムブートストラップシーケンスを実行で きます。

サーバーがブートストラップモードで動作する場合、ファイルで許可されるステートメントを制限する一部の機 能は使用できません。 これには、アカウント管理 (CREATE USER、GRANT など)、レプリケーションおよびグ ローバルトランザクション識別子に関連するステートメントが含まれます。

7. サーバーが終了します。

#### <span id="page-250-0"></span>初期化後の root パスワードの割当て

--initialize または --initialize-insecure でサーバーを起動してデータディレクトリを初期化した後、サーバーを通常どお り (つまり、これらのオプションのいずれも指定せずに) 起動し、'root'@'localhost'アカウントに新しいパスワードを割 り当てます:

- 1. サーバーを起動します。 その手順は、[セクション2.10.2「サーバーの起動」を](#page-251-0)参照してください。
- 2. サーバーに接続します:
	- --initialize-insecure ではなく --initialize を使用してデータディレクトリを初期化した場合は、root としてサー バーに接続します:

mysql -u root -p

次に、パスワードプロンプトで、サーバーが初期化シーケンス中に生成したランダムパスワードを入力します:

Enter password: (enter the random root password here)

このパスワードがわからない場合は、サーバーエラーログを参照してください。

• --initialize-insecure を使用してデータディレクトリを初期化した場合は、パスワードなしで root としてサーバー に接続します:

mysql -u root --skip-password

3. 接続後、ALTER USER ステートメントを使用して新しい root パスワードを割り当てます:

ALTER USER 'root'@'localhost' IDENTIFIED BY 'root-password';

[セクション2.10.4「初期 MySQL アカウントの保護」も](#page-255-0)参照してください。

#### 注記

ホスト 127.0.0.1 への接続を試行すると、通常は localhost アカウントに解決されます。 た だし、サーバーが skip\_name\_resolve を有効にして実行されている場合、これは失敗しま す。 これを行う場合は、接続を受け入れることができるアカウントが存在することを確認し ます。 たとえば、--host=127.0.0.1 または --host=::1 を使用して root として接続できるよう にするには、次のアカウントを作成します:

CREATE USER 'root'@'127.0.0.1' IDENTIFIED BY 'root-password'; CREATE USER 'root'@'::1' IDENTIFIED BY 'root-password';

これらのステートメントは[、データディレクトリの初期化中のサーバーアクション](#page-249-0) で説明さ れているように、init\_file システム変数を使用して実行されるファイルに配置できます。

# <span id="page-251-0"></span>2.10.2 サーバーの起動

このセクションでは、Unix および Unix に似たシステムでサーバーを起動する方法について説明します。 (Windows の場合は、[セクション2.3.4.5「サーバーをはじめて起動する」](#page-154-0) を参照してください。) サーバーがアクセス可能 で正しく動作しているかどうかをテストするために使用できるいくつかの推奨コマンドについては、[セクション](#page-253-0) [2.10.3「サーバーのテスト」](#page-253-0) を参照してください。

インストールに mysqld\_safe が含まれる場合は、次のように MySQL サーバーを起動します:

shell> bin/mysqld\_safe --user=mysql &

#### 注記

RPM パッケージを使用して MySQL がインストールされている Linux システムでは、サー バーの起動と停止は mysqld\_safe ではなく systemd を使用して管理され、mysqld\_safe はイ ンストールされません。 [セクション2.5.9「systemd を使用した MySQL Server の管理」を](#page-200-0) 参照してください。

インストールに systemd サポートが含まれている場合は、次のようにサーバーを起動します:

shell> systemctl start mysqld

mysqld と異なる場合は、適切なサービス名 (SLES システム上の mysql など) に置き換えます。

MySQL Server を権限のない (非 root) ログインアカウントで起動することが重要です。 これを確認するには、root と して mysqld\_safe を実行し、次に示すように --user オプションを含めます。 それ以外の場合は、mysql としてログイ ンしている間にプログラムを実行する必要があります。この場合、コマンドから --user オプションを省略できます。

MySQL を権限なしのユーザーとして実行する方法の詳細は[、セクション6.1.5「MySQL を通常ユーザーとして実行す](#page-1063-0) [る方法」](#page-1063-0)を参照してください。

コマンドがただちに失敗して mysqld ended を出力する場合は、エラーログ (デフォルトではデータディレクトリ内の host\_name.err ファイル) で情報を探してください。

サーバーが mysql スキーマ内の付与テーブルを起動または読み取るデータディレクトリにアクセスできない場合は、 エラーログにメッセージが書き込まれます。 このような問題は、このステップに進む前にデータディレクトリを初期 化して付与テーブルを作成しない場合、または --user オプションを指定せずにデータディレクトリを初期化するコマ ンドを実行した場合に発生することがあります。 data ディレクトリを削除し、--user オプションを指定してコマンド を実行します。

サーバーの起動時にほかの問題が発生した場合には、[セクション2.10.2.1「MySQL Server の起動時の問題のトラブ](#page-251-1) [ルシューティング」](#page-251-1)を参照してください。 mysqld\_safe の詳細は、[セクション4.3.2「mysqld\\_safe — MySQL サー](#page-359-0) [バー起動スクリプト」](#page-359-0)を参照してください。 systemd のサポートの詳細は[、セクション2.5.9「systemd を使用した](#page-200-0) [MySQL Server の管理」](#page-200-0) を参照してください。

### <span id="page-251-1"></span>2.10.2.1 MySQL Server の起動時の問題のトラブルシューティング

このセクションでは、サーバーの起動に関する問題のトラブルシューティングの提案を提供します。 Windows システ ムに関するその他の推奨事項については、[セクション2.3.5「Microsoft Windows MySQL Server インストールのトラ](#page-159-0) [ブルシューティング」](#page-159-0) を参照してください。

サーバーの起動時に問題がある場合、次を試してみます。

• [エラーログ](#page-5383-0)をチェックして、サーバーが起動しない原因を確認します。 ログファイル[はデータディレクトリ](#page-5404-0) (通 常、Windows では C:\Program Files\MySQL\MySQL Server 8.0\data、Unix/Linux バイナリ配布では /usr/local/ mysql/data、Unix/Linux ソース配布では /usr/local/var) にあります。 データディレクトリの host\_name.err および host\_name.log の形式のファイル名のファイルを探します。ここで、host\_name はサーバーホストの名です。 次に これらのファイルの最後の数行を調べます。 それらを表示するには tail を使用します。

shell> tail host\_name.err shell> tail host\_name.log
• 使用しているストレージエンジンに必要なオプションがあれば指定します。 my.cnf ファイルを作成して、使用 するエンジンの起動オプションを指定します。 トランザクションテーブルをサポートするストレージエンジン (InnoDB、NDB) を使用する予定である場合、サーバーを起動する前に、それらが適切に構成されていることを確認 します。 InnoDB テーブルを使用している場合は、ガイドラインについては[セクション15.8「InnoDB の構成」、](#page-2746-0) オプションの構文については[セクション15.14「InnoDB の起動オプションおよびシステム変数」を](#page-2838-0)参照してくださ い。

ストレージエンジンは、省略したオプションについてはデフォルト値を使用しますが、使用可能なオプションを確 認し、デフォルト値がインストールに対して適切でないようなオプションがあれば明示的に値を指定することを推 奨します。

• サーバーが、[データディレクトリ](#page-5404-0)を検索する場所を認識していることを確認してください。 mysqld サーバーはこ のディレクトリを現在のディレクトリとして使用します。 そこでデータベースを探し、ログファイルに書き込むこ とを想定しています。 サーバーはデータディレクトリで pid (プロセス ID) ファイルも書き込みます。

デフォルトのデータディレクトリの場所は、サーバーのコンパイル時にハードコードされます。 デフォルトのパス 設定を確認するには、mysqld を --verbose オプションおよび --help オプションで起動します。 データディレクトリ がシステム上の別の場所にある場合は、その場所を、コマンド行またはオプションファイルで --datadir オプション を使用して mysqld または mysqld safe に指定します。 そうしないと、サーバーが正しく動作しません。 --datadir オプションの代替として、MySQL がインストールされているベースディレクトリの場所を、mysqld に --basedir で 指定できます。そうすれば、mysqld はそこで data ディレクトリを検索します。

パスオプションの指定の結果を知るには、mysqld をそれらのオプションで実行し次に--verbose および --help オプ ションを実行します。 たとえば、mysqld がインストールされているディレクトリに場所を変更して次のコマンド を実行すると、/usr/local のベースディレクトリを使用してサーバーを起動した場合の影響が表示されます:

shell> ./mysqld --basedir=/usr/local --verbose --help

--datadir のようなオプションも同様に指定できますが、--verbose および --help は最後のオプションでなければなり ません。

任意のパスを設定したあと、サーバーを --verbose および --help を使用しないで起動します。

mysqld が動作しているときは、次のコマンドを実行してどのパス設定が使用されているか確認できます。

shell> mysqladmin variables

#### または:

shell> mysqladmin -h host\_name variables

host\_name は MySQL サーバーのホスト名です。

• サーバーが、[データディレクトリ](#page-5404-0)にアクセスできることを確認してください。 データディレクトリとそのコンテン ツの所有権と許可は、サーバーがそれらを読み取って修正できるようなものでなければなりません。

mysqld の起動時に Errcode 13 (許可が却下されたことを意味します) を受け取る場合は、データディレクトリまた はそのコンテンツの特権が、サーバーアクセスを許可しないものであることを意味します。 この場合、関連する ファイルおよびディレクトリの権限を変更して、サーバーがそれらを使用する権限を持つようにします。 サーバー を root から起動することもできますが、この場合セキュリティーの問題が生じるため、避けるべきです。

データディレクトリの場所を変更し、データディレクトリとその内容の所有権をチェックして、サーバーがアクセ スできることを確認します。 たとえば、データディレクトリが /usr/local/mysql/var の場合は、次のコマンドを使用 します。

shell> ls -la /usr/local/mysql/var

データディレクトリあるいはそのファイルまたはサブディレクトリが、サーバーを稼働するためのログインアカウ ントの所有でない場合、それらの所有権をそのアカウントに変更します。 そのアカウントが mysql の場合、次のコ マンドを使用します。

shell> chown -R mysql /usr/local/mysql/var

shell> chgrp -R mysql /usr/local/mysql/var

所有権が適切な場合でも、ファイルシステムのさまざまな部分へのアプリケーションのアクセスを管理するような セキュリティーソフトウェアがシステム上で実行されている場合、MySQL が起動に失敗することがあります。 こ の場合は、そのソフトウェアを再構成して mysqld が通常の動作中に使用するディレクトリにアクセスできるよう にします。

• サーバーが使用するネットワークインタフェースが利用できることを確認します。

次のいずれかのエラーが発生した場合、ほかのプログラム (おそらく別の mysqld サーバー) が、mysqld が使用する TCP/IP ポートあるいは Unix のソケットファイルを使用していることを意味します。

Can't start server: Bind on TCP/IP port: Address already in use Can't start server: Bind on unix socket...

ps を使用して、別の mysqld サーバーが稼働しているかどうか判断します。 その場合、mysqld を再度起動する前 にサーバーをシャットダウンします。 (別のサーバーが動作中で、複数のサーバーを稼働させる必要がある場合は、 その方法に関する情報は、[セクション5.8「1 つのマシン上での複数の MySQL インスタンスの実行」に](#page-1034-0)あります。)

別のサーバーが稼働していない場合は、コマンド telnet your\_host\_name tcp\_ip\_port\_number を実行します。 (デ フォルトの MySQL ポート番号は 3306 です。) 次に Enter を数回押します。 telnet: Unable to connect to remote host: Connection refused などのエラーメッセージが表示されない場合は、mysqld が使用しようとしている TCP/IP ポートをほかのプログラムが使用しています。 それがどのプログラムなのかを追跡して無効にするか、--port オプ ションを使用して、mysqld に別のポートで待機するよう指示します。 この場合、TCP/IP を使用してサーバーに接 続するときに、クライアントプログラムに同じデフォルト以外のポート番号を指定します。

ポートにアクセスできない別の理由に、ファイアウォールがその接続をブロックしている場合があります。 その場 合は、ファイアウォールの設定を、ポートへのアクセスを許可するように変更します。

サーバーは起動するがそれに接続できない場合は、/etc/hosts に次のようなエントリがあることを確認します。

127.0.0.1 localhost

• mysqld を起動できない場合は、--debug オプションを使用して、トレースファイルを作成して問題を発見してみて ください。 [セクション5.9.4「DBUG パッケージ」を](#page-1052-0)参照してください。

# 2.10.3 サーバーのテスト

データディレクトリを初期化し、サーバーを起動したら、いくつかの単純なテストを実行して、適切に動作するこ とを確認します。 このセクションでは、現在の場所が MySQL インストールディレクトリであり、ここで使用する MySQL プログラムを含む bin サブディレクトリがあることを前提としています。 そうでない場合は、コマンドパス 名を適宜調整します。

または、bin ディレクトリを PATH 環境変数設定に追加します。 これにより、シェル (コマンドインタプリタ) は MySQL プログラムを適切に検索できるため、パス名ではなく名前のみを入力してプログラムを実行できます。 [セク](#page-358-0) [ション4.2.9「環境変数の設定」を](#page-358-0)参照してください。

mysqladmin を使用してサーバーが動作していることを確認します。 次のコマンドは、サーバーの起動および接続を 確認する簡単なテストを提供します。

shell> bin/mysqladmin version shell> bin/mysqladmin variables

サーバーに接続できない場合は、-u root オプションを指定して root として接続します。 root アカウントのパスワー ドをすでに割り当てている場合は、コマンドラインで -p を指定し、プロンプトが表示されたらパスワードを入力する 必要もあります。 例:

shell> bin/mysqladmin -u root -p version Enter password: (enter root password here)

mysqladmin version の出力は、プラットフォームおよび MySQL のバージョンによって多少異なりますが、次に示す ものに類似します。

shell> bin/mysqladmin version

### このページは機械翻訳したものです。 サーバーのテスト

mysqladmin Ver 14.12 Distrib 8.0.29, for pc-linux-gnu on i686

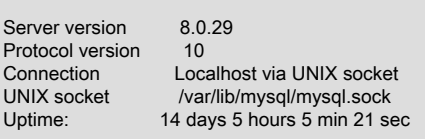

...

Threads: 1 Questions: 366 Slow queries: 0 Opens: 0 Flush tables: 1 Open tables: 19 Queries per second avg: 0.000

mysqladmin のほかに機能を表示するには、それを --help オプションで起動します。

サーバーを停止できることを確認します (root アカウントにすでにパスワードがある場合は、-p オプションを含めま す):

shell> bin/mysqladmin -u root shutdown

サーバーを再度起動できることを確認します。 これは、mysqld\_safe を使用するか、あるいは mysqld を直接起動し て行います。 例:

shell> bin/mysqld\_safe --user=mysql &

mysqld\_safe が失敗する場合は[、セクション2.10.2.1「MySQL Server の起動時の問題のトラブルシューティング」](#page-251-0)を 参照します。

簡単なテストをいくつか実行して、サーバーから情報を取り出せることを確認します。 出力は次のようになります。

どのようなデータベースが存在するかを表示するには、mysqlshow を使用します。

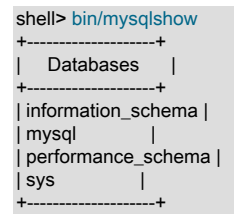

インストールされているデータベースのリストは異なる場合がありますが、常に mysql および information\_schema 以 上が含まれています。

データベース名を指定すると、mysqlshow はそのデータベース内のテーブルのリストを表示します。

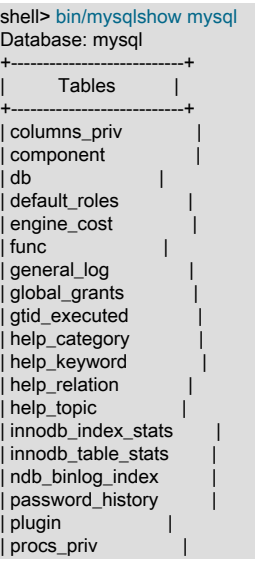

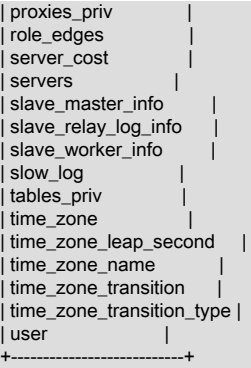

mysql プログラムを使用して、mysql スキーマのテーブルから情報を選択します:

shell> bin/mysql -e "SELECT User, Host, plugin FROM mysql.user" mysql +------+-----------+-----------------------+ | User | Host | plugin | +------+-----------+-----------------------+ | root | localhost | caching\_sha2\_password | +------+-----------+-----------------------+

この時点で、サーバーは稼働しており、アクセスできます。 初期アカウントにまだパスワードを割り当てていない場 合にセキュリティを強化するには、[セクション2.10.4「初期 MySQL アカウントの保護」](#page-255-0) の手順に従います。

mysql、mysqladmin および mysqlshow の詳細は[、セクション4.5.1「mysql — MySQL コマンドラインクライアン](#page-387-0) [ト」](#page-387-0)、[セクション4.5.2「mysqladmin — A MySQL Server 管理プログラム」](#page-418-0) および [セクション4.5.7「mysqlshow —](#page-490-0) [データベース、テーブル、およびカラム情報の表示」](#page-490-0) を参照してください。

# <span id="page-255-0"></span>2.10.4 初期 MySQL アカウントの保護

MySQL のインストールプロセスには、MySQL アカウントを定義する mysql システムスキーマの付与テーブルを含 む、データディレクトリの初期化が含まれます。 詳細は[、セクション2.10.1「データディレクトリの初期化」](#page-246-0)を参照 してください。

このセクションでは、MySQL のインストール手順中に作成された初期 root アカウントにパスワードを割り当てる方 法について説明します (まだ行っていない場合)。

## 注記

このセクションで説明するプロセスを実行する別の方法:

- Windows では、MySQL Installer を使用したインストール中にこのプロセスを実行できま す ([セクション2.3.3「MySQL Installer for Windows」](#page-130-0) を参照)。
- すべてのプラットフォームで、MySQL 配布には、MySQL インストールをセキュアにする プロセスの大部分を自動化するコマンド行ユーティリティー mysql\_secure\_installation が 含まれます。
- すべてのプラットフォームで、MySQL Workbench を使用でき、ユーザーアカウントを管 理できます ([第31章「MySQL Workbench」](#page-4558-0) を参照)。

次の状況では、初期アカウントにパスワードがすでに割り当てられている可能性があります:

- Windows では、MySQL Installer を使用してインストールを実行すると、パスワードを割り当てることができま す。
- macOS インストーラを使用したインストールでは、初期ランダムパスワードが生成されます。このパスワードは、 インストーラによってダイアログボックスに表示されます。
- RPM パッケージを使用したインストールでは、サーバーエラーログに書き込まれる初期ランダムパスワードが生成 されます。
- Debian パッケージを使用したインストールでは、パスワードを割り当てるオプションが提供されます。
- mysqld --initialize を使用して手動で実行されるデータディレクトリの初期化の場合、mysqld は初期ランダムパス ワードを生成し、期限切れとマークして、サーバーエラーログに書き込みます。 [セクション2.10.1「データディレ](#page-246-0) [クトリの初期化」](#page-246-0)を参照してください。

mysql.user 付与テーブルは、初期 MySQL ユーザーアカウントとそのアクセス権限を定義します。 MySQL をインス トールすると、すべての権限を持ち、何でも実行できる'root'@'localhost'スーパーユーザーアカウントのみが作成され ます。 root アカウントのパスワードが空の場合、MySQL のインストールは保護されません: 誰でも root パスワード なしとして MySQL サーバーに接続でき、すべての権限を付与できます。

'root'@'localhost'アカウントの mysql.proxies\_priv テーブルには、''@''の PROXY 権限 (すべてのユーザーおよびすべ てのホスト) の付与を可能にする行もあります。 これにより、root はプロキシユーザーを設定したり、プロキシユー ザーを設定するための権限をほかのアカウントに委任したりできます。 [セクション6.2.18「プロキシユーザー」](#page-1140-0)を参 照してください。

初期 MySQL root アカウントのパスワードを割り当てるには、次の手順を使用します。 例の root-password を、使用 するパスワードに置き換えます。

サーバーが実行されていない場合は起動します。 その手順は[、セクション2.10.2「サーバーの起動」](#page-251-1)を参照してくだ さい。

初期 root アカウントには、パスワードがある場合とない場合があります。 次の手順のいずれかを選択します:

- 期限切れの初期ランダムパスワードを持つ root アカウントが存在する場合は、そのパスワードを使用して root と してサーバーに接続し、新しいパスワードを選択します。 これは、データディレクトリが手動で、またはインス トール操作中にパスワードを指定できないインストーラを使用して mysqld --initialize を使用して初期化された場合 です。 パスワードは存在するため、サーバーへの接続に使用する必要があります。 ただし、パスワードの有効期限 が切れているため、新しいパスワードを選択する以外の目的でアカウントを使用することはできません。
	- 1. 初期ランダムパスワードがわからない場合は、サーバーエラーログを参照してください。
	- 2. パスワードを使用して root としてサーバーに接続します:

shell> mysql -u root -p Enter password: (enter the random root password here)

3. ランダムパスワードを置き換える新しいパスワードを選択します:

mysql> ALTER USER 'root'@'localhost' IDENTIFIED BY 'root-password';

- root アカウントは存在するがパスワードがない場合は、パスワードを使用せずに root としてサーバーに接続し、パ スワードを割り当てます。 これは、mysqld --initialize-insecure を使用してデータディレクトリを初期化した場合で す。
	- 1. パスワードを使用せずに root としてサーバーに接続します:

shell> mysql -u root --skip-password

2. パスワードを割り当てます:

mysql> ALTER USER 'root'@'localhost' IDENTIFIED BY 'root-password';

root アカウントにパスワードを割り当てた後、そのアカウントを使用してサーバーに接続するたびにそのパスワード を指定する必要があります。 たとえば、mysql クライアントを使用してサーバーに接続するには、次のコマンドを使 用します:

shell> mysql -u root -p Enter password: (enter root password here)

mysqladmin でサーバーを停止するには、次のコマンドを使用します:

shell> mysqladmin -u root -p shutdown Enter password: (enter root password here) 注記

パスワード設定の詳細は[、セクション6.2.14「アカウントパスワードの割り当て」](#page-1122-0)を参 照してください。 root パスワードを設定したあとでそれを忘れた場合は、[セクション](#page-4624-0) [B.3.3.2「root のパスワードをリセットする方法」を](#page-4624-0)参照してください。

追加のアカウントをセットアップするには[、セクション6.2.8「アカウントの追加、権限の割](#page-1102-0) [当ておよびアカウントの削除」](#page-1102-0)を参照してください。

# 2.10.5 MySQL を自動的に起動および停止する

このセクションでは、MySQL サーバーを起動および停止する方法について説明します。

- 一般的には、mysqld サーバーは次のいずれかの方法で起動します。
- 直接 mysqld を呼び出します。 これはどのプラットフォームでも機能します。
- Windows では、Windows の起動時に自動的に実行される MySQL サービスを設定できます。 [セクション](#page-156-0) [2.3.4.8「Windows のサービスとして MySQL を起動する」](#page-156-0)を参照してください。
- Unix および Unix に似たシステムでは、mysqld\_safe を起動して mysqld の適切なオプションを決定し、それらのオ プションを使用して実行できます。 [セクション4.3.2「mysqld\\_safe — MySQL サーバー起動スクリプト」を](#page-359-0)参照し てください。
- systemd をサポートする Linux システムでは、これを使用してサーバーを制御できます。 [セクション](#page-200-0) [2.5.9「systemd を使用した MySQL Server の管理」を](#page-200-0)参照してください。
- System V 形式の実行ディレクトリ (つまり、/etc/init.d および実行レベル固有のディレクトリ) を使用するシステム では、mysql.server を起動します。 このスクリプトは、主にシステムの起動および停止時に使用されます。 通常 は、mysql という名前でインストールされます。 mysql.server スクリプトは mysqld\_safe を実行してサーバーを起 動します。 [セクション4.3.3「mysql.server — MySQL サーバー起動スクリプト」を](#page-365-0)参照してください。
- macOS では、launchd デーモンをインストールして、システム起動時の MySQL の自動起動を有効にします。 デー モンは、mysqld\_safe を呼び出してサーバーを起動します。 詳細は、[セクション2.4.3「MySQL 起動デーモンのイ](#page-170-0) [ンストールおよび使用」](#page-170-0)を参照してください。 MySQL プリファレンスペインでは、システムプリファレンスを使 用して MySQL を起動および停止するためのコントロールも提供されます。 [セクション2.4.4「MySQL Preference](#page-173-0) [Pane のインストールと使用」](#page-173-0)を参照してください。
- Solaris では、サービス管理フレームワーク (SMF) システムを使用して、MySQL の起動を開始および制御します。

systemd、mysqld\_safe および mysql.server スクリプト、Solaris SMF、および macOS 起動項目 (または MySQL 設定ペイン) を使用すると、サーバーを手動で、またはシステムの起動時に自動的に起動できま す。systemd、mysql.server、および起動項目を使用して、サーバーを停止することもできます。

次のテーブルに、サーバーおよび起動スクリプトがオプションファイルから読み取るオプショングループを示しま す。

表 2.15 MySQL 起動スクリプトおよびサポートされているサーバーオプショングループ

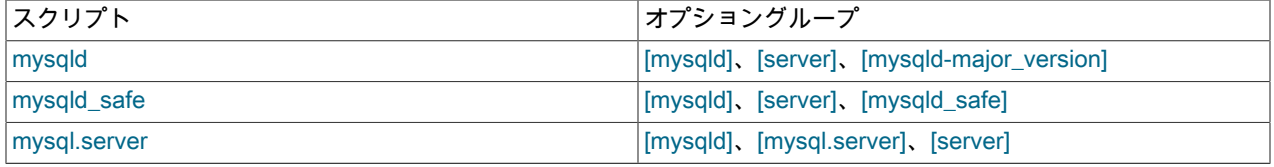

[mysqld-major\_version] は、[mysqld-5.7] および [mysqld-8.0] のような名前のグループが、5.7.x、8.0.x、などのバー ジョンのサーバーによって読み取られることを意味します。 この機能は、所定のリリースシリーズのサーバーによっ てのみ読み取られるオプションを指定するために使用できます。

下位互換性のため、mysql.server は[mysql\_server] グループも読み取り、mysqld\_safe は[safe\_mysqld] グループも読 み取ります。 最新にするには、かわりに[mysql.server]および[mysqld\_safe]グループを使用するようにオプションファ イルを更新する必要があります。

MySQL 構成ファイルとその構造とコンテンツについては[、セクション4.2.2.2「オプションファイルの使用」を](#page-327-0)参照し てください。

# <span id="page-258-1"></span>2.11 MySQL のアップグレード

このセクションでは、MySQL インストールをアップグレードするステップについて説明します。

MySQL の同じリリースシリーズ内でのバグフィックスや、MySQL の主なリリース間の重大な機能を入手する場合な ど、アップグレードは一般的な手順です。 この手順は、テストシステムでまず実行して、すべてが問題なく動作する ことを確認してから本番システムで実行します。

## 注記

次の説明では、管理権限を持つ MySQL アカウントを使用して実行する必要がある MySQL コマンドに、MySQL root ユーザーを指定するための -u root がコマンドラインに含まれてい ます。 root のパスワードを必要とするコマンドには、-p オプションも含まれます。 -p の後 にオプション値がないため、このようなコマンドではパスワードの入力を求められます。 プ ロンプトが表示されたらパスワードを入力し、Enter キーを押します。

SQL ステートメントは、mysql コマンドラインクライアントを使用して実行できます (root として接続し、必要な権限があることを確認します)。

# <span id="page-258-0"></span>2.11.1 始める前に

アップグレードする前に、このセクションの情報を確認してください。 推奨されるアクションを実行します。

- アップグレード中に発生する可能性があることを理解します。 [セクション2.11.3「MySQL のアップグレードプロセ](#page-259-0) [スの内容」](#page-259-0)を参照してください。
- バックアップを作成してデータを保護します。 バックアップには、MySQL データディクショナリテーブルおよ びシステムテーブルを含む mysql システムデータベースを含める必要があります。 [セクション7.2「データベース](#page-1434-0) [バックアップ方法」](#page-1434-0)を参照してください。

#### 重要

MySQL 8.0 から MySQL 5.7 へのダウングレード、または MySQL 8.0 リリースから以前 の MySQL 8.0 リリースへのダウングレードはサポートされていません。 サポートされて いる唯一の代替方法は、アップグレード前に作成したバックアップをリストアすることで す。 したがって、アップグレードプロセスを開始する前にデータをバックアップする必要 があります。

- [セクション2.11.2「アップグレードパス」](#page-259-1) を確認して、意図したアップグレードパスがサポートされていることを 確認します。
- アップグレード前に認識しておく必要がある変更については、[セクション2.11.4「MySQL 8.0 での変更」](#page-263-0) を確認し ます。 一部の変更にはアクションが必要な場合があります。
- 非推奨となった機能および削除された機能については、[セクション1.3「MySQL 8.0 の新機能」](#page-33-0) を確認してくださ い。 アップグレードでは、これらの機能のいずれかを使用する場合、それらの機能の変更が必要になることがあり ます。
- [セクション1.4「MySQL 8.0 で追加、非推奨または削除されたサーバーおよびステータスの変数とオプション」](#page-69-0) を 確認します。 非推奨の変数または削除された変数を使用する場合、アップグレードで構成の変更が必要になること があります。
- 修正、変更および新機能の詳細は、[「リリースノート」](https://dev.mysql.com/doc/relnotes/mysql/8.0/en/)を確認してください。
- レプリケーションを使用する場合は、[セクション17.5.3「レプリケーションセットアップをアップグレードする」](#page-3262-0) を確認します。
- アップグレード手順は、プラットフォームおよび初期インストールの実行方法によって異なります。 現在の MySQL インストールに適用される手順を使用してください:

• Windows 以外のプラットフォームでのバイナリおよびパッケージベースのインストールについては、[セクション](#page-276-0) [2.11.6「Unix/Linux での MySQL バイナリまたはパッケージベースのインストールのアップグレード」](#page-276-0) を参照し てください。

# 注記

サポートされている Linux ディストリビューションの場合、パッケージベースのイン ストールをアップグレードするには、MySQL ソフトウェアリポジトリ (MySQL Yum Repository、MySQL APT Repository、および MySQL SLES Repository) を使用するこ とをお勧めします。

- MySQL Yum Repository を使用した Enterprise Linux プラットフォームまたは Fedora へのインストールについて は、[セクション2.11.7「MySQL Yum リポジトリを使用する MySQL のアップグレード」](#page-280-0) を参照してください。
- MySQL APT リポジトリを使用した Ubuntu へのインストールについては[、セクション2.11.8「MySQL APT リポ](#page-282-0) [ジトリを使用する MySQL のアップグレード」](#page-282-0) を参照してください。
- MySQL SLES リポジトリを使用した SLES へのインストールについては、[セクション2.11.9「MySQL SLES リ](#page-282-1) [ポジトリを含む MySQL のアップグレード」](#page-282-1) を参照してください。
- Docker を使用して実行されるインストールについては、[セクション2.11.11「MySQL の Docker インストールの](#page-284-0) [アップグレード」](#page-284-0) を参照してください。
- Windows へのインストールについては、[セクション2.11.10「Windows 上の MySQL をアップグレードする」](#page-282-2) を 参照してください。
- MySQL インストールに、インプレースアップグレード後の変換に時間がかかる可能性のある大量のデータが含ま れている場合、必要な変換およびそれらの実行に関連する作業を評価するためのテストインスタンスを作成すると 便利な場合があります。 テストインスタンスを作成するには、mysql データベースおよびデータのない他のデー タベースを含む MySQL インスタンスのコピーを作成します。 テストインスタンスでアップグレード手順を実行し て、実際のデータ変換の実行に関連する作業を評価します。
- MySQL の新しいリリースをインストールまたはアップグレードする場合は、MySQL 言語インタフェースの再構築 および再インストールをお薦めします。 これは PHP mysql 拡張機能や Perl DBD::mysql モジュールなどの MySQL インタフェースに適用されます。

# <span id="page-259-1"></span>2.11.2 アップグレードパス

- MySQL 5.7 から 8.0 へのアップグレードがサポートされています。 ただし、アップグレードは General Availability (GA) リリース間でのみサポートされます。 MySQL 8.0 の場合、MySQL 5.7 GA リリース (5.7.9 以上) からアップグ レードする必要があります。 MySQL 5.7 の非 GA リリースからのアップグレードはサポートされていません。
- 次のバージョンにアップグレードする前に、最新リリースにアップグレードすることをお薦めします。 たとえ ば、MySQL 8.0 にアップグレードする前に、最新の MySQL 5.7 リリースにアップグレードします。
- バージョンをスキップするアップグレードはサポートされていません。 たとえば、MySQL 5.6 から 8.0 への直接 アップグレードはサポートされていません。
- リリースシリーズが GA (General Availability) ステータスに達すると、リリースシリーズ内で (GA バージョン間で) アップグレードがサポートされます。 たとえば、MySQL 8.0 からアップグレードします。x から 8.0 へ。y がサ ポートされています。 (開発ステータス非 GA リリースを含むアップグレードはサポートされていません。) リリー スのスキップもサポートされています。 たとえば、MySQL 8.0 からアップグレードします。x から 8.0 へ。z がサ ポートされています。 MySQL 8.0.11 は、MySQL 8.0 リリースシリーズ内の最初の GA ステータスリリースです。

# <span id="page-259-0"></span>2.11.3 MySQL のアップグレードプロセスの内容

新しいバージョンの MySQL をインストールするには、既存のインストールの次の部分をアップグレードする必要が ある場合があります:

• mysql システムスキーマ。MySQL サーバーの実行時に必要な情報を格納するテーブルが含まれています ([セクショ](#page-920-0) [ン5.3「mysql システムスキーマ」](#page-920-0) を参照)。mysql スキーマテーブルは、次の 2 つの広範なカテゴリに分類されま す:

- データディクショナリテーブル:データベースオブジェクトメタデータを格納します。
- 他の操作目的で使用されるシステムテーブル (残りの非データディクショナリテーブル)。
- その他のスキーマ。一部は組込みであり、サーバーによって 「owned」 とみなされる場合があります。その他のス キーマには、次のものはありません:
- パフォーマンススキーマ、INFORMATION\_SCHEMA、ndbinfo、および sys スキーマ。
- ユーザースキーマ。

アップグレードが必要になる可能性があるインストールの各部分には、次の 2 つの異なるバージョン番号が関連付け られています:

- データディクショナリのバージョン。 これはデータディクショナリテーブルに適用されます。
- サーバーのバージョン (MySQL バージョンとも呼ばれます)。 これは、他のスキーマ内のシステムテーブルおよび オブジェクトに適用されます。

どちらの場合も、既存の MySQL インストールに適用可能な実際のバージョンがデータディクショナリに格納され、 現在予想されているバージョンが新しいバージョンの MySQL にコンパイルされます。 実際のバージョンが現在予想 されているバージョンより低い場合は、そのバージョンに関連付けられているインストールの一部を現在のバージョ ンにアップグレードする必要があります。 両方のバージョンでアップグレードが必要であることが示されている場合 は、まずデータディクショナリのアップグレードを実行する必要があります。

前述の 2 つの異なるバージョンの反射として、アップグレードは次の 2 つのステップで実行されます:

• ステップ 1: データディクショナリのアップグレード。

このステップでは、次のアップグレードを行います:

- mysql スキーマ内のデータディクショナリテーブル。 実際のデータディクショナリのバージョンが現在予想され ているバージョンより低い場合、サーバーは、更新された定義を含むデータディクショナリテーブルを作成し、 永続化されたメタデータを新しいテーブルにコピーし、古いテーブルを新しいテーブルに原子的に置き換え、 データディクショナリを再初期化します。
- パフォーマンススキーマ、INFORMATION\_SCHEMA、および ndbinfo。
- ステップ 2: サーバーのアップグレード。

このステップは、他のすべてのアップグレードタスクで構成されます。 既存の MySQL インストールのサーバー バージョンが、新しくインストールされた MySQL バージョンより低い場合は、他のすべてをアップグレードする 必要があります:

- mysql スキーマ内のシステムテーブル (残りの非データディクショナリテーブル)。
- sys スキーマ。
- ユーザースキーマ。

データディクショナリのアップグレード (ステップ 1) は、起動時に必要に応じてこのタスクを実行するサーバー の役割です。ただし、起動を妨げるオプションを指定して起動した場合は除きます。 このオプションは、MySQL 8.0.16、MySQL 8.0.16 より前の --no-dd-upgrade の時点での --upgrade=NONE です。

データディクショナリは期限切れだが、サーバーがアップグレードできない場合、サーバーは実行されず、かわりに エラーで終了します。 例:

[ERROR] [MY-013381] [Server] Server shutting down because upgrade is required, yet prohibited by the command line option '--upgrade=NONE'. [ERROR] [MY-010334] [Server] Failed to initialize DD Storage Engine [ERROR] [MY-010020] [Server] Data Dictionary initialization failed.

ステップ 2 の職責に対するいくつかの変更は、MySQL 8.0.16 で発生しました:

- MySQL 8.0.16 より前は、mysql\_upgrade によって、パフォーマンススキーマ、INFORMATION\_SCHEMA および ステップ 2 で説明したオブジェクトがアップグレードされます。 DBA は、サーバーの起動後に mysql\_upgrade を 手動で起動する必要があります。
- MySQL 8.0.16 の時点で、サーバーは以前に mysql\_upgrade によって処理されたすべてのタスクを実行します。 アップグレードは 2 ステップの操作のままですが、サーバーは両方を実行するため、プロセスが簡単になります。

アップグレード先の MySQL のバージョンに応じて、[インプレースアップグレード](#page-276-1) および [論理アップグレード](#page-278-0) の手 順は、サーバーがすべてのアップグレードタスクを実行するか、サーバーの起動後に mysql\_upgrade も起動する必要 があるかを示します。

#### 注記

サーバーはパフォーマンススキーマ、INFORMATION\_SCHEMA、および MySQL 8.0.16 の時点でステップ 2 で説明されているオブジェクトをアップグレードするた め、mysql\_upgrade は不要であり、そのバージョンでは非推奨になっています。将来のバー ジョンの MySQL で削除される予定です。

ステップ 2 で発生する処理のほとんどは、MySQL 8.0.16 の前と時点で同じですが、特定の効果を得るために異なる コマンドオプションが必要になる場合があります。

MySQL 8.0.16 の時点で、--upgrade サーバーオプションは、サーバーが起動時に自動アップグレードを実行するかど うか、およびその方法を制御します:

- オプションを指定しない場合、または --upgrade=AUTO を指定した場合、サーバーは最新でないと判断したものを すべてアップグレードします (ステップ 1 および 2)。
- --upgrade=NONE では、サーバーは何もアップグレードしません (ステップ 1 および 2 はスキップします)。ただ し、データディクショナリをアップグレードする必要がある場合はエラーで終了します。 古いデータディクショナ リを使用してサーバーを実行することはできません。サーバーはサーバーのアップグレードまたは終了を要求しま す。
- --upgrade=MINIMAL を使用すると、サーバーは必要に応じてデータディクショナリ、パフォーマンススキーマおよ び INFORMATION\_SCHEMA をアップグレードします (ステップ 1)。 このオプションを使用したアップグレード後 は、レプリケーション内部が依存するシステムテーブルは更新されず、他の領域でも機能が低下する可能性がある ため、Group Replication を起動できないことに注意してください。
- --upgrade=FORCE では、サーバーは必要に応じてデータディクショナリ、パフォーマンススキーマおよび INFORMATION\_SCHEMA をアップグレードし (ステップ 1)、他のすべてのものを強制的にアップグレードします (ステップ 2)。 サーバーはすべてのスキーマ内のすべてのオブジェクトをチェックするため、このオプションでは サーバーの起動に時間がかかります。

FORCE は、必要ないとサーバーが判断した場合に、ステップ 2 のアクションを強制的に実行する場合に役立ちま す。 FORCE と AUTO の違いの 1 つは、FORCE では、ヘルプテーブルやタイムゾーンテーブルが欠落している場合 は、サーバーによってシステムテーブル (ヘルプテーブルやタイムゾーンテーブルなど) が再作成されることです。

次のリストは、MySQL 8.0.16 より前のアップグレードコマンドと、MySQL 8.0.16 以上の同等のコマンドを示してい ます:

- 通常のアップグレードを実行します (必要に応じてステップ 1 および 2):
	- MySQL 8.0.16 より前: mysqld とそれに続く mysql\_upgrade
	- MySQL 8.0.16 の時点: mysqld
- 必要に応じて、ステップ 1 のみを実行します:
	- MySQL 8.0.16 より前: ステップ 2 で説明したアップグレードタスクを除外して、ステップ 1 で説明したすべ てのアップグレードタスクを実行することはできません。 ただし、ユーザースキーマおよび sys スキーマの アップグレードは、mysqld の後に --upgrade-system-tables および --skip-sys-schema オプションを指定した mysql\_upgrade を使用して回避できます。
	- MySQL 8.0.16 の時点: mysqld --upgrade=MINIMAL
- 必要に応じてステップ 1 を実行し、ステップ 2 を強制します:
	- MySQL 8.0.16 より前: mysqld とそれに続く mysql\_upgrade --force
	- MySQL 8.0.16 の時点: mysqld --upgrade=FORCE

MySQL 8.0.16 より前は、特定の mysql\_upgrade オプションが実行するアクションに影響します。 次のテーブルに、 同様の効果を得るために MySQL 8.0.16 の時点で使用するサーバー --upgrade オプションの値を示します。 (指定され た --upgrade オプション値には追加の効果がある場合があるため、これらは必ずしも完全に同等であるとはかぎりま せん。)

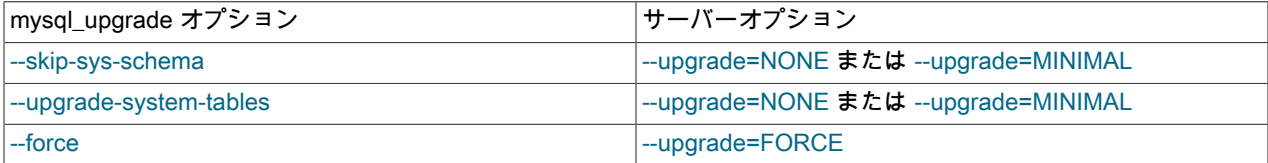

アップグレードステップ 2 で発生する処理に関する追加のノート:

• ステップ 2 では、sys スキーマがインストールされていない場合はインストールし、インストールされていない場 合は現在のバージョンにアップグレードします。 sys スキーマは存在するが version ビューがない場合、その存在 しないという前提で、ユーザーが作成したスキーマがあるとエラーが発生します:

A sys schema exists with no sys.version view. If you have a user created sys schema, this must be renamed for the upgrade to succeed.

この場合にアップグレードするには、まず既存の sys スキーマを削除するか、名前を変更します。 その後、アップ グレード手順を再度実行します。 (場合によっては、ステップ 2 を強制的に実行する必要があります。)

sys スキーマチェックを防止するには:

- MySQL 8.0.16 の時点: --upgrade=NONE または --upgrade=MINIMAL オプションを使用してサーバーを起動しま す。
- MySQL 8.0.16 より前: --skip-sys-schema オプションを指定して mysql\_upgrade を起動します。
- ステップ 2 では、必要に応じてすべてのユーザースキーマのすべてのテーブルを処理します。 テーブルチェックの 完了には時間がかかる場合があります。 各テーブルはロックされるため、処理中にほかのセッションで使用するこ とはできません。 チェックと修復の処理には時間がかかることがあり、特に大きなテーブルでは長い時間を要する 可能性があります。 テーブルチェックでは、CHECK TABLE ステートメントの FOR UPGRADE オプションを使用 します。 このオプションに必要な内容の詳細は[、セクション13.7.3.2「CHECK TABLE ステートメント」](#page-2552-0) を参照し てください。

テーブルチェックを防止するには:

- MySQL 8.0.16 の時点: --upgrade=NONE または --upgrade=MINIMAL オプションを使用してサーバーを起動しま す。
- MySQL 8.0.16 より前: --upgrade-system-tables オプションを指定して mysql\_upgrade を起動します。

テーブルチェックを強制するには:

- MySQL 8.0.16 の時点: --upgrade=FORCE オプションを使用してサーバーを起動します。
- MySQL 8.0.16 より前: --force オプションを指定して mysql\_upgrade を起動します。
- ステップ 2 では、MySQL のバージョン番号をデータディレクトリ内の mysql\_upgrade\_info という名前のファイル に保存します。

mysql\_upgrade\_info ファイルを無視して、次のことに関係なくチェックを実行するには:

• MySQL 8.0.16 の時点: --upgrade=FORCE オプションを使用してサーバーを起動します。

• MySQL 8.0.16 より前: --force オプションを指定して mysql\_upgrade を起動します。

注記

mysql\_upgrade\_info ファイルは非推奨です。将来のバージョンの MySQL で削除される予 定です。

- ステップ 2 では、チェックおよび修復されたすべてのテーブルに現在の MySQL バージョン番号を付けます。 こ れにより、同じバージョンのサーバーで次回のアップグレードチェックが行われるときに、特定のテーブルを再度 チェックまたは修復する必要があるかどうかを判断できます。
- ステップ 2 では、システムテーブルをアップグレードして、現在の構造になるようにします。 これは、サーバー と mysql\_upgrade のどちらがこのステップを実行するかに関係なく当てはまります。 ヘルプテーブルおよびタイム ゾーンテーブルの内容に関して、mysql\_upgrade はどちらのタイプのテーブルもロードしませんが、サーバーはヘ ルプテーブルをロードしますが、タイムゾーンテーブルはロードしません。 (つまり、MySQL 8.0.16 より前では、 サーバーはデータディレクトリの初期化時にのみヘルプテーブルをロードします。 MySQL 8.0.16 では、初期化お よびアップグレード時にヘルプテーブルがロードされます。) タイムゾーンテーブルをロードする手順はプラット フォームによって異なり、DBA による決定が必要なため、自動的には実行できません。

# <span id="page-263-0"></span>2.11.4 MySQL 8.0 での変更

MySQL 8.0 にアップグレードする前に、このセクションで説明されている変更を確認して、現在の MySQL インス トールおよびアプリケーションに適用される変更を特定します。 推奨されるアクションを実行します。

互換性のない変更としてマークされた変更は、以前のバージョンの MySQL との互換性がないため、アップグレード 前に注意する必要がある場合があります。 弊社の目的はそれらの変更を避けることですが、各リリースの間の非適合 性よりもさらに深刻な問題を修正するために必要である場合もあります。 インストールに適用可能なアップグレード の問題に互換性がない場合は、説明に示されている手順に従ってください。

- [データディクショナリの変更](#page-263-1)
- 優先認証プラグインとしての caching sha2 password
- [構成の変更](#page-267-0)
- [サーバーの変更](#page-268-0)
- [InnoDB の変更点](#page-269-0)
- [SQL の変更](#page-272-0)

<span id="page-263-1"></span>データディクショナリの変更

MySQL Server 8.0 には、トランザクションテーブルのデータベースオブジェクトに関する情報を含むグローバルデー タディクショナリが組み込まれています。 以前の MySQL シリーズでは、ディクショナリデータはメタデータファイ ルおよび非トランザクションシステムテーブルに格納されていました。 そのため、アップグレード手順では、特定 の前提条件を確認して、インストールのアップグレード準備状況を確認する必要があります。 詳細は[、セクション](#page-273-0) [2.11.5「アップグレード用のインストールの準備」](#page-273-0)を参照してください。 データディクショナリ対応サーバーには、 一般的な操作上の違いがいくつかあります。[セクション14.7「データディクショナリの使用方法の違い」](#page-2647-0) を参照して ください。

# <span id="page-263-2"></span>優先認証プラグインとしての caching\_sha2\_password

caching\_sha2\_password および sha256\_password 認証プラグインは、mysql\_native\_password プラグインよりもセ キュアなパスワード暗号化を提供し、caching\_sha2\_password は sha256\_password よりも優れたパフォーマンスを 提供します。 caching\_sha2\_password のこれらの優れたセキュリティおよびパフォーマンス特性のため、MySQL 8.0 が優先認証プラグインであり、mysql\_native\_password ではなくデフォルトの認証プラグインでもあります。 この変 更は、サーバーと libmysqlclient クライアントライブラリの両方に影響します:

• サーバーの場合、default\_authentication\_plugin システム変数のデフォルト値が mysql\_native\_password から caching\_sha2\_password に変更されます。

この変更は、MySQL 8.0 以上のインストールまたはアップグレード後に作成された新しいアカウントにのみ適用さ れます。 アップグレードインストールにすでに存在するアカウントの場合、認証プラグインは変更されません。 caching\_sha2\_password に切り替える既存のユーザーは、ALTER USER ステートメントを使用してこれを実行で きます:

ALTER USER user IDENTIFIED WITH caching\_sha2\_password BY 'password';

• libmysqlclient ライブラリは、caching\_sha2\_password を mysql\_native\_password ではなくデフォルトの認証プラグ インとして扱います。

次の各セクションでは、caching\_sha2\_password のより有望なロールの影響について説明します:

- [caching\\_sha2\\_password の互換性の問題および解決策](#page-264-0)
- [caching\\_sha2\\_password-Compatible クライアントおよびコネクタ](#page-266-0)
- [caching\\_sha2\\_password および root 管理アカウント](#page-266-1)
- [caching\\_sha2\\_password とレプリケーション](#page-267-1)

#### <span id="page-264-0"></span>caching\_sha2\_password の互換性の問題および解決策

#### 重要

MySQL インストールで 8.0 より前のクライアントを提供する必要があり、MySQL 8.0 以 上へのアップグレード後に互換性の問題が発生した場合、これらの問題に対処して 8.0 より前の互換性をリストアする最も簡単な方法は、以前のデフォルトの認証プラグイン (mysql\_native\_password) に戻すようにサーバーを再構成することです。 たとえば、サー バーオプションファイルで次の行を使用します:

[mysqld] default\_authentication\_plugin=mysql\_native\_password

この設定により、インストールで使用されているクライアントおよびコネクタが caching\_sha2\_password を認識するようにアップグレードされるまで、8.0 より前のクライ アントが 8.0 サーバーに接続できるようになります。 ただし、この設定は、長期または永 続的なソリューションとしてではなく、一時的なものとして表示する必要があります。これ は、この設定を有効にして作成された新しいアカウントが、caching\_sha2\_password によっ て提供される改善された認証セキュリティを予測するためです。

caching\_sha2\_password を使用すると、mysql\_native\_password よりもセキュアなパスワードハッシュが提供されま す (その結果、クライアント接続認証が改善されます)。 ただし、既存の MySQL インストールに影響する可能性があ る互換性の影響もあります:

• caching\_sha2\_password について知るために更新されていないクライアントおよびコネクタで は、caching\_sha2\_password で認証されないアカウントを使用する場合でも、caching\_sha2\_password でデフォル トの認証プラグインとして構成された MySQL 8.0 サーバーへの接続に問題が発生する可能性があります。 この問 題は、サーバーがデフォルトの認証プラグインの名前をクライアントに指定しているために発生します。 クライア ントまたはコネクタが、認識されないデフォルト認証プラグインを正常に処理しないクライアント/サーバープロト コル実装に基づいている場合、次のいずれかのエラーで失敗する可能性があります:

Authentication plugin 'caching\_sha2\_password' is not supported

Authentication plugin 'caching\_sha2\_password' cannot be loaded: dlopen(/usr/local/mysql/lib/plugin/caching\_sha2\_password.so, 2): image not found

Warning: mysqli\_connect(): The server requested authentication method unknown to the client [caching\_sha2\_password]

不明なデフォルト認証プラグインに対するサーバーからのリクエストを正常に処理するコネクタの記述の詳細 は、[認証プラグインコネクタ - 書込みに関する考慮事項](#page-1138-0) を参照してください。

- caching\_sha2\_password で認証されるアカウントを使用するクライアントは、セキュアな接続 (TLS/SSL 資格証 明、Unix ソケットファイルまたは共有メモリーを使用して TCP を使用して確立) または RSA キーペアを使用し たパスワード交換をサポートする暗号化されていない接続を使用する必要があります。 このセキュリティ要件は mysql\_native\_passsword には適用されないため、caching\_sha2\_password への切替えには追加の構成が必要になる 場合があります [\(セクション6.4.1.2「SHA-2 プラガブル認証のキャッシュ」](#page-1177-0) を参照)。 ただし、MySQL 8.0 のクラ イアント接続では、デフォルトで TLS/SSL を使用することをお薦めします。そのため、そのプリファレンスにすで に準拠しているクライアントでは、追加の構成が必要ない場合があります。
- caching\_sha2\_password について知るために更新されていないクライアントおよびコネクタは、このプラグイン が有効であると認識されないため、caching\_sha2\_password で認証されるアカウントに接続できません。 (これ は、[認証プラグインクライアント/サーバーの互換性](#page-1137-0) で説明されているように、クライアント/サーバー認証プラグ インの互換性要件が適用される方法の特定のインスタンスです。) この問題を回避するには、MySQL 8.0 以上から libmysqlclient に対してクライアントを再リンクするか、caching\_sha2\_password を認識する更新済コネクタを取得 します。
- caching\_sha2\_password は libmysqlclient クライアントライブラリのデフォルトの認証プラグインでもあるため、 クライアントプログラムが --default-auth=mysql\_native\_password オプションで呼び出されないかぎり、MySQL 8.0 クライアントから mysql\_native\_password (以前のデフォルトの認証プラグイン) を使用するアカウントへの接続に は、クライアント/サーバープロトコルで追加のラウンドトリップが必要になります。

8.0 MySQL より前のバージョンの libmysqlclient クライアントライブラリは、MySQL 8.0 サーバー (caching\_sha2\_password で認証されるアカウントを除く) に接続できます。 つまり、libmysqlclient に基づく 8.0 より 前のクライアントも接続できる必要があります。 例:

- mysql や mysqladmin などの標準 MySQL クライアントは libmysqlclient ベースです。
- Perl DBI 用の DBD::mysql ドライバは libmysqlclient ベースです。
- MySQL Connector/Python には、libmysqlclient ベースの C 拡張モジュールがあります。 これを使用するには、接続 時に use\_pure=False オプションを含めます。

既存の MySQL 8.0 インストールを MySQL 8.0.4 以上にアップグレードする場合、一部の古い libmysqlclient ベースの クライアントは、アップグレードによってインストールされた新しいクライアントライブラリを使用するため、動的 にリンクされていれば「「自動」」をアップグレードできます。 たとえば、Perl DBI 用の DBD::mysql ドライバで動 的リンクが使用されている場合、MySQL 8.0.4 以上へのアップグレード後に libmysqlclient を使用できます。その結果 は次のようになります:

- アップグレードの前に、DBD::mysql を使用する DBI スクリプトは、caching\_sha2\_password で認証されるアカウ ントを除き、MySQL 8.0 サーバーに接続できます。
- アップグレード後、同じスクリプトで caching\_sha2\_password アカウントも使用できるようになります。

ただし、8.0.4 より前の MySQL 8.0 インストールの libmysqlclient インスタンスにはバイナリ互換性があるため、前述 の結果になります: どちらの場合も、共有ライブラリのメジャーバージョン番号 21 が使用されます。 MySQL 5.7 以 前から libmysqlclient にリンクされているクライアントの場合、バイナリ互換性のない異なるバージョン番号を持つ共 有ライブラリにリンクします。 この場合、MySQL 8.0 サーバーおよび caching\_sha2\_password アカウントとの完全 な互換性を確保するために、8.0.4 以上の libmysqlclient に対してクライアントを再コンパイルする必要があります。

MySQL Connector/J 5.1 は 8.0.8 を介して MySQL 8.0 サーバーに接続できますが、caching\_sha2\_password で認証さ れるアカウントは例外です。(Connector/J 8.0.9 以上が caching\_sha2\_password アカウントに接続するために必要で す。)

libmysqlclient 以外のクライアント/サーバープロトコルの実装を使用するクライアントは、新しい認証プラグインを 認識する新しいバージョンにアップグレードする必要がある場合があります。 たとえば、PHP では、MySQL の接続 性は通常、mysqlnd に基づいており、caching\_sha2\_password については現在認識されていません。 更新されたバー ジョンの mysqlnd が使用可能になるまで、PHP クライアントが MySQL 8.0 に接続できるようにするには、前述のよ うに、mysql\_native\_password にデフォルトの認証プラグインとして戻すようにサーバーを再構成します。

クライアントまたはコネクタがデフォルトの認証プラグインを明示的に指定するオプションをサポートしている場合 は、それを使用して caching\_sha2\_password 以外のプラグインに名前を付けます。 例:

• 一部の MySQL クライアントは、--default-auth オプションをサポートしています。 (mysql や mysqladmin などの標 準 MySQL クライアントはこのオプションをサポートしていますが、それを使用せずに 8.0 サーバーに正常に接続

できます。 ただし、他のクライアントも同様のオプションをサポートする場合があります。 その場合は、試行する 価値があります。)

- libmysqlclient C API を使用するプログラムでは、MYSQL\_DEFAULT\_AUTH オプションを指定して mysql\_options() 関数をコールできます。
- クライアント/サーバープロトコルのネイティブ Python 実装を使用する MySQL Connector/Python スクリプトで は、auth\_plugin 接続オプションを指定できます。 (または、auth\_plugin を必要とせずに MySQL 8.0 サーバーに接 続できる Connector/Python C 拡張機能を使用します。)

<span id="page-266-0"></span>caching\_sha2\_password-Compatible クライアントおよびコネクタ

caching\_sha2\_password について知るために更新されたクライアントまたはコネクタが使用可能な場合 は、caching\_sha2\_password をデフォルトの認証プラグインとして構成された MySQL 8.0 サーバーに接続するとき に互換性を確保するための最善の方法です。

次のクライアントおよびコネクタは、caching\_sha2\_password をサポートするようにアップグレードされています:

- MySQL 8.0 (8.0.4 以上) の libmysqlclient クライアントライブラリ。 mysql や mysqladmin などの標準 MySQL クラ イアントは libmysqlclient ベースであるため、互換性もあります。
- MySQL 5.7 (5.7.23 以上) の libmysqlclient クライアントライブラリ。 mysql や mysqladmin などの標準 MySQL ク ライアントは libmysqlclient ベースであるため、互換性もあります。
- MySQL Connector/C++ 1.1.11 以上または 8.0.7 以上。
- MySQL Connector/J 8.0.9 以上。
- MySQL Connector/NET 8.0.10 以上 (クラシック MySQL プロトコルを使用)。
- MySQL Connector/Node.js 8.0.9 以上。
- PHP: X DevAPI PHP 拡張機能 (mysql\_xdevapi) は、caching\_sha2\_password をサポートしています。

PHP: PDO\_MySQL および ext/mysqli 拡張機能は caching\_sha2\_password をサポートしていません。 また、7.2.4 より前の 7.1.16 および PHP 7.2 より前の PHP バージョンで使用すると、caching\_sha2\_password が使用されてい ない場合でも default authentication\_plugin=caching\_sha2\_password との接続に失敗します。

## <span id="page-266-1"></span>caching\_sha2\_password および root 管理アカウント

MySQL 8.0 へのアップグレードの場合、'root'@'localhost'管理アカウントのプラグインを含め、認証プラグインの既 存のアカウントは変更されません。

MySQL 8.0 の新規インストールでは、[\(セクション2.10.1「データディレクトリの初期化」](#page-246-0) の手順を使用して) データディレクトリを初期化すると、'root'@'localhost'アカウントが作成され、そのアカウントはデフォルトで caching\_sha2\_password を使用します。 したがって、データディレクトリの初期化後にサーバーに接続するに は、caching\_sha2\_password をサポートするクライアントまたはコネクタを使用する必要があります。 これを実行 できるが、インストール後に root アカウントで mysql\_native\_password を使用する場合は、MySQL をインストー ルし、通常どおりにデータディレクトリを初期化します。 次に、root としてサーバーに接続し、次のように ALTER USER を使用してアカウント認証プラグインおよびパスワードを変更します:

ALTER USER 'root'@'localhost' IDENTIFIED WITH mysql\_native\_password BY password;

使用するクライアントまたはコネクタが caching\_sha2\_password をまだサポートしていない場合は、アカウントが作 成されるとすぐに root アカウントを mysql\_native\_password に関連付ける変更済データディレクトリ初期化プロシー ジャを使用できます。 これを行うには、次のいずれかの方法を使用します:

- --initialize または --initialize-insecure とともに --default-authentication-plugin=mysql\_native\_password オプションを 指定します。
- オプションファイルで default\_authentication\_plugin を mysql\_native\_password に設定し、--initialize または -initialize-insecure とともに --defaults-file オプションを使用してそのオプションファイルに名前を付けます。 (この

場合、後続のサーバー起動にそのオプションファイルを引き続き使用すると、default\_authentication\_plugin 設定を オプションファイルから削除しないかぎり、caching\_sha2\_password ではなく mysql\_native\_password で新しいア カウントが作成されます。)

<span id="page-267-1"></span>caching\_sha2\_password とレプリケーション

すべてのサーバーが MySQL 8.0.4 以上にアップグレードされているレプリケーションシナリオでは、ソースサー バーへのレプリカ接続で、caching\_sha2\_password で認証されるアカウントを使用できます。 このような接続の場 合、caching\_sha2\_password で認証されるアカウントを使用する他のクライアントと同じ要件が適用されます: セ キュアな接続または RSA ベースのパスワード交換を使用します。

ソース/レプリカレプリケーションのために caching\_sha2\_password アカウントに接続するには:

• 次の CHANGE MASTER TO オプションのいずれかを使用します:

```
MASTER SSL = 1
GET_MASTER_PUBLIC_KEY = 1
MASTER_PUBLIC_KEY_PATH='path to RSA public key file'
```
• または、サーバーの起動時に必要なキーが指定されている場合は、RSA 公開キー関連オプションを使用できます。

グループレプリケーション用の caching\_sha2\_password アカウントに接続するには:

• OpenSSL を使用して構築された MySQL の場合は、次のいずれかのシステム変数を設定します:

SET GLOBAL group\_replication\_recovery\_use\_ssl = ON; SET GLOBAL group\_replication\_recovery\_get\_public\_key = 1; SET GLOBAL group\_replication\_recovery\_public\_key\_path = 'path to RSA public key file';

• または、サーバーの起動時に必要なキーが指定されている場合は、RSA 公開キー関連オプションを使用できます。

## <span id="page-267-0"></span>構成の変更

• 互換性のない変更: MySQL ストレージエンジンは独自のパーティショニングハンドラを提供する役割を果た し、MySQL サーバーは一般的なパーティショニングサポートを提供しなくなりました。 MySQL 8.0 でサポートさ れているネイティブパーティショニングハンドラを提供するストレージエンジンは、InnoDB および NDB のみで す。 ほかのストレージエンジンを使用するパーティション化されたテーブルは、InnoDB または NDB に変換する か、サーバーをアップグレードする前にパーティション化を削除するために変更する必要があります。それ以外の 場合は、あとで使用できません。

MyISAM テーブルの InnoDB への変換の詳細は[、セクション15.6.1.5「MyISAM から InnoDB へのテーブルの変換」](#page-2679-0) を参照してください。

このようなサポートがないストレージエンジンを使用してパーティション化されたテーブルになるテーブル作成ス テートメントは、MySQL 8.0 のエラー ( ER\_CHECK\_NOT\_IMPLEMENTED ) で失敗します。 mysqldump を使用し て MySQL 5.7 (またはそれ以前) で作成されたダンプファイルから MySQL 8.0 サーバーにデータベースをインポー トする場合は、パーティションテーブルを作成するすべてのステートメントで、パーティション化への参照を削除 するか、ストレージエンジンを InnoDB として指定するか、デフォルトで InnoDB として設定できるようにして、 サポートされていないストレージエンジンも指定しないようにする必要があります。

## 注記

[セクション2.11.5「アップグレード用のインストールの準備」](#page-273-0) で提供されている手順で は、MySQL 8.0 にアップグレードする前に変更する必要があるパーティションテーブルを 識別する方法について説明します。

詳細は、[セクション24.6.2「ストレージエンジンに関連するパーティショニング制限」](#page-4116-0) を参照してください。

- 互換性のない変更: いくつかのサーバーエラーコードが使用されておらず、削除されています (リストについて は、[MySQL 8.0 で削除された機能](#page-62-0) を参照)。 特にテストするアプリケーションは更新する必要があります。
- 重要な変更: デフォルトの文字セットが latin1 から utf8mb4 に変更されました。 次のシステム変数が影響を受けま す:
- character set server および character set database システム変数のデフォルト値が latin1 から utf8mb4 に変更 されました。
- collation\_server および collation\_database システム変数のデフォルト値が latin1\_swedish\_ci から utf8mb4\_0900\_ai\_ci に変更されました。

その結果、明示的な文字セットと照合順序が指定されていないかぎり、新しいオブジェクトのデフォルトの文字 セットと照合順序は以前とは異なります。 これには、データベースおよびその内部のオブジェクト (テーブル、 ビュー、ストアドプログラムなど) が含まれます。 以前のデフォルトが使用されていたと仮定すると、これらを保 持する方法の 1 つは、my.cnf ファイル内の次の行を使用してサーバーを起動することです:

[mysqld] character\_set\_server=latin1 collation\_server=latin1\_swedish\_ci

レプリケートされた設定では、MySQL 5.7 から 8.0 にアップグレードする場合、アップグレードする前にデフォ ルトの文字セットを MySQL 5.7 で使用されている文字セットに戻すことをお薦めします。 アップグレードの完了 後、デフォルトの文字セットを utf8mb4 に変更できます。

• 互換性のない変更: MySQL 8.0.11 の時点では、サーバーの初期化時に使用された設定とは異なる lower\_case\_table\_names 設定でサーバーを起動することは禁止されています。 様々なデータディクショナリテー ブルのフィールドで使用される照合は、サーバーの初期化時に定義された lower\_case\_table\_names 設定に基づい ており、異なる設定でサーバーを再起動すると、識別子の順序付けおよび比較方法に矛盾が生じるため、制限が必 要です。

<span id="page-268-0"></span>サーバーの変更

• MySQL 8.0.11 では、ユーザーアカウントの非権限特性を変更するための GRANT ステートメントの使 用、NO\_AUTO\_CREATE\_USER SQL モード、PASSWORD() 関数、old\_passwords システム変数など、アカウン ト管理に関連するいくつかの非推奨機能が削除されました。

これらの削除された機能を参照するステートメントの MySQL 5.7 から 8.0 へのレプリケーションによって、レプリ ケーションが失敗する可能性があります。 [MySQL 8.0 で削除された機能](#page-62-0) で説明されているように、削除された機 能のいずれかを使用するアプリケーションを改訂して回避し、可能な場合は代替機能を使用する必要があります。

MySQL 8.0 での起動の失敗を回避するには、MySQL オプションファイルの sql\_mode システム変数設定から NO AUTO CREATE USER のインスタンスを削除します。

ストアドプログラム定義に NO\_AUTO\_CREATE\_USER SQL モードを含むダンプファイルを MySQL 8.0 サーバー にロードすると、障害が発生します。 MySQL 5.7.24 および MySQL 8.0.13 の時点で、mysqldump はストアドプロ グラム定義から NO\_AUTO\_CREATE\_USER を削除します。 以前のバージョンの mysqldump で作成されたダンプ ファイルは、NO\_AUTO\_CREATE\_USER のインスタンスを削除するために手動で変更する必要があります。

• MySQL 8.0.11 では、これらの非推奨の互換性 SQL モードは削除されました: DB2, MAXDB, MSSQL, MYSQL323, MYSQL40, ORACLE, POSTGRESQL, NO\_FIELD\_OPTIONS, NO\_KEY\_OPTIONS, NO\_TABLE\_OPTIONS。 これら を sql\_mode システム変数に割り当てたり、mysqldump --compatible オプションの許可された値として使用したり することはできなくなりました。

MAXDB を削除すると、CREATE TABLE または ALTER TABLE の TIMESTAMP データ型は DATETIME として扱 われなくなります。

削除された SQL モードを参照するステートメントの MySQL 5.7 から 8.0 へのレプリケーションによって、レプリ ケーションが失敗する可能性があります。 これには、現在の sql\_mode 値に削除されたモードのいずれかが含まれ ているときに実行されるストアドプログラム (ストアドプロシージャとストアドファンクション、トリガーおよびイ ベント) の CREATE ステートメントのレプリケーションが含まれます。 削除されたモードのいずれかを使用するア プリケーションは、それらを回避するために改訂する必要があります。

• MySQL 8.0.3 の時点では、空間データ型で SRID 属性を使用して、カラムに格納されている値の空間参照システム (SRS) を明示的に指定できます。 [セクション11.4.1「空間データ型」](#page-1819-0)を参照してください。

明示的な SRID 属性を持つ空間カラムは、SRID 制限付きです: カラムはその ID を持つ値のみを取り、そのカラム の SPATIAL インデックスはオプティマイザによって使用される対象になります。 オプティマイザは、SRID 属性の ない空間カラムの SPATIAL インデックスを無視します。 [セクション8.3.3「SPATIAL インデックス最適化」を](#page-1524-0)参照 してください。 SRID 制限のない空間カラムの SPATIAL インデックスをオプティマイザで考慮する場合は、そのよ うな各カラムを変更する必要があります:

• カラム内のすべての値が同じ SRID を持つことを確認します。 ジオメトリカラム col\_name に含まれる SRID を 確認するには、次のクエリーを使用します:

SELECT DISTINCT ST\_SRID(col\_name) FROM tbl\_name;

クエリーで複数の行が返された場合、カラムには SRID の混在が含まれます。 その場合は、その内容を変更し て、すべての値が同じ SRID を持つようにします。

- 明示的な SRID 属性を持つようにカラムを再定義します。
- SPATIAL インデックスを再作成します。
- 正確な操作を実行する関数の ST\_接頭辞、または最小境界矩形に基づいて操作を実行する関数の MBR 接頭辞を実 装する空間関数ネームスペースの変更により、MySQL 8.0.0 でいくつかの空間関数が削除されました。 生成された カラム定義で削除された空間関数を使用すると、アップグレードが失敗する可能性があります。 アップグレードす る前に、削除された空間関数に対して mysqlcheck --check-upgrade を実行し、見つかったものを ST\_または MBR の名前付き置換に置き換えます。 削除された空間関数のリストは[、MySQL 8.0 で削除された機能](#page-62-0) を参照してくだ さい。
- BACKUP\_ADMIN 権限は、MySQL 8.0.3 以上へのインプレースアップグレードの実行時に、RELOAD 権限を持つ ユーザーに自動的に付与されます。
- MySQL 8.0.13 からは、一時テーブルの処理方法における行ベースまたは混合レプリケーションモードとステートメ ントベースのレプリケーションモードの違いにより、実行時のバイナリロギング形式の切り替えに新しい制限があ ります。
	- セッションにオープン一時テーブルがある場合、SET @@SESSION.binlog\_format は使用できません。
	- いずれかのレプリケーションチャネルにオープン一時テーブルがある場合、SET @@global.binlog\_format およ び SET @@persist.binlog\_format は使用できません。 SET @@persist\_only.binlog\_format は、レプリケーション チャネルにオープン一時テーブルがある場合に許可されます。これは、PERSIST とは異なり、PERSIST\_ONLY ではランタイムグローバルシステム変数値が変更されないためです。
	- レプリケーションチャネルアプライヤが実行されている場合、SET @@global.binlog\_format および SET @@persist.binlog\_format は使用できません。 これは、変更がレプリケーションチャネルで有効になるのは、そ のアプライヤが再起動されたときのみであり、そのときにレプリケーションチャネルにオープン一時テーブルが ある可能性があるためです。 この動作は、以前よりも制限されています。 SET @@persist\_only.binlog\_format は、レプリケーションチャネルアプライヤが実行されている場合に許可されます。

# <span id="page-269-0"></span>InnoDB の変更点

• InnoDB システムテーブルに基づく INFORMATION\_SCHEMA ビューは、データディクショナリテーブルの内部シ ステムビューに置き換えられました。 影響を受ける InnoDB INFORMATION\_SCHEMA ビューの名前が変更されま した:

表 2.16 名前が変更された InnoDB 情報スキーマビュー

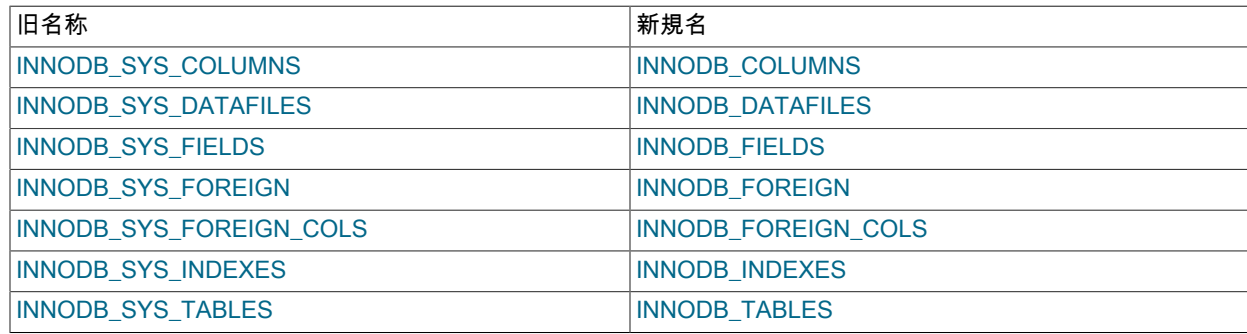

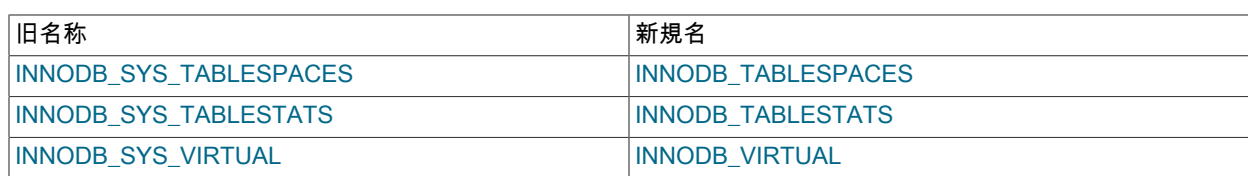

MySQL 8.0.3 以上にアップグレードした後、以前の InnoDB INFORMATION\_SCHEMA ビュー名を参照するスクリ プトを更新します。

• MySQL にバンドルされてい[る「zlib ライブラリ」](http://www.zlib.net/)バージョンは、バージョン 1.2.3 からバージョン 1.2.11 に引き上 げられました。

zlib 1.2.11 の zlib compressBound() 関数は、zlib version 1.2.3 の場合よりも一定のバイト長を圧縮するために必要 なバッファーサイズの見積りを少し大きく返します。 compressBound() 関数は、圧縮 InnoDB テーブルの作成時ま たは圧縮 InnoDB テーブルへの行の挿入および更新時に許可される最大行サイズを決定する InnoDB 関数によって コールされます。 その結果、以前のリリースで成功した最大行サイズに非常に近い行サイズの CREATE TABLE ... ROW\_FORMAT=COMPRESSED、INSERT および UPDATE 操作が失敗する可能性があります。 この問題を回 避するには、アップグレードの前に、MySQL 8.0 テストインスタンスで大きい行を含む圧縮 InnoDB テーブルの CREATE TABLE ステートメントをテストします。

• --innodb-directories 機能の導入により、絶対パスまたはデータディレクトリ外の場所で作成された file-per-table お よび一般的なテーブルスペースファイルの場所を innodb\_directories 引数値に追加する必要があります。 そうしな いと、InnoDB はリカバリ中にこれらのファイルを検出できません。 テーブルスペースファイルの場所を表示する には、INFORMATION\_SCHEMA.FILES テーブルをクエリーします:

SELECT TABLESPACE\_NAME, FILE\_NAME FROM INFORMATION\_SCHEMA.FILES \G

• undo ログはシステムテーブルスペースに存在できなくなりました。 MySQL 8.0 では、undo ログはデフォルトで 2 つの undo テーブルスペースに存在します。 詳細は[、セクション15.6.3.4「undo テーブルスペース」を](#page-2707-0)参照してく ださい。

MySQL 5.7 から MySQL 8.0 にアップグレードする場合、MySQL 5.7 インスタンスに存在する undo テーブルス ペースは削除され、2 つの新しいデフォルト undo テーブルスペースに置き換えられます。 デフォルトの undo テー ブルスペースは、innodb\_undo\_directory 変数で定義された場所に作成されます。 innodb\_undo\_directory 変数が定 義されていない場合、undo テーブルスペースはデータディレクトリに作成されます。 MySQL 5.7 から MySQL へ のアップグレード 8.0 では、MySQL 5.7 インスタンスの undo テーブルスペースが空であることを保証する低速な 停止が必要であり、安全に削除できます。

以前の MySQL 8.0 リリースから MySQL 8.0.14 以降にアップグレードする場合、2 より大きい innodb\_undo\_tablespaces 設定の結果としてアップグレード前インスタンスに存在する undo テーブルスペース は、ユーザー定義 undo テーブルスペースとして扱われ、アップグレード後に ALTER UNDO TABLESPACE および DROP UNDO TABLESPACE 構文を使用してそれぞれ非アクティブ化および削除できます。 MySQL 8.0 リリース シリーズ内のアップグレードでは、常に低速な停止が必要になるわけではありません。つまり、既存の undo テー ブルスペースに undo ログが含まれている可能性があります。 したがって、既存の undo テーブルスペースはアッ プグレードプロセスによって削除されません。

• 互換性のない変更: MySQL 8.0.17 では、CREATE TABLESPACE ... ADD DATAFILE 句で循環ディレクトリ参照は 許可されません。 たとえば、次のステートメントの循環ディレクトリ参照 (/../) は使用できません:

CREATE TABLESPACE ts1 ADD DATAFILE ts1.ibd 'any\_directory/../ts1.ibd';

Linux には制限の例外があり、前述のディレクトリがシンボリックリンクの場合は循環ディレクトリ参照が許可さ れます。 たとえば、any\_directory がシンボリックリンクの場合、前述の例のデータファイルパスは許可されます。 (データファイルパスを'../'で始めることはできます。)

アップグレードの問題を回避するには、MySQL 8.0.17 以上にアップグレードする前に、テーブルス ペースデータファイルパスから循環ディレクトリ参照を削除します。 テーブルスペースパスを調べるに は、INFORMATION\_SCHEMA.INNODB\_DATAFILES テーブルをクエリーします。

• MySQL 8.0.14 で導入された回帰のため、パーティションテーブルおよび lower\_case\_table\_names=1 を含むインス タンスで、MySQL 8.0.14 から MySQL 8.0.16 への MySQL 5.7 または MySQL 8.0 リリースより前の大/小文字を区 別するファイルシステムでのインプレースアップグレードが失敗しました。 失敗の原因は、パーティションテーブ

ルのファイル名に関連する大/小文字の不一致の問題でした。 回帰を導入した修正が元に戻され、MySQL 8.0.14 よ り前の MySQL 5.7 または MySQL 8.0 リリースから MySQL 8.0.17 へのアップグレードが正常に機能するようにな りました。 ただし、回帰は MySQL 8.0.14、8.0.15 および 8.0.16 リリースには引き続き存在します。

パーティション化されたテーブルが存在し、lower\_case\_table\_names=1 がある場合、バイナリまたはパッケージ を MySQL 8.0.17 にアップグレードした後にサーバーを起動すると、大/小文字を区別するファイルシステムでの MySQL 8.0.14、8.0.15 または 8.0.16 から MySQL 8.0.17 へのインプレースアップグレードが次のエラーで失敗し ます:

Upgrading from server version version\_number with partitioned tables and lower\_case\_table\_names == 1 on a case sensitive file system may cause issues, and is therefore prohibited. To upgrade anyway, restart the new server version with the command line option 'upgrade=FORCE'. When upgrade is completed, please execute 'RENAME TABLE part table\_name TO new\_table\_name; RENAME TABLE new\_table\_name TO part table name; for each of the partitioned tables. Please see the documentation for further information.

MySQL 8.0.17 へのアップグレード時にこのエラーが発生した場合は、次の回避策を実行します:

- 1. --upgrade=force を使用してサーバーを再起動し、アップグレード操作を強制的に続行します。
- 2. 小文字のパーティション名デリミタ (#p#または#sp#を使用して、パーティションテーブルのファイル名を識別 します:

mysql> SELECT FILE\_NAME FROM INFORMATION\_SCHEMA.FILES WHERE FILE\_NAME LIKE '%#p#%' OR FILE\_NAME LIKE '%#sp#%';

3. 識別されたファイルごとに、一時名を使用して関連するテーブルの名前を変更し、テーブルの名前を元の名前に 戻します。

mysql> RENAME TABLE table\_name TO temporary\_table\_name; mysql> RENAME TABLE temporary\_table\_name TO table\_name;

4. パーティションテーブルファイル名の小文字のパーティション名デリミタがないことを確認します (空の結果 セットが返されます)。

mysql> SELECT FILE\_NAME FROM INFORMATION\_SCHEMA.FILES WHERE FILE\_NAME LIKE '%#p#%' OR FILE\_NAME LIKE '%#sp#%'; Empty set (0.00 sec)

5. 名前を変更した各テーブルで ANALYZE TABLE を実行して、mysql.innodb\_index\_stats テーブルおよび mysql.innodb\_table\_stats テーブルのオプティマイザ統計を更新します。

MySQL 8.0.14、8.0.15 および 8.0.16 リリースには回帰がまだ存在するため、MySQL 8.0.14、8.0.15 または 8.0.16 から MySQL 8.0.17 へのパーティションテーブルのインポートは、lower\_case\_table\_names=1 の大/小文字が区別 されるファイルシステムではサポートされていません。 これを試行すると、「「テーブルのテーブルスペースがあ りません」」エラーが発生します。

• MySQL では、テーブルパーティションのテーブルスペース名およびファイル名を作成する際にデリミタ文字列が使 用されます。 次に示すように、「#p#」デリミタ文字列はパーティション名の前に、「#sp#」デリミタ文字列はサ ブパーティション名の前にあります:

schema\_name.table\_name#p#partition\_name#sp#subpartition\_name table\_name#p#partition\_name#sp#subpartition\_name.ibd

従来、Linux などの大/小文字を区別するファイルシステムではデリミタ文字列は大文字 (#P#およ び#SP#)、Windows などの大/小文字を区別しないファイルシステムでは小文字 (#p#および#sp#) になっていまし た。 MySQL 8.0.19 の時点では、デリミタ文字列はすべてのファイルシステムで小文字になります。 この変更によ り、大/小文字を区別するファイルシステムと大/小文字を区別しないファイルシステムの間でデータディレクトリを 移行する際の問題が回避されます。 大文字のデリミタ文字列は使用されなくなりました。

また、ユーザー指定のパーティション名またはサブパーティション名 (大文字または小文字で指定可能) に基 づいて生成されたパーティションテーブルスペース名およびファイル名は、大/小文字を区別しないように lower case table names 設定に関係なく小文字で生成 (および内部的に格納) されるようになりました。 たとえ ば、テーブルパーティションが PART 1 という名前で作成された場合、テーブルスペース名とファイル名は小文字 で生成されます:

 schema\_name.table\_name#p#part\_1 table\_name#p#part\_1.ibd

アップグレード時に、MySQL は必要に応じてチェックおよび変更を行います:

- 小文字のデリミタとパーティション名を確認するために、ディスクおよびデータディクショナリのパーティショ ンファイル名。
- 以前のバグ修正で発生した関連する問題のデータディクショナリ内のパーティションメタデータ。
- 以前のバグ修正で導入された関連する問題の InnoDB 統計データ。

テーブルスペースのインポート操作中に、小文字のデリミタとパーティション名を確認するために、必要に応じて ディスク上のパーティションテーブルスペースファイル名がチェックおよび変更されます。

• MySQL 8.0.21 では、テーブルスペースデータファイルが不明なディレクトリに存在することが判明した場合、 起動時または MySQL 5.7 からのアップグレード時にエラーログに警告が書き込まれます。 既知のディレクトリ は、datadir、innodb\_data\_home\_dir および innodb\_directories 変数で定義されているディレクトリです。 ディレク トリを既知にするには、innodb\_directories 設定に追加します。 ディレクトリを既知にすると、リカバリ中にデー タファイルを検出できるようになります。 詳細は[、クラッシュリカバリ中のテーブルスペースの検出](#page-2966-0)を参照してく ださい。

<span id="page-272-0"></span>SQL の変更

• 互換性のない変更: MySQL 8.0.13 では、GROUP BY 句の非推奨の ASC 修飾子または DESC 修飾子は削除されて います。 以前に GROUP BY ソートに依存していたクエリーでは、以前の MySQL バージョンとは異なる結果が生 成される場合があります。 特定のソート順序を生成するには、ORDER BY 句を指定します。

GROUP BY 句に ASC または DESC 修飾子を使用する MySQL 8.0.12 以下のクエリーおよびストアドプログラム定 義を修正する必要があります。 そうしないと、MySQL 8.0.13 以上のレプリカサーバーにレプリケートされる可能 性があるため、MySQL 8.0.13 以上へのアップグレードが失敗することがあります。

- MySQL 5.7 では予約されていなかった一部のキーワードが、MySQL 8.0 では予約されている場合があります。 [セ](#page-1670-0) [クション9.3「キーワードと予約語」を](#page-1670-0)参照してください。 これにより、以前に識別子として使用された単語が不正 になる可能性があります。 影響を受けるステートメントを修正するには、識別子の引用符を使用します。 [セクショ](#page-1660-0) [ン9.2「スキーマオブジェクト名」を](#page-1660-0)参照してください。
- アップグレード後、目的の最適化戦略を達成するためにヒントがまだ必要であることを確認するために、アプリ ケーションコードで指定されたオプティマイザヒントをテストすることをお薦めします。 オプティマイザの拡張に より、特定のオプティマイザヒントが不要になる場合があります。 場合によっては、不要なオプティマイザヒント が対応することもあります。
- 互換性のない変更: MySQL 5.7 では、CONSTRAINT symbol 句なしで InnoDB テーブルの FOREIGN KEY 定義を指 定するか、symbol なしで CONSTRAINT キーワードを指定すると、InnoDB で生成された制約名が使用されます。 この動作は MySQL 8.0 で変更され、InnoDB では生成された名前ではなく FOREIGN KEY index\_name 値が使用さ れます。 制約名はスキーマ (データベース) ごとに一意である必要があるため、スキーマごとに一意ではない外部 キーインデックス名が原因でエラーが発生しました。 このようなエラーを回避するために、MySQL 8.0.16 では新 しい制約のネーミング動作が元に戻され、InnoDB では生成された制約名が再度使用されます。

InnoDB との一貫性のために、CONSTRAINT symbol 句が指定されていない場合、または CONSTRAINT キーワー ドが symbol なしで指定されている場合は、MySQL 8.0.16 以上に基づく NDB リリースで生成された制約名が使用 されます。 MySQL 5.7 以前の MySQL 8.0 リリースに基づく NDB リリースでは、FOREIGN KEY index\_name 値が 使用されていました。

前述の変更により、以前の外部キー制約のネーミング動作に依存するアプリケーションの非互換性が生じる場合が あります。

# <span id="page-273-0"></span>2.11.5 アップグレード用のインストールの準備

最新の MySQL 8.0 リリースにアップグレードする前に、次に説明する事前チェックを実行して、現在の MySQL 5.7 または MySQL 8.0 サーバーインスタンスのアップグレード準備状況を確認します。 そうしないと、アップグレード プロセスが失敗する可能性があります。

## ヒント

MySQL サーバーインスタンスのアップグレード準備ができているかどうかを確認できる [MySQL Shell upgrade checker utility](https://dev.mysql.com/doc/mysql-shell/8.0/ja/mysql-shell-utilities-upgrade.html) の使用を検討してください。 MySQL Server 8.0.11 か ら現在の MySQL Shell リリース番号と一致する MySQL Server リリース番号まで、アップ グレード先のターゲット MySQL Server リリースを選択できます。 アップグレードチェッ カユーティリティは、指定されたターゲットリリースに関連する自動チェックを実行し、 手動で行う必要がある関連チェックをさらにアドバイスします。 アップグレードチェッカ は、MySQL 5.7 および 8.0 のすべての GA リリースで機能します。 MySQL Shell のインス トール手順は[、here](https://dev.mysql.com/doc/mysql-shell/8.0/ja/mysql-shell-install.html) にあります。

予備チェック:

- 1. 次の問題は存在してはいけません:
	- 廃止されたデータ型または関数を使用するテーブルは存在しない必要があります。

テーブルに 5.6.4 より前の形式 (TIME、DATETIME および TIMESTAMP カラムで小数秒精度がサポートされて いない) の古い時間カラムが含まれている場合、MySQL 8.0 へのインプレースアップグレードはサポートされ ません。 テーブルで古い一時カラム形式を使用している場合は、MySQL 8.0 へのインプレースアップグレード を試行する前に、REPAIR TABLE を使用してそれらをアップグレードします。 詳細は、[MySQL 5.7 Reference](https://dev.mysql.com/doc/refman/5.7/en/) [Manual](https://dev.mysql.com/doc/refman/5.7/en/) の [Server Changes](https://dev.mysql.com/doc/refman/5.7/en/upgrading-from-previous-series.html#upgrade-server-changes) を参照してください。

- 孤立した .frm ファイルは存在できません。
- トリガーには、欠落している定義者、空の定義者、または無効な作成コンテキスト (SHOW TRIGGERS また は INFORMATION\_SCHEMA TRIGGERS テーブルで表示される character\_set\_client, collation\_connection, Database Collation 属性で示される) を指定できません。 このようなトリガーをダンプしてリストアし、問題を 修正する必要があります。

これらの問題を確認するには、次のコマンドを実行します:

mysqlcheck -u root -p --all-databases --check-upgrade

mysqlcheck からエラーが報告された場合は、問題を修正します。

2. ネイティブパーティション化がサポートされていないストレージエンジンを使用するパーティションテーブルは存 在しない必要があります。 このようなテーブルを識別するには、次のクエリーを実行します:

SELECT TABLE\_SCHEMA, TABLE\_NAME FROM INFORMATION\_SCHEMA.TABLES WHERE ENGINE NOT IN ('innodb', 'ndbcluster') AND CREATE\_OPTIONS LIKE '%partitioned%';

クエリーによってレポートされるテーブルは、InnoDB を使用するように変更するか、非パーティション化する必 要があります。 テーブルストレージエンジンを InnoDB に変更するには、次のステートメントを実行します:

ALTER TABLE table\_name ENGINE = INNODB;

MyISAM テーブルの InnoDB への変換の詳細は、[セクション15.6.1.5「MyISAM から InnoDB へのテーブルの変](#page-2679-0) [換」](#page-2679-0) を参照してください。

パーティションテーブルを非パーティションテーブルにするには、次のステートメントを実行します:

ALTER TABLE table\_name REMOVE PARTITIONING;

3. 一部のキーワードは、以前に予約されていない MySQL 8.0 で予約されている場合があります。 [セクション](#page-1670-0) [9.3「キーワードと予約語」を](#page-1670-0)参照してください。 これにより、以前に識別子として使用された単語が不正にな

る可能性があります。 影響を受けるステートメントを修正するには、識別子の引用符を使用します。 [セクション](#page-1660-0) [9.2「スキーマオブジェクト名」を](#page-1660-0)参照してください。

4. MySQL 5.7 mysql システムデータベースには、MySQL 8.0 データディクショナリで使用されるテーブルと同じ名 前のテーブルは存在しない必要があります。 これらの名前を持つテーブルを識別するには、次のクエリーを実行 します:

SELECT TABLE\_SCHEMA, TABLE\_NAME FROM INFORMATION\_SCHEMA.TABLES WHERE LOWER(TABLE\_SCHEMA) = 'mysql' and LOWER(TABLE\_NAME) IN ( 'catalogs', 'character\_sets', 'check\_constraints', 'collations', 'column\_statistics', 'column\_type\_elements', 'columns', 'dd\_properties', 'events', 'foreign\_key\_column\_usage', 'foreign\_keys', 'index\_column\_usage', 'index\_partitions', 'index\_stats', 'indexes' 'parameter\_type\_elements', 'parameters', 'resource\_groups', 'routines', 'schemata', 'st\_spatial\_reference\_systems', 'table\_partition\_values', 'table\_partitions', 'table\_stats', 'tables', 'tablespace\_files', 'tablespaces', 'triggers', 'view\_routine\_usage', 'view\_table\_usage' );

クエリーによってレポートされたテーブルは、削除または名前変更する必要があります (RENAME TABLE を使 用)。 これには、影響を受けるテーブルを使用するアプリケーションへの変更が含まれる場合もあります。

5. 64 文字を超える外部キー制約名を持つテーブルは使用できません。 制約名が長すぎるテーブルを識別するには、 次のクエリーを使用します:

SELECT TABLE\_SCHEMA, TABLE\_NAME FROM INFORMATION\_SCHEMA.TABLES WHERE TABLE\_NAME IN (SELECT LEFT(SUBSTR(ID,INSTR(ID,'/')+1), INSTR(SUBSTR(ID,INSTR(ID,'/')+1),'\_ibfk\_')-1) FROM INFORMATION\_SCHEMA.INNODB\_SYS\_FOREIGN WHERE LENGTH(SUBSTR(ID,INSTR(ID,'/')+1))>64);

制約名が 64 文字を超えるテーブルの場合は、制約を削除し、64 文字を超えない制約名で追加しなおします (ALTER TABLE を使用)。

- 6. sql\_mode システム変数で定義されている廃止された SQL モードは使用できません。 廃止された SQL モードを 使用しようとすると、MySQL 8.0 が起動しなくなります。 廃止された SQL モードを使用するアプリケーション は、回避するために修正する必要があります。 MySQL 8.0 で削除された SQL モードの詳細は[、サーバーの変更](#page-268-0) を参照してください。
- 7. 明示的に定義されたカラム名が 64 文字を超えるビューは存在しない必要があります (MySQL 5.7 では、カラム名 が 255 文字以内のビューが許可されていました)。 アップグレードエラーを回避するには、アップグレード前に このようなビューを変更する必要があります。 現在、カラム名が 64 文字を超えるビューを識別する唯一の方法

は、SHOW CREATE VIEW を使用してビュー定義を検査することです。 INFORMATION\_SCHEMA.VIEWS テー ブルをクエリーすることで、ビュー定義を検査することもできます。

- 8. 個々の ENUM または SET カラム要素の長さが 255 文字または 1020 バイトを超えるテーブルまたはストアドプ ロシージャは使用できません。 MySQL 8.0 より前は、ENUM または SET のカラム要素の最大長は 64K でした。 MySQL 8.0 では、個々の ENUM または SET カラム要素の最大文字長は 255 文字で、最大バイト長は 1020 バイ トです。 (1020 バイトの制限では、マルチバイト文字セットがサポートされます)。 MySQL 8.0 にアップグレード する前に、新しい制限を超える ENUM または SET のカラム要素を変更します。 そうしないと、アップグレード はエラーで失敗します。
- 9. MySQL 8.0.13 以上にアップグレードする前に、システムテーブルスペースおよび一般テーブルスペー スを含む共有 InnoDB テーブルスペースにテーブルパーティションが存在していない必要があります。 INFORMATION\_SCHEMA をクエリーして、共有テーブルスペースのテーブルパーティションを識別します:

MySQL 5.7 からアップグレードする場合は、次のクエリーを実行します:

SELECT DISTINCT NAME, SPACE, SPACE TYPE FROM INFORMATION\_SCHEMA.INNODB\_SYS\_TABLES WHERE NAME LIKE '%#P#%' AND SPACE\_TYPE NOT LIKE 'Single';

以前の MySQL 8.0 リリースからアップグレードする場合は、次のクエリーを実行します:

SELECT DISTINCT NAME, SPACE, SPACE\_TYPE FROM INFORMATION\_SCHEMA.INNODB\_TABLES WHERE NAME LIKE '%#P#%' AND SPACE\_TYPE NOT LIKE 'Single':

ALTER TABLE ... REORGANIZE PARTITION を使用して、テーブルパーティションを共有テーブルスペースから file-per-table テーブルスペースに移動します:

ALTER TABLE table\_name REORGANIZE PARTITION partition\_name INTO (partition\_definition TABLESPACE=innodb\_file\_per\_table);

- 10. GROUP BY 句に ASC または DESC 修飾子を使用する MySQL 8.0.12 以下のクエリーおよびストアドプログラム 定義は使用できません。 そうしないと、MySQL 8.0.13 以上のレプリカサーバーにレプリケートされる可能性があ るため、MySQL 8.0.13 以上へのアップグレードが失敗することがあります。 追加の詳細については、[SQL の変](#page-272-0) [更](#page-272-0)を参照してください。
- 11. MySQL 5.7 インストールでは、MySQL 8.0 でサポートされていない機能を使用しないでください。 ここでの変更 はインストール固有である必要がありますが、次の例は検索する内容の種類を示しています:

一部のサーバー起動オプションおよびシステム変数は、MySQL 8.0 で削除されました。 [Features Removed in](https://dev.mysql.com/doc/refman/8.0/en/mysql-nutshell.html#mysql-nutshell-removals) [MySQL 8.0](https://dev.mysql.com/doc/refman/8.0/en/mysql-nutshell.html#mysql-nutshell-removals)およ[びServer and Status Variables and Options Added, Deprecated, or Removed in MySQL 8.0](https://dev.mysql.com/doc/refman/8.0/en/added-deprecated-removed.html)を参照 してください。 これらのいずれかを使用する場合、アップグレードには構成の変更が必要です。

例: データディクショナリはデータベースオブジェクトに関する情報を提供するため、サーバーはデータディレク トリ内のディレクトリ名をチェックしてデータベースを検索しなくなりました。 したがって、--ignore-db-dir オ プションは無関係であり、削除されています。 これを処理するには、起動構成から --ignore-db-dir のインスタン スを削除します。 また、MySQL 8.0 にアップグレードする前に、名前付きデータディレクトリのサブディレクト リを削除または移動します。 (または、8.0 サーバーでこれらのディレクトリをデータベースとしてデータディク ショナリに追加し、DROP DATABASE を使用してこれらの各データベースを削除します。)

12. アップグレード時に lower\_case\_table\_names 設定を 1 に変更する場合は、アップグレード前にスキーマ名とテー ブル名が小文字であることを確認してください。 そうしないと、スキーマ名またはテーブル名の大文字と小文字 の不一致が原因で障害が発生する可能性があります。 次のクエリーを使用して、大文字を含むスキーマおよび テーブル名を確認できます:

mysql> SELECT TABLE\_NAME FROM INFORMATION\_SCHEMA.TABLES WHERE TABLE\_NAME != LOWER(TABLE\_NAME) AND TABLE\_TYPE = 'BASE TA mysql> SELECT SCHEMA\_NAME FROM INFORMATION\_SCHEMA.SCHEMATA WHERE SCHEMA\_NAME != LOWER(SCHEMA\_NAME);

MySQL 8.0.19 では、lower\_case\_table\_names=1 の場合、アップグレードプロセスによってテーブル名およびス キーマ名がチェックされ、すべての文字が小文字であることが確認されます。 テーブル名またはスキーマ名に大 文字が含まれていることが判明した場合、アップグレードプロセスはエラーで失敗します。

注記

アップグレード時に lower\_case\_table\_names 設定を変更することはお薦めしません。

前述のいずれかの問題が原因で MySQL 8.0 へのアップグレードが失敗した場合、サーバーはすべての変更をデータ ディレクトリに戻します。 この場合は、すべての redo ログファイルを削除し、既存のデータディレクトリで MySQL 5.7 サーバーを再起動してエラーに対処します。 redo ログファイル (ib\_logfile\*) は、デフォルトでは MySQL データ ディレクトリにあります。 エラーが修正されたら、アップグレードを再試行する前に、(innodb\_fast\_shutdown=0 を 設定して) 低速な停止を実行します。

# <span id="page-276-0"></span>2.11.6 Unix/Linux での MySQL バイナリまたはパッケージベースのインストールの アップグレード

このセクションでは、Unix/Linux で MySQL バイナリおよびパッケージベースのインストールをアップグレードする 方法について説明します。 インプレースおよび論理アップグレード方法について説明します。

- [インプレースアップグレード](#page-276-1)
- [論理アップグレード](#page-278-0)
- [MySQL クラスタのアップグレード](#page-280-1)

# <span id="page-276-1"></span>インプレースアップグレード

インプレースアップグレードには、古い MySQL サーバーの停止、古い MySQL バイナリまたはパッケージの新しい バイナリまたはパッケージへの置換、既存のデータディレクトリでの MySQL の再起動、およびアップグレードが必 要な既存のインストールの残りの部分のアップグレードが含まれます。 アップグレードが必要なものの詳細は[、セク](#page-259-0) [ション2.11.3「MySQL のアップグレードプロセスの内容」](#page-259-0) を参照してください。

## 注記

最初に複数の RPM パッケージをインストールして作成したインストールをアップグレード 。<br>する場合は、一部だけでなく、すべてのパッケージをアップグレードします。 たとえば、以 前にサーバーおよびクライアントの RPM をインストールした場合は、サーバーの RPM だ けをアップグレードすることはしないでください。

一部の Linux プラットフォームでは、RPM または Debian パッケージからの MySQL インス トールに、MySQL サーバーの起動と停止を管理するための systemd サポートが含まれてい ます。 これらのプラットフォームでは、mysqld\_safe はインストールされません。 このよ うな場合は、次の手順で使用する方法ではなく、systemd を使用してサーバーを起動および 停止します。 [セクション2.5.9「systemd を使用した MySQL Server の管理」を](#page-200-0)参照してく ださい。

MySQL クラスタインストールへのアップグレードについては、[MySQL クラスタのアップグ](#page-280-1) [レード](#page-280-1) も参照してください。

インプレースアップグレードを実行するには:

- 1. [セクション2.11.1「始める前に」](#page-258-0) の情報を確認します。
- 2. [セクション2.11.5「アップグレード用のインストールの準備」](#page-273-0) で事前チェックを完了して、インストールのアップ グレード準備が整っていることを確認します。
- 3. XA トランザクションを InnoDB で使用する場合は、アップグレードの前に XA RECOVER を実行して、コミット されていない XA トランザクションを確認します。 結果が返された場合は、XA COMMIT または XA ROLLBACK ステートメントを発行して XA トランザクションをコミットまたはロールバックします。
- 4. 暗号化された InnoDB テーブルスペースがある場合は、次のステートメントを実行してキーリングマスターキーを ローテーションします:

ALTER INSTANCE ROTATE INNODB MASTER KEY;

5. innodb\_fast\_shutdown を 2 (コールドシャットダウン) に設定して構成した MySQL サーバーを通常実行する場合 は、次のいずれかのステートメントを実行して、高速または低速なシャットダウンを実行するように構成します:

SET GLOBAL innodb fast shutdown = 1; -- fast shutdown

#### このページは機械翻訳したものです。

Unix/Linux での MySQL バイナリまたはパッケージベースのインストールのアップグレード

SET GLOBAL innodb fast shutdown =  $0$ ; -- slow shutdown

高速停止または低速停止では、InnoDB は undo ログおよびデータファイルを、リリース間でファイル形式が異な る場合に処理できる状態のままにします。

6. 古い MySQL サーバーを停止します。 例:

mysqladmin -u root -p shutdown

- 7. MySQL バイナリまたはパッケージをアップグレードします。 バイナリインストールをアップグレードする場合 は、新しい MySQL バイナリ配布パッケージを解凍します。 [配布の取得とアンパックを](#page-125-0)参照してください。 パッ ケージベースのインストールの場合は、新しいパッケージをインストールします。
- 8. 既存のデータディレクトリを使用して、MySQL 8.0 サーバーを起動します。 例:

mysqld\_safe --user=mysql --datadir=/path/to/existing-datadir &

暗号化された InnoDB テーブルスペースがある場合は、--early-plugin-load オプションを使用してキーリングプラ グインをロードします。

MySQL 8.0 サーバーを起動すると、データディクショナリテーブルが存在するかどうかが自動的に検出されま す。 そうでない場合、サーバーはデータディレクトリにそれらを作成し、メタデータを移入してから、通常の起 動シーケンスに進みます。 このプロセス中、サーバーは、データベース、テーブルスペース、システムテーブル とユーザーテーブル、ビュー、ストアドプログラム (ストアドプロシージャと関数、トリガーおよびイベントスケ ジューライベント) など、すべてのデータベースオブジェクトのメタデータをアップグレードします。 サーバー は、以前にメタデータ記憶域に使用されていたファイルも削除します。 たとえば、MySQL 5.7 から MySQL 8.0 にアップグレードした後、テーブルに .frm ファイルがなくなった場合があります。

このステップが失敗すると、サーバーはすべての変更をデータディレクトリに戻します。 この場合、すべての redo ログファイルを削除し、同じデータディレクトリで MySQL 5.7 サーバーを起動して、エラーの原因を修正す る必要があります。 次に、5.7 サーバーの別の低速シャットダウンを実行し、MySQL 8.0 サーバーを起動して再 試行します。

- 9. 前のステップでは、サーバーは必要に応じてデータディクショナリをアップグレードします。 ここで、残りの アップグレード操作を実行する必要があります:
	- MySQL 8.0.16 の時点では、サーバーは前のステップの一部としてこれを行い、新しい権限または機能を利用で きるように、mysql システムデータベースで MySQL 5.7 と MySQL 8.0 の間で必要な変更を行います。 また、 パフォーマンススキーマ、INFORMATION\_SCHEMA および sys データベースを MySQL 8.0 用に最新の状態に し、すべてのユーザーデータベースで現在のバージョンの MySQL との非互換性を調べます。
	- MySQL 8.0.16 より前は、サーバーは前のステップのデータディクショナリのみをアップグレードします。 MySQL 8.0 サーバーが正常に起動したら、mysql\_upgrade を実行して残りのアップグレードタスクを実行しま す:

mysql\_upgrade -u root -p

次に、MySQL サーバーを停止して再起動し、システムテーブルに対する変更が有効になるようにします。 例:

mysqladmin -u root -p shutdown mysqld\_safe --user=mysql --datadir=/path/to/existing-datadir &

(前のステップで)MySQL 8.0 サーバーを初めて起動すると、アップグレードされていないテーブルに関するメッ セージがエラーログに記録される場合があります。 mysql\_upgrade が正常に実行された場合、サーバーの再起 動時にこのようなメッセージは表示されません。

注記

アップグレードプロセスでは、タイムゾーンテーブルの内容はアップグレードされません。 アップグレードの手順については[、セクション5.1.15「MySQL Server でのタイムゾーンの](#page-905-0) [サポート」](#page-905-0)を参照してください。

アップグレードプロセスで mysql\_upgrade (MySQL 8.0.16 より前) が使用されている場合、 このプロセスではヘルプテーブルの内容もアップグレードされません。 この場合のアップグ

レード手順については[、セクション5.1.17「サーバー側ヘルプのサポート」](#page-914-0) を参照してくだ さい。

<span id="page-278-0"></span>論理アップグレード

論理アップグレードには、mysqldump や mysqlpump などのバックアップまたはエクスポートユーティリティを使 用した古い MySQL インスタンスからの SQL のエクスポート、新しい MySQL サーバーのインストール、および 新しい MySQL インスタンスへの SQL の適用が含まれます。 アップグレードが必要なものの詳細は[、セクション](#page-259-0) [2.11.3「MySQL のアップグレードプロセスの内容」](#page-259-0) を参照してください。

#### 注記

一部の Linux プラットフォームでは、RPM または Debian パッケージからの MySQL インス トールに、MySQL サーバーの起動と停止を管理するための systemd サポートが含まれてい ます。 これらのプラットフォームでは、mysqld\_safe はインストールされません。 このよ うな場合は、次の手順で使用する方法ではなく、systemd を使用してサーバーを起動および 停止します。 [セクション2.5.9「systemd を使用した MySQL Server の管理」を](#page-200-0)参照してく ださい。

## 警告

以前の MySQL リリースから抽出された SQL を新しい MySQL リリースに適用すると、新 しい機能、変更された機能、非推奨になった機能または削除された機能によって導入された 非互換性が原因でエラーが発生する場合があります。 したがって、以前の MySQL リリース から抽出された SQL では、論理アップグレードを有効にするために変更が必要になる場合 があります。

最新の MySQL 8.0 リリースにアップグレードする前に非互換性を識別するには[、セクショ](#page-273-0) [ン2.11.5「アップグレード用のインストールの準備」](#page-273-0) で説明されているステップを実行しま す。

論理アップグレードを実行するには:

- 1. [セクション2.11.1「始める前に」](#page-258-0) の情報を確認します。
- 2. 以前の MySQL インストールから既存のデータをエクスポートします:

```
mysqldump -u root -p
  --add-drop-table --routines --events
  --all-databases --force > data-for-upgrade.sql
```
#### 注記

データベースにストアドプログラムが含まれている場合は、mysqldump で --routines お よび --events オプションを使用します (前述を参照)。 --all-databases オプションには、 システムテーブルを保持する mysql データベースを含む、ダンプ内のすべてのデータ ベースが含まれます。

#### 重要

生成されたカラムを含むテーブルがある場合は、MySQL 5.7.9 以上で提供される mysqldump ユーティリティを使用してダンプファイルを作成します。 以前のリリースで 提供されていた mysqldump ユーティリティでは、生成されたカラム定義に不正な構文が 使用されています (Bug #20769542)。 INFORMATION\_SCHEMA.COLUMNS テーブルを 使用して、生成されたカラムを持つテーブルを識別できます。

3. 古い MySQL サーバーを停止します。 例:

mysqladmin -u root -p shutdown

4. MySQL 8.0 をインストールします。 インストールの手順については[、第2章「MySQL のインストールとアップグ](#page-106-0) [レード」](#page-106-0)を参照してください。

Unix/Linux での MySQL バイナリまたはパッケージベースのインストールのアップグレード

5. [セクション2.10.1「データディレクトリの初期化」](#page-246-0) の説明に従って、新しいデータディレクトリを初期化します。 /列・

mysqld --initialize --datadir=/path/to/8.0-datadir

画面に表示された一時'root'@'localhost'パスワードをコピーするか、後で使用するためにエラーログに書き込みま す。

6. 新しいデータディレクトリを使用して、MySQL 8.0 サーバーを起動します。 例:

mysqld\_safe --user=mysql --datadir=/path/to/8.0-datadir &

7. root パスワードをリセットします:

```
shell> mysql -u root -p
Enter password: **** <- enter temporary root password
```
mysql> ALTER USER USER() IDENTIFIED BY 'your new password';

8. 以前に作成したダンプファイルを新しい MySQL サーバーにロードします。 例:

mysql -u root -p --force < data-for-upgrade.sql

注記

ダンプファイルにシステムテーブルが含まれている場合、GTID がサーバー (gtid\_mode=ON) で有効になっているときにダンプファイルをロードすることはお薦めし ません。mysqldump は、非トランザクション MyISAM ストレージエンジンを使用する システムテーブルに対して DML 命令を発行します。GTID が有効になっている場合、こ の組み合わせは許可されません。 GTID が有効になっているサーバーから GTID が有効 になっている別のサーバーにダンプファイルをロードすると、異なるトランザクション 識別子が生成されることにも注意してください。

- 9. 残りのアップグレード操作を実行します:
	- MySQL 8.0.16 以上では、サーバーを停止し、--upgrade=FORCE オプションを使用して再起動して残りのアッ プグレードタスクを実行します:

mysqladmin -u root -p shutdown mysqld\_safe --user=mysql --datadir=/path/to/8.0-datadir --upgrade=FORCE &

--upgrade=FORCE を使用して再起動すると、新しい権限または機能を利用できるように、mysql システムス キーマで MySQL 5.7 と MySQL 8.0 の間で必要な変更がサーバーによって行われます。 また、パフォーマンス スキーマ、INFORMATION\_SCHEMA、および sys スキーマを MySQL 8.0 用に最新の状態にし、すべてのユー ザースキーマで現在のバージョンの MySQL との非互換性を調べます。

• MySQL 8.0.16 より前は、mysql\_upgrade を実行して残りのアップグレードタスクを実行します:

mysql\_upgrade -u root -p

次に、MySQL サーバーを停止して再起動し、システムテーブルに対する変更が有効になるようにします。 例:

mysqladmin -u root -p shutdown mysqld\_safe --user=mysql --datadir=/path/to/8.0-datadir &

注記

アップグレードプロセスでは、タイムゾーンテーブルの内容はアップグレードされません。 アップグレードの手順については[、セクション5.1.15「MySQL Server でのタイムゾーンの](#page-905-0) [サポート」](#page-905-0)を参照してください。

アップグレードプロセスで mysql\_upgrade (MySQL 8.0.16 より前) が使用されている場合、 このプロセスではヘルプテーブルの内容もアップグレードされません。 この場合のアップグ

レード手順については[、セクション5.1.17「サーバー側ヘルプのサポート」](#page-914-0) を参照してくだ さい。

注記

MySQL 5.7 mysql スキーマを含むダンプファイルをロードすると、使用されなくなった 2 つ のテーブルが再作成されます: event および proc。 (対応する MySQL 8.0 テーブルは events および routines で、どちらもデータディクショナリテーブルであり、保護されています。) アップグレードが成功したことを確認したら、次の SQL ステートメントを実行して event テーブルおよび proc テーブルを削除できます:

DROP TABLE mysql.event; DROP TABLE mysql.proc;

# <span id="page-280-1"></span>MySQL クラスタのアップグレード

このセクションの情報は、MySQL クラスタをアップグレードする場合に使用するための[、インプレースアップグレー](#page-276-1) [ド](#page-276-1) で説明されているインプレースアップグレード手順に関連しています。

MySQL 8.0.16 では、MySQL クラスタのアップグレードは、通常の順序付きステップに従って定期的なローリング アップグレードとして実行できます:

- 1. MGM ノードのアップグレード。
- 2. データノードを一度に 1 つずつアップグレードします。
- 3. API ノードを一度に 1 つずつアップグレードします (MySQL サーバーを含む)。

データディクショナリのアップグレードとシステムテーブルのアップグレードは分離されているため、各ノードを アップグレードする方法は MySQL 8.0.16 の前とほとんど同じです。 個々の mysqld をアップグレードするには、2 つのステップがあります:

1. データディクショナリをインポートします。

--upgrade=MINIMAL オプションを使用して新しいサーバーを起動し、データディクショナリをアップグレードし ますが、システムテーブルはアップグレードしません。 これは基本的に、mysql\_upgrade を起動せずにサーバー を起動する pre-MySQL 8.0.16 アクションと同じです。

このフェーズを完了するには、MySQL サーバーを NDB に接続する必要があります。 NDB テーブルまたは NDBINFO テーブルが存在し、サーバーがクラスタに接続できない場合は、次のエラーメッセージで終了します:

Failed to Populate DD tables.

2. システムテーブルをアップグレードします。

MySQL 8.0.16 より前は、DBA は mysql\_upgrade クライアントを起動してシステムテーブルをアップグレードし ます。 MySQL 8.0.16 の時点で、サーバーはこのアクションを実行: システムテーブルをアップグレードするに は、--upgrade=MINIMAL オプションを指定せずに個々の mysqld を再起動します。

# <span id="page-280-0"></span>2.11.7 MySQL Yum リポジトリを使用する MySQL のアップグレード

サポートされている Yum ベースのプラットフォーム (リストについては、[セクション2.5.1「MySQL Yum リポジトリ](#page-178-0) [を使用して MySQL を Linux にインストールする」](#page-178-0) を参照) では、MySQL のインプレースアップグレード (古いバー ジョンを置き換えてから、古いデータファイルを使用して新しいバージョンを実行) を MySQL Yum リポジトリで実 行できます。

#### メモ

- MySQL に対して更新を実行する前に、[セクション2.11「MySQL のアップグレード」の](#page-258-1)手 順に慎重に従ってください。 そこで議論されている手順のうち、更新の前にデータベース のバックアップを取ることが特に重要です。
- 次の手順では、MySQL を MySQL Yum リポジトリとともにインストールした か[、「MySQL Developer Zone MySQL ダウンロードページ」か](https://dev.mysql.com/downloads/)ら直接ダウンロードした

RPM パッケージを使用してインストールしたことを前提としています。そうでない場合 は[、Replacing a Third-Party Distribution of MySQL Using the MySQL Yum Repository](https://dev.mysql.com/doc/refman/5.7/en/replace-third-party-yum.html) の手 順に従います。

# ターゲットシリーズの選択 1.

デフォルトでは、MySQL Yum リポジトリは、インストール時に選択したリリースシリーズの最新バージョンに MySQL を更新します (詳細は [リリースシリーズの選択](#page-179-0) を参照)。つまり、5.7.x インストールは 8.0.x リリースに 自動的に更新されません。 別のリリースシリーズに更新するには、最初に選択したシリーズ (デフォルトまたは自 分自身) のサブリポジトリを無効にし、ターゲットシリーズのサブリポジトリを有効にする必要があります。 これ を行うには[、リリースシリーズの選択](#page-179-0) に示されている一般的な手順を参照してください。 MySQL 5.7 から 8.0 に アップグレードするには[、リリースシリーズの選択](#page-179-0) に示されているステップの reverse を実行し、MySQL 5.7 シ リーズのサブリポジトリを無効にして、MySQL 8.0 シリーズに対して有効にします。

原則として、あるリリースシリーズから別のものにアップグレードするには、シリーズをスキップせずに次の シリーズに移動します。 たとえば、現在 MySQL 5.6 を実行しており、8.0 にアップグレードする場合は、まず MySQL 5.7 にアップグレードしてから 8.0 にアップグレードします。

## 重要

MySQL 5.7 から 8.0 へのアップグレードに関する重要な情報は、[Upgrading from](#page-263-0) [MySQL 5.7 to 8.0](#page-263-0) を参照してください。

## MySQL のアップグレード

dnf 対応でないプラットフォームの場合は、次のコマンドを使用して MySQL とそのコンポーネントをアップグ レードします:

sudo yum update mysql-server

dnf 対応のプラットフォームの場合:

sudo dnf upgrade mysql-server

または、システム上のすべてを更新するように Yum に指示することで、MySQL を更新することもできます。こ れにはかなり時間がかかる可能性があります。 dnf 対応でないプラットフォームの場合:

sudo yum update

dnf 対応のプラットフォームの場合:

sudo dnf upgrade

## MySQL の再起動

MySQL Server は、Yum による更新後必ず再起動します。 MySQL 8.0.16 より前は、サーバーの再起動後に mysql\_upgrade を実行して、古いデータとアップグレードされたソフトウェア間の非互換性を確認し、場合に よっては解決します。mysql\_upgrade は、他の機能も実行します。詳細は、[セクション4.4.5「mysql\\_upgrade —](#page-378-0) [MySQL テーブルのチェックとアップグレード」](#page-378-0) を参照してください。 MySQL 8.0.16 では、サーバーは以前に mysql\_upgrade によって処理されたすべてのタスクを実行するため、このステップは必要ありません。

特定のコンポーネントのみを更新することもできます。 次のコマンドを使用して、MySQL コンポーネントにインス トールされているすべてのパッケージをリストします (dnf 対応システムの場合は、コマンド内の yum を dnf に置き換 えます):

sudo yum list installed | grep "^mysql"

選択したコンポーネントのパッケージ名を特定した後、次のコマンドを使用してパッケージを更新し、package-name をパッケージの名前に置き換えます。 dnf 対応でないプラットフォームの場合:

sudo yum update package-name

dnf 対応プラットフォームの場合:

sudo dnf upgrade package-name

# 共有クライアントライブラリのアップグレード

Yum リポジトリを使用して MySQL を更新したあとも、古いバージョンの共有クライアントライブラリを使用してコ ンパイルされたアプリケーションは機能するはずです。

アプリケーションを再コンパイルし、それらを更新されたライブラリに動的にリンクする場合:新しいライブラリと古 いライブラリ間のシンボルのバージョニングに違いまたは追加がある新しいバージョンの共有ライブラリ (たとえば、 新しい標準 8.0 共有クライアントライブラリと、Linux 配布ソフトウェアリポジトリによってネイティブに出荷され た共有ライブラリの古いバージョンまたは可変バージョンの共有ライブラリ、または他のソースから出荷されたアプ リケーション) の場合、更新された新しい共有ライブラリを使用してコンパイルされたアプリケーションでは、それ らの更新されたライブラリがアプリケーションがデプロイされているシステムで必要になります。 予期したとおり、 これらのライブラリが配置されていない場合、共有ライブラリを必要とするアプリケーションは失敗します。 この ため、共有ライブラリのパッケージは、必ず MySQL からそれらのシステムにデプロイしてください。 これを行うに は、MySQL Yum リポジトリをシステムに追加し ([MySQL Yum リポジトリの追加](#page-178-1) を参照)、[追加の MySQL 製品およ](#page-181-0) [びコンポーネントの Yum でのインストール](#page-181-0) に記載されている手順を使用して最新の共有ライブラリをインストール します。

# <span id="page-282-0"></span>2.11.8 MySQL APT リポジトリを使用する MySQL のアップグレード

Debian および Ubuntu プラットフォームで、MySQL とそのコンポーネントのインプレースアップグレードを実行 するには、MySQL APT リポジトリを使用します。 「[A Quick Guide to Using the MySQL APT Repository](https://dev.mysql.com/doc/mysql-apt-repo-quick-guide/en/)」の、 「[Upgrading MySQL with the MySQL APT Repository](https://dev.mysql.com/doc/mysql-apt-repo-quick-guide/en/index.html#repo-qg-apt-upgrading)」を参照してください。

# <span id="page-282-1"></span>2.11.9 MySQL SLES リポジトリを含む MySQL のアップグレード

SUSE Linux Enterprise Server (SLES) プラットフォームで、MySQL とそのコンポーネントのインプレースアップグ レードを実行するには、MySQL SLES リポジトリを使用します。 [「A MySQL SLES リポジトリの使用方法のクイッ](https://dev.mysql.com/doc/mysql-sles-repo-quick-guide/en/) [クガイド」](https://dev.mysql.com/doc/mysql-sles-repo-quick-guide/en/)の[「MySQL SLES リポジトリを含む MySQL のアップグレード」を](https://dev.mysql.com/doc/mysql-sles-repo-quick-guide/en/index.html#repo-qg-sles-upgrading)参照してください。

# <span id="page-282-2"></span>2.11.10 Windows 上の MySQL をアップグレードする

Windows で MySQL をアップグレードするには、次の 2 つの方法があります:

- [Using MySQL Installer](#page-282-3)
- [Using the Windows ZIP archive distribution](#page-283-0)

選択する方法は、既存のインストールの実行方法によって異なります。 先に進む前に、Windows に固有でない MySQL のアップグレードに関する追加情報を [セクション2.11「MySQL のアップグレード」](#page-258-1) で確認してください。

# 注記

どちらの方法を選択しても、アップグレードを実行する前に必ず現在の MySQL インストー ルをバックアップしてください。 [セクション7.2「データベースバックアップ方法」](#page-1434-0)を参照 してください。

非 GA リリース間 (または非 GA リリースから GA リリースへ) のアップグレードはサポートされていません。 GA 以 外のリリースでは大幅な開発変更が行われ、サーバーの起動時に互換性の問題や問題が発生する可能性があります。

## 注記

MySQL Installer では、コミュニティリリースとコマーシャルリリース間のアップグレード はサポートされていません。 このタイプのアップグレードが必要な場合は、[ZIP archive](#page-283-0) ア プローチを使用して実行します。

## <span id="page-282-3"></span>MySQL Installer を含む MySQL のアップグレード

MySQL Installer を使用したアップグレードの実行は、現在のサーバーインストールが実行され、アップグレードが 現在のリリースシリーズ内にある場合に最適な方法です。MySQL Installer では、5.7 から 8.0 へのアップグレードな ど、リリースシリーズ間のアップグレードはサポートされておらず、アップグレードを求めるアップグレードイン

ジケータも提供されていません。 リリースシリーズ間のアップグレード手順については[、Windows ZIP ディストリ](#page-283-0) [ビューションを使用した MySQL のアップグレード](#page-283-0) を参照してください。

MySQL Installer を使用してアップグレードを実行するには:

注記

- 1. MySQL Installer を起動します。
- 2. ダッシュボードから Catalog をクリックして、カタログへの最新の変更をダウンロードします。 インストールさ れたサーバーは、ダッシュボードでサーバーのバージョン番号の横に矢印が表示されている場合にのみアップグ レードできます。
- 3. 「アップグレード」をクリックします。 新しいバージョンを持つすべての製品がリストに表示されます。

MySQL Installer では、同じリリースシリーズのマイルストンリリース (事前リリース) のサーバーアップグレードオプションの選択が解除されます。 また、アップグレードが サポートされていないことを示す警告が表示され、続行のリスクが識別され、アップグ レードを手動で実行するステップのサマリーが示されます。 サーバーのアップグレード を再選択して、自分のリスクで続行できます。

- 4. この時点で他の製品をアップグレードする予定がないかぎり、MySQL サーバー製品以外のすべての製品の選択を 解除し、次へをクリックします。
- 5. Execute をクリックしてダウンロードを開始します。 ダウンロードが終了したら、次へをクリックしてアップグ レード操作を開始します。

MySQL 8.0.16 以上へのアップグレードでは、システムテーブルのアップグレードチェックおよびプロセスを スキップするオプションが表示される場合があります。 このオプションの詳細は、[Important server upgrade](#page-144-0) [conditions](#page-144-0) を参照してください。

6. サーバーを構成します。

<span id="page-283-0"></span>Windows ZIP ディストリビューションを使用した MySQL のアップグレード

Windows ZIP アーカイブ配布を使用してアップグレードを実行するには:

- 1. MySQL の最新の Windows ZIP アーカイブディストリビューションを<https://dev.mysql.com/downloads/> からダウ ンロードします。
- 2. サーバーが実行中の場合は停止します。 サーバーをサービスとしてインストールしている場合は、コマンドプロ ンプトから次のコマンドでサービスを停止します。

C:\> SC STOP mysqld\_service\_name

または、NET STOP mysqld\_service\_name を使用します。

MySQL Server をサービスとして実行していない場合は、mysqladmin を使用して停止します。 たとえば、MySQL 5.7 から 8.0 にアップグレードする前に、mysqladmin を MySQL 5.7 から次のように使用します。

C:\> "C:\Program Files\MySQL\MySQL Server 5.7\bin\mysqladmin" -u root shutdown

# 注記

MySQL の root ユーザーアカウントにパスワードが設定されている場合は、mysqladmin を -p オプションを使って起動し、要求されたらパスワードを入力します。

- 3. ZIP アーカイブを抽出します。 既存の MySQL インストール (通常は C:\mysql にあります) を上書きするか、C: \mysql8 などの別のディレクトリにインストールできます。 既存のインストールの上書きをお勧めしています。
- 4. サーバーを再起動します。 たとえば、MySQL をサービスとして実行する場合は SC START mysqld\_service\_name または NET START mysqld\_service\_name コマンドを使用し、それ以外の場合は mysqld を 直接起動します。
- 5. MySQL 8.0.16 より前は、管理者として mysql\_upgrade を実行してテーブルを確認し、必要に応じて修復し、権 限付与テーブルが変更されている場合は更新して、新しい機能を利用できるようにしてください。 [セクション](#page-378-0) [4.4.5「mysql\\_upgrade — MySQL テーブルのチェックとアップグレード」を](#page-378-0)参照してください。 MySQL 8.0.16 では、サーバーは以前に mysql\_upgrade によって処理されたすべてのタスクを実行するため、このステップは必 要ありません。
- 6. エラーが発生する場合は [セクション2.3.5「Microsoft Windows MySQL Server インストールのトラブルシューティ](#page-159-0) [ング」](#page-159-0) を参照します。
- <span id="page-284-0"></span>2.11.11 MySQL の Docker インストールのアップグレード

MySQL の Docker インストールをアップグレードするには、[MySQL Server コンテナのアップグレード](#page-191-0) を参照してく ださい。

- 2.11.12 アップグレードのトラブルシューティング
	- テーブルの .frm ファイルと InnoDB データディクショナリの間で MySQL 5.7 インスタンスのスキーマが一致しな いと、MySQL 8.0 へのアップグレードが失敗する可能性があります。 このような不一致は、.frm ファイルの破損が 原因である可能性があります。 この問題に対処するには、アップグレードを再試行する前に、影響を受けるテーブ ルをダンプしてリストアします。
	- 新しい mysqld サーバーが起動しないなどの問題が発生した場合は、以前のインストールの古い my.cnf ファイルが ないことを確認します。 これは --print-defaults オプション (たとえば、mysqld --print-defaults) で確認できます。 こ のコマンドがプログラム名以外の何かを表示した場合、サーバーあるいはクライアントオペレーションに影響を及 ぼすアクティブな my.cnf ファイルがあることになります。
	- アップグレード後に、コンパイル済みのクライアントプログラムに Commands out of sync または予測外のコア ダンプなどの問題が発生した場合は、プログラムのコンパイル時に、古いヘッダーファイルまたはライブラリ ファイルを使用した可能性があります。 この場合、mysql.h ファイルおよび libmysqlclient.a ライブラリの日付を チェックして、それらが新しい MySQL 配布のものであることを確認します。 そうでない場合には、プログラム を新しいヘッダーおよびライブラリで再度コンパイルします。 ライブラリのメジャーバージョン番号が (たとえ ば、libmysqlclient.so.20 から libmysqlclient.so.21 に) 変更された場合、共有クライアントライブラリに対してコン パイルされたプログラムに再コンパイルが必要になることもあります。
	- ユーザー定義関数 (UDF) を所定の名前で作成したあとで、MySQL を同じ名前の組み込み関数を実装した新しい バージョンにアップグレードした場合、その UDF はアクセスできなくなります。 これを修正するには、DROP FUNCTION を使用して UDF を削除してから、CREATE FUNCTION を使用して競合しない別の名前で UDF を再作 成します。 新しいバージョンの MySQL が、既存のストアドファンクションと同名の組み込み関数を実装している 場合にも、同じとこが言えます。 各種の関数への参照をサーバーが解釈する方法を記述したルールについては[、セ](#page-1667-0) [クション9.2.5「関数名の構文解析と解決」を](#page-1667-0)参照してください。
	- [セクション2.11.5「アップグレード用のインストールの準備」](#page-273-0) で概説されている問題のいずれかが原因で MySQL 8.0 へのアップグレードが失敗した場合、サーバーはすべての変更をデータディレクトリに戻します。 この場合 は、すべての redo ログファイルを削除し、既存のデータディレクトリで MySQL 5.7 サーバーを再起動してエラー に対処します。 redo ログファイル (ib\_logfile\*) は、デフォルトでは MySQL データディレクトリにあります。 エ ラーが修正されたら、アップグレードを再試行する前に、(innodb\_fast\_shutdown=0 を設定して) 低速な停止を実行 します。

# 2.11.13 テーブルまたはインデックスの再作成または修復

このセクションでは、次の方法でテーブルまたはインデックスを再構築または修復する方法について説明します:

- MySQL によるデータ型または文字セットの処理方法の変更。 たとえば、照合順序のエラーが修正され、照合順序 を使用する文字カラムのインデックスを更新するためにテーブルの再構築が必要になる場合があります。
- CHECK TABLE、mysqlcheck または mysql\_upgrade によって報告される必要なテーブルの修復またはアップグ レード。

テーブルを再構築する方法には、次のものがあります:

• [ダンプおよびリロード方法](#page-285-0)

- [ALTER TABLE メソッド](#page-285-1)
- [REPAIR TABLE メソッド](#page-285-2)

## <span id="page-285-0"></span>ダンプおよびリロード方法

バイナリ (インプレース) のアップグレードまたはダウングレード後に異なるバージョンの MySQL で処理できないた めにテーブルを再構築する場合は、ダンプアンドリロード方法を使用する必要があります。 アップグレードまたはダ ウングレードの前に、元のバージョンの MySQL を使用してテーブルをダンプします。 次に、アップグレードまたは ダウングレードのあとに、テーブルをリロードします。

インデックスを再構築する目的のためだけにダンプしてリロードする方法を使ってテーブルを再構築する場合は、 アップグレードまたはダウングレードの前でもあとでもダンプを実行できます。 その場合でも、リロードはあとで行 う必要があります。

CHECK TABLE 操作でテーブルのアップグレードが必要であることが示されているために InnoDB テーブルを再構築 する必要がある場合は、mysqldump を使用してダンプファイルを作成し、mysql を使用してファイルをリロードしま す。 CHECK TABLE 操作で、破損があることが示されたり InnoDB が失敗したりする場合は、innodb\_force\_recovery オプションを使用して InnoDB を再起動する方法について、[セクション15.21.2「InnoDB のリカバリの強制](#page-3002-0) [的な実行」](#page-3002-0)を参照してください。 CHECK TABLE が遭遇している問題のタイプを理解するには[、セクション](#page-2552-0) [13.7.3.2「CHECK TABLE ステートメント」](#page-2552-0)の InnoDB に関する注記を参照してください。

テーブルをダンプしてリロードすることによって再構築するには、mysqldump を使用してダンプファイルを作成 し、mysql でファイルをリロードします。

mysqldump db\_name t1 > dump.sql mysql db\_name < dump.sql

単独のデータベース内のテーブルをすべて再構築する場合は、データベース名を、そのあとにテーブル名なしで指定 します。

mysqldump db\_name > dump.sql mysql db\_name < dump.sql

すべてのデータベース内のすべてのテーブルをリロードするには、--all-databases オプションを使用してください。

mysqldump --all-databases > dump.sql mysql < dump.sql

## <span id="page-285-1"></span>ALTER TABLE メソッド

ALTER TABLE でテーブルを再構築する場合は、「null」 変更を使用します。すなわち、すでに使用しているスト レージエンジンを使用するように、テーブルを「変更」する ALTER TABLE ステートメントです。 たとえば、t1 が InnoDB テーブルである場合、次のステートメントを利用します。

ALTER TABLE t1 ENGINE = InnoDB;

ALTER TABLE ステートメントで指定するストレージエンジンがわからない場合は、SHOW CREATE TABLE を使用 してテーブル定義を表示します。

## <span id="page-285-2"></span>REPAIR TABLE メソッド

REPAIR TABLE メソッドは、MyISAM、ARCHIVE および CSV テーブルにのみ適用できます。

テーブルチェック操作で破損があること、またはアップグレードが必要であることが示されている場合は、REPAIR TABLE を使用できます。 たとえば、MyISAM テーブルを修復するには、次のステートメントを使用します。

REPAIR TABLE t1;

mysqlcheck --repair は、コマンド行で REPAIR TABLE ステートメントへのアクセスを提供します。 --databases オプ ションまたは --all-databases オプションをそれぞれ使用して、特定のデータベースまたはすべてのデータベースのす べてのテーブルを修復できるため、テーブル修復の方法として、より便利な場合があります。

mysqlcheck --repair --databases db\_name ...

mysqlcheck --repair --all-databases

# 2.11.14 MySQL データベースのほかのマシンへのコピー

データベースを異なるアーキテクチャー間で移動する必要がある場合、mysqldump を使用して SQL ステートメント を含むファイルを作成します。 次にそのファイルを別のマシンに転送して mysql クライアントへの入力として扱いま す。

利用できるオプションを表示するには mysqldump --help を使用します。

## 注記

GTID がダンプ (gtid\_mode=ON) を作成するサーバーで使用されている場合、デフォルトで は、mysqldump は gtid\_executed セットの内容をダンプに含めて、これらを新しいマシン に転送します。 この結果は、関係する MySQL Server のバージョンによって異なる場合が あります。 mysqldump's --set-gtid-purged オプションの説明を確認して、使用しているバー ジョンで何が起こるか、およびデフォルトの動作の結果が状況に適していない場合の動作の 変更方法を確認します。

データベースを 2 つのマシンで間で移動するもっとも容易な (ただし、速くはない) 方法は、データベースを搭載した マシン上で次のコマンドを実行することです。

mysqladmin -h 'other\_hostname' create db\_name mysqldump db\_name | mysql -h 'other\_hostname' db\_name

データベースをリモートマシンから速度の遅いネットワークを介してコピーするには、次のコマンドを使用できま す。

mysqladmin create db\_name mysqldump -h 'other\_hostname' --compress db\_name | mysql db\_name

ダンプをファイルに保存して、そのファイルをターゲットマシンに転送し、そのファイルをそこのデータベースに ロードすることもできます。 たとえば、データベースをソースマシンの圧縮ファイルに次のようにダンプできます。

mysqldump --quick db\_name | gzip > db\_name.gz

データベースのコンテンツを含んだファイルをターゲットマシンに転送し、そこで次のコマンドを実行します。

mysqladmin create db\_name gunzip < db\_name.gz | mysql db\_name

データベースの転送に mysqldump および mysqlimport を使用することもできます。 大きなテーブルの場合、これは 単に mysqldump を使用するよりも非常に速いです。 次のコマンドで、DUMPDIR は mysqldump の出力の保存に使用 されるディレクトリのフルパス名です。

最初に、その出力ファイルのディレクトリを作成してデータベースをダンプします。

mkdir DUMPDIR mysqldump --tab=DUMPDIR db\_name

次に DUMPDIR ディレクトリのファイルをターゲットマシンの相当するディレクトリに転送して、そのファイルをそ この MySQL にロードします。

mysqladmin create db\_name # create database cat DUMPDIR/\*.sql | mysql db\_name # create tables in database mysqlimport db\_name DUMPDIR/\*.txt # load data into tables

mysql データベースをコピーすることを忘れないでください。付与テーブルがそこに格納されているからです。 新し いマシンで mysql データベースが用意できるまで、コマンドを MySQL root ユーザーとして実行しなければならない 場合があります。

mysql データベースを新しいマシンにインポートしたら、mysqladmin flush-privileges を実行してサーバーに付与テー ブルの情報をロードさせます。

# 2.12 MySQL のダウングレード

MySQL 8.0 から MySQL 5.7 へのダウングレード、または MySQL 8.0 リリースから以前の MySQL 8.0 リリースへの ダウングレードはサポートされていません。 サポートされている唯一の代替方法は、アップグレード前に作成した バックアップをリストアすることです。 したがって、アップグレードプロセスを開始する前にデータをバックアップ する必要があります。

# 2.13 Perl のインストールに関する注釈

PerlDBIモジュールはデータベースアクセスのための一般的なインタフェースを提供します。 変更なしで多くの異 なったデータベースエンジンで作動する DBI スクリプトを書くことができます。 DBI を使用するには、DBI モジュー ル、および DataBase Driver (DBD) モジュールを、アクセスする各データベースサーバーのタイプごとにインストー ルする必要があります。 MySQL の場合、このドライバは DBD::mysql モジュールです。

## 注記

MySQL の配布には Perl のサポートは含まれていません。 必要なモジュールは、Unix の場 合は <http://search.cpan.org>から、Windows では ActiveState ppm プログラムを使用して取 得できます。 次のセクションでその方法について説明します。

DBI/DBD インタフェースは Perl 5.6.0 を必要とし、5.6.1 以降が推奨されます。 それより古いバージョンの Perl の場 合、DBI は機能しません。 DBD::mysql 4.009 以上を使用するようにしてください。 それより前のバージョンは使用 可能ですが、MySQL 8.0 の全機能をサポートしているわけではありません。

# 2.13.1 Unix に Perl をインストールする

MySQL の Perl のサポートには MySQL のクライアントプログラムサポート (ライブラリおよびヘッダーファイル) をインストールする必要があります。 ほとんどのインストール方法で、必要なファイルがインストールされます。 MySQL を RPM ファイルからインストールする場合、開発者 RPM もインストールしてください。 クライアントプロ グラムはクライアント RPM にありますが、クライアントプログラムサポートは開発者 RPM にあります。

Perl のサポートに必要なファイルは[、http://search.cpan.org](http://search.cpan.org) の CPAN (Comprehensive Perl Archive Network) から入 手できます。

Unix に Perl モジュールをインストールするには CPAN モジュールを使用するのがいちばん簡単です。 例:

shell> perl -MCPAN -e shell cpan> install DBI cpan> install DBD::mysql

DBD::mysql インストールは多くのテストを実行します。 これらのテストでは、デフォルトのユーザー名とパスワー ドを使用してローカルの MySQL サーバーに接続を試みます。 (デフォルトのユーザー名は、Unix ではログイン名 であり、Windows では ODBC です。 デフォルトのパスワードは「パスワードなし」です)。サーバーにそれらの値 で接続できない場合 (たとえば、アカウントにパスワードを設定している場合)、テストは失敗します。 force install DBD::mysql を使用すると、失敗したテストを無視できます。

DBI には Data::Dumper モジュールが必要です。 それはインストールされている場合があります。もしされていない 場合、DBI をインストールする前にそれをインストールするようにしてください。

モジュールの配布を圧縮 tar アーカイブの形でダウンロードして、モジュールを手動でビルドすることもできます。 たとえば、DBI 配布をアンパックしてビルドするには、次のような手順に従います。

1. 配布を現在のディレクトリにアンパックします。

shell> gunzip < DBI-VERSION.tar.gz | tar xvf -

このコマンドは、DBI-VERSION という名前のディレクトリを作成します。

2. アンパックした配布のトップレベルのディレクトリに場所を変更します。
shell> cd DBI-VERSION

3. 配布をビルドしてすべてをコンパイルします。

shell> perl Makefile.PL shell> make shell> make test shell> make install

make test コマンドはモジュールが動作していることを確認するために重要です。 DBD::mysql のインストール中にそ のコマンドを実行してインタフェースのコードを実行するには、MySQL サーバーが動作していなければなりません。 そうしないとそのテストは失敗します。

新しいリリースの MySQL をインストールする際は必ず DBD::mysql 配布を再構築して再インストールするのがいい でしょう。 これにより、MySQL クライアントライブラリの最新バージョンが正しくインストールされていることが 保証されます。

Perl モジュールをシステムディレクトリにインストールするアクセス権がない場合、またはローカルの Perl をイン ストールする場合、次のリファレンスが有用でしょう。[http://learn.perl.org/faq/perlfaq8.html#How-do-I-keep-my-own](http://learn.perl.org/faq/perlfaq8.html#How-do-I-keep-my-own-module-library-directory-)[module-library-directory-](http://learn.perl.org/faq/perlfaq8.html#How-do-I-keep-my-own-module-library-directory-)。

## 2.13.2 Windows に ActiveState Perl をインストールする

Windows 上で、MySQL DBD モジュールを ActiveState Perl でインストールするには次の手順に従います。

- 1. <http://www.activestate.com/Products/ActivePerl/>から ActiveState Perl を入手してインストールします。
- 2. コンソールウィンドウを開きます。
- 3. 必要に応じて HTTP\_proxy 変数を設定します。 たとえば、次のような設定を試してみます。

C:\> set HTTP\_proxy=my.proxy.com:3128

4. PPM プログラムを起動します。

C:\> C:\perl\bin\ppm.pl

5. まだ DBI をインストールしていない場合は、インストールします。

ppm> install DBI

6. これが成功したら、次のコマンドを実行します。

ppm> install DBD-mysql

この手順は、ActiveState Perl 5.6 以上で動作する必要があります。

手順が機能しない場合は、代わりに ODBC ドライバをインストールして ODBC から MySQL サーバーに接続するよ うにしてください。

use DBI; \$dbh= DBI->connect("DBI:ODBC:\$dsn",\$user,\$password) || die "Got error \$DBI::errstr when connecting to \$dsn\n";

### 2.13.3 Perl DBI/DBD インタフェース使用の問題

Perl が ../mysql/mysql.so モジュールを見つけることができない場合、問題はおそらく Perl が libmysqlclient.so 共有ラ イブラリの場所がわからないことです。 この問題は次の方法のいずれかで解決できるはずです。

- libmysqlclient.so をほかの共有ライブラリがある (おそらく /usr/lib あるいは /lib) ディレクトリにコピーします。
- DBD::mysql のコンパイルに使用される -L オプションを、libmysqlclient.so の実際の場所を反映するように変更しま す。
- Linux では、libmysqlclient.so があるディレクトリのパス名を /etc/ld.so.conf ファイルに追加できます。

• libmysqlclient.so があるディレクトリのパス名を LD\_RUN\_PATH 環境変数に追加します。 システムの中には LD\_LIBRARY\_PATH を使用しているものもあります。

リンカーが見つけられないほかのライブラリがある場合も、-L オプションを変更する必要がある場合があります。 たとえば、libc が /lib にあり、リンクコマンドが -L/usr/lib を指定しているためにリンカーがそれを見つけられない場 合、-L オプションを -L/lib に変更するかあるいは -L/lib を既存のリンクコマンドに追加します。

DBD::mysql から次のエラーが表示された場合、おそらく gcc (あるいは gcc でコンパイルされた旧バイナリ) を使用 しているでしょう。

/usr/bin/perl: can't resolve symbol '\_\_moddi3' /usr/bin/perl: can't resolve symbol '\_\_divdi3'

mysql.so ライブラリがビルドされるときに、-L/usr/lib/gcc-lib/... -lgcc をリンクコマンドに追加します (Perl クライアン トのコンパイル時に、make の出力で mysql.so を確認します)。 -L オプションは、システム上の libgcc.a があるディ レクトリのパス名を指定するようにしてください。

この問題の別の原因は Perl および MySQL が両方とも gcc でコンパイルされていない場合です。 この場合、両方を gcc でコンパイルすることでこの不一致を解決できます。

# 第 3 章 チュートリアル

# 目次

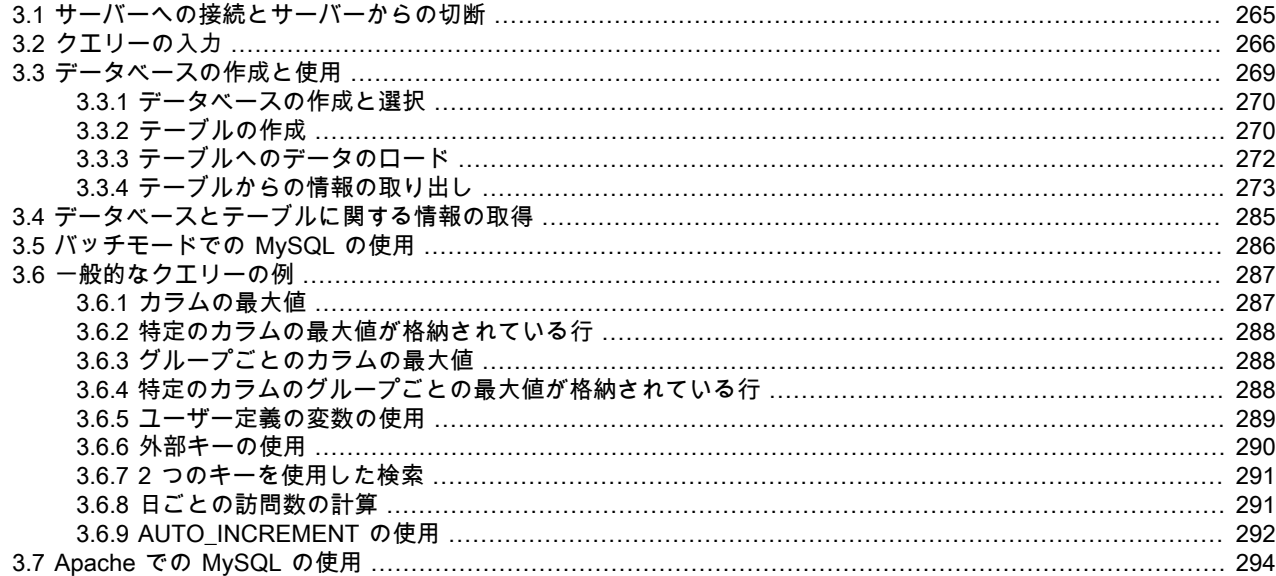

この章では、mysql クライアントプログラムを使用して、簡単なデータベースを作成して使用する方法を示すこと で、MySQL のチュートリアルを提供します。mysql (「端末モニター」または単に「モニター」と呼ばれることもあ ります) は、MySQL Server への接続、クエリーの実行、および結果の表示を可能にするインタラクティブなプログラ ムです。mysql は、バッチモードでも使用できます。クエリーを前もってファイルに入れておき、mysql にファイル のコンテンツを実行するよう指示します。 ここでは、mysql の両方の使用方法について説明します。

mysql で提供されているオプションのリストを表示するには、--help オプションを指定して mysql を起動します。

shell> mysql --help

この章では、mysql がマシンにインストールされていることと、接続可能な MySQL Server が存在することを前提に しています。 そうでない場合は、MySQL 管理者に問い合わせてください。 (ご自身が管理者の場合は、このドキュメ ントの[第5章「MySQL サーバーの管理」](#page-580-0)などの関連部分を参照してください。)

この章では、データベースの設定と使用の手順全体について説明します。 既存のデータベースへのアクセスのみに 関心がある場合は、データベースおよびそのデータベースに含まれるテーブルの作成方法を説明するセクションをス キップできます。

この章はチュートリアルであるため、必然的に多くの詳細が省略されています。 ここで説明されているトピックの詳 細については、ドキュメントの関連セクションを参照してください。

# <span id="page-290-0"></span>3.1 サーバーへの接続とサーバーからの切断

サーバーに接続するには、通常、mysql の起動時に MySQL ユーザー名とパスワードを指定する必要があります。 サーバーがログインしたマシン以外で実行されている場合は、ホスト名も指定する必要があります。 接続に使用する 接続パラメータ (使用するホスト、ユーザー名、およびパスワード) については、管理者に問い合わせてください。 正 しいパラメータがわかったら、次の方法で接続できます。

shell> mysql -h host -u user -p Enter password: \*\*\*\*

host は MySQL サーバーが稼働しているホストの名前、user はユーザーの MySQL アカウントのユーザー名です。 設 定に応じて適切な値で置き換えてください。 \*\*\*\*\*\*\*\* はユーザーのパスワードです。mysql で「Enter password:」と いうプロンプトが表示されたら入力してください。

このページは機械翻訳したものです。 クエリーの入力

それが機能すると、照会情報に続いて mysql> プロンプトが表示されるはずです。

shell> mysql -h host -u user -p Enter password: \*\*\* Welcome to the MySQL monitor. Commands end with ; or \q. Your MySQL connection id is 25338 to server version: 8.0.29-standard

Type 'help;' or '\h' for help. Type '\c' to clear the buffer.

mysql>

mysql> プロンプトに、mysql で SQL ステートメントを入力する準備ができていることが示されます。

MySQL が稼働しているマシンと同じマシンにログインしている場合は、ホストを省略して次を使用できます。

shell> mysql -u user -p

ログイン時に次のようなエラーメッセージが表示される場合があります。 ERROR 2002 (HY000): Can't connect to local MySQL server through socket '/tmp/mysql.sock' (2)。これは、MySQL サーバーデーモン (Unix) またはサービス (Windows) が起動していないことを示しています。 管理者に問い合わせるか、オペレーティングシステムに応じ[て第](#page-106-0) [2章「MySQL のインストールとアップグレード」](#page-106-0)の適切なセクションを参照してください。

ログイン時によく発生するほかの問題については、[セクションB.3.2「MySQL プログラム使用時の一般的なエ](#page-4613-0) [ラー」](#page-4613-0)を参照してください。

一部の MySQL インストールでは、ローカルホストで稼働しているサーバーに、ユーザーが匿名 (名前を指定しない) ユーザーとして接続できます。 これに該当するマシンでは、オプションを何も指定せずに mysql を起動すると、その サーバーに接続できるはずです。

shell> mysql

接続に成功したら、QUIT (または \q) と mysql> プロンプトに入力することで、いつでも切断できます。

mysql> QUIT Bye

Unix では、Control+D を押しても切断できます。

以降のセクションに示すほとんどの例では、サーバーに接続していることを前提にしています。 このことは、mysql> プロンプトによって示されます。

## <span id="page-291-0"></span>3.2 クエリーの入力

前のセクションで説明したように、サーバーに接続していることを確認します。 それだけでは操作するデータベース は選択されていませんが、それでかまいません。 この時点では、テーブルの作成、テーブルへのデータのロード、 テーブルからのデータの取り出しに今すぐ進むのではなく、クエリーの発行方法を学ぶことが重要です。 このセク ションでは、mysql の動作を理解するために試みることができるいくつかのクエリーを使用して、クエリーを入力す る基本原則について説明します。

ここでは、サーバーにバージョン番号と現在の日付を尋ねる簡単なクエリーを示します。 mysql> プロンプトに続け て、次に示すように入力してから Enter を押します。

mysql> SELECT VERSION(), CURRENT\_DATE; +-----------+--------------+ | VERSION() | CURRENT\_DATE | +-----------+--------------+ | 5.8.0-m17 | 2015-12-21 | +-----------+--------------+ 1 row in set (0.02 sec) mysql>

このクエリーには、mysql に関するいくつかの事項が示されています。

• クエリーは通常、SQL ステートメントの後にセミコロンが続くもので構成されます。 (セミコロンを省略できる例 外もいくつかあります。 前述の QUIT もその 1 つです。 ほかのものについてはあとで説明します。)

- クエリーを発行すると、mysql はそのクエリーをサーバーに送信して実行し、結果を表示してから、別のクエリー の準備ができていることを示す別の mysql> プロンプトを出力します。
- mysql は、クエリーの出力を表形式 (行とカラム) で表示します。 最初の行には、カラムのラベルが表示されます。 以降の行はクエリーの結果です。 通常、カラムラベルは、データベーステーブルからフェッチされるカラムの名前 です。 次の例のように、テーブルカラムではなく式の値を取得する場合、mysql ではカラムのラベルとして式自体 が使用されます。
- mysql では、返された行の数とクエリーの実行にかかった時間が表示されるため、サーバーの大まかなパフォーマ ンスがわかります。 これらの値は、CPU 時間やマシン時間ではなく時計の時間で表されるため、また、サーバー負 荷やネットワーク待機時間などの要因に影響されるため、正確ではありません。 (簡略化のために、この章のほかの 例では「rows in set」の行が省略されている場合もあります。)

キーワードは大文字でも小文字でも入力できます。 次のクエリーは同等です。

mysql> SELECT VERSION(), CURRENT\_DATE; mysql> select version(), current\_date; mysql> SeLeCt vErSiOn(), current\_DATE;

次に、別のクエリーを示します。 これは、mysql を簡単な計算機として使用できることを示しています。

mysql> SELECT SIN(PI()/4), (4+1)\*5; +------------------+---------+  $|$  SIN(PI()/4)  $|$  (4+1)\*5 | +------------------+---------+ | 0.70710678118655 | 25 | +------------------+---------+ 1 row in set (0.02 sec)

#### これまでに示したクエリーは、比較的に短い、1 行のステートメントでした。 1 行に複数のステートメントを入力す ることもできます。 各ステートメントの末尾にはセミコロンを付加してください。

mysql> SELECT VERSION(); SELECT NOW(); +-----------+ | VERSION() | +-----------+ | 8.0.13 | +-----------+ 1 row in set (0.00 sec) +---------------------+  $| NOW()$ +---------------------+ | 2018-08-24 00:56:40 | +---------------------+

1 row in set (0.00 sec)

クエリーのすべてを単一行で指定する必要はないため、複数の行を必要とする長いクエリーでも問題になりませ ん。mysql では、入力行の終わりを探すのではなく、終了セミコロンを探すことによって、ステートメントの終了位 置が決定されます。 (つまり、mysql は自由形式の入力を受け入れます。入力行を収集しますが、セミコロンが見つか るまでは実行しません。)

次に、単純な複数行ステートメントを示します。

mysql> SELECT  $\rightarrow$  USER() -> , -> CURRENT\_DATE; +---------------+--------------+ | USER() | CURRENT\_DATE | +---------------+--------------+ | jon@localhost | 2018-08-24 | +---------------+--------------+

この例では、複数行にわたるクエリーの最初の行を入力したあと、プロンプトが mysql> から -> に変化することに 注意してください。 これは、mysql がまだ完全なステートメントを検出しておらず、残りの入力を待機していること を示しています。 プロンプトは貴重なフィードバックを提供してくれる味方です。 そのフィードバックを使用すれ ば、mysql が何を待機しているのかを、常に認識することができます。

入力処理中のクエリーを実行しない場合は、\c と入力して取り消します:

mysql> SELECT  $-$  USER()  $\Rightarrow$  \c mysql>

ここでもプロンプトに注目してください。 \c の入力後に mysql> に戻り、mysql が新しいクエリーの準備ができたこ とを示すフィードバックを提供します。

次の表に、表示される各プロンプトとそれらが示す mysql の状態をまとめます。

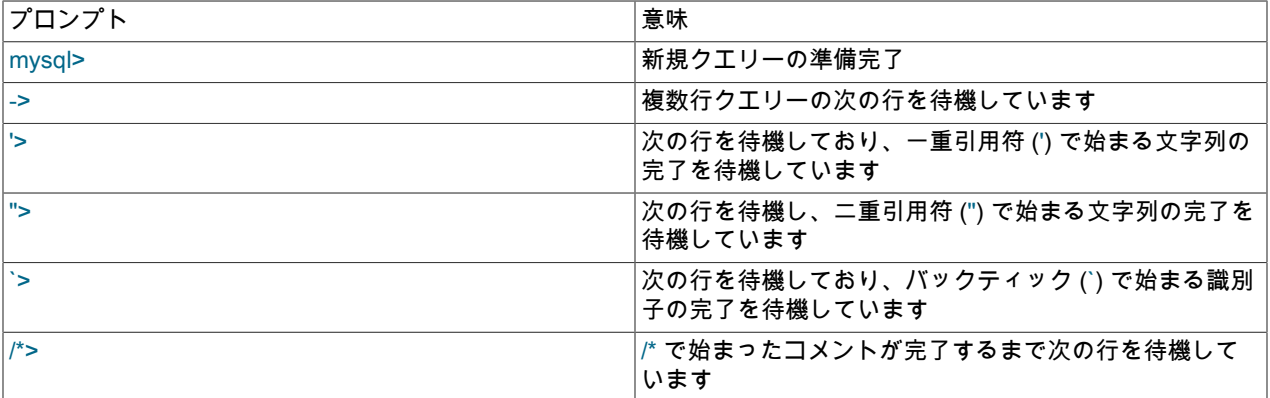

複数行のステートメントは、通常、単一行に対してクエリーを発行しようとしたが、終了セミコロンを忘れた場合に 発生します。 この場合、mysql は追加の入力を待機します。

#### mysql> SELECT USER()

->

これが起きた場合 (ステートメントを入力したのに -> プロンプトの応答が示される) は、mysql がセミコロンを待機し ている可能性が高くなります。 プロンプトの意味に気付かなければ、何をするべきか理解するまでに時間がかかるか もしれません。 セミコロンを入力してステートメントを完了すると、mysql で実行されます。

mysql> SELECT USER()

 -> ; +---------------+  $|$  USER()  $|$ +---------------+ | jon@localhost | +---------------+

'> および "> プロンプトは、文字列の収集中に発生します (MySQL が文字列の完了を待機しているという意味です)。 MySQL では、'または"文字 ('hello'や"goodbye"など) で囲まれた文字列を記述でき、mysql では複数行にまたがる文字 列を入力できます。 '> または"> プロンプトが表示された場合は、'または"の引用符文字で始まる文字列を含む行を入 力したが、その文字列を終了する一致する引用符をまだ入力していないことを意味します。 このような場合、引用符 の入力を忘れていることがよくあります。 例:

mysql> SELECT \* FROM my\_table WHERE name = 'Smith AND age < 30; '>

この SELECT ステートメントを入力し、Enter を押して結果を待っても、何も起きません。 このクエリーがなぜそれ ほど時間がかかるのかと不思議に思うのではなく、'> プロンプトで示される手がかりに注目してください。 このプロ ンプトは、mysql が完了していない文字列の残りを待機していることを示しています。 (このステートメントの間違い に気付きましたか。 文字列 'Smith には、2 番目の一重引用符がありません。)

では、どうしますか。 最も簡単なのは、クエリーを取り消すことです。 ただし、この場合は単に \c と入力すること はできません。なぜなら、mysql で収集中の文字列の一部とみなされるからです。 代わりに、閉じる引用符を入力し て (つまり、文字列が完了したことを mysql に認識させ)、次に \c と入力します。

mysql> SELECT \* FROM my\_table WHERE name = 'Smith AND age < 30;  $\rightarrow \infty$ 

#### mysql>

プロンプトが mysql> に戻り、mysql で新しいクエリーの準備ができたことが示されます。

`> プロンプトは '> および "> プロンプトと同様ですが、逆引用符を開始したがまだ終了していないことを示していま す。

'>、">、および `> の各プロンプトが何を意味するかを理解することが重要です。なぜなら、誤って未終了の文字列を 入力した場合、それ以降の入力行は QUIT を含む行も含めて、mysql に無視されるように見えるからです。 これは、 特に、現在のクエリーを取り消す前に終了引用符を指定する必要があることがわからない場合は、非常に混乱してい る可能性があります。

## 注記

この時点からの複数行のステートメントは、セカンダリ (-> またはその他) プロンプトなし で記述されるため、ステートメントをコピーして自分で試すのが容易になります。

### <span id="page-294-0"></span>3.3 データベースの作成と使用

SQL ステートメントの入力方法がわかったら、データベースにアクセスできます。

何匹かのペット (menagerie、動物) を家で飼っているとします。これらのペットについてさまざまな種類の情報の記 録をつける場合を考えます。 これは、データを保持するためのテーブルを作成し、必要な情報をテーブルにロードす ることで実現できます。 次に、テーブルからデータを取り出すことで、ペットに関する各種の質問に回答できます。 このセクションでは、次の操作の実行方法について説明します。

- データベースを作成する
- テーブルを作成する
- テーブルにデータをロードする
- さまざまな方法でテーブルからデータを取り出す
- 複数のテーブルを使用する

menagerie データベースは意図的に単純になっていますが、類似のデータベースを使用するような実際の状況を考え ることは難しくありません。 たとえば、これに似たデータベースを使用して農場主が家畜の記録をつけたり、獣医が 患者の記録をつけたりできます。 次のセクションで使用するクエリーおよびサンプルデータの一部を含む menagerie ディストリビューションは、MySQL の web サイトから取得できます。 圧縮 tar ファイル形式および Zip 形式の両方 で、<https://dev.mysql.com/doc/> で入手できます。

SHOW ステートメントを使用して、サーバーに現在どのようなデータベースが存在するかを調べます。

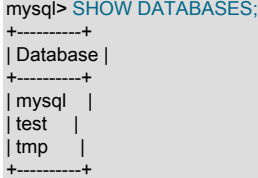

mysql データベースは、ユーザーのアクセス権限を記述します。 test データベースは、多くの場合、ユーザーが各種 の試行をするための作業スペースとして用意されています。

このステートメントで表示されるデータベースのリストは、マシンによって異なる場合があります。ユーザーが SHOW DATABASES 権限を持っていない場合、ユーザーにまったく権限のないデータベースは SHOW DATABASES で表示されません。 [セクション13.7.7.14「SHOW DATABASES ステートメント」を](#page-2582-0)参照してください。

test データベースが存在する場合は、アクセスしてみます。

mysql> USE test Database changed QUIT と同様に、USE にもセミコロンは必要ありません。 (これらのステートメントの末尾にセミコロンを付加しても 問題はありません。) USE ステートメントは、1 行に記述する必要があるという点でも特殊です。

test データベースへのアクセス権限を持っている場合は以降の例に使用できますが、そのデータベース内に作成した 内容は、アクセス権限を持っているほかのユーザーによって削除される可能性があります。 この理由から、自分専用 のデータベースを使用する許可を MySQL 管理者に依頼するとよいでしょう。 自分のデータベースに menagerie とい う名前を付けるとします。 管理者は、次のようなステートメントを実行する必要があります:

mysql> GRANT ALL ON menagerie.\* TO 'your\_mysql\_name'@'your\_client\_host';

ここで、your\_mysql\_name はユーザーに割り当てられた MySQL ユーザー名、your\_client\_host はサーバーに接続する ホストです。

### <span id="page-295-0"></span>3.3.1 データベースの作成と選択

管理者がユーザーのアクセス権を設定する際にユーザー用のデータベースを作成した場合、ユーザーはそのデータ ベースを使用し始めることができます。 そうでない場合は、ユーザー自身で作成する必要があります。

mysql> CREATE DATABASE menagerie;

Unix では、データベース名は大/小文字が区別されるため (SQL キーワードとは異なり)、データベースは常に Menagerie、MENAGERIE または他のバリアントとしてではなく、menagerie として参照する必要があります。 これ はテーブル名にも当てはまります。 (Windows の場合、この制限は適用されませんが、データベースとテーブルの表 記は 1 つのクエリー内では統一する必要があります。 ただし、さまざまな理由から、データベースの作成時に使用し た表記を常に使用することをお勧めします。)

#### 注記

データベースを作成しようとしたときに「ERROR 1044 (42000): データベー ス'menagerie'へのユーザー'micah'@'localhost'のアクセスが拒否されました」などのエラー が発生した場合は、そのために必要な権限がユーザーアカウントにないことを意味します。 これについては管理者に問い合わせるか[、セクション6.2「アクセス制御とアカウント管](#page-1068-0) [理」](#page-1068-0)を参照してください。

データベースを作成しても、そのデータベースは選択されません。使用するには明示的に選択する必要があります。 menagerie を現行のデータベースにするには、次のステートメントを使用します:

mysql> USE menagerie Database changed

データベースの作成は 1 回だけ必要ですが、使用するには mysql セッションを開始するたびにデータベースを選択す る必要があります。 そのためには、例のように USE ステートメントを発行します。 または、mysql を起動するとき にコマンド行でデータベースを選択できます。 必要な接続パラメータをすべて指定したあとに、データベースの名前 を指定します。 例:

shell> mysql -h host -u user -p menagerie Enter password: \*\*\*\*\*\*\*\*

#### 重要

このコマンド内の menagerie はパスワードではありません。 -p オプションの後にコマンド ラインでパスワードを指定する場合は、スペースを介さずに指定する必要があります (たと えば、-p password としてではなく -ppassword として指定します)。 ただし、コマンド行に パスワードを入力することは、同じマシンにログインしているほかのユーザーに覗き見られ るおそれがあるため、お勧めできません。

注記

SELECT DATABASE() を使用すると、現在どのデータベースが選択されているかをいつで も調べることができます。

<span id="page-295-1"></span>3.3.2 テーブルの作成

データベースの作成は簡単な部分ですが、SHOW TABLES が示すとおり、この時点では空です。

mysql> SHOW TABLES; Empty set (0.00 sec)

難しい部分は、データベースの構造、つまり、どのようなテーブルが必要で各テーブルにどのようなカラムを含める かを決定することです。

各ペットの記録を格納するテーブルが必要です。 このテーブルには、pet という名前を付けることができ、少なくと も各ペットの名前を含めるべきです。 名前自体には深い意味はないため、このテーブルにはほかの情報も含めるとよ いでしょう。 たとえば、家族の複数のメンバーがペットを飼っている場合は、各ペットの所有者を記録することがで きます。 種や性別などの基本的な説明も記録できます。

年齢はどうでしょうか。 重要な情報ではありますが、データベースに格納するには適しません。 年齢は時間の経過 によって変化するため、記録を頻繁に更新する必要が生じます。 代わりに、生年月日などの固定値を格納する方が適 切です。 そうしておけば、年齢が必要になったときに、現在の日付と生年月日の差として計算することができます。 MySQL には日付演算を行う関数が用意されているため、これは難しくありません。 年齢の代わりに生年月日を格納 することには、ほかの利点もあります。

- たとえば、ペットの誕生日が近づいたらリマインダを生成するといったタスクにデータベースを使用できます。 (こ のようなクエリーには意味がないと感じる場合、現在の週や月で誕生祝いのメッセージを送信する必要のあるクラ イアントを特定するためにビジネスデータベースを使用する場合と、コンピュータ支援の接客という点で同じ問題 であることに注目してください。)
- 現在の日付ではなく、別の日付を基にして年齢を計算することもできます。 たとえば、データベースに死亡日を格 納すると、ペットが何歳で死んだかを簡単に計算できます。

pet テーブルに含めると役立ちそうな情報はほかにもあるでしょうが、ここまでに挙げた名前 (name)、所有者 (owner)、種 (species)、性別 (sex)、生年月日 (birth)、および死亡年月日 (death) で十分です。

CREATE TABLE ステートメントを使用して、テーブルのレイアウトを指定します。

mysql> CREATE TABLE pet (name VARCHAR(20), owner VARCHAR(20), species VARCHAR(20), sex CHAR(1), birth DATE, death DATE);

name、owner、および species の各カラムではカラム値の長さが変化するため、これらのカラムに VARCHAR を選択 することは適切です。 これらのカラム定義の長さは、すべて同じである必要はなく、20 である必要もありません。 通常は、1 から 65535 までの範囲で、もっとも適切と思われる任意の長さを選択できます。 選択が適切でなく、あと でより長いフィールドが必要になった場合は、MySQL の ALTER TABLE ステートメントを利用できます。

ペットのレコードで性別を表す値としては、'm' と 'f'、または 'male' と 'female' など、いくつかの種類を選択できま す。 1 文字の 'm' と 'f' を使用するのがもっとも簡単です。

birth カラムと death カラムに DATE データ型を使用することはかなり明白な選択です。

テーブルを作成したあとは、SHOW TABLES で何か出力されるはずです。

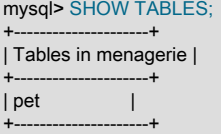

想定どおりにテーブルが作成されたことを確認するには、DESCRIBE ステートメントを使用します。

mysql> DESCRIBE pet;

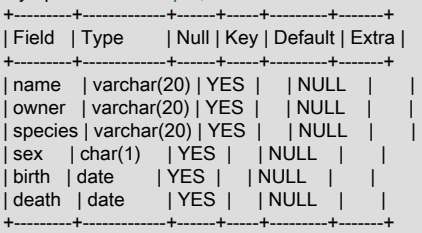

DESCRIBE ステートメントは、テーブル内のカラムの名前や型を忘れた場合などに、いつでも使用できます。

MySQL のデータ型に関する詳細は[、第11章「データ型」](#page-1786-0)を参照してください。

### <span id="page-297-0"></span>3.3.3 テーブルへのデータのロード

テーブルを作成したら、データを移入する必要があります。 これには、LOAD DATA ステートメントと INSERT ス テートメントが役立ちます。

ペットのレコードを次のように記述できると仮定します。 (MySQL では、'YYYY-MM-DD'形式の日付が想定されてい ることを確認します。これは、使用しているものとは異なる場合があります。)

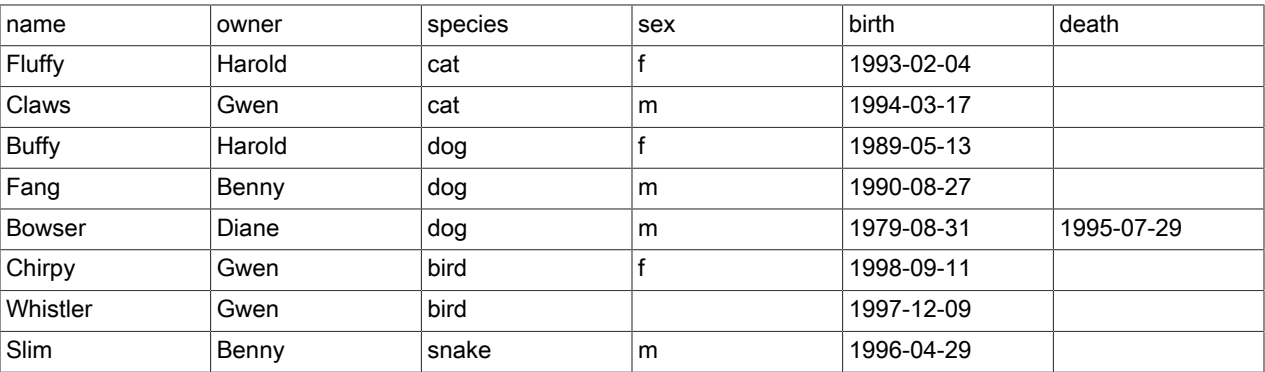

空のテーブルから始めているため、データを移入する簡単な方法は、各ペットに対応する行を記述したテキストファ イルを作成してから、1 つのステートメントでそのファイルの内容をテーブルにロードすることです。

たとえば、テキストファイル pet.txt を作成し、1 行に 1 レコードを記述します。値は、CREATE TABLE ステートメ ントに指定したカラムの順序に従い、タブで区切って指定します。 性別が不明な場合やまだ生きているペットの死亡 年月日など、不足している値には NULL 値を使用できます。 テキストファイルでこれらを表現するには、\N (バック スラッシュと大文字の N) を使用します。 たとえば、Whistler という鳥のレコードは次のようになります (値の間の空 白は 1 つのタブ文字です)。

Whistler Gwen bird \N 1997-12-09 \N

テキストファイル pet.txt を pet テーブルにロードするには、次のステートメントを使用します。

mysql> LOAD DATA LOCAL INFILE '/path/pet.txt' INTO TABLE pet;

このファイルを Windows で作成した場合、作成に使用したエディタで \r\n が行ターミネータとして使用されていると きは、代わりに次のステートメントを使用します。

mysql> LOAD DATA LOCAL INFILE '/path/pet.txt' INTO TABLE pet LINES TERMINATED BY '\r\n';

(macOS を実行している Apple マシンでは、LINES TERMINATED BY '\r'を使用する可能性があります。)

カラム値の区切り文字と行末マーカーは、必要に応じて LOAD DATA ステートメントで明示的に指定できますが、デ フォルトではタブと改行です。 ステートメントで pet.txt ファイルを正しく読み取るにはこれで十分です。

ステートメントが失敗する場合、使用している MySQL インストールではローカルファイル機能がデフォルトで有効 になっていない可能性があります。 これを変更する方法については[、セクション6.1.6「LOAD DATA LOCAL のセ](#page-1064-0) [キュリティー上の考慮事項」](#page-1064-0)を参照してください。

新しいレコードを 1 つずつ追加する場合は、INSERT ステートメントが役立ちます。 もっとも単純な形式で は、CREATE TABLE ステートメントに指定したカラムの順序に従って、各カラムの値を入力します。 Diane が、「Puffball」 という名前の新しいハムスターを手に入れたとします。 次のように、INSERT ステートメントを使 用して新しいレコードを追加できます。

mysql> INSERT INTO pet VALUES ('Puffball','Diane','hamster','f','1999-03-30',NULL);

ここでは、文字値と日付値を、引用符付きの文字列で指定しています。 また、INSERT では、不足している値を表す NULL を直接挿入することができます。 LOAD DATA の場合のように \N を使用することはありません。

この例からわかるとおり、初期レコードをロードするために複数の INSERT ステートメントを使用すると、1 つの LOAD DATA ステートメントを使用する場合よりもかなり多くの入力が必要になります。

### <span id="page-298-0"></span>3.3.4 テーブルからの情報の取り出し

テーブルから情報を取り出すには、SELECT ステートメントを使用します。 このステートメントの一般的な形式は次 のとおりです。

```
SELECT what_to_select
FROM which table
WHERE conditions_to_satisfy;
```
what to select は取得する対象です。 これには、カラムのリストか、「すべてのカラム」を表す \* を指定できま す。which\_table は、データを取り出すテーブルです。 WHERE 句はオプションです。 指定する場合は、取得対象と なる行の条件を 1 つまたは複数 conditions\_to\_satisfy に指定します。

#### 3.3.4.1 すべてのデータの選択

SELECT のもっとも単純な形式では、テーブルのすべての内容が取り出されます。

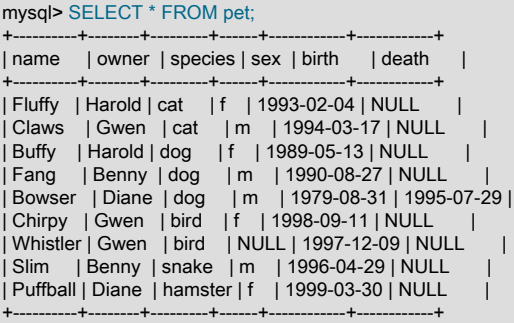

この形式の SELECT では、「「すべてのカラムの選択」」の短縮形である \* を使用します。 これは、初期データセッ トとともにロードした後など、テーブル全体を確認する場合に便利です。 たとえば、Bowser の生年月日が正しくな いようだと気付いたとします。 血統書の原本を確認すると、正しい生年は 1979 年ではなく 1989 年であるとわかり ました。

これを修正するには、少なくとも 2 つの方法があります。

• ファイル pet.txt を編集して間違いを修正したあと、DELETE と LOAD DATA を使用してテーブルを空にしてからリ ロードします。

mysql> DELETE FROM pet; mysql> LOAD DATA LOCAL INFILE 'pet.txt' INTO TABLE pet;

ただし、この方法では、Puffball のレコードも再度入力する必要があります。

• UPDATE ステートメントを使用して、間違ったレコードだけを修正します。

mysql> UPDATE pet SET birth = '1989-08-31' WHERE name = 'Bowser';

UPDATE は該当するレコードだけを変更するため、テーブルをリロードする必要はありません。

SELECT \* がすべてのカラムを選択するという原則には例外があります。 テーブルに非表示カラムが含まれている場 合、\* には非表示カラムは含まれません。 詳細は[、セクション13.1.20.10「非表示カラム」を](#page-2288-0)参照してください。

3.3.4.2 特定の行の選択

前のセクションで説明したとおり、テーブル全体を取り出すことは簡単です。 SELECT ステートメントから WHERE 句を省略するだけで済みます。 ただし、特にテーブルが大きくなってくると、テーブル全体を取り出すことは通常あ

りません。 通常は特定の質問に対する回答が必要であり、そのために、取得する情報に関していくつかの制約を指定 します。 ペットに関する質問に対して回答を得る選択クエリーをいくつか見てみましょう。

テーブルから特定の行だけを選択することができます。 たとえば、Bowser の誕生日に加えた変更を確認するには、 次のように Bowser のレコードを選択します。

mysql> SELECT \* FROM pet WHERE name = 'Bowser'; +--------+-------+---------+------+------------+------------+ | name | owner | species | sex | birth | death +--------+-------+---------+------+------------+------------+ | Bowser | Diane | dog | m | 1989-08-31 | 1995-07-29 | +--------+-------+---------+------+------------+------------+

出力から、1979 年ではなく 1989 年と正しく記録されていることが確認されます。

通常、文字列の比較では大文字と小文字が区別されないため、名前の指定には 'bowser' や 'BOWSER' などを使用でき ます。 クエリーの結果は同じになります。

name だけでなく、任意のカラムに条件を指定できます。 たとえば、1998 年以降に生まれたペットを調べるに は、birth カラムを検査します。

mysql> SELECT \* FROM pet WHERE birth >= '1998-1-1';

+----------+-------+---------+------+------------+-------+ | name | owner | species | sex | birth | death |

+----------+-------+---------+------+------------+-------+ | Chirpy | Gwen | bird | f | 1998-09-11 | NULL | | Puffball | Diane | hamster | f | 1999-03-30 | NULL |

+----------+-------+---------+------+------------+-------+

条件を組み合わせて、たとえば雌の犬を特定することができます。

mysql> SELECT \* FROM pet WHERE species = 'dog' AND sex = 'f';

--+----------+------+----| name | owner | species | sex | birth | death | +-------+--------+---------+------+------------+-------+ | Buffy | Harold | dog | f | 1989-05-13 | NULL | +-------+--------+---------+------+------------+-------+

前のクエリーでは、AND 論理演算子が使用されています。 OR 演算子もあります。

mysql> SELECT \* FROM pet WHERE species = 'snake' OR species = 'bird';

+----------+-------+---------+------+------------+-------+ | name | owner | species | sex | birth | death | +----------+-------+---------+------+------------+-------+ | Chirpy | Gwen | bird | f | 1998-09-11 | NULL | | Whistler | Gwen | bird | NULL | 1997-12-09 | NULL | | Slim | Benny | snake | m | 1996-04-29 | NULL | +----------+-------+---------+------+------------+-------+

AND と OR は一緒に使用できますが、AND は OR よりも高い優先順位を持っています。 両方の演算子を一緒に使用 する場合は、括弧を使用して条件の組み合わせ方を明示的に示すことをお勧めします。

mysql> SELECT \* FROM pet WHERE (species = 'cat' AND sex = 'm') OR (species = 'dog' AND sex = 'f'); +-------+--------+---------+------+------------+-------+ | name | owner | species | sex | birth | death | +-------+--------+---------+------+------------+-------+ | Claws | Gwen | cat | m | 1994-03-17 | NULL | | Buffy | Harold | dog | f | 1989-05-13 | NULL | +-------+--------+---------+------+------------+-------+

### 3.3.4.3 特定のカラムの選択

テーブルの行全体ではなく特定のカラムを取得するには、カラムの名前をカンマで区切って指定します。 たとえば、 ペットの生年月日を調べるには、name カラムと birth カラムを選択します。

mysql> SELECT name, birth FROM pet; +----------+------------+

| name | birth | +----------+------------+

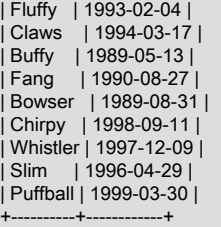

#### ペットの所有者を調べるには、次のクエリーを使用します。

mysql> SELECT owner FROM pet; +--------+ | owner | +--------+ | Harold | | Gwen | Harold | | Benny | | Diane | | Gwen | Gwen | | Benny | | Diane | +--------+

このクエリーは各レコードから owner カラムを取り出すだけなため、一部は複数回出現しています。 出力を最小化す るには、キーワード DISTINCT を追加して、一意の出力レコードをそれぞれ 1 回だけ取り出すようにします。

mysql> SELECT DISTINCT owner FROM pet;

+--------+ | owner | +--------+ | Benny | | Diane | | Gwen | | Harold | +--------+

WHERE 句を使用して、行の選択とカラムの選択を組み合わせることができます。 たとえば、犬と猫だけについて生 年月日を調べるには、次のクエリーを使用します。

mysql> SELECT name, species, birth FROM pet WHERE species = 'dog' OR species = 'cat'; +--------+---------+------------+ | name | species | birth | +--------+---------+------------+ | Fluffy | cat | 1993-02-04 | | Claws | cat | 1994-03-17 | | Buffy | dog | 1989-05-13 | | Fang | dog | 1990-08-27 | | Bowser | dog | 1989-08-31 | +--------+---------+------------+

### 3.3.4.4 行のソート

前の例で、結果の行の表示には特定の順序がないことに気付いたでしょう。 多くの場合、クエリーの出力は、行を 何らかの意味のある順序でソートすると確認しやすくなります。 結果をソートするには、ORDER BY 句を使用しま す。

次に、ペットの生年月日を日付でソートしたものを示します。

mysql> SELECT name, birth FROM pet ORDER BY birth; +----------+------------+ | name | birth | +----------+------------+ | Buffy | 1989-05-13 | | Bowser | 1989-08-31 | | Fang | 1990-08-27 |

| Fluffy | 1993-02-04 | | Claws | 1994-03-17 | | Slim | 1996-04-29 | | Whistler | 1997-12-09 | | Chirpy | 1998-09-11 | | Puffball | 1999-03-30 | +----------+------------+

文字型のカラムでは、ソートはほかのすべての比較演算と同様に、通常大文字小文字の区別なしで実行されます。 し たがって、大文字と小文字の違いしかないカラムの場合、順序は未定義になります。 カラムのソートで大文字と小文 字を区別するには、BINARY を使用し、ORDER BY BINARY col\_name のように指定します。

デフォルトのソート順序は昇順で、最小値が最初になります。 逆順 (降順) でソートするには、ソートするカラムの名 前に DESC キーワードを加えてください。

mysql> SELECT name, birth FROM pet ORDER BY birth DESC;

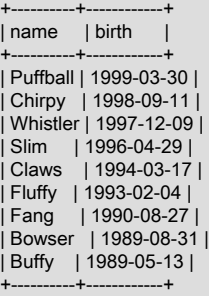

複数のカラムでソートでき、ソートの方向はカラムごとに変えることができます。 たとえば、ペットの種類で昇順に ソートしてから、同じ種類の中では生年月日で降順に (若い順に) ソートするには、次のクエリーを使用します。

mysql> SELECT name, species, birth FROM pet ORDER BY species, birth DESC; .....+----| name | species | birth | +----------+---------+------------+ | Chirpy | bird | 1998-09-11 |

| Whistler | bird | 1997-12-09 | | Claws | cat | 1994-03-17 | | Fluffy | cat | 1993-02-04 | | Fang | dog | 1990-08-27 | | Bowser | dog | 1989-08-31 | | Buffy | dog | 1989-05-13 | | Puffball | hamster | 1999-03-30 | | Slim | snake | 1996-04-29 |

+----------+---------+------------+

DESC キーワードはその直前のカラム名 (birth) だけに適用されます。species カラムのソート順序には影響を与えま せん。

### 3.3.4.5 日付の計算

MySQL には、年齢の計算や日付の一部の抽出など、日付の計算に使用できる関数がいくつか用意されています。

それぞれのペットが何歳なのかを判別するには、TIMESTAMPDIFF() 関数を使用します。 引数は、結果を表す単位 と、差異を取る 2 つの日付です。 次のクエリーでは、各ペットの生年月日、現在の日付、および年齢が表示されま す。 出力の最後のカラムラベルに意味を持たせるために、エイリアス (age) が使用されています。

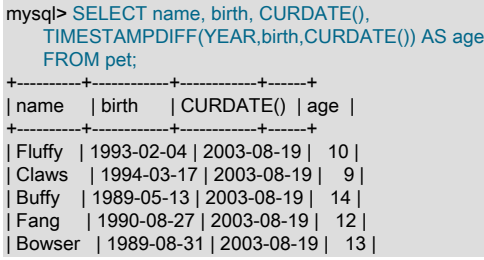

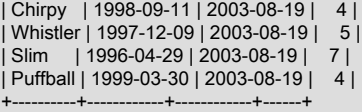

このクエリーは正しく動作しますが、結果の行を何らかの順序で表示すると確認しやすくなるでしょう。 そのために は、ORDER BY name 句を追加することで、出力を名前でソートできます。

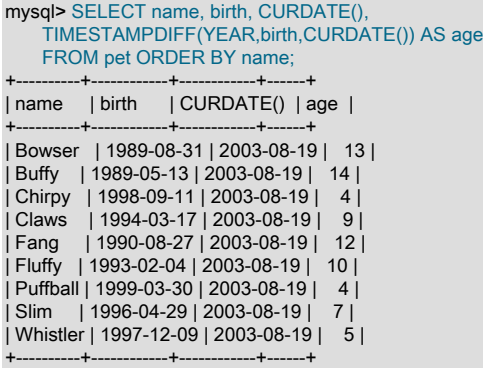

出力を name ではなく age でソートするには、異なる ORDER BY 句を使用します。

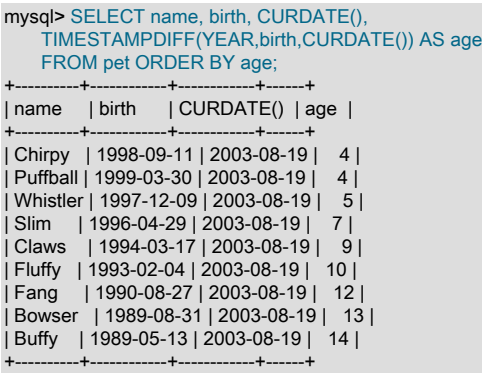

類似のクエリーを使用して、死んだペットの死亡時の年齢を求めることができます。 どのペットなのかを判断する には、death 値が NULL かどうかを確認します。 次に、NULL でない値について、death 値と birth 値の差を計算しま す。

mysql> SELECT name, birth, death, TIMESTAMPDIFF(YEAR,birth,death) AS age FROM pet WHERE death IS NOT NULL ORDER BY age;

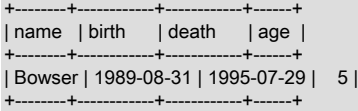

このクエリーでは、death <> NULL ではなく death IS NOT NULL を使用します。NULL は通常の比較演算子を使用し て比較することができない特殊な値であるためです。 これについてはあとで説明します。 [セクション3.3.4.6「NULL](#page-303-0) [値の操作」](#page-303-0)を参照してください。

来月誕生日を迎えるペットを調べるにはどうしますか。 このような計算の場合、年と日は無関係で、birth カラムの 月の部分を抽出するだけで済みます。 MySQL には、YEAR()、MONTH()、DAYOFMONTH() など、日付の一部を抽 出する関数がいくつか用意されています。 ここでは MONTH() 関数が適しています。 動作の仕組みを確認するため に、birth と MONTH(birth) の両方の値を表示する単純なクエリーを実行します。

mysql> SELECT name, birth, MONTH(birth) FROM pet;

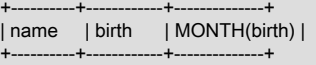

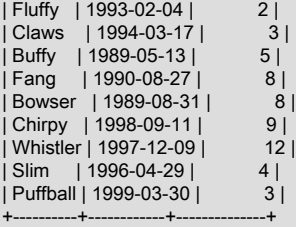

来月誕生日を迎えるペットを見つけることも簡単です。 今月は 4 月だとします。 月の値は 4 であるため、5 月 (月 5) に生まれたペットは次のように探すことができます。

mysql> SELECT name, birth FROM pet WHERE MONTH(birth) = 5; +-------+------------+ | name | birth +-------+------------+ | Buffy | 1989-05-13 | +-------+------------+

今月が 12 月の場合は多少複雑になります。 月の番号 (12) に単に 1 を加算して 13 月に生まれたペットを探すという ことはできません。そのような月は存在しないからです。 代わりに、1 月 (月 1) に生まれたペットを探します。

現在が何月であっても機能するクエリーを記述すると、特定の月の番号を使用する必要がなくなります。 DATE\_ADD() を使用すると、所定の日付に時間間隔を加算できます。 CURDATE() の値に 1 か月を加算してから、月 の部分を MONTH() で抽出すると、誕生日を調べる月が得られます。

mysql> SELECT name, birth FROM pet WHERE MONTH(birth) = MONTH(DATE\_ADD(CURDATE(),INTERVAL 1 MONTH));

現在の月の値が 12 の場合はモジュロ関数 (MOD) を適用して 0 に折り返してから、1 を加算する方法でも、同じタス クを達成できます。

mysql> SELECT name, birth FROM pet WHERE MONTH(birth) = MOD(MONTH(CURDATE()), 12) + 1;

MONTH() は 1 から 12 までの数値を返します。 また、MOD(something,12) は 0 から 11 までの数値を返します。 し たがって、MOD() のあとで加算を行わないと、11 月から 1 月に進んでしまいます。

計算に無効な日付が使用されている場合、計算は失敗し、警告が生成されます:

mysql> SELECT '2018-10-31' + INTERVAL 1 DAY; +-------------------------------+ | '2018-10-31' + INTERVAL 1 DAY | +-------------------------------+ | 2018-11-01 | +-------------------------------+ mysql> SELECT '2018-10-32' + INTERVAL 1 DAY; +-------------------------------+ | '2018-10-32' + INTERVAL 1 DAY | +-------------------------------+ | NULL | +-------------------------------+ mysql> SHOW WARNINGS; +---------+------+----------------------------------------+ | Level | Code | Message +---------+------+----------------------------------------+ | Warning | 1292 | Incorrect datetime value: '2018-10-32' | +---------+------+----------------------------------------+

### <span id="page-303-0"></span>3.3.4.6 NULL 値の操作

NULL 値に慣れるまでは驚くかもしれません。 概念的には、NULL は「存在しない不明な値」を意味し、ほかの値と は多少異なる方法で扱われます。

NULL を調べるために、次に示すように IS NULL および IS NOT NULL 演算子を使用します。

mysql> SELECT 1 IS NULL, 1 IS NOT NULL; +-----------+---------------+

| 1 IS NULL | 1 IS NOT NULL |

+-----------+---------------+  $| 0 | 1 | 1 |$ 

+-----------+---------------+

=、<、または <> などの算術比較演算子を使用して NULL をテストすることはできません。 これを自分で確認するた めに、次のクエリーを実行してみてください。

mysql> SELECT 1 = NULL, 1 <> NULL, 1 < NULL, 1 > NULL;

+----------+-----------+----------+----------+ | 1 = NULL | 1 <> NULL | 1 < NULL | 1 > NULL |

+----------+-----------+----------+----------+ | NULL | NULL | NULL | NULL | +----------+-----------+----------+----------+

NULL に関する算術比較は、結果もすべて NULL になるため、このような比較から意味のある結果を得ることはでき ません。

MySQL では、0 や NULL は false を意味し、それ以外はすべて true を意味します。 ブール演算のデフォルトの真理 値は 1 です。

NULL がこのように特殊な方法で扱われているため、前のセクションで、どの動物がもう生きていいないのかを判断 するために、death <> NULL ではなく death IS NOT NULL を使用することが必要だったのです。

GROUP BY では、2 つの NULL 値は等しいとみなされます。

ORDER BY を実行する場合、NULL 値は ORDER BY ... ASC では最初に表示され、ORDER BY ... DESC では最後に 表示されます。

NULL を操作するときによくある間違いは、NOT NULL と定義されたカラムにはゼロや空の文字列は挿入できないと 想定することです。 これらは実際に値ですが、一方 NULL は「値がない」ことを意味します。 このことは、次に示す ように IS [NOT] NULL を使用してとても簡単にテストできます。

mysql> SELECT 0 IS NULL, 0 IS NOT NULL, " IS NULL, " IS NOT NULL;

+-----------+---------------+------------+----------------+ | 0 IS NULL | 0 IS NOT NULL | '' IS NULL | '' IS NOT NULL | +-----------+---------------+------------+----------------+  $| 0 | 1 | 0 | 1 |$ 

+-----------+---------------+------------+----------------+

このように、ゼロや空の文字列は実際に NOT NULL であるため、NOT NULL カラムに挿入することができます。 [セ](#page-4633-0) [クションB.3.4.3「NULL 値に関する問題」を](#page-4633-0)参照してください。

### 3.3.4.7 パターンマッチング

MySQL では、標準の SQL パターンマッチングに加え、vi、grep、sed などの Unix ユーティリティーで使用されるも のに似た拡張正規表現に基づくパターンマッチング形式が提供されています。

SQL パターン一致を使用すると、\_を使用して任意の単一文字を照合し、% を使用して任意の数の文字 (ゼロ文字を含 む) を照合できます。 MySQL のデフォルトでは、SQL パターンでは大文字と小文字が区別されません。 次にいくつ かの例を示します。 SQL パターンを使用する場合は、= または <> を使用しないでください。 かわりに、LIKE また は NOT LIKE の比較演算子を使用します。

#### bで始まる名前を探すには:

mysql> SELECT \* FROM pet WHERE name LIKE 'b%';

+--------+--------+---------+------+------------+------------+ | name | owner | species | sex | birth | death | +--------+--------+---------+------+------------+------------+ | Buffy | Harold | dog | f | 1989-05-13 | NULL | | Bowser | Diane | dog | m | 1989-08-31 | 1995-07-29 | +--------+--------+---------+------+------------+------------+

#### fyで終わる名前を探すには:

mysql> SELECT \* FROM pet WHERE name LIKE '%fy'; +--------+--------+---------+------+------------+-------+

| name | owner | species | sex | birth | death |

+--------+--------+---------+------+------------+-------+ | Fluffy | Harold | cat | f | 1993-02-04 | NULL | | Buffy | Harold | dog | f | 1989-05-13 | NULL | +--------+--------+---------+------+------------+-------+

wを含む名前を探すには:

mysql> SELECT \* FROM pet WHERE name LIKE '%w%';

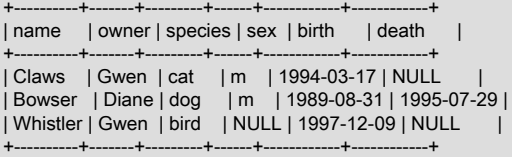

ちょうど 5 文字の名前を探すには、\_パターン文字の 5 つのインスタンスを使用します。

mysql> SELECT \* FROM pet WHERE name LIKE '\_\_\_\_\_';

+-------+--------+---------+------+------------+-------+ | name | owner | species | sex | birth | death | +-------+--------+---------+------+------------+-------+ | Claws | Gwen | cat | m | 1994-03-17 | NULL | | Buffy | Harold | dog | f | 1989-05-13 | NULL |

+-------+--------+---------+------+------------+-------+

MySQL で提供されているもう 1 種類のパターンマッチングは、拡張正規表現を使用します。 このタイプのパター ンの一致をテストする場合は、REGEXP\_LIKE() 関数 (または REGEXP\_LIKE() のシノニムである REGEXP または RLIKE 演算子) を使用します。

次の表に、拡張正規表現の特徴の一部を示します。

- .は任意の 1 文字に一致します。
- 文字クラス[...]は、括弧内のいずれかの文字に一致します。 たとえば、[abc]は a、b または c と一致します。 文字 の範囲に名前を付けるには、ダッシュを使用します。[a-z]は任意の文字に一致しますが、[0-9]は任意の数字に一致 します。
- \*は直前の文字の 0 個以上のインスタンスに一致します。 たとえば、x\* は任意の数の x 文字に一致し、[0-9]\* は任意 の数の数字に一致し、.\* は任意の数の任意の数の文字に一致します。
- 正規表現パターン一致は、パターンがテスト対象の値のいずれかと一致する場合に成功します。 (これとは異な り、LIKE パターンマッチングは、パターンが値全体に一致する場合のみ成功です。)
- テストする値の先頭または末尾と一致するようにパターンをアンカーするには、パターンの先頭で ^ を使用する か、パターンの末尾で \$ を使用します。

拡張正規表現がどのように機能するかを示すために、前述の LIKE クエリーは REGEXP\_LIKE() を使用するようにこ こにリライトされます。

b で始まる名前を検索するには、^ を使用して名前の先頭と一致させます:

mysql> SELECT \* FROM pet WHERE REGEXP\_LIKE(name, '^b');

+--------+--------+---------+------+------------+------------+ | name | owner | species | sex | birth | death | +--------+--------+---------+------+------------+------------+ | Buffy | Harold | dog | f | 1989-05-13 | NULL | | Bowser | Diane | dog | m | 1979-08-31 | 1995-07-29 | +--------+--------+---------+------+------------+------------+

正規表現の比較を強制的に大/小文字を区別するには、大/小文字を区別する照合を使用するか、BINARY キーワードを 使用して文字列のいずれかをバイナリ文字列にするか、c 一致制御文字を指定します。 これらの各クエリーは、名前 の先頭にある小文字の b のみに一致します:

SELECT \* FROM pet WHERE REGEXP\_LIKE(name, '^b' COLLATE utf8mb4\_0900\_as\_cs); SELECT \* FROM pet WHERE REGEXP\_LIKE(name, BINARY '^b'); SELECT \* FROM pet WHERE REGEXP\_LIKE(name, '^b', 'c');

fy で終わる名前を検索するには、\$ を使用して名前の末尾に一致させます:

mysql> SELECT \* FROM pet WHERE REGEXP\_LIKE(name, 'fy\$'); +--------+--------+---------+------+------------+-------+ | name | owner | species | sex | birth | death | +--------+--------+---------+------+------------+-------+

| Fluffy | Harold | cat | f | 1993-02-04 | NULL | | Buffy | Harold | dog | f | 1989-05-13 | NULL | +--------+--------+---------+------+------------+-------+

#### wを含む名前を探すには、次のクエリーを使用します。

mysql> SELECT \* FROM pet WHERE REGEXP\_LIKE(name, 'w');

+----------+-------+---------+------+------------+------------+ | name | owner | species | sex | birth | death | +----------+-------+---------+------+------------+------------+ | Claws | Gwen | cat | m | 1994-03-17 | NULL | | Bowser | Diane | dog | m | 1989-08-31 | 1995-07-29 | | Whistler | Gwen | bird | NULL | 1997-12-09 | NULL +----------+-------+---------+------+------------+------------+

正規表現パターンは値のどこかに出現した場合に一致するため、前のクエリーではワイルドカードをパターンの両側 に配置して、SQL パターンの場合と同様に値全体に一致させる必要はありません。

正確に 5 文字を含む名前を検索するには、^ と \$ を使用して名前の先頭と末尾を照合し、. の 5 つのインスタンスを次 の間で照合します:

mysql> SELECT \* FROM pet WHERE REGEXP\_LIKE(name, '^.....\$');

+-------+--------+---------+------+------------+-------+ | name | owner | species | sex | birth | death | +-------+--------+---------+------+------------+-------+ | Claws | Gwen | cat | m | 1994-03-17 | NULL | | Buffy | Harold | dog | f | 1989-05-13 | NULL | +-------+--------+---------+------+------------+-------+

このクエリーは、{n} (「n 回繰り返し」) 演算子を使用して記述することもできます。

mysql> SELECT \* FROM pet WHERE REGEXP\_LIKE(name, '^.{5}\$'); +-------+--------+---------+------+------------+-------+ | name | owner | species | sex | birth | death | +-------+--------+---------+------+------------+-------+ | Claws | Gwen | cat | m | 1994-03-17 | NULL | | Buffy | Harold | dog | f | 1989-05-13 | NULL | +-------+--------+---------+------+------------+-------+

正規表現の構文の詳細は、[セクション12.8.2「正規表現」](#page-1942-0) を参照してください。

### 3.3.4.8 行のカウント

データベースは、「テーブルの中に、特定のタイプのデータがどの程度の頻度で現れるか」という質問に答えるため に使用されることがよくあります。 たとえば、何匹ペットを飼っているのか、それぞれの所有者が何匹のペットを所 有しているかを調べたり、または動物に対してさまざまな個体数調査を実施したりすることがあるでしょう。

ペットの総数をカウントすることは、「pet テーブルには何行あるか」という質問と同等です。このテーブルにはペッ トごとに 1 つのレコードが存在するからです。 COUNT(\*) は行数をカウントするため、ペットの数をカウントするク エリーは次のようになります。

mysql> SELECT COUNT(\*) FROM pet; +----------+ | COUNT(\*) | +----------+  $| 9 |$ +----------+

前に、ペットの所有者の名前を取得しました。 COUNT() を使用して、各所有者のペットの数を調べることができま す。

mysql> SELECT owner, COUNT(\*) FROM pet GROUP BY owner; +--------+----------+ | owner | COUNT(\*) | +--------+----------+ | Benny | 2 |

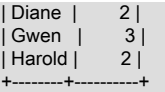

このクエリーは GROUP BY を使用して各 owner のすべてのレコードをグループ化しています。 COUNT() を GROUP BY とともに使用すると、さまざまなグループ化の下でデータの特徴を示すことができます。 次の例では、 ペットの個体数調査を実行するさまざまな方法を示します。

#### 種ごとのペット数

mysql> SELECT species, COUNT(\*) FROM pet GROUP BY species; +---------+----------+

| species | COUNT(\*) | -------+<br>-<br>-<br>-| bird | 2 |<br>| cat | 2 |  $|cat |$ | dog | 3 | | hamster | 1 | | snake | 1 | +---------+----------+

性別ごとのペット数

| m | 4 | +------+----------+

mysql> SELECT sex, COUNT(\*) FROM pet GROUP BY sex; +------+----------+ | sex | COUNT(\*) | +------+----------+ | NULL | 1 |  $|f|$  4 |

(この出力で、NULL は性別不明を示します。)

#### 種と性別の組み合わせごとのペット数

mysql> SELECT species, sex, COUNT(\*) FROM pet GROUP BY species, sex;

+---------+------+----------+ | species | sex | COUNT(\*) | +---------+------+----------+ | bird | NULL | 1 | | bird | f | 1 | | cat | f | 1 | | cat | m | 1 | | dog | f | 1 | | dog | m | 2 | | hamster | f | 1 | | nameter|<br>| snake | m | 1 | +---------+------+----------+

COUNT() を使用するときにテーブル全体を取り出す必要はありません。 たとえば、前のクエリーを犬と猫だけに対 して実行する場合は、次のようになります。

```
mysql> SELECT species, sex, COUNT(*) FROM pet
     WHERE species = 'dog' OR species = 'cat'
      GROUP BY species, sex;
         +---------+------+----------+
| species | sex | COUNT(*) |
        +---------+------+----------+
| cat | f | 1|<br>| cat | m | 1|
| cat | m | 1|<br>| dog | f | 1|<br>| dog | m | 2|
 \log | f |
| dog | m | 2 |
+---------+------+----------+
```
または、性別のわかっているペットについてのみ性別ごとのペット数を調べるには:

```
mysql> SELECT species, sex, COUNT(*) FROM pet
     WHERE sex IS NOT NULL
    GROUP BY species, sex;
    +---------+------+----------+
```
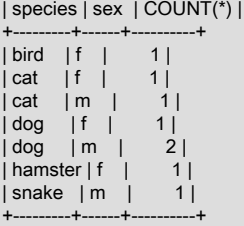

COUNT() 値に加え、選択するカラムを指定する場合は、それらのカラムを GROUP BY 句で指定する必要がありま す。 そうでない場合は、次のようになります。

• ONLY\_FULL\_GROUP\_BY SQL モードが有効である場合は、エラーが発生します。

mysql> SET sql\_mode = 'ONLY\_FULL\_GROUP\_BY'; Query OK, 0 rows affected (0.00 sec)

mysql> SELECT owner, COUNT(\*) FROM pet; ERROR 1140 (42000): In aggregated query without GROUP BY, expression #1 of SELECT list contains nonaggregated column 'menagerie.pet.owner'; this is incompatible with sql\_mode=only\_full\_group\_by

• ONLY\_FULL\_GROUP\_BY が有効になっていない場合、クエリーはすべての行を単一のグループとして扱うことで 処理されますが、各名前付きカラムに選択された値は非決定的です。 サーバーによって任意の行の値が自由に選択 されます。

```
mysql> SET sql_mode = '';
Query OK, 0 rows affected (0.00 sec)
mysql> SELECT owner, COUNT(*) FROM pet;
+--------+----------+
| owner | COUNT(*) |
             -+| Harold | 8 |
+--------+----------+
1 row in set (0.00 sec)
```
[セクション12.20.3「MySQL での GROUP BY の処理」も](#page-2129-0)参照してください。 COUNT(expr) の動作および関連する最 適化の詳細は、[セクション12.20.1「集計関数の説明」](#page-2115-0) を参照してください。

#### 3.3.4.9 複数のテーブルの使用

pet テーブルはペットの記録を保持します。 獣医の診察や出産といったペットの生涯におけるイベントなど、ペット に関するほかの情報を記録するには、別のテーブルが必要です。 このテーブルはどのようなものにしたらよいでしょ うか。 次の情報を含める必要があります。

- 各イベントがどのペットに関するものかを示すためのペット名。
- イベントがいつ発生したかを示す日付。
- イベントを説明するフィールド。
- イベントを分類できるようにする場合は、イベントタイプのフィールド。

これらを考慮すると、event テーブルの CREATE TABLE ステートメントは次のようになります。

mysql> CREATE TABLE event (name VARCHAR(20), date DATE, type VARCHAR(15), remark VARCHAR(255));

pet テーブルの場合と同様に、初期レコードをロードするもっとも簡単な方法として、次の情報を記述したタブ区切り のテキストファイルを作成します。

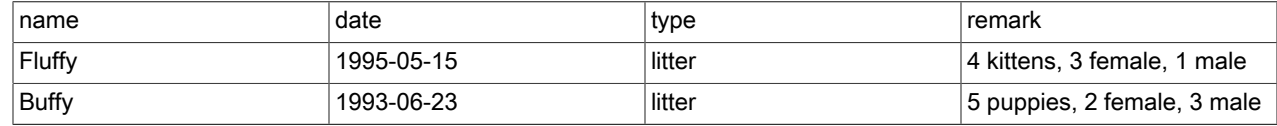

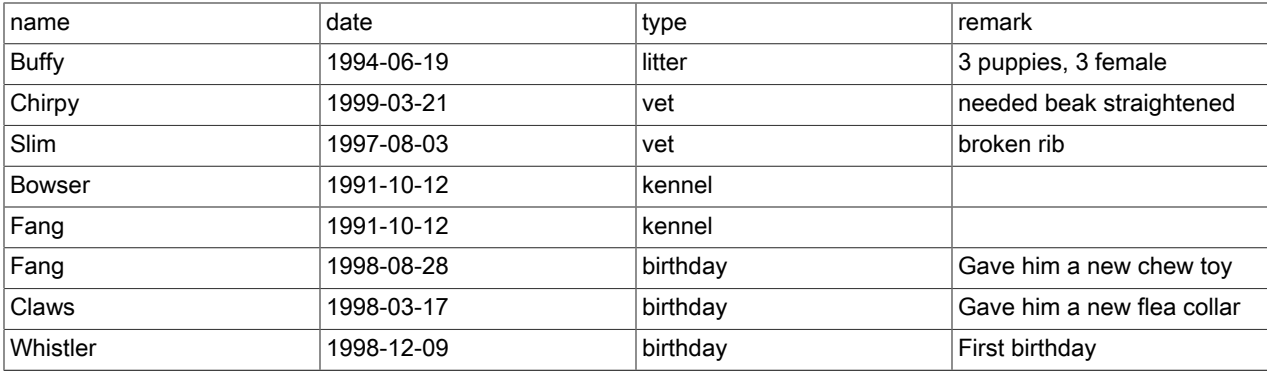

次のようにレコードをロードします。

mysql> LOAD DATA LOCAL INFILE 'event.txt' INTO TABLE event;

pet テーブルで実行したクエリーから学んだことを基にすれば、原則は同じであるため event テーブルのレコードも取 得できるはずです。 ただし、event テーブルだけでは質問に回答できない場合はどのようなときでしょうか。

各ペットの出産時の年齢を調べるとします。 前に、2 つの日付から年齢を計算する方法を学びました。 ペットの出産 日は event テーブルにありますが、その日付での年齢を計算するには生年月日が必要で、それは pet テーブルにあり ます。 したがって、このクエリーには両方のテーブルが必要です。

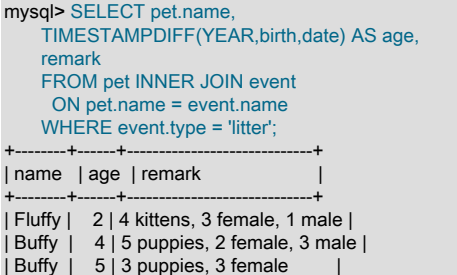

+--------+------+-----------------------------+

このクエリーには注目するべき点がいくつかあります。

- このクエリーは両方のテーブルから情報を取り出す必要があるため、FROM 句で 2 つのテーブルを結合していま す。
- 複数のテーブルの情報を組み合わせる (結合する) 場合、1 つのテーブルのレコードとほかのテーブルのレコードが どのように対応するかを指定する必要があります。 両方のテーブルに name カラムがあるため、これは簡単です。 このクエリーは、ON 句を使用して、2 つのテーブルのレコードを name 値に基づいて対応させています。

このクエリーは INNER JOIN を使用してテーブルを結合しています。 INNER JOIN では、ON 句で指定された条 件を両方のテーブルが満たす場合にかぎって、結果にテーブルの行が許可されます。 この例では、pet テーブルの name カラムと event テーブルの name カラムが一致する必要があると ON 句で指定しています。 一方のテーブル に名前が表示され、他方のテーブルには表示されない場合、ON 句の条件が失敗するため、結果に行は表示されま せん。

• name カラムは両方のテーブルにあるため、このカラムを参照するときはどちらのテーブルのものかを明確に示す 必要があります。 そのためには、カラム名の前にテーブル名を付加します。

2 つの異なるテーブルでなくても結合は実行できます。 テーブル内のレコードをその同じテーブル内のほかのレコー ドと比較する場合に、テーブルをそれ自体に結合すると役立つことがあります。 たとえば、ペットどうしの飼育ペア を検索するには、pet テーブルを自分自身と結合して、存命の雄と同一種の雌の候補ペアを生成します:

mysql> SELECT p1.name, p1.sex, p2.name, p2.sex, p1.species FROM pet AS p1 INNER JOIN pet AS p2 ON p1.species = p2.species AND p1.sex = 'f' AND p1.death IS NULL AND p2.sex = 'm' AND p2.death IS NULL;

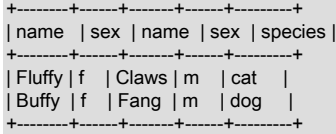

このクエリーでは、テーブル名のエイリアスを指定してカラムを参照し、各カラムがテーブルのどちらのインスタン スに関連するかを必ず明確にしています。

# <span id="page-310-0"></span>3.4 データベースとテーブルに関する情報の取得

データベースやテーブルの名前を忘れた場合や、特定のテーブルの構造 (カラムの名前など) を忘れた場合はどうしま すか。 MySQL では、この問題に対処するために、サポートしているデータベースとテーブルについて情報を提供す るステートメントがいくつか用意されています。

前出の SHOW DATABASES は、サーバーで管理されているデータベースのリストを表示します。 現在どのデータ ベースが選択されているかを調べるには、DATABASE() 関数を使用します。

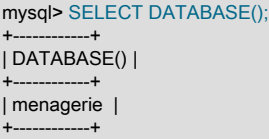

まだどのデータベースも選択していない場合、結果は NULL になります。

デフォルトデータベースに含まれるテーブルを確認するには (たとえば、テーブルの名前がわからない場合)、次のス テートメントを使用します:

mysql> SHOW TABLES; +---------------------+ | Tables\_in\_menagerie | +---------------------+ | event |  $|$  pet  $|$ +---------------------+

このステートメントで生成される出力のカラム名は常に Tables\_in\_db\_name になります。ここで、db\_name はデー タベースの名前です。 詳細については[、セクション13.7.7.39「SHOW TABLES ステートメント」](#page-2617-0)を参照してくださ い。

テーブルの構造を知りたい場合は、DESCRIBE ステートメントが役に立ちます。このステートメントはテーブルの各 カラムの情報を表示します。

mysql> DESCRIBE pet;

| Field   Type                | Null   Key   Default   Extra |
|-----------------------------|------------------------------|
|                             |                              |
| $ name  varchar(20) $ YES   | NULL                         |
| owner   varchar(20)   YES   | I NULL I                     |
| species   varchar(20)   YES | <b>I NULL</b>                |
| sex char(1)  YES   NULL     |                              |
| birth   date   YES     NULL |                              |
| death   date   YES          | <b>INULL</b>                 |
|                             |                              |

Field はカラム名、Type はそのカラムのデータ型、NULL はカラムに NULL 値を含められるかどうか、Key はカラム にインデックスが設定されているかどうか、Default はカラムのデフォルト値を示します。 Extra には、カラムに関す る特別な情報が表示されます: AUTO\_INCREMENT オプションを使用してカラムが作成された場合、値は空ではなく auto\_increment です。

DESC は DESCRIBE の省略形式です。 詳細については、[セクション13.8.1「DESCRIBE ステートメント」](#page-2635-0)を参照し てください。

既存のテーブルを作成するために必要な CREATE TABLE ステートメントを、SHOW CREATE TABLE ステートメン トを使用して取得できます。 [セクション13.7.7.10「SHOW CREATE TABLE ステートメント」](#page-2579-0)を参照してください。

テーブルにインデックスが設定されている場合は、SHOW INDEX FROM tbl\_name でその情報を表示できます。 この ステートメントの詳細については、[セクション13.7.7.22「SHOW INDEX ステートメント」を](#page-2593-0)参照してください。

## <span id="page-311-0"></span>3.5 バッチモードでの MySQL の使用

前のセクションでは、mysql を対話形式で使用してステートメントを入力し、結果を表示しました。 mysql をバッチ モードで実行することもできます。 これを行うには、実行するステートメントをファイルに入れてから、その入力を ファイルから読み取るように mysql に指示します:

shell> mysql < batch-file

mysql を Windows で実行する場合に、ファイル内の一部の特殊文字によって問題が発生するときは、次のように実行 できます。

C:\> mysql -e "source batch-file"

コマンド行で接続パラメータを指定する必要がある場合、コマンドは次のようになります。

shell> mysql -h host -u user -p < batch-file Enter password: \*\*\*

この方法で mysql を使用する場合は、スクリプトファイルを作成してから、そのスクリプトを実行することになりま す。

スクリプト内の一部のステートメントでエラーが発生してもスクリプトを続行する場合は、--force コマンド行オプ ションを使用します。

なぜスクリプトを使用するのでしょうか。 いくつかの理由を次に示します。

- クエリーを繰り返し実行する場合 (毎日、毎週など)、スクリプトにすると、実行するたびに入力し直す必要がなく なります。
- 既存のクエリーのスクリプトファイルをコピーして編集することによって、類似の新しいクエリーを作成できま す。
- バッチモードは、特に複数行のステートメントまたは一続きの複数ステートメントのクエリーを開発する場合にも 役立ちます。 間違いがあっても、すべてを入力し直す必要はありません。 スクリプトを編集して間違いを修正して から、mysql で再度実行するだけで済みます。
- 多量の出力を生成するクエリーの場合、画面でスクロールアップする出力を見る代わりに、pager を介して出力で きます。

shell> mysql < batch-file | more

• あとで処理できるように出力をファイルに取り込むことができます。

shell> mysql < batch-file > mysql.out

- スクリプトを他のユーザーに配布して、そのユーザーがステートメントを実行できるようにすることができます。
- cron ジョブからクエリーを実行する場合など、インタラクティブには使用できないことがあります。 この場合は バッチモードを使用する必要があります。

mysql をバッチモードで実行したときのデフォルトの出力形式は、インタラクティブに使用した場合とは異なり、よ り簡潔になります。 たとえば、mysql をインタラクティブに実行すると、SELECT DISTINCT species FROM pet の 出力は次のようになります。

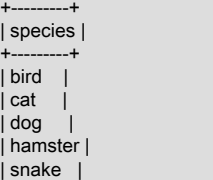

+---------+

これに対し、バッチモードの出力は次のようになります。

species bird cat dog hamster snake

バッチモードで、インタラクティブ出力形式のデータを取得するには、mysql -t を使用します。 実行されるステート メントを出力にエコーするには、mysql -v を使用します。

source コマンドまたは \. コマンドを使用すると、mysql プロンプトからでもスクリプトを使用できます。

mysql> source filename; mysql> \. filename

詳細については、[セクション4.5.1.5「テキストファイルから SQL ステートメントを実行する」](#page-414-0)を参照してください。

# <span id="page-312-0"></span>3.6 一般的なクエリーの例

ここでは、MySQL に関する一般的な問題を解決する方法の例を示します。

一部の例では、テーブル shop を使用します。このテーブルには、業者 (ディーラー) の物品 (品番) ごとの価格が格納 されます。 各業者は物品ごとに 1 つの定価を付けていると仮定すると、(article, dealer) がレコードの主キーになりま す。

コマンド行ツール mysql を起動し、データベースを選択します。

shell> mysql your-database-name

サンプルテーブルを作成して移入するには、次のステートメントを使用します:

CREATE TABLE shop ( article INT UNSIGNED DEFAULT '0000' NOT NULL, dealer CHAR(20) DEFAULT " NOT NULL, price DECIMAL(16,2) DEFAULT '0.00' NOT NULL, PRIMARY KEY(article, dealer)); INSERT INTO shop VALUES (1,'A',3.45),(1,'B',3.99),(2,'A',10.99),(3,'B',1.45), (3,'C',1.69),(3,'D',1.25),(4,'D',19.95);

これらのステートメントを発行したあと、テーブルには次の内容が格納されています。

SELECT \* FROM shop ORDER BY article;

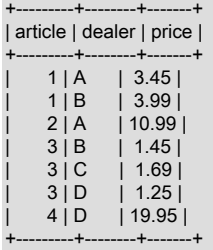

### <span id="page-312-1"></span>3.6.1 カラムの最大値

「もっとも大きい品番は?」

SELECT MAX(article) AS article FROM shop;

 $^{++}$ | article |

+---------+  $| 4 |$ +---------+

# <span id="page-313-0"></span>3.6.2 特定のカラムの最大値が格納されている行

タスク: もっとも高価な物品の品番、業者、および価格を調べます。

これはサブクエリーを使用して簡単に実行できます。

SELECT article, dealer, price FROM shop WHERE price=(SELECT MAX(price) FROM shop);

+---------+--------+-------+ | article | dealer | price | +---------+--------+-------+ | 0004 | D | 19.95 | +---------+--------+-------+

ほかにも、LEFT JOIN を使用する方法や、すべての行を価格の降順でソートしてから MySQL 固有の LIMIT 句を使用 して最初の行だけを取得する方法もあります。

SELECT s1.article, s1.dealer, s1.price FROM shop s1 LEFT JOIN shop s2 ON s1.price < s2.price WHERE s2.article IS NULL;

SELECT article, dealer, price FROM shop ORDER BY price DESC LIMIT 1;

注記

最高価格のものが複数あり、価格が 19.95 の場合、LIMIT を使用した方法では、その中の 1 つしか取得できません。

### <span id="page-313-1"></span>3.6.3 グループごとのカラムの最大値

タスク: 物品ごとの最高値を調べます。

SELECT article, MAX(price) AS price FROM shop GROUP BY article ORDER BY article;

+---------+-------+ | article | price | +---------+-------+ | 0001 | 3.99 | | 0002 | 10.99 | | 0003 | 1.69 | | 0004 | 19.95 | +---------+-------+

# <span id="page-313-2"></span>3.6.4 特定のカラムのグループごとの最大値が格納されている行

タスク: 物品ごとに最高値を付けている業者 (複数可) を調べます。

この問題は、次のようなサブクエリーを使用して解決できます。

SELECT article, dealer, price FROM shop s1 WHERE price=(SELECT MAX(s2.price) FROM shop s2 WHERE s1.article = s2.article) ORDER BY article;

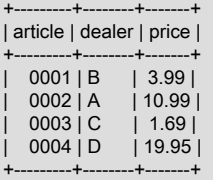

この例では相関サブクエリーを使用していますが、これは十分でない場合があります [\(セクション13.2.11.7「相関サ](#page-2375-0) [ブクエリー」](#page-2375-0)を参照してください)。 問題を解決する他の可能性があるのは、FROM 句、LEFT JOIN またはウィンド ウ関数を使用した共通テーブル式で、関連のないサブクエリーを使用することです。

非相関サブクエリー

SELECT s1.article, dealer, s1.price FROM shop s1 JOIN ( SELECT article, MAX(price) AS price FROM shop GROUP BY article) AS s2 ON s1.article = s2.article AND s1.price = s2.price ORDER BY article;

LEFT JOIN:

SELECT s1.article, s1.dealer, s1.price FROM shop s1 LEFT JOIN shop s2 ON s1.article = s2.article AND s1.price < s2.price WHERE s2.article IS NULL ORDER BY s1.article;

LEFT JOIN は、s1.price が最大値である場合に、大きい値を持つ s2.price がないため、対応する s2.article 値が NULL であることに基づいて動作します。 [セクション13.2.10.2「JOIN 句」を](#page-2359-0)参照してください。

ウィンドウ関数を使用した共通テーブル式:

WITH s1 AS ( SELECT article, dealer, price, RANK() OVER (PARTITION BY article ORDER BY price DESC ) AS `Rank` FROM shop ) SELECT article, dealer, price FROM s1 WHERE `Rank` = 1

ORDER BY article;

### <span id="page-314-0"></span>3.6.5 ユーザー定義の変数の使用

MySQL ユーザー変数を使用すると、クライアント側で一時変数を使用せずに結果を記憶することができます。 ([セク](#page-1698-0) [ション9.4「ユーザー定義変数」を](#page-1698-0)参照してください。)

たとえば、最高値および最安値が付けられている物品を取得するには、次を実行します。

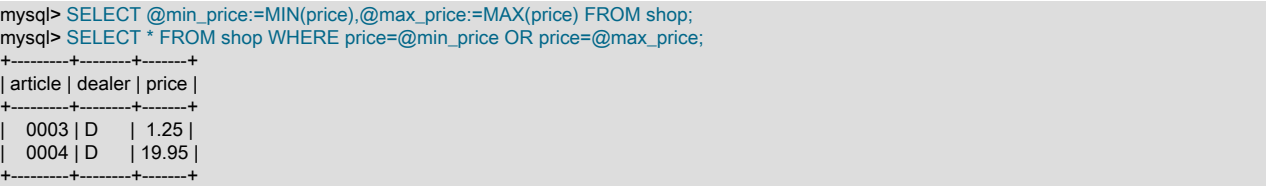

注記

また、テーブルやカラムといったデータベースオブジェクトの名前をユーザー変数に格納し てから、この変数を SQL ステートメントで使用することもできます。ただし、これにはプ

リペアドステートメントを使用する必要があります。 詳しくは[セクション13.5「プリペアド](#page-2462-0) [ステートメント」](#page-2462-0),をご覧ください。

### <span id="page-315-0"></span>3.6.6 外部キーの使用

MySQL では、InnoDB テーブルで外部キー制約の確認をサポートしています。 [第15章「InnoDB ストレージエンジ](#page-2650-0) [ン」](#page-2650-0)および[セクション1.7.2.3「FOREIGN KEY 制約の違い」](#page-95-0)を参照してください。

2 つのテーブルを結合するだけの場合は、外部キー制約は必要ありません。 InnoDB 以外のストレージエンジンの場 合、カラムを定義するときに REFERENCES tbl\_name(col\_name) 句を使用できます。これは実際の効果はありません が、現在定義しようとしているカラムが別のテーブルのカラムを参照する予定であるという自分のメモまたはコメン トとして役立ちます。 この構文を使用するときは、次の点を理解しておくことが非常に重要です。

- MySQL では、col\_name が実際に tbl\_name に存在するかどうか (または tbl\_name 自体が存在するかどうか) を確認 するチェックは実行されません。
- MySQL は、tbl\_name に対してどのようなアクションも実行しません。たとえば、定義しようとしているテーブ ルの行に実行されたアクションに対応して行を削除することなどはありません。つまり、この構文にはどのよう な ON DELETE 動作や ON UPDATE 動作もありません。 (REFERENCES 句の一部として ON DELETE 句や ON UPDATE 句を記述することはできますが、これらも無視されます。)
- この構文はカラムを作成します。どのようなインデックスやキーも作成しません。

このように作成したカラムを、次のように結合カラムとして使用できます。

```
CREATE TABLE person (
   id SMALLINT UNSIGNED NOT NULL AUTO_INCREMENT,
   name CHAR(60) NOT NULL,
   PRIMARY KEY (id)
);
CREATE TABLE shirt (
   id SMALLINT UNSIGNED NOT NULL AUTO_INCREMENT,
   style ENUM('t-shirt', 'polo', 'dress') NOT NULL,
   color ENUM('red', 'blue', 'orange', 'white', 'black') NOT NULL,
   owner SMALLINT UNSIGNED NOT NULL REFERENCES person(id),
   PRIMARY KEY (id)
);
INSERT INTO person VALUES (NULL, 'Antonio Paz');
SELECT @last := LAST_INSERT_ID();
INSERT INTO shirt VALUES
(NULL, 'polo', 'blue', @last),
(NULL, 'dress', 'white', @last),
(NULL, 't-shirt', 'blue', @last);
INSERT INTO person VALUES (NULL, 'Lilliana Angelovska');
SELECT @last := LAST_INSERT_ID();
INSERT INTO shirt VALUES
(NULL, 'dress', 'orange', @last),
(NULL, 'polo', 'red', @last),
(NULL, 'dress', 'blue', @last),
(NULL, 't-shirt', 'white', @last);
SELECT * FROM person;
+----+---------------------+
| id | name | | |
+----+---------------------+
1 | Antonio Paz
| 2 | Lilliana Angelovska |
+----+---------------------+
SELECT * FROM shirt;
+----+---------+--------+-------+
| id | style | color | owner |
          -+
```
| 1 | polo | blue | 1 | | 2 | dress | white | 1 | | 3 | t-shirt | blue | 1 | | 4 | dress | orange | 2 |  $5 | \text{polo} | \text{red} | 2 |$ | 6 | dress | blue | 2 | | 7 | t-shirt | white | 2 | +----+---------+--------+-------+ SELECT s.\* FROM person p INNER JOIN shirt s

 ON s.owner = p.id WHERE p.name LIKE 'Lilliana%' AND s.color <> 'white';

+----+-------+--------+-------+ | id | style | color | owner | +----+-------+--------+-------+ | 4 | dress | orange | 2 | | 5 | polo | red | 2 | | 6 | dress | blue | 2 | +----+-------+--------+-------+

この方法で使用する場合、REFERENCES 句は SHOW CREATE TABLE や DESCRIBE の出力に表示されません。

SHOW CREATE TABLE shirt\G \*\*\*\*\*\*\*\*\*\*\*\* 1. row \*\*\*\*\*\*\*\*\*\*\*\*\*\*\*\*\*\*\*\*\*\*\*\*\*\*\*\*

Table: shirt Create Table: CREATE TABLE `shirt` ( `id` smallint(5) unsigned NOT NULL auto\_increment, `style` enum('t-shirt','polo','dress') NOT NULL, `color` enum('red','blue','orange','white','black') NOT NULL, `owner` smallint(5) unsigned NOT NULL, PRIMARY KEY (`id`) ) ENGINE=MyISAM DEFAULT CHARSET=utf8mb4

REFERENCES をこのようにカラム定義のコメントまたは「リマインダ」として使用する方法は、MyISAM テーブル で機能します。

# <span id="page-316-0"></span>3.6.7 2 つのキーを使用した検索

1 つのキーを使用した OR の処理は、AND の処理と同様にかなり最適化されています。

注意が必要なのは、OR で結合された 2 つの異なるキーを使用して検索する場合です。

SELECT field1\_index\_field2\_index FROM test\_table WHERE field1\_index = '1' OR field2\_index = '1'

この場合は最適化されています。 [セクション8.2.1.3「インデックスマージの最適化」を](#page-1466-0)参照してください。

2 つの異なる SELECT ステートメントの出力を結合する UNION を使用することでも、この問題を効率的に解決でき ます。 [セクション13.2.10.3「UNION 句」](#page-2364-0)を参照してください。

各 SELECT は 1 つのキーだけを検索するため、最適化できます。

SELECT field1\_index, field2\_index FROM test\_table WHERE field1\_index = '1' UNION SELECT field1\_index, field2\_index FROM test\_table WHERE field2\_index = '1';

# <span id="page-316-1"></span>3.6.8 日ごとの訪問数の計算

ビットグループ関数を使用して、あるユーザーが Web ページを訪問した月ごとの日数を計算する方法の例を次に示し ます。

```
CREATE TABLE t1 (year YEAR, month INT UNSIGNED,
        day INT UNSIGNED);
INSERT INTO t1 VALUES(2000,1,1),(2000,1,20),(2000,1,30),(2000,2,2),
      (2000, 2, 23), (2000, 2, 23);
```
このテーブルには、ユーザーがページを訪問した日付を表す年月日の値が格納されています。 月ごとの訪問日数を取 得するには、次のクエリーを実行します。

SELECT year,month,BIT\_COUNT(BIT\_OR(1<<day)) AS days FROM t1 GROUP BY year,month;

#### 次の結果が表示されます。

+------+-------+------+ | year | month | days | +------+-------+------+ | 2000 | 1 | 3 | | 2000 | 2 | 2 | +------+-------+------+

このクエリーでは、年と月の組み合わせに対して異なる日付が何回テーブルに出現するかを、自動的に重複エントリ を除去することによって計算しています。

### <span id="page-317-0"></span>3.6.9 AUTO\_INCREMENT の使用

AUTO\_INCREMENT 属性を使用すると、新しい行に一意の識別子を生成できます。

CREATE TABLE animals ( id MEDIUMINT NOT NULL AUTO\_INCREMENT, name CHAR(30) NOT NULL, PRIMARY KEY (id) ); INSERT INTO animals (name) VALUES

 ('dog'),('cat'),('penguin'), ('lax'),('whale'),('ostrich');

SELECT \* FROM animals;

次の結果が表示されます。

+----+---------+ | id | name | +----+---------+ | 1 | dog |  $2 | cat$ | 3 | penguin |  $4$  | lax |  $5 |$  whale  $|$ | 6 | ostrich | +----+---------+

AUTO\_INCREMENT カラムには値が指定されなかったため、MySQL が自動的にシーケンス番号を割り当てました。 NO\_AUTO\_VALUE\_ON\_ZERO SQL モードが有効になっていないかぎり、カラムに 0 を明示的に割り当てて順序番号 を生成することもできます。 例:

INSERT INTO animals (id,name) VALUES(0,'groundhog');

カラムが NOT NULL と宣言されている場合は、NULL 割り当ててシーケンス番号を生成することもできます。 例:

INSERT INTO animals (id,name) VALUES(NULL,'squirrel');

他の値を AUTO\_INCREMENT カラムに挿入すると、カラムはその値に設定され、次に自動的に生成される値が最大 のカラム値から順番に続くように順序がリセットされます。 例:

INSERT INTO animals (id,name) VALUES(100,'rabbit'); INSERT INTO animals (id,name) VALUES(NULL,'mouse'); SELECT \* FROM animals; +-----+-----------+ | id | name | +-----+-----------+  $| 1 |$  dog |  $2 | cat$ | 3 | penguin | | 4 | lax |

 $| 5 |$  whale  $6$  | ostrich | | 7 | groundhog | | 8 | squirrel | | 100 | rabbit | | 101 | mouse | +-----+-----------+

既存の AUTO\_INCREMENT カラム値を更新すると、AUTO\_INCREMENT 順序もリセットされます。

LAST\_INSERT\_ID() SQL 関数または mysql\_insert\_id() C API 関数を使用して、自動的に生成された最新の AUTO\_INCREMENT 値を取得できます。 これらの関数は接続に固有の関数であるため、別の接続が同様に挿入を実 行していても、戻り値は影響を受けません。

必要な最大順序値を保持するのに十分な大きさの AUTO\_INCREMENT カラムには、最小の整数データ型を使用しま す。 カラムがデータ型の上限値に到達すると、次にシーケンス番号を生成しようとしたときには失敗します。 可能で あれば、より広い範囲を可能にするために UNSIGNED 属性を使用します。 たとえば、TINYINT を使用する場合、許 可される最大のシーケンス番号は 127 です。 TINYINT UNSIGNED の場合は最大値は 255 です。 すべての整数型の 範囲は、[セクション11.1.2「整数型 \(真数値\) - INTEGER、INT、SMALLINT、TINYINT、MEDIUMINT、BIGINT」を](#page-1790-0)参 照してください。

#### 注記

複数行を同時に挿入する場合、LAST\_INSERT\_ID() と mysql\_insert\_id() は、実際には最初 に挿入した行の AUTO\_INCREMENT キーを返します。 これにより、レプリケーションセッ トアップで複数行の挿入を別のサーバーで正しく再現できます。

1 以外の AUTO\_INCREMENT 値で開始するには、次のように、その値を CREATE TABLE または ALTER TABLE で セットします。

mysql> ALTER TABLE tbl AUTO\_INCREMENT = 100;

#### InnoDB の注意

InnoDB に固有の AUTO\_INCREMENT の使用方法の詳細は[、セクション15.6.1.6「InnoDB での AUTO\\_INCREMENT](#page-2683-0) [処理」](#page-2683-0) を参照してください。

#### MyISAM の注意

• MyISAM テーブルには、マルチカラムインデックス内のセカンダリカラムに AUTO\_INCREMENT を指定するこ とができます。 この場合、AUTO\_INCREMENT カラムに生成される値は、MAX(auto\_increment\_column) + 1 WHERE prefix=given-prefix として計算されます。 これは、データを順序付きのグループに分割する場合に便利で す。

```
CREATE TABLE animals (
   grp ENUM('fish','mammal','bird') NOT NULL,
   id MEDIUMINT NOT NULL AUTO_INCREMENT,
   name CHAR(30) NOT NULL,
   PRIMARY KEY (grp,id)
) ENGINE=MyISAM;
```

```
INSERT INTO animals (grp,name) VALUES
   ('mammal','dog'),('mammal','cat'),
   ('bird','penguin'),('fish','lax'),('mammal','whale'),
   ('bird','ostrich');
```
SELECT \* FROM animals ORDER BY grp,id;

#### 次の結果が表示されます。

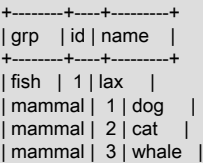

| bird | 1 | penguin | | bird | 2 | ostrich | +--------+----+---------+

この場合 (AUTO\_INCREMENT カラムがマルチカラムインデックスの一部として使用されている場合)、グループ内 で最大の AUTO\_INCREMENT 値を持つ行を削除すると、そのグループで同じ AUTO\_INCREMENT 値が再使用され ることになります。 これは、通常は AUTO\_INCREMENT 値が再使用されることのない MyISAM テーブルの場合に も発生します。

• AUTO\_INCREMENT カラムが複合インデックスの一部である場合、MySQL は AUTO\_INCREMENT カラムで始ま るインデックスを使用してシーケンス値を生成します (ある場合)。 たとえば、animals テーブルにインデックス PRIMARY KEY (grp, id) と INDEX (id) が含まれている場合、MySQL はシーケンス値の生成で PRIMARY KEY を無 視します。 その結果、テーブルには grp 値ごとに 1 つのシーケンスではなく、単一のシーケンスが含まれることに なります。

#### 参照情報

AUTO\_INCREMENT に関する詳細の参照先を次に示します。

- カラムに AUTO\_INCREMENT 属性を割り当てる方法: [セクション13.1.20「CREATE TABLE ステートメント」、](#page-2243-0)お よび[セクション13.1.9「ALTER TABLE ステートメント」](#page-2190-0)。
- AUTO\_INCREMENT の、NO\_AUTO\_VALUE\_ON\_ZERO SQL モードによる動作の違い: [セクション5.1.11「サー](#page-879-0) [バー SQL モード」。](#page-879-0)
- LAST\_INSERT\_ID() 関数を使用して最新の AUTO\_INCREMENT 値を見つける方法: [セクション12.16「情報関](#page-2018-0) [数」](#page-2018-0)。
- 使用する AUTO\_INCREMENT 値の設定: [セクション5.1.8「サーバーシステム変数」。](#page-694-0)
- [セクション15.6.1.6「InnoDB での AUTO\\_INCREMENT 処理」](#page-2683-0)
- AUTO\_INCREMENT とレプリケーション: [セクション17.5.1.1「レプリケーションと AUTO\\_INCREMENT」](#page-3237-0)。
- レプリケーションに使用できる AUTO\_INCREMENT 関連のサーバーシステム変数 (auto\_increment\_increment と auto increment offset): [セクション5.1.8「サーバーシステム変数」。](#page-694-0)

# <span id="page-319-0"></span>3.7 Apache での MySQL の使用

MySQL データベースを使用してユーザーを認証し、ログファイルを MySQL のテーブルに書き込むプログラムがあり ます。

Apache 構成ファイルに次を追加することで、MySQL に簡単に読み込めるように Apache のロギング形式を変更する ことができます。

```
LogFormat \
```
 "\"%h\",%{%Y%m%d%H%M%S}t,%>s,\"%b\",\"%{Content-Type}o\", \ \"%U\",\"%{Referer}i\",\"%{User-Agent}i\""

この形式のログファイルを MySQL にロードするには、次のようなステートメントを使用します。

LOAD DATA INFILE '/local/access\_log' INTO TABLE tbl\_name FIELDS TERMINATED BY ',' OPTIONALLY ENCLOSED BY '"' ESCAPED BY '\\'

LogFormat 行がログファイルに書き込むデータに対応して、指定するテーブルのカラムを作成する必要があります。

# 第4章 MySQL プログラム

# 目次

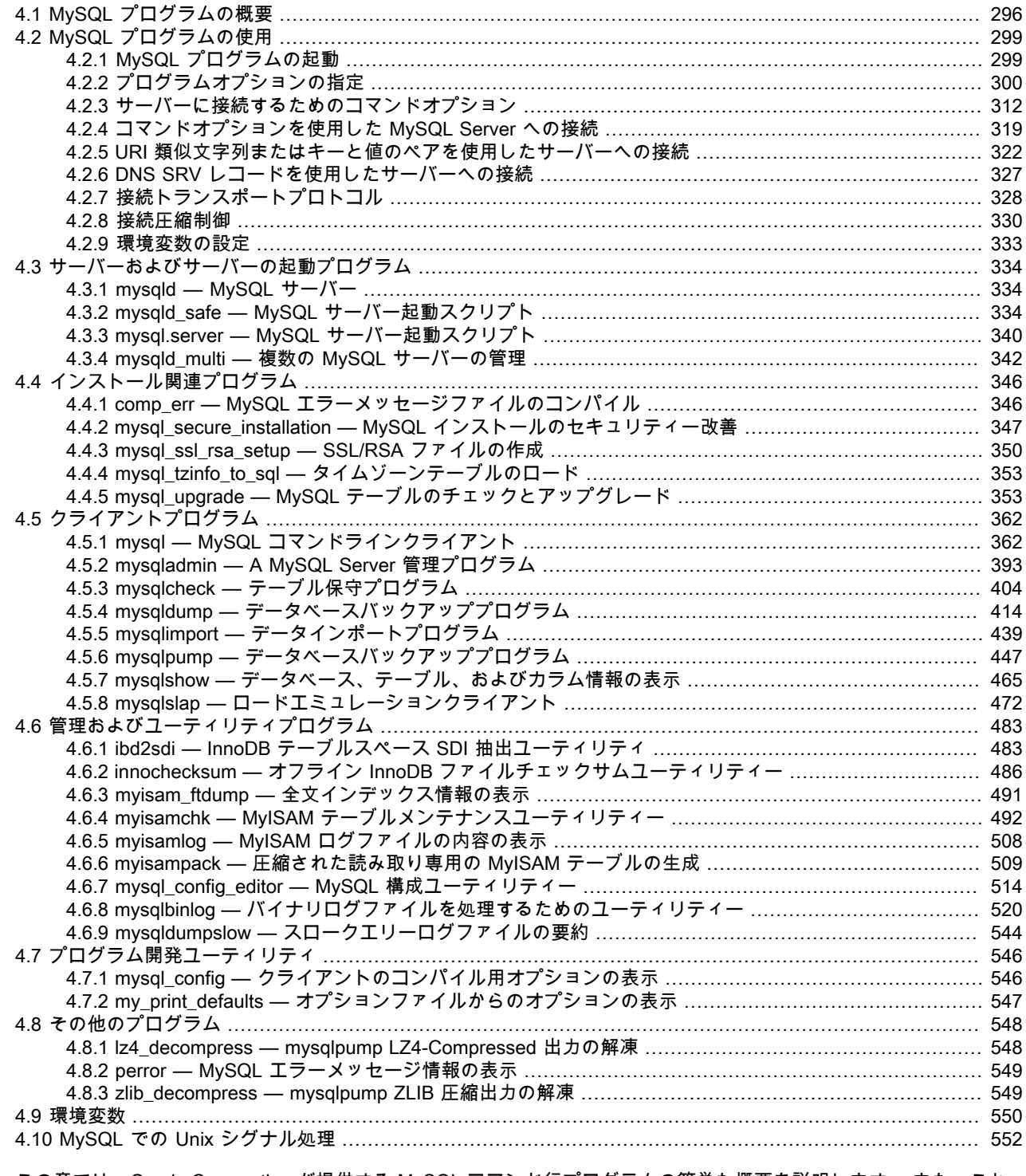

この章では、Oracle Corporation が提供する MySQL コマンド行プログラムの簡単な概要を説明します。 また、これ<br>らのプログラムを実行するときに、オプションを指定するための一般的な構文についても説明します。 ほとんどのプ

ログラムには、その動作に固有のオプションがありますが、オプションの構文はそれらすべてに関して同様です。 最 後に、この章では個々のプログラムが認識するオプションを含め、詳細を説明します。

# <span id="page-321-0"></span>4.1 MySQL プログラムの概要

MySQL インストールには多くのさまざまなプログラムがあります。 このセクションでは、それらの概要を簡単に説 明します。 あとのセクションでは、NDB Cluster プログラムを除いて、それぞれについてより詳細に説明します。 各 プログラムの説明は、その起動構文とサポートされるオプションを示しています。[セクション23.4「NDB Cluster プ](#page-3749-0) [ログラム」](#page-3749-0) では、NDB Cluster に固有のプログラムについて説明します。

ほとんどの MySQL 配布には、これらのプログラムが (プラットフォーム固有のプログラムを除き) すべて含まれま す。 (たとえば、サーバー起動スクリプトは Windows では使用されません。) 例外は、RPM 配布はより専門化されて いるということです。 サーバー用に 1 つの RPM があり、クライアントプログラム用にもう 1 つ、などです。 もし 1 つまたは複数のプログラムが欠けているようであれば、[第2章「MySQL のインストールとアップグレード」](#page-106-0)を参照し て、配布のタイプとその内容を確認してください。 配布がすべてのプログラムを含んではおらず、追加のパッケージ をインストールする必要がある場合もあります。

各 MySQL プログラムは多くのさまざまなオプションを取ります。 ほとんどのプログラムには --help オプションがあ り、プログラムのさまざまなオプションの説明を取得するために使用できます。 たとえば、mysql --help を試してみ てください。

MySQL プログラムのデフォルトのオプション値は、コマンド行のオプションまたはオプションファイルを指定して、 オーバーライドできます。 プログラムの起動と、プログラムオプションの指定に関する一般的な情報については[、セ](#page-324-0) [クション4.2「MySQL プログラムの使用」を](#page-324-0)参照してください。

MySQL Server mysqld は、MySQL インストールのほとんどの作業を実行するメインプログラムです。 サーバーに は、サーバーの起動と停止を支援する、関係するいくつかのスクリプトが付随します。

• mysqld

SQL デーモン (すなわち MySQL Server)。 クライアントは、サーバーに接続することでデータベースへアクセ スするため、クライアントプログラムを使用するには、mysqld が稼働していなければなりません。 [セクション](#page-359-1) [4.3.1「mysqld — MySQL サーバー」を](#page-359-1)参照してください。

• mysqld\_safe

サーバー起動スクリプト。mysqld\_safe は mysqld を起動しようとします。 [セクション4.3.2「mysqld\\_safe —](#page-359-2) [MySQL サーバー起動スクリプト」](#page-359-2)を参照してください。

• mysql.server

サーバー起動スクリプト。 このスクリプトは、特定の実行レベルのシステムサービスを起動するスクリプトを含 む、System V スタイルの実行ディレクトリを使用するシステム上で使用されます。 これは、MySQL サーバーを 起動するために、mysqld\_safe を呼び出します。 [セクション4.3.3「mysql.server — MySQL サーバー起動スクリプ](#page-365-0) [ト」](#page-365-0)を参照してください。

• mysald\_multi

システムにインストールされている複数のサーバーの起動または停止を実行できるサーバー起動スクリプト。 [セク](#page-367-0) [ション4.3.4「mysqld\\_multi — 複数の MySQL サーバーの管理」を](#page-367-0)参照してください。

いくつかのプログラムは、MySQL のインストール中またはアップグレード中に、セットアップ操作を実行します。

• comp\_err

このプログラムは MySQL のビルド/インストールプロセス中に使用されます。 これは、エラーソースファイルから エラーメッセージをコンパイルします。 [セクション4.4.1「comp\\_err — MySQL エラーメッセージファイルのコン](#page-371-1) [パイル」](#page-371-1)を参照してください。

• mysql\_secure\_installation

このプログラムにより、MySQL インストールのセキュリティーを改善できます。 [セクション](#page-372-0) [4.4.2「mysql\\_secure\\_installation — MySQL インストールのセキュリティー改善」](#page-372-0)を参照してください。 • mysql\_ssl\_rsa\_setup

このプログラムは、セキュアな接続をサポートするために必要な SSL 証明書およびキーファイルと RSA キーペア ファイルを作成します (それらのファイルがない場合)。 mysql\_ssl\_rsa\_setup によって作成されたファイルは、SSL または RSA を使用したセキュアな接続に使用できます。 [セクション4.4.3「mysql\\_ssl\\_rsa\\_setup — SSL/RSA ファ](#page-375-0) [イルの作成」](#page-375-0)を参照してください。

• mysql\_tzinfo\_to\_sql

このプログラムは、ホストシステムの zoneinfo データベース (タイムゾーンを記述しているファイルセット) の内容 を使用して、タイムゾーンテーブルを mysql データベースにロードします。 [セクション4.4.4「mysql\\_tzinfo\\_to\\_sql](#page-378-0) [— タイムゾーンテーブルのロード」](#page-378-0)を参照してください。

• mysql\_upgrade

MySQL 8.0.16 より前は、このプログラムは MySQL のアップグレード操作後に使用されます。 新しいバージョン の MySQL で行われた変更で付与テーブルが更新され、テーブルの非互換性がチェックされ、必要に応じて修復さ れます。 [セクション4.4.5「mysql\\_upgrade — MySQL テーブルのチェックとアップグレード」を](#page-378-1)参照してくださ い。

MySQL 8.0.16 では、MySQL サーバーは以前に mysql\_upgrade によって処理されたアップグレードタスクを実行し ます (詳細は[、セクション2.11.3「MySQL のアップグレードプロセスの内容」](#page-259-0) を参照)。

MySQL サーバーに接続するクライアントプログラム。

• mysql

インタラクティブに SQL ステートメントを書き込む、またはバッチモードでファイルを使用してステートメントを 実行するためのコマンド行ツールです。 [セクション4.5.1「mysql — MySQL コマンドラインクライアント」](#page-387-1)を参照 してください。

• mysqladmin

データベースの作成と削除、付与テーブルのリロード、テーブルのディスクへのフラッシュ、およびログファイル の再オープン等、管理操作を実行するクライアント。mysqladmin は、サーバーからバージョン、プロセス、および ステータス情報を取得するためにも使用できます。 [セクション4.5.2「mysqladmin — A MySQL Server 管理プログ](#page-418-0) [ラム」](#page-418-0)を参照してください。

• mysqlcheck

テーブルのチェック、修復、分析、および最適化を行うテーブルメンテナンスのクライアント。 [セクション](#page-429-0) [4.5.3「mysqlcheck — テーブル保守プログラム」を](#page-429-0)参照してください。

• mysqldump

MySQL データベースを SQL、テキスト、または XML としてファイルにダンプするクライアント。 [セクション](#page-439-0) [4.5.4「mysqldump — データベースバックアッププログラム」を](#page-439-0)参照してください。

• mysqlimport

LOAD DATA を使用してテキストファイルをそれぞれのテーブルにインポートするクライアント。 [セクション](#page-464-0) [4.5.5「mysqlimport — データインポートプログラム」](#page-464-0)を参照してください。

• mysqlpump

MySQL データベースを SQL としてファイルにダンプするクライアント。 [セクション4.5.6「mysqlpump — データ](#page-472-0) [ベースバックアッププログラム」](#page-472-0)を参照してください。

• mysqlsh

MySQL Shell は、MySQL Server の高度なクライアントおよびコードエディタです。 [MySQL Shell 8.0](https://dev.mysql.com/doc/mysql-shell/8.0/ja/)を参照して ください。 mysql と同様の提供される SQL 機能に加えて、MySQL Shell は JavaScript および Python のスクリプ ト機能を提供し、MySQL を操作するための API を備えています。X DevAPI を使用すると、リレーショナルデータ とドキュメントデータの両方を操作できます。[第20章「ドキュメントストアとしての MySQL の使用」](#page-3398-0) を参照して ください。AdminAPI を使用すると、InnoDB クラスタ を作業できます[。MySQL AdminAPI の使用](https://dev.mysql.com/doc/mysql-shell/8.0/ja/admin-api-userguide.html) を参照してくだ さい。

• mysqlshow

データベース、テーブル、カラム、およびインデックスの情報を表示するクライアント。 [セクション](#page-490-0) [4.5.7「mysqlshow — データベース、テーブル、およびカラム情報の表示」](#page-490-0)を参照してください。

• mysqlslap

MySQL Server のクライアント負荷をエミュレートし、各ステージのタイミングをレポートするクライアント。 複 数のクライアントがサーバーにアクセスしているかのように作動します。 [セクション4.5.8「mysqlslap — ロードエ](#page-497-0) [ミュレーションクライアント」](#page-497-0)を参照してください。

MySQL 管理プログラムおよびユーティリティープログラム:

• innochecksum

オフライン InnoDB オフラインファイルのチェックサムユーティリティー。 [セクション4.6.2「innochecksum — オ](#page-511-0) [フライン InnoDB ファイルチェックサムユーティリティー」を](#page-511-0)参照してください。

• myisam\_ftdump

MyISAM テーブル内の全文インデックスの情報を表示するユーティリティー。 [セクション4.6.3「myisam\\_ftdump](#page-516-0) [— 全文インデックス情報の表示」](#page-516-0)を参照してください。

• myisamchk

MyISAM テーブルの記述、チェック、最適化、および修復を行うユーティリティー。 [セクション4.6.4「myisamchk](#page-517-0) [— MyISAM テーブルメンテナンスユーティリティー」を](#page-517-0)参照してください。

• myisamlog

MyISAM ログファイルの内容を処理するユーティリティー。 [セクション4.6.5「myisamlog — MyISAM ログファイ](#page-533-0) [ルの内容の表示」](#page-533-0)を参照してください。

• myisampack

MyISAM テーブルを圧縮してより小さい読み取り専用のテーブルを生成するユーティリティー。 [セクション](#page-534-0) [4.6.6「myisampack — 圧縮された読み取り専用の MyISAM テーブルの生成」を](#page-534-0)参照してください。

• mysql\_config\_editor

.mylogin.cnf という名前のセキュアで暗号化されたログインパスファイルに認証資格証明を格納できるユーティリ ティ。 [セクション4.6.7「mysql\\_config\\_editor — MySQL 構成ユーティリティー」を](#page-539-0)参照してください。

• mysqlbinlog

バイナリログからステートメントを読み取るためのユーティリティー。 クラッシュ状態からリカバリするた めに、バイナリログファイルに含まれる実行ステートメントのログを使用することができます。 [セクション](#page-545-0) [4.6.8「mysqlbinlog — バイナリログファイルを処理するためのユーティリティー」](#page-545-0)を参照してください。

• mysqldumpslow

スロークエリーログの内容を読み取って要約するユーティリティー。 [セクション4.6.9「mysqldumpslow — スロー](#page-569-0) [クエリーログファイルの要約」](#page-569-0)を参照してください。

MySQL プログラム開発ユーティリティー:

• mysql\_config

MySQL プログラムをコンパイルするときに必要なオプション値を生成するシェルスクリプト。 [セクション](#page-571-1) [4.7.1「mysql\\_config — クライアントのコンパイル用オプションの表示」を](#page-571-1)参照してください。

• my\_print\_defaults
オプションファイルのオプショングループにどのオプションがあるかを表示するユーティリティー。 [セクション](#page-572-0) [4.7.2「my\\_print\\_defaults — オプションファイルからのオプションの表示」を](#page-572-0)参照してください。

その他のユーティリティー:

• Iz4 decompress

LZ4 圧縮を使用して作成された mysqlpump 出力を解凍するユーティリティ。 [セクション4.8.1「lz4\\_decompress](#page-573-0)  [mysqlpump LZ4-Compressed 出力の解凍」を](#page-573-0)参照してください。

• perror

システムあるいは MySQL エラーコードの意味を表示するユーティリティー。 [セクション4.8.2「perror — MySQL](#page-574-0) [エラーメッセージ情報の表示」](#page-574-0)を参照してください。

• zlib\_decompress

ZLIB 圧縮を使用して作成された mysqlpump 出力を解凍するユーティリティ。 [セクション4.8.3「zlib\\_decompress](#page-574-1) [— mysqlpump ZLIB 圧縮出力の解凍」](#page-574-1)を参照してください。

Oracle Corporation は[、MySQL Workbench](#page-4558-0) GUI も提供します。これは、MySQL サーバーおよびデータベースの管 理、クエリーの作成、実行、評価、およびほかのリレーショナルデータベース管理システムからのスキーマおよび データを MySQL で使用するための移行を行うために使用されます。

MySQL クライアント/サーバーライブラリを使用してサーバーと通信する MySQL クライアントプログラムは、次の 環境変数を使用します。

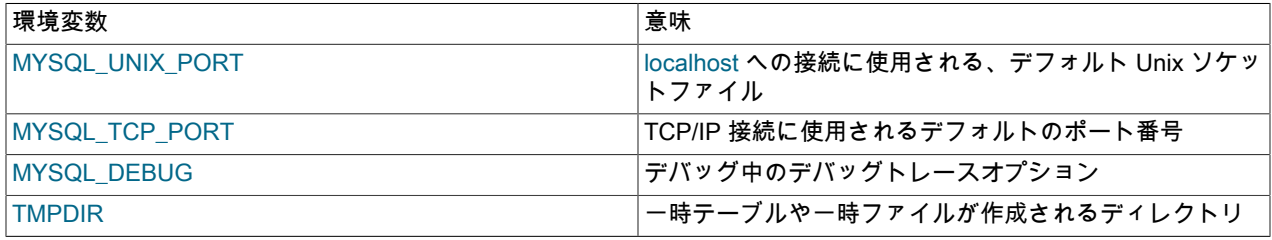

MySQL プログラムが使用する環境変数の全リストについては[、セクション4.9「環境変数」を](#page-575-0)参照してください。

# 4.2 MySQL プログラムの使用

# 4.2.1 MySQL プログラムの起動

MySQL プログラムをコマンド行から (つまり、シェルまたはコマンドプロンプトから) 起動するには、プログラム名 に続けて、実行させたいことをプログラムに指示するために必要な任意のオプションまたはその他の引数を入力しま す。 次のコマンドは、サンプルプログラムの起動を示しています。shell> は、コマンドインタプリタのプロンプトを 表します。入力内容の一部ではありません。 表示される具体的なプロンプトは、コマンドインタプリタによって異な ります。 通常のプロンプトは、sh、ksh、または bash では \$、csh または tcsh では %、Windows command.com ま たは cmd.exe コマンドインタプリタでは C:\> です。

shell> mysql --user=root test shell> mysqladmin extended-status variables shell> mysqlshow --help shell> mysqldump -u root personnel

単一ダッシュまたは二重ダッシュ (-、--) で始まる引数は、プログラムオプションを指定します。 オプションは通常、 プログラムが行うサーバーへの接続のタイプを示したり、動作モードに影響したりします。 オプション構文について は[セクション4.2.2「プログラムオプションの指定」で](#page-325-0)説明します。

オプションではない引数 (先頭にダッシュのない引数) は、プログラムに追加情報を提供します。 たとえば、mysql プ ログラムは最初のオプションではない引数をデータベース名として解釈するため、コマンド mysql --user=root test は test データベースを使用することを示します。

個々のプログラムについて説明しているこのあとのセクションでは、プログラムがどのオプションをサポートするか を示し、追加のオプションではない引数があればその意味を説明しています。

一部のオプションは、複数のプログラムで共通です。 これらのうち、もっともよく使用されるのは、接続パラメー タを指定する --host (または -h)、--user (または -u)、および --password (または -p) の各オプションです。 これら は、MySQL サーバーが稼働しているホストの名前、MySQL アカウントのユーザー名とパスワードを示します。 すべ ての MySQL クライアントプログラムは、これらのオプションを理解します。これらのオプションにより、どのサー バーに接続するか、およびそのサーバーで使用するアカウントを指定できます。 その他の接続オプションには、TCP/ IP ポート番号を指定する --port (または -P)、Unix の Unix ソケットファイル (または Windows の場合は名前付きパ イプ名) を指定する --socket (または -S) があります。 接続オプションを指定するオプションの詳細は、[セクション](#page-344-0) [4.2.4「コマンドオプションを使用した MySQL Server への接続」を](#page-344-0)参照してください。

MySQL プログラムを起動するために、プログラムがインストールされている bin ディレクトリのパス名を使用する必 要がある場合があります。 bin ディレクトリ以外のディレクトリから MySQL を起動しようとすると毎回 「program not found」 というエラーが表示される場合は、この場合に該当する可能性があります。 MySQL プログラムをより使 いやすくするために、MySQL の bin ディレクトリのパス名を PATH 環境変数設定に追加できます。 それにより、プ ログラムのパス名全体ではなく名前のみを入力して実行できます。 たとえば、mysql が /usr/local/mysql/bin にインス トールされている場合、mysql と呼び出すことでプログラムを実行可能であり、/usr/local/mysql/bin/mysql と呼び出す 必要はありません。

PATH 変数の設定する際の手順については、コマンドインタプリタのドキュメントを参照してください。 環境変数を 設定するための構文は、インタプリタ固有です。 (これに関する説明は[、セクション4.2.9「環境変数の設定」](#page-358-0)で述べ られています。) PATH 設定を変更したら、設定が反映されるように、Windows の場合は新しいコンソールウィンド ウを開き、Unix の場合はログインしなおします。

# <span id="page-325-0"></span>4.2.2 プログラムオプションの指定

MySQL プログラムに対してオプションを指定する方法はいくつかあります。

- コマンド行で、プログラム名に続けてオプションをリストします。 これは、プログラムの特定の起動に適用される オプションに共通です。
- プログラムが起動するときに読み取るオプションファイルにオプションをリストします。 これは、プログラムを実 行するとき毎回使用するオプションに共通です。
- 環境変数にオプションをリストします [\(セクション4.2.9「環境変数の設定」](#page-358-0)を参照してください)。 この方法は、プ ログラムを実行するとき毎回適用するオプションに便利です。 実際には、このためにはオプションファイルを使用 する方が一般的ですが、環境変数が非常に役立つ状況については、[セクション5.8.3「Unix 上での複数の MySQL イ](#page-1039-0) [ンスタンスの実行」](#page-1039-0)で説明しています。 そこでは、このような変数を使用して、サーバーとクライアントプログラ ムに対して TCP/IP のポート番号および Unix ソケットファイルを指定する便利なテクニックについて説明していま す。

オプションは順に処理されるため、あるオプションが複数回指定されている場合、最後のものが優先されます。 次の コマンドでは、mysql は localhost で稼働しているサーバーに接続します。

mysql -h example.com -h localhost

1 つ例外があります。mysqld では、オプションファイルで指定されたユーザーがコマンド行でオーバーライドされる のを防ぐため、安全対策として --user オプションの最初のインスタンスが使用されます。

矛盾するオプションまたは関係するオプションが指定された場合、あとのオプションが先のオプションより優先され ます。 次のコマンドは mysql を「カラム名なし」モードで起動します。

mysql --column-names --skip-column-names

MySQL プログラムでは、最初に環境変数を調べ、次にオプションファイルを処理し、次にコマンドラインをチェック して、どのオプションを指定するかを決定します。 後のオプションは前のオプションよりも優先されるため、処理順 序は環境変数の優先順位が最も低く、コマンドラインオプションの優先順位が最も高いことを意味します。

サーバでは、1 つの例外が適用されます: データディレクトリ内の mysqld-auto.cnf オプションファイルは最後に処理 されるため、コマンド行オプションよりも優先されます。

MySQL プログラムがオプションを処理する方法を利用して、プログラムのデフォルトオプション値をオプションファ イルに指定できます。 それにより、プログラムを実行するたびに入力するのを避けることができると同時に、必要に 応じてコマンド行オプションを使用することにより、デフォルトをオーバーライドできます。

## <span id="page-326-0"></span>4.2.2.1 コマンド行でのオプションの使用

コマンド行で指定されるプログラムオプションは次のルールに従います。

- オプションはコマンド名のあとに指定します。
- オプション引数は、それがオプション名の短い形式か長い形式かによって、1 つまたは 2 つのダッシュで始まりま す。 多くのオプションには短い形式と長い形式の両方があります。 たとえば、-? と --help は、 MySQL プログラ ムに対してヘルプメッセージの表示を指示するオプションの短い形式と長い形式です。
- オプション名では大文字と小文字が区別されます。-v と -V はどちらも正当であり、意味が異なります。 (これら は、--verbose および --version オプションに対応する短い形式です。)
- 一部のオプションは、オプション名に続いて値を取ります。 たとえば、-h localhost または --host=localhost は、 クライアントプログラムに対して MySQL サーバーホストを示します。 オプション値は、プログラムに対して MySQL サーバーが稼働しているホストの名前を示します。
- 値を取る長いオプションでは、オプション名と値を = 記号で区切ります。 値を取る短いオプションでは、オプショ ン値はオプション文字の直後に続けるか、または間にスペースがあってもかまいません。-hlocalhost と -h localhost は同等です。 このルールの例外は、MySQL のパスワードを指定するオプションです。 このオプションは、長い形 式で --password=pass\_val として、または --password として指定できます。 後者の場合 (パスワード値が指定さ れていない場合)、プログラムは対話形式でパスワードの入力を求めます。 パスワードオプションは、短い形式で ppass\_val または -p としても指定できます。 ただし、短い形式では、パスワード値が指定されている場合、スペー スの介在なしのオプション文字に従う必要があります: オプション文字のあとにスペースが続く場合、プログラム は、次の引数がパスワード値であると想定されるか、ほかの種類の引数であると想定されるかを判断する方法があ りません。 その結果、次の 2 つのコマンドは 2 つのまったく異なる意味を持ちます。

```
mysql -ptest
mysql -p test
```
最初のコマンドは、パスワード値 test を使用することを mysql に指示しますが、デフォルトデータベースの指定は 行いません。 2 番目は、パスワード値を要求し、test をデフォルトデータベースとして使用することを mysql に指 示します。

- オプション名の中では、ダッシュ (-) とアンダースコア (\_) を同じ意味で使用できます。 たとえば、--skip-granttables と --skip\_grant\_tables は同等です。 (ただし、先頭のダッシュは下線で指定することはできません。)
- MySQL サーバーには、起動時にのみ指定できる特定のコマンドオプションと、起動時または実行時、あるいはその 両方に設定できる一連のシステム変数があります。 システム変数名はダッシュではなくアンダースコアを使用し、 実行時に (SET ステートメントや SELECT ステートメントなどを使用して) 参照する場合は、アンダースコアを使 用して記述する必要があります:

SET GLOBAL general  $log = ON$ : SELECT @@GLOBAL.general\_log;

サーバーの起動時、システム変数の構文はコマンドオプションの構文と同じであるため、変数名内ではダッシュお よびアンダースコアを同じ意味で使用できます。 たとえば、--general\_log=ON と --general-log=ON は同等です。 (これは、オプションファイル内に設定されたシステム変数にも当てはまります。)

• 数値を取るオプションの場合、1024、1024 <sup>2</sup> または 1024 <sup>3</sup> の乗数を示すために、値に接尾辞 K、M または G を付<br> けることができます。 MySQL 8.0.14 の時点では、1024 <sup>4</sup>、1024 <sup>5</sup> または 1024 <sup>6</sup> の乗数を示すために、T、P およ び E も使用できます。 接尾辞文字は大文字または小文字にできます。

たとえば、次のコマンドは mysqladmin に対し、サーバーに 1024 回 ping を実行し、各 ping の間に 10 秒間スリー プすることを指示します。

mysqladmin --count=1K --sleep=10 ping

• ファイル名をオプション値として指定する場合は、~ Shell のメタ文字を使用しないでください。 想定どおりに解釈 されない場合があります。

スペースを含むオプション値をコマンド行で指定する場合は、引用符で囲まなければなりません。 たとえば、- execute (または -e) オプションを mysql とともに使用して、セミコロンで区切られた SQL ステートメントをサーバー に渡すことができます。 このオプションが使用されると、mysql はオプション値のステートメントを実行して終了し ます。 ステートメントは引用符で囲む必要があります。 例:

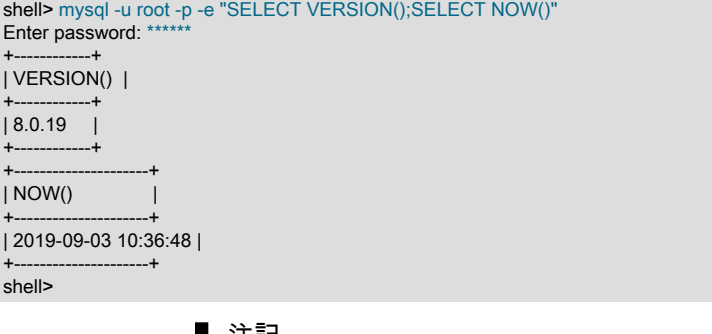

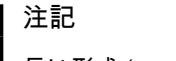

長い形式 (--execute) の後に等号 (=) が続きます。

ステートメント内で引用符で囲まれた値を使用するには、内部引用符をエスケープするか、ステートメント自体の引 用符とは異なるタイプの引用符をステートメント内で使用する必要があります。 一重引用符または二重引用符を使用 できるかどうか、および引用符文字をエスケープするための構文は、コマンドプロセッサの機能により異なります。 たとえば、コマンドプロセッサが一重引用符または二重引用符の使用をサポートする場合、ステートメントの周囲に は二重引用符を使用し、ステートメント内の引用符で囲む値には一重引用符を使用できます。

## <span id="page-327-0"></span>4.2.2.2 オプションファイルの使用

ほとんどの MySQL プログラムは、オプションファイル (構成ファイルとも呼ばれる) から起動オプションを読み取る ことができます。 オプションファイルは、よく使用されるオプションを指定するための便利な方法を提供し、プログ ラムを実行するたびにコマンド行で入力する必要がなくなります。

プログラムがオプションファイルを読み取るかどうかを判断するには、--help オプションを使用してプログラムを呼 び出します。 (mysqld では、--verbose および --help を使用します。) プログラムがオプションファイルを読み取る 場合は、どのファイルを探すのか、およびどのオプショングループを認識するのかが、ヘルプメッセージに示されま す。

注記

--no-defaults オプションを使用して起動された MySQL プログラムは、.mylogin.cnf 以外の オプションファイルを読み取りません。

persisted\_globals\_load システム変数を無効にして起動されたサーバーは、mysqld-auto.cnf を読み取りません。

多くのオプションファイルはプレーンテキストファイルで、任意のテキストエディタを使用して作成されます。 例外 は次のとおりです:

• ログインパスオプションを含む .mylogin.cnf ファイル。 これは、mysql\_config\_editor ユーティリティによって作成 される暗号化ファイルです。 [セクション4.6.7「mysql\\_config\\_editor — MySQL 構成ユーティリティー」を](#page-539-0)参照して ください。 「ログインパス」は、特定のオプションのみを許可するオプショングループです: host, user, password, port および socket。 クライアントプログラムは、.mylogin.cnf からどのログインパスを読み取るのかを、--loginpath オプションを使用して指定します。

代替ログインパスファイル名を指定するには、MYSQL TEST\_LOGIN\_FILE 環境変数を設定します。 この変数は mysql-test-run.pl テストユーティリティーが使用しますが、mysql\_config\_editor および mysql、mysqladmin、など の MySQL クライアントによっても認識されます。

- データディレクトリ内の mysqld-auto.cnf ファイル。 この JSON 形式ファイルには、永続化されたシステム変数設 定が含まれています。 これは、SET PERSIST または SET PERSIST\_ONLY ステートメントの実行時にサーバーに よって作成されます。 [セクション5.1.9.3「永続化されるシステム変数」を](#page-851-0)参照してください。 mysqld-auto.cnf の 管理はサーバーに残しておく必要があり、手動では実行しないでください。
- [オプションファイルの処理順序](#page-328-0)
- [オプションファイル構文](#page-329-0)
- [オプションファイルのインクルード](#page-331-0)

## <span id="page-328-0"></span>オプションファイルの処理順序

MySQL は、次の説明に従ってオプションファイルを検索し、存在するものを読み取ります。 使用するオプション ファイルが存在しない場合は、前述の適切な方法を使用して作成します。

# 注記

NDB Cluster プログラムで使用されるオプションファイルについては、[セクション](#page-3565-0) [23.3「NDB Cluster の構成」](#page-3565-0) を参照してください。

Windows では、MySQL プログラムは、次のテーブルに示すファイルから起動オプションを指定された順序で読み取 ります (最初にリストされたファイルが最初に読み取られ、後で読み取られたファイルが優先されます)。

### 表 4.1 Windows システムで読み取られるオプションファイル

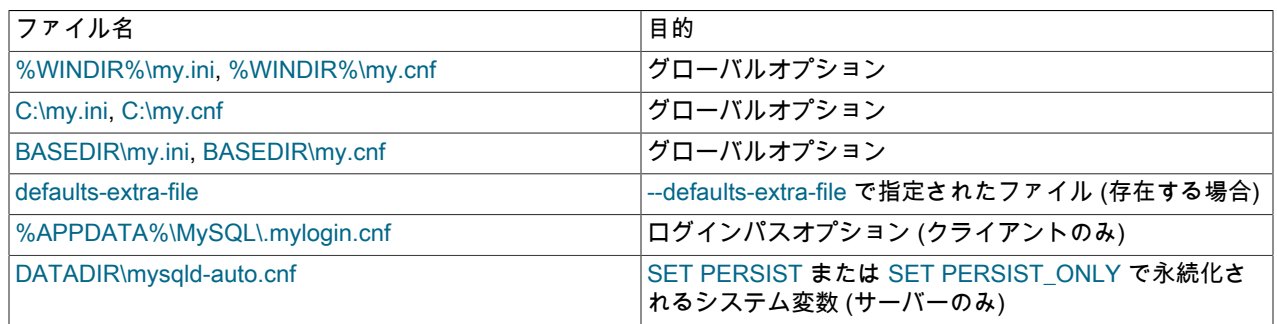

前述のテーブルで、%WINDIR% は Windows ディレクトリの場所をテーブルしています。 これは一般には C: \WINDOWS です。 次のコマンドを使用して、WINDIR 環境変数の値から正確な場所を判断します:

#### C:\> echo %WINDIR%

%APPDATA% は、Windows アプリケーションデータディレクトリの値を示します。 次のコマンドを使用し て、APPDATA 環境変数の値から正確な場所を判断します:

#### C:\> echo %APPDATA%

BASEDIR は、MySQL ベースのインストールディレクトリを表します。 MySQL 8.0 が MySQL Installer を使用して インストールされている場合、これは通常 C:\PROGRAMDIR\MySQL\MySQL 8.0 Server です。PROGRAMDIR はプ ログラムディレクトリ (英語バージョンの Windows では通常 Program Files) を表します。[セクション2.3.3「MySQL](#page-130-0) [Installer for Windows」](#page-130-0) を参照してください。

DATADIR は、MySQL データディレクトリを表します。 mysqld-auto.cnf の検索に使用されるデフォルト値 は、MySQL のコンパイル時に組み込まれたデータディレクトリの場所ですが、mysqld-auto.cnf の処理前に処理され るオプションファイルまたはコマンドラインオプションとして指定された --datadir によって変更できます。

Unix および Unix に似たシステムでは、MySQL プログラムは、次のテーブルに示すファイルから起動オプションを指 定された順序で読み取ります (最初にリストされたファイルが最初に読み取られ、後で読み取られたファイルが優先さ れます)。

### 注記

Unix プラットフォームでは、MySQL はだれでも書き込める構成ファイルを無視します。 こ れはセキュリティー対策として意図的なものです。

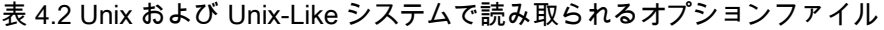

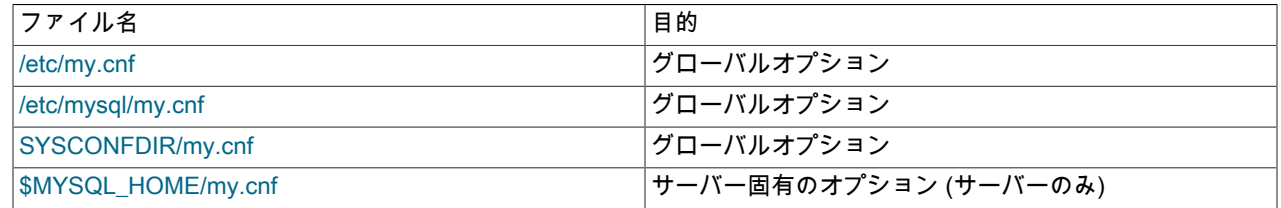

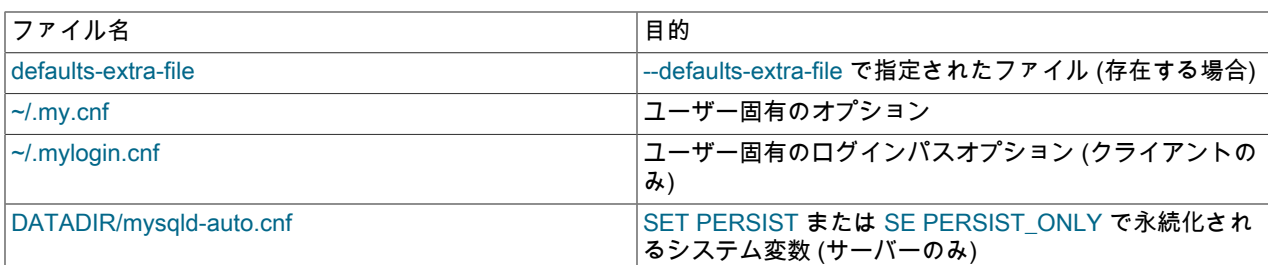

前述のテーブルで、~ は現在のユーザーホームディレクトリ (\$HOME の値) をテーブルしています。

SYSCONFDIR は、MySQL がビルドされたときに SYSCONFDIR オプションとともに CMake に指定されたディレク トリを示します。 デフォルトでは、これはコンパイル済みのインストールディレクトリの下にある etc ディレクトリ です。

MYSQL\_HOME はサーバー固有の my.cnf ファイルが存在するディレクトリへのパスを含む環境変数です。 MYSQL\_HOME が設定されていない場合に、mysqld\_safe プログラムを使用してサーバーを起動すると、mysqld\_safe によって BASEDIR(MySQL ベースのインストールディレクトリ) に設定されます。

DATADIR は、MySQL データディレクトリを表します。 mysqld-auto.cnf の検索に使用されるデフォルト値 は、MySQL のコンパイル時に組み込まれたデータディレクトリの場所ですが、mysqld-auto.cnf の処理前に処理され るオプションファイルまたはコマンドラインオプションとして指定された --datadir によって変更できます。

特定のオプションの複数のインスタンスが見つかった場合は、最後のインスタンスが優先されますが、1 つの例外が あります: mysqld の場合、--user オプションの first インスタンスは、オプションファイルで指定されたユーザーがコ マンドラインでオーバーライドされないようにするためのセキュリティ対策として使用されます。

### <span id="page-329-0"></span>オプションファイル構文

次のオプションファイル構文の説明は、手動で編集するファイルに適用されます。 これにより、mysql\_config\_editor を使用して作成され暗号化される .mylogin.cnf と、サーバーが JSON 形式で作成する mysqld-auto.cnf が除外されま す。

MySQL プログラムを実行する際にコマンド行で指定できるすべての長いオプションは、オプションファイルでも指定 できます。 プログラムに対して使用可能なオプションのリストを取得するには、--help オプションを使用してそのプ ログラムを実行します。 (mysqld では、--verbose および --help を使用します。)

オプションファイルでオプションを指定する構文は、コマンド行構文と同様です [\(セクション4.2.2.1「コマンド行での](#page-326-0) [オプションの使用」](#page-326-0)を参照してください)。 ただしオプションファイルでは、先頭の 2 つのダッシュはオプション名 から省略し、1 行で 1 つのオプションのみを指定します。 たとえば、コマンド行での --quick および --host=localhost は、オプションファイルでは独立した行にある quick および host=localhost として指定するようにしてください。 - loose-opt\_name 形式のオプションをオプションファイルで指定するには、loose-opt\_name として作成します。

オプションファイルの空の行は無視されます。 空でない行は次のいずれかの形式を取ることができます。

• #comment, ;comment

コメント行は#または;で始まります。 # を使用するコメントは、行の途中で開始することもできます。

• [group]

group はオプションを設定するプログラムまたはグループの名前です。 グループ行のあと、すべてのオプション設 定行は、オプションファイルが終了するか、または別のグループ行が指定されるまで、名前を指定したグループに 適用されます。 オプショングループ名では、大文字と小文字は区別されません。

• opt\_name

これは、コマンド行の --opt\_name と同等です。

• opt\_name=value

これは、コマンド行の --opt\_name=value と同等です。 オプションファイルでは、= 文字の周囲にスペースを置く ことができます。これはコマンド行ではできません。 オプションで、値を一重引用符または二重引用符で囲むこと ができます。これは、値に#コメント文字が含まれている場合に役立ちます。

先頭および末尾のスペースは、自動的にオプション名および値から削除されます。

オプション値にエスケープシーケンス\b, \t, \n, \r, \\および\s を使用して、バックスペース、タブ、改行、改行、バック スラッシュおよび空白文字を表すことができます。 オプションファイルでは、次のエスケープルールが適用されます:

- バックスラッシュとそれに続く有効なエスケープシーケンス文字は、シーケンスで表される文字に変換されます。 たとえば、\s はスペースに変換されます。
- バックスラッシュの後に有効なエスケープシーケンス文字が続くことは変更されません。 たとえば、\S はそのまま です。

前述のルールは、リテラルのバックスラッシュを∖∖または∖(有効なエスケープシーケンス文字が続く場合) として指定 できることを意味します。

オプションファイルにおけるエスケープシーケンスのルールは、SQL ステートメントにおける文字列リテラルのエス ケープシーケンスのルールとは若干異なります。 後者のコンテキストでは、「x」 が有効なエスケープシーケンス文 字でない場合、\ x は\ x ではなく 「x」 になります。 [セクション9.1.1「文字列リテラル」を](#page-1652-0)参照してください。

オプションファイル値のエスケープのルールは、\ をパス名区切り文字として使用する Windows パス名に特に関係し ます。 Windows パス名の区切り文字は、エスケープシーケンス文字が続く場合は \\ と記述する必要があります。 そ うでない場合は、\\または\として記述できます。 または、/を Windows パス名で使用でき、\として扱われます。 オプ ションファイルでベースディレクトリ C:\Program Files\MySQL\MySQL Server 8.0 を指定するとします。 これはいく つかの方法で実行できます。 例:

basedir="C:\Program Files\MySQL\MySQL Server 8.0" basedir="C:\\Program Files\\MySQL\\MySQL Server 8.0" basedir="C:/Program Files/MySQL/MySQL Server 8.0" basedir=C:\\Program\sFiles\\MySQL\\MySQL\sServer\s8.0

オプショングループ名がプログラム名と同じである場合、グループ内のオプションは特にそのプログラムに適用され ます。 たとえば、[mysqld] グループおよび [mysql] グループは、それぞれ mysqld サーバーおよび mysql クライアン トプログラムに適用されます。

[client]オプショングループは、MySQL ディストリビューションで提供されるすべてのクライアントプログラムによっ て読み取られます (mysqld によってではありません)。 C API を使用するサードパーティのクライアントプログラムで オプションファイルを使用する方法を理解するには、[mysql\\_options\(\)](https://dev.mysql.com/doc/c-api/8.0/en/mysql-options.html) の C API ドキュメントを参照してください。

[client]グループを使用すると、すべてのクライアントに適用するオプションを指定できます。 たとえば、[client]は、 サーバーに接続するためのパスワードの指定に使用する適切なグループです。 (ただし、他のユーザーが自分のパス ワードを検出できないように、オプションファイルに自分でのみアクセスできることを確認してください。) 使用す るすべてのクライアントプログラムが [client] グループを認識しないかぎり、オプションに置かないようにしてくださ い。 そのオプションを理解しないプログラムを実行しようとすると、そのプログラムはエラーメッセージを表示して から終了します。

より一般的なオプショングループを最初にリストし、より具体的なグループを後でリストします。 たとえ ば、[client]グループはすべてのクライアントプログラムによって読み取られるのに対し、[mysqldump]グループは mysqldump によって読取り専用であるため、より一般的です。 後で指定したオプションは、オプショングループ を[client]、[mysqldump]の順に配置するため、mysqldump 固有のオプションで[client]オプションをオーバーライドで きます。

一般的なグローバルオプションファイルを次に示します。

[client] port=3306 socket=/tmp/mysql.sock

[mysqld] port=3306 socket=/tmp/mysql.sock key\_buffer\_size=16M max\_allowed\_packet=128M

[mysqldump] quick

一般的なユーザーオプションファイルを次に示します。

# The following password is sent to all standard MySQL clients password="my password"

[mysql] no-auto-rehash connect\_timeout=2

特定の MySQL リリースシリーズから mysqld サーバーによって読み取り専用になるオプショングループを作成するに は、[mysqld-5.7]、[mysqld-8.0]などの名前のグループを使用します。 次のグループは、8.0.x のバージョン番号を持つ MySQL サーバーでのみ sql\_mode 設定を使用する必要があることを示しています:

[mysqld-8.0] sql\_mode=TRADITIONAL

### <span id="page-331-0"></span>オプションファイルのインクルード

オプションファイルで、!include ディレクティブを使用してほかのオプションファイルをインクルードしたり、! includedir を使用して特定のディレクトリでオプションファイルを検索したりできます。 たとえば、/home/mydir/ myopt.cnf ファイルをインクルードするには、次のディレクティブを使用します。

!include /home/mydir/myopt.cnf

/home/mydir ディレクトリを検索してそこで見つかったオプションファイルを読み取るには、次のディレクティブを 使用します。

#### !includedir /home/mydir

MySQL では、ディレクトリ内のオプションファイルが読み取られる順序は保証されません。

注記

Unix オペレーティングシステムで !includedir ディレクティブを使用して検出およびインク ルードするファイルには、.cnf で終わるファイル名が必要です。 Windows においては、こ のディレクティブは .ini または .cnf 拡張子を持つファイルをチェックします。

インクルードされるオプションファイルの内容は、ほかのオプションファイルと同様に記述します。 すなわち、オプ ションのグループを含み、それぞれの前にオプションが適用されるプログラムを示す [group] 行があるようにしてくだ さい。

インクルードされるファイルの処理中、現在のプログラムが検索するグループ内のオプションのみが使用されます。 その他のグループは無視されます。 my.cnf ファイルに次の行が含まれるとします。

!include /home/mydir/myopt.cnf

また、/home/mydir/myopt.cnf は次のようであるとします。

[mysqladmin] force [mysqld] key\_buffer\_size=16M

my.cnf が mysqld によって処理される場合、/home/mydir/myopt.cnf 内の [mysqld] グループのみが使用されます。 こ のファイルが mysqladmin によって処理される場合、[mysqladmin] グループのみが使用されます。 このファイルがそ の他のプログラムによって処理される場合、/home/mydir/myopt.cnf のオプションは使用されません。

!includedir ディレクティブは同様に処理されますが、指名されたディレクトリ内のすべてのオプションファイルが読 み取られる点が異なります。

オプションファイルに !include または !includedir ディレクティブが含まれている場合、それらのディレクティブに よって指定されたファイルは、ファイル内のどこに指定されていても、オプションファイルが処理されるたびに処理 されます。

包含ディレクティブが機能するには、ファイルパスを引用符で囲まず、エスケープシーケンスを使用しないでくださ い。 たとえば、my.ini で提供されている次のステートメントは、オプションファイル myopts.ini を読み取ります:

!include C:/ProgramData/MySQL/MySQL Server/myopts.ini !include C:\ProgramData\MySQL\MySQL Server\myopts.ini !include C:\\ProgramData\\MySQL\\MySQL Server\\myopts.ini Windows では、!include /path/to/extra.ini がファイルの最後の行である場合、末尾に改行が追加されていることを確認 してください。それ以外の場合、行は無視されます。

4.2.2.3 オプションファイルの処理に影響するコマンド行オプション

オプションファイルをサポートするほとんどの MySQL プログラムは、次のオプションを処理します。 これらのオプ ションはオプションファイルの処理に影響するため、オプションファイルではなくコマンド行で指定する必要があり ます。 これらのオプションはそれぞれ、正しく機能するためにはほかのオプションより前に指定する必要がありま す。ただし、次の例外があります。

- --print-defaults は、--defaults-file、--defaults-extra-file または --login-path の直後に使用できます。
- Windows では、サーバーが --defaults-file および --install オプションで起動される場合、--install が最初でなければ なりません。 [セクション2.3.4.8「Windows のサービスとして MySQL を起動する」を](#page-156-0)参照してください。

ファイル名をオプション値として指定する場合、~ Shell のメタ文字は想定どおりに解釈されない可能性があるため、 使用しないでください。

• --defaults-extra-file=file\_name

このオプションファイルは、グローバルオプションファイルの後 (Unix の場合はユーザーオプションファイルの 前、すべてのプラットフォームの場合はログインパスファイルの前) に読み取ります。 (オプションファイルの使用 順序の詳細は、[セクション4.2.2.2「オプションファイルの使用」](#page-327-0) を参照してください。) ファイルが存在しないか アクセスできない場合、エラーが発生します。file\_name は、フルパス名でなく相対パス名として指定された場合、 現行ディレクトリを基準にして解釈されます。

このオプションを指定できる位置の制約については、このセクションの概要を参照してください。

• --defaults-file=file\_name

指定されたオプションファイルのみを読み取ります。 ファイルが存在しないかアクセスできない場合、エラーが発 生します。file\_name は、フルパス名でなく相対パス名として指定された場合、現行ディレクトリを基準にして解釈 されます。

例外: --defaults-file でも、mysqld は mysqld-auto.cnf を読み取り、クライアントプログラムは .mylogin.cnf を読み取 ります。

このオプションを指定できる位置の制約については、このセクションの概要を参照してください。

• --defaults-group-suffix=str

通常のオプショングループだけでなく、通常の名前に str のサフィクスが付いたグループも読み取ります。 た とえば、mysql クライアントは通常 [client] グループおよび [mysql] グループを読み取ります。 --defaults-groupsuffix=\_other オプションを指定した場合、mysql は [client\_other] グループおよび [mysql\_other] グループも読み取り ます。

• --login-path=name

.mylogin.cnf ログインパスファイルの指定されたログインパスからオプションを読み取ります。 「「ログインパ ス」」は、接続先の MySQL サーバーおよび認証に使用するアカウントを指定するオプションを含むオプショング ループです。 ログインパスファイルを作成または変更するには、mysql\_config\_editor ユーティリティを使用しま す。 [セクション4.6.7「mysql\\_config\\_editor — MySQL 構成ユーティリティー」を](#page-539-0)参照してください。

クライアントプログラムは、デフォルトで読み取られるオプショングループに加えて、指定されたログインパスに 対応するオプショングループを読み取ります。 次のコマンドについて考えてみます:

mysql --login-path=mypath

デフォルトでは、mysql クライアントは[client]および[mysql]オプショングループを読み取ります。 そのため、示 されているコマンドの場合、mysql は他のオプションファイルから[client]および[mysql]を読み取り、ログインパス ファイルから[client]、[mysql]および[mypath]を読み取ります。

クライアントプログラムは、--no-defaults オプションが使用されている場合でもログインパスファイルを読み取り ます。

代替ログインパスファイル名を指定するには、MYSQL TEST\_LOGIN\_FILE 環境変数を設定します。

このオプションを指定できる位置の制約については、このセクションの概要を参照してください。

• - no-defaults

オプションファイルを読み取りません。 オプションファイルから不明のオプションを読み取ることが原因でプログ ラムの起動に失敗する場合、--no-defaults を使用して、オプションを読み取らないようにすることができます。

ただし、クライアントプログラムは、--no-defaults が使用されている場合でも、.mylogin.cnf ログインパスファイル を読み取ります (存在する場合)。 これにより、--no-defaults が存在する場合でも、コマンドラインよりも安全な方 法でバスワードを指定できます。(.mylogin.cnf は mysql\_config\_editor ユーティリティによって作成されます。 [セク](#page-539-0) [ション4.6.7「mysql\\_config\\_editor — MySQL 構成ユーティリティー」](#page-539-0)を参照してください)。

• --print-defaults

プログラム名と、オプションファイルから受け取るすべてのオプションを出力します。 パスワード値はマスクされ ます。

このオプションを指定できる位置の制約については、このセクションの概要を参照してください。

### 4.2.2.4 プログラムオプション修飾子

一部のオプションは「ブール値」で、オンまたはオフにできる動作を制御します。 たとえば、mysql クライアント は、クエリーの結果の先頭にカラム名の行を表示するかどうかを決定するオプション --column-names をサポートし ます。 デフォルトでは、このオプションは有効です。 ただし、初期ヘッダーラインを想定せずデータのみを想定する ような別のプログラムに mysql の出力を送信する場合などは、この機能を無効にするとよいでしょう。

カラム名を無効にするには、次のいずれかの形式を使用してオプションを指定します。

--disable-column-names --skip-column-names --column-names=0

--disable プリフィクスと --skip プリフィクス、および =0 サフィクスはすべて同じ効果を持ち、オプションをオフに します。

オプションを「有効」にする形式は、次のうちのいずれかで指定できます。

--column-names --enable-column-names --column-names=1

値 ON, TRUE, OFF および FALSE もブールオプションで認識されます (大/小文字は区別されません)。

オプションに --loose プリフィクスがある場合、プログラムがオプションを認知できない場合にはエラーで終了せず、 警告のみを発行します。

shell> mysql --loose-no-such-option mysql: WARNING: unknown option '--loose-no-such-option'

--loose 接頭辞は、同じマシン上の MySQL の複数のインストールからプログラムを実行し、オプションファイルにオ プションをリストする場合に役立ちます。 プログラムのすべてのバージョンで認識されない可能性があるオプション は、--loose 接頭辞 (またはオプションファイル内の loose) を使用して指定できます。 オプションを認識するバージョ ンのプログラムは通常どおりに処理し、認識しないバージョンは警告を発行して無視します。

--maximum 接頭辞は mysqld でのみ使用可能で、クライアントプログラムがセッションシステム変数を設定できる大 きさに制限を設定できます。 これを実行するには、--maximum プリフィクスを変数名とともに使用します。 たとえ ば、--maximum-max\_heap\_table\_size=32M では、クライアントがヒープテーブルのサイズ制限を 32M より大きくす ることを防ぎます。

--maximum 接頭辞は、セッション値を持つシステム変数で使用するためのものです。 グローバル値のみを持つシステ ム変数に適用すると、エラーが発生します。 たとえば、--maximum-back\_log=200 の場合、サーバーは次のエラーを 生成します:

Maximum value of 'back\_log' cannot be set

## 4.2.2.5 プログラム変数の設定へのオプションの使用

多くの MySQL プログラムには内部変数があり、実行時に SET ステートメントを使用して設定できます。 [セクション](#page-2567-0) [13.7.6.1「変数代入の SET 構文」お](#page-2567-0)よび[セクション5.1.9「システム変数の使用」を](#page-831-0)参照してください。

これらのプログラム変数のほとんどは、プログラムオプションの指定に適用されるのと同じ構文を使用して、サー バーの起動時にも設定できます。 たとえば、mysql には通信バッファーの最大サイズを制御する max\_allowed\_packet 変数があります。 mysql に対して max\_allowed\_packet 変数を 16M バイトの値にセットするには、次のコマンドのい ずれかを使用してください。

mysql --max\_allowed\_packet=16777216 mysql --max\_allowed\_packet=16M

最初のコマンドは値をバイトで指定します。 2 番目は値を M バイトで指定します。 数値を取る変数の場 合、1024、1024 <sup>2</sup> または 1024 <sup>3</sup> の乗数を示すために、値に接尾辞 K、M または G を付けることができます。 (たと えば、max\_allowed\_packet を設定するために使用される場合、サフィクスは K バイト、M バイトまたは G バイトの<br>単位を示します。) MySQL 8.0.14 の時点では、1024 <sup>4</sup>、1024 <sup>5</sup> または 1024 <sup>6</sup> の乗数を示すために、T、P および E も 使用できます。 接尾辞文字は大文字または小文字にできます。

オプションファイルでは、変数の設定は先頭のダッシュなしで指定されます。

[mysql] max\_allowed\_packet=16777216

または:

[mysql] max\_allowed\_packet=16M

必要に応じて、オプション名のアンダースコアをダッシュとして指定できます。 次のオプショングループは同等で す。 どちらもサーバーのキーバッファーを 512M バイトに設定します。

[mysqld] key\_buffer\_size=512M

[mysqld] key-buffer-size=512M

値乗数を指定する接尾辞は、プログラムの起動時に変数を設定する場合に使用できますが、実行時に SET で値を設定 する場合には使用できません。 一方、SET, を使用すると、式を使用して変数の値を割り当てることができますが、 サーバーの起動時に変数を設定するときには使用できません。 たとえば、次の最初の行はプログラムの起動時に有効 ですが、次の行は有効ではありません:

shell> mysql --max\_allowed\_packet=16M shell> mysql --max\_allowed\_packet=16\*1024\*1024

逆に、実行時に次の 2 行目は有効ですが 1 行目は無効です。

mysql> SET GLOBAL max\_allowed\_packet=16M; mysql> SET GLOBAL max\_allowed\_packet=16\*1024\*1024;

### 4.2.2.6 オプションのデフォルト、値を想定するオプション、および = 記号

慣例により、値を割り当てるオプションの長い形式は、次のように等号 (=) で記述されます。

mysql --host=tonfisk --user=jon

値を必要とする (つまり、デフォルト値を持たない) オプションの場合、等号は必要ないため、次も有効です:

mysql --host tonfisk --user jon

どちらの場合も、mysql クライアントは 「tonfisk」 という名前のホストで稼働している MySQL サーバーに、ユー ザー名 「jon」 のアカウントを使用して接続しようとします。

この動作のため、値を想定するオプションに値を指定しない場合に、時として問題が生じることがあります。 次の例 を見てください。ユーザーがホスト tonfisk で稼働している MySQL サーバーに、ユーザー jon として接続します。

shell> mysql --host 85.224.35.45 --user jon Welcome to the MySQL monitor. Commands end with ; or \g. このページは機械翻訳したものです。 プログラムオプションの指定

Your MySQL connection id is 3 Server version: 8.0.29 Source distribution

Type 'help;' or '\h' for help. Type '\c' to clear the buffer.

mysql> SELECT CURRENT\_USER(); +----------------+ | CURRENT\_USER() | +----------------+ | jon@% |

+----------------+ 1 row in set (0.00 sec)

これらのオプションの 1 つに対して必要な値を省略すると、次に示すようなエラーが生じます。

shell> mysql --host 85.224.35.45 --user mysql: option '--user' requires an argument

この場合、mysql は、コマンド行で --user オプションのあとに何もないため、値を見つけられませんでした。 ただ し、使用される最後のオプションではないオプションの値を省略すると、想定外の別のエラーが生じます。

shell> mysql --host --user jon ERROR 2005 (HY000): Unknown MySQL server host '--user' (1)

mysql はコマンド行で --host に続く任意の文字列をホスト名と想定するため、--host --user は --host=--user と解釈さ れ、クライアントは 「--user」 という名前のホストで稼働している MySQL サーバーに接続しようとします。

デフォルト値を持つオプションには、値を割り当てるときに常に等号が必要です。そうしないと、エラーが発 生します。 たとえば、MySQL サーバー --log-error オプションはデフォルト値 host\_name.err を持ちます。ここ で、host\_name は MySQL が稼働しているホストの名前です。 ホスト名が 「tonfisk」 であるコンピュータ上で MySQL を稼働しているとします。次のように mysqld\_safe を呼び出した場合を考えます。

shell> mysqld\_safe & [1] 11699 shell> 080112 12:53:40 mysqld\_safe Logging to '/usr/local/mysql/var/tonfisk.err'. 080112 12:53:40 mysqld\_safe Starting mysqld daemon with databases from /usr/local/mysql/var shell>

サーバーのシャットダウン後、次のように再起動します。

shell> mysqld\_safe --log-error & [1] 11699 shell> 080112 12:53:40 mysqld\_safe Logging to '/usr/local/mysql/var/tonfisk.err'. 080112 12:53:40 mysqld\_safe Starting mysqld daemon with databases from /usr/local/mysql/var shell>

コマンド行で --log-error にはほかに何も続いておらず、独自のデフォルト値が供給されるため、結果は同じです。 (& 文字は、オペレーティングシステムに対して MySQL をバックグランドで実行することを指示します。MySQL 自身 はこれを無視します。) ここで、エラーを my-errors.err という名前のファイルに記録するとします。 --log-error myerrors でサーバーを起動しようとする可能性がありますが、これは次に示すように、意図した効果を持ちません。

shell> mysqld\_safe --log-error my-errors & [1] 31357

shell> 080111 22:53:31 mysqld\_safe Logging to '/usr/local/mysql/var/tonfisk.err'. 080111 22:53:32 mysqld\_safe Starting mysqld daemon with databases from /usr/local/mysql/var 080111 22:53:34 mysqld\_safe mysqld from pid file /usr/local/mysql/var/tonfisk.pid ended

[1]+ Done ./mysqld\_safe --log-error my-errors

サーバーは /usr/local/mysql/var/tonfisk.err をエラーログとして起動しようとしましたが、シャットダウンしました。 このファイルの最後の数行を調べると理由がわかります。

shell> tail /usr/local/mysql/var/tonfisk.err

2013-09-24T15:36:22.278034Z 0 [ERROR] Too many arguments (first extra is 'my-errors'). 2013-09-24T15:36:22.278059Z 0 [Note] Use --verbose --help to get a list of available options! 2013-09-24T15:36:22.278076Z 0 [ERROR] Aborting 2013-09-24T15:36:22.279704Z 0 [Note] InnoDB: Starting shutdown... 2013-09-24T15:36:23.777471Z 0 [Note] InnoDB: Shutdown completed; log sequence number 2319086 2013-09-24T15:36:23.780134Z 0 [Note] mysqld: Shutdown complete

--log-error オプションはデフォルト値を提供するため、次に示すように等号を使用して別の値を割り当てる必要があ ります:

### このページは機械翻訳したものです。 プログラムオプションの指定

shell> mysqld\_safe --log-error=my-errors & [1] 31437

shell> 080111 22:54:15 mysqld\_safe Logging to '/usr/local/mysql/var/my-errors.err'. 080111 22:54:15 mysqld\_safe Starting mysqld daemon with databases from /usr/local/mysql/var

shell>

今度はサーバーは正常に起動し、エラーをファイル /usr/local/mysql/var/my-errors.err にロギングしています。

オプションファイルでオプション値を指定する場合も、同様の問題が生じる可能性があります。 たとえば、次の内容 の my.cnf ファイルを考えます。

[mysql]

host user

mysql クライアントがこのファイルを読み取ると、これらのエントリは --host --user または --host=--user と解釈さ れ、次に示すような結果になります。

shell> mysql

ERROR 2005 (HY000): Unknown MySQL server host '--user' (1)

ただし、オプションファイルでは等号は想定されません。 my.cnf ファイルが次に示すようになっているとします。

[mysql]

user jon

この場合、mysql を起動しようとすると別のエラーになります。

shell> mysql mysql: unknown option '--user jon'

host=tonfisk ではなく host tonfisk とオプションファイルに記述した場合も同様のエラーが生じます。 かわりに、等号 を使用する必要があります:

[mysql]

user=jon

これでログインが成功します。

shell> mysql Welcome to the MySQL monitor. Commands end with ; or \g. Your MySQL connection id is 5 Server version: 8.0.29 Source distribution

Type 'help;' or '\h' for help. Type '\c' to clear the buffer.

mysql> SELECT USER(); +---------------+ | USER() | +---------------+ | jon@localhost |

+---------------+ 1 row in set (0.00 sec)

これは、等号が不要なコマンドラインと同じ動作ではありません:

shell> mysql --user jon --host tonfisk Welcome to the MySQL monitor. Commands end with ; or \g. Your MySQL connection id is 6 Server version: 8.0.29 Source distribution

Type 'help;' or '\h' for help. Type '\c' to clear the buffer.

mysql> SELECT USER(); +---------------+ | USER() |

+---------------+ | jon@tonfisk |

+---------------+ 1 row in set (0.00 sec)

オプションファイルに値のない値を必要とするオプションを指定すると、サーバーはエラーで中止されます。

## <span id="page-337-4"></span>4.2.3 サーバーに接続するためのコマンドオプション

このセクションでは、クライアントプログラムがサーバーへの接続を確立する方法、接続を暗号化するかどうか、 および接続を圧縮するかどうかを制御する、ほとんどの MySQL クライアントプログラムでサポートされているオプ ションについて説明します。 これらのオプションは、コマンド行またはオプションファイルで指定できます。

- [接続確立のコマンドオプション](#page-337-0)
- [暗号化接続のコマンドオプション](#page-339-0)
- [接続圧縮のコマンドオプション](#page-344-1)

## <span id="page-337-0"></span>接続確立のコマンドオプション

このセクションでは、クライアントプログラムがサーバーへの接続を確立する方法を制御するオプションについて説 明します。 使用方法の詳細および例は[、セクション4.2.4「コマンドオプションを使用した MySQL Server への接続」](#page-344-0) を参照してください。

### 表 4.3 「接続確立オプションサマリー」

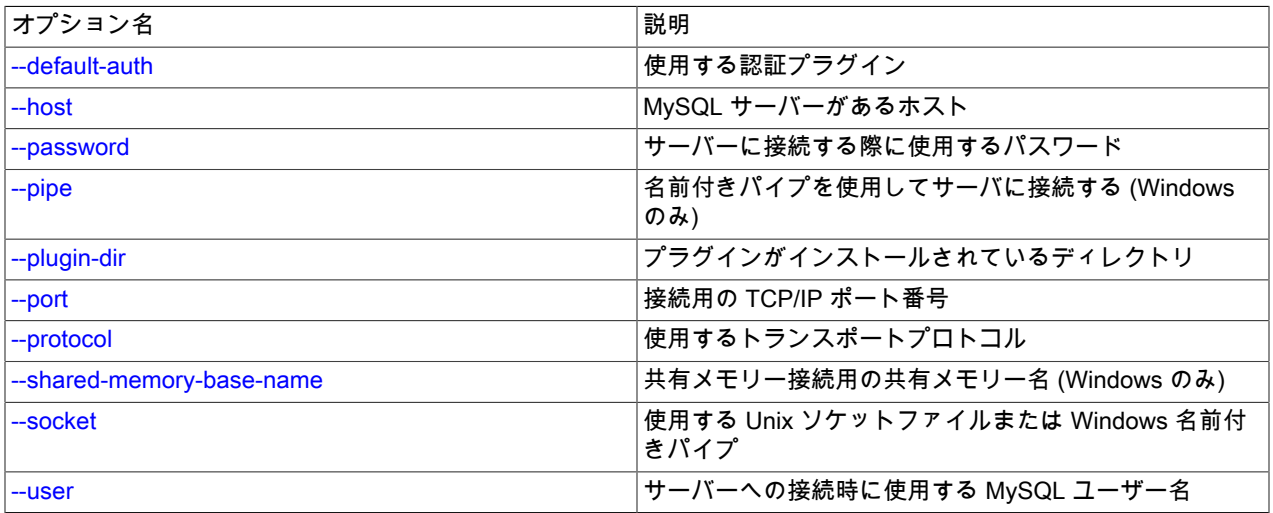

<span id="page-337-1"></span>• --default-auth=plugin

使用するクライアント側認証プラグインに関するヒント。 [セクション6.2.17「プラガブル認証」](#page-1135-0)を参照してくださ い。

<span id="page-337-2"></span>• --host=host\_name, -h host\_name

MySQL サーバーが実行されているホスト。 値には、ホスト名、IPv4 アドレスまたは IPv6 アドレスを指定できま す。 デフォルト値は localhost です。

<span id="page-337-3"></span>• --password[=pass\_val], -p[pass\_val]

サーバーへの接続に使用される MySQL アカウントのパスワード。 パスワード値はオプションです。 指定しない場 合、プログラムによってプロンプトが表示されます。 指定する場合は、--password= または -p とそれに続くパス ワードの間にスペースなしが存在する必要があります。 パスワードオプションを指定しない場合、デフォルトでは パスワードは送信されません。

コマンド行でのパスワード指定は、セキュアでないと考えるべきです。 コマンド行でパスワードを指定しないよう にするには、オプションファイルを使用します。 [セクション6.1.2.1「パスワードセキュリティーのためのエンド](#page-1059-0) [ユーザーガイドライン」](#page-1059-0)を参照してください。

パスワードがないこと、およびクライアントプログラムがパスワードを要求しないことを明示的に指定するには、- skip-password オプションを使用します。

<span id="page-338-0"></span>• --pipe, -W

Windows で、名前付きパイプを使用してサーバーに接続します。 このオプションは、ネームパイプ接続をサポート するために named\_pipe システム変数を有効にしてサーバーを起動した場合にのみ適用されます。 また、接続を行 うユーザーは、named\_pipe\_full\_access\_group システム変数で指定された Windows グループのメンバーである必 要があります。

<span id="page-338-1"></span>• --plugin-dir=dir\_name

プラグインを検索するディレクトリ。 このオプションは、--default-auth オプションを使用して認証プラグインを 指定しても、クライアントプログラムがそれを検出しない場合に指定します。 [セクション6.2.17「プラガブル認](#page-1135-0) [証」](#page-1135-0)を参照してください。

<span id="page-338-2"></span>• --port=port\_num, -P port\_num

TCP/IP 接続の場合、使用するポート番号。 デフォルトのポート番号は 3306 です。

<span id="page-338-3"></span>• --protocol={TCP|SOCKET|PIPE|MEMORY}

このオプションは、サーバーへの接続に使用するトランスポートプロトコルを明示的に指定します。 これは、他 の接続パラメータが通常、必要なプロトコル以外のプロトコルを使用する場合に便利です。 たとえば、Unix では localhost への接続はデフォルトでは Unix ソケットファイルを使用して行われます。

mysql --host=localhost

かわりに TCP/IP トランスポートを強制的に使用するには、--protocol オプションを指定します:

mysql --host=localhost --protocol=TCP

次のテーブルに、許容される --protocol オプション値を示し、各値に適用可能なプラットフォームを示します。 値 では大文字と小文字は区別されません。

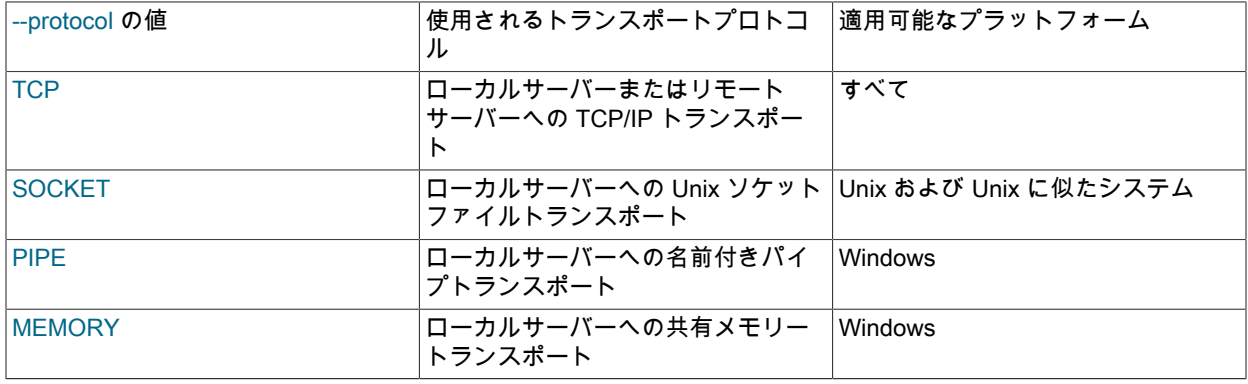

[セクション4.2.7「接続トランスポートプロトコル」も](#page-353-0)参照してください

<span id="page-338-4"></span>• --shared-memory-base-name=name

Windows の場合、共有メモリを使用してローカルサーバに接続するために使用する共有メモリ名。 デフォルト値は MYSQL です。 共有メモリー名では大文字と小文字が区別されます。

このオプションは、共有メモリー接続をサポートするために shared\_memory システム変数を有効にしてサーバー を起動した場合にのみ適用されます。

<span id="page-338-5"></span>• --socket=path, -S path

Unix の場合、名前付きパイプを使用してローカルサーバーに接続するために使用する Unix ソケットファイルの名 前。 デフォルトの Unix ソケットファイル名は /tmp/mysql.sock です。

Windows の場合、ローカルサーバーへの接続に使用する名前付きパイプの名前。 デフォルトの Windows パイプ名 は MySQL です。 パイプ名では大文字と小文字は区別されません。

Windows では、このオプションは、名前付きパイプ接続をサポートするために named\_pipe システム変数を有効に してサーバーを起動した場合にのみ適用されます。 また、接続を行うユーザーは、named\_pipe\_full\_access\_group システム変数で指定された Windows グループのメンバーである必要があります。

<span id="page-339-1"></span>• --user=user\_name, -u user\_name

サーバーへの接続に使用する MySQL アカウントのユーザー名。 デフォルトのユーザー名は、Windows では ODBC、Unix では Unix のログイン名です。

### <span id="page-339-0"></span>暗号化接続のコマンドオプション

このセクションでは、サーバーへの暗号化された接続を使用するかどうか、証明書とキーファイルの名前、および暗 号化された接続のサポートに関連するその他のパラメータを指定するクライアントプログラムのオプションについ て説明します。 推奨される使用例および接続が暗号化されているかどうかを確認する方法については[、セクション](#page-1155-0) [6.3.1「暗号化接続を使用するための MySQL の構成」](#page-1155-0) を参照してください。

注記

これらのオプションは、暗号化の対象となるトランスポートプロトコル (TCP/IP および Unix ソケットファイル接続) を使用する接続に対してのみ有効です。 [セクション4.2.7「接](#page-353-0) [続トランスポートプロトコル」](#page-353-0)を参照してください

MySQL C API からの暗号化された接続の使用の詳細は[、Support for Encrypted Connections](https://dev.mysql.com/doc/c-api/8.0/en/c-api-encrypted-connections.html) を参照してください。

| オプション名                   | 説明                                 | 導入     |
|--------------------------|------------------------------------|--------|
| --get-server-public-key  | サーバーから RSA 公開キーをリクエ<br>スト          |        |
| --server-public-key-path | RSA 公開鍵を含むファイルへのパス<br>名            |        |
| --ssl-ca                 | 信頼できる SSL 認証局のリストを含<br>むファイル       |        |
| --ssl-capath             | 信頼できる SSL 認証局の証明書ファ<br>イルを含むディレクトリ |        |
| --ssl-cert               | X.509 証明書を含むファイル                   |        |
| --ssl-cipher             | 接続の暗号化に許可される暗号                     |        |
| --ssl-crl                | 証明書失効リストを含むファイル                    |        |
| --ssl-cripath            | 証明書失効リストファイルを含むディ<br>レクトリ          |        |
| --ssl-fips-mode          | クライアント側で FIPS モードを有効<br>にするかどうか    |        |
| --ssl-kev                | X.509 キーを含むファイル                    |        |
| l--ssl-mode              | サーバーへの接続に必要なセキュリ<br>ティ状態           |        |
| --tls-ciphersuites       | 暗号化された接続に許可される<br>TLSv1.3 暗号スイート   | 8.0.16 |
| --tls-version            | 暗号化された接続に許可される TLS<br>プロトコル        |        |

表 4.4 「接続暗号化オプションのサマリー」

<span id="page-339-2"></span>• --get-server-public-key

RSA キーペアベースのパスワード交換に必要な公開キーをサーバーにリクエストします。 このオプション は、caching\_sha2\_password 認証プラグインで認証されるクライアントに適用されます。 そのプラグインの場合、 サーバーは要求されないかぎり公開鍵を送信しません。 このオプションは、そのプラグインで認証されないアカウ ントでは無視されます。 クライアントがセキュアな接続を使用してサーバーに接続する場合と同様に、RSA ベース のパスワード交換を使用しない場合も無視されます。

--server-public-key-path=file\_name が指定され、有効な公開キーファイルが指定されている場合は、--get-serverpublic-key よりも優先されます。

caching\_sha2\_password プラグインの詳細は、[セクション6.4.1.2「SHA-2 プラガブル認証のキャッシュ」](#page-1177-0) を参照 してください。

<span id="page-340-0"></span>• --server-public-key-path=file\_name

RSA キーペアベースのパスワード交換のためにサーバーが必要とする公開キーのクライアント側コピーを含 む、PEM 形式のファイルへのパス名。 このオプションは、sha256\_password または caching\_sha2\_password 認証 プラグインで認証されるクライアントに適用されます。 これらのプラグインのいずれかで認証されないアカウント では、このオプションは無視されます。 クライアントがセキュアな接続を使用してサーバーに接続する場合と同様 に、RSA ベースのパスワード交換を使用しない場合も無視されます。

--server-public-key-path=file\_name が指定され、有効な公開キーファイルが指定されている場合は、--get-serverpublic-key よりも優先されます。

このオプションは、MySQL が OpenSSL を使用してビルドされている場合のみ利用できます。

sha256\_password および caching\_sha2\_password プラグインの詳細は[、セクション6.4.1.3「SHA-256 プラガブル](#page-1182-0) [認証」](#page-1182-0) および [セクション6.4.1.2「SHA-2 プラガブル認証のキャッシュ」](#page-1177-0) を参照してください。

<span id="page-340-1"></span>• --ssl-ca=file\_name

PEM 形式の認証局 (CA) 証明書ファイルのパス名。 このファイルには、信頼できる SSL 認証局のリストが含まれ ています。

サーバーへの暗号化された接続を確立するときにサーバー証明書を認証しないようにクライアントに指示するに は、--ssl-ca も --ssl-capath も指定しません。 サーバーは、クライアントアカウントに設定されている適用可能な要 件に従ってクライアントを検証し、サーバー側で指定されている ssl\_ca または ssl\_capath システム変数値を引き続 き使用します。

サーバーの CA ファイルを指定するには、ssl\_ca システム変数を設定します。

<span id="page-340-2"></span>• --ssl-capath=dir\_name

PEM 形式の信頼できる SSL 認証局 (CA) 証明書ファイルを含むディレクトリのパス名。

サーバーへの暗号化された接続を確立するときにサーバー証明書を認証しないようにクライアントに指示するに は、--ssl-ca も --ssl-capath も指定しません。 サーバーは、クライアントアカウントに設定されている適用可能な要 件に従ってクライアントを検証し、サーバー側で指定されている ssl\_ca または ssl\_capath システム変数値を引き続 き使用します。

サーバーの CA ディレクトリを指定するには、ssl\_capath システム変数を設定します。

<span id="page-340-3"></span>• --ssl-cert=file\_name

PEM 形式のクライアント SSL 公開キー証明書ファイルのパス名。

サーバー SSL 公開キー証明書ファイルを指定するには、ssl\_cert システム変数を設定します。

#### <span id="page-341-0"></span>• --ssl-cipher=cipher\_list

TLSv1.2までのTLS プロトコルを使用する接続に許可される暗号のリスト。 リスト内の暗号がサポートされていな い場合、これらの TLS プロトコルを使用する暗号化された接続は機能しません。

移植性を最大にするには、cipher\_list をコロンで区切った 1 つ以上の暗号名のリストで指定するようにしてくださ い。 例:

--ssl-cipher=AES128-SHA

--ssl-cipher=DHE-RSA-AES128-GCM-SHA256:AES128-SHA

OpenSSL は[、https://www.openssl.org/docs/manmaster/man1/ciphers.html](https://www.openssl.org/docs/manmaster/man1/ciphers.html) の OpenSSL ドキュメントで説明されて いる暗号を指定するための構文をサポートしています。

MySQL がサポートする暗号化暗号の詳細は[、セクション6.3.2「暗号化された接続 TLS プロトコルおよび暗号」](#page-1161-0) を 参照してください。

サーバーの暗号を指定するには、ssl\_cipher システム変数を設定します。

<span id="page-341-1"></span>• --ssl-crl=file\_name

PEM 形式の証明書失効リストを含むファイルのパス名。

--ssl-crl も --ssl-crlpath も指定されていない場合は、CA パスに証明書失効リストが含まれていても、CRL チェック が実行されません。

サーバーの失効リストファイルを指定するには、ssl\_crl システム変数を設定します。

<span id="page-341-2"></span>• --ssl-cripath=dir\_name

PEM 形式の証明書失効リストファイルを含むディレクトリのパス名。

--ssl-crl も --ssl-crlpath も指定されていない場合は、CA パスに証明書失効リストが含まれていても、CRL チェック が実行されません。

サーバーの失効リストディレクトリを指定するには、ssl\_crlpath システム変数を設定します。

<span id="page-341-3"></span>• --ssl-fips-mode={OFF|ON|STRICT}

クライアント側で FIPS モードを有効にするかどうかを制御します。 --ssl-fips-mode オプションは、暗号化された 接続の確立には使用されず、許可する暗号化操作に影響する点で、他の --ssl-xxx オプションとは異なります。 [セク](#page-1426-0) [ション6.8「FIPS のサポート」を](#page-1426-0)参照してください。

次の --ssl-fips-mode 値を使用できます:

- OFF: FIPS モードを無効にします。
- ON: FIPS モードを有効にします。
- STRICT: 「strict」 FIPS モードを有効にします。

### 注記

OpenSSL FIPS オブジェクトモジュールが使用できない場合、--ssl-fips-mode で許可され る値は OFF のみです。 この場合、--ssl-fips-mode を ON または STRICT に設定すると、 クライアントは起動時に警告を生成し、FIPS 以外のモードで動作します。

サーバーの FIPS モードを指定するには、ssl\_fips\_mode システム変数を設定します。

<span id="page-342-0"></span>• --ssl-key=file\_name

PEM 形式のクライアント SSL 秘密キーファイルのパス名。 セキュリティを向上させるには、RSA キーサイズが 2048 ビット以上の証明書を使用します。

鍵ファイルがパスフレーズで保護されている場合、クライアントプログラムはユーザーにパスフレーズの入力を求 めます。 パスワードは対話形式で指定する必要があり、ファイルには格納できません。 パスフレーズが正しくない 場合は、鍵を読み取ることができない場合と同様に、プログラムが続行されます。

サーバー SSL 秘密キーファイルを指定するには、ssl\_key システム変数を設定します。

<span id="page-342-1"></span>• --ssl-mode=mode

このオプションは、サーバーへの接続の目的のセキュリティー状態を指定します。 これらのモード値は、厳密性の 向上順に許容されます:

- DISABLED: 非暗号化接続を確立します。
- PREFERRED: サーバーが暗号化された接続をサポートしている場合は、暗号化された接続を確立します。暗号 化された接続を確立できない場合は、暗号化されていない接続にフォールバックします。 これは、--ssl-mode が 指定されていない場合のデフォルトです。

Unix ソケットファイルを介した接続は、PREFERRED モードでは暗号化されません。 Unix ソケットファイル接 続の暗号化を強制するには、REQUIRED または厳密なモードを使用します。 (ただし、ソケットファイルトラン スポートはデフォルトでセキュアであるため、ソケットファイル接続を暗号化するとセキュアでなくなり、CPU 負荷が増加します。)

- REQUIRED: サーバーが暗号化された接続をサポートしている場合は、暗号化された接続を確立します。 暗号化 された接続を確立できない場合、接続は失敗します。
- VERIFY\_CA: REQUIRED と似ていますが、構成された CA 証明書に対してサーバー認証局 (CA) 証明書を追加で 検証します。 一致する有効な CA 証明書が見つからない場合、接続は失敗します。
- VERIFY\_IDENTITY : VERIFY\_CA と同様ですが、サーバーがクライアントに送信する証明書のアイデンティティ と照合して、クライアントがサーバーへの接続に使用するホスト名をチェックして、ホスト名のアイデンティ ティ検証を追加で実行します:
	- MySQL 8.0.12 では、クライアントが OpenSSL 1.0.2 以上を使用する場合、クライアントは接続に使用するホ スト名がサーバー証明書のサブジェクト代替名の値または共通名の値と一致するかどうかを確認します。 ホス ト名のアイデンティティ検証は、ワイルドカードを使用して共通名を指定する証明書でも機能します。
	- それ以外の場合、クライアントは接続に使用するホスト名がサーバー証明書の共通名の値と一致するかどうか を確認します。

不一致がある場合、接続は失敗します。 暗号化された接続の場合、このオプションは中間者攻撃を防ぐのに役立 ちます。

注記

VERIFY\_IDENTITY を使用したホスト名アイデンティティ検証は、サーバーによって自 動的に作成された自己署名証明書、または mysql\_ssl\_rsa\_setup を使用して手動で作成 された自己署名証明書では機能しません ([セクション6.3.3.1「MySQL を使用した SSL](#page-1168-0)

[および RSA 証明書とキーの作成」](#page-1168-0) を参照)。 このような自己署名証明書には、共通名 の値としてサーバー名は含まれません。

--ssl-mode オプションは、次のように CA 証明書オプションと対話します:

- --ssl-mode が明示的に設定されていない場合、--ssl-ca または --ssl-capath の使用は --ssl-mode=VERIFY\_CA を 意味します。
- VERIFY\_CA または VERIFY\_IDENTITY の --ssl-mode 値の場合、--ssl-ca または --ssl-capath も、サーバーで使用 される CA 証明書と一致する CA 証明書を指定する必要があります。
- VERIFY\_CA または VERIFY\_IDENTITY 以外の値を持つ明示的な --ssl-mode オプションを明示的な --ssl-ca また は --ssl-capath オプションとともに使用すると、CA 証明書オプションが指定されているにもかかわらず、サー バー証明書の検証が実行されないという警告が生成されます。

MySQL アカウントで暗号化された接続を使用する必要がある場合は、CREATE USER を使用して REQUIRE SSL 句でアカウントを作成するか、既存のアカウントに ALTER USER を使用して REQUIRE SSL 句を追加します。 こ れにより、MySQL が暗号化された接続をサポートし、暗号化された接続を確立できないかぎり、アカウントを使用 するクライアントによる接続試行が拒否されます。

REQUIRE 句では、他の暗号化関連のオプションを使用して、REQUIRE SSL より厳格なセキュリティ要件を適用 できます。 様々な REQUIRE オプションを使用して構成されたアカウントを使用して接続するクライアントで指定 する必要があるコマンドオプションの詳細は、[CREATE USER SSL/TLS オプション](#page-2521-0) を参照してください。

<span id="page-343-0"></span>• --tls-ciphersuites=ciphersuite\_list

このオプションは、TLSv1.3 を使用する暗号化された接続に対してクライアントが許可する暗号スイートを指定し ます。 値は、コロンで区切られたゼロ個以上の暗号スイート名のリストです。 例:

mysql --tls-ciphersuites="suite1:suite2:suite3"

このオプションに指定できる暗号スイートは、MySQL のコンパイルに使用される SSL ライブラリによって異なり ます。 このオプションが設定されていない場合、クライアントは暗号化方式群のデフォルトセットを許可します。 このオプションが空の文字列に設定されている場合、暗号スイートは有効にならず、暗号化された接続を確立でき ません。 詳細は[、セクション6.3.2「暗号化された接続 TLS プロトコルおよび暗号」を](#page-1161-0)参照してください。

このオプションは MySQL 8.0.16 で追加されました。

サーバーが許可する暗号化方式群を指定するには、tls\_ciphersuites システム変数を設定します。

<span id="page-343-1"></span>• --tls-version=protocol\_list

このオプションは、クライアントが暗号化された接続に対して許可する TLS プロトコルを指定します。 この値 は、1 つまたは複数のコンマ区切りプロトコルバージョンのリストです。 例:

mysql --tls-version="TLSv1.1,TLSv1.2"

このオプションに指定できるプロトコルは、MySQL のコンパイルに使用される SSL ライブラリによって異なりま す。 「「穴」」をリストに残さないなど、許可されたプロトコルを選択する必要があります。 たとえば、次の値に は穴がありません:

--tls-version="TLSv1,TLSv1.1,TLSv1.2,TLSv1.3" --tls-version="TLSv1.1,TLSv1.2,TLSv1.3" --tls-version="TLSv1.2,TLSv1.3" --tls-version="TLSv1.3"

これらの値には穴があり、使用しないでください:

--tls-version="TLSv1,TLSv1.2" --tls-version="TLSv1.1,TLSv1.3"

詳細は、[セクション6.3.2「暗号化された接続 TLS プロトコルおよび暗号」](#page-1161-0)を参照してください。

サーバーが許可する TLS プロトコルを指定するには、tls\_version システム変数を設定します。

## <span id="page-344-1"></span>接続圧縮のコマンドオプション

このセクションでは、クライアントプログラムがサーバーへの接続の圧縮の使用を制御できるようにするオプション について説明します。 使用方法の詳細および例は[、セクション4.2.8「接続圧縮制御」](#page-355-0) を参照してください。

### 表 4.5 「接続圧縮オプションのサマリー」

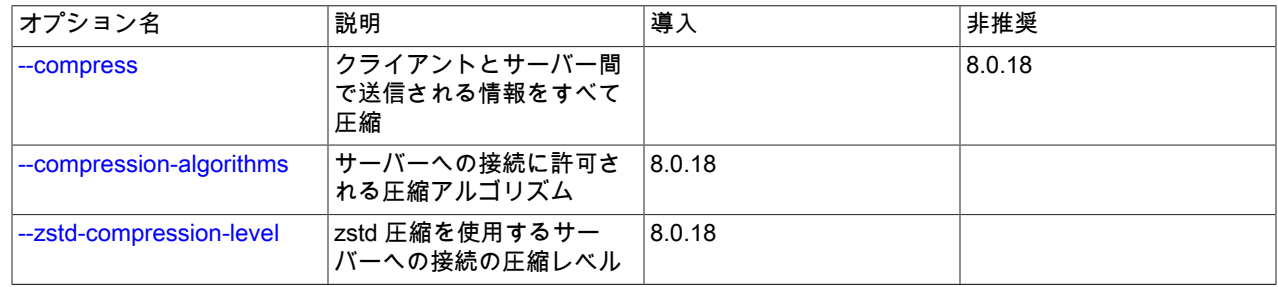

<span id="page-344-2"></span>• --compress, -C

可能であれば、クライアントとサーバーの間で送信されるすべての情報を圧縮します。

MySQL 8.0.18 では、このオプションは非推奨です。 MySQL の将来のバージョンで削除されることが予想されま す。 [レガシー接続圧縮の構成](#page-357-0)を参照してください。

<span id="page-344-3"></span>• --compression-algorithms=value

サーバーへの接続に許可される圧縮アルゴリズム。 使用可能なアルゴリズムは、protocol\_compression\_algorithms システム変数の場合と同じです。 デフォルト値は uncompressed です。

このオプションは MySQL 8.0.18 で追加されました。

<span id="page-344-4"></span>• --zstd-compression-level=level

zstd 圧縮アルゴリズムを使用するサーバーへの接続に使用する圧縮レベル。 許可されるレベルは 1 から 22 で、大 きい値は圧縮レベルの増加を示します。 デフォルトの zstd 圧縮レベルは 3 です。 圧縮レベルの設定は、zstd 圧縮 を使用しない接続には影響しません。

このオプションは MySQL 8.0.18 で追加されました。

## <span id="page-344-0"></span>4.2.4 コマンドオプションを使用した MySQL Server への接続

このセクションでは、コマンドラインオプションを使用して、mysql や mysqldump などのクライアントに対して MySQL サーバーへの接続を確立する方法を指定する方法について説明します。 URI のような接続文字列または キーと値のペアを使用して MySQL Shell などのクライアントに対して接続を確立する方法の詳細は[、セクション](#page-347-0) [4.2.5「URI 類似文字列またはキーと値のペアを使用したサーバーへの接続」](#page-347-0) を参照してください。 接続できない場 合の追加情報は、[セクション6.2.21「MySQL への接続の問題のトラブルシューティング」](#page-1149-0) を参照してください。

クライアントプログラムが MySQL サーバーに接続するには、サーバーが実行されているホストの名前や MySQL ア カウントのユーザー名とパスワードなど、適切な接続パラメータを使用する必要があります。 各接続パラメータには デフォルト値がありますが、コマンド行またはオプションファイルで指定されたプログラムオプションを使用して、 必要に応じてデフォルト値をオーバーライドできます。

次の例は mysql クライアントプログラムを使用しますが、原則は mysqldump、mysqladmin、または mysqlshow な ど、ほかのクライアントにも適用されます。

このコマンドは、明示的な接続パラメータを指定せずに mysql を起動します:

mysql

パラメータオプションがないため、デフォルト値が適用されます。

• デフォルトのホスト名は localhost です。 Unix では、後述するようにこれには特別な意味があります。

- デフォルトのユーザー名は、Windows では ODBC、Unix では Unix のログイン名です。
- --password も -p も指定されていないため、パスワードは送信されません。
- mysql では、最初のオプションではない引数はデフォルトデータベースの名前とみなされます。 このような引数は ないため、mysql はデフォルトのデータベースを選択しません。

ホスト名、ユーザー名およびパスワードを明示的に指定するには、コマンドラインで適切なオプションを指定しま す。 デフォルトのデータベースを選択するには、database-name 引数を追加します。 例:

mysql --host=localhost --user=myname --password=password mydb mysql -h localhost -u myname -ppassword mydb

パスワードオプションについては、パスワード値はオプションです。

- --password または -p オプションを使用してパスワード値を指定する場合は、--password= または -p とそれに続く パスワードの間にスペースなしが存在する必要があります。
- --password または -p を使用するが、パスワード値を指定しない場合、クライアントプログラムはパスワードの入 力を求めます。 パスワードは入力時に表示されません。 これは、システム上の他のユーザーが ps などのコマンド を実行してパスワード行を表示できるようにするコマンド行でパスワードを指定するよりも安全です。 [セクション](#page-1059-0) [6.1.2.1「パスワードセキュリティーのためのエンドユーザーガイドライン」](#page-1059-0)を参照してください。
- パスワードがないこと、およびクライアントプログラムがパスワードを要求しないことを明示的に指定するには、- skip-password オプションを使用します。

前述したように、コマンドラインにパスワード値を含めるとセキュリティ上のリスクがあります。 このリスクを回避 するには、次のパスワード値なしで --password または -p オプションを指定します:

mysql --host=localhost --user=myname --password mydb mysql -h localhost -u myname -p mydb

パスワード値を指定せずに --password または -p オプションを指定すると、クライアントプログラムはプロンプトを 出力し、パスワードの入力を待機します。 (これらの例では、mydb はその前のパスワードオプションとスペースで区 切られているため、パスワードとは解釈されません。)

システムによっては、MySQL がパスワードを要求するために使用するライブラリルーチンが、自動的にパスワードを 8 文字に制限します。 この制限は、MySQL ではなくシステムライブラリのプロパティです。 内部的には、MySQL に はパスワードの長さに関する制限はありません。 影響を受けるシステムの制限を回避するには、オプションファイル でパスワードを指定します [\(セクション4.2.2.2「オプションファイルの使用」](#page-327-0) を参照)。 別の回避策として、MySQL パスワードを 8 文字以下の値に変更しますが、パスワードが短いほど安全性が低くなる傾向があります。

クライアントプログラムは、次のように接続のタイプを決定します:

- ホストが指定されていないか、localhost である場合、ローカルホストへの接続が発生します:
	- Windows では、共有メモリー接続をサポートするために shared\_memory システム変数を有効にしてサーバーを 起動した場合、クライアントは共有メモリーを使用して接続します。
	- Unix では、MySQL プログラムは、他のネットワークベースのプログラムと比較して予想とは異なる方法で、ホ スト名 localhost を特別に処理: クライアントは Unix ソケットファイルを使用して接続します。 ソケット名の指 定には、--socket オプションまたは MYSQL\_UNIX\_PORT 環境変数を使用できます。
- Windows では、host が . (ピリオド) であるか、TCP/IP が有効でなく、--socket が指定されていないか、ホストが 空の場合、named\_pipe システム変数を有効にしてサーバーが起動され、名前付きパイプ接続がサポートされてい れば、クライアントは名前付きパイプを使用して接続します。 名前付きパイプ接続がサポートされていない場合、 または接続を行うユーザーが named\_pipe\_full\_access\_group システム変数で指定された Windows グループのメン バーでない場合は、エラーが発生します。
- それ以外の場合、接続では TCP/IP が使用されます。

--protocol オプションを使用すると、ほかのオプションが通常は別のプロトコルを使用する場合でも、特定のトランス ポートプロトコルを使用できます。 つまり、--protocol はトランスポートプロトコルを明示的に指定し、localhost の 場合でも前述のルールをオーバーライドします。

選択したトランスポートプロトコルに関連する接続オプションのみが使用または選択されます。 その他の接続オプ ションは無視されます。 たとえば、Unix 上の --host=localhost では、TCP/IP のポート番号を指定するために --port ま たは -P オプションが指定されている場合でも、クライアントは Unix ソケットファイルを使用してローカルサーバー への接続を試みます。

クライアントがローカルサーバーに TCP/IP 接続するようにするには、--host または -h を使用して、127.0.0.1 (localhost ではなく) のホスト名の値、またはローカルサーバーの IP アドレスまたは名前を指定します。 localhost の 場合でも、--protocol=TCP オプションを使用してトランスポートプロトコルを明示的に指定することもできます。 例:

mysql --host=127.0.0.1 mysql --protocol=TCP

サーバーが IPv6 接続を受け入れるように構成されている場合、クライアントは --host=::1 を使用して IPv6 経由で ローカルサーバーに接続できます。 [セクション5.1.13「IPv6 サポート」を](#page-896-0)参照してください。

Windows で、MySQL クライアントで名前付きパイプ接続を強制的に使用するには、--pipe または --protocol=PIPE オプションを指定するか、ホスト名として . (ピリオド) を指定します。 名前付きパイプ接続をサポートする ために named\_pipe システム変数を有効にしてサーバーを起動しなかった場合、または接続を行うユーザーが named\_pipe\_full\_access\_group システム変数で指定された Windows グループのメンバーでない場合は、エラーが発 生します。 デフォルトのパイプ名を使用しない場合には --socket オプションを使用してパイプ名を指定します。

リモートサーバーへの接続では、TCP/IP が使用されます。 次のコマンドは、デフォルトのポート番号 (3306) を使用 して remote.example.com で動作するサーバーに接続します。

mysql --host=remote.example.com

ポート番号を明示的に指定するには、--port オプションまたは -P オプションを使用します。

mysql --host=remote.example.com --port=13306

ローカルサーバーへの接続にもポート番号を指定できます。 ただし、前述のように、Unix 上の localhost への接続で はデフォルトでソケットファイルが使用されるため、前述のように TCP/IP 接続を強制しないかぎり、ポート番号を 指定するオプションは無視されます。

次のコマンドでは、Unix ではプログラムはソケットファイルを使用し、--port オプションは無視されます。

mysql --port=13306 --host=localhost

ポート番号を使用するには、TCP/IP 接続を強制します。 たとえば、次のいずれかの方法でプログラムを起動します:

mysql --port=13306 --host=127.0.0.1 mysql --port=13306 --protocol=TCP

クライアントプログラムがサーバーへの接続を確立する方法を制御するオプションの詳細は、[セクション4.2.3「サー](#page-337-4) [バーに接続するためのコマンドオプション」](#page-337-4) を参照してください。

クライアントプログラムを起動するたびに、コマンドラインで接続パラメータを入力せずに指定できます:

• オプションファイルの[client]セクションで接続パラメータを指定します。 このファイルの関係セクションは次のよ うになります。

```
[client]
host=host_name
user=user_name
password=password
```
詳細は、[セクション4.2.2.2「オプションファイルの使用」](#page-327-0)を参照してください。

- 一部の接続パラメータは、環境変数を使用して指定できます。 例:
	- mysql のホストを指定するには、MYSQL\_HOST を使用します。
	- Windows で MySQL ユーザー名を指定するには、USER を使用します。

サポートされている環境変数のリストは、[セクション4.9「環境変数」](#page-575-0) を参照してください。

# <span id="page-347-0"></span>4.2.5 URI 類似文字列またはキーと値のペアを使用したサーバーへの接続

このセクションでは、URI のような接続文字列またはキーと値のペアを使用して、MySQL Shell などのクライアン トに対して MySQL サーバーへの接続を確立する方法を指定する方法について説明します。 mysql や mysqldump な どのクライアント用のコマンドラインオプションを使用した接続の確立の詳細は、[セクション4.2.4「コマンドオプ](#page-344-0) [ションを使用した MySQL Server への接続」](#page-344-0) を参照してください。 接続できない場合の追加情報は、[セクション](#page-1149-0) [6.2.21「MySQL への接続の問題のトラブルシューティング」](#page-1149-0) を参照してください。

注記

「URI-like」 という用語は、[RFC 3986](https://tools.ietf.org/html/rfc3986) で定義されている URI (uniform resource identifier) 構文に似ているが同一ではない接続文字列構文を示します。

次の MySQL クライアントは、URI のような接続文字列またはキーと値のペアを使用した MySQL サーバーへの接続 をサポートしています:

- MySQL Shell
- X DevAPI を実装する MySQL コネクタ

このセクションでは、すべての有効な URI 類似文字列およびキーと値のペアの接続パラメータについて説明します。 これらの多くは、コマンドラインオプションで指定したものと似ています:

- URI のような文字列で指定されたパラメータは、myuser@example.com:3306/main-schema などの構文を使用しま す。 完全な構文については[、URI 類似の接続文字列を使用した接続](#page-350-0) を参照してください。
- キーと値のペアで指定されたパラメータは、{user:'myuser', host:'example.com', port:3306, schema:'main-schema'} などの構文を使用します。 完全な構文については[、キーと値のペアを使用した接続](#page-351-0) を参照してください。

接続パラメータでは、大/小文字は区別されません。 各パラメータは、指定した場合、一度のみ指定できます。 パラ メータを複数回指定すると、エラーが発生します。

このセクションの内容は次のとおりです:

- [ベース接続パラメータ](#page-347-1)
- [追加の接続パラメータ](#page-348-0)
- [URI 類似の接続文字列を使用した接続](#page-350-0)
- [キーと値のペアを使用した接続](#page-351-0)

### <span id="page-347-1"></span>ベース接続パラメータ

次の説明では、MySQL への接続を指定するときに使用できるパラメータについて説明します。 これらのパラメータ は、ベース URI のような構文に準拠する文字列 ([URI 類似の接続文字列を使用した接続](#page-350-0) を参照) またはキーと値のペ ア [\(キーと値のペアを使用した接続](#page-351-0) を参照) を使用して指定できます。

- scheme: 使用するトランスポートプロトコル。 X プロトコル 接続には mysqlx を、クラシック MySQL プロトコ ル 接続には mysql を使用します。 プロトコルが指定されていない場合、サーバーはプロトコルの推測を試みま す。 DNS SRV をサポートするコネクタは、mysqlx+srv スキームを使用できます [\(Connections Using DNS SRV](https://dev.mysql.com/doc/x-devapi-userguide/en/connecting-dns-srv.html) [Records](https://dev.mysql.com/doc/x-devapi-userguide/en/connecting-dns-srv.html) を参照)。
- user: 認証プロセスに提供する MySQL ユーザーアカウント。
- password: 認証プロセスに使用するパスワード。

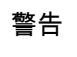

接続指定で明示的なパスワードを指定することはセキュアでないため、お薦めしません。 後の説明では、パスワードの対話型プロンプトを表示する方法を示します。

• host: サーバーインスタンスが実行されているホスト。 値には、ホスト名、IPv4 アドレスまたは IPv6 アドレスを指 定できます。 ホストが指定されていない場合、デフォルトは localhost です。

- port: ターゲット MySQL サーバーが接続をリスニングしている TCP/IP ネットワークポート。 ポートが指定され ていない場合、デフォルトは、X プロトコル 接続の場合は 33060、クラシック MySQL プロトコル 接続の場合は 3306 です。
- socket: Unix ソケットファイルへのパスまたは Windows 名前付きパイプの名前。 値はローカルファイルパス です。 URI のような文字列では、パーセントエンコーディングを使用するか、パスをカッコで囲んでエンコー ドする必要があります。 カッコを使用すると、/ディレクトリセパレータ文字などの文字をパーセントエンコー ドする必要がなくなります。 たとえば、Unix ソケット/tmp/mysql.sock を使用して root@localhost として接 続するには、root@localhost?socket=%2Ftmp%2Fmysql.sock としてパーセントエンコーディングを使用する か、root@localhost?socket=(/tmp/mysql.sock) としてカッコを使用してパスを指定します。
- schema: 接続のデフォルトデータベース。 データベースが指定されていない場合、接続にはデフォルトのデータ ベースはありません。

Unix での localhost の処理は、トランスポートプロトコルのタイプによって異なります。 クラシック MySQL プロト コル を使用した接続は、他の MySQL クライアントと同様に localhost を処理します。つまり、localhost はソケット ベースの接続用であると想定されます。 X プロトコル を使用した接続の場合、localhost の動作は、IPv4 アドレス 127.0.0.1 などのループバックアドレスを表すと想定される点で異なります。

## <span id="page-348-0"></span>追加の接続パラメータ

?attribute=value を追加して URI のような文字列の属性として、またはキーと値のペアとして、接続のオプションを 指定できます。 次のオプションを使用できます。

- ssl-mode: 接続に必要なセキュリティ状態。 次のモードを使用できます:
	- DISABLED
	- PREFERRED
	- REQUIRED
	- VERIFY CA
	- VERIFY IDENTITY

これらのモードの詳細は、[暗号化接続のコマンドオプション](#page-339-0) の --ssl-mode オプションの説明を参照してください。

- ssl-ca: PEM 形式の X.509 認証局ファイルへのパス。
- ssl-capath: PEM 形式の X.509 認証局ファイルを含むディレクトリへのパス。
- ssl-cert: PEM 形式の X.509 証明書ファイルへのパス。
- ssl-cipher: TLSv1.2 までの TLS プロトコルを使用する接続に使用する暗号。
- ssl-crl: PEM 形式の証明書失効リストを含むファイルへのパス。
- ssl-crlpath: PEM 形式の証明書失効リストファイルを含むディレクトリへのパス。
- ssl-key: PEM 形式の X.509 キーファイルへのパス。
- tls-version : クラシック MySQL プロトコル の暗号化された接続に許可される TLS プロトコル。 このオプション は、MySQL Shell でのみサポートされます。 tls-version (単数形) の値は、TLSv1.1,TLSv1.2 などのカンマ区切りリ ストです。 詳細は[、セクション6.3.2「暗号化された接続 TLS プロトコルおよび暗号」を](#page-1161-0)参照してください。 この オプションは、DISABLED に設定されていない ssl-mode オプションに依存します。
- tls-versions : 暗号化された X プロトコル 接続に許可される TLS プロトコル。 tls-versions (plural) の値 は、[TLSv1.2,TLSv1.3]などの配列です。 詳細は、[セクション6.3.2「暗号化された接続 TLS プロトコルおよび暗](#page-1161-0) [号」](#page-1161-0)を参照してください。 このオプションは、DISABLED に設定されていない ssl-mode オプションに依存しま す。
- tls-ciphersuites: 許可される TLS 暗号スイート。 tls-ciphersuites の値は[、「TLS 暗号スイート」](https://www.iana.org/assignments/tls-parameters/tls-parameters.xhtml#tls-parameters-4)にリストされて いる IANA 暗号スイート名のリストです。 詳細は[、セクション6.3.2「暗号化された接続 TLS プロトコルおよび暗](#page-1161-0)

[号」](#page-1161-0)を参照してください。 このオプションは、DISABLED に設定されていない ssl-mode オプションに依存しま す。

- auth-method: 接続に使用する認証方式。 デフォルトは AUTO で、サーバーは推測を試みます。 次のメソッドを使 用できます:
	- AUTO
	- MYSQL41
	- SHA256\_MEMORY
	- FROM\_CAPABILITIES
	- FALLBACK
	- PLAIN

X プロトコル 接続の場合、構成された auth-method は、この一連の認証方式にオーバーライドされます: MYSQL41, SHA256\_MEMORY, PLAIN.

• get-server-public-key: RSA キーペアベースのパスワード交換に必要な公開キーをサーバーにリクエストします。 SSL モード DISABLED を使用して クラシック MySQL プロトコル 経由で MySQL 8.0 サーバーに接続する場合に使 用します。 この場合、プロトコルを指定する必要があります。 例:

mysql://user@localhost:3306?get-server-public-key=true

このオプションは、caching\_sha2\_password 認証プラグインで認証されるクライアントに適用されます。 そのプラ グインの場合、サーバーは要求されないかぎり公開鍵を送信しません。 このオプションは、そのプラグインで認証 されないアカウントでは無視されます。 クライアントがセキュアな接続を使用してサーバーに接続する場合と同様 に、RSA ベースのパスワード交換を使用しない場合も無視されます。

server-public-key-path=file\_name が指定され、有効な公開キーファイルが指定されている場合は、get-serverpublic-key よりも優先されます。

caching\_sha2\_password プラグインの詳細は、[セクション6.4.1.2「SHA-2 プラガブル認証のキャッシュ」](#page-1177-0) を参照 してください。

• server-public-key-path: RSA キーペアベースのパスワード交換のためにサーバーが必要とする公開キーのクライア ント側コピーを含む、PEM 形式のファイルへのパス名。 SSL モード DISABLED を使用して クラシック MySQL プ ロトコル 経由で MySQL 8.0 サーバーに接続する場合に使用します。

このオプションは、sha256\_password または caching\_sha2\_password 認証プラグインで認証されるクライアント に適用されます。 これらのプラグインのいずれかで認証されないアカウントでは、このオプションは無視されま す。 クライアントがセキュアな接続を使用してサーバーに接続する場合と同様に、RSA ベースのパスワード交換を 使用しない場合も無視されます。

server-public-key-path=file\_name が指定され、有効な公開キーファイルが指定されている場合は、get-serverpublic-key よりも優先されます。

sha256\_password および caching\_sha2\_password プラグインの詳細は[、セクション6.4.1.3「SHA-256 プラガブル](#page-1182-0) [認証」](#page-1182-0) および [セクション6.4.1.2「SHA-2 プラガブル認証のキャッシュ」](#page-1177-0) を参照してください。

- connect-timeout : クライアント ( MySQL Shell など) が応答しない MySQL サーバーへの接続の試行を停止するまで 待機する秒数を構成するために使用される整数値。
- compression: このオプションは、接続の圧縮をリクエストまたは無効化します。 MySQL 8.0.19 までは、クラシッ ク MySQL プロトコル 接続に対してのみ動作し、MySQL 8.0.20 からは X プロトコル 接続に対しても動作します。
	- MySQL 8.0.19 まで、このオプションの値は、圧縮を有効にする true (または 1) と、圧縮を無効にするデフォル トの false (または 0) です。
	- MySQL 8.0.20 からは、このオプションの値は required で、圧縮をリクエストしてサーバーがサポートしていな い場合は失敗し、preferred では圧縮をリクエストして圧縮されていない接続にフォールバックし、disabled で

は圧縮されていない接続をリクエストしていない場合は失敗します。preferred は X プロトコル 接続のデフォル トで、disabled は クラシック MySQL プロトコル 接続のデフォルトです。 X プラグイン の接続圧縮制御の詳細 は、[セクション20.5.5「X プラグイン での接続圧縮」](#page-3440-0) を参照してください。

MySQL クライアントごとに、接続圧縮のサポートが異なることに注意してください。 詳細は、クライアントのド キュメントを参照してください。

- compression-algorithms および compression-level : これらのオプションは、接続の圧縮をより詳細に制御するため に MySQL Shell 8.0.20 以降で使用できます。 これらを指定して、接続に使用される圧縮アルゴリズムと、そのア ルゴリズムで使用される数値圧縮レベルを選択できます。 compression のかわりに compression-algorithms を使用 して、接続の圧縮をリクエストすることもできます。 MySQL Shell の接続圧縮制御の詳細は[、圧縮接続の使用](https://dev.mysql.com/doc/mysql-shell/8.0/ja/mysql-shell-compressed-connections.html) を参 照してください。
- connection-attributes: 接続時にアプリケーションプログラムがサーバーに渡すキーと値のペアを制御します。 接続 属性の一般情報は、[セクション27.12.9「パフォーマンススキーマ接続属性テーブル」](#page-4350-0) を参照してください。 クラ イアントは通常、属性のデフォルトセットを定義します。これは無効または有効にできます。 例:

mysqlx://user@host?connection-attributes mysqlx://user@host?connection-attributes=true mysqlx://user@host?connection-attributes=false

デフォルトの動作では、デフォルトの属性セットが送信されます。 アプリケーションでは、デフォルト属性に加え て渡される属性を指定できます。 追加の接続属性は、接続文字列の connection-attributes パラメータとして指定し ます。 connection-attributes パラメータ値は空 (true の指定と同じ)、Boolean 値 (デフォルトの属性セットを有効ま たは無効にする true または false) またはカンマで区切られたリストまたはゼロ以上の key=value 指定子 (デフォル トの属性セットに加えて送信される) である必要があります。 リスト内では、欠落しているキー値は空の文字列と して評価されます。 その他の例:

mysqlx://user@host?connection-attributes=[attr1=val1,attr2,attr3=] mysqlx://user@host?connection-attributes=[]

アプリケーション定義の属性名は内部属性用に予約されているため、\_で始めることはできません。

### <span id="page-350-0"></span>URI 類似の接続文字列を使用した接続

URI のような文字列を使用して、MySQL Server への接続を指定できます。 このような文字列は、MySQL Shell で - uri コマンドオプション、MySQL Shell \connect コマンドおよび X DevAPI を実装する MySQL コネクタとともに使用 できます。

## 注記

「URI-like」 という用語は、[RFC 3986](https://tools.ietf.org/html/rfc3986) で定義されている URI (uniform resource identifier) 構文に似ているが同一ではない接続文字列構文を示します。

URI のような接続文字列の構文は次のとおりです:

[scheme://][user[:[password]]@]host[:port][/schema][?attribute1=value1&attribute2=value2...

#### 重要

URI のような文字列の要素の予約文字には、パーセントエンコーディングを使用する必要が あります。 たとえば、@文字を含む文字列を指定する場合は、その文字を %40 に置き換え る必要があります。 IPv6 アドレスにゾーン ID を含める場合は、セパレータとして使用され る % 文字を %25 に置き換える必要があります。

URI のような接続文字列で使用できるパラメータは、[ベース接続パラメータ](#page-347-1) で説明されています。

MySQL Shellshell.parseUri() および shell.unparseUri() メソッドを使用して、URI のような接続文字列を分解およびア センブルできます。 URI のような接続文字列が指定されると、shell.parseUri() は、文字列内で見つかった各要素を 含むディクショナリを返します。shell.unparseUri() は、URI コンポーネントおよび接続オプションのディクショナリ を、MySQL Shell または X DevAPI を実装する MySQL コネクタで使用できる MySQL に接続するための有効な URI のような接続文字列に変換します。

URI のような文字列にパスワードが指定されていない場合 (これをお薦めします)、対話型クライアントはパスワード の入力を求めます。 次の例は、ユーザー名 user\_name を使用して URI のような文字列を指定する方法を示していま す。 いずれの場合も、パスワードの入力を求められます。

• ポート 33065 でリスニングしているローカルサーバーインスタンスへの X プロトコル 接続。

mysqlx://user\_name@localhost:33065

• ポート 3333 でリスニングしているローカルサーバーインスタンスへの クラシック MySQL プロトコル 接続。

mysql://user\_name@localhost:3333

• ホスト名、IPv4 アドレスおよび IPv6 アドレスを使用したリモートサーバーインスタンスへの X プロトコル 接続。

mysqlx://user\_name@server.example.com/ mysqlx://user\_name@198.51.100.14:123 mysqlx://user\_name@[2001:db8:85a3:8d3:1319:8a2e:370:7348]

• パーセントエンコーディングまたはカッコを使用してパスが指定されたソケットを使用した X プロトコル 接続。

mysqlx://user\_name@/path%2Fto%2Fsocket.sock mysqlx://user\_name@(/path/to/socket.sock)

• データベースを表すオプションのパスを指定できます。

# use 'world' as the default database mysqlx://user\_name@198.51.100.1/world

# use 'world\_x' as the default database, encoding \_ as %5F mysqlx://user\_name@198.51.100.2:33060/world%5Fx

• オプションのクエリーを指定できます。各クエリーは、key=value ペアまたは単一の key として指定された値で 構成されます。 複数の値を指定するには、,文字で区切ります。 key=value と key の値を混在させることができま す。 値はリストタイプで、リスト値は外観順に並べられます。 文字列はパーセントでエンコードするか、カッコで 囲む必要があります。 次は同等です。

ssluser@127.0.0.1?ssl-ca=%2Froot%2Fclientcert%2Fca-cert.pem\ &ssl-cert=%2Froot%2Fclientcert%2Fclient-cert.pem\ &ssl-key=%2Froot%2Fclientcert%2Fclient-key

ssluser@127.0.0.1?ssl-ca=(/root/clientcert/ca-cert.pem)\ &ssl-cert=(/root/clientcert/client-cert.pem)\ &ssl-key=(/root/clientcert/client-key)

• 暗号化された接続に使用する TLS バージョンおよび暗号スイートを指定するには:

mysql://user\_name@198.51.100.2:3306/world%5Fx?\ tls-versions=[TLSv1.2,TLSv1.3]&tls-ciphersuites=[TLS\_DHE\_PSK\_WITH\_AES\_128\_\ GCM\_SHA256, TLS\_CHACHA20\_POLY1305\_SHA256]

前述の例では、接続にパスワードが必要であることを前提としています。 対話型クライアントでは、ログインプロン プトで指定されたユーザーパスワードが要求されます。 ユーザーアカウントにパスワードがない場合 (セキュアでは なく推奨されません)、またはソケットピア資格証明認証が使用されている場合 (Unix ソケット接続など)、接続文字列 にパスワードが指定されておらず、パスワードプロンプトが不要であることを明示的に指定する必要があります。 こ れを行うには、文字列の user\_name の後に:を配置しますが、その後にパスワードを指定しないでください。 例:

mysqlx://user\_name:@localhost

## <span id="page-351-0"></span>キーと値のペアを使用した接続

MySQL Shell および X DevAPI を実装する一部の MySQL コネクタでは、実装用の言語自然構造で提供されるキーと 値のペアを使用して MySQL Server への接続を指定できます。 たとえば、キーと値のペアを JavaScript の JSON オ ブジェクトとして、または Python のディクショナリとして使用して、接続パラメータを指定できます。 キーと値の ペアの提供方法に関係なく、概念は変わりません: このセクションで説明するキーには、接続の指定に使用される値を 割り当てることができます。 MySQL Shellshell.connect() メソッドまたは InnoDB クラスタdba.createCluster() メソッ ド、および X DevAPI を実装する MySQL コネクタの一部でキーと値のペアを使用して接続を指定できます。

通常、キーと値のペアは {文字と} 文字で囲まれ、,文字はキーと値のペア間のセパレータとして使用されます。 :文字 はキーと値の間で使用され、文字列は ('文字を使用するなどして) 区切る必要があります。 URI のような接続文字列 とは異なり、文字列をパーセントエンコードする必要はありません。

キーと値のペアとして指定される接続の形式は次のとおりです:

{ key: value, key: value, ...}

接続のキーとして使用できるパラメータは、[ベース接続パラメータ](#page-347-1) で説明されています。

キーと値のペアにパスワードが指定されていない場合 (これをお薦めします)、対話型クライアントはパスワードの入 力を求めます。 次の例は、ユーザー名が'user\_name'のキーと値のペアを使用して接続を指定する方法を示していま す。 いずれの場合も、パスワードの入力を求められます。

• ポート 33065 でリスニングしているローカルサーバーインスタンスへの X プロトコル 接続。

{user:'user\_name', host:'localhost', port:33065}

• ポート 3333 でリスニングしているローカルサーバーインスタンスへの クラシック MySQL プロトコル 接続。

{user:'user\_name', host:'localhost', port:3333}

• ホスト名、IPv4 アドレスおよび IPv6 アドレスを使用したリモートサーバーインスタンスへの X プロトコル 接続。

{user:'user\_name', host:'server.example.com'} {user:'user\_name', host:198.51.100.14:123} {user:'user\_name', host:[2001:db8:85a3:8d3:1319:8a2e:370:7348]}

• ソケットを使用した X プロトコル 接続。

{user:'user\_name', socket:'/path/to/socket/file'}

• データベースを表すオプションのスキーマを指定できます。

{user:'user\_name', host:'localhost', schema:'world'}

前述の例では、接続にパスワードが必要であることを前提としています。 対話型クライアントでは、ログインプロン プトで指定されたユーザーパスワードが要求されます。 ユーザーアカウントにパスワードがない (セキュリティー保 護されておらず、推奨されていない) 場合、またはソケットピア資格証明認証が使用されている (Unix ソケット接続な ど) 場合は、パスワードが提供されず、パスワードプロンプトが不要であることを明示的に指定する必要があります。 これを行うには、password キーの後に''を使用して空の文字列を指定します。 例:

{user:'user\_name', password:'', host:'localhost'}

# 4.2.6 DNS SRV レコードを使用したサーバーへの接続

ドメインネームシステム (DNS) では、SRV レコード (サービスロケーションレコード) は、クライアントがサービ ス、プロトコルおよびドメインを示す名前を指定できるようにするリソースレコードのタイプです。 名前の DNS ルックアップは、必要なサービスを提供するドメイン内の複数の使用可能なサーバーの名前を含む応答を返します。 リストされたサーバーの優先順位をレコードで定義する方法など、DNS SRV の詳細は[、RFC 2782](https://tools.ietf.org/html/rfc2782) を参照してくださ い。

MySQL では、サーバーへの接続に DNS SRV レコードの使用がサポートされています。 DNS SRV ルックアップ結 果を受信するクライアントは、DNS 管理者によって各ホストに割り当てられた優先度および重みに基づいて、リスト された各ホスト上の MySQL サーバーへの接続を優先順位に従って試行します。 接続の失敗は、クライアントがどの サーバーにも接続できない場合にのみ発生します。

サーバーのクラスタなどの複数の MySQL インスタンスがアプリケーションに同じサービスを提供する場合、DNS SRV レコードを使用してフェイルオーバー、ロードバランシングおよびレプリケーションサービスを支援できます。 アプリケーションが接続試行の候補サーバーのセットを直接管理するのは面倒であり、DNS SRV レコードには次の 代替方法があります:

- DNS SRV レコードを使用すると、DNS 管理者は単一の DNS ドメインを複数のサーバーにマップできます。 DNS SRV レコードは、サーバーが構成に対して追加または削除されたとき、またはサーバーのホスト名が変更されたと きに、管理者が一元的に更新することもできます。
- DNS SRV レコードを集中管理することで、個々のクライアントが接続リクエストで可能な各ホストを識別した り、追加のソフトウェアコンポーネントで接続を処理したりする必要がなくなります。 アプリケーションでは、 サーバー情報自体を管理するかわりに、DNS SRV レコードを使用して候補 MySQL サーバーに関する情報を取得で きます。

• DNS SRV レコードは接続プーリングと組み合せて使用できます。この場合、DNS SRV レコードの現在のリストに ないホストへの接続は、アイドル状態になるとプールから削除されます。

MySQL では、DNS SRV レコードを使用して、次のコンテキストでサーバーに接続できます:

- いくつかの MySQL コネクタには、DNS SRV サポートが実装されています。コネクタ固有のオプションを使用する と、X プロトコル 接続と クラシック MySQL プロトコル 接続の両方に対して DNS SRV レコード参照をリクエスト できます。 一般的な情報は[、Connections Using DNS SRV Records](https://dev.mysql.com/doc/x-devapi-userguide/en/connecting-dns-srv.html) を参照してください。 詳細は、個々の MySQL コネクタのドキュメントを参照してください。
- C API には、mysql\_real\_connect() に似た mysql\_real\_connect\_dns\_srv() 関数が用意されていますが、引数リストに は接続先の MySQL サーバーの特定のホストが指定されていない点が異なります。 かわりに、サーバーのグループ を指定する DNS SRV レコードを指定します。 [mysql\\_real\\_connect\\_dns\\_srv\(\)を](https://dev.mysql.com/doc/c-api/8.0/en/mysql-real-connect-dns-srv.html)参照してください。
- mysql クライアントには、サーバーのグループを指定する DNS SRV レコードを示す --dns-srv-name オプションが あります。 [セクション4.5.1「mysql — MySQL コマンドラインクライアント」](#page-387-0)を参照してください。

DNS SRV 名は、サービス、プロトコルおよびドメインで構成され、それぞれにアンダースコアが付いたサービスお よびプロトコルがあります:

\_service.\_protocol.domain

次の DNS SRV レコードは、クライアントが X プロトコル 接続を確立するために使用するなど、複数の候補サーバー を識別します:

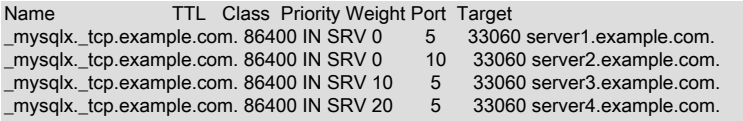

ここで、mysqlx は X プロトコル サービスを示し、tcp は TCP プロトコルを示します。 クライアント は、\_mysqlx.\_tcp.example.com という名前を使用してこの DNS SRV レコードをリクエストできます。 接続リクエス トで名前を指定するための具体的な構文は、クライアントのタイプによって異なります。 たとえば、クライアントは URI のような接続文字列内での名前の指定、またはキーと値のペアとしての名前の指定をサポートできます。

クラシックプロトコル接続用の DNS SRV レコードは、次のようになります:

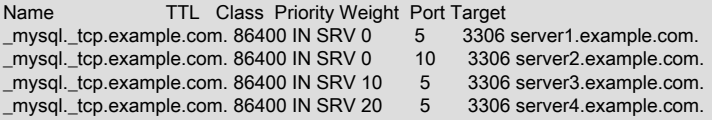

ここで、mysql という名前は クラシック MySQL プロトコル サービスを示し、ポートは 33060 (デフォルトの X プロ トコル ポート) ではなく 3306 (デフォルトの クラシック MySQL プロトコル ポート) です。

DNS SRV レコード参照を使用する場合、クライアントは通常、接続リクエストに次のルールを適用する必要があり ます (クライアント固有またはコネクタ固有の例外がある場合があります):

- リクエストには、サービス名とプロトコル名の前にアンダースコアを付けて、完全な DNS SRV レコード名を指定 する必要があります。
- リクエストに複数のホスト名を指定しないでください。
- リクエストにポート番号を指定しないでください。
- TCP 接続のみがサポートされています。 Unix ソケットファイル、Windows 名前付きパイプおよび共有メモリーは 使用できません。

X DevAPI での DNS SRV ベースの接続の使用の詳細は[、Connections Using DNS SRV Records](https://dev.mysql.com/doc/x-devapi-userguide/en/connecting-dns-srv.html) を参照してくださ い。

# <span id="page-353-0"></span>4.2.7 接続トランスポートプロトコル

MySQL クライアントライブラリを使用するプログラム (mysql や mysqldump など) の場合、MySQL は複数のトラン スポートプロトコルに基づいたサーバーへの接続をサポート: TCP/IP、Unix ソケットファイル、名前付きパイプおよ 接続トランスポートプロトコル

び共有メモリー。 このセクションでは、これらのプロトコルを選択する方法と、それらがどのように類似していて異 なるかについて説明します。

- [トランスポートプロトコルの選択](#page-354-0)
- [ローカル接続およびリモート接続のトランスポートサポート](#page-354-1)
- [localhost の解釈](#page-354-2)
- [暗号化とセキュリティの特性](#page-354-3)
- [接続圧縮](#page-355-1)

## <span id="page-354-0"></span>トランスポートプロトコルの選択

特定の接続では、トランスポートプロトコルが明示的に指定されていない場合、暗黙的に決定されます。 たとえ ば、localhost に接続すると、Unix および Unix に似たシステムでソケットファイル接続が行われ、それ以外の場合 は 127.0.0.1 への TCP/IP 接続が行われます。 追加情報については [セクション4.2.4「コマンドオプションを使用した](#page-344-0) [MySQL Server への接続」](#page-344-0)を参照してください。

プロトコルを明示的に指定するには、--protocol コマンドオプションを使用します。 次のテーブルに、--protocol に許 可される値を示し、各値に適用可能なプラットフォームを示します。 値では大文字と小文字は区別されません。

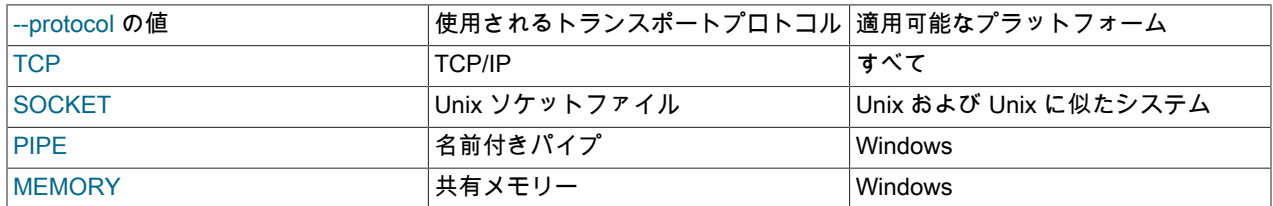

### <span id="page-354-1"></span>ローカル接続およびリモート接続のトランスポートサポート

TCP/IP トランスポートでは、ローカルまたはリモートの MySQL サーバーへの接続がサポートされます。

ソケットファイル、名前付きパイプおよび共有メモリートランスポートでは、ローカル MySQL サーバーへの接続の みがサポートされます。 (名前付きパイプトランスポートではリモート接続は可能ですが、この機能は MySQL に実装 されていません。)

### <span id="page-354-2"></span>localhost の解釈

トランスポートプロトコルを明示的に指定しない場合、localhost は次のように解釈されます:

- Unix および Unix に似たシステムでは、localhost に接続するとソケットファイル接続が行われます。
- それ以外の場合、localhost に接続すると、127.0.0.1 への TCP/IP 接続になります。

トランスポートプロトコルが明示的に指定されている場合、localhost はそのプロトコルに関して解釈されます。 たと えば、--protocol=TCP では、localhost に接続すると、すべてのプラットフォームの 127.0.0.1 に TCP/IP 接続されま す。

### <span id="page-354-3"></span>暗号化とセキュリティの特性

TCP/IP およびソケットファイルトランスポートは[、暗号化接続のコマンドオプション](#page-339-0) で説明されているオプション を使用して TLS/SSL 暗号化の対象となります。 名前付きパイプおよび共有メモリートランスポートは TLS/SSL 暗号 化の対象になりません。

デフォルトで保護されているトランスポートプロトコルを介して行われた場合、接続はデフォルトで保護されます。 それ以外の場合、TLS/SSL 暗号化の対象となるプロトコルでは、暗号化を使用して接続をセキュアにすることができ ます:

• TCP/IP 接続はデフォルトではセキュアではありませんが、セキュアにするために暗号化できます。

- ソケットファイル接続はデフォルトでセキュアです。 暗号化することもできますが、ソケットファイル接続を暗号 化するとセキュアでなくなり、CPU 負荷が増加します。
- 名前付きパイプ接続はデフォルトではセキュアではなく、セキュアにするために暗号化の対象にはなりません。 ただし、named\_pipe\_full\_access\_group システム変数を使用して、名前付きパイプ接続の使用を許可する MySQL ユーザーを制御できます。
- 共有メモリー接続はデフォルトでセキュアです。

require\_secure\_transport システム変数が有効になっている場合、サーバーは何らかの形式のセキュアなトランスポー トを使用する接続のみを許可します。 前述の備考に従って、TLS/SSL を使用して暗号化された TCP/IP を使用する接 続、ソケットファイルまたは共有メモリーはセキュアな接続です。 TLS/SSL および名前付きパイプ接続を使用して暗 号化されていない TCP/IP 接続はセキュアではありません。

[暗号化された接続の必須としての構成](#page-1160-0)も参照してください。

### <span id="page-355-1"></span>接続圧縮

すべてのトランスポートプロトコルは、クライアントとサーバー間のトラフィックで圧縮を使用する必要がありま す。 特定の接続に圧縮と暗号化の両方が使用されている場合、圧縮は暗号化の前に行われます。 詳細は、[セクション](#page-355-0) [4.2.8「接続圧縮制御」を](#page-355-0)参照してください。

# <span id="page-355-0"></span>4.2.8 接続圧縮制御

サーバーへの接続では、クライアントとサーバー間のトラフィックの圧縮を使用して、接続を介して送信されるバイ ト数を減らすことができます。 デフォルトでは、接続は圧縮解除されますが、サーバーとクライアントが相互に許可 された圧縮アルゴリズムに同意する場合は圧縮できます。

圧縮された接続はクライアント側で発生しますが、クライアント側とサーバー側の両方で CPU 負荷に影響します。こ れは、両側で圧縮および解凍操作が実行されるためです。 圧縮を有効にするとパフォーマンスが低下するため、主に ネットワーク帯域幅が低く、ネットワーク転送時間が圧縮および解凍操作のコストを支配し、結果セットが大きい場 合に利点が生じます。

このセクションでは、使用可能な圧縮制御構成パラメータと、圧縮の使用を監視するために使用できる情報ソースに ついて説明します。 クラシック MySQL プロトコル 接続に適用されます。

圧縮制御は、クライアントプログラムおよびソース/レプリカレプリケーションまたはグループレプリケーションに 参加しているサーバーによるサーバーへの接続に適用されます。 圧縮制御は、FEDERATED テーブルの接続には適 用されません。 次の説明では、コンテキストに特定の接続タイプが指定されていないかぎり、「「クライアント接 続」」は圧縮がサポートされている任意のソースからのサーバーへの接続の短縮形です。

### 注記

MySQL Server インスタンスへの X プロトコル 接続では、MySQL 8.0.19 からの圧縮がサ ポートされますが、X プロトコル 接続の圧縮は、ここで説明する クラシック MySQL プロ トコル 接続の圧縮とは独立して動作し、個別に制御されます。 X プロトコル 接続圧縮の詳 細は[、セクション20.5.5「X プラグイン での接続圧縮」](#page-3440-0) を参照してください。

- [接続圧縮の構成](#page-355-2)
- [レガシー接続圧縮の構成](#page-357-0)
- [接続圧縮の監視](#page-358-1)

### <span id="page-355-2"></span>接続圧縮の構成

MySQL 8.0.18 では、次の構成パラメータを使用して接続圧縮を制御できます:

- protocol\_compression\_algorithms システム変数は、サーバーが受信接続に対して許可する圧縮アルゴリズムを構成 します。
- --compression-algorithms および --zstd-compression-level のコマンドラインオプションは、これらのク ライアントプログラムに許可される圧縮アルゴリズムおよび zstd 圧縮レベルを構成: mysql, mysqladmin,

mysqlbinlog, mysqlcheck, mysqldump, mysqlimport, mysqlpump, mysqlshow, mysqlslap、mysqltest、および mysql\_upgrade。MySQL Shell には、8.0.20 リリースの次のコマンドラインオプションも用意されています。

- mysql\_options() 関数の MYSQL\_OPT\_COMPRESSION\_ALGORITHMS および MYSQL\_OPT\_ZSTD\_COMPRESSION\_LEVEL オプションでは、MySQL C API を使用するクライアントプログラム の許可された圧縮アルゴリズムおよび zstd 圧縮レベルを構成します。
- CHANGE MASTER TO ステートメントの MASTER\_COMPRESSION\_ALGORITHMS および MASTER\_ZSTD\_COMPRESSION\_LEVEL オプションでは、ソース/レプリカレプリケーションに参加するレプリ カサーバーの許可された圧縮アルゴリズムおよび zstd 圧縮レベルを構成します。 MySQL 8.0.23 から、かわりにス テートメント CHANGE REPLICATION SOURCE TO およびオプション SOURCE\_COMPRESSION\_ALGORITHMS と SOURCE\_ZSTD\_COMPRESSION\_LEVEL を使用します。
- group\_replication\_recovery\_compression\_algorithm および group\_replication\_recovery\_zstd\_compression\_level シス テム変数は、新しいメンバーがグループに参加してドナーに接続したときに、グループレプリケーションリカバリ 接続に対して許可される圧縮アルゴリズムおよび zstd 圧縮レベルを構成します。

圧縮アルゴリズムの指定を可能にする構成パラメータは文字列値で、次の項目から任意の順序で選択された 1 つ以上 のカンマ区切りの圧縮アルゴリズム名のリストを取ります (大/小文字は区別されません):

- zlib: zlib 圧縮アルゴリズムを使用する接続を許可します。
- zstd: zstd 圧縮アルゴリズム (zstd 1.3) を使用する接続を許可します。
- uncompressed: 圧縮解除された接続を許可します。

# 注記

uncompressed は、構成されている場合とされていない場合があるアルゴリズム名であるた め、圧縮されていない接続を許可しないように MySQL を構成できます。

例:

• サーバーが受信接続に対して許可する圧縮アルゴリズムを構成するには、protocol\_compression\_algorithms システ ム変数を設定します。 デフォルトでは、サーバーは使用可能なすべてのアルゴリズムを許可します。 起動時にこの 設定を明示的に構成するには、サーバー my.cnf ファイルで次の行を使用します:

[mysqld]

protocol\_compression\_algorithms=zlib,zstd,uncompressed

実行時に protocol\_compression\_algorithms システム変数を設定してその値に永続化するには、次のステートメント を使用します:

SET PERSIST protocol\_compression\_algorithms='zlib,zstd,uncompressed';

SET PERSIST は、実行中の MySQL インスタンスの値を設定します。 また、値が保存され、その後のサーバーの 再起動に引き継がれます。 後続の再起動に引き継ぐことなく、実行中の MySQL インスタンスの値を変更するに は、PERSIST ではなく GLOBAL キーワードを使用します。 [セクション13.7.6.1「変数代入の SET 構文」](#page-2567-0)を参照し てください。

• zstd 圧縮を使用する着信接続のみを許可するには、起動時に次のようにサーバーを構成します:

[mysqld] protocol\_compression\_algorithms=zstd

または、実行時に変更を行うには:

SET PERSIST protocol\_compression\_algorithms='zstd';

• mysql クライアントが zlib または uncompressed 接続を開始できるようにするには、次のように呼び出します:

mysql --compression-algorithms=zlib,uncompressed

• zlib または zstd 接続を使用して、zstd 接続用に圧縮レベル 7 でソースに接続するようにレプリカを構成するに は、CHANGE REPLICATION SOURCE TO ステートメント (MySQL 8.0.23 から) または CHANGE MASTER TO ス テートメント (MySQL 8.0.23 より前) を使用します:

CHANGE REPLICATION SOURCE TO SOURCE\_COMPRESSION\_ALGORITHMS = 'zlib.zstd', SOURCE\_ZSTD\_COMPRESSION\_LEVEL = 7;

これは、[レガシー接続圧縮の構成](#page-357-0) で説明されている理由で、slave\_compressed\_protocol システム変数が無効に なっていることを前提としています。

接続を正常に設定するには、接続の両側が相互に許可された圧縮アルゴリズムに同意する必要があります。 アルゴリ ズム - ネゴシエーションプロセスでは、zlib、zstd、uncompressed の順に使用しようとします。 両側で共通アルゴリ ズムが見つからない場合、接続の試行は失敗します。

どちらの側も圧縮アルゴリズムに同意する必要があるため、uncompressed は必ずしも許可されていないアルゴリズ ム値であるため、圧縮されていない接続へのフォールバックは必ずしも発生しません。 たとえば、サーバーが zstd を 許可するように構成され、クライアントが zlib,uncompressed を許可するように構成されている場合、クライアント はまったく接続できません。 この場合、両側に共通のアルゴリズムがないため、接続の試行は失敗します。

zstd 圧縮レベルの指定を可能にする構成パラメータは、1 から 22 までの整数値を取り、大きい値は圧縮レベルの増加 を示します。 デフォルトの zstd 圧縮レベルは 3 です。 圧縮レベルの設定は、zstd 圧縮を使用しない接続には影響し ません。

構成可能な zstd 圧縮レベルを使用すると、ネットワークトラフィックの減少と CPU 負荷の増加の比較、およびネッ トワークトラフィックの増加と CPU 負荷の低下を選択できます。 圧縮レベルを高くすると、ネットワークの輻輳が 軽減されますが、CPU 負荷が増加すると、サーバーのパフォーマンスが低下する可能性があります。

## <span id="page-357-0"></span>レガシー接続圧縮の構成

MySQL 8.0.18 より前は、次の構成パラメータを使用して接続圧縮を制御できました:

- クライアントプログラムでは、サーバーへの接続に圧縮の使用を指定する --compress コマンドラインオプションが サポートされています。
- MySQL C API を使用するプログラムの場合、mysql\_options() 関数の MYSQL\_OPT\_COMPRESS オプションを有効 にすると、サーバーへの接続に圧縮を使用するように指定されます。
- ソース/レプリカレプリケーションの場合、slave\_compressed\_protocol システム変数を有効にすると、ソースへの レプリカ接続に圧縮の使用が指定されます。

いずれの場合も、圧縮の使用が指定されている場合、接続は zlib 圧縮アルゴリズムを使用します (両側で許可されてい る場合)。それ以外の場合は、圧縮されていない接続にフォールバックします。

MySQL 8.0.18 では、[接続圧縮の構成](#page-355-2) で説明されている接続圧縮をより詳細に制御するために導入された追加の圧縮 パラメータのため、前述の圧縮パラメータはレガシーパラメータになります。 例外は MySQL Shell で、--compress コマンドラインオプションは現在のままで、圧縮アルゴリズムを選択せずに圧縮をリクエストするために使用できま す。 MySQL Shell の接続圧縮制御の詳細は[、圧縮接続の使用](https://dev.mysql.com/doc/mysql-shell/8.0/ja/mysql-shell-compressed-connections.html) を参照してください。

レガシー圧縮パラメータは、次のように新しいパラメータと対話し、そのセマンティクスが変更されます:

- レガシー --compress オプションの意味は、--compression-algorithms が指定されているかどうかによって異なりま す:
	- --compression-algorithms が指定されていない場合、--compress は zlib,uncompressed のクライアント側アルゴ リズムセットを指定することと同等です。
	- --compression-algorithms が指定されている場合、--compress は zlib のアルゴリズムセットを指定するこ とと同等であり、完全なクライアント側アルゴリズムセットは zlib の和集合に --compression-algorithms で 指定されたアルゴリズムを加えたものです。 たとえば、--compress と --compression-algorithms=zlib,zstd の両方で許可されるアルゴリズムセットは、zlib と zlib,zstd(zlib,zstd) の組合せです。 --compress と --compression-algorithms=zstd,uncompressed の両方で許可されるアルゴリズムセットは、zlib と zstd,uncompressed(zlib,zstd,uncompressed) の組合せです。
- レガシー MYSQL\_OPT\_COMPRESS オプションと mysql\_options() C API 関数の MYSQL\_OPT\_COMPRESSION\_ALGORITHMS オプションの間では、同じタイプの相互作用が発生します。

• slave compressed protocol システム変数が有効になっている場合、MASTER COMPRESSION ALGORITHMS よ りも優先され、ソースとレプリカの両方でそのアルゴリズムが許可されている場合は、ソースへの接続で zlib 圧縮 が使用されます。 slave\_compressed\_protocol が無効な場合は、MASTER\_COMPRESSION\_ALGORITHMS の値が 適用されます。

注記

レガシー圧縮制御パラメータは、MySQL 8.0.18 では非推奨です。MySQL の将来のバージョ ンでは削除される予定です。

## <span id="page-358-1"></span>接続圧縮の監視

Compression ステータス変数は ON または OFF で、現在の接続で圧縮が使用されるかどうかを示します。

mysql クライアントの\status コマンドは、現在の接続に対して圧縮が有効になっている場合に Protocol: Compressed を示す行を表示します。 その行が存在しない場合、接続は圧縮解除されます。

8.0.14 では、MySQL Shell \status コマンドにより、Disabled または Enabled という Compression:行が表示され、接 続が圧縮されているかどうかが示されます。

MySQL 8.0.18 では、次の追加情報ソースを使用して接続圧縮を監視できます:

- クライアント接続に使用されている圧縮を監視するには、Compression\_algorithm および Compression\_level のス テータス変数を使用します。 現在の接続の場合、その値はそれぞれ圧縮アルゴリズムと圧縮レベルを示します。
- サーバーが着信接続を許可するように構成されている圧縮アルゴリズムを判別するに は、protocol\_compression\_algorithms システム変数を確認します。
- ソース/レプリカレプリケーション接続の場合、構成済の圧縮アルゴリズムおよび圧縮レベルは複数のソースから使 用できます:
	- パフォーマンススキーマ replication\_connection\_configuration テーブルには、COMPRESSION\_ALGORITHMS お よび ZSTD\_COMPRESSION\_LEVEL カラムがあります。
	- mysql.slave\_master\_info システムテーブルには、Master\_compression\_algorithms カラムと Master\_zstd\_compression\_level カラムがあります。 master.info ファイルが存在する場合は、それらの値の行も 含まれます。

## <span id="page-358-0"></span>4.2.9 環境変数の設定

環境変数は、コマンドプロセッサの現在の起動に影響するようにコマンドプロンプトで設定したり、将来の起動に影 響するように永続的に設定したりできます。 変数を永続的に設定するには、起動ファイルで設定するか、またはこ のためにシステムが提供するインタフェースを使用して設定できます。 具体的な詳細は、コマンドインタプリタのド キュメントを参照してください。[セクション4.9「環境変数」に](#page-575-0)は、MySQL プログラムの動作に影響するすべての環 境変数のリストがあります。

環境変数の値を指定するには、コマンドプロセッサに適した構文を使用します。 たとえば Windows では、USER 変 数を設定して MySQL アカウント名を指定できます。 そうするには、次の構文を使用します。

SET USER=your\_name

Unix での構文はシェルに依存します。 MYSQL\_TCP\_PORT 変数を使用して TCP/IP ポート番号を指定するとしま す。 (sh、ksh、bash、zsh、などの) 典型的な構文は次のとおりです。

MYSQL\_TCP\_PORT=3306 export MYSQL\_TCP\_PORT

最初のコマンドが変数を設定し、その値が MySQL およびほかのプロセスにアクセス可能になるように、export コマ ンドがシェル環境に変数をエクスポートします。

csh および tcsh については、シェル変数を環境で使用可能にするために setenv を使用してください。

setenv MYSQL\_TCP\_PORT 3306

環境変数を設定するコマンドは、コマンドプロンプトで実行してただちに有効にできますが、その設定はログアウト するまでしか持続しません。 ログインするたびに設定を有効にするには、システムが提供するインタフェースを使用 するか、コマンドインタプリタが、起動時に毎回読み取る起動ファイルに適切なコマンドを配置します。

Windows では、システム コントロール パネル (詳細設定の下) で環境変数を設定できます。

Unix では、通常のシェル起動ファイルは bash では .bashrc または .bash\_profile、または tcsh では .tcshrc です。

MySQL プログラムが /usr/local/mysql/bin にインストールされ、これらのプログラムを呼び出しやすくしたいとしま す。 そのためには、PATH 環境変数の値をそのディレクトリを含むように設定します。 たとえば、シェルが bash の 場合、.bashrc ファイルに次の行を追加します。

PATH=\${PATH}:/usr/local/mysql/bin

bash はログインシェルと非ログインシェルで異なる起動ファイルを使用するため、ログインシェルに対しては設定を .bashrc、非ログインシェルに対しては .bash\_profile に追加して、いずれの場合にも確実に PATH が設定されるよう にするとよいでしょう。

シェルが tcsh の場合、.tcshrc ファイルに次の行を追加します。

setenv PATH \${PATH}:/usr/local/mysql/bin

ホームディレクトリに適切な起動ファイルが存在しない場合、テキストエディタで作成します。

PATH 設定を変更したら、設定が反映されるように、Windows の場合は新しいコンソールウィンドウを開き、Unix の 場合はログインしなおします。

# 4.3 サーバーおよびサーバーの起動プログラム

このセクションでは、MySQL サーバー mysqld、およびサーバーを起動するために使用されるいくつかのプログラム について説明します。

# 4.3.1 mysqld — MySQL サーバー

mysqld (MySQL Server とも呼ばれる) は、MySQL インストールでほとんどの作業を実行する単一のマルチスレッ ドプログラムです。 追加プロセスは生成されません。 MySQL サーバーは、データベースおよびテーブルを含む MySQL データディレクトリへのアクセスを管理します。 データディレクトリは、ログファイルおよびステータス ファイルなど、その他の情報のデフォルトの場所でもあります。

注記

一部のインストールパッケージには、mysqld-debug という名前のサーバーのデバッグバー ジョンが含まれています。 デバッグサポート、メモリー割当てチェックおよびトレース ファイルサポートのために、mysqld のかわりにこのバージョンを起動します ([セクション](#page-1042-0) [5.9.1.2「トレースファイルの作成」](#page-1042-0) を参照)。

MySQL サーバーが起動するとき、クライアントプログラムからのネットワーク接続を待機し、それらのクライアント に代わってデータベースへのアクセスを管理します。

mysqld プログラムには、起動時に指定できる多くのオプションがあります。 すべてのオプションをリストするに は、次のコマンドを実行します。

shell> mysqld --verbose --help

MySQL サーバーには、稼働時の動作に影響する一連のシステム変数もあります。 システム変数はサーバーの起動 時に設定でき、多くは実行時に変更して動的なサーバー再構成に影響を与えることができます。 MySQL サーバーに は、動作に関する情報を提供する一連のステータス変数もあります。 これらのステータス変数をモニターして、実行 時のパフォーマンス特性にアクセスできます。

MySQL サーバーのコマンドオプション、システム変数、およびステータス変数の詳細な説明は[、セクション](#page-581-0) [5.1「MySQL Server」](#page-581-0)を参照してください。 MySQL のインストールおよび初期構成のセットアップについては[、第2](#page-106-0) [章「MySQL のインストールとアップグレード」](#page-106-0)を参照してください。

## 4.3.2 mysqld\_safe — MySQL サーバー起動スクリプト
Unix で mysqld サーバーを起動するには、mysqld\_safe をお薦めします。mysqld\_safe では、エラー発生時のサーバー の再起動やエラーログへの実行時情報のロギングなど、いくつかの安全機能が追加されています。 エラーのロギング については、このセクションで後ほど説明します。

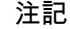

一部の Linux プラットフォームでは、RPM または Debian パッケージからの MySQL インス トールに、MySQL サーバーの起動と停止を管理するための systemd サポートが含まれてい ます。 これらのプラットフォームでは、mysqld\_safe は不要であるためインストールされま せん。 詳細は、[セクション2.5.9「systemd を使用した MySQL Server の管理」を](#page-200-0)参照して ください。

mysqld\_safe は、mysqld という名前の実行可能ファイルを起動しようとします。 デフォルトの動作をオーバーライ ドして、起動するサーバーの名前を明示的に指定するには、mysqld\_safe で --mysqld オプションまたは --mysqldversion オプションを指定します。 --ledir オプションを使用して、mysqld\_safe がサーバーを検索するディレクトリを 指定することもできます。

mysqld\_safe のオプションの多くは、mysqld のオプションと同じです。 [セクション5.1.7「サーバーコマンドオプ](#page-669-0) [ション」](#page-669-0)を参照してください。

mysqld\_safe が理解できないオプションは、コマンド行で指定された場合は mysqld に渡されますが、オプション ファイルの [mysqld\_safe] グループに指定された場合は無視されます。 [セクション4.2.2.2「オプションファイルの使](#page-327-0) [用」](#page-327-0)を参照してください。

mysqld\_safe は、オプションファイルの [mysqld]、[server]、[mysqld\_safe] の各セクションからすべてのオプションを 読み取ります。 たとえば、次のような[mysqld]セクションを指定すると、mysqld\_safe は --log-error オプションを検 索して使用します:

[mysqld] log-error=error.log

下位互換性のために、mysqld\_safe は[safe\_mysqld]セクションも読み取りますが、このようなセクションの名前 を[mysqld\_safe]に変更する必要があります。

mysqld\_safe では、次のテーブルに示すように、コマンドラインおよびオプションファイルでオプションを使用でき ます。 MySQL プログラムによって使用されるオプションファイルの詳細については、[セクション4.2.2.2「オプショ](#page-327-0) [ンファイルの使用」](#page-327-0)を参照してください。

表 4.6 「mysqld\_safe オプション」

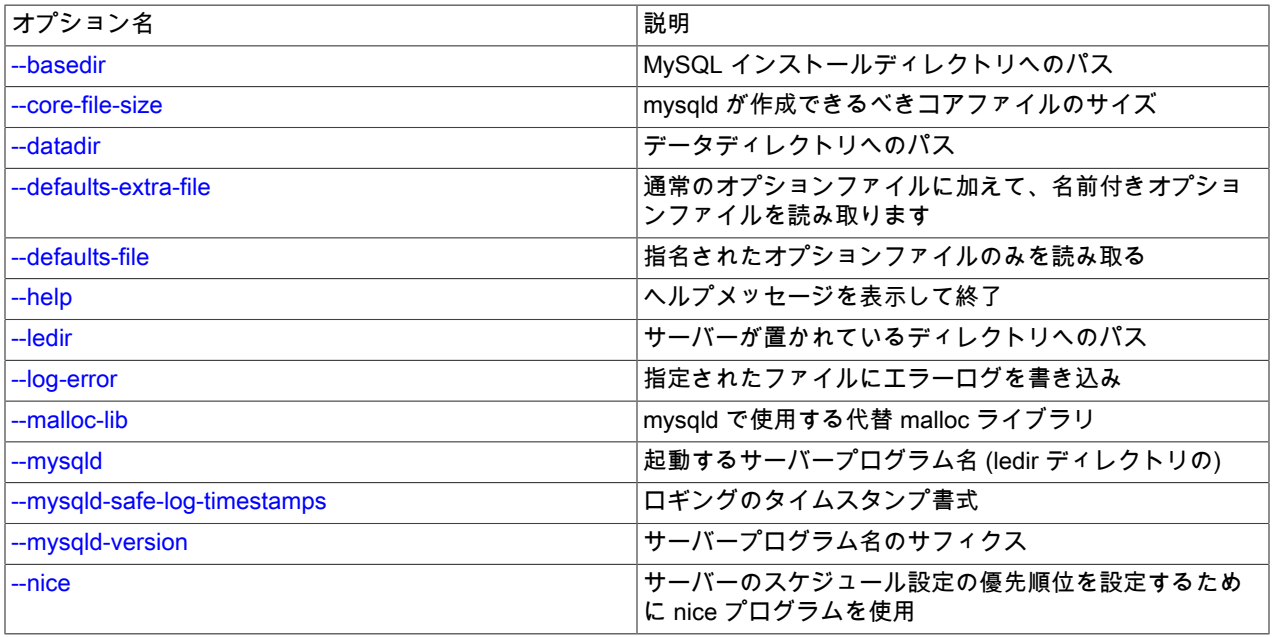

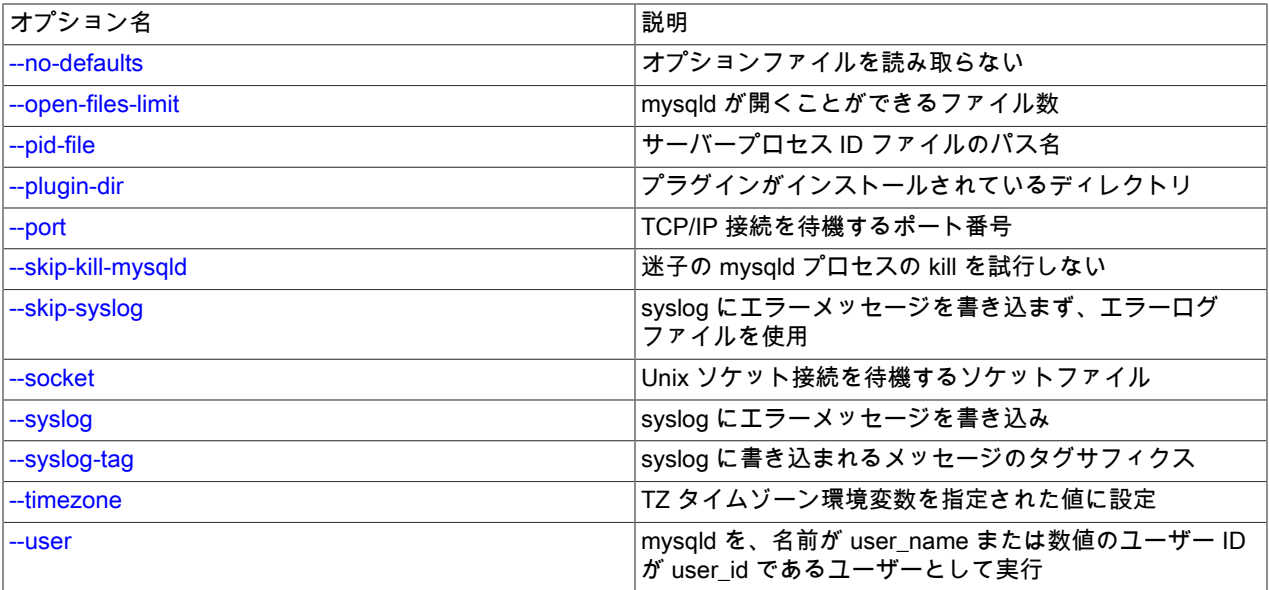

<span id="page-361-5"></span>• --help

ヘルプメッセージを表示して終了します。

<span id="page-361-0"></span>• --basedir=dir\_name

MySQL インストールディレクトリへのパス。

<span id="page-361-1"></span>• --core-file-size=size

mysqld で作成できるべきコアファイルのサイズ。 このオプション値は ulimit -c に渡されます。

注記

innodb buffer pool in core file 変数を使用すると、それをサポートするオペレーティング システム上のコアファイルのサイズを縮小できます。 詳細は、[セクション15.8.3.7「コア](#page-2765-0) [ファイルからのバッファープールページの除外」](#page-2765-0)を参照してください。

<span id="page-361-2"></span>• --datadir=dir\_name

データディレクトリへのパス。

<span id="page-361-3"></span>• --defaults-extra-file=file\_name

通常のオプションファイルに加えて、このオプションファイルを読み取ります。 ファイルが存在しないか、アクセ スできない場合、サーバーはエラーで終了します。file\_name は、フルパス名ではなく相対パス名として指定された 場合、カレントディレクトリを基準にして解釈されます。 これを使用する場合は、コマンド行の最初のオプション でなければなりません。

このオプションおよびその他のオプションファイルオプションの詳細は、[セクション4.2.2.3「オプションファイル](#page-332-0) [の処理に影響するコマンド行オプション」](#page-332-0) を参照してください。

<span id="page-361-4"></span>• --defaults-file=file\_name

指定されたオプションファイルのみ使用します。 ファイルが存在しないか、アクセスできない場合、サーバーはエ ラーで終了します。file\_name は、フルパス名ではなく相対パス名として指定された場合、カレントディレクトリを 基準にして解釈されます。 これを使用する場合は、コマンド行の最初のオプションでなければなりません。

このオプションおよびその他のオプションファイルオプションの詳細は、[セクション4.2.2.3「オプションファイル](#page-332-0) [の処理に影響するコマンド行オプション」](#page-332-0) を参照してください。

<span id="page-361-6"></span>• --ledir=dir\_name

mysqld\_safe がサーバーを検出できない場合、このオプションを使用してサーバーが置かれているディレクトリの パス名を示します。

このオプションはコマンド行でのみ受け入れられ、オプションファイルでは受け入れられません。 systemd を使 用するプラットフォームでは、MYSQLD OPTS の値で値を指定できます。 [セクション2.5.9「systemd を使用した](#page-200-0) [MySQL Server の管理」](#page-200-0)を参照してください。

<span id="page-362-0"></span>• --log-error=file\_name

指定されたファイルにエラーログを書き込みます。 [セクション5.4.2「エラーログ」](#page-928-0) を参照してください。

<span id="page-362-2"></span>• --mysqld-safe-log-timestamps

このオプションは、mysqld\_safe によって生成されるログ出力のタイムスタンプの書式を制御します。 次のリスト に、許可される値を示します。 その他の値の場合、mysqld\_safe は警告をログに記録し、UTC 形式を使用します。

• UTC, utc

ISO 8601 UTC 形式 (サーバーの --log\_timestamps=UTC と同じ)。 これはデフォルトです。

• SYSTEM, system

ISO 8601 のローカル時間書式 (サーバーの --log\_timestamps=SYSTEM と同じ)。

• HYPHEN, hyphen

mysqld\_safe for MySQL 5.6 と同様の YY-MM-DD h:mm:ss 形式。

• LEGACY, legacy

MySQL 5.6 より前の mysqld\_safe と同様の YYMMDD hh:mm:ss 形式。

<span id="page-362-1"></span>• --malloc-lib=[lib\_name]

システムの malloc() ライブラリの代わりに、メモリー割り当てに使用されるライブラリの名前。 オプション値は、 ディレクトリ/usr/lib, /usr/lib64, /usr/lib/i386-linux-gnu または/usr/lib/x86\_64-linux-gnu のいずれかである必要があり ます。

--malloc-lib オプションは、mysqld が起動するときに、ダイナミックリンクに影響を与え、ローダーがメモリー割り 当てライブラリを検出できるように、LD\_PRELOAD 環境値を変更します。

- このオプションが指定されない場合、または値なしで指定された場合 (--malloc-lib=)、LD\_PRELOAD は変更され ず、tcmalloc を使用する試みは行われません。
- MySQL 8.0.21 より前では、このオプションが --malloc-lib=tcmalloc として指定されている場合、mysqld\_safe は/ usr/lib で tcmalloc ライブラリを検索します。 tmalloc が検出された場合は、そのパス名が LD\_PRELOAD 値の 先頭に追加されて mysqld に渡されます。 tcmalloc が見つからない場合は、mysqld\_safe はエラーで中止されま す。

MySQL 8.0.21 の時点では、tcmalloc は --malloc-lib オプションに許可された値ではありません。

- オプションが --malloc-lib=/path/to/some/library と指定された場合、そのフルパスが LD\_PRELOAD 値の先頭に追 加されます。 そのフルパスが、存在しないかまたは読み取り不能なファイルを指している場合は、mysqld\_safe はエラーで中止されます。
- mysqld\_safe がパス名を LD\_PRELOAD に追加する場合は、その変数がすでに持っている、既存の値の先頭にパ スを追加します。

注記

systemd を使用してサーバーを管理するシステムでは、mysqld\_safe は使用できません。 かわりに、/etc/sysconfig/mysql で LD\_PRELOAD を設定して割当てライブラリを指定し ます。

Linux ユーザーは、次の行を my.cnf ファイルに追加することで、/usr/lib に tcmalloc パッケージがインストールされ ている任意のプラットフォームで libtcmalloc\_minimal.so ライブラリを使用できます:

[mysqld\_safe] malloc-lib=tcmalloc

特定の tcmalloc ライブラリを使用するには、そのフルパス名を指定します。 例:

[mysqld\_safe] malloc-lib=/opt/lib/libtcmalloc\_minimal.so

<span id="page-363-0"></span>• --mysqld=prog\_name

ledir ディレクトリにある、起動するサーバープログラムの名前。 MySQL のバイナリ配布を使用するが、バイナリ 配布以外のデータディレクトリがある場合には、このオプションが必要です。 mysqld\_safe がサーバーを検出でき ない場合は、--ledir オプションを使用してサーバーのあるディレクトリへのパス名を示します。

このオプションはコマンド行でのみ受け入れられ、オプションファイルでは受け入れられません。 systemd を使 用するプラットフォームでは、MYSQLD\_OPTS の値で値を指定できます。 [セクション2.5.9「systemd を使用した](#page-200-0) [MySQL Server の管理」](#page-200-0)を参照してください。

<span id="page-363-1"></span>• --mysqld-version=suffix

このオプションは --mysqld オプションと類似していますが、サーバーのプログラム名のサフィクスだけを 指定します。 ベース名は mysqld であると想定されます。 たとえば、--mysqld-version=debug を使用する と、mysqld\_safe は ledir ディレクトリの mysqld-debug プログラムを起動します。 --mysqld-version の引数が空の 場合、mysqld\_safe は ledir ディレクトリの mysqld を使用します。

このオプションはコマンド行でのみ受け入れられ、オプションファイルでは受け入れられません。 systemd を使 用するプラットフォームでは、MYSQLD\_OPTS の値で値を指定できます。 [セクション2.5.9「systemd を使用した](#page-200-0) [MySQL Server の管理」](#page-200-0)を参照してください。

<span id="page-363-2"></span>• -- nice = priority

サーバーのスケジュール優先順位を任意の値に設定するには、nice プログラムを使用します。

<span id="page-363-3"></span>• --no-defaults

オプションファイルを読み取りません。 オプションファイルから不明のオプションを読み取ることが原因でプログ ラムの起動に失敗する場合、--no-defaults を使用して、オプションを読み取らないようにすることができます。 こ れを使用する場合は、コマンド行の最初のオプションでなければなりません。

このオプションおよびその他のオプションファイルオプションの詳細は、[セクション4.2.2.3「オプションファイル](#page-332-0) [の処理に影響するコマンド行オプション」](#page-332-0) を参照してください。

<span id="page-363-4"></span>• --open-files-limit=count

mysqld が開くことができるファイル数。 オプション値は ulimit -n に渡されます。

注記

これが正しく機能するためには、mysqld\_safe を root として起動する必要があります。

<span id="page-363-5"></span>• --pid-file=file\_name

mysqld がプロセス ID ファイルに使用するパス名。

<span id="page-363-6"></span>• --plugin-dir=dir\_name

プラグインディレクトリのパス名。

<span id="page-363-7"></span>• --port=port\_num

サーバーが TCP/IP 接続を待機するときに使用するポート番号。 root オペレーティングシステムユーザーがサー バーを起動しないかぎり、ポート番号は 1024 以上である必要があります。

<span id="page-364-0"></span>• --skip-kill-mysqld

起動時に、未処理の mysqld プロセスの強制終了を試行しません。 このオプションは、Linux のみで機能します。

<span id="page-364-2"></span>• --socket=path

サーバーがローカル接続を待機するときに使用する Unix ソケットファイル。

<span id="page-364-1"></span>• --syslog, --skip-syslog

--syslog は、logger プログラムをサポートするシステムで、エラーメッセージが syslog に送信されるようにしま す。--skip-syslog は、syslog の使用を抑制し、メッセージはエラーログファイルに書き込まれます。

syslog をエラーロギングに使用すると、すべてのログメッセージに daemon.err の機能/重大度が使用されます。

これらのオプションを使用した mysqld ロギングの制御は非推奨になりました。 エラーログ出力をシステムログに 書き込むには、[セクション5.4.2.8「システムログへのエラーロギング」](#page-942-0) の手順を使用します。 この機能を制御する には、server log\_syslog\_facility システム変数を使用します。

<span id="page-364-3"></span>• --syslog-tag=tag

syslog へのロギングで、mysqld\_safe および mysqld からのメッセージはそれぞれ mysqld\_safe および mysqld 識別 子を付けて書き込まれます。 識別子のサフィクスを指定するには、--syslog-tag=tag を使用します。これにより、 識別子は mysqld\_safe-tag および mysqld-tag に変更されます。

このオプションを使用した mysqld ロギングの制御は非推奨になりました。 代わりにサーバーの log\_syslog\_tag シ ステム変数を使用してください。 [セクション5.4.2.8「システムログへのエラーロギング」を](#page-942-0)参照してください。

<span id="page-364-4"></span>• --timezone=timezone

TZ タイムゾーン環境変数を、指定されたオプション値に設定します。 正当なタイムゾーン指定形式は、オペレー ティングシステムのドキュメントを参照してください。

<span id="page-364-5"></span>• --user={user\_name|user\_id}

mysqld サーバーを、名前 user\_name または数字ユーザー ID user\_id を持つユーザーとして実行します。 (このコ ンテキストでの「ユーザー」は、システムログインアカウントであり、付与テーブルにリストされている MySQL ユーザーではありません。)

--defaults-file または --defaults-extra-file オプションを指定して mysqld\_safe を実行してオプションファイルに名前を 付ける場合、オプションはコマンドラインで指定された最初のオプションである必要があります。そうでない場合、 オプションファイルは使用されません。 たとえば、次のコマンドは指定されたオプションファイルを使用しません:

mysql> mysqld\_safe --port=port\_num --defaults-file=file\_name

#### 代わりに、次のコマンドを使用します。

mysql> mysqld\_safe --defaults-file=file\_name --port=port\_num

MySQL のソースまたはバイナリ配布は通常、サーバーを若干異なる場所にインストールしますが、mysqld\_safe スク リプトは、どちらからインストールしたサーバーでも正常に立ち上げることができるように作成されています。 [\(セク](#page-122-0) [ション2.1.5「インストールのレイアウト」を](#page-122-0)参照してください。) mysqld\_safe は、次の条件のいずれかが満たされて いることを想定しています。

- サーバーとデータベースは作業ディレクトリ (mysqld\_safe が呼び出されたディレクトリ) から相対的に検索できる こと。 バイナリ配布の場合、mysqld\_safe は作業ディレクトリの下の bin ディレクトリおよび data ディレクトリを 検索します。 ソース配布の場合は、libexec ディレクトリおよび var ディレクトリを検索します。 mysqld\_safe を MySQL インストールディレクトリ (バイナリ配布の場合は /usr/local/mysql) から起動した場合には、この条件が満 たされるはずです。
- サーバーとデータベースが作業ディレクトリから相対的に検出できない場合は、mysqld\_safe は絶対パス名での検 索を試みます。 通常の場所は /usr/local/libexec および /usr/local/var です。 実際の場所は、配布のビルド時に構成 される値から決定されます。 構成時に指定された場所に MySQL がインストールされていれば、これは正しいはず です。

mysqld\_safe はサーバーおよびデータベースを作業ディレクトリから相対的に検索しようとするため、mysqld\_safe を MySQL インストールディレクトリから起動するかぎり、MySQL のバイナリ配布は任意の場所にインストールできま す。

shell> cd mysql\_installation\_directory shell> bin/mysqld\_safe &

mysqld\_safe を MySQL インストールディレクトリから呼び出しても失敗する場合は、--ledir オプションおよび -datadir オプションを指定して、システムのサーバーとデータベースがあるディレクトリを指定します。

mysqld\_safe は、sleep および date システムユーティリティを使用して、起動を試行した回数を秒単位で判別しよう とします。 これらのユーティリティが存在し、試行された起動数/秒が 5 より大きい場合、mysqld\_safe は 1 フル秒 待機してから再起動します。 これは、連続して失敗する場合に過度に CPU を使用することを防ぐためのものです。 (Bug #11761530、Bug #54035)

mysqld\_safe を使用して mysqld を起動する場合、mysqld\_safe は自身と mysqld からのエラー (および通知) メッセー ジが同じ出力先に送信されるよう手配します。

これらのメッセージの出力先を制御するための mysqld\_safe オプションがいくつかあります。

- --log-error=file\_name: エラーメッセージを指定されたエラーファイルに書き込みます。
- --syslog: logger プログラムをサポートするシステムで、syslog にエラーメッセージを書き込みます。
- --skip-syslog: エラーメッセージを syslog に書き込みません。 メッセージは、デフォルトのエラーログファイル (データディレクトリの host\_name.err)、または --log-error オプションが指定された場合は、指定されたファイルに 書き込まれます。

これらのオプションが指定されていない場合は、デフォルトは --skip-syslog です。

mysqld\_safe がメッセージを書き込む場合、通知はロギングの出力先 (syslog またはエラーログファイル) および stdout に送られます。 エラーはロギングの出力先と stderr に送られます。

注記

mysqld\_safe からの mysqld ロギングの制御は非推奨になりました。 かわりに、サーバー固 有の syslog サポートを使用してください。 詳細は[、セクション5.4.2.8「システムログへの](#page-942-0) [エラーロギング」](#page-942-0)を参照してください。

## 4.3.3 mysql.server — MySQL サーバー起動スクリプト

Unix および Unix に似たシステム上の MySQL ディストリビューションには、mysqld\_safe を使用して MySQL サー バーを起動する mysql.server というスクリプトが含まれています。 System V スタイルの実行ディレクトリを使用し てシステムサービスの起動および停止を行う、Linux および Solaris などのシステムで使用できます。 また、macOS Startup Item for MySQL でも使用されます。

mysql.server は、MySQL ソースツリー内で使用されるスクリプト名です。 インストールされた名前が異なる場合が あります (たとえば、mysqld や mysql)。 次の説明では、システムに応じて mysql.server という名前を調整します。

注記

一部の Linux プラットフォームでは、RPM または Debian パッケージからの MySQL インス トールに、MySQL サーバーの起動と停止を管理するための systemd サポートが含まれてい ます。 これらのプラットフォームでは、mysql.server および mysqld\_safe は不要なためイ ンストールされません。 詳細は、[セクション2.5.9「systemd を使用した MySQL Server の](#page-200-0) [管理」](#page-200-0)を参照してください。

mysql.server スクリプトを使用してサーバーを手動で起動または停止するには、start または stop 引数を指定してコマ ンドラインから起動します:

shell> mysql.server start shell> mysql.server stop

mysql.server は、場所を MySQL インストールディレクトリに変更し、mysqld\_safe を起動します。 特定のユーザー としてサーバーを実行するには、このセクションで後述するように、グローバル/etc/my.cnf オプションファイル の[mysqld]グループに適切な user オプションを追加します。 (非標準の場所に MySQL のバイナリ配布をインストー ルした場合は、mysql.server を編集する必要があります。 mysqld\_safe を実行する前に場所を適切なディレクトリに 変更するように、それを修正します。 これを行うと、将来 MySQL をアップグレードした場合に、変更されたバー ジョンの mysql.server が上書きされる可能性があります。再インストール可能な編集済バージョンのコピーを作成し てください。)

mysql.server stop は、サーバーに信号を送って停止します。 mysqladmin shutdown を実行してサーバーを手動で停止 することもできます。

サーバー上で MySQL を自動的に起動および停止するには、/etc/rc\* ファイル内の適切な場所に起動および停止コマン ドを追加する必要があります:

- Linux サーバー RPM パッケージ (MySQL-server-VERSION.rpm) またはネイティブ Linux パッケージインストール を使用する場合、mysql.server スクリプトは mysqld または mysql という名前で/etc/init.d ディレクトリにインス トールできます。 Linux RPM パッケージに関する詳細は、[セクション2.5.4「Oracle の RPM パッケージを使用した](#page-182-0) [Linux への MySQL のインストール」を](#page-182-0)参照してください。
- MySQL をソース配布からインストールする場合、または mysql.server を自動的にインストールしないバイナリ配 布形式を使用する場合は、スクリプトを手動でインストールできます。 これは、MySQL インストールディレクト リの下の support-files ディレクトリまたは MySQL ソースツリーにあります。 mysql という名前の/etc/init.d ディレ クトリにスクリプトをコピーし、実行可能にします:

shell> cp mysql.server /etc/init.d/mysql shell> chmod +x /etc/init.d/mysql

スクリプトをインストールしたあと、それを有効にしてシステムの起動時に実行するために必要なコマンドは、使 用しているオペレーティングシステムによって異なります。 Linux では、chkconfig を使用します。

shell> chkconfig --add mysql

一部の Linux システムでは、mysql スクリプトを完全に有効にするには次のコマンドも必要になる場合がありま す。

shell> chkconfig --level 345 mysql on

- FreeBSD では、起動スクリプトは通常 /usr/local/etc/rc.d/ にあります。 mysql.server スクリプトを/usr/local/etc/ rc.d/mysql.server.sh としてインストールし、自動起動を有効にします。 rc(8) のマニュアルページには、このディ レクトリ内のスクリプトは、そのベース名が \*.sh Shell ファイル名パターンと一致する場合にのみ実行されると記 載されています。 そのディレクトリの、その他のファイルあるいおよびディレクトリは警告なしで無視されます。
- 前述の設定の代案として、オペレーティングシステムの中には /etc/rc.local あるいは /etc/init.d/boot.local を使用し て起動時に追加のサービスを起動するものもあります。 この方法を使用して MySQL を起動するには、次のような コマンドを適切な起動ファイルに追加します:

/bin/sh -c 'cd /usr/local/mysql; ./bin/mysqld\_safe --user=mysql &'

• ほかのシステムの起動スクリプトのインストール方法についてはそのオペレーティングシステムのドキュメントを お読みください。

mysql.server は、オプションファイルの [mysql.server] セクションおよび [mysqld] セクションからオプションを読み 取ります。 下位互換性のために、[mysql\_server]セクションも読み取りますが、最新の状態にするには、このような セクションの名前を[mysql.server]に変更する必要があります。

mysql.server のオプションを、グローバル /etc/my.cnf ファイルに追加できます。 一般的な my.cnf ファイルは次のよ うになります:

[mysqld] datadir=/usr/local/mysql/var socket=/var/tmp/mysql.sock port=3306 user=mysql

[mysql.server] basedir=/usr/local/mysql mysql.server スクリプトでは、次のテーブルに示すオプションがサポートされます。 指定する場合は、コマンド行で はなくオプションファイルに配置する必要があります。mysql.server は、start および stop のみをコマンド行の引数と してサポートしています。

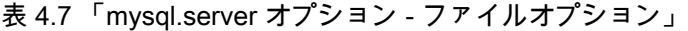

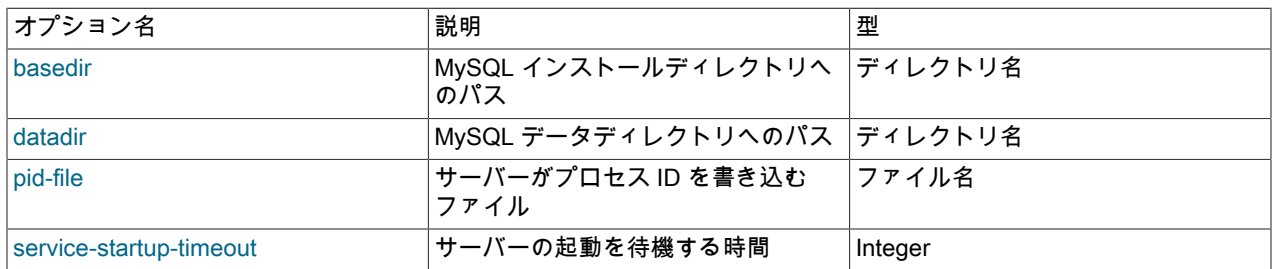

<span id="page-367-0"></span>• basedir=dir\_name

MySQL インストールディレクトリへのパス。

<span id="page-367-1"></span>• datadir=dir\_name

MySQL データディレクトリへのパス。

<span id="page-367-2"></span>• pid-file=file\_name

サーバーがプロセス ID を書き込むべきファイルのパス名。 サーバーは、別のディレクトリを指定する絶対パス名 が指定されないかぎり、データディレクトリ内にファイルを作成します。

このオプションを指定しない場合、mysql.server ではデフォルト値の host\_name.pid が使用されます。 mysqld\_safe に渡された PID ファイルの値は、[mysqld\_safe]オプションのファイルグループで指定された値をオー バーライドします。 mysql.server は[mysqld]オプションファイルグループを読み取りますが、[mysqld\_safe]グルー プは読み取りません。そのため、[mysqld\_safe]グループと[mysqld]グループの両方に同じ pid-file 設定を配置するこ とで、mysqld\_safe を mysql.server から起動したときと手動で起動したときと同じ値を取得できます。

#### <span id="page-367-3"></span>• service-startup-timeout=seconds

サーバーの起動を確認するために待機する秒数。 サーバーがこの時間内に起動しない場合、mysql.server はエラー で終了します。 デフォルト値は 900 です。 0 の値は、起動をまったく待機しないことを意味します。 負の値はい つまでも (タイムアウトなしで) 待機することを意味します。

## 4.3.4 mysqld\_multi — 複数の MySQL サーバーの管理

mysqld\_multi は、Unix ソケットファイルや TCP/IP ポートでの接続を待機する複数の mysqld プロセスを管理するた めのものです。 サーバーの起動または停止、現在のステータスのレポートを実行できます。

#### 注記

一部の Linux プラットフォームでは、RPM または Debian パッケージからの MySQL イン ストールに、MySQL サーバーの起動と停止を管理するための systemd サポートが含まれて います。 これらのプラットフォームでは、mysqld\_multi は不要であるためインストールさ れません。 systemd を使用した複数の MySQL インスタンスの処理の詳細は、[セクション](#page-200-0) [2.5.9「systemd を使用した MySQL Server の管理」](#page-200-0) を参照してください。

mysqld\_multi は [mysqldN] という名前のグループを my.cnf (または --defaults-file オプションで指定されたファイル) から検索します。 N は任意の正の整数です。 この数字は、次の説明ではオプショングループ番号、または GNR と いいます。 グループ番号は、それぞれのオプショングループを識別し、起動、停止、またはステータスレポート取得 の対象となるサーバーを指定するために、mysqld\_multi の引数として使用されます。 これらのグループにリストさ れるオプションは、mysqld を起動するために [mysqld] グループで使用するものと同じです。 (たとえば[セクション](#page-257-0) [2.10.5「MySQL を自動的に起動および停止する」](#page-257-0)などを参照してください。) ただし、複数のサーバーを使用する場 合は、Unix ソケットファイルや TCP/IP ポート番号などに関してそれぞれが独自のオプション値を使用する必要があ ります。 複数サーバーの環境で、どのオプションを一意とする必要があるのかについては[、セクション5.8「1 つのマ](#page-1034-0) [シン上での複数の MySQL インスタンスの実行」を](#page-1034-0)参照してください。

mysqld\_multi を呼び出すには、次の構文を使用します。

shell> mysqld\_multi [options] {start|stop|reload|report} [GNR[,GNR] ...]

start, stop, reload (停止して再起動) および report は、実行する操作を示します。 オプション名に続く GNR リストに 従って、指定した操作を単一のサーバーまたは複数のサーバーで実行できます。 リストがない場合は、mysqld\_multi はオプションファイル内のすべてのサーバーに対して操作を実行します。

各 GNR 値は、オプショングループ番号またはグループ番号の範囲を表します。 値は、オプションファイル内のグ ループ名の最後の数字とします。 たとえば、[mysqld17] という名前のグループの GNR は 17 です。 番号の範囲を指 定するには、最初と最後の番号をダッシュで区切ります。 GNR 値 10-13 は、[mysqld10] から [mysqld13] のグルー プを表します。 コマンド行で、複数のグループまたはグループの範囲を、カンマで区切って指定できます。 GNR リ ストには空白文字 (スペースまたはタブ) を使用してはいけません。空白文字からあとにあるものはすべて無視されま す。

次のコマンドは [mysqld17] というオプショングループを使用して単一のサーバーを起動します。

shell> mysqld\_multi start 17

次のコマンドは、[mysqld8] および [mysqld10] から [mysqld13] までのオプショングループを使用して複数のサーバー を停止します。

shell> mysqld\_multi stop 8,10-13

オプションファイルをセットアップする方法の例として、次のコマンドを使用します。

shell> mysqld\_multi --example

mysqld\_multi は次のようにオプションファイルを検索します。

- --no-defaults では、オプションファイルは読み取られません。
- --defaults-file=file\_name では、指定されたファイルのみが読み取られます。
- それ以外の場合は、--defaults-extra-file=file\_name オプションで指定されたファイル (指定されている場合) を含 む、標準の場所リスト内のオプションファイルが読み取られます。 (オプションが複数回指定された場合は、最後の 値が使用されます。)

これらのオプションおよびその他のオプションファイルオプションの詳細は、[セクション4.2.2.3「オプションファイ](#page-332-0) [ルの処理に影響するコマンド行オプション」](#page-332-0) を参照してください。

読み取られるオプションファイルでは、[mysqld\_multi] および [mysqldN] オプショングループが検索されます。 [mysqld\_multi] グループは、mysqld\_multi 自身へのオプションに使用できます。[mysqldN] グループは、mysqld の特 定のインスタンスに渡されるオプションに使用できます。

[mysqld] グループまたは [mysqld\_safe] グループは、mysqld または mysqld\_safe のすべてのインスタンスによって読 み取られる共通オプションに使用できます。 --defaults-file=file\_name オプションを指定して、そのインスタンスに別 の構成ファイルを使用できます。この場合、そのファイルの[mysqld]または[mysqld\_safe]グループがそのインスタン スに使用されます。

mysqld\_multi は次のオプションをサポートします。

• --help

ヘルプメッセージを表示して終了します。

• --example

サンプルのオプションファイルを表示します。

• -- log=file\_name

ログファイルの名前を指定します。 ファイルが存在する場合は、ログ出力はそこに追加されます。

• --mysqladmin=prog\_name

サーバーの停止に使用する mysqladmin バイナリ。

• --mysqld=prog\_name

使用する mysqld バイナリ。 このオプションの値として mysqld\_safe を指定することもできます。 mysqld\_safe を使用してサーバーを起動する場合は、対応する [mysqldN] オプショングループに mysqld オプションまたは ledir オプションを含めることができます。 これらのオプションは、mysqld\_safe が起動するべきサーバーの名 前と、サーバーがあるディレクトリのパス名を示します。 (これらのオプションに関する説明は[、セクション](#page-359-0) [4.3.2「mysqld\\_safe — MySQL サーバー起動スクリプト」](#page-359-0)を参照してください。) 例:

[mysqld38] mysqld = mysqld-debug ledir = /opt/local/mysql/libexec

 $\cdot$  --no-log

ログファイルではなく、stdout にログを出力します。 デフォルトでは、出力はログファイルに送られます。

• --password=password

mysqladmin を呼び出すときに使う MySQL アカウントのパスワード。 ほかの MySQL プログラムとは異なり、この オプションではパスワード値はオプションではありません。

• --silent

サイレントモード。警告を無効にします。

 $\cdot$  --tcp-ip

Unix ソケットファイルではなく TCP/IP ポートを介して各 MySQL サーバーに接続します。 (ソケットファイルが ない場合でもサーバーは稼働している可能性がありますが、TCP/IP ポートからのみアクセスできます。) 接続はデ フォルトでは Unix ソケットファイルを使用して行われます。 このオプションは stop 操作と report 操作に影響しま す。

• --user=user\_name

mysqladmin を呼び出すときに使う MySQL アカウントのユーザー名。

• --verbose

より詳細になります。

• --version

バージョン情報を表示して終了します。

mysqld\_multi に関する注意:

- もっとも重要: mysqld\_multi を使用する前に、mysqld サーバーに渡されるオプションの意味と、なぜ独立した mysqld プロセスが必要なのかを確実に理解してください。 同じデータディレクトリで複数の mysqld サーバーを使 用することの危険性に注意してください。 特別な意図がないかぎり、独立のデータディレクトリを使用してくださ い。 スレッドを使用するシステムでは、同じデータディレクトリで複数のサーバーを起動してもパフォーマンスは 改善されません。 [セクション5.8「1 つのマシン上での複数の MySQL インスタンスの実行」](#page-1034-0)を参照してください。
	- 重要

各サーバーのデータディレクトリが、その特定の mysqld を開始した Unix アカウントから 完全にアクセス可能であることを確認してください。 特別な意図がないかぎり、Unix root アカウントをこれに使用しないでください。 [セクション6.1.5「MySQL を通常ユーザーと](#page-1063-0) [して実行する方法」](#page-1063-0)を参照してください。

• mysqld サーバーを (mysqladmin プログラムで) 停止するのに使用する MySQL アカウントが、各サーバーに対して 同じユーザー名とパスワードを持つことを確認してください。 また、そのアカウントには SHUTDOWN 権限があ ることも確かめてください。 管理対象のサーバーの管理アカウントのユーザー名またはパスワードが異なる場合 は、各サーバーに同じユーザー名とパスワードを持つアカウントを作成するとよいでしょう。 たとえば、次のコマ ンドをそれぞれのサーバーで実行することにより、共通の multi\_admin アカウントをセットアップできます。

shell> mysql -u root -S /tmp/mysql.sock -p Enter password: mysql> CREATE USER 'multi\_admin'@'localhost' IDENTIFIED BY 'multipass'; mysql> GRANT SHUTDOWN ON \*.\* TO 'multi\_admin'@'localhost';

[セクション6.2「アクセス制御とアカウント管理」を](#page-1068-0)参照してください。 これは、それぞれの mysqld サーバーで行 う必要があります。 それぞれに接続する場合、接続パラメータを適切に変更します。 アカウント名のホスト名部分 では、mysqld\_multi を実行するホストから multi\_admin として接続できる必要があります。

- Unix ソケットファイルと TCP/IP ポート番号は、すべての mysqld で異なる必要があります。 (または、ホスト に複数のネットワークアドレスがある場合は、異なるサーバーが異なるインタフェースをリスニングするように bind address システム変数を設定できます。)
- mysqld\_safe を使用して mysqld を起動している場合 (たとえば --mysqld=mysqld\_safe)、--pid-file オプション は非常に重要です。すべての mysqld が独自のプロセス ID ファイルを持っているべきです。 mysqld ではな く、mysqld\_safe を使用することの利点は、mysqld\_safe は mysqld のプロセスをモニターして、kill -9 を使用した シグナル送信や、セグメンテーション違反などその他の原因でプロセスが終了した場合に、再起動するということ です。
- --user オプションを mysqld に対して使用する場合がありますが、そのためには mysqld\_multi スクリプトを Unix の スーパーユーザー (root) として実行する必要があります。 このオプションがオプションファイルにあるかどうかは 問題ではなく、もしスーパーユーザーではない人が、mysqld プロセスを自分の Unix アカウントで起動すると、警 告が出ます。

次の例は、mysqld\_multi とともに使用するオプションファイルの設定方法を示します。 mysqld プログラムが起動ま たは終了する順序は、オプションファイルで指定する順序によります。 グループ番号は、切れ目のないシーケンスの 形式にする必要はありません。 例では、最初と 5 番目の [mysqldN] グループは意図的に省略しています。これは、オ プションファイルで「ギャップ」があっても構わないことを示しています。 これにより、柔軟性が高まります。

# This is an example of a my.cnf file for mysqld\_multi. # Usually this file is located in home dir ~/.my.cnf or /etc/my.cnf

[mysqld\_multi] mysqld = /usr/local/mysql/bin/mysqld\_safe mysqladmin = /usr/local/mysql/bin/mysqladmin  $user = \text{multi\_admin}$ password = my\_password [mysqld2] socket = /tmp/mysql.sock2 port  $= 3307$ pid-file = /usr/local/mysql/data2/hostname.pid2 datadir = /usr/local/mysql/data2 language = /usr/local/mysql/share/mysql/english  $user = unix user1$ [mysqld3]  $mysqld = /path/to/mysqld$  safe ledir = /path/to/mysqld-binary/ mysqladmin = /path/to/mysqladmin  $socket$  = /tmp/mysql.sock3 port  $= 3308$ pid-file = /usr/local/mysql/data3/hostname.pid3 datadir = /usr/local/mysql/data3 language = /usr/local/mysql/share/mysql/swedish  $user = unix_user2$ [mysqld4]  $sockets$  = /tmp/mysql.sock4 port  $= 3309$ pid-file = /usr/local/mysql/data4/hostname.pid4 datadir = /usr/local/mysql/data4 language = /usr/local/mysql/share/mysql/estonia  $user = unix_user3$ [mysqld6]  $sockets =  $/tmp/mysql.sock6$$ port  $= 3311$ pid-file = /usr/local/mysql/data6/hostname.pid6

datadir = /usr/local/mysql/data6 language = /usr/local/mysql/share/mysql/japanese  $=$  unix user4

[セクション4.2.2.2「オプションファイルの使用」](#page-327-0)を参照してください。

# 4.4 インストール関連プログラム

このセクションのプログラムは、MySQL のインストールまたはアップグレードに使用されます。

## 4.4.1 comp\_err — MySQL エラーメッセージファイルのコンパイル

comp\_err は、mysqld がさまざまなエラーコードに対して表示するエラーメッセージを判断するために使用す る、errmsg.sys ファイルを作成します。comp\_err は、通常 MySQL のビルド時に自動的に実行されます。 MySQL ソース配布のテキスト形式のエラー情報から errmsg.sys ファイルをコンパイルします:

• MySQL 8.0.19 では、エラー情報は share ディレクトリの messages\_to\_error\_log.txt および messages\_to\_clients.txt ファイルから取得されます。

エラーメッセージの定義の詳細は、これらのファイル内のコメントおよび errmsg\_readme.txt ファイルを参照して ください。

• MySQL 8.0.19 より前は、エラー情報は sql/share ディレクトリの errmsg-utf8.txt ファイルから取得されていまし た。

comp\_err では、mysqld\_error.h、mysqld\_ername.h および mysqld\_errmsg.h ヘッダーファイルも生成されます。

comp\_err は次のように呼び出します。

shell> comp\_err [options]

comp\_err は次のオプションをサポートします。

 $\cdot$  --help,  $-?$ 

ヘルプメッセージを表示して終了します。

• --charset=dir\_name, -C dir\_name

文字セットディレクトリ。 デフォルトは ../sql/share/charsets です。

• --debug=debug\_options, -# debug\_options

デバッグのログを書き込みます。 一般的な debug\_options 文字列は d:t:O,file\_name です。 デフォルトは d:t:O,/ tmp/comp\_err.trace です。

• --debug-info, -T

プログラムの終了時に、デバッグ情報を出力します。

• --errmsg-file=file\_name, -H file\_name

エラーメッセージファイルの名前。 デフォルトは mysqld\_errmsg.h です。 このオプションは MySQL 8.0.18 で追加 されました。

• --header-file=file\_name, -H file\_name

エラーヘッダーファイルの名前です。 デフォルトは mysqld\_error.h です。

• --in-file=file\_name, -F file\_name

入力ファイルの名前です。 デフォルトは ../share/errmsg-utf8.txt です。

このオプションは MySQL 8.0.19 で削除され、--in-file-errlog および --in-file-toclient オプションに置き換えられまし た。

- --in-file-errlog=file\_name, -e file\_name
	- エラーログに書き込まれるエラーメッセージを定義する入力ファイルの名前。 デフォルトは ../share/ messages\_to\_error\_log.txt です。

このオプションは MySQL 8.0.19 で追加されました。

• --in-file-toclient=file\_name, -c file\_name

クライアントに書き込まれるエラーメッセージを定義する入力ファイルの名前。 デフォルトは ../share/ messages\_to\_clients.txt です。

このオプションは MySQL 8.0.19 で追加されました。

• --name-file=file\_name, -N file\_name

エラー名ファイルの名前です。 デフォルトは mysqld\_ername.h です。

• --out-dir=dir\_name, -D dir\_name

出力ベースディレクトリの名前です。 デフォルトは ../sql/share/ です。

• --out-file=file\_name, -O file\_name

出力ファイルの名前です。 デフォルトは errmsg.sys です。

• -- version, - V

バージョン情報を表示して終了します。

### 4.4.2 mysql\_secure\_installation — MySQL インストールのセキュリティー改善

このプログラムにより、次の方法で MySQL インストールのセキュリティーを改善できます。

- root アカウントのパスワードを設定できます。
- ローカルホスト以外からアクセス可能な root アカウントを削除できます。
- 匿名ユーザーアカウントを削除できます。
- test データベース (デフォルトでは、匿名ユーザーであっても、すべてのユーザーがアクセスできます)、および test\_ で始まる名前を持つデータベースへのアクセスを許可する権限を削除できます。

mysql\_secure\_installation により[、セクション2.10.4「初期 MySQL アカウントの保護」](#page-255-0)に述べられているのと同様の セキュリティーの推奨事項を実装しやすくなります。

通常の使用方法は、ローカル MySQL サーバーに接続することです。引数なしで mysql\_secure\_installation を呼び出 します:

shell> mysql\_secure\_installation

実行されると、mysql\_secure\_installation により、実行するアクションを決定するよう求められます。

validate\_password コンポーネントは、パスワード強度チェックに使用できます。 プラグインがインストールされて いない場合、mysql\_secure\_installation はプラグインをインストールするかどうかをユーザーに確認します。 後で入 力したパスワードは、プラグインを使用してチェックされます (有効になっている場合)。

--host や --port などの通常の MySQL クライアントオプションのほとんどは、コマンドラインおよびオプションファイ ルで使用できます。 たとえば、ポート 3307 を使用して IPv6 経由でローカルサーバーに接続するには、次のコマンド を使用します:

shell> mysql\_secure\_installation --host=::1 --port=3307

mysql\_secure\_installation では、次のオプションがサポートされています。これらのオプションは、コマンドラインま たはオプションファイルの[mysql\_secure\_installation]および[client]グループで指定できます。 MySQL プログラムに よって使用されるオプションファイルの詳細については、[セクション4.2.2.2「オプションファイルの使用」](#page-327-0)を参照し てください。

## 表 4.8 「mysql\_secure\_installation オプション」

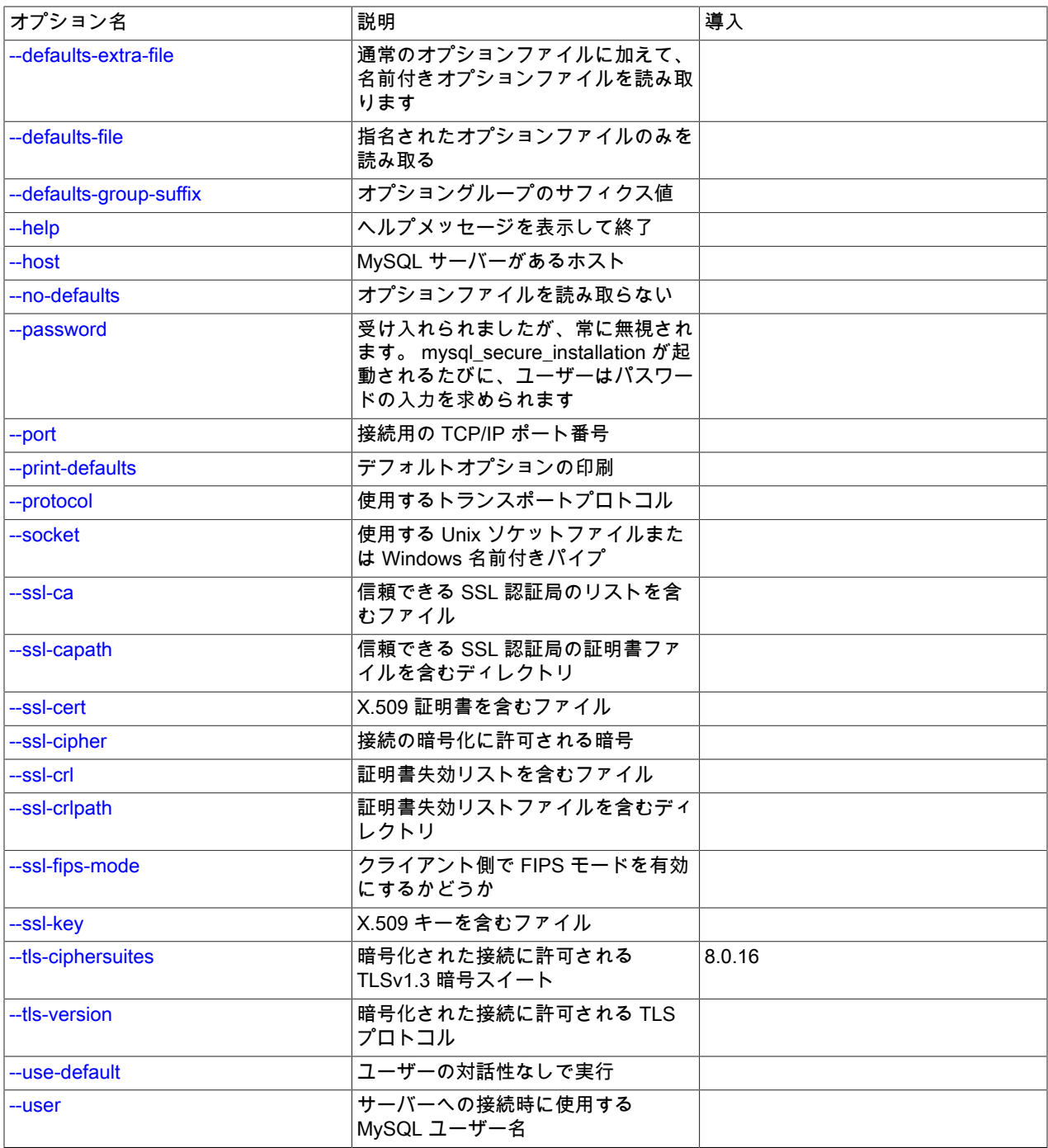

<span id="page-373-0"></span> $\cdot$  --help,  $-?$ 

ヘルプメッセージを表示して終了します。

• --defaults-extra-file=file\_name

このオプションファイルは、グローバルオプションファイルのあとに読み取りますが、(UNIX では) ユーザーオプ ションファイルの前に読み取るようにしてください。 ファイルが存在しないかアクセスできない場合、エラーが発 生します。file\_name は、フルパス名でなく相対パス名として指定された場合、現行ディレクトリを基準にして解釈 されます。

このオプションおよびその他のオプションファイルオプションの詳細は、[セクション4.2.2.3「オプションファイル](#page-332-0) [の処理に影響するコマンド行オプション」](#page-332-0) を参照してください。

• --defaults-file=file\_name

指定されたオプションファイルのみ使用します。 ファイルが存在しないかアクセスできない場合、エラーが発生し ます。file\_name は、フルパス名でなく相対パス名として指定された場合、現行ディレクトリを基準にして解釈され ます。

このオプションおよびその他のオプションファイルオプションの詳細は、[セクション4.2.2.3「オプションファイル](#page-332-0) [の処理に影響するコマンド行オプション」](#page-332-0) を参照してください。

• --defaults-group-suffix=str

通常のオプショングループだけでなく、通常の名前に str のサフィクスが付いたグループも読み取ります。 たと えば、mysql\_secure\_installation は通常、[client]および[mysql\_secure\_installation]グループを読み取ります。 -defaults-group-suffix=\_other オプションが指定されている場合、mysql\_secure\_installation は[client\_other]およ び[mysql\_secure\_installation\_other]グループも読み取ります。

このオプションおよびその他のオプションファイルオプションの詳細は、[セクション4.2.2.3「オプションファイル](#page-332-0) [の処理に影響するコマンド行オプション」](#page-332-0) を参照してください。

<span id="page-374-0"></span>• --host=host\_name, -h host\_name

指定されたホストの MySQL サーバーに接続します。

• -- no-defaults

オプションファイルを読み取りません。 オプションファイルから不明のオプションを読み取ることが原因でプログ ラムの起動に失敗する場合、--no-defaults を使用して、オプションを読み取らないようにすることができます。

例外として、.mylogin.cnf ファイルは、存在する場合はすべての場合に読み取られます。 これにより、--nodefaults が使用された場合に、コマンド行よりも安全な方法でパスワードを指定できます。(.mylogin.cnf は mysql\_config\_editor ユーティリティーによって作成されます。 [セクション4.6.7「mysql\\_config\\_editor — MySQL 構](#page-539-0) [成ユーティリティー」](#page-539-0)を参照してください)。

このオプションおよびその他のオプションファイルオプションの詳細は、[セクション4.2.2.3「オプションファイル](#page-332-0) [の処理に影響するコマンド行オプション」](#page-332-0) を参照してください。

<span id="page-374-1"></span>• --password=password, -p password

このオプションは受け入れられますが、無視されます。 このオプションを使用するかどうかにかかわら ず、mysql\_secure\_installation は常にユーザーにパスワードの入力を求めます。

<span id="page-374-2"></span>• --port=port\_num, -P port\_num

TCP/IP 接続の場合、使用するポート番号。

• --print-defaults

プログラム名と、オプションファイルから受け取るすべてのオプションを出力します。

このオプションおよびその他のオプションファイルオプションの詳細は、[セクション4.2.2.3「オプションファイル](#page-332-0) [の処理に影響するコマンド行オプション」](#page-332-0) を参照してください。

<span id="page-374-3"></span>• --protocol={TCP|SOCKET|PIPE|MEMORY}

サーバーへの接続に使用するトランスポートプロトコル。 これは、他の接続パラメータが通常、必要なプロトコル 以外のプロトコルを使用する場合に便利です。 許可される値の詳細は[、セクション4.2.7「接続トランスポートプロ](#page-353-0) [トコル」](#page-353-0)を参照してください。

<span id="page-374-4"></span>• --socket=path, -S path

localhost への接続用に使用する、Unix ソケットファイル、または Windows では使用する名前付きパイプの名前。

Windows では、このオプションは、名前付きパイプ接続をサポートするために named\_pipe システム変数を有効に してサーバーを起動した場合にのみ適用されます。 また、接続は、named\_pipe\_full\_access\_group システム変数で 指定された Windows グループのメンバーである必要があります。

<span id="page-375-0"></span> $\cdot$   $-Ss^{\dagger}$ 

--ssl で始まるオプションは、SSL を使用してサーバーに接続するかどうかを指定し、SSL 鍵および証明書を検索す る場所を指定します。 [暗号化接続のコマンドオプション](#page-339-0)を参照してください。

<span id="page-375-1"></span>• --ssl-fips-mode={OFF|ON|STRICT}

クライアント側で FIPS モードを有効にするかどうかを制御します。 --ssl-fips-mode オプションは、暗号化された 接続の確立には使用されず、許可する暗号化操作に影響する点で、他の --ssl-xxx オプションとは異なります。 [セク](#page-1426-0) [ション6.8「FIPS のサポート」を](#page-1426-0)参照してください。

次の --ssl-fips-mode 値を使用できます:

- OFF: FIPS モードを無効にします。
- ON: FIPS モードを有効にします。
- STRICT: 「strict」 FIPS モードを有効にします。

注記

OpenSSL FIPS オブジェクトモジュールが使用できない場合、--ssl-fips-mode に許可され る値は OFF のみです。 この場合、--ssl-fips-mode を ON または STRICT に設定すると、 クライアントは起動時に警告を生成し、FIPS 以外のモードで動作します。

<span id="page-375-2"></span>• --tls-ciphersuites=ciphersuite\_list

TLSv1.3 を使用する暗号化された接続に許可される暗号スイート。 値は、コロンで区切られた 1 つ以上の暗号ス イート名のリストです。 このオプションに指定できる暗号スイートは、MySQL のコンパイルに使用される SSL ラ イブラリによって異なります。 詳細は[、セクション6.3.2「暗号化された接続 TLS プロトコルおよび暗号」を](#page-1161-0)参照 してください。

このオプションは MySQL 8.0.16 で追加されました。

<span id="page-375-3"></span>• --tls-version=protocol\_list

暗号化された接続に許可される TLS プロトコル。 値は、1 つまたは複数のコンマ区切りプロトコル名のリストで す。 このオプションに指定できるプロトコルは、MySQL のコンパイルに使用される SSL ライブラリによって異な ります。 詳細は[、セクション6.3.2「暗号化された接続 TLS プロトコルおよび暗号」を](#page-1161-0)参照してください。

<span id="page-375-4"></span>• --use-default

非対話形式で実行します。 このオプションは、自動インストール操作に使用できます。

• --user=user\_name, -u user\_name

サーバーへの接続に使用する MySQL アカウントのユーザー名。

## <span id="page-375-5"></span>4.4.3 mysql\_ssl\_rsa\_setup — SSL/RSA ファイルの作成

このプログラムは、SSL を使用したセキュアな接続をサポートするために必要な SSL 証明書およびキーファイルと RSA キーペアファイル、および暗号化されていない接続を介した RSA を使用したセキュアなパスワード交換を作成 します (それらのファイルがない場合)。既存の SSL ファイルの有効期限が切れている場合、mysql\_ssl\_rsa\_setup を 使用して新しい SSL ファイルを作成することもできます。

#### 注記

mysql\_ssl\_rsa\_setup では openssl コマンドが使用されるため、その使用はマシンに OpenSSL がインストールされている必要があります。

OpenSSL を使用してコンパイルされた MySQL ディストリビューションの SSL および RSA ファイルを生成する別の方法は、サーバーで自動的に生成することです。 [セクション](#page-1168-0) [6.3.3.1「MySQL を使用した SSL および RSA 証明書とキーの作成」を](#page-1168-0)参照してください。

#### 重要

mysql\_ssl\_rsa\_setup では、必要なファイルの生成が容易になるため、SSL の使用によるバ リアの削減に役立ちます。 ただし、mvsql\_ssl\_rsa\_setup によって生成される証明書は自己 署名付きであり、これはあまりセキュアではありません。 mysql\_ssl\_rsa\_setup によって作 成されたファイルの使用経験がある場合は、登録された認証局から CA 証明書を取得するこ とを検討してください。

次のように mysql\_ssl\_rsa\_setup を起動します:

shell> mysql\_ssl\_rsa\_setup [options]

一般的なオプションは、ファイルを作成する場所を指定する --datadir と、mysql\_ssl\_rsa\_setup が実行する openssl コマンドを表示する --verbose です。

mysql\_ssl\_rsa\_setup は、デフォルトのファイル名セットを使用して SSL および RSA ファイルの作成を試みます。 これは次のように機能します:

- 1. mysql\_ssl\_rsa\_setup は、PATH 環境変数で指定された場所で openssl バイナリをチェックします。 openssl が見 つからない場合、mysql\_ssl\_rsa\_setup は何も行いません。 openssl が存在する場合、mysql\_ssl\_rsa\_setup は - datadir オプションで指定された MySQL データディレクトリ、または --datadir オプションが指定されていない場 合はコンパイル済みデータディレクトリ内でデフォルトの SSL および RSA ファイルを検索します。
- 2. mysql\_ssl\_rsa\_setup は、次の名前の SSL ファイルのデータディレクトリをチェックします:

ca.pem server-cert.pem server-key.pem

3. これらのファイルのいずれかが存在する場合、mysql\_ssl\_rsa\_setup は SSL ファイルを作成しません。 それ以外 の場合は、openssl を起動して作成し、さらにいくつかの追加ファイルを作成します:

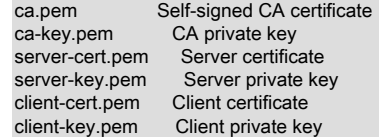

これらのファイルにより、SSL を使用したセキュアなクライアント接続が可能になります。[セクション6.3.1「暗](#page-1155-0) [号化接続を使用するための MySQL の構成」](#page-1155-0) を参照してください。

4. mysql\_ssl\_rsa\_setup は、RSA ファイルのデータディレクトリを次の名前でチェックします:

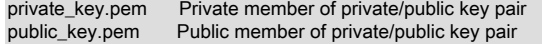

5. これらのファイルのいずれかが存在する場合、mysql\_ssl\_rsa\_setup は RSA ファイルを作成しません。 それ 以外の場合は、openssl を起動して作成します。 これらのファイルを使用すると、sha256\_password または caching\_sha2\_password プラグインによって認証されたアカウントに対して RSA over unencrypted 接続を使用し たセキュアなパスワード交換が可能になります[。セクション6.4.1.3「SHA-256 プラガブル認証」](#page-1182-0) および [セクショ](#page-1177-0) [ン6.4.1.2「SHA-2 プラガブル認証のキャッシュ」](#page-1177-0) を参照してください。

mysql\_ssl\_rsa\_setup によって作成されるファイルの特性の詳細は、[セクション6.3.3.1「MySQL を使用した SSL およ](#page-1168-0) [び RSA 証明書とキーの作成」](#page-1168-0) を参照してください。

起動時に、--ssl 以外の明示的な SSL オプションが指定されていない場合 (おそらく ssl\_cipher とともに)、MySQL サーバーは mysql\_ssl\_rsa\_setup によって作成された SSL ファイルを自動的に使用して SSL を有効にします。 ファ イルを明示的に指定する場合は、起動時に --ssl-ca、--ssl-cert および --ssl-key オプションを使用してクライアントを 起動し、ca.pem、server-cert.pem および server-key.pem ファイルにそれぞれ名前を付けます。

また、明示的な RSA オプションが指定されていない場合、サーバーは mysql\_ssl\_rsa\_setup によって作成された RSA ファイルを自動的に使用して RSA を有効にします。

サーバーで SSL が有効になっている場合、クライアントはデフォルトで SSL を使用して接続します。 証 明書ファイルとキーファイルを明示的に指定するには、--ssl-ca、--ssl-cert および --ssl-key オプション を使用して、ca.pem、client-cert.pem および client-key.pem ファイルにそれぞれ名前を付けます。 ただ し、mysql\_ssl\_rsa\_setup ではデフォルトでこれらのファイルがデータディレクトリに作成されるため、最初に追加の クライアント設定が必要になる場合があります。 データディレクトリのアクセス権は通常、MySQL サーバーを実行 しているシステムアカウントへのアクセスのみを有効にするため、クライアントプログラムはそこにあるファイルを 使用できません。 ファイルを使用可能にするには、クライアントから読取り可能な (書込み可能ではない) ディレクト リにファイルをコピーします:

• ローカルクライアントの場合は、MySQL インストールディレクトリを使用できます。 たとえば、データディレク トリがインストールディレクトリのサブディレクトリで、現在の場所がデータディレクトリである場合は、次のよ うにファイルをコピーできます:

cp ca.pem client-cert.pem client-key.pem ..

• リモートクライアントの場合、転送中に改ざんされないように、セキュアなチャネルを使用してファイルを配布し ます。

MySQL インストールに使用される SSL ファイルの有効期限が切れている場合は、mysql\_ssl\_rsa\_setup を使用して新 しい SSL ファイルを作成できます:

- 1. サーバーを停止します。
- 2. 既存の SSL ファイルの名前を変更するか、削除します。 最初にそれらのバックアップを作成することをお薦めし ます。 (RSA ファイルは期限切れにならないため、削除する必要はありません。mysql\_ssl\_rsa\_setup では、それ らが存在し、上書きされないことを確認できます。)
- 3. --datadir オプションを指定して mysql\_ssl\_rsa\_setup を実行し、新しいファイルを作成する場所を指定します。
- 4. サーバーを再起動します。

mysql\_ssl\_rsa\_setup では、次のコマンドラインオプションがサポートされています。これらのオプションは、コマン ドラインまたはオプションファイルの[mysql\_ssl\_rsa\_setup]および[mysqld]グループで指定できます。 MySQL プログ ラムによって使用されるオプションファイルの詳細については、[セクション4.2.2.2「オプションファイルの使用」](#page-327-0)を 参照してください。

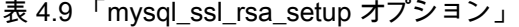

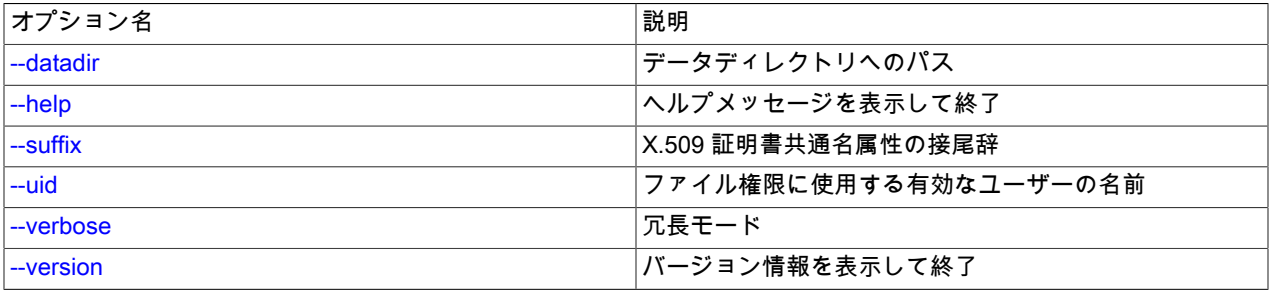

<span id="page-377-1"></span>•  $-help$  ?

ヘルプメッセージを表示して終了します。

<span id="page-377-0"></span>• --datadir=dir\_name

mysql\_ssl\_rsa\_setup がデフォルトの SSL および RSA ファイルをチェックするディレクトリへのパス。ファイルが ない場合は、そこにファイルを作成する必要があります。 デフォルトは、コンパイルされたデータディレクトリで す。

<span id="page-377-2"></span>• --suffix=str

X.509 証明書の共通名属性の接尾辞。 接尾辞の値は 17 文字に制限されています。 デフォルトは、MySQL のバー ジョン番号に基づきます。

#### <span id="page-378-0"></span>• --uid=name, -v

作成されたファイルの所有者である必要があるユーザーの名前。 値はユーザー名であり、数値のユーザー ID では ありません。 このオプションが指定されていない場合、mysql\_ssl\_rsa\_setup によって作成されたファイルは、そ れを実行するユーザーが所有します。 このオプションは、chown() システムコールをサポートするシステムで root としてプログラムを実行する場合にのみ有効です。

<span id="page-378-1"></span>• -verbose, -v

冗長モード。 プログラムの動作についてより多くの出力を生成します。 たとえば、プログラムは実行する openssl コマンドを示し、いくつかのデフォルトファイルがすでに存在するため、SSL または RSA ファイルの作成をス キップするかどうかを示す出力を生成します。

• -- version, - V

バージョン情報を表示して終了します。

## <span id="page-378-2"></span>4.4.4 mysql\_tzinfo\_to\_sql — タイムゾーンテーブルのロード

mysql\_tzinfo\_to\_sql プログラムは、mysql データベースに、タイムゾーンテーブルをロードします。 zoneinfo デー タベース (タイムゾーンを記述するファイルのセット) があるシステムで使用します。 このようなシステムの例に は、Linux、FreeBSD、Solaris および macOS があります。 これらのファイルの適切な場所の 1 つは /usr/share/ zoneinfo ディレクトリです (Solaris では /usr/share/lib/zoneinfo)。 zoneinfo データベースがないシステムの場合に は、[セクション5.1.15「MySQL Server でのタイムゾーンのサポート」](#page-905-0)で説明するダウンロード可能なパッケージを使 用できます。

mysql\_tzinfo\_to\_sql はいくつかの方法で呼び出せます。

shell> mysql\_tzinfo\_to\_sql tz\_dir shell> mysql\_tzinfo\_to\_sql tz\_file tz\_name shell> mysql\_tzinfo\_to\_sql --leap tz\_file

最初の呼び出し構文は、zoneinfo ディレクトリのパス名を mysql\_tzinfo\_to\_sql に渡し、出力を mysql プログラムに送 信します。 例:

shell> mysql\_tzinfo\_to\_sql /usr/share/zoneinfo | mysql -u root mysql

mysql\_tzinfo\_to\_sql は、システムのタイムゾーンファイルを読み取り、そのファイルから SQL ステートメントを生成 します。mysql はこれらのステートメントを処理して、タイムゾーンテーブルをロードします。

2 番目の構文は、mysql\_tzinfo\_to\_sql がタイムゾーン名 tz\_name に対応する単一のタイムゾーンファイル tz\_file を ロードします。

shell> mysql\_tzinfo\_to\_sql tz\_file tz\_name | mysql -u root mysql

うるう秒を考慮する必要がある場合は、3 番目の構文を使用して mysql\_tzinfo\_to\_sql を呼び出します。これはうるう 秒の情報を初期化します。tz\_file はタイムゾーンファイルの名前です。

shell> mysql\_tzinfo\_to\_sql --leap tz\_file | mysql -u root mysql

mysql\_tzinfo\_to\_sql の実行後、以前にキャッシュしたすべてのタイムゾーンデータを使用し続けないように、サー バーを再起動することをお勧めします。

## 4.4.5 mysql\_upgrade — MySQL テーブルのチェックとアップグレード

### 注記

MySQL 8.0.16 では、MySQL サーバーは以前に mysql\_upgrade によって処理されたアップ グレードタスクを実行します (詳細は、[セクション2.11.3「MySQL のアップグレードプロセ](#page-259-0) [スの内容」](#page-259-0) を参照)。 したがって、mysql\_upgrade は不要であり、そのバージョンで非推奨 になりました。将来のバージョンの MySQL で削除される予定です。 mysql\_upgrade はアッ プグレードタスクを実行しなくなったため、無条件にステータス 0 で終了します。

MySQL をアップグレードするたびに、mysql\_upgrade を実行する必要があります。これにより、アップグレードした MySQL サーバーとの非互換性が検索されます:

- 追加された可能性のある新しい権限または機能を利用できるように、mysql スキーマ内のシステムテーブルがアッ プグレードされます。
- パフォーマンススキーマ、INFORMATION\_SCHEMA、および sys スキーマがアップグレードされます。
- ユーザースキーマを調べます。

mysql\_upgrade は、テーブルに非互換性がある可能性が見つかった場合はテーブルのチェックを実行し、問題が検出 された場合はテーブルの修復を試みます。 テーブルを修復できない場合は、手動でテーブルを修復する方法につい て、[セクション2.11.13「テーブルまたはインデックスの再作成または修復」](#page-284-0)を参照してください。

mysql\_upgrade は MySQL サーバーと直接通信し、アップグレードの実行に必要な SQL ステートメントを送信しま す。

> アップグレードを実行する前に、必ず現在の MySQL インストールをバックアップするよう にしてください。 [セクション7.2「データベースバックアップ方法」](#page-1434-0)を参照してください。

> 一部のアップグレードの非互換性では、MySQL インストールをアップグレードして mysql\_upgrade を実行する前に特別な処理が必要になる場合があります。 このような非互 換性が、使用しているインストールに該当するかどうかの判断、およびその対処方法につい ては[、セクション2.11「MySQL のアップグレード」](#page-258-0)を参照してください。

次のように mysql\_upgrade を使用します:

1. サーバーが実行されていることを確認します。

注意

2. mysql\_upgrade を起動して、mysql スキーマのシステムテーブルをアップグレードし、他のスキーマのテーブルを チェックおよび修復します:

shell> mysql\_upgrade [options]

3. システムテーブルの変更を有効にするには、サーバーを停止して再起動します。

アップグレードする MySQL サーバーインスタンスが複数ある場合は、目的の各サーバーへの接続に適した接続パラ メータを使用して mysql\_upgrade を起動します。 たとえば、ローカルホストで 3306 から 3308 までのポートでサー バーが稼働している場合、適切なポートに接続してそれぞれをアップグレードします。

shell> mysql\_upgrade --protocol=tcp -P 3306 [other\_options] shell> mysql\_upgrade --protocol=tcp -P 3307 [other\_options] shell> mysql\_upgrade --protocol=tcp -P 3308 [other\_options]

Unix でのローカルホスト接続では、--protocol=tcp オプションを使用すると、Unix ソケットファイルではなく TCP/IP を強制的に使用して接続が行われます。

デフォルトでは、mysql\_upgrade は MySQL root ユーザーとして実行されます。 mysql\_upgrade の実行時に root パス ワードの有効期限が切れた場合は、パスワードの有効期限が切れ、mysql\_upgrade が失敗したことを示すメッセージ が表示されます。 これを修正するには、root パスワードをリセットして有効期限を解除し、mysql\_upgrade を再度実 行します。 まず、root としてサーバーに接続します:

shell> mysql -u root -p Enter password: \*\*\*\* <- enter root password here

ALTER USER を使用してパスワードをリセットします:

mysql> ALTER USER USER() IDENTIFIED BY 'root-password';

次に、mysql を終了し、mysql\_upgrade を再度実行します:

shell> mysql\_upgrade [options]

#### 注記

特定のストレージエンジン (MyISAM など) を無効にするように disabled\_storage\_engines システム変数を設定してサーバーを実行すると、mysql\_upgrade が次のようなエラーで失敗 することがあります:

mysql\_upgrade: [ERROR] 3161: Storage engine MyISAM is disabled (Table creation is disallowed).

これを処理するには、disabled\_storage\_engines を無効にしてサーバーを再起 動します。 これで、mysql\_upgrade を正常に実行できるようになります。 その 後、disabled\_storage\_engines を元の値に設定してサーバーを再起動します。

--upgrade-system-tables オプションを指定して起動しないかぎり、mysql\_upgrade は必要に応じてすべてのユーザー スキーマのすべてのテーブルを処理します。 テーブルチェックの完了には時間がかかる場合があります。 各テーブ ルはロックされるため、処理中にほかのセッションで使用することはできません。 チェックと修復の処理には時間が かかることがあり、特に大きなテーブルでは長い時間を要する可能性があります。 テーブルチェックでは、CHECK TABLE ステートメントの FOR UPGRADE オプションを使用します。 このオプションに必要な内容の詳細は[、セク](#page-2552-0) [ション13.7.3.2「CHECK TABLE ステートメント」](#page-2552-0) を参照してください。

mysql\_upgrade は、チェックおよび修復されたすべてのテーブルを現在の MySQL バージョン番号でマークします。 これにより、次回同じバージョンのサーバーで mysql\_upgrade を実行するときに、特定のテーブルを再度チェックま たは修復する必要があるかどうかを判断できます。

mysql\_upgrade は、MySQL のバージョン番号をデータディレクトリ内の mysql\_upgrade\_info という名前のファイル に保存します。 これは、テーブルのチェックをスキップできるように、すべてのテーブルがこのリリースに関して チェック済みかどうかを迅速にチェックするために使用されます。 このファイルを無視してとにかくチェックを実行 するには、--force オプションを使用します。

注記

mysql\_upgrade\_info ファイルは非推奨です。将来のバージョンの MySQL で削除される予定 です。

mysql\_upgrade は mysql.user システムテーブルの行をチェックし、plugin カラムが空の行について、資格証明がそ のプラグインと互換性のあるハッシュ形式を使用している場合は、そのカラムを'mysql\_native\_password'に設定しま す。 4.1 より前のパスワードハッシュを持つ行は、手動でアップグレードする必要があります。

mysql\_upgrade では、タイムゾーンテーブルまたはヘルプテーブルの内容はアップグレードされません。 アップ グレード手順については、[セクション5.1.15「MySQL Server でのタイムゾーンのサポート」](#page-905-0) および [セクション](#page-914-0) [5.1.17「サーバー側ヘルプのサポート」](#page-914-0) を参照してください。

--skip-sys-schema オプションで呼び出されないかぎり、mysql\_upgrade は sys スキーマがインストールされていな い場合はインストールし、それ以外の場合は現在のバージョンにアップグレードします。 sys スキーマは存在するが version ビューがない場合、その存在しないという前提で、ユーザーが作成したスキーマがあるとエラーが発生しま す:

A sys schema exists with no sys.version view. If you have a user created sys schema, this must be renamed for the upgrade to succeed.

この場合にアップグレードするには、まず既存の sys スキーマを削除するか、名前を変更します。

mysql\_upgrade は次のオプションをサポートします。これらはコマンド行またはオプションファイルの [mysql\_upgrade] グループおよび [client] グループで指定できます。 MySQL プログラムによって使用されるオプショ ンファイルの詳細については、[セクション4.2.2.2「オプションファイルの使用」](#page-327-0)を参照してください。

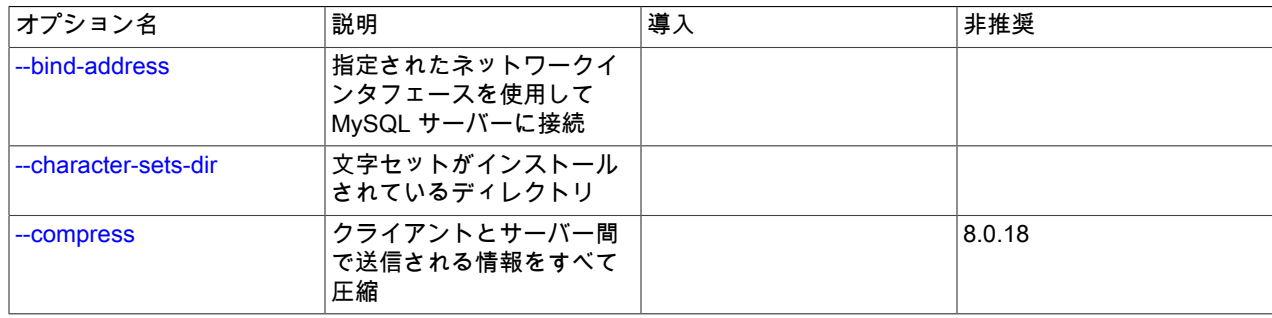

表 4.10 「mysql\_upgrade オプション」

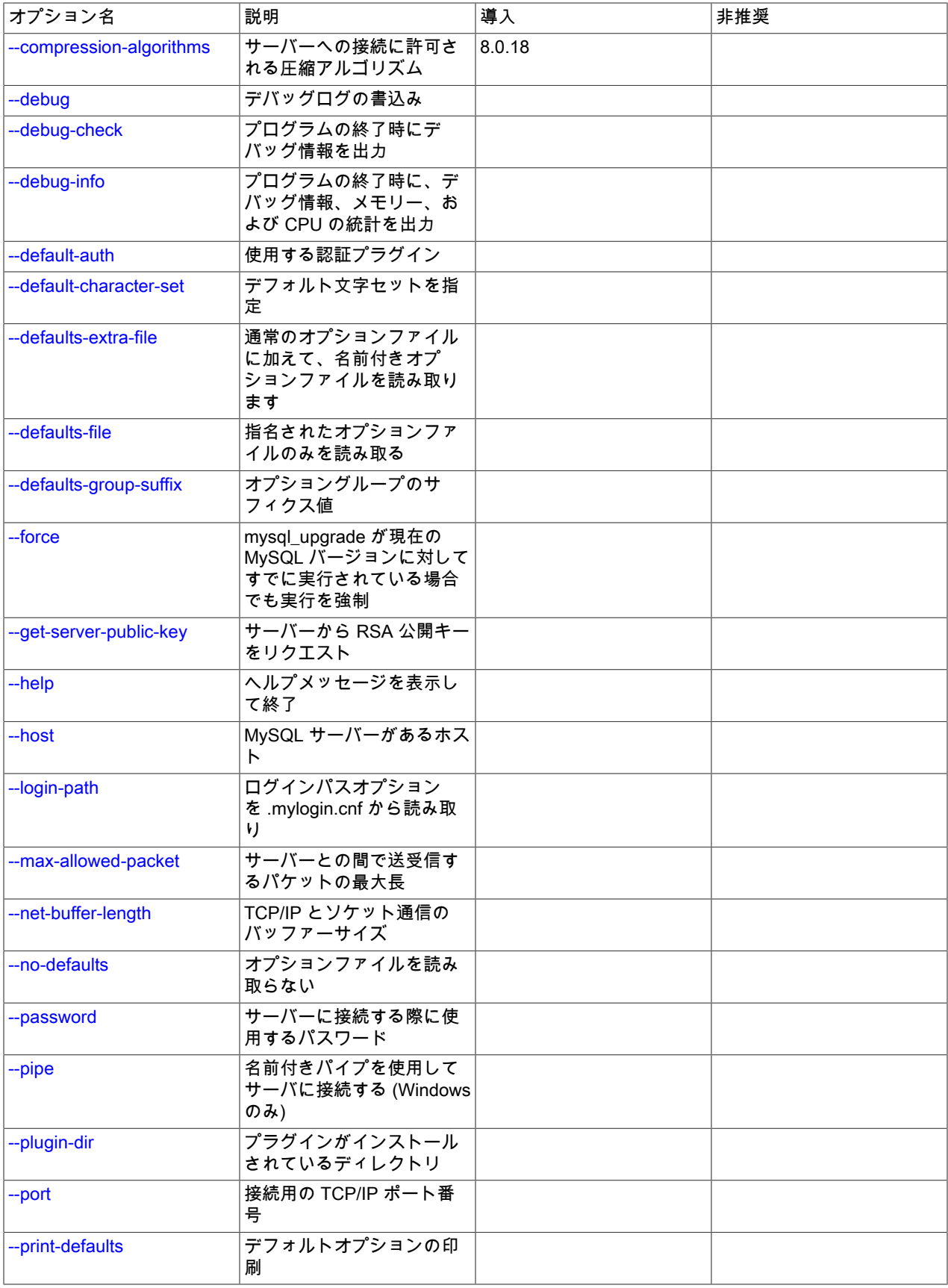

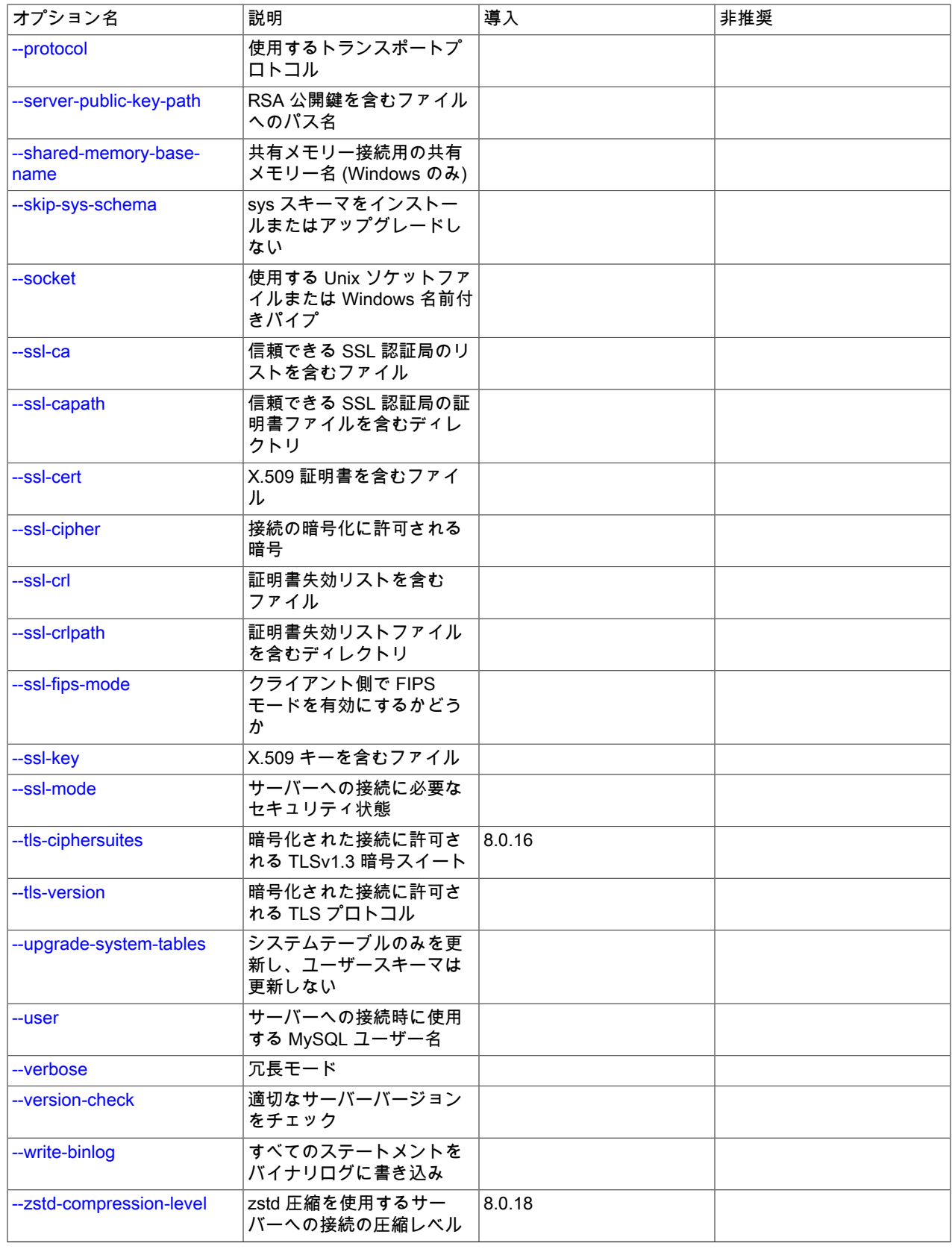

<span id="page-383-11"></span>• --help

短いヘルプメッセージを表示して終了します。

<span id="page-383-0"></span>• --bind-address=ip\_address

複数のネットワークインタフェースを持つコンピュータで、このオプションを使用して、MySQL サーバーへの接続 に使用するインタフェースを選択します。

<span id="page-383-1"></span>• --character-sets-dir=dir\_name

文字セットがインストールされているディレクトリ。 [セクション10.15「文字セットの構成」](#page-1780-0)を参照してくださ い。

<span id="page-383-2"></span>• --compress, -C

可能であれば、クライアントとサーバーの間で送信されるすべての情報を圧縮します。 [セクション4.2.8「接続圧縮](#page-355-0) [制御」](#page-355-0)を参照してください。

MySQL 8.0.18 では、このオプションは非推奨です。 MySQL の将来のバージョンで削除されることが予想されま す。 [レガシー接続圧縮の構成](#page-357-0)を参照してください。

<span id="page-383-3"></span>• --compression-algorithms=value

サーバーへの接続に許可される圧縮アルゴリズム。 使用可能なアルゴリズムは、protocol\_compression\_algorithms システム変数の場合と同じです。 デフォルト値は uncompressed です。

詳細は、[セクション4.2.8「接続圧縮制御」を](#page-355-0)参照してください。

このオプションは MySQL 8.0.18 で追加されました。

<span id="page-383-4"></span>• --debug[=debug\_options], -# [debug\_options]

デバッグのログを書き込みます。 一般的な debug\_options 文字列は d:t:o,file\_name です。 デフォルトは d:t:O,/tmp/ mysql\_upgrade.trace です。

<span id="page-383-5"></span>• --debug-check

プログラムの終了時に、デバッグ情報を出力します。

<span id="page-383-6"></span>• -- debug-info, -T

プログラムの終了時に、デバッグ情報とメモリーおよび CPU 使用率の統計を出力します。

<span id="page-383-7"></span>• --default-auth=plugin

使用するクライアント側認証プラグインに関するヒント。 [セクション6.2.17「プラガブル認証」](#page-1135-0)を参照してくださ い。

<span id="page-383-8"></span>• --default-character-set=charset\_name

charset\_name をデフォルト文字セットとして使用します。 [セクション10.15「文字セットの構成」](#page-1780-0)を参照してくだ さい。

<span id="page-383-9"></span>• --defaults-extra-file=file\_name

このオプションファイルは、グローバルオプションファイルのあとに読み取りますが、(UNIX では) ユーザーオプ ションファイルの前に読み取るようにしてください。 ファイルが存在しないかアクセスできない場合、エラーが発 生します。file\_name は、フルパス名でなく相対パス名として指定された場合、現行ディレクトリを基準にして解釈 されます。

このオプションおよびその他のオプションファイルオプションの詳細は、[セクション4.2.2.3「オプションファイル](#page-332-0) [の処理に影響するコマンド行オプション」](#page-332-0) を参照してください。

<span id="page-383-10"></span>• --defaults-file=file\_name

指定されたオプションファイルのみ使用します。 ファイルが存在しないかアクセスできない場合、エラーが発生し ます。file\_name は、フルパス名でなく相対パス名として指定された場合、現行ディレクトリを基準にして解釈され ます。

このオプションおよびその他のオプションファイルオプションの詳細は、[セクション4.2.2.3「オプションファイル](#page-332-0) [の処理に影響するコマンド行オプション」](#page-332-0) を参照してください。

<span id="page-384-0"></span>• --defaults-group-suffix=str

通常のオプショングループだけでなく、通常の名前に str のサフィクスが付いたグループも読み取ります。 たとえ ば、mysql\_upgrade は通常 [client] グループおよび [mysql\_upgrade] グループを読み取ります。 --defaults-groupsuffix=\_other オプションを指定した場合、mysql\_upgrade は [client\_other] グループおよび [mysql\_upgrade\_other] グループも読み取ります。

このオプションおよびその他のオプションファイルオプションの詳細は、[セクション4.2.2.3「オプションファイル](#page-332-0) [の処理に影響するコマンド行オプション」](#page-332-0) を参照してください。

<span id="page-384-1"></span>• --force

mysql\_upgrade\_info ファイルを無視し、MySQL の現在のバージョンに対して mysql\_upgrade を実行済みでも強制 的に実行します。

<span id="page-384-2"></span>• --get-server-public-key

RSA キーペアベースのパスワード交換に必要な公開キーをサーバーにリクエストします。 このオプション は、caching\_sha2\_password 認証プラグインで認証されるクライアントに適用されます。 そのプラグインの場合、 サーバーは要求されないかぎり公開鍵を送信しません。 このオプションは、そのプラグインで認証されないアカウ ントでは無視されます。 クライアントがセキュアな接続を使用してサーバーに接続する場合と同様に、RSA ベース のパスワード交換を使用しない場合も無視されます。

--server-public-key-path=file\_name が指定され、有効な公開キーファイルが指定されている場合は、--get-serverpublic-key よりも優先されます。

caching\_sha2\_password プラグインの詳細は、[セクション6.4.1.2「SHA-2 プラガブル認証のキャッシュ」](#page-1177-0) を参照 してください。

<span id="page-384-3"></span>• --host=host\_name, -h host\_name

指定されたホストの MySQL サーバーに接続します。

<span id="page-384-4"></span>• --login-path=name

.mylogin.cnf ログインパスファイルの指定されたログインパスからオプションを読み取ります。 「「ログインパ ス」」は、接続先の MySQL サーバーおよび認証に使用するアカウントを指定するオプションを含むオプショング ループです。 ログインパスファイルを作成または変更するには、mysql\_config\_editor ユーティリティを使用しま す。 [セクション4.6.7「mysql\\_config\\_editor — MySQL 構成ユーティリティー」を](#page-539-0)参照してください。

このオプションおよびその他のオプションファイルオプションの詳細は、[セクション4.2.2.3「オプションファイル](#page-332-0) [の処理に影響するコマンド行オプション」](#page-332-0) を参照してください。

<span id="page-384-5"></span>• --max-allowed-packet=value

クライアント/サーバー通信用のバッファーの最大サイズ。 デフォルトの値は 24M バイトです。 最小値と最大値は 4KB と 2GB です。

<span id="page-384-6"></span>• --net-buffer-length=value

クライアント/サーバー通信用のバッファーの初期サイズ。 デフォルト値は 1MB − 1KB です。 最小値と最大値は 4KB と 16MB です。

<span id="page-384-7"></span>• --no-defaults

オプションファイルを読み取りません。 オプションファイルから不明のオプションを読み取ることが原因でプログ ラムの起動に失敗する場合、--no-defaults を使用して、オプションを読み取らないようにすることができます。

例外として、.mylogin.cnf ファイルは、存在する場合はすべての場合に読み取られます。 これにより、 --nodefaults が使用されたとしても、コマンド行よりも安全な方法でパスワードを指定できます。(.mylogin.cnf は mysql\_config\_editor ユーティリティーによって作成されます。 [セクション4.6.7「mysql\\_config\\_editor — MySQL 構](#page-539-0) [成ユーティリティー」](#page-539-0)を参照してください)。

このオプションおよびその他のオプションファイルオプションの詳細は、[セクション4.2.2.3「オプションファイル](#page-332-0) [の処理に影響するコマンド行オプション」](#page-332-0) を参照してください。

<span id="page-385-0"></span>• --password[=password], -p[password]

サーバーへの接続に使用される MySQL アカウントのパスワード。 パスワード値はオプションです。 指定しない場 合、mysql\_upgrade によってプロンプトが表示されます。 指定する場合は、--password= または -p とそれに続くパ スワードの間にスペースなしが存在する必要があります。 パスワードオプションを指定しない場合、デフォルトで はパスワードは送信されません。

コマンド行でのパスワード指定は、セキュアでないと考えるべきです。 コマンド行でパスワードを指定しないよう にするには、オプションファイルを使用します。 [セクション6.1.2.1「パスワードセキュリティーのためのエンド](#page-1059-0) [ユーザーガイドライン」](#page-1059-0)を参照してください。

パスワードがなく、mysql\_upgrade でパスワードの入力を求められないように明示的に指定するには、--skippassword オプションを使用します。

<span id="page-385-1"></span>• --pipe, -W

Windows で、名前付きパイプを使用してサーバーに接続します。 このオプションは、ネームパイプ接続をサポート するために named\_pipe システム変数を有効にしてサーバーを起動した場合にのみ適用されます。 また、接続を行 うユーザーは、named\_pipe\_full\_access\_group システム変数で指定された Windows グループのメンバーである必 要があります。

<span id="page-385-2"></span>• --plugin-dir=dir\_name

プラグインを検索するディレクトリ。 このオプションは、--default-auth オプションを使用して認証プラグインを指 定しても、mysql\_upgrade がそれを検出しない場合に指定します。 [セクション6.2.17「プラガブル認証」](#page-1135-0)を参照し てください。

<span id="page-385-3"></span>• --port=port\_num, -P port\_num

TCP/IP 接続の場合、使用するポート番号。

<span id="page-385-4"></span>• --print-defaults

プログラム名と、オプションファイルから受け取るすべてのオプションを出力します。

<span id="page-385-5"></span>• --protocol={TCP|SOCKET|PIPE|MEMORY}

サーバーへの接続に使用するトランスポートプロトコル。 これは、他の接続パラメータが通常、必要なプロトコル 以外のプロトコルを使用する場合に便利です。 許可される値の詳細は[、セクション4.2.7「接続トランスポートプロ](#page-353-0) [トコル」](#page-353-0)を参照してください。

<span id="page-385-6"></span>• --server-public-key-path=file\_name

RSA キーペアベースのパスワード交換のためにサーバーが必要とする公開キーのクライアント側コピーを含 む、PEM 形式のファイルへのパス名。 このオプションは、sha256\_password または caching\_sha2\_password 認証 プラグインで認証されるクライアントに適用されます。 これらのプラグインのいずれかで認証されないアカウント

では、このオプションは無視されます。 クライアントがセキュアな接続を使用してサーバーに接続する場合と同様 に、RSA ベースのパスワード交換を使用しない場合も無視されます。

--server-public-key-path=file\_name が指定され、有効な公開キーファイルが指定されている場合は、--get-serverpublic-key よりも優先されます。

sha256\_password の場合、このオプションは、MySQL が OpenSSL を使用して構築された場合にのみ適用されま す。

sha256\_password および caching\_sha2\_password プラグインの詳細は[、セクション6.4.1.3「SHA-256 プラガブル](#page-1182-0) [認証」](#page-1182-0) および [セクション6.4.1.2「SHA-2 プラガブル認証のキャッシュ」](#page-1177-0) を参照してください。

<span id="page-386-0"></span>• --shared-memory-base-name=name

Windows の場合、共有メモリを使用してローカルサーバに接続するために使用する共有メモリ名。 デフォルト値は MYSQL です。 共有メモリー名では大文字と小文字が区別されます。

このオプションは、共有メモリー接続をサポートするために shared\_memory システム変数を有効にしてサーバー を起動した場合にのみ適用されます。

<span id="page-386-1"></span>• --skip-sys-schema

デフォルトでは、sys スキーマがインストールされていない場合は mysql\_upgrade によってインストールされ、そ れ以外の場合は現在のバージョンにアップグレードされます。 --skip-sys-schema オプションは、この動作を抑止し ます。

<span id="page-386-2"></span>• --socket=path, -S path

localhost への接続用に使用する、Unix ソケットファイル、または Windows では使用する名前付きパイプの名前。

Windows では、このオプションは、名前付きパイプ接続をサポートするために named\_pipe システム変数を有効に してサーバーを起動した場合にのみ適用されます。 また、接続を行うユーザーは、named\_pipe\_full\_access\_group システム変数で指定された Windows グループのメンバーである必要があります。

<span id="page-386-3"></span> $\cdot$   $-Ss^{\dagger}$ 

--ssl で始まるオプションは、SSL を使用してサーバーに接続するかどうかを指定し、SSL 鍵および証明書を検索す る場所を指定します。 [暗号化接続のコマンドオプション](#page-339-0)を参照してください。

<span id="page-386-4"></span>• --ssl-fips-mode={OFF|ON|STRICT}

クライアント側で FIPS モードを有効にするかどうかを制御します。 --ssl-fips-mode オプションは、暗号化された 接続の確立には使用されず、許可する暗号化操作に影響する点で、他の --ssl-xxx オプションとは異なります。 [セク](#page-1426-0) [ション6.8「FIPS のサポート」を](#page-1426-0)参照してください。

次の --ssl-fips-mode 値を使用できます:

- OFF: FIPS モードを無効にします。
- ON: FIPS モードを有効にします。
- STRICT: 「strict」 FIPS モードを有効にします。

注記

OpenSSL FIPS オブジェクトモジュールが使用できない場合、--ssl-fips-mode に許可され る値は OFF のみです。 この場合、--ssl-fips-mode を ON または STRICT に設定すると、 クライアントは起動時に警告を生成し、FIPS 以外のモードで動作します。

<span id="page-386-5"></span>• --tls-ciphersuites=ciphersuite\_list

TLSv1.3 を使用する暗号化された接続に許可される暗号スイート。 値は、コロンで区切られた 1 つ以上の暗号ス イート名のリストです。 このオプションに指定できる暗号スイートは、MySQL のコンパイルに使用される SSL ラ イブラリによって異なります。 詳細は[、セクション6.3.2「暗号化された接続 TLS プロトコルおよび暗号」を](#page-1161-0)参照 してください。

このオプションは MySQL 8.0.16 で追加されました。

<span id="page-387-0"></span>• --tls-version=protocol\_list

暗号化された接続に許可される TLS プロトコル。 値は、1 つまたは複数のコンマ区切りプロトコル名のリストで す。 このオプションに指定できるプロトコルは、MySQL のコンパイルに使用される SSL ライブラリによって異な ります。 詳細は[、セクション6.3.2「暗号化された接続 TLS プロトコルおよび暗号」を](#page-1161-0)参照してください。

<span id="page-387-1"></span>• --upgrade-system-tables, -s

mysql スキーマのシステムテーブルのみをアップグレードし、ユーザースキーマはアップグレードしません。

<span id="page-387-2"></span>• --user=user\_name, -u user\_name

サーバーへの接続に使用する MySQL アカウントのユーザー名。 デフォルトのユーザー名は root です。

<span id="page-387-3"></span>• --verbose

冗長モード。 プログラムの動作についてより多くの情報を出力します。

<span id="page-387-4"></span>• --version-check, -k

mysql\_upgrade の接続先のサーバーのバージョンをチェックして、mysql\_upgrade がビルドされたバージョンと同 じであることを確認します。 そうでない場合は mysql\_upgrade は終了します。 このオプションはデフォルトで有 効にされています。--skip-version-check を使用して無効化してください。

<span id="page-387-5"></span>• --write-binlog

デフォルトでは、mysql\_upgrade によるバイナリロギングは無効になっています。 アクションをバイナリログに書 き込む場合は、--write-binlog を使用してプログラムを起動します。

グローバルトランザクション識別子 (GTID) を有効にして (gtid\_mode=ON) サーバーを実行している場合 は、mysql\_upgrade によるバイナリロギングを有効にしないでください。

<span id="page-387-6"></span>• --zstd-compression-level=level

zstd 圧縮アルゴリズムを使用するサーバーへの接続に使用する圧縮レベル。 許可されるレベルは 1 から 22 で、大 きい値は圧縮レベルの増加を示します。 デフォルトの zstd 圧縮レベルは 3 です。 圧縮レベルの設定は、zstd 圧縮 を使用しない接続には影響しません。

詳細は、[セクション4.2.8「接続圧縮制御」を](#page-355-0)参照してください。

このオプションは MySQL 8.0.18 で追加されました。

## 4.5 クライアントプログラム

このセクションでは、MySQL サーバーに接続するクライアントプログラムについて説明します。

## 4.5.1 mysql — MySQL コマンドラインクライアント

mysql は、入力行の編集機能を備えた簡単な SQL シェルです。 インタラクティブおよび非インタラクティブでの使 用をサポートします。 インタラクティブで使用した場合、クエリー結果は ASCII 表形式で提示されます。 非インタ ラクティブ (フィルタとしてなど) で使用する場合、結果はタブ区切り形式で表示されます。 出力形式は、コマンドオ プションを使用して変更できます。

大きな結果セット用のメモリーが足りないことで問題が発生する場合は、--quick オプションを使用します。 これによ り mysql は、全結果セットを表示前に取得してメモリー内でバッファリングする代わりに、サーバーから 1 行ずつ結 果を取得することを強制されます。 これは、mysql\_store\_result() ではなく、クライアント/サーバーライブラリ内の mysql\_use\_result() C API 関数を使用して結果セットを返すことで実行されます。

注記

または、MySQL Shell は X DevAPI へのアクセスを提供します。 詳細は、[MySQL Shell](https://dev.mysql.com/doc/mysql-shell/8.0/ja/) [8.0を](https://dev.mysql.com/doc/mysql-shell/8.0/ja/)参照してください。

mysql は非常に簡単に使用できます。 次のように、コマンドインタプリタのプロンプトから起動してください。

shell> mysql db\_name

または:

shell> mysql --user=user\_name --password db\_name Enter password: your\_password

次に SQL ステートメントを入力し、;、\g、または \G で終わらせ Enter を押します。

Control+C を入力すると、現在のステートメントがある場合は中断され、それ以外の場合は一部の入力行が取り消さ れます。

SQL ステートメントは次のように、スクリプトファイル (バッチファイル) で実行できます。

shell> mysql db\_name < script.sql > output.tab

Unix では、mysql クライアントはインタラクティブに実行されたステートメントを履歴ファイルにログ記録します。 [セクション4.5.1.3「mysql クライアントロギング」](#page-411-0)を参照してください。

### 4.5.1.1 mysql クライアントオプション

mysql は次のオプションをサポートします。これらはコマンド行またはオプションファイルの [mysql] グループおよび [client] グループで指定できます。 MySQL プログラムによって使用されるオプションファイルの詳細については[、セ](#page-327-0) [クション4.2.2.2「オプションファイルの使用」](#page-327-0)を参照してください。

表 4.11 「mysql クライアントオプション」

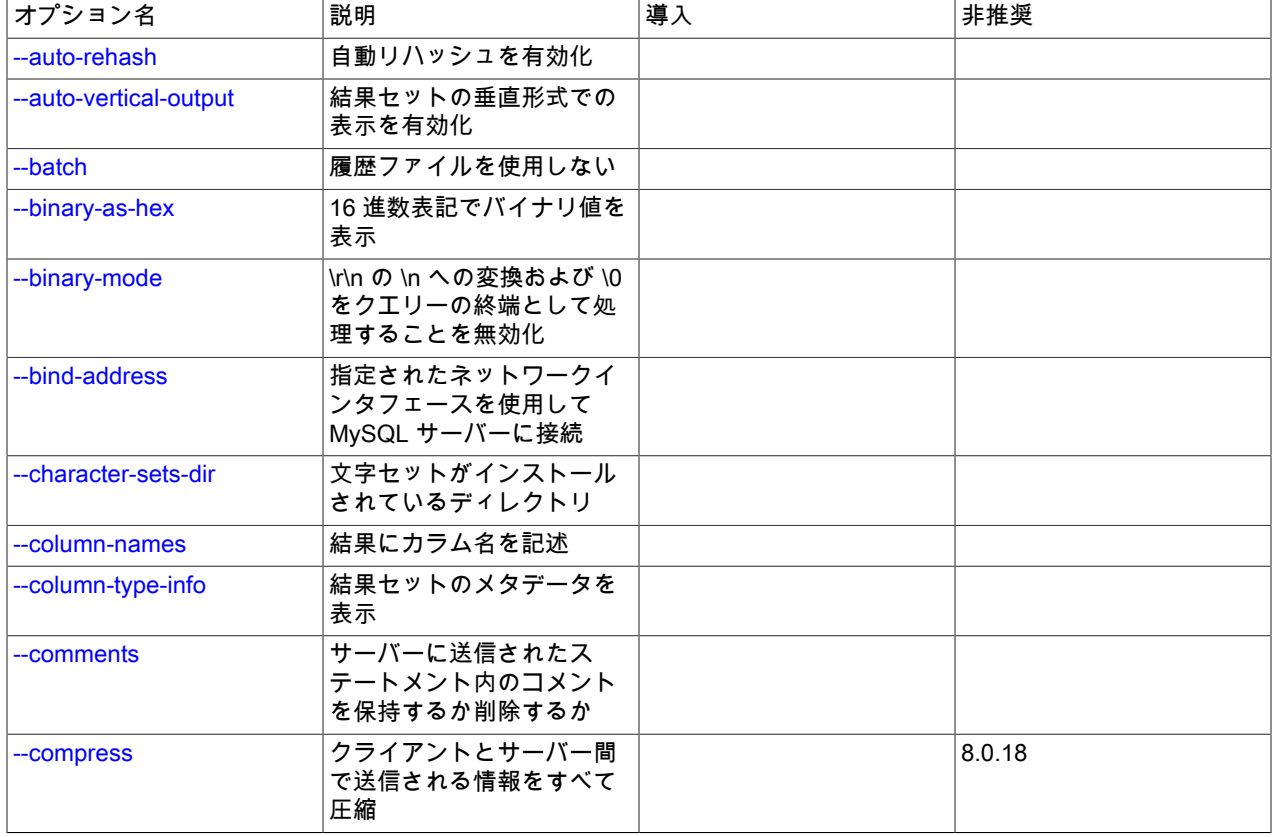

### このページは機械翻訳したものです。 mysql — MySQL コマンドラインクライアント

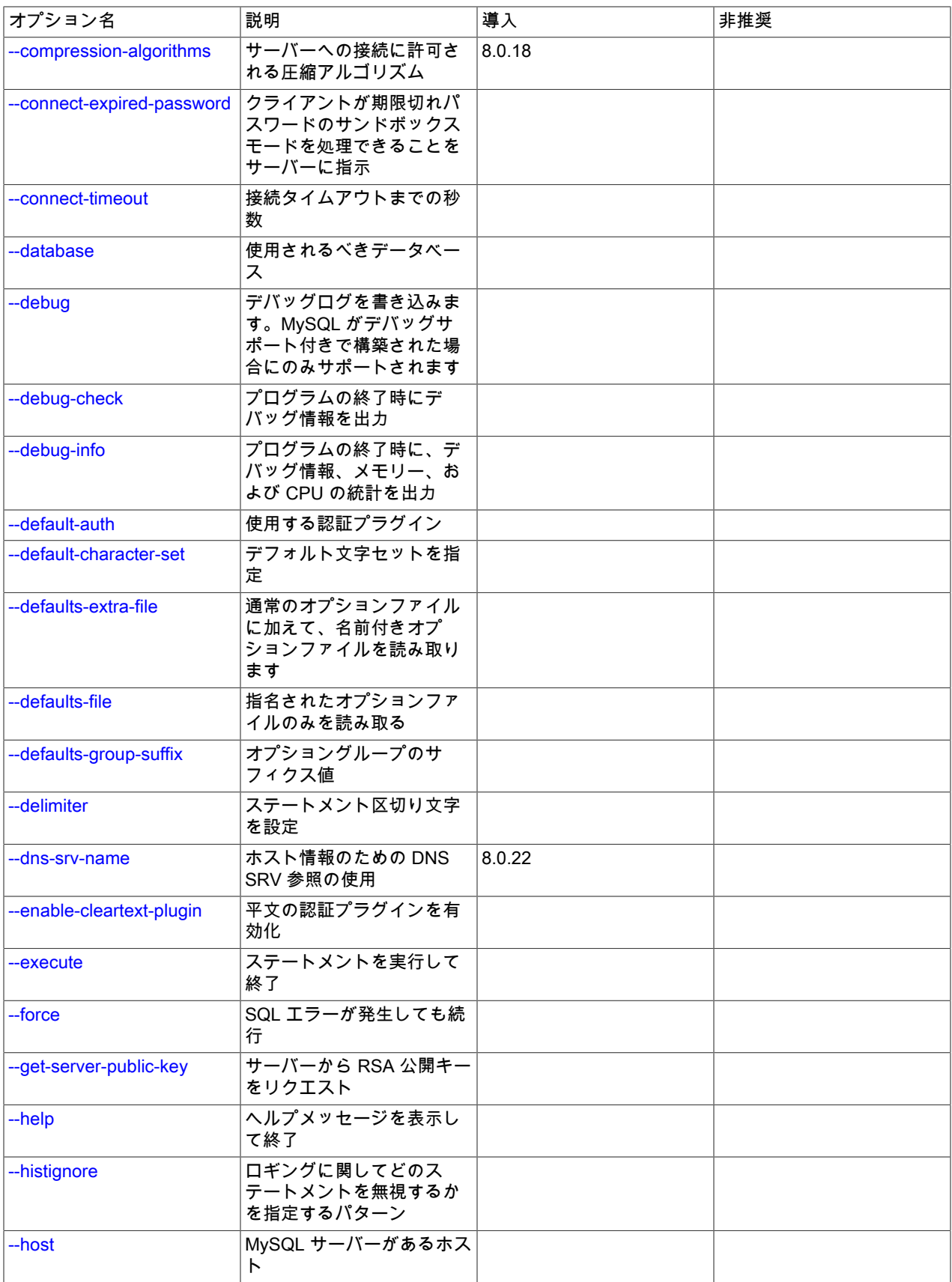

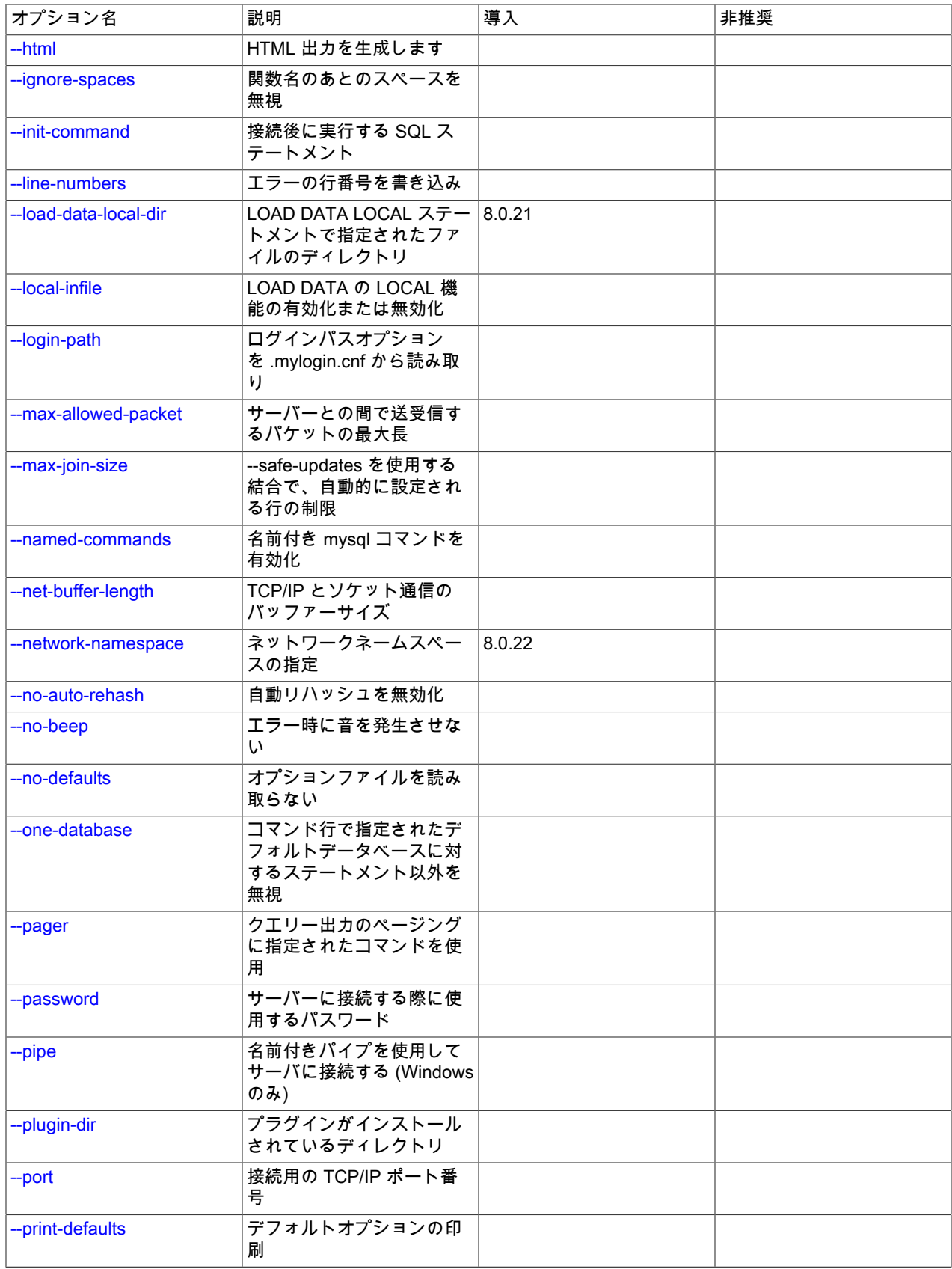

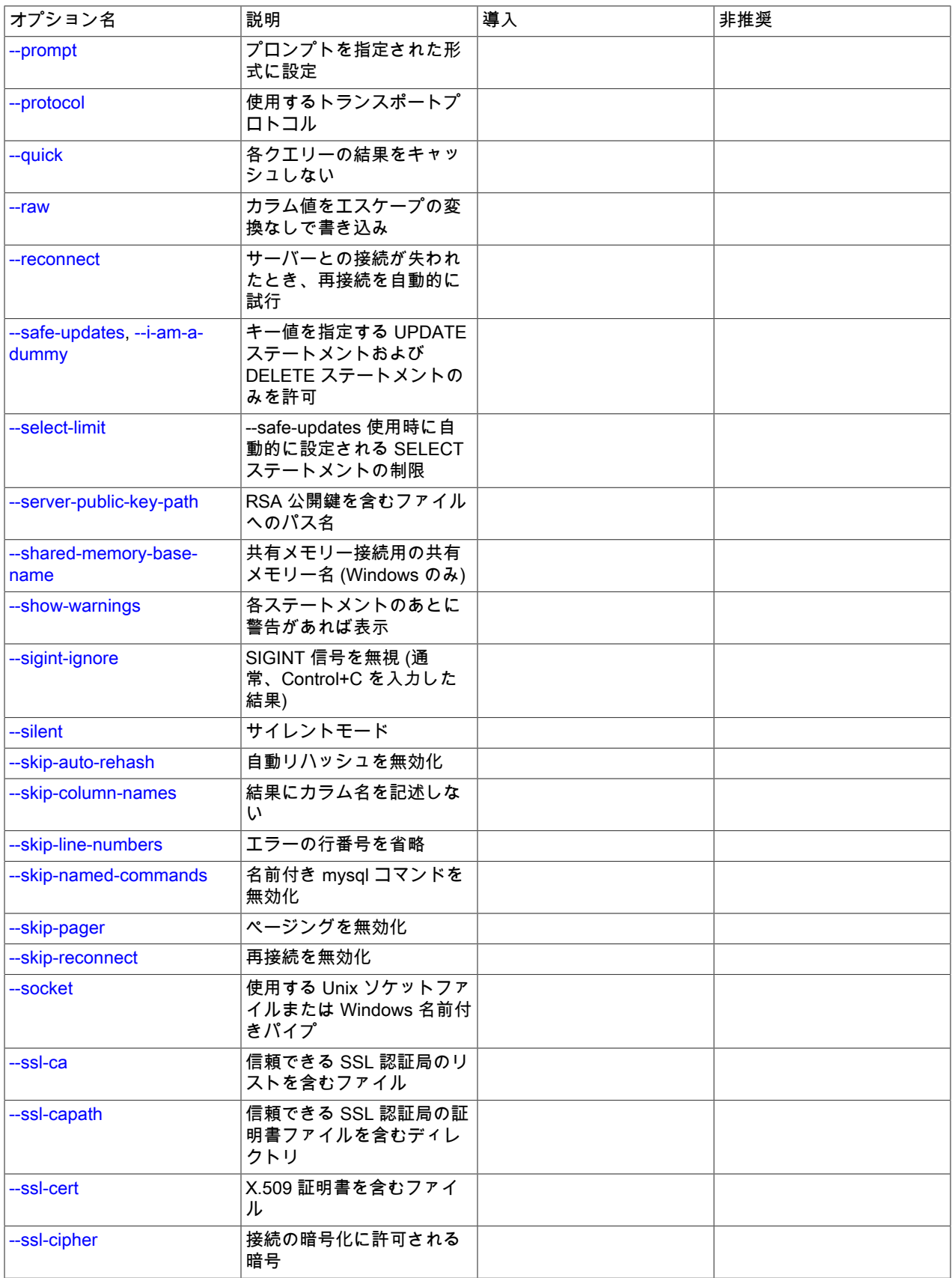

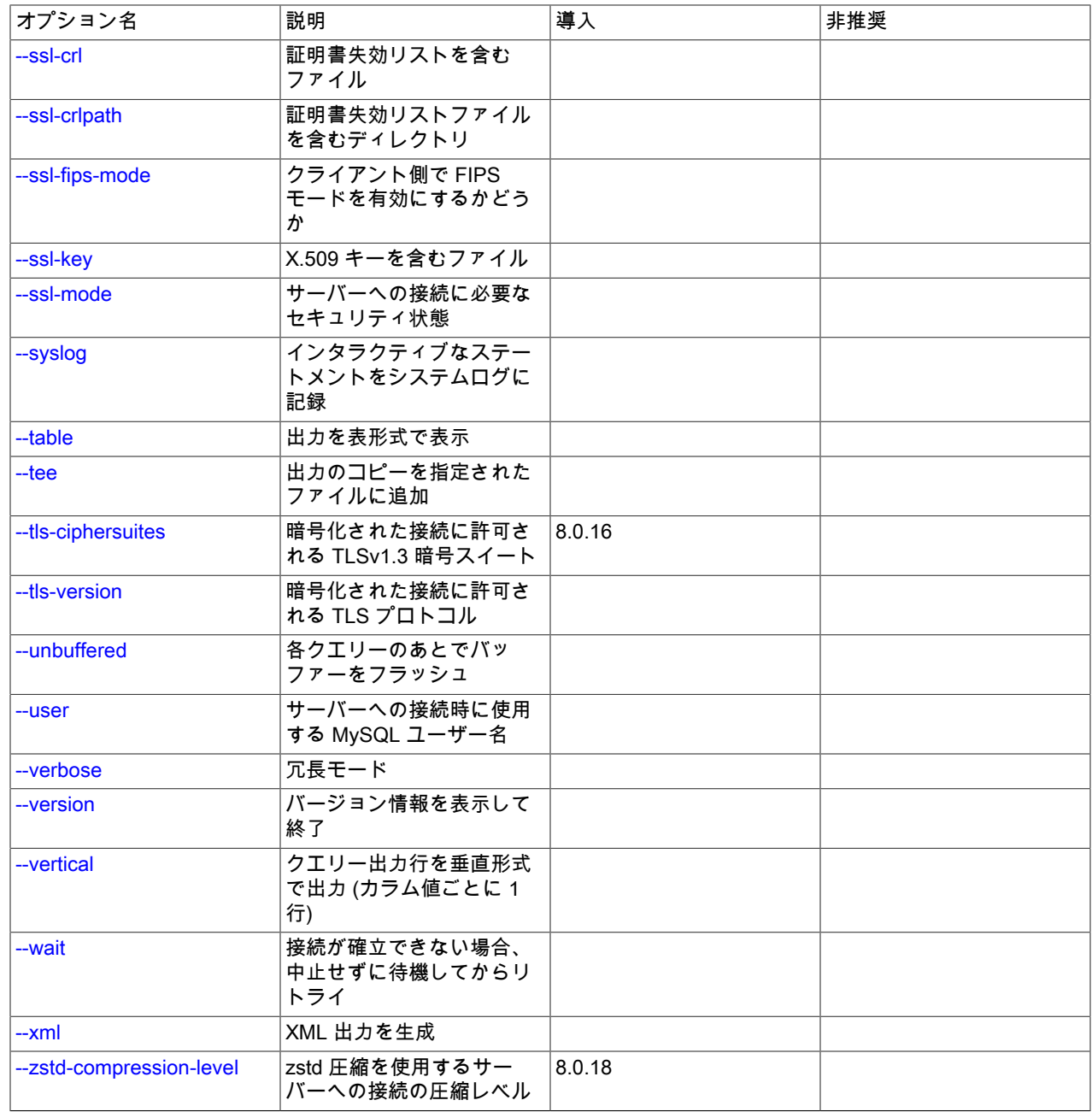

### <span id="page-392-1"></span> $\cdot$  --help,  $-?$

ヘルプメッセージを表示して終了します。

<span id="page-392-0"></span>• --auto-rehash

自動リハッシュを有効化 このオプションはデフォルトでオンになっており、データベース、テーブル、およびカラ ムの名前補完が可能になります。 リハッシュを無効にするには、--disable-auto-rehash を使用します。 これによ

り、mysql の起動がより高速になりますが、名前補完を使用する場合は rehash コマンドまたはそのショートカット \# を発行する必要があります。

名前を補完するには、最初の部分を入力して Tab を押します。 名前があいまいでない場合、mysql がその名前を補 完します。 そうでない場合は、Tab をもう一度押して、これまでに入力した値で始まる、考えられる名前を表示で きます。 デフォルトのデータベースがない場合、補完は行われません。

### 注記

この機能では、readline ライブラリでコンパイルされた MySQL クライアントが必要で す。 通常、readline ライブラリは Windows では使用できません。

<span id="page-393-0"></span>• --auto-vertical-output

結果セットが現在のウィンドウに対して大きすぎる場合には縦に表示され、そうでない場合は通常の表形式が使用 されるようになります。 (これは、; または \G で終了するステートメントに適用されます。)

<span id="page-393-1"></span>• --batch, -B

カラム区切り文字としてタブを使用し、各行を新しい行に出力します。 このオプションでは、mysql は履歴ファイ ルを使用しません。

バッチモードでは、表形式でない出力が生成され、特殊文字のエスケープ処理が行われます。 raw モードを使用す れば、エスケープ処理を無効にできます。--raw オプションの説明を参照してください。

<span id="page-393-2"></span>• --binary-as-hex

このオプションを指定すると、mysql は 16 進数表記 (0xvalue) を使用してバイナリデータを表示します。 これは、 全体的な出力表示形式が表形式、垂直形式、HTML 形式または XML 形式のいずれであるかに関係なく発生します。

--binary-as-hex を有効にすると、CHAR() や UNHEX() などの関数によって返されるものも含め、すべてのバイナリ 文字列の表示に影響します。 次の例では、A の ASCII コード (65 decimal、41 hexadecimal) を使用してこれを後退 させます:

• --binary-as-hex 無効:

```
mysql> SELECT CHAR(0x41), UNHEX('41');
+------------+-------------+
| CHAR(0x41) | UNHEX('41') |
+------------+-------------+
|A \t|A \t|+------------+-------------+
```
• --binary-as-hex 有効:

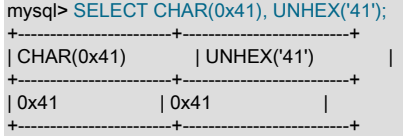

--binary-as-hex が有効かどうかに関係なく文字列として表示されるようにバイナリ文字列式を記述するには、次の 手法を使用します:

• CHAR() 関数には、次の USING charset 句があります:

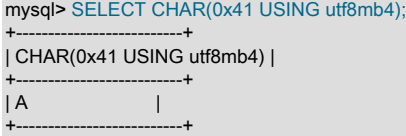

• より一般的には、CONVERT() を使用して式を特定の文字セットに変換します:

mysql> SELECT CONVERT(UNHEX('41') USING utf8mb4);

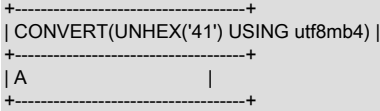

MySQL 8.0.19 では、mysql が対話モードで動作している場合、このオプションはデフォルトで有効になっていま す。 また、オプションが暗黙的または明示的に有効になっている場合、status (または\s) コマンドからの出力には 次の行が含まれます:

Binary data as: Hexadecimal

16 進表記法を無効にするには、--skip-binary-as-hex を使用

<span id="page-394-0"></span>• --binary-mode

このオプションは、BLOB 値を含む可能性のある mysqlbinlog の出力を処理する場合に便利です。 mysql は、デ フォルトではステートメント文字列内の \r\n を \n に変換し、\0 をステートメント終端記号と解釈します。--binarymode ではこの両方の機能が無効になります。 また、charset および delimiter を除くすべての mysql コマンドを 非対話モードで無効にします (mysql にパイプされた入力または source コマンドを使用してロードされた入力の場 合)。

<span id="page-394-1"></span>• --bind-address=ip\_address

複数のネットワークインタフェースを持つコンピュータで、このオプションを使用して、MySQL サーバーへの接続 に使用するインタフェースを選択します。

<span id="page-394-2"></span>• --character-sets-dir=dir\_name

文字セットがインストールされているディレクトリ。 [セクション10.15「文字セットの構成」](#page-1780-0)を参照してくださ い。

<span id="page-394-3"></span>• --column-names

結果にカラム名を記述します。

<span id="page-394-4"></span>• --column-type-info

結果セットのメタデータを表示します。 この情報は、C API MYSQL\_FIELD データ構造体の内容に対応します。 [C](https://dev.mysql.com/doc/c-api/8.0/en/c-api-data-structures.html) [API Basic Data Structuresを](https://dev.mysql.com/doc/c-api/8.0/en/c-api-data-structures.html)参照してください。

<span id="page-394-5"></span>• --comments, -c

サーバーに送信されるステートメント内のコメントを削除するか保持するか。 デフォルトは --skip-comments (コメ ントの削除)、--comments で有効化 (コメントを保持) です。

注記

このオプションが指定されているかどうかに関係なく、mysql クライアントは常にオプ ティマイザヒントをサーバーに渡します。

コメントの削除は非推奨です。 この機能と、将来の MySQL リリースで削除されることを 制御するオプションが必要です。

<span id="page-394-6"></span>• --compress, -C

可能であれば、クライアントとサーバーの間で送信されるすべての情報を圧縮します。 [セクション4.2.8「接続圧縮](#page-355-0) [制御」](#page-355-0)を参照してください。

MySQL 8.0.18 では、このオプションは非推奨です。 将来のバージョンの MySQL で削除される予定です。 [レガ](#page-357-0) [シー接続圧縮の構成](#page-357-0)を参照してください。

<span id="page-394-7"></span>• --compression-algorithms=value

サーバーへの接続に許可される圧縮アルゴリズム。 使用可能なアルゴリズムは、protocol\_compression\_algorithms システム変数の場合と同じです。 デフォルト値は uncompressed です。

詳細は、[セクション4.2.8「接続圧縮制御」を](#page-355-0)参照してください。

このオプションは MySQL 8.0.18 で追加されました。

<span id="page-395-0"></span>• --connect-expired-password

接続に使用されるアカウントに期限切れのパスワードがある場合、クライアントがサンドボックスモードを処理で きることをサーバーに示します。 通常サーバーは、パスワードの期限の切れたアカウントを使用して接続を試みる 非インタラクティブなクライアントを切断するため、これは非インタラクティブに mysql を起動する場合に便利で す。 [\(セクション6.2.16「期限切れパスワードのサーバー処理」](#page-1133-0)を参照してください。)

<span id="page-395-1"></span>• --connect-timeout=value

接続タイムアウトまでの秒数。 (デフォルト値は 0 です。)

<span id="page-395-2"></span>• --database=db\_name, -D db\_name

使用するデータベース。 これは主に、オプションファイルで便利です。

<span id="page-395-3"></span>• --debug[=debug\_options], -# [debug\_options]

デバッグのログを書き込みます。 一般的な debug\_options 文字列は d:t:o,file\_name です。 デフォルトは d:t:o,/tmp/ mysql.trace です。

このオプションは、MySQL が WITH\_DEBUG を使用して構築された場合にのみ使用できます。 Oracle によって提 供される MySQL リリースバイナリは、このオプションを使用して構築されません。

<span id="page-395-4"></span>• --debug-check

プログラムの終了時に、デバッグ情報を出力します。

このオプションは、MySQL が WITH\_DEBUG を使用して構築された場合にのみ使用できます。 Oracle によって提 供される MySQL リリースバイナリは、このオプションを使用して構築されません。

<span id="page-395-5"></span> $\cdot$  --debug-info, -T

プログラムの終了時に、デバッグ情報とメモリーおよび CPU 使用率の統計を出力します。

このオプションは、MySQL が WITH\_DEBUG を使用して構築された場合にのみ使用できます。 Oracle によって提 供される MySQL リリースバイナリは、このオプションを使用して構築されません。

<span id="page-395-6"></span>• --default-auth=plugin

使用するクライアント側認証プラグインに関するヒント。 [セクション6.2.17「プラガブル認証」](#page-1135-0)を参照してくださ い。

<span id="page-395-7"></span>• --default-character-set=charset\_name

クライアントおよび接続で、charset\_name をデフォルト文字セットとして使用します。

このオプションは、オペレーティングシステムがある文字セットを使用し、mysql クライアントがデフォルトで別 の文字セットを使用する場合に便利です。 この場合、出力が正しくフォーマットされない可能性があります。 この ような問題は通常、このオプションを使用して、クライアントが代わりにシステムの文字セットを使用するように 強制することで解決できます。

詳細は、[セクション10.4「接続文字セットおよび照合順序」お](#page-1726-0)よび[セクション10.15「文字セットの構成」](#page-1780-0)を参照し てください。

<span id="page-395-8"></span>• --defaults-extra-file=file\_name

このオプションファイルは、グローバルオプションファイルのあとに読み取りますが、(UNIX では) ユーザーオプ ションファイルの前に読み取るようにしてください。 ファイルが存在しないかアクセスできない場合、エラーが発 生します。file\_name は、フルパス名でなく相対パス名として指定された場合、現行ディレクトリを基準にして解釈 されます。
このオプションおよびその他のオプションファイルオプションの詳細は、[セクション4.2.2.3「オプションファイル](#page-332-0) [の処理に影響するコマンド行オプション」](#page-332-0) を参照してください。

• --defaults-file=file name

指定されたオプションファイルのみ使用します。 ファイルが存在しないかアクセスできない場合、エラーが発生し ます。file\_name は、フルパス名でなく相対パス名として指定された場合、現行ディレクトリを基準にして解釈され ます。

例外: --defaults-file でも、クライアントプログラムは .mylogin.cnf を読み取ります。

このオプションおよびその他のオプションファイルオプションの詳細は、[セクション4.2.2.3「オプションファイル](#page-332-0) [の処理に影響するコマンド行オプション」](#page-332-0) を参照してください。

• --defaults-group-suffix=str

通常のオプショングループだけでなく、通常の名前に str のサフィクスが付いたグループも読み取ります。 たと えば、mysql は通常 [client] グループおよび [mysql] グループを読み取ります。 --defaults-group-suffix=\_other オプ ションを指定した場合、mysql は [client\_other] グループおよび [mysql\_other] グループも読み取ります。

このオプションおよびその他のオプションファイルオプションの詳細は、[セクション4.2.2.3「オプションファイル](#page-332-0) [の処理に影響するコマンド行オプション」](#page-332-0) を参照してください。

• --delimiter=str

ステートメント区切り文字を設定します。 デフォルトはセミコロン (;) 文字です。

• --disable-named-commands

名前付きコマンドを無効化します。 \\* 形式のみを使用します。または、セミコロン (;) で終わる行の先頭でのみ名 前付きコマンドを使用します。mysql の起動時に、このオプションはデフォルトで有効になっています。 ただし、 このオプションを使用しても、ロング形式コマンドは最初の行から効果を発揮します。 [セクション4.5.1.2「mysql](#page-405-0) [クライアントコマンド」](#page-405-0)を参照してください。

• --dns-srv-name=name

MySQL サーバーへの接続の確立に使用する候補ホストを決定する DNS SRV レコードの名前を指定します。 MySQL での DNS SRV サポートの詳細は[、セクション4.2.6「DNS SRV レコードを使用したサーバーへの接続」](#page-352-0) を参照してください。

DNS が example.com ドメインの SRV 情報で構成されているとします:

Name TTL Class Priority Weight Port Target<br>
\_mysql.\_tcp.example.com. 86400 IN SRV 0 5 3306 host1.example.com \_mysql.\_tcp.example.com. 86400 IN SRV 0 5 3306 host1.example.com \_mysql.\_tcp.example.com. 86400 IN SRV 0 10 3306 host2.example.com \_mysql.\_tcp.example.com. 86400 IN SRV 10 5 3306 host3.example.com \_mysql.\_tcp.example.com. 86400 IN SRV 20

その DNS SRV レコードを使用するには、次のように mysql を起動します:

mysql --dns-srv-name=\_mysql.\_tcp.example.com

mysql は、接続が正常に確立されるまで、グループ内の各サーバーへの接続を試行します。 接続の失敗は、サー バーへの接続を確立できない場合にのみ発生します。 DNS SRV レコードの優先度と重みの値によって、サーバー の試行順序が決まります。

--dns-srv-name を使用して起動された場合、mysql は TCP 接続の確立のみを試みます。

--dns-srv-name オプションは、両方が指定されている場合、--host オプションよりも優先されます。--dns-srv-name では、接続確立で mysql\_real\_connect() ではなく mysql\_real\_connect\_dns\_srv() C API 関数が使用されます。 ただ し、後で connect コマンドが実行時に使用され、ホスト名引数が指定された場合、そのホスト名は mysql の起動時 に指定された --dns-srv-name オプションよりも優先され、DNS SRV レコードが指定されます。

このオプションは MySQL 8.0.22 で追加されました。

• --enable-cleartext-plugin

mysql\_clear\_password 平文認証プラグインを有効にします。 [\(セクション6.4.1.4「クライアント側クリアテキスト](#page-1186-0) [プラガブル認証」](#page-1186-0)を参照してください。)

• --execute=statement, -e statement

ステートメントを実行して、終了します。 デフォルトの出力形式は、--batch で生成されるものと同様です。 例 については、[セクション4.2.2.1「コマンド行でのオプションの使用」](#page-326-0)を参照してください。 このオプションで は、mysql は履歴ファイルを使用しません。

• --force, -f

SQL エラーが発生しても続行します。

• -- get-server-public-key

RSA キーペアベースのパスワード交換に必要な公開キーをサーバーにリクエストします。 このオプション は、caching\_sha2\_password 認証プラグインで認証されるクライアントに適用されます。 そのプラグインの場合、 サーバーは要求されないかぎり公開鍵を送信しません。 このオプションは、そのプラグインで認証されないアカウ ントでは無視されます。 クライアントがセキュアな接続を使用してサーバーに接続する場合と同様に、RSA ベース のパスワード交換を使用しない場合も無視されます。

--server-public-key-path=file\_name が指定され、有効な公開キーファイルが指定されている場合は、--get-serverpublic-key よりも優先されます。

caching\_sha2\_password プラグインの詳細は、[セクション6.4.1.2「SHA-2 プラガブル認証のキャッシュ」](#page-1177-0) を参照 してください。

• --histignore

ロギングのために無視するステートメントを指定するコロンで区切られたパターンのリスト。 これらのパターン はデフォルトのパターンリスト ("\*IDENTIFIED\*:\*PASSWORD\*") に追加されます。 このオプションに指定した値 は、履歴ファイルに書き込まれるステートメントのロギング、および --syslog オプションが指定されている場合は syslog に影響します。 詳細は[、セクション4.5.1.3「mysql クライアントロギング」を](#page-411-0)参照してください。

• --host=host\_name, -h host\_name

指定されたホストの MySQL サーバーに接続します。

--dns-srv-name オプションは、両方が指定されている場合、--host オプションよりも優先されます。--dns-srv-name では、接続確立で mysql\_real\_connect() ではなく mysql\_real\_connect\_dns\_srv() C API 関数が使用されます。 ただ し、後で connect コマンドが実行時に使用され、ホスト名引数が指定された場合、そのホスト名は mysql の起動時 に指定された --dns-srv-name オプションよりも優先され、DNS SRV レコードが指定されます。

 $\cdot$  --html, -H

HTML 出力を生成します。

• --ignore-spaces, -i

関数名の後ろのスペースを無視します。 これの効果は、IGNORE\_SPACE SQL モード [\(セクション5.1.11「サー](#page-879-0) [バー SQL モード」を](#page-879-0)参照してください) に関する議論で説明されています。

• --init-command=str

サーバーへの接続後に実行する SQL ステートメント。 auto-reconnect が有効の場合、ステートメントは再接続が 生じたあとに再度実行されます。

• --line-numbers

エラーの行番号を書き込みます。 --skip-line-numbers で無効にできます。

• --load-data-local-dir=dir\_name

このオプションは、LOAD DATA 操作のクライアント側 LOCAL 機能に影響します。 LOAD DATA LOCAL ステー トメントで指定されたファイルを配置する必要があるディレクトリを指定します。 --load-data-local-dir の効果 は、LOCAL データロードが有効か無効かによって異なります:

- LOCAL データロードが MySQL クライアントライブラリでデフォルトで有効になっている場合、または --localinfile[=1]を指定して有効になっている場合、--load-data-local-dir オプションは無視されます。
- LOCAL のデータロードが無効になっている場合は、MySQL クライアントライブラリでデフォルトで無効になっ ているか、--local-infile=0 を指定すると、--load-data-local-dir オプションが適用されます。

--load-data-local-dir が適用される場合、オプション値は、ローカルデータファイルを配置する必要があるディレク トリを指定します。 ディレクトリパス名とロードされるファイルのパス名の比較では、基礎となるファイルシステ ムの大/小文字の区別に関係なく、大/小文字が区別されます。 オプション値が空の文字列の場合、ディレクトリ名 は指定されず、ローカルデータのロードにファイルは許可されません。

たとえば、/my/local/data ディレクトリにあるファイル以外のローカルデータロードを明示的に無効にするには、次 のように mysql を起動します:

mysql --local-infile=0 --load-data-local-dir=/my/local/data

--local-infile と --load-data-local-dir の両方が指定されている場合、それらの指定順序は関係ありません。

mysql で LOCAL ロード操作を正常に使用するには、サーバーでローカルロードが許可されている必要もありま す。[セクション6.1.6「LOAD DATA LOCAL のセキュリティー上の考慮事項」](#page-1064-0) を参照してください

--load-data-local-dir オプションが MySQL 8.0.21 に追加されました。

 $\cdot$  --local-infile[= $\{0|1\}$ ]

デフォルトでは、LOAD DATA の LOCAL 機能は、MySQL クライアントライブラリにコンパイルされたデフォルト で決定されます。 LOCAL データロードを明示的に有効または無効にするには、--local-infile オプションを使用しま す。 値を指定しない場合、このオプションは LOCAL データロードを有効にします。 --local-infile=0 または --localinfile=1 として指定した場合、このオプションは LOCAL データロードを無効または有効にします。

LOCAL 機能が無効になっている場合は、--load-data-local-dir オプションを使用して、指定されたディレクトリにあ るファイルの制限付きローカルロードを許可できます。

mysql で LOCAL ロード操作を正常に使用するには、サーバーでローカルロードが許可されている必要もありま す。[セクション6.1.6「LOAD DATA LOCAL のセキュリティー上の考慮事項」](#page-1064-0) を参照してください

• --login-path=name

.mylogin.cnf ログインパスファイルの指定されたログインパスからオプションを読み取ります。 「「ログインパ ス」」は、接続先の MySQL サーバーおよび認証に使用するアカウントを指定するオプションを含むオプショング ループです。 ログインパスファイルを作成または変更するには、mysql\_config\_editor ユーティリティを使用しま す。 [セクション4.6.7「mysql\\_config\\_editor — MySQL 構成ユーティリティー」を](#page-539-0)参照してください。

このオプションおよびその他のオプションファイルオプションの詳細は、[セクション4.2.2.3「オプションファイル](#page-332-0) [の処理に影響するコマンド行オプション」](#page-332-0) を参照してください。

• --max-allowed-packet=value

クライアント/サーバー通信用のバッファーの最大サイズ。 デフォルトは 16M バイト、最大は 1G バイトです。

• --max-join-size=value

--safe-updates 使用時の、自動的に設定される結合内の行の制限。 (デフォルト値は 1,000,000 です。)

• --named-commands, -G

名前付き mysql コマンドを有効にします。 ショート形式のコマンドのみではなく、ロング形式のコマンドが許 可されます。 たとえば、quit と \q は両方認識されます。 名前付きコマンドを無効化するには、--skip-namedcommands を使用します。 [セクション4.5.1.2「mysql クライアントコマンド」](#page-405-0)を参照してください。

• --net-buffer-length=value

TCP/IP とソケット通信のバッファーサイズ。 (デフォルト値は 16K バイトです。)

• --network-namespace=name

TCP/IP 接続に使用するネットワークネームスペース。 省略すると、接続ではデフォルト (グローバル) のネームス ペースが使用されます。 ネットワークネームスペースの詳細は[、セクション5.1.14「ネットワークネームスペース](#page-900-0) [のサポート」](#page-900-0) を参照してください。

このオプションは MySQL 8.0.22 で追加されました。 ネットワークネームスペースのサポートを実装するプラット フォームでのみ使用できます。

• --no-auto-rehash, -A

これは --skip-auto-rehash と同様の効果を持ちます。 --auto-rehash の説明を参照してください。

• --no-beep, -b

エラー時に音を発生させません。

• --no-defaults

オプションファイルを読み取りません。 オプションファイルから不明のオプションを読み取ることが原因でプログ ラムの起動に失敗する場合、--no-defaults を使用して、オプションを読み取らないようにできます。

例外として、.mylogin.cnf ファイルは、存在する場合はすべての場合に読み取られます。 これにより、--nodefaults が使用されたとしても、コマンド行よりも安全な方法でパスワードを指定できます。(.mylogin.cnf は mysql\_config\_editor ユーティリティーによって作成されます。 [セクション4.6.7「mysql\\_config\\_editor — MySQL 構](#page-539-0) [成ユーティリティー」](#page-539-0)を参照してください)。

このオプションおよびその他のオプションファイルオプションの詳細は、[セクション4.2.2.3「オプションファイル](#page-332-0) [の処理に影響するコマンド行オプション」](#page-332-0) を参照してください。

• --one-database, -o

デフォルトデータベースがコマンド行で指定されたものである間に生じるステートメント以外を無視します。 この オプションは初歩的なものであり、注意して使用してください。 ステートメントのフィルタリングは USE ステー トメントのみに基づいています。

最初、mysql は入力内のステートメントを実行します。これは、データベース db\_name をコマンド行で指定するこ とは USE db\_name を入力の最初に挿入することと同等であるためです。 次に、USE ステートメントを検出するた びに、mysql は、指名されたデータベースがコマンド行のものであるかによって、後続のステートメントを受け入 れまたは拒否します。 ステートメントの内容は重要ではありません。

mysql が次の一連のステートメントを処理するために起動されたとします。

DELETE FROM db2.t2; USE db2; DROP TABLE db1.t1; CREATE TABLE db1.t1 (i INT); USE db1; INSERT INTO t1 (i) VALUES(1); CREATE TABLE db2.t1 (j INT);

コマンド行が mysql --force --one-database db1 の場合、mysql は入力を次のように処理します。

- DELETE ステートメントでは別のデータベースのテーブルが指名されていますが、デフォルトデータベースは db1 であるため、このステートメントは実行されます。
- DROP TABLE ステートメントおよび CREATE TABLE ステートメントでは db1 のテーブルを指名しています が、デフォルトデータベースが db1 ではないため、これらのステートメントは実行されません。
- CREATE TABLE ステートメントでは別のデータベースのテーブルが指名されていますが、デフォルトデータ ベースは db1 であるため、INSERT ステートメントおよび CREATE TABLE ステートメントは実行されます。

• --pager[=command]

クエリー出力のページングに、指定されたコマンドを使用します。 このコマンドが省略された場合、デフォルトの ページャーは PAGER 環境変数の値となります。 有効なページャーは、less、more、cat [> filename]、などです。 このオプションは Unix でインタラクティブモードの場合のみ機能します。 ページングを無効化するには、--skippager を使用してください。[セクション4.5.1.2「mysql クライアントコマンド」に](#page-405-0)は出力のページングの詳細説明 があります。

• --password[=password], -p[password]

サーバーへの接続に使用される MySQL アカウントのパスワード。 パスワード値はオプションです。 指定しない 場合、mysql によってプロンプトが表示されます。 指定する場合は、--password= または -p とそれに続くパスワー ドの間にスペースなしが存在する必要があります。 パスワードオプションを指定しない場合、デフォルトではパス ワードは送信されません。

コマンド行でのパスワード指定は、セキュアでないと考えるべきです。 コマンド行でパスワードを指定しないよう にするには、オプションファイルを使用します。 [セクション6.1.2.1「パスワードセキュリティーのためのエンド](#page-1059-0) [ユーザーガイドライン」](#page-1059-0)を参照してください。

パスワードがなく、mysql でパスワードの入力を求められないように明示的に指定するには、--skip-password オプ ションを使用します。

• --pipe, -W

Windows で、名前付きパイプを使用してサーバーに接続します。 このオプションは、ネームパイプ接続をサポート するために named\_pipe システム変数を有効にしてサーバーを起動した場合にのみ適用されます。 また、接続を行 うユーザーは、named\_pipe\_full\_access\_group システム変数で指定された Windows グループのメンバーである必 要があります。

• --plugin-dir=dir\_name

プラグインを検索するディレクトリ。 このオプションは、--default-auth オプションを使用して認証プラグインを指 定しても、mysql がそれを検出しない場合に指定します。 [セクション6.2.17「プラガブル認証」](#page-1135-0)を参照してくださ い。

• --port=port\_num, -P port\_num

TCP/IP 接続の場合、使用するポート番号。

• --print-defaults

プログラム名と、オプションファイルから受け取るすべてのオプションを出力します。

このオプションおよびその他のオプションファイルオプションの詳細は、[セクション4.2.2.3「オプションファイル](#page-332-0) [の処理に影響するコマンド行オプション」](#page-332-0) を参照してください。

• --prompt=format\_str

プロンプトを指定された形式に設定します。 デフォルトは mysql> です。 プロンプト内に含めることができる特別 なシーケンスは、[セクション4.5.1.2「mysql クライアントコマンド」](#page-405-0)で説明されています。

• --protocol={TCP|SOCKET|PIPE|MEMORY}

サーバーへの接続に使用するトランスポートプロトコル。 これは、他の接続パラメータが通常、必要なプロトコル 以外のプロトコルを使用する場合に便利です。 許可される値の詳細は[、セクション4.2.7「接続トランスポートプロ](#page-353-0) [トコル」](#page-353-0)を参照してください。

 $\cdot$  --quick, -q

各クエリー結果をキャッシュせず、各行を受信ししだい出力します。 出力が遅延された場合、サーバーの速度が低 下することがあります。 このオプションでは、mysql は履歴ファイルを使用しません。

 $\cdot$  --raw, -r

表形式の出力では、カラムを「枠で囲む」ことにより、1 つのカラム値を別のカラム値と区別できます。 表形式で ない出力 (バッチモードで生成される場合や --batch または --silent オプションを指定した場合など) では、簡単に 識別できるように特殊文字が出力時にエスケープされます。 改行、タブ、NUL、およびバックスラッシュはそれぞ れ、\n、\t、\0、および \\ と記述されます。 --raw オプションを指定すると、この文字のエスケープ処理は無効にな ります。

次の例は、表形式と表形式でない出力の違い、および raw モードを使用してエスケープ処理を無効にした場合を示 しています。

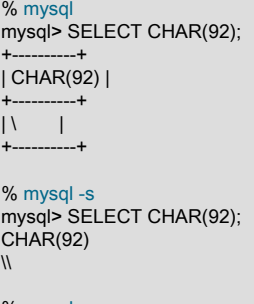

 $%$  mysql -s $%$ mysql> SELECT CHAR(92);  $CHAR(92)$ \

• --reconnect

サーバーとの接続が失われたとき、再接続を自動的に試行します。 接続が失われるたびに一度再接続が試みられま す。 再接続動作を抑制するには、--skip-reconnect を使用します。

• --safe-updates, --i-am-a-dummy, -U

このオプションを有効にすると、WHERE 句または LIMIT 句でキーを使用しない UPDATE および DELETE ステー トメントでエラーが発生します。 また、大規模な結果セットを生成する (または生成すると見積もられる) SELECT ステートメントには制限があります。 オプションファイルでこのオプションを設定した場合は、コマンドラインで --skip-safe-updates を使用してオーバーライドできます。 このオプションについての詳細は、[セーフ更新モードの](#page-416-0) [使用 \(--safe-updates\)](#page-416-0)を参照してください。

• --select-limit=value

--safe-updates 使用時の、自動的に設定される SELECT ステートメントの制限。 (デフォルト値は 1,000 です。)

• --server-public-key-path=file\_name

RSA キーペアベースのパスワード交換のためにサーバーが必要とする公開キーのクライアント側コピーを含 む、PEM 形式のファイルへのパス名。 このオプションは、sha256\_password または caching\_sha2\_password 認証 プラグインで認証されるクライアントに適用されます。 これらのプラグインのいずれかで認証されないアカウント では、このオプションは無視されます。 クライアントがセキュアな接続を使用してサーバーに接続する場合と同様 に、RSA ベースのパスワード交換を使用しない場合も無視されます。

--server-public-key-path=file\_name が指定され、有効な公開キーファイルが指定されている場合は、--get-serverpublic-key よりも優先されます。

このオプションは、MySQL が OpenSSL を使用してビルドされている場合のみ利用できます。

sha256\_password および caching\_sha2\_password プラグインの詳細は[、セクション6.4.1.3「SHA-256 プラガブル](#page-1182-0) [認証」](#page-1182-0) および [セクション6.4.1.2「SHA-2 プラガブル認証のキャッシュ」](#page-1177-0) を参照してください。

• --shared-memory-base-name=name

Windows の場合、共有メモリを使用してローカルサーバに接続するために使用する共有メモリ名。 デフォルト値は MYSQL です。 共有メモリー名では大文字と小文字が区別されます。

このオプションは、共有メモリー接続をサポートするために shared\_memory システム変数を有効にしてサーバー を起動した場合にのみ適用されます。

• --show-warnings

警告が存在する場合、各ステートメント後に表示させます。 このオプションはインタラクティブとバッチモードに のみ対応しています。

• -- sigint-ignore

SIGINT 信号を無視します (通常、Control+C を入力した結果)。

このオプションを指定せずに Control+C を入力すると、現在のステートメントがある場合は中断され、それ以外の 場合は一部の入力行が取り消されます。

• -- silent, -s

サイレントモード。 出力の生成を少なくします。 このオプションを複数回指定して、出力の生成をさらに少なくで きます。

このオプションでは、表形式でない出力が生成され、特殊文字のエスケープ処理が行われます。 raw モードを使用 すれば、エスケープ処理を無効にできます。--raw オプションの説明を参照してください。

• --skip-column-names, -N

結果にカラム名を記述しません。

• --skip-line-numbers, -L

エラーの行番号を書き込みません。 エラーメッセージを含む結果ファイルを比較する場合に便利です。

• --socket=path, -S path

localhost への接続用に使用する、Unix ソケットファイル、または Windows では使用する名前付きパイプの名前。

Windows では、このオプションは、名前付きパイプ接続をサポートするために named\_pipe システム変数を有効に してサーバーを起動した場合にのみ適用されます。 また、接続を行うユーザーは、named\_pipe\_full\_access\_group システム変数で指定された Windows グループのメンバーである必要があります。

 $\cdot$   $-Ss^{\dagger}$ 

--ssl で始まるオプションは、SSL を使用してサーバーに接続するかどうかを指定し、SSL 鍵および証明書を検索す る場所を指定します。 [暗号化接続のコマンドオプション](#page-339-0)を参照してください。

• --ssl-fips-mode={OFF|ON|STRICT}

クライアント側で FIPS モードを有効にするかどうかを制御します。 --ssl-fips-mode オプションは、暗号化された 接続の確立には使用されず、許可する暗号化操作に影響する点で、他の --ssl-xxx オプションとは異なります。 [セク](#page-1426-0) [ション6.8「FIPS のサポート」を](#page-1426-0)参照してください。

次の --ssl-fips-mode 値を使用できます:

- OFF: FIPS モードを無効にします。
- ON: FIPS モードを有効にします。
- STRICT: 「strict」 FIPS モードを有効にします。

注記

OpenSSL FIPS オブジェクトモジュールが使用できない場合、--ssl-fips-mode に許可され る値は OFF のみです。 この場合、--ssl-fips-mode を ON または STRICT に設定すると、 クライアントは起動時に警告を生成し、FIPS 以外のモードで動作します。

 $\cdot$  --syslog, -j

このオプションにより、mysql は対話型のステートメントをシステムロギング機能に送信します。 Unix の場合は syslog で、Windows の場合は Windows イベントログです。 ログに記録されたメッセージが表示される宛先は、シ ステムによって異なります。 Linux では、多くの場合、宛先は/var/log/messages ファイルです。

次に、--syslog を使用して Linux で生成される出力のサンプルを示します。 この出力は読みやすくするために フォーマットされており、ログに記録される各メッセージは実際には単一行を取ります。

Mar 7 12:39:25 myhost MysqlClient[20824]: SYSTEM\_USER:'oscar', MYSQL\_USER:'my\_oscar', CONNECTION\_ID:23, DB\_SERVER:'127.0.0.1', DB:'--', QUERY:'USE test;' Mar 7 12:39:28 myhost MysqlClient[20824]: SYSTEM\_USER:'oscar', MYSQL\_USER:'my\_oscar', CONNECTION\_ID:23, DB\_SERVER:'127.0.0.1', DB:'test', QUERY:'SHOW TABLES;'

詳細は、[セクション4.5.1.3「mysql クライアントロギング」](#page-411-0)を参照してください。

 $\cdot$  --table, -t

出力を表形式で表示します。 インタラクティブに使用する場合はこれがデフォルトですが、バッチモードで表形式 の出力を生成するのにも使用できます。

• --tee=file\_name

出力のコピーを指定されたファイルに追加します。 このオプションはインタラクティブモードの場合のみ機能しま す。[セクション4.5.1.2「mysql クライアントコマンド」](#page-405-0)で、tee ファイルについて詳細に説明しています。

• --tls-ciphersuites=ciphersuite\_list

TLSv1.3 を使用する暗号化された接続に許可される暗号スイート。 値は、コロンで区切られた 1 つ以上の暗号ス イート名のリストです。 このオプションに指定できる暗号スイートは、MySQL のコンパイルに使用される SSL ラ イブラリによって異なります。 詳細は[、セクション6.3.2「暗号化された接続 TLS プロトコルおよび暗号」を](#page-1161-0)参照 してください。

このオプションは MySQL 8.0.16 で追加されました。

• --tls-version=protocol\_list

暗号化された接続に許可される TLS プロトコル。 値は、1 つまたは複数のコンマ区切りプロトコル名のリストで す。 このオプションに指定できるプロトコルは、MySQL のコンパイルに使用される SSL ライブラリによって異な ります。 詳細は[、セクション6.3.2「暗号化された接続 TLS プロトコルおよび暗号」を](#page-1161-0)参照してください。

• --unbuffered, -n

各クエリー後にバッファーをフラッシュします。

• --user=user\_name, -u user\_name

サーバーへの接続に使用する MySQL アカウントのユーザー名。

• --verbose, -v

冗長モード。 プログラムの動作についてより多くの出力を生成します。 このオプションを複数回指定して、さらに 多くの出力を生成できます。 (たとえば、-v -v -v ではバッチモードでも表形式の出力を生成します。)

• -- version, - V

バージョン情報を表示して終了します。

• -- vertical, -E

クエリー出力行を縦に出力します (カラム値ごとに一行)。 このオプションを使用しない場合、個々のステートメン トを \G で終了させることにより、縦の出力を指定できます。

• --wait, -w

接続が確立できない場合、中止せずに待機してからリトライします。

 $\cdot$  --xml, -X

XML 出力を生成

<field name="column\_name">NULL</field>

--xml を mysql とともに使用した場合の出力は、mysqldump --xml の出力と一致します。 詳細は[、セクション](#page-439-0) [4.5.4「mysqldump — データベースバックアッププログラム」,](#page-439-0)を参照してください。

次に示すように、XML 出力は XML 名前空間も使用します。

shell> mysql --xml -uroot -e "SHOW VARIABLES LIKE 'version%"' <?xml version="1.0"?>

<resultset statement="SHOW VARIABLES LIKE 'version%'" xmlns:xsi="http://www.w3.org/2001/XMLSchema-instance"> <row> <field name="Variable\_name">version</field> <field name="Value">5.0.40-debug</field>  $\langle$ row $\rangle$ <row> <field name="Variable\_name">version\_comment</field>

<field name="Value">Source distribution</field> </row>

 $<$ row $>$ <field name="Variable\_name">version\_compile\_machine</field> <field name="Value">i686</field> </row>

<row> <field name="Variable\_name">version\_compile\_os</field> <field name="Value">suse-linux-gnu</field>  $\langle$ row $\rangle$ </resultset>

• --zstd-compression-level=level

zstd 圧縮アルゴリズムを使用するサーバーへの接続に使用する圧縮レベル。 許可されるレベルは 1 から 22 で、大 きい値は圧縮レベルの増加を示します。 デフォルトの zstd 圧縮レベルは 3 です。 圧縮レベルの設定は、zstd 圧縮 を使用しない接続には影響しません。

詳細は、[セクション4.2.8「接続圧縮制御」を](#page-355-0)参照してください。

このオプションは MySQL 8.0.18 で追加されました。

## <span id="page-405-0"></span>4.5.1.2 mysql クライアントコマンド

mysql は、ユーザーが発行する各 SQL ステートメントを、実行のためサーバーに送信します。 mysql 自体が解釈す るコマンドもあります。 これらのコマンドのリストを表示するには、mysql> プロンプトで help または \h と入力しま す。

mysql> help

List of all MySQL commands: Note that all text commands must be first on line and end with ';' ? (\?) Synonym for `help'. clear (\c) Clear the current input statement. connect (\r) Reconnect to the server. Optional arguments are db and host. delimiter (\d) Set statement delimiter. edit (\e) Edit command with \$EDITOR. ego (\G) Send command to mysql server, display result vertically. exit (\q) Exit mysql. Same as quit. go (\g) Send command to mysql server. help (\h) Display this help. nopager (\n) Disable pager, print to stdout. notee (\t) Don't write into outfile. pager (\P) Set PAGER [to\_pager]. Print the query results via PAGER. print (\p) Print current command. prompt (\R) Change your mysql prompt. quit (\q) Quit mysql. rehash (\#) Rebuild completion hash. source (\.) Execute an SQL script file. Takes a file name as an argument. status (\s) Get status information from the server. system (\!) Execute a system shell command. tee (\T) Set outfile [to\_outfile]. Append everything into given outfile.<br>۱۱۹۵ (۱۱) ۱۱۹۵ (\u) Use another database. Takes database name as argument. charset (\C) Switch to another charset. Might be needed for processing binlog with multi-byte charsets. warnings (\W) Show warnings after every statement. nowarning (\w) Don't show warnings after every statement. resetconnection(\x) Clean session context. query\_attributes(\) Sets string parameters (name1 value1 name2 value2 ...) for the next query to pick up.

For server side help, type 'help contents'

--binary-mode オプションを指定して mysql を起動すると、非対話モード (mysql にパイプされた入力または source コマンドを使用してロードされた入力の場合) の charset および delimiter を除き、すべての mysql コマンドが無効に なります。

各コマンドにはそれぞれロング形式とショート形式があります。 長い形式では大文字と小文字は区別されません。短 い形式では区別されます。 ロング形式にはオプションのセミコロン終端記号があとに続くこともありますが、ショー ト形式ではありません。

複数行の/\* ... \*/コメント内でのショートフォームコマンドの使用はサポートされていません。 ショートフォームコマ ンドは、オブジェクト定義に格納されている/\*+ ... \*/オプティマイザヒントコメントと同様に、単一行の/\*! ... \*/バー ジョンコメント内で機能します。 オプティマイザヒントのコメントがオブジェクト定義に格納され、mysql でリロー ドされたときにダンプファイルによってそのようなコマンドが実行されることが懸念される場合は、--binary-mode オ プションを指定して mysql を起動するか、mysql 以外のリロードクライアントを使用します。

• help [arg],  $\ln$  [arg],  $\frac{2}{3}$  [arg],  $\frac{2}{3}$  [arg]

使用可能な mysql コマンドの一覧を示すヘルプメッセージを表示します。

help コマンドに引数を指定した場合、mysql は、サーバー側のヘルプにアクセスして MySQL リファレンスマニュ アルの内容から検索するための文字列として引数を使用します。 詳細は[、セクション4.5.1.4「mysql クライアント](#page-413-0) [のサーバー側ヘルプ」](#page-413-0)を参照してください。

• charset charset name, \C charset name

デフォルトの文字セットを変更し、SET NAMES ステートメントを発行します。 これにより、自動再接続が有効に なっている状態で mysql が稼働中の場合 (これは推奨されていません) に、クライアントとサーバーの間で文字セッ トの同期が保持されます。これは、指定された文字セットが再接続に使用されるためです。

• clear, \c

現在の入力をクリアします。 これは、入力しているステートメントの実行を取りやめる場合に使用します。

• connect [db\_name [host\_name]], \r [db\_name [host\_name]]

サーバーに再接続します。 オプションのデータベース名およびホスト名の引数を指定して、デフォルトのデータ ベースまたはサーバーが稼働しているホストを指定することもできます。 省略した場合は、現在の値が使用されま す。

connect コマンドでホスト名引数が指定されている場合、そのホストは mysql の起動時に指定された --dns-srvname オプションよりも優先され、DNS SRV レコードが指定されます。

• delimiter str, \d str

mysql が SQL ステートメント間の区切り文字として解釈する文字列を変更します。 デフォルトはセミコロン (;) 文 字です。

区切り文字の文字列は、delimiter コマンド行で引用符ありまたはなしの引数として指定できます。 単一引用符 (')、 二重引用符 (")、または逆引用符 (`) 文字で囲むことができます。 引用符で囲まれた文字列内に引用符を含めるに は、別の引用符で文字列を囲むか、またはバックスラッシュ (\) 文字で引用符をエスケープ処理します。 バックス ラッシュは MySQL のエスケープ文字であるため、引用符で囲まれた文字列の外側では使用しないようにしてくだ さい。 引用符で囲まれていない引数については、区切り文字は最初のスペースまたは行の最後まで読み取られま す。 引用符で囲まれた引数の場合、区切り文字はその行の対応する引用符まで読み取られます。

mysql は、区切り文字列のインスタンスがどこで検出されても (引用符で囲まれた文字列内を除いて)、ステートメ ントの区切り文字として解釈します。 ほかの語に出現する可能性のある区切り文字を定義しないように注意してく ださい。 たとえば、デリミタを X として定義する場合、INDEX という語をステートメントで使用することはでき ません。mysql は、これを INDE として解釈し、その後にデリミタ X を付けます。

mysql によって認識される区切り文字がデフォルトの ; 以外の何かに設定されている場合、その文字のインスタン スは解釈されずにサーバーに送信されます。 しかし、サーバー自体は引き続き ; をステートメントの区切り文字と して解釈し、その解釈に従ってステートメントを処理します。 サーバー側でのこの動作は、複数ステートメントの 実行 [\(Multiple Statement Execution Supportを](https://dev.mysql.com/doc/c-api/8.0/en/c-api-multiple-queries.html)参照してください) や、ストアドプロシージャーおよび関数の本体、 トリガー、およびイベントの解析 [\(セクション25.1「ストアドプログラムの定義」を](#page-4121-0)参照してください) に効果があ ります。

• edit, \e

現在の入力ステートメントを編集します。mysql では、EDITOR および VISUAL 環境変数の値を確認して、どのエ ディタを使用するかを判断します。 どちらの変数も設定されていない場合、デフォルトのエディタは vi です。

edit コマンドは Unix でのみ機能します。

• ego, \G

現在のステートメントを、実行するためにサーバーに送信し、結果を縦の形式で表示します。

• exit, \q

mysql を終了します。

• go,  $\lg$ 

現在のステートメントを、実行するためにサーバーに送信します。

• nopager, \n

出力のページングを無効にします。 pager の説明を参照してください。

nopager コマンドは Unix でのみ機能します。

• notee, \t

tee ファイルへの出力コピーを無効にします。 tee の説明を参照してください。

• nowarning, \w

各ステートメントのあとの警告の表示を無効にします。

• pager [command], \P [command]

出力のページングを有効にします。 mysql を呼び出すときに --pager オプションを使用することで、less、more、 またはその他の同様のプログラムなどの Unix プログラムを使って、インタラクティブモードでクエリー結果を参照 または検索できます。 オプションで値を特定しない場合、mysql は PAGER 環境変数の値を確認し、ページャーを その値に設定します。 ページャー機能はインタラクティブモードの場合のみ機能します。

出力ページングは pager コマンドでインタラクティブに有効にでき、nopager で無効にできます。 このコマンドは オプションの引数を取ります。指定された場合、ページングプログラムはそれに設定されます。 引数がない場合、 ページャーはコマンド行で設定されたもの、またはページャーが指定されていない場合は stdout になります。

出力ページングは Unix 上でのみ機能します。これは Windows では存在しない popen() 関数を使用するからです。 Windows では、クエリー出力の保存に tee オプションを代わりに使用できますが、これは場合によっては、出力の ブラウズには pager ほど便利ではありません。

• print, \p

現在の入力ステートメントを実行しないで出力します。

• prompt [str], \R [str]

mysql プロンプトを指定の文字列に再構成します。 プロンプトで使用できる特殊文字シーケンスについては、この セクションのあとの方で説明します。

引数なしで prompt コマンドを指定すると、mysql はプロンプトをデフォルトの mysql> にリセットします。

• query attributes name value [name value ...]

サーバーに送信される次のクエリーに適用されるクエリー属性を定義します。 クエリー属性の目的および使用方法 の詳細は、[セクション9.6「クエリー属性」](#page-1705-0) を参照してください。

query\_attributes コマンドは、次のルールに従います:

- 属性名および値の書式および引用符のルールは、delimiter コマンドの場合と同じです。
- このコマンドでは、最大 32 個の属性名/値のペアが許可されます。 名前と値の長さは最大 1024 文字です。 値を 指定せずに名前を指定すると、エラーが発生します。
- クエリーの実行前に複数の query\_attributes コマンドが発行された場合は、最後のコマンドのみが適用されます。 クエリーの送信後、mysql は属性セットをクリアします。
- 複数の属性が同じ名前で定義されている場合、属性値を取得しようとすると未定義の結果になります。
- 空の名前で定義された属性は名前で取得できません。
- mysql によるクエリーの実行中に再接続が発生した場合、mysql は再接続後に属性をリストアし、同じ属性を使 用してクエリーを再度実行できるようにします。

• quit, \q

mysql を終了します。

• rehash, \#

ステートメントの入力中にデータベース、テーブル、およびカラムの名前補完を可能にする補完ハッシュを再構築 します。 (--auto-rehash オプションの説明を参照してください。)

• resetconnection, \x

接続をリセットしてセッションステートをクリアします。 これには、query\_attributes コマンドを使用して定義され た現在のクエリー属性のクリアが含まれます。

接続をリセットすると、mysql\_change\_user() または自動再接続に似た効果がありますが、接続がクローズされ て再オープンされず、再認証が行われない点が異なります。 [mysql\\_change\\_user\(\)](https://dev.mysql.com/doc/c-api/8.0/en/mysql-change-user.html)およ[びAutomatic Reconnection](https://dev.mysql.com/doc/c-api/8.0/en/c-api-auto-reconnect.html) [Controlを](https://dev.mysql.com/doc/c-api/8.0/en/c-api-auto-reconnect.html)参照してください。

この例では、resetconnection がセッションステートに保持されている値をクリアする方法を示します:

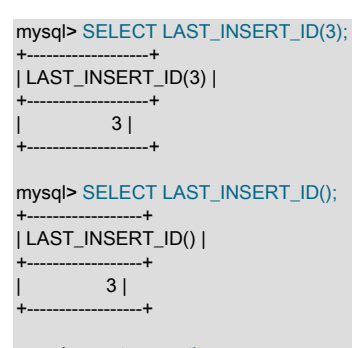

mysql> resetconnection;

mysql> SELECT LAST\_INSERT\_ID();

+------------------+ | LAST\_INSERT\_ID() | +------------------+  $0<sup>1</sup>$ 

+------------------+

• source file\_name, \. file\_name

指定されたファイルを読み取り、その中に含まれているステートメントを実行します。 Windows では、パス名区切 り文字を/または\\として指定します。

引用符は、ファイル名自体の一部として使用されます。 最良の結果を得るには、名前に空白文字を含めないでくだ さい。

• status, \s

使用中の接続とサーバーに関するステータス情報を表示します。 --safe-updates を有効にして実行している場 合、status はクエリーに影響する mysql 変数の値も出力します。

• system command, \! command

デフォルトのコマンドインタプリタを使って指定のコマンドを実行します。

MySQL 8.0.19 より前は、system コマンドは Unix でのみ機能します。 8.0.19 では、Windows でも動作します。

• tee [file\_name], \T [file\_name]

mysql の呼び出し時に --tee オプションを使用することで、ステートメントとその出力をログに記録できます。 画 面上に表示されるデータはすべて指定されたファイルに追加されます。 これはデバッグを行う際にも非常に便利で す。mysql では、各ステートメントが終わって次のプロンプトが表示される直前に、結果をファイルにフラッシュ します。 tee 機能はインタラクティブモードの場合のみ機能します。

tee コマンドを使用すれば、この機能をインタラクティブに有効にできます。 パラメータがない場合、以前のファ イルが使用されます。 tee ファイルを無効にするには、notee コマンドを使用します。 tee を実行するとロギングが 再度有効になります。

• use db\_name, \u db\_name

db\_name をデフォルトデータベースとして使用します。

• warnings, \W

各ステートメントのあとの警告の表示を有効にします (存在する場合)。

pager コマンドのヒントを次に記します。

• これを使用してファイルに書き込むと、結果はファイルにのみ送られます。

mysql> pager cat > /tmp/log.txt

ページャーとして使用するプログラムのオプションを渡すこともできます。

mysql> pager less -n -i -S

• 前の例の、-S オプションに注意してください。 幅の広いクエリー結果のブラウズの際に非常に便利です。 非常に 幅の広い結果セットは、画面上では読みにくい場合があります。 less に対して -S オプションを指定すると、左右 の方向キーを使用して横にスクロールできるため、結果セットが読みやすくなります。 また、-S を less 内でイン タラクティブに使用して、水平方向のブラウズモードをオン/オフにできます。 詳細は、less マニュアルページを参 照してください。

shell> man less

• -F および -X オプションを less で使用すると、出力が 1 画面に収まる場合にプログラムを終了させることができ、 これはスクロールが不要なときに便利です。

mysql> pager less -n -i -S -F -X

• クエリー出力の取り扱いに関する非常に複雑なページャーコマンドを指定できます。

mysql> pager cat | tee /dr1/tmp/res.txt \ | tee /dr2/tmp/res2.txt | less -n -i -S

この例では、コマンドはクエリーの結果を /dr1 および /dr2 にマウントされた 2 つの異なるファイルシステムの 2 つの異なるディレクトリ内の 2 つのファイルに送信し、さらに less を使用して結果を画面に表示します。

tee 関数と pager 関数を組み合わせることもできます。 tee ファイルを有効にし、pager を less に設定してあれ ば、less プログラムを使って結果をブラウズしつつ、同時にすべてをファイルに追加できます。 pager コマンドと一 緒に使用する Unix tee と、mysql に組み込みの tee コマンドの違いは、組み込みの tee は Unix tee がなくても機能す るということです。 また、組み込みの tee は画面に出力されるものすべてをログに記録しますが、pager と一緒に使 用される Unix tee はそこまでログに記録しません。 さらに、tee ファイルのロギングは mysql 内からインタラクティ ブにオン/オフできます。 これは一部のクエリーのみをファイルにログするときに有効です。

prompt コマンドはデフォルトの mysql> プロンプトを再構成します。 プロンプトを定義するための文字列には、次の 特殊なシーケンスを含めることができます。

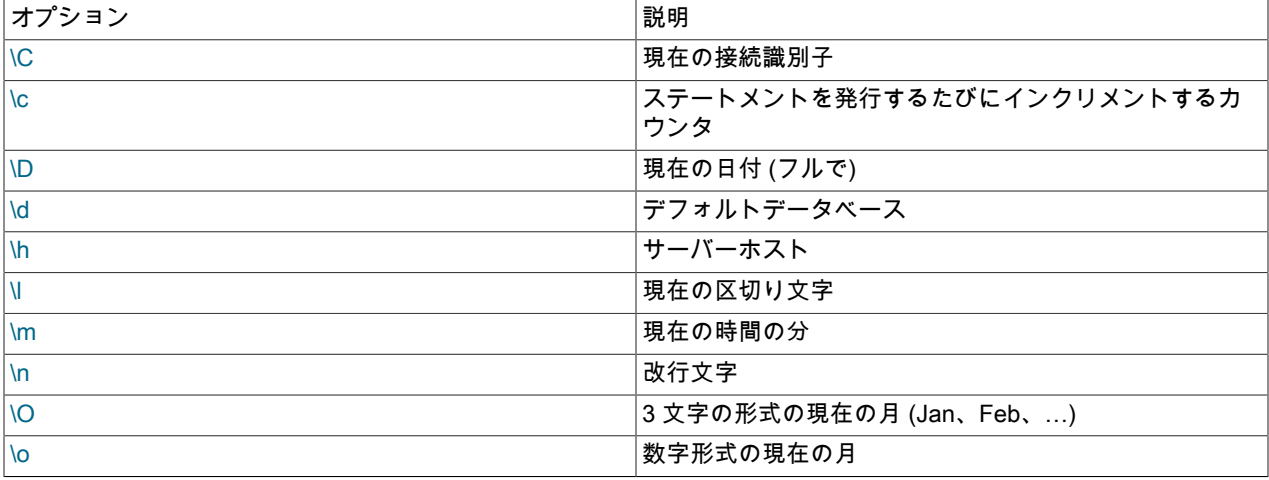

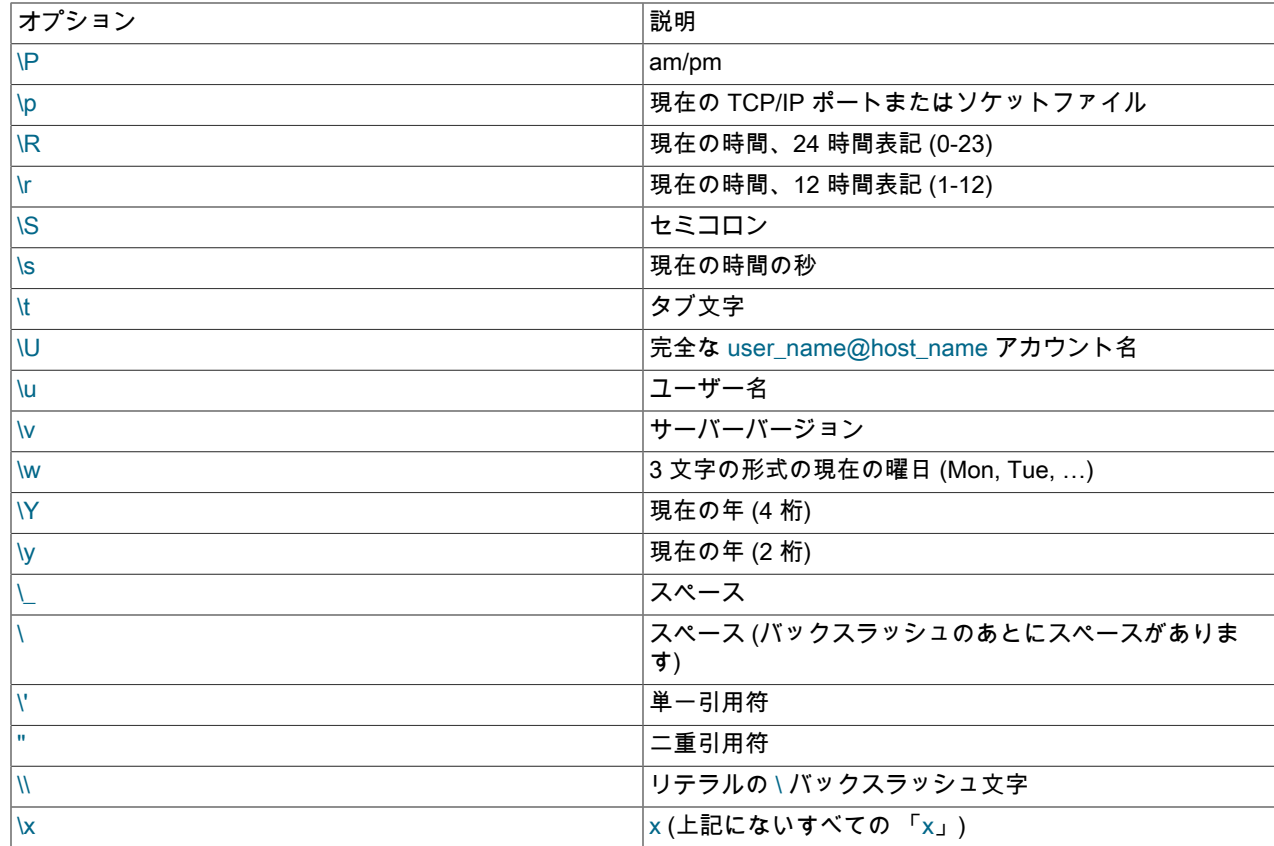

プロンプトはいくつかの方法でセットできます。

• 環境変数を使用します。 MYSQL\_PS1 環境変数をプロンプト文字列に設定できます。 例:

shell> export MYSQL\_PS1="(\u@\h) [\d]> "

• コマンド行オプションを使用します。 コマンド行で、--prompt オプションを mysql に設定できます。 例:

shell> mysql --prompt="(\u@\h) [\d]> " (user@host) [database]>

• オプションファイルを使用します。 prompt オプションを、ホームディレクトリの /etc/my.cnf または .my.cnf ファ イルなど、任意の MySQL オプションファイルの [mysql] グループに設定できます。 例:

この例では、バックスラッシュが 2 つあることに注意してください。 オプションファイルで prompt オプションを 使用してプロンプトを設定する場合、特別なプロンプトオプションを使用するときはバックスラッシュを 2 つ使用 することをお勧めします。 許可されるプロンプトオプションのセットと、オプションファイルで認識される特殊な エスケープシーケンスのセットには、重複があります。 (オプションファイルでのエスケープシーケンスに関する ルールは[セクション4.2.2.2「オプションファイルの使用」](#page-327-0)にリストされています。) 単一のバックスラッシュを使用 している場合、この重複が問題となる可能性があります。 たとえば、\s は現在の秒の値としてではなく、スペース として解釈されます。 次の例は、現在の時間を hh:mm:ss> 形式で含めるプロンプトをオプションファイル内に定 義する方法を示しています:

```
[mysql]
prompt="\\r:\\m:\\s> "
```
• プロンプトをインタラクティブに設定します。 prompt コマンド (または \R コマンド) を使用すると、プロンプトを インタラクティブに変更できます。 例:

mysql> prompt (\u@\h) [\d]>\\_

<sup>[</sup>mysql] prompt=(\\u@\\h) [\\d]>\\\_

PROMPT set to '(\u@\h) [\d]>\\_' (user@host) [database]> (user@host) [database]> prompt Returning to default PROMPT of mysql> mysql>

# <span id="page-411-0"></span>4.5.1.3 mysql クライアントロギング

mysql クライアントは、対話形式で実行されるステートメントに対して次のタイプのロギングを実行できます:

- Unix では、mysql によってステートメントが履歴ファイルに書き込まれます。 デフォルトでは、このファイ ルは .mysql\_history という名前で、ユーザーのホームディレクトリにあります。 別のファイルを指定する場合 は、MYSQL\_HISTFILE 環境変数値を設定します。
- すべてのプラットフォームで、--syslog オプションが指定されている場合、mysql はシステムロギング機能にステー トメントを書き込みます。 Unix の場合は syslog で、Windows の場合は Windows イベントログです。 ログに記録 されたメッセージが表示される宛先は、システムによって異なります。 Linux では、多くの場合、宛先は/var/log/ messages ファイルです。

次の説明では、すべてのロギングタイプに適用される特性について説明し、各ロギングタイプに固有の情報を提供し ます。

- [ロギングの方法](#page-411-1)
- [履歴ファイルの制御](#page-412-0)
- [syslog ロギング特性](#page-412-1)

<span id="page-411-1"></span>ロギングの方法

有効なロギング先ごとに、ステートメントのロギングは次のように行われます:

- ステートメントは、インタラクティブに実行された場合のみログに記録されます。 ステートメントは、たとえば ファイルまたはパイプから読み取られる場合はインタラクティブではありません。 --batch オプションまたは - execute オプションを使用することによって、ステートメントのロギングを抑制することもできます。
- ステートメントは、「ignore」 リスト内のパターンのいずれかに一致する場合には無視され、ログに記録されませ ん。 このリストについてはあとで説明します。
- mysql は、無視されず空でない各ステートメント行を個別にログに記録します。
- 無視されないステートメントが複数の行にまたがる場合 (終端区切り文字を含まない)、mysql は行を連結して完全 なステートメントを形成し、改行をスペースに対応付け、結果に区切り文字を付け加えてログに記録します。

その結果、複数行にまたがる入力ステートメントが 2 回ログに記録されることがあります。 次の入力について考えま す。

```
mysql> SELECT
  -> 'Today is'
  \rightarrow -> CURDATE()
   -> ;
```
この場合、mysql では 「SELECT」、「'Today is'」、「,」、「CURDATE()」 および「;」の行が読取り時に記録さ れます。 また、SELECT\n'Today is'\n,\nCURDATE() を SELECT 'Today is' , CURDATE() に対応付けたあと、区切り 文字を追加した完全なステートメントもログに記録します。 したがって、ログに記録される出力には次の行がありま す。

SELECT

'Today is' ,

;

CURDATE()

SELECT 'Today is' , CURDATE();

mysql では、「ignore」 リスト内の任意のパターンに一致するロギング目的のステートメントは無視されます。 デ フォルトでは、パターンのリストは "\*IDENTIFIED\*:\*PASSWORD\*" で、パスワードを参照するステートメントを無視 します。 パターン一致では、大/小文字は区別されません。 パターン内では、特殊文字が 2 つあります。

• ? は任意の 1 文字に一致します。

• \* はゼロ個以上の文字の任意のシーケンスに一致します。

追加のパターンを指定するには、--histignore オプションを使用するか、または MYSQL\_HISTIGNORE 環境変数を設 定します。 (両方を指定した場合はオプション値が優先されます。) この値は、コロンで区切られた 1 つ以上のパター ンのリストである必要があり、デフォルトのパターンリストに追加されます。

コマンド行で指定されたパターンは。コマンドインタプリタで特殊な扱いを受けることを防ぐために、引用符で囲 むかエスケープ処理を行う必要がある場合があります。 たとえば、パスワードを参照するステートメントに加えて UPDATE ステートメントおよび DELETE ステートメントのロギングを抑制するには、mysql を次のように呼び出しま す。

shell> mysql --histignore="\*UPDATE\*:\*DELETE\*"

#### <span id="page-412-0"></span>履歴ファイルの制御

.mysql\_history ファイルには、パスワードを含む SQL ステートメントのテキストなどの機密情報が書き込まれる場 合があるため、制限付きアクセスモードで保護するようにしてください。 [セクション6.1.2.1「パスワードセキュリ](#page-1059-0) [ティーのためのエンドユーザーガイドライン」](#page-1059-0)を参照してください。 up-arrow キーを使用して履歴をリコールする と、ファイル内のステートメントに mysql クライアントからアクセスできます。 [インタラクティブ履歴の無効化を](#page-415-0)参 照してください。

履歴ファイルを維持しない場合は、.mysql\_history が存在すればまずそれを削除します。 次の手法のいずれかを使用 してふたたび作成されないようにします。

- MYSQL\_HISTFILE 環境変数を /dev/null に設定します。 ログインするたびにこの設定が有効になるようにするに は、これをシェルの起動ファイルに置きます。
- .mysql\_history を /dev/null へのシンボリックリンクとして作成します。これは一度のみの実行で済みます。

shell> In -s /dev/null \$HOME/.mysql\_history

#### <span id="page-412-1"></span>syslog ロギング特性

--syslog オプションが指定されている場合、mysql は対話型のステートメントをシステムロギング機能に書き込みま す。 メッセージロギングには、次の特性があります。

ロギングは 「information」 レベルで行われます。 これは、Unix/Linux syslog 機能の syslog および Windows イベン トログの EVENTLOG\_INFORMATION\_TYPE の LOG\_INFO 優先度に対応します。 ロギング機能の構成については、 システムのドキュメントを参照してください。

メッセージサイズは 1024 バイトに制限されています。

メッセージは、MysqlClient という識別子の後に次の値が続くもので構成されます:

• SYSTEM\_USER

オペレーティングシステムのユーザー名 (ログイン名)。ユーザーが不明な場合は --。

• MYSQL USER

MySQL ユーザー名 (--user オプションで指定) または -- (ユーザーが不明な場合)。

• CONNECTION ID:

クライアント接続識別子。 これは、セッション内の CONNECTION\_ID() 関数の値と同じです。

• DB\_SERVER

サーバーホスト、またはホストが不明な場合は --。

• DB

デフォルトのデータベース、またはデータベースが選択されていない場合は --。

#### • QUERY

ログに記録されたステートメントのテキスト。

次に、--syslog を使用して Linux で生成される出力のサンプルを示します。 この出力は読みやすくするためにフォー マットされており、ログに記録される各メッセージは実際には単一行を取ります。

Mar 7 12:39:25 myhost MysqlClient[20824]: SYSTEM\_USER:'oscar', MYSQL\_USER:'my\_oscar', CONNECTION\_ID:23, DB\_SERVER:'127.0.0.1', DB:'--', QUERY:'USE test;' Mar 7 12:39:28 myhost MysqlClient[20824]: SYSTEM\_USER:'oscar', MYSQL\_USER:'my\_oscar', CONNECTION\_ID:23, DB\_SERVER:'127.0.0.1', DB:'test', QUERY:'SHOW TABLES;'

### <span id="page-413-0"></span>4.5.1.4 mysql クライアントのサーバー側ヘルプ

mysql> help search\_string

help コマンドに引数を指定した場合、mysql は、サーバー側のヘルプにアクセスして MySQL リファレンスマニュア ルの内容から検索するための文字列として引数を使用します。 このコマンドを適切に操作するには、mysql データ ベース内のヘルプテーブルがヘルプトピック情報で初期化されていることが必要です [\(セクション5.1.17「サーバー側](#page-914-0) [ヘルプのサポート」](#page-914-0)を参照してください)。

検索文字列に一致するものがない場合、検索は失敗に終わります。

mysql> help me

Nothing found Please try to run 'help contents' for a list of all accessible topics

ヘルプカテゴリのリストを閲覧するには help contents を使用してください。

mysql> help contents You asked for help about help category: "Contents" For more information, type 'help <item>', where <item> is one of the following categories: Account Management Administration Data Definition Data Manipulation Data Types **Functions**  Functions and Modifiers for Use with GROUP BY Geographic Features Language Structure Plugins Storage Engines Stored Routines Table Maintenance **Transactions Triggers** 

検索文字列に一致するものが複数ある場合は、mysql は一致するトピックのリストを表示します。

mysql> help logs Many help items for your request exist. To make a more specific request, please type 'help <item>', where <item> is one of the following topics: SHOW SHOW BINARY LOGS SHOW ENGINE SHOW LOGS

トピックのヘルプエントリを閲覧するには、そのトピックを検索文字列として使用してください。

mysql> help show binary logs Name: 'SHOW BINARY LOGS' Description: Syntax: SHOW BINARY LOGS SHOW MASTER LOGS

Lists the binary log files on the server. This statement is used as part of the procedure described in [purge-binary-logs], that shows how to determine which logs can be purged.

mysql> SHOW BINARY LOGS;

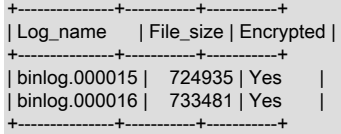

検索文字列には、ワイルドカード文字 % および\_を含めることができます。 これらは LIKE 演算子で実行されるパ ターンマッチング演算と同じ意味を持ちます。 たとえば、HELP rep% は rep で始まるトピックのリストを返しま す。

mysql> HELP rep% Many help items for your request exist. To make a more specific request, please type 'help <item>', where <item> is one of the following topics: REPAIR TABLE REPEAT FUNCTION REPEAT LOOP REPLACE REPLACE FUNCTION

### 4.5.1.5 テキストファイルから SQL ステートメントを実行する

mysql クライアントは、通常次のようにインタラクティブに使用されます。

shell> mysql db\_name

しかし、SQL ステートメントをファイルに入れ、mysql にその入力をファイルから読み取るように指示することも 可能です。 そのためには、実行するステートメントを含む text\_file を作成します。 それから、次に示されるように mysql を起動します。

shell> mysql db\_name < text\_file

ファイルの最初のステートメントとして USE db\_name ステートメントを配置する場合、コマンド行でデータベース 名を指定する必要はありません。

shell> mysql < text\_file

mysql がすでに稼働している場合は、source コマンドまたは \. コマンドを使用して SQL スクリプトファイルを実行 できます。

mysql> source file\_name mysql> \. file\_name

スクリプトでユーザーに進行状況を表示する場合があります。 このためには、次のステートメントを挿入できます。

SELECT '<info\_to\_display>' AS ' ';

示されたステートメントは <info\_to\_display> を出力します。

また、--verbose オプションを付けて mysql を呼び出すこともでき、生成される結果の前に各ステートメントが表示さ れるようになります。

mysql は、入力ファイルの先頭にある Unicode バイト順マーク (BOM) 文字を無視します。 以前は、それらを読み 取ってサーバーに送信していたため、構文エラーが発生していました。 BOM が存在しても、mysql はデフォルトの 文字セットを変更しません。 これを行うには、--default-character-set=utf8 などのオプションを付けて mysql を呼び 出します。

バッチモードの詳細は、[セクション3.5「バッチモードでの MySQL の使用」](#page-311-0)を参照してください。

4.5.1.6 mysql クライアントのヒント

このセクションでは、mysql のより効果的な使用方法および mysql の操作動作について説明します。

- [入力行の編集](#page-415-1)
- [インタラクティブ履歴の無効化](#page-415-0)
- [Windows における Unicode のサポート](#page-415-2)
- [クエリー結果を縦に表示する](#page-416-1)
- [セーフ更新モードの使用 \(--safe-updates\)](#page-416-0)
- [mysql の自動再接続を無効にする](#page-417-0)
- [mysql クライアントパーサーとサーバーパーサー](#page-418-0)

### <span id="page-415-1"></span>入力行の編集

mysql は入力行の編集をサポートし、現在の入力行を修正したり以前の入力行を呼び出したりできます。 たとえ ば、left-arrow キーと right-arrow キーは現在の入力行内で水平に移動し、up-arrow キーと down-arrow キーは以前に 入力した行のセット内で上下に移動します。 「バックスペース」でカーソルの前の文字を削除でき、新しい文字を入 力するとカーソルの位置に挿入されます。 行を入力するには、「Enter」を押します。

Windows では、編集キーシーケンスはコンソールウィンドウでコマンドの編集に関してサポートされているもの と同じです。 Unix では、キーシーケンスは mysql のビルドに使用された入力ライブラリ (たとえば、libedit または readline ライブラリ) に依存します。

libedit ライブラリおよび readline ライブラリのドキュメントは、オンラインで入手できます。 所定の入力ライブラリ で許可されるキーシーケンスのセットを変更するには、ライブラリ起動ファイルでキーバインドを定義します。 これ はホームディレクトリにあるファイルで、.editrc は libedit 用、.inputrc は readline 用です。

たとえば libedit では、Control+W は現在のカーソル位置の前にあるものをすべて削除し、Control+U は行全体を削除 します。 readline では、Control+W はカーソルの前の単語を削除し、Control+U は現在のカーソル位置の前にあるも のをすべて削除します。 mysql が libedit を使用してビルドされた場合は、これら 2 つのキーに関して readline の動作 を好むユーザーは、.editrc ファイルに次の行を置くことができます (必要に応じてファイルを作成します)。

bind "^W" ed-delete-prev-word bind "^U" vi-kill-line-prev

現在のキーバインディングのセットを表示するには、.editrc の最後に bind のみを示す行を一時的に配置しま す。mysql では、起動時にバインディングが表示されます。

#### <span id="page-415-0"></span>インタラクティブ履歴の無効化

up-arrow キーを使用すると、現在および前のセッションから入力行をリコールできます。 コンソールが共有されてい る場合、この動作は適切でない可能性があります。mysql では、ホストプラットフォームに応じて、対話型履歴の一 部または全部の無効化をサポートしています。

Windows では、履歴はメモリに保存されます。 Alt+F7 は、現在の履歴バッファのメモリーに格納されている入力行 をすべて削除します。 また、F7 で表示され、F9 でリコールされた入力行の前の連番のリストも削除されます。 Alt +F7 で現在の履歴バッファを再移入した後に入力された新しい入力行。 --syslog オプションを使用して mysql を起動 した場合、バッファをクリアしても Windows イベントビューアへのロギングは妨げられません。 コンソールウィン ドウを閉じると、現在の履歴バッファもクリアされます。

Unix で対話型履歴を無効にするには、まず .mysql\_history ファイルが存在する場合はそれを削除します (それ以外の 場合は以前のエントリがリコールされます)。 次に、--histignore="\*"オプションを指定して mysql を起動し、すべての 新しい入力行を無視します。 リコール (およびロギング) 動作を再度有効にするには、オプションを指定せずに mysql を再起動します。

.mysql\_history ファイルが作成されないようにし ([履歴ファイルの制御](#page-412-0) を参照)、--histignore="\*"を使用して mysql ク ライアントを起動すると、対話型履歴リコール機能が完全に無効になります。 または、--histignore オプションを省略 すると、現在のセッション中に入力された入力行をリコールできます。

<span id="page-415-2"></span>Windows における Unicode のサポート

Windows には、コンソールからの読取りおよびコンソールへの書込み用に UTF-16LE に基づく API が用意され ています。Windows 用の mysql クライアントでは、これらの API を使用できます。 Windows インストーラに

よって、MySQL メニューに MySQL command line client - Unicode という名前の項目が作成されます。 この項目 は、Unicode を使用して MySQL サーバーにコンソール経由で通信するように設定されたプロパティーで mysql クラ イアントを呼び出します。

このサポートを手動で利用するためには、互換性のある Unicode フォントを使用するコンソール内で mysql を実行 し、デフォルト文字セットをサーバーとの通信でサポートされる Unicode 文字セットに設定します。

- 1. コンソールウィンドウを開きます。
- 2. コンソールウィンドウプロパティーに移動して「フォント」タブを選択し、Lucida Console またはその他の互換 性のある Unicode フォントを選択します。 コンソールウィンドウはデフォルトでは Unicode に不適切な DOS ラ スターフォントを使用するため、これが必要です。
- 3. mysql.exe を --default-character-set=utf8 (または utf8mb4) オプションで実行します。 utf16le はクライアント文字 セットとして使用できない文字セットの 1 つであるため、このオプションが必要です。 [許可されていないクライ](#page-1727-0) [アント文字セット](#page-1727-0)を参照してください。

これらの変更により、mysql は Windows API を使用して UTF-16LE を使用してコンソールと通信し、UTF-8 を使用し てサーバーと通信します。 (前述のメニュー項目は、フォントと文字セットを今説明したように設定します。)

mysql を起動するたびにこれらのステップを実行しなくてもいいように、mysql.exe を呼び出すショートカットを作 成できます。 このショートカットは、コンソールフォントを Lucida Console またはその他の互換性のある Unicode フォントに設定し、--default-character-set=utf8 (または utf8mb4) オプションを mysql.exe に渡すようにしてくださ い。

または、コンソールフォントの設定のみを行うショートカットを作成し、文字セットは my.ini ファイルの [mysql] グ ループで設定します。

[mysql] default-character-set=utf8

### <span id="page-416-1"></span>クエリー結果を縦に表示する

クエリー結果の中には、縦表示の方が、通常の横向きの表形式よりもはるかに読みやすい場合があります。 セミコロ ンの代わりに \G でクエリーを終了することで、クエリーを縦に表示できます。 たとえば、多くの場合、改行を含む 長いテキスト値は縦の出力の方がはるかに読みやすくなります。

mysql> SELECT \* FROM mails WHERE LENGTH(txt) < 300 LIMIT 300,1\G \*\*\*\*\*\*\*\*\*\*\*\*\*\*\*\*\*\*\*\*\*\*\*\*\*\*\* 1. row \*\*\*\*\*\*\*\*\*\*\*\*\*\*\*\*\*\*\*\*\*\*\*\*\*\*\*

 msg\_nro: 3068 date: 2000-03-01 23:29:50 time\_zone: +0200 mail\_from: Jones reply: jones@example.com mail\_to: "John Smith" <smith@example.com> sbj: UTF-8 txt: >>>>> "John" == John Smith writes:

John> Hi. I think this is a good idea. Is anyone familiar John> with UTF-8 or Unicode? Otherwise, I'll put this on my John> TODO list and see what happens.

Yes, please do that.

Regards, Jones file: inbox-jani-1 hash: 190402944 1 row in set (0.09 sec)

### <span id="page-416-0"></span>セーフ更新モードの使用 (--safe-updates)

初心者にとって、使いやすい起動オプションは --safe-updates (または同じ効果のある --i-am-a-dummy) です。 Safeupdates モードは、UPDATE または DELETE ステートメントを発行したが、変更する行を示す WHERE 句を忘れた 場合に役立ちます。 通常、このようなステートメントはテーブル内のすべての行を更新または削除します。 --safeupdates では、行を識別するキー値または LIMIT 句 (あるいはその両方) を指定することによってのみ、行を変更でき ます。 これにより、事故を予防します。 Safe-updates モードでは、非常に大きな結果セットを生成する (または生成 すると見積もられる) SELECT ステートメントも制限されます。

--safe-updates オプションを使用すると、mysql は MySQL サーバーに接続するときに次のステートメントを実行し て、sql\_safe\_updates、sql\_select\_limit および max\_join\_size システム変数のセッション値を設定します:

SET sql\_safe\_updates=1, sql\_select\_limit=1000, max\_join\_size=1000000;

SET ステートメントは、次のようにステートメントの処理に影響します:

• sql\_safe\_updates を有効にすると、WHERE 句でキー制約が指定されていない場合、または LIMIT 句 (あるいはそ の両方) が指定されていない場合に、UPDATE ステートメントと DELETE ステートメントでエラーが発生します。 例:

UPDATE tbl\_name SET not\_key\_column=val WHERE key\_column=val;

UPDATE tbl\_name SET not\_key\_column=val LIMIT 1;

- sql\_select\_limit を 1,000 に設定すると、ステートメントに LIMIT 句が含まれていないかぎり、すべての SELECT 結 果セットが 1,000 行に制限されます。
- max\_join\_size を 1,000,000 に設定すると、サーバーが 1,000,000 を超える行の組合せを調べる必要があると見積 もった場合に、複数テーブルの SELECT ステートメントでエラーが発生します。

1,000 および 1,000,000 以外の結果セット制限を指定するには、mysql の起動時に --select-limit および --max-join-size オプションを使用してデフォルトをオーバーライドします:

mysql --safe-updates --select-limit=500 --max-join-size=10000

オプティマイザがキーカラムでインデックスを使用しないことを決定した場合、UPDATE および DELETE ステート メントでは、WHERE 句で指定されたキーを使用してもセーフ更新モードでエラーが発生する可能性があります:

- メモリー使用量が range\_optimizer\_max\_mem\_size システム変数で許可されているメモリー使用量を超える場合、 インデックスに対する範囲アクセスは使用できません。 その後、オプティマイザはテーブルスキャンにフォール バックします。 [範囲最適化のためのメモリー使用の制限](#page-1465-0)を参照してください。
- キー比較で型変換が必要な場合は、インデックスを使用できません [\(セクション8.3.1「MySQL のインデックスの](#page-1523-0) [使用の仕組み」](#page-1523-0) を参照)。 インデックス付けされた文字列カラム c1 が、WHERE c1 = 2222 を使用して数値と比較 されるとします。 このような比較では、文字列値が数値に変換され、オペランドが数値的に比較され ([セクション](#page-1881-0) [12.3「式評価での型変換」](#page-1881-0) を参照)、インデックスの使用が妨げられます。 safe-updates モードが有効な場合は、 エラーが発生します。

MySQL 8.0.13 の時点では、セーフ更新モードには次の動作も含まれます:

- UPDATE および DELETE ステートメントを使用した EXPLAIN では、セーフ更新エラーは生成されません。 こ れにより、EXPLAIN と SHOW WARNINGS を使用してインデックスが使用されない理由を確認できます。これ は、range\_optimizer\_max\_mem\_size 違反や型変換が発生し、WHERE 句でキーカラムが指定されていてもオプ ティマイザがインデックスを使用しない場合などに役立ちます。
- safe-updates エラーが発生すると、エラーメッセージには、失敗の理由に関する情報を提供するために生成された 最初の診断が含まれます。 たとえば、range\_optimizer\_max\_mem\_size 値を超えたか、型変換が発生したことを示 すメッセージが表示される場合があり、そのいずれの場合もインデックスを使用できません。
- 複数テーブルの削除および更新の場合、いずれかのターゲットテーブルでテーブルスキャンが使用されている場合 にのみ、安全な更新を有効にしてエラーが生成されます。

#### <span id="page-417-0"></span>mysql の自動再接続を無効にする

ステートメントの送信中にサーバーとの接続が切断された場合、mysql クライアントはただちに自動的にサーバーに 一度再接続してステートメントを再度送信しようとします。 ただし、mysql が再接続に成功しても、最初の接続は終 了し、前セッションのオブジェクトと設定は失われます。この中には、一時テーブル、自動コミットモード、および ユーザー定義変数やセッション変数が含まれます。 また、現トランザクションはロールバックします。 この動作は危 険な場合があります。たとえば、次の例では、サーバーはユーザーの了解なしに、最初のステートメントと 2 番目の ステートメントの間にシャットダウンして再起動させられています。

このページは機械翻訳したものです。 mysqladmin — A MySQL Server 管理プログラム

mysql> SET @a=1; Query OK, 0 rows affected (0.05 sec)

mysql> INSERT INTO t VALUES(@a); ERROR 2006: MySQL server has gone away No connection. Trying to reconnect... Connection id: 1 Current database: test

Query OK, 1 row affected (1.30 sec)

mysql> SELECT \* FROM t; +------+ | a | +------+ | NULL | +------+ 1 row in set (0.05 sec)

@a ユーザー変数は接続とともに失われ、再接続後は未定義です。 接続が失われた際に、mysql がエラーで終了する ことが望ましい場合、mysql クライアントを --skip-reconnect オプションで起動できます。

自動再接続および再接続時の状態情報への影響の詳細は、[Automatic Reconnection Controlを](https://dev.mysql.com/doc/c-api/8.0/en/c-api-auto-reconnect.html)参照してください。

<span id="page-418-0"></span>mysql クライアントパーサーとサーバーパーサー

mysql クライアントは、サーバー側の mysqld サーバーで使用される完全なパーサーと重複しないパーサーをクライア ント側で使用します。 これにより、特定の構成の処理に違いが生じる場合があります。 例:

• サーバーパーサーは、ANSI\_QUOTES SQL モードが有効な場合、"文字で区切られた文字列をプレーン文字列では なく識別子として扱います。

mysql クライアントパーサーでは、ANSI\_QUOTES SQL モードは考慮されません。 ANSI\_QUOTES が有効かどう かに関係なく、"、'および`文字で区切られた文字列は同じように扱われます。

• /\*! ... \*/および/\*+ ... \*/コメント内で、mysql クライアントパーサーは短い形式の mysql コマンドを解釈します。 これ らのコマンドはサーバー側で意味を持たないため、サーバーパーサーはこれらを解釈しません。

mysql でコメント内のショートフォームコマンドを解釈しないことが望ましい場合、部分的な回避策は --binarymode オプションを使用することです。これにより、∖C および∖d を除くすべての mysql コマンドが非対話モードで 無効になります (mysql にパイプされた入力または source コマンドを使用してロードされた入力の場合)。

# 4.5.2 mysqladmin — A MySQL Server 管理プログラム

mysqladmin は管理操作を実行するためのクライアントです。 サーバーの構成や現在のステータスの確認、データ ベースの作成および削除、およびその他の用途に使用できます。

mysqladmin は次のように起動します。

shell> mysqladmin [options] command [command-arg] [command [command-arg]]

mysqladmin は次のコマンドをサポートします。 コマンドの中にはコマンド名のあとに引数を取るものもあります。

• create db\_name

db\_name という名前の新しいデータベースを作成します。

• debug

MySQL 8.0.20 より前は、デバッグ情報をエラーログに書き込むようにサーバーに指示していました。 接続された ユーザーは SUPER 権限を持っている必要があります。 この情報の形式と内容は変更されることがあります。

これにはイベントスケジューラの情報が含まれます。 [セクション25.4.5「イベントスケジューラのステータス」](#page-4133-0)を 参照してください。

• drop db\_name

db\_name という名前のデータベースとそのテーブルをすべて削除します。

• extended-status

サーバーステータス変数とその値を表示します。

• flush-hosts

ホストキャッシュ内の情報をすべてフラッシュします。 [セクション5.1.12.3「DNS ルックアップとホストキャッ](#page-893-0) [シュ」](#page-893-0)を参照してください。

• flush-logs [log\_type ...]

ログをすべてフラッシュします。

mysqladmin flush-logs コマンドでは、フラッシュするログを指定するために、オプションのログタイプを指定で きます。 flush-logs コマンドの後に、次のログタイプのリストをスペースで区切って指定できます: binary, engine, error, general, relay, slow。 これらは、FLUSH LOGS SQL ステートメントに指定できるログタイプに対応します。

• flush-privileges

付与テーブルをリロードします (reload と同じ)。

• flush-status

ステータス変数をクリアします。

• flush-tables

テーブルをすべてフラッシュします。

• flush-threads

スレッドキャッシュをフラッシュします。

• kill id.id....

サーバースレッドを強制終了します。 複数のスレッド ID 値を指定する場合、リストにはスペースが存在してはい けません。

他のユーザーに属するスレッドを強制終了するには、接続ユーザーに CONNECTION\_ADMIN 権限 (または非推奨の SUPER 権限) が必要です。

• password new\_password

新しいパスワードを設定します。 これにより、mysqladmin でサーバーへの接続に使用するアカウントのパスワー ドが new\_password に変更されます。 したがって、次回、同じアカウントを使用して mysqladmin (またはその他の クライアントプログラム) を起動するときに、新しいパスワードを指定する必要があります。

警告

mysqladmin を使用してパスワードを設定する場合は、セキュアでないとみなす必要があ ります。 一部のシステムでは、使用しているパスワードが、コマンド行を表示するために ほかのユーザーによって起動できる ps などのシステムステータスプログラムによって表 示可能になります。 MySQL クライアントは通常、クライアントの初期化シーケンス中に コマンド行パスワード引数をゼロで上書きします。 ただし、まだ値が表示可能な短い期間 があります。 また、一部のシステムではこの上書きの方法には効果がなく、パスワードは ps から表示可能になったままになります。 (SystemV Unix システムおよびおそらくほか のシステムでもこの問題の影響があります。)

new\_password 値にコマンドインタプリタで特殊なスペースやその他の文字が含まれている場合は、引用符で囲む 必要があります。 Windows では、単一引用符ではなく二重引用符を必ず使用してください。単一引用符はパスワー ドから取り除かれず、むしろパスワードの一部として解釈されます。 例:

```
shell> mysqladmin password "my new password"
```
新しいパスワードは、password コマンドの後に省略できます。 この場合、mysqladmin はパスワード値を要求し、 パスワードをコマンド行で指定するのを避けることができます。 パスワード値は、password が mysqladmin コマ ンド行の最後のコマンドである場合にかぎって省略できます。 そうでない場合、次の引数がパスワードとみなされ ます。

#### 注意

サーバーが --skip-grant-tables オプションを使用して起動された場合は、このコマンド を使用しないでください。 パスワードの変更は適用されません。 これは、同じコマン ド行で password コマンドの前に flush-privileges コマンドを指定して付与テーブルを再 度有効にする場合にも当てはまります (フラッシュ処理は接続後に行われるため)。 ただ し、mysqladmin flush-privileges コマンドを実行して付与テーブルを再度有効にしてか ら、個別に mysqladmin password コマンドを実行してパスワードを変更することは可能 です。

#### • ping

サーバーが使用可能かどうかをチェックします。 サーバーが稼働中の場合は mysqladmin のリターンステータス は 0 になり、稼働していない場合は 1 になります。 Access denied のようなエラーの場合でも 0 となります。これ は、サーバーは稼働しているが接続を拒否したことを意味しており、サーバーが稼働していない状態とは異なるか らです。

• processlist

アクティブなサーバースレッドのリストを表示します。 これは SHOW PROCESSLIST ステートメントの出力と同 様です。 --verbose オプションが指定されている場合、出力は SHOW FULL PROCESSLIST の出力と同様です。 ([セクション13.7.7.29「SHOW PROCESSLIST ステートメント」](#page-2599-0)を参照してください。)

• reload

付与テーブルをリロードします。

• refresh

全テーブルをフラッシュし、ログファイルを閉じて、開きます。

• shutdown

サーバーを停止します。

• start-slave

レプリカサーバーでレプリケーションを開始します。

• status

短いサーバーステータスメッセージを表示します。

• stop-slave

レプリカサーバーでレプリケーションを停止します。

• variables

サーバーシステム変数とその値を表示します。

• version

サーバーからのバージョン情報を表示します。

すべてのコマンドは一意のプリフィクスに省略できます。 例:

shell> mysqladmin proc stat

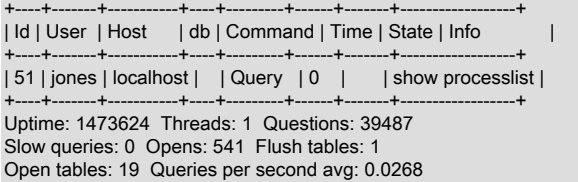

mysqladmin status コマンドの結果は次の値を表示します。

• Uptime

MySQL サーバーが稼働している秒数。

• Threads

アクティブスレッド (クライアント) の数です。

• Questions

サーバーが起動して以来クライアントから寄せられた質問 (クエリー) の数です。

• Slow queries

long\_query\_time 秒よりも時間を要したクエリーの数。 [セクション5.4.5「スロークエリーログ」](#page-962-0)を参照してくださ い。

• Opens

サーバーによって開かれたテーブルの数。

• Flush tables

サーバーが実行した flush-\*、refresh、および reload コマンドの数です。

• Open tables

現在開いているテーブルの数。

Unix ソケットファイルを使用してローカルサーバーに接続する際に mysqladmin shutdown を実行した場 合、mysqladmin はサーバーのプロセス ID ファイルが取り除かれるまで待ちます。これはサーバーが正しく停止した ことを確認するためです。

mysqladmin は次のオプションをサポートします。これらはコマンド行またはオプションファイルの [mysqladmin] グ ループおよび [client] グループで指定できます。 MySQL プログラムによって使用されるオプションファイルの詳細に ついては、[セクション4.2.2.2「オプションファイルの使用」](#page-327-0)を参照してください。

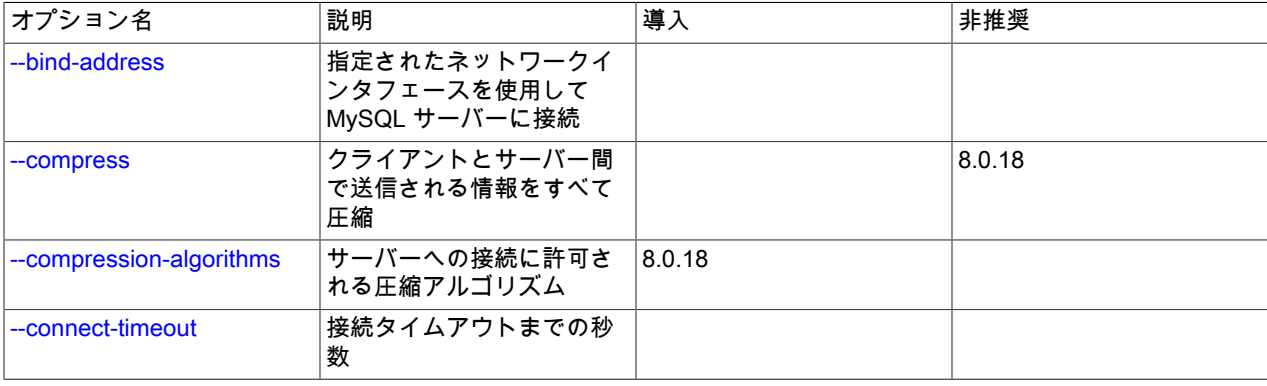

表 4.12 「mysqladmin のオプション」

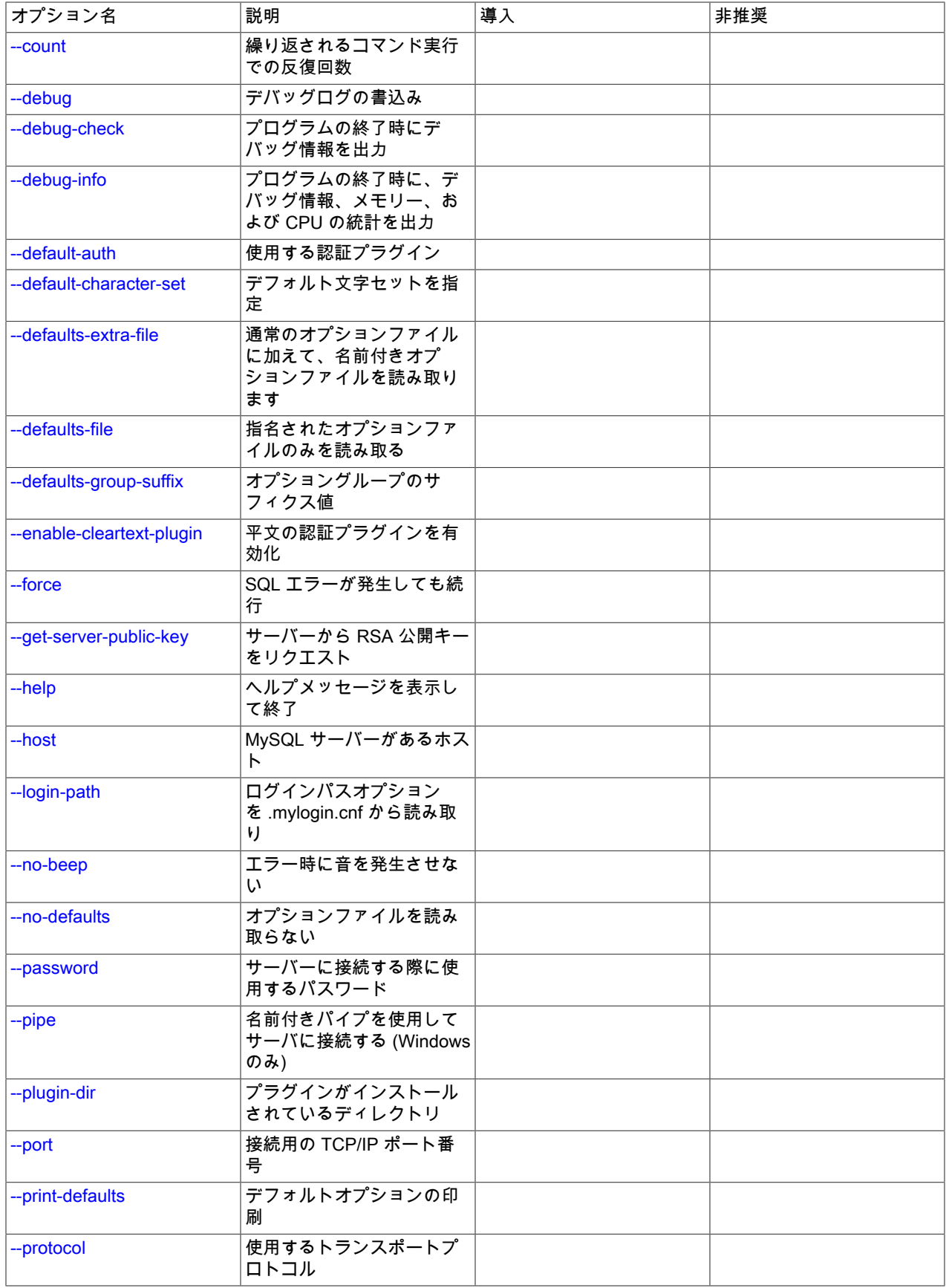

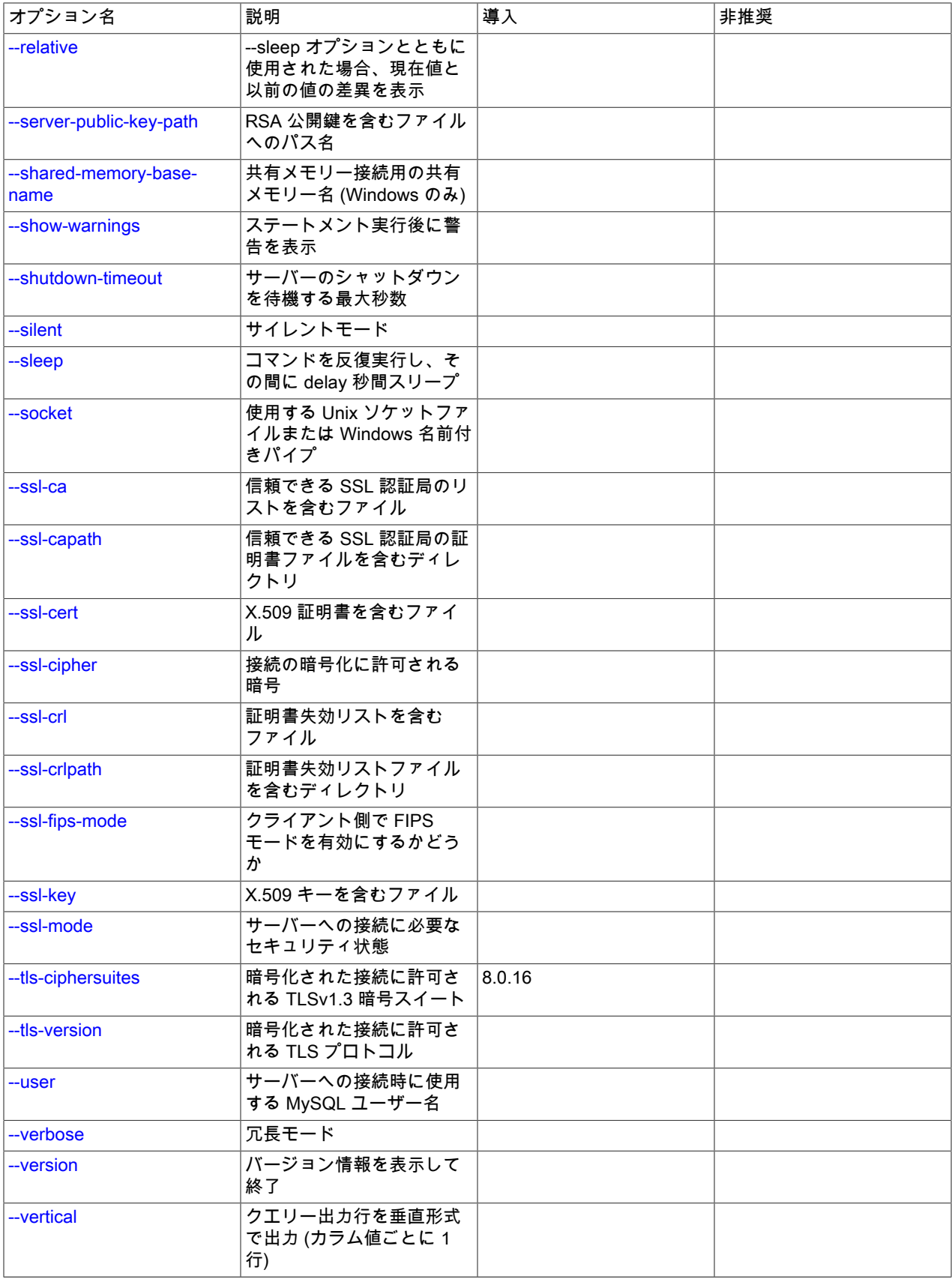

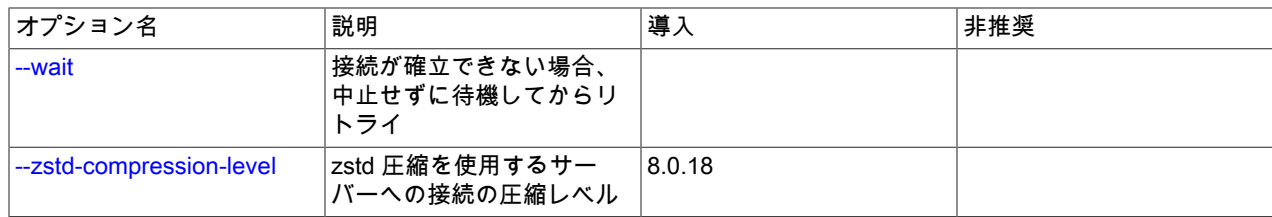

<span id="page-424-8"></span> $\cdot$  --help,  $-?$ 

ヘルプメッセージを表示して終了します。

<span id="page-424-0"></span>• --bind-address=ip\_address

複数のネットワークインタフェースを持つコンピュータで、このオプションを使用して、MySQL サーバーへの接続 に使用するインタフェースを選択します。

• --character-sets-dir=dir\_name

文字セットがインストールされているディレクトリ。 [セクション10.15「文字セットの構成」](#page-1780-0)を参照してくださ い。

<span id="page-424-1"></span>• --compress, -C

可能であれば、クライアントとサーバーの間で送信されるすべての情報を圧縮します。 [セクション4.2.8「接続圧縮](#page-355-0) [制御」](#page-355-0)を参照してください。

MySQL 8.0.18 では、このオプションは非推奨です。 MySQL の将来のバージョンで削除されることが予想されま す。 [レガシー接続圧縮の構成](#page-357-0)を参照してください。

<span id="page-424-2"></span>• --compression-algorithms=value

サーバーへの接続に許可される圧縮アルゴリズム。 使用可能なアルゴリズムは、protocol\_compression\_algorithms システム変数の場合と同じです。 デフォルト値は uncompressed です。

詳細は、[セクション4.2.8「接続圧縮制御」を](#page-355-0)参照してください。

このオプションは MySQL 8.0.18 で追加されました。

<span id="page-424-3"></span>• --connect-timeout=value

接続タイムアウトまでの最大秒数。 デフォルト値は 43200 秒 (12 時間) です。

<span id="page-424-4"></span>• --count=N, -c N

--sleep オプションが指定されている場合、繰り返し実行されるコマンドの反復実行の数。

<span id="page-424-5"></span>• --debug[=debug\_options], -# [debug\_options]

デバッグのログを書き込みます。 一般的な debug\_options 文字列は d:t:o,file\_name です。 デフォルトは d:t:o,/tmp/ mysqladmin.trace です。

このオプションは、MySQL が WITH\_DEBUG を使用して構築された場合にのみ使用できます。 Oracle によって提 供される MySQL リリースバイナリは、このオプションを使用して構築されません。

<span id="page-424-6"></span>• --debug-check

プログラムの終了時に、デバッグ情報を出力します。

このオプションは、MySQL が WITH\_DEBUG を使用して構築された場合にのみ使用できます。 Oracle によって提 供される MySQL リリースバイナリは、このオプションを使用して構築されません。

<span id="page-424-7"></span>• --debug-info

プログラムの終了時に、デバッグ情報とメモリーおよび CPU 使用率の統計を出力します。

このオプションは、MySQL が WITH\_DEBUG を使用して構築された場合にのみ使用できます。 Oracle によって提 供される MySQL リリースバイナリは、このオプションを使用して構築されません。

<span id="page-425-0"></span>• --default-auth=plugin

使用するクライアント側認証プラグインに関するヒント。 [セクション6.2.17「プラガブル認証」](#page-1135-0)を参照してくださ い。

<span id="page-425-1"></span>• --default-character-set=charset\_name

charset\_name をデフォルト文字セットとして使用します。 [セクション10.15「文字セットの構成」](#page-1780-0)を参照してくだ さい。

<span id="page-425-2"></span>• --defaults-extra-file=file\_name

このオプションファイルは、グローバルオプションファイルのあとに読み取りますが、(UNIX では) ユーザーオプ ションファイルの前に読み取るようにしてください。 ファイルが存在しないかアクセスできない場合、エラーが発 生します。file\_name は、フルパス名でなく相対パス名として指定された場合、現行ディレクトリを基準にして解釈 されます。

このオプションおよびその他のオプションファイルオプションの詳細は、[セクション4.2.2.3「オプションファイル](#page-332-0) [の処理に影響するコマンド行オプション」](#page-332-0) を参照してください。

<span id="page-425-3"></span>• --defaults-file=file\_name

指定されたオプションファイルのみ使用します。 ファイルが存在しないかアクセスできない場合、エラーが発生し ます。file\_name は、フルパス名でなく相対パス名として指定された場合、現行ディレクトリを基準にして解釈され ます。

例外: --defaults-file でも、クライアントプログラムは .mylogin.cnf を読み取ります。

このオプションおよびその他のオプションファイルオプションの詳細は、[セクション4.2.2.3「オプションファイル](#page-332-0) [の処理に影響するコマンド行オプション」](#page-332-0) を参照してください。

<span id="page-425-4"></span>• --defaults-group-suffix=str

通常のオプショングループだけでなく、通常の名前に str のサフィクスが付いたグループも読み取ります。 た とえば、mysqladmin は通常 [client] グループおよび [mysqladmin] グループを読み取ります。 --defaults-groupsuffix=\_other オプションを指定した場合、mysqladmin は [client\_other] グループおよび [mysqladmin\_other] グルー プも読み取ります。

このオプションおよびその他のオプションファイルオプションの詳細は、[セクション4.2.2.3「オプションファイル](#page-332-0) [の処理に影響するコマンド行オプション」](#page-332-0) を参照してください。

<span id="page-425-5"></span>• --enable-cleartext-plugin

mysql\_clear\_password 平文認証プラグインを有効にします。 [\(セクション6.4.1.4「クライアント側クリアテキスト](#page-1186-0) [プラガブル認証」](#page-1186-0)を参照してください。)

<span id="page-425-6"></span>• --force, -f

drop db\_name コマンドの確認を求めません。 複数のコマンドで、エラーが発生しても続けます。

<span id="page-425-7"></span>• --get-server-public-key

RSA キーペアベースのパスワード交換に必要な公開キーをサーバーにリクエストします。 このオプション は、caching\_sha2\_password 認証プラグインで認証されるクライアントに適用されます。 そのプラグインの場合、 サーバーは要求されないかぎり公開鍵を送信しません。 このオプションは、そのプラグインで認証されないアカウ ントでは無視されます。 クライアントがセキュアな接続を使用してサーバーに接続する場合と同様に、RSA ベース のパスワード交換を使用しない場合も無視されます。

--server-public-key-path=file\_name が指定され、有効な公開キーファイルが指定されている場合は、--get-serverpublic-key よりも優先されます。

caching\_sha2\_password プラグインの詳細は、[セクション6.4.1.2「SHA-2 プラガブル認証のキャッシュ」](#page-1177-0) を参照 してください。

<span id="page-426-0"></span>• --host=host\_name, -h host\_name

指定されたホストの MySQL サーバーに接続します。

<span id="page-426-1"></span>• --login-path=name

.mylogin.cnf ログインパスファイルの指定されたログインパスからオプションを読み取ります。 「「ログインパ ス」」は、接続先の MySQL サーバーおよび認証に使用するアカウントを指定するオプションを含むオプショング ループです。 ログインパスファイルを作成または変更するには、mysql\_config\_editor ユーティリティを使用しま す。 [セクション4.6.7「mysql\\_config\\_editor — MySQL 構成ユーティリティー」を](#page-539-0)参照してください。

このオプションおよびその他のオプションファイルオプションの詳細は、[セクション4.2.2.3「オプションファイル](#page-332-0) [の処理に影響するコマンド行オプション」](#page-332-0) を参照してください。

<span id="page-426-2"></span>• --no-beep, -b

サーバーへの接続に失敗するなどのエラーの際にデフォルトで鳴らされる警告音を抑制します。

<span id="page-426-3"></span>• --no-defaults

オプションファイルを読み取りません。 オプションファイルから不明のオプションを読み取ることが原因でプログ ラムの起動に失敗する場合、--no-defaults を使用して、オプションを読み取らないようにすることができます。

例外として、.mylogin.cnf ファイルは、存在する場合はすべての場合に読み取られます。 これにより、--nodefaults が使用された場合でも、コマンド行よりも安全な方法でパスワードを指定できます。(.mylogin.cnf は mysql\_config\_editor ユーティリティーによって作成されます。 [セクション4.6.7「mysql\\_config\\_editor — MySQL 構](#page-539-0) [成ユーティリティー」](#page-539-0)を参照してください)。

このオプションおよびその他のオプションファイルオプションの詳細は、[セクション4.2.2.3「オプションファイル](#page-332-0) [の処理に影響するコマンド行オプション」](#page-332-0) を参照してください。

<span id="page-426-4"></span>• --password[=password], -p[password]

サーバーへの接続に使用される MySQL アカウントのパスワード。 パスワード値はオプションです。 指定しない場 合、mysqladmin によってプロンプトが表示されます。 指定する場合は、--password= または -p とそれに続くパス ワードの間にスペースなしが存在する必要があります。 パスワードオプションを指定しない場合、デフォルトでは パスワードは送信されません。

コマンド行でのパスワード指定は、セキュアでないと考えるべきです。 コマンド行でパスワードを指定しないよう にするには、オプションファイルを使用します。 [セクション6.1.2.1「パスワードセキュリティーのためのエンド](#page-1059-0) [ユーザーガイドライン」](#page-1059-0)を参照してください。

パスワードがなく、mysqladmin でパスワードの入力を求められないように明示的に指定するには、--skippassword オプションを使用します。

<span id="page-426-5"></span>• --pipe, -W

Windows で、名前付きパイプを使用してサーバーに接続します。 このオプションは、ネームパイプ接続をサポート するために named\_pipe システム変数を有効にしてサーバーを起動した場合にのみ適用されます。 また、接続を行 うユーザーは、named\_pipe\_full\_access\_group システム変数で指定された Windows グループのメンバーである必 要があります。

<span id="page-426-6"></span>• --plugin-dir=dir\_name

プラグインを検索するディレクトリ。 このオプションは、--default-auth オプションを使用して認証プラグインを指 定しても、mysqladmin がそれを検出しない場合に指定します。 [セクション6.2.17「プラガブル認証」を](#page-1135-0)参照してく ださい。

<span id="page-426-7"></span>• --port=port\_num, -P port\_num

TCP/IP 接続の場合、使用するポート番号。

<span id="page-427-0"></span>• --print-defaults

プログラム名と、オプションファイルから受け取るすべてのオプションを出力します。

このオプションおよびその他のオプションファイルオプションの詳細は、[セクション4.2.2.3「オプションファイル](#page-332-0) [の処理に影響するコマンド行オプション」](#page-332-0) を参照してください。

<span id="page-427-1"></span>• --protocol={TCP|SOCKET|PIPE|MEMORY}

サーバーへの接続に使用するトランスポートプロトコル。 これは、他の接続パラメータが通常、必要なプロトコル 以外のプロトコルを使用する場合に便利です。 許可される値の詳細は[、セクション4.2.7「接続トランスポートプロ](#page-353-0) [トコル」](#page-353-0)を参照してください。

<span id="page-427-2"></span>• --relative, -r

--sleep オプションとともに使用された場合、現在値と以前の値の差異を表示します。 このオプションは extendedstatus コマンドとのみ機能します。

<span id="page-427-3"></span>• --server-public-key-path=file\_name

RSA キーペアベースのパスワード交換のためにサーバーが必要とする公開キーのクライアント側コピーを含 む、PEM 形式のファイルへのパス名。 このオプションは、sha256\_password または caching\_sha2\_password 認証 プラグインで認証されるクライアントに適用されます。 これらのプラグインのいずれかで認証されないアカウント では、このオプションは無視されます。 クライアントがセキュアな接続を使用してサーバーに接続する場合と同様 に、RSA ベースのパスワード交換を使用しない場合も無視されます。

--server-public-key-path=file\_name が指定され、有効な公開キーファイルが指定されている場合は、--get-serverpublic-key よりも優先されます。

sha256\_password の場合、このオプションは、MySQL が OpenSSL を使用して構築された場合にのみ適用されま す。

sha256\_password および caching\_sha2\_password プラグインの詳細は[、セクション6.4.1.3「SHA-256 プラガブル](#page-1182-0) [認証」](#page-1182-0) および [セクション6.4.1.2「SHA-2 プラガブル認証のキャッシュ」](#page-1177-0) を参照してください。

<span id="page-427-4"></span>• --shared-memory-base-name=name

Windows の場合、共有メモリを使用してローカルサーバに接続するために使用する共有メモリ名。 デフォルト値は MYSQL です。 共有メモリー名では大文字と小文字が区別されます。

このオプションは、共有メモリー接続をサポートするために shared\_memory システム変数を有効にしてサーバー を起動した場合にのみ適用されます。

<span id="page-427-5"></span>• --show-warnings

サーバーに送信されたステートメントの実行によって発生した警告を表示します。

<span id="page-427-6"></span>• --shutdown-timeout=value

サーバーのシャットダウンを待機する最大秒数。 デフォルト値は 3600 秒 (1 時間) です。

<span id="page-427-7"></span>• --silent, -s

サーバーとの接続が確立できない場合、警告なしで終了します。

<span id="page-427-8"></span>• --sleep=delay, -i delay

コマンドを繰り返し実行し、その間 delay 秒間スリープします。 --count オプションは反復回数を決定します。 - count が指定されていない場合は、mysqladmin は中断されるまでいつまでもコマンドを実行します。

<span id="page-428-0"></span>• --socket=path, -S path

localhost への接続用に使用する、Unix ソケットファイル、または Windows では使用する名前付きパイプの名前。

Windows では、このオプションは、名前付きパイプ接続をサポートするために named\_pipe システム変数を有効に してサーバーを起動した場合にのみ適用されます。 また、接続を行うユーザーは、named\_pipe\_full\_access\_group システム変数で指定された Windows グループのメンバーである必要があります。

<span id="page-428-1"></span> $\cdot$  --ssl\*

--ssl で始まるオプションは、SSL を使用してサーバーに接続するかどうかを指定し、SSL 鍵および証明書を検索す る場所を指定します。 [暗号化接続のコマンドオプション](#page-339-0)を参照してください。

<span id="page-428-2"></span>• --ssl-fips-mode={OFF|ON|STRICT}

クライアント側で FIPS モードを有効にするかどうかを制御します。 --ssl-fips-mode オプションは、暗号化された 接続の確立には使用されず、許可する暗号化操作に影響する点で、他の --ssl-xxx オプションとは異なります。 [セク](#page-1426-0) [ション6.8「FIPS のサポート」を](#page-1426-0)参照してください。

次の --ssl-fips-mode 値を使用できます:

- OFF: FIPS モードを無効にします。
- ON: FIPS モードを有効にします。
- STRICT: 「strict」 FIPS モードを有効にします。

注記

OpenSSL FIPS オブジェクトモジュールが使用できない場合、--ssl-fips-mode に許可され る値は OFF のみです。 この場合、--ssl-fips-mode を ON または STRICT に設定すると、 クライアントは起動時に警告を生成し、FIPS 以外のモードで動作します。

<span id="page-428-3"></span>• --tls-ciphersuites=ciphersuite\_list

TLSv1.3 を使用する暗号化された接続に許可される暗号スイート。 値は、コロンで区切られた 1 つ以上の暗号ス イート名のリストです。 このオプションに指定できる暗号スイートは、MySQL のコンパイルに使用される SSL ラ イブラリによって異なります。 詳細は[、セクション6.3.2「暗号化された接続 TLS プロトコルおよび暗号」を](#page-1161-0)参照 してください。

このオプションは MySQL 8.0.16 で追加されました。

<span id="page-428-4"></span>• --tls-version=protocol\_list

暗号化された接続に許可される TLS プロトコル。 値は、1 つまたは複数のコンマ区切りプロトコル名のリストで す。 このオプションに指定できるプロトコルは、MySQL のコンパイルに使用される SSL ライブラリによって異な ります。 詳細は[、セクション6.3.2「暗号化された接続 TLS プロトコルおよび暗号」を](#page-1161-0)参照してください。

<span id="page-428-5"></span>• --user=user\_name, -u user\_name

サーバーへの接続に使用する MySQL アカウントのユーザー名。

<span id="page-428-6"></span>• -verbose, -v

冗長モード。 プログラムの動作についてより多くの情報を出力します。

<span id="page-428-7"></span>• -- version, - V

バージョン情報を表示して終了します。

<span id="page-428-8"></span>• --vertical, -E

出力を縦に出力します。 これは --relative と同様ですが、出力を縦に出力します。

<span id="page-428-9"></span>• --wait[=count], -w[count]

接続が確立できない場合、中止せずに待機してからリトライします。 count 値が指定されている場合、リトライ回 数を示します。 デフォルトは 1 回です。

#### <span id="page-429-0"></span>• --zstd-compression-level=level

zstd 圧縮アルゴリズムを使用するサーバーへの接続に使用する圧縮レベル。 許可されるレベルは 1 から 22 で、大 きい値は圧縮レベルの増加を示します。 デフォルトの zstd 圧縮レベルは 3 です。 圧縮レベルの設定は、zstd 圧縮 を使用しない接続には影響しません。

詳細は、[セクション4.2.8「接続圧縮制御」を](#page-355-0)参照してください。

このオプションは MySQL 8.0.18 で追加されました。

# 4.5.3 mysqlcheck — テーブル保守プログラム

mysqlcheck クライアントでは、テーブルの保守 (テーブルの検査、修復、最適化、分析) を実行します。

各テーブルは処理中にロックされるため、ほかのセッションでは利用できません。ただし、検査操作ではテーブル は READ ロックでのみロックされます (READ ロックおよび WRITE ロックの詳細は、[セクション13.3.6「LOCK](#page-2407-0) [TABLES および UNLOCK TABLES ステートメント」](#page-2407-0)を参照してください)。 テーブルの保守処理は、特に大きなテー ブルでは長い時間を要する可能性があります。 --databases オプションまたは --all-databases オプションを使用して 1 つまたは複数のデータベースに含まれるすべてのテーブルを処理する場合は、mysqlcheck の呼び出しに長い時間が かかる可能性があります。 (これは、テーブルの処理方法が同じであるためにテーブルチェックが必要であると判断さ れた場合に、MySQL のアップグレード手順にも当てはまります。)

mysqlcheck は、mysqld サーバーの実行中に使用する必要があります。つまり、テーブルのメンテナンスを実行する ためにサーバーを停止する必要はありません。

mysqlcheck は SQL ステートメント CHECK TABLE、REPAIR TABLE、ANALYZE TABLE、および OPTIMIZE TABLE をユーザーにとって便利な方法で使用します。 実行する操作に対してどのステートメントを使用するか決定 し、実行のためサーバーにステートメントを送信します。 各ステートメントがどのストレージエンジンと機能するか は、[セクション13.7.3「テーブル保守ステートメント」](#page-2548-0)のステートメントの説明を参照してください。

すべてのストレージエンジンが必ずしも 4 つの保守操作をすべてサポートしているわけではありません。 そのような 場合、エラーメッセージが表示されます。 たとえば、test.t が MEMORY テーブルの場合、これをチェックしようと すると、次の結果が生成されます:

shell> mysqlcheck test t test t note : The storage engine for the table doesn't support check

mysqlcheck がテーブルを修復できない場合、手動でテーブルを修復する方法については[セクション2.11.13「テーブ](#page-284-0) [ルまたはインデックスの再作成または修復」](#page-284-0)を参照してください。 これは、たとえば、CHECK TABLE ではチェック できますが、REPAIR TABLE では修復できない InnoDB テーブルの場合です。

#### 注意

テーブルの修復操作を実行する前に、テーブルのバックアップを作成することをお勧めしま す。状況によっては、この操作のためにデータ損失が発生することがあります。 考えられる 原因としては、ファイルシステムのエラーなどがありますがこれに限りません。

一般的に、mysqlcheck を起動するには 3 つの方法があります。

shell> mysqlcheck [options] db\_name [tbl\_name ...] shell> mysqlcheck [options] --databases db\_name ... shell> mysqlcheck [options] --all-databases

db\_name のあとにテーブルを指定しない場合、または--databases オプションまたは --all-databases オプションを使 用している場合、データベース全体が検査されます。

ほかのクライアントプログラムに比べ、mysqlcheck は特別な機能があります。 テーブル検査のデフォルト動作 (--check) はバイナリの名前を変更することで変えられます。 テーブルをデフォルトで修復するツールが必要な場 合、mysqlrepair という名前で mysqlcheck のコピーを作成するか、mysqlrepair という名前で mysqlcheck へのシンボ リックリンクを作成してください。 mysqlrepair を起動すれば、テーブルが修復されます。

次の表に示す名前は、mysqlcheck のデフォルト動作を変更するために使用できます。

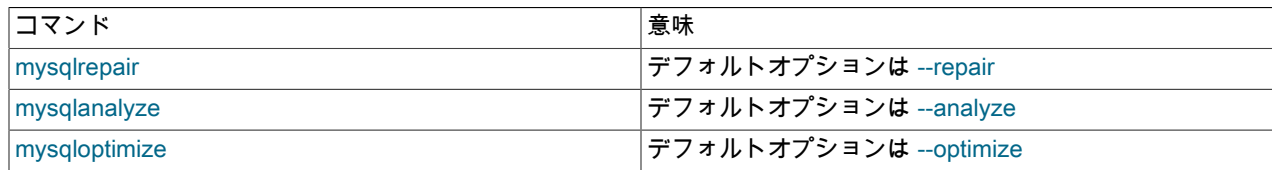

mysqlcheck は次のオプションをサポートします。これらはコマンド行またはオプションファイルの [mysqlcheck] グ ループおよび [client] グループで指定できます。 MySQL プログラムによって使用されるオプションファイルの詳細に ついては、[セクション4.2.2.2「オプションファイルの使用」](#page-327-0)を参照してください。

| オプション名                   | 説明                                                          | 導入     | 非推奨    |
|--------------------------|-------------------------------------------------------------|--------|--------|
| --all-databases          | データベース内のテーブル<br>をすべて確認                                      |        |        |
| $-all-in-1$              | 各データベースに対して、<br>そのデータベースのすべて<br>のテーブルを指定する単一<br>のステートメントを実行 |        |        |
| --analyze                | テーブルを分析します                                                  |        |        |
| --auto-repair            | 確認されたテーブルが破損<br>していた場合、自動的に修<br>復                           |        |        |
| --bind-address           | 指定されたネットワークイ<br>ンタフェースを使用して<br>MySQL サーバーに接続                |        |        |
| --character-sets-dir     | 文字セットがインストール<br>されているディレクトリ                                 |        |        |
| --check                  | テーブルにエラーがないか<br>確認                                          |        |        |
| --check-only-changed     | 最後に行われた検査以降に<br>変更されたテーブルのみを<br>チェック                        |        |        |
| --check-upgrade          | <b>CHECK TABLE を FOR</b><br>UPGRADE オプションで呼<br>び出し          |        |        |
| --compress               | クライアントとサーバー間<br>で送信される情報をすべて<br>圧縮                          |        | 8.0.18 |
| --compression-algorithms | サーバーへの接続に許可さ<br>れる圧縮アルゴリズム                                  | 8.0.18 |        |
| --databases              | すべての引数をデータベー<br>ス名として解釈                                     |        |        |
| --debug                  | デバッグログの書込み                                                  |        |        |
| --debug-check            | プログラムの終了時にデ<br>バッグ情報を出力                                     |        |        |
| --debug-info             | プログラムの終了時に、デ<br>バッグ情報、メモリー、お<br>よび CPU の統計を出力               |        |        |
| --default-auth           | 使用する認証プラグイン                                                 |        |        |

表 4.13 「mysqlcheck のオプション」

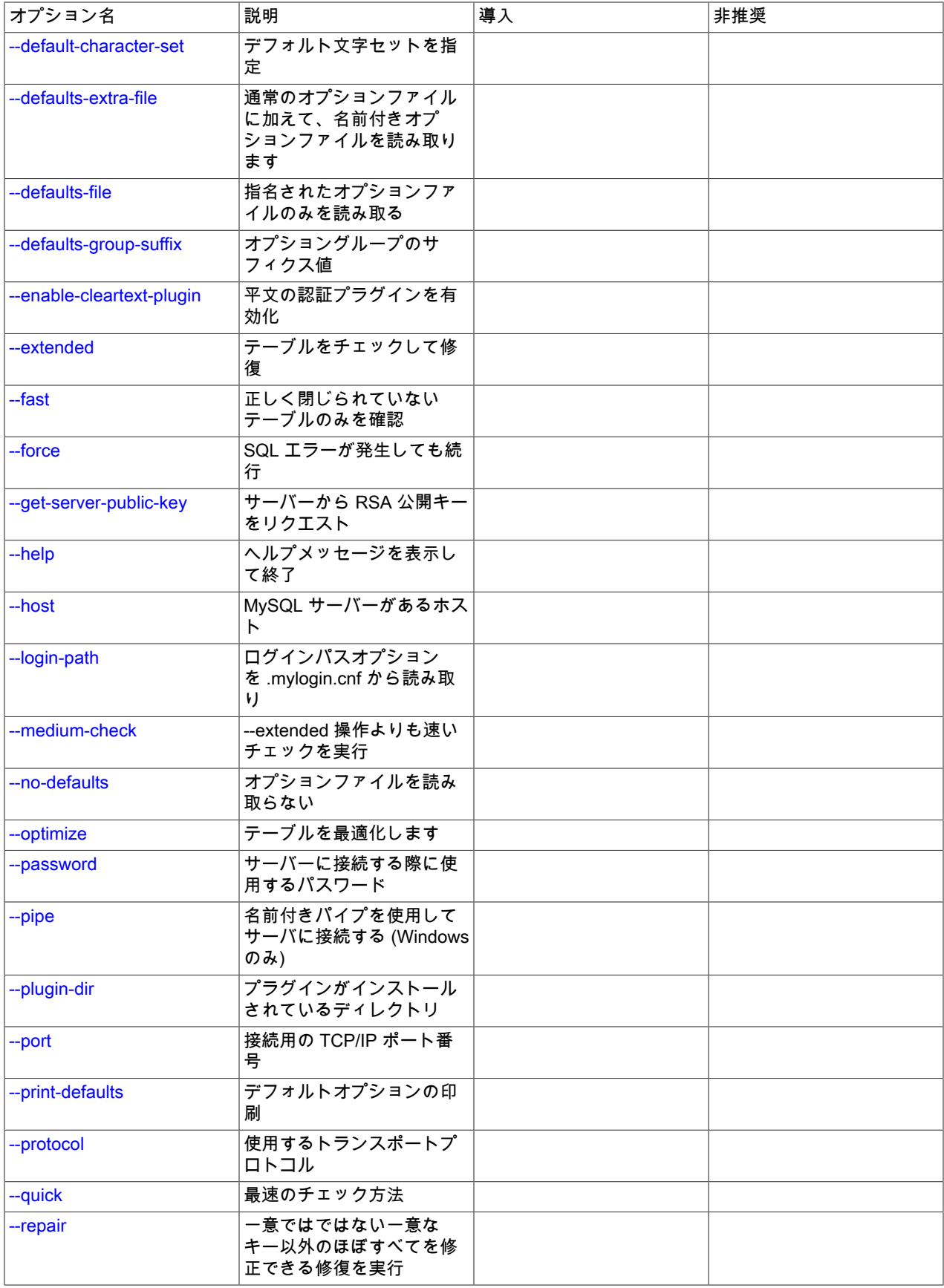
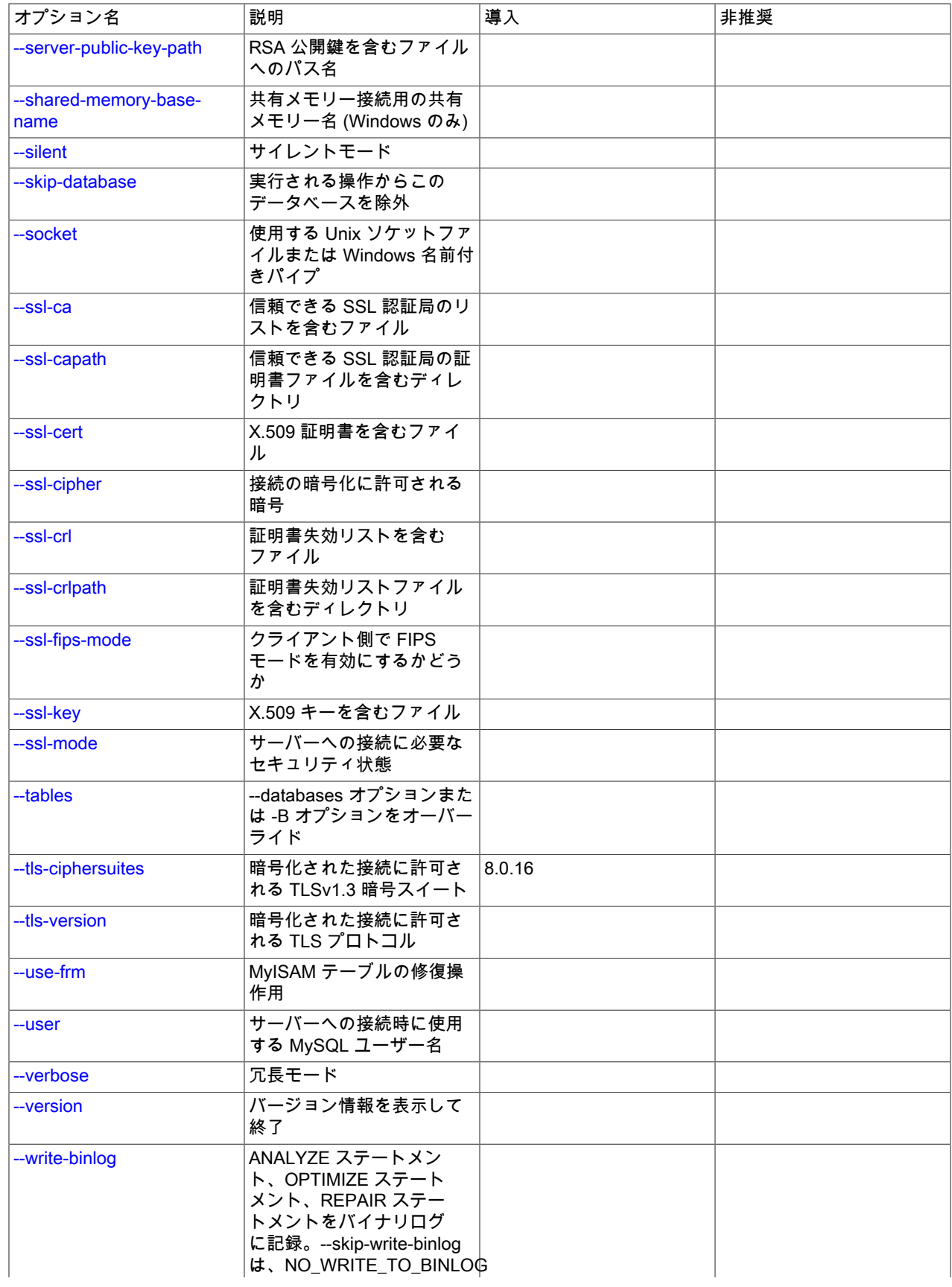

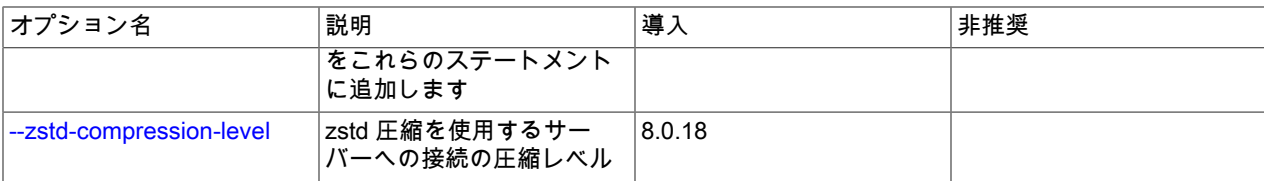

 $\cdot$  --help,  $-?$ 

ヘルプメッセージを表示して終了します。

• --all-databases, -A

データベース内のテーブルをすべて検査します。 これは、INFORMATION\_SCHEMA および performance\_schema データベースがチェックされないことを除き、--databases オプションを使用し、コマンドラインですべてのデータ ベースに名前を付けることと同じです。 これらは、--databases オプションを使用して明示的に名前を付けること でチェックできます。

 $\cdot$  --all-in-1, -1

各テーブルに対してステートメントを発行する代わりに、各データベースに対して、そのデータベースから処理さ れるすべてのテーブルを指名する単一のステートメントを実行します。

• --analyze, -a

テーブルを分析します。

• --auto-repair

確認されたテーブルが壊れていた場合、自動的に修復します。 必要な修復はすべてのテーブルが確認されたあとに 実行されます。

• --bind-address=ip\_address

複数のネットワークインタフェースを持つコンピュータで、このオプションを使用して、MySQL サーバーへの接続 に使用するインタフェースを選択します。

• --character-sets-dir=dir\_name

文字セットがインストールされているディレクトリ。 [セクション10.15「文字セットの構成」](#page-1780-0)を参照してくださ い。

 $\cdot$  --check, -c

テーブルにエラーがないか確認します。 これはデフォルトの動作です。

• --check-only-changed, -C

最後に行われた検査以降に変更されたテーブル、または適切に閉じられなかったテーブルのみを検査します。

• --check-upgrade, -g

CHECK TABLE を FOR UPGRADE オプションで呼び出し、サーバーの現在のバージョンとの互換性のないテーブ ルがあるか検査します。

• --compress

可能であれば、クライアントとサーバーの間で送信されるすべての情報を圧縮します。 [セクション4.2.8「接続圧縮](#page-355-0) [制御」](#page-355-0)を参照してください。

MySQL 8.0.18 では、このオプションは非推奨です。 MySQL の将来のバージョンで削除されることが予想されま す。 [レガシー接続圧縮の構成](#page-357-0)を参照してください。

• --compression-algorithms=value

サーバーへの接続に許可される圧縮アルゴリズム。 使用可能なアルゴリズムは、protocol\_compression\_algorithms システム変数の場合と同じです。 デフォルト値は uncompressed です。

詳細は、[セクション4.2.8「接続圧縮制御」を](#page-355-0)参照してください。

このオプションは MySQL 8.0.18 で追加されました。

• --databases, -B

指定されたデータベース内のテーブルをすべて処理します。 通常、mysqlcheck では、コマンドラインの名引数は データベース名として扱われ、後続の名前はテーブル名として扱われます。 このオプションを使用すると、名前引 数をすべてデータベース名として処理します。

• --debug[=debug\_options], -# [debug\_options]

デバッグのログを書き込みます。 一般的な debug\_options 文字列は d:t:o,file\_name です。 デフォルトは d:t:o で す。

このオプションは、MySQL が WITH\_DEBUG を使用して構築された場合にのみ使用できます。 Oracle によって提 供される MySQL リリースバイナリは、このオプションを使用して構築されません。

• --debug-check

プログラムの終了時に、デバッグ情報を出力します。

このオプションは、MySQL が WITH\_DEBUG を使用して構築された場合にのみ使用できます。 Oracle によって提 供される MySQL リリースバイナリは、このオプションを使用して構築されません。

 $\cdot$  -debug-info

プログラムの終了時に、デバッグ情報とメモリーおよび CPU 使用率の統計を出力します。

このオプションは、MySQL が WITH\_DEBUG を使用して構築された場合にのみ使用できます。 Oracle によって提 供される MySQL リリースバイナリは、このオプションを使用して構築されません。

• --default-character-set=charset\_name

charset\_name をデフォルト文字セットとして使用します。 [セクション10.15「文字セットの構成」](#page-1780-0)を参照してくだ さい。

• --defaults-extra-file=file\_name

このオプションファイルは、グローバルオプションファイルのあとに読み取りますが、(UNIX では) ユーザーオプ ションファイルの前に読み取るようにしてください。 ファイルが存在しないかアクセスできない場合、エラーが発 生します。file\_name は、フルパス名でなく相対パス名として指定された場合、現行ディレクトリを基準にして解釈 されます。

このオプションおよびその他のオプションファイルオプションの詳細は、[セクション4.2.2.3「オプションファイル](#page-332-0) [の処理に影響するコマンド行オプション」](#page-332-0) を参照してください。

• --defaults-file=file\_name

指定されたオプションファイルのみ使用します。 ファイルが存在しないかアクセスできない場合、エラーが発生し ます。file\_name は、フルパス名でなく相対パス名として指定された場合、現行ディレクトリを基準にして解釈され ます。

例外: --defaults-file でも、クライアントプログラムは .mylogin.cnf を読み取ります。

このオプションおよびその他のオプションファイルオプションの詳細は、[セクション4.2.2.3「オプションファイル](#page-332-0) [の処理に影響するコマンド行オプション」](#page-332-0) を参照してください。

• --defaults-group-suffix=str

通常のオプショングループだけでなく、通常の名前に str のサフィクスが付いたグループも読み取ります。 た とえば、mysqlcheck は通常 [client] グループおよび [mysqlcheck] グループを読み取ります。 --defaults-groupsuffix=\_other オプションを指定した場合、mysqlcheck は [client\_other] グループおよび [mysqlcheck\_other] グルー プも読み取ります。

このオプションおよびその他のオプションファイルオプションの詳細は、[セクション4.2.2.3「オプションファイル](#page-332-0) [の処理に影響するコマンド行オプション」](#page-332-0) を参照してください。

• --extended, -e

テーブルの検査にこのオプションを使用している場合、100% 整合性があることが保証されますが、時間がかかり ます。

このオプションを使用してテーブルを修復している場合、修復作業に時間がかかるだけでなく、大量のガベージ行 を生成することもあります。

• --default-auth=plugin

使用するクライアント側認証プラグインに関するヒント。 [セクション6.2.17「プラガブル認証」](#page-1135-0)を参照してくださ い。

• --enable-cleartext-plugin

mysql\_clear\_password 平文認証プラグインを有効にします。 [\(セクション6.4.1.4「クライアント側クリアテキスト](#page-1186-0) [プラガブル認証」](#page-1186-0)を参照してください。)

 $\cdot$  --fast,  $-F$ 

正しく閉じられていないテーブルのみを検査します。

• --force, -f

SQL エラーが発生しても続行します。

• --get-server-public-key

RSA キーペアベースのパスワード交換に必要な公開キーをサーバーにリクエストします。 このオプション は、caching\_sha2\_password 認証プラグインで認証されるクライアントに適用されます。 そのプラグインの場合、 サーバーは要求されないかぎり公開鍵を送信しません。 このオプションは、そのプラグインで認証されないアカウ ントでは無視されます。 クライアントがセキュアな接続を使用してサーバーに接続する場合と同様に、RSA ベース のパスワード交換を使用しない場合も無視されます。

--server-public-key-path=file\_name が指定され、有効な公開キーファイルが指定されている場合は、--get-serverpublic-key よりも優先されます。

caching\_sha2\_password プラグインの詳細は、[セクション6.4.1.2「SHA-2 プラガブル認証のキャッシュ」](#page-1177-0) を参照 してください。

• --host=host\_name, -h host\_name

指定されたホストの MySQL サーバーに接続します。

• --login-path=name

.mylogin.cnf ログインパスファイルの指定されたログインパスからオプションを読み取ります。 「「ログインパ ス」」は、接続先の MySQL サーバーおよび認証に使用するアカウントを指定するオプションを含むオプショング ループです。 ログインパスファイルを作成または変更するには、mysql\_config\_editor ユーティリティを使用しま す。 [セクション4.6.7「mysql\\_config\\_editor — MySQL 構成ユーティリティー」を](#page-539-0)参照してください。

このオプションおよびその他のオプションファイルオプションの詳細は、[セクション4.2.2.3「オプションファイル](#page-332-0) [の処理に影響するコマンド行オプション」](#page-332-0) を参照してください。

• --medium-check, -m

--extended 操作よりも高速な検査を実行します。 これはすべてのエラーの 99.99% のみを確認し、ほとんどの場合 はこれで十分でしょう。

• --no-defaults

オプションファイルを読み取りません。 オプションファイルから不明のオプションを読み取ることが原因でプログ ラムの起動に失敗する場合、--no-defaults を使用して、オプションを読み取らないようにできます。

例外として、.mylogin.cnf ファイルは、存在する場合はすべての場合に読み取られます。 これにより、--nodefaults が使用された場合にも、コマンド行よりも安全な方法でパスワードを指定できます。(.mylogin.cnf は mysql\_config\_editor ユーティリティーによって作成されます。 [セクション4.6.7「mysql\\_config\\_editor — MySQL 構](#page-539-0) [成ユーティリティー」](#page-539-0)を参照してください)。

このオプションおよびその他のオプションファイルオプションの詳細は、[セクション4.2.2.3「オプションファイル](#page-332-0) [の処理に影響するコマンド行オプション」](#page-332-0) を参照してください。

• --optimize, -o

テーブルを最適化します。

• --password[=password], -p[password]

サーバーへの接続に使用される MySQL アカウントのパスワード。 パスワード値はオプションです。 指定しない場 合、mysqlcheck によってプロンプトが表示されます。 指定する場合は、--password= または -p とそれに続くパス ワードの間にスペースなしが存在する必要があります。 パスワードオプションを指定しない場合、デフォルトでは パスワードは送信されません。

コマンド行でのパスワード指定は、セキュアでないと考えるべきです。 コマンド行でパスワードを指定しないよう にするには、オプションファイルを使用します。 [セクション6.1.2.1「パスワードセキュリティーのためのエンド](#page-1059-0) [ユーザーガイドライン」](#page-1059-0)を参照してください。

パスワードがなく、mysqlcheck でパスワードの入力を求められないように明示的に指定するには、--skip-password オプションを使用します。

• --pipe, -W

Windows で、名前付きパイプを使用してサーバーに接続します。 このオプションは、ネームパイプ接続をサポート するために named\_pipe システム変数を有効にしてサーバーを起動した場合にのみ適用されます。 また、接続を行 うユーザーは、named\_pipe\_full\_access\_group システム変数で指定された Windows グループのメンバーである必 要があります。

• --plugin-dir=dir\_name

プラグインを検索するディレクトリ。 このオプションは、--default-auth オプションを使用して認証プラグインを指 定しても、mysqlcheck がそれを検出しない場合に指定します。 [セクション6.2.17「プラガブル認証」を](#page-1135-0)参照してく ださい。

• --port=port\_num, -P port\_num

TCP/IP 接続の場合、使用するポート番号。

• --print-defaults

プログラム名と、オプションファイルから受け取るすべてのオプションを出力します。

このオプションおよびその他のオプションファイルオプションの詳細は、[セクション4.2.2.3「オプションファイル](#page-332-0) [の処理に影響するコマンド行オプション」](#page-332-0) を参照してください。

• --protocol={TCP|SOCKET|PIPE|MEMORY}

サーバーへの接続に使用するトランスポートプロトコル。 これは、他の接続パラメータが通常、必要なプロトコル 以外のプロトコルを使用する場合に便利です。 許可される値の詳細は[、セクション4.2.7「接続トランスポートプロ](#page-353-0) [トコル」](#page-353-0)を参照してください。

 $\cdot$  --quick, -q

このオプションを使用してテーブルを検査している場合、正しくないリンクを検査するために行のスキャンを行い ません。 これが最速の検査方法です。

このオプションを使用してテーブルを修復している場合、インデックスツリーのみの修復を試みます。 これが最速 の修復方法です。

• -- repair, - r

一意ではないユニークキー以外のすべてを修正できる修復を実行します。

<span id="page-437-0"></span>• --server-public-key-path=file\_name

RSA キーペアベースのパスワード交換のためにサーバーが必要とする公開キーのクライアント側コピーを含 む、PEM 形式のファイルへのパス名。 このオプションは、sha256\_password または caching\_sha2\_password 認証 プラグインで認証されるクライアントに適用されます。 これらのプラグインのいずれかで認証されないアカウント では、このオプションは無視されます。 クライアントがセキュアな接続を使用してサーバーに接続する場合と同様 に、RSA ベースのパスワード交換を使用しない場合も無視されます。

--server-public-key-path=file\_name が指定され、有効な公開キーファイルが指定されている場合は、--get-serverpublic-key よりも優先されます。

sha256\_password の場合、このオプションは、MySQL が OpenSSL を使用して構築された場合にのみ適用されま す。

sha256\_password および caching\_sha2\_password プラグインの詳細は[、セクション6.4.1.3「SHA-256 プラガブル](#page-1182-0) [認証」](#page-1182-0) および [セクション6.4.1.2「SHA-2 プラガブル認証のキャッシュ」](#page-1177-0) を参照してください。

<span id="page-437-1"></span>• --shared-memory-base-name=name

Windows の場合、共有メモリを使用してローカルサーバに接続するために使用する共有メモリ名。 デフォルト値は MYSQL です。 共有メモリー名では大文字と小文字が区別されます。

このオプションは、共有メモリー接続をサポートするために shared\_memory システム変数を有効にしてサーバー を起動した場合にのみ適用されます。

<span id="page-437-2"></span>• -- silent, -s

サイレントモード。 エラーメッセージのみを出力します。

<span id="page-437-3"></span>• --skip-database=db\_name

mysqlcheck によって実行される操作には、名前付きデータベース (大/小文字を区別) を含めないでください。

<span id="page-437-4"></span>• --socket=path, -S path

localhost への接続用に使用する、Unix ソケットファイル、または Windows では使用する名前付きパイプの名前。

Windows では、このオプションは、名前付きパイプ接続をサポートするために named\_pipe システム変数を有効に してサーバーを起動した場合にのみ適用されます。 また、接続を行うユーザーは、named\_pipe\_full\_access\_group システム変数で指定された Windows グループのメンバーである必要があります。

<span id="page-437-5"></span> $\cdot$   $-$ ssl\*

--ssl で始まるオプションは、SSL を使用してサーバーに接続するかどうかを指定し、SSL 鍵および証明書を検索す る場所を指定します。 [暗号化接続のコマンドオプション](#page-339-0)を参照してください。

<span id="page-437-6"></span>• --ssl-fips-mode={OFF|ON|STRICT}

クライアント側で FIPS モードを有効にするかどうかを制御します。 --ssl-fips-mode オプションは、暗号化された 接続の確立には使用されず、許可する暗号化操作に影響する点で、他の --ssl-xxx オプションとは異なります。 [セク](#page-1426-0) [ション6.8「FIPS のサポート」を](#page-1426-0)参照してください。

次の --ssl-fips-mode 値を使用できます:

- OFF: FIPS モードを無効にします。
- ON: FIPS モードを有効にします。
- STRICT: 「strict」 FIPS モードを有効にします。

注記

OpenSSL FIPS オブジェクトモジュールが使用できない場合、--ssl-fips-mode に許可され る値は OFF のみです。 この場合、--ssl-fips-mode を ON または STRICT に設定すると、 クライアントは起動時に警告を生成し、FIPS 以外のモードで動作します。

<span id="page-438-0"></span>• --tables

--databases オプションまたは -B オプションをおオーバーライドします。 オプションに続くすべての名前引数は テーブル名とみなされます。

<span id="page-438-1"></span>• --tls-ciphersuites=ciphersuite\_list

TLSv1.3 を使用する暗号化された接続に許可される暗号スイート。 値は、コロンで区切られた 1 つ以上の暗号ス イート名のリストです。 このオプションに指定できる暗号スイートは、MySQL のコンパイルに使用される SSL ラ イブラリによって異なります。 詳細は[、セクション6.3.2「暗号化された接続 TLS プロトコルおよび暗号」を](#page-1161-0)参照 してください。

このオプションは MySQL 8.0.16 で追加されました。

<span id="page-438-2"></span>• --tls-version=protocol\_list

暗号化された接続に許可される TLS プロトコル。 値は、1 つまたは複数のコンマ区切りプロトコル名のリストで す。 このオプションに指定できるプロトコルは、MySQL のコンパイルに使用される SSL ライブラリによって異な ります。 詳細は[、セクション6.3.2「暗号化された接続 TLS プロトコルおよび暗号」を](#page-1161-0)参照してください。

<span id="page-438-3"></span>• --use-frm

MyISAM テーブルに対する修復操作の場合は、.MYI ヘッダーが破損していてもテーブルを修復できるように、デー タディクショナリからテーブル構造を取得します。

<span id="page-438-4"></span>• --user=user\_name, -u user\_name

サーバーへの接続に使用する MySQL アカウントのユーザー名。

<span id="page-438-5"></span>• --verbose, -v

冗長モード。 プログラム処理のさまざまな段階についての情報を出力します。

<span id="page-438-6"></span>• -- version, - V

バージョン情報を表示して終了します。

<span id="page-438-7"></span>• --write-binlog

このオプションはデフォルトで有効で、mysqlcheck によって生成される ANALYZE TABLE、OPTIMIZE TABLE、 および REPAIR TABLE の各ステートメントがバイナリログに書き込まれます。 --skip-write-binlog を使用すると、 ステートメントに NO\_WRITE\_TO\_BINLOG が追加され、ログに記録されなくなります。 これらのステートメント をレプリカに送信したり、バイナリログをバックアップからの回復に使用するときに実行したりしない場合は、- skip-write-binlog を使用します。

<span id="page-438-8"></span>• --zstd-compression-level=level

zstd 圧縮アルゴリズムを使用するサーバーへの接続に使用する圧縮レベル。 許可されるレベルは 1 から 22 で、大 きい値は圧縮レベルの増加を示します。 デフォルトの zstd 圧縮レベルは 3 です。 圧縮レベルの設定は、zstd 圧縮 を使用しない接続には影響しません。

詳細は、[セクション4.2.8「接続圧縮制御」を](#page-355-0)参照してください。

このオプションは MySQL 8.0.18 で追加されました。

# 4.5.4 mysqldump — データベースバックアッププログラム

mysqldump クライアントユーティリティは [logical backups](#page-5420-0) を実行し、元のデータベースオブジェクト定義および テーブルデータを再現するために実行できる一連の SQL ステートメントを生成します。 別の SQL サーバーにバック アップまたは転送するために、1 つ以上の MySQL データベースをダンプします。 mysqldump コマンドは、CSV、そ の他の区切り文字で区切られたテキスト、または XML 形式でも出力を生成できます。

#### ヒント

複数のスレッド、ファイル圧縮、進捗情報の表示、および Oracle Cloud Infrastructure Object Storage ストリーミングや MySQL データベースサービス 互換性チェックおよび変 更などのクラウド機能で並列ダンプを提供する [MySQL Shell dump utilities](https://dev.mysql.com/doc/mysql-shell/8.0/ja/mysql-shell-utilities-dump-instance-schema.html) の使用を検討し てください。 ダンプは、[MySQL Shell load dump utilities](https://dev.mysql.com/doc/mysql-shell/8.0/ja/mysql-shell-utilities-load-dump.html) を使用して MySQL Server インス タンスまたは MySQL データベースサービス DB システムに簡単にインポートできます。 MySQL Shell のインストール手順は[、here](https://dev.mysql.com/doc/mysql-shell/8.0/ja/mysql-shell-install.html) にあります。

- [パフォーマンスおよびスケーラビリティーに関する考慮事項](#page-440-0)
- [起動構文](#page-440-1)
- [オプション構文 アルファベット順のサマリー](#page-440-2)
- [接続オプション](#page-447-0)
- [オプションファイルオプション](#page-449-0)
- [DDL オプション](#page-450-0)
- [デバッグオプション](#page-451-0)
- [ヘルプオプション](#page-452-0)
- [国際化オプション](#page-453-0)
- [レプリケーションオプション](#page-453-1)
- [形式オプション](#page-456-0)
- [フィルタリングオプション](#page-458-0)
- [パフォーマンスオプション](#page-460-0)
- [トランザクションオプション](#page-461-0)
- [オプショングループ](#page-462-0)
- [例](#page-462-1)
- [制約](#page-463-0)

mysqldump には、ダンプされたテーブルに対する SELECT 以上の権限、ダンプされたビューに対する SHOW VIEW、ダンプされたトリガーに対する TRIGGER、--single-transaction オプションが使用されていない場合 LOCK TABLES、および (MySQL 8.0.21 時点で)--no-tablespaces オプションが使用されなければ、PROCESS が必要です。 オプションの説明に示すように、一部のオプションではその他の権限が必要な場合があります。

ダンプファイルをリロードするには、ダンプファイルに含まれているステートメントを実行するために必要な権限 (そ れらのステートメントによって作成されたオブジェクトに対する適切な CREATE 権限など) が必要です。

mysqldump 出力には、データベースの照合順序を変更する ALTER DATABASE ステートメントを含めることができ ます。 これらは、ストアドプログラムをダンプする際に文字のエンコードを維持するために使用できます。 このよう なステートメントを含むダンプファイルをリロードするには、影響されるデータベースに対する ALTER 権限が必要 です。

注記

Windows で出力リダイレクトを使用して PowerShell を使用して作成されたダンプ は、UTF-16 エンコーディングを持つファイルを作成します:

shell> mysqldump [options] > dump.sql

ただし、UTF-16 は接続文字セットとして許可されていないため ([許可されていないクライア](#page-1727-0) [ント文字セット](#page-1727-0) を参照)、ダンプファイルを正しくロードできません。 この問題を回避する には、ASCII 形式で出力を作成する --result-file オプションを使用します:

shell> mysqldump [options] --result-file=dump.sql

## <span id="page-440-0"></span>パフォーマンスおよびスケーラビリティーに関する考慮事項

mysqldump の利点には、リストアする前に出力を表示して編集もできるという便利さと柔軟性があります。 開発お よびデータベース管理用にデータベースのクローンを作成したり、テスト用に既存のデータベースとわずかに異なる データベースを作成したりできます。 大量のデータのバックアップのための、高速でスケーラブルなソリューション を意図したものではありません。 データサイズが大量の場合、バックアップのステップにかかる時間が妥当だとして も、SQL ステートメントの再現には、挿入やインデックスの作成などのディスク I/O が含まれるため、データのリス トアに非常に長い時間がかかることがあります。

大規模なバックアップとリストアでは、データファイルを高速でリストアできる元の形式でコピーする、[物理](#page-5413-0)バック アップの方が適切です。

• テーブルが主に InnoDB テーブルである場合、またはInnoDB テーブルと MyISAM テーブルが混在する場合 は、MySQL Enterprise Backup 製品の mysqlbackup コマンドを使用することを検討してください。 (Enterprise サ ブスクリプションの一部として含まれています。) これにより、最低限の中断でもっともパフォーマンスのよい InnoDB のバックアップを実行できます。また、MyISAM およびその他のストレージエンジンからのテーブルもバッ クアップでき、さまざまなバックアップシナリオに対応するための便利なオプションを多数提供します。 [セクショ](#page-4555-0) [ン30.2「MySQL Enterprise Backup の概要」を](#page-4555-0)参照してください。

mysqldump は、テーブルの内容を 1 行ずつ取得してダンプすることも、ダンプする前にテーブルからすべての内容 を取得して、メモリーにバッファリングすることもできます。 大きなテーブルをダンプしている場合、メモリーへの バッファリングが問題になる場合があります。 テーブルを 1 行ずつダンプする場合、--quick オプションを使用してく ださい (または --opt を指定すれば --quick が有効になります)。 --opt オプションは (したがって --quick も) デフォルト で有効なため、メモリーへのバッファリングを有効にするには、--skip-quick を使用します。

最近のバージョンの mysqldump を使用して、非常に古い MySQL サーバーにリロードされるダンプを生成する場合 は、--opt オプションまたは --extended-insert オプションの代わりに --skip-opt オプションを使用します。

mysqldump の詳細は、[セクション7.4「バックアップへの mysqldump の使用」を](#page-1439-0)参照してください。

#### <span id="page-440-1"></span>起動構文

次に示すように、一般に mysqldump を使用するには、1 つまたは複数のテーブルのセットのダンプ、1 つまたは複数 の完全なデータベースのセット、または MySQL サーバー全体の 3 つの方法があります。

shell> mysqldump [options] db\_name [tbl\_name ...] shell> mysqldump [options] --databases db\_name ... shell> mysqldump [options] --all-databases

データベース全体をダンプするには、db\_name に続けてテーブルを指名しないか、または --databases オプションま たは --all-databases オプションを使用します。

使用しているバージョンの mysqldump がサポートするオプションのリストを表示するには、コマンド mysqldump - help を発行します。

#### <span id="page-440-2"></span>オプション構文 - アルファベット順のサマリー

mysqldump は次のオプションをサポートします。これらはコマンド行またはオプションファイルの [mysqldump] グ ループおよび [client] グループで指定できます。 MySQL プログラムによって使用されるオプションファイルの詳細に ついては、[セクション4.2.2.2「オプションファイルの使用」](#page-327-0)を参照してください。

# 表 4.14 「mysqldump のオプション」

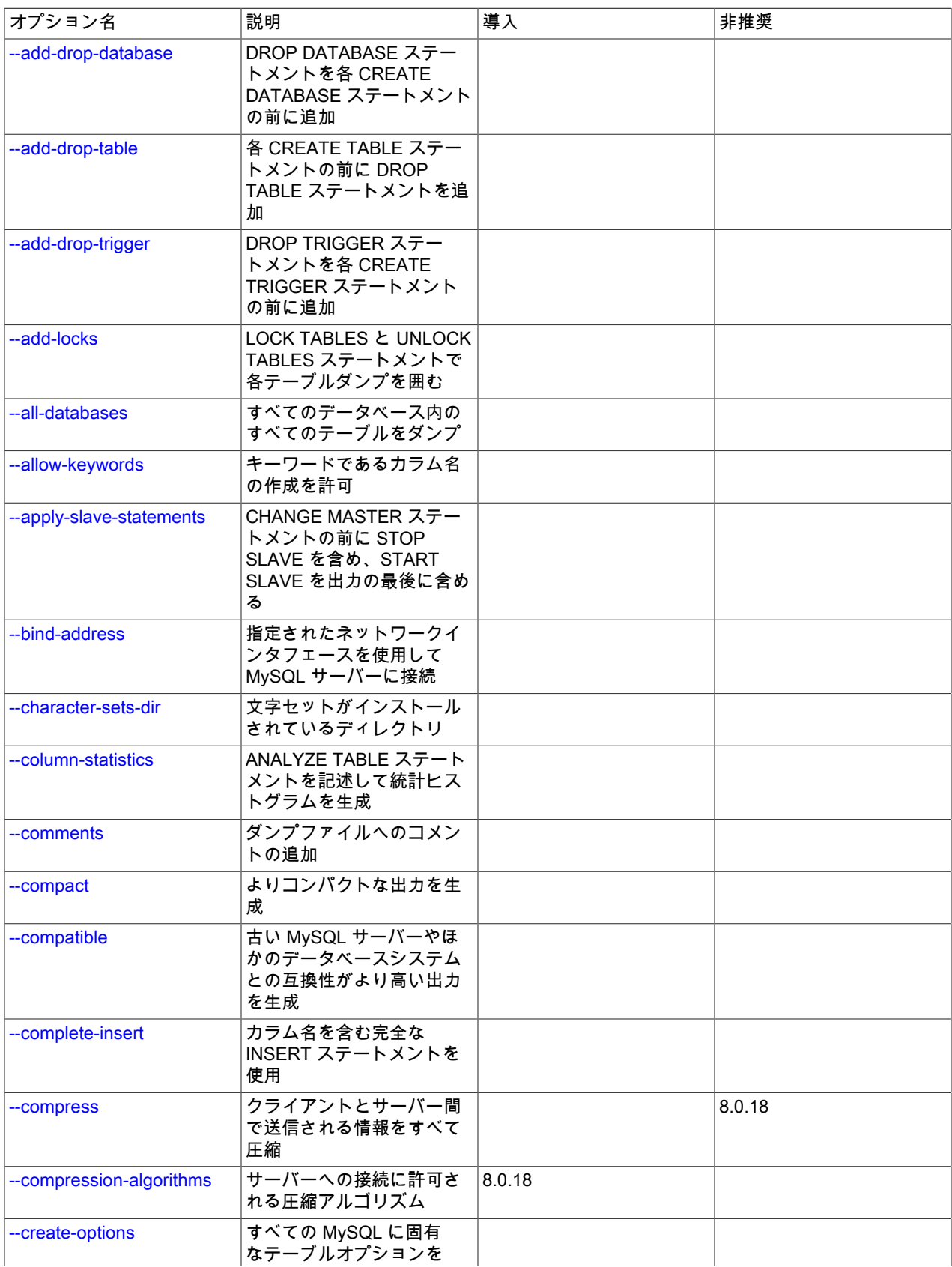

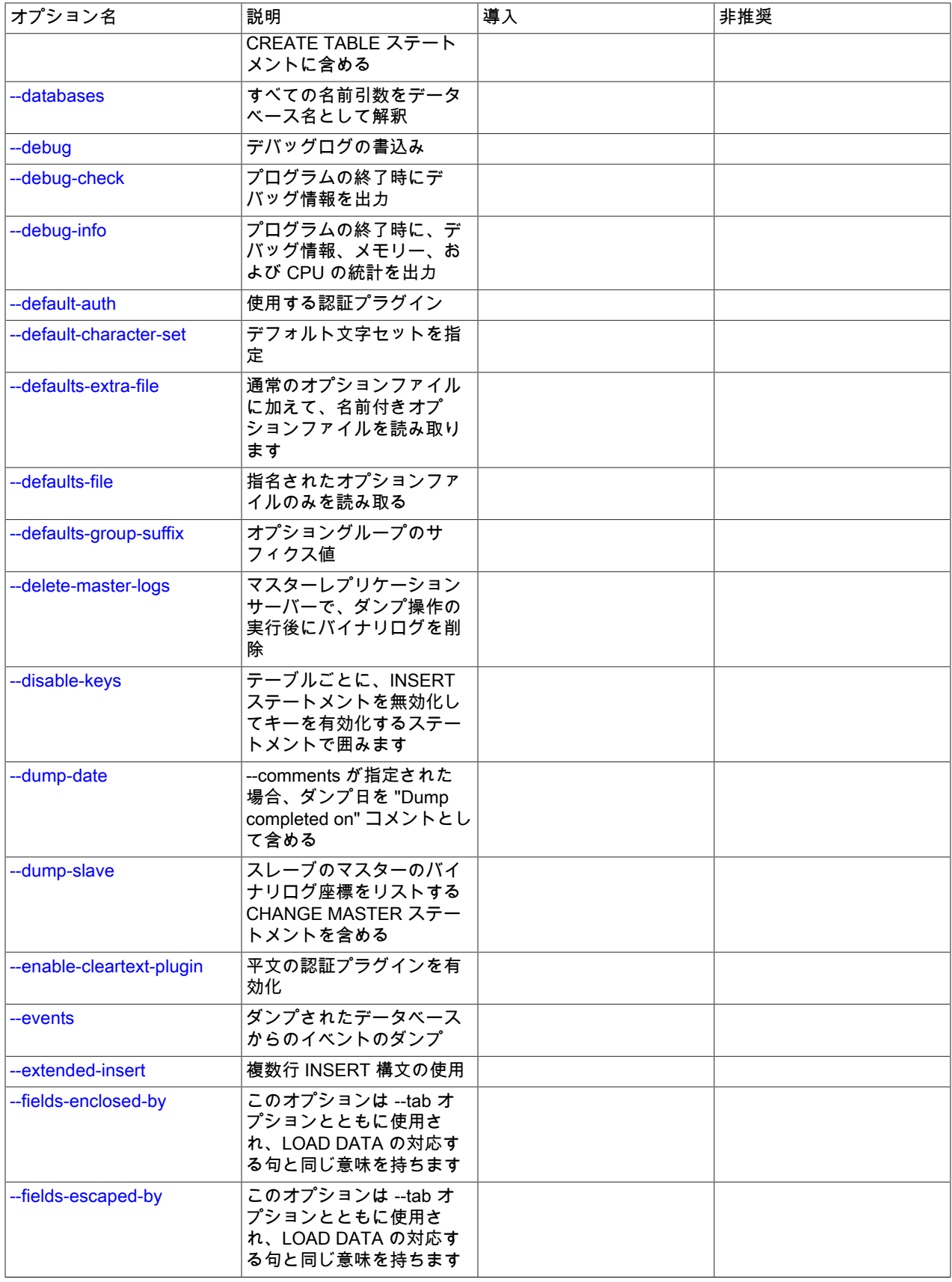

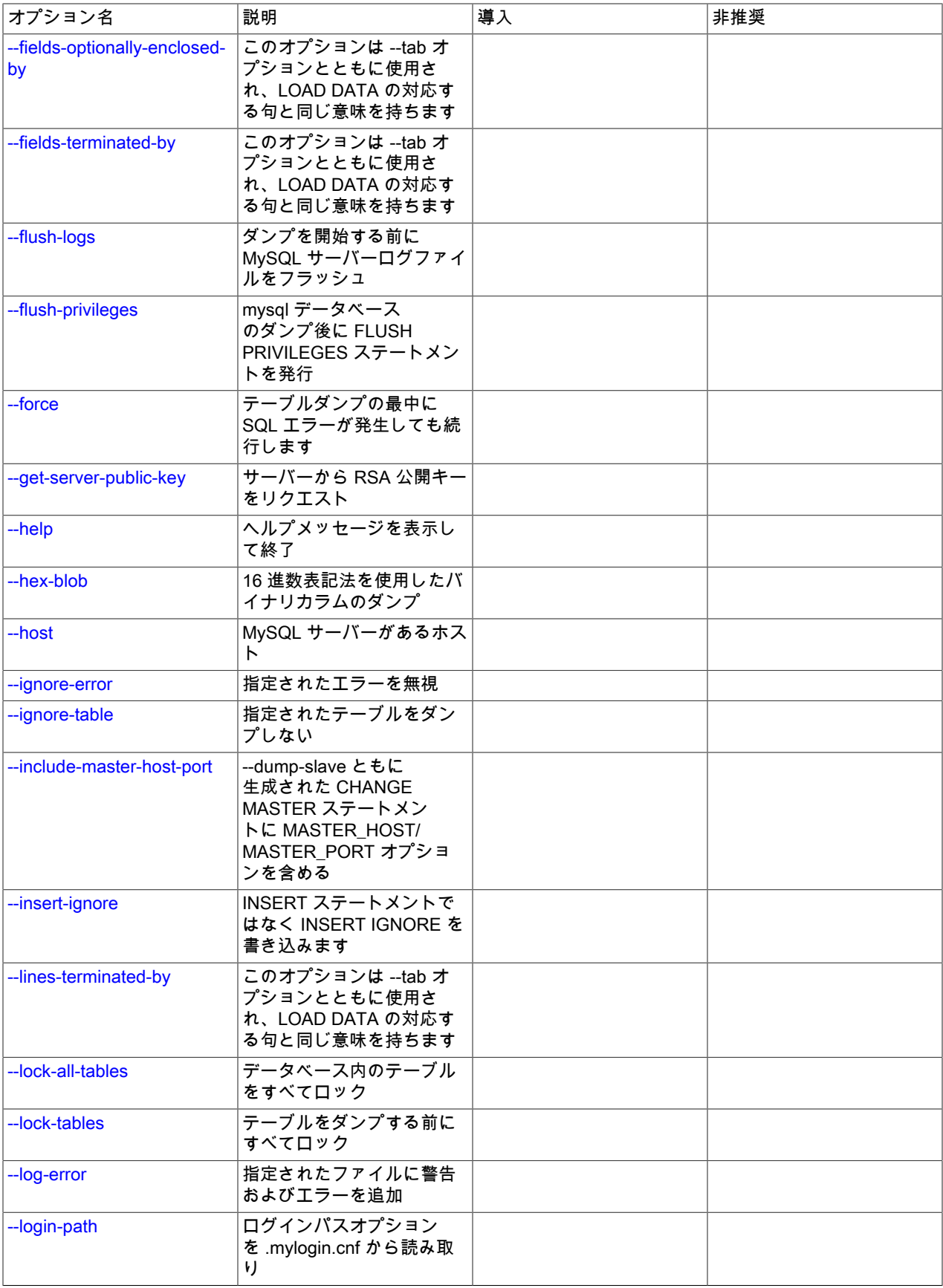

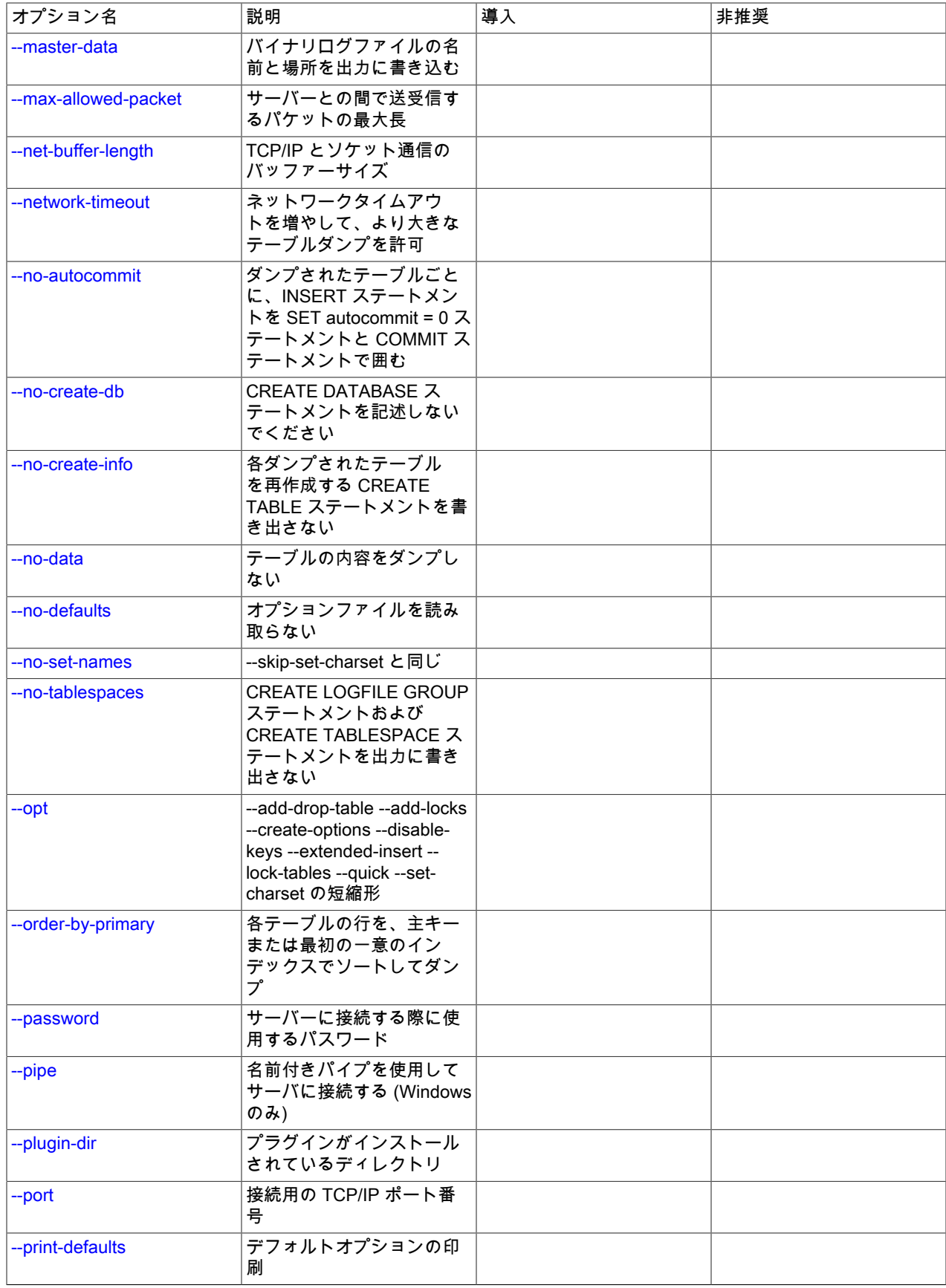

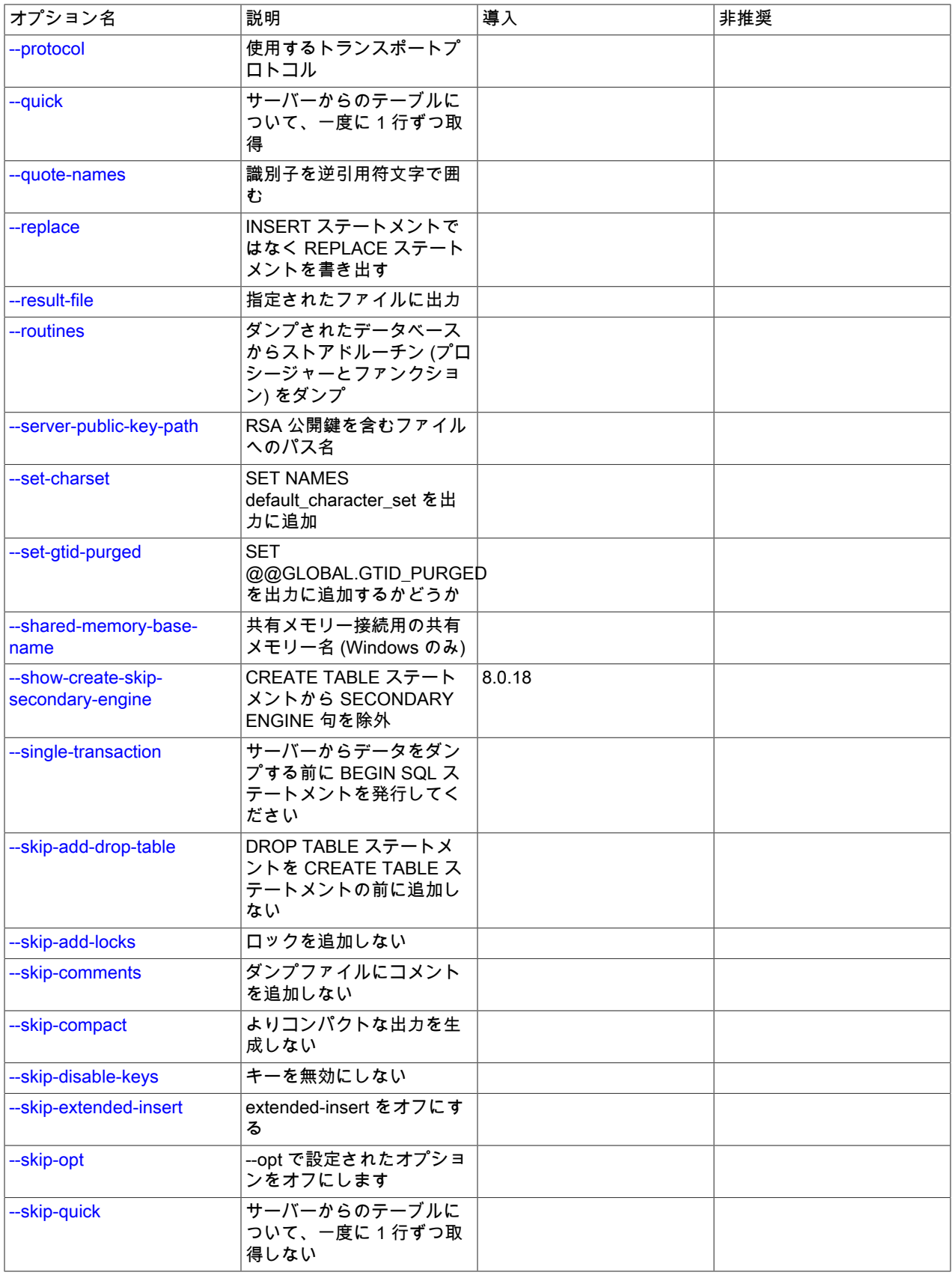

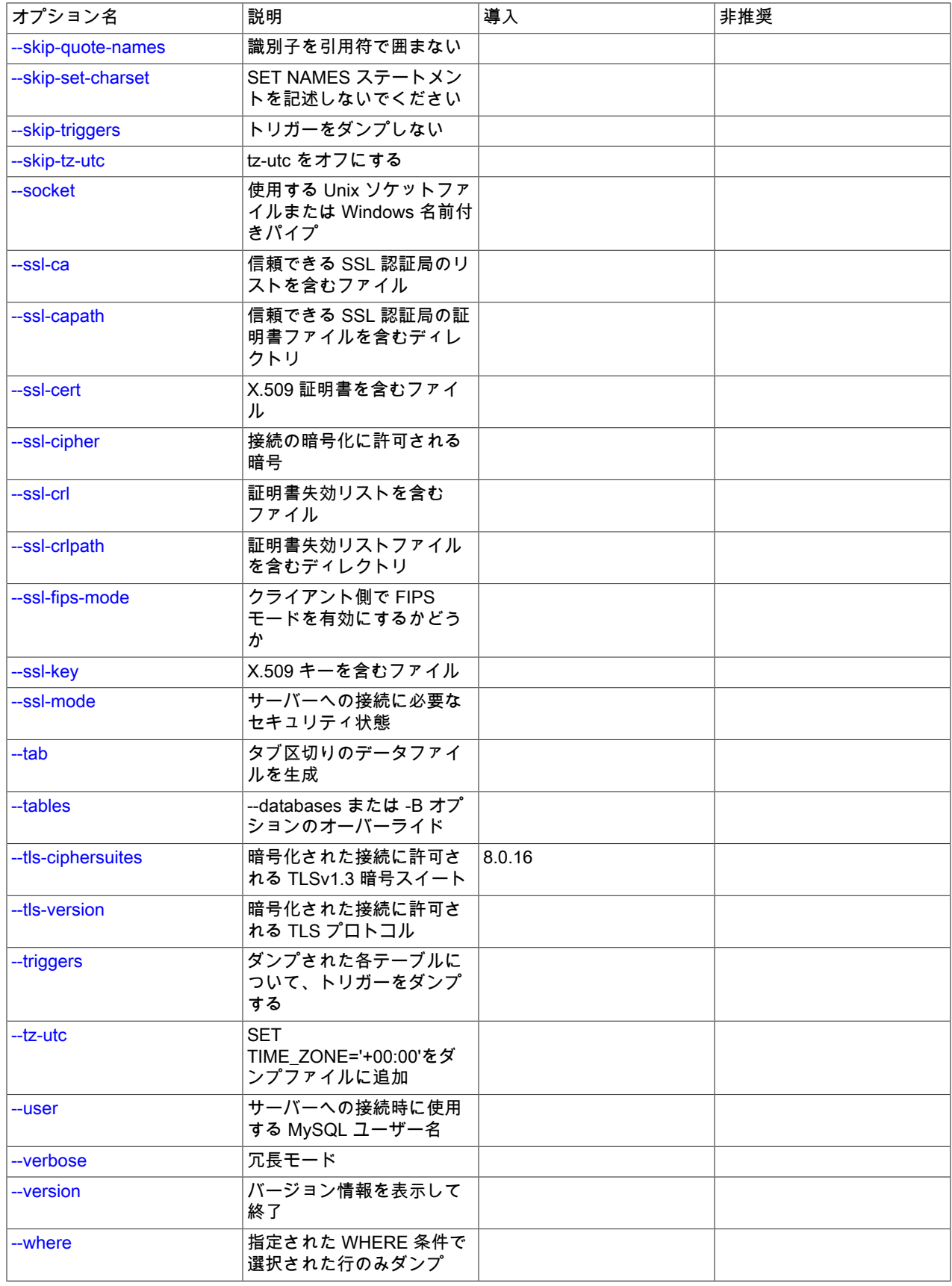

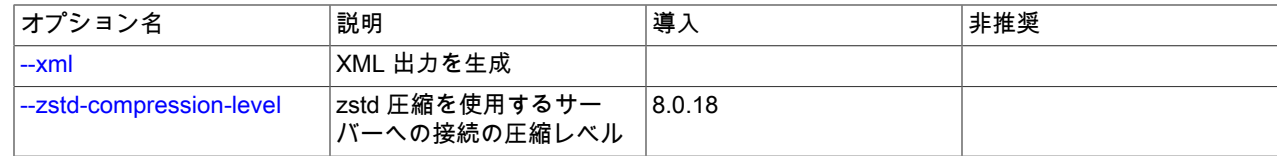

## <span id="page-447-0"></span>接続オプション

mysqldump コマンドは MySQL サーバーにログインして情報を抽出します。 次のオプションは、同じマシンまたはリ モートシステム上の MySQL サーバーに接続する方法を指定します。

<span id="page-447-1"></span>• --bind-address=ip\_address

複数のネットワークインタフェースを持つコンピュータで、このオプションを使用して、MySQL サーバーへの接続 に使用するインタフェースを選択します。

<span id="page-447-2"></span>• --compress, -C

可能であれば、クライアントとサーバーの間で送信されるすべての情報を圧縮します。 [セクション4.2.8「接続圧縮](#page-355-0) [制御」](#page-355-0)を参照してください。

MySQL 8.0.18 では、このオプションは非推奨です。 MySQL の将来のバージョンで削除されることが予想されま す。 [レガシー接続圧縮の構成](#page-357-0)を参照してください。

<span id="page-447-3"></span>• --compression-algorithms=value

サーバーへの接続に許可される圧縮アルゴリズム。 使用可能なアルゴリズムは、protocol\_compression\_algorithms システム変数の場合と同じです。 デフォルト値は uncompressed です。

詳細は、[セクション4.2.8「接続圧縮制御」を](#page-355-0)参照してください。

このオプションは MySQL 8.0.18 で追加されました。

<span id="page-447-4"></span>• --default-auth=plugin

使用するクライアント側認証プラグインに関するヒント。 [セクション6.2.17「プラガブル認証」](#page-1135-0)を参照してくださ い。

<span id="page-447-5"></span>• --enable-cleartext-plugin

mysql\_clear\_password 平文認証プラグインを有効にします。 [\(セクション6.4.1.4「クライアント側クリアテキスト](#page-1186-0) [プラガブル認証」](#page-1186-0)を参照してください。)

<span id="page-447-6"></span>• --get-server-public-key

RSA キーペアベースのパスワード交換に必要な公開キーをサーバーにリクエストします。 このオプション は、caching\_sha2\_password 認証プラグインで認証されるクライアントに適用されます。 そのプラグインの場合、 サーバーは要求されないかぎり公開鍵を送信しません。 このオプションは、そのプラグインで認証されないアカウ ントでは無視されます。 クライアントがセキュアな接続を使用してサーバーに接続する場合と同様に、RSA ベース のパスワード交換を使用しない場合も無視されます。

--server-public-key-path=file\_name が指定され、有効な公開キーファイルが指定されている場合は、--get-serverpublic-key よりも優先されます。

caching\_sha2\_password プラグインの詳細は、[セクション6.4.1.2「SHA-2 プラガブル認証のキャッシュ」](#page-1177-0) を参照 してください。

<span id="page-447-7"></span>• --host=host\_name, -h host\_name

与えられたホスト上の MySQL サーバーからデータをダンプします。 デフォルトホストは localhost です。

<span id="page-447-8"></span>• --login-path=name

.mylogin.cnf ログインパスファイルの指定されたログインパスからオプションを読み取ります。 「「ログインパ ス」」は、接続先の MySQL サーバーおよび認証に使用するアカウントを指定するオプションを含むオプショング ループです。 ログインパスファイルを作成または変更するには、mysql\_config\_editor ユーティリティを使用しま す。 [セクション4.6.7「mysql\\_config\\_editor — MySQL 構成ユーティリティー」を](#page-539-0)参照してください。

このオプションおよびその他のオプションファイルオプションの詳細は、[セクション4.2.2.3「オプションファイル](#page-332-0) [の処理に影響するコマンド行オプション」](#page-332-0) を参照してください。

<span id="page-448-0"></span>• --password[=password], -p[password]

サーバーへの接続に使用される MySQL アカウントのパスワード。 パスワード値はオプションです。 指定しない場 合、mysqldump によってプロンプトが表示されます。 指定する場合は、--password= または -p とそれに続くパス ワードの間にスペースなしが存在する必要があります。 パスワードオプションを指定しない場合、デフォルトでは パスワードは送信されません。

コマンド行でのパスワード指定は、セキュアでないと考えるべきです。 コマンド行でパスワードを指定しないよう にするには、オプションファイルを使用します。 [セクション6.1.2.1「パスワードセキュリティーのためのエンド](#page-1059-0) [ユーザーガイドライン」](#page-1059-0)を参照してください。

パスワードがなく、mysqldump でパスワードの入力を求められないように明示的に指定するには、--skip-password オプションを使用します。

<span id="page-448-1"></span>• --pipe, -W

Windows で、名前付きパイプを使用してサーバーに接続します。 このオプションは、ネームパイプ接続をサポート するために named\_pipe システム変数を有効にしてサーバーを起動した場合にのみ適用されます。 また、接続を行 うユーザーは、named\_pipe\_full\_access\_group システム変数で指定された Windows グループのメンバーである必 要があります。

<span id="page-448-2"></span>• --plugin-dir=dir\_name

プラグインを検索するディレクトリ。 このオプションは、--default-auth オプションを使用して認証プラグインを指 定しても、mysqldump がそれを検出しない場合に指定します。 [セクション6.2.17「プラガブル認証」を](#page-1135-0)参照してく ださい。

<span id="page-448-3"></span>• --port=port\_num, -P port\_num

TCP/IP 接続の場合、使用するポート番号。

<span id="page-448-4"></span>• --protocol={TCP|SOCKET|PIPE|MEMORY}

サーバーへの接続に使用するトランスポートプロトコル。 これは、他の接続パラメータが通常、必要なプロトコル 以外のプロトコルを使用する場合に便利です。 許可される値の詳細は[、セクション4.2.7「接続トランスポートプロ](#page-353-0) [トコル」](#page-353-0)を参照してください。

<span id="page-448-5"></span>• --server-public-key-path=file\_name

RSA キーペアベースのパスワード交換のためにサーバーが必要とする公開キーのクライアント側コピーを含 む、PEM 形式のファイルへのパス名。 このオプションは、sha256\_password または caching\_sha2\_password 認証 プラグインで認証されるクライアントに適用されます。 これらのプラグインのいずれかで認証されないアカウント では、このオプションは無視されます。 クライアントがセキュアな接続を使用してサーバーに接続する場合と同様 に、RSA ベースのパスワード交換を使用しない場合も無視されます。

--server-public-key-path=file\_name が指定され、有効な公開キーファイルが指定されている場合は、--get-serverpublic-key よりも優先されます。

sha256\_password の場合、このオプションは、MySQL が OpenSSL を使用して構築された場合にのみ適用されま す。

sha256\_password および caching\_sha2\_password プラグインの詳細は[、セクション6.4.1.3「SHA-256 プラガブル](#page-1182-0) [認証」](#page-1182-0) および [セクション6.4.1.2「SHA-2 プラガブル認証のキャッシュ」](#page-1177-0) を参照してください。

<span id="page-448-6"></span>• --socket=path, -S path

localhost への接続用に使用する、Unix ソケットファイル、または Windows では使用する名前付きパイプの名前。

Windows では、このオプションは、名前付きパイプ接続をサポートするために named\_pipe システム変数を有効に してサーバーを起動した場合にのみ適用されます。 また、接続を行うユーザーは、named\_pipe\_full\_access\_group システム変数で指定された Windows グループのメンバーである必要があります。

<span id="page-449-1"></span> $\cdot$   $-ss$ <sup>\*</sup>

--ssl で始まるオプションは、SSL を使用してサーバーに接続するかどうかを指定し、SSL 鍵および証明書を検索す る場所を指定します。 [暗号化接続のコマンドオプション](#page-339-0)を参照してください。

<span id="page-449-2"></span>• --ssl-fips-mode={OFF|ON|STRICT}

クライアント側で FIPS モードを有効にするかどうかを制御します。 --ssl-fips-mode オプションは、暗号化された 接続の確立には使用されず、許可する暗号化操作に影響する点で、他の --ssl-xxx オプションとは異なります。 [セク](#page-1426-0) [ション6.8「FIPS のサポート」を](#page-1426-0)参照してください。

次の --ssl-fips-mode 値を使用できます:

- OFF: FIPS モードを無効にします。
- ON: FIPS モードを有効にします。
- STRICT: 「strict」 FIPS モードを有効にします。

注記

OpenSSL FIPS オブジェクトモジュールが使用できない場合、--ssl-fips-mode に許可され る値は OFF のみです。 この場合、--ssl-fips-mode を ON または STRICT に設定すると、 クライアントは起動時に警告を生成し、FIPS 以外のモードで動作します。

<span id="page-449-3"></span>• --tls-ciphersuites=ciphersuite\_list

TLSv1.3 を使用する暗号化された接続に許可される暗号スイート。 値は、コロンで区切られた 1 つ以上の暗号ス イート名のリストです。 このオプションに指定できる暗号スイートは、MySQL のコンパイルに使用される SSL ラ イブラリによって異なります。 詳細は[、セクション6.3.2「暗号化された接続 TLS プロトコルおよび暗号」を](#page-1161-0)参照 してください。

このオプションは MySQL 8.0.16 で追加されました。

<span id="page-449-4"></span>• --tls-version=protocol\_list

暗号化された接続に許可される TLS プロトコル。 値は、1 つまたは複数のコンマ区切りプロトコル名のリストで す。 このオプションに指定できるプロトコルは、MySQL のコンパイルに使用される SSL ライブラリによって異な ります。 詳細は[、セクション6.3.2「暗号化された接続 TLS プロトコルおよび暗号」を](#page-1161-0)参照してください。

<span id="page-449-5"></span>• --user=user\_name, -u user\_name

サーバーへの接続に使用する MySQL アカウントのユーザー名。

<span id="page-449-6"></span>• --zstd-compression-level=level

zstd 圧縮アルゴリズムを使用するサーバーへの接続に使用する圧縮レベル。 許可されるレベルは 1 から 22 で、大 きい値は圧縮レベルの増加を示します。 デフォルトの zstd 圧縮レベルは 3 です。 圧縮レベルの設定は、zstd 圧縮 を使用しない接続には影響しません。

詳細は、[セクション4.2.8「接続圧縮制御」を](#page-355-0)参照してください。

このオプションは MySQL 8.0.18 で追加されました。

<span id="page-449-0"></span>オプションファイルオプション

これらのオプションは、どのオプションファイルを読み取るかを制御するために使用されます。

<span id="page-450-2"></span>• --defaults-extra-file=file\_name

このオプションファイルは、グローバルオプションファイルのあとに読み取りますが、(UNIX では) ユーザーオプ ションファイルの前に読み取るようにしてください。 ファイルが存在しないかアクセスできない場合、エラーが発 生します。file\_name は、フルパス名でなく相対パス名として指定された場合、現行ディレクトリを基準にして解釈 されます。

このオプションおよびその他のオプションファイルオプションの詳細は、[セクション4.2.2.3「オプションファイル](#page-332-0) [の処理に影響するコマンド行オプション」](#page-332-0) を参照してください。

<span id="page-450-3"></span>• --defaults-file=file\_name

指定されたオプションファイルのみ使用します。 ファイルが存在しないかアクセスできない場合、エラーが発生し ます。file\_name は、フルパス名でなく相対パス名として指定された場合、現行ディレクトリを基準にして解釈され ます。

例外: --defaults-file でも、クライアントプログラムは .mylogin.cnf を読み取ります。

このオプションおよびその他のオプションファイルオプションの詳細は、[セクション4.2.2.3「オプションファイル](#page-332-0) [の処理に影響するコマンド行オプション」](#page-332-0) を参照してください。

<span id="page-450-4"></span>• --defaults-group-suffix=str

通常のオプショングループだけでなく、通常の名前に str のサフィクスが付いたグループも読み取ります。 た とえば、mysqldump は通常 [client] グループおよび [mysqldump] グループを読み取ります。 --defaults-groupsuffix=\_other オプションを指定した場合、mysqldump は [client\_other] グループおよび [mysqldump\_other] グループ も読み取ります。

このオプションおよびその他のオプションファイルオプションの詳細は、[セクション4.2.2.3「オプションファイル](#page-332-0) [の処理に影響するコマンド行オプション」](#page-332-0) を参照してください。

<span id="page-450-5"></span>• -- no-defaults

オプションファイルを読み取りません。 オプションファイルから不明のオプションを読み取ることが原因でプログ ラムの起動に失敗する場合、--no-defaults を使用して、オプションを読み取らないようにできます。

例外として、.mylogin.cnf ファイルは、存在する場合はすべての場合に読み取られます。 これにより、--nodefaults が使用された場合にも、コマンド行よりも安全な方法でパスワードを指定できます。(.mylogin.cnf は mysql\_config\_editor ユーティリティーによって作成されます。 [セクション4.6.7「mysql\\_config\\_editor — MySQL 構](#page-539-0) [成ユーティリティー」](#page-539-0)を参照してください)。

このオプションおよびその他のオプションファイルオプションの詳細は、[セクション4.2.2.3「オプションファイル](#page-332-0) [の処理に影響するコマンド行オプション」](#page-332-0) を参照してください。

<span id="page-450-6"></span>• --print-defaults

プログラム名と、オプションファイルから受け取るすべてのオプションを出力します。

このオプションおよびその他のオプションファイルオプションの詳細は、[セクション4.2.2.3「オプションファイル](#page-332-0) [の処理に影響するコマンド行オプション」](#page-332-0) を参照してください。

#### <span id="page-450-0"></span>DDL オプション

mysqldump の使用シナリオには、新しい MySQL インスタンス全体 (データベーステーブルを含む) のセットアップ、 および既存のインスタンス内部のデータを既存のデータベースおよびテーブルで置換することが含まれます。 次のオ プションを使用すると、ダンプファイル内にさまざまな DDL ステートメントをエンコードすることによって、ダンプ をリストアする際に何を削除し何をセットアップするのかを指定できます。

<span id="page-450-1"></span>• --add-drop-database

各 CREATE DATABASE ステートメントの前に DROP DATABASE ステートメントを記述します。 通常このオプ ションは、--all-databases オプションまたは --databases オプションとともに使用されます。これらのオプション のいずれかを指定しないと CREATE DATABASE ステートメントが書き込まれないからです。

### 注記

MySQL 8.0 では、mysql スキーマはエンドユーザーが削除できないシステムスキーマとみ なされます。 --add-drop-database が --all-databases または --databases とともに使用さ れ、ダンプするスキーマのリストに mysql が含まれている場合、ダンプファイルにはダン プファイルのリロード時にエラーを引き起こす DROP DATABASE `mysql`ステートメン トが含まれます。

かわりに、--add-drop-database を使用するには、ダンプするスキーマのリストとともに --databases を使用します。このリストには mysql は含まれません。

<span id="page-451-1"></span>• --add-drop-table

各 CREATE TABLE ステートメントの前に DROP TABLE ステートメントを記述します。

<span id="page-451-2"></span>• --add-drop-trigger

各 CREATE TRIGGER ステートメントの前に DROP TRIGGER ステートメントを記述します。

• --all-tablespaces, -Y

NDB テーブルが使用するテーブルスペースを作成するために必要なすべての SQL ステートメントをテーブルダ ンプに追加します。 そうしないと、この情報は mysqldump の出力には含まれません。 このオプションは現在、 「NDB Cluster」テーブルにのみ関連しています。

<span id="page-451-5"></span>• --no-create-db, -n

--databases または --all-databases オプションが指定されている場合は、出力に含まれる CREATE DATABASE ス テートメントを抑制します。

<span id="page-451-6"></span>• --no-create-info, -t

ダンプされた各テーブルを作成する CREATE TABLE ステートメントを記述しないでください。

注記

このオプションでは、ログファイルグループまたはテーブルスペースを作成するステー トメントは mysqldump 出力から除外されませんが、この目的には --no-tablespaces オプ ションを使用できます。

<span id="page-451-7"></span>• --no-tablespaces, -y

このオプションは、mysqldump の出力内のすべての CREATE LOGFILE GROUP ステートメントおよびCREATE TABLESPACE ステートメントを抑制します。

• --replace

INSERT ステートメントではなく REPLACE ステートメントを書き込みます。

## <span id="page-451-8"></span><span id="page-451-0"></span>デバッグオプション

次のオプションは、デバッグ情報を出力したり、ダンプファイルにデバッグ情報をエンコードしたり、または潜在的 な問題にかかわらずダンプ操作を続行させたりします。

<span id="page-451-3"></span>• --allow-keywords

キーワードであるカラム名の作成を許可します。 これは各カラム名にテーブル名のプリフィクスを用いることで機 能します。

<span id="page-451-4"></span>• --comments. -i

プログラムバージョン、サーバーバージョン、およびホストなどの追加情報をダンプファイルに書き込みます。 こ のオプションはデフォルトで有効となっています。 この追加情報を抑制するには、--skip-comments を使用してく ださい。

<span id="page-452-1"></span>• --debug[=debug\_options], -# [debug\_options]

デバッグのログを書き込みます。 一般的な debug\_options 文字列は d:t:o.file\_name です。 デフォルト値は d:t:o./ tmp/mysqldump.trace です。

このオプションは、MySQL が WITH\_DEBUG を使用して構築された場合にのみ使用できます。 Oracle によって提 供される MySQL リリースバイナリは、このオプションを使用して構築されません。

<span id="page-452-2"></span>• --debug-check

プログラムの終了時に、デバッグ情報を出力します。

このオプションは、MySQL が WITH\_DEBUG を使用して構築された場合にのみ使用できます。 Oracle によって提 供される MySQL リリースバイナリは、このオプションを使用して構築されません。

<span id="page-452-3"></span>• --debug-info

プログラムの終了時に、デバッグ情報とメモリーおよび CPU 使用率の統計を出力します。

このオプションは、MvSQL が WITH\_DEBUG を使用して構築された場合にのみ使用できます。 Oracle によって提 供される MySQL リリースバイナリは、このオプションを使用して構築されません。

<span id="page-452-4"></span>• --dump-date

--comments オプションが指定された場合、mysqldump はダンプの最後に次の形式でコメントを生成します。

-- Dump completed on DATE

ただし、別のときに取られたダンプファイルが、日付以外のデータがまったく同じでも日付のために異なって見え ます。--dump-date および --skip-dump-date は、コメントに日付を追加するかどうかを制御します。 デフォルトは --dump-date (日付をコメントに含める) です。--skip-dump-date は日付の出力を抑制します。

<span id="page-452-5"></span>• --force, -f

すべてのエラーを無視します。テーブルダンプ中に SQL エラーが発生した場合でも続行します。

このオプションの使い方の 1 つとして、削除されたテーブルをビュー定義が参照するために無効になって いるビューを検出したときにも、mysqldump が実行を続けるようにすることです。 --force を指定しない と、mysqldump はエラーメッセージで終了します。 --force を使用すると、mysqldump はエラーメッセージを出力 しますが、さらにビュー定義を含む SQL コメントをダンプ出力に書き込み、実行を継続します。

特定のエラーを無視するために --ignore-error オプションも指定されている場合は、--force が優先されます。

<span id="page-452-7"></span>• --log-error=file\_name

警告およびエラーを、指名されたファイルに追加することによってログに記録します。 デフォルトでは、ロギング を行いません。

<span id="page-452-8"></span>• --skip-comments

--comments オプションの説明を参照してください。

• --verbose, -v

冗長モード。 プログラムの動作についてより多くの情報を出力します。

<span id="page-452-9"></span><span id="page-452-6"></span><span id="page-452-0"></span>ヘルプオプション

次のオプションは、mysqldump コマンド自身に関する情報を表示します。

 $\cdot$  -help,  $-?$ 

ヘルプメッセージを表示して終了します。

<span id="page-452-10"></span>• -- version, - V

バージョン情報を表示して終了します。

# <span id="page-453-3"></span><span id="page-453-0"></span>国際化オプション

次のオプションは、mysqldump コマンドが各国語の設定で文字データを表現する方法を変更します。

• --character-sets-dir=dir\_name

文字セットがインストールされているディレクトリ。 [セクション10.15「文字セットの構成」](#page-1780-0)を参照してくださ い。

<span id="page-453-4"></span>• --default-character-set=charset\_name

charset\_name をデフォルト文字セットとして使用します。 [セクション10.15「文字セットの構成」](#page-1780-0)を参照してくだ さい。 文字セットが指定されていない場合、mysqldump は utf8 を使用します。

<span id="page-453-7"></span>• --no-set-names, -N

--set-charset 設定をオフにします。--skip-set-charset を指定するのと同様です。

<span id="page-453-8"></span>• --set-charset

SET NAMES default\_character\_set を出力に書き込みます。 このオプションはデフォルトで有効となっています。 SET NAMES ステートメントを抑制するには、--skip-set-charset を使用してください。

# <span id="page-453-1"></span>レプリケーションオプション

mysqldump コマンドは、レプリケーション構成のレプリカサーバーに空のインスタンスまたはデータを含むインスタ ンスを作成するために頻繁に使用されます。 次のオプションは、レプリケーションソースサーバーおよびレプリカ上 のデータのダンプと復元に適用されます。

<span id="page-453-2"></span>• --apply-slave-statements

--dump-slave オプションを使用して生成されたレプリカダンプの場合は、バイナリログ座標を持つステートメント の前に STOP REPLICA | SLAVE ステートメントを追加し、出力の最後に START REPLICA | SLAVE ステートメン トを追加します。

<span id="page-453-5"></span>• --delete-master-logs

レプリケーションソースサーバーで、ダンプ操作の実行後に PURGE BINARY LOGS ステートメントをサーバーに 送信して、バイナリログを削除します。 このオプションには、RELOAD 権限と、そのステートメントを実行するの に十分な権限が必要です。 このオプションは自動的に --master-data を有効にします。

<span id="page-453-6"></span>• --dump-slave[=value]

このオプションは、--master-data と似ていますが、ダンプされたサーバーと同じソースを持つレプリカとして別 のサーバーを設定するために使用できるダンプファイルを生成するためにレプリカサーバーをダンプするために使 用される点が異なります。 ダンプ出力には、ダンプされたレプリカソースのバイナリログ座標 (ファイル名と位置) を示す CHANGE REPLICATION SOURCE TO ステートメント (MySQL 8.0.23 の場合) または CHANGE MASTER TO ステートメント (MySQL 8.0.23 の場合) が含まれます。 CHANGE REPLICATION SOURCE TO ステートメント は、SHOW REPLICA | SLAVE STATUS 出力から Relay\_Master\_Log\_File および Exec\_Master\_Log\_Pos の値を読 み取り、SOURCE\_LOG\_FILE および SOURCE\_LOG\_POS にそれぞれ使用します。 これらは、レプリカがレプリ ケートを開始するレプリケーションソースサーバーの座標です。

注記

実行されたリレーログからの一連のトランザクションに一貫性がないと、間違った位置が 使用される可能性があります。 詳しくは[セクション17.5.1.34「レプリケーションとトラ](#page-3255-0) [ンザクションの非一貫性」](#page-3255-0)をご覧ください。

--dump-slave では、--master-data オプションと同様に、ダンプされたサーバーの座標ではなくソースの座標が使用 されます。 また、このオプションを指定すると、--master-data オプションがオーバーライドされ (使用されている 場合)、事実上無視されます。

# 警告

ダンプを適用するサーバーで gtid\_mode=ON および MASTER\_AUTOPOSITION=1 を使用 する場合は、このオプションを使用しないでください。

オプション値は、--master-data の場合と同様に処理されます。 値を設定しないか、1 に設定すると、(MySQL 8.0.23 の) CHANGE REPLICATION SOURCE TO ステートメントまたは (MySQL 8.0.23 の前の) CHANGE MASTER TO ステートメントがダンプに書き込まれます。 2 に設定すると、ステートメントは書き込まれます が、SQL コメントに含まれます。 他のオプションの有効化または無効化、およびロックの処理方法に関しては、- master-data と同じ効果があります。

このオプションにより、mysqldump はダンプの前にレプリケーション SQL スレッドを停止し、その後再起動しま す。

--dump-slave は、情報を取得するために SHOW REPLICA | SLAVE STATUS ステートメントをサーバーに送信する ため、そのステートメントを実行するのに十分な権限が必要です。

--dump-slave とともに、--apply-slave-statements オプションおよび --include-master-host-port オプションも使用で きます。

<span id="page-454-0"></span>• --include-master-host-port

CHANGE REPLICATION SOURCE TO ステートメント (MySQL 8.0.23 から) または --dump-slave オプション付き で生成されたレプリカダンプの CHANGE MASTER TO ステートメント (MySQL 8.0.23 の前) の場合は、ホスト名 に SOURCE\_HOST| MASTER\_HOST および SOURCE\_PORT | MASTER\_PORT オプション、およびレプリカソー スの TCP/IP ポート番号を追加します。

<span id="page-454-1"></span>• --master-data[=value]

このオプションを使用して、レプリケーションソースサーバーをダンプし、別のサーバーをソースのレプリカとし て設定するために使用できるダンプファイルを生成します。 ダンプ出力には、ダンプされたサーバーのバイナリロ グ座標 (ファイル名と位置) を示す CHANGE REPLICATION SOURCE TO ステートメント (MySQL 8.0.23 の場合) または CHANGE MASTER TO ステートメント (MySQL 8.0.23 の場合) が含まれます。 これらは、ダンプファイル をレプリカにロードした後にレプリカがレプリケートを開始するレプリケーションソースサーバーの座標です。

オプション値が 2 の場合、CHANGE REPLICATION SOURCE TO | CHANGE MASTER TO ステートメントは SQL コメントとして書き込まれるため、情報提供のみを目的としており、ダンプファイルがリロードされても効果はあ りません。 オプション値が 1 の場合、ステートメントはコメントとしては書き込まれず、ダンプファイルがリロー ドされるときに実行されます。 オプション値が指定されていない場合は、デフォルト値は 1 です。

--master-data は、情報を取得するために SHOW MASTER STATUS ステートメントをサーバーに送信するため、そ のステートメントを実行するのに十分な権限が必要です。 このオプションには RELOAD 権限も必要であり、バイ ナリログを有効にする必要があります。

--master-data オプションは自動的に --lock-tables をオフにします。 また、--single-transaction も指定されていない 場合は、--lock-all-tables をオンにします。その場合、ダンプの最初のわずかな時間のみグローバル読み取りロック が取得されます (--single-transaction の説明を参照してください)。 どの場合でも、ログに対するアクションはすべ てダンプと同時に発生します。

--dump-slave オプションを使用してソースの既存のレプリカをダンプすることでレプリカを設定することもできま す。このオプションは --master-data をオーバーライドし、両方のオプションを使用すると無視されます。

#### <span id="page-454-2"></span>• --set-gtid-purged=value

このオプションは GTID ベースのレプリケーション (gtid\_mode=ON) を使用するサーバー用です。 ダンプ出力へ の SET @@GLOBAL.gtid\_purged ステートメントのインクルードを制御し、ダンプファイルがリロードされるサー バー上の gtid\_purged の値を更新して、ソースサーバーの gtid\_executed システム変数から GTID セットを追加しま す。gtid\_purged は、サーバーに適用されたが、サーバー上のバイナリログファイルには存在しないすべてのトラ ンザクションの GTID を保持します。したがって、mysqldump はソースサーバーで実行されたトランザクションの GTID を追加するため、ターゲットサーバーはこれらのトランザクションを適用済として記録しますが、バイナリ ログには記録しません。--set-gtid-purged は SET @@SESSION.sql\_log\_bin=0 ステートメントのインクルードも制 御します。これにより、ダンプファイルのリロード中にバイナリロギングが無効になります。 このステートメント

は、トランザクションの元の GTID が使用されるように、新しい GTID が生成され、実行時にダンプファイル内の トランザクションに割り当てられないようにします。

--set-gtid-purged オプションを設定しない場合、デフォルトでは、バックアップするサーバーで GTID が 有効になっており、gtid\_executed システム変数のグローバル値の GTID のセットが空でない場合に、SET @@GLOBAL.gtid\_purged ステートメントがダンプ出力に含まれます。 GTID がサーバーで有効になっている場合 は、SET @@SESSION.sql\_log\_bin=0 ステートメントも含まれます。

MySQL 5.6 および 5.7 では、gtid\_executed および gtid\_purged が空の場合、gtid\_purged の値を指定された GTID セットに置き換えることができます。 MySQL 8.0 から、gtid\_purged の値を指定された GTID セットに置き換える ことも、プラス記号 (+) をステートメントに追加して、gtid\_purged によってすでに保持されている GTID セット に指定された GTID セットを追加することもできます。mysqldump の SET @@GLOBAL.gtid\_purged ステートメ ントには、MySQL 8.0 からのリリースでダンプファイルがリプレイされるときに有効になるバージョンコメント にプラス記号 (+) が含まれています。つまり、これらのリリースでは、ダンプファイルから設定された GTID が既 存の gtid\_purged 値に追加されます。 MySQL 5.6 および 5.7 の場合、gtid\_purged の値はダンプファイルの GTID セットに置き換えられます。これは、gtid\_executed が空のセットである場合 (レプリケーションが以前に開始され ていない場合、またはレプリケーションが GTID を以前に使用していなかった場合) にのみ発生する可能性がありま す。 SET @@GLOBAL.gtid\_purged ステートメントの動作の詳細は、ダンプファイルがリプレイされるリリースの gtid\_purged の説明を参照してください。

SET @@GLOBAL.gtid\_purged ステートメントの mysqldump に含まれる値には、サーバー上の gtid\_executed セッ ト内のすべてのトランザクションの GTID(データベースの抑制された部分を変更したトランザクションや、部分ダ ンプに含まれていなかったサーバー上のその他のデータベースも含む) が含まれることに注意してください。 これ は、ダンプファイルがリプレイされるサーバーで gtid\_purged 値が更新された後、ターゲットサーバー上のデータ に関連しない GTID が存在することを意味します。 ターゲットサーバーでこれ以上ダンプファイルをリプレイしな い場合、余分な GTID によってサーバーの将来の操作で問題が発生することはありませんが、レプリケーショント ポロジ内の異なるサーバー上の GTID セットを比較またはリコンサイルすることは困難になります。 同じ GTID (同 じオリジンサーバーからの別の部分ダンプなど) を含むターゲットサーバーでさらにダンプファイルをリプレイする と、2 番目のダンプファイル内の SET @@GLOBAL.gtid\_purged ステートメントは失敗します。 この場合は、ダン プファイルをリプレイする前にステートメントを手動で削除するか、ステートメントなしでダンプファイルを出力 します。

注記

MySQL 5.6 および 5.7 では、ダンプファイルにシステムテーブルが含まれている場 合、GTID がサーバー (gtid\_mode=ON) で有効になっているときにダンプファイルをロー ドすることはお薦めしません。mysqldump は、非トランザクション MyISAM ストレージ エンジンを使用するシステムテーブルに対して DML 命令を発行します。GTID が有効に なっている場合、この組み合わせは許可されません。

ターゲットサーバーで SET @@GLOBAL.gtid\_purged ステートメントに目的の結果が得られない場合は、出力から ステートメントを除外するか、(MySQL 8.0.17) ステートメントを含めて自動的にアクションされないようにコメン トアウトできます。 ステートメントを含めることもできますが、必要な結果を得るには、ダンプファイルで手動で 編集します。

--set-gtid-purged オプションに使用可能な値は次のとおりです:

- AUTO デフォルト値。 バックアップするサーバーで GTID が有効になっており、gtid\_executed が空でな い場合は、gtid\_executed からの GTID セットを含む SET @@GLOBAL.gtid\_purged が出力に追加 されます。 GTID が有効な場合、SET @@SESSION.sql\_log\_bin=0 が出力に追加されます。 GTID がサーバーで有効になっていない場合、ステートメントは出力に追加されません。
- OFF SET @@GLOBAL.gtid\_purged は出力に追加されず、SET @@SESSION.sql\_log\_bin=0 は出力に 追加されません。 GTID が使用されていないサーバーの場合は、このオプションまたは AUTO を 使用します。 GTID が使用されているサーバーでは、必要な GTID セットがターゲットサーバーの gtid\_purged にすでに存在し、変更しないことが確実な場合、または欠落している GTID を手動で 識別して追加する予定の場合にのみ、このオプションを使用します。
- ON バックアップするサーバーで GTID が有効になっている場合、(gtid\_executed が空でないかぎり) SET @@GLOBAL.gtid\_purged が出力に追加され、SET @@SESSION.sql\_log\_bin=0 が出力に 追加されます。 このオプションを設定しても GTID がサーバーで有効になっていない場合は、エ

ラーが発生します。 GTID が使用されているサーバーの場合は、gtid\_executed の GTID がター ゲットサーバーで必要ないことが確実でないかぎり、このオプションまたは AUTO を使用しま す。

COMMENTED MySQL 8.0.17 から入手できます。 バックアップしているサーバーで GTID が有効になっている場 合、(gtid\_executed が空でないかぎり) SET @@GLOBAL.gtid\_purged が出力に追加されますが、 コメントアウトされます。 つまり、gtid\_executed の値は出力で使用できますが、ダンプファイル がリロードされてもアクションは自動的に実行されません。 SET @@SESSION.sql\_log\_bin=0 が 出力に追加され、コメントアウトされません。 COMMENTED を使用すると、gtid\_executed セッ トの使用を手動または自動化で制御できます。 たとえば、アクティブなデータベースがすでに異 なる別のサーバーにデータを移行する場合は、これを行うことをお薦めします。

# <span id="page-456-0"></span>形式オプション

次のオプションは、ダンプファイル全体またはダンプファイル内のある種のデータの提示方法を指定します。 また、 ある種のオプションの情報をダンプファイルに書き込むかどうかも制御します。

<span id="page-456-1"></span>• --compact

よりコンパクトな出力を生成します。 このオプションは、--skip-add-drop-table、--skip-add-locks、--skipcomments、--skip-disable-keys、および --skip-set-charset オプションを有効にします。

<span id="page-456-2"></span>• --compatible=name

古い MySQL サーバーやほかのデータベースシステムとの互換性がより高い出力を生成します。 このオプションに 指定できる値は ansi のみです。これは、サーバー SQL モードを設定するための対応するオプションと同じ意味を 持ちます。 [セクション5.1.11「サーバー SQL モード」](#page-879-0)を参照してください。

<span id="page-456-3"></span>• --complete-insert, -c

カラム名を含む、完全な INSERT ステートメントを使用します。

<span id="page-456-4"></span>• --create-options

MySQL 固有のテーブルオプションを CREATE TABLE ステートメントに含めます。

<span id="page-456-5"></span>• --fields-terminated-by=..., --fields-enclosed-by=..., --fields-optionally-enclosed-by=..., --fields-escaped-by=...

これらのオプションは --tab オプションとともに使用され、LOAD DATA の対応する FIELDS 句と同じ意味を持ちま す。 [セクション13.2.7「LOAD DATA ステートメント」を](#page-2332-0)参照してください。

<span id="page-456-6"></span>• --hex-blob

16 進表記を使用してバイナリカラムをダンプします (たとえば、'abc'は 0x616263 となります)。 影響を受けるデー タ型は、[binary character set](#page-1764-0) で使用する場合、BINARY, VARBINARY, BLOB 型、BIT、すべての空間データ型およ びその他の非バイナリデータ型です。

<span id="page-456-7"></span>• --lines-terminated-by=...

このオプションは --tab オプションとともに使用され、LOAD DATA の対応する LINES 句と同じ意味を持ちます。 [セクション13.2.7「LOAD DATA ステートメント」](#page-2332-0)を参照してください。

<span id="page-456-8"></span>• --quote-names, -Q

識別子 (データベース、テーブル、およびカラム名など) を ` 文字で囲みます。 ANSI\_QUOTES SQL モードが有効 な場合、識別子は " 文字で囲まれます。 このオプションはデフォルトで有効となっています。 --skip-quote-names で無効にできますが、このオプションは --compatible のような --quote-names を有効にする可能性のあるオプショ ンのあとに指定するようにしてください。

<span id="page-456-9"></span>• --result-file=file\_name, -r file\_name

指定されたファイルに出力を転送します。 ダンプの生成中にエラーが発生しても、結果ファイルが作成され以前の 内容は上書きされます。

このオプションは、改行\n 文字が\r\n キャリッジリターン/改行シーケンスに変換されないようにするため に、Windows で使用する必要があります。

#### <span id="page-457-0"></span>• --show-create-skip-secondary-engine=value

CREATE TABLE ステートメントから SECONDARY ENGINE 句を除外します。 これを行うには、ダンプ操作中に show\_create\_table\_skip\_secondary\_engine システム変数を有効にします。 または、mysqldump を使用する前に show create table skip secondary engine システム変数を有効にすることもできます。

このオプションは MySQL 8.0.18 で追加されました。 show\_create\_table\_skip\_secondary\_engine 変数をサポー トしていない MySQL 8.0.18 より前のリリースで --show-create-skip-secondary-engine オプションを使用して mysqldump 操作を試行すると、エラーが発生します。

<span id="page-457-2"></span>• --tab=dir\_name, -T dir\_name

タブ区切りのテキスト形式データファイルを生成します。 mysqldump は、各ダンプテーブルに対して、テーブル を作成する CREATE TABLE ステートメントを含む tbl\_name.sql ファイルを作成し、サーバーはそのデータを含む tbl\_name.txt ファイルに書き込みます。 オプション値はファイルを書き込むディレクトリです。

#### 注記

このオプションは、mysqldump が mysqld サーバーと同じマシンで動作している場合に のみ使用するようにしてください。 サーバーは指定したディレクトリに \*.txt ファイルを 作成するため、ディレクトリはサーバーによって書込み可能である必要があり、使用する MySQL アカウントには FILE 権限が必要です。 mysqldump は同じディレクトリに \*.sql を作成するため、システムログインアカウントによって書込み可能である必要がありま す。

デフォルトでは、.txt データファイルはカラム値の間にタブ文字、各行の最後に改行を使用する形式になります。 この形式は、--fields-xxx オプションおよび --lines-terminated-by オプションを使用して明示的に指定できます。

カラム値は、--default-character-set オプションで指定された文字セットに変換されます。

<span id="page-457-1"></span>• --tz-utc

このオプションにより、異なるタイムゾーンのサーバー間で TIMESTAMP カラムをダンプしてリロードできるよう になります。mysqldump はその接続タイムゾーンを UTC に設定し、SET TIME\_ZONE='+00:00' をダンプファイル に追加します。 このオプションを使用しないと、TIMESTAMP カラムはダンプ元およびリロード先のサーバーの ローカルタイムゾーンでダンプおよびリロードが実行され、サーバーが異なるタイムゾーンにある場合、値が変更 されます。--tz-utc は、サマータイムによる変更からも保護します。--tz-utc はデフォルトで有効です。 無効にする には、--skip-tz-utc を使用します。

<span id="page-457-3"></span> $\cdot$  --xml, -X

ダンプ出力および整形式 XML を書き出します。

NULL、'NULL'、および空の値: このオプションで生成される出力では、column\_name という名前のカラムに関し て、NULL 値、空の文字列、および文字列値 'NULL' は次のように互いに区別されます。

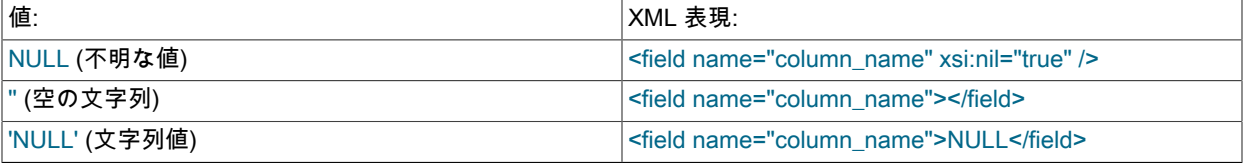

mysql クライアントを --xml オプションを使用して実行した場合の出力も、前記のルールに従います。 [\(セクション](#page-388-0) [4.5.1.1「mysql クライアントオプション」](#page-388-0)を参照してください。)

#### mysqldump からの XML 出力には、次に示すように XML 名前空間が含まれます。

shell> mysqldump --xml -u root world City <?xml version="1.0"?>

### このページは機械翻訳したものです。 mysqldump — データベースバックアッププログラム

<mysqldump xmlns:xsi="http://www.w3.org/2001/XMLSchema-instance"> <database name="world"> <table\_structure name="City"> <field Field="ID" Type="int(11)" Null="NO" Key="PRI" Extra="auto\_increment" /> <field Field="Name" Type="char(35)" Null="NO" Key="" Default="" Extra="" /> <field Field="CountryCode" Type="char(3)" Null="NO" Key="" Default="" Extra="" /> <field Field="District" Type="char(20)" Null="NO" Key="" Default="" Extra="" /> <field Field="Population" Type="int(11)" Null="NO" Key="" Default="0" Extra="" /> <key Table="City" Non\_unique="0" Key\_name="PRIMARY" Seq\_in\_index="1" Column\_name="ID" Collation="A" Cardinality="4079" Null="" Index\_type="BTREE" Comment="" /> <options Name="City" Engine="MyISAM" Version="10" Row\_format="Fixed" Rows="4079" Avg\_row\_length="67" Data\_length="273293" Max\_data\_length="18858823439613951" Index\_length="43008" Data\_free="0" Auto\_increment="4080" Create\_time="2007-03-31 01:47:01" Update\_time="2007-03-31 01:47:02" Collation="latin1\_swedish\_ci" Create\_options="" Comment="" /> </table\_structure> <table\_data name="City">  $<sub>row</sub>$ </sub> <field name="ID">1</field> <field name="Name">Kabul</field> <field name="CountryCode">AFG</field> <field name="District">Kabol</field> <field name="Population">1780000</field> </row> ... <row> <field name="ID">4079</field> <field name="Name">Rafah</field> <field name="CountryCode">PSE</field> <field name="District">Rafah</field> <field name="Population">92020</field>  $\langle$ row $\rangle$ </table\_data>

# <span id="page-458-0"></span>フィルタリングオプション

</database> </mysqldump>

次のオプションは、どのような種類のスキーマオブジェクトがダンプファイルに書き出されるかを、トリガーまた はイベントなどのカテゴリによって制御したり、たとえばダンプするデータベースおよびテーブルを選択して名前に よって制御したり、または WHERE 句を使用してテーブルデータから行をフィルタリングして制御したりできます。

```
• --all-databases, -A
```
すべてのデータベース内のすべてのテーブルをダンプします。 これは、コマンド行で --databases オプションを使 用してすべてのデータベース名を指定するのと同じです。

### 注記

--all-databases との非互換性の詳細は、--add-drop-database の説明を参照してください。

MySQL 8.0 より前では、mysqldump および mysqlpump の --routines および --events オプションは、--alldatabases オプションの使用時にストアドルーチンおよびイベントを含める必要はありませんでした: ダンプには mysql システムデータベースが含まれていたため、ストアドルーチンおよびイベント定義を含む mysql.proc および mysql.event テーブルも含まれていました。 MySQL 8.0 では、mysql.event テーブルおよび mysql.proc テーブルは 使用されません。 対応するオブジェクトの定義はデータディクショナリテーブルに格納されますが、これらのテー ブルはダンプされません。 --all-databases を使用して作成されたダンプにストアドルーチンおよびイベントを含め るには、--routines および --events オプションを明示的に使用します。

<span id="page-458-2"></span>• --databases, -B

複数のデータベースをダンプします。 通常、mysqldump は、コマンド行の最初の名前引数をデータベース名と して、それに続く名前をテーブル名として処理します。 このオプションを使用すると、名前引数をすべてデータ ベース名として処理します。 出力には、各新しいデータベースの前に CREATE DATABASE ステートメントおよび USE ステートメントが含まれます。

このオプションは、performance schema データベースのダンプに使用できます。通常、--all-databases オプショ ンでもダンプされません。 (--skip-lock-tables オプションも使用してください。)

注記

--databases との非互換性の詳細は、--add-drop-database の説明を参照してください。

<span id="page-459-0"></span>• --events, -E

ダンプされるデータベースのイベントスケジューライベントを出力に含めます。 このオプションには、これらの データベースに対する EVENT 権限が必要です。

--events を使用して生成される出力には、イベントを作成するための CREATE EVENT ステートメントが含まれて います。

<span id="page-459-1"></span>• --ignore-error=error[,error]...

指定されたエラーを無視 オプション値は、mysqldump の実行中に無視するエラーを指定するカンマ区切りのエラー 番号のリストです。 すべてのエラーを無視するために --force オプションも指定されている場合は、--force が優先 されます。

<span id="page-459-2"></span>• --ignore-table=db\_name.tbl\_name

指定されたテーブルをダンプしません。これはデータベース名とテーブル名を両方指定する必要があります。 複数 のテーブルを無視するには、このオプションを複数回使用してください。 このオプションを使用してビューを無視 することもできます。

<span id="page-459-3"></span>• --no-data, -d

テーブルの行情報を書き出しません (つまり、テーブルの内容をダンプしません)。 これは、テーブルの CREATE TABLE ステートメントのみをダンプする場合に便利です (たとえば、ダンプファイルをロードしてテーブルの空の コピーを作成する場合など)。

<span id="page-459-4"></span>• --routines, -R

ダンプされるデータベースのストアドルーチン (プロシージャーおよび関数) を出力に含めます。 このオプションに は、グローバル SELECT 権限が必要です。

--routines を使用して生成される出力には、ルーチンを作成するための CREATE PROCEDURE および CREATE FUNCTION ステートメントが含まれています。

<span id="page-459-6"></span>• --tables

--databases オプションまたは -B オプションをオーバーライドします。mysqldump は、このオプションに続く名前 の引数をすべてテーブル名とみなします。

<span id="page-459-5"></span>• --triggers

ダンプされる各テーブルのトリガーを出力に含めます。 このオプションはデフォルトで有効です。--skip-triggers を 使用して無効にします。

テーブルトリガーをダンプできるようにするには、そのテーブルに対する TRIGGER 権限が必要です。

複数のトリガーが許可されます。mysqldump は、ダンプファイルがリロードされたときにトリガーが同じアクティ ブ化順序で作成されるように、トリガーをアクティブ化順にダンプします。 ただし、mysqldump ダンプファイル に、トリガーイベントとアクション時間が同じテーブルに対する複数のトリガーが含まれている場合、複数のトリ に、トッカーイベンドこ/ファゴン hy 同グ 同グ プラルにペッシン みいど デジュ カロジャンジェック・スペン・プ<br>ガーをサポートしていない古いサーバーにダンプファイルをロードしようとするとエラーが発生します。 (回避策に ついては、[Downgrade Notes](https://dev.mysql.com/doc/refman/5.7/en/downgrading-to-previous-series.html) を参照してください。古いサーバーと互換性を持つようにトリガーを変換できます。)

<span id="page-459-7"></span>• --where='where\_condition', -w 'where\_condition'

指定された WHERE 条件で選択される行のみダンプします。 条件が、スペースまたはユーザーのコマンドインタプ リタにとって特別なその他の文字を含んでいる場合、条件を引用符で囲まなければなりません。

例:

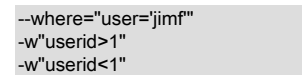

### <span id="page-460-0"></span>パフォーマンスオプション

次のオプションは、特にリストア操作のパフォーマンスにもっとも重要です。 大規模なデータセットでは、リストア 操作 (ダンプファイル内の INSERT ステートメントの処理) がもっとも時間のかかる部分です。 データを迅速にリス トアすることが緊急である場合、事前にステージを計画してパフォーマンスをテストします。 時間単位で測定され たリストア時間の場合は、InnoDB のみおよび混合使用のデータベース用の [MySQL Enterprise Backup](#page-4555-0) など、代替の バックアップおよびリストアソリューションを使用することをお薦めします。

パフォーマンスは、主にダンプ操作に関して、[トランザクションオプション](#page-461-0)にも影響されます。

<span id="page-460-1"></span>• --column-statistics

ダンプファイルのリロード時にダンプされたテーブルのヒストグラム統計を生成するために、出力に ANALYZE TABLE ステートメントを追加します。 大規模なテーブルのヒストグラム生成には時間がかかる場合があるため、 このオプションはデフォルトで無効になっています。

<span id="page-460-2"></span>• --disable-keys, -K

テーブルごとに、INSERT ステートメントを /\*!40000 ALTER TABLE tbl\_name DISABLE KEYS \*/; ステートメン トと /\*!40000 ALTER TABLE tbl\_name ENABLE KEYS \*/; ステートメントで囲みます。 これにより、行がすべて 挿入されたあとにインデックスが作成されるため、ダンプファイルのロードが高速になります。 このオプション は、MyISAM テーブルの一意でないインデックスにのみ効果があります。

<span id="page-460-3"></span>• --extended-insert, -e

複数の VALUES リストを含む複数行構文を使用して INSERT ステートメントを記述します。 これにより、ダンプ ファイルのサイズが小さくなり、ファイルがリロードされる際の挿入が高速化されます。

<span id="page-460-4"></span>• --insert-ignore

INSERT ステートメントではなく、INSERT IGNORE ステートメントを書き出します。

<span id="page-460-5"></span>• --max-allowed-packet=value

クライアント/サーバー通信用のバッファーの最大サイズ。 デフォルトは 24M バイト、最大は 1G バイトです。

<span id="page-460-6"></span>• --net-buffer-length=value

クライアント/サーバー通信用のバッファーの初期サイズ。 (--extended-insert または --opt オプションと同様に) 複 数行の INSERT ステートメントを作成する場合、mysqldump は --net-buffer-length バイトまでの長さの行を作成し ます。 この変数を増やす場合は、MySQL サーバーの net\_buffer\_length システム変数の値がこの値以上であること を確認してください。

<span id="page-460-7"></span>• --network-timeout, -M

--max-allowed-packet をその最大値に設定し、ネットワークの読取りおよび書込みタイムアウトを大きな値に設定 して、大きなテーブルをダンプできるようにします。 このオプションはデフォルトで有効となっています。 無効に するには、--skip-network-timeout を使用します。

<span id="page-460-8"></span>• --opt

このオプションはデフォルトで有効で、--add-drop-table --add-locks --create-options --disable-keys --extendedinsert --lock-tables --quick --set-charset の組み合わせの短縮形です。 高速ダンプ操作が可能になり、MySQL サー バーに迅速にリロードできるダンプファイルを生成します。

--opt オプションはデフォルトで有効であるため、いくつかのデフォルト設定をオフにする場合のみ、この逆 の --skip-opt を指定します。 --opt に影響されるオプションのサブセットを選択的に有効または無効にする方法 は、[mysqldump オプショングループ](#page-462-0) の説明を参照してください。

<span id="page-461-6"></span> $\cdot$  --quick, -q

このオプションは大規模なテーブルのダンプに便利です。 これは mysqldump に対して、テーブルのすべての行の セットを取得して、書き出す前にメモリーにバッファリングするのではなく、サーバーから 1 行ずつ行を取得する ことを強制します。

• --skip-opt

--opt オプションの説明を参照してください。

#### <span id="page-461-7"></span><span id="page-461-0"></span>トランザクションオプション

次のオプションは、エクスポートされるデータの信頼性と一貫性のために、ダンプ操作のパフォーマンスを犠牲にし ます。

<span id="page-461-1"></span>• --add-locks

LOCK TABLES ステートメントと UNLOCK TABLES ステートメントで各テーブルダンプを囲みます。 これによ り、ダンプファイルをリロードする際の挿入の速度が向上します。 [セクション8.2.5.1「INSERT ステートメントの](#page-1521-0) [最適化」](#page-1521-0)を参照してください。

<span id="page-461-2"></span>• --flush-logs, -F

ダンプを始める前に MySQL サーバーログファイルをフラッシュします。 このオプションには RELOAD 権限が必 要です。 このオプションを --all-databases オプションと組み合わせて使用すると、ログはダンプされるデータベー スごとにフラッシュされます。 例外は、--lock-all-tables、--master-data または --single-transaction の使用時です: この場合、すべてのテーブルが FLUSH TABLES WITH READ LOCK によってロックされた時点に対応して、ログ は一度のみフラッシュされます。 ダンプとログのフラッシュを正確に同時に実行するには、--flush-logs を --lockall-tables、--master-data、または --single-transaction とともに使用するようにしてください。

<span id="page-461-3"></span>• --flush-privileges

mysql データベースのダンプ後に、ダンプ出力に FLUSH PRIVILEGES ステートメントを追加します。 ダンプに mysql データベースおよび mysql データベース内のデータに依存するその他のすべてのデータベースが含まれてい る場合には、正しいリストアのために必ずこのオプションを使用するようにしてください。

ダンプファイルには FLUSH PRIVILEGES ステートメントが含まれているため、ファイルをリロードするには、そ のステートメントを実行するのに十分な権限が必要です。

注記

古いバージョンから MySQL 5.7 以上にアップグレードする場合は、--flush-privileges を使用しないでください。 この場合のアップグレード手順については、[セクション](#page-263-0) [2.11.4「MySQL 8.0 での変更」](#page-263-0) を参照してください。

<span id="page-461-4"></span>• --lock-all-tables, -x

データベース内のテーブルをすべてロックします。 これは全ダンプの期間、グローバル読み取りロックを取得す ることで達成されます。 このオプションにより、--single-transaction および --lock-tables は自動的にオフになりま す。

<span id="page-461-5"></span>• --lock-tables, -l

ダンプされる各データベースに対して、ダンプするすべてのテーブルをダンプ前にロックします。 MyISAM テーブ ルの場合には、並列挿入を許可するため、テーブルは READ LOCAL でロックされます。 InnoDB などのトランザ クションテーブルの場合は、--single-transaction はテーブルをロックする必要がまったくないため、--lock-tables よ りはるかに適したオプションです。

--lock-tables は各データベースに対して個別にテーブルをロックするため、このオプションではダンプファイル内 のテーブルがデータベース間で論理的に一貫していることは保証されません。 異なるデータベース内のテーブルは 完全に異なる状態でダンプされることがあります。

--opt など、一部のオプションは --lock-tables を自動的に有効にします。 これをオーバーライドするには、--skiplock-tables をオプションリストの最後に使用します。

<span id="page-462-2"></span>• --no-autocommit

ダンプされるテーブルごとに、INSERT ステートメントを SET autocommit = 0 ステートメントと COMMIT ステー トメントで囲みます。

<span id="page-462-3"></span>• --order-by-primary

各テーブルの行を、主キーまたは最初の一意のインデックス (このようなインデックスが存在する場合) でソートし てダンプします。 これは、InnoDB テーブルにロードされる MyISAM テーブルをダンプする場合に便利ですが、ダ ンプ操作にかかる時間がかなり長くなります。

<span id="page-462-4"></span>• --shared-memory-base-name=name

Windows の場合、共有メモリを使用してローカルサーバに接続するために使用する共有メモリ名。 デフォルト値は MYSQL です。 共有メモリー名では大文字と小文字が区別されます。

このオプションは、共有メモリー接続をサポートするために shared\_memory システム変数を有効にしてサーバー を起動した場合にのみ適用されます。

<span id="page-462-5"></span>• --single-transaction

このオプションは、データのダンプ前に、トランザクション分離モードを REPEATABLE READ に設定し、START TRANSACTION SQL ステートメントをサーバーに送信します。 これは、InnoDB などのトランザクションテーブル の場合にかぎって便利です。その場合、アプリケーションをブロックすることなく、START TRANSACTION が発 行された時点のデータベースの一貫した状態をダンプするからです。

このオプションを使用する場合、一貫した状態でダンプされるのは InnoDB テーブルのみだということに留意して ください。 たとえば、このオプションの使用中にダンプされた MyISAM テーブルまたは MEMORY テーブルは状態 が変化する可能性があります。

--single-transaction ダンプの処理中、ダンプファイルが正当である (テーブルの内容とバイナリログ座標が正 しい) ことを保証するために、ほかの接続で ALTER TABLE、CREATE TABLE、DROP TABLE、RENAME TABLE、TRUNCATE TABLE ステートメントを使用しないようにしてください。 一貫性読み取りはこれらのステー トメントから分離されないため、ダンプされるテーブルでこれらを使用すると、mysqldump によって実行され、 テーブルの内容を取得する SELECT が、正しくない内容を取得したり失敗したりすることがあります。

--single-transaction オプションおよび --lock-tables オプションは相互に排他的です。これは、保留中のトランザク ションが LOCK TABLES により暗黙的にコミットされるためです。

大規模なテーブルをダンプするには、--single-transaction オプションを --quick オプションと組み合わせてくださ い。

<span id="page-462-0"></span>オプショングループ

- --opt オプションは、高速なダンプ操作を実行するために協働するいくつかの設定をオンにします。 --opt はデフォ ルトでオンであるため、これらの設定はすべてデフォルトでオンです。 したがって、--opt を指定することは、ある としてもまれです。 代わりに、--skip-opt を指定してこれらの設定をグループとしてオフにし、そのあと、コマン ド行で関連するオプションを指定して特定の設定を再度有効にできます。
- --compact オプションは、オプションのステートメントおよびコメントが出力に現れるかどうかを制御するいくつ かの設定をオフにします。 この場合も、このオプションに、特定の設定を再度有効にするその他のオプションを続 けたり、--skip-compact の形式を使用してすべての設定をオンにしたりできます。

グループオプションの一部を選択的に効果を有効または無効にする場合、オプションは前から後ろへの順で処理され るため、順序が重要です。 たとえば、--disable-keys --lock-tables --skip-opt では意図している効果を得られません。- skip-opt だけの場合と同じになります。

<span id="page-462-1"></span>例

データベース全体のバックアップを作成するには:

shell> mysqldump db\_name > backup-file.sql

ダンプファイルをサーバーにロードするには:

shell> mysql db\_name < backup-file.sql

ダンプファイルをリロードする別の方法:

shell> mysql -e "source /path-to-backup/backup-file.sql" db\_name

mysqldump は、1 つの MySQL サーバーから別のサーバーにデータをコピーすることでデータベースを移入するのに 非常に便利です。

shell> mysqldump --opt db\_name | mysql --host=remote\_host -C db\_name

複数のデータベースを 1 つのコマンドでダンプできます。

shell> mysqldump --databases db\_name1 [db\_name2 ...] > my\_databases.sql

すべてのデータベースをダンプするには、--all-databases オプションを使用します。

shell> mysqldump --all-databases > all\_databases.sql

InnoDB テーブルに関して、mysqldump はオンラインバックアップの作成方法を提供します。

shell> mysqldump --all-databases --master-data --single-transaction > all\_databases.sql

このバックアップでは、ダンプの最初で (FLUSH TABLES WITH READ LOCK を使用して) すべてのテーブルに対 するグローバル読み取りロックが取得されます。 このロックが取得されるとすぐに、バイナリログの座標が読み取 られ、ロックが解除されます。 FLUSH ステートメントが発行されたときに長い更新ステートメントが実行中の場 合、MySQL サーバーはそれらのステートメントが終わるまで停止する可能性があります。 そのあと、ダンプはロッ クがなくなり、テーブルの読み取りと書き込みを妨げることはなくなります。 MySQL サーバーが受信する更新ス テートメントが (実行時間の点で) 短い場合、更新の数が多くても最初のロック時間はさほど気にならないはずです。

ポイントインタイムリカバリ (または 「ロールフォワード」、これは古いバックアップをリストアし、そのバック アップ後に発生した変更を再現する必要がある場合) は、バイナリログを交替させる ([セクション5.4.4「バイナリロ](#page-947-0) [グ」](#page-947-0)を参照してください) か、または少なくともダンプが対応しているバイナリログ座標を知っていると便利な場合が あります。

shell> mysqldump --all-databases --master-data=2 > all\_databases.sql

または:

shell> mysqldump --all-databases --flush-logs --master-data=2 > all\_databases.sql

--master-data オプションおよび --single-transaction オプションは同時に使用できます。これは、テーブルが InnoDB ストレージエンジンを使用して保存されている場合に、ポイントインタイムリカバリの前に使用するのに適したオン ラインバックアップを作成する便利な方法を提供します。

バックアップ作成の詳細は、[セクション7.2「データベースバックアップ方法」と](#page-1434-0)[セクション7.3「バックアップおよ](#page-1435-0) [びリカバリ戦略の例」](#page-1435-0)を参照してください。

- いくつかの機能を除いて --opt の効果を選択するには、除く各機能に対して --skip オプションを選択します。 拡張 挿入およびメモリーバッファリングを無効にするには、--opt --skip-extended-insert --skip-quick を使用します。 (- opt はデフォルトでオンであるため、実際には --skip-extended-insert --skip-quick で十分です。)
- インデックスの無効化とテーブルのロックを除くすべての機能に関して --opt を反転するには、--skip-opt --disablekeys --lock-tables を使用します。

## <span id="page-463-0"></span>制約

mysqldump は、デフォルトでは performance\_schema または sys スキーマをダンプしません。 これらのいずれ かをダンプするには、コマンドラインで明示的に名前を付けます。 --databases オプションでも指定できます。 performance\_schema の場合は、--skip-lock-tables オプションも使用します。

mysqldump は、INFORMATION\_SCHEMA スキーマをダンプしません。

mysqldump は、InnoDB CREATE TABLESPACE ステートメントをダンプしません。

mysqldump は NDB Cluster ndbinfo 情報データベースをダンプしません。

mysqldump には、mysql データベースのダンプ用に general\_log テーブルおよび slow\_query\_log テーブルを再作成す るステートメントが含まれています。 ログテーブルの内容はダンプされません。

権限が不十分なためビューのバックアップに問題が生じる場合は、[セクション25.9「ビューの制約」の](#page-4153-0)回避策を参照 してください。

# 4.5.5 mysqlimport — データインポートプログラム

mysqlimport クライアントは、LOAD DATA SQL ステートメントへのコマンドラインインタフェースを提供します。 mysqlimport のほとんどのオプションは、LOAD DATA 構文の句に直接対応しています。 [セクション13.2.7「LOAD](#page-2332-0) [DATA ステートメント」](#page-2332-0)を参照してください。

mysqlimport は次のように起動します。

shell> mysqlimport [options] db\_name textfile1 [textfile2 ...]

mysqlimport は、コマンド行で指定されたテキストファイルごとに、ファイル名の拡張子があればそれを取り除き、そ の結果をもとに、ファイル内容をインポートするテーブルの名前を決定します。 たとえば、patient.txt、patient.text、 および patient と名付けられたファイルはすべて patient と名付けられたテーブルにインポートされます。

mysqlimport は次のオプションをサポートします。これらはコマンド行またはオプションファイルの [mysqlimport] グ ループおよび [client] グループで指定できます。 MySQL プログラムによって使用されるオプションファイルの詳細に ついては、[セクション4.2.2.2「オプションファイルの使用」](#page-327-0)を参照してください。

| オプション名                   | 説明                                                | 導入     | 非推奨    |
|--------------------------|---------------------------------------------------|--------|--------|
| --bind-address           | 指定されたネットワークイ<br>ンタフェースを使用して<br>MySQL サーバーに接続      |        |        |
| --columns                | このオプションはカンマに<br>よって分けられたカラム名<br>のリストを値とします        |        |        |
| --compress               | クライアントとサーバー間<br>で送信される情報をすべて<br>圧縮                |        | 8.0.18 |
| --compression-algorithms | サーバーへの接続に許可さ<br>れる圧縮アルゴリズム                        | 8.0.18 |        |
| --debug                  | デバッグログの書込み                                        |        |        |
| --debug-check            | プログラムの終了時にデ<br>バッグ情報を出力                           |        |        |
| --debug-info             | プログラムの終了時に、デ<br>バッグ情報、メモリー、お<br>よび CPU の統計を出力     |        |        |
| --default-auth           | 使用する認証プラグイン                                       |        |        |
| --default-character-set  | デフォルト文字セットを指<br>定                                 |        |        |
| --defaults-extra-file    | 通常のオプションファイル<br>に加えて、名前付きオプ<br>ションファイルを読み取り<br>ます |        |        |
| --defaults-file          | 指名されたオプションファ<br>イルのみを読み取る                         |        |        |
| --defaults-group-suffix  | オプショングループのサ<br>フィクス値                              |        |        |

表 4.15 「mysqlimport のオプション」

# このページは機械翻訳したものです。 mysqlimport — データインポートプログラム

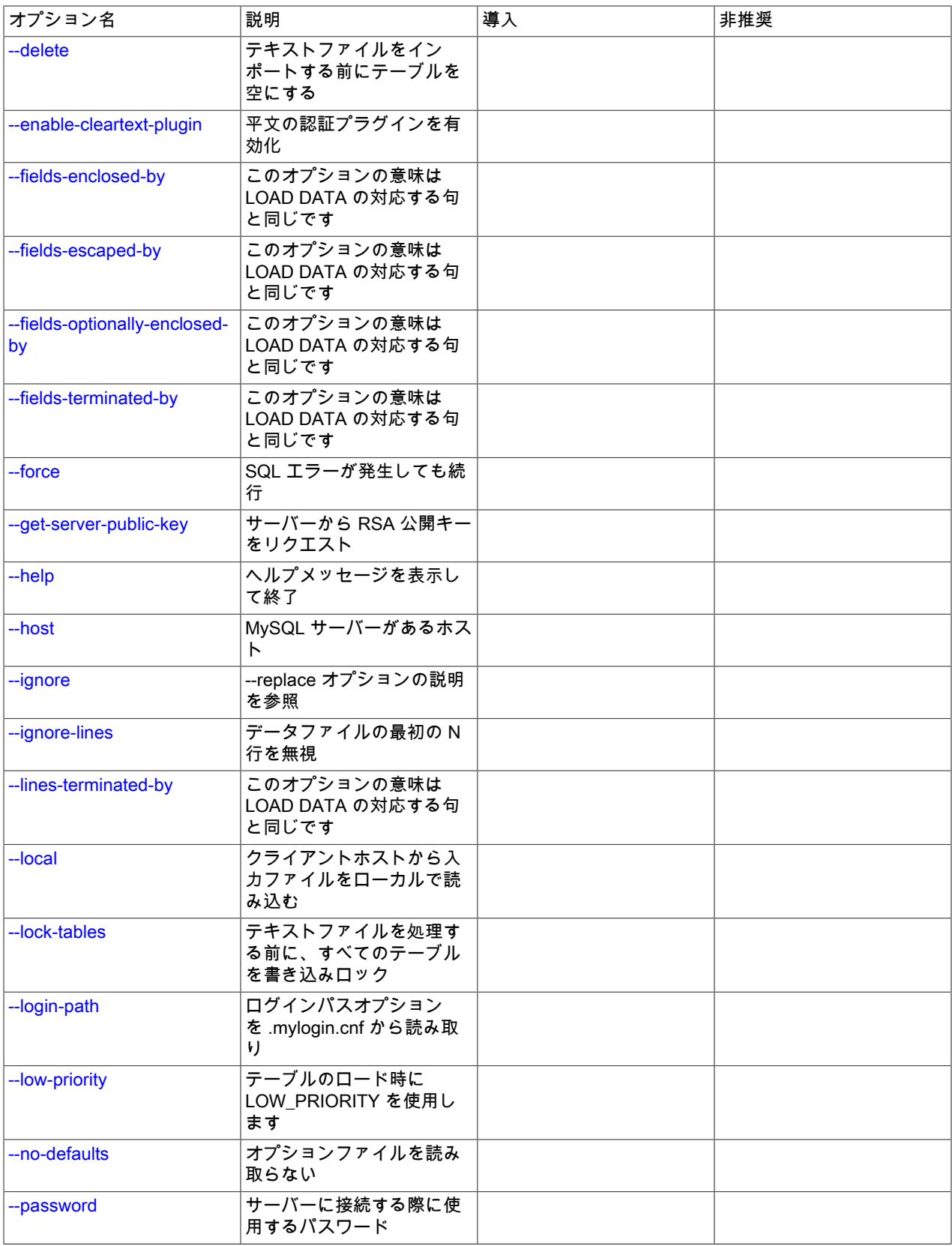

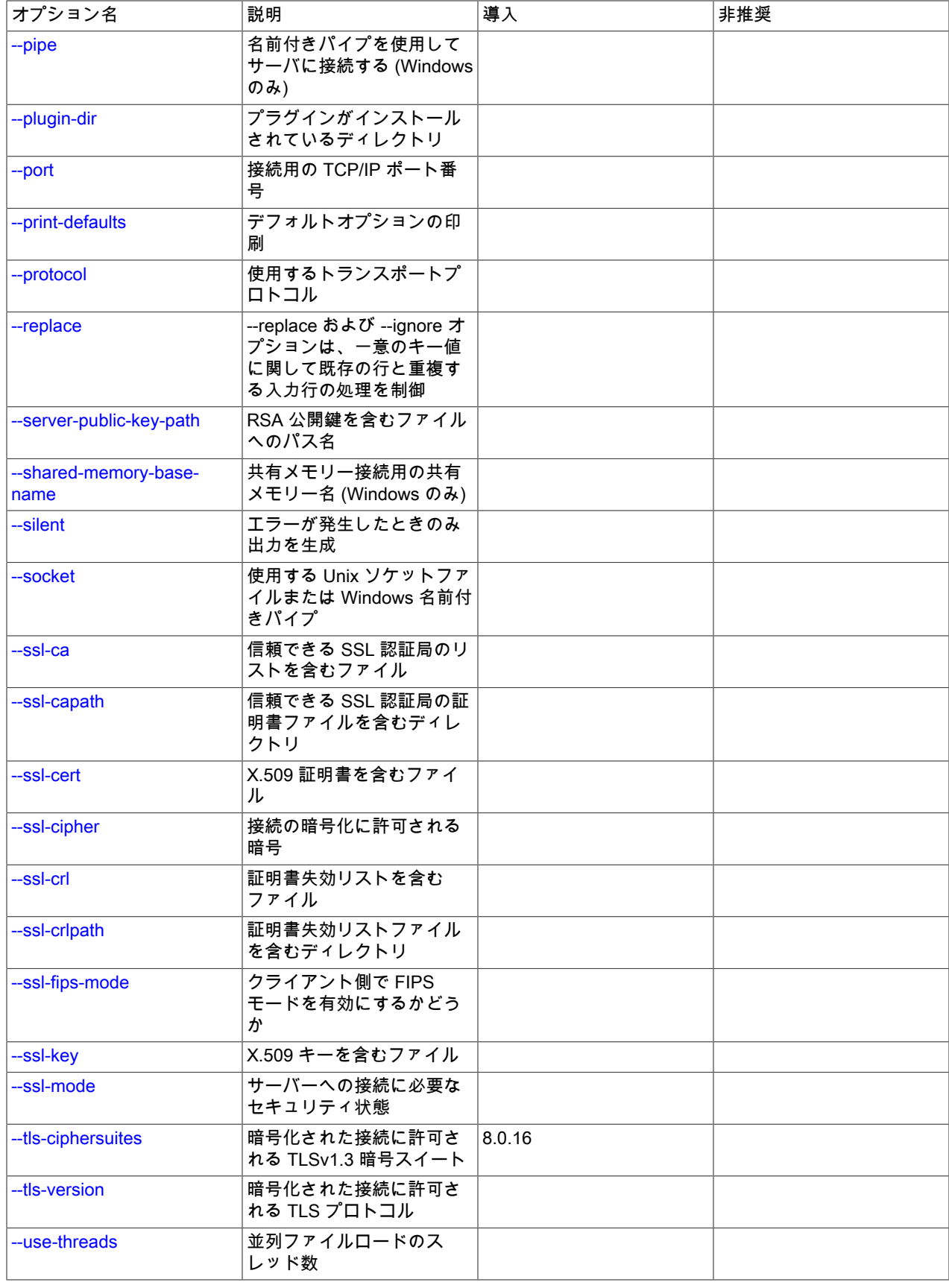

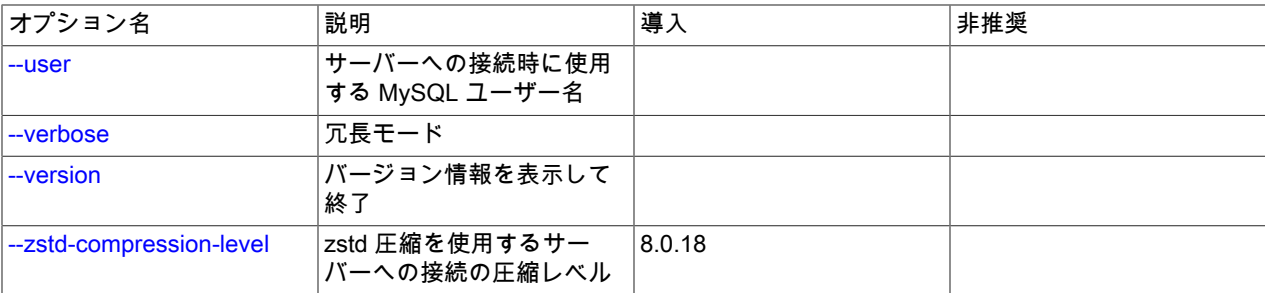

<span id="page-467-7"></span> $\cdot$  --help,  $-$ ?

ヘルプメッセージを表示して終了します。

<span id="page-467-0"></span>• --bind-address=ip\_address

複数のネットワークインタフェースを持つコンピュータで、このオプションを使用して、MySQL サーバーへの接続 に使用するインタフェースを選択します。

• -- character-sets-dir = dir\_name

文字セットがインストールされているディレクトリ。 [セクション10.15「文字セットの構成」](#page-1780-0)を参照してくださ い。

<span id="page-467-1"></span>• --columns=column\_list, -c column\_list

このオプションは、カンマ区切りのカラム名のリストをその値として使用します。 カラム名の順序は、データファ イルのカラムとテーブルのカラムを対応付ける方法を示しています。

<span id="page-467-2"></span>• --compress, -C

可能であれば、クライアントとサーバーの間で送信されるすべての情報を圧縮します。 [セクション4.2.8「接続圧縮](#page-355-0) [制御」](#page-355-0)を参照してください。

MySQL 8.0.18 では、このオプションは非推奨です。 MySQL の将来のバージョンで削除されることが予想されま す。 [レガシー接続圧縮の構成](#page-357-0)を参照してください。

<span id="page-467-3"></span>• --compression-algorithms=value

サーバーへの接続に許可される圧縮アルゴリズム。 使用可能なアルゴリズムは、protocol\_compression\_algorithms システム変数の場合と同じです。 デフォルト値は uncompressed です。

詳細は、[セクション4.2.8「接続圧縮制御」を](#page-355-0)参照してください。

このオプションは MySQL 8.0.18 で追加されました。

<span id="page-467-4"></span>• --debug[=debug\_options], -# [debug\_options]

デバッグのログを書き込みます。 一般的な debug\_options 文字列は d:t:o,file\_name です。 デフォルトは d:t:o で す。

このオプションは、MySQL が WITH\_DEBUG を使用して構築された場合にのみ使用できます。 Oracle によって提 供される MySQL リリースバイナリは、このオプションを使用して構築されません。

<span id="page-467-5"></span>• --debug-check

プログラムの終了時に、デバッグ情報を出力します。

このオプションは、MySQL が WITH\_DEBUG を使用して構築された場合にのみ使用できます。 Oracle によって提 供される MySQL リリースバイナリは、このオプションを使用して構築されません。

<span id="page-467-6"></span>• --debug-info

プログラムの終了時に、デバッグ情報とメモリーおよび CPU 使用率の統計を出力します。
このオプションは、MySQL が WITH\_DEBUG を使用して構築された場合にのみ使用できます。 Oracle によって提 供される MySQL リリースバイナリは、このオプションを使用して構築されません。

• --default-character-set=charset\_name

charset\_name をデフォルト文字セットとして使用します。 [セクション10.15「文字セットの構成」](#page-1780-0)を参照してくだ さい。

• --default-auth=plugin

使用するクライアント側認証プラグインに関するヒント。 [セクション6.2.17「プラガブル認証」](#page-1135-0)を参照してくださ い。

• --defaults-extra-file=file\_name

このオプションファイルは、グローバルオプションファイルのあとに読み取りますが、(UNIX では) ユーザーオプ ションファイルの前に読み取るようにしてください。 ファイルが存在しないかアクセスできない場合、エラーが発 生します。file\_name は、フルパス名でなく相対パス名として指定された場合、現行ディレクトリを基準にして解釈 されます。

このオプションおよびその他のオプションファイルオプションの詳細は、[セクション4.2.2.3「オプションファイル](#page-332-0) [の処理に影響するコマンド行オプション」](#page-332-0) を参照してください。

• --defaults-file=file\_name

指定されたオプションファイルのみ使用します。 ファイルが存在しないかアクセスできない場合、エラーが発生し ます。file\_name は、フルパス名でなく相対パス名として指定された場合、現行ディレクトリを基準にして解釈され ます。

例外: --defaults-file でも、クライアントプログラムは .mylogin.cnf を読み取ります。

このオプションおよびその他のオプションファイルオプションの詳細は、[セクション4.2.2.3「オプションファイル](#page-332-0) [の処理に影響するコマンド行オプション」](#page-332-0) を参照してください。

• --defaults-group-suffix=str

通常のオプショングループだけでなく、通常の名前に str のサフィクスが付いたグループも読み取ります。 た とえば、mysqlimport は通常 [client] グループおよび [mysqlimport] グループを読み取ります。 --defaults-groupsuffix=\_other オプションを指定した場合、mysqlimport は [client\_other] グループおよび [mysqlimport\_other] グルー プも読み取ります。

このオプションおよびその他のオプションファイルオプションの詳細は、[セクション4.2.2.3「オプションファイル](#page-332-0) [の処理に影響するコマンド行オプション」](#page-332-0) を参照してください。

• --delete, -D

テキストファイルをインポートする前にテーブルを空にします。

• --enable-cleartext-plugin

mysql\_clear\_password 平文認証プラグインを有効にします。 [\(セクション6.4.1.4「クライアント側クリアテキスト](#page-1186-0) [プラガブル認証」](#page-1186-0)を参照してください。)

• --fields-terminated-by=..., --fields-enclosed-by=..., --fields-optionally-enclosed-by=..., --fields-escaped-by=...

これらのオプションは、LOAD DATA の対応する句と同じ意味を持ちます。 [セクション13.2.7「LOAD DATA ス](#page-2332-0) [テートメント」](#page-2332-0)を参照してください。

 $\cdot$  --force, -f

エラーを無視します。 たとえば、テキストファイルのテーブルが存在しない場合、残ったファイルの処理を続行し ます。 --force がない場合は、テーブルが存在しないと mysqlimport は終了します。

• --get-server-public-key

RSA キーペアベースのパスワード交換に必要な公開キーをサーバーにリクエストします。 このオプション は、caching\_sha2\_password 認証プラグインで認証されるクライアントに適用されます。 そのプラグインの場合、 サーバーは要求されないかぎり公開鍵を送信しません。 このオプションは、そのプラグインで認証されないアカウ ントでは無視されます。 クライアントがセキュアな接続を使用してサーバーに接続する場合と同様に、RSA ベース のパスワード交換を使用しない場合も無視されます。

--server-public-key-path=file\_name が指定され、有効な公開キーファイルが指定されている場合は、--get-serverpublic-key よりも優先されます。

caching\_sha2\_password プラグインの詳細は、[セクション6.4.1.2「SHA-2 プラガブル認証のキャッシュ」](#page-1177-0) を参照 してください。

• --host=host\_name, -h host\_name

指定されたホスト上の MySQL サーバーにデータをインポートします。 デフォルトホストは localhost です。

• --ignore, -i

--replace オプションの説明を参照してください。

• --ignore-lines=N

データファイルの最初の N 行を無視します。

• --lines-terminated-by=...

このオプションの意味は、LOAD DATA の対応する句と同じです。 たとえば、復帰改行と改行のペアで終了する行 を持つ Windows ファイルをインポートする場合、--lines-terminated-by="\r\n " を使用してください。 (コマンドイ ンタプリタのエスケープ処理の規則によってはバックスラッシュを 2 つ使用しなければならない場合があります。) [セクション13.2.7「LOAD DATA ステートメント」](#page-2332-0)を参照してください。

• --local, -L

デフォルトでは、ファイルはサーバーホスト上のサーバーによって読み取られます。 このオプションを指定する と、mysqlimport はクライアントホスト上の入力ファイルをローカルに読み取ります。

mysqlimport で LOCAL ロード操作を正常に使用するには、サーバーでローカルロードが許可されている必要もあり ます。[セクション6.1.6「LOAD DATA LOCAL のセキュリティー上の考慮事項」](#page-1064-0) を参照してください

• --lock-tables, -l

テキストファイルを処理する前に、すべてのテーブルを書き込み用にロックします。 これにより、すべてのテーブ ルがサーバー上で同期していることが保証されます。

• --login-path=name

.mylogin.cnf ログインパスファイルの指定されたログインパスからオプションを読み取ります。 「「ログインパ ス」」は、接続先の MySQL サーバーおよび認証に使用するアカウントを指定するオプションを含むオプショング ループです。 ログインパスファイルを作成または変更するには、mysql\_config\_editor ユーティリティを使用しま す。 [セクション4.6.7「mysql\\_config\\_editor — MySQL 構成ユーティリティー」を](#page-539-0)参照してください。

このオプションおよびその他のオプションファイルオプションの詳細は、[セクション4.2.2.3「オプションファイル](#page-332-0) [の処理に影響するコマンド行オプション」](#page-332-0) を参照してください。

• -- low-priority

テーブルのロード時に LOW\_PRIORITY を使用します。 これは、テーブルレベルロックのみを使用するストレージ エンジン (MyISAM、MEMORY、および MERGE) にのみ影響を与えます。

• -- no-defaults

オプションファイルを読み取りません。 オプションファイルから不明のオプションを読み取ることが原因でプログ ラムの起動に失敗する場合、--no-defaults を使用して、オプションを読み取らないようにできます。

例外として、.mylogin.cnf ファイルは、存在する場合はすべての場合に読み取られます。 これにより、--nodefaults が使用された場合にも、コマンド行よりも安全な方法でパスワードを指定できます。(.mylogin.cnf は mysql\_config\_editor ユーティリティーによって作成されます。 [セクション4.6.7「mysql\\_config\\_editor — MySQL 構](#page-539-0) [成ユーティリティー」](#page-539-0)を参照してください)。

このオプションおよびその他のオプションファイルオプションの詳細は、[セクション4.2.2.3「オプションファイル](#page-332-0) [の処理に影響するコマンド行オプション」](#page-332-0) を参照してください。

• --password[=password], -p[password]

サーバーへの接続に使用される MySQL アカウントのパスワード。 パスワード値はオプションです。 指定しない場 合、mysqlimport によってプロンプトが表示されます。 指定する場合は、--password= または -p とそれに続くパス ワードの間にスペースなしが存在する必要があります。 パスワードオプションを指定しない場合、デフォルトでは パスワードは送信されません。

コマンド行でのパスワード指定は、セキュアでないと考えるべきです。 コマンド行でパスワードを指定しないよう にするには、オプションファイルを使用します。 [セクション6.1.2.1「パスワードセキュリティーのためのエンド](#page-1059-0) [ユーザーガイドライン」](#page-1059-0)を参照してください。

パスワードがなく、mysqlimport でパスワードの入力を求められないように明示的に指定するには、--skippassword オプションを使用します。

 $\cdot$  --pipe, -W

Windows で、名前付きパイプを使用してサーバーに接続します。 このオプションは、ネームパイプ接続をサポート するために named\_pipe システム変数を有効にしてサーバーを起動した場合にのみ適用されます。 また、接続を行 うユーザーは、named\_pipe\_full\_access\_group システム変数で指定された Windows グループのメンバーである必 要があります。

• --plugin-dir=dir\_name

プラグインを検索するディレクトリ。 このオプションは、--default-auth オプションを使用して認証プラグインを指 定しても、mysqlimport がそれを検出しない場合に指定します。 [セクション6.2.17「プラガブル認証」](#page-1135-0)を参照して ください。

• --port=port\_num, -P port\_num

TCP/IP 接続の場合、使用するポート番号。

• --print-defaults

プログラム名と、オプションファイルから受け取るすべてのオプションを出力します。

このオプションおよびその他のオプションファイルオプションの詳細は、[セクション4.2.2.3「オプションファイル](#page-332-0) [の処理に影響するコマンド行オプション」](#page-332-0) を参照してください。

• --protocol={TCP|SOCKET|PIPE|MEMORY}

サーバーへの接続に使用するトランスポートプロトコル。 これは、他の接続パラメータが通常、必要なプロトコル 以外のプロトコルを使用する場合に便利です。 許可される値の詳細は[、セクション4.2.7「接続トランスポートプロ](#page-353-0) [トコル」](#page-353-0)を参照してください。

• --replace, -r

--replace オプションおよび --ignore オプションは、既存の行の一意のキー値を重複させるような入力行の処理を制 御します。 --replace を指定した場合、同じ一意のキー値を持つ既存の行は新しい行で置換されます。 --ignore を 指定した場合、既存の行の一意のキー値を重複させる入力行はスキップされます。 どちらのオプションも指定しな かった場合、重複するキー値が検出されるとエラーが発生し、残りのテキストファイルは無視されます。

• --server-public-key-path=file\_name

RSA キーペアベースのパスワード交換のためにサーバーが必要とする公開キーのクライアント側コピーを含 む、PEM 形式のファイルへのパス名。 このオプションは、sha256\_password または caching\_sha2\_password 認証 プラグインで認証されるクライアントに適用されます。 これらのプラグインのいずれかで認証されないアカウント では、このオプションは無視されます。 クライアントがセキュアな接続を使用してサーバーに接続する場合と同様 に、RSA ベースのパスワード交換を使用しない場合も無視されます。

--server-public-key-path=file\_name が指定され、有効な公開キーファイルが指定されている場合は、--get-serverpublic-key よりも優先されます。

sha256\_password の場合、このオプションは、MySQL が OpenSSL を使用して構築された場合にのみ適用されま す。

sha256\_password および caching\_sha2\_password プラグインの詳細は[、セクション6.4.1.3「SHA-256 プラガブル](#page-1182-0) [認証」](#page-1182-0) および [セクション6.4.1.2「SHA-2 プラガブル認証のキャッシュ」](#page-1177-0) を参照してください。

• --shared-memory-base-name=name

Windows の場合、共有メモリを使用してローカルサーバに接続するために使用する共有メモリ名。 デフォルト値は MYSQL です。 共有メモリー名では大文字と小文字が区別されます。

このオプションは、共有メモリー接続をサポートするために shared\_memory システム変数を有効にしてサーバー を起動した場合にのみ適用されます。

• -- silent, -s

サイレントモード。 エラーが発生したときのみ出力を生成します。

• --socket=path, -S path

localhost への接続用に使用する、Unix ソケットファイル、または Windows では使用する名前付きパイプの名前。

Windows では、このオプションは、名前付きパイプ接続をサポートするために named\_pipe システム変数を有効に してサーバーを起動した場合にのみ適用されます。 また、接続を行うユーザーは、named\_pipe\_full\_access\_group システム変数で指定された Windows グループのメンバーである必要があります。

 $\cdot$  --ssl\*

--ssl で始まるオプションは、SSL を使用してサーバーに接続するかどうかを指定し、SSL 鍵および証明書を検索す る場所を指定します。 [暗号化接続のコマンドオプション](#page-339-0)を参照してください。

• --ssl-fips-mode={OFF|ON|STRICT}

クライアント側で FIPS モードを有効にするかどうかを制御します。 --ssl-fips-mode オプションは、暗号化された 接続の確立には使用されず、許可する暗号化操作に影響する点で、他の --ssl-xxx オプションとは異なります。 [セク](#page-1426-0) [ション6.8「FIPS のサポート」を](#page-1426-0)参照してください。

次の --ssl-fips-mode 値を使用できます:

- OFF: FIPS モードを無効にします。
- ON: FIPS モードを有効にします。
- STRICT: 「strict」 FIPS モードを有効にします。

注記

OpenSSL FIPS オブジェクトモジュールが使用できない場合、--ssl-fips-mode に許可され る値は OFF のみです。 この場合、--ssl-fips-mode を ON または STRICT に設定すると、 クライアントは起動時に警告を生成し、FIPS 以外のモードで動作します。

• --tls-ciphersuites=ciphersuite\_list

TLSv1.3 を使用する暗号化された接続に許可される暗号スイート。 値は、コロンで区切られた 1 つ以上の暗号ス イート名のリストです。 このオプションに指定できる暗号スイートは、MySQL のコンパイルに使用される SSL ラ イブラリによって異なります。 詳細は[、セクション6.3.2「暗号化された接続 TLS プロトコルおよび暗号」を](#page-1161-0)参照 してください。

このオプションは MySQL 8.0.16 で追加されました。

• --tls-version=protocol\_list

暗号化された接続に許可される TLS プロトコル。 値は、1 つまたは複数のコンマ区切りプロトコル名のリストで す。 このオプションに指定できるプロトコルは、MySQL のコンパイルに使用される SSL ライブラリによって異な ります。 詳細は[、セクション6.3.2「暗号化された接続 TLS プロトコルおよび暗号」を](#page-1161-0)参照してください。

• --user=user\_name, -u user\_name

サーバーへの接続に使用する MySQL アカウントのユーザー名。

• --use-threads=N

N 個のスレッドを使用して複数のファイルを並行してロードします。

• --verbose, -v

冗長モード。 プログラムの動作についてより多くの情報を出力します。

• -- version, - V

バージョン情報を表示して終了します。

• --zstd-compression-level=level

zstd 圧縮アルゴリズムを使用するサーバーへの接続に使用する圧縮レベル。 許可されるレベルは 1 から 22 で、大 きい値は圧縮レベルの増加を示します。 デフォルトの zstd 圧縮レベルは 3 です。 圧縮レベルの設定は、zstd 圧縮 を使用しない接続には影響しません。

詳細は、[セクション4.2.8「接続圧縮制御」を](#page-355-0)参照してください。

このオプションは MySQL 8.0.18 で追加されました。

mysqlimport の使用方法を表すサンプルのセッションを次に示します。

```
shell> mysql -e 'CREATE TABLE imptest(id INT, n VARCHAR(30))' test
shell> ed
a
100 Max Sydow
101 Count Dracula
.
w imptest.txt
32
q
shell> od -c imptest.txt
0000000 1 0 0 \t M a x S y d o w \n 1 0
0000020 1 \t C o u n t D r a c u l a \n
0000040
shell> mysqlimport --local test imptest.txt
test.imptest: Records: 2 Deleted: 0 Skipped: 0 Warnings: 0
shell> mysql -e 'SELECT * FROM imptest' test
+------+---------------+
|id | n |+------+---------------+
| 100 | Max Sydow |
 101 | Count Dracula |
+------+---------------+
```
# 4.5.6 mysqlpump — データベースバックアッププログラム

- [mysqlpump の起動構文](#page-473-0)
- [mysqlpump オプションのサマリー](#page-474-0)
- [mysqlpump オプションの説明](#page-478-0)
- [mysqlpump オブジェクトの選択](#page-488-0)
- [mysqlpump パラレル処理](#page-489-0)
- [mysqlpump の制限事項](#page-490-0)

mysqlpump クライアントユーティリティは [logical backups](#page-5420-0) を実行し、元のデータベースオブジェクト定義および テーブルデータを再現するために実行できる一連の SQL ステートメントを生成します。 別の SQL サーバーにバック アップまたは転送するために、1 つ以上の MySQL データベースをダンプします。

#### ヒント

複数のスレッド、ファイル圧縮、進捗情報の表示、および Oracle Cloud Infrastructure Object Storage ストリーミングや MySQL データベースサービス 互換性チェックおよび変 更などのクラウド機能で並列ダンプを提供する [MySQL Shell dump utilities](https://dev.mysql.com/doc/mysql-shell/8.0/ja/mysql-shell-utilities-dump-instance-schema.html) の使用を検討し てください。 ダンプは、[MySQL Shell load dump utilities](https://dev.mysql.com/doc/mysql-shell/8.0/ja/mysql-shell-utilities-load-dump.html) を使用して MySQL Server インス タンスまたは MySQL データベースサービス DB システムに簡単にインポートできます。 MySQL Shell のインストール手順は[、here](https://dev.mysql.com/doc/mysql-shell/8.0/ja/mysql-shell-install.html) にあります。

mysqlpump の機能は次のとおりです:

- ダンププロセスを高速化するための、データベースおよびデータベース内のオブジェクトのパラレル処理
- ダンプするデータベースおよびデータベースオブジェクト (テーブル、ストアドプログラム、ユーザーアカウント) の制御の向上
- mysql システムデータベースへの挿入としてではなく、アカウント管理ステートメント (CREATE USER、GRANT) としてのユーザーアカウントのダンプ
- 圧縮出力を作成する機能
- 進捗インジケータ (値は推定)
- ダンプファイルのリロードでは、行の挿入後にインデックスを追加することで、InnoDB テーブルのセカンダリイン デックスの作成が高速化されます

#### 注記

mysqlpump は、MySQL 5.7 で導入された MySQL 機能を使用するため、MySQL 5.7 以上で 使用することを前提としています。

mysqlpump には、ダンプされたテーブル、ダンプされたビュー用の SHOW VIEW、ダンプされたトリガー用の TRIGGER、および --single-transaction オプションが使用されていない場合は LOCK TABLES に対する少なくとも SELECT 権限が必要です。 ユーザー定義をダンプするには、mysql システムデータベースに対する SELECT 権限が 必要です。 オプションの説明に示すように、一部のオプションではその他の権限が必要な場合があります。

ダンプファイルをリロードするには、ダンプファイルに含まれているステートメントを実行するために必要な権限 (そ れらのステートメントによって作成されたオブジェクトに対する適切な CREATE 権限など) が必要です。

### 注記

Windows で出力リダイレクトを使用して PowerShell を使用して作成されたダンプ は、UTF-16 エンコーディングを持つファイルを作成します:

shell> mysqlpump [options] > dump.sql

ただし、UTF-16 は接続文字セットとして許可されていないため ([セクション10.4「接続文字](#page-1726-0) [セットおよび照合順序」](#page-1726-0) を参照)、ダンプファイルを正しくロードできません。 この問題を 回避するには、ASCII 形式で出力を作成する --result-file オプションを使用します:

shell> mysqlpump [options] --result-file=dump.sql

### <span id="page-473-0"></span>mysqlpump の起動構文

デフォルトでは、mysqlpump はすべてのデータベースをダンプします ([mysqlpump の制限事項](#page-490-0) に記載されている特定 の例外を除く)。 この動作を明示的に指定するには、--all-databases オプションを使用します:

shell> mysqlpump --all-databases

単一のデータベースまたはそのデータベース内の特定のテーブルをダンプするには、コマンドラインでデータベース に名前を付け、オプションでテーブル名を指定します:

shell> mysqlpump db\_name shell> mysqlpump db\_name tbl\_name1 tbl\_name2 ..

すべての名前引数をデータベース名として扱うには、--databases オプションを使用します:

shell> mysqlpump --databases db\_name1 db\_name2 ..

デフォルトでは、付与テーブルを含む mysql システムデータベースをダンプしても、mysqlpump はユーザーアカウン ト定義をダンプしません。 付与テーブルの内容を論理定義として CREATE USER および GRANT ステートメントの 形式でダンプするには、--users オプションを使用して、すべてのデータベースダンプを抑制します:

shell> mysqlpump --exclude-databases=% --users

前述のコマンドの % は、--exclude-databases オプションのすべてのデータベース名に一致するワイルドカードで す。

mysqlpump では、データベース、テーブル、ストアドプログラムおよびユーザー定義を含めるか除外するためのいく つかのオプションがサポートされています。 [mysqlpump オブジェクトの選択を](#page-488-0)参照してください。

ダンプファイルをリロードするには、ダンプファイルに含まれるステートメントを実行します。 たとえば、mysql ク ライアントを使用します:

shell> mysqlpump [options] > dump.sql shell> mysql < dump.sql

次の説明では、その他の mysqlpump の使用例を示します。

mysqlpump でサポートされているオプションのリストを表示するには、コマンド mysqlpump --help を発行します。

### <span id="page-474-0"></span>mysqlpump オプションのサマリー

mysqlpump では、次のオプションがサポートされています。これらのオプションは、コマンドラインまたはオ プションファイルの[mysqlpump]および[client]グループで指定できます。 (MySQL 8.0.20 より前は、mysqlpump は[mysqlpump]ではなく[mysql\_dump]グループを読み取りました。 8.0.20 では、[mysql\_dump]は引き続き受け入れら れますが、非推奨になりました。) MySQL プログラムによって使用されるオプションファイルの詳細については、[セ](#page-327-0) [クション4.2.2.2「オプションファイルの使用」](#page-327-0)を参照してください。

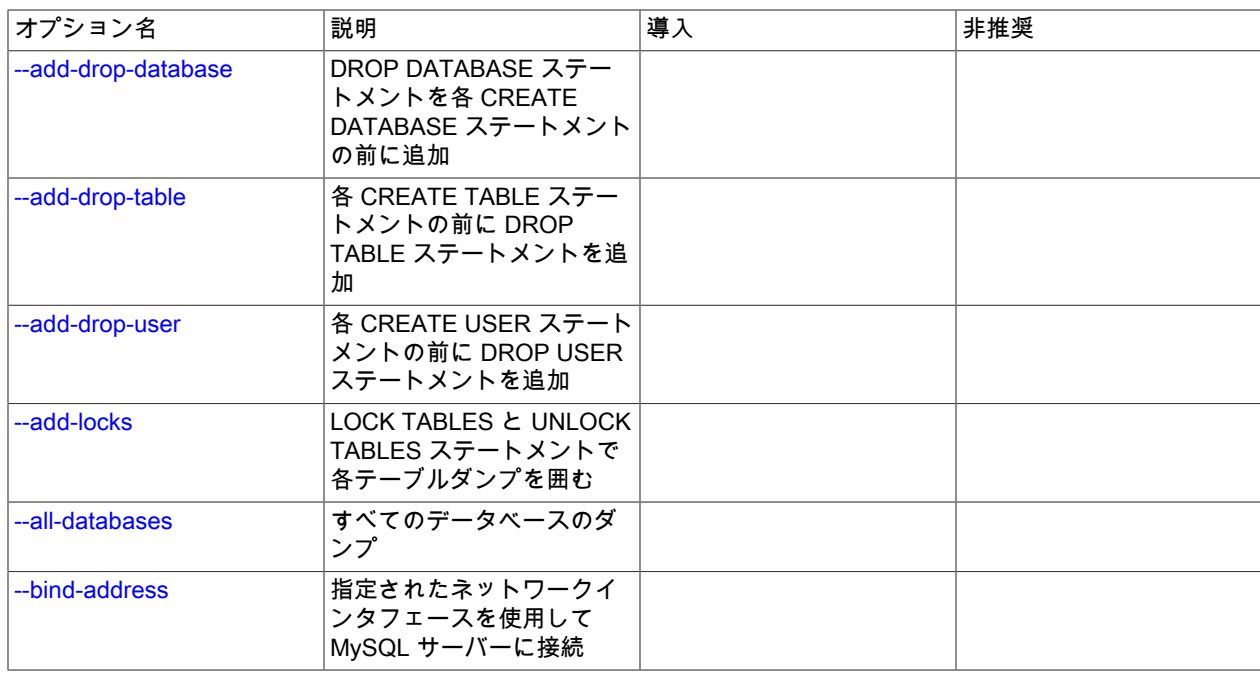

表 4.16 「mysqlpump のオプション」

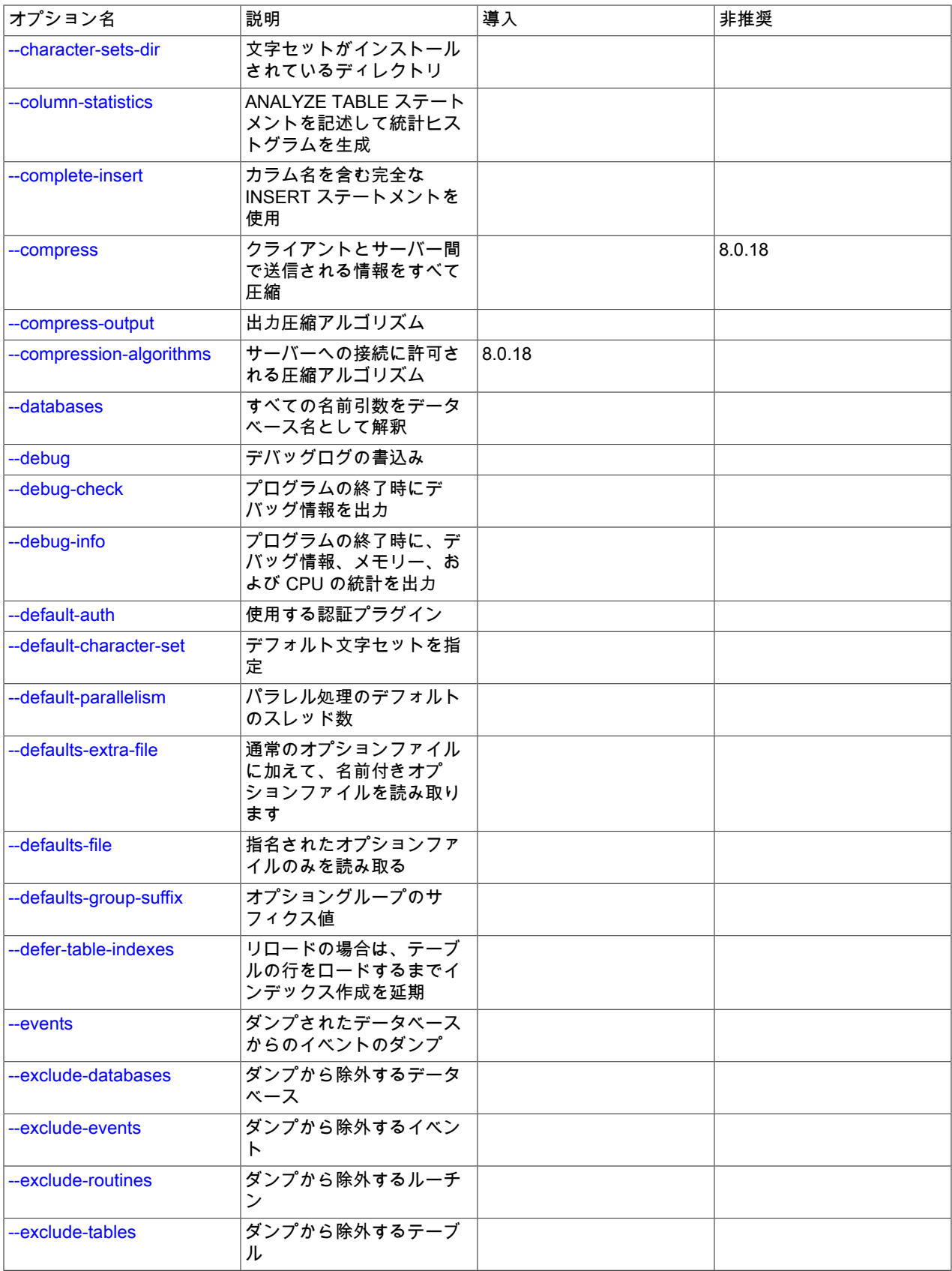

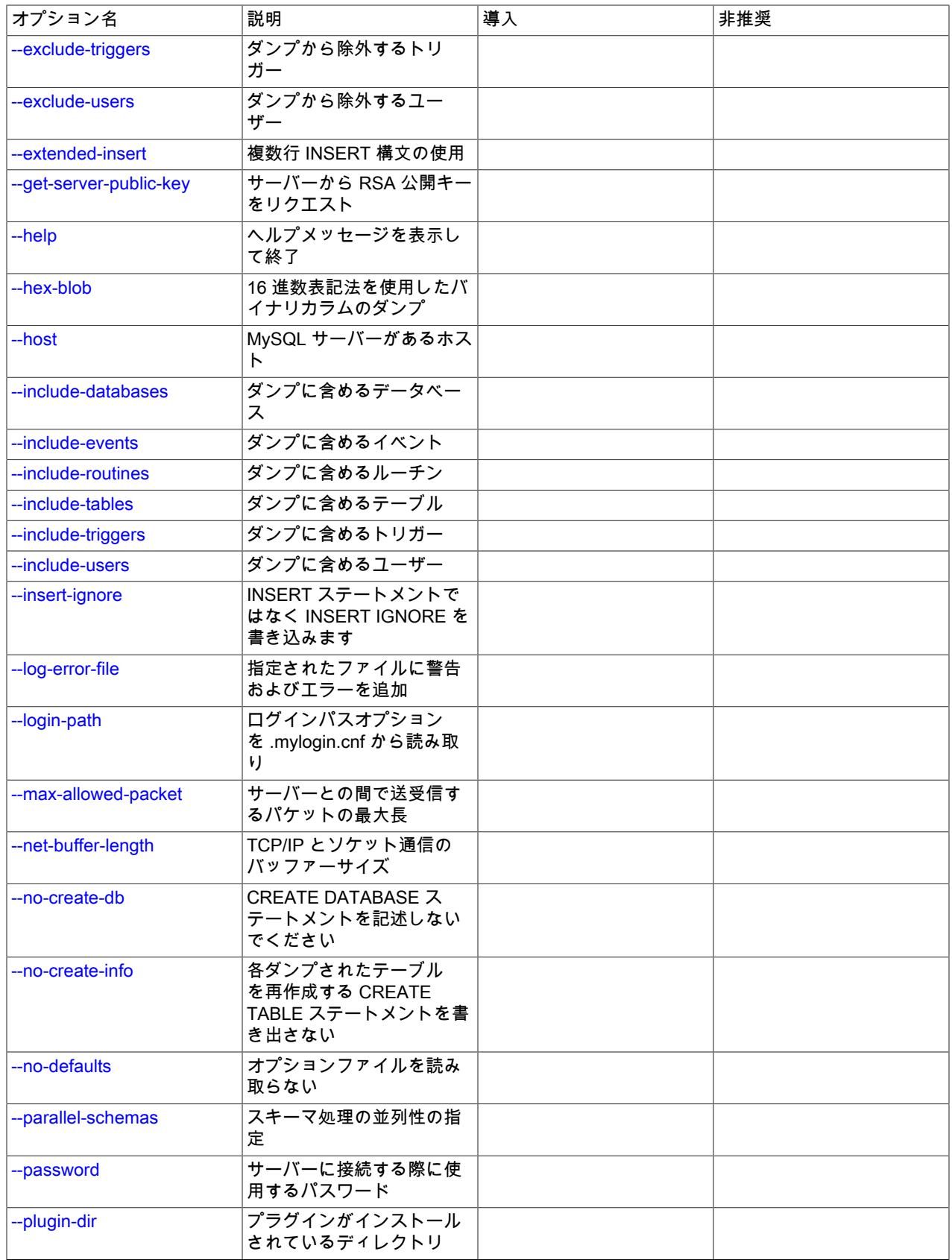

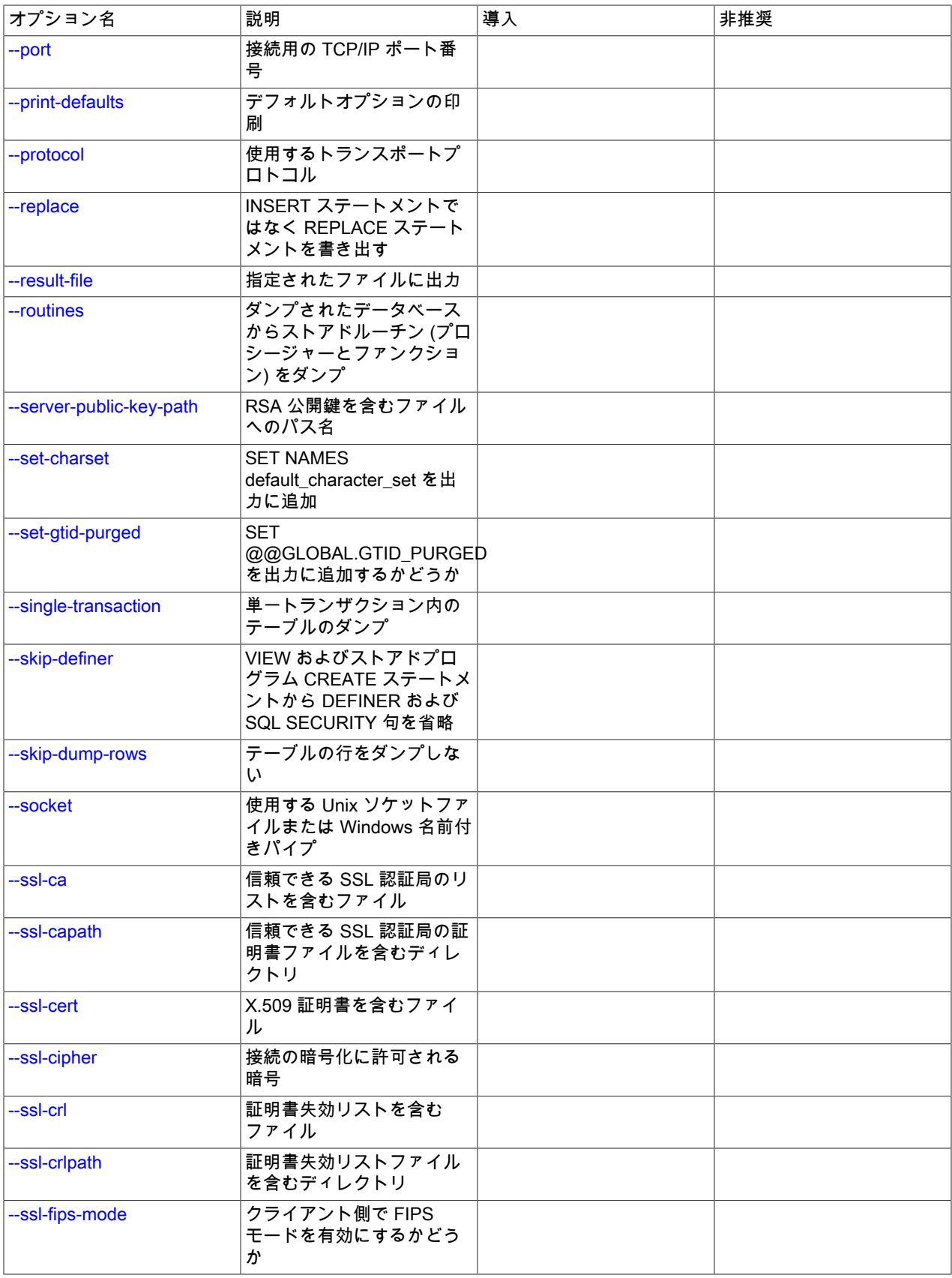

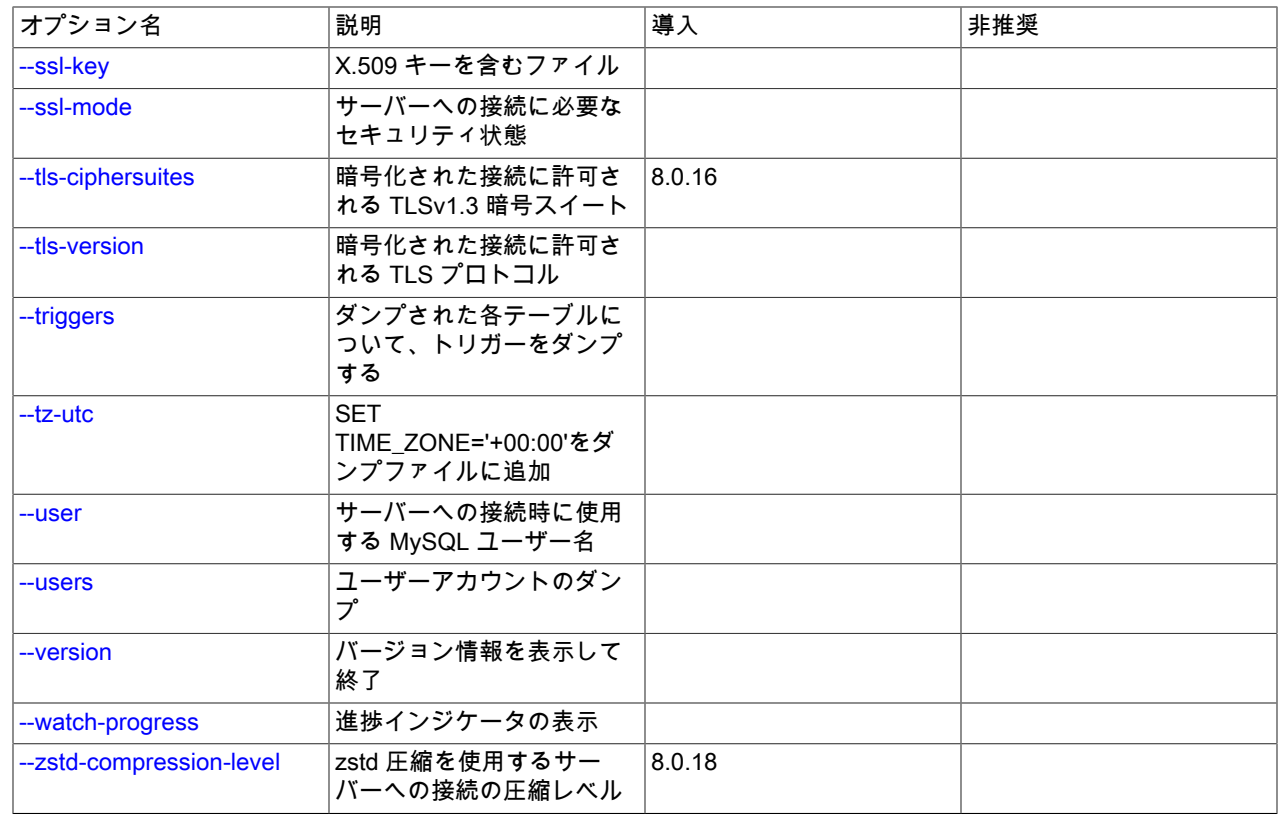

## <span id="page-478-5"></span><span id="page-478-0"></span>mysqlpump オプションの説明

 $\cdot$  -help,  $-?$ 

ヘルプメッセージを表示して終了します。

<span id="page-478-1"></span>• --add-drop-database

各 CREATE DATABASE ステートメントの前に DROP DATABASE ステートメントを記述します。

### 注記

MySQL 8.0 では、mysql スキーマはエンドユーザーが削除できないシステムスキーマとみ なされます。 --add-drop-database が --all-databases または --databases とともに使用さ れ、ダンプするスキーマのリストに mysql が含まれている場合、ダンプファイルにはダン プファイルのリロード時にエラーを引き起こす DROP DATABASE `mysql`ステートメン トが含まれます。

かわりに、--add-drop-database を使用するには、ダンプするスキーマのリストとともに --databases を使用します。このリストには mysql は含まれません。

<span id="page-478-2"></span>• --add-drop-table

各 CREATE TABLE ステートメントの前に DROP TABLE ステートメントを記述します。

<span id="page-478-3"></span>• --add-drop-user

各 CREATE USER ステートメントの前に DROP USER ステートメントを記述します。

<span id="page-478-4"></span>• --add-locks

LOCK TABLES ステートメントと UNLOCK TABLES ステートメントで各テーブルダンプを囲みます。 これによ り、ダンプファイルをリロードする際の挿入の速度が向上します。 [セクション8.2.5.1「INSERT ステートメントの](#page-1521-0) [最適化」](#page-1521-0)を参照してください。

異なるテーブルからの INSERT ステートメントをインターリーブでき、あるテーブルに対する挿入の終了後に UNLOCK TABLES が挿入が残っているテーブルのロックを解放する可能性があるため、このオプションは並列処理 では機能しません。

--add-locks と --single-transaction は相互に排他的です。

<span id="page-479-0"></span>• --all-databases, -A

すべてのデータベースをダンプします [\(mysqlpump の制限事項](#page-490-0) に記載されている特定の例外を除く)。 これは、他 に明示的に指定されていない場合のデフォルトの動作です。

--all-databases と --databases は相互に排他的です。

## 注記

--all-databases との非互換性の詳細は、--add-drop-database の説明を参照してください。

MySQL 8.0 より前では、mysqldump および mysqlpump の --routines および --events オプションは、--alldatabases オプションの使用時にストアドルーチンおよびイベントを含める必要はありませんでした: ダンプには mysql システムデータベースが含まれていたため、ストアドルーチンおよびイベント定義を含む mysql.proc および mysql.event テーブルも含まれていました。 MySQL 8.0 では、mysql.event テーブルおよび mysql.proc テーブルは 使用されません。 対応するオブジェクトの定義はデータディクショナリテーブルに格納されますが、これらのテー ブルはダンプされません。 --all-databases を使用して作成されたダンプにストアドルーチンおよびイベントを含め るには、--routines および --events オプションを明示的に使用します。

<span id="page-479-1"></span>• --bind-address=ip\_address

複数のネットワークインタフェースを持つコンピュータで、このオプションを使用して、MySQL サーバーへの接続 に使用するインタフェースを選択します。

<span id="page-479-2"></span>• --character-sets-dir=path

文字セットがインストールされているディレクトリ。 [セクション10.15「文字セットの構成」](#page-1780-0)を参照してくださ い。

<span id="page-479-3"></span>• --column-statistics

ダンプファイルのリロード時にダンプされたテーブルのヒストグラム統計を生成するために、出力に ANALYZE TABLE ステートメントを追加します。 大規模なテーブルのヒストグラム生成には時間がかかる場合があるため、 このオプションはデフォルトで無効になっています。

<span id="page-479-4"></span>• --complete-insert

カラム名を含む完全な INSERT ステートメントを記述します。

<span id="page-479-5"></span>• --compress, -C

可能であれば、クライアントとサーバーの間で送信されるすべての情報を圧縮します。 [セクション4.2.8「接続圧縮](#page-355-0) [制御」](#page-355-0)を参照してください。

MySQL 8.0.18 では、このオプションは非推奨です。 MySQL の将来のバージョンで削除されることが予想されま す。 [レガシー接続圧縮の構成](#page-357-0)を参照してください。

<span id="page-480-0"></span>• --compress-output=algorithm

デフォルトでは、mysqlpump は出力を圧縮しません。 このオプションは、指定されたアルゴリズムを使用して出力 圧縮を指定します。 許可されるアルゴリズムは、LZ4 および ZLIB です。

圧縮された出力を解凍するには、適切なユーティリティが必要です。 lz4 および openssl zlib システムコマン ドを使用できない場合、MySQL の配布には lz4\_decompress および zlib\_decompress ユーティリティが含ま れ、mysqlpump の出力は --compress-output=LZ4 および --compress-output=ZLIB オプションを使用して圧縮され ています。 詳細は[、セクション4.8.1「lz4\\_decompress — mysqlpump LZ4-Compressed 出力の解凍」お](#page-573-0)よび[セク](#page-574-0) [ション4.8.3「zlib\\_decompress — mysqlpump ZLIB 圧縮出力の解凍」を](#page-574-0)参照してください。

<span id="page-480-1"></span>• --compression-algorithms=value

サーバーへの接続に許可される圧縮アルゴリズム。 使用可能なアルゴリズムは、protocol\_compression\_algorithms システム変数の場合と同じです。 デフォルト値は uncompressed です。

詳細は、[セクション4.2.8「接続圧縮制御」を](#page-355-0)参照してください。

このオプションは MySQL 8.0.18 で追加されました。

<span id="page-480-2"></span>• --databases, -B

通常、mysqlpump では、コマンドラインの名引数はデータベース名として扱われ、後続の名前はテーブル名とし て扱われます。 このオプションを使用すると、名前引数をすべてデータベース名として処理します。 CREATE DATABASE ステートメントは、各新規データベースの前に出力に含まれます。

--all-databases と --databases は相互に排他的です。

## 注記

--databases との非互換性の詳細は、--add-drop-database の説明を参照してください。

<span id="page-480-3"></span>• --debug[=debug\_options], -# [debug\_options]

デバッグのログを書き込みます。 一般的な debug\_options 文字列は d:t:o,file\_name です。 デフォルトは d:t:O,/tmp/ mysqlpump.trace です。

このオプションは、MySQL が WITH\_DEBUG を使用して構築された場合にのみ使用できます。 Oracle によって提 供される MySQL リリースバイナリは、このオプションを使用して構築されません。

<span id="page-480-4"></span>• -- debug-check

プログラムの終了時に、デバッグ情報を出力します。

このオプションは、MySQL が WITH\_DEBUG を使用して構築された場合にのみ使用できます。 Oracle によって提 供される MySQL リリースバイナリは、このオプションを使用して構築されません。

<span id="page-480-5"></span>• --debug-info, -T

プログラムの終了時に、デバッグ情報とメモリーおよび CPU 使用率の統計を出力します。

このオプションは、MySQL が WITH\_DEBUG を使用して構築された場合にのみ使用できます。 Oracle によって提 供される MySQL リリースバイナリは、このオプションを使用して構築されません。

<span id="page-480-6"></span>• --default-auth=plugin

使用するクライアント側認証プラグインに関するヒント。 [セクション6.2.17「プラガブル認証」](#page-1135-0)を参照してくださ い。

<span id="page-480-7"></span>• --default-character-set=charset\_name

charset\_name をデフォルト文字セットとして使用します。 [セクション10.15「文字セットの構成」](#page-1780-0)を参照してくだ さい。 文字セットが指定されていない場合、mysqlpump は utf8 を使用します。

<span id="page-480-8"></span>• --default-parallelism=N

各パラレル処理キューのデフォルトのスレッド数。 デフォルトは 2 です。

--parallel-schemas オプションは並列性にも影響し、デフォルトのスレッド数をオーバーライドするために使用でき ます。 詳細は[、mysqlpump パラレル処理を](#page-489-0)参照してください。

--default-parallelism=0 および --parallel-schemas オプションがない場合、mysqlpump はシングルスレッドプロセス として実行され、キューは作成されません。

並列性を有効にすると、異なるデータベースからの出力をインターリーブできます。

<span id="page-481-0"></span>• --defaults-extra-file=file\_name

このオプションファイルは、グローバルオプションファイルのあとに読み取りますが、(UNIX では) ユーザーオプ ションファイルの前に読み取るようにしてください。 ファイルが存在しないかアクセスできない場合、エラーが発 生します。file\_name は、フルパス名でなく相対パス名として指定された場合、現行ディレクトリを基準にして解釈 されます。

このオプションおよびその他のオプションファイルオプションの詳細は、[セクション4.2.2.3「オプションファイル](#page-332-0) [の処理に影響するコマンド行オプション」](#page-332-0) を参照してください。

<span id="page-481-1"></span>• --defaults-file=file name

指定されたオプションファイルのみ使用します。 ファイルが存在しないかアクセスできない場合、エラーが発生し ます。file\_name は、フルパス名でなく相対パス名として指定された場合、現行ディレクトリを基準にして解釈され ます。

例外: --defaults-file でも、クライアントプログラムは .mylogin.cnf を読み取ります。

このオプションおよびその他のオプションファイルオプションの詳細は、[セクション4.2.2.3「オプションファイル](#page-332-0) [の処理に影響するコマンド行オプション」](#page-332-0) を参照してください。

<span id="page-481-2"></span>• --defaults-group-suffix=str

通常のオプショングループだけでなく、通常の名前に str のサフィクスが付いたグループも読み取ります。 たとえ ば、mysqlpump は通常、[client]および[mysqlpump]グループを読み取ります。 --defaults-group-suffix=\_other オプ ションが指定されている場合、mysqlpump は[client\_other]および[mysqlpump\_other]グループも読み取ります。

このオプションおよびその他のオプションファイルオプションの詳細は、[セクション4.2.2.3「オプションファイル](#page-332-0) [の処理に影響するコマンド行オプション」](#page-332-0) を参照してください。

<span id="page-481-3"></span>• --defer-table-indexes

ダンプ出力で、行がロードされるまで各テーブルのインデックス作成を遅延します。 これはすべてのストレージエ ンジンで機能しますが、InnoDB の場合はセカンダリインデックスにのみ適用されます。

このオプションはデフォルトで有効になっています。無効にするには --skip-defer-table-indexes を使用します。

<span id="page-481-4"></span>• --events

ダンプされるデータベースのイベントスケジューライベントを出力に含めます。 イベントダンプには、これらの データベースに対する EVENT 権限が必要です。

--events を使用して生成される出力には、イベントを作成するための CREATE EVENT ステートメントが含まれて います。

このオプションはデフォルトで有効になっています。無効にするには --skip-events を使用します。

<span id="page-481-5"></span>• --exclude-databases=db\_list

カンマ区切りのデータベース名のリストである db\_list 内のデータベースはダンプしないでください。 このオプショ ンの複数のインスタンスは加算的です。 詳細は[、mysqlpump オブジェクトの選択を](#page-488-0)参照してください。

<span id="page-481-6"></span>• --exclude-events=event\_list

カンマ区切りのイベント名のリストである event\_list 内のデータベースはダンプしないでください。 このオプショ ンの複数のインスタンスは加算的です。 詳細は[、mysqlpump オブジェクトの選択を](#page-488-0)参照してください。

<span id="page-482-0"></span>• --exclude-routines=routine\_list

カンマ区切りのルーチン (ストアドプロシージャまたはファンクション) 名のリストである routine\_list 内のイベント はダンプしないでください。 このオプションの複数のインスタンスは加算的です。 詳細は、[mysqlpump オブジェ](#page-488-0) [クトの選択](#page-488-0)を参照してください。

<span id="page-482-1"></span>• --exclude-tables=table\_list

カンマ区切りのテーブル名のリストである table\_list 内のテーブルはダンプしないでください。 このオプションの 複数のインスタンスは加算的です。 詳細は[、mysqlpump オブジェクトの選択を](#page-488-0)参照してください。

<span id="page-482-2"></span>• --exclude-triggers=trigger\_list

trigger\_list でトリガーをダンプしないでください。これは、カンマ区切りのトリガー名のリストです。 このオプ ションの複数のインスタンスは加算的です。 詳細は[、mysqlpump オブジェクトの選択を](#page-488-0)参照してください。

<span id="page-482-3"></span>• --exclude-users=user\_list

カンマ区切りのアカウント名のリストである user\_list のユーザーアカウントはダンプしないでください。 このオプ ションの複数のインスタンスは加算的です。 詳細は[、mysqlpump オブジェクトの選択を](#page-488-0)参照してください。

<span id="page-482-4"></span>• --extended-insert=N

複数の VALUES リストを含む複数行構文を使用して INSERT ステートメントを記述します。 これにより、ダンプ ファイルのサイズが小さくなり、ファイルがリロードされる際の挿入が高速化されます。

オプション値は、各 INSERT ステートメントに含める行数を示します。 デフォルトは 250 です。 値 1 は、テーブ ルの行ごとに 1 つの INSERT ステートメントを生成します。

<span id="page-482-5"></span>• --get-server-public-key

RSA キーペアベースのパスワード交換に必要な公開キーをサーバーにリクエストします。 このオプション は、caching\_sha2\_password 認証プラグインで認証されるクライアントに適用されます。 そのプラグインの場合、 サーバーは要求されないかぎり公開鍵を送信しません。 このオプションは、そのプラグインで認証されないアカウ ントでは無視されます。 クライアントがセキュアな接続を使用してサーバーに接続する場合と同様に、RSA ベース のパスワード交換を使用しない場合も無視されます。

--server-public-key-path=file\_name が指定され、有効な公開キーファイルが指定されている場合は、--get-serverpublic-key よりも優先されます。

caching\_sha2\_password プラグインの詳細は、[セクション6.4.1.2「SHA-2 プラガブル認証のキャッシュ」](#page-1177-0) を参照 してください。

<span id="page-482-6"></span>• --hex-blob

16 進表記を使用してバイナリカラムをダンプします (たとえば、'abc'は 0x616263 となります)。 影響を受けるデー タ型は、[binary character set](#page-1764-0) で使用する場合、BINARY, VARBINARY, BLOB 型、BIT、すべての空間データ型およ びその他の非バイナリデータ型です。

<span id="page-482-7"></span>• --host=host\_name, -h host\_name

与えられたホスト上の MySQL サーバーからデータをダンプします。

<span id="page-482-8"></span>• --include-databases=db\_list

db\_list でデータベースをダンプします。これは、カンマ区切りのデータベース名のリストです。 ダンプには、指定 したデータベース内のすべてのオブジェクトが含まれます。 このオプションの複数のインスタンスは加算的です。 詳細は、[mysqlpump オブジェクトの選択を](#page-488-0)参照してください。

<span id="page-482-9"></span>• --include-events=event\_list

event list でイベントをダンプします。これは、カンマ区切りのイベント名のリストです。 このオプションの複数 のインスタンスは加算的です。 詳細は[、mysqlpump オブジェクトの選択を](#page-488-0)参照してください。

<span id="page-483-0"></span>• --include-routines=routine\_list

routine\_list でルーチンをダンプします。これは、コンマ区切りのルーチン (ストアドプロシージャーまたはストアド ファンクション) 名のリストです。 このオプションの複数のインスタンスは加算的です。 詳細は[、mysqlpump オブ](#page-488-0) [ジェクトの選択](#page-488-0)を参照してください。

<span id="page-483-1"></span>• --include-tables=table\_list

カンマ区切りのテーブル名のリストである table\_list のテーブルをダンプします。 このオプションの複数のインス タンスは加算的です。 詳細は[、mysqlpump オブジェクトの選択を](#page-488-0)参照してください。

<span id="page-483-2"></span>• --include-triggers=trigger\_list

trigger\_list でトリガーをダンプします。これは、カンマ区切りのトリガー名のリストです。 このオプションの複数 のインスタンスは加算的です。 詳細は[、mysqlpump オブジェクトの選択を](#page-488-0)参照してください。

<span id="page-483-3"></span>• --include-users=user\_list

user\_list でユーザーアカウントをダンプします。これは、カンマ区切りのユーザー名のリストです。 このオプショ ンの複数のインスタンスは加算的です。 詳細は[、mysqlpump オブジェクトの選択を](#page-488-0)参照してください。

<span id="page-483-4"></span>• --insert-ignore

INSERT ステートメントではなく、INSERT IGNORE ステートメントを書き出します。

<span id="page-483-5"></span>• -- log-error-file=file\_name

警告およびエラーを、指名されたファイルに追加することによってログに記録します。 このオプションを指定しな い場合、mysqlpump は警告およびエラーを標準エラー出力に書き込みます。

<span id="page-483-6"></span>• --login-path=name

.mylogin.cnf ログインパスファイルの指定されたログインパスからオプションを読み取ります。 「「ログインパ ス」」は、接続先の MySQL サーバーおよび認証に使用するアカウントを指定するオプションを含むオプショング ループです。 ログインパスファイルを作成または変更するには、mysql\_config\_editor ユーティリティを使用しま す。 [セクション4.6.7「mysql\\_config\\_editor — MySQL 構成ユーティリティー」を](#page-539-0)参照してください。

このオプションおよびその他のオプションファイルオプションの詳細は、[セクション4.2.2.3「オプションファイル](#page-332-0) [の処理に影響するコマンド行オプション」](#page-332-0) を参照してください。

<span id="page-483-7"></span>• --max-allowed-packet=N

クライアント/サーバー通信用のバッファーの最大サイズ。 デフォルトは 24M バイト、最大は 1G バイトです。

<span id="page-483-8"></span>• --net-buffer-length=N

クライアント/サーバー通信用のバッファーの初期サイズ。 (--extended-insert オプションと同様に) 複数行の INSERT ステートメントを作成する場合、mysqlpump は N バイトまでの行を作成します。 このオプションを使用 して値を増やす場合は、MySQL サーバーの net\_buffer\_length システム変数の値がこの値以上であることを確認し てください。

<span id="page-483-9"></span>• --no-create-db

それ以外の場合は出力に含まれる可能性のある CREATE DATABASE ステートメントを抑制します。

<span id="page-483-10"></span>• --no-create-info, -t

ダンプされた各テーブルを作成する CREATE TABLE ステートメントを記述しないでください。

#### <span id="page-484-0"></span>• --no-defaults

オプションファイルを読み取りません。 オプションファイルから不明のオプションを読み取ることが原因でプログ ラムの起動に失敗する場合、--no-defaults を使用して、オプションを読み取らないようにすることができます。

例外として、.mylogin.cnf ファイルは、存在する場合はすべての場合に読み取られます。 これにより、--nodefaults が使用された場合に、コマンド行よりも安全な方法でパスワードを指定できます。(.mylogin.cnf は mysql\_config\_editor ユーティリティーによって作成されます。 [セクション4.6.7「mysql\\_config\\_editor — MySQL 構](#page-539-0) [成ユーティリティー」](#page-539-0)を参照してください)。

このオプションおよびその他のオプションファイルオプションの詳細は、[セクション4.2.2.3「オプションファイル](#page-332-0) [の処理に影響するコマンド行オプション」](#page-332-0) を参照してください。

<span id="page-484-1"></span>• --parallel-schemas=[N:]db\_list

db\_list でデータベースを処理するためのキューを作成します。これは、カンマ区切りのデータベース名のリス トです。 N が指定されている場合、キューは N スレッドを使用します。 N が指定されていない場合、--defaultparallelism オプションによってキュースレッドの数が決定されます。

このオプションの複数のインスタンスでは、複数のキューが作成されます。また、mysqlpump では、どの -parallel-schemas オプションでも指定されていないデータベースに使用するデフォルトキューが作成され、コマン ドオプションでユーザー定義が選択されている場合はユーザー定義がダンプされます。 詳細は[、mysqlpump パラレ](#page-489-0) [ル処理](#page-489-0)を参照してください。

<span id="page-484-2"></span>• --password[=password], -p[password]

サーバーへの接続に使用される MySQL アカウントのパスワード。 パスワード値はオプションです。 指定しない場 合、mysqlpump によってプロンプトが表示されます。 指定する場合は、--password= または -p とそれに続くパス ワードの間にスペースなしが存在する必要があります。 パスワードオプションを指定しない場合、デフォルトでは パスワードは送信されません。

コマンド行でのパスワード指定は、セキュアでないと考えるべきです。 コマンド行でパスワードを指定しないよう にするには、オプションファイルを使用します。 [セクション6.1.2.1「パスワードセキュリティーのためのエンド](#page-1059-0) [ユーザーガイドライン」](#page-1059-0)を参照してください。

パスワードがなく、mysqlpump でパスワードの入力を求められないように明示的に指定するには、--skip-password オプションを使用します。

<span id="page-484-3"></span>• --plugin-dir=dir\_name

プラグインを検索するディレクトリ。 このオプションは、--default-auth オプションを使用して認証プラグインを指 定しても、mysqlpump がそれを検出しない場合に指定します。 [セクション6.2.17「プラガブル認証」を](#page-1135-0)参照してく ださい。

<span id="page-484-4"></span>• --port=port\_num, -P port\_num

TCP/IP 接続の場合、使用するポート番号。

<span id="page-484-5"></span>• --print-defaults

プログラム名と、オプションファイルから受け取るすべてのオプションを出力します。

このオプションおよびその他のオプションファイルオプションの詳細は、[セクション4.2.2.3「オプションファイル](#page-332-0) [の処理に影響するコマンド行オプション」](#page-332-0) を参照してください。

<span id="page-484-6"></span>• --protocol={TCP|SOCKET|PIPE|MEMORY}

サーバーへの接続に使用するトランスポートプロトコル。 これは、他の接続パラメータが通常、必要なプロトコル 以外のプロトコルを使用する場合に便利です。 許可される値の詳細は[、セクション4.2.7「接続トランスポートプロ](#page-353-0) [トコル」](#page-353-0)を参照してください。

<span id="page-484-7"></span>• --replace

INSERT ステートメントではなく REPLACE ステートメントを書き込みます。

<span id="page-485-0"></span>• -- result-file=file\_name

指定されたファイルに出力を転送します。 ダンプの生成中にエラーが発生しても、結果ファイルが作成され以前の 内容は上書きされます。

このオプションは、改行\n 文字が\r\n キャリッジリターン/改行シーケンスに変換されないようにするため に、Windows で使用する必要があります。

<span id="page-485-1"></span>• --routines

ダンプされるデータベースのストアドルーチン (プロシージャーおよび関数) を出力に含めます。 このオプションに は、グローバル SELECT 権限が必要です。

--routines を使用して生成される出力には、ルーチンを作成するための CREATE PROCEDURE および CREATE FUNCTION ステートメントが含まれています。

このオプションはデフォルトで有効になっています。無効にするには --skip-routines を使用します。

<span id="page-485-2"></span>• --server-public-key-path=file\_name

RSA キーペアベースのパスワード交換のためにサーバーが必要とする公開キーのクライアント側コピーを含 む、PEM 形式のファイルへのパス名。 このオプションは、sha256\_password または caching\_sha2\_password 認証 プラグインで認証されるクライアントに適用されます。 これらのプラグインのいずれかで認証されないアカウント では、このオプションは無視されます。 クライアントがセキュアな接続を使用してサーバーに接続する場合と同様 に、RSA ベースのパスワード交換を使用しない場合も無視されます。

--server-public-key-path=file\_name が指定され、有効な公開キーファイルが指定されている場合は、--get-serverpublic-key よりも優先されます。

sha256\_password の場合、このオプションは、MySQL が OpenSSL を使用して構築された場合にのみ適用されま す。

sha256\_password および caching\_sha2\_password プラグインの詳細は[、セクション6.4.1.3「SHA-256 プラガブル](#page-1182-0) [認証」](#page-1182-0) および [セクション6.4.1.2「SHA-2 プラガブル認証のキャッシュ」](#page-1177-0) を参照してください。

<span id="page-485-3"></span>• --set-charset

SET NAMES default character\_set を出力に書き込みます。

このオプションはデフォルトで有効となっています。 これを無効にして SET NAMES ステートメントを抑制するに は、--skip-set-charset を使用します。

<span id="page-485-4"></span>• --set-gtid-purged=value

このオプションを使用すると、SET @@GLOBAL.gtid\_purged ステートメントを出力に追加するかどうかを指定す ることで、ダンプファイルに書き込まれるグローバルトランザクション ID (GTID) 情報を制御できます。 このオプ ションを使用すると、ダンプファイルのリロード中にバイナリロギングを無効にするステートメントが出力に書き 込まれることもあります。

次の表は、許可されるオプション値を示しています。 デフォルト値は AUTO です。

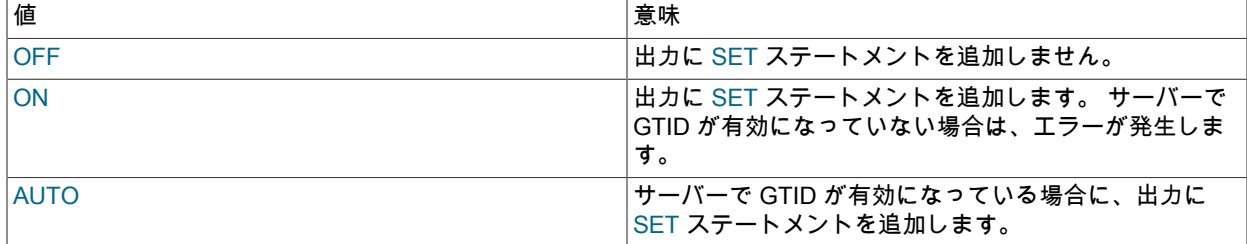

--set-gtid-purged オプションは、ダンプファイルがリロードされるときにバイナリロギングに次の影響を与えます:

• --set-gtid-purged=OFF: SET @@SESSION.SQL\_LOG\_BIN=0;は出力に追加されません。

- --set-gtid-purged=ON: SET @@SESSION.SQL\_LOG\_BIN=0;が出力に追加されます。
- --set-gtid-purged=AUTO: バックアップするサーバーで GTID が有効になっている場合 (つまり、AUTO が ON と 評価される場合)、SET @@SESSION.SQL\_LOG\_BIN=0:が出力に追加されます。
- <span id="page-486-0"></span>• --single-transaction

このオプションは、データのダンプ前に、トランザクション分離モードを REPEATABLE READ に設定し、START TRANSACTION SQL ステートメントをサーバーに送信します。 これは、InnoDB などのトランザクションテーブル の場合にかぎって便利です。その場合、アプリケーションをブロックすることなく、START TRANSACTION が発 行された時点のデータベースの一貫した状態をダンプするからです。

このオプションを使用する場合、一貫した状態でダンプされるのは InnoDB テーブルのみだということに留意して ください。 たとえば、このオプションの使用中にダンプされた MyISAM テーブルまたは MEMORY テーブルは状態 が変化する可能性があります。

--single-transaction ダンプの処理中、ダンプファイルが正当である (テーブルの内容とバイナリログ座標が正 しい) ことを保証するために、ほかの接続で ALTER TABLE、CREATE TABLE、DROP TABLE、RENAME TABLE、TRUNCATE TABLE ステートメントを使用しないようにしてください。 一貫性読み取りはこれらのステー トメントから分離されないため、ダンプされるテーブルでこれらを使用すると、mysqlpump によって実行される SELECT がテーブルの内容を取得して誤った内容を取得したり、失敗したりする可能性があります。

--add-locks と --single-transaction は相互に排他的です。

<span id="page-486-1"></span>• -- skip-definer

ビューおよびストアドプログラムの CREATE ステートメントから DEFINER 句および SQL SECURITY 句を省略し ます。 ダンプファイルをリロードすると、デフォルトの DEFINER および SQL SECURITY 値を使用するオブジェ クトが作成されます。 [セクション25.6「ストアドオブジェクトのアクセス制御」を](#page-4141-0)参照してください。

<span id="page-486-2"></span>• --skip-dump-rows, -d

テーブルの行をダンプしません。

<span id="page-486-3"></span>• --socket=path, -S path

localhost への接続用に使用する、Unix ソケットファイル、または Windows では使用する名前付きパイプの名前。

Windows では、このオプションは、名前付きパイプ接続をサポートするために named\_pipe システム変数を有効に してサーバーを起動した場合にのみ適用されます。 また、接続を行うユーザーは、named\_pipe\_full\_access\_group システム変数で指定された Windows グループのメンバーである必要があります。

<span id="page-486-4"></span> $\cdot$   $-$ ssl\*

--ssl で始まるオプションは、SSL を使用してサーバーに接続するかどうかを指定し、SSL 鍵および証明書を検索す る場所を指定します。 [暗号化接続のコマンドオプション](#page-339-0)を参照してください。

<span id="page-487-0"></span>• --ssl-fips-mode={OFF|ON|STRICT}

クライアント側で FIPS モードを有効にするかどうかを制御します。 --ssl-fips-mode オプションは、暗号化された 接続の確立には使用されず、許可する暗号化操作に影響する点で、他の --ssl-xxx オプションとは異なります。 [セク](#page-1426-0) [ション6.8「FIPS のサポート」を](#page-1426-0)参照してください。

次の --ssl-fips-mode 値を使用できます:

- OFF: FIPS モードを無効にします。
- ON: FIPS モードを有効にします。
- STRICT: 「strict」 FIPS モードを有効にします。

注記

OpenSSL FIPS オブジェクトモジュールが使用できない場合、--ssl-fips-mode に許可され る値は OFF のみです。 この場合、--ssl-fips-mode を ON または STRICT に設定すると、 クライアントは起動時に警告を生成し、FIPS 以外のモードで動作します。

<span id="page-487-1"></span>• --tls-ciphersuites=ciphersuite\_list

TLSv1.3 を使用する暗号化された接続に許可される暗号スイート。 値は、コロンで区切られた 1 つ以上の暗号ス イート名のリストです。 このオプションに指定できる暗号スイートは、MySQL のコンパイルに使用される SSL ラ イブラリによって異なります。 詳細は[、セクション6.3.2「暗号化された接続 TLS プロトコルおよび暗号」を](#page-1161-0)参照 してください。

このオプションは MySQL 8.0.16 で追加されました。

<span id="page-487-2"></span>• --tls-version=protocol\_list

暗号化された接続に許可される TLS プロトコル。 値は、1 つまたは複数のコンマ区切りプロトコル名のリストで す。 このオプションに指定できるプロトコルは、MySQL のコンパイルに使用される SSL ライブラリによって異な ります。 詳細は[、セクション6.3.2「暗号化された接続 TLS プロトコルおよび暗号」を](#page-1161-0)参照してください。

<span id="page-487-3"></span>• --triggers

ダンプされる各テーブルのトリガーを出力に含めます。

このオプションはデフォルトで有効になっています。無効にするには --skip-triggers を使用します。

<span id="page-487-4"></span> $\cdot$  --tz-utc

このオプションを使用すると、異なるタイムゾーンのサーバー間で TIMESTAMP カラムをダンプおよびリロー ドできます。mysqlpump は、接続タイムゾーンを UTC に設定し、SET TIME\_ZONE='+00:00'をダンプファイル に追加します。 このオプションを指定しない場合、ソースサーバーと宛先サーバーにローカルなタイムゾーンで TIMESTAMP カラムがダンプおよびリロードされ、サーバーが異なるタイムゾーンにある場合は値が変更される可 能性があります。--tz-utc は、夏時間による変更からも保護します。

このオプションはデフォルトで有効になっています。無効にするには --skip-tz-utc を使用します。

<span id="page-487-5"></span>• -- user = user\_name, - u user\_name

サーバーへの接続に使用する MySQL アカウントのユーザー名。

<span id="page-487-6"></span>• --users

CREATE USER および GRANT ステートメントの形式でユーザーアカウントを論理定義としてダンプします。

ユーザー定義は、mysql システムデータベースの付与テーブルに格納されます。 デフォルトでは、mysqlpump は付 与テーブルを mysql データベースダンプに含めません。 付与テーブルの内容を論理定義としてダンプするには、- users オプションを使用して、すべてのデータベースダンプを抑制します:

<span id="page-488-1"></span>• -- version, - V

バージョン情報を表示して終了します。

<span id="page-488-2"></span>• --watch-progress

テーブル、行およびその他のオブジェクトの完了数と合計数に関する情報を提供する進捗インジケータを定期的に 表示します。

このオプションはデフォルトで有効になっています。無効にするには --skip-watch-progress を使用します。

<span id="page-488-3"></span>• --zstd-compression-level=level

zstd 圧縮アルゴリズムを使用するサーバーへの接続に使用する圧縮レベル。 許可されるレベルは 1 から 22 で、大 きい値は圧縮レベルの増加を示します。 デフォルトの zstd 圧縮レベルは 3 です。 圧縮レベルの設定は、zstd 圧縮 を使用しない接続には影響しません。

詳細は、[セクション4.2.8「接続圧縮制御」を](#page-355-0)参照してください。

このオプションは MySQL 8.0.18 で追加されました。

#### <span id="page-488-0"></span>mysqlpump オブジェクトの選択

mysqlpump には、複数のオブジェクトタイプのフィルタリングを可能にし、ダンプするオブジェクトを柔軟に制御で きる包含および除外オプションのセットがあります:

- --include-databases および --exclude-databases は、データベースおよびその中のすべてのオブジェクトに適用さ れます。
- --include-tables および --exclude-tables はテーブルに適用されます。 これらのオプションは、トリガー固有のオプ ションが指定されていないかぎり、テーブルに関連付けられたトリガーにも影響します。
- --include-triggers および --exclude-triggers はトリガーに適用されます。
- --include-routines および --exclude-routines は、ストアドプロシージャおよびストアドファンクションに適用されま す。 ルーチンオプションがストアドプロシージャ名に一致する場合は、同じ名前のストアドファンクションにも一 致します。
- --include-events および --exclude-events は、イベントスケジューライベントに適用されます。
- --include-users および --exclude-users はユーザーアカウントに適用されます。

包含または除外オプションは複数回指定できます。 効果は加法的です。 これらのオプションの順序は関係ありませ ん。

各包含および除外オプションの値は、適切なオブジェクトタイプのカンマ区切りの名前のリストです。 例:

--exclude-databases=test,world --include-tables=customer,invoice

オブジェクト名にはワイルドカード文字を使用できます:

• % は、ゼロ文字以上の任意のシーケンスに一致します。

• \_は、任意の単一文字に一致します。

たとえば、--include-tables=t%,\_\_tmp は、t で始まるすべてのテーブル名と、tmp で終わるすべての 5 文字のテーブル 名を照合します。

ユーザーの場合、ホスト部分なしで指定された名前は、% の暗黙的なホストで解釈されます。 たとえば、u1 と u1@ % は同等です。 これは、MySQL で一般的に適用される同値化と同じです ([セクション6.2.4「アカウント名の指定」](#page-1095-0) を参照)。

包含オプションと除外オプションは、次のように相互作用します:

- デフォルトでは、包含オプションも除外オプションも指定せずに、mysqlpump はすべてのデータベースをダンプし ます [\(mysqlpump の制限事項](#page-490-0) に記載されている特定の例外を除く)。
- 除外オプションが指定されていない場合は、include として指定されたオブジェクトのみがダンプされます。
- 包含オプションがない場合に除外オプションを指定すると、excluded という名前のオブジェクトを除くすべてのオ ブジェクトがダンプされます。
- 包含オプションと除外オプションが指定されている場合、除外されたオブジェクトと含まれているオブジェクトの 名前が指定されていないオブジェクトはすべてダンプされません。 他のすべてのオブジェクトはダンプされます。

複数のデータベースがダンプされている場合は、オブジェクト名をデータベース名で修飾することで、特定のデータ ベース内のテーブル、トリガー、およびルーチンに名前を付けることができます。 次のコマンドは、データベース db1 および db2 をダンプしますが、テーブル db1.t1 および db2.t2 は除外します:

shell> mysqlpump --include-databases=db1,db2 --exclude-tables=db1.t1,db2.t2

次のオプションは、ダンプするデータベースを指定する別の方法を提供します:

• --all-databases オプションは、すべてのデータベースをダンプします [\(mysqlpump の制限事項](#page-490-0) に記載されてい る特定の例外を除く)。 これは、オブジェクトオプションをまったく指定しないことと同等です (デフォルトの mysqlpump アクションでは、すべてをダンプします)。

--include-databases=% は --all-databases に似ていますが、--all-databases の例外であるデータベースも含めて、す べてのデータベースをダンプ対象として選択します。

• --databases オプションを使用すると、mysqlpump はすべての名前引数をダンプするデータベースの名前として扱 います。 これは、同じデータベースを指定する --include-databases オプションと同等です。

<span id="page-489-0"></span>mysqlpump パラレル処理

mysqlpump では、並列性を使用して同時処理を実現できます。 データベース間の同時実行性 (複数のデータベースを 同時にダンプする場合) およびデータベース内の同時実行性 (特定のデータベースから複数のオブジェクトを同時にダ ンプする場合) を選択できます。

デフォルトでは、mysqlpump は 2 つのスレッドで 1 つのキューを設定します。 追加のキューを作成し、デフォルト キューを含む各キューに割り当てられるスレッドの数を制御できます:

• --default-parallelism=N では、各キューに使用されるデフォルトのスレッド数を指定します。 このオプションがない 場合、N は 2 です。

デフォルトキューでは、常にデフォルトのスレッド数が使用されます。 その他のキューでは、特に指定しないかぎ り、デフォルトのスレッド数が使用されます。

• --parallel-schemas=[N:]db\_list は、db\_list で指定されたデータベースをダンプするための処理キューを設定し、オプ ションでキューが使用するスレッド数を指定します。db\_list は、カンマ区切りのデータベース名のリストです。 オ プション引数が N:で始まる場合、キューは N スレッドを使用します。 それ以外の場合は、--default-parallelism オ プションによってキュースレッドの数が決まります。

--parallel-schemas オプションの複数のインスタンスでは、複数のキューが作成されます。

データベースリスト内の名前には、フィルタリングオプションでサポートされているのと同じ % および\_ワイルド カード文字を含めることができます [\(mysqlpump オブジェクトの選択](#page-488-0) を参照)。

mysqlpump は、--parallel-schemas オプションで明示的に指定されていないデータベースを処理したり、コマンドオ プションで選択された場合にユーザー定義をダンプしたりするために、デフォルトキューを使用します。

通常、複数のキューでは、mysqlpump はキューで処理されるデータベースのセット間で並列性を使用して、複数の データベースを同時にダンプします。 複数のスレッドを使用するキューの場合、mysqlpump はデータベース内で並 列性を使用して、特定のデータベースから複数のオブジェクトを同時にダンプします。 例外が発生する可能性があり ます。たとえば、mysqlpump は、データベース内のオブジェクトのサーバーリストからキューを取得している間、 キューをブロックする場合があります。

並列性を有効にすると、異なるデータベースからの出力をインターリーブできます。 たとえば、並列でダンプされた 複数のテーブルからの INSERT ステートメントはインターリーブできます。ステートメントは特定の順序で書き込ま れません。 出力ステートメントはオブジェクト名をデータベース名で修飾するか、必要に応じて USE ステートメン トを前に付けるため、再ロードには影響しません。

並列度の粒度は単一のデータベースオブジェクトです。 たとえば、単一のテーブルを複数のスレッドを使用してパラ レルにダンプすることはできません。

例:

shell> mysqlpump --parallel-schemas=db1,db2 --parallel-schemas=db3

mysqlpump は、db1 および db2 を処理するキュー、db3 を処理する別のキュー、および他のすべてのデータベースを 処理するデフォルトキューを設定します。 すべてのキューは 2 つのスレッドを使用します。

shell> mysqlpump --parallel-schemas=db1,db2 --parallel-schemas=db3 --default-parallelism=4

これは前の例と同じですが、すべてのキューが 4 つのスレッドを使用する点が異なります。

shell> mysqlpump --parallel-schemas=5:db1,db2 --parallel-schemas=3:db3

db1 および db2 のキューは 5 つのスレッドを使用し、db3 のキューは 3 つのスレッドを使用し、デフォルトキューは 2 つのスレッドのデフォルトを使用します。

特殊なケースとして、--default-parallelism=0 で --parallel-schemas オプションを指定しない場合、mysqlpump はシン グルスレッドプロセスとして実行され、キューは作成されません。

<span id="page-490-0"></span>mysqlpump の制限事項

デフォルトでは、mysqlpump は performance\_schema、ndbinfo または sys スキーマをダンプしません。 これらのい ずれかをダンプするには、コマンドラインで明示的に名前を付けます。 --databases または --include-databases オプ ションを使用して名前を付けることもできます。

mysqlpump は、INFORMATION\_SCHEMA スキーマをダンプしません。

mysqlpump は、InnoDB CREATE TABLESPACE ステートメントをダンプしません。

mysqlpump は、CREATE USER および GRANT ステートメントを使用して、ユーザーアカウントを論理形式でダン プします (--include-users または --users オプションを使用する場合など)。 このため、mysql システムデータベース のダンプには、デフォルトでユーザー定義を含む付与テーブルは含まれません: user, db, tables\_priv, columns\_priv, procs\_priv または proxies\_priv。 付与テーブルをダンプするには、mysql データベースに名前を付け、その後にテーブ ル名を付けます:

shell> mysqlpump mysql user db ...

## 4.5.7 mysqlshow — データベース、テーブル、およびカラム情報の表示

mysqlshow クライアントは、どのデータベース、そのテーブル、またはテーブルのカラムまたはインデックスが存在 するかを迅速に確認するために使用できます。

mvsqlshow は複数の SQL SHOW ステートメントに対してコマンド行インタフェースを提供します。 [セクション](#page-2572-0) [13.7.7「SHOW ステートメント」](#page-2572-0)を参照してください。 それらステートメントを直接使用することで同じ情報を得ら れます。 たとえば、mysql クライアントプログラムからそれらを発行できます。

mysqlshow は次のように起動します。

shell> mysqlshow [options] [db\_name [tbl\_name [col\_name]]]

- データベースを指定しないと、データベース名のリストが表示されます。
- テーブルを指定しないと、データベース内のすべての一致するテーブルが表示されます。
- カラムを指定しないと、テーブル内のすべての一致するカラムとカラムの型が表示されます。

出力は、ユーザーが何らかの権限を所持しているデータベース、テーブル、またはカラムの名前のみを表示します。

最後の引数にシェルまたは SQL ワイルドカード文字 (\*, ?, % または\_) が含まれている場合は、ワイルドカードに一致 する名前のみが表示されます。 データベース名にアンダースコアが含まれている場合、適切なテーブルまたはカラム

のリストを取得するには、それらをバックスラッシュでエスケープする必要があります (Unix シェルによっては 2 つ 必要があります)。\* および ? の文字は、SQL % および\_のワイルドカード文字に変換されます。 これは名前に \_ を含 むテーブルのカラムを表示しようとした際に問題を引き起こす場合があります。なぜなら、この場合 mysqlshow はパ ターンに一致するテーブル名のみを表示するからです。 これは、コマンド行上で最後に % を別個の引数として追加 することで簡単に修正できます。

mysqlshow は次のオプションをサポートします。これらはコマンド行またはオプションファイルの [mysqlshow] グ ループおよび [client] グループで指定できます。 MySQL プログラムによって使用されるオプションファイルの詳細に ついては、[セクション4.2.2.2「オプションファイルの使用」](#page-327-0)を参照してください。

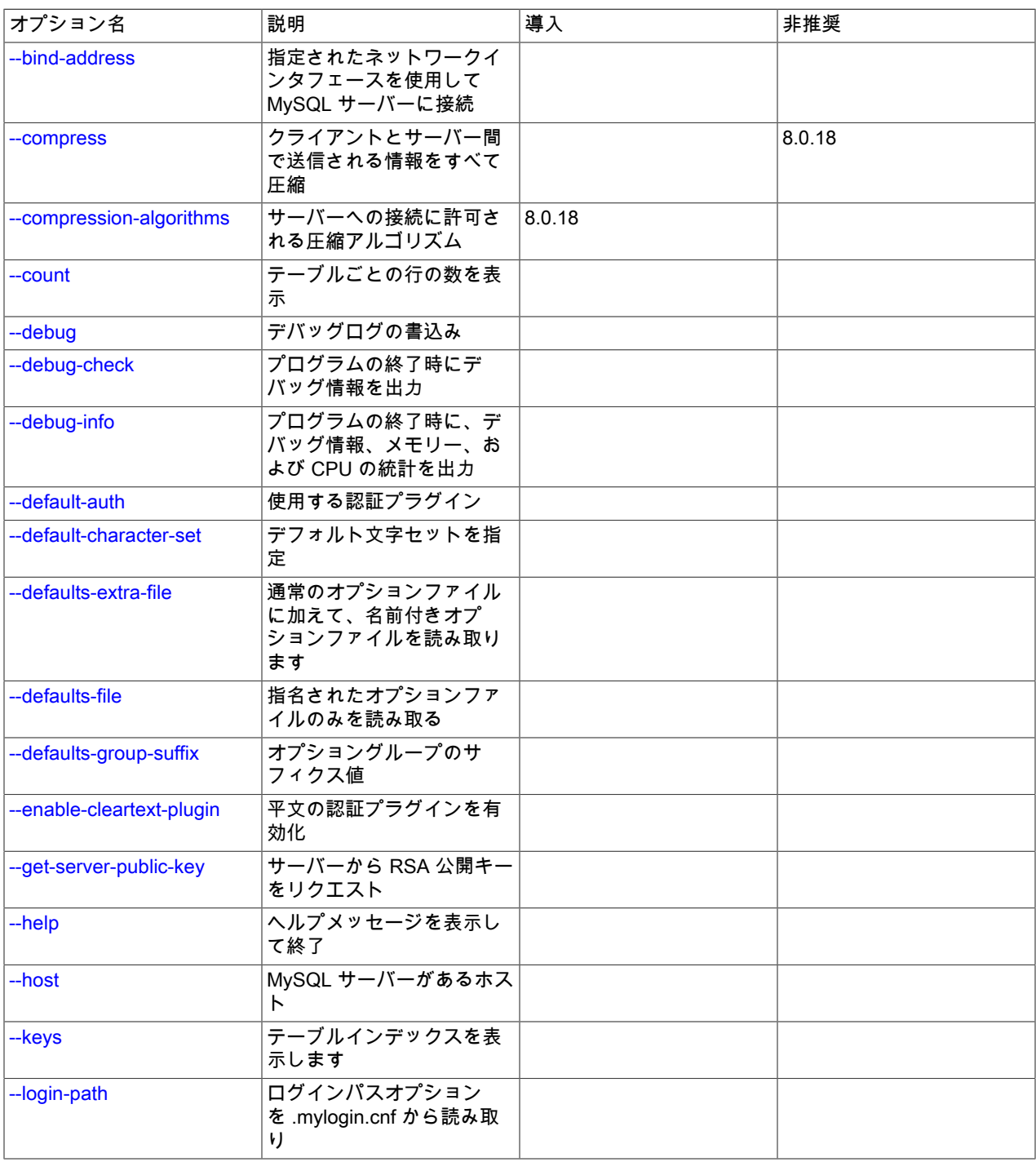

表 4.17 「mysqlshow のオプション」

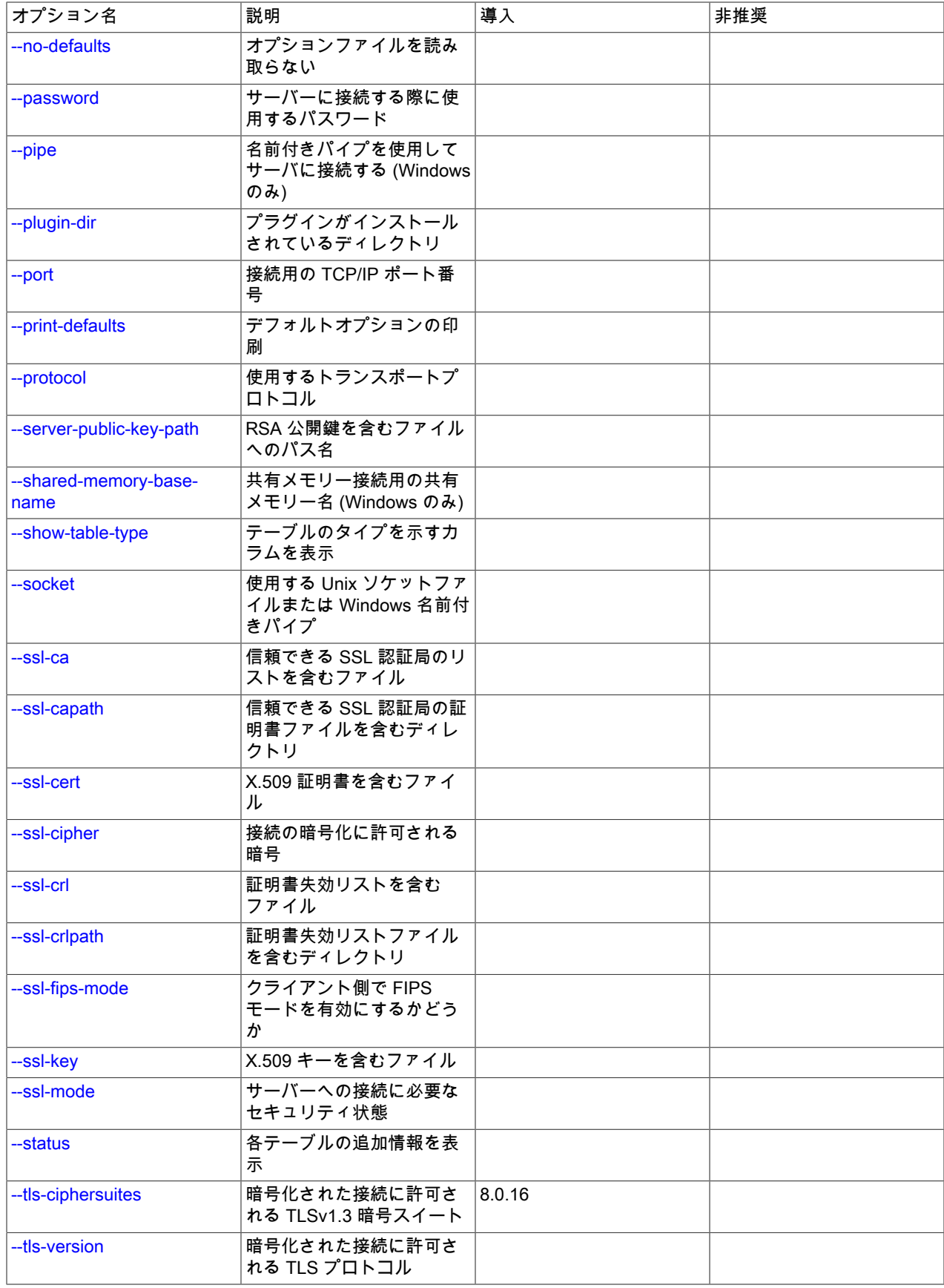

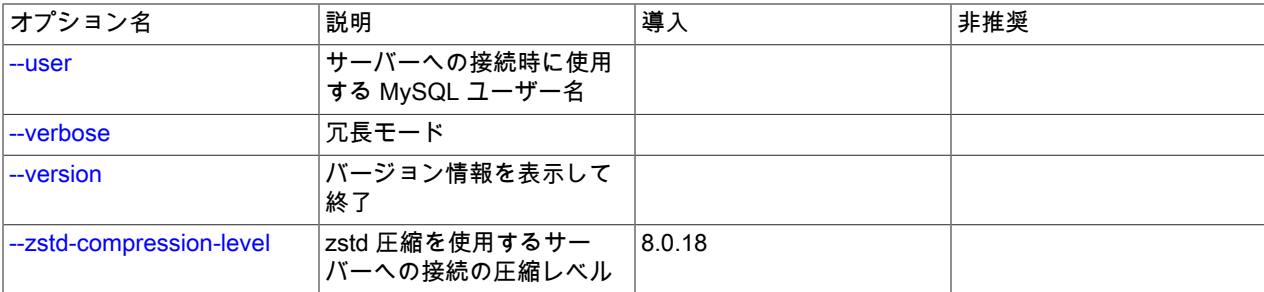

<span id="page-493-7"></span> $\cdot$  --help,  $-?$ 

ヘルプメッセージを表示して終了します。

<span id="page-493-0"></span>• --bind-address=ip\_address

複数のネットワークインタフェースを持つコンピュータで、このオプションを使用して、MySQL サーバーへの接続 に使用するインタフェースを選択します。

• --character-sets-dir=dir\_name

文字セットがインストールされているディレクトリ。 [セクション10.15「文字セットの構成」](#page-1780-0)を参照してくださ い。

<span id="page-493-1"></span>• --compress, -C

可能であれば、クライアントとサーバーの間で送信されるすべての情報を圧縮します。 [セクション4.2.8「接続圧縮](#page-355-0) [制御」](#page-355-0)を参照してください。

MySQL 8.0.18 では、このオプションは非推奨です。 MySQL の将来のバージョンで削除されることが予想されま す。 [レガシー接続圧縮の構成](#page-357-0)を参照してください。

<span id="page-493-2"></span>• --compression-algorithms=value

サーバーへの接続に許可される圧縮アルゴリズム。 使用可能なアルゴリズムは、protocol\_compression\_algorithms システム変数の場合と同じです。 デフォルト値は uncompressed です。

詳細は、[セクション4.2.8「接続圧縮制御」を](#page-355-0)参照してください。

このオプションは MySQL 8.0.18 で追加されました。

<span id="page-493-3"></span>• --count

テーブルごとの行の数を表示します。 これは MyISAM でないテーブルでは、遅い場合があります。

<span id="page-493-4"></span>• --debug[=debug\_options], -# [debug\_options]

デバッグのログを書き込みます。 一般的な debug\_options 文字列は d:t:o,file\_name です。 デフォルトは d:t:o で す。

このオプションは、MySQL が WITH\_DEBUG を使用して構築された場合にのみ使用できます。 Oracle によって提 供される MySQL リリースバイナリは、このオプションを使用して構築されません。

<span id="page-493-5"></span>• --debug-check

プログラムの終了時に、デバッグ情報を出力します。

このオプションは、MySQL が WITH\_DEBUG を使用して構築された場合にのみ使用できます。 Oracle によって提 供される MySQL リリースバイナリは、このオプションを使用して構築されません。

<span id="page-493-6"></span> $\cdot$  -debug-info

プログラムの終了時に、デバッグ情報とメモリーおよび CPU 使用率の統計を出力します。

このオプションは、MySQL が WITH\_DEBUG を使用して構築された場合にのみ使用できます。 Oracle によって提 供される MySQL リリースバイナリは、このオプションを使用して構築されません。

<span id="page-494-1"></span>• --default-character-set=charset\_name

charset\_name をデフォルト文字セットとして使用します。 [セクション10.15「文字セットの構成」](#page-1780-0)を参照してくだ さい。

<span id="page-494-0"></span>• --default-auth=plugin

使用するクライアント側認証プラグインに関するヒント。 [セクション6.2.17「プラガブル認証」](#page-1135-0)を参照してくださ い。

<span id="page-494-2"></span>• --defaults-extra-file=file\_name

このオプションファイルは、グローバルオプションファイルのあとに読み取りますが、(UNIX では) ユーザーオプ ションファイルの前に読み取るようにしてください。 ファイルが存在しないかアクセスできない場合、エラーが発 生します。file\_name は、フルパス名でなく相対パス名として指定された場合、現行ディレクトリを基準にして解釈 されます。

このオプションおよびその他のオプションファイルオプションの詳細は、[セクション4.2.2.3「オプションファイル](#page-332-0) [の処理に影響するコマンド行オプション」](#page-332-0) を参照してください。

<span id="page-494-3"></span>• --defaults-file=file\_name

指定されたオプションファイルのみ使用します。 ファイルが存在しないかアクセスできない場合、エラーが発生し ます。file\_name は、フルパス名でなく相対パス名として指定された場合、現行ディレクトリを基準にして解釈され ます。

例外: --defaults-file でも、クライアントプログラムは .mylogin.cnf を読み取ります。

このオプションおよびその他のオプションファイルオプションの詳細は、[セクション4.2.2.3「オプションファイル](#page-332-0) [の処理に影響するコマンド行オプション」](#page-332-0) を参照してください。

<span id="page-494-4"></span>• --defaults-group-suffix=str

通常のオプショングループだけでなく、通常の名前に str のサフィクスが付いたグループも読み取ります。 た とえば、mysqlshow は通常 [client] グループおよび [mysqlshow] グループを読み取ります。 --defaults-groupsuffix=\_other オプションを指定した場合、mysqlshow は [client\_other] グループおよび [mysqlshow\_other] グループ も読み取ります。

このオプションおよびその他のオプションファイルオプションの詳細は、[セクション4.2.2.3「オプションファイル](#page-332-0) [の処理に影響するコマンド行オプション」](#page-332-0) を参照してください。

<span id="page-494-5"></span>• --enable-cleartext-plugin

mysql\_clear\_password 平文認証プラグインを有効にします。 [\(セクション6.4.1.4「クライアント側クリアテキスト](#page-1186-0) [プラガブル認証」](#page-1186-0)を参照してください。)

<span id="page-494-6"></span>• --get-server-public-key

キーペアベースのパスワード交換に使用する RSA 公開キーをサーバーにリクエストします。 このオプション は、caching\_sha2\_password 認証プラグインで認証されるアカウントを使用してサーバーに接続するクライアント に適用されます。 このようなアカウントによる接続の場合、サーバーは要求されないかぎり公開鍵をクライアント に送信しません。 このオプションは、そのプラグインで認証されないアカウントでは無視されます。 クライアント がセキュアな接続を使用してサーバーに接続する場合と同様に、RSA ベースのパスワード交換が不要な場合も無視 されます。

--server-public-key-path=file\_name が指定され、有効な公開キーファイルが指定されている場合は、--get-serverpublic-key よりも優先されます。

caching\_sha2\_password プラグインの詳細は、[セクション6.4.1.2「SHA-2 プラガブル認証のキャッシュ」](#page-1177-0) を参照 してください。

<span id="page-495-0"></span>• --host=host\_name, -h host\_name

指定されたホストの MySQL サーバーに接続します。

<span id="page-495-1"></span>• --keys, -k

テーブルインデックスを表示します。

<span id="page-495-2"></span>• --login-path=name

.mylogin.cnf ログインパスファイルの指定されたログインパスからオプションを読み取ります。 「「ログインパ ス」」は、接続先の MySQL サーバーおよび認証に使用するアカウントを指定するオプションを含むオプショング ループです。 ログインパスファイルを作成または変更するには、mysql\_config\_editor ユーティリティを使用しま す。 [セクション4.6.7「mysql\\_config\\_editor — MySQL 構成ユーティリティー」を](#page-539-0)参照してください。

このオプションおよびその他のオプションファイルオプションの詳細は、[セクション4.2.2.3「オプションファイル](#page-332-0) [の処理に影響するコマンド行オプション」](#page-332-0) を参照してください。

<span id="page-495-3"></span>• --no-defaults

オプションファイルを読み取りません。 オプションファイルから不明のオプションを読み取ることが原因でプログ ラムの起動に失敗する場合、--no-defaults を使用して、オプションを読み取らないようにできます。

例外として、.mylogin.cnf ファイルは、存在する場合はすべての場合に読み取られます。 これにより、--nodefaults が使用された場合にも、コマンド行よりも安全な方法でパスワードを指定できます。(.mylogin.cnf は mysql\_config\_editor ユーティリティーによって作成されます。 [セクション4.6.7「mysql\\_config\\_editor — MySQL 構](#page-539-0) [成ユーティリティー」](#page-539-0)を参照してください)。

このオプションおよびその他のオプションファイルオプションの詳細は、[セクション4.2.2.3「オプションファイル](#page-332-0) [の処理に影響するコマンド行オプション」](#page-332-0) を参照してください。

<span id="page-495-4"></span>• --password[=password], -p[password]

サーバーへの接続に使用される MySQL アカウントのパスワード。 パスワード値はオプションです。 指定しない場 合、mysqlshow によってプロンプトが表示されます。 指定する場合は、--password= または -p とそれに続くパス ワードの間にスペースなしが存在する必要があります。 パスワードオプションを指定しない場合、デフォルトでは パスワードは送信されません。

コマンド行でのパスワード指定は、セキュアでないと考えるべきです。 コマンド行でパスワードを指定しないよう にするには、オプションファイルを使用します。 [セクション6.1.2.1「パスワードセキュリティーのためのエンド](#page-1059-0) [ユーザーガイドライン」](#page-1059-0)を参照してください。

パスワードがなく、mysqlshow でパスワードの入力を求められないように明示的に指定するには、--skip-password オプションを使用します。

<span id="page-495-5"></span>• --pipe, -W

Windows で、名前付きパイプを使用してサーバーに接続します。 このオプションは、ネームパイプ接続をサポート するために named\_pipe システム変数を有効にしてサーバーを起動した場合にのみ適用されます。 また、接続を行 うユーザーは、named\_pipe\_full\_access\_group システム変数で指定された Windows グループのメンバーである必 要があります。

<span id="page-495-6"></span>• --plugin-dir=dir\_name

プラグインを検索するディレクトリ。 このオプションは、--default-auth オプションを使用して認証プラグインを指 定しても、mysqlshow がそれを検出しない場合に指定します。 [セクション6.2.17「プラガブル認証」](#page-1135-0)を参照してく ださい。

<span id="page-495-7"></span>• --port=port\_num, -P port\_num

TCP/IP 接続の場合、使用するポート番号。

<span id="page-495-8"></span>• --print-defaults

プログラム名と、オプションファイルから受け取るすべてのオプションを出力します。

このオプションおよびその他のオプションファイルオプションの詳細は、[セクション4.2.2.3「オプションファイル](#page-332-0) [の処理に影響するコマンド行オプション」](#page-332-0) を参照してください。

<span id="page-496-0"></span>• --protocol={TCP|SOCKET|PIPE|MEMORY}

サーバーへの接続に使用するトランスポートプロトコル。 これは、他の接続パラメータが通常、必要なプロトコル 以外のプロトコルを使用する場合に便利です。 許可される値の詳細は[、セクション4.2.7「接続トランスポートプロ](#page-353-0) [トコル」](#page-353-0)を参照してください。

<span id="page-496-1"></span>• --server-public-key-path=file\_name

RSA キーペアベースのパスワード交換のためにサーバーが必要とする公開キーのクライアント側コピーを含 む、PEM 形式のファイルへのパス名。 このオプションは、sha256\_password または caching\_sha2\_password 認証 プラグインで認証されるクライアントに適用されます。 これらのプラグインのいずれかで認証されないアカウント では、このオプションは無視されます。 クライアントがセキュアな接続を使用してサーバーに接続する場合と同様 に、RSA ベースのパスワード交換を使用しない場合も無視されます。

--server-public-key-path=file\_name が指定され、有効な公開キーファイルが指定されている場合は、--get-serverpublic-key よりも優先されます。

sha256\_password の場合、このオプションは、MySQL が OpenSSL を使用して構築された場合にのみ適用されま す。

sha256\_password および caching\_sha2\_password プラグインの詳細は[、セクション6.4.1.3「SHA-256 プラガブル](#page-1182-0) [認証」](#page-1182-0) および [セクション6.4.1.2「SHA-2 プラガブル認証のキャッシュ」](#page-1177-0) を参照してください。

<span id="page-496-2"></span>• --shared-memory-base-name=name

Windows の場合、共有メモリを使用してローカルサーバに接続するために使用する共有メモリ名。 デフォルト値は MYSQL です。 共有メモリー名では大文字と小文字が区別されます。

このオプションは、共有メモリー接続をサポートするために shared\_memory システム変数を有効にしてサーバー を起動した場合にのみ適用されます。

<span id="page-496-3"></span>• --show-table-type, -t

SHOW FULL TABLES と同様に、テーブルの型を示すカラムを表示します。 型は BASE TABLE または VIEW で す。

<span id="page-496-4"></span>• --socket=path, -S path

localhost への接続用に使用する、Unix ソケットファイル、または Windows では使用する名前付きパイプの名前。

Windows では、このオプションは、名前付きパイプ接続をサポートするために named\_pipe システム変数を有効に してサーバーを起動した場合にのみ適用されます。 また、接続を行うユーザーは、named\_pipe\_full\_access\_group システム変数で指定された Windows グループのメンバーである必要があります。

<span id="page-496-5"></span> $\cdot$   $-SsI^*$ 

--ssl で始まるオプションは、SSL を使用してサーバーに接続するかどうかを指定し、SSL 鍵および証明書を検索す る場所を指定します。 [暗号化接続のコマンドオプション](#page-339-0)を参照してください。

<span id="page-496-6"></span>• --ssl-fips-mode={OFF|ON|STRICT}

クライアント側で FIPS モードを有効にするかどうかを制御します。 --ssl-fips-mode オプションは、暗号化された 接続の確立には使用されず、許可する暗号化操作に影響する点で、他の --ssl-xxx オプションとは異なります。 [セク](#page-1426-0) [ション6.8「FIPS のサポート」を](#page-1426-0)参照してください。

次の --ssl-fips-mode 値を使用できます:

- OFF: FIPS モードを無効にします。
- ON: FIPS モードを有効にします。

• STRICT: 「strict」 FIPS モードを有効にします。

注記

OpenSSL FIPS オブジェクトモジュールが使用できない場合、--ssl-fips-mode に許可され る値は OFF のみです。 この場合、--ssl-fips-mode を ON または STRICT に設定すると、 クライアントは起動時に警告を生成し、FIPS 以外のモードで動作します。

<span id="page-497-0"></span>• --status, -i

各テーブルの追加情報を表示します。

<span id="page-497-1"></span>• --tls-ciphersuites=ciphersuite\_list

TLSv1.3 を使用する暗号化された接続に許可される暗号スイート。 値は、コロンで区切られた 1 つ以上の暗号ス イート名のリストです。 このオプションに指定できる暗号スイートは、MySQL のコンパイルに使用される SSL ラ イブラリによって異なります。 詳細は[、セクション6.3.2「暗号化された接続 TLS プロトコルおよび暗号」を](#page-1161-0)参照 してください。

このオプションは MySQL 8.0.16 で追加されました。

<span id="page-497-2"></span>• --tls-version=protocol\_list

暗号化された接続に許可される TLS プロトコル。 値は、1 つまたは複数のコンマ区切りプロトコル名のリストで す。 このオプションに指定できるプロトコルは、MySQL のコンパイルに使用される SSL ライブラリによって異な ります。 詳細は[、セクション6.3.2「暗号化された接続 TLS プロトコルおよび暗号」を](#page-1161-0)参照してください。

<span id="page-497-3"></span>• --user=user\_name, -u user\_name

サーバーへの接続に使用する MySQL アカウントのユーザー名。

<span id="page-497-4"></span>• --verbose. -v

冗長モード。 プログラムの動作についてより多くの情報を出力します。 このオプションは情報量を増加させるため に複数回使用できます。

<span id="page-497-5"></span>• -- version, - V

バージョン情報を表示して終了します。

<span id="page-497-6"></span>• --zstd-compression-level=level

zstd 圧縮アルゴリズムを使用するサーバーへの接続に使用する圧縮レベル。 許可されるレベルは 1 から 22 で、大 きい値は圧縮レベルの増加を示します。 デフォルトの zstd 圧縮レベルは 3 です。 圧縮レベルの設定は、zstd 圧縮 を使用しない接続には影響しません。

詳細は、[セクション4.2.8「接続圧縮制御」を](#page-355-0)参照してください。

このオプションは MySQL 8.0.18 で追加されました。

## 4.5.8 mysqlslap — ロードエミュレーションクライアント

mysqlslap は MySQL サーバーのクライアント負荷をエミュレートし、各段階のタイミングをレポートする診断プログ ラムです。 複数のクライアントがサーバーにアクセスしているかのように作動します。

mysqlslap は次のように起動します。

shell> mysqlslap [options]

--create または --query などのオプションを使用すると、SQL ステートメントを含む文字列やステートメントを含む ファイルを指定できます。 ファイルを指定した場合、デフォルトでは各行に 1 つのステートメントを含んでいなけ ればなりません。 (つまり、暗黙的なステートメント区切り文字は改行文字です。) 異なる区切り文字を指定するに は、--delimiter オプションを使用します。これにより、複数行にわたるステートメントを指定したり、1 行に複数のス テートメントを配置したりできます。 ファイルにコメントを含めることはできません。mysqlslap はそれらを理解し ません。

mysqlslap は次の 3 段階で実行されます。

- 1. テストに使用するスキーマ、テーブル、およびオプションでストアドプログラムまたはデータを作成します。 こ の段階では、1 つのクライアント接続を使用します。
- 2. 負荷テストを実行します。 この段階では、多数のクライアント接続を使用できます。
- 3. クリーンアップ (接続の解除、指定した場合はテーブルの削除) を実行します。 この段階では、1 つのクライアン ト接続を使用します。

例:

50 台のクライアントがクエリーを実行し、それぞれ 200 の選択を行うような、create および query SQL ステートメ ントを提供します (コマンドは単一行に入力します)。

mysqlslap --delimiter=";"

 --create="CREATE TABLE a (b int);INSERT INTO a VALUES (23)" --query="SELECT \* FROM a" --concurrency=50 --iterations=200

mysqlslap に、2 つの INT カラムと 3 つの VARCHAR カラムから成るテーブルを含む query SQL ステートメントを構 築させます。 5 台のクライアントを使ってそれぞれ 20 回ずつクエリーを実行します。 テーブルを作成したり、デー タを挿入したりしないでください (直前のテストのスキーマとデータを使用します)。

mysqlslap --concurrency=5 --iterations=20

--number-int-cols=2 --number-char-cols=3

--auto-generate-sql

プログラムに、指定のファイルから create、insert、および query SQL ステートメントをロードするように指示しま す。この場合の create.sql ファイルには ';' で区切られた複数のテーブル作成ステートメントと ';' で区切られた複数の 挿入ステートメントが含まれています。 --query ファイルには、';'で区切られた複数のクエリーを含める必要がありま す。 5 台のクライアントを使用して、すべての load ステートメントを実行してから、query ファイル内のすべてのク エリーを実行します (それぞれ 5 回ずつ)。

mysqlslap --concurrency=5 --iterations=5 --query=query.sql --create=create.sql --delimiter=";"

mysqlslap は次のオプションをサポートします。これらはコマンド行またはオプションファイルの [mysqlslap] グルー プおよび [client] グループで指定できます。 MySQL プログラムによって使用されるオプションファイルの詳細につい ては、[セクション4.2.2.2「オプションファイルの使用」](#page-327-0)を参照してください。

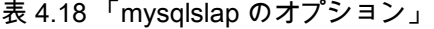

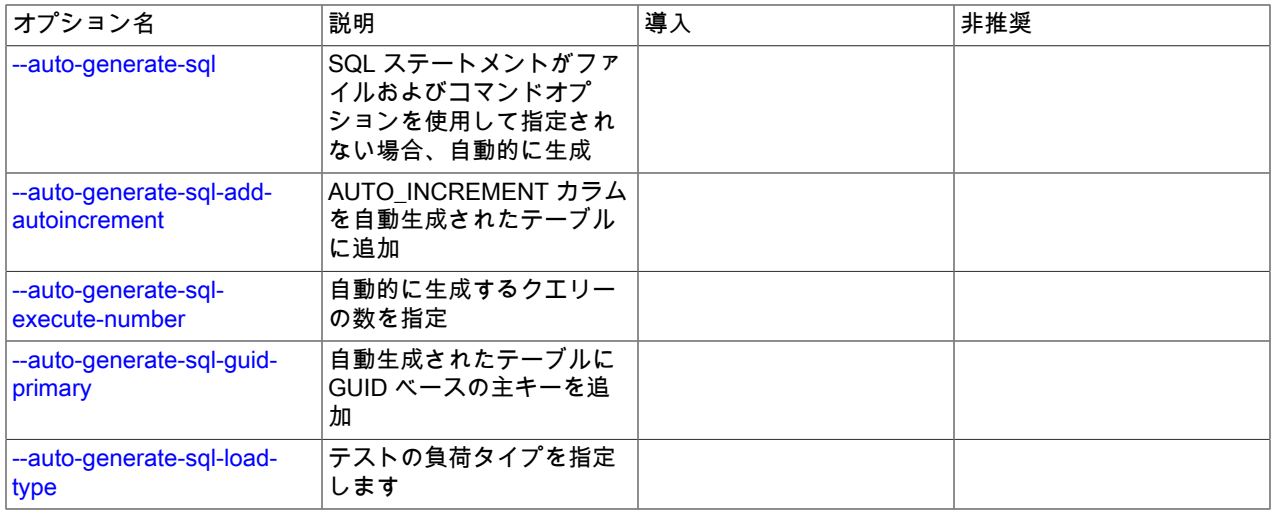

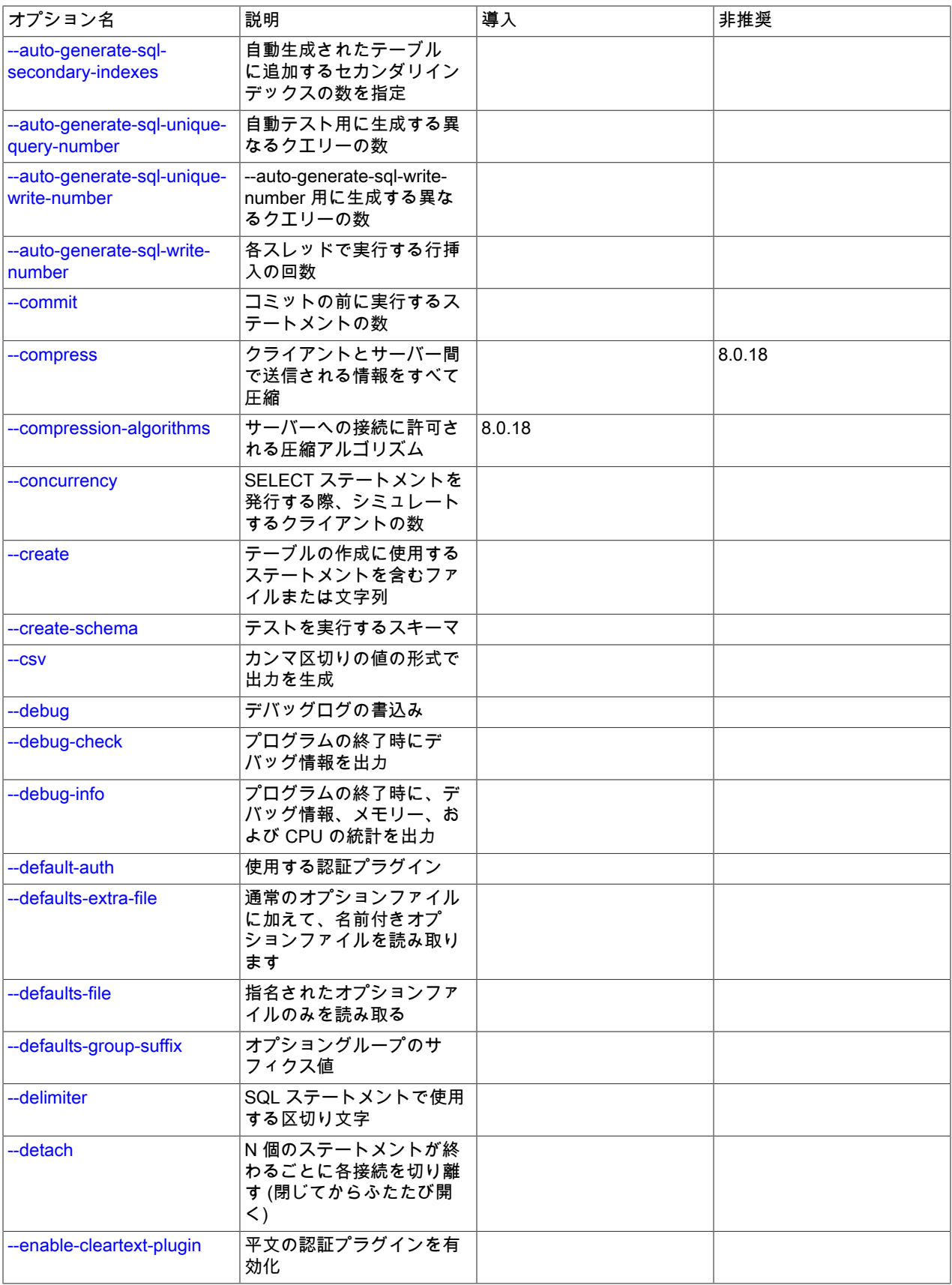

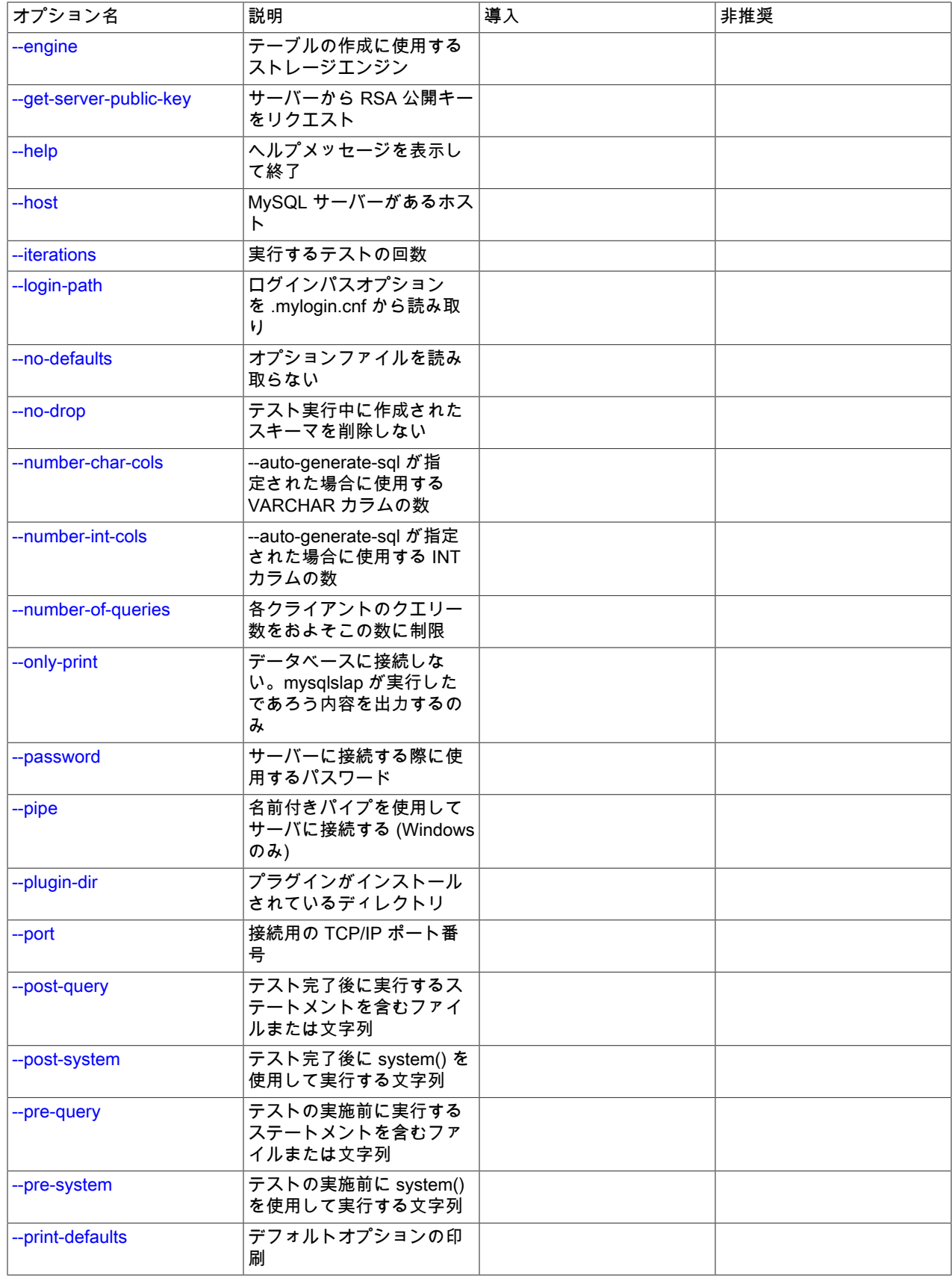

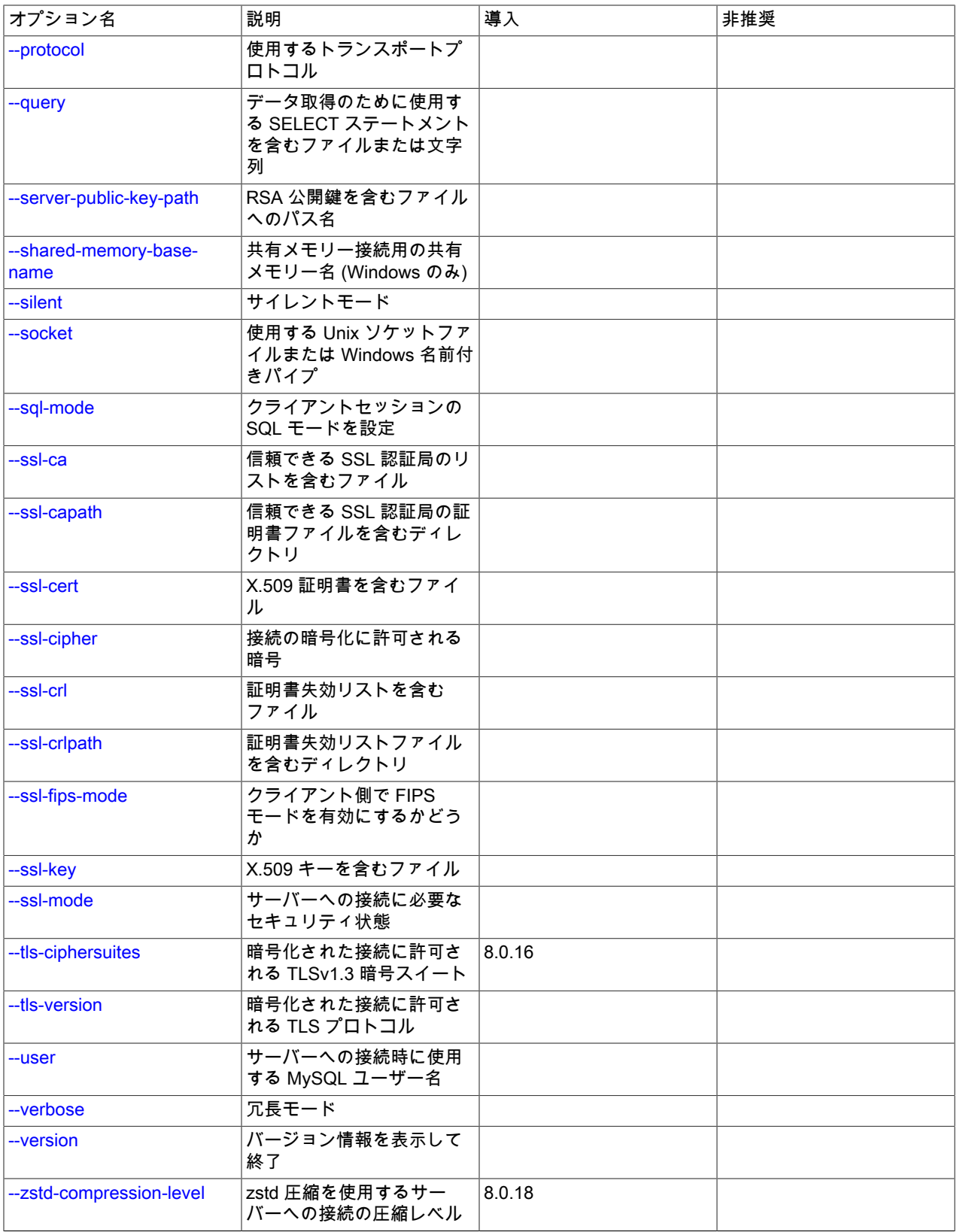

<span id="page-502-13"></span> $\cdot$  --help,  $-?$ 

ヘルプメッセージを表示して終了します。

<span id="page-502-0"></span>• --auto-generate-sql, -a

SQL ステートメントがファイルおよびコマンドオプションを使用して指定されない場合、自動的に生成します。

<span id="page-502-1"></span>• --auto-generate-sql-add-autoincrement

AUTO\_INCREMENT カラムを自動生成されたテーブルに追加します。

<span id="page-502-2"></span>• --auto-generate-sql-execute-number=N

自動的に生成するクエリーの数を指定します。

<span id="page-502-3"></span>• --auto-generate-sql-guid-primary

自動生成されたテーブルに GUID ベースの主キーを追加します。

<span id="page-502-4"></span>• --auto-generate-sql-load-type=type

テストの負荷タイプを指定します。 許可される値は、read (テーブルのスキャン)、write (テーブルに挿入)、key (主 キーの読み取り)、update (主キーの更新)、または mixed (挿入とスキャンして選択が半分ずつ) です。 デフォルト は mixed です。

<span id="page-502-5"></span>• --auto-generate-sql-secondary-indexes=N

自動生成されたテーブルに追加するセカンダリインデックスの数を指定します。 デフォルトでは、何も追加されま せん。

<span id="page-502-6"></span>• --auto-generate-sql-unique-query-number=N

自動テスト用に生成する異なるクエリーの数。 たとえば、1000 回の選択を行う key テストを実施する場合、この オプションの値を 1000 にして一意のクエリーを 1000 個実行することも、値を 50 にして異なるクエリーを 50 回 行うこともできます。 デフォルトは 10 です。

<span id="page-502-7"></span>• --auto-generate-sql-unique-write-number=N

--auto-generate-sql-write-number 用に生成する異なるクエリーの数を指定します。 デフォルトは 10 です。

<span id="page-502-8"></span>• --auto-generate-sql-write-number=N

実行する行挿入の数。 デフォルトは 100 です。

<span id="page-502-9"></span>• --commit=N

コミットの前に実行するステートメントの数。 デフォルトは 0 (コミットは行われない) です。

<span id="page-502-10"></span>• --compress, -C

可能であれば、クライアントとサーバーの間で送信されるすべての情報を圧縮します。 [セクション4.2.8「接続圧縮](#page-355-0) [制御」](#page-355-0)を参照してください。

MySQL 8.0.18 では、このオプションは非推奨です。 MySQL の将来のバージョンで削除されることが予想されま す。 [レガシー接続圧縮の構成](#page-357-0)を参照してください。

<span id="page-502-11"></span>• --compression-algorithms=value

サーバーへの接続に許可される圧縮アルゴリズム。 使用可能なアルゴリズムは、protocol\_compression\_algorithms システム変数の場合と同じです。 デフォルト値は uncompressed です。

詳細は、[セクション4.2.8「接続圧縮制御」を](#page-355-0)参照してください。

このオプションは MySQL 8.0.18 で追加されました。

<span id="page-502-12"></span>• --concurrency=N, -c N

シミュレートするパラレルクライアントの数。

<span id="page-503-0"></span>• --create=value

テーブルの作成に使用するステートメントを含むファイルまたは文字列。

<span id="page-503-1"></span>• --create-schema=value

テストを実行するスキーマ。

注記

--auto-generate-sql オプションも指定されている場合、mysqlslap はテスト実行の最後に スキーマを削除します。 これを避けるには、--no-drop オプションも使用します。

<span id="page-503-2"></span>• --csv[=file\_name]

カンマ区切りの値の形式で出力を生成します。 出力は指定されたファイルか、ファイルが指定されていない場合標 準出力に送られます。

<span id="page-503-3"></span>• --debug[=debug\_options], -# [debug\_options]

デバッグのログを書き込みます。 一般的な debug\_options 文字列は d:t:o,file\_name です。 デフォルトは d:t:o,/tmp/ mysqlslap.trace です。

このオプションは、MySQL が WITH\_DEBUG を使用して構築された場合にのみ使用できます。 Oracle によって提 供される MySQL リリースバイナリは、このオプションを使用して構築されません。

<span id="page-503-4"></span>• -- debug-check

プログラムの終了時に、デバッグ情報を出力します。

このオプションは、MySQL が WITH\_DEBUG を使用して構築された場合にのみ使用できます。 Oracle によって提 供される MySQL リリースバイナリは、このオプションを使用して構築されません。

<span id="page-503-5"></span>• -- debug-info, -T

プログラムの終了時に、デバッグ情報とメモリーおよび CPU 使用率の統計を出力します。

このオプションは、MySQL が WITH\_DEBUG を使用して構築された場合にのみ使用できます。 Oracle によって提 供される MySQL リリースバイナリは、このオプションを使用して構築されません。

<span id="page-503-6"></span>• --default-auth=plugin

使用するクライアント側認証プラグインに関するヒント。 [セクション6.2.17「プラガブル認証」](#page-1135-0)を参照してくださ い。

<span id="page-503-7"></span>• --defaults-extra-file=file\_name

このオプションファイルは、グローバルオプションファイルのあとに読み取りますが、(UNIX では) ユーザーオプ ションファイルの前に読み取るようにしてください。 ファイルが存在しないかアクセスできない場合、エラーが発 生します。file\_name は、フルパス名でなく相対パス名として指定された場合、現行ディレクトリを基準にして解釈 されます。

このオプションおよびその他のオプションファイルオプションの詳細は、[セクション4.2.2.3「オプションファイル](#page-332-0) [の処理に影響するコマンド行オプション」](#page-332-0) を参照してください。

<span id="page-503-8"></span>• --defaults-file=file\_name

指定されたオプションファイルのみ使用します。 ファイルが存在しないかアクセスできない場合、エラーが発生し ます。file\_name は、フルパス名でなく相対パス名として指定された場合、現行ディレクトリを基準にして解釈され ます。

例外: --defaults-file でも、クライアントプログラムは .mylogin.cnf を読み取ります。
このオプションおよびその他のオプションファイルオプションの詳細は、[セクション4.2.2.3「オプションファイル](#page-332-0) [の処理に影響するコマンド行オプション」](#page-332-0) を参照してください。

• --defaults-group-suffix=str

通常のオプショングループだけでなく、通常の名前に str のサフィクスが付いたグループも読み取ります。 たとえ ば、mysqlslap は通常 [client] グループおよび [mysqlslap] グループを読み取ります。 --defaults-group-suffix=\_other オプションを指定した場合、mysqlslap は [client\_other] グループおよび [mysqlslap\_other] グループも読み取りま す。

このオプションおよびその他のオプションファイルオプションの詳細は、[セクション4.2.2.3「オプションファイル](#page-332-0) [の処理に影響するコマンド行オプション」](#page-332-0) を参照してください。

• --delimiter=str, -F str

ファイルまたはコマンドオプションを使用して提供される SQL ステートメントで使用される区切り文字。

• --detach=N

N 個のステートメントごとに各接続を切り離します (閉じてからふたたび開きます)。 デフォルトは 0 (接続は切り離 されない) です。

• --enable-cleartext-plugin

mysql\_clear\_password 平文認証プラグインを有効にします。 [\(セクション6.4.1.4「クライアント側クリアテキスト](#page-1186-0) [プラガブル認証」](#page-1186-0)を参照してください。)

• --engine=engine\_name, -e engine\_name

テーブルの作成に使用するストレージエンジンを指定します。

• --get-server-public-key

キーペアベースのパスワード交換に使用する RSA 公開キーをサーバーにリクエストします。 このオプション は、caching\_sha2\_password 認証プラグインで認証されるアカウントを使用してサーバーに接続するクライアント に適用されます。 このようなアカウントによる接続の場合、サーバーは要求されないかぎり公開鍵をクライアント に送信しません。 このオプションは、そのプラグインで認証されないアカウントでは無視されます。 クライアント がセキュアな接続を使用してサーバーに接続する場合と同様に、RSA ベースのパスワード交換が不要な場合も無視 されます。

--server-public-key-path=file\_name が指定され、有効な公開キーファイルが指定されている場合は、--get-serverpublic-key よりも優先されます。

caching\_sha2\_password プラグインの詳細は、[セクション6.4.1.2「SHA-2 プラガブル認証のキャッシュ」](#page-1177-0) を参照 してください。

• --host=host\_name, -h host\_name

指定されたホストの MySQL サーバーに接続します。

• --iterations=N, -i N

実行するテストの回数。

• --login-path=name

.mylogin.cnf ログインパスファイルの指定されたログインパスからオプションを読み取ります。 「「ログインパ ス」」は、接続先の MySQL サーバーおよび認証に使用するアカウントを指定するオプションを含むオプショング ループです。 ログインパスファイルを作成または変更するには、mysql\_config\_editor ユーティリティを使用しま す。 [セクション4.6.7「mysql\\_config\\_editor — MySQL 構成ユーティリティー」を](#page-539-0)参照してください。

このオプションおよびその他のオプションファイルオプションの詳細は、[セクション4.2.2.3「オプションファイル](#page-332-0) [の処理に影響するコマンド行オプション」](#page-332-0) を参照してください。

• --no-drop

mysqlslap がテスト実行中に作成するスキーマをドロップしないようにします。

• --no-defaults

オプションファイルを読み取りません。 オプションファイルから不明のオプションを読み取ることが原因でプログ ラムの起動に失敗する場合、--no-defaults を使用して、オプションを読み取らないようにできます。

例外として、.mylogin.cnf ファイルは、存在する場合はすべての場合に読み取られます。 これにより、--nodefaults が使用された場合にも、コマンド行よりも安全な方法でパスワードを指定できます。(.mylogin.cnf は mysql\_config\_editor ユーティリティーによって作成されます。 [セクション4.6.7「mysql\\_config\\_editor — MySQL 構](#page-539-0) [成ユーティリティー」](#page-539-0)を参照してください)。

このオプションおよびその他のオプションファイルオプションの詳細は、[セクション4.2.2.3「オプションファイル](#page-332-0) [の処理に影響するコマンド行オプション」](#page-332-0) を参照してください。

• --number-char-cols=N, -x N

--auto-generate-sql が指定されている場合に使用する VARCHAR カラムの数。

• --number-int-cols=N, -y N

--auto-generate-sql が指定されている場合に使用する INT カラムの数。

• --number-of-queries=N

各クライアントのクエリー数をおよそこの数に制限します。 クエリーのカウントには、ステートメント区切り文字 が考慮されます。 たとえば、mysqlslap を次のように起動する場合、; 区切り文字が認識され、クエリー文字列の各 インスタンスは 2 つのクエリーとカウントされます。 その結果、(10 ではなく) 5 つの行が挿入されます。

shell> mysqlslap --delimiter=";" --number-of-queries=10 --query="use test;insert into t values(null)"

• -- only-print

データベースには接続しません。mysqlslap は、実行したであろう内容を出力するだけです。

• --password[=password], -p[password]

サーバーへの接続に使用される MySQL アカウントのパスワード。 パスワード値はオプションです。 指定しない 場合、mysqlslap によってプロンプトが表示されます。 指定する場合は、--password= または -p とそれに続くパス ワードの間にスペースなしが存在する必要があります。 パスワードオプションを指定しない場合、デフォルトでは パスワードは送信されません。

コマンド行でのパスワード指定は、セキュアでないと考えるべきです。 コマンド行でパスワードを指定しないよう にするには、オプションファイルを使用します。 [セクション6.1.2.1「パスワードセキュリティーのためのエンド](#page-1059-0) [ユーザーガイドライン」](#page-1059-0)を参照してください。

パスワードがなく、mysqlslap でパスワードの入力を求められないように明示的に指定するには、--skip-password オプションを使用します。

• --pipe, -W

Windows で、名前付きパイプを使用してサーバーに接続します。 このオプションは、ネームパイプ接続をサポート するために named\_pipe システム変数を有効にしてサーバーを起動した場合にのみ適用されます。 また、接続を行 うユーザーは、named\_pipe\_full\_access\_group システム変数で指定された Windows グループのメンバーである必 要があります。

• --plugin-dir=dir\_name

プラグインを検索するディレクトリ。 このオプションは、--default-auth オプションを使用して認証プラグインを指 定しても、mysqlslap がそれを検出しない場合に指定します。 [セクション6.2.17「プラガブル認証」を](#page-1135-0)参照してく ださい。

• --port=port\_num, -P port\_num

TCP/IP 接続の場合、使用するポート番号。

• --post-query=value

テスト完了後に実行するステートメントを含むファイルまたは文字列。 この実行は、タイミングの目的ではカウン トされません。

• --post-system=str

テスト完了後に system() を使用して実行する文字列。 この実行は、タイミングの目的ではカウントされません。

• --pre-query=value

テストの実行前に実行するステートメントを含むファイルまたは文字列。 この実行は、タイミングの目的ではカウ ントされません。

• --pre-system=str

テストの実行前に system() を使用して実行する文字列。 この実行は、タイミングの目的ではカウントされません。

• --print-defaults

プログラム名と、オプションファイルから受け取るすべてのオプションを出力します。

このオプションおよびその他のオプションファイルオプションの詳細は、[セクション4.2.2.3「オプションファイル](#page-332-0) [の処理に影響するコマンド行オプション」](#page-332-0) を参照してください。

• --protocol={TCP|SOCKET|PIPE|MEMORY}

サーバーへの接続に使用するトランスポートプロトコル。 これは、他の接続パラメータが通常、必要なプロトコル 以外のプロトコルを使用する場合に便利です。 許可される値の詳細は[、セクション4.2.7「接続トランスポートプロ](#page-353-0) [トコル」](#page-353-0)を参照してください。

• --query=value, -q value

データ取得のため使用する SELECT ステートメントを含むファイルまたは文字列。

• --server-public-key-path=file\_name

RSA キーペアベースのパスワード交換のためにサーバーが必要とする公開キーのクライアント側コピーを含 む、PEM 形式のファイルへのパス名。 このオプションは、sha256\_password または caching\_sha2\_password 認証 プラグインで認証されるクライアントに適用されます。 これらのプラグインのいずれかで認証されないアカウント では、このオプションは無視されます。 クライアントがセキュアな接続を使用してサーバーに接続する場合と同様 に、RSA ベースのパスワード交換を使用しない場合も無視されます。

--server-public-key-path=file\_name が指定され、有効な公開キーファイルが指定されている場合は、--get-serverpublic-key よりも優先されます。

sha256\_password の場合、このオプションは、MySQL が OpenSSL を使用して構築された場合にのみ適用されま す。

sha256\_password および caching\_sha2\_password プラグインの詳細は[、セクション6.4.1.3「SHA-256 プラガブル](#page-1182-0) [認証」](#page-1182-0) および [セクション6.4.1.2「SHA-2 プラガブル認証のキャッシュ」](#page-1177-0) を参照してください。

• --shared-memory-base-name=name

Windows の場合、共有メモリを使用してローカルサーバに接続するために使用する共有メモリ名。 デフォルト値は MYSQL です。 共有メモリー名では大文字と小文字が区別されます。

このオプションは、共有メモリー接続をサポートするために shared\_memory システム変数を有効にしてサーバー を起動した場合にのみ適用されます。

• --silent, -s

サイレントモード。 出力はありません。

• --socket=path, -S path

localhost への接続用に使用する、Unix ソケットファイル、または Windows では使用する名前付きパイプの名前。

Windows では、このオプションは、名前付きパイプ接続をサポートするために named\_pipe システム変数を有効に してサーバーを起動した場合にのみ適用されます。 また、接続を行うユーザーは、named\_pipe\_full\_access\_group システム変数で指定された Windows グループのメンバーである必要があります。

• --sal-mode=mode

クライアントセッションの SQL モードを設定します。

 $\cdot$  --ssl\*

--ssl で始まるオプションは、SSL を使用してサーバーに接続するかどうかを指定し、SSL 鍵および証明書を検索す る場所を指定します。 [暗号化接続のコマンドオプション](#page-339-0)を参照してください。

• --ssl-fips-mode={OFF|ON|STRICT}

クライアント側で FIPS モードを有効にするかどうかを制御します。 --ssl-fips-mode オプションは、暗号化された 接続の確立には使用されず、許可する暗号化操作に影響する点で、他の --ssl-xxx オプションとは異なります。 [セク](#page-1426-0) [ション6.8「FIPS のサポート」を](#page-1426-0)参照してください。

次の --ssl-fips-mode 値を使用できます:

- OFF: FIPS モードを無効にします。
- ON: FIPS モードを有効にします。
- STRICT: 「strict」 FIPS モードを有効にします。

注記

OpenSSL FIPS オブジェクトモジュールが使用できない場合、--ssl-fips-mode に許可され る値は OFF のみです。 この場合、--ssl-fips-mode を ON または STRICT に設定すると、 クライアントは起動時に警告を生成し、FIPS 以外のモードで動作します。

• --tls-ciphersuites=ciphersuite\_list

TLSv1.3 を使用する暗号化された接続に許可される暗号スイート。 値は、コロンで区切られた 1 つ以上の暗号ス イート名のリストです。 このオプションに指定できる暗号スイートは、MySQL のコンパイルに使用される SSL ラ イブラリによって異なります。 詳細は[、セクション6.3.2「暗号化された接続 TLS プロトコルおよび暗号」を](#page-1161-0)参照 してください。

このオプションは MySQL 8.0.16 で追加されました。

• --tls-version=protocol\_list

暗号化された接続に許可される TLS プロトコル。 値は、1 つまたは複数のコンマ区切りプロトコル名のリストで す。 このオプションに指定できるプロトコルは、MySQL のコンパイルに使用される SSL ライブラリによって異な ります。 詳細は[、セクション6.3.2「暗号化された接続 TLS プロトコルおよび暗号」を](#page-1161-0)参照してください。

• --user=user\_name, -u user\_name

サーバーへの接続に使用する MySQL アカウントのユーザー名。

• --verbose, -v

冗長モード。 プログラムの動作についてより多くの情報を出力します。 このオプションは情報量を増加させるため に複数回使用できます。

• -- version, - V

バージョン情報を表示して終了します。

• --zstd-compression-level=level

zstd 圧縮アルゴリズムを使用するサーバーへの接続に使用する圧縮レベル。 許可されるレベルは 1 から 22 で、大 きい値は圧縮レベルの増加を示します。 デフォルトの zstd 圧縮レベルは 3 です。 圧縮レベルの設定は、zstd 圧縮 を使用しない接続には影響しません。

詳細は、[セクション4.2.8「接続圧縮制御」を](#page-355-0)参照してください。

このオプションは MySQL 8.0.18 で追加されました。

# 4.6 管理およびユーティリティプログラム

このセクションでは、管理プログラムおよびその他のユーティリティー操作を実行するプログラムについて説明しま す。

## 4.6.1 ibd2sdi — InnoDB テーブルスペース SDI 抽出ユーティリティ

ibd2sdi は、InnoDB テーブルスペースファイルから [serialized dictionary information](#page-5394-0) (SDI) を抽出するためのユーティ リティです。 SDI データは、すべての永続 InnoDB テーブルスペースファイルに存在します。

ibd2sdi は[、file-per-table](#page-5365-0) テーブルスペースファイル (\*.ibd ファイル)[、general tablespace](#page-5382-0) ファイル (\*.ibd ファイ ル)、[system tablespace](#page-5393-0) ファイル (ibdata\* ファイル) およびデータディクショナリテーブルスペース (mysql.ibd) で実 行できます。 一時テーブルスペースまたは undo テーブルスペースでの使用はサポートされていません。

ibd2sdi は、実行時またはサーバーのオフライン中に使用できます。 SDI に関連する [DDL](#page-5364-0) 操作、ROLLBACK 操作お よび undo ログのパージ操作中に、ibd2sdi がテーブルスペースに格納されている SDI データの読取りに失敗する短い 間隔がある場合があります。

ibd2sdi は、指定されたテーブルスペースから SDI のコミットされていない読取りを実行します。 redo ログおよび undo ログはアクセスされません。

次のように ibd2sdi ユーティリティを起動します:

shell> ibd2sdi [options] file\_name1 [file\_name2 file\_name3 ...]

ibd2sdi は、InnoDB システムテーブルスペースのような複数ファイルのテーブルスペースをサポートしていますが、 一度に複数のテーブルスペースで実行することはできません。 複数ファイルテーブルスペースの場合は、各ファイル を指定します:

shell> ibd2sdi ibdata1 ibdata2

複数ファイルテーブルスペースのファイルは、ページ番号の昇順で指定する必要があります。 2 つの連続するファイ ルのスペース ID が同じ場合、後のファイルは前のファイルの最後のページ番号 + 1 で始まる必要があります。

ibd2sdi は、SDI (id、type および data フィールドを含む) を JSON 形式で出力します。

### ibd2sdi オプション

ibd2sdi では、次のオプションがサポートされます:

 $\cdot$  --help, -h

コマンドラインヘルプを表示します。

shell> ibd2sdi --help Usage: ./ibd2sdi [-v] [-c <strict-check>] [-d <dump file name>] [-n] filename1 [filenames] See http://dev.mysql.com/doc/refman/8.0/en/ibd2sdi.html for usage hints. -h, --help Display this help and exit. -v, --version Display version information and exit. -#, --debug[=name] Output debug log. See http://dev.mysql.com/doc/refman/8.0/en/dbug-package.html -d, --dump-file=name

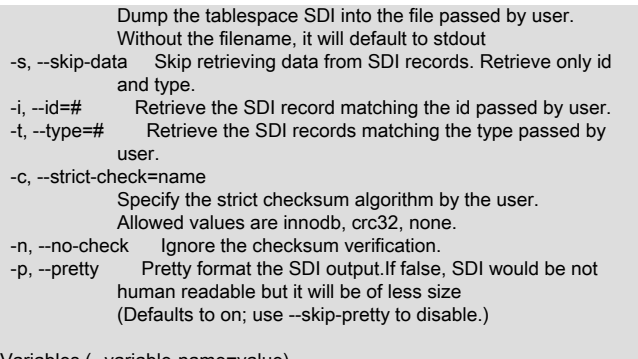

Variables (--variable-name=value) and boolean options {FALSE|TRUE} Value (after reading options)

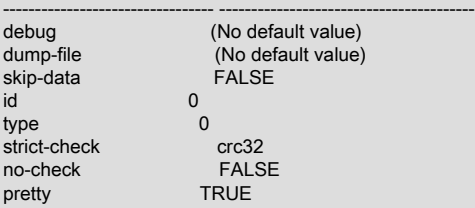

• -- version, - v

MySQL のバージョン情報を表示します。

```
shell> ibd2sdi --version
ibd2sdi Ver 8.0.3-dmr for Linux on x86_64 (Source distribution)
```
• --debug[=debug\_options], -# [debug\_options]

デバッグログを出力します。 デバッグオプションについては[、セクション5.9.4「DBUG パッケージ」](#page-1052-0) を参照して ください。

shell> ibd2sdi --debug=d:t /tmp/ibd2sdi.trace

このオプションは、MySQL が WITH\_DEBUG を使用して構築された場合にのみ使用できます。 Oracle によって提 供される MySQL リリースバイナリは、このオプションを使用して構築されません。

• --dump-file=, -d

シリアル化されたディクショナリ情報 (SDI) を指定されたダンプファイルにダンプします。 ダンプファイルが指定 されていない場合、テーブルスペース SDI は stdout にダンプされます。

shell> ibd2sdi --dump-file=file\_name ../data/test/t1.ibd

• -- skip-data, -s

シリアライズされたディクショナリ情報 (SDI) からの data フィールド値の取得をスキップし、SDI レコードの主 キーである id および type フィールド値のみを取得します。

```
shell> ibd2sdi --skip-data ../data/test/t1.ibd
["ibd2sdi"
,
{
 "type": 1,
 "id": 330
}
,
{
  "type": 2,
 "id": 7
}
]
```
•  $-id=#$ ,  $-i#$ 

指定されたテーブルまたはテーブルスペースオブジェクト ID に一致するシリアライズディクショナリ情報 (SDI) を 取得します。 オブジェクト ID はオブジェクトタイプに対して一意です。 テーブルおよびテーブルスペースのオブ ジェクト ID は、mysql.tables および mysql.tablespace データディクショナリテーブルの id カラムにもあります。 データディクショナリテーブルの詳細は、[セクション14.1「データディクショナリスキーマ」](#page-2642-0) を参照してくださ い。

```
shell> ibd2sdi --id=7 ../data/test/t1.ibd
["ibd2sdi"
,
{
  "type": 2,
 "id": 7,
  "object":
 {
 "mysqld_version_id": 80003,
   "dd_version": 80003,
   "sdi_version": 1,
   "dd_object_type": "Tablespace",
   "dd_object": {
      "name": "test/t1",
     "comment": ""
     "options": ""
     "se_private_data": "flags=16417;id=2;server_version=80003;space_version=1;",
      "engine": "InnoDB",
      "files": [
        {
            "ordinal_position": 1,
            "filename": "./test/t1.ibd",
            "se_private_data": "id=2;"
        }
     ]
   }
}
}
]
```
#### •  $-$ type=#,  $-$ t #

指定されたオブジェクト型に一致するシリアライズディクショナリ情報 (SDI) を取得します。 SDI は、テーブル (タイプ = 1) およびテーブルスペース (タイプ = 2) オブジェクトに提供されます。

```
shell> ibd2sdi --type=2 ../data/test/t1.ibd
["ibd2sdi"
,
{
 "type": 2,
 "id": 7,
 "object":
 {
 "mysqld_version_id": 80003,
   "dd_version": 80003,
   "sdi_version": 1,
   "dd_object_type": "Tablespace",
   "dd_object": {
      "name": "test/t1",
     "comment": ""
      "options": "",
      "se_private_data": "flags=16417;id=2;server_version=80003;space_version=1;",
      "engine": "InnoDB",
      "files": [
        {
           "ordinal_position": 1,
 "filename": "./test/t1.ibd",
 "se_private_data": "id=2;"
        }
     ]
  }
}
}
]
```
• --strict-check, -c

読み取られるページのチェックサムを検証するための厳密なチェックサムアルゴリズムを指定します。 オプション には、innodb、crc32 および none があります。

この例では、厳密なバージョンの innodb チェックサムアルゴリズムが指定されています:

shell> ibd2sdi --strict-check=innodb ../data/test/t1.ibd

この例では、厳密なバージョンの crc32 チェックサムアルゴリズムが指定されています:

shell> ibd2sdi -c crc32 ../data/test/t1.ibd

--strict-check オプションを指定しない場合、非厳密な innodb、crc32 および none チェックサムに対して検証が実 行されます。

 $\cdot$  --no-check,  $-n$ 

読み取られるページのチェックサム検証をスキップします。

shell> ibd2sdi --no-check ../data/test/t1.ibd

•  $-$ pretty,  $-p$ 

SDI データを JSON プリティ印刷形式で出力します。 デフォルトで有効。 無効にすると、SDI は人間が読めるよう になりませんが、サイズは小さくなります。 --skip-pretty を使用して無効にします。

shell> ibd2sdi --skip-pretty ../data/test/t1.ibd

## 4.6.2 innochecksum — オフライン InnoDB ファイルチェックサムユーティリ ティー

innochecksum は、InnoDB ファイルのチェックサムを出力します。 このツールは InnoDB テーブルスペースファイル を読み取って各ページのチェックサムを計算し、計算されたチェックサムを保存されているチェックサムと比較して 不一致をレポートします。不一致はページが破損していることを示します。 元は、停電後にテーブルスペースの完全 性の検証を迅速化するために開発されましたが、ファイルコピーのあとにも使用できます。 チェックサムの不一致に より、InnoDB は意図的に実行中のサーバーを停止するため、本番中のサーバーで破損したページが発生するのを待つ のではなく、このツールを使用することをお薦めします。

innochecksum は、サーバーがすでにオープンしているテーブルスペースファイルには使用できません。 このような ファイルに関しては、CHECK TABLE を使用してテーブルスペース内のテーブルをチェックするとよいでしょう。 サーバーがすでにオープンしているテーブルスペースで innochecksum を実行しようとすると、「ファイルをロック できません」エラーが発生します。

チェックサムの不一致が見つかった場合は、バックアップからテーブルスペースをリストアするか、サーバーを起動 し、mysqldump を使用してテーブルスペース内のテーブルのバックアップを作成します。

innochecksum は次のように起動します。

shell> innochecksum [options] file\_name

### innochecksum のオプション

innochecksum は次のオプションをサポートします。 ページ番号を参照するオプションについては、数字はゼロベー スです。

 $\cdot$  --help,  $-?$ 

コマンドラインヘルプを表示します。 使用例:

shell> innochecksum --help

 $\cdot$   $\leftarrow$  info,  $\leftarrow$ 

--help と同義です。 コマンドラインヘルプを表示します。 使用例:

shell> innochecksum --info

• -- version, - V

バージョン情報を表示します。 使用例:

shell> innochecksum --version

• --verbose, -v

冗長モード。5 秒ごとに進行状況インジケータをログファイルに出力します。 進捗インジケータを出力するに は、--log option を使用してログファイルを指定する必要があります。 verbose モードを有効にするには、次を実行 します:

shell> innochecksum --verbose

冗長モードをオフにするには、次のコマンドを実行します:

shell> innochecksum --verbose=FALSE

--verbose オプションと --log オプションは同時に指定できます。 例:

shell> innochecksum --verbose --log=/var/lib/mysql/test/logtest.txt

ログファイルで進捗インジケータ情報を検索するには、次の検索を実行します:

shell> cat ./logtest.txt | grep -i "okay"

ログファイルの進捗インジケータ情報は、次のように表示されます:

page 1663 okay: 2.863% done page 8447 okay: 14.537% done page 13695 okay: 23.568% done page 18815 okay: 32.379% done page 23039 okay: 39.648% done page 28351 okay: 48.789% done page 33023 okay: 56.828% done page 37951 okay: 65.308% done page 44095 okay: 75.881% done page 49407 okay: 85.022% done page 54463 okay: 93.722% done ...

 $\cdot$  --count, -c

ファイル内のページ数を出力して終了します。 使用例:

shell> innochecksum --count ../data/test/tab1.ibd

• --start-page=num, -s num

このページ番号から開始します。 使用例:

shell> innochecksum --start-page=600 ../data/test/tab1.ibd

#### または

shell> innochecksum -s 600 ../data/test/tab1.ibd

• --end-page=num, -e num

このページ番号で終了します。 使用例:

shell> innochecksum --end-page=700 ../data/test/tab1.ibd

または

shell> innochecksum --p 700 ../data/test/tab1.ibd

• --page=num, -p num

このページ番号のみをチェックします。 使用例:

shell> innochecksum --page=701 ../data/test/tab1.ibd

• --strict-check, -C

厳密なチェックサムアルゴリズムを指定します。 オプションには、innodb、crc32 および none があります。

この例では、innodb チェックサムアルゴリズムが指定されています:

shell> innochecksum --strict-check=innodb ../data/test/tab1.ibd

この例では、crc32 チェックサムアルゴリズムが指定されています:

shell> innochecksum -C crc32 ../data/test/tab1.ibd

次の条件が適用されます。

- --strict-check オプションを指定しない場合、innochecksum は innodb、crc32 および none に対して検証を行いま す。
- none オプションを指定すると、none によって生成されたチェックサムのみが許可されます。
- innodb オプションを指定すると、innodb によって生成されたチェックサムのみが許可されます。
- crc32 オプションを指定すると、crc32 によって生成されたチェックサムのみが許可されます。
- --no-check, -n

チェックサムを書き換えるときにチェックサム検証を無視します。 このオプションは、innochecksum --write オプ ションと一緒にのみ使用できます。 --write オプションを指定しない場合、innochecksum は終了します。

この例では、innodb チェックサムを書き換えて、無効なチェックサムを置き換えます:

shell> innochecksum --no-check --write innodb ../data/test/tab1.ibd

• --allow-mismatches, -a

innochecksum が終了するまでに許可されるチェックサムの不一致の最大数。 デフォルト設定は 0 です。 N>=0 を含む --allow-mismatches= N の場合、N の不一致が許可され、innochecksum は N +1 で終了します。 --allowmismatches が 0 に設定されている場合、innochecksum は最初のチェックサムの不一致で終了します。

この例では、既存の innodb チェックサムが書き換えられ、--allow-mismatches が 1 に設定されます。

shell> innochecksum --allow-mismatches=1 --write innodb ../data/test/tab1.ibd

--allow-mismatches を 1 に設定すると、1000 ページのファイルで 600 ページ目と 700 ページ目に不一致がある場 合、0-599 ページと 601-699 ページ目のチェックサムが更新されます。 --allow-mismatches が 1 に設定されている ため、チェックサムは最初の不一致を許容し、2 番目の不一致で終了します。ページ 600 およびページ 700-999 は 変更されません。

• --write=name, -w num

チェックサムを書き換えます。 無効なチェックサムを書き換える場合は、--no-check オプションを --write オプ ションとともに使用する必要があります。 --no-check オプションは、無効なチェックサムの検証を無視するように innochecksum に指示します。 現在のチェックサムが有効な場合は、--no-check オプションを指定する必要はあり ません。

--write オプションを使用する場合は、アルゴリズムを指定する必要があります。 --write オプションに使用可能な値 は次のとおりです:

- innodb: InnoDB の元のアルゴリズムを使用してソフトウェアで計算されるチェックサム。
- crc32: crc32 アルゴリズムを使用して計算されるチェックサムで、ハードウェア支援を使用して実行される可能 性があります。
- none: 定数。

--write オプションは、ページ全体をディスクに書き換えます。 新しいチェックサムが既存のチェックサムと同じで ある場合、I/O を最小化するために新しいチェックサムはディスクに書き込まれません。

--write オプションを使用すると、innochecksum は排他ロックを取得します。

この例では、tab1.ibd の crc32 チェックサムが書き込まれます:

shell> innochecksum -w crc32 ../data/test/tab1.ibd

この例では、crc32 チェックサムを書き換えて、無効な crc32 チェックサムを置き換えます:

shell> innochecksum --no-check --write crc32 ../data/test/tab1.ibd

• --page-type-summary, -S

テーブルスペース内の各ページタイプの数を表示します。 使用例:

shell> innochecksum --page-type-summary ../data/test/tab1.ibd

--page-type-summary の出力例:

#### File::../data/test/tab1.ibd

================PAGE TYPE SUMMARY============== #PAGE\_COUNT PAGE\_TYPE ===============================================

- 2 Index page
- 0 Undo log page
- 1 Inode page
- 0 Insert buffer free list page
- 2 Freshly allocated page
- 1 Insert buffer bitmap
- 0 System page<br>0 Transaction s
- Transaction system page
- 1 File Space Header
- 0 Extent descriptor page
- 0 BLOB page<br>0 Compressed
- 0 Compressed BLOB page<br>0 Other type of page

Other type of page ===============================================

Additional information: Undo page type: 0 insert, 0 update, 0 other Undo page state: 0 active, 0 cached, 0 to\_free, 0 to\_purge, 0 prepared, 0 other

• --page-type-dump, -D

テーブルスペース内の各ページのページタイプ情報を stderr または stdout にダンプします。 使用例:

shell> innochecksum --page-type-dump=/tmp/a.txt ../data/test/tab1.ibd

 $\cdot$  --log, -l

innochecksum ツールのログ出力。 ログファイル名を指定する必要があります。 ログ出力には、各テーブルスペー スページのチェックサム値が含まれます。 圧縮されていないテーブルの場合は、LSN 値も提供されます。 --log は、以前のリリースで使用可能だった --debug オプションに置き換わります。 使用例:

shell> innochecksum --log=/tmp/log.txt ../data/test/tab1.ibd

#### または

shell> innochecksum -l /tmp/log.txt ../data/test/tab1.ibd

• - オプション。

標準入力から読み取る - オプションを指定します。 「「標準からの読み取り」」が必要なときに - オプションが欠 落している場合、innochecksum は 「-」 オプションが省略されたことを示す innochecksum 使用状況情報を出力し ます。 使用例:

shell> cat t1.ibd | innochecksum -

この例では、innochecksum は、元の t1.ibd ファイルを変更せずに crc32 チェックサムアルゴリズムを a.ibd に書き 込みます。

shell> cat t1.ibd | innochecksum --write=crc32 - > a.ibd

### 複数のユーザー定義テーブルスペースファイルに対する innochecksum の実行

次の例は、複数のユーザー定義テーブルスペースファイル (.ibd ファイル) で innochecksum を実行する方法を示して います。

「test」 データベース内のすべてのテーブルスペース (.ibd) ファイルに対して innochecksum を実行します:

shell> innochecksum ./data/test/\*.ibd

「t」 で始まるファイル名を持つすべてのテーブルスペースファイル (.ibd ファイル) に対して innochecksum を実行し ます:

shell> innochecksum ./data/test/t\*.ibd

data ディレクトリ内のすべてのテーブルスペースファイル (.ibd ファイル) に対して innochecksum を実行します:

shell> innochecksum ./data/\*/\*.ibd

#### 注記

cmd.exe などの Windows シェルは glob パターン展開をサポートしていないため、複数の ユーザー定義テーブルスペースファイルでの innochecksum の実行は Windows オペレー ティングシステムではサポートされていません。 Windows システムでは、ユーザー定義の テーブルスペースファイルごとに innochecksum を個別に実行する必要があります。 例:

cmd> innochecksum.exe t1.ibd cmd> innochecksum.exe t2.ibd cmd> innochecksum.exe t3.ibd

## 複数のシステムテーブルスペースファイルに対する innochecksum の実行

デフォルトでは、InnoDB システムテーブルスペースファイル (ibdata1) は 1 つのみですが、innodb\_data\_file\_path オプションを使用してシステムテーブルスペースに複数のファイルを定義できます。 次の例では、system テーブル スペースの 3 つのファイルが innodb data file\_path オプションを使用して定義されます: ibdata1、ibdata2 および ibdata3。

shell> ./bin/mysqld --no-defaults --innodb-data-file-path="ibdata1:10M;ibdata2:10M;ibdata3:10M:autoextend"

3 つのファイル (ibdata1、ibdata2 および ibdata3) は、1 つの論理システムテーブルスペースを形成します。 単一の論 理システムテーブルスペースを形成する複数のファイルに対して innochecksum を実行するには、innochecksum に、 標準入力からテーブルスペースファイルを読み取るための - オプションが必要です。これは、複数のファイルを連結 して単一のファイルを作成することと同等です。 前述の例では、次の innochecksum コマンドが使用されます:

shell> cat ibdata\* | innochecksum -

「-」 オプションの詳細は、innochecksum オプションの情報を参照してください。

注記

同じテーブルスペース内の複数のファイルでの innochecksum の実行は、Windows オペ レーティングシステムではサポートされていません。これは、cmd.exe などの Windows シェルは glob パターン展開をサポートしていないためです。 Windows システムで は、innochecksum はシステムテーブルスペースファイルごとに個別に実行する必要があり ます。 例:

cmd> innochecksum.exe ibdata1 cmd> innochecksum.exe ibdata2 cmd> innochecksum.exe ibdata3

## 4.6.3 myisam\_ftdump — 全文インデックス情報の表示

myisam\_ftdump は MyISAM テーブル内の FULLTEXT インデックスに関する情報を表示します。 MyISAM インデック スファイルを直接読み取るため、テーブルのあるサーバーホスト上で実行する必要があります。 サーバーが稼働中の 場合は、myisam\_ftdump を使用する前に、必ず最初に FLUSH TABLES ステートメントを発行してください。

myisam\_ftdump はインデックス全体をスキャンしてダンプします。これは特に高速ではありません。 一方、単語の分 布の変更頻度は高くないため、頻繁に実行する必要はありません。

myisam\_ftdump は次のように起動します。

shell> myisam\_ftdump [options] tbl\_name index\_num

tbl\_name 引数は MyISAM テーブルの名前であるべきです。 インデックスファイル (.MYI サフィクスの付いたファイ ル) を指名することでテーブルを指定することもできます。 テーブルファイルがあるディレクトリで myisam\_ftdump を起動しない場合は、テーブルまたはインデックスのファイル名の前に、テーブルのデータベースディレクトリのパ ス名を指定する必要があります。 インデックス番号は 0 から始まります。

例: test データベースに、次の定義を持つ mytexttable という名前のテーブルが含まれるとします。

CREATE TABLE mytexttable

( id INT NOT NULL, txt TEXT NOT NULL, PRIMARY KEY (id), FULLTEXT (txt) ) ENGINE=MyISAM;

id のインデックスはインデックス 0 で、txt の FULLTEXT インデックスはインデックス 1 です。 作業ディレクトリが test データベースディレクトリの場合は、myisam\_ftdump を次のように起動します。

shell> myisam\_ftdump mytexttable 1

test データベースディレクトリへのパス名が /usr/local/mysql/data/test の場合、そのパス名を指定してテーブル名引数 を指定することもできます。 これは、データベースディレクトリ内で myisam\_ftdump を起動しない場合役に立ちま す。

shell> myisam\_ftdump /usr/local/mysql/data/test/mytexttable 1

myisam\_ftdump を使用して、Unix のようなシステムで発生する頻度の順にインデックスエントリのリストを生成でき ます:

shell> myisam\_ftdump -c mytexttable 1 | sort -r

Windows の場合は、次を使用します:

shell> myisam\_ftdump -c mytexttable 1 | sort /R

myisam\_ftdump は次のオプションをサポートします。

 $\cdot$  --help, -h -?

ヘルプメッセージを表示して終了します。

 $\cdot$  --count, -c

1 語当たりの統計 (カウントとグローバルな重み) を計算します。

 $\cdot$  --dump, -d

データオフセットや語の重みを含むインデックスをダンプします。

• --length, -l

長さの分布をレポートします。

• --stats, -s

グローバルインデックス統計をレポートします。 ほかの操作が指定されていない場合、これがデフォルトの操作で す。

• --verbose, -v

冗長モード。 プログラムの動作についてより多くの情報を出力します。

## <span id="page-517-0"></span>4.6.4 myisamchk — MyISAM テーブルメンテナンスユーティリティー

myisamchk ユーティリティーは、データベーステーブルに関する情報を取得したり、データベーステーブルのチェッ ク、修復、または最適化を実行したりします。myisamchk は MyISAM テーブル (データおよびインデックスの保存の ための .MYD および .MYI ファイルを持つテーブル) に機能します。

さらに、CHECK TABLE および REPAIR TABLE ステートメントを使用して、MyISAM テーブルをチェックして修復 することもできます。 [セクション13.7.3.2「CHECK TABLE ステートメント」お](#page-2552-0)よび[セクション13.7.3.5「REPAIR](#page-2559-0) [TABLE ステートメント」を](#page-2559-0)参照してください。

myisamchk をパーティション化されたテーブルに対して使用することはサポートされていません。

注意

テーブルの修復操作を実行する前に、テーブルのバックアップを作成することをお勧めしま す。状況によっては、この操作のためにデータ損失が発生することがあります。 考えられる 原因としては、ファイルシステムのエラーなどがありますがこれに限りません。

myisamchk は次のように起動します。

shell> myisamchk [options] tbl\_name ...

options は myisamchk に実行させる内容を指定します。 次のセクションで、これらについて説明します。 ま た、myisamchk --help を起動することでオプションのリストを取得できます。

オプションを指定しないと、myisamchk はデフォルトの操作としてユーザーのテーブルをチェックします。 詳細な情 報を取得したり、myisamchk に修正アクションを取らせたりするには、次の議論で説明されているようにオプション を指定してください。

tbl\_name は、チェックまたは修復するデータベーステーブルです。 データベースディレクトリ以外で myisamchk を 起動する場合は、データベースディレクトリへのパスを指定する必要があります。これは、myisamchk にはデータ ベースディレクトリの場所がまったくわからないからです。 実際には、myisamchk は作業対象のファイルがデータ ベースディレクトリにあるかどうかは考慮しません。 データベーステーブルに応対するファイルをほかの場所へコ ピーして、そこでそれらのファイルに対してリカバリ操作を行うことができます。

必要に応じて、myisamchk コマンド行で複数のテーブルを指定できます。 インデックスファイル (.MYI サフィクスの 付いたファイル) を指名することでテーブルを指定することもできます。 これにより、パターン \*.MYI を使用して。 ディレクトリ内のすべてのテーブルを指定することも可能になります。 たとえば、データベースディレクトリ内に居 る場合、次のようにそのディレクトリ内のすべての MyISAM テーブルをチェックできます。

shell> myisamchk \*.MYI

データベースディレクトリ以外の場所からは、ディレクトリへのパスを指定することですべてのテーブルをチェック できます。

shell> myisamchk /path/to/database\_dir/\*.MYI

MySQL データディレクトリへのパスにワイルドカードを指定することで、すべてのデータベースのすべてのテーブル をチェックすることもできます。

shell> myisamchk /path/to/datadir/\*/\*.MYI

すべての MyISAM テーブルをチェックするお勧めの方法は:

shell> myisamchk --silent --fast /path/to/datadir/\*/\*.MYI

すべての MyISAM テーブルをチェックし、破損しているものを修復する場合は、次のコマンドを使用できます。

```
shell> myisamchk --silent --force --fast --update-state \
       --key_buffer_size=64M --myisam_sort_buffer_size=64M \
      --read_buffer_size=1M --write_buffer_size=1M \
      /path/to/datadir/*/*.MYI
```
このコマンドは 64M バイト以上の空きがあることが前提です。 myisamchk とメモリーの割り当ての詳細は[、セク](#page-532-0) [ション4.6.4.6「myisamchk メモリー使用量」を](#page-532-0)参照してください。

myisamchk の使用に関する詳細は[、セクション7.6「MyISAM テーブルの保守とクラッシュリカバリ」](#page-1447-0)を参照してく ださい。

### 重要

myisamchk の実行中にほかのプログラムがテーブルを使用しないことを、保証する必要があ ります。 そのためのもっとも効果的な方法は、myisamchk の実行中に MySQL サーバーを シャットダウンするか、または myisamchk が対象とするすべてのテーブルをロックする方 法です。

そうしないと、myisamchk を起動したとき、次のエラーが表示されることがあります。

warning: clients are using or haven't closed the table properly

これは、別のプログラム (mysqld サーバーなど) がテーブルを更新し、そのファイルをまだ 閉じていないか、ファイルを適切に閉じずに異常終了したテーブルをチェックしようとして いることを意味します。この場合、1 つまたは複数の MyISAM テーブルが破損することがあ ります。

mysqld が稼働している場合、FLUSH TABLES を使用して、メモリーにバッファリングされ ているテーブルに加えられた変更があれば、それをフラッシュするように命令する必要があ ります。 そのあと、myisamchk の実行中にほかのプログラムがテーブルを使用しないこと を、保証する必要があります。

ただし、この問題を回避するもっとも簡単な方法は、myisamchk ではなく CHECK TABLE を使用してテーブルをチェックする方法です。 [セクション13.7.3.2「CHECK TABLE ステー](#page-2552-0) [トメント」](#page-2552-0)を参照してください。

myisamchk は次のオプションをサポートします。これらはコマンド行または任意のオプションファイルの [myisamchk] グループで指定できます。 MySQL プログラムによって使用されるオプションファイルの詳細について は、[セクション4.2.2.2「オプションファイルの使用」](#page-327-0)を参照してください。

表 4.19 「myisamchk のオプション」

| オプション名               | 説明                                             |
|----------------------|------------------------------------------------|
| --analyze            | キー値の分布を分析                                      |
| --backup             | .MYD ファイルのバックアップを file_name-time.BAK と<br>して作成 |
| --block-search       | 指定されたオフセットのブロックが属するレコードを検<br>索                 |
| $-check$             | テーブルにエラーがないか確認                                 |
| --check-only-changed | 最後に行われた検査以降に変更されたテーブルのみを<br>チェック               |
| --correct-checksum   | テーブルのチェックサム情報を修正                               |
| --data-file-length   | データファイルの最大長 (データファイルがいっぱいに<br>なったとき再作成する場合)    |

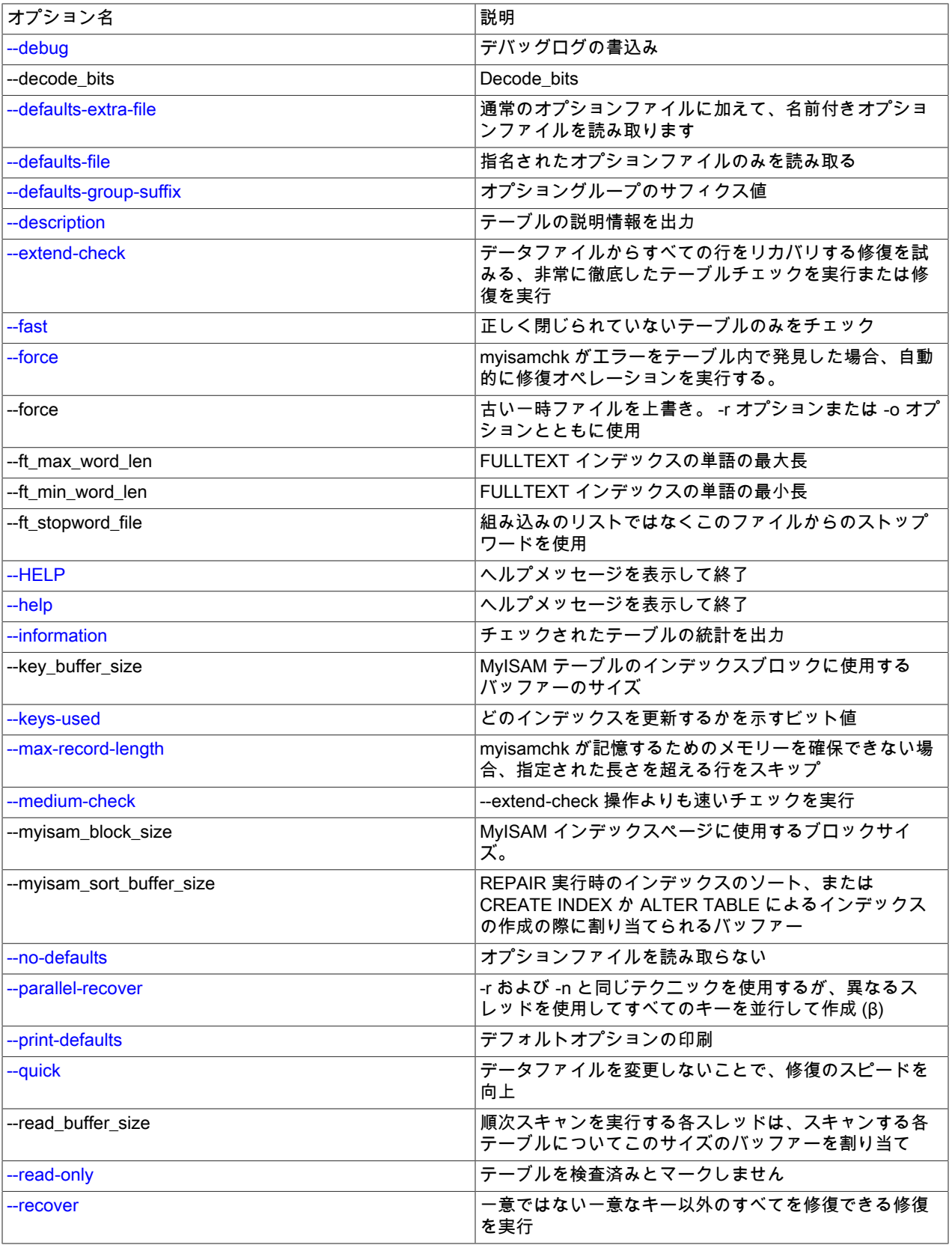

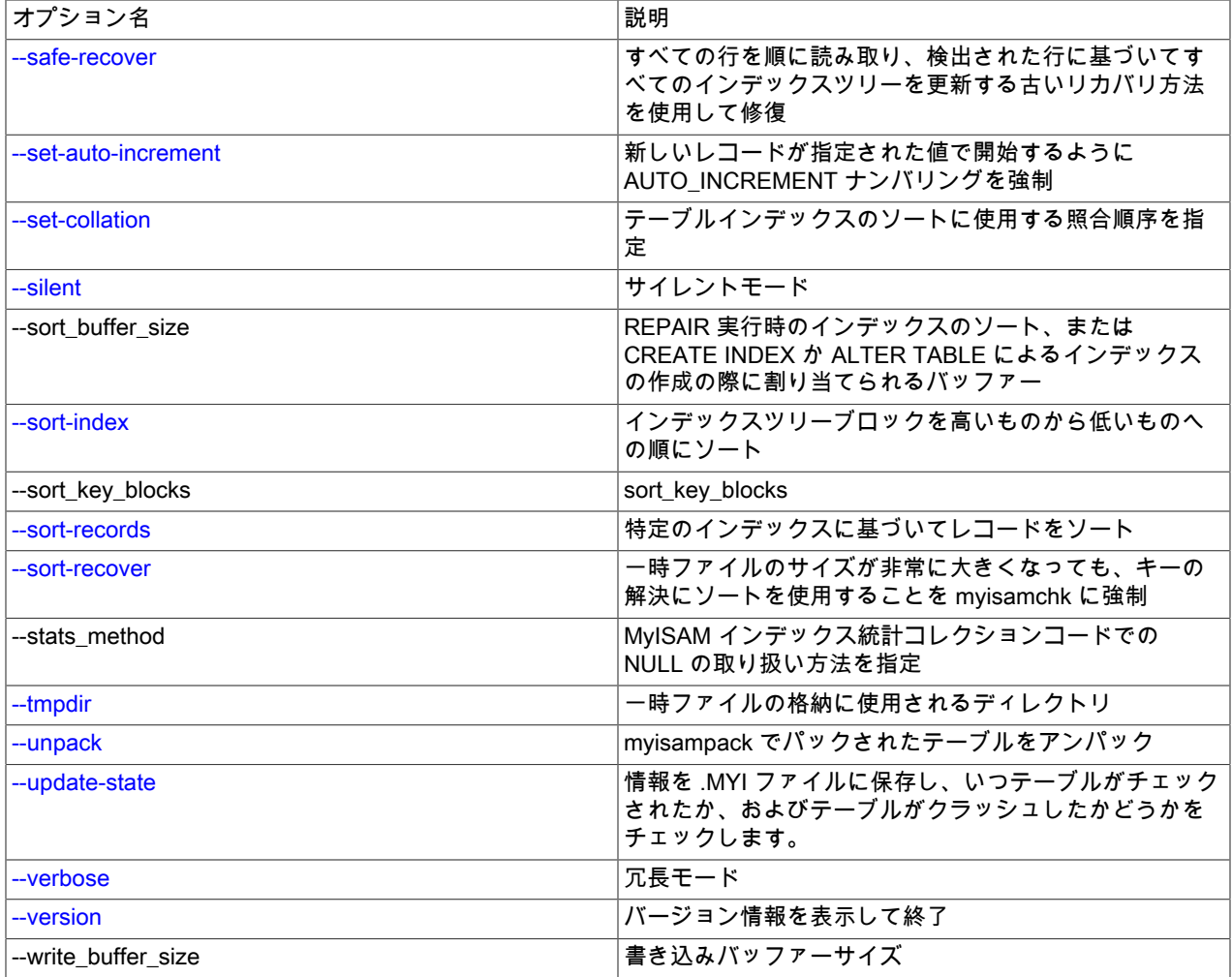

4.6.4.1 myisamchk の一般オプション

このセクションで紹介されているオプションは myisamchk によって実行されるすべてのテーブルメンテナンス操作に 使用できます。 このセクション以降のセクションは、テーブルのチェックまたは修復などの特定の操作のみに関する オプションを説明します。

<span id="page-520-3"></span> $\cdot$  --help,  $-?$ 

ヘルプメッセージを表示して終了します。 オプションは操作の種類によってグループ化されています。

<span id="page-520-2"></span> $\cdot$  -HELP, -H

ヘルプメッセージを表示して終了します。 オプションは単独のリストに提示されます。

<span id="page-520-0"></span>• --debug=debug\_options, -# debug\_options

デバッグのログを書き込みます。 一般的な debug\_options 文字列は d:t:o,file\_name です。 デフォルトは d:t:o,/tmp/ myisamchk.trace です。

このオプションは、MySQL が WITH\_DEBUG を使用して構築された場合にのみ使用できます。 Oracle によって提 供される MySQL リリースバイナリは、このオプションを使用して構築されません。

<span id="page-520-1"></span>• --defaults-extra-file=file\_name

このオプションファイルは、グローバルオプションファイルのあとに読み取りますが、(UNIX では) ユーザーオプ ションファイルの前に読み取るようにしてください。 ファイルが存在しないかアクセスできない場合、エラーが発 生します。file\_name は、フルパス名でなく相対パス名として指定された場合、現行ディレクトリを基準にして解釈 されます。

このオプションおよびその他のオプションファイルオプションの詳細は、[セクション4.2.2.3「オプションファイル](#page-332-0) [の処理に影響するコマンド行オプション」](#page-332-0) を参照してください。

<span id="page-521-0"></span>• --defaults-file=file\_name

指定されたオプションファイルのみ使用します。 ファイルが存在しないかアクセスできない場合、エラーが発生し ます。file\_name は、フルパス名でなく相対パス名として指定された場合、現行ディレクトリを基準にして解釈され ます。

このオプションおよびその他のオプションファイルオプションの詳細は、[セクション4.2.2.3「オプションファイル](#page-332-0) [の処理に影響するコマンド行オプション」](#page-332-0) を参照してください。

<span id="page-521-1"></span>• --defaults-group-suffix=str

通常のオプショングループだけでなく、通常の名前に str のサフィクスが付いたグループも読み取ります。 たとえ ば、myisamchk は通常 [myisamchk] グループを読み取ります。 --defaults-group-suffix=\_other オプションを指定し た場合、myisamchk は [myisamchk\_other] グループも読み取ります。

このオプションおよびその他のオプションファイルオプションの詳細は、[セクション4.2.2.3「オプションファイル](#page-332-0) [の処理に影響するコマンド行オプション」](#page-332-0) を参照してください。

<span id="page-521-2"></span>• --no-defaults

オプションファイルを読み取りません。 オプションファイルから不明のオプションを読み取ることが原因でプログ ラムの起動に失敗する場合、--no-defaults を使用して、オプションを読み取らないようにできます。

例外として、.mylogin.cnf ファイルは、存在する場合はすべての場合に読み取られます。 これにより、--nodefaults が使用された場合にも、コマンド行よりも安全な方法でパスワードを指定できます。(.mylogin.cnf は mysql\_config\_editor ユーティリティーによって作成されます。 [セクション4.6.7「mysql\\_config\\_editor — MySQL 構](#page-539-0) [成ユーティリティー」](#page-539-0)を参照してください)。

このオプションおよびその他のオプションファイルオプションの詳細は、[セクション4.2.2.3「オプションファイル](#page-332-0) [の処理に影響するコマンド行オプション」](#page-332-0) を参照してください。

<span id="page-521-3"></span>• --print-defaults

プログラム名と、オプションファイルから受け取るすべてのオプションを出力します。

このオプションおよびその他のオプションファイルオプションの詳細は、[セクション4.2.2.3「オプションファイル](#page-332-0) [の処理に影響するコマンド行オプション」](#page-332-0) を参照してください。

<span id="page-521-4"></span>• --silent, -s

サイレントモード。 エラーが発生したときのみ出力を書き出します。 -s は myisamchk を非常にサイレントにする ために 2 回 (-ss) 使用できます。

<span id="page-521-5"></span>• --verbose, -v

冗長モード。 プログラムの動作についてより多くの情報を出力します。 これは -d と -e とともに使用できます。 さらに多くの出力を得るためには、-v を複数回 (-vv、-vvv) 使用します。

<span id="page-521-6"></span>• -- version, - V

バージョン情報を表示して終了します。

• --wait, -w

テーブルがロックされている場合に、エラーで終了する代わりに、テーブルがロック解除されるまで待機してから 続行します。 外部ロックを無効にした状態で mysqld を実行している場合、テーブルをロックできるのはもう 1 つ の myisamchk コマンドのみです。

--var\_name=value 構文を使用すれば、次の変数も設定できます。

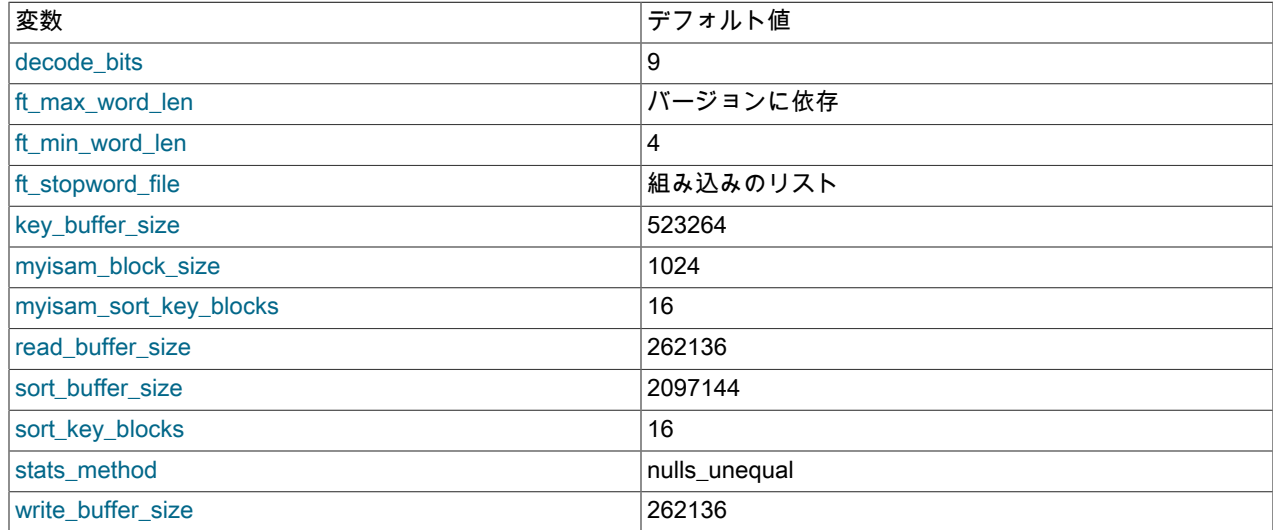

可能な myisamchk 変数とデフォルト値は myisamchk --help で確認できます。

myisam\_sort\_buffer\_size は、キーをソートしてキーを修復するときに使用されます。これは、--recover を使用する場 合の通常のケースです。sort\_buffer\_size は、myisam\_sort\_buffer\_size の非推奨シノニムです。

key\_buffer\_size は --extend-check でテーブルをチェックするとき、またはテーブルに (通常の挿入を実行する場合の ように) 1 行ずつキーを入力することでキーを修復する際に使用されます。 キーバッファーを通しての修復は次の場 合に使用されます。

• --safe-recover を使用する。

• キーのソートに必要な一時ファイルが、直接キーファイルを作成する場合と比較して倍以上の大きさとなる。 これ は CHAR、VARCHAR、または TEXT カラムに大きなキー値が与えられている場合によくあります。これは、ソー ト操作では処理中に完全なキー値を保存する必要があるからです。 一時スペースに余裕があり、ソートによって修 復することを myisamchk に強制できる場合、--sort-recover オプションを使用できます。

キーバッファーを使用する修復はソートを使用するよりもはるかにディスクの使用量が少ないですが、速度も落ちま す。

より高速に修復を行いたい場合は、key\_buffer\_size 変数および myisam\_sort\_buffer\_size 変数を、使用可能なメモリー の約 25% に設定します。 両方の変数が同時に使用されることはないので、両方の変数に大きい値を設定できます。

myisam block size はインデックスブロックに使用されるサイズです。

stats\_method は、--analyze オプションを指定した場合に、インデックス統計の集計で NULL 値がどう扱われる かに影響します。 myisam\_stats\_method システム変数のような働きをします。 詳細は[、セクション5.1.8「サー](#page-694-0) [バーシステム変数」](#page-694-0)と[セクション8.3.8「InnoDB および MyISAM インデックス統計コレクション」](#page-1528-0)に含まれる myisam\_stats\_method の説明を参照してください。

ft\_min\_word\_len および ft\_max\_word\_len は、MyISAM テーブルの FULLTEXT インデックスの語長を示しま す。ft\_stopword\_file はストップワードファイルを指名します。 次の状況ではこれらをセットする必要があります。

myisamchk を使用してテーブルインデックスを変更する操作を実行する場合 (たとえば修復や分析)、特に指定しなけ れば、FULLTEXT インデックスは、最小および最大の語長とストップワードファイルにデフォルトの全文パラメータ 値を使用して再構築されます。 これにより、クエリーに失敗する可能性があります。

この問題は、これらのパラメータがサーバーでのみ認識されていることが原因で発生します。 MyISAM インデックス ファイルには格納されていません。 サーバー内の最小および最大の語長またはストップワードファイルを変更した場 合に問題を回避するには、mysqld で使用するのと同じ ft\_min\_word\_len、ft\_max\_word\_len と ft\_stopword\_file の値を myisamchk に指定してください。 たとえば、単語の最小長を 3 に設定した場合は、次のように myisamchk を使用し てテーブルを修復できます。

shell> myisamchk --recover --ft\_min\_word\_len=3 tbl\_name.MYI

myisamchk とサーバーが全文パラメータに同じ値を確実に使用するには、オプションファイルの [mysqld] と[myisamchk] セクションの両方にそれぞれを置いてください。

[mysqld]

ft\_min\_word\_len=3

[myisamchk] ft\_min\_word\_len=3

myisamchk を使用する代わりに、REPAIR TABLE、ANALYZE TABLE、OPTIMIZE TABLE、または ALTER TABLE を使用できます。 これらのステートメントは、適切に使用される全文パラメータ値が認識されているサーバーで実行 されます。

<span id="page-523-0"></span>4.6.4.2 myisamchk のチェックオプション

myisamchk はテーブルチェック操作用に次のオプションをサポートします。

 $\bullet$  --check, -c

テーブルにエラーがないか確認します。 明示的に操作のタイプを選択しない場合、これがデフォルトの操作です。

<span id="page-523-1"></span>• --check-only-changed, -C

最後に行われた検査以降に変更されたテーブルのみをチェックします。

<span id="page-523-2"></span>• --extend-check, -e

テーブルチェックを非常に詳細に行います。 テーブルにインデックスが多数ある場合、これには非常に時間がかか ります。 このオプションは極端な場合のみに使用するべきです。 通常、myisamchk または myisamchk --mediumcheck を使用してテーブル内のエラーの有無を確認できます。

--extend-check を使用し、メモリー容量が十分な場合、key\_buffer\_size 値を大きくセットすれば、修復操作のス ピードを上げることができます。

このオプションの説明は、テーブル修復オプションも参照してください。

出力形式の説明は、[セクション4.6.4.5「myisamchk によるテーブル情報の取得」を](#page-526-2)参照してください。

<span id="page-523-3"></span>• --fast, -F

正しく閉じられていないテーブルのみを検査します。

<span id="page-523-4"></span> $\cdot$  --force, -f

myisamchk がテーブル内にエラーを発見した場合、自動的に修復操作を実行します。 修復タイプは --recover また は -r オプションで指定されるものと同じです。

<span id="page-523-5"></span>• --information, -i

チェックされたテーブルの統計を出力します。

<span id="page-523-6"></span>• --medium-check, -m

--extend-check 操作よりも高速なチェックを実行します。 これはすべてのエラーの 99.99% のみを確認し、ほとん どの場合はこれで十分でしょう。

<span id="page-523-7"></span>• --read-only, -T

テーブルを検査済みとマークしません。 これは、mysqld が外部ロックが無効の状態で稼働している場合など、 ロックを使用しないほかのアプリケーションが使用しているテーブルをチェックするために myisamchk を使用する 場合に便利です。

<span id="page-523-8"></span>• --update-state, -U

情報を .MYI ファイルに保存して、テーブルがチェックされた時期およびテーブルがクラッシュしたかどうかを示し ます。 --check-only-changed オプションの利便性を最大限に引き出すためにはこれを使用するべきですが、mysqld サーバーがテーブルを使用し、かつ外部ロックを無効にした状態で起動している場合は、このオプションを使用し ないでください。

### 4.6.4.3 myisamchk の修復オプション

myisamchk は、テーブルの修復操作 (--recover オプションまたは --safe-recover オプションなどのオプションが指定 された場合に実行される操作) のために次のオプションをサポートします。

<span id="page-524-0"></span>• --backup, -B

.MYD ファイルのバックアップを file\_name-time.BAK として作成します。

• --character-sets-dir=dir\_name

文字セットがインストールされているディレクトリ。 [セクション10.15「文字セットの構成」](#page-1780-0)を参照してくださ い。

<span id="page-524-1"></span>• --correct-checksum

テーブルのチェックサム情報を修正します。

<span id="page-524-2"></span>• --data-file-length=len, -D len

データファイルの最大長 (データファイルが「いっぱい」になったとき再作成する場合)。

• --extend-check, -e

データファイルからできるかぎりの行をリカバリしようとする修復を実行します。 これは通常、ガベージ行も大量 に検出します。 このオプションは、切羽詰まった状況でなければ使用しないでください。

このオプションの説明は、テーブルチェックオプションも参照してください。

出力形式の説明は、[セクション4.6.4.5「myisamchk によるテーブル情報の取得」を](#page-526-2)参照してください。

• --force, -f

中止せず、古い中間ファイル (tbl\_name.TMD のような名前のファイル) を上書きします。

<span id="page-524-3"></span>• --keys-used=val, -k val

myisamchk の場合、オプション値は更新するインデックスを示すビット値です。 オプション値の各バイナリビット がテーブルインデックスに対応します。最初のインデックスはビット 0 です。 オプション値が 0 の場合、すべての インデックスの更新が無効になります。より高速な挿入を行うために使用できます。 無効化されたインデックスは myisamchk -r を使用して再度有効化できます。

• --no-symlinks, -l

シンボリックリンクをたどりません。 通常、myisamchk はシンボリックリンクが示すテーブルを修復します。 MySQL 4.0 以降のバージョンでは修復操作中にシンボリックリンクを削除しないため、このオプションは 4.0 には 存在しません。

<span id="page-524-4"></span>• --max-record-length=len

myisamchk が指定された長さより大きい行を保存するためにメモリーを割り当てられない場合、行をスキップしま す。

<span id="page-524-5"></span>• --parallel-recover, -p

-r および -n と同じテクニックを使用しますが、異なるスレッドを使用してすべてのキーを並行して作成します。 こ れはベータ品質のコードです。 自己責任でご使用ください。

<span id="page-524-6"></span> $\cdot$  --quick, -q

データファイルではなくインデックスファイルのみを変更することで、より高速な修復を実現します。 このオプ ションを 2 回指定することで、重複キーの場合に myisamchk を使用して強制的に元のデータファイルを変更させる ことができます。

<span id="page-525-3"></span>• -- recover, - r

一意ではない一意なキー以外のすべてを修復できる修復を実行します (これは MyISAM テーブルではきわめて まれなエラーです)。 テーブルをリカバリするには、このオプションをまず試してください。 --safe-recover は、myisamchk が、--recover を使用してテーブルをリカバリできないとレポートする場合のみ使用するようにして ください。 (非常にまれではありますが、--recover が失敗した場合、データファイルはそのままです。)

メモリー容量に余裕がある場合、myisam\_sort\_buffer\_size の値を増やすようにしてください。

<span id="page-525-4"></span>• --safe-recover, -o

すべての行を順に読み取り、検出された行に基づいてすべてのインデックスツリーを更新する古いリカバリ方法を 使用して修復します。 この方法は --recover よりも格段に遅くなりますが、--recover では対応できないいくつかの まれなケースに対応できます。 また、このリカバリ方法は --recover よりもはるかに少ないディスクスペースを使 用します。 通常、まず --recover を使用して修復し、--recover が失敗した場合にかぎって --safe-recover を使用す るようにしてください。

メモリー容量に余裕がある場合、key\_buffer\_size の値を増やすとよいでしょう。

<span id="page-525-6"></span>• --set-collation=name

テーブルインデックスのソートに使用する照合順序を指定します。 照合順序名の初めの部位が文字セット名を示し ています。

<span id="page-525-7"></span>• --sort-recover, -n

一時ファイルのサイズが非常に大きくなっても、キーの解決にソートを使用することを myisamchk に強制します。

<span id="page-525-8"></span>• --tmpdir=dir\_name, -t dir\_name

一時ファイルの保存に使用するディレクトリのパス。 設定しない場合、myisamchk は TMPDIR 環境変数の値を使 用します。--tmpdir に、一時ファイルの作成にラウンドロビン方式で順に使用する、ディレクトリパスのリストを 設定できます。 ディレクトリ名の間のセパレータ文字は、Unix ではコロン (:)、Windows ではセミコロン (;) です。

• -- unpack, - u

myisampack でパックされたテーブルをアンパックします。

### <span id="page-525-9"></span><span id="page-525-0"></span>4.6.4.4 その他の myisamchk オプション

myisamchk はテーブルチェックおよび修復以外のアクションのために、次のオプションをサポートします。

• --analyze, -a

キー値の分布を分析します。 これは、結合オプティマイザが、テーブルを結合する順番と、それが使用するイン デックスをより適切に選択できるようにすることで、結合パフォーマンスを向上させます。 キー分布に関する情報 を取得するには、mvisamchk --description --verbose tbl\_name コマンドまたは SHOW INDEX FROM tbl\_name ス テートメントを使用します。

<span id="page-525-1"></span>• --block-search=offset, -b offset

指定されたオフセットのブロックが属するレコードを検索します。

<span id="page-525-2"></span>• --description, -d

テーブルの説明情報を出力します。 --verbose オプションを一回または二回使用すると、追加情報が生成されま す。 [セクション4.6.4.5「myisamchk によるテーブル情報の取得」](#page-526-2)を参照してください。

<span id="page-525-5"></span>• --set-auto-increment[=value], -A[value]

新しい行に対する AUTO\_INCREMENT の番号付けを、指定した値 (または、AUTO\_INCREMENT 値がこの値と同 じであるレコードが存在する場合は、それより大きい値) で開始するように強制します。 value が指定されていな い場合は、新しいレコードの AUTO\_INCREMENT の数字は現在テーブル内にあるもっとも大きい値 +1 で開始しま す。

<span id="page-526-0"></span>• --sort-index, -S

インデックスツリーブロックを降順でソートします。 これはシークを最適化し、インデックスを使用するテーブル スキャンを高速化します。

<span id="page-526-1"></span>• --sort-records=N, -R N

特定のインデックスに基づいてレコードをソートします。 これにより、データが大幅に局所に集中化されるた め、このインデックスを使用する、範囲に基づいた SELECT または ORDER BY 操作が高速化する可能性がありま す。 (テーブルのソートにはじめてこのオプションを使用する場合、かなり遅い場合があります。) テーブルのイン デックス番号を決定するには、myisamchk が認識するのと同じ順序でテーブルのインデックスを表示する SHOW INDEX を使用してください。 インデックスの番号は 1 から始まります。

キーがパックされていない場合 (PACK\_KEYS=0)、長さが同じであるため、mvisamchk がレコードをソート して移動する際、インデックスのレコードオフセットを上書きするだけです。 キーがパックされている場合 (PACK\_KEYS=1)、myisamchk はまずキーブロックをアンパックし、次にインデックスを再作成してキーブロック をパックする必要があります。 (この場合、各インデックスのオフセットを更新するよりも、インデックスを再作成 する方が早くなります。)

### <span id="page-526-2"></span>4.6.4.5 myisamchk によるテーブル情報の取得

MyISAM テーブル情報またはそれに関する統計を取得するには、次に示すコマンドを使用します。 これらのコマンド の出力は、このセクションのあとの方で説明します。

• myisamchk -d tbl\_name

myisamchk を 「describe モード」 で実行し、テーブル情報を生成します。 外部ロックが無効になっている MySQL サーバーを起動した場合には、myisamchk は、実行中に更新があったテーブルに対してエラーをレポート することがあります。 ただし、describe モードでは myisamchk はテーブルを変更しないため、データが破損され る危険はありません。

• myisamchk -dv tbl\_name

-v を追加すると、myisamchk は詳細モードで実行され、テーブルについてより多くの情報を生成します。 -v をも う一度使用するとさらに多くの情報が生成されます。

• myisamchk -eis tbl\_name

テーブルからのもっとも重要な情報のみを表示します。 この操作はテーブル全体を読み取る必要があるため、時間 がかかります。

• myisamchk -eiv tbl\_name

これは -eis と同様ですが、進行中の処理が表示されます。

tbl\_name 引数は、[セクション4.6.4「myisamchk — MyISAM テーブルメンテナンスユーティリティー」](#page-517-0)で説明するよ うに、MyISAM テーブルの名前か、またはそのインデックスファイル名のいずれかです。 複数の tbl\_name 引数を指 定できます。

person という名前のテーブルの構造が、次のようになっているとします。 (あとに示す myisamchk からの出力例で、 一部の値がより小さく、出力形式に適合しやすいように、MAX\_ROWS テーブルオプションが含まれます。)

CREATE TABLE person ( id INT NOT NULL AUTO\_INCREMENT, last\_name\_VARCHAR(20) NOT NULL, first\_name VARCHAR(20) NOT NULL, birth DATE,

 death DATE, PRIMARY KEY (id), INDEX (last\_name, first\_name), INDEX (birth) ) MAX\_ROWS = 1000000 ENGINE=MYISAM;

また、テーブルのデータファイルおよびインデックスファイルのサイズは次のようになっているとします。

-rw-rw---- 1 mysql mysql 9347072 Aug 19 11:47 person.MYD -rw-rw---- 1 mysql mysql 6066176 Aug 19 11:47 person.MYI

### myisamchk -dvv の出力例:

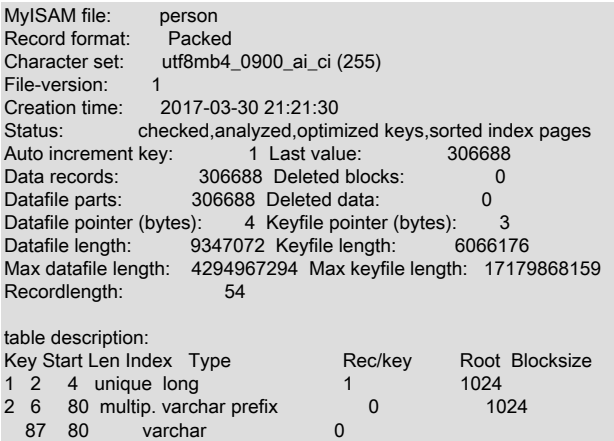

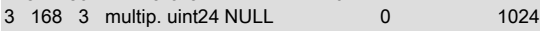

Field Start Length Nullpos Nullbit Type

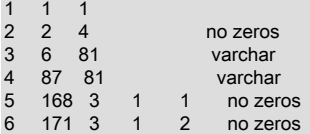

myisamchk が生成する情報のタイプについて次に説明します。 「Keyfile」 とはインデックスファイルのことです。 「レコード」と「行」、「フィールド」と 「カラム」は、それぞれシノニムです。

テーブル情報の最初の部分には次の値が含まれます。

• MyISAM file

MyISAM (インデックス) ファイルの名前。

• Record format

テーブルの行を保存するために使用される形式。 前述の例では Fixed length を使用しています。 ほかの値に は、Compressed および Packed があります。 (Packed は SHOW TABLE STATUS レポートで Dynamic とレポー トされるものに対応します。)

• Chararacter set

テーブルのデフォルト文字セット。

• File-version

MyISAM 形式のバージョン。 常に 1。

• Creation time

いつデータファイルが作成されたか。

• Recover time

インデックスファイル/データファイルが最後にいつ再構成されたか。

• Status

テーブルのステータスフラグ。 可能な値は crashed、open、changed、analyzed、optimized keys、および sorted index pages です。

• Auto increment key、Last value

テーブルの AUTO\_INCREMENT カラムに関連付けられたキー番号、およびこのカラムに対して直近に生成された 値。 そのようなカラムがない場合はこのフィールドは表示されません。

• Data records

テーブル内の行数。

• Deleted blocks

削除されたブロックで、スペースがまだ予約されているものの数。 テーブルを最適化してこのスペースを最小化で きます。 [セクション7.6.4「MyISAM テーブルの最適化」を](#page-1451-0)参照してください。

• Datafile parts

動的行フォーマットでは、これはデータブロックの数を示します。 断片化レコードがない最適化されたテーブルで は、これはデータレコードと同じです。

• Deleted data

未使用の削除されたデータのバイト数。 テーブルを最適化してこのスペースを最小化できます。 [セクション](#page-1451-0) [7.6.4「MyISAM テーブルの最適化」](#page-1451-0)を参照してください。

• Datafile pointer

データファイルポインタのサイズ (バイト単位)。 通常は、2、3、4、または 5 バイトです。 ほとんどのテーブルは 2 バイトで対応できますが、これはまだ MySQL では制御できません。 固定テーブルでは、これは行のアドレスで す。 動的テーブルでは、これはバイトアドレスです。

• Keyfile pointer

インデックスファイルポインタのサイズ (バイト単位)。 通常は、1、2、または 3 バイトです。 ほとんどのテーブ ルは 2 バイトで対応できますが、これは MySQL によって自動的に計算されます。 常にブロックアドレスです。

• Max datafile length

テーブルデータファイルがどこまで長くなれるか (バイト単位)。

• Max keyfile length

テーブルインデックスファイルがどこまで長くなれるか (バイト単位)。

• Recordlength

各行が使用するスペース (バイト単位)。

出力の table description の部分にはテーブルのすべてのキーのリストが含まれます。 myisamchk は、それぞれのキー について低レベル情報を表示します。

• Key

このキーの番号。 この値は、キーの最初のカラムに関してのみ表示されます。 この値が欠落している場合、行は複 数カラムキーの 2 番目以降のカラムに対応します。 例に示したテーブルでは、2 番目のインデックスについて 2 つ の table description 行があります。 これは、2 つの部分で構成されるマルチパートインデックスであることを示し ています。

• Start

インデックスのこの部分が行の中のどこで始まるか。

• Len

インデックスのこの部分の長さ。 パックされた番号では、これは常にカラム全体の長さであるはずです。 文字列で は、文字列カラムのプリフィクスにインデックスを付けることができるため、インデックスされるカラム全体の長 さより短い場合があります。 マルチパートキーの合計の長さは、すべてのキーパートの Len 値の合計です。

• Index

キー値がインデックス内に複数回存在できるかどうか。 可能な値は unique または multip (multiple) です。

• Type

インデックスのこの部分のデータ型。 packed、stripped、または empty のいずれかの値の MyISAM データ型です。

• Root

ルートインデックスブロックのアドレス。

• Blocksize

各インデックスブロックのサイズ。 デフォルトでは 1024 ですが、この値は MySQL がソースからビルドされる場 合はコンパイル時に変更できます。

• Rec/key

これはオプティマイザによって使用される統計値です。 このインデックスで、値当たりにいくつの行があるかを 示します。 一意のインデックスでは値は常に 1 です。 これは、テーブルのロード (または大きな変更) のあとに myisamchk -a で更新される場合があります。 まったく更新されない場合はデフォルト値の 30 が指定されます。

出力の最後の部分は、各カラムの情報を示します。

• Field

カラム番号。

• Start

テーブルの行の中でのカラムのバイト位置。

• Length

カラムの長さ (バイト単位)。

• Nullpos、Nullbit

NULL を取れるカラムでは、MyISAM は NULL 値をバイト内のフラグとして保存します。 Null にできるカラムが いくつあるかによって、このために使用されるバイトが 1 またはそれ以上ある場合があります。 Nullpos 値および Nullbit 値が空でない場合は、カラムが NULL かどうかを示すフラグが、どのバイトおよびビットに含まれるかを示 します。

NULL フラグを保存するために使用される位置とバイト数は、フィールド 1 の行に示されます。 person テーブルに は 5 つのカラムしかないのに Field 行が 6 個あるのはこのためです。

• Type

データ型。 この値は次のいずれかのディスクリプタを含むことがあります。

• constant

すべての行は同じ値を持っています。

• no endspace

エンドスペースを保存しません。

• no endspace, not\_always

エンドスペースを保存せず、またすべての値にエンドスペース圧縮を行いません。

• no endspace, no empty

エンドスペースを保存しません。 空の値を保存しません。

• table-lookup

カラムは ENUM に変換されました。

• zerofill(N)

値の中の最上位の N バイトは常に 0 であり、保存されません。

• no zeros

ゼロを保存しません。

• always zero

ゼロ値は 1 ビットを使用して保存されます。

• Huff tree

カラムに関連しているハフマンツリーの数。

• Bits

ハフマンツリーで使用されているビット数。

Huff tree フィールドおよび Bits フィールドは、テーブルが myisampack で圧縮されている場合に表示されます。 こ の情報の例は、[セクション4.6.6「myisampack — 圧縮された読み取り専用の MyISAM テーブルの生成」を](#page-534-0)参照してく ださい。

myisamchk -eiv の出力例

```
Checking MyISAM file: person
Data records: 306688 Deleted blocks: 0
- check file-size
- check record delete-chain
No recordlinks
- check key delete-chain
block_size 1024:
- check index reference
- check data record references index: 1
Key: 1: Keyblocks used: 98% Packed: 0% Max levels: 3
- check data record references index: 2
Key: 2: Keyblocks used: 99% Packed: 97% Max levels: 3
- check data record references index: 3
Key: 3: Keyblocks used: 98% Packed: -14% Max levels: 3
Total: Keyblocks used: 98% Packed: 89%
- check records and index references
 ** LOTS OF ROW NUMBERS DELETED ***
Records: 306688 M.recordlength: 25 Packed: 83%<br>Recordspace used: 97% Empty space: 2% Blocks/Record: 1.00
Recordspace used: 97% Empty space:<br>Record blocks: 306688 Delete blocks: 0.
Record blocks: 306688 Delete blocks: 0
Record data: 7934464 Deleted data: 0
Lost space: 256512 Linkdata: 1156096
User time 43.08, System time 1.68
Maximum resident set size 0, Integral resident set size 0
Non-physical pagefaults 0, Physical pagefaults 0, Swaps 0
```
Blocks in 0 out 7, Messages in 0 out 0, Signals 0 Voluntary context switches 0, Involuntary context switches 0 Maximum memory usage: 1046926 bytes (1023k)

myisamchk -eiv の出力には、次の情報が含まれます。

• Data records

テーブル内の行数。

• Deleted blocks

削除されたブロックで、スペースがまだ予約されているものの数。 テーブルを最適化してこのスペースを最小化で きます。 [セクション7.6.4「MyISAM テーブルの最適化」を](#page-1451-0)参照してください。

• Key

キー番号。

• Keyblocks used

キーブロックの何パーセントが使用されているか。 テーブルが myisamchk で再構成されたばかりの場合は、値が 非常に高く (理論上の最大値に非常に近く) なります。

• Packed

MySQL は、共通のサフィクスを持つキー値のパックを試行します。 これは、CHAR カラムおよび VARCHAR カ ラムのインデックスにのみ使用できます。 左端に同様の部分を持つインデックス付きの長い文字列では、使用さ れるスペースをこれによって大幅に削減できる場合があります。 前記の例では 2 番目のキーは長さが 40 バイト で、97% のスペース削減が実現されています。

• Max levels

このキーの B ツリーの深さ。 キー値の長い大規模なテーブルでは値が大きくなります。

• Records

テーブル内の行数。

• M.recordlength

平均行長。 固定長の行を持つテーブルではすべての行が同じ長さであるため、これは正確な行の長さです。

• Packed

MySQL は文字列の最後からスペースを削除します。 Packed 値は、これを行うことによって達成された削減のパー センテージを示します。

• Recordspace used

データファイルの何パーセントが使用されているか。

• Empty space

データファイルの何パーセントが未使用か。

• Blocks/Record

行当たりの平均ブロック数 (すなわち、断片化された行がいくつのリンクで構成されるか)。 固定形式のテーブルで はこの値は常に 1.0 です。 この値はできるだけ 1.0 に近くなるようにしてください。 大きくなりすぎた場合は、 テーブルを再構成できます。 [セクション7.6.4「MyISAM テーブルの最適化」を](#page-1451-0)参照してください。

• Recordblocks

使用されているブロック (リンク) の数。 固定形式のテーブルでは、これは行数と同じです。

• Deleteblocks

削除されたブロック (リンク) の数。

• Recorddata

データファイル内の使用されているバイト数。

• Deleted data

データファイル内の削除された (未使用の) バイト数。

• Lost space

行がより短い長さに更新されると、一部のスペースが失われます。 これは、そのような損失の合計 (バイト単位) で す。

• Linkdata

動的テーブル形式が使用される場合、行の断片はポインタ (それぞれ 4 から 7 バイト) でリンクされます。 Linkdata は、このようなポインタすべてが使用しているストレージ量の合計です。

### <span id="page-532-0"></span>4.6.4.6 myisamchk メモリー使用量

myisamchk を実行する際、メモリー割り当ては重要です。myisamchk はメモリー関係の変数の設定を超えてメモリー を使用することはありません。 myisamchk を非常に大きなテーブルで使用する場合、まずどのくらいのメモリーを 使用するか決定する必要があります。 デフォルトでは、修復に 3M バイト程度しか使用しないように設定されていま す。 より大きな値を使用することで、myisamchk の動作速度を上げることができます。 たとえば、512M バイトを超 える RAM が使用可能な場合は、(ほかに指定するオプションに加えて) 次のようなオプションを使用できます。

shell> myisamchk --myisam\_sort\_buffer\_size=256M \ --key\_buffer\_size=512M \ --read\_buffer\_size=64M \ --write\_buffer\_size=64M .

おそらくほとんどの場合には --mvisam\_sort\_buffer\_size=16M を使用すれば十分です。

myisamchk は TMPDIR 内の一時ファイルを使用することに注意してください。 TMPDIR がメモリーファイル システムを指している場合、メモリー不足エラーが容易におきる可能性があります。 これが発生した場合は、- tmpdir=dir\_name オプションを指定して myisamchk を実行し、より多くの領域を持つファイルシステム上にあるディ レクトリを指定します。

修復操作を実行する場合、myisamchk はディスクスペースも大量に必要とします。

- データファイルのサイズの 2 倍 (元のファイルとコピー)。 --quick で修復を行う場合、スペースは必要ありません。 この場合、再作成されるのはインデックスファイルのみです。 コピーはオリジナルと同じディレクトリ内に作成さ れるため、このスペースはオリジナルのデータファイルと同じファイルシステム上で使用可能でなければなりませ ん。
- 古いインデックスファイルを置換する新しいもの用のスペース。 古いインデックスファイルは修復操作の最初に切 り捨てられるため、通常このスペースは無視します。 このスペースは、オリジナルのデータファイルと同じファイ ルシステム上で使用可能でなければなりません。
- --recover または --sort-recover を使用する場合 (ただし --safe-recover を使用する場合を除く)、ソートのためのス ペースがディスク上に必要です。 この領域は、(TMPDIR または --tmpdir=dir\_name で指定された) 一時ディレクト リに割り当てられます。 次の式は必要なスペースの量を求めます。

(largest\_key + row\_pointer\_length) \* number\_of\_rows \* 2

キー長および row\_pointer\_length は myisamchk -dv tbl\_name で確認できます ([セクション4.6.4.5「myisamchk によ](#page-526-2) [るテーブル情報の取得」](#page-526-2)を参照してください)。 row\_pointer\_length 値および number\_of\_rows 値は、テーブル情報 内の Datafile pointer 値および Data records 値です。 largest\_key 値を判断するには、テーブル情報内の Key 行を確 認します。 Len カラムは各キーパートのバイト数を示します。 マルチカラムインデックスでは、キーサイズはすべ てのキーパートの Len 値の合計です。

修復中にディスクスペースの問題がある場合は、--recover の代わりに --safe-recover を使用してみてください。

## 4.6.5 myisamlog — MyISAM ログファイルの内容の表示

myisamlog は MyISAM ログファイルの内容を処理します。 このようなファイルを作成するには、サーバーを --logisam=log\_file オプションで起動します。

myisamlog は次のように起動します。

shell> myisamlog [options] [file\_name [tbl\_name] ...]

デフォルトの操作は更新 (-u) です。 リカバリが実行された場合 (-r)、すべての書き込み、および更新や削除が実行さ れ、エラーは数えられるだけです。 log\_file 引数が指定されない場合は、デフォルトのログファイル名は myisam.log です。 コマンド行でテーブルが指名された場合は、そのテーブルのみが更新されます。

myisamlog は次のオプションをサポートします。

•  $-2, -1$ 

ヘルプメッセージを表示して終了します。

 $\cdot$  -c N

N 個のコマンドのみ実行します。

 $\bullet$  -f N

開かれているファイルの最大数を指定します。

• -F filepath/

末尾にスラッシュを付けてファイルパスを指定します。

• -i

終了する前に追加情報を表示します。

• -o offset

開始オフセットを指定します。

 $\cdot$  -p N

パスから N 個のコンポーネントを取り除きます。

• -r

リカバリ操作を実行します。

• -R record\_pos\_file record\_pos

レコード位置ファイルとレコード位置を指定します。

 $\cdot$  -u

更新操作を実行します。

 $\bullet$  -v

冗長モード。 プログラムの動作についてより多くの情報を出力します。 このオプションを複数回指定して、さらに 多くの出力を生成できます。

• -w write\_file

書き込みファイルを指定します。

 $\cdot$  -V

バージョン情報を表示します。

## <span id="page-534-0"></span>4.6.6 myisampack — 圧縮された読み取り専用の MyISAM テーブルの生成

myisampack ユーティリティーは MyISAM テーブルを圧縮します。myisampack は、テーブルの各カラムを独立して 圧縮することによって機能します。 通常、myisampack はデータファイルを 40% から 70% パックします。

テーブルがあとで使用される場合、カラムの解凍に必要な情報をサーバーがメモリー内に読み取ります。 これによ り、個々の行をアクセスする際のパフォーマンスが大幅に向上します。これは、圧縮解除しなければならないのは 1 つの行のみであるためです。

MySQL は、圧縮されたテーブルでメモリーのマッピングを行う場合に、可能であれば mmap() を使用します。 mmap() が機能しない場合、MySQL は普通のファイル読み取り/書き込み操作に戻ります。

次の点に注意してください。

- mysqld サーバーが外部ロックが無効化された状態で起動された場合、パック処理の最中にサーバーによってテーブ ルが更新される可能性がある場合は、myisampack の起動は推奨されません。 サーバーが停止している状態でテー ブルを圧縮するのがもっとも安全です。
- テーブルは、パック後に読み取り専用になります。 通常これは意図されたものです (CD 内のパックされたテーブル にアクセスする場合など)。
- myisampack はパーティション化されたテーブルをサポートしません。

myisampack は次のように起動します。

shell> myisampack [options] file\_name ...

各ファイル名引数はインデックス (.MYI) ファイルの名前にしてください。 データベースディレクトリ内にいない場 合、ファイルへのパスを指定するようにしてください。 .MYI 拡張子は省略可能です。

myisampack でテーブルを圧縮した後、myisamchk -rq を使用してインデックスを再構築します[。セクション](#page-517-0) [4.6.4「myisamchk — MyISAM テーブルメンテナンスユーティリティー」](#page-517-0)。

myisampack は次のオプションをサポートします。 また、オプションファイルを読み取り、[セクション4.2.2.3「オプ](#page-332-0) [ションファイルの処理に影響するコマンド行オプション」](#page-332-0)に説明されている、それらを処理するためのオプションも サポートします。

 $\cdot$  --help,  $-?$ 

ヘルプメッセージを表示して終了します。

• --backup, -b

tbl\_name.OLD という名前を使用して、各テーブルのデータファイルのバックアップを作成します。

• --character-sets-dir=dir\_name

文字セットがインストールされているディレクトリ。 [セクション10.15「文字セットの構成」](#page-1780-0)を参照してくださ い。

• --debug[=debug\_options], -# [debug\_options]

デバッグのログを書き込みます。 一般的な debug\_options 文字列は d:t:o,file\_name です。 デフォルトは d:t:o で す。

このオプションは、MySQL が WITH\_DEBUG を使用して構築された場合にのみ使用できます。 Oracle によって提 供される MySQL リリースバイナリは、このオプションを使用して構築されません。

• --force, -f

パックされたテーブルが元のテーブルより大きくなる場合や、以前に myisampack を呼び出した際の中間ファイル が存在する場合でも、パックされたテーブルを生成します (myisampack はテーブルの圧縮中に、 tbl\_name.TMD という名前の中間ファイルをデータベースディレクトリに作成します。 myisampack を強制終了した場合、.TMD ファイルは削除されないことがあります。) 通常、myisampack は tbl\_name.TMD が存在することを検出すると、エ ラーで終了します。 --force を使用すると、myisampack は必ずテーブルをパックします。

• --join=big\_tbl\_name, -j big\_tbl\_name

コマンド行で指名されたすべてのテーブルを、単一のパックされたテーブル big\_tbl\_name に結合します。 結合さ れるすべてのテーブルは、必ずまったく同一の構造でなければなりません (同一カラム名、型、同一インデックスな ど)。

結合操作の前に、big\_tbl\_name が存在していなければなりません。 コマンド行で指名され big\_tbl\_name にマージ されるすべてのソーステーブルが存在していなければなりません。 ソースのテーブルは結合のために読み取られま すが、変更はされません。

• --silent, -s

サイレントモード。 エラーが発生したときのみ出力を書き出します。

 $\cdot$  --test, -t

実際にテーブルをパックせず、パックのテストのみを実行します。

• --tmpdir=dir\_name, -T dir\_name

指名されたディレクトリを、myisampack が一時ファイルを作成する場所として使用します。

• -verbose, -v

冗長モード。 パック操作の進行状況とその結果に関する情報を書き込みます。

• -- version, - V

バージョン情報を表示して終了します。

• --wait, -w

テーブルが使用中の場合、待機してから再度試みます。 mysqld サーバーが外部ロックが無効化された状態で起動 された場合、パック処理の最中にサーバーによってテーブルが更新される可能性がある場合は、myisampack の起 動は推奨されません。

次のコマンドシーケンスは典型的なテーブル圧縮セッションを表しています。

shell> ls -l station.\*<br>-rw-rw-r-- 1 jones my -rw-rw-r-- 1 jones my 994128 Apr 17 19:00 station.MYD 53248 Apr 17 19:00 station.MYI

shell> myisamchk -dvv station

MyISAM file: station Isam-version: 2 Creation time: 1996-03-13 10:08:58 Recover time: 1997-02-02 3:06:43<br>Data records: 1192 Deleted Data records: 1192 Deleted blocks: 0<br>Datafile parts: 1192 Deleted data: 0 1192 Deleted data: Datafile pointer (bytes): 2 Keyfile pointer (bytes): 2 Max datafile length: 54657023 Max keyfile length: 33554431 Recordlength: Record format: Fixed length

table description: Key Start Len Index Type Root Blocksize Rec/key<br>1 2 4 unique unsigned long 1024 1024 1 1 2 4 unique unsigned long 1024 1024 1<br>2 32 30 multip text 10240 1024 1  $2$  32 30 multip. text

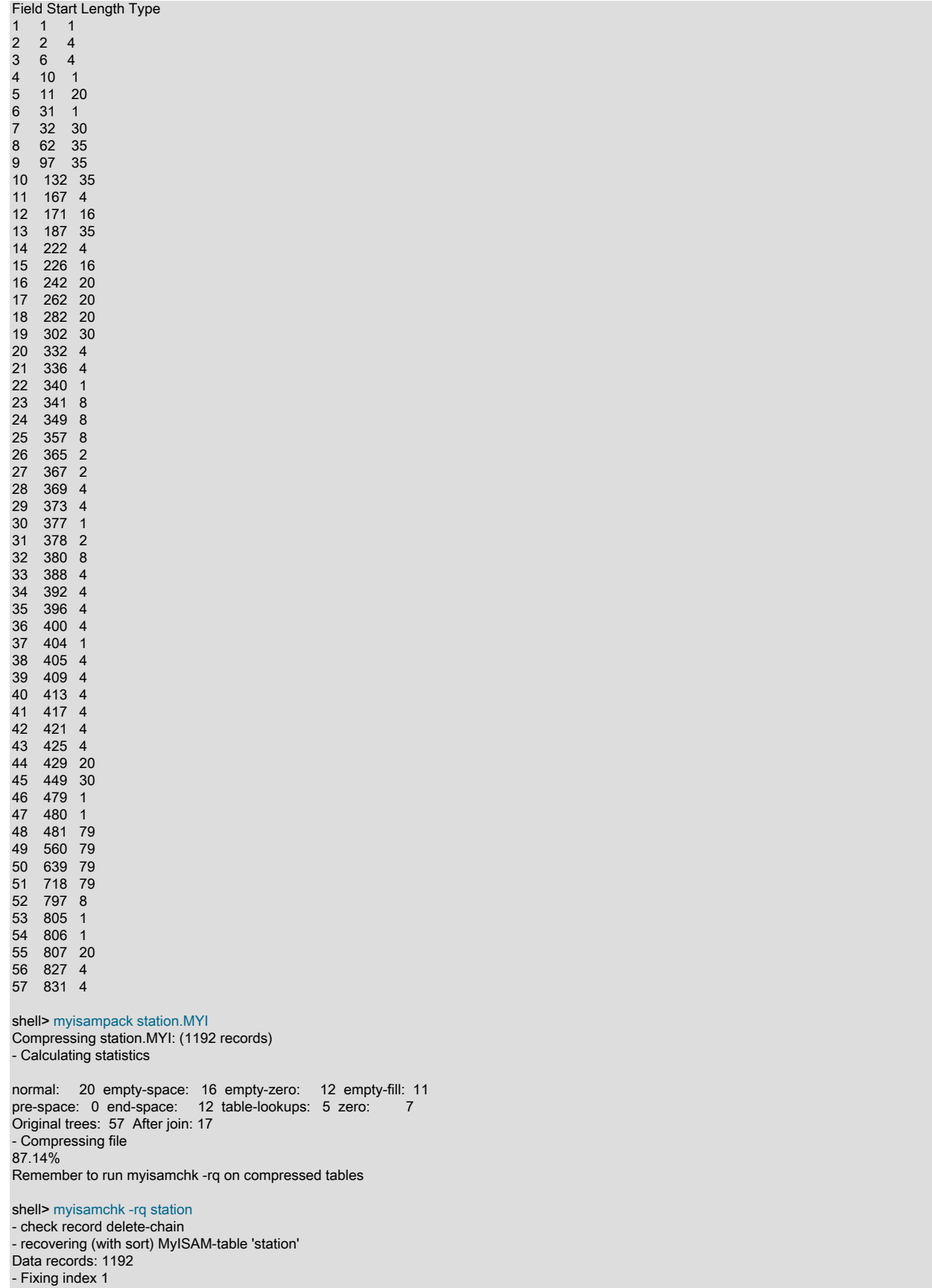

- Fixing index 2

shell> mysqladmin -uroot flush-tables

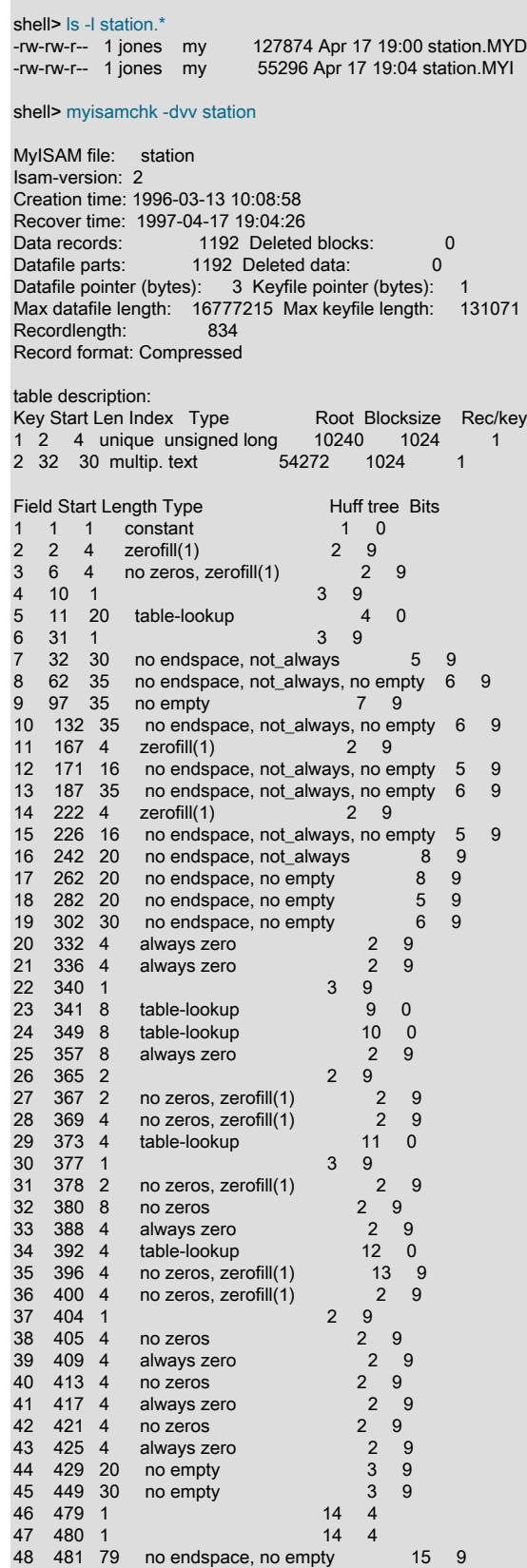

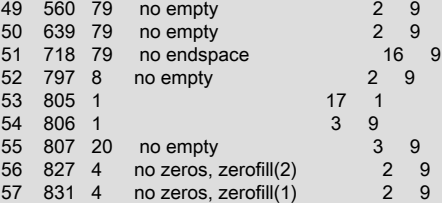

myisampack は次の種類の情報を表示します。

• normal

追加のパックが使用されていないカラムの数。

• empty-space

スペースのみの値を含むカラムの数。 これらは 1 ビットを占めます。

• empty-zero

バイナリのゼロのみの値を含むカラムの数。 これらは 1 ビットを占めます。

• empty-fill

それぞれの型のバイト範囲をすべて占領しない整数カラムの数。 これらはより小さい型に変更されます。 たとえ ば、BIGINT カラム (8 バイト) のすべての値が -128 から 127 の範囲内にある場合は、このカラムを TINYINT カラ ム (1 バイト) として格納できます。

• pre-space

先頭にスペースが付いて保存されている 10 進数カラムの数。 この場合、各値は先頭のスペースの数のカウントを 含んでいます。

• end-space

後続のスペースを多く含むカラムの数。 この場合、各値は後続のスペースの数のカウントを含んでいます。

• table-lookup

カラムには少数の異なる値のみがあり、ハフマン圧縮の前に ENUM に変換されました。

• zero

すべての値がゼロのカラムの数。

• Original trees

もともとのハフマンツリーの数です。

• After join

ヘッダースペースを節約するため、ツリーの結合のあとに残った異なるハフマンツリーの数。

テーブルの圧縮後、myisamchk -dvv が表示する Field 行には、各カラムに関する追加情報が含まれます。

• Type

データ型。 この値は次のいずれかのディスクリプタを含むことがあります。

• constant

すべての行は同じ値を持っています。

• no endspace

エンドスペースを保存しません。

• no endspace, not\_always

エンドスペースを保存せず、またすべての値にエンドスペース圧縮を行いません。

• no endspace, no empty

エンドスペースを保存しません。 空の値を保存しません。

• table-lookup

カラムは ENUM に変換されました。

• zerofill(N)

値の中の最上位の N バイトは常に 0 であり、保存されません。

• no zeros

ゼロを保存しません。

• always zero

ゼロ値は 1 ビットを使用して保存されます。

• Huff tree

カラムに関連しているハフマンツリーの数。

• Bits

ハフマンツリーで使用されているビット数。

myisampack を実行した後、myisamchk を使用してインデックスを再作成します。 このとき、MySQL オプティマイ ザの動作効率化を図るために、インデックスブロックのソートと統計の作成を行うことができます。

shell> myisamchk -rq --sort-index --analyze tbl\_name.MYI

パックされたテーブルを MySQL データベースディレクトリにインストールしたあと、mysqld が新しいテーブルを使 用することを強制するため、mysqladmin flush-tables を実行するようにしてください。

パックされたテーブルをアンパックするには、myisamchk に対して --unpack オプションを使用してください。

## <span id="page-539-0"></span>4.6.7 mysql\_config\_editor — MySQL 構成ユーティリティー

mysql\_config\_editor ユーティリティでは、.mylogin.cnf という名前の不明瞭化されたログインパスファイルに認証資格 証明を格納できます。 ファイルの場所は、Windows では %APPDATA%\MySQL ディレクトリ、非 Windows システ ムでは現在のユーザーのホームディレクトリです。 このファイルは、MySQL Server に接続するための認証情報を取 得するために、MySQL クライアントプログラムによってあとで読み取ることができます。

.mylogin.cnf ログインパスファイルの不明瞭化された形式は、他のオプションファイルと同様に、オプショングループ で構成されます。 .mylogin.cnf の各オプショングループは、特定のオプションのみを許可するグループである「ログ インパス、」と呼ばれます: host, user, password, port および socket。 ログインパスオプショングループは、接続先 の MySQL サーバーおよび認証に使用するアカウントを指定する一連のオプションと考えてください。 不明瞭化され た例を次に示します:

[client] user = mydefaultname password = mydefaultpass host =  $127.0.0.1$ [mypath] user = myothername
password = myotherpass host = localhost

クライアントプログラムを起動してサーバーに接続すると、クライアントは .mylogin.cnf を他のオプションファイル とともに使用します。 その優先順位はほかのオプションファイルより高くなりますが、クライアントのコマンド行 で明示的に指定されたオプションよりは低くなります。 オプションファイルが使用される順序の詳細は[、セクション](#page-327-0) [4.2.2.2「オプションファイルの使用」](#page-327-0)を参照してください。

代替ログインパスファイル名を指定するには、MYSQL\_TEST\_LOGIN\_FILE 環境変数を設定します。 この変数 は、mysql\_config\_editor、標準の MySQL クライアント (mysql、mysqladmin など) および mysql-test-run.pl テスト ユーティリティによって認識されます。

プログラムでは、次のようにログインパスファイルのグループが使用されます:

- 使用するログインパスを明示的に示す --login-path=name オプションを指定しない場合、mysql\_config\_editor はデ フォルトで client ログインパスを操作します。
- --login-path オプションを指定しない場合、クライアントプログラムは、ほかのオプションファイルから読み取られ たものと同じオプショングループをログインパスファイルから読み取ります。 次のコマンドについて考えてみます:

shell> mysql

デフォルトでは、mysql クライアントは他のオプションファイルから[client]および[mysql]グループを読み取るた め、ログインパスファイルからも読み取ります。

• --login-path オプションを使用すると、クライアントプログラムはさらにログインパスファイルから名前付きログイ ンパスを読み取ります。 ほかのオプションファイルから読み取られたオプショングループは同じままです。 次のコ マンドについて考えてみます:

shell> mysql --login-path=mypath

mysql クライアントは、他のオプションファイルから[client]および[mysql]を読み取り、ログインパスファイルか ら[client]、[mysql]および[mypath]を読み取ります。

• クライアントプログラムは、--no-defaults オプションが使用されている場合でもログインパスファイルを読み取り ます。 これにより、--no-defaults が存在する場合でも、コマンド行よりも安全な方法でパスワードを指定できま す。

mysql\_config\_editor は、.mylogin.cnf ファイルを不明瞭化してクリアテキストとして読み取れないようにし、クライア ントプログラムによって不明瞭化されていない場合はその内容がメモリー内でのみ使用されるようにします。 このよ うにして、パスワードをクリアテキスト以外の形式でファイルに格納し、後でコマンドラインまたは環境変数で公開 しなくても使用できます。mysql\_config\_editor には、ログインパスファイルの内容を表示するための print コマンドが 用意されていますが、この場合でも、他のユーザーが表示できるようにパスワード値がマスクされます。

mysql\_config\_editor で使用される不明瞭化により、.mylogin.cnf でパスワードがクリアテキストとして表示されなくな り、誤ったパスワードの公開を防止することでセキュリティ対策が提供されます。 たとえば、通常の不明瞭化されて いない my.cnf オプションファイルを画面に表示すると、そこに含まれるパスワードはすべてのユーザーに表示されま す。 .mylogin.cnf では、これは true ではありませんが、使用される不明瞭化によって決定された攻撃者が検出されな い可能性があるため、再利用不可能とみなすべきではありません。 マシンでファイルにアクセスするためのシステム 管理権限を取得できるユーザーは、なんらかの労力で .mylogin.cnf ファイルを不明瞭化解除できます。

ログインパスファイルは、現在のユーザーが読取りおよび書込み可能であり、他のユーザーはアクセスできない必要 があります。 それ以外の場合、mysql\_config\_editor では無視され、クライアントプログラムでも使用されません。

mysql\_config\_editor は次のように起動します。

shell> mysql\_config\_editor [program\_options] command [command\_options]

ログインパスファイルが存在しない場合は、mysql\_config\_editor によって作成されます。

コマンド引数は次のとおりです:

• program\_options は、一般的な mysql\_config\_editor オプションで構成されています。

- command は、.mylogin.cnf ログインパスファイルに対して実行するアクションを示します。 たとえば、set はログ インパスをファイルに書き出し、remove はログインパスを削除し、print はログインパスの内容を表示します。
- command\_options は、ログインパス名やログインパスで使用する値など、コマンドに固有の追加オプションを示し ます。

プログラム引数のセット内でのコマンド名の位置は重要です。 たとえば、次のコマンド行は同じ引数を持ちますが、 結果は異なります。

shell> mysql\_config\_editor --help set shell> mysql\_config\_editor set --help

最初のコマンドラインでは、mysql\_config\_editor の一般的なヘルプメッセージが表示され、set コマンドは無視されま す。 2 つ目のコマンドラインには、set コマンドに固有のヘルプメッセージが表示されます。

デフォルトの接続パラメータを定義する client ログインパスと、ホスト remote.example.com の MySQL サーバーに接 続するための remote という追加のログインパスを確立するとします。 次のようにログインします:

- デフォルトでは、localuser および localpass のユーザー名とパスワードを持つローカルサーバー
- ユーザー名とパスワードが remoteuser および remotepass のリモートサーバーへ

.mylogin.cnf ファイルにログインパスを設定するには、次の set コマンドを使用します。 各コマンドを単一行に入力 し、プロンプトが表示されたら適切なパスワードを入力します:

shell> mysql\_config\_editor set --login-path=client --host=localhost --user=localuser --password Enter password: enter password "localpass" here shell> mysql\_config\_editor set --login-path=remote --host=remote.example.com --user=remoteuser --password Enter password: enter password "remotepass" here

mysql\_config\_editor ではデフォルトで client ログインパスが使用されるため、最初のコマンドから --login-path=client オプションを省略しても効果を変更できません。

mysql\_config\_editor が .mylogin.cnf ファイルに書き込む内容を確認するには、print コマンドを使用します:

shell> mysql\_config\_editor print --all [client] user = localuser password = \*\*\*\*\* host = localhost [remote] user = remoteuser password = \*\*\*\*\* host = remote.example.com

print コマンドは、各ログインパスを行のセットとして表示します。各セットには最初にグループヘッダー (角かっこ 内にログインパス名を示します) があり、ログインパスのオプション値がそれに続きます。 パスワード値はマスクさ れ、クリアテキストとして表示されません。

すべてのログインパスを表示するために --all を指定しない場合、または名前付きログインパスを表示するために - login-path=name を指定した場合、print コマンドによって client ログインパスがデフォルトで表示されます (存在する 場合)。

前述の例に示すように、ログインパスファイルには複数のログインパスを含めることができます。 このようにし て、mysql\_config\_editor では、異なる MySQL サーバーに接続するため、または異なるアカウントを使用して特定の サーバーに接続するために、複数の「「パーソナリティ」」を簡単に設定できます。 これらはすべて、あとでクラ イアントプログラムを起動するときに --login-path オプションを使用して名前で選択できます。 たとえば、リモート サーバーに接続するには、次のコマンドを使用します:

shell> mysql --login-path=remote

ここで、mysql は、他のオプションファイルから[client]および[mysql]オプショングループを読み取り、ログインパス ファイルから[client]、[mysql]および[remote]グループを読み取ります。

ローカルサーバーに接続するには、次のコマンドを使用します:

#### shell> mysql --login-path=client

mysql はデフォルトで client および mysql のログインパスを読み取るため、--login-path オプションでは何も追加され ません。 このコマンドは次のコマンドと同等です:

#### shell> mysql

ログインパスファイルから読み取られたオプションは、ほかのオプションファイルから読み取られたオプションより も優先されます。 後でログインパスファイルに表示されるログインパスグループから読み取られるオプションは、以 前にファイルに表示されたグループから読み取られるオプションよりも優先されます。

mysql\_config\_editor では、ログインパスが作成順にログインパスファイルに追加されるため、最初により一般的なロ グインパスを作成し、後でより具体的なパスを作成する必要があります。 ファイル内でログインパスを移動する必要 がある場合は、ログインパスを削除してから再作成し、最後に追加できます。 たとえば、client ログインパスはすべ てのクライアントプログラムによって読み取られるのに対し、mysqldump ログインパスは mysqldump によって読取 り専用であるため、より一般的です。 後で指定したオプションは、前に指定したオプションをオーバーライドするた め、mysqldump の順序でログインパスを配置すると、mysqldump 固有のオプションで client オプションをオーバーラ イドできます。

mysql\_config\_editor で set コマンドを使用してログインパスを作成する場合、使用可能なすべてのオプション値 (ホス ト名、ユーザー名、パスワード、ポート、ソケット) を指定する必要はありません。 指定した値のみがパスに書き出 されます。 欠落している値があとで必要になった場合は、クライアントパスを起動して MySQL サーバーに接続する ときに、オプションファイルまたはコマンド行で指定できます。 コマンド行で指定されたオプションは、ログインパ スファイルまたはその他のオプションファイルで指定されたオプションより優先されます。 たとえば、remote ログイ ンパスの資格証明がホスト remote2.example.com にも適用される場合は、そのホスト上のサーバーに次のように接続 します:

shell> mysql --login-path=remote --host=remote2.example.com

### <span id="page-542-3"></span>mysql\_config\_editor の一般オプション

mysql\_config\_editor では、次の一般的なオプションがサポートされています。これらは、コマンドラインで指定され た任意のコマンドの前に使用できます。 コマンド固有のオプションの詳細は[、mysql\\_config\\_editor のコマンドおよび](#page-543-0) [コマンド固有のオプション](#page-543-0) を参照してください。

表 4.20 「mysql\_config\_editor の一般オプション」

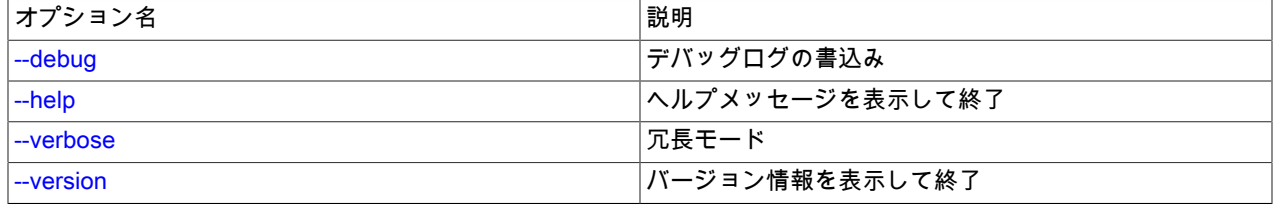

<span id="page-542-1"></span> $\cdot$  --help,  $-?$ 

一般的なヘルプメッセージを表示して終了します。

コマンド固有のヘルプメッセージを表示するには、次のように mysql\_config\_editor を起動します (command は help 以外のコマンドです):

shell> mysql\_config\_editor command --help

<span id="page-542-0"></span>• --debug[=debug\_options], -# debug\_options

デバッグのログを書き込みます。 一般的な debug\_options 文字列は d:t:o,file\_name です。 デフォルトは d:t:o,/tmp/ mysql\_config\_editor.trace です。

このオプションは、MySQL が WITH\_DEBUG を使用して構築された場合にのみ使用できます。 Oracle によって提 供される MySQL リリースバイナリは、このオプションを使用して構築されません。

<span id="page-542-2"></span>• --verbose, -v

冗長モード。 プログラムの動作についてより多くの情報を出力します。 このオプションは、操作が期待する効果を 生じない場合に、問題を診断するのに役立ちます。

• -- version, - V

バージョン情報を表示して終了します。

<span id="page-543-1"></span><span id="page-543-0"></span>mysql\_config\_editor のコマンドおよびコマンド固有のオプション

このセクションでは、許可される mysql\_config\_editor コマンドについて説明し、各コマンドについて、コマンドライ ンのコマンド名の後に許可されるコマンド固有のオプションについて説明します。

また、mysql\_config\_editor は、任意のコマンドの前に使用できる一般的なオプションをサポートしています。 これら のオプションの詳細は、[mysql\\_config\\_editor の一般オプション](#page-542-3) を参照してください。

mysql\_config\_editor は次のコマンドをサポートします。

• help

一般的なヘルプメッセージを表示して終了します。 このコマンドには、次のオプションはありません。

コマンド固有のヘルプメッセージを表示するには、次のように mysql\_config\_editor を起動します (command は help 以外のコマンドです):

shell> mysql\_config\_editor command --help

• print [options]

パスワードが \*\*\*\*\* として表示されることを除き、ログインパスファイルの内容を不明瞭化された形式で出力しま す。

ログインパスが指定されていない場合、デフォルトのログインパス名は client です。 --all および --login-path の両 方が指定されている場合、--all が優先されます。

print コマンドでは、コマンド名の後に次のオプションを指定できます:

 $\cdot$  --help,  $-?$ 

print コマンドのヘルプメッセージを表示して終了します。

一般的なヘルプメッセージを表示するには、mysql\_config\_editor --help を使用します。

 $\cdot$   $-$ all

ログインパスファイル内のすべてのログインパスの内容を出力します。

• --login-path=name, -G name

指定されたログインパスの内容を出力します。

• remove [options]

ログインパスファイルからログインパスを削除するか、ログインパスからオプションを削除してログインパスを変 更します。

このコマンドは、--host, --password, --port, --socket および --user オプションで指定されたオプションのみをログイ ンパスから削除します。 これらのオプションのいずれも指定しない場合、remove はログインパス全体を削除しま す。 たとえば、このコマンドは、mypath ログインパス全体ではなく、mypath ログインパスから user オプション のみを削除します:

shell> mysql\_config\_editor remove --login-path=mypath --user

このコマンドは、mypath ログインパス全体を削除します:

shell> mysql\_config\_editor remove --login-path=mypath

remove コマンドでは、コマンド名の後に次のオプションを指定できます:

 $\cdot$  --help,  $-?$ 

remove コマンドのヘルプメッセージを表示して終了します。

一般的なヘルプメッセージを表示するには、mysql\_config\_editor --help を使用します。

 $\cdot$  --host, -h

ホスト名をログインパスから削除します。

• -- login-path=name, -G name

削除または変更するログインパス。 このオプションが指定されていない場合、デフォルトのログインパス名は client です。

• --password, -p

パスワードをログインパスから削除します。

 $\bullet$  --port,  $-P$ 

TCP/IP ポート番号をログインパスから削除します。

• --socket, -S

Unix ソケットファイル名をログインパスから削除します。

 $\cdot$  --user, -u

ユーザー名をログインパスから削除します。

• --warn, -w

コマンドがデフォルトのログインパス (client) を削除しようとし、--login-path=client が指定されていない場合 に、ユーザーに警告して確認を求めます。 このオプションはデフォルトで有効です。無効にするには、--skipwarn を使用します。

• reset [options]

ログインパスファイルの内容を空にします。

reset コマンドでは、コマンド名の後に次のオプションを指定できます:

 $\cdot$  --help,  $-?$ 

reset コマンドのヘルプメッセージを表示して終了します。

一般的なヘルプメッセージを表示するには、mysql\_config\_editor --help を使用します。

• set [options]

ログインパスファイルにログインパスを書き込みます。

このコマンドは、--host, --password, --port, --socket および --user オプションで指定されたオプションのみをログイ ンパスに書き込みます。 これらのオプションがいずれも指定されない場合は、mysql\_config\_editor はログインパス を空のグループとして書き出します。

set コマンドでは、コマンド名の後に次のオプションを指定できます:

 $\cdot$  --help,  $-?$ 

set コマンドのヘルプメッセージを表示して終了します。

一般的なヘルプメッセージを表示するには、mysql\_config\_editor --help を使用します。

• --host=host\_name, -h host\_name

ログインパスに書き出すホスト名。

• --login-path=name, -G name

作成するログインパス。 このオプションが指定されていない場合、デフォルトのログインパス名は client です。

• --password, -p

ログインパスに書き出すパスワードを要求します。 mysql\_config\_editor にプロンプトが表示されたら、パスワー ドを入力して Enter を押します。 ほかのユーザーがパスワードを見るのを防ぐため、mysql\_config\_editor はエ コーしません。

空のパスワードを指定するには、パスワードプロンプトで Enter を押します。 ログインパスファイルに書き込ま れるログインパスには、次のような行が含まれます:

password =

• --port=port\_num, -P port\_num

ログインパスに書き出す TCP/IP ポート番号。

• --socket=file\_name, -S file\_name

ログインパスに書き込む Unix ソケットファイル名。

• --user=user\_name, -u user\_name

ログインパスに書き出すユーザー名。

• --warn, -w

コマンドが既存のログインパスを上書きしようとした場合に、ユーザーに警告して確認を求めます。 このオプ ションはデフォルトで有効です。無効にするには、--skip-warn を使用します。

## 4.6.8 mysqlbinlog — バイナリログファイルを処理するためのユーティリティー

サーバーのバイナリログは、データベースの内容に対する変更を記述する「イベント」を含むファイルで構成 されます。 サーバーはこれらのファイルをバイナリ形式で書き出します。 内容をテキスト形式で表示するに は、mysqlbinlog ユーティリティーを使用します。 また、mysqlbinlog を使用して、複製設定で複製サーバーによっ て書き込まれたリレーログファイルの内容を表示することもできます。これは、リレーログの形式がバイナリログ と同じであるためです。 バイナリログおよびリレーログは[、セクション5.4.4「バイナリログ」](#page-947-0)およ[びセクション](#page-3188-0) [17.2.4「リレーログおよびレプリケーションメタデータリポジトリ」](#page-3188-0)でさらに説明します。

mysqlbinlog は次のように起動します。

shell> mysqlbinlog [options] log\_file ..

たとえば binlog.000003 という名前のバイナリログファイルの内容を表示するには、このコマンドを使用してくださ い。

shell> mysqlbinlog binlog.0000003

出力には、binlog.000003 に含まれるイベントが含まれます。 ステートメントベースのロギングでは、イベント情報 には SQL ステートメント、それが実行されたサーバーの ID、ステートメントが実行されたタイムスタンプ、かかっ た時間などが含まれます。 行ベースのロギングでは、イベントは SQL ステートメントではなく行の変更を示しま す。 ロギングモードの詳細[はセクション17.2.1「レプリケーション形式」](#page-3175-0)を参照してください。

イベントには、その前に追加情報を提供するヘッダーコメントがあります。 例:

# at 141

#100309 9:28:36 server id 123 end\_log\_pos 245 Query thread\_id=3350 exec\_time=11 error\_code=0

最初の行で、at に続く数字はバイナリログファイル内でのイベントのファイルオフセット、つまり開始位置を示しま す。

2 行目は、イベントが発生したサーバー上でステートメントがいつ開始されたかを示す日付と時間で始まります。 レ プリケーションの場合、このタイムスタンプはレプリカサーバーに伝播されます。server id は、イベントが発生した サーバーの server\_id 値です。end\_log\_pos は、次のイベントの開始位置 (つまり、現在のイベントの終了位置 + 1) を 示します。thread\_id は、イベントを実行したスレッドを示します。exec\_time は、レプリケーションソースサーバー でイベントの実行に費やされた時間です。 レプリカでは、レプリカの終了実行時間からソースでの開始実行時間を差 し引いた時間の差です。 この違いは、ソースからどの程度遅れているレプリケーションかを示すインジケータとして 機能します。error\_code は、イベントの実行結果を示します。 ゼロはエラーが発生しなかったことを意味します。

### 注記

イベントグループを使用する場合は、イベントのファイルオフセットのグループ化およびイ ベントのコメントのグループ化ができます。 これらのグループ化イベントをブランクファイ ルオフセットと間違えないでください。

mysqlbinlog からの出力は、(たとえばそれを mysql への入力として使用することによって) 再実行し、ログ内のス テートメントをやり直せます。 これは、予期しないサーバー終了後のリカバリ操作に役立ちます。 ほかの使用例 は、このセクションのあとの方の説明および[セクション7.5「Point-in-Time \(増分\) リカバリ」を](#page-1444-0)参照してください。 mysqlbinlog で使用される内部使用 BINLOG ステートメントを実行するには、BINLOG\_ADMIN 権限 (または非推奨の SUPER 権限) か、REPLICATION\_APPLIER 権限と各ログイベントを実行するための適切な権限が必要です。

mysqlbinlog を使用してバイナリログファイルを直接読み取り、ローカル MySQL サーバーに適用できます。 --readfrom-remote-server オプションを使用して、リモートサーバーからバイナリログを読み取ることもできます。 リモー トバイナリログを読み取るために、接続パラメータオプションを指定してサーバーへの接続方法を示すことができま す。 これらのオプションは --host、--password、--port、--protocol、--socket、および --user です。

バイナリログファイルが暗号化されている場合 (MySQL 8.0.14 以降で実行可能)、mysqlbinlog はそれらを直接読み取 ることはできませんが、--read-from-remote-server オプションを使用してサーバーから読み取ることができます。 バ イナリログファイルは、サーバーの binlog\_encryption システム変数が ON に設定されている場合に暗号化されます。 SHOW BINARY LOGS ステートメントは、特定のバイナリログファイルが暗号化されているか暗号化されていない かを示します。 暗号化されたバイナリログファイルと暗号化されていないバイナリログファイルは、暗号化されたロ グファイル (0xFD62696E) のファイルヘッダーの先頭にあるマジック番号を使用して区別することもできます。これ は、暗号化されていないログファイル (0xFE62696E) に使用されるものとは異なります。 暗号化されたバイナリログ ファイルを直接読み取ろうとしたが、古いバージョンの mysqlbinlog がそのファイルをバイナリログファイルとして 認識しない場合、MySQL 8.0.14 から適切なエラーが返されることに注意してください。 バイナリログの暗号化の詳 細は、[セクション17.3.2「バイナリログファイルとリレーログファイルの暗号化」](#page-3204-0) を参照してください。

バイナリログトランザクションペイロードが圧縮されている場合 (MySQL 8.0.20 以降で実行可能)、そのリリースの mysqlbinlog バージョンでは、トランザクションペイロードを自動的に解凍してデコードし、圧縮解除されたイベン トと同様に出力します。 古いバージョンの mysqlbinlog では、圧縮されたトランザクションペイロードを読み取るこ とができません。 サーバー binlog\_transaction\_compression システム変数が ON に設定されている場合、トランザク ションペイロードは圧縮され、単一のイベント (Transaction\_payload\_event) としてサーバーバイナリログファイルに 書き込まれます。 --verbose オプションを使用すると、mysqlbinlog によって、使用される圧縮アルゴリズム、最初に 受信された圧縮済ペイロードサイズ、および解凍後の結果のペイロードサイズを示すコメントが追加されます。

### 注記

圧縮されたトランザクションペイロードの一部である個々のイベントに対して mysqlbinlog が示す終了位置 (end\_log\_pos) は、元の圧縮されたペイロードの終了位置と同じです。 した がって、複数の解凍されたイベントの終了位置を同じにすることができます。

mysqlbinlog 独自の接続圧縮は、トランザクションペイロードがすでに圧縮されている場合 は少なくなりますが、圧縮されていないトランザクションおよびヘッダーでは引き続き動作 します。

バイナリログのトランザクション圧縮の詳細は、[セクション5.4.4.5「バイナリログトランザクション圧縮」](#page-959-0) を参照し てください。

mysqlbinlog を大規模なバイナリログに対して実行する場合は、結果のファイルのためにファイルシステムに十分 なスペースがあるように注意してください。 mysqlbinlog が一時ファイル用に使用するディレクトリを構成するに は、TMPDIR 環境変数を使用します。

mysqlbinlog は、SQL ステートメントを実行する前に pseudo\_slave\_mode の値を true に設定します。 このシス テム変数は、XA トランザクションの処理、original\_commit\_timestamp レプリケーション遅延タイムスタンプと original\_server\_version システム変数、およびサポートされていない SQL モードに影響します。

mysqlbinlog は次のオプションをサポートします。これらはコマンド行またはオプションファイルの [mysqlbinlog] グ ループおよび [client] グループで指定できます。 MySQL プログラムによって使用されるオプションファイルの詳細に ついては、[セクション4.2.2.2「オプションファイルの使用」](#page-327-0)を参照してください。

| オプション名                      | 説明                                                                  | 導入     | 非推奨    |
|-----------------------------|---------------------------------------------------------------------|--------|--------|
| --base64-output             | バイナリログのエントリを<br>base-64 エンコードで出力                                    |        |        |
| --bind-address              | 指定されたネットワークイ<br>ンタフェースを使用して<br>MySQL サーバーに接続                        |        |        |
| --binlog-row-event-max-size | バイナリログの最大イベン<br>トサイズ                                                |        |        |
| --character-sets-dir        | 文字セットがインストール<br>されているディレクトリ                                         |        |        |
| --compress                  | クライアントとサーバー間<br>で送信される情報をすべて<br>圧縮                                  | 8.0.17 | 8.0.18 |
| --compression-algorithms    | サーバーへの接続に許可さ<br>れる圧縮アルゴリズム                                          | 8.0.18 |        |
| --connection-server-id      | テストとデバッグに使用。<br>適用されるデフォルト値お<br>よびその他の事項について<br>は、テキストを参照してく<br>ださい |        |        |
| --database                  | このデータベースのみのエ<br>ントリをリスト                                             |        |        |
| --debug                     | デバッグログの書込み                                                          |        |        |
| --debug-check               | プログラムの終了時にデ<br>バッグ情報を出力                                             |        |        |
| --debug-info                | プログラムの終了時に、デ<br>バッグ情報、メモリー、お<br>よび CPU の統計を出力                       |        |        |
| --default-auth              | 使用する認証プラグイン                                                         |        |        |
| --defaults-extra-file       | 通常のオプションファイル<br>に加えて、名前付きオプ<br>ションファイルを読み取り<br>ます                   |        |        |
| --defaults-file             | 指名されたオプションファ<br>イルのみを読み取る                                           |        |        |
| --defaults-group-suffix     | オプショングループのサ<br>フィクス値                                                |        |        |
| --disable-log-bin           | バイナリロギングを無効化                                                        |        |        |
| --exclude-gtids             | 提供された GTID セットの<br>グループを表示しない                                       |        |        |

表 4.21 「mysqlbinlog のオプション」

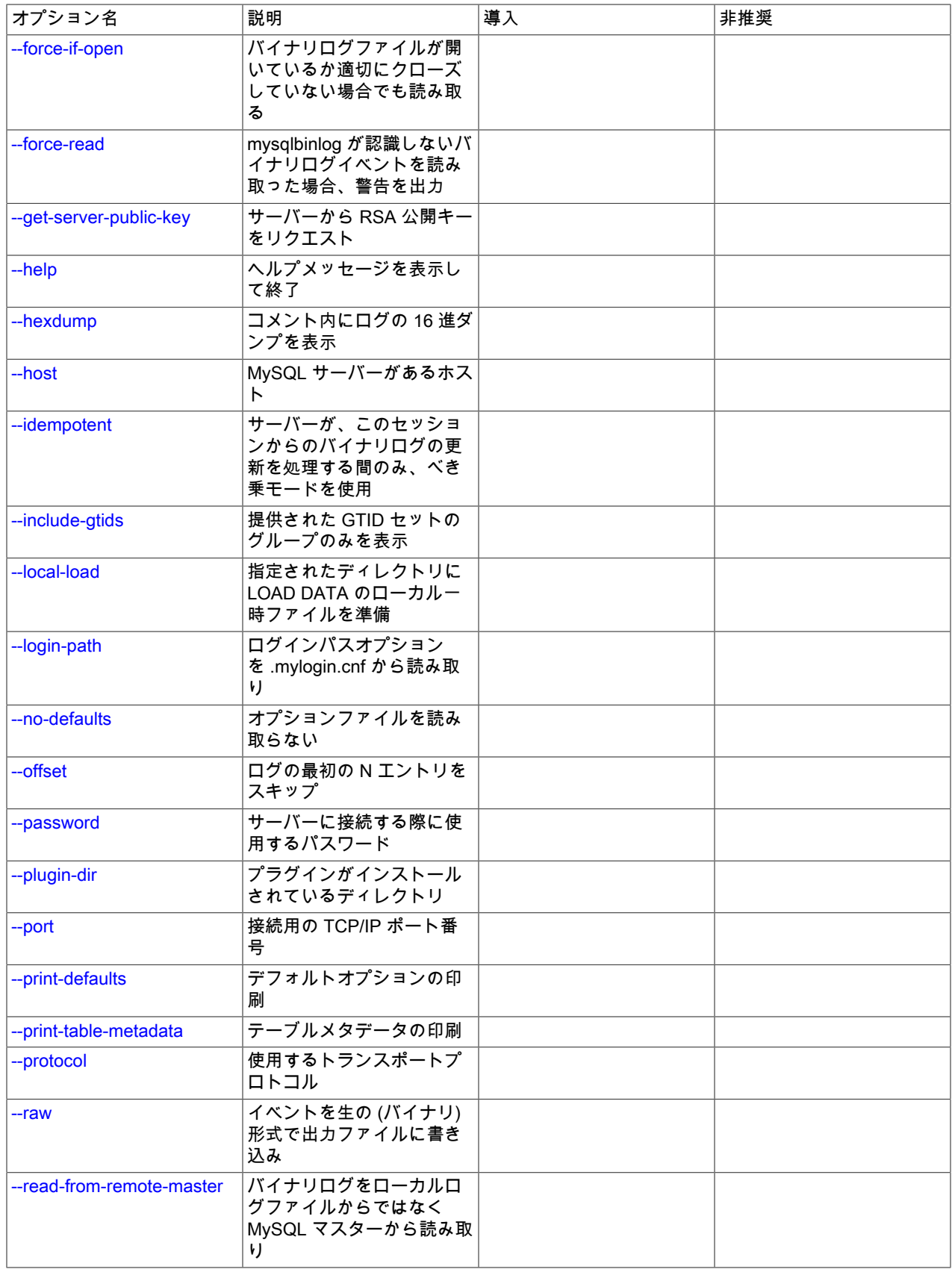

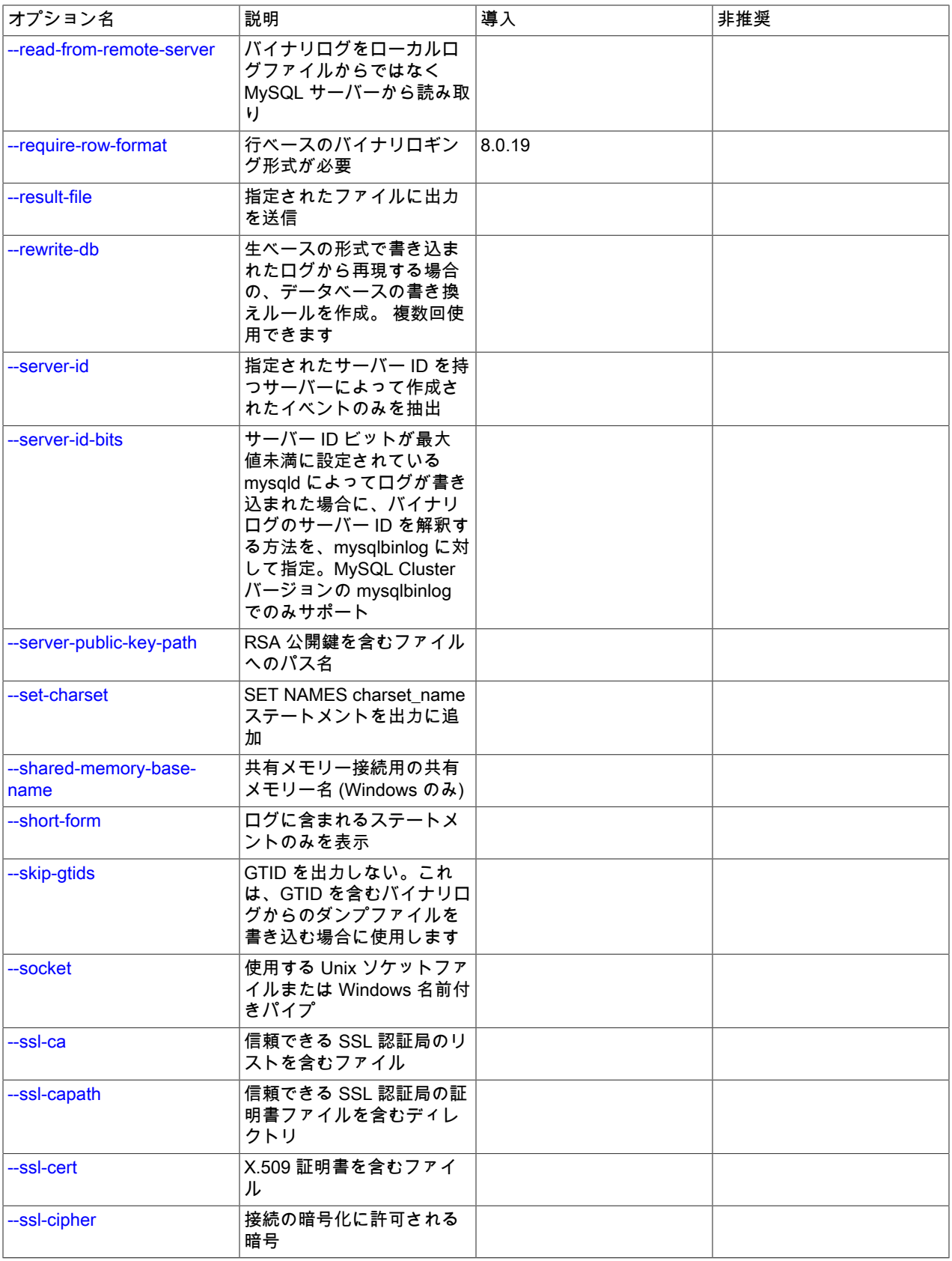

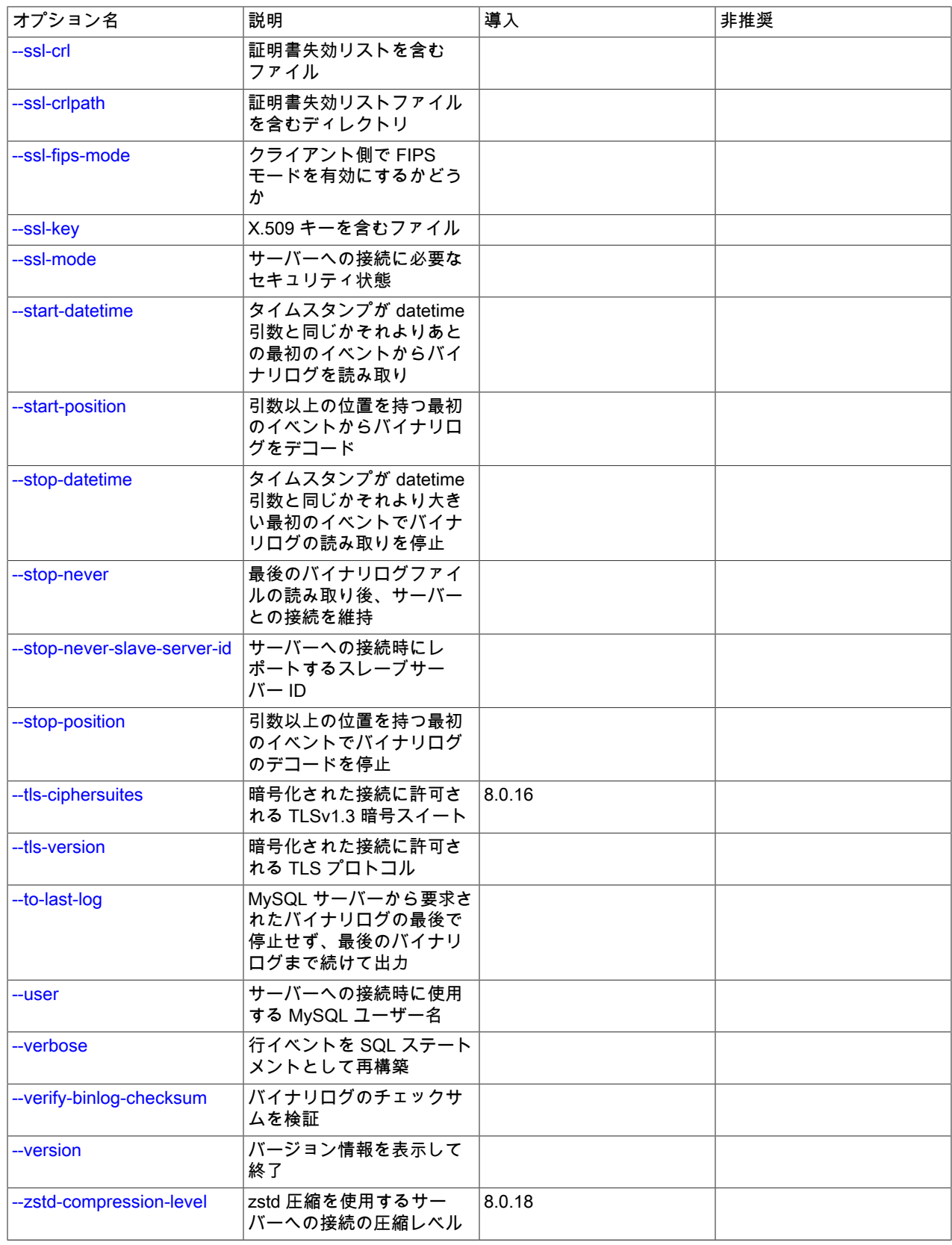

<span id="page-551-5"></span> $\cdot$  --help,  $-?$ 

ヘルプメッセージを表示して終了します。

<span id="page-551-0"></span>• --base64-output=value

このオプションは、イベントをいつ BINLOG ステートメントを使用して、base-64 文字列としてエンコードして表 示するべきかを決定します。 このオプションには次の許容値があります (大/小文字は区別されません):

• AUTO (「自動」) または UNSPEC (「未指定」) では、必要なときに (すなわち、形式記述イベントおよび行イベ ント) 自動的に BINLOG ステートメントを表示します。 --base64-output オプションが指定されない場合は、効果 は --base64-output=AUTO と同じです。

注記

自動的な BINLOG 表示は、mysqlbinlog の出力を使用してバイナリログファイルの内容 を再実行する場合には、唯一の安全な動作です。 その他のオプション値はデバッグまた はテスト専用です。これらのオプションで生成される出力には、すべてのイベントが実 行可能な形式で含まれるわけではないからです。

- NEVER を使用すると BINLOG ステートメントは表示されなくなります。mysqlbinlog は、BINLOG を使用して表 示しなければならない行イベントが検出された場合にはエラーで終了します。
- DECODE-ROWS は、--verbose オプションも指定することによって、行イベントをコメント付きの SQL ステー トメントとしてデコードおよび表示することをユーザーが意図していることを、mysqlbinlog に指定します。 NEVER と同様に、DECODE-ROWS は BINLOG ステートメントの表示を抑制しますが、NEVER とは異なり、 行イベントが検出されてもエラーで終了しません。

--base64-output および --verbose の行イベント出力への影響を示す例は、[セクション4.6.8.2「mysqlbinlog 行イベ](#page-563-0) [ントの表示」](#page-563-0)を参照してください。

<span id="page-551-1"></span>• --bind-address=ip\_address

複数のネットワークインタフェースを持つコンピュータで、このオプションを使用して、MySQL サーバーへの接続 に使用するインタフェースを選択します。

<span id="page-551-2"></span>• --binlog-row-event-max-size=N

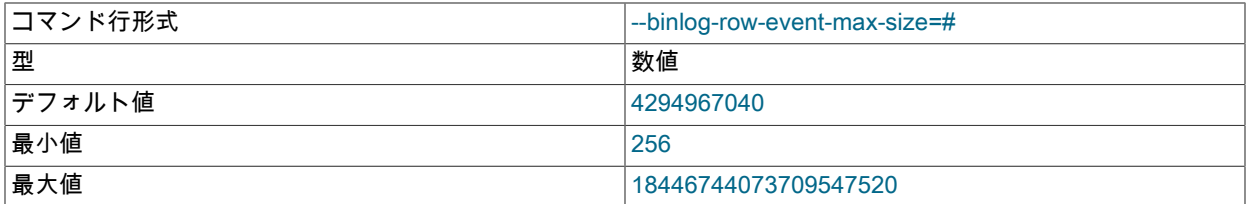

行ベースのバイナリログイベントの最大サイズをバイト単位で指定します。 可能であれば、行はこのサイズより小 さいイベントにグループ化されます。 値は 256 の倍数であるべきです。 デフォルトは 4G バイトです。

<span id="page-551-3"></span>• --character-sets-dir=dir\_name

文字セットがインストールされているディレクトリ。 [セクション10.15「文字セットの構成」](#page-1780-0)を参照してくださ い。

<span id="page-551-4"></span>• --compress

可能であれば、クライアントとサーバーの間で送信されるすべての情報を圧縮します。 [セクション4.2.8「接続圧縮](#page-355-0) [制御」](#page-355-0)を参照してください。

このオプションは MySQL 8.0.17 で追加されました。 MySQL 8.0.18 では非推奨です。 MySQL の将来のバージョ ンで削除されることが予想されます。 [レガシー接続圧縮の構成](#page-357-0)を参照してください。

#### <span id="page-552-0"></span>• --compression-algorithms=value

サーバーへの接続に許可される圧縮アルゴリズム。 使用可能なアルゴリズムは、protocol\_compression\_algorithms システム変数の場合と同じです。 デフォルト値は uncompressed です。

詳細は、[セクション4.2.8「接続圧縮制御」を](#page-355-0)参照してください。

このオプションは MySQL 8.0.18 で追加されました。

<span id="page-552-1"></span>• --connection-server-id=server\_id

--connection-server-id は、mysqlbinlog がサーバーへの接続時にレポートするサーバー ID を指定します。 これは、 レプリカサーバーまたは別の mysqlbinlog プロセスの ID との競合を回避するために使用できます。

--read-from-remote-server オプションが指定されている場合、mysqlbinlog はサーバー ID 0 を報告します。これ は、最後のログファイルを送信した後に切断するようにサーバーに指示します (非ブロッキング動作)。 サーバーへ の接続を維持するために --stop-never オプションも指定されている場合、mysqlbinlog はデフォルトで 0 の代わりに 1 のサーバー ID を報告し、必要に応じて --connection-server-id を使用してそのサーバー ID を置き換えることがで きます。 [セクション4.6.8.4「mysqlbinlog サーバー ID の指定」を](#page-568-0)参照してください。

<span id="page-552-2"></span>• --database=db\_name, -d db\_name

このオプションを使用すると、mysqlbinlog は、USE によって db\_name がデフォルトデータベースとして選択され ている間に発生するバイナリログ (ローカルログのみ) からのエントリを出力するようになります。

mysqlbinlog の --database オプションは、mysqld の --binlog-do-db オプションと同様ですが、指定できるのは 1 つ のデータベースのみです。 --database を複数回指定すると、最後のインスタンスのみが使用されます。

このオプションの影響は、ステートメントベースまたは行ベースのロギング形式のどちらが使用されているかに よって異なります。これは、--binlog-do-db の影響がステートメントベースまたは行ベースのいずれのロギングが使 用されているかによって異なるのと同じです。

ステートメントベースのロギング. --database オプションは次のように機能します。

- db\_name がデフォルトデータベースである間、ステートメントは db\_name または別のデータベースのテーブル を修正する場合でも出力されます。
- db\_name がデフォルトデータベースとして選択されていない場合は、db\_name のテーブルを修正する場合でも ステートメントは出力されません。
- CREATE DATABASE、ALTER DATABASE、および DROP DATABASE は例外です。 ステートメントを出力す るかどうかを判断するときには、作成、変更、または削除されたデータベースがデフォルトのデータベースであ るとみなされます。

これらのステートメントを実行することによって、ステートメントベースのロギングを使用してバイナリログが作 成されたとします。

INSERT INTO test.t1 (i) VALUES(100); INSERT INTO db2.t2 (j) VALUES(200); USE test; INSERT INTO test.t1 (i) VALUES(101); INSERT INTO t1 (i) VALUES(102); INSERT INTO db2.t2 (j) VALUES(201); USE db2; INSERT INTO test.t1 (i) VALUES(103); INSERT INTO db2.t2 (j) VALUES(202);<br>INSERT INTO t2 (j) VALUES(203); INSERT INTO t2 (j)

デフォルトデータベースがないため、mysqlbinlog --database=test は最初の 2 つの INSERT ステートメントを出力 しません。 USE test に続く 3 つの INSERT ステートメントは出力しますが、USE db2 に続く 3 つの INSERT ス テートメントは出力しません。

デフォルトデータベースがないため、mysqlbinlog --database=db2 は最初の 2 つの INSERT ステートメントを出力 しません。 USE test に続く 3 つの INSERT ステートメントは出力しませんが、USE db2 に続く 3 つの INSERT ス テートメントは出力します。

行ベースのロギング. mysqlbinlog は、db\_name に属するテーブルを変更するエントリのみを出力します。 これ にはデフォルトのデータベースには影響しません。 今説明したバイナリログが、ステートメントベースのロギング ではなく行ベースのロギングを使用して作成されたとします。mysqlbinlog --database=test は、USE が発行された か、またはデフォルトのデータベースが何かにかかわらず、テストデータベースの t1 を変更するエントリのみを出 力します。

サーバーが、binlog\_format が MIXED に設定された状態で稼働していて、mysqlbinlog を --database オプションで 使用できるようにする場合、変更されるテーブルが USE で選択されたデータベースであることを保証する必要があ ります。 (特に、クロスデータベースの更新は使用しないようにしてください。)

--rewrite-db オプションとともに使用すると、最初に --rewrite-db オプションが適用され、リライトされたデータ ベース名を使用して --database オプションが適用されます。 オプションが指定されている順序に違いはありませ ん。

<span id="page-553-0"></span>• --debug[=debug\_options], -# [debug\_options]

デバッグのログを書き込みます。 一般的な debug\_options 文字列は d:t:o,file\_name です。 デフォルトは d:t:o,/tmp/ mysqlbinlog.trace です。

このオプションは、MySQL が WITH\_DEBUG を使用して構築された場合にのみ使用できます。 Oracle によって提 供される MySQL リリースバイナリは、このオプションを使用して構築されません。

<span id="page-553-1"></span>• -- debug-check

プログラムの終了時に、デバッグ情報を出力します。

このオプションは、MySQL が WITH\_DEBUG を使用して構築された場合にのみ使用できます。 Oracle によって提 供される MySQL リリースバイナリは、このオプションを使用して構築されません。

<span id="page-553-2"></span>• -- debug-info

プログラムの終了時に、デバッグ情報とメモリーおよび CPU 使用率の統計を出力します。

このオプションは、MySQL が WITH\_DEBUG を使用して構築された場合にのみ使用できます。 Oracle によって提 供される MySQL リリースバイナリは、このオプションを使用して構築されません。

<span id="page-553-3"></span>• --default-auth=plugin

使用するクライアント側認証プラグインに関するヒント。 [セクション6.2.17「プラガブル認証」](#page-1135-0)を参照してくださ い。

<span id="page-553-4"></span>• --defaults-extra-file=file\_name

このオプションファイルは、グローバルオプションファイルのあとに読み取りますが、(UNIX では) ユーザーオプ ションファイルの前に読み取るようにしてください。 ファイルが存在しないかアクセスできない場合、エラーが発 生します。file\_name は、フルパス名でなく相対パス名として指定された場合、現行ディレクトリを基準にして解釈 されます。

このオプションおよびその他のオプションファイルオプションの詳細は、[セクション4.2.2.3「オプションファイル](#page-332-0) [の処理に影響するコマンド行オプション」](#page-332-0) を参照してください。

<span id="page-553-5"></span>• --defaults-file=file\_name

指定されたオプションファイルのみ使用します。 ファイルが存在しないかアクセスできない場合、エラーが発生し ます。file\_name は、フルパス名でなく相対パス名として指定された場合、現行ディレクトリを基準にして解釈され ます。

例外: --defaults-file でも、クライアントプログラムは .mylogin.cnf を読み取ります。

このオプションおよびその他のオプションファイルオプションの詳細は、[セクション4.2.2.3「オプションファイル](#page-332-0) [の処理に影響するコマンド行オプション」](#page-332-0) を参照してください。

<span id="page-553-6"></span>• --defaults-group-suffix=str

通常のオプショングループだけでなく、通常の名前に str のサフィクスが付いたグループも読み取ります。 た とえば、mysqlbinlog は通常 [client] グループおよび [mysqlbinlog] グループを読み取ります。 --defaults-groupsuffix=\_other オプションを指定した場合、mysqlbinlog は [client\_other] グループおよび [mysqlbinlog\_other] グルー プも読み取ります。

このオプションおよびその他のオプションファイルオプションの詳細は、[セクション4.2.2.3「オプションファイル](#page-332-0) [の処理に影響するコマンド行オプション」](#page-332-0) を参照してください。

<span id="page-554-0"></span>• --disable-log-bin, -D

バイナリロギングを無効化します。 これは、--to-last-log オプションを使用して同じ MySQL サーバーに対して出力 を送信している場合、無限ループを回避するのに便利です。 このオプションは、ログに記録したステートメントの 重複を回避するために、予期しない終了後にリストアする場合にも役立ちます。

このオプションを使用すると、mysqlbinlog の出力に SET sql\_log\_bin = 0 ステートメントが含まれ、残りの出力 のバイナリロギングが無効になります。 sql\_log\_bin システム変数のセッション値の操作は制限付き操作であるた め、このオプションを使用するには、制限付きセッション変数を設定するのに十分な権限が必要です。 [セクション](#page-834-0) [5.1.9.1「システム変数権限」](#page-834-0)を参照してください。

<span id="page-554-1"></span>• --exclude-gtids=gtid set

gtid\_set にリストされたグループを表示しません。

<span id="page-554-2"></span>• --force-if-open, -F

バイナリログファイルが開いているか適切に閉じられていない場合でも読み取ります。

<span id="page-554-3"></span>• --force-read, -f

このオプションでは、mysqlbinlog が認識できないバイナリログイベントを読み取った場合に、警告を出力し、イベ ントを無視して続行します。 このオプションを使用しない場合は、mysqlbinlog はそのようなイベントを読み取る と停止します。

<span id="page-554-4"></span>• --get-server-public-key

RSA キーペアベースのパスワード交換に必要な公開キーをサーバーにリクエストします。 このオプション は、caching\_sha2\_password 認証プラグインで認証されるクライアントに適用されます。 そのプラグインの場合、 サーバーは要求されないかぎり公開鍵を送信しません。 このオプションは、そのプラグインで認証されないアカウ ントでは無視されます。 クライアントがセキュアな接続を使用してサーバーに接続する場合と同様に、RSA ベース のパスワード交換を使用しない場合も無視されます。

--server-public-key-path=file\_name が指定され、有効な公開キーファイルが指定されている場合は、--get-serverpublic-key よりも優先されます。

caching\_sha2\_password プラグインの詳細は、[セクション6.4.1.2「SHA-2 プラガブル認証のキャッシュ」](#page-1177-0) を参照 してください。

<span id="page-554-5"></span>• --hexdump, -H

[セクション4.6.8.1「mysqlbinlog 16 進ダンプ形式」](#page-562-0)に説明されているように、ログの 16 進ダンプをコメントに表示 します。 16 進出力はレプリケーションのデバッグに便利な場合があります。

<span id="page-554-6"></span>• --host=host\_name, -h host\_name

指定されたホストの MySQL サーバーからバイナリログを取得します。

<span id="page-554-7"></span>• --idempotent

更新の処理中に多重呼出し不変モードを使用するように MySQL Server に指示します。これにより、更新の処理中 に現在のセッションでサーバーが検出した重複キーまたはキーが見つからないエラーが抑制されます。 このオプ ションは、必要に応じて、またはログが参照するすべてのデータが含まれていない可能性がある MySQL Server に バイナリログをリプレイする必要がある場合に便利です。

このオプションの効果の範囲には、現在の mysqlbinlog クライアントおよびセッションのみが含まれます。

<span id="page-555-0"></span>• --include-gtids=gtid\_set

gtid\_set にリストされたグループのみを表示します。

<span id="page-555-1"></span>• --local-load=dir\_name, -l dir\_name

LOAD DATA ステートメントに対応するデータロード操作の場合、mysqlbinlog はバイナリログイベントからファイ ルを抽出し、一時的なファイルとしてローカルファイルシステムに書き込み、LOAD DATA LOCAL ステートメント を書き込んでファイルをロードします。 デフォルトでは、mysqlbinlog はこれらの一時ファイルをオペレーティン グシステム固有のディレクトリに書き込みます。 --local-load オプションを使用すると、mysqlbinlog がローカル一 時ファイルを準備するディレクトリを明示的に指定できます。

他のプロセスはデフォルトのシステム固有のディレクトリにファイルを書き込むことができるため、mysqlbinlog に --local-load オプションを指定してデータファイルに別のディレクトリを指定し、mysqlbinlog からの出力を処理す るときに mysql に --load-data-local-dir オプションを指定して同じディレクトリを指定することをお薦めします。 例:

mysqlbinlog --local-load=/my/local/data ... | mysql --load-data-local-dir=/my/local/data ...

#### 重要

これらの一時ファイルは、mysqlbinlog およびその他のどの MySQL プログラムによって も自動的に削除されません。

<span id="page-555-2"></span>• --login-path=name

.mylogin.cnf ログインパスファイルの指定されたログインパスからオプションを読み取ります。 「「ログインパ ス」」は、接続先の MySQL サーバーおよび認証に使用するアカウントを指定するオプションを含むオプショング ループです。 ログインパスファイルを作成または変更するには、mysql\_config\_editor ユーティリティを使用しま す。 [セクション4.6.7「mysql\\_config\\_editor — MySQL 構成ユーティリティー」を](#page-539-0)参照してください。

このオプションおよびその他のオプションファイルオプションの詳細は、[セクション4.2.2.3「オプションファイル](#page-332-0) [の処理に影響するコマンド行オプション」](#page-332-0) を参照してください。

<span id="page-555-3"></span>• -- no-defaults

オプションファイルを読み取りません。 オプションファイルから不明のオプションを読み取ることが原因でプログ ラムの起動に失敗する場合、--no-defaults を使用して、オプションを読み取らないようにできます。

例外として、.mylogin.cnf ファイルは、存在する場合はすべての場合に読み取られます。 これにより、--nodefaults が使用された場合にも、コマンド行よりも安全な方法でパスワードを指定できます。(.mylogin.cnf は mysql\_config\_editor ユーティリティーによって作成されます。 [セクション4.6.7「mysql\\_config\\_editor — MySQL 構](#page-539-0) [成ユーティリティー」](#page-539-0)を参照してください)。

このオプションおよびその他のオプションファイルオプションの詳細は、[セクション4.2.2.3「オプションファイル](#page-332-0) [の処理に影響するコマンド行オプション」](#page-332-0) を参照してください。

<span id="page-555-4"></span>• --offset=N, -o N

ログの最初の N 個のエントリをスキップします。

• --open-files-limit=N

予約するオープンファイルディスクリプタの数を指定します。

<span id="page-555-5"></span>• --password[=password], -p[password]

サーバーへの接続に使用される MySQL アカウントのパスワード。 パスワード値はオプションです。 指定しない場 合、mysqlbinlog によってプロンプトが表示されます。 指定する場合は、--password= または -p とそれに続くパス

ワードの間にスペースなしが存在する必要があります。 パスワードオプションを指定しない場合、デフォルトでは パスワードは送信されません。

コマンド行でのパスワード指定は、セキュアでないと考えるべきです。 コマンド行でパスワードを指定しないよう にするには、オプションファイルを使用します。 [セクション6.1.2.1「パスワードセキュリティーのためのエンド](#page-1059-0) [ユーザーガイドライン」](#page-1059-0)を参照してください。

パスワードがなく、mysqlbinlog でパスワードの入力を求められないように明示的に指定するには、--skip-password オプションを使用します。

<span id="page-556-0"></span>• --plugin-dir=dir\_name

プラグインを検索するディレクトリ。 このオプションは、--default-auth オプションを使用して認証プラグインを指 定しても、mysqlbinlog がそれを検出しない場合に指定します。 [セクション6.2.17「プラガブル認証」](#page-1135-0)を参照してく ださい。

<span id="page-556-1"></span>• --port=port\_num, -P port\_num

リモートサーバーへの接続に使用する TCP/IP ポート番号。

<span id="page-556-2"></span>• --print-defaults

プログラム名と、オプションファイルから受け取るすべてのオプションを出力します。

このオプションおよびその他のオプションファイルオプションの詳細は、[セクション4.2.2.3「オプションファイル](#page-332-0) [の処理に影響するコマンド行オプション」](#page-332-0) を参照してください。

<span id="page-556-3"></span>• --print-table-metadata

バイナリログからテーブル関連のメタデータを出力します。 binlog-row-metadata を使用して、ログに記録される テーブル関連のメタデータバイナリの量を構成します。

<span id="page-556-4"></span>• --protocol={TCP|SOCKET|PIPE|MEMORY}

サーバーへの接続に使用するトランスポートプロトコル。 これは、他の接続パラメータが通常、必要なプロトコル 以外のプロトコルを使用する場合に便利です。 許可される値の詳細は[、セクション4.2.7「接続トランスポートプロ](#page-353-0) [トコル」](#page-353-0)を参照してください。

<span id="page-556-5"></span>• --raw

デフォルトでは、mysqlbinlog はバイナリログファイルを読み取り、イベントをテキスト形式で書き出します。 - raw オプションは mysqlbinlog に対して、元のバイナリ形式で書き出すことを指示します。 ファイルはサーバー から要求されるため、これを使用するには、--read-from-remote-server も使用する必要があります。mysqlbinlog はサーバーから読み取った各ファイルに対して 1 つの出力ファイルを書き出します。 --raw オプションは、 サーバーのバイナリログのバックアップを作成するために使用できます。 --stop-never オプションを使用する と、mysqlbinlog はサーバーに接続されたままになるため、バックアップは「ライブ」です。 デフォルトでは、出 力ファイルは現在のディレクトリに元のログファイルと同じ名前で書き出されます。 出力ファイル名は --result-file オプションを使用して変更できます。 詳細は[、セクション4.6.8.3「バイナリログファイルのバックアップのための](#page-566-0) [mysqlbinlog の使用」](#page-566-0)を参照してください。

<span id="page-556-6"></span>• --read-from-remote-master=type

COM\_BINLOG\_DUMP コマンドまたは COM\_BINLOG\_DUMP\_GTID コマンドで、オプション値をそれぞれ BINLOG-DUMP-NON-GTIDS または BINLOG-DUMP-GTIDS に設定して、MySQL サーバーからバイナリログを読 み取ります。 --read-from-remote-master=BINLOG-DUMP-GTIDS が --exclude-gtids と組み合されている場合、不要 なネットワークトラフィックを回避するために、ソースでトランザクションをフィルタで除外できます。

接続パラメータオプションは、このオプションまたは --read-from-remote-server オプションとともに使用します。 これらのオプションは --host、--password、--port、--protocol、--socket、および --user です。 どちらのリモートオ プションも指定しない場合、接続パラメータオプションは無視されます。

このオプションを使用するには、REPLICATION SLAVE 権限が必要です。

<span id="page-556-7"></span>• --read-from-remote-server, -R

バイナリログをローカルログファイルからではなく MySQL サーバーから読み取ります。 このオプションでは、リ モートサーバーが稼働していることが必要です。 リモートサーバー上のバイナリログファイルに対してのみ機能し ます。リレーログファイルには機能しません。

接続パラメータオプションは、このオプションまたは --read-from-remote-master オプションとともに使用します。 これらのオプションは --host、--password、--port、--protocol、--socket、および --user です。 どちらのリモートオ プションも指定しない場合、接続パラメータオプションは無視されます。

このオプションを使用するには、REPLICATION SLAVE 権限が必要です。

このオプションは、--read-from-remote-master=BINLOG-DUMP-NON-GTIDS に似ています。

<span id="page-557-1"></span>• -- result-file=name, -r name

--raw オプションがない場合は、このオプションは mysqlbinlog がテキスト出力を書き出すファイルを示します。 - raw がある場合は、mysqlbinlog はサーバーから転送される各ログファイルに対して 1 つのバイナリ出力ファイル を、デフォルトでは現在のディレクトリに元のログファイルと同じ名前で書き出します。 この場合、--result-file オ プションの値は出力ファイル名を変更するプリフィクスとして処理されます。

<span id="page-557-0"></span>• --require-row-format

イベントの行ベースのバイナリロギング形式が必要です。 このオプションは、mysqlbinlog 出力に行ベースの レプリケーションイベントを強制します。 このオプションを使用して生成されたイベントのストリームは、 (MySQL 8.0.23 の) CHANGE REPLICATION SOURCE TO ステートメントまたは CHANGE MASTER TO ステー トメント (MySQL 8.0.23 の前) の REQUIRE\_ROW\_FORMAT オプションを使用して保護されたレプリケーショ ンチャネルによって受け入れられます。binlog\_format=ROW は、バイナリログが書き込まれたサーバーに設定 する必要があります。 このオプションを指定すると、LOAD DATA INFILE 命令、一時テーブルの作成または 削除、INTVAR、RAND または USER\_VAR イベント、DML トランザクション内の行ベース以外のイベントな ど、REQUIRE\_ROW\_FORMAT 制限の下で許可されていないイベントが発生した場合、mysqlbinlog はエラーメッ セージで停止します。また、mysqlbinlog は、制限を適用するためその出力の開始時に、出力が実行されたが SET @@session.pseudo\_thread\_id ステートメントがプリントされない場合、SET @@session.require\_row\_format ス テートメントをプリントします。

このオプションは MySQL 8.0.19 で追加されました。

<span id="page-557-2"></span>• --rewrite-db='from\_name->to\_name'

行ベースまたはステートメントベースのログから読み取る場合は、すべての from\_name を to\_name にリライトし ます。 リライトは、ステートメントベースのログの行、行ベースのログおよび USE 句に対して実行されます。

警告

このオプションを使用する場合、テーブル名がデータベース名で修飾されているステート メントは、新しい名前を使用するようにリライトされません。

このオプションの値として使用されるリライトルールは、前述のように'from\_name->to\_name'という形式の文字列 であり、このため引用符で囲む必要があります。

複数のリライトルールを使用するには、次に示すように、オプションを複数回指定します:

shell> mysqlbinlog --rewrite-db='dbcurrent->dbold' --rewrite-db='dbtest->dbcurrent' \ binlog.00001 > /tmp/statements.sql

--database オプションとともに使用すると、最初に --rewrite-db オプションが適用され、リライトされたデータ ベース名を使用して --database オプションが適用されます。 オプションが指定されている順序に違いはありませ ん。

これは、たとえば、mysqlbinlog が --rewrite-db='mydb->yourdb' --database=yourdb で起動された場合、データベー ス mydb および yourdb 内のテーブルに対するすべての更新が出力に含まれることを意味します。 一方、--rewritedb='mydb->yourdb' --database=mydb で起動された場合、mysqlbinlog はステートメントをまったく出力しません: mydb へのすべての更新は、--database オプションを適用する前に yourdb への更新として最初にリライトされるた め、--database=mydb に一致する更新は残っていません。

<span id="page-558-0"></span>• --server-id=id

指定されたサーバー ID を持つサーバーによって作成されたイベントのみを表示します。

<span id="page-558-1"></span>• --server-id-bits=N

サーバーを特定するために、server\_id の最初の N ビットのみを使用します。 server-id-bits が 32 未満にセットさ れ、ユーザーデータが最上位ビットに保存される mysqld によってバイナリログが書き出された場合、--server-idbits を 32 にセットして mysqlbinlog を実行するとこのデータを表示できます。

このオプションは、NDB Cluster ディストリビューションで提供される mysqlbinlog のバージョン、または NDB Cluster サポートで構築されたバージョンでのみサポートされます。

<span id="page-558-2"></span>• --server-public-key-path=file\_name

RSA キーペアベースのパスワード交換のためにサーバーが必要とする公開キーのクライアント側コピーを含 む、PEM 形式のファイルへのパス名。 このオプションは、sha256\_password または caching\_sha2\_password 認証 プラグインで認証されるクライアントに適用されます。 これらのプラグインのいずれかで認証されないアカウント では、このオプションは無視されます。 クライアントがセキュアな接続を使用してサーバーに接続する場合と同様 に、RSA ベースのパスワード交換を使用しない場合も無視されます。

--server-public-key-path=file\_name が指定され、有効な公開キーファイルが指定されている場合は、--get-serverpublic-key よりも優先されます。

sha256\_password の場合、このオプションは、MySQL が OpenSSL を使用して構築された場合にのみ適用されま す。

sha256\_password および caching\_sha2\_password プラグインの詳細は[、セクション6.4.1.3「SHA-256 プラガブル](#page-1182-0) [認証」](#page-1182-0) および [セクション6.4.1.2「SHA-2 プラガブル認証のキャッシュ」](#page-1177-0) を参照してください。

<span id="page-558-3"></span>• --set-charset=charset\_name

SET NAMES charset\_name ステートメントを出力に追加して、ログファイルの処理に使用される文字セットを指定 します。

<span id="page-558-4"></span>• --shared-memory-base-name=name

Windows の場合、共有メモリを使用してローカルサーバに接続するために使用する共有メモリ名。 デフォルト値は MYSQL です。 共有メモリー名では大文字と小文字が区別されます。

このオプションは、共有メモリー接続をサポートするために shared\_memory システム変数を有効にしてサーバー を起動した場合にのみ適用されます。

<span id="page-558-5"></span>• --short-form, -s

追加情報および行ベースのイベントなしで、ログに含まれるステートメントのみを表示します。 これはテスト専用 で、本番環境のシステムで使用するべきではありません。 これは非推奨であり、将来のリリースで削除される予定 です。

<span id="page-558-6"></span>• --skip-gtids[=(true|false)]

出力に GTID を表示しません。 これは、次の例に示すように GTID を含む 1 つまたは複数のバイナリログからダン プファイルに書き出す場合に必要です。

shell> mysqlbinlog --skip-gtids binlog.000001 > /tmp/dump.sql shell> mysqlbinlog --skip-gtids binlog.000002 >> /tmp/dump.sql shell> mysql -u root -p -e "source /tmp/dump.sql"

そうでない場合には、このオプションを本番環境で使用することは、通常推奨されません。

<span id="page-559-0"></span>• --socket=path, -S path

localhost への接続用に使用する、Unix ソケットファイル、または Windows では使用する名前付きパイプの名前。

Windows では、このオプションは、名前付きパイプ接続をサポートするために named\_pipe システム変数を有効に してサーバーを起動した場合にのみ適用されます。 また、接続を行うユーザーは、named\_pipe\_full\_access\_group システム変数で指定された Windows グループのメンバーである必要があります。

<span id="page-559-1"></span> $\cdot$  --ssl\*

--ssl で始まるオプションは、SSL を使用してサーバーに接続するかどうかを指定し、SSL 鍵および証明書を検索す る場所を指定します。 [暗号化接続のコマンドオプション](#page-339-0)を参照してください。

<span id="page-559-2"></span>• --ssl-fips-mode={OFF|ON|STRICT}

クライアント側で FIPS モードを有効にするかどうかを制御します。 --ssl-fips-mode オプションは、暗号化された 接続の確立には使用されず、許可する暗号化操作に影響する点で、他の --ssl-xxx オプションとは異なります。 [セク](#page-1426-0) [ション6.8「FIPS のサポート」を](#page-1426-0)参照してください。

次の --ssl-fips-mode 値を使用できます:

- OFF: FIPS モードを無効にします。
- ON: FIPS モードを有効にします。
- STRICT: 「strict」 FIPS モードを有効にします。

注記

OpenSSL FIPS オブジェクトモジュールが使用できない場合、--ssl-fips-mode に許可され る値は OFF のみです。 この場合、--ssl-fips-mode を ON または STRICT に設定すると、 クライアントは起動時に警告を生成し、FIPS 以外のモードで動作します。

<span id="page-559-3"></span>• --start-datetime=datetime

datetime 引数と同じかそれより遅いタイムスタンプを持つ最初のイベントから、バイナリログの読み取りを始めま す。 datetime 値は、mysqlbinlog を実行するマシンのローカルタイムゾーンに相対的です。 値は DATETIME また は TIMESTAMP データ型に受け付けられる形式にしてください。 例:

shell> mysqlbinlog --start-datetime="2005-12-25 11:25:56" binlog.000003

このオプションはポイントインタイムリカバリに便利です。 [セクション7.5「Point-in-Time \(増分\) リカバリ」](#page-1444-0)を参 照してください。

<span id="page-559-4"></span>• --start-position=N, -j N

ログ位置 N でバイナリログのデコードを開始します。出力には、位置 N 以降で開始するイベントも含まれます。 位置はログファイル内のバイトポイントであり、イベントカウンタではありません。有用な出力を生成するには、 イベントの開始位置を指す必要があります。 このオプションはコマンド行で最初に指名されたログファイルに適用 されます。

このオプションはポイントインタイムリカバリに便利です。 [セクション7.5「Point-in-Time \(増分\) リカバリ」](#page-1444-0)を参 照してください。

<span id="page-559-5"></span>• --stop-datetime=datetime

datetime 引数と同じかそれより遅いタイムスタンプを持つ最初のイベントで、バイナリログの読み取りを終了しま す。 datetime 値の詳細については、--start-datetime オプションの説明を参照してください。

このオプションはポイントインタイムリカバリに便利です。 [セクション7.5「Point-in-Time \(増分\) リカバリ」](#page-1444-0)を参 照してください。

#### <span id="page-560-0"></span>• --stop-never

このオプションは --read-from-remote-server とともに使用されます。 mysqlbinlog に対して、サーバーに接続した ままの状態を保つことを指示します。 そうしないと、mysqlbinlog は最後のログファイルがサーバーから転送され た時点で終了します。--stop-never は暗黙的に --to-last-log を指定するため、コマンド行で指名する必要があるのは 転送される最初のログファイルのみです。

--stop-never は一般的に、ライブバイナリログバックアップを作成するために --raw とともに使用されますが、- raw なしで使用して、サーバーがログイベントを生成するに従ってそれらを継続的にテキスト表示することも可能 です。

--stop-never では、デフォルトで、mysqlbinlog はサーバーへの接続時にサーバー ID 1 を報告します。 - connection-server-id を使用して、レポートする代替 ID を明示的に指定します。 これは、レプリカサーバーまたは 別の mysqlbinlog プロセスの ID との競合を回避するために使用できます。 [セクション4.6.8.4「mysqlbinlog サー](#page-568-0) [バー ID の指定」を](#page-568-0)参照してください。

<span id="page-560-1"></span>• --stop-never-slave-server-id=id

このオプションは非推奨です。将来のリリースで削除される予定です。 かわりに --connection-server-id オプション を使用して、レポートする mysqlbinlog のサーバー ID を指定します。

<span id="page-560-2"></span>• --stop-position=N

ログ位置 N 以降で開始するイベントを出力から除外して、ログ位置 N でバイナリログのデコードを停止します。 位置はログファイル内のバイトポイントであり、イベントカウンタではありません。出力に含める最後のイベント の開始位置の後の位置を指す必要があります。 位置 N の前に開始し、位置以降に終了するイベントが、最後に処理 されるイベントです。 このオプションは、コマンド行で最後に指名されたログファイルに適用されます。

このオプションはポイントインタイムリカバリに便利です。 [セクション7.5「Point-in-Time \(増分\) リカバリ」](#page-1444-0)を参 照してください。

<span id="page-560-3"></span>• --tls-ciphersuites=ciphersuite\_list

TLSv1.3 を使用する暗号化された接続に許可される暗号スイート。 値は、コロンで区切られた 1 つ以上の暗号ス イート名のリストです。 このオプションに指定できる暗号スイートは、MySQL のコンパイルに使用される SSL ラ イブラリによって異なります。 詳細は[、セクション6.3.2「暗号化された接続 TLS プロトコルおよび暗号」を](#page-1161-0)参照 してください。

このオプションは MySQL 8.0.16 で追加されました。

<span id="page-560-4"></span>• --tls-version=protocol\_list

暗号化された接続に許可される TLS プロトコル。 値は、1 つまたは複数のコンマ区切りプロトコル名のリストで す。 このオプションに指定できるプロトコルは、MySQL のコンパイルに使用される SSL ライブラリによって異な ります。 詳細は[、セクション6.3.2「暗号化された接続 TLS プロトコルおよび暗号」を](#page-1161-0)参照してください。

<span id="page-560-5"></span> $\cdot$  --to-last-log, -t

MySQL サーバーから要求されたバイナリログの最後で終了せず、最後のバイナリログの最後まで続けて出力し ます。 同じ MvSQL サーバーに出力を送信した場合、無限ループになる場合があります。 このオプションには -read-from-remote-server が必要です。

<span id="page-560-6"></span>• --user=user\_name, -u user\_name

リモートサーバーへの接続時に使用する MySQL アカウントのユーザー名。

<span id="page-560-7"></span>• -- verbose, - v

行イベントを再構築し、該当する場合はテーブルパーティション情報とともにコメント付き SQL ステートメントと して表示します。 このオプションを (\"-vv \"または\"--verbose --verbose\"のいずれかを渡して) 2 回指定すると、出

力には、カラムのデータ型と一部のメタデータを示すコメント、および binlog\_rows\_query\_log\_events システム変 数が TRUE に設定されている場合の行クエリーログイベントなどの情報ログイベントが含まれます。

--base64-output および --verbose の行イベント出力への影響を示す例は、[セクション4.6.8.2「mysqlbinlog 行イベ](#page-563-0) [ントの表示」](#page-563-0)を参照してください。

<span id="page-561-0"></span>• --verify-binlog-checksum, -c

バイナリログファイルのチェックサムを検証します。

<span id="page-561-1"></span>• -- version, - V

バージョン情報を表示して終了します。

このオプションを使用するときに表示される mysqlbinlog のバージョン番号は、3.4 です。

<span id="page-561-2"></span>• --zstd-compression-level=level

zstd 圧縮アルゴリズムを使用するサーバーへの接続に使用する圧縮レベル。 許可されるレベルは 1 から 22 で、大 きい値は圧縮レベルの増加を示します。 デフォルトの zstd 圧縮レベルは 3 です。 圧縮レベルの設定は、zstd 圧縮 を使用しない接続には影響しません。

詳細は、[セクション4.2.8「接続圧縮制御」を](#page-355-0)参照してください。

このオプションは MySQL 8.0.18 で追加されました。

mysqlbinlog の出力を mysql クライアントにパイプして、バイナリログに含まれるイベントを実行できます。 この方 法は、古いバックアップがある場合に予期しない終了からリカバリするために使用されます [\(セクション7.5「Point](#page-1444-0)[in-Time \(増分\) リカバリ」](#page-1444-0) を参照)。 例:

shell> mysqlbinlog binlog.000001 | mysql -u root -p

#### または:

shell> mysqlbinlog binlog.[0-9]\* | mysql -u root -p

mysqlbinlog が生成したステートメントに BLOB 値が含まれる可能性がある場合、mysql がそれらを処理するときに問 題が生じることがあります。 この場合は、mysql を --binary-mode オプションで起動します。

ステートメントログをまず変更する必要がある場合 (たとえば、何らかの理由で実行しないステートメントを削除す るなど) は、代わりに mysqlbinlog の出力をテキストファイルにリダイレクトすることもできます。 ファイルの編集 後、mysql プログラムへの入力として使用することによって、そこに含まれるステートメントを実行します。

shell> mysqlbinlog binlog.000001 > tmpfile shell> ... edit tmpfile ... shell> mysql -u root -p < tmpfile

mysqlbinlog は、--start-position オプションで起動された場合、バイナリログ内のオフセットが指定された位置以上 のイベントのみを表示します (指定された位置は 1 つのイベントの開始位置に一致していなければなりません)。 指 定された日付と時間を持つイベントを検出したときに停止および起動するオプションもあります。 これにより、- stop-datetime オプションを使用してポイントインタイムリカバリが実行できます (たとえば、「データベースを今日 の 10:30 am 現在の状態までロールバックする」といったことが可能になります)。

複数のファイルの処理. MySQL サーバーに実行する複数のバイナリログがある場合、安全な方法は、サーバーへの 1 つの接続を使用して、それらすべてを処理することです。 これは、安全でない可能性があることを示す例です。

shell> mysqlbinlog binlog.000001 | mysql -u root -p # DANGER!! shell> mysqlbinlog binlog.000002 | mysql -u root -p # DANGER !!

サーバーに対してこのように複数の接続を使用してバイナリログを処理する場合、最初のログファイルに CREATE TEMPORARY TABLE ステートメントが含まれており、2 番目のログには一時テーブルを使用するステートメントが 含まれていると、問題が発生します。 最初の mysql プロセスが終了すると、サーバーは一時テーブルを削除します。 2 番目の mysql プロセスでテーブルの使用を試みると、サーバーは「不明なテーブル」と報告します。

このような問題を回避するには、1 つの mysql プロセスを使用して、処理するすべてのバイナリログの内容を実行し ます。 これはそれを実行する 1 つの方法です。

shell> mysqlbinlog binlog.000001 binlog.000002 | mysql -u root -p

もう 1 つのアプローチは、すべてのログを 1 つのファイルに書き込み、次にそのファイルを処理することです。

shell> mysqlbinlog binlog.000001 > /tmp/statements.sql shell> mysqlbinlog binlog.000002 >> /tmp/statements.sql shell> mysql -u root -p -e "source /tmp/statements.sql"

MySQL 8.0.12 から、シェルパイプを使用して、ストリーム入力として複数のバイナリログファイルを mysqlbinlog に 提供することもできます。 圧縮バイナリログファイルのアーカイブは、解凍して mysqlbinlog に直接提供できます。 この例では、binlog-files\_1.gz に処理用の複数のバイナリログファイルが含まれています。 パイプラインは、binlogfiles\_1.gz の内容を抽出し、バイナリログファイルを標準入力として mysqlbinlog にパイプし、mysqlbinlog の出力を mysql クライアントにパイプして実行します:

shell> gzip -cd binlog-files\_1.gz | ./mysqlbinlog - | ./mysql -uroot -p

複数のアーカイブファイルを指定できます。次に例を示します:

shell> gzip -cd binlog-files\_1.gz binlog-files\_2.gz | ./mysqlbinlog - | ./mysql -uroot -p

ストリーム入力の場合、mysqlbinlog はこのオプションを適用する最後のログファイルを識別できないため、--stopposition を使用しないでください。

LOAD DATA 操作. mysqlbinlog では、元のデータファイルを使用せずに LOAD DATA 操作を再現する出力を生成で きます。mysqlbinlog はデータを一時ファイルにコピーし、そのファイルを参照する LOAD DATA LOCAL ステートメ ントを書き込みます。 これらのファイルが書き出されるディレクトリのデフォルトの場所はシステムごとに異なりま す。 ディレクトリを明示的に指定するには、--local-load オプションを使用します。

mysqlbinlog は LOAD DATA ステートメントを LOAD DATA LOCAL ステートメントに変換する (つまり、LOCAL を 追加する) ため、ステートメントの処理に使用するクライアントとサーバーの両方で LOCAL 機能を有効にして構成す る必要があります。 [セクション6.1.6「LOAD DATA LOCAL のセキュリティー上の考慮事項」を](#page-1064-0)参照してください。

警告

LOAD DATA LOCAL ステートメント用に作成された一時ファイルは、これらのステートメ ントをユーザーが実際に実行するまで必要なため、自動的には削除されません。 ステート メントログが必要なくなった時点で、ユーザーが一時ファイルを削除するようにしてくだ さい。 これらのファイルは一時ファイルディレクトリに存在し、original\_file\_name-#-# と いった名前が付いています。

## <span id="page-562-0"></span>4.6.8.1 mysqlbinlog 16 進ダンプ形式

--hexdump オプションを使用すると、mysqlbinlog はバイナリログの内容の 16 進ダンプを生成するようになります。

shell> mysqlbinlog --hexdump source-bin.000001

16 進出力は、# で始まるコメント行で構成され、前のコマンドの出力は次のようになります。

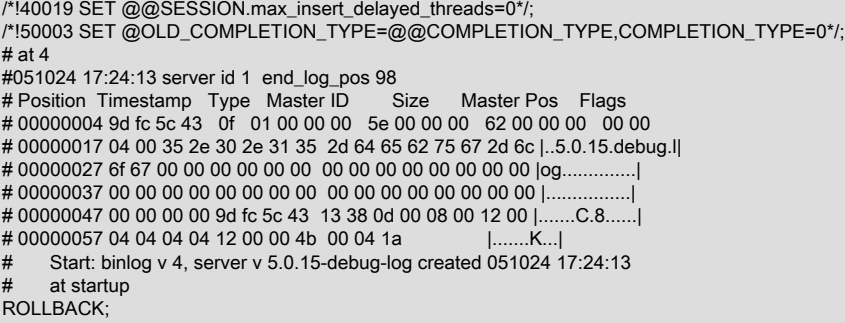

現在、16 進出力には次のリストの要素が含まれます。 この形式は変更される場合があります。 バイナリログの形式 の詳細は、「[MySQL Internals: The Binary Log」](https://dev.mysql.com/doc/internals/en/binary-log.html)を参照してください。

- Position: ログファイル内のバイト位置。
- Timestamp: イベントのタイムスタンプ。 示した例では、'9d fc 5c 43' は '051024 17:24:13' の 16 進表現です。
- Type: イベントタイプコード。
- Master ID: イベントを作成したレプリケーションソースサーバーのサーバー ID。
- Size:イベントのサイズをバイトで表しています。
- Master Pos: 元のソースバイナリログファイル内の次のイベントの位置。
- Flags: イベントフラグ値。

## <span id="page-563-0"></span>4.6.8.2 mysqlbinlog 行イベントの表示

次の例は、データの変更を指定する行イベントを mysqlbinlog が表示する方法を説明しています。 これらは WRITE\_ROWS\_EVENT、UPDATE\_ROWS\_EVENT、および DELETE\_ROWS\_EVENT タイプコードを持つイベント に対応します。 --base64-output=DECODE-ROWS オプションおよび --verbose オプションを、行イベント出力に影 響を与えるために使用できます。

サーバーが行ベースのバイナリロギングを使用しており、次のステートメントのシーケンスを実行するとします。

CREATE TABLE t ( id INT NOT NULL name VARCHAR(20) NOT NULL, date DATE NULL ) ENGINE = InnoDB;

START TRANSACTION; INSERT INTO t VALUES(1, 'apple', NULL); UPDATE t SET name = 'pear', date = '2009-01-01' WHERE id = 1; DELETE FROM t WHERE id = 1; COMMIT;

デフォルトでは、mysqlbinlog は行イベントを、BINLOG ステートメントを使用して base-64 文字列としてエンコー ドして表示します。 無関係な行を省略すると、前のステートメントシーケンスによって生成される行イベントの出力 は次のようになります。

#### shell> mysqlbinlog log\_file

... # at 218

#080828 15:03:08 server id 1 end\_log\_pos 258 Write\_rows: table id 17 flags: STMT\_END\_F

BINLOG '

fAS3SBMBAAAALAAAANoAAAAAABEAAAAAAAAABHRlc3QAAXQAAwMPCgIUAAQ= fAS3SBcBAAAAKAAAAAIBAAAQABEAAAAAAAEAA//8AQAAAAVhcHBsZQ== '/\*!\*/;

... # at 302 #080828 15:03:08 server id 1 end\_log\_pos 356 Update\_rows: table id 17 flags: STMT\_END\_F

BINLOG ' fAS3SBMBAAAALAAAAC4BAAAAABEAAAAAAAAABHRlc3QAAXQAAwMPCgIUAAQ= fAS3SBgBAAAANgAAAGQBAAAQABEAAAAAAAEAA////AEAAAAFYXBwbGX4AQAAAARwZWFyIbIP '/\*!\*/;

... # at 400 #080828 15:03:08 server id 1 end\_log\_pos 442 Delete\_rows: table id 17 flags: STMT\_END\_F

BINLOG ' fAS3SBMBAAAALAAAAJABAAAAABEAAAAAAAAABHRlc3QAAXQAAwMPCgIUAAQ= fAS3SBkBAAAAKgAAALoBAAAQABEAAAAAAAEAA//4AQAAAARwZWFyIbIP '/\*!\*/;

行イベントを「擬似 SQL」 ステートメントの形式のコメントして表示するには、mysqlbinlog を --verbose オプショ ンまたは -v オプションで実行します。 この出力レベルには、テーブルパーティション情報も表示されます (該当する 場合)。 出力には、###で始まる行が含まれます:

shell> mysqlbinlog -v log\_file

... # at 218 #080828 15:03:08 server id 1 end\_log\_pos 258 Write\_rows: table id 17 flags: STMT\_END\_F BINLOG ' fAS3SBMBAAAALAAAANoAAAAAABEAAAAAAAAABHRlc3QAAXQAAwMPCgIUAAQ= fAS3SBcBAAAAKAAAAAIBAAAQABEAAAAAAAEAA//8AQAAAAVhcHBsZQ==  $'$ /\*|\*/ ### INSERT INTO test.t ### SET ### @1=1 ### @2='apple' ### @3=NULL ... # at 302 #080828 15:03:08 server id 1 end\_log\_pos 356 Update\_rows: table id 17 flags: STMT\_END\_F BINLOG ' fAS3SBMBAAAALAAAAC4BAAAAABEAAAAAAAAABHRlc3QAAXQAAwMPCgIUAAQ= fAS3SBgBAAAANgAAAGQBAAAQABEAAAAAAAEAA////AEAAAAFYXBwbGX4AQAAAARwZWFyIbIP '/\*!\*/; ### UPDATE test.t ### WHERE ### @1=1 ### @2='apple' ### @3=NULL ### SET ### @1=1 ### @2='pear' ### @3='2009:01:01' ... # at 400 #080828 15:03:08 server id 1 end\_log\_pos 442 Delete\_rows: table id 17 flags: STMT\_END\_F BINLOG ' fAS3SBMBAAAALAAAAJABAAAAABEAAAAAAAAABHRlc3QAAXQAAwMPCgIUAAQ= fAS3SBkBAAAAKgAAALoBAAAQABEAAAAAAAEAA//4AQAAAARwZWFyIbIP '/\*!\*/; ### DELETE FROM test.t ### WHERE ### @1=1 ### @2='pear' ### @3='2009:01:01' --verbose または -v を 2 回指定すると、各カラムのデータ型と一部のメタデータ、および binlog\_rows\_query\_log\_events システム変数が TRUE に設定されている場合は行クエリーログイベントなどの情報ロ グイベントも表示されます。 出力には、各カラムの変更後に追加のコメントが含まれます: shell> mysqlbinlog -vv log\_file ... # at 218 #080828 15:03:08 server id 1 end\_log\_pos 258 Write\_rows: table id 17 flags: STMT\_END\_F BINLOG ' fAS3SBMBAAAALAAAANoAAAAAABEAAAAAAAAABHRlc3QAAXQAAwMPCgIUAAQ= fAS3SBcBAAAAKAAAAAIBAAAQABEAAAAAAAEAA//8AQAAAAVhcHBsZQ== '/\*!\*/; ### INSERT INTO test.t ### SET  $\# \# \quad \text{(a)} 1 = 1 \,$ /\* INT meta=0 nullable=0 is\_null=0 \*/ ### @2='apple' /\* VARSTRING(20) meta=20 nullable=0 is\_null=0 \*/ ### @3=NULL /\* VARSTRING(20) meta=0 nullable=1 is\_null=1 \*/ ... # at 302 #080828 15:03:08 server id 1 end\_log\_pos 356 Update\_rows: table id 17 flags: STMT\_END\_F BINLOG ' fAS3SBMBAAAALAAAAC4BAAAAABEAAAAAAAAABHRlc3QAAXQAAwMPCgIUAAQ= fAS3SBgBAAAANgAAAGQBAAAQABEAAAAAAAEAA////AEAAAAFYXBwbGX4AQAAAARwZWFyIbIP '/\*!\*/; ### UPDATE test.t ### WHERE ### @1=1 /\* INT meta=0 nullable=0 is\_null=0 \*/ ### @2='apple' /\* VARSTRING(20) meta=20 nullable=0 is\_null=0 \*/ ### @3=NULL /\* VARSTRING(20) meta=0 nullable=1 is\_null=1 \*/ ### SET ### @1=1 /\* INT meta=0 nullable=0 is\_null=0 \*/ ### @2='pear' /\* VARSTRING(20) meta=20 nullable=0 is\_null=0 \*/

### @3='2009:01:01' /\* DATE meta=0 nullable=1 is\_null=0 \*/

... # at 400

#080828 15:03:08 server id 1 end\_log\_pos 442 Delete\_rows: table id 17 flags: STMT\_END\_F

BINLOG ' fAS3SBMBAAAALAAAAJABAAAAABEAAAAAAAAABHRlc3QAAXQAAwMPCgIUAAQ= fAS3SBkBAAAAKgAAALoBAAAQABEAAAAAAAEAA//4AQAAAARwZWFyIbIP '/\*!\*/; ### DELETE FROM test.t ### WHERE

### @1=1 /\* INT meta=0 nullable=0 is\_null=0 \*/

 $\# \#$  @2='pear' /\* VARSTRING(20) meta=20 nullable=0 is\_null=0 \*/

### @3='2009:01:01' /\* DATE meta=0 nullable=1 is\_null=0 \*/

--base64-output=DECODE-ROWS オプションを使用して、行イベントに対する BINLOG ステートメントを抑制する ように mysqlbinlog に指示できます。 これは --base64-output=NEVER と同様ですが、行イベントが検出された場合 にエラーで終了しません。 --base64-output=DECODE-ROWS および --verbose の組み合わせにより、行イベントを SQL ステートメントとしてのみ表示する便利な方法が提供されます。

shell> mysqlbinlog -v --base64-output=DECODE-ROWS log\_file

... # at 218 #080828 15:03:08 server id 1 end log pos 258 Write rows: table id 17 flags: STMT\_END\_F ### INSERT INTO test.t ### SET ### @1=1 ### @2='apple' ### @3=NULL ... # at 302 #080828 15:03:08 server id 1 end\_log\_pos 356 Update\_rows: table id 17 flags: STMT\_END\_F ### UPDATE test.t ### WHERE ### @1=1 ### @2='apple' ### @3=NULL ### SET ### @1=1 ### @2='pear' ### @3='2009:01:01' ... # at 400 #080828 15:03:08 server id 1 end\_log\_pos 442 Delete\_rows: table id 17 flags: STMT\_END\_F ### DELETE FROM test.t ### WHERE ### @1=1 ### @2='pear' ### @3='2009:01:01'

#### 注記

mysqlbinlog の出力を再実行する予定である場合は、BINLOG ステートメントを抑制するべ きではありません。

--verbose が行イベントに関して生成した SQL ステートメントは、対応する BINLOG ステートメントよりもはるかに 読みやすくなります。 ただし、イベントを生成した元の SQL ステートメントと正確には対応しません。 次の制約が 適用されます。

- 元のカラム名は失われて @N に置換されます。N はカラム番号です。
- バイナリログでは文字セット情報は利用できません。これは文字列カラムの表示に影響します。
	- 対応するバイナリ文字列型と非バイナリ文字列型の間に区別はありません (BINARY と CHAR、VARBINARY と VARCHAR、BLOB と TEXT)。 出力では固定長文字列に対して STRING、可変長文字列に対して VARSTRING データ型が使用されます。
	- マルチバイト文字セットでは、文字当たりの最大のバイト数はバイナリログには現れないため、文字列型の長さ は文字数ではなくバイト数で表示されます。 たとえば、STRING(4) は、次のいずれかのカラムタイプの値のデー タ型として使用されます:

CHAR(4) CHARACTER SET latin1 CHAR(2) CHARACTER SET ucs2

• UPDATE\_ROWS\_EVENT 型のイベントのストレージフォーマットのため、UPDATE ステートメントは WHERE 句が SET 句の前に表示されます。

行イベントを適切に解釈するには、バイナリログの最初にある形式の記述の情報が必要です。 mysqlbinlog はログ の残りの部分に行イベントが含まれるかどうかは前もってわからないため、デフォルトでは出力の最初の部分に BINLOG ステートメントを使用して形式記述イベントを表示します。

バイナリログに BINLOG ステートメントを必要とするイベントが含まれないことがわかっている (つまり行イベント がない) 場合は、--base64-output=NEVER オプションを使用してこのヘッダーが書き込まれるのを回避できます。

### <span id="page-566-0"></span>4.6.8.3 バイナリログファイルのバックアップのための mysqlbinlog の使用

デフォルトでは、mysqlbinlog はバイナリログファイルを読み取り、その内容をテキスト形式で表示します。 これに より、ファイル内のイベントが調べやすくなり、(たとえば出力を mysql への入力として使用して) それらを再実行で きます。mysqlbinlog はローカルファイルシステムから直接ログファイルを読み取るか、または --read-from-remoteserver オプションで、サーバーに接続してそのサーバーからバイナリログの内容を要求できます。mysqlbinlog はテキ スト出力を標準出力、または --result-file=file\_name オプションが指定された場合はその値で指名されるファイルに書 き出すことができます。

- [mysqlbinlog バックアップ機能](#page-566-1)
- [mysqlbinlog のバックアップオプション](#page-566-2)
- [静的バックアップとライブバックアップ](#page-567-0)
- [出力ファイルの命名](#page-567-1)
- [例: mysqldump と mysqlbinlog を合わせてバックアップとリストアを行う](#page-568-1)
- [mysqlbinlog バックアップの制限事項](#page-568-2)

### <span id="page-566-1"></span>mysqlbinlog バックアップ機能

mysqlbinlog では、バイナリログファイルを読み取り、同じコンテンツを含む新しいファイル (テキスト形式ではなく バイナリ形式) を書き込むことができます。 この機能により、バイナリログを容易に元の形式でバックアップできま す。mysqlbinlog は、ログファイルのセットのバックアップを実行して最後のファイルの最後に到達したときに停止 して、静的バックアップを作成できます。 また、最後のログファイルの最後に到達したときにサーバーとの接続を 保ち、新しいイベントが生成されるたびにコピーを継続して、連続的な (「ライブ」) バックアップを作成することも できます。 連続的なバックアップ操作では、mysqlbinlog は接続が終了するまで (たとえばサーバーが終了するとき など)、または mysqlbinlog が強制的に終了させられるまで実行されます。 接続が終了すると、mysqlbinlog はレプリ カサーバーとは異なり、接続を待機して再試行しません。 サーバーの再起動後にライブバックアップを続行するに は、mysqlbinlog も再起動する必要があります。

### 重要

mysqlbinlog では、暗号化されたバイナリログファイルと暗号化されていないバイナリログ ファイルの両方をバックアップできます。 ただし、mysqlbinlog を使用して生成された暗号 化バイナリログファイルのコピーは、暗号化されていない形式で格納されます。

### <span id="page-566-2"></span>mysqlbinlog のバックアップオプション

バイナリログバックアップには、mysqlbinlog を少なくとも 2 つのオプションを使用して起動する必要があります。

- --read-from-remote-server (または -R) オプションは mysqlbinlog に、サーバーに接続してバイナリログを要求する よう指示します。 (これは、レプリケーションソースサーバーに接続するレプリカサーバーに似ています。)
- --raw オプションは mysqlbinlog に、テキスト出力ではなく生の (バイナリ) 出力を書き出すように指示します。

--read-from-remote-server オプションに加えて、次のオプションを指定するのが一般的です。--host はサーバーが稼働 している場所を示し、--user および --password などの接続オプションも必要な場合があります。

--raw とともに使用すると便利なオプションがほかにいくつかあります。

- --stop-never: 最後のログファイルの最後に到達したあと、サーバーとの接続を維持して新しいイベントの読み取り を続行します。
- --connection-server-id=id: mysqlbinlog がサーバーへの接続時にレポートするサーバー ID。 --stop-never を使用する 場合、レポートされるデフォルトのサーバー ID は 1 です。 これにより、レプリカサーバーまたは別の mysqlbinlog プロセスの ID と競合する場合は、--connection-server-id を使用して別のサーバー ID を指定します。 [セクション](#page-568-0) [4.6.8.4「mysqlbinlog サーバー ID の指定」](#page-568-0)を参照してください。
- --result-file: あとで説明するように、出力ファイル名のプリフィクス。

#### <span id="page-567-0"></span>静的バックアップとライブバックアップ

mysqlbinlog でサーバーのバイナリログファイルのバックアップを行うには、サーバーに実際に存在するファイル名を 指定する必要があります。 名前がわからない場合は、サーバーに接続して SHOW BINARY LOGS ステートメントを 使用して現在の名前を表示します。 このステートメントによって次の出力が生成されるとします。

mysql> SHOW BINARY LOGS;

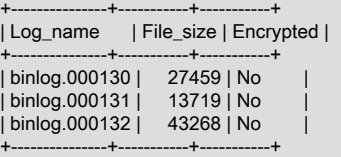

この情報により、mysqlbinlog を使用して次のようにバイナリログを現在のディレクトリにバックアップできます (コ マンドは 1 行に 1 つずつ入力します)。

• binlog.000130 から binlog.000132 までの静的バックアップを行うには、次のいずれかのコマンドを使用します。

mysqlbinlog --read-from-remote-server --host=host\_name --raw binlog.000130 binlog.000131 binlog.000132

mysqlbinlog --read-from-remote-server --host=host\_name --raw --to-last-log binlog.000130

最初のコマンドはすべてのファイル名を明示的に指定します。 2 番目は最初のファイルのみを指名し、--to-last-log を使用して最後まで読み取ります。 これらのコマンドの違いは、mysqlbinlog が binlog.000132 の最後に到達する 前にサーバーが binlog.000133 を開く場合、最初のコマンドはそれを読み取りませんが、2 番目のコマンドは読み 取ります。

• mysqlbinlog が binlog.000130 から既存のログファイルのコピーを開始し、その後接続を維持してサーバーが新しい イベントを生成するにつれてそれらをコピーするライブバックアップを行うには:

mysqlbinlog --read-from-remote-server --host=host\_name --raw --stop-never binlog.000130

--stop-never を使用すると、--to-last-log オプションは暗示されているため、最後のログファイルまで読み取るよう にこのオプションを指定する必要はありません。

## <span id="page-567-1"></span>出力ファイルの命名

--raw を使用しないと、mysqlbinlog はテキスト出力を生成し、--result-file オプションが与えられた場合は、すべての 出力が書き出される単一のファイルの名前を指定します。 --raw を使用すると、mysqlbinlog はサーバーから転送され る各ログファイルに対して 1 つのバイナリ出力ファイルを書き出します。 デフォルトでは、mysqlbinlog はファイル を現在のディレクトリに元のログファイルと同じ名前で書き出します。 出力ファイル名を変更するには、--result-file オプションを使用します。 --raw も指定されている場合、--result-file オプション値は出力ファイル名を変更するプリ フィクスとして処理されます。

サーバーに現在 binlog.000999 以上の名前のバイナリログファイルがあるとします。 mysqlbinlog --raw を使用して ファイルのバックアップを行う場合、--result-file オプションは次の表に示すように出力ファイル名を生成します。 - result-file の値をディレクトリパスで始まるようにすることで、ファイルを特定のディレクトリに書き出すことができ ます。 --result-file の値がディレクトリ名のみで構成されている場合は、その値はパス名区切り文字で終わっていなけ ればなりません。 出力ファイルが存在する場合は上書きされます。

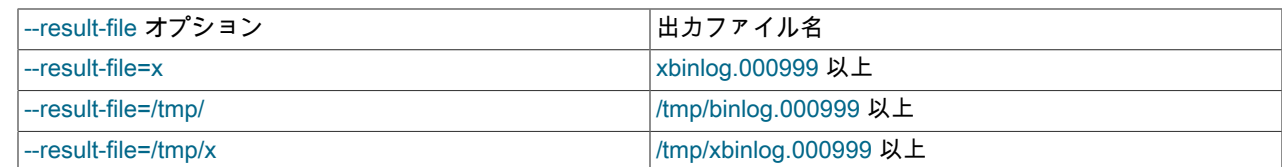

### <span id="page-568-1"></span>例: mysqldump と mysqlbinlog を合わせてバックアップとリストアを行う

次の例は、mysqldump と mysqlbinlog を一緒に使用してサーバーのデータおよびバイナリログのバックアップを取る 方法、およびデータの損失が生じた場合にバックアップを使用してサーバーのリストアを行う方法を示す簡単なシナ リオを説明しています。 例では、サーバーはホスト host\_name 上で稼働し、最初のバイナリログファイルの名前は binlog.000999 であるとします。 コマンドは 1 行に 1 つずつ入力します。

mysqlbinlog を使用してバイナリログのバックアップを継続的に作成します。

mysqlbinlog --read-from-remote-server --host=host\_name --raw --stop-never binlog.000999

mysqldump を使用してサーバーのデータのスナップショットとしてダンプファイルを作成します。 --alldatabases、--events、および --routines を使用してすべてのデータのバックアップを行い、--master-data=2 を使用し て現在のバイナリログ座標をダンプファイルに含めます。

mysqldump --host=host\_name --all-databases --events --routines --master-data=2> dump\_file

必要に応じて mysqldump コマンドを定期的に実行して、新しいスナップショットを作成します。

データ損失が発生した場合 (たとえば、サーバーが予期せず終了した場合)、最新のダンプファイルを使用してデータ をリストアします:

mysql --host=host\_name -u root -p < dump\_file

次にバイナリログバックアップを使用して、ダンプファイル内にリストされている座標よりあとで書き出されたイベ ントを再実行します。 ファイル内の座標が次のようになっているとします。

-- CHANGE MASTER TO MASTER\_LOG\_FILE='binlog.001002', MASTER\_LOG\_POS=27284;

直近にバックアップされたログファイルが binlog.001004 という名前の場合、次のようにログイベントを再実行しま す。

mysqlbinlog --start-position=27284 binlog.001002 binlog.001003 binlog.001004 | mysql --host=host\_name -u root -p

リストア操作をより容易に実行するために、または MySQL でリモート root アクセスが許可されない場合は、バック アップファイル (ダンプファイルおよびバイナリログファイル) をサーバーホストにコピーする方が簡単な場合もあり ます。

### <span id="page-568-2"></span>mysqlbinlog バックアップの制限事項

mysqlbinlog でのバイナリログバックアップには、次の制限事項があります:

- 接続が失われた場合 (サーバーの再起動が発生した場合やネットワークが停止した場合など)、mysqlbinlog は MySQL サーバーに自動的に再接続しません。
- バックアップの遅延は、レプリカサーバーの遅延と似ています。

### <span id="page-568-0"></span>4.6.8.4 mysqlbinlog サーバー ID の指定

mysqlbinlog は、--read-from-remote-server オプションで呼び出された場合、MySQL サーバーに接続し、自分を証明 するためにサーバー ID を指定し、サーバーからバイナリログファイルを要求します。 mysqlbinlog を使用してサー バーからログファイルを要求するには、いくつかの方法があります。

• 一連のファイルを名前を明示的に示して指定します。mysqlbinlog は、各ファイルに接続して Binlog dump コマンド を発行します。 サーバーはファイルを送信して切断します。 ファイルごとに 1 つの接続があります。

- 開始ファイルと --to-last-log を指定します。mysqlbinlog はすべてのファイルに接続して Binlog dump コマンドを発 行します。 サーバーはすべてのファイルを送信して切断します。
- 開始ファイルと --stop-never を指定します (これは暗黙的に --to-last-log を示します)。mysqlbinlog はすべてのファ イルに対して接続して Binlog dump コマンドを発行します。 サーバーはすべてのファイルを送信しますが、最後の ファイルの送信後に切断しません。

--read-from-remote-server のみを使用すると、mysqlbinlog は 0 をサーバー ID として使用します。これは、要求され た最後のログファイルの送信後に切断することをサーバーに指示します。

--read-from-remote-server および --stop-never を使用すると、mysqlbinlog はゼロ以外のサーバー ID を使用して接続 するため、サーバーは最後のログファイルの送信後に切断しません。 サーバー ID はデフォルトで 1 ですが、これは --connection-server-id で変更できます。

したがって、ファイルを要求する最初の 2 つの方法では、mysqlbinlog がサーバー ID の 0 を指定するためサーバー は切断します。 --stop-never が指定された場合は、mysqlbinlog はゼロ以外のサーバー ID を指定するため切断しませ ん。

## 4.6.9 mysqldumpslow — スロークエリーログファイルの要約

MySQL スロークエリーログには、実行に時間がかかるクエリーに関する情報が含まれています ([セクション5.4.5「ス](#page-962-0) [ロークエリーログ」](#page-962-0) を参照)。mysqldumpslow は、MySQL スロークエリーログファイルを解析し、その内容を要約し ます。

通常、mysqldumpslow は数字の特定の値および文字列データ値以外が同様のクエリーをグループ化します。 サマリー の出力を表示する際、これらの値を N および 'S' に「抽象化」します。 値の抽象化動作を変更するには、-a および -n オプションを使用します。

### mysqldumpslow は次のように起動します。

shell> mysqldumpslow [options] [log\_file ...]

#### 使用例:

shell> mysqldumpslow

Reading mysql slow query log from /usr/local/mysql/data/mysqld80-slow.log Count: 1 Time=4.32s (4s) Lock=0.00s (0s) Rows=0.0 (0), root[root]@localhost insert into t2 select \* from t1

Count: 3 Time=2.53s (7s) Lock=0.00s (0s) Rows=0.0 (0), root[root]@localhost insert into t2 select \* from t1 limit N

Count: 3 Time=2.13s (6s) Lock=0.00s (0s) Rows=0.0 (0), root[root]@localhost insert into t1 select \* from t1

mysqldumpslow は次のオプションをサポートします。

#### 表 4.22 「mysqldumpslow のオプション」

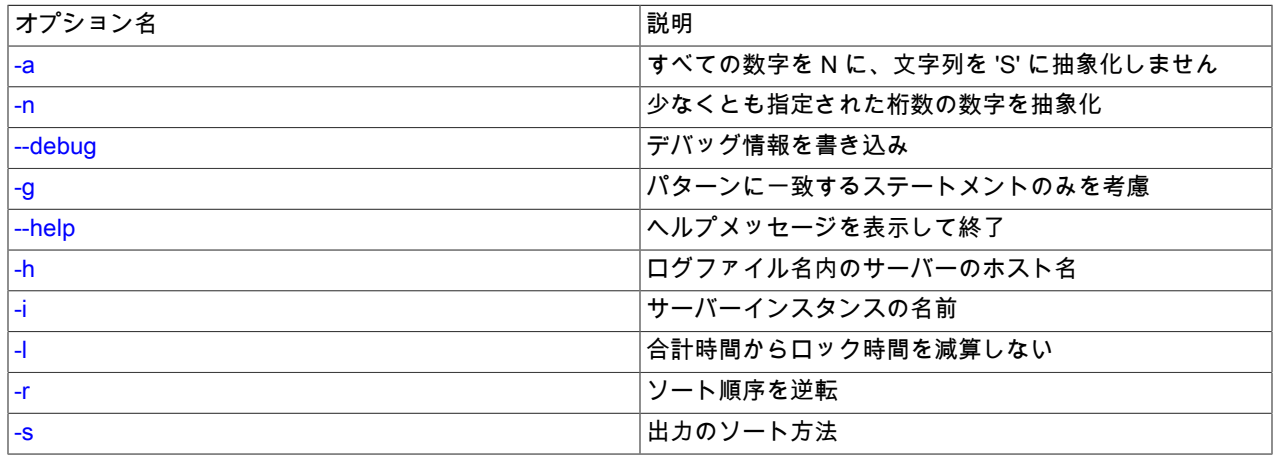

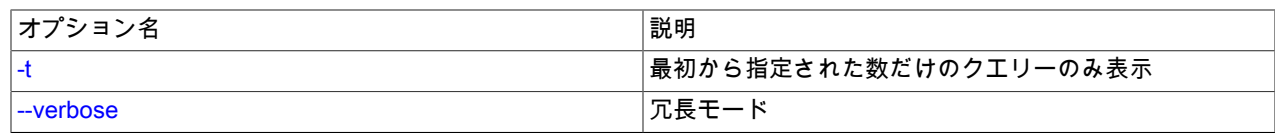

<span id="page-570-4"></span>• --help

ヘルプメッセージを表示して終了します。

<span id="page-570-0"></span>• -a

すべての数字を N に、文字列を 'S' に抽象化しません。

<span id="page-570-2"></span>• -- debug, - d

デバッグモードで実行します。

このオプションは、MySQL が WITH\_DEBUG を使用して構築された場合にのみ使用できます。 Oracle によって提 供される MySQL リリースバイナリは、このオプションを使用して構築されません。

<span id="page-570-3"></span>• -g pattern

(grep 形式の) パターンに一致するクエリーのみを考慮します。

<span id="page-570-5"></span>• -h host\_name

\*-slow.log ファイル名の MySQL サーバーのホスト名。 値にはワイルドカードを含めることができます。 デフォル トは \* (すべて一致) です。

<span id="page-570-6"></span>• -i name

サーバーインスタンス名 (mysql.server 起動スクリプトを使用している場合)。

<span id="page-570-7"></span>• -l

合計時間からロック時間を減算しません。

<span id="page-570-1"></span> $\cdot$  -n N

少なくとも N 桁の数字を名前に抽象化します。

<span id="page-570-8"></span>• -r

ソート順序を逆転します。

<span id="page-570-9"></span>• -s sort\_type

出力のソート方法。 sort\_type の値は次のリストから選択するようにしてください。

- t、at: クエリー時間または平均クエリー時間でソート
- l、al: ロック時間または平均ロック時間でソート
- r、ar: 送信行数または平均送信行数でソート
- c: カウントでソート

デフォルトでは、mysqldumpslow は平均クエリー時間でソートします (-s at と同等)。

<span id="page-570-10"></span> $\cdot$  -t N

出力内の最初の N 個のクエリーのみを表示します。

<span id="page-570-11"></span>• --verbose, -v

冗長モード。 プログラムの動作についてより多くの情報を出力します。

# 4.7 プログラム開発ユーティリティ

このセクションでは、MySQL プログラムを開発する際に有用であると思われるいくつかのユーティリティーについて 説明します。

シェルスクリプトで my\_print\_defaults プログラムを使用して、オプションファイルを解析し、所定のプログラムが どのオプションを使用するかを表示できます。 次の例は、[client] グループおよび [mysql] グループで検出されたオプ ションを表示するように指示された場合に、my\_print\_defaults が生成するであろう出力を示しています。

```
shell> my_print_defaults client mysql
--port=3306
--socket=/tmp/mysql.sock
--no-auto-rehash
```
開発者へのメモ: オプションファイルの処理は、単にコマンド行引数の前に適切なグループ内のすべてのオプション を処理することによって、C クライアントライブラリに実装されています。 これは、複数回指定されたオプションの 最後のインスタンスを使用するプログラムではうまく機能します。 複数指定されたオプションをこの方法で処理する が、オプションファイルを読み取らない C プログラムまたは C++ プログラムがある場合は、その機能を与えるため に 2 行のみを追加する必要があります。 標準 MySQL クライアントの任意のソースコードをチェックして、その方法 を確認します。

MySQL へのほかのいくつかの言語インタフェースは C クライアントライブラリに基づいており、そのうちのいくつ かはオプションファイルの内容にアクセスする方法を提供します。 これらには、Perl および Python が含まれます。 詳細は、使用するインタフェースのドキュメントを参照してください。

## 4.7.1 mysql\_config — クライアントのコンパイル用オプションの表示

mysql\_config は、MySQ クライアントをコンパイルして MySQL に接続するのに有用な情報を提供します。 シェルス クリプトであるため、Unix および Unix 類似システムでのみ使用可能です。

#### 注記

pkg-config を mysql\_config のかわりに使用して、MySQL アプリケーションのコンパイルに .<br>必要なコンパイラフラグやリンクライブラリなどの情報を取得できます。 詳細は、[Building](https://dev.mysql.com/doc/c-api/8.0/en/c-api-building-clients-pkg-config.html) [C API Client Programs Using pkg-config](https://dev.mysql.com/doc/c-api/8.0/en/c-api-building-clients-pkg-config.html)を参照してください。

mysql\_config は次のオプションをサポートします。

• --cflags

libmysqlclient ライブラリのコンパイルに使用される、インクルードファイルを検索するための C コンパイラフラ グおよび重要なコンパイラフラグおよび定義。 返されるオプションは、ライブラリが作成されたときに使用された 特定のコンパイラに結びついており、ユーザー自身のコンパイラ設定ではクラッシュする場合があります。 インク ルードパスのみを含むより移植性の高いオプションには、--include を使用します。

• --cxxflags

--cflags と同様ですが、C++ コンパイラフラグ用です。

• --include

MySQL インクルードファイルを検出するためのコンパイラオプション。

• --libs

MySQL クライアントライブラリにリンクするために必要なライブラリおよびオプション。

• --libs\_r

スレッドセーフな MySQL クライアントライブラリにリンクするために必要なライブラリおよびオプション。 In MySQL 8.0 ではすべてのクライアントライブラリはスレッドセーフであるため、このオプションを使用する必要は ありません。 すべての場合に --libs オプションを使用できます。

• --plugindir

MySQL の構成時に定義される、デフォルトのプラグインディレクトリパス名。

• --port

MySQL の構成時に定義される、デフォルトの TCP/IP ポート番号。

• --socket

MySQL の構成時に定義される、デフォルトの Unix ソケットファイル。

• --variable=var\_name

指定された構成変数の値を表示します。 許可される var\_name 値は、pkgincludedir (ヘッダーファイルディレクト リ)、pkglibdir (ライブラリディレクトリ) および plugindir (プラグインディレクトリ) です。

• --version

MySQL 配布のバージョン番号。

mysql\_config をオプションなしで呼び出すと、サポートされるすべてのオプションおよびそれらの値のリストが表示 されます。

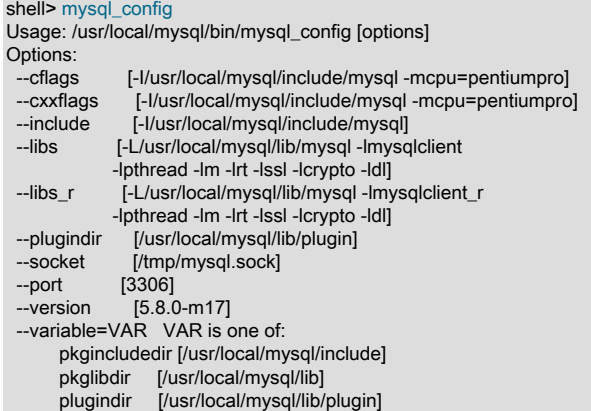

バックティックを使用してコマンドライン内で mysql\_config を使用し、特定のオプションに対して生成される 出力を含めることができます。 たとえば。MySQL クライアントプログラムのコンパイルおよびリンクを行うに は、mysql\_config を次のように使用します。

gcc -c `mysql\_config --cflags` progname.c gcc -o progname progname.o `mysql\_config --libs`

## 4.7.2 my\_print\_defaults — オプションファイルからのオプションの表示

my\_print\_defaults はオプションファイルのオプショングループ内にあるオプションを表示します。 出力には、指定さ れたオプショングループを読み取るプログラムによって使用されるオプションが示されます。 たとえば、mysqlcheck プログラムは [mysqlcheck] および [client] のオプショングループを読み取ります。 標準オプションファイル内のこれ らのグループに存在するオプションを確認するには、my\_print\_defaults を次のように起動します。

shell> my\_print\_defaults mysqlcheck client --user=myusername --password=password --host=localhost

出力には、コマンド行で指定される形式のオプションが 1 行につき 1 つ含まれます。

my\_print\_defaults は次のオプションをサポートします。

 $\cdot$  --help,  $-?$ 

ヘルプメッセージを表示して終了します。

• --config-file=file\_name, --defaults-file=file\_name, -c file\_name

指定されたオプションファイルのみを読み取ります。

• --debug=debug\_options, -# debug\_options

デバッグのログを書き込みます。 一般的な debug\_options 文字列は d:t:o,file\_name です。 デフォルトは d:t:o,/tmp/ my\_print\_defaults.trace です。

• --defaults-extra-file=file\_name, --extra-file=file\_name, -e file\_name

このオプションファイルは、グローバルオプションファイルのあとに読み取りますが、(UNIX では) ユーザーオプ ションファイルの前に読み取るようにしてください。

このオプションおよびその他のオプションファイルオプションの詳細は、[セクション4.2.2.3「オプションファイル](#page-332-0) [の処理に影響するコマンド行オプション」](#page-332-0) を参照してください。

• --defaults-group-suffix=suffix, -g suffix

コマンド行で指名されたグループのほかに、指定されたサフィクスのあるグループを読み取ります。

このオプションおよびその他のオプションファイルオプションの詳細は、[セクション4.2.2.3「オプションファイル](#page-332-0) [の処理に影響するコマンド行オプション」](#page-332-0) を参照してください。

• -- login-path=name, -l name

.mylogin.cnf ログインパスファイルの指定されたログインパスからオプションを読み取ります。 「「ログインパ ス」」は、接続先の MySQL サーバーおよび認証に使用するアカウントを指定するオプションを含むオプショング ループです。 ログインパスファイルを作成または変更するには、mysql\_config\_editor ユーティリティを使用しま す。 [セクション4.6.7「mysql\\_config\\_editor — MySQL 構成ユーティリティー」を](#page-539-0)参照してください。

このオプションおよびその他のオプションファイルオプションの詳細は、[セクション4.2.2.3「オプションファイル](#page-332-0) [の処理に影響するコマンド行オプション」](#page-332-0) を参照してください。

• --no-defaults, -n

空の文字列を返します。

このオプションおよびその他のオプションファイルオプションの詳細は、[セクション4.2.2.3「オプションファイル](#page-332-0) [の処理に影響するコマンド行オプション」](#page-332-0) を参照してください。

 $\cdot$  --show, -s

my\_print\_defaults は、デフォルトでパスワードをマスクします。 パスワードをクリアテキストで表示するには、こ のオプションを使用します。

• -- verbose, - v

冗長モード。 プログラムの動作についてより多くの情報を出力します。

• -- version, - V

バージョン情報を表示して終了します。

# 4.8 その他のプログラム

## <span id="page-573-0"></span>4.8.1 lz4\_decompress — mysqlpump LZ4-Compressed 出力の解凍

lz4\_decompress ユーティリティは、LZ4 圧縮を使用して作成された mysqlpump 出力を解凍します。

注記

MySQL が -DWITH\_LZ4=system オプションで構成されている場合、Iz4\_decompress は構築 されません。 この場合、かわりに system lz4 コマンドを使用できます。

次のように Iz4\_decompress を起動します:

shell> lz4\_decompress input\_file output\_file

#### 例:

shell> mysqlpump --compress-output=LZ4 > dump.lz4 shell> lz4\_decompress dump.lz4 dump.txt

ヘルプメッセージを表示するには、引数を指定せずに lz4\_decompress を起動します。

mysqlpump ZLIB 圧縮出力を解凍するには、zlib\_decompress を使用します。 [セクション4.8.3「zlib\\_decompress](#page-574-0)  [mysqlpump ZLIB 圧縮出力の解凍」を](#page-574-0)参照してください。

## 4.8.2 perror — MySQL エラーメッセージ情報の表示

perror に、MySQL またはオペレーティングシステムのエラーコードのエラーメッセージが表示されます。 perror は 次のように起動します。

shell> perror [options] errorcode .

perror は、引数を柔軟に理解しようとします。 たとえば、ER\_WRONG\_VALUE\_FOR\_VAR エラーの場合、perror は これらの引数のいずれかを認識: 1231、001231、MY-1231、MY-001231 または ER\_WRONG\_VALUE\_FOR\_VAR。

shell> perror 1231

MySQL error code MY-001231 (ER\_WRONG\_VALUE\_FOR\_VAR): Variable '%-.64s' can't be set to the value of '%-.200s'

エラー番号が、MySQL とオペレーティングシステムのエラーが重複する範囲内にある場合、perror では両方のエラー メッセージが表示されます:

shell> perror 1 13

OS error code 1: Operation not permitted MySQL error code MY-000001: Can't create/write to file '%s' (OS errno %d - %s) OS error code 13: Permission denied MySQL error code MY-000013: Can't get stat of '%s' (OS errno %d - %s)

MySQL クラスタエラーコードのエラーメッセージを取得するには、ndb\_perror ユーティリティを使用します。

システムエラーメッセージの意味は、オペレーティングシステムによって異なります。 異なるオペレーティングシス テムでは、所定のエラーコードの意味が異なる場合があります。

perror は次のオプションをサポートします。

 $\cdot$  --help,  $\text{-info}, \text{-I}, \text{-?}$ 

ヘルプメッセージを表示して終了します。

 $\cdot$  --ndb

MySQL Cluster エラーコードのエラーメッセージを出力します。

このオプションは MySQL 8.0.13 で削除されました。 かわりに ndb\_perror ユーティリティを使用してください。

• -- silent, -s

サイレントモード。 エラーメッセージのみ出力します。

• --verbose, -v

冗長モード。 エラーコードおよびメッセージを出力します。 これはデフォルトの動作です。

• -- version, - V

バージョン情報を表示して終了します。

## <span id="page-574-0"></span>4.8.3 zlib\_decompress — mysqlpump ZLIB 圧縮出力の解凍

zlib\_decompress ユーティリティは、ZLIB 圧縮を使用して作成された mysqlpump 出力を解凍します。

注記

MySQL が -DWITH\_ZLIB=system オプションで構成されている場合、zlib\_decompress は構 築されません。 この場合、かわりに system openssl zlib コマンドを使用できます。

次のように zlib\_decompress を起動します:

shell> zlib\_decompress input\_file output\_file

例:

shell> mysqlpump --compress-output=ZLIB > dump.zlib shell> zlib\_decompress dump.zlib dump.txt

ヘルプメッセージを表示するには、引数を指定せずに zlib\_decompress を起動します。

mysqlpump LZ4-compressed 出力を解凍するには、lz4\_decompress を使用します。 [セクション](#page-573-0) 4.8.1「Iz4\_decompress — mysqlpump LZ4-Compressed 出力の解凍」を参照してください。

## 4.9 環境変数

このセクションでは、MySQL によって直接的または間接的に使用される環境変数を示します。 これらの多くは本ド キュメントの別の場所にもあります。

コマンド行のオプションは、オプションファイルおよび環境変数で指定された値よりも優先され、オプションファイ ルの値は、環境変数の値よりも優先されます。 多くの場合、MySQL の動作を変更するには、環境変数ではなくオプ ションファイルを使用する方が好ましいといえます。 [セクション4.2.2.2「オプションファイルの使用」を](#page-327-0)参照してく ださい。

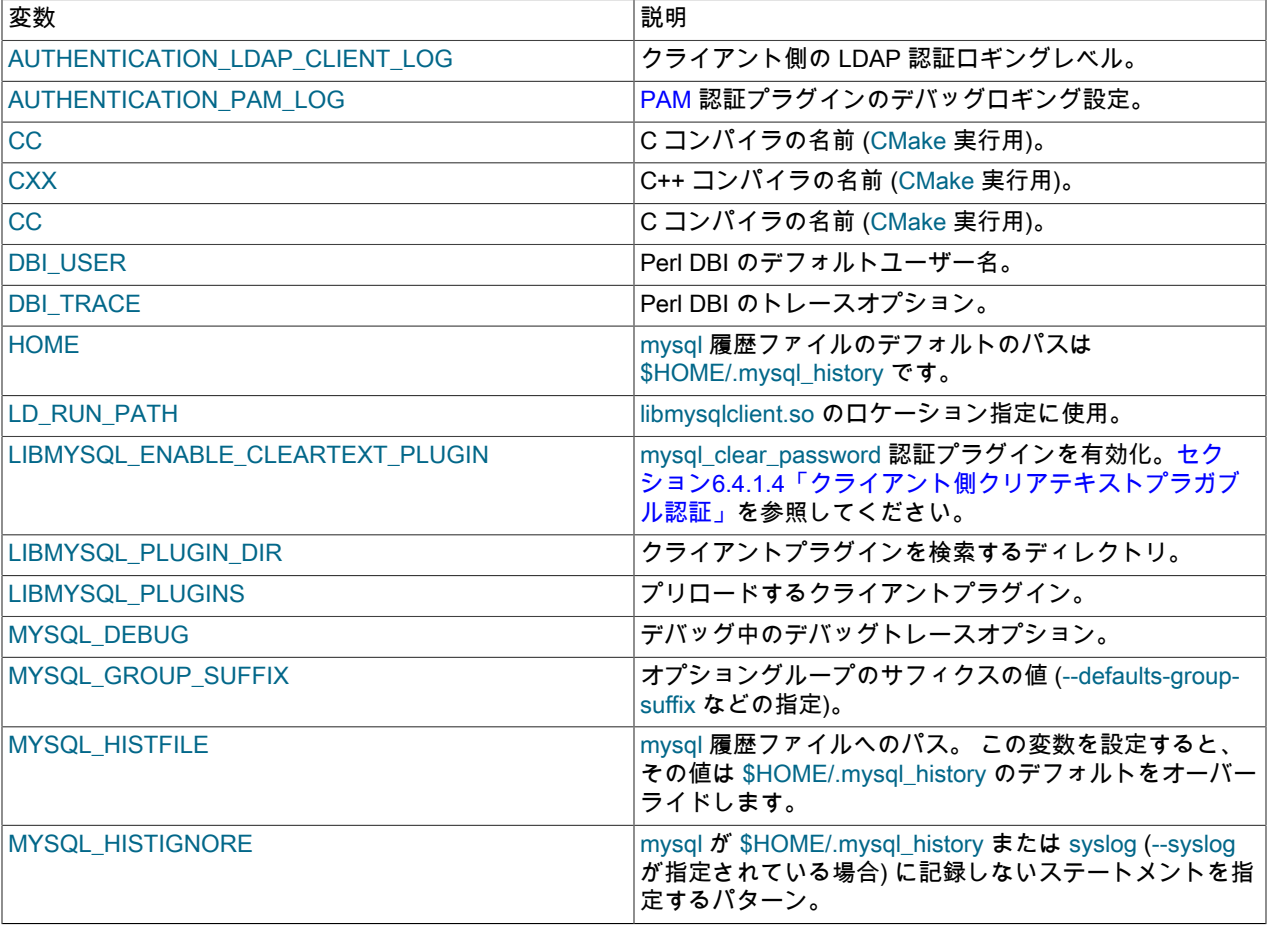
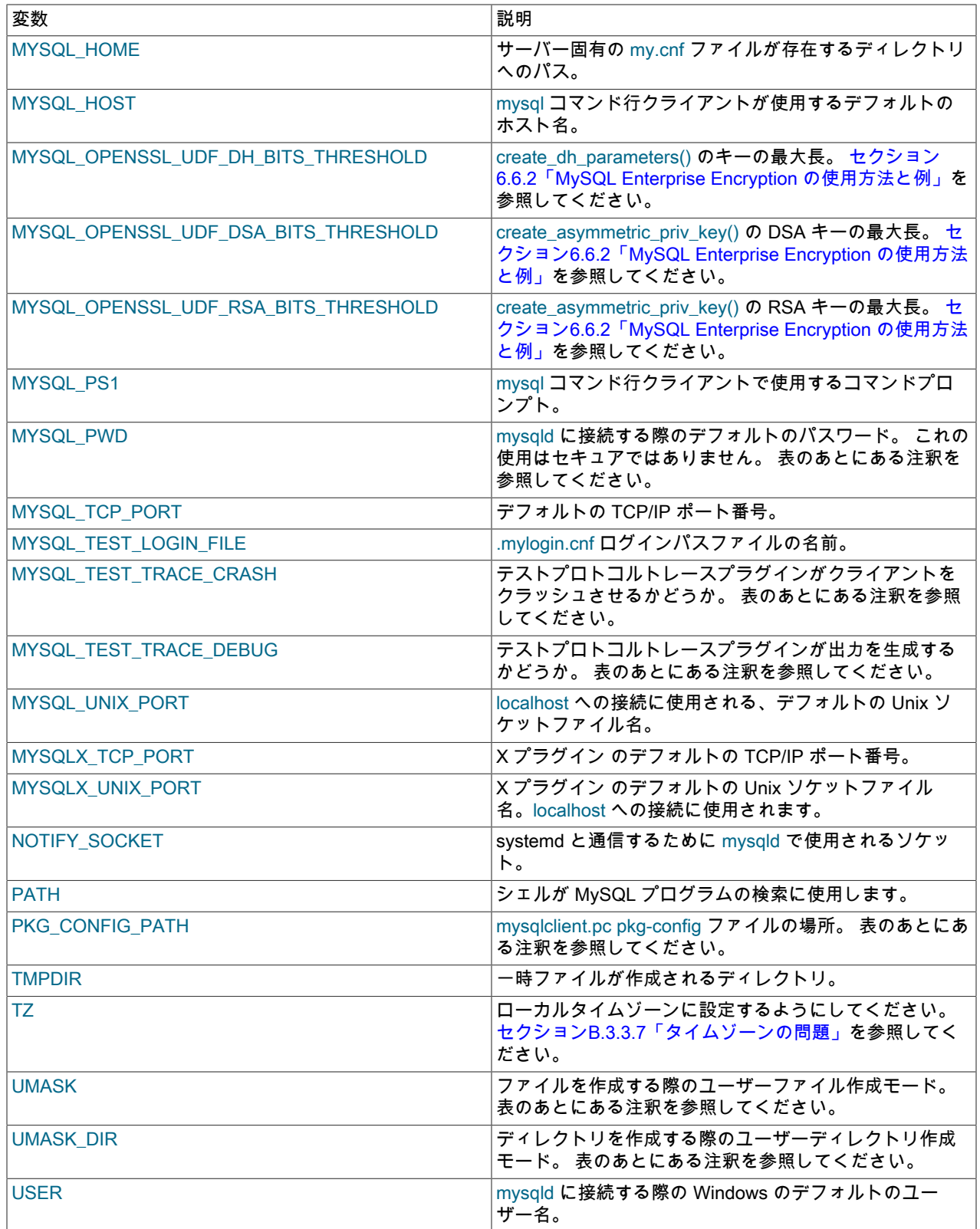

mysql の履歴ファイルの詳細は、[セクション4.5.1.3「mysql クライアントロギング」](#page-411-0)を参照してください。

MYSQL\_PWD を使用して MySQL パスワードを指定する場合は、極めてセキュアではありませんとみなす必要があ り、使用しないでください。 ps のバージョンによっては、実行プロセスの環境を表示するオプションがあります。

一部のシステムで、MYSQL\_PWD を設定した場合、パスワードは ps を実行するすべてのユーザーに公開されます。 そのようなバージョンの ps を持たないシステムであっても、ユーザーが処理環境を調査できるほかの方法がないと想 定することは賢明ではありません。

MYSQL\_PWD は、MySQL 8.0 では非推奨です。将来のバージョンの MySQL では削除される予定です。

MYSQL\_TEST\_LOGIN\_FILE は、ログインパスファイル (mysql\_config\_editor によって作成されたファイル) のパ ス名です。 設定されていない場合、デフォルト値は Windows では %APPDATA%\MySQL\.mylogin.cnf ディレクト リ、Windows 以外のシステムでは \$HOME/.mylogin.cnf です。 [セクション4.6.7「mysql\\_config\\_editor — MySQL 構成](#page-539-0) [ユーティリティー」](#page-539-0)を参照してください。

MYSQL\_TEST\_TRACE\_DEBUG および MYSQL\_TEST\_TRACE\_CRASH 変数は、MySQL がプラグインを有効にし て構築されている場合、テストプロトコルトレースクライアントプラグインを制御します。 詳細は[、Using the Test](https://dev.mysql.com/doc/extending-mysql/8.0/en/test-protocol-trace-plugin.html) [Protocol Trace Pluginを](https://dev.mysql.com/doc/extending-mysql/8.0/en/test-protocol-trace-plugin.html)参照してください。

UMASK および UMASK\_DIR のデフォルト値は、それぞれ 0640 および 0750 です。 MySQL では、UMASK または UMASK\_DIR の値がゼロで始まる場合、その値は 8 進数と見なされます。 たとえば、0600 オクタルは 384 桁である ため、UMASK=0600 の設定は UMASK=384 と同等です。

UMASK 変数および UMASK\_DIR 変数は、その名前にもかかわらず、マスクではなくモードとして使用されます。

- UMASK が設定されている場合、mysqld は (\$UMASK | 0600) をファイル作成のモードとして使用し、新しく作成さ れるファイルのモードは 0600 から 0666 の範囲になります (すべて 8 進数の値)。
- UMASK\_DIR が設定されている場合、mysqld は (\$UMASK\_DIR | 0700) をディレクトリ作成のベースモードとして 使用し、次に ~(~\$UMASK & 0666) との AND が取られます。そのため新しく作成されるファイルのモードは 0700 から 0777 の範囲になります (すべて 8 進数の値)。 AND 演算によってディレクトリモードから読み取り/書き込み 権が削除されることがありますが、実行権が削除されることはありません。

[セクションB.3.3.1「ファイル権限の問題」](#page-4623-0)も参照してください。

MySQL プログラムの構築に pkg-config を使用する場合は、PKG\_CONFIG\_PATH の設定が必要になることがありま す。 [Building C API Client Programs Using pkg-configを](https://dev.mysql.com/doc/c-api/8.0/en/c-api-building-clients-pkg-config.html)参照してください。

## 4.10 MySQL での Unix シグナル処理

Unix および Unix に似たシステムでは、プロセスは、root システムアカウントまたはプロセスを所有するシステムア カウントによって送信されるシグナルの受信者になります。 シグナルは、kill コマンドを使用して送信できます。 一 部のコマンドインタプリタは、特定のキーシーケンスを Control+C などのシグナルに関連付けて、SIGINT シグナル を送信します。 このセクションでは、MySQL サーバーおよびクライアントプログラムがシグナルに応答する方法に ついて説明します。

- [シグナルへのサーバー応答](#page-577-0)
- [シグナルに対するクライアントのレスポンス](#page-579-0)

#### <span id="page-577-0"></span>シグナルへのサーバー応答

mysqld は、次のようにシグナルに応答します:

- SIGTERM によってサーバーはシャットダウンします。 これは、サーバーに接続せずに SHUTDOWN ステートメン トを実行する場合と似ています (停止するには、SHUTDOWN 権限を持つアカウントが必要です)。
- SIGHUP によって、サーバーは付与テーブルをリロードし、テーブル、ログ、スレッドキャッシュ、およびホス トキャッシュをフラッシュします。 これらのアクションは、FLUSH ステートメントのさまざまな形式に似ていま す。 シグナルを送信すると、サーバーに接続せずにフラッシュ操作を実行できるようになります。これには、それ らの操作に十分な権限を持つ MySQL アカウントが必要です。 MySQL 8.0.20 より前のサーバーでは、次の形式の ステータスレポートもエラーログに書き込まれます:

Status information:

Current dir: /var/mysql/data/ Running threads: 4 Stack size: 262144

#### このページは機械翻訳したものです。 シグナルへのサーバー応答

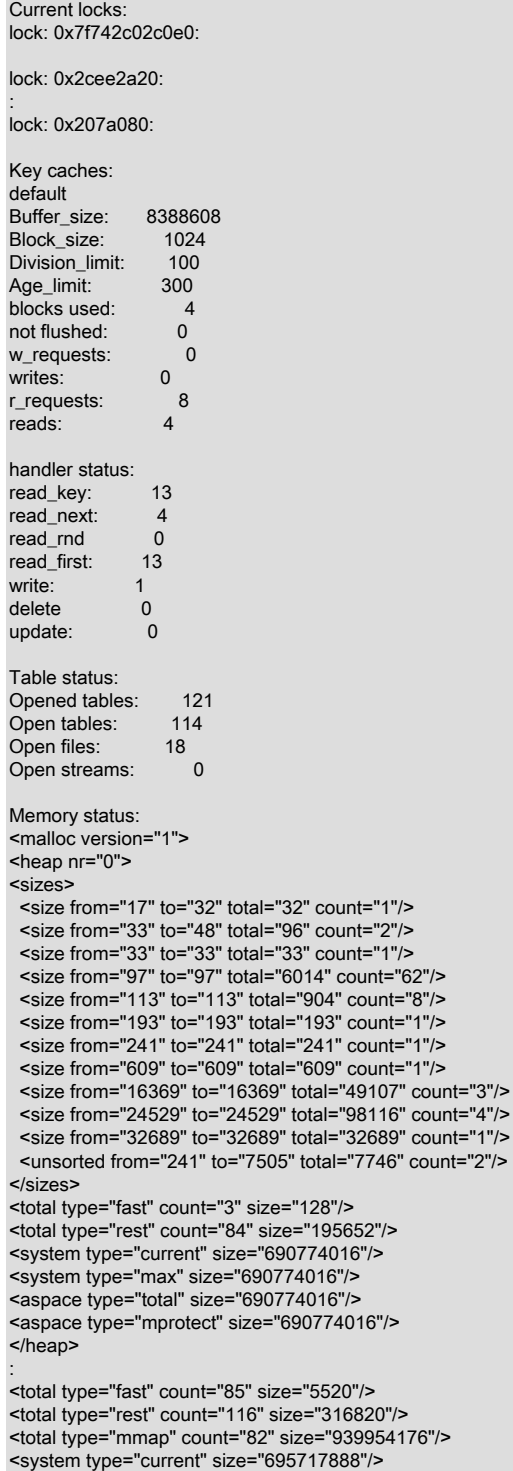

<total type="mmap" count="82" size="939954176"/> <system type="current" size="695717888"/> <system type="max" size="695717888"/> <aspace type="total" size="695717888"/> <aspace type="mprotect" size="695717888"/> </malloc>

#### Events status:

LLA = Last Locked At LUA = Last Unlocked At WOC = Waiting On Condition DL = Data Locked

Event scheduler status: State : INITIALIZED

Thread id: 0<br>LLA: n/a LLA :  $n/a:0$ <br> $111A$   $n/a:0$  $: n/a:0$ WOC : NO Workers : 0 Executed : 0 Data locked: NO Event queue status: Element count : 0 Data locked : NO Attempting lock : NO<br>LLA : init que

LLA : init\_queue:95<br>
LUA : init\_queue:10 LUA : init\_queue:103<br>WOC · NO  $\overline{N}$  : NO Next activation : never

• MySQL 8.0.19 の時点で、SIGUSR1 により、サーバーはエラーログ、一般クエリーログおよびスロークエリーログ をフラッシュします。 SIGUSR1 の使用方法の 1 つは、サーバーに接続せずにログローテーションを実装すること です。サーバーに接続するには、これらの操作に十分な権限を持つ MySQL アカウントが必要です。 ログローテー ションの詳細は、[セクション5.4.6「サーバーログの保守」](#page-965-0) を参照してください。

SIGUSR1 へのサーバーレスポンスは、SIGHUP へのレスポンスのサブセットであり、スレッドおよびホスト キャッシュのフラッシュやエラーログへのステータスレポートの書込みなど、他の SIGHUP 効果なしで特定のログ をフラッシュする、より多くの「「軽量」」シグナルとして SIGUSR1 を使用できます。

• SIGINT は通常、サーバーによって無視されます。 --gdb オプションを使用してサーバーを起動すると、デバッグ 目的で SIGINT 用の割り込みハンドラがインストールされます。 [セクション5.9.1.4「gdb での mysqld のデバッ](#page-1043-0) [グ」](#page-1043-0)を参照してください。

## <span id="page-579-0"></span>シグナルに対するクライアントのレスポンス

MySQL クライアントプログラムは、次のようにシグナルに応答します:

- mysql クライアントは、SIGINT (通常は Control+C と入力した結果) を命令として解釈して、現在のステートメント がある場合は中断し、それ以外の場合は一部の入力行を取り消します。 この動作は、--sigint-ignore オプションを使 用して無効にし、SIGINT シグナルを無視できます。
- MySQL クライアントライブラリを使用するクライアントプログラムは、デフォルトで SIGPIPE シグナルをブロッ クします。 次のバリエーションが可能です:
	- クライアントは独自の SIGPIPE ハンドラをインストールして、デフォルトの動作をオーバーライドできます。 [Writing C API Threaded Client Programsを](https://dev.mysql.com/doc/c-api/8.0/en/c-api-threaded-clients.html)参照してください。
	- クライアントは、接続時に mysql\_real\_connect() に CLIENT\_IGNORE\_SIGPIPE オプションを指定すること で、SIGPIPE ハンドラのインストールを防止できます。 [mysql\\_real\\_connect\(\)を](https://dev.mysql.com/doc/c-api/8.0/en/mysql-real-connect.html)参照してください。

# 第5章 MySQL サーバーの管理

## 目次

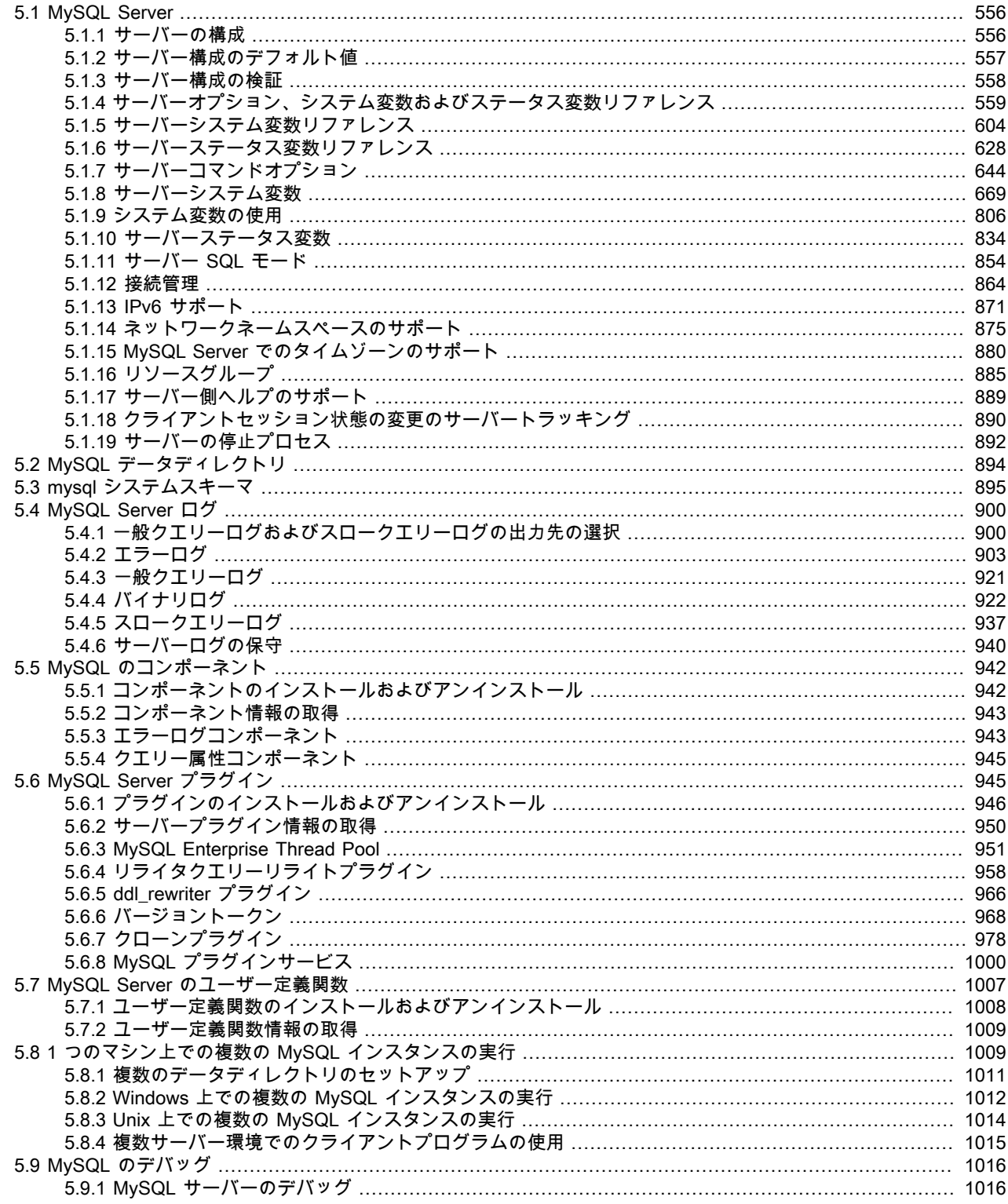

#### このページは機械翻訳したものです。

MySQL Server

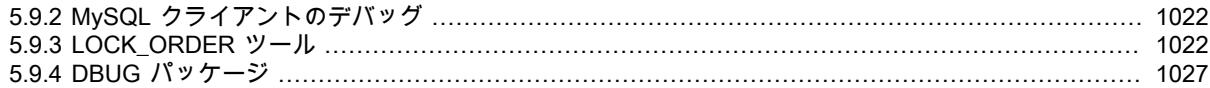

MySQL サーバー (mysqld) は、MySQL インストールの中核を担うメインプログラムです。 この章では、MySQL サー バーの概要を説明し、一般的なサーバー管理を取り上げます。

- サーバーの構成
- データディレクトリ (特に mysql システムスキーマ)
- サーバーログファイル
- 単一マシン上の複数のサーバーの管理

管理に関するトピックの追加情報は、次も参照してください。

- [第6章「セキュリティー」](#page-1056-0)
- [第7章「バックアップとリカバリ」](#page-1430-0)
- [第17章「レプリケーション」](#page-3044-0)

## <span id="page-581-0"></span>5.1 MySQL Server

mysqld は MySQL Server です。 次の説明では、これらの MySQL Server の構成トピックについて扱います。

- サーバーがサポートする起動オプション。 コマンド行、構成ファイル、あるいは両方でこれらのオプションを指定 できます。
- サーバーシステム変数。 これらの変数は、起動オプションの現在の状態および値を反映したもので、変数の一部は サーバーの実行中に変更できます。
- サーバーステータス変数。 これらの変数には、ランタイム動作についてのカウンタおよび統計が含まれています。
- サーバー SQL モードの設定方法。 この設定は、たとえば別のデータベースシステムからのコードとの互換性を 保ったり、特定の状況についてのエラー処理を制御したりするために、SQL の構文およびセマンティクスの特定の 側面を変更します。
- サーバーがクライアント接続を管理する方法。
- IPv6 およびネットワークネームスペースのサポートの構成および使用。
- タイムゾーンサポートの構成および使用。
- リソースグループの使用。
- サーバー側のヘルプ機能。
- クライアントセッション状態の変更を有効にするために提供されている機能。
- サーバーのシャットダウンプロセス。 テーブルのタイプ (トランザクションまたは非トランザクション) やレプリ ケーションを使用するかどうかに応じて、パフォーマンスおよび信頼性についての考慮事項があります。

MySQL 8.0 で追加、非推奨または削除された MySQL サーバー変数およびオプションのリストは[、セクション](#page-69-0) [1.4「MySQL 8.0 で追加、非推奨または削除されたサーバーおよびステータスの変数とオプション」](#page-69-0) を参照してくだ さい。

#### 注記

すべてのストレージエンジンが、すべての MySQL Server のバイナリおよび構成によっ てサポートされているわけではありません。 MySQL Server のインストール環境がサ ポートしているストレージエンジンを判別するための方法を見つけるには[、セクション](#page-2586-0) [13.7.7.16「SHOW ENGINES ステートメント」](#page-2586-0)を参照してください。

#### <span id="page-581-1"></span>5.1.1 サーバーの構成

MySQL サーバーである mysqld には、起動時にその操作を構成するために設定できる多くのコマンドオプションおよ びシステム変数があります。 サーバーで使用されるデフォルトのコマンドオプションとシステム変数の値を確認する には、次のコマンドを実行します:

shell> mysqld --verbose --help

このコマンドは、すべての mysqld オプションと構成可能なシステム変数のリストを生成します。 その出力には、デ フォルトのオプションと変数の値が含まれ、次のようになります:

abort-slave-event-count 0<br>allow-suspicious-udfs FALSE allow-suspicious-udfs<br>archive ON archive auto-increment-increment 1 auto-increment-offset 1<br>autocommit TRUE autocommit automatic-sp-privileges TRUE<br>avoid-temporal-upgrade FALSE avoid-temporal-upgrade<br>hack-log 80 back-log<br>basedir /home/jon/bin/mysql-8.0/ ... tmpdir /tmp transaction-alloc-block-size 8192 transaction-isolation REPEATABLE-READ transaction-prealloc-size 4096<br>transaction-read-only FALSE transaction-read-only transaction-write-set-extraction OFF updatable-views-with-limit YES validate-user-plugins TRUE<br>verbose TRUE verbose TRUE<br>wait-timeout 28800 wait-timeout

サーバーの実行時に実際に使用される現在のシステム変数値を確認するには、接続して次のステートメントを実行し ます:

mysql> SHOW VARIABLES;

実行中のサーバーの統計およびステータスインジケータを表示するには、次のステートメントを実行します:

mysql> SHOW STATUS;

システム変数およびステータス情報は、mysqladmin コマンドを使用しても入手できます:

shell> mysqladmin variables shell> mysqladmin extended-status

すべてのコマンドオプション、システム変数およびステータス変数の詳細は、次のセクションを参照してください:

- [セクション5.1.7「サーバーコマンドオプション」](#page-669-0)
- [セクション5.1.8「サーバーシステム変数」](#page-694-0)
- [セクション5.1.10「サーバーステータス変数」](#page-859-0)

パフォーマンススキーマからより詳細なモニタリング情報を入手できます。[第27章「MySQL パフォーマンススキー](#page-4262-0) [マ」](#page-4262-0) を参照してください。 また、MySQL sys スキーマは、パフォーマンススキーマによって収集されたデータへの 便利なアクセスを提供する一連のオブジェクトです。[第28章「MySQL sys スキーマ」](#page-4470-0) を参照してください。

コマンド行で mysqld または mysqld\_safe のオプションを指定する場合、そのサーバーの呼び出しに対してのみ有 効です。 サーバーの実行のたびにオプションを使用するには、それをオプションファイルに入れます。 [セクション](#page-327-0) [4.2.2.2「オプションファイルの使用」](#page-327-0)を参照してください。

#### <span id="page-582-0"></span>5.1.2 サーバー構成のデフォルト値

MySQL Server には多くの操作パラメータがあり、これらはコマンド行オプションまたは構成ファイル (オプション ファイル) を使用して、サーバー起動時に変更できます。 多くのパラメータを実行時に変更することもできます。 起 動時または実行時にパラメータを設定することに関する一般的な指示については、[セクション5.1.7「サーバーコマン](#page-669-0) [ドオプション」](#page-669-0)および[セクション5.1.8「サーバーシステム変数」を](#page-694-0)参照してください。

Windows では、MySQL Installer がユーザーと対話し、my.ini という名前のファイルをデフォルトオプションファイル として基本インストールディレクトリに作成します。

注記

Windows では、.ini または .cnf というオプションのファイル拡張子が表示されない場合もあ ります。

インストールプロセスが完了したら、いつでもデフォルトのオプションファイルを編集して、サーバーで使用される パラメータを変更できます。 たとえば、行の先頭の # 文字によってコメント化されたファイル内のパラメータ設定を 使用するには、# を削除し、必要に応じてパラメータ値を変更します。 設定を無効にするには、行の先頭に#を追加す るか、削除します。

Windows 以外のプラットフォームでは、サーバーのインストールまたはデータディレクトリの初期化プロセス中にデ フォルトのオプションファイルは作成されません。 [セクション4.2.2.2「オプションファイルの使用」](#page-327-0) の指示に従っ て、オプションファイルを作成します。 オプションファイルがない場合、サーバーはデフォルト設定で起動するだけ です。これらの設定を確認する方法については、[セクション5.1.2「サーバー構成のデフォルト値」](#page-582-0) を参照してくださ い。

オプションファイルの形式および構文についての追加情報は、[セクション4.2.2.2「オプションファイルの使用」](#page-327-0)を参 照してください。

#### <span id="page-583-0"></span>5.1.3 サーバー構成の検証

MySQL 8.0.16 の時点で、MySQL Server は --validate-config オプションをサポートしており、サーバーを通常の動作 モードで実行せずに、起動構成の問題をチェックできます:

mysqld --validate-config

エラーが見つからない場合、サーバーは終了コード 0 で終了します。 エラーが見つかった場合、サーバーは診断メッ セージを表示し、終了コード 1 で終了します。 例:

shell> mysqld --validate-config --no-such-option 2018-11-05T17:50:12.738919Z 0 [ERROR] [MY-000068] [Server] unknown option '--no-such-option'. 2018-11-05T17:50:12.738962Z 0 [ERROR] [MY-010119] [Server] Aborting

エラーが検出されるとすぐにサーバーは終了します。 追加のチェックを実行するには、最初の問題を修正し、- validate-config でサーバーを再度実行します。

前述の例では、--validate-config を使用するとエラーメッセージが表示され、サーバーの終了コードは 1 です。 警告 および情報メッセージは、log\_error\_verbosity の値によっては表示されることもありますが、即時検証の終了や終了 コード 1 は生成されません。 たとえば、このコマンドでは複数の警告が生成され、その両方が表示されます。 ただ し、エラーは発生しないため、終了コードは 0 になります:

shell> mysqld --validate-config --log\_error\_verbosity=2 --read-only=s --transaction\_read\_only=s

2018-11-05T15:43:18.445863Z 0 [Warning] [MY-000076] [Server] option 'read\_only': boolean value 's' was not recognized. Set to OFF. 2018-11-05T15:43:18.445882Z 0 [Warning] [MY-000076] [Server] option 'transaction-read-only': boolean value 's' was not recognized. Set to OFF.

このコマンドでは同じ警告が生成されますが、エラーも生成されるため、エラーメッセージが警告とともに表示さ れ、終了コードは 1 です:

shell> mysqld --validate-config --log\_error\_verbosity=2

-no-such-option --read-only=s --transaction\_read\_only=s 2018-11-05T15:43:53.152886Z 0 [Warning] [MY-000076] [Server] option 'read\_only': boolean value 's' was not recognized. Set to OFF. 2018-11-05T15:43:53.152913Z 0 [Warning] [MY-000076] [Server] option 'transaction-read-only': boolean value 's' was not recognized. Set to OFF. 2018-11-05T15:43:53.164889Z 0 [ERROR] [MY-000068] [Server] unknown option '--no-such-option'. 2018-11-05T15:43:53.165053Z 0 [ERROR] [MY-010119] [Server] Aborting

--validate-config オプションのスコープは、通常の起動プロセスを実行せずにサーバーが実行できる構成チェックに制 限されます。 そのため、構成チェックではストレージエンジンやその他のプラグインやコンポーネントなどは初期化 されず、初期化されていないサブシステムに関連付けられたオプションも検証されません。

--validate-config はいつでも使用できますが、アップグレード後に特に役立ちます。古いサーバーで以前に使用されて いたオプションが、アップグレードされたサーバーで非推奨または廃止とみなされているかどうかを確認する場合に 役立ちます。 たとえば、tx\_read\_only システム変数は MySQL 5.7 で非推奨になり、8.0 で削除されました。 MySQL 5.7 サーバーが my.cnf ファイルでそのシステム変数を使用して実行され、MySQL 8.0 にアップグレードされたとしま す。 --validate-config でアップグレードされたサーバーを実行して構成を確認すると、次の結果が生成されます:

shell> mysqld --validate-config 2018-11-05T10:40:02.712141Z 0 [ERROR] [MY-000067] [Server] unknown variable 'tx\_read\_only=ON'. 2018-11-05T10:40:02.712178Z 0 [ERROR] [MY-010119] [Server] Aborting

--validate-config を --defaults-file オプションとともに使用すると、特定のファイル内のオプションのみを検証できま す:

shell> mysqld --defaults-file=./my.cnf-test --validate-config 2018-11-05T10:40:02.712141Z 0 [ERROR] [MY-000067] [Server] unknown variable 'tx\_read\_only=ON'. 2018-11-05T10:40:02.712178Z 0 [ERROR] [MY-010119] [Server] Aborting

--defaults-file を指定する場合は、コマンドラインの最初のオプションにする必要があることに注意してください。 (オ プションの順序を逆にして前述の例を実行すると、--defaults-file 自体が不明であることを示すメッセージが生成され ます。)

### <span id="page-584-0"></span>5.1.4 サーバーオプション、システム変数およびステータス変数リファレンス

次のテーブルに、mysqld 内で適用可能なすべてのコマンドラインオプション、システム変数およびステータス変数を 示します。

このテーブルは、コマンド行オプション (Cmd-line)、構成ファイルで有効なオプション (Option file)、サーバーシステ ム変数 (System Var)、およびステータス変数 (Status var) を 1 つの統合リストに示し、各オプションまたは変数が有 効な場所を示しています。 コマンド行またはオプションファイルで設定されたサーバーオプションが、対応するシス テム変数の名前と異なる場合、変数名は対応するオプションのすぐ下に表示されます。 システム変数およびステータ ス変数の場合、変数のスコープ (Var Scope) は Global、Session、またはその両方です。 オプションおよび変数の設 定および使用の詳細は、対応するアイテムの説明を参照してください。 必要に応じて、アイテムに関する詳細情報へ のダイレクトリンクが提供されます。

NDB Cluster に固有のこのテーブルのバージョンについては[、セクション23.3.2.5「NDB Cluster mysqld オプション](#page-3577-0) [および変数のリファレンス」](#page-3577-0) を参照してください。

| 名前                           | コマンド行 | オプションファ システム変数<br>イル |    | ステータス変数  変数スコープ |       | 動的  |
|------------------------------|-------|----------------------|----|-----------------|-------|-----|
| abort-slave-<br>event-count  | はい    | はい                   |    |                 |       |     |
| Aborted_clients              |       |                      |    | はい              | グローバル | いいえ |
| Aborted connects             |       |                      |    | はい              | グローバル | いいえ |
| Acl cache items count        |       |                      |    | はい              | グローバル | いいえ |
| activate_all_rolesLbb\_login |       | はい                   | はい |                 | グローバル | はい  |
| admin address                | はい    | はい                   | はい |                 | グローバル | いいえ |
| admin_port                   | はい    | はい                   | はい |                 | グローバル | いいえ |
| admin-ssl                    | はい    | はい                   |    |                 |       |     |
| admin ssl ca                 | はい    | はい                   | はい |                 | グローバル | はい  |
| admin_ssl_capatiはい           |       | はい                   | はい |                 | グローバル | はい  |
| admin_ssl_cert               | はい    | はい                   | はい |                 | グローバル | はい  |
| admin_ssl_ciphenはい           |       | はい                   | はい |                 | グローバル | はい  |
| admin_ssl_crl                | はい    | はい                   | はい |                 | グローバル | はい  |
| admin_ssl_cripatiはい          |       | はい                   | はい |                 | グローバル | はい  |

表 5.1 「コマンドラインオプション、システム変数およびステータス変数サマリー」

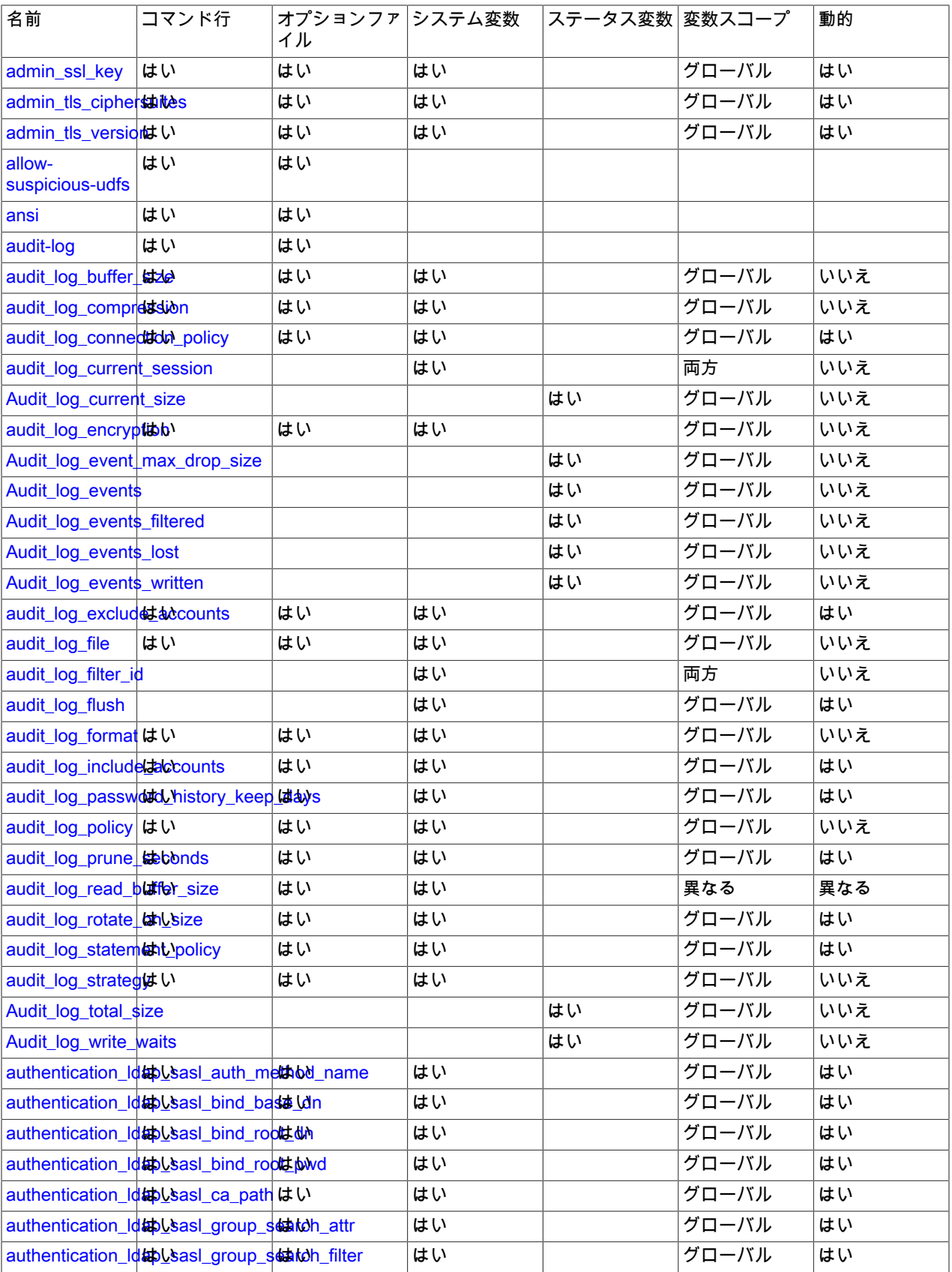

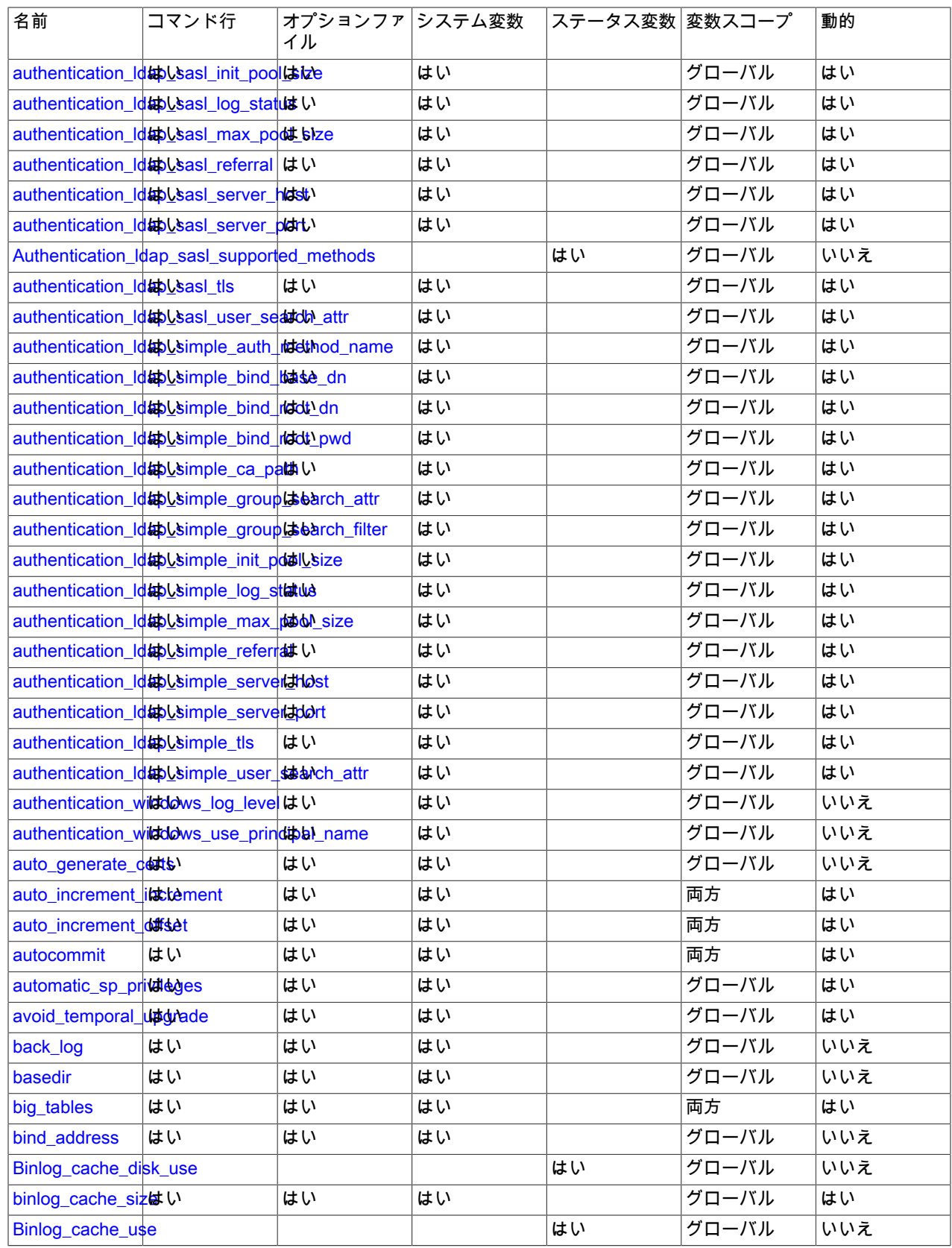

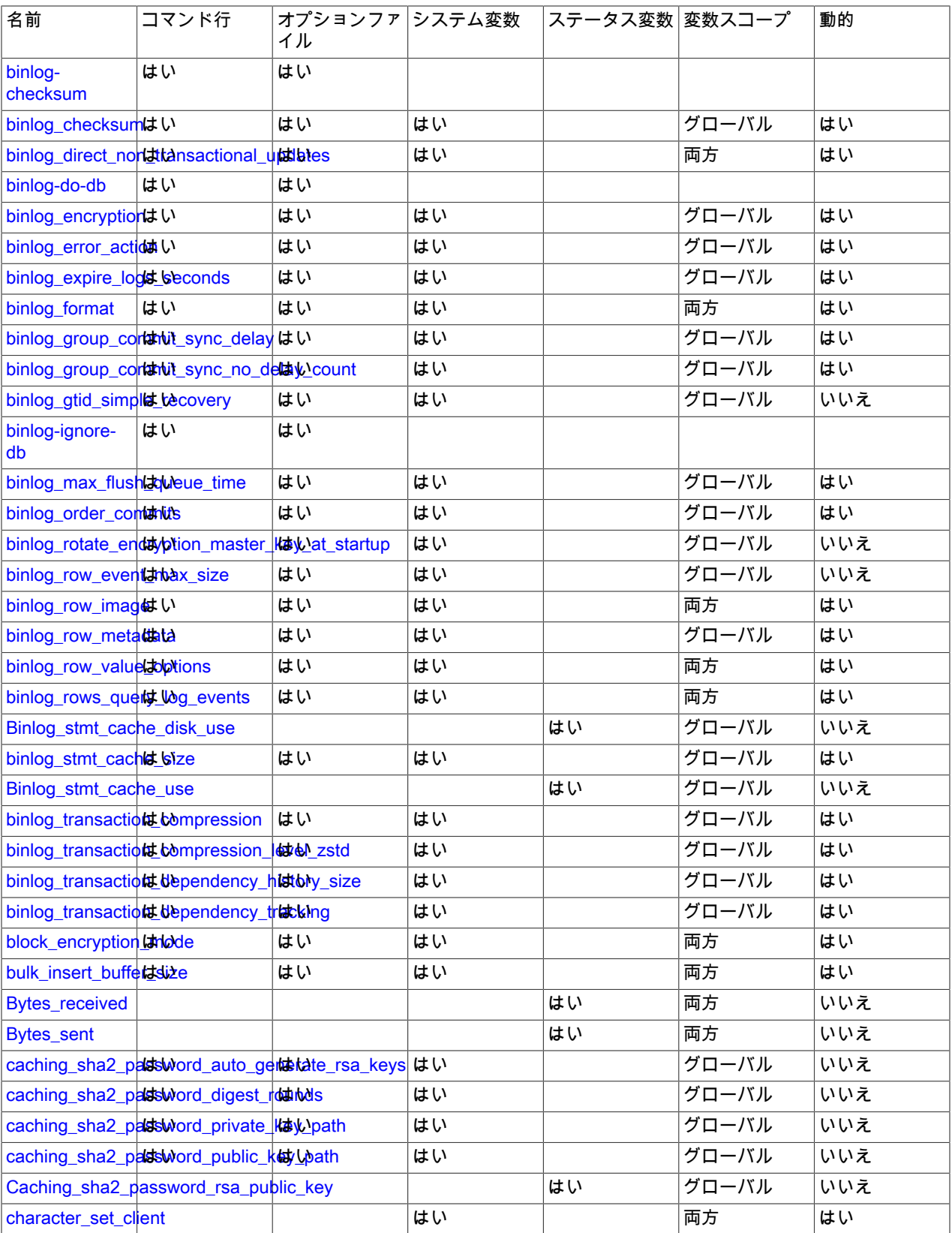

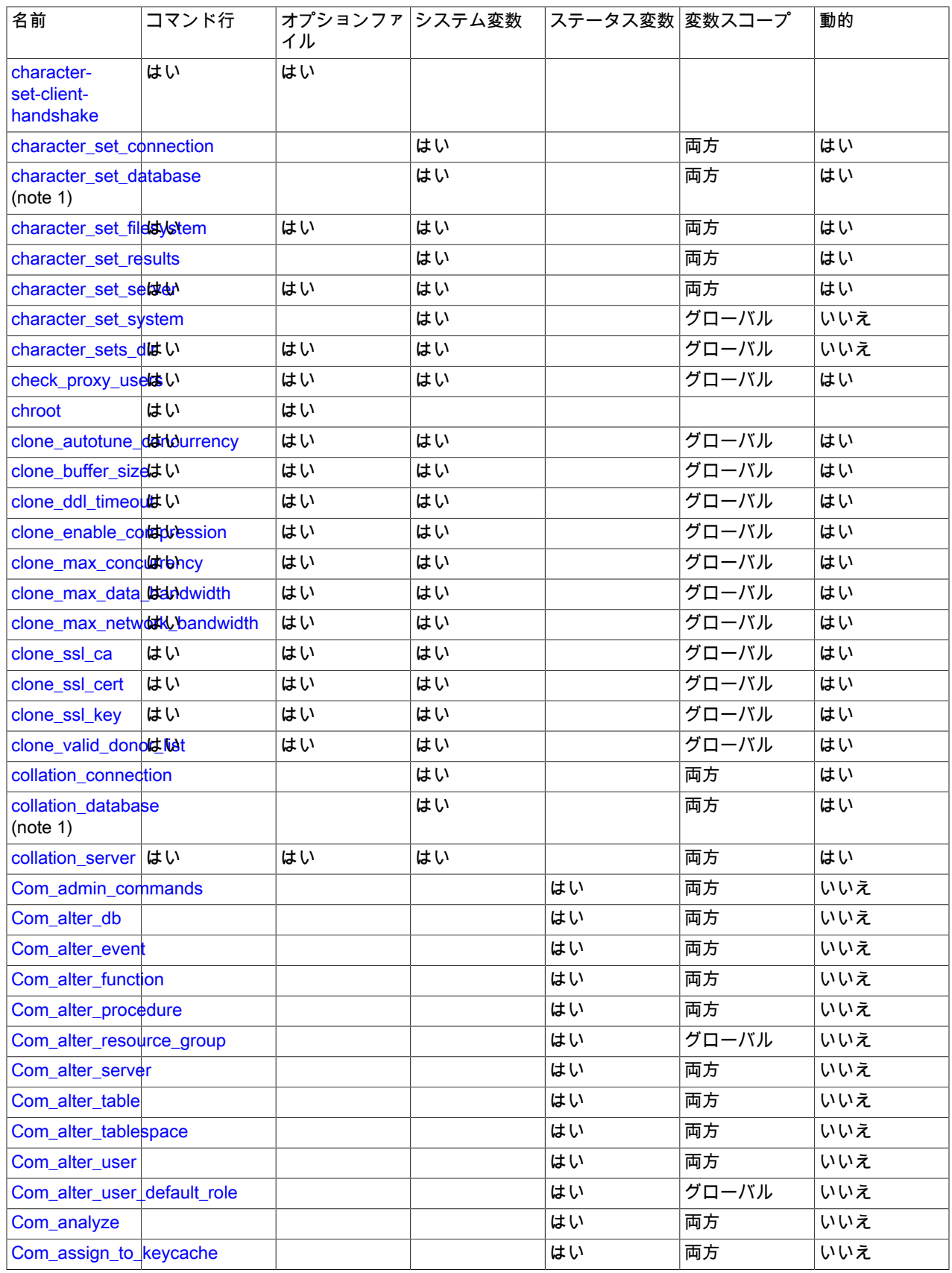

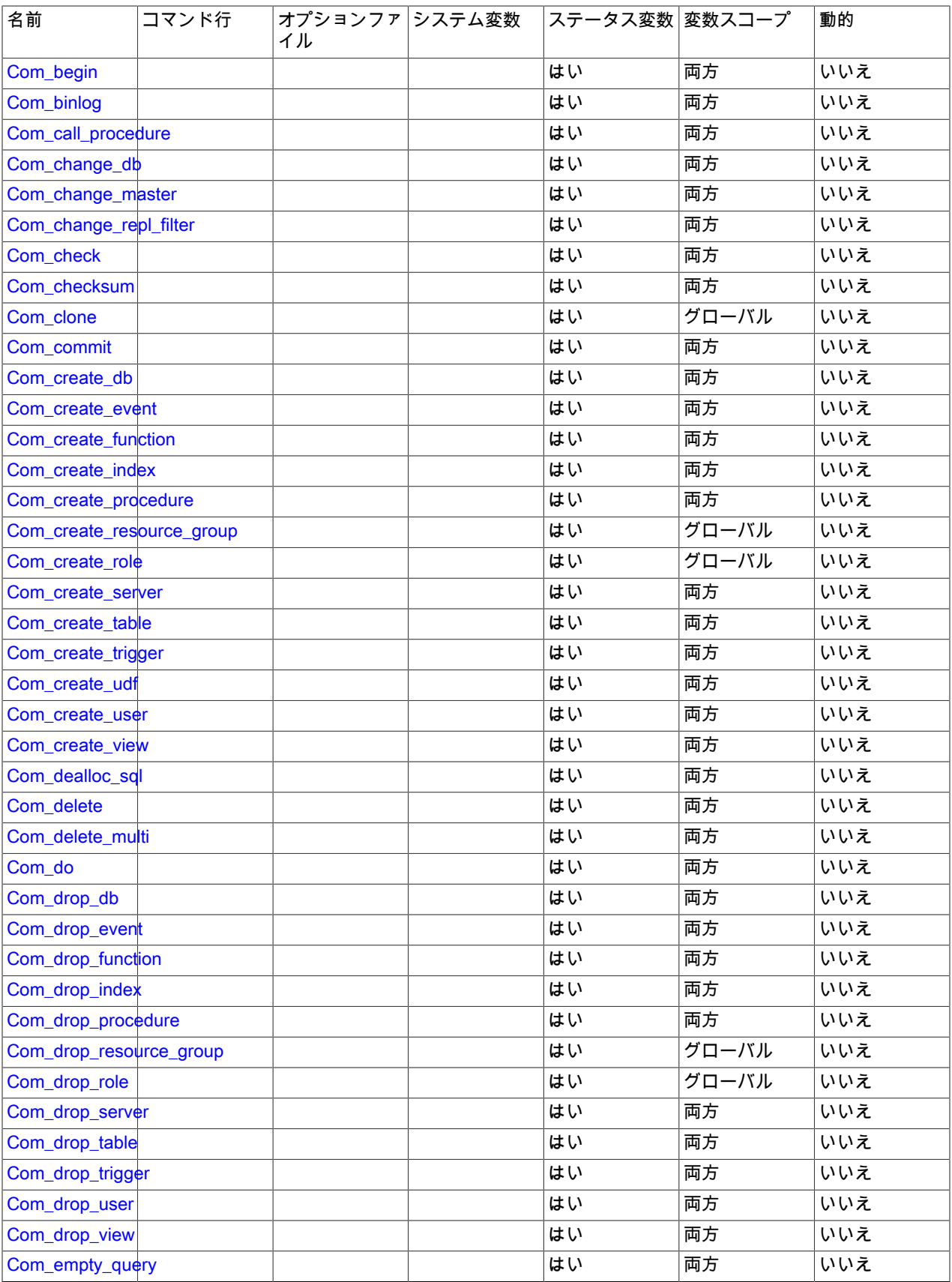

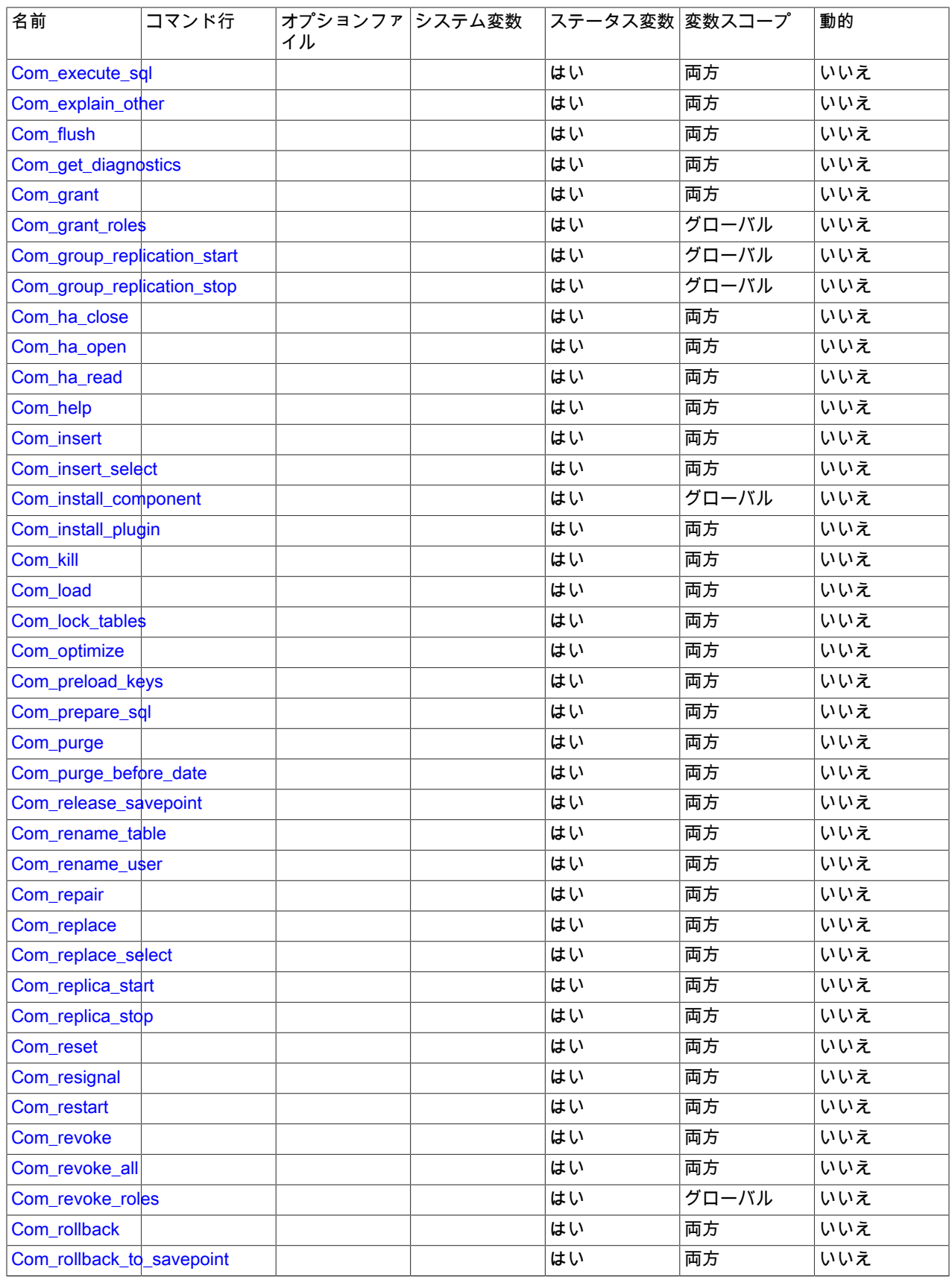

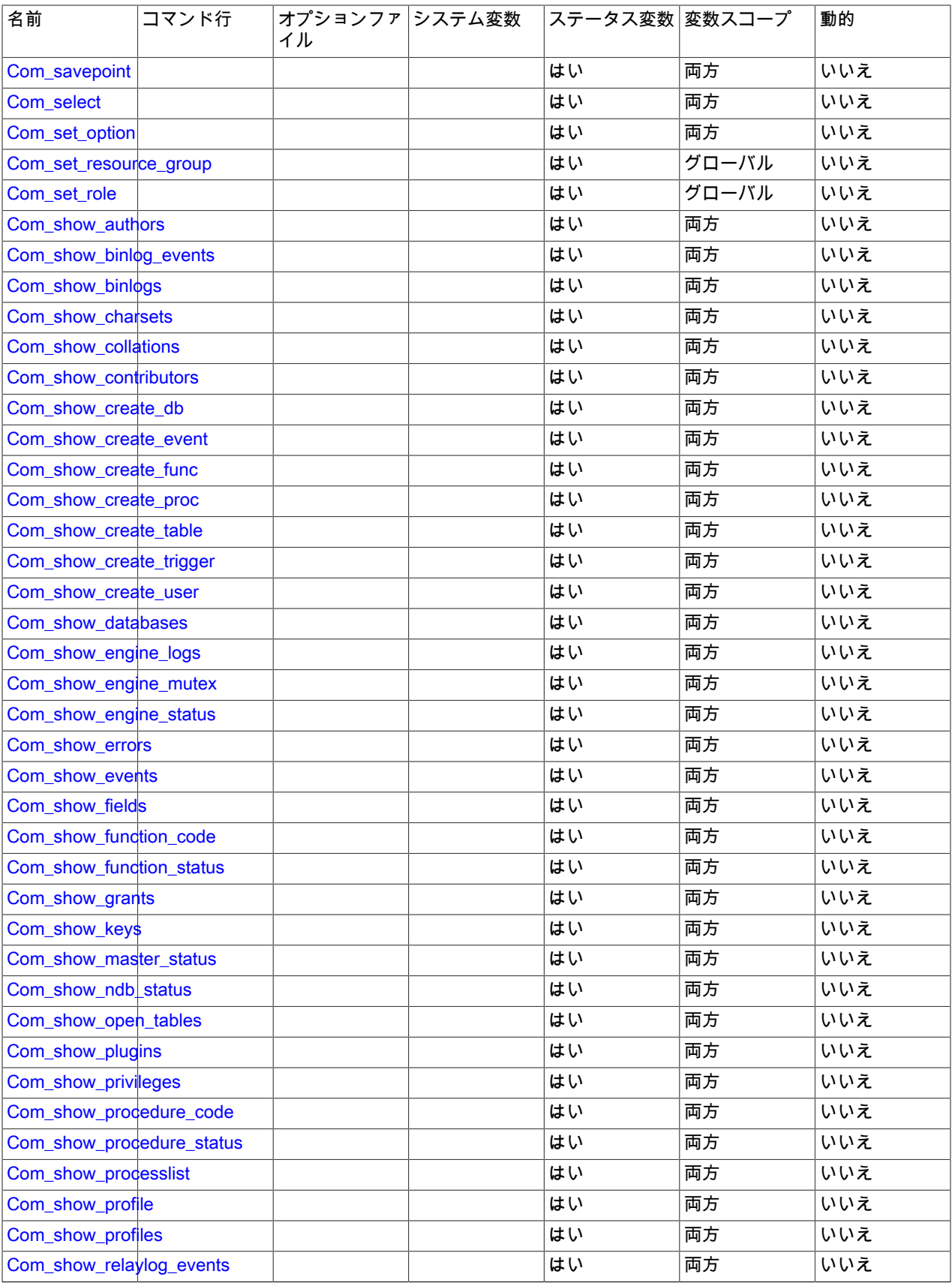

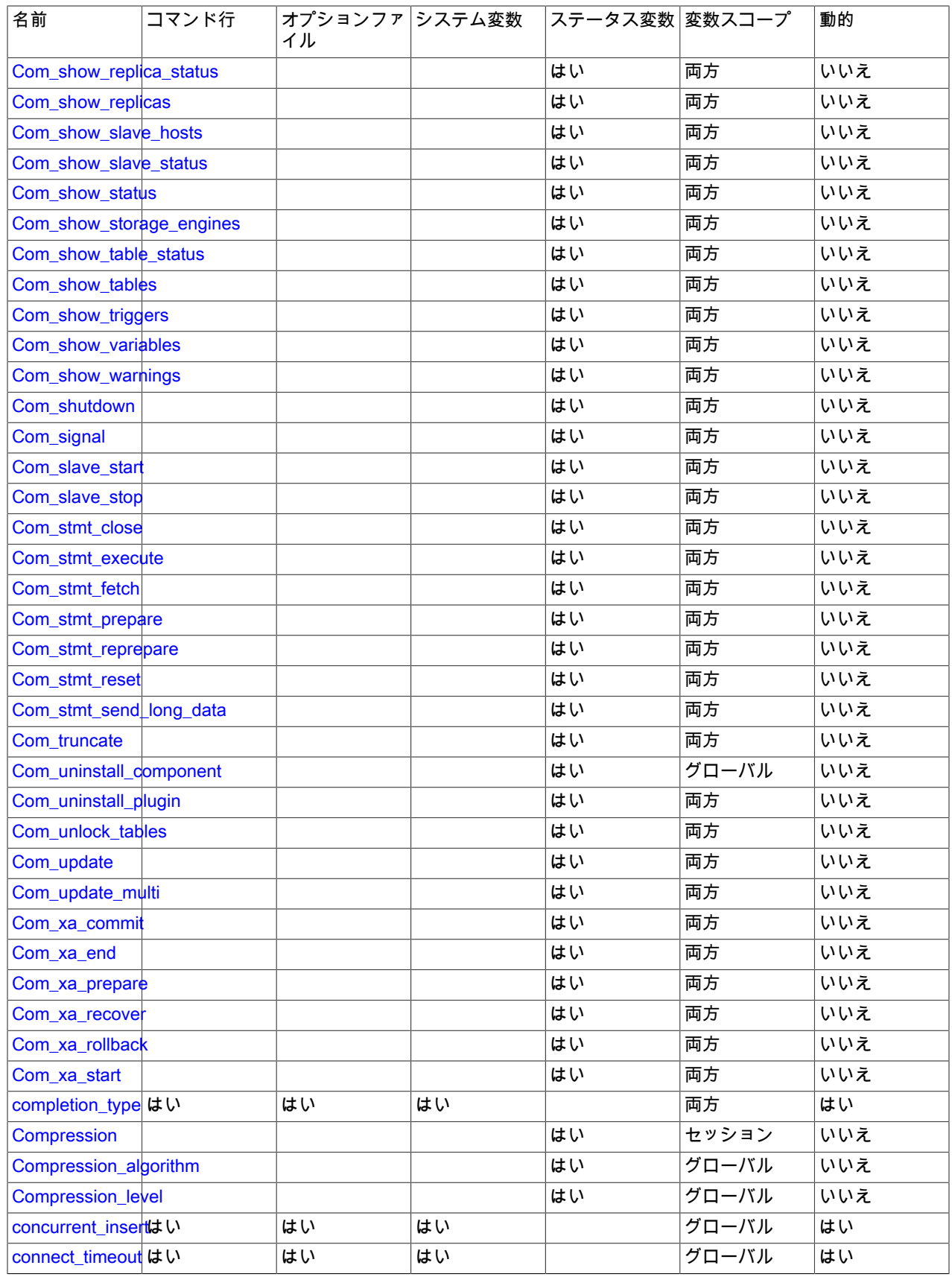

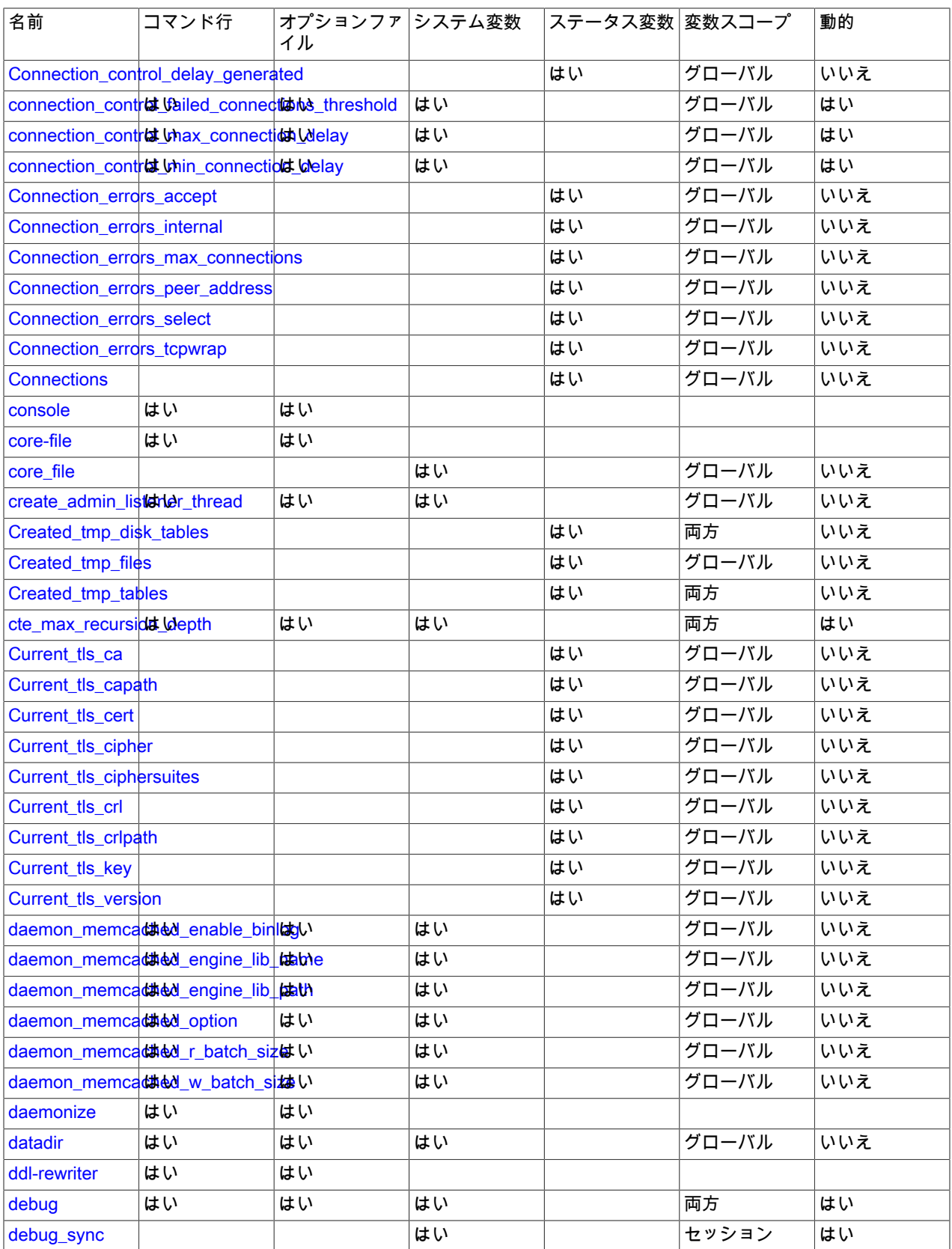

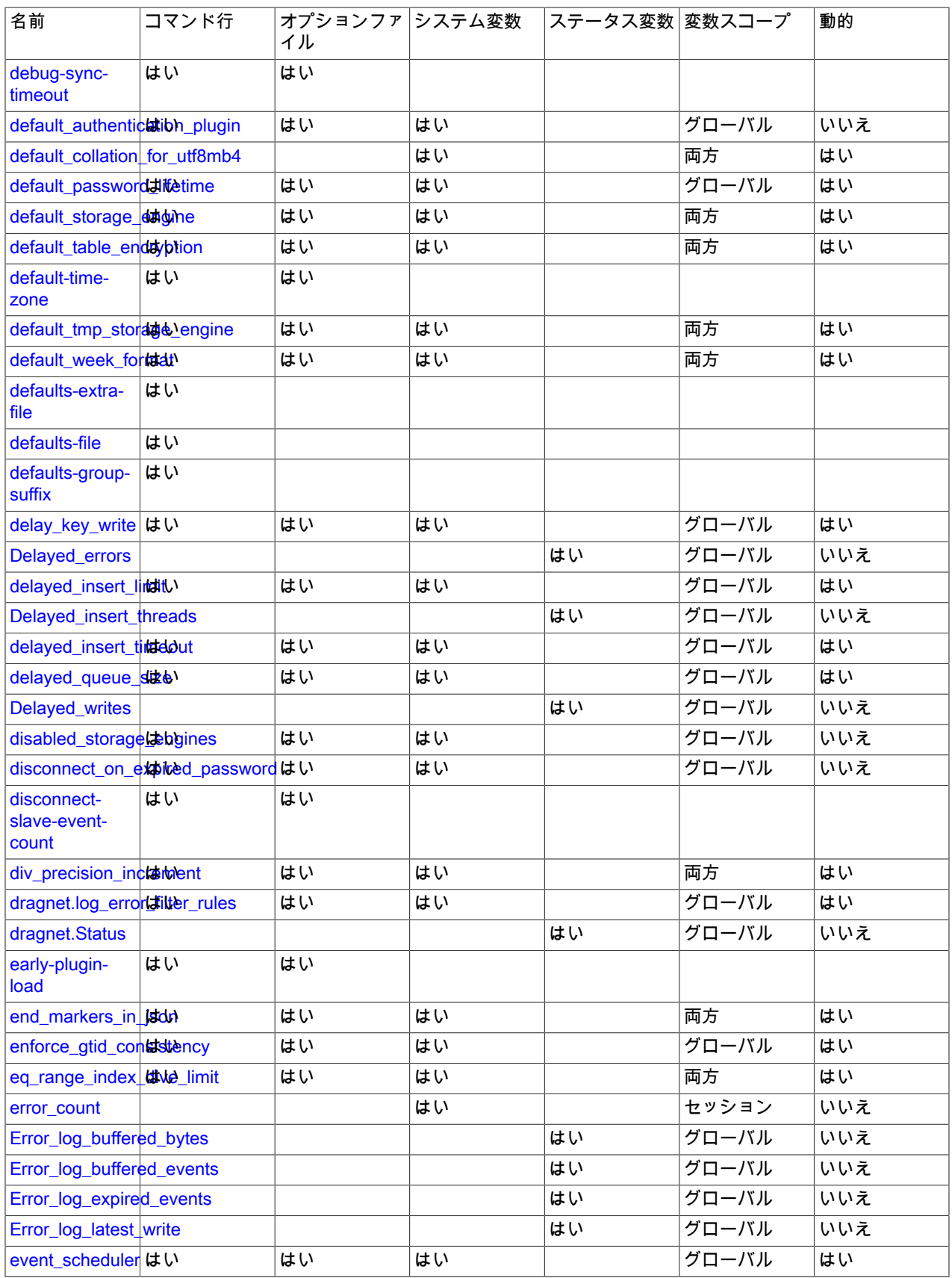

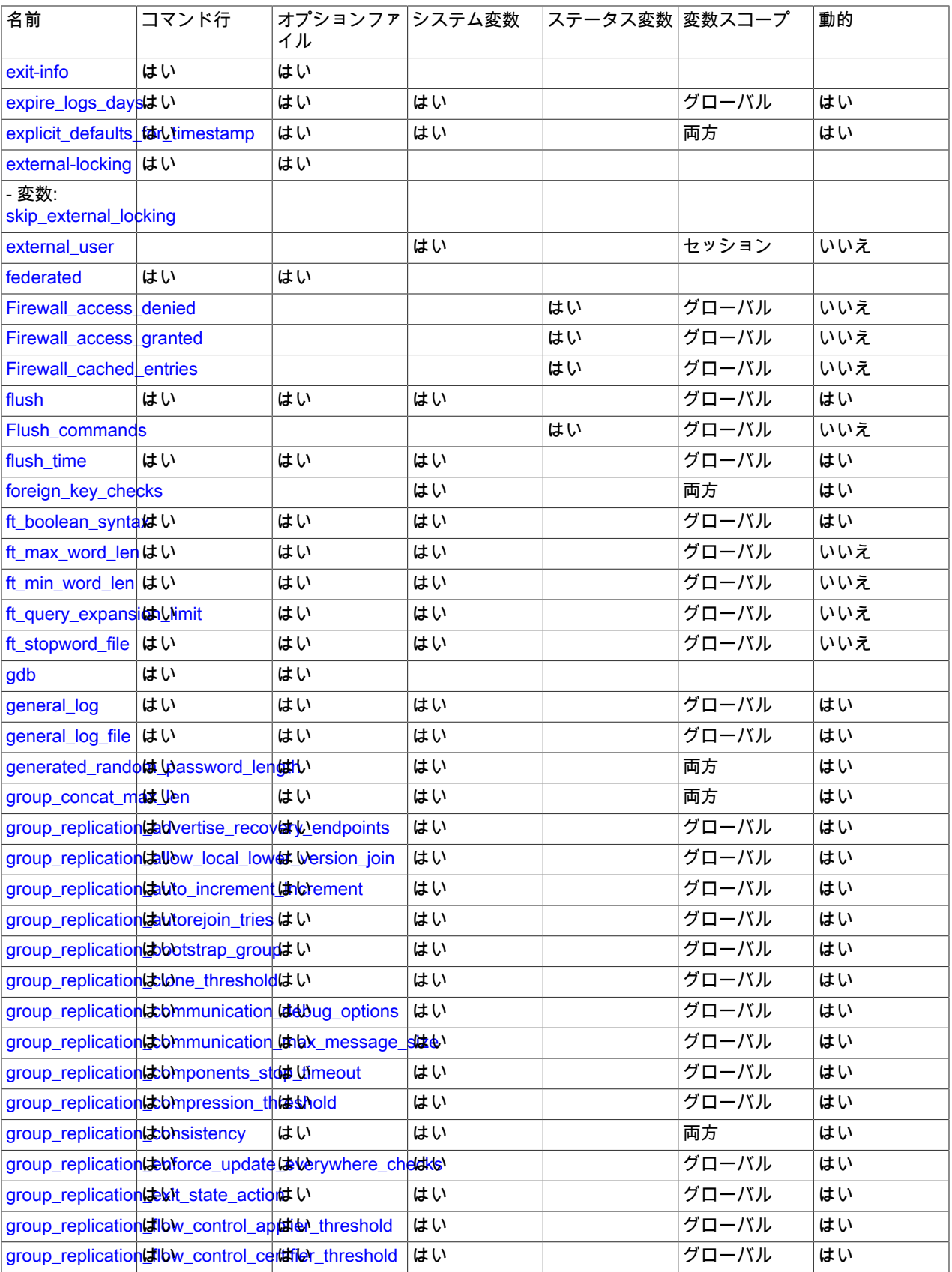

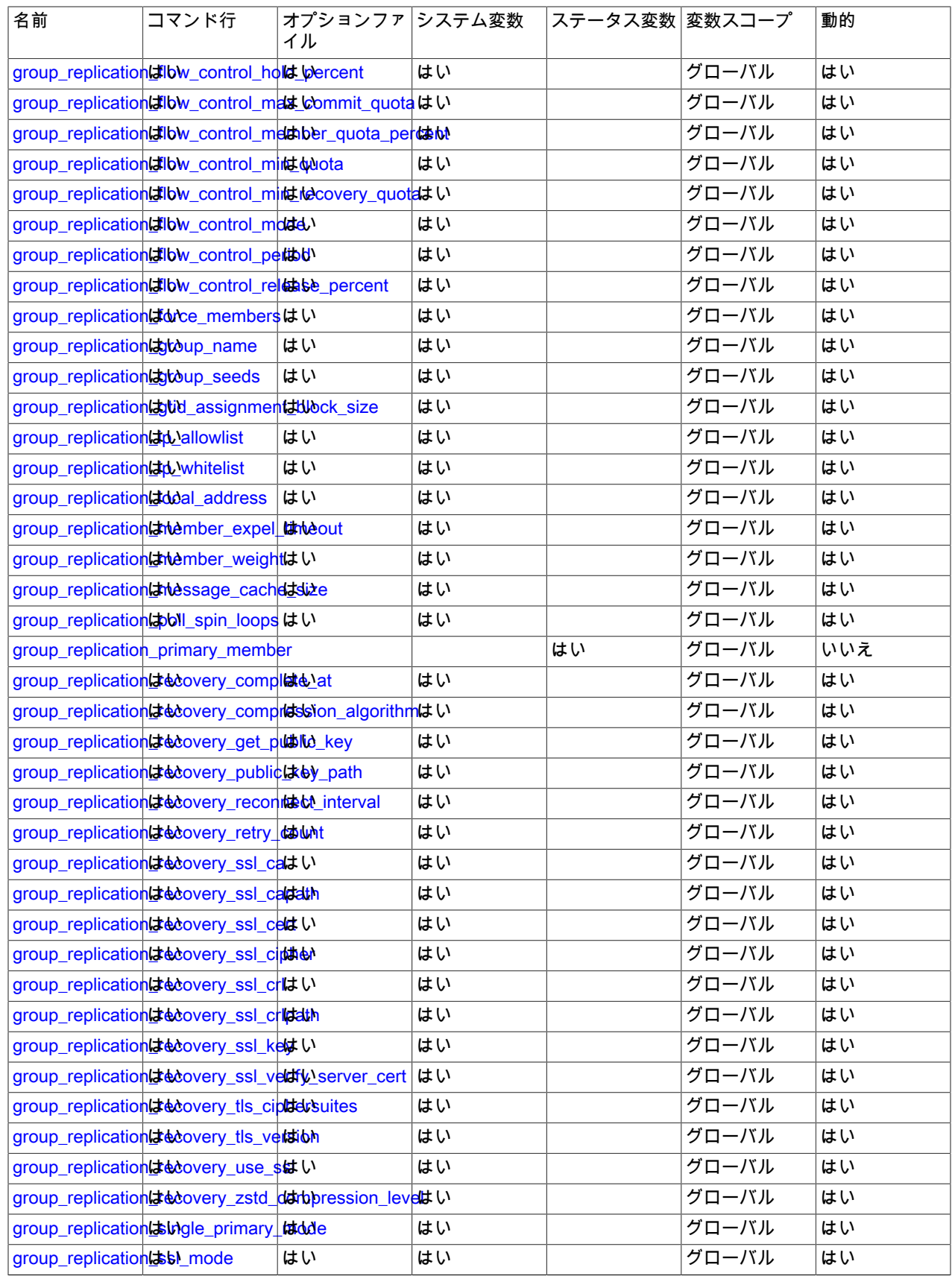

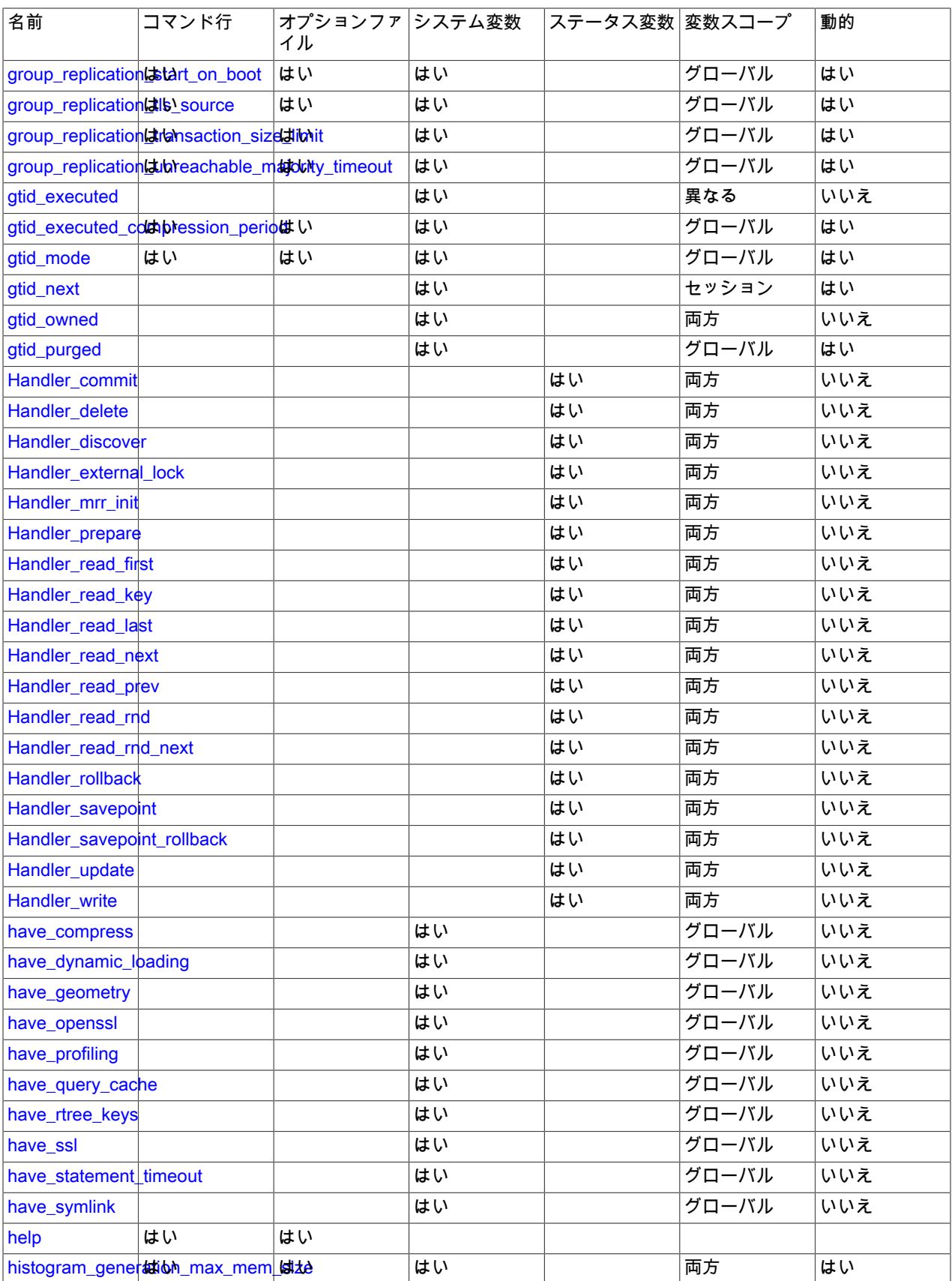

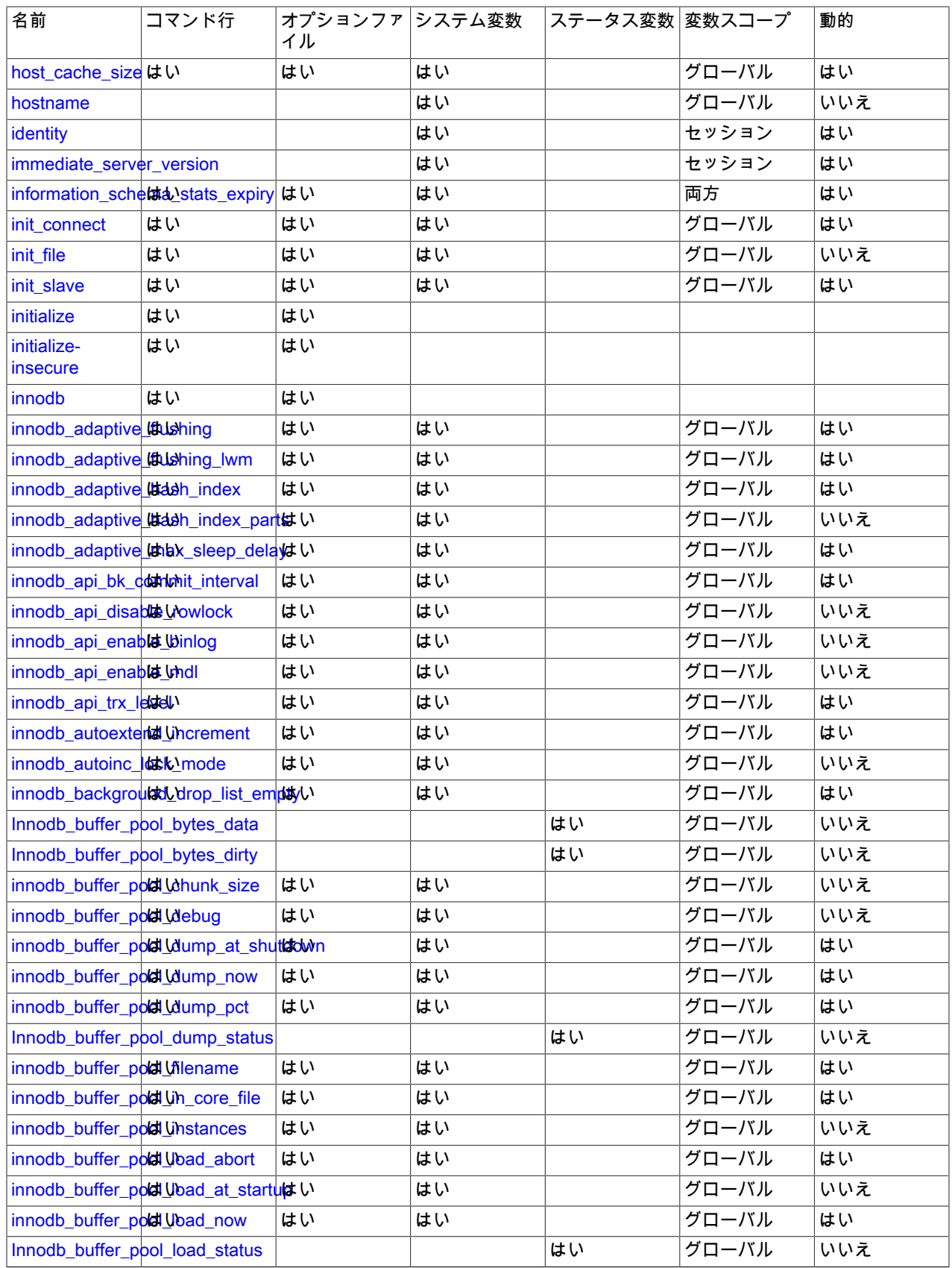

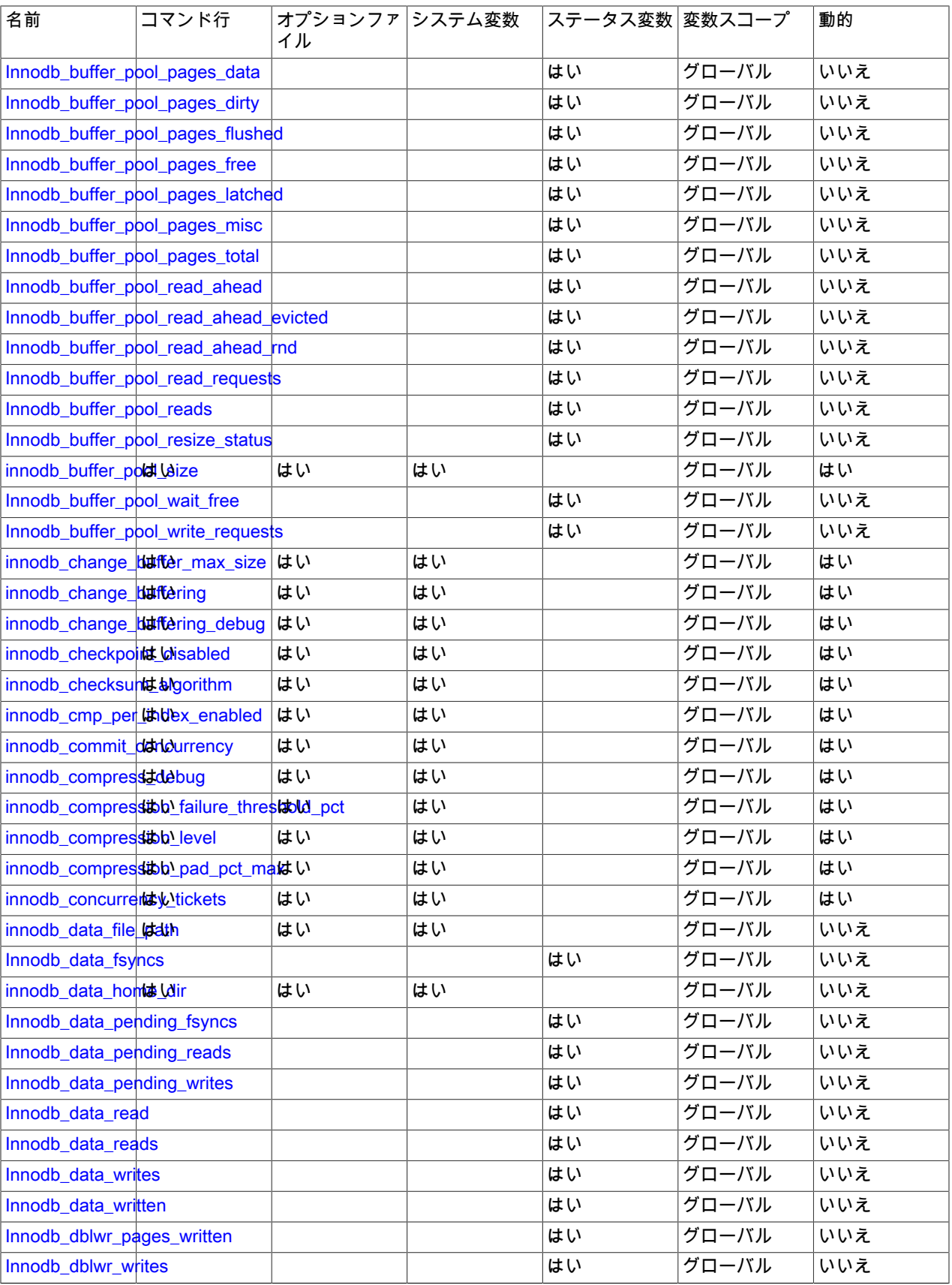

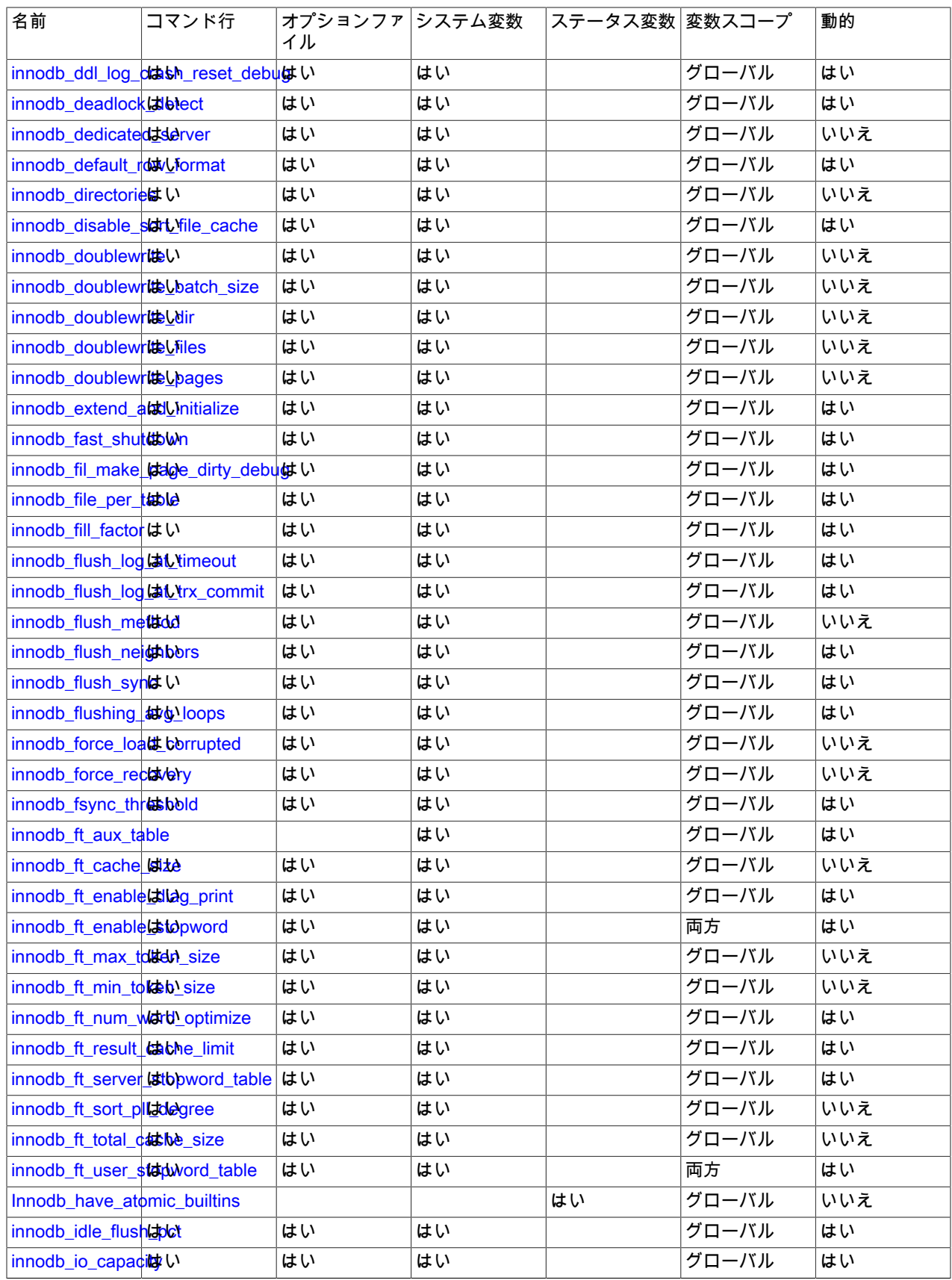

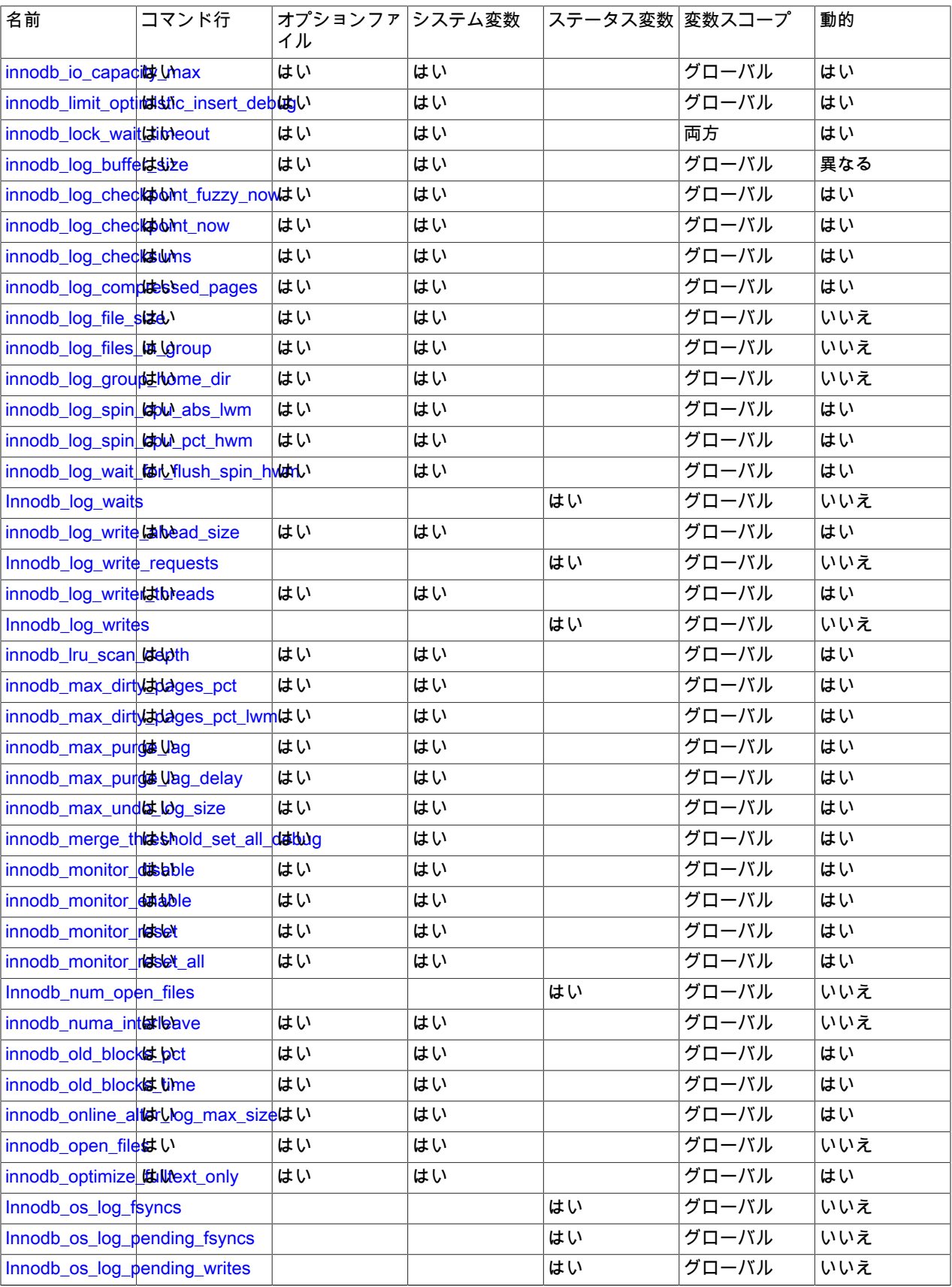

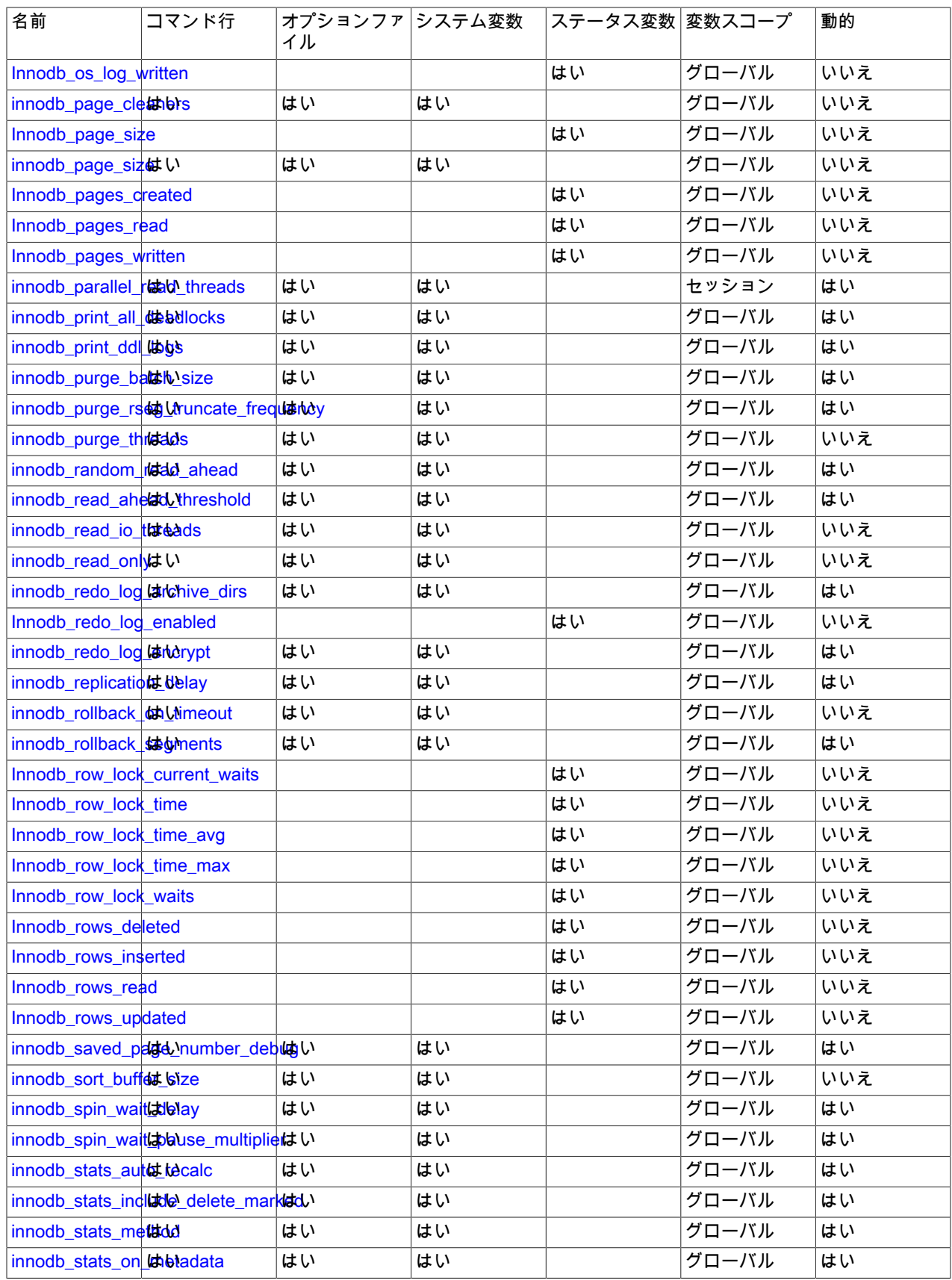

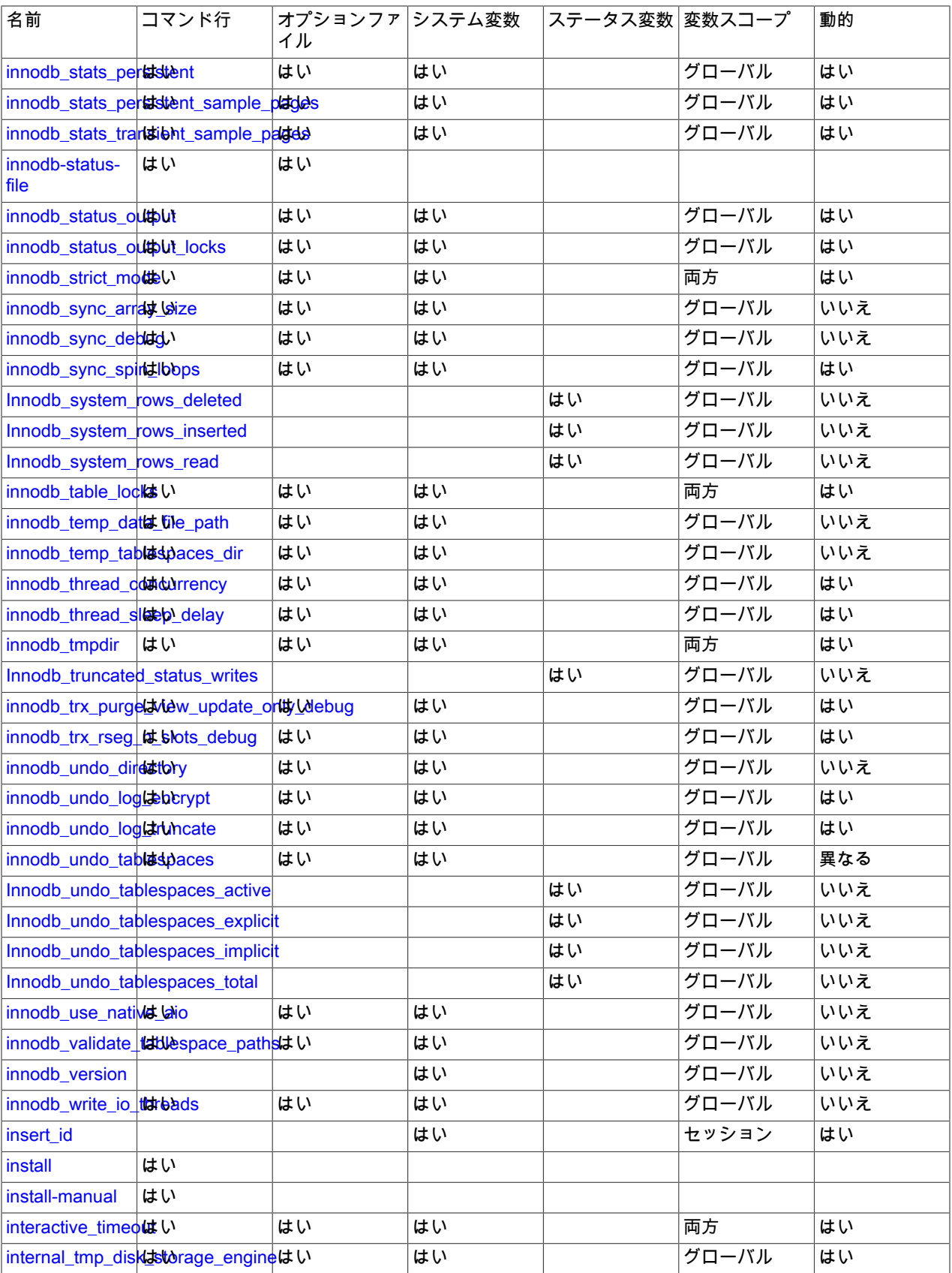

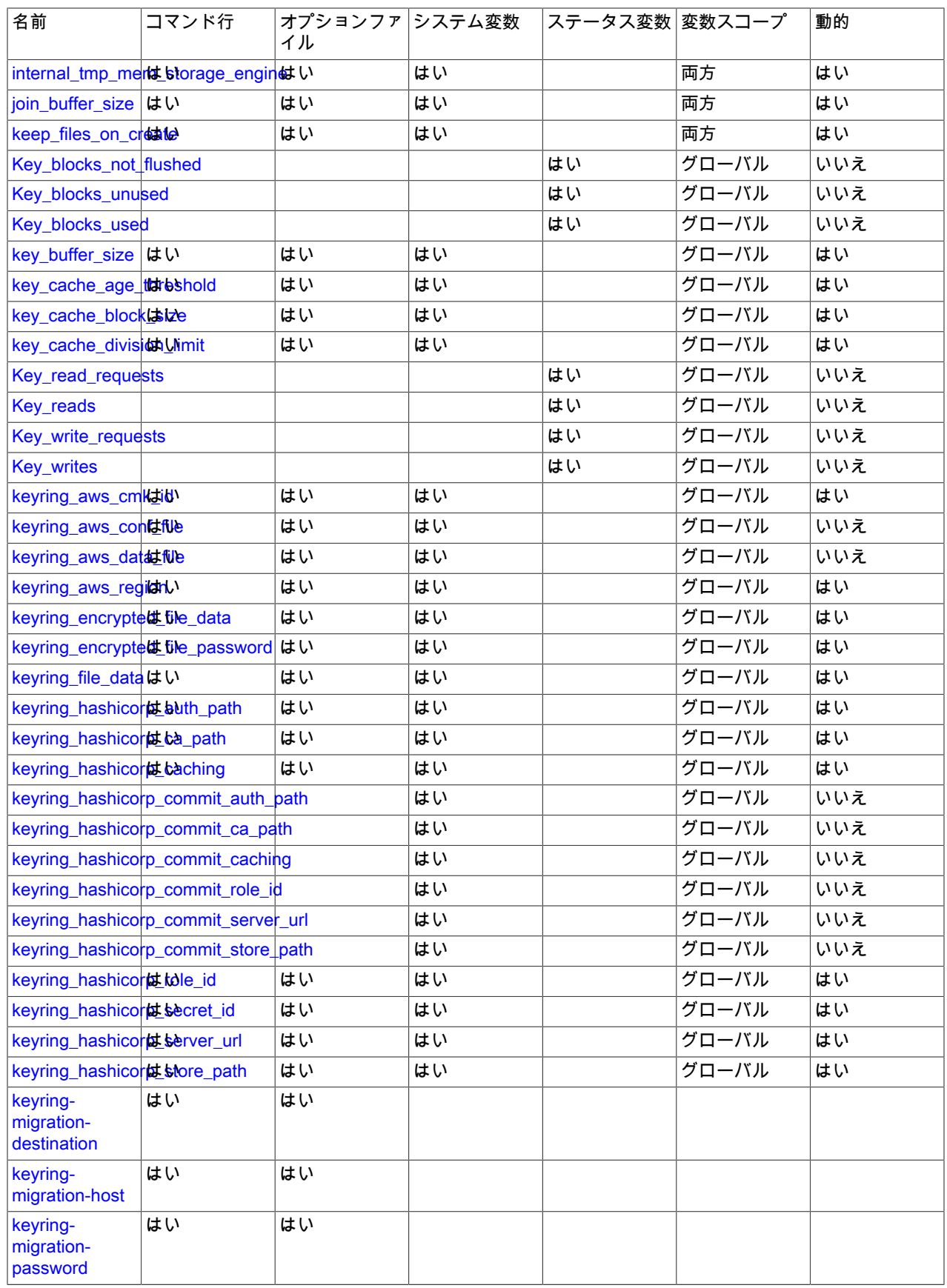

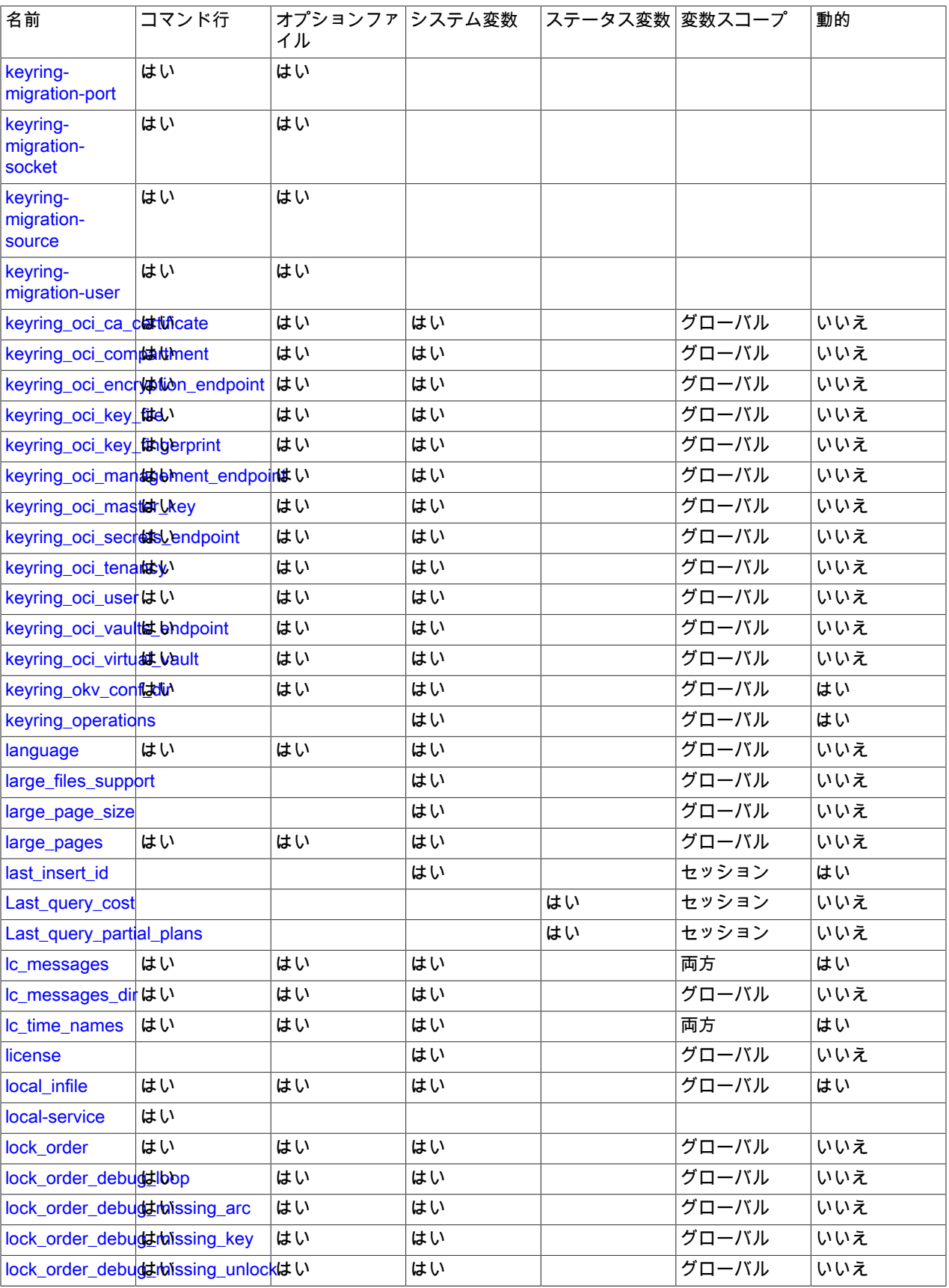

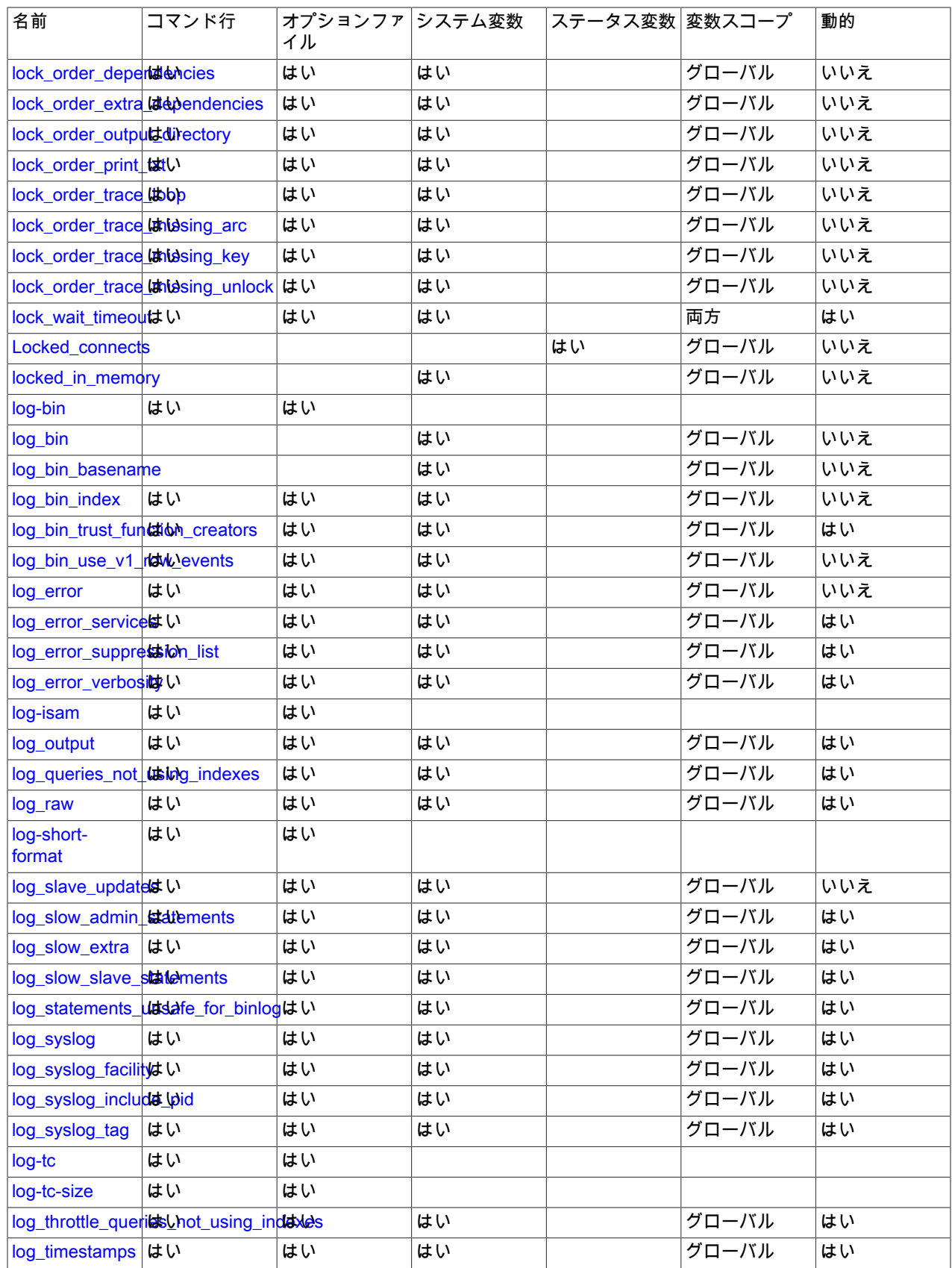

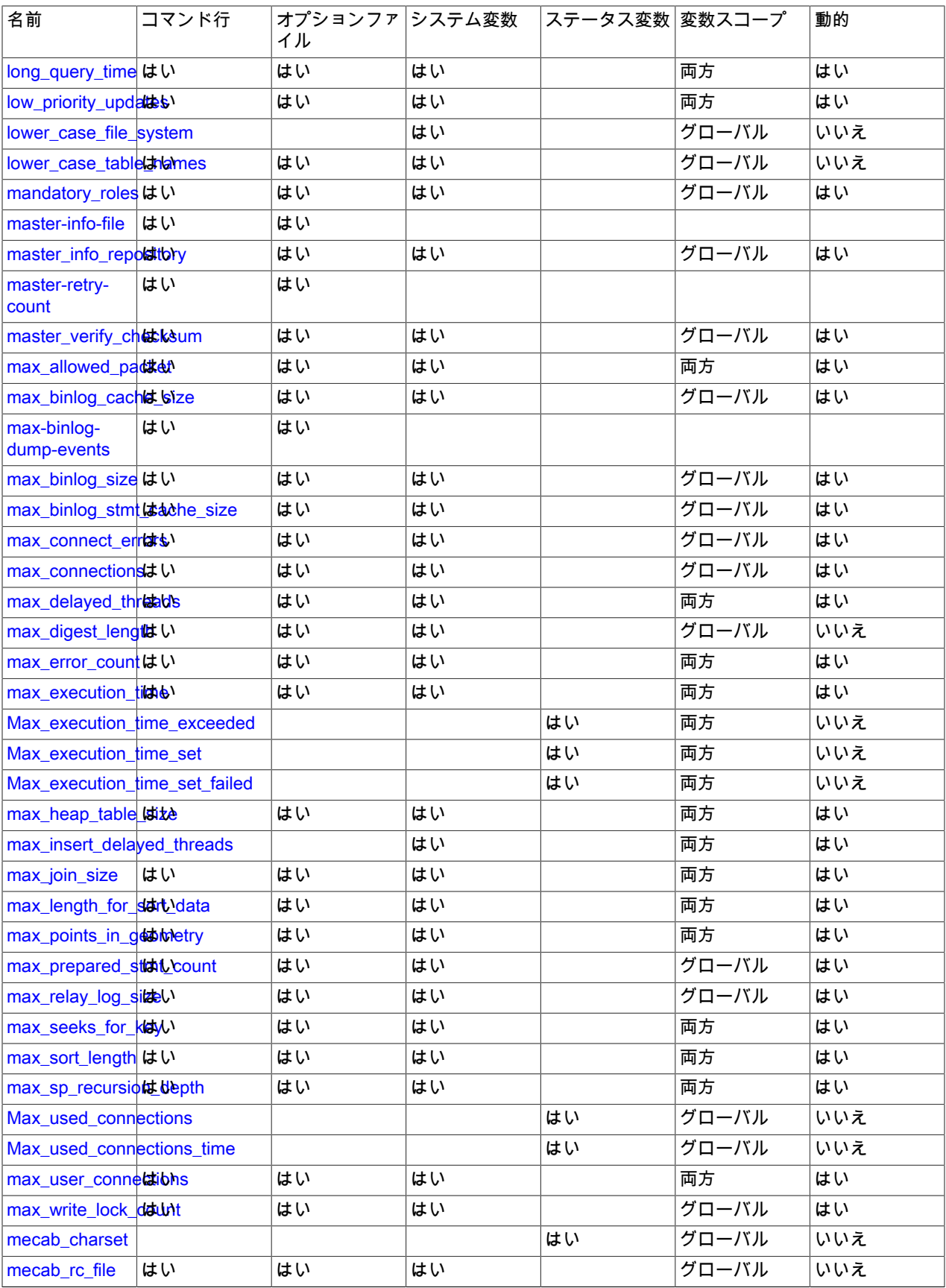

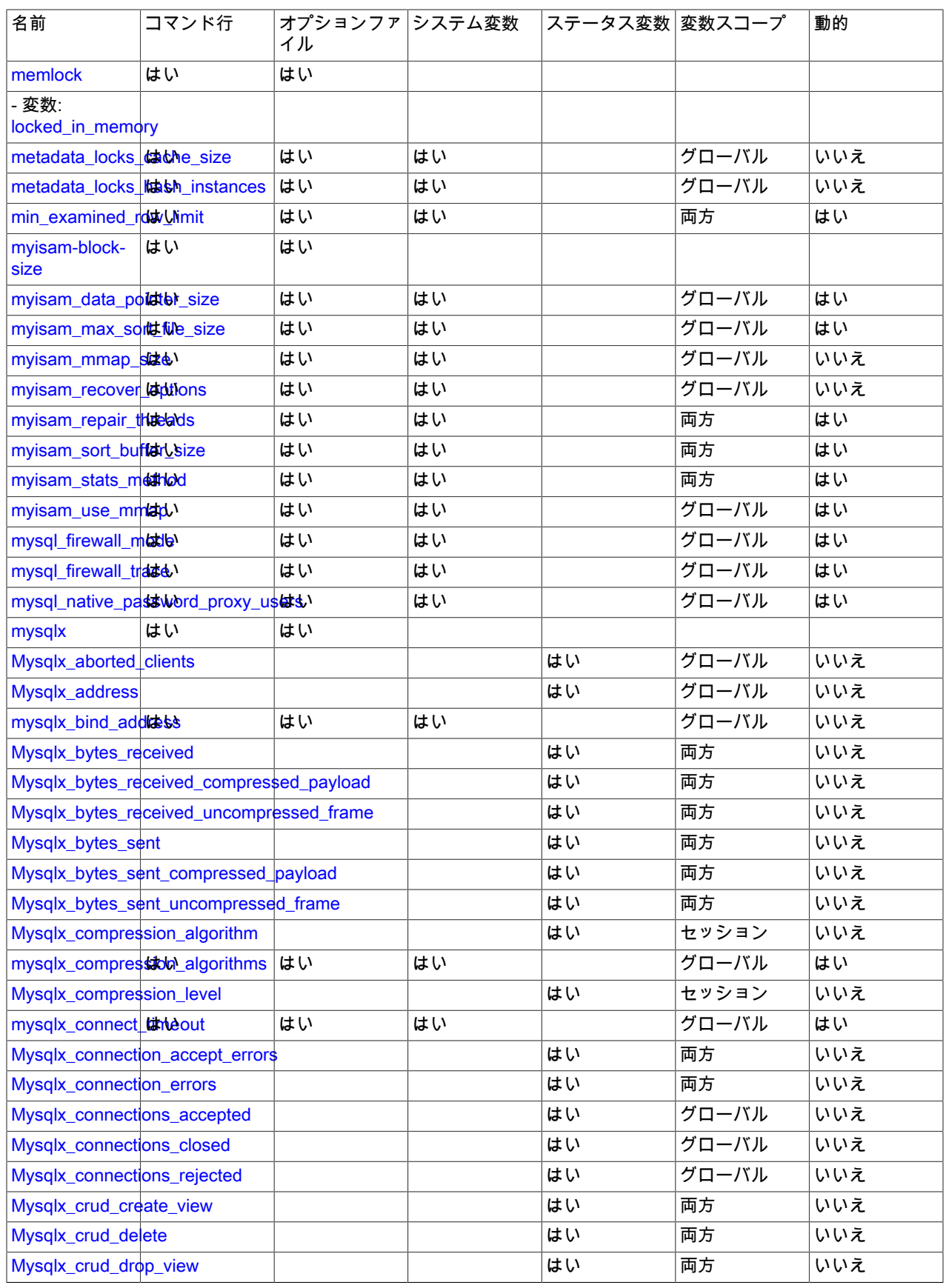

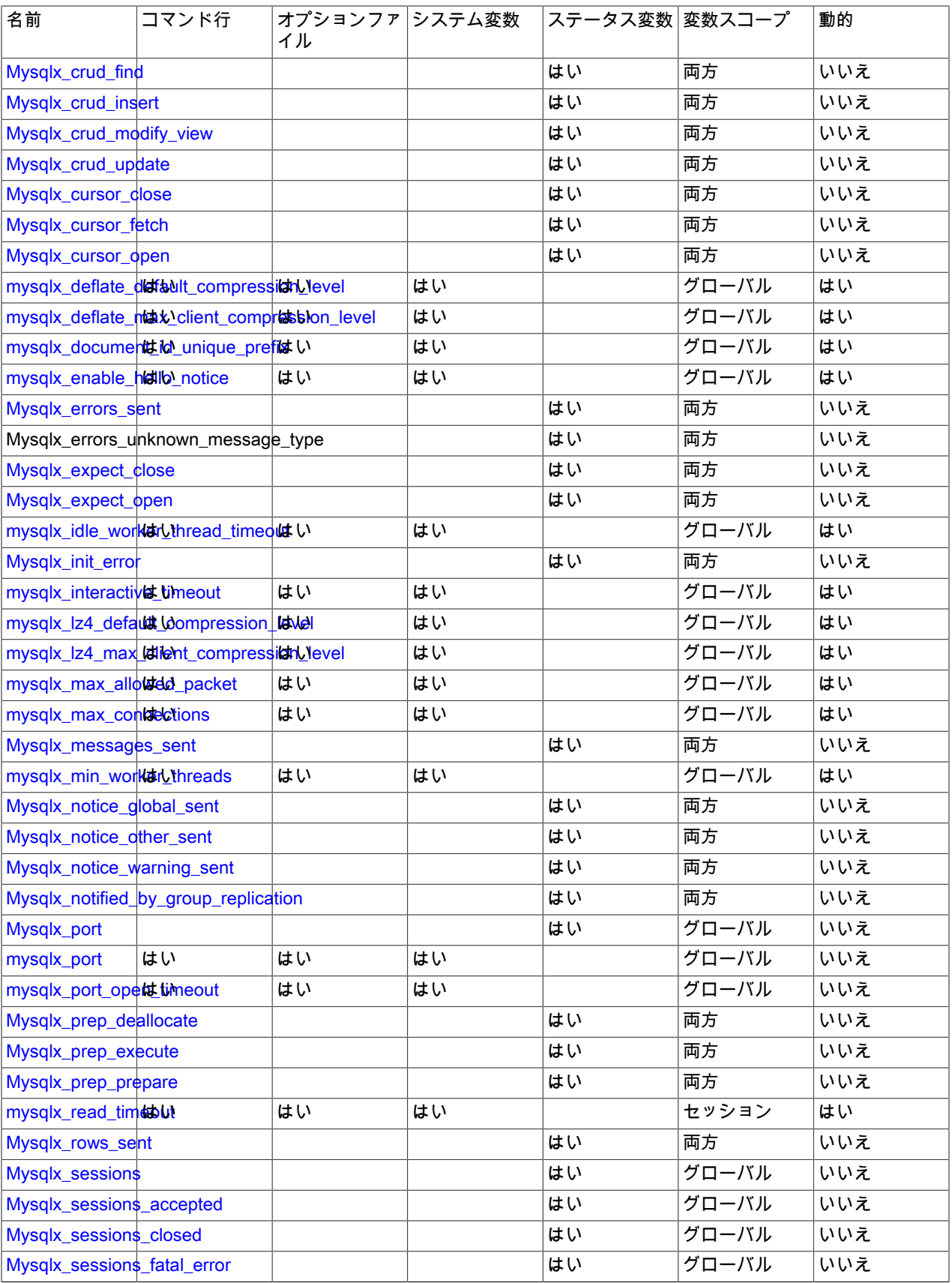

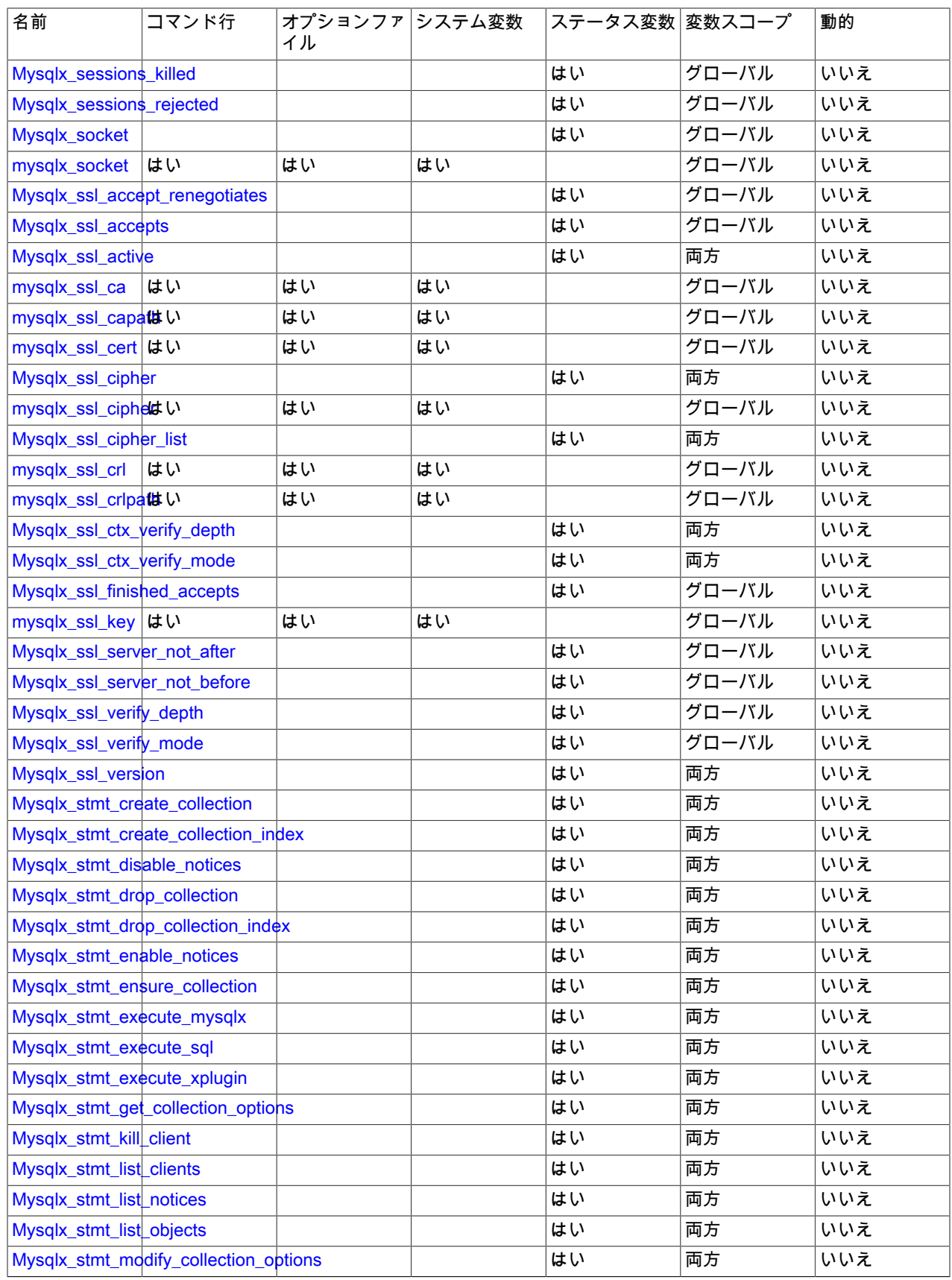

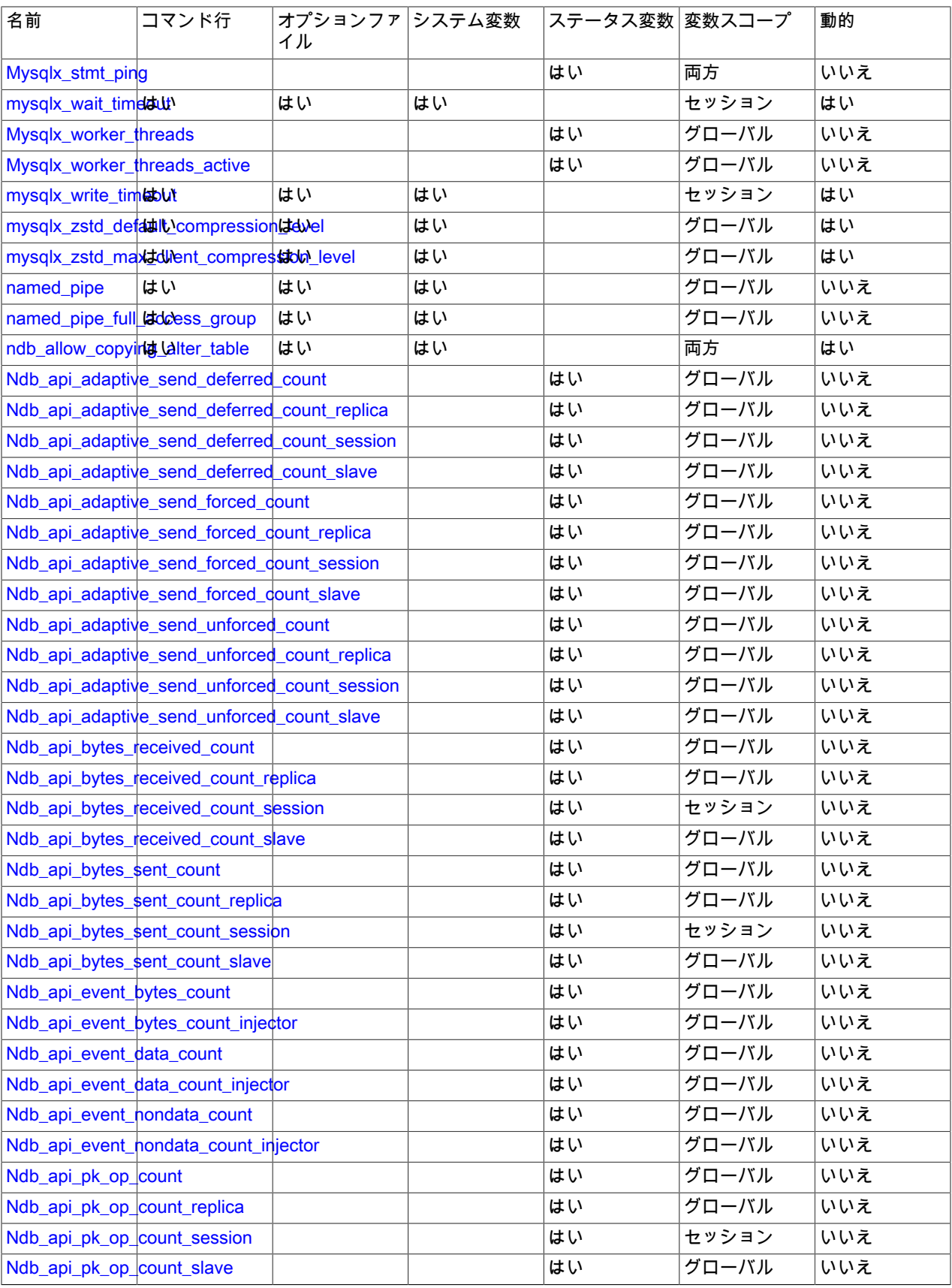
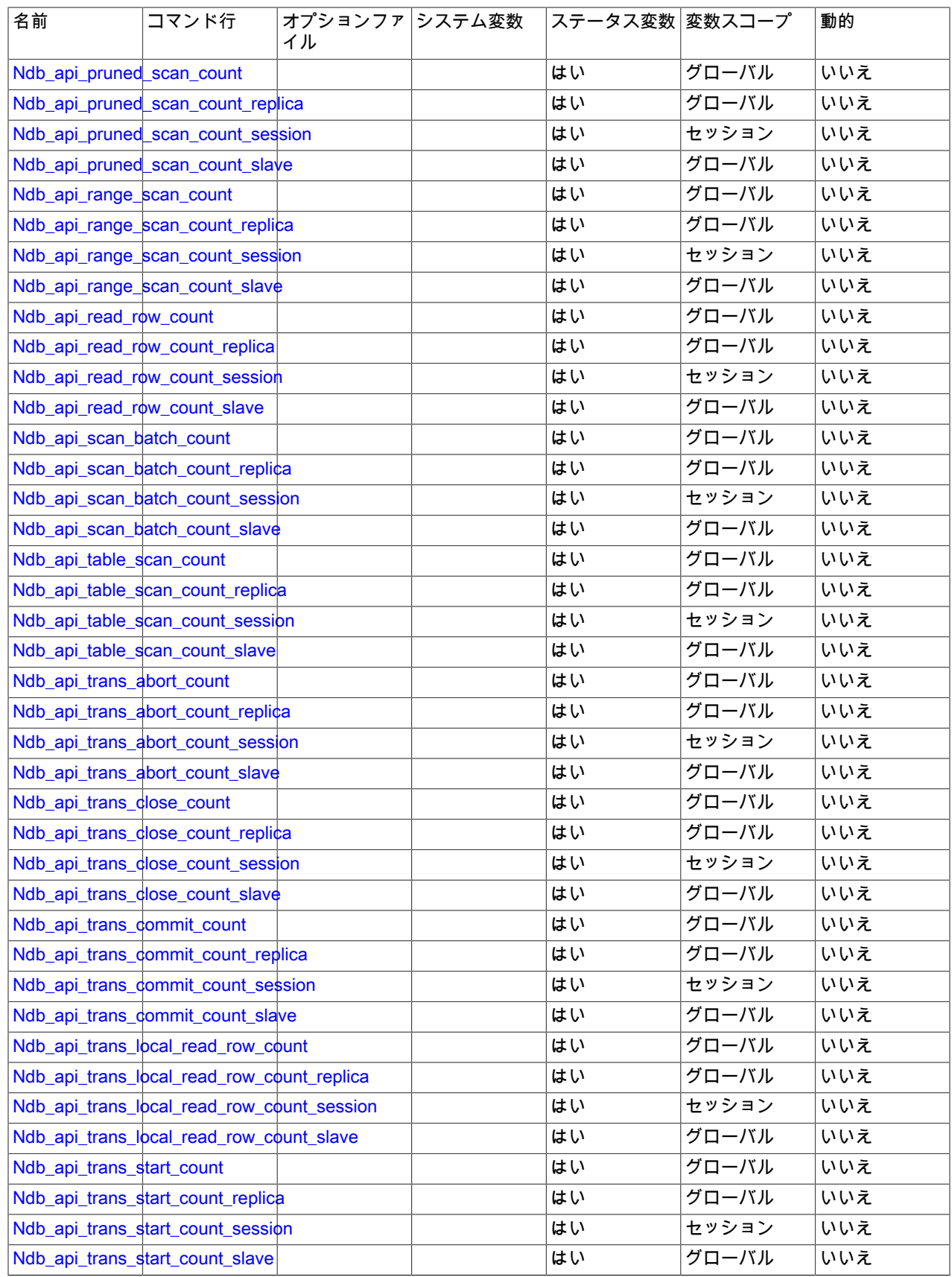

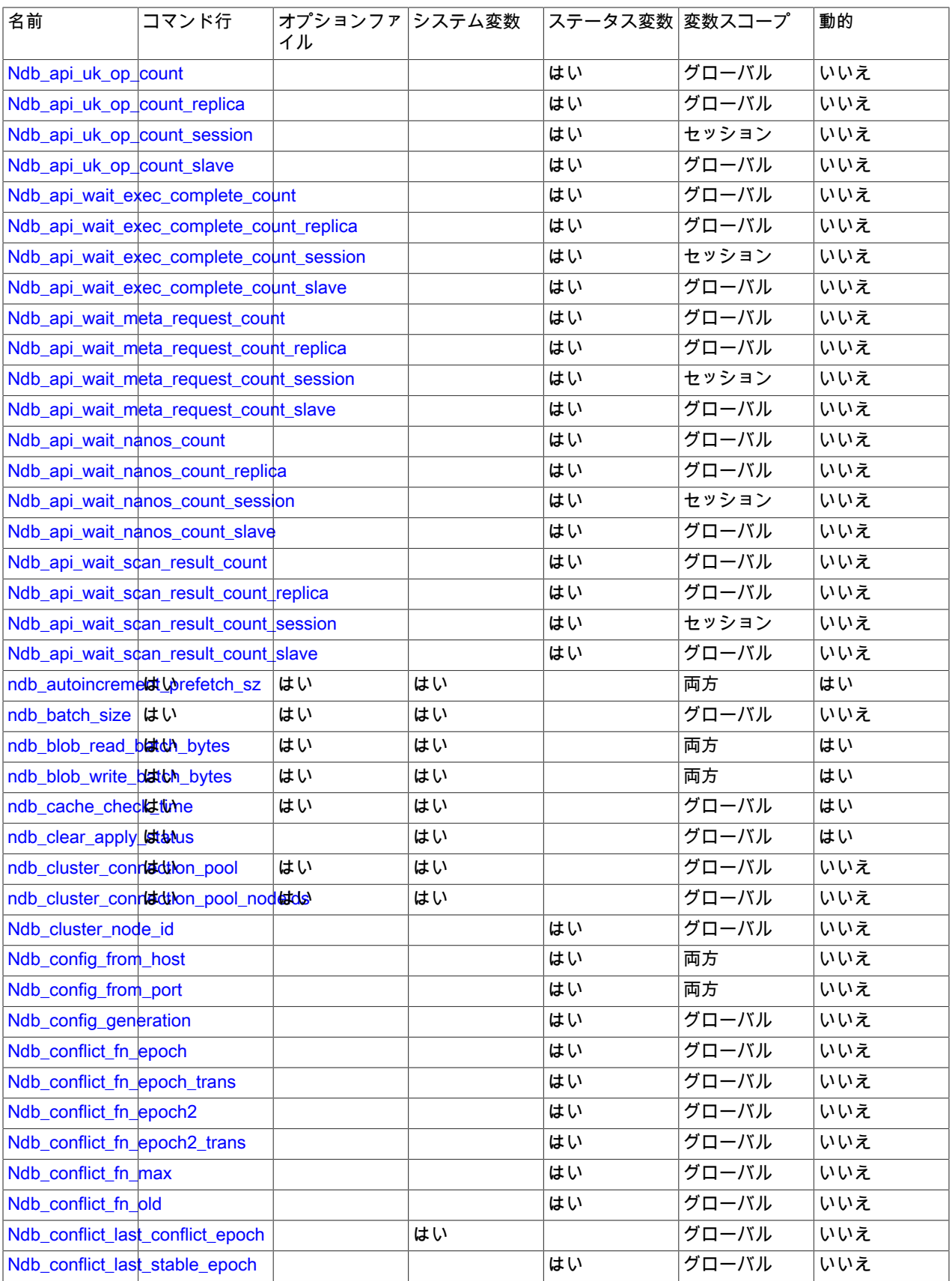

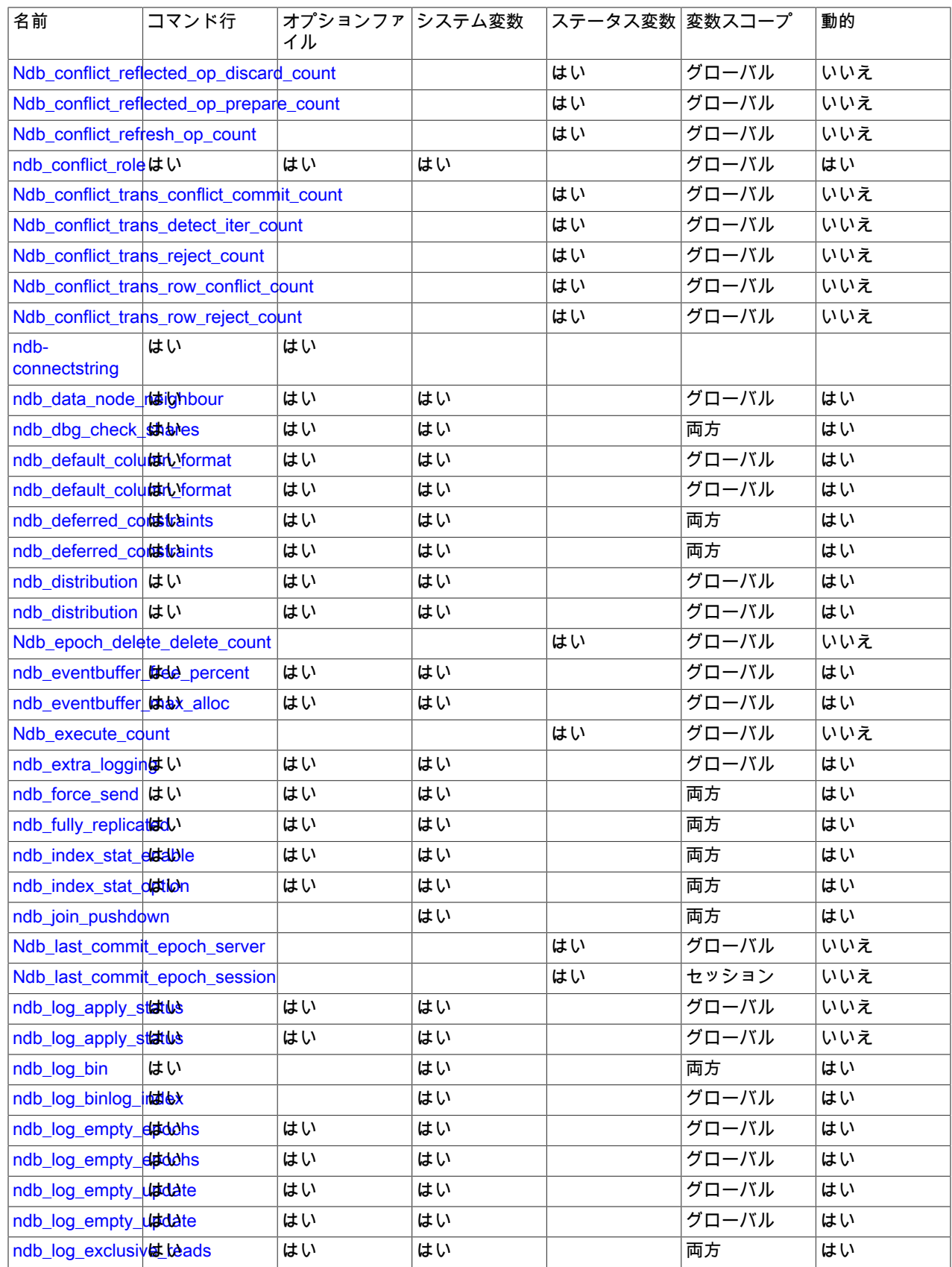

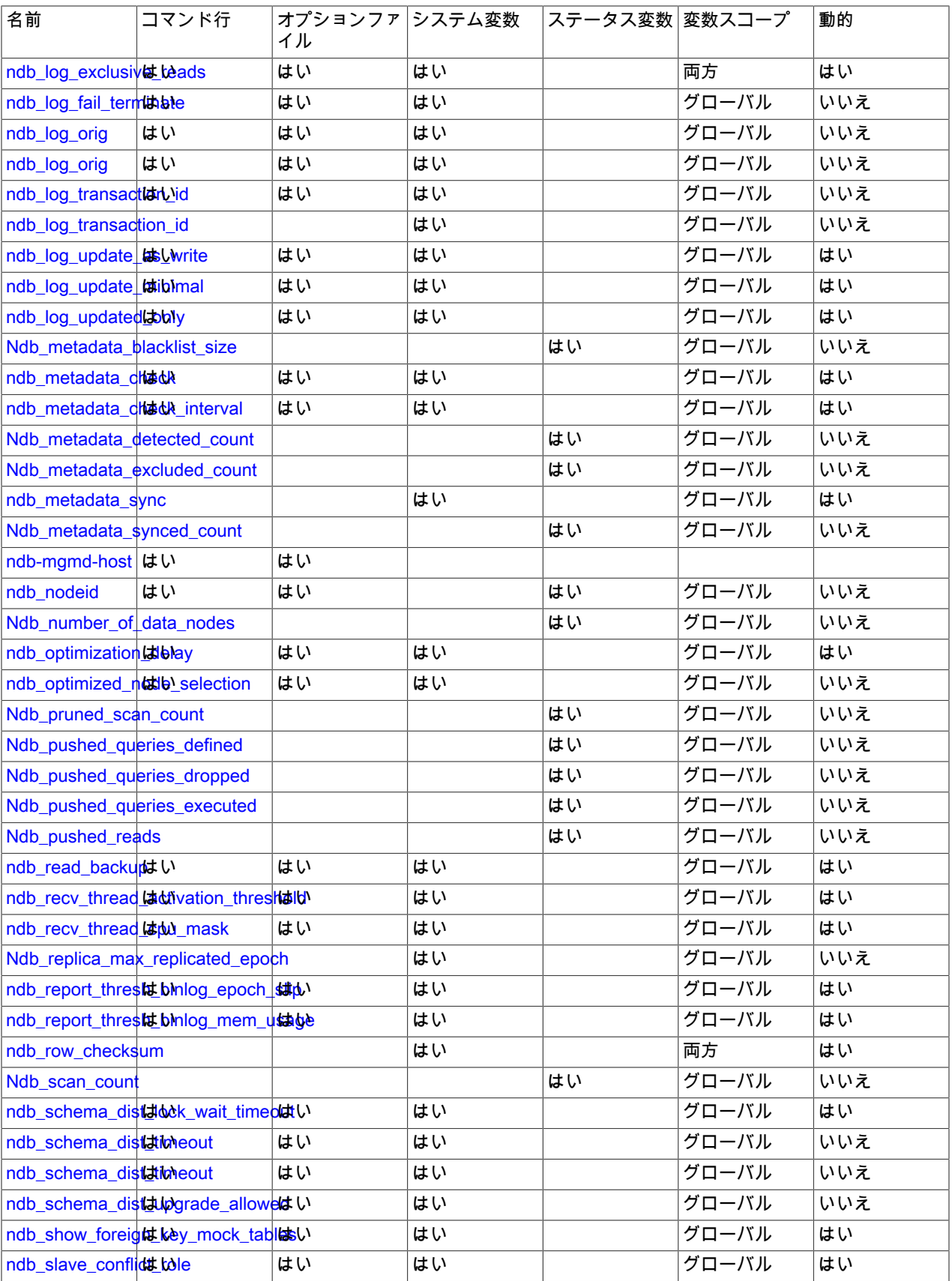

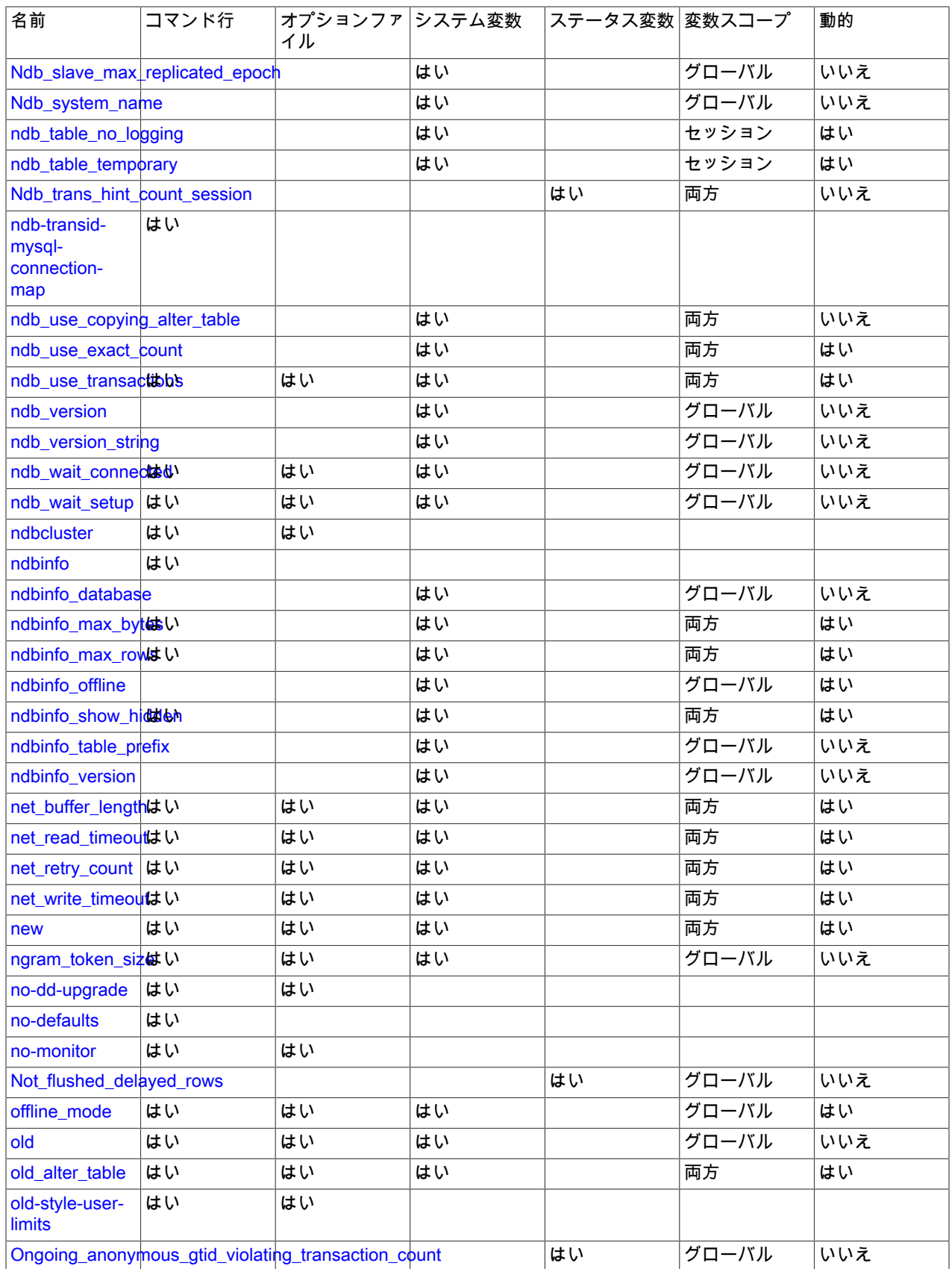

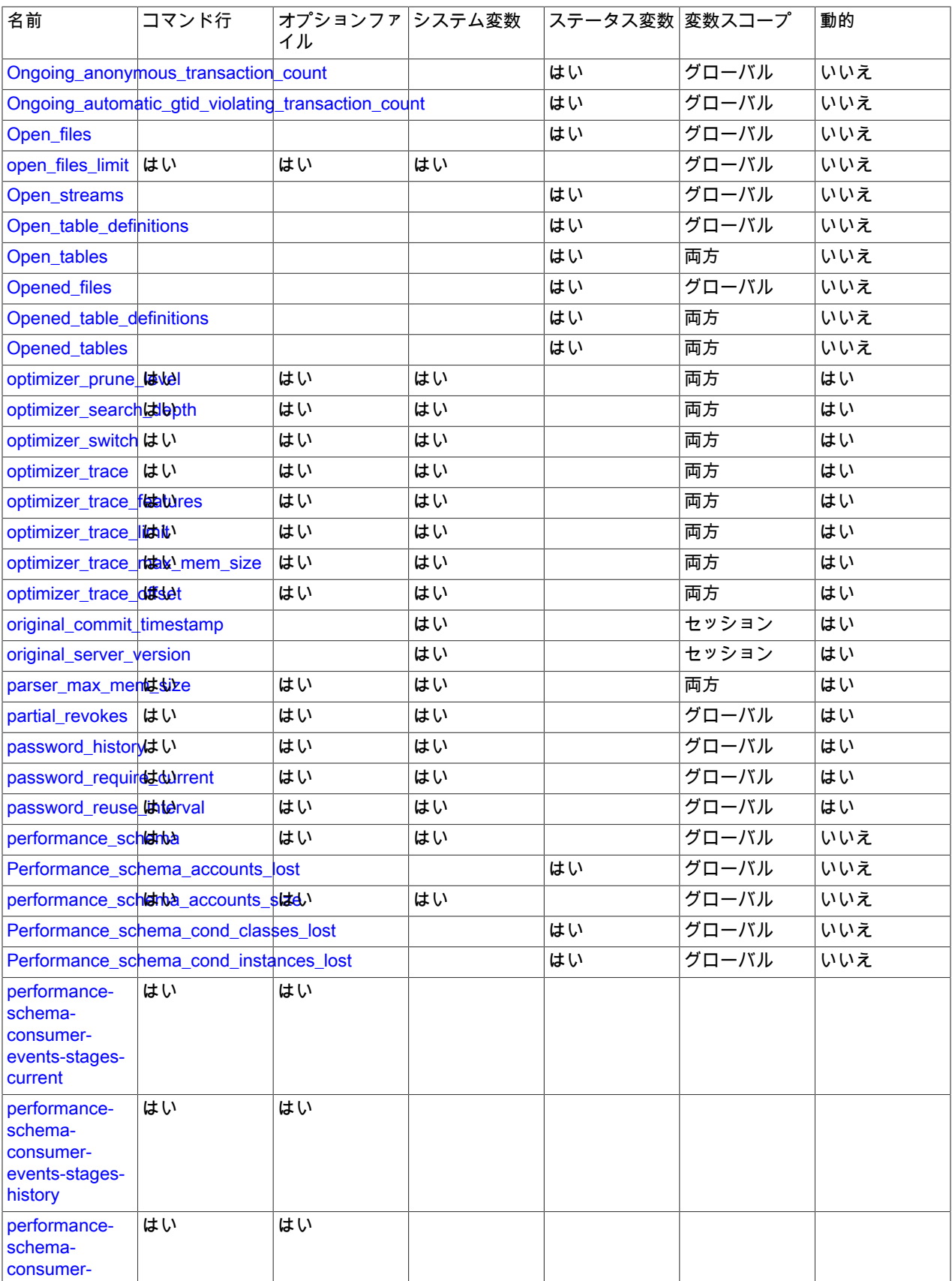

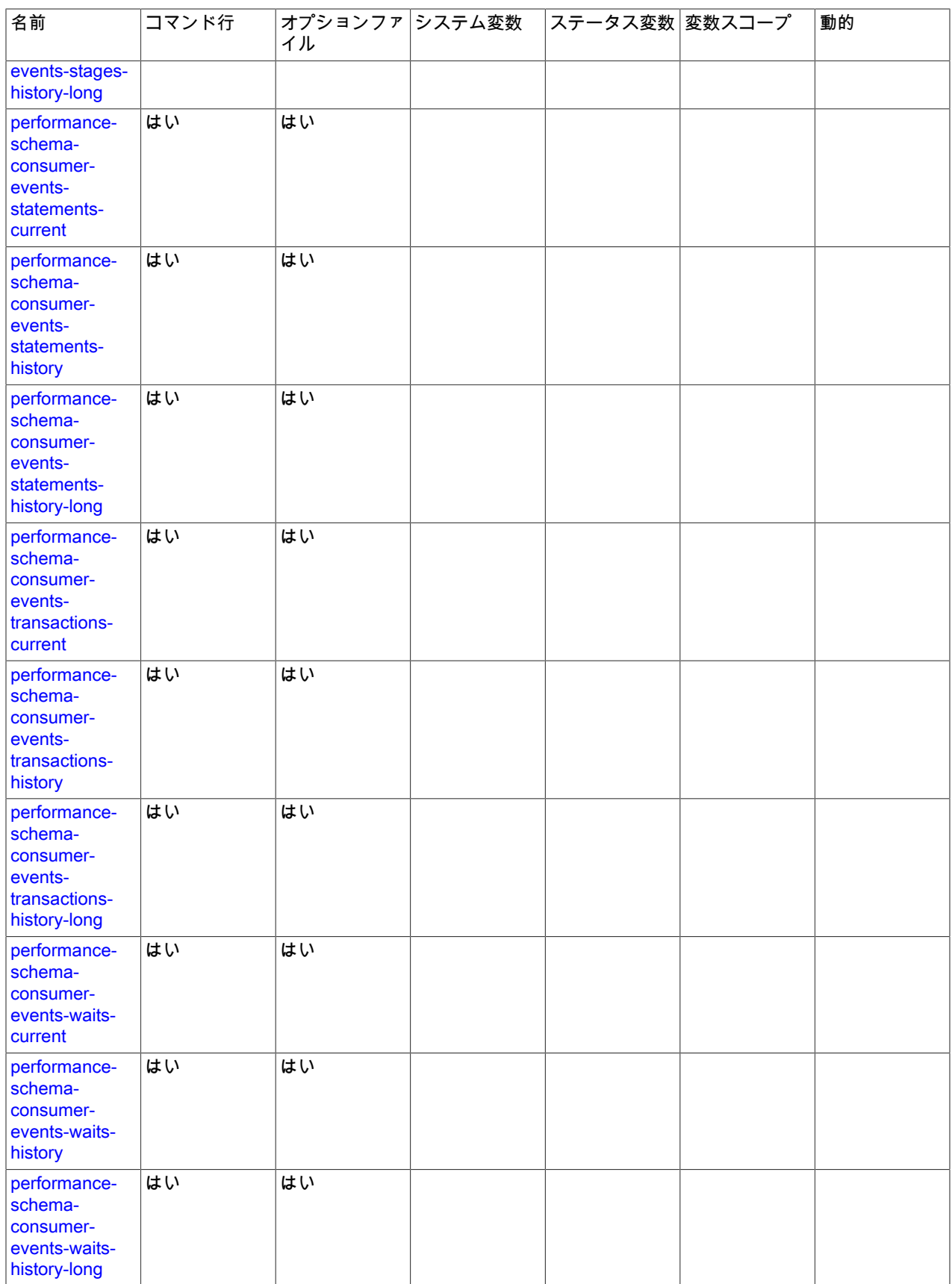

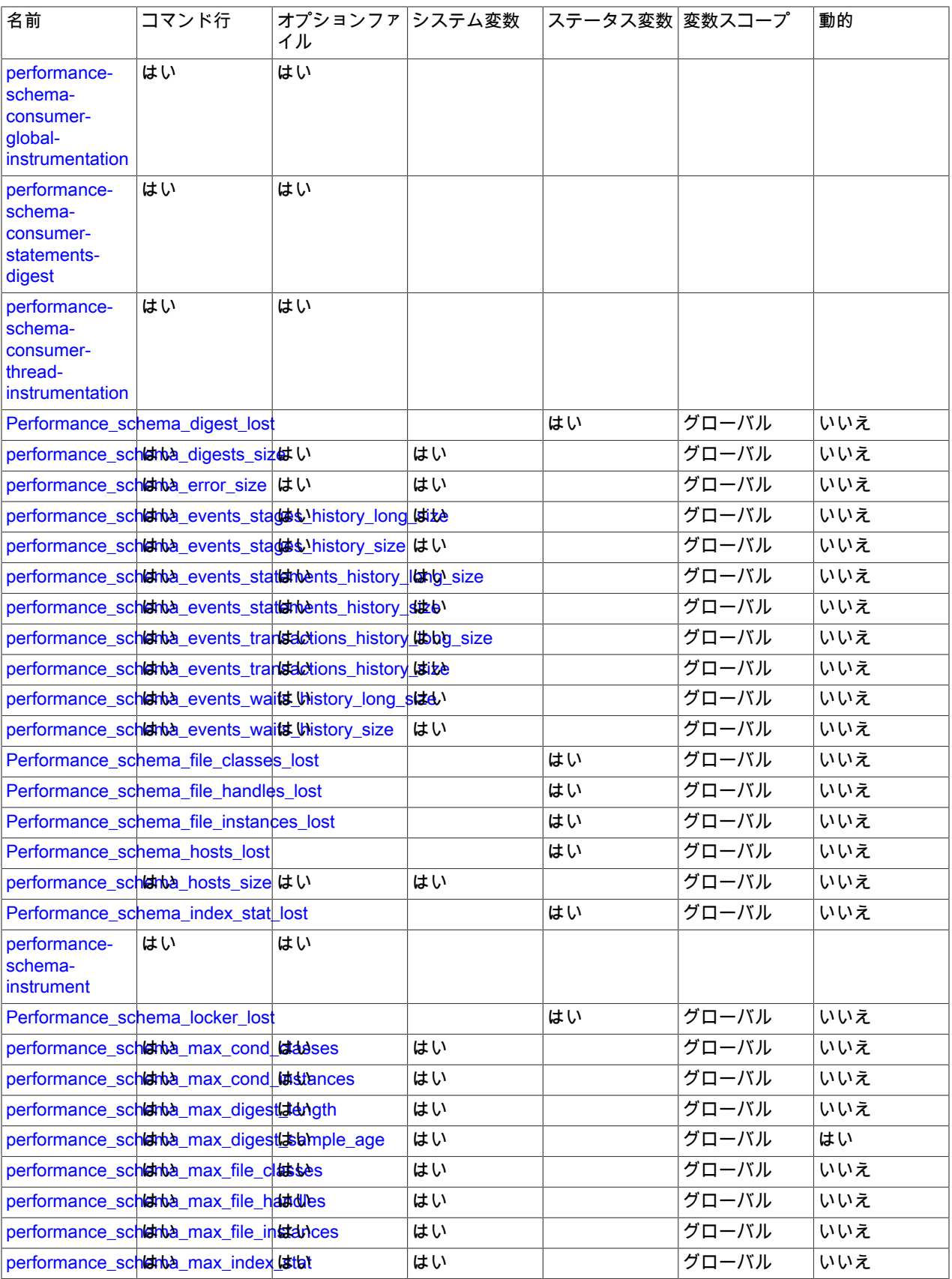

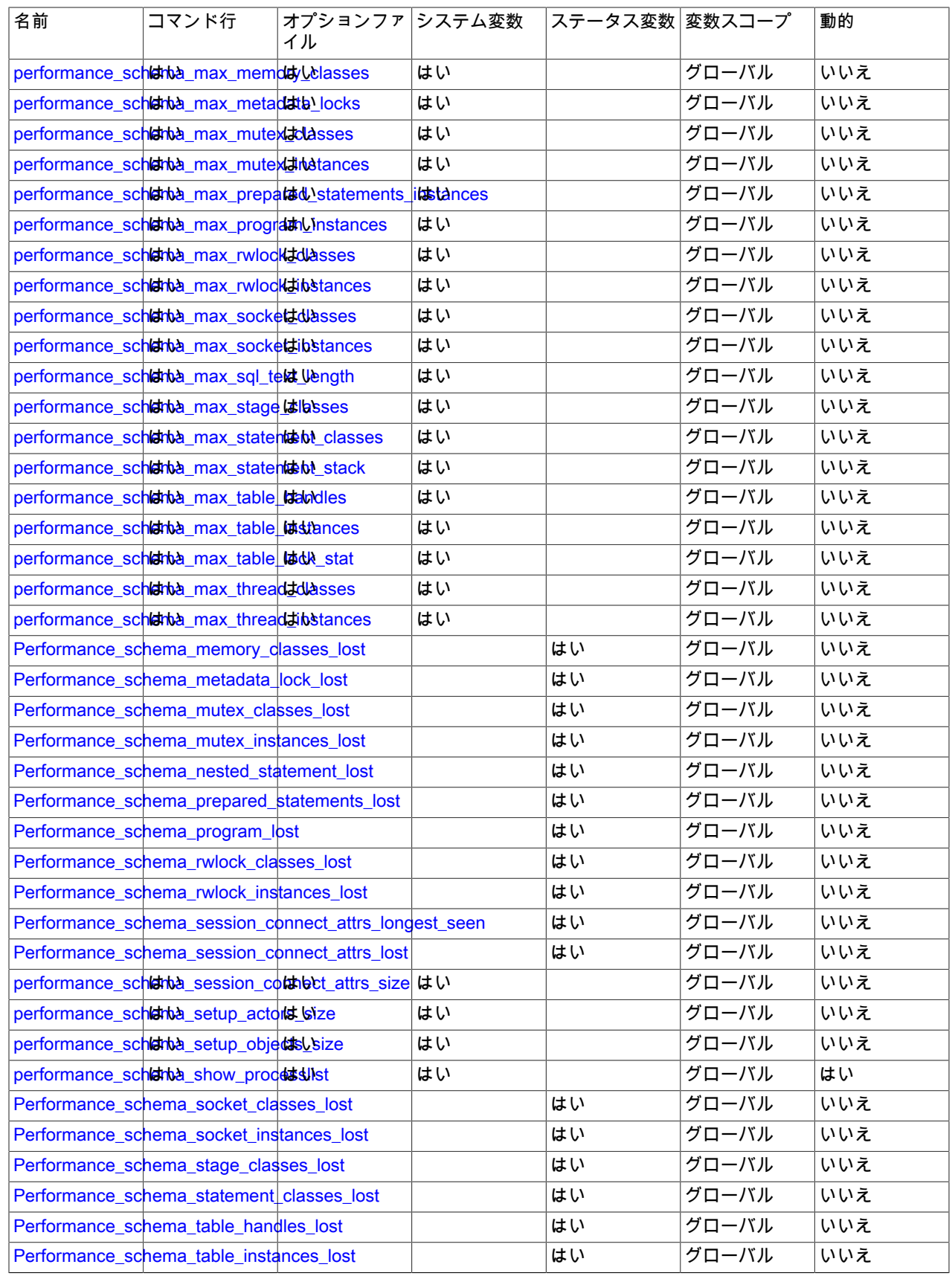

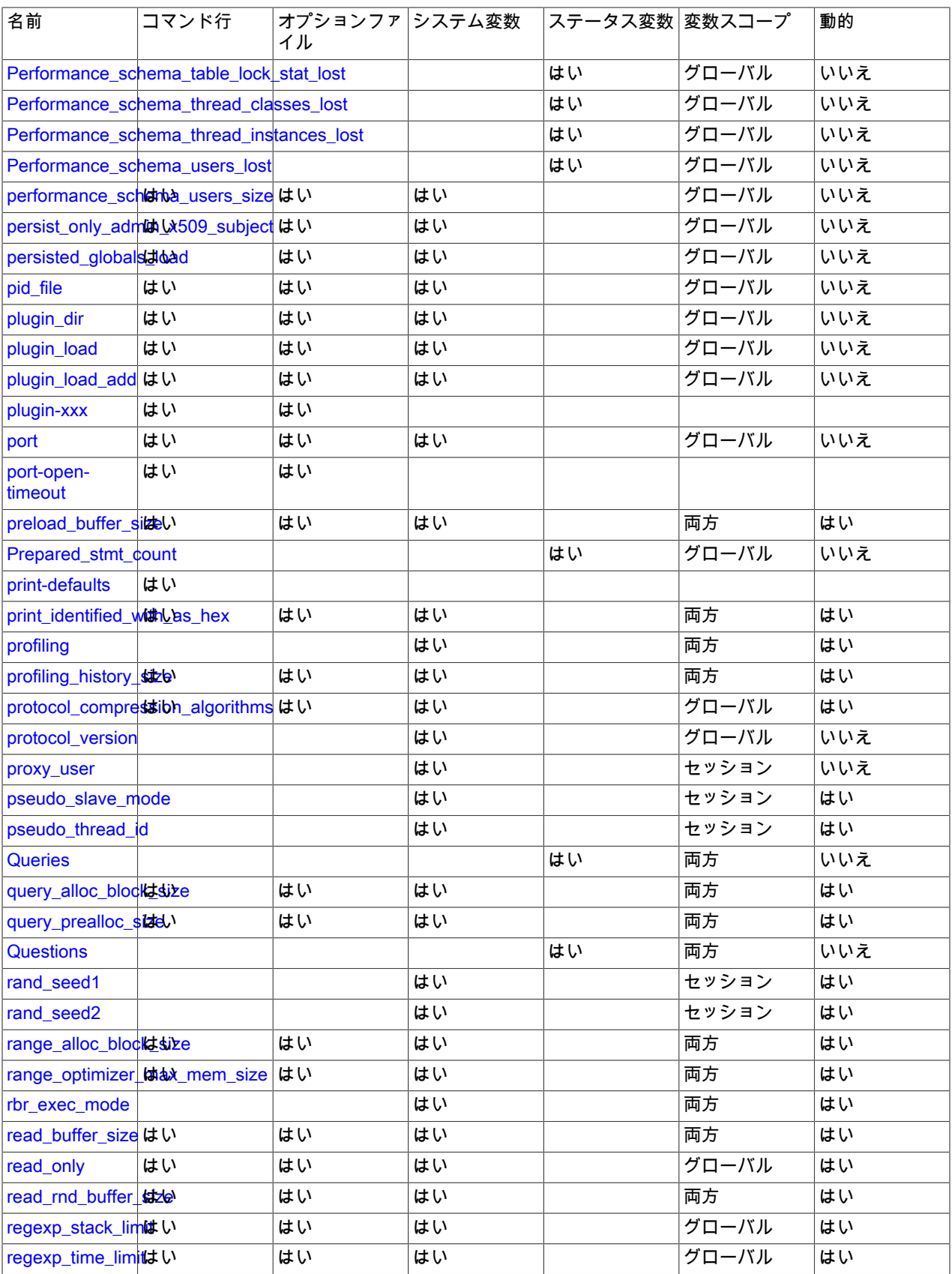

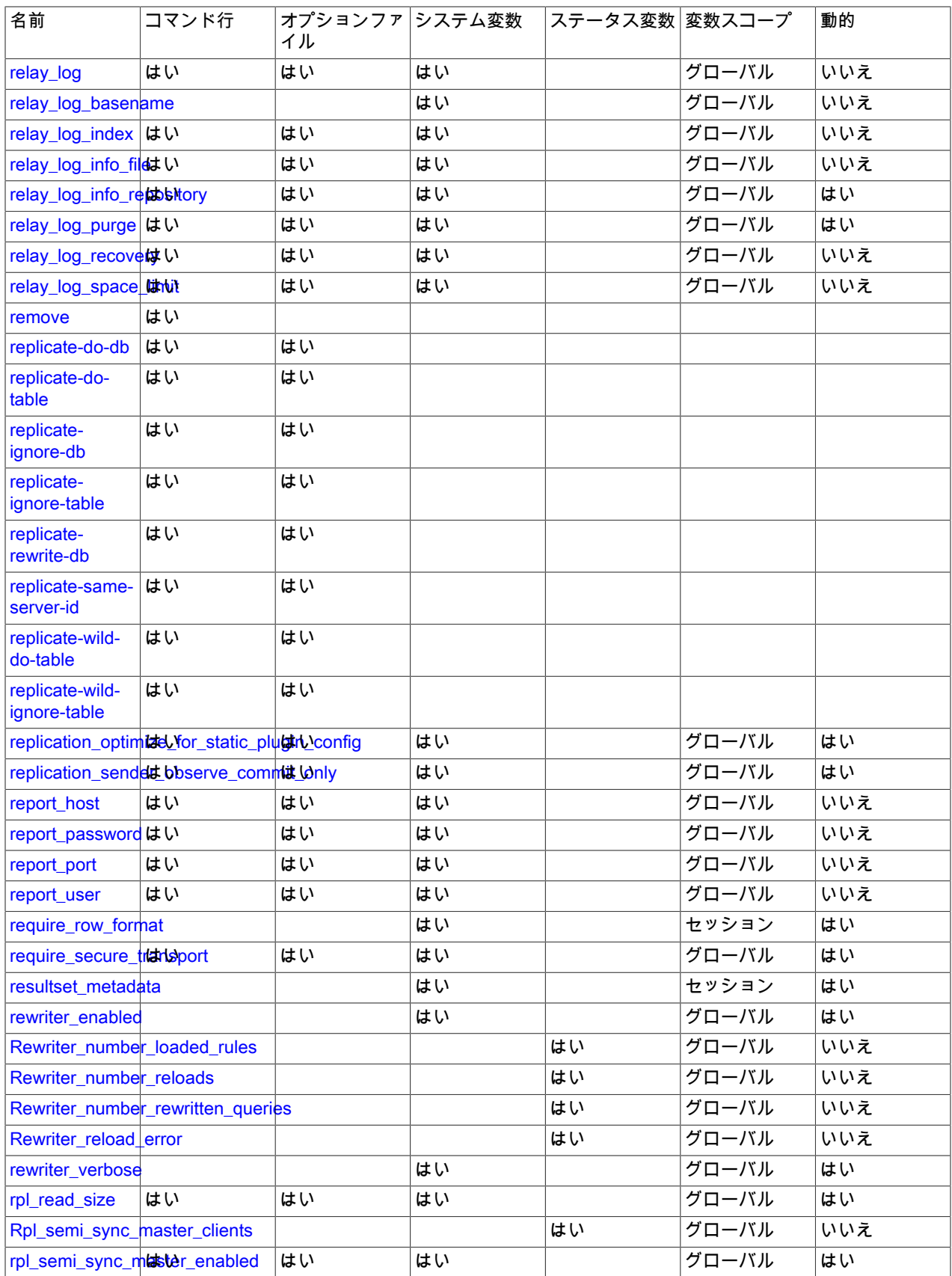

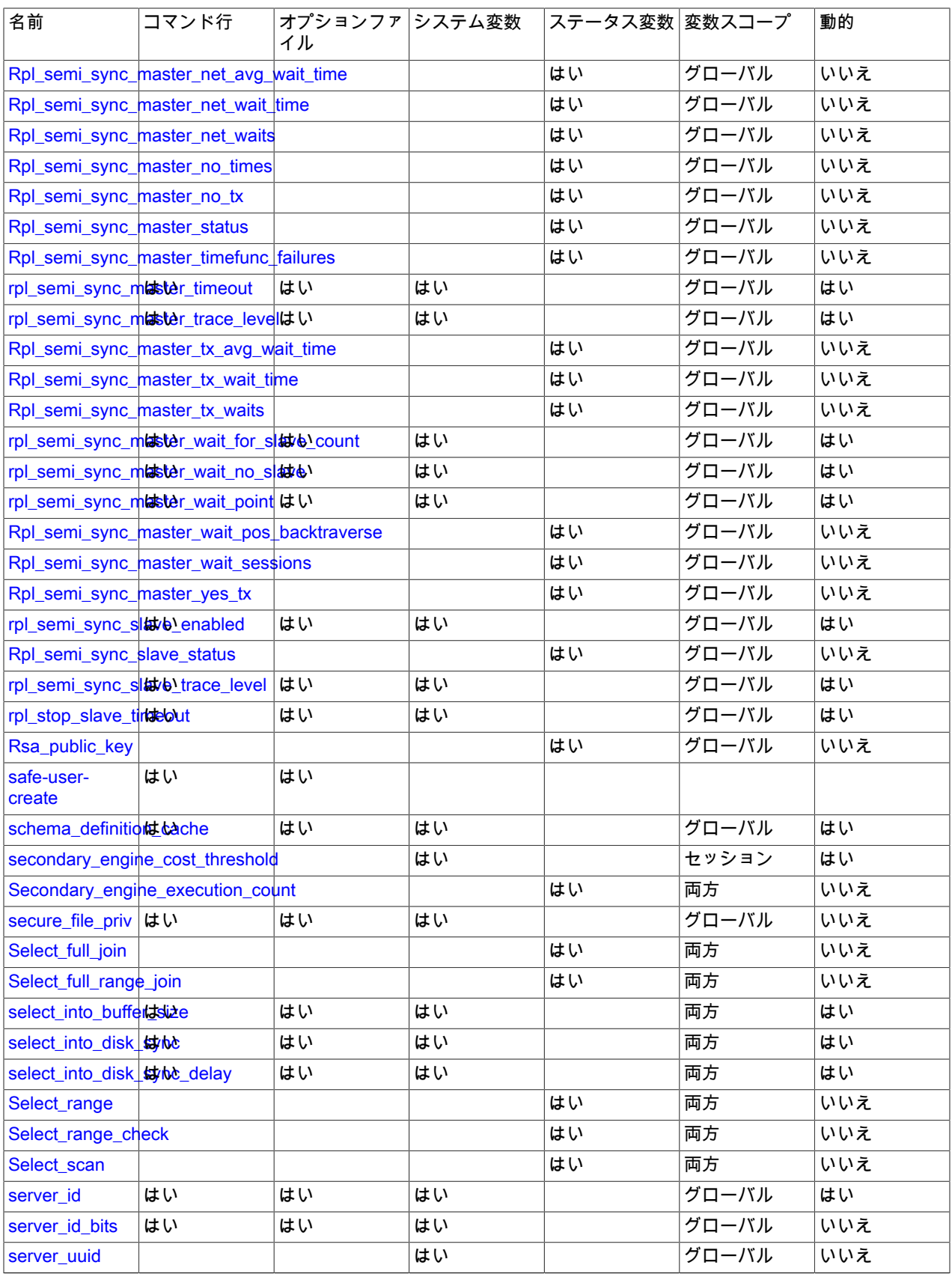

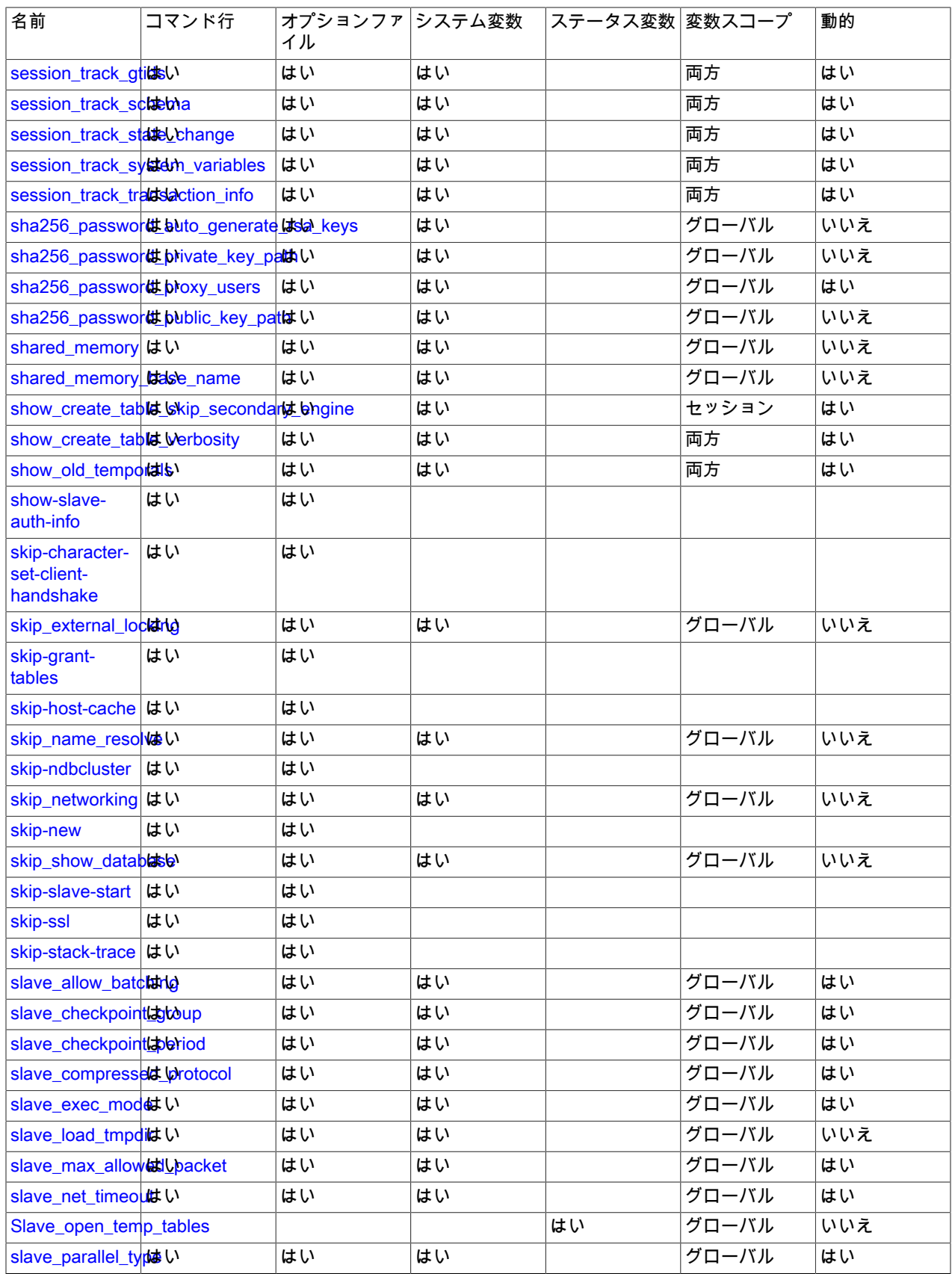

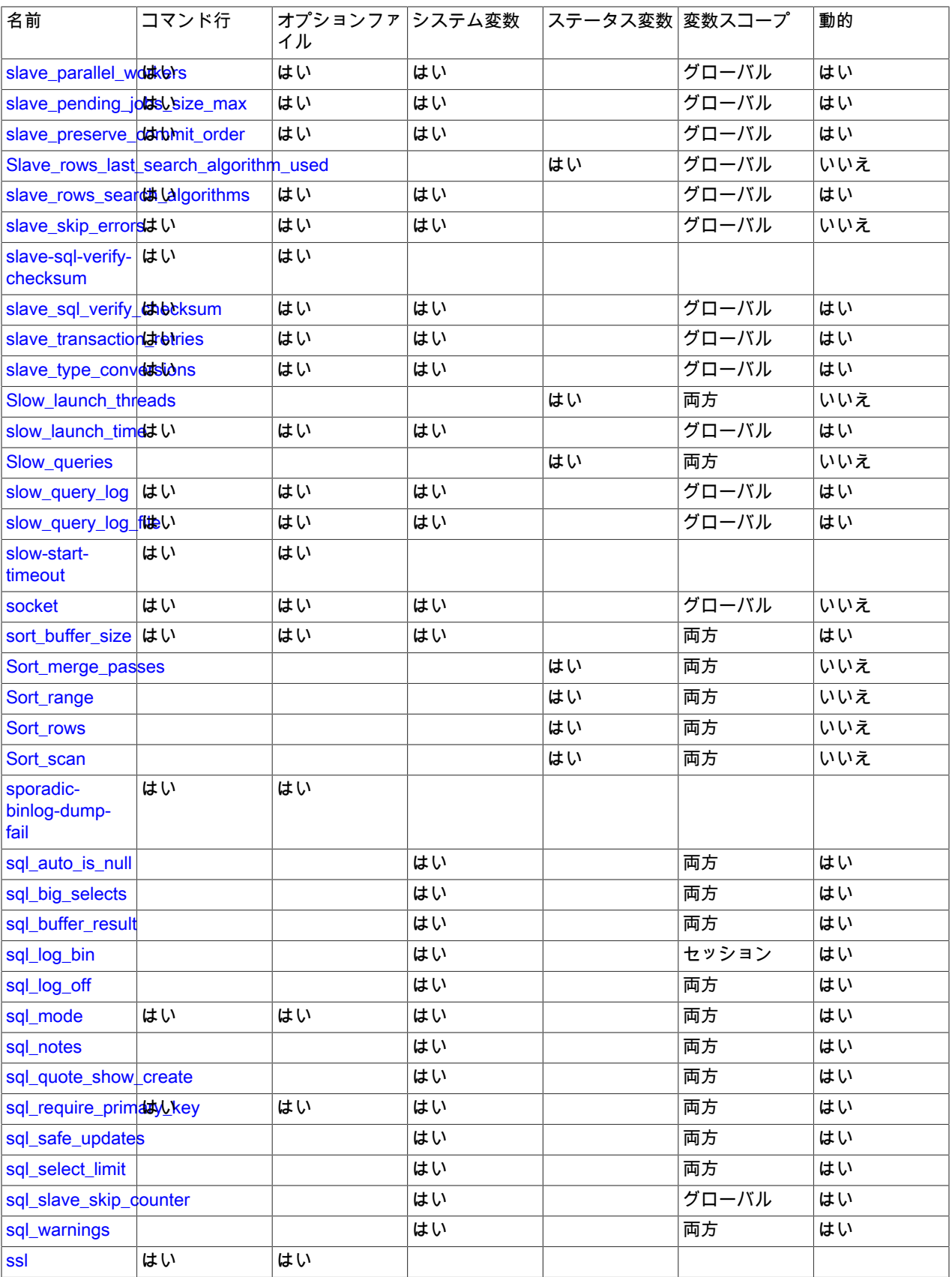

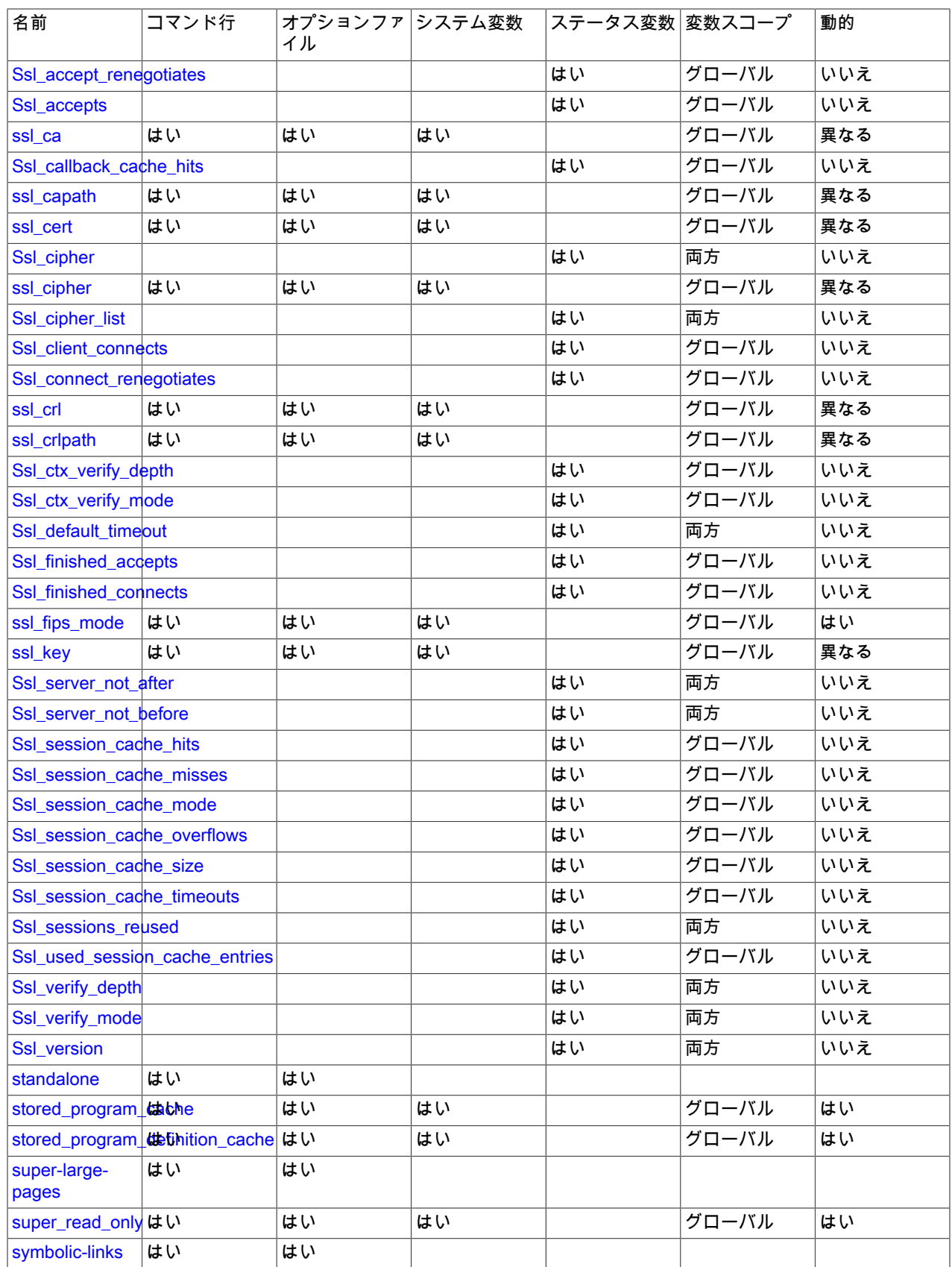

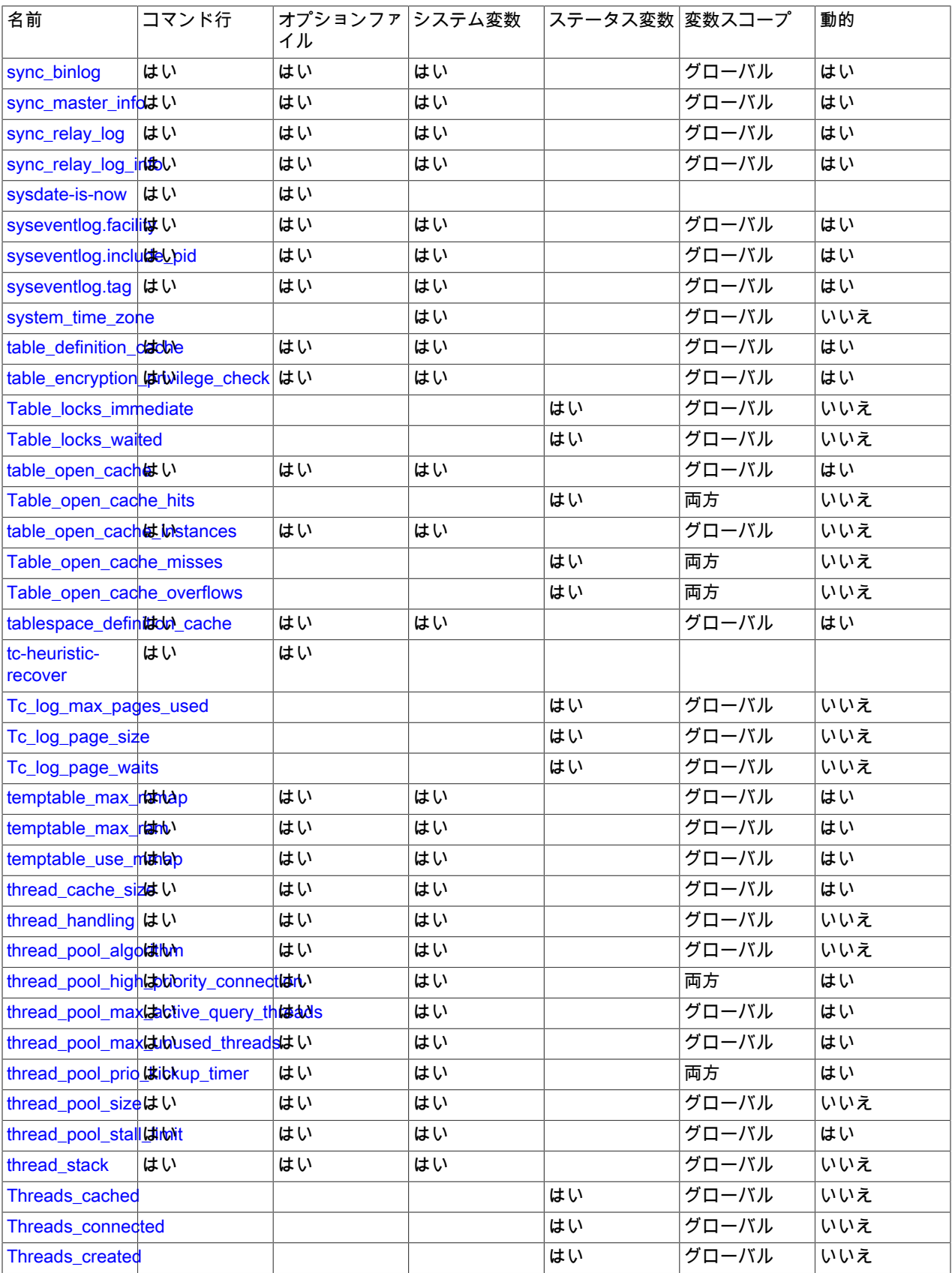

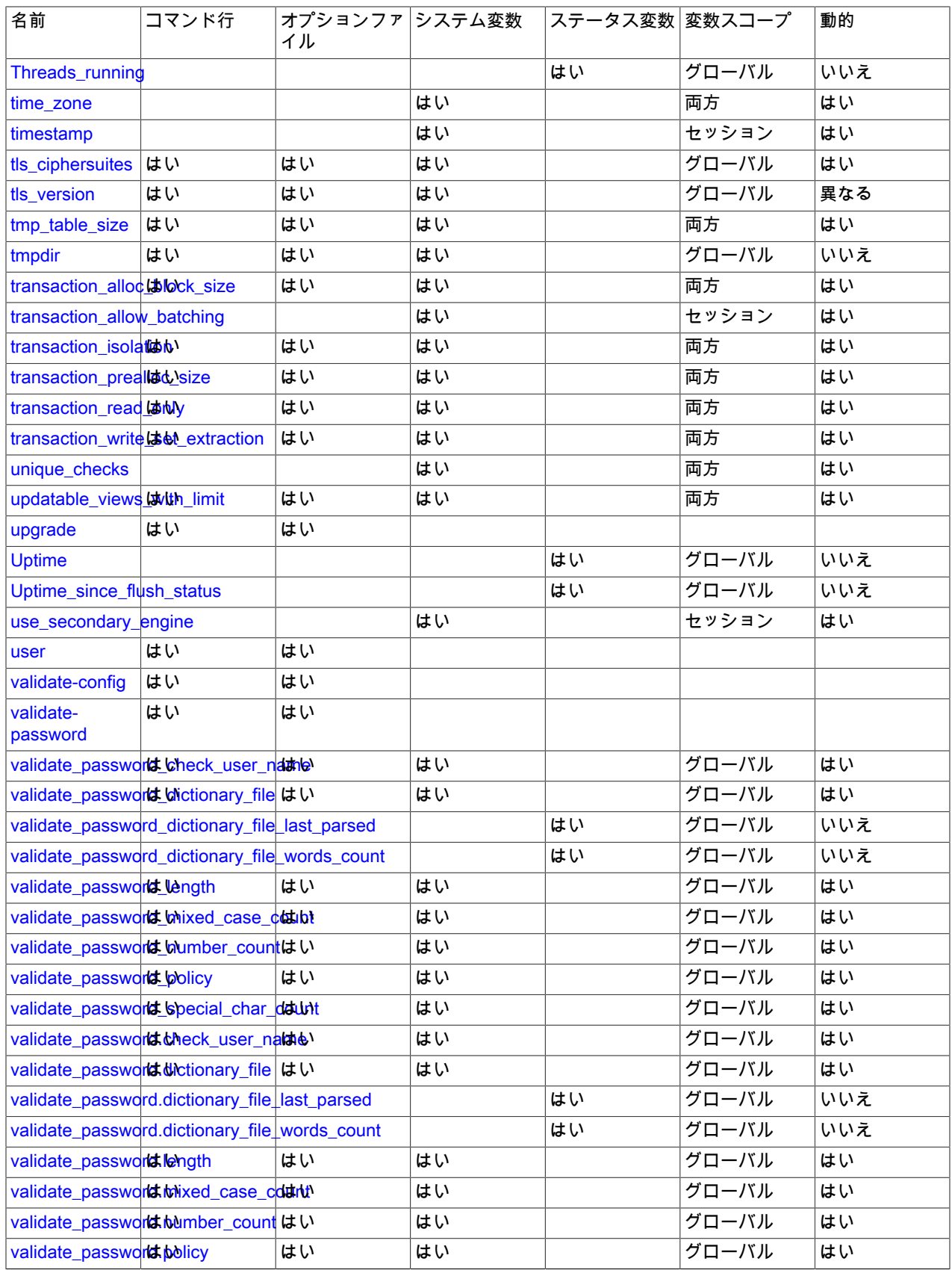

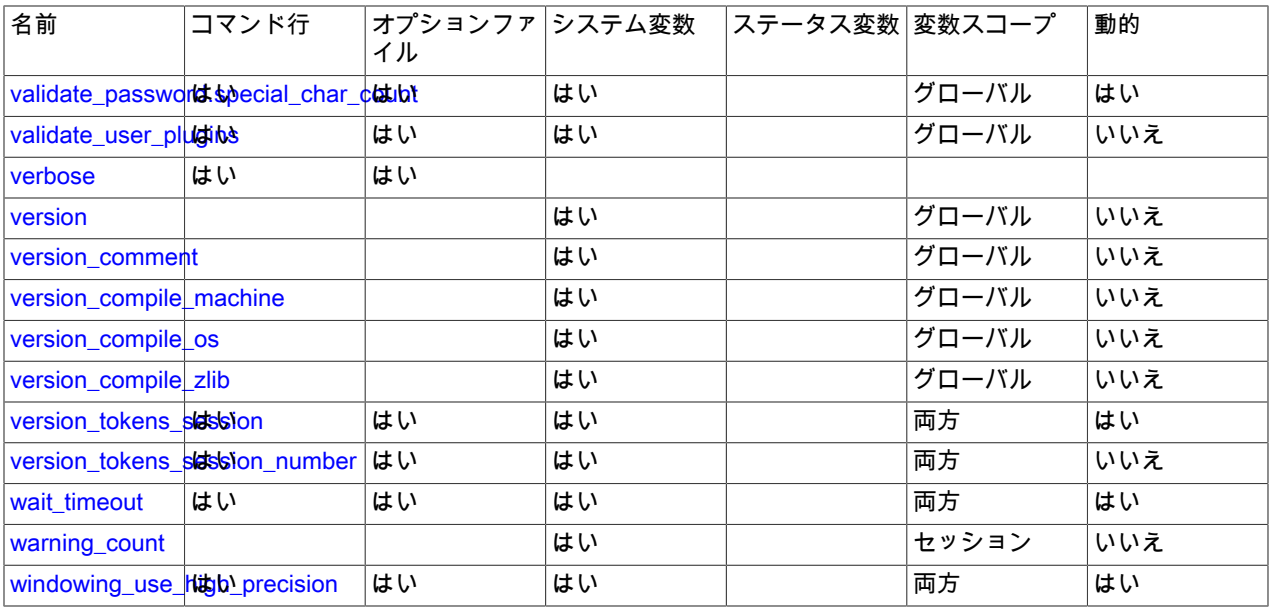

Notes:

1. このオプションは動的ですが、サーバーによってのみ設定する必要があります。 この変数は手動で設定しないでく ださい。

# 5.1.5 サーバーシステム変数リファレンス

次のテーブルに、mysqld 内で適用可能なすべてのシステム変数を示します。

このテーブルは、コマンド行オプション (Cmd-line)、構成ファイルで有効なオプション (Option file)、サーバーシステ ム変数 (System Var)、およびステータス変数 (Status var) を 1 つの統合リストに示し、各オプションまたは変数が有 効な場所を示しています。 コマンド行またはオプションファイルで設定されたサーバーオプションが、対応するシス テム変数の名前と異なる場合、変数名は対応するオプションのすぐ下に表示されます。 変数 (Var スコープ) のスコー プは、グローバル、セッション、またはその両方です。 変数の設定および使用の詳細は、対応するアイテムの説明を 参照してください。 必要に応じて、アイテムに関する詳細情報へのダイレクトリンクが提供されます。

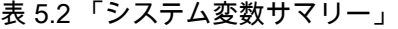

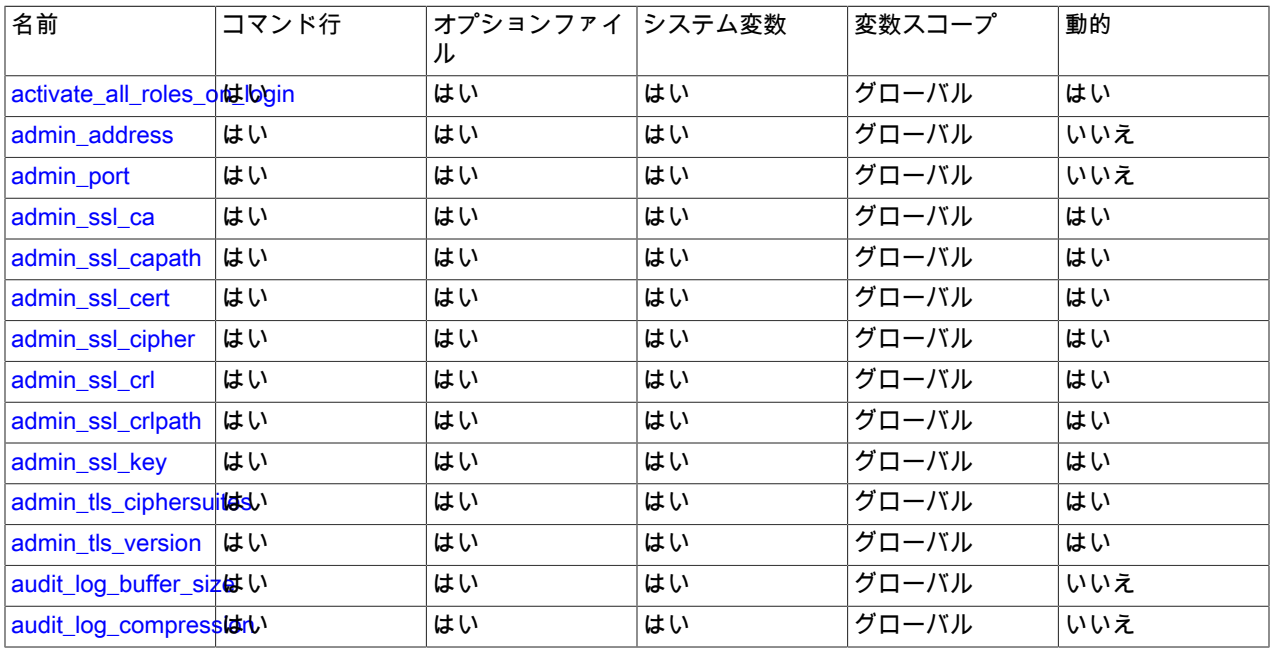

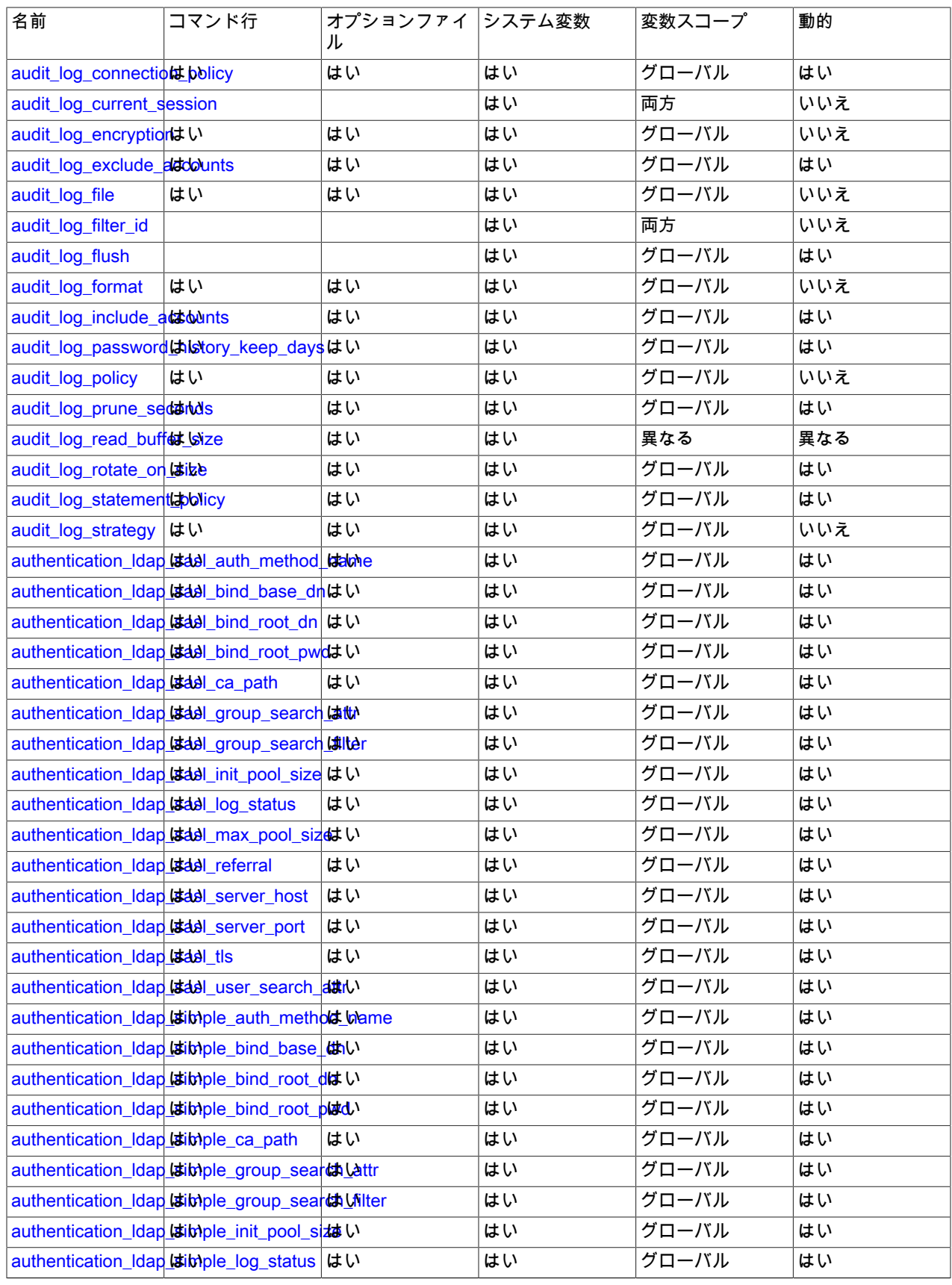

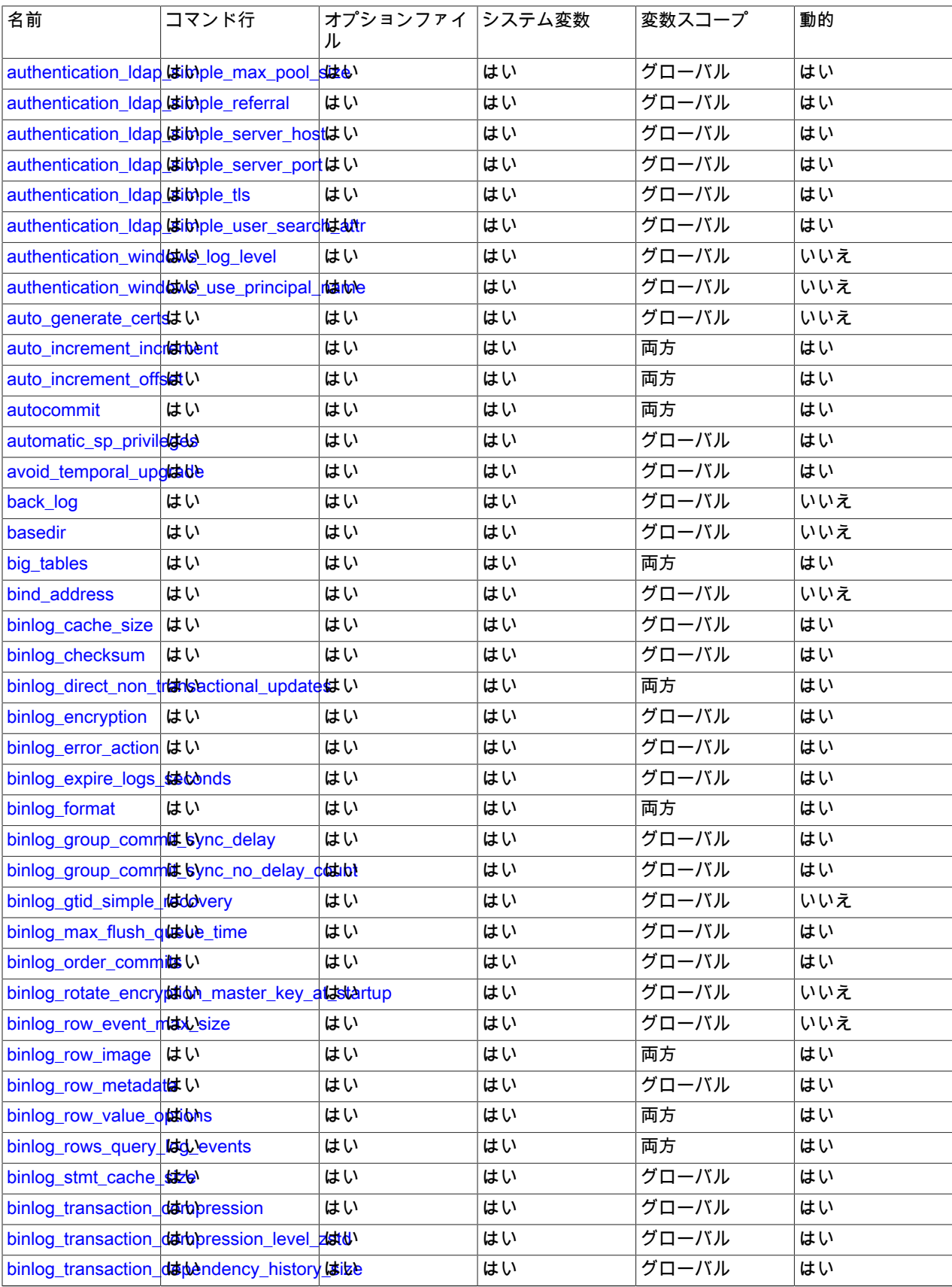

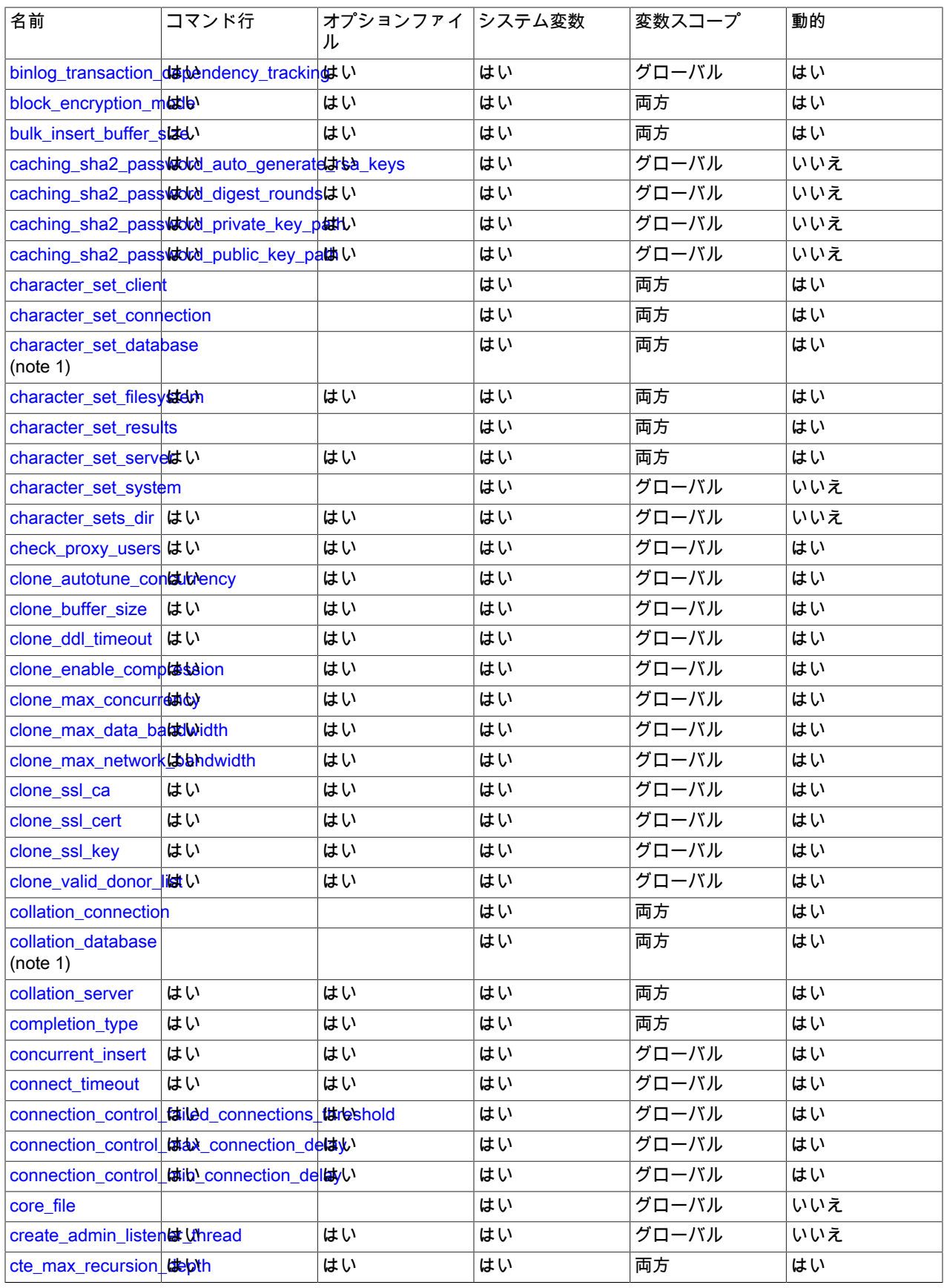

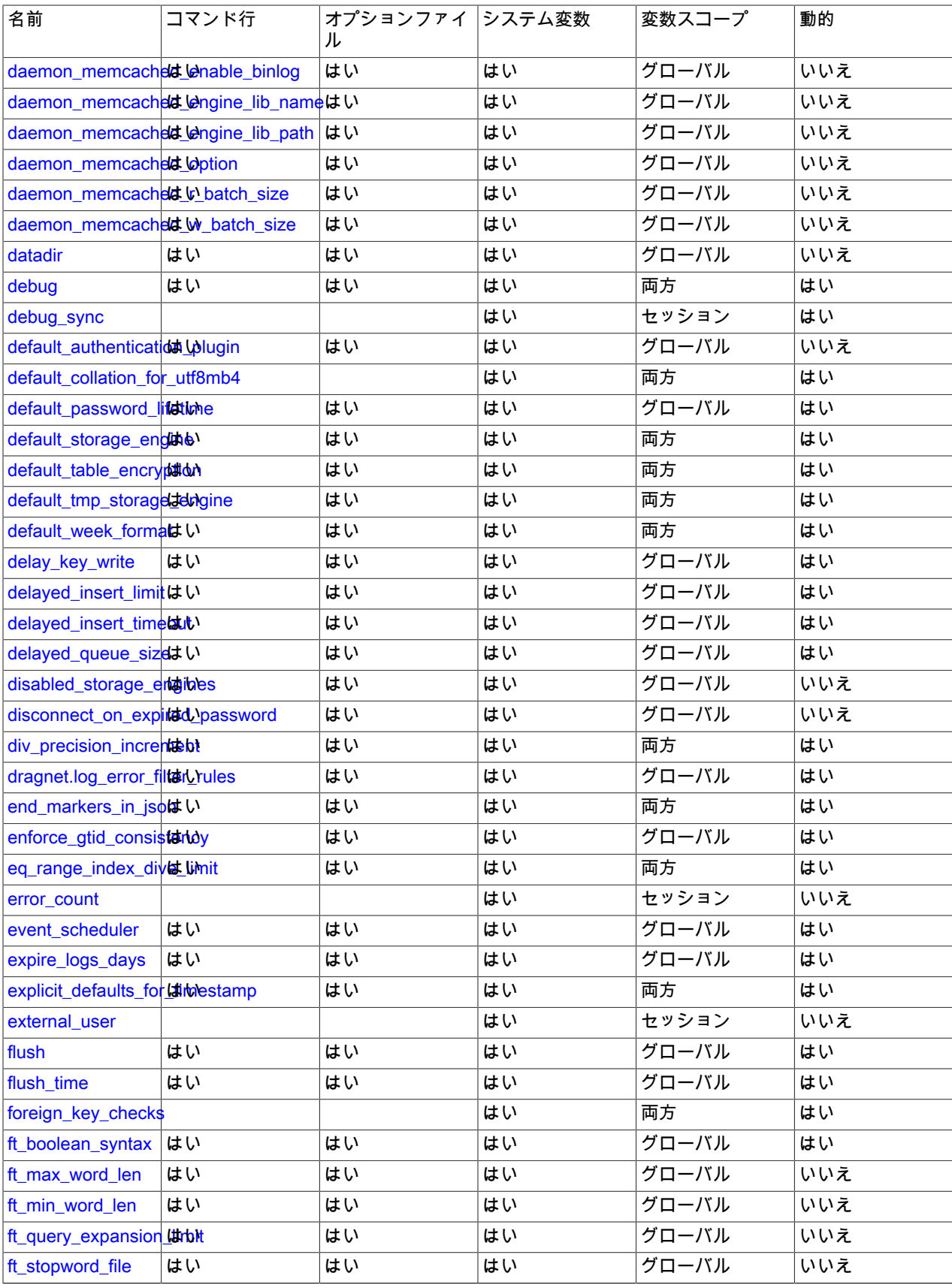

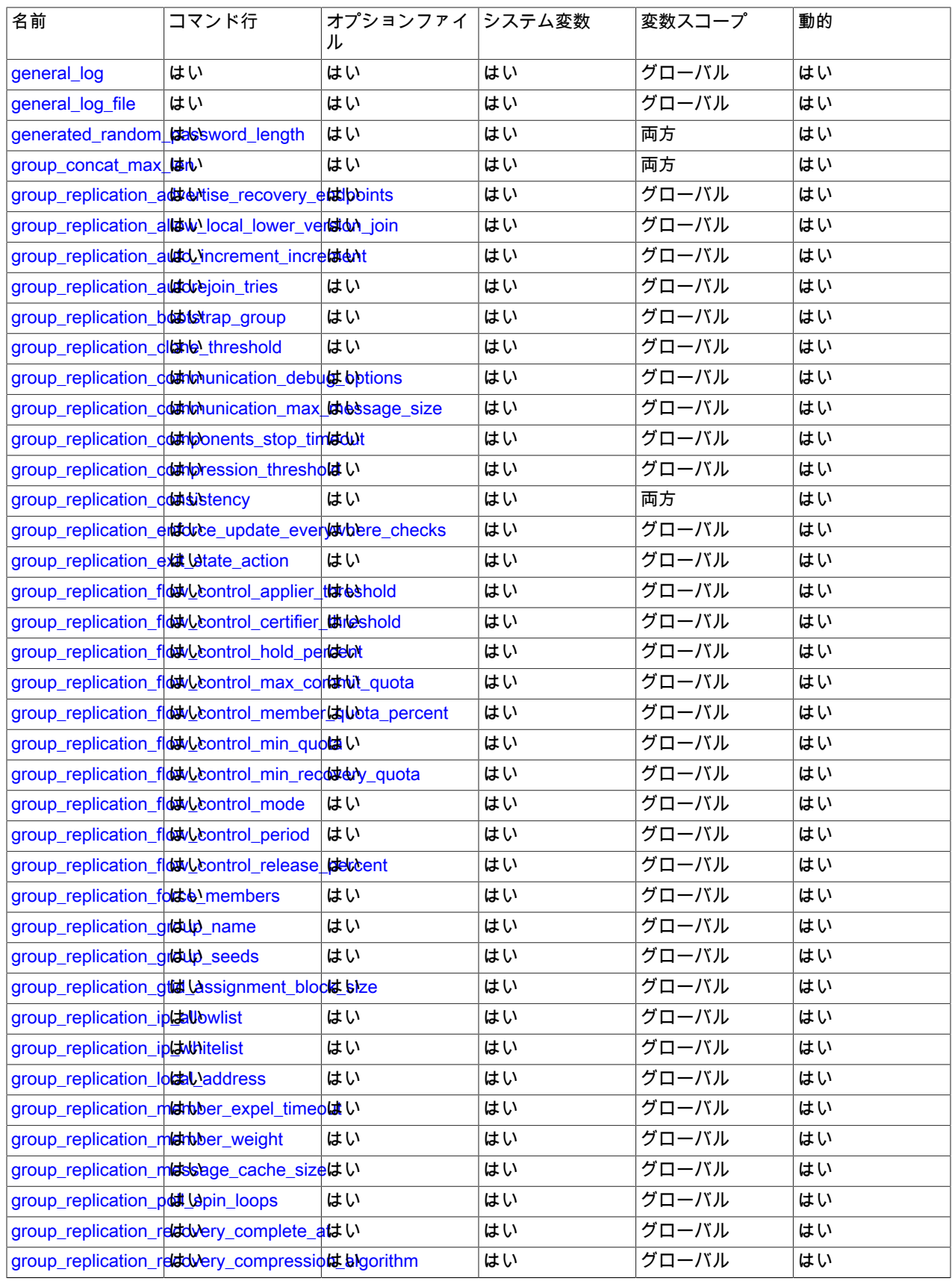

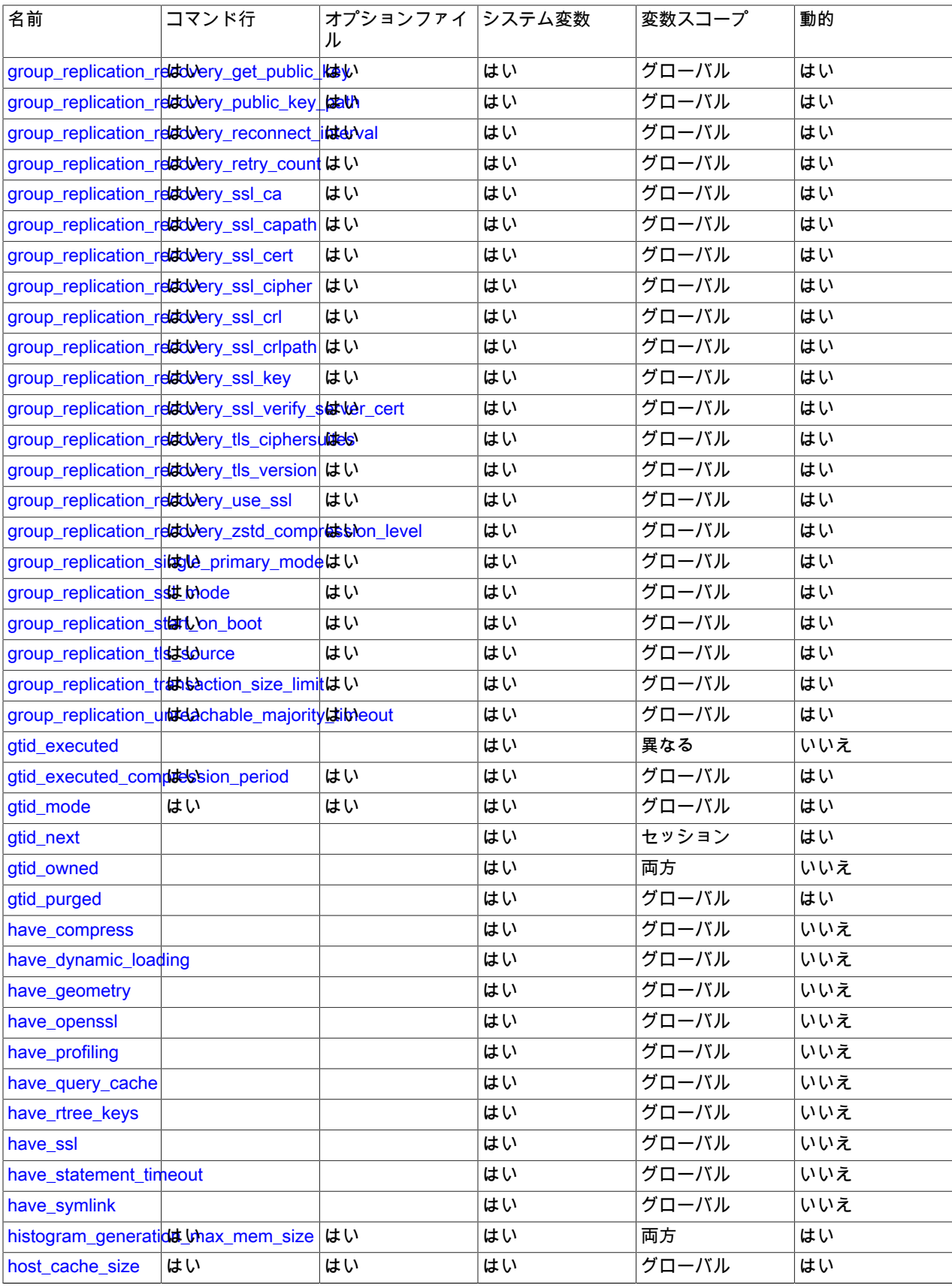

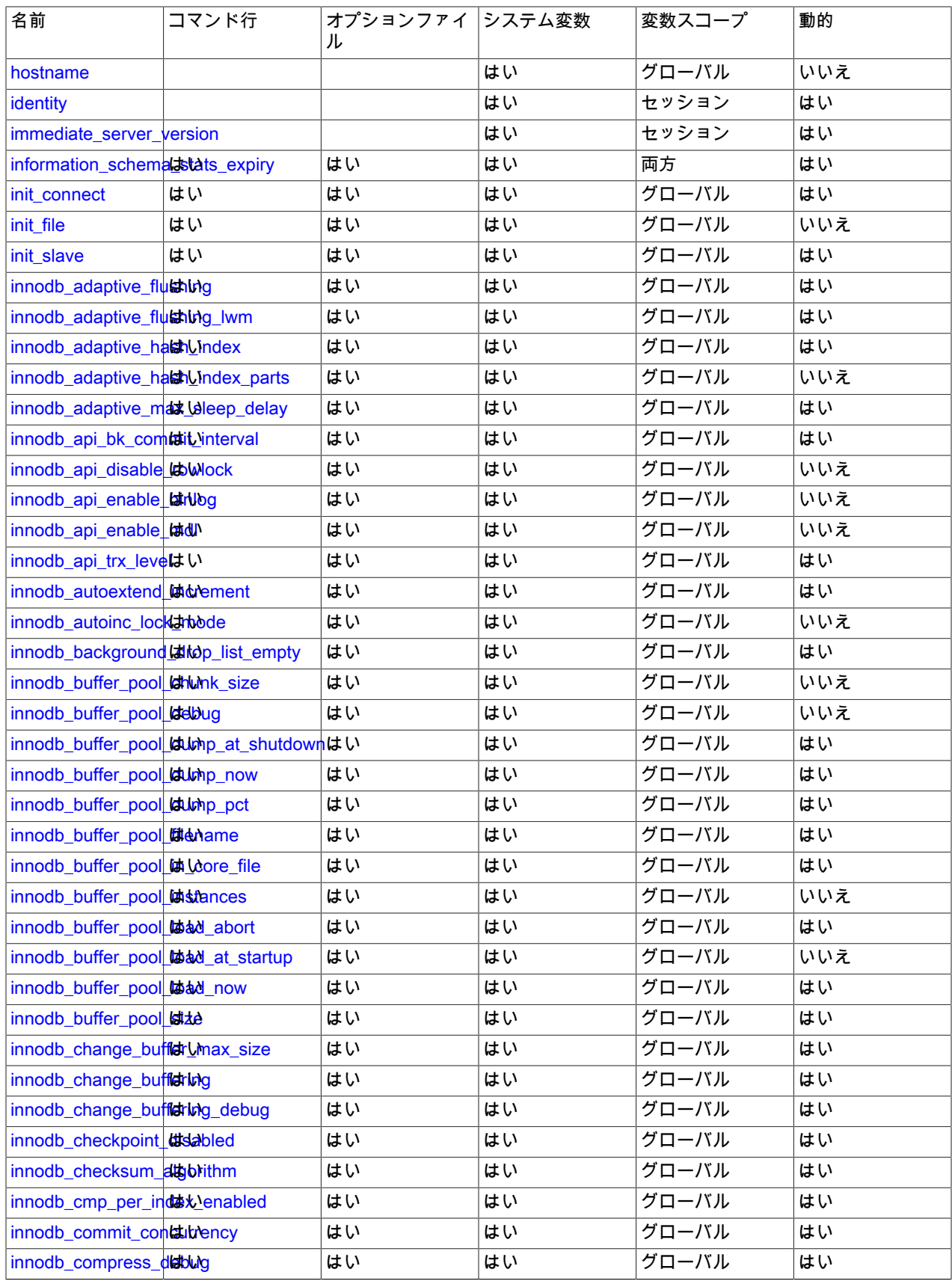

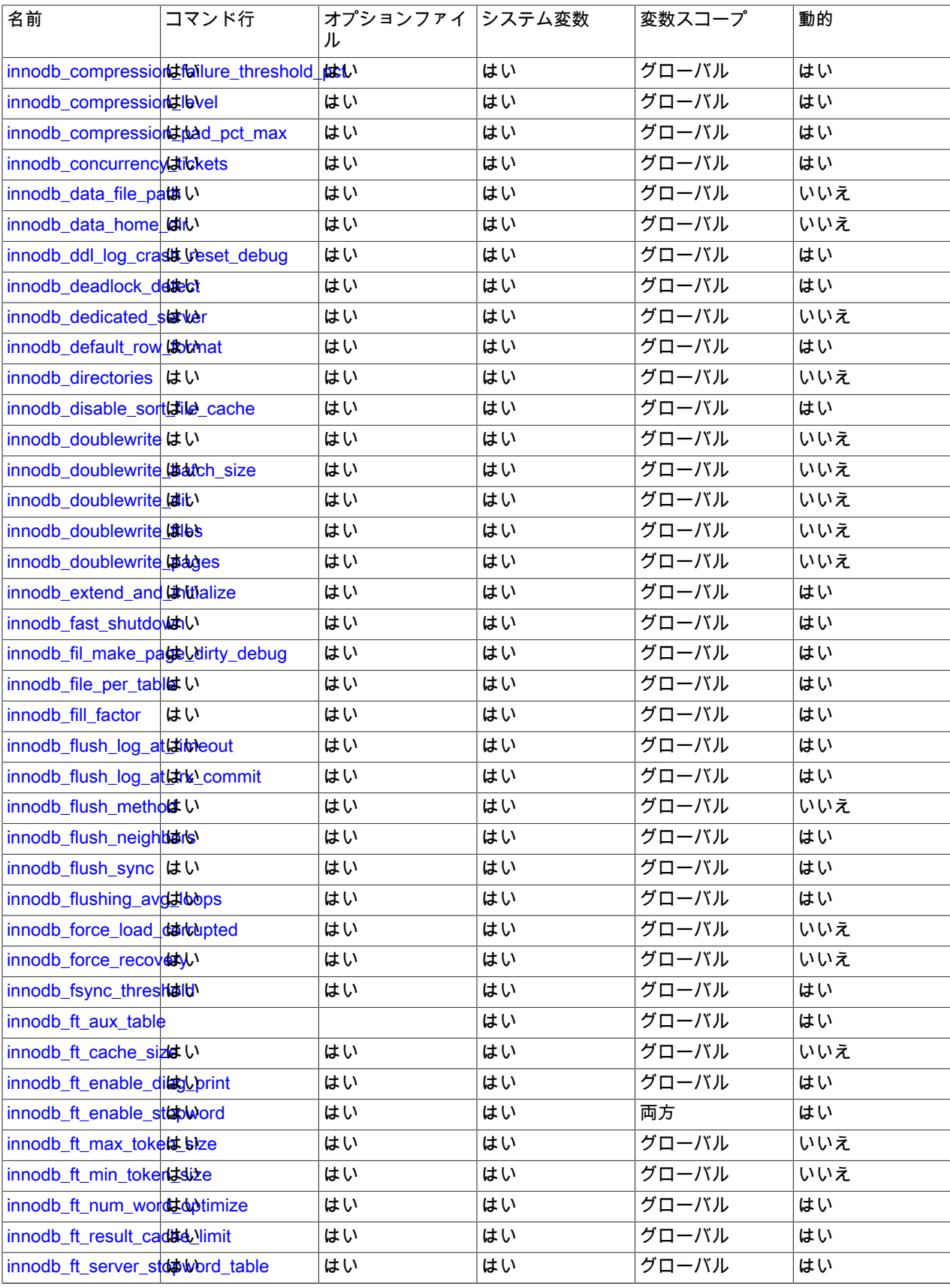

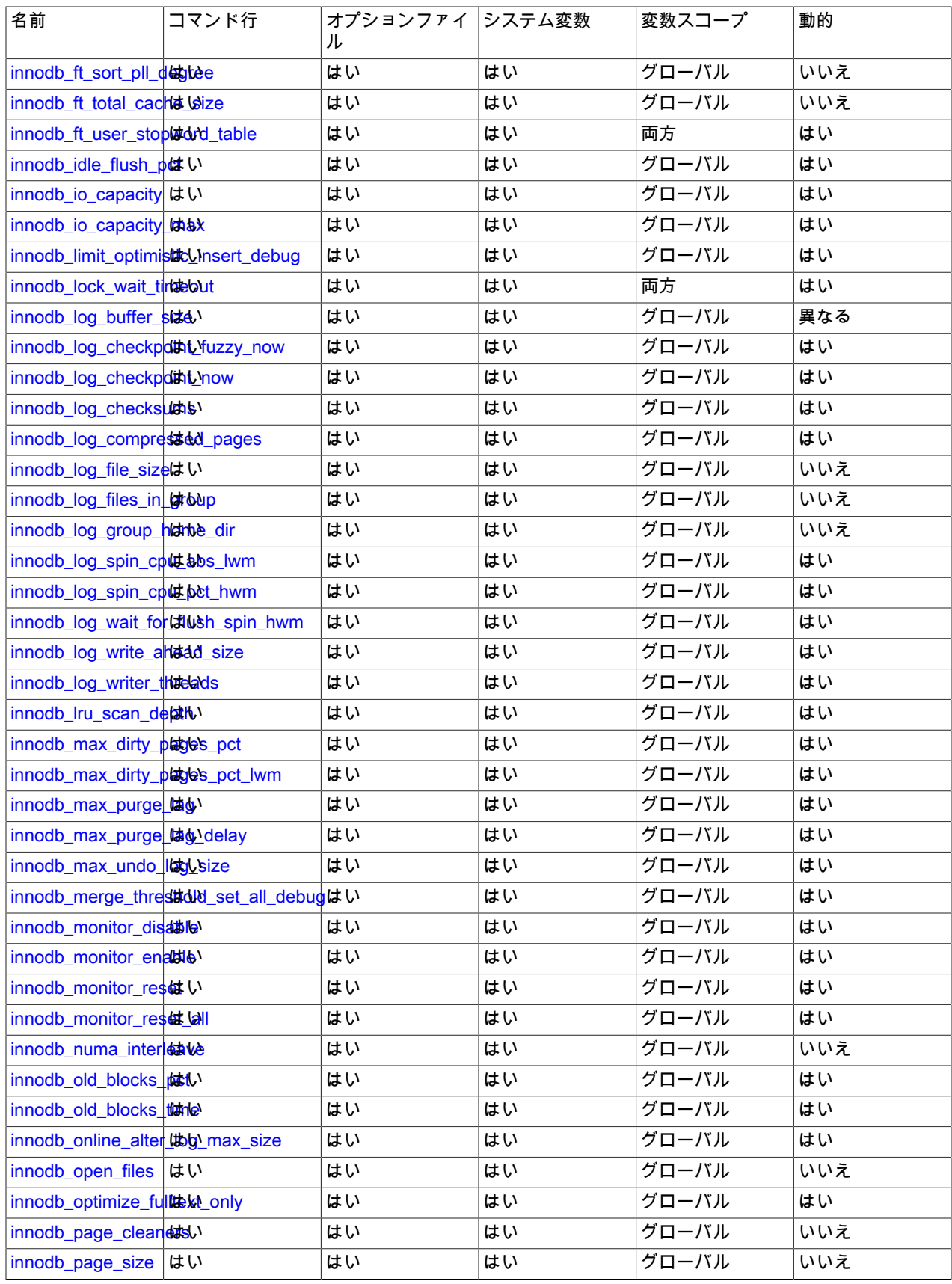

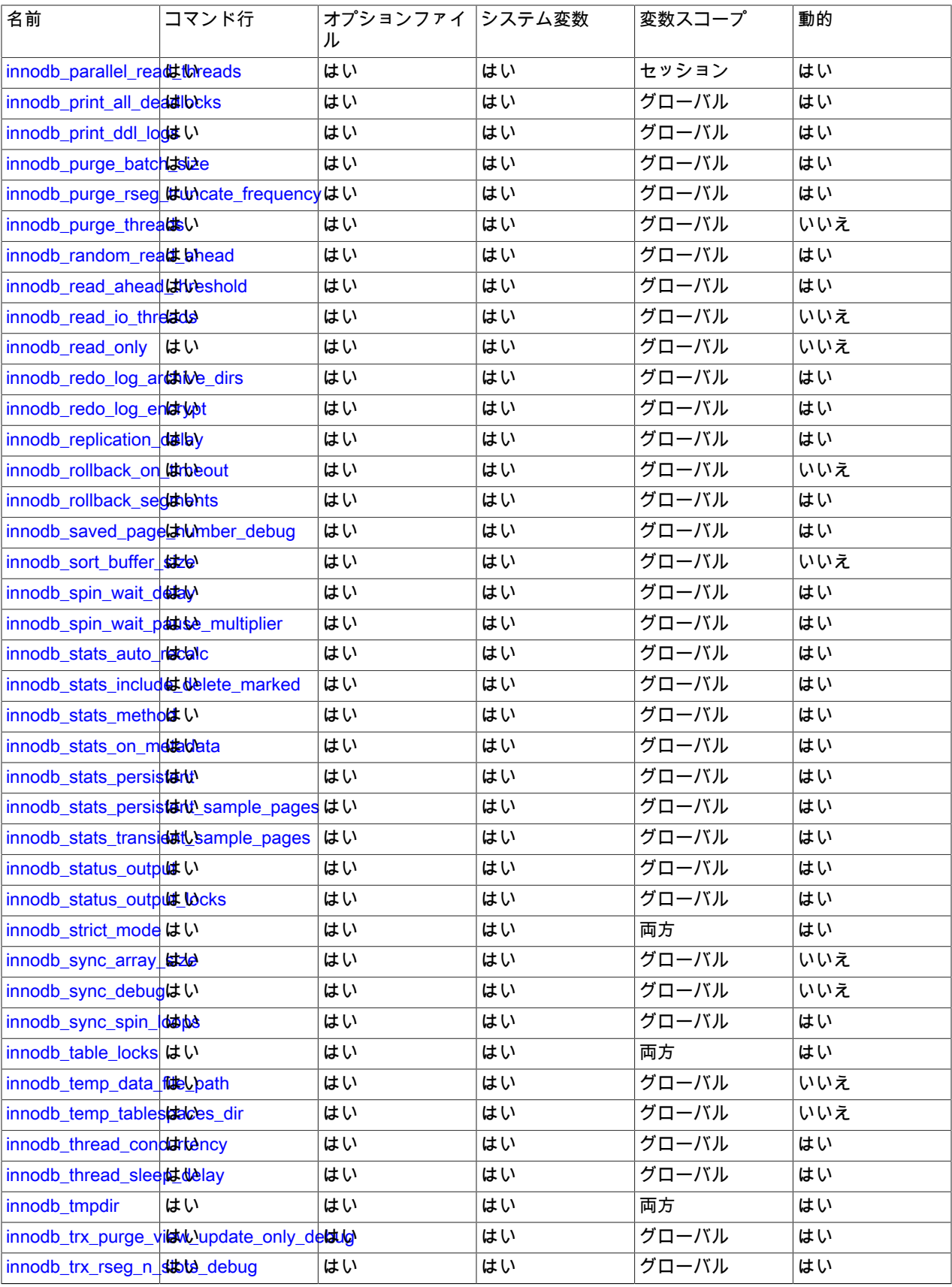

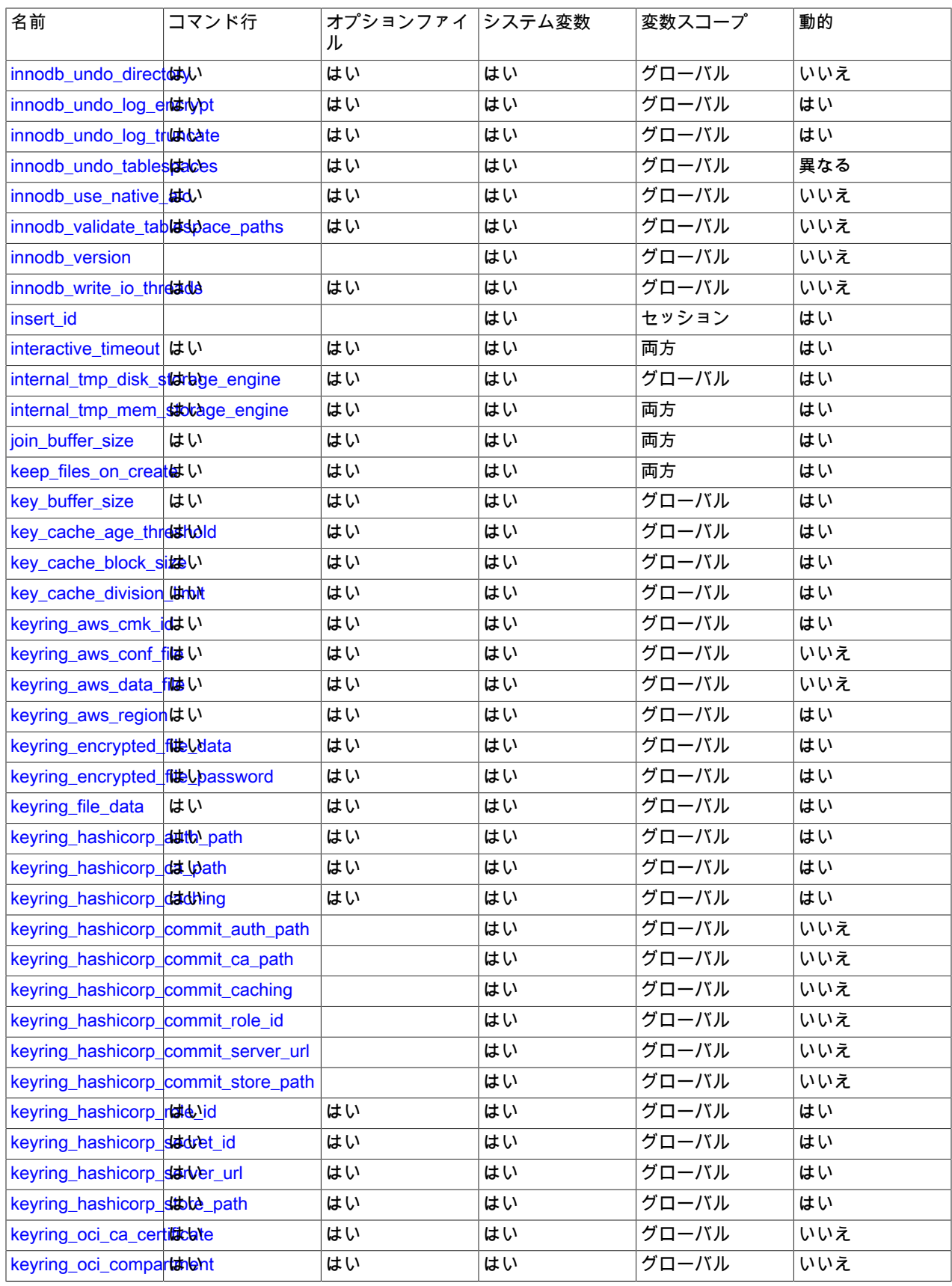

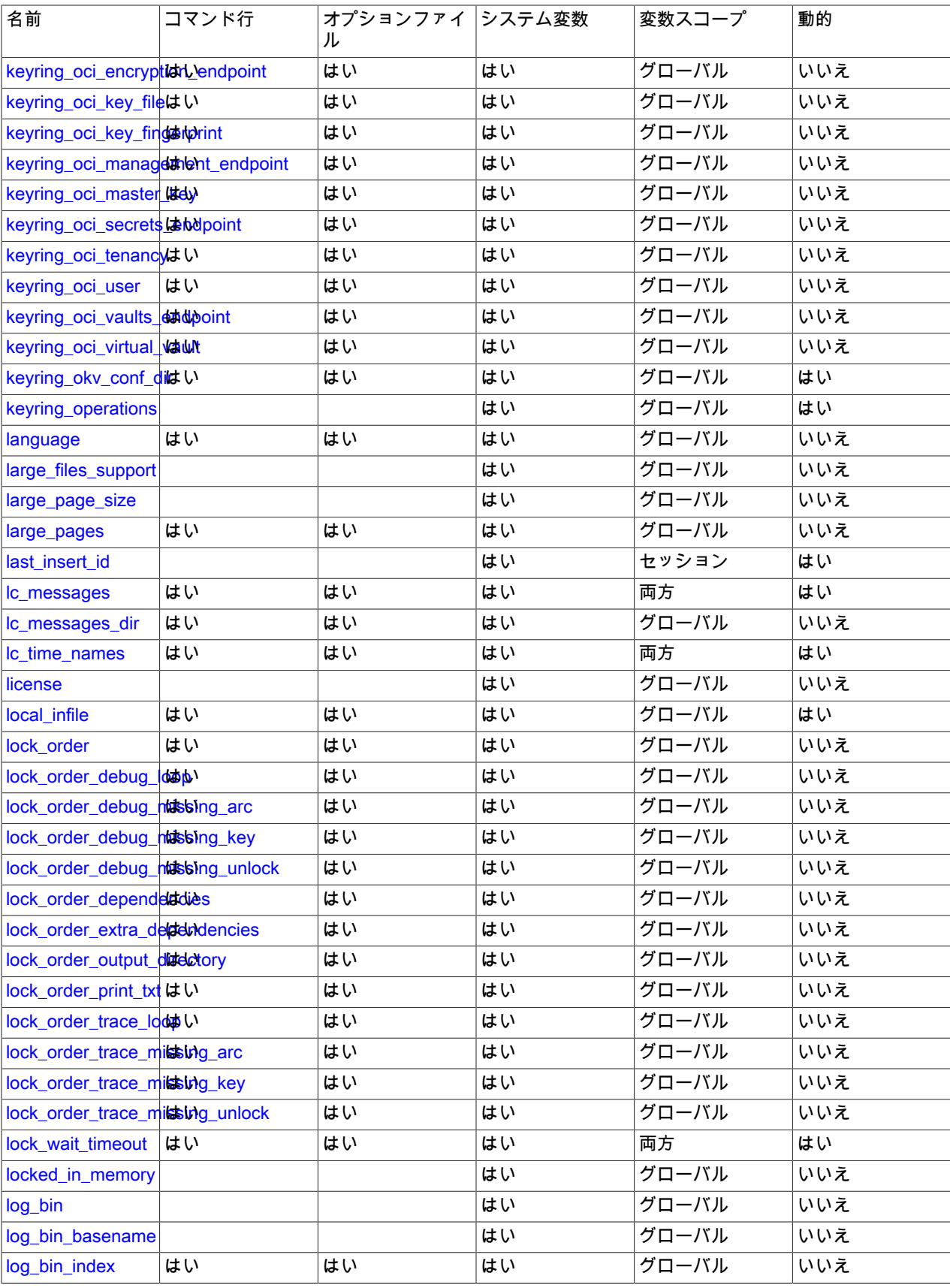

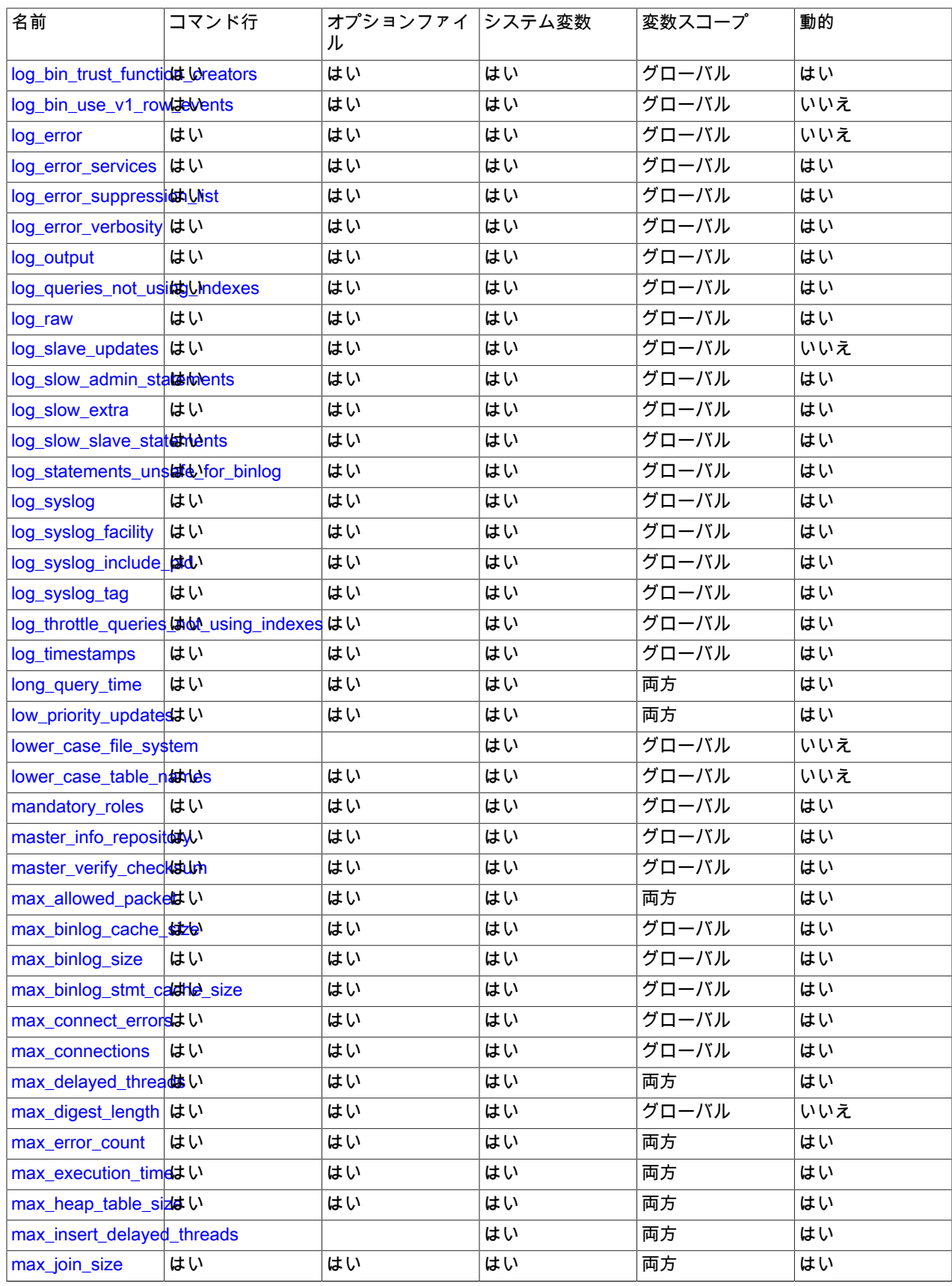

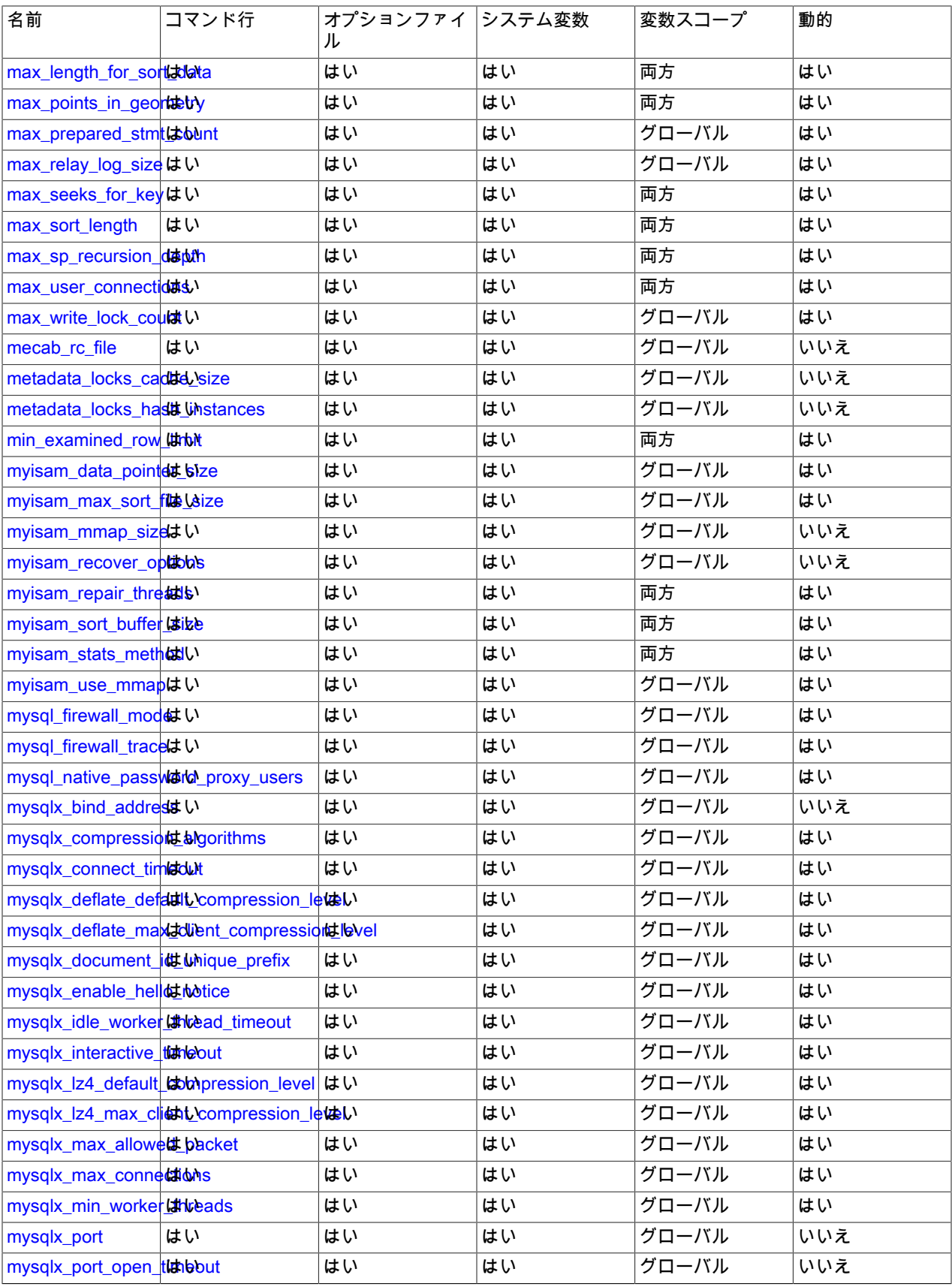

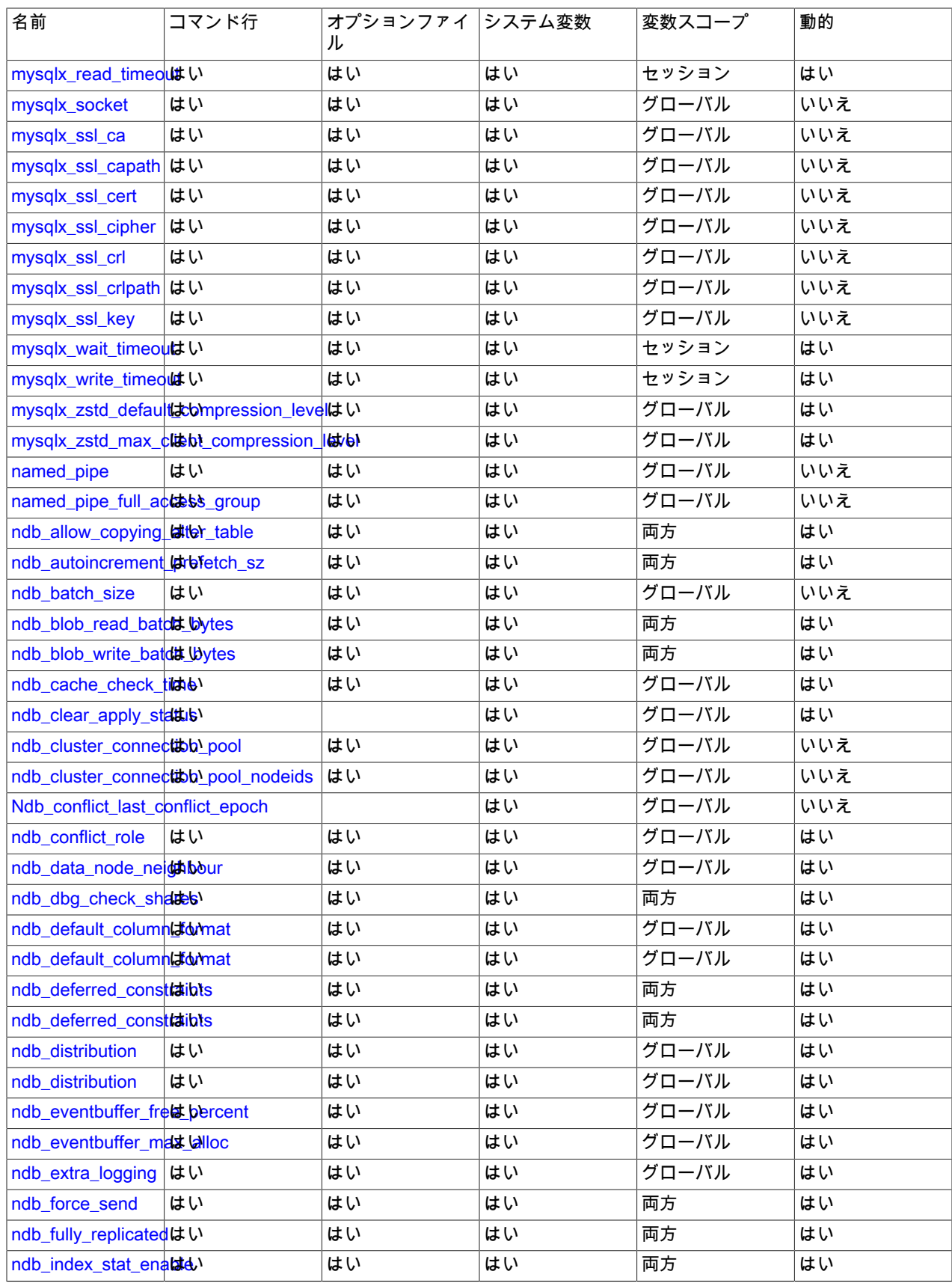

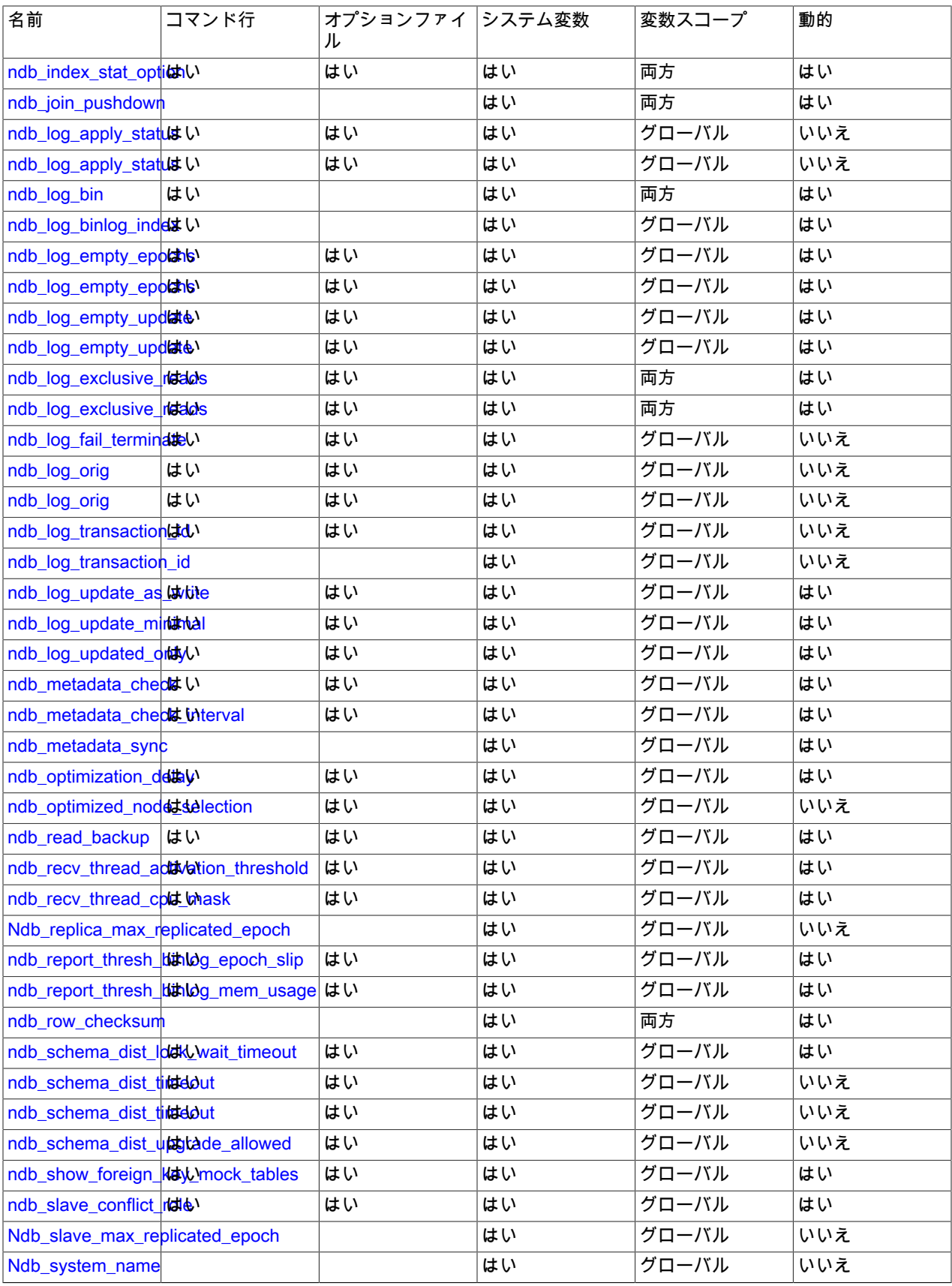

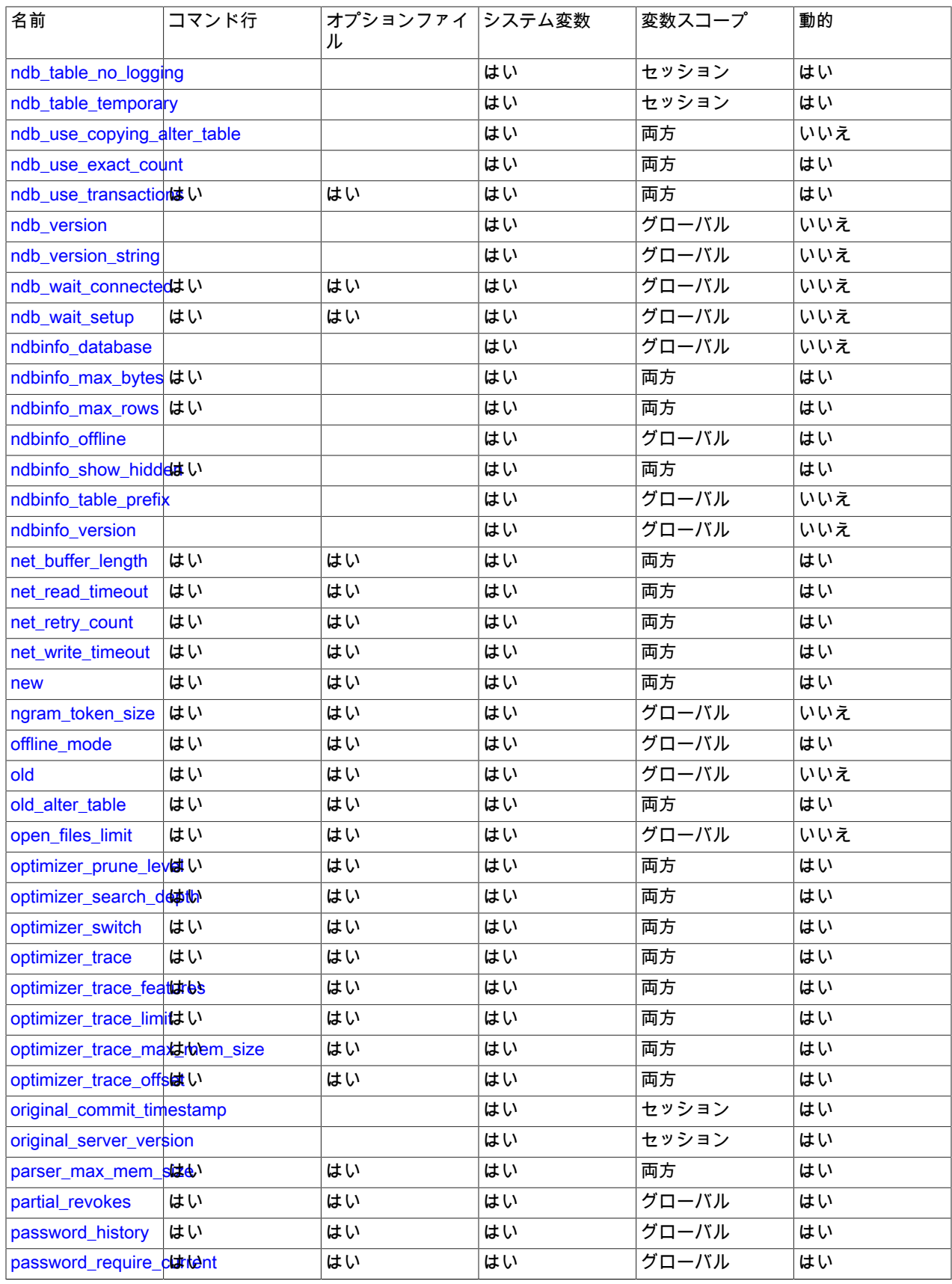

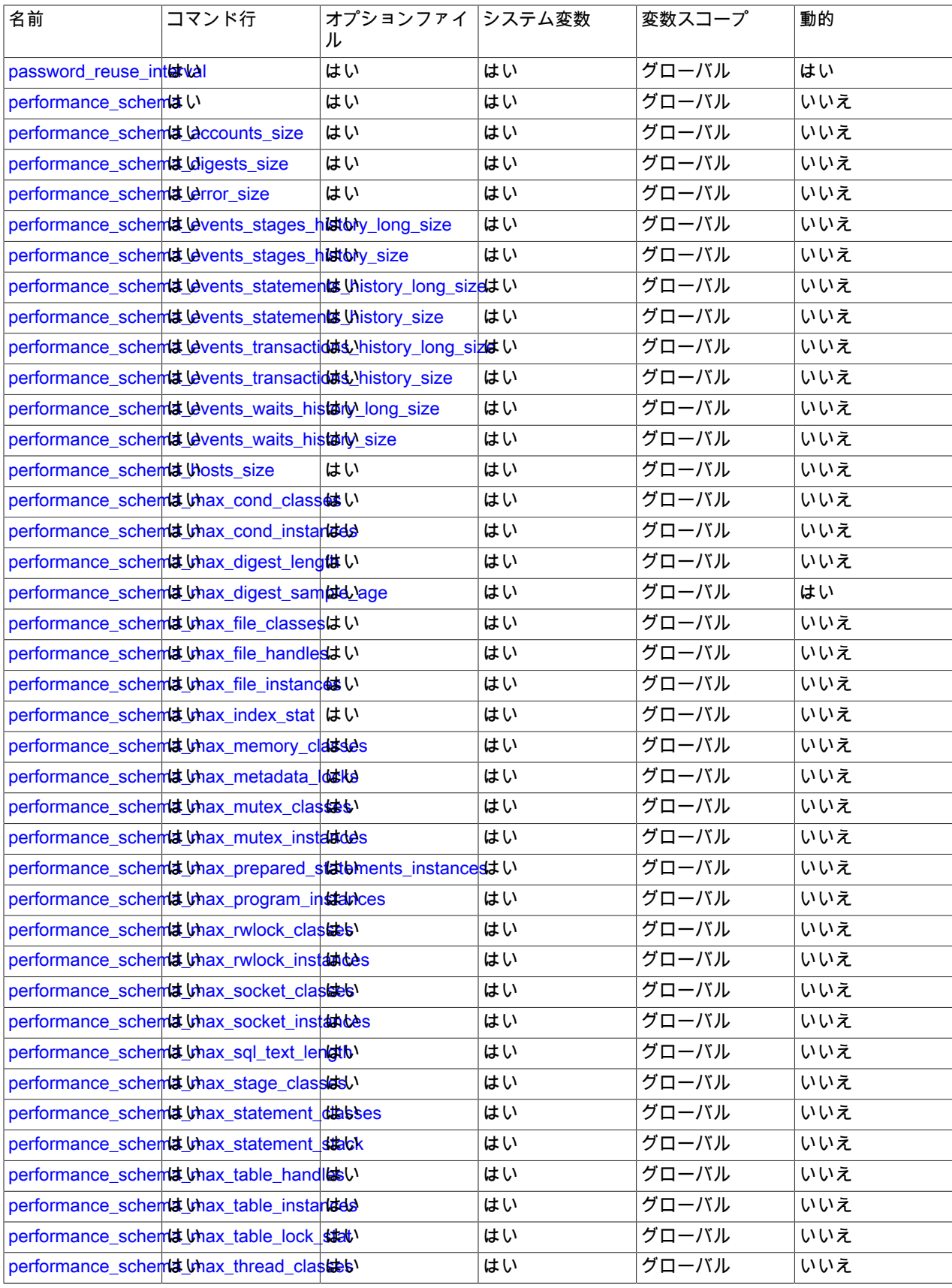
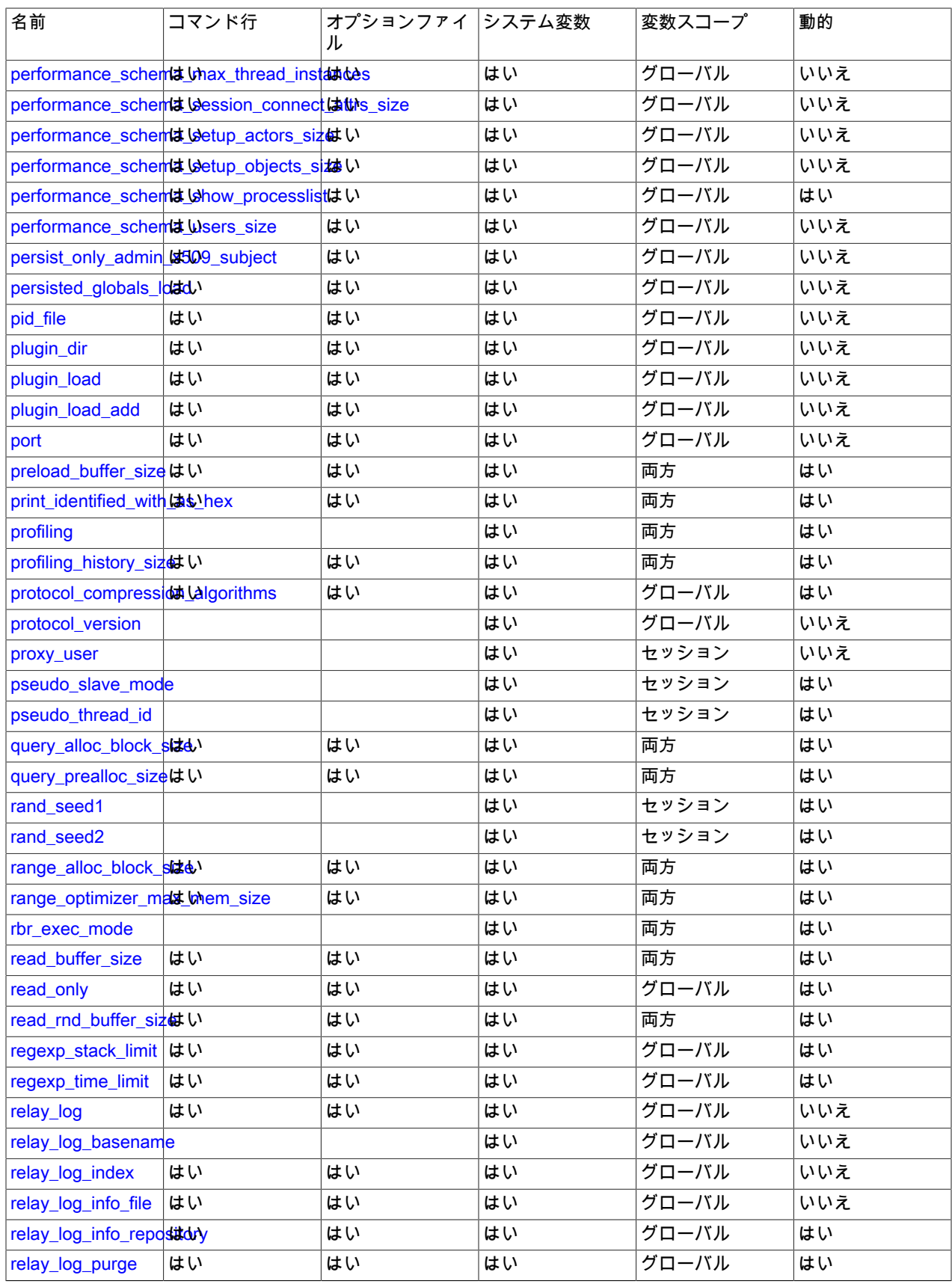

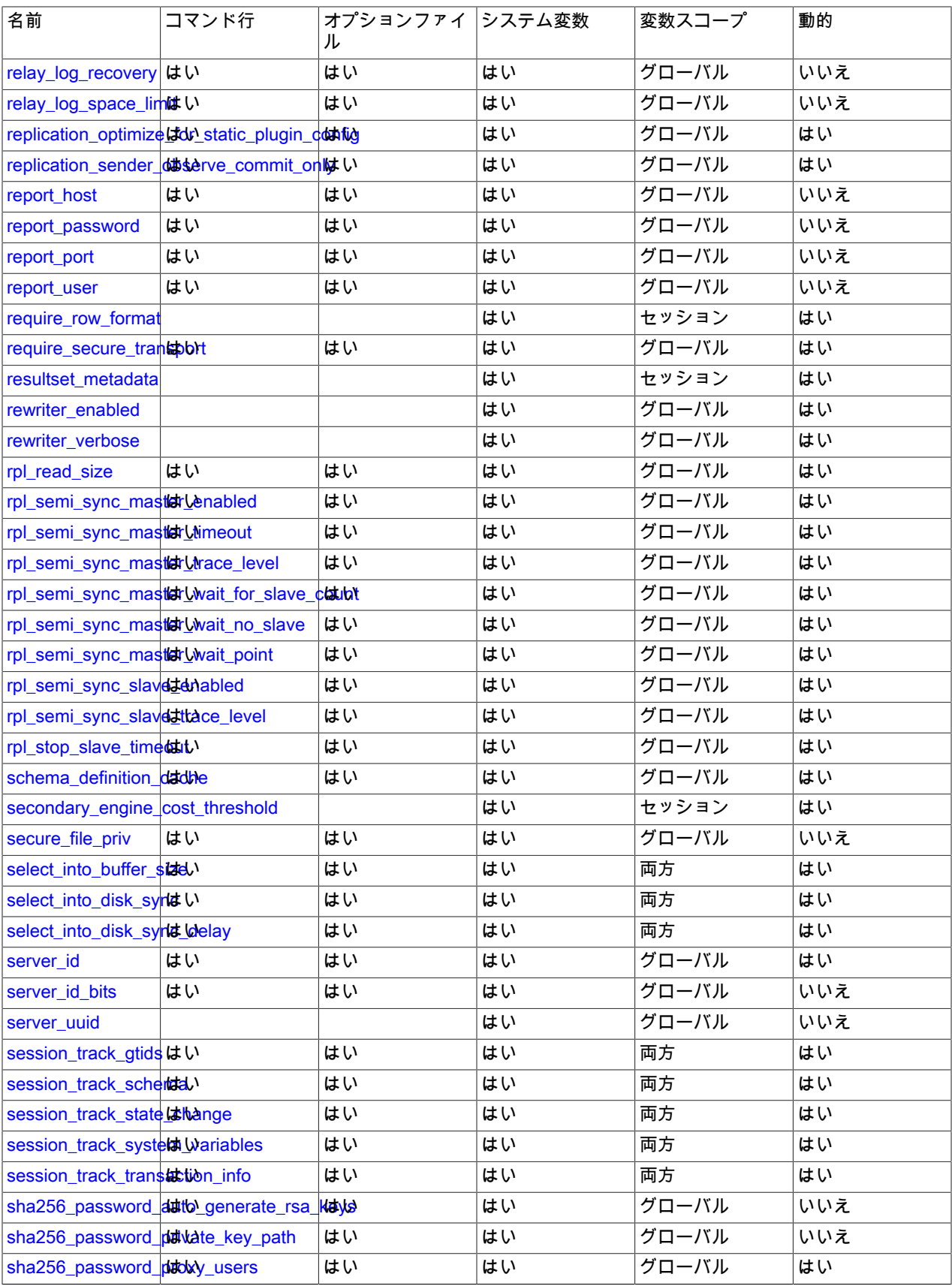

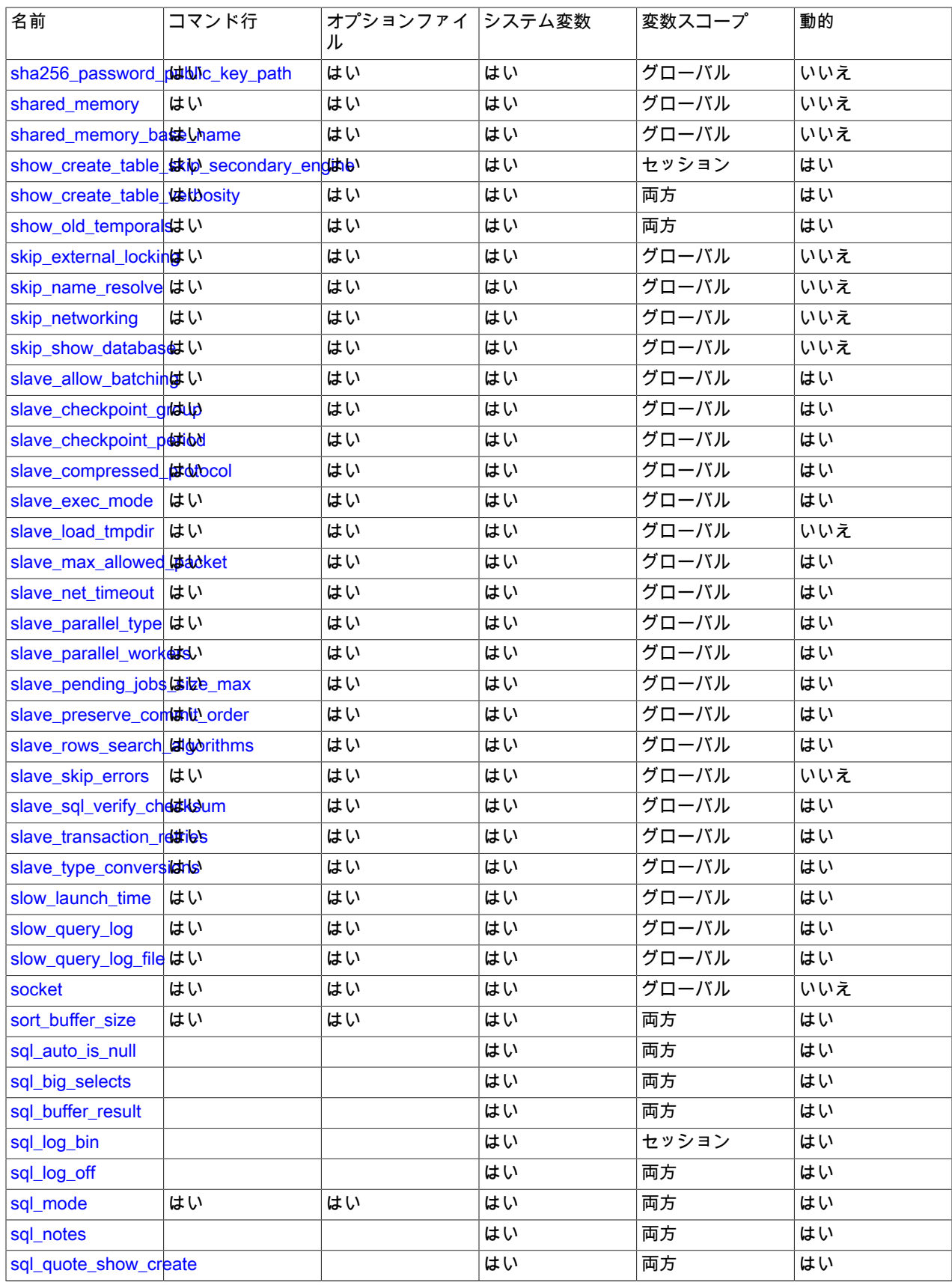

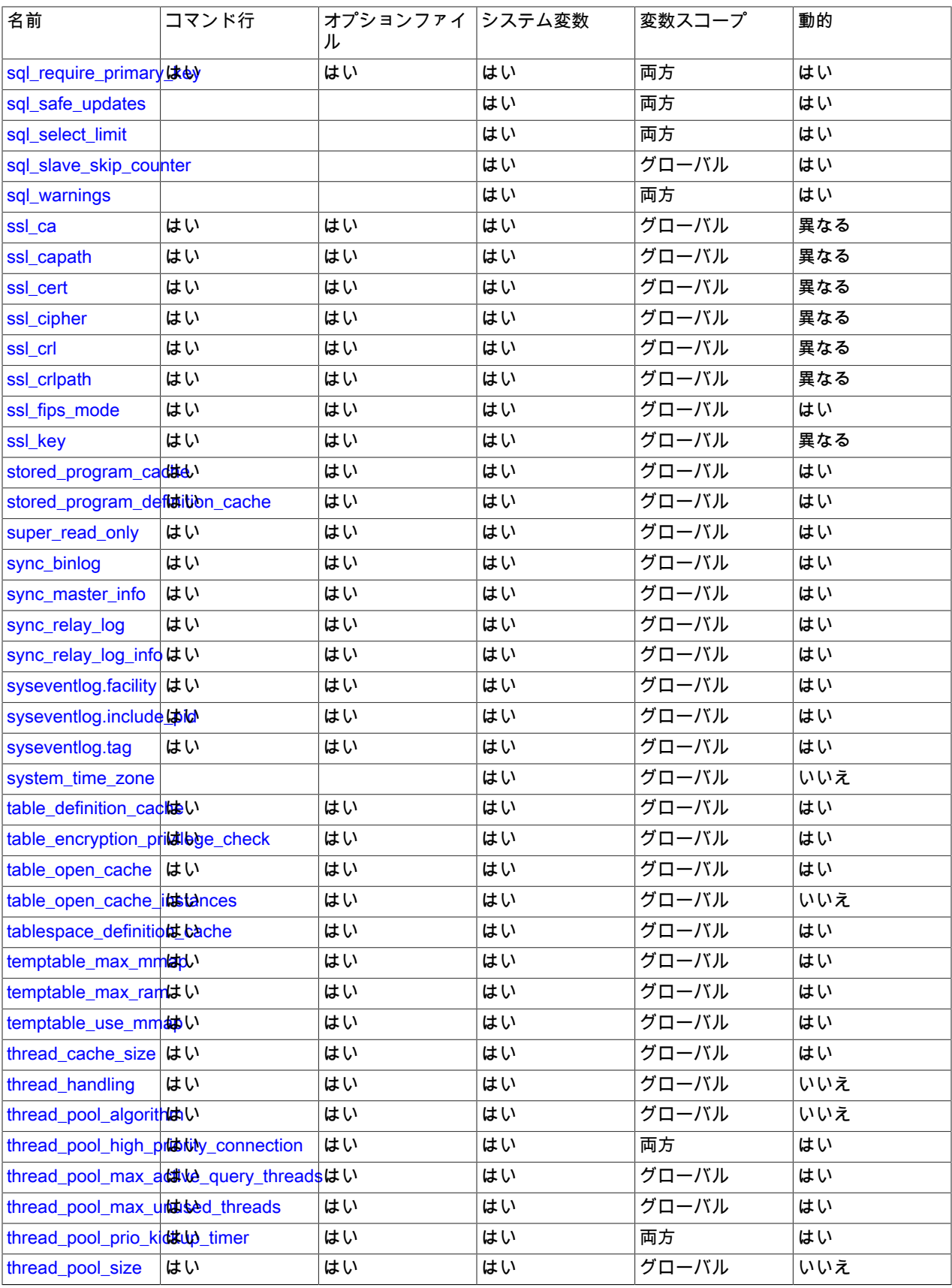

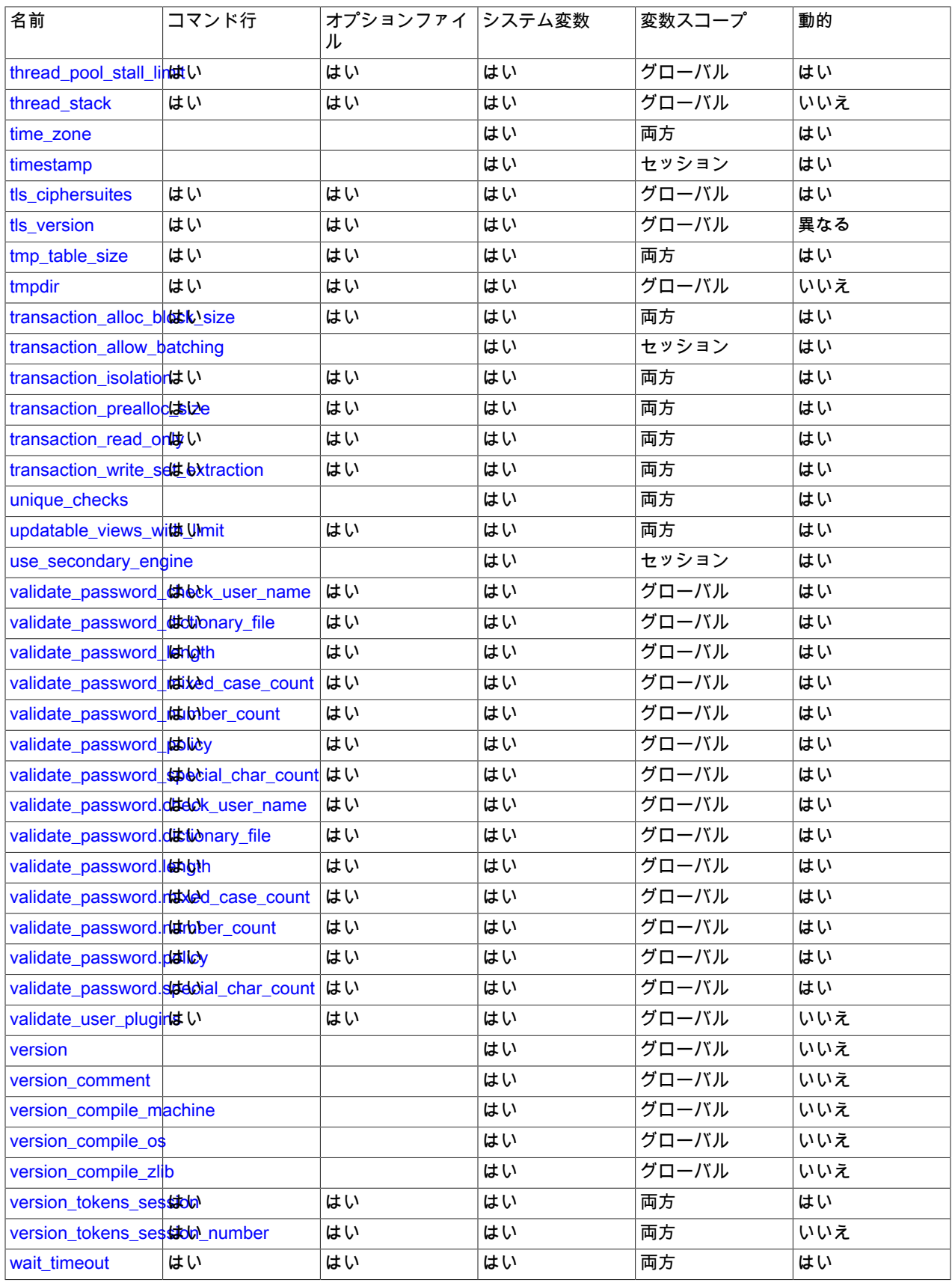

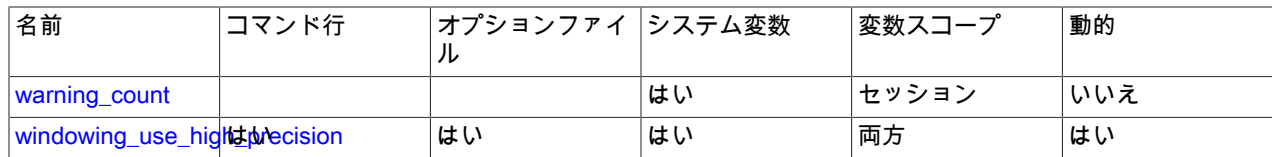

Notes:

1. このオプションは動的ですが、サーバーによってのみ設定する必要があります。 この変数は手動で設定しないでく ださい。

# 5.1.6 サーバーステータス変数リファレンス

次のテーブルに、mysqld 内で適用可能なすべてのステータス変数を示します。

このテーブルは、各変数のデータ型とスコープを示しています。 最後のカラムは、各変数のスコープがグローバル、 セッション、またはその両方のいずれであるかを示します。 変数の設定および使用の詳細は、対応するアイテムの説 明を参照してください。 必要に応じて、アイテムに関する詳細情報へのダイレクトリンクが提供されます。

| 変数名                                        | 変数型     | 変数スコープ |
|--------------------------------------------|---------|--------|
| Aborted_clients                            | Integer | グローバル  |
| Aborted connects                           | Integer | グローバル  |
| Acl_cache_items_count                      | Integer | グローバル  |
| Audit_log_current_size                     | Integer | グローバル  |
| Audit_log_event_max_drop_size              | Integer | グローバル  |
| Audit_log_events                           | Integer | グローバル  |
| Audit_log_events_filtered                  | Integer | グローバル  |
| Audit_log_events_lost                      | Integer | グローバル  |
| Audit_log_events_written                   | Integer | グローバル  |
| Audit_log_total_size                       | Integer | グローバル  |
| Audit_log_write_waits                      | Integer | グローバル  |
| Authentication_Idap_sasl_supported_meth 字例 |         | グローバル  |
| Binlog_cache_disk_use                      | Integer | グローバル  |
| Binlog_cache_use                           | Integer | グローバル  |
| Binlog_stmt_cache_disk_use                 | Integer | グローバル  |
| Binlog_stmt_cache_use                      | Integer | グローバル  |
| Bytes_received                             | Integer | 両方     |
| <b>Bytes_sent</b>                          | Integer | 両方     |
| Caching_sha2_password_rsa_public_ke文字列     |         | グローバル  |
| Com admin commands                         | Integer | 両方     |
| Com_alter_db                               | Integer | 両方     |
| Com alter event                            | Integer | 両方     |
| Com_alter_function                         | Integer | 両方     |
| Com_alter_procedure                        | Integer | 両方     |
| Com_alter_resource_group                   | Integer | グローバル  |
| Com_alter_server                           | Integer | 両方     |
| Com_alter_table                            | Integer | 両方     |

表 5.3 「ステータス変数サマリー」

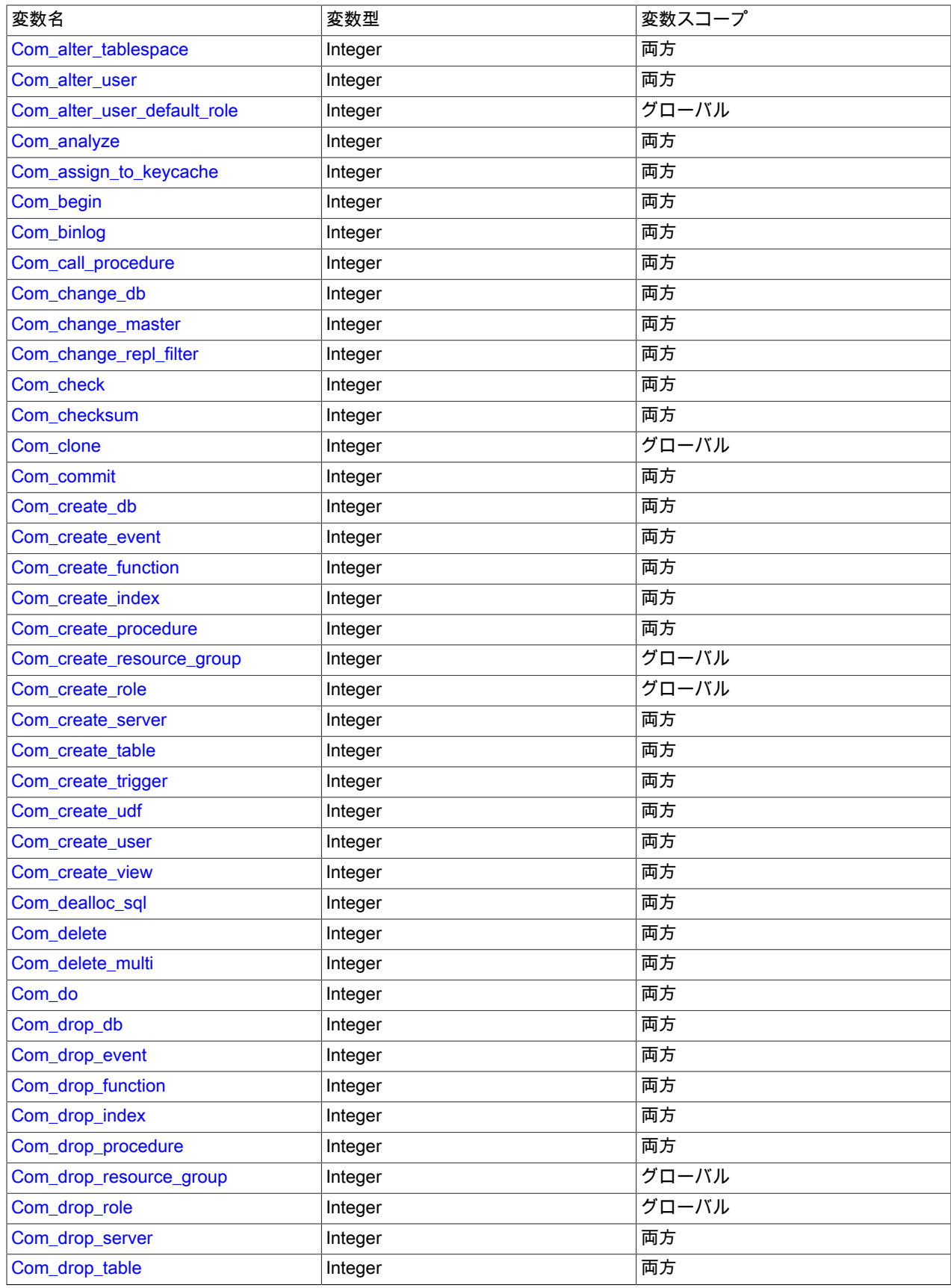

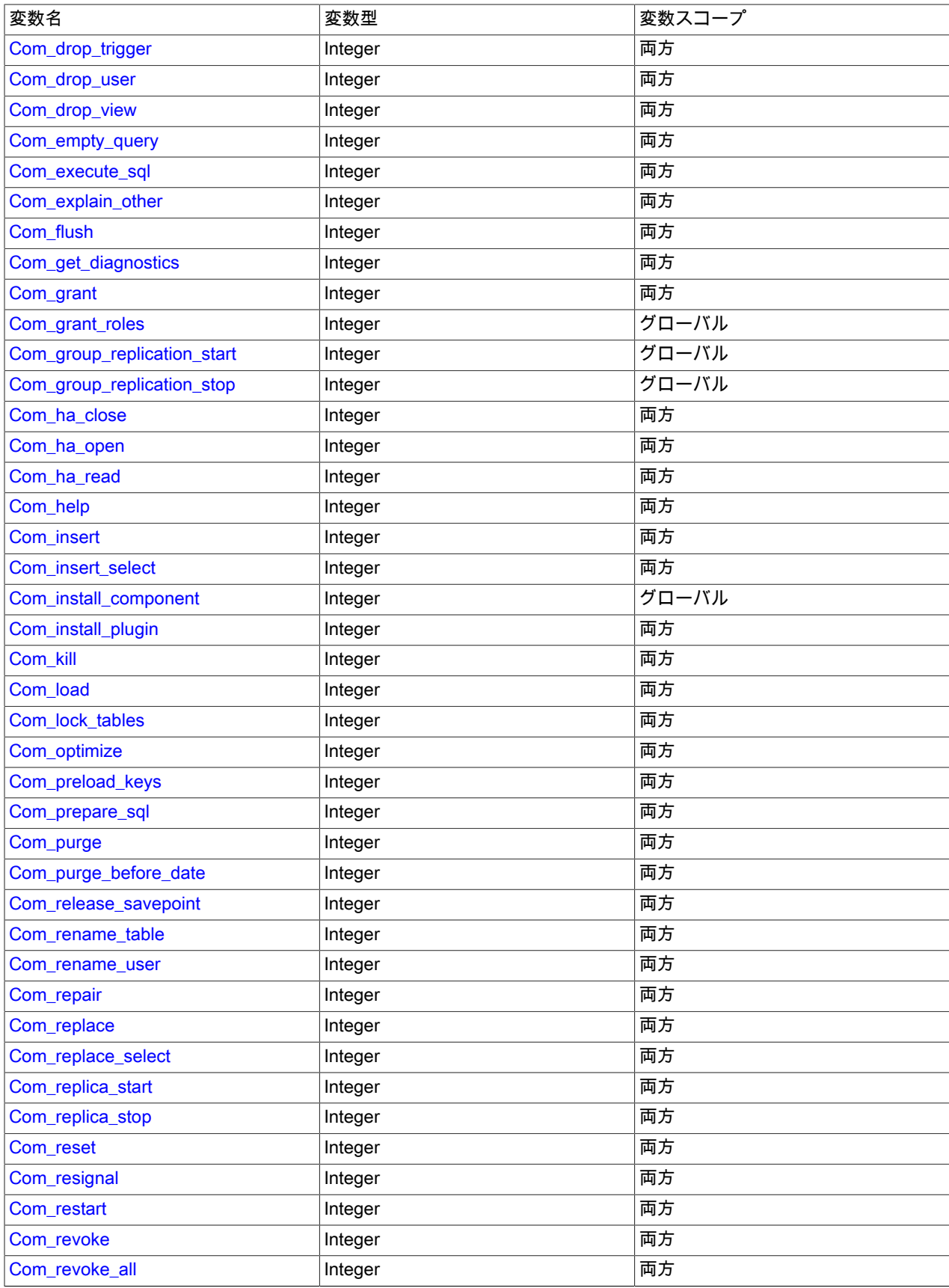

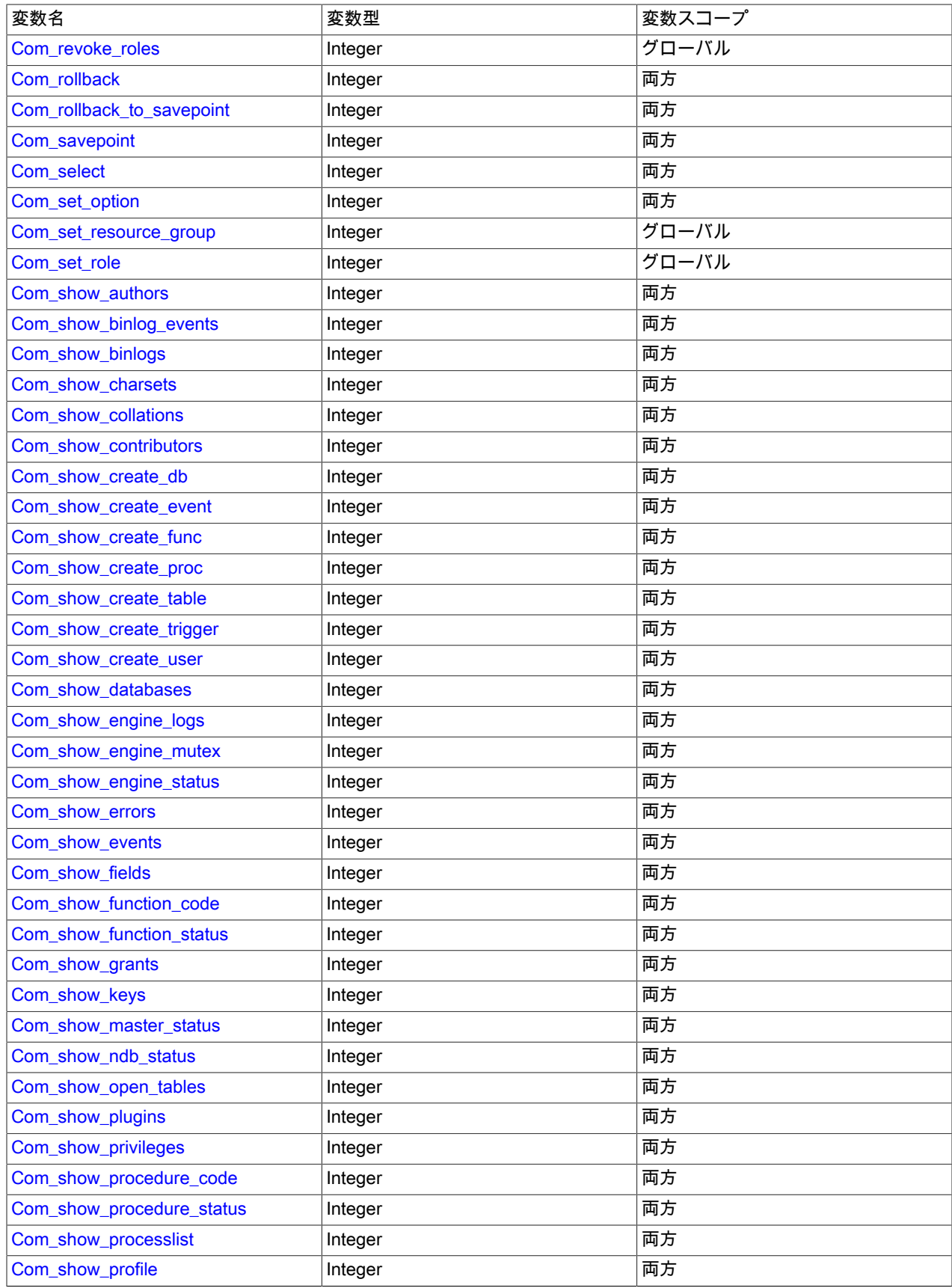

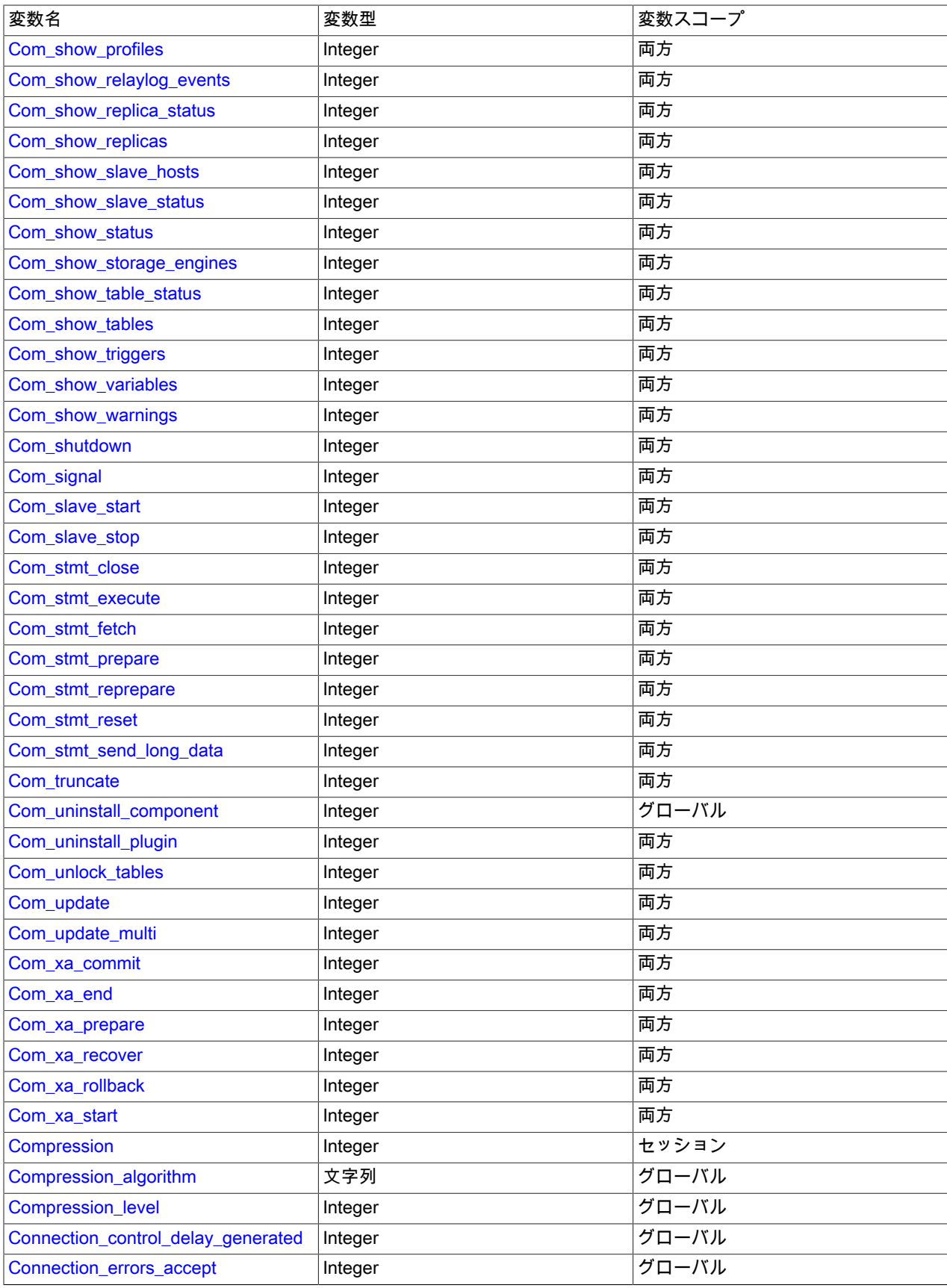

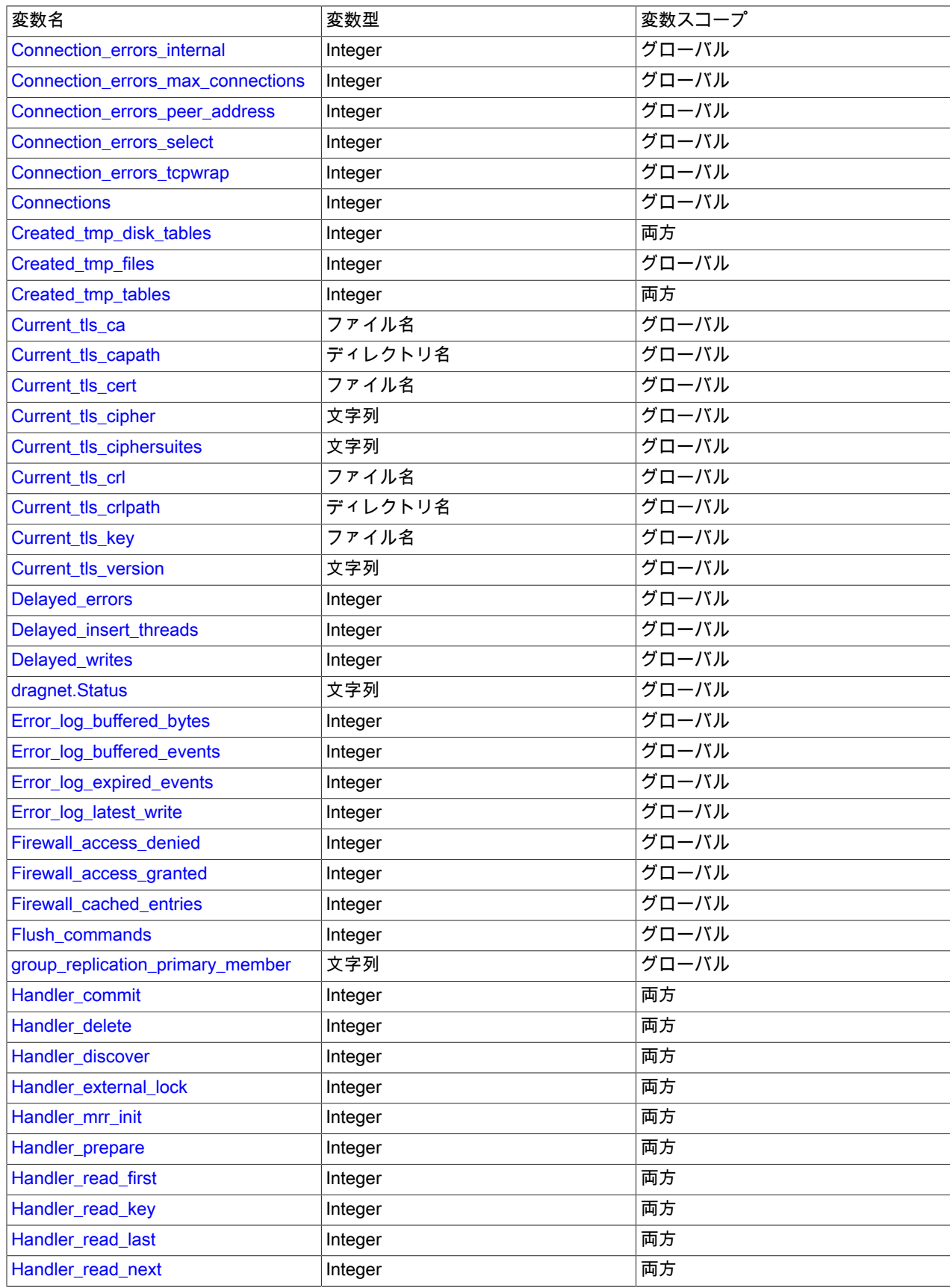

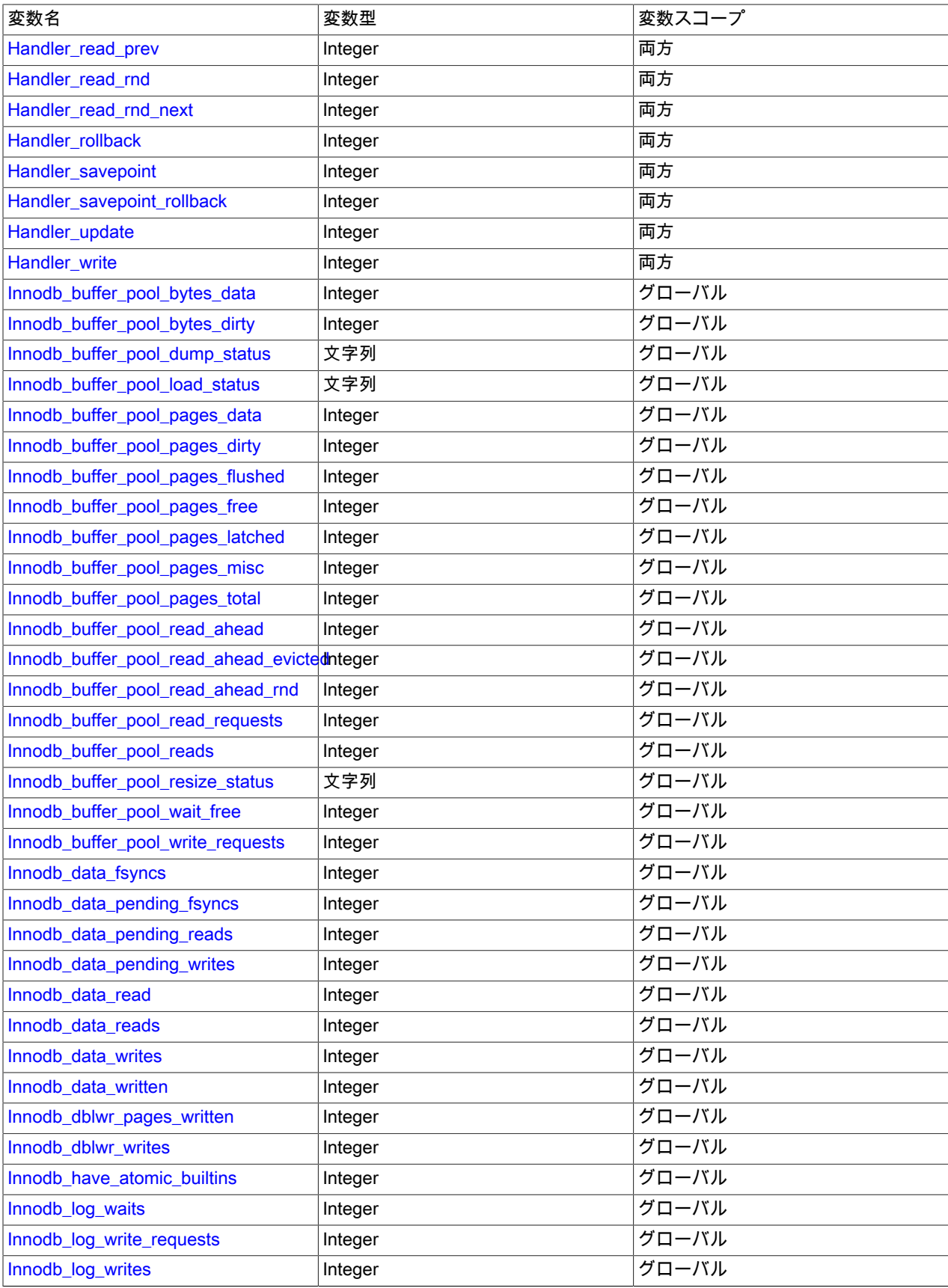

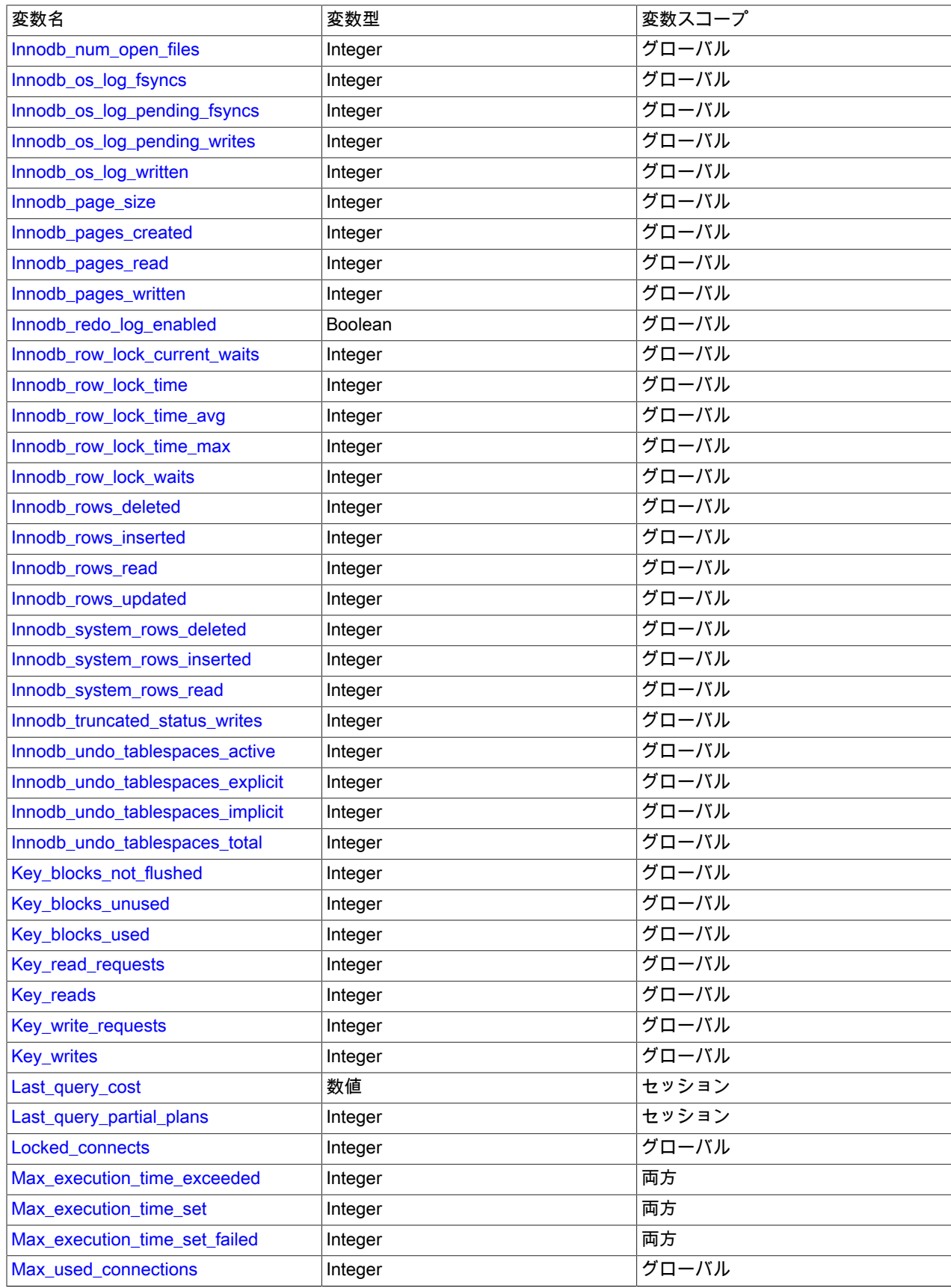

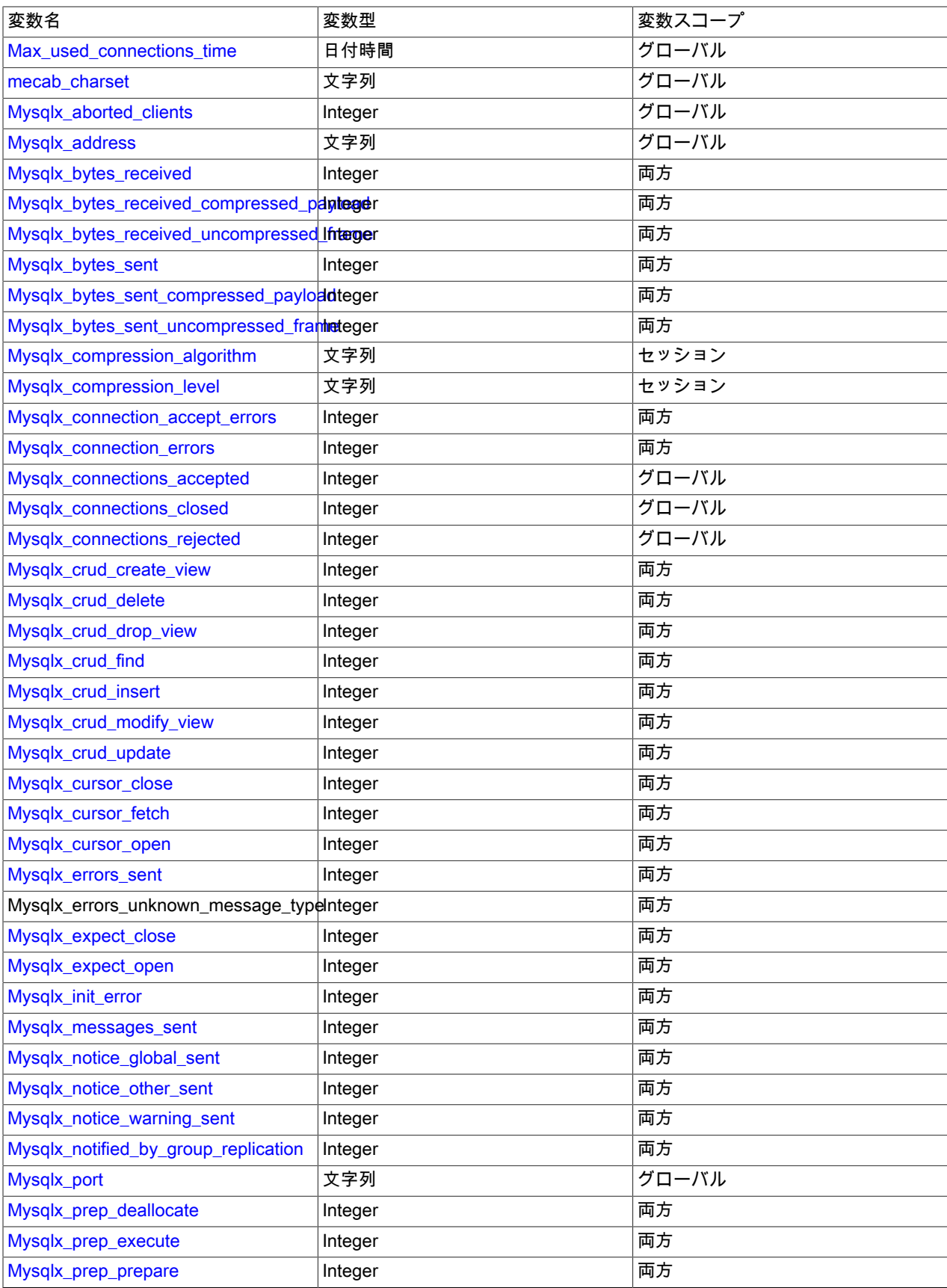

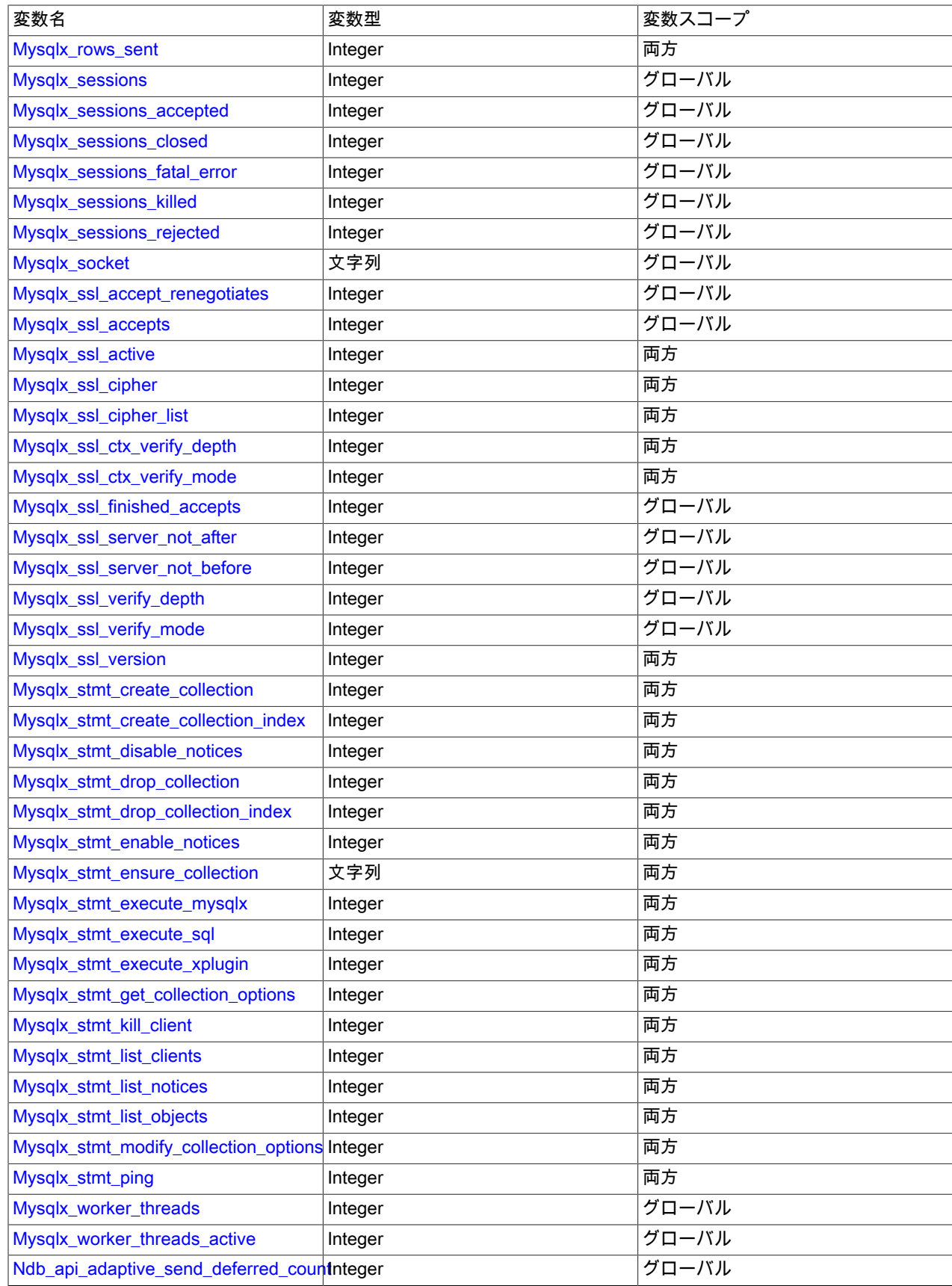

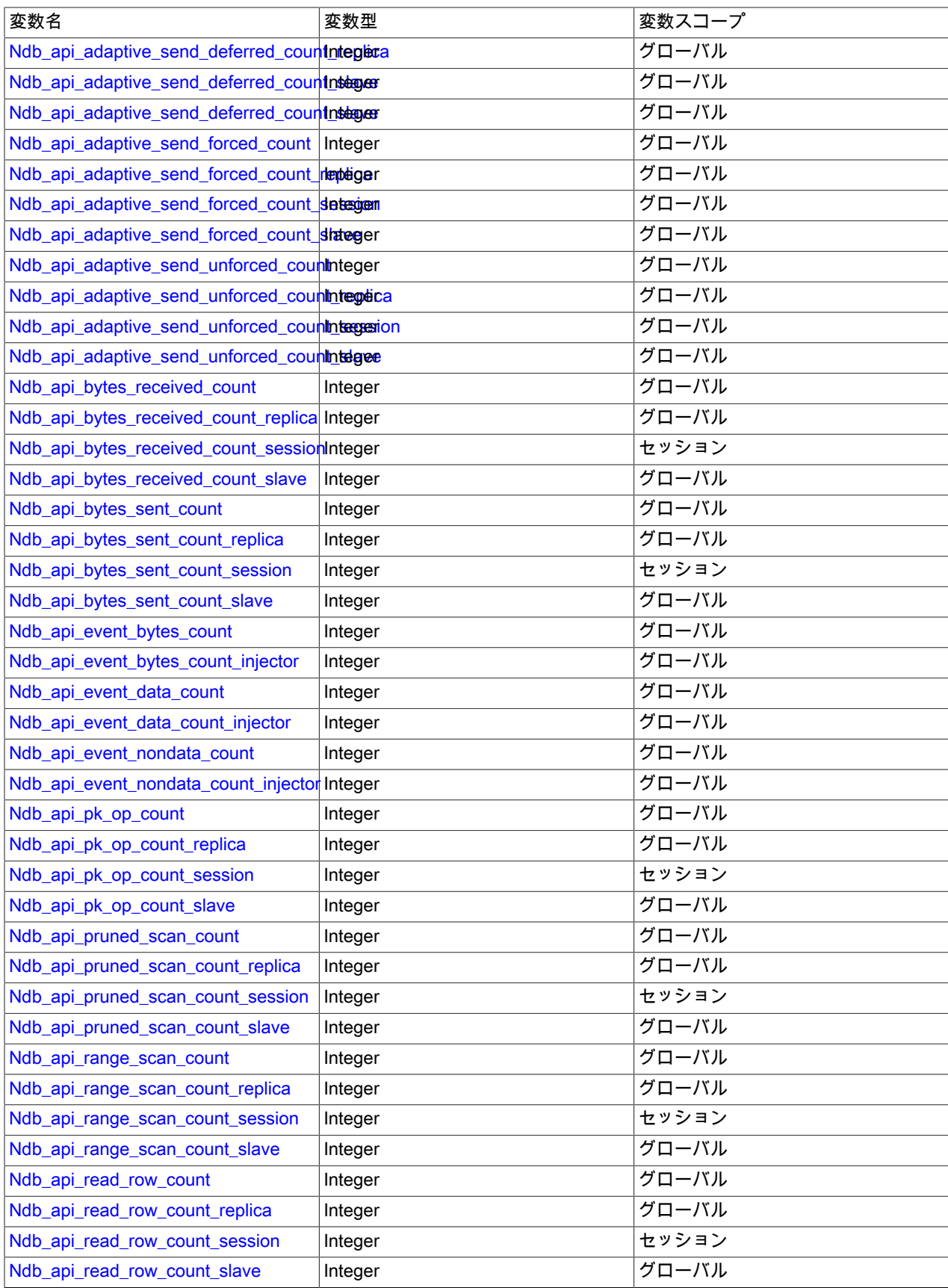

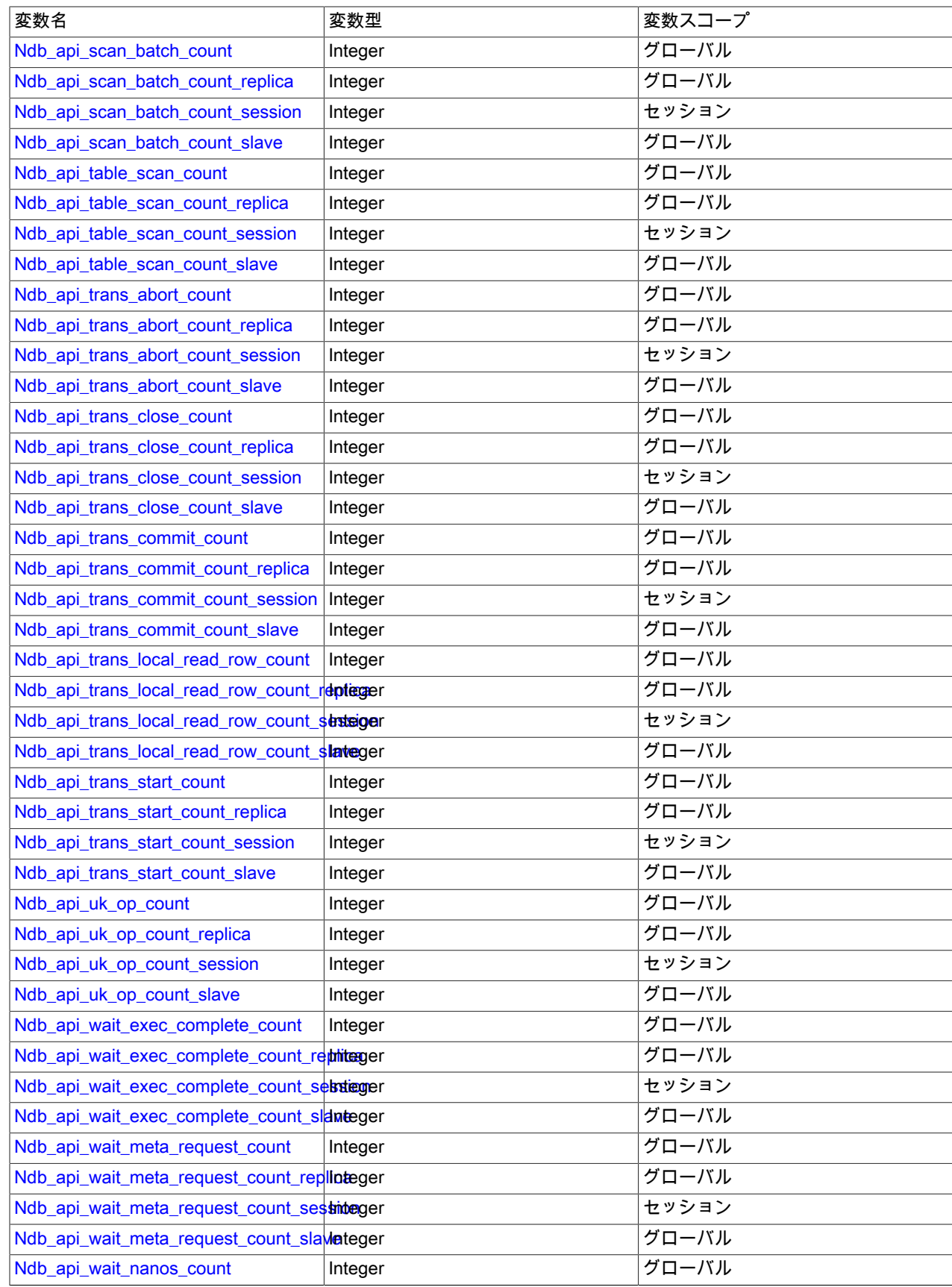

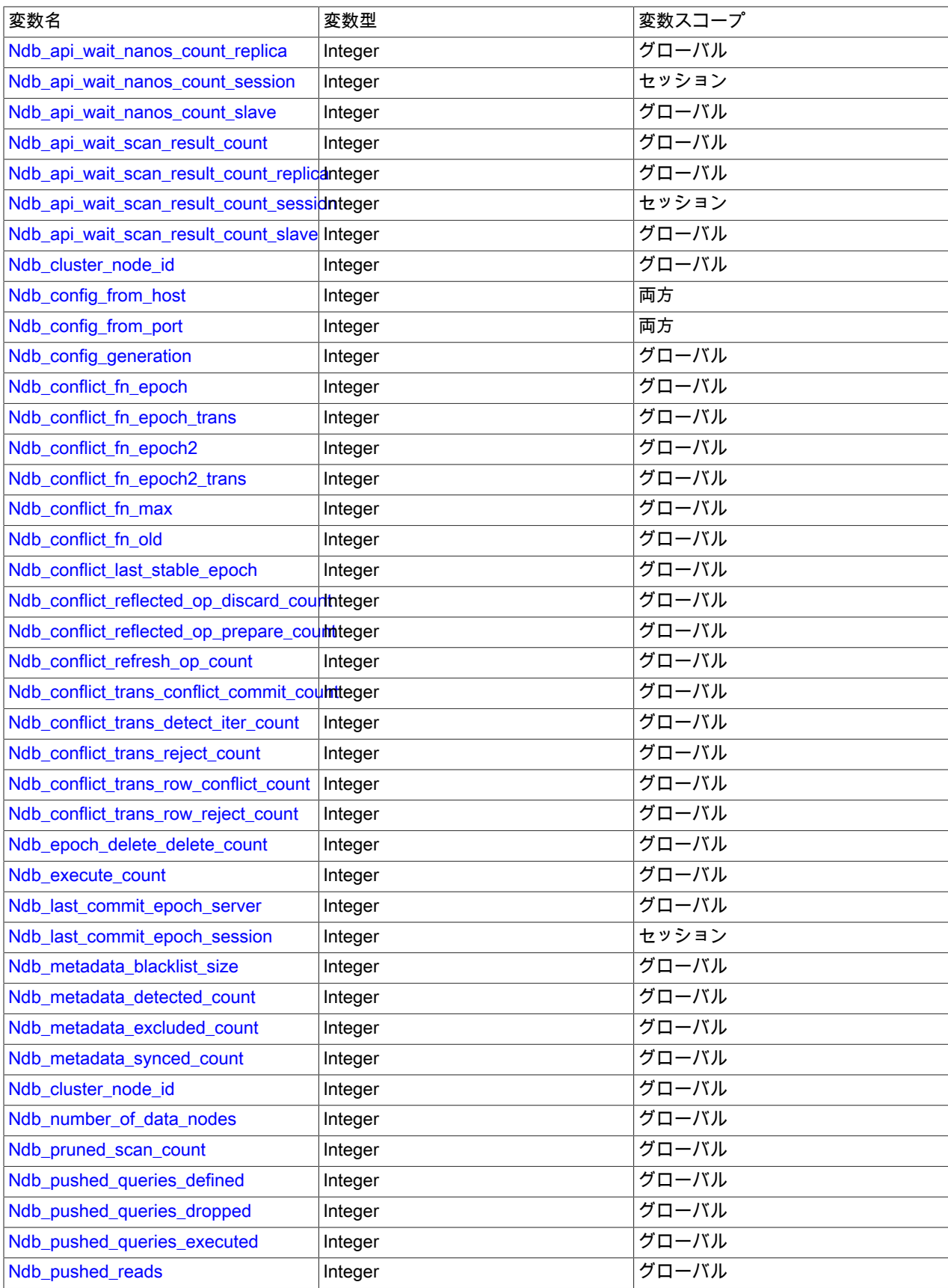

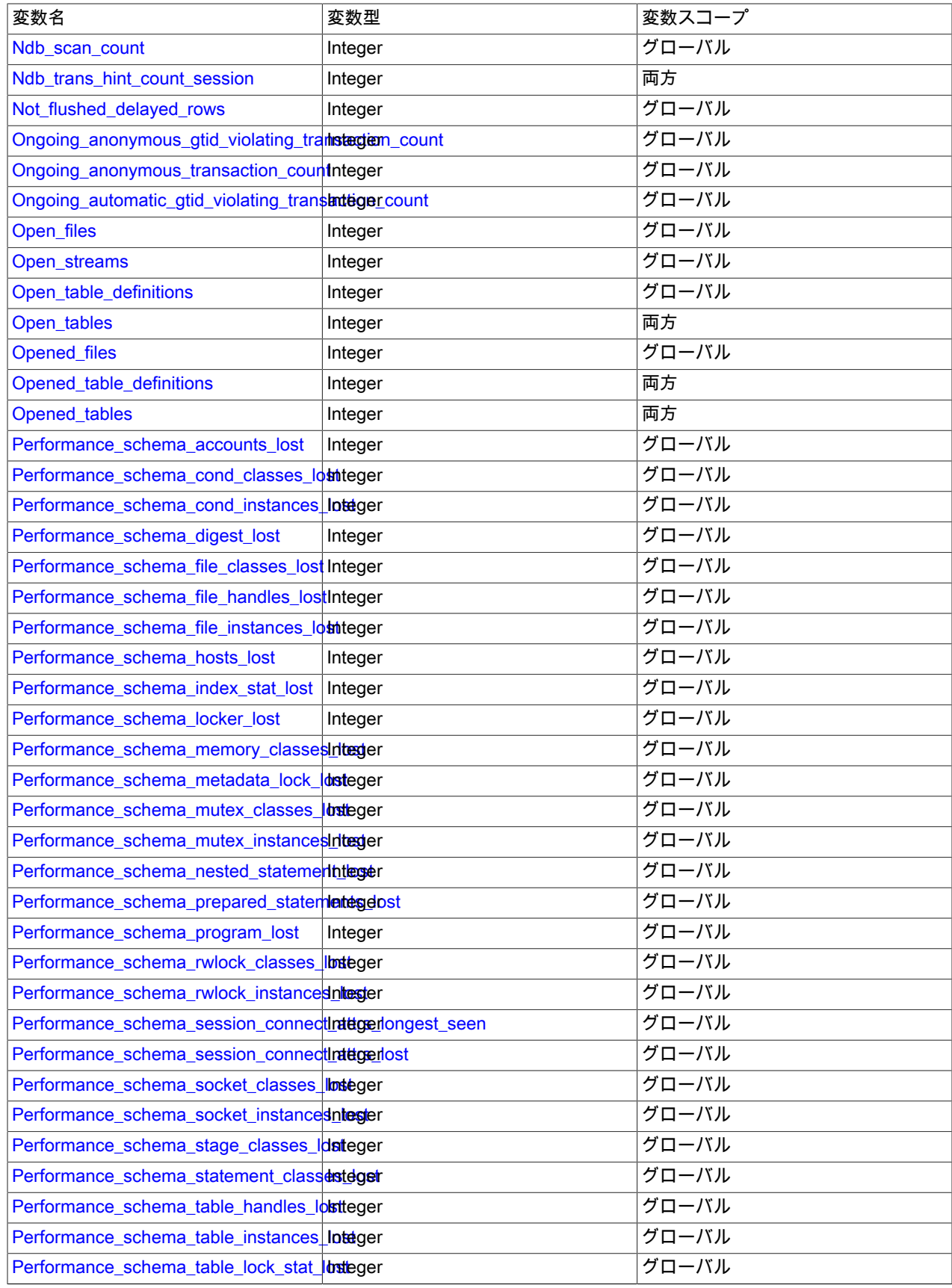

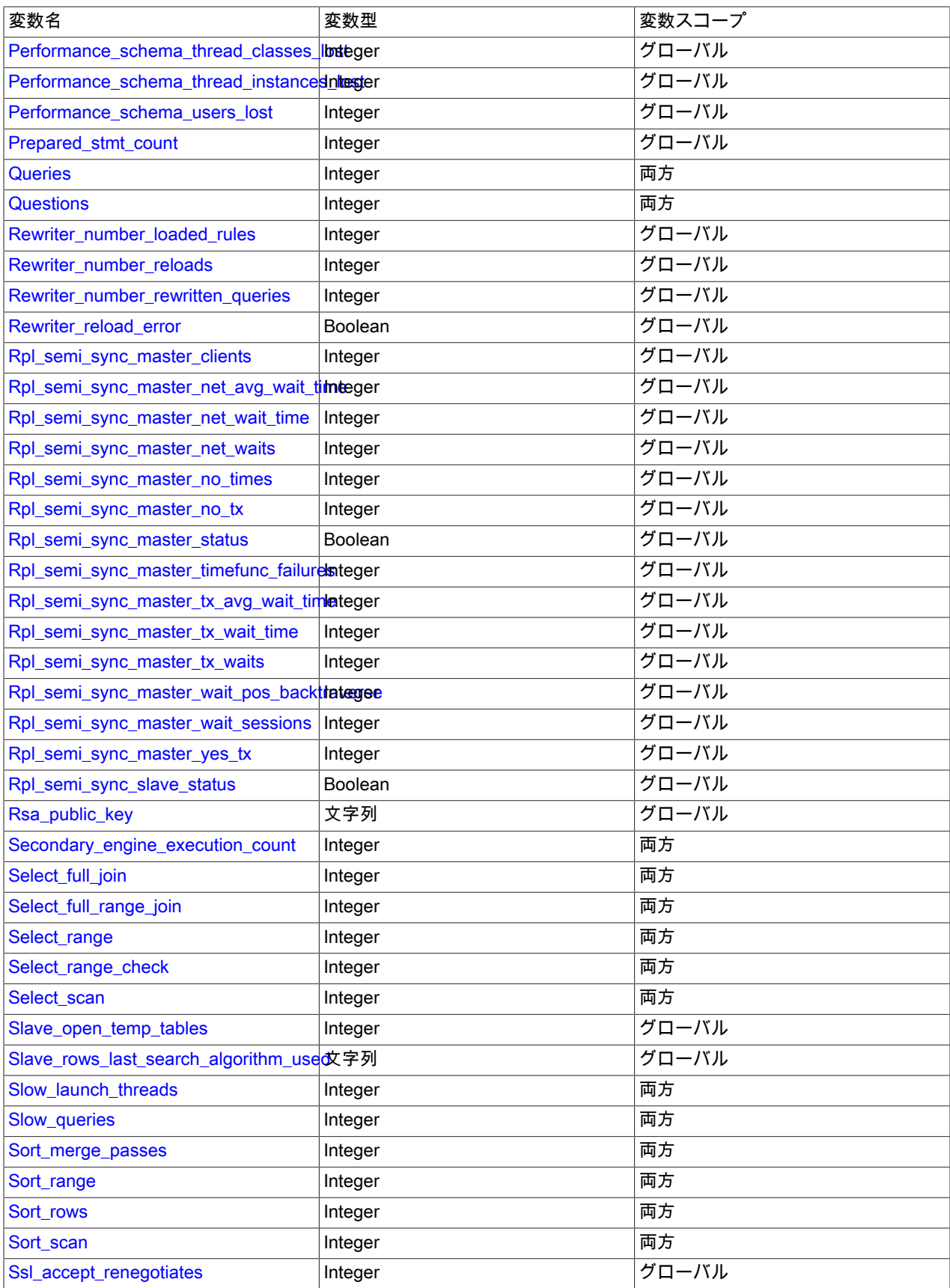

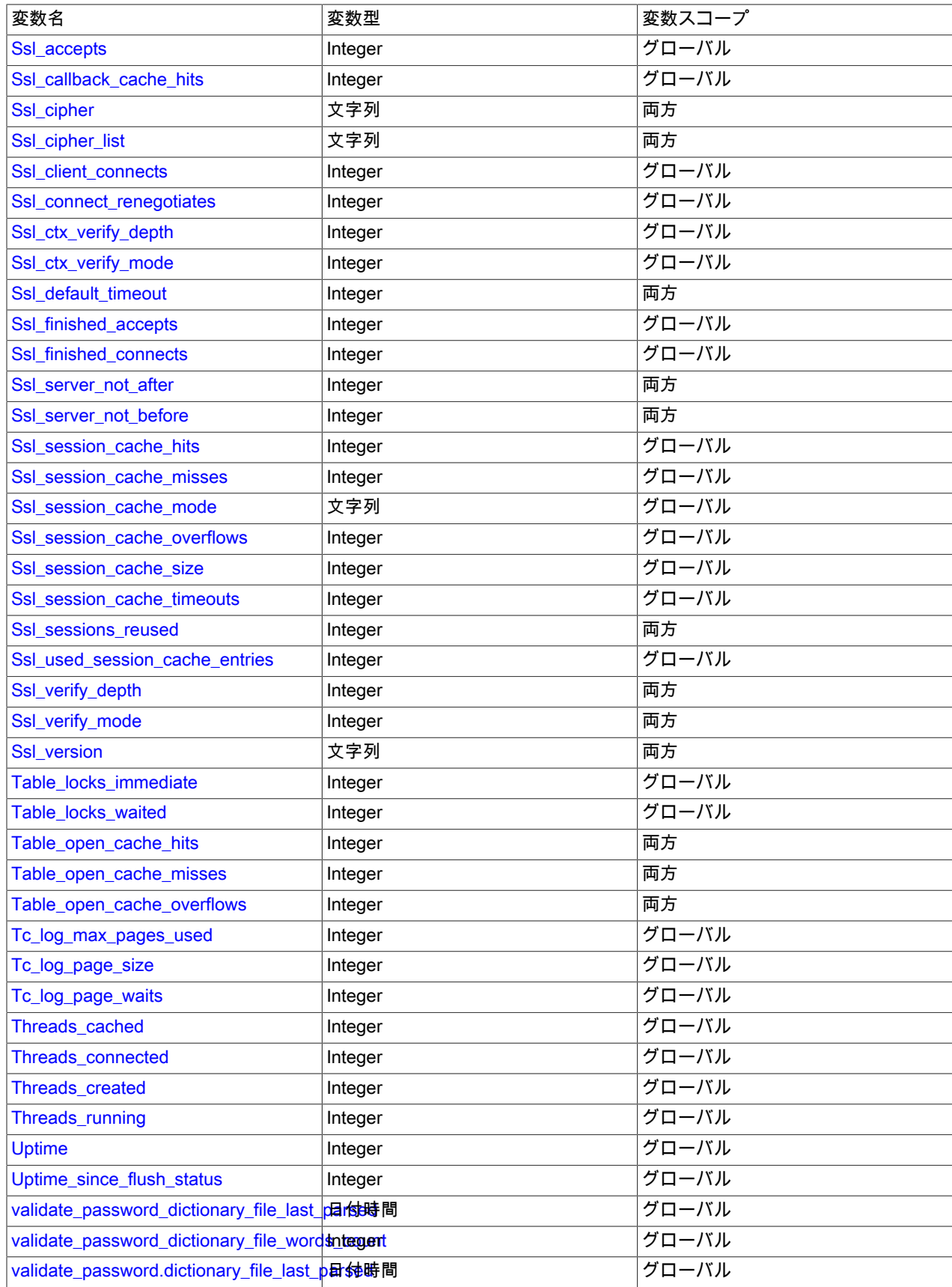

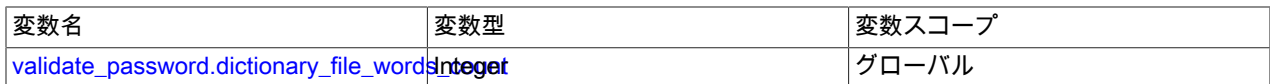

# 5.1.7 サーバーコマンドオプション

mysqld サーバーを起動するときに、[セクション4.2.2「プログラムオプションの指定」に](#page-325-0)記載されているいずれかの 方法で、プログラムオプションを指定できます。 もっとも一般的な方法は、オプションファイルまたはコマンド行で オプションを提供するやり方です。 ただし、ほとんどの場合では、サーバーが毎回実行するときサーバーが必ず同じ オプションを使用します。 これを確実に行う最適な方法は、オプションファイルにオプションを一覧表示することで す。 [セクション4.2.2.2「オプションファイルの使用」を](#page-327-0)参照してください。 このセクションではオプションファイル の形式および構文についても説明します。

mysqld は [mysqld] および [server] グループからオプションを読み取ります。mysqld\_safe は [mysqld]、[server]、[mysqld\_safe]、および [safe\_mysqld] グループからオプションを読み取ります。mysql.server は [mysqld] および [mysql.server] グループからオプションを読み取ります。

mysqld には多くのコマンドオプションがあります。 簡単なサマリーを表示するには、次のコマンドを実行します:

#### mysqld --help

完全なリストを表示するには、次のコマンドを使用します:

### mysqld --verbose --help

リスト内の一部の項目は、実際にはサーバーの起動時に設定できるシステム変数です。 これらは、SHOW VARIABLES ステートメントを使用して実行時に表示できます。 前述の mysqld コマンドで表示される一部の項目 は、SHOW VARIABLES 出力には表示されません。これは、これらがシステム変数ではなくオプションであるためで す。

次に、もっとも一般的なサーバーオプションの一部を示します。 その他のオプションは、ほかのセクションに記載さ れています。

- セキュリティーに影響するオプション。[セクション6.1.4「セキュリティー関連の mysqld オプションおよび変](#page-1063-0) [数」](#page-1063-0)を参照してください。
- SSL 関連オプション[。暗号化接続のコマンドオプション](#page-339-0)を参照してください。
- バイナリログ制御オプション。[セクション5.4.4「バイナリログ」を](#page-947-0)参照してください。
- レプリケーション関連オプション。[セクション17.1.6「レプリケーションおよびバイナリロギングのオプションと](#page-3090-2) [変数」](#page-3090-2)を参照してください。
- プラガブルストレージエンジンなどのプラグインをロードするためのオプション。[セクション5.6.1「プラグインの](#page-971-0) [インストールおよびアンインストール」](#page-971-0)を参照してください。
- 特定のストレージエンジンに固有のオプション。[セクション15.14「InnoDB の起動オプションおよびシステム変](#page-2838-0) [数」](#page-2838-0)および[セクション16.2.1「MyISAM 起動オプション」](#page-3014-0)を参照してください。

一部のオプションはバッファーまたはキャッシュのサイズを制御します。 所定のバッファーについて、サーバーは内 部データ構造を割り当てる必要がある場合もあります。 これらの構造は、バッファーに割り当てられた合計メモリー から割り当てられ、必要なスペースの量はプラットフォームに依存することがあります。 つまり、バッファーサイズ を制御するオプションに値を割り当てたとき、実際に使用可能なスペースの量が、割り当てられた値と異なる場合も あることを意味します。 一部の場合では、この量は割り当てられた値より少ないこともあります。 サーバーが値を上 方に調整することもできます。 たとえば、最小値が 1024 のオプションに値 0 を割り当てると、サーバーは値を 1024 に設定します。

バッファーサイズ、長さ、およびスタックサイズの値は、別途指定しないかぎりバイト単位で指定されます。

一部のオプションはファイル名の値を取ります。 別途指定しないかぎり、値が相対パス名であれば、デフォルトの ファイルの場所はデータディレクトリです。 場所を明示的に指定するには、絶対パス名を使用します。 たとえばデー タディレクトリが /var/mysql/data だとします。 相対パス名としてファイル値オプションを指定すると、/var/mysql/ data の下に配置されます。 値が絶対パス名である場合、その場所はパス名によって指定されます。

オプションとして変数名を使用して、サーバーの起動時にサーバーシステム変数の値を設定することもできます。 サーバーシステム変数に値を割り当てるには、--var\_name=value という形式のオプションを使用します。 たとえ ば、--sort\_buffer\_size=384M は sort\_buffer\_size 変数を 384MB の値に設定します。

変数に値を割り当てると、特定の範囲内にとどまるように MySQL によって値が自動的に修正されたり、特定の値の みが許可されている場合は最も近い許容値に値が調整されたりすることがあります。

SET ステートメントを使用してシステム変数を実行時に設定できる最大値を制限するには、サーバー起動時に - maximum-var\_name=value 形式のオプションを使用して、この最大値を指定します。

ほとんどのシステム変数の値は、SET ステートメントを使用して実行時に変更できます。 [セクション13.7.6.1「変数](#page-2567-0) [代入の SET 構文」](#page-2567-0)を参照してください。

[セクション5.1.8「サーバーシステム変数」](#page-694-0) では、すべての変数についての詳細な説明と、サーバーの起動時および実 行時にそれらを設定するための追加情報を提供します。 システム変数の変更の詳細は[、セクション5.1.1「サーバーの](#page-581-0) [構成」](#page-581-0) を参照してください。

 $\cdot$  --help,  $-?$ 

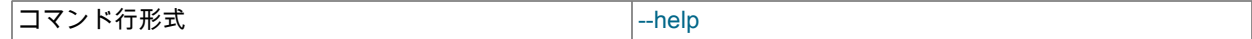

短いヘルプメッセージを表示して終了します。 詳細メッセージを表示するには、--verbose および --help の両方の オプションを使用します。

### • --admin-ssl, --skip-admin-ssl

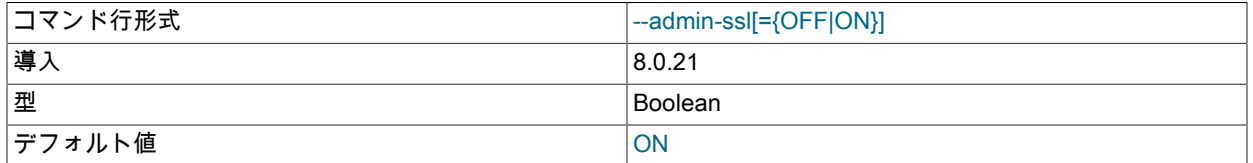

--admin-ssl オプションは --ssl オプションと似ていますが、メイン接続インタフェースではなく管理接続インタ フェースに適用される点が異なります。 これらのインタフェースの詳細は[、セクション5.1.12.1「接続インタ](#page-890-0) [フェース」](#page-890-0) を参照してください。

--admin-ssl オプションは、サーバーが管理インタフェースで暗号化された接続を許可するが必要としないことを指 定します。 このオプションはデフォルトで有効となっています。

--admin-ssl は、否定形式で --skip-admin-ssl またはシノニム (--admin-ssl=OFF、--disable-admin-ssl) として指定 できます。 この場合、このオプションは、admin\_tsl\_xxx および admin\_ssl\_xxx システム変数の設定に関係なく、 サーバーが暗号化された接続を許可しないことを指定します。

--admin-ssl オプションは、管理インタフェースが暗号化された接続をサポートしているかどうかにサーバーの起動 時にのみ有効です。 これは無視され、実行時の ALTER INSTANCE RELOAD TLS の操作には影響しません。 たと えば、--admin-ssl=OFF を使用して、暗号化された接続を無効にして管理インタフェースを起動し、TLS を再構成 して ALTER INSTANCE RELOAD TLS FOR CHANNEL mysql\_admin を実行し、実行時に暗号化された接続を有効 にできます。

connection-encryption サポートの構成に関する一般情報は、[セクション6.3.1「暗号化接続を使用するための](#page-1155-0) [MySQL の構成」](#page-1155-0) を参照してください。 この説明はメイン接続インタフェース用に記述されていますが、パラメー タ名は管理接続インタフェース用に似ています。 サーバー側で admin\_ssl\_cert および admin\_ssl\_key システム変数 を設定し、クライアント側で --ssl-ca (または --ssl-capath) オプションを設定することを検討してください。 管理イ ンタフェースの詳細は、[暗号化された接続に対する管理インタフェースのサポート](#page-892-0) を参照してください。

#### • --allow-suspicious-udfs

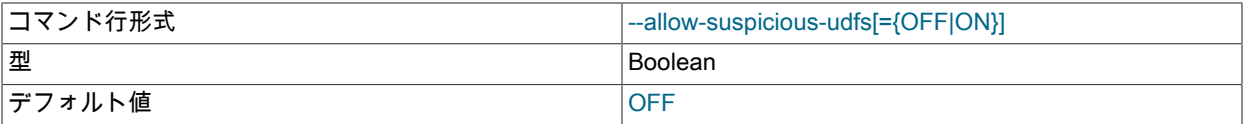

このオプションは、メイン関数に xxx 記号のみを持つユーザー定義関数をロードできるかどうかを制御します。 デ フォルトでは、このオプションはオフで、少なくとも 1 つの補助記号を持つ UDF のみをロードできます。これに より、正当な UDF を含むもの以外の共有オブジェクトファイルから関数をロードしないようにします。 [Loadable](https://dev.mysql.com/doc/extending-mysql/8.0/en/adding-loadable-function.html#loadable-function-security) [Function Security Precautions](https://dev.mysql.com/doc/extending-mysql/8.0/en/adding-loadable-function.html#loadable-function-security)を参照してください。

• --ansi

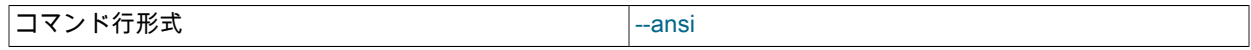

MySQL 構文の代わりに標準 (ANSI) SQL 構文を使用します。 サーバー SQL モードをさらに正確に制御するに は、代わりに --sql-mode オプションを使用します。 [セクション1.7「MySQL の標準への準拠」](#page-91-0)およ[びセクション](#page-879-3) [5.1.11「サーバー SQL モード」を](#page-879-3)参照してください。

• --basedir=dir\_name, -b dir\_name

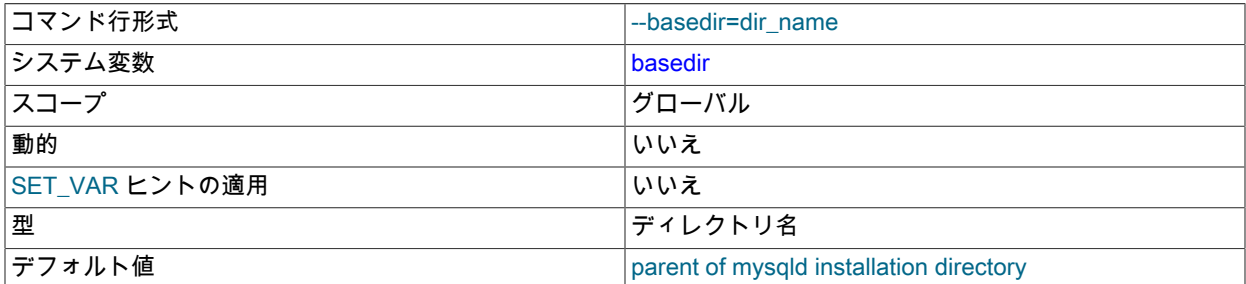

MySQL インストールディレクトリへのパス。 このオプションは、basedir システム変数を設定します。

サーバー実行可能ファイルは、起動時に独自のフルパス名を決定し、それが配置されているディレクトリの親をデ フォルトの basedir 値として使用します。 これにより、サーバーは、エラーメッセージを含む share ディレクトリ などのサーバー関連情報を検索するときに、その basedir を使用できます。

• --character-set-client-handshake

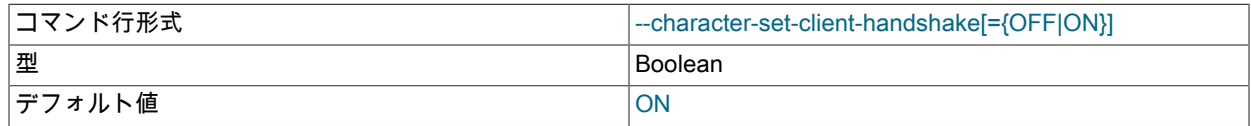

クライアントによって送信された文字セット情報を無視しません。 クライアント情報を無視して、サーバーのデ フォルトの文字セットを使用するには、--skip-character-set-client-handshake を使用します。これにより、MySQL は MySQL 4.0. のように動作します。

• --chroot=dir\_name, -r dir\_name

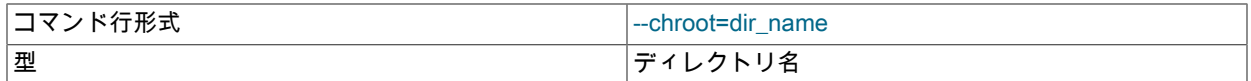

chroot() のシステムコールを使用して、mysqld サーバーを起動中にクローズ環境にします。 これは推奨されるセ キュリティー対策です。 このオプションを使用すると、LOAD DATA および SELECT ... INTO OUTFILE が多少制 限されます。

• --console

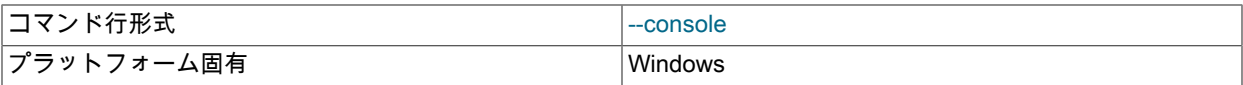

(Windows のみ。) デフォルトのエラーログの出力先をコンソールにします。 これは、デフォルトの宛先に基づく独 自の出力先のログシンクに影響します。 [セクション5.4.2「エラーログ」](#page-928-0) を参照してください。このオプションを 使用した場合、mysqld はコンソールウィンドウを閉じません。

両方が指定されている場合、--console は --log-error よりも優先されます。

• --core-file

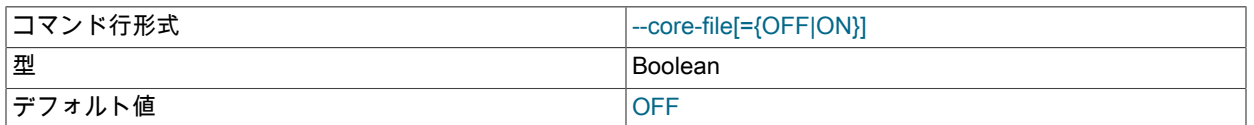

mysqld が異常終了した場合にコアファイルを作成します。 コアファイルの名前および場所はシステムに依存しま す。 Linux の場合、core.pid という名前のコアファイルがプロセスの現在の作業ディレクトリに書き込まれ、これ は mysqld のデータディレクトリです。pid はサーバープロセスのプロセス ID を表します。 macOS では、core.pid というコアファイルが/cores ディレクトリに書き込まれます。 Solaris の場合、coreadm コマンドを使用して、コ アファイルの書き込み先と名前を指定する方法を指定します。

一部のシステムでコアファイルを取得するには、mysqld\_safe に --core-file-size オプションを指定する必要もあり ます。 [セクション4.3.2「mysqld\\_safe — MySQL サーバー起動スクリプト」を](#page-359-0)参照してください。 Solaris などの 一部のシステムでは、--user オプションも使用しないとコアファイルを取得できません。 追加の制限または制約が ある場合もあります。 たとえば、サーバーを起動する前に ulimit -c unlimited を実行することが必要な場合もありま す。 システムのドキュメントを参照してください。

innodb\_buffer\_pool\_in\_core\_file 変数を使用すると、それをサポートするオペレーティングシステム上のコアファ イルのサイズを縮小できます。 詳細は[、セクション15.8.3.7「コアファイルからのバッファープールページの除](#page-2765-0) [外」](#page-2765-0)を参照してください。

• --daemonize, -D

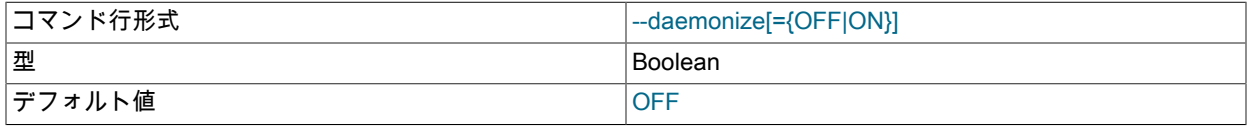

このオプションを使用すると、サーバーは従来のフォーキングデーモンとして実行され、systemd を使用してプ ロセス制御を行うオペレーティングシステムと連携できます。 詳細は[、セクション2.5.9「systemd を使用した](#page-200-0) [MySQL Server の管理」](#page-200-0)を参照してください。

--daemonize は、--initialize および --initialize-insecure と相互に排他的です。

サーバーが --daemonize オプションを使用して起動され、tty デバイスに接続されていない場合は、エラー出力をデ フォルトのログファイルに送るために、明示的なロギングオプションがないときに --log-error=""のデフォルトのエ ラーロギングオプションが使用されます。

-D は、--daemonize のシノニムです。

• --datadir=dir\_name, -h dir\_name

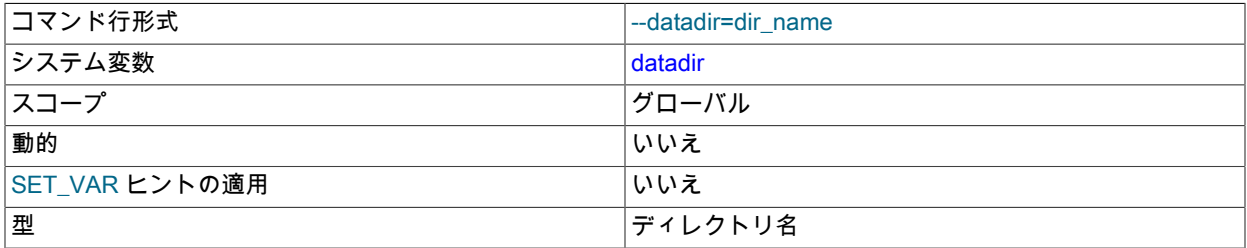

MySQL サーバーデータディレクトリへのパス。 このオプションは、datadir システム変数を設定します。 その変数 の説明を参照してください。

### • --debug[=debug\_options], -# [debug\_options]

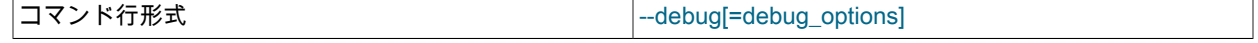

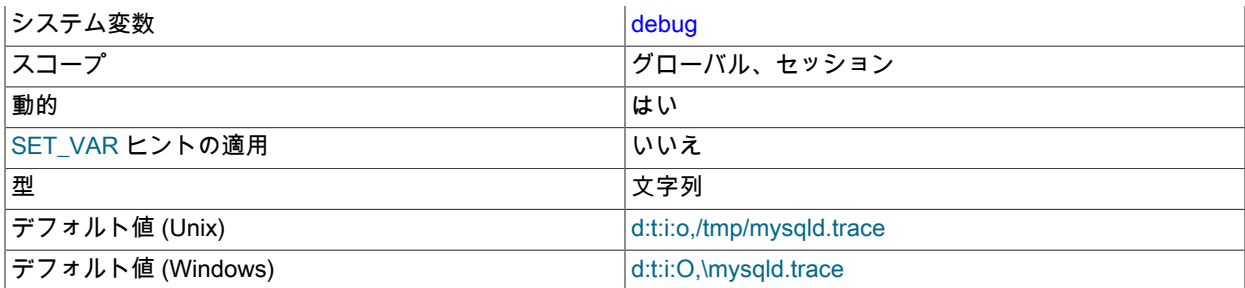

MySQL が -DWITH\_DEBUG=1 CMake オプションを使用して構成されている場合、このオプションを使用して mysqld が実行しているトレースファイルを取得できます。 一般的な debug\_options 文字列は d:t:o,file\_name で す。 デフォルトは、UNIX の場合は d:t:i:o,/tmp/mysqld.trace、Windows の場合は d:t:i:O,\mysqld.trace です。

-DWITH\_DEBUG=1 を使用して MySQL にデバッグサポートを構成することにより、サーバーを起動するときに - debug="d,parser\_debug" オプションを使用できるようになります。 これにより、SQL ステートメントの処理に使 用される Bison パーサーが、パーサートレースをサーバーの標準エラー出力にダンプします。 一般的に、この出力 はエラーログに書き込まれます。

このオプションは複数回指定されることがあります。 + または - で開始される値が以前の値に加算または減算され ます。 たとえば、--debug=T --debug=+P と指定すると、値は P:T に設定されます。

詳細については、[セクション5.9.4「DBUG パッケージ」](#page-1052-0)を参照してください。

• --debug-sync-timeout[=N]

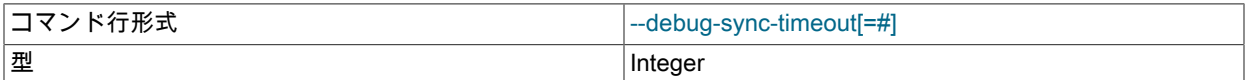

テストおよびデバッグのための Debug Sync 機能が有効かどうかを制御します。 デバッグ同期を使用するに は、MySQL が -DENABLE\_DEBUG\_SYNC=1 CMake オプションで構成されている必要があります [\(セクション](#page-216-0) [2.9.7「MySQL ソース構成オプション」](#page-216-0) を参照)。 Debug Sync がコンパイルされていない場合、このオプション は使用できません。 オプション値は秒単位のタイムアウトです。 デフォルト値は 0 で、Debug Sync を無効にしま す。 これを有効にするには、0 より大きい値を指定してください。この値は、個々の同期点についてのデフォルト のタイムアウトになります。 オプションが値なしで指定された場合、タイムアウトは 300 秒に設定されます。

Debug Sync 機能および同期点の使用方法についての説明は、[「MySQL Internals: Test Synchronization](https://dev.mysql.com/doc/internals/en/test-synchronization.html)」を参照し てください。

• --default-time-zone=timezone

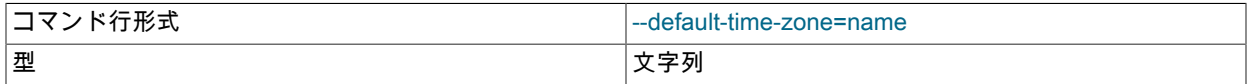

デフォルトのサーバータイムゾーンを設定します。 このオプションは、グローバルな time\_zone システム変数を設 定します。 このオプションを指定しない場合、デフォルトのタイムゾーンは、(system\_time\_zone システム変数の 値によって指定される) システムのタイムゾーンと同一になります。

• --defaults-extra-file=file\_name

このオプションファイルは、グローバルオプションファイルのあとに読み取りますが、(UNIX では) ユーザーオプ ションファイルの前に読み取るようにしてください。 ファイルが存在しないかアクセスできない場合、エラーが発 生します。file\_name は、フルパス名でなく相対パス名として指定された場合、現行ディレクトリを基準にして解釈 されます。 これを使用する場合は、コマンド行の最初のオプションでなければなりません。

このオプションおよびその他のオプションファイルオプションの詳細は、[セクション4.2.2.3「オプションファイル](#page-332-0) [の処理に影響するコマンド行オプション」](#page-332-0) を参照してください。

• --defaults-file=file\_name

指定されたオプションファイルのみを読み取ります。 ファイルが存在しないかアクセスできない場合、エラーが発 生します。file\_name は、フルパス名でなく相対パス名として指定された場合、現行ディレクトリを基準にして解釈 されます。

例外: --defaults-file でも、mysqld は mysqld-auto.cnf を読み取ります。

注記

--defaults-file および --install (または --install-manual) オプションを使用してサーバーを起 動する場合を除き、これはコマンド行の最初のオプションである必要があります。--install (または --install-manual) が最初に必要です。

このオプションおよびその他のオプションファイルオプションの詳細は、[セクション4.2.2.3「オプションファイル](#page-332-0) [の処理に影響するコマンド行オプション」](#page-332-0) を参照してください。

• --defaults-group-suffix=str

通常のオプショングループだけでなく、通常の名前に str のサフィクスが付いたグループも読み取ります。 たと えば、mysqld は通常 [mysqld] グループを読み取ります。 --defaults-group-suffix=\_other オプションを指定した場 合、mysqld は [mysqld\_other] グループも読み取ります。

このオプションおよびその他のオプションファイルオプションの詳細は、[セクション4.2.2.3「オプションファイル](#page-332-0) [の処理に影響するコマンド行オプション」](#page-332-0) を参照してください。

• --early-plugin-load=plugin\_list

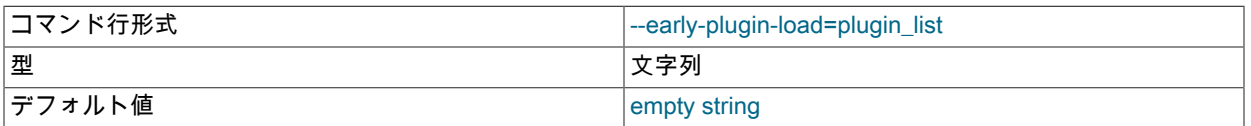

このオプションは、必須の組み込みプラグインをロードする前、およびストレージエンジンを初期化する前に、ど のプラグインをロードするかをサーバーに指示します。 複数の --early-plugin-load オプションを指定した場合は、 最後のオプションのみが使用されます。

オプション値は、name = plugin\_library および plugin\_library の値をセミコロンで区切ったリストです。 各 name は ロードするプラグインの名前で、plugin\_library はプラグインコードを含むライブラリファイルの名前です。 プラ グイン名を前に付けずにプラグインライブラリを指定した場合、サーバーはライブラリ内のすべてのプラグインを

ロードします。 サーバーは、plugin\_dir システム変数で指定されたディレクトリ内でプラグインライブラリファイ ルを検索します。

たとえば、myplug1 および myplug2 という名前のプラグインに myplug1.so および myplug2.so というライブラリ ファイルがある場合は、このオプションを使用して初期プラグインロードを実行します:

shell> mysqld --early-plugin-load="myplug1=myplug1.so;myplug2=myplug2.so"

一部のコマンドインタプリタではセミコロン (;) が特殊文字として解釈されるため、引数値の前後に引用符が使用さ れます。 (たとえば UNIX シェルでは、これはコマンド終端記号として扱われます。)

指定された各プラグインは、mysqld の単一の呼出しに対してのみ早期にロードされます。 再起動後、--earlyplugin-load を再度使用しないかぎり、プラグインは早期にロードされません。

サーバーが --initialize または --initialize-insecure を使用して起動された場合、--early-plugin-load で指定されたプラ グインはロードされません。

サーバーが --help で実行されている場合、--early-plugin-load で指定されたプラグインがロードされますが、初期化 されません。 この動作により、プラグインオプションがヘルプメッセージに確実に表示されます。

デフォルトの --early-plugin-load 値は空です。 keyring\_file プラグインをロードするには、空でない値で明示的な -early-plugin-load オプションを使用する必要があります。

InnoDB のテーブルスペース暗号化機能は、暗号化キー管理のために keyring\_file プラグインに依存しており、暗号 化されたテーブルの InnoDB リカバリを容易にするために、ストレージエンジンを初期化する前に keyring\_file プラ グインをロードする必要があります。 起動時に keyring\_file プラグインをロードする管理者は、適切な空でないオ プション値 (Unix や Unix のようなシステムでは keyring\_file.so、Windows では keyring\_file.dll) を使用する必要があ ります。

InnoDB テーブルスペースの暗号化の詳細は[、セクション15.13「InnoDB 保存データ暗号化」](#page-2830-0) を参照してくださ い。 プラグインのロードに関する一般情報については[、セクション5.6.1「プラグインのインストールおよびアンイ](#page-971-0) [ンストール」](#page-971-0) を参照してください。

• --exit-info[=flags], -T [flags]

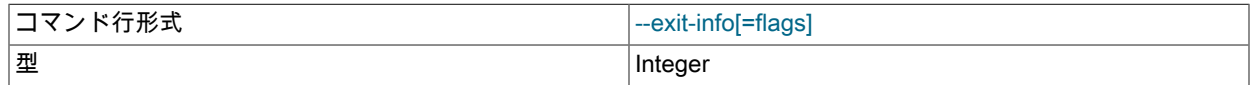

これは、mysqld サーバーのデバッグに使用できる様々なフラグのビットマスクです。 このオプションを使用する には、完全にこのオプションを理解していることが必要です。

• --external-locking

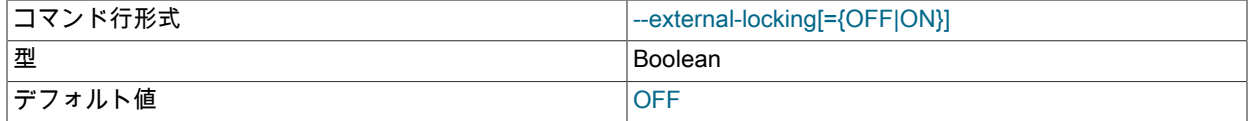

デフォルトで無効になっている外部ロック (システムロック) を有効にします。 lockd が完全には機能しないシステ ム (Linux など) でこのオプションを使用すると、mysqld でデッドロックが発生しやすくなります。

外部ロックを明示的に無効にするには、--skip-external-locking を使用します。

外部ロックは MyISAM テーブルアクセスにのみ影響します。 使用できるまたはできない状況も含めた詳細情報につ いては、[セクション8.11.5「外部ロック」](#page-1625-0)を参照してください。

• --flush

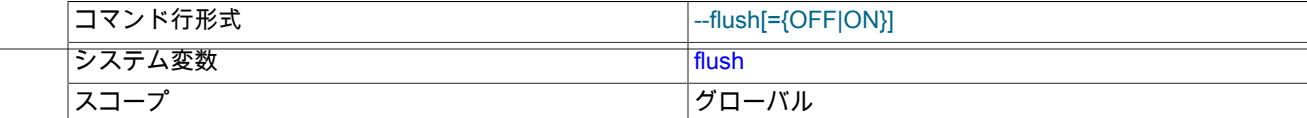

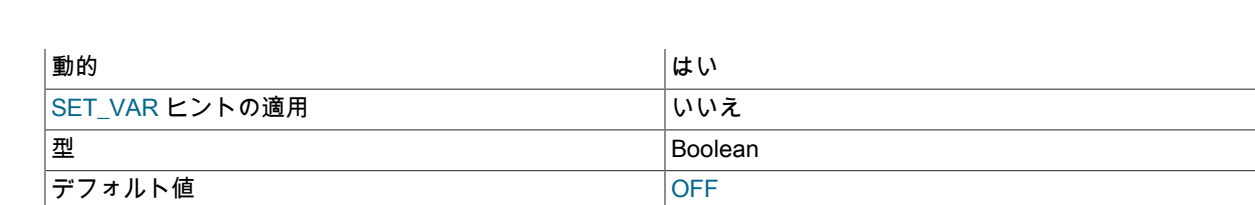

各 SQL ステートメント後にすべての変更内容をディスクにフラッシュ (同期) します。 通常、MySQL では各 SQL ステートメントの終了後にのみすべての変更内容をディスクに書き込み、ディスクへの同期はオペレーティングシ ステムが処理します。 [セクションB.3.3.3「MySQL が繰り返しクラッシュする場合の対処方法」](#page-4626-0)を参照してくださ い。

## 注記

--flush が指定されている場合、flush\_time の値は関係なく、flush\_time を変更してもフ ラッシュ動作には影響しません。

#### $\cdot$  --gdb

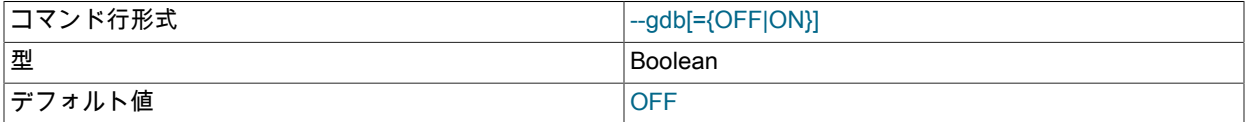

SIGINT 用の割り込みハンドラ (ブレークポイントを設定するための ^C を使用して mysqld を停止するために必要) をインストールし、スタックトレースおよびコアファイルの処理を無効にします。 [セクション5.9.1.4「gdb での](#page-1043-0) [mysqld のデバッグ」を](#page-1043-0)参照してください。

Windows では、このオプションにより、RESTART ステートメントの実装に使用される分岐も抑制されます: フォーキングを使用すると、一方のプロセスを他方のプロセスのモニターとして動作させることができます。この モニターはサーバーとして機能します。 ただし、フォークすると、デバッグのためにアタッチするサーバープロセ スの決定が困難になるため、--gdb でサーバーを起動するとフォーキングが抑制されます。 このオプションで起動 されたサーバーの場合、RESTART は単に終了し、再起動しません。

デバッグ以外の設定では、--no-monitor を使用してモニタープロセスの分岐を抑制できます。

• --initialize, -I

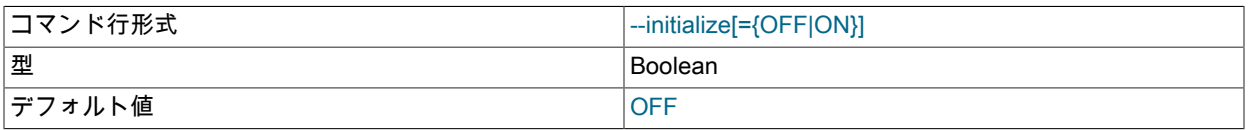

このオプションは、データディレクトリを作成し、mysql システムスキーマにテーブルを移入することで、MySQL インストールを初期化するために使用します。 詳細は[、セクション2.10.1「データディレクトリの初期化」](#page-246-0)を参照 してください。

--initialize を使用してサーバーを起動すると、init\_file システム変数で指定されたファイルで許可されるステー トメントを制限する一部の機能が使用できなくなります。 詳細は、その変数の説明を参照してください。 ま た、disabled\_storage\_engines システム変数は効果がありません。

--initialize とともに使用する場合、--ndbcluster オプションは無視されます。

--initialize は、--daemonize と相互に排他的です。

-I は、--initialize のシノニムです。

• --initialize-insecure

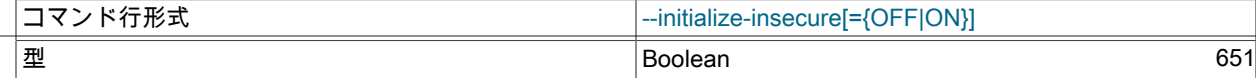

デフォルト値 いちのとり しょうしょう しょうしょう しょうしゅう

このオプションは、データディレクトリを作成し、mysql システムスキーマにテーブルを移入することで、MySQL インストールを初期化するために使用します。 このオプションは、--initialize を意味します。 詳細は、そのオプ ションの説明および [セクション2.10.1「データディレクトリの初期化」](#page-246-0) を参照してください。

--initialize-insecure は、--daemonize と相互に排他的です。

• --innodb-xxx

InnoDB ストレージエンジンのオプションを設定します。 InnoDB オプションは[、セクション15.14「InnoDB の起動](#page-2838-0) [オプションおよびシステム変数」](#page-2838-0)にリストされています。

• --install [service\_name]

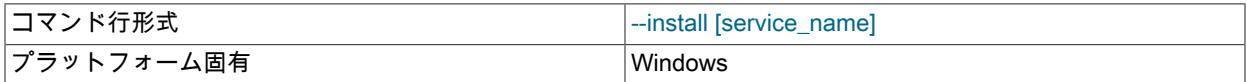

(Windows のみ) Windows の起動時に自動的に開始する Windows サービスとしてサーバーをインストールします。 service\_name の値が指定されない場合、デフォルトサービス名は MySQL です。 詳細については[、セクション](#page-156-0) [2.3.4.8「Windows のサービスとして MySQL を起動する」](#page-156-0)を参照してください。

### 注記

--defaults-file オプションおよび --install オプションを使用してサーバーを起動する場 合、--install を先にする必要があります。

• --install-manual [service\_name]

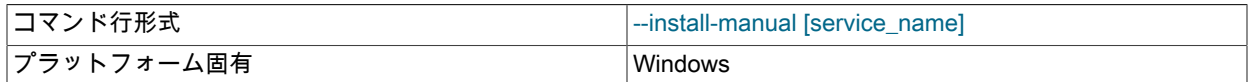

(Windows のみ) 手動で開始する必要がある Windows サービスとしてサーバーをインストールします。 Windows の 起動中に自動的に開始されません。 service\_name の値が指定されない場合、デフォルトサービス名は MySQL で す。 詳細については[、セクション2.3.4.8「Windows のサービスとして MySQL を起動する」を](#page-156-0)参照してください。

### 注記

--defaults-file オプションおよび --install-manual オプションを使用してサーバーを起動す る場合、--install-manual を先にする必要があります。

• --language=lang\_name, -L lang\_name

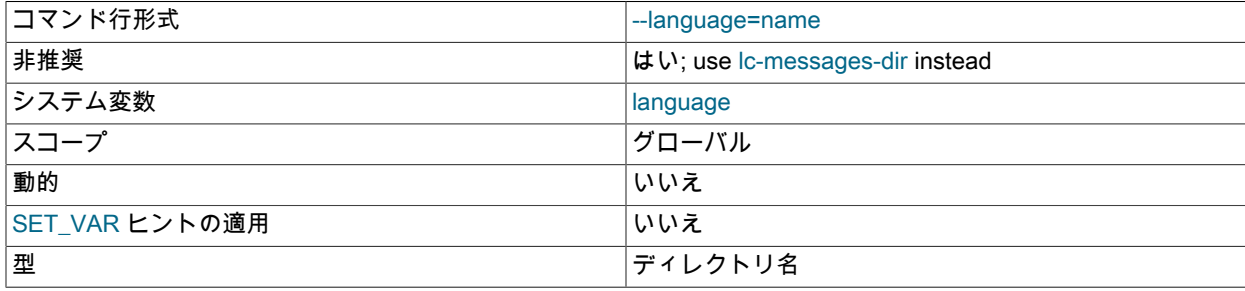

デフォルト値 */usr/local/mysql/share/mysql/english/* 

エラーメッセージに使用する言語。lang\_name は、言語名として指定するか、言語ファイルがインストールされて いるディレクトリへのフルパス名として指定できます。 [セクション10.12「エラーメッセージ言語の設定」](#page-1765-0)を参照 してください。

非推奨になった (--language ではなく、--lc-messages-dir および --lc-messages を使用する必要があります。ま た、--lc-messages-dir のシノニムとして処理されます)。 --language オプションは、将来の MySQL リリースで削除 される予定です。

### • -large-pages

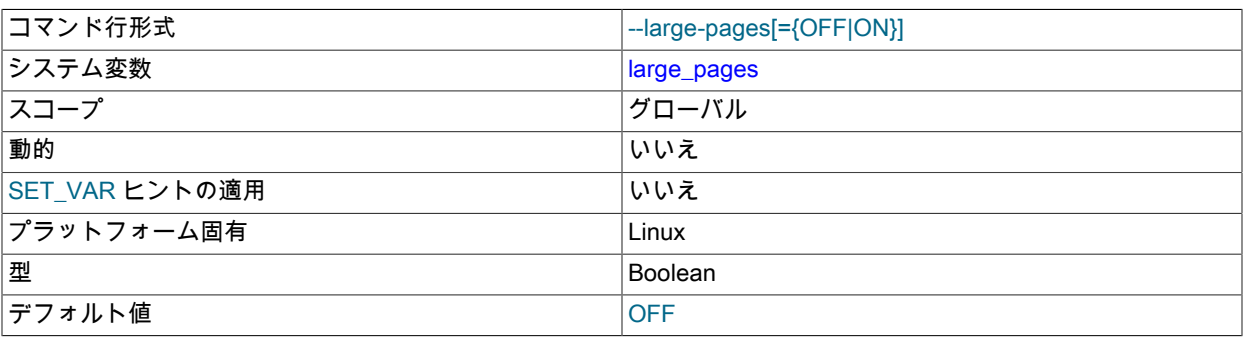

ハードウェアまたはオペレーティングシステムのアーキテクチャーによっては、デフォルト (通常は 4K バイト) よ りも大きいメモリーページをサポートしています。 このサポートの実際の実装は、ベースとなるハードウェアやオ ペレーティングシステムに依存します。 大量のメモリーアクセスがあるアプリケーションの場合、大きいページを 使用して、トランスレーションルックアサイドバッファー (TLB; Translation Lookaside Buffer) のミスが減ることに よってパフォーマンスが改善される可能性があります。

MySQL では、ラージページサポート (Linux では HugeTLB と呼ばれる) の Linux 実装がサポートされています。 [セ](#page-1634-0) [クション8.12.3.2「ラージページのサポートの有効化」](#page-1634-0)を参照してください。 大きいページの Solaris サポートにつ いては、--super-large-pages オプションの説明を参照してください。

--large-pages はデフォルトで無効になっています。

• --lc-messages=locale\_name

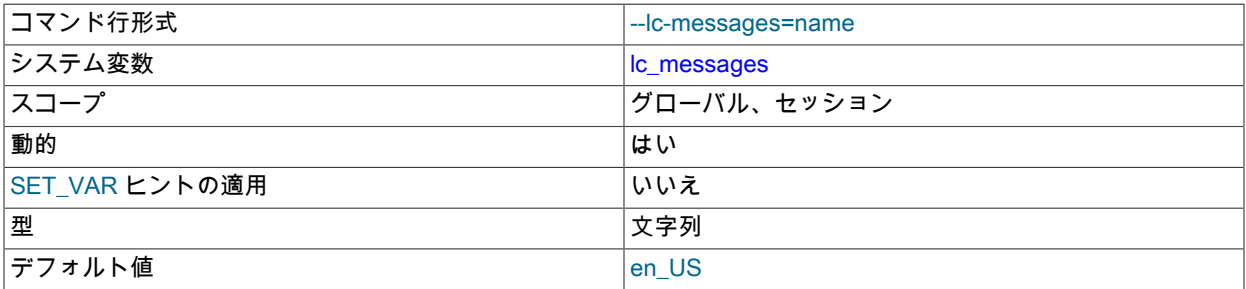

エラーメッセージに使用するロケール。 デフォルトは en\_US です。 サーバーは引数を言語名に変換し、これを - lc-messages-dir の値と組み合わせてエラーメッセージファイルの場所を生成します。 [セクション10.12「エラー](#page-1765-0) [メッセージ言語の設定」](#page-1765-0)を参照してください。

### <span id="page-678-0"></span>• -- lc-messages-dir = dir\_name

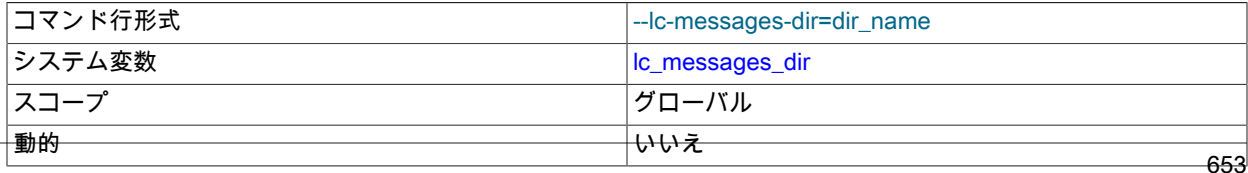

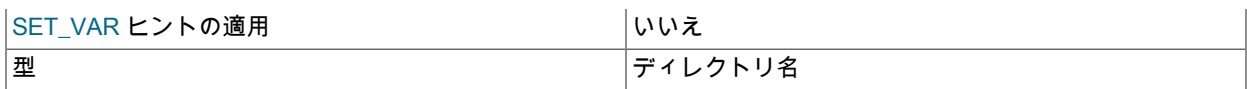

エラーメッセージが配置されているディレクトリ。 サーバーはこの値を --lc-messages の値と一緒に使用して、エ ラーメッセージファイルの場所を生成します。 [セクション10.12「エラーメッセージ言語の設定」](#page-1765-0)を参照してくだ さい。

• --local-service

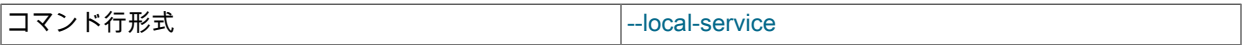

(Windows のみ) サービス名のあとに --local-service オプションが指定されると、システム権限が制限された LocalService の Windows アカウントを使用してサーバーが実行されます。 --defaults-file および --local-service の 両方がサービス名のあとに指定される場合、どのような順序でもかまいません。 [セクション2.3.4.8「Windows の](#page-156-0) [サービスとして MySQL を起動する」を](#page-156-0)参照してください。

• --log-error[=file\_name]

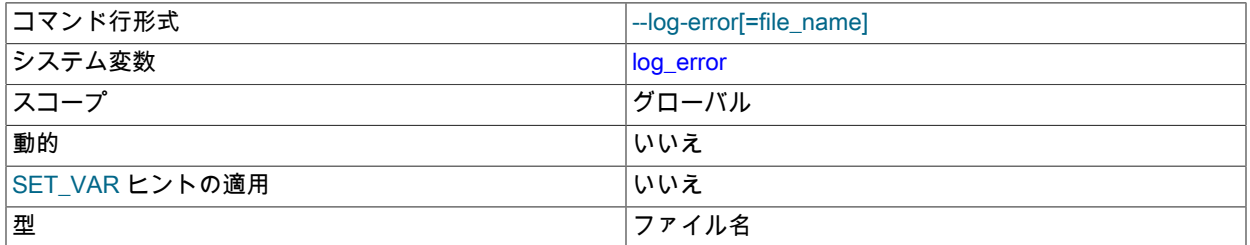

デフォルトのエラーログの保存先を指定されたファイルに設定します。 これは、デフォルトの宛先に基づく独自の 出力先のログシンクに影響します。 [セクション5.4.2「エラーログ」](#page-928-0) を参照してください。

オプションでファイル名が指定されていない場合、Unix および Unix に似たシステムのデフォルトのエラーログの 保存先は、データディレクトリ内の host\_name.err という名前のファイルです。 --pid-file オプションが指定されて いないかぎり、Windows のデフォルトの宛先は同じです。 その場合、ファイル名は PID ファイルベース名に接尾 辞 .err を付けたものになります。

オプションでファイル名を指定する場合、デフォルトの宛先はそのファイル (名前に接尾辞がない場合は .err 接尾辞 が追加されたもの) で、別の場所を指定する絶対パス名が指定されていないかぎり、データディレクトリの下にあり ます。

エラーログ出力をエラーログファイルにリダイレクトできない場合は、エラーが発生し、起動に失敗します。

Windows では、--console は --log-error よりも優先されます (両方が指定されている場合)。 この場合、デフォルト のエラーログの保存先は、ファイルではなくコンソールです。

• --log-isam[=file\_name]

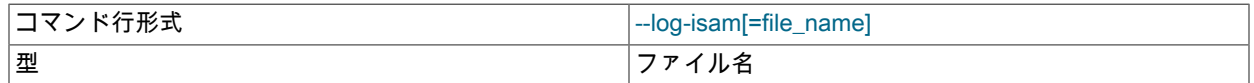

MyISAM のすべての変更内容をこのファイルに記録します (MyISAM をデバッグするときだけ使用します)。

• --log-raw

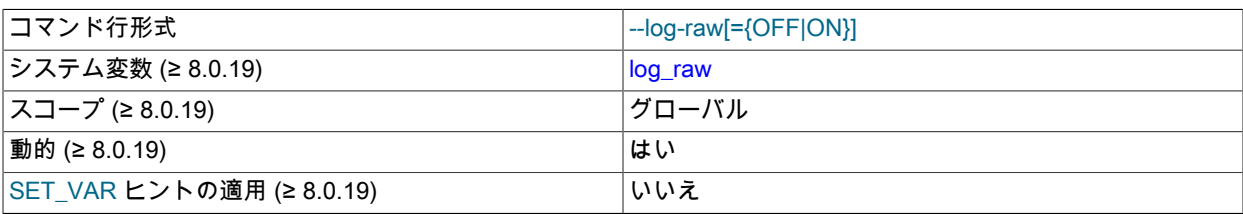

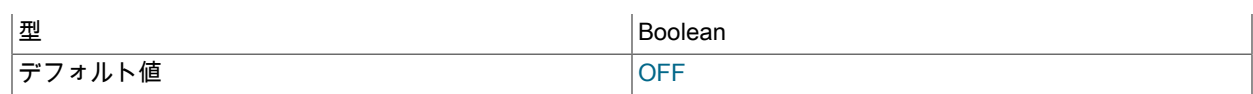

一般クエリーログ、スロークエリーログ、およびバイナリログに書き込まれた特定のステートメント内のパスワー ドは、文字どおりプレーンテキストで発生しないようにサーバーによって書き換えられます。 一般クエリーログに ついてのパスワードの書き換えは、--log-raw オプションでサーバーを起動することによって抑制できます。 このオ プションは、サーバーによって受け取られるステートメントの正確なテキストを表示する際の診断目的で役立つ場 合がありますが、セキュリティー上の理由で本番用途では推奨されません。

クエリーリライトプラグインがインストールされている場合、--log-raw オプションは次のようにステートメントの ロギングに影響します:

- --log-raw がない場合、サーバーはクエリーリライトプラグインによって返されたステートメントをログに記録し ます。 これは、受け取ったステートメントとは異なる場合があります。
- --log-raw では、サーバーは元のステートメントを受信したとおりにログに記録します。

詳細は、[セクション6.1.2.3「パスワードおよびロギング」](#page-1060-0)を参照してください。

• --log-short-format

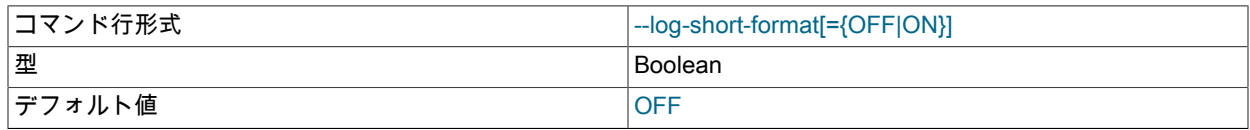

スロークエリーログがアクティブ化されている場合は、ログに記録される情報が少なくなります。

• --log-tc=file\_name

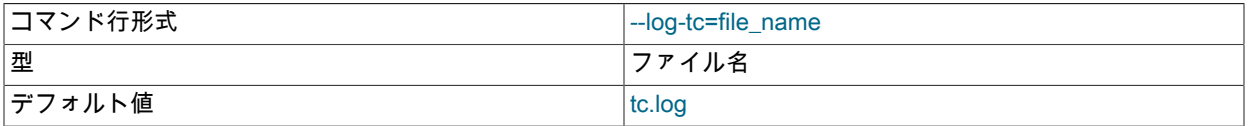

メモリーマップ済みのトランザクションコーディネータログファイルの名前 (バイナリログが無効のときに複数のス トレージエンジンに影響する XA トランザクション用)。 デフォルト名は tc.log です。 フルパス名が指定されない 場合、ファイルはデータディレクトリの下に作成されます。 このオプションは使用されません。

• --log-tc-size=size

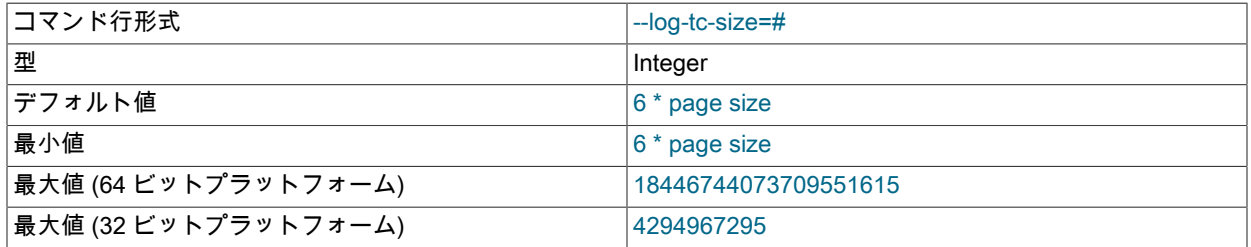

メモリーマップ済みのトランザクションコーディネータログのバイト単位のサイズ。 デフォルト値と最小値はペー ジサイズの 6 倍で、値はページサイズの倍数である必要があります。

### • --memlock

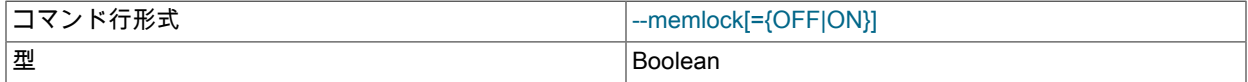

デフォルト値 ファイン しょうしょう しょうしょう しょうしゅうしょう

メモリー内の mysqld プロセスをロックします。 このオプションは、オペレーティングシステムによって mysqld がディスクへのスワップを実行するという問題がある場合に役立つことがあります。

--memlock は、mlockall() システムコールをサポートするシステムで動作します。これには、Solaris、2.4 以上の カーネルを使用するほとんどの Linux ディストリビューション、およびその他の Unix システムが含まれます。 Linux システムの場合、mlockall() (およびこのオプション) が、システムの mman.h ファイルで定義されているかど うかを次のようにして確認することによって、これがサポートされているかどうかを識別できます。

shell> grep mlockall /usr/include/sys/mman.h

mlockall() がサポートされている場合、前のコマンドの出力に、次のように表示されます。

extern int mlockall (int \_\_flags) \_\_THROW;

### 重要

このオプションを使用する場合、サーバーを root として実行することが必要な場合もあ り、これはセキュリティー上の理由から通常はよい考えではありません。 [セクション](#page-1063-1) [6.1.5「MySQL を通常ユーザーとして実行する方法」を](#page-1063-1)参照してください。

Linux およびおそらくその他のシステムでは、limits.conf ファイルを変更することによっ て、サーバーを root として実行しないで済みます。 [セクション8.12.3.2「ラージページの](#page-1634-0) [サポートの有効化」](#page-1634-0)の memlock 制限に関するメモを参照してください。

mlockall() システムコールをサポートしていないシステムでは、このオプションを使用し ないでください。使用すると、mysqld を起動しようとするとすぐに終了する可能性が高 くなります。

• --myisam-block-size=N

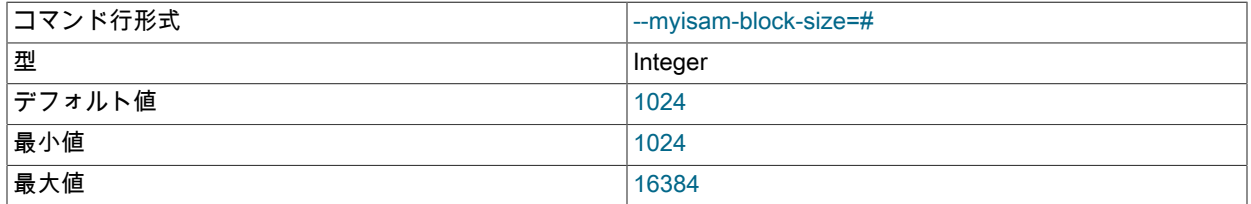

MyISAM インデックスページに使用するブロックサイズ。

#### • --no-defaults

オプションファイルを読み取りません。 オプションファイルから不明のオプションを読み取ることが原因でプログ ラムの起動に失敗する場合、--no-defaults を使用して、オプションを読み取らないようにできます。 これを使用す る場合は、コマンド行の最初のオプションでなければなりません。

このオプションおよびその他のオプションファイルオプションの詳細は、[セクション4.2.2.3「オプションファイル](#page-332-0) [の処理に影響するコマンド行オプション」](#page-332-0) を参照してください。

• --no-dd-upgrade

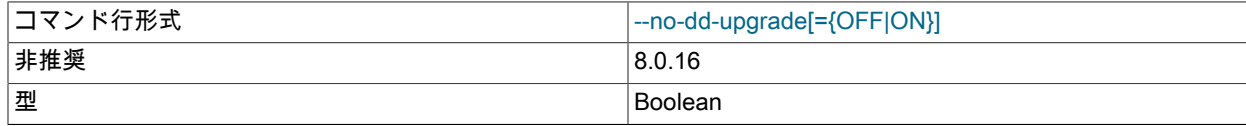

デフォルト値 ファイン しょうしょう しょうしょう しょうしゅうしょう

注記

このオプションは、MySQL 8.0.16 では非推奨です。 データディクショナリおよびサー バーのアップグレード動作をより細かく制御できる --upgrade オプションに置き換えられ ています。

MySQL サーバーの起動プロセス中にデータディクショナリテーブルが自動的にアップグレードされないようにしま す。 このオプションは通常、既存のインストールを新しい MySQL バージョンにインプレースアップグレードした 後に MySQL サーバーを起動するときに使用されます。これにはデータディクショナリテーブル定義の変更が含ま れる場合があります。

--no-dd-upgrade が指定されていて、サーバーが予期されるバージョンのデータディクショナリがデータディクショ ナリ自体に格納されているバージョンと異なることを検出した場合、データディクショナリのアップグレードが禁 止されていることを示すエラーで起動が失敗

[ERROR] [MY-011091] [Server] Data dictionary upgrade prohibited by the command line option '--no\_dd\_upgrade'. [ERROR] [MY-010020] [Server] Data Dictionary initialization failed.

通常の起動時に、データディクショナリテーブル定義をアップグレードする必要があるかどうかを判断するため に、サーバーのデータディクショナリのバージョンがデータディクショナリに格納されているバージョンと比較さ れます。 アップグレードが必要でサポートされている場合、サーバーは、更新された定義を含むデータディクショ ナリテーブルを作成し、永続化されたメタデータを新しいテーブルにコピーし、古いテーブルを新しいテーブルに 原子的に置き換え、データディクショナリを再初期化します。 アップグレードが不要な場合、データディクショナ リテーブルを更新せずに起動が続行されます。

• -- no-monitor

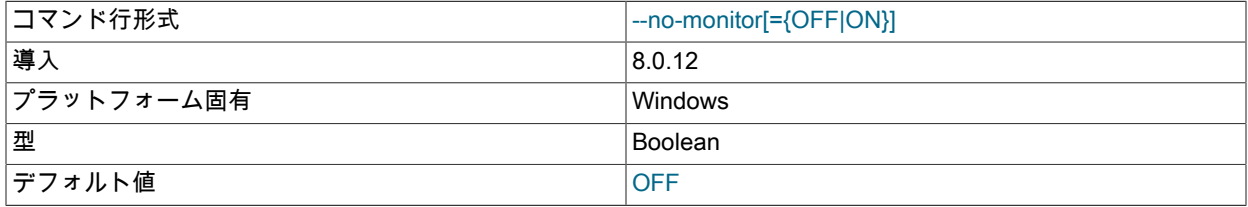

(Windows のみ) このオプションは、RESTART ステートメントの実装に使用される分岐を抑制: フォーキングを使 用すると、一方のプロセスを他方のプロセスのモニターとして動作させることができます。このモニターはサー バーとして機能します。 このオプションで起動されたサーバーの場合、RESTART は単に終了し、再起動しませ ん。

--no-monitor は、MySQL 8.0.12 より前は使用できません。 回避策として --gdb オプションを使用できます。

• --old-style-user-limits

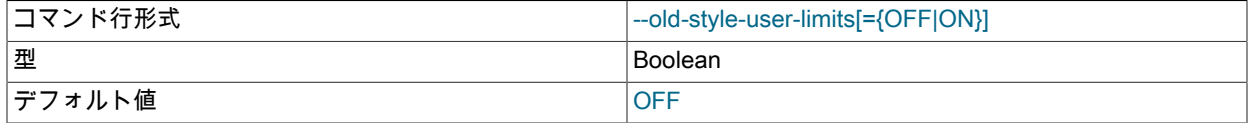

古いスタイルのユーザー制限を有効にします。 (MySQL 5.0.3 以前では、アカウントリソースは、user テーブル のアカウント行単位ではなく、ユーザーが接続したホストごとに別々にカウントされていました。) [セクション](#page-1147-0) [6.2.20「アカウントリソース制限の設定」](#page-1147-0)を参照してください。

### • --performance-schema-xxx

パフォーマンススキーマオプションを構成します。 詳細は[、セクション27.14「パフォーマンススキーマコマンド](#page-4443-0) [オプション」](#page-4443-0)を参照してください。

### <span id="page-683-0"></span>• --plugin-load=plugin\_list

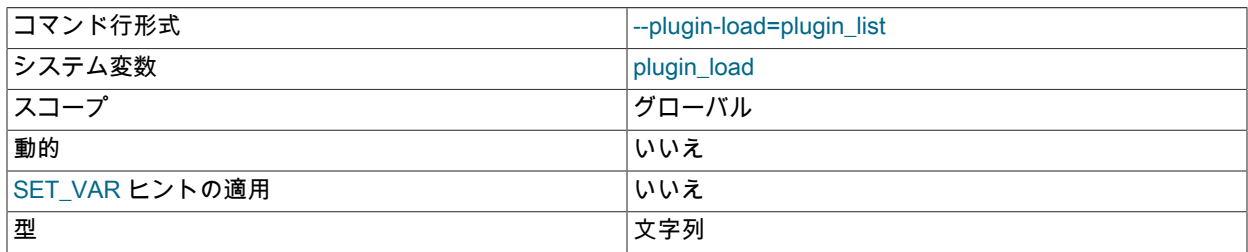

このオプションは、指定されたプラグインを起動時にロードするようサーバーに指示します。 複数の --plugin-load オプションが指定された場合、最後のオプションのみが使用されます。 ロードする追加のプラグインは、--pluginload-add オプションを使用して指定できます。

オプション値は、name = plugin\_library および plugin\_library の値をセミコロンで区切ったリストです。 各 name は ロードするプラグインの名前で、plugin\_library はプラグインコードを含むライブラリファイルの名前です。 プラ グイン名を前に付けずにプラグインライブラリを指定した場合、サーバーはライブラリ内のすべてのプラグインを ロードします。 サーバーは、plugin\_dir システム変数で指定されたディレクトリ内でプラグインライブラリファイ ルを検索します。

たとえば、myplug1 および myplug2 という名前のプラグインに myplug1.so および myplug2.so というライブラリ ファイルがある場合は、このオプションを使用して初期プラグインロードを実行します:

shell> mysqld --plugin-load="myplug1=myplug1.so;myplug2=myplug2.so"

セミコロン (;) は一部のコマンドインタプリタで特殊文字として解釈されるため、ここでは引数値の前後に引用符が 使用されます。 (たとえば UNIX シェルでは、これはコマンド終端記号として扱われます。)

各名前付きプラグインは、mysqld の単一の呼出しに対してのみロードされます。 再起動後、--plugin-load をふ たたび使用しないかぎり、プラグインはロードされません。 これは INSTALL PLUGIN とは対照的で、こちらは mysql.plugins テーブルに項目を追加することで、サーバーが通常起動するたびにプラグインがロードされます。

通常の起動シーケンスでは、サーバーは mysql.plugins システムテーブルを読み取ることによって、ロードするプラ グインを決定します。 サーバーが --skip-grant-tables オプションで起動された場合、mysql.plugins テーブルに登録 されているプラグインはロードされず、使用できません。--plugin-load を使用すると、--skip-grant-tables が指定さ れている場合でもプラグインをロードできます。--plugin-load を使用すると、実行時にロードできないプラグイン を起動時にロードすることもできます。

プラグインのロードについての追加情報は、[セクション5.6.1「プラグインのインストールおよびアンインストー](#page-971-0) [ル」](#page-971-0)を参照してください。

### <span id="page-683-1"></span>• --plugin-load-add=plugin\_list

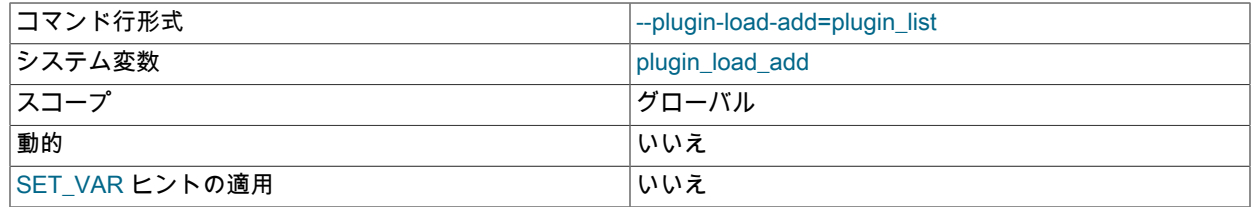
型 文字列

このオプションは --plugin-load オプションを補完します。--plugin-load-add は、起動時にロードされるプラグイン のセットに 1 つまたは複数のプラグインを追加します。 引数の形式は --plugin-load と同じです。--plugin-load-add は、大量のプラグインのセットを、長くて扱いにくい単一の --plugin-load 引数として指定しないようにできます。

--plugin-load-add は --plugin-load がなくても指定できますが、--plugin-load はロードするプラグインのセットをリ セットするため、--plugin-load の前に出現するすべての --plugin-load-add は効果がありません。 つまり、次のオプ ションの場合、

--plugin-load=x --plugin-load-add=y

上記は次のオプションと同等です。

--plugin-load="x;y"

ただし、次のオプションの場合、

--plugin-load-add=y --plugin-load=x

上記は次のオプションと同等です。

--plugin-load=x

プラグインのロードについての追加情報は、[セクション5.6.1「プラグインのインストールおよびアンインストー](#page-971-0) [ル」](#page-971-0)を参照してください。

• -- plugin-xxx

サーバープラグインに関するオプションを指定します。 たとえば、多くのストレージエンジンはプラグインとし て構築でき、そのようなエンジンに対してそれらのオプションを --plugin プリフィクスで指定できます。 したがっ て、InnoDB の --innodb-file-per-table オプションは --plugin-innodb-file-per-table として指定できます。

有効または無効にできるブールオプションの場合、--skip プリフィクスおよびその他の代替形式もサポートされま す [\(セクション4.2.2.4「プログラムオプション修飾子」を](#page-333-0)参照してください)。 たとえば、--skip-plugin-innodb-fileper-table は innodb-file-per-table を無効にします。

--plugin プリフィクスの理由として、組み込みサーバーオプションとの名前の競合がある場合に、あいまいさを排 除してプラグインオプションを指定できるということがあります。 たとえば、プラグイン 「sql」 に名前を指定し 「mode」 オプションを実装するプラグインライターは、オプション名が --sql-mode となることがあり、同じ名前 の組み込みオプションと競合します。 そのような場合、競合する名前への参照は、組み込みオプション側として解 決されます。 あいまいさを避けるために、ユーザーはプラグインオプションを --plugin-sql-mode として指定できま す。 あいまいさの問題を避けるために、プラグインオプションに --plugin プリフィクスを使用することを推奨しま す。

#### • --port=port\_num, -P port\_num

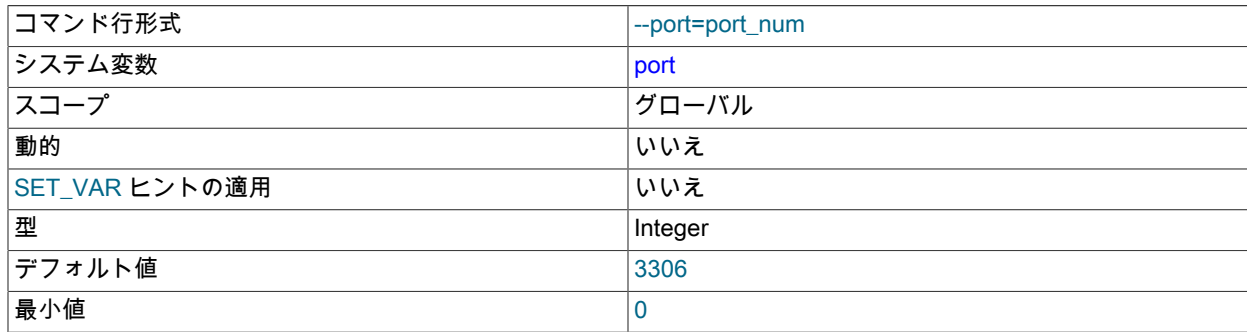

最大値 65535

TCP/IP 接続を listen するときに使用するポート番号。 Unix および Unix に似たシステムでは、サーバーが root オ ペレーティングシステムユーザーによって起動されないかぎり、ポート番号は 1024 以上である必要があります。 このオプションを 0 に設定すると、デフォルト値が使用されます。

#### • --port-open-timeout=num

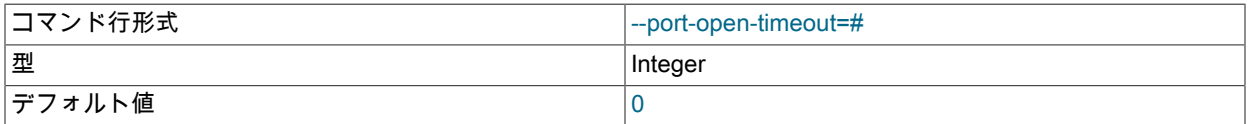

一部のシステムでは、サーバーが停止すると、TCP/IP ポートがただちに利用できなくなることがあります。 その 後すぐにサーバーを再起動した場合、サーバーがポートをふたたびオープンしようとして失敗することがありま す。 このオプションは、TCP/IP ポートを開くことができない場合、TCP/IP ポートが開放されるまでサーバーが待 機する秒数を指示します。 デフォルトでは待機しません。

• --print-defaults

プログラム名と、オプションファイルから受け取るすべてのオプションを出力します。 パスワード値はマスクされ ます。 これは、--defaults-file または --defaults-extra-file の直後に使用できることを除き、コマンドラインで最初の オプションにする必要があります。

このオプションおよびその他のオプションファイルオプションの詳細は、[セクション4.2.2.3「オプションファイル](#page-332-0) [の処理に影響するコマンド行オプション」](#page-332-0) を参照してください。

• --remove [service\_name]

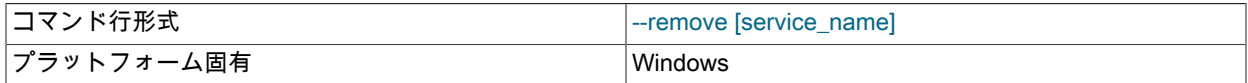

(Windows のみ) MySQL Windows サービスを削除します。 service\_name の値が指定されない場合、デフォルト サービス名は MySQL です。 詳細については[、セクション2.3.4.8「Windows のサービスとして MySQL を起動す](#page-156-0) [る」](#page-156-0)を参照してください。

• --safe-user-create

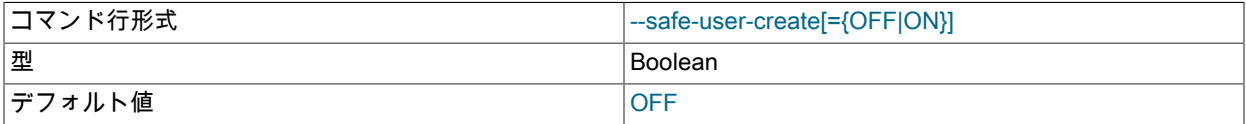

このオプションが有効になっている場合、mysql.user システムテーブルまたはテーブル内のカラムに対する INSERT 権限がないかぎり、ユーザーは GRANT ステートメントを使用して新しい MySQL ユーザーを作成できま せん。 あるユーザーが新規ユーザーを作成する能力を持ち、そのユーザーが付与する権利を持つ権限を、新規ユー ザーが持つようにするには、そのユーザーに次の権限を付与します。

GRANT INSERT(user) ON mysql.user TO 'user\_name'@'host\_name';

これで、ユーザーは権限カラムを直接変更できませんが、GRANT ステートメントを使用してほかのユーザーに権 限を与えることができるようになります。

#### • --skip-grant-tables

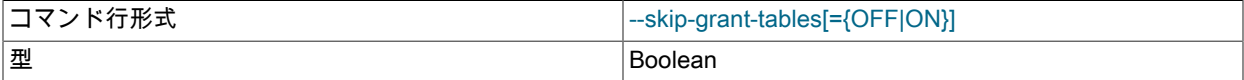

デフォルト値 ファイン しょうしょう しょうしょう しょうしゅう しゅうしゅう

このオプションは、サーバーの起動順序に影響します:

• --skip-grant-tables により、サーバーは mysql システムスキーマ内の付与テーブルを読み取らないため、権限シス テムをまったく使用せずに起動します。 これにより、すべてのユーザーがサーバーすべてのデータベースへの無 制限アクセスにアクセスできるようになります。

--skip-grant-tables を使用してサーバーを起動すると認証チェックが無効になるため、この場合、サーバーは skip\_networking を有効にしてリモート接続も無効にします。

--skip-grant-tables で起動されたサーバーが実行時に付与テーブルをロードするようにするには、次の方法で権限 フラッシュ操作を実行します:

- サーバーへの接続後に MySQL FLUSH PRIVILEGES ステートメントを発行します。
- コマンドラインから mysqladmin flush-privileges または mysqladmin reload コマンドを実行します。

権限のフラッシュは、起動後に他のアクションが実行された結果として暗黙的に発生する可能性もあるため、 サーバーは付与テーブルの使用を開始します。 たとえば、起動シーケンス中にアップグレードを実行すると、 サーバーは権限をフラッシュします。

- --skip-grant-tables では、ログイン失敗追跡および一時アカウントロックが無効になります。これらの機能は付与 テーブルに依存するためです。 [セクション6.2.15「パスワード管理」](#page-1123-0)を参照してください。
- --skip-grant-tables では、データディクショナリまたは mysql システムスキーマに登録されている他の特定のオブ ジェクトがサーバーによってロードされません:
	- CREATE EVENT を使用してインストールされ、events データディクショナリテーブルに登録されたスケ ジュール済イベント。
	- INSTALL PLUGIN を使用してインストールされ、mysql.plugin システムテーブルに登録されたプラグイン。

--skip-grant-tables を使用していてもプラグインがロードされるようにするには、--plugin-load または --pluginload-add オプションを使用します。

• CREATE FUNCTION を使用してインストールされ、mysql.func システムテーブルに登録されているユーザー 定義関数 (UDF)。

--skip-grant-tables は、コンポーネントの起動時にロードを抑制しません。

- --skip-grant-tables では、disabled storage\_engines システム変数は無効になります。
- --skip-host-cache

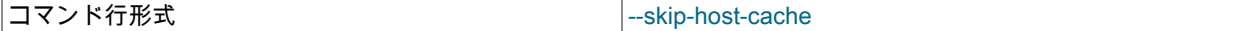

名前と IP の解決を高速化するために内部ホストキャッシュの使用を無効にします。 キャッシュを無効にすると、 サーバーはクライアントが接続するたびに DNS ルックアップを実行します。

--skip-host-cache の使用は host\_cache\_size システム変数を 0 に設定することに似ていますが、host\_cache\_size の 方が柔軟性が高く、これはサーバー起動時だけでなく実行時にもホストキャッシュのサイズを変更したり有効化ま たは無効化したりするために使用できるためです。

--skip-host-cache を使用してサーバーを起動しても、host\_cache\_size の値に対する実行時の変更は妨げられません が、このような変更は効果がなく、host\_cache\_size が 0 より大きい値に設定されていてもキャッシュは再度有効 になりません。

ホストキャッシュの動作の詳細は、[セクション5.1.12.3「DNS ルックアップとホストキャッシュ」](#page-893-0) を参照してくだ さい。

• --skip-innodb

InnoDB ストレージエンジンを無効にします。 この場合、デフォルトのストレージエンジンは InnoDB であるた め、--default-storage-engine および --default-tmp-storage-engine を使用して永続テーブルと TEMPORARY テーブ ルの両方のデフォルトをほかのエンジンに設定しないかぎり、サーバーは起動しません。

InnoDB ストレージエンジンを無効にすることはできず、--skip-innodb オプションは非推奨であり、効果はありませ ん。 これを使用すると警告が出ます。 このオプションは、将来の MySQL リリースで削除される予定です。

• --skip-new

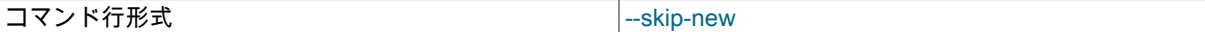

このオプションは、安全でない可能性のある新しい動作を無効にします (考慮する必要があります)。 これらの設 定になります: delay\_key\_write=OFF, concurrent\_insert=NEVER, automatic\_sp\_privileges=OFF。 また、OPTIMIZE TABLE がサポートされていないストレージエンジンの ALTER TABLE にも OPTIMIZE TABLE がマップされます。

• --skip-show-database

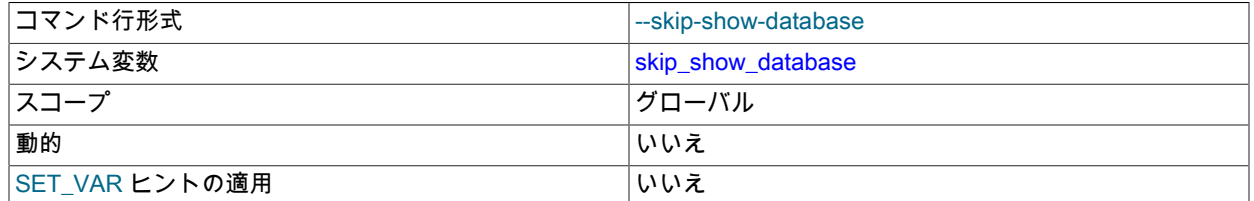

このオプションは、SHOW DATABASES ステートメントを使用することが許可されているユーザーを制御する skip\_show\_database システム変数を設定します。 [セクション5.1.8「サーバーシステム変数」](#page-694-0)を参照してくださ い。

• --skip-stack-trace

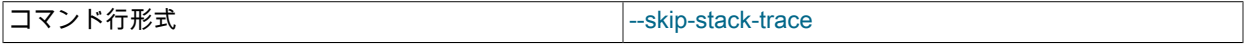

スタックトレースを書き込みません。 このオプションは、デバッガで mysqld を実行するときに役立ちます。 一部 のシステムでは、コアファイルを取得するために、このオプションの使用が必要になることもあります。 [セクショ](#page-1041-0) [ン5.9「MySQL のデバッグ」を](#page-1041-0)参照してください。

• --slow-start-timeout=timeout

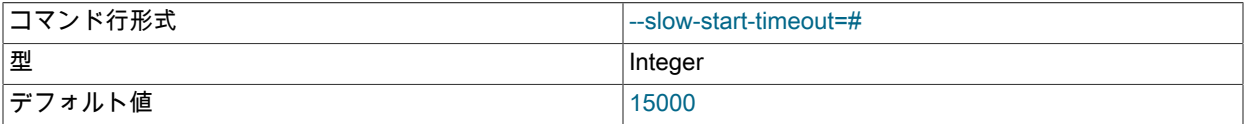

このオプションは、Windows サービスコントロールマネージャーのサービス開始タイムアウトを制御します。 この 値は、起動時に Windows サービスを強制終了する前に、サービスコントロールマネージャーが待機する最大のミリ 秒数です。 デフォルト値は 15000 (15 秒) です。 MySQL サービスの開始に時間がかかりすぎる場合、この値を増 やすことが必要なこともあります。 値 0 は、タイムアウトがないことを意味します。

• --socket=path

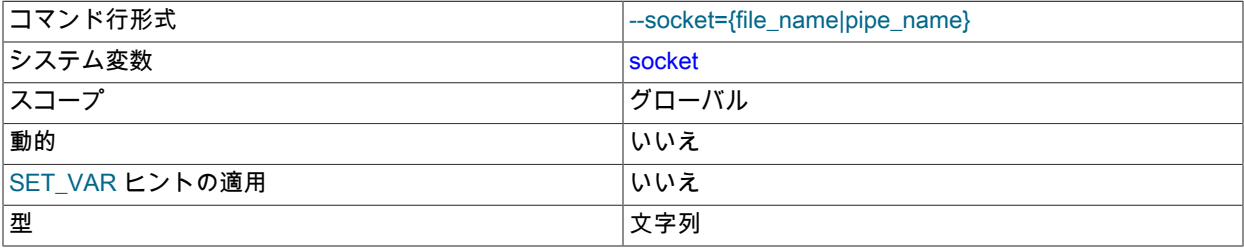

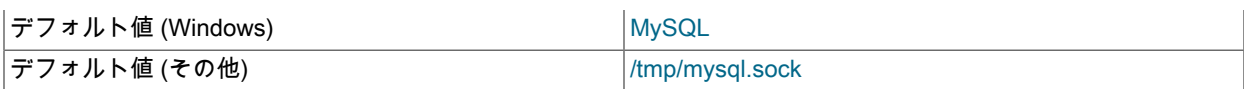

UNIX の場合、このオプションは、ローカル接続用の listen を行うときに使用する UNIX ソケットファイルを指定し ます。 デフォルト値は /tmp/mysql.sock です。 このオプションが指定された場合、別のディレクトリを指定する絶 対パス名が指定されないかぎり、サーバーはデータディレクトリにファイルを作成します。 Windows の場合、こ のオプションは、名前付きパイプを使用する、ローカル接続用の listen を行うときに使用するパイプ名を指定しま す。 デフォルト値は MySQL です (大/小文字は区別されません)。

• --sql-mode=value[,value[,value...]]

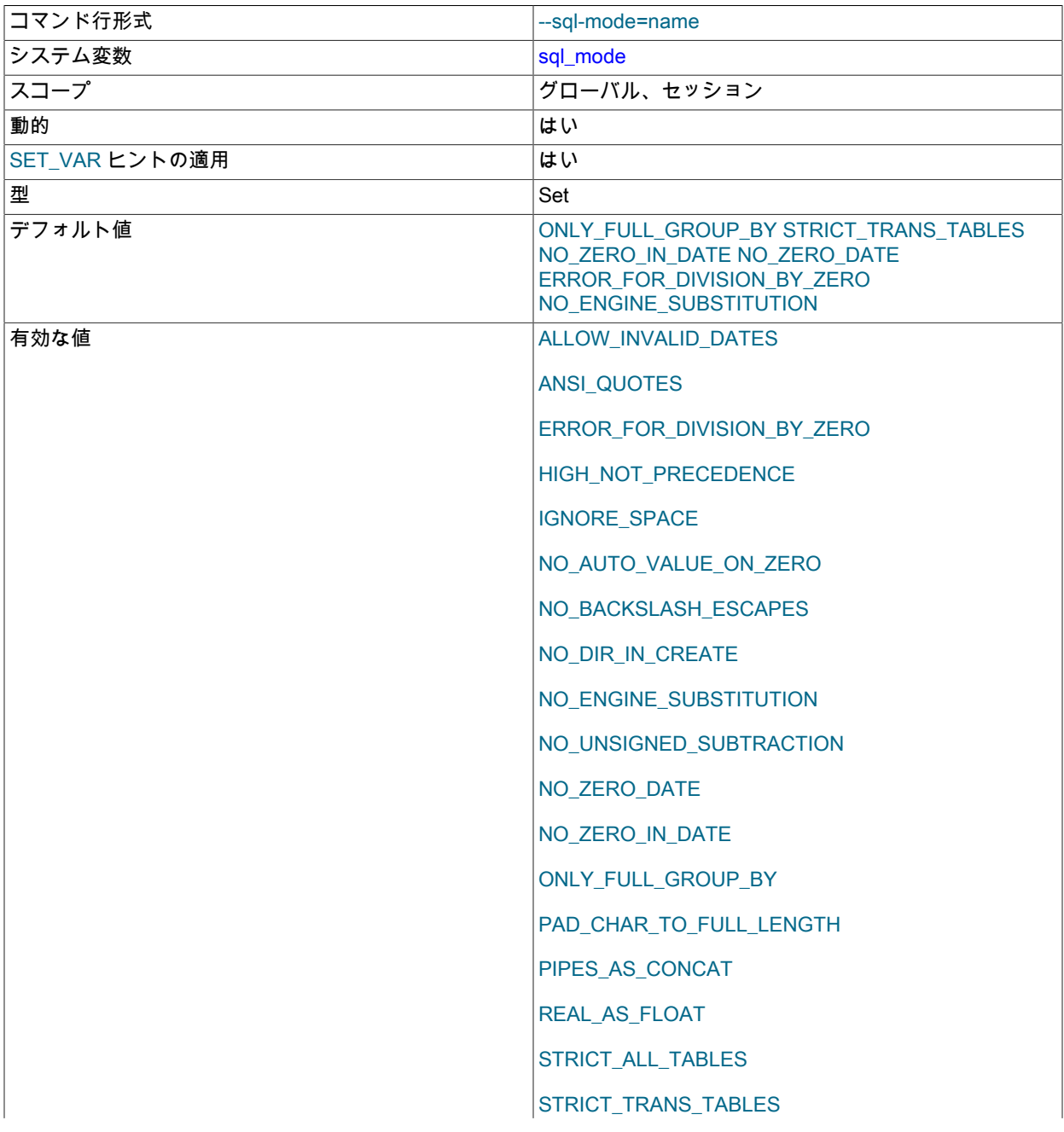

TIME\_TRUNCATE\_FRACTIONAL

SQL モードを設定します。 [セクション5.1.11「サーバー SQL モード」を](#page-879-0)参照してください。

注記

MySQL インストールプログラムはインストールプロセス中に SQL モードを構成すること があります。

SQL モードがデフォルトまたは期待されているモードと異なる場合、サーバーが起動時に 読み取るオプションファイル内の設定を確認してください。

• --ssl, --skip-ssl

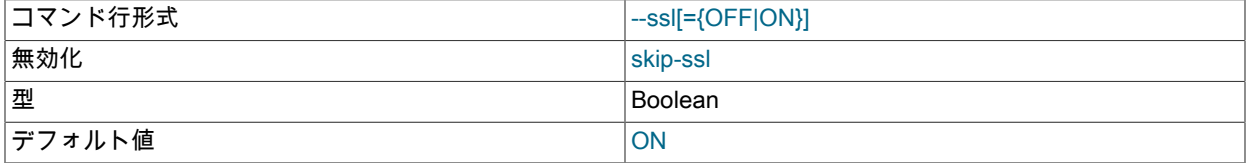

--ssl オプションは、サーバーが暗号化された接続を許可するが必要としないことを指定します。 このオプションは デフォルトで有効となっています。

--ssl は、否定形式で --skip-ssl またはシノニム (--ssl=OFF、--disable-ssl) として指定できます。 この場合、このオ プションは、tls\_xxx および ssl\_xxx システム変数の設定に関係なく、サーバーが暗号化された接続を許可しないこ とを指定します。

--ssl オプションは、サーバーの起動時に、サーバーが暗号化された接続をサポートしているかどうかにのみ有効で す。 これは無視され、実行時の ALTER INSTANCE RELOAD TLS の操作には影響しません。 たとえば、--ssl=OFF を使用して、暗号化された接続を無効にしてサーバーを起動し、TLS を再構成して ALTER INSTANCE RELOAD TLS を実行し、実行時に暗号化された接続を有効にできます。

クライアントが SSL を使用して接続できるかどうかの構成、および SSL キーと証明書の検索場所の指定の詳細 は、[セクション6.3.1「暗号化接続を使用するための MySQL の構成」](#page-1155-0) を参照してください。ここでは、証明書と キーファイルの自動生成および自動検出のためのサーバー機能についても説明します。 サーバー側で ssl\_cert およ び ssl\_key システム変数を設定し、クライアント側で --ssl-ca (または --ssl-capath) オプションを設定することを検 討してください。

• --standalone

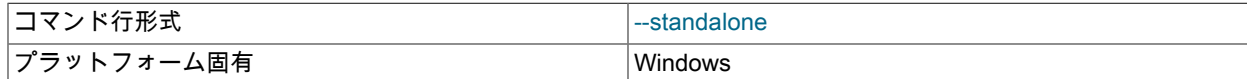

Windows でのみ使用可能で、MySQL Server にサービスとして実行しないよう指示します。

• --super-large-pages

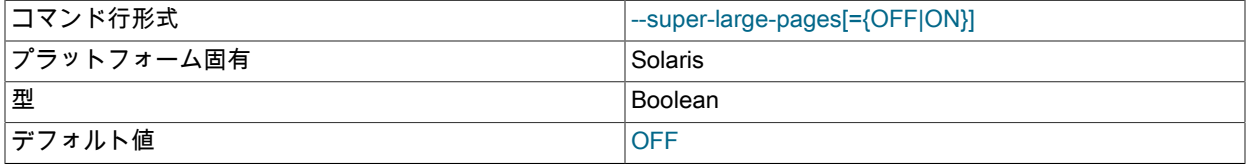

MySQL での標準的な大規模ページの使用では、サポートされる最大サイズである 4M バイトまでの使用が試行さ れます。 Solaris では「超大規模ページ」機能により 256M バイトまでのページの使用が可能です。 この機能は最 新の SPARC プラットフォームで使用できます。 これは --super-large-pages または --skip-super-large-pages オプ ションを使用して有効または無効にできます。

#### • --symbolic-links, --skip-symbolic-links

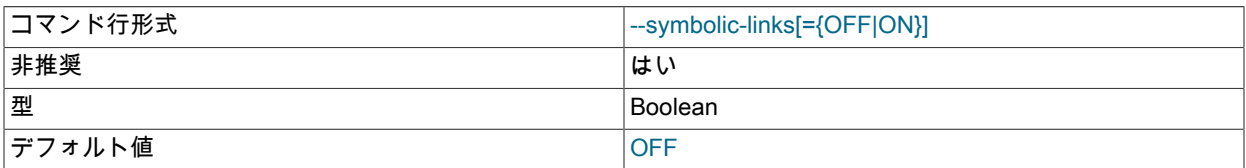

シンボリックリンクサポートを有効または無効にします。 Unix でシンボリックリンクを有効にすると、CREATE TABLE ステートメントの INDEX DIRECTORY または DATA DIRECTORY オプションを使用して、MyISAM イン デックスファイルまたはデータファイルを別のディレクトリにリンクできます。 テーブルを削除したり名前変更し たりすると、そのシンボリックリンクが指定するファイルも削除されたり名前が変更されたりします。 [セクション](#page-1628-0) [8.12.2.2「Unix 上の MyISAM へのシンボリックリンクの使用」を](#page-1628-0)参照してください。

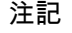

シンボリックリンクのサポートは、それを制御する --symbolic-links オプションとともに 非推奨になりました。将来のバージョンの MySQL で削除される予定です。 また、このオ プションはデフォルトで無効になっています。 関連する have\_symlink システム変数も非 推奨になりました。将来のバージョンの MySQL で削除される予定です。

このオプションは Windows では意味がありません。

#### • --sysdate-is-now

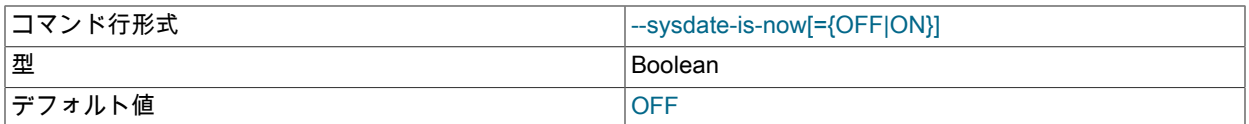

デフォルトの SYSDATE() は、この関数があるステートメントの実行が開始された時間ではなく、この関数が実行 された時間を返します。 これは NOW() の動作と異なります。 このオプションにより、SYSDATE() が NOW() のシ ノニムになります。 バイナリロギングおよびレプリケーションに対する意味については[、セクション12.7「日付お](#page-1908-0) [よび時間関数」](#page-1908-0)の SYSDATE() および [セクション5.1.8「サーバーシステム変数」](#page-694-0)の SET TIMESTAMP についての 説明を参照してください。

#### • --tc-heuristic-recover={COMMIT|ROLLBACK}

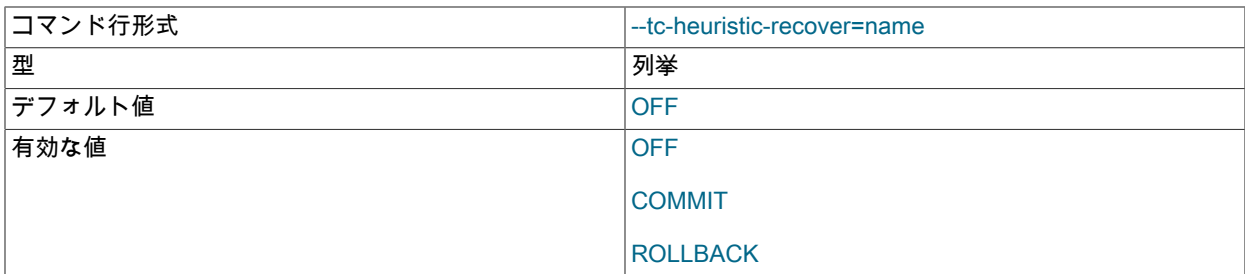

#### 手動ヒューリスティックリカバリで使用する決定。

--tc-heuristic-recover オプションを指定すると、手動ヒューリスティックリカバリが成功したかどうかに関係なく、 サーバーは終了します。

2 フェーズコミットが可能なストレージエンジンが複数あるシステムでは、ROLLBACK オプションは安全ではな く、次のエラーで回復が停止します:

[ERROR] --tc-heuristic-recover rollback strategy is not safe on systems with more than one 2-phase-commit-capable storage engine. Aborting crash recovery.

#### • --transaction-isolation=level

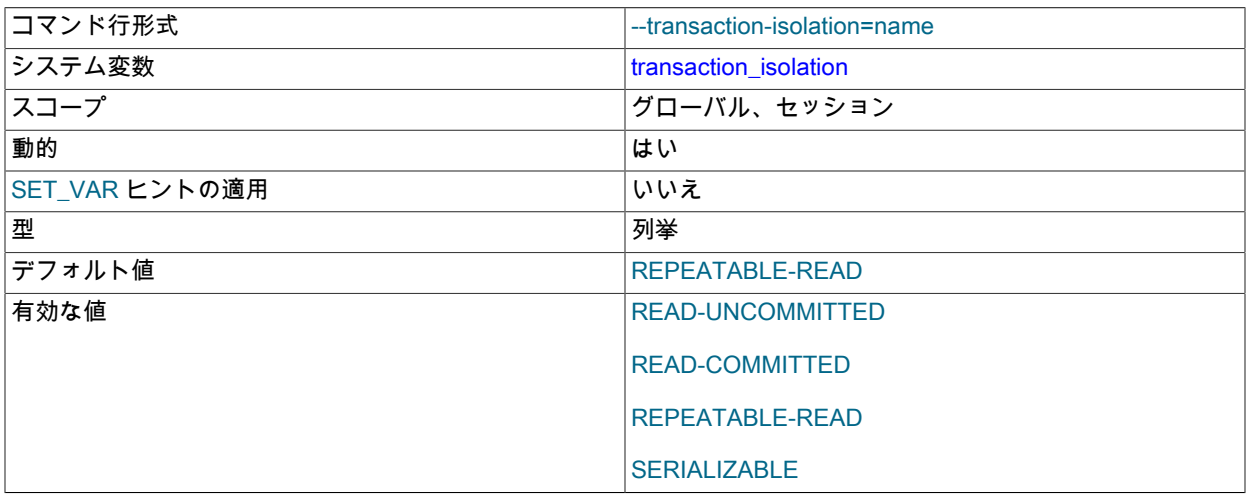

デフォルトのトランザクション分離レベルを設定します。 level 値は、READ-UNCOMMITTED、READ-COMMITTED、REPEATABLE-READ、または SERIALIZABLE に設定できます。 [セクション13.3.7「SET](#page-2412-0) [TRANSACTION ステートメント」を](#page-2412-0)参照してください。

デフォルトのトランザクション分離レベルは、SET TRANSACTION ステートメントを使用する か、transaction\_isolation システム変数を設定して、実行時に設定することもできます。

#### • --transaction-read-only

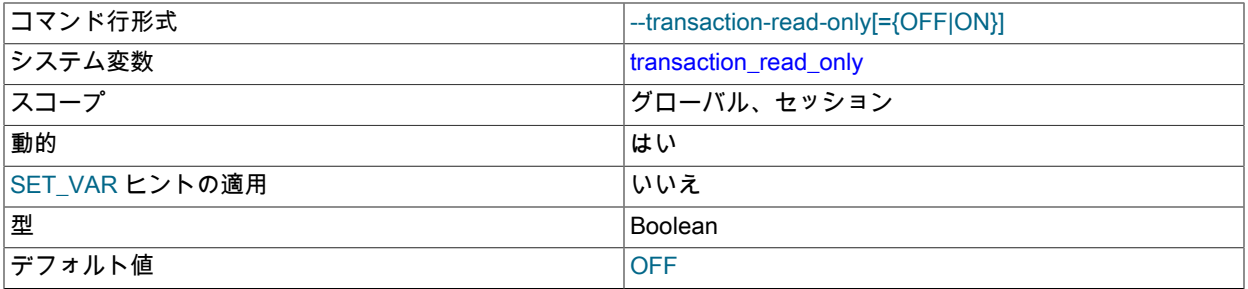

デフォルトのトランザクションアクセスモードを設定します。 デフォルトでは読み取り専用モードが無効化されて いるため、モードは読み取り/書き込みです。

実行時にデフォルトのトランザクションアクセスモードを設定するには、SET TRANSACTION ステートメントを使 用するか、transaction\_read\_only システム変数を設定します。 [セクション13.3.7「SET TRANSACTION ステート](#page-2412-0) [メント」](#page-2412-0)を参照してください。

• --tmpdir=dir\_name, -t dir\_name

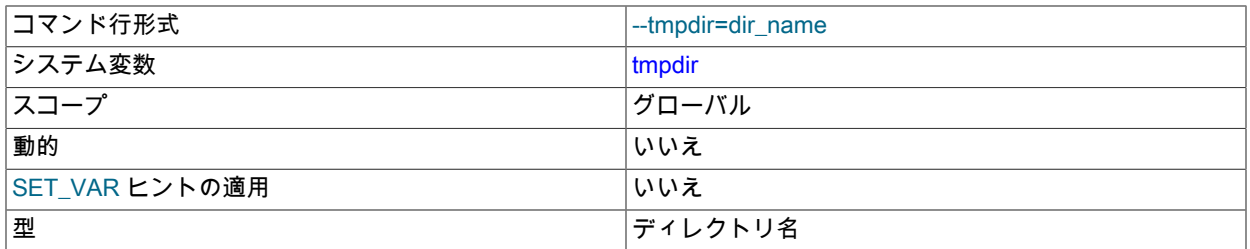

一時ファイルを作成するために使用するディレクトリのパス。 これは、小さすぎて一時テーブルを保持できな いパーティション上にデフォルトの /tmp ディレクトリがある場合に役立つことがあります。 このオプション

は、ラウンドロビン方式で使用されるいくつかのパスを受け入れます。 パスは、Unix ではコロン文字 (:) で区切 り、Windows ではセミコロン文字 (;) で区切る必要があります。

--tmpdir は、メモリーベースのファイルシステム上のディレクトリや、サーバーホストの再起動時にクリアされる ディレクトリなど、非永続的な場所にすることができます。 MySQL サーバーがレプリカとして機能しており、- tmpdir に非永続的な場所を使用している場合は、slave\_load\_tmpdir システム変数を使用してレプリカに別の一時 ディレクトリを設定することを検討してください。 レプリカの場合、LOAD DATA ステートメントのレプリケート に使用される一時ファイルはこのディレクトリに格納されるため、永続的な場所ではマシンの再起動後も存続でき ますが、一時ファイルが削除されている場合は、再起動後もレプリケーションを続行できるようになりました。

一時ファイルのストレージ位置に関しては、[セクションB.3.3.5「MySQL が一時ファイルを格納する場所」を](#page-4628-0)参照 してください。

• --upgrade=value

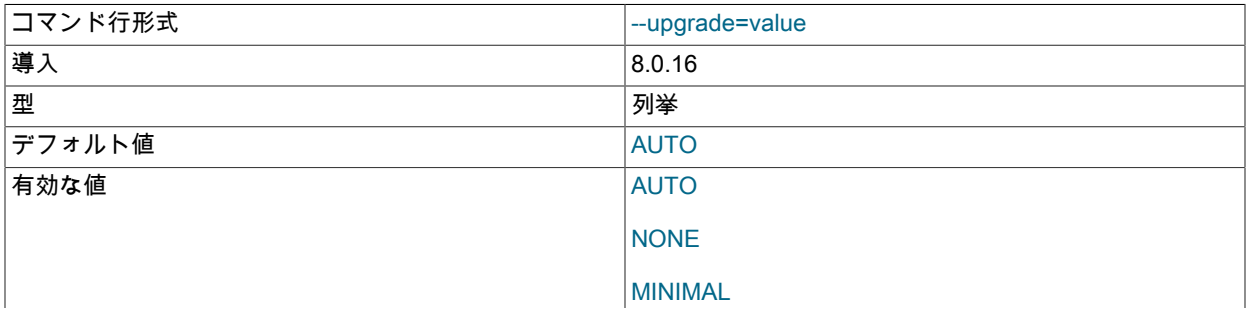

#### **FORCE**

このオプションは、サーバーが起動時に自動アップグレードを実行するかどうか、およびその方法を制御します。 自動アップグレードには、次の 2 つのステップが含まれます:

• ステップ 1: データディクショナリのアップグレード。

このステップでは、次のアップグレードを行います:

- mysql スキーマ内のデータディクショナリテーブル。 実際のデータディクショナリのバージョンが現在予想さ れているバージョンより低い場合、サーバーはデータディクショナリをアップグレードします。 実行できない 場合、または実行できない場合、サーバーは実行できません。
- パフォーマンススキーマと INFORMATION SCHEMA。
- ステップ 2: サーバーのアップグレード。

このステップは、他のすべてのアップグレードタスクで構成されます。 既存のインストールデータの MySQL バージョンがサーバーの予想より低い場合は、アップグレードする必要があります:

- mysql スキーマ内のシステムテーブル (残りの非データディクショナリテーブル)。
- sys スキーマ。
- ユーザースキーマ。

アップグレードステップ 1 および 2 の詳細は、[セクション2.11.3「MySQL のアップグレードプロセスの内容」](#page-259-0) を 参照してください。

次の --upgrade オプション値を使用できます:

• AUTO

サーバーは、最新でないことが判明したものの自動アップグレードを実行します (ステップ 1 および 2)。 これ は、--upgrade が明示的に指定されていない場合のデフォルトのアクションです。

• NONE

サーバーは、起動プロセス中に自動アップグレードステップを実行しません (ステップ 1 および 2 はスキップし ます)。 このオプション値はデータディクショナリのアップグレードを妨げるため、データディクショナリが期限 切れであることが判明した場合、サーバーはエラーで終了します:

[ERROR] [MY-013381] [Server] Server shutting down because upgrade is required, yet prohibited by the command line option '--upgrade=NONE'. [ERROR] [MY-010334] [Server] Failed to initialize DD Storage Engine [ERROR] [MY-010020] [Server] Data Dictionary initialization failed.

• MINIMAL

サーバーは、必要に応じてデータディクショナリ、パフォーマンススキーマおよび INFORMATION\_SCHEMA を アップグレードします (ステップ 1)。 このオプションを使用したアップグレード後は、レプリケーション内部が 依存するシステムテーブルは更新されず、他の領域でも機能が低下する可能性があるため、Group Replication を 起動できないことに注意してください。

• FORCE

サーバーは、必要に応じてデータディクショナリ、パフォーマンススキーマおよび INFORMATION\_SCHEMA を アップグレードします (ステップ 1)。 また、サーバーは他のすべてのものを強制的にアップグレードします (ス

テップ 2)。 サーバーはすべてのスキーマ内のすべてのオブジェクトをチェックするため、このオプションでは サーバーの起動に時間がかかります。

FORCE は、必要ないとサーバーが判断した場合に、ステップ 2 のアクションを強制的に実行する場合に役立ち ます。 たとえば、システムテーブルが欠落しているか破損して修復を強制する必要があると考えられる場合があ ります。

次のテーブルは、各オプション値に対してサーバーが実行するアクションをまとめたものです。

| オプション値         | │サーバーはステップ1を実行します │サーバーはステップ2を実行します<br>か。 | か。     |
|----------------|-------------------------------------------|--------|
| <b>AUTO</b>    | 必要に応じて                                    | 必要に応じて |
| <b>NONE</b>    | いいえ                                       | いいえ    |
| <b>MINIMAL</b> | 必要に応じて                                    | いいえ    |
| <b>FORCE</b>   | 必要に応じて                                    | はい     |

• --user={user\_name|user\_id}, -u {user\_name|user\_id}

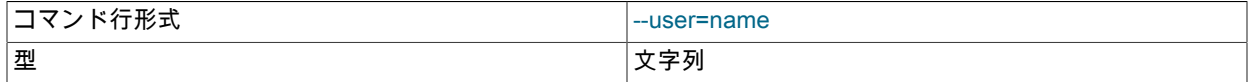

mysqld サーバーを、名前 user\_name または数字ユーザー ID user\_id を持つユーザーとして実行します。 (このコ ンテキストでの「ユーザー」は、システムログインアカウントであり、付与テーブルにリストされている MySQL ユーザーではありません。)

mysqld を root として起動する場合、このオプションは必須です。 サーバーは起動シーケンス中にそのユーザー ID を変更し、root ではなく特定のユーザーでこれを実行します。 [セクション6.1.1「セキュリティーガイドライン」](#page-1057-0)を 参照してください。

セキュリティーホールを回避するため、つまりユーザーが --user=root オプションを my.cnf ファイルに追加するこ とが原因で、サーバーが root として稼働できないようにするために、mysqld で最初に指定した --user オプション だけを使用し、複数の --user オプションがあった場合に警告を生成します。 /etc/my.cnf および \$MYSQL\_HOME/ my.cnf 内のオプションは、コマンド行のオプションより先に処理することになるため、--user オプションを /etc/ my.cnf に含めた上で、root 以外の値を指定することを推奨します。 /etc/my.cnf 内のオプションがほかの --user オ プションよりも先に検出されることになるので、サーバーは確実に root 以外のユーザーとして実行することにな り、別の --user オプションが検出されると警告を出します。

• --validate-config

| │コマンド行形式 | --validate-config[={OFF ON}] |  |
|----------|------------------------------|--|
| │導入      | 8.0.16                       |  |
| │型       | Boolean                      |  |
| デフォルト値   | OFF                          |  |

サーバーの起動構成を検証します。 エラーが見つからない場合、サーバーは終了コード 0 で終了します。 エラー が見つかった場合、サーバーは診断メッセージを表示し、終了コード 1 で終了します。 警告および情報メッセージ は、log\_error\_verbosity の値によっては表示されることもありますが、即時検証の終了や終了コード 1 は生成され ません。 詳細は[、セクション5.1.3「サーバー構成の検証」](#page-583-0)を参照してください。

• -verbose, -v

詳細なヘルプを得るには、このオプションを --help オプションと一緒に使用します。

• -- version, - V

バージョン情報を表示して終了します。

# <span id="page-694-0"></span>5.1.8 サーバーシステム変数

MySQL サーバーは、その操作を構成する多くのシステム変数を保持します。 各システム変数にはデフォルト値があ ります。 システム変数は、コマンド行のオプションを使用するか、オプションファイルでサーバー起動時に設定でき ます。 これらのほとんどは、実行時に SET ステートメントを使用して動的に変更できます。これにより、サーバー を停止して再起動しなくても、サーバーの操作を変更できます。 式でシステム変数値を使用することもできます。

グローバルシステム変数のランタイム値を設定するには、通常、SYSTEM\_VARIABLES\_ADMIN 権限 (または非推奨 の SUPER 権限) が必要です。 セッションシステムランタイム変数値を設定する場合、通常は特別な権限は必要な く、すべてのユーザーが実行できますが、例外があります。 詳細は[、セクション5.1.9.1「システム変数権限」を](#page-834-0)参照 してください

システム変数の名前と値を表示するにはいくつかの方法があります。

• サーバーが使用する値を、コンパイル済みのデフォルト値と、そのサーバーが読み取るオプションファイルに基づ いて表示するには、次のコマンドを使用します:

mysqld --verbose --help

• コンパイルされたデフォルト値のみに基づいてサーバーが使用する値を表示し、オプションファイルの設定を無視 するには、次のコマンドを使用します:

mysqld --no-defaults --verbose --help

• 実行中のサーバーで使用されている現在の値を表示するには、SHOW VARIABLES ステートメントまたはパフォー マンススキーマシステム変数テーブルを使用します。 [セクション27.12.14「パフォーマンススキーマシステム変数](#page-4383-0) [テーブル」](#page-4383-0)を参照してください。

このセクションでは各システム変数について説明します。 システム変数サマリーテーブルについては[、セクショ](#page-629-0) [ン5.1.5「サーバーシステム変数リファレンス」](#page-629-0) を参照してください。 システム変数の操作の詳細は、[セクション](#page-831-0) [5.1.9「システム変数の使用」](#page-831-0) を参照してください。

追加のシステム変数情報については、次のセクションを参照してください。

- [セクション5.1.9「システム変数の使用」で](#page-831-0)は、システム変数値の設定および表示の構文について説明します。
- [セクション5.1.9.2「動的システム変数」](#page-835-0)では、実行時に設定できる変数を一覧表示しています。
- システム変数の調整に関する情報は、[セクション5.1.1「サーバーの構成」を](#page-581-0)参照してください。
- [セクション15.14「InnoDB の起動オプションおよびシステム変数」で](#page-2838-0)は、InnoDB システム変数を一覧表示してい ます。
- [NDB Cluster システム変数](#page-3692-0) では、NDB Cluster に固有のシステム変数を一覧表示します。
- レプリケーションに固有のサーバーシステム変数については、[セクション17.1.6「レプリケーションおよびバイナ](#page-3090-0) [リロギングのオプションと変数」](#page-3090-0)を参照してください。

# 注記

次の変数説明の一部では、変数を「有効にする」または「無効にする」ことについて述 べています。 これらの変数は SET ステートメントを ON または 1 に設定すると有効にな り、あるいは OFF または 0 に設定すると無効になります。 ブール変数は、起動時に値 ON, TRUE, OFF、FALSE (大/小文字の区別なし)、および 1 と 0 に設定できます。 [セクション](#page-333-0) [4.2.2.4「プログラムオプション修飾子」を](#page-333-0)参照してください。

一部のシステム変数はバッファーまたはキャッシュのサイズを制御します。 所定のバッファーについて、サーバー は内部データ構造を割り当てる必要がある場合もあります。 これらの構造は、バッファーに割り当てられた合計メモ リーから割り当てられ、必要なスペースの量はプラットフォームに依存することがあります。 つまり、バッファーサ イズを制御するシステム変数に値を割り当てたとき、実際に使用可能なスペースの量が、割り当てられた値と異なる 場合もあることを意味します。 一部の場合では、この量は割り当てられた値より少ないこともあります。 サーバーが 値を上方に調整することもできます。 たとえば、最小値が 1024 の変数に値 0 を割り当てると、サーバーは値を 1024 に設定します。

バッファーサイズ、長さ、およびスタックサイズの値は、別途指定しないかぎりバイト単位で指定されます。

一部のシステム変数はファイル名の値を取ります。 別途指定しないかぎり、値が相対パス名であれば、デフォルトの ファイルの場所はデータディレクトリです。 場所を明示的に指定するには、絶対パス名を使用します。 たとえばデー タディレクトリが /var/mysql/data だとします。 ファイル値変数を相対パス名として指定すると、/var/mysql/data の下 に配置されます。 値が絶対パス名である場合、その場所はパス名によって指定されます。

<span id="page-696-0"></span>• activate all roles on login

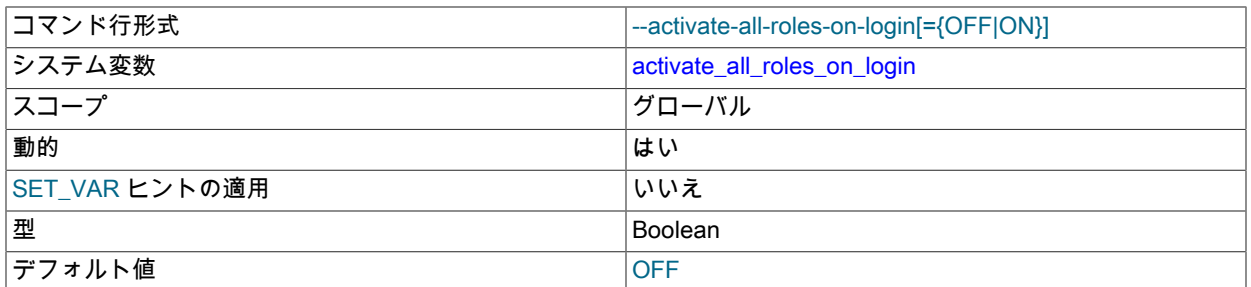

ユーザーがサーバーにログインしたときに、付与されたすべてのロールの自動アクティブ化を有効にするかどうか:

- activate\_all\_roles\_on\_login が有効な場合、サーバーはログイン時に各アカウントに付与されたすべてのロールを アクティブ化します。 これは、SET DEFAULT ROLE で指定されたデフォルトのロールよりも優先されます。
- activate\_all\_roles\_on\_login が無効になっている場合、サーバーはログイン時に SET DEFAULT ROLE で指定され たデフォルトのロール (存在する場合) をアクティブ化します。

付与されるロールには、ユーザーに明示的に付与されるロールと、mandatory\_roles システム変数値で指定される ロールが含まれます。

activate\_all\_roles\_on\_login は、ログイン時、および定義者コンテキストで実行されるストアドプログラムおよび ビューの実行開始時にのみ適用されます。 セッション内のアクティブなロールを変更するには、SET ROLE を使用 します。 ストアドプログラムのアクティブなロールを変更するには、プログラム本体で SET ROLE を実行する必 要があります。

<span id="page-696-1"></span>• admin\_address

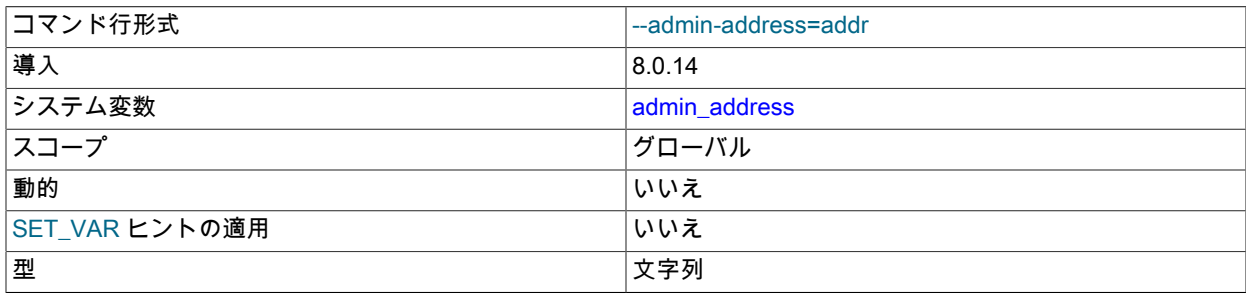

管理ネットワークインタフェースで TCP/IP 接続をリスニングする IP アドレス ([セクション5.1.12.1「接続インタ](#page-890-0) [フェース」](#page-890-0) を参照)。 デフォルトの admin\_address 値はありません。 この変数が起動時に指定されない場合、サー バーは管理インタフェースを維持しません。 サーバーには、通常の (非管理) クライアント TCP/IP 接続を構成する ための bind\_address システム変数もあります。 [セクション5.1.12.1「接続インタフェース」を](#page-890-0)参照してください。

admin\_address が指定されている場合、その値は次の要件を満たす必要があります:

- 値は、単一の IPv4 アドレス、IPv6 アドレスまたはホスト名である必要があります。
- 値にワイルドカードアドレス書式 (\*、0.0.0.0 または::) は指定できません。

• MySQL 8.0.22 の時点では、値にネットワークネームスペース指定子が含まれる場合があります。

IP アドレスは、IPv4 または IPv6 アドレスとして指定できます。 値がホスト名の場合、サーバーは名前を IP アド レスに解決し、そのアドレスにバインドします。 ホスト名が複数の IP アドレスに解決される場合、サーバーは最 初の IPv4 アドレス (存在する場合) または最初の IPv6 アドレスを使用します。

サーバーはさまざまなタイプのアドレスを次のように処理します。

- アドレスが IPv4 にマップ済みのアドレスの場合、サーバーは IPv4 または IPv6 のいずれかの形式で、そのアドレ スの TCP/IP 接続を受け入れます。 たとえば、サーバーが ::ffff:127.0.0.1 にバインドされている場合、クライア ントは --host=127.0.0.1 または --host=::ffff:127.0.0.1 のいずれかを使用して接続できます。
- アドレスが「通常の」 IPv4 または IPv6 アドレスの場合 (127.0.0.1 や ::1 など)、サーバーはその IPv4 または IPv6 アドレスについてのみ TCP/IP 接続を受け入れます。

アドレスのネットワークネームスペースの指定には、次のルールが適用されます:

- ネットワークネームスペースは、IP アドレスまたはホスト名に指定できます。
- ワイルドカード IP アドレスにはネットワークネームスペースを指定できません。
- 指定されたアドレスでは、ネットワーク名前空間はオプションです。 指定する場合は、アドレスの直後に/ns 接 尾辞として指定する必要があります。
- /ns 接尾辞のないアドレスは、ホストシステムのグローバルネームスペースを使用します。 したがって、グロー バルネームスペースがデフォルトです。
- /ns 接尾辞の付いたアドレスは、ns という名前のネームスペースを使用します。
- ホストシステムはネットワークネームスペースをサポートしている必要があり、各名前付きネームスペースは事 前に設定されている必要があります。 存在しないネームスペースに名前を付けると、エラーが発生します。

ネットワークネームスペースの詳細は、[セクション5.1.14「ネットワークネームスペースのサポート」](#page-900-0) を参照して ください。

アドレスへのバインドが失敗した場合、サーバーはエラーを生成し、起動しません。

admin\_address システム変数は、サーバーを通常のクライアント接続のアドレスにバインドする bind\_address シス テム変数と似ていますが、次の点が異なります:

- bind\_address では、複数のアドレスが許可されます。admin\_address では、単一のアドレスが許可されます。
- bind address では、ワイルドカードアドレスが許可されます。admin\_address はそうではありません。
- <span id="page-697-0"></span>• admin\_port

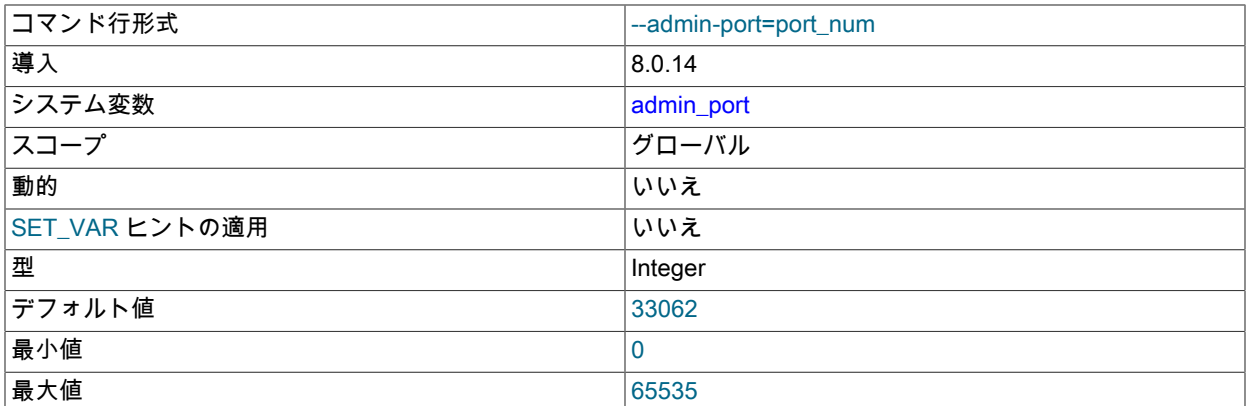

管理ネットワークインタフェースでの接続に使用する TCP/IP ポート番号 [\(セクション5.1.12.1「接続インタフェー](#page-890-0) [ス」](#page-890-0) を参照)。 この変数を 0 に設定すると、デフォルト値が使用されます。

admin\_address が指定されていない場合、サーバーは管理ネットワークインタフェースを保持しないた め、admin\_port を設定しても効果はありません。

<span id="page-697-1"></span>• admin\_ssl\_ca

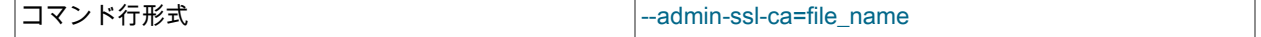

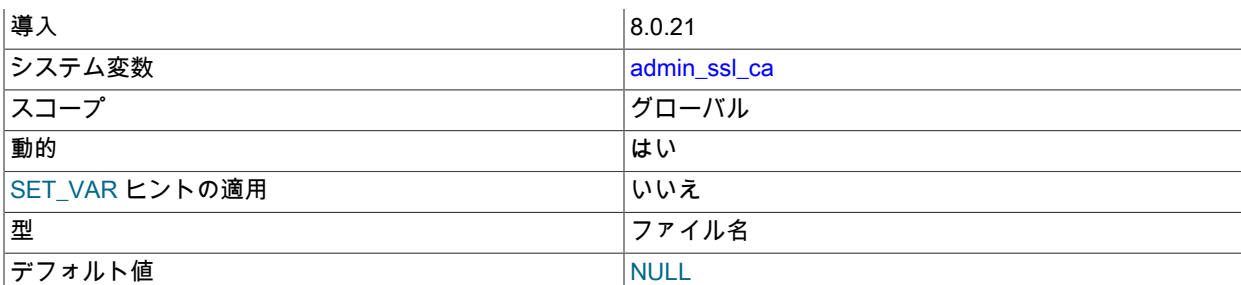

admin\_ssl\_ca システム変数は ssl\_ca と似ていますが、メイン接続インタフェースではなく管理接続インタフェース に適用される点が異なります。 管理インタフェースの暗号化サポートの構成の詳細は[、暗号化された接続に対する](#page-892-0) [管理インタフェースのサポート](#page-892-0) を参照してください。

#### <span id="page-698-0"></span>• admin\_ssl\_capath

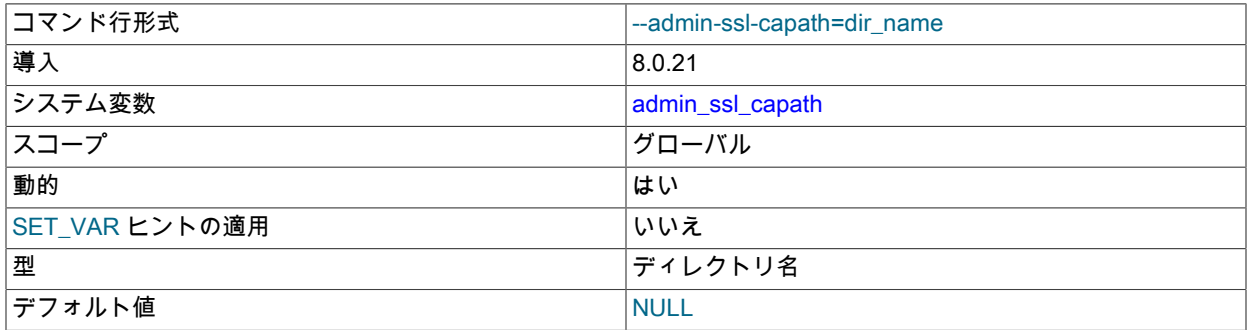

admin\_ssl\_capath システム変数は ssl\_capath と似ていますが、メイン接続インタフェースではなく管理接続インタ フェースに適用される点が異なります。 管理インタフェースの暗号化サポートの構成の詳細は[、暗号化された接続](#page-892-0) [に対する管理インタフェースのサポート](#page-892-0) を参照してください。

#### <span id="page-698-1"></span>• admin\_ssl\_cert

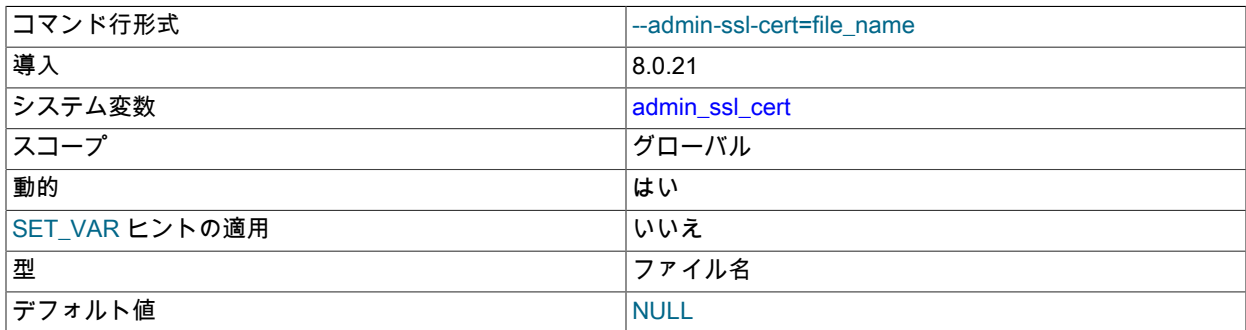

admin\_ssl\_cert システム変数は ssl\_cert と似ていますが、メイン接続インタフェースではなく管理接続インタ フェースに適用される点が異なります。 管理インタフェースの暗号化サポートの構成の詳細は[、暗号化された接続](#page-892-0) [に対する管理インタフェースのサポート](#page-892-0) を参照してください。

# <span id="page-698-2"></span>• admin\_ssl\_cipher

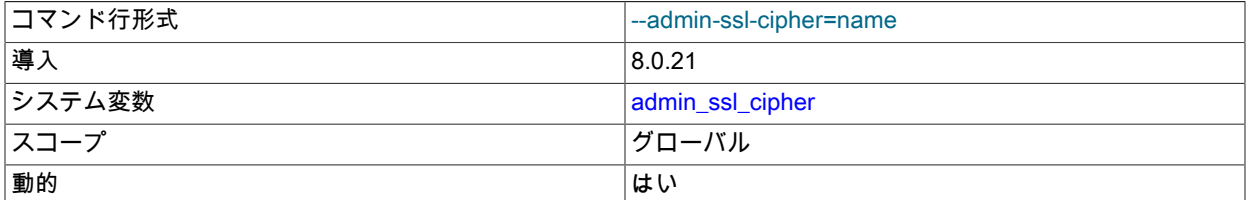

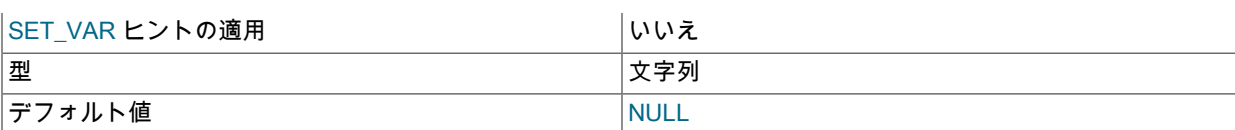

admin\_ssl\_cipher システム変数は ssl\_cipher と似ていますが、メイン接続インタフェースではなく管理接続インタ フェースに適用される点が異なります。 管理インタフェースの暗号化サポートの構成の詳細は[、暗号化された接続](#page-892-0) [に対する管理インタフェースのサポート](#page-892-0) を参照してください。

# <span id="page-699-0"></span>• admin\_ssl\_crl

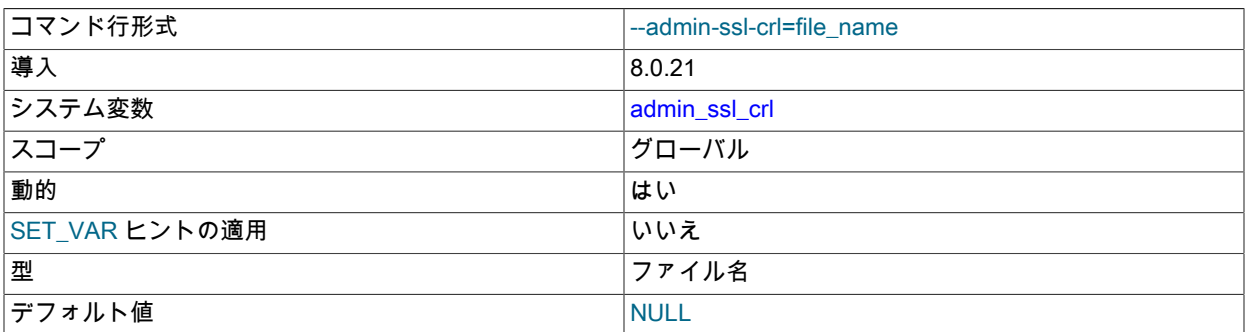

admin\_ssl\_crl システム変数は ssl\_crl と似ていますが、メイン接続インタフェースではなく管理接続インタフェース に適用される点が異なります。 管理インタフェースの暗号化サポートの構成の詳細は[、暗号化された接続に対する](#page-892-0) [管理インタフェースのサポート](#page-892-0) を参照してください。

<span id="page-699-1"></span>• admin\_ssl\_crlpath

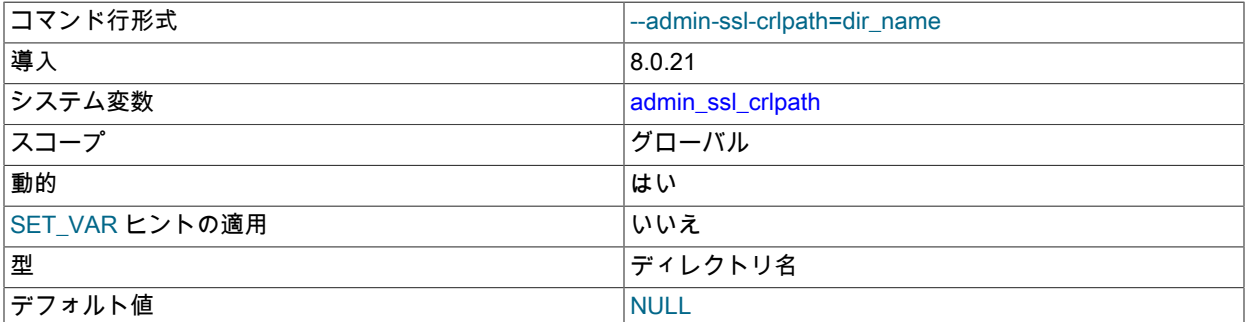

admin\_ssl\_crlpath システム変数は ssl\_crlpath と似ていますが、メイン接続インタフェースではなく管理接続インタ フェースに適用される点が異なります。 管理インタフェースの暗号化サポートの構成の詳細は[、暗号化された接続](#page-892-0) [に対する管理インタフェースのサポート](#page-892-0) を参照してください。

#### <span id="page-699-2"></span>• admin\_ssl\_key

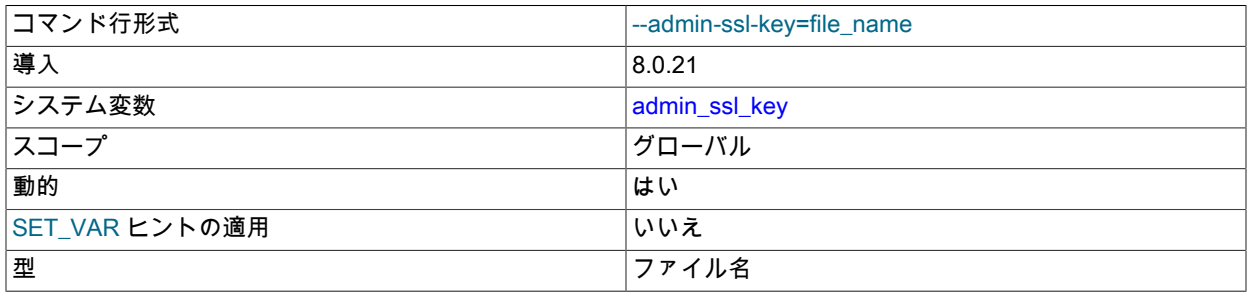

デフォルト値 インファイル しゅうしょう しゅうしょう いんしん いんしょう

admin\_ssl\_key システム変数は ssl\_key と似ていますが、メイン接続インタフェースではなく管理接続インタフェー スに適用される点が異なります。 管理インタフェースの暗号化サポートの構成の詳細は[、暗号化された接続に対す](#page-892-0) [る管理インタフェースのサポート](#page-892-0) を参照してください。

#### <span id="page-700-0"></span>• admin\_tls\_ciphersuites

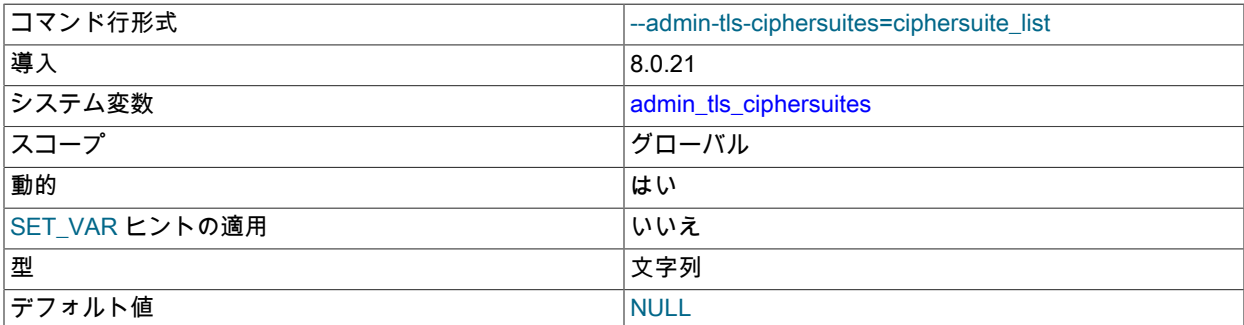

admin\_tls\_ciphersuites システム変数は tls\_ciphersuites と似ていますが、メイン接続インタフェースではなく管理 接続インタフェースに適用される点が異なります。 管理インタフェースの暗号化サポートの構成の詳細は、<del>暗号</del>化 [された接続に対する管理インタフェースのサポート](#page-892-0) を参照してください。

<span id="page-700-1"></span>• admin\_tls\_version

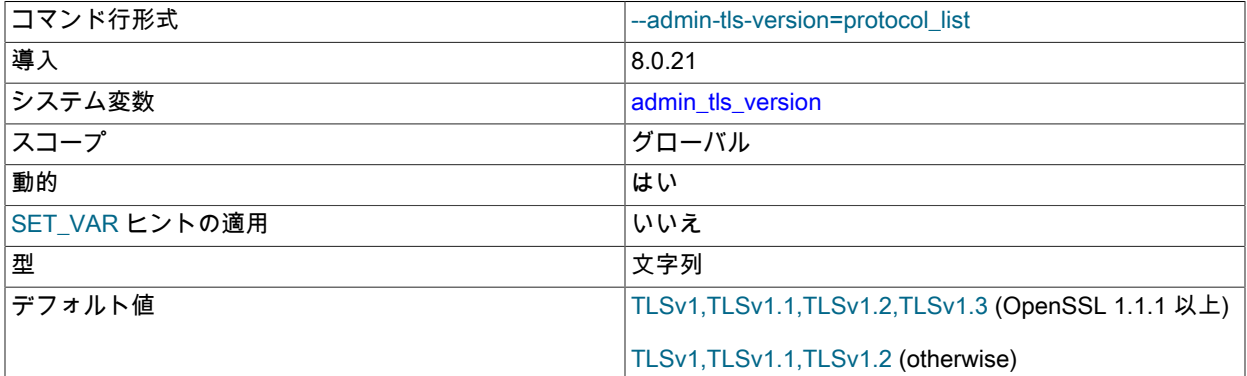

admin\_tls\_version システム変数は tls\_version と似ていますが、メイン接続インタフェースではなく管理接続インタ フェースに適用される点が異なります。 管理インタフェースの暗号化サポートの構成の詳細は[、暗号化された接続](#page-892-0) [に対する管理インタフェースのサポート](#page-892-0) を参照してください。

#### <span id="page-700-2"></span>• authentication\_windows\_log\_level

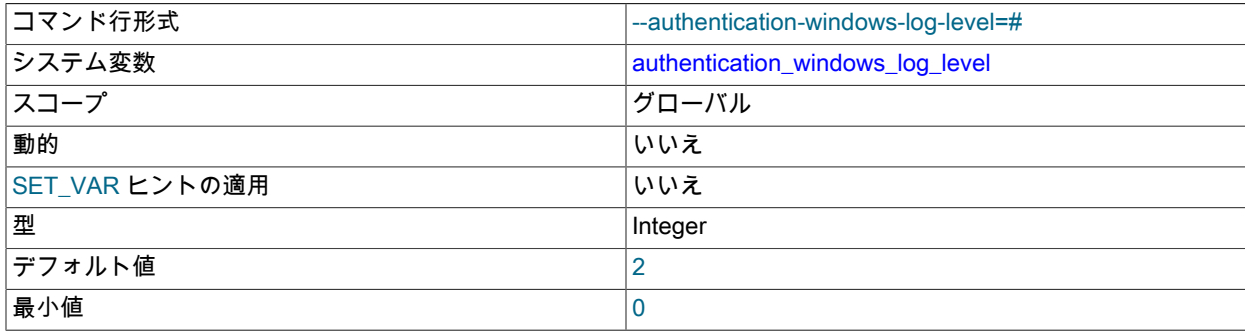

最大値 |4

この変数は、authentication\_windows Windows 認証プラグインが使用可能で、デバッグコードが有効な場合のみ使 用できます。 [セクション6.4.1.6「Windows プラガブル認証」を](#page-1196-0)参照してください。

この変数は、Windows 認証プラグインのロギングレベルを設定します。 次の表は、許可される値を示しています。

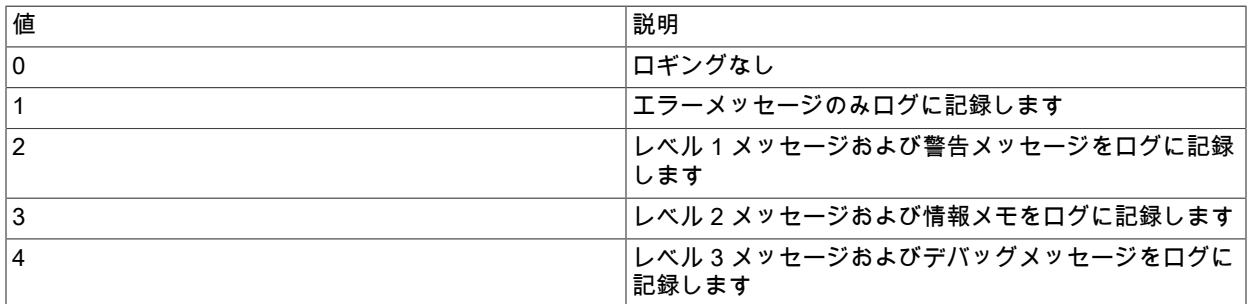

<span id="page-701-0"></span>• authentication\_windows\_use\_principal\_name

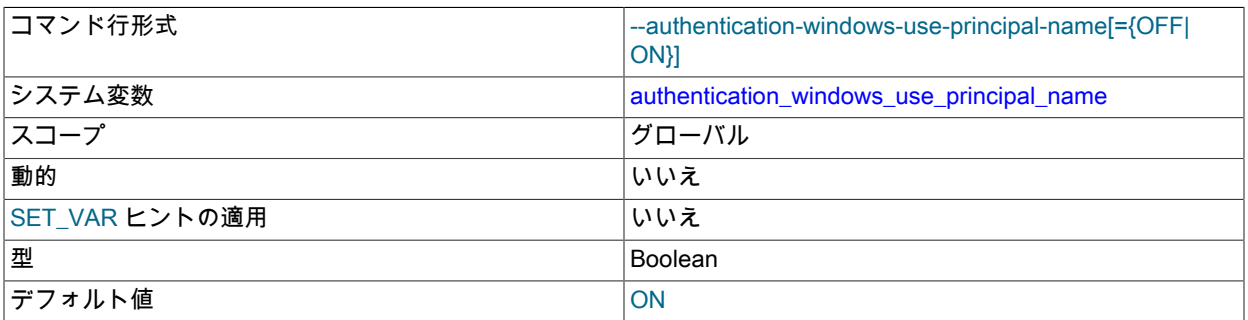

この変数は、authentication\_windows Windows 認証プラグインが使用可能な場合のみ使用できます。 [セクション](#page-1196-0) [6.4.1.6「Windows プラガブル認証」](#page-1196-0)を参照してください。

InitSecurityContext() 関数を使用して認証するクライアントは、接続するサービスを識別する文字列を提供する必 要があります (targetName)。 MySQL は、サーバーが実行するアカウントの主体名 (UPN) を使用します。 UPN は user\_id@computer\_name という形式で、使用される場所に登録される必要はありません。 この UPN は、認証ハン ドシェイクの最初にサーバーによって送信されます。

この変数は、サーバーが初期チャレンジで UPN を送信するかどうかを制御します。 デフォルトでは、変数は有効 になっています。 セキュリティー上の理由から、サーバーアカウント名をクリアテキストとしてクライアントに送 信しないように無効にできます。 変数が無効な場合、サーバーは最初のチャレンジで常に 0x00 バイトを送信し、 クライアントは targetName を指定せず、結果として NTLM 認証が使用されます。

サーバーが UPN の取得に失敗した場合 (主に Kerberos 認証をサポートしていない環境で発生)、UPN はサーバーに よって送信されず、NTLM 認証が使用されます。

#### <span id="page-701-1"></span>• 自動コミット

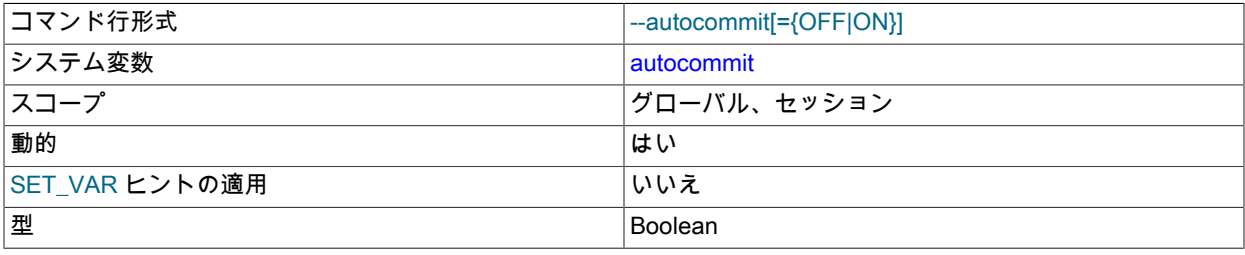

デフォルト値 ファイン しょうしょう しょうしゃ しんしゃく しゅうしゃ しょうしゅう

自動コミットモード。 1 に設定された場合、テーブルへのすべての変更はすぐに有効になります。 0 に設定した 場合、COMMIT を使用してトランザクションを受け入れるか、ROLLBACK でトランザクションをキャンセルす る必要があります。 autocommit が 0 で、これを 1 に変更した場合、MySQL はオープン中のすべてのトランザク ションの自動的な COMMIT を実行します。 トランザクションを始める別の方法は、START TRANSACTION ま たは BEGIN ステートメントを利用する方法です。 [セクション13.3.1「START TRANSACTION、COMMIT および](#page-2401-0) [ROLLBACK ステートメント」](#page-2401-0)を参照してください。

デフォルトでは、クライアント接続は autocommit を 1 に設定して開始されます。 デフォルト 0 でクライアン トを開始させるには、--autocommit=0 オプションを使用してサーバーを開始することによって、グローバルな autocommit 値を設定します。 オプションファイルを使用して変数を設定するには、次の行を含めます。

[mysqld] autocommit=0

<span id="page-702-0"></span>• automatic\_sp\_privileges

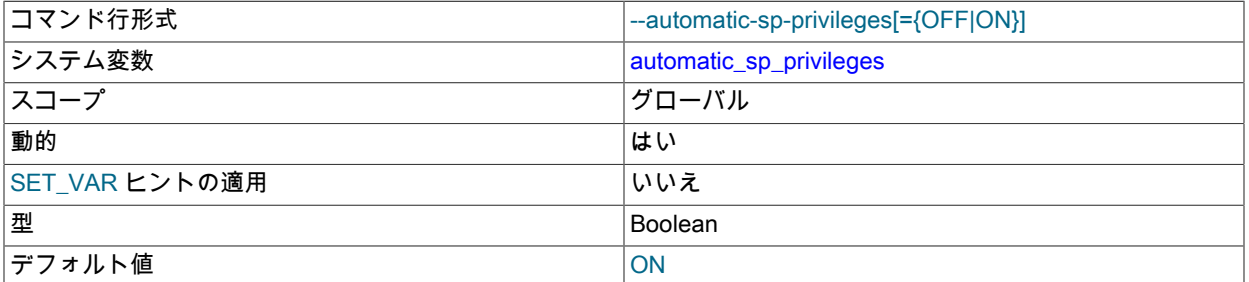

この変数の値が 1 (デフォルト) のとき、ユーザーがルーチンを実行して変更したりドロップしたりできない場合、 サーバーは自動的に EXECUTE および ALTER ROUTINE の権限をストアドルーチンの作成者に付与します。 (ルー チンをドロップするには ALTER ROUTINE 権限が必要です。) ルーチンがドロップされると、サーバーはそれらの 権限を作成者から自動的にドロップします。 automatic\_sp\_privileges が 0 の場合、サーバーはこれらの権限を自動 的に追加またはドロップしません。

ルーチンの作成者は、ルーチンの CREATE ステートメントを実行するために使用されるアカウントです。 これ は、ルーチン定義で DEFINER として名前が指定されているアカウントと同じでないことがあります。

--skip-new を使用して mysqld を起動すると、automatic\_sp\_privileges は OFF に設定されます。

[セクション25.2.2「ストアドルーチンと MySQL 権限」も](#page-4123-0)参照してください。

<span id="page-702-1"></span>• auto generate certs

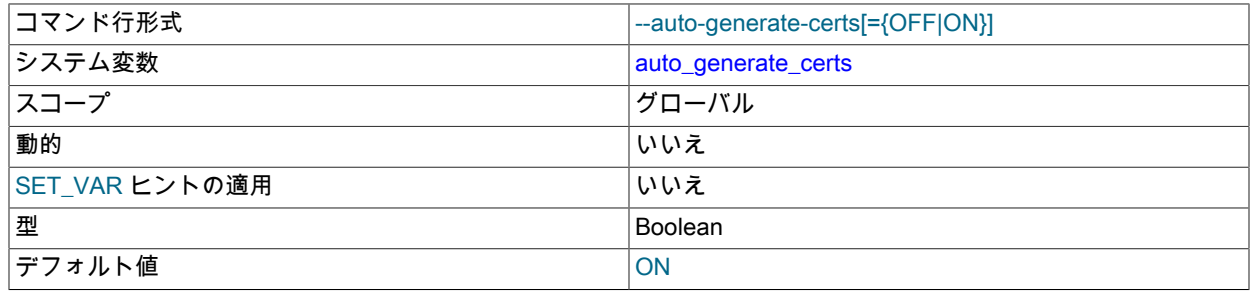

この変数は、サーバーが SSL キーおよび証明書ファイルをデータディレクトリに自動生成するかどうかを制御しま す (まだ存在しない場合)。

起動時に、auto\_generate\_certs システム変数が有効で、--ssl 以外の SSL オプションが指定されておらず、サー バー側の SSL ファイルがデータディレクトリから欠落している場合、サーバーはサーバー側およびクライアント側 の SSL 証明書とキーファイルをデータディレクトリに自動的に生成します。 これらのファイルにより、SSL を使

用したセキュアなクライアント接続が可能になります。[セクション6.3.1「暗号化接続を使用するための MySQL の](#page-1155-0) [構成」](#page-1155-0) を参照してください。

ファイル名や特性など、SSL ファイルの自動生成の詳細は[、セクション6.3.3.1「MySQL を使用した SSL および](#page-1168-0) [RSA 証明書とキーの作成」](#page-1168-0) を参照してください

sha256\_password\_auto\_generate\_rsa\_keys および caching\_sha2\_password\_auto\_generate\_rsa\_keys システム変数 は関連していますが、暗号化されていない RSA 接続を使用したセキュアなパスワード交換に必要な RSA キーペア ファイルの自動生成を制御します。

#### <span id="page-703-0"></span>• avoid temporal upgrade

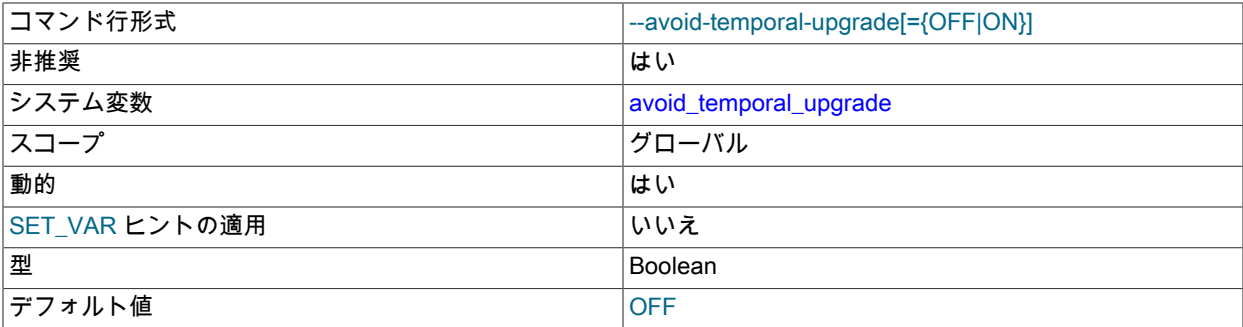

この変数は、ALTER TABLE が、5.6.4 より前の形式 (TIME、DATETIME および TIMESTAMP カラムで小数秒精度 をサポートしない) で検出された一時カラムを暗黙的にアップグレードするかどうかを制御します。 このようなカ ラムをアップグレードするには、テーブルの再構築が必要です。これにより、操作に適用される可能性のある高速 変更が使用されなくなります。

この変数はデフォルトでは無効になっています。 これを有効にすると、ALTER TABLE は時間的カラムを再構築し ないため、可能な高速変更を利用できます。

この変数は非推奨です。将来の MySQL リリースで削除される予定です。

<span id="page-703-1"></span>• back\_log

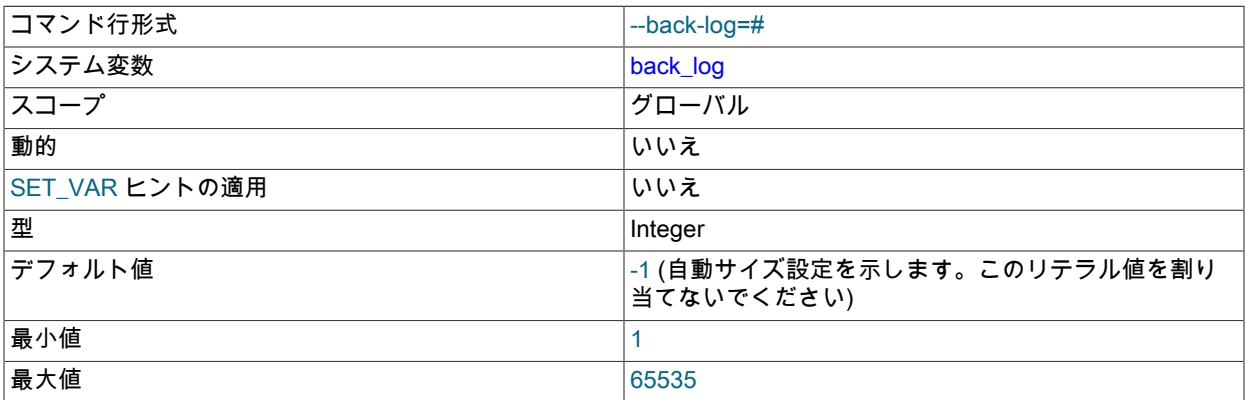

MySQL で保持できる未処理の接続リクエストの数。 これはメインの MySQL スレッドが非常に短時間で非常に多 くの接続リクエストを受け取る場合に効果をあらわします。 次に、メインスレッドが接続を検査し新規スレッドを 開始するまで (非常に短いですが) 少し時間がかかります。 back\_log 値は、MySQL が新規リクエストへの回答を一 時的に停止するまでの短い時間に、スタック可能なリクエストの数を示します。 短い時間に大量の接続が予想され る場合にかぎり、これを増加する必要があります。

つまり、この値は着信 TCP/IP 接続の listen キューのサイズです。 使用しているオペレーティングシステムには、 このキューのサイズについて独自の制限があります。 UNIX listen() システムコールのマニュアルページに、詳細情 報があります。 この変数の最大値については OS のドキュメントを確認してください。back\_log をオペレーティン グシステムの制限を超える設定はできません。

デフォルト値は max\_connections の値です。これにより、許可されたバックログを最大許容接続数に調整できま す。

<span id="page-704-0"></span>• basedir

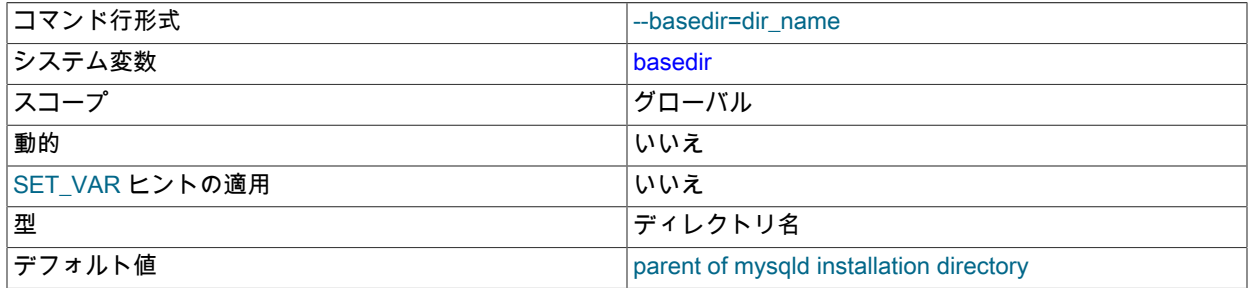

MySQL インストールベースディレクトリへのパス。

#### <span id="page-704-1"></span>• big\_tables

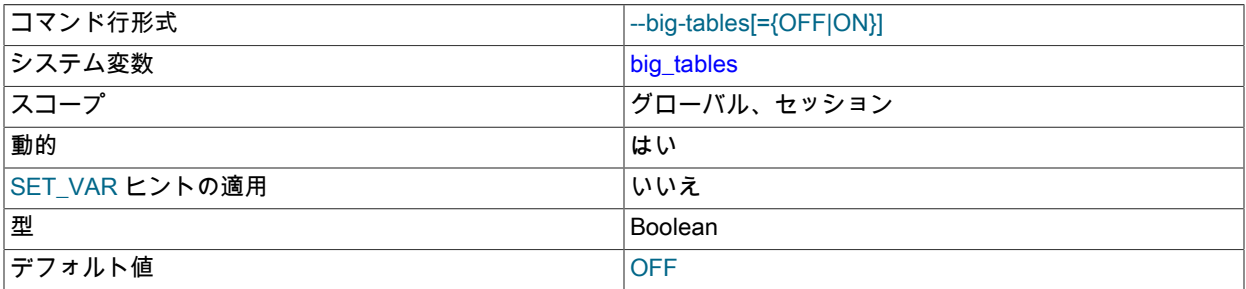

有効にすると、サーバーはすべての一時テーブルをメモリーではなくディスクに格納します。 これにより、大規模 な一時テーブルを必要とする SELECT 操作のほとんどの The table tbl\_name is full エラーが回避されますが、イン メモリーテーブルで十分なクエリーが遅くなります。

新しい接続のデフォルト値は OFF です (インメモリー一時テーブルを使用)。 通常、この変数を有効にする必要は ありません。 インメモリー internal 一時テーブルが TempTable ストレージエンジンによって管理され (デフォル ト)、TempTable ストレージエンジンが占有できるメモリーの最大量を超えると、TempTable ストレージエンジン はディスク上の一時ファイルへのデータの格納を開始します。 インメモリー一時テーブルが MEMORY ストレージ エンジンによって管理される場合、インメモリーテーブルは必要に応じてディスクベースのテーブルに自動的に変 換されます。 詳細は[、セクション8.4.4「MySQL での内部一時テーブルの使用」を](#page-1543-0)参照してください。

#### <span id="page-704-2"></span>• bind\_address

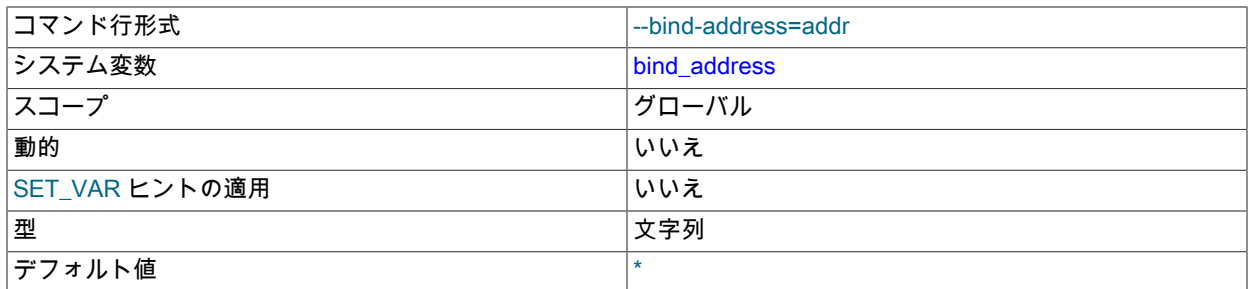

MySQL サーバーは、1 つ以上のネットワークソケットで TCP/IP 接続をリスニングします。 各ソケットは 1 つのア mySQL ッーパーは、「ラベエッイ・」/ ///・・・・・・・・・・<br>ドレスにバインドされますが、1 つのアドレスを複数のネットワークインタフェースにマップできます。 サーバニュ が TCP/IP 接続をリスニングする方法を指定するには、サーバーの起動時に bind\_address システム変数を設定し。

す。 サーバーには、専用インタフェースでの管理接続を可能にする admin\_address システム変数もあります。 [セ](#page-890-0) [クション5.1.12.1「接続インタフェース」](#page-890-0)を参照してください。

bind\_address が指定されている場合、その値は次の要件を満たす必要があります:

- MySQL 8.0.13 より前では、bind\_address は単一のアドレス値を受け入れます。この値には、単一のワイルド カード以外の IP アドレスまたはホスト名、あるいは複数のネットワークインタフェース (\*、0.0.0.0 または::) で のリスニングを許可するワイルドカードアドレス形式のいずれかを指定できます。
- MySQL 8.0.13 では、bind\_address は前述の単一の値またはカンマ区切り値のリストを受け入れます。 変数が複 数の値のリストを指定する場合、各値は単一のワイルドカード以外の IP アドレス (IPv4 または IPv6) またはホス ト名を指定する必要があります。 ワイルドカードアドレス書式 (\*、0.0.0.0 または::) は、値リストでは使用でき ません。
- MySQL 8.0.22 の時点では、アドレスにネットワーク名前空間指定子を含めることができます。

IP アドレスは、IPv4 または IPv6 アドレスとして指定できます。 ホスト名である値の場合、サーバーは名前を IP アドレスに解決し、そのアドレスにバインドします。 ホスト名が複数の IP アドレスに解決される場合、サーバー は最初の IPv4 アドレス (存在する場合) または最初の IPv6 アドレスを使用します。

サーバーはさまざまなタイプのアドレスを次のように処理します。

- アドレスが \* の場合、サーバーはすべてのサーバーホスト IPv4 インタフェースで TCP/IP 接続を受け入れ、サー バーホストが IPv6 をサポートしている場合はすべての IPv6 インタフェースで TCP/IP 接続を受け入れます。 す べてのサーバーインタフェース上の IPv4 および IPv6 の両方の接続を許可するには、このアドレスを使用しま す。 この値がデフォルトです。 変数で複数の値のリストが指定されている場合、この値は許可されません。
- アドレスが 0.0.0.0 の場合、サーバーはすべてのサーバーホスト IPv4 インタフェース上の TCP/IP 接続を受け入 れます。 変数で複数の値のリストが指定されている場合、この値は許可されません。
- アドレスが :: の場合、サーバーはすべてのサーバーホスト IPv4 および IPv6 インタフェース上の TCP/IP 接続を 受け入れます。 変数で複数の値のリストが指定されている場合、この値は許可されません。
- アドレスが IPv4 にマップ済みのアドレスの場合、サーバーは IPv4 または IPv6 のいずれかの形式で、そのアドレ スの TCP/IP 接続を受け入れます。 たとえば、サーバーが ::ffff:127.0.0.1 にバインドされている場合、クライア ントは --host=127.0.0.1 または --host=::ffff:127.0.0.1 のいずれかを使用して接続できます。
- アドレスが「通常の」 IPv4 または IPv6 アドレスの場合 (127.0.0.1 や ::1 など)、サーバーはその IPv4 または IPv6 アドレスについてのみ TCP/IP 接続を受け入れます。

アドレスのネットワークネームスペースの指定には、次のルールが適用されます:

- ネットワークネームスペースは、IP アドレスまたはホスト名に指定できます。
- ワイルドカード IP アドレスにはネットワークネームスペースを指定できません。
- 指定されたアドレスでは、ネットワーク名前空間はオプションです。 指定する場合は、アドレスの直後に/ns 接 尾辞として指定する必要があります。
- /ns 接尾辞のないアドレスは、ホストシステムのグローバルネームスペースを使用します。 したがって、グロー バルネームスペースがデフォルトです。
- /ns 接尾辞の付いたアドレスは、ns という名前のネームスペースを使用します。
- ホストシステムはネットワークネームスペースをサポートしている必要があり、各名前付きネームスペースは事 前に設定されている必要があります。 存在しないネームスペースに名前を付けると、エラーが発生します。

• 変数値に複数のアドレスが指定されている場合は、グローバルネームスペース、名前付きネームスペースまたは その組合せにアドレスを含めることができます。

ネットワークネームスペースの詳細は、[セクション5.1.14「ネットワークネームスペースのサポート」](#page-900-0) を参照して ください。

いずれかのアドレスへのバインドが失敗した場合、サーバーはエラーを生成し、起動しません。

例:

• bind address=\*

サーバーは、\* ワイルドカードで指定されたすべての IPv4 または IPv6 アドレスでリスニングします。

• bind address=198.51.100.20

サーバーは、198.51.100.20 IPv4 アドレスでのみリスニングします。

• bind\_address=198.51.100.20,2001:db8:0:f101::1

サーバーは、198.51.100.20 IPv4 アドレスおよび 2001:db8:0:f101::1 IPv6 アドレスでリスニングします。

• bind address=198.51.100.20,\*

bind\_address が複数の値のリストに名前を付ける場合、ワイルドカードアドレスは許可されないため、エラーが 発生します。

• bind\_address=198.51.100.20/red.2001:db8:0:f101::1/blue.192.0.2.50

サーバーは、red 名前空間の 198.51.100.20 IPv4 アドレス、blue 名前空間の 2001:db8:0:f101::1 IPv6 アドレス、 およびグローバル名前空間の 192.0.2.50 IPv4 アドレスで待機します。

bind\_address が単一の値 (ワイルドカードまたは非ワイルドカード) に名前を付けると、サーバーは単一のソ ケットでリスニングし、ワイルドカードアドレスは複数のネットワークインタフェースにバインドできます。 bind\_address が複数の値のリストに名前を付けると、サーバーは値ごとに 1 つのソケットをリスニングし、各ソ ケットは単一のネットワークインタフェースにバインドされます。 ソケットの数は、指定された値の数と線形で す。 オペレーティングシステムの connection-acceptance 効率によっては、長い値のリストで TCP/IP 接続を受け 入れるためのパフォーマンスペナルティが発生する場合があります。

リスニングソケットおよびネットワークネームスペースファイルにはファイル記述子が割り当てられるた め、open\_files\_limit システム変数を増やす必要がある場合があります。

サーバーを特定のアドレスにバインドする場合は、そのアドレスへの接続に使用できる管理権限を持つアカウント が mysql.user システムテーブルに含まれていることを確認してください。 そうしないと、サーバーを停止できませ ん。 たとえば、サーバーを \* にバインドしている場合、すべての既存のアカウントを使用して接続できます。 ただ し、サーバーを ::1 にバインドしている場合、そのアドレスの接続のみ受け入れます。 この場合、'root'@'::1' アカ ウントが mysql.user テーブルに存在することをまず確認して、サーバーに接続してシャットダウンできることをた しかめます。

<span id="page-706-0"></span>• block\_encryption\_mode

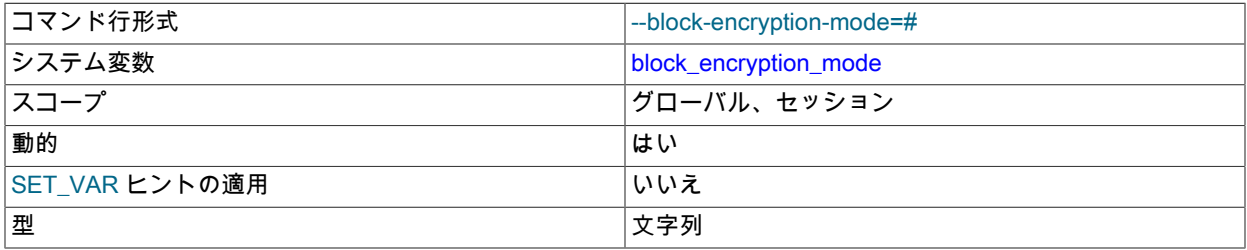

デフォルト値 aes-128-ecb

この変数は、AES などのブロックベースのアルゴリズムのブロック暗号化モードを制御します。 これは AES\_ENCRYPT() および AES\_DECRYPT() の暗号化に影響します。

block\_encryption\_mode は aes-keylen-mode 形式の値を取り、ここで keylen はビット単位の鍵の長さ、mode は 暗号化モードです。 値では大文字と小文字は区別されません。 許可される keylen 値は 128、192、および 256 で す。 許可される mode 値は、ECB, CBC, CFB1, CFB8, CFB128 および OFB です。

たとえば次のステートメントでは、AES 暗号化機能が 256 ビットの鍵の長さおよび CBC モードを使用します。

SET block\_encryption\_mode = 'aes-256-cbc';

サポートされない鍵の長さや SSL ライブラリがサポートしないモードを含む値に block\_encryption\_mode を設定し ようとすると、エラーが発生します。

<span id="page-707-0"></span>• bulk\_insert\_buffer\_size

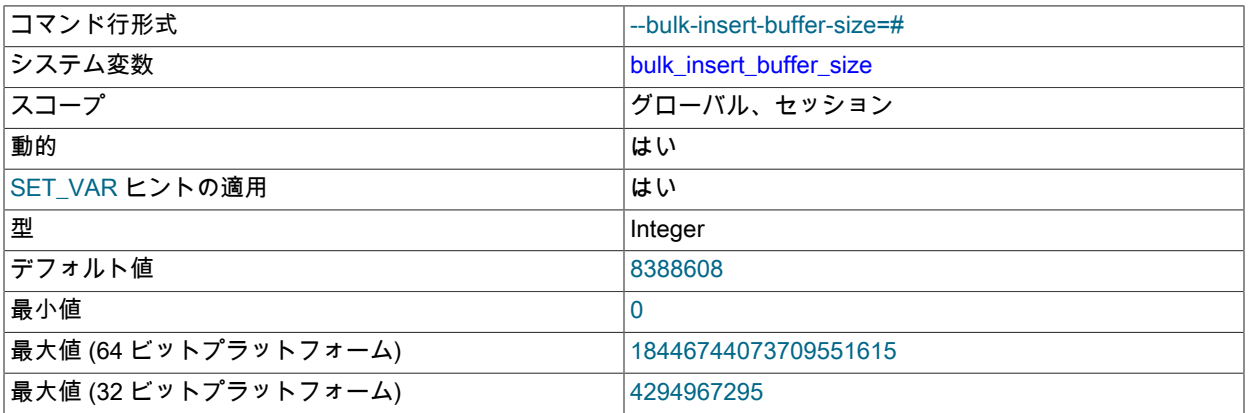

MyISAM では、空でないテーブルにデータを追加する際に、INSERT ... SELECT、INSERT ... VALUES (...), (...), ... および LOAD DATA のバルク挿入を高速化するために、特別なツリー形式のキャッシュを使用します。 この変数 は、スレッドあたりのバイト単位のキャッシュツリーのサイズを制限します。 これを 0 に設定すると、この最適化 が無効になります。 デフォルトの値は 8M バイトです。

MySQL 8.0.14 では、このシステム変数のセッション値の設定は制限された操作です。 セッションユーザーには、 制限付きセッション変数を設定するのに十分な権限が必要です。 [セクション5.1.9.1「システム変数権限」を](#page-834-0)参照し てください。

#### <span id="page-707-1"></span>• caching\_sha2\_password\_digest\_rounds

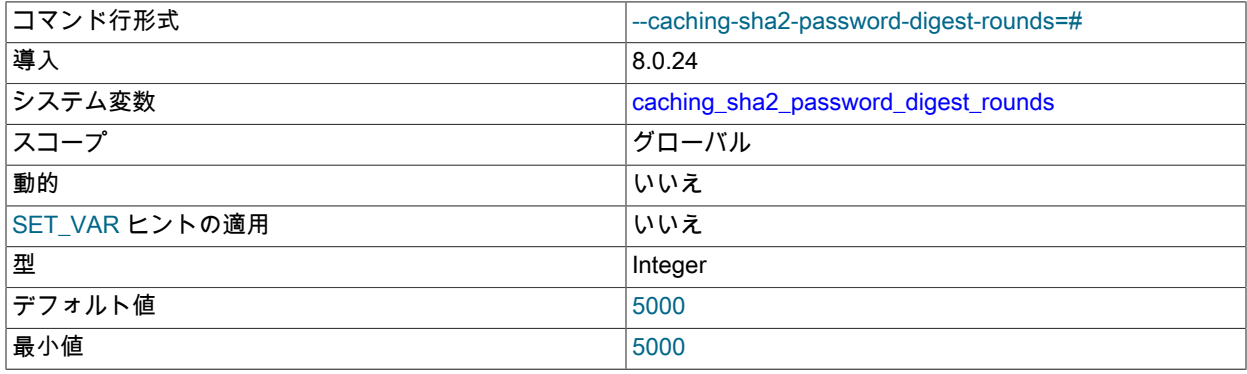

最大値 4095000

パスワード記憶域用の caching\_sha2\_password 認証プラグインで使用されるハッシュラウンドの数。

ハッシングラウンドの数をデフォルト値より大きくすると、増加量に関連するパフォーマンスペナルティが発生し ます:

- caching\_sha2\_password プラグインを使用するアカウントを作成しても、アカウントが作成されるクライアント セッションには影響しませんが、サーバーはハッシングラウンドを実行して操作を完了する必要があります。
- アカウントを使用するクライアント接続の場合、サーバーはハッシングラウンドを実行し、結果をキャッシュに 保存する必要があります。 その結果、最初のクライアント接続のログイン時間は長くなりますが、後続の接続の ログイン時間は長くなりません。 この動作は、サーバーを再起動するたびに発生します。
- <span id="page-708-0"></span>• caching sha2 password auto generate rsa keys

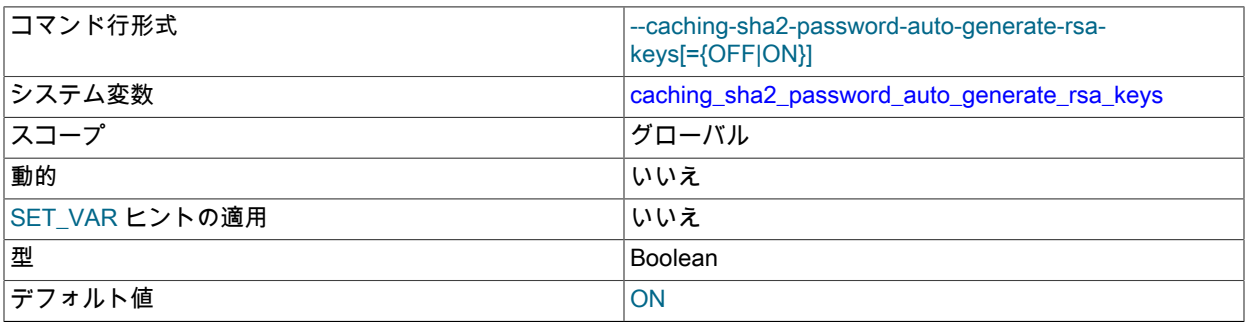

サーバーはこの変数を使用して、RSA 秘密/公開鍵ペアファイルがまだ存在しない場合に、それらをデータディレク トリに自動生成するかどうかを決定します。

これらの条件がすべて満たされている場合、サーバーは起動時に RSA 秘密キー/公開キーのペア ファイルをデータディレクトリに自動的に生成: sha256\_password\_auto\_generate\_rsa\_keys または caching\_sha2\_password\_auto\_generate\_rsa\_keys システム変数が有効になっており、RSA オプションが指定 されていません。RSA ファイルがデータディレクトリにありません。 これらのキーペアファイルを使用する と、sha256\_password または caching\_sha2\_password プラグインによって認証されたアカウントに対して、暗号 化されていない RSA 接続を使用したセキュアなパスワード交換が可能になります[。セクション6.4.1.3「SHA-256](#page-1182-0) [プラガブル認証」](#page-1182-0) および [セクション6.4.1.2「SHA-2 プラガブル認証のキャッシュ」](#page-1177-0) を参照してください。

RSA ファイルの自動生成の詳細 (ファイル名や特性など) は、[セクション6.3.3.1「MySQL を使用した SSL および](#page-1168-0) [RSA 証明書とキーの作成」](#page-1168-0) を参照してください

auto\_generate\_certs システム変数は関連していますが、SSL を使用したセキュアな接続に必要な SSL 証明書およ びキーファイルの自動生成を制御します。

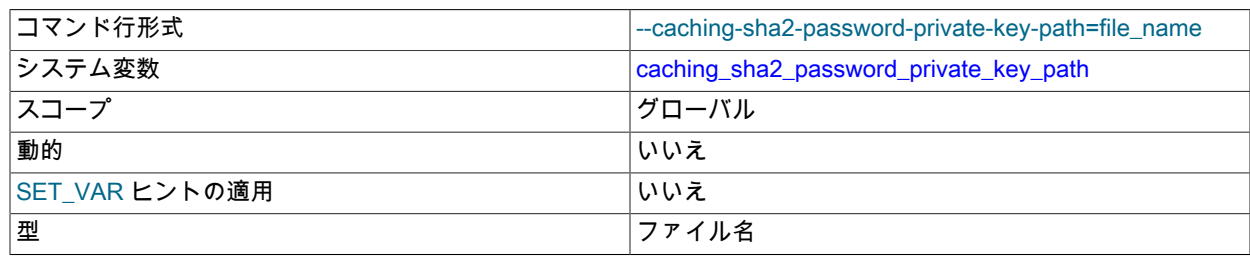

<span id="page-708-1"></span>• caching sha2 password private key\_path

デフォルト値 しょうしょう しゅうしょう しゅうしゅう しゅうしゅう しゅうしゅう しゅうしゅう しゅうしゅう しゅうしゅう しゅうしゅう

この変数は、caching\_sha2\_password 認証プラグインの RSA 秘密キーファイルのパス名を指定します。 ファイ ル名が相対パスとして指定された場合、サーバーのデータディレクトリを基準として解釈されます。 ファイルは PEM 形式である必要があります。

# 重要

このファイルは秘密鍵を格納しているため、MySQL Server のみがファイルを読み取りで きるようにファイルのアクセスモードを制限します。

caching\_sha2\_password の詳細は、[セクション6.4.1.2「SHA-2 プラガブル認証のキャッシュ」](#page-1177-0) を参照してくださ い。

<span id="page-709-0"></span>• caching\_sha2\_password\_public\_key\_path

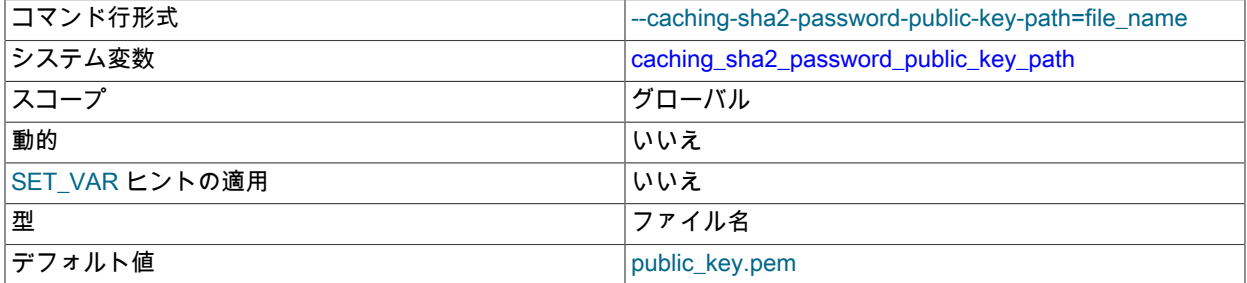

この変数は、caching\_sha2\_password 認証プラグインの RSA 公開キーファイルのパス名を指定します。 ファイ ル名が相対パスとして指定された場合、サーバーのデータディレクトリを基準として解釈されます。 ファイルは PEM 形式である必要があります。

クライアントが RSA 公開キーをリクエストする方法など、caching\_sha2\_password の詳細は[、セクション](#page-1177-0) [6.4.1.2「SHA-2 プラガブル認証のキャッシュ」](#page-1177-0) を参照してください。

<span id="page-709-1"></span>• character set client

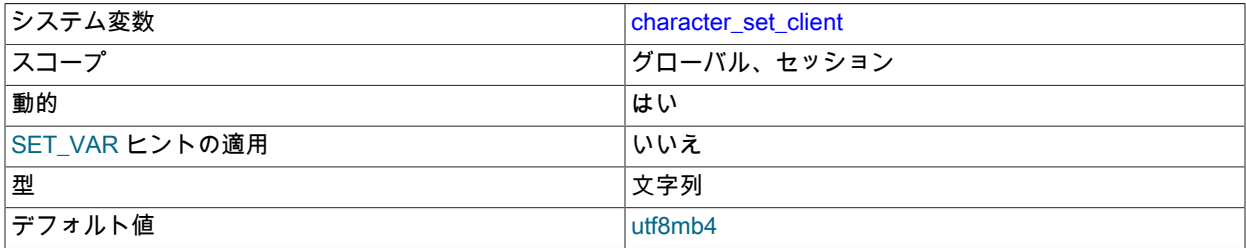

クライアントから到達するステートメントの文字セット。 この変数のセッション値は、クライアントがサーバーに 接続するときにクライアントによってリクエストされる文字セットを使用して設定されます。 (多くのクライアント は、この文字セットを明示的に指定するための --default-character-set オプションをサポートします。 [セクション](#page-1726-0) [10.4「接続文字セットおよび照合順序」も](#page-1726-0)参照してください。) クライアントがリクエストする値が不明または利用 できないか、サーバーがクライアントリクエストを無視するように構成されている場合、セッション値を設定する よう変数のグローバル値が使用されます。

- クライアントがリクエストする文字セットがサーバーで認識されない場合。 たとえば、日本語に対応したクライ アントが、sjis サポートを構成されていないサーバーに接続するときに sjis をリクエストする場合があります。
- クライアントの MySQL バージョンが MySQL 4.1 よりも古いため、文字セットをリクエストしない場合。

• mysqld が --skip-character-set-client-handshake オプションを使用して開始された場合、これによってクライアン ト文字セット構成が無視されます。 これによって MySQL 4.0 の動作が再現されるため、すべてのクライアント をアップグレードしないでサーバーをアップグレードする場合に便利です。

一部の文字セットは、クライアントの文字セットとして使用できません。 これらを character\_set\_client 値として使 用しようとすると、エラーが発生します。 [許可されていないクライアント文字セット](#page-1727-0)を参照してください。

#### <span id="page-710-0"></span>• character\_set\_connection

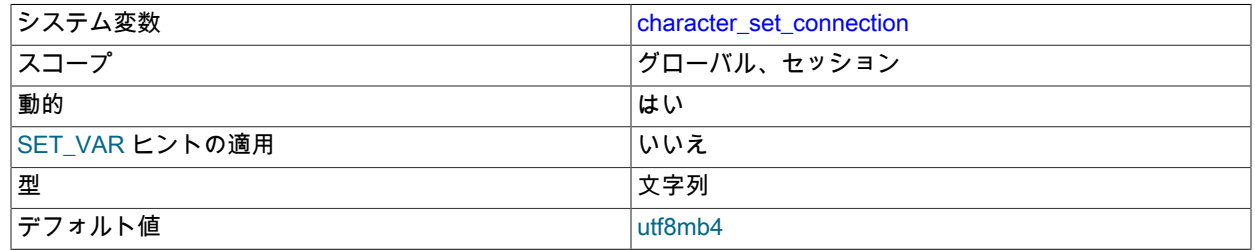

文字セットイントロデューサなしで指定されたリテラルおよび数値から文字列への変換に使用される文字セット。 イントロデューサについては、[セクション10.3.8「文字セットイントロデューサ」](#page-1723-0) を参照してください。

#### <span id="page-710-1"></span>• character\_set\_database

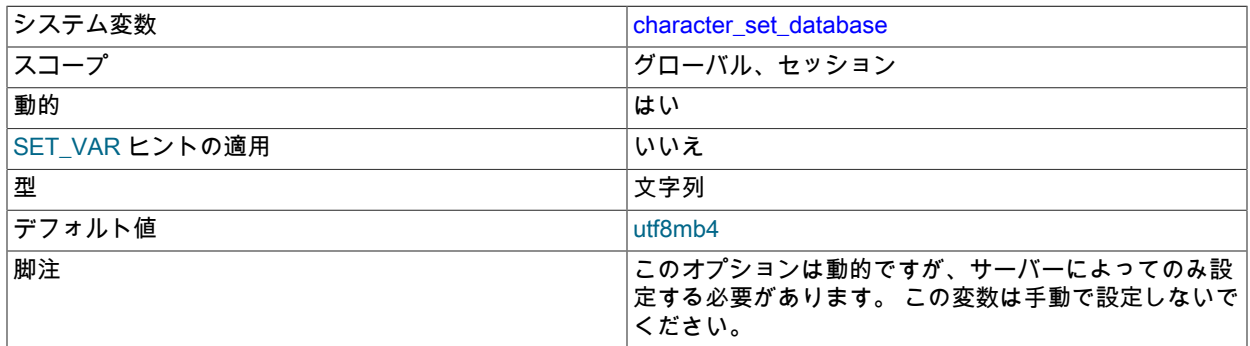

デフォルトデータベースで使用される文字セット。 デフォルトのデータベースが変更されるたびに、サーバーはこ の変数を設定します。 デフォルトデータベースが存在しない場合、変数は character set server と同じ値になりま す。

MySQL 8.0.14 では、このシステム変数のセッション値の設定は制限された操作です。 セッションユーザーには、 制限付きセッション変数を設定するのに十分な権限が必要です。 [セクション5.1.9.1「システム変数権限」を](#page-834-0)参照し てください。

グローバル character\_set\_database および collation\_database システム変数は非推奨です。将来のバージョンの MySQL で削除される予定です。

セッション character\_set\_database および collation\_database システム変数への値の割当ては非推奨になり、割 当てによって警告が生成されます。 MySQL の将来のバージョンでは、セッション変数にアクセスしてデフォルト データベースのデータベース文字セットおよび照合を決定できるように、セッション変数が読取り専用になる (およ びエラーを生成するために割り当てられる) ことを想定します。

<span id="page-710-2"></span>• character\_set\_filesystem

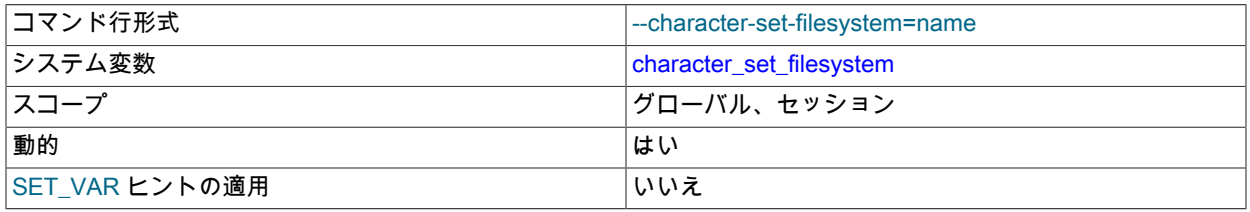

サーバーシステム変数

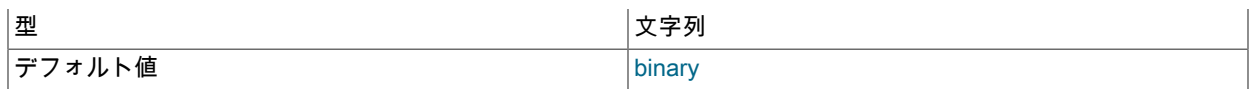

ファイルシステムの文字セット。 この変数は、LOAD DATA ステートメント、SELECT ... INTO OUTFILE ステート メント、LOAD\_FILE() 関数など、ファイル名を参照する文字列リテラルを解釈するために使用されます。 このよう なファイル名は、ファイルを開くよう試行する前に character\_set\_client から character\_set\_filesystem に変換され ます。 デフォルト値は binary で、変換が行われないことを意味します。 マルチバイトファイル名が許可されるシ ステムについては、別の値が適切な場合もあります。 たとえば、システムが UTF-8 を使用してファイル名を表す場 合は、character\_set\_filesystem を'utf8mb4'に設定します。

MySQL 8.0.14 では、このシステム変数のセッション値の設定は制限された操作です。 セッションユーザーには、 制限付きセッション変数を設定するのに十分な権限が必要です。 [セクション5.1.9.1「システム変数権限」を](#page-834-0)参照し てください。

<span id="page-711-0"></span>• character\_set\_results

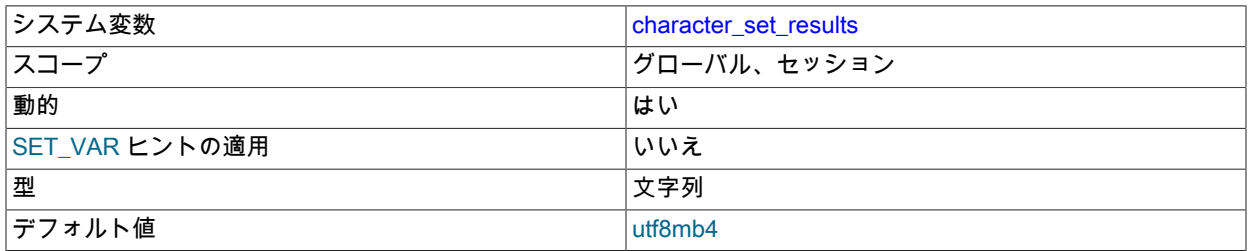

クエリー結果をクライアントに返すために使用される文字セット。 これには、カラム値、結果メタデータ (カラム 名など)、エラーメッセージなどの結果データが含まれます。

<span id="page-711-1"></span>• character\_set\_server

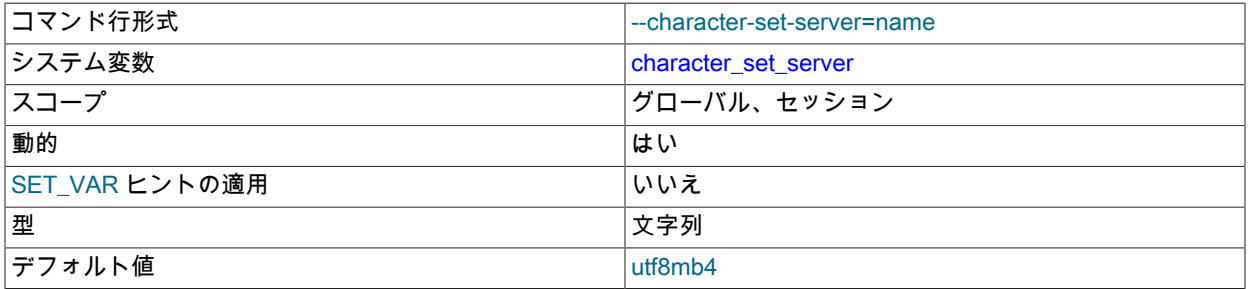

サーバーのデフォルトの文字セット。 [セクション10.15「文字セットの構成」](#page-1780-0)を参照してください。 この変数を設 定する場合は、文字セットの照合順序を指定するように collation\_server も設定する必要があります。

#### <span id="page-711-2"></span>• character\_set\_system

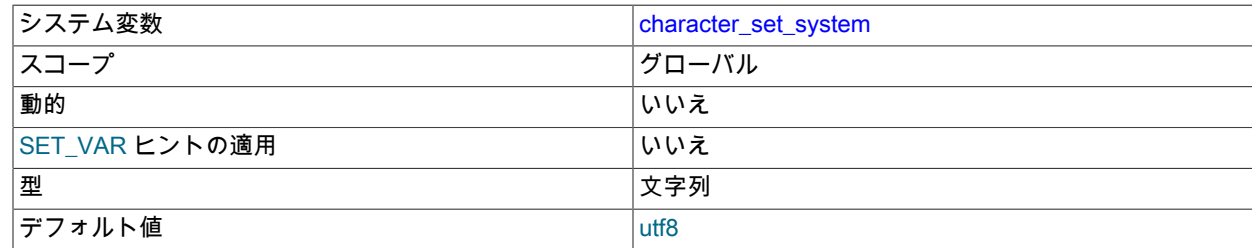

### 識別子を格納するためにサーバーで使用される文字セット。 この値は常に utf8 です。

<span id="page-711-3"></span>• character\_sets\_dir

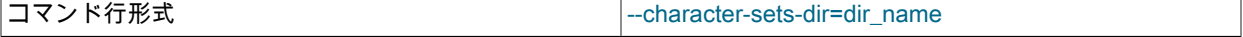

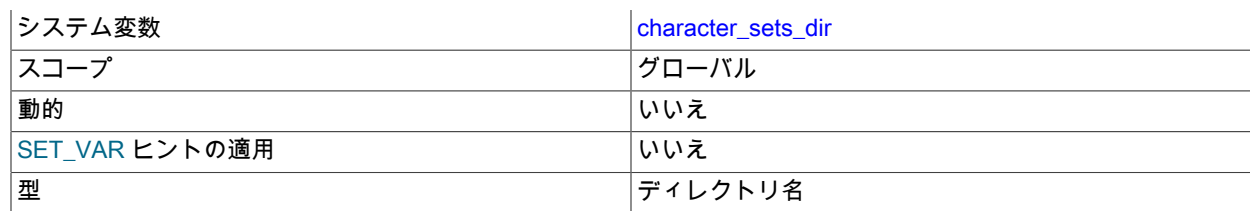

文字セットがインストールされているディレクトリ。 [セクション10.15「文字セットの構成」](#page-1780-0)を参照してくださ い。

#### <span id="page-712-0"></span>• check\_proxy\_users

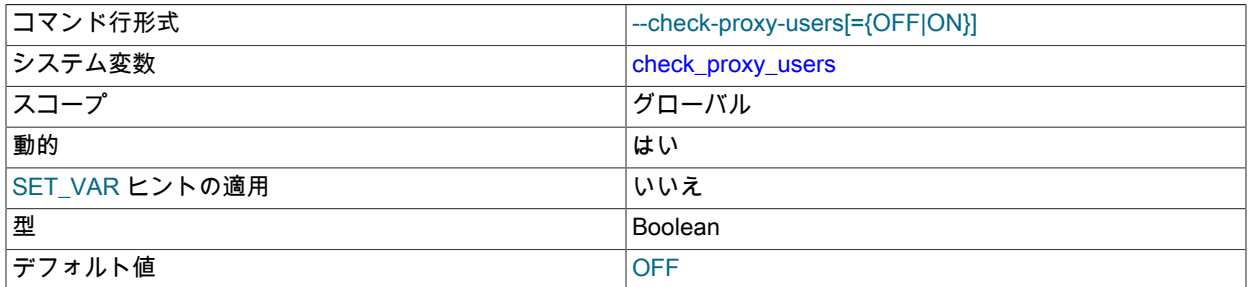

一部の認証プラグインは、プロキシユーザーマッピングを実装しています (PAM や Windows 認証プラグインな ど)。 その他の認証プラグインは、デフォルトではプロキシユーザーをサポートしていません。 その中には、付与 されたプロキシ権限に従って、MySQL サーバー自体がプロキシユーザーをマップするようにリクエストできるもの があります: mysql\_native\_password、sha256\_password。

check\_proxy\_users システム変数が有効になっている場合、サーバーは、このようなリクエストを行う認証プラグ インに対してプロキシユーザーマッピングを実行します。 ただし、サーバープロキシユーザーマッピングのサポー トを利用するには、プラグイン固有のシステム変数を有効にする必要がある場合もあります:

- mysql\_native\_password プラグインの場合は、mysql\_native\_password\_proxy\_users を有効にします。
- sha256\_password プラグインの場合は、sha256\_password\_proxy\_users を有効にします。

ユーザープロキシの詳細は、[セクション6.2.18「プロキシユーザー」](#page-1140-0) を参照してください。

<span id="page-712-1"></span>• collation\_connection

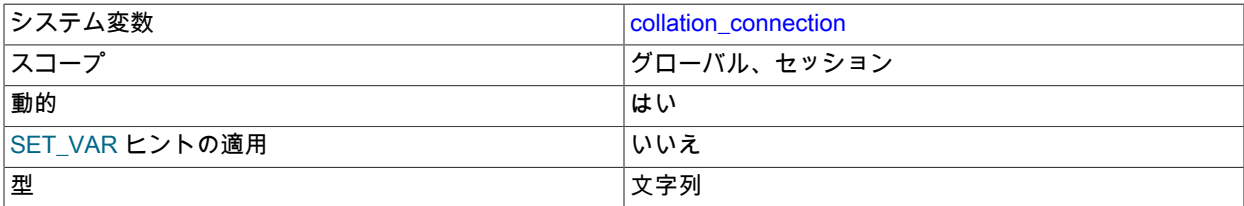

接続文字セットの照合順序。collation\_connection は、リテラル文字列の比較に重要です。 カラム値と文字列を比較 する場合、collation\_connection は関係ありません。これは、カラムには照合優先度の高い独自の照合があるためで す [\(セクション10.8.4「式での照合の強制性」](#page-1736-0) を参照)。

<span id="page-712-2"></span>• collation\_database

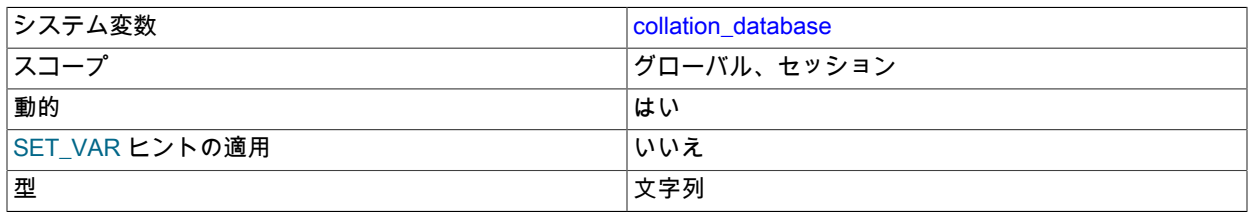

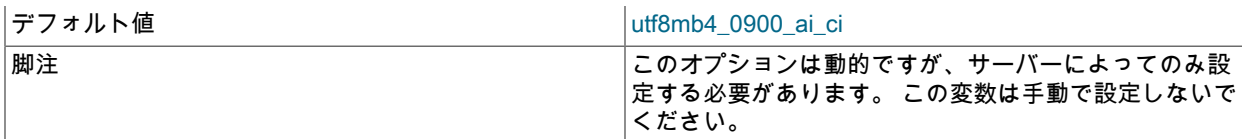

デフォルトデータベースで使用される照合。 デフォルトのデータベースが変更されるたびに、サーバーはこの変数 を設定します。 デフォルトデータベースが存在しない場合、変数は collation\_server と同じ値になります。

MySQL 8.0.18 では、このシステム変数のセッション値の設定は制限付き操作ではなくなりました。

グローバル character\_set\_database および collation\_database システム変数は非推奨です。将来のバージョンの MySQL で削除される予定です。

セッション character\_set\_database および collation\_database システム変数への値の割当ては非推奨になり、割 当てによって警告が生成されます。 MySQL の将来のバージョンでは、セッション変数にアクセスしてデフォルト データベースのデータベース文字セットおよび照合を決定できるように、セッション変数が読取り専用 (およびエ ラーを生成する割当て) になることを想定しています。

#### <span id="page-713-0"></span>• collation\_server

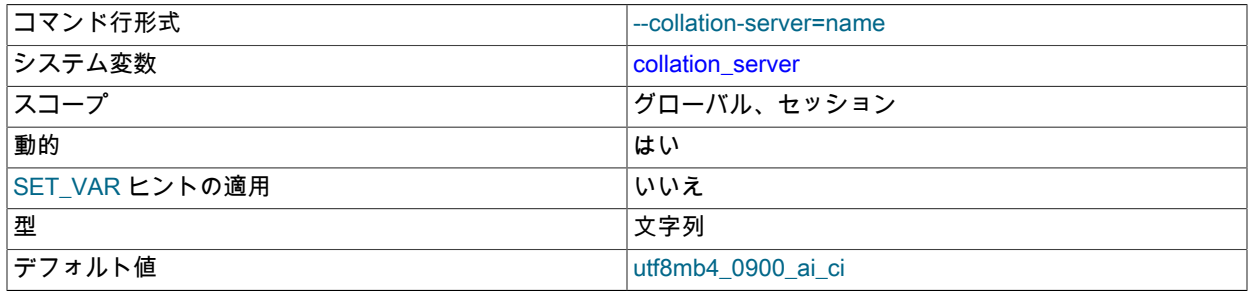

サーバーのデフォルトの照合順序。 [セクション10.15「文字セットの構成」](#page-1780-0)を参照してください。

#### <span id="page-713-1"></span>• completion\_type

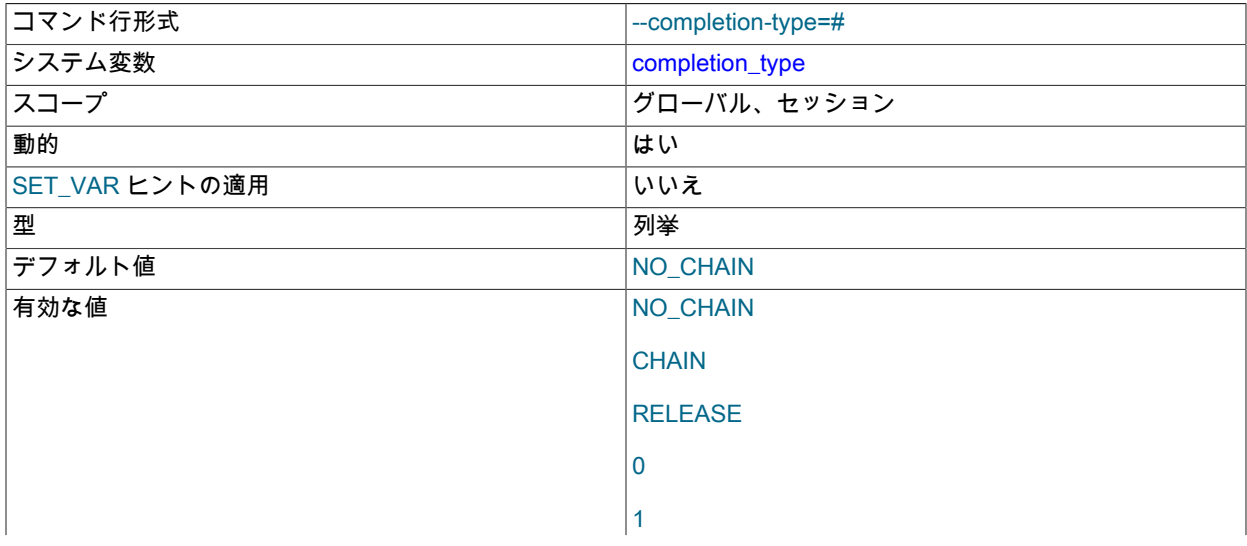

# 2

トランザクション完了タイプ。 この変数は、次の表に示す値を取ることができます。 変数は、名前の値か対応する 整数値のいずれかを使用して割り当てることができます。

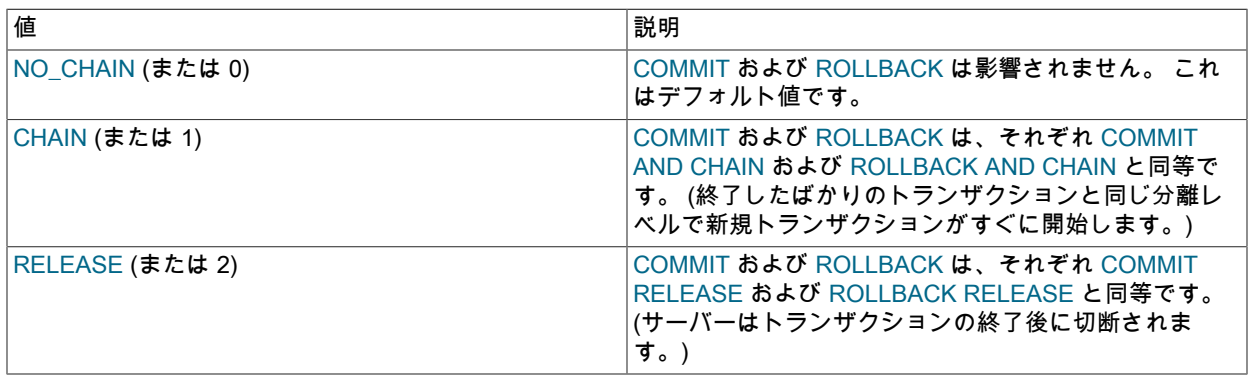

completion\_type は、START TRANSACTION または BEGIN で開始されて COMMIT または ROLLBACK で終了する トランザクションに影響します。 これは[、セクション13.3.3「暗黙的なコミットを発生させるステートメント」](#page-2404-0)に 一覧表示されているステートメントの実行から生じる暗黙的なコミットに適用されません。 また、XA COMMIT や XA ROLLBACK に対して、あるいは autocommit=1 の場合にも適用されません。

<span id="page-714-0"></span>• concurrent\_insert

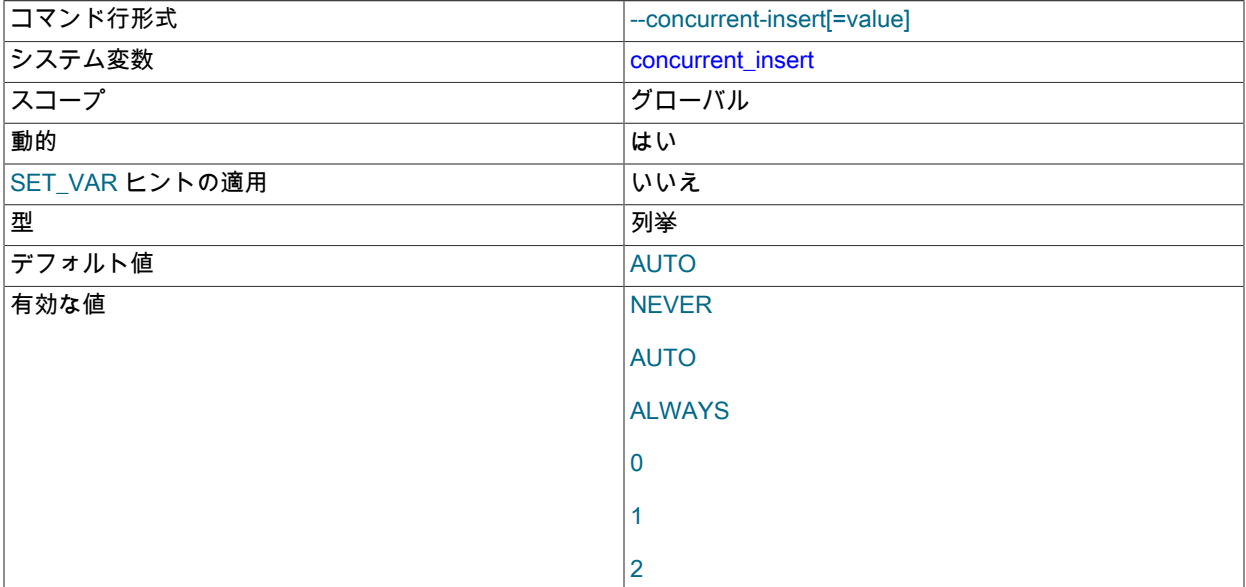

AUTO (デフォルト) の場合、MySQL ではデータファイルの中間に空きブロックがない MyISAM テーブルに対して INSERT および SELECT ステートメントを同時に実行することが許可されます。

この変数は、次の表に示す値を取ることができます。 変数は、名前の値か対応する整数値のいずれかを使用して割 り当てることができます。

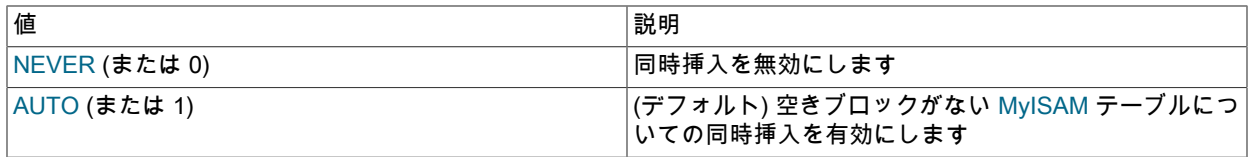

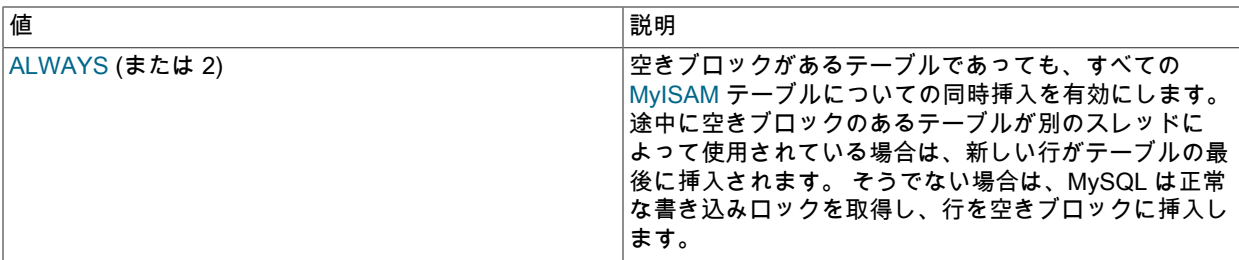

--skip-new を使用して mysqld を起動すると、concurrent\_insert は NEVER に設定されます。

# [セクション8.11.3「同時挿入」](#page-1622-0)も参照してください。

<span id="page-715-0"></span>• connect\_timeout

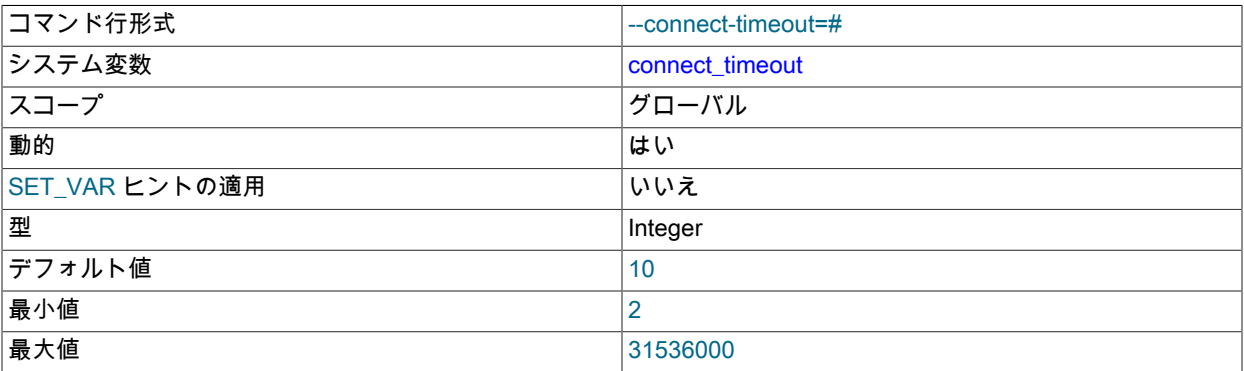

mysqld サーバーがハンドシェイクエラーを返すまでに接続パケットを待つ秒数。 デフォルトは 10 秒です。

「Lost connection to MySQL server at 'XXX', system error: errno」という形式のエラーがクライアントで頻繁に発生 する場合、connect\_timeout 値を増やすと役立つことがあります。

<span id="page-715-1"></span>• core\_file

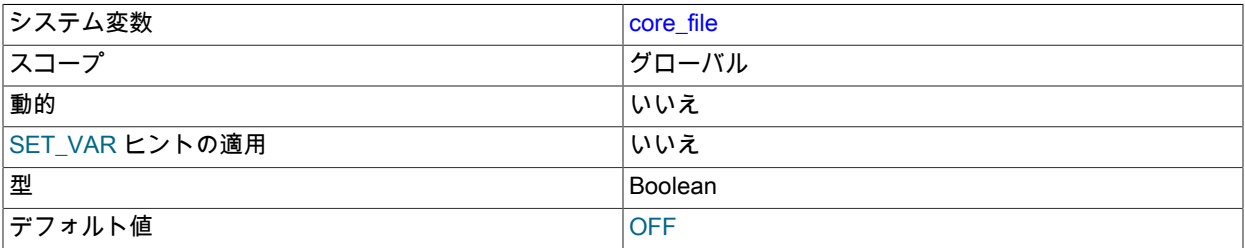

サーバーが予期せず終了した場合にコアファイルを書き込むかどうか。 この変数は --core-file オプションによって 設定されます。

<span id="page-715-2"></span>• create\_admin\_listener\_thread

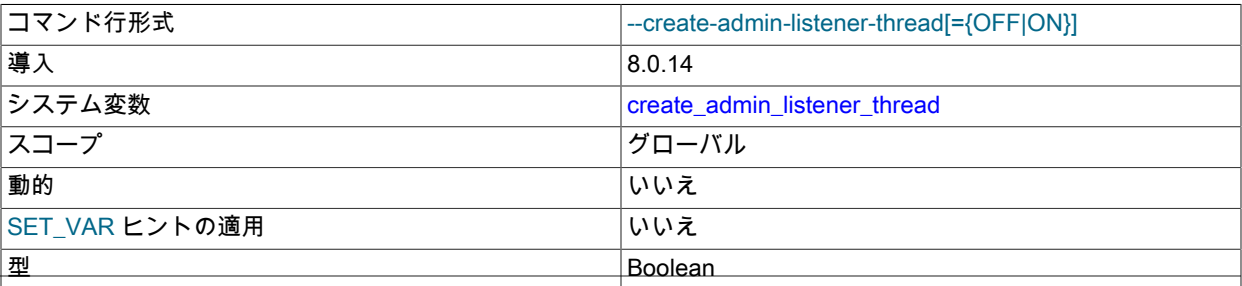

デフォルト値 *OFF* 

管理ネットワークインタフェースでクライアント接続専用のリスニングスレッドを使用するかどうか [\(セクション](#page-890-0) [5.1.12.1「接続インタフェース」](#page-890-0) を参照)。 デフォルトは OFF です。つまり、メインインタフェース上の通常の接 続のマネージャスレッドは、管理インタフェースの接続も処理します。

プラットフォームタイプやワークロードなどの要因によっては、この変数の一方の設定により、他方の設定よりも パフォーマンスが向上する場合があります。

admin\_address が指定されていない場合、サーバーは管理ネットワークインタフェースを保持しないた め、create\_admin\_listener\_thread を設定しても効果はありません。

<span id="page-716-0"></span>• cte\_max\_recursion\_depth

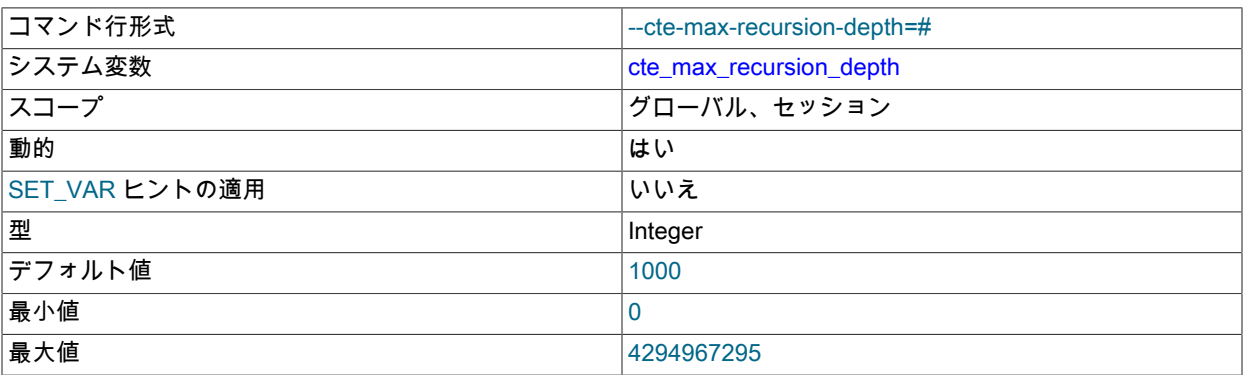

共通テーブル式 (CTE) の最大再帰深度。 サーバーは、この変数の値よりも多くのレベルを繰り返す CTE の実行を 終了します。 詳細は[、共通テーブル式の再帰の制限](#page-2396-0)を参照してください。

# <span id="page-716-1"></span>• datadir

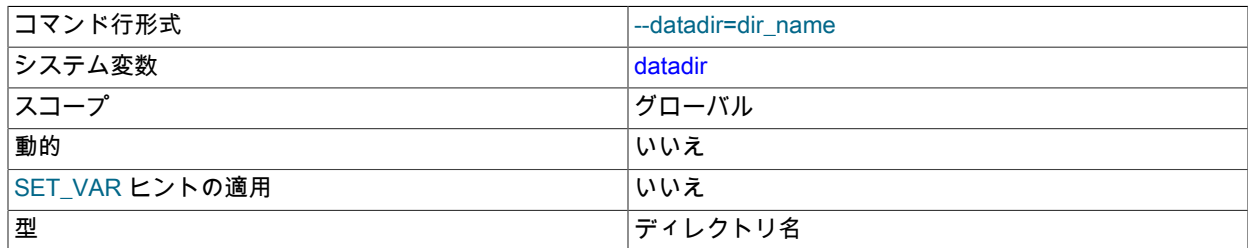

MySQL サーバーデータディレクトリへのパス。 相対パスは、現在のディレクトリに関して解決されます。 サー バーを自動的に (つまり、事前に現在のディレクトリを認識できないコンテキストで) 起動する場合は、datadir 値を 絶対パスとして指定することをお薦めします。

#### <span id="page-716-2"></span>• debug

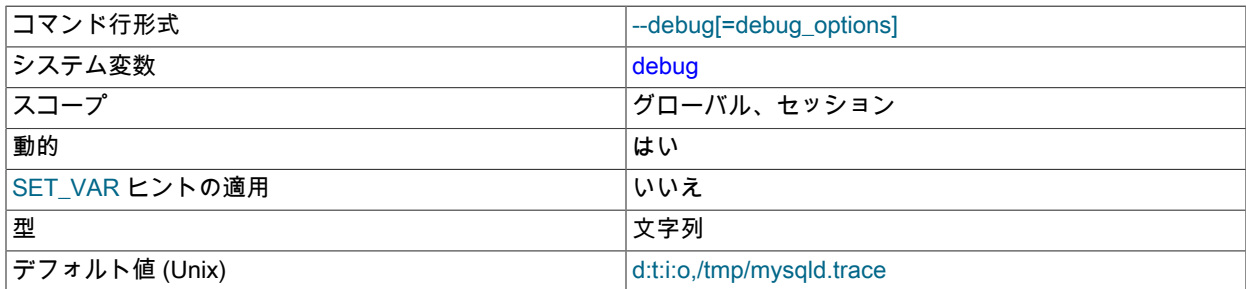

デフォルト値 (Windows) しゅうしょうしょう d:t:i:O,\mysqld.trace

この変数は現在のデバッグ設定を指定します。 これはデバッグサポートを使用して構築されたサーバーについての み使用できます。 初期値は、サーバー始動時に指定された --debug オプションのインスタンスの値から取得されま す。 グローバル値とセッション値は、実行時に設定できます。

このシステム変数のセッション値の設定は制限された操作です。 セッションユーザーには、制限付きセッション変 数を設定するのに十分な権限が必要です。 [セクション5.1.9.1「システム変数権限」を](#page-834-0)参照してください。

+ または - で始まる値を割り当てると、値は現在の値に追加されたり現在の値から削除されたりします。

mysql> SET debug = 'T'; mysql> SELECT @@debug; +---------+ | @@debug |  $^{+}$  $|T - |$ +---------+ mysql> SET debug = '+P'; mysql> SELECT @@debug; +---------+ | @@debug | +---------+ | P:T | +---------+ mysql> SET debug = '-P'; mysql> SELECT @@debug; +---------+ | @@debug | +---------+

詳細については、[セクション5.9.4「DBUG パッケージ」](#page-1052-0)を参照してください。

#### <span id="page-717-0"></span>• debug\_sync

| T | +---------+

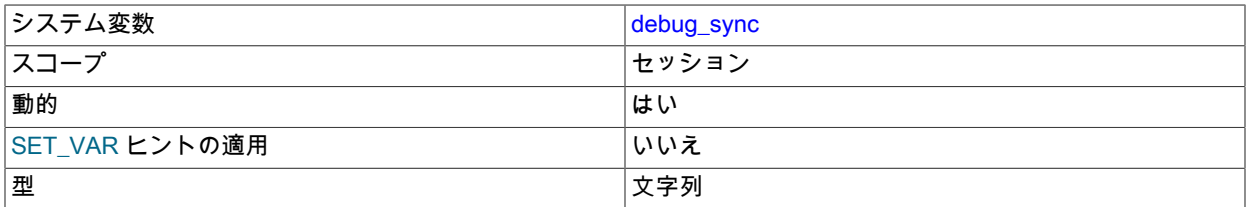

この変数は、Debug Sync 機能へのユーザーインタフェースです。 デバッグ同期を使用するには、MySQL が - DENABLE\_DEBUG\_SYNC=1 CMake オプションで構成されている必要があります [\(セクション2.9.7「MySQL ソー](#page-216-0) [ス構成オプション」](#page-216-0) を参照)。 Debug Sync がコンパイルされていない場合、このシステム変数は使用できません。

グローバル変数値は読み取り専用で、この機能が有効かどうかを示します。 デフォルトでは、Debug Sync は無効 化されており、debug\_sync の値は OFF です。 サーバーが --debug-sync-timeout=N で開始した場合 (ここで、N は 0 より大きいタイムアウト値)、Debug Sync は有効化され、debug\_sync の値は ON - current signal の後にシグナル 名が続いたものになります。 また、N は個々の同期点についてのデフォルトのタイムアウトになります。

セッション値は任意のユーザーが読み取ることができ、グローバル変数と同じ値を持ちます。 セッション値は、同 期ポイントを制御するように設定できます。

このシステム変数のセッション値の設定は制限された操作です。 セッションユーザーには、制限付きセッション変 数を設定するのに十分な権限が必要です。 [セクション5.1.9.1「システム変数権限」を](#page-834-0)参照してください。

Debug Sync 機能および同期点の使用方法についての説明は、[「MySQL Internals: Test Synchronization](https://dev.mysql.com/doc/internals/en/test-synchronization.html)」を参照し てください。

#### <span id="page-718-0"></span>• default authentication plugin

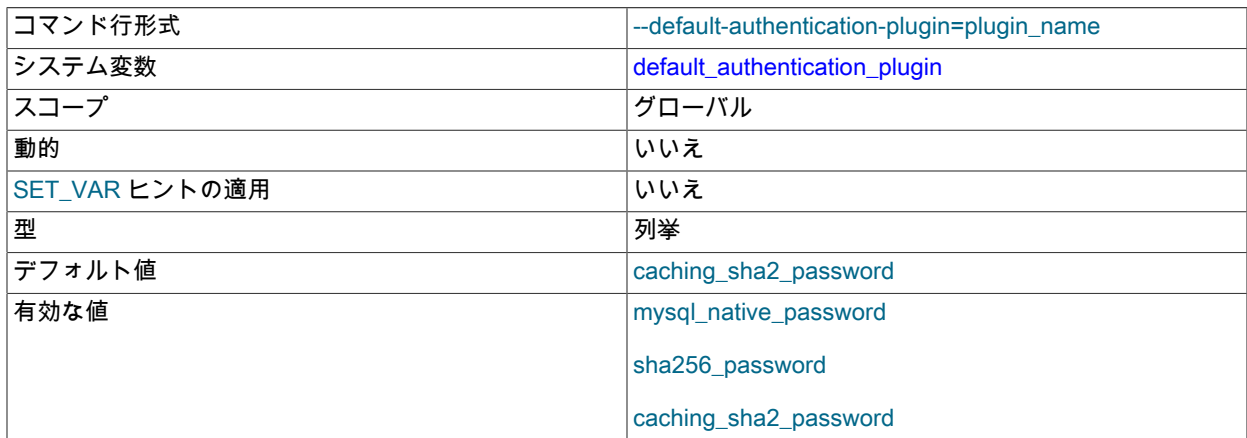

デフォルトの認証プラグイン 次の値を使用できます:

- mysql\_native\_password: MySQL ネイティブパスワードを使用します[。セクション6.4.1.1「ネイティブプラガブ](#page-1176-0) [ル認証」](#page-1176-0) を参照してください。
- sha256\_password: SHA-256 パスワードを使用します。[セクション6.4.1.3「SHA-256 プラガブル認証」](#page-1182-0) を参照し てください。
- caching\_sha2\_password: SHA-256 パスワードを使用します[。セクション6.4.1.2「SHA-2 プラガブル認証の](#page-1177-0) [キャッシュ」](#page-1177-0) を参照してください。

# 注記

MySQL 8.0 では、caching\_sha2\_password が mysql\_native\_password ではなくデフォ ルトの認証プラグインです。 サーバー操作に対するこの変更の影響、およびサーバー とクライアントおよびコネクタとの互換性の詳細は[、優先認証プラグインとしての](#page-263-0) [caching\\_sha2\\_password](#page-263-0) を参照してください。

default\_authentication\_plugin の値は、サーバー操作の次の側面に影響します:

- 認証プラグインを明示的に指定しない CREATE USER および GRANT ステートメントによって作成された新し いアカウントにサーバーが割り当てる認証プラグインを決定します。
- 次のステートメントで作成されたアカウントの場合、サーバーはそのアカウントをデフォルトの認証プラグイン に関連付け、そのプラグインの必要に応じてハッシュされた特定のパスワードをアカウントに割り当てます:

CREATE USER ... IDENTIFIED BY 'cleartext password';

<span id="page-718-1"></span>• default collation for utf8mb4

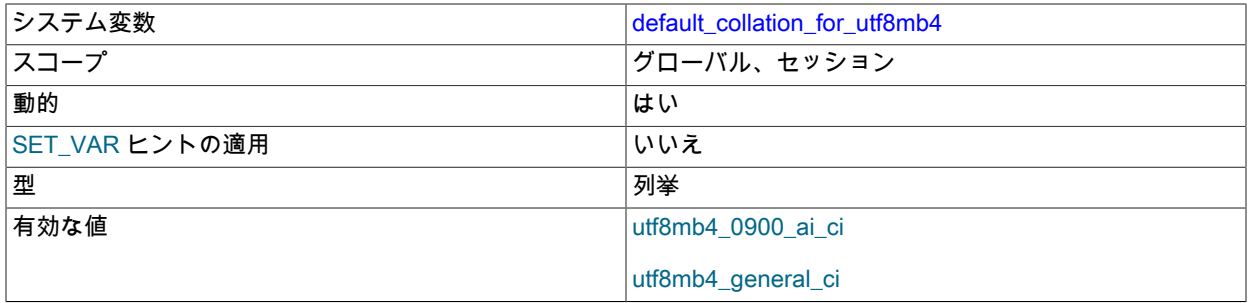

レプリケーションによる内部使用用。 このシステム変数は、utf8mb4 文字セットのデフォルトの照合順序に設定さ れます。 変数の値はソースからレプリカにレプリケートされるため、レプリカは、utf8mb4 のデフォルトの照合順 序が異なるソースからのデータを正しく処理できます。 この変数は主に、MySQL 5.7 以前のレプリケーションソー 693

スサーバーから MySQL 8.0 複製サーバーへのレプリケーション、または MySQL 5.7 プライマリノードと 1 つ以上 の MySQL 8.0 セカンダリノードを使用したグループレプリケーションをサポートすることを目的としています。 MySQL 5.7 の utf8mb4 のデフォルトの照合は utf8mb4\_general\_ci ですが、MySQL 8.0 の utf8mb4\_0900\_ai\_ci で す。 この変数は MySQL 8.0 より前のリリースには存在しないため、レプリカが変数の値を受信しない場合、ソー スは以前のリリースのものとみなされ、値は以前のデフォルトの照合 utf8mb4\_general\_ci に設定されます。

MySQL 8.0.18 では、このシステム変数のセッション値の設定は制限付き操作ではなくなりました。

デフォルトの utf8mb4 照合は、次のステートメントで使用されます:

- SHOW COLLATION および SHOW CHARACTER SET。
- COLLATION 句のない CHARACTER SET utf8mb4 句を持つ CREATE TABLE および ALTER TABLE(テーブルの 文字セットまたはカラムの文字セット用)。
- COLLATION 句のない CHARACTER SET utf8mb4 句を持つ CREATE DATABASE および ALTER DATABASE。
- COLLATE 句のない\_utf8mb4'some text'形式の文字列リテラルを含むステートメント。
- <span id="page-719-0"></span>• default\_password\_lifetime

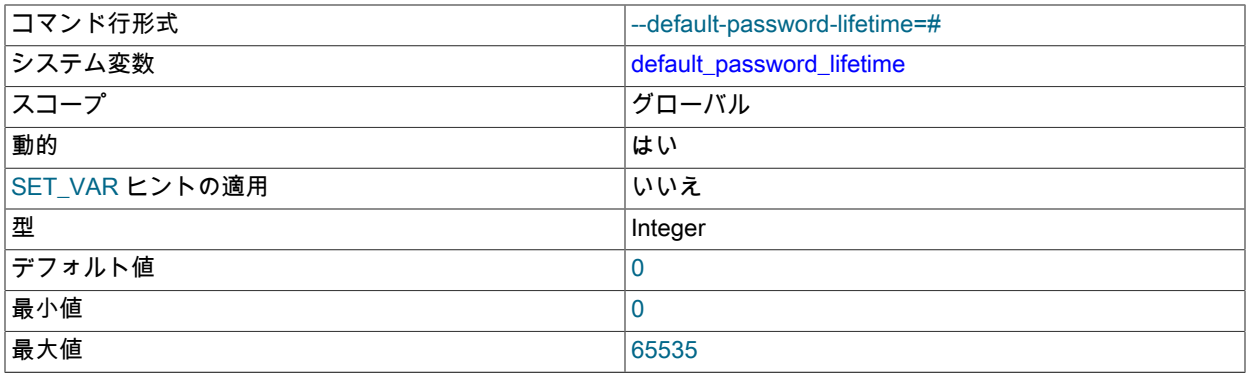

この変数は、グローバル自動パスワード有効期限ポリシーを定義します。 デフォルトの default\_password\_lifetime 値は 0 で、パスワードの自動期限切れは無効になります。 default\_password\_lifetime の値が正の整数の N の場合 は、許可されているパスワードの存続期間を示します。パスワードは N 日ごとに変更する必要があります。

グローバルパスワード有効期限ポリシーは、CREATE USER および ALTER USER ステートメントのパスワード 有効期限オプションを使用して、個々のアカウントに対して必要に応じてオーバーライドできます。 [セクション](#page-1123-0) [6.2.15「パスワード管理」](#page-1123-0)を参照してください。

# <span id="page-719-1"></span>• default storage\_engine

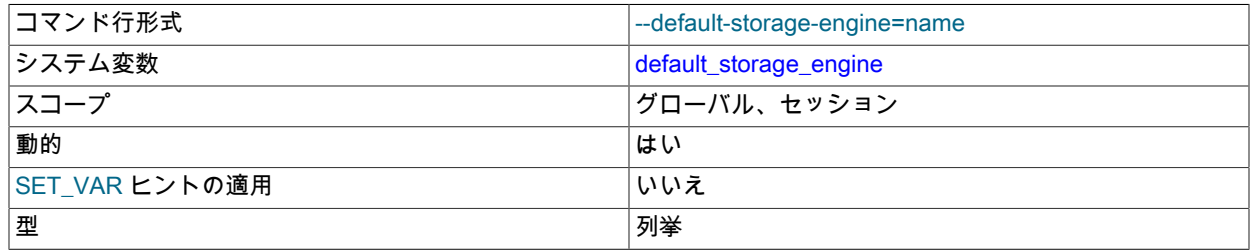
|デフォルト値 | InnoDB

テーブルのデフォルトのストレージエンジン。 [第16章「代替ストレージエンジン」を](#page-3008-0)参照してください。 この変数 は、永続テーブルのストレージエンジンのみを設定します。 TEMPORARY テーブルについてストレージエンジン を設定するには、default\_tmp\_storage\_engine システム変数を設定します。

使用可能かつ有効化できるストレージエンジンを表示するには、SHOW ENGINES ステートメントまたはクエリー INFORMATION\_SCHEMA ENGINES テーブルを参照してください。

サーバーの起動時にデフォルトのストレージエンジンを無効にする場合は、永続テーブルと TEMPORARY テーブ ルの両方のデフォルトエンジンを別のエンジンに設定する必要があります。そうしないと、サーバーは起動しませ ん。

<span id="page-720-0"></span>• default table\_encryption

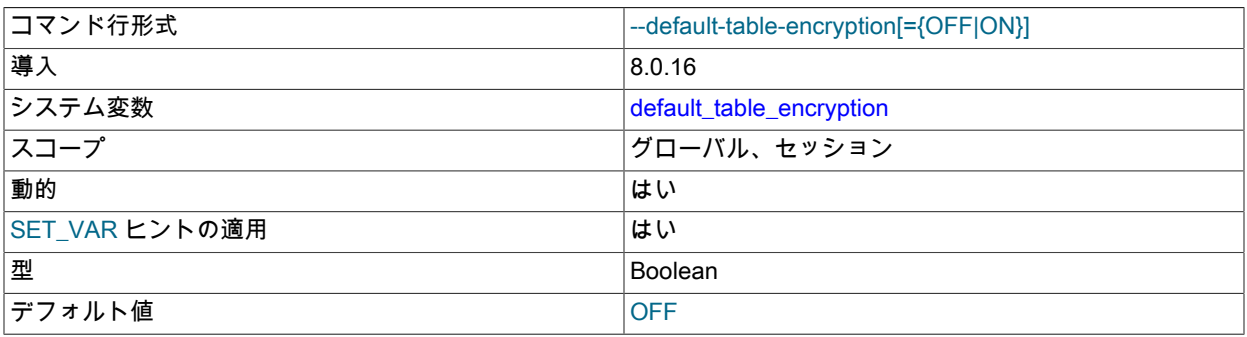

ENCRYPTION 句を指定せずにスキーマおよび一般テーブルスペースを作成するときに適用されるデフォルトの暗 号化設定を定義します。

default\_table\_encryption 変数は、ユーザーが作成したスキーマおよび一般テーブルスペースにのみ適用できます。 mysql システムテーブルスペースの暗号化は制御されません。

default\_table\_encryption のランタイム値を設定するには、SYSTEM\_VARIABLES\_ADMIN および TABLE\_ENCRYPTION\_ADMIN 権限、または非推奨の SUPER 権限が必要です。

default\_table\_encryption は、SET PERSIST および SET PERSIST\_ONLY 構文をサポートしています。 [セクション](#page-851-0) [5.1.9.3「永続化されるシステム変数」](#page-851-0)を参照してください。

詳細は、[スキーマおよび一般テーブルスペースの暗号化デフォルトの定義](#page-2832-0)を参照してください。

<span id="page-720-1"></span>• default tmp\_storage\_engine

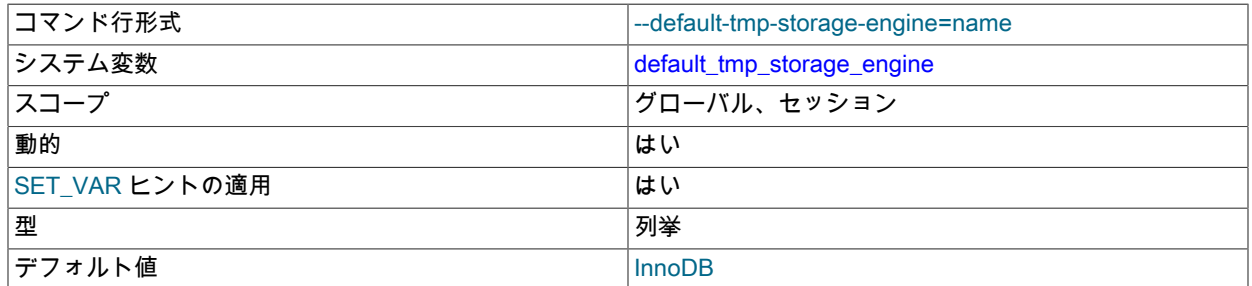

TEMPORARY テーブルのデフォルトストレージエンジン (CREATE TEMPORARY TABLE で作成されたもの)。 永 続的なテーブルについてのストレージエンジンを設定するには、default\_storage\_engine システム変数を設定しま す。 可能な値については、その変数の説明も参照してください。

サーバーの起動時にデフォルトのストレージエンジンを無効にする場合は、永続テーブルと TEMPORARY テーブ ルの両方のデフォルトエンジンを別のエンジンに設定する必要があります。そうしないと、サーバーは起動しませ  $\lambda_{\rm o}$ 

<span id="page-721-0"></span>• default\_week\_format

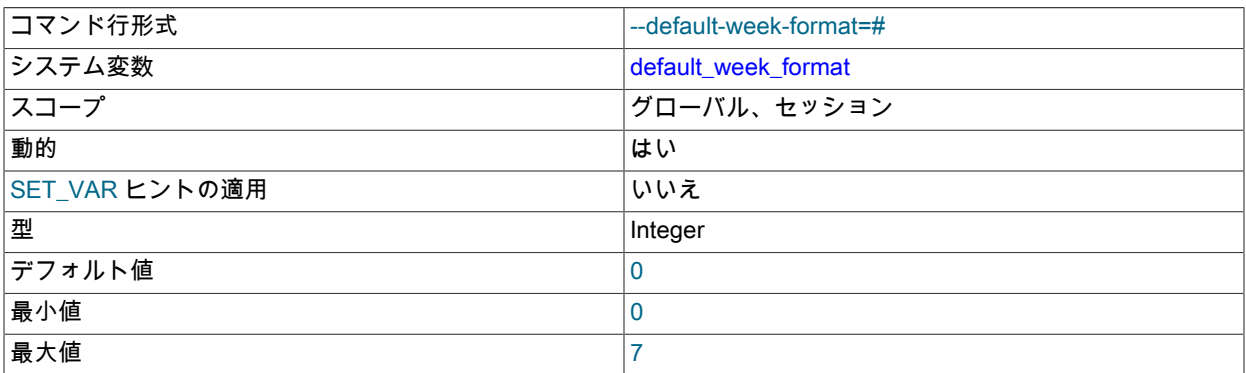

WEEK() 関数について使用するデフォルトモード値。 [セクション12.7「日付および時間関数」を](#page-1908-0)参照してくださ い。

# <span id="page-721-1"></span>• delay\_key\_write

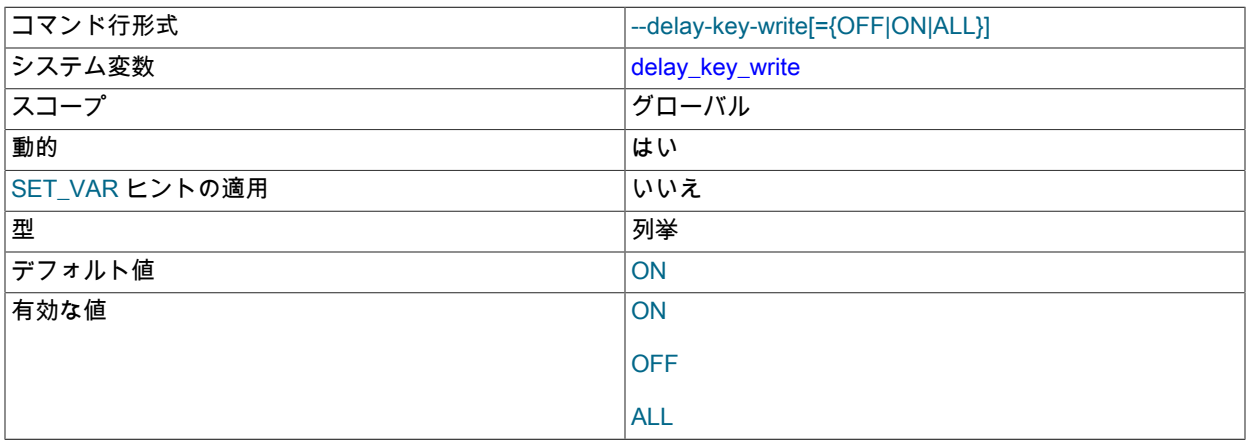

この変数は、遅延鍵書き込みの使用方法を指定します。 これは MyISAM テーブルにのみ適用されます。 鍵の書き 込みが遅延すると、書き込み間で鍵バッファーがフラッシュされません。 [セクション16.2.1「MyISAM 起動オプ](#page-3014-0) [ション」](#page-3014-0)も参照してください。

この変数には、CREATE TABLE ステートメントで使用できる DELAY\_KEY\_WRITE テーブルオプションの処理に 影響する次のいずれかの値を指定できます。

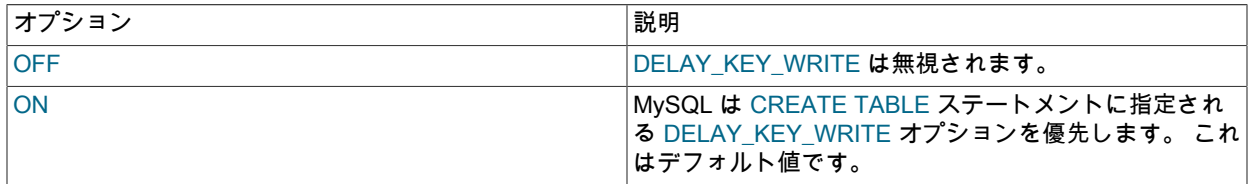

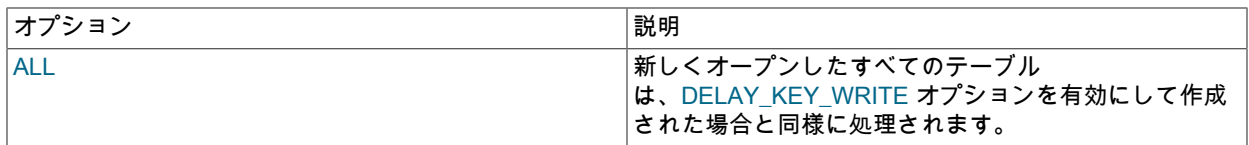

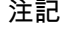

この変数を ALL に設定した場合、MyISAM テーブルの使用中に、このテーブルを別のプ ログラム内 (別の MySQL Server または myisamchk など) から使用しないでください。 こ れを行うと、インデックスが破損します。

テーブルの DELAY\_KEY\_WRITE を有効にした場合、インデックス更新のたびにそのテーブルのキーバッ ファーがフラッシュされるのではなく、テーブルが閉じたときだけフラッシュされます。 これにより、キー の書込みが大幅に高速化されますが、この機能を使用する場合は、myisam\_recover\_options システム変数を 設定してサーバーを起動することで、すべての MyISAM テーブルの自動チェックを追加する必要があります (myisam\_recover\_options='BACKUP,FORCE'など)。 [セクション5.1.8「サーバーシステム変数」](#page-694-0)およ[びセクション](#page-3014-0) [16.2.1「MyISAM 起動オプション」](#page-3014-0)を参照してください。

--skip-new を使用して mysqld を起動すると、delay\_key\_write は OFF に設定されます。

# 警告

--external-locking で外部ロックを有効にした場合、キーの遅延書き込みを使用するテーブ ルについてのインデックス破損に対する保護はありません。

<span id="page-722-0"></span>• delayed\_insert\_limit

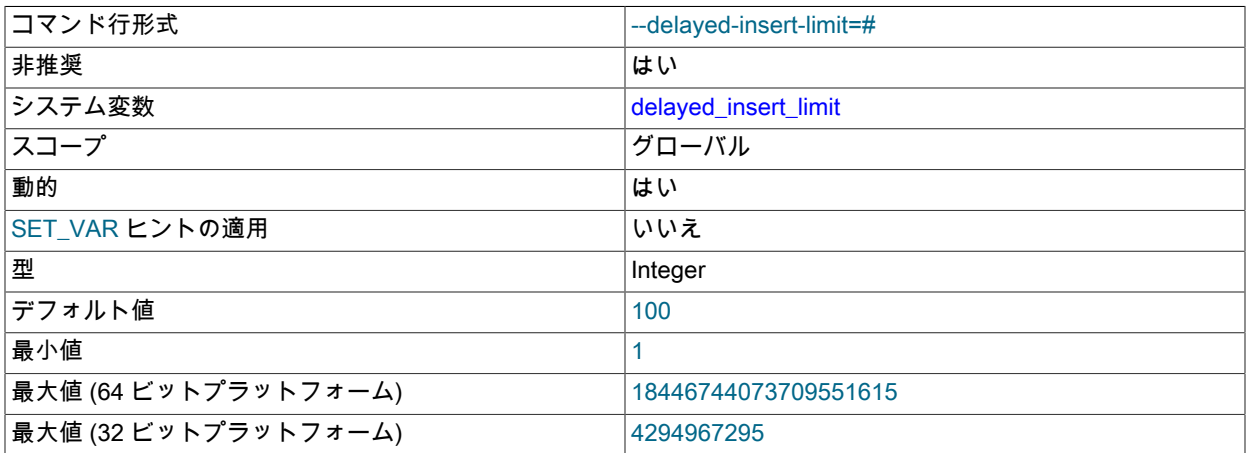

このシステム変数は非推奨 (DELAYED 挿入はサポートされていないため) であり、将来のリリースで削除される予 定です。

<span id="page-722-1"></span>• delayed\_insert\_timeout

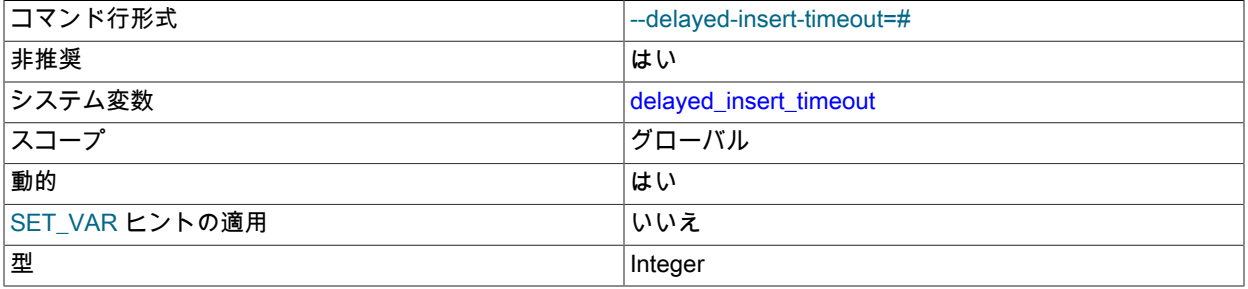

デフォルト値 300

このシステム変数は非推奨 (DELAYED 挿入はサポートされていないため) であり、将来のリリースで削除される予 定です。

# <span id="page-723-0"></span>• delayed\_queue\_size

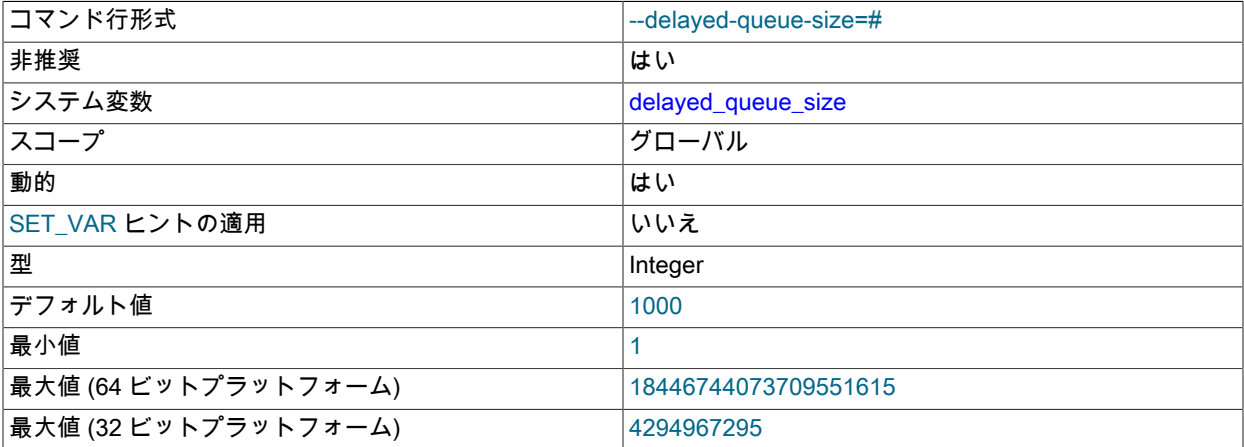

このシステム変数は非推奨 (DELAYED 挿入はサポートされていないため) であり、将来のリリースで削除される予 定です。

#### <span id="page-723-1"></span>• disabled\_storage\_engines

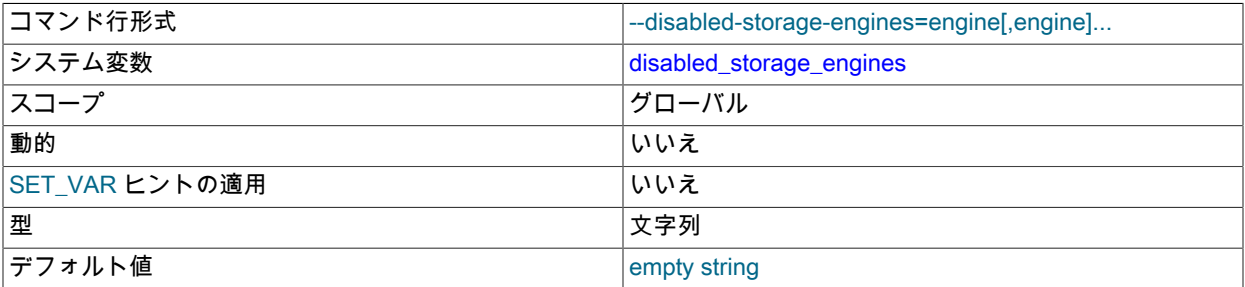

この変数は、テーブルまたはテーブルスペースの作成に使用できないストレージエンジンを示します。 たとえば、 新しい MyISAM または FEDERATED テーブルが作成されないようにするには、サーバーオプションファイルで次 の行を使用してサーバーを起動します:

#### disabled\_storage\_engines="MyISAM,FEDERATED"

デフォルトでは、disabled\_storage\_engines は空ですが (エンジンは無効化されていません)、1 つ以上のエ ンジンのカンマ区切りリストに設定できます (大文字と小文字は区別されません)。 値に指定されたエンジン は、CREATE TABLE または CREATE TABLESPACE を使用したテーブルまたはテーブルスペースの作成には 使用できません。また、ALTER TABLE ... ENGINE または ALTER TABLESPACE ... ENGINE とともに使用し て、既存のテーブルまたはテーブルスペースの記憶域エンジンを変更することもできません。 これを試行する と、ER\_DISABLED\_STORAGE\_ENGINE エラーが発生します。

disabled\_storage\_engines では、CREATE INDEX, TRUNCATE TABLE, ANALYZE TABLE, DROP TABLE や DROP TABLESPACE などの既存のテーブルに対する他の DDL ステートメントは制限されません。 これにより、無効なエ ンジンを使用する既存のテーブルまたはテーブルスペースを、ALTER TABLE ... ENGINE permitted\_engine などの 方法で許可されたエンジンに移行できるように、スムーズな遷移が可能になります。

default\_storage\_engine または default\_tmp\_storage\_engine システム変数を無効になっているストレージエンジン に設定できます。 これにより、アプリケーションは誤って動作または失敗する可能性がありますが、無効化され

<sup>[</sup>mysqld]

たエンジンを使用するアプリケーションを識別して変更できるように開発環境で有用な手法である可能性がありま す。

これらのオプションのいずれかを使用してサーバーを起動した場合、disabled\_storage\_engines は無効になり、効 果はありません: --initialize, --initialize-insecure, --skip-grant-tables。

注記

disabled storage\_engines を設定すると、mysql\_upgrade で問題が発生する可能性があり ます。 詳細は、[セクション4.4.5「mysql\\_upgrade — MySQL テーブルのチェックとアッ](#page-378-0) [プグレード」](#page-378-0)を参照してください。

<span id="page-724-0"></span>• disconnect on expired password

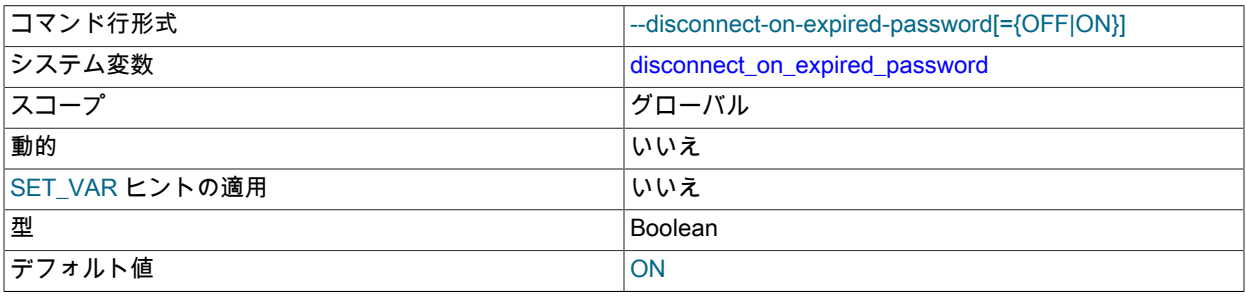

この変数は、期限切れのパスワードを持つクライアントをサーバーが処理する方法を制御します。

- クライアントが期限切れのパスワードを処理できることを示している場合、disconnect\_on\_expired\_password の 値は関係ありません。 サーバーはクライアントが接続することを許可しますが、クライアントをサンドボックス モードに設定します。
- クライアントが期限切れのパスワードを処理できることを示していない場合、サーバーは disconnect\_on\_expired\_password の値に従ってクライアントを処理します:
	- disconnect on expired password: が有効な場合、サーバーはクライアントを切断します。
	- disconnect\_on\_expired\_password: が無効な場合、サーバーはクライアントの接続を許可しますが、クライアン トをサンドボックスモードに設定します。

期限切れパスワードに関するクライアントとサーバーの対話の設定の詳細については、[セクション6.2.16「期限切](#page-1133-0) [れパスワードのサーバー処理」](#page-1133-0)を参照してください。

<span id="page-724-1"></span>• div\_precision\_increment

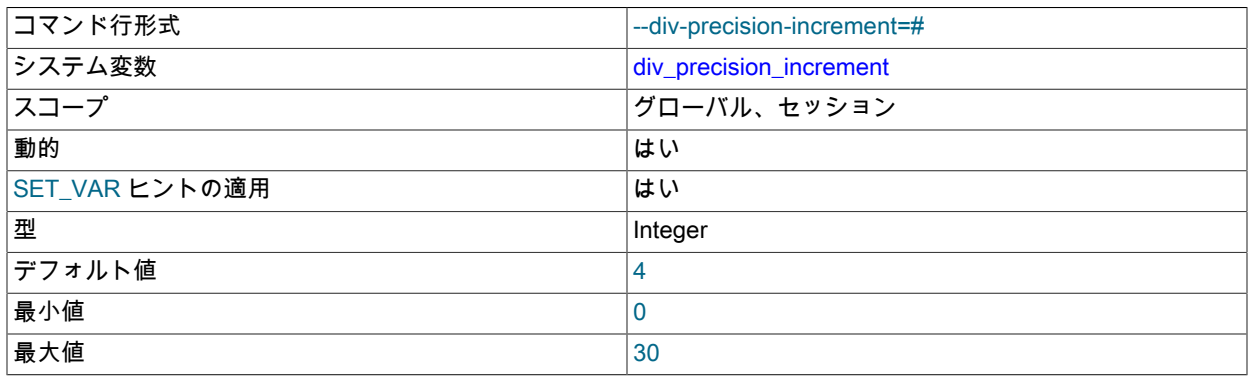

この変数は、/ 演算子で実行される除算の結果のスケールを増やす桁数を示します。 デフォルト値は 4 です。 最小 値および最大値は、それぞれ 0 および 30 です。 次の例は、デフォルト値を増やした効果を説明したものです。

- | 1/7 | +--------+ | 0.1429 | +--------+ mysql> SET div\_precision\_increment = 12; mysql> SELECT 1/7; +----------------+  $|1/7|$  | +----------------+ | 0.142857142857 |
- <span id="page-725-0"></span>• dragnet.log\_error\_filter\_rules

+----------------+

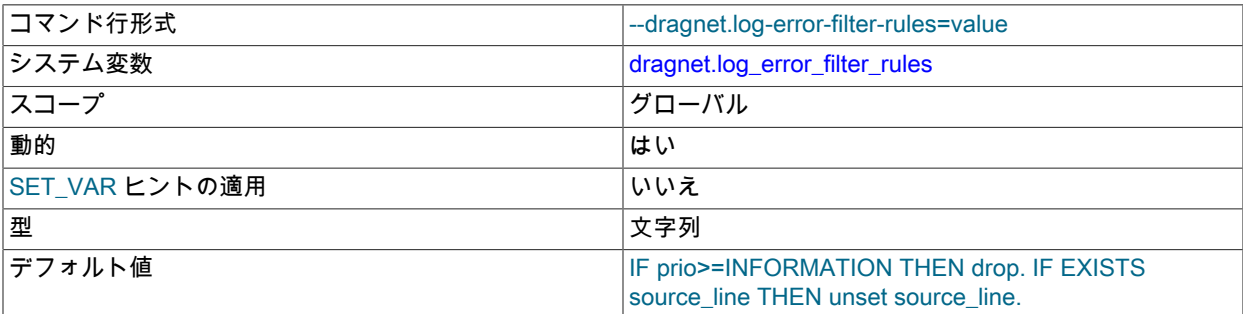

log\_filter\_dragnet エラーログフィルタコンポーネントの操作を制御するフィルタルール。 log\_filter\_dragnet がイン ストールされていない場合、dragnet.log\_error\_filter\_rules は使用できません。 log\_filter\_dragnet がインストールさ れているが有効になっていない場合、dragnet.log\_error\_filter\_rules への変更は無効です。

デフォルト値の効果は、log\_error\_verbosity=2 の設定を使用して log\_sink\_internal フィルタによって実行される フィルタリングに似ています。

MySQL 8.0.12 の時点では、dragnet.Status ステータス変数を参照して、dragnet.log\_error\_filter\_rules への最新の割 当ての結果を判断できます。

MySQL 8.0.12 より前は、実行時に dragnet.log\_error\_filter\_rules への割当てが成功すると、新しい値を確認する ノートが生成されます:

mysql> SET GLOBAL dragnet.log\_error\_filter\_rules = 'IF prio <> 0 THEN unset prio.'; Query OK, 0 rows affected, 1 warning (0.00 sec)

mysql> SHOW WARNINGS\G

\*\*\*\*\*\*\*\*\*\*\*\*\*\*\*\*\*\*\*\*\*\*\*\*\*\*\* 1. row \*\*\*\*\*\*\*\*\*\*\*\*\*\*\*\*\*\*\*\*\*\*\*\*\*\*\* Level: Note Code: 4569 Message: filter configuration accepted: SET @@GLOBAL.dragnet.log\_error\_filter\_rules= 'IF prio!=ERROR THEN unset prio.';

SHOW WARNINGS によって表示される値は、ルールセットが正常に解析されて内部形式にコンパイルされた後の 「decompiled」 正規表現を示します。 意味上、この正規の形式は dragnet.log\_error\_filter\_rules に割り当てられた 値と同じですが、前述の例に示すように、割り当てられた値と正規の値にはいくつかの違いがある場合があります:

- <> 演算子が != に変更されます。
- 数値の優先度 0 は、対応する優先度記号 ERROR に変更されます。
- オプションのスペースが削除されます。

詳細については、[セクション5.4.2.4「エラーログフィルタリングのタイプ」](#page-935-0),および[セクション5.5.3「エラーログコ](#page-968-0) [ンポーネント」](#page-968-0)を参照してください。

<span id="page-725-1"></span>• end\_markers\_in\_json

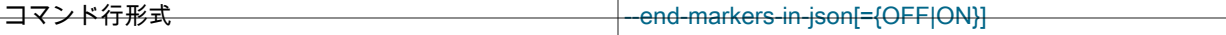

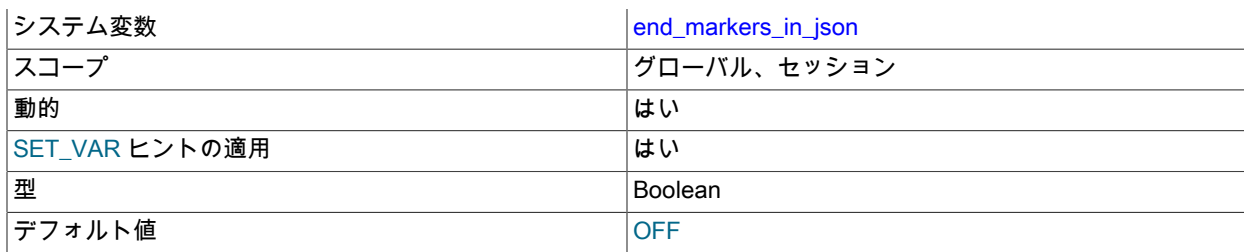

オプティマイザ JSON 出力がエンドマーカーを追加するかどうか。 [「MySQL 内部: end\\_markers\\_in\\_json システム](https://dev.mysql.com/doc/internals/en/end-markers-in-json-system-variable.html) [変数」](https://dev.mysql.com/doc/internals/en/end-markers-in-json-system-variable.html)を参照してください。

<span id="page-726-0"></span>• eq\_range\_index\_dive\_limit

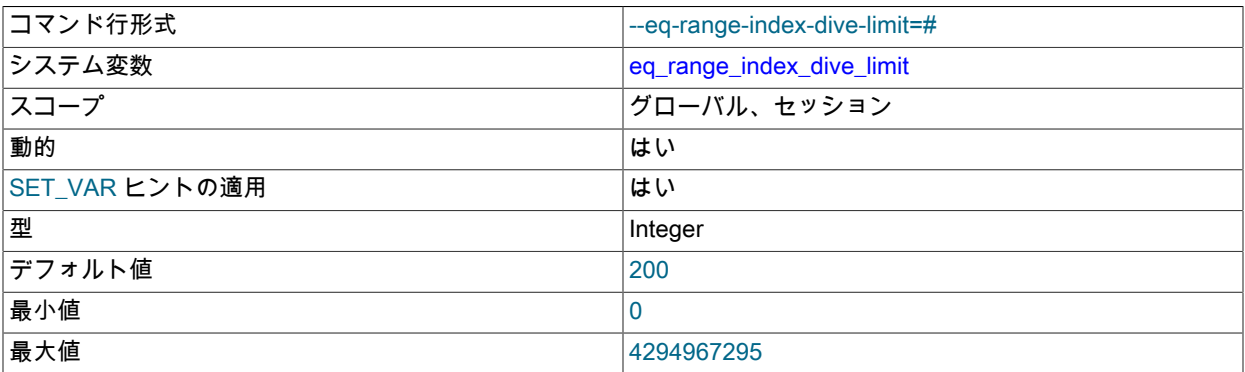

この変数は、オプティマイザが限定する行数を推定するときに、インデックスダイブの使用からインデックス統計 の使用に切り換える場合の等価比較条件内の等価範囲の数を指定します。 これは次に示す同等のいずれかの形式を 持つ式の評価に適用され、このときオプティマイザは一意でないインデックスを使用して col\_name 値を参照しま す。

#### col\_name IN(val1, ..., valN) col\_name = val1 OR ... OR col\_name = valN

どちらの場合も、式に N 個の等価範囲が含まれています。 オプティマイザはインデックスダイブまたは インデックス統計を使用すると行の推定を実行できます。 eq\_range\_index\_dive\_limit が 0 より大きい場 合、eq\_range\_index\_dive\_limit 以上の等価範囲があれば、オプティマイザはインデックスダイブの代わりに既存の インデックス統計を使用します。 したがって、N 個までの等価範囲に対してインデックスダイブの使用を可能にす るには、eq\_range\_index\_dive\_limit を N + 1 に設定します。 インデックス統計の使用を無効にし、N に関係なく常 にインデックスダイブを使用するには、eq\_range\_index\_dive\_limit を 0 に設定します。

詳細については、[複数値比較の等価範囲の最適化](#page-1463-0)を参照してください。

最適な推定を行うためにテーブルインデックス統計を更新するには、ANALYZE TABLE を使用します。

• error\_count

メッセージを生成した最後のステートメントから発生したエラーの数。 この変数は読み取り専用です。 [セクション](#page-2588-0) [13.7.7.17「SHOW ERRORS ステートメント」を](#page-2588-0)参照してください。

<span id="page-726-1"></span>• event\_scheduler

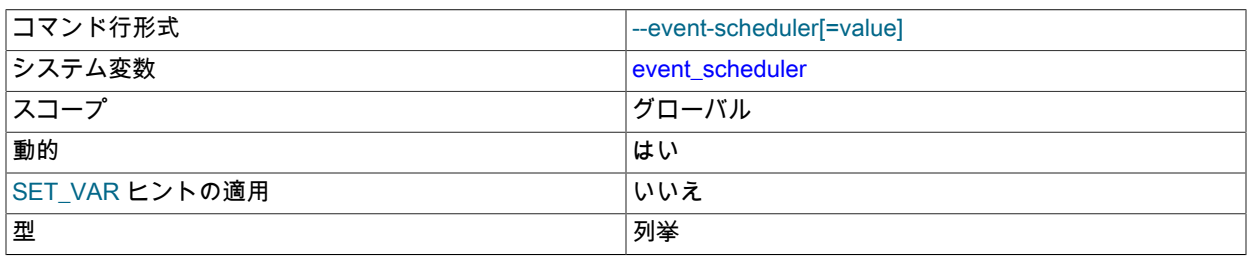

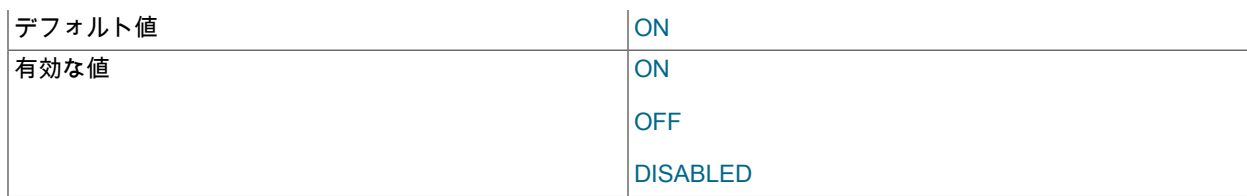

この変数は、イベントスケジューラを有効または無効にし、起動または停止します。 使用可能なステータス値 は、ON、OFF および DISABLED で、デフォルトは OFF です。 イベントスケジューラの有効化 OFF は、ステータ スを DISABLED に設定する必要があるイベントスケジューラを無効にすることと同じではありません。 この変数 とそのイベントスケジューラ操作への影響の詳細は、[セクション25.4.2「イベントスケジューラの構成」](#page-4130-0) を参照し てください

<span id="page-727-0"></span>• explicit\_defaults\_for\_timestamp

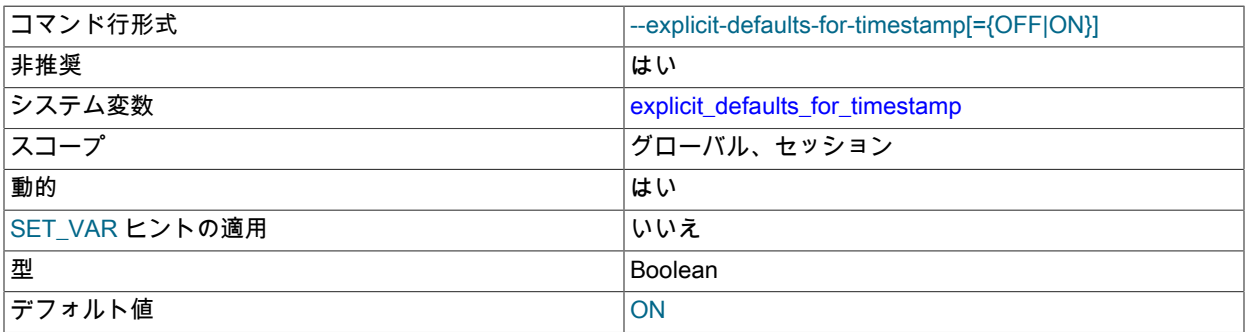

このシステム変数は、サーバーがデフォルト値に対して特定の非標準動作を有効にするかどうか、 および TIMESTAMP カラムで NULL 値の処理を有効にするかどうかを決定します。 デフォルト では、explicit\_defaults\_for\_timestamp は有効になっており、非標準動作は無効になっています。 explicit\_defaults\_for\_timestamp を無効にすると、警告が表示されます。

MySQL 8.0.18 では、このシステム変数のセッション値の設定は制限付き操作ではなくなりました。

explicit\_defaults\_for\_timestamp が無効になっている場合、サーバーは非標準動作を有効にし、次のように TIMESTAMP カラムを処理します:

- NULL 属性で明示的に宣言されていない TIMESTAMP カラムは、NOT NULL 属性で自動的に宣言されます。 こ のようなカラムに NULL の値を割り当てることができ、カラムを現在のタイムスタンプに設定します。 例外: MySQL 8.0.22 では、TIMESTAMP NOT NULL として宣言された生成されたカラムに NULL を挿入しようとする と、エラーで拒否されます。
- NULL 属性、明示的な DEFAULT または ON UPDATE 属性で明示的に宣言されていない場合、テーブルの最初の TIMESTAMP カラムは DEFAULT CURRENT\_TIMESTAMP および ON UPDATE CURRENT\_TIMESTAMP 属性で 自動的に宣言されます。
- 最初のカラムに続く TIMESTAMP カラムは、NULL 属性または明示的な DEFAULT 属性で明示的に宣言されてい ない場合、DEFAULT '0000-00-00 00:00:00' (「「ゼロ」」タイムスタンプ) として自動的に宣言されます。 その ようなカラムに対して明示的な値を指定しない挿入された行については、カラムに '0000-00-00 00:00:00' が自動 的に割り当てられて、警告は発生しません。

厳密な SQL モードと NO\_ZERO\_DATE SQL モードのどちらが有効になっているかによって、デフォルト値 の'0000-00-00 00:00:00'が無効になる場合があります。 TRADITIONAL SQL モードには、厳密モードおよび

NO\_ZERO\_DATE が含まれることに注意してください。 [セクション5.1.11「サーバー SQL モード」](#page-879-0)を参照して ください。

前述の非標準の動作は非推奨です。将来の MySQL リリースで削除される予定です。

explicit defaults for timestamp が有効になっている場合、サーバーは非標準動作を無効にし、次のように TIMESTAMP カラムを処理します:

- TIMESTAMP カラムに NULL の値を割り当てて現在のタイムスタンプに設定することはできません。 現在のタイ ムスタンプを割り当てるには、カラムを CURRENT\_TIMESTAMP または NOW() などのシノニムに設定します。
- NOT NULL 属性で明示的に宣言されていない TIMESTAMP カラムは、NULL 属性で自動的に宣言され、NULL 値 を許可します。 このようなカラムに NULL の値を割り当てると、現在のタイムスタンプではなく NULL に設定さ れます。
- NOT NULL 属性で宣言された TIMESTAMP カラムでは、NULL 値は許可されません。 このようなカラムに NULL を指定する挿入の場合、単一行挿入のエラー、厳密な SQL モードが有効になっている場合、または厳密な SQL モードが無効になっている複数行挿入の場合、'0000-00-00 00:00:00'が挿入されます。 いずれの場合も、カラム に NULL の値が割り当てられず、現在のタイムスタンプに設定されます。
- 明示的な DEFAULT 属性を使用せずに NOT NULL 属性で明示的に宣言された TIMESTAMP カラムは、デフォル ト値を持たないものとして扱われます。 そのようなカラムについて明示的な値を指定しない挿入された行の場 合、結果は SQL モードによって異なります。 厳密 SQL モードが有効である場合、エラーが発生します。 厳密な SQL モードが有効になっていない場合、カラムは暗黙的なデフォルトの'0000-00-00 00:00:00'で宣言され、警告 が発生します。 これは、MySQL が DATETIME などのほかの時間型を処理する方法に類似しています。
- DEFAULT CURRENT\_TIMESTAMP または ON UPDATE CURRENT\_TIMESTAMP 属性で TIMESTAMP カラムが 自動的に宣言されることはありません。 これらの属性は、明示的に指定する必要があります。
- テーブルの最初の TIMESTAMP カラムは、最初のカラムに続く TIMESTAMP カラムとは異なる方法で処理され ることはありません。

サーバーの起動時に explicit\_defaults\_for\_timestamp が無効になっている場合、次の警告がエラーログに表示されま す:

[Warning] TIMESTAMP with implicit DEFAULT value is deprecated. Please use --explicit\_defaults\_for\_timestamp server option (see documentation for more details).

警告に示されているように、非推奨の非標準動作を無効にするには、サーバーの起動時に explicit\_defaults\_for\_timestamp システム変数を有効にします。

# 注記

explicit\_defaults\_for\_timestamp 自体は非推奨です。これは、将来の MySQL リリースで削 除される非推奨の TIMESTAMP 動作の制御を許可することのみを目的としているためで す。 これらの動作の削除が発生した場合は、explicit\_defaults\_for\_timestamp も削除され ることを想定してください。

追加情報については [セクション11.2.5「TIMESTAMP および DATETIME の自動初期化および更新機能」を](#page-1801-0)参照し てください。

<span id="page-728-0"></span>• external\_user

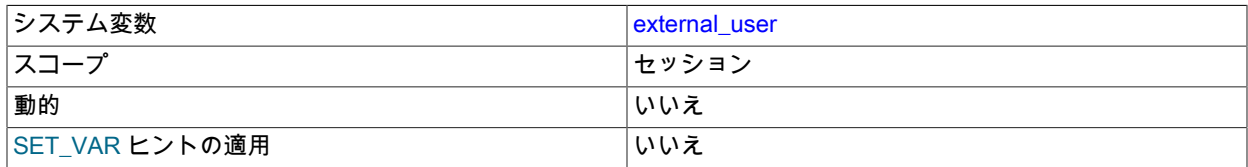

型 文字列

クライアントを認証するために使用されるプラグインによって設定された、認証プロセス中に使用される外部ユー ザー名。 ネイティブ (組み込み型) の MySQL 認証や、プラグインで値が設定されない場合、この変数は NULL で す。 [セクション6.2.18「プロキシユーザー」](#page-1140-0)を参照してください。

<span id="page-729-0"></span>• フラッシュ

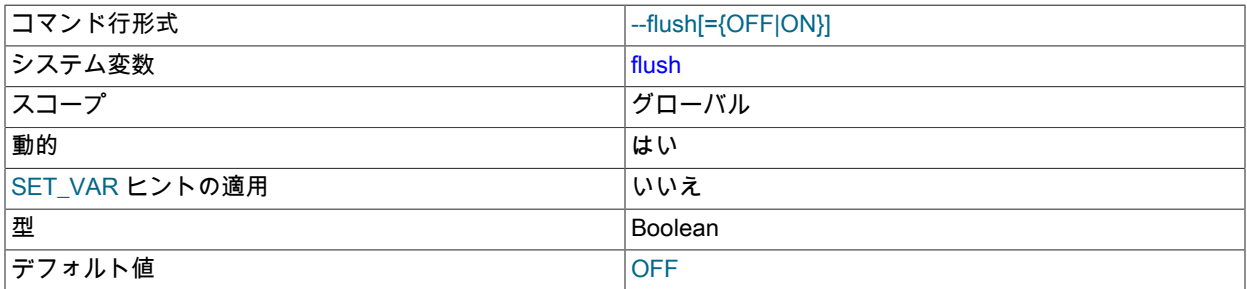

ON の場合、各 SQL ステートメントのあとでサーバーはすべての変更をデスクにフラッシュ (同期) します。 通 常、MySQL では各 SQL ステートメントの終了後にのみすべての変更内容をディスクに書き込み、ディスクへの同 期はオペレーティングシステムが処理します。 [セクションB.3.3.3「MySQL が繰り返しクラッシュする場合の対処](#page-4626-0) [方法」](#page-4626-0)を参照してください。 --flush オプションで mysqld を起動した場合、この変数は ON に設定されます。

# 注記

flush が有効な場合、flush\_time の値は関係なく、flush\_time を変更してもフラッシュ動作 には影響しません。

<span id="page-729-1"></span>• flush\_time

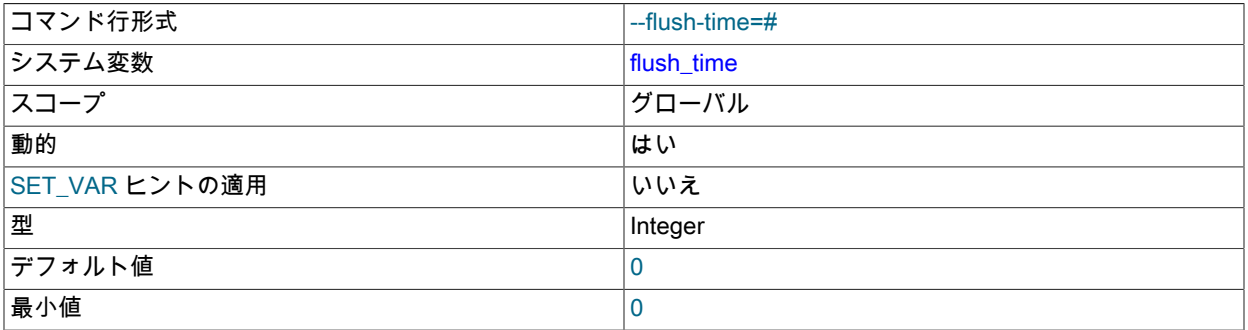

これがゼロ以外の値に設定されると、すべてのテーブルは flush\_time 秒ごとに閉じられて、リソースが解放され、 フラッシュされていないデータがディスクへ同期されます。 このオプションは、リソースが非常に限定されたシス テムでのみ使用することを推奨します。

# 注記

flush が有効な場合、flush\_time の値は関係なく、flush\_time を変更してもフラッシュ動作 には影響しません。

• foreign\_key\_checks

<span id="page-729-2"></span>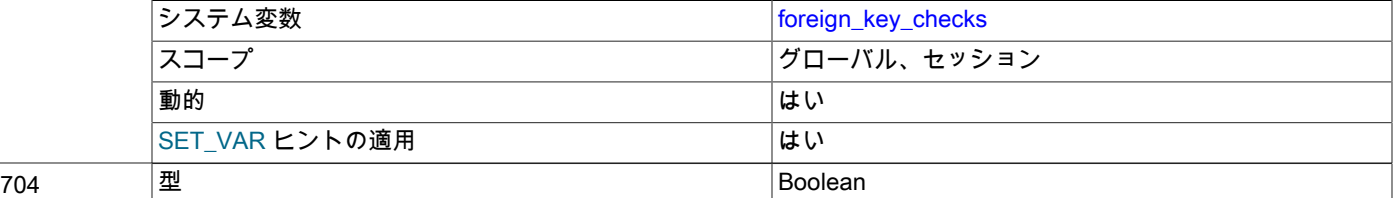

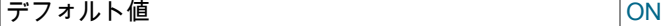

1 (デフォルト) に設定すると、外部キー制約がチェックされます。 0 に設定すると、外部キー制約は無視されます が、いくつかの例外があります。 削除されたテーブルを再作成する場合、テーブル定義がテーブルを参照する外 部キー制約に準拠していないと、エラーが返されます。 同様に、外部キー定義の形式が正しくない場合、ALTER TABLE 操作はエラーを返します。 詳細は[、セクション13.1.20.5「FOREIGN KEY の制約」を](#page-2273-0)参照してください。

この変数を設定すると、NDB テーブルには InnoDB テーブルと同じ効果があります。 一般的に、通常の操 作中はこの設定を有効にしたままにすることで、[参照整合性](#page-5393-0)を強制します。 外部キーチェックを無効にする と、親/子関係に必要な順序とは異なる順序で InnoDB テーブルをリロードする場合に役立ちます。 [セクション](#page-2273-0) [13.1.20.5「FOREIGN KEY の制約」](#page-2273-0)を参照してください。

foreign\_key\_checks を 0 に設定すると、データ定義ステートメントにも影響します。DROP SCHEMA は、スキー マの外部のテーブルによって参照されている外部キーを持つテーブルをスキーマが含む場合であってもスキーマを ドロップし、DROP TABLE は、別のテーブルによって参照されている外部キーを持つテーブルをドロップします。

注記

foreign\_key\_checks を 1 に設定すると、既存のテーブルデータのスキャンがトリガーされ ません。 したがって、foreign\_key\_checks = 0 の間にテーブルに追加された行の一貫性は 検証されません。

外部キー制約に必要なインデックスの削除は、foreign\_key\_checks=0 でも許可されていま せん。 インデックスを削除する前に、外部キー制約を削除する必要があります。

<span id="page-730-0"></span>• ft\_boolean\_syntax

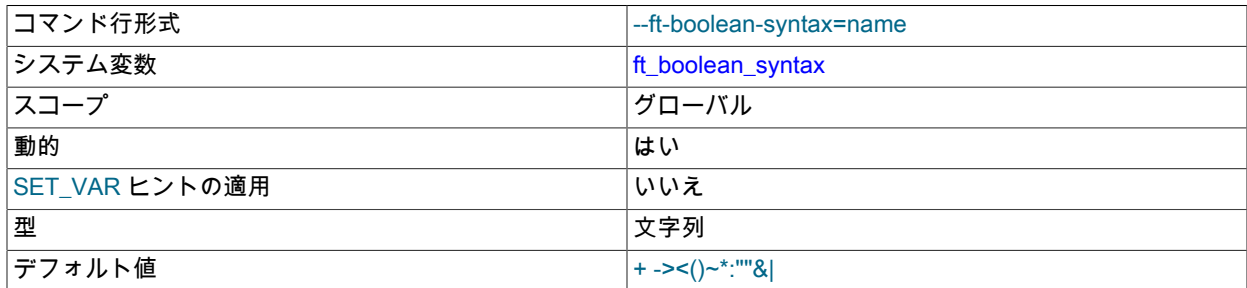

IN BOOLEAN MODE を使用して実行されるブール全文検索によってサポートされる演算子のリスト。 [セクション](#page-1957-0) [12.10.2「ブール全文検索」](#page-1957-0)を参照してください。

デフォルトの変数値は '+ -><()~\*:""&|' です。 値を変更するルールは次のようになります。

- 演算子の機能は、文字列内の位置によって決定されます。
- 置換する値は 14 文字である必要があります。
- 各文字は、英数字以外の ASCII 文字である必要があります。
- 1 番目または 2 番目の文字がスペースである必要があります。
- 位置 11 および 12 にある句を引用する演算子を除き、重複は許可されません。 これらの 2 つの文字は同じであ る必要はありませんが、同じであってもよいのはこれら 2 つだけです。
- ポジション 10、13 および 14 (デフォルトでは:、& および|に設定されます) は、将来の拡張用に予約されていま す。
- <span id="page-730-1"></span>• ft\_max\_word\_len

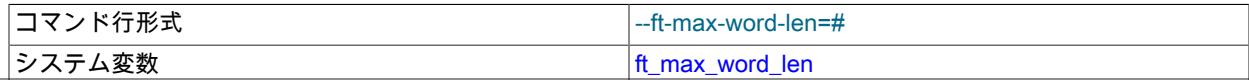

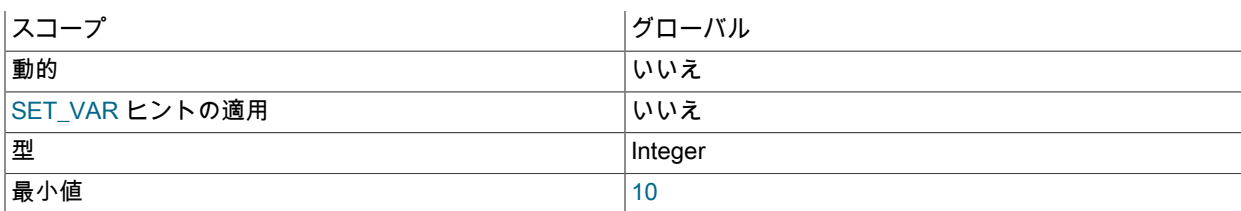

MyISAM FULLTEXT インデックスに含めることができる最大の単語の長さ。

# 注記

この変数を変更したあと、MyISAM テーブルの FULLTEXT インデックスを再構築する必 要があります。 REPAIR TABLE tbl\_name QUICK を使用します。

<span id="page-731-0"></span>• ft\_min\_word\_len

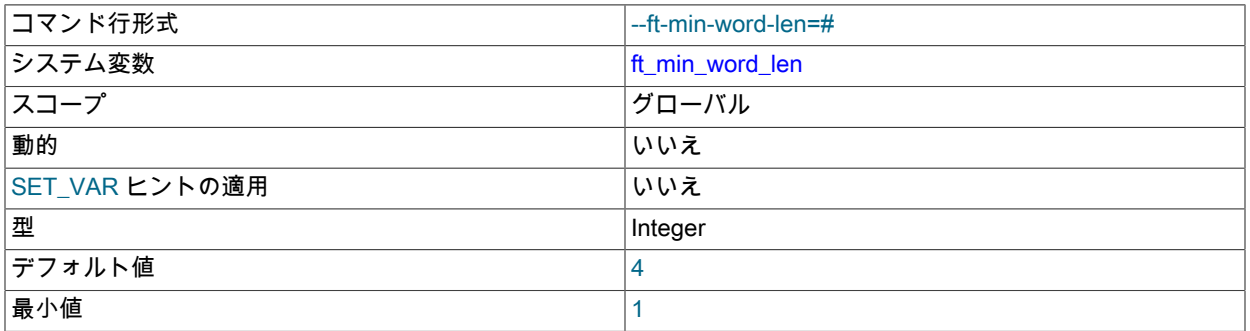

# MyISAM FULLTEXT インデックスに含めることができる最小の単語の長さ。

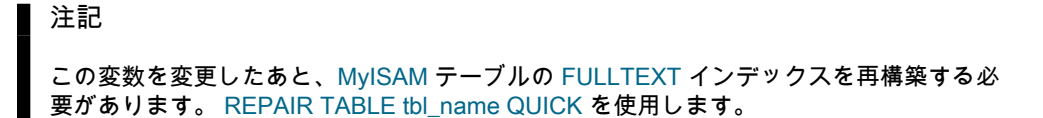

<span id="page-731-1"></span>• ft\_query\_expansion\_limit

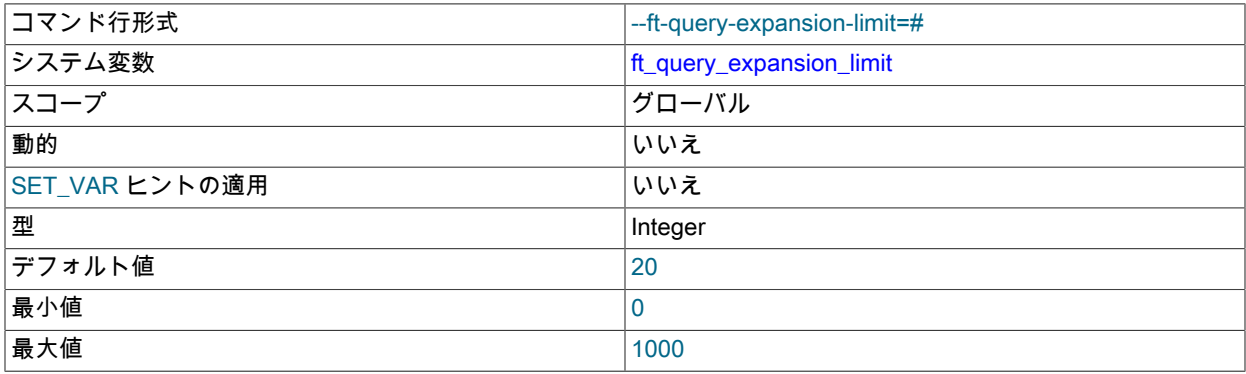

# WITH QUERY EXPANSION を使用して実行する全文検索で使用する最上位の一致の数。

# • ft\_stopword\_file

<span id="page-731-2"></span>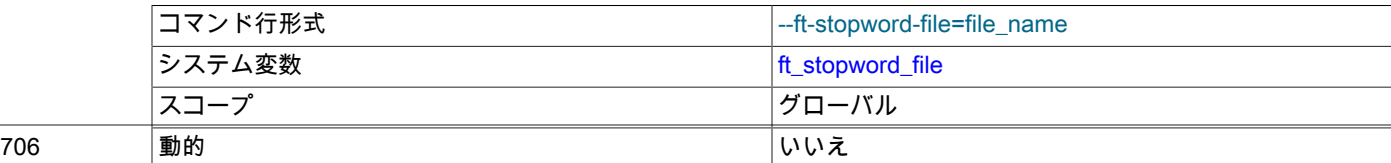

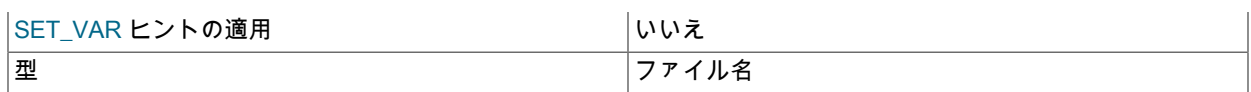

MyISAM テーブルの全文検索について、ストップワードのリストの読み取り元ファイル。 サーバーは、別のディレ クトリを指定する絶対パス名が指定されないかぎり、データディレクトリ内のファイルを検索します。 ファイル内 のすべての単語が使用され、コメントは受け付けされません。 デフォルトでは、ストップワードの組み込みリスト が使用されます (storage/myisam/ft\_static.c ファイルに定義されています)。 この変数を空の文字列 ('') に設定する と、ストップワードフィルタリングが無効になります。 [セクション12.10.4「全文ストップワード」](#page-1962-0)も参照してくだ さい。

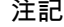

この変数またはストップワードファイルの内容を変更したあと、MyISAM テーブル の FULLTEXT インデックスを再構築する必要があります。 REPAIR TABLE tbl\_name QUICK を使用します。

#### <span id="page-732-0"></span>• general\_log

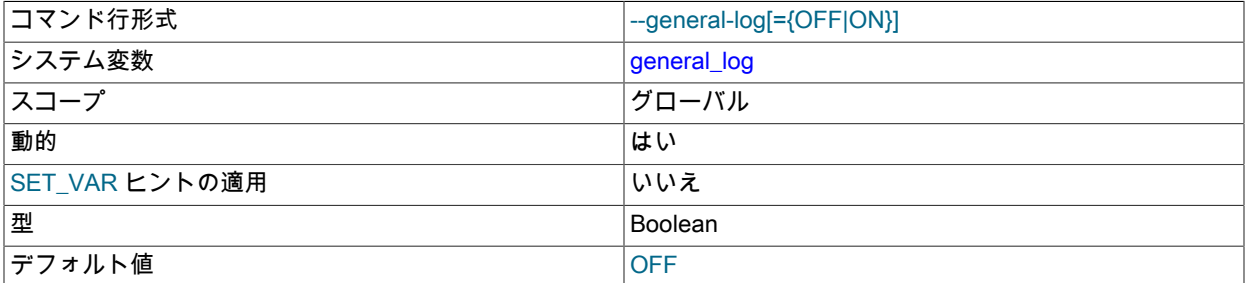

一般クエリーログを有効にするかどうか。 値が 0 (または OFF) の場合はログを無効にし、1 (または ON) の場合は ログを有効にします。 ログ出力先は log\_output システム変数によって制御され、この値を NONE にした場合はロ グが有効になっていてもログエントリは書き込まれません。

#### <span id="page-732-1"></span>• general\_log\_file

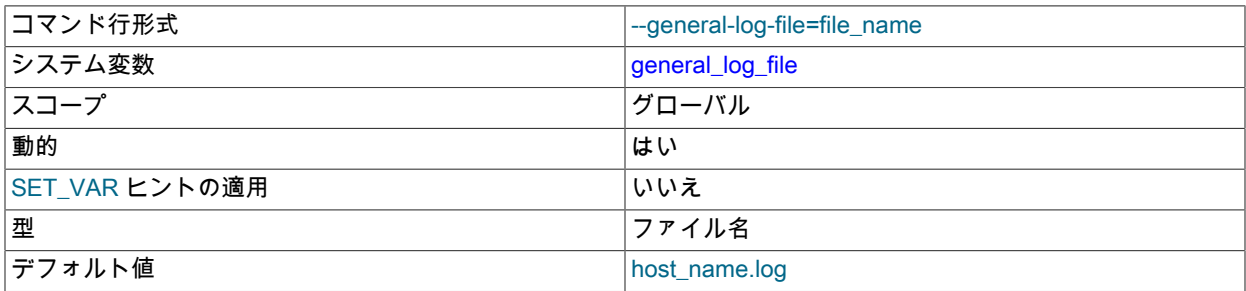

一般クエリーログファイルの名前。 デフォルト値は host\_name.log ですが、初期値は --general\_log\_file オプション を使用すると変更できます。

#### <span id="page-732-2"></span>• generated\_random\_password\_length

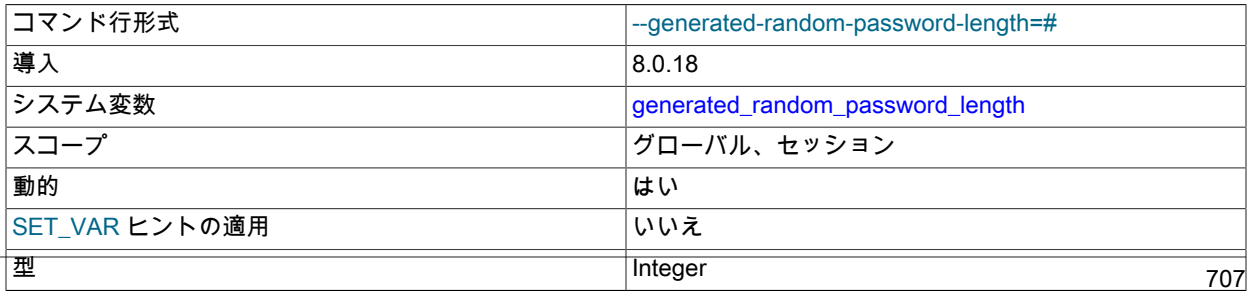

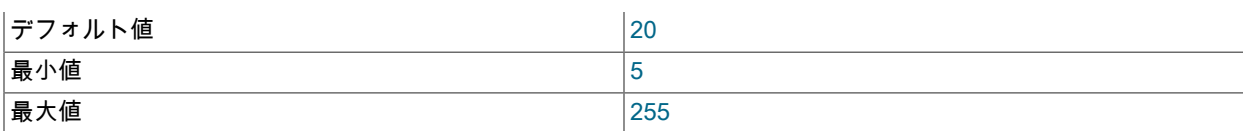

CREATE USER、ALTER USER および SET PASSWORD ステートメントに対して生成されるランダムパスワード で許可される最大文字数。 詳細は[、ランダムパスワード生成](#page-1131-0)を参照してください。

# <span id="page-733-0"></span>• group\_concat\_max\_len

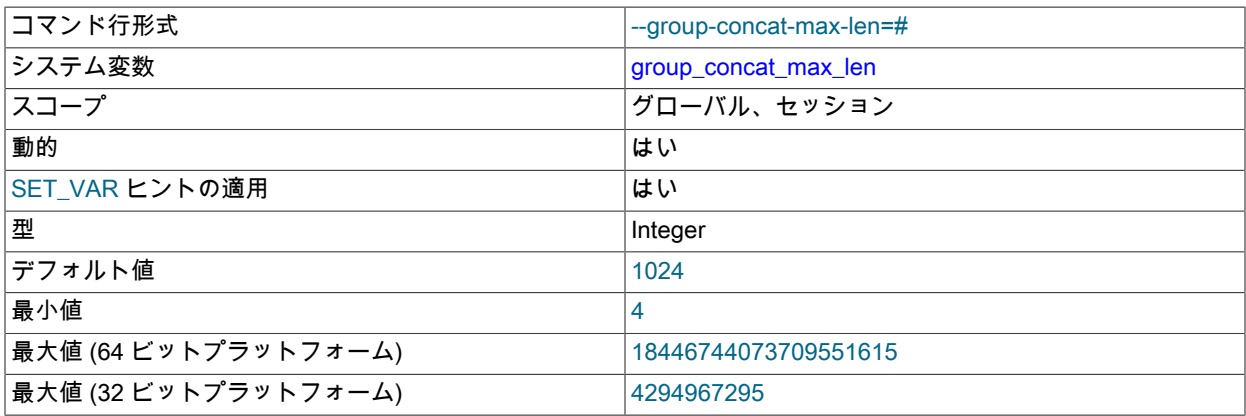

GROUP\_CONCAT() 関数について許可されるバイト単位の最大の結果の長さ。 デフォルトは 1024 です。

• have\_compress

zlib 圧縮ライブラリがサーバーで利用できる場合は YES、そうでない場合は NO。 利用できない場 合、COMPRESS() および UNCOMPRESS() 関数は使用できません。

• have dynamic loading

mysqld がプラグインの動的ロードをサポートする場合は YES、そうでない場合は NO。 値が NO の場合、--pluginload などのオプションを使用してサーバー起動時にプラグインをロードしたり、INSTALL PLUGIN ステートメント を使用して実行時にプラグインをロードしたりすることはできません。

• have\_geometry

サーバーが空間データ型をサポートする場合は YES、そうでない場合は NO。

• have\_openssl

この変数は、have\_ssl のシノニムです。

• have\_profiling

ステートメントプロファイリング機能が存在する場合は YES、そうでない場合は NO。 存在する場合、この機 能を有効または無効にするかが profiling システム変数によって制御されます。 [セクション13.7.7.31「SHOW](#page-2603-0) [PROFILES ステートメント」を](#page-2603-0)参照してください。

この変数は非推奨であり、将来の MySQL リリースで削除される予定です。

• have\_query\_cache

クエリーキャッシュは MySQL 8.0.3 で削除されました。have\_query\_cache は非推奨であり、常に NO の値を持 ち、将来の MySQL リリースで削除される予定です。

• have\_rtree\_keys

RTREE インデックスを利用できる場合は YES、そうでない場合は NO。 (これらは MyISAM テーブル内の空間イン デックスで使用されます。)

#### <span id="page-734-0"></span>• have ssl

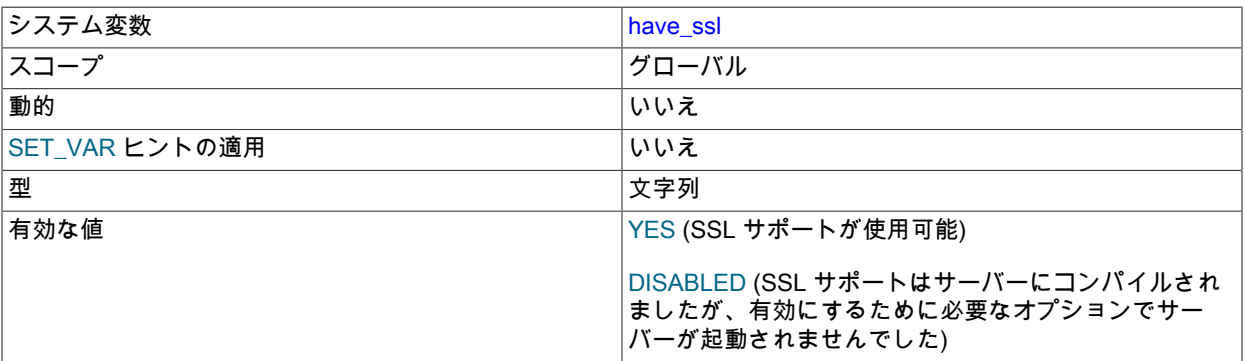

YES (mysqld が SSL 接続をサポートしている場合)、DISABLED(サーバーが SSL サポート付きでコンパイルされて いるが、適切な connection-encryption オプションで起動されていない場合)。 詳細は[、セクション2.9.6「SSL ライ](#page-216-0) [ブラリサポートの構成」](#page-216-0)を参照してください。

# <span id="page-734-1"></span>• have\_statement\_timeout

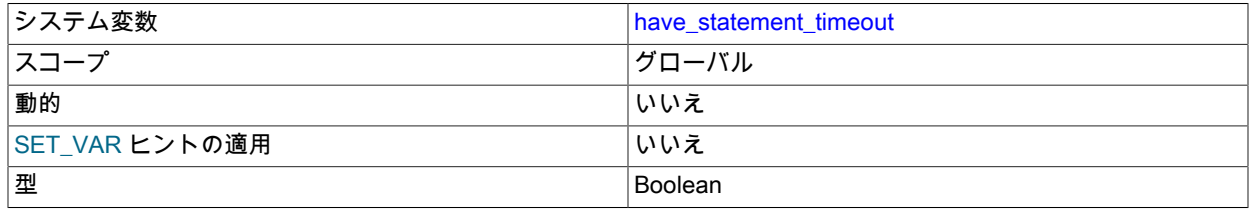

ステートメントの実行タイムアウト機能が使用可能かどうか [\(ステートメント実行時オプティマイザヒント](#page-1601-0) を参 照)。 この機能で使用されるバックグラウンドスレッドを初期化できなかった場合、値は NO になります。

# • have\_symlink

シンボリックリンクサポートを有効化している場合は YES、そうでない場合はNO。 これは、DATA DIRECTORY および INDEX DIRECTORY テーブルオプションをサポートするために Unix で必要です。 --skip-symbolic-links オ プションを指定してサーバーが開始された場合、この値は DISABLED です。

この変数は Windows では意味がありません。

# 注記

シンボリックリンクのサポートは、それを制御する --symbolic-links オプションとともに 非推奨になりました。これらは MySQL の将来のバージョンで削除される予定です。 ま た、このオプションはデフォルトで無効になっています。 関連する have\_symlink システ ム変数も非推奨であり、将来のバージョンの MySQL で削除される予定です。

#### <span id="page-734-2"></span>• histogram\_generation\_max\_mem\_size

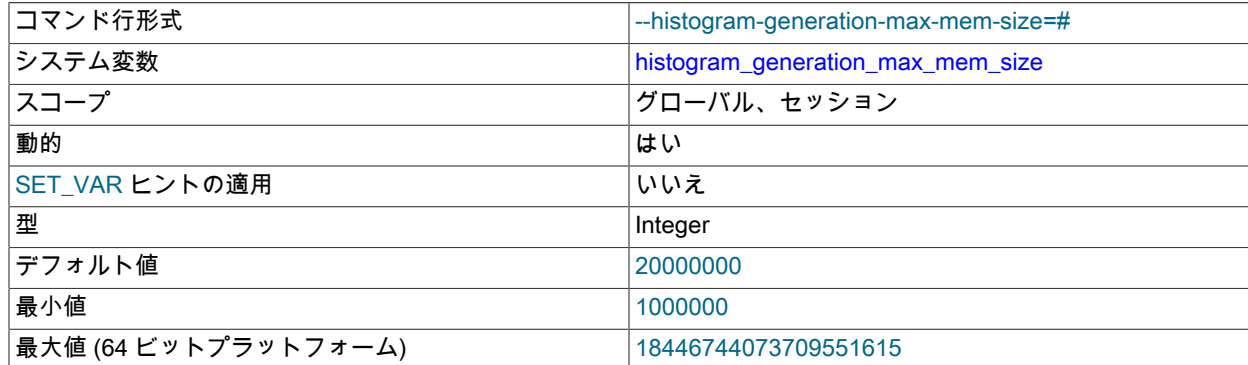

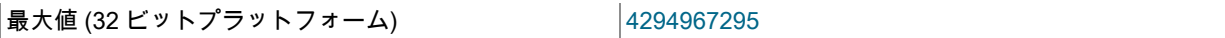

ヒストグラム統計の生成に使用可能なメモリーの最大量。 [セクション8.9.6「オプティマイザ統計」](#page-1609-0)およ[びセクショ](#page-2548-0) [ン13.7.3.1「ANALYZE TABLE ステートメント」を](#page-2548-0)参照してください。

このシステム変数のセッション値の設定は制限された操作です。 セッションユーザーには、制限付きセッション変 数を設定するのに十分な権限が必要です。 [セクション5.1.9.1「システム変数権限」を](#page-834-0)参照してください。

#### <span id="page-735-0"></span>• host cache size

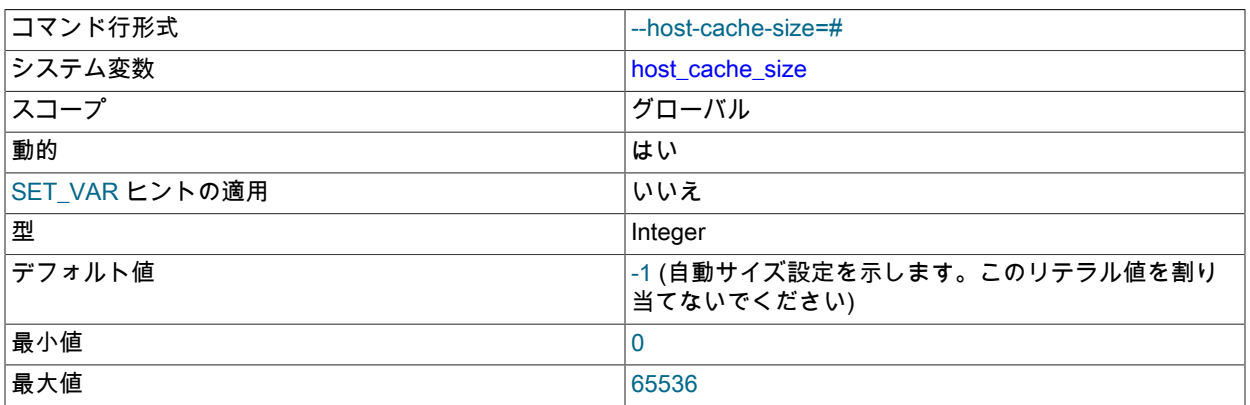

MySQL サーバーは、クライアントホスト名および IP アドレス情報を含むインメモリーホストキャッシュを保持 し、ドメインネームシステム (DNS) のルックアップを回避するために使用されます。[セクション5.1.12.3「DNS](#page-893-0) [ルックアップとホストキャッシュ」](#page-893-0) を参照してください。

host cache\_size 変数は、ホストキャッシュのサイズと、キャッシュの内容を公開するパフォーマンススキーマ host\_cache テーブルのサイズを制御します。 host\_cache\_size を設定すると、次の効果があります:

- サイズを 0 に設定すると、ホストキャッシュが無効になります。 キャッシュを無効にすると、サーバーはクライ アントが接続するたびに DNS ルックアップを実行します。
- 実行時にサイズを変更すると、暗黙的なホストキャッシュフラッシュ操作が実行され、ホストキャッシュのクリ ア、host\_cache テーブルの切捨ておよびブロックされたホストのブロック解除が行われます。

デフォルト値は 128 に自動サイズ設定され、500 までの max\_connections の値には 1 が加算さ れ、max\_connections 値の 500 を超えるすべての増分には 1 が加算され、制限は 2000 に制限されます。

--skip-host-cache オプションの使用は、host\_cache\_size システム変数を 0 に設定するのと似ています が、host\_cache\_size は、サーバーの起動時だけでなく、実行時にホストキャッシュのサイズ変更、有効化、および 無効化にも使用できるため、より柔軟です。 --skip-host-cache を使用してサーバーを起動しても、host\_cache\_size の値に対する実行時の変更は妨げられませんが、このような変更は効果がなく、host\_cache\_size が 0 より大きい 値に設定されていてもキャッシュは再度有効になりません。

#### <span id="page-735-1"></span>• hostname

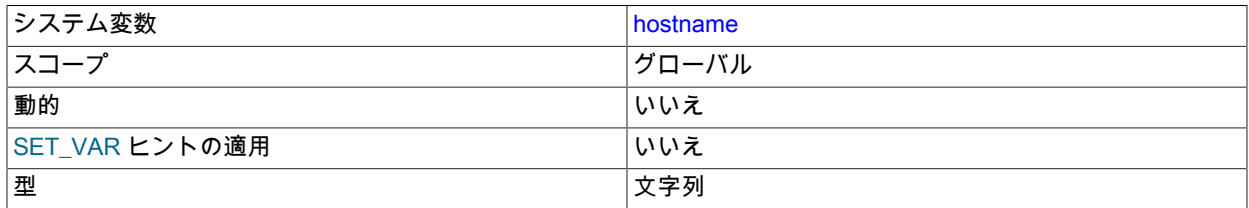

サーバーは起動時に、この変数をサーバーホスト名に設定します。 RFC 1034 によると、MySQL 8.0.17 での最大 長は 255 文字で、その前は 60 文字です。

• identity

この変数は last\_insert\_id 変数のシノニムです。 これはほかのデータベースシステムとの互換性のために存在しま す。 この値は SELECT @@identity で読み取ることができ、SET identity で設定できます。

<span id="page-736-0"></span>• init\_connect

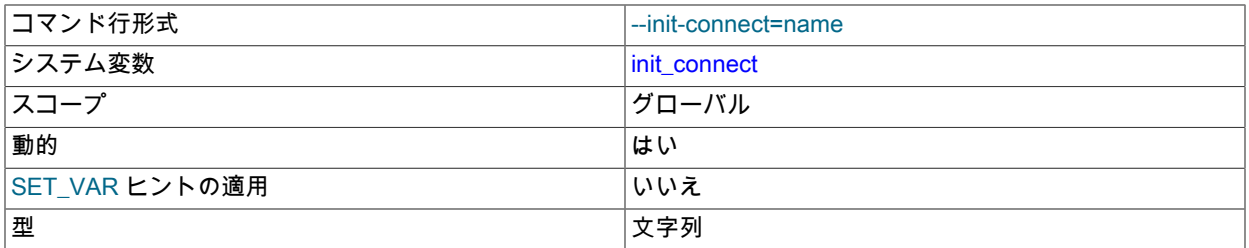

接続する各クライアントに対してサーバーによって実行される文字列。 文字列は 1 つ以上の SQL ステートメント で構成され、セミコロン文字で区切られます。

CONNECTION\_ADMIN 権限 (または非推奨の SUPER 権限) を持つユーザーの場合、init\_connect のコンテンツは実 行されません。 これを行うのは、init\_connect の値が誤っていても、すべてのクライアントの接続を妨げないよう にするためです。 たとえば、値に含まれているステートメントが構文エラーを含むため、クライアント接続が失敗 することがあります。 CONNECTION\_ADMIN または SUPER 権限を持つユーザーに対して init\_connect を実行し ないと、接続をオープンして init\_connect 値を修正できます。

パスワードが期限切れのクライアントユーザーの場合、init\_connect の実行はスキップされます。 これは、このよ うなユーザーは任意のステートメントを実行できないため、init\_connect の実行が失敗し、クライアントが接続でき なくなるためです。 init\_connect の実行をスキップすると、ユーザーは接続してパスワードを変更できます。

サーバーは、init\_connect の値のステートメントによって生成されたすべての結果セットを破棄します。

## <span id="page-736-1"></span>• information\_schema\_stats\_expiry

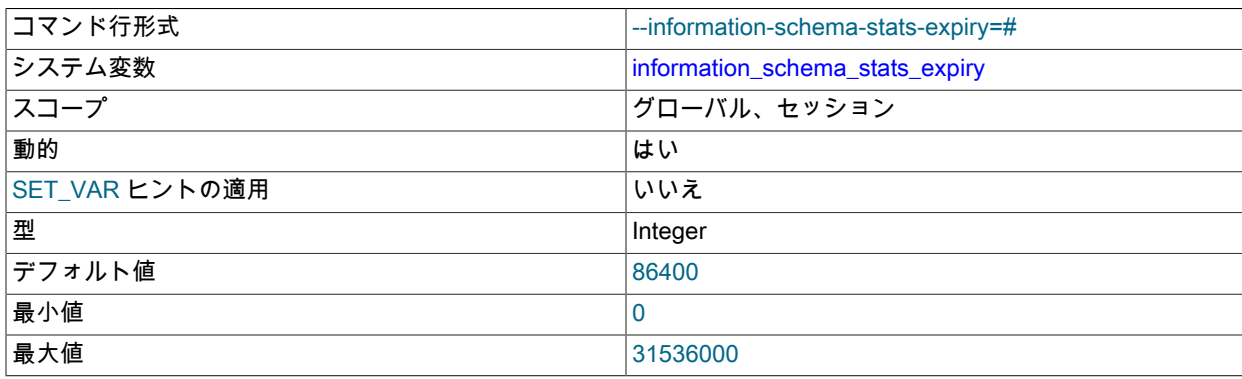

一部の INFORMATION\_SCHEMA テーブルには、テーブル統計を提供するカラムが含まれています:

STATISTICS.CARDINALITY TABLES.AUTO\_INCREMENT TABLES.AVG\_ROW\_LENGTH TABLES.CHECKSUM TABLES.CHECK\_TIME TABLES.CREATE\_TIME TABLES.DATA\_FREE TABLES.DATA\_LENGTH TABLES.INDEX\_LENGTH TABLES.MAX\_DATA\_LENGTH TABLES.TABLE\_ROWS

#### TABLES.UPDATE\_TIME

これらのカラムは、動的テーブルメタデータ、つまりテーブルの内容の変更に応じて変更される情報を表します。

デフォルトでは、MySQL は、カラムのクエリー時に mysql.index\_stats および mysql.table\_stats ディクショナリ テーブルからこれらのカラムのキャッシュされた値を取得します。これは、ストレージエンジンから統計を直接取 得するよりも効率的です。 キャッシュされた統計が使用できないか、期限切れになっている場合、MySQL はスト レージエンジンから最新の統計を取得し、mysql.index\_stats および mysql.table\_stats ディクショナリテーブルに キャッシュします。 後続のクエリーでは、キャッシュされた統計が期限切れになるまで、キャッシュされた統計が 取得されます。

information\_schema\_stats\_expiry セッション変数は、キャッシュされた統計が期限切れになるまでの期間を定義し ます。 デフォルトは 86400 秒 (24 時間) ですが、期間は 1 年まで延長できます。

特定のテーブルのキャッシュされた値をいつでも更新するには、ANALYZE TABLE を使用します。

常に最新の統計をストレージエンジンから直接取得し、キャッシュされた値をバイパスするに は、information\_schema\_stats\_expiry を 0 に設定します。

次の場合、統計カラムのクエリーでは、mysql.index\_stats および mysql.table\_stats ディクショナリテーブルの統計 は格納または更新されません:

- キャッシュされた統計が失効していない場合。
- information\_schema\_stats\_expiry が 0 に設定されている場合。
- サーバーが read\_only, super\_read\_only, transaction\_read\_only または innodb\_read\_only モードで起動されたと き。
- クエリーでパフォーマンススキーマデータもフェッチされる場合。

information\_schema\_stats\_expiry はセッション変数であり、各クライアントセッションで独自の有効期限値を定義 できます。 ストレージエンジンから取得され、あるセッションによってキャッシュされた統計は、ほかのセッショ ンで使用できます。

関連情報については、[セクション8.2.3「INFORMATION\\_SCHEMA クエリーの最適化」](#page-1517-0)を参照してください。

<span id="page-737-0"></span><sup>•</sup> init\_file

| コマンド行形式        | --init-file=file name |
|----------------|-----------------------|
| システム変数         | init file             |
| スコープ           | l グローバル               |
| 動的             | いいえ                   |
| SET_VAR ヒントの適用 | いいえ                   |
| 型              | ファイル名                 |

指定した場合、この変数は、起動プロセス中に読み取られて実行される SQL ステートメントを含むファイルに名前 を付けます。 MySQL 8.0.18 より前では、各ステートメントは単一行に記述する必要があり、コメントを含めるこ とはできません。 MySQL 8.0.18 の時点では、ファイル内のステートメントの許容形式は、次の構成をサポートす るように拡張されています:

- delimiter ;:ステートメントデリミタを;文字に設定します。
- delimiter \$\$:ステートメントデリミタを \$\$ 文字シーケンスに設定します。
- 現在のデリミタで区切られた、同じ行の複数のステートメント。
- Multiple-line statements.
- #文字から行の末尾までのコメント。
- -- 順序から行の末尾までのコメント。
- /\* 順序から次の \*/順序への C 形式のコメント (複数行にわたるコメントを含む)。
- 一重引用符 (') または二重引用符 (") 文字で囲まれた複数行の文字列リテラル。

サーバーが --initialize または --initialize-insecure オプションを使用して起動された場合、それはブートスタップモー ドで動作し、ファイルで許可されるステートメントを制限する一部の機能は使用できません。 これには、アカウン ト管理 (CREATE USER、GRANT など)、レプリケーションおよびグローバルトランザクション識別子に関連する ステートメントが含まれます。 [セクション17.1.3「グローバルトランザクション識別子を使用したレプリケーショ](#page-3057-0) [ン」](#page-3057-0)を参照してください。

MySQL 8.0.17 では、サーバーの起動時に作成されたスレッドは、データディクショナリの作成、アップグ レード手順の実行、システムテーブルの作成などのタスクに使用されます。 安定した予測可能な環境を確 保するために、これらのスレッドは、sql\_mode, character\_set\_server, collation\_server, completion\_type, explicit\_defaults\_for\_timestamp や default\_table\_encryption などの一部のシステム変数のサーバー組込みデフォルト を使用して実行されます。

これらのスレッドは、サーバーの起動時に init\_file で指定されたファイル内のステートメントを実行するためにも使 用されるため、このようなステートメントは、これらのシステム変数のサーバーに組み込まれたデフォルト値で実 行されます。

• innodb\_xxx

InnoDB システム変数は[、セクション15.14「InnoDB の起動オプションおよびシステム変数」](#page-2838-0)にリストされて います。 これらの変数は、InnoDB テーブルの記憶域、メモリー使用および I/O パターンの多くの側面を制御 し、InnoDB がデフォルトの記憶域エンジンであることが特に重要です。

• insert\_id

AUTO\_INCREMENT 値を挿入するときに、後に続く INSERT または ALTER TABLE ステートメントによって使用 される値。 これは主にバイナリログと一緒に使用されます。

<span id="page-738-0"></span>• interactive\_timeout

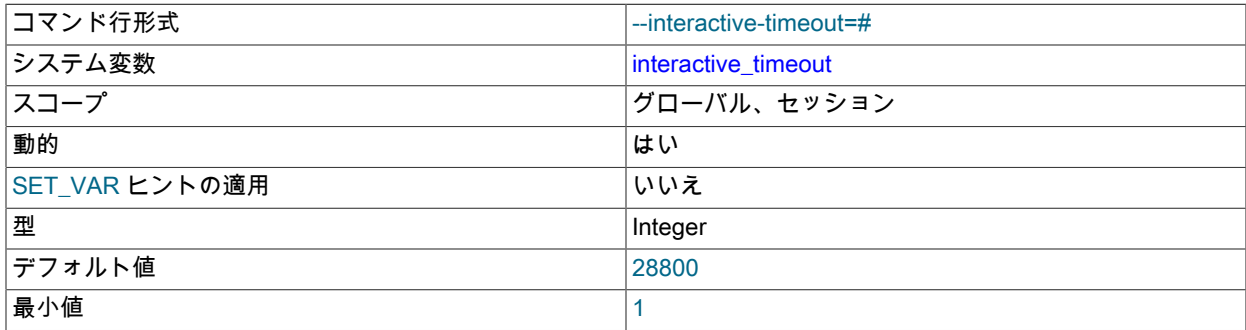

サーバーが対話型の接続で、対話型の接続を閉じる前にアクティビティーを待機する秒数。 対話型クライアン トは、mysql\_real\_connect() で CLIENT\_INTERACTIVE オプションを使用するクライアントと定義されます。 wait timeoutも参照してください。

<span id="page-738-1"></span>• internal\_tmp\_disk\_storage\_engine

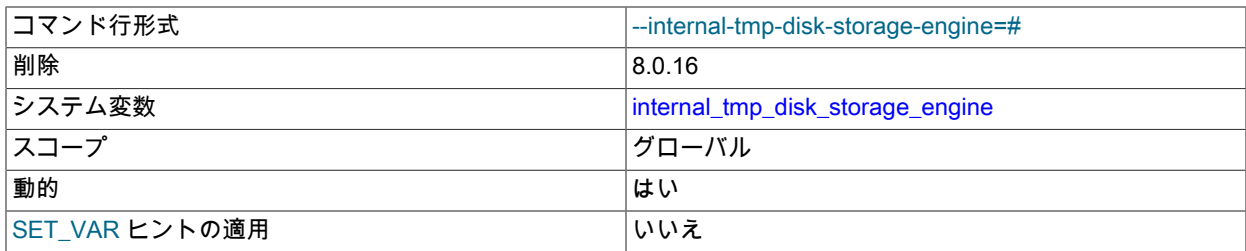

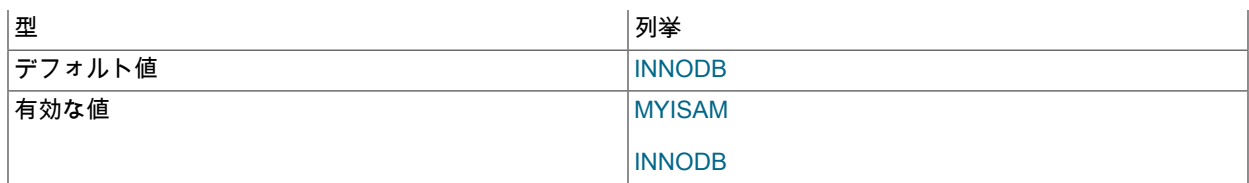

# 重要

MySQL 8.0.16 以降では、ディスク上の内部一時テーブルは常に InnoDB ストレージエン ジンを使用します。MySQL 8.0.16 の時点で、この変数は削除されているため、サポート されなくなりました。

MySQL 8.0.16 より前は、この変数によって、ディスク上の内部一時テーブルに使用されるストレージエンジンが 決まります [\(オンディスク内部一時テーブルのストレージエンジン](#page-1545-0) を参照)。 許可される値は、MYISAM および INNODB (デフォルト) です。

<span id="page-739-0"></span>• internal tmp\_mem\_storage\_engine

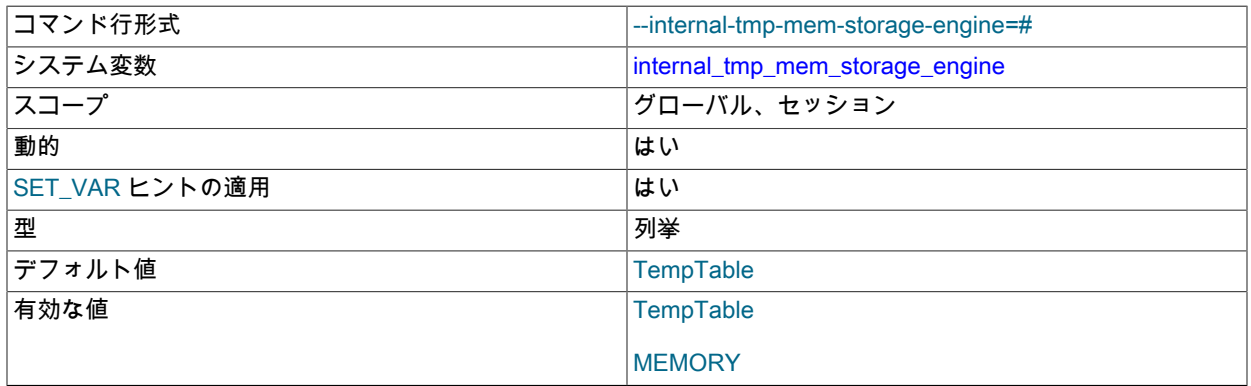

インメモリー内部一時テーブルのストレージエンジン [\(セクション8.4.4「MySQL での内部一時テーブルの使用」](#page-1543-0) を参照)。 許可される値は、TempTable (デフォルト) および MEMORY です。

[optimizer](#page-5383-0) は、インメモリー内部一時テーブル用に internal\_tmp\_mem\_storage\_engine によって定義されたストレー ジエンジンを使用します。

<span id="page-739-1"></span>• join\_buffer\_size

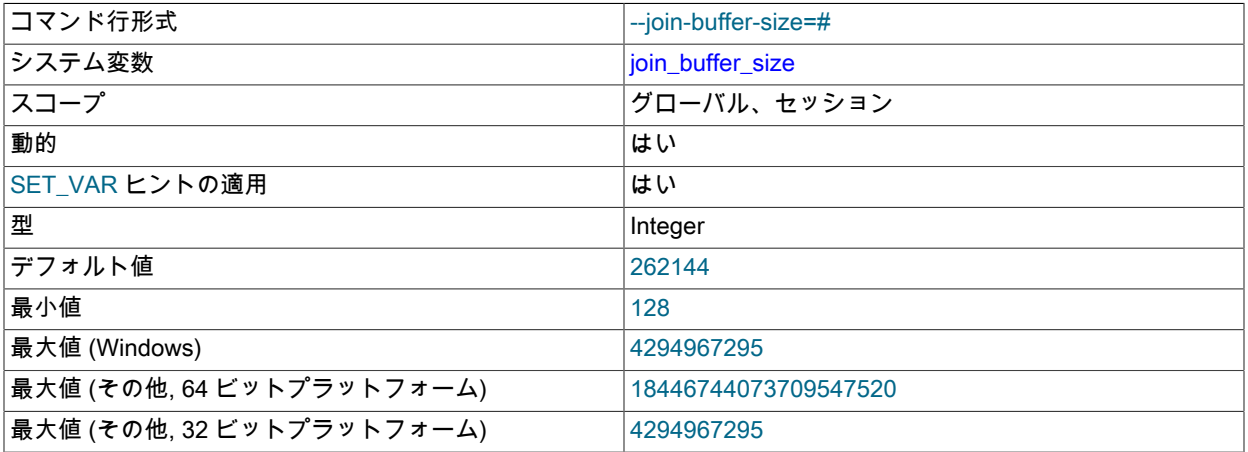

単純インデックススキャン、範囲インデックススキャン、およびインデックスを使用しないため完全テーブルス キャンを実行する結合について、使用されるバッファーの最小サイズ。 通常の場合、高速な結合を得るための最適 な方法は、インデックスを追加することです。 インデックスを追加できない場合、より高速な完全結合を得るため に、join\_buffer\_size の値を大きくします。 2 つのテーブル間の完全結合 1 つに対して 1 つの結合バッファーが割り

当てられます。 インデックスが使用されない複数テーブル間の複雑な結合については、複数の結合バッファーが必 要になることもあります。

ブロックネストループアルゴリズムまたはバッチキーアクセスアルゴリズムを使用しないかぎり、一致する各行を 保持するために必要な大きさを超えるバッファを設定することはできず、すべての結合で少なくとも最小サイズが 割り当てられるため、この変数をグローバルに大きな値に設定する際は注意が必要です。 グローバル設定を小さく 保ち、大きな結合を実行しているセッションでのみセッション設定を大きな値に変更するか、SET\_VAR オプティ マイザヒントを使用してクエリーごとに設定を変更することをお薦めします [\(セクション8.9.3「オプティマイザヒ](#page-1590-0) [ント」](#page-1590-0) を参照)。 メモリーを使用するほとんどのクエリーによって必要なサイズよりもグローバルサイズを大きく すると、メモリー割り当て時間が原因でパフォーマンスが著しく低下することがあります。

Block Nested-Loop を使用すると、最初のテーブルのすべての行から必要なすべてのカラムが結合バッファに格納 される時点まで、大きな結合バッファが有効になります。 これはクエリーによって異なります。最適なサイズは、 最初のテーブルのすべての行を保持するよりも小さくなる場合があります。

バッチ化されたキーアクセスを使用する場合、join\_buffer\_size の値によって、ストレージエンジンへのリクエスト ごとにキーのバッチの大きさが定義されます。 バッファが大きいほど、結合操作の右側のテーブルへの順次アクセ スが多くなり、パフォーマンスが大幅に向上する可能性があります。

デフォルトは 256KB です。 join\_buffer\_size で許可される最大の設定値は 4G バイト −1 です。 64 ビットプラット フォームの場合は大きい値が許可されます (64 ビットの Windows の場合は例外で、大きい値は 4G バイト − 1 に切 り捨てられて警告が出ます)。

結合バッファリングについての追加情報は、[セクション8.2.1.7「Nested Loop 結合アルゴリズム」](#page-1474-0)を参照してくだ さい。 バッチキーアクセスについては[、セクション8.2.1.12「Block Nested Loop 結合と Batched Key Access 結](#page-1485-0) [合」](#page-1485-0)を参照してください。

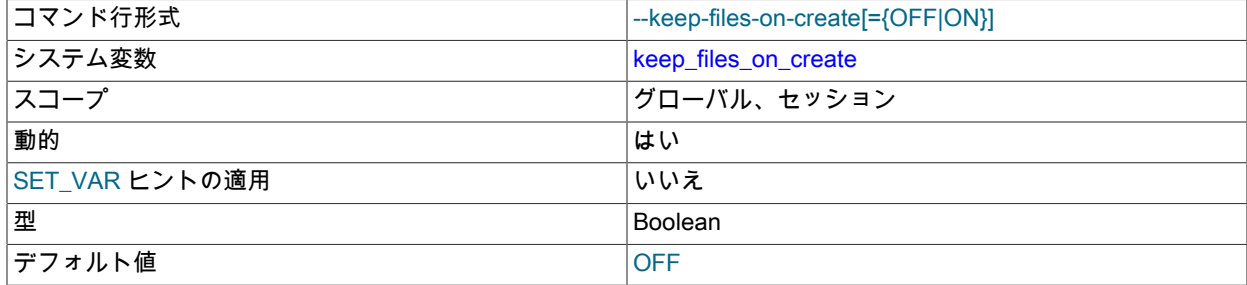

<span id="page-740-0"></span>• keep\_files\_on\_create

MyISAM テーブルが DATA DIRECTORY オプションなしで作成される場合、.MYD ファイルがデータベースディ レクトリ内に作成されます。 デフォルトでは、MyISAM が既存の .MYD ファイルを検出した場合、そのファイル を上書きします。 INDEX DIRECTORY オプションを指定せずに作成されたテーブルについて、.MYI ファイルに同 じことが当てはまります。 この動作を抑制するには、keep\_files\_on\_create 変数を ON (1) に設定します。この場 合、MyISAM は既存のファイルを上書きせず、かわりにエラーを返します。 デフォルト値は OFF (0) です。

MyISAM テーブルが DATA DIRECTORY または INDEX DIRECTORY オプションを使用して作成され、既存の .MYD または .MYI ファイルが見つかった場合、MyISAM は常にエラーを返します。 指定したディレクトリ内の ファイルは上書きされません。

<span id="page-740-1"></span>• key buffer size

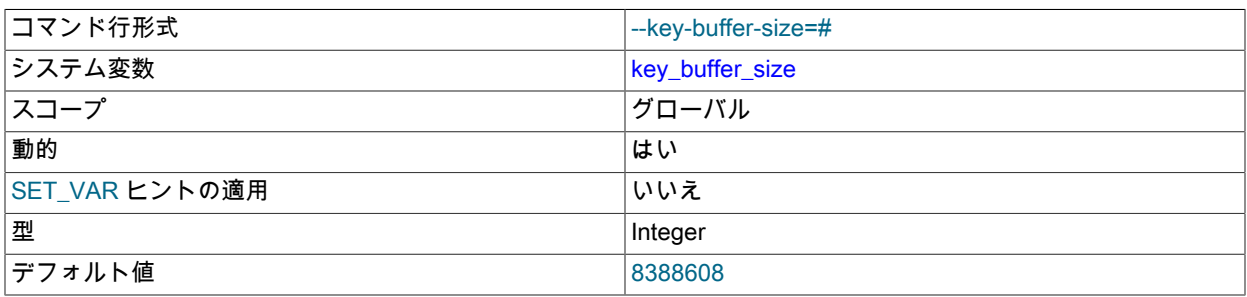

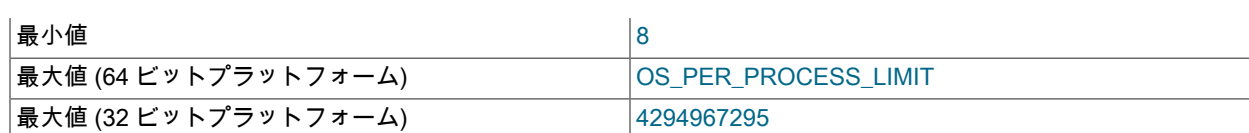

MyISAM テーブルのインデックスブロックはバッファリングされ、すべてのスレッドで共有されま す。key\_buffer\_size は、インデックスブロックに使用されるバッファーのサイズです。 キーバッファーはキー キャッシュとしても知られています。

32 ビットプラットフォームでは、key\_buffer\_size に許可される最大の設定値は 4G バイト − 1 です。 64 ビット プラットフォームでは、さらに大きい値が許可されます。 実質的な最大サイズは、使用可能な物理 RAM や、オ ペレーティングシステムまたはハードウェアプラットフォームによって課されるプロセスごとの RAM 制限によっ て、もっと小さいことがあります。 この変数の値は、リクエストされるメモリーの量を示します。 サーバーは内部 的に、この量までのできるだけ多くのメモリーを割り当てますが、実際の割り当てがもっと少なくなることもあり ます。

値を増やすことで、すべての読み取りおよび複数の書き込みのインデックス処理を改善できます。システムの主な 機能が MyISAM ストレージエンジンを使用して MySQL を実行する場合、マシンの合計メモリーの 25% がこの変 数の許容可能な値です。 ただし、値を大きくし過ぎると (マシンの合計メモリーの 50% 超)、システムのページン グが始まってきわめて低速になることがあります。 これは MySQL がデータ読み取りのためのファイルシステム キャッシュの実行をオペレーティングシステムに依存しているためで、ファイルシステムキャッシュのためにいく らかの空きを残しておく必要があります。 また、MyISAM に追加して使用するほかのストレージエンジンのメモ リー要件も考慮します。

多くの行の同時書き込みなどスピードを高めるには、LOCK TABLES を使用します。 [セクション8.2.5.1「INSERT](#page-1521-0) [ステートメントの最適化」](#page-1521-0)を参照してください。

キーバッファーのパフォーマンスを確認するために、SHOW STATUS ステートメントを発行 し、Key\_read\_requests、Key\_reads、Key\_write\_requests、および Key\_writes のステータス変数を調べることがで きます。 [\(セクション13.7.7「SHOW ステートメント」を](#page-2572-0)参照してください。) Key\_reads/Key\_read\_requests の比 率は通常は 0.01 より小さくなります。 操作がほとんど更新と削除だけの場合は Key\_writes/Key\_write\_requests の 比率は 1 に近くなりますが、同時に多くの行に影響を与える更新を行う場合や、DELAY\_KEY\_WRITE テーブルオ プションを使用する場合はもっと小さくなることがあります。

使用中のキーバッファーの部分は、key\_buffer\_size に加えて、Key\_blocks\_unused ステータス変数 と、key\_cache\_block\_size システム変数から利用可能なバッファーブロックサイズを使用して決定できます。

1 - ((Key\_blocks\_unused \* key\_cache\_block\_size) / key\_buffer\_size)

キーバッファー内の一部のスペースは、管理構造の内部で割り当てられるため、この値は概算です。 これらの構造 についてのオーバーヘッドの量に影響する要素には、ブロックサイズおよびポインタサイズがあります。 ブロック サイズが増加すると、オーバーヘッドで失われるキーバッファーのパーセントが減少する傾向にあります。 ブロッ クが大きくなると、読み取り操作の数が少なくなりますが (読み取りあたりで取得されるキーが増えるため)、検査 されないキーの読み取りが逆に増加します (ブロック内の一部のキーがクエリーに関連していない場合)。

MyISAM の複数キーキャッシュを作成できます。 グループとしてではなく個別の各キャッシュに対して 4G バイト のサイズ制限が適用されます。 [セクション8.10.2「MyISAM キーキャッシュ」を](#page-1612-0)参照してください。

<span id="page-741-0"></span>• key cache age threshold

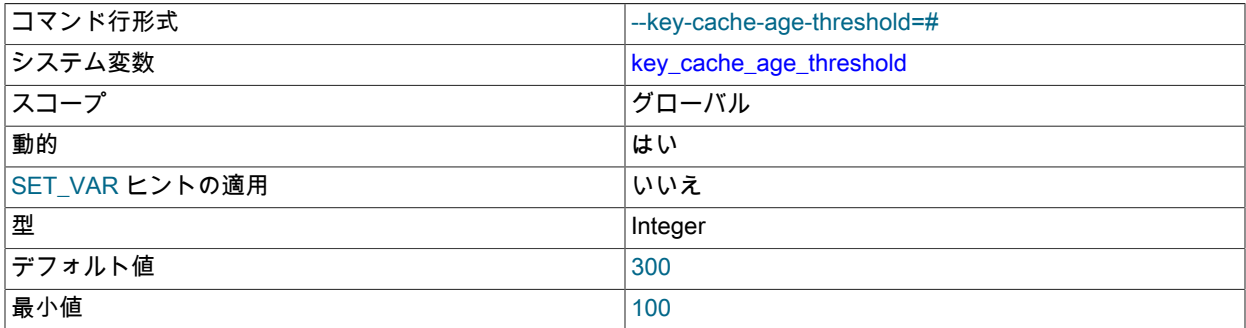

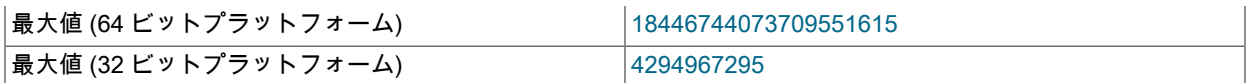

この値は、キーキャッシュのホットサブリストからウォームサブリストへのバッファーの格下げを制御します。 値 が低いと格下げが早く行われます。 最小値は 100 です。 デフォルト値は 300 です。 [セクション8.10.2「MyISAM](#page-1612-0) [キーキャッシュ」](#page-1612-0)を参照してください。

# <span id="page-742-0"></span>• key\_cache\_block\_size

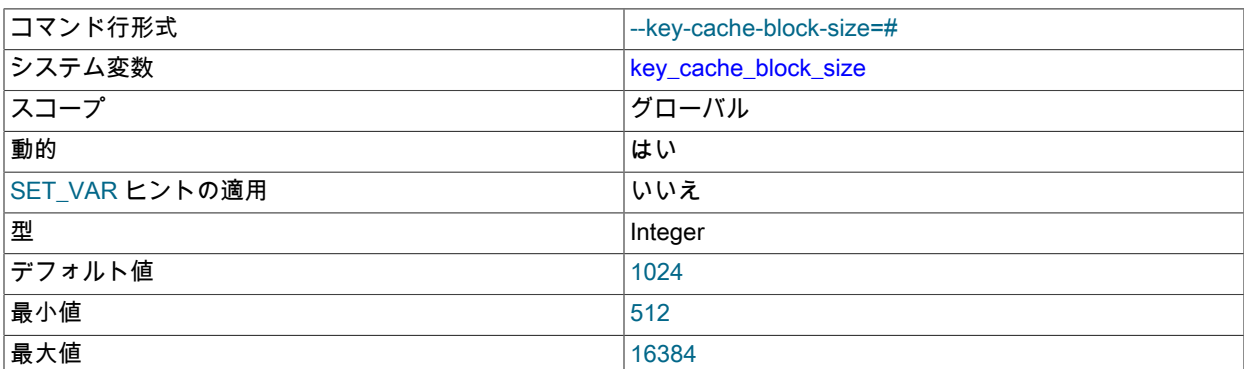

キーキャッシュ内のバイト単位のブロックのサイズ。 デフォルト値は 1024 です。 [セクション8.10.2「MyISAM](#page-1612-0) [キーキャッシュ」](#page-1612-0)を参照してください。

# <span id="page-742-1"></span>• key\_cache\_division\_limit

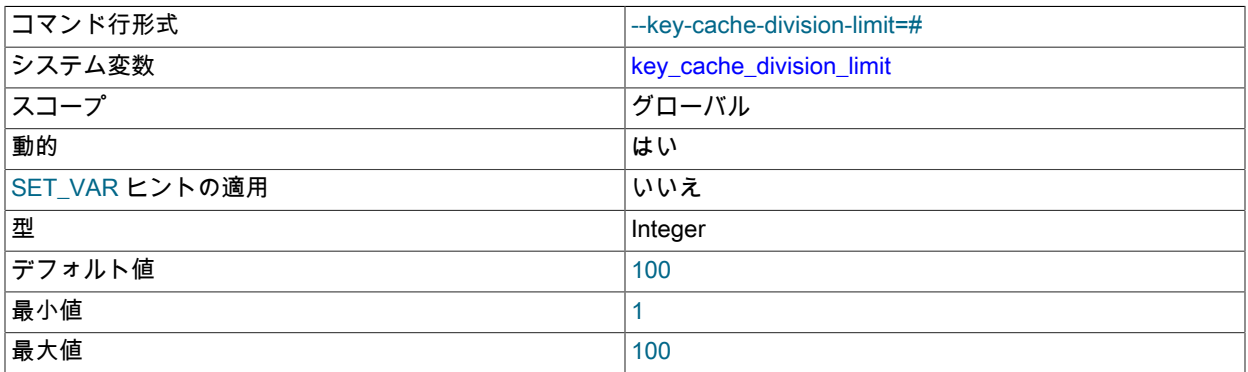

キーキャッシュバッファーリストのホットサブリストとウォームサブリストの間の分割点。 値は、ウォームサブリ スト用に使用するバッファーリストのパーセントです。 許可される値の範囲は 1 から 100 です。 デフォルト値は 100 です。 [セクション8.10.2「MyISAM キーキャッシュ」](#page-1612-0)を参照してください。

<span id="page-742-2"></span>• large files support

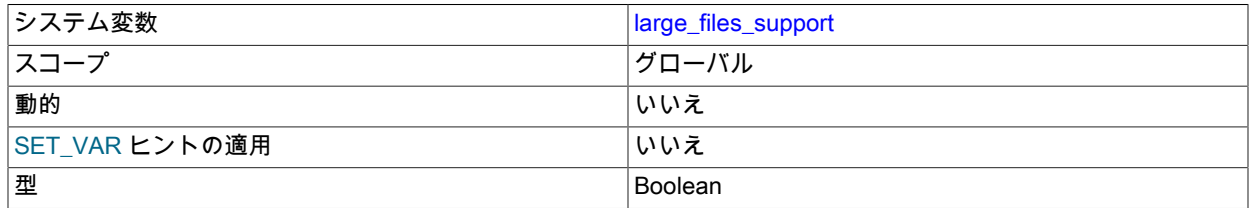

大きなファイルをサポートするオプションで mysqld をコンパイルしているかどうか。

<span id="page-742-3"></span>• large\_pages

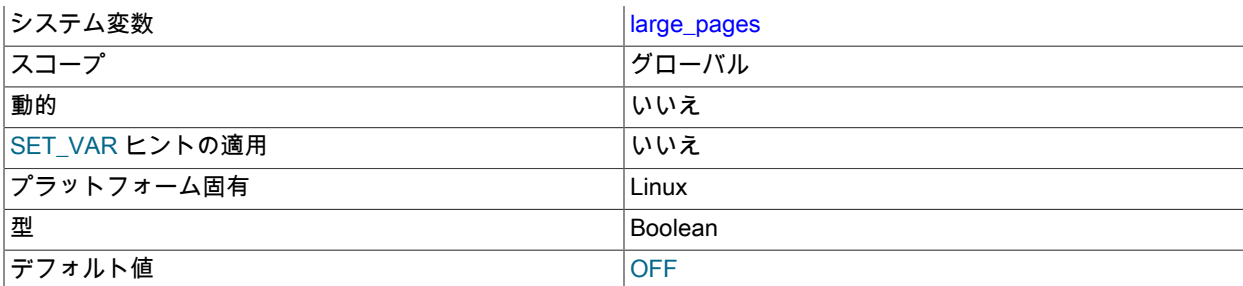

大規模ページサポートが (--large-pages オプションで) 有効になっているかどうか。 [セクション8.12.3.2「ラージ](#page-1634-0) [ページのサポートの有効化」](#page-1634-0)を参照してください。

<span id="page-743-0"></span>• large\_page\_size

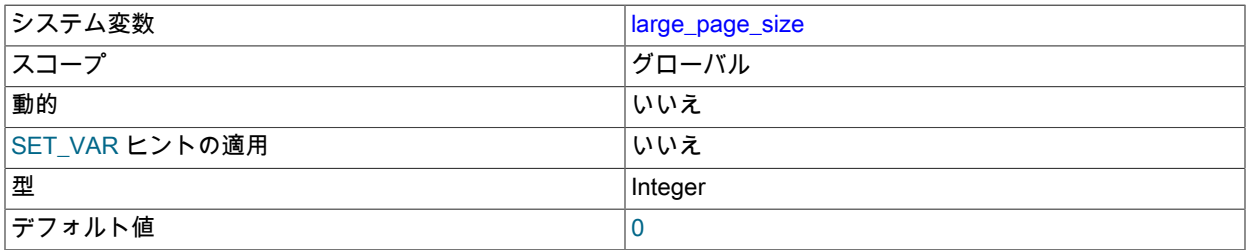

大規模ページサポートが有効化されている場合、これはメモリーページのサイズを示します。 ラージメモリー ページは Linux でのみサポートされます。他のプラットフォームでは、この変数の値は常に 0 です。 [セクション](#page-1634-0) [8.12.3.2「ラージページのサポートの有効化」](#page-1634-0)を参照してください。

• last insert id

LAST\_INSERT\_ID() から返される値。 これは、テーブルを更新するステートメント内で LAST\_INSERT\_ID() を使 用するときにバイナリログ内に格納されます。 この変数を設定しても、mysql\_insert\_id() C API 関数によって返さ れる値は更新されません。

<span id="page-743-1"></span>• lc\_messages

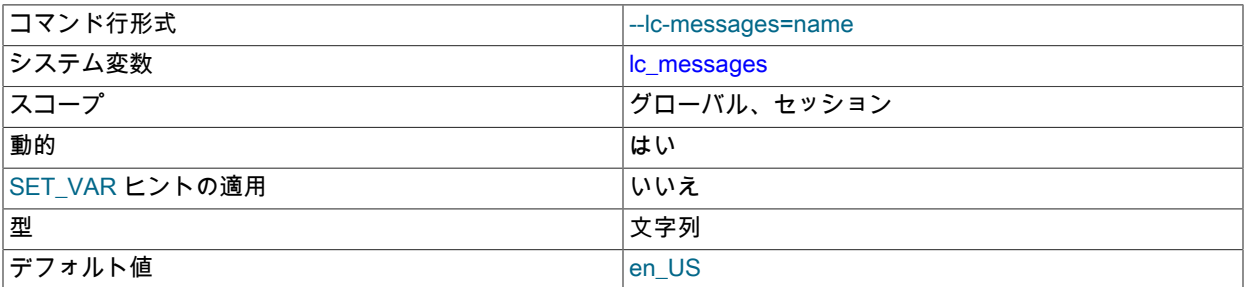

エラーメッセージに使用するロケール。 デフォルトは en\_US です。 サーバーは引数を言語名に変換し、これを lc\_messages\_dir の値と組み合わせてエラーメッセージファイルの場所を生成します。 [セクション10.12「エラー](#page-1765-0) [メッセージ言語の設定」](#page-1765-0)を参照してください。

<span id="page-743-2"></span>• lc\_messages\_dir

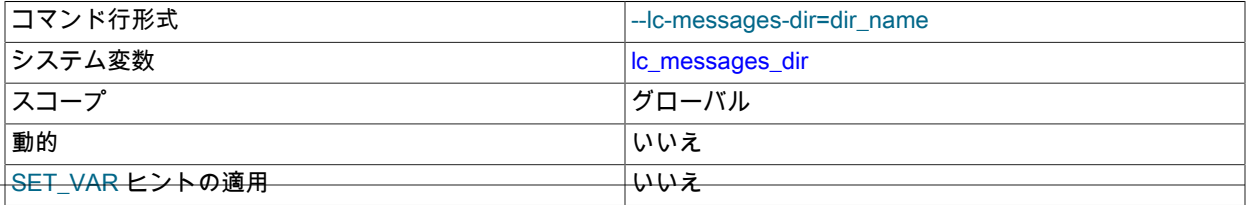

│型 ショップ ショップ ショップ おおや マイレクトリ名

エラーメッセージが配置されているディレクトリ。 サーバーはこの値を lc\_messages の値と一緒に使用して、エ ラーメッセージファイルの場所を生成します。 [セクション10.12「エラーメッセージ言語の設定」](#page-1765-0)を参照してくだ さい。

<span id="page-744-0"></span>• lc\_time\_names

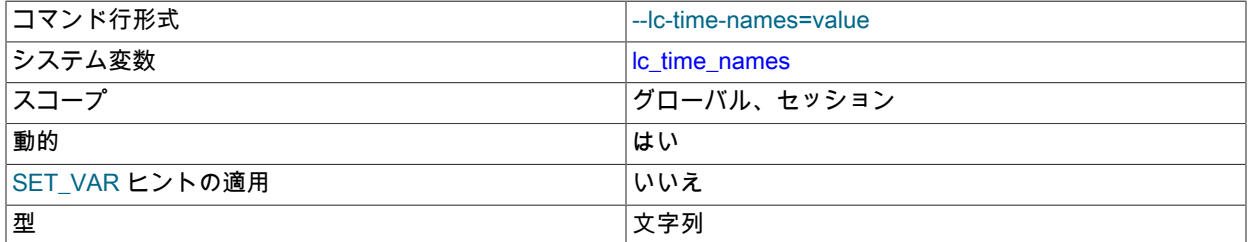

この変数は、日および月の名前と略語を表示するために使用する言語を制御するロケールを指定します。 この 変数は DATE\_FORMAT()、DAYNAME()、および MONTHNAME() 関数の出力に影響を与えます。 ロケール名 は、'ja\_JP' や 'pt\_BR' などの POSIX 規格の値です。 システムのロケール設定に関係なく、デフォルト値は 'en\_US' です。 詳細については[、セクション10.16「MySQL Server のロケールサポート」](#page-1781-0)を参照してください。

## <span id="page-744-1"></span>• license

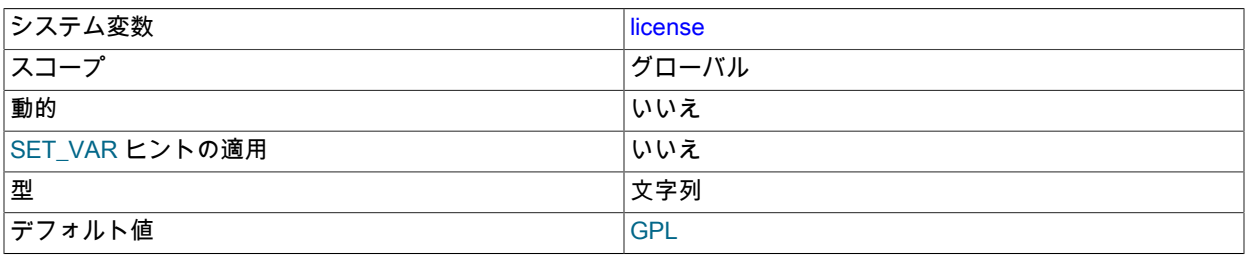

サーバーが持つライセンスのタイプ。

<span id="page-744-2"></span>• local infile

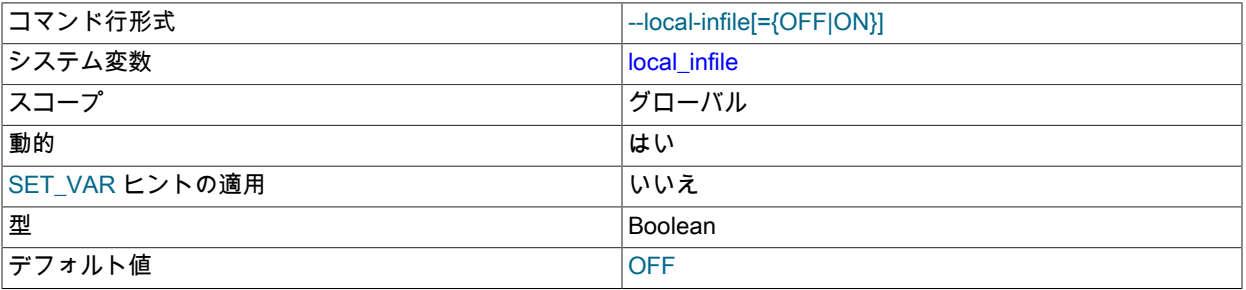

この変数は、LOAD DATA ステートメントのサーバー側 LOCAL 機能を制御します。 local\_infile の設定に応じて、 サーバーはクライアント側で LOCAL が有効になっているクライアントによるローカルデータロードを拒否または 許可します。

サーバーが LOAD DATA LOCAL ステートメントを明示的に拒否または許可するようにするには (構築時または実行 時にクライアントプログラムおよびライブラリがどのように構成されているかに関係なく)、それぞれ local\_infile を 無効または有効にして mysqld を起動します。local\_infile は実行時に設定することもできます。 詳細は、[セクショ](#page-1064-0) [ン6.1.6「LOAD DATA LOCAL のセキュリティー上の考慮事項」](#page-1064-0)を参照してください。

<span id="page-744-3"></span>• lock\_wait\_timeout

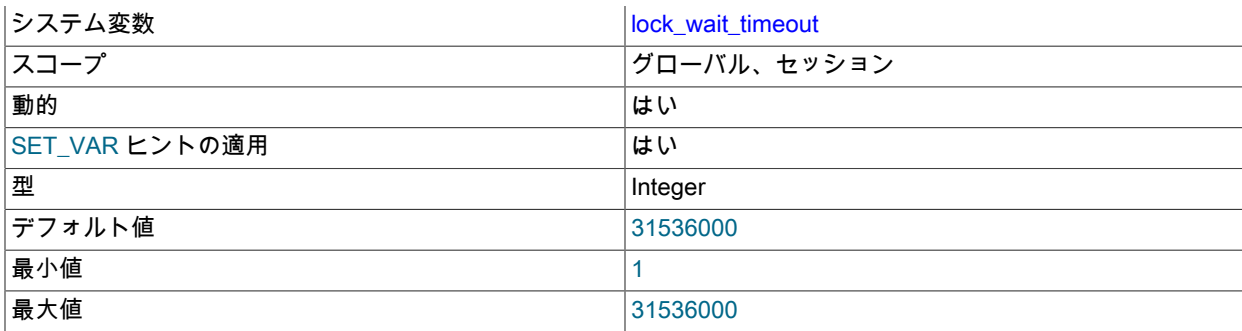

この変数は、メタデータロックを取得するための試行のタイムアウトを秒単位で指定します。 許可される値の範囲 は 1 から 31536000 (1 年) です。 デフォルトは 31536000 です。

このタイムアウトは、メタデータロックを使用するすべてのステートメントに適用されます。 これらには、テー ブル、ビュー、ストアドプロシージャー、ストアドファンクションの DML 操作および DDL 操作のほかに、LOCK TABLES、FLUSH TABLES WITH READ LOCK、および HANDLER ステートメントが含まれます。

このタイムアウトは、GRANT または REVOKE ステートメントやテーブルロギングステートメントによって変更さ れる付与テーブルなど、mysql データベース内のシステムテーブルへの暗黙的なアクセスには適用されません。 タ イムアウトは、SELECT や UPDATE などによって直接アクセスされるシステムテーブルに適用されます。

タイムアウト値は、メタデータロック試行ごとに別々に適用されます。 ある特定のステートメントが複数のロック を必要とする場合もあるため、タイムアウトエラーを報告する前に、ステートメントが lock\_wait\_timeout 値よりも 長くブロックする可能性もあります。 ロックタイムアウトが発生すると、ER\_LOCK\_WAIT\_TIMEOUT が報告され ます。

lock\_wait\_timeout では、LOCK INSTANCE FOR BACKUP ステートメントがロックを放棄するまで待機する時間も 定義されます。

<span id="page-745-0"></span>• locked\_in\_memory

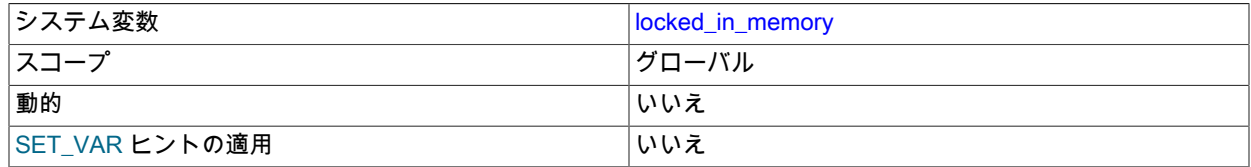

mysqld が --memlock によってメモリー内でロックされたかどうか。

# <span id="page-745-1"></span>• log\_error

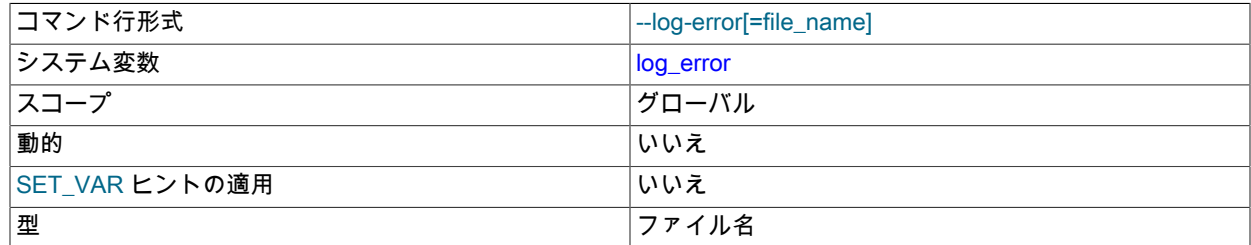

デフォルトのエラーログの保存先。 宛先がコンソールの場合、値は stderr です。 それ以外の場合、宛先はファイル で、log\_error 値はファイル名です。 [セクション5.4.2「エラーログ」](#page-928-0) を参照してください。

#### <span id="page-745-2"></span>• log\_error\_services

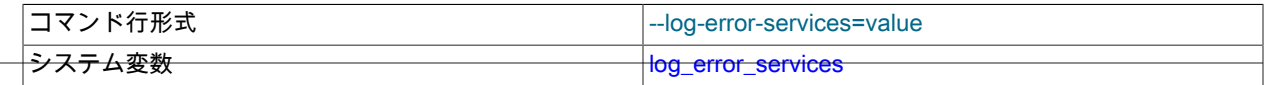

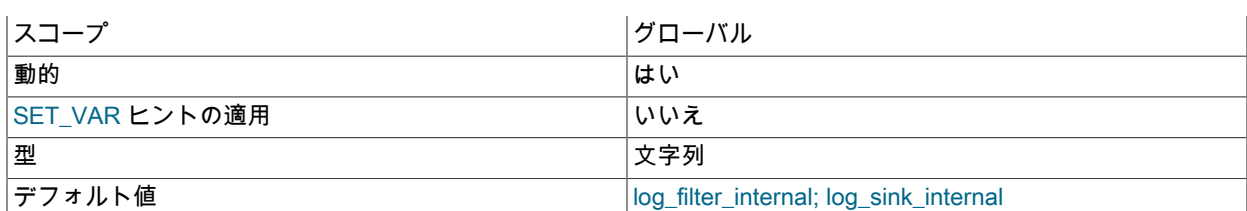

エラーロギングを有効にするコンポーネント。 変数には、0、1 または多数の要素を含むリストを含めること ができます。 後者の場合、要素はセミコロンまたは (MySQL 8.0.12 の時点で) カンマで区切り、オプションで スペースを続けることができます。 指定された設定にセミコロンとカンマの両方のセパレータを使用すること はできません。 サーバーはリストされた順序でコンポーネントを実行するため、コンポーネントの順序は重要 です。 log\_error\_services 値に指定されたロード可能な (組込みではない) コンポーネントは、最初に INSTALL COMPONENT とともにインストールする必要があります。 詳細は[、セクション5.4.2.1「エラーログ構成」を](#page-928-1)参照 してください。

<span id="page-746-0"></span>• log\_error\_suppression\_list

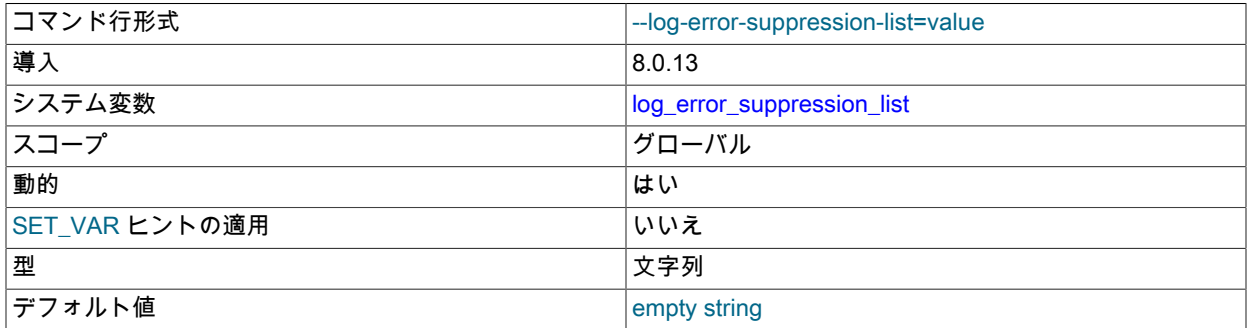

log\_error\_suppression\_list システム変数は、エラーログを対象としたイベントに適用され、WARNING または INFORMATION の優先度で発生した場合に抑制するイベントを指定します。 たとえば、特定のタイプの警告が頻繁 に発生するが関心がないためにエラーログで望ましくない「「ノイズ」」とみなされる場合は、抑止できます。 こ の変数は、デフォルトで有効になっている log\_filter\_internal エラーログフィルタコンポーネントによって実行され るフィルタリングに影響します [\(セクション5.5.3「エラーログコンポーネント」](#page-968-0) を参照)。 log\_filter\_internal が無効 になっている場合、log\_error\_suppression\_list は影響を与えません。

log\_error\_suppression\_list 値には、抑制しない場合は空の文字列、抑制するエラーコードを示すカンマ区切り値の リストを指定できます。 エラーコードはシンボリックまたは数値形式で指定できます。 数値コードは、MY- 接頭 辞の有無にかかわらず指定できます。 数値部分の先頭のゼロは重要ではありません。 許可されているコード形式の 例:

ER\_SERVER\_SHUTDOWN\_COMPLETE MY-000031 000031 MY-31 31

読みやすく移植性を高めるために、数値よりもシンボリック値をお薦めします。 許可されるエラー記号およびエ ラー番号の詳細は、[MySQL 8.0 Error Message Reference](https://dev.mysql.com/doc/mysql-errors/8.0/en/) を参照してください。

log\_error\_suppression\_list の効果は、log\_error\_verbosity の効果と結合されます。 追加情報については [セクション](#page-935-1) [5.4.2.5「優先度ベースのエラーログのフィルタリング \(log\\_filter\\_internal\)」](#page-935-1)を参照してください。

<span id="page-746-1"></span>• log\_error\_verbosity

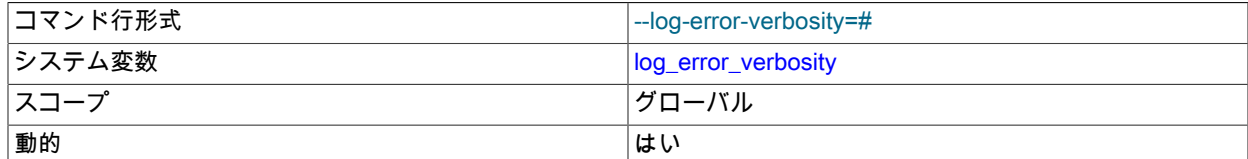

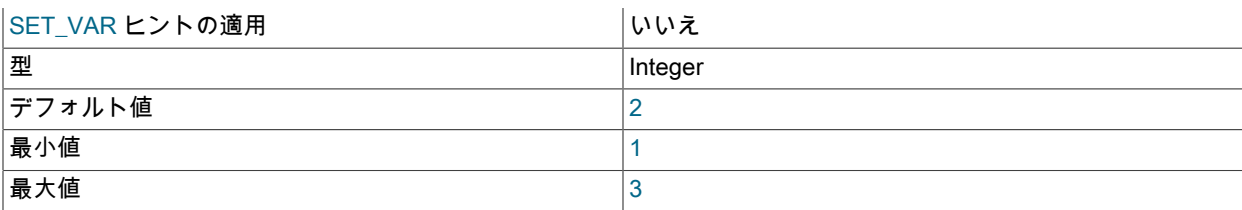

log\_error\_verbosity システム変数は、エラーログを対象としたイベントを処理するための冗長性を指定します。 こ の変数は、デフォルトで有効になっている log\_filter\_internal エラーログフィルタコンポーネントによって実行され るフィルタリングに影響します [\(セクション5.5.3「エラーログコンポーネント」](#page-968-0) を参照)。 log\_filter\_internal が無効 になっている場合、log\_error\_verbosity は影響を与えません。

エラーログを対象としたイベントの優先度は、ERROR、WARNING または INFORMATION で す。log\_error\_verbosity は、次のテーブルに示すように、ログに書き込まれるメッセージに対して許可する優先度 に基づいて冗長性を制御します。

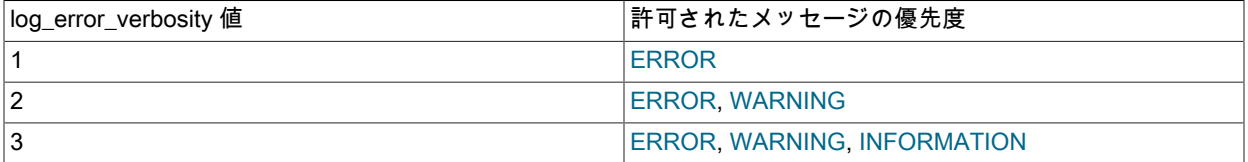

SYSTEM の優先度もあります。 log\_error\_verbosity の値に関係なく、エラー以外の状況に関するシステムメッセー ジがエラーログに出力されます。 これらのメッセージには、起動メッセージと停止メッセージ、および設定に対す る重要な変更が含まれます。

log\_error\_verbosity の効果は、log\_error\_suppression\_list の効果と結合されます。 追加情報については [セクション](#page-935-1) [5.4.2.5「優先度ベースのエラーログのフィルタリング \(log\\_filter\\_internal\)」](#page-935-1)を参照してください。

### <span id="page-747-0"></span>• log\_output

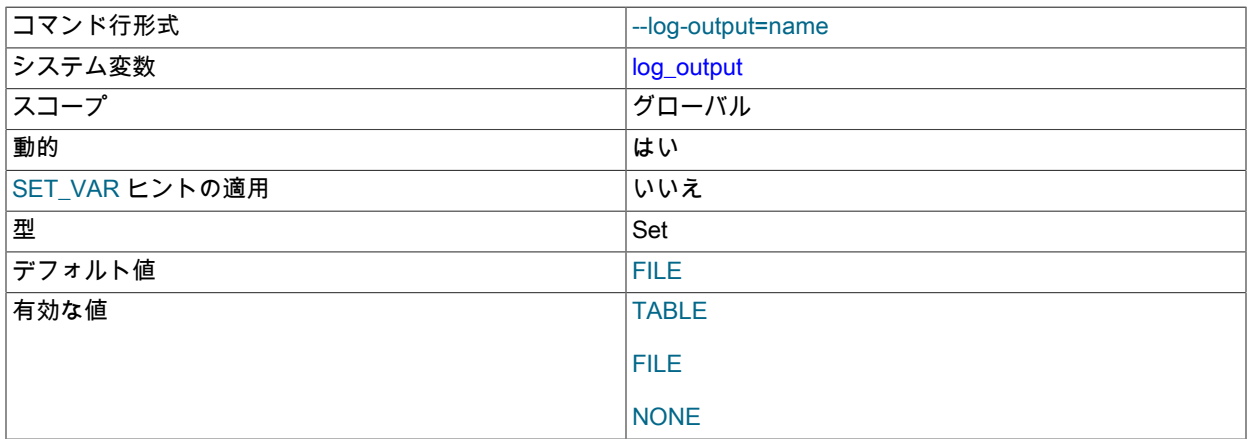

一般クエリーログおよびスロークエリーログ出力の宛先。 値は、TABLE、FILE および NONE から選択されたカ ンマ区切りの単語のリストです。 TABLE は、mysql システムスキーマ内の general\_log および slow\_log テーブル へのロギングを選択します。 FILE は、ログファイルへのロギングを選択します。 NONE はロギングを無効にしま す。 値に NONE が存在する場合は、存在する他の単語よりも優先されます。 TABLE と FILE の両方を指定して、 両方のログ出力先を選択できます。

この変数は、ログ出力先を選択しますが、ログ出力は有効にしません。 これを行うには、general\_log および slow\_query\_log システム変数を有効にします。 FILE ロギングの場合、general\_log\_file および slow\_query\_log\_file システム変数によってログファイルの場所が決まります。 詳細については[、セクション5.4.1「一般クエリーログお](#page-925-0) [よびスロークエリーログの出力先の選択」](#page-925-0)を参照してください。

### <span id="page-748-0"></span>• log\_queries\_not\_using\_indexes

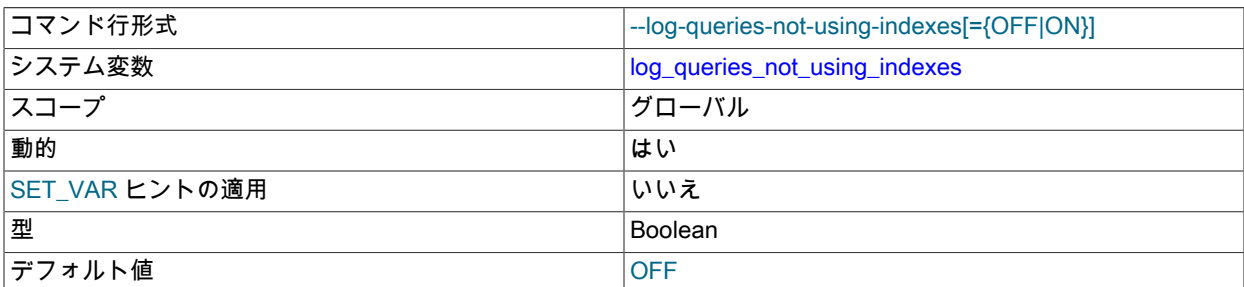

スロークエリーログを有効にしてこの変数を有効にすると、すべての行を取得すると予想されるクエリーがログに 記録されます。 [セクション5.4.5「スロークエリーログ」](#page-962-0)を参照してください。 このオプションは、インデックス が使用されないことを必ずしも意味するわけではありません。 たとえば、フルインデックススキャンを使用するク エリーはインデックスを使用しますが、インデックスは行数を制限しないため、クエリーはログに記録されます。

## <span id="page-748-1"></span>• log\_raw

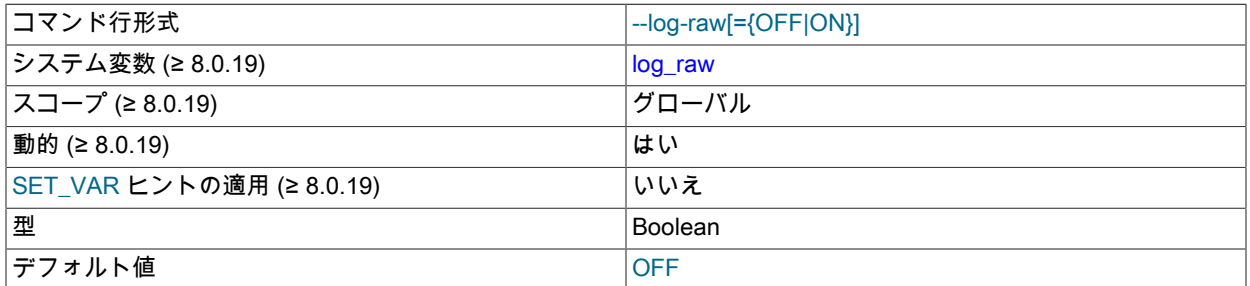

log\_raw システム変数は、最初は --log-raw オプションの値に設定されます。 詳細は、そのオプションの説明を参照 してください。 システム変数を実行時に設定して、パスワードマスキング動作を変更することもできます。

# <span id="page-748-2"></span>• log\_slow\_admin\_statements

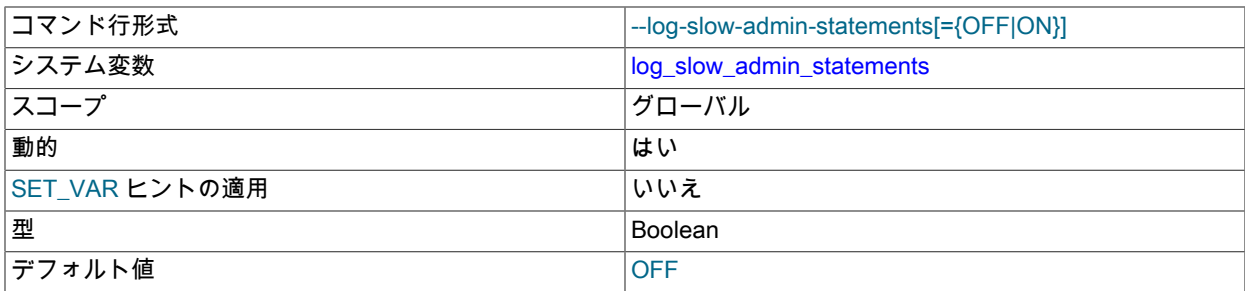

スロークエリーログに書き込まれるステートメントにスロー管理ステートメントを含めます。 管理ステートメ ントには、ALTER TABLE、ANALYZE TABLE、CHECK TABLE、CREATE INDEX、DROP INDEX、OPTIMIZE TABLE、および REPAIR TABLE が含まれます。

<span id="page-748-3"></span>• log\_slow\_extra

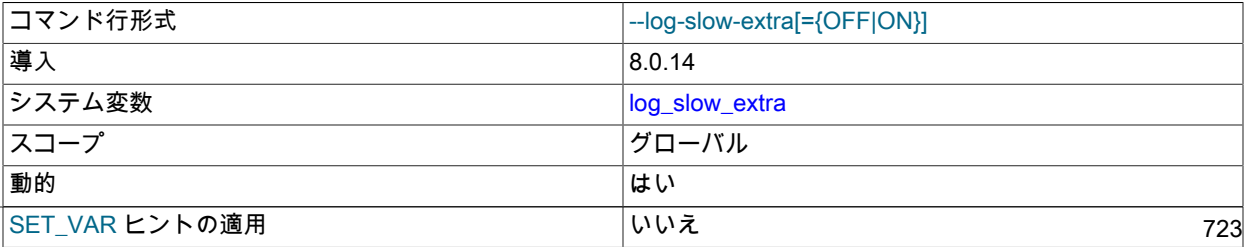

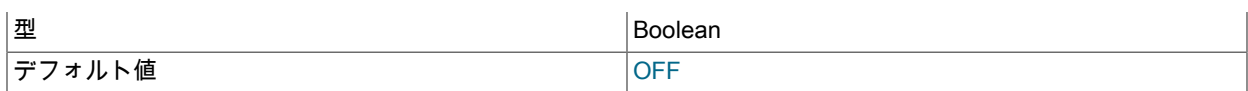

スロークエリーログが有効で、出力先に FILE が含まれている場合、サーバーはスローステートメントに関する情報 を提供する追加のフィールドをログファイル行に書き込みます。 [セクション5.4.5「スロークエリーログ」](#page-962-0)を参照し てください。 TABLE 出力は影響を受けません。

### <span id="page-749-0"></span>• log\_syslog

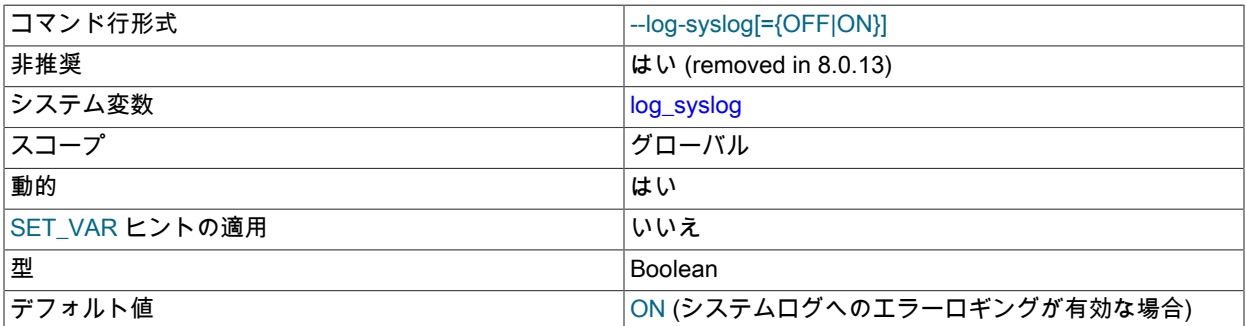

MySQL 8.0 より前では、この変数はシステムログ (Windows の場合はイベントログ、Unix および Unix に似たシス テムの場合は syslog) にエラーロギングを実行するかどうかを制御していました。

MySQL 8.0 では、log\_sink\_syseventlog ログコンポーネントによってシステムログへのエラーロギングが実装さ れるため [\(セクション5.4.2.8「システムログへのエラーロギング」](#page-942-0) を参照)、log\_error\_services システム変数に このタイプのロギングを追加することで有効にできます。log\_syslog が削除されます。 (MySQL 8.0.13 より前 は、log\_syslog は存在していましたが、非推奨であり、効果はありません。)

# <span id="page-749-1"></span>• log\_syslog\_facility

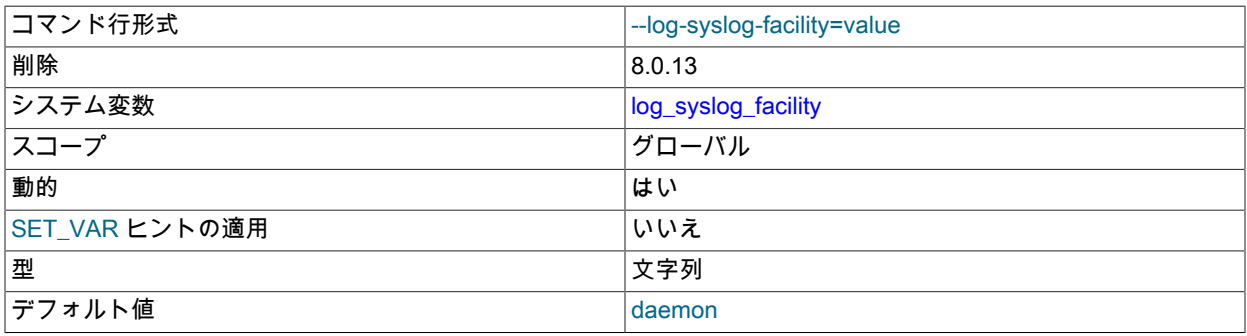

この変数は MySQL 8.0.13 で削除され、syseventlog.facility に置き換えられました。

### <span id="page-749-2"></span>• log\_syslog\_include\_pid

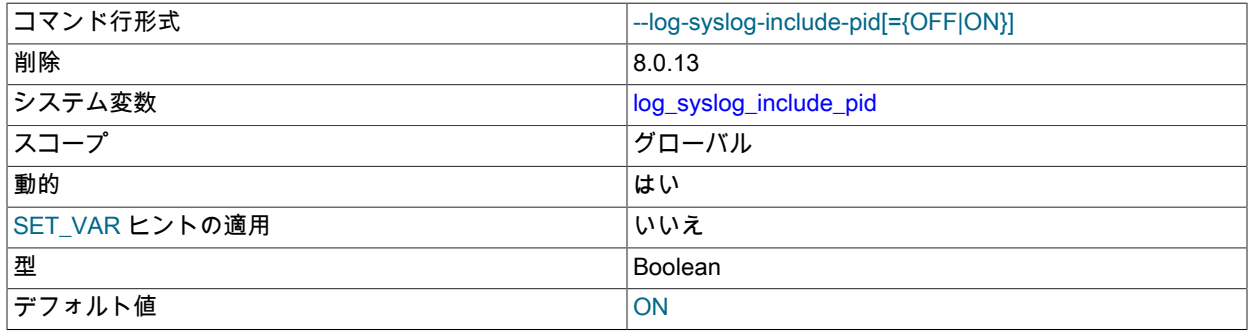

この変数は MySQL 8.0.13 で削除され、syseventlog.include\_pid に置き換えられました。

# <span id="page-750-0"></span>• log\_syslog\_tag

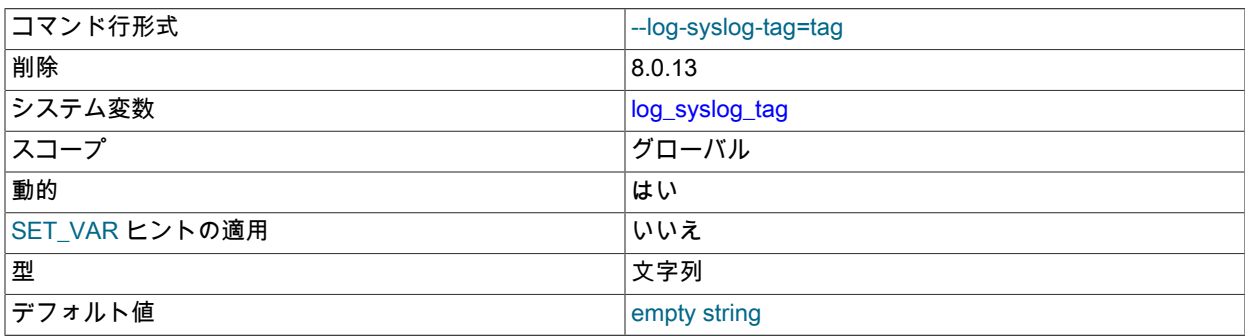

この変数は MySQL 8.0.13 で削除され、syseventlog.tag に置き換えられました。

<span id="page-750-1"></span><sup>•</sup> log\_timestamps

| コマンド行形式        | --log-timestamps=# |
|----------------|--------------------|
| システム変数         | log_timestamps     |
| スコープ           | グローバル              |
| 動的             | はい                 |
| SET_VAR ヒントの適用 | いいえ                |
| 型              | 列挙                 |
| デフォルト値         | <b>UTC</b>         |
| 有効な値           | <b>UTC</b>         |
|                | <b>SYSTEM</b>      |

この変数は、エラーログに書き込まれるメッセージのタイムスタンプ、およびファイルに書き込まれる一般的なク エリーログメッセージとスロークエリーログメッセージのタイムゾーンを制御します。 一般クエリーログおよび テーブル (mysql.general\_log、mysql.slow\_log) に書き込まれるスロークエリーログメッセージのタイムゾーンには 影響しません。 これらのテーブルから取得された行は、CONVERT\_TZ() を使用するか、セッションの time\_zone システム変数を設定することで、ローカルシステムのタイムゾーンから任意のタイムゾーンに変換できます。

許可される log\_timestamps 値は、UTC (デフォルト) および SYSTEM (ローカルシステムのタイムゾーン) です。

タイムスタンプは ISO 8601 / RFC 3339 形式を使用して書き込まれます: YYYY-MM-DDThh:mm:ss.uuuuuu に Zulu 時間 (UTC) または±hh:mm (UTC からのオフセット) を示す Z の末尾の値を加えたもの。

<span id="page-750-2"></span>• log\_throttle\_queries\_not\_using\_indexes

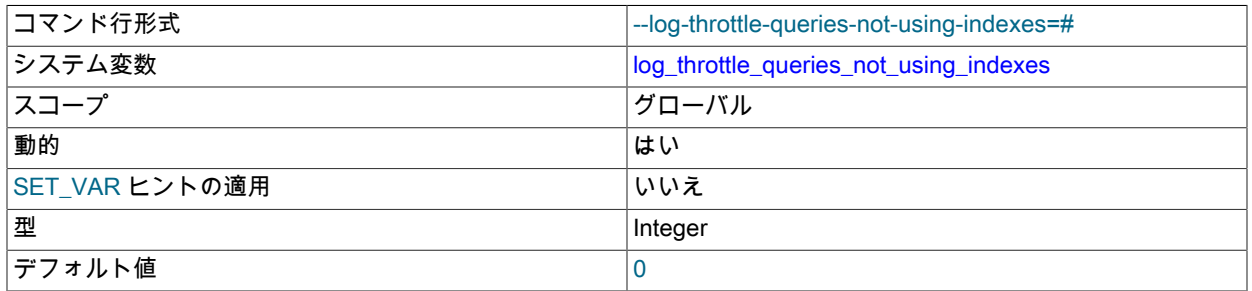

log\_queries\_not\_using\_indexes が有効な場合、log\_throttle\_queries\_not\_using\_indexes 変数は、スロークエリーロ グに書き込み可能な分あたりのクエリー数を制限します。 値 0 (デフォルト) は「制限なし」を意味します。 詳細 は、[セクション5.4.5「スロークエリーログ」を](#page-962-0)参照してください。

<span id="page-751-0"></span>• long\_query\_time

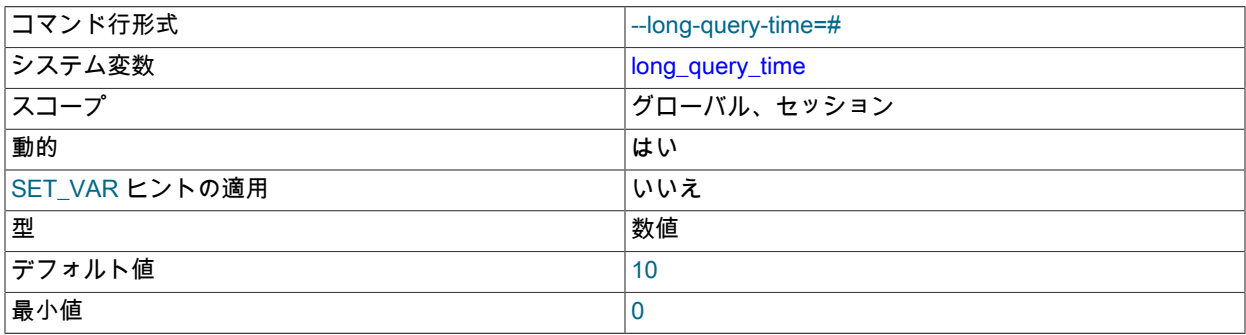

クエリーの時間がこの秒数よりかかると、サーバーは Slow\_queries ステータス変数を増やします。 スロークエ リーログが有効な場合、クエリーはスロークエリーログファイルに記録されます。 この値は CPU 時間でなくリア ルタイムで測定されるため、負荷の軽いシステムでしきい値を下回るクエリーが、負荷の重いシステムではしきい 値を超える場合もあります。 long\_query\_time の最小値およびデフォルト値は、それぞれ 0 および 10 です。 値は マイクロ秒の精度まで指定できます。 [セクション5.4.5「スロークエリーログ」](#page-962-0)を参照してください。

この変数の値を小さくすると、長時間実行とみなされるステートメントが増えるため、スロークエリーログに必要 な領域が増えます。 非常に小さい値 (1 秒未満) の場合、ログは非常に大きくなることがあります。 長時間実行と みなされるステートメントの数を増やすと、特にグループレプリケーションが有効になっている場合に、MySQL Enterprise Monitor の「「長時間実行プロセスの数が多すぎます」」アラートに対して誤検出が発生する可能性もあ ります。 これらの理由から、非常に小さい値はテスト環境でのみ使用するか、本番環境では短期間のみ使用する必 要があります。

<span id="page-751-1"></span>• low\_priority\_updates

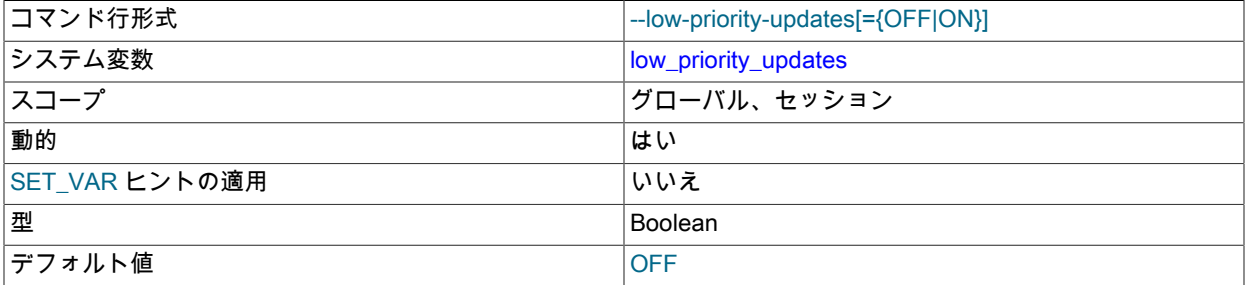

1 に設定された場合、すべての INSERT、UPDATE、DELETE、および LOCK TABLE WRITE ステートメントは、 影響を受けるテーブルでの保留中の SELECT または LOCK TABLE READ がなくなるまで待機します。 {INSERT | REPLACE | DELETE | UPDATE} LOW\_PRIORITY ... を使用して同じ効果を得て、クエリーの優先度を下げるこ とができます。 この変数は、テーブルレベルのロック (MyISAM、MEMORY、MERGE など) のみを使用するスト レージエンジンにのみ影響します。 [セクション8.11.2「テーブルロックの問題」](#page-1620-0)を参照してください。

<span id="page-751-2"></span>• lower\_case\_file\_system

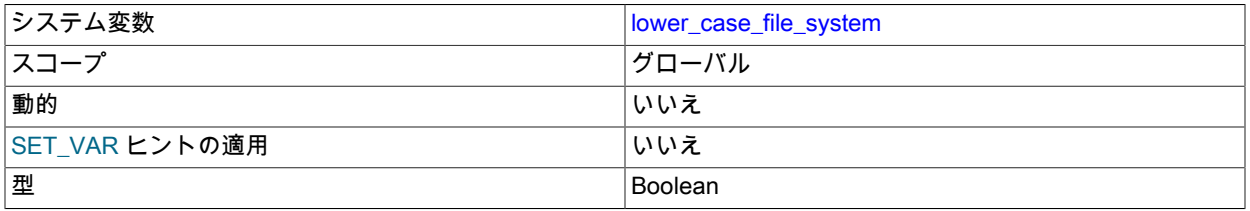

この変数は、データディレクトリが配置されているファイルシステムでのファイル名の大文字小文字の区別を示し ます。 OFF では、ファイル名は大/小文字が区別され、ON では大/小文字が区別されません。 この変数は、ファイ ルシステム属性を反映するため読み取り専用で、変数を設定してもファイルシステムに影響しません。

<span id="page-752-0"></span>• lower case table names

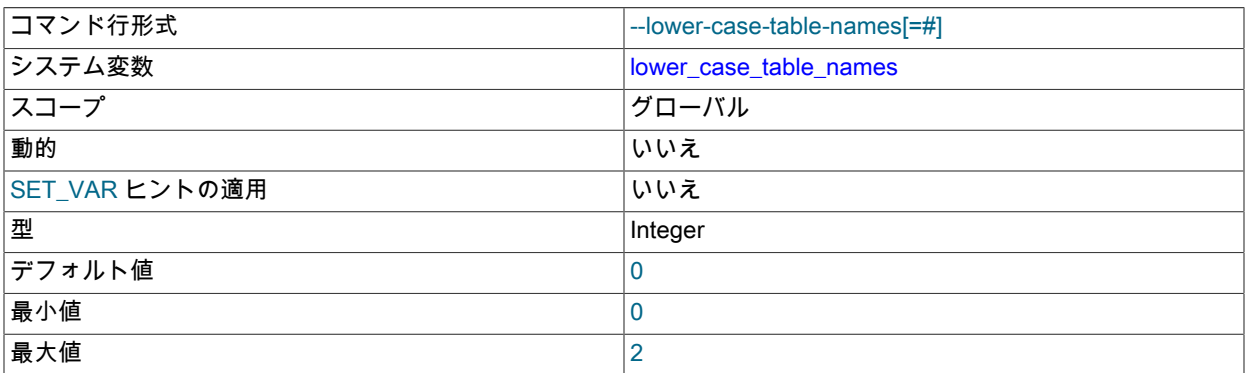

0 に設定すると、テーブル名は指定したとおりに格納され、比較では大/小文字が区別されます。 1 に設定すると、 テーブル名はディスクに小文字で格納され、比較では大文字と小文字は区別されません。 2 に設定されると、テー ブル名は指定したとおりに格納されますが、小文字で比較されます。 このオプションはデータベース名やテーブル エイリアスにも適用されます。 追加の詳細については[、セクション9.2.3「識別子の大文字と小文字の区別」](#page-1664-0)を参照 してください。

Windows では、デフォルト値は 1 です。 macOS では、デフォルト値は 2 です。 Linux では、値 2 はサポートされ ていません。かわりに、サーバーは値を強制的に 0 にします。

データディレクトリが大/小文字を区別しないファイルシステム (Windows や macOS など) に存在するシステムで MySQL を実行している場合は、lower\_case\_table\_names を 0 に設定しないでください。 これはサポートされてい ない組合せであり、間違った tbl\_name 文字ケースで INSERT INTO ... SELECT ... FROM tbl\_name 操作を実行する とハング状態になる可能性があります。 MyISAM では、異なる大文字と小文字を使用してテーブル名にアクセスす ると、インデックスが破損する可能性があります。

大/小文字を区別しないファイルシステムで --lower\_case\_table\_names=0 を使用してサーバーを起動しようとする と、エラーメッセージが出力され、サーバーが終了します。

InnoDB テーブルを使用する場合、名前を強制的に小文字に変換するために、すべてのプラットフォームでこの値を 1 に設定します。

この変数の設定は、大文字と小文字の区別に関してレプリケーションフィルタリングオプションの動作に影響しま す。 詳細は[、セクション17.2.5「サーバーがレプリケーションフィルタリングルールをどのように評価するか」](#page-3194-0)を 参照してください。

サーバーの初期化時に使用された設定とは異なる lower\_case\_table\_names 設定でサーバーを起動することは禁止 されています。 様々なデータディクショナリテーブルのフィールドで使用される照合は、サーバーの初期化時に定 義された設定によって決定され、異なる設定でサーバーを再起動すると、識別子の順序付けおよび比較方法に矛盾 が生じるため、制限が必要です。

したがって、サーバーを初期化する前に、lower\_case\_table\_names を目的の設定に構成する必要があります。 ほ とんどの場合、MySQL サーバーを初めて起動する前に、MySQL オプションファイルで lower\_case\_table\_names を構成する必要があります。 ただし、Debian および Ubuntu での APT インストールの場合、サーバーは初期化さ れ、事前にオプションファイルで設定を構成する機会はありません。 そのため、lower\_case\_table\_names を有効 にするには、APT を使用して MySQL をインストールする前に debconf-set-selection ユーティリティを使用する必 要があります。 これを行うには、APT を使用して MySQL をインストールする前に、次のコマンドを実行します:

shell> sudo debconf-set-selections <<< "mysql-server mysql-server/lowercase-table-names select Enabled

# 注記

debconf-set-selections を使用して lower\_case\_table\_names を有効にする機能が MySQL 8.0.17 に追加されました。 lower\_case\_table\_names を有効にすると、値は 1 に設定され ます。

<span id="page-753-0"></span>• mandatory roles

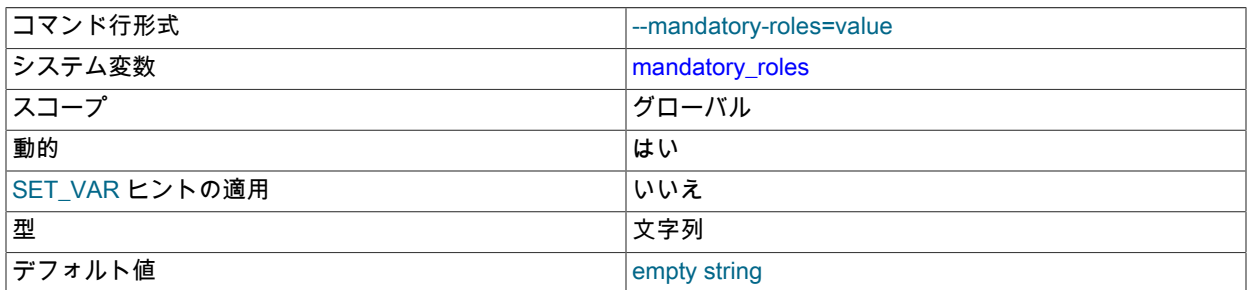

サーバーが必須として扱う必要があるロール。 実際には、これらのロールはすべてのユーザーに自動的に付与 されますが、mandatory\_roles を設定しても実際にはユーザーアカウントは変更されず、付与されたロールは mysql.role\_edges システムテーブルに表示されません。

変数値は、ロール名のカンマ区切りリストです。 例:

SET PERSIST mandatory\_roles = '`role1`@`%`,`role2`,role3,role4@localhost';

mandatory\_roles のランタイム値を設定するには、グローバルシステム変数のランタイム値を設定するために通常 必要な SYSTEM\_VARIABLES\_ADMIN 権限 (または非推奨の SUPER 権限) に加えて、ROLE\_ADMIN 権限が必要で す。

ロール名は、user\_name@host\_name 形式のユーザー部分とホスト部分で構成されます。 ホスト部分を省略する と、デフォルトで % に設定されます。 追加情報については [セクション6.2.5「ロール名の指定」を](#page-1097-0)参照してくださ い。

mandatory\_roles 値は文字列であるため、引用符で囲まれている場合は、引用符で囲まれた文字列内での引用に許 可された方法でユーザー名とホスト名を記述する必要があります。

mandatory\_roles の値で指定されたロールは、REVOKE で取り消すことも、DROP ROLE または DROP USER で 削除することもできません。

セッションがデフォルトでシステムセッションにならないようにするには、SYSTEM\_USER 権限を持つロールを mandatory\_roles システム変数の値にリストできません:

- SYSTEM\_USER 権限を持つロールが起動時に mandatory\_roles に割り当てられた場合、サーバーはエラーログに メッセージを書き込み、終了します。
- SYSTEM\_USER 権限を持つロールが実行時に mandatory\_roles に割り当てられた場合、エラーが発生 し、mandatory\_roles 値は変更されません。

明示的に付与されたロールと同様に、必須ロールはアクティブ化されるまで有効になりません [\(ロールのアクティブ](#page-1109-0) [化](#page-1109-0) を参照)。 ログイン時に、activate\_all\_roles\_on\_login システム変数が有効になっている場合は付与されているす べてのロールに対してロールのアクティブ化が行われ、それ以外の場合はデフォルトロールとして設定されている ロールに対してロールのアクティブ化が行われます。 実行時に、SET ROLE によってロールがアクティブ化されま す。

mandatory\_roles に割り当てられたときに存在しないが、後で作成されるロールでは、特別な処理を必須とみなす 必要がある場合があります。 詳細は[、必須ロールの定義](#page-1108-0)を参照してください。

SHOW GRANTS では[、セクション13.7.7.21「SHOW GRANTS ステートメント」](#page-2590-0) で説明されているルールに従っ て必須ロールが表示されます。

<span id="page-753-1"></span>• max allowed packet

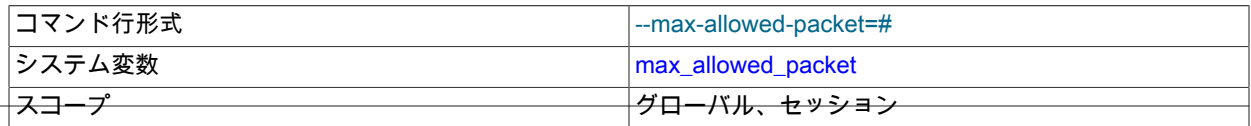

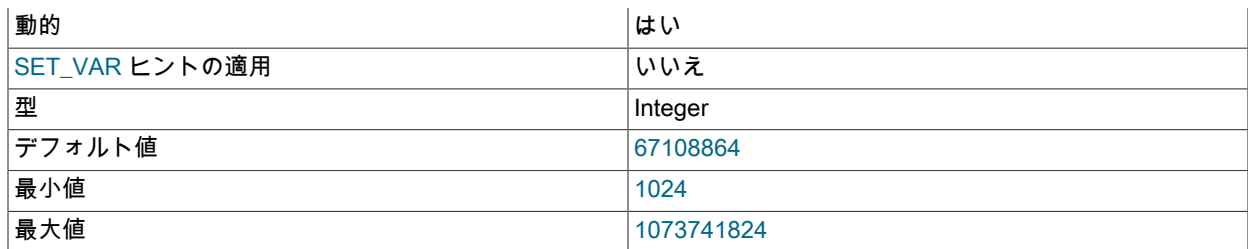

1 つのパケット、生成された文字列または中間文字列、または mysql\_stmt\_send\_long\_data() C API 関数によって送 信されたすべてのパラメータの最大サイズ。 デフォルトは 64M バイトです。

パケットメッセージバッファーは net\_buffer\_length バイトに初期化されますが、必要に応じて max allowed\_packet バイトまで大きくできます。 この値はデフォルトでは小さいため、大きい (正しくない可能性 がある) パケットをキャッチできません。

大きい BLOB カラムまたは長い文字列を使用している場合、この値を大きくする必要があります。 使用する最大の BLOB と同じ大きさにしてください。 max\_allowed\_packet のプロトコル制限は 1G バイトです。 値は 1024 の倍数 にします。倍数でない場合、もっとも近い倍数に切り下げられます。

max allowed packet 変数の値を変更することによってメッセージバッファーサイズを変更するとき、クライアン トプログラムでそれが可能である場合は、クライアント側のバッファーサイズも変更します。 クライアントライブ ラリに組み込まれるデフォルトの max\_allowed\_packet 値は 1G バイトですが、個々のクライアントプログラムは これをオーバーライドできます。 たとえば、mysql および mysqldump のデフォルトは、それぞれ 16M バイトおよ び 24M バイトです。 また、コマンド行またはオプションファイル内で max\_allowed\_packet を設定することによっ て、クライアント側の値を変更することもできます。

この変数のセッションの値は、読み取り専用です。 クライアントは、セッション値と同じバイト数まで受信できま す。 ただし、サーバーは現在のグローバル max\_allowed\_packet 値を超えるバイト数をクライアントに送信しませ ん。 (クライアントの接続後にグローバル値が変更された場合、グローバル値はセッション値より小さくなる可能性 があります。)

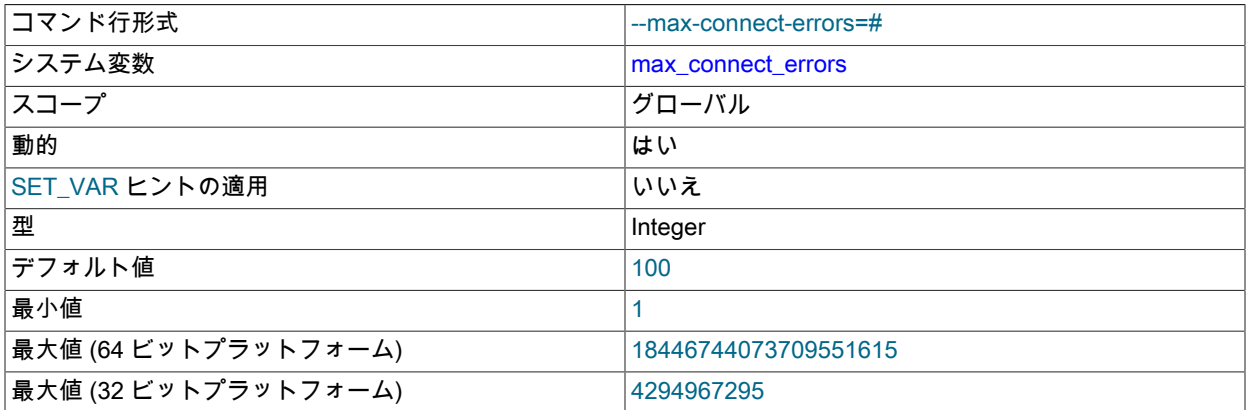

<span id="page-754-0"></span>• max\_connect\_errors

正常に接続されずにホストからの max\_connect\_errors の連続した接続リクエストが中断されると、サーバーはその ホストをそれ以降の接続からブロックします。 前回の接続が中断された後、max\_connect\_errors の試行回数より少 ない時間内にホストからの接続が正常に確立された場合、ホストのエラー数はゼロにクリアされます。 ブロックさ れたホストのブロックを解除するには、ホストキャッシュをフラッシュします。[ホストキャッシュのフラッシュ](#page-896-0) を 参照してください。

<span id="page-754-1"></span>• max connections

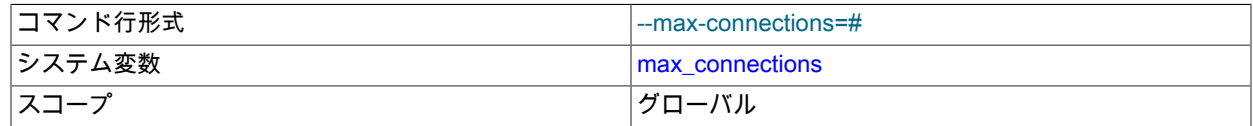

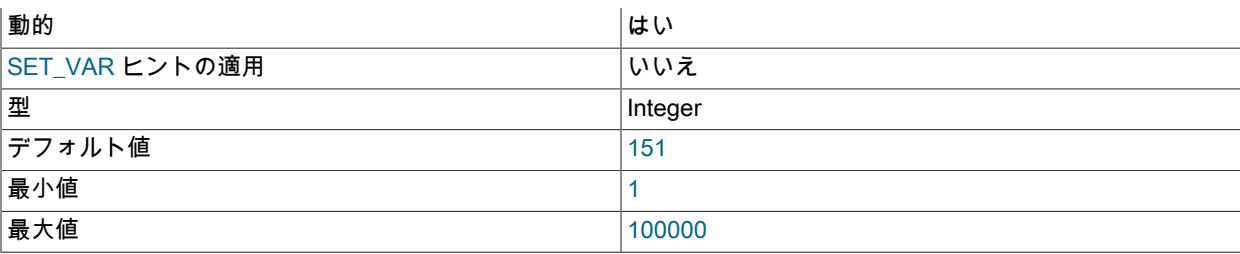

許可される最大のクライアントの同時接続数。 詳細は[、セクション5.1.12.1「接続インタフェース」を](#page-890-0)参照してく ださい。

#### <span id="page-755-0"></span>• max\_delayed\_threads

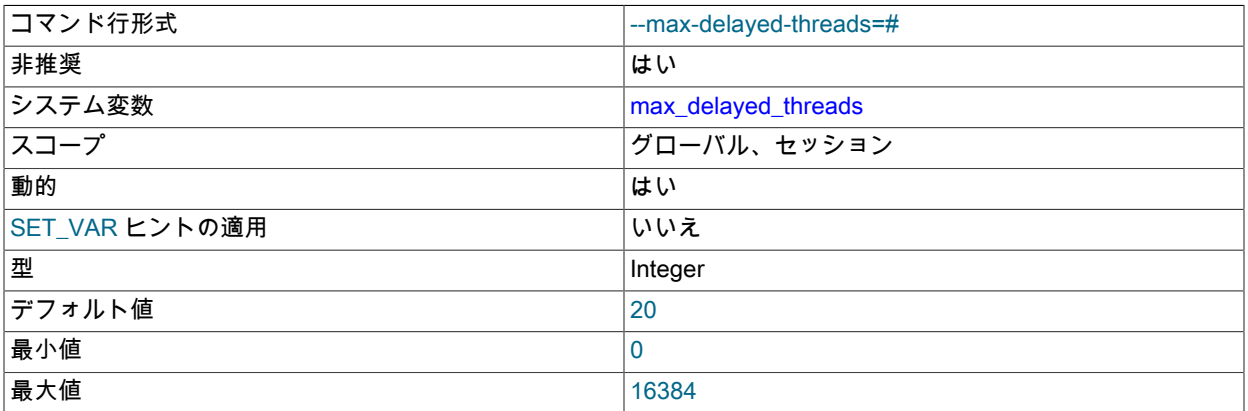

このシステム変数は非推奨です (DELAYED の挿入はサポートされていないため)。将来のリリースで削除される予 定です。

# <span id="page-755-1"></span>• max digest length

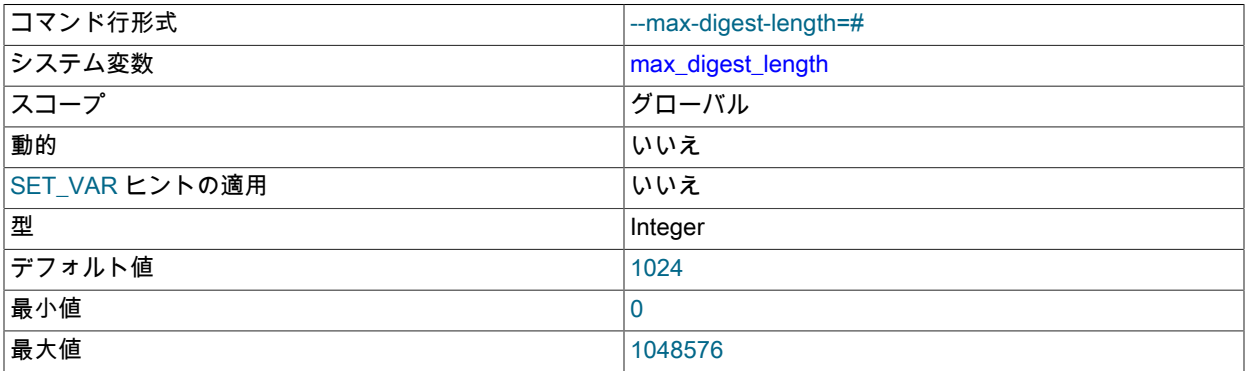

正規化されたステートメントダイジェストの計算用にセッションごとに予約されているメモリーの最大バイト数。 ダイジェスト計算中にその量の領域が使用されると、切捨てが発生: 解析されたステートメントからのそれ以上の トークンは収集されず、ダイジェスト値になりません。 解析されたトークンのバイト数が同じ正規化されたステー トメントダイジェストを生成し、比較された場合、またはダイジェスト統計のために集計された場合にのみ、ス テートメントが同じであるとみなされます。

max\_digest\_length 値を小さくするとメモリー使用量は減少しますが、末尾のみが異なる場合は、より多くのステー トメントのダイジェスト値が区別できなくなります。 この値を大きくすると、より長いステートメントを区別でき ますが、特に多数の同時セッションを含むワークロード (サーバーはセッションごとに max\_digest\_length バイトを 割り当てます) では、メモリー使用量が増加します。

パーサーは、このシステム変数を、計算する正規化されたステートメントダイジェストの最大長の制限として使用 します。 パフォーマンススキーマは、ステートメントダイジェストを追跡する場合、格納するダイジェストの最大
長の制限として performance schema max digest length. システム変数を使用してダイジェスト値のコピーを作成 します。 したがって、performance\_schema\_max\_digest\_length が max\_digest\_length より小さい場合、パフォー マンススキーマに格納されているダイジェスト値は、元のダイジェスト値と比較して切り捨てられます。

ステートメントダイジェストの詳細については、[セクション27.10「パフォーマンススキーマのステートメントダイ](#page-4298-0) [ジェストとサンプリング」](#page-4298-0)を参照してください。

# <span id="page-756-0"></span>• max error count

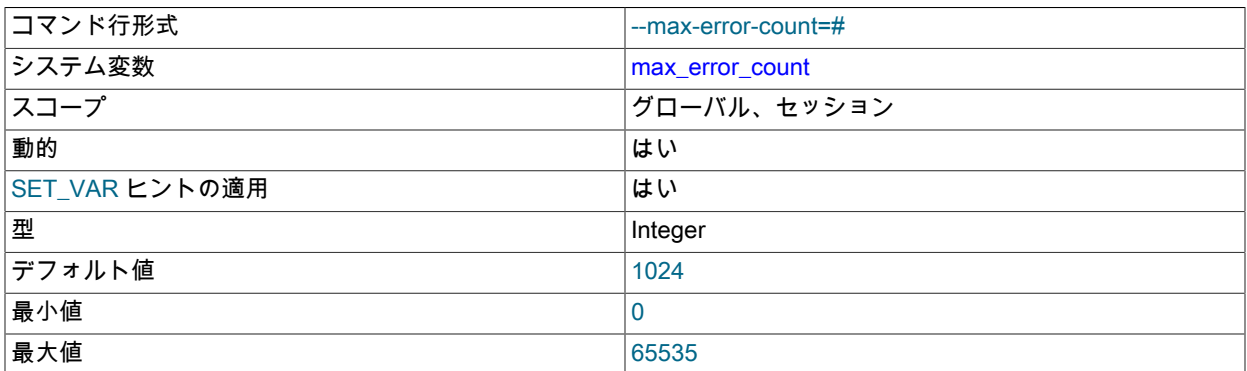

SHOW ERRORS および SHOW WARNINGS ステートメントで表示するために格納されるエラー、警告および情報 メッセージの最大数。 これは診断領域内の条件領域の数と同じで、GET DIAGNOSTICS によって調査できる条件 数と同じです。

<span id="page-756-1"></span>• max\_execution\_time

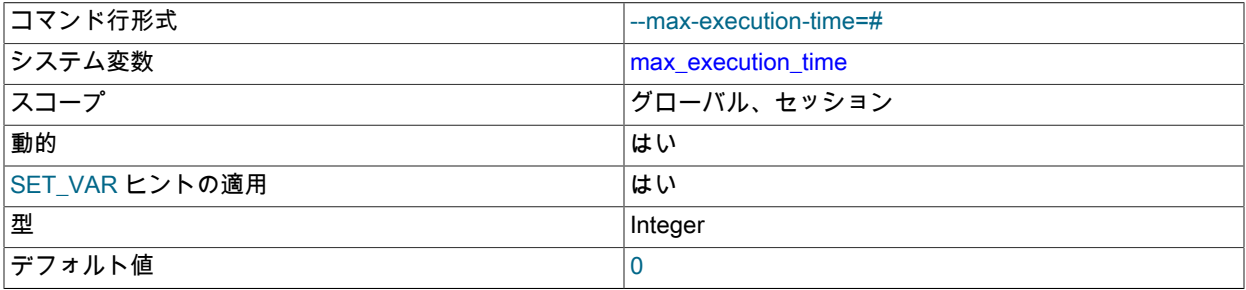

SELECT ステートメントの実行タイムアウト (ミリ秒)。 値が 0 の場合、タイムアウトは有効になりません。

max\_execution\_time は次のように適用されます:

- グローバル max\_execution\_time 値は、新しい接続のセッション値のデフォルトを提供します。 セッション値 は、MAX\_EXECUTION\_TIME(N) オプティマイザヒントを含まない、または N が 0 のセッション内で実行される SELECT 実行に適用されます。
- max\_execution\_time は、読取り専用の SELECT ステートメントに適用されます。 読み取り専用でないステート メントは、副作用としてデータを変更するストアドファンクションを呼び出すステートメントです。
- ストアドプログラムの SELECT ステートメントでは、max\_execution\_time は無視されます。
- <span id="page-756-2"></span>• max\_heap\_table\_size

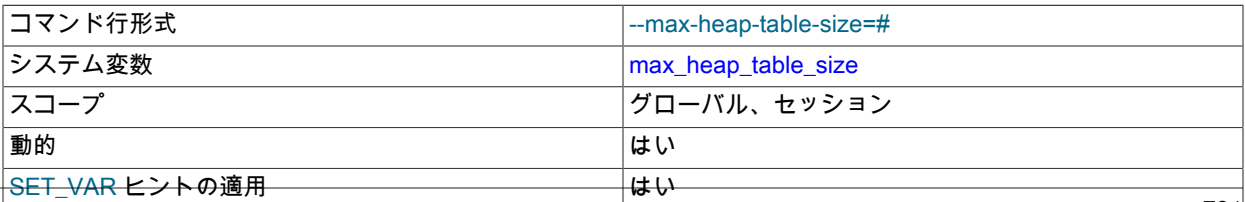

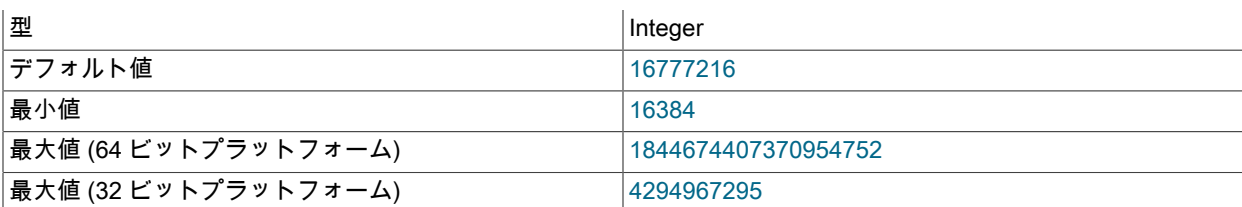

この変数は、ユーザーが作成した MEMORY テーブルの増加が許可される最大サイズを設定します。 この変 数の値は MEMORY テーブルの MAX\_ROWS 値を計算するために使用されます。 この変数を設定しても、既 存の MEMORY テーブルに影響しませんが、CREATE TABLE などのステートメントでテーブルを再作成した り、ALTER TABLE または TRUNCATE TABLE でテーブルを変更したりした場合は影響します。 サーバーを再起動 しても、既存の MEMORY テーブルの最大サイズがグローバルの max\_heap\_table\_size 値に設定されます。

この変数は、内部インメモリーテーブルのサイズを制限するために tmp\_table\_size と一緒に使用されることもあり ます。 [セクション8.4.4「MySQL での内部一時テーブルの使用」を](#page-1543-0)参照してください。

max\_heap\_table\_size は複製されません。 詳しくは[、セクション17.5.1.21「レプリケーションと MEMORY テーブ](#page-3249-0) [ル」](#page-3249-0)および[セクション17.5.1.39「レプリケーションと変数」を](#page-3259-0)参照してください。

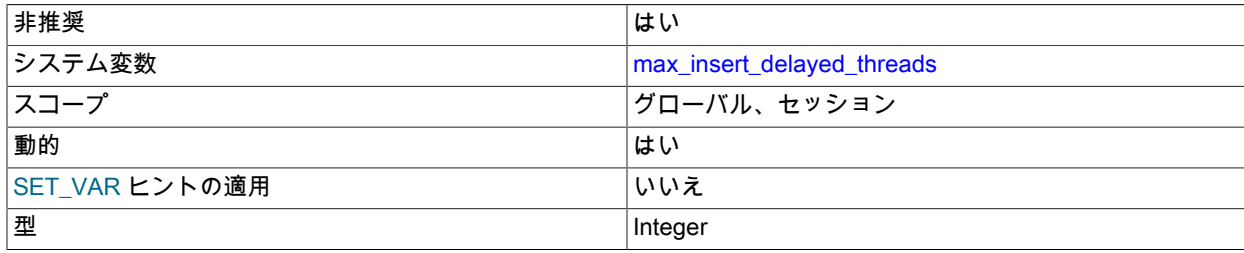

<span id="page-757-0"></span>• max\_insert\_delayed\_threads

この変数は、max\_delayed\_threads のシノニムです。

このシステム変数は非推奨です (DELAYED の挿入はサポートされていないため)。将来のリリースで削除される予 定です。

<span id="page-757-1"></span>• max\_join\_size

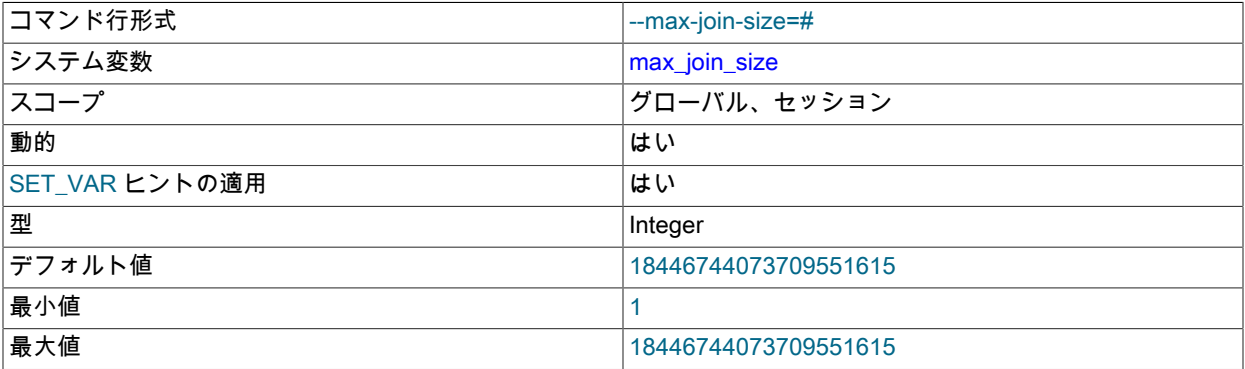

検査が必要となる行数 (単一テーブルステートメントの場合) または行の組み合わせの数 (複数テーブルステートメ ントの場合) が、max\_join\_size をおそらく超えるか、ディスクシークが max\_join\_size 回を超えて実行される可能 性があるステートメントを許可しません。 この値を設定することで、キーが適切に使用されず長い時間がかかり そうなステートメントをキャッチできます。 ユーザーが、WHERE 句のない結合、長い時間がかかる結合、また は数百万行を返す結合を実行する傾向がある場合にこれを設定します。 詳細は[、セーフ更新モードの使用 \(--safe](#page-416-0)[updates\)](#page-416-0)を参照してください。

この変数を DEFAULT 以外の値に設定すると、sql\_big\_selects の値が 0 にリセットされます。 sql\_big\_selects 値を 再設定すると、max\_join\_size 変数は無視されます。

# <span id="page-758-0"></span>• max\_length\_for\_sort\_data

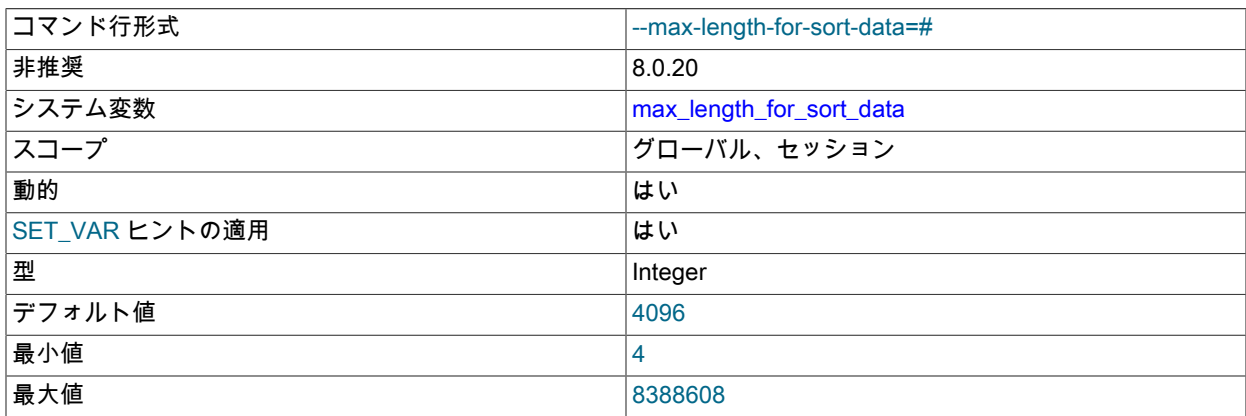

この変数は、オプティマイザの変更によって廃止され、効果がないため、MySQL 8.0.20 では非推奨になりました。 以前は、使用する filesort アルゴリズムを決定するインデックス値のサイズに対するカットオフとして機能していま した。 [セクション8.2.1.16「ORDER BY の最適化」](#page-1492-0)を参照してください。

# <span id="page-758-1"></span>• max\_points\_in\_geometry

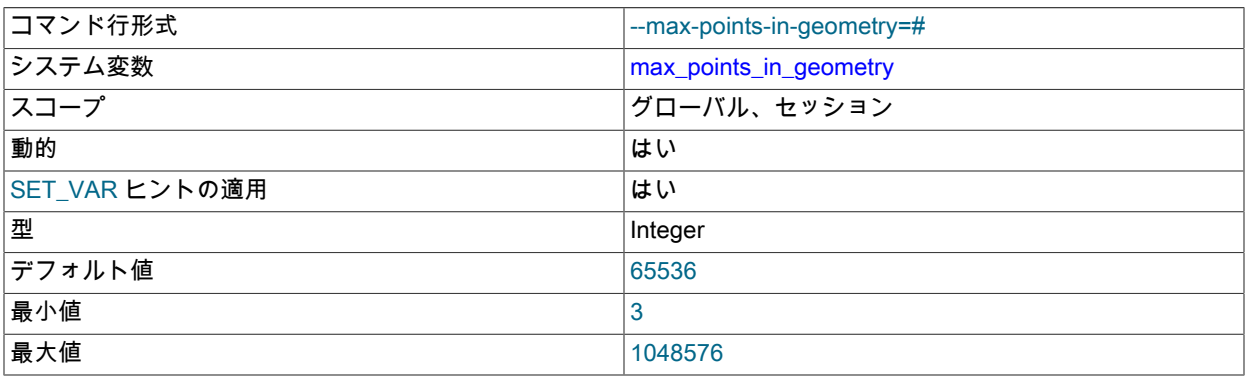

ST\_Buffer\_Strategy() 関数に対する points\_per\_circle 引数の最大値。

# <span id="page-758-2"></span>• max\_prepared\_stmt\_count

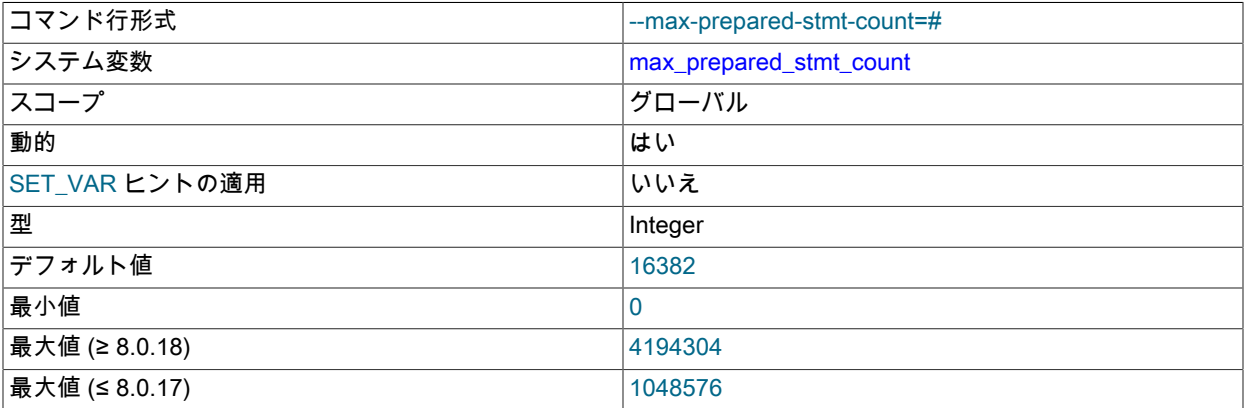

この変数は、サーバー内のプリペアドステートメントの総数を制限します。 これは、大量のステートメントを作成 することによってサーバーの実行するメモリーを不足させることに基づくサービス妨害攻撃の可能性がある環境で 使用できます。 値が現在のプリペアドステートメントの数より低く設定された場合、既存のステートメントは影響 を受けずに使用できますが、現在の数が制限を下回るまで新しいステートメントを作成できません。 値を 0 に設定 すると、プリペアドステートメントが無効になります。 <sup>733</sup> <span id="page-759-0"></span>• max seeks for key

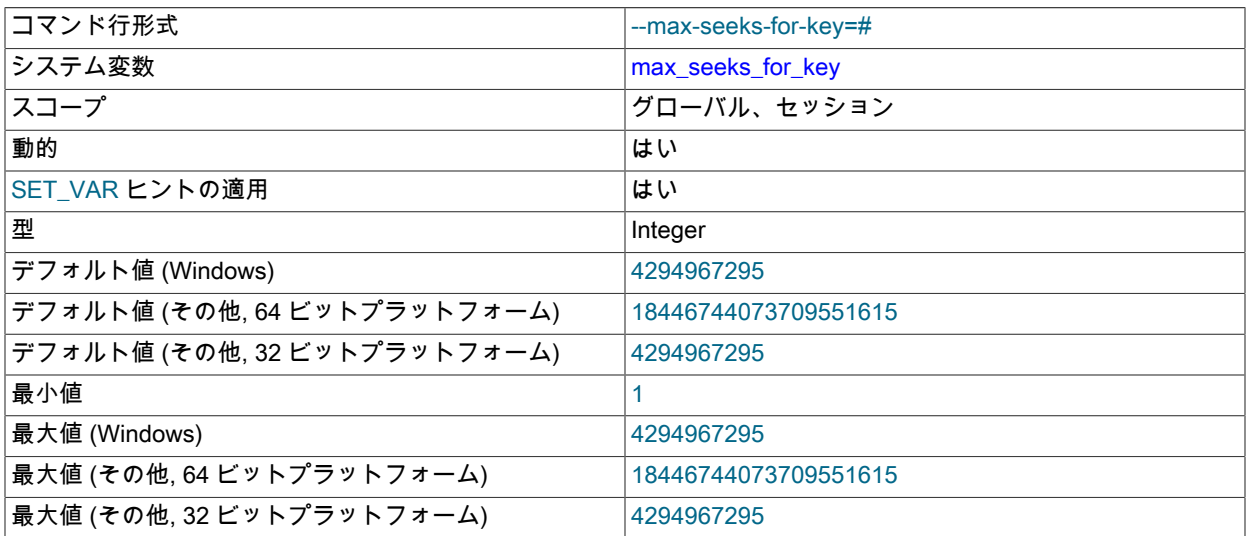

キーに基づいて行を参照するとき、推定されるシークの最大数を制限します。 MySQL オプティマイザは、イン デックスをスキャンすることによってテーブル内で一致する行を検索するとき、インデックスの実際のカーディナ リティーに関係なく、この数を超えるキーシークは不要であると推定します [\(セクション13.7.7.22「SHOW INDEX](#page-2593-0) [ステートメント」](#page-2593-0)を参照してください)。 これを低い値 (100 など) に設定することで、MySQL でテーブルスキャン よりもインデックスを優先するように強制できます。

<span id="page-759-1"></span>• max sort length

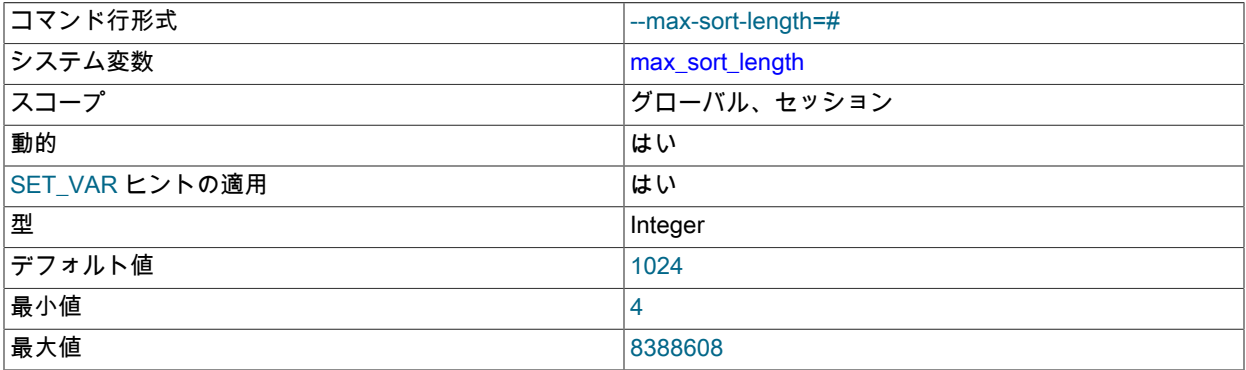

データ値をソートするときに使用するバイト数。 サーバーは、各値の最初の max\_sort\_length バイトのみを 使用し、残りは無視します。 したがって、最初の max\_sort\_length バイトの後にのみ異なる値は、GROUP BY、ORDER BY および DISTINCT 操作で等しいと比較されます。

max\_sort\_length の値を増やすには、sort\_buffer\_size の値も増やす必要があります。 詳細は、[セクション](#page-1492-0) [8.2.1.16「ORDER BY の最適化」を](#page-1492-0)参照してください

<span id="page-759-2"></span>• max sp\_recursion\_depth

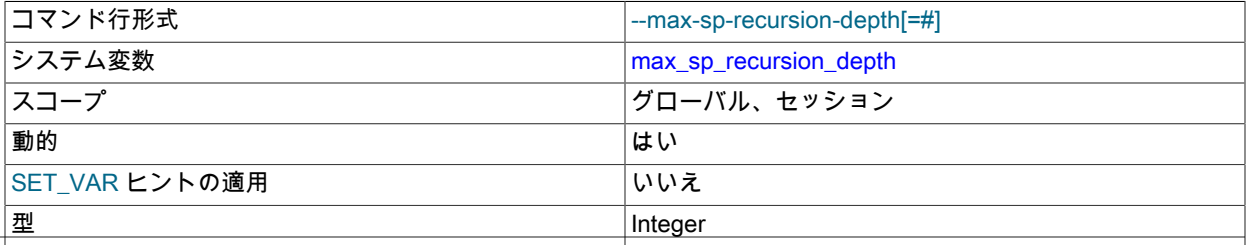

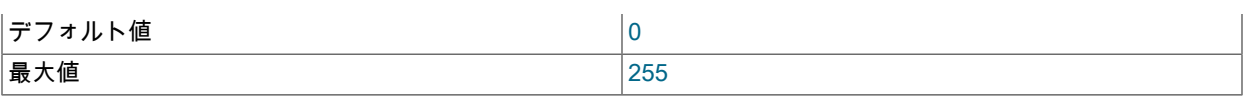

任意のストアドプロシージャーを再帰的に呼び出すことができる回数。 このオプションのデフォルト値は 0 で、こ れはストアドプロシージャーの再帰を完全に無効化します。 最大値は 255 です。

ストアドプロシージャーの再帰により、スレッドスタック領域の要求が増加します。 max\_sp\_recursion\_depth の値 を増やした場合、サーバー起動時に thread stack の値を増やすことによってスレッドスタックサイズを増やすこと が必要な場合もあります。

### <span id="page-760-0"></span>• max user connections

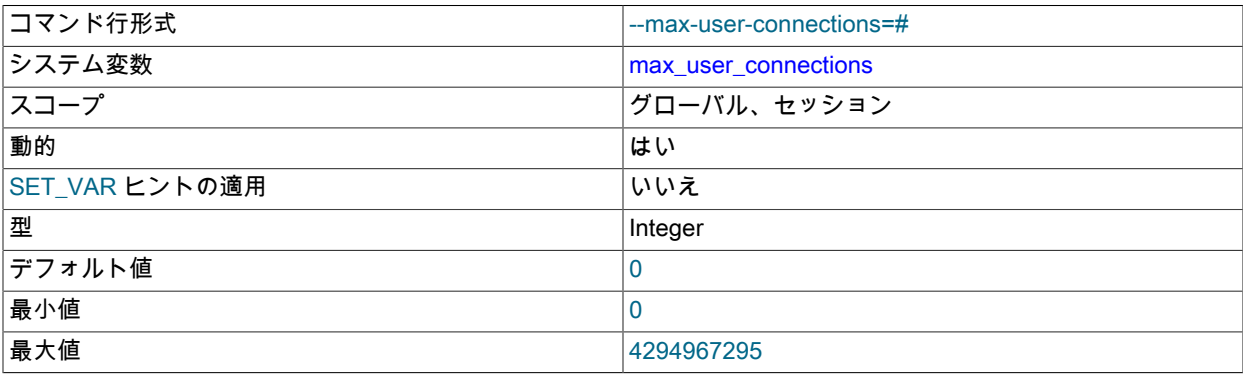

任意の MySQL ユーザーアカウントに許可された最大同時接続数。 値 0 (デフォルト) は「制限なし」を意味しま す。

この変数は、サーバー起動時または実行時に設定できるグローバル値を持ちます。 また、現在のセッションに関連 付けられたアカウントに適用される、実際の同時接続制限を示す読み取り専用のセッション値も持ちます。 セッ ション値は次のように初期化されます。

- ユーザーアカウントの MAX\_USER\_CONNECTIONS リソース制限がゼロでない場合、セッション max\_user\_connections の値はその制限値に設定されます。
- そうでない場合、セッション max\_user\_connections の値はグローバル値に設定されます。

アカウントのリソース制限は、CREATE USER ステートメントまたは ALTER USER ステートメントを使用して指 定します。 [セクション6.2.20「アカウントリソース制限の設定」](#page-1147-0)を参照してください。

<span id="page-760-1"></span>• max write\_lock\_count

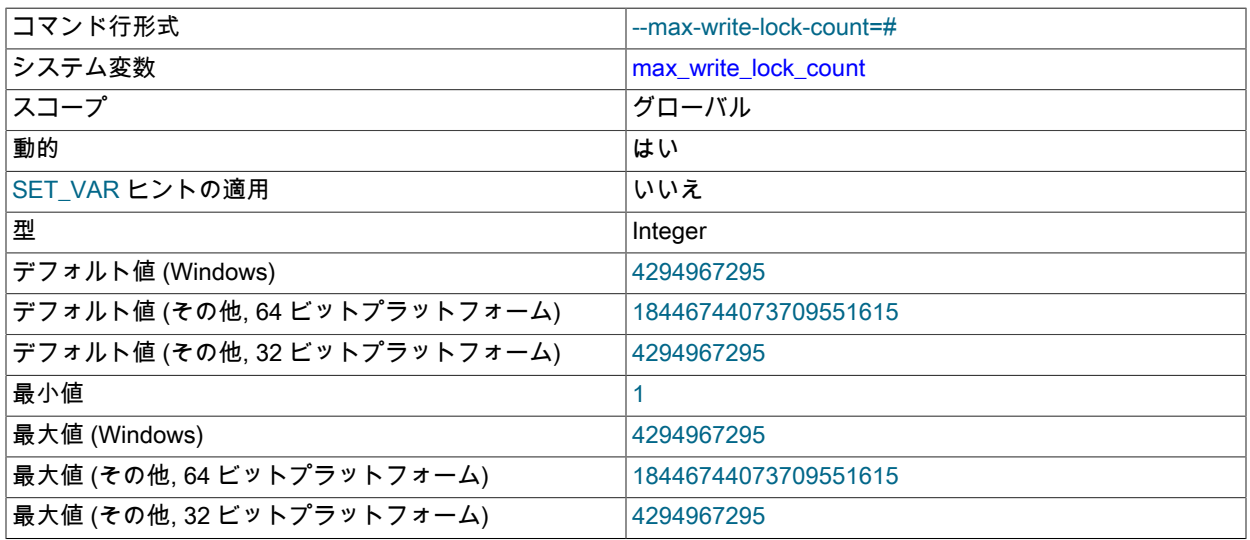

この大きさの書き込みロックのあと、保留中の読み取りロックリクエストの処理を間で許可します。 書き込み ロック要求の優先順位は、読み取りロック要求よりも高くなります。 ただし、max\_write\_lock\_count がある程度 低い値 (たとえば、10) に設定されている場合、読み取りロック要求がすでに 10 個の書き込みロック要求を優先 して渡されていれば、保留中の書き込みロック要求よりも読み取りロック要求が優先されることがあります。 通 常、max\_write\_lock\_count のデフォルト値は非常に大きいため、この動作は発生しません。

<span id="page-761-0"></span>• mecab rc file

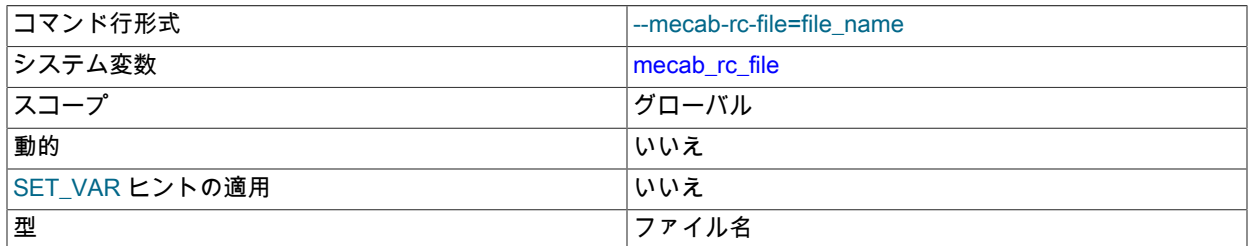

mecab\_rc\_file オプションは、MeCab 全文パーサーの設定時に使用されます。

mecab\_rc\_file オプションは、MeCab の構成ファイルである mecabrc 構成ファイルへのパスを定義します。 このオ プションは読取り専用で、起動時にのみ設定できます。 MeCab を初期化するには、mecabrc 構成ファイルが必要 です。

MeCab 全文パーサーの詳細は、[セクション12.10.9「MeCab フルテキストパーサープラグイン」](#page-1973-0) を参照してくださ い。

MeCab mecabrc 構成ファイルで指定できるオプションの詳細は[、「Google 開発者」サ](https://code.google.com/)イトの[「MeCab ドキュメン](http://mecab.googlecode.com/svn/trunk/mecab/doc/index.html) [ト」](http://mecab.googlecode.com/svn/trunk/mecab/doc/index.html)を参照してください。

# <span id="page-761-1"></span>• metadata\_locks\_cache\_size

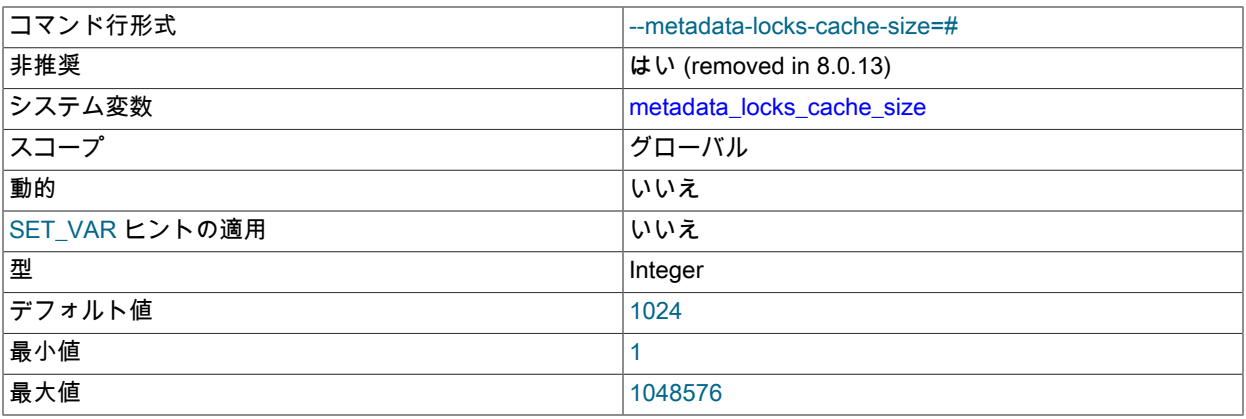

このシステム変数は、MySQL 8.0.13 で削除されました。

<span id="page-761-2"></span>• metadata\_locks\_hash\_instances

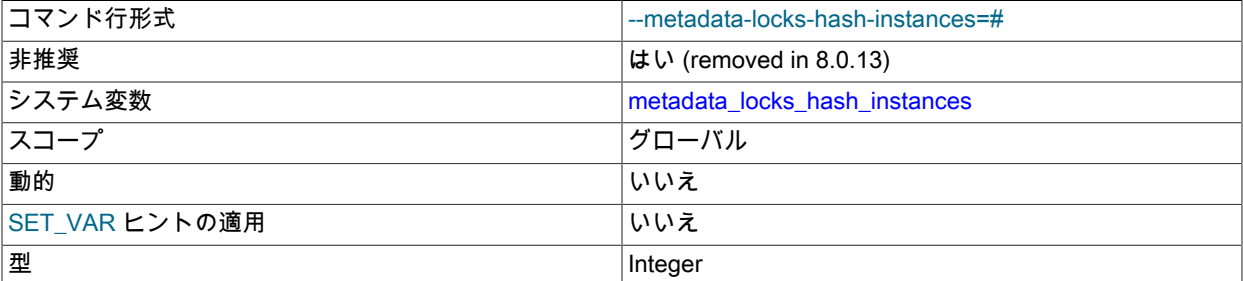

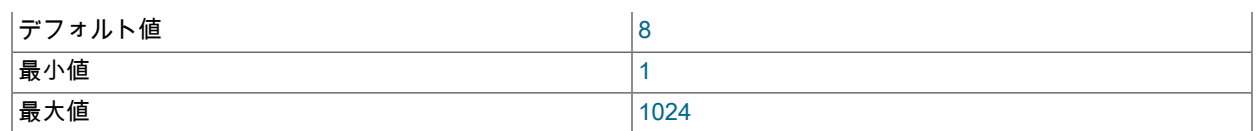

このシステム変数は、MySQL 8.0.13 で削除されました。

# <span id="page-762-0"></span>• min\_examined\_row\_limit

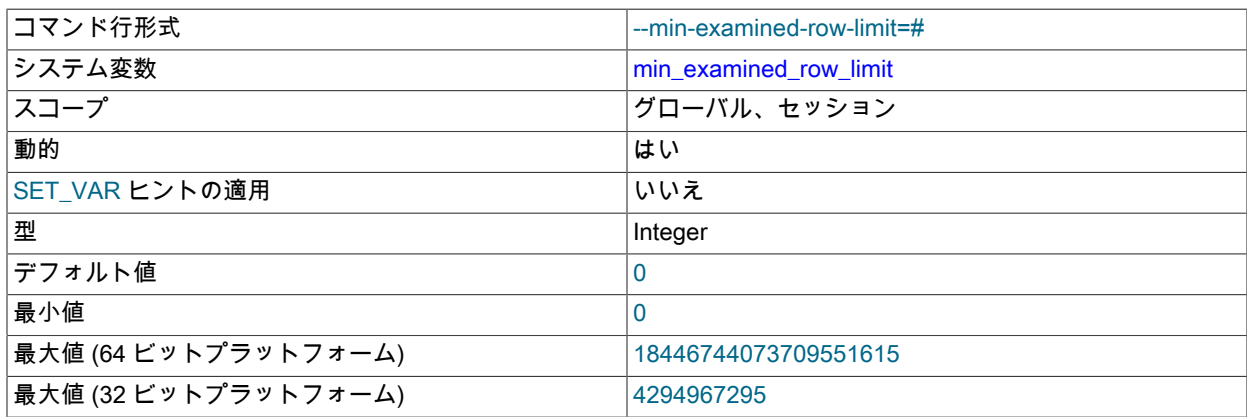

これよりも少ない行数を検査するクエリーは、スロークエリーログに記録されません。

<span id="page-762-1"></span>• myisam\_data\_pointer\_size

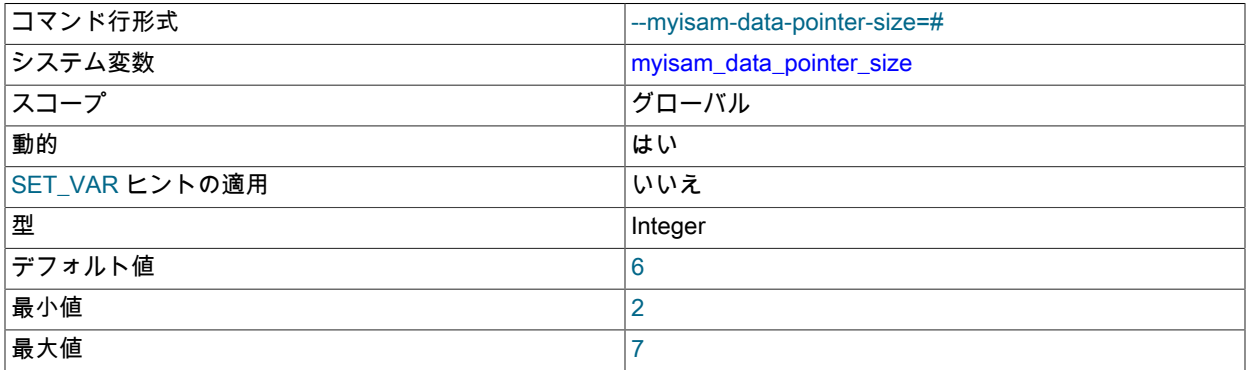

MAX\_ROWS オプションが指定されていない場合に MyISAM テーブルの CREATE TABLE によって使用されるバイ ト単位のデフォルトポインタサイズ。 この値を 2 より小さくしたり 7 より大きくしたりすることはできません。 デフォルト値は 6 です。 [セクションB.3.2.10「テーブルが満杯です」を](#page-4620-0)参照してください。

<span id="page-762-2"></span>• myisam\_max\_sort\_file\_size

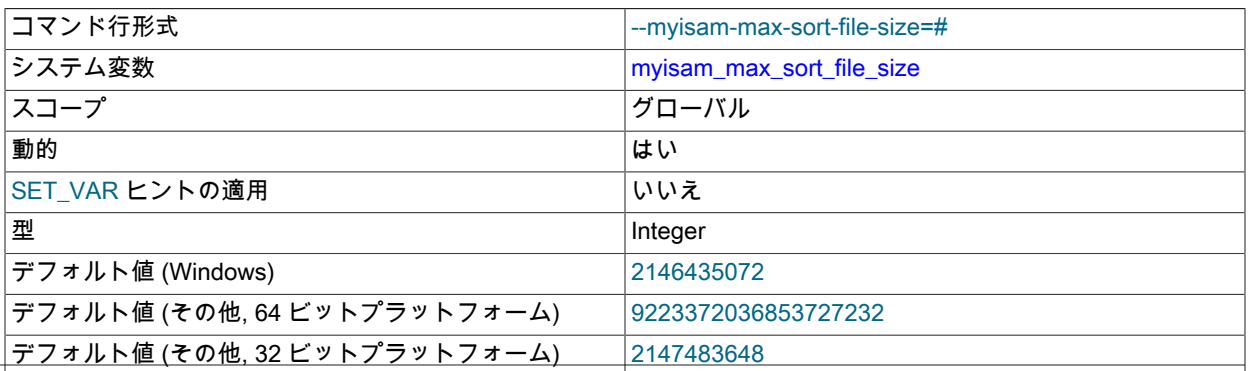

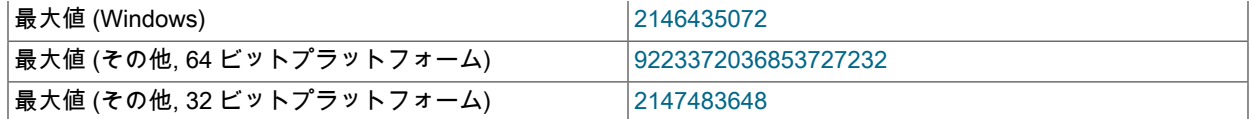

MyISAM インデックスの再作成時 (REPAIR TABLE、ALTER TABLE または LOAD DATA) に MySQL で使用できる 一時ファイルの最大サイズ。 ファイルサイズがこの値より大きい場合、さらに低速なキーキャッシュを代わりに使 用してインデックスが作成されます。 値はバイト単位で指定されます。

MyISAM インデックスファイルがこのサイズを超えて、ディスクスペースが使用できる場合、この値を大きくする とパフォーマンスが向上することがあります。 このスペースは、元のインデックスファイルが配置されているディ レクトリを含むファイルシステム内で利用する必要があります。

<span id="page-763-0"></span>• mvisam\_mmap\_size

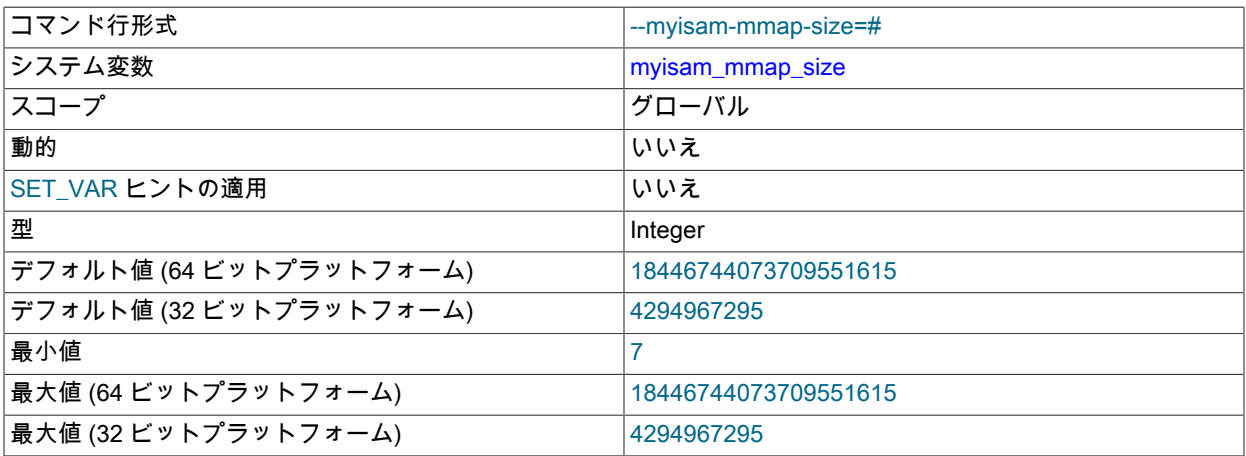

圧縮された MyISAM ファイルのメモリーマッピングに使用する最大のメモリー量。 圧縮された MyISAM テーブル が多く使用される場合、この値を減らすことで、メモリースワッピングの問題が生じるおそれを低下できます。

<span id="page-763-1"></span>• myisam\_recover\_options

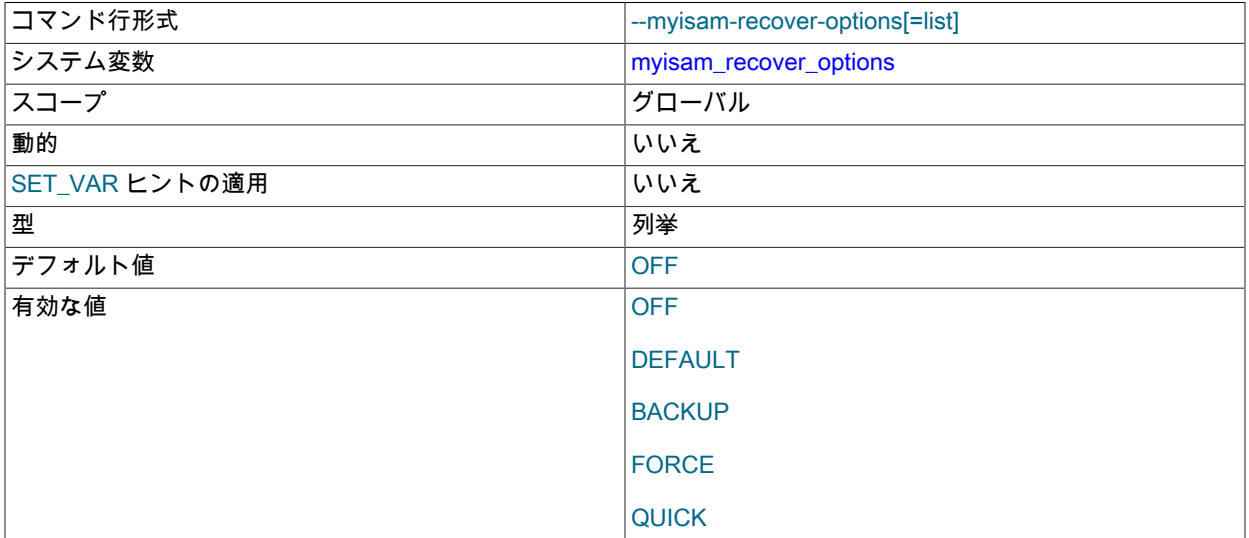

MyISAM のストレージエンジンのリカバリモードを設定します。 変数値は、OFF, DEFAULT, BACKUP, FORCE ま たは QUICK の値の任意の組合せです。 複数の値を指定する場合、値をカンマで区切ります。 サーバー起動時に 値なしで変数を指定することは DEFAULT を指定することと同じで、明示的な値を""に指定するとリカバリが無効 になります (OFF の値と同じ)。 リカバリが有効な場合、mysqld は MyISAM テーブルをオープンするたび、テーブ ルがクラッシュしたというマークが付いているか、テーブルが正しくクローズしなかったかどうかをチェックしま

す。 (最後のオプションは外部ロックを無効にして実行している場合のみ機能します。) このような場合、mysqld は テーブル上でチェックを実行します。 テーブルが破損していた場合、mysqld は修復を試みます。

# 次のオプションは修復の動作方法に影響します。

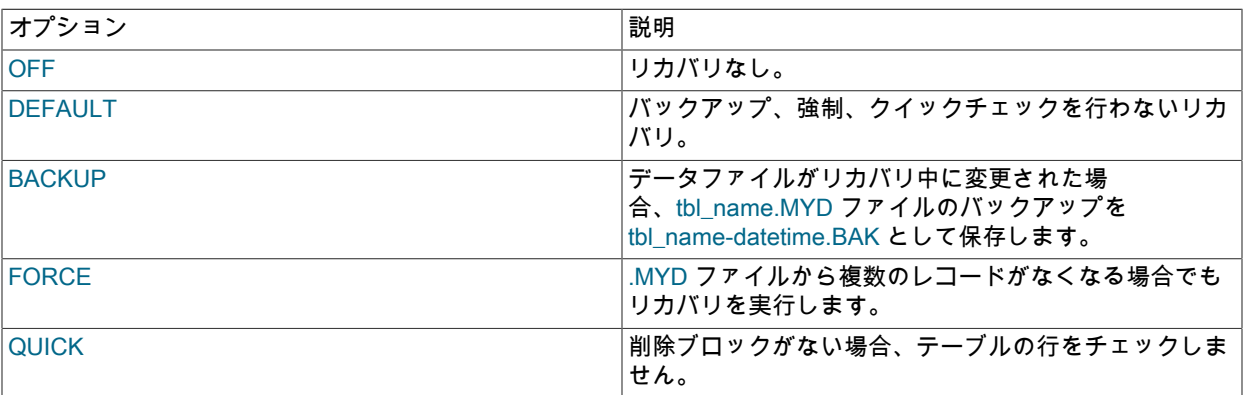

サーバーがテーブルを自動的に修復する前に、サーバーは修復に関するメモをエラーログに書き込みます。 ユー ザーが介入せずにほとんどの問題をリカバリできるようにするには、BACKUP,FORCE オプションを使用します。 これにより、一部の行が削除される場合でもテーブルの修復を強制しますが、古いデータファイルをバックアップ として保持しているため、何が発生したかをあとで検査できます。

[セクション16.2.1「MyISAM 起動オプション」](#page-3014-0)を参照してください。

<span id="page-764-0"></span>• myisam\_repair\_threads

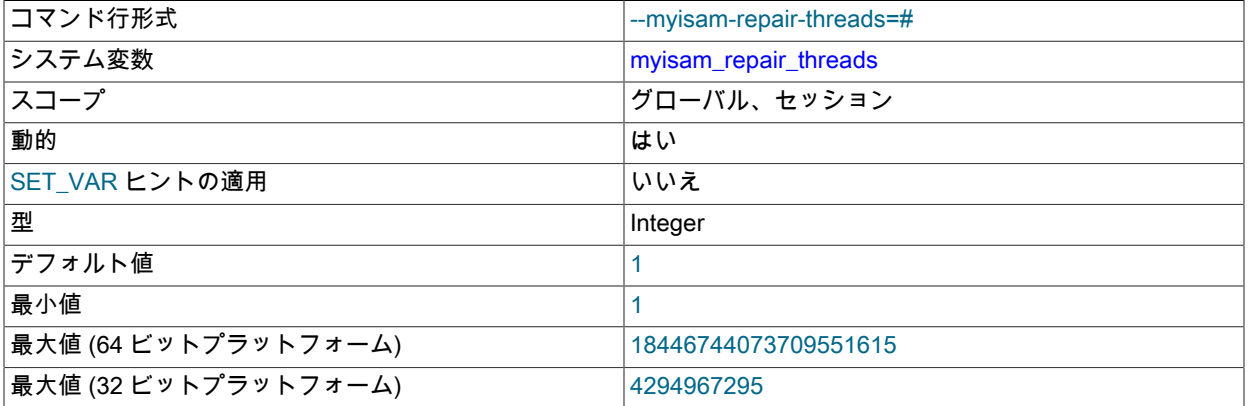

この値が 1 より大きい場合、MyISAM テーブルインデックスは Repair by sorting プロセス中に並列で作成されます (各インデックスはインデックス独自のスレッド内)。 デフォルト値は 1 です。

# 注記

マルチスレッド修復はまだ beta-quality コードです。

<span id="page-764-1"></span>• myisam\_sort\_buffer\_size

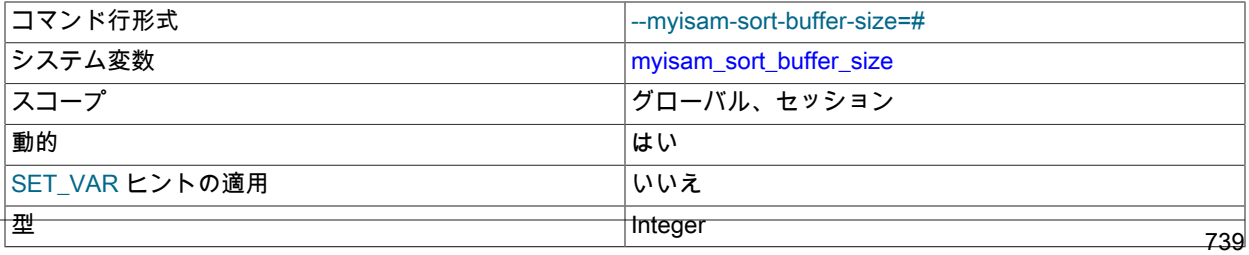

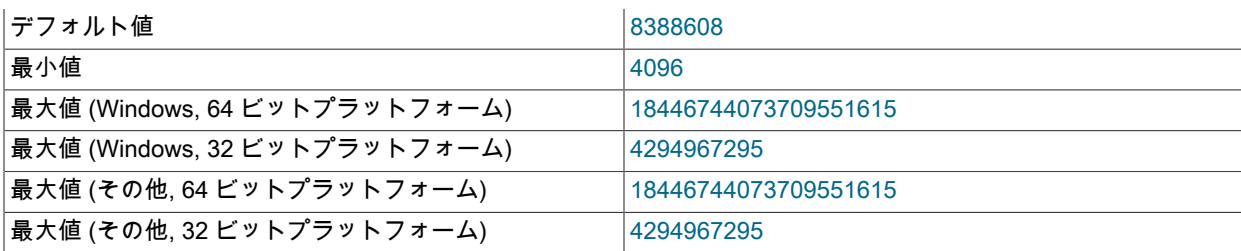

REPAIR TABLE 中に MyISAM インデックスをソートするときや、CREATE INDEX または ALTER TABLE を使用し てインデックスを作成するときに割り当てられるバッファーのサイズ。

<span id="page-765-0"></span>• myisam\_stats\_method

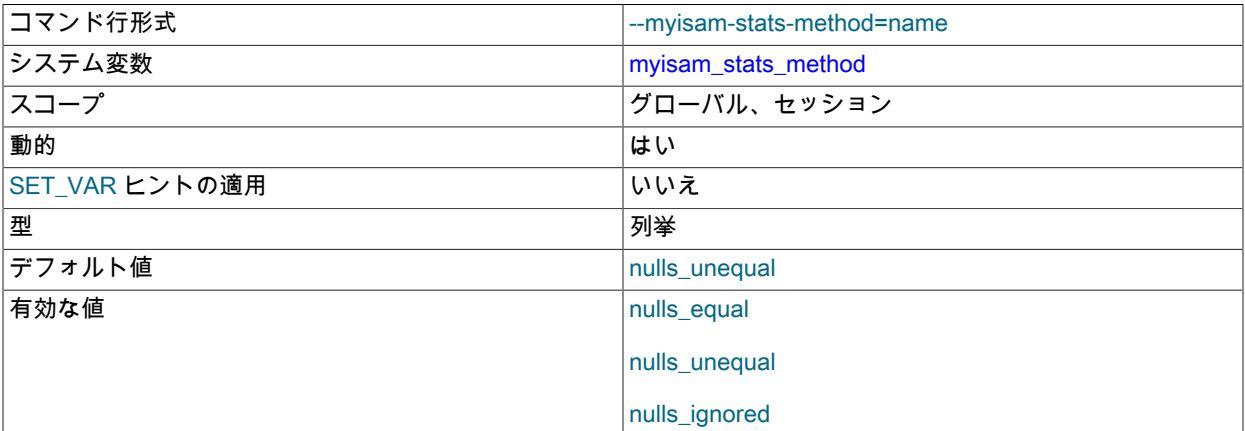

MyISAM テーブルのインデックス値の分布に関する統計を収集するときに、サーバーが NULL 値を扱う方法。 こ の変数は、nulls\_equal、nulls\_unequal、および nulls\_ignored の 3 つの値を指定できます。 nulls\_equal の場合、 すべての NULL インデックス値を同等として扱い、NULL 値の数とサイズが同等の単一値グループを生成します。 nulls\_unequal の場合、NULL 値同士を同等として扱わず、それぞれの NULL はサイズが 1 の別個のグループを生成 します。 nulls\_ignored の場合、NULL 値は無視されます。

テーブル統計を生成するために使用する方法は、[セクション8.3.8「InnoDB および MyISAM インデックス統計コレ](#page-1528-0) [クション」](#page-1528-0)に記載されているように、オプティマイザがクエリー実行のためのインデックスを選択する方法に影響 を与えます。

<span id="page-765-1"></span>• myisam\_use\_mmap

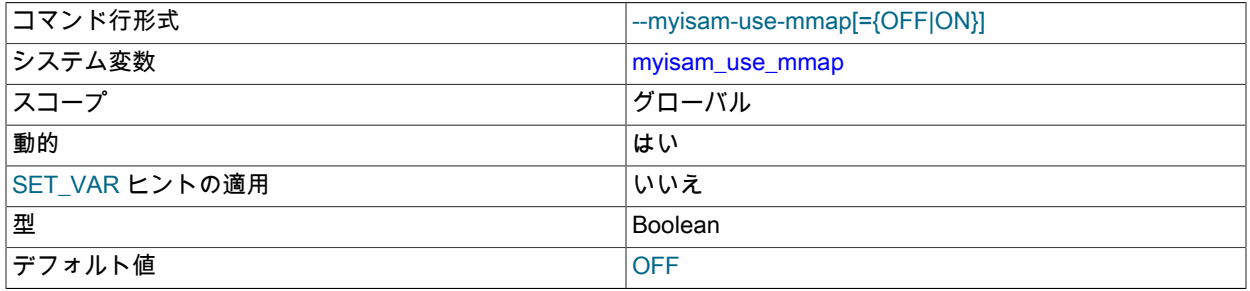

# MyISAM テーブルの読み取りおよび書き込みでメモリーマッピングを使用します。

# <span id="page-765-2"></span>• mysql\_native\_password\_proxy\_users

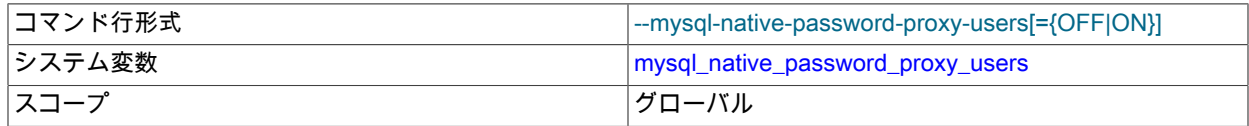

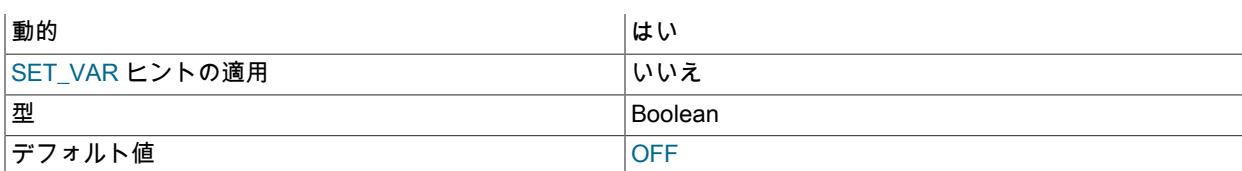

この変数は、mysql\_native\_password 組込み認証プラグインがプロキシユーザーをサポートするかどうかを制御し ます。 check\_proxy\_users システム変数が有効になっていないかぎり、効果はありません。 ユーザープロキシの詳 細は、[セクション6.2.18「プロキシユーザー」](#page-1140-0) を参照してください。

#### <span id="page-766-0"></span>• named\_pipe

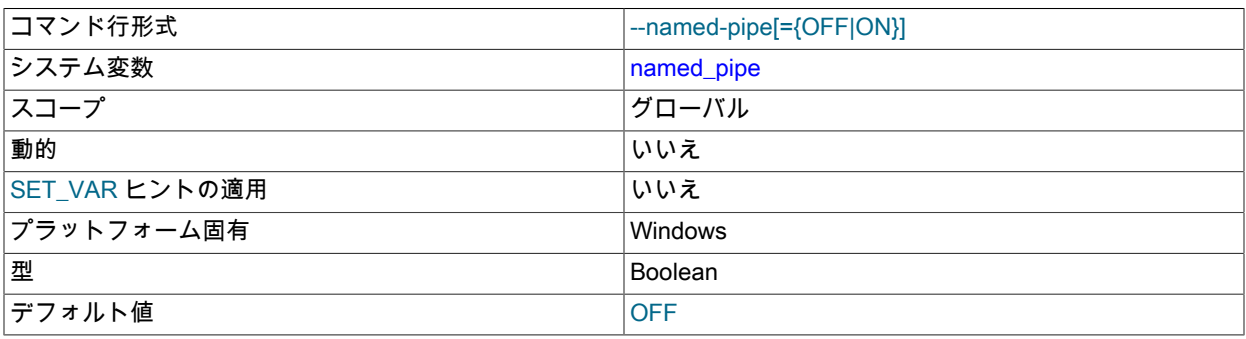

(Windows のみ。) サーバーが名前付きパイプでの接続をサポートしているかどうかを指定します。

<span id="page-766-1"></span>• named\_pipe\_full\_access\_group

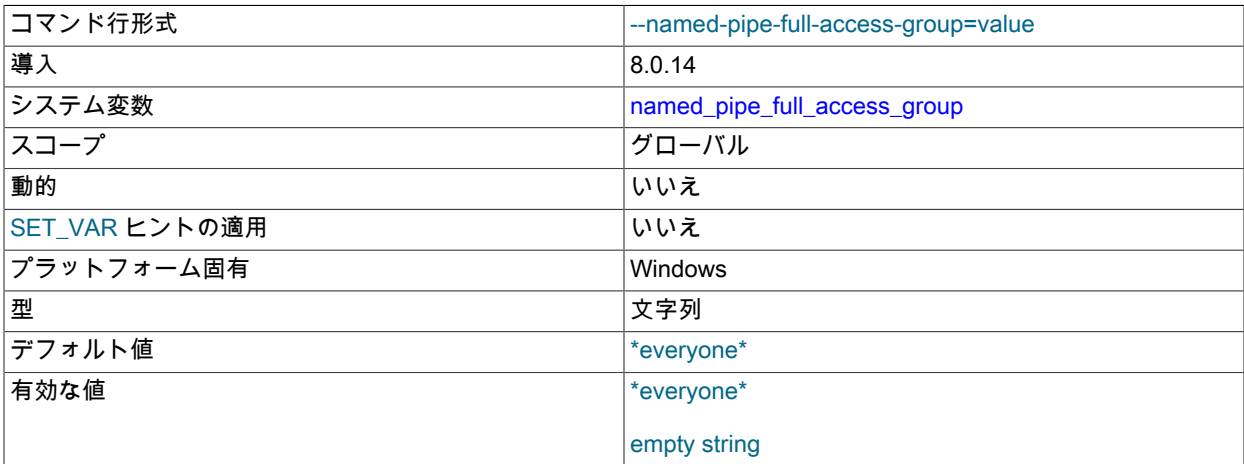

(Windows のみ。) MySQL サーバーによって作成された名前付きパイプ上のクライアントに付与されるアクセス制 御は、named\_pipe システム変数が名前付きパイプ接続をサポートできるようになっている場合に、正常に通信す るために必要な最小値に設定されます。 新しい MySQL クライアントソフトウェアでは、追加の構成なしで名前付 きパイプ接続を開くことができますが、古いクライアントソフトウェアでは、名前付きパイプ接続を開くために完 全なアクセスが必要になる場合があります。

この変数は、古い名前付きパイプクライアントを使用するための十分なアクセス権が MySQL サーバーによって メンバーに付与されている Windows ローカルグループの名前を設定します。 初期状態では、この値はデフォルト で'\*everyone\*'に設定されており、古いクライアントがアップグレードされるまで、Windows 上の Everyone グルー プのユーザーは古いクライアントを引き続き使用できます。 一方、値を空の文字列に設定すると、名前付きパイプ へのフルアクセス権が Windows ユーザーに付与されなくなります。 デフォルト値の'\*everyone\*'では、言語に依存 しない方法で Windows の Everyone グループを参照できます。

新しい Windows ローカルグループ名 (mysql\_old\_client\_users など) を Windows で作成し、古いクライアントソフ トウェアへのアクセスが絶対に必要な場合にこの変数のデフォルト値を置き換えるために使用することが理想的で す。 この場合、グループのメンバーシップをできるだけ少ないユーザーに制限し、クライアントソフトウェアの アップグレード時にグループからユーザーを削除します。 古い名前付きパイプクライアントを使用して MySQL へ の接続を開こうとするグループの非メンバーは、ユーザーが Windows 管理者によってグループに追加され、ログア ウトしてログインするまでアクセスが拒否されます (Windows で必要)。

<span id="page-767-0"></span>• net buffer length

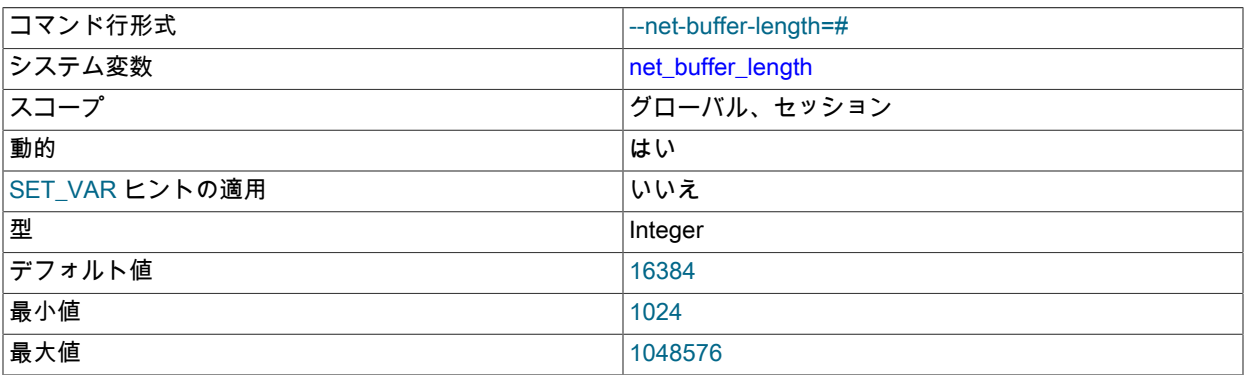

各クライアントスレッドは、接続バッファーおよび結果バッファーに関連付けられています。 両者は net\_buffer\_length で与えられたサイズで開始されますが、必要に応じて、max\_allowed\_packet バイトまで動的に拡 大できます。 結果バッファーは、各 SQL ステートメントのあとで net\_buffer\_length に縮小されます。

この変数は通常は変更しませんが、メモリーが非常に少ない場合、クライアントによって送信される予想されるス テートメントの長さに設定できます。 ステートメントがこの長さを超えた場合、接続バッファーは自動的に拡大さ れます。 net\_buffer\_length の最大値は 1M バイトに設定できます。

この変数のセッションの値は、読み取り専用です。

<span id="page-767-1"></span>• net\_read\_timeout

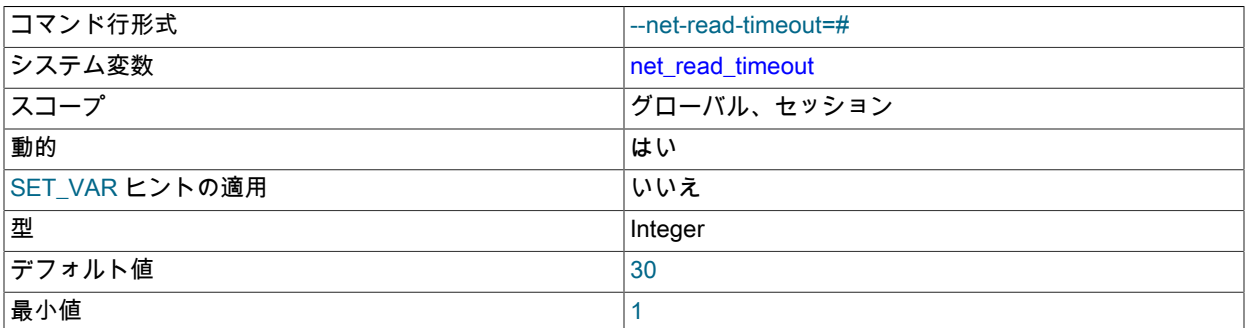

読み取りを中止する前に接続からのデータを待機する秒数。 サーバーがクライアントからの読み込みを行うと き、net\_read\_timeout は中止するタイミングを制御するタイムアウト値です。 サーバーがクライアントに書き込み を行うとき、net\_write\_timeout は中止するタイミングを制御するタイムアウト値です。 slave\_net\_timeoutも参照し てください。

<span id="page-767-2"></span>• net\_retry\_count

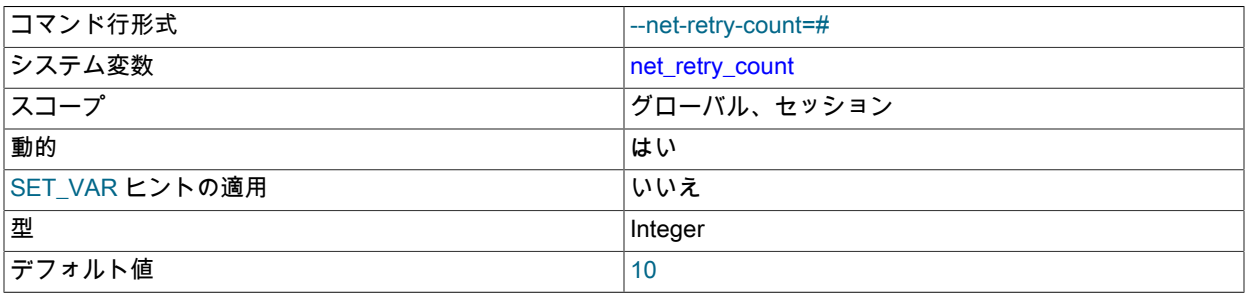

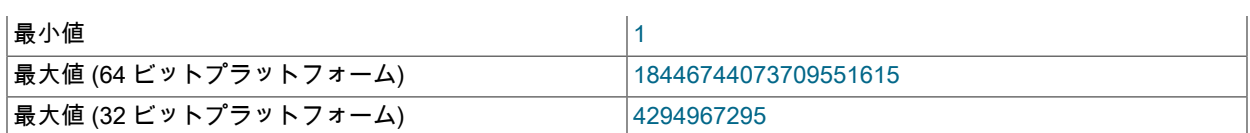

通信ポートでの読み取りまたは書き込みが中断された場合、停止するまでこの回数だけ再試行します。 FreeBSD で は内部の中断がすべてのスレッドに送信されるため、この値をきわめて高く設定するようにしてください。

# <span id="page-768-0"></span>• net write timeout

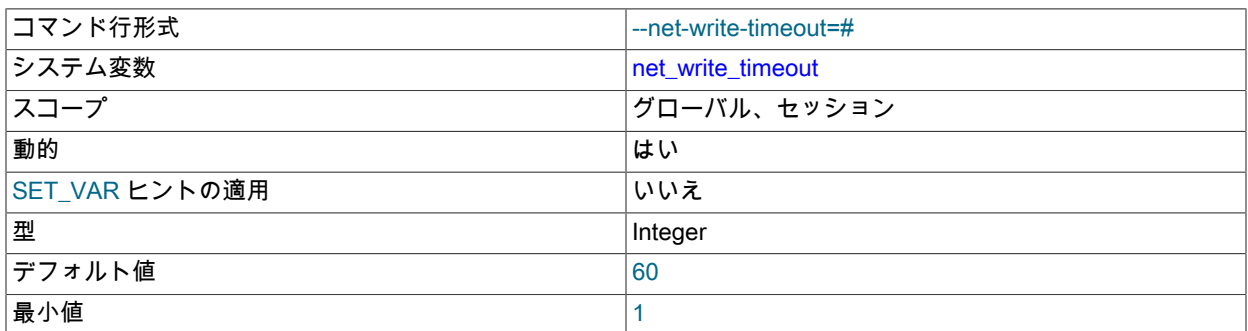

書き込みを中止する前にブロックが接続に書き込まれるのを待機する秒数。 net\_read\_timeout も参照してくださ い。

<span id="page-768-1"></span>• new

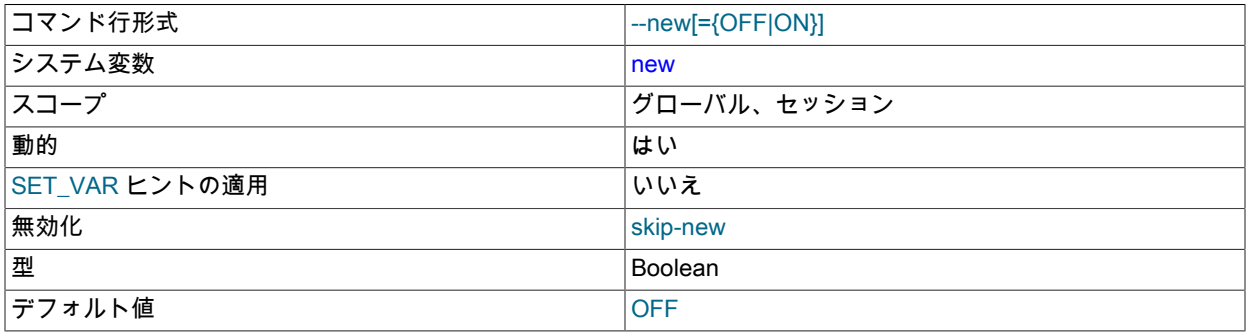

この変数は、一部の 4.1 の動作をオンにするために MySQL 4.0 で使用されており、下位互換性のために保持されて います。 その値は常に OFF です。

NDB Cluster でこの変数を ON に設定すると、KEY または LINEAR KEY 以外のパーティショニングタイプを NDB テーブルとともに使用できるようになります。 この機能は試験的なものであり、本番ではサポートされていませ ん。 追加情報については [ユーザー定義のパーティション分割と NDB ストレージエンジン \(NDB Cluster\)](#page-4116-0)を参照し てください。

<span id="page-768-2"></span>• ngram\_token\_size

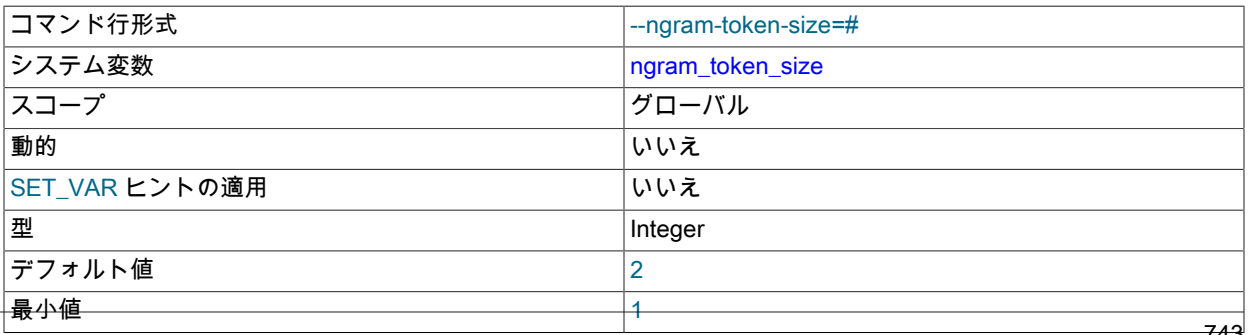

最大値 10

n-gram 全文パーサーの n-gram トークンサイズを定義します。 ngram\_token\_size オプションは読取り専用で、起 動時にのみ変更できます。 デフォルト値は 2 (bigram) です。 最大値は 10 です。

この変数の構成方法の詳細は、[セクション12.10.8「ngram 全文パーサー」](#page-1971-0) を参照してください。

### <span id="page-769-0"></span>• offline\_mode

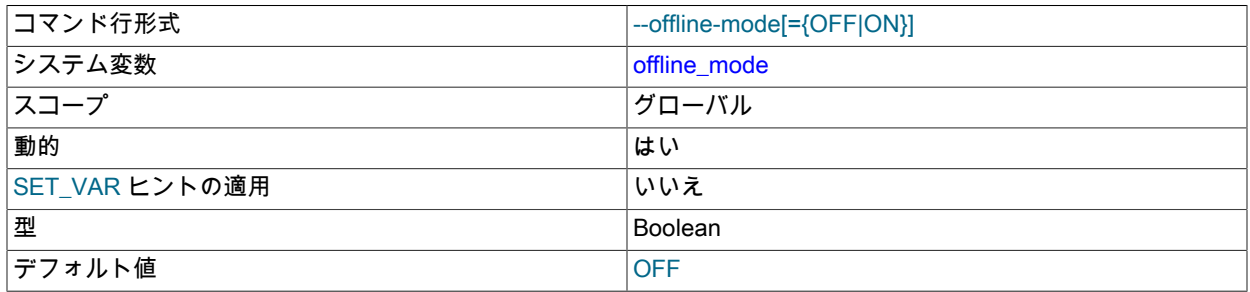

サーバーが「「オフラインモード」」内にあるかどうか。次の特性があります:

- CONNECTION\_ADMIN 権限 (または非推奨の SUPER 権限) を持たない接続クライアントユーザーは、次のリク エストで切断され、適切なエラーが発生します。 切断には、実行中のステートメントの終了およびロックの解放 が含まれます。 また、このようなクライアントは新しい接続を開始できず、適切なエラーを受け取ります。
- CONNECTION\_ADMIN または SUPER 権限を持つ接続クライアントユーザーは切断されず、新しい接続を開始 してサーバーを管理できます。
- レプリケーションスレッドは、サーバーへのデータの適用を継続できます。

オフラインモードを制御できるのは、SYSTEM\_VARIABLES\_ADMIN または SUPER 権限を持つユーザーのみで す。 サーバーをオフラインモードにするには、offline\_mode システム変数の値を OFF から ON に変更します。 通 常の操作を再開するには、offline\_mode を ON から OFF に変更します。 オフラインモードでは、アクセスを拒否 されたクライアントは ER\_SERVER\_OFFLINE\_MODE エラーを受け取ります。

#### <span id="page-769-1"></span>• old

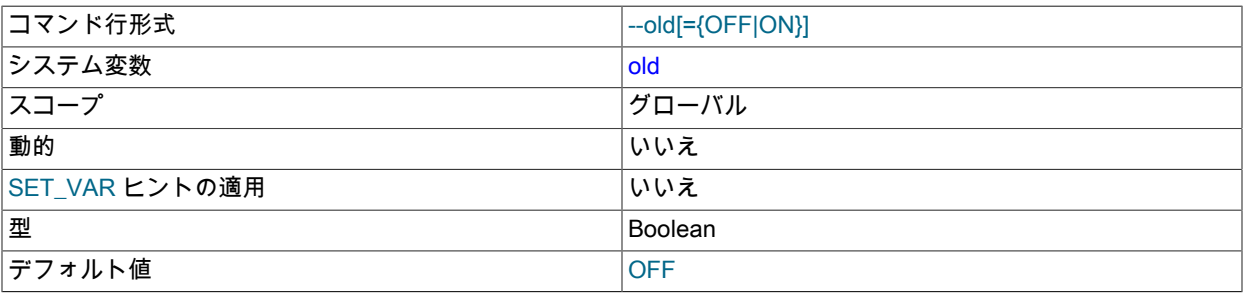

old は互換性変数です。 これはデフォルトでは無効化されていますが、以前のバージョンに存在した動作にサー バーを戻すために、起動時に有効にできます。

old を有効にすると、インデックスヒントのデフォルトの有効範囲が MySQL 5.1.17 より前に使用されていた有効範 囲に変更されます。 つまり、FOR 句を使用しないインデックスヒントは、インデックスが行の取得に使用する方法 についてのみ適用され、ORDER BY 句または GROUP BY 句の解決には適用されません。 [\(セクション8.9.4「イン](#page-1604-0) [デックスヒント」](#page-1604-0)を参照してください。) レプリケーションのセットアップでこれを有効にする場合は注意してくだ さい。 ステートメントベースのバイナリロギングでは、ソースとレプリカのモードが異なると、レプリケーション エラーが発生する可能性があります。

<span id="page-769-2"></span>• old\_alter\_table

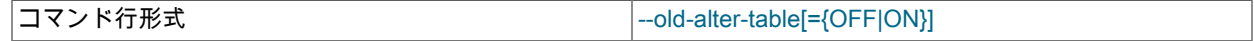

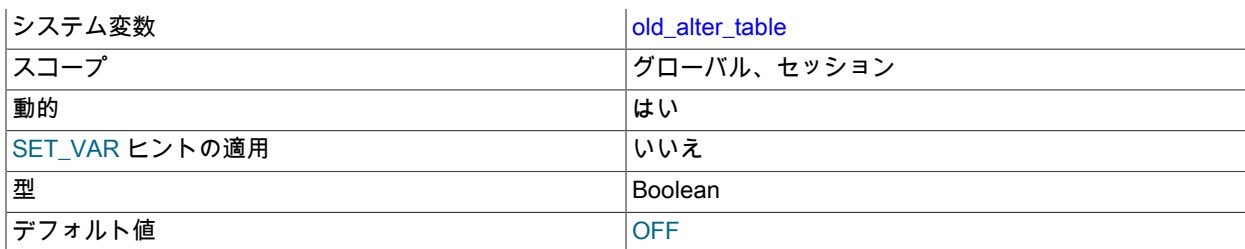

この変数を有効にすると、サーバーは ALTER TABLE 操作を処理する最適化された方法を使用しません。 一時テー ブルの使用に戻り、データのコピー後、MySQL 5.0 以前で使用されていたように、一時テーブルを元のテーブル の名前に変更します。 ALTER TABLE の操作について詳しくは、[セクション13.1.9「ALTER TABLE ステートメン](#page-2190-0) [ト」](#page-2190-0)を参照してください。

old alter\_table=ON を使用した ALTER TABLE ... DROP PARTITION は、パーティションテーブルを再構築 し、削除されたパーティションから互換性のある PARTITION ... VALUES 定義を持つ別のパーティションに データを移動しようとします。 別のパーティションに移動できないデータは削除されます。 以前のリリースで は、old\_alter\_table=ON を使用した ALTER TABLE ... DROP PARTITION は、パーティションに格納されている データを削除し、パーティションを削除していました。

# <span id="page-770-0"></span>• open files\_limit

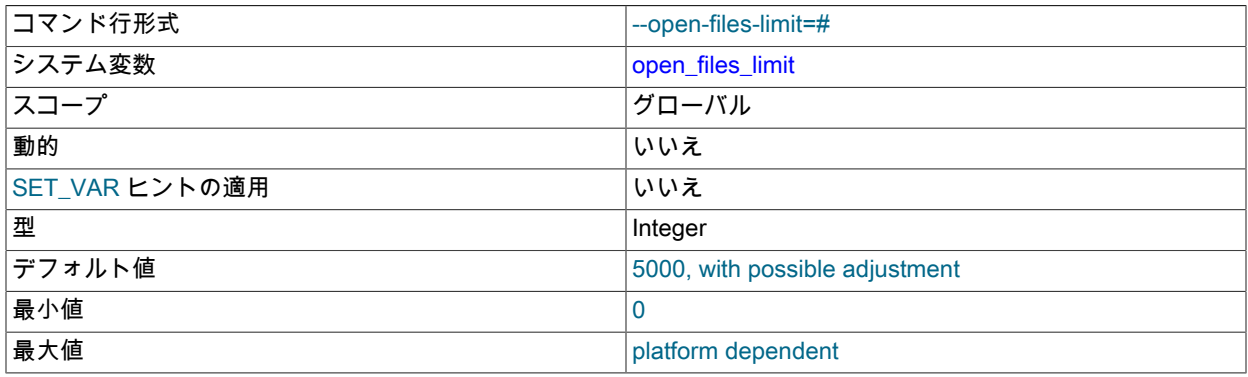

オペレーティングシステムから mysqld で使用可能なファイル記述子の数:

- 起動時に、mysqld は、この変数を直接設定するか、mysqld\_safe の --open-files-limit オプションを使用して、リ クエストされた値を使用して、setrlimit() でディスクリプタを予約します。 mysqld でエラー Too many open files が生成された場合は、open\_files\_limit 値を増やしてみてください。 内部的には、この変数の最大値は符号なし整 数の最大値ですが、実際の最大値はプラットフォームに依存します。
- 実行時、open\_files\_limit の値は、オペレーティングシステムによって実際に mysqld に許可されるファイル記述 子の数を示します。これは、起動時に要求される値とは異なる場合があります。 起動時にリクエストされたファ イル記述子の数を割り当てることができない場合、mysqld はエラーログに警告を書き込みます。

実際の open\_files\_limit の値は、システム起動時に指定された値 (ある場合) と、max\_connections および table\_open\_cache の値に基づき、次の式を使用します。

- 10 + max\_connections + (table\_open\_cache \* 2)
- max\_connections \* 5
- MySQL 8.0.19 以上: オペレーティングシステムの制限。
- MySQL 8.0.19 より前:
	- オペレーティングシステムの制限 (その制限が正で、Infinity ではない場合)。
	- オペレーティングシステムの制限が Infinity の場合: 起動時に指定された場合は open\_files\_limit 値、指定されて いない場合は 5000。

サーバーは、それらの値の最大値を使用してファイル記述子の数を取得しようとします。この値は、符号なし整数 の最大値に制限されます。 そのような数の記述子を取得できない場合、サーバーはシステムが許可する数だけ取得 しようとします。

MySQL がオープンファイルの数を変更できないシステムでは、有効な値は 0 です。

Unix では、ulimit -n コマンドで表示される値より大きい値を設定することはできません。

<span id="page-771-0"></span>• optimizer prune level

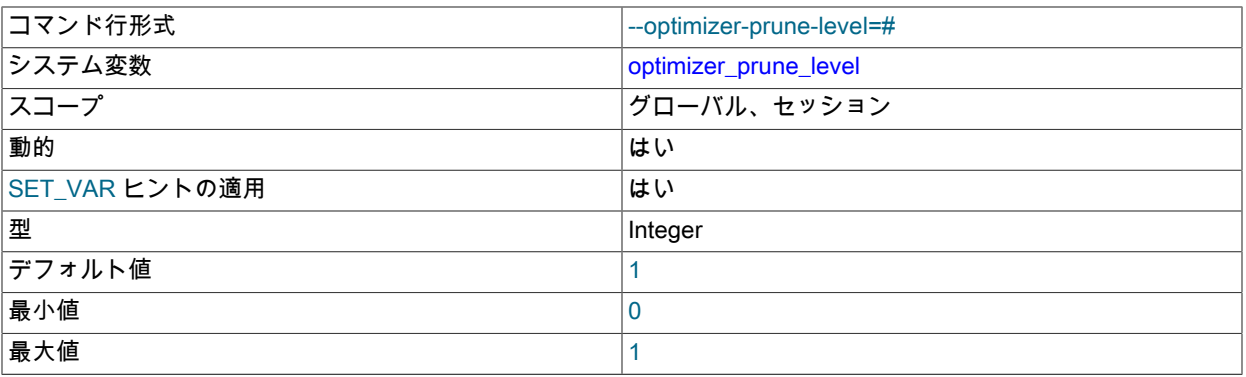

見込みのない部分的プランをオプティマイザ検索スペースから削除するために、クエリー最適化中に適用される経 験則を制御します。 値 0 は、オプティマイザが網羅的な検索を実行できるよう経験則を無効にします。 値 1 は、 中間プランによって取得された行の数に基づいて、オプティマイザにプランを削除させます。

### <span id="page-771-1"></span>• optimizer search depth

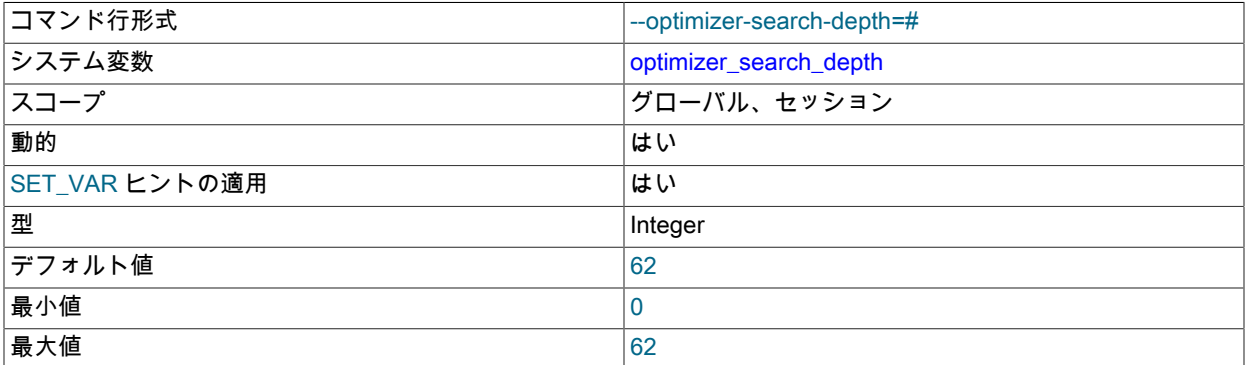

クエリーオプティマイザによって実行される検索の最大の深さ。 クエリー内の関係の数より値が大きいと、適切な クエリー計画が得られますが、クエリーの実行計画の生成に時間がかかります。 クエリー内の関係の数より値が小 さいと、実行プランがすばやく返されますが、結果のプランがまったく最適にならないことがあります。 0 に設定 された場合、システムは合理的な値を自動的に選択します。

<span id="page-771-2"></span>• optimizer\_switch

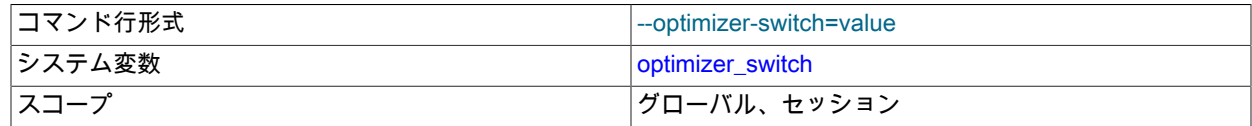

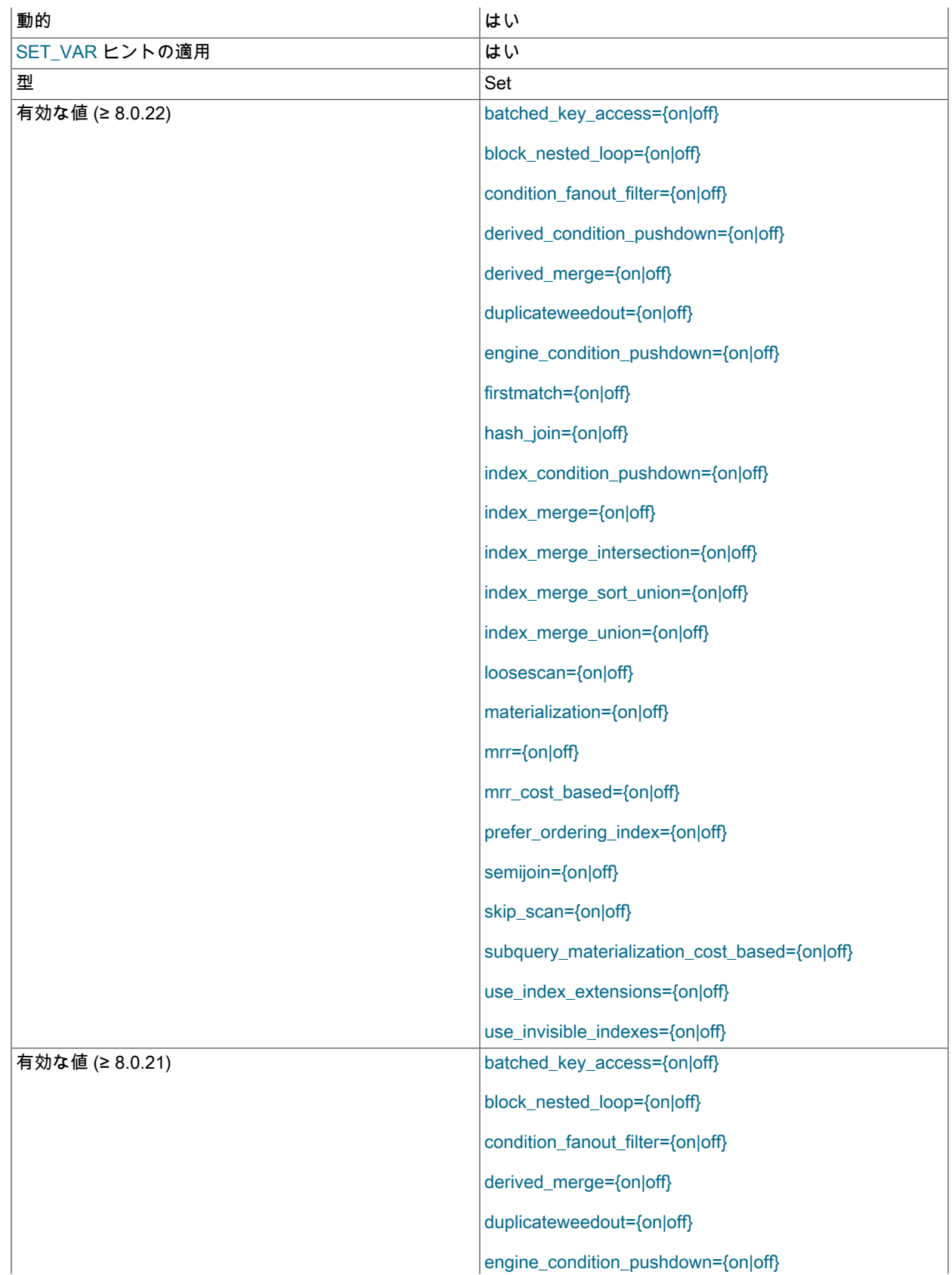

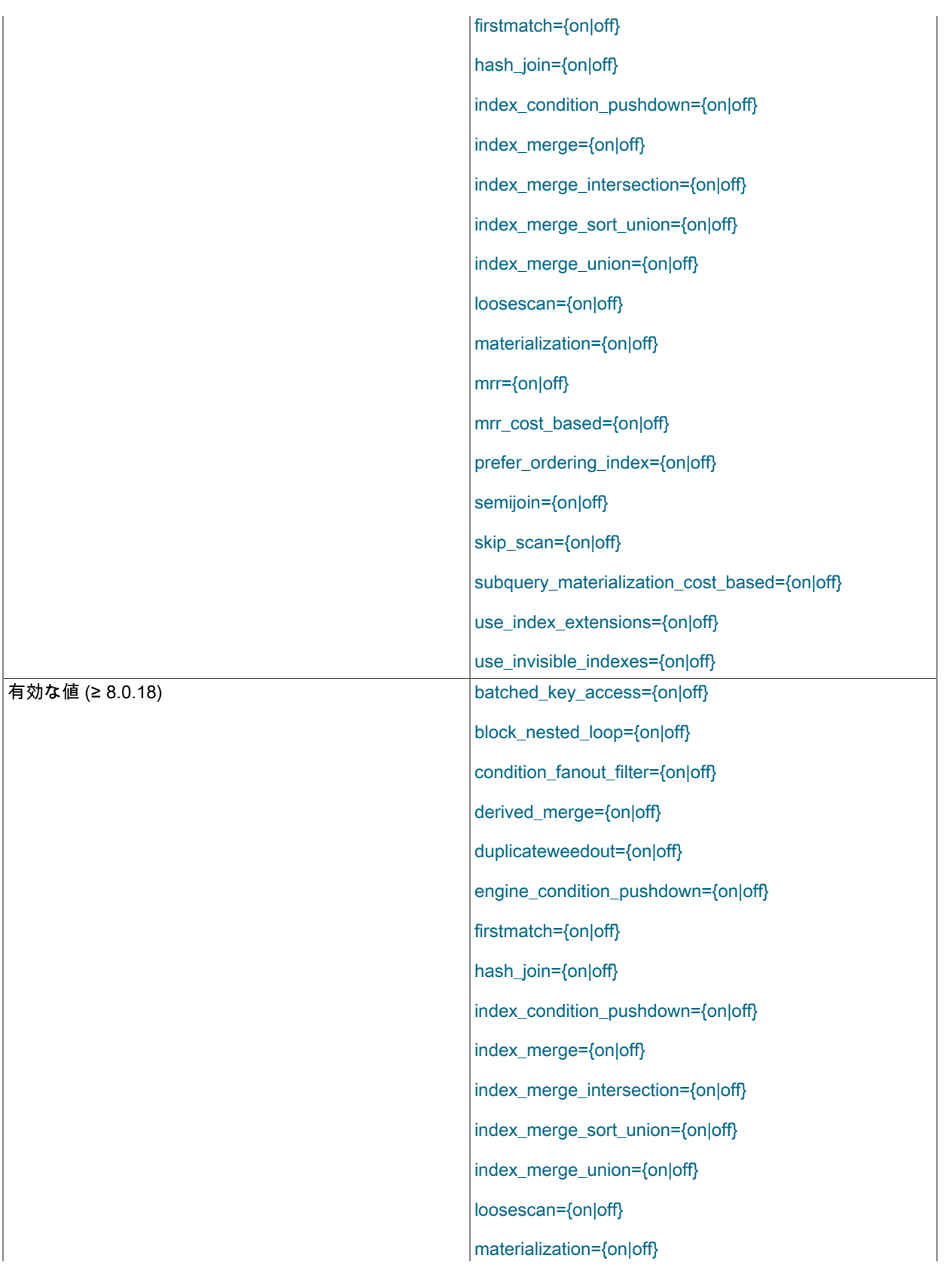

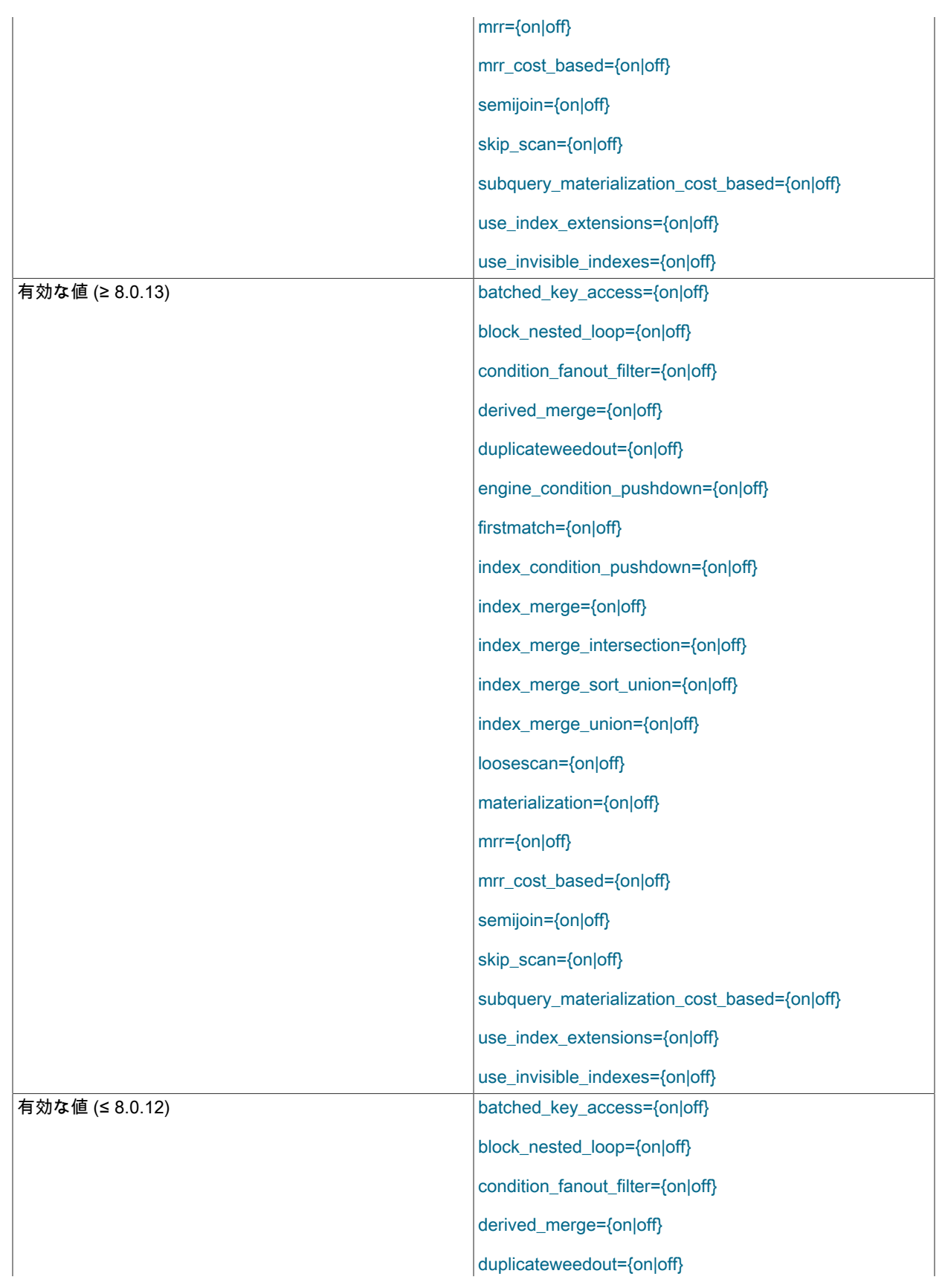

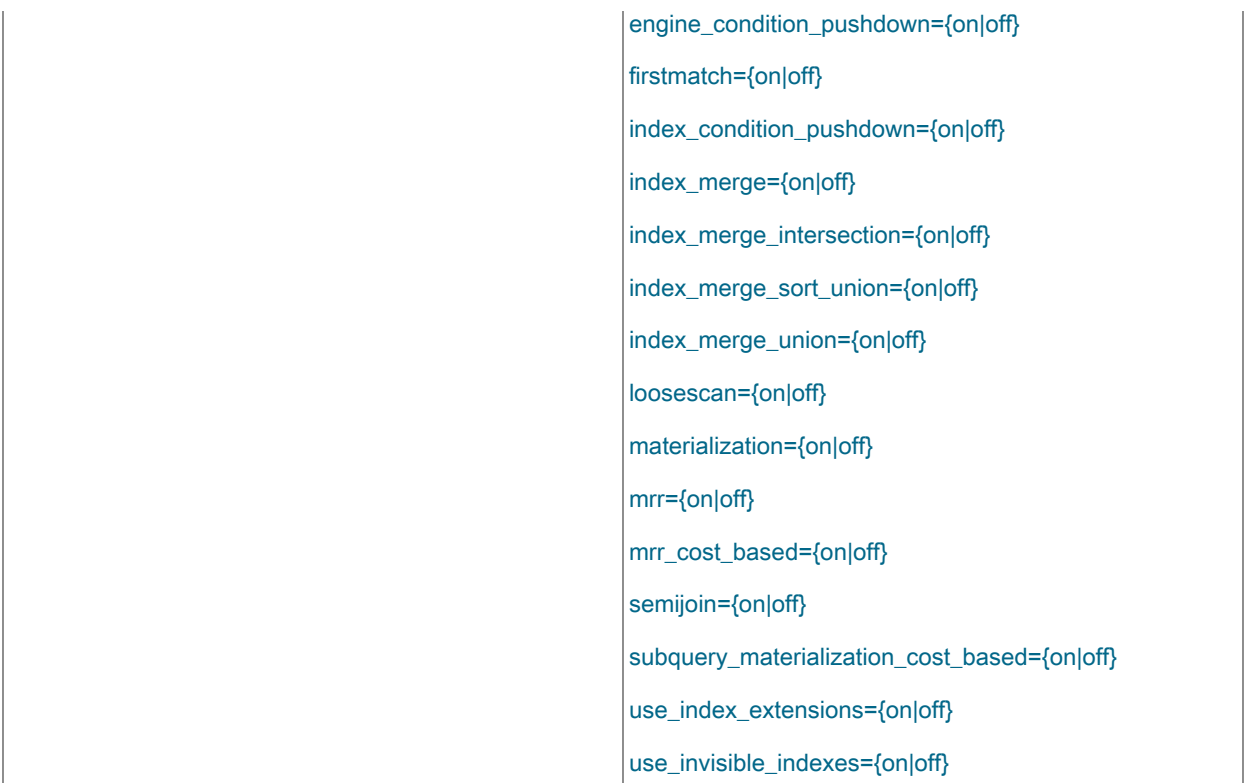

optimizer\_switch システム変数を使用するとオプティマイザの動作を制御できます。 この変数の値はフラグのセッ トで、各フラグは対応するオプティマイザの動作の有効または無効を示す on または off を値を持ちます。 この変数 はグローバル値およびセッション値を持ち、実行時に変更できます。 グローバル値のデフォルトはサーバーの起動 時に設定できます。

# オプティマイザの現在のフラグセットを表示するには、変数値を選択します。

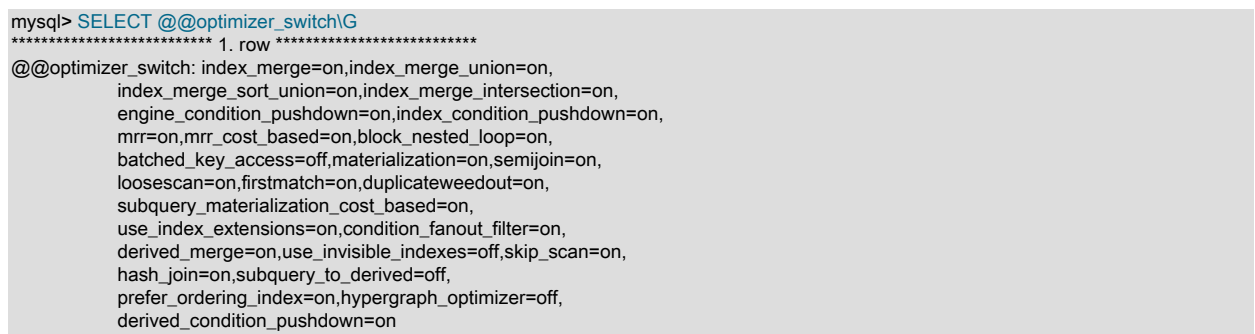

この変数の構文と、制御するオプティマイザの動作の詳細については、[セクション8.9.2「切り替え可能な最適](#page-1581-0) [化」](#page-1581-0)を参照してください。

<span id="page-775-0"></span>• optimizer\_trace

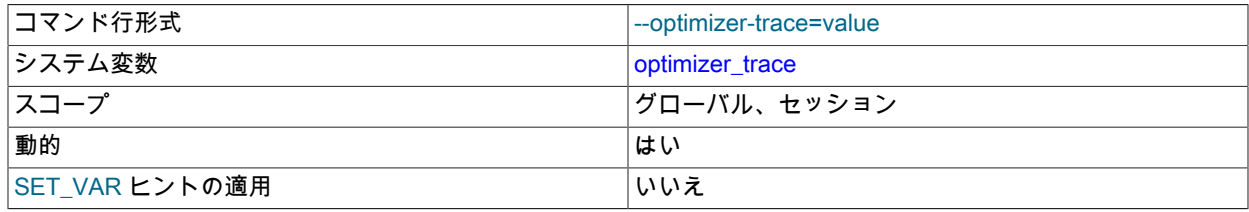

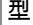

型 文字列

この変数はオプティマイザのトレースを制御します。 詳細については、[「MySQL Internals: Tracing the](https://dev.mysql.com/doc/internals/en/optimizer-tracing.html) [Optimizer](https://dev.mysql.com/doc/internals/en/optimizer-tracing.html)」を参照してください。

# <span id="page-776-0"></span>• optimizer\_trace\_features

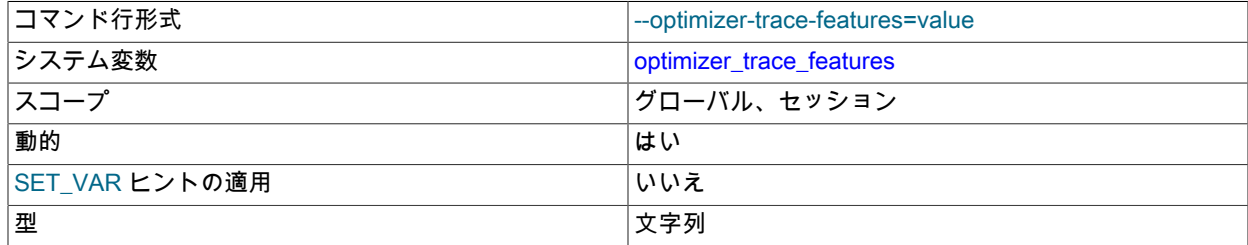

この変数は選択されたオプティマイザトレース機能を有効または無効にします。詳細については、[「MySQL](https://dev.mysql.com/doc/internals/en/optimizer-tracing.html) [Internals: Tracing the Optimizer](https://dev.mysql.com/doc/internals/en/optimizer-tracing.html)」を参照してください。

# <span id="page-776-1"></span>• optimizer\_trace\_limit

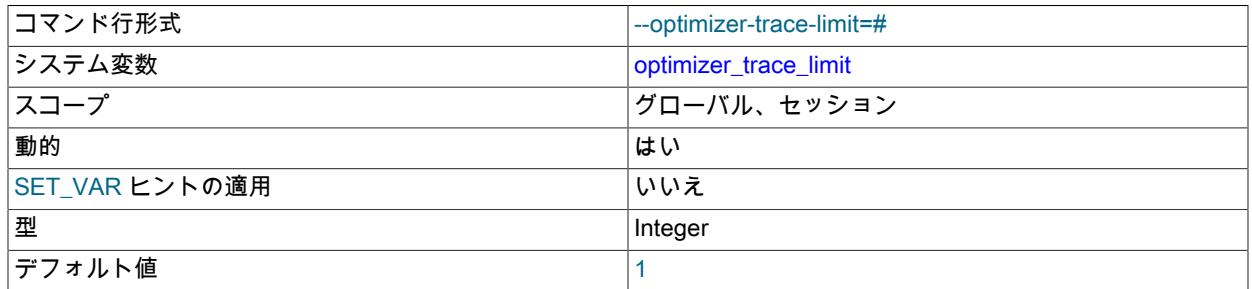

表示するオプティマイザトレースの最大数。 詳細については、[「MySQL Internals: Tracing the Optimizer](https://dev.mysql.com/doc/internals/en/optimizer-tracing.html)」を参照 してください。

# <span id="page-776-2"></span>• optimizer\_trace\_max\_mem\_size

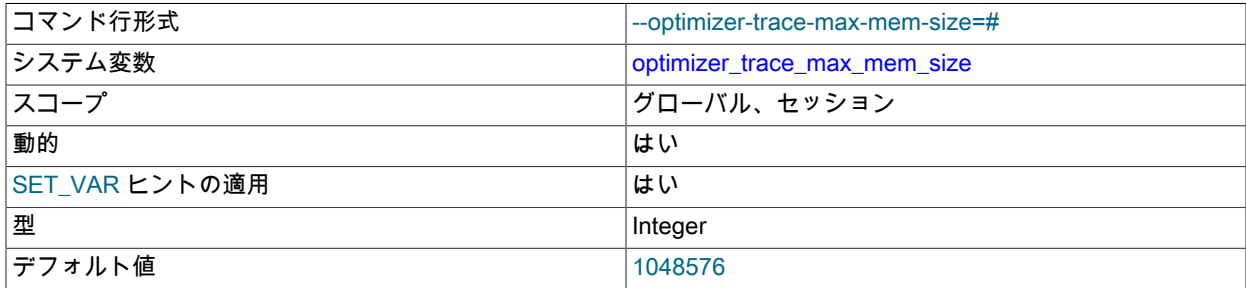

格納されるオプティマイザトレースの最大累積サイズ。 詳細については、[「MySQL Internals: Tracing the](https://dev.mysql.com/doc/internals/en/optimizer-tracing.html) [Optimizer](https://dev.mysql.com/doc/internals/en/optimizer-tracing.html)」を参照してください。

# <span id="page-776-3"></span>• optimizer\_trace\_offset

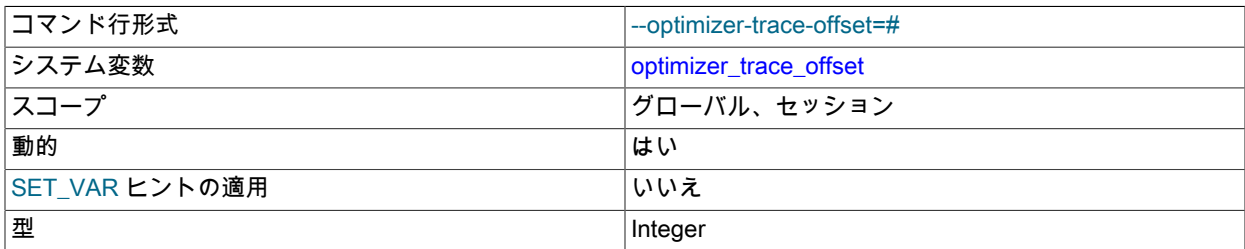

デフォルト値 ショップ ショップ・ショップ プライルト値

表示するオプティマイザトレースのオフセット。 詳細については、[「MySQL Internals: Tracing the Optimizer](https://dev.mysql.com/doc/internals/en/optimizer-tracing.html)」を 参照してください。

• performance\_schema\_xxx

パフォーマンススキーマのシステム変数は、[セクション27.15「パフォーマンススキーマシステム変数」に](#page-4444-0)リストさ れています。 これらの変数は、パフォーマンススキーマ操作を構成するために使用されることもあります。

<span id="page-777-0"></span>• parser\_max\_mem\_size

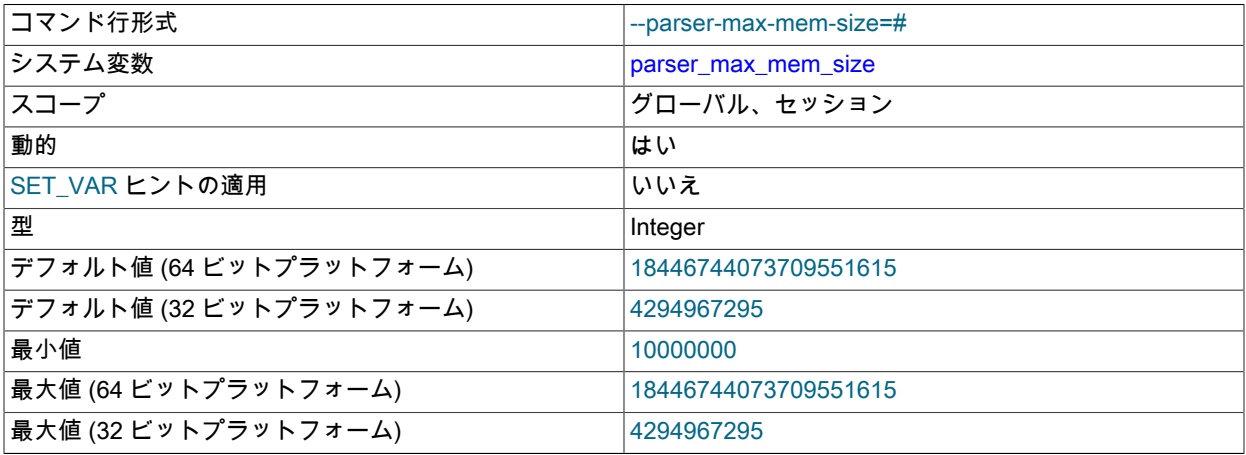

パーサーで使用可能なメモリーの最大量。 デフォルト値では、使用可能なメモリーに制限はありません。 この値を 減らして、長い SQL ステートメントまたは複雑な SQL ステートメントの解析によって生じるメモリー不足の状況 から保護できます。

<span id="page-777-1"></span>• partial\_revokes

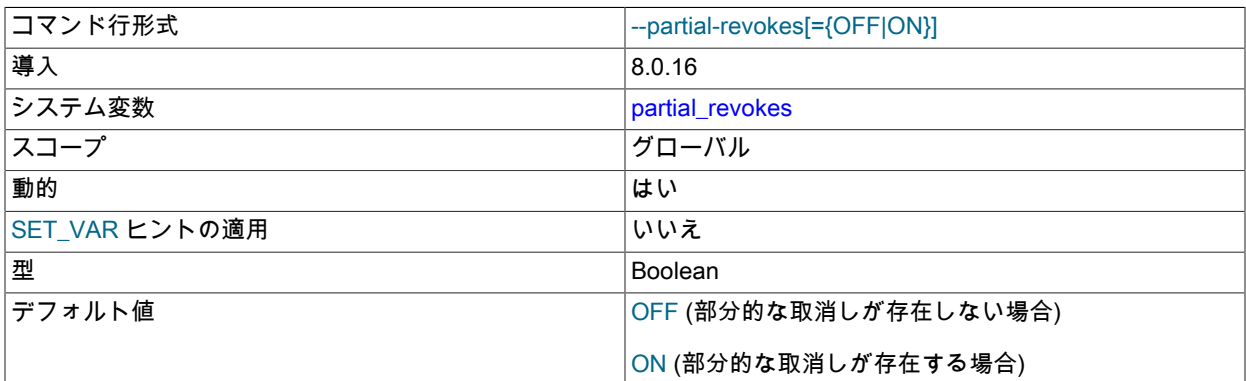

この変数を有効にすると、権限を部分的に取り消すことができます。 具体的には、グローバルレベルの権限を持つ ユーザーの場合、partial\_revokes では、特定のスキーマの権限を取り消しながら、他のスキーマの権限をそのまま にすることができます。 たとえば、グローバル UPDATE 権限を持つユーザーは、mysql システムスキーマに対す るこの権限の実行を制限できます。 (または、別の方法で、ユーザーは mysql スキーマを除くすべてのスキーマに 対して UPDATE 権限を実行できます。) この意味では、ユーザーのグローバル UPDATE 権限は部分的に取り消さ れます。

一度有効にすると、アカウントに権限制限がある場合は partial\_revokes を無効にできません。 そのようなアカウン トが存在する場合、partial\_revokes の無効化は失敗します:

• 起動時に partial\_revokes を無効にしようとすると、サーバーはエラーメッセージをログに記録 し、partial\_revokes を有効にします。

• 実行時に partial\_revokes を無効にしようとすると、エラーが発生し、partial\_revokes 値は変更されません。

この場合に partial\_revokes を無効にするには、まず権限を再付与するか、アカウントを削除して、権限が部分的に 取り消された各アカウントを変更します。

部分的な取消しを削除する手順などの詳細は、[セクション6.2.12「部分取消しを使用した権限の制限」](#page-1116-0) を参照して ください。

<span id="page-778-0"></span>• password history

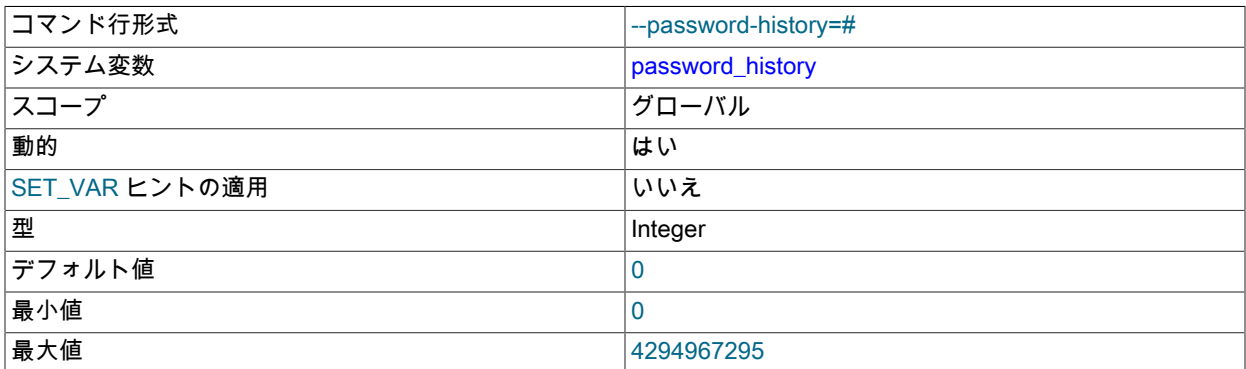

この変数は、必要な最小パスワード変更数に基づいて以前のパスワードの再利用を制御するグローバルポリシーを 定義します。 以前に使用されたアカウントパスワードの場合、この変数は、パスワードを再利用する前に発生する 必要がある後続のアカウントパスワード変更の数を示します。 値が 0 (デフォルト) の場合、パスワード変更の数に 基づく再利用制限はありません。

この変数への変更は、PASSWORD HISTORY DEFAULT オプションで定義されたすべてのアカウントにただちに適 用されます。

CREATE USER ステートメントおよび ALTER USER ステートメントの PASSWORD HISTORY オプションを使用 して、個々のアカウントに対して必要に応じて変更のグローバル数のパスワード再利用ポリシーをオーバーライド できます。 [セクション6.2.15「パスワード管理」](#page-1123-0)を参照してください。

<span id="page-778-1"></span>• password\_require\_current

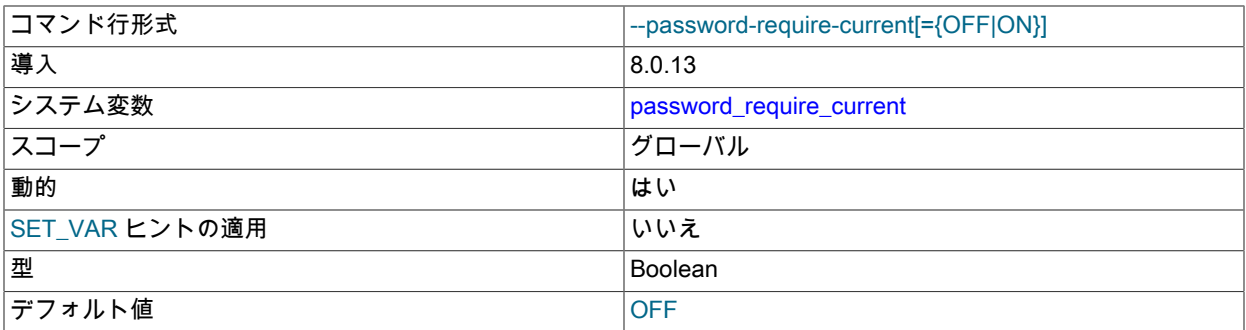

この変数は、アカウントパスワードを変更しようとする際に、置換する現在のパスワードを指定する必要があるか どうかを制御するグローバルポリシーを定義します。

この変数への変更は、PASSWORD REQUIRE CURRENT DEFAULT オプションで定義されたすべてのアカウント にただちに適用されます。

グローバル検証必須ポリシーは、CREATE USER ステートメントおよび ALTER USER ステートメントの PASSWORD REQUIRE オプションを使用して、個々のアカウントに対して必要に応じてオーバーライドできま す。 [セクション6.2.15「パスワード管理」](#page-1123-0)を参照してください。

# <span id="page-779-0"></span>• password reuse interval

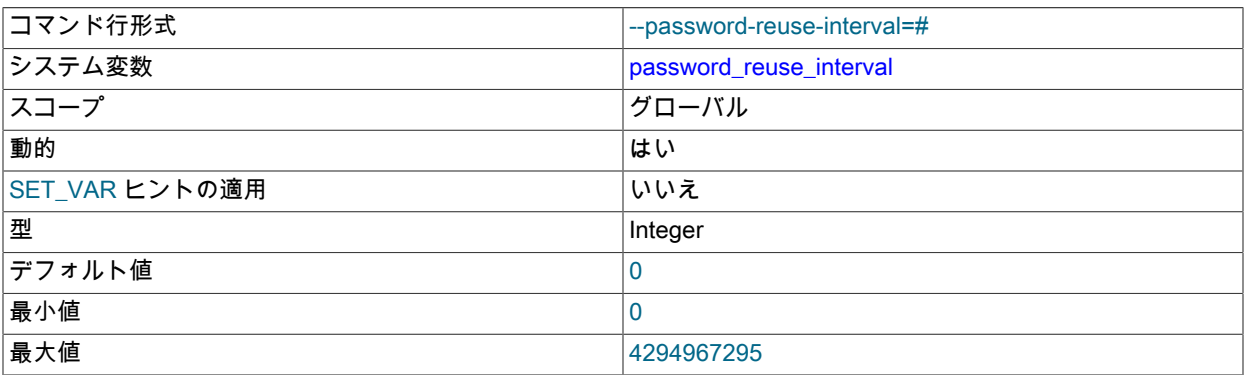

この変数は、経過時間に基づいて以前のパスワードの再利用を制御するグローバルポリシーを定義します。 以前に 使用したアカウントパスワードの場合、この変数は、パスワードを再利用するまでに経過する必要がある日数を示 します。 値が 0 (デフォルト) の場合、経過時間に基づく再利用制限はありません。

この変数への変更は、PASSWORD REUSE INTERVAL DEFAULT オプションで定義されたすべてのアカウントに ただちに適用されます。

グローバル経過時間パスワード再利用ポリシーは、CREATE USER ステートメントおよび ALTER USER ステート メントの PASSWORD REUSE INTERVAL オプションを使用して、個々のアカウントに対して必要に応じてオー バーライドできます。 [セクション6.2.15「パスワード管理」](#page-1123-0)を参照してください。

<span id="page-779-1"></span>• persisted\_globals\_load

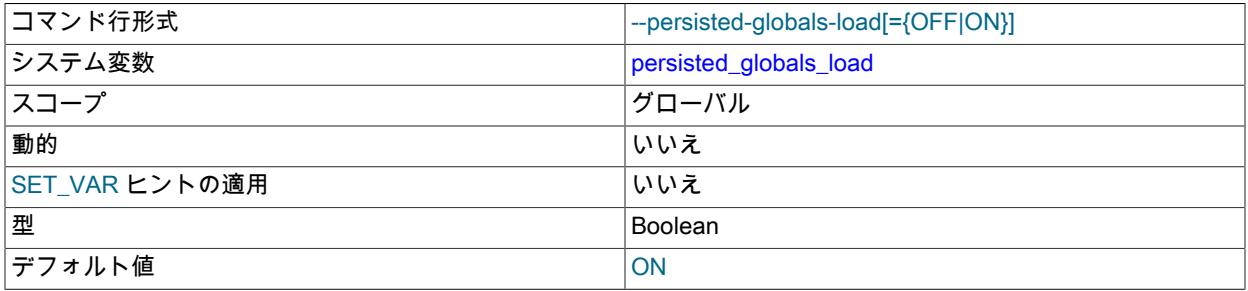

永続化された構成設定をデータディレクトリの mysqld-auto.cnf ファイルからロードするかどうか。 サーバーは 通常、このファイルを起動時にほかのすべてのオプションファイルのあとに処理します [\(セクション4.2.2.2「オプ](#page-327-0) [ションファイルの使用」](#page-327-0) を参照)。 persisted\_globals\_load を無効にすると、サーバーの起動シーケンスで mysqldauto.cnf がスキップされます。

mysqld-auto.cnf の内容を変更するには、SET PERSIST、SET PERSIST\_ONLY および RESET PERSIST ステート メントを使用します。 [セクション5.1.9.3「永続化されるシステム変数」を](#page-851-0)参照してください。

<span id="page-779-2"></span>• persist\_only\_admin\_x509\_subject

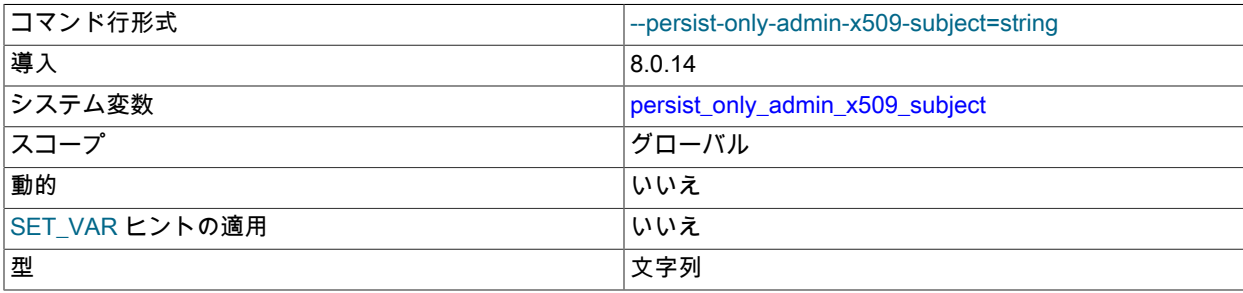

デフォルト値 empty string

SET PERSIST および SET PERSIST\_ONLY を使用すると、システム変数をデータディレクトリ内の mysqldauto.cnf オプションファイルに永続化できます ([セクション13.7.6.1「変数代入の SET 構文」](#page-2567-0) を参照)。 システム変 数を永続化すると、後続のサーバーの再起動に影響する実行時構成の変更が可能になります。これは、MySQL サー バーのホストオプションファイルに直接アクセスする必要がないリモート管理に便利です。 ただし、一部のシステ ム変数は永続的でないか、特定の制限条件下でのみ永続化できます。

persist\_only\_admin\_x509\_subject システム変数は、ユーザーが永続的に制限されたシステム変数を永続化できる ようにするために必要な SSL 証明書の X.509 サブジェクト値を指定します。 デフォルト値は空の文字列で、サブ ジェクトチェックを無効にして、永続的に制限されたシステム変数をユーザーが永続化できないようにします。

persist\_only\_admin\_x509\_subject が空でない場合、暗号化された接続を使用してサーバーに接続し、指定されたサ ブジェクト値で SSL 証明書を提供するユーザーは、SET PERSIST\_ONLY を使用して永続制限付きシステム変数を 永続化できます。 永続制限付きシステム変数および persist\_only\_admin\_x509\_subject を有効にするように MySQL を構成する手順の詳細は、[セクション5.1.9.4「永続的で永続的に制限されないシステム変数」](#page-855-0) を参照してくださ い。

#### <span id="page-780-0"></span>• pid file

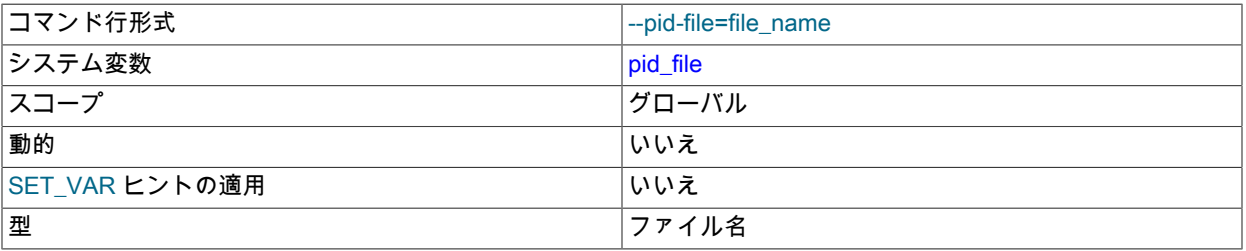

サーバーがプロセス ID を書き込むファイルのパス名。 サーバーは、別のディレクトリを指定する絶対パス名が指 定されないかぎり、データディレクトリ内にファイルを作成します。 この変数を指定する場合は、値を指定する必 要があります。 この変数を指定しない場合、MySQL はデフォルト値の host\_name.pid を使用します。host\_name はホストマシンの名前です。

プロセス ID ファイルは、mysqld\_safe などの他のプログラムでサーバープロセス ID を決定するために使用されま す。 Windows では、この変数はデフォルトのエラーログファイル名にも影響します。 [セクション5.4.2「エラーロ](#page-928-0) [グ」](#page-928-0) を参照してください。

<span id="page-780-1"></span><sup>•</sup> plugin\_dir

| コマンド行形式        | --plugin-dir=dir_name     |
|----------------|---------------------------|
| システム変数         | plugin_dir                |
| スコープ           | グローバル                     |
| 動的             | いいえ                       |
| SET_VAR ヒントの適用 | いいえ                       |
| 型              | ディレクトリ名                   |
| デフォルト値         | <b>BASEDIR/lib/plugin</b> |

### プラグインディレクトリのパス名。

プラグインディレクトリがサーバーによって書き込み可能な場合、ユーザーは SELECT ... INTO DUMPFILE を使用して、ディレクトリ内のファイルに実行可能コードを書き込むことができます。 これを回避するに は、plugin\_dir をサーバーに対して読取り専用にするか、SELECT 書込みを安全に行うことができるディレクトリ に secure\_file\_priv を設定します。

#### <span id="page-780-2"></span>• port

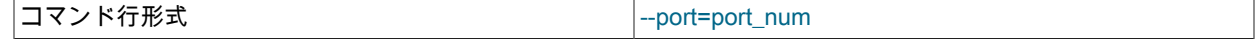

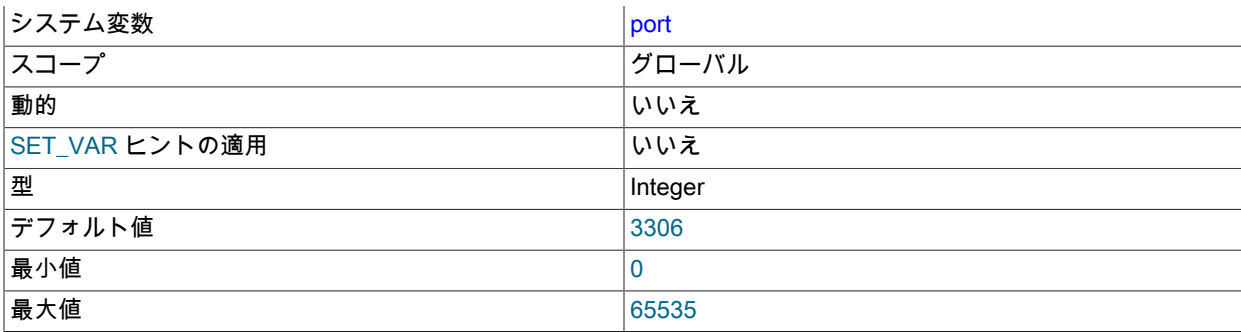

サーバーが TCP/IP 接続を listen するポートの数。 この変数は、--port オプションで設定できます。

<span id="page-781-0"></span>• preload buffer size

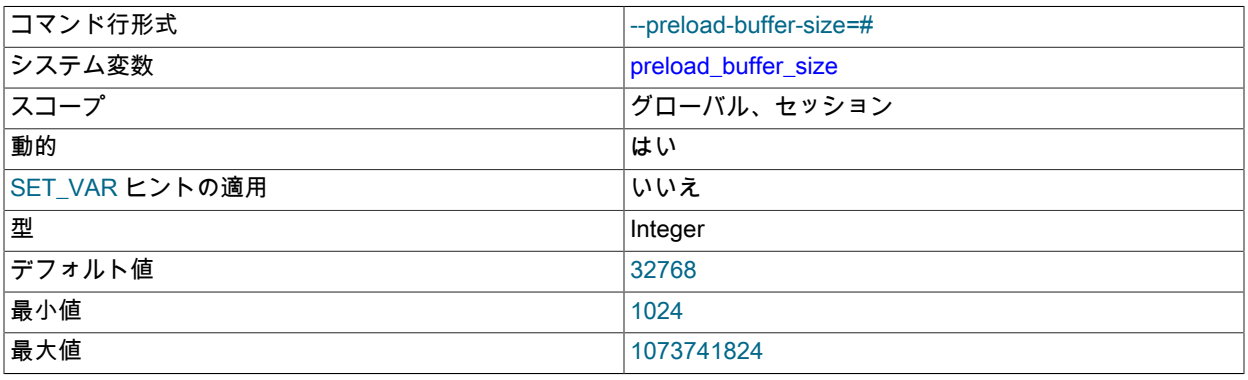

インデックスをプリロードしたときに割り当てられるバッファーのサイズ。

# <span id="page-781-1"></span>• print identified with as hex

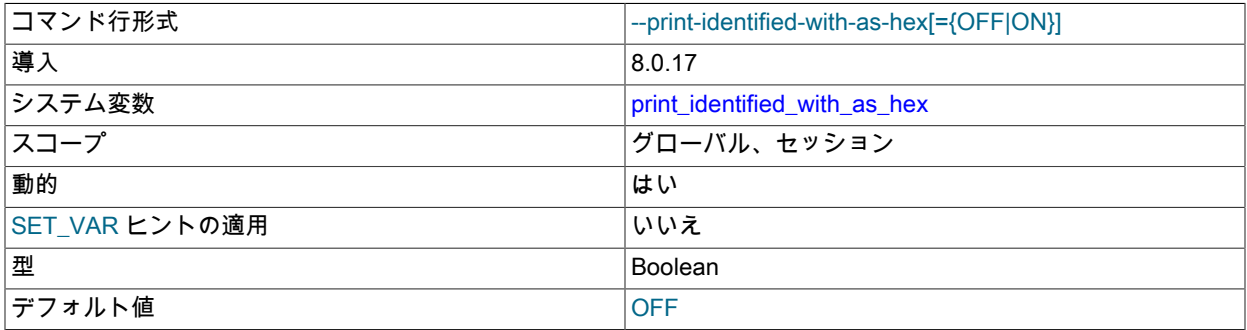

SHOW CREATE USER からの出力の IDENTIFIED WITH 句に表示されるパスワードハッシュ値には、端末表示や その他の環境に悪影響を与える印刷不可能な文字が含まれている可能性があります。 print\_identified\_with\_as\_hex を有効にすると、SHOW CREATE USER では、通常の文字列リテラルではなく 16 進数文字列などのハッシュ値が 表示されます。 印刷できない文字を含まないハッシュ値は、この変数が有効になっていても、通常の文字列リテラ ルとして表示されます。

• profiling

0 または OFF (デフォルト) に設定した場合、ステートメントのプロファイリングは無効になります。 1 または ON に設定した場合、ステートメントのプロファイリングは有効になり、SHOW PROFILE および SHOW PROFILES ステートメントはプロファイリング情報へのアクセスを提供します。 [セクション13.7.7.31「SHOW PROFILES ス](#page-2603-0) [テートメント」](#page-2603-0)を参照してください。

この変数は非推奨です。将来の MySQL リリースで削除される予定です。

• profiling\_history\_size

profiling が有効な場合にプロファイリング情報を保持する対象となるステートメントの数。 デフォルト値は 15 です。 最大値は 100 です。 値を 0 に設定すると、プロファイリングは実質的に無効になります。 [セクション](#page-2603-0) [13.7.7.31「SHOW PROFILES ステートメント」を](#page-2603-0)参照してください。

この変数は非推奨です。将来の MySQL リリースで削除される予定です。

<span id="page-782-0"></span>• protocol compression algorithms

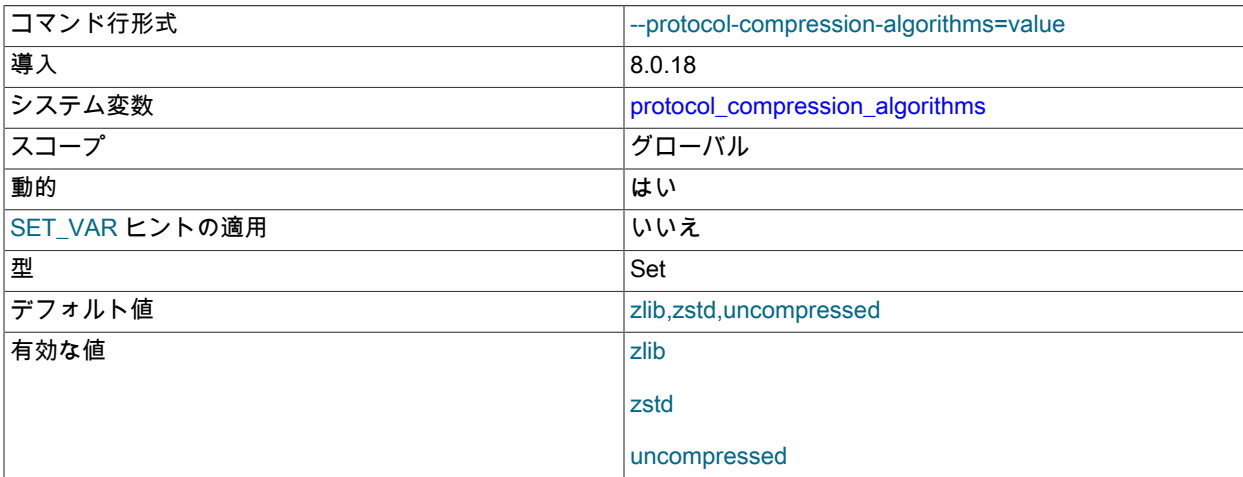

サーバーが受信接続に対して許可する圧縮アルゴリズム。 これには、クライアントプログラムおよびソース/レプ リカレプリケーションまたはグループレプリケーションに参加しているサーバーによる接続が含まれます。 圧縮は FEDERATED テーブルの接続には適用されません。

protocol\_compression\_algorithms は、X プロトコル の接続圧縮を制御しません。 この動作の詳細は[、セクション](#page-3440-0) [20.5.5「X プラグイン での接続圧縮」](#page-3440-0) を参照してください。

変数値は、次の項目から任意の順序でカンマ区切りの圧縮アルゴリズム名のリストです (大/小文字は区別されませ ん):

- zlib: zlib 圧縮アルゴリズムを使用する接続を許可します。
- zstd: zstd 圧縮アルゴリズム (zstd 1.3) を使用する接続を許可します。
- uncompressed: 圧縮解除された接続を許可します。 このアルゴリズム名が protocol\_compression\_algorithms 値 に含まれていない場合、サーバーは圧縮されていない接続を許可しません。 値に指定されている他のアルゴリズ ムを使用する圧縮接続のみが許可され、圧縮されていない接続へのフォールバックはありません。

zlib,zstd,uncompressed のデフォルト値は、サーバーがすべての圧縮アルゴリズムを許可することを示します。

詳細は、[セクション4.2.8「接続圧縮制御」を](#page-355-0)参照してください。

<span id="page-782-1"></span>• protocol\_version

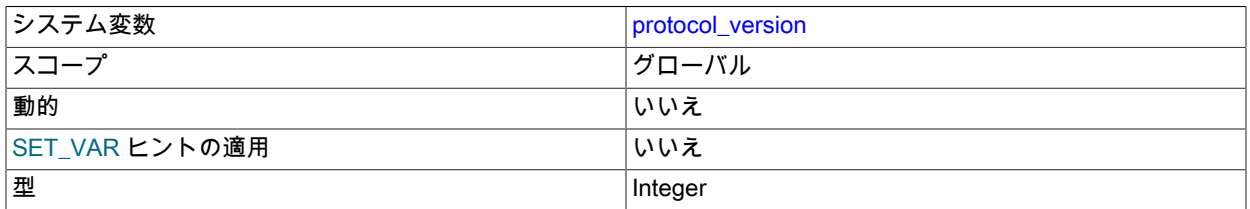

MySQL Server によって使用されるクライアント/サーバープロトコルのバージョン。

<span id="page-783-0"></span>• proxy user

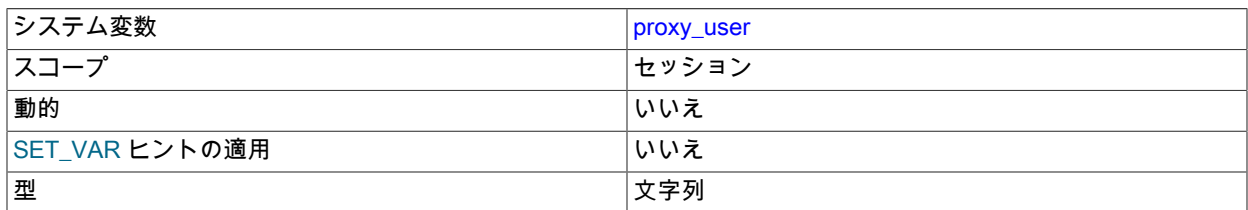

現在のクライアントが別のユーザーのプロキシの場合、この変数はプロキシユーザーのアカウント名です。 そうで ない場合、この変数は NULL です。 [セクション6.2.18「プロキシユーザー」](#page-1140-0)を参照してください。

<span id="page-783-1"></span>• pseudo slave mode

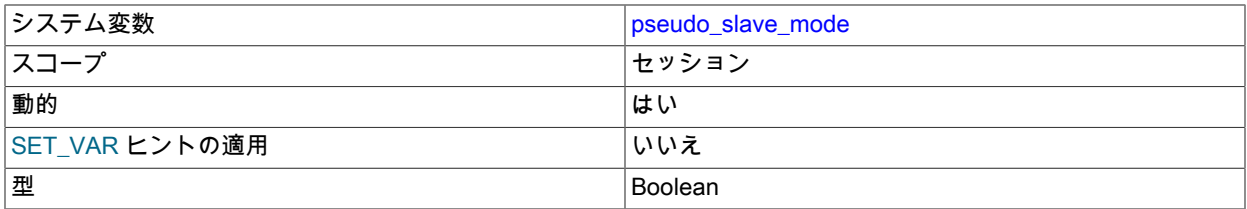

このシステム変数は、内部サーバー用です。pseudo\_slave\_mode は、現在処理しているサーバーより古いサーバー または新しいサーバーで発生したトランザクションの正しい処理を支援します。mysqlbinlog は、SQL ステートメ ントを実行する前に pseudo\_slave\_mode の値を true に設定します。

このシステム変数のセッション値の設定は制限された操作です。 セッションユーザーに は、REPLICATION\_APPLIER 権限 [\(セクション17.3.3「レプリケーション権限チェック」](#page-3208-0) を参照) または制限付き セッション変数の設定に十分な権限 [\(セクション5.1.9.1「システム変数権限」](#page-834-0) を参照) が必要です。 ただし、この 変数はユーザーが設定するためのものではなく、レプリケーションインフラストラクチャによって自動的に設定さ れることに注意してください。

pseudo\_slave\_mode は、準備された XA トランザクションの処理に次の影響を与えます。これらのトランザクショ ンは、処理セッション (デフォルトでは、XA START を発行するセッション) に対して連結または連結解除できます:

- true で、処理セッションが内部使用 BINLOG ステートメントを実行した場合、XA トランザクションは、XA PREPARE までのトランザクションの最初の部分が終了するとすぐにセッションから自動的にデタッチされるた め、XA\_RECOVER\_ADMIN 権限を持つセッションでコミットまたはロールバックできます。
- false の場合、XA トランザクションは、そのセッションが存続しているかぎり処理セッションにアタッチされた ままになり、その間、他のセッションはトランザクションをコミットできません。 準備されたトランザクション は、セッションが切断されるか、サーバーが再起動した場合にのみデタッチされます。

pseudo\_slave\_mode は、original\_commit\_timestamp レプリケーション遅延タイムスタンプおよび original\_server\_version システム変数に次の影響を与えます:

- true の場合、original\_commit\_timestamp または original\_server\_version を明示的に設定しないトランザクション は別の不明なサーバーで発生しているとみなされるため、値 0(不明) がタイムスタンプとシステム変数の両方に 割り当てられます。
- false の場合、original commit timestamp または original server version を明示的に設定しないトランザクション は現在のサーバーで発生しているとみなされるため、現在のタイムスタンプと現在のサーバーバージョンがタイ ムスタンプとシステム変数に割り当てられます。

MySQL 8.0.14 以降では、pseudo\_slave\_mode は、サポートされていない (削除または不明な) SQL モードを設定す るステートメントの処理に次の影響を与えます:

- true の場合、サーバーはサポートされていないモードを無視し、警告を生成します。
- false の場合、サーバーは ER\_UNSUPPORTED\_SQL\_MODE でステートメントを拒否します。

<span id="page-784-0"></span>• pseudo thread id

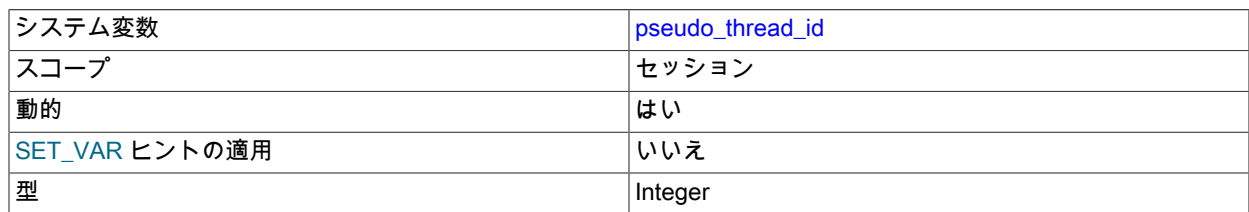

この変数は内部サーバーで使用します。

警告

pseudo\_thread\_id システム変数のセッション値を変更すると、CONNECTION\_ID() 関数 によって返される値が変更されます。

MySQL 8.0.14 では、このシステム変数のセッション値の設定は制限された操作です。 セッションユーザーには、 制限付きセッション変数を設定するのに十分な権限が必要です。 [セクション5.1.9.1「システム変数権限」を](#page-834-0)参照し てください。

<span id="page-784-1"></span>• query\_alloc\_block\_size

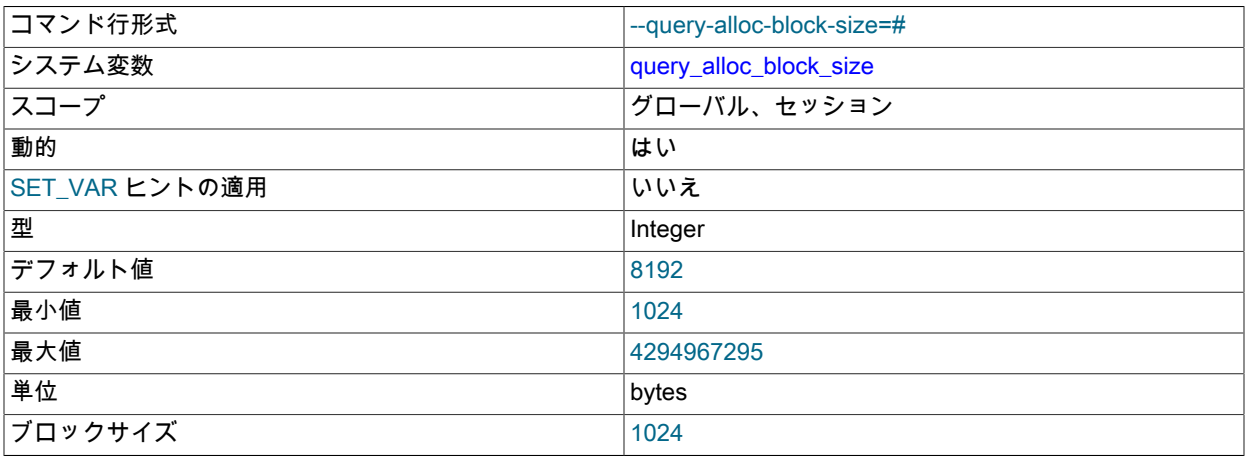

ステートメントの解析および実行中に作成されたオブジェクトに割り当てられるメモリーブロックの割当てサイ ズ (バイト)。 メモリーのフラグメント化について問題がある場合、このパラメータを増やすと役立つ場合がありま す。

<span id="page-784-2"></span>• query\_prealloc\_size

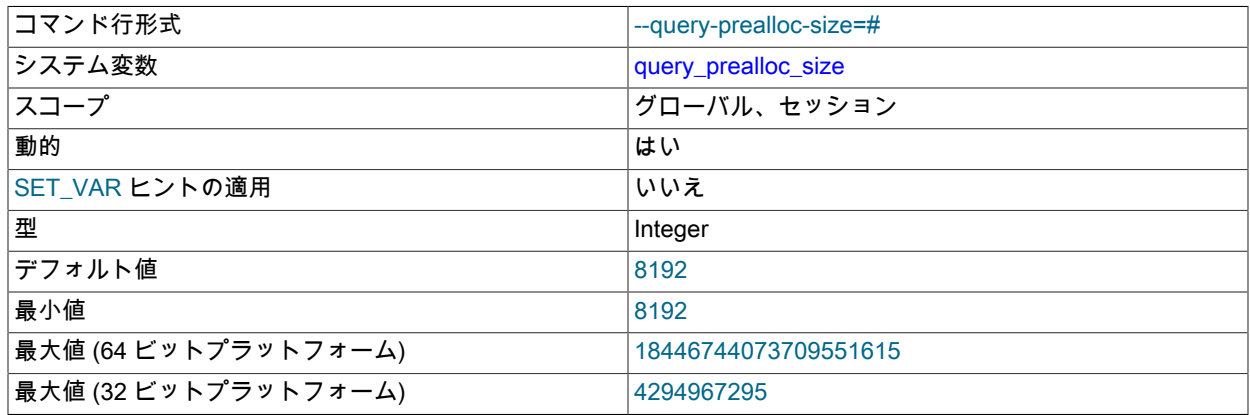

ブロックサイズ インタイム 1024

ステートメントの解析および実行に使用される永続バッファのサイズ (バイト単位)。 このバッファーは、ステート メント間で解放されません。 複雑なクエリーを発行する場合、query\_prealloc\_size の値を大きくすると、クエリー 実行操作時にサーバーがメモリー割り当てを実行する必要性が低くなるため、パフォーマンスの向上に役立つ場合 があります。

<span id="page-785-0"></span>• rand seed1

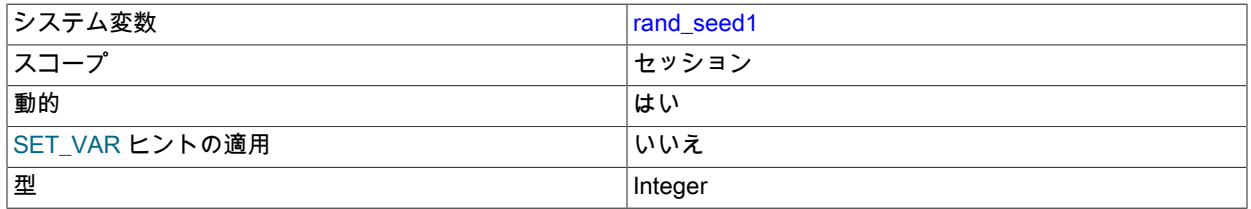

rand\_seed1 および rand\_seed2 変数は、セッション変数としてのみ存在し、設定はできますが読み取ることはでき ません。 変数は SHOW VARIABLES の出力に表示されますが、その値は表示されません。

これらの変数の目的は、RAND() 関数のレプリケーションをサポートすることです。 RAND() を起動するステート メントの場合、ソースはレプリカに 2 つの値を渡し、そこでランダム番号ジェネレータのシードに使用されます。 レプリカは、これらの値を使用して、レプリカ上の RAND() がソースと同じ値を生成するように、rand\_seed1 およ び rand seed2 のセッション変数を設定します。

• rand\_seed2

rand\_seed1 の説明を参照してください。

<span id="page-785-1"></span>• range\_alloc\_block\_size

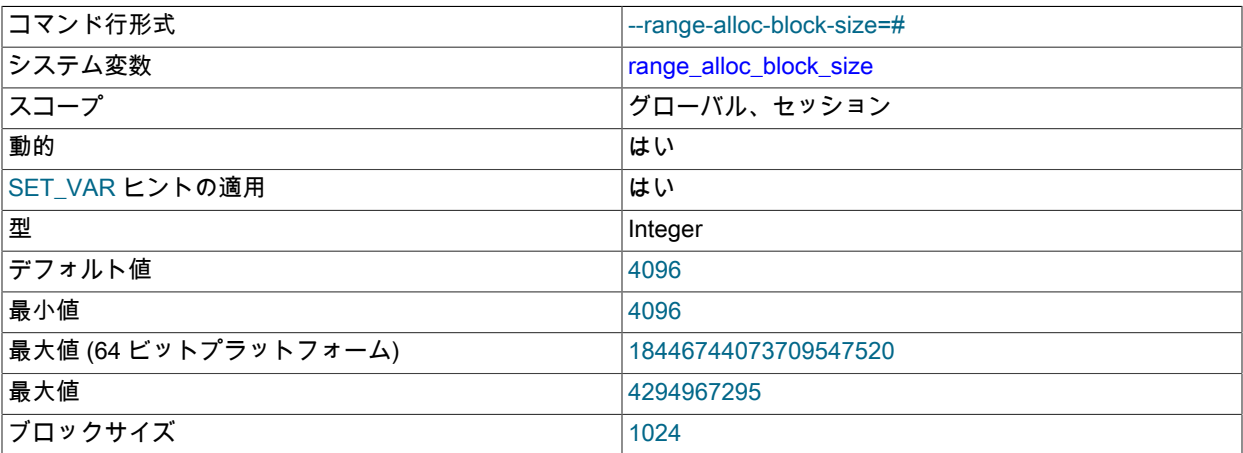

範囲最適化の実行時に割り当てられるブロックのサイズ (バイト単位)。

# <span id="page-785-2"></span>• range\_optimizer\_max\_mem\_size

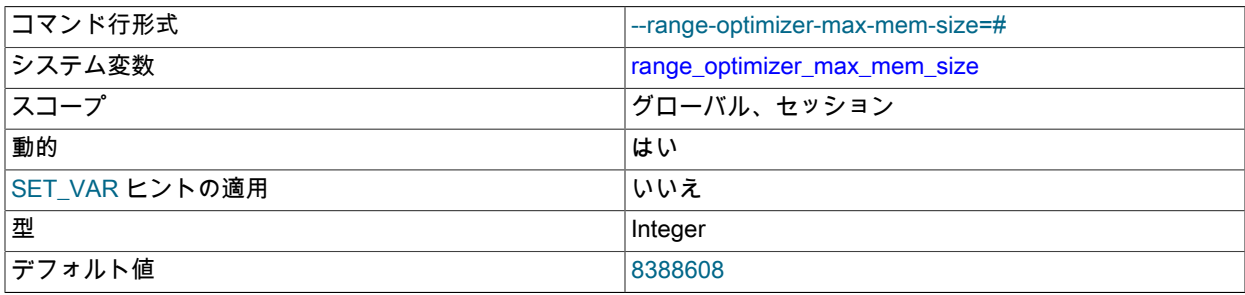

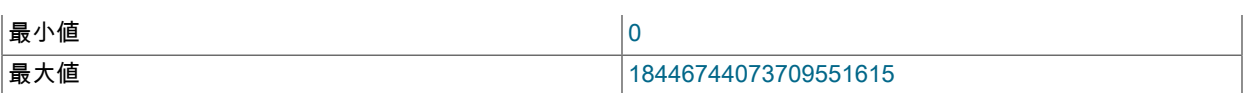

範囲オプティマイザのメモリー消費の制限。 値 0 は 「制限なし」を表します。 オプティマイザによって考慮され る実行計画で範囲アクセス方法が使用されているが、オプティマイザはこの方法に必要なメモリー量が制限を超え ると見積もった場合、計画を破棄し、他の計画を考慮します。 詳細は[、範囲最適化のためのメモリー使用の制限](#page-1465-0)を 参照してください。

### <span id="page-786-0"></span>• rbr\_exec\_mode

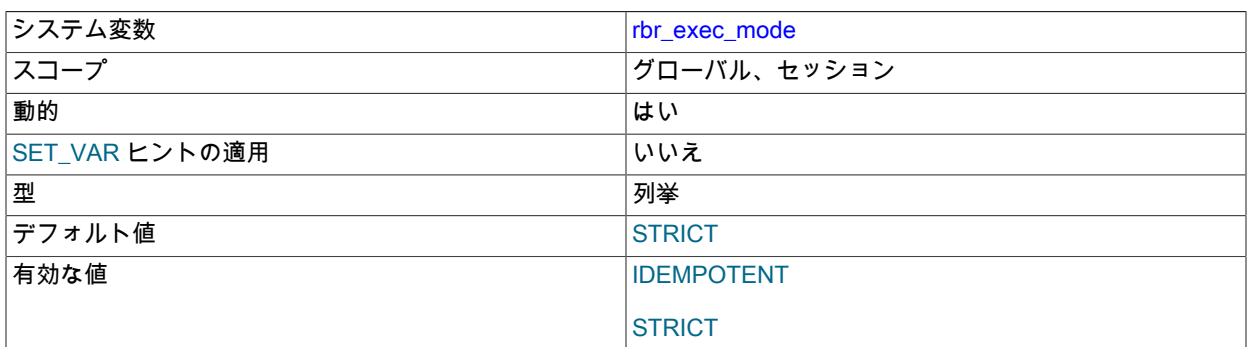

mysqlbinlog による内部使用。 この変数は、サーバーを IDEMPOTENT モードと STRICT モードの間で切り替えま す。 IDEMPOTENT モードでは、mysqlbinlog によって生成された BINLOG ステートメントで重複キーおよびキー のないエラーが抑制されます。 このモードは、既存のデータと競合する原因となるサーバー上で行ベースのバイナ リログを再生する場合に役立ちます。mysqlbinlog では、出力に次のように記述して --idempotent オプションを指 定すると、このモードが設定されます:

SET SESSION RBR\_EXEC\_MODE=IDEMPOTENT;

MySQL 8.0.18 では、このシステム変数のセッション値の設定は制限付き操作ではなくなりました。

### <span id="page-786-1"></span>• read buffer size

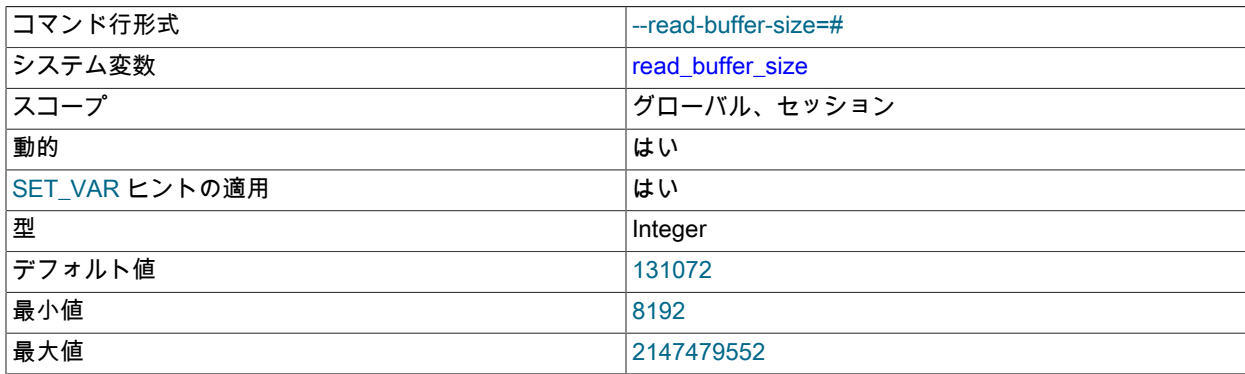

MyISAM テーブルの順次スキャンを実行する各スレッドは、スキャンする各テーブルにこのサイズ (バイト単位) の バッファーを割り当てます。 多くの順次スキャンを実行する場合、この値を増やした方がよい場合もあり、デフォ ルトは 131072 です。 この変数の値は 4K バイトの倍数にしてください。 4KB の倍数ではない値に設定すると、そ の値は 4KB の最も近い倍数に切り捨てられます。

このオプションは、すべてのストレージエンジンの次のコンテキストでも使用されます:

- ORDER BY で行をソートするとき、インデックスを一時ファイル (一時テーブルではない) にキャッシュする場 合。
- パーティションに一括挿入する場合。

• ネストされたクエリーの結果をキャッシュする場合。

read\_buffer\_size は、他のストレージエンジン固有の方法でも使用されます: MEMORY テーブルのメモリーブロッ クサイズを決定します。

MySQL 8.0.22 以降、SELECT INTO DUMPFILE および SELECT INTO OUTFILE ステートメントの実行時に使用さ れるバッファの read\_buffer\_size の値のかわりに select\_into\_buffer\_size の値が使用されます。

さまざまな操作中でのメモリー使用についての詳細は、[セクション8.12.3.1「MySQL のメモリーの使用方法」を](#page-1630-0)参 照してください。

<span id="page-787-0"></span>• read only

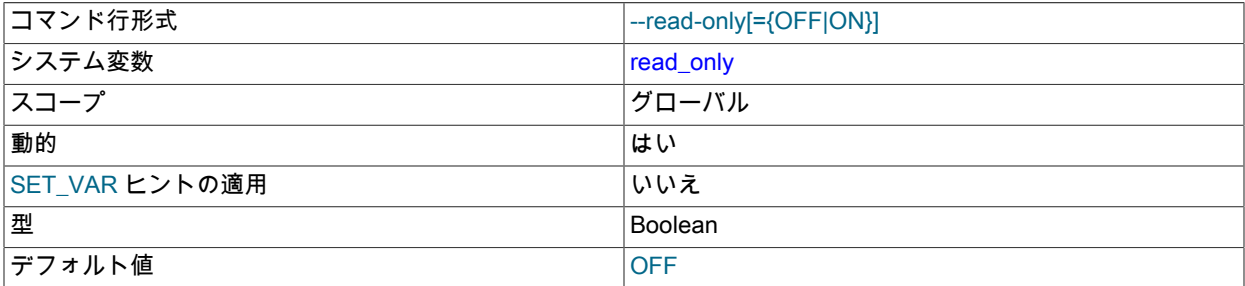

read\_only システム変数が有効になっている場合、サーバーは、CONNECTION\_ADMIN 権限 (または非推奨の SUPER 権限) を持つユーザー以外のクライアント更新を許可しません。 この変数はデフォルトでは無効になってい ます。

サーバーは super\_read\_only システム変数 (デフォルトでは無効) もサポートしていますが、これには次の効果があ ります:

- super\_read\_only が有効になっている場合、CONNECTION\_ADMIN または SUPER 権限を持つユーザーであって も、サーバーはクライアントの更新を禁止します。
- super\_read\_only を ON に設定すると、read\_only は暗黙的に ON に強制されます。
- read\_only を OFF に設定すると、super\_read\_only は暗黙的に OFF に強制されます。

read\_only が有効な場合でも、サーバーは次の操作を許可します:

- サーバーがレプリカの場合、レプリケーションスレッドによって実行される更新。 レプリケーション設定では、 レプリカサーバー上の read\_only を有効にして、レプリカがクライアントからではなくレプリケーションソース サーバーからの更新のみを受け入れるようにすると便利です。
- 現在のバイナリログファイルに存在しない実行されたトランザクションの GTID を格納するシステムテーブル mysql.gtid\_executed に書き込みます。
- ANALYZE TABLE ステートメントまたは OPTIMIZE TABLE ステートメントの使用。 読取り専用モードの目的 は、テーブルの構造または内容の変更を防ぐことです。 分析および最適化は、そのような変更の条件を備えて いません。 これは、たとえば、読取り専用レプリカに対する整合性チェックを mysqlcheck --all-databases - analyze で実行できることを意味します。
- TEMPORARY テーブルに対する操作。
- ログテーブル (mysql.general\_log および mysql.slow\_log) に挿入します。[セクション5.4.1「一般クエリーログお](#page-925-0) [よびスロークエリーログの出力先の選択」](#page-925-0) を参照してください。

• UPDATE または TRUNCATE TABLE 操作などの「パフォーマンススキーマ」テーブルの更新。

レプリケーションソースサーバー上の read\_only への変更は、複製サーバーにレプリケートされません。 この値 は、ソースの設定とは無関係にレプリカサーバーに設定できます。

read\_only の有効化の試行 (super\_read\_only の有効化による暗黙的な試行を含む) には、次の条件が適用されます:

- 試行は失敗し、(LOCK TABLES で取得した) 明示的なロックがあるか、保留中のトランザクションがある場合は エラーが発生します。
- ロックが解放されてステートメントおよびトランザクションが終了するまで、他のクライアントに進行中のス テートメント、アクティブな LOCK TABLES WRITE または進行中のコミットがある間、試行はブロックされま す。 read\_only の有効化の試行が保留されているとき、ほかのクライアントによるテーブルロックあるいはトラ ンザクションの開始のリクエストもまた read\_only が設定されるまでブロックされます。
- メタデータロックを保持するアクティブなトランザクションがある場合、そのトランザクションが終了するまで 試行はブロックされます。
- グローバル読み取りロック (FLUSH TABLES WITH READ LOCK で取得) にはテーブルロックが含まれていない ため、read\_only を有効化できます。

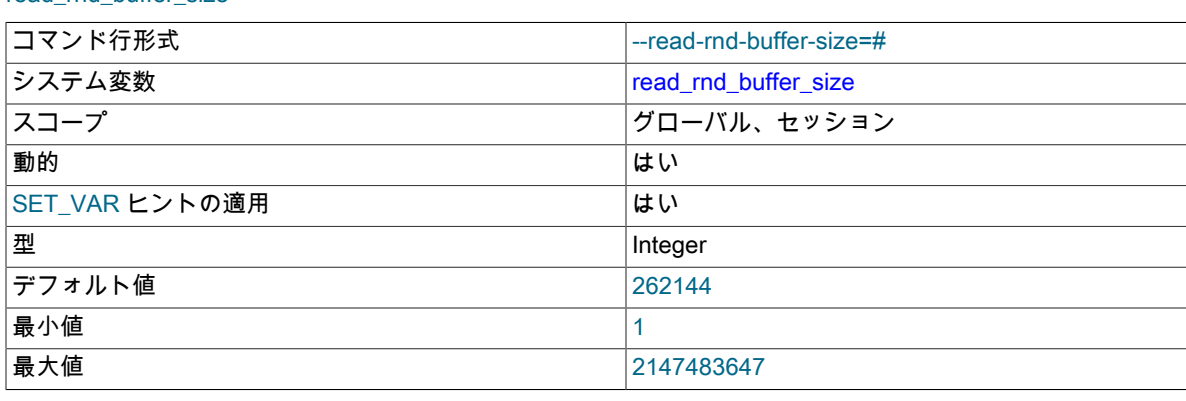

<span id="page-788-0"></span>• read\_rnd\_buffer\_size

この変数は、MyISAM テーブルからの読み取り、ストレージエンジン、および Multi-Range Read の最適化のために 使用されます。

キーソート操作のあとで、MyISAM テーブルの行をソート順に読み取るとき、ディスクシークを回避するため行は このバッファーから読み取られます。 [セクション8.2.1.16「ORDER BY の最適化」](#page-1492-0)を参照してください。 この変数 を大きい値に設定すると、ORDER BY のパフォーマンスを大幅に向上できます。 ただし、これは各クライアント に割り当てられるバッファーであるため、グローバル変数を大きい値に設定しないでください。 代わりに、大規模 なクエリーを実行する必要があるクライアント内からのみセッション変数を変更します。

さまざまな操作中でのメモリー使用についての詳細は、[セクション8.12.3.1「MySQL のメモリーの使用方法」を](#page-1630-0)参 照してください。 Multi-Range Read の最適化については[、セクション8.2.1.11「Multi-Range Read の最適化」を](#page-1484-0)参 照してください。

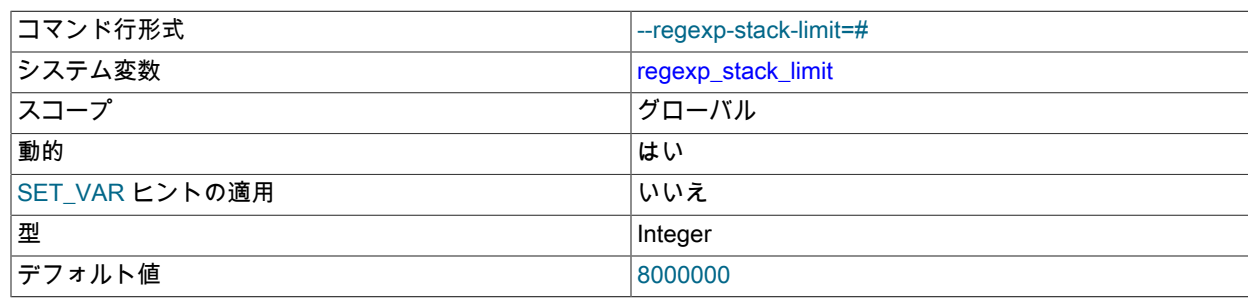

<span id="page-788-1"></span>• regexp stack limit

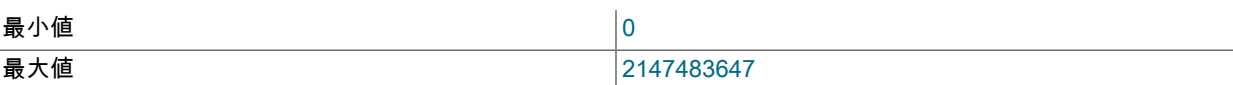

REGEXP\_LIKE() および同様の関数によって実行される正規表現照合操作に使用される内部スタックの最大使用可 能メモリー (バイト)[。セクション12.8.2「正規表現」](#page-1942-0) を参照してください。

# <span id="page-789-0"></span>• regexp\_time\_limit

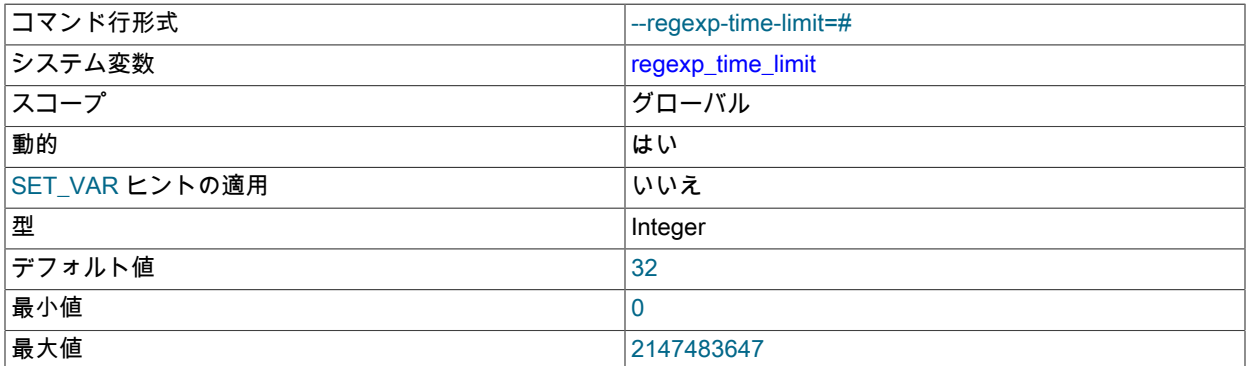

REGEXP\_LIKE() および同様の関数によって実行される正規表現照合操作の時間制限 [\(セクション12.8.2「正規表](#page-1942-0) [現」](#page-1942-0) を参照)。 この制限は、照合エンジンによって実行されるステップの最大許容数として表されるため、実行時 間に間接的にのみ影響します。 通常はミリ秒の順序で表示されます。

# <span id="page-789-1"></span>• require\_row\_format

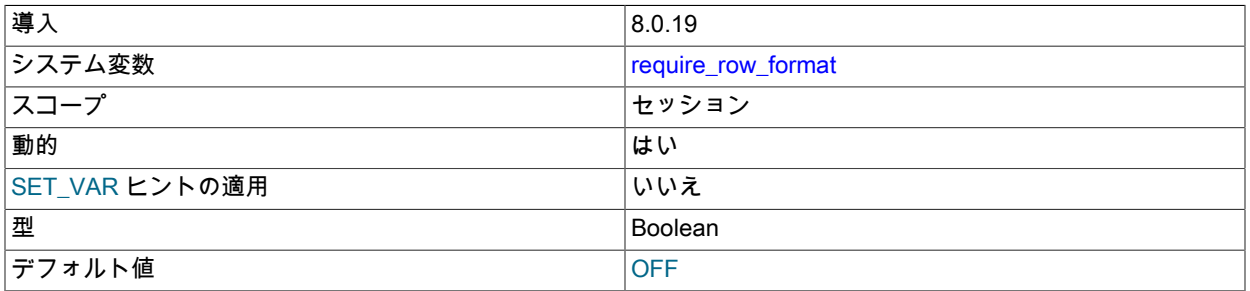

この変数は、レプリケーションおよび mysqlbinlog による内部サーバーの使用に使用されます。 セッションで実行 される DML イベントは、行ベースのバイナリロギング形式でエンコードされたイベントのみに制限され、一時テー ブルは作成できません。 制限に従わないクエリーは失敗します。

このシステム変数のセッション値を ON に設定する場合、権限は必要ありません。 このシステム変数のセッション 値を OFF に設定することは制限された操作であり、セッションユーザーには制限されたセッション変数を設定する のに十分な権限が必要です。 [セクション5.1.9.1「システム変数権限」を](#page-834-0)参照してください。

### <span id="page-789-2"></span>• require\_secure\_transport

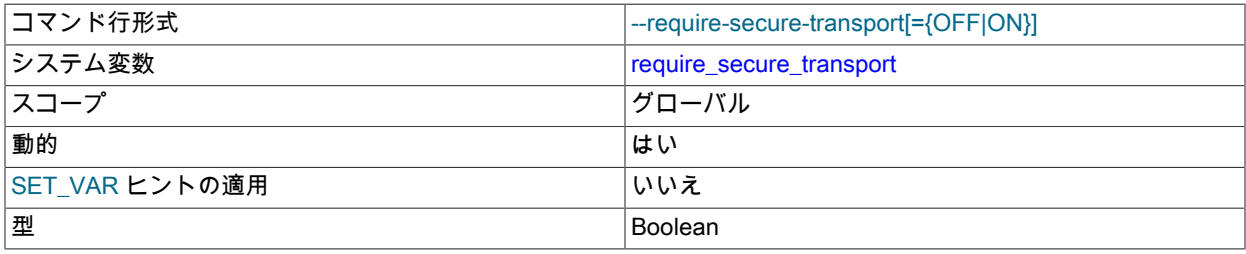

デフォルト値 ファイン しょうしょう しょうしょう しょうしゅう しゅうしょう

なんらかの形式のセキュアトランスポートを使用するためにサーバーへのクライアント接続が必要かどうか。 この 変数が有効な場合、サーバーは TLS/SSL を使用して暗号化された TCP/IP 接続、またはソケットファイル (Unix の 場合) または共有メモリー (Windows の場合) を使用する接続のみを許可します。 サーバーはセキュアでない接続試 行を拒否し、ER\_SECURE\_TRANSPORT\_REQUIRED エラーで失敗します。

この機能は、優先されるアカウントごとの SSL 要件を補完します。 たとえば、アカウントが REQUIRE SSL で定 義されている場合、require\_secure\_transport を有効にしても、そのアカウントを使用して Unix ソケットファイル を使用して接続することはできません。

サーバーでセキュアなトランスポートを使用できない場合があります。 たとえば、Windows 上のサーバーは、SSL 証明書またはキーファイルを指定せずに shared\_memory システム変数を無効にして起動した場合、セキュアな トランスポートをサポートしません。 これらの条件下で、起動時に require\_secure\_transport を有効にしよう とすると、サーバーはエラーログにメッセージを書き込み、終了します。 実行時に変数を有効にしようとする と、ER\_NO\_SECURE\_TRANSPORTS\_CONFIGURED エラーで失敗します。

[暗号化された接続の必須としての構成](#page-1160-0)も参照してください。

<span id="page-790-0"></span>• resultset\_metadata

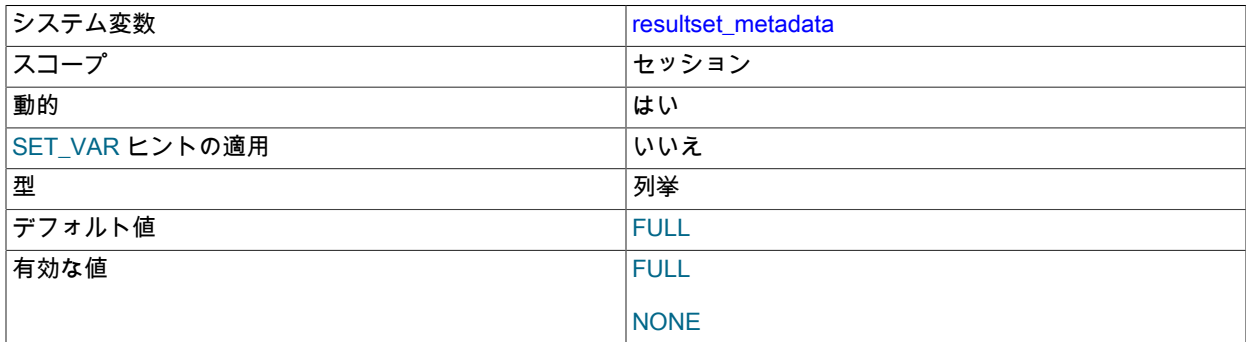

メタデータ転送がオプションの接続の場合、クライアントは resultset\_metadata システム変数を設定して、サー バーが結果セットのメタデータを返すかどうかを制御します。 許可される値は、FULL (すべてのメタデータを返し ます。これがデフォルトです) および NONE (メタデータを返しません) です。

メタデータ以外の接続の場合、resultset\_metadata を NONE に設定するとエラーが発生します。

結果セットのメタデータ転送の管理の詳細は、[Optional Result Set Metadata](https://dev.mysql.com/doc/c-api/8.0/en/c-api-optional-metadata.html) を参照してください。

### <span id="page-790-1"></span>• secondary engine cost threshold

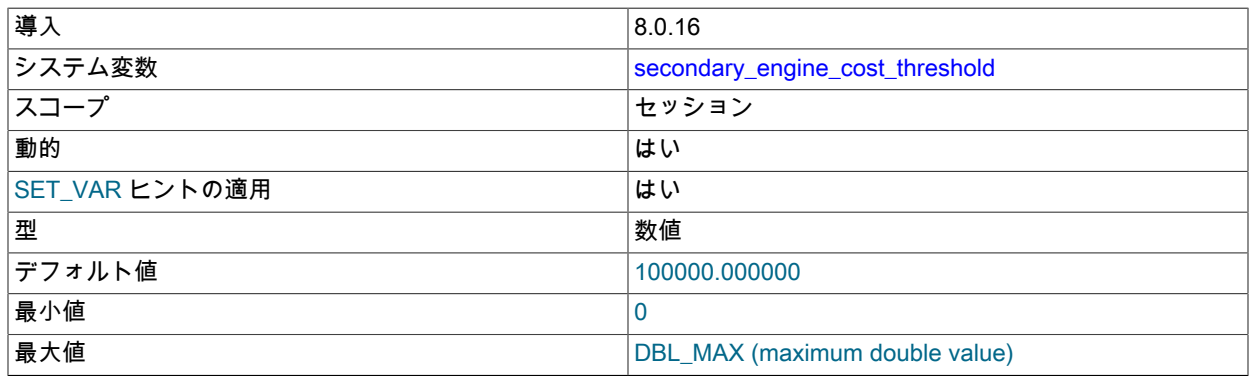

セカンダリエンジンへのクエリーオフロードのオプティマイザコストしきい値。

HeatWave で使用します。 [MySQL HeatWave User Guide](https://dev.mysql.com/doc/heatwave/en/) を参照してください。

<span id="page-791-0"></span>• schema\_definition\_cache

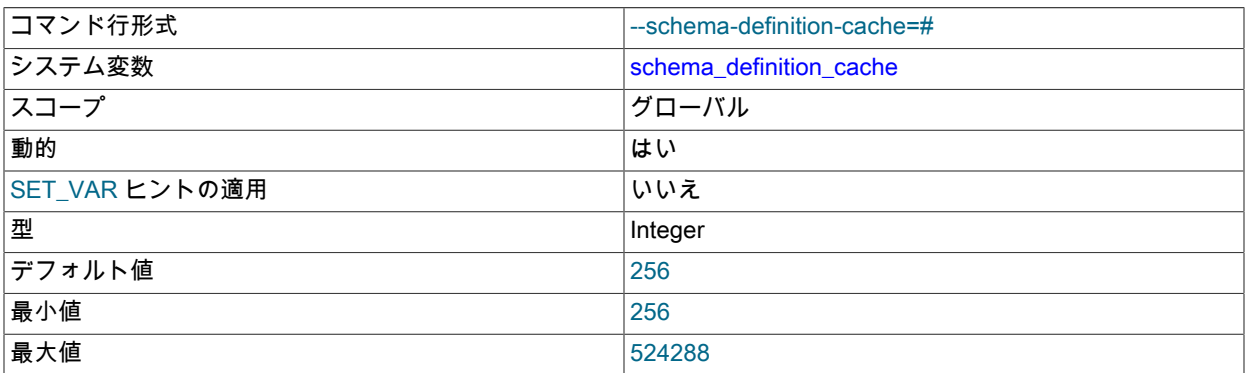

ディクショナリオブジェクトキャッシュに保持できるスキーマ定義オブジェクト (使用済と未使用の両方) の数の制 限を定義します。

未使用のスキーマ定義オブジェクトは、使用中の数が schema\_definition\_cache で定義されている容量より少ない 場合にのみディクショナリオブジェクトキャッシュに保持されます。

0 の設定は、スキーマ定義オブジェクトが使用中にディクショナリオブジェクトキャッシュにのみ保持されること を意味します。

詳細は、[セクション14.4「ディクショナリオブジェクトキャッシュ」を](#page-2644-0)参照してください。

<span id="page-791-1"></span>• secure\_file\_priv

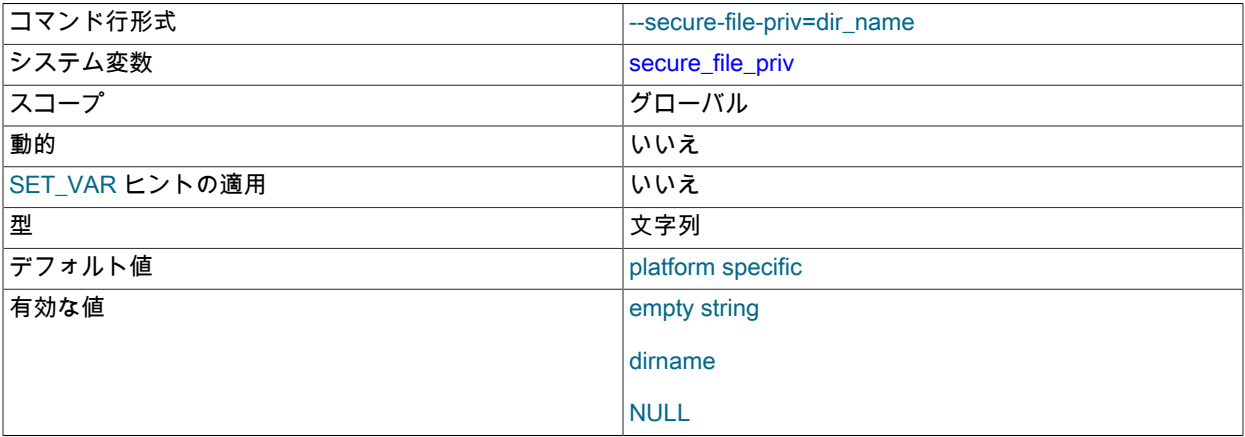

この変数は、LOAD DATA ステートメント、SELECT ... INTO OUTFILE ステートメントおよび LOAD\_FILE() 関数 によって実行される操作など、データインポートおよびエクスポート操作の影響を制限するために使用されます。 これらの操作は、FILE 権限を持つユーザーにのみ許可されます。

secure\_file\_priv は、次のように設定できます:

- 空の場合、変数は無効です。 これはセキュアな設定ではありません。
- ディレクトリの名前に設定すると、サーバーはインポートおよびエクスポート操作をそのディレクトリ内のファ イルでのみ機能するように制限します。 ディレクトリが存在する必要があります。サーバーは作成しません。
• NULL に設定されている場合、サーバーはインポートおよびエクスポート操作を無効にします。

次のテーブルに示すように、デフォルト値はプラットフォーム固有であり、INSTALL\_LAYOUT CMake オプショ ンの値によって異なります。 ソースからビルドする場合にデフォルトの secure\_file\_priv 値を明示的に指定するに は、INSTALL\_SECURE\_FILE\_PRIVDIR CMake オプションを使用します。

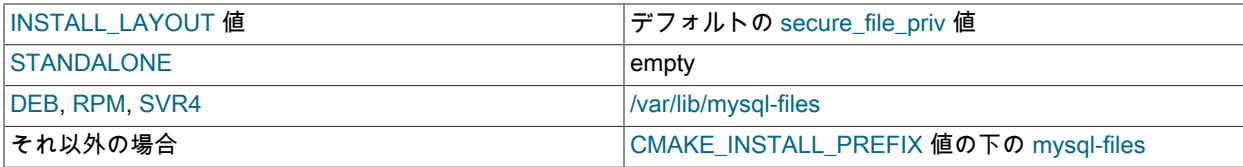

サーバーは起動時に secure\_file\_priv の値をチェックし、値がセキュアでない場合はエラーログに警告を書き込みま す。 NULL 以外の値は、空の場合、値がデータディレクトリまたはそのサブディレクトリである場合、あるいはす べてのユーザーがアクセスできるディレクトリである場合、セキュアでないとみなされます。 secure\_file\_priv が存 在しないパスに設定されている場合、サーバーはエラーログにエラーメッセージを書き込み、終了します。

#### <span id="page-792-0"></span>• select into buffer size

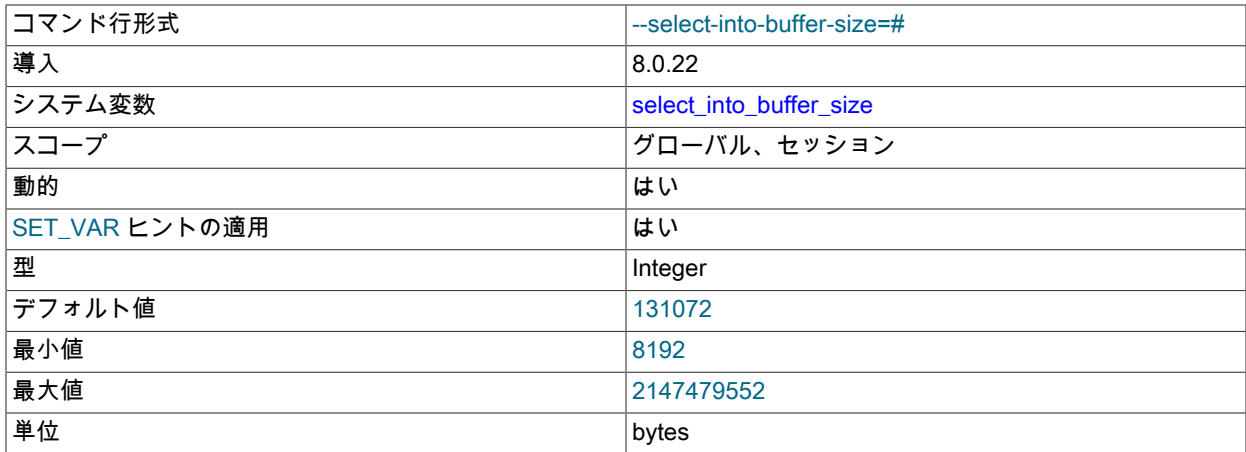

SELECT INTO OUTFILE または SELECT INTO DUMPFILE を使用して、バックアップの作成、データ移行または その他の目的でデータを 1 つ以上のファイルにダンプする場合、書込みをバッファリングしてから、ディスクまた は他のストレージデバイスへの大量の書込み I/O アクティビティのバーストをトリガーし、待機時間の影響を受け やすい他のクエリーを停止することがよくあります。 この変数を使用すると、ストレージデバイスにデータを書 き込むために使用されるバッファーのサイズを制御して、バッファーの同期が発生するタイミングを決定できるた め、記述した種類の書き込みストールが発生しないようにできます。

select\_into\_buffer\_size は、read\_buffer\_size に設定された値をオーバーライドします。(select\_into\_buffer\_size と read\_buffer\_size のデフォルト値、最大値および最小値は同じです。) select\_into\_disk\_sync\_delay を使用して、後 で同期が発生するたびに監視されるタイムアウトを設定することもできます。

<span id="page-792-1"></span>• select into disk sync

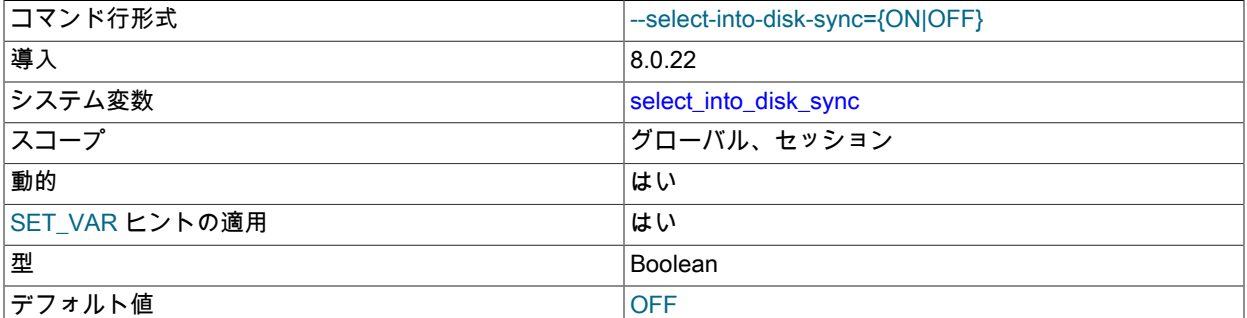

## このページは機械翻訳したものです。 サーバーシステム変数

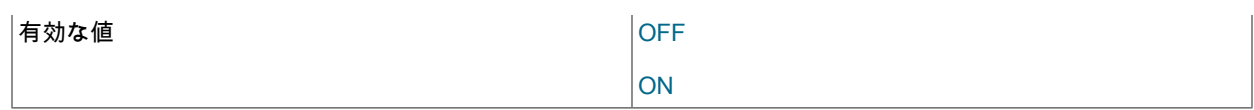

ON で設定すると、select\_into\_buffer\_size を使用して長時間実行される SELECT INTO OUTFILE ステートメント または SELECT INTO DUMPFILE ステートメントによる出力ファイルへの書込みのバッファ同期が有効になりま す。

## <span id="page-793-0"></span>• select\_into\_disk\_sync\_delay

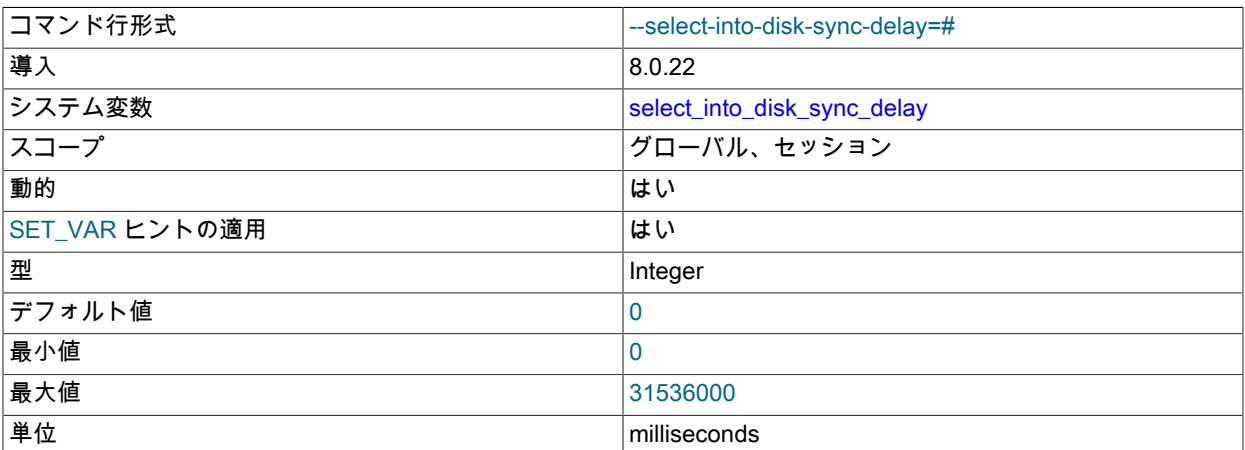

長時間実行される SELECT INTO OUTFILE ステートメントまたは SELECT INTO DUMPFILE ステートメントによ る出力ファイルへの書込みのバッファ同期が select\_into\_disk\_sync で有効になっている場合、この変数は同期後の オプションの遅延 (ミリ秒) を設定します。0 (デフォルト) は遅延がないことを意味します。

## <span id="page-793-1"></span>• session\_track\_gtids

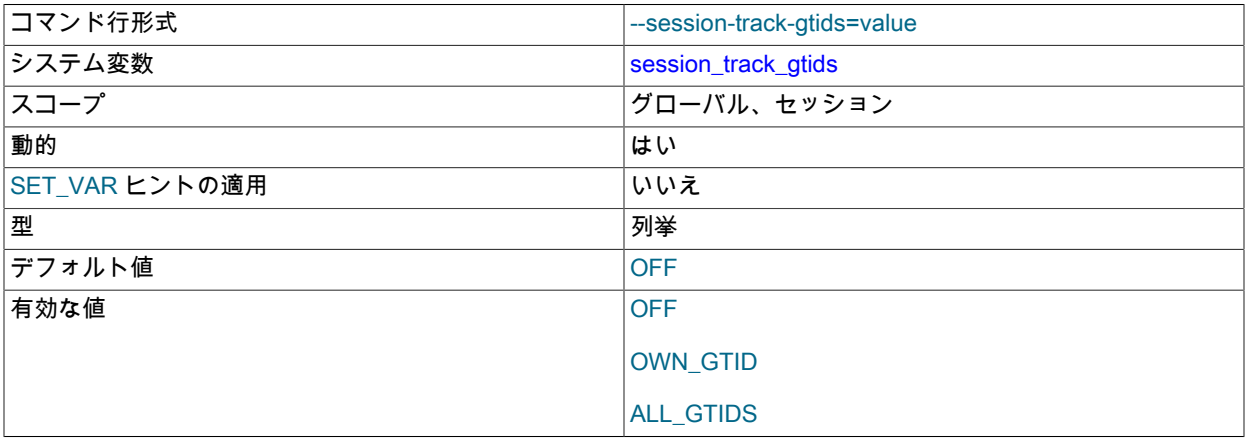

サーバーが GTID をクライアントに返すかどうかを制御し、クライアントが GTID を使用してサーバーの状態を追 跡できるようにします。 変数値に応じて、各トランザクションの実行の終了時に、サーバーの GTID が取得され、 確認の一環としてクライアントに返されます。 session\_track\_gtids に使用可能な値は次のとおりです:

- OFF: サーバーは GTID をクライアントに返しません。 これはデフォルトです。
- OWN\_GTID: サーバーは、最後の確認応答以降に現在のセッションでこのクライアントによって正常にコミット されたすべてのトランザクションの GTID を返します。 通常、これは最後にコミットされたトランザクションの 単一 GTID ですが、単一のクライアント要求によって複数のトランザクションが発生した場合、サーバーは関連 する GTID をすべて含む GTID セットを返します。
- ALL\_GTIDS: サーバーは、トランザクションが正常にコミットされた時点で読み取る gtid\_executed システム変数 のグローバル値を返します。 この GTID セットには、コミットされたばかりのトランザクションの GTID だけで

なく、任意のクライアントによってサーバー上でコミットされたすべてのトランザクションが含まれ、現在確認 されているトランザクションがコミットされた時点以降にコミットされたトランザクションを含めることができ ます。

session\_track\_gtids はトランザクションコンテキスト内で設定できません。

セッションステートトラッキングの詳細は、[セクション5.1.18「クライアントセッション状態の変更のサーバート](#page-915-0) [ラッキング」](#page-915-0) を参照してください。

#### <span id="page-794-0"></span>• session\_track\_schema

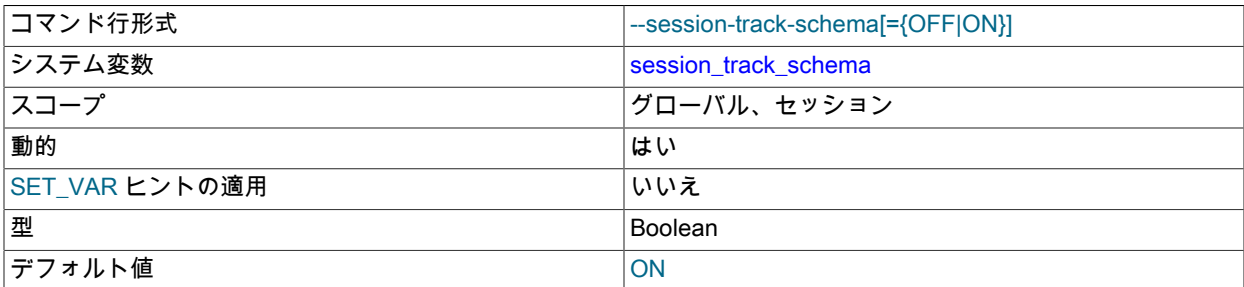

現在のセッション内でデフォルトスキーマ (データベース) が設定されたときにサーバーが追跡し、スキーマ名を使 用可能にするようクライアントに通知するかどうかを制御します。

スキーマ名トラッカが有効な場合、新しいスキーマ名が古いスキーマ名と同じであっても、デフォルトスキーマが 設定されるたびに名前通知が発生します。

セッションステートトラッキングの詳細は、[セクション5.1.18「クライアントセッション状態の変更のサーバート](#page-915-0) [ラッキング」](#page-915-0) を参照してください。

## <span id="page-794-1"></span>• session track state change

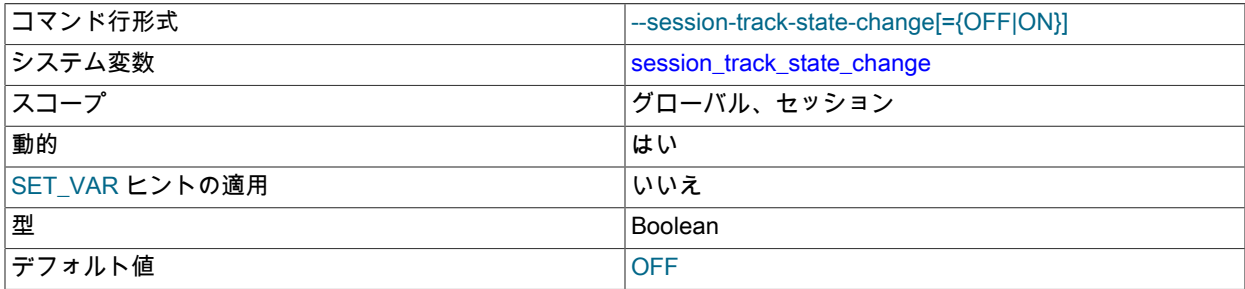

現在のセッションの状態に対する変更をサーバーが追跡し、状態の変更が発生したときにクライアントに通知する かどうかを制御します。 クライアントセッションステートの次の属性について変更をレポートできます:

- デフォルトスキーマ (データベース)。
- システム変数のセッション固有の値。
- ユーザー定義変数。
- 一時テーブル
- プリペアドステートメント。

セッション状態トラッカが有効になっている場合、新しい属性値が古い属性値と同じであっても、追跡対象のセッ ション属性を含む変更ごとに通知が発生します。 たとえば、ユーザー定義変数を現在の値に設定すると、通知され ます。

session\_track\_state\_change 変数は、変更が発生した場合の通知のみを制御し、変更内容は制御しません。 たとえば、状態変更通知は、デフォルトスキーマが設定されている場合や追跡されているセッションシステ

ム変数が割り当てられている場合に発生しますが、通知にはスキーマ名または変数値は含まれません。 ス キーマ名またはセッションシステム変数の値の通知を受信するには、それぞれ session\_track\_schema または session\_track\_system\_variables システム変数を使用します。

# 注記

session track state change 自体に値を割り当てることは状態変更とはみなされず、その ようにはレポートされません。 ただし、その名前が session\_track\_system\_variables の値 にリストされている場合、その名前への割当てによって新しい値が通知されます。

セッションステートトラッキングの詳細は、[セクション5.1.18「クライアントセッション状態の変更のサーバート](#page-915-0) [ラッキング」](#page-915-0) を参照してください。

## <span id="page-795-0"></span>• session track system variables

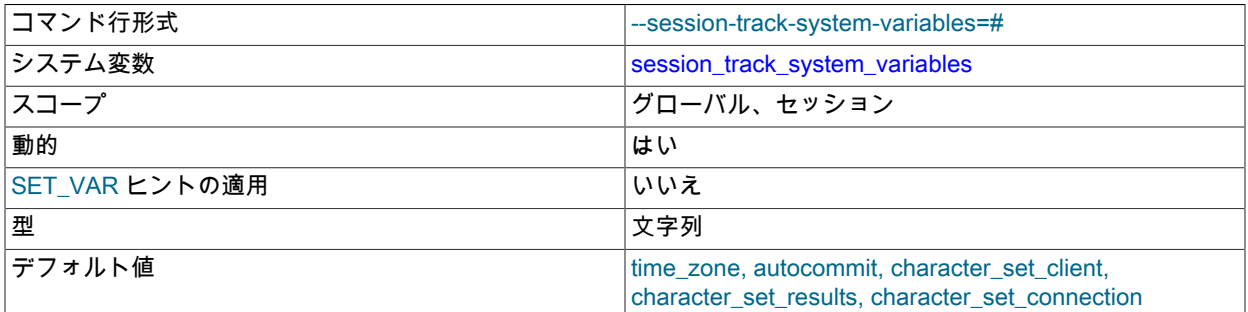

サーバーがセッションシステム変数への割当てを追跡し、割り当てられた各変数の名前と値をクライアントに通知 するかどうかを制御します。 変数値は、割当てを追跡する変数のカンマ区切りリストです。 デフォルトでは、通知 は time\_zone, autocommit, character\_set\_client, character\_set\_results および character\_set\_connection に対して有 効になっています。 (後者の 3 つの変数は、SET NAMES の影響を受ける変数です。)

\* という特別な値を指定すると、サーバーはすべてのセッション変数への割当てを追跡します。 指定する場合、こ の値は特定のシステム変数名なしで単独で指定する必要があります。

セッション変数割当ての通知を無効にするには、session\_track\_system\_variables を空の文字列に設定します。

セッションシステム変数の追跡が有効になっている場合、新しい値が古い値と同じであっても、追跡対象のセッ ション変数へのすべての割当てに対して通知が行われます。

セッションステートトラッキングの詳細は、[セクション5.1.18「クライアントセッション状態の変更のサーバート](#page-915-0) [ラッキング」](#page-915-0) を参照してください。

## <span id="page-795-1"></span>• session\_track\_transaction\_info

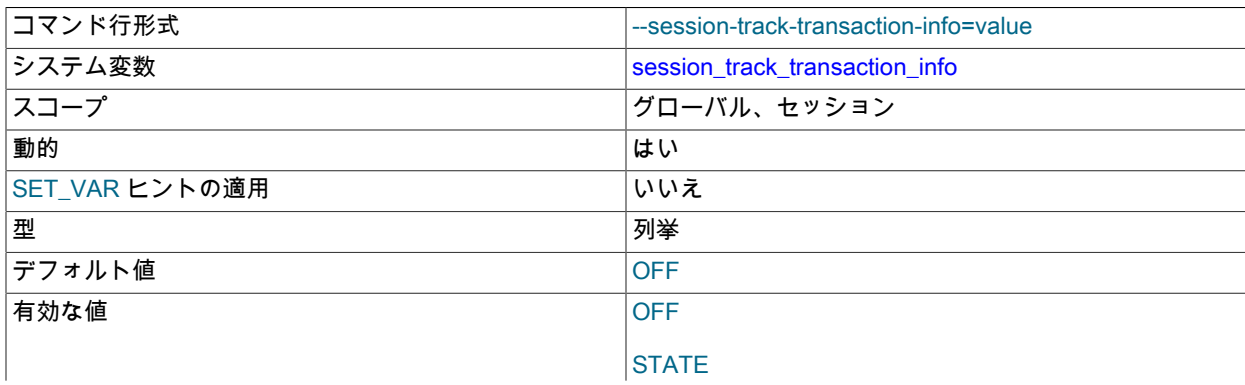

## **CHARACTERISTICS**

サーバーが現在のセッション内のトランザクションの状態と特性を追跡し、この情報を使用可能にするようクライ アントに通知するかどうかを制御します。 次の session\_track\_transaction\_info 値を使用できます:

- OFF: トランザクション状態トラッキングを無効にします。 これはデフォルトです。
- STATE: 特性トラッキングなしでトランザクション状態トラッキングを有効にします。 状態トラッキングを使用 すると、クライアントは、トランザクションが進行中かどうか、およびトランザクションをロールバックせずに 別のセッションに移動できるかどうかを判断できます。
- CHARACTERISTICS: 特性トラッキングを含むトランザクション状態トラッキングを有効にします。 特性トラッ キングを使用すると、クライアントは、元のセッションと同じ特性を持つように、別のセッションでトランザク ションを再開する方法を決定できます。 この目的に関連する特性は次のとおりです:

ISOLATION LEVEL READ ONLY READ WRITE WITH CONSISTENT SNAPSHOT

クライアントがトランザクションを別のセッションに安全に再配置するには、トランザクションの状態だけでな く、トランザクションの特性も追跡する必要があります。 また、クライアントは、transaction\_isolation および transaction\_read\_only システム変数を追跡して、セッションのデフォルトを正しく決定する必要があります。 (これ らの変数を追跡するには、session\_track\_system\_variables システム変数の値にリストします。)

セッションステートトラッキングの詳細は、[セクション5.1.18「クライアントセッション状態の変更のサーバート](#page-915-0) [ラッキング」](#page-915-0) を参照してください。

<span id="page-796-0"></span>• sha256 password auto generate rsa keys

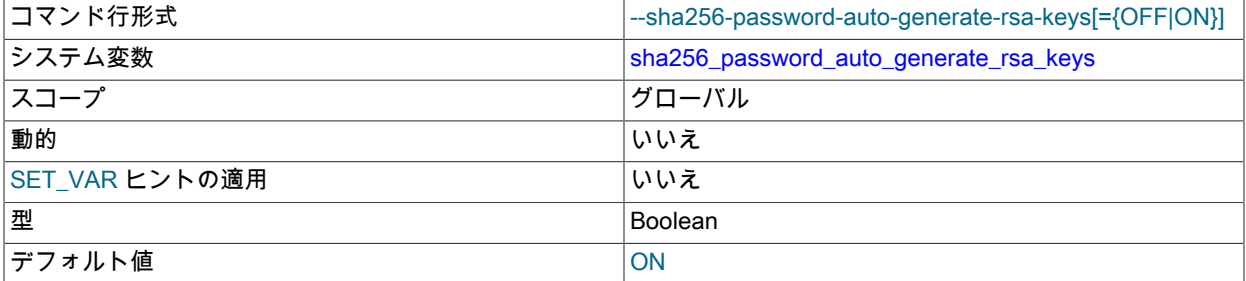

サーバーはこの変数を使用して、RSA 秘密/公開鍵ペアファイルがまだ存在しない場合に、それらをデータディレク トリに自動生成するかどうかを決定します。

これらの条件がすべて満たされている場合、サーバーは起動時に RSA 秘密キー/公開キーのペア ファイルをデータディレクトリに自動的に生成: sha256\_password\_auto\_generate\_rsa\_keys または caching\_sha2\_password\_auto\_generate\_rsa\_keys システム変数が有効になっており、RSA オプションが指定 されていません。RSA ファイルがデータディレクトリにありません。 これらのキーペアファイルを使用する と、sha256\_password または caching\_sha2\_password プラグインによって認証されたアカウントに対して、暗号 化されていない RSA 接続を使用したセキュアなパスワード交換が可能になります[。セクション6.4.1.3「SHA-256](#page-1182-0) [プラガブル認証」](#page-1182-0) および [セクション6.4.1.2「SHA-2 プラガブル認証のキャッシュ」](#page-1177-0) を参照してください。

RSA ファイルの自動生成の詳細 (ファイル名や特性など) は、[セクション6.3.3.1「MySQL を使用した SSL および](#page-1168-0) [RSA 証明書とキーの作成」](#page-1168-0) を参照してください

auto\_generate\_certs システム変数は関連していますが、SSL を使用したセキュアな接続に必要な SSL 証明書およ びキーファイルの自動生成を制御します。

<span id="page-796-1"></span>• sha256\_password\_private\_key\_path

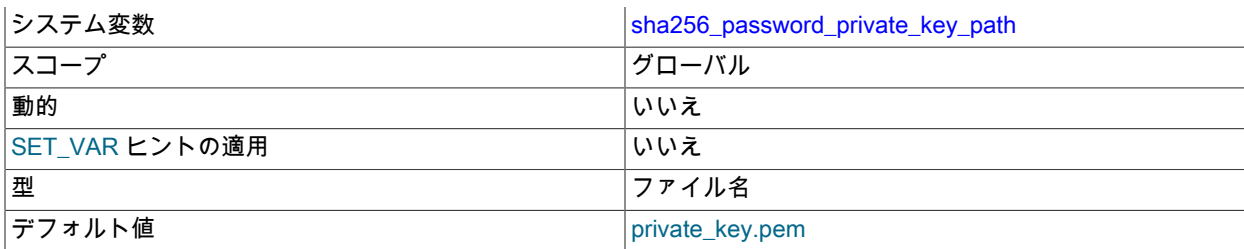

この変数の値は、sha256\_password 認証プラグインの RSA 秘密キーファイルのパス名です。 ファイル名が相対パ スとして指定された場合、サーバーのデータディレクトリを基準として解釈されます。 ファイルは PEM 形式であ る必要があります。

重要

このファイルは秘密鍵を格納しているため、MySQL Server のみがファイルを読み取りで きるようにファイルのアクセスモードを制限します。

sha256\_password については[、セクション6.4.1.3「SHA-256 プラガブル認証」を](#page-1182-0)参照してください。

<span id="page-797-0"></span>• sha256\_password\_proxy\_users

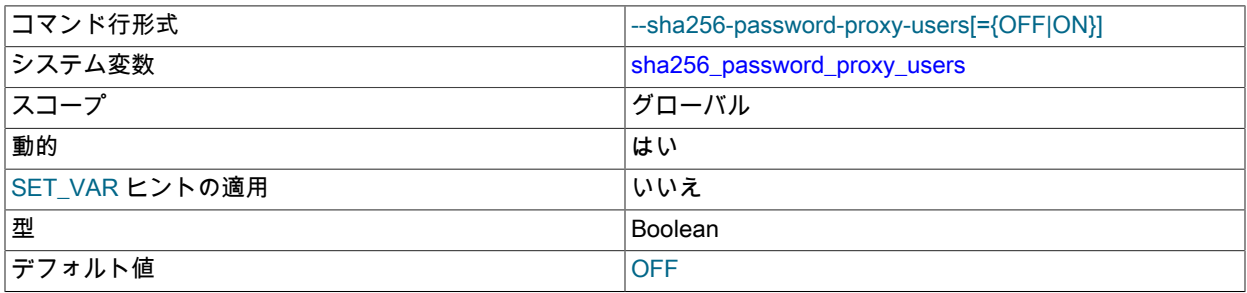

この変数は、sha256\_password 組込み認証プラグインがプロキシユーザーをサポートするかどうかを制御しま す。 check\_proxy\_users システム変数が有効になっていないかぎり、効果はありません。 ユーザープロキシの詳細 は、[セクション6.2.18「プロキシユーザー」](#page-1140-0) を参照してください。

<span id="page-797-1"></span>• sha256 password public key path

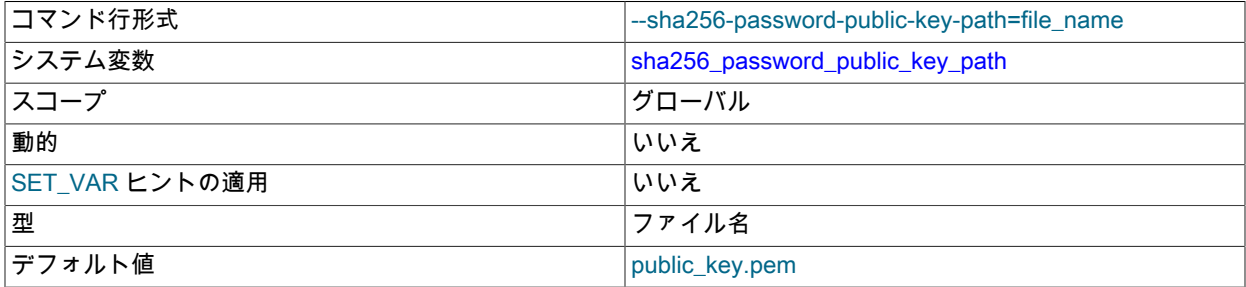

この変数の値は、sha256\_password 認証プラグインの RSA 公開キーファイルのパス名です。 ファイル名が相対パ スとして指定された場合、サーバーのデータディレクトリを基準として解釈されます。 ファイルは PEM 形式であ る必要があります。 このファイルは公開鍵を格納しているため、クライアントユーザーに対してコピーを自由に配 布できます。 (RSA パスワード暗号化を使用してサーバーに接続するときに公開鍵を明示的に指定するクライアン トは、サーバーで使用されるものと同じ公開鍵を使用する必要があります。)

クライアントが RSA 公開キーを指定する方法など、sha256\_password の詳細は[、セクション6.4.1.3「SHA-256 プ](#page-1182-0) [ラガブル認証」](#page-1182-0) を参照してください。

<span id="page-798-0"></span>• shared\_memory

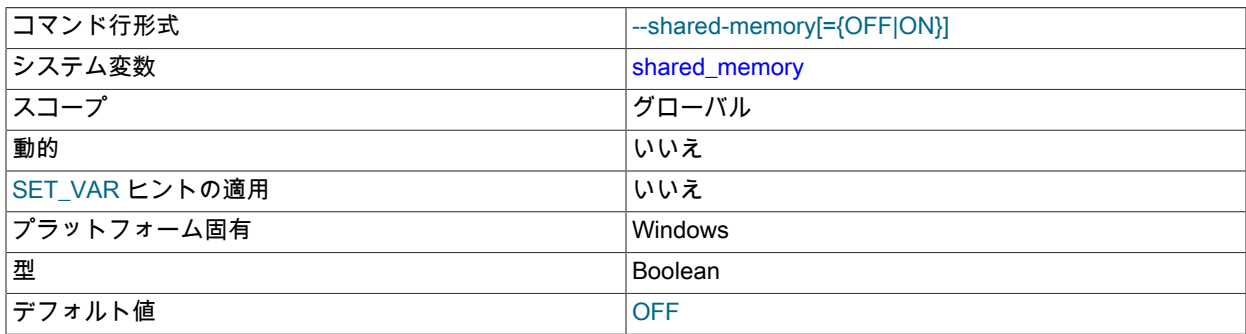

(Windows のみ。) サーバーが共有メモリー接続を許可するかどうか。

## <span id="page-798-1"></span>• shared\_memory\_base\_name

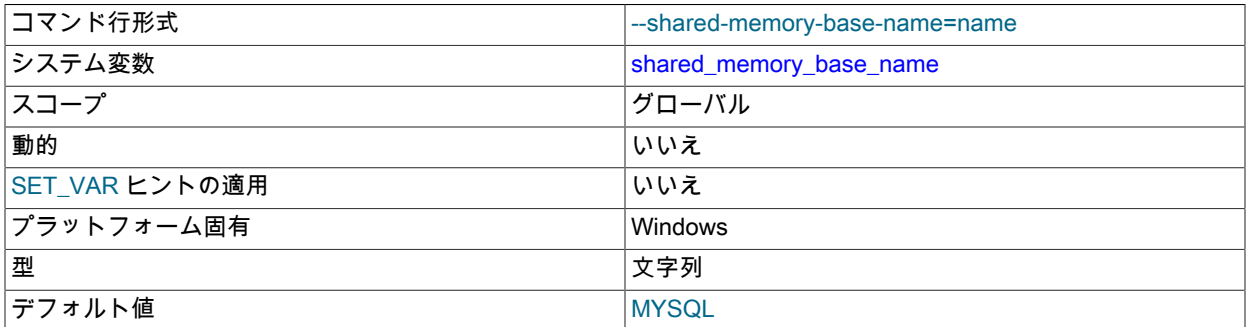

(Windows のみ。) 共有メモリー接続に使用する共有メモリーの名前。 これは、単一の物理マシン上で複数の MySQL インスタンスを実行する場合に便利です。 デフォルト名は MYSQL です。 名前では大文字と小文字が区別 されます。

この変数は、共有メモリー接続をサポートするために shared\_memory システム変数を有効にしてサーバーを起動 した場合にのみ適用されます。

<span id="page-798-2"></span>• show\_create\_table\_skip\_secondary\_engine

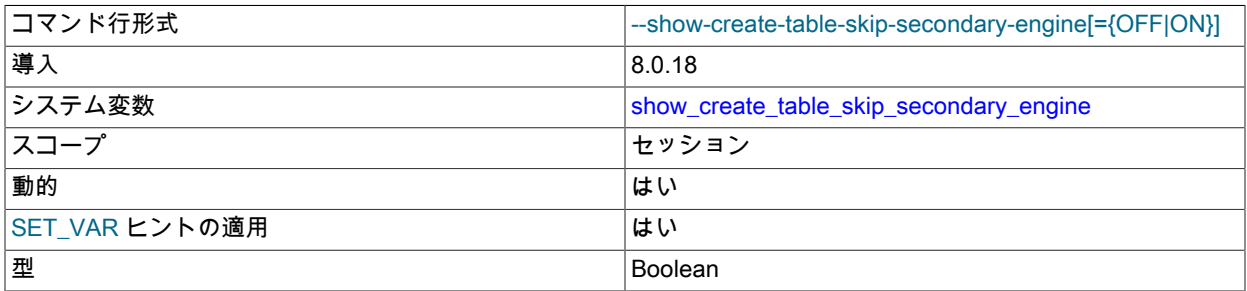

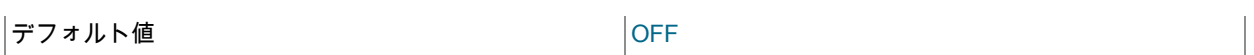

show\_create\_table\_skip\_secondary\_engine を有効にすると、SECONDARY ENGINE 句が SHOW CREATE TABLE 出力および mysqldump ユーティリティによってダンプされた CREATE TABLE ステートメントから除外されま す。

mysqldump には --show-create-skip-secondary-engine オプションが用意されています。 指定すると、ダンプ操作 中に show\_create\_table\_skip\_secondary\_engine システム変数が有効になります。

show\_create\_table\_skip\_secondary\_engine 変数をサポートしていない MySQL 8.0.18 より前のリリースで --showcreate-skip-secondary-engine オプションを使用して mysqldump 操作を試行すると、エラーが発生します。

HeatWave で使用します。 [MySQL HeatWave User Guide](https://dev.mysql.com/doc/heatwave/en/) を参照してください。

<span id="page-799-0"></span>• show create table verbosity

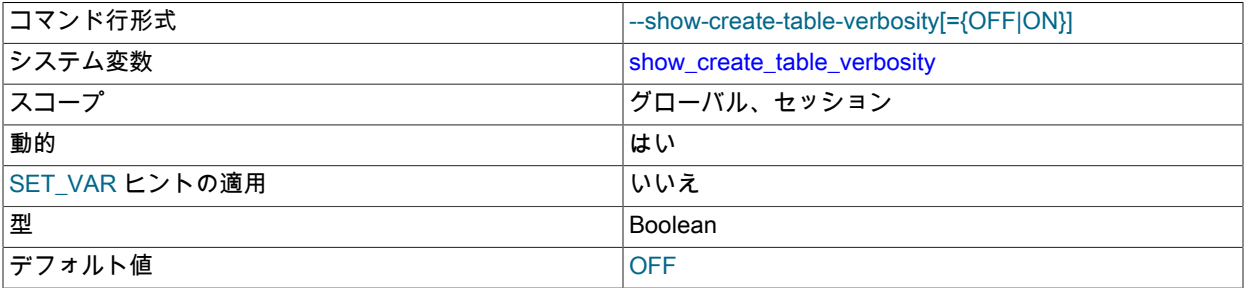

行フォーマットがデフォルトフォーマットの場合、SHOW CREATE TABLE では通常、ROW\_FORMAT テーブルオ プションは表示されません。 この変数を有効にすると、SHOW CREATE TABLE では、デフォルトフォーマットで あるかどうかに関係なく、ROW\_FORMAT が表示されます。

## <span id="page-799-1"></span>• show\_old\_temporals

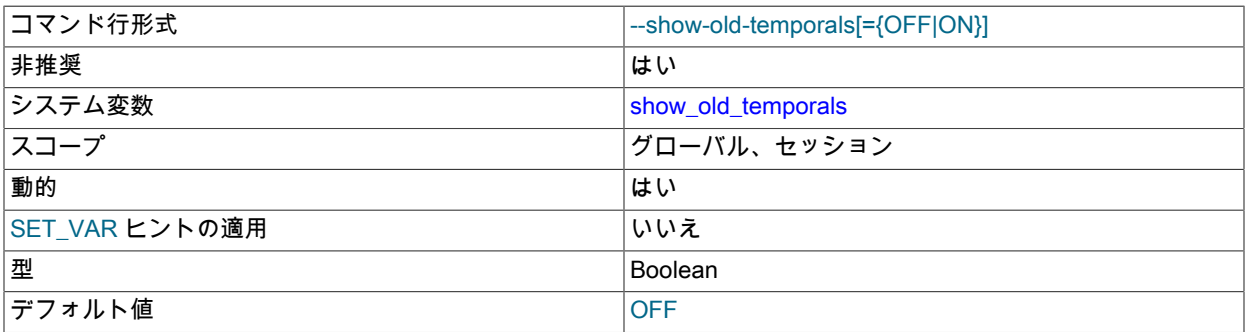

SHOW CREATE TABLE 出力に、5.6.4 より前の形式で検出された時間的カラムにフラグを付けるコメントが含ま れるかどうか (TIME、DATETIME および TIMESTAMP カラムで小数秒精度はサポートされません)。 この変数はデ フォルトでは無効になっています。 有効な場合、SHOW CREATE TABLE 出力は次のようになります:

CREATE TABLE `mytbl` (

`ts` timestamp /\* 5.5 binary format \*/ NOT NULL DEFAULT CURRENT\_TIMESTAMP,

`dt` datetime /\* 5.5 binary format \*/ DEFAULT NULL,

`t` time /\* 5.5 binary format \*/ DEFAULT NULL

) DEFAULT CHARSET=utf8mb4

INFORMATION\_SCHEMA.COLUMNS テーブルの COLUMN\_TYPE カラムの出力も同様に影響を受けます。

この変数は非推奨です。将来の MySQL リリースで削除される予定です。

<span id="page-799-2"></span>• skip\_external\_locking

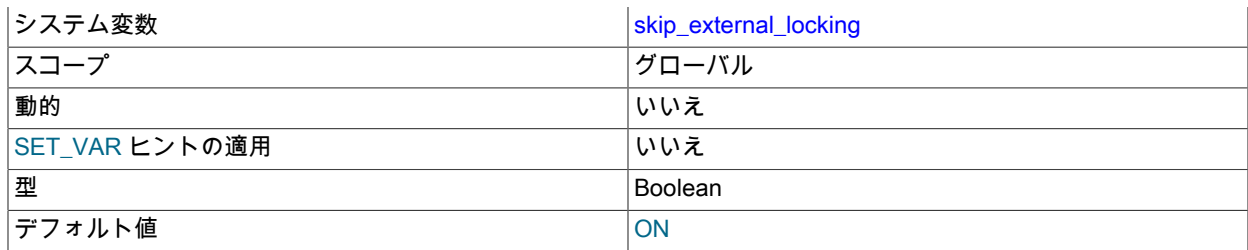

これは、mysqld が外部ロック (システムロック) を使用する場合は OFF で、外部ロックが無効な場合は ON です。 これは、MyISAM テーブルアクセスにのみ影響します。

この変数は、--external-locking または --skip-external-locking オプションによって設定されます。 外部ロックはデ フォルトで無効になっています。

外部ロックは MyISAM テーブルアクセスにのみ影響します。 使用できるまたはできない状況も含めた詳細情報につ いては、[セクション8.11.5「外部ロック」](#page-1625-0)を参照してください。

#### <span id="page-800-0"></span>• skip\_name\_resolve

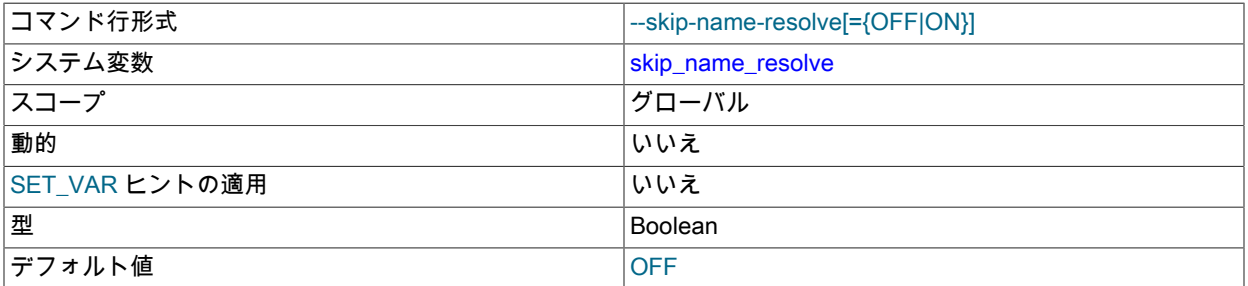

クライアント接続のチェック時にホスト名を解決するかどうか。 この変数が OFF の場合、mysqld はクライアン ト接続のチェック時にホスト名を解決します。 ON の場合、mysqld は IP 番号のみを使用します。この場合、付与 テーブル内のすべての Host カラム値は IP アドレスである必要があります。 [セクション5.1.12.3「DNS ルックアッ](#page-893-0) [プとホストキャッシュ」](#page-893-0)を参照してください。

システムのネットワーク構成およびアカウントの Host 値によっては、クライアントは --host=127.0.0.1 や - host=::1 などの明示的な --host オプションを使用して接続する必要がある場合があります。

ホスト 127.0.0.1 への接続を試みると、通常 localhost アカウントに解決します。 ただし、サーバーが skip\_name\_resolve を有効にして実行されている場合、これは失敗します。 これを行う場合は、接続を受け入れる ことができるアカウントが存在することを確認します。 たとえば、--host=127.0.0.1 または --host=::1 を使用して root として接続できるようにするには、次のアカウントを作成します:

CREATE USER 'root'@'127.0.0.1' IDENTIFIED BY 'root-password'; CREATE USER 'root'@'::1' IDENTIFIED BY 'root-password';

#### <span id="page-800-1"></span>• skip\_networking

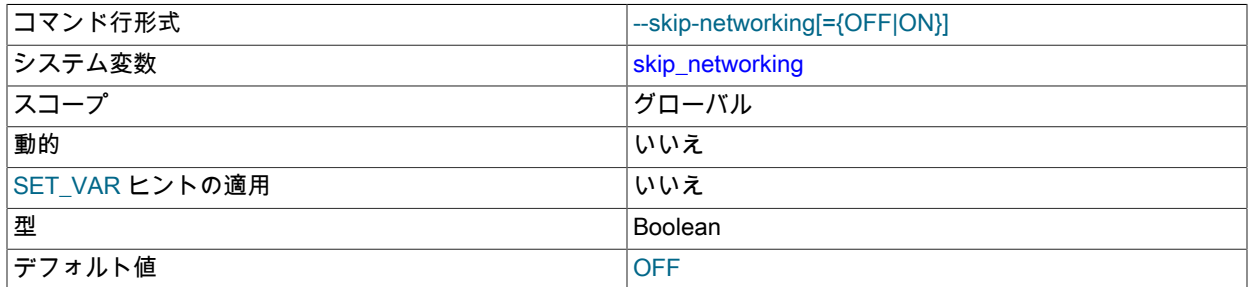

この変数は、サーバーが TCP/IP 接続を許可するかどうかを制御します。 デフォルトでは無効になっています (TCP 接続を許可します)。 有効な場合、サーバーはローカル (TCP/IP 以外) 接続のみを許可し、mysqld とのすべての対<sub>75</sub> 話は、名前付きパイプ、共有メモリー (Windows の場合) または Unix ソケットファイル (Unix の場合) を使用して行 う必要があります。 このオプションは、ローカルクライアントのみが許可されているシステムで強く推奨します。 [セクション5.1.12.3「DNS ルックアップとホストキャッシュ」を](#page-893-0)参照してください。

--skip-grant-tables を使用してサーバーを起動すると認証チェックが無効になるため、この場合、サーバーは skip\_networking を有効にしてリモート接続も無効にします。

<span id="page-801-0"></span>• skip show database

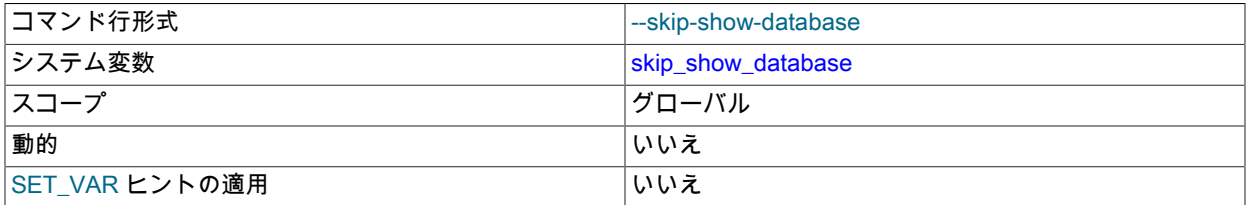

これは、SHOW DATABASES 権限を持っていないユーザーが SHOW DATABASES ステートメントを使用するこ とを防ぎます。 ほかのユーザーに属するデータベースをユーザーが表示できることに不安がある場合に、セキュリ ティーを高めることができます。 この効果は SHOW DATABASES 権限によって異なります。変数の値が ON の場 合、SHOW DATABASES ステートメントは SHOW DATABASES 権限を持つユーザーにのみ許可され、ステートメ ントはすべてのデータベース名を表示します。 値が OFF の場合、SHOW DATABASES はすべてのユーザーに許可 されますが、ユーザーが SHOW DATABASES またはほかの権限を持つデータベースの名前のみが表示されます。

## 注意

静的グローバル権限はすべてのデータベースに対する権限とみなされるため、静 的グローバル権限を使用すると、ユーザーは、部分的な取消しによってデータベー スレベルで制限されているデータベースを除き、SHOW DATABASES を使用する か、INFORMATION\_SCHEMA の SCHEMATA テーブルを調べることで、すべてのデータ ベース名を表示できます。

<span id="page-801-1"></span>• slow\_launch\_time

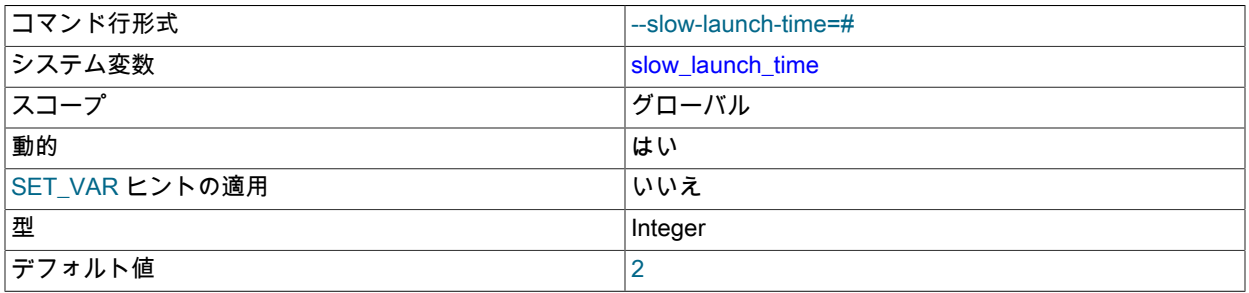

スレッドを作成する時間がこの秒数より長くかかると、サーバーは Slow\_launch\_threads ステータス変数を増やし ます。

<span id="page-801-2"></span>• slow\_query\_log

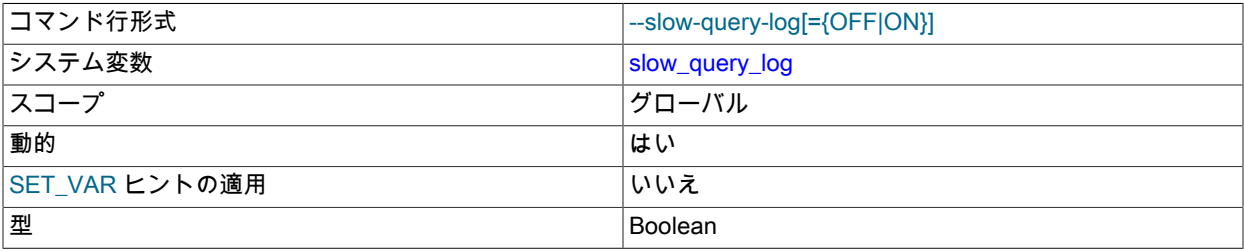

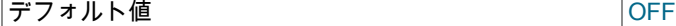

スロークエリーログを有効にするかどうか。 値が 0 (または OFF) の場合はログを無効にし、1 (または ON) の場合 はログを有効にします。 ログ出力先は log\_output システム変数によって制御され、この値を NONE にした場合は ログが有効になっていてもログエントリは書き込まれません。

「スロー」の程度は、long\_query\_time 変数の値によって決定されます。 [セクション5.4.5「スロークエリーロ](#page-962-0) [グ」](#page-962-0)を参照してください。

#### <span id="page-802-0"></span>• slow\_query\_log\_file

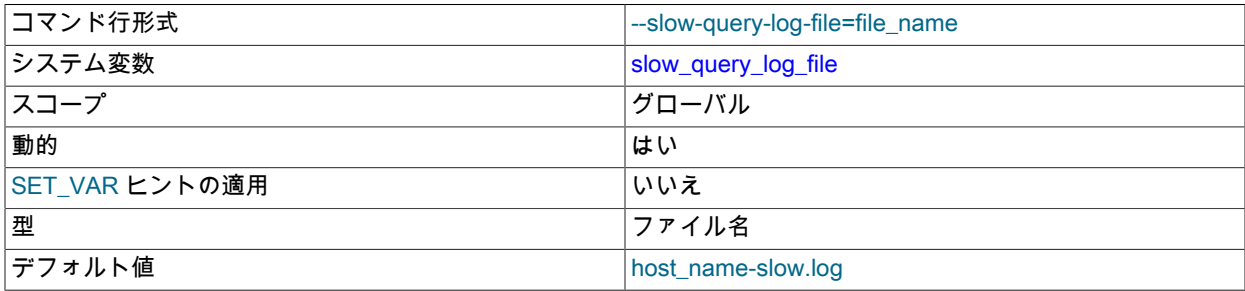

スロークエリーログファイルの名前。 デフォルト値は host\_name-slow.log ですが、初期値は --slow\_query\_log\_file オプションを使用すると変更できます。

### <span id="page-802-1"></span>• socket

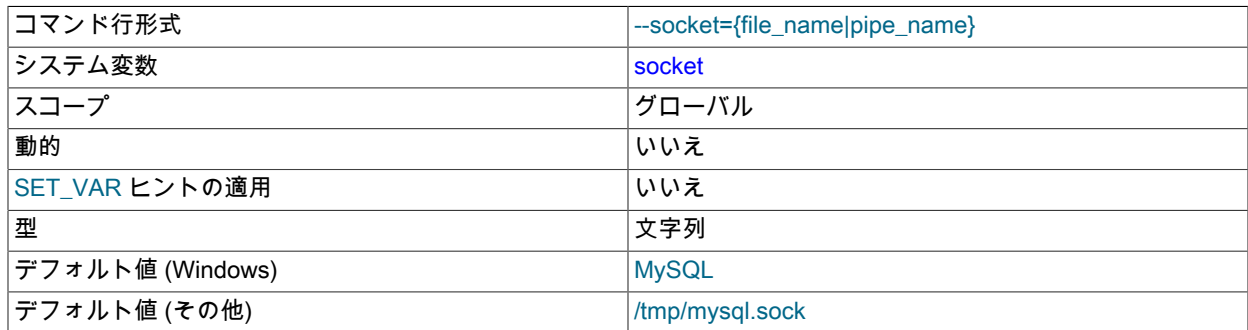

Unix プラットフォームでは、この変数は、ローカルクライアント接続に使用されるソケットファイルの名前です。 デフォルトは /tmp/mysql.sock です。 (一部の配布形式ではディレクトリが異なる場合があり、たとえば RPM の場 合は /var/lib/mysql です。)

Windows では、この変数は、ローカルクライアント接続に使用される名前付きパイプの名前です。 デフォルト値は MySQL です (大/小文字は区別されません)。

## <span id="page-802-2"></span>• sort\_buffer\_size

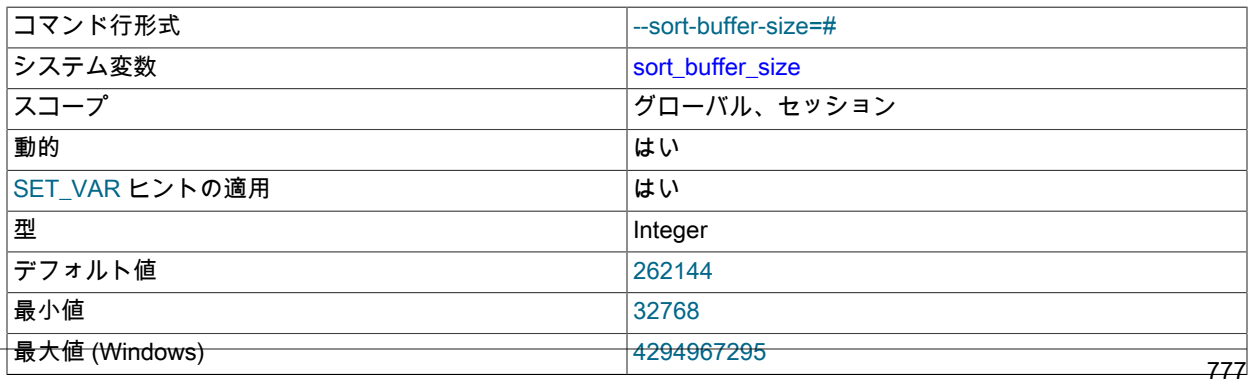

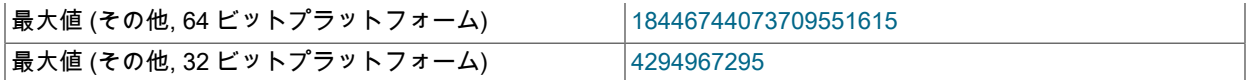

ソートを実行する必要がある各セッションは、このサイズのバッファを割り当てます。sort\_buffer\_size はどのスト レージエンジンにも固有ではなく、最適化の一般的な方法で適用されます。 少なくとも、sort\_buffer\_size 値はソー トバッファー内の 15 個のタプルを収容できる十分な大きさである必要があります。 また、max\_sort\_length の値を 増やすには、sort\_buffer\_size の値を増やす必要がある場合があります。 詳細は、[セクション8.2.1.16「ORDER BY](#page-1492-0) [の最適化」](#page-1492-0)を参照してください

SHOW GLOBAL STATUS の出力に表示される秒あたりの Sort\_merge\_passes の数が多い場合、sort\_buffer\_size 値 を増やすことで、クエリー最適化またはインデックスの改善によって改善できない ORDER BY または GROUP BY 操作を高速化することを検討できます。

オプティマイザは、必要な領域の量を計算しようとしますが、制限まで割り当てることができます。 必要以上に大 きく設定すると、ソートを実行するほとんどのクエリーがグローバルに遅くなります。 これはセッション設定とし て増やし、かつ大きいサイズを必要とするセッションに制限することを推奨します。 Linux の場合、256K バイトお よび 2M バイトのしきい値があり、それより大きい値にするとメモリー割り当てが著しく低速になるため、これら のいずれかの値より低くすることを検討してください。 実験して、ワークロードに最適な値を見つけてください。 [セクションB.3.3.5「MySQL が一時ファイルを格納する場所」を](#page-4628-0)参照してください。

許可される sort\_buffer\_size の最大の設定値は 4G バイト − 1 です。 64 ビットプラットフォームの場合は大きい値 が許可されます (64 ビットの Windows の場合は例外で、大きい値は 4G バイト − 1 に切り捨てられて警告が出ま す)。

<span id="page-803-0"></span>• sql auto is null

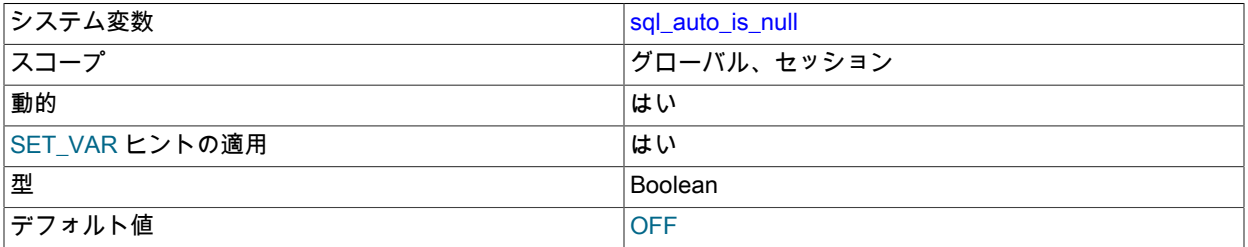

この変数が有効な場合、自動的に生成された AUTO\_INCREMENT 値を正常に挿入するステートメントの後に、次 の形式のステートメントを発行してその値を検索できます:

#### SELECT \* FROM tbl\_name WHERE auto\_col IS NULL

ステートメントが行を返す場合、返される値は LAST\_INSERT\_ID() 関数を呼び出した場合と同じです。 複数行の挿 入後の戻り値などについての詳細は、[セクション12.16「情報関数」を](#page-2018-0)参照してください。 AUTO\_INCREMENT 値 を正常に挿入できなかった場合、SELECT ステートメントは行を返しません。

IS NULL 比較を使用して AUTO\_INCREMENT 値を取得する動作は、Access などの一部の ODBC プログラムに よって使用されます。 [Obtaining Auto-Increment Valuesを](https://dev.mysql.com/doc/connector-odbc/en/connector-odbc-usagenotes-functionality-last-insert-id.html)参照してください。 この動作は、sql\_auto\_is\_null を OFF に設定することで無効にできます。

MySQL 8.0.16 より前は、WHERE auto\_col IS NULL から WHERE auto\_col = LAST\_INSERT\_ID() への変換はス テートメントの実行時にのみ実行されていたため、実行中の sql\_auto\_is\_null の値によってクエリーが変換されたか どうかが判断されました。 MySQL 8.0.16 以降では、ステートメントの準備中に変換が実行されます。

sql\_auto\_is\_null のデフォルト値は OFF です。

<span id="page-803-1"></span>• sql big selects

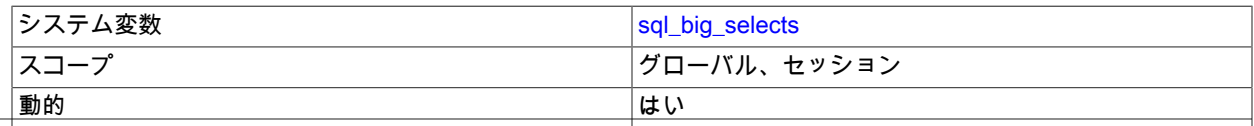

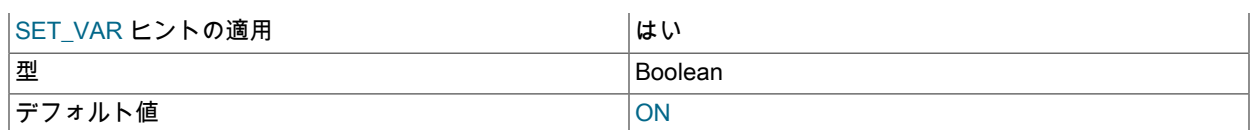

OFF に設定されている場合、MySQL は、実行に非常に時間がかかる可能性が高い SELECT ステートメント (つま り、オプティマイザが調査対象の行数が max\_join\_size の値を超えていると見積もるステートメント) を中断しま す。 これは、推奨されない WHERE ステートメントが発行されたときに便利です。 新しい接続のデフォルト値は ON で、すべての SELECT ステートメントが許可されます。

max\_join\_size システム変数を DEFAULT 以外の値に設定すると、sql\_big\_selects は OFF に設定されます。

<span id="page-804-0"></span>• sql\_buffer\_result

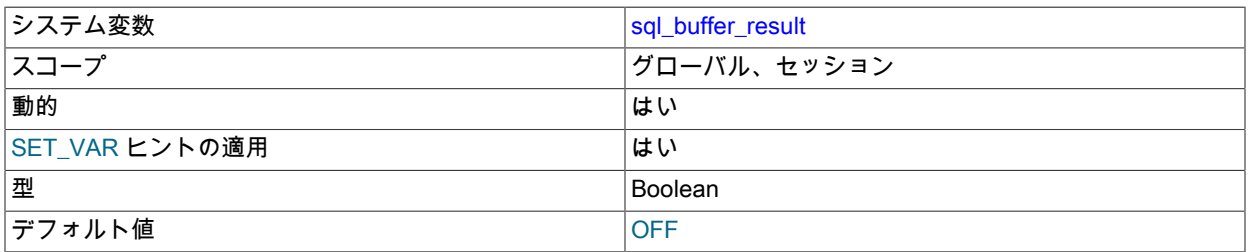

有効にすると、sql\_buffer\_result は SELECT ステートメントの結果を一時テーブルに強制的に配置します。 これ は、MySQL でテーブルロックを早期に解放するのに役立ち、クライアントに結果を送信するのに長い時間がかかる 場合に適していることがあります。 デフォルト値は OFF です。

<span id="page-804-1"></span>• sql\_log\_off

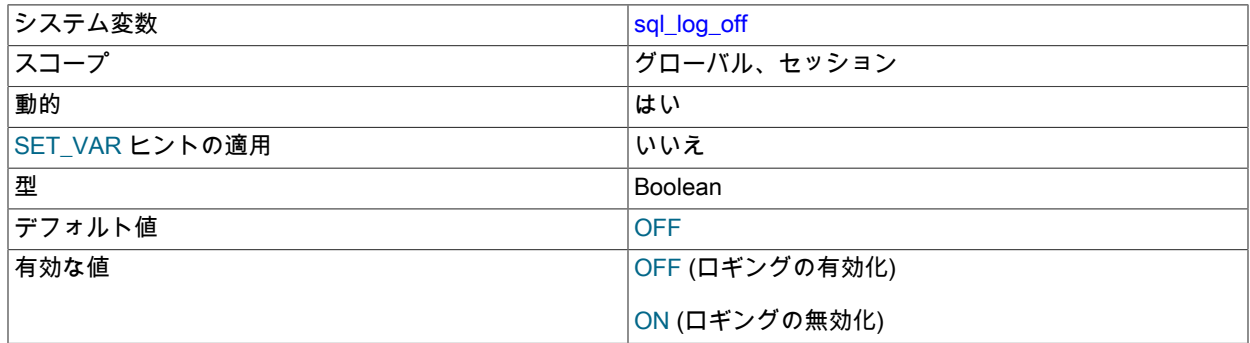

この変数は、一般クエリーログへのロギングを現在のセッションで無効にするかどうかを制御します (一般クエリー ログ自体が有効になっていると仮定します)。 デフォルト値は OFF です (つまり、ロギングを有効にします)。 現在 のセッションの一般クエリーロギングを無効または有効にするには、セッション sql\_log\_off 変数を ON または OFF に設定します。

このシステム変数のセッション値の設定は制限された操作です。 セッションユーザーには、制限付きセッション変 数を設定するのに十分な権限が必要です。 [セクション5.1.9.1「システム変数権限」を](#page-834-0)参照してください。

<span id="page-804-2"></span>• sql\_mode

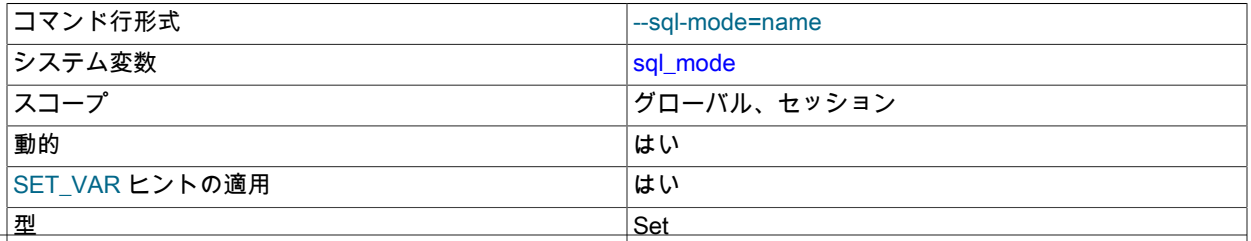

# このページは機械翻訳したものです。 サーバーシステム変数

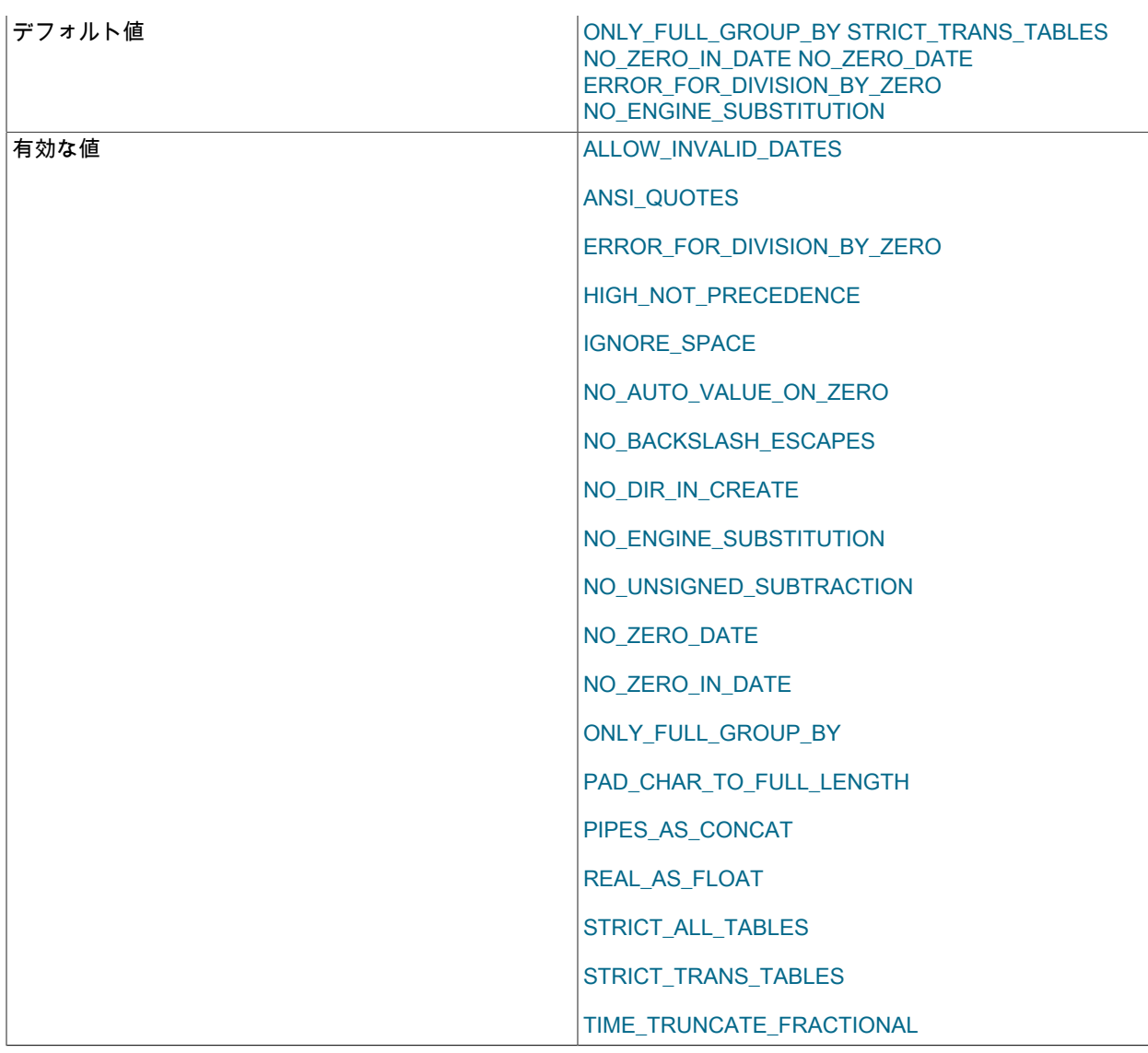

現在のサーバー SQL モードで、動的に設定できます。 詳細は[、セクション5.1.11「サーバー SQL モード」](#page-879-0)を参照 してください。

# 注記

MySQL インストールプログラムはインストールプロセス中に SQL モードを構成すること があります。

SQL モードがデフォルトまたは期待されているモードと異なる場合、サーバーが起動時に 読み取るオプションファイル内の設定を確認してください。

<span id="page-805-0"></span>• sql\_notes

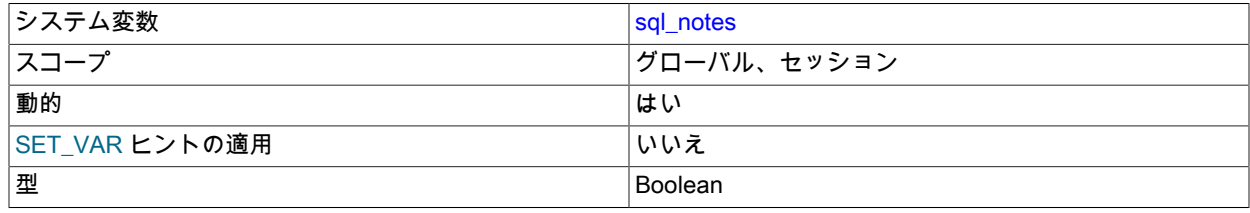

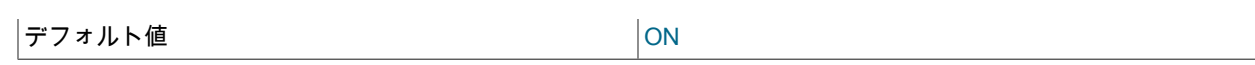

有効 (デフォルト) にすると、Note レベルの診断によって warning\_count が増分され、サーバーによって記録されま す。 無効にした場合、Note 診断では warning\_count が増分されず、サーバーでは記録されません。mysqldump に は、ダンプファイルをリロードしてもリロード操作の整合性に影響しないイベントの警告が生成されないように、 この変数を無効にする出力が含まれています。

## <span id="page-806-0"></span>• sql\_quote\_show\_create

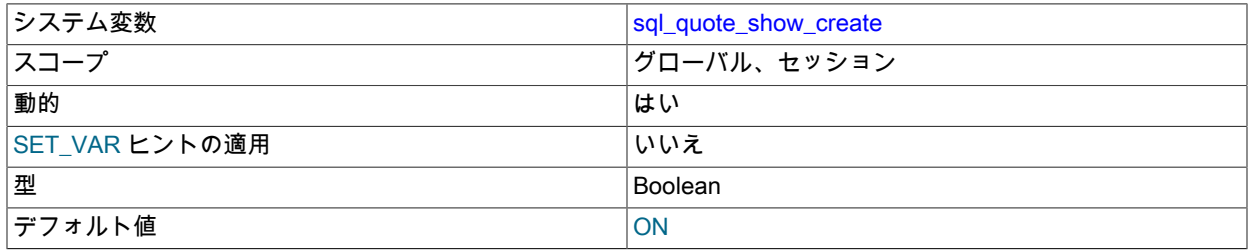

有効 (デフォルト) にすると、サーバーは SHOW CREATE TABLE および SHOW CREATE DATABASE ステー トメントの識別子を引用符で囲みます。 使用不可の場合、見積は使用不可になります。 このオプションはデ フォルトで有効化されているため、引用が必要な識別子に対してレプリケーションが機能します。 [セクション](#page-2579-0) [13.7.7.10「SHOW CREATE TABLE ステートメント」お](#page-2579-0)よび[セクション13.7.7.6「SHOW CREATE DATABASE ス](#page-2577-0) [テートメント」](#page-2577-0)を参照してください。

<span id="page-806-1"></span>• sql\_require\_primary\_key

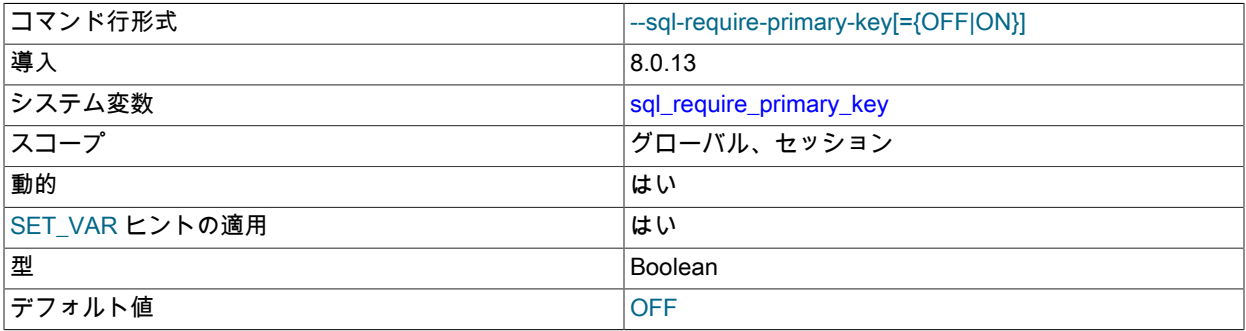

新しいテーブルを作成するステートメントまたは既存のテーブルの構造を変更するステートメントが、テーブルに 主キーがあるという要件を強制するかどうか。

このシステム変数のセッション値の設定は制限された操作です。 セッションユーザーには、制限付きセッション変 数を設定するのに十分な権限が必要です。 [セクション5.1.9.1「システム変数権限」を](#page-834-0)参照してください。

この変数を有効にすると、テーブルに主キーがない場合に発生する可能性のある行ベースのレプリケーションでの パフォーマンスの問題を回避できます。 テーブルに主キーがなく、更新または削除によって複数の行が変更され るとします。 レプリケーションソースサーバーでは、この操作は単一のテーブルスキャンを使用して実行できます が、行ベースのレプリケーションを使用してレプリケートすると、レプリカで変更される行ごとにテーブルスキャ ンが行われます。 主キーの場合、これらのテーブルスキャンは行われません。

sql\_require\_primary\_key は実テーブルと TEMPORARY テーブルの両方に適用され、その値に対する変更はレプリ カサーバーにレプリケートされます。 MySQL 8.0.18 では、レプリケーションに参加できるストレージエンジンに のみ適用されます。

有効にすると、sql\_require\_primary\_key には次の効果があります:

• 主キーのない新しいテーブルを作成しようとすると、エラーで失敗します。 これには、CREATE TABLE ... LIKE が含まれます。 CREATE TABLE 部分に主キー定義が含まれていないかぎり、CREATE TABLE ... SELECT も含 まれます。

• 既存のテーブルから主キーを削除しようとすると、エラーで失敗します。ただし、同じ ALTER TABLE ステート メントで主キーを削除して主キーを追加することはできません。

テーブルに UNIQUE NOT NULL インデックスも含まれている場合でも、主キーの削除は失敗します。

• 主キーのないテーブルをインポートしようとすると、エラーで失敗します。

CHANGE REPLICATION SOURCE TO ステートメント (MySQL 8.0.23 の場合) または CHANGE MASTER TO ステートメント (MySQL 8.0.23 の場合) の REQUIRE\_TABLE\_PRIMARY\_KEY\_CHECK オプションを使用する と、レプリカは主キーチェック用の独自のポリシーを選択できます。 レプリケーションチャネルのオプション が ON に設定されている場合、レプリカはレプリケーション操作で常に sql\_require\_primary\_key システム変 数に値 ON を使用し、主キーが必要です。 このオプションが OFF に設定されている場合、レプリカはレプリ ケーション操作で sql\_require\_primary\_key システム変数に常に値 OFF を使用するため、ソースで必要な場合 でも主キーは必要ありません。 REQUIRE\_TABLE\_PRIMARY\_KEY\_CHECK オプションが STREAM(デフォル ト) に設定されている場合、レプリカは各トランザクションのソースからレプリケートされた値を使用します。 REQUIRE\_TABLE\_PRIMARY\_KEY\_CHECK オプションの STREAM 設定では、レプリケーションチャネルに権限 チェックが使用されている場合、PRIVILEGE CHECKS USER アカウントには、sql\_require\_primary\_key システム 変数のセッション値を設定できるように、制限されたセッション変数を設定するのに十分な権限が必要です。 ON または OFF の設定では、アカウントにこれらの権限は必要ありません。 詳細は[、セクション17.3.3「レプリケー](#page-3208-0) [ション権限チェック」](#page-3208-0)を参照してください。

<span id="page-807-0"></span>• sql\_safe\_updates

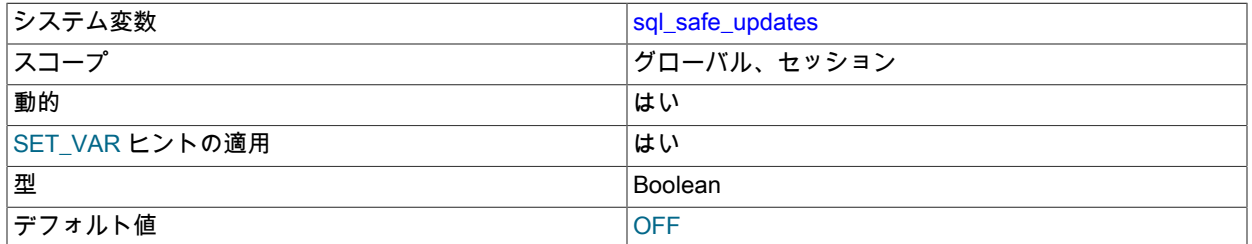

この変数を有効にすると、WHERE 句または LIMIT 句でキーを使用しない UPDATE および DELETE ステートメン トでエラーが発生します。 これにより、キーが正しく使用されず、多くの行が変更または削除される可能性がある UPDATE および DELETE ステートメントを捕捉できます。 デフォルト値は OFF です。

mysql クライアントの場合は、--safe-updates オプションを使用して sql\_safe\_updates を有効にできます。 詳細 は、[セーフ更新モードの使用 \(--safe-updates\)](#page-416-0)を参照してください。

<span id="page-807-1"></span>• sql\_select\_limit

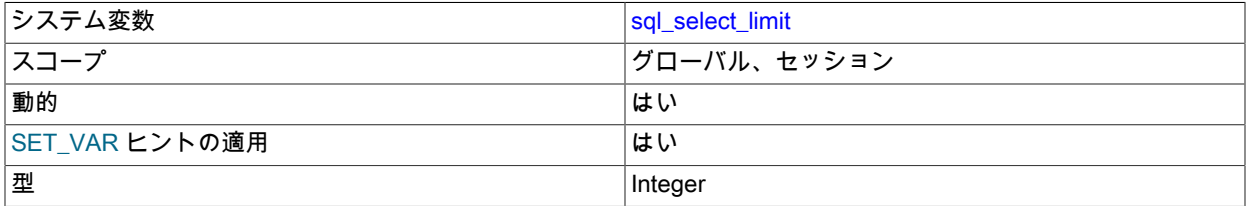

SELECT ステートメントから返される最大行数。 詳細は、[セーフ更新モードの使用 \(--safe-updates\)](#page-416-0)を参照してく ださい。

新規接続についてのデフォルト値は、サーバーがテーブルあたりで許可する最大行数です。 標準的なデフォルト値 は (2<sup>32</sup>)−1 または (2<sup>64</sup>)−1 です。 制限を変更した場合、デフォルト値は DEFAULT の値を割り当てることでリスト アできます。

SELECT に LIMIT 句がある場合、LIMIT が sql\_select\_limit の値に優先されます。

<span id="page-807-2"></span>sql warnings

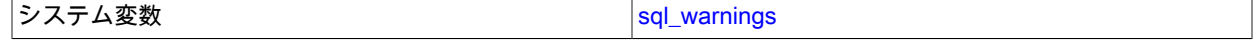

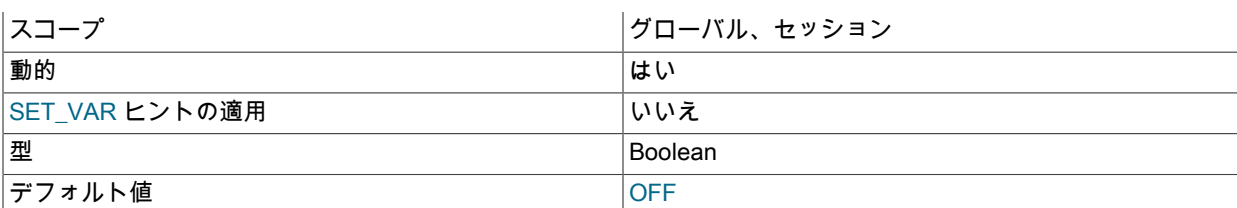

この変数は、警告が発生する場合に、単一行の INSERT ステートメントが情報文字列を生成するかどうかを制御し ます。 デフォルトは OFF です。 情報文字列を生成するには、値を ON に設定します。

#### <span id="page-808-0"></span>• ssl\_ca

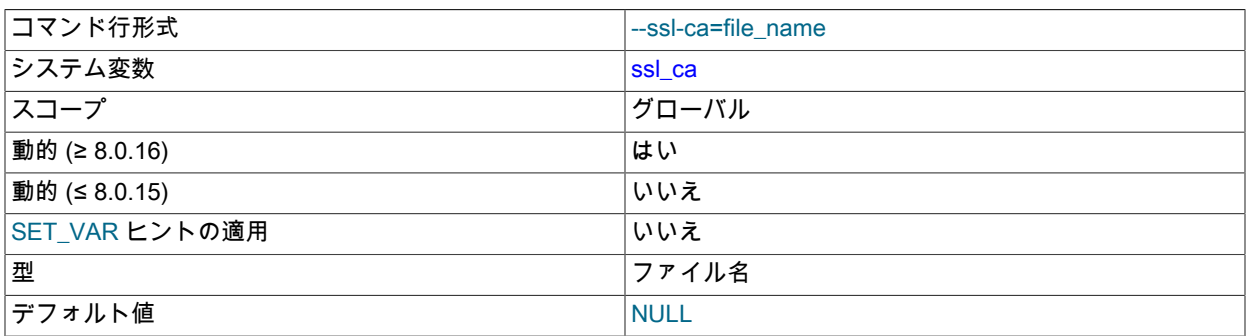

PEM 形式の認証局 (CA) 証明書ファイルのパス名。 このファイルには、信頼できる SSL 認証局のリストが含まれ ています。

MySQL 8.0.16 では、この変数は動的であり、サーバーが新しい接続に使用する TSL コンテキストに影響を与える ように実行時に変更できます。 [サーバー側のランタイム構成および暗号化された接続の監視](#page-1157-0)を参照してください。 MySQL 8.0.16 より前は、この変数はサーバーの起動時にのみ設定できます。

#### <span id="page-808-1"></span>• ssl capath

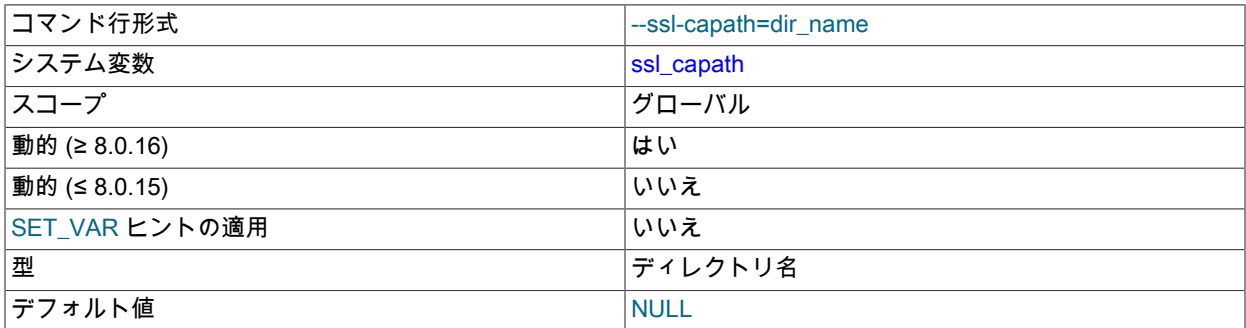

PEM 形式の信頼できる SSL 認証局 (CA) 証明書ファイルを含むディレクトリのパス名。

MySQL 8.0.16 では、この変数は動的であり、サーバーが新しい接続に使用する TSL コンテキストに影響を与える ように実行時に変更できます。 [サーバー側のランタイム構成および暗号化された接続の監視](#page-1157-0)を参照してください。 MySQL 8.0.16 より前は、この変数はサーバーの起動時にのみ設定できます。

<span id="page-808-2"></span>• ssl\_cert

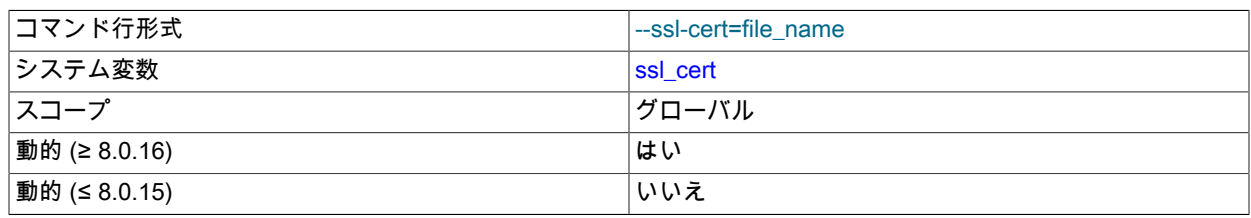

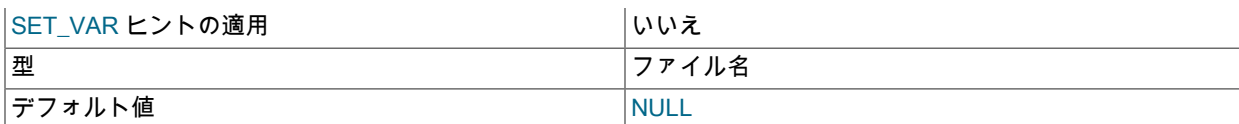

PEM 形式のサーバー SSL 公開キー証明書ファイルのパス名。

制限付き暗号または暗号カテゴリを使用する証明書に ssl\_cert が設定された状態でサーバーを起動すると、サー バーは暗号化された接続のサポートを無効にして起動します。 暗号制限の詳細は[、接続暗号構成](#page-1163-0) を参照してくださ い。

MySQL 8.0.16 では、この変数は動的であり、サーバーが新しい接続に使用する TSL コンテキストに影響を与える ように実行時に変更できます。 [サーバー側のランタイム構成および暗号化された接続の監視](#page-1157-0)を参照してください。 MySQL 8.0.16 より前は、この変数はサーバーの起動時にのみ設定できます。

<span id="page-809-0"></span>• ssl\_cipher

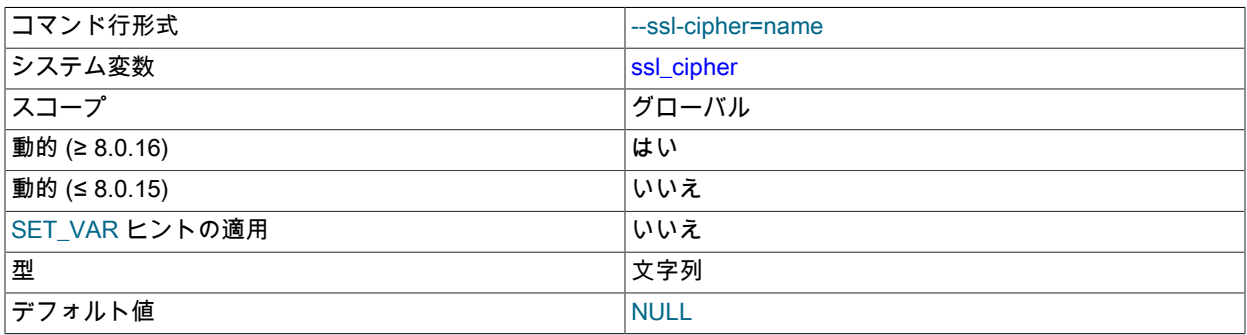

TLSv1.2までのTLS プロトコルを使用する接続に許可される暗号のリスト。 リスト内の暗号がサポートされていな い場合、これらの TLS プロトコルを使用する暗号化された接続は機能しません。

移植性を最大限に高めるために、暗号リストはコロンで区切られた 1 つ以上の暗号名のリストである必要がありま す。 例:

[mysqld]

ssl\_cipher="AES128-SHA" ssl\_cipher="DHE-RSA-AES128-GCM-SHA256:AES128-SHA"

OpenSSL は[、https://www.openssl.org/docs/manmaster/man1/ciphers.html](https://www.openssl.org/docs/manmaster/man1/ciphers.html) の OpenSSL ドキュメントで説明されて いる暗号を指定するための構文をサポートしています。

MySQL がサポートする暗号化暗号の詳細は[、セクション6.3.2「暗号化された接続 TLS プロトコルおよび暗号」](#page-1161-0) を 参照してください。

MySQL 8.0.16 では、この変数は動的であり、サーバーが新しい接続に使用する TSL コンテキストに影響を与える ように実行時に変更できます。 [サーバー側のランタイム構成および暗号化された接続の監視](#page-1157-0)を参照してください。 MySQL 8.0.16 より前は、この変数はサーバーの起動時にのみ設定できます。

#### <span id="page-809-1"></span>• ssl\_crl

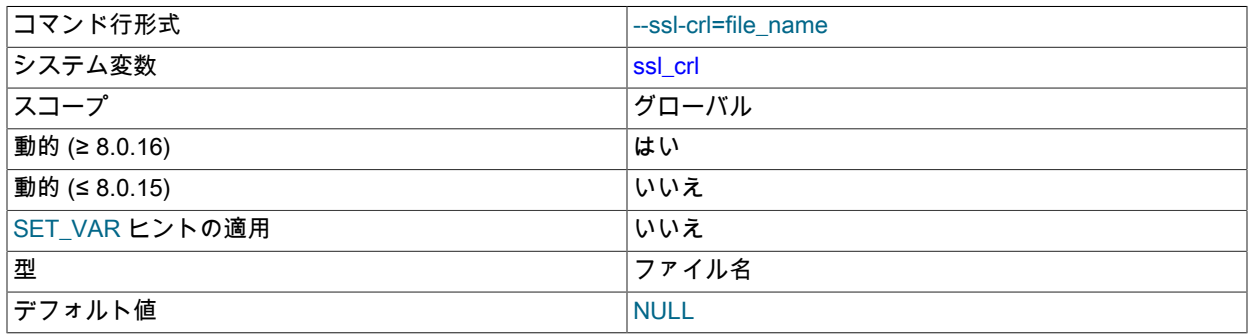

PEM 形式の証明書失効リストを含むファイルのパス名。

MySQL 8.0.16 では、この変数は動的であり、サーバーが新しい接続に使用する TSL コンテキストに影響を与える ように実行時に変更できます。 [サーバー側のランタイム構成および暗号化された接続の監視](#page-1157-0)を参照してください。 MySQL 8.0.16 より前は、この変数はサーバーの起動時にのみ設定できます。

#### <span id="page-810-0"></span>• ssl cripath

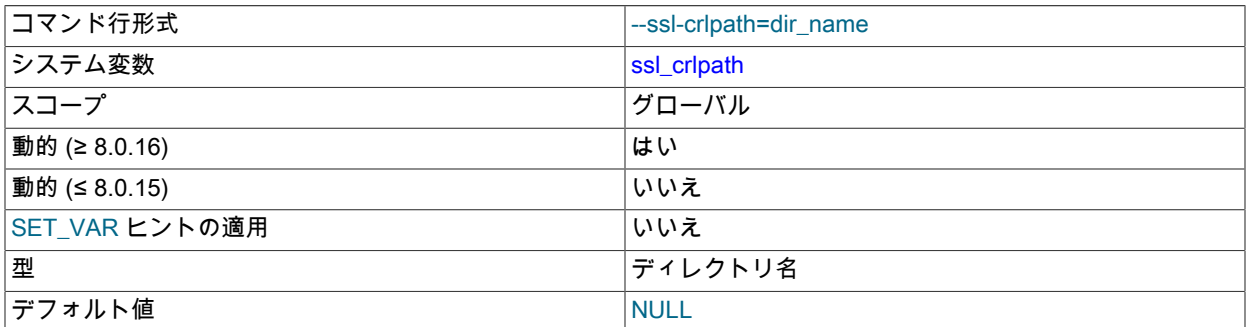

PEM 形式の証明書失効リストファイルを含むディレクトリのパス。

MySQL 8.0.16 では、この変数は動的であり、サーバーが新しい接続に使用する TSL コンテキストに影響を与える ように実行時に変更できます。 [サーバー側のランタイム構成および暗号化された接続の監視](#page-1157-0)を参照してください。 MySQL 8.0.16 より前は、この変数はサーバーの起動時にのみ設定できます。

<span id="page-810-1"></span>• ssl\_fips\_mode

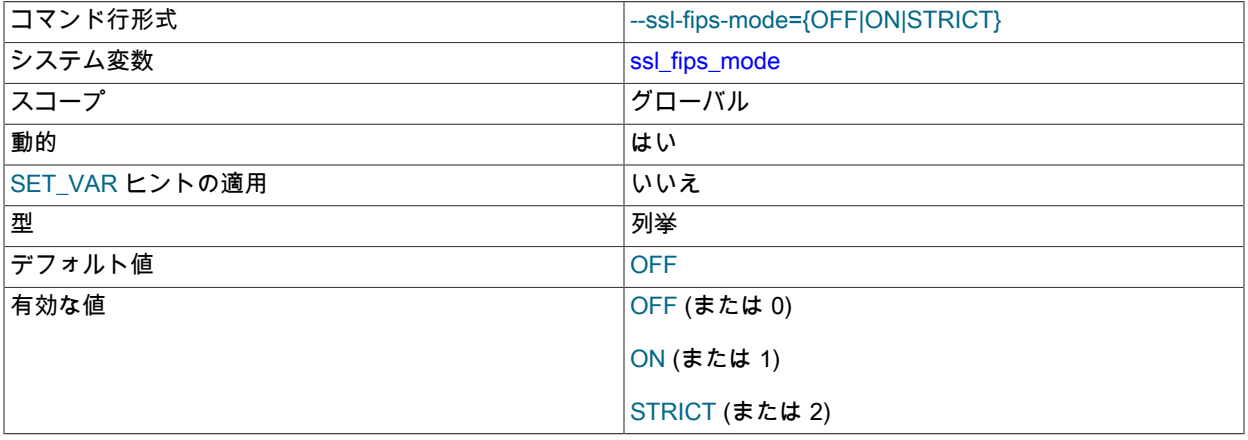

サーバー側で FIPS モードを有効にするかどうかを制御します。 ssl\_fips\_mode システム変数は、暗号化された接続 をサーバーが許可するかどうかの制御には使用されず、許可される暗号化操作に影響する点で、他の ssl\_xxx シス テム変数とは異なります。 [セクション6.8「FIPS のサポート」](#page-1426-0)を参照してください。

次の ssl\_fips\_mode 値を使用できます:

- OFF (or 0): FIPS モードを無効にします。
- ON (or 1): FIPS モードを有効にします。
- STRICT (or 2): 「strict」 FIPS モードを有効にします。

注記

OpenSSL FIPS オブジェクトモジュールが使用できない場合、ssl\_fips\_mode に許可され る値は OFF のみです。 この場合、起動時に ssl\_fips\_mode を ON または STRICT に設定 すると、サーバーでエラーメッセージが生成されて終了します。

## <span id="page-811-0"></span>• ssl\_key

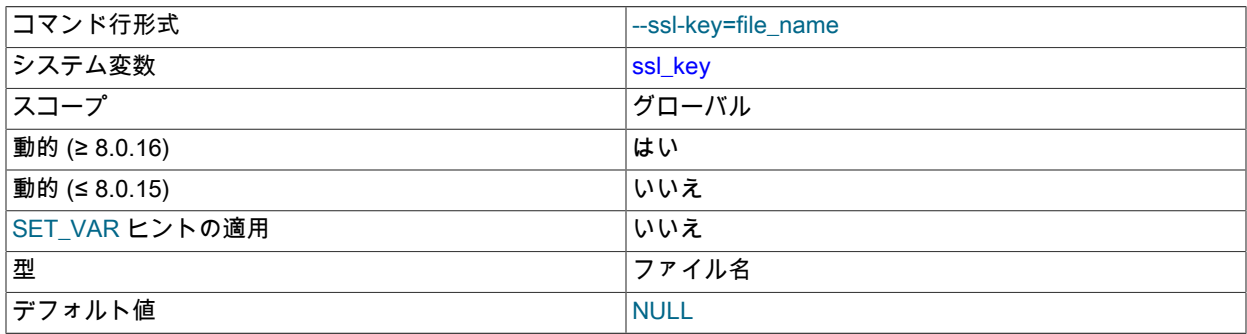

PEM 形式のサーバー SSL 秘密キーファイルのパス名。 セキュリティを向上させるには、RSA キーサイズが 2048 ビット以上の証明書を使用します。

鍵ファイルがパスフレーズで保護されている場合、サーバーはユーザーにパスフレーズの入力を求めます。 パス ワードは対話形式で指定する必要があり、ファイルには格納できません。 パスフレーズが正しくない場合は、鍵を 読み取ることができない場合と同様に、プログラムが続行されます。

MySQL 8.0.16 では、この変数は動的であり、サーバーが新しい接続に使用する TSL コンテキストに影響を与える ように実行時に変更できます。 [サーバー側のランタイム構成および暗号化された接続の監視](#page-1157-0)を参照してください。 MySQL 8.0.16 より前は、この変数はサーバーの起動時にのみ設定できます。

<span id="page-811-1"></span>• stored program cache

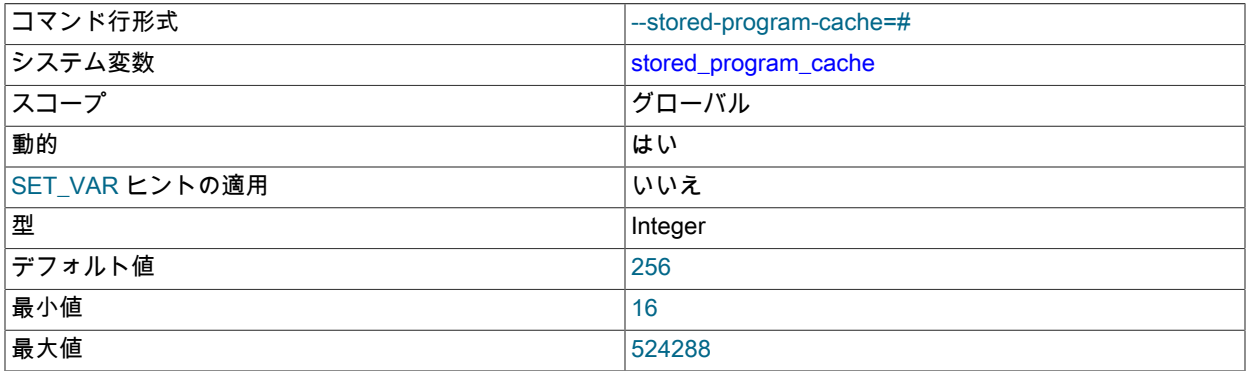

接続あたりでキャッシュされるストアドルーチンの数について、上側のソフトリミットを設定します。 この変数 の値は、ストアドプロシージャーおよびストアドファンクションで、MySQL Server によって維持される 2 つの キャッシュそれぞれに保持されるストアドルーチンの数に関して指定します。

ストアドルーチンが実行されると、ルーチン内の先頭または最上位レベルのステートメントが解析される前に、こ のキャッシュサイズが検査されます。同じタイプのルーチン (どちらが実行されているかによってストアドプロシー ジャーまたはストアドファンクション) の数が、この変数によって指定される制限を超える場合、対応するキャッ シュがフラッシュされ、キャッシュされたオブジェクトに対して以前割り当てられていたメモリーが解放されま す。 これにより、ストアドルーチン間に依存関係がある場合でも、キャッシュを安全にフラッシュできます。

ストアドプロシージャおよびストアドファンクションキャッシュは、[dictionary object cache](#page-5403-0) のストアドプログラ ム定義キャッシュパーティションと並行して存在します。 ストアドプロシージャおよびストアドファンクション キャッシュは接続ごとに行われますが、ストアドプログラム定義キャッシュは共有されます。 ストアドプロシー ジャキャッシュとストアドファンクションキャッシュにオブジェクトが存在するかどうかは、ストアドプログラ ム定義キャッシュにオブジェクトが存在するかどうかに依存しません。その逆も同様です。 詳細は[、セクション](#page-2644-0) [14.4「ディクショナリオブジェクトキャッシュ」を](#page-2644-0)参照してください。

• stored\_program\_definition\_cache

<span id="page-811-2"></span>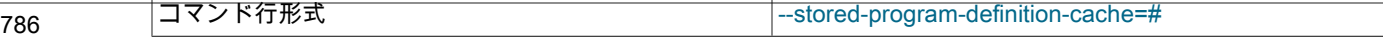

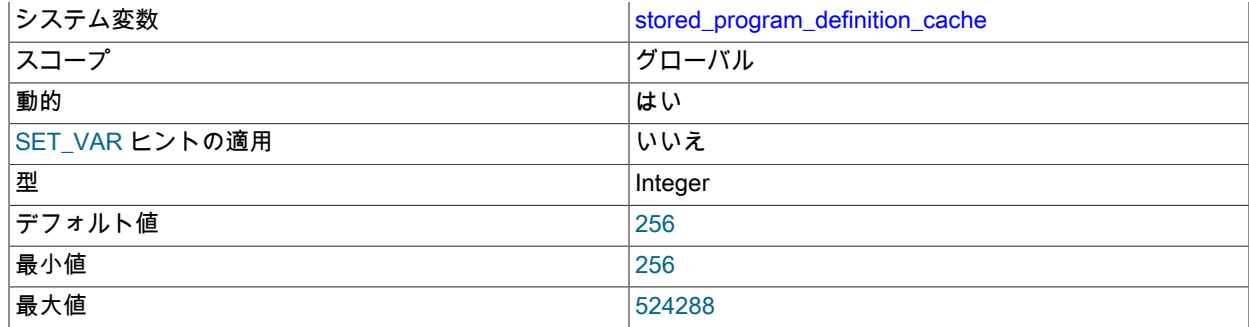

ディクショナリオブジェクトキャッシュに保持できるストアドプログラム定義オブジェクト (使用済と未使用の両 方) の数の制限を定義します。

未使用のストアドプログラム定義オブジェクトは、使用中の数が stored\_program\_definition\_cache で定義された容 量より少ない場合にのみディクショナリオブジェクトキャッシュに保持されます。

0 に設定すると、ストアドプログラム定義オブジェクトは、使用中はディクショナリオブジェクトキャッシュにの み保持されます。

ストアドプログラム定義キャッシュパーティションは、stored\_program\_cache オプションを使用して構成されたス トアドプロシージャおよびストアドファンクションキャッシュと並行して存在します。

stored\_program\_cache オプションは、接続ごとにキャッシュされるストアドプロシージャまたはファンクションの 数に弱い上限を設定し、接続がストアドプロシージャまたはファンクションを実行するたびに制限がチェックされ ます。 一方、ストアドプログラム定義キャッシュパーティションは、他の目的でストアドプログラム定義オブジェ クトを格納する共有キャッシュです。 ストアドプログラム定義キャッシュパーティションにオブジェクトが存在し ても、ストアドプロシージャキャッシュまたはストアドファンクションキャッシュにオブジェクトが存在するかど うかには依存しません。その逆も同様です。

関連情報については、[セクション14.4「ディクショナリオブジェクトキャッシュ」を](#page-2644-0)参照してください。

<span id="page-812-0"></span>• super\_read\_only

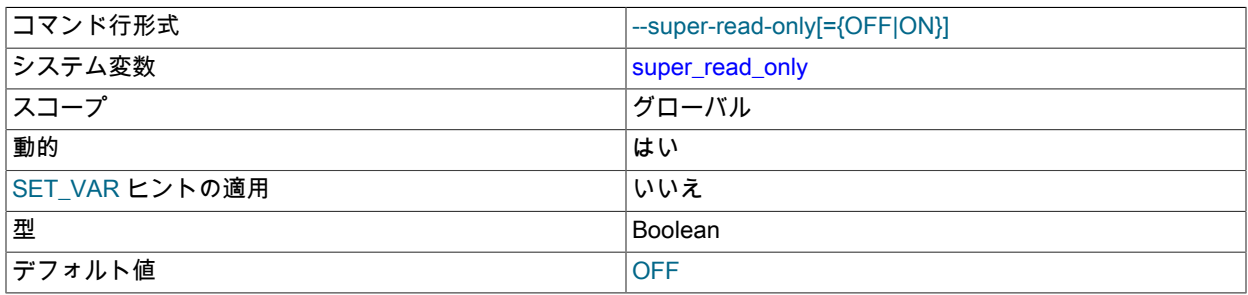

read\_only システム変数が有効になっている場合、サーバーは、CONNECTION\_ADMIN 権限 (または非推奨の SUPER 権限) を持つユーザー以外のクライアント更新を許可しません。 super\_read\_only システム変数も有効に なっている場合、サーバーは CONNECTION ADMIN または SUPER を持つユーザーからのクライアント更新を禁 止します。 読取り専用モードの説明および read\_only と super\_read\_only の相互作用の詳細は、read\_only システ ム変数の説明を参照してください。

super\_read\_only が有効になっているときにクライアントの更新を防止するには、CREATE FUNCTION (UDF のイ ンストール)、INSTALL PLUGIN、INSTALL COMPONENT など、必ずしも更新ではないように見える操作を含めま す。 これらの操作は、mysql システムスキーマのテーブルへの変更を伴うため禁止されています。

レプリケーションソースサーバー上の super\_read\_only への変更は、複製サーバーにレプリケートされません。 こ の値は、ソースの設定とは無関係にレプリカに設定できます。

## <span id="page-813-0"></span>• syseventlog.facility

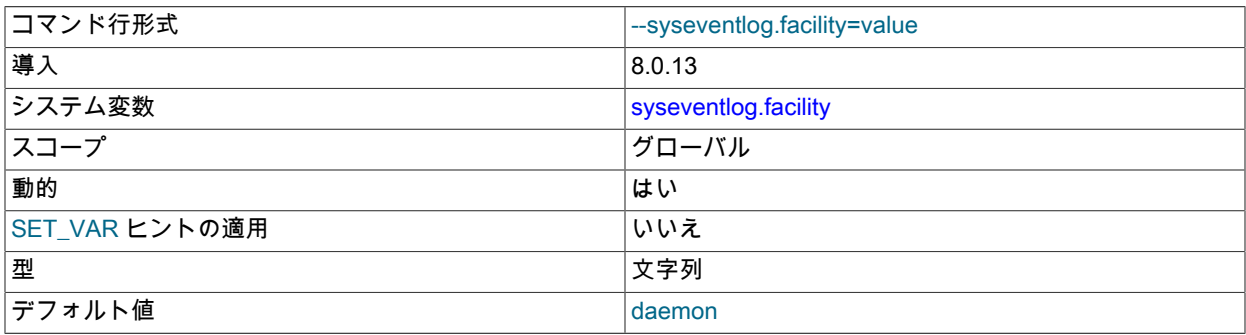

syslog に書き込まれるエラーログ出力の機能 (メッセージを送信しているプログラムのタイプ)。 この変数 は、log\_sink\_syseventlog エラーログコンポーネントがインストールされていないかぎり使用できません。 [セク](#page-942-0) [ション5.4.2.8「システムログへのエラーロギング」](#page-942-0)を参照してください。

許可される値はオペレーティングシステムによって異なります。システムの syslog ドキュメントを参照してくださ い。

この変数は Windows には存在しません。

## <span id="page-813-1"></span>• syseventlog.include\_pid

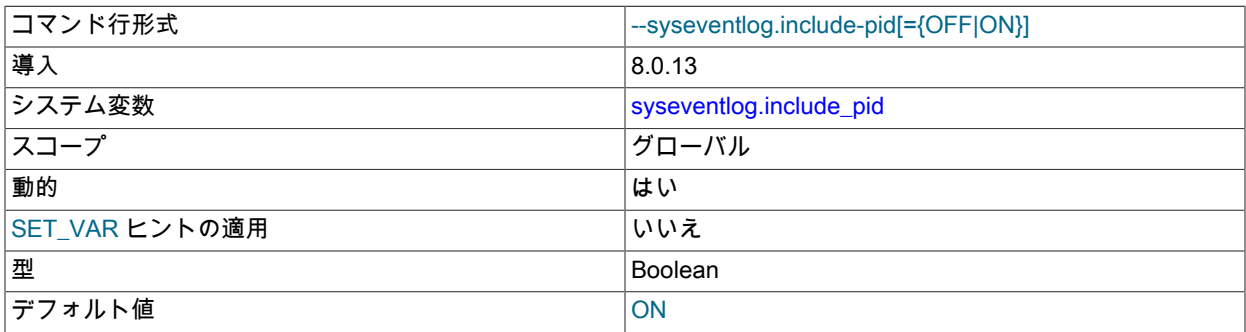

syslog に書き込まれるエラーログ出力の各行にサーバープロセス ID を含めるかどうか。 この変数 は、log\_sink\_syseventlog エラーログコンポーネントがインストールされていないかぎり使用できません。 [セク](#page-942-0) [ション5.4.2.8「システムログへのエラーロギング」](#page-942-0)を参照してください。

この変数は Windows には存在しません。

<span id="page-813-2"></span>• syseventlog.tag

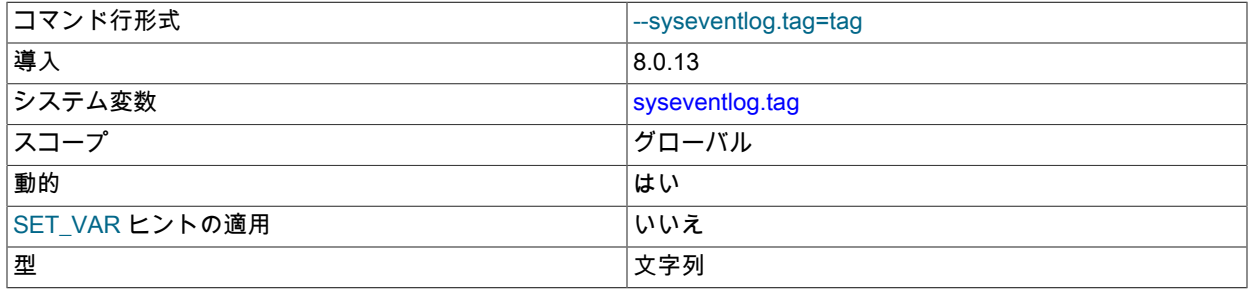

デフォルト値 empty string

syslog または Windows イベントログに書き込まれるエラーログ出力でサーバー識別子に追加されるタグ。 この変 数は、log\_sink\_syseventlog エラーログコンポーネントがインストールされていないかぎり使用できません。 [セク](#page-942-0) [ション5.4.2.8「システムログへのエラーロギング」](#page-942-0)を参照してください。

デフォルトでは、タグは設定されていないため、サーバー識別子は単に Windows では MySQL で、他のプラット フォームでは mysqld です。 tag のタグ値を指定すると、先頭にハイフンが付いたサーバー識別子にタグ値が追加さ れ、syslog 識別子 mysqld-tag (または Windows の場合は MySQL-tag ) が生成されます。

Windows で、まだ存在しないタグを使用するには、管理者権限を持つアカウントからサーバーを実行して、タグの レジストリエントリの作成を許可する必要があります。 タグがすでに存在する場合、昇格された権限は必要ありま せん。

<span id="page-814-0"></span>• system\_time\_zone

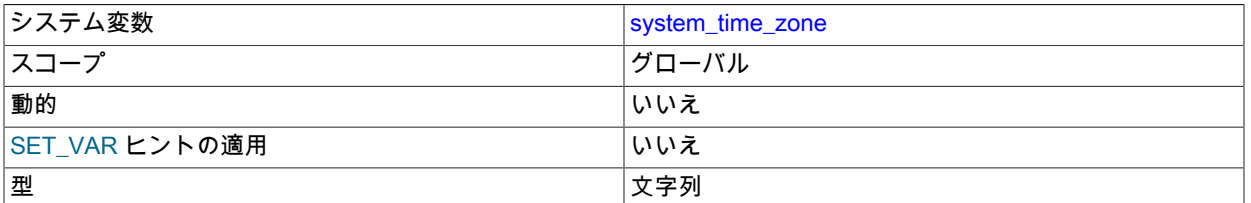

サーバーシステムタイムゾーン。 サーバーは実行を開始するとき、マシンのデフォルトからタイムゾーン設定を継 - <br>承し、サーバーを実行するために使用されるアカウントの環境または起動スクリプトによって変更されることがあ ります。 値は system\_time\_zone を設定するために使用されます。 通常、タイムゾーンは TZ 環境変数で指定され ます。 または mysqld\_safe スクリプトの --timezone オプションを使用しても指定できます。

system\_time\_zone 変数は time\_zone と異なります。 これらは同じ値になることもありますが、後者の変数は、接 続する各クライアントのタイムゾーンを初期化するために使用されます。 [セクション5.1.15「MySQL Server での](#page-905-0) [タイムゾーンのサポート」](#page-905-0)を参照してください。

<span id="page-814-1"></span>• table definition cache

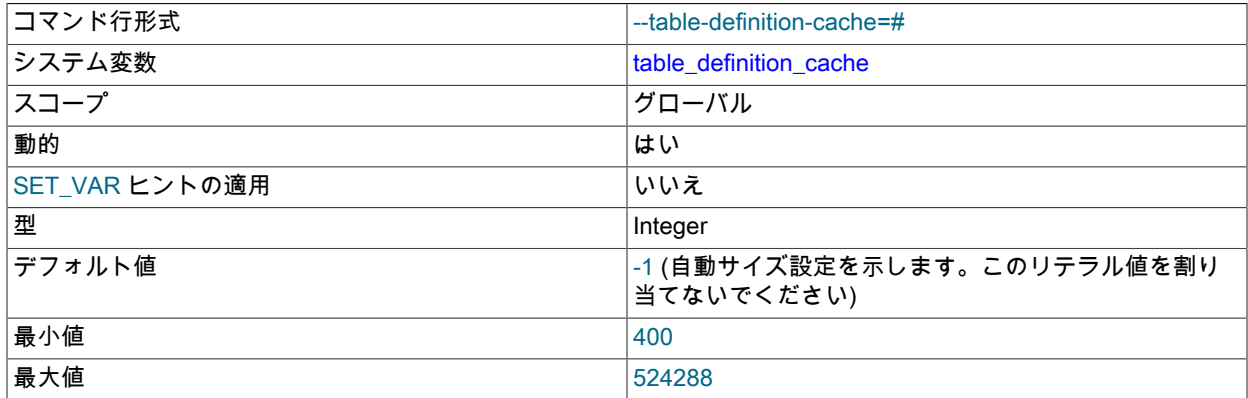

定義キャッシュに格納できるテーブル定義の数。 多数のテーブルを使用する場合、大きいテーブル定義キャッシュ を作成して、テーブルを開くことを高速化できます。 標準のテーブルキャッシュと異なり、テーブル定義キャッ シュは占有スペースが少なくファイルディスクリプタを使用しません。 最小値は 400 です。 デフォルト値は次の 式に基づき、2000 までに制限されています。

MIN(400 + table\_open\_cache / 2, 2000)

InnoDB の場合、table\_definition\_cache は、InnoDB データディクショナリキャッシュ内の開いているテーブルイン スタンスの数のソフト制限として機能します。 開いているテーブルインスタンスの数が table\_definition\_cache 設定 を超えた場合、LRU メカニズムはエビクション用のテーブルインスタンスにマークを付け、最終的にデータディク ショナリキャッシュから削除されます。 この制限は、次回サーバー開始までに使用頻度が低いテーブルインスタン スをキャッシュするために大量のメモリーが使用されるような状況に対処するのに役立ちます。 外部キー関係を持

つ親テーブルインスタンスおよび子テーブルインスタンスは LRU リストに配置されず、メモリーから削除されない ため、キャッシュされたメタデータを持つテーブルインスタンスの数は、table\_definition\_cache で定義された制限 を超える可能性があります。

さらに、table\_definition\_cache は、一度に開くことができる、InnoDB file-per-table テーブルスペースの数 のソフト制限を定義し、これは innodb\_open\_files によっても制御されます。 table\_definition\_cache および innodb\_open\_files の両方が設定される場合、高い方の設定値が使用されます。 どちらの変数も設定されない場合、 デフォルト値が高い table\_definition\_cache が使用されます。 オープンテーブルスペースファイルハンドルの数 が、table\_definition\_cache または innodb\_open\_files によって定義された制限を超える場合、LRU メカニズムは、 テーブルスペースファイル LRU リストを検索して、完全にフラッシュされて現在延長されていないファイルを探し ます。 この処理は、新しいテーブルスペースが開くたびに実行されます。 「非アクティブな」テーブルスペースが ない場合、テーブルスペースファイルはクローズされません。

テーブル定義キャッシュは、[dictionary object cache](#page-5403-0) のテーブル定義キャッシュパーティションと並行して存在しま す。 どちらのキャッシュにもテーブル定義が格納されますが、MySQL サーバーの様々な部分に対応します。 一方 のキャッシュ内のオブジェクトは、他方のキャッシュ内の存在オブジェクトに依存しません。 詳細は[、セクション](#page-2644-0) [14.4「ディクショナリオブジェクトキャッシュ」を](#page-2644-0)参照してください。

<span id="page-815-0"></span>• table encryption privilege check

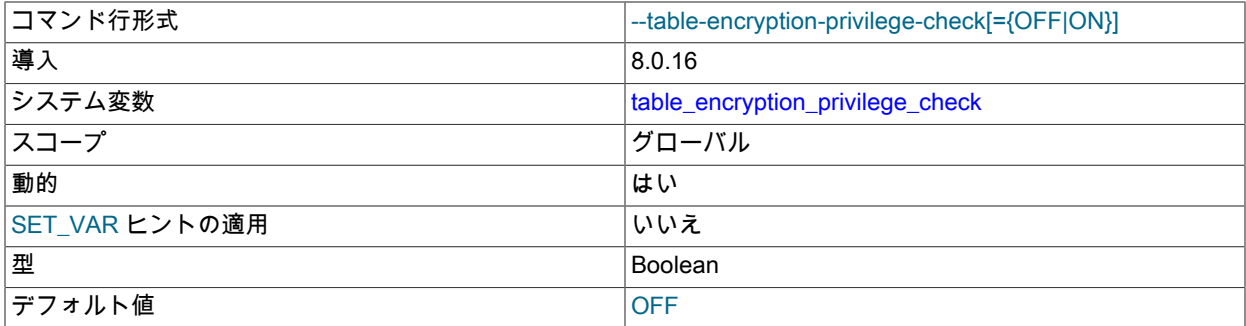

default\_table\_encryption 設定とは異なる暗号化を使用してスキーマまたは一般テーブルスペースを作成または変 更する場合、またはデフォルトのスキーマ暗号化とは異なる暗号化設定を使用してテーブルを作成または変更する 場合に発生する TABLE\_ENCRYPTION\_ADMIN 権限チェックを制御します。 このチェックはデフォルトで無効に なっています。

実行時に table\_encryption\_privilege\_check を設定するには、SUPER 権限が必要です。

table\_encryption\_privilege\_check は、SET PERSIST および SET PERSIST\_ONLY 構文をサポートしています。 [セ](#page-851-0) [クション5.1.9.3「永続化されるシステム変数」](#page-851-0)を参照してください。

詳細は、[スキーマおよび一般テーブルスペースの暗号化デフォルトの定義](#page-2832-0)を参照してください。

<span id="page-815-1"></span>• table\_open\_cache

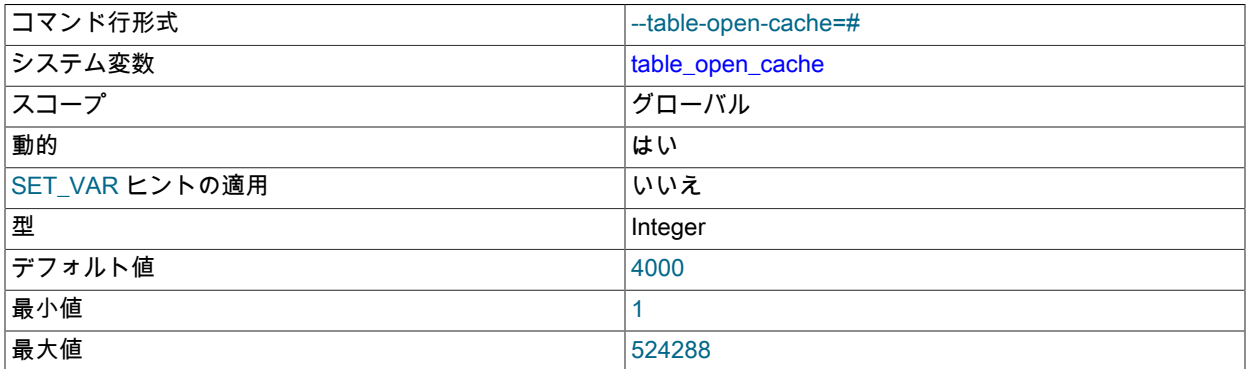

すべてのスレッドについて開いているテーブルの数。 この値を大きくすると、mysqld が要求するファイルディス クリプタの数が増加します。 Opened\_tables ステータス変数を検査して、テーブルキャッシュを増やす必要があ

るかどうかを確認できます。 [セクション5.1.10「サーバーステータス変数」](#page-859-0)を参照してください。 Opened tables の値が大きく、FLUSH TABLES をあまり使用しない場合 (すべてのテーブルのクローズおよび再オープンの強制 のみを実行する)、table\_open\_cache 変数の値を増やします。 テーブルキャッシュに関する詳細は、[セクション](#page-1541-0) [8.4.3.1「MySQL でのテーブルのオープンとクローズの方法」を](#page-1541-0)参照してください。

<span id="page-816-0"></span>• table open cache instances

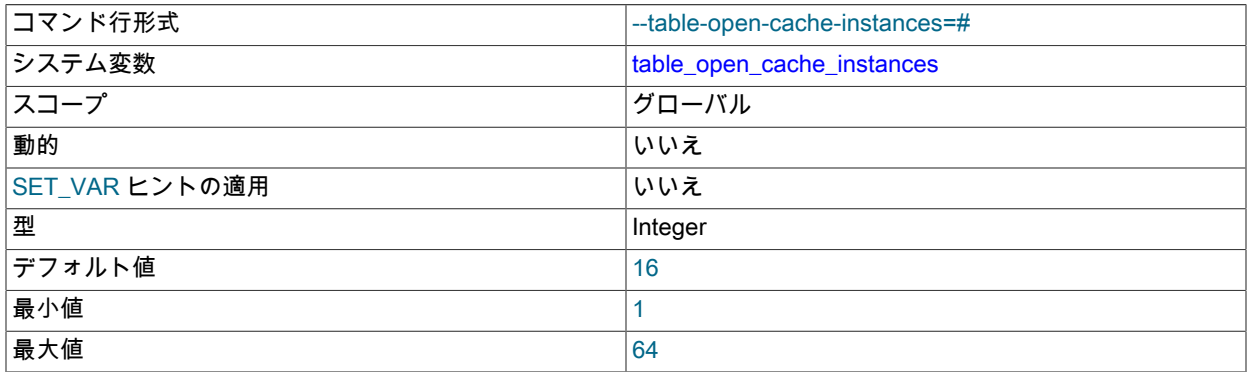

オープンテーブルキャッシュインスタンスの数。 セッション間の競合を減少させることでスケーラビリティーを改 善するために、開いているテーブルキャッシュを、サイズが table\_open\_cache / table\_open\_cache\_instances のい くつかの小さいキャッシュインスタンスにパーティション化できます。 DML ステートメントでは、セッションは インスタンスにアクセスするために、1 つのインスタンスのみロックする必要があります。 このセグメントキャッ シュは複数インスタンスにわたってアクセスし、多くのセッションがテーブルにアクセスする場合にキャッシュを 使用する演算の高いパフォーマンスが可能になります。 (DDL ステートメントでは引き続きキャッシュ全体のロッ クが必要ですが、そのようなステートメントは DML ステートメントよりも頻度がずっと低くなります。)

通常 16 以上のコアを使用するシステムでは、8 または 16 の値が推奨されます。

<span id="page-816-1"></span>• tablespace\_definition\_cache

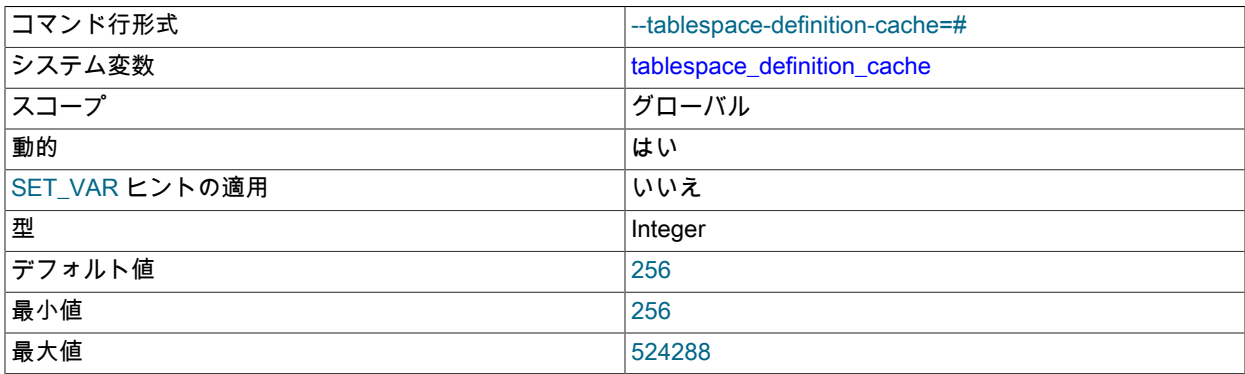

ディクショナリオブジェクトキャッシュに保持できるテーブルスペース定義オブジェクト (使用済と未使用の両方) の数の制限を定義します。

未使用のテーブルスペース定義オブジェクトは、使用中の数が tablespace\_definition\_cache で定義されている容量 より少ない場合にのみディクショナリオブジェクトキャッシュに保持されます。

0 を設定すると、テーブルスペース定義オブジェクトは、使用中はディクショナリオブジェクトキャッシュにのみ 保持されます。

詳細は、[セクション14.4「ディクショナリオブジェクトキャッシュ」を](#page-2644-0)参照してください。

<span id="page-816-2"></span>• temptable\_max\_mmap

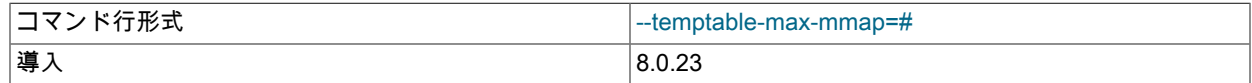

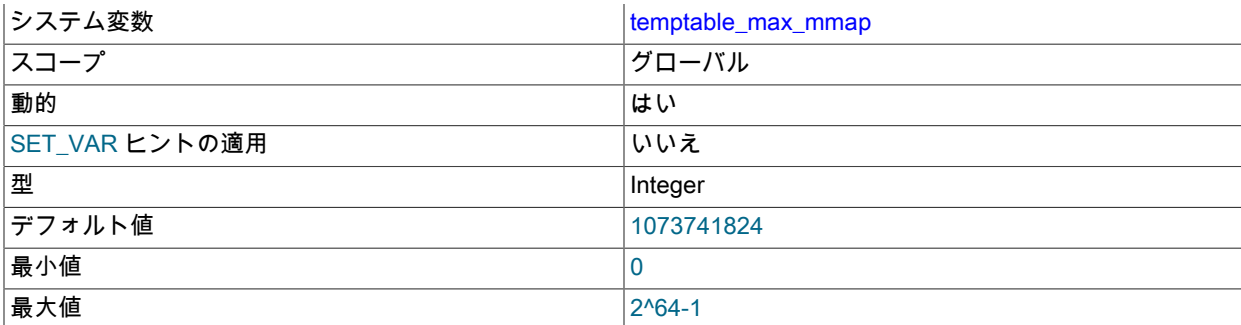

TempTable ストレージエンジンがディスク上の InnoDB 内部一時テーブルへのデータの格納を開始する前に、メモ リーマップされた一時ファイルから割り当てることができるメモリーの最大量 (バイト単位) を定義します。 0 に設 定すると、メモリーマップされた一時ファイルからのメモリーの割り当てが無効になります。 詳細は[、セクション](#page-1543-0) [8.4.4「MySQL での内部一時テーブルの使用」](#page-1543-0)を参照してください。

## <span id="page-817-0"></span>• temptable\_max\_ram

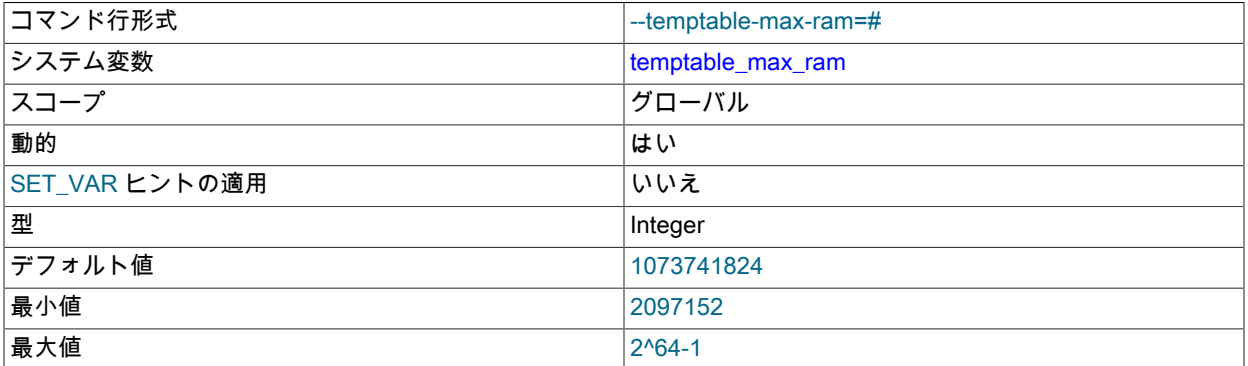

TempTable ストレージエンジンがディスクへのデータの格納を開始する前に占有できるメモリーの最大量を定義し ます。 デフォルト値は 1073741824 バイト (1GiB) です。 詳細は、[セクション8.4.4「MySQL での内部一時テーブ](#page-1543-0) [ルの使用」](#page-1543-0)を参照してください。

<span id="page-817-1"></span>• temptable use mmap

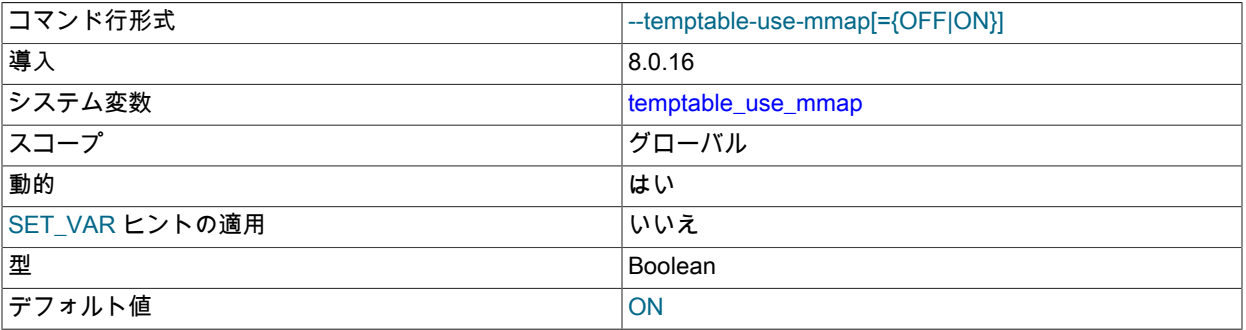

TempTable ストレージエンジンが占有しているメモリー量が temptable\_max\_ram 変数で定義されている制限を超 えた場合に、TempTable ストレージエンジンがメモリーマップされた一時ファイルとして内部インメモリー一時 テーブルの領域を割り当てるかどうかを定義します。 temptable\_use\_mmap が無効になっている場合、TempTable ストレージエンジンは代わりに InnoDB ディスク上の内部一時テーブルを使用します。 詳細は[、セクション](#page-1543-0) [8.4.4「MySQL での内部一時テーブルの使用」](#page-1543-0)を参照してください。

<span id="page-817-2"></span>• thread cache size

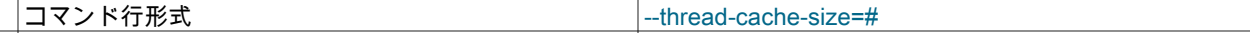

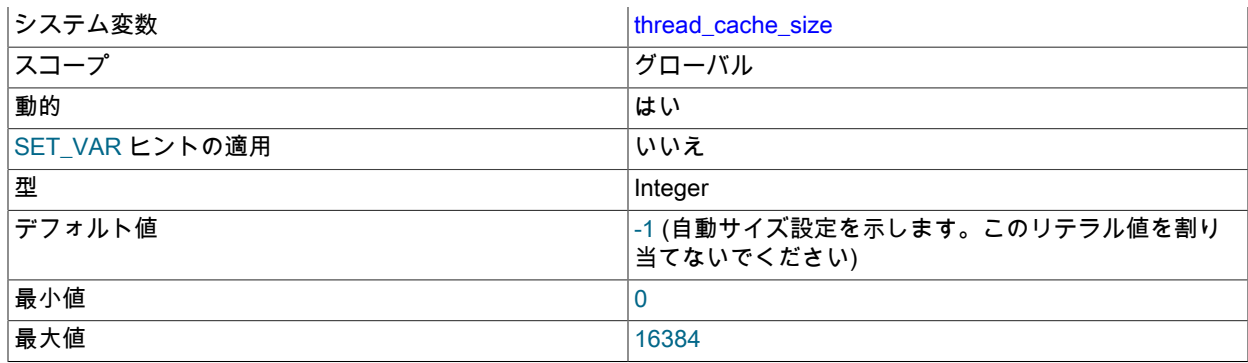

サーバーが再使用のためにキャッシュするスレッドの数。 クライアントが接続を切断したとき、スレッド数が thread\_cache\_size より少なければ、クライアントのスレッドはキャッシュに配置されます。 スレッドのリクエス トは、可能であれば、キャッシュからのスレッドを再使用することによって満たされ、キャッシュが空の場合のみ 新しいスレッドが作成されます。 多くの新しい接続がある場合、この変数を増やしてパフォーマンスを向上できま す。 スレッドの実装が適切な場合、通常はパフォーマンスが著しく改善されることはありません。 ただし、1 秒あ たり数百件の接続がサーバーで見られる場合、通常は thread cache\_size を十分に高く設定すると、ほとんどの新 しい接続でキャッシュされたスレッドを使用できます。 ステータス変数 Connections と Threads\_created の差異を 調査することで、スレッドキャッシュの効率性を確認できます。 詳細は[、セクション5.1.10「サーバーステータス](#page-859-0) [変数」](#page-859-0)を参照してください。

デフォルト値は次の式に基づいており、上限は 100 に制限されています。

8 + (max\_connections / 100)

<span id="page-818-0"></span>• thread\_handling

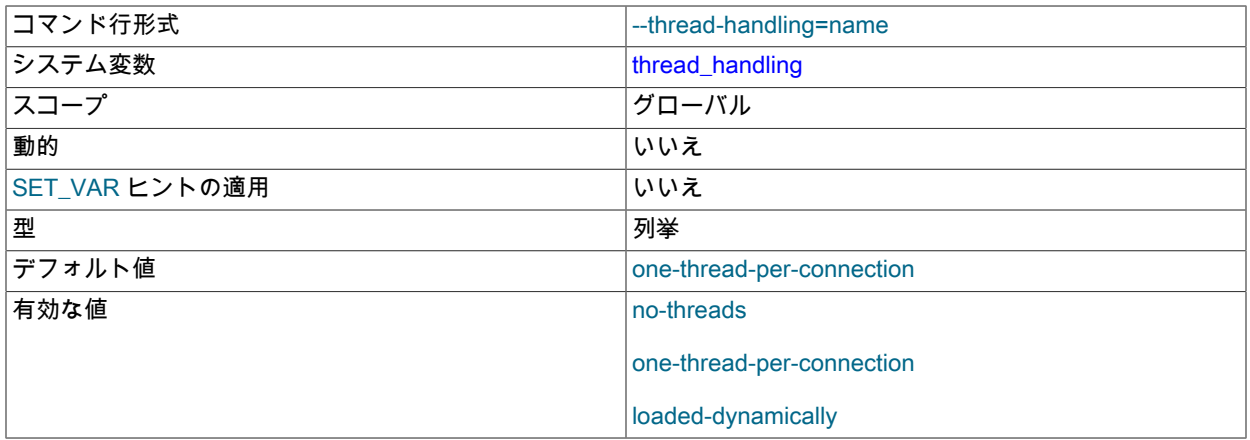

接続スレッドのサーバーによって使用されるスレッド処理モデル。 使用可能な値は、no-threads (サーバーは単一 のスレッドを使用して 1 つの接続を処理)、one-thread-per-connection (サーバーは各クライアント接続を処理する ために 1 つのスレッドを使用)、および loaded-dynamically (スレッドプールプラグインによって初期化時に設定) です。no-threads は、Linux でのデバッグに役立ちます。[セクション5.9「MySQL のデバッグ」](#page-1041-0) を参照してくださ い。

<span id="page-818-1"></span>• thread pool algorithm

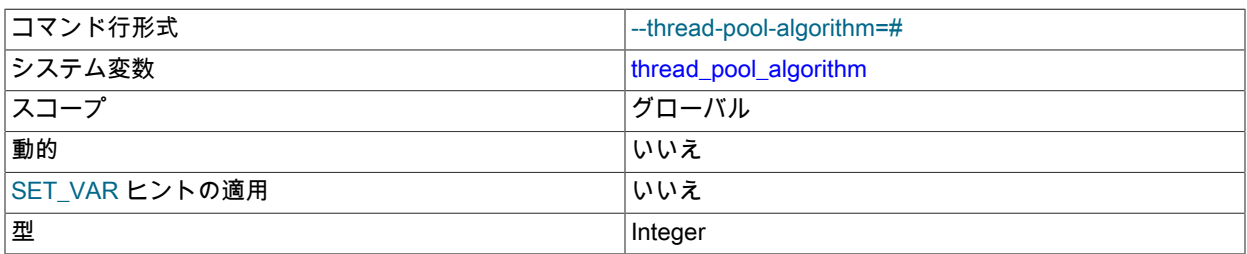

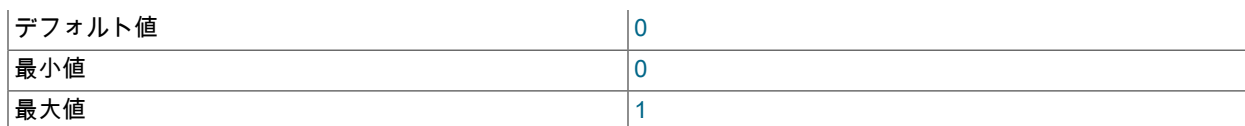

この変数は、スレッドプールプラグインが使用するアルゴリズムを制御します。

- 値 0 (デフォルト) では、並列性の低い保守的なアルゴリズムが使用されます。これはもっとも良く検査されてい て、非常に良好な結果を生成することが知られています。
- 値 1 では並列性が高まり、より積極的なアルゴリズムが使用されます。このアルゴリズムは、最適なスレッドカ ウントでパフォーマンスが 5 - 10% 高まりますが、接続数が増えるにつれてパフォーマンスが低下することが知 られています。 この使用は実験的であり、サポートされないものとみなすようにしてください。

この変数は、スレッドプールプラグインが有効な場合にのみ使用できます。 [セクション5.6.3「MySQL Enterprise](#page-976-0) [Thread Pool」を](#page-976-0)参照してください。

<span id="page-819-0"></span>• thread pool high priority connection

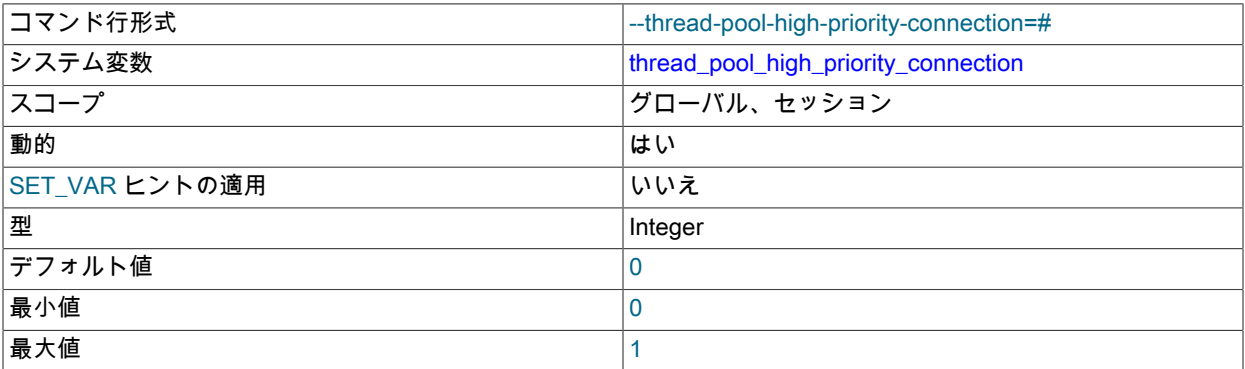

この変数は、実行前の新規ステートメントのキューイングに影響します。 値が 0 (false、デフォルト) の場合、ス テートメントのキューイングでは優先度の低いキューと優先度の高いキューの両方が使用されます。 値が 1 (true) の場合、キューに入れられるステートメントは常に優先度の高いキューに入ります。

この変数は、スレッドプールプラグインが有効な場合にのみ使用できます。 [セクション5.6.3「MySQL Enterprise](#page-976-0) [Thread Pool」を](#page-976-0)参照してください。

<span id="page-819-1"></span>• thread pool max active query threads

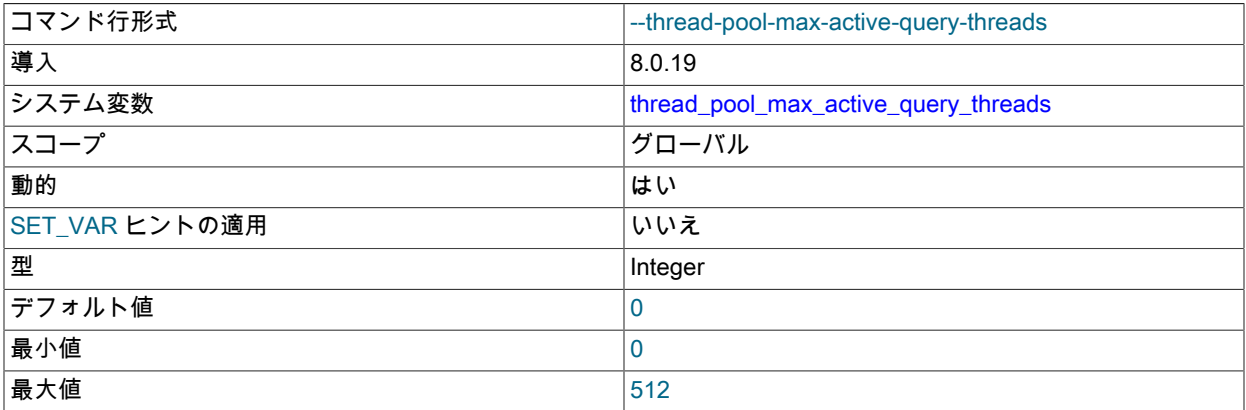

グループ当たりのアクティブな (実行中の) クエリースレッドの最大許容数。 値が 0 の場合、スレッドプールプラグ インは使用可能な最大数のスレッドを使用します。

この変数は、スレッドプールプラグインが有効な場合にのみ使用できます。 [セクション5.6.3「MySQL Enterprise](#page-976-0) [Thread Pool」を](#page-976-0)参照してください。

<span id="page-820-0"></span>• thread pool max unused threads

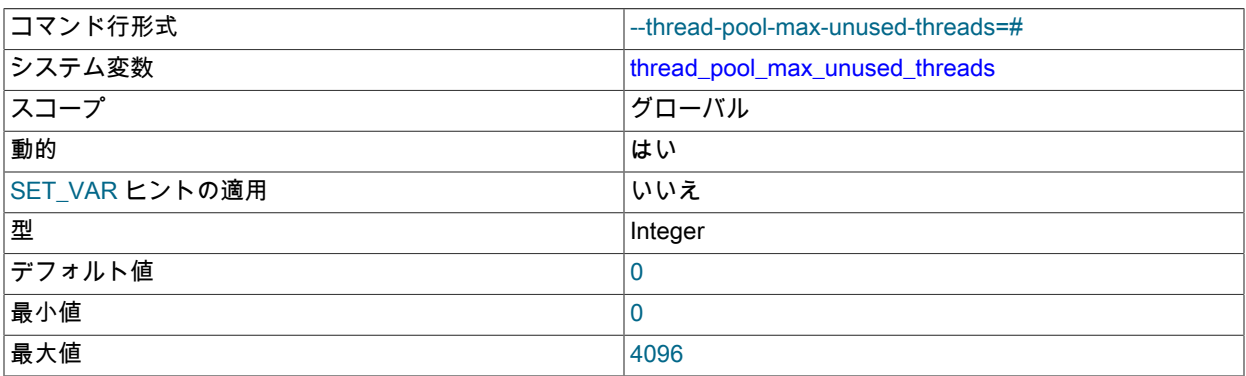

スレッドプール内で許可される最大の未使用スレッド数。 この変数により、スリープ状態のスレッドによって使用 されるメモリーの量を制限できます。

値 0 (デフォルト) は、スリープ状態のスレッドの数を制限しないことを意味します。 値 N は、N が 0 より大きい 場合、1 つのコンシューマスレッドと、N−1 個の予約スレッドを意味します。 この状況で、スレッドがスリープ状 態に入ろうとしたが、スリープ状態のスレッド数がすでに最大値に到達している場合、スレッドはスリープ状態に 入らずに存在します。

スリープ状態のスレッドは、コンシューマスレッドまたは予約スレッドのいずれかとしてスリープ状態になりま す。 スレッドプールでは、1 つのスレッドがスリープ状態のコンシューマスレッドであることを許可します。 ス レッドがスリープ状態になり、既存のコンシューマスレッドがない場合は、コンシューマスレッドとしてスリープ します。 スレッドをウェイクアップさせる必要があるとき、コンシューマスレッドが存在すれば、そのコンシュー マスレッドが選択されます。 ウェイクアップするコンシューマスレッドがない場合にのみ予約スレッドが選択され ます。

この変数は、スレッドプールプラグインが有効な場合にのみ使用できます。 [セクション5.6.3「MySQL Enterprise](#page-976-0) [Thread Pool」を](#page-976-0)参照してください。

- コマンド行形式 --thread-pool-prio-kickup-timer=# システム変数 [thread\\_pool\\_prio\\_kickup\\_timer](#page-820-1) スコープ ファイン ファイン ファイン ライン・レーバル、セッション ■動的 せいせい せいせい せいしん せいしん しゅうしゃ すいしゅう しゅうしょく しゅうしゅう しゅうしゅう しゅうしゅう しゅうしゅうしょく SET\_VAR ヒントの適用 いいだい しんじょう しいいえ 型 Integer デフォルト値 1000 最小値 | 0 最大値 4294967294
- <span id="page-820-1"></span>• thread\_pool\_prio\_kickup\_timer

この変数は、優先度が低いキューで実行を待機するステートメントに影響します。 この値は、待機中のステートメ ントが優先度の高いキューに移されるまでのミリ秒数です。 デフォルトは 1000 (1 秒) です。

この変数は、スレッドプールプラグインが有効な場合にのみ使用できます。 [セクション5.6.3「MySQL Enterprise](#page-976-0) [Thread Pool」を](#page-976-0)参照してください。

<span id="page-820-2"></span>• thread pool size

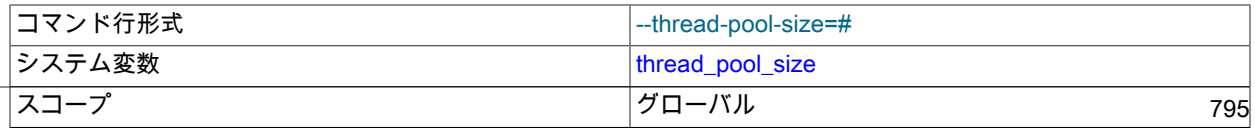

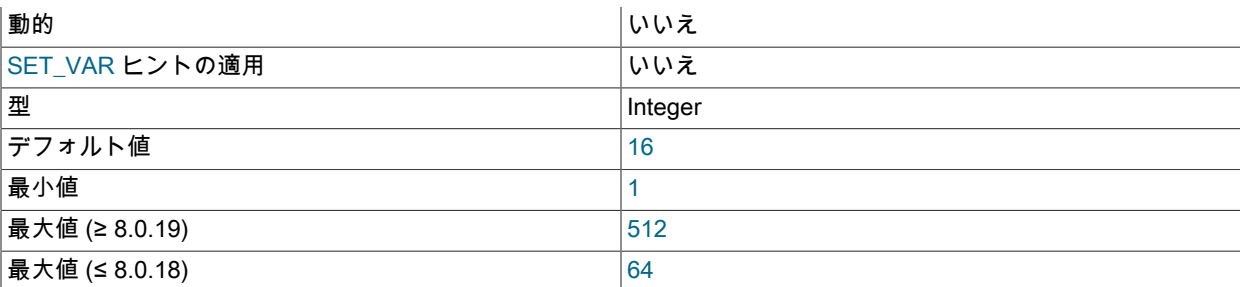

スレッドプール内のスレッドグループの数。 これはスレッドプールのパフォーマンスを制御するもっとも重要なパ ラメータです。 同時に実行できるステートメントの数に影響します。 許容値の範囲外の値を指定すると、スレッド プールプラグインはロードされず、サーバーはエラーログにメッセージを書き込みます。

この変数は、スレッドプールプラグインが有効な場合にのみ使用できます。 [セクション5.6.3「MySQL Enterprise](#page-976-0) [Thread Pool」を](#page-976-0)参照してください。

## <span id="page-821-0"></span>• thread\_pool\_stall\_limit

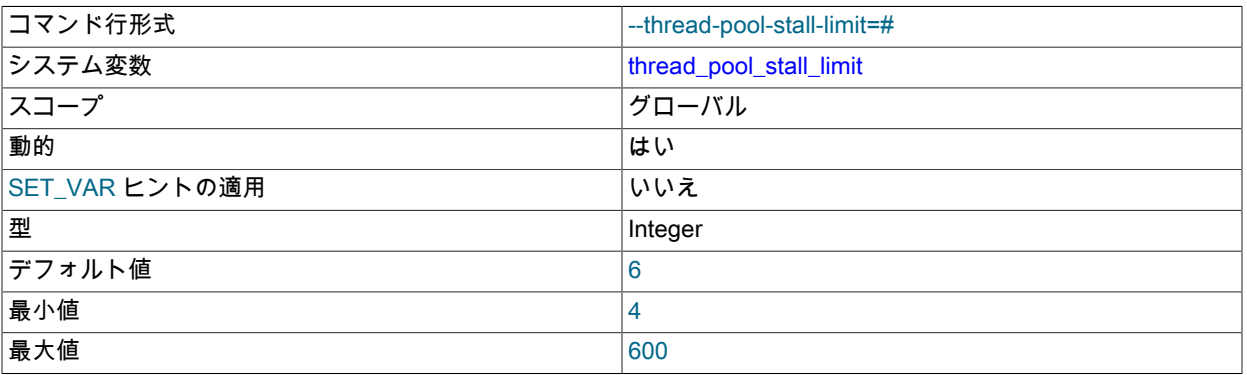

この変数はステートメントの実行に影響します。 この値は、ステートメントが実行を開始したあと、ステートメン トが停滞していると定義される前に終了する時間量で、その時点で、スレッドプールはスレッドグループは別のス テートメントの実行の開始を許可します。 値は 10 ミリ秒単位で測定されるため、デフォルトの 6 は 60ms を意味 します。 待機の値が短いと、スレッドはよりすみやかに開始できます。 短い値はデッドロック状況を回避により適 しています。 長い待機の値は、長時間実行するステートメントを含むワークロードで有用で、現在のステートメン トの実行時に多数の新しいステートメントが開始しないようにします。

この変数は、スレッドプールプラグインが有効な場合にのみ使用できます。 [セクション5.6.3「MySQL Enterprise](#page-976-0) [Thread Pool」を](#page-976-0)参照してください。

## <span id="page-821-1"></span>• thread stack

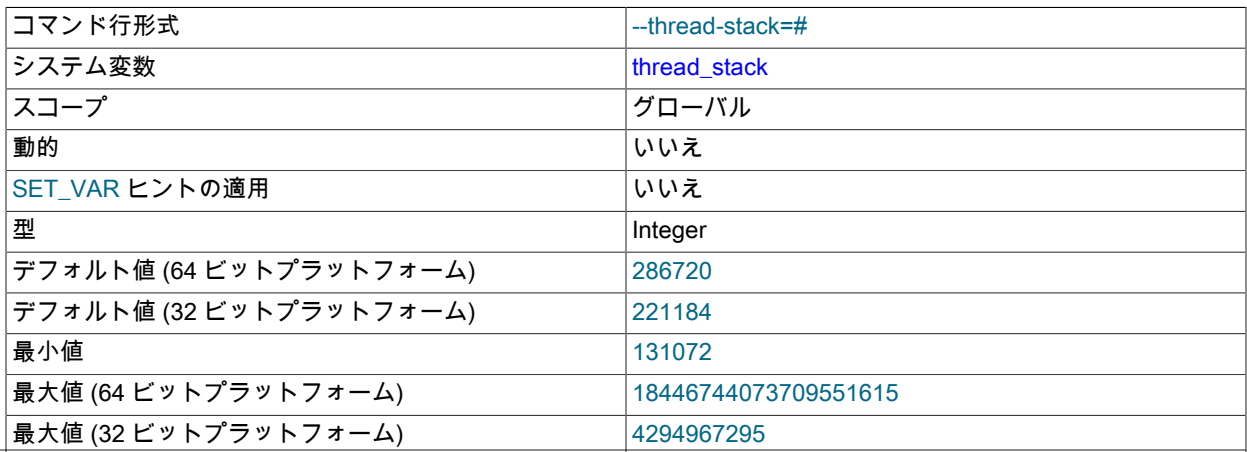

 $\mid$ ブロックサイズ  $\mid$  1024

各スレッドのスタックサイズ。 デフォルトは、通常の動作に十分な大きさです。 スレッドスタックサイズが小さ すぎると、サーバーで処理できる SQL ステートメントの複雑さ、ストアドプロシージャーの再帰の深さなど、メモ リーを大量に消費する処理が制限されます。

#### <span id="page-822-0"></span>• time\_zone

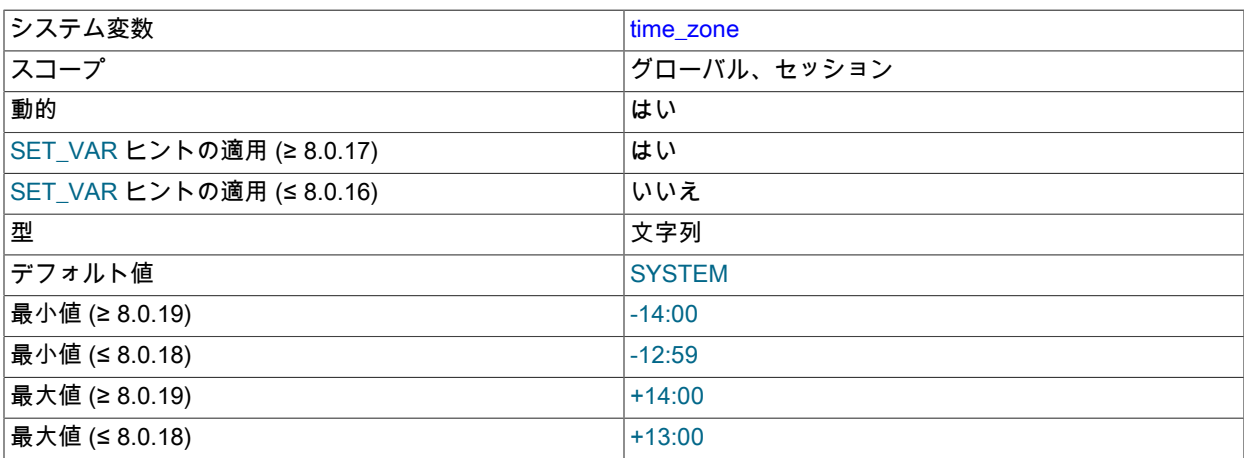

現在のタイムゾーン。 この変数は、接続する各クライアントのタイムゾーンを初期化するために使用されます。 デ フォルトでは、この初期値は 'SYSTEM' です (「system\_time\_zone の値を使用する」ことを意味します)。 この値 はサーバー起動時に --default-time-zone オプションで明示的に指定できます。 [セクション5.1.15「MySQL Server](#page-905-0) [でのタイムゾーンのサポート」](#page-905-0)を参照してください。

注記

SYSTEM に設定されている場合、タイムゾーン計算を必要とするすべての MySQL 関数 コールは、システムライブラリコールを実行して現在のシステムタイムゾーンを決定しま す。 このコールはグローバル mutex によって保護される可能性があるため、競合が発生 します。

<span id="page-822-1"></span>• timestamp

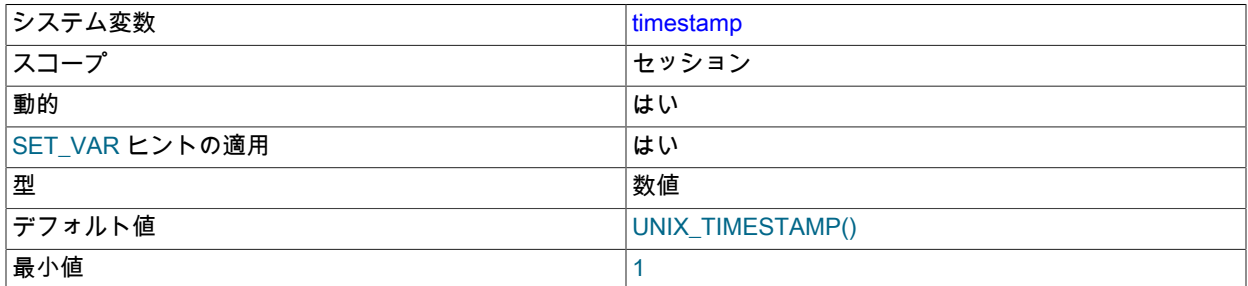

**最大値 2147483647** 

このクライアントの時間を設定します。 これは、バイナリログを使用して行を復元する場合に元のタイムスタンプ を取得するために使用されます。timestamp\_value は、Unix エポックタイムスタンプ ('YYYY-MM-DD hh:mm:ss'形 式の値ではなく、UNIX\_TIMESTAMP() によって返される値など) または DEFAULT である必要があります。

timestamp を定数値に設定すると、ふたたび変更されるまでその値が保持されます。 timestamp を DEFAULT に設 定すると、その値はアクセスを受けた時点での現在の日付および時間になります。

timestamp は、値にマイクロ秒部分が含まれているため、BIGINT ではなく DOUBLE です。 最大値 は、TIMESTAMP データ型の場合と同じように、'2038-01-19 03:14:07' UTC に対応します。

SET timestamp は NOW() によって戻された値に影響を及ぼしますが、SYSDATE() によって戻された値には影響 しません。 つまり、バイナリログのタイムスタンプ設定は、SYSDATE() の呼び出しに影響しないことを意味しま す。 --sysdate-is-now オプションを指定してサーバーを起動すると、SYSDATE() を NOW() のシノニムにできま す。この場合、SET timestamp は両方の機能に影響します。

## <span id="page-823-0"></span>• tls\_ciphersuites

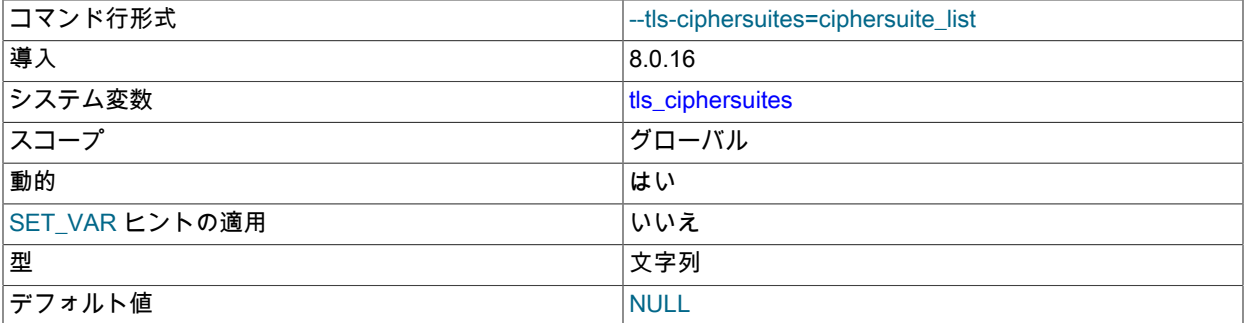

TLSv1.3 を使用する暗号化された接続に対してサーバーが許可する暗号スイート。 値は、コロンで区切られたゼロ 個以上の暗号スイート名のリストです。

この変数に指定できる暗号スイートは、MySQL のコンパイルに使用される SSL ライブラリによって異なります。 この変数が設定されていない場合、デフォルト値は NULL です。つまり、サーバーは暗号スイートのデフォルト セットを許可します。 変数が空の文字列に設定されている場合、暗号スイートは有効にならず、暗号化された接続 を確立できません。 詳細は[、セクション6.3.2「暗号化された接続 TLS プロトコルおよび暗号」を](#page-1161-0)参照してくださ い。

### <span id="page-823-1"></span>• tls\_version

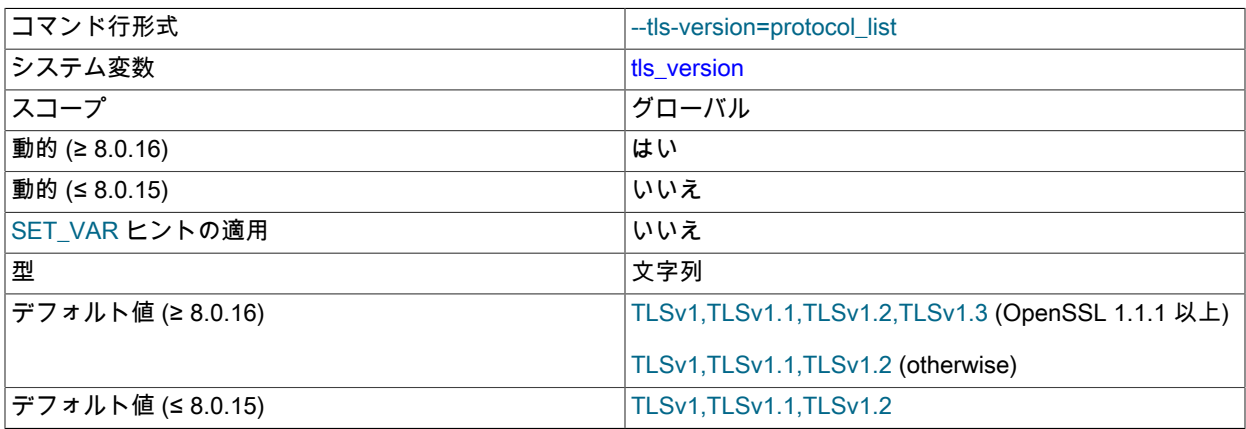

暗号化された接続に対してサーバーが許可するプロトコル。 値は、1 つまたは複数のコンマ区切りプロトコル名の リストです。 この変数に指定できるプロトコルは、MySQL のコンパイルに使用される SSL ライブラリによって異 なります。 「「穴」」をリストに残さないなど、許可されたプロトコルを選択する必要があります。 詳細は、[セク](#page-1161-0) [ション6.3.2「暗号化された接続 TLS プロトコルおよび暗号」](#page-1161-0)を参照してください。

MySQL 8.0.16 では、この変数は動的であり、サーバーが新しい接続に使用する TSL コンテキストに影響を与える ように実行時に変更できます。 [サーバー側のランタイム構成および暗号化された接続の監視](#page-1157-0)を参照してください。 MySQL 8.0.16 より前は、この変数はサーバーの起動時にのみ設定できます。

#### <span id="page-824-0"></span>• tmp\_table\_size

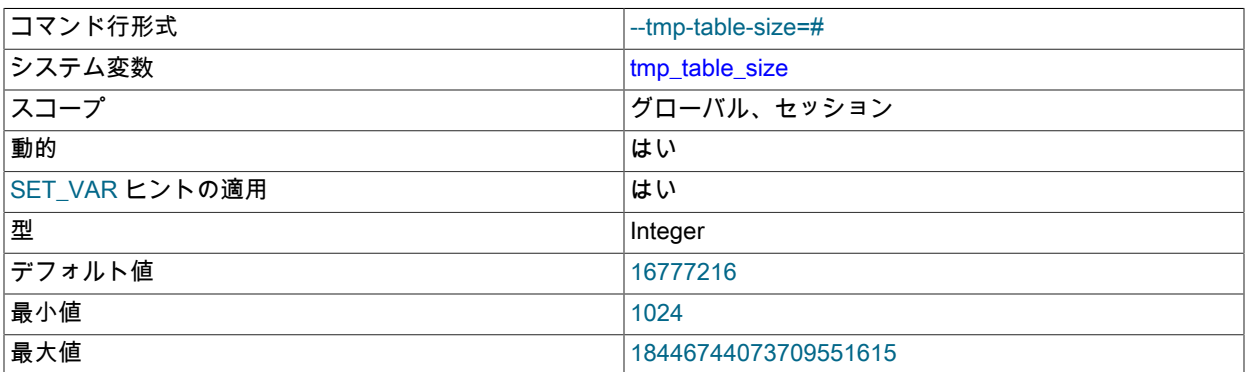

内部インメモリーの一時テーブルの最大サイズ。 この変数はユーザーが作成した MEMORY テーブルには適用され ません。

実際の制限は、tmp\_table\_size および max\_heap\_table\_size の小さい方です。 インメモリー一時テーブルが制限を 超えると、MySQL はそれをディスク上の一時テーブルに自動的に変換します。

多数の高度な GROUP BY クエリーを実行する場合にメモリーが多くあるときは、tmp\_table\_size (さらに必要に応 じて max\_heap\_table\_size) の値を増やします。

作成されたディスク上の内部一時テーブルの数と作成された内部一時テーブルの合計数を比較するに は、Created\_tmp\_disk\_tables と Created\_tmp\_tables の値を比較します。

[セクション8.4.4「MySQL での内部一時テーブルの使用」](#page-1543-0)も参照してください。

## <span id="page-824-1"></span>• tmpdir

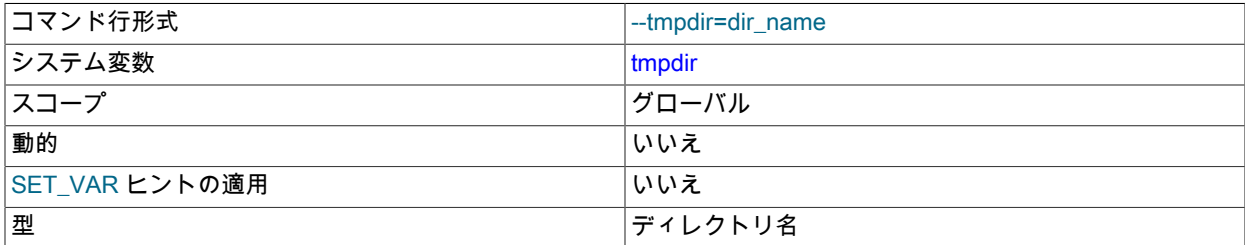

一時ファイルを作成するために使用するディレクトリのパス。 これは、小さすぎて一時テーブルを保持できない パーティション上にデフォルトの /tmp ディレクトリがある場合に役立つことがあります。 この変数は、ラウンド ロビン方式で使用されるいくつかのパスのリストとして設定できます。 パスは、Unix ではコロン文字 (:) で区切 り、Windows ではセミコロン文字 (;) で区切る必要があります。

tmpdir は、メモリーベースのファイルシステム上のディレクトリや、サーバーホストの再起動時にクリアされ るディレクトリなど、非永続的な場所にすることができます。 MySQL サーバーがレプリカとして機能してお り、tmpdir に非永続的な場所を使用している場合は、slave\_load\_tmpdir 変数を使用してレプリカに別の一時ディ レクトリを設定することを検討してください。 レプリカの場合、LOAD DATA ステートメントのレプリケートに使 用される一時ファイルはこのディレクトリに格納されるため、永続的な場所ではマシンの再起動後も存続できます が、一時ファイルが削除されている場合は、再起動後もレプリケーションを続行できるようになりました。

一時ファイルのストレージ位置に関しては、[セクションB.3.3.5「MySQL が一時ファイルを格納する場所」を](#page-4628-0)参照 してください。

<span id="page-825-0"></span>• transaction\_alloc\_block\_size

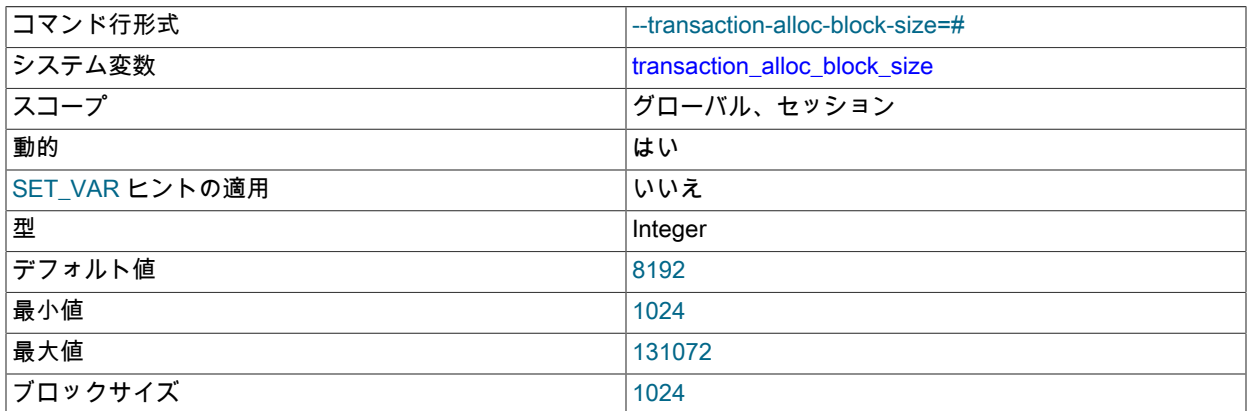

メモリーを必要とするトランザクションごとのメモリープールを増やす、バイト単位の増加量。 transaction\_prealloc\_size の説明を参照してください。

## <span id="page-825-1"></span>• transaction\_isolation

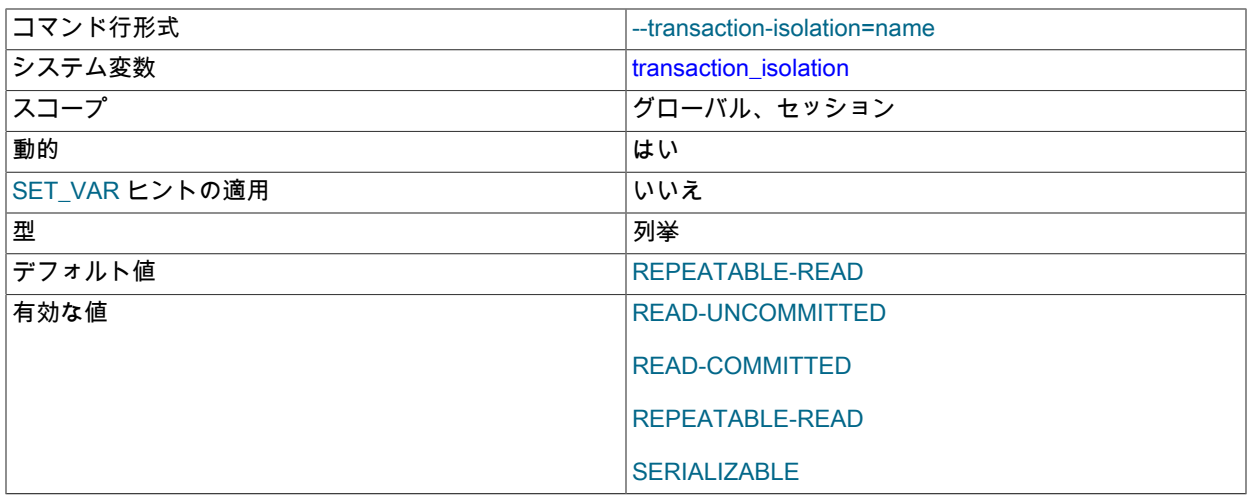

トランザクション分離レベル。 デフォルトは REPEATABLE-READ です。

トランザクション分離レベルには 3 つのスコープがあります: グローバル、セッションおよび次のトランザクショ ン。 この 3 スコープの実装は、あとで説明するように、いくつかの非標準のアイソレーションレベルの割り当てセ マンティクスにつながります。

起動時にグローバルトランザクション分離レベルを設定するには、--transaction-isolation サーバーオプションを使 用します。

実行時には、SET ステートメントを使用して transaction\_isolation システム変数に値を割り当てるか、SET TRANSACTION ステートメントを使用して間接的に分離レベルを設定できます。 transaction isolation をスペー スを含む分離レベル名に直接設定する場合は、スペースをダッシュで置き換えて名前を引用符で囲む必要がありま す。 たとえば、次の SET ステートメントを使用してグローバル値を設定します:

SET GLOBAL transaction\_isolation = 'READ-COMMITTED':

グローバル transaction\_isolation 値を設定すると、後続のすべてのセッションの分離レベルが設定されます。 既存 のセッションは影響を受けません。

セッションまたは次のレベルの transaction isolation 値を設定するには、SET ステートメントを使用します。 ほと んどのセッションシステム変数では、次のステートメントは値を設定する同等の方法です:

SET @@SESSION var\_name = value; SET SESSION var\_name = value; SET var\_name = value; SET @@var\_name = value;

前述のように、トランザクション分離レベルには、グローバルスコープとセッションスコープに加えて、次のトラ ンザクションスコープがあります。 次のトランザクションスコープを設定できるようにするために、セッションシ ステム変数値を割り当てるための SET 構文には、transaction\_isolation の非標準セマンティクスがあります:

• セッション分離レベルを設定するには、次の構文のいずれかを使用します:

SET @@SESSION.transaction\_isolation = value; SET SESSION transaction\_isolation = value; SET transaction\_isolation = value;

これらの構文ごとに、次のセマンティクスが適用されます:

- セッション内で実行される後続のすべてのトランザクションの分離レベルを設定します。
- トランザクション内で許可されますが、現在進行中のトランザクションには影響しません。
- トランザクション間で実行する場合は、次のトランザクション分離レベルを設定する前述のステートメントを オーバーライドします。
- SET SESSION TRANSACTION ISOLATION LEVEL (SESSION キーワードを使用) に対応します。
- 次のトランザクション分離レベルを設定するには、次の構文を使用します:

SET @@transaction\_isolation = value;

その構文には、次のセマンティクスが適用されます:

- 分離レベルは、セッション内で次に実行される単一トランザクションに対してのみ設定します。
- 後続のトランザクションは、セッション分離レベルに戻ります。
- トランザクション内では許可されません。
- SET TRANSACTION ISOLATION LEVEL (SESSION キーワードなし) に対応します。

SET TRANSACTION および transaction\_isolation システム変数との関係の詳細は[、セクション13.3.7「SET](#page-2412-0) [TRANSACTION ステートメント」](#page-2412-0) を参照してください。

<span id="page-826-0"></span>• transaction\_prealloc\_size

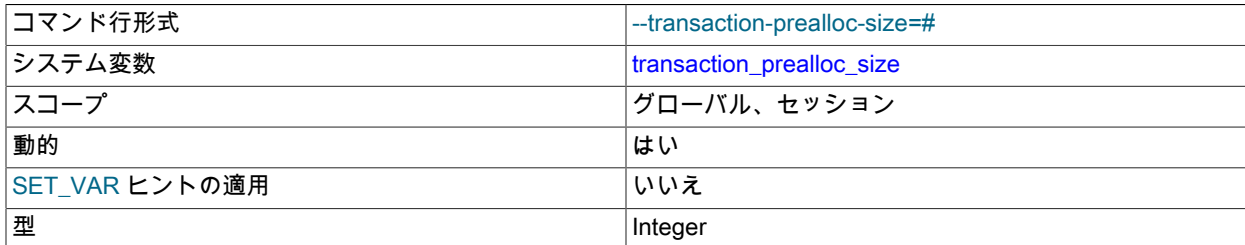

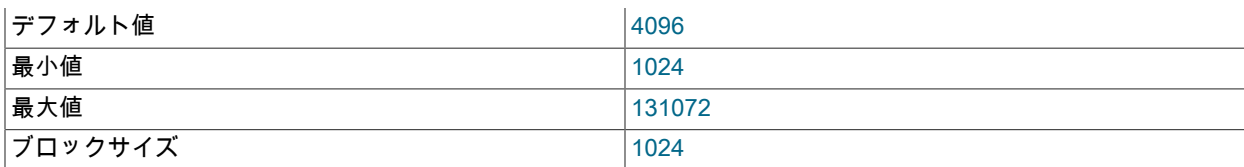

トランザクションに関するさまざまな割り当てでメモリーの取得元となる、トランザクションごとのメモリープー ルが存在します。 プールのバイト単位の初期サイズは transaction\_prealloc\_size です。 利用できるメモリーが不足 しているためプールから十分に行えない各割り当てについて、プールは transaction\_alloc\_block\_size バイトだけ増 加されます。トランザクションが終了すると、プールは transaction\_prealloc\_size バイトに切り捨てられます。

単一トランザクション内のすべてのステートメントを含めるように transaction\_prealloc\_size を十分に大きくする と、多数の malloc() コールを避けることができます。

<span id="page-827-0"></span>• transaction read only

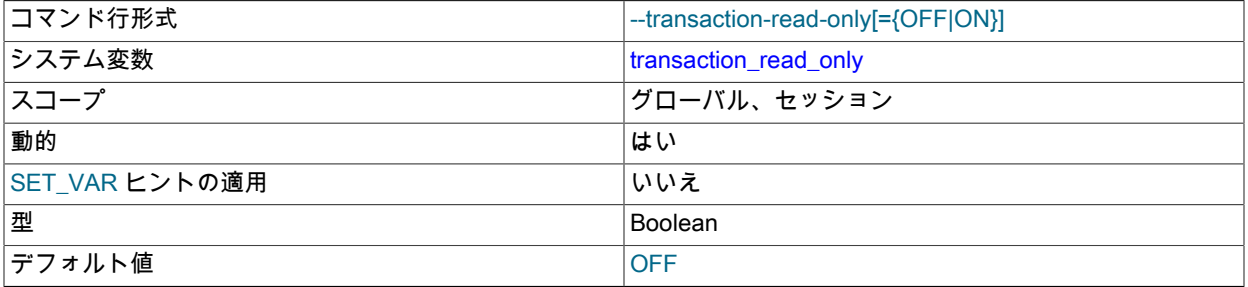

トランザクションアクセスモード。 値は、OFF (読取り/書込み、デフォルト) または ON (読取り専用) です。

トランザクションアクセスモードには 3 つのスコープがあります: グローバル、セッションおよび次のトランザク ション。 この 3 スコープの実装は、あとで説明するように、いくつかの非標準のアクセスモード割り当てセマン ティクスにつながります。

起動時にグローバルトランザクションアクセスモードを設定するには、--transaction-read-only サーバーオプション を使用します。

実行時には、SET ステートメントを使用して transaction\_read\_only システム変数に値を割り当てるか、SET TRANSACTION ステートメントを使用して間接的にアクセスモードを設定できます。 たとえば、次の SET ステー トメントを使用してグローバル値を設定します:

#### SET GLOBAL transaction\_read\_only = ON;

グローバル transaction\_read\_only 値を設定すると、後続のすべてのセッションのアクセスモードが設定されます。 既存のセッションは影響を受けません。

セッションまたは次のレベルの transaction\_read\_only 値を設定するには、SET ステートメントを使用します。 ほ とんどのセッションシステム変数では、次のステートメントは値を設定する同等の方法です:

```
SET @@SESSION.var_name = value;
SET SESSION var_name = value;
SET var_name = value;
SET @@var_name = value;
```
前述のように、トランザクションアクセスモードには、グローバルスコープとセッションスコープに加えて、次の トランザクションスコープがあります。 次のトランザクションスコープを設定できるようにするために、セッショ ンシステム変数値を割り当てるための SET 構文には、transaction\_read\_only の非標準セマンティクスがあります。

• セッションアクセスモードを設定するには、次の構文のいずれかを使用します:

SET @@SESSION.transaction\_read\_only = value; SET SESSION transaction\_read\_only = value;
SET transaction\_read\_only = value;

これらの構文ごとに、次のセマンティクスが適用されます:

- セッション内で実行される後続のすべてのトランザクションのアクセスモードを設定します。
- トランザクション内で許可されますが、現在進行中のトランザクションには影響しません。
- トランザクション間で実行する場合は、次のトランザクションアクセスモードを設定する前述のステートメン トをオーバーライドします。
- SET SESSION TRANSACTION {READ WRITE | READ ONLY} (SESSION キーワードを使用) に対応します。
- 次のトランザクションアクセスモードを設定するには、次の構文を使用します:

SET @@transaction\_read\_only = value;

その構文には、次のセマンティクスが適用されます:

- セッション内で次に実行される単一トランザクションのアクセスモードのみを設定します。
- 後続のトランザクションは、セッションアクセスモードに戻ります。
- トランザクション内では許可されません。
- SET TRANSACTION {READ WRITE | READ ONLY} (SESSION キーワードなし) に対応します。

SET TRANSACTION および transaction\_read\_only システム変数との関係の詳細は[、セクション13.3.7「SET](#page-2412-0) [TRANSACTION ステートメント」](#page-2412-0) を参照してください。

<span id="page-828-0"></span>• unique\_checks

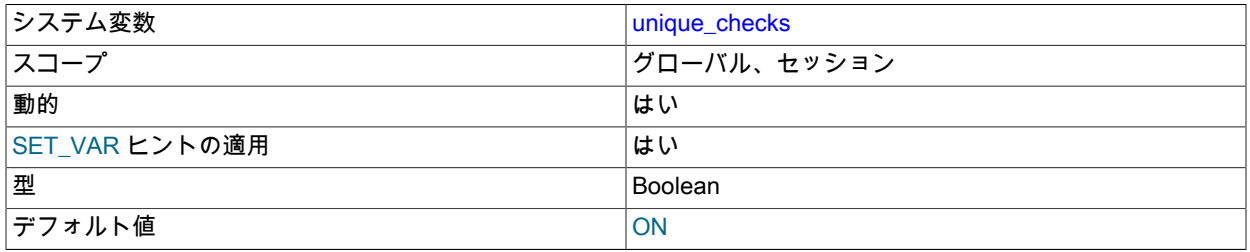

1 に設定した場合 (デフォルト)、InnoDB テーブルのセカンダリインデックスの一意性チェックが行われます。 0 に 設定した場合、ストレージエンジンでは、重複したキーが入力データに存在しないことが想定されます。 一意性違 反がデータにないことが確実にわかっている場合、これを 0 に設定して InnoDB への大きいテーブルのインポート を高速化できます。

この変数を 0 に設定しても、require ストレージエンジンは重複キーを無視しません。 エンジンは引き続き、重複 キーの存在を検査し、検出された場合に重複キーエラーが生成されます。

<span id="page-828-1"></span>• updatable\_views\_with\_limit

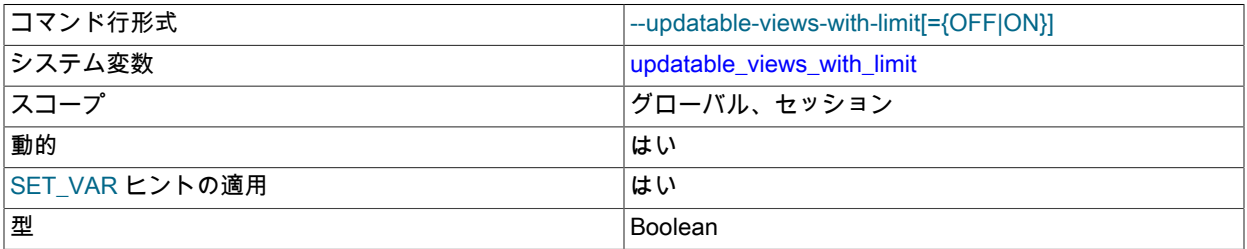

デフォルト値 インファイン インター しょうしょう しょうしょう

この変数は、基礎テーブルで定義した主キーのすべてのカラムがビューに含まれていない場合に、更新ステートメ ントに LIMIT 句が含まれているとき、そのビューの更新を行えるかどうかを制御します。 (このような更新は GUI ツールによって頻繁に生成されます。) 更新は UPDATE または DELETE ステートメントのことです。 ここでの主 キーとは PRIMARY KEY か、カラムに NULL を含むことができない UNIQUE インデックスです。

変数は 2 つの値に設定できます。

• 1 または YES: 警告のみ発行します (エラーメッセージではない)。 これはデフォルト値です。

• 0 または NO: 更新を禁止します。

<span id="page-829-0"></span>• use\_secondary\_engine

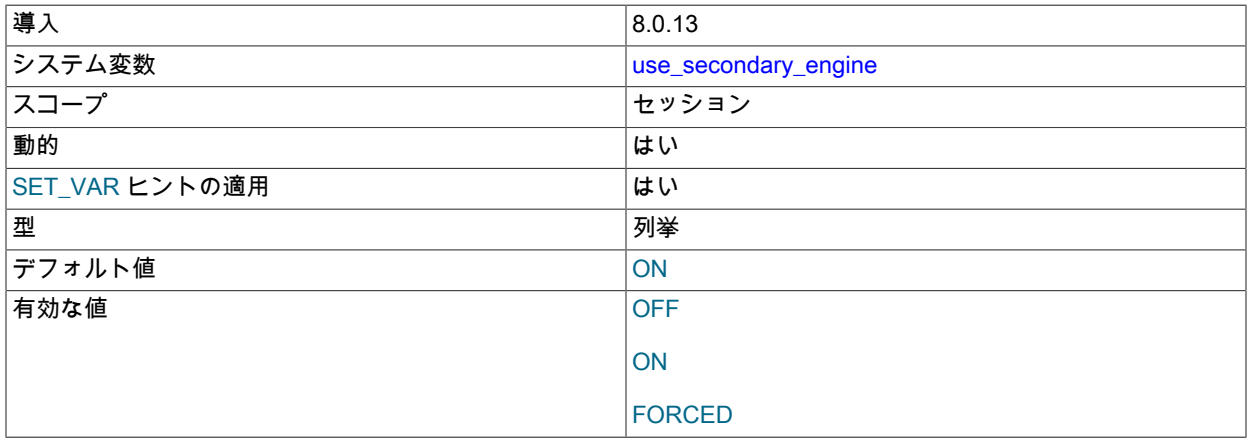

将来使用します。

セカンダリエンジンを使用してクエリーを実行するかどうか。

HeatWave で使用します。 [MySQL HeatWave User Guide](https://dev.mysql.com/doc/heatwave/en/) を参照してください。

• validate password.xxx

validate\_password コンポーネントは、validate\_password.xxx という形式の名前を持つ一連のシステム変数を実装 します。 これらの変数は、そのコンポーネントによるパスワードテストに影響します[。セクション6.4.3.2「パス](#page-1248-0) [ワード検証オプションおよび変数」](#page-1248-0) を参照してください。

<span id="page-829-1"></span>• validate user plugins

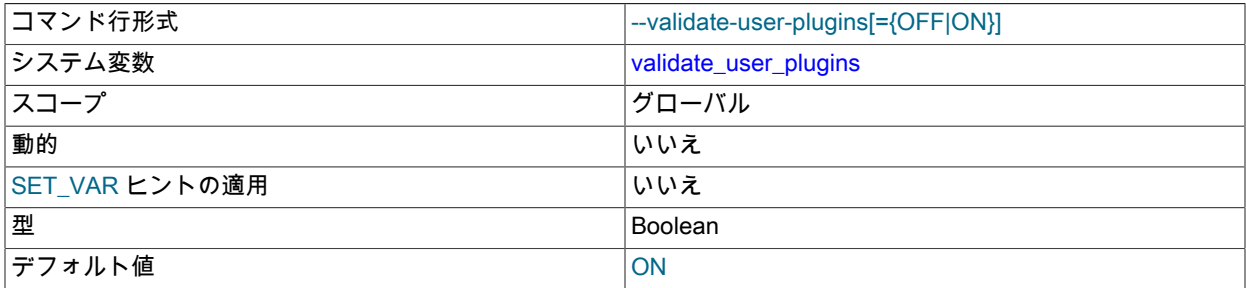

この変数が有効な場合 (デフォルト)、サーバーは各ユーザーアカウントを検査し、アカウントが使用できなくなる 条件が検出された場合に警告を生成します。

• アカウントが、ロードされていない認証プラグインを必要としている。

• アカウントには sha256\_password または caching\_sha2\_password 認証プラグインが必要ですが、プラグインで 必要な SSL も RSA も有効にせずにサーバーが起動されました。

validate\_user\_plugins を有効にすると、サーバー初期化および FLUSH PRIVILEGES の速度が低下します。 追加の 検査が必要ない場合、この変数を起動時に無効化するとパフォーマンス低下を防ぐことができます。

• version

サーバーのバージョン番号。 この値には、サーバーのビルドまたは構成情報を示す接尾辞が含まれることもありま す。-debug は、デバッグサポートを有効にしてサーバーが構築されたことを示します。

<span id="page-830-0"></span>• version\_comment

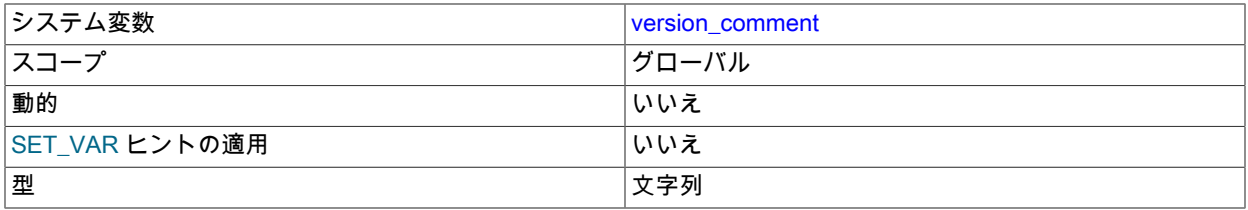

CMake 構成プログラムには、MySQL の構築時にコメントを指定できる COMPILATION\_COMMENT\_SERVER オ プションがあります。 この変数は、そのコメントの値を格納します。 (MySQL 8.0.14 より前は、version\_comment は COMPILATION\_COMMENT オプションによって設定されていました。) [セクション2.9.7「MySQL ソース構成オ](#page-216-0) [プション」](#page-216-0)を参照してください。

#### <span id="page-830-1"></span>• version compile machine

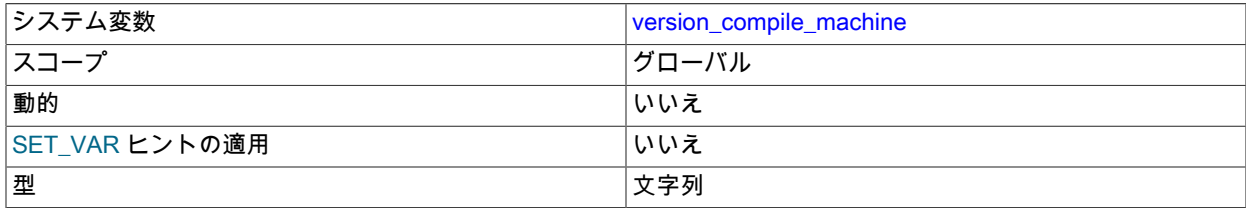

### サーバーバイナリのタイプ。

<span id="page-830-2"></span>• version\_compile\_os

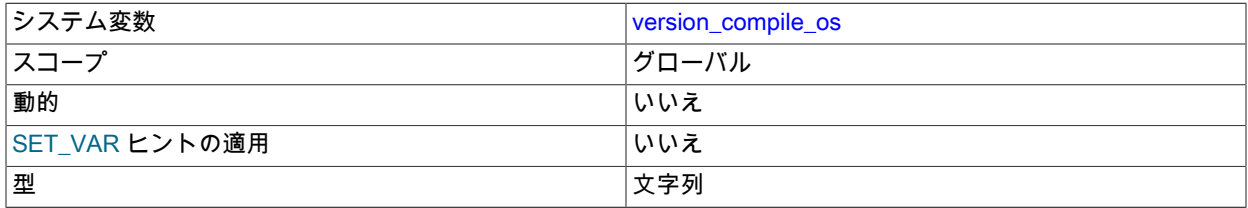

MySQL が構築されているオペレーティングシステムのタイプ。

<span id="page-830-3"></span>• version\_compile\_zlib

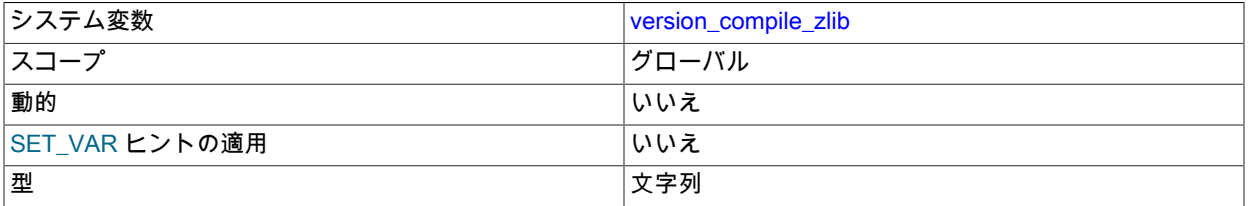

<span id="page-831-0"></span>• wait timeout

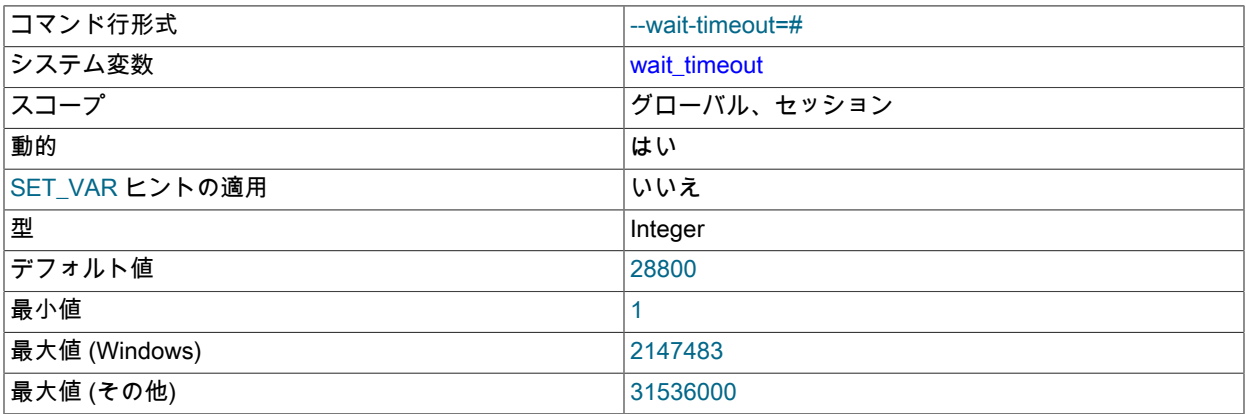

非インタラクティブな接続を閉じる前に、サーバーがその接続上でアクティビティーを待機する秒数。

スレッド開始時に、セッションの wait\_timeout 値は、wait\_timeout グローバル値または interactive\_timeout グローバル値で初期化されますが、いずれになるかはクライアントのタイプ (mysql\_real\_connect() に対する CLIENT\_INTERACTIVE 接続オプションによって定義される) によって決まります。 interactive\_timeoutも参照して ください。

• warning count

メッセージを生成した最後のステートメントから得られたエラー、警告、および注意の数。 この変数は読み取り専 用です。 [セクション13.7.7.42「SHOW WARNINGS ステートメント」](#page-2621-0)を参照してください。

<span id="page-831-1"></span>• windowing\_use\_high\_precision

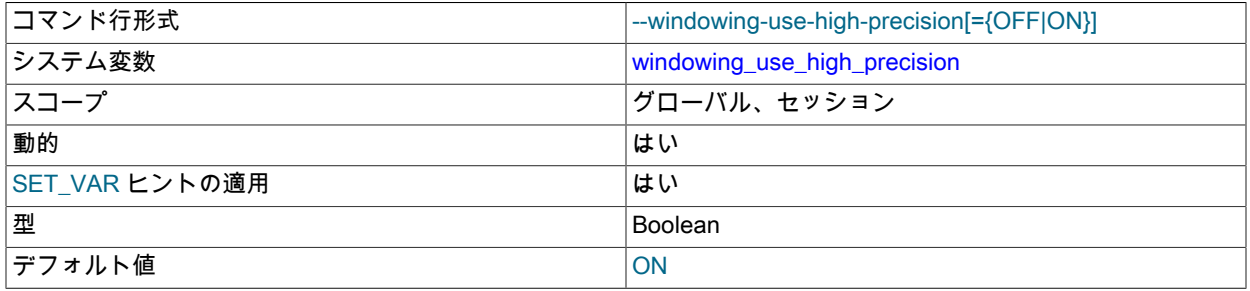

精度を失わずにウィンドウ操作を計算するかどうか。 [セクション8.2.1.21「ウィンドウ機能最適化」を](#page-1502-0)参照してく ださい。

# 5.1.9 システム変数の使用

MySQL サーバーは、その操作を構成する多くのシステム変数を保持します[。セクション5.1.8「サーバーシステム変](#page-694-0) [数」](#page-694-0) では、これらの変数の意味について説明します。 各システム変数にはデフォルト値があります。 システム変数 は、コマンド行のオプションを使用するか、オプションファイルでサーバー起動時に設定できます。 これらのほとん どは、SET ステートメントを使用してサーバーの実行中に動的に変更でき、これによりサーバーを停止して再起動す ることなくサーバーの動作を変更できます。 式でシステム変数値を使用することもできます。

多くのシステム変数が組み込まれています。 システム変数は、サーバープラグインまたはコンポーネントによってイ ンストールすることもできます:

- サーバープラグインによって実装されたシステム変数は、プラグインのインストール時に公開され、プラグイン名 で始まる名前を持ちます。 たとえば、audit\_log プラグインは audit\_log\_policy という名前のシステム変数を実装し ます。
- コンポーネントによって実装されたシステム変数は、コンポーネントのインストール時に公開され、コン ポーネント固有の接頭辞で始まる名前を持ちます。 たとえば、log\_filter\_dragnet エラーログフィルタコン

ポーネントは、log\_error\_filter\_rules というシステム変数を実装します。このシステム変数のフルネームは dragnet.log\_error\_filter\_rules です。 この変数を参照するには、フルネームを使用します。

システム変数が存在するスコープは 2 つあります。 グローバル変数は、サーバーの操作全体に影響します。 セッショ ン変数は、個々のクライアント接続の操作に影響します。 所定のシステム変数は、グローバル値とセッション値の両 方を持つことができます。 グローバルシステム変数とセッションシステム変数は、次のように関連しています。

- サーバーが起動すると、各グローバル変数がデフォルト値に初期化されます。 これらのデフォルトは、コマンド行 で指定されるオプションまたはオプションファイルで変更できます。 [\(セクション4.2.2「プログラムオプションの](#page-325-0) [指定」](#page-325-0)を参照してください。)
- サーバーは、接続する各クライアントのセッション変数のセットも保持しています。 クライアントのセッション変 数は、対応するグローバル変数の現在の値を使用して、接続時に初期化されます。 たとえば、クライアント SQL モードは、クライアントがグローバル sql\_mode 値の値に接続するときに初期化されるセッション sql\_mode 値に よって制御されます。

一部のシステム変数では、対応するグローバル値からセッション値が初期化されません。初期化されている場合 は、変数の説明に示されます。

システム変数値は、コマンド行のオプションまたはオプションファイルを使用すると、サーバー起動時にグローバル に設定できます。 起動時のシステム変数の構文はコマンドオプションの構文と同じであるため、変数名内ではダッ シュおよびアンダースコアを同じ意味で使用できます。 たとえば、--general\_log=ON と --general-log=ON は同等で す。

起動オプションを使用して、数値を取る値を設定するとき、値には 1024、1024<sup>2</sup> または 1024<sup>3</sup> の倍数を示 す、K、M、または G のサフィクス (大文字あるは小文字) を付けて指定でき、それぞれがキロバイト、メガバイト、 またはギガバイトの単位を示します。 MySQL 8.0.14 の時点では、1024 <sup>4</sup>、1024 <sup>5</sup> または 1024 <sup>6</sup> の乗数を示すため に、T、P および E も使用できます。 したがって、次のコマンドは、16 メガバイトの InnoDB ログファイルサイズと 最大パケットサイズを 1 ギガバイトにしてサーバーを起動します:

mysqld --innodb-log-file-size=16M --max-allowed-packet=1G

オプションファイル内で、これらの変数は次のように設定されます。

[mysqld] innodb\_log\_file\_size=16M max\_allowed\_packet=1G

サフィクスの大文字、小文字の区別は問わず、16M と 16m、1G と 1g を同等とします。

SET ステートメントを使用してシステム変数を実行時に設定できる最大値を制限するには、サーバー起動時 に --maximum-var\_name=value 形式のオプションを使用して、この最大値を指定します。 たとえば、実行時に innodb\_log\_file\_size の値が 32MB を超えないようにするには、--maximum-innodb-log-file-size=32M オプションを使 用します。

多くのシステム変数は動的であり、実行時に SET ステートメントを使用して変更できます。 リストついては、[セク](#page-835-0) [ション5.1.9.2「動的システム変数」](#page-835-0)を参照してください。 SET を使用してシステム変数を変更するには、その前に修 飾子を付けて名前を参照します (オプション)。 実行時に、システム変数名はダッシュではなくアンダースコアを使用 して記述する必要があります。 次の例は、この構文を簡単に示しています:

• グローバルシステム変数を設定します:

SET GLOBAL max\_connections = 1000; SET @@GLOBAL.max\_connections = 1000;

• グローバルシステム変数を mysqld-auto.cnf ファイルに永続化 (およびランタイム値を設定) します:

SET PERSIST max\_connections = 1000; SET @@PERSIST.max\_connections = 1000:

• グローバルシステム変数を (ランタイム値を設定せずに) mysqld-auto.cnf ファイルに永続化します:

SET PERSIST\_ONLY back\_log = 1000; SET @@PERSIST\_ONLY.back\_log = 1000;

• セッションシステム変数を設定します:

SET SESSION sql\_mode = 'TRADITIONAL'; SET @@SESSION.sql\_mode = 'TRADITIONAL'; SET @@sql\_mode = 'TRADITIONAL';

SET 構文の詳細は、[セクション13.7.6.1「変数代入の SET 構文」](#page-2567-0) を参照してください。 システム変数を設定および 永続化するための権限要件の詳細は、[セクション5.1.9.1「システム変数権限」](#page-834-0) を参照してください

値乗数を指定するサフィクスは、サーバーの起動時に変数を設定するときに使用できますが、実行時に SET で値を設 定するためには使用できません。 一方、SET を使用すると、式を使用して変数の値を割り当てることができますが、 サーバーの起動時に変数を設定するときには使用できません。 たとえば、サーバーの起動時に次の 1 行目は有効です が 2 行目は無効です。

shell> mysql --max\_allowed\_packet=16M shell> mysql --max\_allowed\_packet=16\*1024\*1024

逆に、実行時に次の 2 行目は有効ですが 1 行目は無効です。

mysql> SET GLOBAL max\_allowed\_packet=16M; mysql> SET GLOBAL max\_allowed\_packet=16\*1024\*1024;

#### 注記

一部のシステム変数は、SET ステートメントで ON または 1 に設定することで有効化さ れ、OFF または 0 に設定することで無効化されます。 ただし、このような変数をコマン ドラインまたはオプションファイルで設定するには、1 または 0 に設定する必要があり ます。ON または OFF に設定しても機能しません。 たとえば、コマンド行において、- delay\_key\_write=1 は機能しますが、--delay\_key\_write=ON は機能しません。

システム変数名と値を表示するには、SHOW VARIABLES ステートメントを使用します。

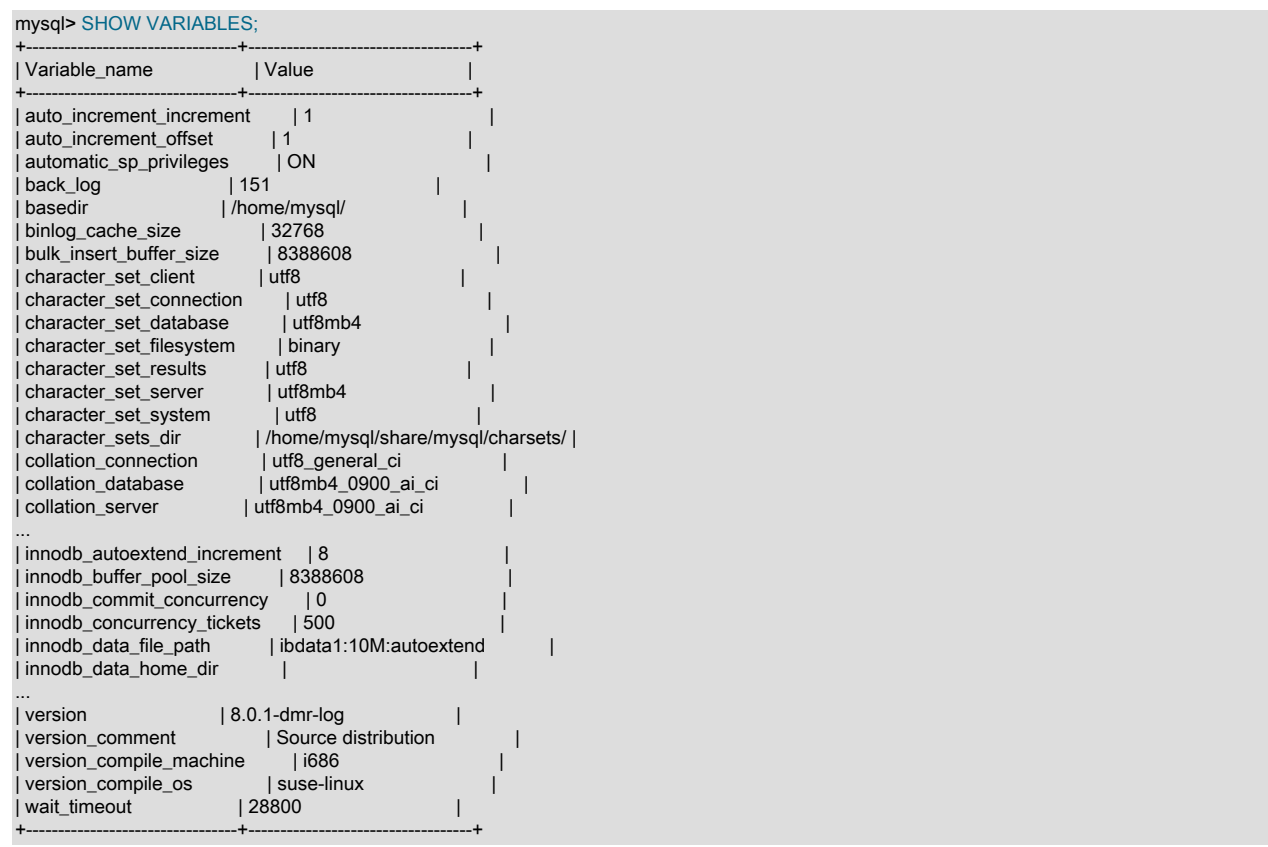

LIKE 句では、ステートメントはパターンに一致する変数のみを表示します。 特定の変数名を取得するには、LIKE 句 を次のように使用します。

SHOW VARIABLES LIKE 'max\_join\_size'; SHOW SESSION VARIABLES LIKE 'max\_join\_size';

名前がパターンと一致する変数のリストを取得するには、LIKE 句の中で % のワイルドカード文字を使用します。

SHOW VARIABLES LIKE '%size%'; SHOW GLOBAL VARIABLES LIKE '%size%';

ワイルドカード文字は、照合されるパターン内のどの場所でも利用できます。 厳密に言えば、\_は単一の文字と一致 するワイルドカードであるため、文字どおりに一致するように∖\_としてエスケープする必要があります。 実際には、 これはほとんど必要ありません。

SHOW VARIABLES で GLOBAL および SESSION をいずれも指定しない場合、MySQL は SESSION 値を返します。

GLOBAL のみの変数を設定するときに GLOBAL キーワードを要求するが、取得時には要求しない理由は、将来の問 題を回避するためです:

- GLOBAL 変数と同じ名前の SESSION 変数を削除しようとしましたが、グローバル変数を変更するのに十分な権限 を持つクライアントが、独自のセッションの SESSION 変数だけでなく、誤って GLOBAL 変数を変更する可能性が あります。
- GLOBAL 変数と同じ名前で SESSION 変数を追加した場合、GLOBAL 変数を変更しようとしているクライアントで は、独自の SESSION 変数のみが変更されている可能性があります。

<span id="page-834-0"></span>5.1.9.1 システム変数権限

システム変数には、サーバー操作全体に影響するグローバル値、現在のセッションのみに影響するセッション値、ま たはその両方を指定できます:

- 動的システム変数の場合、SET ステートメントを使用してグローバルまたはセッションのランタイム値 (あるいは その両方) を変更し、現在のサーバーインスタンスの操作に影響を与えることができます。 (動的変数の詳細は、[セ](#page-835-0) [クション5.1.9.2「動的システム変数」](#page-835-0) を参照してください。)
- 特定のグローバルシステム変数では、SET を使用してその値をデータディレクトリ内の mysqld-auto.cnf ファイ ルに永続化し、後続の起動のためのサーバー操作に影響を与えることができます。 (システム変数および mysqldauto.cnf ファイルの永続化の詳細は[、セクション5.1.9.3「永続化されるシステム変数」](#page-851-0) を参照してください。)
- 永続化されたグローバルシステム変数の場合、RESET PERSIST を使用してその値を mysqld-auto.cnf から削除 し、後続の起動のサーバー操作に影響を与えることができます。

このセクションでは、実行時にシステム変数に値を割り当てる操作に必要な権限について説明します。 これには、ラ ンタイム値に影響する操作と、値を永続化する操作が含まれます。

グローバルシステム変数を設定するには、適切なキーワードを指定した SET ステートメントを使用します。 次の権 限が適用されます:

- グローバルシステム変数のランタイム値を設定するには、SYSTEM\_VARIABLES\_ADMIN 権限 (または非推奨の SUPER 権限) を必要とする SET GLOBAL ステートメントを使用します。
- グローバルシステム変数を mysqld-auto.cnf ファイルに永続化 (およびランタイム値を設定) するに は、SYSTEM\_VARIABLES\_ADMIN または SUPER 権限を必要とする SET PERSIST ステートメントを使用しま す。
- グローバルシステム変数を mysqld-auto.cnf ファイルに永続化するには (ランタイム値を設定せず に)、SYSTEM\_VARIABLES\_ADMIN および PERSIST\_RO\_VARIABLES\_ADMIN 権限を必要とする SET PERSIST\_ONLY ステートメントを使用します。 SET PERSIST\_ONLY は、動的システム変数と読取り専用シス テム変数の両方に使用できますが、SET PERSIST を使用できない読取り専用変数を永続化する場合に特に便利で す。
- 一部のグローバルシステム変数は永続的に制限されます [\(セクション5.1.9.4「永続的で永続的に制限されないシステ](#page-855-0) [ム変数」](#page-855-0) を参照)。 これらの変数を永続化するには、前述の権限を必要とする SET PERSIST\_ONLY ステートメン トを使用します。 また、暗号化された接続を使用してサーバーに接続し、persist\_only\_admin\_x509\_subject システ ム変数で指定されたサブジェクト値で SSL 証明書を指定する必要があります。

永続化されたグローバルシステム変数を mysqld-auto.cnf ファイルから削除するには、RESET PERSIST ステートメ ントを使用します。 次の権限が適用されます:

- 動的システム変数の場合、RESET PERSIST には SYSTEM\_VARIABLES\_ADMIN または SUPER 権限が必要です。
- 読取り専用システム変数の場合、RESET PERSIST には SYSTEM\_VARIABLES\_ADMIN および PERSIST\_RO\_VARIABLES\_ADMIN 権限が必要です。
- 永続制限変数の場合、RESET PERSIST では、特定の SSL 証明書を使用して作成されたサーバーへの暗号化された 接続は必要ありません。

グローバルシステム変数に前述の権限要件に対する例外がある場合、変数の説明にそれらの例外が示されます。 例と して、追加の権限を必要とする default\_table\_encryption や mandatory\_roles があります。 これらの追加権限は、グ ローバルランタイム値を設定する操作には適用されますが、値を永続化する操作には適用されません。

セッションシステム変数のランタイム値を設定するには、SET SESSION ステートメントを使用します。 グローバル ランタイム値の設定とは対照的に、セッションランタイム値の設定には通常、特別な権限は必要なく、すべてのユー ザーが現在のセッションに影響を与えることができます。 一部のシステム変数では、セッション値を設定すると現在 のセッションの外部に影響を与える可能性があるため、特殊な権限を持つユーザーのみが実行できる制限付き操作で す:

• MySQL 8.0.14 では、必要な権限は SESSION VARIABLES ADMIN です。

### 注記

SYSTEM VARIABLES ADMIN または SUPER を持つユーザーは、効果的に SESSION\_VARIABLES\_ADMIN を意味するため、SESSION\_VARIABLES\_ADMIN を明示 的に付与する必要はありません。

• MySQL 8.0.14 より前は、必要な権限は SYSTEM\_VARIABLES\_ADMIN または SUPER です。

セッションシステム変数が制限されている場合、変数の説明にその制限が示されます。 たとえば、binlog\_format や sql\_log\_bin などです。 これらの変数のセッション値を設定すると、現在のセッションのバイナリロギングに影響しま すが、サーバーレプリケーションおよびバックアップの整合性にも大きな影響を与える可能性があります。

SESSION\_VARIABLES\_ADMIN を使用すると、管理者は、制限付きセッションシステム変数を変更できるようにする ために、以前に SYSTEM\_VARIABLES\_ADMIN または SUPER を付与されたユーザーの権限フットプリントを最小限 に抑えることができます。 管理者が、制限付きセッションシステム変数を設定する機能を付与するために、次のロー ルを作成したとします:

CREATE ROLE set\_session\_sysvars; GRANT SYSTEM\_VARIABLES\_ADMIN ON \*.\* TO set\_session\_sysvars;

set\_session\_sysvars ロールを付与されたユーザー (およびそのロールがアクティブなユーザー) は、制限付きセッショ ンシステム変数を設定できます。 ただし、そのユーザーはグローバルシステム変数を設定することもできますが、こ れは望ましくない場合があります。

SYSTEM\_VARIABLES\_ADMIN のかわりに SESSION\_VARIABLES\_ADMIN を使用するようにロールを変更すること で、ロール権限を制限されたセッションシステム変数を設定する機能まで減らすことができます。 ロールを変更する には、次のステートメントを使用します:

GRANT SESSION\_VARIABLES\_ADMIN ON \*.\* TO set\_session\_sysvars; REVOKE SYSTEM\_VARIABLES\_ADMIN ON \*.\* FROM set\_session\_sysvars;

ロールを変更するとすぐに有効になります: set\_session\_sysvars ロールを付与されたアカウントには SYSTEM\_VARIABLES\_ADMIN がなく、その権限が明示的に付与されないかぎりグローバルシステム変数を設定でき ません。 同様の GRANT/REVOKE 順序は、ロールによってではなく、SYSTEM\_VARIABLES\_ADMIN が直接付与さ れたアカウントに適用できます。

# <span id="page-835-0"></span>5.1.9.2 動的システム変数

多くのサーバーシステム変数は動的であり、実行時に設定できます。 [セクション13.7.6.1「変数代入の SET 構文」](#page-2567-0)を 参照してください。 システム変数を設定するための権限要件の詳細は[、セクション5.1.9.1「システム変数権限」](#page-834-0) を参 照してください

次のテーブルに、mysqld 内で適用可能なすべての動的システム変数を示します。

このテーブルは、各変数のデータ型とスコープを示しています。 最後のカラムは、各変数のスコープがグローバル、 セッション、またはその両方のいずれであるかを示します。 変数の設定および使用の詳細は、対応するアイテムの説 明を参照してください。 必要に応じて、アイテムに関する詳細情報へのダイレクトリンクが提供されます。

「string」 型の変数は文字列値を取ります。 「numeric」 型の変数は数値を取ります。 「boolean」 型の変数 は、0、1、ON、OFF に設定できます。 「enumeration」 と記載されている変数は、通常はその変数に対して使用可 能ないずれかの値に設定しますが、目的とする列挙値に相当する数値も設定できます。 列挙されたシステム変数につ いて、最初の列挙値は 0 になります。 これは、最初の列挙値が 1 に対応するテーブルのカラムに使用される ENUM データ型とは異なります。

| 変数名                                             | 変数型            | 変数スコープ         |
|-------------------------------------------------|----------------|----------------|
| activate_all_roles_on_login                     | Boolean        | グローバル          |
| admin_ssl_ca                                    | ファイル名          | グローバル          |
| admin_ssl_capath                                | <b>ディレクトリ名</b> | グローバル          |
| admin_ssl_cert                                  | ファイル名          | グローバル          |
| admin_ssl_cipher                                | 文字列            | グローバル          |
| admin_ssl_crl                                   | ファイル名          | グローバル          |
| admin_ssl_crlpath                               | ディレクトリ名        | グローバル          |
| admin_ssl_key                                   | ファイル名          | グローバル          |
| admin_tls_ciphersuites                          | 文字列            | グローバル          |
| admin_tls_version                               | 文字列            | グローバル          |
| audit_log_connection_policy                     | 列挙             | グローバル          |
| audit_log_exclude_accounts                      | 文字列            | グローバル          |
| audit_log_flush                                 | Boolean        | グローバル          |
| audit_log_include_accounts                      | 文字列            | グローバル          |
| audit_log_password_history_keep_daysInteger     |                | グローバル          |
| audit_log_prune_seconds                         | Integer        | グローバル          |
|                                                 |                |                |
| audit_log_read_buffer_size                      | Integer        | 異なる            |
| audit_log_rotate_on_size                        | Integer        | グローバル          |
| audit_log_statement_policy                      | 列挙             | グローバル          |
| authentication_Idap_sasl_auth_method_这字列        |                | グローバル          |
| authentication_Idap_sasl_bind_base_dn文字列        |                | グローバル          |
| authentication_Idap_sasl_bind_root_dn 文字列       |                | グローバル          |
| authentication_Idap_sasl_bind_root_pwo文字列       |                | グローバル          |
| authentication_Idap_sasl_ca_path                | 文字列            | グローバル          |
| authentication_Idap_sasl_group_search_xfr列      |                | グローバル          |
| authentication_Idap_sasl_group_search 刘宅列       |                | グローバル          |
| authentication_Idap_sasl_init_pool_size Integer |                | グローバル          |
| authentication_Idap_sasl_log_status             | Integer        | グローバル          |
| authentication_Idap_sasl_max_pool_sizenteger    |                | グローバル          |
| authentication_Idap_sasl_referral               | Boolean        | グローバル          |
| authentication_Idap_sasl_server_host            | 文字列            | グローバル          |
| authentication_Idap_sasl_server_port            | Integer        | グローバル<br>グローバル |

表 5.4 「動的システム変数サマリー」

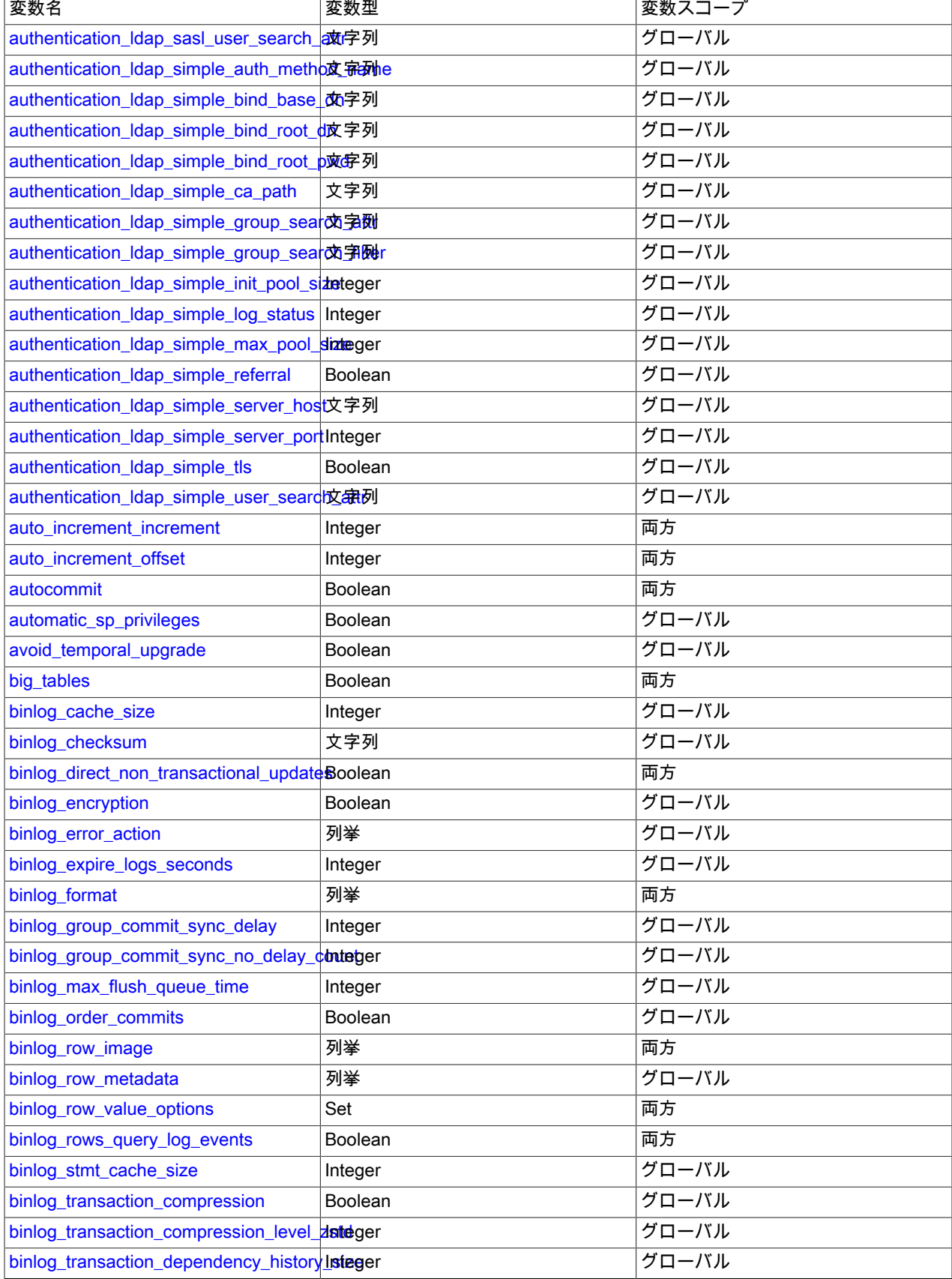

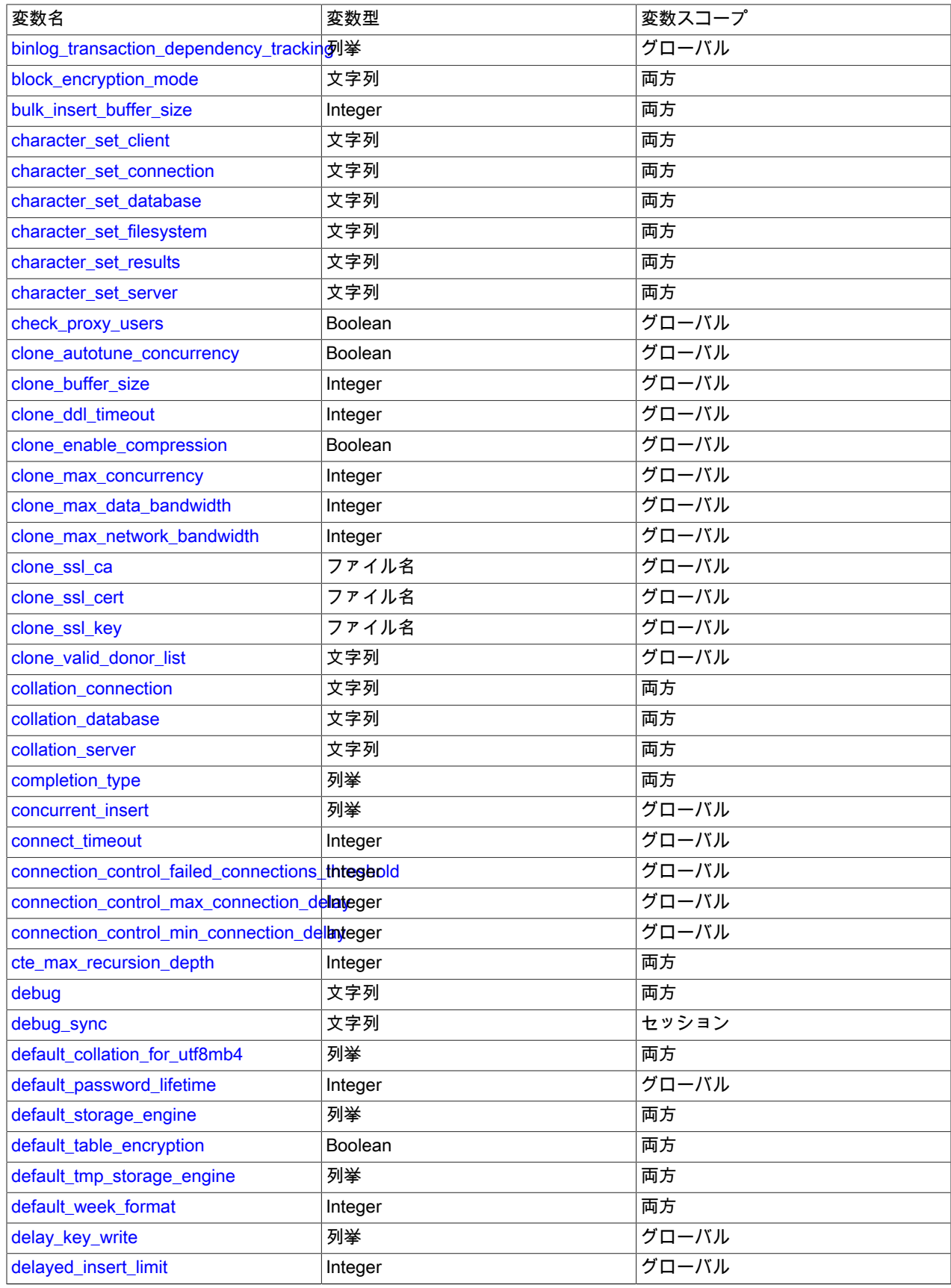

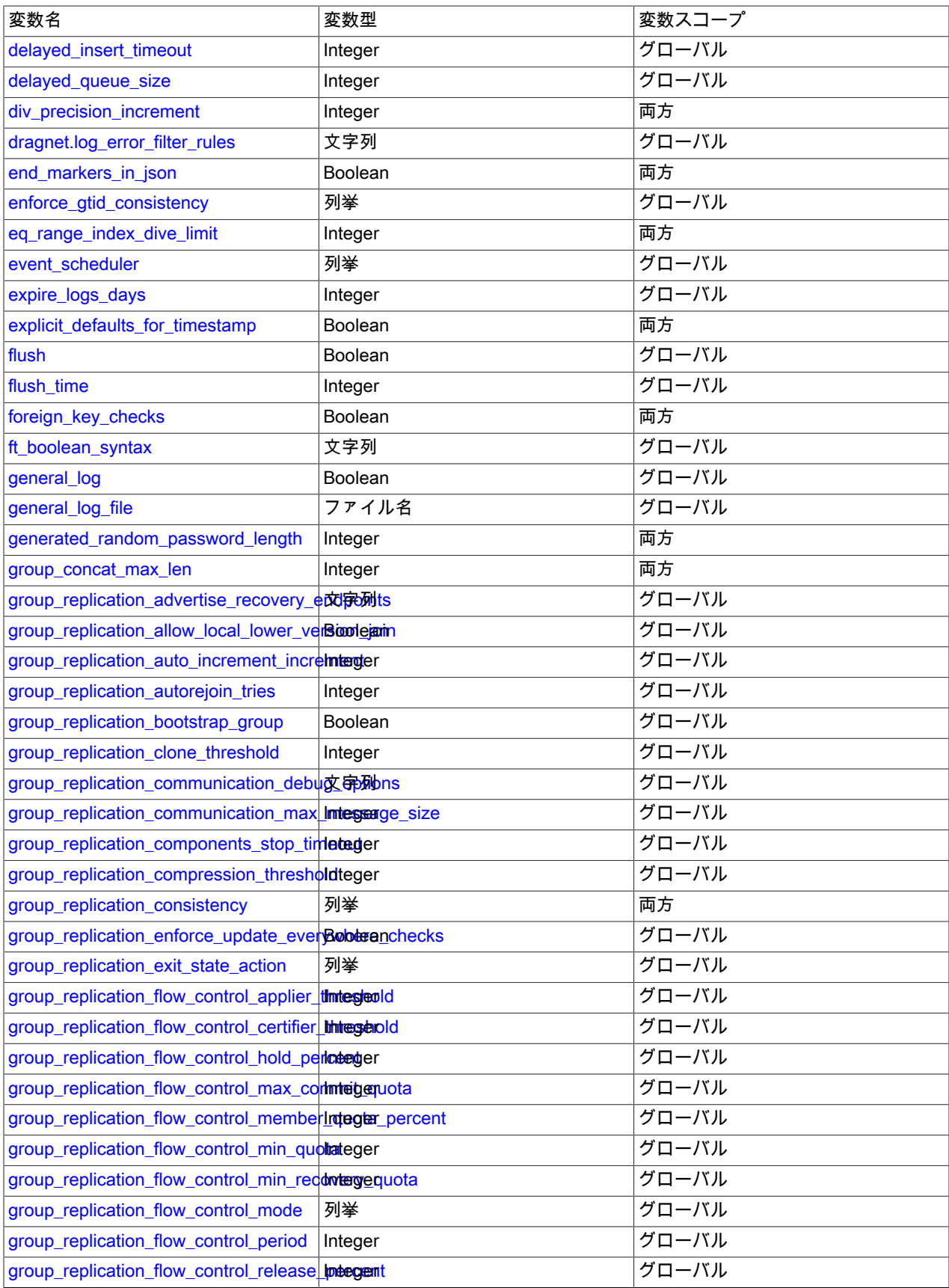

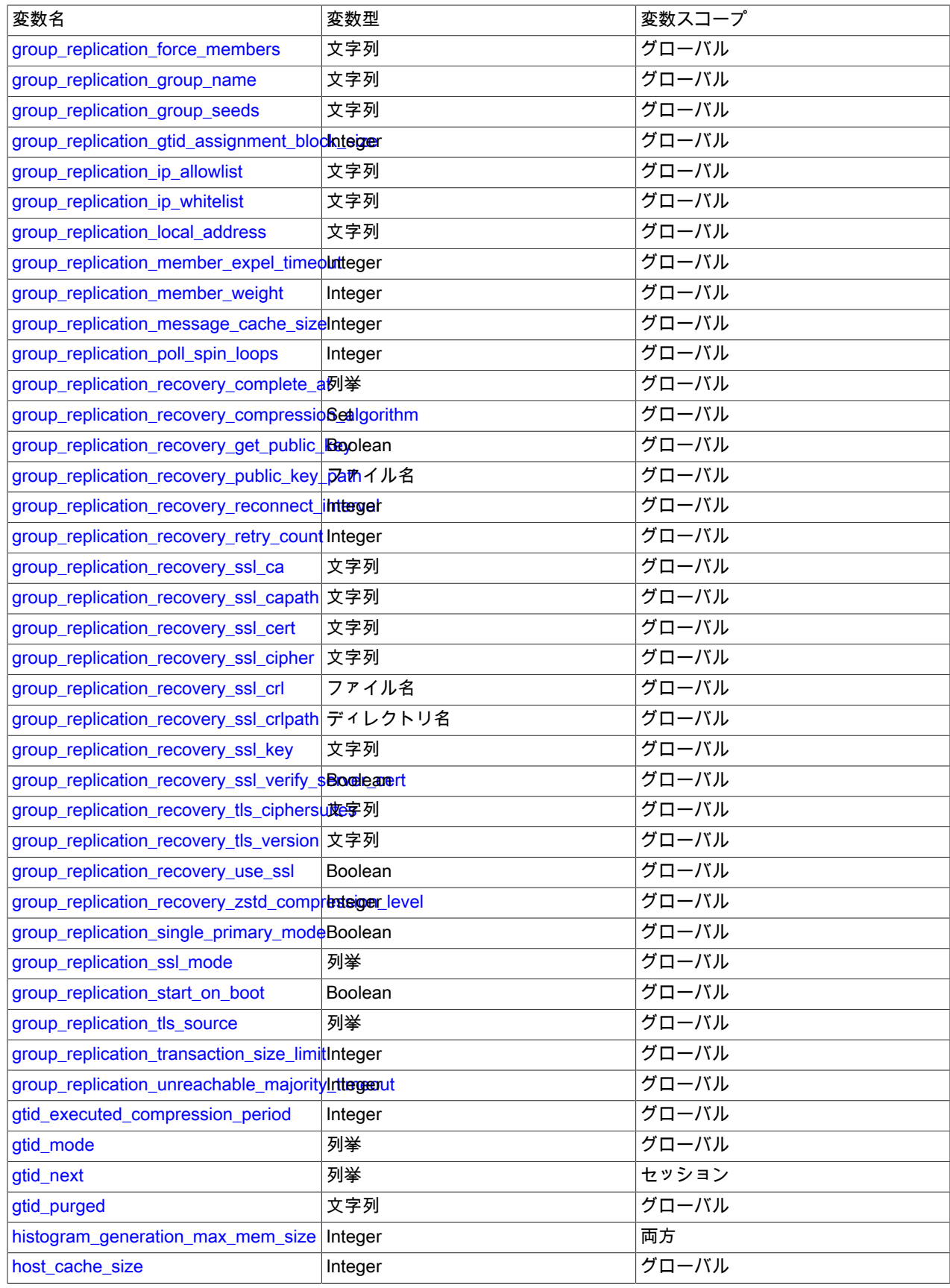

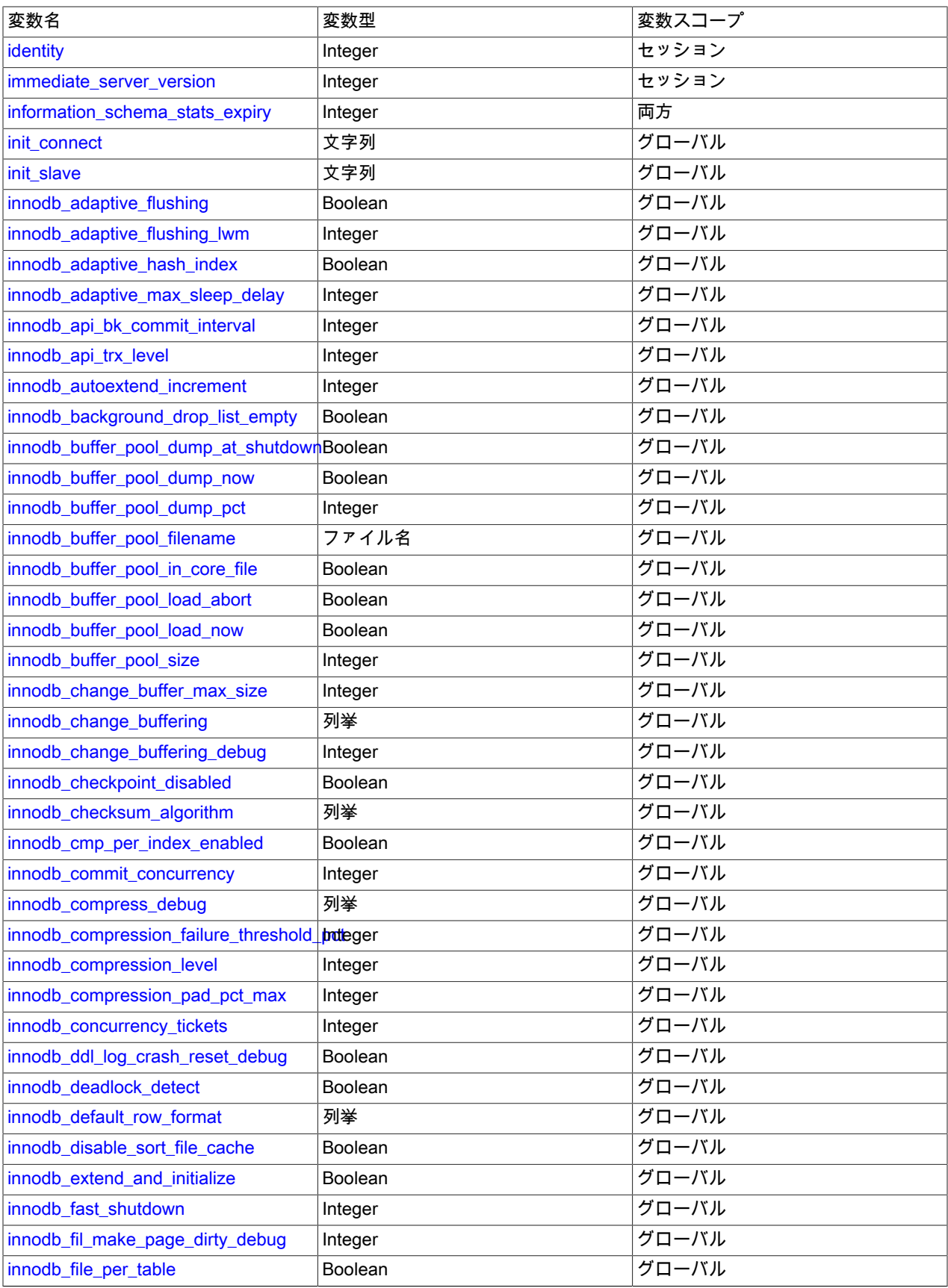

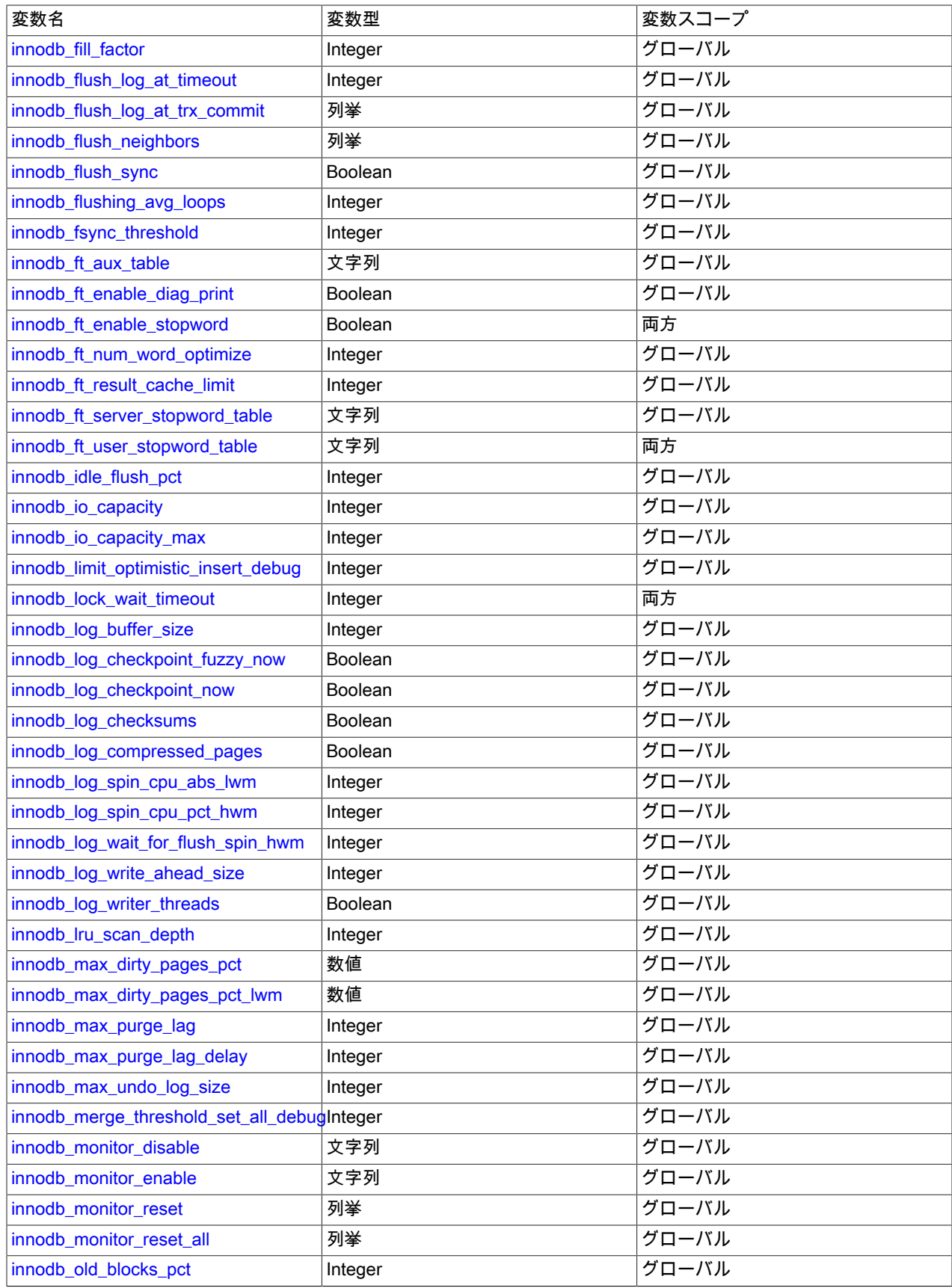

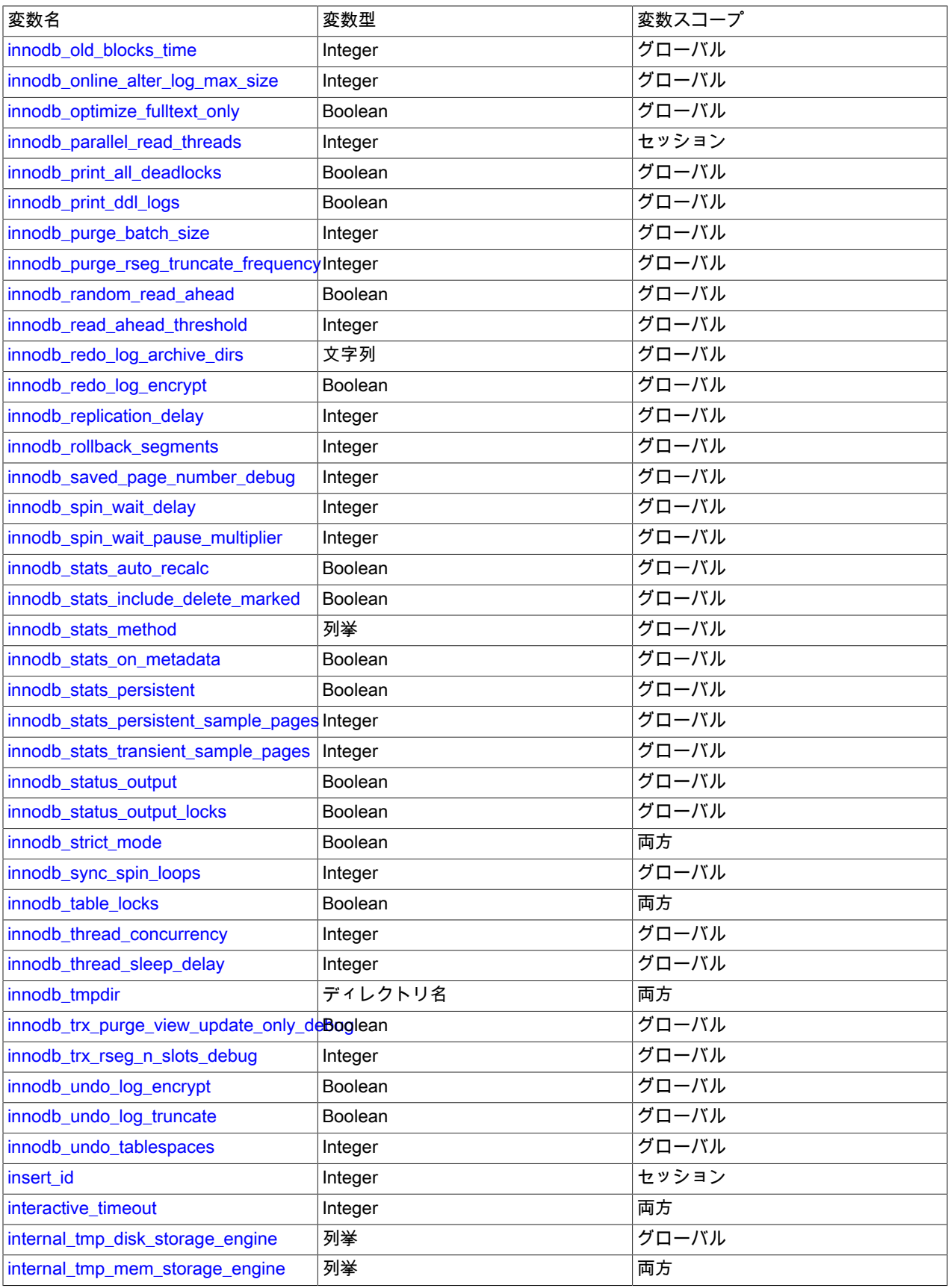

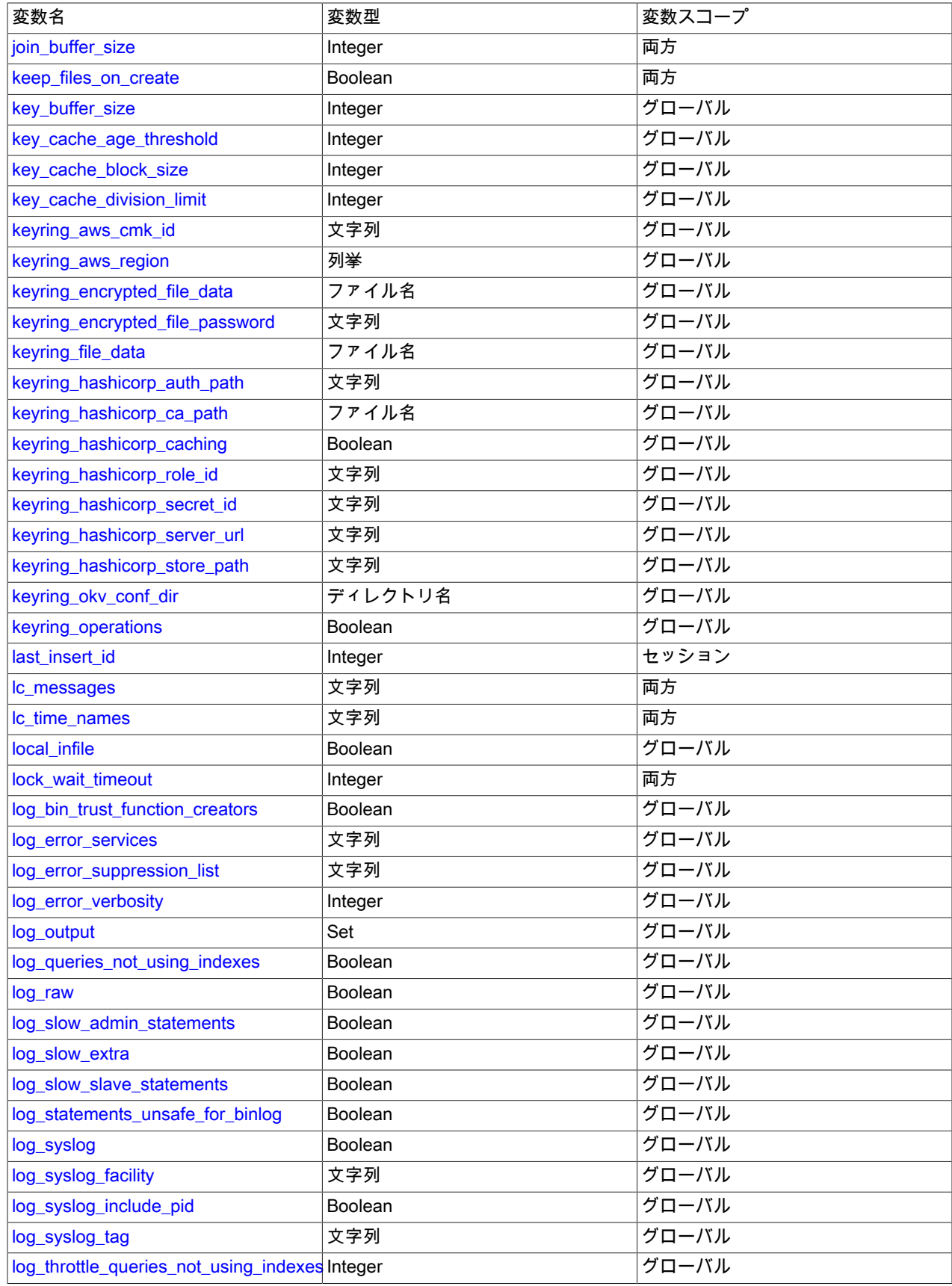

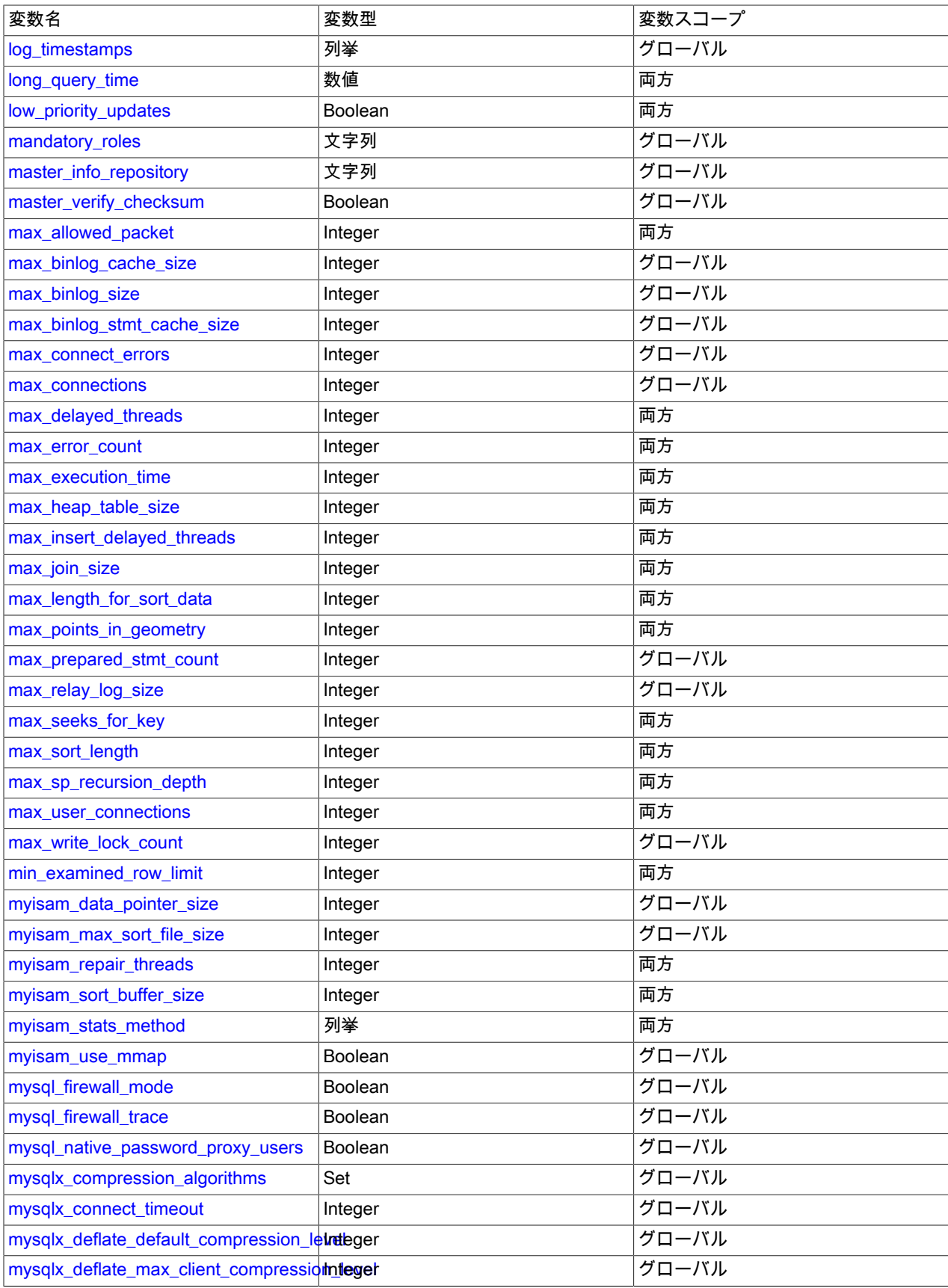

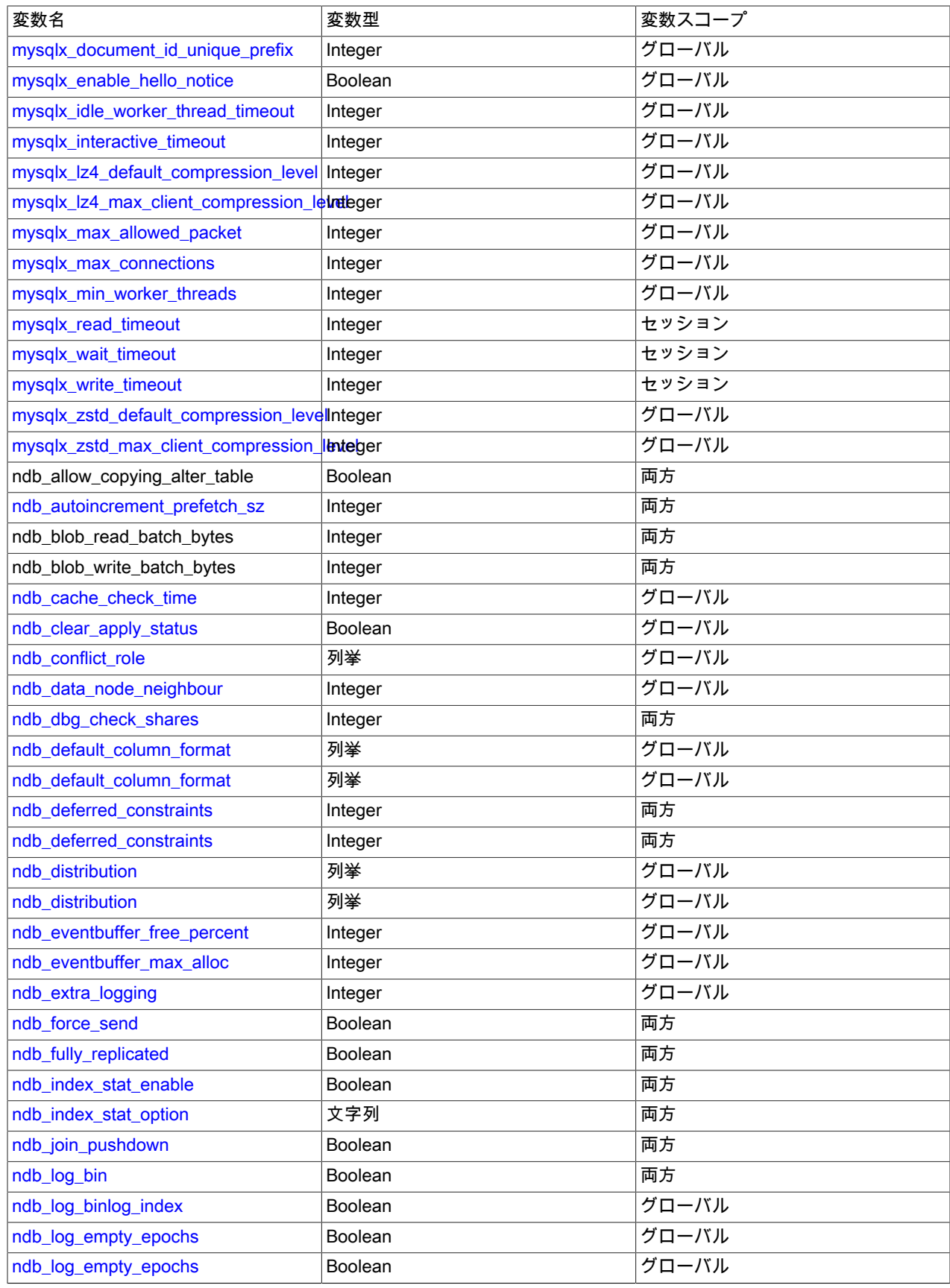

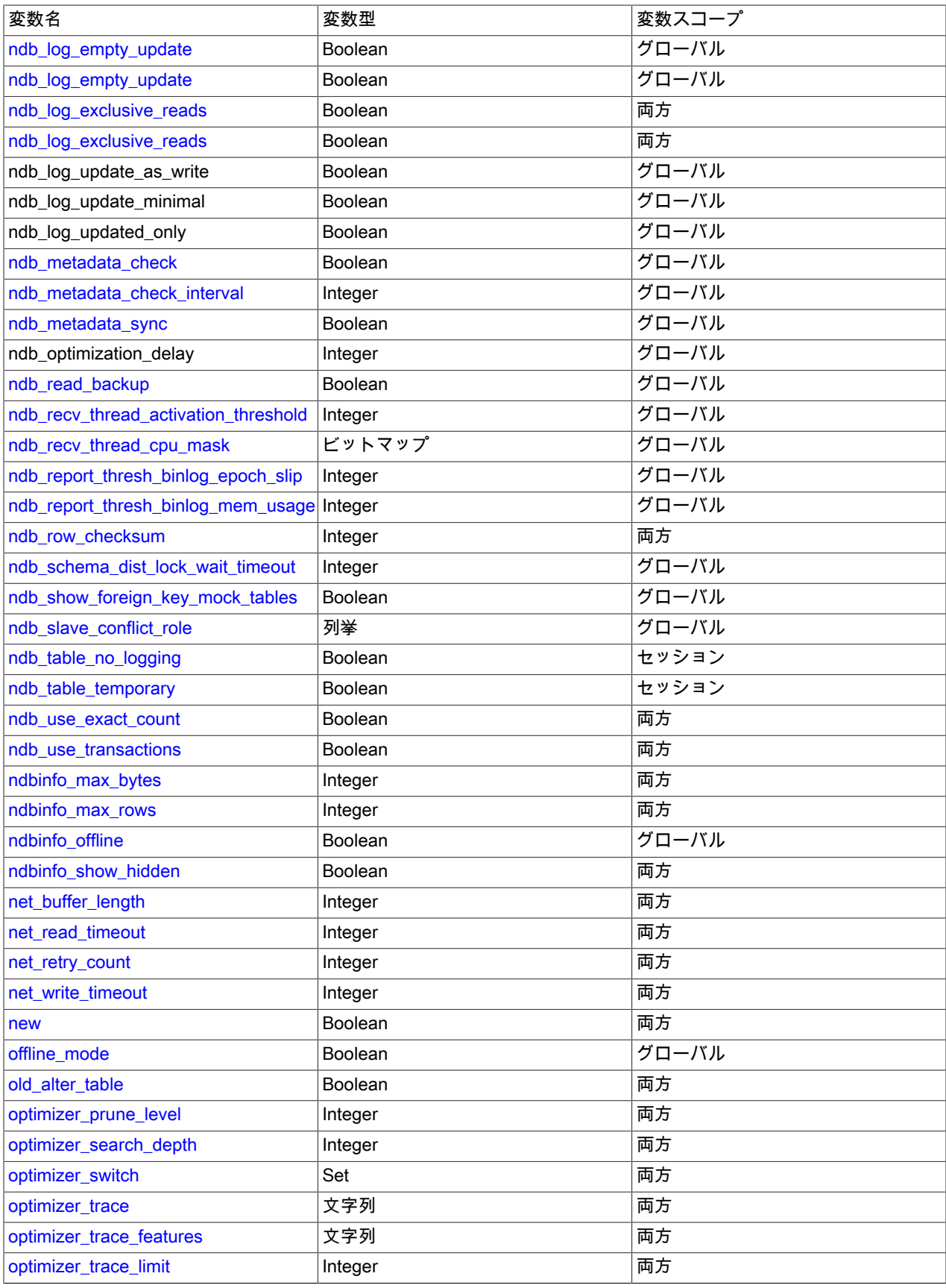

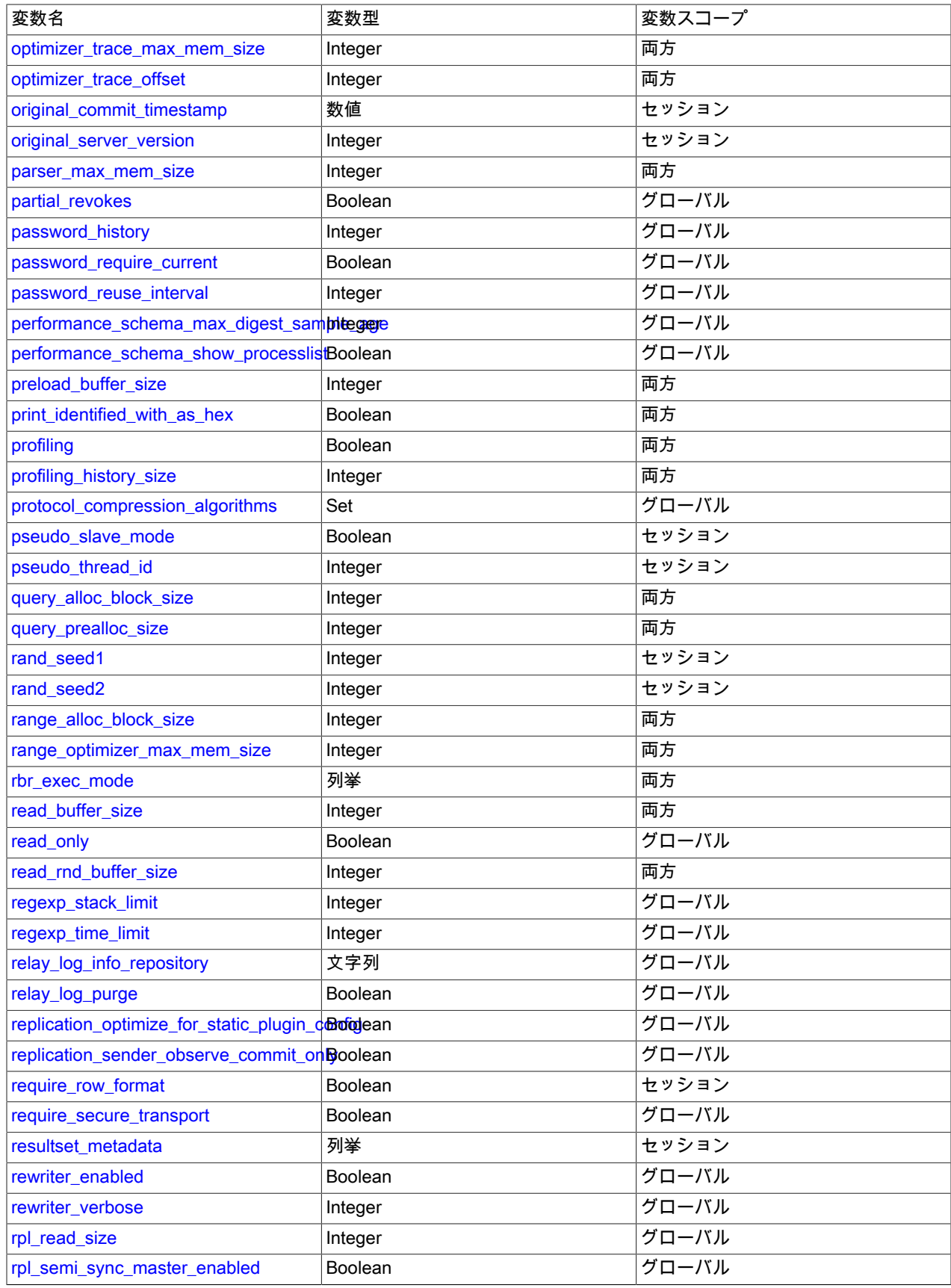

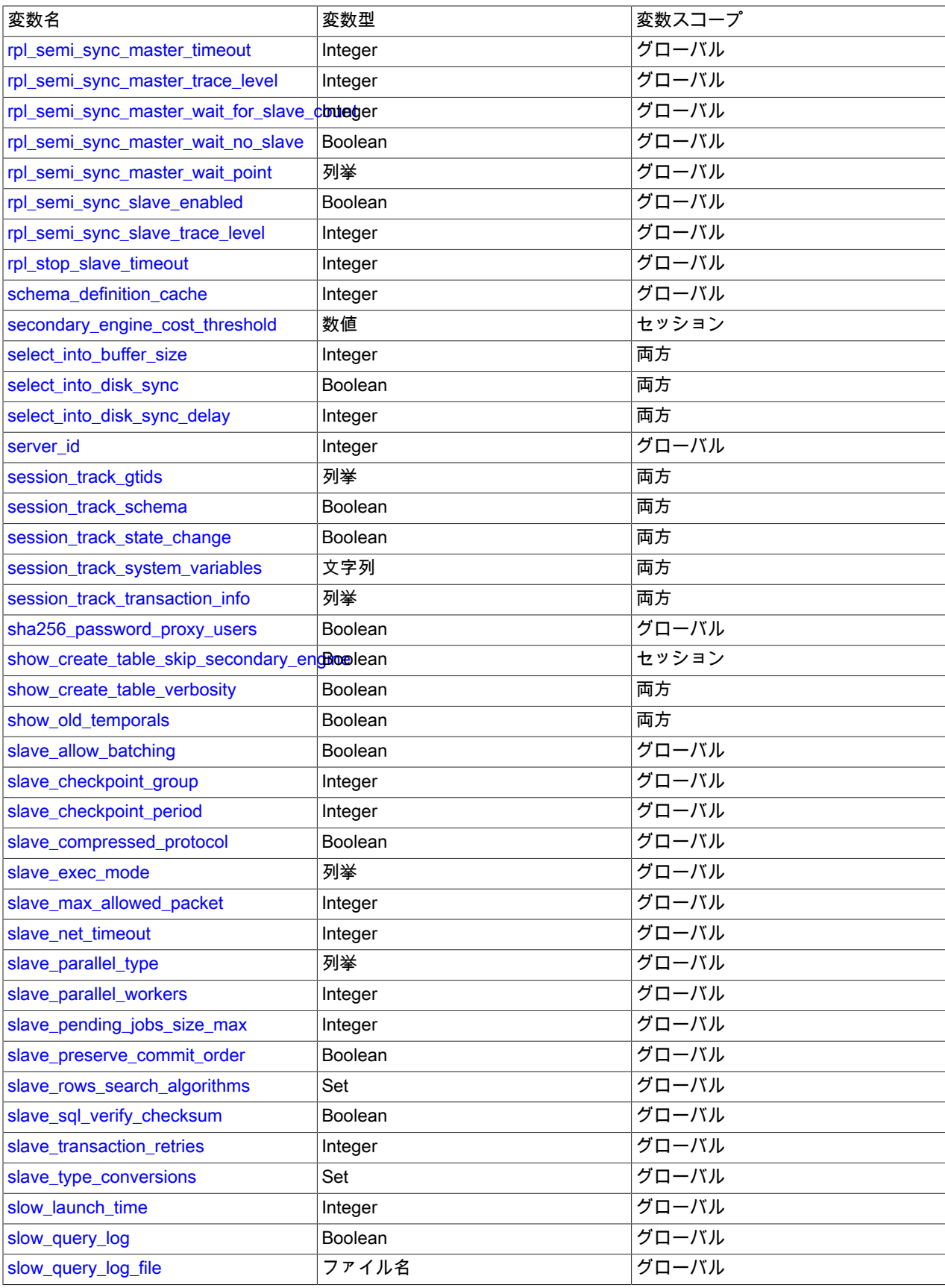

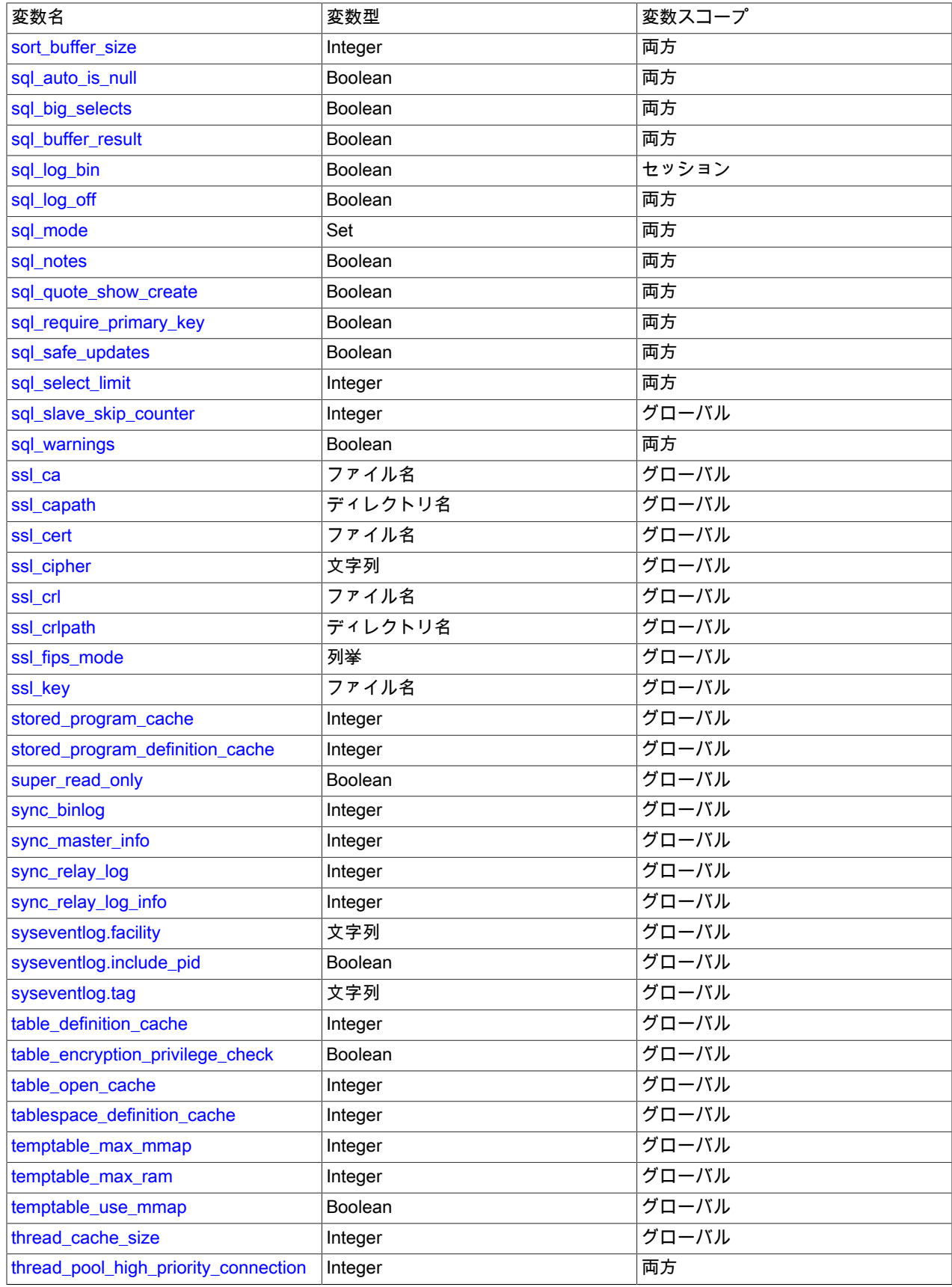

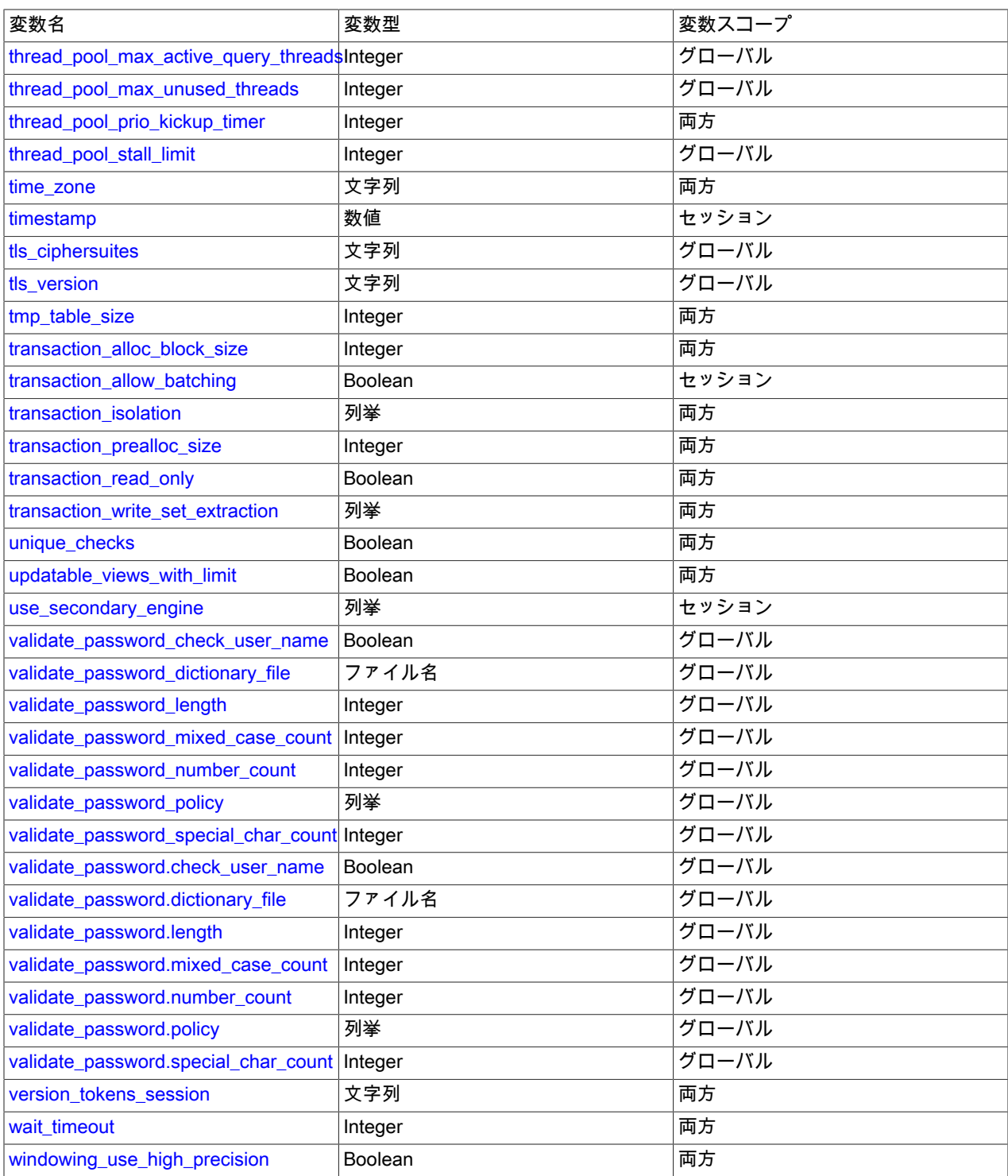

# <span id="page-851-0"></span>5.1.9.3 永続化されるシステム変数

MySQL サーバーは、その操作を構成するシステム変数を保持します。 システム変数には、サーバー操作全体に影響 するグローバル値、現在のセッションに影響するセッション値、またはその両方を指定できます。 多くのシステム 変数は動的であり、SET ステートメントを使用して実行時に変更し、現在のサーバーインスタンスの操作に影響を与 えることができます。 SET を使用して、特定のグローバルシステム変数をデータディレクトリ内の mysqld-auto.cnf ファイルに永続化し、後続の起動のためのサーバー操作に影響を与えることもできます。 RESET PERSIST は、永続 化された設定を mysqld-auto.cnf から削除します。

次の説明では、システム変数の永続化の側面について説明します:

- [永続システム変数の概要](#page-852-0)
- [システム変数を永続化するための構文](#page-852-1)
- [永続化されたシステム変数に関する情報の取得](#page-853-0)
- [mysqld-auto.cnf ファイルのフォーマットおよびサーバー処理](#page-854-0)

### <span id="page-852-0"></span>永続システム変数の概要

実行時にグローバルシステム変数を永続化する機能により、サーバーの起動後も保持されるサーバー構成が可能にな ります。 多くのシステム変数は、起動時に my.cnf オプションファイルから設定することも、実行時に SET ステート メントを使用して設定することもできますが、サーバーを構成するには、サーバーホストへのログインアクセスが必 要になるか、実行時またはリモートでサーバーを永続的に構成する機能を提供しません:

- オプションファイルを変更するには、そのファイルに直接アクセスする必要があります。これには、MySQL サー バーホストへのログインアクセスが必要です。 これは必ずしも便利ではありません。
- SET GLOBAL を使用したシステム変数の変更は、ローカルまたはリモートホストから実行されるクライアントから 実行できるランタイム機能ですが、変更は現在実行中のサーバーインスタンスにのみ影響します。 設定は永続的で はなく、後続のサーバー起動には引き継がれません。

オプションファイルを編集するか、SET GLOBAL を使用して達成可能なものを超えてサーバー構成の管理機能を強化 するために、MySQL には、システム変数設定をデータディレクトリ内の mysqld-auto.cnf ファイルに永続化する SET 構文のバリアントが用意されています。 例:

SET PERSIST max\_connections = 1000: SET @@PERSIST.max\_connections = 1000;

SET PERSIST\_ONLY back\_log = 100; SET @@PERSIST\_ONLY.back\_log = 100;

MySQL には、mysqld-auto.cnf から永続システム変数を削除するための RESET PERSIST ステートメントも用意され ています。

システム変数の永続化によって実行されるサーバー構成には、次の特性があります:

- 永続化された設定は実行時に行われます。
- 永続的な設定は永続的です。 これらはサーバーの再起動後に適用されます。
- 永続的な設定は、ローカルクライアントまたはリモートホストから接続するクライアントから行うことができま す。 これにより、中央クライアントホストから複数の MySQL サーバーをリモートで構成する際に便利です。
- システム変数を永続化するには、MySQL サーバーホストへのログインアクセス権や、オプションファイルへのファ イルシステムアクセス権は必要ありません。 設定を永続化する機能は、MySQL 権限システムを使用して制御され ます。 [セクション5.1.9.1「システム変数権限」を](#page-834-0)参照してください。
- 十分な権限を持つ管理者は、システム変数を永続化してサーバーを再構成し、RESTART ステートメントを実行し て変更された設定をすぐにサーバーで使用できます。
- 永続化された設定では、エラーに関するフィードバックがすぐに提供されます。 手動で入力した設定のエラーは、 後で検出される可能性があります。 構文エラーのある設定は成功せず、サーバー構成を変更しないため、システム 変数を永続化する SET ステートメントを使用すると、不正な設定の可能性が回避されます。

### <span id="page-852-1"></span>システム変数を永続化するための構文

システム変数の永続化には、次の SET 構文オプションを使用できます:

• グローバルシステム変数をデータディレクトリ内の mysqld-auto.cnf オプションファイルに永続化するには、変数名 の前に PERSIST キーワードまたは@@PERSIST. 修飾子を付けます:

SET PERSIST max\_connections = 1000; SET @@PERSIST.max\_connections = 1000; SET GLOBAL と同様に、SET PERSIST はグローバル変数のランタイム値を設定しますが、変数設定も mysqldauto.cnf ファイルに書き込みます (既存の変数設定がある場合は置き換えます)。

• グローバル変数のランタイム値を設定せずにグローバルシステム変数を mysqld-auto.cnf ファイルに永続化するに は、変数名の前に PERSIST\_ONLY キーワードまたは@@PERSIST\_ONLY. 修飾子を付けます:

SET PERSIST\_ONLY back\_log = 1000: SET @@PERSIST\_ONLY.back\_log = 1000;

PERSIST と同様に、PERSIST\_ONLY は変数設定を mysqld-auto.cnf に書き込みます。 ただし、PERSIST とは異 なり、PERSIST\_ONLY はグローバル変数のランタイム値を変更しません。 これにより、PERSIST\_ONLY は、 サーバーの起動時にのみ設定できる読取り専用システム変数の構成に適しています。

SET の詳細は、[セクション13.7.6.1「変数代入の SET 構文」](#page-2567-0) を参照してください。

永続化されたシステム変数を削除するには、次の RESET PERSIST 構文オプションを使用できます:

• mysqld-auto.cnf からすべての永続変数を削除するには、システム変数に名前を付けずに RESET PERSIST を使用 します:

RESET PERSIST;

• mysqld-auto.cnf から特定の永続変数を削除するには、ステートメントで名前を付けます:

RESET PERSIST system\_var\_name;

これには、プラグインが現在インストールされていない場合でも、プラグインシステム変数が含まれます。 変数が ファイルに存在しない場合は、エラーが発生します。

• mysqld-auto.cnf から特定の永続変数を削除し、ファイルに変数が存在しない場合にエラーではなく警告を生成する には、前の構文に IF EXISTS 句を追加します:

RESET PERSIST IF EXISTS system\_var\_name;

RESET PERSIST の詳細は[、セクション13.7.8.7「RESET PERSIST ステートメント」](#page-2633-0) を参照してください。

SET を使用してグローバルシステム変数を DEFAULT の値またはリテラルのデフォルト値に永続化すると、変数 のデフォルト値が割り当てられ、変数の設定が mysqld-auto.cnf に追加されます。 ファイルから変数を削除するに は、RESET PERSIST を使用します。

一部のシステム変数は永続化できません。 [セクション5.1.9.4「永続的で永続的に制限されないシステム変数」を](#page-855-0)参照 してください。

プラグインによって実装されたシステム変数は、SET ステートメントの実行時にプラグインがインストールされた 場合に永続化できます。 永続化されたプラグイン変数の割り当ては、プラグインがまだインストールされている場 合、それ以降のサーバーの再起動で有効になります。 プラグインがインストールされなくなった場合、サーバーが mysqld-auto.cnf ファイルを読み取るときにプラグイン変数は存在しません。 この場合、サーバーはエラーログに警告 を書き込み、続行します:

currently unknown variable 'var\_name' was read from the persisted config file

## <span id="page-853-0"></span>永続化されたシステム変数に関する情報の取得

パフォーマンススキーマ persisted\_variables テーブルは、mysqld-auto.cnf ファイルへの SQL インタフェースを提供 し、SELECT ステートメントを使用して実行時にその内容を検査できるようにします。 [セクション27.12.14.1「パ](#page-4384-0) フォーマンススキーマ persisted variables テーブル」を参照してください。

パフォーマンススキーマ variables\_info テーブルには、各システム変数が最後に設定された時期とユーザーを示す情報 が含まれています。 [セクション27.12.14.2「パフォーマンススキーマ variables\\_info テーブル」を](#page-4385-0)参照してください。

テーブルの内容は mysqld-auto.cnf ファイルの内容に対応しているため、RESET PERSIST は persisted\_variables テーブルの内容に影響します。 一方、RESET PERSIST では変数値は変更されないため、サーバーが再起動されるま で variables\_info テーブルの内容には影響しません。

## <span id="page-854-0"></span>mysqld-auto.cnf ファイルのフォーマットおよびサーバー処理

mysqld-auto.cnf ファイルでは、次のような JSON 形式が使用されます (読みやすくするために少し再フォーマットさ れています):

{ "Version": 1, "mysql\_server": { "max\_connections": { "Value": "152", "Metadata": { "Timestamp": 1519921341372531, "User": "root", "Host": "localhost" } }, "transaction\_isolation": { "Value": "READ-COMMITTED", "Metadata": { "Timestamp": 1519921553880520, "User": "root", "Host": "localhost" } }, "mysql\_server\_static\_options": { "innodb\_api\_enable\_mdl": { "Value": "0", "Metadata": { "Timestamp": 1519922873467872, "User": "root", "Host": "localhost" } }, "log\_slave\_updates": { "Value": "1", "Metadata": { "Timestamp": 1519925628441588, "User": "root", "Host": "localhost"  $\qquad \qquad \}$  } } }

起動時に、サーバーは他のすべてのオプションファイルの後に mysqld-auto.cnf ファイルを処理します ([セクション](#page-327-0) [4.2.2.2「オプションファイルの使用」](#page-327-0) を参照)。 サーバーは、ファイルの内容を次のように処理します:

- persisted\_globals\_load システム変数が無効な場合、サーバーは mysqld-auto.cnf ファイルを無視します。
- SET PERSIST\_ONLY を使用して永続化された読取り専用変数のみが"mysql\_server\_static\_options"セクションに表 示されます。 このセクション内にあるすべての変数はコマンド行に追加され、ほかのコマンド行オプションで処理 されます。
- 残りのすべての永続変数は、サーバーがクライアント接続のリスニングを開始する直前に、後で SET GLOBAL ス テートメントと同等のものを実行することによって設定されます。 したがって、これらの設定は、起動プロセスが 遅くなるまで有効になりません。これは、特定のシステム変数には適していない可能性があります。 このような変 数は、mysqld-auto.cnf ではなく my.cnf で設定することをお薦めします。

mysqld-auto.cnf ファイルの管理はサーバーに残す必要があります。 ファイルの操作は、手動ではなく、SET および RESET PERSIST ステートメントを使用してのみ実行する必要があります:

• ファイルを削除すると、次回のサーバー起動時にすべての永続設定が失われます。 (これは、これらの設定を使用せ ずにサーバーを再構成する場合に許可されます。) ファイル自体を削除せずにファイル内のすべての設定を削除する には、次のステートメントを使用します:

RESET PERSIST;

}

• ファイルを手動で変更すると、サーバーの起動時に解析エラーが発生する場合があります。 この場合、サーバー はエラーを報告して終了します。 この問題が発生した場合は、persisted\_globals\_load システム変数を無効にする か、--no-defaults オプションを指定してサーバーを起動します。 または、mysqld-auto.cnf ファイルを削除します。 ただし、前述のように、このファイルを削除すると、すべての永続設定が失われます。

### <span id="page-855-0"></span>5.1.9.4 永続的で永続的に制限されないシステム変数

SET PERSIST および SET PERSIST\_ONLY を使用すると、グローバルシステム変数をデータディレクトリ内の mysqld-auto.cnf オプションファイルに永続化できます [\(セクション13.7.6.1「変数代入の SET 構文」](#page-2567-0) を参照)。 ただ し、すべてのシステム変数を永続化できるわけではありません。または、特定の制限条件下でのみ永続化できるわけ ではありません。 システム変数が永続的または永続的に制限されない理由を次に示します:

- セッションシステム変数は永続化できません。 セッション変数はサーバーの起動時に設定できないため、永続化す る理由はありません。
- グローバルシステム変数には、サーバーホストへの直接アクセス権を持つユーザーのみが設定できるような機密 データが含まれる場合があります。
- グローバルシステム変数は読取り専用の場合があります (つまり、サーバーによってのみ設定されます)。 この場 合、サーバーの起動時でも実行時でも、ユーザーが設定することはできません。
- グローバルシステム変数は、内部使用のみを目的としている場合があります。

永続的でないシステム変数は、どのような状況でも永続化できません。 MySQL 8.0.14 の時点では、永続制限付きシ ステム変数は SET PERSIST\_ONLY で永続化できますが、次の条件を満たすユーザーのみが永続化できます:

- persist\_only\_admin\_x509\_subject システム変数は、SSL 証明書の X.509 サブジェクト値に設定されます。
- ユーザーは暗号化された接続を使用してサーバーに接続し、指定されたサブジェクト値で SSL 証明書を提供しま す。
- ユーザーには、SET PERSIST\_ONLY を使用するための十分な権限があります [\(セクション5.1.9.1「システム変数権](#page-834-0) [限」](#page-834-0) を参照)。

たとえば、protocol\_version は読取り専用であり、サーバーによってのみ設定されるため、どのような状況でも永続化 できません。 一方、bind\_address は永続的に制限されるため、前述の条件を満たすユーザーが設定できます。

次のシステム変数は永続性がありません。 このリストは、進行中の開発によって変更される可能性があります。

audit\_log\_current\_session audit\_log\_filter\_id caching\_sha2\_password\_digest\_rounds character\_set\_system core\_file have\_statement\_timeout have\_symlink hostname innodb\_version keyring\_hashicorp\_auth\_path keyring\_hashicorp\_ca\_path keyring\_hashicorp\_caching keyring\_hashicorp\_commit\_auth\_path keyring\_hashicorp\_commit\_ca\_path keyring\_hashicorp\_commit\_caching keyring\_hashicorp\_commit\_role\_id keyring\_hashicorp\_commit\_server\_url keyring\_hashicorp\_commit\_store\_path keyring\_hashicorp\_role\_id keyring\_hashicorp\_secret\_id keyring\_hashicorp\_server\_url keyring\_hashicorp\_store\_path large\_files\_support large\_page\_size license locked\_in\_memory log\_bin log\_bin\_basename log\_bin\_index lower case file system ndb\_version

ndb\_version\_string persist\_only\_admin\_x509\_subject persisted globals load protocol\_version relay\_log\_basename relay\_log\_index server\_uuid skip\_external\_locking system\_time\_zone version\_comment version\_compile\_machine version\_compile\_os version\_compile\_zlib

永続制限付きシステム変数は、読取り専用であり、コマンドラインまたはオプションファイル

(persist\_only\_admin\_x509\_subject および persisted\_globals\_load 以外) で設定できます。 このリストは、進行中の開 発によって変更される可能性があります。

audit\_log\_file audit\_log\_format auto\_generate\_certs basedir bind\_address caching\_sha2\_password\_auto\_generate\_rsa\_keys caching\_sha2\_password\_private\_key\_path caching\_sha2\_password\_public\_key\_path character\_sets\_dir daemon\_memcached\_engine\_lib\_name daemon\_memcached\_engine\_lib\_path daemon\_memcached\_option datadir default\_authentication\_plugin ft\_stopword\_file init\_file innodb\_buffer\_pool\_load\_at\_startup innodb\_data\_file\_path innodb\_data\_home\_dir innodb\_dedicated\_server innodb\_directories innodb\_force\_load\_corrupted innodb\_log\_group\_home\_dir innodb\_page\_size innodb\_read\_only innodb\_temp\_data\_file\_path innodb\_temp\_tablespaces\_dir innodb\_undo\_directory innodb\_undo\_tablespaces keyring\_encrypted\_file\_data keyring\_encrypted\_file\_password lc\_messages\_dir log\_error mecab rc\_file named\_pipe pid\_file plugin\_dir port relay\_log relay\_log\_info\_file secure\_file\_priv sha256\_password\_auto\_generate\_rsa\_keys sha256\_password\_private\_key\_path sha256\_password\_public\_key\_path shared\_memory shared\_memory\_base\_name skip\_networking slave\_load\_tmpdir socket ssl ca ssl\_capath ssl\_cert ssl\_crl ssl\_crlpath ssl\_key tmpdir

version\_tokens\_session\_number

永続的に制限されたシステム変数を保持できるようにサーバーを構成するには、次の手順を使用します:

- 1. MySQL が暗号化された接続をサポートするように構成されていることを確認します。 [セクション6.3.1「暗号化](#page-1155-0) [接続を使用するための MySQL の構成」](#page-1155-0)を参照してください。
- 2. 永続的に制限されたシステム変数を保持する機能を示す SSL 証明書の X.509 サブジェクト値を指定し、そのサブ ジェクトを持つ証明書を生成します。 [セクション6.3.3「SSL および RSA 証明書とキーの作成」を](#page-1167-0)参照してくだ さい。
- 3. persist\_only\_admin\_x509\_subject を指定されたサブジェクト値に設定してサーバーを起動します。 たとえば、 サーバーの my.cnf ファイルに次の行を挿入します:

```
[mysqld]
persist_only_admin_x509_subject="subject-value"
```
Subject 値の形式は、CREATE USER ... REQUIRE SUBJECT で使用されるものと同じです。 [セクション](#page-2515-0) [13.7.1.3「CREATE USER ステートメント」](#page-2515-0)を参照してください。

persist\_only\_admin\_x509\_subject 自体は実行時に永続化できないため、このステップは MySQL サーバーホストで 直接実行する必要があります。

- 4. サーバーを再起動します。
- 5. 指定された Subject 値を持つ SSL 証明書を、永続的に制限されたシステム変数の永続化を許可されるユーザーに 配布します。

myclient-cert.pem が、永続的に制限されたシステム変数を保持できるクライアントで使用される SSL 証明書であると します。 openssl コマンドを使用して、証明書の内容を表示します:

shell> openssl x509 -text -in myclient-cert.pem Certificate: Data: Version: 3 (0x2) Serial Number: 2 (0x2) Signature Algorithm: md5WithRSAEncryption Issuer: C=US, ST=IL, L=Chicago, O=MyOrg, OU=CA, CN=MyCN Validity Not Before: Oct 18 17:03:03 2018 GMT Not After : Oct 15 17:03:03 2028 GMT Subject: C=US, ST=IL, L=Chicago, O=MyOrg, OU=client, CN=MyCN

openssl 出力には、証明書サブジェクトの値が次のように表示されます:

C=US, ST=IL, L=Chicago, O=MyOrg, OU=client, CN=MyCN

MySQL のサブジェクトを指定するには、次の形式を使用します:

/C=US/ST=IL/L=Chicago/O=MyOrg/OU=client/CN=MyCN

サブジェクト値を使用してサーバー my.cnf ファイルを構成します:

[mysqld]

...

persist\_only\_admin\_x509\_subject="/C=US/ST=IL/L=Chicago/O=MyOrg/OU=client/CN=MyCN"

新しい構成を有効にするには、サーバーを再起動します。

SSL 証明書 (およびその他の関連する SSL ファイル) を適切なユーザーに配布します。 このようなユーザーは、暗号 化された接続を確立するために必要な証明書およびその他の SSL オプションを使用してサーバーに接続します。

X.509 を使用するには、クライアントは接続する --ssl-key および --ssl-cert オプションを指定する必要があります。 サーバーによって提供される公開証明書を検証できるように、--ssl-ca も指定することをお薦めしますが、必須ではあ りません。 例:

shell> mysql --ssl-key=myclient-key.pem --ssl-cert=myclient-cert.pem --ssl-ca=mycacert.pem

ユーザーに SET PERSIST\_ONLY を使用するための十分な権限があると仮定すると、永続的に制限されたシステム変 数は次のように永続化できます:

mysql> SET PERSIST\_ONLY socket = '/tmp/mysql.sock'; Query OK, 0 rows affected (0.00 sec)

永続的に制限されたシステム変数を保持できるようにサーバーが構成されていない場合、またはユーザーがその機能 に必要な条件を満たしていない場合は、エラーが発生します:

mysql> SET PERSIST\_ONLY socket = '/tmp/mysql.sock'; ERROR 1238 (HY000): Variable 'socket' is a non persistent read only variable

# 5.1.9.5 構造化システム変数

構造化システム変数は 2 つの点で通常のシステム変数と異なります。

- この値は、密接に関連すると考えられるサーバーパラメータを指定するコンポーネントを持つ構造です。
- あるタイプの構造化変数に複数のインスタンスがある場合もあります。 それぞれが異なる名前を持ち、サーバーに よって保持される異なるリソースを参照します。

MySQL では、キーキャッシュの操作を制御するパラメータを指定する構造化変数タイプがサポートされます。 キー キャッシュ構造化変数には次のコンポーネントがあります。

- key buffer size
- key cache block size
- key\_cache\_division\_limit
- key cache age threshold

このセクションでは、構造化変数を参照するための構文について説明します。 キーキャッシュ変数は構文の例で 使用されますが、キーキャッシュの操作方法についての具体的な詳細は、[セクション8.10.2「MyISAM キーキャッ](#page-1612-0) [シュ」](#page-1612-0)に記載されています。

構造化変数インスタンスのコンポーネントを参照するには、instance\_name.component\_name 形式の複合名を使用で きます。 例:

hot\_cache.key\_buffer\_size hot\_cache.key\_cache\_block\_size cold\_cache.key\_cache\_block\_size

それぞれの構造化システム変数には、default という名前のインスタンスが常に事前定義されます。 インスタ ンス名を付けずに構造化変数のコンポーネントを参照した場合、default インスタンスが使用されます。 つま り、default.key\_buffer\_size および key\_buffer\_size は両方とも同じシステム変数を指します。

構造化変数インスタンスおよびコンポーネントは次の命名ルールに従います。

- あるタイプの構造化変数について、それぞれのインスタンスは、そのタイプの変数の範囲内で一意の名前を持つ必 要があります。 ただし、インスタンス名は構造化変数タイプをまたいで一意である必要はありません。 たとえば、 各構造化変数には default という名前のインスタンスがあるため、default は変数タイプをまたいで一意ではありま せん。
- 各構造化変数タイプのコンポーネントの名前は、すべてのシステム変数名で一意である必要があります。 このよう にならない場合 (つまり、2 つの異なる構造化変数のタイプがコンポーネントメンバー名を共有する場合)、インス タンス名によって修飾されないメンバー名への参照に使用するデフォルトの構造化変数が明確でなくなります。
- 構造化変数インスタンス名が引用符で囲まれていない識別子として有効でない場合、逆引用符を使用した、引用符 で囲まれた識別子としてこれを指定します。 たとえば、hot-cache は有効ではありませんが、`hot-cache` は有効で す。
- global、session、local は有効なインスタンス名ではありません。 これにより、構造化されていないシステム変数 を参照するための@@GLOBAL.var\_name などの表記法との競合を回避できます。

現時点では、構造化変数タイプはキーキャッシュのものだけであるため、最初の 2 つのルールが違反される可能性は ありません。 これらのルールでは、将来、他のタイプの構造化変数が作成される場合に重要性が高くなる可能性があ ります。

1 つの例外はありますが、単純な変数名を指定できるあらゆるコンテキストで、複合名を使用すると構造化変数コン ポーネントを参照できます。 たとえば、コマンド行オプションを使用すると、構造化変数に値を割り当てることがで きます。

shell> mysqld --hot\_cache.key\_buffer\_size=64K

オプションファイルでは、次の構文を使用します。

[mysqld] hot cache.key buffer size=64K

このオプションでサーバーを起動する場合、デフォルトサイズが 8M バイトのデフォルトのキーキャッシュに加え て、サイズが 64K バイトの hot\_cache という名前のキーキャッシュが作成されます。

次のようにサーバーを開始したとします。

shell> mysqld --key\_buffer\_size=256K \ --extra\_cache.key\_buffer\_size=128K \ --extra\_cache.key\_cache\_block\_size=2048

この場合、サーバーはデフォルトキーキャッシュのサイズを 256K バイトに設定します。 (- default.key\_buffer\_size=256K と記述することもできます)。 さらに、このサーバーは、128K バイトのサイズを持つ extra\_cache という名前の 2 番目のキーキャッシュを作成し、テーブルインデックスブロックのキャッシュ用のブ ロックバッファーのサイズを 2048 バイトに設定します。

次の例では、サイズの比が 3:1:1 である 3 つの異なるキーキャッシュを指定してサーバーを開始します。

shell> mysqld --key\_buffer\_size=6M \ --hot\_cache.key\_buffer\_size=2M \ --cold\_cache.key\_buffer\_size=2M

構造化変数値は実行時にも設定および取得できます。 たとえば、hot\_cache という名前のキーキャッシュを 10M バイ トのサイズに設定するには、次のステートメントのどちらかを使用します。

mysql> SET GLOBAL hot\_cache.key\_buffer\_size = 10\*1024\*1024; mysql> SET @@GLOBAL.hot\_cache.key\_buffer\_size = 10\*1024\*1024;

キャッシュサイズを取得するには、次のようにします。

mysql> SELECT @@GLOBAL.hot\_cache.key\_buffer\_size;

ただし、次のステートメントは機能しません。 この変数は複合名として解釈されず、LIKE のパターンマッチング操 作の単純文字列として解釈されます。

mysql> SHOW GLOBAL VARIABLES LIKE 'hot\_cache.key\_buffer\_size';

これは、単純な変数名を指定できるすべての場所で構造化変数を使用できる例外です。

# 5.1.10 サーバーステータス変数

MySQL サーバーは、その操作に関する情報を提供する多くのステータス変数を保持します。 これらの変数お よびその値は、SHOW [GLOBAL | SESSION] STATUS ステートメントを使用して表示できます ([セクション](#page-2613-0) [13.7.7.37「SHOW STATUS ステートメント」を](#page-2613-0)参照してください)。 オプションの GLOBAL キーワードはすべての 接続にわたって値を集計し、SESSION は現在の接続についての値を表示します。

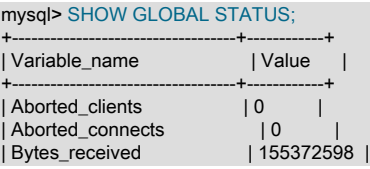

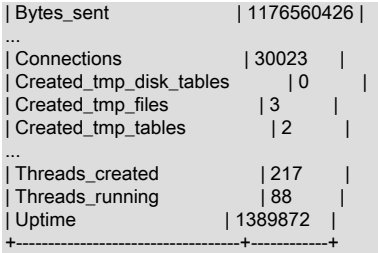

多くのステータス変数は、FLUSH STATUS ステートメントで 0 にリセットされます。

このセクションでは、各ステータス変数について説明します。 ステータス変数サマリーについては[、セクション](#page-653-0) [5.1.6「サーバーステータス変数リファレンス」](#page-653-0) を参照してください。 NDB Cluster に固有のステータス変数について は、[NDB Cluster ステータス変数](#page-3714-0) を参照してください。

ステータス変数には次の意味があります。

• Aborted clients

クライアントが接続を適切に閉じることなく終了したため中止された接続の数。 [セクションB.3.2.9「通信エラーお](#page-4619-0) [よび中止された接続」](#page-4619-0)を参照してください。

• Aborted connects

MySQL Server への接続に失敗した試行数。 [セクションB.3.2.9「通信エラーおよび中止された接続」](#page-4619-0)を参照してく ださい。

接続に関する追加情報については、Connection\_errors\_xxx ステータス変数および host\_cache テーブルを確認して ください。

• Authentication\_ldap\_sasl\_supported\_methods

SASL LDAP 認証を実装する authentication\_Idap\_sasl プラグインは複数の認証方式をサポート していますが、ホストシステムの構成によっては、すべてが使用できるわけではありません。 Authentication\_ldap\_sasl\_supported\_methods 変数は、サポートされているメソッドの検出機能を提供します。 そ の値は、空白で区切られたサポートされているメソッド名で構成される文字列です。 例: "SCRAM-SHA 1 SCRAM-SHA-256 GSSAPI"

この変数は MySQL 8.0.21 で追加されました。

• Binlog\_cache\_disk\_use

一時バイナリログキャッシュを使用したが、binlog\_cache\_size の値を超えたため、一時ファイルを使用してトラン ザクションからのステートメントを保管したトランザクション数。

バイナリログトランザクションキャッシュがディスクに書き込まれた非トランザクションステートメントの数 は、Binlog\_stmt\_cache\_disk\_use ステータス変数で別途追跡されます。

• Acl\_cache\_items\_count

キャッシュされた権限オブジェクトの数。 各オブジェクトは、ユーザーとそのアクティブなロールの権限の組合せ です。

• Binlog\_cache\_use

バイナリログキャッシュを使用したトランザクション数。

• Binlog\_stmt\_cache\_disk\_use

バイナリログステートメントキャッシュを使用したが、binlog\_stmt\_cache\_size の値を超えたため、一時ファイル を使用してこれらのステートメントを保管した、非トランザクションステートメントの数。

• Binlog\_stmt\_cache\_use

バイナリログステートメントキャッシュを使用した非トランザクションステートメントの数。

• Bytes\_received

すべてのクライアントから受信したバイト数。

• Bytes\_sent

すべてのクライアントに送信されたバイト数。

• Caching\_sha2\_password\_rsa\_public\_key

RSA キーペアベースのパスワード交換のために caching\_sha2\_password 認証プラグインによっ て使用される公開キー。 この値は、サーバーが caching\_sha2\_password\_private\_key\_path および caching\_sha2\_password\_public\_key\_path システム変数で指定されたファイル内の秘密キーと公開キーを正常に初 期化した場合にのみ空になります。 Caching\_sha2\_password\_rsa\_public\_key の値は後者のファイルから取得され ます。

• Com\_xxx

Com\_xxx ステートメントカウンタ変数は、それぞれの xxx ステートメントが実行された回数を示します。 ステー トメントのタイプごとにステータス変数が 1 つあります。 たとえば、Com\_delete および Com\_update はそれぞれ DELETE および UPDATE ステートメントをカウントします。 Com\_delete\_multi および Com\_update\_multi は類似 していますが、複数テーブル構文を使用する DELETE および UPDATE ステートメントに適用されます。

プリペアドステートメントの引数が不明であったり、実行中にエラーが発生した場合でも、すべての Com\_stmt\_xxx 変数が増加します。 つまり、これらの値は発行されたリクエスト数に対応し、正常に完了したリク エスト数に対応しません。 たとえば、ステータス変数はサーバーの起動ごとに初期化され、再起動後も保持されな いため、RESTART および SHUTDOWN ステートメントを追跡する Com\_restart および Com\_shutdown 変数の値 は通常ゼロですが、RESTART または SHUTDOWN ステートメントが実行されたが失敗した場合はゼロ以外にする ことができます。

Com\_stmt\_xxx ステータス変数は次のとおりです。

- Com\_stmt\_prepare
- Com\_stmt\_execute
- Com\_stmt\_fetch
- Com\_stmt\_send\_long\_data
- Com\_stmt\_reset
- Com\_stmt\_close

これらの変数は、プリペアドステートメントコマンドを表します。 これらの名前は、ネットワーク層で使 用される COM\_xxx コマンドセットを示します。 つまり、mysql\_stmt\_prepare() や mysql\_stmt\_execute() などのプリペアドステートメントの API コールを実行すると、これらの値は増加します。 ただ し、Com\_stmt\_prepare、Com\_stmt\_execute、および Com\_stmt\_close も、PREPARE、EXECUTE、また は DEALLOCATE PREPARE に対してそれぞれ増加します。 さらに、古いステートメントカウンタ変数の 値 Com\_prepare\_sql、Com\_execute\_sql、および Com\_dealloc\_sql は、PREPARE、EXECUTE、および DEALLOCATE PREPARE ステートメントに対して増加します。 Com\_stmt\_fetch はカーソルからフェッチしたとき に発行されるネットワーク往復の合計回数のことです。

Com\_stmt\_reprepare は、サーバーによってステートメントが自動的に再準備された回数を示します。たとえ ば、ステートメントによって参照されるテーブルまたはビューに対するメタデータ変更の後です。 再作成操作は Com\_stmt\_reprepare および Com\_stmt\_prepare を増加させます。

Com explain\_other は、実行された EXPLAIN FOR CONNECTION ステートメントの数を示します。 [セクション](#page-1579-0) [8.8.4「名前付き接続の実行計画情報の取得」を](#page-1579-0)参照してください。

Com change repl filter は、実行された CHANGE REPLICATION FILTER ステートメントの数を示します。

• Compression

クライアント接続で、クライアント/サーバープロトコルの圧縮を使用するかどうか。

MySQL 8.0.18 では、このステータス変数は非推奨です。将来のバージョンの MySQL で削除される予定です。 [レ](#page-357-0) [ガシー接続圧縮の構成](#page-357-0)を参照してください。

• Compression\_algorithm

サーバーへの現在の接続に使用される圧縮アルゴリズムの名前。 値には、protocol\_compression\_algorithms シス テム変数の値で許可されている任意のアルゴリズムを指定できます。 たとえば、接続で圧縮が使用されていない場 合、値は uncompressed になり、接続で zlib アルゴリズムが使用されている場合は zlib になります。

詳細は、[セクション4.2.8「接続圧縮制御」を](#page-355-0)参照してください。

この変数は MySQL 8.0.18 で追加されました。

• Compression level

サーバーへの現在の接続に使用される圧縮レベル。 この値は、zlib 接続の場合は 6 (デフォルトの zlib アルゴリズム 圧縮レベル)、zstd 接続の場合は 1 から 22、uncompressed 接続の場合は 0 です。

詳細は、[セクション4.2.8「接続圧縮制御」を](#page-355-0)参照してください。

この変数は MySQL 8.0.18 で追加されました。

• Connection errors xxx

これらの変数は、クライアント接続プロセス中に発生したエラーについての情報を提供します。 これらはグローバ ル専用で、すべてのホストからの接続全体で集計したエラー数を表します。 これらの変数は、ホストキャッシュに よって説明されないエラーを追跡し [\(セクション5.1.12.3「DNS ルックアップとホストキャッシュ」](#page-893-0)を参照してくだ さい)、たとえば、TCP 接続に関連付けられないエラーや、接続プロセスのきわめて早期に (IP アドレスが既知とな る前も含めて) 発生するエラー、または特定の IP アドレスに固有でない (メモリー不足の状況などの) エラーなどで す。

• Connection\_errors\_accept

リスニングポートでの accept() への呼び出し中に発生したエラーの数。

• Connection errors internal

新しいスレッドの開始のエラーやメモリー不足状況など、サーバーの内部エラーが原因で拒否された接続の数。

• Connection errors max connections

サーバーの max\_connections 制限に到達したため拒否された接続の数。

• Connection\_errors\_peer\_address

クライアント IP アドレスへの接続の検索中に発生したエラーの数。

• Connection\_errors\_select

リスニングポートでの select() または poll() への呼び出し中に発生したエラーの数。 (この操作に失敗したこと は、クライアント接続が拒否されたことを必ずしも意味しません。)

• Connection errors tcpwrap

libwrap ライブラリによって拒否された接続の数。

• Connections

MySQL Server への (成功またはそれ以外の) 接続の試行数。

• Created\_tmp\_disk\_tables

ステートメントの実行中にサーバーによって作成された、ディスク上の内部一時テーブルの数。

作成されたディスク上の内部一時テーブルの数と作成された内部一時テーブルの合計数を比較するに は、Created tmp disk tables と Created tmp tables の値を比較します。

# 注記

既知の制限のため、Created tmp\_disk\_tables ではメモリーマップファイルに作成さ れたディスク上の一時テーブルはカウントされません。 デフォルトでは、TempTable ストレージエンジンオーバーフローメカニズムは、メモリーマップされたファイル に内部一時テーブルを作成します。 この動作は、デフォルトで有効になっている temptable\_use\_mmap 変数によって制御されます。

[セクション8.4.4「MySQL での内部一時テーブルの使用」](#page-1543-0)も参照してください。

• Created tmp files

mysqld が生成した一時ファイルの数。

• Created tmp tables

ステートメントの実行中にサーバーによって作成された、内部一時テーブルの数。

作成されたディスク上の内部一時テーブルの数と作成された内部一時テーブルの合計数を比較するに は、Created\_tmp\_disk\_tables と Created\_tmp\_tables の値を比較します。

[セクション8.4.4「MySQL での内部一時テーブルの使用」](#page-1543-0)も参照してください。

SHOW STATUS ステートメントを呼び出すたびに内部一時テーブルが使用され、グローバルの Created\_tmp\_tables 値が増加します。

• Current\_tls\_ca

サーバーが新しい接続に使用する SSL コンテキスト内のアクティブな ssl\_ca 値。 システム変数が変更されたが、 コンテキスト関連のシステム変数値から SSL コンテキストを再構成し、対応するステータス変数を更新するために ALTER INSTANCE RELOAD TLS が実行されていない場合、このコンテキスト値は現在の ssl\_ca システム変数値と 異なる可能性があります。 (この潜在的な値の違いは、対応する各コンテキスト関連のシステム変数とステータス変 数のペアに適用されます。 [サーバー側のランタイム構成および暗号化された接続の監視](#page-1157-0)を参照してください。)

この変数は MySQL 8.0.16 で追加されました。

MySQL 8.0.21 の時点では、Current\_tls\_xxx ステータス変数の値はパフォーマンススキーマ tls\_channel\_status テー ブルからも使用できます。 [セクション27.12.19.11「tls\\_channel\\_status テーブル」](#page-4438-0)を参照してください。

• Current\_tls\_capath

サーバーが新しい接続に使用する TSL コンテキスト内のアクティブな ssl\_capath 値。 このステータス変数とそれ に対応するシステム変数の関係に関するノートは、Current\_tls\_ca の説明を参照してください。

この変数は MySQL 8.0.16 で追加されました。

• Current tls\_cert

サーバーが新しい接続に使用する TSL コンテキスト内のアクティブな ssl\_cert 値。 このステータス変数とそれに対 応するシステム変数の関係に関するノートは、Current\_tls\_ca の説明を参照してください。

この変数は MySQL 8.0.16 で追加されました。

• Current tls\_cipher

サーバーが新しい接続に使用する TSL コンテキスト内のアクティブな ssl\_cipher 値。 このステータス変数とそれに 対応するシステム変数の関係に関するノートは、Current\_tls\_ca の説明を参照してください。

この変数は MySQL 8.0.16 で追加されました。
• Current tls ciphersuites

サーバーが新しい接続に使用する TSL コンテキスト内のアクティブな tls\_ciphersuites 値。 このステータス変数と それに対応するシステム変数の関係に関するノートは、Current\_tls\_ca の説明を参照してください。

この変数は MySQL 8.0.16 で追加されました。

• Current tls\_crl

サーバーが新しい接続に使用する TSL コンテキスト内のアクティブな ssl\_crl 値。 このステータス変数とそれに対 応するシステム変数の関係に関するノートは、Current\_tls\_ca の説明を参照してください。

この変数は MySQL 8.0.16 で追加されました。

• Current\_tls\_crlpath

サーバーが新しい接続に使用する TSL コンテキスト内のアクティブな ssl\_crlpath 値。 このステータス変数とそれ に対応するシステム変数の関係に関するノートは、Current\_tls\_ca の説明を参照してください。

この変数は MySQL 8.0.16 で追加されました。

• Current\_tls\_key

サーバーが新しい接続に使用する TSL コンテキスト内のアクティブな ssl\_key 値。 このステータス変数とそれに対 応するシステム変数の関係に関するノートは、Current\_tls\_ca の説明を参照してください。

この変数は MySQL 8.0.16 で追加されました。

• Current tls\_version

サーバーが新しい接続に使用する TSL コンテキスト内のアクティブな tls\_version 値。 このステータス変数とそれ に対応するシステム変数の関係に関するノートは、Current\_tls\_ca の説明を参照してください。

この変数は MySQL 8.0.16 で追加されました。

• Delayed\_errors

このステータス変数は非推奨です (DELAYED の挿入はサポートされていないため)。将来のリリースで削除される 予定です。

• Delayed insert threads

このステータス変数は非推奨です (DELAYED の挿入はサポートされていないため)。将来のリリースで削除される 予定です。

• Delayed\_writes

このステータス変数は非推奨です (DELAYED の挿入はサポートされていないため)。将来のリリースで削除される 予定です。

• dragnet.Status

dragnet.log\_error\_filter\_rules システム変数への最新の代入の結果。このような代入が行われていない場合は空で す。

この変数は MySQL 8.0.12 で追加されました。

• Error\_log\_buffered\_bytes

パフォーマンススキーマ error\_log テーブルで現在使用されているバイト数。 たとえば、新しいイベントが古いイ ベントを破棄するまで収まらないが、新しいイベントが古いイベントよりも小さい場合は、値を減らすことができ ます。

この変数は MySQL 8.0.22 で追加されました。

• Error\_log\_buffered\_events

パフォーマンススキーマ error\_log テーブルに現在存在するイベントの数。 Error\_log\_buffered\_bytes と同様に、値 を減らすことができます。

この変数は MySQL 8.0.22 で追加されました。

• Error\_log\_expired\_events

新しいイベント用の領域を確保するためにパフォーマンススキーマ error\_log テーブルから破棄されたイベントの 数。

この変数は MySQL 8.0.22 で追加されました。

• Error\_log\_latest\_write

パフォーマンススキーマ error\_log テーブルへの最後の書き込みの時間。

この変数は MySQL 8.0.22 で追加されました。

• Flush commands

ユーザーが FLUSH TABLES ステートメントを実行したか、内部のサーバー動作が原因で、サーバーがテーブルを フラッシュする回数。 これは COM\_REFRESH パケットの受信によっても増加します。 これは Com\_flush とは 対照的で、FLUSH TABLES、FLUSH LOGS などのいずれかの FLUSH ステートメントが実行された回数を示しま す。

• group\_replication\_primary\_member

グループがシングルプライマリモードで動作している場合、プライマリメンバー UUID を表示します。 グループが マルチプライマリモードで動作している場合は、空の文字列が表示されます。

group\_replication\_primary\_member ステータス変数は非推奨であり、将来のバージョンで削除される予定です。

• Handler commit

内部 COMMIT ステートメントの数。

• Handler\_delete

テーブルから行が削除された回数。

• Handler external lock

サーバーは external\_lock() 関数への呼び出しごとにこの変数を増加し、この呼び出しは通常、テーブルインスタン スへのアクセスの最初と最後に発生します。 ストレージエンジンによって相違がある場合があります。 この変数 は、たとえばパーティション化されたテーブルにアクセスするステートメントについて、ロックが発生する前に削 除されたパーティション数を検出するために使用されます。ステートメントについてカウンタがいくら増加したか を確認し、2 を減算し (テーブルそのものに対する 2 件の呼び出し)、2 で除算して、ロックされたパーティション 数を取得します。

• Handler\_mrr\_init

サーバーがテーブルへのアクセスでストレージエンジン独自の Multi-Range Read 実装を使用する回数。

• Handler\_prepare

2 フェーズコミット操作の準備フェーズのカウンタ。

• Handler\_read\_first

インデックスの最初のエントリが読み取られた回数。 この値が大きい場合は、サーバーが大量の全インデックスス キャンを実行していることを推奨します (col1 がインデックス付けされていると仮定した SELECT col1 FROM foo など)。

• Handler\_read\_key

キーに基づいて行を読み取るリクエスト数。 この値が高いことは、クエリーに対してテーブルが適切にインデック ス付けされていることのよい目安になります。

• Handler read last

インデックスの最後のキーを読み取るリクエスト数。 ORDER BY では、サーバーは最初のキーリクエストの後に いくつかの次のキーリクエストを発行しますが、ORDER BY DESC では、最後のキーリクエストの後にいくつかの 前のキーリクエストを発行します。

• Handler\_read\_next

キー順で次の行の読み取りリクエスト数。 この値は、範囲制約を持つインデックスカラムにクエリーを実行する か、インデックススキャンを実行する場合に増加します。

• Handler\_read\_prev

キー順で前の行の読み取りリクエスト数。 この読み取り方法は、ORDER BY ... DESC を最適化するために主に使 用されます。

• Handler read rnd

固定された位置に基づいた行読み取りリクエスト数。 この値は、結果のソートが必要となる多くのクエリーを実行 する場合に高くなります。 MySQL がテーブル全体をスキャンする必要がある多くのクエリーが存在する可能性が あるか、キーが適切に使用されない結合があります。

• Handler\_read\_rnd\_next

データファイル内で次の行の読み取りリクエスト数。 多くのテーブルスキャンを実行すると、この値は高くなりま す。 一般的に、これはテーブルが正しくインデックス付けされていないか、作成したインデックスを利用するよう にクエリーが記述されていないことを示します。

• Handler\_rollback

ロールバック操作を実行するためのストレージエンジンのリクエスト数。

• Handler\_savepoint

セーブポイントを配置するためのストレージエンジンへのリクエスト数。

• Handler savepoint rollback

セーブポイントをロールバックするためのストレージエンジンへのリクエスト数。

• Handler\_update

テーブルの行更新リクエスト数。

• Handler\_write

テーブルへの行挿入リクエスト数。

• Innodb\_buffer\_pool\_dump\_status

InnoDB [バッファープール](#page-5409-0)に保持され[るページ](#page-5413-0)を記録するための操作の進捗状況

で、innodb\_buffer\_pool\_dump\_at\_shutdown または innodb\_buffer\_pool\_dump\_now の設定によってトリガーされま す。

関連する情報と例については、[セクション15.8.3.6「バッファープールの状態の保存と復元」](#page-2762-0)を参照してください。

• Innodb\_buffer\_pool\_load\_status

以前の時点のものに対応する[ページ](#page-5413-0)のセットを読み取ることによって、InnoDB [バッファープール](#page-5409-0)[をウォームアッ](#page-5382-0) [プ](#page-5382-0)する操作の進捗状況で、innodb\_buffer\_pool\_load\_at\_startup または innodb\_buffer\_pool\_load\_now の設定によっ てトリガーされます。 操作によってもたらされるオーバーヘッドが多すぎる場合、innodb\_buffer\_pool\_load\_abort を設定すると取り消しできます。

関連する情報と例については、[セクション15.8.3.6「バッファープールの状態の保存と復元」](#page-2762-0)を参照してください。

• Innodb buffer pool bytes data

データを含む InnoDB [バッファープール内](#page-5409-0)のバイトの総数。 [ダーティー](#page-5401-0)ページとクリーンページの両 方が含まれます。 [圧縮](#page-5378-0)テーブルによってバッファープールが異なるサイズのページを保持する場合 に、Innodb\_buffer\_pool\_pages\_data を使用するよりも正確なメモリー使用量を計算するために使用します。

• Innodb buffer pool pages data

データを含む InnoDB [バッファープール内](#page-5409-0)の[ページ数](#page-5413-0)。 [ダーティー](#page-5401-0)ページとクリーンページの両方が含ま れます。 [compressed tables](#page-5378-1) を使用している場合、レポートされる Innodb\_buffer\_pool\_pages\_data 値が Innodb\_buffer\_pool\_pages\_total より大きい可能性があります (Bug #59550)。

• Innodb\_buffer\_pool\_bytes\_dirty

InnoDB [バッファープール](#page-5409-0)内[のダーティーページ](#page-5401-0)に保持されている現在の合計バイト数。 [圧縮テ](#page-5378-0)ーブルによって バッファープールが異なるサイズのページを保持する場合に、Innodb\_buffer\_pool\_pages\_dirty を使用するよりも正 確なメモリー使用量を計算するために使用します。

• Innodb\_buffer\_pool\_pages\_dirty

InnoDB [バッファープール](#page-5409-0)内[のダーティーページ](#page-5401-0)の現在の数。

• Innodb\_buffer\_pool\_pages\_flushed

InnoDB [バッファープール](#page-5409-0)か[らページ](#page-5413-0)[をフラッシュ](#page-5412-0)するためのリクエスト数。

• Innodb\_buffer\_pool\_pages\_free

InnoDB [バッファープール](#page-5409-0)内の空[きページ](#page-5413-0)の数。

• Innodb\_buffer\_pool\_pages\_latched

InnoDB [バッファープール](#page-5409-0)内のラッチされ[たページ](#page-5413-0)の数。 これらは現在読み取りまたは書き込み中であるか、 ほかの何らかの理由で[フラッシュ](#page-5412-0)または削除できないページです。 この変数の計算にはコストがかかるた め、UNIV\_DEBUG システムがサーバー構築時に定義される場合のみ利用できます。

• Innodb buffer pool pages misc

[行ロック](#page-5390-0)や[アダプティブハッシュインデックス](#page-5405-0)など、管理オーバーヘッドに割り当てられているためビジー 状態になっている、InnoDB [バッファープール](#page-5409-0)内[のページ](#page-5413-0)数。 この値は Innodb\_buffer\_pool\_pages\_total − Innodb\_buffer\_pool\_pages\_free − Innodb\_buffer\_pool\_pages\_data として計算することもできます。 [compressed](#page-5378-1) [tables](#page-5378-1) を使用している場合、Innodb\_buffer\_pool\_pages\_misc で範囲外の値が報告されることがあります (Bug #59550)。

• Innodb\_buffer\_pool\_pages\_total

InnoDB [バッファープール](#page-5409-0)の合計サイズ ([ページ単](#page-5413-0)位)。 [compressed tables](#page-5378-1) を使用している場合、レポートされる Innodb\_buffer\_pool\_pages\_data 値が Innodb\_buffer\_pool\_pages\_total より大きい可能性があります (Bug #59550)

• Innodb\_buffer\_pool\_read\_ahead

[先読み](#page-5393-0)バックグラウンドスレッドによって InnoDB [バッファープールに](#page-5409-0)読み取られた[ページ数](#page-5413-0)。

• Innodb\_buffer\_pool\_read\_ahead\_evicted

クエリーによってアクセスされずにあとで[消去](#page-5383-0)された[先読み](#page-5393-0)バックグラウンドスレッドによって InnoDB [バッ](#page-5409-0) [ファープール](#page-5409-0)に読み取られた[ページ](#page-5413-0)数。

• Innodb buffer pool read ahead rnd

InnoDB によって開始された 「random」 先読みの数。 これは、クエリーがテーブルの大部分をランダムな順序で スキャンする場合に発生します。

• Innodb buffer pool read requests

論理読み取りリクエスト数。

• Innodb buffer pool reads

InnoDB [がバッファープール](#page-5409-0)から満たすことができず、ディスクから直接読み取る必要があった論理読み取りの数。

• Innodb buffer pool resize status

InnoDB [buffer pool](#page-5409-0) を動的にサイズ変更する操作のステータスで、innodb\_buffer\_pool\_size パラメータを動的に設定 することによってトリガーされます。 innodb\_buffer\_pool\_size パラメータは動的で、サーバーを再起動せずにバッ ファプールのサイズを変更できます。 関連情報については[、オンラインでの InnoDB バッファープールサイズの構](#page-2756-0) [成](#page-2756-0)を参照してください。

• Innodb buffer pool wait free

通常は、InnoDB [バッファープール](#page-5409-0)への書き込みは、バックグラウンドで行われます。 InnoDB [がページ](#page-5413-0)を読み取 るか作成する必要があって、クリーンページが利用できない場合、InnoDB は一部[のダーティーページ](#page-5401-0)を最初にフ ラッシュし、その操作の完了まで待機します。 このカウンタはこれらの待機のインスタンスをカウントします。 innodb\_buffer\_pool\_size が適切に設定されていれば、この値は小さくなります。

• Innodb\_buffer\_pool\_write\_requests

InnoDB [バッファープール](#page-5409-0)に対して実行される書き込みの数。

• Innodb data fsyncs

これまでの fsync() 操作数。 fsync() 呼び出しの頻度は innodb\_flush\_method 構成オプションの設定に影響されま す。

• Innodb data pending fsyncs

現在保留中の fsync() 操作の数。 fsync() 呼び出しの頻度は innodb flush\_method 構成オプションの設定に影響され ます。

• Innodb data pending reads

現在保留中の読み取りの数。

• Innodb data pending writes

現在保留中の書き込み数。

• Innodb\_data\_read

サーバーの起動後に読み取られたデータ量 (バイト単位)。

• Innodb data reads

データ読取り (OS ファイル読取り) の合計数。

• Innodb data writes

データ書き込みの合計数。

• Innodb dblwr pages written

• Innodb data written

これまでに書き込まれたデータ量 (バイト単位)。

- [ダブル書き込みバッファー](#page-5407-0)に書き込まれた[ページ](#page-5413-0)数。 [セクション15.11.1「InnoDB ディスク I/O」](#page-2808-0)を参照してくだ さい。
- Innodb\_dblwr\_writes

実行されたダブル書き込み操作の数。 [セクション15.11.1「InnoDB ディスク I/O」](#page-2808-0)を参照してください。

• Innodb\_have\_atomic\_builtins

サーバーが[アトミック命令](#page-5378-2)で構築されたかどうかを示します。

• Innodb log\_waits

The number of times that the [ログバッファー](#page-5419-0)が小さすぎるため、続行する前[にフラッシュ](#page-5412-0)するため[に待機](#page-5401-1)が必要 だった回数。

• Innodb\_log\_write\_requests

InnoDB [Redo ログ](#page-5374-0)の書き込みリクエストの数。

• Innodb\_log\_writes

InnoDB [Redo ログ](#page-5374-0)ファイルへの物理書き込みの数。

• Innodb\_num\_open\_files

InnoDB で現在開いたままになっているファイルの数。

• Innodb\_os\_log\_fsyncs

InnoDB [Redo ログ](#page-5374-0)ファイルに対して実行される fsync() 書き込みの数。

• Innodb\_os\_log\_pending\_fsyncs

InnoDB [Redo ログ](#page-5374-0)ファイルに対する保留中の fsync() 操作の数。

• Innodb\_os\_log\_pending\_writes

InnoDB [Redo ログ](#page-5374-0)ファイルに対する保留中の書き込み数。

• Innodb os log\_written

InnoDB [Redo ログ](#page-5374-0)ファイルに書き込まれたバイト数。

• Innodb\_page\_size

InnoDB のページサイズ (デフォルトは 16K バイト)。 ページには多くの値がカウントされ、ページサイズは簡単に バイトに換算できます。

• Innodb\_pages\_created

InnoDB テーブルの操作によって作成されるページ数。

• Innodb pages read

InnoDB テーブルに対する操作によって InnoDB バッファプールから読み取られたページ数。

• Innodb\_pages\_written

InnoDB テーブルの操作によって書き込まれるページ数。

• Innodb\_redo\_log\_enabled

redo ロギングが有効か無効か。 MySQL 8.0.21 で導入されました。

[redo ロギングの無効化を](#page-2723-0)参照してください。

• Innodb row lock current waits InnoDB テーブルの操作によって現在待機中[の行ロック](#page-5390-0)の数。

- Innodb row lock time
	- InnoDB テーブル[の行ロック](#page-5390-0)の取得に要した合計時間 (ミリ秒単位)。
- Innodb\_row\_lock\_time\_avg
- InnoDB テーブル[の行ロック](#page-5390-0)の取得に要した平均時間 (ミリ秒)。
- Innodb\_row\_lock\_time\_max InnoDB テーブル[の行ロック](#page-5390-0)の取得に要した最大時間 (ミリ秒)。
- Innodb\_row\_lock\_waits InnoDB テーブル上の操作[が行ロック](#page-5390-0)を待機した回数。
- Innodb\_rows\_deleted InnoDB テーブルから削除された行数。
- Innodb\_rows\_inserted InnoDB テーブルに挿入された行数。
- Innodb\_rows\_read InnoDB テーブルから読み取られた行数。
- Innodb rows updated

InnoDB テーブル内で更新された行数。

• Innodb system rows deleted

システム作成スキーマに属する InnoDB テーブルから削除された行数。

- Innodb system rows inserted システム作成スキーマに属する InnoDB テーブルに挿入された行数。
- Innodb system rows read

システム作成スキーマに属する InnoDB テーブルから読み取られた行数。

• Innodb truncated status writes

SHOW ENGINE INNODB STATUS ステートメントからの出力が切り捨てられた回数。

• Innodb\_undo\_tablespaces\_active

アクティブな undo テーブルスペースの数。 暗黙的 undo テーブルスペース (InnoDB 作成) と明示的 undo テーブル スペース (ユーザー作成) の両方が含まれます。 undo テーブルスペースの詳細は、[セクション15.6.3.4「undo テー](#page-2707-0) [ブルスペース」](#page-2707-0) を参照してください。

• Innodb\_undo\_tablespaces\_explicit

ユーザー作成 undo テーブルスペースの数。 undo テーブルスペースの詳細は[、セクション15.6.3.4「undo テーブ](#page-2707-0) [ルスペース」](#page-2707-0) を参照してください。

• Innodb\_undo\_tablespaces\_implicit

InnoDB によって作成された undo テーブルスペースの数。 MySQL インスタンスの初期化時に、InnoDB によっ て 2 つのデフォルト undo テーブルスペースが作成されます。 undo テーブルスペースの詳細は、[セクション](#page-2707-0) [15.6.3.4「undo テーブルスペース」](#page-2707-0) を参照してください。

• Innodb\_undo\_tablespaces\_total

undo テーブルスペースの合計数。 アクティブおよび非アクティブな暗黙的な undo テーブルスペース (InnoDB 作 成) と明示的な undo テーブルスペース (ユーザー作成) の両方が含まれます。 undo テーブルスペースの詳細は[、セ](#page-2707-0) [クション15.6.3.4「undo テーブルスペース」](#page-2707-0) を参照してください。

• Key\_blocks\_not\_flushed

変更されたがまだディスクにフラッシュされていない MyISAM キーキャッシュ内のキーブロック数。

• Key blocks unused

MyISAM キーキャッシュ内の未使用ブロック数。 この値を使用して、使用中のキーキャッシュの量を判別できま す。[セクション5.1.8「サーバーシステム変数」の](#page-694-0) key\_buffer\_sizeに関する説明を参照してください。

• Key\_blocks\_used

MyISAM キーキャッシュ内の使用済みブロック数。 この値は、一度に使用された今までの最大ブロック数を示す高 位境界値です。

• Key\_read\_requests

MyISAM キーキャッシュからキーブロックを読み取るリクエスト数。

• Key\_reads

ディスクから MyISAM キーキャッシュへのキーブロックの物理的な読み取りの数。 Key\_reads が大きい場 合、key\_buffer\_size の値が小さすぎる可能性があります。 キャッシュミス率は Key\_reads/Key\_read\_requests と計 算できます。

• Key write requests

MyISAM キーキャッシュにキーブロックを書き込むリクエスト数。

• Key\_writes

MyISAM キーキャッシュからディスクへのキーブロックの物理的な書き込みの数。

• Last\_query\_cost

クエリーオプティマイザによって計算された、最後にコンパイルされたクエリーの合計コスト。 これは同じクエ リーに対して異なるクエリー計画のコストを比較するために役立ちます。 デフォルト値の 0 は、クエリーがまだコ ンパイルされていないことを意味します。 デフォルト値は 0 です。 Last\_query\_cost はセッションスコープを持ち ます。

MySQL 8.0.16 以降では、この変数は、複数のクエリーブロックを持つクエリーのコストを表示し、各クエリーブ ロックのコスト見積りを合計して、キャッシュ不可能なサブクエリーが実行される回数を見積もり、それらのクエ リーブロックのコストにサブクエリー実行の数を乗算します。 (Bug #92766、Bug #28786951) MySQL 8.0.16 より 前は、Last\_query\_cost は単純な「「フラット」」クエリーに対してのみ正確に計算されましたが、サブクエリーや UNION を含むクエリーなどの複雑なクエリーに対しては計算されませんでした。 (後者の場合、値は 0 に設定され ています。)

• Last\_query\_partial\_plans

クエリーオプティマイザが前のクエリーの実行計画の構築で実行した反復数。 Last\_query\_cost はセッションス コープを持ちます。

• Locked connects

ロックされたユーザーアカウントへの接続試行回数。 アカウントのロックおよびロック解除の詳細は[、セクション](#page-1147-0) [6.2.19「アカウントロック」](#page-1147-0) を参照してください。

• Max\_execution\_time\_exceeded

実行タイムアウトを超えた SELECT ステートメントの数。

• Max execution time set

ゼロ以外の実行タイムアウトが設定された SELECT ステートメントの数。 これには、ゼロ以外の MAX\_EXECUTION\_TIME オプティマイザヒントを含むステートメント、およびそのようなヒントを含まないが max\_execution\_time システム変数で示されるタイムアウトがゼロ以外の場合に実行されるステートメントが含まれ ます。

• Max execution time set failed

実行タイムアウトを設定しようとして失敗した SELECT ステートメントの数。

• Max\_used\_connections

サーバーが開始されてから同時に使用された接続の最大数。

• Max\_used\_connections\_time

Max\_used\_connections が現在の値に達した時刻。

• Not flushed delayed rows

このステータス変数は非推奨です (DELAYED の挿入はサポートされていないため)。将来のリリースで削除される 予定です。

• mecab charset

MeCab 全文パーサープラグインで現在使用されている文字セット。 関連情報については、[セクション](#page-1973-0) [12.10.9「MeCab フルテキストパーサープラグイン」を](#page-1973-0)参照してください。

• Ongoing anonymous transaction count

匿名としてマークされた進行中のトランザクションの数を表示します。 これを使用すると、これ以上のトランザク ションが処理を待機していないことを確認できます。

• Ongoing\_anonymous\_gtid\_violating\_transaction\_count

このステータス変数は、デバッグビルドでのみ使用できます。 gtid\_next=ANONYMOUS を使用し、GTID 整合性に 違反する進行中のトランザクションの数を表示します。

• Ongoing\_automatic\_gtid\_violating\_transaction\_count

このステータス変数は、デバッグビルドでのみ使用できます。 gtid\_next=AUTOMATIC を使用し、GTID 整合性に 違反する進行中のトランザクションの数を表示します。

• Open\_files

開いているファイルの数。 このカウントにはサーバーによって開いた通常のファイルが含まれます。 ソケットやパ イプなどのほかのタイプのファイルは含まれません。 またこのカウントには、サーバーレベルに実行を依頼するの ではなく、ストレージエンジンがそれら独自の内部関数を使用して開いたファイルは含まれません。

• Open\_streams

開いているストリーム数 (主にロギングに使用)。

• Open\_table\_definitions

キャッシュされたテーブル定義の数。

• Open\_tables

開いているテーブルの数。

• Opened files

my open() (mysys ライブラリ関数) によって開いたファイルの数。 この関数を使用せずにファイルを開くサーバー の一部は、カウントを増加させません。

• Opened table definitions

キャッシュされたテーブル定義の数。

• Opened tables

開いているテーブル数。 Opened\_tables の値が大きい場合、table\_open\_cache の値が小さいすぎる可能性がありま す。

• Performance\_schema\_xxx

パフォーマンススキーマのステータス変数は、[セクション27.16「パフォーマンススキーマステータス変数」に](#page-4460-0)リス トされています。 これらの変数は、メモリー制約のためロードまたは作成できないにインストゥルメンテーション ついての情報を提供します。

• Prepared\_stmt\_count

現在のプリペアドステートメントの数。 (ステートメントの最大数は、max\_prepared\_stmt\_count システム変数に よって指定されます。)

• Queries

サーバーによって実行されたステートメントの数。 この変数は Questions 変数と異なり、ストアドプロシージャー 内で実行されるステートメントを含みます。 COM\_PING または COM\_STATISTICS コマンドをカウントしませ ん。

このセクションの最初の説明では、このステートメントカウントステータス変数をこのようなほかの変数に関連付 ける方法を示します。

• 質問

サーバーによって実行されたステートメントの数。 これは Queries 変数とは異なり、クライアントによってサー バーに送信されたステートメントのみを含み、ストアドプロシージャー内で実行されたステートメントは含みま せん。この変数は、COM\_PING、COM\_STATISTICS、COM\_STMT\_PREPARE、COM\_STMT\_CLOSE、または COM\_STMT\_RESET コマンドをカウントしません。

このセクションの最初の説明では、このステートメントカウントステータス変数をこのようなほかの変数に関連付 ける方法を示します。

• Rpl\_semi\_sync\_master\_clients

準同期レプリカの数。

この変数は、ソース側の準同期レプリケーションプラグインがインストールされている場合にのみ使用できます。

• Rpl\_semi\_sync\_master\_net\_avg\_wait\_time

ソースがレプリカ応答を待機した平均時間 (マイクロ秒)。 この変数は常に 0 であり、非推奨です。将来のバージョ ンで削除される予定です。

この変数は、ソース側の準同期レプリケーションプラグインがインストールされている場合にのみ使用できます。

• Rpl\_semi\_sync\_master\_net\_wait\_time

ソースがレプリカ応答を待機した合計時間 (マイクロ秒)。 この変数は常に 0 であり、非推奨です。将来のバージョ ンで削除される予定です。

この変数は、ソース側の準同期レプリケーションプラグインがインストールされている場合にのみ使用できます。

• Rpl\_semi\_sync\_master\_net\_waits

ソースがレプリカ応答を待機した合計回数。

この変数は、ソース側の準同期レプリケーションプラグインがインストールされている場合にのみ使用できます。

• Rpl\_semi\_sync\_master\_no\_times

ソースが準同期レプリケーションをオフにした回数。

この変数は、ソース側の準同期レプリケーションプラグインがインストールされている場合にのみ使用できます。

• Rpl\_semi\_sync\_master\_no\_tx

レプリカによって正常に確認されなかったコミットの数。

この変数は、ソース側の準同期レプリケーションプラグインがインストールされている場合にのみ使用できます。

• Rpl\_semi\_sync\_master\_status

準同期レプリケーションが現在ソースで動作しているかどうか。 プラグインが有効で、コミット認証が発生した場 合、この値は ON です。 これは、プラグインが有効になっていないか、コミット確認タイムアウトのためにソース が非同期レプリケーションにフォールバックした場合の OFF です。

この変数は、ソース側の準同期レプリケーションプラグインがインストールされている場合にのみ使用できます。

• Rpl\_semi\_sync\_master\_timefunc\_failures

gettimeofday() などの時間関数のコール時にソースが失敗した回数。

この変数は、ソース側の準同期レプリケーションプラグインがインストールされている場合にのみ使用できます。

• Rpl\_semi\_sync\_master\_tx\_avg\_wait\_time

ソースが各トランザクションを待機した平均時間 (マイクロ秒)。

この変数は、ソース側の準同期レプリケーションプラグインがインストールされている場合にのみ使用できます。

• Rpl\_semi\_sync\_master\_tx\_wait\_time

ソースがトランザクションを待機した合計時間 (マイクロ秒)。

この変数は、ソース側の準同期レプリケーションプラグインがインストールされている場合にのみ使用できます。

• Rpl\_semi\_sync\_master\_tx\_waits

ソースがトランザクションを待機した合計回数。

この変数は、ソース側の準同期レプリケーションプラグインがインストールされている場合にのみ使用できます。

• Rpl\_semi\_sync\_master\_wait\_pos\_backtraverse

バイナリ座標が以前に待機したイベントより小さいイベントをソースが待機した合計回数。 これは、トランザク ションが応答の待機を開始した順序が、バイナリログイベントが書き込まれた順序と異なる場合に発生することが あります。

この変数は、ソース側の準同期レプリケーションプラグインがインストールされている場合にのみ使用できます。

• Rpl\_semi\_sync\_master\_wait\_sessions

レプリカ応答を現在待機しているセッションの数。

この変数は、ソース側の準同期レプリケーションプラグインがインストールされている場合にのみ使用できます。

• Rpl\_semi\_sync\_master\_yes\_tx

レプリカによって正常に確認されたコミットの数。

この変数は、ソース側の準同期レプリケーションプラグインがインストールされている場合にのみ使用できます。

• Rpl\_semi\_sync\_slave\_status

準同期レプリケーションが現在レプリカで動作しているかどうか。 これは、プラグインが有効化され、レプリケー ション I/O スレッドが実行されている場合は ON、それ以外の場合は OFF です。

この変数は、レプリカ側の準同期レプリケーションプラグインがインストールされている場合にのみ使用できま す。

• Rsa\_public\_key

この変数の値は、RSA キーペアベースのパスワード交換用の sha256\_password 認証プラグインで使用される公開 キーです。 この値は、sha256\_password\_private\_key\_path および sha256\_password\_public\_key\_path システム変 数によって名前が指定されるファイル内の秘密鍵および公開鍵をサーバーが正常に初期化した場合のみ空ではあり ません。 Rsa\_public\_key の値は後者のファイルから得られます。

sha256\_password については[、セクション6.4.1.3「SHA-256 プラガブル認証」を](#page-1182-0)参照してください。

• Secondary engine execution count

セカンダリエンジンにオフロードされたクエリーの数。 この変数は MySQL 8.0.13 で追加されました。

HeatWave で使用します。 [MySQL HeatWave User Guide](https://dev.mysql.com/doc/heatwave/en/) を参照してください。

• Select full join

インデックスを使用しないためテーブルスキャンを実行する結合の数。 この値が 0 でない場合、テーブルのイン デックスを慎重に検査してください。

• Select\_full\_range\_join

参照テーブル上で範囲検索を使用した結合の数。

• Select\_range

最初のテーブルの範囲が使用された結合の数。 値がきわめて大きい場合でも、これは通常重大な問題ではありませ ん。

• Select range check

各行のあとにキーの使用法がチェックされるキーなしの結合数。 これが 0 でない場合、テーブルのインデックスを 慎重に検査してください。

• Select scan

最初のテーブルのフルスキャンが実行された結合の数。

• Slave\_open\_temp\_tables

レプリケーション SQL スレッドが現在オープンしている一時テーブルの数。 値がゼロより大きい場合は、レプリ カを安全に停止できません。[セクション17.5.1.31「レプリケーションと一時テーブル」](#page-3253-0) を参照してください。 こ の変数は、all レプリケーションチャネルのオープン一時テーブルの合計数をレポートします。

• Slave rows last search algorithm used

このレプリカが行ベースレプリケーション用の行を検索するために最後に使用した検索アルゴリズム。 結果には、 チャネルで最後に実行されたトランザクションの検索アルゴリズムとして、レプリカがインデックス、テーブルス キャンまたはハッシュを使用したかどうかが表示されます。

使用される方法は、slave\_rows\_search\_algorithms システム変数の設定、および関連するテーブルで使用可能な キーによって異なります。

この変数は、MySQL のデバッグビルドでのみ使用できます。

• Slow launch threads

作成に要した時間が slow\_launch\_time 秒を超えたスレッドの数。

• Slow queries

long\_query\_time 秒よりも時間を要したクエリーの数。 このカウンタは、スロークエリーログが有効かどうかに関 係なく増加します。 このログについては[、セクション5.4.5「スロークエリーログ」](#page-962-0)を参照してください。

• Sort\_merge\_passes

ソートアルゴリズムが実行する必要があったマージパスの数。 この値が大きい場合、sort\_buffer\_size システム変数 を増やすことを検討してください。

• Sort\_range

範囲を使用して実行されたソートの数。

• Sort\_rows

ソートされた行の数。

• Sort\_scan

テーブルをスキャンすることで実行されたソートの数。

• Ssl\_accept\_renegotiates

接続を確立するために必要なネゴシエーションの数。

• Ssl\_accepts

受け入れられた SSL 接続の数。

• Ssl\_callback\_cache\_hits

コールバックキャッシュのヒット数。

• Ssl\_cipher

現在の暗号化暗号 (暗号化されていない接続の場合は空)。

• Ssl\_cipher\_list

利用可能な SSL 暗号のリスト (非 SSL 接続の場合は空)。 MySQL が TLSv1.3 をサポートしている場合、この値に は使用可能な TLSv1.3 暗号スイートが含まれます。 [セクション6.3.2「暗号化された接続 TLS プロトコルおよび暗](#page-1161-0) [号」](#page-1161-0)を参照してください。

• Ssl\_client\_connects

SSL 対応レプリケーションソースサーバーへの SSL 接続試行の数。

• Ssl\_connect\_renegotiates

SSL 対応レプリケーションソースサーバーへの接続を確立するために必要なネゴシエーションの数。

• Ssl\_ctx\_verify\_depth

SSL コンテキスト検証の深さ (テストされるチェーン内の証明書数)。

• Ssl\_ctx\_verify\_mode

SSL コンテキスト検証モード。

• Ssl\_default\_timeout

デフォルトの SSL タイムアウト。

• Ssl\_finished\_accepts

サーバーへの正常な SSL 接続数。

• Ssl\_finished\_connects

SSL 対応レプリケーションソースサーバーへの正常なレプリカ接続の数。

• Ssl\_server\_not\_after

SSL 証明書が有効な最終日。 SSL 証明書の有効期限情報を確認するには、次のステートメントを使用します:

mysql> SHOW STATUS LIKE 'Ssl\_server\_not%';

+-----------------------+--------------------------+

| Variable\_name | Value

+-----------------------+--------------------------+ | Ssl\_server\_not\_after | Apr 28 14:16:39 2025 GMT | | Ssl\_server\_not\_before | May 1 14:16:39 2015 GMT | +-----------------------+--------------------------+

• Ssl\_server\_not\_before

SSL 証明書が有効な最初の日。

• Ssl\_session\_cache\_hits

SSL セッションキャッシュのヒット数。

• Ssl\_session\_cache\_misses

SSL セッションキャッシュのミス数。

• Ssl\_session\_cache\_mode

SSL セッションキャッシュモード。

- Ssl\_session\_cache\_overflows SSL セッションキャッシュのオーバーフロー数。
- Ssl\_session\_cache\_size

SSL セッションキャッシュサイズ。

• Ssl\_session\_cache\_timeouts

SSL セッションキャッシュのタイムアウト数。

• Ssl\_sessions\_reused

キャッシュから再使用された SSL 接続の数。

• Ssl\_used\_session\_cache\_entries

使用された SSL セッションキャッシュエントリの数。

• Ssl\_verify\_depth

レプリケーション SSL 接続の検証の深さ。

• Ssl\_verify\_mode

SSL を使用する接続のためにサーバーで使用される検証モード。 値はビットマスクです。ビットは openssl/ssl.h ヘッダーファイルで定義されます:

# define SSL\_VERIFY\_NONE 0x00 # define SSL\_VERIFY\_PEER 0x01 # define SSL\_VERIFY\_FAIL\_IF\_NO\_PEER\_CERT 0x02 # define SSL\_VERIFY\_CLIENT\_ONCE 0x04

SSL\_VERIFY\_PEER は、サーバーがクライアント証明書を要求することを示します。 クライアントが提供する場 合、サーバーは検証を実行し、検証が成功した場合にのみ続行します。 SSL\_VERIFY\_CLIENT\_ONCE は、クライ アント証明書のリクエストが最初のハンドシェイクでのみ実行されることを示します。

• Ssl\_version

接続の SSL プロトコルバージョン (TLSv1 など)。 接続が暗号化されていない場合、値は空です。

• Table\_locks\_immediate

テーブルロックのリクエストが即座に付与された回数。

• Table locks waited

テーブルロックのリクエストが即座に付与されず、待機が必要だった回数。 これが高く、パフォーマンスに問題が ある場合、最初にクエリーを最適化し、次に 1 つ以上のテーブルを分割するか、レプリケーションを使用してくだ さい。

• Table open cache hits

開いたテーブルのキャッシュルックアップのヒット数。

• Table\_open\_cache\_misses

開いたテーブルのキャッシュルックアップのミス数。

• Table open cache overflows

開いたテーブルのキャッシュのオーバーフロー数。 これはテーブルが開くか閉じたあとにキャッシュインスタンス が未使用のエントリを持ち、インスタンスのサイズが table\_open\_cache / table\_open\_cache\_instances より大きい 場合の回数です。

• Tc\_log\_max\_pages\_used

この変数は、mysqld が内部の XA トランザクションのリカバリのためのトランザクションコーディネータとしての 役割を果たすとき、mysqld によって使用されるログのメモリーマップ実装に対して、サーバーが起動してからログ に使用された最大のページ数を示します。 Tc\_log\_max\_pages\_used と Tc\_log\_page\_size の積が常にログサイズよ りも極端に小さい場合、そのサイズが必要以上に大きいため削減できます。 (このサイズは --log-tc-size オプショ ンで指定できます。 この変数は未使用です: バイナリログベースのリカバリでは不要であり、2 フェーズのコミット が可能で XA トランザクションをサポートするストレージエンジンの数が複数の場合を除き、メモリーマップされ たリカバリログ方式は使用されません。 (InnoDB のみが該当するエンジンです。)

• Tc\_log\_page\_size

XA リカバリログのメモリーマップ実装に使用されるページサイズ。 デフォルト値は getpagesize() を使用して決定 されます。 この変数は、Tc\_log\_max\_pages\_used で説明されているのと同じ理由で未使用です。

• Tc\_log\_page\_waits

この変数は、リカバリログのメモリーマップ実装で、サーバーがトランザクションをコミットできず、ログ内の空 きページを待機する必要がある場合に毎回増加します。 この値が大きい場合、(--log-tc-size オプションで) ログサ イズを増加した方がよい場合もあります。 この変数は、バイナリログベースのリカバリで、2 フェーズコミットが 進行中のためバイナリログをクローズできない場合に毎回増加します。 (クローズ操作は、このようなトランザク ションがすべて終了するまで待機します。)

• Threads\_cached

スレッドキャッシュ内のスレッド数。

• Threads connected

現在開いている接続の数。

• Threads created

接続を処理するために作成されたスレッドの数。 Threads\_created が大きい場合、thread\_cache\_size の値を大きく した方がよい場合もあります。 キャッシュミス率は Threads\_created/Connections として計算できます。

• Threads\_running

スリープ状態ではないスレッド数。

• Uptime

サーバーが作動している秒数。

• Uptime\_since\_flush\_status

最新の FLUSH STATUS ステートメントの秒数。

# <span id="page-879-1"></span>5.1.11 サーバー SQL モード

MySQL Server は異なる SQL モードで動作でき、sql\_mode システム変数の値に応じて異なるクライアントにこれら の異なるモードを適用できます。 DBA はサイトサーバーの動作要件に一致するグローバル SQL モードを設定でき、 各アプリケーションはアプリケーションのセッション SQL モードをアプリケーション独自の要件に設定できます。

モードは MySQL がサポートする SQL 構文と、MySQL が実行するデータ検証に影響します。 これにより、MySQL をさまざまな環境で使用したり、MySQL をほかのデータベースサーバーと一緒に使用したりすることが、さらに容易 になります。

- [SQL モードの設定](#page-879-0)
- [もっとも重要な SQL モード](#page-880-0)
- [SQL モードの完全なリスト](#page-880-1)
- [組み合わせ SQL モード](#page-885-0)
- [厳密な SQL モード](#page-886-0)
- [IGNORE キーワードと厳密な SQL モードの比較](#page-887-0)

MySQL のサーバー SQL モードについてのよくある質問に対する回答は[、セクションA.3「MySQL 8.0 FAQ: サーバー](#page-4566-0) [SQL モード」](#page-4566-0)を参照してください。

InnoDB テーブルを操作するとき、innodb\_strict\_mode システム変数についても考慮してください。 これによっ て、InnoDB テーブルの追加のエラー検査が可能になります。

# <span id="page-879-0"></span>SQL モードの設定

MySQL 8.0 のデフォルトの SQL モードには、次のモードが含まれます: ONLY\_FULL\_GROUP\_BY, STRICT\_TRANS\_TABLES, NO\_ZERO\_IN\_DATE, NO\_ZERO\_DATE, ERROR\_FOR\_DIVISION\_BY\_ZERO および NO\_ENGINE\_SUBSTITUTION。

サーバー起動時に SQL モードを設定するには、コマンド行で --sql-mode="modes" オプションを使用するか、my.cnf (Unix オペレーティングシステム) または my.ini (Windows) などのオプションファイル内で sql-mode="modes" を使用 します。modes は、カンマで区切られるさまざまなモードのリストです。 SQL モードを明示的にクリアするには、 コマンド行で --sql-mode="" を使用するかオプションファイル内で sql-mode="" を使用して、SQL モードを空の文字 列に設定します。

注記

MySQL インストールプログラムはインストールプロセス中に SQL モードを構成することが あります。

SQL モードがデフォルトまたは期待されているモードと異なる場合、サーバーが起動時に読 み取るオプションファイル内の設定を確認してください。

SQL モードを実行時に変更するには、SET ステートメントを使用して、グローバルまたはセッションの sql\_mode シ ステム変数を設定します。

SET GLOBAL sql\_mode = 'modes'; SET SESSION sql\_mode = 'modes';

GLOBAL 変数を設定するには、SYSTEM\_VARIABLES\_ADMIN 権限 (または非推奨の SUPER 権限) が必要であり、そ の時点から接続するすべてのクライアントの操作に影響します。 SESSION 変数を設定すると、現在のクライアント にのみ影響します。 すべてのクライアントは、自分のセッションの sql\_mode 値をいつでも変更できます。

現在のグローバルまたはセッションの sql\_mode 設定を確認するには、その値を選択します:

SELECT @@GLOBAL.sql\_mode; SELECT @@SESSION.sql\_mode;

# 重要

SQL モードおよびユーザー定義のパーティショニング. パーティション化されたテーブル を作成してデータを挿入したあとでサーバー SQL モードを変更すると、このようなテーブ ルの動作が大きく変更される可能性があり、データが失われたり破損したりすることがあり ます。 ユーザー定義のパーティショニングを使用したテーブルを作成したら、SQL モード を変更しないことを強くお勧めします。

パーティションテーブルをレプリケートする場合、ソースとレプリカで異なる SQL モード を使用すると、問題が発生する可能性もあります。 最良の結果を得るには、ソースとレプリ カで常に同じサーバー SQL モードを使用する必要があります。

詳細は[、セクション24.6「パーティショニングの制約と制限」を](#page-4107-0)参照してください。

# <span id="page-880-0"></span>もっとも重要な SQL モード

次に、多くの場合でもっとも重要な sql\_mode 値を示します。

• ANSI

このモードは、構文および動作が標準の SQL にさらに緊密に準拠するように変更します。 これは、このセクショ ンの末尾にリストされている、特殊な[組み合わせモード](#page-885-0)の 1 つです。

• STRICT\_TRANS\_TABLES

値を指定したとおりにトランザクションテーブルに挿入できない場合、ステートメントを中止します。 非トランザ クションテーブルの場合、値が単一行ステートメントで発生するか、複数行ステートメントの先頭行で発生した場 合、ステートメントを中止します。 詳細については、このセクションのあとの方で説明します。

• TRADITIONAL

MySQL を 「従来型の」 SQL データベースシステムのように動作させます。 このモードを簡単に説明すると、カ ラムに不正な値を挿入したときに「警告ではなくエラーを返し」ます。 これは、このセクションの末尾にリストさ れている、特殊な[組み合わせモード](#page-885-0)の 1 つです。

注記

TRADITIONAL モードを有効にすると、エラーが発生するとすぐに INSERT または UPDATE が中断されます。 非トランザクションストレージエンジンを使用している場 合、エラーの前に行われたデータ変更はロールバックされず、「「一部完了」」が更新さ れる可能性があるため、これは望ましくない可能性があります。

このマニュアルの「厳密モード」とは、STRICT\_TRANS\_TABLES または STRICT\_ALL\_TABLES のいずれかあるい は両方が有効なモードを意味します。

<span id="page-880-1"></span>SQL モードの完全なリスト

次のリストは、サポートされるすべての SQL モードについて説明しています。

• ALLOW INVALID DATES

日付の完全な検査を実行しません。 月が 1 から 12 までの範囲にあることと、日が 1 から 31 までの範囲にあるこ とのみ検査します。 これは、3 つの異なるフィールドで年、月および日を取得し、日付検証なしでユーザーが挿入 した内容を正確に格納する Web アプリケーションに役立ちます。 このモードは DATE および DATETIME カラム に適用されます。 TIMESTAMP カラムは有効な日付が常に必要なため、このカラムには適用されません。

ALLOW\_INVALID\_DATES が無効になっている場合、サーバーでは月と日の値が有効である必要があり、それぞれ 1 から 12 および 1 から 31 の範囲内にあるだけではありません。 厳密モードが無効になっていると、'2004-04-31' のような無効な日付は '0000-00-00' に変換され、警告メッセージが表示されます。 厳密モードが有効なときは、無 効な日付によってエラーが発生します。 このような日付を許可するには、ALLOW\_INVALID\_DATES を有効にしま す。

• ANSI\_QUOTES

"は、文字列引用符文字としてではなく、識別子引用符文字 (`引用符文字など) として扱います。 このモードを有効 にして、識別子を引用するために ` を引き続き使用できます。 ANSI\_QUOTES が有効な場合、リテラル文字列は識 別子として解釈されるため、二重引用符を使用して引用符を使用することはできません。

• ERROR FOR DIVISION BY ZERO

ERROR FOR DIVISION BY ZERO モードは、MOD(N,0) を含むゼロ除算の処理に影響します。 データ変更操作 (INSERT、UPDATE) の場合、この効果は厳密 SQL モードが有効であるかどうかにもよります。

- このモードが有効でない場合、ゼロによる除算は NULL を挿入し、警告は生成されません。
- このモードが有効な場合、ゼロによる除算は NULL を挿入し、警告が生成されます。
- このモードおよび厳密モードが有効な場合、ゼロによる除算はエラーを生成しますが、IGNORE も指定されてい る場合は例外です。 INSERT IGNORE および UPDATE IGNORE の場合、ゼロによる除算は NULL を挿入し、警 告が生成されます。

SELECT の場合、ゼロによる除算は NULL を返します。 ERROR\_FOR\_DIVISION\_BY\_ZERO を有効にすると、厳 密モードが有効かどうかに関係なく警告も生成されます。

ERROR\_FOR\_DIVISION\_BY\_ZERO は非推奨です。 ERROR\_FOR\_DIVISION\_BY\_ZERO は厳密モードの一部では ありませんが、厳密モードとともに使用する必要があり、デフォルトで有効になっています。 厳密モードも有効 にせずに ERROR\_FOR\_DIVISION\_BY\_ZERO が有効になっている場合、またはその逆の場合は、警告が発生しま す。

ERROR\_FOR\_DIVISION\_BY\_ZERO は非推奨であるため、将来の MySQL リリースでは、個別のモード名として削 除され、厳密な SQL モードの影響に含まれることが予想されます。

• HIGH\_NOT\_PRECEDENCE

NOT 演算子の存在によって、NOT a BETWEEN b AND c のような式は NOT (a BETWEEN b AND c) として構文解 析されます。 一部の古い MySQL バージョンでは、この式は (NOT a) BETWEEN b AND c として構文解析されま す。 優先順位を高める以前の動作は、HIGH\_NOT\_PRECEDENCE の SQL モードを有効にすることによって取得で きます。

mysql> SET sql\_mode = ''; mysql> SELECT NOT 1 BETWEEN -5 AND 5;  $\rightarrow 0$ mysql> SET sql\_mode = 'HIGH\_NOT\_PRECEDENCE'; mysql> SELECT NOT 1 BETWEEN -5 AND 5;  $-21$ 

• IGNORE\_SPACE

関数名と ( 文字の間にスペースを許可します。 これにより、組み込み関数名が予約語として扱われます。 その結 果、関数名と同じ識別子は、[セクション9.2「スキーマオブジェクト名」に](#page-1660-0)記載されているように引用符で囲む必 要があります。 たとえば、COUNT() 関数があるため、次のステートメントで count をテーブル名として使用する と、エラーが発生します。

mysql> CREATE TABLE count (i INT); ERROR 1064 (42000): You have an error in your SQL syntax テーブル名を引用符で囲んでください。

mysql> CREATE TABLE `count` (i INT): Query OK, 0 rows affected (0.00 sec)

IGNORE SPACE SQL モードは、ユーザー定義関数またはストアドファンクションではなく、組み込み関数に適 用されます。 IGNORE\_SPACE が有効かどうかにかかわらず、UDF またはストアドファンクション名のあとにス ペースを入れることが常に許可されます。

IGNORE\_SPACE に関する詳細は、[セクション9.2.5「関数名の構文解析と解決」を](#page-1667-0)参照してください。

• NO AUTO VALUE ON ZERO

NO\_AUTO\_VALUE\_ON\_ZERO は AUTO\_INCREMENT カラムの処理に影響します。 通常は、NULL または 0 をカ ラムに挿入することによって、カラムの次のシーケンス番号を生成します。 NO\_AUTO\_VALUE\_ON\_ZERO は 0 の この動作を抑制するため、NULL のみが次のシーケンス番号を生成します。

このモードは、テーブルの AUTO\_INCREMENT カラムに 0 が格納されている場合に便利なことがあります。 (た だし、0 を格納することは、推奨される方法ではありません。) たとえば、mysqldump でテーブルをダンプして、 テーブルをリロードする場合、MySQL は通常、0 という値を検出すると、新たなシーケンス番号を生成するた め、その結果、ダンプされたものとは異なる内容を持つテーブルになります。 ダンプファイルをリロードする 前に NO\_AUTO\_VALUE\_ON\_ZERO を有効にすると、この問題は解決します。 このため、mysqldump の出力に は、NO\_AUTO\_VALUE\_ON\_ZERO を有効にするステートメントが自動的に含まれます。

• NO BACKSLASH ESCAPES

文字列および識別子内のエスケープ文字としてのバックスラッシュ文字 (\) の使用を無効にします。 このモードを 有効にすると、バックスラッシュはほかの文字のように通常の文字になります。

• NO DIR IN CREATE

テーブルを作成するとき、INDEX DIRECTORY および DATA DIRECTORY ディレクティブをすべて無視します。 このオプションは、レプリカサーバーで役立ちます。

• NO\_ENGINE\_SUBSTITUTION

CREATE TABLE または ALTER TABLE などのステートメントが無効またはコンパイルされていないストレージエ ンジンを指定したとき、デフォルトのストレージエンジンの自動置換を制御します。

デフォルトでは、NO\_ENGINE\_SUBSTITUTION は有効です。

ストレージエンジンは実行時にプラガブルであるため、利用できないエンジンも同様に扱われます。

NO\_ENGINE\_SUBSTITUTION を無効にすると、CREATE TABLE については、目的のエンジンが利用できない場 合にデフォルトエンジンが使用されて警告が発生します。 ALTER TABLE では、警告が発生してテーブルは変更さ れません。

NO\_ENGINE\_SUBSTITUTION を有効にすると、目的のエンジンが利用できない場合にエラーが発生し、テーブル は作成または変更されません。

• NO UNSIGNED SUBTRACTION

一方が UNSIGNED 型のときに 2 つの整数値の間で減算を行うと、デフォルトでは符号なしの結果が生成されま す。 それ以外の場合は、エラーが発生します:

mysql> SET sql\_mode = " Query OK, 0 rows affected (0.00 sec)

mysql> SELECT CAST(0 AS UNSIGNED) - 1; ERROR 1690 (22003): BIGINT UNSIGNED value is out of range in '(cast(0 as unsigned) - 1)'

NO\_UNSIGNED\_SUBTRACTION SQL モードが有効な場合は、結果は負になります。

mysql> SET sql\_mode = 'NO\_UNSIGNED\_SUBTRACTION'; mysql> SELECT CAST(0 AS UNSIGNED) - 1;

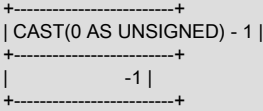

このような演算の結果を使用して UNSIGNED 整数カラムが更新されると、結果はそのカラム型の最大値に切り落 とされます。NO\_UNSIGNED\_SUBTRACTION が有効になっている場合は、0 に切り落とされます。 厳密な SQL モードを有効にすると、エラーが発生し、カラムは変更されません。

NO\_UNSIGNED\_SUBTRACTION が有効な場合、いずれかのオペランドが符号なしであっても、減算の結果は符号 付きになります。 たとえば、テーブル t1 のカラム c2 のタイプと、テーブル t2 のカラム c2 のタイプを比較しま す。

mysql> SET sql\_mode=''; mysql> CREATE TABLE test (c1 BIGINT UNSIGNED NOT NULL); mysql> CREATE TABLE t1 SELECT c1 - 1 AS c2 FROM test; mysql> DESCRIBE t1; +-------+---------------------+------+-----+---------+-------+ | Field | Type | Null | Key | Default | Extra | +-------+---------------------+------+-----+---------+-------+

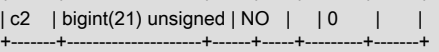

mysql> SET sql\_mode='NO\_UNSIGNED\_SUBTRACTION'; mysql> CREATE TABLE t2 SELECT c1 - 1 AS c2 FROM test; mysql> DESCRIBE t2;

+-------+------------+------+-----+---------+-------+ | Field | Type | Null | Key | Default | Extra | +-------+------------+------+-----+---------+-------+ | c2 | bigint(21) | NO | | 0 | | | +-------+------------+------+-----+---------+-------+

つまり、BIGINT UNSIGNED はすべてのコンテキストで 100% 使用できるわけではありません。 [セクション](#page-1977-0) [12.11「キャスト関数と演算子」を](#page-1977-0)参照してください。

• NO\_ZERO\_DATE

NO\_ZERO\_DATE モードは、サーバーが '0000-00-00' を有効な日付として許可するかどうかに影響します。 この影 響は、厳密 SQL モードが有効かどうかにも依存します。

- このモードが有効でない場合、'0000-00-00' は許可され、挿入によって警告が生成されません。
- このモードが有効な場合、'0000-00-00' は許可され、挿入によって警告が生成されます。
- このモードおよび厳密モードが有効な場合、IGNORE も指定されている場合を除き、'0000-00-00' は許可され ず、挿入によってエラーが生成されます。 INSERT IGNORE および UPDATE IGNORE の場合、'0000-00-00' は 許可され、挿入によって警告が生成されます。

NO\_ZERO\_DATE は非推奨です。 NO\_ZERO\_DATE は厳密モードの一部ではありませんが、厳密モードとともに 使用する必要があり、デフォルトで有効になっています。 厳密モードも有効にせずに NO\_ZERO\_DATE が有効に なっている場合、またはその逆の場合は、警告が発生します。

NO\_ZERO\_DATE は非推奨であるため、将来の MySQL リリースでは、個別のモード名として削除され、厳密な SQL モードの影響に含まれることが予想されます。

• NO\_ZERO\_IN\_DATE

NO\_ZERO\_IN\_DATE モードは、年の部分は非ゼロであるが月または日の部分が 0 である日付をサーバーが許可す るかどうかに影響します。 (このモードは '2010-00-01' や '2010-01-00' などの日付に影響しますが、'0000-00-00' に は影響しません。 サーバーが '0000-00-00' を許可するかどうかを制御するには、NO\_ZERO\_DATE モードを使用し てください。) NO\_ZERO\_IN\_DATE の影響は、厳密 SQL モードが有効かどうかにも依存します。

- このモードが有効でない場合、ゼロ部分を含む日付は許可され、挿入によって警告が生成されません。
- このモードが有効な場合、ゼロ部分を含む日付は '0000-00-00' として挿入され、警告が生成されます。
- このモードおよび厳密モードが有効な場合は、IGNORE も指定されている場合を除き、ゼロ部分を含む日付は許 可されず、挿入によってエラーが生成されます。 INSERT IGNORE および UPDATE IGNORE の場合、ゼロ部分 を含む日付は '0000-00-00' として挿入され、警告が生成されます。

NO\_ZERO\_IN\_DATE は非推奨です。 NO\_ZERO\_IN\_DATE は厳密モードの一部ではありませんが、厳密モードと ともに使用する必要があり、デフォルトで有効になっています。 厳密モードも有効にせずに NO\_ZERO\_IN\_DATE が有効になっている場合、またはその逆の場合は、警告が発生します。

NO\_ZERO\_IN\_DATE は非推奨であるため、将来の MySQL リリースでは、個別のモード名として削除され、厳密な SQL モードの影響に含まれることが予想されます。

• ONLY\_FULL\_GROUP\_BY

選択リスト、HAVING 条件または ORDER BY リストが、GROUP BY 句で指定されておらず、機能的に GROUP BY カラムに依存しない (一意に決定される) 非集計カラムを参照するクエリーを拒否します。

標準 SQL に対する MySQL 拡張機能を使用すると、HAVING 句内で選択リスト内のエイリアス式を参照できます。 HAVING 句は、ONLY\_FULL\_GROUP\_BY が有効かどうかに関係なく、エイリアスを参照できます。

その他の説明と例については、[セクション12.20.3「MySQL での GROUP BY の処理」](#page-2129-0) を参照してください。

• PAD CHAR TO FULL LENGTH

デフォルトでは、末尾のスペースは、取得時に CHAR カラム値から削除されます。 PAD\_CHAR\_TO\_FULL\_LENGTH が有効な場合、削除は行われず、取得された CHAR 値は完全な長さになるまでパ ディングされます。 このモードは VARCHAR カラムには適用されず、この場合、末尾のスペースは取得時に保持 されます。

## 注記

MySQL 8.0.13 では、PAD\_CHAR\_TO\_FULL\_LENGTH は非推奨です。 MySQL の将来の バージョンで削除されることが予想されます。

mysql> CREATE TABLE t1 (c1 CHAR(10)); Query OK, 0 rows affected (0.37 sec)

mysql> INSERT INTO t1 (c1) VALUES('xy'); Query OK, 1 row affected (0.01 sec)

mysql> SET sql\_mode = ''; Query OK, 0 rows affected (0.00 sec)

mysql> SELECT c1, CHAR\_LENGTH(c1) FROM t1:

+------+-----------------+ | c1 | CHAR\_LENGTH(c1) |

+------+-----------------+  $|xy|$  2 |

+------+-----------------+ 1 row in set (0.00 sec)

mysql> SET sql\_mode = 'PAD\_CHAR\_TO\_FULL\_LENGTH'; Query OK, 0 rows affected (0.00 sec)

mysql> SELECT c1, CHAR\_LENGTH(c1) FROM t1;

+------------+-----------------+ | c1 | CHAR\_LENGTH(c1) | +------------+-----------------+ | xy | 10 |

+------------+-----------------+

1 row in set (0.00 sec)

• PIPES\_AS\_CONCAT

|| を、OR のシノニムとしてではなく (CONCAT() と同様に) 文字列連結演算子として扱います。

• REAL AS FLOAT

REAL を FLOAT のシノニムとして扱います。 デフォルトでは、MySQL は REAL を DOUBLE のシノニムとして扱 います。

• STRICT ALL TABLES

すべてのストレージエンジンに対して厳密な SQL モードを有効にします。 無効なデータ値は拒否されます。 詳細 は、[厳密な SQL モードを](#page-886-0)参照してください。

• STRICT\_TRANS\_TABLES

トランザクションストレージエンジンに対して、および可能な場合は非トランザクションストレージエンジンに対 して、厳密な SQL モードを有効にします。 詳細は[、厳密な SQL モード](#page-886-0)を参照してください。

• TIME\_TRUNCATE\_FRACTIONAL

小数秒部分を持つ TIME、DATE または TIMESTAMP 値を、同じタイプで小数桁数が少ないカラムに挿入するとき に、端数処理または切捨てが行われるかどうかを制御します。 デフォルトの動作では、丸めが使用されます。 この モードが有効な場合は、かわりに切捨てが行われます。 次の一連のステートメントは、違いを示しています:

CREATE TABLE t (id INT, tval TIME(1)); SET sql\_mode="; INSERT INTO t (id, tval) VALUES(1, 1.55); SET sql\_mode='TIME\_TRUNCATE\_FRACTIONAL'; INSERT INTO t (id, tval) VALUES(2, 1.55);

結果のテーブルの内容は次のようになります。最初の値は端数処理の対象となり、次に切捨ての対象となります:

mysql> SELECT id, tval FROM t ORDER BY id; +------+------------+ | id | tval | +------+------------+ | 1 | 00:00:01.6 | | 2 | 00:00:01.5 | +------+------------+

[セクション11.2.6「時間値での小数秒」](#page-1804-0)も参照してください。

# <span id="page-885-0"></span>組み合わせ SQL モード

次の特殊なモードは、前リストのモード値の組み合わせを表す省略表現として提供されています。

• ANSI

REAL AS FLOAT, PIPES AS CONCAT, ANSI QUOTES, IGNORE SPACE および ONLY FULL GROUP BY と 同等です。

また ANSI モードは、外部参照 S(outer\_ref) を持つ設定関数 S が、外部参照が解決される外部クエリー内で集約で きない場合のクエリーに、サーバーがエラーを返します。 このようなクエリーを次に示します。

SELECT \* FROM t1 WHERE t1.a IN (SELECT MAX(t1.b) FROM t2 WHERE ...);

ここで、MAX(t1.b) はそのクエリーの WHERE 句に指定されているため、外部クエリーで集約できません。 標準的 な SQL では、この状況ではエラーになります。 ANSI モードが有効でない場合、サーバーはそのようなクエリー内 の S(outer\_ref) を、S(const) を解釈する同じ方法で扱います。

[セクション1.7「MySQL の標準への準拠」を](#page-91-0)参照してください。

• TRADITIONAL

TRADITIONAL は、STRICT\_TRANS\_TABLES, STRICT\_ALL\_TABLES, NO\_ZERO\_IN\_DATE, NO\_ZERO\_DATE, ERROR FOR DIVISION BY ZERO および NO ENGINE SUBSTITUTION と同等です。

# <span id="page-886-0"></span>厳密な SQL モード

厳密モードは、MySQL が INSERT や UPDATE などのデータ変更ステートメントで無効な値または欠落した値を処理 する方法を制御します。 値はいくつかの理由で無効になることがあります。 たとえば、カラムに対して正しくない データ型を持っていたり、範囲外であったりすることがあります。 値の欠落が発生するのは、挿入される新しい行の 非 NULL カラムに値が含まれておらず、そのカラムに明示的な DEFAULT 句が定義されていない場合です。 (NULL カ ラムの場合、値が欠落しているときは NULL が挿入されます。) 厳密モードは、CREATE TABLE などの DDL ステー トメントにも影響します。

厳密モードが有効でない場合、MySQL は無効または欠落した値に対して調整された値を挿入し、警告を生成しま す [\(セクション13.7.7.42「SHOW WARNINGS ステートメント」](#page-2621-0)を参照してください)。 厳密モードでは、INSERT IGNORE または UPDATE IGNORE を使用すると、この動作を実行できます。

データを変更しない SELECT などのステートメントの場合、厳密モードでは無効な値はエラーでなく警告を生成しま す。

厳密モードでは、最大キー長を超えるキーを作成しようとするとエラーが発生します。 厳密モードが有効になってい ない場合、これにより警告が発生し、キーが最大キー長に切り捨てられます。

厳密モードは、外部キー制約が検査されるかどうかに影響されません。foreign\_key\_checks を検査に使用できます。 ([セクション5.1.8「サーバーシステム変数」を](#page-694-0)参照してください。)

厳密な SQL モードは、STRICT\_ALL\_TABLES または STRICT\_TRANS\_TABLES のいずれかが有効な場合に有効にな りますが、これらのモードの影響はいくらか異なります。

- トランザクションテーブルの場合、STRICT\_ALL\_TABLES または STRICT\_TRANS\_TABLES のいずれかが有効な とき、データ変更ステートメント内の無効な値または欠落した値に対してエラーが発生します。 ステートメントは 中止されてロールバックされます。
- 非トランザクションテーブルの場合、挿入または更新される最初の行に不適切な値があるとき、どちらのモードで も動作は同じになり、ステートメントが中止されて、テーブルはそのまま変更されません。 ステートメントが複数 行を挿入または変更し、2 行目以降に不適切な値がある場合、どちらの厳密モードが有効になっているかによって 結果は異なります。
	- STRICT\_ALL\_TABLES では、MySQL はエラーを返し、残りの行を無視します。 ただし、それより前の行が挿入 または更新されているため、結果は部分更新となります。 これを防ぐには、テーブルを変更することなく中止で きる単一行ステートメントを使用します。
	- STRICT\_TRANS\_TABLES では、MySQL は無効な値をカラムについてのもっとも近い有効な値に変換し、調整 された値を挿入します。 値が欠落している場合、MySQL はカラムデータ型の暗黙のデフォルト値を挿入しま す。 いずれの状況でも MySQL はエラーでなく警告を生成し、ステートメントの処理を続行します。 暗黙的なデ フォルトについては、[セクション11.6「データ型デフォルト値」に](#page-1849-0)記載されています。

厳密モードは、日付のゼロ、ゼロ日付およびゼロによる除算の処理に次のように影響します:

• 厳密モードは、MOD(N,0) を含むゼロによる除算の処理に影響します:

データ変更操作 (INSERT、UPDATE):

- 厳密モードが有効になっていない場合、ゼロ除算によって NULL が挿入され、警告は生成されません。
- 厳密モードが有効な場合、IGNORE も指定されていないかぎり、ゼロによる除算でエラーが発生します。 INSERT IGNORE および UPDATE IGNORE の場合、ゼロによる除算は NULL を挿入し、警告が生成されます。

SELECT の場合、ゼロによる除算は NULL を返します。 厳密モードを有効にすると、警告も生成されます。

- 厳密モードは、サーバーが'0000-00-00'を有効な日付として許可するかどうかに影響します:
	- 厳密モードが有効になっていない場合、'0000-00-00'は許可され、挿入によって警告は生成されません。
- 厳密モードが有効な場合、IGNORE も指定されていないかぎり、'0000-00-00'は許可されず、挿入によってエ ラーが生成されます。 INSERT IGNORE および UPDATE IGNORE の場合、'0000-00-00' は許可され、挿入に よって警告が生成されます。
- 厳密モードは、年の部分がゼロ以外で月または日の部分が 0 ('2010-00-01'や'2010-01-00'などの日付) である日付を サーバーが許可するかどうかに影響します:
	- 厳密モードが有効になっていない場合、ゼロ部分の日付は許可され、挿入によって警告は生成されません。
	- 厳密モードが有効な場合、IGNORE も指定されていないかぎり、ゼロ部分の日付は許可されず、挿入によって エラーが生成されます。 INSERT IGNORE および UPDATE IGNORE の場合、ゼロ部分の日付は'0000-00-00' (IGNORE で有効とみなされます) として挿入され、警告が生成されます。

IGNORE に関する厳密モードの詳細は、[IGNORE キーワードと厳密な SQL モードの比較](#page-887-0) を参照してください。

厳密モードは、ERROR\_FOR\_DIVISION\_BY\_ZERO、NO\_ZERO\_DATE および NO\_ZERO\_IN\_DATE モードと組み合 せた日付でのゼロ、ゼロ日付およびゼロによる除算の処理に影響します。

## <span id="page-887-0"></span>IGNORE キーワードと厳密な SQL モードの比較

このセクションでは、IGNORE キーワード (エラーを警告にダウングレード) および厳密な SQL モード (警告をエラー にアップグレード) のステートメント実行への影響を比較します。 影響を受けるステートメントと、それらが適用さ れるエラーについて説明します。

次のテーブルに、デフォルトでエラーが生成された場合と警告が生成された場合のステートメントの動作のサマリー 比較を示します。 デフォルトでエラーが生成されるのは、NOT NULL カラムへの NULL の挿入などです。 デフォル トでは、誤ったデータ型の値をカラムに挿入するという警告が生成されます (文字列'abc'を整数カラムに挿入するな ど)。

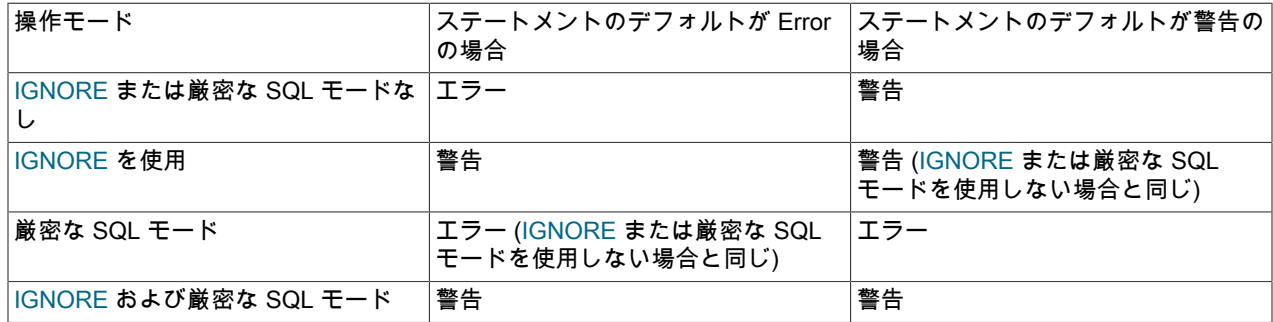

テーブルから描画する結論の 1 つは、IGNORE キーワードと厳密な SQL モードの両方が有効な場合に、IGNORE が 優先されることです。 つまり、IGNORE と厳密な SQL モードはエラー処理に反対の影響を与えると考えられます が、一緒に使用しても取り消されません。

#### • [IGNORE がステートメントの実行に与える影響](#page-887-1)

#### • [ステートメントの実行に対する厳密な SQL モードの影響](#page-888-0)

## <span id="page-887-1"></span>IGNORE がステートメントの実行に与える影響

MySQL のいくつかのステートメントでは、オプションの IGNORE キーワードがサポートされます。 このキーワー ドを使用すると、サーバーは特定のタイプのエラーをダウングレードし、かわりに警告を生成します。 複数行のス テートメントの場合、IGNORE はステートメントを中断するのではなく、次の行にスキップします。 (無視できない エラーの場合、IGNORE キーワードに関係なくエラーが発生します。)

例: テーブル t に主キーカラム i がある場合、複数の行に同じ値の i を挿入しようとすると、通常、重複キーエラーが 発生します:

mysql> INSERT INTO t (i) VALUES(1),(1);

#### ERROR 1062 (23000): Duplicate entry '1' for key 't.PRIMARY'

IGNORE では、重複キーを含む行は挿入されませんが、エラーのかわりに警告が発生します:

mysql> INSERT IGNORE INTO t (i) VALUES(1),(1); Query OK, 1 row affected, 1 warning (0.01 sec) Records: 2 Duplicates: 1 Warnings: 1

mysql> SHOW WARNINGS;

+---------+------+-----------------------------------------+ | Level | Code | Message

+---------+------+-----------------------------------------+ | Warning | 1062 | Duplicate entry '1' for key 't.PRIMARY' |

+---------+------+-----------------------------------------+ 1 row in set (0.00 sec)

次のステートメントは、IGNORE キーワードをサポートしています:

- CREATE TABLE ... SELECT: IGNORE は、ステートメントの CREATE TABLE または SELECT 部分には適用され ませんが、SELECT によって生成された行のテーブルへの挿入には適用されます。 一意キー値の既存の行を複製す る行は破棄されます。
- DELETE: IGNORE では、行の削除プロセス中に MySQL でエラーが無視されます。
- INSERT: IGNORE では、一意キー値の既存の行を複製する行は破棄されます。 データ変換エラーの原因となる値 に設定された行は、かわりに最も近い有効な値に設定されます。

特定の値に一致するパーティションが見つからないパーティションテーブルの場合、IGNORE では、一致しない値 を含む行に対して挿入操作が暗黙的に失敗します。

- LOAD DATA, LOAD XML: IGNORE では、一意キー値の既存の行を複製する行は破棄されます。
- UPDATE: IGNORE では、一意キー値で重複キーの競合が発生した行は更新されません。 データ変換エラーの原因 になる値に更新された行は、代わりに、もっとも近い有効な値に更新されます。

IGNORE キーワードは、無視できる次のエラーに適用されます:

ER\_BAD\_NULL\_ERROR ER\_DUP\_ENTRY ER\_DUP\_ENTRY\_WITH\_KEY\_NAME ER\_DUP\_KEY ER\_NO\_PARTITION\_FOR\_GIVEN\_VALUE ER\_NO\_PARTITION\_FOR\_GIVEN\_VALUE\_SILENT ER\_NO\_REFERENCED\_ROW\_2 ER\_ROW\_DOES\_NOT\_MATCH\_GIVEN\_PARTITION\_SET ER\_ROW\_IS\_REFERENCED\_2 ER\_SUBQUERY\_NO\_1\_ROW ER\_VIEW\_CHECK\_FAILED

<span id="page-888-0"></span>ステートメントの実行に対する厳密な SQL モードの影響

MySQL Server は異なる SQL モードで動作でき、sql\_mode システム変数の値に応じて異なるクライアントにこれら の異なるモードを適用できます。 「strict」 SQL モードでは、サーバーは特定の警告をエラーにアップグレードしま す。

たとえば、非厳密 SQL モードでは、文字列'abc'を整数カラムに挿入すると、値が 0 に変換され、警告が表示されま す:

mysql> SET sql\_mode = " Query OK, 0 rows affected (0.00 sec)

mysql> INSERT INTO t (i) VALUES('abc'); Query OK, 1 row affected, 1 warning (0.01 sec)

mysql> SHOW WARNINGS;

+---------+------+--------------------------------------------------------+ | Level | Code | Message

## このページは機械翻訳したものです。 接続管理

+---------+------+--------------------------------------------------------+ | Warning | 1366 | Incorrect integer value: 'abc' for column 'i' at row 1 |

+---------+------+--------------------------------------------------------+ 1 row in set (0.00 sec)

厳密な SQL モードでは、無効な値は次のエラーで拒否されます:

mysql> SET sql\_mode = 'STRICT\_ALL\_TABLES'; Query OK, 0 rows affected (0.00 sec)

mysql> INSERT INTO t (i) VALUES('abc'); ERROR 1366 (HY000): Incorrect integer value: 'abc' for column 'i' at row 1

sql\_mode システム変数の可能な設定の詳細は[、セクション5.1.11「サーバー SQL モード」](#page-879-1) を参照してください。

厳密な SQL モードは、一部の値が範囲外であるか、無効な行がテーブルに挿入またはテーブルから削除される可能性 がある場合に、次のステートメントに適用されます:

- ALTER TABLE
- CREATE TABLE
- CREATE TABLE ... SELECT
- DELETE (単一テーブルと複数テーブルの両方)
- INSERT
- LOAD DATA
- LOAD XML
- SELECT SLEEP()
- UPDATE (単一テーブルと複数テーブルの両方)

ストアドプログラム内では、厳密モードが有効なときにプログラムが定義されていた場合、リストされている型の 個々のステートメントは厳密な SQL モードで実行されます。

厳密な SQL モードは、入力値が無効または欠落しているエラーのクラスを表す次のエラーに適用されます。 カラム のデータ型が間違っているか、値が範囲外である可能性がある場合、値は無効です。 挿入する新しい行の定義に明示 的な DEFAULT 句がない NOT NULL カラムの値が含まれていない場合、値は欠落しています。

ER\_BAD\_NULL\_ERROR ER\_CUT\_VALUE\_GROUP\_CONCAT ER\_DATA\_TOO\_LONG ER\_DATETIME\_FUNCTION\_OVERFLOW ER\_DIVISION\_BY\_ZERO ER\_INVALID\_ARGUMENT\_FOR\_LOGARITHM ER\_NO\_DEFAULT\_FOR\_FIELD ER\_NO\_DEFAULT\_FOR\_VIEW\_FIELD ER\_TOO\_LONG\_KEY ER\_TRUNCATED\_WRONG\_VALUE ER\_TRUNCATED\_WRONG\_VALUE\_FOR\_FIELD ER\_WARN\_DATA\_OUT\_OF\_RANGE ER\_WARN\_NULL\_TO\_NOTNULL ER\_WARN\_TOO\_FEW\_RECORDS ER\_WRONG\_ARGUMENTS ER\_WRONG\_VALUE\_FOR\_TYPE WARN\_DATA\_TRUNCATED

#### 注記

継続的な MySQL 開発では新しいエラーが定義されるため、前述のリストにないエラーがあ り、厳密な SQL モードが適用される場合があります。

# 5.1.12 接続管理

このセクションでは、MySQL Server が接続を管理する方法について説明します。 これには、使用可能な接続インタ フェース、サーバーが接続ハンドラスレッドを使用する方法、管理接続インタフェースの詳細、および DNS ルック アップの管理が含まれます。

5.1.12.1 接続インタフェース

このセクションでは、MySQL サーバーがクライアント接続を管理する方法について説明します。

- [ネットワークインタフェースと接続マネージャスレッド](#page-890-0)
- [クライアント接続スレッド管理](#page-890-1)
- [接続ボリューム管理](#page-891-0)

<span id="page-890-0"></span>ネットワークインタフェースと接続マネージャスレッド

サーバーは、複数のネットワークインタフェースでクライアント接続をリスニングできます。 接続マネージャスレッ ドは、サーバーがリスニングするネットワークインタフェース上のクライアント接続リクエストを処理します:

- どのプラットフォームでも、1 つのマネージャースレッドが TCP/IP 接続要求を処理します。
- Unix では、同じマネージャスレッドが Unix ソケットファイルの接続リクエストも処理します。
- Windows では、1 つのマネージャスレッドが共有メモリ接続要求を処理し、もう 1 つのマネージャスレッドが名前 付きパイプ接続要求を処理します。
- すべてのプラットフォームで、追加のネットワークインタフェースを有効にして、管理 TCP/IP 接続リクエストを 受け入れることができます。 このインタフェースは、「「普通」」 TCP/IP リクエストを処理するマネージャス レッド、または別のスレッドを使用できます。

サーバーは、待機していないインタフェースを処理するためのスレッドを作成しません。 たとえば、Windows サー バーで名前付きパイプ接続のサポートが有効になっていない場合、これらの接続を処理するスレッドは作成されませ ん。

個々のサーバープラグインまたはコンポーネントは、独自の接続インタフェースを実装できます:

• X プラグイン を使用すると、MySQL Server は X プロトコル を使用してクライアントと通信できます。 [セクショ](#page-3438-0) [ン20.5「X プラグイン」を](#page-3438-0)参照してください。

## <span id="page-890-1"></span>クライアント接続スレッド管理

接続マネージャースレッドは、各クライアント接続を、その接続の認証および要求を処理する専用スレッドに関連付 けます。 マネージャースレッドは、必要に応じて新しいスレッドを作成しますが、まずスレッドキャッシュを調べて 接続に使用できるスレッドが含まれているかどうかを確認することによって、それを回避することを試みます。 接続 が終了すると、スレッドキャッシュが満杯でない場合は、そのスレッドがスレッドキャッシュに返されます。

この接続スレッドモデルでは、現在接続しているクライアントと同数のスレッドが存在し、多数の接続を処理するた めにサーバーのワークロードを拡大する必要がある場合にはいくつか欠点があります。 たとえば、スレッドの作成と 破棄の負荷が大きくなります。 また、各スレッドにスタック領域などのサーバーリソースとカーネルリソースが必要 になります。 多数の同時接続に対応するには、スレッドあたりのスタックサイズは小さく保つ必要があり、それが小 さくなりすぎるか、またはサーバーで大量のメモリーを消費することになる状況につながります。 ほかのリソースを 使い果たす可能性もあり、スケジューリングのオーバーヘッドがかなり大きくなる可能性があります。

MySQL Enterprise Edition には、オーバーヘッドを削減してパフォーマンスを向上させるために設計された代替ス レッド処理モデルを提供するスレッドプールプラグインが含まれています。 これは、多数のクライアント接続のス テートメント実行スレッドを効率的に管理して、サーバーのパフォーマンスを向上させるスレッドプールを実装しま す。 [セクション5.6.3「MySQL Enterprise Thread Pool」](#page-976-0)を参照してください。

クライアント接続を処理するスレッドをサーバーがどのように管理するかを制御し、モニターするには、いくつ かのシステム変数とステータス変数が関連します。 [\(セクション5.1.8「サーバーシステム変数」](#page-694-0)およ[びセクション](#page-859-0) [5.1.10「サーバーステータス変数」](#page-859-0)を参照してください。)

• thread\_cache\_size システム変数はスレッドキャッシュサイズを決定します。 デフォルトでは、サーバーは起動 時に値のサイズを自動設定しますが、このデフォルトをオーバーライドするように明示的に設定できます。 値

0 を指定すると、キャッシュが無効になり、新しい接続ごとにスレッドが設定され、接続の終了時に破棄されま す。 N の非アクティブな接続スレッドをキャッシュできるようにするには、サーバーの起動時または実行時に thread\_cache\_size を N に設定します。 関連付けられていたクライアント接続が終了すると、接続スレッドは非ア クティブになります。

- キャッシュ内のスレッド数と、スレッドをキャッシュから取得できなかったために作成されたスレッド数を監視す るには、Threads\_cached および Threads\_created のステータス変数を確認します。
- スレッドスタックが小さすぎると、サーバーが処理できる SQL ステートメントの複雑さ、ストアドプロシージャの 再帰深度およびその他のメモリー消費アクションが制限されます。 スレッドごとに N バイトのスタックサイズを設 定するには、thread\_stack を N に設定してサーバーを起動します。

## <span id="page-891-0"></span>接続ボリューム管理

サーバーが同時に接続できるクライアントの最大数を制御するには、サーバーの起動時または実行時に max\_connections システム変数を設定します。 より多くのクライアントが同時に接続を試みる場合、サーバー が処理するように構成されているため、max\_connections を増やす必要があります [\(セクションB.3.2.5「接続が](#page-4617-0) [多すぎます」](#page-4617-0) を参照)。 max\_connections の制限に達したためにサーバーが接続を拒否した場合、サーバーは Connection\_errors\_max\_connections ステータス変数を増分します。

mysqld では、実際には max\_connections + 1 クライアント接続が許可されます。 追加の接続 は、CONNECTION\_ADMIN 権限 (または非推奨の SUPER 権限) を持つアカウントで使用するために予約されていま す。 通常のユーザー (必要ないユーザー) ではなく管理者に権限を付与することで、管理者はサーバーに接続し、権限 のないクライアントの最大数が接続されている場合でも SHOW PROCESSLIST を使用して問題を診断できます。 [セ](#page-2599-0) [クション13.7.7.29「SHOW PROCESSLIST ステートメント」](#page-2599-0)を参照してください。

MySQL 8.0.14 の時点では、専用の IP アドレスおよびポートを使用して設定できる管理ネットワークインタフェース 上の管理接続もサーバーで許可されます。 [セクション5.1.12.2「管理接続管理」を](#page-892-0)参照してください。

Group Replication プラグインは、内部セッションを使用して MySQL Server と対話し、SQL API 操作を実行します。 MySQL 8.0.18 へのリリースでは、これらのセッションは max\_connections サーバーシステム変数で指定されたクラ イアント接続制限にカウントされます。 これらのリリースでは、グループレプリケーションの起動時または操作の実 行試行時にサーバーが max\_connections 制限に達した場合、操作は失敗し、グループレプリケーションまたはサー バー自体が停止する可能性があります。 MySQL 8.0.19 からは、グループレプリケーションの内部セッションはクラ イアント接続とは別に処理されるため、max\_connections の制限にはカウントされず、サーバーがこの制限に達して も拒否されません。

MySQL でサポートされるクライアント接続の最大数 (つまり、max\_connections を設定できる最大値) は、いくつか の要因によって異なります:

- 指定されたプラットフォーム上のスレッドライブラリの品質。
- 使用可能な RAM の量。
- RAM の量は接続ごとに使用されます。
- 各接続のワークロード。
- 目的のレスポンス時間。
- 使用可能なファイル記述子の数。

Linux または Solaris では、使用可能な RAM が多数あり、それぞれのワークロードが少ない場合、またはレスポンス 時間のターゲットが要求されない場合、少なくとも 500 から 1000 の同時接続と 10,000 の接続を定期的にサポートで きる必要があります。

max connections 値を増やすと、mysqld に必要なファイル記述子の数が増えます。 必要な数のディスクリプタが利 用できない場合、サーバーは max\_connections の値を削減します。 ファイル記述子の制限に関するコメントについて は、[セクション8.4.3.1「MySQL でのテーブルのオープンとクローズの方法」](#page-1541-0) を参照してください。

open\_files\_limit システム変数の増加が必要になる場合がありますが、これには、MySQL で使用できるファイル記述子 の数に関するオペレーティングシステム制限の引上げが必要になることもあります。 制限値を増やすことができるか

どうか、およびその実行方法については、使用するオペレーティングシステムのドキュメントを参照してください。 [セクションB.3.2.16「ファイルが見つからず同様のエラーが発生しました」](#page-4622-0)も参照してください。

#### <span id="page-892-0"></span>5.1.12.2 管理接続管理

[接続ボリューム管理](#page-891-0) で説明されているように、通常の接続に使用されるインタフェースで max\_connections 接続がす でに確立されている場合でも管理操作を実行できるように、MySQL サーバーは CONNECTION\_ADMIN 権限 (または 非推奨の SUPER 権限) を持つユーザーに対して単一の管理接続を許可します。

また、MySQL 8.0.14 の時点では、次の項で説明するように、サーバーは管理接続専用の TCP/IP ポートを許可しま す。

- [管理インタフェースの特性](#page-892-1)
- [暗号化された接続に対する管理インタフェースのサポート](#page-892-2)

#### <span id="page-892-1"></span>管理インタフェースの特性

管理接続インタフェースには、次の特性があります:

- サーバーは、admin\_address システム変数が起動時にその IP アドレスを示すように設定されている場合にのみ、イ ンタフェースを有効にします。 admin\_address が設定されていない場合、サーバーは管理インタフェースを維持し ません。
- admin\_port システム変数は、インタフェースの TCP/IP ポート番号 (デフォルトは 33062) を指定します。
- 管理接続の数に制限はありません。
- 接続は、SERVICE CONNECTION ADMIN 権限を持つユーザーにのみ許可されます。
- create\_admin\_listener\_thread システム変数を使用すると、DBA は起動時に管理インタフェースに独自のスレッドが あるかどうかを選択できます。 デフォルトは OFF です。つまり、メインインタフェース上の通常の接続のマネー ジャスレッドは、管理インタフェースの接続も処理します。

サーバー my.cnf ファイルの次の行は、ループバックインタフェースの管理インタフェースを有効にし、ポート番号 33064 (つまり、デフォルトとは異なるポート) を使用するように構成します:

[mysqld] admin\_address=127.0.0.1 admin\_port=33064

MySQL クライアントプログラムは、適切な接続パラメータを指定して、メインインタフェースまたは管理インタ フェースに接続します。 ローカルホストで実行されているサーバーが、メインインタフェースおよび管理インタ フェースに 3306 および 33062 のデフォルトの TCP/IP ポート番号を使用している場合、次のコマンドはこれらのイ ンタフェースに接続します:

mysql --protocol=TCP --port=3306 mysql --protocol=TCP --port=33062

## <span id="page-892-2"></span>暗号化された接続に対する管理インタフェースのサポート

MySQL 8.0.21 より前の管理インタフェースでは、メインインタフェースに適用される connection-encryption 構成を 使用した暗号化された接続がサポートされていました。 MySQL 8.0.21 の時点では、管理インタフェースには暗号化 された接続用の独自の構成パラメータがあります。 これらはメインインタフェースパラメータに対応していますが、 管理インタフェースの暗号化された接続を独立して構成できます:

- --admin-ssl オプションは --ssl オプションと似ていますが、メインインタフェースではなく管理インタフェースの暗 号化された接続を有効または無効にします。
- admin\_tls\_xxx および admin\_ssl\_xxx システム変数は、tls\_xxx および ssl\_xxx システム変数と似ていますが、メイン インタフェースではなく管理インタフェースの TLS コンテキストを構成します。

connection-encryption サポートの構成に関する一般情報は、[セクション6.3.1「暗号化接続を使用するための MySQL](#page-1155-0) [の構成」](#page-1155-0) を参照してください。 この説明はメイン接続インタフェース用に記述されていますが、パラメータ名は管理 接続インタフェース用に似ています。 次のノートでは、管理インタフェースに固有の情報を提供します。

管理インタフェースの TLS 構成は、次の規則に従います:

- --admin-ssl が有効な場合 (デフォルト)、管理インタフェースは暗号化された接続をサポートします。 インタフェー ス上の接続の場合、適用可能な TLS コンテキストは、デフォルト以外の管理 TLS パラメータが構成されているか どうかによって異なります:
	- すべての管理 TLS パラメータにデフォルト値がある場合、管理インタフェースはメインインタフェースと同じ TLS コンテキストを使用します。
	- 管理 TLS パラメータにデフォルト以外の値がある場合、管理インタフェースは独自のパラメータで定義された TLS コンテキストを使用します。 (これは、admin\_tls\_xxx または admin\_ssl\_xxx システム変数がデフォルトとは 異なる値に設定されている場合です。) これらのパラメータから有効な TLS コンテキストを作成できない場合、 管理インタフェースはメインインタフェース TLS コンテキストにフォールバックします。
- --admin-ssl が無効になっている場合、管理インタフェースへの暗号化された接続は無効になります。 (これは、- admin-ssl の無効化が優先されるため、管理 TLS パラメータにデフォルト以外の値がある場合でも当てはまりま す。)

例:

• サーバー my.cnf ファイル内のこの構成は管理インタフェースを有効にしますが、そのインタフェースに固有の TLS パラメータは設定しません:

[mysqld] admin\_address=127.0.0.1

その結果、管理インタフェースは暗号化された接続をサポートしますが (管理インタフェースが有効な場合、暗号化 はデフォルトでサポートされるため)、メインインタフェース TLS コンテキストを使用します。 クライアントは、 管理インタフェースに接続するときに、メインインタフェースでの通常の接続と同じ証明書およびキーファイルを 使用する必要があります。 次に例を示します (単一行にコマンドを入力します):

mysql --protocol=TCP --port=33062 --ssl-ca=ca.pem --ssl-cert=client-cert.pem --ssl-key=client-key.pem

• このサーバー構成は、管理インタフェースを有効にし、そのインタフェースに固有の TLS 証明書およびキーファイ ルパラメータを設定します:

[mysqld] admin\_address=127.0.0.1 admin\_ssl\_ca=admin-ca.pem admin\_ssl\_cert=admin-server-cert.pem admin\_ssl\_key=admin-server-key.pem

その結果、管理インタフェースは独自の TLS コンテキストを使用して暗号化された接続をサポートします。 クライ アントは、管理インタフェースに接続するときに、そのインタフェースに固有の証明書およびキーファイルを使用 する必要があります。 次に例を示します (単一行にコマンドを入力します):

mysql --protocol=TCP --port=33062 --ssl-ca=admin-ca.pem --ssl-cert=admin-client-cert.pem --ssl-key=admin-client-key.pem

• このサーバー構成は、管理インタフェースを有効にしますが、暗号化された接続を無効にします:

[mysqld] admin-ssl=OFF admin\_address=127.0.0.1

この場合、構成で admin\_ssl\_ca などの管理 TLS パラメータも設定すると、admin-ssl=OFF が優先されるため、こ れらのパラメータ設定は無効になります。

# 5.1.12.3 DNS ルックアップとホストキャッシュ

MySQL サーバーは、クライアントに関する情報を含むインメモリーホストキャッシュを保持: IP アドレス、ホスト名 およびエラー情報。 パフォーマンススキーマ host\_cache テーブルは、SELECT ステートメントを使用して検査でき

るように、ホストキャッシュの内容を公開します。 これは、接続の問題の原因の診断に役立つことがあります。 [セク](#page-4426-0) ション27.12.19.5「host cache テーブル」を参照してください。

次のセクションでは、ホストキャッシュの動作、およびキャッシュの構成方法やモニター方法などのその他のトピッ クについて説明します。

- [ホストキャッシュ操作](#page-894-0)
- [ホストキャッシュの構成](#page-895-0)
- [ホストキャッシュの監視](#page-895-1)
- [ホストキャッシュのフラッシュ](#page-896-0)
- [ブロックされたホストの処理](#page-896-1)

## <span id="page-894-0"></span>ホストキャッシュ操作

サーバーは、localhost 以外の TCP 接続にのみホストキャッシュを使用します。 ループバックインタフェースアドレ ス (127.0.0.1 や::1 など) を使用して確立された TCP 接続、または Unix ソケットファイル、名前付きパイプまたは共 有メモリーを使用して確立された接続には、キャッシュは使用されません。

サーバーはいくつかの目的でホストキャッシュを使用します。

- IP からホスト名へのルックアップの結果をキャッシュすることで、サーバーはクライアント接続ごとにドメイン ネームシステム (DNS) ルックアップを行わないようにします。 代わりに、特定のホストに対して、そのホストから の最初の接続でのみルックアップを実行する必要があります。
- キャッシュには、クライアント接続プロセス中に発生したエラーに関する情報が含まれます。 一部のエラーは「ブ ロッキング」とみなされます。 成功した接続がない特定のホストから、これらの多くが連続して発生している場 合、サーバーはそのホストからのその後の接続をブロックします。 max\_connect\_errors システム変数は、ブロック が発生するまでの連続エラーの許容数を決定します。

適用可能な新しいクライアント接続ごとに、サーバーはクライアント IP アドレスを使用して、クライアントホスト 名がホストキャッシュ内にあるかどうかを確認します。 その場合、ホストがブロックされているかどうかに応じて、 サーバーは接続リクエストの処理を拒否または続行します。 ホストがキャッシュ内にない場合、サーバーはホスト名 の解決を試みます。 まず、それは IP アドレスをホスト名に解決し、そのホスト名を再度 IP アドレスに解決します。 次に、その結果と元の IP アドレスを比較して、それらが同じであることを確認します。 サーバーはこの操作の結果 に関する情報をホストキャッシュに格納します。 キャッシュがいっぱいである場合、直近で使用されていないエント リが破棄されます。

サーバーは、gethostbyaddr() および gethostbyname() システムコールを使用してホスト名解決を実行します。

サーバーは次のようにホストキャッシュ内のエントリを処理します。

- 1. 最初の TCP クライアント接続が特定の IP アドレスからサーバーに到達すると、クライアント IP、ホスト名およ びクライアント検索検証フラグを記録するための新しいキャッシュエントリが作成されます。 最初に、ホスト名 が NULL に設定され、フラグは false になります。 このエントリは、同じ発信元 IP からの後続のクライアント TCP 接続にも使用されます。
- 2. クライアント IP エントリの検証フラグが false の場合、サーバーは IP-to-host name-to-IP DNS 解決を試みます。 それが成功した場合、ホスト名が解決されたホスト名で更新され、検証フラグが true に設定されます。 解決が 成功しない場合、とられるアクションは、エラーが永続的か一時的かによって異なります。 永続的なエラーの場 合、ホスト名は NULL のままになり、検証フラグは true に設定されます。 一時的なエラーの場合、ホスト名と 検証フラグは変更されないままになります。 (この場合、クライアントが次回この IP から接続したときに、別の DNS 解決が試行されます。)
- 3. 特定の IP アドレスからの着信クライアント接続の処理中にエラーが発生した場合、サーバーはその IP の エントリ内の対応するエラーカウンタを更新します。 記録されたエラーの説明については、[セクション](#page-4426-0) [27.12.19.5「host\\_cache テーブル」を](#page-4426-0)参照してください。

ブロックされたホストのブロックを解除するには、ホストキャッシュをフラッシュします。[ブロックされたホストの](#page-896-1) [処理](#page-896-1) を参照してください。

ほかのホストからのアクティビティーが発生した場合でも、ブロックされたホストがホストキャッシュをフラッシュ せずにブロック解除される可能性があります:

- キャッシュに存在しないクライアント IP から接続が到着したときにキャッシュがいっぱいになった場合、サーバー は新しいエントリ用の領域を確保するために、最も最近使用されていないキャッシュエントリを破棄します。
- 破棄されたエントリがブロックされたホストのものである場合、そのホストのブロックが解除されます。

一部の接続エラーは TCP 接続に関連付けられないか、接続プロセスのきわめて早期に (IP アドレスも判明する前 に) 発生するか、または特定の IP アドレスに固有でありません (メモリー不足の状況など)。 これらのエラーについ ては、Connection\_errors\_xxx ステータス変数をチェックしてください [\(セクション5.1.10「サーバーステータス変](#page-859-0) [数」](#page-859-0)を参照してください)。

#### <span id="page-895-0"></span>ホストキャッシュの構成

ホストキャッシュはデフォルトで有効になっています。 host\_cache\_size システム変数は、キャッシュの内容を公開 するパフォーマンススキーマ host cache テーブルのサイズだけでなく、そのサイズも制御します。 キャッシュサイ ズはサーバーの起動時に設定でき、実行時に変更できます。 たとえば、起動時にサイズを 100 に設定するには、サー バー my.cnf ファイルに次の行を入力します:

#### [mysqld]

host\_cache\_size=200

実行時にサイズを 300 に変更するには、次のようにします:

SET GLOBAL host cache size=300;

サーバーの起動時または実行時に host\_cache\_size を 0 に設定すると、ホストキャッシュが無効になります。 キャッ シュを無効にすると、サーバーはクライアントが接続するたびに DNS ルックアップを実行します。

実行時にキャッシュサイズを変更すると、ホストキャッシュをクリアし、host\_cache テーブルを切り捨て、ブロッ クされたホストをブロック解除する暗黙的なホストキャッシュフラッシュ操作が発生します。[ホストキャッシュのフ](#page-896-0) [ラッシュ](#page-896-0) を参照してください。

--skip-host-cache オプションの使用は、host\_cache\_size システム変数を 0 に設定するのと似ています が、host\_cache\_size は、サーバーの起動時だけでなく、実行時にホストキャッシュのサイズ変更、有効化、および無 効化にも使用できるため、より柔軟です。 --skip-host-cache を使用してサーバーを起動しても、host\_cache\_size の 値に対する実行時の変更は妨げられませんが、このような変更は効果がなく、host\_cache\_size が 0 より大きい値に 設定されていてもキャッシュは再度有効になりません。

DNS ホスト名検索を無効にするには、skip\_name\_resolve システム変数を有効にしてサーバーを起動します。 この場 合、サーバーは IP アドレスのみを使用し、ホスト名を使用しないで、接続しているホストを MySQL 付与テーブル内 の行と照合します。 IP アドレスを使用してそれらのテーブルに指定されたアカウントのみを使用できます。 (クライ アント IP アドレスを指定するアカウントが存在しない場合、クライアントは接続できない可能性があります。)

非常に遅い DNS および多数のホストがある場合は、skip\_name\_resolve で DNS ルックアップを無効にする か、host\_cache\_size の値を増やしてホストキャッシュを大きくすることで、パフォーマンスを向上させることができ ます。

TCP/IP 接続を完全に禁止するには、skip\_networking システム変数を有効にしてサーバーを起動します。

ホストのブロックが発生する前に、連続する接続エラーの許容数を調整するには、max\_connect\_errors システム変数 を設定します。 たとえば、起動時に値を設定するには、サーバーの my.cnf ファイルに次の行を入力します:

#### [mysqld]

max\_connect\_errors=10000

実行時に値を変更するには、次のようにします:

SET GLOBAL max\_connect\_errors=10000;

## <span id="page-895-1"></span>ホストキャッシュの監視

パフォーマンススキーマ host\_cache テーブルは、ホストキャッシュの内容を公開します。 このテーブルは、接続の 問題の原因の診断に役立つ可能性のある SELECT ステートメントを使用して調べることができます。 このテーブル の詳細は、[セクション27.12.19.5「host\\_cache テーブル」](#page-4426-0) を参照してください。

<span id="page-896-0"></span>ホストキャッシュのフラッシュ

次の条件下では、ホストキャッシュをフラッシュすることをお勧めします:

- クライアントホストの一部が IP アドレスを変更します。
- 正当なホストからの接続に対して Host 'host\_name' is blocked というエラーメッセージが表示されます。 [\(ブロック](#page-896-1) [されたホストの処理](#page-896-1)を参照してください。)

ホストキャッシュをフラッシュすると、次の効果があります:

- インメモリーホストキャッシュをクリアします。
- キャッシュの内容を公開するパフォーマンススキーマ host\_cache テーブルからすべての行が削除されます。
- ブロックされたホストのブロックを解除します。 これにより、これらのホストからの以降の接続試行が可能になり ます。

ホストキャッシュをフラッシュするには、次のいずれかの方法を使用します:

- host cache\_size システム変数の値を変更します。 これには、SYSTEM\_VARIABLES\_ADMIN 権限 (または非推奨の SUPER 権限) が必要です。
- パフォーマンススキーマ host\_cache テーブルを切り捨てる TRUNCATE TABLE ステートメントを実行します。 こ れには、テーブルに対する DROP 権限が必要です。
- FLUSH HOSTS ステートメントを実行します。 これには、RELOAD 権限が必須です。
- mysqladmin flush-hosts コマンドを実行します。 これには、パフォーマンススキーマ host\_cache テーブルに対する DROP 権限または RELOAD 権限が必要です。

<span id="page-896-1"></span>ブロックされたホストの処理

サーバーはホストキャッシュを使用して、クライアント接続プロセス中に発生したエラーを追跡します。 次のエラー が発生する場合は、mysqld が途中で中断された多数の接続要求を特定のホストから受け取ったことを意味します。

Host 'host\_name' is blocked because of many connection errors. Unblock with 'mysqladmin flush-hosts'

max\_connect\_errors システム変数の値によって、ホストをブロックする前にサーバーが許可する連続した中断された 接続リクエストの数が決まります。 正常に接続されずに max\_connect\_errors がリクエストに失敗した後、サーバー はなんらかの問題がある (たとえば、だれかがブレークしようとしている) とみなし、それ以降の接続リクエストから ホストをブロックします。

ブロックされたホストのブロックを解除するには、ホストキャッシュをフラッシュします。[ホストキャッシュのフ](#page-896-0) [ラッシュ](#page-896-0) を参照してください。

または、エラーメッセージが表示されないようにするには、[ホストキャッシュの構成](#page-895-0) の説明に従って max\_connect\_errors を設定します。 max\_connect\_errors のデフォルト値は 100 です。 max\_connect\_errors を大き い値に増やすと、ホストがしきい値に達してブロックされる可能性が低くなります。 ただし、Host 'host name' is blocked エラーメッセージが表示された場合は、まずブロックされたホストからの TCP/IP 接続に問題がないことを確 認します。 ネットワークに問題がある場合、max\_connect\_errors の値を増やすことは適切ではありません。

# 5.1.13 IPv6 サポート

MySQL での IPv6 のサポートには次の機能があります。

• MySQL Server は、IPv6 を介して接続するクライアントからの TCP/IP 接続を受け入れることができます。 たとえ ば、次のコマンドは、ローカルホスト上の MySQL Server に IPv6 を介して接続します。

shell> mysql -h ::1

この機能を使用するには、2 つのことが満たされている必要があります。

- システムが IPv6 をサポートするように構成されている必要があります。 [セクション5.1.13.1「IPv6 用のシステ](#page-897-0) [ムサポートの確認」](#page-897-0)を参照してください。
- デフォルトの MySQL サーバー構成では、IPv4 接続に加えて IPv6 接続が許可されます。 デフォルトの構成を変 更するには、bind address システム変数を適切な値に設定してサーバーを起動します。 [セクション5.1.8「サー](#page-694-0) [バーシステム変数」](#page-694-0)を参照してください。
- MySQL アカウント名には、IPv6 を介してサーバーに接続するクライアントの権限を DBA が指定できるようにする ために、IPv6 アドレスが許可されます。 [セクション6.2.4「アカウント名の指定」を](#page-1095-0)参照してください。 IPv6 アド レスは、CREATE USER、GRANT、REVOKE などのステートメント内のアカウント名に指定できます。 例:

mysql> CREATE USER 'bill'@'::1' IDENTIFIED BY 'secret'; mysql> GRANT SELECT ON mydb.\* TO 'bill'@'::1';

- IPv6 関数は、文字列と内部形式の IPv6 アドレス形式の間の変換が可能で、値が有効な IPv6 アドレスを表現し ているかどうかを検査できます。 たとえば、INET6\_ATON() および INET6\_NTOA() は INET\_ATON() および INET\_NTOA() に類似していますが、IPv4 アドレスに加えて IPv6 アドレスも処理します。 [セクション12.24「その](#page-2153-0) [他の関数」](#page-2153-0)を参照してください。
- MySQL 8.0.14 から、グループレプリケーショングループメンバーは、グループ内の通信に IPv6 アドレスを使用で きます。 グループには、IPv6 を使用するメンバーと IPv4 を使用するメンバーを混在させることができます。 [セク](#page-3322-0) [ション18.4.5「IPv6 および IPv6 と IPv4 の混合グループのサポート」](#page-3322-0)を参照してください。

以降のセクションでは、クライアントが IPv6 を介してサーバーに接続できるようにするために、MySQL をセット アップする方法について説明します。

## <span id="page-897-0"></span>5.1.13.1 IPv6 用のシステムサポートの確認

MySQL Server が IPv6 接続を受け入れるには、サーバーホスト上のオペレーティングシステムが IPv6 をサポートし ている必要があります。 このことが当てはまるかどうかを判別する簡単なテストとして、次のコマンドを試してみて ください。

shell> ping6 ::1

16 bytes from ::1, icmp\_seq=0 hlim=64 time=0.171 ms 16 bytes from ::1, icmp\_seq=1 hlim=64 time=0.077 ms ...

システムのネットワークインタフェースの説明を生成するには、ifconfig -a を呼び出して、出力に IPv6 がないか探し ます。

ホストが IPv6 をサポートしない場合、システムのドキュメントを調べて IPv6 を有効にするための手順を確認しま す。 既存のネットワークインタフェースの再構成後 IPv6 アドレスの追加のみが必要な場合もあります。 また、IPv6 オプションを有効にしてカーネルを再構築するなどの大がかりな変更が必要な場合もあります。

IPv6 さまざまなプラットフォームで設定するとき、次のリンクが役立つことがあります。

- [Windows](https://msdn.microsoft.com/en-us/library/dd163569.aspx)
- [Gentoo Linux](http://www.gentoo.org/doc/en/ipv6.xml)
- [Ubuntu Linux](https://wiki.ubuntu.com/IPv6)
- [Linux \(汎用\)](http://www.tldp.org/HOWTO/Linux+IPv6-HOWTO/)
- [macOS](https://support.apple.com/en-us/HT202237)

## 5.1.13.2 IPv6 接続を許可するための MySQL Server の構成

MySQL サーバーは、1 つ以上のネットワークソケットで TCP/IP 接続をリスニングします。 各ソケットは 1 つのアド レスにバインドされますが、1 つのアドレスを複数のネットワークインタフェースにマップできます。

サーバー起動時に bind\_address システム変数を設定して、サーバーインスタンスが受け入れる TCP/IP 接続を指定し ます。 MySQL 8.0.13 では、IPv6 アドレス、IPv4 アドレス、および IPv6 アドレスまたは IPv4 アドレスに解決され るホスト名の任意の組合せなど、このオプションに複数の値を指定できます。 または、複数のネットワークインタ

フェースでのリスニングを許可するワイルドカードアドレス形式のいずれかを指定できます。 \* の値 (デフォルト) ま たは::の値を指定すると、すべてのサーバーホストの IPv4 および IPv6 インタフェースで IPv4 と IPv6 の両方の接続 が許可されます。 詳細は[、セクション5.1.8「サーバーシステム変数」](#page-694-0) の bind\_address の説明を参照してください。

## 5.1.13.3 IPv6 ローカルホストアドレスを使用した接続

次の手順では、::1 のローカルホストアドレスを使用してローカルサーバーに接続するクライアントによる IPv6 接続 を許可するために、MySQL を構成する方法を示します。 ここに示す手順は、システムが IPv6 をサポートしているこ とを想定しています。

1. 適切な bind\_address 設定を使用して MySQL サーバーを起動し、IPv6 接続の受入れを許可します。 たとえば、次 の行をサーバーオプションファイルに入れて、サーバーを再起動します。

```
[mysqld]
bind_address = *
```
bind\_address の値として \*(または::) を指定すると、すべてのサーバーホストの IPv4 および IPv6 インタ フェースで IPv4 と IPv6 の両方の接続が許可されます。 サーバーを特定のアドレスリストにバインドする場合 は、bind\_address にカンマ区切りの値リストを指定することで、MySQL 8.0.13 の時点でこれを実行できます。 この例では、IPv4 と IPv6 の両方のローカルホストアドレスを指定します:

```
[mysqld]
bind_address = 127.0.0.1,::1
```
詳細は[、セクション5.1.8「サーバーシステム変数」](#page-694-0) の bind\_address の説明を参照してください。

2. 管理者としてサーバーに接続し、::1 ローカル IPv6 ホストアドレスから接続できるローカルユーザーのアカウント を作成します:

mysql> CREATE USER 'ipv6user'@'::1' IDENTIFIED BY 'ipv6pass';

アカウント名で許可される IPv6 アドレスの構文については[、セクション6.2.4「アカウント名の指定」](#page-1095-0)を参照して ください。 CREATE USER ステートメントに加えて、特定の権限をアカウントに付与する GRANT ステートメン トを発行できます。ただし、この手順の残りのステップには不要です。

3. mysql クライアントを呼び出し、新しいアカウントを使用するサーバーに接続します。

shell> mysql -h ::1 -u ipv6user -pipv6pass

4. 接続情報を表示する単純なステートメントを試してみます。

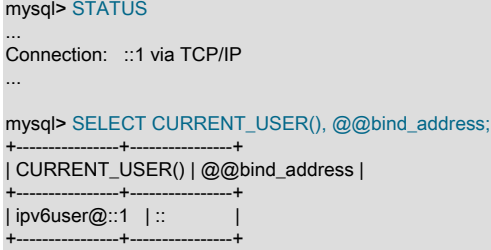

# 5.1.13.4 IPv6 非ローカルホストアドレスを使用した接続

次の手順では、リモートクライアントによる IPv6 接続を許可するために MySQL を構成する方法を示します。 これ は前に示したローカルクライアントについての手順と似ていますが、サーバーとクライアントホストが別個であり、 それぞれがローカル以外の独自の IPv6 アドレスを持ちます。 この例では次のアドレスが使用されます。

Server host: 2001:db8:0:f101::1 Client host: 2001:db8:0:f101::2

これらのアドレスは、文書化目的で [IANA](http://www.iana.org/assignments/ipv6-unicast-address-assignments/ipv6-unicast-address-assignments.xml) によって推奨されるルーティングできないアドレス範囲から選択され、 ローカルネットワークでの試験向けには十分です。 ローカルネットワーク外部のクライアントから IPv6 接続を受け 入れるには、サーバーホストが公開アドレスを持つ必要があります。 ネットワークプロバイダによって IPv6 アドレ スが割り当てられている場合、それを使用できます。 そうでない場合、アドレスを取得するための別の方法は、IPv6 ブローカを使用する方法で、[セクション5.1.13.5「ブローカからの IPv6 アドレスの入手」](#page-899-0)を参照してください。

1. 適切な bind\_address 設定を使用して MySQL サーバーを起動し、IPv6 接続の受入れを許可します。 たとえば、次 の行をサーバーオプションファイルに入れて、サーバーを再起動します。

[mysqld] bind\_address = \*

bind\_address の値として \*(または::) を指定すると、すべてのサーバーホストの IPv4 および IPv6 インタ フェースで IPv4 と IPv6 の両方の接続が許可されます。 サーバーを特定のアドレスリストにバインドする場合 は、bind\_address にカンマ区切りの値リストを指定することで、MySQL 8.0.13 の時点でこれを実行できます。 この例では、IPv4 アドレスと必要なサーバーホストの IPv6 アドレスを指定します:

[mysqld]

bind\_address = 198.51.100.20,2001:db8:0:f101::1

詳細は[、セクション5.1.8「サーバーシステム変数」](#page-694-0) の bind\_address の説明を参照してください。

2. サーバーホスト (2001:db8:0:f101::1) で、クライアントホスト (2001:db8:0:f101::2) から接続できるユーザーのア カウントを作成します:

mysql> CREATE USER 'remoteipv6user'@'2001:db8:0:f101::2' IDENTIFIED BY 'remoteipv6pass';

3. クライアントホスト (2001:db8:0:f101::2) 上で、mysql クライアントを呼び出し、新しいアカウントを使用する サーバーに接続します。

shell> mysql -h 2001:db8:0:f101::1 -u remoteipv6user -premoteipv6pass

4. 接続情報を表示する単純なステートメントを試してみます。

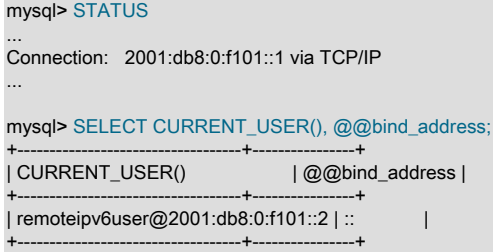

# <span id="page-899-0"></span>5.1.13.5 ブローカからの IPv6 アドレスの入手

システムが IPv6 を介してローカルネットワークの外部と通信できるようにするための公開 IPv6 アドレスがない場 合、IPv6 ブローカから入手できます。 [Wikipedia IPv6 Tunnel Broker page](http://en.wikipedia.org/wiki/List_of_IPv6_tunnel_brokers) には、いくつかのブローカとその特徴 (静 的アドレスおよびサポートされるルーティングプロトコルを提供するかどうかなど) をリストします。

ブローカ提供の IPv6 アドレスを使用するようにサーバーホストを構成した後、適切な bind\_address 設定を使用して MySQL サーバーを起動し、サーバーが IPv6 接続を受け入れることを許可します。 \*(または::) を bind\_address 値と して指定するか、ブローカによって提供される特定の IPv6 アドレスにサーバーをバインドできます。 詳細は[、セク](#page-694-0) [ション5.1.8「サーバーシステム変数」](#page-694-0) の bind\_address の説明を参照してください。

ブローカが動的アドレスを割り当てると、次回ブローカに接続したときにシステムに指定されたアドレスが変更され る可能性があることに注意してください。 その場合、ユーザーが作成した、元のアドレスを指定するアカウントが無 効になります。 特定のアドレスにバインドするが、このアドレス変更の問題を回避するために、ブローカに静的 IPv6 アドレスを配置できる場合があります。

次の例は、Freenet6 をブローカとして使用し、gogoc IPv6 クライアントパッケージを Gentoo Linux 上で使用する方 法を示します。

1. 次の URL にアクセスしてサインアップし、Freenet6 でアカウントを作成します:

<http://gogonet.gogo6.com>

2. アカウントを作成したあと、この URL に移動してサインインし、IPv6 ブローカ用のユーザー ID およびパスワー ドを作成します。

<http://gogonet.gogo6.com/page/freenet6-registration>
3. root として、gogoc をインストールします。

shell> emerge gogoc

4. /etc/gogoc/gogoc.conf を編集して userid および password の値を設定します。 例:

userid=gogouser passwd=gogopass

5. gogoc を開始します。

shell> /etc/init.d/gogoc start

システムが起動するたびに gogoc を開始するには、次のコマンドを実行します。

shell> rc-update add gogoc default

6. ping6 を使用してホストに ping を実行します。

shell> ping6 ipv6.google.com

7. IPv6 アドレスを表示するには、次のようにします。

shell> ifconfig tun

## 5.1.14 ネットワークネームスペースのサポート

ネットワークネームスペースは、ホストシステムからのネットワークスタックの論理コピーです。 ネットワークネー ムスペースは、コンテナまたは仮想環境の設定に役立ちます。 各ネームスペースには、独自の IP アドレス、ネット ワークインタフェース、ルーティングテーブルなどがあります。 デフォルトまたはグローバル名前空間は、ホストシ ステムの物理インタフェースが存在する名前空間です。

ネームスペース固有のアドレス空間は、MySQL 接続がネームスペース間をまたがる場合に問題になる可能性があり ます。 たとえば、コンテナまたは仮想ネットワークで実行されている MySQL インスタンスのネットワークアドレス 空間は、ホストマシンのアドレス空間とは異なる場合があります。 これにより、同じマシン上で実行されているクラ イアントとサーバーであっても、MySQL サーバーに表示されるネームスペース内のアドレスからのクライアント接続 などの現象が発生する可能性があります。 両方のプロセスが IP アドレスが 203.0.113.10 のホストで実行されている が、異なるネームスペースを使用しているとします。 接続によって次のような結果が生成される場合があります:

shell> mysql --user=admin --host=203.0.113.10 --protocol=tcp

mysql> SELECT USER(); +--------------------+ | USER() | +--------------------+ | admin@198.51.100.2 | +--------------------+

この場合、予想される USER() 値は admin@203.0.113.10 です。 このような動作により、接続元のアドレスが表示さ れない場合に、アカウント権限を正しく割り当てることが困難になる可能性があります。

この問題に対処するために、MySQL では、TCP/IP 接続に使用するネットワークネームスペースを指定できるため、 接続の両方のエンドポイントが合意した共通アドレス空間を使用します。

MySQL 8.0.22 以上では、それらを実装するプラットフォームでネットワークネームスペースがサポートされます。 MySQL 内のサポートは、次のものに適用されます:

- MySQL サーバー、mysqld。
- X プラグイン。
- mysql クライアントおよび mysqlxtest テストスイートクライアント。 (他のクライアントはサポートされていませ ん。 これらは、接続先のサーバーのネットワークネームスペース内から呼び出す必要があります。)
- 通常のレプリケーション。 (グループレプリケーションはサポートされていません。)

このページは機械翻訳したものです。 ネットワークネームスペースのサポート

次の各セクションでは、MySQL でネットワークネームスペースを使用する方法について説明します:

- [ホストシステムの前提条件](#page-901-0)
- [MySQL 構成](#page-903-0)
- [ネットワークネームスペースのモニタリング](#page-905-0)

### <span id="page-901-0"></span>ホストシステムの前提条件

MySQL でネットワークネームスペースのサポートを使用する前に、次のホストシステムの前提条件を満たす必要があ ります:

- ホストオペレーティングシステムは、ネットワークネームスペースをサポートする必要があります。 (たとえ ば、Linux。)
- MySQL で使用されるネットワークネームスペースは、最初にホストシステムに作成する必要があります。
- ネットワークネームスペースをサポートするには、システム管理者がホスト名解決を構成する必要があります。

#### 注記

既知の制限は、MySQL 内では、ネットワークネームスペース固有のホストファイルで指 定された名前に対してホスト名解決が機能しないことです。 たとえば、red ネームスペー スのホスト名のアドレスが/etc/netns/red/hosts ファイルで指定されている場合、名前への バインドはサーバー側とクライアント側の両方で失敗します。 回避策は、ホスト名ではな く IP アドレスを使用することです。

• システム管理者は、ネットワークネームスペース (mysqld, mysql, mysqlxtest) をサポートする MySQL バイナリに 対して CAP\_SYS\_ADMIN オペレーティングシステム権限を有効にする必要があります。

#### 重要

CAP\_SYS\_ADMIN の有効化は、ネームスペースの設定に加えてプロセスが他の権限ア クションを実行できるようにするため、セキュリティに依存する操作です。 効果の詳細 は[、https://man7.org/linux/man-pages/man7/capabilities.7.html](https://man7.org/linux/man-pages/man7/capabilities.7.html) を参照してください。

CAP\_SYS\_ADMIN はシステム管理者が明示的に有効にする必要があるため、MySQL バイ ナリではデフォルトでネットワークネームスペースのサポートは有効になっていません。 システム管理者は、有効にする前に、CAP\_SYS\_ADMIN で MySQL プロセスを実行した 場合のセキュリティの影響を評価する必要があります。

次の例の手順では、red および blue という名前のネットワークネームスペースを設定します。 選択する名前は、ホス トシステムのネットワークアドレスおよびインタフェースとは異なる場合があります。

ここに示すコマンドは、root オペレーティングシステムユーザーとして、または各コマンドの前に sudo を付けて起 動します。 たとえば、root 以外の場合に ip または setcap コマンドを起動するには、sudo ip または sudo setcap を使 用します。

ネットワークネームスペースを構成するには、ip コマンドを使用します。 一部の操作では、ip コマンドは特定のネー ムスペース (すでに存在している必要があります) 内で実行する必要があります。 このような場合は、次のようにコマ ンドを開始します:

ip netns exec namespace\_name

たとえば、次のコマンドは red ネームスペース内で実行され、ループバックインタフェースを起動します:

ip netns exec red ip link set lo up

ネームスペースと独自のループバックインタフェース間のリンクとして使用される独自の仮想イーサネットデバイス を持つ、red および blue という名前のネームスペースを追加するには:

ip netns add red

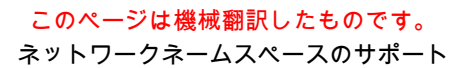

ip link add veth-red type veth peer name vpeer-red ip link set vpeer-red netns red ip addr add 192.0.2.1/24 dev veth-red ip link set veth-red up ip netns exec red ip addr add 192.0.2.2/24 dev vpeer-red ip netns exec red ip link set vpeer-red up ip netns exec red ip link set lo up

ip netns add blue ip link add veth-blue type veth peer name vpeer-blue ip link set vpeer-blue netns blue ip addr add 198.51.100.1/24 dev veth-blue ip link set veth-blue up ip netns exec blue ip addr add 198.51.100.2/24 dev vpeer-blue ip netns exec blue ip link set vpeer-blue up ip netns exec blue ip link set lo up

# if you want to enable inter-subnet routing... sysctl net.ipv4.ip\_forward=1 ip netns exec red ip route add default via 192.0.2.1 ip netns exec blue ip route add default via 198.51.100.1

ネームスペース間のリンクのダイアグラムは次のようになります:

red global blue

192.0.2.2 <=> 192.0.2.1 (vpeer-red) (veth-red)

> 198.51.100.1 <=> 198.51.100.2 (veth-blue) (vpeer-blue)

存在するネームスペースおよびリンクを確認するには:

ip netns list ip link list

グローバルおよび名前付きネームスペースのルーティングテーブルを表示するには:

ip route show ip netns exec red ip route show ip netns exec blue ip route show

red および blue のリンクとネームスペースを削除するには:

ip link del veth-red ip link del veth-blue

ip netns del red ip netns del blue

sysctl net.ipv4.ip\_forward=0

ネットワーク名前空間のサポートを含む MySQL バイナリが実際に名前空間を使用できるようにするには、それらに CAP\_SYS\_ADMIN 機能を付与する必要があります。 次の setcap コマンドは、MySQL バイナリを含むディレクトリ の場所を変更したことを前提としています (必要に応じてシステムのパス名を調整します):

cd /usr/local/mysql/bin

CAP\_SYS\_ADMIN 機能を適切なバイナリに付与するには:

setcap cap\_sys\_admin+ep ./mysqld setcap cap\_sys\_admin+ep ./mysql setcap cap\_sys\_admin+ep ./mysqlxtest

CAP\_SYS\_ADMIN の機能を確認するには:

shell> getcap ./mysqld ./mysql ./mysqlxtest ./mysqld = cap\_sys\_admin+ep ./mysql = cap\_sys\_admin+ep ./mysqlxtest = cap\_sys\_admin+ep

CAP SYS ADMIN 機能を削除するには:

```
setcap -r ./mysqld
setcap -r ./mysql
setcap -r ./mysqlxtest
```
### 重要

以前に setcap を適用したバイナリを再インストールする場合は、setcap を再度使用す る必要があります。 たとえば、MySQL のインプレースアップグレードを実行する場 合、CAP\_SYS\_ADMIN 機能の付与に再度失敗すると、ネームスペース関連の障害が発生し ます。 名前付きネームスペースを持つアドレスにバインドしようとすると、サーバーは次の エラーで失敗します:

[ERROR] [MY-013408] [Server] setns() failed with error 'Operation not permitted'

--network-namespace オプションを指定して起動されたクライアントは、次のように失敗し ます:

ERROR: Network namespace error: Operation not permitted

### <span id="page-903-0"></span>MySQL 構成

前述のホストシステムの前提条件が満たされている場合、MySQL では、接続のリスニング (インバウンド) 側のサー バー側ネームスペースおよび接続のアウトバウンド側のクライアント側ネームスペースを構成できます。

サーバー側では、bind\_address、admin\_address および mysqlx\_bind\_address システム変数に、着信接続をリスニン グする特定の IP アドレスまたはホスト名に使用するネットワークネームスペースを指定するための拡張構文がありま す。 アドレスのネームスペースを指定するには、スラッシュとネームスペース名を追加します。 たとえば、サーバー my.cnf ファイルには次の行が含まれる場合があります:

```
[mysqld]
bind_address = 127.0.1.1,192.0.2.2/red,198.51.100.2/blue
admin_address = 102.0.2.2/red
mysqlx_bind_address = 102.0.2.2/red
```
次のルールが適用されます:

- ネットワークネームスペースは、IP アドレスまたはホスト名に指定できます。
- ワイルドカード IP アドレスにはネットワークネームスペースを指定できません。
- 指定されたアドレスでは、ネットワーク名前空間はオプションです。 指定する場合は、アドレスの直後に/ns 接尾 辞として指定する必要があります。
- /ns 接尾辞のないアドレスは、ホストシステムのグローバルネームスペースを使用します。 したがって、グローバ ルネームスペースがデフォルトです。
- /ns 接尾辞の付いたアドレスは、ns という名前のネームスペースを使用します。
- ホストシステムはネットワークネームスペースをサポートしている必要があり、各名前付きネームスペースは事前 に設定されている必要があります。 存在しないネームスペースに名前を付けると、エラーが発生します。
- bind\_address および (MySQL 8.0.21) mysqlx\_bind\_address は、カンマ区切りの複数のアドレスのリストを受け入れ ます。変数値は、グローバルネームスペース、名前付きネームスペースまたはその組合せでアドレスを指定できま す。

ネームスペースを使用しようとしてサーバーの起動中にエラーが発生した場合、サーバーは起動しません。 プラグイ ンの初期化中に X プラグイン でエラーが発生し、どのアドレスにもバインドできない場合、プラグインはその初期化 シーケンスに失敗し、サーバーはそれをロードしません。

クライアント側では、ネットワークネームスペースを次のコンテキストで指定できます:

• mysql クライアントおよび mysqlxtest テストスイートクライアントの場合は、--network-namespace オプションを 使用します。 例:

mysql --host=192.0.2.2 --network-namespace=red

--network-namespace オプションを省略すると、接続ではデフォルト (グローバル) のネームスペースが使用されま す。

• レプリカサーバーからソースサーバーへのレプリケーション接続には、CHANGE REPLICATION SOURCE TO ステートメント (MySQL 8.0.23) または CHANGE MASTER TO ステートメント (MySQL 8.0.23 より前) を使用 し、NETWORK\_NAMESPACE オプションを指定します。 例:

```
CHANGE REPLICATION SOURCE TO
 SOURCE_HOST = '192.0.2.2',
 NETWORK_NAMESPACE = 'red';
```
NETWORK\_NAMESPACE オプションを省略すると、レプリケーション接続はデフォルト (グローバル) 名前空間を 使用します。

次の例では、グローバル、red および blue ネームスペースで接続をリスニングする MySQL サーバーを設定し、red および blue ネームスペースから接続するアカウントを構成する方法を示します。 [ホストシステムの前提条件](#page-901-0) に示す ように、red および blue ネームスペースがすでに作成されていることを前提としています。

1. 複数のネームスペースのアドレスをリスニングするようにサーバーを構成します。 サーバー my.cnf ファイルに次 の行を入力し、サーバーを起動します:

[mysqld] bind\_address = 127.0.1.1,192.0.2.2/red,198.51.100.2/blue

この値は、グローバルネームスペースでループバックアドレス 127.0.0.1 をリスニングし、red ネームスペース でアドレス 192.0.2.2 をリスニングし、blue ネームスペースでアドレス 198.51.100.2 をリスニングするようサー バーに指示します。

2. グローバルネームスペースのサーバーに接続し、各名前付きネームスペースのアドレス空間のアドレスから接続す る権限を持つアカウントを作成します:

shell> mysql -u root -h 127.0.0.1 -p Enter password: root\_password

mysql> CREATE USER 'red\_user'@'192.0.2.2' IDENTIFIED BY 'red\_user\_password'; mysql> CREATE USER 'blue\_user'@'198.51.100.2' IDENTIFIED BY 'blue\_user\_password';

3. 各名前付きネームスペースのサーバーに接続できることを確認します:

shell> mysql -u red\_user -h 192.0.2.2 --network-namespace=red -p Enter password: red\_user\_password

mysql> SELECT USER(); +--------------------+ | USER() | +--------------------+ | red\_user@192.0.2.2 | +--------------------+

shell> mysql -u blue\_user -h 198.51.100.2 --network-namespace=blue -p Enter password: blue\_user\_password

mysql> SELECT USER();

+------------------------+ | USER() |

+------------------------+ | blue\_user@198.51.100.2 | +------------------------+

#### 注記

DNS がアドレスを対応するホスト名に解決できるように構成されており、サーバーが skip\_name\_resolve システム変数を有効にして実行されていない場合、USER() とは異な る結果が表示され、IP アドレスではなくホスト名を含む値が返されることがあります。

--network-namespace オプションを指定せずに mysql を起動して、接続試行が成功したかどうか、成功した場合 は USER() 値がどのように影響を受けるかを確認することもできます。

## <span id="page-905-0"></span>ネットワークネームスペースのモニタリング

レプリケーションモニタリングのために、これらの情報ソースには、接続に適用可能なネットワークネームスペース を表示するカラムがあります:

- パフォーマンススキーマの replication\_connection\_configuration テーブル。 [セクション](#page-4357-0) [27.12.11.1「replication\\_connection\\_configuration テーブル」](#page-4357-0)を参照してください。
- レプリカサーバー接続メタデータリポジトリ。 [セクション17.2.4.2「レプリケーションメタデータリポジトリ」を](#page-3189-0) 参照してください。
- SHOW REPLICA | SLAVE STATUS ステートメント。 [セクション13.7.7.35「SHOW REPLICA | SLAVE STATUS](#page-2606-0) [ステートメント」](#page-2606-0)を参照してください。

## <span id="page-905-2"></span>5.1.15 MySQL Server でのタイムゾーンのサポート

このセクションでは、MySQL で保持されるタイムゾーン設定、名前付き時間サポートに必要なシステムテーブルの ロード方法、タイムゾーンの変更を最新の状態に保つ方法、およびうるう秒のサポートを有効にする方法について説 明します。

MySQL 8.0.19 以降、タイムゾーンオフセットは挿入された日時値に対してもサポートされます。詳細は、[セクション](#page-1797-0) [11.2.2「DATE、DATETIME、および TIMESTAMP 型」](#page-1797-0) を参照してください。

- [タイムゾーン変数](#page-905-1)
- [タイムゾーンテーブルへの移入](#page-906-0)
- [タイムゾーンの変更による現在の時間の維持](#page-907-0)
- [タイムゾーンのうるう秒のサポート](#page-909-0)

レプリケーション設定のタイムゾーン設定の詳細は、[セクション17.5.1.14「レプリケーションとシステム関数」](#page-3244-0) およ び [セクション17.5.1.33「レプリケーションとタイムゾーン」](#page-3254-0) を参照してください。

### <span id="page-905-1"></span>タイムゾーン変数

MySQL Server では、複数のタイムゾーン設定が保持されます:

• システムタイムゾーン。 サーバーは起動時に、ホストマシンのタイムゾーンを自動的に判別し、それを使用して system\_time\_zone システム変数を設定しようとします。 その後、この値は変更しません。

起動時に MySQL Server のシステムタイムゾーンを明示的に指定するには、mysqld を起動する前に TZ 環境変数を 設定します。 mysqld\_safe を使用してサーバーを起動する場合は、その --timezone オプションを使用してシステム のタイムゾーンを設定することもできます。 TZ および --timezone に許可される値は、システムによって異なりま す。 許容可能な値を確認するには、オペレーティングシステムのドキュメントを参照してください。

• サーバーの現在のタイムゾーン。 time\_zone グローバルシステム変数は、サーバーが現在動作しているタイムゾー ンを示します。 time\_zone の初期値は'SYSTEM'で、サーバーのタイムゾーンがシステムのタイムゾーンと同じであ ることを示します。

## 注記

SYSTEM に設定されている場合、タイムゾーン計算を必要とするすべての MySQL 関数 コールは、システムライブラリコールを実行して現在のシステムタイムゾーンを決定しま す。 このコールはグローバル mutex によって保護される可能性があるため、競合が発生 します。

初期グローバルサーバーのタイムゾーン値は、起動時にコマンド行で --default-time-zone オプションを使用して明 示的に指定するか、オプションファイルで次の行を使用できます:

default-time-zone='timezone'

SYSTEM\_VARIABLES\_ADMIN 権限 (または非推奨の SUPER 権限) がある場合は、次のステートメントを使用し て、実行時にグローバルサーバーのタイムゾーン値を設定できます:

SET GLOBAL time\_zone = timezone;

• セッションごとのタイムゾーン。 接続する各クライアントには、セッションの time\_zone 変数で指定された独自の セッションタイムゾーン設定があります。 最初、セッション変数は、time\_zone グローバル変数から値を取得しま すが、クライアントは次のステートメントを使用して、それぞれのタイムゾーンを変更できます。

SET time\_zone = timezone;

セッションのタイムゾーン設定は、ゾーン依存の時間値の表示および格納に影響します。 これには、NOW() や CURTIME() などの関数で表示される値や、TIMESTAMP カラムに保存し、そこから読み出す値も含まれます。 TIMESTAMP カラムの値は、格納のためにセッションタイムゾーンから UTC に、取得のために UTC からセッション タイムゾーンに変換されます。

セッションのタイムゾーン設定は、UTC\_TIMESTAMP() などの関数や DATE、TIME、DATETIME カラムの値に よって表示される値には影響しません。 また、これらのデータ型の値も UTC で格納されません。タイムゾーン は、TIMESTAMP 値から変換するときにのみ適用されます。 DATE、TIME、または DATETIME 値に対してロケール 固有の演算を実行する場合、これらの値を UTC に変換し、演算を実行してから、元に変換し直します。

現在のグローバルおよびセッションのタイムゾーン値は、次のように取得できます:

SELECT @@GLOBAL.time\_zone, @@SESSION.time\_zone;

timezone 値はいくつかの形式で指定できますが、大文字と小文字は区別されません:

- 値'SYSTEM'として、サーバーのタイムゾーンがシステムのタイムゾーンと同じであることを示します。
- '+10:00'、'-6:00'、'+05:30'などの + または の接頭辞が付いた、[H]H:MM 形式の UTC からのオフセットを示す文字 列として。 必要に応じて、先頭のゼロを 10 未満の時間値に使用できます。このような場合、MySQL では、値を格 納および取得するときに先頭のゼロが付加されます。 MySQL は、'-00:00'または'-0:00'を'+00:00'に変換します。

MySQL 8.0.19 より前は、この値は'-12:59'から'+13:00'までの範囲である必要がありました。MySQL 8.0.19 以降、 許可される範囲は'-14:00'から'+14:00'までです。

• 'Europe/Helsinki', 'US/Eastern', 'MET'や'UTC'などの名前付きタイムゾーンとして。

注記

名前付きのタイムゾーンは、mysql データベース内のタイムゾーン情報テーブルが作成さ れ移入されている場合にのみ使用できます。 それ以外の場合は、名前付きタイムゾーンを 使用するとエラーになります:

mysql> SET time\_zone = 'UTC'; ERROR 1298 (HY000): Unknown or incorrect time zone: 'UTC'

<span id="page-906-0"></span>タイムゾーンテーブルへの移入

タイムゾーン情報を格納するために、mysql システムスキーマにはいくつかのテーブルが存在します [\(セクション](#page-920-0) [5.3「mysql システムスキーマ」](#page-920-0) を参照)。 MySQL のインストール手順では、タイムゾーンテーブルは作成されます が、ロードされません。 これを手動で行うには、次の手順を使用します。

注記

情報は変更することがあるので、タイムゾーン情報のロードは必ずしも 1 回だけの操作とは かぎりません。 このような変更が起きた場合、古いルールを使用したアプリケーションは 旧式になり、MySQL Server で使用されている情報を最新の状態に維持するために、タイム ゾーンテーブルをリロードする必要が生じることがあります。 [タイムゾーンの変更による現](#page-907-0) [在の時間の維持](#page-907-0)を参照してください。

システムに独自の zoneinfo データベース (タイムゾーンを記述する一連のファイル) がある場合 は、mysql\_tzinfo\_to\_sql プログラムを使用してタイムゾーンテーブルをロードします。 このようなシステムの例 には、Linux、macOS、FreeBSD および Solaris があります。 これらのファイルの 1 つの適切な場所は /usr/share/ zoneinfo ディレクトリです。 システムに zoneinfo データベースがない場合は、このセクションの後半で説明するよう に、ダウンロード可能なパッケージを使用できます。

コマンド行からタイムゾーンテーブルをロードするには、zoneinfo ディレクトリのパス名を mysql\_tzinfo\_to\_sql に渡 し、その出力を mysql プログラムに送信します。 例:

mysql\_tzinfo\_to\_sql /usr/share/zoneinfo | mysql -u root -p mysql

ここに示す mysql コマンドは、mysql システムスキーマのテーブルを変更する権限を持つ root などのアカウントを使 用してサーバーに接続することを前提としています。 必要に応じて接続パラメータを調整します。

mysql\_tzinfo\_to\_sql は、システムのタイムゾーンファイルを読み取り、そのファイルから SQL ステートメントを生成 します。mysql はこれらのステートメントを処理して、タイムゾーンテーブルをロードします。

mysql\_tzinfo\_to\_sql を使用して、単一のタイムゾーンファイルをロードしたり、うるう秒の情報を生成することもで きます:

• タイムゾーン名 tz\_name に対応した単一のタイムゾーンファイル tz\_file をロードするには、次のように mysql\_tzinfo\_to\_sql を呼び出します。

mysql\_tzinfo\_to\_sql tz\_file tz\_name | mysql -u root -p mysql

このアプローチでは、サーバーが認識する名前付きゾーンごとに、個別のコマンドを実行してタイムゾーンファイ ルをロードする必要があります。

• タイムゾーンでうるう秒を考慮する必要がある場合は、次のようにうるう秒の情報を初期化します (tz\_file はタイム ゾーンファイルの名前です):

mysql\_tzinfo\_to\_sql --leap tz\_file | mysql -u root -p mysql

mysql\_tzinfo\_to\_sql の実行後、以前にキャッシュされたタイムゾーンデータが引き続き使用されないようにサーバー を再起動します。

システムに zoneinfo データベース (Windows など) がない場合は、MySQL Developer Zone でダウンロード可能な SQL ステートメントを含むパッケージを使用できます:

<https://dev.mysql.com/downloads/timezones.html>

#### 警告

システムに zoneinfo データベースがある場合は、ダウンロード可能なタイムゾーンパッ ケージを使用しないでください。 代わりに、mysql\_tzinfo\_to\_sql ユーティリティーを使用し てください。 そうしないと、MySQL とシステム上のほかのアプリケーション間で日時処理 に違いが生じることがあります。

ダウンロードした SQL ステートメントタイムゾーンパッケージを使用するには、パッケージを解凍してから、解凍し たファイルの内容をタイムゾーンテーブルにロードします:

mysql -u root -p mysql < file\_name

次に、サーバーを再起動します。

#### 警告

MyISAM テーブルを含むダウンロード可能なタイムゾーンパッケージは使用しないでくだ さい。 これは、古い MySQL バージョンを対象としています。 MySQL では、タイムゾーン テーブルに InnoDB が使用されるようになりました。 これらを MyISAM テーブルに置換し ようとすると、問題が発生します。

#### <span id="page-907-0"></span>タイムゾーンの変更による現在の時間の維持

タイムゾーンルールが変更されると、古いルールを使用するアプリケーションは期限切れになります。 現在の時間に 維持するには、システムが現在のタイムゾーン情報を使用していることを確認する必要があります。 MySQL では、 最新の状態に保つために複数の要因を考慮する必要があります:

- オペレーティングシステムの時間は、そのタイムゾーンが SYSTEM に設定されている場合、MySQL Server が時間 に使用する値に影響します。 オペレーティングシステムが最新のタイムゾーン情報を使用していることを確認しま す。 ほとんどのオペレーティングシステムでは、最新の更新またはサービスパックによってシステムは時間の変更 に対応できます。 オペレーティングシステムのベンダーの web サイトで、時間の変更に対処する更新を確認しま す。
- システムの/etc/localtime タイムゾーンファイルを、mysqld の起動時に有効なものとは異なるルールを使用するバー ジョンに置き換える場合は、更新されたルールを使用するように mysqld を再起動します。 そうしないと、システ ムが時間を変更したときに mysqld が認識されないことがあります。
- MySQL で名前付きタイムゾーンを使用する場合は、mysql データベースのタイムゾーンテーブルが最新であること を確認してください:
	- システムに独自の zoneinfo データベースがある場合は、zoneinfo データベースが更新されるたびに MySQL タイ ムゾーンテーブルをリロードします。
	- システムに独自の zoneinfo データベースがない場合、MySQL Developer Zone で更新がないか調べます。 新しい 更新が使用可能になったら、それをダウンロードし、それを使用して現在のタイムゾーンテーブルのコンテンツ を置き換えます。

両方の方法の手順については、[タイムゾーンテーブルへの移入](#page-906-0) を参照してください。mysqld では、検索するタイ ムゾーン情報がキャッシュされるため、タイムゾーンテーブルの更新後に mysqld を再起動して、古いタイムゾー ンデータが引き続き提供されないようにします。

サーバーのタイムゾーン設定として使用するか、独自のタイムゾーンを設定するクライアントが使用するために、名 前付きタイムゾーンが使用できるかどうか不確かな場合は、タイムゾーンテーブルが空かどうかを調べてください。 次のクエリーは、タイムゾーン名を含むテーブルに行があるかどうかを判断します。

mysql> SELECT COUNT(\*) FROM mysql.time\_zone\_name; +----------+ | COUNT(\*) | +----------+  $| 0 |$ +----------+

カウントがゼロの場合、テーブルが空であることを示します。 この場合、現在名前付きタイムゾーンを使用している アプリケーションはなく、テーブルを更新する必要はありません (名前付きタイムゾーンのサポートを有効にする場合 を除く)。 カウントがゼロより大きい場合、テーブルは空ではなく、その内容が名前付きタイムゾーンのサポートに使 用できることを示します。 この場合、名前付きタイムゾーンを使用するアプリケーションが正しいクエリー結果を取 得できるように、必ずタイムゾーンテーブルをリロードしてください。

サマータイムのルール変更に対して MySQL インストールが正しく更新されているかどうかを確認するには、次のよ うなテストを使用します。 この例では、3 月 11 日午前 2 時に米国で行われる 2007 年 DST の 1 時間の変更に適切な 値を使用しています。

テストでは、次のクエリーが使用されます:

SELECT CONVERT\_TZ('2007-03-11 2:00:00','US/Eastern','US/Central') AS time1, CONVERT\_TZ('2007-03-11 3:00:00','US/Eastern','US/Central') AS time2;

2 つの時間値は、DST 変更が行われる時間を示し、名前付きタイムゾーンの使用には、タイムゾーンテーブルを使用 する必要がにあります。 結果では、両方のクエリーで同じ結果が返されることが期待されます (「米国/中央」タイム ゾーンの同等の値に変換された入力時間)。

タイムゾーンテーブルを更新する前に、次のような誤った結果が表示されます:

+---------------------+---------------------+  $|$  time1  $|$  time2  $|$ +---------------------+---------------------+ | 2007-03-11 01:00:00 | 2007-03-11 02:00:00 | +---------------------+---------------------+

テーブルの更新後に、正しい結果が表示されます。

+---------------------+---------------------+

| time1 | time2 |

+---------------------+---------------------+ | 2007-03-11 01:00:00 | 2007-03-11 01:00:00 | +---------------------+---------------------+

### <span id="page-909-0"></span>タイムゾーンのうるう秒のサポート

うるう秒値は、:59:59 で終わる時間部分を使用して返されます。 これは、NOW() などの関数が、うるう秒の 間、2、3 秒連続して同じ値を返すことがあることを意味します。 :59:60 または :59:61 で終わる時間部分を持つリテ ラル時間値が無効と見なされることに変わりはありません。

うるう秒の 1 秒前に TIMESTAMP 値を検索する必要がある場合、'YYYY-MM-DD hh:mm:ss'値との比較を使用すると 異常な結果が得られる可能性があります。 この点について次の例で説明します。 セッションタイムゾーンが UTC に 変更されるため、内部 TIMESTAMP 値 (UTC) と表示される値 (タイムゾーン修正が適用されている値) に違いはあり ません。

mysql> CREATE TABLE t1 ( a INT, ts TIMESTAMP DEFAULT CURRENT\_TIMESTAMP, PRIMARY KEY (ts)

Query OK, 0 rows affected (0.01 sec)

);

mysql> -- change to UTC mysql> SET time\_zone = '+00:00'; Query OK, 0 rows affected (0.00 sec)

mysql> -- Simulate NOW() = '2008-12-31 23:59:59' mysql> SET timestamp = 1230767999; Query OK, 0 rows affected (0.00 sec)

mysql> INSERT INTO t1 (a) VALUES (1); Query OK, 1 row affected (0.00 sec)

mysql> -- Simulate NOW() = '2008-12-31 23:59:60' mysql> SET timestamp = 1230768000; Query OK, 0 rows affected (0.00 sec)

mysql> INSERT INTO t1 (a) VALUES (2); Query OK, 1 row affected (0.00 sec)

mysql> -- values differ internally but display the same mysql> SELECT a, ts, UNIX\_TIMESTAMP(ts) FROM t1;

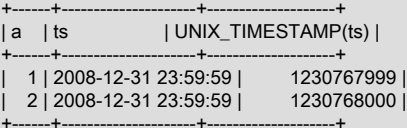

2 rows in set (0.00 sec)

mysql> -- only the non-leap value matches mysql> SELECT \* FROM t1 WHERE ts = '2008-12-31 23:59:59'; +------+---------------------+  $|a|$  | ts | |

+------+---------------------+ | 1 | 2008-12-31 23:59:59 | +------+---------------------+

1 row in set (0.00 sec)

mysql> -- the leap value with seconds=60 is invalid mysql> SELECT \* FROM t1 WHERE ts = '2008-12-31 23:59:60'; Empty set, 2 warnings (0.00 sec)

これを回避するには、うるう秒の修正が適用されているカラムに実際に格納されている UTC 値に基づく比較を使用で きます:

mysql> -- selecting using UNIX\_TIMESTAMP value return leap value mysql> SELECT \* FROM t1 WHERE UNIX\_TIMESTAMP(ts) = 1230768000; +------+---------------------+ | a | ts |

+------+---------------------+ | 2 | 2008-12-31 23:59:59 |

+------+---------------------+ 1 row in set (0.00 sec)

## <span id="page-910-2"></span>5.1.16 リソースグループ

MySQL では、リソースグループの作成および管理がサポートされており、グループで使用可能なリソースに従ってス レッドが実行されるように、サーバー内で実行されているスレッドを特定のグループに割り当てることができます。 グループ属性を使用すると、そのリソースを制御して、グループ内のスレッドによるリソース消費を有効にしたり制 限したりすることができます。 DBA は、様々なワークロードに応じてこれらの属性を変更できます。

>現在、CPU 時間は管理可能なリソースであり、CPU コア、ハイパースレッド、ハードウェアスレッドなどを含む用 語として「「仮想 CPU」」の概念で表現されています。 サーバーは起動時に使用可能な仮想 CPU の数を決定し、適 切な権限を持つデータベース管理者はこれらの CPU をリソースグループに関連付け、スレッドをグループに割り当て ることができます。

たとえば、高優先度で実行する必要のないバッチジョブの実行を管理するために、DBA は Batch リソースグループを 作成し、サーバーのビジー状態に応じて優先度を上下に調整できます。 (おそらく、グループに割り当てられたバッチ ジョブは、日中は低い優先度で実行し、夜間は高い優先度で実行する必要があります。) DBA は、グループで使用可 能な CPU のセットを調整することもできます。 グループを有効または無効にして、スレッドを割り当てることがで きるかどうかを制御できます。

次の各セクションでは、MySQL でのリソースグループの使用について説明します:

- [リソースグループ要素](#page-910-0)
- [リソースグループ属性](#page-910-1)
- [リソースグループ管理](#page-911-0)
- [リソースグループのレプリケーション](#page-913-0)
- [リソースグループの制限](#page-913-1)

#### 重要

一部のプラットフォームまたは MySQL サーバー構成では、リソースグループが使用できな いか、制限があります。 特に、一部のインストール方法では、Linux システムで手動のス テップが必要になる場合があります。 詳細は、[リソースグループの制限を](#page-913-1)参照してくださ い。

### <span id="page-910-0"></span>リソースグループ要素

これらの機能は、MySQL でリソースグループを管理するための SQL インタフェースを提供します:

- SQL ステートメントを使用すると、リソースグループを作成、変更および削除したり、リソースグループにスレッ ドを割り当てることができます。 オプティマイザヒントを使用すると、個々のステートメントをリソースグループ に割り当てることができます。
- リソースグループ権限は、リソースグループ操作を実行できるユーザーを制御します。
- INFORMATION\_SCHEMA.RESOURCE\_GROUPS テーブルはリソースグループ定義に関する情報を公開し、パ フォーマンススキーマ threads テーブルには各スレッドのリソースグループ割り当てが表示されます。
- ステータス変数は、各管理 SQL ステートメントの実行数を提供します。

### <span id="page-910-1"></span>リソースグループ属性

リソースグループには、グループを定義する属性があります。 すべての属性は、グループ作成時に設定できます。 一 部の属性は作成時に固定されますが、それ以降はいつでも変更できます。

これらの属性はリソースグループの作成時に定義され、変更できません:

- 各グループには名前があります。 リソースグループ名はテーブル名やカラム名などの識別子であり、特殊文字が含 まれているか予約語でないかぎり、SQL ステートメントで引用符で囲む必要はありません。 グループ名は大/小文 字が区別されず、64 文字以内にする必要があります。
- 各グループには、SYSTEM または USER のいずれかのタイプがあります。 リソースグループタイプは、あとで説 明するように、グループに割り当て可能な優先順位の値の範囲に影響します。 この属性と許可される優先順位の違 いを使用すると、CPU リソースの競合をユーザースレッドから保護するためにシステムスレッドを識別できます。

システムスレッドとユーザースレッドは、パフォーマンススキーマ threads テーブルに一覧表示されているバック グラウンドスレッドとフォアグラウンドスレッドに対応しています。

これらの属性はリソースグループの作成時に定義され、後でいつでも変更できます:

- CPU アフィニティーは、リソースグループが使用できる仮想 CPU のセットです。 アフィニティには、使用可能な CPU の空でない任意のサブセットを指定できます。 グループにアフィニティがない場合は、使用可能なすべての CPU を使用できます。
- スレッド優先度は、リソースグループに割り当てられたスレッドの実行優先度です。 優先度の値の範囲は -20 (最も 高い優先度) から 19 (最も低い優先度) です。 システムグループとユーザーグループの両方で、デフォルトの優先度 は 0 です。

システムグループはユーザーグループよりも高い優先度を許可されるため、ユーザースレッドの優先度がシステム スレッドより高くなることはありません:

- システムリソースグループの場合、許可される優先順位の範囲は -20 から 0 です。
- ユーザーリソースグループの場合、許可される優先順位の範囲は 0 から 19 です。
- 各グループを有効または無効にして、管理者がスレッド割当てを制御できるようにします。 スレッドは、有効なグ ループにのみ割り当てることができます。

#### <span id="page-911-0"></span>リソースグループ管理

デフォルトでは、それぞれ SYS\_default および USR\_default という名前のシステムグループとユーザーグループがあ ります。 これらのデフォルトグループは削除できず、その属性は変更できません。 各デフォルトグループには、CPU アフィニティーと優先順位 0 はありません。

新しく作成されたシステムスレッドとユーザースレッドは、それぞれ SYS\_default グループと USR\_default グループ に割り当てられます。

ユーザー定義のリソースグループの場合、すべての属性はグループの作成時に割り当てられます。 グループを作成し た後は、name 属性と type 属性を除き、その属性を変更できます。

ユーザー定義リソースグループを作成および管理するには、次の SQL ステートメントを使用します:

- CREATE RESOURCE GROUP により、新しいグループが作成されます。 [セクション13.7.2.2「CREATE](#page-2546-0) [RESOURCE GROUP ステートメント」を](#page-2546-0)参照してください。
- ALTER RESOURCE GROUP は、既存のグループを変更します。 [セクション13.7.2.1「ALTER RESOURCE](#page-2545-0) [GROUP ステートメント」](#page-2545-0)を参照してください。
- DROP RESOURCE GROUP は、既存のグループを削除します。 [セクション13.7.2.3「DROP RESOURCE](#page-2547-0) [GROUP ステートメント」](#page-2547-0)を参照してください。

これらのステートメントには RESOURCE\_GROUP\_ADMIN 権限が必要です。

リソースグループ割当を管理するには、次の機能を使用します:

- SET RESOURCE GROUP は、スレッドをグループに割り当てます。 [セクション13.7.2.4「SET RESOURCE](#page-2548-0) [GROUP ステートメント」](#page-2548-0)を参照してください。
- RESOURCE\_GROUP オプティマイザヒントは、個々のステートメントをグループに割り当てます。 [セクション](#page-1590-0) [8.9.3「オプティマイザヒント」を](#page-1590-0)参照してください。

これらの操作には、RESOURCE\_GROUP\_ADMIN または RESOURCE\_GROUP\_USER 権限が必要です。

リソースグループ定義は、サーバーの再起動後もグループが保持されるように、resource\_groups データディ クショナリテーブルに格納されます。 resource\_groups はデータディクショナリの一部であるため、ユーザー は直接アクセスできません。 リソースグループ情報は、データディクショナリテーブルのビューとして実装 される INFORMATION\_SCHEMA.RESOURCE\_GROUPS テーブルを使用して使用できます。 [セクション](#page-4192-0) [26.26「INFORMATION\\_SCHEMA RESOURCE\\_GROUPS テーブル」を](#page-4192-0)参照してください。

最初、RESOURCE\_GROUPS テーブルには、デフォルトグループを説明する次の行があります:

mysql> SELECT \* FROM INFORMATION\_SCHEMA.RESOURCE\_GROUPS\G \*\*\*\*\*\*\*\*\*\*\*\*\*\*\*\*\*\*\*\*\*\*\*\*\*\*\* 1. row \*\*\*\*\*\*\*\*\*\*\*\*\*\*\*\*\*\*\*\*\*\*\*\*\*\*\* RESOURCE\_GROUP\_NAME: USR\_default RESOURCE\_GROUP\_TYPE: USER RESOURCE\_GROUP\_ENABLED: 1 VCPU\_IDS: 0-3 THREAD\_PRIORITY: 0 \*\*\*\*\*\*\*\*\*\*\*\*\*\*\*\*\*\*\*\*\*\*\*\*\*\*\* 2. row \*\*\*\*\*\*\*\*\*\*\*\*\*\*\*\*\*\*\*\*\*\*\*\*\*\*\* RESOURCE\_GROUP\_NAME: SYS\_default RESOURCE\_GROUP\_TYPE: SYSTEM RESOURCE\_GROUP\_ENABLED: 1 VCPU\_IDS: 0-3 THREAD\_PRIORITY: 0

THREAD\_PRIORITY の値は 0 で、デフォルトの優先度を示します。 VCPU\_IDS の値は、使用可能なすべての CPU で構成される範囲を示します。 デフォルトグループの場合、表示される値は、MySQL サーバーが実行されているシ ステムによって異なります。

前述の説明では、高優先度で実行する必要がないバッチジョブの実行を管理するために、Batch という名前のリソー スグループを含むシナリオについて説明しました。 このようなグループを作成するには、次のようなステートメント を使用します:

CREATE RESOURCE GROUP Batch TYPE = USER  $VCPU = 2-3$  -- assumes a system with at least 4 CPUs THREAD\_PRIORITY = 10;

リソースグループが予想どおりに作成されたことを確認するには、RESOURCE\_GROUPS テーブルを確認します:

mysql> SELECT \* FROM INFORMATION\_SCHEMA.RESOURCE\_GROUPS WHERE RESOURCE\_GROUP\_NAME = 'Batch'\G \*\*\*\*\*\*\*\*\*\*\*\*\*\*\*\*\*\*\*\*\*\*\*\*\*\*\* 1. row \*\*\*\*\*\*\*\*\*\*\*\*\*\*\*\*\*\*\*\*\*\*\*\*\*\*\* RESOURCE\_GROUP\_NAME: Batch RESOURCE\_GROUP\_TYPE: USER RESOURCE\_GROUP\_ENABLED: 1 VCPU\_IDS: 2-3 THREAD\_PRIORITY: 10

THREAD\_PRIORITY 値が 10 ではなく 0 の場合は、プラットフォームまたはシステム構成によってリソースグループ の機能が制限されているかどうかを確認します。[リソースグループの制限](#page-913-1) を参照してください。

Batch グループにスレッドを割り当てるには、次のようにします:

SET RESOURCE GROUP Batch FOR thread id:

その後、指定されたスレッド内のステートメントは、Batch グループリソースで実行されます。

セッション所有の現在のスレッドが Batch グループ内に存在する必要がある場合は、セッション内で次のステートメ ントを実行します:

SET RESOURCE GROUP Batch;

その後、セッション内のステートメントは Batch グループリソースを使用して実行されます。

Batch グループを使用して単一のステートメントを実行するには、RESOURCE\_GROUP オプティマイザヒントを使 用します:

INSERT /\*+ RESOURCE\_GROUP(Batch) \*/ INTO t2 VALUES(2);

Batch グループに割り当てられたスレッドはそのリソースで実行され、必要に応じて変更できます:

• システムの負荷が高い場合は、グループに割り当てられている CPU の数を減らすか、その優先度を低くするか、ま たは (図に示すように) 両方を行います:

ALTER RESOURCE GROUP Batch  $VCPU = 3$ THREAD\_PRIORITY = 19;

• システムの負荷が軽い場合は、グループに割り当てられている CPU の数を増やすか、その優先度を上げるか、また は (図に示すように) 両方を行います:

ALTER RESOURCE GROUP Batch  $VCPU = 0-3$ THREAD\_PRIORITY = 0;

<span id="page-913-0"></span>リソースグループのレプリケーション

リソースグループ管理は、リソースグループが発生したサーバーに対してローカルです。 リソースグループの SQL ステートメントおよび resource\_groups データディクショナリテーブルに対する変更はバイナリログに書き込まれ ず、レプリケートされません。

<span id="page-913-1"></span>リソースグループの制限

一部のプラットフォームまたは MySQL サーバー構成では、リソースグループは使用できないか、制限があります:

- スレッドプールプラグインがインストールされている場合、リソースグループは使用できません。
- リソースグループは、CPU をスレッドにバインドする API を提供しない macOS では使用できません。
- FreeBSD および Solaris では、リソースグループスレッドの優先順位は無視されます。 (事実上、すべてのスレッド は優先度 0 で実行されます。) 優先度を変更しようとすると、警告が表示されます:

mysql> ALTER RESOURCE GROUP abc THREAD\_PRIORITY = 10; Query OK, 0 rows affected, 1 warning (0.18 sec)

mysql> SHOW WARNINGS;

+---------+------+-------------------------------------------------------------+ | Level | Code | Message |

+---------+------+-------------------------------------------------------------+ | Warning | 4560 | Attribute thread\_priority is ignored (using default value). |

+---------+------+-------------------------------------------------------------+

• Linux では、CAP\_SYS\_NICE 機能が設定されていないかぎり、リソースグループのスレッド優先順位は無視されま す。 CAP\_SYS\_NICE 機能をプロセスに付与すると、一定範囲の権限が有効になります。完全なリストは、[http://](http://man7.org/linux/man-pages/man7/capabilities.7.html) [man7.org/linux/man-pages/man7/capabilities.7.html](http://man7.org/linux/man-pages/man7/capabilities.7.html) を参照してください。 この機能を有効にする場合は注意してく ださい。

systemd およびカーネルによるアンビエント機能 (Linux 4.3 以降) のサポートを使用する Linux プラットフォームで は、CAP\_SYS\_NICE 機能を有効にするには、MySQL サービスファイルを変更し、mysqld バイナリを変更しない でおくことをお薦めします。 MySQL のサービスファイルを調整するには、この手順を使用します:

- 1. ご使用のプラットフォームに適したコマンドを実行します:
	- Oracle Linux、Red Hat および Fedora システム:

shell> sudo systemctl edit mysqld

• SUSE、Ubuntu および Debian システム:

shell> sudo systemctl edit mysql

2. エディタを使用して、次のテキストをサービスファイルに追加します:

[Service] AmbientCapabilities=CAP\_SYS\_NICE

3. MySQL サービスを再起動します。

前述のように CAP\_SYS\_NICE 機能を有効にできない場合は、mysqld 実行可能ファイルへのパス名を指定し て、setcap コマンドを使用して手動で設定できます (sudo アクセスが必要です)。 getcap を使用して機能を確認で きます。 例:

shell> sudo setcap cap\_sys\_nice+ep /path/to/mysqld shell> getcap /path/to/mysqld /path/to/mysqld = cap\_sys\_nice+ep

安全対策として、mysqld バイナリの実行を root ユーザーおよび mysql グループメンバーシップを持つユーザーに 制限します:

shell> sudo chown root:mysql /path/to/mysqld shell> sudo chmod 0750 /path/to/mysqld

重要

setcap を手動で使用する必要がある場合は、再インストールのたびに実行する必要があり ます。

• Windows では、スレッドは 5 つのスレッド優先度レベルのいずれかで実行されます。 -20 から 19 のリソースグ ループスレッド優先順位の範囲は、次のテーブルに示すレベルにマップされます。

表 5.5 Windows でのリソースグループスレッドの優先順位

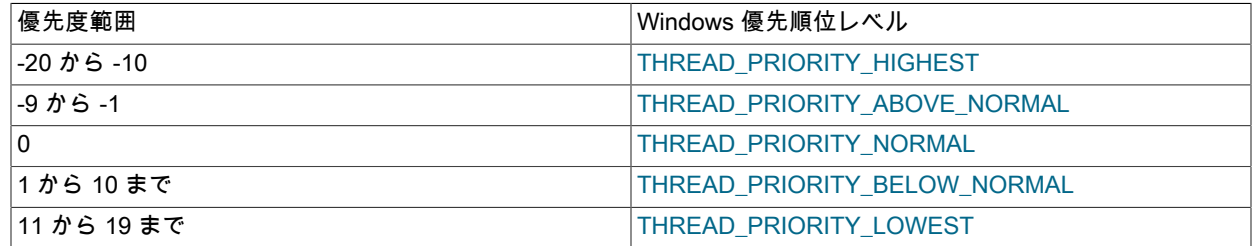

## <span id="page-914-0"></span>5.1.17 サーバー側ヘルプのサポート

MySQL Server は、MySQL リファレンスマニュアル [\(セクション13.8.3「HELP ステートメント」](#page-2639-0) を参照) から情報 を返す HELP ステートメントをサポートしています。 この情報は、mysql スキーマの複数のテーブルに格納されます ([セクション5.3「mysql システムスキーマ」](#page-920-0) を参照)。 HELP ステートメントを正しく操作するには、これらのヘルプ テーブルを初期化する必要があります。

Unix でバイナリまたはソース配布を使用した MySQL の新規インストールの場合、データディレクトリを初期化する とヘルプテーブルのコンテンツの初期化が行われます [\(セクション2.10.1「データディレクトリの初期化」](#page-246-0) を参照)。 Linux の RPM 配布または Windows のバイナリ配布の場合、コンテンツの初期化は MySQL インストールプロセスの 一部として実行されます。

バイナリ配布を使用した MySQL アップグレードの場合、help-table コンテンツは MySQL 8.0.16 の時点でサーバーに よって自動的にアップグレードされます。 MySQL 8.0.16 より前は、コンテンツは自動的にアップグレードされませ んが、手動でアップグレードできます。 share または share/mysql ディレクトリ内から fill\_help\_tables.sql ファイルを 見つけます。 場所をそのディレクトリに変更し、mysql クライアントを使用してファイルを次のように処理します。

mysql -u root -p mysql < fill\_help\_tables.sql

ここに示すコマンドは、mysql スキーマのテーブルを変更する権限を持つ root などのアカウントを使用してサーバー に接続することを前提としています。 必要に応じて接続パラメータを調整します。

MySQL 8.0.16 より前は、Git および MySQL 開発ソースツリーを使用している場合、ソースツリーには fill\_help\_tables.sql の 「stub」 バージョンのみが含まれていました。 非スタブコピーを取得するには、ソースまたは バイナリ配布からコピーを使用します。

注記

各 MySQL シリーズには独自のシリーズ固有のリファレンスマニュアルがあるため、ヘルプ テーブルのコンテンツもシリーズ固有です。 ヘルプテーブルの内容は MySQL シリーズと

一致する必要があるため、これはレプリケーションに影響します。 MySQL 8.0 ヘルプコン テンツを MySQL 8.0 レプリケーションサーバーにロードする場合、そのコンテンツを別の MySQL シリーズからレプリカサーバーにレプリケートし、そのコンテンツが適切でないと 意味がありません。 このため、レプリケーションシナリオで個々のサーバーをアップグレー ドする場合は、前述の手順を使用して各サーバーヘルプテーブルをアップグレードする必要 があります。 (手動によるヘルプコンテンツのアップグレードは、8.0.16 より前のバージョ ンのレプリケーションサーバーでのみ必要です。 前述の手順で説明したように、コンテンツ アップグレードは MySQL 8.0.16 の時点で自動的に行われます。)

## 5.1.18 クライアントセッション状態の変更のサーバートラッキング

MySQL サーバーは、いくつかのセッション状態トラッカを実装します。 クライアントは、これらのトラッカがセッ ションステートに対する変更の通知を受信できるようにすることができます。

トラッカメカニズムの 1 つの用途は、MySQL コネクタおよびクライアントアプリケーションが、あるサーバーから 別のサーバーへのセッション移行を許可するためにセッションコンテキストが使用可能かどうかを判断する手段を提 供することです。 (ロードバランシングされた環境でセッションを変更するには、切替えが可能かどうかを判断する際 に考慮する必要があるセッション状態があるかどうかを検出する必要があります。)

トラッカメカニズムの別の用途は、あるセッションから別のセッションにトランザクションを移動できるタイミング をアプリケーションが把握できるようにすることです。 トランザクション状態トラッキングにより、これが有効にな ります。これは、ビジー状態のサーバーから負荷の低いサーバーにトランザクションを移動するアプリケーションで 役立ちます。 たとえば、クライアント接続プールを管理するロードバランシングコネクタは、プール内の使用可能な セッション間でトランザクションを移動できます。

ただし、セッション切替えは任意の時点では実行できません。 読取りまたは書込みが行われたトランザクションの途 中にセッションがある場合、別のセッションに切り替えると、元のセッションでトランザクションがロールバックさ れます。 セッション切替えは、トランザクション内で読取りまたは書込みがまだ実行されていない場合にのみ実行す る必要があります。

トランザクションを適切に切り替える場合の例を次に示します:

- START TRANSACTION の直後
- COMMIT AND CHAIN の後

トランザクションの状態を把握するだけでなく、トランザクションが別のセッションに移動された場合にも同じ特性 を使用できるように、トランザクションの特性を把握しておくと役立ちます。 この目的に関連する特性は次のとおり です:

READ ONLY READ WRITE ISOLATION LEVEL WITH CONSISTENT SNAPSHOT

前述のセッション切替えアクティビティをサポートするために、次のタイプのクライアントセッション状態情報の通 知を使用できます:

- クライアントセッションステートの次の属性に対する変更:
	- デフォルトスキーマ (データベース)。
	- システム変数のセッション固有の値。
	- ユーザー定義変数。
	- 一時テーブル
	- プリペアドステートメント。

session\_track\_state\_change システム変数は、このトラッカを制御します。

• デフォルトのスキーマ名への変更。 session\_track\_schema システム変数は、このトラッカを制御します。

- システム変数のセッション値の変更。 session\_track\_system\_variables システム変数は、このトラッカを制御しま す。
- 使用可能 GTID。 session\_track\_gtids システム変数は、このトラッカを制御します。
- トランザクションの状態と特性に関する情報。 session\_track\_transaction\_info システム変数は、このトラッカを制 御します。

トラッカ関連のシステム変数の詳細は、[セクション5.1.8「サーバーシステム変数」](#page-694-0) を参照してください。 これらの システム変数は、発生する変更通知を制御できますが、通知情報にアクセスする方法は提供しません。 通知は、セッ ション状態の変更を検出できるように OK パケットにトラッカ情報を含む MySQL クライアント/サーバープロトコル で発生します。 クライアントアプリケーションがサーバーから返された OK パケットから状態変更情報を抽出できる ようにするために、MySQL C API には次の関数のペアが用意されています:

- mysql session track qet first() は、サーバーから受信した状態変更情報の最初の部分をフェッチします。 [mysql\\_session\\_track\\_get\\_first\(\)](https://dev.mysql.com/doc/c-api/8.0/en/mysql-session-track-get-first.html)を参照してください。
- mysql session track qet next() は、サーバーから受信した残りの状態変更情報をフェッチします。 mysql\_session\_track\_get\_first() が正常にコールされた後、成功を返すかぎり、この関数を繰り返しコールします。 [mysql\\_session\\_track\\_get\\_next\(\)を](https://dev.mysql.com/doc/c-api/8.0/en/mysql-session-track-get-next.html)参照してください。

mysqltest プログラムには、セッショントラッカ通知が発生するかどうかを制御する disable\_session\_track\_info およ び enable\_session\_track\_info コマンドがあります。 これらのコマンドを使用して、SQL ステートメントによって生 成される通知をコマンドラインから確認できます。 ファイル testscript に次の mysqltest スクリプトが含まれていると します:

DROP TABLE IF EXISTS test.t1; CREATE TABLE test.t1 (i INT, f FLOAT); --enable\_session\_track\_info SET @@SESSION.session\_track\_schema=ON; SET @@SESSION.session\_track\_system\_variables='\*'; SET @@SESSION.session\_track\_state\_change=ON; USE information\_schema; SET NAMES 'utf8mb4'; SET @@SESSION.session\_track\_transaction\_info='CHARACTERISTICS'; SET TRANSACTION ISOLATION LEVEL SERIALIZABLE; SET TRANSACTION READ WRITE; START TRANSACTION; SELECT 1; INSERT INTO test.t1 () VALUES(); INSERT INTO test.t1 () VALUES(1, RAND()); COMMIT;

次のようにスクリプトを実行して、有効なトラッカによって提供される情報を確認します。 様々なトラッカについて mysqltest によって表示される Tracker:情報の詳細は、[mysql\\_session\\_track\\_get\\_first\(\)](https://dev.mysql.com/doc/c-api/8.0/en/mysql-session-track-get-first.html) を参照してください。

```
shell> mysqltest < testscript
DROP TABLE IF EXISTS test.t1;
CREATE TABLE test.t1 (i INT, f FLOAT);
SET @@SESSION.session_track_schema=ON;
SET @@SESSION.session_track_system_variables='*';
-- Tracker : SESSION_TRACK_SYSTEM_VARIABLES
-- session_track_system_variables
-- *
SET @@SESSION.session_track_state_change=ON;
-- Tracker : SESSION_TRACK_SYSTEM_VARIABLES
-- session_track_state_change
-- ON
USE information_schema;
-- Tracker : SESSION_TRACK_SCHEMA
-- information_schema
-- Tracker : SESSION_TRACK_STATE_CHANGE
-1SET NAMES 'utf8mb4';
-- Tracker : SESSION_TRACK_SYSTEM_VARIABLES
-- character_set_client
```
-- utf8mb4 -- character\_set\_connection -- utf8mb4 -- character\_set\_results -- utf8mb4 -- Tracker : SESSION\_TRACK\_STATE\_CHANGE -- 1 SET @@SESSION.session\_track\_transaction\_info='CHARACTERISTICS'; -- Tracker : SESSION\_TRACK\_SYSTEM\_VARIABLES -- session\_track\_transaction\_info -- CHARACTERISTICS -- Tracker : SESSION\_TRACK\_STATE\_CHANGE  $-1$ -- Tracker : SESSION\_TRACK\_TRANSACTION\_CHARACTERISTICS -- -- Tracker : SESSION\_TRACK\_TRANSACTION\_STATE -- \_\_\_\_\_\_\_\_ SET TRANSACTION ISOLATION LEVEL SERIALIZABLE; -- Tracker : SESSION\_TRACK\_TRANSACTION\_CHARACTERISTICS -- SET TRANSACTION ISOLATION LEVEL SERIALIZABLE; SET TRANSACTION READ WRITE; -- Tracker : SESSION\_TRACK\_TRANSACTION\_CHARACTERISTICS -- SET TRANSACTION ISOLATION LEVEL SERIALIZABLE; SET TRANSACTION READ WRITE; START TRANSACTION; -- Tracker : SESSION\_TRACK\_TRANSACTION\_CHARACTERISTICS -- SET TRANSACTION ISOLATION LEVEL SERIALIZABLE; START TRANSACTION READ WRITE; -- Tracker : SESSION\_TRACK\_TRANSACTION\_STATE  $-$  T $\_$ SELECT 1; 1 1 -- Tracker : SESSION\_TRACK\_TRANSACTION\_STATE -- T\_\_\_\_\_S\_ INSERT INTO test.t1 () VALUES(); -- Tracker : SESSION\_TRACK\_TRANSACTION\_STATE  $- T_$  W\_S\_ INSERT INTO test.t1 () VALUES(1, RAND()); -- Tracker : SESSION\_TRACK\_TRANSACTION\_STATE  $-T$ \_\_WsS COMMIT; -- Tracker : SESSION\_TRACK\_TRANSACTION\_CHARACTERISTICS -- -- Tracker : SESSION\_TRACK\_TRANSACTION\_STATE -- \_\_\_\_\_\_\_\_ ok

START TRANSACTION ステートメントの前に、次のトランザクションの分離レベルおよびア クセスモード特性を設定する 2 つの SET TRANSACTION ステートメントが実行されます。 SESSION\_TRACK\_TRANSACTION\_CHARACTERISTICS 値は、次に設定されたトランザクション値を示します。

トランザクションを終了する COMMIT ステートメントに続い て、SESSION\_TRACK\_TRANSACTION\_CHARACTERISTICS 値が空として報告されます。 これは、トランザ クションの開始前に設定された次のトランザクション特性がリセットされ、セッションのデフォルトが適用され ることを示します。 これらのセッションデフォルトに対する変更を追跡するには、transaction\_isolation および transaction\_read\_only システム変数のセッション値を追跡します。

# 5.1.19 サーバーの停止プロセス

サーバーのシャットダウンプロセスは、次のように実行されます。

1. シャットダウンプロセスが開始されます。

これはいくつかの方法で開始できます。 たとえば、SHUTDOWN 権限を持つユーザーは mysqladmin shutdown コマンドを実行できます。mysqladmin は、MySQL によってサポートされているすべてのプラットフォーム上で 使用できます。 オペレーティングシステムに固有のほかのシャットダウン開始方式も使用可能で、Unix ではサー バーが SIGTERM シグナルを受け取るとサーバーがシャットダウンします。 Windows 上でサービスとして実行中 のサーバーは、サービスマネージャーからシャットダウンを指示されるとシャットダウンします。

2. サーバーは必要に応じてシャットダウンスレッドを作成します。

シャットダウンが開始された方法によっては、シャットダウンプロセスを処理するためのスレッドをサーバーが作 成することがあります。 シャットダウンがクライアントによってリクエストされた場合、シャットダウンスレッ ドが作成されます。 シャットダウンが SIGTERM を受信したことによるものである場合、シグナルスレッドそ れ自体がシャットダウンを処理したり、処理を行うための別のスレッドを作成したりすることがあります。 サー バーがシャットダウンスレッドを作成しようとしたが作成できない場合 (メモリーが不足する場合など)、診断メッ セージが発行されてエラーログに示されます。

Error: Can't create thread to kill server

3. サーバーは新しい接続の受け入れを停止します。

シャットダウン中に新しいアクティビティーが開始されるのを防ぐために、サーバーは通常、接続を listen する ネットワークインタフェースのハンドラを閉じて新しいクライアント接続の受け入れを停止します。接続には TCP/IP ポート、Unix ソケットファイル、Windows 名前付きパイプ、および Windows の共有メモリーがありま す。

4. サーバーは現在のアクティビティーを終了します。

クライアント接続に関連付けられている各スレッドについて、サーバーはクライアントへの接続を切断し、スレッ ドに強制終了のマークを付けます。 スレッドは、そのようなマークを付けられたことが通知されると終了しま す。 アイドル状態の接続のスレッドは、ただちに終了します。 ステートメントを現在処理中のスレッドは、そ の状態を定期的に検査するため、終了するのに時間がかかります。 スレッド終了についての追加情報について、 特に、MyISAM テーブルで強制終了された REPAIR TABLE または OPTIMIZE TABLE 操作に関する指示について は[、セクション13.7.8.4「KILL ステートメント」を](#page-2631-0)参照してください。

オープン中のトランザクションがあるスレッドでは、トランザクションがロールバックされます。 スレッドが非 トランザクションテーブルを更新している場合、複数行の UPDATE や INSERT などの操作は完了前に終了する可 能性があるため、テーブルを部分的に更新したままにしておくことができます。

サーバーがレプリケーションソースサーバーの場合、現在接続されているレプリカに関連付けられているスレッド はほかのクライアントスレッドと同様に扱われます。 つまり、それぞれに強制終了のマークを付け、その状態を 次回検査するときに終了します。

サーバーがレプリカサーバーの場合、クライアントスレッドを強制終了としてマークする前に、レプリケーショ ン I/O および SQL スレッドがアクティブであれば停止します。 SQL スレッドは、(レプリケーションの問題を起 こすことを防ぐために) 現在のステートメントを完了することが可能で、そのあとで終了します。 SQL スレッド がこの時点でトランザクションの途中である場合、サーバーは現在のレプリケーションイベントグループ (ある場 合) が実行を完了するか、ユーザーが KILL QUERY または KILL CONNECTION ステートメントを発行するまで待 機します。 [セクション13.4.2.10「STOP SLAVE | REPLICA ステートメント」も](#page-2455-0)参照してください。 非トランザ クションステートメントはロールバックできないため、クラッシュに対する安全性を持つレプリケーションを保証 するにはトランザクションテーブルのみを使用してください。

注記

レプリカのクラッシュの安全性を保証するには、--relay-log-recovery を有効にしてレプ リカを実行する必要があります。

[セクション17.2.4「リレーログおよびレプリケーションメタデータリポジトリ」](#page-3188-0)も参照してください。)

5. サーバーはシャットダウンするかストレージエンジンを閉じます。

この段階で、サーバーはテーブルキャッシュをフラッシュして、オープン中のすべてのテーブルを閉じます。

各ストレージエンジンは、管理するテーブルに必要なすべての動作を実行します。 InnoDB はバッファープールを ディスクにフラッシュし (innodb\_fast\_shutdown が 2 である場合を除く)、現在の LSN をテーブルスペースに書き 込み、その独自の内部スレッドを終了します。 MyISAM は、テーブルの保留中のインデックス書き込みをフラッ シュします。

6. サーバーが終了します。

管理プロセスに情報を提供するために、サーバーは次のリストに示す終了コードのいずれかを返します。 カッコ内の フレーズは、systemd がサーバーの管理に使用されるプラットフォームについて、systemd がコードに応答して実行 するアクションを示します。

- 0 = 正常終了 (再起動は行われません)
- 1 = 正常に終了しませんでした (再起動は行われません)
- 2 = 正常に終了しませんでした (再起動完了)

# 5.2 MySQL データディレクトリ

MySQL サーバーによって管理される情報は、データディレクトリと呼ばれるディレクトリに格納されます。 次のリ ストでは、データディレクトリで通常検出される項目について簡単に説明し、追加情報の相互参照を示します:

- データディレクトリのサブディレクトリ。 データディレクトリの各サブディレクトリはデータベースディレクトリ で、サーバーによって管理されるデータベースに対応しています。 すべての MySQL インストールには、特定の標 準データベースがあります:
	- mysql ディレクトリは、MySQL サーバーの実行時に必要な情報を含む mysql システムスキーマに対応していま す。 このデータベースには、データディクショナリテーブルおよびシステムテーブルが含まれます。 [セクション](#page-920-0) [5.3「mysql システムスキーマ」](#page-920-0)を参照してください。
	- performance\_schema ディレクトリは、実行時にサーバーの内部実行を検査するために使用される情報を提供す るパフォーマンススキーマに対応しています。 [第27章「MySQL パフォーマンススキーマ」を](#page-4262-0)参照してくださ い。
	- sys ディレクトリは、パフォーマンススキーマ情報をより簡単に解釈できるように一連のオブジェクトを提供す る sys スキーマに対応しています。 [第28章「MySQL sys スキーマ」](#page-4470-0)を参照してください。
	- ndbinfo ディレクトリは、NDB Cluster に固有の情報を格納する ndbinfo データベースに対応します (NDB Cluster を含むように構築されたインストールにのみ存在します)。 [セクション23.5.14「ndbinfo: NDB Cluster 情報データ](#page-3935-0) [ベース」](#page-3935-0)を参照してください。

他のサブディレクトリは、ユーザーまたはアプリケーションによって作成されたデータベースに対応します。

#### 注記

INFORMATION\_SCHEMA は標準データベースですが、その実装では対応するデータベー スディレクトリは使用されません。

- サーバーによって書き込まれるログファイル。 [セクション5.4「MySQL Server ログ」](#page-925-0)を参照してください。
- InnoDB のテーブルスペースおよびログファイル。 [第15章「InnoDB ストレージエンジン」](#page-2650-0)を参照してください。
- デフォルト/自動生成された SSL および RSA 証明書とキーファイル。 [セクション6.3.3「SSL および RSA 証明書と](#page-1167-0) [キーの作成」](#page-1167-0)を参照してください。
- サーバープロセス ID ファイル (サーバーの実行中)。
- 永続化されたグローバルシステム変数設定を格納する mysqld-auto.cnf ファイル。 [セクション13.7.6.1「変数代入の](#page-2567-0) [SET 構文」を](#page-2567-0)参照してください。

前述のリストの一部のアイテムは、サーバーを再構成することで別の場所に再配置できます。 また、--datadir オプ ションを使用すると、データディレクトリ自体の場所を変更できます。 特定の MySQL インストールについて、サー バー構成をチェックして、アイテムが移動されたかどうかを確認します。

# <span id="page-920-0"></span>5.3 mysql システムスキーマ

mysql スキーマはシステムスキーマです。 これには、MySQL サーバーの実行時に必要な情報を格納するテーブルが 含まれます。 広範なカテゴリ化とは、mysql スキーマに、データベースオブジェクトメタデータを格納するデータ ディクショナリテーブルと、他の操作目的で使用されるシステムテーブルが含まれていることです。 次の説明では、 システムテーブルのセットをさらに小さなカテゴリに分割します。

- [データディクショナリテーブル](#page-920-1)
- [システムテーブルの付与](#page-922-0)
- [オブジェクト情報システムテーブル](#page-923-0)
- [ログシステムテーブル](#page-923-1)
- [サーバー側ヘルプシステムのテーブル](#page-923-2)
- [タイムゾーンシステムテーブル](#page-924-0)
- [レプリケーションシステムテーブル](#page-924-1)
- [オプティマイザシステムテーブル](#page-924-2)
- [その他のシステムテーブル](#page-924-3)

このセクションの残りの部分では、各カテゴリのテーブルを、追加情報の相互参照とともに列挙します。 データディ クショナリテーブルおよびシステムテーブルは、特に指定がないかぎり、InnoDB ストレージエンジンを使用します。

mysql システムテーブルおよびデータディクショナリテーブルは、MySQL データディレクトリの mysql.ibd という名 前の単一の InnoDB テーブルスペースファイルに存在します。 以前は、これらのテーブルは mysql データベースディ レクトリの個々のテーブルスペースファイルに作成されていました。

保存データ暗号化は、mysql システムスキーマテーブルスペースに対して有効にできます。 詳細は[、セクション](#page-2830-0) [15.13「InnoDB 保存データ暗号化」を](#page-2830-0)参照してください。

## <span id="page-920-1"></span>データディクショナリテーブル

これらのテーブルは、データベースオブジェクトに関するメタデータを含むデータディクショナリで構成されます。 追加情報については [第14章「MySQL データディクショナリ」を](#page-2642-0)参照してください。

### 重要

データディクショナリは、MySQL 8.0 で新しく追加されました。 データディクショナリ対 応サーバーには、以前の MySQL リリースと比較した一般的な操作上の違いがいくつかあり ます。 詳細は、[セクション14.7「データディクショナリの使用方法の違い」](#page-2647-0)を参照してくだ さい。 また、MySQL 5.7 から MySQL 8.0 へのアップグレードの場合、アップグレード手順 は以前の MySQL リリースと多少異なり、特定の前提条件を確認してインストールのアップ グレード準備状況を確認する必要があります。 詳細は、[セクション2.11「MySQL のアップ](#page-258-0) [グレード」](#page-258-0)(特に [セクション2.11.5「アップグレード用のインストールの準備」\)](#page-273-0) を参照して ください。

- catalogs: カタログ情報。
- character sets: 使用可能な文字セットに関する情報。
- check\_constraints: テーブルに定義されている CHECK 制約に関する情報。 [セクション13.1.20.6「CHECK 制](#page-2280-0) [約」](#page-2280-0)を参照してください。
- collations: 各文字セットの照合順序に関する情報。
- column statistics: カラム値のヒストグラム統計。 [セクション8.9.6「オプティマイザ統計」](#page-1609-0)を参照してください。
- column type elements: カラムで使用される型に関する情報。
- columns: テーブルのカラムに関する情報。
- dd\_properties: バージョンなどのデータディクショナリのプロパティを識別するテーブル。 サーバーはこれを使用 して、データディクショナリを新しいバージョンにアップグレードする必要があるかどうかを判断します。
- events: イベントスケジューラのイベントに関する情報。 [セクション25.4「イベントスケジューラの使用」](#page-4129-0)を参照 してください。 --skip-grant-tables オプションを指定してサーバーを起動すると、イベントスケジューラは無効にな り、テーブルに登録されているイベントは実行されません。 [セクション25.4.2「イベントスケジューラの構成」](#page-4130-0)を 参照してください。
- foreign\_keys, foreign\_key\_column\_usage: 外部キーに関する情報。
- index\_column\_usage: インデックスで使用されるカラムに関する情報。
- index\_partitions: インデックスで使用されるパーティションに関する情報。
- index\_stats: ANALYZE TABLE の実行時に生成される動的インデックス統計の格納に使用されます。
- indexes: テーブルインデックスに関する情報。
- innodb\_ddl\_log: クラッシュセーフな DDL 操作の DDL ログを格納します。
- parameter\_type\_elements: ストアドプロシージャとストアドファンクションのパラメータ、およびストアドファン クションの戻り値に関する情報。
- parameters: ストアドプロシージャおよびストアドファンクションに関する情報。 [セクション25.2「ストアドルー](#page-4122-0) [チンの使用」](#page-4122-0)を参照してください。
- resource\_groups: リソースグループに関する情報。 [セクション5.1.16「リソースグループ」を](#page-910-2)参照してください。
- routines: ストアドプロシージャおよびストアドファンクションに関する情報。 [セクション25.2「ストアドルーチン](#page-4122-0) [の使用」](#page-4122-0)を参照してください。
- schemata: schemata に関する情報。 MySQL では、スキーマはデータベースであるため、このテーブルはデータ ベースに関する情報を提供します。
- st spatial\_reference\_systems: 空間データに使用可能な空間参照システムに関する情報。
- table\_partition\_values: テーブルパーティションで使用される値に関する情報。
- table\_partitions: テーブルで使用されるパーティションに関する情報。
- table\_stats: ANALYZE TABLE の実行時に生成される動的テーブル統計に関する情報。
- tables: データベース内のテーブルに関する情報。
- tablespace\_files: テーブルスペースで使用されるファイルに関する情報。
- tablespaces: アクティブなテーブルスペースに関する情報。
- triggers: トリガーに関する情報。
- view routine usage: ビューとビューで使用されるストアドファンクション間の依存性に関する情報。
- view\_table\_usage: ビューとその基礎となるテーブル間の依存性を追跡するために使用されます。

データディクショナリテーブルは非表示です。 SELECT では読み取ることができず、SHOW TABLES の出力には 表示されず、INFORMATION\_SCHEMA.TABLES テーブルにもリストされません。 ただし、ほとんどの場合、ク エリー可能な対応する INFORMATION\_SCHEMA テーブルがあります。 概念的には、INFORMATION\_SCHEMA は、MySQL がデータディクショナリメタデータを公開するためのビューを提供します。 たとえば、mysql.schemata テーブルから直接選択することはできません:

mysql> SELECT \* FROM mysql.schemata; ERROR 3554 (HY000): Access to data dictionary table 'mysql.schemata' is rejected.

かわりに、対応する INFORMATION\_SCHEMA テーブルからその情報を選択します:

mysql> SELECT \* FROM INFORMATION\_SCHEMA.SCHEMATA\G \*\*\*\*\*\*\*\*\*\*\*\*\*\*\*\*\*\*\*\*\*\*\*\*\*\*\* 1. row \*\*\*\*\*\*\*\*\*\*\*\*\*\*\*\*\*\*\*\*\*\*\*\*\*\*\* CATALOG\_NAME: def SCHEMA\_NAME: mysql DEFAULT\_CHARACTER\_SET\_NAME: utf8mb4 DEFAULT\_COLLATION\_NAME: utf8mb4\_0900\_ai\_ci SQL\_PATH: NULL DEFAULT\_ENCRYPTION: NO \*\*\*\*\*\*\*\*\*\*\*\*\*\*\*\*\*2. row \*\*\*\*\*\*\*\*\*\*\*\*\*\*\*\*\*\*\*\*\*\*\*\*\*\*\* CATALOG\_NAME: def SCHEMA\_NAME: information\_schema DEFAULT\_CHARACTER\_SET\_NAME: utf8 DEFAULT\_COLLATION\_NAME: utf8\_general\_ci SQL\_PATH: NULL DEFAULT\_ENCRYPTION: NO ...

mysql.indexes に正確に対応する INFORMATION\_SCHEMA テーブルはありません が、INFORMATION\_SCHEMA.STATISTICS には同じ情報の多くが含まれています。

現時点では、mysql.foreign\_keys、mysql.foreign\_key\_column\_usage に正確に対応する INFORMATION\_SCHEMA テーブルはありません。 外部キー情報を取得する標準の SQL 方法は、INFORMATION\_SCHEMA REFERENTIAL\_CONSTRAINTS および KEY\_COLUMN\_USAGE テーブルを使用することです。これらのテーブル は、foreign\_keys、foreign\_key\_column\_usage、およびその他のデータディクショナリテーブルのビューとして実装 されるようになりました。

MySQL 8.0 より前の一部のシステムテーブルはデータディクショナリテーブルに置き換えられ、mysql システムス キーマには存在しなくなりました:

- events データディクショナリテーブルは、MySQL 8.0 より前の event テーブルよりも優先されます。
- parameters と routines のデータディクショナリテーブルは、MySQL 8.0 より前の proc テーブルよりも優先されま す。

# <span id="page-922-0"></span>システムテーブルの付与

これらのシステムテーブルには、ユーザーアカウントおよびそのアカウントが保持する権限に関する付与情報が含ま れています。 これらのテーブルの構造、内容および目的の詳細は[、セクション6.2.3「付与テーブル」](#page-1087-0) を参照してく ださい。

MySQL 8.0 の時点では、付与テーブルは InnoDB (トランザクション) テーブルです。 以前は、これらは MyISAM (非 トランザクション) テーブルでした。 権限テーブルストレージエンジンの変更は、CREATE USER や GRANT など のアカウント管理ステートメントの動作に付随する MySQL 8.0 の変更の基礎となります。 以前は、複数のユーザー を指定したアカウント管理ステートメントは、一部のユーザーでは成功し、他のユーザーでは失敗していました。 ステートメントはトランザクションになり、すべての名前付きユーザーに対して成功するか、ロールバックされ、エ ラーが発生した場合は何の効果もありません。

注記

MySQL が古いバージョンからアップグレードされたものの、付与テーブルが MyISAM か ら InnoDB にアップグレードされていない場合、サーバーはそれらを読み取り専用とみな し、アカウント管理ステートメントはエラーを生成します。 アップグレードの手順について は[、セクション2.11「MySQL のアップグレード」](#page-258-0)を参照してください。

- user: ユーザーアカウント、グローバル権限およびその他の非権限カラム。
- global\_grants: ユーザーへの動的グローバル権限の割当て。[静的権限と動的権限](#page-1085-0) を参照してください。
- db: Database-level privileges.
- tables priv: Table-level privileges.
- columns priv: Column-level privileges.
- procs\_priv: ストアドプロシージャおよびファンクション権限。
- proxies\_priv: Proxy-user privileges.
- default\_roles: このテーブルは、ユーザーが SET ROLE DEFAULT に接続して認証または実行した後にアクティブ化 されるデフォルトのロールを示しています。
- role\_edges: このテーブルは、ロールのサブグラフのエッジを示しています。

特定の user テーブルの行がユーザーアカウントまたはロールを参照する場合があります。 サーバーは、認証 ID 間 の関係に関する情報を role\_edges テーブルで調べることで、行がユーザーアカウント、ロールまたはその両方を表 すかどうかを調べることができます。

• password\_history: パスワード変更に関する情報。

# <span id="page-923-0"></span>オブジェクト情報システムテーブル

次のシステムテーブルには、コンポーネント、ユーザー定義関数、およびサーバー側プラグインに関する情報が含ま れています:

- component: INSTALL COMPONENT を使用してインストールされたサーバーコンポーネントのレジストリ。 この テーブルにリストされているコンポーネントは、サーバーの起動シーケンス中にローダーサービスによってインス トールされます。 [セクション5.5.1「コンポーネントのインストールおよびアンインストール」](#page-967-0)を参照してくださ い。
- func: CREATE FUNCTION を使用してインストールされたユーザー定義関数 (UDF) のレジストリ。 通常の起動 シーケンスでは、サーバーはこのテーブルに登録されている UDF をロードします。 --skip-grant-tables オプショ ンを使用してサーバーを起動した場合、テーブルに登録されている UDF はロードされず、使用できません。 [セク](#page-1033-0) [ション5.7.1「ユーザー定義関数のインストールおよびアンインストール」を](#page-1033-0)参照してください。

#### 注記

mysql.func システムテーブルと同様に、パフォーマンススキーマ user\_defined\_functions テーブルには、CREATE FUNCTION を使用してインストールされた UDF が一覧表 示されます。 mysql.func テーブルとは異なり、user\_defined\_functions テーブルに は、サーバーコンポーネントまたはプラグインによって自動的にインストールされる UDF もリストされます。 この違いにより、どの UDF がインストールされているかを mysql.func より user\_defined\_functions で確認することをお薦めします。 [セクション](#page-4439-0) [27.12.19.12「user\\_defined\\_functions テーブル」](#page-4439-0)を参照してください。

• plugin: INSTALL PLUGIN を使用してインストールされたサーバー側プラグインのレジストリ。 通常の起動シーケ ンスでは、サーバーはこのテーブルに登録されているプラグインをロードします。 サーバーが --skip-grant-tables オプションで起動された場合、テーブルに登録されているプラグインはロードされず、使用できません。 [セクショ](#page-971-0) [ン5.6.1「プラグインのインストールおよびアンインストール」を](#page-971-0)参照してください。

# <span id="page-923-1"></span>ログシステムテーブル

サーバーは、ロギングに次のシステムテーブルを使用します:

- general log: 一般クエリーログテーブル。
- slow\_log: スロークエリーログテーブル。

ログテーブルは CSV ストレージエンジンを使用します。

詳細は、[セクション5.4「MySQL Server ログ」を](#page-925-0)参照してください。

## <span id="page-923-2"></span>サーバー側ヘルプシステムのテーブル

次のシステムテーブルには、サーバー側のヘルプ情報が含まれています:

タイムゾーンシステムテーブル

- help\_category: ヘルプカテゴリに関する情報。
- help\_keyword: ヘルプトピックに関連付けられたキーワード。
- help\_relation: ヘルプキーワードとトピック間のマッピング。
- help\_topic: ヘルプトピックの内容。

詳細は、[セクション5.1.17「サーバー側ヘルプのサポート」](#page-914-0)を参照してください。

# <span id="page-924-0"></span>タイムゾーンシステムテーブル

次のシステムテーブルには、タイムゾーン情報が含まれています:

- time\_zone: タイムゾーン ID、およびうるう秒を使用するかどうか。
- time zone leap second: うるう秒が発生したとき。
- time\_zone\_name: タイムゾーン ID と名前のマッピング。
- time\_zone\_transition, time\_zone\_transition\_type: タイムゾーンの説明。

詳細は、[セクション5.1.15「MySQL Server でのタイムゾーンのサポート」](#page-905-2)を参照してください。

# <span id="page-924-1"></span>レプリケーションシステムテーブル

サーバーは、次のシステムテーブルを使用してレプリケーションをサポートします:

- gtid\_executed: GTID 値を格納するためのテーブル。 [mysql.gtid\\_executed テーブルを](#page-3059-0)参照してください。
- ndb\_binlog\_index: NDB Cluster レプリケーションのバイナリログ情報。 このテーブルは、サーバーが NDBCLUSTER サポートで構築されている場合にのみ作成されます。 [セクション23.6.4「NDB Cluster レプリケー](#page-4024-0) [ションスキーマおよびテーブル」](#page-4024-0)を参照してください。
- slave\_master\_info, slave\_relay\_log\_info, slave\_worker\_info: 複製サーバーに複製情報を格納するために使用され ます。 [セクション17.2.4「リレーログおよびレプリケーションメタデータリポジトリ」](#page-3188-0)を参照してください。

リストされているすべてのテーブルは、InnoDB ストレージエンジンを使用します。

# <span id="page-924-2"></span>オプティマイザシステムテーブル

これらのシステムテーブルはオプティマイザで使用されます:

- innodb\_index\_stats, innodb\_table\_stats: InnoDB 永続オプティマイザ統計に使用されます。 [セクション](#page-2772-0) [15.8.10.1「永続的オプティマイザ統計のパラメータの構成」を](#page-2772-0)参照してください。
- server\_cost, engine\_cost: オプティマイザのコストモデルでは、クエリーの実行中に発生する操作に関するコス ト見積り情報を含むテーブルが使用されます。server\_cost には、一般的なサーバー操作のオプティマイザコストの 。<br>見積りが含まれています。engine\_cost には、特定のストレージエンジンに固有の操作の見積りが含まれています。 [セクション8.9.5「オプティマイザコストモデル」を](#page-1606-0)参照してください。

## <span id="page-924-3"></span>その他のシステムテーブル

その他のシステムテーブルは、前述のカテゴリに適合しません:

- audit\_log\_filter, audit\_log\_user : MySQL Enterprise Audit がインストールされている場合、これらのテーブルは 監査ログフィルタ定義およびユーザーアカウントの永続記憶域を提供します。 [監査ログテーブル](#page-1353-0)を参照してくださ い。
- firewall\_group\_allowlist, firewall\_groups, firewall\_memebership, firewall\_users, firewall\_whitelist : MySQL Enterprise Firewall がインストールされている場合、これらのテーブルはファイアウォールで使用される情報の永続 記憶域を提供します。 [セクション6.4.7「MySQL Enterprise Firewall」](#page-1373-0)を参照してください。
- servers: FEDERATED ストレージエンジンによって使用されます。 [セクション16.8.2.2「CREATE SERVER を使](#page-3037-0) [用した FEDERATED テーブルの作成」](#page-3037-0)を参照してください。
- innodb\_dynamic\_metadata: InnoDB ストレージエンジンが、自動インクリメントカウンタ値やインデックスツリー 破損フラグなどの高速変更テーブルメタデータを格納するために使用します。 InnoDB システムテーブルスペース に存在していたデータディクショナリバッファテーブルを置き換えます。

# <span id="page-925-0"></span>5.4 MySQL Server ログ

MySQL Server には、実行中のアクティビティーを検出するのに役立ついくつかのログがあります。

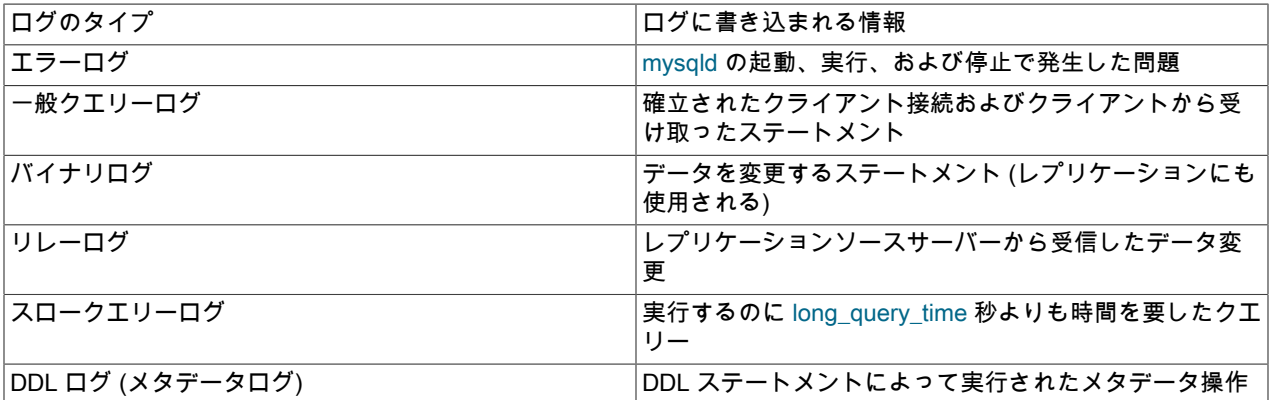

デフォルトでは、Windows 上のエラーログを除いてログは有効化されていません。 (DDL ログは必要な場合に常に作 成され、ユーザーが構成可能なオプションはありません。[The DDL Log](https://dev.mysql.com/doc/refman/5.7/en/ddl-log.html)を参照してください。) このあとに続くログに 固有のセクションでは、ロギングを有効にするためのサーバーオプションに関する情報を提供します。

デフォルトでは、サーバーは有効化されたすべてのログに対してデータディレクトリ内にファイルを書き込みます。 ログをフラッシュすることによって、サーバーがログファイルを閉じて再オープンする (または新しいログファイ ルに切り替える) ことを強制的に実行できます。 ログのフラッシュは、FLUSH LOGS ステートメントを発行した り、mysqladmin に flush-logs または refresh 引数を指定して実行したり、mysqldump に --flush-logs または --masterdata オプションを指定して実行したりしたときに実行されます。 [セクション13.7.8.3「FLUSH ステートメント」、](#page-2625-0)[セ](#page-418-0) [クション4.5.2「mysqladmin — A MySQL Server 管理プログラム」、](#page-418-0)および[セクション4.5.4「mysqldump — データ](#page-439-0) [ベースバックアッププログラム」](#page-439-0)を参照してください。 さらに、バイナリログは、サイズが max\_binlog\_size システ ム変数の値に達するとフラッシュされます。

一般クエリーログおよびスロークエリーログを実行時に制御することができます。 ロギングを有効化または無効化し たり、ログファイル名を変更したりできます。 一般クエリーエントリおよびスロークエリーエントリを、ログテーブ ル、ログファイル、または両方に書き込むようにサーバーに指示することができます。 詳細については[、セクション](#page-925-1) [5.4.1「一般クエリーログおよびスロークエリーログの出力先の選択」、](#page-925-1)[セクション5.4.3「一般クエリーログ」、](#page-946-0)およ び[セクション5.4.5「スロークエリーログ」を](#page-962-0)参照してください。

リレーログはレプリカでのみ使用され、レプリカでも行う必要があるレプリケーションソースサーバーからのデータ 変更を保持します。 リレーログの内容および構成については[、セクション17.2.4.1「リレーログ」を](#page-3189-1)参照してくださ い。

古いログファイルの有効期限などのログの保守操作についての情報は、[セクション5.4.6「サーバーログの保守」を](#page-965-0)参 照してください。

ログのセキュリティー保護についての情報は、[セクション6.1.2.3「パスワードおよびロギング」](#page-1060-0)を参照してくださ い。

## <span id="page-925-1"></span>5.4.1 一般クエリーログおよびスロークエリーログの出力先の選択

MySQL Server では、一般クエリーログおよびスロークエリーログが有効になっている場合は、それらのログに書き 込まれる出力先を柔軟に制御できます。 ログエントリに使用可能な宛先は、ログファイル、または mysql システム データベース内の general\_log テーブルと slow\_log テーブルです。 ファイル出力またはテーブル出力、あるいはその 両方を選択できます。

- [サーバー起動時のログ制御](#page-926-0)
- [実行時のログ制御](#page-926-1)
- [ログテーブルの利点と特性](#page-926-2)
- <span id="page-926-0"></span>サーバー起動時のログ制御

log\_output システム変数は、ログ出力の出力先を指定します。 この変数を単独で設定してもログは有効になりませ ん。個別に有効にする必要があります。

- 起動時に log\_output が指定されていない場合、デフォルトのロギング先は FILE です。
- 起動時に log\_output が指定された場合、その値は TABLE (テーブルに記録)、FILE (ファイルに記録) または NONE (テーブルまたはファイルに記録しない) から選択されたカンマ区切りの単語のリストです。 NONE がある場合は、 ほかの指定子よりも優先されます。

general log システム変数は、選択されたログ出力先についての一般クエリーログへのロギングを制御します。 サー バー起動時に指定された場合、general\_log は、ログを有効化または無効化するためのオプション引数 1 または 0 を 取ります。 ファイルロギングについて、デフォルト以外のファイル名を指定するには、general\_log\_file 変数を設 定します。 同様に、slow\_query\_log 変数は、選択された出力先についてのスロークエリーログへのロギングを制御 し、slow\_query\_log\_file の設定は、ファイルロギングのためのファイル名を指定します。 いずれかのログが有効化さ れた場合、サーバーは対応するログファイルを開き、ログファイルに起動メッセージを書き込みます。 ただし、FILE ログの出力先が選択されないかぎり、ファイルに対するそれ以上のクエリーのロギングは実行されません。

例:

- 一般クエリーログエントリをログテーブルおよびログファイルに書き込むには、--log\_output=TABLE,FILE を使用 してログの宛先と --general\_log の両方を選択し、一般クエリーログを有効にします。
- 一般クエリーログエントリとスロークエリーログエントリのみをログテーブルに書き込むには、- log\_output=TABLE を使用してログの宛先としてテーブルを選択し、--general\_log と --slow\_query\_log を使用して 両方のログを有効にします。
- スロークエリーログエントリをログファイルにのみ書き込むには、--log\_output=FILE を使用してログの宛先として ファイルを選択し、--slow\_query\_log を使用してスロークエリーログを有効にします。 この場合、デフォルトのロ グ保存先は FILE であるため、log\_output 設定を省略できます。

### <span id="page-926-1"></span>実行時のログ制御

ログテーブルおよびファイルに関連付けられたシステム変数によって、ロギングへの実行時制御が可能になります。

- log\_output 変数は、現在のロギング先を示します。 出力先を変更するために、これを実行時に変更できます。
- general\_log および slow\_query\_log 変数は、一般クエリーログとスロークエリーログが有効 (ON) か無効 (OFF) か を示します。 これらの変数を実行時に設定して、ログを有効化するかどうかを制御することができます。
- general\_log\_file および slow\_query\_log\_file 変数は、一般クエリーログおよびスロークエリーログファイルの名前を 示します。 これらの変数をサーバー起動時または実行時に設定して、ログファイルの名前を変更することができま す。
- 現在のセッションの一般クエリーロギングを無効または有効にするには、セッション sql\_log\_off 変数を ON または OFF に設定します。 (これは、一般クエリーログ自体が有効になっていることを前提としています。)

<span id="page-926-2"></span>ログテーブルの利点と特性

ログ出力用のテーブルを使用することには、次の利点があります。

• ログエントリが標準形式を持ちます。 ログテーブルの現在の構造を表示するには、次のステートメントを使用しま す。

SHOW CREATE TABLE mysql.general\_log;

SHOW CREATE TABLE mysql.slow\_log;

- ログ内容に SQL ステートメントを使用してアクセスできます。 これにより、特定の基準を満たすログエントリの み選択するクエリーを使用することができます。 たとえば、特定のクライアントに関連したログ内容を選択するに は (そのクライアントからの問題のあるクエリーを特定するために役立つことがあります)、ログファイルよりもロ グテーブルを使用して行う方が簡単です。
- サーバーに接続してクエリーを発行できるすべてのクライアントを介して、ログにリモートからアクセスできます (クライアントが適切なログテーブル権限を持つ場合)。 サーバーホストにログインしてファイルシステムに直接ア クセスする必要はありません。

ログテーブルの実装には次の特徴があります。

- 一般的に、ログテーブルの主な目的は、サーバーのランタイム実行を観察するユーザーにインタフェースを提供す ることで、サーバーのランタイム実行を妨げません。
- CREATE TABLE、ALTER TABLE、および DROP TABLE はログテーブル上での有効な操作です。 ALTER TABLE および DROP TABLE の場合、ログテーブルは使用中であってはならず、あとで説明するように無効にする必要が あります。
- デフォルトでは、ログテーブルは、カンマ区切り値形式でデータを書き込む CSV ストレージエンジンを使用しま す。 ログテーブルデータを含む .CSV ファイルにアクセスするユーザーの場合、CSV 入力を処理できるスプレッド シートなどのほかのプログラムにファイルを簡単にインポートできます。

ログテーブルは、MyISAM ストレージエンジンを使用するように変更することができます。 使用中のログテーブル を変更するために、ALTER TABLE を使用することはできません。 ログを最初に無効にする必要があります。 CSV または MyISAM 以外のすべてのエンジンは、ログテーブルについて適正ではありません。

ログテーブルおよび「「開いているファイルが多すぎます」」エラー. ログの宛先として TABLE を選択し、ログ テーブルが CSV ストレージエンジンを使用している場合、一般クエリーログまたはスロークエリーログを実行時に 繰り返し無効にして有効にすると、.CSV ファイル用に多数のオープンファイル記述子が生成され、「「開いている ファイルが多すぎます」」エラーが発生する可能性があります。 この問題を回避するには、FLUSH TABLES を実 行するか、open\_files\_limit の値が table\_open\_cache\_instances の値より大きいことを確認します。

• ログテーブルを変更 (または削除) できるようにロギングを無効化するには、次の方法を使用することができます。 この例では一般クエリーログを使用しており、スロークエリーログについての手順も類似していますが、slow\_log テーブルおよび slow\_query\_log システム変数を使用します。

SET @old\_log\_state = @@GLOBAL.general\_log; SET GLOBAL general\_log = 'OFF'; ALTER TABLE mysql.general\_log ENGINE = MyISAM; SET GLOBAL general\_log = @old\_log\_state;

- TRUNCATE TABLE は、ログテーブル上での有効な操作です。 ログエントリを期限切れにするために使用できま す。
- RENAME TABLE は、ログテーブル上での有効な操作です。 次の方法を使用して、(たとえばログローテーションを 実行するために) ログテーブルを原子的に名前変更できます。

USE mysql; DROP TABLE IF EXISTS general\_log2; CREATE TABLE general\_log2 LIKE general\_log; RENAME TABLE general\_log TO general\_log\_backup, general\_log2 TO general\_log;

- CHECK TABLE は、ログテーブル上での有効な操作です。
- LOCK TABLES をログテーブル上で使用することはできません。
- INSERT、DELETE、および UPDATE をログテーブル上で使用することはできません。 これらの操作は、サーバー 自体の内部でのみ許可されます。
- FLUSH TABLES WITH READ LOCK および read\_only システム変数の状態は、ログテーブルには影響しません。 サーバーは常にログテーブルに書き込むことができます。
- ログテーブルに書き込まれたエントリはバイナリログに書き込まれないため、複製に複製されません。
- ログテーブルまたはログファイルをフラッシュするには、FLUSH TABLES または FLUSH LOGS をそれぞれ使用し ます。
- ログテーブルのパーティション化は許可されません。
- mysqldump ダンプには、ダンプファイルのリロード後に欠落しないように、これらのテーブルを再作成するステー トメントが含まれています。 ログテーブルの内容はダンプされません。

### 5.4.2 エラーログ

このセクションでは、エラーログに診断メッセージをロギングするように MySQL サーバーを構成する方法について 説明します。 エラーメッセージの文字セットおよび言語の選択の詳細は[、セクション10.6「エラーメッセージ文字](#page-1733-0) [セット」](#page-1733-0) および [セクション10.12「エラーメッセージ言語の設定」](#page-1765-0) を参照してください。

エラーログには、mysqld の起動時間と停止時間の記録が含まれます。 また、サーバーの起動および停止中、および サーバーの実行中に発生するエラー、警告、ノートなどの診断メッセージも含まれます。 たとえば、テーブルを自 動的にチェックまたは修復する必要があることに mysqld が気付いた場合、エラーログにメッセージが書き込まれま す。

エラーログの構成によっては、エラーメッセージがパフォーマンススキーマ error\_log テーブルに移入され、 ログに SQL インタフェースが提供され、その内容のクエリーが可能になる場合もあります。 [セクション](#page-4422-0) [27.12.19.1「error\\_log テーブル」を](#page-4422-0)参照してください。

一部のオペレーティングシステムでは、mysqld が異常終了すると、エラーログにスタックトレースが含まれます。 トレースを使用して、mysqld が終了した場所を判別できます。 [セクション5.9「MySQL のデバッグ」](#page-1041-0)を参照してく ださい。

mysqld の起動に使用した場合、mysqld\_safe はエラーログにメッセージを書き込むことがあります。 たとえ ば、mysqld\_safe は異常な mysqld の終了に気付いた場合、mysqld を再起動し、mysqld restarted メッセージをエラー ログに書き込みます。

次の各セクションでは、エラーロギングの構成について説明します。

### <span id="page-928-0"></span>5.4.2.1 エラーログ構成

MySQL 8.0 では、エラーロギングは [セクション5.5「MySQL のコンポーネント」](#page-967-1) で説明されている MySQL コン ポーネントアーキテクチャを使用します。 エラーログサブシステムは、ログイベントのフィルタリングおよび書込み を実行するコンポーネントと、目的のロギング結果を得るために有効にするコンポーネントを構成するシステム変数 で構成されます。

このセクションでは、エラーロギングのコンポーネントを選択する方法について説明します。 ログフィルタに固有の 手順は、[セクション5.4.2.4「エラーログフィルタリングのタイプ」](#page-935-0) を参照してください。 JSON およびシステムロ グシンクに固有の手順は、[セクション5.4.2.7「JSON 形式でのエラーロギング」](#page-942-0) および [セクション5.4.2.8「システ](#page-942-1) [ムログへのエラーロギング」](#page-942-1) を参照してください。 使用可能なすべてのログコンポーネントの詳細は、[セクション](#page-968-0) [5.5.3「エラーログコンポーネント」](#page-968-0) を参照してください。

コンポーネントベースのエラーロギングには、次の機能があります:

- ログイベントをフィルタコンポーネントでフィルタして、書込み可能な情報に影響を与えることができます。
- ログイベントは、シンク (ライター) コンポーネントによって出力されます。 複数のシンクコンポーネントを有効に して、エラーログ出力を複数の宛先に書き込むことができます。
- 組込みフィルタとシンクコンポーネントを組み合せて、デフォルトのエラーログ形式を実装します。
- ロード可能なシンクにより、JSON 形式でのロギングが可能になります。
- ロード可能なシンクにより、システムログへのロギングが可能になります。
- システム変数は、有効にするログコンポーネントおよび各コンポーネントの動作を制御します。

log\_error\_services システム変数は、エラーロギングを有効にするログコンポーネントを制御します。 変数に は、0、1 または多数の要素を含むリストを含めることができます。 後者の場合、要素はセミコロンまたは (MySQL 8.0.12 の時点で) カンマで区切り、オプションでスペースを続けることができます。 指定された設定にセミコロンと カンマの両方のセパレータを使用することはできません。 サーバーはリストされた順序でコンポーネントを実行する ため、コンポーネントの順序は重要です。

デフォルトでは、log\_error\_services の値は次のとおりです:

mysql> SELECT @@GLOBAL.log\_error\_services;

+----------------------------------------+ | @@GLOBAL.log\_error\_services |

+----------------------------------------+

| log\_filter\_internal; log\_sink\_internal | +----------------------------------------+

この値は、ログイベントが最初に log\_filter\_internal フィルタコンポーネントを通過し、次に log\_sink\_internal シンク コンポーネントを通過することを示します。どちらも組み込まれています。 フィルタは、log\_error\_services 値の後半 で指定されたコンポーネントに表示されるログイベントを変更します。 シンクは、ログイベントの宛先です。 通常、 シンクはログイベントを特定の形式のログメッセージに処理し、これらのメッセージをファイルやシステムログなど の関連出力に書き込みます。

#### 注記

log\_error\_services 値の最終コンポーネントをフィルタにすることはできません。 イベント に対する変更は出力に影響しないため、これはエラーです:

mysql> SET GLOBAL log\_error\_services = 'log\_filter\_internal'; ERROR 1231 (42000): Variable 'log\_error\_services' can't be set to the value of 'log\_filter\_internal'

問題を修正するには、値の最後にシンクを含めます:

mysql> SET GLOBAL log\_error\_services = 'log\_filter\_internal; log\_sink\_internal'; Query OK, 0 rows affected (0.00 sec)

log\_filter\_internal と log\_sink\_internal の組合せにより、デフォルトのエラーログのフィルタリングおよび出力動作が 実装されます。 これらのコンポーネントのアクションは、他のサーバーオプションおよびシステム変数の影響を受け ます:

- 出力先は、--log-error オプション (および Windows、--pid-file および --console の場合) によって決まります。 こ れらは、コンソールまたはファイルにエラーメッセージを書き込むかどうか、およびファイルに書き込む場合はエ ラーログファイル名を決定します。 [セクション5.4.2.2「デフォルトのエラーログ保存先の構成」を](#page-931-0)参照してくださ い。
- log\_error\_verbosity および log\_error\_suppression\_list システム変数は、log\_filter\_internal が許可または抑制 するログイベントのタイプに影響します。 [セクション5.4.2.5「優先度ベースのエラーログのフィルタリング](#page-935-1) [\(log\\_filter\\_internal\)」](#page-935-1)を参照してください。

エラーロギングに使用されるログコンポーネントのセットを変更するには、必要に応じてコンポーネントをロード し、コンポーネント固有の構成を実行して、log\_error\_services 値を変更します。 ログコンポーネントの追加または削 除には、次の制約があります:

- 有効なコンポーネントのリストにログコンポーネントを追加するには:
	- INSTALL COMPONENT を使用してコンポーネントをロードします (組込みまたはすでにロードされている場合 を除く)。
	- コンポーネントの初期化を成功させるために設定する必要があるシステム変数がコンポーネントで公開されてい る場合は、それらの変数に適切な値を割り当てます。
	- コンポーネントを log\_error\_services 値にリストして有効にします。
- コンポーネントを log\_error\_services 値で許可するには、既知である必要があります。 コンポーネントは、組み込 まれている場合、またはロード可能で INSTALL COMPONENT を使用してロードされている場合に認識されます。 サーバーの起動時に不明なコンポーネントの名前を指定しようとすると、log\_error\_services がデフォルト値に設定 されます。 実行時に不明なコンポーネントを指定しようとするとエラーが発生し、log\_error\_services 値は変更され ません。

• ログコンポーネントを無効にするには、log\_error\_services 値から削除します。 次に、コンポーネントがロード可能 で、アンロードする場合は、UNINSTALL COMPONENT を使用します。

UNINSTALL COMPONENT を使用して、まだ log\_error\_services 値に指定されているロード可能コンポーネントを アンロードしようとすると、エラーが発生します。

たとえば、デフォルトのシンク (log\_sink\_internal) のかわりにシステムログシンク (log\_sink\_syseventlog) を使用する には、まずシンクコンポーネントをロードしてから、log\_error\_services 値を変更します:

INSTALL COMPONENT 'file://component\_log\_sink\_syseventlog'; SET GLOBAL log\_error\_services = 'log\_filter\_internal; log\_sink\_syseventlog';

注記

INSTALL COMPONENT を使用してログコンポーネントをロードするために使用 する URN は、file://component\_という接頭辞が付いたコンポーネント名です。 たとえば、log\_sink\_syseventlog コンポーネントの場合、対応する URN は file:// component\_log\_sink\_syseventlog です。

複数のログシンクを構成して、複数の宛先に出力を送信できます。 デフォルトシンクに加えて (ではなく) システムロ グシンクを有効にするには、log\_error\_services 値を次のように設定します:

SET GLOBAL log\_error\_services = 'log\_filter\_internal; log\_sink\_internal; log\_sink\_syseventlog';

デフォルトのシンクのみを使用してシステムログシンクをアンロードするには、次のステートメントを実行します:

SET GLOBAL log\_error\_services = 'log\_filter\_internal; log\_sink\_internal; UNINSTALL COMPONENT 'file://component\_log\_sink\_syseventlog';

サーバーの起動ごとに有効になるようにログコンポーネントを構成するには、次の手順を使用します:

- 1. コンポーネントがロード可能な場合は、INSTALL COMPONENT を使用して実行時にロードします。 コンポーネ ントをロードすると、それが mysql.component システムテーブルに登録され、後続の起動時にサーバーによって 自動的にロードされます。
- 2. コンポーネント名を含むように、起動時に log\_error\_services 値を設定します。 サーバー my.cnf ファイルで値を 設定するか、SET PERSIST を使用して、実行中の MySQL インスタンスの値を設定し、後続のサーバーの再起動 に使用する値も保存します[。セクション13.7.6.1「変数代入の SET 構文」](#page-2567-0) を参照してください。 my.cnf で設定さ れた値は、次回の再起動時に有効になります。 SET PERSIST を使用して設定された値は、すぐに有効になり、そ の後の再起動に対して有効になります。

サーバーの起動ごとに、組込みログフィルタおよびシンク (log\_filter\_internal、log\_sink\_internal) に加えて JSON ログ シンク (log\_sink\_json) を使用するように構成するとします。 JSON シンクがロードされていない場合は、最初にロー ドします:

INSTALL COMPONENT 'file://component\_log\_sink\_json';

次に、サーバーの起動時に有効になるように log\_error\_services を設定します。 これは、my.cnf で設定できます:

[mysqld]

log\_error\_services='log\_filter\_internal; log\_sink\_internal; log\_sink\_json'

または、SET PERSIST を使用して設定できます:

SET PERSIST log\_error\_services = 'log\_filter\_internal; log\_sink\_internal; log\_sink\_json';

log\_error\_services で指定されたコンポーネントの順序は、特にフィルタおよびシンクの相対的な順序に関して重要で す。 次の log\_error\_services 値について考えてみます:

log\_filter\_internal; log\_sink\_1; log\_sink\_2

この場合、ログイベントは組込みフィルタ、最初のシンク、次に 2 番目のシンクに渡されます。 どちらのシンクも、 フィルタリングされたログイベントを受信します。

これを次の log\_error\_services 値と比較します:

log\_sink\_1; log\_filter\_internal; log\_sink\_2

この場合、ログイベントは最初のシンク、次に組み込みフィルタ、次に 2 番目のシンクに渡されます。 最初のシンク はフィルタリングされていないイベントを受信します。 2 番目のシンクは、フィルタリングされたイベントを受信し ます。 すべてのログイベントのメッセージを含むログと、ログイベントのサブセットのメッセージのみを含む別のロ グが必要な場合は、この方法でエラーロギングを構成できます。

#### 注記

有効になっているログコンポーネントにパフォーマンススキーマのサポートを提供す るシンクが含まれている場合、エラーログに書き込まれたイベントもパフォーマンスス キーマ error\_log テーブルに書き込まれます。 これにより、SQL クエリーを使用したエ ラーログの内容の調査が可能になります。 現在、従来の形式の log\_sink\_internal および JSON 形式の log\_sink\_json シンクでは、この機能がサポートされています。 [セクション](#page-4422-0) [27.12.19.1「error\\_log テーブル」を](#page-4422-0)参照してください。

### <span id="page-931-0"></span>5.4.2.2 デフォルトのエラーログ保存先の構成

このセクションでは、デフォルトのエラーログの宛先 (コンソールまたは名前付きファイル) を構成するサーバーオプ ションについて説明します。 また、デフォルトの宛先に基づいて独自の出力先を構成するログシンクコンポーネント も示します。

この説明では、「console」 は標準エラー出力である stderr を意味します。 標準エラー出力が別の出力先にリダイレ クトされていないかぎり、これは端末またはコンソールウィンドウです。

サーバーは、Windows システムと Unix システムでデフォルトのエラーログの保存先を決定するオプションを多少解 釈します。 ご使用のプラットフォームに適した情報を使用して宛先を構成してください。 サーバーは、デフォルトの エラーログ宛先オプションを解釈した後、デフォルトの宛先を示すように log\_error システム変数を設定します。これ は、複数のログシンクコンポーネントがエラーメッセージを書き込む場所に影響します。 次の各セクションでは、こ れらのトピックについて説明します。

- [Windows のデフォルトのエラーログの保存先](#page-931-1)
- [Unix および Unix-Like システムでのデフォルトのエラーログの保存先](#page-931-2)
- [デフォルトのエラーログ保存先がログシンクに与える影響](#page-932-0)

#### <span id="page-931-1"></span>Windows のデフォルトのエラーログの保存先

Windows では、mysqld は --log-error、--pid-file および --console オプションを使用して、デフォルトのエラーログの 保存先がコンソールかファイルか、およびファイルの場合はファイル名を決定します:

- --console が指定されている場合、デフォルトの宛先はコンソールです。(--console は、両方が指定されている場合 は --log-error よりも優先され、--log-error に関する次の項目は適用されません。)
- --log-error が指定されていない場合、またはファイルに名前を付けずに指定されている場合、--pid-file オプションが 指定されていないかぎり、デフォルトの宛先はデータディレクトリ内の host\_name.err という名前のファイルにな ります。 その場合、ファイル名は PID ファイルベース名に接尾辞 .err を付けたものになります。
- ファイルに名前を付けるために --log-error が指定されている場合、デフォルトの宛先はそのファイルです (名前に接 尾辞がない場合は、.err 接尾辞が追加されます)。 別の場所を指定する絶対パス名が指定されていないかぎり、ファ イルの場所はデータディレクトリの下にあります。

デフォルトのエラーログの保存先がコンソールの場合、サーバーは log\_error システム変数を stderr に設定します。 それ以外の場合、デフォルトの宛先はファイルで、サーバーは log\_error をファイル名に設定します。

#### <span id="page-931-2"></span>Unix および Unix-Like システムでのデフォルトのエラーログの保存先

Unix および Unix に似たシステムでは、mysqld は --log-error オプションを使用して、デフォルトのエラーログの保存 先がコンソールかファイルか、およびファイルの場合はファイル名を決定します:

- --log-error が指定されていない場合、デフォルトの宛先はコンソールです。
- ファイルに名前を付けずに --log-error を指定した場合、デフォルトの宛先はデータディレクトリ内の host\_name.err という名前のファイルになります。
- ファイルに名前を付けるために --log-error が指定されている場合、デフォルトの宛先はそのファイルです (名前に接 尾辞がない場合は、.err 接尾辞が追加されます)。 別の場所を指定する絶対パス名が指定されていないかぎり、ファ イルの場所はデータディレクトリの下にあります。
- [mysqld]、[server]または[mysqld\_safe]セクションのオプションファイルに --log-error が指定されている場 合、mysqld\_safe を使用してサーバーを起動するシステムでは、mysqld\_safe はそのオプションを検索して使用 し、mysqld に渡します。

注記

Yum または APT パッケージのインストールでは、サーバー構成ファイルで log-error=/var/ log/mysqld.log などのオプションを使用して、/var/log の下にエラーログファイルの場所を 構成するのが一般的です。 オプションからパス名を削除すると、データディレクトリ内の host\_name.err ファイルが使用されます。

デフォルトのエラーログの保存先がコンソールの場合、サーバーは log\_error システム変数を stderr に設定します。 それ以外の場合、デフォルトの宛先はファイルで、サーバーは log\_error をファイル名に設定します。

### <span id="page-932-0"></span>デフォルトのエラーログ保存先がログシンクに与える影響

サーバーは、エラーログの宛先の構成オプションを解釈した後、デフォルトのエラーログの宛先を示すように log\_error システム変数を設定します。 ログシンクコンポーネントは、log\_error 値に基づいて独自の出力先を決定す るか、log\_error とは無関係に宛先を決定できます

log\_error が stderr の場合、デフォルトのエラーログの保存先はコンソールであり、出力先をデフォルトの保存先にす るログシンクもコンソールに書き込みます:

- log\_sink\_internal, log\_sink\_json, log\_sink\_test: これらのシンクはコンソールに書き込みます。 これは、複数回有効 にできる log\_sink\_json などのシンクにも当てはまります。すべてのインスタンスがコンソールに書き込みます。
- log\_sink\_syseventlog: このシンクは、log\_error の値に関係なく、システムログに書き込みます。

log\_error が stderr でない場合、デフォルトのエラーログの保存先はファイルで、log\_error はファイル名を示します。 出力先のベースとなるログシンクは、そのファイル名に基づいてデフォルトの宛先ベース出力ファイルのネーミン グを行います。 (シンクは正確にその名前を使用することも、そのようなバリアントを使用することもできます。) log\_error 値が file\_name であるとします。 次に、ログシンクは次のような名前を使用します:

- log\_sink\_internal, log\_sink\_test: これらのシンクは file\_name に書き込みます。
- log\_sink\_json: log\_error\_services 値で指定されたこのシンクの後続インスタンスは、file\_name という名前のファイ ルと番号付き .NN.json 接尾辞に書き込まれます: file\_name.00.json、 file\_name.01.json など。
- log\_sink\_syseventlog: このシンクは、log\_error の値に関係なく、システムログに書き込みます。

### 5.4.2.3 エラーイベントフィールド

エラーログを対象としたエラーイベントには一連のフィールドが含まれ、各フィールドはキーと値のペアで構成され ます。 イベントフィールドは、コア、オプションまたはユーザー定義に分類できます:

- コアフィールドは、エラーイベントに対して自動的に設定されます。 ただし、すべてのタイプのフィールドと同様 に、ログフィルタによってコアフィールドが設定解除される可能性があるため、イベント処理中のイベントでのそ の存在は保証されません。 これが発生した場合、そのフィルタ内の後続の処理およびフィルタの後に実行されるコ ンポーネント (ログシンクなど) によってフィールドが見つかりません。
- オプションフィールドは通常は存在しませんが、特定のイベントタイプに存在する可能性があります。 オプション のフィールドが存在する場合は、必要に応じて追加のイベント情報が表示されます。
- ユーザー定義フィールドは、コアフィールドまたはオプションフィールドとして定義されていない名前を持つ任意 のフィールドです。 ユーザー定義フィールドは、ログフィルタによって作成されるまで存在しません。

前述の説明で示されているように、特定のフィールドは、最初の場所に存在しなかったか、フィルタによって破棄さ れたため、イベント処理中に存在しない可能性があります。 ログシンクの場合、フィールド休暇欠勤の効果はシンク 固有です。 たとえば、シンクでログメッセージからフィールドを省略したり、フィールドが欠落していることを示し たり、デフォルトを置き換えることができます。 疑いがある場合はテスト: フィールドの設定を解除するフィルタを 使用してから、ログシンクで何が行われるかを確認します。

次の各セクションでは、コアおよびオプションのエラーイベントフィールドについて説明します。 個々のログフィル タコンポーネントについては、これらのフィールドにフィルタ固有の追加の考慮事項があるか、ここにリストされて いないユーザー定義フィールドがフィルタによって追加される可能性があります。 詳細は、特定のフィルタのドキュ メントを参照してください。

- [コアエラーイベントフィールド](#page-933-0)
- [オプションのエラーイベントフィールド](#page-934-0)

<span id="page-933-0"></span>コアエラーイベントフィールド

次のエラーイベントフィールドはコアフィールドです:

• time

マイクロ秒精度のイベントタイムスタンプ。

• msg

イベントメッセージ文字列。

• prio

システム、エラー、警告またはノート/情報イベントを示すイベント優先度。 このフィールドは、syslog の重大度に 対応します。 次のテーブルに、使用可能な優先度レベルを示します。

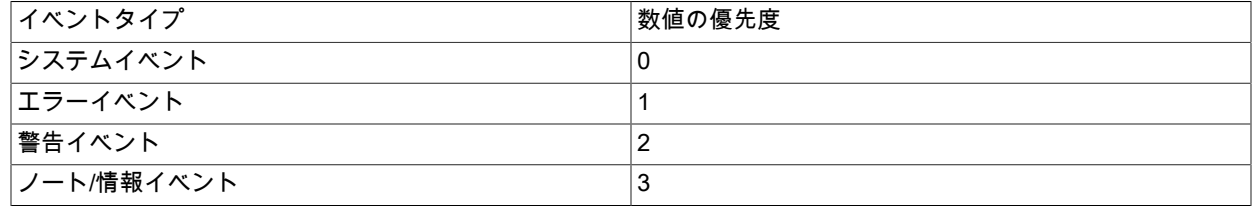

prio 値は数値です。 エラーイベントには、優先度を文字列として表すオプションの label フィールドが含まれる場 合もあります。 たとえば、prio 値が 2 のイベントの label 値は'Warning'になります。

フィルタコンポーネントには、優先度に基づいてエラーイベントを含めるか削除できますが、システムイベントは 必須であり、削除できません。

一般に、メッセージの優先度は次のように決定されます:

状況またはイベントはアクション可能ですか。

- はい: 状況またはイベントは無視できますか。
	- はい: 優先度は警告です。
	- いいえ: 優先度はエラーです。
- いいえ: 状況またはイベントは必須ですか。
	- はい: 優先度は system です。
	- いいえ: 優先度はノート/情報です。
- err\_code

数値としてのイベントエラーコード (1022 など)。

• err\_symbol

文字列としてのイベントエラー記号 ('ER\_DUP\_KEY'など)。

• SQL\_state

文字列としてのイベント SQLSTATE 値 ('23000'など)。

• subsystem

イベントが発生したサブシステム。 使用可能な値は、InnoDB (InnoDB ストレージエンジン)、Repl (レプリケー ションサブシステム)、Server (それ以外) です。

### <span id="page-934-0"></span>オプションのエラーイベントフィールド

オプションのエラーイベントフィールドは、次のカテゴリに分類されます:

- オペレーティングシステムによって通知されたエラーやエラーラベルなど、エラーに関する追加情報:
	- OS\_errno

オペレーティングシステムのエラー番号。

• OS\_errmsg

オペレーティングシステムのエラーメッセージ。

• label

prio 値に対応するラベルを文字列として指定します。

- イベントが発生したクライアントの識別:
	- user

クライアントユーザー。

• ホスト

クライアントホスト。

• スレッド

エラーイベントの生成を担当する mysqld 内のスレッドの ID。 この ID は、サーバーのどの部分がイベントを生 成したかを示し、一般クエリーログおよびスロークエリーログメッセージ (接続スレッド ID を含む) と一貫性が あります。

• query\_id

クエリー ID。

- デバッグ情報:
	- source\_file

イベントが発生したソースファイル。先頭にパスはありません。

• source line

イベントが発生したソースファイル内の行。

• function

イベントが発生した関数。

• component

イベントが発生したコンポーネントまたはプラグイン。

### <span id="page-935-0"></span>5.4.2.4 エラーログフィルタリングのタイプ

エラーログ構成には、通常、1 つのログフィルタコンポーネントと 1 つ以上のログシンクコンポーネントが含まれま す。 エラーログのフィルタリングの場合、MySQL には次のコンポーネントが用意されています:

- log\_filter\_internal: このフィルタコンポーネントは、log\_error\_verbosity および log\_error\_suppression\_list システム 変数と組み合せて、ログイベントの優先度およびエラーコードに基づくエラーログのフィルタリングを提供しま す。log\_filter\_internal は組込みであり、デフォルトで有効になっています。 [セクション5.4.2.5「優先度ベースのエ](#page-935-1) [ラーログのフィルタリング \(log\\_filter\\_internal\)」を](#page-935-1)参照してください。
- log\_filter\_dragnet: このフィルタコンポーネントは、dragnet.log\_error\_filter\_rules システム変数と組み合せて、ユー ザー指定のルールに基づくエラーログフィルタリングを提供します。 [セクション5.4.2.6「ルールベースのエラーロ](#page-937-0) [グのフィルタリング \(log\\_filter\\_dragnet\)」を](#page-937-0)参照してください。

## <span id="page-935-1"></span>5.4.2.5 優先度ベースのエラーログのフィルタリング (log\_filter\_internal)

log\_filter\_internal ログフィルタコンポーネントは、エラーイベントの優先度およびエラーコードに基づいた単純な形 式のログフィルタリングを実装します。 log\_filter\_internal がエラーログ用のエラー、警告および情報イベントを許可 または抑制する方法に影響を与えるには、log\_error\_verbosity および log\_error\_suppression\_list システム変数を設定 します。

log\_filter\_internal は組込みで、デフォルトで有効になっています。 このフィルタが無効になっている場 合、log\_error\_verbosity および log\_error\_suppression\_list は効果がないため、必要に応じて、かわりに別のフィルタ サービスを使用してフィルタリングを実行する必要があります (たとえば、log\_filter\_dragnet を使用している場合は 個々のフィルタルールを使用します)。 フィルタ構成の詳細は[、セクション5.4.2.1「エラーログ構成」](#page-928-0) を参照してく ださい。

- [冗長性フィルタリング](#page-935-2)
- [抑制リストのフィルタリング](#page-936-0)
- [冗長性と抑制リストの相互作用](#page-936-1)

#### <span id="page-935-2"></span>冗長性フィルタリング

エラーログを対象としたイベントの優先度は、ERROR、WARNING または INFORMATION です。 log\_error\_verbosity システム変数は、次のテーブルに示すように、ログに書き込まれるメッセージに対して許可する 優先度に基づいて冗長性を制御します。

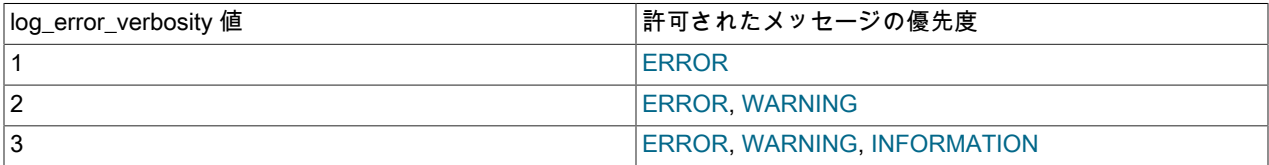

log\_error\_verbosity が 2 以上の場合、サーバーはステートメントベースのロギングに安全でないステートメントに関 するメッセージをログに記録します。 値が 3 の場合、サーバーは中断された接続および新しい接続試行のアクセス拒 否エラーをログに記録します。 [セクションB.3.2.9「通信エラーおよび中止された接続」を](#page-4619-0)参照してください。

レプリケーションを使用する場合は、ネットワーク障害や再接続に関するメッセージなど、発生していることに関す る詳細情報を取得するために、2 以上の log\_error\_verbosity 値をお薦めします。

レプリカで log\_error\_verbosity が 2 以上の場合、レプリカはエラーログにメッセージを出力して、ジョブを開始する バイナリログおよびリレーログ座標、別のリレーログへの切替え時、切断後の再接続時など、そのステータスに関す る情報を提供します。

冗長性フィルタリングの対象ではない SYSTEM のメッセージ優先度もあります。 log\_error\_verbosity の値に関係な く、エラー以外の状況に関するシステムメッセージがエラーログに出力されます。 これらのメッセージには、起動 メッセージと停止メッセージ、および設定に対する重要な変更が含まれます。
MySQL エラーログでは、システムメッセージに 「System」 というラベルが付けられます。 他のログシンクは同じ 規則に従っている場合と従っていない場合があり、結果のログでは、「「ノート」」や「「情報」」などの情報優先 度レベルに使用されるラベルがシステムメッセージに割り当てられる場合があります。 メッセージのラベル付けに基 づいてロギングに追加のフィルタリングまたはリダイレクトを適用した場合、システムメッセージはフィルタをオー バーライドしませんが、他のメッセージと同じ方法で処理されます。

#### 抑制リストのフィルタリング

log\_error\_suppression\_list システム変数は、エラーログを対象としたイベントに適用され、WARNING または INFORMATION の優先度で発生した場合に抑制するイベントを指定します。 たとえば、特定のタイプの警告が 頻繁に発生するが関心がないためにエラーログで望ましくない「「ノイズ」」とみなされる場合は、抑止できま す。log\_error\_suppression\_list では、優先度が ERROR または SYSTEM のメッセージは抑制されません。

log\_error\_suppression\_list 値には、抑制しない場合は空の文字列、抑制するエラーコードを示すカンマ区切り値のリ ストを指定できます。 エラーコードはシンボリックまたは数値形式で指定できます。 数値コードは、MY- 接頭辞の有 無にかかわらず指定できます。 数値部分の先頭のゼロは重要ではありません。 許可されているコード形式の例:

ER\_SERVER\_SHUTDOWN\_COMPLETE MY-000031 000031 MY-31 31

読みやすく移植性を高めるために、シンボリック値は数値よりも優先されます。

抑制されるコードはシンボリックまたは数値形式で表現できますが、各コードの数値は許可された範囲内である必要 があります:

• 1 から 999: サーバーおよびクライアントによって使用されるグローバルエラーコード。

• 10000 以上: エラーログに書き込まれるサーバーエラーコード (クライアントには送信されません)。

また、指定した各エラーコードは、実際には MySQL で使用する必要があります。 許可された範囲内また は許可された範囲内にないが、MySQL で使用されていないコードを指定しようとすると、エラーが発生 し、log\_error\_suppression\_list 値は変更されません。

エラーコードの範囲と、各範囲内で定義されているエラー記号および番号の詳細は、[セクションB.1「エラーメッセー](#page-4608-0) [ジのソースと要素」](#page-4608-0) および [MySQL 8.0 Error Message Reference](https://dev.mysql.com/doc/mysql-errors/8.0/en/) を参照してください。

サーバーは、特定のエラーコードのメッセージを異なる優先度で生成できるため、log\_error\_suppression\_list にリストされているエラーコードに関連付けられたメッセージの抑制は、その優先度に依存します。 変数の値 が'ER\_PARSER\_TRACE,MY-010001,10002'であるとします。 log\_error\_suppression\_list は、これらのコードのメッ セージに次の影響を与えます:

- WARNING または INFORMATION の優先度で生成されたメッセージは抑制されます。
- ERROR または SYSTEM の優先度で生成されたメッセージは抑制されません。

#### 冗長性と抑制リストの相互作用

log\_error\_verbosity の効果は、log\_error\_suppression\_list の効果と結合されます。 次の設定でサーバーを起動したと します:

[mysqld]

 $\log$  error verbosity=2  $\#$  error and warning messages only log\_error\_suppression\_list='ER\_PARSER\_TRACE,MY-010001,10002'

この場合、log\_error\_verbosity では、優先度が ERROR または WARNING のメッセージが許可され、優先度が INFORMATION のメッセージが破棄されます。 破棄されないメッセージのうち、log\_error\_suppression\_list は、優先 度が WARNING のメッセージおよび指定されたエラーコードを破棄します。

## 注記

例に示されている log\_error\_verbosity 値 2 もデフォルト値であるため、この変数の INFORMATION メッセージへの影響は、明示的な設定なしで、デフォルトで説明されている

とおりです。 log\_error\_suppression\_list が INFORMATION 優先度のメッセージに影響を与 えるようにするには、log\_error\_verbosity を 3 に設定する必要があります。

次の設定でサーバーが起動したとします:

[mysqld]

log\_error\_verbosity=1 # error messages only

この場合、log\_error\_verbosity では優先度が ERROR のメッセージが許可され、優先度が WARNING または INFORMATION のメッセージが破棄されます。 抑制される可能性のあるすべてのエラーコードが log\_error\_verbosity 設定のためにすでに破棄されているため、log\_error\_suppression\_list の設定は効果がありません。

<span id="page-937-0"></span>5.4.2.6 ルールベースのエラーログのフィルタリング (log\_filter\_dragnet)

log\_filter\_dragnet のログフィルタコンポーネントを使用すると、ユーザー定義ルールに基づいてログをフィルタリン グできます。

log\_filter\_dragnet フィルタを有効にするには、まずフィルタコンポーネントをロードしてから、log\_error\_services 値 を変更します。 次の例では、組込みログシンクと組み合せて log\_filter\_dragnet を有効にします:

INSTALL COMPONENT 'file://component\_log\_filter\_dragnet'; SET GLOBAL log\_error\_services = 'log\_filter\_dragnet; log\_sink\_internal';

log\_error\_services がサーバーの起動時に有効になるように設定するには、[セクション5.4.2.1「エラーログ構成」](#page-928-0) の 手順を使用します。 これらの手順は、ほかのエラーロギングシステム変数にも適用されます。

log\_filter\_dragnet が有効になっている場合は、dragnet.log\_error\_filter\_rules システム変数を設定してフィルタルール を定義します。 ルールセットはゼロ以上のルールで構成され、各ルールはピリオド (.) 文字で終了する IF ステートメ ントです。 変数値が空 (ゼロルール) の場合、フィルタリングは行われません。

例 1 このルールセットは情報イベントを削除し、他のイベントの場合は source\_line フィールドを削除します:

SET GLOBAL dragnet.log\_error\_filter\_rules = 'IF prio>=INFORMATION THEN drop. IF EXISTS source\_line THEN unset source\_line.';

この効果は、log\_error\_verbosity=2 の設定を使用して log\_sink\_internal フィルタによって実行されるフィルタリング に似ています。

読みやすくするために、ルールを別々の行にリストすることをお薦めします。 例:

SET GLOBAL dragnet.log\_error\_filter\_rules = ' IF prio>=INFORMATION THEN drop. IF EXISTS source\_line THEN unset source\_line.

';

例 2 : このルールは、情報イベントを 60 秒当たり 1 つ以下に制限します:

SET GLOBAL dragnet.log\_error\_filter\_rules = 'IF prio>=INFORMATION THEN throttle 1/60.';

必要に応じてフィルタリング構成を設定したら、SET GLOBAL ではなく SET PERSIST を使用して dragnet.log\_error\_filter\_rules を割り当て、サーバーの再起動後も設定を保持することを検討してください。 または、 サーバーオプションファイルに設定を追加します。

フィルタリング言語の使用を停止するには、まずエラーロギングコンポーネントのセットから削除します。 通常、こ れはフィルタコンポーネントではなく別のフィルタコンポーネントを使用することを意味します。 例:

SET GLOBAL log\_error\_services = 'log\_filter\_internal; log\_sink\_internal';

ここでも、SET GLOBAL ではなく SET PERSIST を使用して、サーバーの再起動後も設定を保持することを検討して ください。

次に、フィルタ log\_filter\_dragnet コンポーネントをアンインストールします:

UNINSTALL COMPONENT 'file://component\_log\_filter\_dragnet';

次の各セクションでは、log\_filter\_dragnet 操作の側面について詳細に説明します:

- [log\\_filter\\_dragnet Rule Language の文法](#page-938-0)
- [log\\_filter\\_dragnet ルールのアクション](#page-940-0)
- [log\\_filter\\_dragnet ルールのフィールドリファレンス](#page-940-1)

<span id="page-938-0"></span>log\_filter\_dragnet Rule Language の文法

次の文法では、log\_filter\_dragnet フィルタルールの言語を定義します。 各ルールは、ピリオド (.) 文字で終了する IF ステートメントです。 言語では大文字と小文字は区別されません。

```
rule:
   IF condition THEN action
   [ELSEIF condition THEN action] ...
   [ELSE action]
 .
condition: {
   field comparator value
  | [NOT] EXISTS field
 | condition {AND | OR} condition
}
action: {
   drop
  | throttle {count | count / window_size}
| set field | = | = | value
 | unset [field]
}
field: {
  core_field
 | optional_field
| user_defined_field
}
core_field: {
   time
  | msg
  | prio
  | err_code
  | err_symbol
  | SQL_state
 | subsystem
}
optional_field: {
 OS_errno
  | OS_errmsg
 | label
  | user
  | host
 | thread
 | query_id
  | source_file
  | source_line
  | function
 | component
}
user_defined_field:
   sequence of characters in [a-zA-Z0-9_] class
comparator: \{== | != | <> | > = | == | < = | < | < | > \}value: {
   string_literal
  | integer_literal
 | float_literal
  | error_symbol
 | priority
}
count: integer_literal
```
window size: integer\_literal

string\_literal: sequence of characters quoted as '...' or "..."

integer\_literal: sequence of characters in [0-9] class

float\_literal: integer\_literal[.integer\_literal]

error\_symbol: valid MySQL error symbol such as ER\_ACCESS\_DENIED\_ERROR or ER\_STARTUP

priority: { **ERROR**  | WARNING | INFORMATION

}

単純条件は、フィールドと値またはテストフィールドの存在を比較します。 より複雑な条件を作成するには、AND お よび OR 演算子を使用します。 両方の演算子の優先順位は同じで、左から右に評価されます。

文字列内の文字をエスケープするには、その前にバックスラッシュ (\) を付けます。 バックスラッシュ自体または文 字列引用符文字を含めるにはバックスラッシュが必要です。他の文字の場合はオプションです。

便宜上、log\_filter\_dragnet では、特定のフィールドとの比較にシンボリック名がサポートされています。 読みやすく 移植性を高めるために、数値よりシンボリック値をお薦めします (該当する場合)。

• イベント優先度の値 1、2 および 3 は、ERROR、WARNING および INFORMATION として指定できます。 優先度 記号は、prio フィールドとの比較でのみ認識されます。 これらの比較は同等です:

IF prio == INFORMATION THEN ... IF prio == 3 THEN ...

• エラーコードは、数値形式または対応するエラー記号として指定できます。 たとえば、ER\_STARTUP はエラー 1408 のシンボリック名であるため、次の比較は同等です:

IF err\_code == ER\_STARTUP THEN ... IF err  $code == 1408$  THEN ...

エラー記号は、err\_code フィールドおよびユーザー定義フィールドとの比較でのみ認識されます。

特定のエラーコード番号に対応するエラー記号を検索するには、次のいずれかの方法を使用します:

- [Server Error Message Reference](https://dev.mysql.com/doc/mysql-errors/8.0/en/server-error-reference.html) でサーバーエラーのリストを確認します。
- perror コマンドを使用します。 エラー番号引数を指定すると、perror ではエラーに関する情報 (その記号を含む) が表示されます。

エラー番号を持つルールセットが次のようになっているとします:

IF err\_code == 10927 OR err\_code == 10914 THEN drop. IF err\_code == 1131 THEN drop.

perror を使用して、エラー記号を確認します:

shell> perror 10927 10914 1131 MySQL error code MY-010927 (ER\_ACCESS\_DENIED\_FOR\_USER\_ACCOUNT\_LOCKED): Access denied for user '%-.48s'@'%-.64s'. Account is locked. MySQL error code MY-010914 (ER\_ABORTING\_USER\_CONNECTION): Aborted connection %u to db: '%-.192s' user: '%-.48s' host: '%-.64s' (%-.64s). MySQL error code MY-001131 (ER\_PASSWORD\_ANONYMOUS\_USER): You are using MySQL as an anonymous user and anonymous users are not allowed to change passwords

エラー記号を数値に置換すると、ルールセットは次のようになります:

IF err\_code == ER\_ACCESS\_DENIED\_FOR\_USER\_ACCOUNT\_LOCKED

OR err\_code == ER\_ABORTING\_USER\_CONNECTION THEN drop. IF err\_code == ER\_PASSWORD\_ANONYMOUS\_USER THEN drop.

シンボリック名は、文字列フィールドと比較するために引用符で囲まれた文字列として指定できますが、そのような 場合、名前は特別な意味を持たない文字列であり、log\_filter\_dragnet はそれらを対応する数値に解決しません。 ま た、誤字は検出されない場合がありますが、サーバーで認識されない引用符で囲まれていないシンボルを使用しよう とすると、SET でエラーがすぐに発生します。

#### <span id="page-940-0"></span>log\_filter\_dragnet ルールのアクション

log\_filter\_dragnet では、フィルタルールで次のアクションがサポートされます:

- drop: 現在のログイベントを削除します (ログに記録しないでください)。
- throttle: レート制限を適用して、特定の条件に一致するイベントのログの冗長性を減らします。 引数は、count また は count/window\_size の形式でレートを示します。 count 値は、時間ウィンドウごとにログに記録するイベント発 生の許容数を示します。 window\_size 値は秒単位の時間ウィンドウです。省略した場合、デフォルトのウィンドウ は 60 秒です。 どちらの値も整数リテラルである必要があります。

このルールは、プラグインシャットダウンメッセージを 60 秒当たり 5 回に抑制します:

IF err\_code == ER\_PLUGIN\_SHUTTING\_DOWN\_PLUGIN THEN throttle 5.

このルールは、エラーおよび警告を時間当たり 1000 回、情報メッセージを時間当たり 100 回に抑制します:

IF prio <= INFORMATION THEN throttle 1000/3600 ELSE throttle 100/3600.

- set: フィールドに値を割り当てます (フィールドがまだ存在しない場合は存在させます)。 後続のルールでは、 フィールド名に対する EXISTS のテストは true で、新しい値は比較条件によってテストできます。
- unset: フィールドを破棄します。 後続のルールでは、フィールド名に対する EXISTS のテストは false で、フィー ルドと任意の値の比較は false です。

条件が 1 つのフィールド名のみを参照する特殊なケースでは、unset に続くフィールド名はオプションであ り、unset は名前付きフィールドを破棄します。 これらのルールは同等です:

IF myfield == 2 THEN unset myfield. IF myfield == 2 THEN unset.

<span id="page-940-1"></span>log\_filter\_dragnet ルールのフィールドリファレンス

log\_filter\_dragnet ルールでは、エラーイベントのコア、オプションおよびユーザー定義フィールドへの参照がサポー トされています。

- [コアフィールドリファレンス](#page-940-2)
- [オプションのフィールドリファレンス](#page-941-0)
- [ユーザー定義フィールドリファレンス](#page-942-0)

<span id="page-940-2"></span>コアフィールドリファレンス

[log\\_filter\\_dragnet Rule Language の文法](#page-938-0) の log\_filter\_dragnet 文法では、フィルタルールが認識するコアフィールド に名前が付けられます。 これらのフィールドの一般的な説明は、よく理解していることを前提とした [セクション](#page-932-0) [5.4.2.3「エラーイベントフィールド」](#page-932-0) を参照してください。 次の備考は、log\_filter\_dragnet ルール内で使用されるコ アフィールド参照に特に関連するため、追加情報のみを提供します。

• prio

エラー、警告またはノート/情報イベントを示すイベント優先度。 比較では、各優先度をシンボリック優先度名また は整数リテラルとして指定できます。 優先度記号は、prio フィールドとの比較でのみ認識されます。 これらの比較 は同等です:

IF prio == INFORMATION THEN ...

#### IF prio == 3 THEN ...

次のテーブルに、許可される優先度レベルを示します。

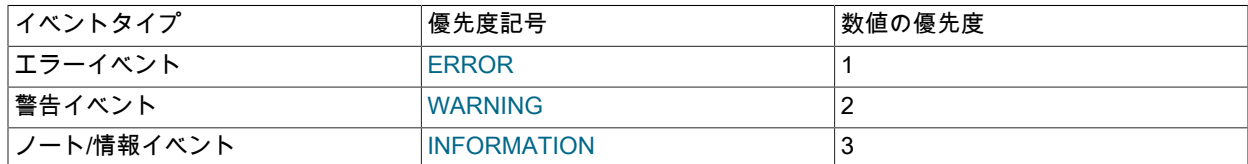

SYSTEM のメッセージ優先度もありますが、システムメッセージはフィルタ処理できず、常にエラーログに書き込 まれます。

優先度の値は、高い優先度の値が低いという原則に従います。その逆も同様です。 優先度の値は、最も重大なイベ ント (エラー) の場合は 1 から始まり、優先度の低いイベントの場合は増加します。 たとえば、優先度が警告より低 いイベントを破棄するには、WARNING より高い優先度値をテストします:

IF prio > WARNING THEN drop.

次の例は、log\_filter\_internal フィルタで許可される各 log\_error\_verbosity 値と同様の効果を得るための log\_filter\_dragnet ルールを示しています:

• エラーのみ (log\_error\_verbosity=1):

IF prio > ERROR THEN drop.

• エラーおよび警告 (log\_error\_verbosity=2):

IF prio > WARNING THEN drop.

• エラー、警告およびノート (log\_error\_verbosity=3):

IF prio > INFORMATION THEN drop.

INFORMATION より大きい prio 値がないため、このルールは実際には省略できるため、事実上何も削除されませ ん。

• err\_code

数値のイベントエラーコード。 比較では、テストする値をシンボリックエラー名または整数リテラルとして指定で きます。 エラー記号は、err\_code フィールドおよびユーザー定義フィールドとの比較でのみ認識されます。 これ らの比較は同等です:

IF err\_code == ER\_ACCESS\_DENIED\_ERROR THEN ... IF err  $code == 1045$  THEN ...

• err\_symbol

文字列としてのイベントエラー記号 ('ER\_DUP\_KEY'など)。log\_filter\_dragnet では、文字列として指定された比較 値が同等の数値エラーコードに解決されないため、err\_symbol 値は、フィルタルール比較で使用するよりもログ出 力で特定の行を識別することを目的としています。 (そのためには、引用符で囲まれていないシンボルを使用してエ ラーを指定する必要があります。)

#### <span id="page-941-0"></span>オプションのフィールドリファレンス

[log\\_filter\\_dragnet Rule Language の文法](#page-938-0) の log\_filter\_dragnet 文法では、フィルタルールで認識されるオプションの フィールドに名前が付けられます。 これらのフィールドの一般的な説明は、よく理解していることを前提とした [セク](#page-932-0) [ション5.4.2.3「エラーイベントフィールド」](#page-932-0) を参照してください。 次の備考は、log\_filter\_dragnet ルール内で使用さ れるオプションのフィールド参照に特に関連するため、追加情報のみを提供します。

• label

prio 値に対応するラベルを文字列として指定します。 フィルタルールでは、カスタムラベルをサポートするログシ ンクのラベルを変更できます。log\_filter\_dragnet では、文字列として指定された比較値が同等の数値優先度に解決

されないため、label の値は、フィルタルール比較で使用するよりもログ出力で特定の行を識別することを目的とし ています。

• source file

イベントが発生したソースファイル。先頭にパスはありません。 たとえば、sql/gis/distance.cc ファイルをテストす るには、次のように比較を記述します:

IF source\_file == "distance.cc" THEN ...

#### <span id="page-942-0"></span>ユーザー定義フィールドリファレンス

コアまたはオプションのフィールド名として認識されない log\_filter\_dragnet フィルタルール内のフィールド名は、 ユーザー定義フィールドを参照するために使用されます。

## <span id="page-942-1"></span>5.4.2.7 JSON 形式でのエラーロギング

このセクションでは、組込みフィルタ、log\_filter\_internal および JSON シンク、log\_sink\_json を使用してエラーロギ ングを構成し、即時に有効にする方法と、その後のサーバー起動について説明します。 エラーロギングの構成に関す る一般情報は、[セクション5.4.2.1「エラーログ構成」](#page-928-0) を参照してください。

JSON シンクを有効にするには、まずシンクコンポーネントをロードしてから、log\_error\_services 値を変更します:

INSTALL COMPONENT 'file://component\_log\_sink\_json'; SET PERSIST log\_error\_services = 'log\_filter\_internal; log\_sink\_json';

log\_error\_services がサーバーの起動時に有効になるように設定するには、[セクション5.4.2.1「エラーログ構成」](#page-928-0) の 手順を使用します。 これらの手順は、ほかのエラーロギングシステム変数にも適用されます。

log\_error\_services 値で log\_sink\_json に複数回名前を付けることができます。 たとえば、フィルタ処理されて いないイベントをあるインスタンスで書き込み、フィルタ処理されたイベントを別のインスタンスで書き込むに は、log\_error\_services を次のように設定します:

SET PERSIST log\_error\_services = 'log\_sink\_json; log\_filter\_internal; log\_sink\_json';

JSON シンクは、log\_error システム変数で指定されたデフォルトのエラーログ宛先に基づいて出力先を決定し ます。 log\_error がファイルに名前を付ける場合、JSON シンクはそのファイル名と番号付き .NN.json 接尾辞 に基づいて出力ファイルのネーミングを行い、NN は 00 から始まります。 たとえば、log\_error が file\_name の場合、log\_error\_services 値で指定された log\_sink\_json の連続するインスタンスは file\_name.00.json、 file\_name.01.json などに書き込まれます。

log\_error が stderr の場合、JSON シンクはコンソールに書き込みます。 log\_sink\_json の名前が log\_error\_services 値 で複数回指定されている場合は、コンソールに書き込まれるため、役に立たない可能性があります。

#### <span id="page-942-2"></span>5.4.2.8 システムログへのエラーロギング

mysqld では、エラーログをシステムログ (Windows の場合はイベントログ、Unix および Unix に似たシステムの場合 は syslog) に書き込むことができます。

このセクションでは、組込みフィルタ、log\_filter\_internal およびシステムログシンク、log\_sink\_syseventlog を使用し てエラーロギングを構成し、即時に有効にする方法と、その後のサーバー起動について説明します。 エラーロギング の構成に関する一般情報は、[セクション5.4.2.1「エラーログ構成」](#page-928-0) を参照してください。

システムログシンクを有効にするには、まずシンクコンポーネントをロードしてから、log\_error\_services 値を変更し ます:

INSTALL COMPONENT 'file://component\_log\_sink\_syseventlog'; SET PERSIST log\_error\_services = 'log\_filter\_internal; log\_sink\_syseventlog';

log\_error\_services がサーバーの起動時に有効になるように設定するには、[セクション5.4.2.1「エラーログ構成」](#page-928-0) の 手順を使用します。 これらの手順は、ほかのエラーロギングシステム変数にも適用されます。

#### 注記

MySQL 8.0 構成では、システムログへのエラーロギングを明示的に有効にする必要がありま す。 これは、システムログへのエラーロギングが Windows でデフォルトで有効になってお

り、すべてのプラットフォームでコンポーネントのロードを必要としない MySQL 5.7 以前 とは異なります。

システムログへのエラーロギングには、追加のシステム構成が必要な場合があります。 使用 しているプラットフォームのシステムログドキュメントを参照してください。

Windows では、アプリケーションログ内のイベントログに書き込まれるエラーメッセージには次の特性があります:

- Error、Warning および Note としてマークされたエントリはイベントログに書き込まれますが、個々のストレージ エンジンからの情報ステートメントなどのメッセージには書き込まれません。
- イベントログエントリのソースは、MySQL (syseventlog.tag が tag として定義されている場合は MySQL-tag) で す。

Unix および Unix に似たシステムでは、システムログへのロギングに syslog が使用されます。 次のシステム変数 は、syslog メッセージに影響します:

- syseventlog.facility: syslog メッセージのデフォルト機能は daemon です。 別のファシリティを指定するには、この 変数を設定します。
- syseventlog.include\_pid: syslog 出力の各行にサーバープロセス ID を含めるかどうか。
- syseventlog.tag: この変数は、syslog メッセージのサーバー識別子 (mysqld) に追加するタグを定義します。 定義す ると、先頭にハイフンが付いたタグが識別子に追加されます。

### 注記

MySQL 8.0.13 より前は、syseventlog.xxx 変数ではなく log\_syslog\_facility、log\_syslog\_include\_pid および log\_syslog\_tag システム変数を使用して ください。

MySQL では、起動、停止、設定に対する重要な変更など、エラー以外の状況に関する重要なシステムメッセージに カスタムラベル 「System」 が使用されます。 カスタムラベルをサポートしていないログ (Windows の場合はイベン トログ、Unix および Unix に似たシステムの場合は syslog) では、情報の優先度レベルに使用されるラベルがシステム メッセージに割り当てられます。 ただし、これらのメッセージは、MySQL log\_error\_verbosity 設定で通常は情報レベ ルのメッセージが除外されている場合でもログに出力されます。

ログシンクがこの方法で 「System」 ではなく「「情報」」のラベルにフォールバックする必要があり、ログイベン トが MySQL サーバーの外部でさらに処理される場合 (たとえば、syslog 構成によってフィルタ処理または転送される 場合)、これらのイベントは、セカンダリアプリケーションによって、「System」 優先度ではなく「「情報」」優先 度としてデフォルトで処理されることがあります。

#### 5.4.2.9 エラーログ出力形式

各エラーログシンク (ライター) コンポーネントには、宛先へのメッセージの書込みに使用される特性出力形式があり ますが、他の要因がメッセージの内容に影響する場合があります:

- ログシンクで使用可能な情報。 シンクコンポーネントの実行前に実行されたログフィルタコンポーネントによっ てログイベントフィールドが削除された場合、そのフィールドは書込みできません。 ログのフィルタリングの詳細 は、[セクション5.4.2.4「エラーログフィルタリングのタイプ」](#page-935-0) を参照してください。
- ログシンクに関連する情報。 すべてのシンクがエラーイベントで使用可能なすべてのフィールドを書き込むわけで はありません。
- システム変数はログシンクに影響を与える可能性があります。 [エラーログ形式に影響するシステム変数](#page-945-0)を参照して ください。

エラーイベントのフィールドの名前と説明は、[セクション5.4.2.3「エラーイベントフィールド」](#page-932-0) を参照してくださ い。 すべてのログシンクについて、エラーログメッセージに含まれるスレッド ID は、メッセージの書込みを担当す る mysqld 内のスレッドのスレッド ID です。 この ID は、サーバーのどの部分がメッセージを生成したかを示し、接 続スレッド ID を含む一般クエリーログおよびスロークエリーログメッセージと整合性があります。

• [log\\_sink\\_internal 出力形式](#page-944-0)

- [log\\_sink\\_json 出力形式](#page-944-1)
- [log\\_sink\\_syseventlog 出力形式](#page-945-1)
- [初期起動時のロギング出力形式](#page-945-2)
- [エラーログ形式に影響するシステム変数](#page-945-0)

#### <span id="page-944-0"></span>log\_sink\_internal 出力形式

内部ログシンクは、従来のエラーログ出力を生成します。 例:

2020-08-06T14:25:02.835618Z 0 [Note] [MY-012487] [InnoDB] DDL log recovery : begin 2020-08-06T14:25:02.936146Z 0 [Warning] [MY-010068] [Server] CA certificate /var/mysql/sslinfo/cacert.pem is self signed. 2020-08-06T14:25:02.963127Z 0 [Note] [MY-010253] [Server] IPv6 is available. 2020-08-06T14:25:03.109022Z 5 [Note] [MY-010051] [Server] Event Scheduler: scheduler thread started with id 5

従来の形式のメッセージには、次のフィールドがあります:

time thread [label] [err\_code] [subsystem] msg

[および]の角カッコ文字は、メッセージ形式のリテラル文字です。 フィールドがオプションであることを示すもので はありません。

label 値は、prio エラーイベント優先度フィールドの文字列形式に対応します。

[err\_code]および[subsystem]フィールドが MySQL 8.0 に追加されました。 古いサーバーによって生成されたログから 欠落しています。 ログパーサーは、これらのフィールドを、それらを含めるために最近サーバーによって書き込まれ たログに対してのみ存在するメッセージテキストの一部として処理できます。 パーサーは、[err\_code]インジケータ の err\_code 部分を数値ではなく文字列値として扱う必要があります。これは、MY-012487 や MY-010051 などの値に 数値以外の文字が含まれているためです。

#### <span id="page-944-1"></span>log\_sink\_json 出力形式

JSON 形式のログシンクは、キーと値のペアを含む JSON オブジェクトとしてメッセージを生成します。 例:

{ "prio": 3, "err\_code": 10051, "source\_line": 561, "source\_file": "event\_scheduler.cc", "function": "run", "msg": "Event Scheduler: scheduler thread started with id 5", "time": "2020-08-06T14:25:03.109022Z", "ts": 1596724012005, "thread": 5, "err\_symbol": "ER\_SCHEDULER\_STARTED", "SQL\_state": "HY000", "subsystem": "Server", "buffered": 1596723903109022, "label": "Note" }

表示されるメッセージは、読みやすくするために再フォーマットされています。 エラーログに書き込まれたイベント は、行ごとに 1 つのメッセージが表示されます。

ts (タイムスタンプ) キーは MySQL 8.0.20 で追加され、JSON 形式のログシンクに固有です。 この値は、エポック ('1970-01-01 00:00:00' UTC) からのミリ秒数を示す整数です。

ts と buffered の値は Unix のタイムスタンプ値であり、FROM\_UNIXTIME() と適切な除数を使用して変換できます:

mysql> SET time\_zone = '+00:00'; mysql> SELECT FROM\_UNIXTIME(1596724012005/1000.0); +-------------------------------------+

| FROM\_UNIXTIME(1596724012005/1000.0) | +-------------------------------------+

| 2020-08-06 14:26:52.0050 |

このページは機械翻訳したものです。 エラーログ

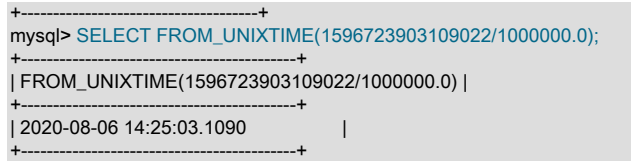

#### <span id="page-945-1"></span>log\_sink\_syseventlog 出力形式

システムログシンクは、ローカルプラットフォームで使用されるシステムログ形式に準拠した出力を生成します。

#### <span id="page-945-2"></span>初期起動時のロギング出力形式

サーバーは、起動オプションが処理される前、つまり log\_error\_verbosity や log\_timestamps システム変数の値などの エラーログ設定がわかっている前、および使用されるログコンポーネントがわかっている前に、いくつかのエラーロ グメッセージを生成します。 サーバーは、起動プロセスの初期段階で生成されるエラーログメッセージを次のように 処理します:

- MySQL 8.0.14 より前は、サーバーはデフォルトのタイムスタンプ、書式および冗長性レベルでメッセージを生成 し、それらをバッファします。 起動オプションが処理され、エラーログ構成がわかった後、サーバーはバッファ されたメッセージをフラッシュします。 これらの早期メッセージはデフォルトのログ構成を使用するため、起動 オプションで指定されたものとは異なる場合があります。 また、初期メッセージはデフォルト以外のログシンクに フラッシュされません。 たとえば、JSON シンクへのロギングには、JSON 形式ではないため、これらの早期メッ セージは含まれません。
- MySQL 8.0.14 では、サーバーは書式設定されたログメッセージではなくログイベントをバッファします。 これに より、設定がわかった後に構成設定をイベントに遡及的に適用でき、フラッシュされたメッセージではデフォルト ではなく構成済の設定が使用されます。 また、メッセージは、デフォルトのシンクだけでなく、構成されているす べてのシンクにフラッシュされます。

ログ構成がわかる前に致命的エラーが発生し、サーバーを終了する必要がある場合、サーバーはロギングのデフォ ルトを使用してバッファ済メッセージをフォーマットし、失われないようにします。 致命的エラーは発生しない が、起動オプションを処理する前に起動が過度に遅い場合、サーバーはロギングのデフォルトを使用してバッファ されたメッセージを定期的にフォーマットおよびフラッシュし、応答しないようにします。 この動作は、デフォル トが使用されるという点で 8.0.14 より前の動作に似ていますが、例外的な条件が発生した場合にメッセージを失う よりも推奨されます。

#### <span id="page-945-0"></span>エラーログ形式に影響するシステム変数

log\_timestamps システム変数は、エラーログ (および一般的なクエリーログファイルとスロークエリーログファイル) に書き込まれるメッセージのタイムスタンプのタイムゾーンを制御します。 サーバーは、ログシンクに到達する前に log\_timestamps をエラーイベントに適用するため、すべてのシンクからのエラーメッセージ出力に影響します。

許可される log\_timestamps 値は、UTC (デフォルト) および SYSTEM (ローカルシステムのタイムゾーン) です。 タ イムスタンプは ISO 8601 / RFC 3339 形式を使用して書き込まれます: YYYY-MM-DDThh:mm:ss.uuuuuu に Zulu 時間 (UTC) または±hh:mm (UTC に対するローカルシステムのタイムゾーン調整を示すオフセット) を示す Z の末尾の値を 加えたもの。 例:

2020-08-07T15:02:00.832521Z (UTC) 2020-08-07T10:02:00.832521-05:00

## 5.4.2.10 エラーログファイルのフラッシュおよび名前変更

FLUSH ERROR LOGS または FLUSH LOGS 文、あるいは mysqladmin flush-logs コマンドを使用してエラーログを フラッシュすると、サーバーは書き込まれているエラーログファイルを閉じて再度開きます。 エラーログファイル の名前を変更するには、フラッシュする前に手動で変更します。 ログをフラッシュすると、元のファイル名の新しい ファイルが開きます。 たとえば、ログファイル名が host\_name.err の場合、次のコマンドを使用してファイル名を変 更し、新しいファイルを作成します:

mv host\_name.err host\_name.err-old mysqladmin flush-logs mv host\_name.err-old backup-directory Windows では、mv の代わりに rename を使用してください。

エラーログファイルの場所がサーバーによって書込み可能でない場合、ログフラッシュ操作は新しいログファイルの 作成に失敗します。 たとえば、Linux では、サーバーはエラーログを/var/log/mysqld.log ファイルに書き込むことがで きます。このファイルでは、/var/log ディレクトリは root によって所有され、mysqld によって書込み可能ではありま せん。 このケースの処理の詳細は[、セクション5.4.6「サーバーログの保守」](#page-965-0) を参照してください。

サーバーが指定されたエラーログファイルに書き込んでいない場合、エラーログがフラッシュされてもエラーログ ファイルの名前は変更されません。

# <span id="page-946-0"></span>5.4.3 一般クエリーログ

一般クエリーログは、mysqld の実行内容の一般的な記録です。 サーバーは、クライアントが接続または接続解除し たときに情報をこのログに書き込み、クライアントから受け取った各 SQL ステートメントをログに記録します。 一 般クエリーログは、クライアント側でエラーが疑われるとき、クライアントが mysqld に送信した内容を正確に知り たい場合に非常に役立つことがあります。

クライアントが接続するタイミングを示す各行には、using connection\_type も含まれ、接続の確立に使用されるプロ トコルを示します。connection\_type は、TCP/IP (SSL なしで確立された TCP/IP 接続)、SSL/TLS (SSL で確立された TCP/IP 接続)、Socket (Unix ソケットファイル接続)、Named Pipe (Windows 名前付きパイプ接続)、Shared Memory (Windows 共有メモリー接続) のいずれかです。

mysqld は、ステートメントを受け取った順にクエリーログに書き込みますが、ステートメントが実行された順番とは 異なることがあります。 このロギング順序はバイナリログの順序とは対照的で、バイナリログの場合、ステートメン トはそれが実行されたあと、ロックがリリースされる前に書き込まれます。 さらに、クエリーログはデータを選択す るだけのステートメントを格納することもあり、そのようなステートメントはバイナリログには一切書き込まれませ ん。

レプリケーションソースサーバーでステートメントベースのバイナリロギングを使用する場合、その複製によって 受信されたステートメントは、各複製のクエリーログに書き込まれます。 クライアントが mysqlbinlog ユーティリ ティーを使用してイベントを読み取り、サーバーに渡すと、ステートメントはソースのクエリーログに書き込まれま す。

ただし、行ベースのバイナリロギングを使用する場合、更新は SQL ステートメントではなく行の変更として送信さ れるため、binlog\_format が ROW の場合、これらのステートメントはクエリーログに書き込まれません。 使用される ステートメントによっては、この変数が MIXED に設定された場合、所定の更新がクエリーログに書き込まれないこ ともあります。 詳細については[、セクション17.2.1.1「ステートメントベースおよび行ベースレプリケーションのメ](#page-3176-0) [リットとデメリット」](#page-3176-0)を参照してください。

デフォルトでは、一般クエリーログは無効になっています。 初期の一般クエリーログ状態を明示的に指定するに は、--general\_log[={0|1}] を使用します。 引数を指定しないか、引数が 1 の場合、--general\_log によってログが有 効になります。 引数が 0 の場合、このオプションによってログが無効になります。 ログファイル名を指定するに は、--general\_log\_file=file\_name を使用します。 ログの宛先を指定するには、log\_output システム変数 ([セクション](#page-925-0) [5.4.1「一般クエリーログおよびスロークエリーログの出力先の選択」](#page-925-0) を参照) を使用します。

#### 注記

TABLE ログの保存先を指定する場合は[、ログテーブルおよび「「開いているファイルが多](#page-927-0) [すぎます」」エラー](#page-927-0) を参照してください。

一般クエリーログファイルの名前を指定しない場合、デフォルト名は host\_name.log です。 サーバーは、別のディレ クトリを指定する絶対パス名が指定されないかぎり、データディレクトリ内にファイルを作成します。

実行時に一般クエリーログを無効化または有効化したり、ログファイル名を変更したりするには、グローバルな general\_log および general\_log\_file システム変数を使用します。 general\_log を 0 (または OFF) に設定するとログが 無効化され、1 (または ON) にすると有効化されます。 ログファイルの名前を指定するには、general\_log\_file を指定 します。 ログファイルがすでに開いている場合、ログファイルが閉じて新しいファイルが開きます。

一般クエリーログが有効になっている場合、サーバーは log\_output システム変数で指定された宛先に出力を書き込み ます。 ログを有効にすると、サーバーはログファイルを開き、ログファイルに起動メッセージを書き込みます。 ただ し、FILE ログの出力先が選択されないかぎり、ファイルに対するそれ以上のクエリーのロギングは実行されません。

出力先が NONE の場合、一般ログが有効な場合であってもサーバーはクエリーを書き込みません。 ログ出力先の値 に FILE が含まれていない場合、ログファイル名を設定してもロギングへの影響はありません。

サーバー再起動およびログフラッシュを行なっても、新しい一般クエリーログファイルは生成されません (ただし、フ ラッシュではファイルが閉じて再オープンします)。 ファイルを名前変更して新しいファイルを作成するには、次のコ マンドを使用します。

shell> my host\_name.log host\_name-old.log shell> mysqladmin flush-logs shell> mv host\_name-old.log backup-directory

Windows では、mv の代わりに rename を使用してください。

また、ログを無効にすることによって、実行時に一般クエリーログファイルを名前変更することができます。

SET GLOBAL general\_log = 'OFF';

ログを無効にして、ログファイルの名前を外部で (たとえば、コマンドラインから) 変更します。 そのあと、ログをふ たたび有効にします。

#### SET GLOBAL general\_log = 'ON';

この方法はすべてのプラットフォームで動作し、サーバー再起動を必要としません。

現在のセッションの一般クエリーロギングを無効または有効にするには、セッション sql\_log\_off 変数を ON または OFF に設定します。 (これは、一般クエリーログ自体が有効になっていることを前提としています。)

一般クエリーログに書き込まれたステートメント内のパスワードは、文字どおりプレーンテキストで発生しないよう にサーバーによって書き換えられます。 一般クエリーログについてのパスワードの書き換えは、--log-raw オプション でサーバーを起動することによって抑制できます。 このオプションは、サーバーによって受け取られるステートメン トの正確なテキストを表示する際の診断目的で役立つ場合がありますが、セキュリティー上の理由で本番用途では推 奨されません。 [セクション6.1.2.3「パスワードおよびロギング」も](#page-1060-0)参照してください。

パスワードの書き換えの影響は、解析できないステートメント (構文エラーなど) はパスワードがないことがわかって いないため、一般クエリーログに書き込まれないことです。 エラーが発生したステートメントを含むすべてのステー トメントのロギングが必要なユースケースでは、--log-raw オプションを使用する必要があります。これにより、パス ワードのリライトもバイパスされることに注意してください。

パスワードの書き換えは、プレーンテキストパスワードが必要な場合にのみ行われます。 パスワードハッシュ値を想 定する構文を持つステートメントの場合、書き換えは行われません。 このような構文に対してプレーンテキストパス ワードが誤って指定された場合、パスワードはリライトなしで指定されたとおりにログに記録されます。

log\_timestamps システム変数は、一般クエリーログファイル (およびスロークエリーログファイルとエラーログ) に 書き込まれるメッセージのタイムスタンプのタイムゾーンを制御します。 一般クエリーログおよびログテーブルに書 き込まれるスロークエリーログメッセージのタイムゾーンには影響しませんが、これらのテーブルから取得された行 は、CONVERT\_TZ() を使用するか、セッションの time\_zone システム変数を設定することによって、ローカルシステ ムのタイムゾーンから任意のタイムゾーンに変換できます。

## 5.4.4 バイナリログ

バイナリログには、テーブル作成操作やテーブルデータへの変更などのデータベース変更を記述する「イベント」が 格納されます。 また、行ベースのロギングが使用される場合を除き、(一致する行のない DELETE などの) 潜在的に 変更を行おうとしたステートメントについてのイベントも格納されます。 バイナリログには、データを更新した各ス テートメントに要した時間に関する情報も格納されます。 バイナリログには 2 つの重要な目的があります。

- レプリケーションの場合、レプリケーションソースサーバー上のバイナリログは、レプリカに送信されるデータ変 更のレコードを提供します。 ソースは、バイナリログに含まれている情報をレプリカに送信します。このレプリ カは、それらのトランザクションを再現して、ソースで行われたものと同じデータ変更を行います。 [セクション](#page-3175-0) [17.2「レプリケーションの実装」を](#page-3175-0)参照してください。
- ある特定のデータリカバリ操作には、バイナリログの使用が必要です。 バックアップがリストアされたあと、バッ クアップが実行されたあとに記録されたバイナリログ内のイベントが再実行されます。 これらのイベントは、デー タベースをバックアップのポイントから最新の状態に持って行きます。 [セクション7.5「Point-in-Time \(増分\) リカ](#page-1444-0) [バリ」](#page-1444-0)を参照してください。

バイナリログは、データを変更しない SELECT や SHOW などのステートメントでは使用されません。 (問題となる クエリーを特定するなどのために) すべてのステートメントをログに記録するには、一般クエリーログを使用します。 [セクション5.4.3「一般クエリーログ」を](#page-946-0)参照してください。

バイナリロギングを有効にしてサーバーを実行すると、パフォーマンスがいくらか低下します。 ただし、レプリケー ションをセットアップでき、リストア操作に対応できるというバイナリログの利点は、一般的にこのパフォーマンス の減少よりも重要です。

バイナリログは、予期しない停止に対して回復性があります。 完全なイベントまたはトランザクションのみがログに 記録されたり、または読み戻されたりします。

バイナリログに書き込まれたステートメント内のパスワードは、文字どおりプレーンテキストで発生しないように サーバーによって書き換えられます。 [セクション6.1.2.3「パスワードおよびロギング」も](#page-1060-0)参照してください。

MySQL 8.0.14 からは、バイナリログファイルとリレーログファイルを暗号化できるため、これらのファイルと それらに含まれる潜在的機密データを、外部の攻撃者による誤用から保護したり、格納されているオペレーティ ングシステムのユーザーによる不正な表示から保護したりできます。 MySQL サーバーで暗号化を有効にするに は、binlog\_encryption システム変数を ON に設定します。 詳細は[、セクション17.3.2「バイナリログファイルとリ](#page-3204-0) [レーログファイルの暗号化」](#page-3204-0)を参照してください。

次の説明では、バイナリロギングの操作に影響する一部のサーバーオプションおよび変数について記述します。 完全 なリストについては、[セクション17.1.6.4「バイナリロギングのオプションと変数」](#page-3136-0)を参照してください。

バイナリロギングはデフォルトで有効になっています (log\_bin システム変数は ON に設定されています)。 ただし、 バイナリロギングがデフォルトで無効になっているが、--log-bin オプションを指定して有効にできる場合は、mysqld を使用して、--initialize または --initialize-insecure オプションを指定してデータディレクトリを手動で呼び出してデー タディレクトリを初期化することは例外です。

バイナリロギングを無効にするには、起動時に --skip-log-bin または --disable-log-bin オプションを指定できます。 こ れらのオプションのいずれかが指定され、--log-bin も指定されている場合は、後で指定するオプションが優先されま す。

--log-slave-updates および --slave-preserve-commit-order オプションにはバイナリロギングが必要です。 バイナリ ロギングを無効にする場合は、これらのオプションを省略するか、--log-slave-updates=OFF および --skip-slavepreserve-commit-order を指定します。 --skip-log-bin または --disable-log-bin が指定されている場合、MySQL はこれ らのオプションをデフォルトで無効にします。 --log-slave-updates または --slave-preserve-commit-order を --skiplog-bin または --disable-log-bin とともに指定すると、警告またはエラーメッセージが発行されます。

バイナリログファイルのベース名を指定するには、--log-bin[=base\_name]オプションを使用します。 --log-bin オプ ションを指定しない場合、MySQL はバイナリログファイルのデフォルトのベース名として binlog を使用します。 以 前のリリースとの互換性のために、文字列なしまたは空の文字列を指定して --log-bin オプションを指定した場合、 ベース名はホストマシンの名前を使用して host\_name-bin にデフォルト設定されます。 ホスト名が変更された場合で も、同じバイナリログファイル名を簡単に使用できるように、ベース名を指定することをお勧めします [\(セクション](#page-4638-0) [B.3.7「MySQL の既知の問題」](#page-4638-0) を参照)。 ログ名に拡張子を指定した場合 (--log-bin=base\_name.extension など)、拡 張子は暗黙的に削除されて無視されます。

mysqld は、バイナリログベース名に数値拡張子を付加してバイナリログファイル名を生成します。 数値はサーバー が新しいログファイルを作成するたびに増加し、順序付きの一連のファイルが作成されます。 サーバーは、次のいず れかのイベントが発生するたびにシリーズに新しいファイルを作成します:

- サーバーが起動または再起動されます
- サーバーはログをフラッシュします。
- 現在のログファイルのサイズが max\_binlog\_size に達しました。

大きなトランザクションを使用する場合、トランザクションがひとまとまりでファイルに書き込まれて、複数のファ イルに分割されないため、バイナリログファイルが max\_binlog\_size を超えることがあります。

使用されたバイナリログファイルを追跡するために、mysqld はバイナリログファイルの名前を含むバイナリログイ ンデックスファイルも作成します。 デフォルトでは、これはバイナリログファイルと同じベース名を持ち、拡張子 は'.index'です。 バイナリログインデックスファイルの名前は、--log-bin-index[=file\_name] オプションを使用して変更 できます。 mysqld の動作中にこのファイルを手動で変更しないでください。変更すると、mysqld を混乱させること になります。

「バイナリログファイル」という用語は一般的に、データベースイベントを格納する、番号付けされた個々のファイ ルを指します。 「バイナリログ」という用語は、番号付けされたバイナリログファイルとインデックスファイルの セットをひとまとめにしたものを指します。

バイナリログファイルとバイナリログインデックスファイルのデフォルトの場所は、データディレクトリです。 ベー ス名に先頭の絶対パス名を追加して別のディレクトリを指定することで、--log-bin オプションを使用して別の場所を 指定できます。 サーバーは、使用されたバイナリログファイルを追跡するバイナリログインデックスファイルから エントリを読み取るときに、エントリに相対パスが含まれているかどうかを確認します。 その場合、パスの相対部分 は、--log-bin オプションを使用して設定された絶対パスに置き換えられます。 バイナリログインデックスファイルに 記録された絶対パスは変更されません。このような場合は、新しいパスを使用できるようにインデックスファイルを 手動で編集する必要があります。 バイナリログファイルのベース名と指定されたパスは、log\_bin\_basename システ ム変数として使用できます。

MySQL 5.7 では、バイナリロギングが有効になっているときにサーバー ID を指定する必要がありました。そうしな いと、サーバーが起動しません。 MvSQL 8.0 では、server\_id システム変数はデフォルトで 1 に設定されています。 バイナリロギングが有効になっている場合、このデフォルト ID でサーバーを起動できますが、server\_id システム変 数を使用してサーバー ID を明示的に指定しないと、情報メッセージが発行されます。 レプリケーショントポロジで 使用されるサーバーの場合、サーバーごとにゼロ以外の一意のサーバー ID を指定する必要があります。

制限付きセッションシステム変数を設定するのに十分な権限を持つクライアント [\(セクション5.1.9.1「システム変数権](#page-834-0) [限」](#page-834-0) を参照) は、SET sql\_log\_bin=OFF ステートメントを使用して独自のステートメントのバイナリロギングを無効 にできます。

デフォルトでは、サーバーはイベント自体だけでなくイベントの長さもログに記録し、イベントが正しく書き込まれ たことを検証するためにこれを使用します。 また、binlog\_checksum システム変数を設定することによって、サー バーがイベントのチェックサムを書き込むようにすることもできます。 バイナリログから読み取る場合、ソースはデ フォルトでイベント長を使用しますが、使用可能な場合は、master\_verify\_checksum システム変数を有効にすること によってチェックサムを使用するようにできます。 レプリカ上のレプリケーション I/O スレッドは、ソースから受信 したイベントも検証します。 slave\_sql\_verify\_checksum システム変数を有効にすることで、レプリケーション SQL スレッドがリレーログから読み取るときにチェックサムを使用できるようにすることができます。

バイナリログに記録されるイベントの形式は、バイナリロギング形式に依存します。 3 つの形式タイプがサポー トされています: 行ベースロギング、ステートメントベースロギングおよび混合ベースロギング。 使用されるバイ ナリロギング形式は、MySQL のバージョンに依存します。 ロギング形式の一般的な説明については、[セクション](#page-951-0) [5.4.4.1「バイナリロギング形式」](#page-951-0)を参照してください。 バイナリログの形式についての詳細な説明は、「[MySQL](https://dev.mysql.com/doc/internals/en/binary-log.html) [Internals: The Binary Log](https://dev.mysql.com/doc/internals/en/binary-log.html)」を参照してください。

サーバーは、--binlog-do-db および --binlog-ignore-db オプションを評価する際、それが --replicate-do-db および - replicate-ignore-db オプションを評価する場合と同じ方法で行います。 これを行う方法については[、セクション](#page-3194-0) [17.2.5.1「データベースレベルレプリケーションオプションおよびバイナリロギングオプションの評価」](#page-3194-0)を参照してく ださい。

レプリカは、デフォルトで有効になっている log\_slave\_updates システム変数を使用して起動されます。つまり、レ プリカは、ソースから受信したデータ変更を自身のバイナリログに書き込みます。 この設定が機能するには、バイナ リログが有効になっている必要があります [\(セクション17.1.6.3「Replica Server のオプションと変数」](#page-3105-0) を参照)。 こ の設定により、レプリカを他のレプリカのソースとして機能させることができます。

RESET MASTER ステートメントですべてのバイナリログファイルを削除したり、PURGE BINARY LOGS でその サブセットを削除したりすることができます。 [セクション13.7.8.6「RESET ステートメント」](#page-2633-0)およ[びセクション](#page-2420-0) [13.4.1.1「PURGE BINARY LOGS ステートメント」](#page-2420-0)を参照してください。

レプリケーションを使用している場合は、レプリカがまだそれらを使用する必要がないことを確認するまで、ソース 上の古いバイナリログファイルを削除しないでください。 たとえば、レプリカが 3 日を超えて実行されることがな い場合、1 日に mysqladmin flush-logs をソースで実行してから、3 日以上経過したログを削除できます。 ファイルを 手動で削除することができますが、PURGE BINARY LOGS を使用することが推奨され、この操作によってバイナリ ログインデックスファイルも安全に更新されます (さらに日付引数を使用できます)。 [セクション13.4.1.1「PURGE](#page-2420-0) [BINARY LOGS ステートメント」](#page-2420-0)を参照してください。

mysqlbinlog ユーティリティーを使用して、バイナリログファイルの内容を表示できます。 これはリカバリ操作のた めにログ内のステートメントを再処理するときに役立ちます。 たとえば、次のようにしてバイナリログから MySQL Server を更新できます。

shell> mysqlbinlog log\_file | mysql -h server\_name

mysqlbinlog は、バイナリログファイルと同じ形式で書き込まれるため、レプリカ上のリレーログファイルの内容 を表示するためにも使用できます。 mysqlbinlog ユーティリティーとその使用方法についての詳細は[、セクション](#page-545-0) [4.6.8「mysqlbinlog — バイナリログファイルを処理するためのユーティリティー」](#page-545-0)を参照してください。 バイナリロ グおよびリカバリ操作の詳細については、[セクション7.5「Point-in-Time \(増分\) リカバリ」を](#page-1444-0)参照してください。

バイナリロギングは、ステートメントまたはトランザクションの完了後すぐに行われますが、すべてのロックがリ リースされるかコミットが実行されるよりも前になります。 これにより、ログがコミット順に記録されることが保証 されます。

非トランザクションテーブルへの更新は、実行後すぐにバイナリログに格納されます。

コミットなしのトランザクション内では、InnoDB テーブルなどのトランザクションテーブルを変更するすべての更新 (UPDATE、DELETE、INSERT) は、サーバーによって COMMIT ステートメントが受け取られるまでキャッシュされ ます。 その時点で、COMMIT が実行される前に mysqld はトランザクション全体をバイナリログに書き込みます。

非トランザクションテーブルへの変更はロールバックできません。 ロールバックされるトランザクションに非トラン ザクションテーブルへの変更が含まれている場合は、非トランザクションテーブルへの変更が確実にレプリケーショ ンされるようにするために、最後に ROLLBACK ステートメントを使用してトランザクション全体がログに記録され ます。

トランザクションを処理するスレッドが開始すると、スレッドは binlog\_cache\_size のバッファーをバッファース テートメントに割り当てます。 ステートメントがこれより大きい場合、スレッドはトランザクションを格納する一時 ファイルを開きます。 スレッドが終了すると、一時ファイルは削除されます。 MySQL 8.0.17 から、バイナリログの 暗号化がサーバー上でアクティブな場合、一時ファイルは暗号化されます。

Binlog\_cache\_use ステータス変数は、ステートメントを格納するために、このバッファー (および場合によっては一 時ファイル) を使用したトランザクションの数を表示します。 Binlog\_cache\_disk\_use ステータス変数は、それらの トランザクションのうち、実際に一時ファイルを使用する必要があったものの数を表示します。 これらの 2 つの変数 は、一時ファイルの使用を避けるために十分な値になるよう binlog\_cache\_size を調整するために使用することがで きます。

max\_binlog\_cache\_size システム変数 (デフォルトは最大値の 4G バイト) を使用して、複数ステートメントのトラン ザクションをキャッシュするために使用する合計サイズを制限することができます。 トランザクションがこのバイト 数より大きくなると、失敗してロールバックします。 最小値は 4096 です。

バイナリログおよび行ベースのロギングを使用している場合、並列挿入は CREATE ... SELECT または INSERT ... SELECT ステートメントの一般的な挿入に変換されます。 これは、バックアップ操作中にログを適用することでテー ブルの正確なコピーを確実に再作成できるようにするために行われます。 ステートメントベースのロギングを使用し ている場合、元のステートメントがログに書き込まれます。

バイナリログ形式には、バックアップからのリカバリに影響する可能性があるいくつかの既知の制約があります。 [セ](#page-3237-0) [クション17.5.1「レプリケーションの機能と問題」](#page-3237-0)を参照してください。

ストアドプログラムのバイナリロギングは、[セクション25.7「ストアドプログラムバイナリロギング」で](#page-4144-0)説明してい るように行われます。

MySQL 8.0 のバイナリログ形式は、レプリケーションの機能拡張により以前のバージョンの MySQL とは異なること に注意してください。 [セクション17.5.2「MySQL バージョン間のレプリケーション互換性」を](#page-3261-0)参照してください。

サーバーがバイナリログへの書き込み、バイナリログファイルのフラッシュ、またはバイナリログのディスクへの同 期を実行できない場合、レプリケーションソースサーバー上のバイナリログに一貫性がなくなる可能性があり、レプ リカはソースとの同期を失う可能性があります。 binlog\_error\_action システム変数は、バイナリログでこのタイプの エラーが発生した場合に実行されるアクションを制御します。

- デフォルト設定の ABORT\_SERVER では、サーバーはバイナリロギングを停止してシャットダウンします。 この 時点で、エラーの原因を特定して修正できます。 再起動時に、予期しないサーバーが停止した場合と同様にリカバ リが続行されます [\(セクション17.4.2「レプリカの予期しない停止の処理」](#page-3218-0) を参照)。
- IGNORE\_ERROR の設定では、古いバージョンの MySQL との下位互換性が提供されます。 この設定では、サー バーは進行中のトランザクションを続行し、エラーをログに記録してからバイナリロギングを停止しますが、更 新の実行は続行します。 この時点で、エラーの原因を特定して修正できます。 バイナリロギングを再開するに は、log\_bin を再度有効にする必要があります。これにはサーバーの再起動が必要です。 このオプションは、下位 互換性が必要で、バイナリログがこの MySQL サーバーインスタンスで必須でない場合にのみ使用します。 たとえ

ば、サーバーの断続的な監査またはデバッグにのみバイナリログを使用し、サーバーからのレプリケーションやポ イントインタイムリストア操作にはバイナリログを使用しないことがあります。

デフォルトでは、バイナリログは各書き込み (sync\_binlog=1) でディスクに同期されます。 sync\_binlog が有効になっ ておらず、(MySQL サーバーだけでなく) オペレーティングシステムまたはマシンがクラッシュした場合は、バイナ リログの最後のステートメントが失われる可能性があります。 これを回避するには、sync\_binlog システム変数を有 効にして、すべての N コミットグループの後にバイナリログをディスクに同期します。 [セクション5.1.8「サーバー](#page-694-0) [システム変数」](#page-694-0)を参照してください。 sync\_binlog の最も安全な値は 1 (デフォルト) ですが、これも最も遅くなりま す。

以前の MySQL リリースでは、sync\_binlog が 1 に設定されていても、クラッシュが発生した場合、テーブルの内 容とバイナリログの内容の間に不整合が発生する可能性がありました。 たとえば、InnoDB テーブルを使用してい て、MySQL サーバーが COMMIT ステートメントを処理する場合、多くの準備済みトランザクションをバイナリログ に順番に書き込み、バイナリログを同期してから、トランザクションを InnoDB にコミットします。 これらの操作の 間にサーバーが予期せず終了した場合、トランザクションは再起動時に InnoDB によってロールバックされますが、 バイナリログにはまだ存在します。 このような問題は、XA トランザクションでの双方向コミットの InnoDB サポー トを有効にすることで、以前のリリースで解決されました。 8.0.0 以上では、XA トランザクションでの 2 フェーズコ ミットの InnoDB サポートは常に有効です。

XA トランザクションでの双方向コミットの InnoDB サポートにより、バイナリログファイルと InnoDB データ ファイルが確実に同期化されます。 ただし、トランザクションをコミットする前にバイナリログと InnoDB ログ をディスクに同期するように MySQL サーバーを構成する必要もあります。 InnoDB ログはデフォルトで同期化さ れ、sync\_binlog=1 によってバイナリログが確実に同期化されます。 XA トランザクションおよび sync\_binlog=1 での 双方向コミットに対する暗黙的な InnoDB サポートの効果は、クラッシュ後の再起動時に、トランザクションのロー ルバックを実行した後、MySQL サーバーが最新のバイナリログファイルをスキャンしてトランザクション xid 値を 収集し、バイナリログファイル内の最後の有効な位置を計算することです。 次に、MySQL サーバーは、バイナリロ グに正常に書き込まれた準備済みトランザクションを完了し、バイナリログを最後の有効な位置に切り捨てるように InnoDB に指示します。 これにより、バイナリログに InnoDB テーブルの正確なデータが反映されるため、レプリカ はロールバックされたステートメントを受信しないため、ソースとの同期が維持されます。

バイナリログが、必要な長さよりも短いということを、MySQL Server がクラッシュリカバリ中に検出した場合、正 常にコミットされた InnoDB トランザクションが、少なくとも 1 つバイナリログから欠落していることを示していま す。 これは sync\_binlog=1 の場合は発生するはずがなく、ディスクまたはファイルシステムは、リクエストされた場 合は (されない場合もあります) 実際の同期を実行するため、サーバーは「The binary log file\_name is shorter than its expected size」というエラーメッセージを出力します。 この場合、このバイナリログは正しくなく、レプリケーショ ンはソースデータの新しいスナップショットから再開する必要があります。

次のシステム変数のセッション値はバイナリログに書き込まれ、バイナリログの解析時にレプリカによって適用され ます:

- sql\_mode (NO\_DIR\_IN\_CREATE モードがレプリケーションされない場合を除きます[。セクション17.5.1.39「レプ](#page-3259-0) [リケーションと変数」](#page-3259-0)を参照してください)
- foreign\_key\_checks
- unique checks
- character\_set\_client
- collation\_connection
- collation\_database
- collation\_server
- sql\_auto\_is\_null

## <span id="page-951-0"></span>5.4.4.1 バイナリロギング形式

サーバーは、いくつかのロギング形式を使用して情報をバイナリログに記録します:

• MySQL のレプリケーション機能は、元はソースからレプリカへの SQL ステートメントの伝播に基づいていまし た。 これはステートメントベースのロギングと呼ばれます。 --binlog-format=STATEMENT を指定してサーバーを 起動することによって、この形式を使用できます。

- 行ベースロギング (デフォルト) では、ソースは個々のテーブル行がどのように影響を受けるかを示すイベントを バイナリログに書き込みます。 --binlog-format=ROW を指定してサーバーを起動することによって、サーバーが行 ベースのロギングを使用するようにすることができます。
- 3 番目のオプションである混合形式ロギングも選択できます。 混合形式ロギングの場合、デフォルトではステート メントベースのロギングが使用されますが、次に示すような特定の状況ではロギングモードが自動的に行ベースに 切り替わります。 --binlog-format=MIXED オプションを指定して mysqld を開始することによって、MySQL に混合 形式ロギングを使用させることができます。

ロギング形式は、使用されているストレージエンジンによって設定または制限される可能性があります。 これは、異 なるストレージエンジンを使用しているソースとレプリカ間で特定のステートメントをレプリケートするときの問題 を排除するのに役立ちます。

ステートメントベースのレプリケーションでは、非決定的なステートメントのレプリケーションに関して問題がある ことがあります。 所定のステートメントがステートメントベースのレプリケーションについて安全かどうかを判断す るために、MySQL は、ステートメントベースのロギングを使用してステートメントをレプリケーションできること を保証できるかどうかを判断します。 MySQL がこれを保証できない場合、潜在的に信頼できないステートメントに マークを付け、次の警告を発行します。Statement may not be safe to log in statement format.

これらの問題は、代わりに MySQL の行ベースのレプリケーションを使用することで回避できます。

## 5.4.4.2 バイナリログ形式の設定

MySQL Server を --binlog-format=type で起動することによって、バイナリロギング形式を明示的に選択することがで きます。 type については次の値がサポートされます。

- STATEMENT の場合、ロギングはステートメントに基づきます。
- ROW の場合、ロギングは行に基づきます。 これはデフォルトです。
- MIXED の場合、ロギングは混合形式を使用します。

ロギング形式は実行時に切り替えることもできますが、このセクションの後半で説明するように、これを実行できな い状況が多数あることに注意してください。 binlog\_format システム変数のグローバル値を設定して、変更後に接続す るクライアントの形式を指定します:

mysql> SET GLOBAL binlog\_format = 'STATEMENT'; mysql> SET GLOBAL binlog\_format = 'ROW'; mysql> SET GLOBAL binlog\_format = 'MIXED';

個別クライアントは binlog\_format のセッション値を設定することによって、クライアント自身のステートメントにつ いてのロギング形式を制御することができます。

mysql> SET SESSION binlog\_format = 'STATEMENT'; mysql> SET SESSION binlog\_format = 'ROW'; mysql> SET SESSION binlog\_format = 'MIXED';

グローバル binlog\_format 値を変更するには、グローバルシステム変数を設定するのに十分な権限が必要です。 セッ ションの binlog\_format 値を変更するには、制限付きセッションシステム変数を設定するのに十分な権限が必要です。 [セクション5.1.9.1「システム変数権限」](#page-834-0)を参照してください。

クライアントがセッションごとにバイナリロギングを設定することには、いくつかの理由があります。

- 多くの小さい変更をデータベースに行うセッションでは、行ベースのロギングを使用した方がよい場合がありま す。
- WHERE 句の多くの行に一致する更新を実行するセッションでは、ステートメントベースのロギングを使用する場 合があります。これは、少数のステートメントを多数の行よりも効率的に記録できるためです。
- 一部のステートメントでは、ソースで多くの実行時間が必要ですが、変更されるのは少数の行のみです。 したがっ て、行ベースのロギングを使用してそれらの行をレプリケーションする方が有益なことがあります。

レプリケーション形式を実行時に切り替えることができない例外もあります。

• レプリケーション形式は、ストアドファンクションまたはトリガー内から変更できません。

- NDB ストレージエンジンが有効な場合
- セッションにオープン一時テーブルがある場合、セッション (SET @@SESSION.binlog\_format) のレプリケーショ ン形式は変更できません。
- いずれかのレプリケーションチャネルにオープン一時テーブルがある場合、レプリケーション形式はグローバルに 変更できません (SET @@GLOBAL.binlog\_format または SET @@PERSIST.binlog\_format)。
- レプリケーションチャネルアプライヤスレッドが現在実行されている場合、レプリケーション形式はグローバルに 変更できません (SET @@GLOBAL.binlog\_format または SET @@PERSIST.binlog\_format)。

これらのいずれかの場合 (または現在のレプリケーション形式を設定しようとする場合) にレプリケーション形式を切 り替えようとすると、エラーになります。 ただし、PERSIST\_ONLY (SET @@PERSIST\_ONLY.binlog\_format) を使 用してレプリケーション形式をいつでも変更できます。これは、このアクションによってランタイムグローバルシス テム変数の値が変更されず、サーバーの再起動後にのみ有効になるためです。

一時テーブルが存在する場合、実行時にレプリケーション形式を切り替えることはお勧めしません。一時テーブルは ステートメントベースレプリケーションの使用時にのみログに記録されますが、行ベースレプリケーションと混在レ プリケーションではログに記録されないためです。

レプリケーションの進行中にレプリケーション形式を切り替えると、問題が発生する可能性もあります。 それぞれの MySQL Server は、サーバー独自のバイナリロギング形式のみを設定できます (binlog\_format がグローバルスコープ またはセッションスコープのいずれで設定される場合にも当てはまります)。 つまり、レプリケーションソースサー バーでロギング形式を変更しても、レプリカはそのロギング形式を一致させることはできません。 STATEMENT モー ドを使用する場合、binlog\_format システム変数はレプリケートされません。 MIXED または ROW ロギングモードを 使用している場合、レプリケートされますが、レプリカでは無視されます。

レプリカは、ROW ロギング形式で受信したバイナリログエントリを、独自のバイナリログで使用するために STATEMENT 形式に変換できません。 そのため、ソースの場合、レプリカは ROW または MIXED 形式を使用する 必要があります。 レプリケーションが STATEMENT 形式のレプリカに進行中にソースのバイナリロギング形式を STATEMENT から ROW または MIXED に変更すると、レプリケーションが「行イベント実行中のエラー: 'ステート メントを実行できません: ステートメントは行形式で BINLOG\_FORMAT=STATEMENT であるため、バイナリログに 書き込めません。'」などのエラーで失敗することがあります ソースがまだ MIXED または ROW 形式を使用している 場合にレプリカのバイナリロギング形式を STATEMENT 形式に変更すると、同じタイプのレプリケーションも失敗し ます。 フォーマットを安全に変更するには、レプリケーションを停止し、ソースとレプリカの両方で同じ変更が行わ れていることを確認する必要があります。

InnoDB テーブルを使用中で、トランザクション分離レベルが READ COMMITTED または READ UNCOMMITTED の 場合、行ベースのロギングのみを使用することができます。 ロギング形式を STATEMENT に変更することは可能で すが、InnoDB は挿入を実行できないため、実行時にこれを行うと、非常に速くエラーが発生します。

バイナリログ形式を ROW に設定すると、多くの変更は行ベースの形式を使用してバイナリログに書き込まれま す。 しかし、一部の変更ではステートメントベース形式が使用されます。 たとえば、CREATE TABLE、ALTER TABLE、DROP TABLE などのすべての DDL (データ定義言語) ステートメントがこれに該当します。

行ベースのバイナリロギングを使用する場合、binlog\_row\_event\_max\_size システム変数とそれに対応する起動オプ ション --binlog-row-event-max-size は、行イベントの最大サイズに弱い制限を設定します。 デフォルト値は 8192 バ イトで、値はサーバーの起動時にのみ変更できます。 可能であれば、バイナリログに格納されている行は、この設定 の値を超えないサイズのイベントにグループ化されます。 イベントを分割できない場合は、最大サイズを超えること ができます。

--binlog-row-event-max-size オプションは、行ベースのレプリケーションが可能なサーバーで使用できます。 行は、 このオプションの値を越えないバイト単位のサイズを持つチャンクとして、バイナリログに格納されます。 この値は 256 の倍数である必要があります。 デフォルト値は 8192 です。

#### 警告

レプリケーションにステートメントベースのロギングを使用する場合、データ変更が非決定 的であるようにステートメントが設計されていると、ソースとレプリカのデータが異なる可 能性があります。つまり、クエリーオプティマイザに残されます。 一般的に、これはレプリ ケーションの領域外であっても適切なやり方ではありません。 この問題についての詳細な説 明は[、セクションB.3.7「MySQL の既知の問題」を](#page-4638-0)参照してください。

## 5.4.4.3 混合形式のバイナリロギング形式

MIXED のロギング形式で実行すると、サーバーは次の条件のときにステートメントベースのロギングから行ベースの ロギングに自動的に切り替わります。

- 関数に UUID() が含まれているとき。
- AUTO\_INCREMENT カラムを含む 1 つ以上のテーブルが更新され、トリガーまたはストアドファンクションが呼び 出されたとき。 ほかのすべての安全でないステートメントのように、binlog\_format = STATEMENT の場合にこれ によって警告が生成されます。

詳細については、[セクション17.5.1.1「レプリケーションと AUTO\\_INCREMENT」を](#page-3237-1)参照してください。

- ビューの本体が行ベースのレプリケーションを必要とするときに、ビューを作成するステートメントもそれを使用 するとき。 たとえば、ビューを作成するステートメントが UUID() 関数を使用するときに発生します。
- UDF の呼び出しが含まれるとき。
- FOUND\_ROWS() または ROW\_COUNT() が使用されるとき。 (Bug #12092、Bug #30244)
- USER()、CURRENT\_USER()、または CURRENT\_USER が使用されるとき。 (Bug #28086)
- 関係するテーブルの 1 つが mysql データベース内のログテーブルのとき。
- LOAD\_FILE() 関数が使用されるとき。 (Bug #39701)
- ステートメントが 1 つ以上のシステム変数を参照するとき。 (Bug #31168)
- 例外. 次のシステム変数がセッションスコープ (のみ) で使用された場合、ロギング形式の切り替えは発生しませ ん。
- auto increment increment
- auto increment offset
- character set client
- character\_set\_connection
- character set database
- character set server
- collation\_connection
- collation\_database
- collation\_server
- foreign\_key\_checks
- identity
- last\_insert\_id
- lc\_time\_names
- pseudo\_thread\_id
- sql auto is null
- time\_zone
- timestamp
- unique\_checks

システム変数スコープを決定することについては、[セクション5.1.9「システム変数の使用」を](#page-831-0)参照してください。

レプリケーションが sql\_mode を処理する方法については[、セクション17.5.1.39「レプリケーションと変数」](#page-3259-0)を参 照してください。

以前のリリースでは、混合バイナリロギング形式が使用されていたときに、ステートメントが行ごとにログに記録さ れ、ステートメントを実行したセッションに一時テーブルがある場合、そのセッションで使用されているすべての一 時テーブルが削除されるまで、後続のすべてのステートメントは安全でないものとして扱われ、行ベース形式でログ に記録されていました。 MySQL 8.0 の時点では、一時テーブルに対する操作は混合バイナリロギング形式で記録さ れず、セッション内に一時テーブルが存在しても、ステートメントごとに使用されるロギングモードには影響しませ ん。

## 注記

行ベースのロギングを使用して記述されるべきステートメントをステートメントベースの ロギングを使用して実行しようとすると、警告が生成されます。 警告は、クライアント (SHOW WARNINGS の出力内) および mysqld エラーログの両方に表示されます。 そのよ うなステートメントが実行されるごとに警告が SHOW WARNINGS テーブルに追加されま す。 ただし、ログがいっぱいになるのを防ぐために、各クライアントセッションについて警 告を生成した最初のステートメントのみがエラーログに書き込まれます。

前述の判断のほかに、テーブル内の情報が更新されるときに使用されるロギング形式が、個々のエンジンによって決 定される場合もあります。 個々のエンジンのロギング機能は、次のように定義することができます。

- エンジンが行ベースのロギングをサポートする場合、そのエンジンは行ロギング対応といいます。
- エンジンがステートメントベースのロギングをサポートする場合、そのエンジンはステートメントロギング対応と いいます。

ある特定のストレージエンジンは、いずれかまたは両方のロギング形式をサポートできます。 次の表に、各エンジン によってサポートされる形式を示します。

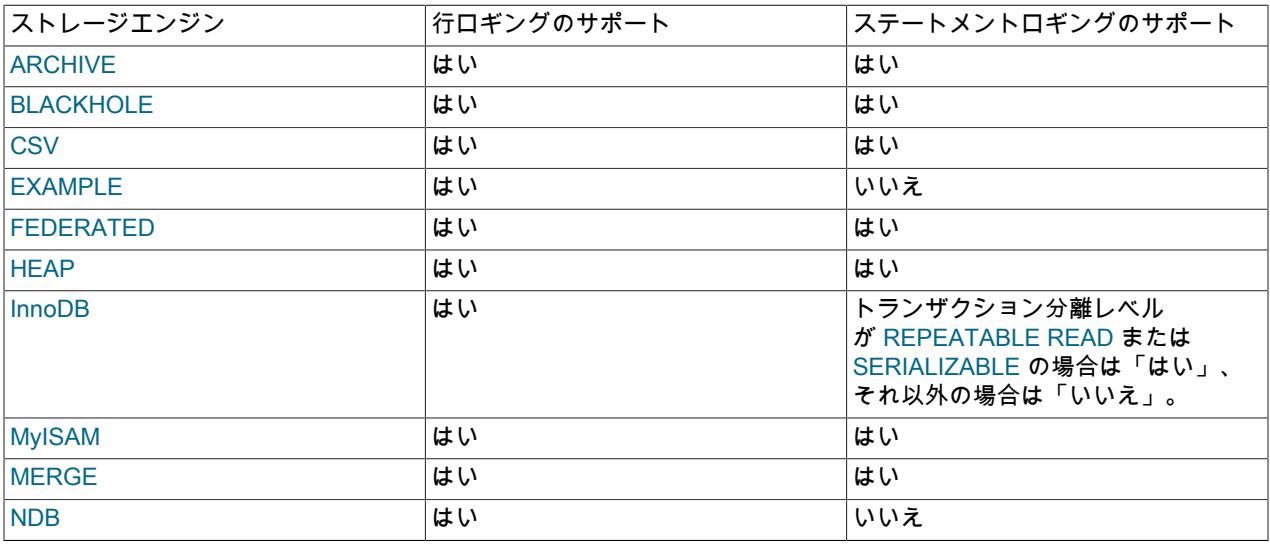

ステートメントをログに記録するかどうか、および使用されるロギングモードは、ステートメントのタイプ (安全、安 全でない、またはバイナリの注入)、バイナリロギング形式 (STATEMENT、ROW、または MIXED)、およびストレー ジエンジンのロギング機能 (ステートメント対応、行対応、両方、またはいずれか) に従って決定されます。 (バイナ リインジェクションとは、ROW 形式を使用してログに記録する必要がある変更のロギングのことをいいます。)

ステートメントがログに記録されるときに警告を出す場合と出さない場合があります。失敗したステートメン トはログに記録されませんが、ログにエラーが生成されます。 これを次のデシジョンテーブルに示します。 Type、binlog\_format、SLC および RLC のカラムは条件の概要を示し、エラー / 警告およびログイン名のカラムは対 型 binlog\_format SLC RLC エラーまたは警告 ロギング形式 \* \* いいえ いいえ Error: Cannot execute statement: 行ロギ ングにもステート メントロギングに も対応していない エンジンが少なく とも 1 つあるため バイナリロギング は不可能です。 - 安全 STATEMENT はい いいえ - STATEMENT 安全 MIXED はい いいえ |- STATEMENT 安全 ROW はい いいえ Error: Cannot execute statement: BINLOG\_FORMAT = ROW であり、 少なくとも 1 つ のテーブルが、 行ベースのロギ ングに対応しない ストレージエンジ ンを使用している ため、バイナリロ ギングは不可能で す。 - 安全でない STATEMENT はい いいえ Warning: Unsafe statement binlogged in statement format: BINLOG\_FORMAT = STATEMENTで あるため。 STATEMENT 安全でない MIXED はい いいえ Error: Cannot execute statement: BINLOG\_FORMAT = MIXED であっ ても、ストレージ エンジンがステー トメントベースの ロギングに限定さ れている場合、安 全でないステート メントのバイナリ ロギングは不可能 です。 - 安全でない ROW はい いいえ Error: Cannot execute statement: BINLOG\_FORMAT = ROW であり、 少なくとも 1 つ -

応するアクションを表します。 SLC 「「statement-logging 対応」」を表し、RLC は「「行ロギング対応」」を表し ます。

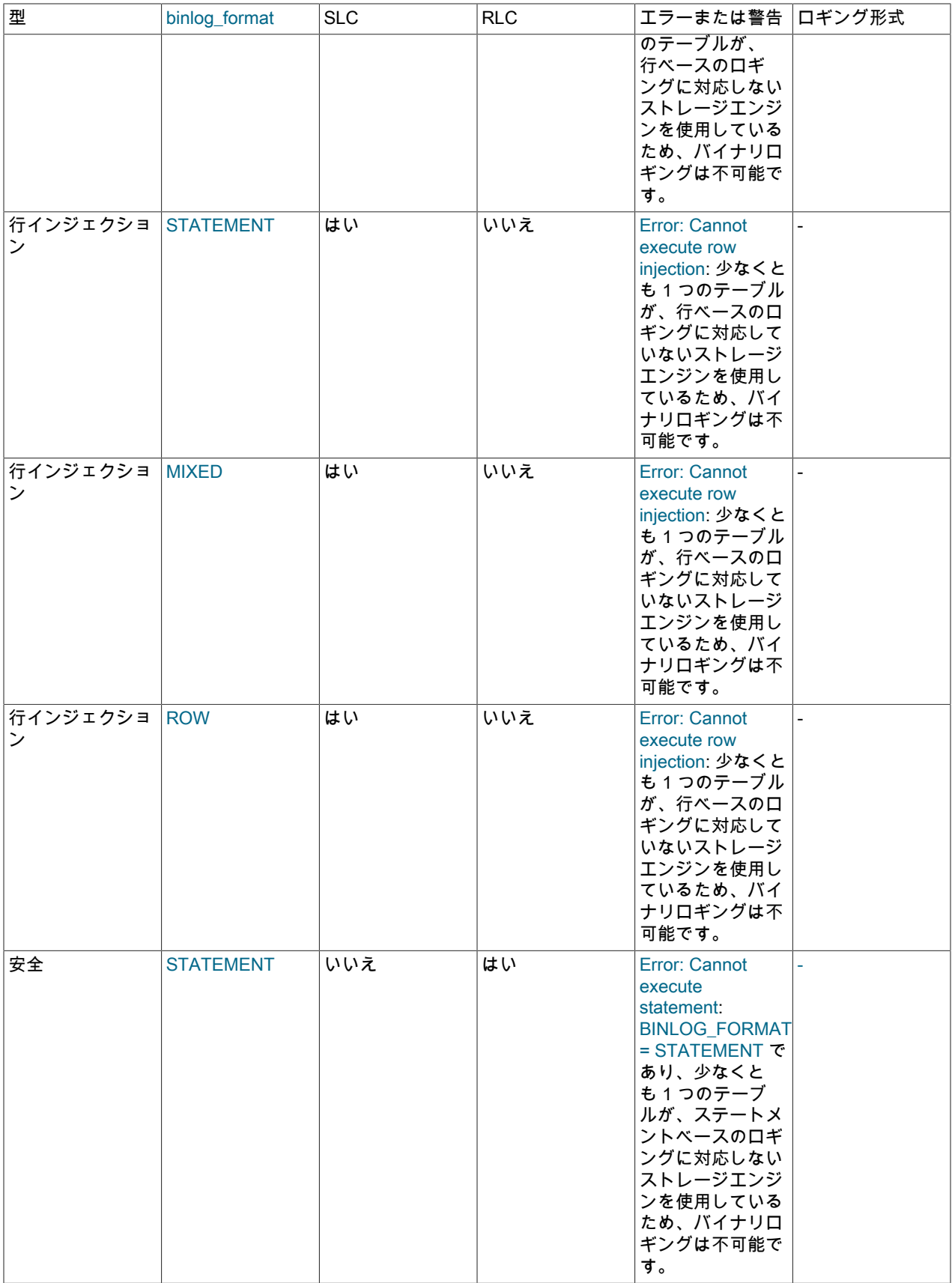

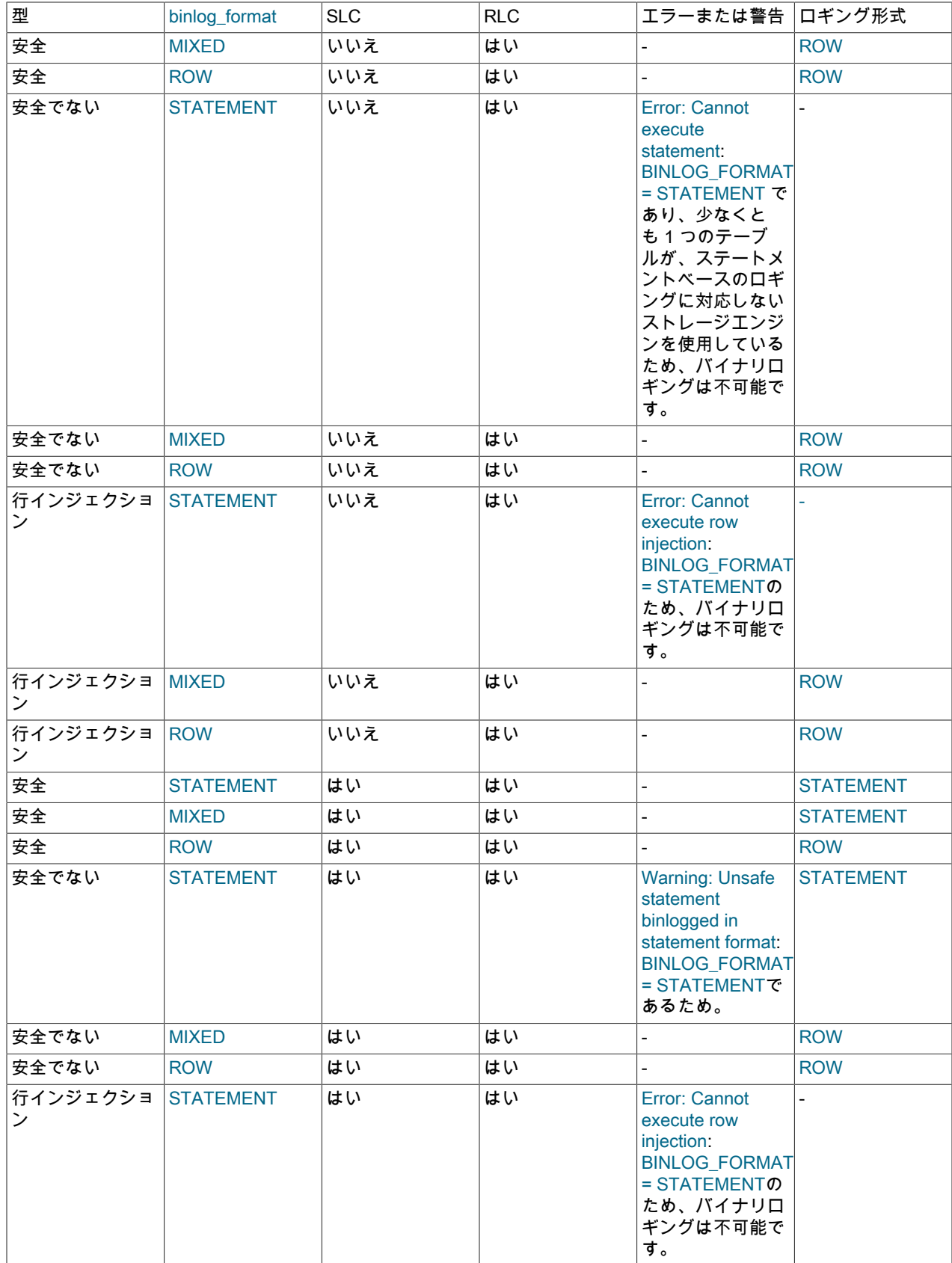

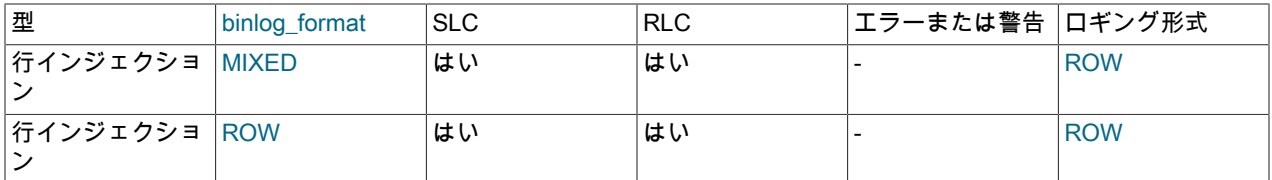

決定によって警告が生成される場合、標準の MySQL 警告が生成されます (警告は SHOW WARNINGS を使用して確 認できます)。 この情報は mysqld エラーログにも書き込まれます。 ログがいっぱいになるのを防ぐために、エラーは 各クライアント接続のエラー発生ごとに 1 つだけログに記録されます。 ログメッセージには試行された SQL ステー トメントが含められます。

レプリカに警告を表示するように設定された log\_error\_verbosity がある場合、レプリカはメッセージをエラーログに 出力して、ジョブを開始するバイナリログとリレーログの座標、別のリレーログへの切替え時、切断後の再接続時、 ステートメントベースのロギングに安全でないステートメントなどのステータスに関する情報を提供します。

#### 5.4.4.4 mysql データベーステーブルへの変更に対するロギング形式

mysql データベース内の付与テーブルの内容は、直接的に (INSERT や DELETE などを使用して) または間接的に (GRANT や CREATE USER などを使用して) 変更することができます。 mysql データベーステーブルに影響するス テートメントは、次のルールを使用してバイナリログに書き込まれます。

- mysql データベーステーブル内のデータを直接変更するデータ操作ステートメントは binlog\_format システム変数の 設定に従ってログに記録されます。 これは、INSERT, UPDATE, DELETE, REPLACE, DO, LOAD DATA, SELECT や TRUNCATE TABLE などのステートメントに関連します。
- mysql データベースを間接的に変更するステートメントは、binlog\_format の値にかかわらずステートメントとし てログに記録されます。 これが関係するステートメントは、GRANT、REVOKE、SET PASSWORD、RENAME USER、CREATE (CREATE TABLE ... SELECT を除くすべての形式)、ALTER (すべての形式)、および DROP (す べての形式) などです。

CREATE TABLE ... SELECT はデータ定義とデータ操作の組み合わせです。 CREATE TABLE 部分はステートメント 形式を使用してログに記録され、SELECT 部分は binlog\_format の値に従ってログに記録されます。

## 5.4.4.5 バイナリログトランザクション圧縮

MySQL 8.0.20 から、MySQL サーバーインスタンスでバイナリログトランザクション圧縮を有効にできます。 バイ ナリログのトランザクション圧縮が有効になっている場合、トランザクションペイロードは zstd アルゴリズムを使用 して圧縮され、単一のイベント (Transaction\_payload\_event) としてサーバーのバイナリログファイルに書き込まれま す。 圧縮トランザクションペイロードは、レプリケーションストリームでレプリカ、他のグループレプリケーション グループメンバー、または mysqlbinlog などのクライアントに送信されている間、圧縮状態のままです。 これらは受 信側スレッドによって解凍されず、圧縮された状態のままリレーログに書き込まれます。 したがって、バイナリログ トランザクション圧縮では、トランザクションの作成者と受信者 (およびそのバックアップ) の両方に記憶領域が節約 され、トランザクションがサーバーインスタンス間で送信されるときにネットワーク帯域幅が節約されます。

圧縮されたトランザクションペイロードは、それに含まれる個々のイベントを検査する必要がある場合に解凍され ます。 たとえば、受信者に含まれるイベントを適用するために、Transaction\_payload\_event はアプライヤスレッド によって解凍されます。 解凍は、リカバリ中、mysqlbinlog によるトランザクションのリプレイ時、および SHOW BINLOG EVENTS ステートメントと SHOW RELAYLOG EVENTS ステートメントによっても実行されます。

binlog\_transaction\_compression システム変数 (デフォルトは OFF) を使用して、MySQL サーバーインスタンスでバイ ナリログトランザクション圧縮を有効にできます。 binlog\_transaction\_compression\_level\_zstd システム変数を使用 して、圧縮に使用される zstd アルゴリズムのレベルを設定することもできます。 この値は、圧縮作業を 1 (最小作業 量) から 22 (最大作業量) の範囲で決定します。 圧縮レベルが高くなるにつれて、圧縮率が高くなり、トランザクショ ンペイロードに必要なストレージ領域およびネットワーク帯域幅が削減されます。 ただし、データ圧縮に必要な労力 も増加し、元のサーバーでは時間と CPU およびメモリーリソースがかかります。 圧縮作業の増加には、圧縮率の増 加と線形関係はありません。

次のタイプのイベントはバイナリログトランザクション圧縮から除外されるため、常に非圧縮でバイナリログに書き 込まれます:

- トランザクションの GTID に関連するイベント (匿名 GTID イベントを含む)。
- 変更イベントやハートビートイベントの表示など、その他のタイプの制御イベント。
- インシデントイベントおよびそれを含むトランザクション全体。
- 非トランザクションイベントおよびそれらを含むトランザクション全体。 非トランザクションストレージエンジン とトランザクションストレージエンジンが混在するトランザクションでは、ペイロードは圧縮されません。
- ステートメントベースのバイナリロギングを使用してログに記録されるイベント。 バイナリログトランザクション の圧縮は、行ベースのバイナリロギング形式にのみ適用されます。

バイナリログの暗号化は、圧縮されたトランザクションを含むバイナリログファイルで使用できます。

#### バイナリログトランザクション圧縮が有効な場合の動作

ペイロードが圧縮されたトランザクションは、他のトランザクションと同様にロールバックでき、通常のフィルタリ ングオプションを使用してレプリカでフィルタ処理で除外することもできます。 バイナリログトランザクション圧縮 は XA トランザクションに適用できます。

バイナリログのトランザクション圧縮が有効になっている場合、サーバーの max\_allowed\_packet および slave\_max\_allowed\_packet の制限は引き続き適用され、Transaction\_payload\_event の圧縮サイズにイベントヘッ ダーに使用されるバイト数を加えて測定されます。 圧縮トランザクションペイロードは、バイナリログトランザク ション圧縮が使用されていない場合と同様に、個々のパケットで送信されるトランザクションの各イベントではな く、単一のパケットとして送信されることに注意してください。

マルチスレッドワーカーの場合、各トランザクション (GTID イベントおよび Transaction\_payload\_event を含む) は ワーカースレッドに割り当てられます。 ワーカースレッドはトランザクションペイロードを解凍し、個別のイベント を 1 つずつ適用します。 Transaction\_payload\_event 内でイベントの適用中にエラーが検出された場合、完全なトラ ンザクションは失敗したとして座標系にレポートされます。 slave\_parallel\_type が DATABASE に設定されている場 合、トランザクションがスケジュールされる前に、トランザクションの影響を受けるすべてのデータベースがマップ されます。 バイナリログトランザクション圧縮を DATABASE ポリシーとともに使用すると、イベントごとにマップ およびスケジュールされる圧縮されていないトランザクションと比較して並列度を減らすことができます。

準同期レプリケーション [\(セクション17.4.10「準同期レプリケーション」](#page-3229-0) を参照) の場合、レプリカは完全な Transaction\_payload\_event を受信したときにトランザクションを確認します。

バイナリログチェックサムが有効になっている場合 (デフォルト)、レプリケーションソースサーバーは、圧縮 されたトランザクションペイロード内の個々のイベントのチェックサムを書き込みません。 代わりに、完全な Transaction\_payload\_event に対してチェックサムが書き込まれ、GTID に関連するイベントなど、圧縮されなかった すべてのイベントに対して個別のチェックサムが書き込まれます。

SHOW BINLOG EVENTS および SHOW RELAYLOG EVENTS ステートメントの場合、Transaction\_payload\_event は最初に単一のユニットとして印刷され、次に開梱され、その内部の各イベントが印刷されます。

UNTIL 句、MASTER\_POS\_WAIT() および sql\_slave\_skip\_counter を使用した START REPLICA | SLAVE など、イベ ントの終了位置を参照する操作の場合、圧縮トランザクションペイロード (Transaction\_payload\_event) の終了位置を 指定する必要があります。 sql\_slave\_skip\_counter を使用してイベントをスキップする場合、圧縮されたトランザク ションペイロードは単一のカウンタ値としてカウントされるため、その内部のすべてのイベントは単位としてスキッ プされます。

## 圧縮トランザクションペイロードと非圧縮トランザクションペイロードの組合せ

バイナリログトランザクション圧縮をサポートする MySQL Server リリースでは、圧縮されたトランザクションペイ ロードと圧縮されていないトランザクションペイロードの混在を処理できます。

- バイナリログトランザクション圧縮に関連するシステム変数は、すべてのグループレプリケーショングループメン バーで同じように設定する必要はなく、レプリケーショントポロジのソースからレプリカにレプリケートされませ ん。 バイナリログトランザクション圧縮がバイナリログを持つ各 MySQL Server インスタンスに適しているかどう かを判断できます。
- トランザクション圧縮がサーバーで有効になっている場合、圧縮はそのサーバーで発生した将来のトランザクショ ンには適用されませんが、圧縮されたトランザクションペイロードは引き続き処理および表示できます。

• binlog transaction compression のセッション値を設定して個々のセッションにトランザクション圧縮が指定され ている場合、バイナリログには圧縮されたトランザクションペイロードと圧縮されていないトランザクションペイ ロードを混在させることができます。

レプリケーショントポロジ内のソースとそのレプリカの両方でバイナリログトランザクション圧縮が有効になってい る場合、レプリカは圧縮トランザクションペイロードを受信し、それらをリレーログに圧縮して書き込みます。 トラ ンザクションペイロードを解凍してトランザクションを適用し、バイナリログへの書込みのために適用した後で再度 圧縮します。 ダウンストリームレプリカは、圧縮されたトランザクションペイロードを受信します。

レプリケーショントポロジのソースでバイナリログトランザクション圧縮が有効になっていてもレプリカで有効に なっていない場合、レプリカは圧縮されたトランザクションペイロードを受信し、それをリレーログに書き込みま す。 トランザクションペイロードを解凍してトランザクションを適用し、圧縮解除したペイロードがある場合は独自 のバイナリログに書き込みます。 ダウンストリームレプリカは、圧縮されていないトランザクションペイロードを受 信します。

レプリケーショントポロジのソースでバイナリログトランザクション圧縮が有効になっていないが、そのレプリカで バイナリログがある場合、トランザクションペイロードは適用後に圧縮され、圧縮されたトランザクションペイロー ドがバイナリログに書き込まれます。 ダウンストリームレプリカは、圧縮されたトランザクションペイロードを受信 します。

MySQL サーバーインスタンスにバイナリログがない場合、MySQL 8.0.20 からのリリースであれ ば、binlog\_transaction\_compression の値に関係なく、圧縮されたトランザクションペイロードを受信、処理および表 示できます。 このようなサーバーインスタンスによって受信された圧縮トランザクションペイロードは、圧縮状態で リレーログに書き込まれるため、レプリケーショントポロジ内の他のサーバーによって実行された圧縮から間接的に 利点があります。

MySQL 8.0.20 より前のリリースのレプリカは、バイナリログトランザクション圧縮が有効になっているソースからレ プリケートできません。 MySQL 8.0.20 以上のレプリカは、バイナリログのトランザクション圧縮をサポートしてい ない以前のリリースのソースからレプリケートでき、独自のバイナリログに書き込むときに、そのソースから受信し たトランザクションに対して独自の圧縮を実行できます。

#### バイナリログのトランザクション圧縮のモニタリング

「パフォーマンススキーマ」テーブル binary\_log\_transaction\_compression\_stats を使用して、バイナリログトランザ クション圧縮の影響を監視できます。 統計には、監視対象期間のデータ圧縮率が含まれ、サーバー上の最後のトラン ザクションに対する圧縮の影響を表示することもできます。 統計をリセットするには、テーブルを切り捨てます。 バ イナリログおよびリレーログの統計は分割されるため、各ログタイプの圧縮の影響を確認できます。 これらの統計を 生成するには、MySQL サーバーインスタンスにバイナリログが必要です。

「パフォーマンススキーマ」テーブル events\_stages\_current は、トランザクションがトランザクションペイロードの 解凍または圧縮のステージにあるかどうかを示し、このステージの進行状況を表示します。 圧縮は、トランザクショ ンがコミットされる直前に、バイナリログトランザクション圧縮 (インシデントイベントなど) からトランザクション を除外するイベントがファイナライズされた取得キャッシュにない場合に、トランザクションを処理するワーカース レッドによって実行されます。 解凍が必要な場合は、ペイロードから一度に 1 つのイベントに対して実行されます。

--verbose オプションを指定した mysqlbinlog には、圧縮されたトランザクションペイロードの圧縮サイズと圧縮され ていないサイズ、および使用された圧縮アルゴリズムを示すコメントが含まれます。

CHANGE REPLICATION SOURCE TO ステートメント (MySQL 8.0.23 から) の SOURCE\_COMPRESSION\_ALGORITHMS | MASTER\_COMPRESSION\_ALGORITHMS および SOURCE ZSTD\_COMPRESSION\_LEVEL | MASTER\_ZSTD\_COMPRESSION\_LEVEL オプション、または CHANGE MASTER TO ステートメント (MySQL 8.0.23 より前)、または非推奨の slave\_compressed\_protocol システム変数を使 用して、レプリケーション接続のプロトコルレベルで接続圧縮を有効にできます。 接続圧縮も有効になっているシス テムでバイナリログのトランザクション圧縮を有効にすると、圧縮されたトランザクションペイロードをさらに圧縮 する機会がほとんどない可能性があるため、接続圧縮の影響が軽減されます。 ただし、接続圧縮は、圧縮されていな いイベントおよびメッセージヘッダーで引き続き動作できます。 ネットワーク帯域幅だけでなく記憶領域も節約する 必要がある場合は、バイナリログトランザクション圧縮を接続圧縮と組み合せて有効にできます。 レプリケーション 接続の接続圧縮の詳細は、[セクション4.2.8「接続圧縮制御」](#page-355-0) を参照してください。

グループレプリケーションの場合、圧縮は group\_replication\_compression\_threshold システム 変数で設定されたしきい値を超えるメッセージに対してデフォルトで有効になっています。 group\_replication\_recovery\_compression\_algorithm および group\_replication\_recovery\_zstd\_compression\_level システ ム変数を使用して、ドナーのバイナリログからの状態転送によって分散回復のために送信されるメッセージの圧縮を 構成することもできます。 バイナリログトランザクション圧縮が構成されているシステムでバイナリログトランザク ション圧縮を有効にしても、グループレプリケーションメッセージ圧縮は圧縮されていないイベントおよびメッセー ジヘッダーでは引き続き動作できますが、その影響は軽減されます。 グループレプリケーションのメッセージ圧縮の 詳細は、[セクション18.6.3「メッセージ圧縮」](#page-3338-0) を参照してください。

## 5.4.5 スロークエリーログ

スロークエリーログは、実行に long\_query\_time 秒を超える時間がかかり、少なくとも min\_examined\_row\_limit 行を 検査する必要がある SQL ステートメントで構成されます。 スロークエリーログは、実行に長い時間がかかっている ため最適化の候補となるクエリーを見つけるために使用できます。 ただし、長いスロークエリーログの調査には時間 がかかる場合があります。 これを簡単にするために、mysqldumpslow コマンドを使用してスロークエリーログファ イルを処理し、その内容を要約できます。 [セクション4.6.9「mysqldumpslow — スロークエリーログファイルの要](#page-569-0) [約」](#page-569-0)を参照してください。

初期ロックを取得する時間は実行時間として計算されません。mysqld がスロークエリーログにステートメントを書き 込むのは、ステートメントが実行されて、すべてのロックが解放されたあとであるため、ログの順序が実行順と異な る場合があります。

- [スロークエリーログパラメータ](#page-962-0)
- [スロークエリーログの内容](#page-963-0)

## <span id="page-962-0"></span>スロークエリーログパラメータ

long\_query\_time の最小値およびデフォルト値は、それぞれ 0 および 10 です。 値はマイクロ秒の精度まで指定できま す。

デフォルトでは、管理ステートメントはログに記録されず、参照にインデックスを使用しないクエリーも記録されま せん。 あとで説明するように、この動作は log\_slow\_admin\_statements および log\_queries\_not\_using\_indexes を使 用して変更することができます。

デフォルトでは、スロークエリーログは無効になっています。 初期のスロークエリーログ状態を明示的に指定するに は、--slow\_query\_log[={0|1}] を使用します。 引数を指定しないか、引数が 1 の場合、--slow\_query\_log によってログ が有効になります。 引数が 0 の場合、このオプションによってログが無効になります。 ログファイル名を指定するに は、--slow\_query\_log\_file=file\_name を使用します。 ログの宛先を指定するには、log\_output システム変数 ([セクショ](#page-925-0) [ン5.4.1「一般クエリーログおよびスロークエリーログの出力先の選択」](#page-925-0) を参照) を使用します。

### 注記

TABLE ログの保存先を指定する場合は[、ログテーブルおよび「「開いているファイルが多](#page-927-0) [すぎます」」エラー](#page-927-0) を参照してください。

スロークエリーログファイルの名前を指定しない場合、デフォルト名は host\_name-slow.log です。 サーバーは、別の ディレクトリを指定する絶対パス名が指定されないかぎり、データディレクトリ内にファイルを作成します。

実行時にスロークエリーログを無効化または有効化したり、ログファイル名を変更したりするには、グローバルな slow\_query\_log および slow\_query\_log\_file システム変数を使用します。 slow\_query\_log を 0 に設定してログを無効 にするか、1 に設定してログを有効にします。 ログファイルの名前を指定するには、slow\_query\_log\_file を指定しま す。 ログファイルがすでに開いている場合、ログファイルが閉じて新しいファイルが開きます。

--log-short-format オプションを使用すると、サーバーはスロークエリーログに書き込む情報が少なくなります。

スロークエリーログにスロークエリーステートメントを含めるには、log\_slow\_admin\_statements システム変数 を有効にします。 管理ステートメントには、ALTER TABLE、ANALYZE TABLE、CHECK TABLE、CREATE INDEX、DROP INDEX、OPTIMIZE TABLE、および REPAIR TABLE が含まれます。

スロークエリーログに書き込まれるステートメントに、行参照についてインデックスを使用しないクエリーを含める には、log\_queries\_not\_using\_indexes システム変数を有効にします。 (この変数が有効になっていても、テーブルの 行数が 2 行未満のためにインデックスの存在からメリットが得られないクエリーはログに記録されません。)

インデックスを使用しないクエリーがログに記録されると、スロークエリーログが迅速に増大する可能性がありま す。 log\_throttle\_queries\_not\_using\_indexes システム変数を設定することによって、これらのクエリーに速度制限を 課すことが可能です。 デフォルトでは、この変数は 0 で、制限がないことを意味します。 正の値を指定すると、イン デックスを使用しないクエリーのロギングについて分あたりの制限が課されます。 そのような最初のクエリーによっ て 60 秒間のウィンドウが開き、その期間内でサーバーはクエリーを所定の制限までログに記録し、そのあと、追加 のクエリーを抑制します。 ウィンドウが終了したときに抑制されたクエリーが存在する場合、サーバーはクエリーが 存在した数と、それらに要した集計時間とを示すサマリーをログに記録します。 インデックスを使用しない次のクエ リーをサーバーがログに記録するとき、別の 60 秒間のウィンドウが開始されます。

サーバーは、スロークエリーログにクエリーを書き込むかどうかを判断するために、制御パラメータを次の順序で使 用します。

- 1. クエリーは管理ステートメントでないか、log\_slow\_admin\_statements が有効になっている必要がある。
- 2. クエリーに少なくとも long\_query\_time 秒かかっているか、log\_queries\_not\_using\_indexes が有効であって、クエ リーは行参照にインデックスを使用していない。
- 3. クエリーは少なくとも min\_examined\_row\_limit 行を検査している必要がある。
- 4. クエリーは、log\_throttle\_queries\_not\_using\_indexes 設定によって抑制されていてはならない。

log\_timestamps システム変数は、スロークエリーログファイル (および一般クエリーログファイルとエラーログ) に 書き込まれるメッセージのタイムスタンプのタイムゾーンを制御します。 一般クエリーログおよびログテーブルに書 き込まれるスロークエリーログメッセージのタイムゾーンには影響しませんが、これらのテーブルから取得された行 は、CONVERT\_TZ() を使用するか、セッションの time\_zone システム変数を設定することによって、ローカルシステ ムのタイムゾーンから任意のタイムゾーンに変換できます。

デフォルトでは、レプリカはレプリケートされたクエリーをスロークエリーログに書き込みません。 これを変 更するには、log\_slow\_slave\_statements システム変数を有効にします。 行ベースのレプリケーションが使用さ れている (binlog\_format=ROW) 場合、log\_slow\_slave\_statements は効果がないことに注意してください。 クエ リーがレプリカのスロークエリーログに追加されるのは、バイナリログにステートメント形式で記録されている 場合、つまり binlog\_format=STATEMENT が設定されている場合、または binlog\_format=MIXED が設定されてい てステートメントがステートメント形式で記録されている場合だけです。 binlog\_format=MIXED の設定時に行形 式でログに記録されるスロークエリー、または binlog\_format=ROW の設定時にログに記録されるスロークエリー は、log\_slow\_slave\_statements が有効な場合でもレプリカのスロークエリーログに追加されません。

## <span id="page-963-0"></span>スロークエリーログの内容

スロークエリーログが有効になっている場合、サーバーは log\_output システム変数で指定された宛先に出力を書き込 みます。 ログを有効にすると、サーバーはログファイルを開き、ログファイルに起動メッセージを書き込みます。 た だし、FILE ログの出力先が選択されないかぎり、ファイルに対するそれ以上のクエリーのロギングは実行されませ ん。 出力先が NONE の場合、スロークエリーログが有効な場合であってもサーバーはクエリーを書き込みません。 FILE が出力先として選択されていない場合、ログファイル名を設定してもロギングには影響しません。

スロークエリーログが有効で、FILE が出力先として選択されている場合、ログに書き込まれる各ステートメントの前 には#文字で始まり、次のフィールドが含まれます (すべてのフィールドが単一行にあります):

• Query\_time: duration

ステートメントの実行時間 (秒)。

• Lock time: duration

ロックを取得する時間 (秒)。

• Rows\_sent: N

クライアントに送信された行数。

• Rows\_examined:

サーバーレイヤーによって検査された行数 (ストレージエンジン内部の処理はカウントされません)。

log\_slow\_extra システム変数 (MySQL 8.0.14 の時点で使用可能) を有効にすると、サーバーは、前述のフィールドに 加えて次の追加フィールドを FILE 出力に書き込みます (TABLE 出力には影響しません)。 一部のフィールドの説明で

は、ステータス変数名を参照します。 詳細は、ステータス変数の説明を参照してください。 ただし、スロークエリー ログでは、カウンタはステートメントごとの値で、セッションごとの累積値ではありません。

• Thread\_id: ID

ステートメントスレッド識別子。

• Errno: error\_number

ステートメントのエラー番号。エラーが発生しなかった場合は 0。

• Killed: N

ステートメントが終了した場合、理由を示すエラー番号。ステートメントが正常に終了した場合は 0。

• Bytes\_received: N

ステートメントの Bytes\_received 値。

• Bytes\_sent: N

ステートメントの Bytes\_sent 値。

• Read\_first: N

ステートメントの Handler read first 値。

• Read\_last: N

ステートメントの Handler\_read\_last 値。

• Read\_key: N

ステートメントの Handler\_read\_key 値。

• Read\_next: N

ステートメントの Handler\_read\_next 値。

• Read\_prev: N

ステートメントの Handler\_read\_prev 値。

• Read\_rnd: N

ステートメントの Handler read rnd 値。

• Read\_rnd\_next: N

ステートメントの Handler\_read\_rnd\_next 値。

• Sort\_merge\_passes: N

ステートメントの Sort\_merge\_passes 値。

• Sort\_range\_count: N

ステートメントの Sort\_range 値。

• Sort\_rows: N

ステートメントの Sort\_rows 値。

• Sort\_scan\_count: N

ステートメントの Sort\_scan 値。

• Created\_tmp\_disk\_tables: N

ステートメントの Created tmp disk tables 値。

• Created\_tmp\_tables: N

ステートメントの Created\_tmp\_tables 値。

• Start: timestamp

ステートメントの実行開始時間。

• End: timestamp

ステートメントの実行終了時間。

指定されたスロークエリーログファイルには、log\_slow\_extra を有効にすることによって追加された追加フィールド の有無にかかわらず、行が混在する場合があります。 ログファイルアナライザは、行にフィールド数別の追加フィー ルドが含まれているかどうかを判断できます。

スロークエリーログファイルに書き込まれる各ステートメントの前には、タイムスタンプを含む SET ステートメント が付きます。 MySQL 8.0.14 の時点では、タイムスタンプは低速なステートメントの実行が開始された時間を示しま す。 8.0.14 より前は、タイムスタンプは低速なステートメントが記録された時間 (ステートメントの実行が終了した 後に発生) を示していました。

スロークエリーログに書き込まれたステートメント内のパスワードは、文字どおりプレーンテキストで発生しないよ うにサーバーによって書き換えられます。 [セクション6.1.2.3「パスワードおよびロギング」を](#page-1060-0)参照してください。

# <span id="page-965-0"></span>5.4.6 サーバーログの保守

[セクション5.4「MySQL Server ログ」で](#page-925-1)説明したように、MySQL Server は実行中のアクティビティーの内容を確認 するのに役立ついくつかの異なるログファイルを作成することができます。 ただし、多くのディスクスペースを占有 しすぎないようにするために、これらのファイルを定期的にクリーンアップする必要があります。

ロギングを有効にして MySQL を使用しているとき、古いログファイルをときどきバックアップおよび削除して、新 しいファイルへのロギングを開始するよう MySQL に指示することが必要な場合があります。 [セクション7.2「データ](#page-1434-0) [ベースバックアップ方法」](#page-1434-0)を参照してください。

Linux (Red Hat) インストールでは、mysql-log-rotate スクリプトを使用してログのメンテナンスを行うことができま す。 RPM 配布から MySQL をインストールした場合、このスクリプトは自動的にインストールされているはずです。 レプリケーション用にバイナリログを使用している場合、このスクリプトには注意が必要です。 バイナリログの内容 がすべてのレプリカによって処理されていることが確実になるまで、バイナリログを削除しないでください。

ほかのシステムでは、ログファイルを処理するための、cron (またはその同等物) で開始する短いスクリプトを自分で インストールする必要があります。

バイナリログファイルは、サーバーのバイナリログの有効期限後に自動的に削除されます。 ファイルの削除は、 起動時およびバイナリログのフラッシュ時に実行できます。 デフォルトのバイナリログの有効期限は 30 日です。 別の有効期限を指定するには、binlog\_expire\_logs\_seconds システム変数を使用します。 レプリケーションを使用 している場合は、レプリカがソースより遅れる可能性のある最大時間以下の有効期限を指定する必要があります。 バイナリログをオンデマンドで削除するには、PURGE BINARY LOGS ステートメントを使用します [\(セクション](#page-2420-0) [13.4.1.1「PURGE BINARY LOGS ステートメント」](#page-2420-0)を参照してください)。

MySQL で新しいログファイルの使用を強制的に開始するには、ログをフラッシュします。 ログのフラッシュ は、FLUSH LOGS ステートメント、mysqladmin flush-logs, mysqladmin refresh, mysqldump --flush-logs また は mysqldump --master-data コマンドを実行すると発生します。 [セクション13.7.8.3「FLUSH ステートメン](#page-2625-0) [ト」](#page-2625-0)、[セクション4.5.2「mysqladmin — A MySQL Server 管理プログラム」、](#page-418-0)および[セクション4.5.4「mysqldump](#page-439-0) [— データベースバックアッププログラム」](#page-439-0)を参照してください。 また、現在のバイナリログファイルサイズが max binlog size システム変数の値に達すると、サーバーはバイナリログを自動的にフラッシュします。

FLUSH LOGS は、個々のログの選択的なフラッシュを可能にするためのオプションの修飾子をサポートします (FLUSH BINARY LOGS など)。 [セクション13.7.8.3「FLUSH ステートメント」](#page-2625-0)を参照してください。

ログフラッシュ操作には、次の効果があります:

- バイナリロギングが有効化されている場合、サーバーは現在のバイナリログファイルを閉じ、新しいログファイル を次のシーケンス番号で開きます。
- ログファイルへの一般クエリーロギングまたはスロークエリーロギングが有効になっている場合、サーバーはログ ファイルを閉じてから再度開きます。
- エラーログがファイルに書き込まれるようにするためにサーバーが --log-error オプションで開始されている場合、 サーバーはログファイルを閉じて再オープンします。

ログフラッシュステートメントまたはコマンドを実行するには、RELOAD 権限を持つアカウントを使用してサーバー に接続する必要があります。 Unix および Unix に似たシステムでは、ログをフラッシュする別の方法は、サーバーに シグナルを送信することです。これは、root またはサーバープロセスを所有するアカウントによって実行できます。 ([セクション4.10「MySQL での Unix シグナル処理」を](#page-577-0)参照してください。) シグナルを使用すると、サーバーに接続 せずにログフラッシュを実行できます:

- SIGHUP シグナルはすべてのログをフラッシュします。 ただし、SIGHUP には、望ましくないログフラッシュ以外 の効果があります。
- MySQL 8.0.19 の時点で、SIGUSR1 により、サーバーはエラーログ、一般クエリーログおよびスロークエリーログ をフラッシュします。 これらのログのみをフラッシュする場合は、SIGUSR1 を、ログに関連しない SIGHUP 効果 を持たないより多くの「「軽量」」シグナルとして使用できます。

前述のように、バイナリログをフラッシュすると新しいバイナリログファイルが作成されますが、一般クエリーロ グ、スロークエリーログ、またはエラーログをフラッシュすると、ログファイルが閉じて再度開きます。 後者のログ の場合、Unix で新しいログファイルが作成されるようにするには、まず現在のログファイルの名前を変更してからフ ラッシュします。 フラッシュ時に、サーバーは元の名前で新しいログファイルを開きます。 たとえば、一般クエリー ログ、スロークエリーログ、およびエラーログファイルの名前が mysql.log、mysql-slow.log、および err.log である場 合は、コマンド行から次のような一連のコマンドを使用できます:

cd mysql-data-directory mv mysql.log mysql.log.old mv mysql-slow.log mysql-slow.log.old mv err.log err.log.old mysqladmin flush-logs

Windows では、mv の代わりに rename を使用してください。

この時点で、mysql.log.old、mysql-slow.log.old および err.log.old のバックアップを作成し、ディスクから削除できま す。

実行時に一般クエリーログまたはスロークエリーログの名前を変更するには、まずサーバーに接続し、ログを無効に します:

SET GLOBAL general\_log = 'OFF'; SET GLOBAL slow\_query\_log = 'OFF';

ログを無効にして、ログファイルの名前を外部 (たとえば、コマンドラインから) に変更します。 次に、ログをふたた び有効にします。

SET GLOBAL general\_log = 'ON'; SET GLOBAL slow\_query\_log = 'ON';

この方法はすべてのプラットフォームで動作し、サーバー再起動を必要としません。

#### 注記

外部でファイルの名前を変更した後にサーバーが特定のログファイルを再作成するには、 ファイルの場所がサーバーによって書込み可能である必要があります。 これは常に当てはま るわけではありません。 たとえば、Linux では、サーバーはエラーログを/var/log/mysqld.log として書き込むことができます。ここで、/var/log は root によって所有され、mysqld によっ て書込み可能ではありません。 この場合、ログフラッシュ操作は新しいログファイルの作成 に失敗します。

MySQL のコンポーネント

この状況に対処するには、元のログファイルの名前を変更した後、適切な所有権を持つ新し いログファイルを手動で作成する必要があります。 たとえば、次のコマンドを root として 実行します:

mv /var/log/mysqld.log /var/log/mysqld.log.old install -omysql -gmysql -m0644 /dev/null /var/log/mysqld.log

# 5.5 MySQL のコンポーネント

MySQL Server には、サーバー機能を拡張するためのコンポーネントベースのインフラストラクチャが含まれていま す。 コンポーネントは、サーバーおよびその他のコンポーネントで使用可能なサービスを提供します。 (サービスの 使用に関しては、サーバーは他のコンポーネントと同等のコンポーネントです。) コンポーネントは、提供するサービ スを介してのみ相互作用します。

MySQL ディストリビューションには、サーバー拡張を実装するいくつかのコンポーネントが含まれています:

- エラーロギングを構成するコンポーネント。 [セクション5.4.2「エラーログ」](#page-928-1)およ[びセクション5.5.3「エラーログ](#page-968-0) [コンポーネント」](#page-968-0)を参照してください。
- パスワードを確認するためのコンポーネント。 [セクション6.4.3「パスワード検証コンポーネント」](#page-1246-0)を参照してくだ さい。
- アプリケーションが独自のメッセージイベントを監査ログに追加できるようにするコンポーネント。 [セクション](#page-1371-0) [6.4.6「監査メッセージコンポーネント」を](#page-1371-0)参照してください。
- クエリー属性にアクセスするためのユーザー定義関数を実装するコンポーネント。 [セクション9.6「クエリー属](#page-1705-0) [性」](#page-1705-0)を参照してください。

コンポーネントによって実装されたシステム変数およびステータス変数は、コンポーネントのインストール時に公 開され、コンポーネント固有の接頭辞で始まる名前を持ちます。 たとえば、log\_filter\_dragnet エラーログフィル タコンポーネントは、log\_error\_filter\_rules というシステム変数を実装します。このシステム変数のフルネームは dragnet.log\_error\_filter\_rules です。 この変数を参照するには、フルネームを使用します。

次の各セクションでは、コンポーネントをインストールおよびアンインストールする方法と、実行時にどのコンポー ネントをインストールするかを決定し、それらに関する情報を取得する方法について説明します。

コンポーネントの内部実装の詳細は、<https://dev.mysql.com/doc/index-other.html>で入手可能な MySQL Server Doxygen のドキュメントを参照してください。 たとえば、独自のコンポーネントを記述する場合、この情報はコン ポーネントの動作を理解するために重要です。

# 5.5.1 コンポーネントのインストールおよびアンインストール

コンポーネントは、使用する前にサーバーにロードする必要があります。 MySQL は、実行時の手動コンポーネント ロードおよびサーバー起動時の自動ロードをサポートしています。

コンポーネントがロードされている間、[セクション5.5.2「コンポーネント情報の取得」](#page-968-1) で説明されているように、コ ンポーネントに関する情報を使用できます。

INSTALL COMPONENT および UNINSTALL COMPONENT SQL ステートメントを使用すると、コンポーネントの ロードおよびアンロードが可能になります。 例:

INSTALL COMPONENT 'file://component\_validate\_password'; UNINSTALL COMPONENT 'file://component\_validate\_password';

ローダーサービスは、コンポーネントのロードおよびアンロードを処理し、ロードされたコンポーネントを mysql.component システムテーブルに登録します。

コンポーネント操作の SQL ステートメントは、次のようにサーバー操作および mysql.component システムテーブル に影響します:

• INSTALL COMPONENT は、コンポーネントをサーバーにロードします。 コンポーネントがすぐにアクティブにな ります。 ローダーサービスでは、ロードされたコンポーネントも mysql.component システムテーブルに登録されま す。 その後のサーバーの再起動では、ローダーサービスは、起動シーケンス中に mysql.component にリストされて いるコンポーネントをすべてロードします。 これは、サーバーが --skip-grant-tables オプションを使用して起動さ れた場合でも発生します。

• UNINSTALL COMPONENT によってコンポーネントが非アクティブ化され、サーバーからアンロードされます。 ローダーサービスは、mysql.component システムテーブルからコンポーネントの登録を解除して、その後の再起動 のためにサーバーが起動シーケンス中にコンポーネントをロードしないようにします。

サーバープラグインの対応する INSTALL PLUGIN ステートメントと比較すると、コンポーネントの INSTALL COMPONENT ステートメントには、コンポーネントに名前を付けるためのプラットフォーム固有のファイル名接尾 辞を知る必要がないという大きな利点があります。 つまり、特定の INSTALL COMPONENT ステートメントをプラッ トフォーム間で均一に実行できます。

コンポーネントをインストールすると、関連するユーザー定義関数 (UDF) も自動的にインストールされる場合があり ます。 その場合、アンインストール時にコンポーネントによってそれらの UDF も自動的にアンインストールされま す。

## <span id="page-968-1"></span>5.5.2 コンポーネント情報の取得

mysql.component システムテーブルには、現在ロードされているコンポーネントに関する情報と、INSTALL COMPONENT を使用して登録されたコンポーネントが表示されます。 インストールされているコンポーネントを確 認するには、次のステートメントを使用します:

SELECT \* FROM mysql.component;

# <span id="page-968-0"></span>5.5.3 エラーログコンポーネント

このセクションでは、個々のエラーログコンポーネントの特性について説明します。 エラーロギングの構成に関する 一般情報は、[セクション5.4.2「エラーログ」](#page-928-1) を参照してください。

ログコンポーネントには、フィルタまたはシンクを指定できます:

- フィルタは、ログイベントを処理し、イベントフィールドを追加、削除または変更したり、イベント全体を削除し ます。 結果のイベントは、有効なコンポーネントのリスト内の次のログコンポーネントに渡されます。
- シンクは、ログイベントの宛先 (ライター) です。 通常、シンクはログイベントを特定の形式のログメッセージに処 理し、これらのメッセージをファイルやシステムログなどの関連出力に書き込みます。 シンクは、パフォーマンス スキーマ error\_log テーブルに書き込むこともできます[。セクション27.12.19.1「error\\_log テーブル」](#page-4422-0) を参照して ください。 イベントは、有効なコンポーネントのリスト内の次のログコンポーネントに未変更で渡されます (つま り、シンクはイベントをフォーマットして出力メッセージを生成しますが、イベントは次のコンポーネントに内部 的に渡されるため変更されません)。

log\_error\_services システム変数値には、有効なログコンポーネントがリストされます。 リストに指定されていないコ ンポーネントは無効になります。

次の各セクションでは、コンポーネントタイプ別にグループ化された個々のログコンポーネントについて説明します:

- [エラーログコンポーネントのフィルタ](#page-969-0)
- [シンクエラーログコンポーネント](#page-969-1)

コンポーネントの説明には、次のタイプの情報が含まれます:

- コンポーネント名と目的。
- コンポーネントが組み込まれているか、ロードする必要があるか。 ロード可能なコンポーネントの場合、説明に は、INSTALL COMPONENT および UNINSTALL COMPONENT ステートメントを使用してコンポーネントをロー ドおよびアンロードするために使用する URN を指定します。
- コンポーネントを log\_error\_services 値に複数回リストできるかどうか。
- シンクコンポーネントの場合、コンポーネントが出力を書き込む宛先。
- シンクコンポーネントの場合、パフォーマンススキーマ error\_log テーブルへのインタフェースをサポートするかど うか。

## <span id="page-969-0"></span>エラーログコンポーネントのフィルタ

エラーログフィルタコンポーネントは、エラーログイベントのフィルタリングを実装します。 フィルタコンポーネン トが有効になっていない場合、フィルタリングは行われません。

有効なフィルタコンポーネントは、log\_error\_services 値の後半にリストされているコンポーネントのログイベント にのみ影響します。 特に、フィルタコンポーネントより前の log\_error\_services にリストされているログシンクコン ポーネントでは、ログイベントのフィルタリングは行われません。

log\_filter\_internal コンポーネント

- 目的: log\_error\_verbosity および log\_error\_suppression\_list システム変数と組み合せて、ログイベントの優先度およ ....<br>びエラーコードに基づいてフィルタリングを実装します。 [セクション5.4.2.5「優先度ベースのエラーログのフィル](#page-935-1) [タリング \(log\\_filter\\_internal\)」を](#page-935-1)参照してください。
- URN: このコンポーネントは組み込まれており、使用する前に INSTALL COMPONENT とともにロードする必要は ありません。
- 複数使用の許可: No.

log\_filter\_internal が無効になっている場合、log\_error\_verbosity および log\_error\_suppression\_list は無効になります。

log\_filter\_dragnet コンポーネント

- 目的: dragnet.log\_error\_filter\_rules システム変数設定で定義されたルールに基づいてフィルタリングを実装します。 [セクション5.4.2.6「ルールベースのエラーログのフィルタリング \(log\\_filter\\_dragnet\)」](#page-937-0)を参照してください。
- URN: file://component\_log\_filter\_dragnet
- 複数使用の許可: No.
- <span id="page-969-1"></span>シンクエラーログコンポーネント

エラーログシンクコンポーネントは、エラーログ出力を実装するライターです。 シンクコンポーネントが有効になっ ていない場合、ログ出力は発生しません。

シンクコンポーネントの説明の中には、デフォルトのエラーログの宛先を参照するものがあります。 これはコン ソールまたはファイルであり、[セクション5.4.2.2「デフォルトのエラーログ保存先の構成」](#page-931-0) で説明されているよう に、log\_error システム変数の値によって示されます。

log\_sink\_internal コンポーネント

- 目的: 従来のエラーログメッセージ出力形式を実装します。
- URN: このコンポーネントは組み込まれており、使用する前に INSTALL COMPONENT とともにロードする必要は ありません。
- 複数使用の許可: No.
- 出力先: デフォルトのエラーログの宛先に書き込みます。
- パフォーマンススキーマのサポート: error\_log テーブルに書き込みます。 以前のサーバーインスタンスによって作 成されたエラーログファイルを読み取るためのパーサーを提供します。

log\_sink\_json コンポーネント

- 目的: JSON 形式のエラーロギングを実装します。 [セクション5.4.2.7「JSON 形式でのエラーロギング」を](#page-942-1)参照し てください。
- URN: file://component\_log\_sink\_json
- 複数使用の許可: Yes.
- 出力先: このシンクは、log\_error システム変数で指定されたデフォルトのエラーログの宛先に基づいて出力先を決 定します:
	- log\_error がファイルに名前を付ける場合、シンクはそのファイル名に加えて、NN が 00 から始まる番号 付き .NN.json 接尾辞に基づいて出力ファイルの名前を付けます。 たとえば、log\_error が file\_name の 場合、log\_error\_services 値で指定された log\_sink\_json の連続するインスタンスは file\_name.00.json、 file\_name.01.json などに書き込まれます。
	- log\_error が stderr の場合、シンクはコンソールに書き込みます。 log\_sink\_json の名前が log\_error\_services 値で 複数回指定されている場合は、コンソールに書き込まれるため、役に立たない可能性があります。
- パフォーマンススキーマのサポート: error\_log テーブルに書き込みます。 以前のサーバーインスタンスによって作 。<br>成されたエラーログファイルを読み取るためのパーサーを提供します。

#### log\_sink\_syseventlog コンポーネント

- 目的: エラーロギングをシステムログに実装します。 これは、Windows ではイベントログ、Unix および Unix に似 たシステムでは syslog です。 [セクション5.4.2.8「システムログへのエラーロギング」](#page-942-2)を参照してください。
- URN: file://component\_log\_sink\_syseventlog
- 複数使用の許可: No.
- 出力先: システムログに書き込みます。 デフォルトのエラーログの保存先は使用しません。
- パフォーマンススキーマのサポート: error\_log テーブルには書き込まれません。 以前のサーバーインスタンスに よって作成されたエラーログファイルを読み取るパーサーを提供しません。

## log\_sink\_test コンポーネント

- 目的: 本番での使用ではなく、テストケースの記述での内部使用を目的としています。
- URN: file://component\_log\_sink\_test

複数使用が許可されているかどうかや、出力先が log\_sink\_test に指定されていないかどうかなどのシンクプロパ ティ。これは、前述のように内部使用のためです。 そのため、その動作はいつでも変更される可能性があります。

# 5.5.4 クエリー属性コンポーネント

MySQL 8.0.23 の時点では、コンポーネントサービスはクエリー属性へのアクセスを提供します [\(セクション9.6「ク](#page-1705-0) [エリー属性」](#page-1705-0) を参照)。 query\_attributes コンポーネントは、このサービスを使用して、SQL ステートメント内のクエ リー属性へのアクセスを提供します。

- 目的: 属性名引数を取り、属性値を文字列として返す mysql\_query\_attribute\_string() ユーザー定義関数、または属性 が存在しない場合は NULL を実装します。
- URN: file://component\_query\_attributes

query\_attributes で使用されるのと同じクエリー属性コンポーネントサービスを組み込む開発者は、MySQL ソース配 布の mysql\_query\_attributes.h ファイルを参照する必要があります。

# 5.6 MySQL Server プラグイン

MySQL は、サーバープラグインの作成を可能にするプラグイン API をサポートしています。 プラグインはサーバー 起動時にロードしたり、実行時にサーバーを再起動せずにロードおよびアンロードしたりできます。 このインタ フェースでサポートされているプラグインには、ストレージエンジン、INFORMATION\_SCHEMA テーブル、全文 パーサープラグイン、およびサーバー拡張機能が含まれます。

MySQL ディストリビューションには、サーバー拡張機能を実装する複数のプラグインが含まれています:

• クライアントによる MySQL Server への接続試行を認証するためのプラグイン。 プラグインは、複数の認証プロト コルで使用できます。 [セクション6.2.17「プラガブル認証」](#page-1135-0)を参照してください。

- 接続制御プラグイン。これにより、管理者は、クライアント接続試行が連続して失敗した後、増加する遅延を導入 できます。 [セクション6.4.2「Connection-Control プラグイン」](#page-1240-0)を参照してください。
- パスワード検証プラグインは、パスワード強度ポリシーを実装し、潜在的なパスワードの強度を評価します。 [セク](#page-1246-0) [ション6.4.3「パスワード検証コンポーネント」を](#page-1246-0)参照してください。
- 準同期レプリケーションプラグインは、レプリケーション機能へのインタフェースを実装します。このインタ フェースを使用すると、少なくとも 1 つのレプリカが各トランザクションに応答しているかぎり、ソースを続行で きます。 [セクション17.4.10「準同期レプリケーション」](#page-3229-0)を参照してください。
- グループレプリケーションを使用すると、MySQL サーバーインスタンスのグループ全体で可用性の高い分散 MySQL サービスを作成でき、データ整合性、競合検出および解決、グループメンバーシップサービスがすべて組み 込まれています。 [第18章「グループレプリケーション」を](#page-3266-0)参照してください。
- MySQL Enterprise Edition には、多数のクライアント接続のステートメント実行スレッドを効率的に管理すること によってサーバーのパフォーマンスを向上させるために、接続スレッドを管理するスレッドプールプラグインが含 まれています。 [セクション5.6.3「MySQL Enterprise Thread Pool」](#page-976-0)を参照してください。
- MySQL Enterprise Edition には、接続およびクエリーアクティビティを監視およびロギングするための監査プラグ インが含まれています。 [セクション6.4.5「MySQL Enterprise Audit」を](#page-1304-0)参照してください。
- MySQL Enterprise Edition には、アプリケーションレベルのファイアウォールを実装するファイアウォールプラ グインが含まれており、データベース管理者は、受け入れられたステートメントパターンの許可リストに対する 照合に基づいて SQL ステートメントの実行を許可または拒否できます。 [セクション6.4.7「MySQL Enterprise](#page-1373-0) [Firewall」を](#page-1373-0)参照してください。
- クエリーリライトプラグインは、MySQL Server によって受信されたステートメントを調べ、サーバーが実行する 前にリライトする可能性があります。 [セクション5.6.4「リライタクエリーリライトプラグイン」](#page-983-0)およ[びセクション](#page-991-0) [5.6.5「ddl\\_rewriter プラグイン」を](#page-991-0)参照してください。
- バージョントークンを使用すると、アプリケーションが不正または古いデータへのアクセスを防ぐために使用でき るサーバートークンを作成して同期できます。 バージョントークンは、version\_tokens プラグインと一連のユー ザー定義関数を実装するプラグインライブラリに基づいています。 [セクション5.6.6「バージョントークン」](#page-993-0)を参照 してください。
- キーリングプラグインは、機密情報のためのセキュアなストレージを提供します。 [セクション6.4.4「MySQL キー](#page-1256-0) [リング」](#page-1256-0)を参照してください。
- X プラグイン は、ドキュメントストアとして機能できるように MySQL Server を拡張します。 X プラグイン を実 行すると、MySQL の ACID 準拠の記憶域機能をドキュメントストアとして公開するように設計された X プロトコ 。<br>ル を使用して、MySQL Server がクライアントと通信できるようになります。 [セクション20.5「X プラグイン」](#page-3438-0)を 参照してください。
- クローンを使用すると、ローカルまたはリモートの MySQL サーバーインスタンスから InnoDB データをクローニ ングできます。 [セクション5.6.7「クローンプラグイン」](#page-1003-0)を参照してください。
- テストフレームワークプラグインは、サーバーサービスをテストします。 これらのプラグインの詳細は[、https://](https://dev.mysql.com/doc/index-other.html) [dev.mysql.com/doc/index-other.html](https://dev.mysql.com/doc/index-other.html) で入手可能な MySQL Server Doxygen ドキュメントの「プラグインサービスの テスト」用プラグインに関するセクションを参照してください。

次の各セクションでは、プラグインをインストールおよびアンインストールする方法と、実行時にインストールされ るプラグインを決定し、それらに関する情報を取得する方法について説明します。 プラグインの作成の詳細は[、The](https://dev.mysql.com/doc/extending-mysql/8.0/en/plugin-api.html) [MySQL Plugin API](https://dev.mysql.com/doc/extending-mysql/8.0/en/plugin-api.html) を参照してください。

# 5.6.1 プラグインのインストールおよびアンインストール

サーバープラグインは、使用する前にサーバーにロードする必要があります。 MySQL は、サーバーの起動時および 実行時のプラグインのロードをサポートしています。 また、起動時にロードされたプラグインのアクティブ化状態を 制御し、実行時にアンロードすることもできます。

プラグインがロードされている間は、[セクション5.6.2「サーバープラグイン情報の取得」](#page-975-0) で説明されているように、 プラグインに関する情報を入手できます。
- [プラグインのインストール](#page-972-0)
- [プラグインのアクティブ化状態の制御](#page-974-0)
- [プラグインのアンインストール](#page-975-0)
- [プラグインおよびユーザー定義関数](#page-975-1)

## <span id="page-972-0"></span>プラグインのインストール

サーバープラグインを使用する前に、次のいずれかの方法を使用してインストールする必要があります。 説明 で、plugin\_name は innodb、csv、validate\_password などのプラグイン名を表します。

- [組込みプラグイン](#page-972-1)
- [mysql.plugin システムテーブルに登録されているプラグイン](#page-972-2)
- [コマンドラインオプションで指定されたプラグイン](#page-972-3)
- [INSTALL PLUGIN ステートメントでインストールされるプラグイン](#page-973-0)

<span id="page-972-1"></span>組込みプラグイン

組み込みプラグインは、サーバーによって自動的に認識されます。 デフォルトでは、サーバーは起動時にプラグイン を有効にします。 一部の組み込みプラグインでは、これを --plugin\_name[=activation\_state]オプションで変更できま す。

<span id="page-972-2"></span>mysql.plugin システムテーブルに登録されているプラグイン

mysql.plugin システムテーブルは、プラグインのレジストリとして機能します (登録する必要のない組込みプラグイ ン以外)。 通常の起動シーケンスでは、サーバーはテーブルに登録されているプラグインをロードします。 デフォル トでは、mysql.plugin テーブルからロードされたプラグインの場合、サーバーはプラグインも有効にします。 これ は、--plugin\_name[=activation\_state]オプションで変更できます。

サーバーが --skip-grant-tables オプションで起動された場合、mysql.plugin テーブルに登録されているプラグインは ロードされず、使用できません。

## <span id="page-972-3"></span>コマンドラインオプションで指定されたプラグイン

プラグインライブラリファイルにあるプラグインは、サーバーの起動時に --plugin-load、--plugin-load-add、または - early-plugin-load オプションを使用してロードできます。 通常、起動時にロードされたプラグインの場合、サーバー はプラグインも有効にします。 これは、--plugin\_name[=activation\_state]オプションで変更できます。

--plugin-load および --plugin-load-add オプションは、組み込みプラグインおよびストレージエンジンがサーバーの起 動シーケンス中に初期化されたあとにプラグインをロードします。 --early-plugin-load オプションは、組み込みプラグ インおよびストレージエンジンを初期化する前に使用可能である必要があるプラグインをロードするために使用され ます。

各プラグインロードオプションの値は、name = plugin\_library および plugin\_library の値をセミコロンで区切ったリス トです。 各 name はロードするプラグインの名前で、plugin\_library はプラグインコードを含むライブラリファイルの 名前です。 プラグイン名を前に付けずにプラグインライブラリを指定した場合、サーバーはライブラリ内のすべての プラグインをロードします。 サーバーは、plugin\_dir システム変数で指定されたディレクトリ内でプラグインライブ ラリファイルを検索します。

プラグインロードオプションでは、プラグインは mysql.plugin テーブルに登録されません。 その後の再起動では、- plugin-load、--plugin-load-add または --early-plugin-load が再度指定された場合にのみ、サーバーはプラグインを再度 ロードします。 つまり、このオプションを指定すると、単一サーバーの起動のために保持されるワンタイムプラグイ ンのインストール操作が生成されます。

--plugin-load、--plugin-load-add および --early-plugin-load を使用すると、--skip-grant-tables が指定されている場合 でもプラグインをロードできます (これにより、サーバーは mysql.plugin テーブルを無視します)。--plugin-load、- plugin-load-add および --early-plugin-load を使用すると、実行時にロードできないプラグインを起動時にロードする こともできます。

--plugin-load-add オプションは、--plugin-load オプションを補完します:

- --plugin-load の各インスタンスは、起動時にロードするプラグインのセットをリセットしますが、--plugin-load-add は、現在のセットをリセットせずに、ロードするプラグインのセットにプラグインを追加します。 したがって、- plugin-load の複数のインスタンスが指定されている場合は、最後のインスタンスのみが有効になります。 --pluginload-add の複数のインスタンスでは、それらはすべて有効になります。
- 引数の形式は --plugin-load の場合と同じですが、--plugin-load-add の複数のインスタンスを使用して、多数のプラ グインを単一の長いアンワイルディ --plugin-load 引数として指定しないようにできます。
- --plugin-load-add は --plugin-load がない場合でも指定できますが、--plugin-load がロードするプラグインのセット をリセットするため、--plugin-load より前に表示されていた --plugin-load-add のインスタンスは影響を受けませ ん。

たとえば、次のオプションがあります:

--plugin-load=x --plugin-load-add=y

次のオプションと同等です:

--plugin-load-add=x --plugin-load-add=y

また、次のオプションと同等です:

--plugin-load="x;y"

ただし、次のオプションの場合、

--plugin-load-add=y --plugin-load=x

上記は次のオプションと同等です。

--plugin-load=x

## <span id="page-973-0"></span>INSTALL PLUGIN ステートメントでインストールされるプラグイン

プラグインライブラリファイルにあるプラグインは、実行時に INSTALL PLUGIN ステートメントを使用してロードで きます。 このステートメントはさらにプラグインを mysql.plugin テーブルに登録し、その後再起動してサーバーから ロードします。 このため、INSTALL PLUGIN には、mysql.plugin テーブルに対する INSERT 権限が必要です。

プラグインライブラリファイルのベース名は、プラットフォームによって異なります。 一般的な接尾辞は、.so for Unix および Unix のようなシステム、.dll for Windows です。

例: --plugin-load-add オプションは、サーバーの起動時にプラグインをインストールします。 somepluglib.so という名 前のプラグインライブラリファイルから myplugin という名前のプラグインをインストールするには、my.cnf ファイ ルで次の行を使用します:

[mysqld]

plugin-load-add=myplugin=somepluglib.so

この場合、プラグインは mysql.plugin に登録されません。 --plugin-load-add オプションを指定せずにサーバーを再起 動すると、起動時にプラグインがロードされません。

一方、INSTALL PLUGIN ステートメントでは、サーバーは起動時にライブラリファイルからプラグインコードをロー ドします。

INSTALL PLUGIN myplugin SONAME 'somepluglib.so';

INSTALL PLUGIN では、「permanent」 プラグインの登録も行われます: プラグインは、その後の再起動時にサー バーがロードするように、mysql.plugin テーブルにリストされます。

多くのプラグインは、サーバーの起動時または実行時のいずれかにロードできます。 ただし、プラグインがサーバー の起動時にロードおよび初期化する必要があるように設計されている場合は、INSTALL PLUGIN を使用して実行時に ロードしようとするとエラーが発生します:

mysql> INSTALL PLUGIN myplugin SONAME 'somepluglib.so';

ERROR 1721 (HY000): Plugin 'myplugin' is marked as not dynamically installable. You have to stop the server to install it.

この場合、--plugin-load、--plugin-load-add または --early-plugin-load を使用する必要があります。

プラグインの名前が mysql.plugin テーブルで --plugin-load、--plugin-load-add、または --early-plugin-load オプション と (INSTALL PLUGIN ステートメントの以前の結果として) の両方を使用して指定されている場合、サーバーは起動し ますが、これらのメッセージはエラーログに書き込まれます:

[ERROR] Function 'plugin\_name' already exists [Warning] Couldn't load plugin named 'plugin\_name' with soname 'plugin\_object\_file'.

## <span id="page-974-0"></span>プラグインのアクティブ化状態の制御

プラグインの起動時にサーバーがプラグインについて知っている場合 (たとえば、プラグインに --pluginload-add オプションを使用して名前が付けられているか、mysql.plugin テーブルに登録されているため)、 サーバーはデフォルトでプラグインをロードして有効にします。 このようなプラグインのアクティブ化 状態は、--plugin\_name[=activation\_state]起動オプションを使用して制御できます。ここで、plugin\_name は、innodb、csv、validate\_password など、影響を受けるプラグインの名前です。 ほかのオプションと同じように、 オプション名のダッシュとアンダースコアは交換可能です。 また、アクティブ化状態の値では大文字と小文字は区別 されません。 たとえば、--my\_plugin=ON と --my-plugin=on は同等です。

• --plugin\_name=OFF

プラグインを無効にするようサーバーに指示します。 これは、mysql\_native\_password などの特定の組込みプラグ インでは不可能な場合があります。

• --plugin\_name[=ON]

プラグインを有効にするようサーバーに指示します。 (値を付けずにオプションを --plugin\_name と指定しても効果 は同じです。) プラグインが初期化に失敗した場合、サーバーはプラグインを無効にして実行します。

• --plugin\_name=FORCE

プラグインを有効にするようサーバーに指示しますが、プラグインの初期化が失敗した場合、サーバーは開始しま せん。 つまり、このオプションはプラグインを有効にしてサーバーを実行するか、何もしないかのいずれかを強制 します。

• --plugin\_name=FORCE\_PLUS\_PERMANENT

FORCE と似ていますが、さらにプラグインが実行時にアンロードされないようにします。 ユーザーが UNINSTALL PLUGIN を使用してこの操作を実行しようとすると、エラーが発生します。

プラグインアクティブ化状態は、INFORMATION\_SCHEMA.PLUGINS テーブルの LOAD\_OPTION カラムに表示され ます。

CSV、BLACKHOLE および ARCHIVE が組込みのプラガブルなストレージエンジンであり、サーバーが起動時にそれ らをロードする必要があるとします。条件は次のとおりです: CSV の初期化が失敗した場合、サーバーの実行が許可 され、BLACKHOLE の初期化が成功する必要があり、ARCHIVE を無効にする必要があります。 これを満たすには、 オプションファイル内で次の行を使用します。

[mysqld] csv=ON blackhole=FORCE archive=OFF

--enable-plugin\_name オプションの形式は、--plugin\_name=ON のシノニムです。 --disable-plugin\_name および -skip-plugin\_name のオプション形式は、--plugin\_name=OFF のシノニムです。

プラグインが OFF で明示的に無効化されているか、ON で有効化されていても初期化に失敗したために暗黙的に無効 化されている場合、プラグインを変更する必要があるサーバー操作の側面。 たとえば、プラグインがストレージエン ジンを実装している場合、ストレージエンジンの既存のテーブルにアクセスできなくなり、ストレージエンジンの新 しいテーブルを作成しようとすると、代わりに NO\_ENGINE\_SUBSTITUTION SQL モードが有効になってエラーが発 生しないかぎり、デフォルトのストレージエンジンを使用するテーブルになります。

プラグインの無効化は、ほかのオプションの調整を要することもあります。 たとえば、--skip-innodb を使用して InnoDB を無効にするためにサーバーを起動する場合、起動時に他の innodb\_xxx オプションも省略する必要がある可 能性があります。 また、InnoDB はデフォルトのストレージエンジンであるため、--default\_storage\_engine で別の使 用可能なストレージエンジンを指定しないかぎり起動できません。 --default\_tmp\_storage\_engine も設定する必要が あります。

## <span id="page-975-0"></span>プラグインのアンインストール

実行時に、UNINSTALL PLUGIN ステートメントはサーバーに認識されているプラグインを無効にしてアンインス トールします。 このステートメントは、プラグインをアンロードし、mysql.plugin システムテーブルに登録されてい る場合はそこから削除します。 このため、UNINSTALL PLUGIN ステートメントには、mysql.plugin テーブルに対す る DELETE 権限が必要です。 プラグインがテーブルに登録されなくなったため、サーバーはその後の再起動時にプ ラグインをロードしません。

UNINSTALL PLUGIN では、プラグインが INSTALL PLUGIN を使用して実行時にロードされたか、プラグインロード オプションを使用して起動時にロードされたかに関係なく、次の条件に従ってプラグインをアンロードできます:

- サーバーに組み込まれているプラグインをアンロードできません。 これらは INFORMATION\_SCHEMA.PLUGINS または SHOW PLUGINS からの出力で、ライブラリ名が NULL のプラグインとして識別できます。
- 実行時にプラグインをアンロードしないようにする --plugin\_name=FORCE\_PLUS\_PERMANENT を使用すると、 サーバーが開始された目的のプラグインをアンロードできません。 これらは INFORMATION\_SCHEMA.PLUGINS テーブルの LOAD\_OPTION カラムから識別できます。

サーバーの起動時にプラグインロードオプションを使用して現在ロードされているプラグインをアンインストールす るには、この手順を使用します。

- 1. プラグインに関連するオプションおよびシステム変数を my.cnf ファイルから削除します。 プラグインシステ ム変数が mysqld-auto.cnf ファイルに永続化されていた場合は、削除するプラグインごとに RESET PERSIST var\_name を使用して削除します。
- 2. サーバーを再起動します。
- 3. プラグインは通常、起動時にプラグインロードオプションを使用するか、実行時に INSTALL PLUGIN とともにイ ンストールされますが、両方を使用することはできません。 ただし、ある時点で INSTALL PLUGIN も使用されて いる場合は、プラグインのオプションを my.cnf ファイルから削除するだけではアンインストールできない可能性 があります。 INFORMATION\_SCHEMA.PLUGINS または SHOW PLUGINS からの出力にプラグインがまだ表示 される場合は、UNINSTALL PLUGIN を使用して mysql.plugin テーブルからプラグインを削除します。 その後、 サーバーを再起動します。

## <span id="page-975-1"></span>プラグインおよびユーザー定義関数

プラグインをインストールすると、関連するユーザー定義関数 (UDF) も自動的にインストールされる場合がありま す。 その場合、アンインストール時にプラグインによってそれらの UDF も自動的にアンインストールされます。

# <span id="page-975-2"></span>5.6.2 サーバープラグイン情報の取得

サーバーにインストールされているプラグインを調べるにはいくつかの方法があります。

• INFORMATION\_SCHEMA.PLUGINS テーブルには、ロードされているプラグインの行が含まれています。 PLUGIN\_LIBRARY 値が NULL のプラグインは組み込み型であり、アンロードできません。

mysql> SELECT \* FROM INFORMATION\_SCHEMA.PLUGINS\G \*\*\*\*\*\*\*\*\*\*\* 1. row \*\* PLUGIN\_NAME: binlog PLUGIN\_VERSION: 1.0 PLUGIN\_STATUS: ACTIVE PLUGIN\_TYPE: STORAGE ENGINE PLUGIN\_TYPE\_VERSION: 50158.0 PLUGIN\_LIBRARY: NULL PLUGIN\_LIBRARY\_VERSION: NULL PLUGIN\_AUTHOR: Oracle Corporation PLUGIN\_DESCRIPTION: This is a pseudo storage engine to represent the binlog in a transaction PLUGIN\_LICENSE: GPL LOAD\_OPTION: FORCE

### このページは機械翻訳したものです。

MySQL Enterprise Thread Pool

... \*\*\*\*\*\*\*\*\*\*\*\*\*\*\*\*\*\*\*\*\*\*\*\*\*\*\* 10. row \*\*\*\*\*\*\*\*\*\*\*\*\*\*\*\*\*\*\*\*\*\*\*\*\*\*\* PLUGIN\_NAME: InnoDB PLUGIN\_VERSION: 1.0 PLUGIN\_STATUS: ACTIVE PLUGIN\_TYPE: STORAGE ENGINE PLUGIN\_TYPE\_VERSION: 50158.0 PLUGIN\_LIBRARY: ha\_innodb\_plugin.so PLUGIN\_LIBRARY\_VERSION: 1.0 PLUGIN\_AUTHOR: Oracle Corporation PLUGIN\_DESCRIPTION: Supports transactions, row-level locking, and foreign keys PLUGIN\_LICENSE: GPL LOAD\_OPTION: ON

• SHOW PLUGINS ステートメントは、ロードされている各プラグインの行を表示します。 Library 値が NULL のプ ラグインは組み込み型であり、アンロードできません。

mysql> SHOW PLUGINS\G \*\*\*\*\*\*\*\*\*\*\*\*\*\*\*\*\*\*\*\*\*\*\*\*\*\*\* 1. row \*\*\*\*\*\*\*\*\*\*\*\*\*\*\*\*\*\*\*\*\*\*\*\*\*\*\* Name: binlog Status: ACTIVE Type: STORAGE ENGINE Library: NULL License: GPL ... \*\*\*\*\*\*\*\*\*\*\*\*\*\*\*\*\*\*\*\*\*\*\*\*\*\*\* 10. row \*\*\*\*\*\*\*\*\*\*\*\*\*\*\*\*\*\*\*\*\*\*\*\*\*\*\* Name: InnoDB Status: ACTIVE Type: STORAGE ENGINE Library: ha\_innodb\_plugin.so License: GPL ...

• mysql.plugin テーブルには、INSTALL PLUGIN で登録されたプラグインを表示します。 このテーブルにはプラグイ ン名およびライブラリファイル名のみが含まれているため、PLUGINS テーブルまたは SHOW PLUGINS ステート メントほどの多くの情報は提供されません。

# 5.6.3 MySQL Enterprise Thread Pool

...

## 注記

MySQL Enterprise Thread Pool は、商用製品である MySQL Enterprise Edition に含まれる拡 張機能です。 商用製品の詳細は、<https://www.mysql.com/products/> を参照してください。

MySQL Enterprise Edition には、サーバープラグインを使用して実装される MySQL Enterprise Thread Pool が含まれ ています。 MySQL サーバーのデフォルトのスレッド処理モデルでは、クライアント接続ごとに 1 つのスレッドを使 用してステートメントが実行されます。 より多くのクライアントがサーバーに接続してステートメントを実行する と、全体的なパフォーマンスが低下します。 スレットプールプラグインは、オーバーヘッドを軽減し、パフォーマン スを向上するように設計されている代替のスレッド処理モデルを提供します。 このプラグインは、多数のクライアン ト接続に対してステートメント実行スレッドを効率的に管理することによってサーバーのパフォーマンスを向上させ るスレッドプールを実装します。

スレッドプールは、接続ごとに 1 つのスレッドを使用するモデルのいくつかの問題に対処します:

- スレッドが多すぎると、高度な並列実行ワークロードで CPU キャッシュがほとんど役に立たなくなります。 ス レッドプールはスレッドスタックの再利用を促進し、CPU キャッシュのフットプリントを最小にします。
- 並列で実行しているスレッド数が多すぎると、コンテキストスイッチングのオーバーヘッドが高くなります。 これ により、オペレーティングシステムスケジューラへの課題も示されます。 スレッドプールは、アクティブスレッド の数を制御して、それが処理可能で、MySQL を実行しているサーバーホストに適切なレベルで MySQL サーバー内 の並列性を維持します。
- 並列で実行するトランザクションが多すぎると、リソースの競合が増加します。 InnoDB では、これにより中央の 相互排他ロックの保持に費やされる時間が多くなります。 スレッドプールは、あまり多く並列で実行しないよう に、トランザクションが開始するタイミングを制御します。

## 追加のリソース

[セクションA.15「MySQL 8.0 FAQ: MySQL Enterprise Thread Pool」](#page-4602-0)

## 5.6.3.1 スレッドプール要素

MySQL Enterprise Thread Pool は、次の要素で構成されます:

- プラグインライブラリファイルは、スレッドプールコードのプラグインと、スレッドプール操作に関する情報を提 供するいくつかの関連モニタリングテーブルを実装します:
	- MySQL 8.0.14 では、監視テーブルは「パフォーマンススキーマ」テーブルです。[セクション27.12.16「パフォー](#page-4389-0) [マンススキーマスレッドプールテーブル」](#page-4389-0) を参照してください。
	- MySQL 8.0.14 より前は、監視テーブルは INFORMATION\_SCHEMA テーブルです。[セクション](#page-4256-0) [26.52「INFORMATION\\_SCHEMA スレッドプールテーブル」](#page-4256-0) を参照してください。

INFORMATION\_SCHEMA テーブルは非推奨になりました。将来のバージョンの MySQL で削除される予定で す。 アプリケーションは、INFORMATION\_SCHEMA テーブルから「パフォーマンススキーマ」テーブルに移行 する必要があります。 たとえば、アプリケーションで次のクエリーを使用するとします:

SELECT \* FROM INFORMATION\_SCHEMA.TP\_THREAD\_STATE;

アプリケーションでは、かわりに次のクエリーを使用する必要があります:

SELECT \* FROM performance\_schema.tp\_thread\_state;

注記

すべてのモニタリングテーブルをロードしない場合、一部またはすべての MySQL Enterprise Monitor スレッドプールグラフが空になる可能性があります。

スレッドプールの仕組みの詳細については、[セクション5.6.3.3「スレッドプール操作」](#page-979-0)を参照してください。

• いくつかのシステム変数がスレッドプールに関連しています。 thread\_handling システム変数は、サーバーがス レッドプールプラグインを正常にロードしたときに、loaded-dynamically の値になります。

その他の関連するシステム変数はスレッドプールプラグインによって実装され、有効になっていないかぎり使 用できません。 これらの変数の使用の詳細は[、セクション5.6.3.3「スレッドプール操作」](#page-979-0) および [セクション](#page-982-0) [5.6.3.4「スレッドプールのチューニング」](#page-982-0) を参照してください。

• パフォーマンススキーマには、スレッドプールに関する情報を公開するインストゥルメントがあり、操作パフォー マンスの調査に使用できます。 識別するには、次のクエリーを使用します:

SELECT \* FROM performance\_schema.setup\_instruments WHERE NAME LIKE '%thread\_pool%';

詳細については、[第27章「MySQL パフォーマンススキーマ」](#page-4262-0)を参照してください。

## 5.6.3.2 スレッドプールのインストール

このセクションでは、MySQL Enterprise Thread Pool のインストール方法について説明します。 プラグインのインス トールについての一般的な情報は、[セクション5.6.1「プラグインのインストールおよびアンインストール」を](#page-971-0)参照し てください。

サーバーで使用できるようにするには、プラグインライブラリファイルを MySQL プラグインディレクトリ (plugin\_dir システム変数で指定されたディレクトリ) に配置する必要があります。 必要に応じて、サーバーの起動時 に plugin\_dir の値を設定してプラグインディレクトリの場所を構成します。

プラグインライブラリファイルのベース名は thread\_pool です。 ファイル名の接尾辞は、プラットフォームごとに異 なります (たとえば、.so for Unix and Unix-like systems, .dll for Windows)。

• [MySQL 8.0.14 でのスレッドプールのインストール](#page-978-0)

• [MySQL 8.0.14 より前のスレッドプールのインストール](#page-978-1)

### <span id="page-978-0"></span>MySQL 8.0.14 でのスレッドプールのインストール

MySQL 8.0.14 以上では、スレッドプールのモニタリングテーブルは、スレッドプールプラグインとともにロードおよ びアンロードされる「パフォーマンススキーマ」テーブルです。 INFORMATION\_SCHEMA バージョンのテーブルは 非推奨ですが、引き続き使用できます。これらは、[MySQL 8.0.14 より前のスレッドプールのインストール](#page-978-1) の手順に 従ってインストールされます。

スレッドプール機能を有効にするには、--plugin-load-add オプションを指定してサーバーを起動し、プラグインを ロードします。 これを行うには、サーバー my.cnf ファイルに次の行を配置し、必要に応じてプラットフォームの .so 接尾辞を調整します:

[mysqld] plugin-load-add=thread\_pool.so

プラグインのインストールを確認するには、INFORMATION\_SCHEMA.PLUGINS テーブルを調べるか、SHOW PLUGINS ステートメントを使用します [\(セクション5.6.2「サーバープラグイン情報の取得」](#page-975-2) を参照)。 例:

mysql> SELECT PLUGIN\_NAME, PLUGIN\_STATUS FROM INFORMATION\_SCHEMA.PLUGINS WHERE PLUGIN\_NAME LIKE 'thread%'; +-----------------------+---------------+

| PLUGIN\_NAME | PLUGIN\_STATUS |

+-----------------------+---------------+ | thread\_pool | ACTIVE +-----------------------+---------------+

パフォーマンススキーマのモニタリングテーブルが使用可能であることを確認するに

は、INFORMATION\_SCHEMA.TABLES テーブルを調べるか、SHOW TABLES ステートメントを使用します。 例:

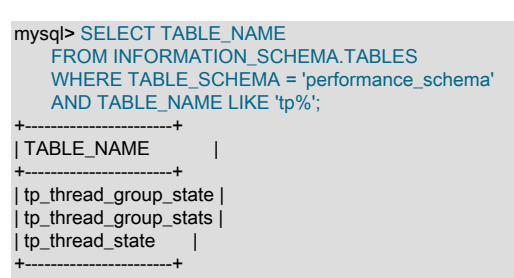

サーバーはスレッドプールプラグインを正常にロードすると、thread\_handling システム変数を loaded-dynamically に 設定します。

プラグインの初期化に失敗した場合は、サーバーエラーログで診断メッセージを確認してください。

#### <span id="page-978-1"></span>MySQL 8.0.14 より前のスレッドプールのインストール

MySQL 8.0.14 より前では、スレッドプールモニタリングテーブルはスレッドプールプラグインとは別のプラグインで あり、個別にインストールできます。

スレッドプール機能を有効にするには、--plugin-load-add オプションを指定してサーバーを起動し、使用するプラグ インをロードします。 たとえば、プラグインライブラリファイルのみを指定した場合、サーバーはそれに含まれるす べてのプラグイン (スレッドプールプラグインとすべての INFORMATION\_SCHEMA テーブル) をロードします。 こ れを行うには、サーバー my.cnf ファイルに次の行を配置し、必要に応じてプラットフォームの .so 接尾辞を調整しま す:

[mysqld] plugin-load-add=thread\_pool.so

それは、個別にスレッドプールプラグインを指定して、それらをすべてロードするのと同等です。

[mysqld] plugin-load-add=thread\_pool=thread\_pool.so MySQL Enterprise Thread Pool

plugin-load-add=tp\_thread\_state=thread\_pool.so plugin-load-add=tp\_thread\_group\_state=thread\_pool.so plugin-load-add=tp\_thread\_group\_stats=thread\_pool.so

必要な場合、ライブラリファイルから個々のプラグインをロードできます。 スレッドプールプラグインをロードする が、INFORMATION\_SCHEMA テーブルはロードしない場合、次のようなオプションを使用します。

[mysqld]

plugin-load-add=thread\_pool=thread\_pool.so

スレッドプールプラグインと TP\_THREAD\_STATE INFORMATION\_SCHEMA テーブルのみをロードするには、次の ようなオプションを使用します:

[mysqld] plugin-load-add=thread\_pool=thread\_pool.so plugin-load-add=tp\_thread\_state=thread\_pool.so

プラグインのインストールを確認するには、INFORMATION\_SCHEMA.PLUGINS テーブルを調べるか、SHOW PLUGINS ステートメントを使用します [\(セクション5.6.2「サーバープラグイン情報の取得」](#page-975-2) を参照)。 例:

mysql> SELECT PLUGIN\_NAME, PLUGIN\_STATUS FROM INFORMATION\_SCHEMA.PLUGINS WHERE PLUGIN\_NAME LIKE 'thread%' OR PLUGIN\_NAME LIKE 'tp%'; +-----------------------+---------------+

| PLUGIN\_NAME | PLUGIN\_STATUS |

+-----------------------+---------------+ thread\_pool | ACTIVE |<br>TP THREAD STATE | ACTIVE TP\_THREAD\_STATE | TP\_THREAD\_GROUP\_STATE | ACTIVE | | TP\_THREAD\_GROUP\_STATS | ACTIVE | +-----------------------+---------------+

サーバーはスレッドプールプラグインを正常にロードすると、thread\_handling システム変数を loaded-dynamically に 設定します。

プラグインの初期化に失敗した場合は、サーバーエラーログで診断メッセージを確認してください。

## <span id="page-979-0"></span>5.6.3.3 スレッドプール操作

スレッドプールは、それぞれクライアント接続のセットを管理するいくつかのスレッドグループから構成されます。 接続が確立されると、スレッドプールはラウンドロビン方式でそれらをスレッドグループに割り当てます。

スレッドプールは、その操作の構成に使用できるシステム変数を公開します:

- thread\_pool\_algorithm: スケジューリングに使用する並列性アルゴリズム。
- thread\_pool\_high\_priority\_connection: セッションのステートメント実行のスケジュール方法。
- thread\_pool\_max\_active\_query\_threads: 許可するグループ当たりのアクティブスレッド数。
- thread pool max unused threads: 許可するスリープ中のスレッド数。
- thread\_pool\_prio\_kickup\_timer: スレッドプールが、実行を待機しているステートメントを低優先度キューから高優 先度キューに移動するまでの時間。
- thread\_pool\_size: スレッドプール内のスレッドグループの数。 これはスレッドプールのパフォーマンスを制御する もっとも重要なパラメータです。
- thread\_pool\_stall\_limit: 実行中のステートメントが停滞しているとみなされるまでの時間。

スレッドグループの数を構成するには、thread\_pool\_size システム変数を使用します。 グループのデフォルトの数は 16 です。 この変数の設定のガイドラインについては、[セクション5.6.3.4「スレッドプールのチューニング」](#page-982-0)を参照 してください。

グループあたりのスレッドの最大数は 4096 (または 1 つのスレッドが内部で使用される一部のシステムでは 4095) で す。

スレッドプールは接続とスレッドを区別するため、接続と、それらの接続から受信したステートメントを実行するス レッド間に固定の関係はありません。 これは、特定のスレッドがその接続からすべてのステートメントを実行するよ うに、あるスレッドを 1 つの接続に関連付けるデフォルトのスレッド処理モデルとは異なります。

デフォルトでは、スレッドプールは各グループで一度に最大 1 つのスレッドを実行しようとしますが、最高のパ フォーマンスを得るために一時的に実行できるスレッドが増える場合があります:

- 各スレッドグループには、グループに割り当てられた接続からの着信ステートメントを待機するリスナースレッド があります。 ステートメントが到着すると、スレッドグループはその実行をただちに開始するか、あとで実行する ためにキューに入れます。
	- 即時の実行は、ステートメントが受信した唯一のもので、キューに入れられていたり、現在実行していたりする ステートメントがない場合に行われます。
	- キューイングは、ステートメントの実行をすぐに開始できない場合に行われます。
- 即時実行が発生すると、リスナースレッドによって実行されます。 (つまり、グループ内に一時的に待機している スレッドがなくなります。) ステートメントがすぐに終了すると、実行中のスレッドがステートメントの待機に戻り ます。 そうでない場合、スレッドプールはステートメントを停滞中とみなし、別のスレッド (必要に応じて作成し て) をリスナースレッドとして開始します。 スレッドグループが停滞中のステートメントによってブロックされな いように、スレッドプールには、スレッドグループ状態を定期的にモニターするバックグラウンドスレッドがあり ます。

待機中のスレッドを使用して、ただちに開始できるステートメントを実行することによって、ステートメントがす ぐに終了した場合、追加のスレッドを作成する必要はありません。 これにより、同時スレッド数が少ない場合に、 もっとも効率的な実行が可能になります。

スレッドプールプラグインが開始すると、それはグループあたり 1 つのスレッド (リスナースレッド) に加えてバッ クグラウンドスレッドを作成します。 ステートメントを実行するための必要に応じて、追加のスレッドが作成され ます。

- thread\_pool\_stall\_limit システム変数の値は、先述の項目の「すぐに終了する」の意味を決定します。 スレッドが停 滞中とみなされるまでのデフォルトの時間は 60 ミリ秒ですが、6 秒まで設定できます。 このパラメータは、サー バーのワークロードに適切なバランスがとれるように構成できます。 待機の値が短いと、スレッドはよりすみやか に開始できます。 短い値はデッドロック状況を回避により適しています。 長い待機の値は、長時間実行するステー トメントを含むワークロードで有用で、現在のステートメントの実行時に多数の新しいステートメントが開始しな いようにします。
- thread\_pool\_max\_active\_query\_threads が 0 の場合、グループ当たりのアクティブスレッドの最大数を決 定するために説明したように、デフォルトのアルゴリズムが適用されます。 デフォルトのアルゴリズムで は、中断されたスレッドが考慮され、よりアクティブなスレッドが一時的に許可される場合があります。 thread\_pool\_max\_active\_query\_threads が 0 より大きい場合、グループ当たりのアクティブスレッド数に制限が設 定されます。
- スレッドプールは、同時の短時間実行ステートメントの数を制限することに焦点を合わせています。 実行中のス テートメントが停滞時間に達する前に、ほかのステートメントの実行の開始を妨げます。 ステートメントが停滞時 間を過ぎて実行している場合、それは続行が許可されますが、ほかのステートメントの開始は妨げられなくなりま す。 このように、スレッドプールは、各スレッドグループに、複数の長時間実行ステートメントがあっても、複数 の短時間実行ステートメントがないように努めます。 必要な待機時間に対する制限がないため、長時間実行ステー トメントによって、ほかのステートメントの実行が妨げられることは望ましくありません。 たとえば、レプリケー ションソースサーバーでは、バイナリログイベントをレプリカに送信しているスレッドは事実上永久に実行されま す。
- ステートメントはディスク I/O 操作またはユーザーレベルロック (行ロックまたはテーブルロック) を検出するとブ ロックされます。 ブロックによって、スレッドグループは使用されなくなることがあるため、スレッドプールが このグループで新しいスレッドをただちに開始して、別のステートメントを実行できるようにするため、スレッド プールへのコールバックがあります。 ブロックされたスレッドが返されると、スレッドプールはそれをすぐに再開 することを許可します。
- 優先度が高いキューと優先度が低いキューの 2 つのキューがあります。 トランザクションの最初のステートメント は優先度が低いキューに入ります。 トランザクションの後続のステートメントは、トランザクションが進行中 (そ のステートメントが実行を開始している) 場合、優先度が高いキューに入れられ、そうでない場合は優先度が低い

キューに入れられます。 キューの割り当ては、thread\_pool\_high\_priority\_connection システム変数を有効にするこ とによって影響を受けることがあります。これにより、セッションのすべてのキューに入れられているステートメ ントが優先度の高いキューに入れられます。

非トランザクションストレージエンジンまたは autocommit が有効にされている場合のトランザクションエンジン のステートメントは、この場合に各ステートメントがトランザクションであるため、優先度の低いステートメン トとして扱われます。 そのため、InnoDB テーブルと MyISAM テーブルに対するステートメントを組み合わせる と、autocommit が有効にされていないかぎり、スレッドプールは MyISAM に対するステートメントより、InnoDB に対するステートメントを優先します。 autocommit を有効にすると、すべてのステートメントの優先度が低くな ります。

- スレッドグループが実行のためにキューに入れられているステートメントを選択する場合、まず優先度が高い キューを調べて、次に優先度が低いキューを調べます。 ステートメントが見つかった場合、そのキューからそれが 削除され、実行が開始されます。
- ステートメントが優先度の低いキューに長くとどまりすぎた場合、スレッドプールは優先度の高いキューに移動し ます。 thread\_pool\_prio\_kickup\_timer システム変数の値は、移動までの時間を制御します。 スレッドグループごと に、10ms 当たり最大 1 つのステートメント (100/秒) が優先度の低いキューから優先度の高いキューに移動されま す。
- スレッドプールは、CPU キャッシュの使用を大幅に効率化するために、もっともアクティブなスレッドを再利用し ます。 これは、パフォーマンスに大きな影響を与える小さな調整です。
- スレッドがユーザー接続からステートメントを実行している間、パフォーマンススキーマインストゥルメンテー ションは、ユーザー接続にスレッドアクティビティーを報告します。 それ以外の場合、パフォーマンススキーマは アクティビティーをスレッドプールに報告します。

これは、スレッドグループがステートメントを実行するために複数のスレッドを開始している状況の例です。

- 1 つのスレッドがステートメントの実行を開始しますが、長時間実行しているため、停滞中とみなされます。 ス レッドグループは、最初のスレッドがまだ実行中であっても、別のスレッドに別のステートメントの実行の開始を 許可します。
- 1 つのスレッドがステートメントの実行を開始し、その後ブロックされ、このことをスレッドプールにレポートし ます。 スレッドグループは、別のスレッドに別のステートメントの実行の開始を許可します。
- 1 つのスレッドがステートメントの実行を開始し、ブロックされましたが、スレッドプールのコールバックによっ てインストゥルメントされたコードでブロックが発生していないため、ブロックされたことをレポートしません。 この場合、スレッドはスレッドグループにまだ実行中であるように見えます。 ステートメントが停滞中とみなさ れるほどブロックが長く継続した場合、グループは、別のスレッドに別のステートメントの実行の開始を許可しま す。

スレッドプールは、増加する接続全体に拡張できるように設計されています。 さらに、アクティブに実行しているス テートメントの数を制限することから発生する可能性のあるデッドロックを回避するようにも設計されています。 ス レッドプールにレポートしないスレッドは、ほかのステートメントの実行を妨げないため、スレッドプールのデッド ロックを引き起こすことは重要です。 そのようなステートメントの例を次に示します。

- 長時間実行ステートメント。 これらによって、すべてのリソースがほんの少数のステートメントで使用されること になり、ほかのすべてのステートメントのサーバーへのアクセスを妨げる可能性があります。
- バイナリログを読み取り、それをレプリカに送信するバイナリログダンプスレッド。 これは、きわめて長い時間実 行する長時間実行「ステートメント」の一種であり、ほかのステートメントの実行を妨げないはずです。
- MySQL Server またはストレージエンジンによって、スレッドプールにレポートされていない、行ロック、テーブ ルロック、またはほかの何らかのブロックアクティビティーでブロックされたステートメント。

どの場合も、デッドロックを避けるため、スレッドグループが別のステートメントの実行の開始を許可できるよう に、ステートメントがすぐに完了しない場合、停滞中カテゴリに移動されます。 この設計により、スレッドが長時間 実行するか、ブロックされた場合に、スレッドプールはスレッドを停滞中カテゴリに移動し、ステートメントの実行 の残りの間、ほかのステートメントの実行を妨げません。

発生する可能性のあるスレッドの最大数は、max\_connections と thread\_pool\_size の合計です。 これは、すべての接 続が実行モードにあり、グループあたりに追加のステートメントを待機する 1 つの追加スレッドが作成される状況で 発生する可能性があります。 これは必ずしも頻繁に発生する状態ではありませんが、理論的には可能性があります。

## <span id="page-982-0"></span>5.6.3.4 スレッドプールのチューニング

このセクションでは、秒あたりのトランザクション数などのメトリックを使用して測定された、最高のパフォーマン スを得るためのスレッドプールシステム変数の設定に関するガイドラインを提供します。

thread\_pool\_size はスレッドプールのパフォーマンスを制御するもっとも重要なパラメータです。 それはサーバーの 起動時にのみ設定できます。 スレッドプールのテストにおける経験では、次のように示されます。

• プライマリストレージエンジンが InnoDB である場合、最適な thread\_pool\_size 設定は、16 から 36 の間になる可 能性があり、もっとも一般的な最適な値は 24 から 36 になる傾向があります。 36 を超える設定が最適であった状 況はありませんでした。 16 未満の値が最適である特殊なケースがある場合もあります。

DBT2 や Sysbench などのワークロードの場合、InnoDB の最適な値は通常 36 くらいであるようです。 著しく書き 込みの多いワークロードでは、最適な設定はもっと少ない可能性があります。

• プライマリストレージエンジンが MyISAM である場合、thread\_pool\_size 設定はかなり小さくするべきです。 最適 なパフォーマンスは、多くの場合、4 から 8 の値で確認できます。 値を大きくすると、パフォーマンスにややマイ ナスでも劇的な影響を与える傾向はありません。

もう1つのシステム変数 thread\_pool\_stall\_limit はブロックされたステートメントと長時間実行ステートメントの処 理に重要です。 MySQL Server をブロックするすべての呼び出しがスレッドプールにレポートされる場合、実行ス レッドがブロックされるといつでもわかります。 ただし、これは常には当てはまらないことがあります。 たとえば、 ブロックはスレッドプールコールバックによってインストゥルメントされていないコードで発生する可能性がありま す。 そのような場合、スレッドプールはブロックされているように見えるスレッドを識別できる必要があります。 これは、thread\_pool\_stall\_limit システム変数を使用してチューニングできるタイムアウトを使用して行われます。こ の値は 10ms 単位で測定されます。 このパラメータにより、サーバーは完全にブロックされることはありません。 thread\_pool\_stall\_limit の値は、デッドロックされたサーバーのリスクを回避するため、6 秒の上限があります。

thread\_pool\_stall\_limit により、スレッドプールは長時間実行ステートメントを処理することもできます。 長期間実行 するステートメントがスレッドグループをブロックすることを許可された場合、グループに割り当てられるその他の すべての接続はブロックされ、長期間実行するステートメントが完了するまで実行を開始できません。 最悪の場合、 これには数時間または数日かかることもあります。

thread\_pool\_stall\_limit の値は、その値より長く実行するステートメントが停滞中とみなされるように選択するべきで す。 停滞中のステートメントは、追加のコンテキストスイッチと場合によっては追加のスレッド作成が必要であるた め、大量の追加のオーバーヘッドを生成します。 一方、thread\_pool\_stall\_limit パラメータの設定が高すぎるというこ とは、長時間実行されるステートメントが必要以上に長く実行されるステートメントをブロックすることを意味しま す。 待機の値が短いと、スレッドはよりすみやかに開始できます。 短い値はデッドロック状況を回避により適してい ます。 長い待機の値は、長時間実行するステートメントを含むワークロードで有用で、現在のステートメントの実行 時に多数の新しいステートメントが開始しないようにします。

サーバーに負荷がかかっている場合でも、サーバーはステートメントの 99.9% が 100 ミリ秒以内に完了するワーク ロードを実行しており、残りのステートメントが 100 ミリ秒から 2 時間の間でまったく均等に分散してかかるものと します。 この場合、thread\_pool\_stall\_limit を 10 (10× 10ms = 100ms) に設定すると意味があります。 デフォルト値 の 6 (60ms) は、主に非常に単純なステートメントを実行するサーバーに適しています。

thread\_pool\_stall\_limit パラメータは、サーバーのワークロードに対して適切なバランスをとることができるように、 実行時に変更できます。 tp\_thread\_group\_stats テーブルが有効になっていると仮定すると、次のクエリーを使用し て、停止した実行済のステートメントの割合を判断できます:

SELECT SUM(STALLED\_QUERIES\_EXECUTED) / SUM(QUERIES\_EXECUTED) FROM performance\_schema.tp\_thread\_group\_stats;

この数値は可能なかぎり小さくするべきです。 ステートメントの停滞の可能性を削減するに は、thread\_pool\_stall\_limit の値を増やします。

ステートメントが到着したときに、それが実際に実行を開始するまで、遅延できる最大の時間はどれくらいですか。 次の条件が当てはまるとします。

- 優先度が低いキューに 200 ステートメントが入れられています。
- 優先度が高いキューに 10 ステートメントが入れられています。
- thread pool prio kickup timer は 10000 (10 秒) に設定されています。

• thread pool stall limit は 100 (1 秒) に設定されています。

最悪の場合、10 個の優先度の高いステートメントは長時間実行し続ける 10 個のトランザクションを表します。 した がって、最悪の場合、ステートメントは常に実行を待機しているステートメントが含まれているため、優先度の高い キューに移動できません。 10 秒後、新しいステートメントは優先度の高いキューに移動される資格を得ます。 ただ し、それが移動される前に、その前のすべてのステートメントも移動される必要があります。 優先度の高いキューに 移動されるのは、1 秒あたり最大 100 ステートメントであるため、これはさらに 2 秒かかる可能性があります。 ス テートメントが優先度の高いキューに到達したときに、多くの長時間実行ステートメントがその前にある可能性があ ります。 最悪の場合、これらのすべてが停止し、次のステートメントが優先度の高いキューから取得される前に各ス テートメントに 1 秒が必要になります。 したがって、このシナリオでは、新しいステートメントの実行が開始される まで 222 秒かかります。

この例では、アプリケーションの最悪のケースを示しています。 その処理方法はアプリケーションに依存します。 アプリケーションの応答時間に対する要件が高い場合、おそらくそれ自体で高いレベルでユーザーを制限するはずで す。 そうでない場合は、スレッドプール構成パラメータを使用して、何らかの最大待機時間を設定できます。

# 5.6.4 リライタクエリーリライトプラグイン

MySQL は、サーバーが SQL ステートメントを実行する前に、サーバーが受け取った SQL ステートメントを調査し て変更できるクエリーリライトプログインをサポートしています。 [Query Rewrite Pluginsを](https://dev.mysql.com/doc/extending-mysql/8.0/en/plugin-types.html#query-rewrite-plugin-type)参照してください。

MySQL ディストリビューションには、Rewriter という名前の解析後クエリーリライトプラグインと、プラグインおよ びその関連要素をインストールするためのスクリプトが含まれています。 これらの要素は連携して、ステートメント のリライト機能を提供します:

- Rewriter という名前のサーバー側プラグインはステートメントを検査し、リライト規則のメモリー内キャッシュに 基づいてステートメントを書き換えることができます。
- 次のステートメントはリライトの対象となります:
	- MySQL 8.0.12 の時点: SELECT, INSERT, REPLACE, UPDATE および DELETE。
	- MySQL 8.0.12 より前: SELECT only.

スタンドアロンステートメントおよびプリペアドステートメントはリライトの対象となります。 ビュー定義または ストアドプログラム内で発生するステートメントは、書き換えの対象にはなりません。

- Rewriter プラグインは、rewrite\_rules という名前のテーブルを含む query\_rewrite という名前のデータベースを使用 します。 このテーブルは、ステートメントを書き換えるかどうかを決定するためにプラグインが使用するルールの 永続ストレージを提供します。 ユーザーは、このテーブルに格納されているルールのセットを変更することによっ て、プラグインと通信します。 プラグインは、テーブル行の message カラムを設定することによってユーザーと 通信します。
- query\_rewrite データベースには、ルールテーブルの内容をプラグインにロードする flush\_rewrite\_rules() というス トアドプロシージャが含まれています。
- flush\_rewrite\_rules() ストアドプロシージャでは、load\_rewrite\_rules() という名前のユーザー定義関数が使用されま す。
- Rewriter プラグインは、実行時の操作情報を提供するプラグイン構成およびステータス変数を有効にするシステム 変数を公開します。

次の各セクションでは、Rewriter プラグインのインストールおよび使用方法について説明し、関連する要素のリファ レンス情報を提供します。

## <span id="page-983-0"></span>5.6.4.1 リライタのクエリーリライトプラグインのインストールまたはアンインストール

#### 注記

インストールされている場合、Rewriter プラグインは無効になっていても多少のオーバー ヘッドを伴います。 このオーバーヘッドを回避するには、使用する予定がないかぎり、プラ グインをインストールしないでください。

Rewriter クエリーリライトプラグインをインストールまたはアンインストールするには、MySQL インストールの share ディレクトリにある適切なスクリプトを選択します:

- install\_rewriter.sql: Rewriter プラグインとその関連要素をインストールするには、このスクリプトを選択します。
- uninstall\_rewriter.sql: Rewriter プラグインとその関連要素をアンインストールするには、このスクリプトを選択しま す。

選択したスクリプトを次のように実行します:

shell> mysql -u root -p < install\_rewriter.sql Enter password: (enter root password here)

この例では、install\_rewriter.sql インストールスクリプトを使用します。 プラグインをアンインストールする場合 は、uninstall\_rewriter.sql に置き換えます。

インストールスクリプトを実行すると、プラグインがインストールされて有効になります。 これを確認するには、 サーバーに接続して次のステートメントを実行します:

mysql> SHOW GLOBAL VARIABLES LIKE 'rewriter\_enabled';

+------------------+-------+ | Variable\_name | Value | +------------------+-------+ | rewriter\_enabled | ON |

+------------------+-------+

使用手順については、[セクション5.6.4.2「リライタクエリーリライトプラグインの使用」](#page-984-0) を参照してください。 参照 情報については、[セクション5.6.4.3「リライタクエリーリライトプラグインリファレンス」](#page-988-0) を参照してください。

## <span id="page-984-0"></span>5.6.4.2 リライタクエリーリライトプラグインの使用

プラグインを有効または無効にするには、rewriter\_enabled システム変数を有効または無効にします。 デフォルトで は、Rewriter プラグインはインストール時に有効になります [\(セクション5.6.4.1「リライタのクエリーリライトプラグ](#page-983-0) [インのインストールまたはアンインストール」](#page-983-0) を参照)。 プラグインの初期状態を明示的に設定するには、サーバー の起動時に変数を設定します。 たとえば、オプションファイルでプラグインを有効にするには、次の行を使用します:

[mysqld] rewriter\_enabled=ON

実行時にプラグインを有効または無効にすることもできます:

SET GLOBAL rewriter\_enabled = ON; SET GLOBAL rewriter\_enabled = OFF;

Rewriter プラグインが有効になっていると仮定すると、サーバーによって受信されたリライト可能な各ステートメン トを調査し、場合によっては変更します。 プラグインは、query\_rewrite データベースの rewrite\_rules テーブルから ロードされるリライトルールのインメモリーキャッシュに基づいてステートメントをリライトするかどうかを決定し ます。

次のステートメントはリライトの対象となります:

- MySQL 8.0.12 の時点: SELECT, INSERT, REPLACE, UPDATE および DELETE。
- MySQL 8.0.12 より前: SELECT only.

スタンドアロンステートメントおよびプリペアドステートメントはリライトの対象となります。 ビュー定義またはス トアドプログラム内で発生するステートメントは、書き換えの対象にはなりません。

- [リライトルールの追加](#page-985-0)
- [ステートメント照合の仕組み](#page-987-0)
- [プリペアドステートメントのリライト](#page-987-1)
- [リライタプラグインの操作情報](#page-988-1)

#### • [リライタプラグインでの文字セットの使用](#page-988-2)

## <span id="page-985-0"></span>リライトルールの追加

Rewriter プラグインのルールを追加するには、rewrite\_rules テーブルに行を追加し、flush\_rewrite\_rules() ストアドプ ロシージャを起動してテーブルからプラグインにルールをロードします。 次の例では、単一のリテラル値を選択する ステートメントを照合する単純なルールを作成します:

INSERT INTO query\_rewrite.rewrite\_rules (pattern, replacement) VALUES('SELECT ?', 'SELECT ? + 1');

結果のテーブルの内容は次のようになります:

mysql> SELECT \* FROM query\_rewrite.rewrite\_rules\G \*\*\*\*\*\*\*\*\*\*\*\*\*\*\*\*\*\*\*\*\*\*\*\*\*\*\* 1. row \*\*\*\*\*\*\*\*\*\*\*\*\*\*\*\*\*\*\*\*\*\*\*\*\*\*\*

```
 id: 1
       pattern: SELECT ?
 pattern_database: NULL
    replacement: SELECT ? + 1
       enabled: YES
       message: NULL
  pattern_digest: NULL
normalized_pattern: NULL
```
このルールは、照合する SELECT ステートメントを示すパターンテンプレートと、照合ステートメントのリライト 方法を示す置換テンプレートを指定します。 ただし、rewrite\_rules テーブルにルールを追加するだけでは、Rewriter プラグインでルールを使用できません。 テーブルの内容をプラグインインメモリーキャッシュにロードするに は、flush rewrite rules() を起動する必要があります:

mysql> CALL query\_rewrite.flush\_rewrite\_rules();

ヒント

リライトルールが正しく機能していないように見える場合は、flush\_rewrite\_rules() をコール してルールテーブルをリロードしたことを確認してください。

プラグインは、ルールテーブルから各ルールを読み取るときに、パターンおよびダイジェストハッシュ値から 正規化された (ステートメントダイジェスト) フォームを計算し、それらを使用して normalized\_pattern および pattern\_digest カラムを更新します:

mysql> SELECT \* FROM query\_rewrite.rewrite\_rules\G \*\*\*\*\*\*\*\*\*\*\*\*\*\*\*\*\*\*\*\*\*\*\*\*\*\*\* 1. row \*\*\*\*\*\*\*\*\*\*\*\*\*\*\*\*\*\*\*\*\*\*\*\*\*\*\* id: 1 pattern: SELECT? pattern\_database: NULL replacement: SELECT ? + 1 enabled: YES message: NULL pattern\_digest: d1b44b0c19af710b5a679907e284acd2ddc285201794bc69a2389d77baedddae normalized\_pattern: select ?

ステートメントダイジェスト、正規化されたステートメント、およびダイジェストハッシュ値については、[セクショ](#page-4298-0) [ン27.10「パフォーマンススキーマのステートメントダイジェストとサンプリング」](#page-4298-0) を参照してください。

なんらかのエラーが原因でルールをロードできない場合、flush\_rewrite\_rules() をコールするとエラーが発生します:

mysql> CALL query\_rewrite.flush\_rewrite\_rules(); ERROR 1644 (45000): Loading of some rule(s) failed.

これが発生すると、プラグインはルール行の message カラムにエラーメッセージを書き込み、問題を伝達します。 NULL message 以外のカラム値を持つ行の rewrite\_rules テーブルをチェックして、どのような問題が存在するかを確 認します。

パターンは、プリペアドステートメントと同じ構文を使用します [\(セクション13.5.1「PREPARE ステートメント」](#page-2466-0) を参照)。 パターンテンプレート内では、? 文字はデータ値と一致するパラメータマーカーとして機能します。 パラ メータマーカーは、SQL キーワードや識別子などではなく、データ値を指定するべき場所にしか使用できません。 ? 文字を引用符で囲まないでください。

リライタクエリーリライトプラグイン

パターンと同様に、置換には ? 文字を含めることができます。 パターンテンプレートに一致するステートメントの 場合、プラグインはそれを書き換え、置換内の ? パラメータマーカーを、パターン内の対応するマーカーに一致する データ値を使用して置き換えます。 結果は完全なステートメントの文字列になります。 プラグインはサーバーに解析 を要求し、書き換えられたステートメントの表現として結果をサーバーに返します。

ルールを追加してロードした後、ステートメントがルールパターンと一致するかどうかに応じてリライトが行われる かどうかを確認します:

mysql> SELECT PI(); +----------+  $|$  PI()  $|$ +----------+ | 3.141593 | +----------+ 1 row in set (0.01 sec)

mysql> SELECT 10; +--------+  $| 10 + 1 |$ +--------+

| 11 | +--------+

1 row in set, 1 warning (0.00 sec)

最初の SELECT ステートメントではリライトは行われませんが、次のステートメントでは行われます。 2 番目のス テートメントは、Rewriter プラグインがステートメントを書き換えると警告メッセージを生成することを示していま す。 メッセージを表示するには、SHOW WARNINGS を使用します:

mysql> SHOW WARNINGS\G \*\*\*\*\*\*\*\*\*\*\*\*\*\*\*\*\*\*\*\*\*\*\*\*\*\*\* 1. row \*\*\*\*\*\*\*\*\*\*\*\*\*\*\*\*\*\*\*\*\*\*\*\*\*\*\*

 Level: Note Code: 1105

Message: Query 'SELECT 10' rewritten to 'SELECT 10 + 1' by a query rewrite plugin

ステートメントを同じタイプのステートメントにリライトする必要はありません。 次の例では、DELETE ステートメ ントを UPDATE ステートメントにリライトするルールをロードします:

INSERT INTO query\_rewrite.rewrite\_rules (pattern, replacement) VALUES('DELETE FROM db1.t1 WHERE col = ? 'UPDATE db1.t1 SET col = NULL WHERE col = ?'); CALL query\_rewrite.flush\_rewrite\_rules();

既存のルールを有効または無効にするには、その enabled カラムを変更し、プラグインにテーブルをリロードしま す。 ルール 1 を無効にするには:

UPDATE query\_rewrite.rewrite\_rules SET enabled = 'NO' WHERE id = 1; CALL query\_rewrite.flush\_rewrite\_rules();

これにより、ルールをテーブルから削除せずに非アクティブ化できます。

ルール 1 を再度有効にするには:

UPDATE query\_rewrite.rewrite\_rules SET enabled = 'YES' WHERE id = 1; CALL query\_rewrite.flush\_rewrite\_rules();

rewrite\_rules テーブルには、Rewriter がデータベース名で修飾されていないテーブル名の照合に使用する pattern\_database カラムが含まれています:

- ステートメントの修飾テーブル名は、対応するデータベース名とテーブル名が同一の場合、パターンの修飾名と一 致します。
- ステートメント内の修飾されていないテーブル名は、デフォルトのデータベースが pattern\_database と同じで、 テーブル名が同一の場合にのみ、パターン内の修飾されていない名前と一致します。

appdb.users という名前のテーブルに id という名前のカラムがあり、アプリケーションが次のいずれかの形式のクエ リーを使用してテーブルから行を選択するとします。2 番目の形式は、appdb がデフォルトデータベースの場合にの み使用できます:

SELECT \* FROM users WHERE appdb.id = id\_value;

#### SELECT \* FROM users WHERE id = id\_value;

また、id カラムの名前が user\_id に変更されたとします (場合によっては、テーブルを変更して別のタイプの ID を追 加する必要があり、id カラムが表す ID のタイプをより具体的に指定する必要があります)。

この変更は、アプリケーションが WHERE 句で id ではなく user\_id を参照する必要があることを意味します。 ただ し、生成される SELECT クエリーを変更するために書き込めない古いアプリケーションがある場合は、正しく機能し なくなります。 Rewriter プラグインはこの問題を解決できます。 テーブル名を修飾するかどうかに関係なくステート メントを照合およびリライトするには、次の 2 つのルールを追加してルールテーブルをリロードします:

INSERT INTO query\_rewrite.rewrite\_rules (pattern, replacement) VALUES( 'SELECT \* FROM appdb.users WHERE id = ?', 'SELECT \* FROM appdb.users WHERE user\_id = ?' ); INSERT INTO query\_rewrite.rewrite\_rules (pattern, replacement, pattern\_database) VALUES( 'SELECT \* FROM users WHERE id = ?', 'SELECT \* FROM users WHERE user  $id = ?'$ , 'appdb' ); CALL query\_rewrite.flush\_rewrite\_rules();

Rewriter では、最初のルールを使用して、修飾テーブル名を使用するステートメントを照合します。 デフォルトデー タベースが appdb (pattern\_database の値) の場合のみ、秒を使用して、修飾されていない名前を使用したステートメ ントを照合します。

### <span id="page-987-0"></span>ステートメント照合の仕組み

Rewriter プラグインは、ステートメントダイジェストとダイジェストハッシュ値を使用して、着信ステートメントを 段階的なリライトルールと照合します。 max\_digest\_length システム変数は、ステートメントダイジェストの計算に 使用されるバッファのサイズを決定します。 値が大きいほど、長いステートメントを区別するダイジェストの計算が 可能になります。 値が小さいほどメモリー使用量は少なくなりますが、同じダイジェスト値と競合する長いステート メントの可能性が高くなります。

プラグインは、次のように各ステートメントをリライト規則と照合します:

- 1. ステートメントダイジェストハッシュ値を計算し、ルールダイジェストハッシュ値と比較します。 これは誤検出 の対象ですが、迅速な拒否テストとして機能します。
- 2. ステートメントダイジェストハッシュ値がパターンダイジェストハッシュ値と一致する場合は、ステートメントの 正規化された (ステートメントダイジェスト) 形式を一致ルールパターンの正規化された形式と照合します。
- 3. 正規化されたステートメントがルールと一致する場合は、ステートメントのリテラル値とパターンを比較します。 パターン内の ? 文字は、ステートメント内の任意のリテラル値と一致します。 ステートメントがステートメント を準備する場合、パターン内の ? もステートメント内の ? と一致します。 それ以外の場合、対応するリテラルは 同じである必要があります。

複数のルールがステートメントに一致する場合は、プラグインがステートメントを書き換えるために使用する非決定 的です。

パターンに置換より多くのマーカーが含まれている場合、プラグインは余分なデータ値を破棄します。 パター ンに含まれるマーカーが置換より少ない場合は、エラーになります。 プラグインは、ルールテーブルがロー ドされたときにこれに気付き、問題を伝えるためにルール行の message カラムにエラーメッセージを書き込 み、Rewriter\_reload\_error ステータス変数を ON に設定します。

#### <span id="page-987-1"></span>プリペアドステートメントのリライト

プリペアドステートメントは、後で実行されるときではなく、解析時 (つまり準備時) にリライトされます。

プリペアドステートメントは、パラメータマーカーとして ? 文字を含むことができるという点で、プリペアドステー トメントと異なります。 プリペアドステートメントの ? と一致させるには、Rewriter パターンの同じ場所に ? が含ま れている必要があります。 リライトルールに次のパターンがあるとします:

SELECT ?.3

次のテーブルに、いくつかの準備済 SELECT ステートメントと、ルールパターンがそれらに一致するかどうかを示し ます。

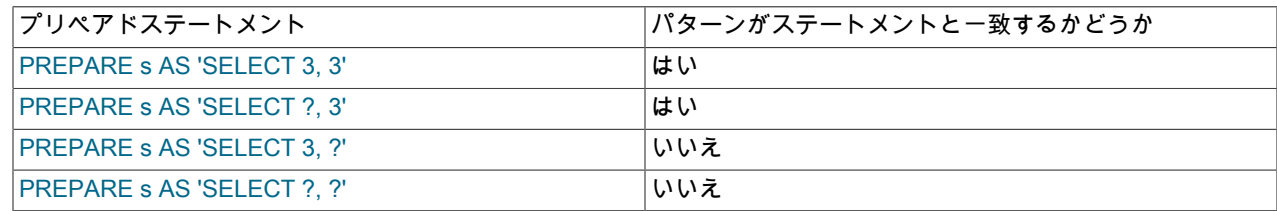

## <span id="page-988-1"></span>リライタプラグインの操作情報

Rewriter プラグインは、いくつかのステータス変数を使用して、その操作に関する情報を使用可能にします:

mysql> SHOW GLOBAL STATUS LIKE 'Rewriter%';

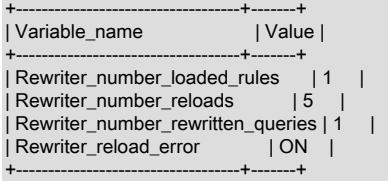

これらの変数の説明については、[リライタのクエリーリライトプラグインステータス変数](#page-990-0)を参照してください。

flush\_rewrite\_rules() ストアドプロシージャをコールしてルールテーブルをロードすると、一部のルールでエラーが発 生した場合、CALL ステートメントによってエラーが生成され、プラグインによって Rewriter\_reload\_error ステータ ス変数が ON に設定されます:

mysql> CALL query\_rewrite.flush\_rewrite\_rules(); ERROR 1644 (45000): Loading of some rule(s) failed.

mysql> SHOW GLOBAL STATUS LIKE 'Rewriter\_reload\_error'; +-----------------------+-------+ | Variable\_name | Value | +-----------------------+-------+ | Rewriter\_reload\_error | ON |

この場合、rewrite\_rules テーブルで NULL 以外の message カラム値を持つ行をチェックして、どのような問題が存在 するかを確認します。

<span id="page-988-2"></span>リライタプラグインでの文字セットの使用

+-----------------------+-------+

rewrite\_rules テーブルが Rewriter プラグインにロードされると、プラグインは character\_set\_client システム変数の現 在のグローバル値を使用してステートメントを解釈します。 グローバル character\_set\_client 値が後で変更された場 合、ルールテーブルをリロードする必要があります。

クライアントは、ルールテーブルがロードされたときのグローバル値と同一のセッション character\_set\_client 値を持 つ必要があります。そうしないと、そのクライアントに対してルール照合が機能しません。

<span id="page-988-0"></span>5.6.4.3 リライタクエリーリライトプラグインリファレンス

次の説明は、Rewriter クエリーリライトプラグインに関連付けられたこれらの要素への参照として機能します:

- query\_rewrite データベースの Rewriter ルールテーブル
- Rewriter プロシージャおよび関数
- Rewriter のシステム変数とステータス変数

### リライタクエリーリライトプラグインルールテーブル

query\_rewrite データベースの rewrite\_rules テーブルは、Rewriter プラグインがステートメントをリライトするかどう かを決定するために使用するルールの永続記憶域を提供します。

ユーザーは、このテーブルに格納されているルールのセットを変更することによって、プラグインと通信します。 プ ラグインは、テーブル message カラムを設定することによって、ユーザーに情報を伝達します。

> 注記 ルールテーブルは、flush\_rewrite\_rules ストアドプロシージャによってプラグインにロード されます。 最新のテーブルの変更後にプロシージャがコールされていないかぎり、テーブル の内容がプラグインが使用しているルールのセットに対応しているとはかぎりません。

rewrite\_rules テーブルには、次のカラムがあります:

• id

ルール ID。 このカラムはテーブルの主キーです。 この ID を使用して、任意のルールを一意に識別できます。

• pattern

ルールが一致するステートメントのパターンを示すテンプレート。 ? を使用して、データ値と一致するパラメータ マーカーを表します。

• pattern database

ステートメントの未修飾のテーブル名を照合するために使用されるデータベース。 ステートメントの修飾テーブル 名は、対応するデータベース名とテーブル名が同一の場合、パターンの修飾名と一致します。 ステートメント内の 修飾されていないテーブル名は、デフォルトのデータベースが pattern\_database と同じで、テーブル名が同一の場 合にのみ、パターン内の修飾されていない名前と一致します。

• replacement

pattern のカラム値と一致するステートメントのリライト方法を示すテンプレート。 ? を使用して、データ値と一致 するパラメータマーカーを表します。 リライトされたステートメントでは、pattern の対応するマーカーに一致する データ値を使用して、replacement の ? パラメータマーカーがプラグインによって置換されます。

• enabled

ルールが有効かどうか。 (flush\_rewrite\_rules() ストアドプロシージャの起動によって実行される) ロード操作では、 このカラムが YES の場合にのみ、ルールがテーブルから Rewriter インメモリーキャッシュにロードされます。

このカラムでは、ルールを削除せずに非アクティブ化できます: カラムを YES 以外の値に設定し、プラグインに テーブルをリロードします。

• message

プラグインは、ユーザーとの通信にこのカラムを使用します。 ルールテーブルがメモリーにロードされたときにエ ラーが発生しない場合、プラグインは message カラムを NULL に設定します。 NULL 以外の値はエラーを示し、 カラムの内容はエラーメッセージです。 エラーは、次の状況で発生する可能性があります:

• パターンまたは置換のいずれかが、構文エラーを生成する不適切な SQL ステートメントです。

• 置換には、パターンより多くの ? パラメータマーカーが含まれています。

ロードエラーが発生した場合、プラグインは Rewriter\_reload\_error ステータス変数も ON に設定します。

• pattern\_digest

このカラムは、デバッグおよび診断に使用されます。 ルールテーブルがメモリーにロードされたときにカラムが存 在する場合、プラグインはそれをパターンダイジェストで更新します。 このカラムは、一部のステートメントのリ ライトに失敗した理由を判断しようとする場合に役立つことがあります。

• normalized pattern

このカラムは、デバッグおよび診断に使用されます。 ルールテーブルがメモリーにロードされたときにカラムが存 在する場合、プラグインは正規化された形式のパターンで更新します。 このカラムは、一部のステートメントのリ ライトに失敗した理由を判断しようとする場合に役立つことがあります。

## リライタのクエリーリライトプロシージャおよび関数

Rewriter プラグイン操作では、ルールテーブルをインメモリーキャッシュにロードするストアドプロシージャとヘル パーユーザー定義関数 (UDF) を使用します。 通常の操作では、ユーザーはストアドプロシージャのみを起動します。 UDF は、ユーザーが直接呼び出すのではなく、ストアドプロシージャによって呼び出されることを意図しています。

• flush rewrite rules()

このストアドプロシージャは、load\_rewrite\_rules() UDF を使用して、rewrite\_rules テーブルの内容を Rewriter イン メモリーキャッシュにロードします。

flush\_rewrite\_rules() のコールは、COMMIT を暗黙的に意味します。

ルールテーブルを変更した後にこのプロシージャを起動して、プラグインが新しいテーブルの内容からキャッシュ を更新するようにします。 エラーが発生した場合、プラグインはテーブル内の適切なルール行の message カラム を設定し、Rewriter\_reload\_error ステータス変数を ON に設定します。

• load rewrite rules()

この UDF は、flush\_rewrite\_rules() ストアドプロシージャで使用されるヘルパールーチンです。

## リライタのクエリーリライトプラグインのシステム変数

Rewriter クエリーリライトプラグインでは、次のシステム変数がサポートされます。 これらの変数は、プラグインが インストールされている場合にのみ使用できます [\(セクション5.6.4.1「リライタのクエリーリライトプラグインのイン](#page-983-0) [ストールまたはアンインストール」](#page-983-0) を参照)。

<span id="page-990-1"></span>• rewriter\_enabled

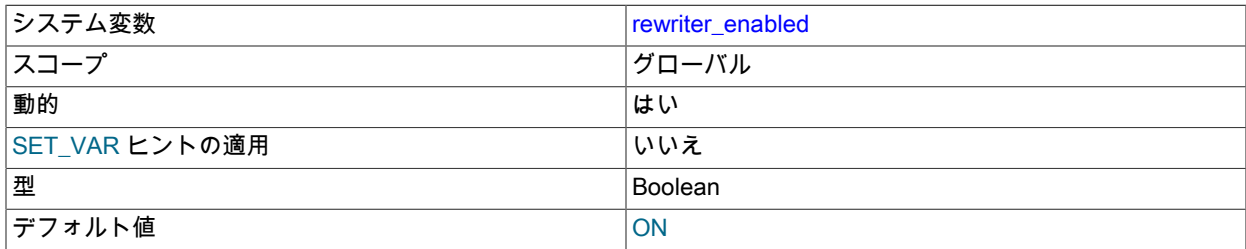

Rewriter クエリーリライトプラグインが有効かどうか。

<span id="page-990-2"></span>• rewriter\_verbose

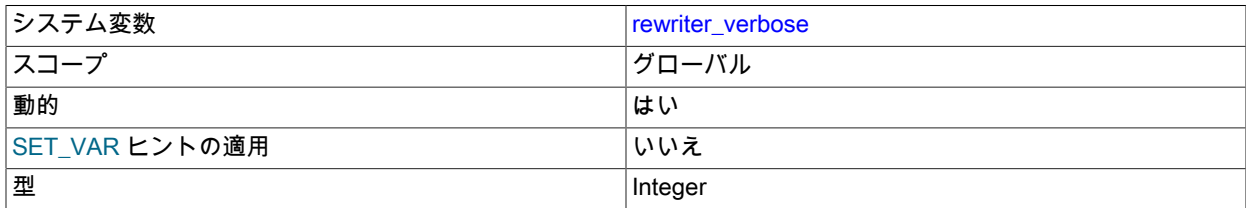

内部使用。

## <span id="page-990-0"></span>リライタのクエリーリライトプラグインステータス変数

Rewriter クエリーリライトプラグインでは、次のステータス変数がサポートされます。 これらの変数は、プラグイン がインストールされている場合にのみ使用できます [\(セクション5.6.4.1「リライタのクエリーリライトプラグインのイ](#page-983-0) [ンストールまたはアンインストール」](#page-983-0) を参照)。

• Rewriter\_number\_loaded\_rules

Rewriter プラグインで使用するために rewrite\_rules テーブルからメモリーに正常にロードされたリライトプラグイ ンのリライトルールの数。

• Rewriter number reloads

Rewriter プラグインで使用されるインメモリーキャッシュに rewrite\_rules テーブルがロードされた回数。

• Rewriter\_number\_rewritten\_queries

Rewriter クエリーリライトプラグインがロードされてからリライトされたクエリーの数。

• Rewriter\_reload\_error

Rewriter プラグインで使用されるインメモリーキャッシュに rewrite\_rules テーブルが最後にロードされたときにエ ラーが発生したかどうか。 値が OFF の場合、エラーは発生していません。 値が ON の場合、エラーが発生しまし た。rewriter\_rules テーブルの message カラムでエラーメッセージを確認してください。

# 5.6.5 ddl\_rewriter プラグイン

MySQL 8.0.16 以上には、サーバーが受け取る CREATE TABLE ステートメントを解析および実行する前に変更す る ddl\_rewriter プラグインが含まれています。 プラグインは、ENCRYPTION、DATA DIRECTORY および INDEX DIRECTORY 句を削除します。これらは、暗号化されているか、テーブルがデータディレクトリ外に格納されている データベースから作成された SQL ダンプファイルからテーブルをリストアする場合に役立ちます。 たとえば、この ようなダンプファイルを暗号化されていないインスタンス、またはデータディレクトリ外のパスにアクセスできない 環境にリストアできます。

ddl\_rewriter プラグインを使用する前に、[セクション5.6.5.1「ddl\\_rewriter のインストールまたはアンインストール」](#page-991-0) に記載されている手順に従ってインストールします。

ddl\_rewriter は、解析前にサーバーが受信した SQL ステートメントを調べ、次の条件に従ってリライトします:

- ddl\_rewriter では、CREATE TABLE ステートメントのみが考慮され、入力行の先頭またはプリペアドステートメン トのテキストの先頭で発生するスタンドアロンステートメントである場合にのみ考慮されます。ddl\_rewriter では、 ストアドプログラム定義内の CREATE TABLE ステートメントは考慮されません。 ステートメントは複数の行にま たがることができます。
- リライトの対象となるステートメント内では、次の句のインスタンスがリライトされ、各インスタンスが単一の領 域に置き換えられます:
	- ENCRYPTION
	- DATA DIRECTORY (テーブルおよびパーティションレベル)
	- INDEX DIRECTORY (テーブルおよびパーティションレベル)
- リライトは大文字と小文字に依存しません。

ddl\_rewriter がステートメントをリライトすると、警告が生成されます:

mysql> CREATE TABLE t (i INT) DATA DIRECTORY '/var/mysql/data'; Query OK, 0 rows affected, 1 warning (0.03 sec) mysql> SHOW WARNINGS\G \*\*\*\*\*\*\*\*\*\*\*\*\*\*\*\*\*\*\*\*\*\*\*\*\*\*\* 1. row \*\*\*\*\*\*\*\*\*\*\*\*\*\*\*\*\*\*\*\*\*\*\*\*\*\*\* Level: Note Code: 1105 Message: Query 'CREATE TABLE t (i INT) DATA DIRECTORY '/var/mysql/data'' rewritten to 'CREATE TABLE t (i INT) ' by a query rewrite plugin 1 row in set (0.00 sec)

一般クエリーログまたはバイナリログが有効になっている場合、サーバーは、ddl\_rewriter による書換え後のステート メントに書き込みます。

インストールされると、ddl\_rewriter はプラグインメモリーの使用状況を追跡するためにパフォーマンススキーマ memory/rewriter/ddl\_rewriter インストゥルメントを公開します。 [セクション27.12.18.10「メモリーサマリーテーブ](#page-4415-0) [ル」](#page-4415-0)を参照してください

<span id="page-991-0"></span>5.6.5.1 ddl\_rewriter のインストールまたはアンインストール

このセクションでは、ddl\_rewriter プラグインをインストールまたはアンインストールする方法について説明します。 プラグインのインストールについての一般的な情報は、[セクション5.6.1「プラグインのインストールおよびアンイン](#page-971-0) [ストール」](#page-971-0)を参照してください。

注記

インストールされている場合、ddl\_rewriter プラグインは、無効になっていても最小限の オーバーヘッドを伴います。 このオーバーヘッドを回避するには、そのオーバーヘッドを使 用する期間にのみ ddl\_rewriter をインストールします。

主なユースケースはダンプファイルからリストアされたステートメントの変更であるため、 一般的な使用パターンは次のとおりです: 1) プラグインをインストールし、2) ダンプファイ ルをリストアし、3) プラグインをアンインストールします。

サーバーで使用できるようにするには、プラグインライブラリファイルを MySQL プラグインディレクトリ (plugin\_dir システム変数で指定されたディレクトリ) に配置する必要があります。 必要に応じて、サーバーの起動時 に plugin\_dir の値を設定してプラグインディレクトリの場所を構成します。

プラグインライブラリファイルのベース名は ddl\_rewriter です。 ファイル名の接尾辞は、プラットフォームごとに異 なります (たとえば、.so for Unix and Unix-like systems, .dll for Windows)。

ddl\_rewriter プラグインをインストールするには、必要に応じてプラットフォームの .so 接尾辞を調整して、INSTALL PLUGIN ステートメントを使用します:

INSTALL PLUGIN ddl\_rewriter SONAME 'ddl\_rewriter.so';

プラグインのインストールを確認するには、INFORMATION\_SCHEMA.PLUGINS テーブルを調べるか、SHOW PLUGINS ステートメントを使用します [\(セクション5.6.2「サーバープラグイン情報の取得」](#page-975-2) を参照)。 例:

mysql> SELECT PLUGIN\_NAME, PLUGIN\_STATUS, PLUGIN\_TYPE FROM INFORMATION\_SCHEMA.PLUGINS WHERE PLUGIN\_NAME LIKE 'ddl%'; +--------------+---------------+-------------+

| PLUGIN\_NAME | PLUGIN\_STATUS | PLUGIN\_TYPE |

+--------------+---------------+-------------+ | ddl\_rewriter | ACTIVE | AUDIT +--------------+---------------+-------------+

前述の結果に示すように、ddl\_rewriter は監査プラグインとして実装されます。

プラグインの初期化に失敗した場合は、サーバーエラーログで診断メッセージを確認してください。

前述のようにインストールすると、ddl\_rewriter はアンインストールされるまでインストールされたままになります。 削除するには、UNINSTALL PLUGIN を使用します:

UNINSTALL PLUGIN ddl\_rewriter;

ddl\_rewriter がインストールされている場合は、後続のサーバー起動に --ddl-rewriter オプションを使用し て、ddl\_rewriter プラグインのアクティブ化を制御できます。 たとえば、プラグインが実行時に有効にならないよう にするには、このオプションを使用します:

[mysqld] ddl-rewriter=OFF

### 5.6.5.2 ddl\_rewriter プラグインオプション

このセクションでは、ddl\_rewriter プラグインの操作を制御するコマンドオプションについて説明します。 起動時に 指定された値が正しくない場合、ddl\_rewriter プラグインが正しく初期化されず、サーバーがロードしない可能性があ ります。

ddl rewriter プラグインのアクティブ化を制御するには、このオプションを使用します:

• --ddl-rewriter[=value]

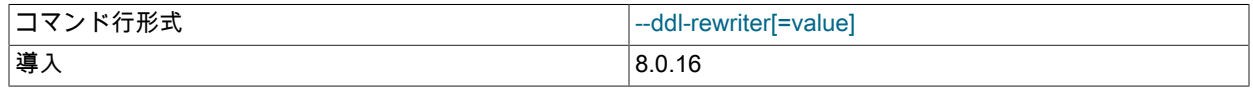

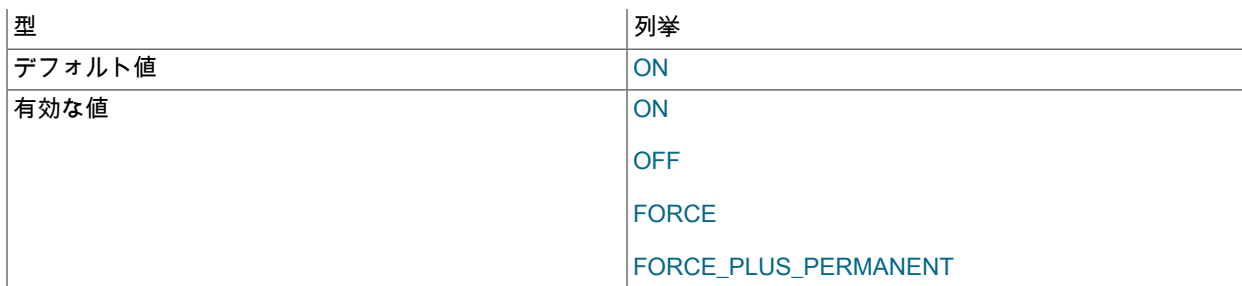

このオプションは、サーバーが起動時に ddl\_rewriter プラグインをロードする方法を制御します。 プラグインが以 前に INSTALL PLUGIN に登録されているか、--plugin-load または --plugin-load-add にロードされている場合にのみ 使用できます。 [セクション5.6.5.1「ddl\\_rewriter のインストールまたはアンインストール」を](#page-991-0)参照してください。

[セクション5.6.1「プラグインのインストールおよびアンインストール」で](#page-971-0)説明したように、オプションの値は、プ ラグインのロードオプションに指定可能な値のいずれかである必要があります。 たとえば、--ddl-rewriter=OFF は サーバーの起動時にプラグインを無効にします。

# 5.6.6 バージョントークン

MySQL には、バージョントークンが含まれています。バージョントークンは、アプリケーションが不正または古い データへのアクセスを防ぐために使用できるサーバートークンの作成および同期を可能にする機能です。

バージョントークンインタフェースには、次の特性があります:

- バージョントークンは、キーまたは識別子として機能する名前と値で構成されるペアです。
- バージョントークンはロックできます。 アプリケーションはトークンロックを使用して、トークンが使用中で変更 できないことを他の協調アプリケーションに示すことができます。
- バージョントークンリストは、サーバーごとに確立されます (たとえば、サーバー割当てまたは操作状態を指定する ため)。 また、サーバーと通信するアプリケーションは、サーバーの状態を示す独自のトークンリストを登録できま す。 アプリケーションによってサーバーに送信された SQL ステートメントが必要な状態でない場合は、エラーが 発生します。 これは、SQL ステートメントを受信するために必要な状態で別のサーバーを検索する必要があること をアプリケーションに伝えるシグナルです。

次の各セクションでは、バージョントークンの要素について説明し、それをインストールおよび使用する方法につい て説明し、その要素のリファレンス情報を提供します。

# 5.6.6.1 バージョントークン要素

バージョントークンは、次の要素を実装するプラグインライブラリに基づいています:

- version\_tokens という名前のサーバー側プラグインは、サーバーに関連付けられたバージョントークンのリストを 保持し、ステートメント実行イベントの通知をサブスクライブします。 version\_tokens プラグインは、[audit plugin](https://dev.mysql.com/doc/extending-mysql/8.0/en/plugin-types.html#audit-plugin-type) [API](https://dev.mysql.com/doc/extending-mysql/8.0/en/plugin-types.html#audit-plugin-type) を使用してクライアントからの受信ステートメントをモニターし、各クライアントセッション固有のバージョ ントークンリストをサーバーのバージョントークンリストと照合します。 一致がある場合、プラグインはステート メントを通過させ、サーバーはそのステートメントの処理を続行します。 それ以外の場合、プラグインはクライア ントにエラーを返し、ステートメントは失敗します。
- 一連のユーザー定義関数 (UDF) は、プラグインによって保持されるサーバーバージョントークンのリストを操 作および検査するための SQL レベルの API を提供します。 任意のバージョントークン UDF をコールするに は、VERSION\_TOKEN\_ADMIN 権限 (または非推奨の SUPER 権限) が必要です。
- version\_tokens プラグインがロードされると、VERSION\_TOKEN\_ADMIN 動的権限が定義されます。 この権限は UDF のユーザーに付与できます。
- システム変数を使用すると、クライアントは必要なサーバー状態を登録するバージョントークンのリストを指定で きます。 クライアントがステートメントを送信したときにサーバーの状態が異なる場合、クライアントはエラーを 受け取ります。

<span id="page-993-0"></span>5.6.6.2 バージョントークンのインストールまたはアンインストール

注記

インストールされている場合、バージョントークンには多少のオーバーヘッドが伴います。 このオーバーヘッドを回避するには、使用する予定がないかぎりインストールしないでくだ さい。

このセクションでは、プラグインおよびユーザー定義関数 (UDF) を含むプラグインライブラリファイルに実装されて いるバージョントークンをインストールまたはアンインストールする方法について説明します。 プラグインおよび UDF のインストールまたはアンインストールの一般情報は、セクション5.6.1「プラグインのインストールおよびア [インストール」](#page-971-0) および [セクション5.7.1「ユーザー定義関数のインストールおよびアンインストール」](#page-1033-0) を参照してく ださい。

サーバーで使用できるようにするには、プラグインライブラリファイルを MySQL プラグインディレクトリ (plugin\_dir システム変数で指定されたディレクトリ) に配置する必要があります。 必要に応じて、サーバーの起動時 に plugin\_dir の値を設定してプラグインディレクトリの場所を構成します。

プラグインライブラリファイルのベース名は version\_tokens です。 ファイル名の接尾辞は、プラットフォームごとに 異なります (たとえば、.so for Unix and Unix-like systems, .dll for Windows)。

バージョントークンプラグインおよび UDF をインストールするには、INSTALL PLUGIN および CREATE FUNCTION ステートメントを使用し、必要に応じてプラットフォームの .so 接尾辞を調整します:

INSTALL PLUGIN version\_tokens SONAME 'version\_token.so'; CREATE FUNCTION version\_tokens\_set RETURNS STRING SONAME 'version\_token.so'; CREATE FUNCTION version\_tokens\_show RETURNS STRING SONAME 'version\_token.so'; CREATE FUNCTION version\_tokens\_edit RETURNS STRING SONAME 'version\_token.so'; CREATE FUNCTION version\_tokens\_delete RETURNS STRING SONAME 'version\_token.so'; CREATE FUNCTION version\_tokens\_lock\_shared RETURNS INT SONAME 'version\_token.so'; CREATE FUNCTION version\_tokens\_lock\_exclusive RETURNS INT SONAME 'version\_token.so'; CREATE FUNCTION version\_tokens\_unlock RETURNS INT SONAME 'version\_token.so';

サーバーバージョントークンリストを管理するには UDF をインストールする必要がありますが、UDF が正しく動作 しないため、プラグインもインストールする必要があります。

レプリケーションソースサーバーでプラグインと UDF が使用されている場合は、レプリケーションの問題を回避する ために、それらをすべてのレプリカサーバーにインストールします。

前述のようにインストールすると、プラグインと UDF はアンインストールされるまでインストールされたままになり ます。 これらを削除するには、UNINSTALL PLUGIN および DROP FUNCTION ステートメントを使用します:

UNINSTALL PLUGIN version tokens; DROP FUNCTION version\_tokens\_set; DROP FUNCTION version\_tokens\_show; DROP FUNCTION version\_tokens\_edit; DROP FUNCTION version\_tokens\_delete; DROP FUNCTION version\_tokens\_lock\_shared; DROP FUNCTION version\_tokens\_lock\_exclusive; DROP FUNCTION version\_tokens\_unlock;

## <span id="page-994-0"></span>5.6.6.3 バージョントークンの使用

バージョントークンを使用する前に、[セクション5.6.6.2「バージョントークンのインストールまたはアンインストー](#page-993-0) [ル」](#page-993-0) に記載されている手順に従ってインストールします。

バージョントークンが役立つシナリオは、MySQL サーバーのコレクションにアクセスするシステムですが、ロード バランシングの目的でそれらを監視し、負荷の変更に応じてサーバー割当てを調整することで管理する必要がありま す。 このようなシステムは、次の要素で構成されます:

• 管理対象の MySQL サーバーのコレクション。

- サーバーと通信し、それらを高可用性グループに編成する管理アプリケーションまたは管理アプリケーション。 グ ループは異なる目的で使用され、各グループ内のサーバーには異なる割当てがある場合があります。 特定のグルー プ内のサーバーの割当ては、いつでも変更できます。
- サーバーにアクセスしてデータを取得および更新し、割り当てられた目的に応じてサーバーを選択するクライアン トアプリケーション。 たとえば、クライアントは読み取り専用サーバーに更新を送信しないでください。

バージョントークンを使用すると、クライアントが割当てについてサーバーに繰り返しクエリーすることなく、割当 てに従ってサーバーアクセスを管理できます:

• 管理アプリケーションはサーバー割当てを実行し、その割当てを反映するために各サーバーにバージョントークン を確立します。 アプリケーションはこの情報をキャッシュして、集中アクセスポイントを提供します。

ある時点で、管理アプリケーションがサーバー割当てを変更する必要がある場合 (たとえば、書込みを許可から読取 り専用に変更する場合)、サーバーバージョントークンリストを変更し、そのキャッシュを更新します。

- パフォーマンスを向上させるために、クライアントアプリケーションは管理アプリケーションからキャッシュ情報 を取得するため、各ステートメントのサーバー割当てに関する情報を取得する必要がなくなります。 クライアント は、発行するステートメントのタイプ (読み取りと書き込みなど) に基づいて、適切なサーバーを選択して接続しま す。
- さらに、クライアントはサーバーにクライアント固有のバージョントークンを送信して、サーバーに必要な割当て を登録します。 クライアントからサーバーに送信されたステートメントごとに、サーバーは独自のトークンリスト をクライアントトークンリストと比較します。 サーバートークンリストに同じ値を持つクライアントトークンリス トに存在するすべてのトークンが含まれている場合、一致があり、サーバーはステートメントを実行します。

一方、管理アプリケーションによってサーバー割当てとそのバージョントークンリストが変更された可能性があり ます。 この場合、新しいサーバー割当てがクライアント要件と互換性がなくなる可能性があります。 サーバーとク ライアントトークンリストの間でトークンの不一致が発生し、サーバーはステートメントへの応答としてエラーを 返します。 これは、管理アプリケーションキャッシュからバージョントークン情報をリフレッシュし、通信する新 しいサーバーを選択するようクライアントに指示します。

バージョントークンエラーを検出して新しいサーバーを選択するためのクライアント側ロジックは、様々な方法で実 装できます:

- クライアントは、すべてのバージョントークン登録、不一致検出および接続切替え自体を処理できます。
- これらのアクションのロジックは、クライアントと MySQL サーバー間の接続を管理するコネクタに実装できま す。 このようなコネクタは、不一致エラー検出およびステートメントの再送信自体を処理したり、アプリケーショ ンにエラーを渡してアプリケーションに残し、ステートメントを再送信したりする場合があります。

次の例は、より具体的な形式で前述の説明を示しています。

特定のサーバーでバージョントークンが初期化されると、サーバーバージョントークンリストは空になります。 トー クンリストのメンテナンスは、ユーザー定義関数 (UDF) をコールすることで実行されます。 任意のバージョントーク ン UDF をコールするには、VERSION\_TOKEN\_ADMIN 権限 (または非推奨の SUPER 権限) が必要であるため、トー クンリストの変更は、その権限を持つ管理アプリケーションまたは管理アプリケーションによって実行される必要が あります。

管理アプリケーションが、従業員および製品データベース (それぞれ emp および prod という名前) にアクセスするた めにクライアントによってクエリーされる一連のサーバーと通信するとします。 すべてのサーバーでデータ取得ス テートメントの処理が許可されていますが、一部のサーバーでのみデータベースの更新が許可されています。 これ をデータベース固有のベースで処理するために、管理アプリケーションは各サーバーにバージョントークンのリスト を確立します。 特定のサーバーのトークンリストでは、トークン名はデータベース名を表し、トークン値は、データ ベースを読取り専用で使用する必要があるかどうか、または読取りおよび書込みが可能かどうかに応じて read または write です。

クライアントアプリケーションは、システム変数を設定して、サーバーが一致する必要があるバージョントークンの リストを登録します。 変数の設定はクライアント固有のベースで行われるため、クライアントごとに異なる要件を登 録できます。 デフォルトでは、クライアントトークンリストは空で、任意のサーバートークンリストに一致します。 クライアントがトークンリストを空でない値に設定すると、サーバーバージョンのトークンリストに応じて、照合が 成功または失敗する場合があります。

サーバーのバージョントークンリストを定義するために、管理アプリケーションは version\_tokens\_set() UDF を呼び 出します。 (後で説明するように、トークンリストを変更および表示するための UDF もあります。) たとえば、アプ リケーションは次のステートメントを 3 つのサーバーのグループに送信します:

サーバー 1:

mysql> SELECT version\_tokens\_set('emp=read;prod=read');

+------------------------------------------+ | version\_tokens\_set('emp=read;prod=read') |

+------------------------------------------+ | 2 version tokens set. +------------------------------------------+

サーバー 2:

mysql> SELECT version\_tokens\_set('emp=write;prod=read');

+-------------------------------------------+ | version\_tokens\_set('emp=write;prod=read') |

+-------------------------------------------+ | 2 version tokens set.

+-------------------------------------------+

サーバー 3:

mysql> SELECT version\_tokens\_set('emp=read;prod=write');

+-------------------------------------------+ | version\_tokens\_set('emp=read;prod=write') |

+-------------------------------------------+ | 2 version tokens set. | +-------------------------------------------+

いずれの場合も、トークンリストはセミコロンで区切られた name=value ペアのリストとして指定されます。 生成さ れるトークンリストの値は、次のサーバー割当てになります:

- いずれかのサーバーがいずれかのデータベースの読取りを受け入れます。
- サーバー 2 のみが emp データベースの更新を受け入れます。
- prod データベースの更新を受け入れるのはサーバー 3 のみです。

管理アプリケーションは、各サーバーにバージョントークンリストを割り当てるだけでなく、サーバー割当てを反映 するキャッシュも保持します。

サーバーと通信する前に、クライアントアプリケーションは管理アプリケーションに接続し、サーバー割当てに関す る情報を取得します。 次に、クライアントはそれらの割り当てに基づいてサーバーを選択します。 クライアントが emp データベースで読取りと書込みの両方を実行するとします。 前述の割当てに基づいて、サーバー 2 のみが修飾さ れます。 クライアントはサーバー 2 に接続し、その version\_tokens\_session システム変数を設定してサーバー要件を 登録します:

mysql> SET @@SESSION.version\_tokens\_session = 'emp=write';

クライアントからサーバー 2 に送信される後続のステートメントの場合、サーバーは独自のバージョントークンリス トをクライアントリストと比較して、それらが一致するかどうかを確認します。 その場合、ステートメントは正常に 実行されます:

mysql> UPDATE emp.employee SET salary = salary \* 1.1 WHERE id = 4981; Query OK, 1 row affected (0.07 sec) Rows matched: 1 Changed: 1 Warnings: 0

mysql> SELECT last\_name, first\_name FROM emp.employee WHERE id = 4981;

+-----------+------------+ | last\_name | first\_name | +-----------+------------+

| Smith | Abe +-----------+------------+ 1 row in set (0.01 sec)

サーバとクライアントのバージョントークンリストの不一致は、次の 2 つの方法で発生します:

- version tokens session 値のトークン名がサーバートークンリストに存在しません。 この場 合、ER\_VTOKEN\_PLUGIN\_TOKEN\_NOT\_FOUND エラーが発生します。
- version\_tokens\_session 値のトークン値は、サーバートークンリストの対応するトークンの値とは異なります。 こ の場合、ER\_VTOKEN\_PLUGIN\_TOKEN\_MISMATCH エラーが発生します。

サーバー 2 の割り当てが変更されないかぎり、クライアントはそれを読み取りおよび書き込みに引き続き使用しま す。 ただし、管理アプリケーションがサーバー割当てを変更して、emp データベースの書込みをサーバー 2 ではなく サーバー 1 に送信する必要があるとします。 これを行うには、version\_tokens\_edit() を使用して、2 つのサーバーの emp トークン値を変更します (また、サーバー割当てのキャッシュを更新します):

サーバー 1:

mysql> SELECT version\_tokens\_edit('emp=write');

+----------------------------------+ | version\_tokens\_edit('emp=write') |

+----------------------------------+ | 1 version tokens updated. | +----------------------------------+

サーバー 2:

mysql> SELECT version\_tokens\_edit('emp=read');

+---------------------------------+ | version\_tokens\_edit('emp=read') |

+---------------------------------+ | 1 version tokens updated. |

+---------------------------------+

version\_tokens\_edit() では、サーバートークンリスト内の名前付きトークンが変更され、他のトークンは変更されま せん。

クライアントが次回サーバー 2 にステートメントを送信するときに、独自のトークンリストがサーバーのトークンリ ストと一致しなくなり、エラーが発生します:

mysql> UPDATE emp.employee SET salary = salary \* 1.1 WHERE id = 4982; ERROR 3136 (42000): Version token mismatch for emp. Correct value read

この場合、クライアントは管理アプリケーションに連絡して、サーバー割当てに関する更新情報を取得し、新しい サーバーを選択して、失敗したステートメントを新しいサーバーに送信する必要があります。

注記

各クライアントは、特定のサーバーに登録されているトークンリストに従ってステートメン トのみを送信することで、バージョントークンと連携する必要があります。 たとえば、クラ イアントが'emp=read'のトークンリストを登録した場合、クライアントが emp データベー スの更新を送信できないようにするためのものがバージョントークンにありません。 クライ アント自体がそのような処理を再試行する必要があります。

クライアントから受信したステートメントごとに、サーバーは次のように暗黙的にロックを使用します:

- クライアントトークンリストで指定されたトークン (version\_tokens\_session 値) ごとに共有ロックを取得
- サーバーとクライアントトークンリストの比較を実行
- ステートメントを実行するか、比較結果に応じてエラーを生成
- ロックの解除

サーバーは共有ロックを使用するため、ブロックせずに複数のセッションの比較を行うことができますが、サーバー トークンリスト内の同じ名前のトークンを操作する前に排他ロックを取得しようとするセッションのトークンに対す る変更を防止します。

前述の例では、バージョントークンプラグインライブラリに含まれているユーザー定義の一部のみを使用しています が、他にもあります。 UDF のセットでは、バージョントークンのサーバーリストを操作および検査できます。 UDF の別のセットでは、バージョントークンをロックおよびロック解除できます。

次の UDF を使用すると、バージョントークンのサーバーリストを作成、変更、削除および検査できます:

- version tokens\_set() では、現在のリストが完全に置換され、新しいリストが割り当てられます。 引数は、セミコ ロンで区切られた name=value ペアのリストです。
- version\_tokens\_edit() では、現在のリストを部分的に変更できます。 新しいトークンを追加したり、既存のトーク ンの値を変更できます。 引数は、セミコロンで区切られた name=value ペアのリストです。
- version tokens delete() は、現在のリストからトークンを削除します。 引数は、セミコロンで区切られたトークン 名のリストです。
- version\_tokens\_show() に現在のトークンリストが表示されます。 引数は取りません。

これらの各関数は、成功した場合、発生したアクションを示すバイナリ文字列を返します。 次の例では、サーバー トークンリストを確立し、新しいトークンを追加して変更し、一部のトークンを削除して、結果のトークンリストを 表示します:

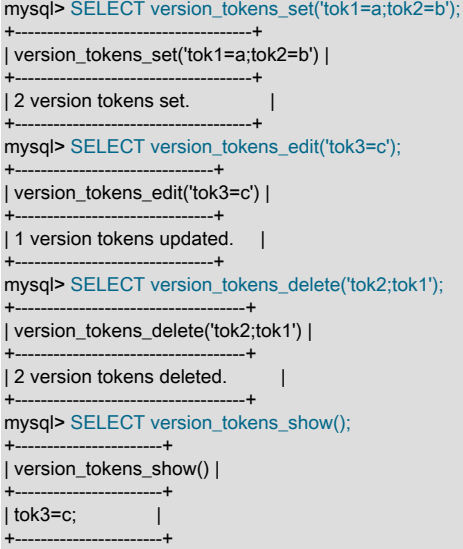

トークンリストの形式が正しくない場合、警告が発生します:

mysql> SELECT version\_tokens\_set('tok1=a; =c'); +----------------------------------+ | version\_tokens\_set('tok1=a; =c') | +----------------------------------+ | 1 version tokens set. | +----------------------------------+

1 row in set, 1 warning (0.00 sec)

mysql> SHOW WARNINGS\G \*\*\*\*\*\*\*\*\*\*\*\*\*\*\*\*\*\*\*\*\*\*\*\*\*\*\* 1. row \*\*\*\*\*\*\*\*\*\*\*\*\*\*\*\*\*\*\*\*\*\*\*\*\*\*\* Level: Warning Code: 42000 Message: Invalid version token pair encountered. The list provided is only partially updated. 1 row in set (0.00 sec)

前述のように、バージョントークンは、セミコロンで区切られた name=value ペアのリストを使用して定義されま す。 version\_tokens\_set() の次の呼出しについて考えてみます:

mysql> SELECT version\_tokens\_set('tok1=b;;; tok2= a = b ; tok1 = 1\'2 3"4') +---------------------------------------------------------------+ | version\_tokens\_set('tok1=b;;; tok2= a = b ; tok1 = 1\'2 3"4') | +---------------------------------------------------------------+ | 3 version tokens set. | +---------------------------------------------------------------+

バージョントークンは、引数を次のように解釈します:

- 名前と値の前後の空白は無視されます。 名前と値の中に空白を含めることができます。 (値のない名前のリストを 取る version\_tokens\_delete() の場合、名前の前後の空白は無視されます。)
- 引用メカニズムはありません。
- トークンの順序は重要ではありませんが、トークンリストに特定のトークン名の複数のインスタンスが含まれてい る場合は、最後の値が以前の値より優先されます。

これらのルールを考慮すると、前述の version\_tokens\_set() コールの結果、2 つのトークンを含むトークンリストが生 成されます: tok1 の値は 1'2 3"4 で、tok2 の値は a = b です。 これを確認するには、version\_tokens\_show() をコール します:

```
mysql> SELECT version_tokens_show();
+--------------------------+
| version_tokens_show() |
+--------------------------+
| tok2=a = b;tok1=1'2 3"4; |
```
+--------------------------+

トークンリストに 2 つのトークンが含まれている場合、version\_tokens\_set() が値 3 version tokens set を返したのは なぜですか。 これは、元のトークンリストに tok1 の 2 つの定義が含まれ、2 つ目の定義が最初の定義に置き換わった ために発生しました。

バージョントークンのトークン操作 UDF は、トークン名と値に次の制約を設定します:

- トークン名に = または;文字を含めることはできず、最大長は 64 文字です。
- トークン値に;文字を含めることはできません。 値の長さは、max\_allowed\_packet システム変数の値によって制約 されます。
- バージョントークンはトークン名と値をバイナリ文字列として扱うため、比較では大文字と小文字が区別されま す。

バージョントークンには、トークンをロックおよびロック解除できる UDF のセットも含まれています:

- version\_tokens\_lock\_exclusive() は排他的バージョントークンロックを取得します。 1 つ以上のロック名とタイムア ウト値のリストを取ります。
- version\_tokens\_lock\_shared() は、共有バージョンのトークンロックを取得します。 1 つ以上のロック名とタイムア ウト値のリストを取ります。
- version\_tokens\_unlock() は、バージョントークンロック (排他的および共有) を解放します。 引数は取りません。

各ロック関数は、成功した場合はゼロ以外を返します。 それ以外の場合は、次のエラーが発生します:

mysql> SELECT version\_tokens\_lock\_shared('lock1', 'lock2', 0);

+-------------------------------------------------+ | version\_tokens\_lock\_shared('lock1', 'lock2', 0) | +-------------------------------------------------+  $\vert$  , and the contract of  $\vert$   $\vert$ 

+-------------------------------------------------+

mysql> SELECT version\_tokens\_lock\_shared(NULL, 0); ERROR 3131 (42000): Incorrect locking service lock name '(null)'.

バージョントークンロック機能を使用したロックは勧告です。アプリケーションは協調する必要があります。

存在しないトークン名をロックできます。 トークンは作成されません。

#### 注記

バージョントークンロック関数は[、セクション5.6.8.1「ロックサービス」](#page-1025-0) で説明されてい るロックサービスに基づいているため、共有ロックと排他ロックのセマンティクスは同じで す。 (バージョントークンは、ロックサービス UDF インタフェースではなく、サーバーに組 み込まれたロックサービスルーチンを使用するため、バージョントークンを使用するために これらの UDF をインストールする必要はありません。) バージョントークンによって取得さ れたロックは、version\_token\_locks のロックサービスネームスペースを使用します。 ロッ クサービスのロックはパフォーマンススキーマを使用してモニターできるため、これはバー

ジョントークンロックにも当てはまります。 詳細は、[ロックサービスの監視を](#page-1029-0)参照してくだ さい。

バージョントークンロック関数の場合、トークン名引数は指定したとおりに正確に使用されます。 前後の空白は無視 されず、= および;文字は許可されます。 これは、バージョントークンが単にロック対象のトークン名をロックサービ スにそのまま渡すためです。

5.6.6.4 バージョントークン参照

次の説明は、これらのバージョントークン要素への参照として機能します:

- [バージョントークン関数](#page-1000-0)
- [バージョントークンシステム変数](#page-1002-0)

#### <span id="page-1000-0"></span>バージョントークン関数

バージョントークンプラグインライブラリには、複数のユーザー定義関数が含まれています。 UDF のセットでは、 バージョントークンのサーバーリストを操作および検査できます。 UDF の別のセットでは、バージョントークンを ロックおよびロック解除できます。 バージョントークン UDF を起動するには、VERSION\_TOKEN\_ADMIN 権限 (ま たは非推奨の SUPER 権限) が必要です。

次の UDF を使用すると、バージョントークンのサーバーリストを作成、変更、削除および検査できます。 name\_list および token\_list の引数 (空白の処理を含む) の解釈は[、セクション5.6.6.3「バージョントークンの使用」](#page-994-0) で説明され ているように行われます。ここでは、トークンを指定するための構文とその他の例について詳しく説明します。

• version\_tokens\_delete(name\_list)

name\_list 引数を使用してバージョントークンのサーバーリストからトークンを削除し、操作の結果を示すバイナリ 文字列を返します。name\_list は、削除するバージョントークン名のセミコロン区切りリストです。

mysql> SELECT version\_tokens\_delete('tok1;tok3');

+------------------------------------+ | version\_tokens\_delete('tok1;tok3') |

+------------------------------------+ | 2 version tokens deleted. | +------------------------------------+

NULL の引数は空の文字列として扱われ、トークンリストには影響しません。

version tokens delete() は、引数に指定されたトークンが存在する場合、それらを削除します。 (存在しないトーク ンを削除してもエラーになりません。) リストに含まれるトークンを知らずにトークンリストを完全にクリアするに は、NULL またはトークンを含まない文字列を version\_tokens\_set() に渡します:

mysql> SELECT version\_tokens\_set(NULL);

+------------------------------+ | version\_tokens\_set(NULL) | +------------------------------+ | Version tokens list cleared. | +------------------------------+

mysql> SELECT version\_tokens\_set(''); +------------------------------+

| version\_tokens\_set(") |

+------------------------------+

| Version tokens list cleared. | +------------------------------+

• version\_tokens\_edit(token\_list)

token\_list 引数を使用してバージョントークンのサーバーリストを変更し、操作の結果を示すバイナリ文字列を返し ます。token\_list は、定義する各トークンの名前とその値を指定する name=value ペアのセミコロン区切りリストで す。 トークンが存在する場合、その値は指定された値で更新されます。 トークンが存在しない場合は、指定された 値で作成されます。 引数が NULL であるか、トークンを含まない文字列である場合、トークンリストは変更されま せん。

mysql> SELECT version\_tokens\_set('tok1=value1;tok2=value2'); +-----------------------------------------------+

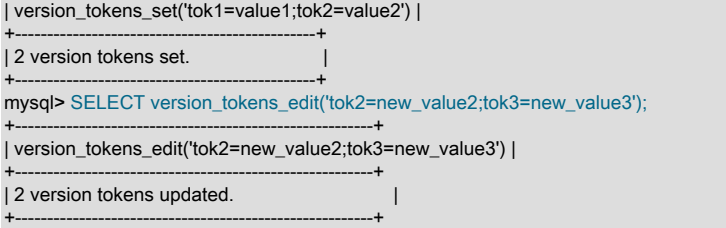

#### • version tokens set(token list)

バージョントークンのサーバーリストを token\_list 引数で定義されたトークンに置き換え、操作の結果を示すバイ ナリ文字列を返します。token\_list は、定義する各トークンの名前とその値を指定する name=value ペアのセミコロ ン区切りリストです。 引数が NULL であるか、トークンを含まない文字列である場合、トークンリストはクリアさ れます。

mysql> SELECT version\_tokens\_set('tok1=value1;tok2=value2'); +-----------------------------------------------+ | version\_tokens\_set('tok1=value1;tok2=value2') | +-----------------------------------------------+ | 2 version tokens set. +-----------------------------------------------+

• version tokens show()

バージョントークンのサーバーリストを、name=value ペアのセミコロン区切りリストを含むバイナリ文字列とし て返します。

mysql> SELECT version\_tokens\_show();

+--------------------------+ | version\_tokens\_show() | +--------------------------+ | tok2=value2;tok1=value1; | +--------------------------+

次の UDF を使用すると、バージョントークンをロックおよびロック解除できます:

• version\_tokens\_lock\_exclusive(token\_name[, token\_name] ..., timeout)

指定されたタイムアウト値内にロックが取得されない場合、名前で文字列として指定された 1 つ以上のバージョン トークンの排他ロックを取得し、エラーでタイムアウトします。

mysql> SELECT version\_tokens\_lock\_exclusive('lock1', 'lock2', 10);

+-----------------------------------------------------+ | version\_tokens\_lock\_exclusive('lock1', 'lock2', 10) | +-----------------------------------------------------+  $\vert$  1  $\vert$ 

+-----------------------------------------------------+

• version\_tokens\_lock\_shared(token\_name[, token\_name] ..., timeout)

指定されたタイムアウト値内にロックが取得されない場合、名前で文字列として指定された 1 つ以上のバージョン トークンの共有ロックを取得し、エラーでタイムアウトします。

mysql> SELECT version\_tokens\_lock\_shared('lock1', 'lock2', 10);

+--------------------------------------------------+ | version\_tokens\_lock\_shared('lock1', 'lock2', 10) | +--------------------------------------------------+  $\vert$  1  $\vert$ +--------------------------------------------------+

• version\_tokens\_unlock()

version\_tokens\_lock\_exclusive() および version\_tokens\_lock\_shared() を使用して、現在のセッション内で取得され たすべてのロックを解放します。

mysql> SELECT version\_tokens\_unlock(); +-------------------------+

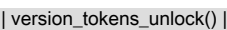

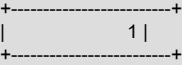

ロック関数は、次の特性を共有します:

- 成功の場合、戻り値はゼロ以外です。 それ以外の場合は、エラーが発生します。
- トークン名は文字列です。
- サーバートークンリストを操作する UDF の引数処理とは対照的に、トークン名引数を囲む空白は無視されず、= お よび;文字は許可されます。
- 存在しないトークン名をロックできます。 トークンは作成されません。
- タイムアウト値は、エラーでタイムアウトするまでにロックの取得を待機する時間 (秒) を表す負でない整数です。 タイムアウトが 0 の場合、待機はなく、ロックをすぐに取得できないと、関数はエラーを生成します。
- バージョントークンのロック関数は、[セクション5.6.8.1「ロックサービス」](#page-1025-0) で説明されているロックサービスに基 づいています。

<span id="page-1002-0"></span>バージョントークンシステム変数

バージョントークンでは、次のシステム変数がサポートされます。 これらの変数は、バージョントークンプラグイン がインストールされていないかぎり使用できません [\(セクション5.6.6.2「バージョントークンのインストールまたはア](#page-993-0) [ンインストール」](#page-993-0) を参照)。

システム変数:

<span id="page-1002-1"></span>• version\_tokens\_session

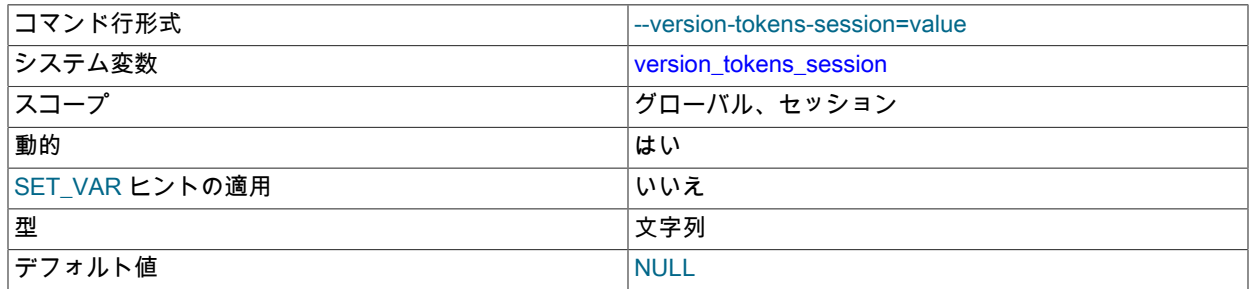

この変数のセッション値は、クライアントバージョントークンリストを指定し、クライアントセッションがサー バーバージョンのトークンリストを持つ必要があるトークンを示します。

version\_tokens\_session 変数が NULL (デフォルト) であるか、値が空の場合、サーバーバージョンのトークンリス トが一致します。 (実際には、空の値を指定すると、一致する要件が無効になります。)

version\_tokens\_session 変数に空でない値が含まれている場合、その値とサーバーバージョンのトークンリストが 一致しないと、セッションがサーバーに送信するステートメントでエラーが発生します。 次の条件下で不一致が発 生します:

• version tokens session 値のトークン名がサーバートークンリストに存在しません。 この場 合、ER\_VTOKEN\_PLUGIN\_TOKEN\_NOT\_FOUND エラーが発生します。

• version tokens session 値のトークン値は、サーバートークンリストの対応するトークンの値とは異なります。 この場合、ER\_VTOKEN\_PLUGIN\_TOKEN\_MISMATCH エラーが発生します。

サーバーバージョンのトークンリストに version tokens\_session 値に指定されていないトークンが含まれていて も、不一致ではありません。

管理アプリケーションでサーバートークンリストが次のように設定されているとします:

mysql> SELECT version\_tokens\_set('tok1=a;tok2=b;tok3=c');

+--------------------------------------------+ | version\_tokens\_set('tok1=a;tok2=b;tok3=c') | +--------------------------------------------+ | 3 version tokens set. | | | |

+--------------------------------------------+

クライアントは、version\_tokens\_session 値を設定して、サーバーが一致する必要があるトークンを登録します。 次に、クライアントによって送信される後続のステートメントごとに、サーバーはそのトークンリストをクライア ントの version\_tokens\_session 値と照合してチェックし、不一致がある場合はエラーを生成します:

mysql> SET @@SESSION.version\_tokens\_session = 'tok1=a;tok2=b'; mysql> SELECT 1; +---+  $|1|$ +---+  $|1|$ +---+

mysql> SET @@SESSION.version\_tokens\_session = 'tok1=b'; mysql> SELECT 1; ERROR 3136 (42000): Version token mismatch for tok1. Correct value a

クライアントトークン tok1 および tok2 がサーバートークンリストに存在し、各トークンの値がサーバーリストに 同じであるため、最初の SELECT は成功します。 tok1 はサーバートークンリストに存在しますが、クライアント で指定された値とは異なるため、2 番目の SELECT は失敗します。

この時点で、サーバートークンリストが再度一致するように変更されないかぎり、クライアントによって送信され たステートメントは失敗します。 管理アプリケーションがサーバートークンリストを次のように変更するとします:

mysql> SELECT version\_tokens\_edit('tok1=b');

+-------------------------------+ | version\_tokens\_edit('tok1=b') | +-------------------------------+ | 1 version tokens updated. | +-------------------------------+ mysql> SELECT version\_tokens\_show(); +-----------------------+ | version\_tokens\_show() | +-----------------------+

| tok3=c;tok1=b;tok2=b; | +-----------------------+

これで、クライアントの version\_tokens\_session 値がサーバートークンリストと一致し、クライアントがステート メントを再度正常に実行できるようになります:

mysql> SELECT 1; +---+  $|1|$ +---+  $| 1 |$ +---+

#### <span id="page-1003-0"></span>• version tokens session number

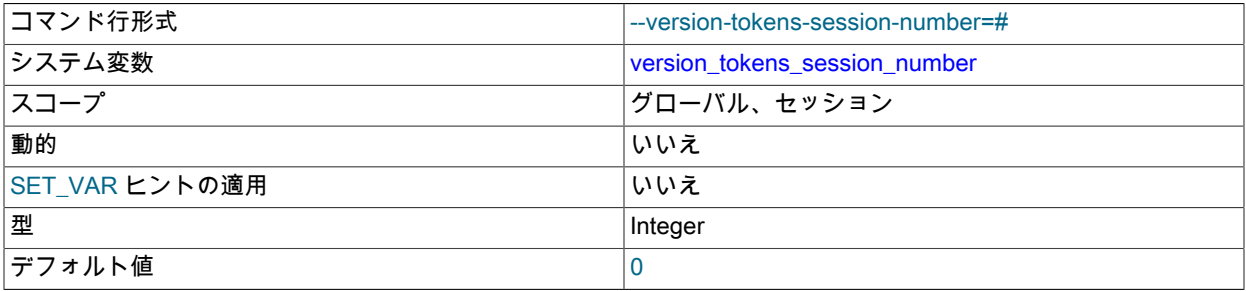

この変数は内部で使用されます。

5.6.7 クローンプラグイン

クローンプラグインを使用すると、ローカルまたはリモートの MySQL サーバーインスタンスからデータをクローニ ングできます。 クローンデータは、スキーマ、テーブル、テーブルスペースおよびデータディクショナリメタデー タを含む、InnoDB に格納されているデータの物理スナップショットです。 クローンデータは完全に機能するデータ ディレクトリで構成され、MySQL サーバープロビジョニングにクローンプラグインを使用できます。

図 5.1 ローカルクローニング操作

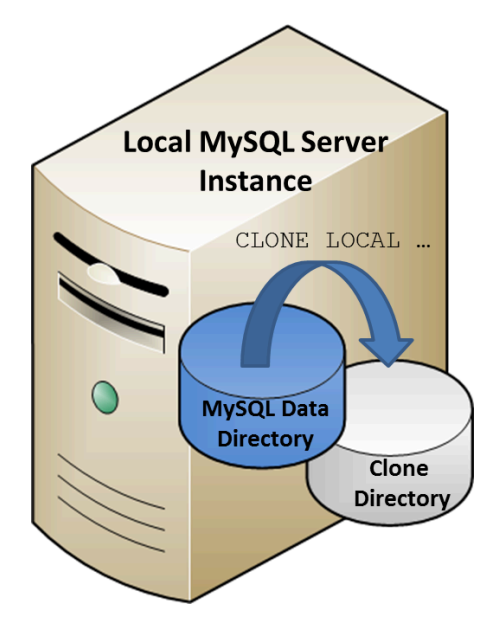

ローカルクローニング操作では、クローニング操作が開始された MySQL サーバーインスタンスから、MySQL サー バーインスタンスが実行されているのと同じサーバーまたはノード上のディレクトリにデータをクローニングしま す。

図 5.2 リモートクローニング操作

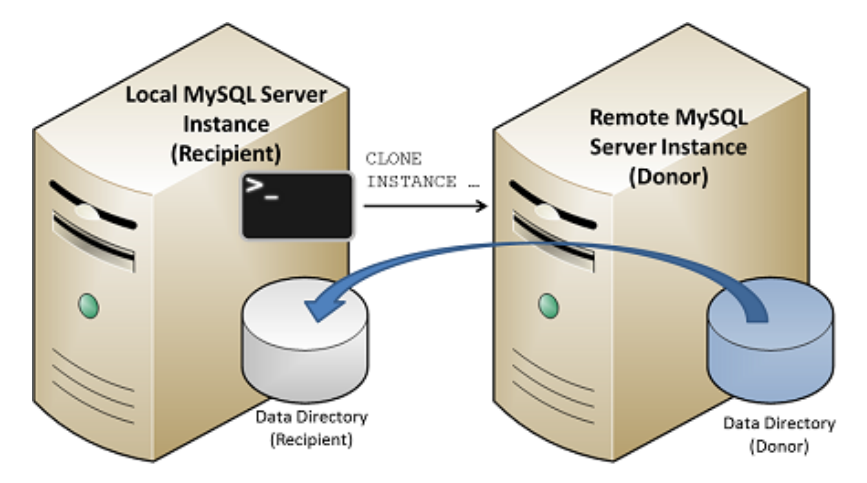

リモートクローニング操作には、クローニング操作が開始されるローカル MySQL サーバーインスタンス (「「受信 者」」) と、ソースデータが配置されるリモート MySQL サーバーインスタンス (「「ドナー」」) が含まれます。 受 信者でリモートクローニング操作が開始されると、クローニングされたデータがドナーから受信者にネットワーク経 由で転送されます。 デフォルトでは、リモートクローニング操作によって受信者データディレクトリ内のデータが削 除され、クローニングされたデータに置き換えられます。 必要に応じて、既存のデータを削除しないように、受信者 の別のディレクトリにデータをクローニングできます。

リモートクローニング操作と比較して、ローカルクローニング操作によってクローニングされるデータに違いはあり ません。 両方の操作で同じデータがクローニングされます。

クローンプラグインはレプリケーションをサポートします。 クローニング操作では、クローニングデータに加えて、 ドナーからレプリケーション座標が抽出および転送され、受信者に適用されるため、グループレプリケーションメン バーおよびレプリカのプロビジョニングにクローンプラグインを使用できます。 プロビジョニングにクローンプラグ インを使用すると、多数のトランザクションをレプリケートするよりもはるかに高速かつ効率的になります [\(セクショ](#page-1012-0) [ン5.6.7.6「レプリケーション用のクローニング」](#page-1012-0) を参照)。 グループレプリケーションメンバーは、シードメンバー からグループデータを取得する最も効率的な方法をメンバーが自動的に選択できるように、代替のリカバリ方法とし てクローンプラグインを使用するように構成することもできます。 詳細は[、セクション18.4.3.2「分散リカバリのた](#page-3307-0) [めのクローニング」](#page-3307-0)を参照してください。

クローンプラグインは、暗号化およびページ圧縮されたデータのクローニングをサポートします。 [セクション](#page-1012-1) [5.6.7.4「暗号化データのクローニング」](#page-1012-1)およ[びセクション5.6.7.5「圧縮データのクローニング」を](#page-1012-2)参照してくださ い。

クローンプラグインは、使用する前にインストールする必要があります。 インストールの手順については[、セク](#page-1005-0) [ション5.6.7.1「クローンプラグインのインストール」](#page-1005-0)を参照してください。 クローニングの手順は、[セクション](#page-1006-0) [5.6.7.2「ローカルでのデータのクローニング」](#page-1006-0) および [セクション5.6.7.3「リモートデータのクローニング」](#page-1007-0) を参照 してください。

クローニング操作を監視するために、「パフォーマンススキーマ」テーブルおよびインストゥルメンテーションが用 意されています。 [セクション5.6.7.9「クローニング操作の監視」を](#page-1015-0)参照してください。

## <span id="page-1005-0"></span>5.6.7.1 クローンプラグインのインストール

このセクションでは、クローンプラグインをインストールおよび構成する方法について説明します。 リモートクロー ニング操作の場合、クローンプラグインをドナーおよび受信者の MySQL サーバーインスタンスにインストールする 必要があります。

プラグインのインストールまたはアンインストールに関する一般的な情報は、[セクション5.6.1「プラグインのインス](#page-971-0) [トールおよびアンインストール」](#page-971-0) を参照してください。

サーバーで使用できるようにするには、プラグインライブラリファイルを MySQL プラグインディレクトリ (plugin\_dir システム変数で指定されたディレクトリ) に配置する必要があります。 必要に応じて、サーバーの起動時 に plugin\_dir の値を設定して、プラグインディレクトリの場所をサーバーに通知します。

プラグインライブラリファイルのベース名は mysql\_clone.so です。 ファイル名の接尾辞は、プラットフォームによっ て異なります (たとえば、.so for Unix and Unix-like systems, .dll for Windows)。

サーバーの起動時にプラグインをロードするには、--plugin-load-add オプションを使用して、プラグインを含むライ ブラリファイルに名前を付けます。 このプラグインのロード方式では、サーバーを起動するたびにオプションを指定 する必要があります。 たとえば、my.cnf ファイルに次の行を入力し、必要に応じてプラットフォームの .so 接尾辞を 調整します:

#### [mysqld] plugin-load-add=mysql\_clone.so

my.cnf を変更したら、新しい設定を有効にするためにサーバーを再起動します。

#### 注記

以前の MySQL バージョンからのアップグレード中にサーバーを再起動する場合、--pluginload-add オプションを使用してクローンプラグインをロードすることはできません。 た とえば、バイナリまたはパッケージを MySQL 5.7 から MySQL 8.0 にアップグレードした 後、plugin-load-add=mysql\_clone.so を使用してサーバーを再起動しようとすると、このエ ラーが発生: [ERROR][MY-013238] [サーバー]プラグイン'clone'のインストール中にエラー が発生しました: アップグレード中にインストールできません。 回避策は、plugin-loadadd=mysql\_clone.so でサーバーを起動する前にサーバーをアップグレードすることです。

または、実行時にプラグインをロードするには、次のステートメントを使用して、必要に応じてプラットフォームの .so 接尾辞を調整します:

INSTALL PLUGIN clone SONAME 'mysql\_clone.so';

INSTALL PLUGIN はプラグインをロードし、それを mysql.plugins システムテーブルに登録して、--plugin-load-add を必要とせずに後続の通常のサーバー起動ごとにプラグインをロードします。

プラグインのインストールを確認するには、INFORMATION\_SCHEMA.PLUGINS テーブルを調べるか、SHOW PLUGINS ステートメントを使用します [\(セクション5.6.2「サーバープラグイン情報の取得」](#page-975-2) を参照)。 例:

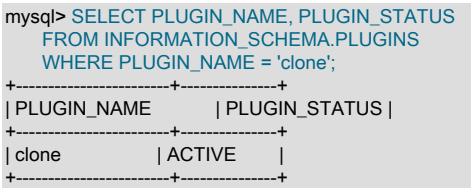

プラグインの初期化に失敗した場合は、サーバーエラーログでクローンまたはプラグイン関連の診断メッセージを確 認します。

プラグインが以前に INSTALL PLUGIN に登録されているか、--plugin-load-add にロードされている場合は、サーバー の起動時に --clone オプションを使用して、プラグインのアクティブ化状態を制御できます。 たとえば、起動時にプ ラグインをロードし、実行時にプラグインが削除されないようにするには、次のオプションを使用します:

[mysqld] plugin-load-add=mysql\_clone.so clone=FORCE\_PLUS\_PERMANENT

クローンプラグインなしでサーバーが実行されないようにするには、FORCE または FORCE\_PLUS\_PERMANENT の値を指定して --clone を使用し、プラグインが正常に初期化されない場合にサーバーの起動が強制的に失敗するよう にします。

プラグインのアクティブ化状態の詳細は、[プラグインのアクティブ化状態の制御](#page-974-0) を参照してください。

## <span id="page-1006-0"></span>5.6.7.2 ローカルでのデータのクローニング

クローンプラグインは、データをローカルにクローニングするための次の構文をサポートしています。つまり、ロー カル MySQL データディレクトリから、MySQL サーバーインスタンスが実行されている同じサーバーまたはノード上 の別のディレクトリにデータをクローニングします:

CLONE LOCAL DATA DIRECTORY [=] 'clone\_dir';

CLONE 構文を使用するには、クローンプラグインをインストールする必要があります。 インストールの手順につい ては、[セクション5.6.7.1「クローンプラグインのインストール」](#page-1005-0)を参照してください。

CLONE LOCAL DATA DIRECTORY ステートメントを実行するには、BACKUP\_ADMIN 権限が必要です。

mysql> GRANT BACKUP\_ADMIN ON \*.\* TO 'clone\_user';

ここで、clone\_user はクローニング操作を実行する MySQL ユーザーです。 クローニング操作の実行を選択するユー ザーは、\*.\* に対する BACKUP\_ADMIN 権限を持つ任意の MySQL ユーザーです。

次の例は、ローカルでのデータのクローニングを示しています:

mysql> CLONE LOCAL DATA DIRECTORY = '/path/to/clone\_dir';

ここで、/path/to/clone\_dir は、データのクローニング先のローカルディレクトリのフルパスです。 絶対パスが必要で あり、指定したディレクトリ (「clone\_dir」) が存在していてはいけませんが、指定したパスは存在するパスである必 要があります。 MySQL サーバーには、ディレクトリの作成に必要な書込みアクセス権が必要です。

### 注記

ローカルクローニング操作では、データディレクトリの外部にあるユーザー作成のテーブル またはテーブルスペースのクローニングはサポートされていません。 このようなテーブル またはテーブルスペースをクローニングしようとすると、次のエラーが発生: ERROR 1086 (HY000): ファイル'/path/to/tablespace\_name.ibd'はすでに存在。 ソーステーブルスペースと 同じパスを持つテーブルスペースをクローニングすると競合が発生するため、禁止されま す。

他のすべてのユーザー作成の InnoDB テーブルおよびテーブルスペース、InnoDB システム テーブルスペース、redo ログおよび undo テーブルスペースは、指定したディレクトリにク ローニングされます。

必要に応じて、クローニング操作の完了後にクローンディレクトリで MySQL サーバーを起動できます。

shell> mysqld\_safe --datadir=clone\_dir

ここで、clone\_dir はデータがクローニングされたディレクトリです。

クローニング操作のステータスおよび進行状況の監視の詳細は、[セクション5.6.7.9「クローニング操作の監視」](#page-1015-0) を参 照してください。

## <span id="page-1007-0"></span>5.6.7.3 リモートデータのクローニング

クローンプラグインでは、リモートデータをクローニングするための次の構文がサポートされています。つまり、リ モート MySQL サーバーインスタンス (ドナー) からクローニング操作が開始された MySQL インスタンス (受信者) に データをクローニングして転送します。

CLONE INSTANCE FROM 'user'@'host':port IDENTIFIED BY 'password' [DATA DIRECTORY [=] 'clone\_dir'] [REQUIRE [NO] SSL];

ここでは:

- user は、ドナー MySQL サーバーインスタンス上のクローンユーザーです。
- password は user のパスワードです。
- host は、ドナー MySQL サーバーインスタンスの hostname アドレスです。 インターネットプロトコルバージョン 6 (IPv6) アドレス形式はサポートされていません。 かわりに、IPv6 アドレスのエイリアスを使用できます。 IPv4 アドレスはそのまま使用できます。
- port は、ドナー MySQL サーバーインスタンスの port 番号です。 (mysqlx\_port で指定された X プロトコル ポート はサポートされていません。 MySQL Router を介したドナー MySQL サーバーインスタンスへの接続もサポートさ れていません。)
- DATA DIRECTORY [=] 'clone\_dir'は、クローニングするデータの受信者上のディレクトリを指定するために使用す るオプションの句です。 このオプションは、受信者データディレクトリ内の既存のデータを削除しない場合に使用 します。 絶対パスが必要であり、ディレクトリが存在していない必要があります。 MySQL サーバーには、ディレ クトリの作成に必要な書込みアクセス権が必要です。

オプションの DATA DIRECTORY [=] 'clone\_dir'句を使用しない場合、クローニング操作では、受信者データディレ クトリ内の既存のデータが削除され、クローニングされたデータに置き換えられ、その後サーバーが自動的に再起 動されます。

• [REQUIRE [NO] SSL]は、クローニングされたデータをネットワーク経由で転送するときに、暗号化された接続を使 用するかどうかを明示的に指定します。 明示的な指定が満たされない場合は、エラーが返されます。 SSL 句が指 定されていない場合、クローンはデフォルトで暗号化された接続を確立しようとし、セキュアな接続試行が失敗し た場合はセキュアでない接続にフォールバックします。 暗号化データをクローニングする場合は、この句が指定さ れているかどうかに関係なく、セキュアな接続が必要です。 詳細は[、クローニング用の暗号化された接続の構成](#page-1011-0)を 参照してください。

注記

デフォルトでは、ドナー MySQL サーバーインスタンスのデータディレクトリに存在す るユーザー作成の InnoDB テーブルおよびテーブルスペースは、受信者 MySQL サーバー インスタンスのデータディレクトリにクローニングされます。 DATA DIRECTORY [=] 'clone\_dir'句を指定すると、指定したディレクトリにクローニングされます。

ドナー MySQL サーバーインスタンスのデータディレクトリ外にあるユーザー作成の InnoDB テーブルおよびテーブルスペースは、受信者 MySQL サーバーインスタンスの同じ パスにクローニングされます。 テーブルまたはテーブルスペースがすでに存在する場合は、 エラーが報告されます。

デフォルトでは、InnoDB システムテーブルスペース、redo ログおよび undo テーブ ルスペースは、ドナーに構成されているのと同じ場所にクローニングされます (それぞ
れ、innodb\_data\_home\_dir および innodb\_data\_file\_path、innodb\_log\_group\_home\_dir およ び innodb undo directory で定義されています)。 DATA DIRECTORY [=] 'clone dir'句が指定 されている場合、これらのテーブルスペースおよびログは指定されたディレクトリにクロー ニングされます。

#### <span id="page-1008-0"></span>リモートクローニングの前提条件

クローニング操作を実行するには、ドナーと受信者の両方の MySQL サーバーインスタンスでクローンプラグインが アクティブである必要があります。 インストールの手順については[、セクション5.6.7.1「クローンプラグインのイン](#page-1005-0) [ストール」](#page-1005-0)を参照してください。

クローニング操作 (「「クローンユーザー」」) を実行するには、ドナーおよび受信者の MySQL ユーザーが必要で す。

- ドナーでは、クローンユーザーには、ドナーからデータにアクセスして転送し、クローニング操作中に DDL をブ ロックするための BACKUP\_ADMIN 権限が必要です。
- 受信者では、クローンユーザーに、受信者データの置換、クローニング操作中の DDL のブロック、およびサー バーの自動再起動のための CLONE\_ADMIN 権限が必要です。 CLONE\_ADMIN 権限には、BACKUP\_ADMIN および SHUTDOWN 権限が暗黙的に含まれます。

クローンユーザーを作成し、必要な権限を付与する手順は、この前提条件情報に続くリモートクローニングの例に含 まれています。

CLONE INSTANCE ステートメントの実行時には、次の前提条件がチェックされます:

• ドナーと受信者の MySQL サーバーバージョンは同じである必要があります。 クローンプラグインは MYSQL 8.0.17 以上でサポートされます。

mysql> SHOW VARIABLES LIKE 'version'; +---------------+--------+ | Variable\_name | Value | +---------------+--------+ | version | 8.0.17 | +---------------+--------+

- ドナーおよび受信者の MySQL サーバーインスタンスは、同じオペレーティングシステムおよびプラットフォーム 上で実行する必要があります。 たとえば、ドナーインスタンスが Linux 64-bit プラットフォームで実行されている 場合、受信者インスタンスもそのプラットフォームで実行される必要があります。 オペレーティングシステムのプ ラットフォームを決定する方法の詳細は、オペレーティングシステムのドキュメントを参照してください。
- 受信者には、クローンデータ用の十分なディスク領域が必要です。 デフォルトでは、ドナーデータをクローニン グする前に受信者データが削除されるため、ドナーデータに十分な領域のみが必要です。 DATA DIRECTORY 句 を使用して名前付きディレクトリにクローニングする場合は、既存の受信者データおよびクローンデータ用の十分 なディスク領域が必要です。 データのサイズを見積もるには、ファイルシステムのデータディレクトリサイズと、 データディレクトリの外部にあるテーブルスペースのサイズを確認します。 ドナーでデータサイズを見積もる場合 は、InnoDB データのみがクローニングされることに注意してください。 データをほかのストレージエンジンに格 納する場合は、それに応じてデータサイズの見積りを調整します。
- InnoDB では、データディレクトリ外に一部のテーブルスペースタイプを作成できます。 ドナー MySQL サーバー インスタンスにデータディレクトリの外部に存在するテーブルスペースがある場合、クローニング操作はそれらの テーブルスペースにアクセスできる必要があります。 INFORMATION\_SCHEMA.FILES テーブルをクエリーして、 データディレクトリの外部にあるテーブルスペースを識別できます。 データディレクトリの外部にあるファイルに は、データディレクトリ以外のディレクトリへの完全修飾パスがあります。

mysql> SELECT FILE\_NAME FROM INFORMATION\_SCHEMA.FILES;

- ドナー上でアクティブなプラグイン (キーリングプラグインを含む) も、受信者上でアクティブである必 要があります。 アクティブなプラグインを識別するには、SHOW PLUGINS ステートメントを発行する か、INFORMATION\_SCHEMA.PLUGINS テーブルをクエリーします。
- ドナーと受信者は、同じ MySQL サーバー文字セットと照合順序を持つ必要があります。 MySQL サーバーの文字 セットおよび照合順序の構成の詳細は、[セクション10.15「文字セットの構成」](#page-1780-0) を参照してください。

• ドナーと受信者には、同じ innodb\_page\_size および innodb\_data\_file\_path 設定が必要です。 ドナーと受信者の innodb data file path 設定では、同数のデータファイルを同等のサイズで指定する必要があります。 変数の設定 は、SHOW VARIABLES 構文を使用して確認できます。

mysql> SHOW VARIABLES LIKE 'innodb\_page\_size'; mysql> SHOW VARIABLES LIKE 'innodb\_data\_file\_path';

- 暗号化されたデータまたはページ圧縮されたデータをクローニングする場合、ドナーと受信者のファイルシステム のブロックサイズは同じである必要があります。 ページ圧縮データの場合、受信者でホールパンチが発生するに は、受信者ファイルシステムがスパースファイルとホールパンチをサポートしている必要があります。 これらの機 能と、それらを使用するテーブルおよびテーブルスペースの識別方法の詳細は、[セクション5.6.7.4「暗号化データ](#page-1012-0) [のクローニング」](#page-1012-0) および [セクション5.6.7.5「圧縮データのクローニング」](#page-1012-1) を参照してください。 ファイルシステ ムのブロックサイズを確認するには、オペレーティングシステムのドキュメントを参照してください。
- 暗号化されたデータをクローニングする場合は、セキュアな接続が必要です。 [クローニング用の暗号化された接続](#page-1011-0) [の構成](#page-1011-0)を参照してください。
- 受信者の clone\_valid\_donor\_list 設定には、ドナー MySQL サーバーインスタンスのホストアドレスを含める必 要があります。 有効なドナーリストのホストからのみデータをクローニングできます。 この変数を構成するに は、SYSTEM\_VARIABLES\_ADMIN 権限を持つ MySQL ユーザーが必要です。 clone\_valid\_donor\_list 変数の設 定手順は、このセクションの後のリモートクローニングの例で説明します。 SHOW VARIABLES 構文を使用し て、clone\_valid\_donor\_list 設定を確認できます。

mysql> SHOW VARIABLES LIKE 'clone\_valid\_donor\_list';

- 他のクローニング操作は実行しないでください。 一度に許可されるのは単一のクローニング操作のみです。 クロー ン操作が実行されているかどうかを確認するには、clone\_status テーブルをクエリーします。 [パフォーマンスス](#page-1016-0) [キーマクローンテーブルを使用したクローニング操作のモニタリング](#page-1016-0)を参照してください。
- クローンプラグインは、1M バイトのパケットとメタデータでデータを転送します。 したがって、ドナーおよ び受信者の MySQL サーバーインスタンスで必要な max\_allowed\_packet の最小値は 2MB です。 2MB 未満の max\_allowed\_packet 値はエラーになります。 次のクエリーを使用して、max\_allowed\_packet 設定を確認します:

mysql> SHOW VARIABLES LIKE 'max\_allowed\_packet';

次の前提条件も適用されます:

• ドナーの undo テーブルスペースファイル名は一意である必要があります。 データが受信者にクローニングされる と、undo テーブルスペースは、ドナー上の場所に関係なく、受信者の innodb\_undo\_directory の場所または DATA DIRECTORY [=] 'clone\_dir'句で指定されたディレクトリ (使用されている場合) にクローニングされます。 このた め、ドナーでの undo テーブルスペースファイル名の重複は許可されません。 MySQL 8.0.18 では、クローニング 操作中に重複する undo テーブルスペースファイル名が検出されると、エラーがレポートされます。 MySQL 8.0.18 より前は、同じファイル名の undo テーブルスペースをクローニングすると、受信者で undo テーブルスペースファ イルが上書きされる可能性がありました。

ドナーで undo テーブルスペースのファイル名を表示して一意であることを確認するに は、INFORMATION SCHEMA.FILES にクエリーします:

mysql> SELECT TABLESPACE\_NAME, FILE\_NAME FROM INFORMATION\_SCHEMA.FILES WHERE FILE\_TYPE LIKE 'UNDO LOG';

undo テーブルスペースファイルの削除および追加の詳細は、[セクション15.6.3.4「undo テーブルスペース」](#page-2707-0) を参 照してください。

• デフォルトでは、受信者 MySQL サーバーインスタンスは、データのクローニング後に自動的に再起動 (停止およ び起動) されます。 自動再起動を実行するには、受信者で監視プロセスを使用してサーバーの停止を検出する必要 があります。 それ以外の場合、クローニング操作は、データのクローニング後に次のエラーで停止し、受信者の MySQL サーバーインスタンスが停止します:

ERROR 3707 (HY000): Restart server failed (mysqld is not managed by supervisor process).

このエラーはクローニングの失敗を示しません。 つまり、受信者の MySQL サーバーインスタンスは、データの クローニング後に手動で再起動する必要があります。 サーバーを手動で起動した後、受信者の MySQL サーバー インスタンスに接続し、パフォーマンススキーマクローンテーブルをチェックして、クローニング操作が正常

に完了したことを確認できます [\(パフォーマンススキーマクローンテーブルを使用したクローニング操作のモニ](#page-1016-0) [タリング](#page-1016-0) を参照)。) RESTART ステートメントのモニタリングプロセス要件は同じです。 詳細は、[セクション](#page-2634-0) [13.7.8.8「RESTART ステートメント」を](#page-2634-0)参照してください。 この場合、自動再起動は実行されないため、DATA DIRECTORY 句を使用して名前付きディレクトリにクローニングする場合、この要件は適用されません。

• リモートクローニング操作の様々な側面を制御する変数がいくつかあります。 リモートクローニング操作を実 行する前に、変数を確認し、使用しているコンピューティング環境に合せて必要に応じて設定を調整します。 ク ローン変数は、クローニング操作が実行される受信者 MySQL サーバーインスタンスに設定されます。 [セクション](#page-1020-0) [5.6.7.12「クローンシステム変数」](#page-1020-0)を参照してください。

<span id="page-1010-0"></span>リモートデータのクローニング

次の例は、リモートデータのクローニングを示しています。 デフォルトでは、リモートクローニング操作により、受 信者データディレクトリ内のデータが削除され、クローニングされたデータに置き換えられ、後で MySQL サーバー が再起動されます。

この例では、リモートクローニングの前提条件を満たしていることを前提としています。 [リモートクローニングの前](#page-1008-0) [提条件](#page-1008-0)を参照してください。

- 1. 管理ユーザーアカウントでドナー MySQL サーバーインスタンスにログインします。
	- a. BACKUP\_ADMIN 権限を持つクローンユーザーを作成します。

mysql> CREATE USER 'donor\_clone\_user'@'example.donor.host.com' IDENTIFIED BY 'password'; mysql> GRANT BACKUP\_ADMIN on \*.\* to 'donor\_clone\_user'@'example.donor.host.com';

b. クローンプラグインをインストールします:

mysql> INSTALL PLUGIN clone SONAME 'mysql\_clone.so';

- 2. 管理ユーザーアカウントで受信者 MySQL サーバーインスタンスにログインします。
	- a. CLONE ADMIN 権限を持つクローンユーザーを作成します。

mysql> CREATE USER 'recipient\_clone\_user'@'example.recipient.host.com' IDENTIFIED BY 'password'; mysql> GRANT CLONE\_ADMIN on \*.\* to 'recipient\_clone\_user'@'example.recipient.host.com';

b. クローンプラグインをインストールします:

mysql> INSTALL PLUGIN clone SONAME 'mysql\_clone.so';

c. ドナー MySQL サーバーインスタンスのホストアドレスを clone\_valid\_donor\_list 変数設定に追加します。

mysql> SET GLOBAL clone\_valid\_donor\_list = 'example.donor.host.com:3306';

3. 以前に作成したクローンユーザー (recipient\_clone\_user'@'example.recipient.host.com) として受信者 MySQL サー バーインスタンスにログオンし、CLONE INSTANCE ステートメントを実行します。

mysql> CLONE INSTANCE FROM 'donor\_clone\_user'@'example.donor.host.com':3306 IDENTIFIED BY 'password';

データがクローニングされると、受信者の MySQL サーバーインスタンスが自動的に再起動されます。

クローニング操作のステータスおよび進行状況の監視の詳細は[、セクション5.6.7.9「クローニング操作の監視」](#page-1015-0) を参照してください。

## 名前付きディレクトリへのクローニング

デフォルトでは、リモートクローニング操作によって受信者データディレクトリ内のデータが削除され、クローニン グされたデータに置き換えられます。 名前付きディレクトリにクローニングすることで、受信者データディレクトリ から既存のデータを削除しないようにできます。

名前付きディレクトリにクローニングする手順は、[リモートデータのクローニング](#page-1010-0) で説明されている手順と同じです が、例外があります: CLONE INSTANCE ステートメントには、DATA DIRECTORY 句を含める必要があります。 例:

mysql> CLONE INSTANCE FROM 'user'@'example.donor.host.com':3306

このページは機械翻訳したものです。 クローンプラグイン

 IDENTIFIED BY 'password' DATA DIRECTORY = '/path/to/clone\_dir';

絶対パスが必要であり、ディレクトリが存在していない必要があります。 MySQL サーバーには、ディレクトリの作 成に必要な書込みアクセス権が必要です。

指定されたディレクトリにクローニングする場合、受信者の MySQL サーバーインスタンスは、データのクローニン グ後に自動的に再起動されません。 指定したディレクトリで MySQL サーバーを再起動する場合は、手動で再起動す る必要があります:

shell> mysqld\_safe --datadir=/path/to/clone\_dir

ここで、/path/to/clone\_dir は受信者の指定されたディレクトリへのパスです。

<span id="page-1011-0"></span>クローニング用の暗号化された接続の構成

リモートクローニング操作の暗号化された接続を構成して、ネットワーク経由でクローニングされるデータを保護 できます。 暗号化されたデータをクローニングする場合は、デフォルトで暗号化された接続が必要です ([セクション](#page-1012-0) [5.6.7.4「暗号化データのクローニング」](#page-1012-0) を参照)。)

次の手順では、暗号化された接続を使用するように受信者 MySQL サーバーインスタンスを構成する方法について説 明します。 ドナー MySQL サーバーインスタンスは、暗号化された接続を使用するようにすでに構成されていること を前提としています。 そうでない場合は、サーバー側の構成手順について [セクション6.3.1「暗号化接続を使用する](#page-1155-0) [ための MySQL の構成」](#page-1155-0) を参照してください。

暗号化された接続を使用するように受信者 MySQL サーバーインスタンスを構成するには:

- 1. ドナー MySQL サーバーインスタンスのクライアント証明書およびキーファイルを受信者ホストで使用できるよう にします。 セキュアなチャネルを使用して受信者ホストにファイルを配布するか、受信者ホストにアクセス可能 なマウントされたパーティションにファイルを配置します。 使用可能にするクライアント証明書およびキーファ イルには、次のものがあります:
	- ca.pem

自己署名認証局 (CA) ファイル。

• client-cert.pem

クライアント公開キー証明書ファイル。

• client-key.pem

クライアント秘密キーファイル。

- 2. 受信者 MySQL サーバーインスタンスで次の SSL オプションを構成します。
	- clone\_ssl\_ca

自己署名認証局 (CA) ファイルへのパスを指定します。

• clone\_ssl\_cert

クライアント公開キー証明書ファイルへのパスを指定します。

• clone\_ssl\_key

クライアント秘密キーファイルへのパスを指定します。

例:

clone\_ssl\_ca=/path/to/ca.pem clone\_ssl\_cert=/path/to/client-cert.pem clone\_ssl\_key=/path/to/client-key.pem

3. 暗号化された接続を使用する必要がある場合は、受信者に対して CLONE ステートメントを発行するときに REQUIRE SSL 句を含めます。

mysql> CLONE INSTANCE FROM 'user'@'example.donor.host.com':3306 IDENTIFIED BY 'password' DATA DIRECTORY = '/path/to/clone\_dir' REQUIRE SSL:

注記

SSL 句が指定されていない場合、クローンプラグインはデフォルトで暗号化された接続を確立しようとし、暗号 化された接続試行が失敗した場合は暗号化されていない接続にフォールバックします。

> 暗号化データをクローニングする場合は、REQUIRE SSL 句が指定されているかどうか に関係なく、デフォルトで暗号化された接続が必要です。 暗号化されたデータをクロー ニングしようとすると、REQUIRE NO SSL を使用するとエラーが発生します。

## <span id="page-1012-0"></span>5.6.7.4 暗号化データのクローニング

暗号化データのクローニングがサポートされています。 次の要件が適用されます:

- リモートデータをクローニングして、暗号化されていないテーブルスペースキーをネットワーク経由で安全に転送 するには、セキュアな接続が必要です。 テーブルスペースキーは、トランスポート前にドナーで復号化され、受 信者マスターキーを使用して受信者で再暗号化されます。 暗号化された接続が使用できない場合、または CLONE INSTANCE ステートメントで REQUIRE NO SSL 句が使用されている場合は、エラーが報告されます。 クローニン グ用の暗号化された接続の構成の詳細は、[クローニング用の暗号化された接続の構成](#page-1011-0) を参照してください。
- ローカル管理キーリングを使用するローカルデータディレクトリにデータをクローニングする場合は、クローン ディレクトリで MySQL サーバーを起動するときに同じキーリングを使用する必要があります。
- ローカル管理キーリングを使用するリモートデータディレクトリ (受信者ディレクトリ) にデータをクローニングす る場合、クローニングされたディレクトリで MySQL サーバーを起動するときに受信者キーリングを使用する必要 があります。

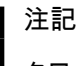

クローニング操作の進行中は、innodb\_redo\_log\_encrypt および innodb\_undo\_log\_encrypt の 変数設定を変更できません。

データ暗号化機能の詳細は、[セクション15.13「InnoDB 保存データ暗号化」](#page-2830-0) を参照してください。

<span id="page-1012-1"></span>5.6.7.5 圧縮データのクローニング

ページ圧縮データのクローニングがサポートされています。 リモートデータをクローニングする場合は、次の要件が 適用されます:

- 受信者でホールパンチが発生するには、受信者ファイルシステムでスパースファイルとホールパンチがサポートさ れている必要があります。
- ドナーと受信者のファイルシステムのブロックサイズは同じである必要があります。 ファイルシステムのブロック サイズが異なる場合は、次のようなエラーがレポートされます: ERROR 3868 (HY000): クローン構成 FS ブロック サイズ: ドナー値: 114688 は受信者の値と異なります: 4096。

ページ圧縮機能の詳細は、[セクション15.9.2「InnoDB ページ圧縮」](#page-2799-0) を参照してください。

### 5.6.7.6 レプリケーション用のクローニング

クローンプラグインはレプリケーションをサポートします。 クローニング操作では、クローニングデータに加えて、 ドナーからレプリケーション座標が抽出されて受信者に転送されるため、グループレプリケーションメンバーおよび レプリカのプロビジョニングにクローンプラグインを使用できます。 プロビジョニングにクローンプラグインを使用 すると、多数のトランザクションをレプリケートするよりもはるかに高速かつ効率的になります。

グループレプリケーションメンバーは、分散リカバリのオプションとしてクローンプラグインを使用するように構成 することもできます。この場合、メンバーを結合すると、既存のグループメンバーからグループデータを取得する最 も効率的な方法が自動的に選択されます。 詳細は[、セクション18.4.3.2「分散リカバリのためのクローニング」を](#page-3307-0)参 照してください。

クローニング操作中に、バイナリログの位置 (ファイル名、オフセット) と gtid\_executed GTID セットの両方が抽出さ れ、ドナー MySQL サーバーインスタンスから受信者に転送されます。 このデータを使用すると、レプリケーション ストリーム内の一貫した位置でレプリケーションを開始できます。 ファイルに保持されているバイナリログおよびリ レーログは、ドナーから受信者にコピーされません。 レプリケーションを開始するには、受信者がドナーをキャッチ アップするために必要なバイナリログを、データがクローニングされてからレプリケーションが開始されるまでパー ジしないでください。 必要なバイナリログが使用できない場合は、レプリケーションハンドシェイクエラーが報告さ れます。 したがって、クローニングされたインスタンスは、必要なバイナリログがパージされたり、新しいメンバー が大幅に遅れたりしないように、過剰な遅延なしでレプリケーショングループに追加する必要があり、リカバリ時間 が長くなります。

• クローニングされた MySQL サーバーインスタンスで次のクエリーを発行して、受信者に転送されたバイナリログ の位置を確認します:

mysql> SELECT BINLOG\_FILE, BINLOG\_POSITION FROM performance\_schema.clone\_status;

• クローニングされた MySQL サーバーインスタンスで次のクエリーを発行して、受信者に転送された gtid\_executed GTID セットを確認します:

mysql> SELECT @@GLOBAL.GTID\_EXECUTED;

MySQL 8.0 のデフォルトでは、レプリケーションメタデータリポジトリは、クローニング操作中にドナーから受信者 にコピーされるテーブルに保持されます。 レプリケーションメタデータリポジトリには、クローニング操作後にレプ リケーションを正しく再開するために使用できるレプリケーション関連の構成設定が保持されます。

- MySQL 8.0.17 および 8.0.18 では、mysql.slave\_master\_info テーブル (接続メタデータリポジトリ) のみがコピーさ れます。
- MySQL 8.0.19 から、mysql.slave\_relay\_log\_info (アプライヤメタデータリポジトリ) テーブルおよび mysql.slave\_worker\_info (アプライヤワーカーメタデータリポジトリ) テーブルもコピーされます。

各テーブルに含まれる内容のリストは、[セクション17.2.4.2「レプリケーションメタデータリポジトリ」](#page-3189-0) を参照して ください。 設定 master\_info\_repository=FILE および relay\_log\_info\_repository=FILE がサーバーで使用されている場 合 (MySQL 8.0 ではデフォルトではなく、非推奨です)、レプリケーションメタデータリポジトリはクローニングされ ず、TABLE が設定されている場合にのみクローニングされます。

レプリケーション用にクローニングするには、次のステップを実行します:

- 1. グループレプリケーション用の新しいグループメンバーの場合は[、セクション18.2.1.6「グループへのインスタン](#page-3286-0) [スの追加」](#page-3286-0) の手順に従って、まずグループレプリケーション用の MySQL Server インスタンスを構成します。 ま た[、セクション18.4.3.2「分散リカバリのためのクローニング」](#page-3307-0) で説明されているクローニングの前提条件も設定 します。 結合メンバーに対して START GROUP\_REPLICATION を発行すると、クローニング操作はグループレ プリケーションによって自動的に管理されるため、操作を手動で実行する必要はなく、結合メンバーに対してこれ 以上の設定ステップを実行する必要もありません。
- 2. ソース/レプリカ MySQL レプリケーショントポロジ内のレプリカの場合、まずドナー MySQL サーバーインスタン スから受信者に手動でデータをクローニングします。 ドナーは、レプリケーショントポロジのソースまたはレプ リカである必要があります。 クローニングの手順は、[セクション5.6.7.3「リモートデータのクローニング」](#page-1007-0) を参 照してください。
- 3. クローニング操作が正常に完了した後、ドナーに存在する受信者 MySQL サーバーインスタンスで同じレプリケー ションチャネルを使用する場合は、ソース/レプリカ MySQL レプリケーショントポロジでレプリケーションを自 動的に再開できるかどうか、および手動で設定する必要があるかどうかを確認します。
	- GTID ベースのレプリケーションでは、受信者が gtid\_mode=ON を使用して構成さ れ、gtid\_mode=ON、ON\_PERMISSIVE または OFF\_PERMISSIVE を使用してドナーからクローニングされた 場合、ドナーからの gtid\_executed GTID セットが受信者に適用されます。 トポロジ内にすでに存在するレプリ カから受信者がクローニングされている場合、GTID 自動配置を使用する受信者のレプリケーションチャネル は、チャネルの起動時にクローニング操作後にレプリケーションを自動的に再開できます。 これらの同じチャ ネルを使用するだけの場合は、手動設定を実行する必要はありません。
	- バイナリログファイルの位置ベースのレプリケーションでは、受信者が MySQL 8.0.17 または 8.0.18 にいる場 合、ドナーからのバイナリログの位置は受信者に適用されず、パフォーマンススキーマ clone\_status テーブル にのみ記録されます。 したがって、バイナリログファイルの位置ベースのレプリケーションを使用する受信者

のレプリケーションチャネルは、クローニング操作後にレプリケーションを再開するように手動で設定する必要 があります。 サーバーの起動時にレプリケーションを自動的に開始するようにこれらのチャネルが構成されて いないことを確認します。これらのチャネルにはまだバイナリログの位置がなく、最初からレプリケーションを 開始しようとしていないためです。

- バイナリログファイルの位置ベースのレプリケーションでは、受信者が MySQL 8.0.19 以上の場合、ドナー からのバイナリログの位置が受信者に適用されます。 バイナリログファイルの位置ベースのレプリケー ションを使用する受信者のレプリケーションチャネルは、複製されたリレーログ情報を使用してリレーロ グリカバリプロセスの実行を自動的に試みてから、レプリケーションを再開します。 シングルスレッドレ プリカ (slave\_parallel\_workers が 0 に設定されている) の場合、他の問題がなければリレーログリカバリ は成功し、チャネルはそれ以上の設定なしでレプリケーションを再開できます。 マルチスレッドレプリカ (slave\_parallel\_workers が 0 より大きい) の場合、通常は自動的に完了できないため、リレーログリカバリが失 敗する可能性があります。 この場合、エラーメッセージが発行され、チャネルを手動で設定する必要がありま す。
- 4. クローニングされたレプリケーションチャネルを手動で設定する必要がある場合、または受信者で異なるレプリ ケーションチャネルを使用する必要がある場合は、次の手順で、受信者 MySQL サーバーインスタンスをレプリ ケーショントポロジに追加するためのサマリーおよび省略された例を示します。 レプリケーション設定に適用さ れる詳細な手順も参照してください。
	- GTID ベースのトランザクションをレプリケーションデータソースとして使用する MySQL レプリケーショント ポロジに受信者 MySQL サーバーインスタンスを追加するには[、セクション17.1.3.4「GTID を使用したレプリ](#page-3067-0) [ケーションのセットアップ」](#page-3067-0) の手順に従って、必要に応じてインスタンスを構成します。 次の省略例に示すよ うに、インスタンスのレプリケーションチャネルを追加します。 (MySQL 8.0.23 の) CHANGE REPLICATION SOURCE TO ステートメントまたは (MySQL 8.0.23 の前の)CHANGE MASTER TO ステートメントで、ソース のホストアドレスおよびポート番号を定義し、SOURCE\_AUTO\_POSITION | MASTER\_AUTO\_POSITION オプ ションを有効にする必要があります:

mysql> CHANGE MASTER TO MASTER\_HOST = 'source\_host\_name', MASTER\_PORT = source\_port\_num,

MASTER\_AUTO\_POSITION = 1. FOR CHANNEL 'setup\_channel'; mysql> START SLAVE USER = 'user\_name' PASSWORD = 'password' FOR CHANNEL 'setup\_channel';

Or from MySQL 8.0.22 and 8.0.23:

...

...

mysql> CHANGE SOURCE TO SOURCE\_HOST = 'source\_host\_name', SOURCE\_PORT = source\_port\_num,

 ... SOURCE\_AUTO\_POSITION = 1, FOR CHANNEL 'setup\_channel';

mysql> START REPLICA USER = 'user\_name' PASSWORD = 'password' FOR CHANNEL 'setup\_channel';

• バイナリログファイルの位置ベースのレプリケーションを使用する MySQL レプリケーショントポロジに受信者 MySQL サーバーインスタンスを追加するには、[セクション17.1.2「バイナリログファイルの位置ベースのレプ](#page-3046-0) [リケーションの設定」](#page-3046-0) の手順に従って、必要に応じてインスタンスを構成します。 クローニング操作中に受信 者に転送されたバイナリログ位置を使用して、次の省略例に示すように、インスタンスのレプリケーションチャ ネルを追加します:

mysql> SELECT BINLOG\_FILE, BINLOG\_POSITION FROM performance\_schema.clone\_status; mysql> CHANGE MASTER TO MASTER\_HOST = 'source\_host\_name', MASTER\_PORT = source\_port\_num,

 MASTER\_LOG\_FILE = 'source\_log\_name', MASTER\_LOG\_POS = source\_log\_pos, FOR CHANNEL 'setup\_channel'; mysql> START SLAVE USER = 'user\_name' PASSWORD = 'password' FOR CHANNEL 'setup\_channel';

Or from MySQL 8.0.22 and 8.0.23:

mysql> SELECT BINLOG\_FILE, BINLOG\_POSITION FROM performance\_schema.clone\_status; mysql> CHANGE SOURCE TO SOURCE\_HOST = 'source\_host\_name', SOURCE\_PORT = source\_port\_num,

 ... SOURCE\_LOG\_FILE = 'source\_log\_name', SOURCE\_LOG\_POS = source\_log\_pos, FOR CHANNEL 'setup\_channel'; mysql> START REPLICA USER = 'user\_name' PASSWORD = 'password' FOR CHANNEL 'setup\_channel';

## 5.6.7.7 クローニング操作中に作成されるディレクトリおよびファイル

データがクローニングされると、内部使用のために次のディレクトリおよびファイルが作成されます。 これらは変更 しないでください。

- #clone: クローニング操作で使用される内部クローンファイルが含まれます。 データのクローニング先のディレク トリに作成されます。
- #ib\_archive: クローニング操作中にドナーにアーカイブされた、内部的にアーカイブされたログファイルが含まれま す。
- \*.#clone ファイル: 既存のデータディレクトリがリモートクローニング操作に置き換えられている間に受信者に作成 された一時データファイル。

#### 5.6.7.8 リモートクローニング操作の失敗処理

このセクションでは、クローニング操作の様々な段階での障害処理について説明します。

- 1. 前提条件がチェックされます ([リモートクローニングの前提条件](#page-1008-0) を参照)。
	- 前提条件チェック中に障害が発生した場合、CLONE INSTANCE 操作によってエラーが報告されます。
- 2. DDL 操作をブロックするためにバックアップロックが取得されます。
	- クローニング操作で、clone\_ddl\_timeout 変数で指定された時間制限内に DDL ロックを取得できない場合は、エ ラーが報告されます。
- 3. 受信者のユーザー作成データ (スキーマ、テーブル、テーブルスペース) およびバイナリログは、データが受信者 データディレクトリにクローニングされる前に削除されます。
	- リモートクローニング操作中にユーザーが作成したデータが受信者から削除されると、受信者データディレク トリ内の既存のデータは保存されず、障害が発生した場合に失われる可能性があります。 受信者で置き換える データが重要な場合は、リモートクローニング操作を開始する前にバックアップを作成する必要があります。

情報提供のために、データの削除がいつ開始および終了するかを指定する警告がサーバーエラーログに出力され ます:

[Warning] [MY-013453] [InnoDB] Clone removing all user data for provisioning: Started...

[Warning] [MY-013453] [InnoDB] Clone removing all user data for provisioning: Finished

データの削除中に障害が発生した場合は、クローニング操作の前に存在していたスキーマ、テーブルおよびテー ブルスペースの一部が受信者に残される可能性があります。 クローニング操作の実行中または障害の発生後 は、サーバーは常に一貫性のある状態になります。

- 4. データはドナーからクローニングされます。 ユーザー作成データ、ディクショナリメタデータおよびその他のシ ステムデータがクローニングされます。
	- データのクローニング中に障害が発生した場合、クローニング操作はロールバックされ、クローニングされたす べてのデータが削除されます。 この段階では、受信者の既存のデータも削除され、受信者にはユーザーデータ が残されません。

このシナリオが発生した場合は、失敗の原因を修正してクローニング操作を再実行するか、クローニング操作を 忘れてクローニング操作の前に作成したバックアップから受信者データをリストアできます。

- 5. サーバーは自動的に再起動されます (名前付きディレクトリにクローニングしないリモートクローニング操作に適 用されます)。 起動時には、一般的なサーバー起動タスクが実行されます。
	- サーバーの自動再起動が失敗した場合は、サーバーを手動で再起動してクローニング操作を完了できます。

クローニング操作中にネットワークエラーが発生した場合、エラーが 5 分以内に解決されると操作は再開されます。 それ以外の場合、操作は中止され、エラーが返されます。

## <span id="page-1015-0"></span>5.6.7.9 クローニング操作の監視

このセクションでは、クローニング操作を監視するためのオプションについて説明します。

#### クローンプラグイン

- [パフォーマンススキーマクローンテーブルを使用したクローニング操作のモニタリング](#page-1016-0)
- [パフォーマンススキーマステージイベントを使用したクローニング操作の監視](#page-1017-0)
- [パフォーマンススキーマクローンの計測を使用したクローニング操作のモニタリング](#page-1018-0)
- [Com\\_clone ステータス変数](#page-1019-0)
- <span id="page-1016-0"></span>パフォーマンススキーマクローンテーブルを使用したクローニング操作のモニタリング

データの量やデータ転送に関連するその他の要因によっては、クローニング操作の完了に時間がかかる場合がありま す。 clone\_status および clone\_progress「パフォーマンススキーマ」テーブルを使用して、受信者 MySQL サーバー インスタンスでのクローニング操作のステータスおよび進行状況を監視できます。

#### 注記

clone\_status および clone\_progress「パフォーマンススキーマ」テーブルは、受信者 MySQL サーバーインスタンスでのみクローニング操作を監視するために使用できます。 ド ナー MySQL サーバーインスタンスでクローニング操作を監視するには[、パフォーマンスス](#page-1017-0) [キーマステージイベントを使用したクローニング操作の監視](#page-1017-0) の説明に従ってクローンステー ジイベントを使用します。

- clone\_status テーブルには、現在または最後に実行されたクローニング操作の状態が表示されます。 クローン操作 には、4 つの状態があります: Not Started, In Progress, Completed および Failed。
- clone\_progress テーブルには、現在または最後に実行されたクローン操作の進行状況情報がステージ別に表示され ます。 クローニング操作のステージには、DROP DATA, FILE COPY, PAGE\_COPY, REDO\_COPY, FILE\_SYNC, RESTART および RECOVERY が含まれます。

パフォーマンススキーマクローンテーブルにアクセスするには、パフォーマンススキーマに対する SELECT および EXECUTE 権限が必要です。

クローニング操作の状態を確認するには:

- 1. 受信者の MySQL サーバーインスタンスに接続します。
- 2. clone\_status テーブルをクエリーします:

```
mysql> SELECT STATE FROM performance_schema.clone_status;
+-----------+
| STATE |
+-----------+
| Completed |
      +-----------+
```
クローニング操作中に障害が発生した場合は、clone\_status テーブルにエラー情報をクエリーすることができます:

mysql> SELECT STATE, ERROR\_NO, ERROR\_MESSAGE FROM performance\_schema.clone\_status;

+-----------+----------+---------------+ | STATE | ERROR\_NO | ERROR\_MESSAGE | +-----------+----------+---------------+ | Failed | xxx | "xxxxxxxxxxx" | +-----------+----------+---------------+

クローニング操作の各ステージの詳細を確認するには:

- 1. 受信者の MySQL サーバーインスタンスに接続します。
- 2. clone\_progress テーブルをクエリーします。 たとえば、次のクエリーでは、クローニング操作の各ステージの状 態および終了時間データが提供されます:

mysql> SELECT STAGE, STATE, END\_TIME FROM performance\_schema.clone\_progress;

+-----------+-----------+----------------------------+ | stage | state | end\_time +-----------+-----------+----------------------------+ | DROP DATA | Completed | 2019-01-27 22:45:43.141261 | | FILE COPY | Completed | 2019-01-27 22:45:44.457572 | | PAGE COPY | Completed | 2019-01-27 22:45:44.577330 | | REDO COPY | Completed | 2019-01-27 22:45:44.679570 | このページは機械翻訳したものです。 クローンプラグイン

| FILE SYNC | Completed | 2019-01-27 22:45:44.918547 | | RESTART | Completed | 2019-01-27 22:45:48.583565 | | RECOVERY | Completed | 2019-01-27 22:45:49.626595 | +-----------+-----------+----------------------------+

監視可能なその他のクローンステータスおよび進捗データポイントについては[、セクション27.12.17「パフォーマ](#page-4394-0) [ンススキーマクローンテーブル」](#page-4394-0) を参照してください。

#### <span id="page-1017-0"></span>パフォーマンススキーマステージイベントを使用したクローニング操作の監視

データの量やデータ転送に関連するその他の要因によっては、クローニング操作の完了に時間がかかる場合があり ます。 クローニング操作の進行状況を監視するには、3 つのステージイベントがあります。 各ステージイベントで は、WORK\_COMPLETED および WORK\_ESTIMATED の値がレポートされます。 レポートされた値は、操作の進行 に応じて改訂されます。

クローニング操作を監視するこの方法は、ドナーまたは受信者の MySQL サーバーインスタンスで使用できます。

発生順に、クローニング操作ステージイベントは次のとおりです:

- stage/innodb/clone (file copy): クローニング操作のファイルコピーフェーズの進行状況を示します。 WORK\_ESTIMATED および WORK\_COMPLETED ユニットはファイルチャンクです。 転送されるファイル の数はファイルコピーフェーズの開始時に認識され、チャンクの数はファイルの数に基づいて推定されます。 WORK\_ESTIMATED は、推定ファイルチャンクの数に設定されます。 WORK\_COMPLETED は、各チャンクの送 信後に更新されます。
- stage/innodb/clone (page copy): クローニング操作のページコピーフェーズの進行状況を示します。 WORK\_ESTIMATED および WORK\_COMPLETED ユニットはページです。 ファイルのコピーフェーズが完了する と、転送されるページ数がわかり、WORK\_ESTIMATED はこの値に設定されます。 WORK\_COMPLETED は、各 ページの送信後に更新されます。
- stage/innodb/clone (redo copy): クローニング操作の redo コピーフェーズの進行状況を示します。 WORK\_ESTIMATED および WORK\_COMPLETED ユニットは redo チャンクです。 ページコピーフェーズ が完了すると、転送される redo チャンクの数がわかり、WORK\_ESTIMATED はこの値に設定されます。 WORK COMPLETED は、各チャンクの送信後に更新されます。

次の例は、クローニング操作を監視するために stage/innodb/clone% イベントインストゥルメントおよび関連コン シューマテーブルを有効にする方法を示しています。 パフォーマンススキーマステージイベントインストゥルメント および関連コンシューマについては、[セクション27.12.5「パフォーマンススキーマステージイベントテーブル」](#page-4324-0) を参 照してください。

1. stage/innodb/clone% インストゥルメントを有効にします:

mysql> UPDATE performance\_schema.setup\_instruments SET ENABLED = 'YES' WHERE NAME LIKE 'stage/innodb/clone%';

2. ステージイベントコンシューマテーブル (events\_stages\_current、events\_stages\_history および events\_stages\_history\_long を含む) を有効にします。

mysql> UPDATE performance\_schema.setup\_consumers SET ENABLED = 'YES' WHERE NAME LIKE '%stages%';

3. クローニング操作を実行します。 この例では、ローカルデータディレクトリが cloned\_dir という名前のディレク トリにクローニングされます。

mysql> CLONE LOCAL DATA DIRECTORY = '/path/to/cloned\_dir';

4. パフォーマンススキーマ events\_stages\_current テーブルをクエリーして、クローニング操作の進行状況 を確認します。 表示されるステージイベントは、進行中のクローニングフェーズによって異なります。 WORK\_COMPLETED カラムには、完了した作業が表示されます。 WORK\_ESTIMATED カラムには、必要な作業 の合計が表示されます。

mysql> SELECT EVENT\_NAME, WORK\_COMPLETED, WORK\_ESTIMATED FROM performance\_schema.events\_stages\_current WHERE EVENT\_NAME LIKE 'stage/innodb/clone%':

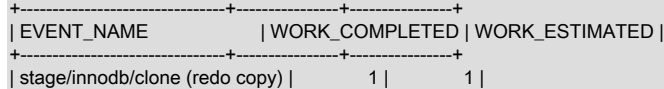

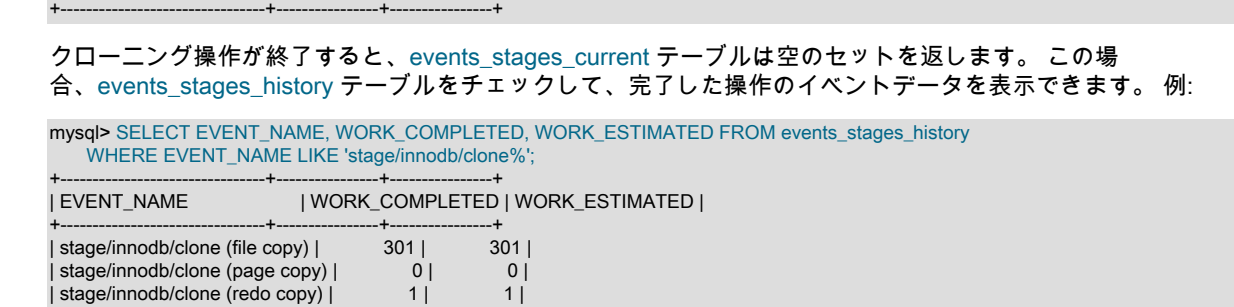

## <span id="page-1018-0"></span>パフォーマンススキーマクローンの計測を使用したクローニング操作のモニタリング

[Performance Schema](#page-4262-0) は、クローン操作の高度なパフォーマンス監視のためのインストゥルメンテーションを提供し ます。 使用可能なクローンインストゥルメンテーションを表示するには、次のクエリーを発行します:

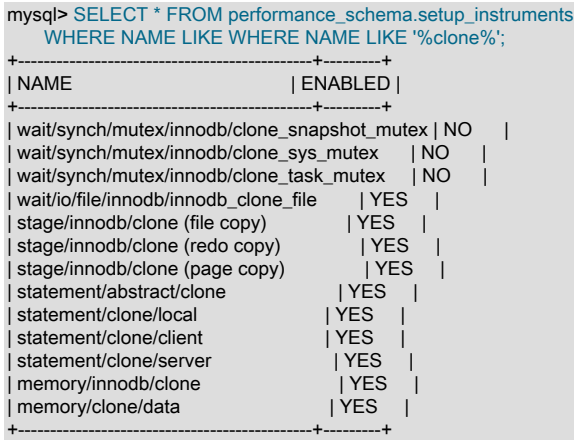

+--------------------------------+----------------+----------------+

## 待機インストゥルメント

パフォーマンススキーマ待機インストゥルメントは、時間がかかるイベントを追跡します。 クローン待機イベントイ ンストゥルメントには次のものがあります:

- wait/synch/mutex/innodb/clone\_snapshot\_mutex: クローンスナップショット mutex の待機イベントを追跡します。 これは、(ドナーと受信者の) 動的スナップショットオブジェクトへのアクセスを複数のクローンスレッド間で同期 します。
- wait/synch/mutex/innodb/clone\_sys\_mutex: クローン sys mutex の待機イベントを追跡します。 MySQL サーバーイ ンスタンスには、クローンシステムオブジェクトが 1 つあります。 この mutex は、ドナーと受信者のクローンシス テムオブジェクトへのアクセスを同期します。 クローンスレッド、その他のフォアグラウンドおよびバックグラウ ンドスレッドによって取得されます。
- wait/synch/mutex/innodb/clone\_task\_mutex: クローンタスク管理に使用されるクローンタスク mutex の待機イベン トを追跡します。 clone\_task\_mutex はクローンスレッドによって取得されます。
- wait/io/file/innodb/innodb\_clone\_file: クローンが動作するファイルのすべての I/O 待機操作を追跡します。

InnoDB mutex 待機の監視の詳細は[、セクション15.16.2「パフォーマンススキーマを使用した InnoDB Mutex 待機の](#page-2953-0) [モニタリング」](#page-2953-0) を参照してください。 待機イベントの一般的な監視の詳細は、[セクション27.12.4「パフォーマンス](#page-4319-0) [スキーマ待機イベントテーブル」](#page-4319-0) を参照してください。

## 証書のステージング

パフォーマンススキーマのステージイベントは、ステートメント実行プロセス中に発生する手順を追跡します。 ク ローンステージイベントインストゥルメントには次のものがあります:

• stage/innodb/clone (file copy): クローニング操作のファイルコピーフェーズの進行状況を示します。

- stage/innodb/clone (redo copy): クローニング操作の redo コピーフェーズの進行状況を示します。
- stage/innodb/clone (page copy): クローニング操作のページコピーフェーズの進行状況を示します。

ステージイベントを使用したクローニング操作の監視の詳細は、[パフォーマンススキーマステージイベントを使用](#page-1017-0) [したクローニング操作の監視](#page-1017-0) を参照してください。 ステージイベントの監視の一般情報は、[セクション27.12.5「パ](#page-4324-0) [フォーマンススキーマステージイベントテーブル」](#page-4324-0) を参照してください。

### ステートメント証書

パフォーマンススキーマのステートメントイベントは、ステートメントの実行を追跡します。 クローン操作が 開始されると、clone ステートメントインストゥルメントによって追跡される様々なステートメントタイプがパ ラレルで実行される場合があります。 これらのステートメントイベントは、パフォーマンススキーマステート メントイベントテーブルで監視できます。 実行されるステートメントの数は、clone\_max\_concurrency および clone\_autotune\_concurrency の設定によって異なります。

ステートメントイベントインストゥルメントのクローニングには、次のものが含まれます:

- statement/abstract/clone: ローカル、クライアントまたはサーバー操作タイプとして分類される前に、クローン操作 のステートメントイベントを追跡します。
- statement/clone/local: ローカルクローン操作のクローンステートメントイベントを追跡します。CLONE LOCAL ス テートメントの実行時に生成されます。
- statement/clone/client: 受信者 MySQL サーバーインスタンスで発生するリモートクローニングステートメントイベ ントを追跡します。受信者で CLONE INSTANCE ステートメントを実行すると生成されます。
- statement/clone/server: ドナー MySQL サーバーインスタンスで発生するリモートクローニングステートメントイベ ントを追跡します。受信者で CLONE INSTANCE ステートメントを実行すると生成されます。

パフォーマンススキーマのステートメントイベントのモニタリングについては、[セクション27.12.6「パフォーマンス](#page-4330-0) [スキーマステートメントイベントテーブル」](#page-4330-0) を参照してください。

#### メモリーインストゥルメント

パフォーマンススキーマメモリーインストゥルメントはメモリー使用状況を追跡します。 クローンメモリー使用量イ ンスツルメントには次のものがあります:

- memory/innodb/clone: 動的スナップショット用に InnoDB によって割り当てられたメモリーを追跡します。
- memory/clone/data: クローン操作中にクローンプラグインによって割り当てられたメモリーを追跡します。

パフォーマンススキーマを使用したメモリー使用量のモニタリングについては、[セクション27.12.18.10「メモリーサ](#page-4415-0) [マリーテーブル」](#page-4415-0) を参照してください。

## <span id="page-1019-0"></span>Com\_clone ステータス変数

[Com\\_clone](#page-861-0) ステータス変数は、CLONE ステートメントの実行回数を提供します。

詳細は、[セクション5.1.10「サーバーステータス変数」](#page-859-0) の [Com\\_xxx](#page-861-0) ステートメントカウンタ変数に関する説明を参 照してください。

### 5.6.7.10 クローニング操作の停止

必要に応じて、KILL QUERY processlist\_id ステートメントを使用してクローニング操作を停止できます。

受信者 MySQL サーバーインスタンスでは、clone\_status テーブルの PID カラムからクローニング操作のプロセスリ スト識別子 (PID) を取得できます。

mysql> SELECT \* FROM performance\_schema.clone\_status\G \*\*\*\*\*\*\*\*\*\*\*\*\*\*\*\*\*\*\*\*\*\*\*\*\*\*\* 1. row \*\*\*\*\*\*\*\*\*\*\*\*\*\*\*\*\*\*\*\*\*\*\*\*\*\*\*  $ID: 1$  PID: 8 STATE: In Progress BEGIN\_TIME: 2019-07-15 11:58:36.767 END\_TIME: NULL SOURCE: LOCAL INSTANCE

DESTINATION: /path/to/clone\_dir/ ERROR\_NO: 0 ERROR\_MESSAGE: BINLOG FILE: BINLOG\_POSITION: 0 GTID\_EXECUTED:

プロセスリスト識別子は、INFORMATION\_SCHEMA PROCESSLIST テーブルの ID カラム、SHOW PROCESSLIST 出力の Id カラム、またはパフォーマンススキーマ threads テーブルの PROCESSLIST\_ID カラムから取得することも できます。 PID 情報を取得するこれらの方法は、ドナーまたは受信者の MySQL サーバーインスタンスで使用できま す。

## 5.6.7.11 クローンシステム変数リファレンス

表 5.6 「クローンシステム変数リファレンス」

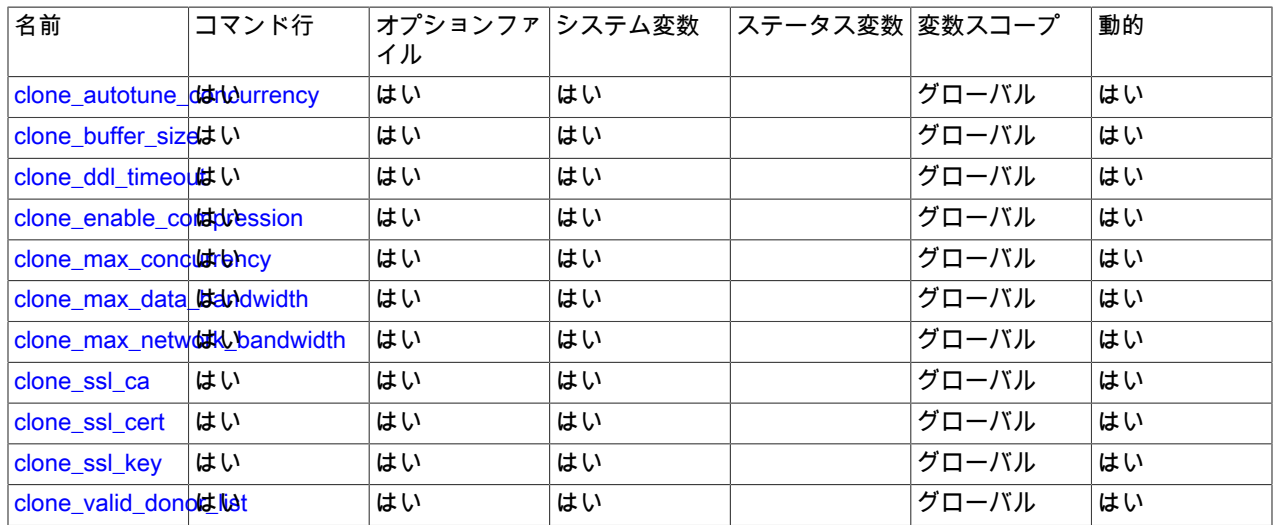

## <span id="page-1020-0"></span>5.6.7.12 クローンシステム変数

このセクションでは、クローンプラグインの操作を制御するシステム変数について説明します。 起動時に指定された 値が正しくない場合、クローンプラグインが正しく初期化されず、サーバーがロードしない可能性があります。 この 場合、サーバーは他のクローン設定を認識しないため、エラーメッセージを生成することもあります。

各システム変数にはデフォルト値があります。 システム変数は、コマンド行のオプションを使用するか、オプショ ンファイルでサーバー起動時に設定できます。 これらは実行時に SET ステートメントを使用して動的に変更できま す。これにより、サーバーを停止して再起動しなくても、サーバーの操作を変更できます。

グローバルシステム変数のランタイム値を設定するには、通常、SYSTEM\_VARIABLES\_ADMIN 権限 (または非推奨 の SUPER 権限) が必要です。 詳細は、[セクション5.1.9.1「システム変数権限」](#page-834-0)を参照してください。

クローン変数は、クローニング操作が実行される受信者 MySQL サーバーインスタンスで構成されます。

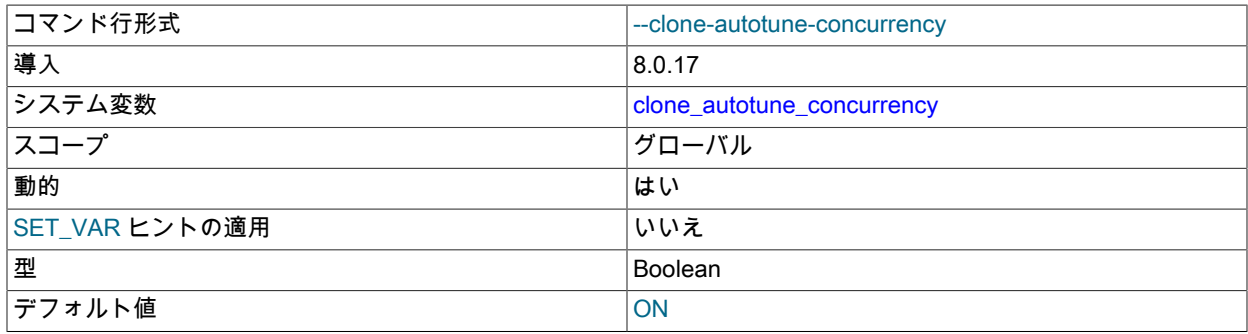

#### <span id="page-1020-1"></span>• clone\_autotune\_concurrency

clone autotune concurrency が有効になっている場合 (デフォルト)、リモートクローニング操作用の追加スレッド が動的に生成され、データ転送速度が最適化されます。 この設定は、受信者の MySQL サーバーインスタンスにの み適用できます。

クローニング操作中、スレッド数は現在のスレッド数の倍精度のターゲットに対して増分的に増加します。 データ 転送速度への影響は、増分ごとに評価されます。 プロセスは、次のルールに従って続行または停止します:

- 増分増加によってデータ転送速度が 5% を超えると、プロセスは停止します。
- ターゲットの 25% に達した後で 5% 以上の改善があった場合、プロセスは続行されます。 それ以外の場合、プ ロセスは停止します。
- ターゲットの 50% に達した後で 10% 以上の改善があった場合、プロセスは続行されます。 それ以外の場合、プ ロセスは停止します。
- ターゲットへの到達後に 25% 以上の改善があった場合、プロセスは現在のスレッド数の倍精度の新しいターゲッ トに進みます。 それ以外の場合、プロセスは停止します。

自動チューニングプロセスでは、スレッド数の減少はサポートされていません。

clone\_max\_concurrency 変数は、生成できるスレッドの最大数を定義します。

clone\_autotune\_concurrency が無効になっている場合、clone\_max\_concurrency はリモートクローニング操作用に 生成されるスレッドの数を定義します。

<span id="page-1021-0"></span>• clone buffer size

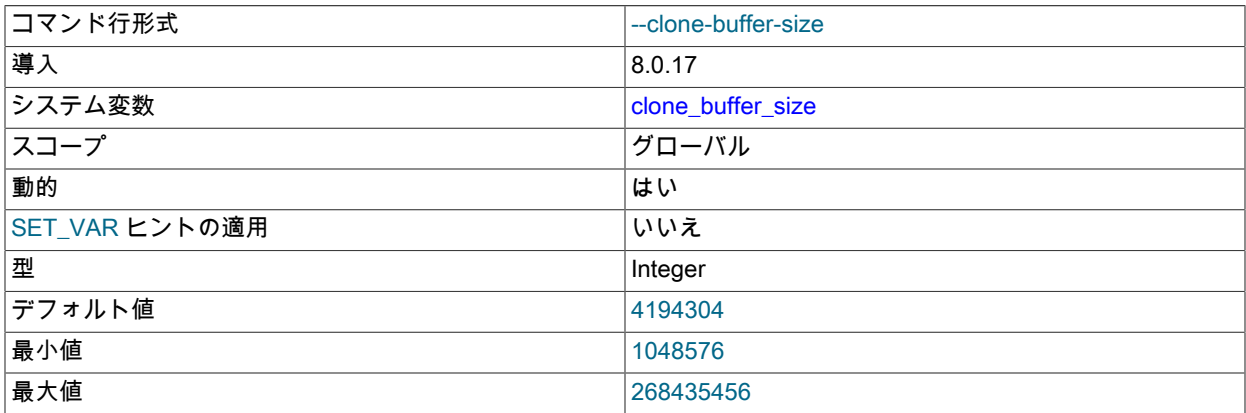

ローカルクローニング操作中にデータを転送するときに使用される中間バッファのサイズを定義します。 この設定 は、リモートクローニング操作には適用されません。 デフォルト値は 4 メビバイト (MiB) です。 バッファサイズを 大きくすると、I/O デバイスドライバでデータをパラレルにフェッチできるため、クローニングのパフォーマンスを 向上させることができます。

### <span id="page-1021-1"></span>• clone\_ddl\_timeout

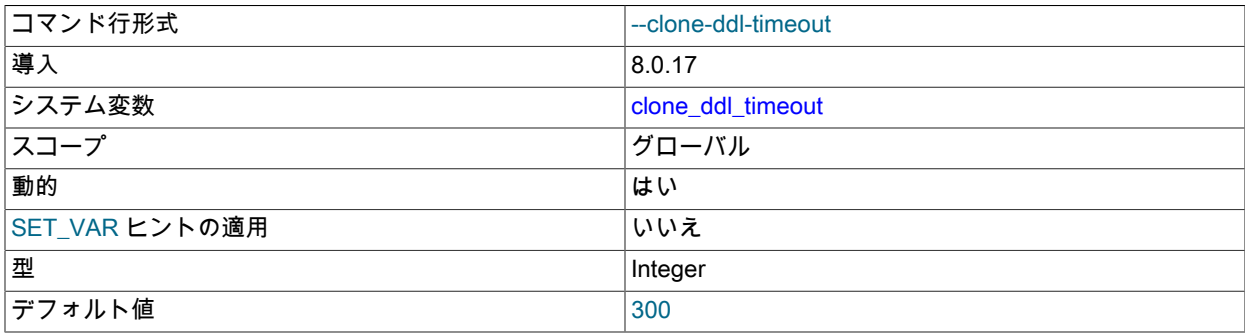

クローンプラグイン

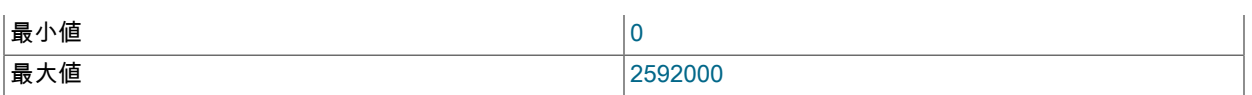

クローニング操作の実行時にバックアップロックを待機する時間 (秒)。 この設定は、ドナーと受信者の両方の MySQL サーバーインスタンスに適用されます。 クローニング操作は DDL 操作と同時に実行できません。 ドナー および受信者の MySQL サーバーインスタンスでは、バックアップロックが必要です。 クローニング操作は、現在 の DDL 操作が終了するまで待機します。 バックアップロックが取得されると、DDL 操作はクローニング操作が終 了するまで待機する必要があります。 値 0 は、クローニング操作でバックアップロックが取得されないことを意味 します。 この場合、DDL 操作が同時に試行されると、クローニング操作はエラーで失敗します。

#### <span id="page-1022-0"></span>• clone\_enable\_compression

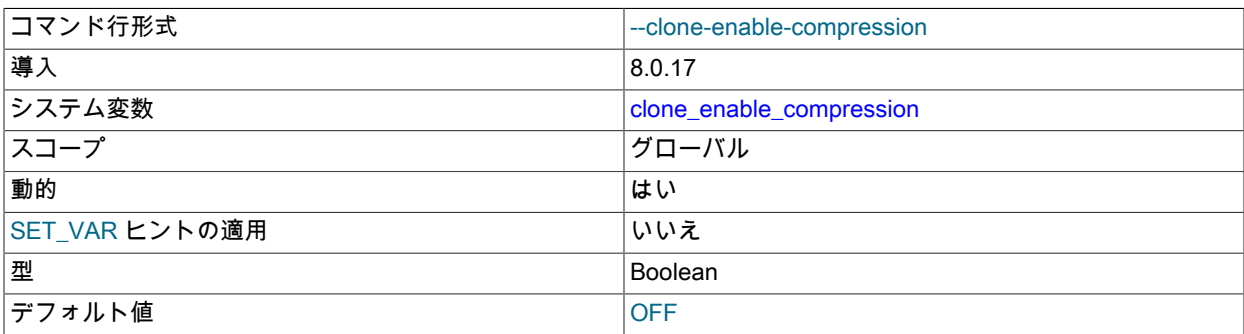

リモートクローニング操作中のネットワークレイヤーでのデータ圧縮を有効にします。 圧縮により、ネットワーク 帯域幅が節約されますが、CPU のコストがかかります。 圧縮を有効にすると、データ転送速度が向上する場合があ ります。 この設定は、受信者の MySQL サーバーインスタンスにのみ適用されます。

#### <span id="page-1022-1"></span>• clone\_max\_concurrency

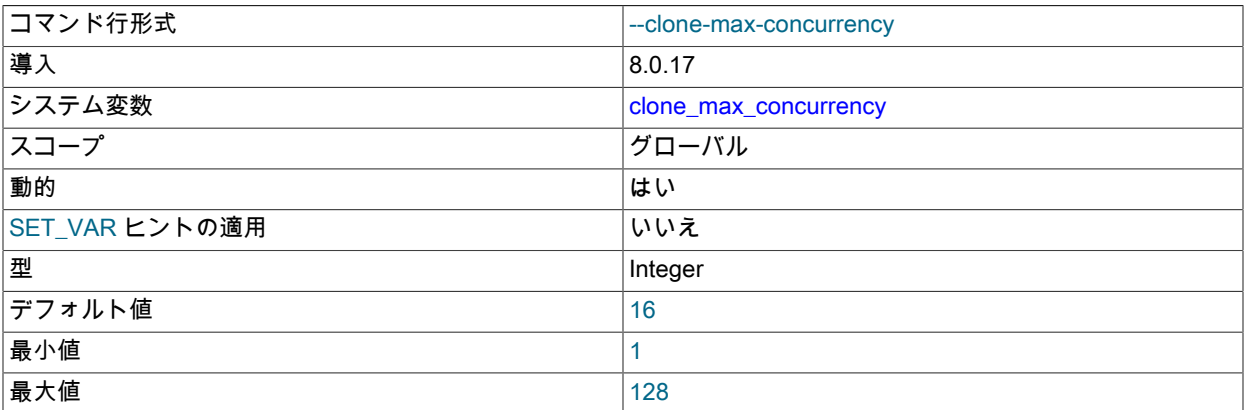

リモートクローニング操作の最大同時スレッド数を定義します。 デフォルト値は 16 です。 スレッドの数が多いほ どクローニングのパフォーマンスは向上しますが、同時に許可されるクライアント接続の数も減少するため、既存 のクライアント接続のパフォーマンスに影響する可能性があります。 この設定は、受信者の MySQL サーバーイン スタンスにのみ適用されます。

clone\_autotune\_concurrency が有効な場合 (デフォルト)、clone\_max\_concurrency はリモートクローニン グ操作用に動的に生成できるスレッドの最大数です。 clone\_autotune\_concurrency が無効になっている場 合、clone\_max\_concurrency はリモートクローニング操作用に生成されるスレッドの数を定義します。

リモートクローニング操作には、スレッド当たり 1 メビバイト (MiB) の最小データ転送速度をお薦めします。 リ モートクローニング操作のデータ転送速度は、clone\_max\_data\_bandwidth 変数によって制御されます。

<span id="page-1022-2"></span>• clone\_max\_data\_bandwidth

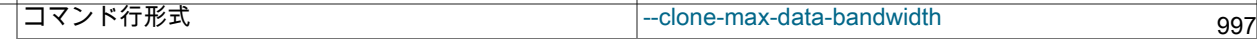

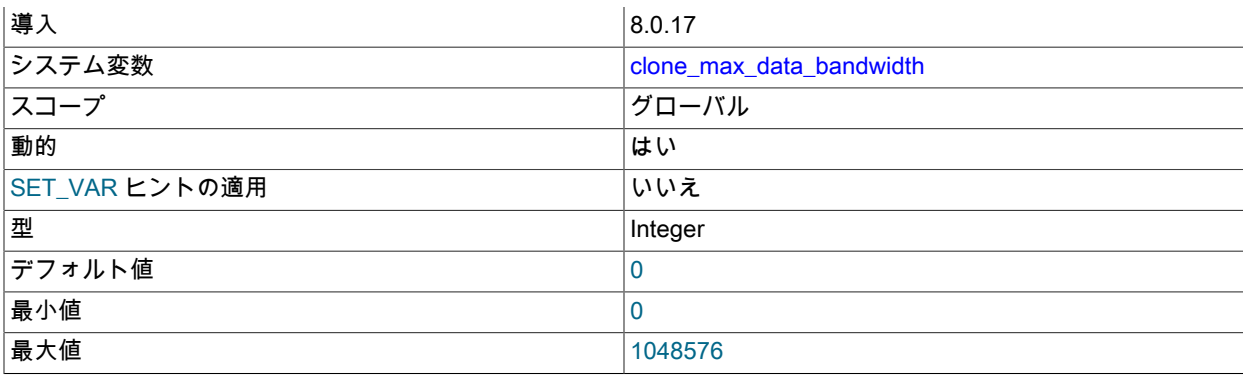

リモートクローニング操作の最大データ転送速度をメビバイト (MiB)/秒で定義します。 この変数は、クローニン グ操作のパフォーマンスへの影響を管理するのに役立ちます。 制限は、ドナーディスクの I/O 帯域幅が飽和してパ フォーマンスに影響を与える場合にのみ設定してください。 値 0 は、クローニング操作を可能なかぎり高いデータ 転送速度で実行できる 「unlimited」 を意味します。 この設定は、受信者の MySQL サーバーインスタンスにのみ 適用できます。

最小データ転送速度は、スレッド当たり 1 MiB/秒です。 たとえば、8 つのスレッドがある場合、最小転送速度は 8 MiB/秒です。 clone\_max\_concurrency 変数は、リモートクローニング操作用に生成されるスレッドの最大数を制御 します。

#### clone max data bandwidth で指定されたリクエストされたデータ転送速度

は、performance\_schema.clone\_progress テーブルの DATA\_SPEED カラムで報告された実際のデータ転送速度と は異なる場合があります。 クローニング操作が目的のデータ転送速度に達しておらず、使用可能な帯域幅がある場 合は、受信者およびドナーでの I/O の使用状況を確認します。 使用率の低い帯域幅がある場合、I/O が次にボトル ネックになる可能性があります。

<span id="page-1023-0"></span>• clone\_max\_network\_bandwidth

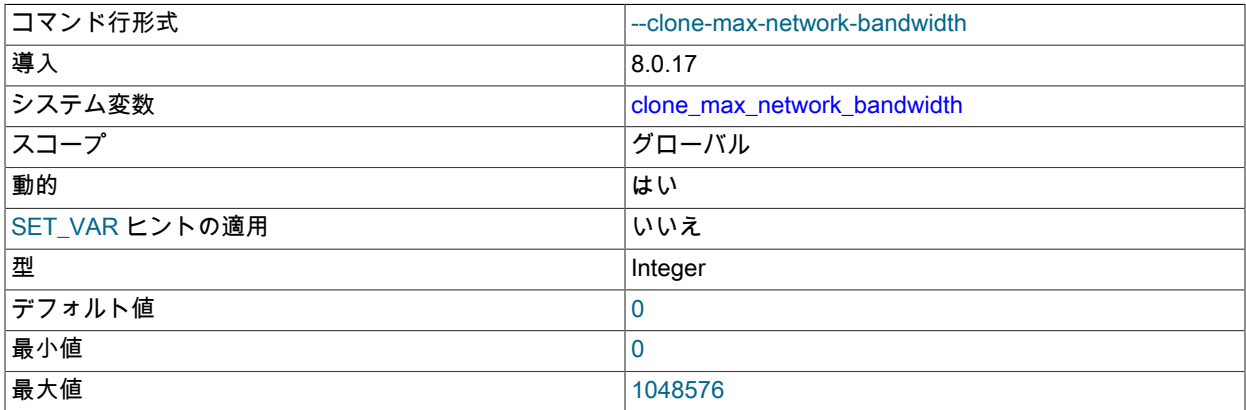

リモートクローニング操作の最大およそのネットワーク転送速度をメビバイト (MiB)/秒で指定します。 この変数 は、ネットワーク帯域幅に対するクローニング操作のパフォーマンスへの影響を管理するために使用できます。 ネットワーク帯域幅が飽和状態で、ドナーインスタンスのパフォーマンスに影響する場合にのみ設定する必要があ ります。 値 0 は、ネットワーク経由で可能なかぎり高いデータ転送速度でクローニングできる 「unlimited」 を意 味し、最高のパフォーマンスを提供します。 この設定は、受信者の MySQL サーバーインスタンスにのみ適用でき ます。

<span id="page-1023-1"></span>• clone\_ssl\_ca

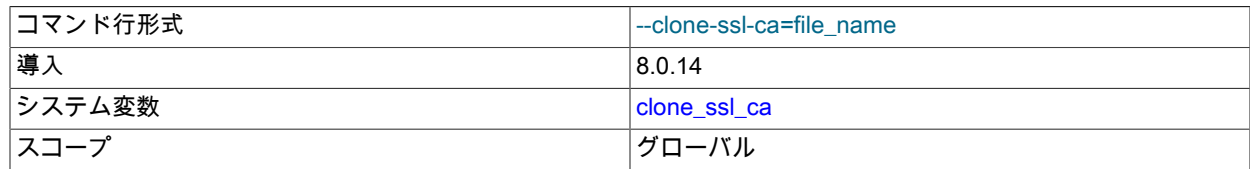

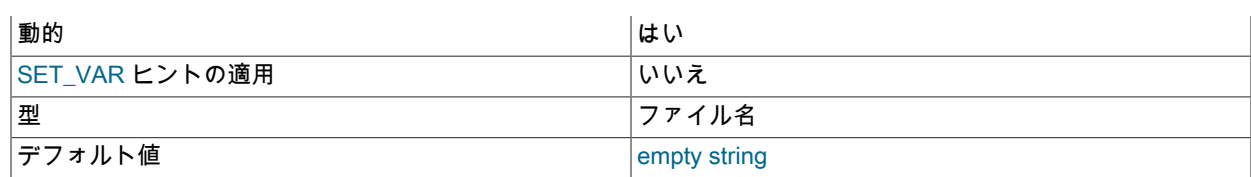

認証局 (CA) ファイルへのパスを指定します。 リモートクローニング操作用に暗号化された接続を構成するために 使用します。 この設定は受信者に対して構成され、ドナーへの接続時に使用されます。

#### <span id="page-1024-0"></span>• clone\_ssl\_cert

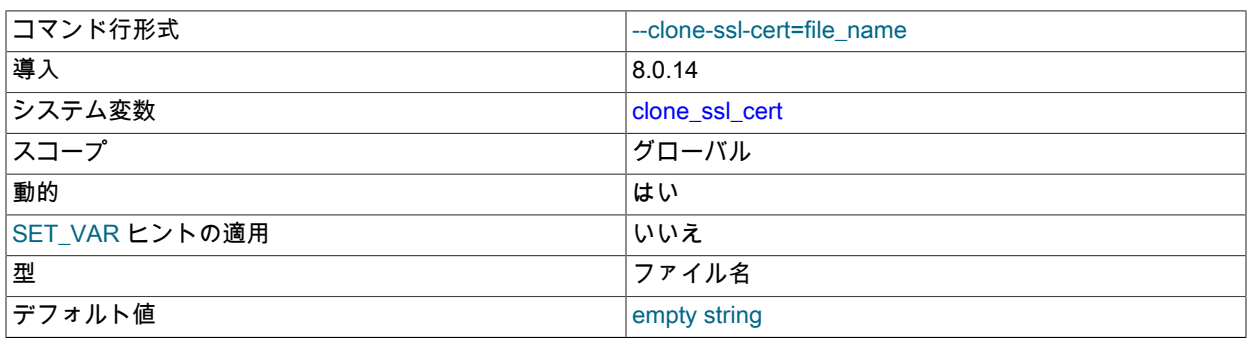

公開キー証明書へのパスを指定します。 リモートクローニング操作用に暗号化された接続を構成するために使用し ます。 この設定は受信者に対して構成され、ドナーへの接続時に使用されます。

#### <span id="page-1024-1"></span>• clone\_ssl\_key

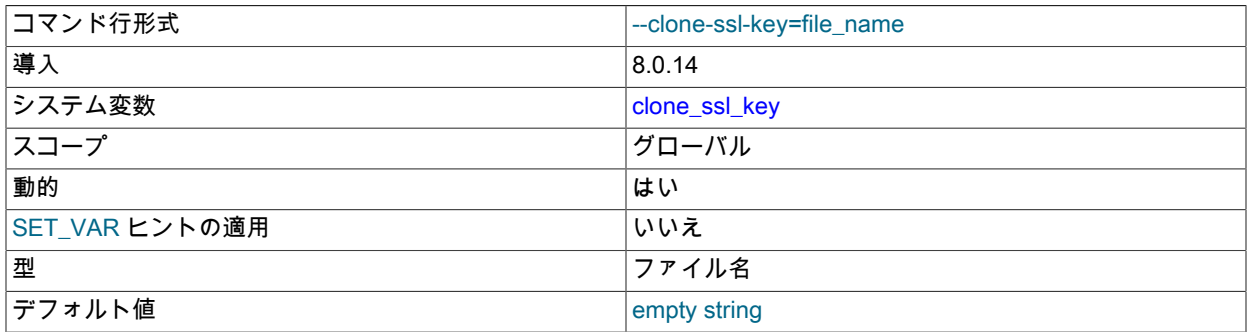

秘密キーファイルのパスを指定します。 リモートクローニング操作用に暗号化された接続を構成するために使用し ます。 この設定は受信者に対して構成され、ドナーへの接続時に使用されます。

#### <span id="page-1024-2"></span>• clone valid donor list

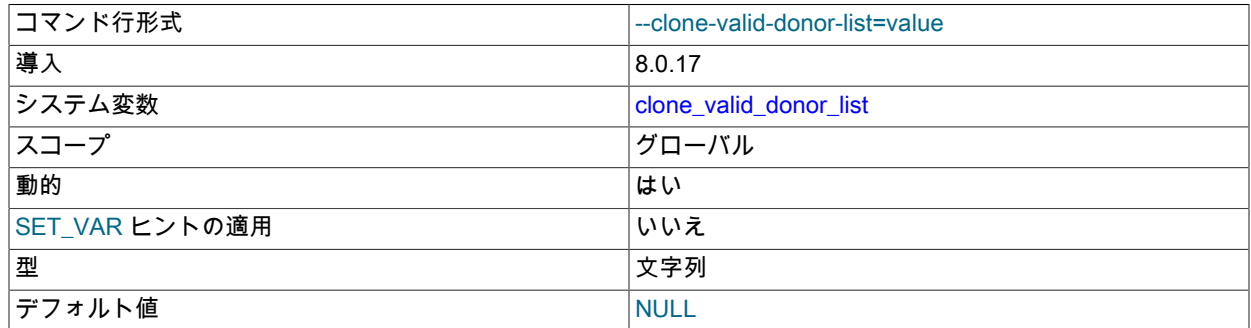

リモートクローニング操作の有効なドナーホストアドレスを定義します。 この設定は、受信者の MySQL サーバーインスタンスに適用されます。 カンマ区切りの値リストは、次の形式で使用できます: 「HOST1:PORT1,HOST2:PORT2,HOST3:PORT3」。 スペースは使用できません。

clone\_valid\_donor\_list 変数は、クローンデータのソースを制御することで、セキュリティレイヤーを追加します。 clone\_valid\_donor\_list の構成に必要な権限は、リモートクローニング操作の実行に必要な権限とは異なります。リ モートクローニング操作では、これらの権限を別のロールに割り当てることができます。 clone\_valid\_donor\_list を構成するには SYSTEM\_VARIABLES\_ADMIN 権限が必要ですが、リモートクローニング操作を実行するには CLONE\_ADMIN 権限が必要です。

インターネットプロトコルバージョン 6 (IPv6) アドレス形式はサポートされていません。 インターネットプロトコ ルバージョン 6 (IPv6) アドレス形式はサポートされていません。 かわりに、IPv6 アドレスのエイリアスを使用でき ます。 IPv4 アドレスはそのまま使用できます。

## 5.6.7.13 クローンプラグインの制限事項

クローンプラグインには、次の制限があります:

- TRUNCATE TABLE を含む DDL は、クローニング操作中は許可されません。 この制限は、データソースを選択す るときに考慮する必要があります。 回避策は、データのクローニング中にブロックされる DDL 操作に対応できる 専用のドナーインスタンスを使用することです。 同時 DML が許可されます。
- 別の MySQL サーバーのバージョンまたはリリースからインスタンスをクローニングすることはできません。 ド ナーと受信者の MySQL サーバーのバージョンとリリースは完全に同じである必要があります。 たとえば、MySQL 5.7 と MySQL 8.0 の間、または MySQL 8.0.19 と MySQL 8.0.20 の間でクローニングすることはできません。 ク ローンプラグインは、MySQL 8.0.17 以上でのみサポートされます。
- 一度にクローニングできるのは単一の MySQL インスタンスのみです。 単一のクローニング操作での複数の MySQL インスタンスのクローニングはサポートされていません。
- mysqlx\_port で指定された X プロトコル ポートは、リモートクローニング操作ではサポートされていません (CLONE INSTANCE ステートメントでドナー MySQL サーバーインスタンスのポート番号を指定する場合)。
- クローンプラグインは、MySQL サーバー構成のクローニングをサポートしていません。 受信者の MySQL サー バーインスタンスは、永続化されたシステム変数設定を含め、その構成を保持します [\(セクション5.1.9.3「永続化さ](#page-851-0) [れるシステム変数」](#page-851-0) を参照)。)
- クローンプラグインはバイナリログのクローニングをサポートしていません。
- クローンプラグインは、InnoDB に格納されているデータのみをクローニングします。 その他のストレージエンジ ンデータはクローニングされません。 sys スキーマを含む任意のスキーマに格納されている MyISAM および CSV テーブルは、空のテーブルとしてクローニングされます。
- MySQL Router を介したドナー MySQL サーバーインスタンスへの接続はサポートされていません。
- ローカルクローニング操作では、絶対パスで作成された一般的なテーブルスペースのクローニングはサポートされ ていません。 ソーステーブルスペースファイルと同じパスを持つクローニングされたテーブルスペースファイル は、競合の原因となります。

## <span id="page-1025-0"></span>5.6.8 MySQL プラグインサービス

MySQL サーバープラグインは、サーバー「「プラグインサービス。」」にアクセスできます プラグインサービスイ ンタフェースは、プラグインが呼び出すことができるサーバー機能を公開することによって、プラグイン API を補完 します。 プラグインサービスの記述に関する開発者情報は[、MySQL Services for Plugins](https://dev.mysql.com/doc/extending-mysql/8.0/en/services-for-plugins.html) を参照してください。 次の 各セクションでは、SQL および C 言語レベルで使用可能なプラグインサービスについて説明します。

## <span id="page-1025-1"></span>5.6.8.1 ロックサービス

MySQL ディストリビューションは、次の 2 つのレベルでアクセスできるロックインタフェースを提供します:

- SQL レベルでは、サービスルーチンへのコールにマップされる一連のユーザー定義関数 (UDF) として。
- C 言語インタフェースとして、サーバープラグインまたはユーザー定義関数からプラグインサービスとして呼び出 すことができます。

プラグインサービスの一般情報は、[セクション5.6.8「MySQL プラグインサービス」](#page-1025-0) を参照してください。 ユーザー 定義関数の一般情報は、[Adding a Loadable Function](https://dev.mysql.com/doc/extending-mysql/8.0/en/adding-loadable-function.html) を参照してください。

ロックインタフェースには、次の特性があります:

- ロックには 3 つの属性があります: 名前空間、ロック名、およびロックモードをロックします:
	- ロックは、ネームスペースとロック名の組合せによって識別されます。 ネームスペースを使用すると、別々の ネームスペースにロックを作成することで、異なるアプリケーションで同じロック名を競合せずに使用できま す。 たとえば、アプリケーション A および B がそれぞれ ns1 および ns2 のネームスペースを使用する場合、各 アプリケーションは他のアプリケーションと干渉することなく、lock1 および lock2 のロック名を使用できます。
	- ロックモードは読取りまたは書込みのいずれかです。 読取りロックは共有されます: セッションに特定のロック 識別子に対する読取りロックがある場合、他のセッションは同じ識別子に対する読取りロックを取得できます。 書込みロックは排他的です: セッションに特定のロック識別子に対する書込みロックがある場合、他のセッション は同じ識別子に対する読取りまたは書込みロックを取得できません。
- ネームスペースおよびロック名は、NULL 以外で空ではなく、最大 64 文字である必要があります。 NULL、空の文字列または 64 文字を超える文字列として指定されたネームスペースまたはロック名 は、ER\_LOCKING\_SERVICE\_WRONG\_NAME エラーになります。
- ロックインタフェースは名前空間とロック名をバイナリ文字列として扱うため、比較では大文字と小文字が区別さ れます。
- ロックインタフェースは、ロックを取得してロックを解放する関数を提供します。 これらの関数を呼び出すために 特別な権限は必要ありません。 権限チェックは、コール側アプリケーションの役割を果たします。
- すぐに使用できない場合は、ロックを待機できます。 ロック取得コールには、ロックの取得を待機 する秒数を示す整数のタイムアウト値が必要です。 ロックの取得に成功せずにタイムアウトに達する と、ER\_LOCKING\_SERVICE\_TIMEOUT エラーが発生します。 タイムアウトが 0 の場合、待機はなく、ロックを すぐに取得できない場合はエラーが発生します。
- ロックインタフェースは、異なるセッションでのロック取得コール間のデッドロックを検出します。 この場合、 ロックサービスは呼出し側を選択し、そのロック取得リクエストを ER\_LOCKING\_SERVICE\_DEADLOCK エラー で終了します。 このエラーによってトランザクションがロールバックされることはありません。 デッドロックの場 合にセッションを選択するには、ロックサービスは、書込みロックを保持するセッションよりも読取りロックを保 持するセッションを優先します。
- セッションでは、単一のロック問合せコールを使用して複数のロックを取得できます。 特定のコールに ついて、ロック取得はアトミックです: すべてのロックが取得されると、コールは成功します。 ロック の取得に失敗した場合、呼出しはロックを取得せず、通常は ER\_LOCKING\_SERVICE\_TIMEOUT または ER\_LOCKING\_SERVICE\_DEADLOCK エラーで失敗します。
- セッションは、同じロック識別子 (ネームスペースとロック名の組合せ) に対して複数のロックを取得できます。 こ れらのロックインスタンスは、読み取りロック、書き込みロック、またはその両方を組み合わせて使用できます。
- セッション内で取得されたロックは、release-locks 関数を呼び出すことによって明示的に解放されるか、セッショ ンの終了時に暗黙的に解放されます (通常または異常)。 トランザクションがコミットまたはロールバックされて も、ロックは解放されません。
- セッション内では、解放された特定のネームスペースに対するすべてのロックがまとめて解放されます。

ロックサービスによって提供されるインタフェースは、GET\_LOCK() および関連する SQL 関数によって提供される インタフェースとは異なります [\(セクション12.15「ロック関数」](#page-2015-0) を参照)。 たとえば、GET\_LOCK() はネームスペー スを実装せず、排他ロックのみを提供し、個別の読取りおよび書込みロックは提供しません。

#### <span id="page-1026-0"></span>ロックサービス C インタフェース

このセクションでは、ロックサービスの C 言語インタフェースの使用方法について説明します。 かわりに UDF イ ンタフェースを使用するには、[ロックサービス UDF インタフェース](#page-1027-0) を参照してください。ロックサービスインタ フェースの一般的な特性は、[セクション5.6.8.1「ロックサービス」](#page-1025-1) を参照してください。 プラグインサービスの一般 情報は、[セクション5.6.8「MySQL プラグインサービス」](#page-1025-0) を参照してください。

ロックサービスを使用するソースファイルには、次のヘッダーファイルを含める必要があります:

#include <mysql/service\_locking.h>

1 つ以上のロックを取得するには、次の関数を呼び出します:

このページは機械翻訳したものです。 MySQL プラグインサービス

int mysql\_acquire\_locking\_service\_locks(MYSQL\_THD opaque\_thd,

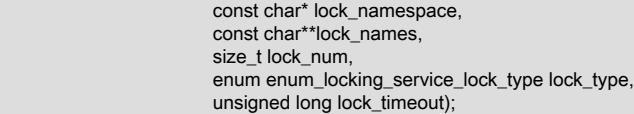

#### 引数の意味は次のとおりです:

- opaque\_thd: スレッドハンドル。 NULL として指定した場合は、現在のスレッドのハンドルが使用されます。
- lock\_namespace: ロックネームスペースを示す NULL で終わる文字列。
- lock\_names: 取得するロックの名前を提供する NULL 終了文字列の配列。
- lock\_num: lock\_names 配列内の名前の数。
- lock\_type: 読取りロックまたは書込みロックを取得するためのロックモード (LOCKING\_SERVICE\_READ または LOCKING\_SERVICE\_WRITE)。
- lock\_timeout: ロックの取得を待機してから中止する整数の秒数。

特定のネームスペースに対して取得したロックを解放するには、次の関数をコールします:

int mysql\_release\_locking\_service\_locks(MYSQL\_THD opaque\_thd, const char\* lock\_namespace);

引数の意味は次のとおりです:

- opaque\_thd: スレッドハンドル。 NULL として指定した場合は、現在のスレッドのハンドルが使用されます。
- lock\_namespace: ロックネームスペースを示す NULL で終わる文字列。

ロックサービスによって取得または待機されたロックは、パフォーマンススキーマを使用して SQL レベルで監視でき ます。 詳細は[、ロックサービスの監視](#page-1029-0)を参照してください。

#### <span id="page-1027-0"></span>ロックサービス UDF インタフェース

このセクションでは、ロックサービスのユーザー定義関数 (UDF) インタフェースの使用方法について説明します。 か わりに C 言語インタフェースを使用するには[、ロックサービス C インタフェース](#page-1026-0) を参照してください。ロックサー ビスインタフェースの一般的な特性は、[セクション5.6.8.1「ロックサービス」](#page-1025-1) を参照してください。 ユーザー定義関 数の一般情報は、[Adding a Loadable Function](https://dev.mysql.com/doc/extending-mysql/8.0/en/adding-loadable-function.html) を参照してください。

- [UDF ロックインターフェイスのインストールまたはアンインストール](#page-1027-1)
- [UDF ロックインターフェイスの使用](#page-1028-0)
- [ロックサービスの監視](#page-1029-0)
- [ロックサービス UDF インタフェースリファレンス](#page-1030-0)

<span id="page-1027-1"></span>UDF ロックインターフェイスのインストールまたはアンインストール

[ロックサービス C インタフェース](#page-1026-0) で説明されているロックサービスルーチンはサーバーに組み込まれているため、イ ンストールする必要はありません。 サービスルーチンへのコールにマップされるユーザー定義関数 (UDF) にも同じこ とは当てはまりません: UDF は使用する前にインストールする必要があります。 このセクションでは、その方法につ いて説明します。 UDF のインストールに関する一般情報については[、セクション5.7.1「ユーザー定義関数のインス](#page-1033-0) [トールおよびアンインストール」](#page-1033-0) を参照してください。

ロックサービス UDF は、plugin\_dir システム変数で指定されたディレクトリにあるプラグインライブラリファイルに 実装されます。 ファイルベース名は locking\_service です。 ファイル名の接尾辞は、プラットフォームごとに異なり ます (たとえば、.so for Unix and Unix-like systems, .dll for Windows)。

ロックサービス UDF をインストールするには、CREATE FUNCTION ステートメントを使用して、プラットフォーム の .so 接尾辞を必要に応じて調整します:

CREATE FUNCTION service\_get\_read\_locks RETURNS INT SONAME 'locking\_service.so';

このページは機械翻訳したものです。 MySQL プラグインサービス

CREATE FUNCTION service\_get\_write\_locks RETURNS INT SONAME 'locking\_service.so'; CREATE FUNCTION service\_release\_locks RETURNS INT SONAME 'locking\_service.so';

UDF がソースレプリケーションサーバーで使用されている場合は、レプリケーションの問題を回避するために、それ らをすべてのレプリカサーバーにインストールします。

いったんインストールされると、UDF はアンインストールされるまでインストールされたままです。 これらを削除す るには、DROP FUNCTION ステートメントを使用します:

DROP FUNCTION service\_get\_read\_locks; DROP FUNCTION service\_get\_write\_locks; DROP FUNCTION service\_release\_locks;

#### <span id="page-1028-0"></span>UDF ロックインターフェイスの使用

ロックサービス UDF を使用する前に[、UDF ロックインターフェイスのインストールまたはアンインストール](#page-1027-1) で提供 されている手順に従ってそれらをインストールします。

1 つ以上の読み取りロックを取得するには、次の関数を呼び出します:

mysql> SELECT service\_get\_read\_locks('mynamespace', 'rlock1', 'rlock2', 10);

+---------------------------------------------------------------+ | service\_get\_read\_locks('mynamespace', 'rlock1', 'rlock2', 10) | +---------------------------------------------------------------+

 $\vert$  1  $\vert$ +---------------------------------------------------------------+

最初の引数はロックネームスペースです。 最後の引数は、ロックの取得を待機する秒数を示す整数のタイムアウトで す。 間の引数はロック名です。

前述の例では、関数はロック識別子が (mynamespace, rlock1) および (mynamespace, rlock2) のロックを取得しま す。

読み取りロックではなく書き込みロックを取得するには、次の関数を呼び出します:

mysql> SELECT service\_get\_write\_locks('mynamespace', 'wlock1', 'wlock2', 10);

+----------------------------------------------------------------+ | service\_get\_write\_locks('mynamespace', 'wlock1', 'wlock2', 10) | +----------------------------------------------------------------+

 $\vert$  , and the set of the set of the set of the set of the set of the set of the set of the set of the set of the set of the set of the set of the set of the set of the set of the set of the set of the set of the set of t +----------------------------------------------------------------+

この場合、ロック識別子は (mynamespace, wlock1) および (mynamespace, wlock2) です。

ネームスペースのすべてのロックを解除するには、次の関数を使用します:

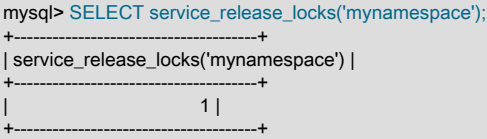

各ロック関数は、成功した場合はゼロ以外を返します。 関数が失敗すると、エラーが発生します。 たとえば、ロック 名は空にできないため、次のエラーが発生します:

mysql> SELECT service\_get\_read\_locks('mynamespace', '', 10); ERROR 3131 (42000): Incorrect locking service lock name ''.

セッションは、同じロック識別子に対して複数のロックを取得できます。 別のセッションに識別子の書込みロックが ないかぎり、セッションは任意の数の読取りロックまたは書込みロックを取得できます。 識別子に対する各ロックリ クエストは、新しいロックを取得します。 次のステートメントは、同じ識別子を持つ 3 つの書込みロックを取得して から、同じ識別子に対して 3 つの読取りロックを取得します:

SELECT service\_get\_write\_locks('ns', 'lock1', 'lock1', 'lock1', 0); SELECT service\_get\_read\_locks('ns', 'lock1', 'lock1', 'lock1', 0);

この時点でパフォーマンススキーマ metadata\_locks テーブルを調べると、同じ (ns, lock1) 識別子を持つ 6 つの個別 ロックがセッションに保持されていることがわかります。 (詳細は[、ロックサービスの監視](#page-1029-0) を参照してください。)

セッションは (ns, lock1) で少なくとも 1 つの書込みロックを保持するため、他のセッションは読取りまたは書込みの いずれのロックも取得できません。 セッションが識別子の読取りロックのみを保持している場合、他のセッションは その識別子の読取りロックを取得できますが、書込みロックは取得できません。

単一ロック取得コールのロックはアトミックに取得されますが、アトミック性はコール間で保持されません。 した がって、service\_get\_write\_locks() が結果セットの行ごとに 1 回コールされる次のようなステートメントの場合、アト ミック性は個々のコールに対して保持されますが、ステートメント全体に対しては保持されません:

SELECT service\_get\_write\_locks('ns', 'lock1', 'lock2', 0) FROM t1 WHERE ... ;

#### 注意

ロックサービスは、指定されたロック識別子に対する成功したリクエストごとに個別のロッ クを返すため、単一のステートメントが多数のロックを取得する可能性があります。 例:

INSERT INTO ... SELECT service\_get\_write\_locks('ns', t1.col\_name, 0) FROM t1;

これらのタイプのステートメントには、特定の悪影響がある場合があります。 たとえば、ス テートメントが途中で失敗してロールバックされた場合、障害ポイントまで取得されたロッ クは引き続き存在します。 目的が、挿入された行と取得されたロックの間に対応するもので ある場合、その目的は満たされません。 また、ロックが特定の順序で付与されることが重要 な場合は、オプティマイザが選択する実行計画によって結果セットの順序が異なる可能性が あることに注意してください。 このような理由から、アプリケーションをステートメントご とに単一のロック取得コールに制限することをお薦めします。

<span id="page-1029-0"></span>ロックサービスの監視

ロックサービスは MySQL Server メタデータロックフレームワークを使用して実装されるため、パフォーマンスス キーマ metadata\_locks テーブルを検査して、取得または待機したロックサービスロックをモニターします。

まず、メタデータロックインストゥルメントを有効にします:

mysql> UPDATE performance schema.setup\_instruments SET ENABLED = 'YES' -> WHERE NAME = 'wait/lock/metadata/sql/mdl';

次に、いくつかのロックを取得し、metadata\_locks テーブルの内容を確認します:

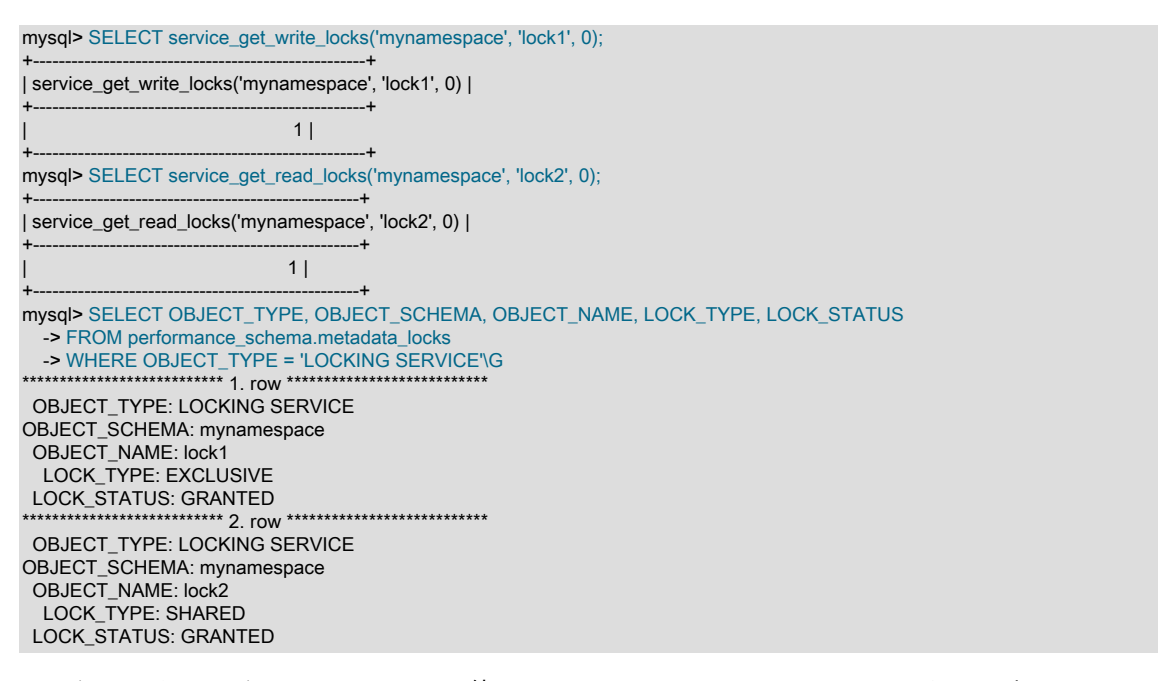

ロックサービスロックの OBJECT\_TYPE 値は LOCKING SERVICE です。 これは、たとえば、USER LEVEL LOCK の OBJECT\_TYPE を持つ GET\_LOCK() 関数で取得されたロックとは異なります。

ロックネームスペース、名前およびモードは、OBJECT\_SCHEMA、OBJECT\_NAME および LOCK\_TYPE カラムに 表示されます。 読取りロックおよび書込みロックには、それぞれ SHARED および EXCLUSIVE の LOCK\_TYPE 値が あります。

LOCK\_STATUS 値は、取得したロックの場合は GRANTED、待機中のロックの場合は PENDING です。 あるセッ ションが書込みロックを保持していて、別のセッションが同じ識別子を持つロックを取得しようとすると、PENDING が表示されます。

<span id="page-1030-0"></span>ロックサービス UDF インタフェースリファレンス

ロックサービスへの SQL インタフェースは、このセクションで説明するユーザー定義関数を実装します。 使用例に ついては、[UDF ロックインターフェイスの使用](#page-1028-0) を参照してください。

これらの関数は、次の特性を共有します:

- 成功の場合、戻り値はゼロ以外です。 それ以外の場合は、エラーが発生します。
- ネームスペースおよびロック名は、NULL 以外で空ではなく、最大 64 文字である必要があります。
- タイムアウト値は、エラーが発生するまでロックの取得を待機する秒数を示す整数である必要があります。 タイム アウトが 0 の場合、待機はなく、ロックをすぐに取得できないと、関数はエラーを生成します。

次のロックサービス UDF を使用できます:

• service\_get\_read\_locks(namespace, lock\_name[, lock\_name] ..., timeout)

指定されたタイムアウト値内にロックが取得されない場合、指定されたロック名を使用して、指定された名前空間 内の 1 つ以上の読み取り (共有) ロックを取得し、エラーでタイムアウトします。

• service\_get\_write\_locks(namespace, lock\_name[, lock\_name] ..., timeout)

指定されたタイムアウト値内にロックが取得されない場合、指定されたロック名を使用して、指定されたネームス ペース内の 1 つ以上の書込み (排他) ロックを取得し、エラーでタイムアウトします。

• service release locks(namespace)

指定されたネームスペースについて、service\_get\_read\_locks() および service\_get\_write\_locks() を使用して現在の セッション内で取得されたすべてのロックを解放します。

ネームスペースにロックがない場合は、エラーではありません。

### 5.6.8.2 キーリングサービス

MySQL Server は、内部コンポーネントおよびプラグインが機密情報を安全に格納して後で取得できるようにする キーリングサービスをサポートしています。 MySQL ディストリビューションは、次の 2 つのレベルでアクセスでき るキーリングインタフェースを提供します:

- SQL レベルでは、サービスルーチンへのコールにマップされる一連のユーザー定義関数 (UDF) として。
- C 言語インタフェースとして、サーバープラグインまたはユーザー定義関数からプラグインサービスとして呼び出 すことができます。

このセクションでは、キーリングサービス関数を使用して、MySQL キーリングキーストアのキーを格納、取得およ び削除する方法について説明します。 UDF を使用する SQL インタフェースについては[、セクション6.4.4.10「汎用](#page-1281-0) [キーリングキー管理関数」](#page-1281-0) を参照してください。 一般的な鍵リング情報については、[セクション6.4.4「MySQL キー](#page-1256-0) [リング」](#page-1256-0) を参照してください。

キーリングサービスは、有効になっているベースとなるキーリングプラグインがあれば、それを使用します。 キーリ ングプラグインが有効になっていない場合、キーリングサービスの呼び出しは失敗します。

キーストア内の 「record」 は、データ (キー自体) と、キーへのアクセスに使用される一意の識別子で構成されます。 識別子には、次の 2 つの部分があります:

• key\_id: キー ID またはキー名。mysql\_で始まる key\_id 値は、MySQL Server によって予約されています。

• user\_id: セッションの実効ユーザー ID。 ユーザーコンテキストがない場合、この値は NULL にすることができま す。 値は実際には 「user」 である必要はありません。意味はアプリケーションによって異なります。

キーリング UDF インタフェースを実装する関数は、CURRENT\_USER() の値を user\_id 値としてキーリングサービ ス関数に渡します。

鍵リングサービス関数には、次のような共通の特性があります:

- 各関数は、成功した場合は 0、失敗した場合は 1 を返します。
- key\_id 引数と user\_id 引数は、キーリング内のどのキーを使用するかを示す一意の組合せを形成します。
- key\_type 引数は、暗号化方法や使用目的など、キーに関する追加情報を提供します。
- キーリングサービス関数は、キー ID、ユーザー名、タイプおよび値をバイナリ文字列として扱うため、比較では大 文字と小文字が区別されます。 たとえば、MyKey と mykey の ID は異なるキーを参照します。

次のキーリングサービス関数を使用できます:

• my\_key\_fetch()

キーリングからキーを不明瞭化し、そのタイプとともに取得します。 この関数は、戻されたキーおよびキータイプ の格納に使用されるバッファにメモリーを割り当てます。 コール元は、不要になったメモリーをゼロまたは不明瞭 化してから解放する必要があります。

#### 構文:

bool my\_key\_fetch(const char \*key\_id, const char \*\*key\_type, const char\* user\_id, void \*\*key, size\_t \*key\_len)

引数:

- key\_id, user\_id: ペアとしての NULL で終了する文字列は、フェッチするキーを示す一意の識別子を形成します。
- key\_type: バッファポインタのアドレス。 この関数は、(キーの追加時に格納された) キーに関する追加情報を提 供する NULL で終わる文字列へのポインタを格納します。
- key: バッファポインタのアドレス。 この関数は、フェッチされたキーデータを含むバッファへのポインタを格納 します。
- key\_len: 関数が \*key バッファのサイズをバイト単位で格納する変数のアドレス。

戻り値:

成功した場合は 0、失敗した場合は 1 を返します。

• my\_key\_generate()

指定されたタイプと長さの新しいランダムキーを生成し、キーリングに格納します。 キーの長さは key\_len で、key\_id および user\_id から形成された識別子に関連付けられます。 型と長さの値は、基礎となるキーリングプ ラグインでサポートされている値と一致している必要があります。 [セクション6.4.4.8「サポートされているキーリ](#page-1277-0) [ングキーのタイプと長さ」](#page-1277-0)を参照してください。

#### 構文:

bool my\_key\_generate(const char \*key\_id, const char \*key\_type, const char \*user\_id, size\_t key\_len)

引数:

- key\_id, user\_id: ペアとしての NULL で終了する文字列は、生成されるキーの一意の識別子を形成します。
- key\_type: キーに関する追加情報を提供する NULL で終わる文字列。
- key\_len: 生成されるキーのサイズ (バイト単位)。

```
戻り値:
```
成功した場合は 0、失敗した場合は 1 を返します。

• my\_key\_remove()

キーリングからキーを削除します。

構文:

bool my\_key\_remove(const char \*key\_id, const char\* user\_id)

引数:

• key\_id, user\_id: ペアとしての NULL で終了する文字列は、削除されるキーの一意の識別子を形成します。

戻り値:

成功した場合は 0、失敗した場合は 1 を返します。

• my\_key\_store()

キーリングにキーを不明瞭化して格納します。

構文:

bool my\_key\_store(const char \*key\_id, const char \*key\_type, const char\* user id, void \*key, size t key len)

引数:

- key\_id, user\_id: ペアとしての NULL 終了文字列は、格納されるキーの一意の識別子を形成します。
- key\_type: キーに関する追加情報を提供する NULL で終わる文字列。
- key: 格納されるキーデータを含むバッファ。
- key\_len: key バッファのサイズ (バイト単位)。

戻り値:

成功した場合は 0、失敗した場合は 1 を返します。

# 5.7 MySQL Server のユーザー定義関数

MySQL Server を使用すると、ユーザー定義関数 (UDF) を作成およびロードしてサーバー機能を拡張できます。 サー バー機能は、UDF を使用して全体または一部に実装できます。 また、独自の UDF を記述することもできます。

MySQL ディストリビューションには、いくつかのサーバー機能を実装する (実装に役立つ) UDF が含まれています:

- グループレプリケーションを使用すると、MySQL サーバーインスタンスのグループ全体で可用性の高い分散 MySQL サービスを作成でき、データ整合性、競合検出および解決、グループメンバーシップサービスがすべて組み 込まれています。 [第18章「グループレプリケーション」を](#page-3266-0)参照してください。
- MySQL Enterprise Edition には、OpenSSL ライブラリに基づいて暗号化操作を実行する UDF が含まれます。 [セク](#page-1413-0) [ション6.6「MySQL Enterprise Encryption」を](#page-1413-0)参照してください。
- MySQL Enterprise Edition には、マスキングおよび識別解除操作を実行するための SQL レベル API を提供する UDF が含まれています。 [セクション6.5.1「MySQL Enterprise Data Masking and De-Identification 要素」を](#page-1398-0)参照し てください。
- MySQL Enterprise Edition には、接続およびクエリーアクティビティの監視およびロギング用の監査ロギングが含 まれています。 [セクション6.4.5「MySQL Enterprise Audit」お](#page-1304-0)よび[セクション6.4.6「監査メッセージコンポーネン](#page-1371-0) [ト」](#page-1371-0)を参照してください。
- MySQL Enterprise Edition には、アプリケーションレベルのファイアウォールを実装するファイアウォール機能が 含まれており、データベース管理者は、受け入れられたステートメントパターンの許可リストに対する照合に基づ いて SQL ステートメントの実行を許可または拒否できます。 [セクション6.4.7「MySQL Enterprise Firewall」](#page-1373-0)を参 照してください。
- クエリーリライタは、MySQL Server によって受信されたステートメントを調べ、サーバーが実行する前にリライ トする可能性があります。 [セクション5.6.4「リライタクエリーリライトプラグイン」](#page-983-0)を参照してください
- バージョントークンを使用すると、アプリケーションが不正または古いデータへのアクセスを防ぐために使用でき るサーバートークンを作成して同期できます。 [セクション5.6.6「バージョントークン」](#page-993-0)を参照してください。
- MySQL キーリングは、機密情報用のセキュアな記憶域を提供します。 [セクション6.4.4「MySQL キーリング」](#page-1256-0)を 参照してください。
- ロックサービスは、アプリケーションで使用するロックインタフェースを提供します。 [セクション5.6.8.1「ロック](#page-1025-1) [サービス」](#page-1025-1)を参照してください。
- クエリー属性にアクセスするための UDF。 [セクション9.6「クエリー属性」を](#page-1705-0)参照してください。

次の各セクションでは、UDF をインストールおよびアンインストールする方法と、実行時にどの UDF をインストー ルするかを決定し、それらに関する情報を取得する方法について説明します。 ユーザー定義関数を示すテーブルにつ いては、[セクション12.2「ユーザー定義関数参照」](#page-1877-0) を参照してください。 UDF の書込みの詳細は[、Adding Functions](https://dev.mysql.com/doc/extending-mysql/8.0/en/adding-functions.html) [to MySQL](https://dev.mysql.com/doc/extending-mysql/8.0/en/adding-functions.html) を参照してください。

UDF は、UDF を直接インストールするのではなく、UDF を実装するコンポーネントをインストールすることによっ てインストールされる場合があります。 特定の UDF の詳細は、UDF を含むサーバー機能のインストール手順を参照 してください。

## <span id="page-1033-0"></span>5.7.1 ユーザー定義関数のインストールおよびアンインストール

ユーザー定義関数 (UDF) は、使用する前にサーバーにロードする必要があります。 MySQL では、実行時の手動 UDF ロードおよびサーバー起動時の自動ロードがサポートされています。

UDF がロードされている間、UDF に関する情報は [セクション5.7.2「ユーザー定義関数情報の取得」](#page-1034-0) で説明されてい るように使用できます。

- [ユーザー定義関数のインストール](#page-1033-1)
- [ユーザー定義関数のアンインストール](#page-1034-1)
- [ユーザー定義関数の再インストールまたはアップグレード](#page-1034-2)

### <span id="page-1033-1"></span>ユーザー定義関数のインストール

UDF を手動でロードするには、CREATE FUNCTION ステートメントを使用します。 例:

CREATE FUNCTION metaphon RETURNS STRING SONAME 'udf\_example.so';

UDF ファイルのベース名は、プラットフォームによって異なります。 一般的な接尾辞は、.so for Unix および Unix の ようなシステム、.dll for Windows です。

CREATE FUNCTION には、次の効果があります:

- UDF がサーバーにロードされ、すぐに使用できるようになります。
- UDF が mysql.func システムテーブルに登録され、サーバーの再起動後も保持されます。 このため、CREATE FUNCTION には、mysql システムデータベースに対する INSERT 権限が必要です。
- UDF は、インストールされている UDF に関する実行時情報を提供するパフォーマンススキーマ user\_defined\_functions テーブルに追加されます。 [セクション5.7.2「ユーザー定義関数情報の取得」](#page-1034-0)を参照してく ださい。

UDF の自動ロードは、通常のサーバー起動シーケンス中に発生します:

- mysql.func テーブルに登録されている UDF がインストールされます。
- 起動時にインストールされるコンポーネントまたはプラグインは、関連 UDF を自動的にインストールする場合があ ります。
- UDF の自動インストールでは、UDF がパフォーマンススキーマ user\_defined\_functions テーブルに追加され、イン ストールされた UDF に関する実行時情報が提供されます。

--skip-grant-tables オプションを使用してサーバーを起動した場合、mysql.func テーブルに登録されている UDF は ロードされず、使用できません。 これは、コンポーネントまたはプラグインによって自動的にインストールされる UDF には適用されません。

## <span id="page-1034-1"></span>ユーザー定義関数のアンインストール

UDF を削除するには、DROP FUNCTION ステートメントを使用します。 例:

DROP FUNCTION metaphon;

DROP FUNCTION には、次の効果があります:

- UDF をアンロードして使用できないようにします。
- mysql.func システムテーブルから UDF が削除されます。 このため、DROP FUNCTION には、mysql システムデー タベースに対する DELETE 権限が必要です。 UDF が mysql.func テーブルに登録されなくなったため、サーバーは その後の再起動時に UDF をロードしません。
- インストールされている UDF に関する実行時情報を提供する UDF がパフォーマンススキーマ user\_defined\_functions テーブルから削除されます。

DROP FUNCTION を使用して、CREATE FUNCTION を使用するのではなく、コンポーネントまたはプラグインに よって自動的にインストールされる UDF を削除することはできません。 このような UDF は、UDF をインストール したコンポーネントまたはプラグインがアンインストールされると、自動的に削除されます。

## <span id="page-1034-2"></span>ユーザー定義関数の再インストールまたはアップグレード

UDF に関連付けられた共有ライブラリを再インストールまたはアップグレードするには、DROP FUNCTION ステー トメントを発行し、共有ライブラリをアップグレードしてから、CREATE FUNCTION ステートメントを発行しま す。 最初に共有ライブラリをアップグレードしてから DROP FUNCTION を使用すると、サーバーが予期せず停止す る可能性があります。

## <span id="page-1034-0"></span>5.7.2 ユーザー定義関数情報の取得

パフォーマンススキーマ user\_defined\_functions テーブルには、現在インストールされているユーザー定義関数 (UDF) に関する情報が含まれています:

SELECT \* FROM performance\_schema.user\_defined\_functions;

mysql.func システムテーブルには、インストールされている UDF もリストされますが、CREATE FUNCTION を 使用してインストールされている UDF のみがリストされます。 user\_defined\_functions テーブルには、CREATE FUNCTION を使用してインストールされた UDF と、コンポーネントまたはプラグインによって自動的にインス トールされた UDF がリストされます。 この違いにより、どの UDF がインストールされているかを mysql.func よ り user defined functions で確認することをお薦めします。 セクション27.12.19.12「user defined functions テーブ [ル」](#page-4439-0)を参照してください。

# <span id="page-1034-3"></span>5.8 1 つのマシン上での複数の MySQL インスタンスの実行

状況によっては、MySQL の複数インスタンスを単一マシン上で実行する場合もあります。 既存の本番設定をそのま まにして、新しい MySQL リリースをテストすることもできます。 または、ユーザーが自分で管理する異なる mysqld サーバーへのアクセス権を別々のユーザーに与える場合もあります。 (たとえば、ユーザーは独立した MySQL インス トールを異なるカスタマ用に提供するインターネットサービスプロバイダである場合もあります。)

インスタンスごとに異なる MySQL Server バイナリを使用したり、複数のインスタンスに対して同じバイナリを使用 したり、この 2 つの方法を組み合わせたりすることが可能です。 たとえば、MySQL 5.7 と MySQL 8.0 からそれぞれ サーバーを実行し、異なるバージョンによって所定のワークロードがどのように処理されるかを確認することもでき ます。 または、現在の本番バージョンの複数インスタンスを実行し、それぞれが異なるデータベースのセットを管理 する場合もあります。

別個のサーバーバイナリを使用するかどうかにかかわらず、実行する各インスタンスは、いくつかの操作パラメータ について一意の値を使用して構成される必要があります。 これにより、インスタンス間で競合するおそれがなくなり ます。 パラメータは、コマンド行、オプションファイル、または環境変数の設定によって設定できます。 [セクション](#page-325-0) [4.2.2「プログラムオプションの指定」を](#page-325-0)参照してください。 所定のインスタンスによって使用される値を表示するに は、インスタンスに接続して、SHOW VARIABLES ステートメントを実行します。

MySQL インスタンスによって管理される主なリソースは、データディレクトリです。 各インスタンスは異なるデー タディレクトリを使用する必要があり、その場所は --datadir=dir\_name オプションを使用して指定されます。 各イ ンスタンスをインスタンス独自のデータディレクトリで構成する方法と、構成を行わないことの危険についての警告 は、[セクション5.8.1「複数のデータディレクトリのセットアップ」を](#page-1036-0)参照してください。

異なるデータディレクトリを使用することに加えて、いくつかのほかのオプションは、各サーバーインスタンスにつ いて異なる値を持つ必要があります。

• -- port=port\_num

--port は、TCP/IP 接続のポート番号を制御します。 または、ホストに複数のネットワークアドレスがある場合は、 各サーバーが異なるアドレスをリスニングするように bind\_address システム変数を設定できます。

• --socket={file\_name|pipe\_name}

--socket は、Unix 上の Unix ソケットファイルパスまたは Windows 上の名前付きパイプ名を制御します。 Windows の場合、名前付きパイプ接続を許可するように構成されたサーバーについてのみ、個別のパイプ名を指定すること が必要です。

• --shared-memory-base-name=name

このオプションは Windows でのみ使用されます。 これは、クライアントが共有メモリーを使用して接続できるよ うにするために、Windows サーバーによって使用される共有メモリー名を指定します。 共有メモリー接続を許可す るように構成されたサーバーについてのみ、個別の共有メモリー名を指定することが必要です。

• --pid-file=file\_name

このオプションは、サーバーがプロセス ID を書き込むファイルのパス名を示します。

次のログファイルオプションを使用した場合、これらの値はサーバーごとに異なっている必要があります。

- --general log file=file name
- --log-bin<sup>[=file name]</sup>
- --slow\_query\_log\_file=file\_name
- --log-error[=file\_name]

ログファイルオプションについての詳細な説明は、[セクション5.4「MySQL Server ログ」を](#page-925-0)参照してください。

パフォーマンスを高めるには、次のオプションをサーバーごとに異なるやり方で指定して、いくつかの物理ディスク に負荷を分散させることができます。

• --tmpdir=dir\_name

異なる一時ディレクトリを作成すると、特定の一時ファイルを作成した MySQL Server を判別しやすくなります。

異なる場所に複数の MySQL インストールがある場合は、--basedir=dir\_name オプションを使用して各インストール のベースディレクトリを指定できます。 これにより、各インスタンスは自動的に異なるデータディレクトリ、ログ ファイル、および PID ファイルを使用します。この理由は、これらの各パラメータのデフォルトが、基本ディレク トリに対して相対的に指定されるためです。 この場合、指定する必要があるほかのオプションは、--socket および - port オプションのみです。 tar ファイルバイナリ配布を使用して、異なるバージョンの MySQL をインストールすると します。 これらは別の場所にインストールされるため、各インストールについてのサーバーを、対応する基本ディレ クトリの下でコマンド bin/mysqld\_safe を使用して開始することができます。mysqld\_safe によって、mysqld に渡さ

れる適切な --basedir オプションが決定され、--socket および --port オプションのみを mysqld\_safe に指定する必要が あります。

あとのセクションで説明するように、適切なコマンドオプションを指定するか、環境変数を設定することによって、 追加のサーバーを開始することができます。 ただし、複数のサーバーをより永続的に実行する必要がある場合は、 オプションファイルを使用して、サーバーに一意となる必要があるオプション値を各サーバーに指定する方が簡単で す。 --defaults-file オプションは、このために役立ちます。

# <span id="page-1036-0"></span>5.8.1 複数のデータディレクトリのセットアップ

マシン上の各 MySQL インスタンスには、独自のデータディレクトリを持たせるようにします。 場所は、- datadir=dir\_name オプションを使用して指定します。

新しいインスタンス用のデータディレクトリをセットアップするには、さまざまな方法があります。

- 新しいデータディレクトリを作成する。
- 既存のデータディレクトリをコピーする。

次に、それぞれの方法について詳しく説明します。

#### 警告

通常、2 つのサーバーが同じデータベース内のデータを更新するようにするべきではありま せん。 このようにすると、使用しているオペレーティングシステムが、障害のないシステム ロックをサポートしない場合に、好ましくない意外な結果が生じるおそれがあります。 (こ の警告にもかかわらず) 同じデータディレクトリを使用する複数のサーバーを実行し、これ らのロギングが有効な場合、適切なオプションを使用して、各サーバーについて一意となる ログファイル名を指定する必要があります。 そうでなければ、サーバーは同じファイルにロ グを記録しようとします。

前述の予防策が遵守されたとしても、この種類のセットアップは MyISAM および MERGE テーブルでのみ機能し、ほかのストレージエンジンでは機能しません。 さらに、データディ レクトリを複数のサーバー間で共有することに対するこの警告は、NFS 環境では常に該当し ます。 複数の MySQL Server が共通のデータディレクトリに NFS 経由でアクセスできるよ うにすることは、非常によくない方法です。 主な問題は、NFS が速度のボトルネックにな ることです。 これはそのように使用するためのものではありません。 NFS のもう 1 つのリ スクは、2 つ以上のサーバーが相互に干渉しないような方法を考案する必要があるというこ とです。 通常、NFS ファイルロックは lockd デーモンで処理されますが、現在のところ、 どのような状況でも 100% の信頼性でロックを実行できるプラットフォームは存在しませ ん。

## 新規データディレクトリの作成

この方法では、データディレクトリは MySQL を最初にインストールしたときと同じ状態であり、MySQL アカウント のデフォルトセットを持ち、ユーザーデータはありません。

Unix では、データディレクトリを初期化します。 [セクション2.10「インストール後のセットアップとテスト」](#page-245-0)を参照 してください。

Windows では、データディレクトリは MySQL 配布に含まれています。

- Windows 用の MySQL Zip アーカイブ配布には、未変更のままのデータディレクトリが格納されています。 そのよ うな配布を一時的な場所に解凍し、新規インスタンスをセットアップする場所にその data ディレクトリをコピーし ます。
- Windows MSI パッケージインストーラは、インストールされたサーバーが使用するデータディレクトリを作成およ び設定しますが、インストールディレクトリの下に data という名前の初期 「template」 データディレクトリも作 成します。 MSI パッケージを使用してインストールが実行されたあと、テンプレートデータディレクトリをコピー して、追加の MySQL インスタンスをセットアップすることができます。

既存のデータディレクトリのコピー

この方法を使用すると、データディレクトリ内に存在するすべての MySQL アカウントまたはユーザーデータは新し いデータディレクトリに引き継がれます。

- 1. データディレクトリを使用する既存の MySQL インスタンスを停止します。 これは、保留中の変更をインスタン スがディスクにフラッシュするクリーンシャットダウンである必要があります。
- 2. 新規データディレクトリがあるべき場所にデータディレクトリをコピーします。
- 3. 既存のインスタンスによって使用されるオプションファイル my.cnf または my.ini をコピーします。 これは新規イ ンスタンスの基礎となります。
- 4. 元のデータディレクトリを参照するすべてのパス名が新規データディレクトリを参照するように、新規オプション ファイルを変更します。 さらに、インスタンスごとに一意でなければならない TCP/IP ポート番号やログファイル など、ほかのオプションも変更します。 インスタンスごとに一意でなければならないパラメータのリストについ ては[、セクション5.8「1 つのマシン上での複数の MySQL インスタンスの実行」](#page-1034-3)を参照してください。
- 5. 新規インスタンスを起動し、新規オプションファイルを使用するよう指示します。

## 5.8.2 Windows 上での複数の MySQL インスタンスの実行

Windows 上で複数のサーバーを実行するには、適切な操作パラメータを付けてコマンド行からそれらを手動で起動す るか、複数のサーバーを Windows サービスとしてインストールしてそのように実行することによって行うことができ ます。 MySQL をコマンド行から実行するか、サービスとして実行するための一般的な手順については、[セクション](#page-125-0) [2.3「Microsoft Windows に MySQL をインストールする」](#page-125-0)に記載されています。 次のセクションでは、サーバーごと に一意でなければならないデータディレクトリなどのオプションに対して異なる値を指定して、各サーバーを起動す る方法について説明します。 これらのオプションは[、セクション5.8「1 つのマシン上での複数の MySQL インスタン](#page-1034-3) [スの実行」](#page-1034-3)にリストされています。

## 5.8.2.1 Windows コマンド行での複数の MySQL インスタンスの起動

単一の MySQL Server をコマンド行から手動で起動するための手順は[セクション2.3.4.6「Windows のコマンド行か](#page-155-0) [らの MySQL の起動」に](#page-155-0)記載されています。 複数のサーバーをこの方法で起動する場合、コマンド行またはオプショ ンファイルで適切なオプションを指定することができます。 オプションをオプションファイルに配置する方が便利で すが、各サーバーが確実にそれ独自のオプションのセットを取得するようにすることが必要です。 これを行うには、 サーバーごとにオプションファイルを作成し、サーバーを実行するときに --defaults-file オプションを使用してファイ ル名をサーバーに指示します。

C:\mydata1 のデータディレクトリを使用してポート 3307 で mysqld のインスタンスを実行し、C:\mydata2 のデータ ディレクトリを使用してポート 3308 で別のインスタンスを実行するとします。 次の手順を使用します。

- 1. 各データディレクトリが存在し、付与テーブルを格納する mysql データベースの独自のコピーも含まれているこ とを確認します。
- 2. 2 つのオプションファイルを作成します。 たとえば、次のような C:\my-opts1.cnf という名前のファイルを作成し ます。

[mysqld] datadir =  $C$ :/mydata1 port = 3307

そして、次のような C:\my-opts2.cnf という名前の 2 番目のファイルを作成します。

[mysqld] datadir = C:/mydata2 port = 3308

3. --defaults-file オプションを使用して、サーバー独自のオプションファイルを使用して各サーバーを起動します。

C:\> C:\mysql\bin\mysqld --defaults-file=C:\my-opts1.cnf C:\> C:\mysql\bin\mysqld --defaults-file=C:\my-opts2.cnf

各サーバーはフォアグラウンドで起動するため (サーバーが後で終了するまで新しいプロンプトは表示されませ ん)、これら 2 つのコマンドを別々のコンソールウィンドウで発行する必要があります。

サーバーをシャットダウンするには、適切なポート番号を使用して各サーバーに接続します。

C:\> C:\mysql\bin\mysqladmin --port=3307 --host=127.0.0.1 --user=root --password shutdown C:\> C:\mysql\bin\mysqladmin --port=3308 --host=127.0.0.1 --user=root --password shutdown

上述のように構成されたサーバーは、クライアントが TCP/IP 経由で接続することを許可します。 Windows のバー ジョンで名前付きパイプがサポートされていて、名前付きパイプ接続も許可する場合は、名前付きパイプを有効にす るオプションを指定し、その名前を指定します。 名前付きパイプ接続をサポートする各サーバーは、一意のパイプ名 を使用する必要があります。 たとえば、C:\my-opts1.cnf ファイルは次のように修正されることがあります。

[mysqld] datadir = C:/mydata1 port = 3307 enable-named-pipe socket = mypipe1

2 番目のサーバーで使用する C:\my-opts2.cnf も同様に修正します。 そのあと、前に説明したようにサーバーを起動し ます。

共有メモリー接続を許可するサーバーについても同様の手順が適用されます。 このような接続を有効にするに は、shared\_memory システム変数を有効にしてサーバーを起動し、shared\_memory\_base\_name システム変数を設定 して各サーバーに一意の共有メモリー名を指定します。

## 5.8.2.2 Windows サービスとして複数の MySQL インスタンスの起動

Windows 上では、MySQL Server は Windows サービスとして実行することができます。 単一の MySQL サービス をインストール、制御、および削除する手順は、[セクション2.3.4.8「Windows のサービスとして MySQL を起動す](#page-156-0) [る」](#page-156-0)に記載されています。

複数の MySQL サービスをセットアップするには、各インスタンスが、インスタンスごとに一意でなければならない ほかのパラメータを使用することに加えて、異なるサービス名を使用するようにする必要があります。

次の手順について、mysqld サーバーを、C:\mysql-5.5.9 および C:\mysql-8.0.29 にそれぞれインストールされている 2 つの異なるバージョンの MySQL から実行するとします。 (5.5.9 を本番サーバーとして実行しているが、8.0.29 を使 用したテストも実行したい場合、このような状況になることがあります。)

MySQL を Windows サービスとしてインストールするには、--install または --install-manual オプションを使用しま す。 これらのオプションについては[、セクション2.3.4.8「Windows のサービスとして MySQL を起動する」を](#page-156-0)参照し てください。

前述の説明によれば、複数のサービスをセットアップするにはいくつかの方法があります。 次の手順では、いくつか の例を説明します。 これらのいずれかを試行する前に、既存の MySQL サービスがあればシャットダウンして削除し てください。

• 方法 1: いずれかの標準オプションファイル内ですべてのサービスのオプションを指定します。 これを行うには、 サーバーごとに異なるサービス名を使用します。 5.5.9 mysqld をサービス名 mysqld1 で実行し、8.0.29 mysqld を サービス名 mysqld2 で実行するとします。 この場合、[mysqld1] グループを 5.5.9 に対して使用し、[mysqld2] グ ループを 8.0.29 に対して使用することができます。 たとえば、C:\my.cnf を次のようにセットアップすることがで きます。

# options for mysqld1 service [mysqld1] basedir = C:/mysql-5.5.9 port = 3307 enable-named-pipe socket = mypipe1

# options for mysqld2 service [mysqld2] basedir = C:/mysql-8.0.29 port = 3308 enable-named-pipe socket = mypipe2

各サービスに対して Windows が正しい実行可能プログラムを登録するようにするために、完全なサーバーパス名を 使用して、サービスを次のようにインストールします。

C:\> C:\mysql-5.5.9\bin\mysqld --install mysqld1 C:\> C:\mysql-8.0.29\bin\mysqld --install mysqld2 サービスを開始するには、サービスマネージャ、NET START または SC START を適切なサービス名とともに使用 します:

C:\> SC START mysqld1 C:\> SC START mysqld2

サービスを停止するには、サービスマネージャを使用するか、適切なサービス名を指定して NET STOP または SC STOP を使用します:

C:\> SC STOP mysqld1 C:\> SC STOP mysqld2

• 方法 2: 各サーバーのオプションを別々のファイルに指定し、サービスをインストールするときに --defaults-file を 使用して、使用するファイルを各サーバーに指示します。 この場合、それぞれのファイルで [mysqld] グループを使 用してオプションをリストするようにします。

この方法を使用する場合、5.5.9 mysqld のオプションを指定するには、次のようなファイル C:\my-opts1.cnf を作成 します。

[mysqld]  $basedir = C$ :/mysql-5.5.9 port = 3307 enable-named-pipe socket = mypipe1

8.0.29 mysqld については、次のようなファイル C:\my-opts2.cnf を作成します。

[mysqld] basedir = C:/mysql-8.0.29 port = 3308 enable-named-pipe socket = mypipe2

次のようにしてサービスをインストールします (各コマンドを単一行に入力します)。

C:\> C:\mysql-5.5.9\bin\mysqld --install mysqld1 --defaults-file=C:\my-opts1.cnf C:\> C:\mysql-8.0.29\bin\mysqld --install mysqld2 --defaults-file=C:\my-opts2.cnf

MySQL Server をサービスとしてインストールし、--defaults-file オプションを使用する場合、サービス名がオプ ションより前になければなりません。

サービスをインストールしたあと、前の例と同じ方法でサービスを起動および停止します。

複数のサービスを削除するには、それぞれに SC DELETE mysqld\_service\_name を使用します。 または、--remove オプションの後にサービス名を指定して、それぞれに mysqld --remove を使用します。 サービス名がデフォルト (MySQL) の場合は、mysqld --remove の使用時に省略できます。

## 5.8.3 Unix 上での複数の MySQL インスタンスの実行

#### 注記

ここでの説明では、mysqld\_safe を使用して MySQL の複数のインスタンスを起動します。 RPM ディストリビューションを使用した MySQL インストールの場合、サーバーの起動と 停止は、複数の Linux プラットフォーム上の systemd によって管理されます。 これらのプ ラットフォームでは、mysqld\_safe は不要であるためインストールされません。 systemd を 使用した複数の MySQL インスタンスの処理の詳細は[、セクション2.5.9「systemd を使用し](#page-200-0) [た MySQL Server の管理」](#page-200-0) を参照してください。

Unix 上で複数の MySQL インスタンスを実行するための 1 つの方法は、デフォルトの TCP/IP ポートおよび Unix ソ ケットファイルが異なる別々のサーバーをコンパイルして、それぞれのサーバーが別々のネットワークインタフェー スを待機するようにすることです。 インストールごとに異なる基本ディレクトリ内にコンパイルすることで、コンパ イル済みのデータディレクトリ、ログファイル、および PID ファイルの場所がサーバーごとに自動的に別々になりま す。

デフォルトの TCP/IP ポート番号 (3306) および Unix ソケットファイル (/tmp/mysql.sock) に対して既存の 5.7 サー バーが構成されていると仮定します。 別の操作パラメータを持つ新しい 8.0.29 サーバーを構成するには、次のような CMake コマンドを使用します。

shell> cmake . -DMYSQL\_TCP\_PORT=port\_number \ -DMYSQL\_UNIX\_ADDR=file\_name \ -DCMAKE\_INSTALL\_PREFIX=/usr/local/mysql-8.0.29

ここで、port\_number および file\_name は、デフォルトの TCP/IP ポート番号および Unix ソケットファイルパス名と 異なっている必要があり、CMAKE\_INSTALL\_PREFIX 値は、既存の MySQL インストールが存在する場所とは異なる インストールディレクトリを指定します。

MySQL Server が所定のポート番号を待機している場合、次のコマンドを使用して、基本ディレクトリおよび Unix ソ ケットファイル名などのいくつかの重要な構成可能変数に対して MySQL Server が使用中の操作パラメータを検出で きます。

shell> mysqladmin --host=host\_name --port=port\_number variables

このコマンドによって表示される情報を使用すれば、追加のサーバーを構成するときに使用しないオプション値を見 分けることができます。

ホスト名として localhost を指定した場合、mysqladmin では TCP/IP ではなく Unix ソケットファイルがデフォルトで 使用されます。 トランスポートプロトコルを明示的に指定するには、--protocol={TCP|SOCKET|PIPE|MEMORY} オ プションを使用します。

異なる Unix ソケットファイルおよび TCP/IP ポート番号を使用して起動するためだけの理由で新しい MySQL Server をコンパイルする必要はありません。 同じサーバーバイナリを使用し、実行時に異なるパラメータ値を使用してそれ ぞれのバイナリの起動を開始することも可能です。 これを行う 1 つの方法は、コマンド行オプションを使用する方法 です。

shell> mysqld\_safe --socket=file\_name --port=port\_number

別のサーバーを起動するには、異なる --socket および --port オプションの値を指定し、--datadir=dir\_name オプショ ンを mysqld\_safe に渡して、サーバーが別のデータディレクトリを使用するようにします。

または、サーバーごとのオプションを別々のオプションファイルに配置し、適切なオプションファイルへのパスを指 定する --defaults-file オプションを使用して各サーバーを起動します。 たとえば、2 つのサーバーインスタンスのオプ ションファイルの名前が /usr/local/mysql/my.cnf および /usr/local/mysql/my.cnf2 の場合、次のようなコマンドでサー バーを起動します。

shell> mysqld\_safe --defaults-file=/usr/local/mysql/my.cnf shell> mysqld\_safe --defaults-file=/usr/local/mysql/my.cnf2

同様な効果を得るための別の方法は、環境変数を使用して Unix ソケットファイル名および TCP/IP ポート番号を設定 する方法です。

shell> MYSQL\_UNIX\_PORT=/tmp/mysqld-new.sock shell> MYSQL\_TCP\_PORT=3307 shell> export MYSQL\_UNIX\_PORT MYSQL\_TCP\_PORT shell> bin/mysqld --initialize --user=mysql shell> mysqld\_safe --datadir=/path/to/datadir &

これはテスト用に使用するための 2 番目のサーバーを起動する簡単な方法です。 この方法の利点は、同じシェルから 起動するすべてのクライアントプログラムに対して環境変数設定が適用されるということです。 したがって、これら のクライアントに対する接続は 2 番目のサーバーに自動的に送信されます。

MySQL プログラムに影響を及ぼすために使用できるほかの環境変数のリストは[、セクション4.9「環境変数」に](#page-575-0)記載 されています。

Unix の場合、複数のサーバーを起動する別の方法として、mysqld\_multi スクリプトがあります。 [セクション](#page-367-0) [4.3.4「mysqld\\_multi — 複数の MySQL サーバーの管理」を](#page-367-0)参照してください。

# 5.8.4 複数サーバー環境でのクライアントプログラムの使用

クライアント内にコンパイルされたものとは異なるネットワークインタフェースを待機している MySQL Server に対 してクライアントプログラムを使用して接続するために、次のいずれかの方法を使用することができます。

- クライアントを起動する際、--host=host\_name --port=port\_number を指定することによって TCP/IP を使用してリ モートサーバーに接続するか、--host=127.0.0.1 --port=port\_number を指定することによって TCP/IP を使用して ローカルサーバーに接続するか、--host=localhost --socket=file\_name を指定することによって Unix ソケットファイ ルまたは Windows 名前付きパイプを使用してローカルサーバーに接続します。
- クライアントを起動する際、--protocol=TCP を指定することによって TCP/IP を使用して接続するか、- protocol=SOCKET を指定することによって Unix ソケットファイルを使用して接続するか、--protocol=PIPE を指定 することによって名前付きパイプを使用して接続するか、--protocol=MEMORY を指定することによって共有メモ リーを使用して接続します。 TCP/IP 接続では、--host オプションと --port オプションも指定することが必要な場合 もあります。 ほかの接続タイプでは、--socket オプションを指定して Unix ソケットファイルまたは Windows 名前 付きパイプ名を指定したり、--shared-memory-base-name オプションで共有メモリー名を指定したりすることが必 要になることもあります。 共有メモリー接続は Windows でのみサポートされます。
- Unix の場合、MYSQL\_UNIX\_PORT および MYSQL\_TCP\_PORT 環境変数を設定して、Unix ソケットファイルお よび TCP/IP ポート番号を指示してからクライアントを起動します。 通常、特定のソケットファイルまたはポート 番号を使用する場合、これらの環境変数を設定するためのコマンドを .login ファイルに配置して、ログインするた びにこれらが適用されるようにすることができます。 [セクション4.9「環境変数」を](#page-575-0)参照してください。
- オプションファイルの[client]グループ内のデフォルトの Unix ソケットファイルと TCP/IP ポート番号を指定しま す。 たとえば、Windows の C:\my.cnf や、Unix のホームディレクトリにある .my.cnf ファイルを使用できます。 [セクション4.2.2.2「オプションファイルの使用」](#page-327-0)を参照してください。
- C プログラムでは、ソケットファイルまたはポート番号の引数を mysql\_real\_connect() の呼び出しで指定できま す。 また、mysql\_options() を呼び出して、プログラムにオプションファイルを読み取らせることもできます。 [C](https://dev.mysql.com/doc/c-api/8.0/en/c-api-function-descriptions.html) [API Basic Function Descriptionsを](https://dev.mysql.com/doc/c-api/8.0/en/c-api-function-descriptions.html)参照してください。
- Perl の DBD::mysql モジュールを使用している場合、MySQL オプションファイルからオプションを読み取ることが できます。 例:

\$dsn = "DBI:mysql:test;mysql\_read\_default\_group=client;" . "mysql\_read\_default\_file=/usr/local/mysql/data/my.cnf"; \$dbh = DBI->connect(\$dsn, \$user, \$password);

[セクション29.9「MySQL Perl API」を](#page-4550-0)参照してください。

ほかのプログラミングインタフェースでも、オプションファイルの読み取りのための同様の機能を利用できること があります。

# 5.9 MySQL のデバッグ

このセクションでは、MySQL での問題の追跡に役立つデバッグ手法について説明します。

## 5.9.1 MySQL サーバーのデバッグ

MySQL の非常に新しい機能を使用している場合は、--skip-new オプションを指定して mysqld の実行を試みることが できます (これにより、安全でない可能性のある新しい機能がすべて無効になります)。 [セクションB.3.3.3「MySQL](#page-4626-0) [が繰り返しクラッシュする場合の対処方法」](#page-4626-0)を参照してください。

mysqld を起動しない場合は、設定を妨げる my.cnf ファイルがないことを確認してください。 my.cnf の引数をチェッ クするには mysqld --print-defaults を使用します。mysqld --no-defaults ... を指定して起動するとそれらの引数は使用 されません。

mysqld が CPU やメモリーを使い尽くしてしまうようになった場合、または「ハングアップ」する場合 は、mysqladmin processlist status を使用すると、ユーザーが長時間かかるクエリーを実行しているかどうかを確認で きます。 新しいクライアントが接続できないときにパフォーマンスの問題または問題が発生した場合は、いくつかの ウィンドウで mysqladmin -i10 processlist status を実行することをお薦めします。

mysqladmin debug コマンドは、使用されているロック、使用されているメモリー、およびクエリーの使用状況に関 する情報を MySQL ログファイルにダンプします。 これは一部の問題の解決に役立つことがあります。 このコマンド は、デバッグのために MySQL をコンパイルしていない場合でも有用な情報を提供します。

一部のテーブルが徐々に遅くなるという問題がある場合は、OPTIMIZE TABLE または myisamchk を使用してテーブ ルを最適化することを試みてください。 [第5章「MySQL サーバーの管理」](#page-580-0) を参照してください。 また、遅いクエ リーを EXPLAIN でチェックしてください。

また、使用している環境に特有である可能性がある問題については、このマニュアルの OS 固有のセクションをお読 みください。 [セクション2.1「一般的なインストールガイド」を](#page-108-0)参照してください。

#### 5.9.1.1 デバッグのための MySQL のコンパイル

非常に特定された問題がある場合は、MySQL のデバッグを試みることができます。 これを実行するには、- DWITH\_DEBUG=1 オプションを指定して MySQL を構成する必要があります。 mysqld --help を実行すると、MySQL がデバッグ付きでコンパイルされたかどうかを確認できます。 --debug フラグがオプションとともに示される場合 は、デバッグが有効にされています。この場合は、mysqladmin ver でも mysqld バージョンが mysql ... --debug とし て示されます。

mysqld に -DWITH\_DEBUG=1 CMake オプションを指定して構成するとクラッシュして停止する場合は、MySQL 内 のコンパイラのバグまたはタイミングのバグが検出された可能性があります。 この場合は、-DWITH\_DEBUG=1 を 使用せずに、CMAKE\_C\_FLAGS および CMAKE\_CXX\_FLAGS CMake オプションを使用して -g の追加を試みること ができます。 mysqld が異常終了した場合は、少なくとも gdb を使用してそれに接続するか、コアファイルに対して gdb を使用して、発生した事象を確認できます。

MySQL をデバッグ用に構成すると、mysqld のヘルスをモニターする多くの追加の安全チェック機能が自動的に有効 になります。 「予期しない」現象が検出された場合、stderr にエントリが書き込まれ、これは mysqld\_safe によっ てエラーログに送られます。 これは、MySQL に予期しない問題があり、ソース配布を使用している場合、最初にデ バッグ用に MySQL を構成する必要があることも意味します。 バグを見つけたと思われる場合は[、セクション1.6「質](#page-87-0) [問またはバグをレポートする方法」](#page-87-0)の手順を使用してください。

Windows の MySQL 配布では、mysqld.exe はデフォルトでトレースファイルをサポートするようにコンパイルされて います。

### 5.9.1.2 トレースファイルの作成

mysqld サーバーが起動しないかクラッシュしやすい場合は、トレースファイルを作成して問題を見つけることができ ます。

これを行うには、デバッグサポート付きでコンパイルされている mysqld がある必要があります。 これは mysqld - V を実行することによって確認できます。 バージョン番号が -debug で終わっている場合は、トレースファイルのサ ポート付きでコンパイルされています。 (Windows では、デバッグサーバーの名前は mysqld ではなく mysqld-debug になります。)

Unix の場合は /tmp/mysqld.trace、Windows の場合は \mysqld.trace にあるトレースログを使用して、mysqld サー バーを起動します。

shell> mysqld --debug

Windows では、mysqld をサービスとして起動しないようにするために、--standalone フラグも使用してください。 コンソールウィンドウで、次のコマンドを使用します。

C:\> mysqld-debug --debug --standalone

このあと、2 つ目のコンソールウィンドウで mysql.exe コマンド行ツールを使用して、問題を再現できます。 mysqld サーバーを停止するには、mysqladmin shutdown を使用します。

トレースファイルは非常に大きくなることがあります。 より小さいトレースファイルが生成されるようにするには、 次のようなデバッグオプションを使用できます。

mysqld --debug=d,info,error,query,general,where:O,/tmp/mysqld.trace

これにより、もっとも関心があるタグの情報のみがトレースファイルに出力されます。

バグをファイルする場合は、トレースファイルの行のみをバグレポートに追加して、問題が発生している可能性があ る場所を示してください。 間違った場所が見つからない場合は、バグレポートを開き、トレースファイル全体をレ ポートにアップロードして、MySQL 開発者が確認できるようにします。 その手順は、[セクション1.6「質問またはバ](#page-87-0) [グをレポートする方法」](#page-87-0)を参照してください。

トレースファイルは、Fred Fish が作成した DBUG パッケージによって生成されます。 [セクション5.9.4「DBUG パッ](#page-1052-0) [ケージ」](#page-1052-0)を参照してください。

5.9.1.3 WER と PDB を使用した Windows クラッシュダンプの作成

プログラムデータベースファイル (接尾辞 pdb) は、MySQL のZIP アーカイブデバッグバイナリ & テストスイー トディストリビューションに含まれています。 これらのファイルには、問題が発生したときに MySQL インストール 環境をデバッグするための情報が含まれています。 これは、標準 MSI または Zip ファイルとは別のダウンロードで す。

> 注記 PDB ファイルは、ZIP アーカイブデバッグバイナリおよびテストスイートというラベルの付 いた別のファイルで使用できます。

PDB ファイルには、より詳細なトレースファイルおよびダンプファイルを作成できる、mysqld およびその他のツー ルについての詳細な情報が含まれています。 これらを WinDbg または Visual Studio とともに使用して、mysqld をデ バッグできます。

PDB ファイルについては、[Microsoft サポート技術情報の記事 121366](http://support.microsoft.com/kb/121366/) を参照してください。 使用可能なデバッグオ プションについては、[Windows のデバッグツールを](http://www.microsoft.com/whdc/devtools/debugging/default.mspx)参照してください。

WinDbg を使用するには、完全な Windows ドライバキット (WDK) をインストールするか、スタンドアロンバージョ ンをインストールします。

### 重要

.exe ファイルと .pdb ファイルは完全に一致している必要があります (バージョン番号と MySQL サーバーエディションの両方)。一致していない場合、WinDBG はシンボルのロード 中に苦情します。

- 1. ミニダンプ mysqld.dmp を生成するには、my.ini の[mysqld]セクションで core-file オプションを有効にします。 こ れらの変更を行った後、MySQL サーバーを再起動します。
- 2. c:\symbols など、生成されたファイルを格納するディレクトリを作成
- 3. 検索 GUI またはコマンドラインを使用して、windbg.exe 実行可能ファイルへのパスを確認します。次に例を 示します: dir /s /b windbg.exe -- 一般的なデフォルトは C: \Program Files \Debugging Tools for Windows (x64) \windbg.exe です
- 4. mysqld.exe, mysqld.pdb, mysqld.dmp へのパスおよびソースコードを指定して、windbg.exe を起動します。 また は、WinDbg GUI から各パスを渡します。 例:

windbg.exe -i "C:\mysql-8.0.29-winx64\bin\"^ -z "C:\mysql-8.0.29-winx64\data\mysqld.dmp"^ -srcpath "E:\ade\mysql\_archives\8.0\8.0.29\mysql-8.0.29"^ -y "C:\mysql-8.0.29-winx64\bin;SRV\*c:\symbols\*http://msdl.microsoft.com/download/symbols"^ -v -n -c "!analyze -vvvvv"

#### 注記

^ の文字と改行は Windows コマンドラインプロセッサによって削除されるため、空白は そのままにしてください。

## 5.9.1.4 gdb での mysqld のデバッグ

ほとんどのシステムでは、mysqld がクラッシュした場合に詳細な情報を取得するために、gdb からも mysqld を起動 できます。

Linux の一部の古い gdb バージョンでは、mysqld のスレッドをデバッグできるようにするには、run --one-thread を 使用する必要があります。 この場合、一度にアクティブにできるのは 1 つのスレッドのみです。

gdb で mysqld を実行すると、NPTL スレッド (Linux の新しいスレッドライブラリ) に起因する問題が発生することが あります。 次のような現象が発生します。

- mysqld が起動中 (「接続準備完了」と出力される前) にハングアップする。
- mysqld が pthread\_mutex\_lock() または pthread\_mutex\_unlock() の呼び出し中にクラッシュする。
この場合、gdb を起動する前に、シェルで次の環境変数を設定してください。

LD\_ASSUME\_KERNEL=2.4.1 export LD\_ASSUME\_KERNEL

gdb で mysqld を実行するときは、--skip-stack-trace を使用してスタックトレースを無効にし、gdb 内でセグメンテー ション違反を捕捉できるようにする必要があります。

mysqld の --gdb オプションを使用して、SIGINT の割込みハンドラ (^C でブレークポイントを設定するために mysqld を停止するために必要) をインストールし、スタックトレースおよびコアファイル処理を無効にします。

gdb では古いスレッドのメモリーが解放されないため、すべての時間に多数の新しい接続を行う場合、gdb で MySQL をデバッグすることは非常に困難です。 この問題を回避するには、thread\_cache\_size を max\_connections + 1 に等 しい値に設定して mysqld を起動します。 ほとんどの場合、--thread\_cache\_size=5' を使用するだけでもかなり改善さ れます。

SIGSEGV シグナルが発生して mysqld が異常終了したときに Linux でコアダンプを取得する場合は、--core-file オプ ションを指定して mysqld を起動します。 このコアファイルは、mysqld が異常終了した理由を見つけるために役立つ ことがあるバックトレースを作成するために使用できます。

shell> adb mysald core gdb> backtrace full gdb> quit

[セクションB.3.3.3「MySQL が繰り返しクラッシュする場合の対処方法」を](#page-4626-0)参照してください。

Linux で gdb を使用している場合は、次の情報を含む .gdb ファイルを現在のディレクトリにインストールする必要が あります:

set print sevenbit off handle SIGUSR1 nostop noprint handle SIGUSR2 nostop noprint handle SIGWAITING nostop noprint handle SIGLWP nostop noprint handle SIGPIPE nostop handle SIGALRM nostop handle SIGHUP nostop handle SIGTERM nostop noprint

mysqld をデバッグする方法の例を次に示します。

shell> gdb /usr/local/libexec/mysqld gdb> run

...

backtrace full # Do this when mysqld crashes

上記の出力をバグレポートに含め、[セクション1.6「質問またはバグをレポートする方法」の](#page-87-0)手順を使用してバグレ ポートを提出できます。

mysqld がハングアップした場合は、strace、/usr/proc/bin/pstack などのシステムツールを使用して、mysqld がハング アップした場所を調査できます。

strace /tmp/log libexec/mysqld

Perl の DBI インタフェースを使用している場合は、trace メソッドを使用するか、DBI\_TRACE 環境変数を設定するこ とによって、デバッグ情報をオンにできます。

#### 5.9.1.5 スタックトレースの使用

オペレーティングシステムによっては、mysqld が予期せずに異常終了した場合に、エラーログにスタックトレース が含まれています。 これを使用して、mysqld が異常終了した場所 (および多くの場合その理由) を見つけることが できます。 [セクション5.4.2「エラーログ」](#page-928-0) を参照してください。 スタックトレースを取得するには、-fomit-framepointer オプションを gcc に指定して mysqld をコンパイルしないでください。 [セクション5.9.1.1「デバッグのための](#page-1042-0) [MySQL のコンパイル」](#page-1042-0)を参照してください。

エラーログのスタックトレースは次のように出力されます。

mysqld got signal 11; Attempting backtrace. You can use the following information

# このページは機械翻訳したものです。

MySQL サーバーのデバッグ

to find out where mysqld died. If you see no messages after this, something went terribly wrong...

stack\_bottom = 0x41fd0110 thread\_stack 0x40000 mysqld(my\_print\_stacktrace+0x32)[0x9da402] mysqld(handle\_segfault+0x28a)[0x6648e9] /lib/libpthread.so.0[0x7f1a5af000f0] /lib/libc.so.6(strcmp+0x2)[0x7f1a5a10f0f2] mysqld(\_Z21check\_change\_passwordP3THDPKcS2\_Pcj+0x7c)[0x7412cb] mysqld(\_ZN16set\_var\_password5checkEP3THD+0xd0)[0x688354] mysqld(\_Z17sql\_set\_variablesP3THDP4ListI12set\_var\_baseE+0x68)[0x688494] mysqld(\_Z21mysql\_execute\_commandP3THD+0x41a0)[0x67a170] mysqld(\_Z11mysql\_parseP3THDPKcjPS2\_+0x282)[0x67f0ad] mysqld(\_Z16dispatch\_command19enum\_server\_commandP3THDPcj+0xbb7[0x67fdf8] mysqld(\_Z10do\_commandP3THD+0x24d)[0x6811b6] mysqld(handle\_one\_connection+0x11c)[0x66e05e]

#### トレースの関数名の解決に失敗した場合、トレースに格納される情報が少なくなります。

mysqld got signal 11; Attempting backtrace. You can use the following information to find out where mysqld died. If you see no messages after this, something went terribly wrong...

stack\_bottom = 0x41fd0110 thread\_stack 0x40000 [0x9da402] [0x6648e9] [0x7f1a5af000f0] [0x7f1a5a10f0f2] [0x7412cb] [0x688354] [0x688494] [0x67a170] [0x67f0ad]  $[0x67fdf8]$ [0x6811b6] [0x66e05e]

新しいバージョンの glibc スタックトレース関数では、オブジェクトへの相対アドレスも出力されます。 glibc ベース のシステム (Linux) では、プラグイン内の予期しない終了のトレースは次のようになります:

plugin/auth/auth\_test\_plugin.so(+0x9a6)[0x7ff4d11c29a6]

相対アドレス (+0x9a6) をファイル名および行番号に変換するには、次のコマンドを使用します。

shell> addr2line -fie auth\_test\_plugin.so 0x9a6 auth test plugin mysql-trunk/plugin/auth/test\_plugin.c:65

addr2line ユーティリティーは Linux の binutils パッケージの一部です。

Solaris でも手順は同様です。 Solaris の printstack() では、相対アドレスがすでに出力されています。

plugin/auth/auth\_test\_plugin.so:0x1510

これを変換するには、次のコマンドを使用します。

shell> gaddr2line -fie auth\_test\_plugin.so 0x1510 mysql-trunk/plugin/auth/test\_plugin.c:88

Windows では、アドレス、関数名、および行がすでに出力されています。

000007FEF07E10A4 auth\_test\_plugin.dll!auth\_test\_plugin()[test\_plugin.c:72]

## 5.9.1.6 mysqld でのエラーの原因を見つけるためのサーバーログの使用

一般クエリーログを有効にして mysqld を起動する前に、myisamchk を使用してすべてのテーブルをチェックしてく ださい。 [第5章「MySQL サーバーの管理」](#page-580-0) を参照してください。

mysqld が異常終了またはハングアップする場合は、一般クエリーログを有効にして mysqld を起動してください。 [セ](#page-946-0) [クション5.4.3「一般クエリーログ」を](#page-946-0)参照してください。 mysqld がふたたび異常終了したら、ログファイルの最後 の部分を調査して、mysqld が強制終了されたクエリーを見つけることができます。

デフォルトの一般クエリーログファイルを使用した場合、ログはデータベースディレクトリに host\_name.log として 格納されます。ほとんどの場合、mysqld が強制終了されたのはログファイル内の最後のクエリーですが、可能であれ ば、mysqld を再起動して、見つかったクエリーを mysql コマンド行ツールから実行することによって、このことを検 証してください。 これが機能する場合は、完了しなかった複雑なクエリーもすべてテストする必要があります。

また、長い時間がかかるすべての SELECT ステートメントに対して EXPLAIN コマンドを試すことで、mysqld がイン デックスを適切に使用していることを確認できます。 [セクション13.8.2「EXPLAIN ステートメント」を](#page-2636-0)参照してくだ さい。

実行に長い時間がかかるクエリーを見つけるには、スロークエリーログを有効にして mysqld を起動します。 [セク](#page-962-0) [ション5.4.5「スロークエリーログ」を](#page-962-0)参照してください。

エラーログ (通常は host\_name.err という名前のファイル) にテキスト mysqld restarted が見つかった場合、mysqld が失敗する原因となるクエリーが見つかった可能性があります。 これが発生した場合、myisamchk を使用してすべ てのテーブルをチェックし [\(第5章「MySQL サーバーの管理」を](#page-580-0)参照してください)、MySQL ログファイル内のクエ リーをテストして、失敗するかどうかを確認します。 そのようなクエリーが見つかった場合は、まず最新バージョン の MySQL にアップグレードすることを試してください。 問題が解決しない場合は、バグを報告してください[。セク](#page-87-0) [ション1.6「質問またはバグをレポートする方法」](#page-87-0) を参照してください。

myisam\_recover\_options システム変数を設定して mysqld を起動した場合、MyISAM テーブルが正しくクローズされ ていないまたはクラッシュとマークされていれば、MySQL によって自動的にチェックされ、修復が試行されます。 これが発生した場合、MySQL は hostname.err ファイルに「警告: テーブル ... をチェックしています」と書き込み、 テーブルを修復する必要がある場合は、「警告: テーブルを修復しています」がそのあとに書き込まれます。 これら のエラーを多数受け取り、その直前に予期しない mysqld の停止がなかった場合は、何らかの問題があるため、さら に調査する必要があります。 [セクション5.1.7「サーバーコマンドオプション」](#page-669-0)を参照してください。

サーバーは、MyISAM テーブルの破損を検出すると、ソースファイルの名前や行番号、テーブルにアクセスするス レッドのリストなどの追加情報をエラーログに書き込みます。 たとえば、「thread\_id=1 からエラーを受け取りまし た。mi\_dynrec.c:368」です。 これは、バグレポートに含めると役に立つ情報です。

mysqld が予期せず異常終了することは良い兆候ではありませんが、この場合は Checking table... メッセージを調査す るのではなく、mysqld が異常終了した原因を見つけるようにしてください。

#### 5.9.1.7 テーブルが破損した場合のテストケースの作成

次の手順は、MyISAM テーブルに適用されます。 InnoDB テーブルの破損が発生した場合に実行するステップの詳細 は、[セクション1.6「質問またはバグをレポートする方法」](#page-87-0) を参照してください。

破損した MyISAM テーブルが発生した場合、または一部の UPDATE ステートメントの後に mysqld が常に失敗した場 合は、次の手順を実行して問題が再現可能かどうかをテストできます:

- 1. mysqladmin shutdown で MySQL デーモンを停止します。
- 2. 修復によって問題が発生する可能性が非常に低いケースから保護するために、テーブルのバックアップを作成しま す。
- 3. myisamchk -s database/\*.MYI を使用してすべてのテーブルをチェックします。 破損したテーブルを myisamchk r database/table.MYI で修復します。
- 4. テーブルの 2 番目のバックアップを作成します。
- 5. より多くの領域が必要な場合は、MySQL データディレクトリから古いログファイルを削除 (または移動) します。
- 6. バイナリログを有効にして mysqld を起動します。 mysqld がクラッシュするステートメントを見つける場合は、 一般クエリーログも有効にしてサーバーを起動するようにしてください。 [セクション5.4.3「一般クエリーロ](#page-946-0) [グ」](#page-946-0)およ[びセクション5.4.4「バイナリログ」](#page-947-0)を参照してください。
- 7. クラッシュしたテーブルを取得したら、mysqld サーバーを停止します。
- 8. バックアップをリストアします。
- 9. バイナリログを有効にせずに、mysqld サーバーを再起動します。
- 10. mysqlbinlog binary-log-file | mysql を使用してステートメントを再実行します。 バイナリログは、hostnamebin.NNNNNN という名前で MySQL データベースディレクトリに保存されます。

11. テーブルが再度破損した場合、または前述のコマンドで mysqld が停止する可能性がある場合は、再現可能なバ グが見つかりました。 [セクション1.6「質問またはバグをレポートする方法」](#page-87-0)の手順を使用して、テーブルおよび バイナリログをバグデータベースに FTP で送信してください。 サポートのお客様の場合は、MySQL カスタマサ ポートセンター (([https://www.mysql.com/support/\)](https://www.mysql.com/support/)) を使用して MySQL チームにその問題を通知し、可能な限り早 く修正してもらうことができます。

# 5.9.2 MySQL クライアントのデバッグ

統合デバッグパッケージを使用して MySQL クライアントをデバッグできるようにするには、-DWITH\_DEBUG=1 を 指定して MySQL を構成します。 [セクション2.9.7「MySQL ソース構成オプション」を](#page-216-0)参照してください。

クライアントを実行する前に、MYSQL\_DEBUG 環境変数を設定します。

shell> MYSQL\_DEBUG=d:t:O,/tmp/client.trace shell> export MYSQL\_DEBUG

これにより、クライアントは /tmp/client.trace にトレースファイルを生成します。

独自のクライアントコードに問題がある場合は、動作することがわかっているクライアントを使用してサーバーに接 続し、クエリーを実行してください。 これを行うには、mysql をデバッグモードで実行します (デバッグを有効にし て MySQL をコンパイルしたことを想定しています)。

shell> mysql --debug=d:t:O,/tmp/client.trace

これにより、バグレポートをメール送信するときに役立つ情報が得られます。 [セクション1.6「質問またはバグをレ](#page-87-0) [ポートする方法」](#page-87-0)を参照してください。

クライアントが「正しい」ように見えるコードでクラッシュしている場合は、mysql.h インクルードファイルが MySQL のライブラリファイルと一致していることを確認してください。 非常によくある間違いは、古い MySQL イ ンストール環境にある古い mysql.h ファイルを新しい MySQL ライブラリとともに使用していることです。

## 5.9.3 LOCK\_ORDER ツール

MySQL サーバーは、相互排他ロック、rwlocks (prlocks および sxlocks を含む)、条件、ファイルなど、多数の内部 ロックおよびロック関連のプリミティブを使用するマルチスレッドアプリケーションです。 サーバー内では、ロック 関連オブジェクトのセットは、パフォーマンス向上のための新機能およびコードリファクタの実装によって変更され ます。 ロックプリミティブを使用するマルチスレッドアプリケーションと同様に、複数のロックが一度に保持されて いる場合、実行中にデッドロックが発生するリスクが常にあります。 MySQL の場合、デッドロックの影響は致命的 であり、サービスが完全に失われます。

MySQL 8.0.17 では、ロック取得デッドロックの検出およびランタイム実行が解放されていることの強制を有効にす るために、MySQL は LOCK\_ORDER ツールをサポートしています。 これにより、ロック順序の依存性グラフをサー バー設計の一部として定義し、サーバー実行時チェックを使用して、ロック取得が非循環であり、実行パスがグラフ に準拠していることを確認できます。

このセクションでは、LOCK\_ORDER ツールの使用方法について説明しますが、基本レベルでのみ説明します。 詳細 は、<https://dev.mysql.com/doc/index-other.html>で入手可能な MySQL Server Doxygen ドキュメントの「ロック順序」 のセクションを参照してください。

LOCK\_ORDER ツールは、本番用ではなく、サーバーのデバッグを目的としています。

LOCK\_ORDER ツールを使用するには、この手順に従います:

1. ソースから MySQL をビルドし、ビルドに LOCK\_ORDER ツールが含まれるように -DWITH\_LOCK\_ORDER=ON CMake オプションを使用して構成します。

注記

WITH\_LOCK\_ORDER オプションを有効にすると、MySQL ビルドに flex プログラムが 必要になります。

2. LOCK\_ORDER ツールを有効にしてサーバーを実行するには、サーバーの起動時に lock\_order システム変数を有 効にします。 LOCK\_ORDER 構成には、他にもいくつかのシステム変数を使用できます。

3. MySQL テストスイート操作の場合、mysql-test-run.pl には、テストケースの実行中に LOCK\_ORDER ツールを有 効にするかどうかを制御する --lock-order オプションがあります。

次に説明するシステム変数は、MySQL が LOCK\_ORDER ツールを含むように構築されていることを前提とし て、LOCK\_ORDER ツールの構成操作を行います。 主な変数は lock\_order で、実行時に LOCK\_ORDER ツールを有 効にするかどうかを示します:

- lock\_order が無効 (デフォルト) の場合、他の LOCK\_ORDER システム変数は無効になりません。
- lock\_order が有効になっている場合、他のシステム変数によって、有効にする LOCK\_ORDER 機能が構成されま す。

注記

一般に、--lock-order オプションを指定して mysql-test-run.pl を実行し、mysql-test-run.pl で LOCK\_ORDER システム変数を適切な値に設定することで、LOCK\_ORDER ツールを構成す ることを目的としています。

すべての LOCK\_ORDER システム変数は、サーバー起動時に設定する必要があります。 実行時には、その値は表示さ れますが変更できません。

一部のシステム変数は、lock\_order\_debug\_loop や lock\_order\_trace\_loop などのペアで存在します。 このようなペア では、変数が関連付けられている条件が発生すると、変数は次のように区別されます:

- \_debug\_変数が有効な場合は、デバッグアサーションが発生します。
- \_trace\_変数が有効な場合は、ログにエラーが出力されます。

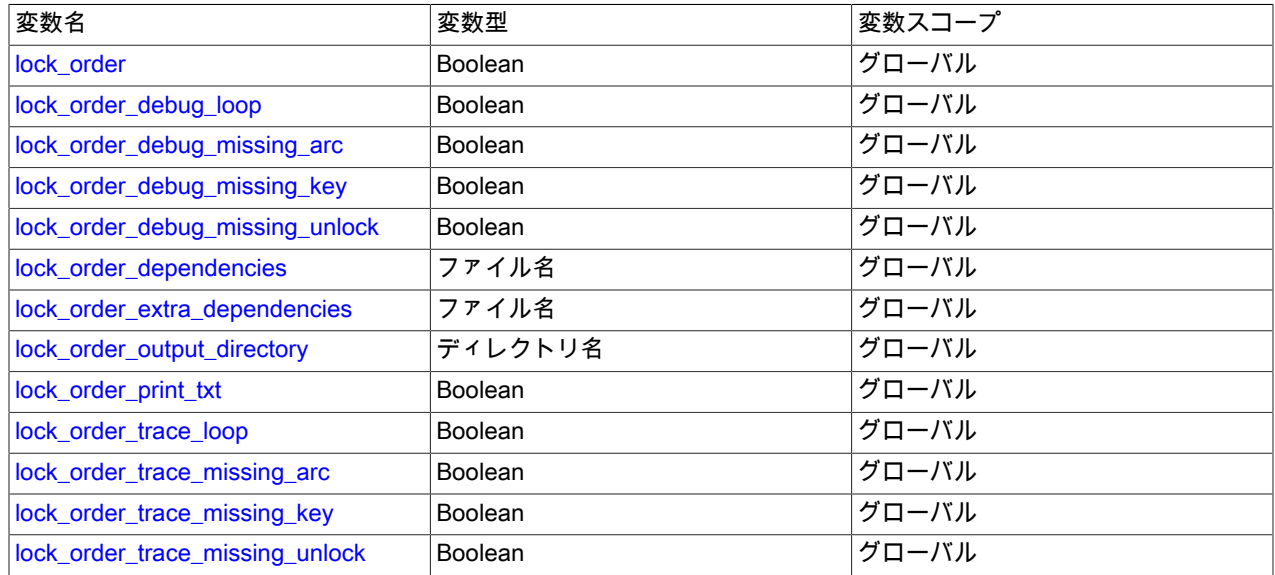

表 5.7 「LOCK ORDER システム変数サマリー」

<span id="page-1048-0"></span>• lock order

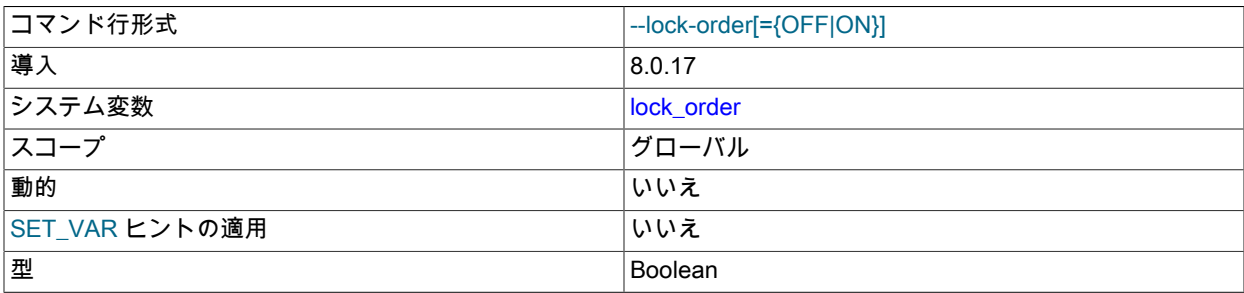

デフォルト値 ファイン しょうしょう しょうしょう しょうしゅう しゅうしょう

実行時に LOCK\_ORDER ツールを有効にするかどうか。 lock\_order が無効 (デフォルト) の場合、他の LOCK\_ORDER システム変数は無効になりません。 lock\_order が有効になっている場合、他のシステム変数によっ て、有効にする LOCK\_ORDER 機能が構成されます。

lock\_order が有効な場合、ロック順序グラフで宣言されていないロック問合せ順序がサーバーで検出されると、エ ラーが発生します。

#### <span id="page-1049-0"></span>• lock\_order\_debug\_loop

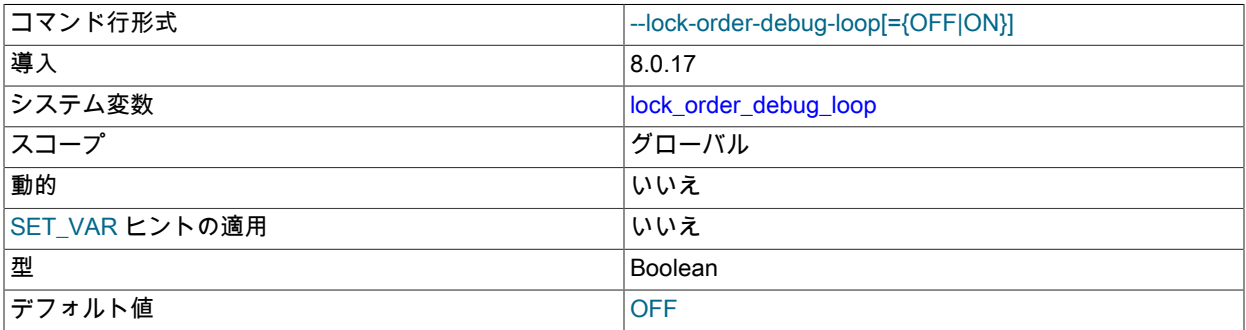

ロック順序グラフでループとしてフラグ付けされた依存性が検出されたときに、LOCK\_ORDER ツールがデバッグ アサーションの失敗の原因となるかどうか。

#### <span id="page-1049-1"></span>• lock\_order\_debug\_missing\_arc

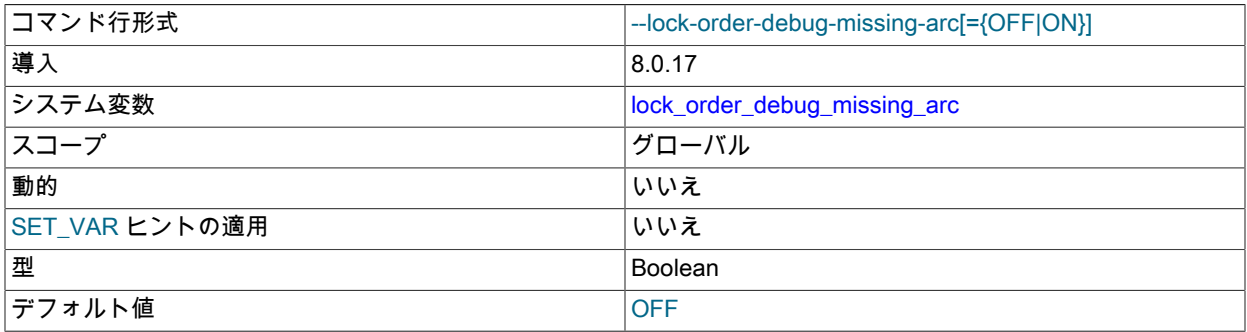

ロック順序グラフで宣言されていない依存性が検出されたときに、LOCK\_ORDER ツールがデバッグアサーション の失敗を引き起こすかどうか。

#### <span id="page-1049-2"></span>• lock order debug missing key

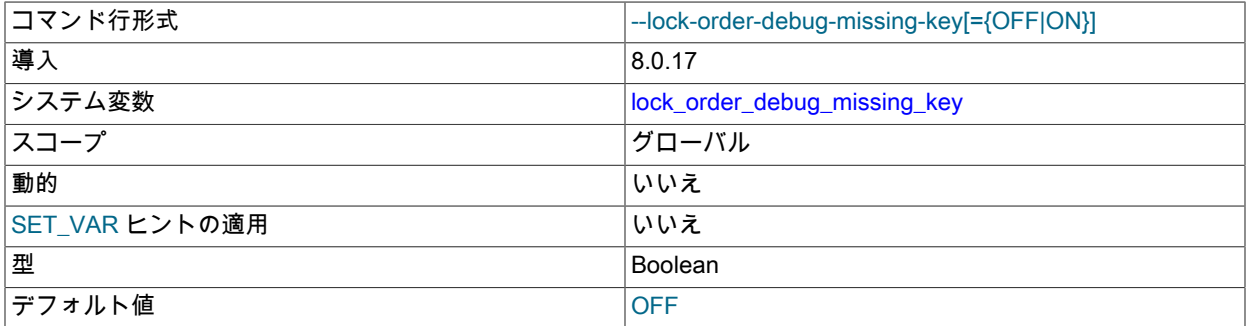

パフォーマンススキーマで適切に計測されていないオブジェクトが検出されたときに、LOCK\_ORDER ツールがデ バッグアサーションの失敗を引き起こすかどうか。

<span id="page-1049-3"></span>• lock order debug missing unlock

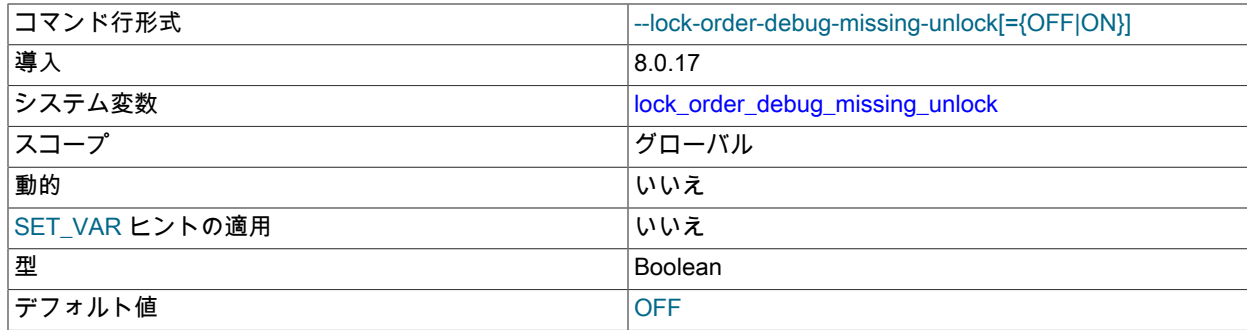

LOCK\_ORDER ツールが、まだ保持されている間に破棄されたロックを検出したときにデバッグアサーションの失 敗を引き起こすかどうか。

#### <span id="page-1050-0"></span>• lock\_order\_dependencies

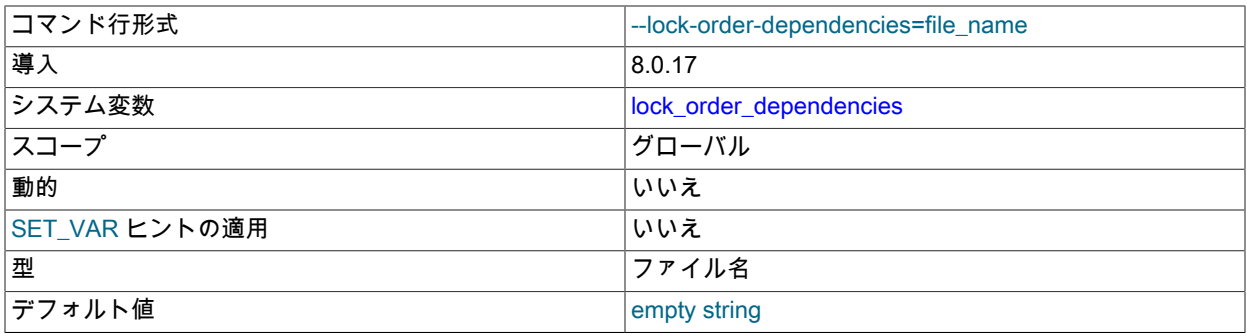

サーバーのロック順序依存性グラフを定義する lock\_order\_dependencies.txt ファイルへのパス。

#### 依存関係は指定できません。 この場合、空の依存性グラフが使用されます。

#### <span id="page-1050-1"></span>• lock\_order\_extra\_dependencies

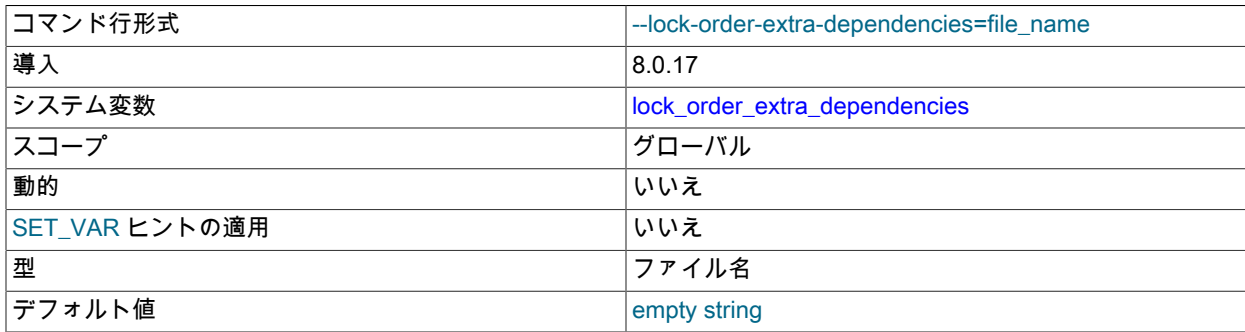

ロック順序依存性グラフの追加の依存性を含むファイルへのパス。 これは、サードパーティコードの動作を説明す る追加の依存関係を使用して、lock\_order\_dependencies.txt ファイルで定義されているプライマリサーバー依存性 グラフを修正する場合に役立ちます。 (かわりに、lock\_order\_dependencies.txt 自体を変更することをお薦めしませ ん。)

この変数が設定されていない場合、セカンダリファイルは使用されません。

#### <span id="page-1050-2"></span>• lock\_order\_output\_directory

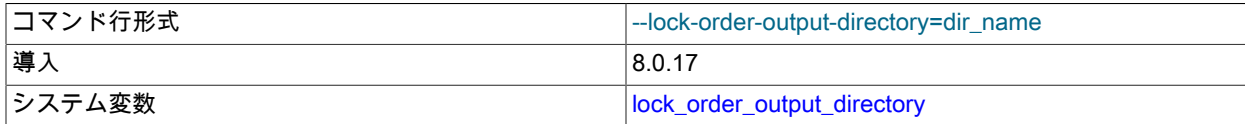

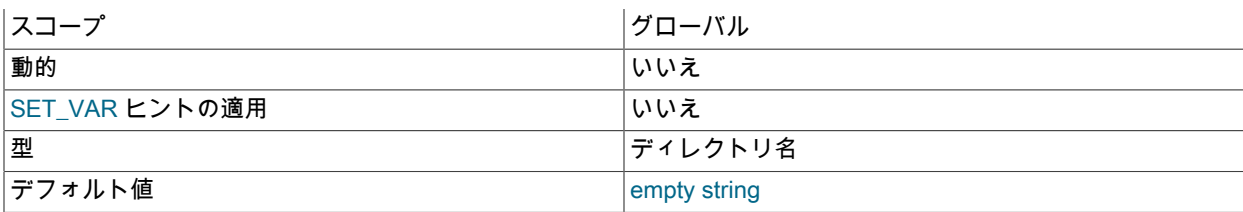

LOCK\_ORDER ツールがログを書き込むディレクトリ。 この変数が設定されていない場合、デフォルトは現在の ディレクトリです。

<span id="page-1051-0"></span>• lock\_order\_print\_txt

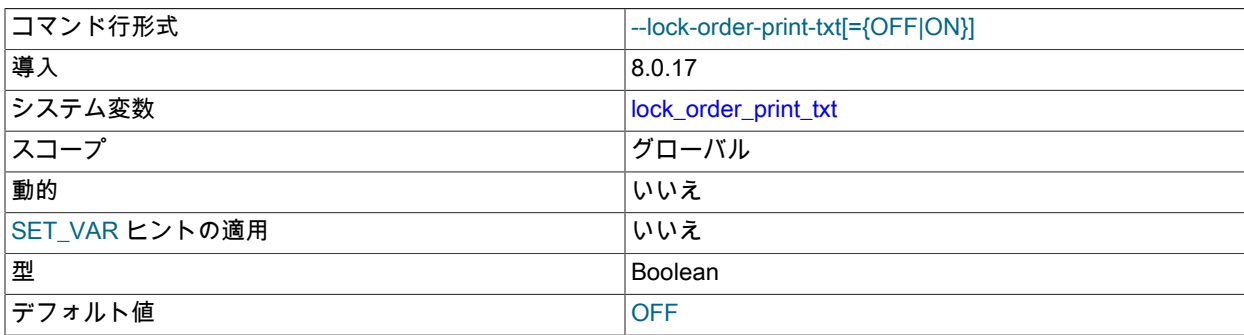

LOCK\_ORDER ツールがロック順グラフ分析を実行し、テキストレポートを出力するかどうか。 このレポートに は、検出されたロック取得サイクルが含まれます。

<span id="page-1051-1"></span>• lock\_order\_trace\_loop

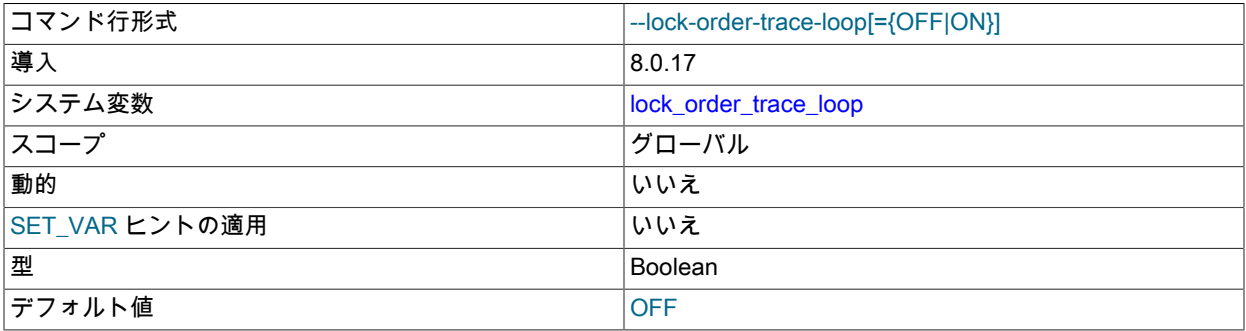

ロック順序グラフでループとしてフラグ付けされた依存性が検出されたときに、LOCK\_ORDER ツールがトレース をログファイルに出力するかどうか。

## <span id="page-1051-2"></span>• lock\_order\_trace\_missing\_arc

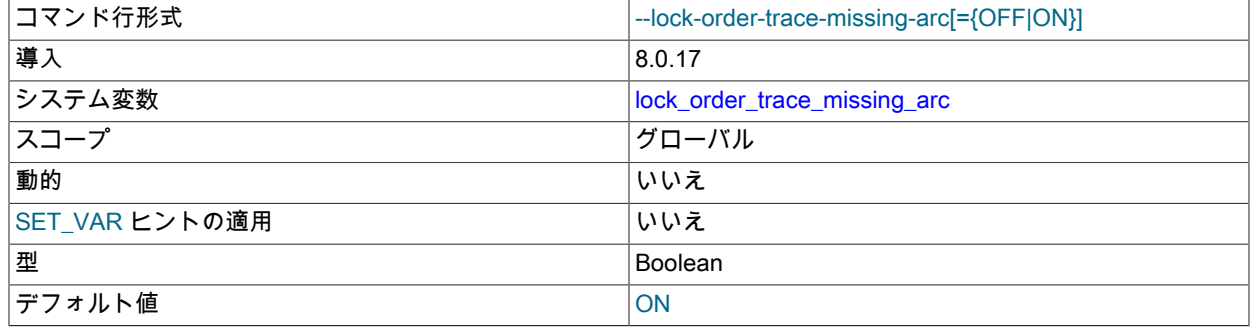

ロック順序グラフで宣言されていない依存性が検出されたときに、LOCK\_ORDER ツールがトレースをログファイ ルに出力するかどうか。

<span id="page-1052-0"></span>• lock order trace missing key

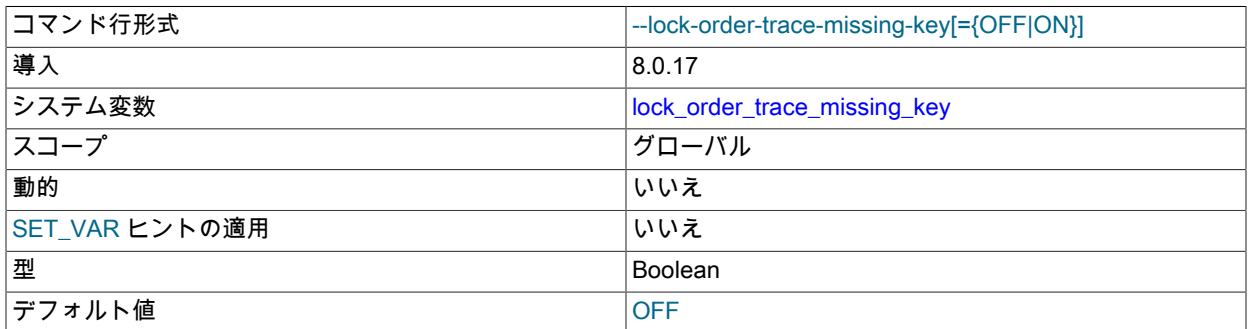

パフォーマンススキーマで適切に計測されていないオブジェクトが検出されたときに、LOCK\_ORDER ツールがト レースをログファイルに出力するかどうか。

<span id="page-1052-1"></span>• lock order trace missing unlock

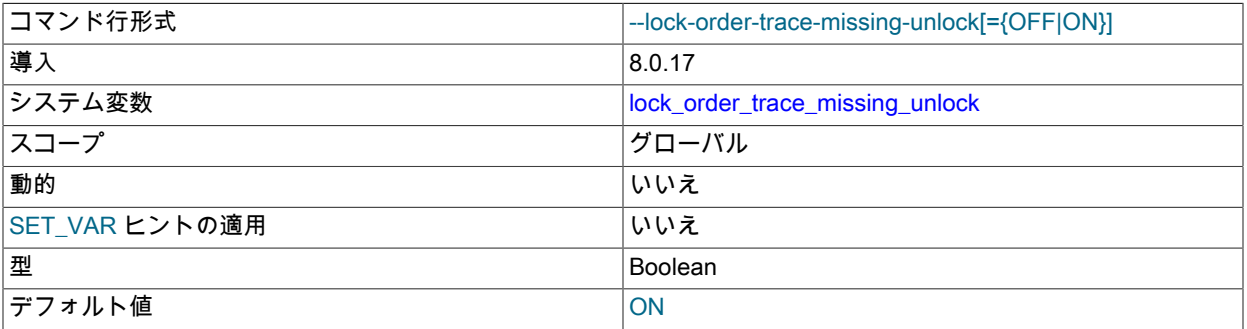

まだ保持されている間に破棄されたロックが検出された場合に、LOCK\_ORDER ツールがトレースをログファイル に出力するかどうか。

## 5.9.4 DBUG パッケージ

MySQL サーバーおよびほとんどの MySQL クライアントは、もともと Fred Fish によって作成された DBUG パッ ケージとともにコンパイルされます。 MySQL をデバッグ用に構成した場合は、このパッケージによって、プログラ ムが実行している内容のトレースファイルを取得できるようになります。 [セクション5.9.1.2「トレースファイルの作](#page-1042-1) [成」](#page-1042-1)を参照してください。

このセクションでは、デバッグサポート付きでビルドされた MySQL プログラムのコマンド行のデバッグオプション に指定できる引数値をまとめています。

DBUG パッケージは、--debug[=debug\_options] または -# [debug\_options] オプションを指定してプログラムを起動す ることによって使用できます。 --debug または # オプションを指定して、debug\_options 値を指定しない場合、ほと んどの MySQL プログラムではデフォルト値が使用されます。 サーバーのデフォルトは、Unix の場合は d:t:i:o,/tmp/ mysqld.trace、Windows の場合は d:t:i:O,\mysqld.trace です。 このデフォルトには次のような効果があります。

- d: すべてのデバッグマクロの出力を有効にします
- t: 関数の呼び出しおよび終了をトレースします
- i: 出力行に PID を追加します
- o,/tmp/mysqld.trace、O,\mysqld.trace: デバッグ出力ファイルを設定します

ほとんどのクライアントプログラムでは、プラットフォームにかかわらず、デフォルトの debug\_options 値である d:t:o,/tmp/program\_name.trace が使用されます。

シェルのコマンド行で指定されることがある、デバッグ制御文字列のいくつかの例を次に示します。

--debug=d:t --debug=d:f,main,subr1:F:L:t,20 --debug=d,input,output,files:n --debug=d:t:i:O,\\mysqld.trace

mysqld の場合は、debug システム変数を設定することによって、DBUG 設定を実行時に変更することもできます。 この変数にはグローバル値とセッション値があります。

mysql> SET GLOBAL debug = 'debug\_options'; mysql> SET SESSION debug = 'debug\_options';

グローバル debug 値を変更するには、グローバルシステム変数を設定するのに十分な権限が必要です。 セッション の debug 値を変更するには、制限付きセッションシステム変数を設定するのに十分な権限が必要です。 [セクション](#page-834-0) [5.1.9.1「システム変数権限」](#page-834-0)を参照してください。

debug\_options 値は、コロンで区切られた一連のフィールドです。

field\_1:field\_2:...:field\_N

値内の各フィールドは、必須フラグ文字で構成され、オプションで + または - 文字が前に付き、オプションで修飾子 のカンマ区切りリストが続きます:

[+|-]flag[,modifier,modifier,...,modifier]

次の表は、許可されるフラグ文字を示しています。 認識されないフラグ文字は暗黙のうちに無視されます。

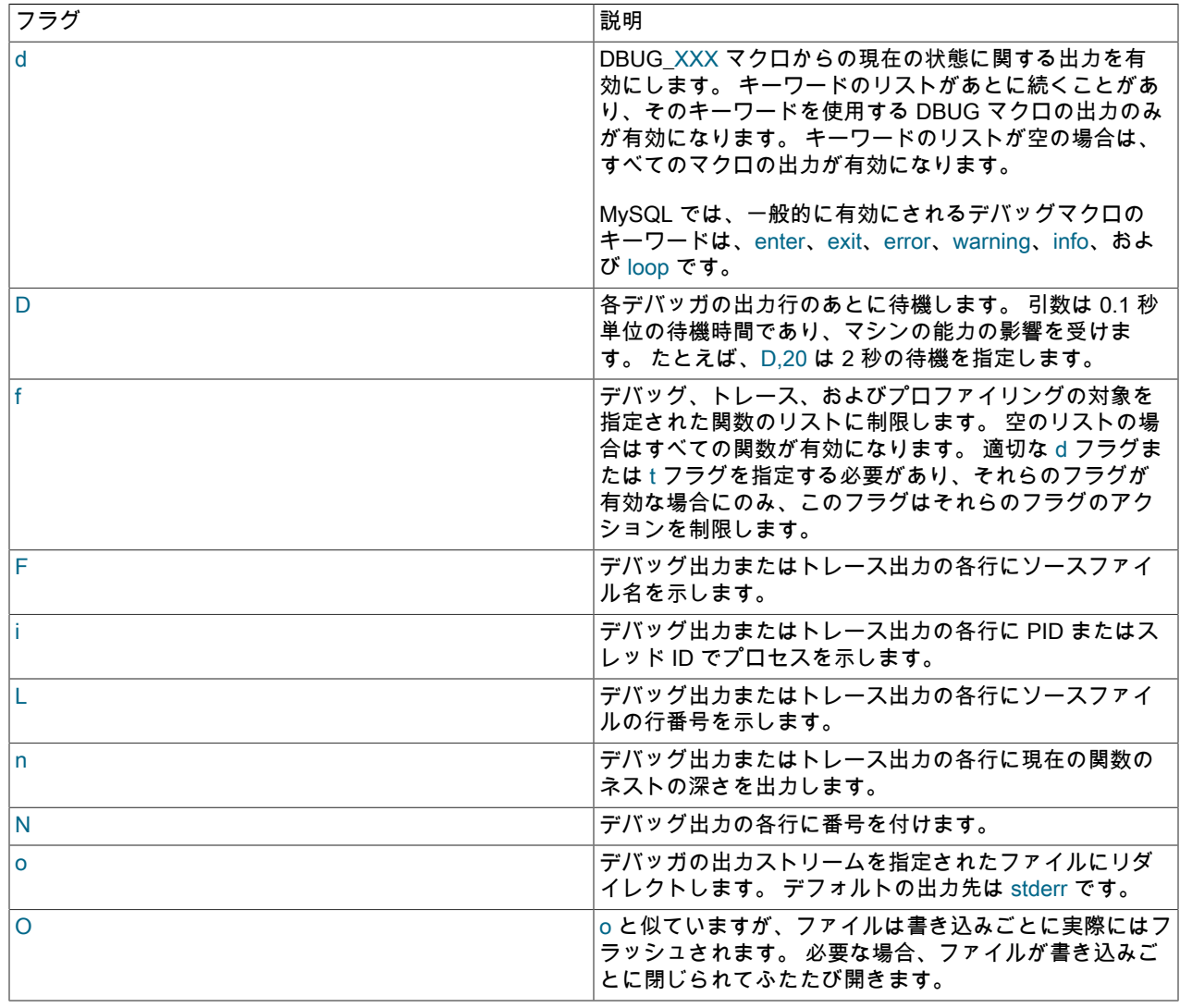

1028

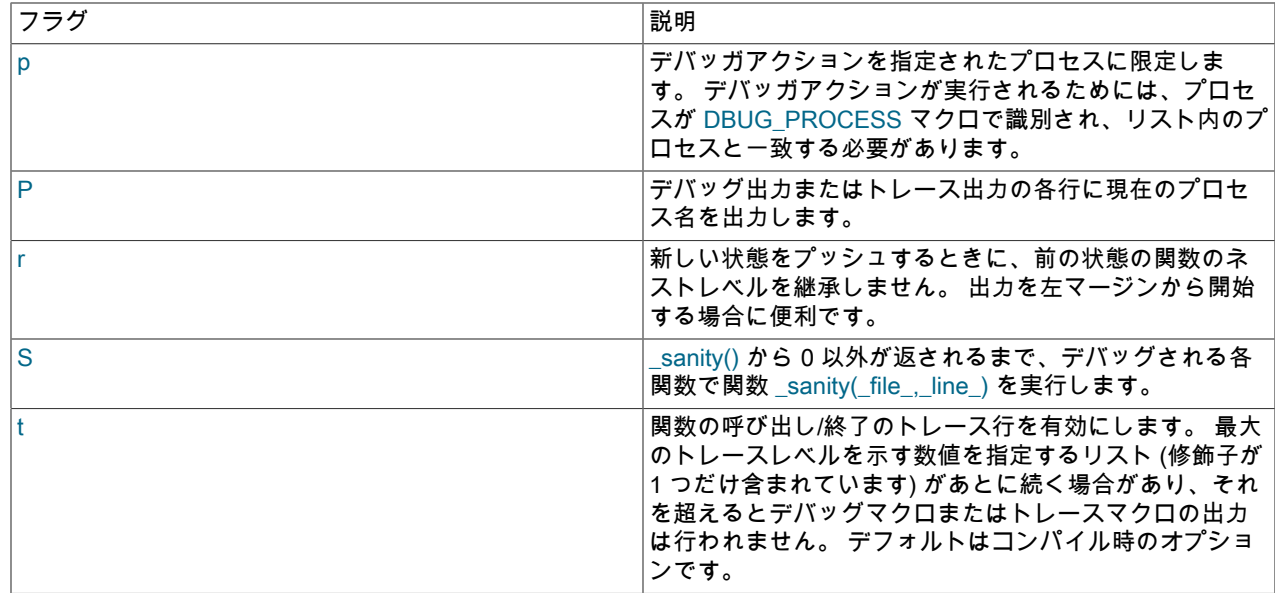

フラグの前の + 文字や - 文字、およびフラグの後ろに続く修飾子のリストは、d、f などのフラグ文字に対して使用し て、該当するすべての修飾子または一部の修飾子に対してデバッグ操作を有効にできます。

- フラグの前に + または がない場合、フラグ値は指定された修飾子リストのとおりに設定されます。
- フラグの前に + または がある場合は、リスト内の修飾子が現在の修飾子リストに対して追加または削除されま す。

次の例は、d フラグでのこの動作を示しています。 d のリストが空の場合は、すべてのデバッグマクロの出力が有効 になります。 リストが空でない場合は、リスト内のマクロキーワードの出力のみが有効になります。

次のステートメントでは、指定されたとおりに d 値が修飾子リストに設定されます。

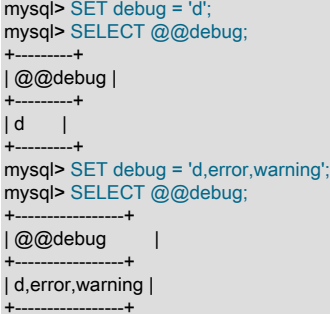

フラグの前の + または - は、現在の d 値に対して追加または削除を行います。

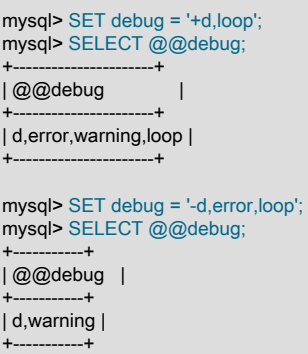

「すべてのマクロが有効な状態」に対して追加した場合は、何も変更されません。

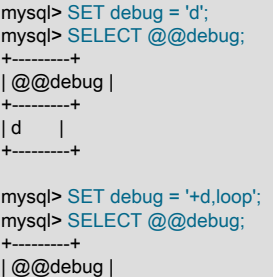

+---------+  $| d |$ +---------+

有効なすべてのマクロを無効にすると、d フラグは完全に無効になります。

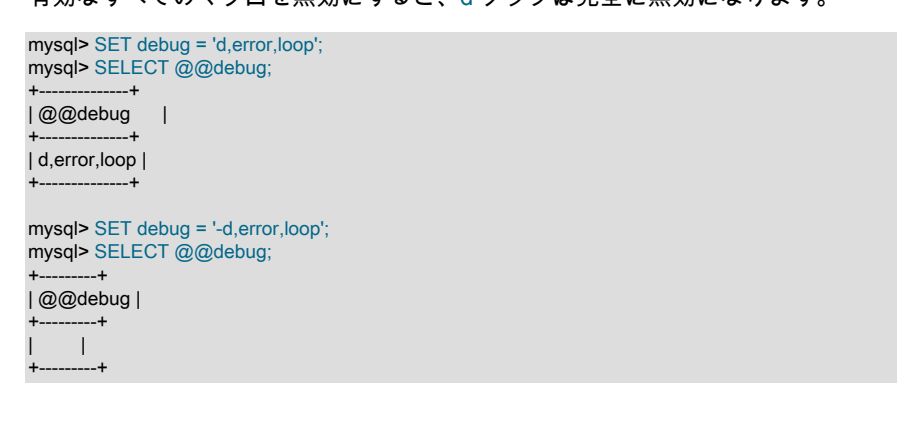

# 第6章 セキュリティー

# 目次

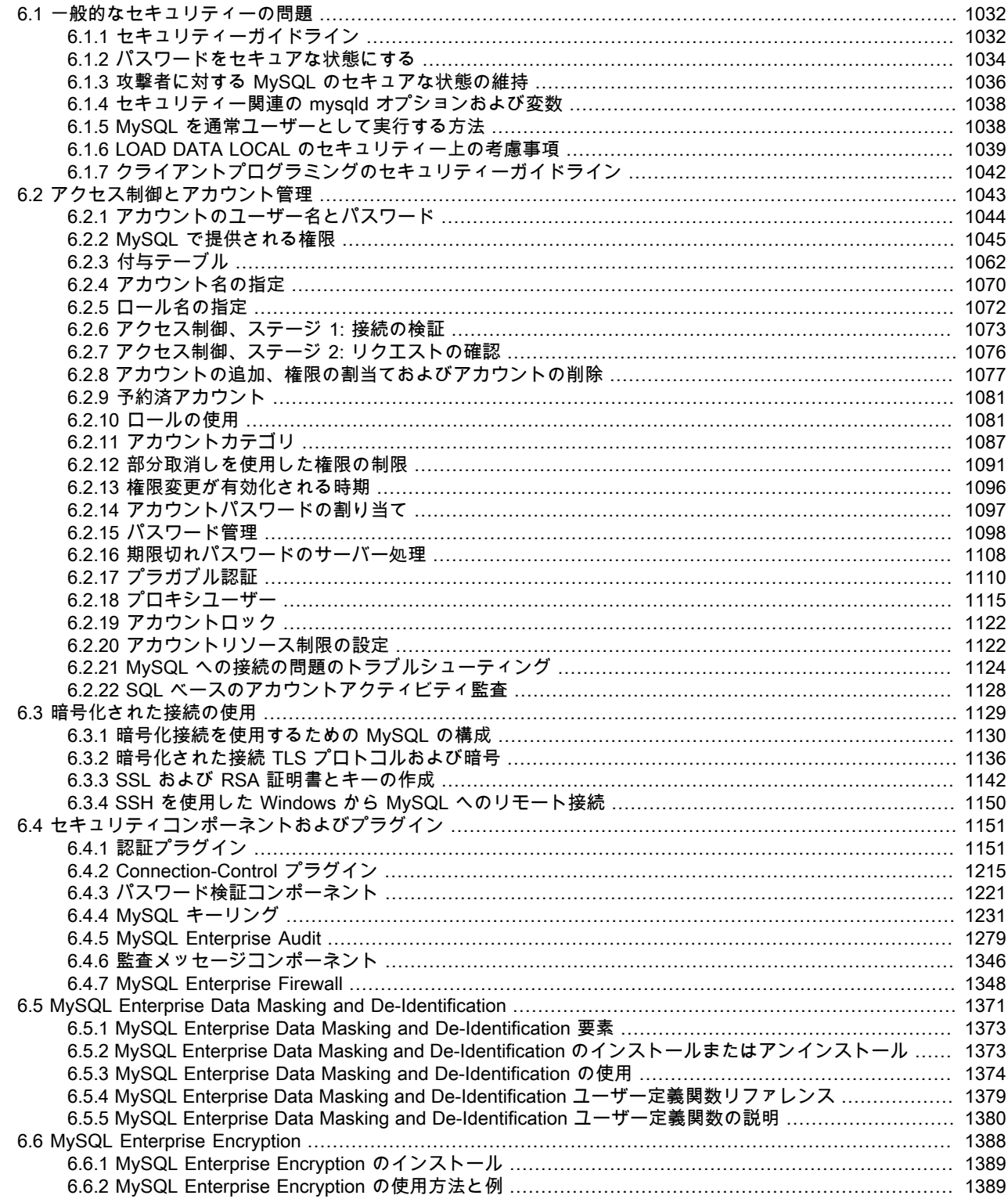

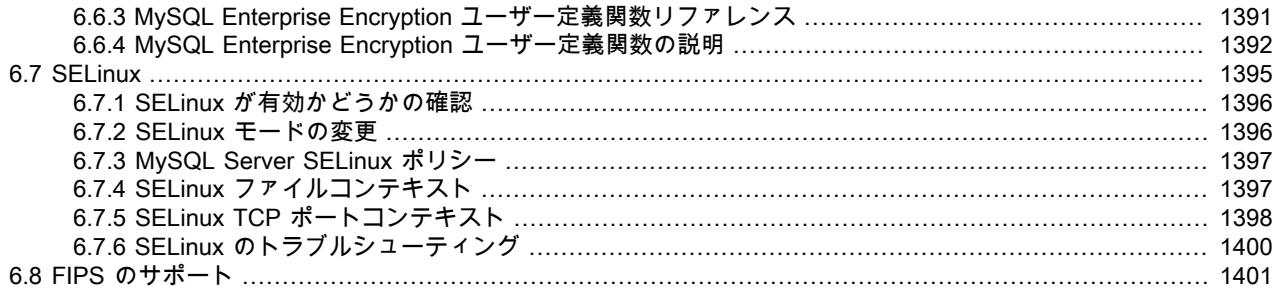

MySQL インストール内のセキュリティーについて検討するときは、可能性のあるさまざまなトピックについて考慮 し、それらが MySQL サーバーおよび関連するアプリケーションのセキュリティーに及ぼす影響について考慮するよ うにしてください。

- セキュリティーに影響する一般的な要因。 これらには、適切なパスワードの選択、不要な権限をユーザーに付与し ないこと、SQL インジェクションおよびデータ損失を防ぐことによるアプリケーションセキュリティーの確保など が含まれます。 [セクション6.1「一般的なセキュリティーの問題」を](#page-1057-0)参照してください。
- インストール自体のセキュリティー。 インストールにおけるデータファイル、ログファイル、およびすべてのア プリケーションファイルを保護することで、許可のない人物による読み取りまたは書き込みができないようにしま す。 詳細については[、セクション2.10「インストール後のセットアップとテスト」を](#page-245-0)参照してください。
- データベースおよびデータベース内で使用中のビューおよびストアドプログラムへのアクセス権限を付与され たユーザーおよびデータベースを含む、データベースシステム自体の内部におけるアクセス制御およびセキュリ ティー。 詳細は[、セクション6.2「アクセス制御とアカウント管理」を](#page-1068-0)参照してください。
- セキュリティー関連のプラグインによって提供される機能。 [セクション6.4「セキュリティコンポーネントおよびプ](#page-1176-0) [ラグイン」](#page-1176-0)を参照してください。
- MySQL およびシステムのネットワークセキュリティー。 セキュリティーは個々のユーザーに対する権限付与に関 係しますが、MySQL が、MySQL サーバーホスト上でローカルからのみ利用できるか、限定されたほかのホストの セットについてのみ利用できるように MySQL を制限したい場合もあります。
- データベースファイル、構成、およびログファイルの十分かつ適切なバックアップを用意します。 また、リカバリ ソリューションを用意するようにし、バックアップから情報を正しくリカバリできることをテストしてください。 [第7章「バックアップとリカバリ」](#page-1430-0)を参照してください。

# <span id="page-1057-0"></span>6.1 一般的なセキュリティーの問題

このセクションでは、留意するべき一般的なセキュリティーの問題と、攻撃または悪用に対して MySQL インストー ルをさらにセキュアな状態にするために実行可能なアクションについて説明します。 ユーザーアカウントのセット アップおよびデータベースアクセスの検査のために MySQL が使用するアクセス制御システムについての詳細は、[セ](#page-245-0) [クション2.10「インストール後のセットアップとテスト」を](#page-245-0)参照してください。

MySQL Server のセキュリティーの問題について、よくある質問のうちのいくつかに対する回答は[、セクション](#page-4575-0) [A.9「MySQL 8.0 FAQ: セキュリティー」](#page-4575-0)を参照してください。

## <span id="page-1057-1"></span>6.1.1 セキュリティーガイドライン

インターネットに接続したコンピュータ上で MySQL を使用するすべてのユーザーは、セキュリティーに関するもっ とも一般的な間違いを回避するために、このセクションを読むようにしてください。

セキュリティーについて検討する際、該当するすべての種類の攻撃 (盗聴、改変、プレイバック、およびサービス妨 害) から、(MySQL サーバーだけでなく) サーバーホスト全体を完全に保護することを考慮する必要があります。 ここ では可用性およびフォールトトレランスのすべての側面について扱うことはしません。

MySQL では、ユーザーが実行を試行できるすべての接続、クエリー、およびその他の操作に対して、アクセス制御リ スト (ACL) に基づくセキュリティーが使用されています。 また、MySQL クライアントとサーバーの間で SSL に対応 した接続のサポートもあります。 ここで説明されている多くの概念は MySQL に固有のものではなく、同じような一 般的な考え方は、ほぼすべてのアプリケーションに該当します。

MySQL を実行するときは、次のガイドラインに従ってください。

- mysql システムデータベースの user テーブルへのアクセス権を (MySQL root アカウントを除く) ユーザーに付与し ないでください。 これはきわめて重要です。
- MySQL アクセス権限システムのしくみについて学習してください ([セクション6.2「アクセス制御とアカウント管](#page-1068-0) [理」](#page-1068-0)を参照してください)。 MySQL へのアクセスを制御するには、GRANT および REVOKE ステートメントを使 用します。 必要以上の権限を付与しないでください。 すべてのホストに権限を付与してはいけません。

チェックリスト:

- mysql -u root を試してください。 パスワードを尋ねられずにサーバーへの接続に成功する場合、すべてのユー ザーが、完全な権限を持つ MySQL root ユーザーとして MySQL サーバーに接続できます。 root パスワードの 設定に関する情報に特に注意して、MySQL インストール手順を見直してください。 [セクション2.10.4「初期](#page-255-0) [MySQL アカウントの保護」](#page-255-0)を参照してください。
- SHOW GRANTS ステートメントを使用して、どのアカウントが何にアクセスできるかをチェックします。 REVOKE ステートメントを使用して、不要な権限を削除します。
- 平文パスワードをデータベースに保管しないでください。 コンピュータのセキュリティーが損なわれた場合、侵入 者はすべてのパスワードのリストを取得して使用することができます。 かわりに、SHA2() またはその他の一方向 ハッシュ関数を使用してハッシュ値を格納します。

レインボーテーブルを使用したパスワードのリカバリを避けるために、これらの関数をプレーンテキストパスワー ドに使用しないようにしてください。代わりに、ソルトとして使用する何らかの文字列を選択して、hash(hash(パ スワード)+ソルト) 値を使用してください。

- 辞書からパスワードを選択しないでください。 パスワードを解読する特殊なプログラムが存在します。 「xfish98」 のようなパスワードでさえも、非常に悪いものです。 同じ 「fish」 という単語を、標準 QWERTY キーボードでキー 1 個分左にずらしてタイプした 「duag98」 の方が、ずっと優れています。 別の方法は、文の 各単語の先頭文字を取ったパスワードを使用することです (たとえば、「Four score and seven years ago」 からは 「Fsasya」 というパスワードができます)。 パスワードは覚えやすく入力も簡単ですが、文を知らない人は推測が 困難です。 この事例で、数字を示す単語をさらに数値に置き換えて 「4 score and 7 years ago」 という句を作成 し、「4sa7ya」 というさらに推測困難なパスワードを得ることができます。
- ファイアウォールに投資します。 これにより、あらゆる種類のソフトウェアの悪用のうち、少なくとも 50% から 保護されます。 MySQL をファイアウォールの背後または非武装地帯 (DMZ) に配置します。

チェックリスト:

• nmap などのツールを使用して、インターネットから自分のポートをスキャンしてみてください。 MySQL はデ フォルトでポート 3306 を使用します。 このポートは信頼できないホストからアクセス可能であってはいけませ ん。 MySQL ポートが開いているかどうかを検査する簡単な方法として、いずれかのリモートマシンから次のコ マンドを試行します。ここで、server\_host は MySQL サーバーが実行しているホストのホスト名または IP アド レスです。

shell> telnet server\_host 3306

telnet がハングするか、接続が拒否されれば、ポートはブロックされており、これは期待どおりの結果です。 接 続を取得して、何らかの文字化けした文字が得られた場合、ポートは開いているため、ポートを開いたままにし ておく十分な理由が実際にある場合を除き、ファイアウォールまたはルーターで閉じるようにしてください。

- MySQL にアクセスするアプリケーションは、ユーザーから入力されるすべてのデータを信頼しないようにし、適切 な防御的プログラミング技術を使用して記述するようにします。 [セクション6.1.7「クライアントプログラミングの](#page-1067-0) [セキュリティーガイドライン」](#page-1067-0)を参照してください。
- プレーンの (暗号化されていない) データをインターネット経由で送信しないでください。 この情報は、情報を傍受 する時間と能力を持ち、自身の目的のために情報を使用するすべての人物からアクセスできます。 代わりに、SSL や SSH などの暗号化されたプロトコルを使用してください。 MySQL は、内部 SSL 接続をサポートします。 別の 技術として、SSH ポートフォワーディングを使用して、暗号化された (および圧縮された) 通信用トンネルを作成す る方法があります。
- tcpdump や strings などのユーティリティーの使用法について学習します。 ほとんどの場合、次のようなコマンド を発行することによって、MySQL データストリームが暗号化されていない状態であるかどうかを検査できます。

shell> tcpdump -l -i eth0 -w - src or dst port 3306 | strings

これは Linux で動作するほか、ほかのシステムでもわずかな変更を行うことで動作するはずです。

警告

平文データが表示されない場合、これは情報が実際に暗号化されていることを必ずしも意 味しているわけではありません。 セキュリティーを強化する必要がある場合、セキュリ ティーの専門家に相談してください。

## <span id="page-1059-0"></span>6.1.2 パスワードをセキュアな状態にする

パスワードは MySQL のいくつかのコンテキストで現れます。 次のセクションでは、エンドユーザーおよび管理 者がこれらのパスワードをセキュアな状態にし、公開しないようにするためのガイドラインを提供します。 ま た、validate\_password プラグインを使用して、許容可能なパスワードにポリシーを適用できます。 [セクション](#page-1246-0) [6.4.3「パスワード検証コンポーネント」を](#page-1246-0)参照してください。

#### <span id="page-1059-1"></span>6.1.2.1 パスワードセキュリティーのためのエンドユーザーガイドライン

MySQL ユーザーは、パスワードをセキュアな状態にするために次のガイドラインを使用することをお勧めします。

クライアントプログラムを実行して MySQL サーバーに接続する場合、ほかのユーザーからの検出によって公開され るような方法でパスワードを指定することはお勧めできません。 クライアントプログラムを実行するときにパスワー ドを指定するために使用できる方法と、それぞれの方法のリスクの評価について、次の一覧で示します。 簡単に言え ば、もっとも安全な方法は、クライアントプログラムがパスワードを求めるプロンプトを出すようにするか、適切に 保護されたオプションファイルにパスワードを指定する方法です。

- mysql\_config\_editor ユーティリティを使用すると、.mylogin.cnf という名前の暗号化されたログインパス ファイルに認証資格証明を格納できます。 このファイルは、MySQL Server に接続するための認証情報を 取得するために、MySQL クライアントプログラムによってあとで読み取ることができます。 [セクション](#page-539-0) 4.6.7 「mysql\_config\_editor — MySQL 構成ユーティリティー」を参照してください。
- コマンドラインで --password=password または -ppassword オプションを使用します。 例:

shell> mysql -u francis -pfrank db\_name

#### 警告

これは便利ですがセキュアではありません。 一部のシステムでは、使用しているパスワー ドが、コマンド行を表示するためにほかのユーザーによって起動できる ps などのシステ ムステータスプログラムによって表示可能になります。 MySQL クライアントは通常、ク ライアントの初期化シーケンス中にコマンド行パスワード引数をゼロで上書きします。 た だし、まだ値が表示可能な短い期間があります。 また、一部のシステムではこの上書きの 方法には効果がなく、パスワードは ps から表示可能になったままになります。 (SystemV Unix システムおよびおそらくほかのシステムでもこの問題の影響があります。)

ターミナルウィンドウのタイトルバーに現在のコマンドを表示するようにオペレーティング環境がセットアップさ れている場合、コマンドがウィンドウのコンテンツ領域からスクロールアウトされて表示されなくなっても、コマ ンドが実行中であるかぎりパスワードが表示されたままになります。

• パスワード値を指定せずに、コマンドラインで --password または -p オプションを使用します。 この場合、クライ アントプログラムはパスワードを対話的に要求します。

shell> mysql -u francis -p db\_name Enter password: \*\*\*\*\*\*\*\*

\* 文字はパスワードを入力したことを示しています。 パスワードは入力時に表示されません。

この方法でパスワードを入力する方が、コマンド行でパスワードを指定するよりもセキュアです。これは、パス ワードがほかのユーザーに表示されないためです。 ただし、このパスワード入力方法は、対話的に実行するプログ ラムについてのみ適しています。 非対話的に実行するスクリプトからクライアントを呼び出す場合、キーボードか らパスワードを入力する機会はありません。 一部のシステムでは、スクリプトの 1 行目が (誤って) パスワードとし て読み取られて解釈されることすらあります。

• パスワードをオプションファイルに格納します。 たとえば Unix の場合、ホームディレクトリの .my.cnf ファイルの [client] セクションにパスワードを一覧表示することができます。

[client] password=password

パスワードを安全に保持するには、自分以外のすべてのユーザーからファイルにアクセス可能にしてはいけませ ん。 このようにするには、ファイルのアクセスモードを 400 または 600 に設定します。 例:

shell> chmod 600 .my.cnf

パスワードを格納する特定のオプションファイルをコマンド行から指定するには、--defaults-file=file\_name オプ ションを使用します。ここで file\_name はファイルへのフルパス名です。 例:

shell> mysql --defaults-file=/home/francis/mysql-opts

[セクション4.2.2.2「オプションファイルの使用」](#page-327-0)には、オプションファイルについてさらに詳しく記載されていま す。

Unix の場合、mysql クライアントは実行済みステートメントを履歴ファイルに書き込みます ([セクション](#page-411-0) [4.5.1.3「mysql クライアントロギング」](#page-411-0)を参照してください)。 デフォルトでは、このファイルは .mysql\_history とい う名前で、ユーザーのホームディレクトリに作成されます。 パスワードは、CREATE USER や ALTER USER などの SQL ステートメントにプレーンテキストで記述できるため、これらのステートメントを使用すると、履歴ファイルに 記録されます。 このファイルを安全に保持するには、以前 .my.cnf ファイルについて説明したのと同じ方法である制 限アクセスモードを使用します。

コマンドインタプリタで履歴が保持されている場合、コマンドが保存されるすべてのファイルには、コマンドライン で入力された MySQL パスワードが含まれます。 たとえば、bash は ~/.bash\_history を使用します。 そのようなすべ てのファイルは、制限アクセスモードにするようにしてください。

#### 6.1.2.2 パスワードセキュリティーについての管理者ガイドライン

データベース管理者は、パスワードをセキュアな状態にするための次のガイドラインを使用するようにしてくださ い。

MySQL は、ユーザーアカウントのパスワードを mysql.user システムテーブルに格納します。 このテーブルへのアク セス権を、管理者以外のすべてのアカウントに決して付与しないでください。

アカウントパスワードは期限切れとなることがあり、ユーザーはそれらをリセットする必要があります。 [セクション](#page-1123-0) [6.2.15「パスワード管理」](#page-1123-0)およ[びセクション6.2.16「期限切れパスワードのサーバー処理」](#page-1133-0)を参照してください。

validate\_password プラグインを使用して、許容可能なパスワードについてのポリシーを強制することができます。 [セクション6.4.3「パスワード検証コンポーネント」を](#page-1246-0)参照してください。

プラグインディレクトリ (plugin\_dir システム変数の値) を変更するためのアクセス権を持つユーザー、またはプラグ インディレクトリの場所を指定する my.cnf ファイルは、プラグインを置き換えたり、認証プラグインを含むプラグイ ンによって提供される機能を変更したりできます。

パスワードが書き込まれる可能性があるログファイルなどのファイルを保護するようにしてください。 [セクション](#page-1060-0) [6.1.2.3「パスワードおよびロギング」](#page-1060-0)を参照してください。

## <span id="page-1060-0"></span>6.1.2.3 パスワードおよびロギング

パスワードは、CREATE USER、GRANT、SET PASSWORD などの SQL ステートメントでプレーンテキストとし て記述できます。 このようなステートメントが書き込まれたとおりに MySQL サーバーによってログに記録された場 合、それらの中のパスワードは、ログへのアクセス権を持つすべてのユーザーに表示されます。

ステートメントロギングでは、次のステートメントのクリアテキストとしてパスワードを書き込まないようにします:

CREATE USER ... IDENTIFIED BY ... ALTER USER ... IDENTIFIED BY ... SET PASSWORD ... START SLAVE ... PASSWORD = ... START REPLICA ... PASSWORD = ...

CREATE SERVER ... OPTIONS(... PASSWORD ...) ALTER SERVER ... OPTIONS(... PASSWORD ...)

これらのステートメントのパスワードは、一般クエリーログ、スロークエリーログ、およびバイナリログに書き込ま れたステートメントテキストに文字どおりに表示されないように書き換えられます。 ほかのステートメントについ ては書き換えが適用されません。 特に、リテラルパスワードを参照する mysql.user システムテーブルの INSERT ス テートメントまたは UPDATE ステートメントはそのままログに記録されるため、このようなステートメントは避けて ください。 (付与テーブルを直接変更することはお勧めしません。)

一般クエリーログの場合、パスワードの書き換えは、--log-raw オプションを使用してサーバーを起動することによっ て抑制することができます。 セキュリティ上の理由から、このオプションは本番での使用にはお薦めできません。 診 断のために、サーバーで受信されたステートメントの正確なテキストを確認すると役立つ場合があります。

デフォルトでは、監査ログプラグインによって生成される監査ログファイルの内容は暗号化されず、SQL ステー トメントのテキストなどの機密情報が含まれることがあります。 セキュリティ上の理由から、監査ログファイル は、MySQL サーバーおよびログを表示する正当な理由を持つユーザーのみがアクセスできるディレクトリに書き込む 必要があります。 [セクション6.4.5.3「MySQL Enterprise Audit のセキュリティに関する考慮事項」を](#page-1307-0)参照してくださ い。

クエリーリライトプラグインがインストールされている場合は、サーバーが受信したステートメントがリライトされ ることがあります [\(Query Rewrite Plugins](https://dev.mysql.com/doc/extending-mysql/8.0/en/plugin-types.html#query-rewrite-plugin-type) を参照)。 この場合、--log-raw オプションは次のようにステートメントロギ ングに影響します:

• --log-raw がない場合、サーバーはクエリーリライトプラグインによって返されたステートメントをログに記録しま す。 これは、受け取ったステートメントとは異なる場合があります。

• --log-raw では、サーバーは元のステートメントを受信したとおりにログに記録します。

パスワードの書き換えの影響は、解析できないステートメント (構文エラーなど) はパスワードがないことがわかって いないため、一般クエリーログに書き込まれないことです。 エラーが発生したステートメントを含むすべてのステー トメントのロギングが必要なユースケースでは、--log-raw オプションを使用する必要があります。これにより、パス ワードのリライトもバイパスされることに注意してください。

パスワードの書き換えは、プレーンテキストパスワードが必要な場合にのみ行われます。 パスワードハッシュ値を想 定する構文を持つステートメントの場合、書き換えは行われません。 このような構文に対してプレーンテキストパス ワードが誤って指定された場合、パスワードはリライトなしで指定されたとおりにログに記録されます。

保証されていない公開からログファイルを保護するには、サーバーおよびデータベース管理者へのアクセスを制限す るディレクトリ内でログファイルを見つけます。 サーバーが mysql データベース内のテーブルにログを記録する場合 は、それらのテーブルへのアクセス権をデータベース管理者にのみ付与します。

レプリカは、レプリケーションソースサーバーのパスワードを接続メタデータリポジトリ (デフォルトで は、slave\_master\_info という名前の mysql データベースのテーブル) に格納します。 接続メタデータリポジトリの データディレクトリでのファイルの使用は非推奨になりましたが、引き続き可能です [\(セクション17.2.4「リレーログ](#page-3188-0) [およびレプリケーションメタデータリポジトリ」](#page-3188-0) を参照)。 データベース管理者のみが接続メタデータリポジトリに アクセスできることを確認します。 接続メタデータリポジトリにパスワードを格納するかわりに、START REPLICA | SLAVE ステートメントまたは START GROUP\_REPLICATION ステートメントを使用して、ソースに接続するための 資格証明を指定することもできます。

制限付きアクセスモードを使用して、パスワードを含むログテーブルまたはログファイルを含むデータベースバック アップを保護します。

## <span id="page-1061-0"></span>6.1.3 攻撃者に対する MySQL のセキュアな状態の維持

MySQL サーバーに接続するときは、パスワードを使用するようにしてください。 パスワードはクリアテキストとし て接続経由で送信されません。

ほかのすべての情報はテキストとして送信され、接続を観察できるすべてのユーザーによって読み取ることができま す。 クライアントとサーバーの間の接続が、信頼できないネットワークを介して行われ、そのことに不安がある場 合、圧縮されたプロトコルを使用して、トラフィックの解読をさらに困難にすることができます。 また、MySQL の 内部 SSL サポートを使用して、接続をさらにセキュアな状態にすることもできます。 [セクション6.3「暗号化された](#page-1154-0) [接続の使用」](#page-1154-0)を参照してください。 または SSH を使用して、MySQL サーバーと MySQL クライアントの間で暗号化 された TCP/IP 接続を実現します。 オープンソース SSH クライアントは<http://www.openssh.org/>から見つけること ができ、オープンソースと商用の SSH クライアントの比較は [http://en.wikipedia.org/wiki/Comparison\\_of\\_SSH\\_clients](http://en.wikipedia.org/wiki/Comparison_of_SSH_clients) にあります。

MySQL システムをセキュアな状態にするには、次の推奨事項についてよく検討するようにしてください。

• すべての MySQL アカウントがパスワードを持つことを要求します。 クライアントプログラムは、それを実行中の 人物の ID を必ずしも認識しているわけではありません。 クライアント/サーバーアプリケーションでは、ユーザー がクライアントプログラムに任意のユーザー名を指定できることが一般的です。 たとえば、other\_user にパスワー ドがない場合、mysql プログラムを mysql -u other\_user db\_name として呼び出すことによって、すべてのユーザー がこのプログラムを使用してほかのユーザーとして接続することができます。 すべてのアカウントにパスワードが ある場合、ほかのユーザーのアカウントを使用した接続は、もっと難しくなります。

パスワードの設定方法についての説明は、[セクション6.2.14「アカウントパスワードの割り当て」](#page-1122-0)を参照してくだ さい。

- データベースディレクトリ内の読み取りまたは書き込み権限を持つ Unix ユーザーアカウントのみが、mysqld の実 行に使用されるアカウントであるようにしてください。
- MySQL サーバーを Unix root ユーザーとして絶対に実行しないでください。 これを行うと、FILE 権限を持つすべ てのユーザーが、root としてサーバーにファイルを作成させることができるため (~root/.bashrc など)、非常に危険 です。 これを防ぐために、mysqld は --user=root オプションを使用して明示的に指定された場合を除き、root とし て実行することを拒否します。

mysqld は、権限のない普通のユーザーとしても実行できます (また、そのように実行するべきです)。 mysql とい う名前の別の Unix アカウントを作成して、すべてをさらにセキュアな状態にすることができます。 このアカウン トは、MySQL の管理にのみ使用してください。 mysqld を別の Unix ユーザーとして開始するには、サーバーオプ ションを指定した my.cnf オプションファイルの [mysqld] グループ内のユーザー名を指定する user オプションを追 加します。 例:

#### [mysqld] user=mysql

これにより、サーバーを手動で起動した場合も、mysqld\_safe または mysql.server を使用して起動した場合も、 指定のユーザーでサーバーが起動します。 詳細は[、セクション6.1.5「MySQL を通常ユーザーとして実行する方](#page-1063-1) [法」](#page-1063-1)を参照してください。

root 以外の Unix ユーザーとして mysqld を実行しても、user テーブル内の root ユーザー名を変更する必要がある ということを意味するわけではありません。 MySQL アカウントのユーザー名は、Unix アカウントのユーザー名と は何の関係もありません。

• 管理者以外のユーザーに FILE 権限を付与しないでください。 この権限を持つすべてのユーザーは、mysqld デーモ ンの権限で、ファイルシステムのあらゆる場所のファイルに書き込むことができます。 これは、権限テーブルを実 装するファイルを格納するサーバーのデータディレクトリを含みます。 FILE 権限の操作をもう少し安全にするため に、SELECT ... INTO OUTFILE で生成されたファイルは既存のファイルを上書きせず、すべてのユーザーによって 書き込み可能になります。

FILE 権限は、すべてのユーザーが読み取り可能であるか、サーバーを実行している Unix ユーザーがアクセスでき る、すべてのファイルを読み取る場合にも使用できます。 この権限を使用して、すべてのファイルをデータベース テーブルに読み取ることができます。 これは不正使用される可能性があり、たとえば LOAD DATA を使用して /etc/ passwd をテーブルにロードし、次に SELECT を使用してこれを表示することができます。

ファイルを読み取りおよび書き込みできる場所を制限するには、secure\_file\_priv システムを特定のディレクトリに 設定します。 [セクション5.1.8「サーバーシステム変数」](#page-694-0)を参照してください。

- バイナリログファイルとリレーログファイルを暗号化します。 暗号化を使用すると、これらのファイルおよ びそのファイルに含まれる機密データを、外部の攻撃者による誤用や、ファイルが格納されているオペレー ティングシステムのユーザーによる不正な表示から保護できます。 MySQL サーバーで暗号化を有効にするに は、binlog\_encryption システム変数を ON に設定します。 詳細は[、セクション17.3.2「バイナリログファイルとリ](#page-3204-0) [レーログファイルの暗号化」](#page-3204-0)を参照してください。
- 管理者以外のユーザーに PROCESS または SUPER 権限を付与しないでください。 mysqladmin processlist および SHOW PROCESSLIST の出力には、現在実行されているステートメントのテキストが表示されるため、サーバープ

ロセスリストの表示を許可されているユーザーは、ほかのユーザーによって発行されたステートメントを表示でき ます。

mysqld は、CONNECTION\_ADMIN または SUPER 権限を持つユーザーに対して追加の接続を予約するた め、MySQL root ユーザーは、通常の接続がすべて使用されている場合でも、ログインしてサーバーアクティビティ を確認できます。

SUPER 権限は、クライアント接続を終了したり、システム変数の値を変更することによってサーバー操作を変更 したり、レプリケーションサーバーを制御したりするために使用することができます。

- テーブルへのシンボリックリンクを許可しないでください。 (この機能は --skip-symbolic-links オプションで無効に できます。) このことは、mysqld を root として実行する場合に特に重要です。これは、サーバーのデータディレク トリへの書き込みアクセス権限があるすべてのユーザーは、システムのすべてのファイルを削除できることになる ためです。 [セクション8.12.2.2「Unix 上の MyISAM へのシンボリックリンクの使用」](#page-1628-0)を参照してください。
- ストアドプログラムおよびビューは、[セクション25.6「ストアドオブジェクトのアクセス制御」に](#page-4141-0)記載されている セキュリティーガイドラインを使用して記述するようにしてください。
- DNS を信頼していない場合、付与テーブル内でホスト名の代わりに IP アドレスを使用するようにしてください。 いずれの場合も、ワイルドカードを含むホスト名の値を使用して付与テーブルエントリを作成することについて は、十分に注意するようにしてください。
- 単一アカウントに対して許可される接続数を制限するには、mysqld の max\_user\_connections 変数を設定するこ とによってこれを実行できます。 CREATE USER および ALTER USER ステートメントでは、アカウントに許 可されるサーバー使用の範囲を制限するためのリソース制御オプションもサポートされています。 [セクション](#page-2515-0) [13.7.1.3「CREATE USER ステートメント」お](#page-2515-0)よび[セクション13.7.1.1「ALTER USER ステートメント」](#page-2502-0)を参照し てください。
- プラグインディレクトリがサーバーによって書き込み可能な場合、ユーザーは SELECT ... INTO DUMPFILE を使用して、ディレクトリ内のファイルに実行可能コードを書き込むことができます。 これを回避するに は、plugin\_dir をサーバーに対して読取り専用にするか、SELECT 書込みを安全に行うことができるディレクトリ に secure\_file\_priv を設定します。

## <span id="page-1063-0"></span>6.1.4 セキュリティー関連の mysqld オプションおよび変数

次の表は、セキュリティーに影響する mysqld オプションおよびシステム変数を示します。 これらの個別の説明 は、[セクション5.1.7「サーバーコマンドオプション」お](#page-669-0)よび[セクション5.1.8「サーバーシステム変数」を](#page-694-0)参照してく ださい。

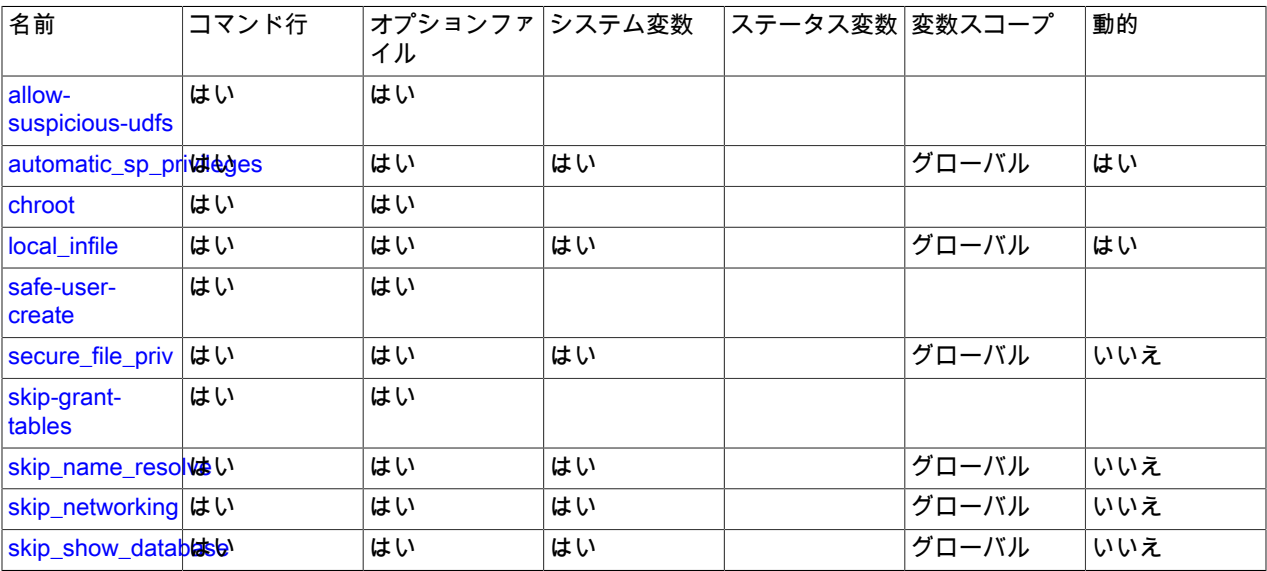

表 6.1 「セキュリティオプションおよび変数サマリー」

# <span id="page-1063-1"></span>6.1.5 MySQL を通常ユーザーとして実行する方法

Windows 上では、通常のユーザーアカウントを使用して Windows サービスとしてサーバーを実行できます。

Linux では、MySQL リポジトリまたは RPM パッケージを使用してインストールを実行する場合、ローカルの mysql オペレーティングシステムユーザーが MySQL サーバー mysqld を起動する必要があります。 別のオペレーティング システムユーザーによる開始は、MySQL リポジトリの一部として含まれる init スクリプトではサポートされていませ ん。

Unix (tar.gz パッケージを使用して実行されるインストールの場合は Linux) では、MySQL サーバー mysqld を起動し て任意のユーザーが実行できます。 しかし、セキュリティー上の理由から、Unix root ユーザーとしてサーバーを実行 することは避けてください。 mysqld を変更し、権限のない普通の Unix ユーザー user\_name として実行するには、 次のことを行う必要があります。

- 1. サーバーが稼働していれば、サーバーを停止します (mysqladmin shutdown を使用します)。
- 2. データベースディレクトリとファイルを変更して、user\_name がそこのファイルの読み取りおよび書き込みを行 う権限を与えます (この操作は Unix root ユーザーとして行う必要があります)。

shell> chown -R user\_name /path/to/mysql/datadir

これを行わないと、サーバーは user\_name として実行されているときにデータベースまたはテーブルにアクセス できません。

MySQL データディレクトリ内のディレクトリまたはファイルがシンボリックリンクの場合、chown -R がシンボ リックリンク先を参照しないことがあります。 そうでない場合は、これらのリンクをたどり、それらが指し示し ているディレクトリおよびファイルを変更する必要もあります。

- 3. user\_name というユーザーでサーバーを起動します。 別の方法として、Unix root ユーザーとして mysqld を起 動し、--user=user\_name オプションを使用することもできます。mysqld が起動し、接続を受け入れる前に Unix ユーザー user\_name として実行されるように切り替えます。
- 4. システム起動時に指定されたユーザーとしてサーバーを起動するには、/etc/my.cnf オプションファイルまたは サーバーのデータディレクトリに格納されている my.cnf オプションファイルの [mysqld] グループに、user オプ ションを追加することによってユーザー名を指定します。 例:
	- [mysqld] user=user\_name

Unix マシン自体が保護されていない場合は、権限付与テーブルで MySQL root アカウントにパスワードを割り当てる 必要があります。 これをしないと、そのマシンのログインアカウントを持つすべてのユーザーが、--user=root オプ ションを使用して mysql クライアントを実行でき、あらゆる操作を行うことができます。 (すべての場合に MySQL ア カウントにパスワードを割り当てることはよい考えですが、ほかのログインアカウントがサーバーホスト上に存在す る場合は特に重要です。) [セクション2.10.4「初期 MySQL アカウントの保護」](#page-255-0)を参照してください。

## <span id="page-1064-0"></span>6.1.6 LOAD DATA LOCAL のセキュリティー上の考慮事項

LOAD DATA ステートメントは、データファイルをテーブルにロードします。 このステートメントは、サーバーホス ト上のファイル、または LOCAL キーワードが指定されている場合はクライアントホスト上のファイルをロードでき ます。

LOCAL バージョンの LOAD DATA には、セキュリティ上の潜在的な問題があります:

- LOAD DATA LOCAL は SQL ステートメントであるため、解析はサーバー側で行われ、クライアントホストから サーバーホストへのファイルの転送は MySQL サーバーによって開始され、クライアントにステートメントで指定 されたファイルが通知されます。 理論上、パッチが適用されたサーバーは、ステートメントで指定されたファイ ルではなく、選択したサーバーのファイルを転送するようにクライアントプログラムに指示できます。 そのような サーバーは、クライアントユーザーが読み取りアクセス権を持つクライアントホスト上のすべてのファイルにアク セスできます。 (パッチが適用されたサーバーは、実際には LOAD DATA LOCAL だけでなく任意のステートメン トへのファイル転送リクエストで応答する可能性があるため、より基本的な問題は、クライアントが信頼できない サーバーに接続しないことです。)
- クライアントが Web サーバーから接続している Web 環境では、ユーザーは LOAD DATA LOCAL を使用し て、Web サーバープロセスが読取りアクセス権を持つファイルを読み取ることができます (ユーザーが SQL サー

バーに対して任意のステートメントを実行できると想定しています)。 この環境では、MySQL サーバーに関するク ライアントは実際には Web サーバーであり、Web サーバーに接続するユーザーによって実行されるリモートプロ グラムではありません。

信頼できないサーバーへの接続を回避するために、クライアントはセキュアな接続を確立し、--sslmode=VERIFY\_IDENTITY オプションと適切な CA 証明書を使用して接続することでサーバー識別情報を確認できま す。

LOAD DATA の問題を回避するには、クライアント側で適切な予防措置が講じられていないかぎり、クライアントは LOCAL を使用しないようにしてください。

ローカルデータロードを制御するために、MySQL ではこの機能を有効または無効にできます。 また、MySQL 8.0.21 の時点では、MySQL を使用すると、クライアントはローカルデータロード操作を指定されたディレクトリにあるファ イルに制限できます。

- [ローカルデータロード機能の有効化または無効化](#page-1065-0)
- [ローカルデータロードに許可されるファイルの制限](#page-1066-0)

#### <span id="page-1065-0"></span>ローカルデータロード機能の有効化または無効化

管理者およびアプリケーションは、ローカルデータロードを許可するかどうかを次のように構成できます:

- サーバー側:
	- local\_infile システム変数は、サーバー側の LOCAL 機能を制御します。 local\_infile の設定に応じて、サーバーは ローカルデータロードをリクエストするクライアントによるローカルデータロードを拒否または許可します。
	- デフォルトでは、local\_infile は無効です。 サーバーが LOAD DATA LOCAL ステートメントを明示的に拒否また は許可するようにするには (構築時または実行時にクライアントプログラムおよびライブラリがどのように構成さ れているかに関係なく)、local\_infile を無効または有効にして mysqld を起動します。local\_infile は実行時に設定 することもできます。
- クライアント側:
	- ENABLED\_LOCAL\_INFILE CMake オプションは、MySQL クライアントライブラリのコンパイル済みのデフォ ルトの LOCAL 機能を制御します ([セクション2.9.7「MySQL ソース構成オプション」](#page-216-0) を参照)。 したがって、明 示的な配置を行わないクライアントでは、MySQL ビルド時に指定された ENABLED\_LOCAL\_INFILE 設定に従っ て、LOCAL 機能が無効または有効になります。
	- デフォルトでは、MySQL バイナリディストリビューションのクライアントライブラリ は、ENABLED\_LOCAL\_INFILE を無効にしてコンパイルされます。 ソースから MySQL をコンパイルす る場合は、明示的な配置を行わないクライアントで LOCAL 機能を無効にするか有効にするかに基づい て、ENABLED\_LOCAL\_INFILE を無効または有効にして構成します。
	- C API を使用するクライアントプログラムの場合、ローカルデータロード機能は、MySQL クライアントライブラ リにコンパイルされるデフォルトで決定されます。 明示的に有効または無効にするには、mysql\_options() C API 関数を呼び出して、MYSQL\_OPT\_LOCAL\_INFILE オプションを無効または有効にします。 [mysql\\_options\(\)を](https://dev.mysql.com/doc/c-api/8.0/en/mysql-options.html)参 照してください。
	- mysql クライアントの場合、ローカルデータロード機能は、MySQL クライアントライブラリにコンパイルされ たデフォルトで決定されます。 明示的に無効または有効にするには、--local-infile=0 または --local-infile[=1]オプ ションを使用します。
	- mysqlimport クライアントの場合、デフォルトではローカルデータロードは使用されません。 明示的に無効また は有効にするには、--local=0 または --local[=1]オプションを使用します。
	- Perl スクリプトまたはオプションファイルから[client]グループを読み取る他のプログラムで LOAD DATA LOCAL を使用する場合は、そのグループに local-infile オプション設定を追加できます。 このオプションを認識しないプ ログラムの問題を回避するには、[loose-](#page-333-0) 接頭辞を使用して指定します:

[client] loose-local-infile=0

#### または

[client] loose-local-infile=1

• いずれの場合も、クライアントによる LOCAL ロード操作を正常に使用するには、サーバーでローカルロードが 許可されている必要があります。

サーバー側またはクライアント側で LOCAL 機能が無効になっている場合、LOAD DATA LOCAL ステートメントを発 行しようとするクライアントは次のエラーメッセージを受け取ります:

ERROR 3950 (42000): Loading local data is disabled; this must be enabled on both the client and server side

## <span id="page-1066-0"></span>ローカルデータロードに許可されるファイルの制限

MySQL 8.0.21 の時点で、MySQL クライアントライブラリを使用すると、クライアントアプリケーションはローカル データロード操作を指定されたディレクトリにあるファイルに制限できます。 特定の MySQL クライアントプログラ ムは、この機能を利用します。

C API を使用するクライアントプログラムは、mysql\_options() C API 関数の MYSQL\_OPT\_LOCAL\_INFILE および MYSQL\_OPT\_LOAD\_DATA\_LOCAL\_DIR オプションを使用して、データロードを許可するファイルを制御できます ([mysql\\_options\(\)](https://dev.mysql.com/doc/c-api/8.0/en/mysql-options.html) を参照)。

MYSQL\_OPT\_LOAD\_DATA\_LOCAL\_DIR の効果は、LOCAL データロードが有効か無効かによって異なります:

- LOCAL データロードが MySQL クライアントライブラリでデフォルトで有効になっている か、MYSQL\_OPT\_LOCAL\_INFILE を明示的に有効にしても、MYSQL\_OPT\_LOAD\_DATA\_LOCAL\_DIR オプション は無効です。
- LOCAL データロードが無効になっている場合は、デフォルトで MySQL クライアントライブ ラリで無効になっているか、MYSQL\_OPT\_LOCAL\_INFILE を明示的に無効にすることによっ て、MYSQL\_OPT\_LOAD\_DATA\_LOCAL\_DIR オプションを使用して、ローカルにロードされるファイルに許可さ れるディレクトリを指定できます。 この場合、LOCAL データのロードは許可されますが、指定されたディレクト リにあるファイルに制限されます。 MYSQL\_OPT\_LOAD\_DATA\_LOCAL\_DIR 値の解釈は次のとおりです:
	- 値が NULL ポインタ (デフォルト) の場合、ディレクトリ名は指定されず、LOCAL データのロードにファイルは 許可されません。
	- 値がディレクトリパス名の場合、LOCAL データのロードは許可されますが、指定されたディレクトリにあるファ イルに制限されます。 ディレクトリパス名とロードされるファイルのパス名の比較では、基礎となるファイルシ ステムの大/小文字の区別に関係なく、大/小文字が区別されます。

MySQL クライアントプログラムでは、前述の mysql\_options() オプションを次のように使用します:

- mysql クライアントには、ディレクトリパスまたは空の文字列を取る --load-data-local-dir オプションがありま す。mysql は、オプション値を使用して MYSQL\_OPT\_LOAD\_DATA\_LOCAL\_DIR オプションを設定します (値を NULL ポインタに設定する空の文字列を使用)。 --load-data-local-dir の効果は、LOCAL データロードが有効かどう かによって異なります:
	- LOCAL データロードが MySQL クライアントライブラリでデフォルトで有効になっている場合、または --localinfile[=1]を指定して有効になっている場合、--load-data-local-dir オプションは無視されます。
	- LOCAL のデータロードが無効になっている場合は、MySQL クライアントライブラリでデフォルトで無効になっ ているか、--local-infile=0 を指定すると、--load-data-local-dir オプションが適用されます。

--load-data-local-dir が適用される場合、オプション値は、ローカルデータファイルを配置する必要があるディレク トリを指定します。 ディレクトリパス名とロードされるファイルのパス名の比較では、基礎となるファイルシステ ムの大/小文字の区別に関係なく、大/小文字が区別されます。 オプション値が空の文字列の場合、ディレクトリ名 は指定されず、ローカルデータのロードにファイルは許可されません。

• mysqlimport は、ファイルを含むディレクトリが許可されたローカルロードディレクトリになるように、処理する ファイルごとに MYSQL\_OPT\_LOAD\_DATA\_LOCAL\_DIR を設定します。

• LOAD DATA ステートメントに対応するデータロード操作の場合、mysqlbinlog はバイナリログイベントからファイ ルを抽出し、一時的なファイルとしてローカルファイルシステムに書き込み、LOAD DATA LOCAL ステートメント を書き込んでファイルをロードします。 デフォルトでは、mysqlbinlog はこれらの一時ファイルをオペレーティン グシステム固有のディレクトリに書き込みます。 --local-load オプションを使用すると、mysqlbinlog がローカル一 時ファイルを準備するディレクトリを明示的に指定できます。

他のプロセスはデフォルトのシステム固有のディレクトリにファイルを書き込むことができるため、mysqlbinlog に --local-load オプションを指定してデータファイルに別のディレクトリを指定し、mysqlbinlog からの出力を処理す るときに mysql に --load-data-local-dir オプションを指定して同じディレクトリを指定することをお薦めします。

# <span id="page-1067-0"></span>6.1.7 クライアントプログラミングのセキュリティーガイドライン

MySQL にアクセスするアプリケーションは、ユーザーによって入力されるあらゆるデータを信頼しないようにしてく ださい。ユーザーは Web フォーム、URL、または構築されたあらゆるアプリケーションに特殊文字またはエスケープ 文字のシーケンスを入力することによってコードを欺くことを試すことができます。 ユーザーが ; DROP DATABASE mysql; のような入力を行なっても、アプリケーションがセキュアな状態に保たれるようにしてください。 これは極端 な例ですが、同様の技術を使用するハッカーに備えていない場合、結果として大規模なセキュリティーリークおよび データ損失が発生することがあります。

よくある過ちは、文字列データ値のみ保護することです。 数値データも忘れずに検査してください。 ユーザーが 234 という値を入力したとき、アプリケーションが SELECT \* FROM table WHERE ID=234 のようなクエリーを生成す る場合、ユーザーは 234 OR 1=1 という値を入力して、SELECT \* FROM table WHERE ID=234 OR 1=1 というクエ リーをアプリケーションに生成させることができます。 その結果、サーバーはテーブル内のすべての行を取得しま す。 これはすべての行を公開し、サーバーに過剰な負荷がかかります。 この種類の攻撃から保護するためのもっと も簡単な方法は、数値定数を囲む単一引用符を使用して、SELECT \* FROM table WHERE ID='234' とする方法です。 ユーザーが余分の情報を入力すると、その情報はすべて文字列の一部となります。 数値コンテキストでは、MySQL は自動的にこの文字列を数値に変換し、あとに続く数値以外のすべての文字を取り除きます。

データベースに格納されているデータが公開されているもののみであれば、保護は不要だと思われることもありま す。 これは正しくありません。 データベース内のどの行も表示が許可されている場合であっても、サービス妨害攻撃 (前のパラグラフの技術に基づいた、サーバーにリソースを浪費させるものなど) から保護するべきです。 そうしない 場合、サーバーは正当なユーザーに対して応答不能になります。

チェックリスト:

- 厳密な SQL モードを有効にして、サーバーが受け入れるデータ値の制限を厳しくするようサーバーに指示します。 [セクション5.1.11「サーバー SQL モード」を](#page-879-0)参照してください。
- すべての Web フォームに一重引用符および二重引用符 ('および") を入力してみてください。 何らかの種類の MySQL エラーが出る場合、すぐに問題を調査してください。
- %22 (")、%23 (#) および %27 (') を追加して、動的 URL の変更を試みます。
- 前の例で示した文字を使用して、動的 URL のデータ型を数値型から文字型に変更してみます。 これらの攻撃や類 似の攻撃に対してアプリケーションが安全であるようにしてください。
- 数値フィールドに、数値でなく文字、スペース、および特殊記号を入力してみます。 アプリケーションはこれらを MySQL に渡す前にこれらを削除するか、またはエラーを生成します。 検査済みでない値を MySQL に渡すことは 非常に危険です。
- データを MySQL に渡す前にデータのサイズを検査してください。
- アプリケーションがデータベースに接続するときは、管理目的で使用するものとは異なるユーザー名を使用するよ うにしてください。 アプリケーションに不要なアクセス権限を付与しないでください。

多くのアプリケーションプログラミングインタフェースには、データ値の特殊文字をエスケープする手段が備わって います。 適切に使用すれば、これにより、意図とは異なる効果を持つステートメントをアプリケーションに生成させ る値を、アプリケーションユーザーが入力できないようにすることができます。

- MySQL C API: mysql\_real\_escape\_string\_quote() API コールを使用します。
- MySQL++: クエリーストリームに対して escape および quote 修飾子を使用してください。

• PHP: mysqli または pdo\_mysql 拡張子を使用し、古い ext/mysql 拡張子を使用しないでください。 推奨される API は、プレースホルダを持つプリペアドステートメントのほかに、改善された MySQL 認証プロトコルおよびパス ワードをサポートします。 [MySQL and PHPも](https://dev.mysql.com/doc/apis-php/en/)参照してください。

古い ext/mysql 拡張機能を使用する必要がある場合、エスケープには mysql\_escape\_string() または addslashes() で はなく mysql\_real\_escape\_string\_quote() 関数を使用します。これは、mysql\_real\_escape\_string\_quote() のみが文 字セット対応であるためです。マルチバイト文字セットを使用している場合は、他の関数を「「バイパス」」にで きます (無効)。

- Perl DBI: プレースホルダまたは quote() メソッドを使用してください。
- Ruby DBI: プレースホルダまたは quote() メソッドを使用してください。
- Java JDBC: PreparedStatement オブジェクトおよびプレースホルダを使用してください。

ほかのプログラミングインタフェースも似たような機能を持っている場合があります。

# <span id="page-1068-0"></span>6.2 アクセス制御とアカウント管理

MySQL では、クライアントユーザーがサーバーに接続し、サーバーによって管理されるデータにアクセスできるよう にするアカウントを作成できます。 MySQL 権限システムの主な役割は、特定のホストから接続するユーザーを認証 すること、およびそのユーザーを、SELECT、INSERT、UPDATE、DELETE などのデータベースにおける権限に関 連付けることです。 追加機能には、管理操作の権限を付与する機能が含まれます。

接続できるユーザーを制御するために、各アカウントにパスワードなどの認証資格証明を割り当てることができま す。 MySQL アカウントへのユーザーインタフェースは、CREATE USER、GRANT、REVOKE などの SQL ステート メントで構成されます。 [セクション13.7.1「アカウント管理ステートメント」](#page-2502-1)を参照してください。

MySQL 権限システムによって、すべてのユーザーは自分に許可された操作のみ実行可能になります。 ユーザーとし て MySQL サーバーに接続すると、ユーザーの ID は、接続元のホストおよび指定したユーザー名によって決定され ます。 接続後にリクエストを発行すると、システムは、ユーザー ID と ユーザーが行う操作に応じて権限を付与しま す。

MySQL ではホスト名とユーザー名の両方を考慮に入れてユーザーを特定しますが、これは、特定のユーザー名 がすべてのホストで同一人物に属すると想定する根拠がないためです。 たとえば、office.example.com から接 続したユーザー joe は、home.example.com から接続した joe と同一人物とは限りません。 MySQL では、たま たま同じ名前を持った異なるホスト上のユーザーを識別できるようにすることによってこれを処理します。つま り、office.example.com からの joe による接続に対して 1 つの権限セットを付与し、home.example.com からの joe による接続に対して別の権限セットを提供することができます。 特定のアカウントが持つ権限を表示するに は、SHOW GRANTS ステートメントを使用します。 例:

SHOW GRANTS FOR 'joe'@'office.example.com'; SHOW GRANTS FOR 'joe'@'home.example.com';

内部的に、サーバーは mysql システムデータベースの付与テーブルに特権情報を格納します。 MySQL サーバーはこ れらのテーブルの内容を起動時にメモリーに読み取り、付与テーブルのインメモリーコピーに基づいてアクセス制御 を決定します。

サーバーに接続するクライアントプログラムを実行するとき、MySQL アクセス制御には 2 つのステージがありま す。

ステージ 1: サーバーは、ユーザーの ID および正しいパスワードを指定することによって ID を検証できるかどうかに 基づいて、接続を受け入れるか拒否します。

ステージ 2: 接続できる場合、サーバーはユーザーが発行する各ステートメントを検査して、ステートメントを実行 するだけの十分な権限をユーザーが持っているかどうかを判別します。 たとえば、データベースのテーブルからレ コードを選択したり、データベースのテーブルを削除したりしようとすると、サーバーはユーザーにそのテーブルの SELECT 権限があるかどうか、またはデータベースの DROP 権限があるかどうかを検証します。

各ステージで発生する動作の詳細な説明については、[セクション6.2.6「アクセス制御、ステージ 1: 接続の検証」](#page-1098-0)およ び[セクション6.2.7「アクセス制御、ステージ 2: リクエストの確認」](#page-1101-0)を参照してください。 権限に関連した問題の診 断についての支援情報は、[セクション6.2.21「MySQL への接続の問題のトラブルシューティング」](#page-1149-0)を参照してくださ い。

ユーザーの接続中に (ユーザー自身または別のだれかによって) 権限が変更された場合、それらの変更は、ユーザーが 発行する次のステートメントで必ずしもすぐに有効になるわけではありません。 サーバーが付与テーブルをリロード する条件についての詳細は、[セクション6.2.13「権限変更が有効化される時期」](#page-1121-0)を参照してください。

MySQL 権限システムでは実行できないこともあります。

- 特定ユーザーのアクセスを拒否するように明示的に指定することはできません。 つまり、ユーザーを明示的に突き 合わせて接続を拒否することはできません。
- ユーザーがデータベースのテーブルを作成または削除できるが、データベース自体の作成または削除はできないよ うな権限をユーザーが持つように指定することはできません。
- パスワードはアカウントに対してグローバルに適用されます。 データベース、テーブル、ルーチンなどの特定のオ ブジェクトにパスワードを関連付けることはできません。

# <span id="page-1069-0"></span>6.2.1 アカウントのユーザー名とパスワード

MySQL は、mysql システムデータベースの user テーブルにアカウントを格納します。 アカウントは、ユーザー名お よびユーザーがサーバーに接続できるクライアントホスト (複数の場合あり) に関して定義されます。 user テーブル でのアカウントの表示については、[セクション6.2.3「付与テーブル」を](#page-1087-0)参照してください。

アカウントは、パスワードなどの認証資格証明を持つこともできます。 資格証明は、アカウント認証プラグインに よって処理されます。 MySQL は、複数の認証プラグインをサポートしています。 これらの中には組込みの認証方式 を使用するものもあれば、外部の認証方式を使用した認証を有効にするものもあります。 [セクション6.2.17「プラガ](#page-1135-0) [ブル認証」](#page-1135-0)を参照してください。

MySQL でのユーザー名とパスワードの使用方法とオペレーティングシステムの使用方法には、いくつかの違いがあり ます:

- MySQL で認証目的に使用されるユーザー名と、Windows または Unix で使用されるユーザー名 (ログイン名) とに は、まったく関係がありません。 Unix では、ほとんどの MySQL クライアントがデフォルトで、現在の Unix ユー ザー名を MySQL ユーザー名として使用してログインを試みますが、これは便宜上の目的に過ぎません。 クライア ントプログラムでは、-u または --user オプションを使用して任意のユーザー名を指定することが許可されているた め、簡単にデフォルトをオーバーライドできます。 つまり、すべての MySQL アカウントにパスワードがないかぎ り、誰でも任意のユーザー名を使用してサーバーへの接続を試みることができるため、どのような方法でもデータ ベースを保護することはできません。 パスワードのないアカウントのユーザー名を指定したユーザーは、サーバー に正常に接続できます。
- MySQL ユーザー名の長さは最大 32 文字です。 オペレーティングシステムのユーザー名の最大長が異なる場合があ ります。

## 警告

MySQL ユーザー名の長さ制限は MySQL サーバーおよびクライアントでハードコードさ れており、mysql データベース機能しない内のテーブルの定義を変更して回避しようとし ています。

mysql データベースのテーブルの構造は[、セクション2.11「MySQL のアップグレード」](#page-258-0) で説明されているプロシージャを使用しないかぎり、どのような方法でも変更しないでく ださい。 MySQL システムテーブルを他の方法で再定義しようとすると、未定義でサポー トされていない動作が発生します。 これらの変更の結果として誤った形式となった行を、 サーバーは随意で無視します。

• 組込み認証方式を使用するアカウントのクライアント接続を認証するために、サーバーは user テーブルに格納さ れているパスワードを使用します。 これらのパスワードは、オペレーティングシステムにログインするためのパス ワードとは異なります。 Windows または Unix マシンにログインする際に使用される「外部」パスワードと、その マシン上の MySQL サーバーにアクセスする際に使用されるパスワードとの間には、必要な関係はありません。

サーバーがほかのプラグインを使用してクライアントを認証する場合、プラグインが実装する認証方式は、user テーブルに格納されているパスワードを使用する場合と使用しない場合があります。 この場合、MySQL サーバー への認証を行う際に、外部パスワードも使用される可能性があります。

• user テーブルに格納されているパスワードは、プラグイン固有のアルゴリズムを使用して暗号化されます。

• ユーザー名とパスワードに ASCII 文字のみが含まれている場合は、文字セットの設定に関係なくサーバーに接続で きます。 ユーザー名またはパスワードに ASCII 以外の文字が含まれている場合に接続を有効にするには、クライア ントアプリケーションで、MYSQL\_SET\_CHARSET\_NAME オプションおよび適切な文字セット名を引数に指定し て mysql\_options() C API 関数をコールする必要があります。 これにより、指定された文字セットを使用した認証 が実行されます。 そうしないと、サーバーのデフォルト文字セットが認証のデフォルトのエンコーディングと同じ でないかぎり、認証は失敗します。

標準の MySQL クライアントプログラムでは、先ほど説明したように、mysql\_options() が呼び出される --defaultcharacter-set オプションがサポートされています。 さらに[、セクション10.4「接続文字セットおよび照合順序」で](#page-1726-0) 説明したように、文字セットの自動検出もサポートされています。 C API に基づいていないコネクタを使用するプ ログラムでは、mysql\_options() と同等のものがコネクタで提供されている場合があり、それを代わりに使用できま す。 コネクタのドキュメントを確認してください。

前述の注は、クライアントの文字セットとして許可されていない ucs2、utf16、および utf32 には適用されません。

MySQL のインストールプロセスでは[、セクション2.10.4「初期 MySQL アカウントの保護」](#page-255-0) で説明されているよう に、付与テーブルに初期 root アカウントが移入されます。このアカウントにパスワードを割り当てる方法について も説明します。 その後、通常は CREATE USER, DROP USER, GRANT や REVOKE などのステートメントを使用し て、MySQL アカウントを設定、変更および削除します。 [セクション6.2.8「アカウントの追加、権限の割当ておよび](#page-1102-0) [アカウントの削除」](#page-1102-0)および[セクション13.7.1「アカウント管理ステートメント」](#page-2502-1)を参照してください。

コマンドラインクライアントを使用して MySQL サーバーに接続するには、必要に応じて、使用するアカウントの ユーザー名とパスワードのオプションを指定します:

shell> mysql --user=finley --password db\_name

短いオプションを好む場合は、コマンドは次のようになります。

shell> mysql -u finley -p db\_name

コマンドラインで --password または -p オプションの後にパスワード値を省略すると (図のように)、クライアントか らパスワードの入力を求められます。 または、コマンドラインでパスワードを指定できます:

shell> mysql --user=finley --password=password db\_name shell> mysql -u finley -ppassword db\_name

-p オプションを使用する場合、-p と次のパスワード値の間にスペースなしが存在する必要があります。

コマンド行でのパスワード指定は、セキュアでないと考えるべきです。 [セクション6.1.2.1「パスワードセキュリ](#page-1059-1) [ティーのためのエンドユーザーガイドライン」](#page-1059-1)を参照してください。 コマンド行でパスワードを指定しないようにす るには、オプションファイルまたはログインパスファイルを使用します。 [セクション4.2.2.2「オプションファイルの](#page-327-0) [使用」](#page-327-0)および[セクション4.6.7「mysql\\_config\\_editor — MySQL 構成ユーティリティー」](#page-539-0)を参照してください。

ユーザー名、パスワード、およびその他の接続パラメータの指定に関する追加情報については、[セクション4.2.4「コ](#page-344-0) [マンドオプションを使用した MySQL Server への接続」を](#page-344-0)参照してください。

# <span id="page-1070-0"></span>6.2.2 MySQL で提供される権限

MySQL アカウントに付与される権限によって、アカウントが実行できる操作が決まります。 MySQL の権限は、適用 されるコンテキストと操作のレベルによって異なります:

- 管理権限によって、ユーザーは MySQL サーバーの動作を管理できます。 これらの権限は特定のデータベースに固 有でないため、グローバルです。
- データベース権限は、データベースおよびデータベース内のすべてのオブジェクトに適用されます。 これらの権限 は、特定のデータベースに付与したり、すべてのデータベースに適用されるようにグローバルに付与したりするこ とができます。
- テーブル、インデックス、ビュー、ストアドルーチンなどのデータベースオブジェクトに対する権限は、データ ベース内の特定のオブジェクト、データベース内の特定のタイプのすべてのオブジェクト (データベース内のすべて のテーブルなど)、またはすべてのデータベース内の特定のタイプのすべてのオブジェクトに対してグローバルに付 与できます。

権限は、静的 (サーバーに組み込まれている) か動的 (実行時に定義される) かによっても異なります。 権限が静的で あるか動的であるかは、ユーザーアカウントおよびロールに付与される可用性に影響します。 静的権限と動的権限の 違いの詳細は、[静的権限と動的権限](#page-1085-0) を参照してください。)

アカウント権限に関する情報は、mysql システムデータベースの付与テーブルに格納されます。 これらのテーブルの 構造および内容の説明は、[セクション6.2.3「付与テーブル」](#page-1087-0) を参照してください。 MySQL サーバーは、起動時に付 与テーブルの内容をメモリーに読み取り、[セクション6.2.13「権限変更が有効化される時期」](#page-1121-0) に示されている状況下 でそれらをリロードします。 サーバーは、付与テーブルのメモリー内コピーに基づいてアクセス制御の決定を行いま す。

# 重要

一部の MySQL リリースでは、新しい権限または機能を追加するために付与テーブルに変 更が導入されています。 新しい機能を確実に利用できるようにするには、MySQL をアップ グレードするたびに付与テーブルを現在の構造に更新します。 [セクション2.11「MySQL の](#page-258-0) [アップグレード」](#page-258-0)を参照してください。

次の各セクションでは、使用可能な権限の概要、各権限の詳細な説明および使用上のガイドラインを示します。

- [使用可能な権限のサマリー](#page-1071-0)
- [静的権限の説明](#page-1073-0)
- [動的権限の説明](#page-1079-0)
- [権限付与のガイドライン](#page-1084-0)
- [静的権限と動的権限](#page-1085-0)
- [SUPER から動的権限へのアカウントの移行](#page-1086-0)

## <span id="page-1071-0"></span>使用可能な権限のサマリー

次のテーブルに、GRANT および REVOKE ステートメントで使用される静的権限名と、付与テーブルの各権限に関連 付けられたカラム名および権限が適用されるコンテキストを示します。

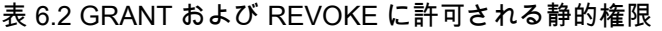

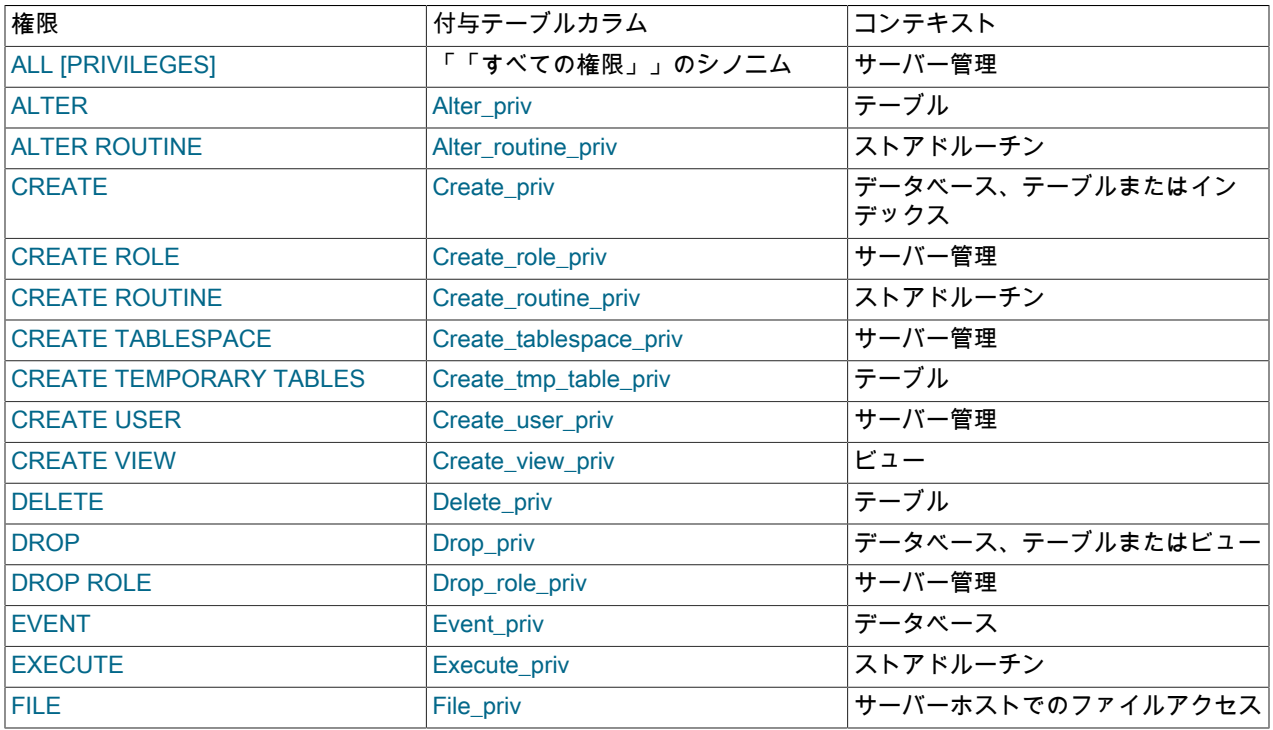

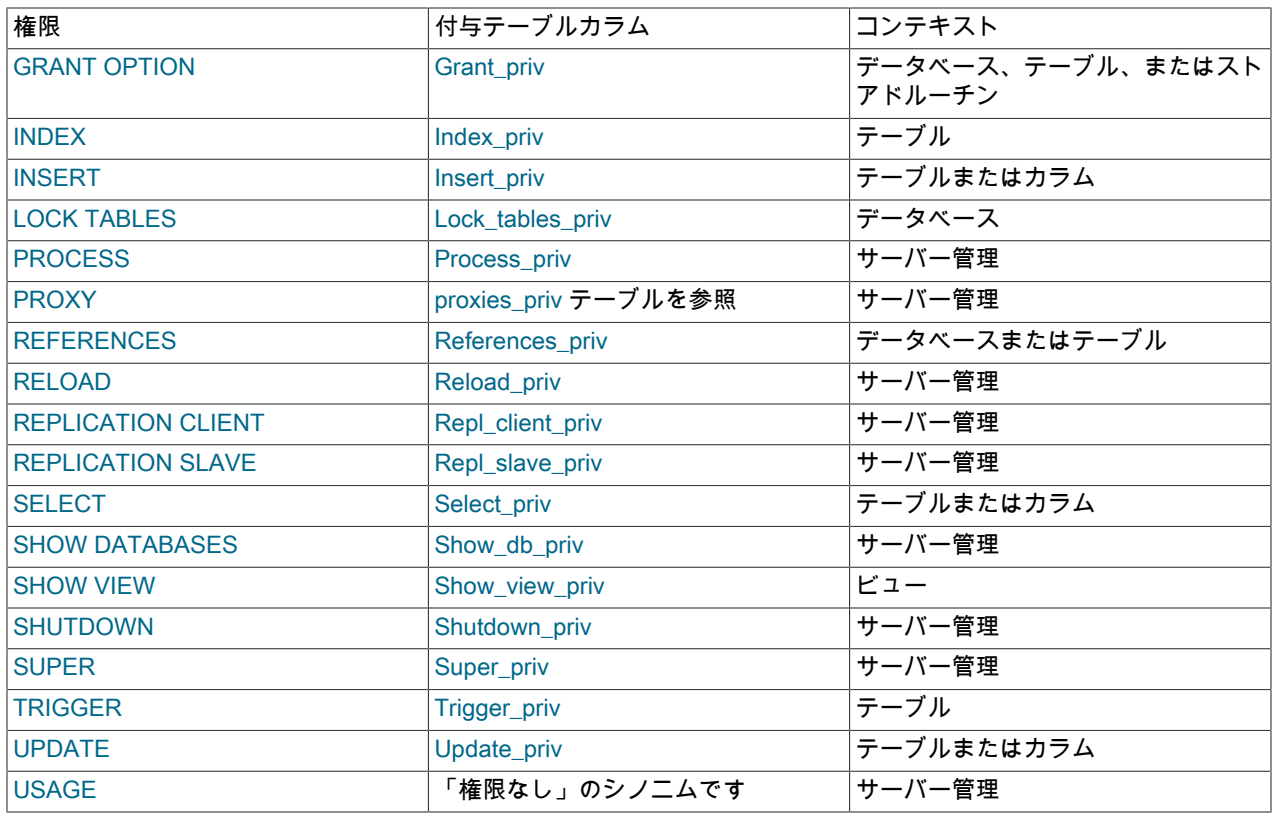

次のテーブルに、GRANT および REVOKE ステートメントで使用される動的権限名と、その権限が適用されるコンテ キストを示します。

## 表 6.3 GRANT および REVOKE に許可される動的権限

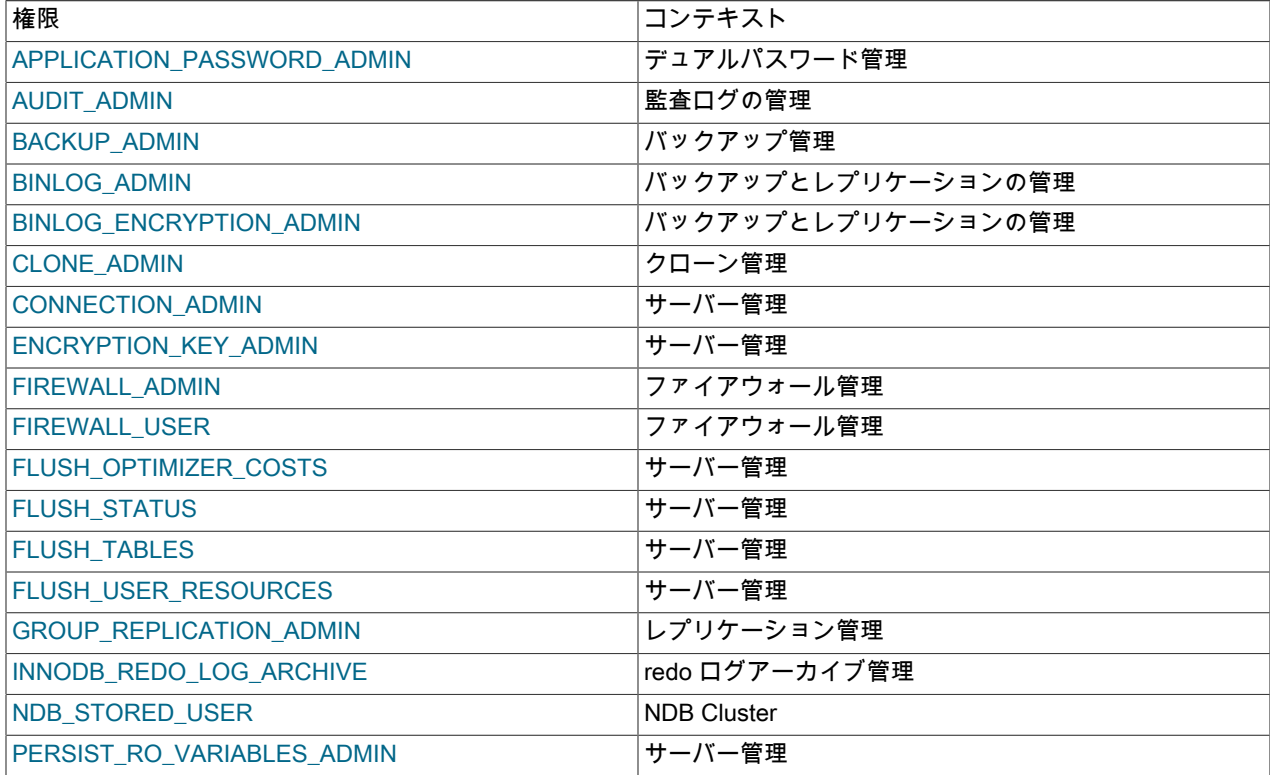

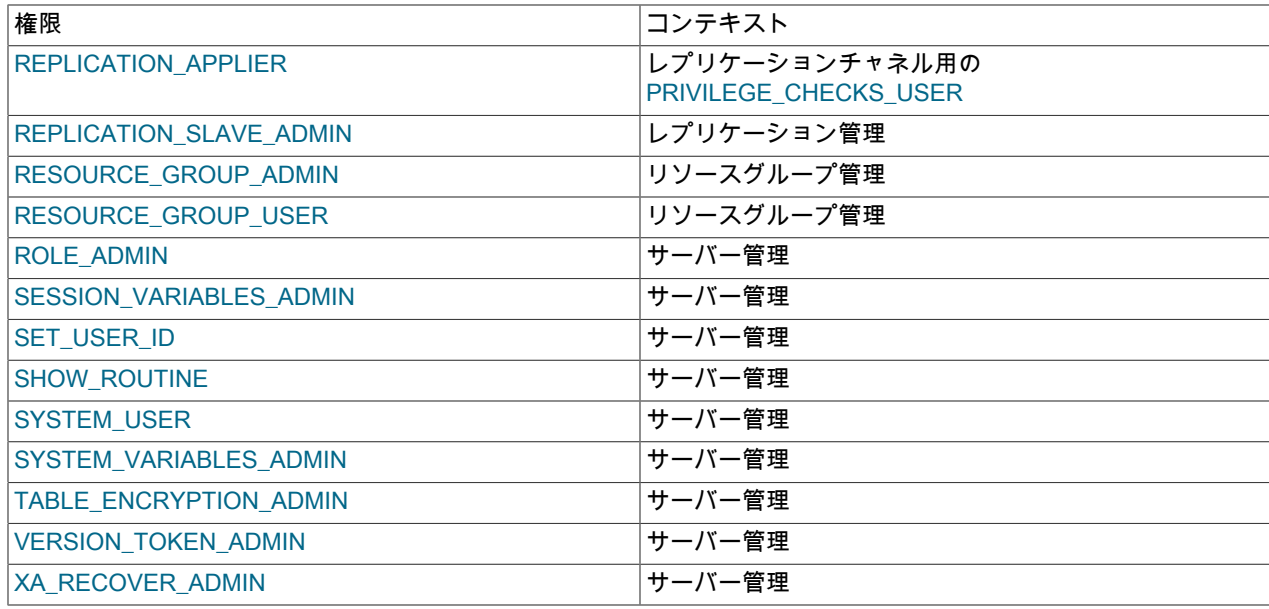

#### <span id="page-1073-0"></span>静的権限の説明

静的権限は、実行時に定義される動的権限とは対照的に、サーバーに組み込まれます。 次のリストでは、MySQL で 使用可能な各静的権限について説明します。

特定の SQL ステートメントには、ここに示されているよりも具体的な権限要件がある場合もあります。 そのような 場合、該当するステートメントの説明で詳細を示します。

• ALL, ALL PRIVILEGES

これらの権限指定子は、「「特定の権限レベルで使用可能なすべての権限」」 (GRANT OPTION を除く) の短縮形 です。 たとえば、グローバルレベルまたはテーブルレベルで ALL を付与すると、すべてのグローバル権限またはす べてのテーブルレベル権限がそれぞれ付与されます。

• ALTER

ALTER TABLE ステートメントを使用してテーブルの構造を変更できます。 ALTER TABLE には CREATE および INSERT 権限も必要です。 テーブルの名前を変更するには、古いテーブルで ALTER および DROP を、新しいテー ブルで CREATE および INSERT を実行する必要があります。

• ALTER ROUTINE

ストアドルーチン (ストアドプロシージャーおよびストアドファンクション) を変更または削除するステートメン トの使用を有効にします。 権限が付与されるスコープ内にあり、ユーザーがルーチン DEFINER として指定された ユーザーではないルーチンの場合、ルーチン定義以外のルーチンプロパティーへのアクセスも有効になります。

• CREATE

新しいデータベースおよびテーブルを作成するステートメントの使用を有効にします。

• CREATE ROLE

CREATE ROLE ステートメントの使用を有効にします。 (CREATE USER 権限により、CREATE ROLE ステートメ ントの使用も可能になります。) [セクション6.2.10「ロールの使用」](#page-1106-1)を参照してください。

CREATE ROLE および DROP ROLE 権限は、アカウントの作成および削除にのみ使用できるため、CREATE USER ほど強力ではありません。 これらは、CREATE USER でアカウント属性を変更したり、アカウントの名前 を変更できるため、使用できません。 [ユーザーとロールの互換性](#page-1111-0)を参照してください。

• CREATE ROUTINE

ストアドルーチン (ストアドプロシージャーとストアドファンクション) を作成するステートメントの使用を有効に します。 権限が付与されるスコープ内にあり、ユーザーがルーチン DEFINER として指定されたユーザーではない ルーチンの場合、ルーチン定義以外のルーチンプロパティーへのアクセスも有効になります。

• CREATE TABLESPACE

テーブルスペースおよびログファイルグループを作成、変更または削除するステートメントを使用可能にします。

• CREATE TEMPORARY TABLES

CREATE TEMPORARY TABLE ステートメントを使用した一時テーブルの作成を有効にします。

セッションが一時テーブルを作成したあと、サーバーはそのテーブルに対するそれ以上の権限チェックを実行しま せん。 セッションの作成によって、DROP TABLE、INSERT、UPDATE、SELECT などのあらゆる操作をテーブル 上で実行できます。 詳細は[、セクション13.1.20.2「CREATE TEMPORARY TABLE ステートメント」](#page-2269-0)を参照して ください。

• CREATE USER

ALTER USER, CREATE ROLE, CREATE USER, DROP ROLE, DROP USER, RENAME USER および REVOKE ALL PRIVILEGES ステートメントの使用を有効にします。

• CREATE VIEW

CREATE VIEW ステートメントの使用を有効にします。

• DELETE

データベース内のテーブルから行を削除できます。

• DROP

既存のデータベース、テーブルおよびビューを削除するステートメントを使用可能にします。 パーティションテー ブルで ALTER TABLE ... DROP PARTITION ステートメントを使用するには、DROP 権限が必要です。 DROP 権 限は TRUNCATE TABLE のためにも必要です。

• DROP ROLE

DROP ROLE ステートメントの使用を有効にします。 (CREATE USER 権限により、DROP ROLE ステートメント の使用も可能になります。) [セクション6.2.10「ロールの使用」](#page-1106-1)を参照してください。

CREATE ROLE および DROP ROLE 権限は、アカウントの作成および削除にのみ使用できるため、CREATE USER ほど強力ではありません。 これらは、CREATE USER でアカウント属性を変更したり、アカウントの名前 を変更できるため、使用できません。 [ユーザーとロールの互換性](#page-1111-0)を参照してください。

• EVENT

イベントスケジューラのイベントを作成、変更、削除、または表示するステートメントの使用を有効にします。

• EXECUTE

ストアドルーチン (ストアドプロシージャーとストアドファンクション) を実行するステートメントの使用を有効に します。 権限が付与されるスコープ内にあり、ユーザーがルーチン DEFINER として指定されたユーザーではない ルーチンの場合、ルーチン定義以外のルーチンプロパティーへのアクセスも有効になります。

• FILE

次の操作およびサーバーの動作に影響します:

• LOAD DATA および SELECT ... INTO OUTFILE ステートメントと LOAD\_FILE() 関数を使用して、サーバーホス ト上のファイルの読取りおよび書込みを有効にします。 FILE 権限を持つユーザーは、すべてのユーザーから読み 取り可能であるか、MySQL サーバーによって読み取り可能なサーバーホスト上のすべてのファイルを読み取るこ とができます。 (このことは暗黙的に、データベースディレクトリ内のあらゆるファイルにサーバーからアクセス できるため、ユーザーはそれらのすべてのファイルを読み取ることができることを意味します。)

- MySQL サーバーが書込みアクセス権を持つ任意のディレクトリに新しいファイルを作成できます。 これは、権 限テーブルを実装するファイルを格納するサーバーのデータディレクトリを含みます。
- CREATE TABLE ステートメントに DATA DIRECTORY または INDEX DIRECTORY テーブルオプションを使用 できるようにします。

セキュリティ対策として、サーバーは既存のファイルを上書きしません。

ファイルの読取りおよび書込みが可能な場所を制限するには、secure\_file\_priv システム変数を特定のディレクトリ に設定します。 [セクション5.1.8「サーバーシステム変数」](#page-694-0)を参照してください。

• GRANT OPTION

自分が所有する権限を他のユーザーに付与したり、他のユーザーから取り消すことができます。

• INDEX

インデックスを作成または削除するステートメントの使用を有効にします。 INDEX は既存のテーブルに適用されま す。 テーブルに対する CREATE 権限を持つ場合、CREATE TABLE ステートメントにインデックス定義を含めるこ とも可能です。

• INSERT

データベースのテーブルに行を挿入できます。 ANALYZE TABLE、OPTIMIZE TABLE、REPAIR TABLE などの テーブル保守に関するステートメントにも、INSERT 権限が必要です。

• LOCK TABLES

明示的な LOCK TABLES ステートメントを使用して、SELECT 権限を持つテーブルをロックできます。 これに は、他のセッションによるロックされたテーブルの読取りを防止する書込みロックの使用が含まれます。

• PROCESS

PROCESS 権限は、サーバー内で実行されているスレッドに関する情報 (セッションによって実行されているス テートメントに関する情報) へのアクセスを制御します。 SHOW PROCESSLIST ステートメント、mysqladmin processlist コマンド、INFORMATION\_SCHEMA.PROCESSLIST テーブル、およびパフォーマンススキーマ processlist テーブルを使用して使用可能なスレッド情報には、次のようにアクセスできます:

- PROCESS 権限を持つユーザーは、他のユーザーに属するスレッドも含め、すべてのスレッドに関する情報にア クセスできます。
- PROCESS 権限がない場合、非匿名ユーザーは自分のスレッドに関する情報にアクセスできますが、他のユー ザーのスレッドにはアクセスできません。また、匿名ユーザーはスレッド情報にアクセスできません。

#### 注記

パフォーマンススキーマ threads テーブルはスレッド情報も提供しますが、テーブルアク セスは別の特権モデルを使用します。 [セクション27.12.19.10「スレッドテーブル」](#page-4433-0)を参 照してください。

PROCESS 権限では、SHOW ENGINE ステートメントの使用、INFORMATION\_SCHEMA InnoDB テーブル (INNODB\_で始まる名前を持つテーブル) へのアクセスおよび、(MySQL 8.0.21 の時点で) INFORMATION\_SCHEMA FILES テーブルへのアクセスも可能です。

• PROXY

あるユーザーが別のユーザーになりすましたり、別のユーザーとして知られるようにします。 [セクション](#page-1140-0) [6.2.18「プロキシユーザー」](#page-1140-0)を参照してください。

• REFERENCES

外部キー制約を作成するには、親テーブルに対する REFERENCES 権限が必要です。

• RELOAD

RELOAD では、次の操作が可能です:

- FLUSH ステートメントの使用。
- FLUSH 操作と同等の mysqladmin コマンドの使用: flush-hosts, flush-logs, flush-privileges, flush-status, flushtables, flush-threads, refresh および reload。

reload コマンドは、付与テーブルをメモリーにリロードするようにサーバーに指示します。flush-privileges は reload のシノニムです。 refresh コマンドは、ログファイルを閉じて再オープンし、すべてのテーブルをフラッ シュします。 ほかの flush-xxx コマンドは refresh に類似した機能を実行しますが、より具体的であるため一部の 状況では好ましい場合があります。 たとえば、ログファイルだけをフラッシュするときは、refresh よりも flushlogs を選択することをお勧めします。

- 様々な FLUSH 操作を実行する mysqldump オプションの使用: --flush-logs および --master-data。
- RESET MASTER および RESET REPLICA | SLAVE ステートメントの使用。
- REPLICATION CLIENT

SHOW MASTER STATUS、SHOW REPLICA | SLAVE STATUS および SHOW BINARY LOGS ステートメントの使 用を有効にします。 レプリカがレプリケーションソースサーバーとして現在のサーバーに接続するために使用する アカウントにこの権限を付与します。

• REPLICATION SLAVE

SHOW REPLICAS | SHOW SLAVE HOSTS、SHOW RELAYLOG EVENTS および SHOW BINLOG EVENTS ス テートメントを使用して、レプリケーションソースサーバー上のデータベースに対して行われた更新をアカウント がリクエストできるようにします。 この権限は、mysqlbinlog オプションの --read-from-remote-server (-R) および --read-from-remote-master を使用する場合にも必要です。 レプリカがレプリケーションソースサーバーとして現在 のサーバーに接続するために使用するアカウントにこの権限を付与します。

• SELECT

データベース内のテーブルから行を選択できます。 SELECT ステートメントには、実際にテーブルにアクセスする 場合にのみ SELECT 権限が必要です。 一部の SELECT ステートメントはテーブルにアクセスしないため、あらゆ るデータベースへのアクセス権がなくても実行できます。 たとえば、テーブルを参照しない式を評価するための単 純な計算機として SELECT を使用することができます。

SELECT 1+1; SELECT PI()\*2;

SELECT 権限は、カラム値を読み取るほかのステートメントについても必要です。 たとえば、UPDATE ステート メントの代入 col\_name=expr の右辺で参照されるカラムや、DELETE または UPDATE ステートメントの WHERE 句で指定されるカラムについて、SELECT が必要です。

EXPLAIN で使用されるテーブルまたはビュー (ビュー定義の基礎となるテーブルを含む) には、SELECT 権限が必 要です。

• SHOW DATABASES

SHOW DATABASE ステートメントを発行して、アカウントがデータベース名を表示できるようにします。 この 権限を持たないアカウントには、アカウントが一部の権限を持つデータベースしか表示されず、サーバーが --skipshow-database オプションで起動されている場合はステートメントを一切使用できません。

注意

静的グローバル権限はすべてのデータベースに対する権限とみなされるため、静 的グローバル権限を使用すると、ユーザーは、部分的な取消しによってデータベー スレベルで制限されているデータベースを除き、SHOW DATABASES を使用する か、INFORMATION\_SCHEMA の SCHEMATA テーブルを調べることで、すべてのデータ ベース名を表示できます。

• SHOW VIEW

SHOW CREATE VIEW ステートメントの使用を有効にします。 この権限は、EXPLAIN で使用されるビューにも必 要です。

• SHUTDOWN

SHUTDOWN および RESTART ステートメント、mysqladmin shutdown コマンドおよび mysql\_shutdown() C API 関数の使用を有効にします。

#### • SUPER

SUPER は強力で遠いリカバリ権限であるため、軽く付与しないでください。 アカウントで SUPER 操作のサブ セットのみを実行する必要がある場合は、かわりに 1 つ以上の動的権限を付与することで、必要な権限セットを実 現できる場合があり、それぞれがより制限された機能を構成します。 [動的権限の説明](#page-1079-0)を参照してください。

注記

SUPER は非推奨であり、将来のバージョンの MySQL で削除される予定です。 [SUPER](#page-1086-0) [から動的権限へのアカウントの移行](#page-1086-0)を参照してください。

SUPER は、次の操作およびサーバーの動作に影響します:

- 実行時のシステム変数の変更を有効にします:
	- SET GLOBAL および SET PERSIST を使用して、グローバルシステム変数に対するサーバー構成の変更を有効 にします。

対応する動的権限は SYSTEM VARIABLES ADMIN です。

• 特別な権限を必要とする制限付きセッションシステム変数の設定を有効にします。

対応する動的権限は SESSION\_VARIABLES\_ADMIN です。

[セクション5.1.9.1「システム変数権限」](#page-834-0)も参照してください。

• グローバルトランザクション特性の変更を有効にします [\(セクション13.3.7「SET TRANSACTION ステートメン](#page-2412-0) [ト」](#page-2412-0) を参照)。

対応する動的権限は SYSTEM\_VARIABLES\_ADMIN です。

• グループレプリケーションを含む、レプリケーションを開始および停止するアカウントを有効にします。

対応する動的権限は、通常のレプリケーションの場合は REPLICATION\_SLAVE\_ADMIN、グループレプリケー ションの場合は GROUP\_REPLICATION\_ADMIN です。

• (MySQL 8.0.23 の)CHANGE REPLICATION SOURCE TO ステートメント、(MySQL 8.0.23 の前の)CHANGE MASTER TO ステートメントおよび CHANGE REPLICATION FILTER ステートメントを使用できます。

対応する動的権限は REPLICATION SLAVE ADMIN です。

• PURGE BINARY LOGS および BINLOG ステートメントを使用してバイナリログ制御を有効にします。

対応する動的権限は BINLOG\_ADMIN です。

• ビューまたはストアドプログラムの実行時に有効な承認 ID を設定できるようにします。 この権限を持つユー ザーは、ビューまたはストアドプログラムの DEFINER 属性で任意のアカウントを指定できます。

対応する動的権限は SET\_USER\_ID です。

- CREATE SERVER、ALTER SERVER および DROP SERVER ステートメントの使用を有効にします。
- mysqladmin debug コマンドの使用を有効にします。
- InnoDB 暗号化キーのローテーションを有効にします。

対応する動的権限は ENCRYPTION\_KEY\_ADMIN です。

• バージョントークンのユーザー定義関数の実行を有効にします。

対応する動的権限は VERSION\_TOKEN\_ADMIN です。

• ロールの付与と取消し、GRANT ステートメントの WITH ADMIN OPTION 句の使用、および ROLES\_GRAPHML() 関数からの結果の空でない <graphml> 要素コンテンツを有効にします。 対応する動的権限は ROLE\_ADMIN です。

- SUPER 以外のアカウントに対して許可されていないクライアント接続の制御を有効にします:
	- KILL ステートメントまたは mysqladmin kill コマンドを使用して、他のアカウントに属するスレッドを強制終了 できます。 (アカウントは常に独自のスレッドを強制終了できます。)
	- サーバーは、SUPER クライアントの接続時に init\_connect システム変数の内容を実行しません。
	- サーバーは、max\_connections システム変数で構成された接続制限に達した場合でも、SUPER クライアント からの接続を受け入れます。
	- オフラインモード (offline\_mode が有効) のサーバーは、次のクライアントリクエスト時に SUPER クライアン ト接続を終了せず、SUPER クライアントからの新しい接続を受け入れます。
	- read\_only システム変数が有効な場合でも、更新を実行できます。 これは、明示的なテーブル更新、および テーブルを暗黙的に更新する GRANT や REVOKE などのアカウント管理ステートメントの使用に適用されま す。

前述の接続制御操作に対応する動的権限は、CONNECTION\_ADMIN です。

[セクション25.7「ストアドプログラムバイナリロギング」](#page-4144-0) で説明されているように、バイナリロギングが有効に なっている場合は、ストアドファンクションを作成または変更するために SUPER 権限が必要になることもありま す。

• TRIGGER

トリガー操作を有効にします。 テーブルのトリガーを作成、削除、実行または表示するには、そのテーブルに対す るこの権限が必要です。

トリガーが (トリガーに関連付けられたテーブルに対して INSERT、UPDATE または DELETE ステートメントを実 行する権限を持つユーザーによって) アクティブ化された場合、トリガーの実行には、トリガーを定義したユーザー がそのテーブルに対する TRIGGER 権限を持っている必要があります。

• UPDATE

データベース内のテーブルで行を更新できます。

• USAGE

この権限指定子は、「「権限なし」」を表します。 GRANT でグローバルレベルで使用され、権限リスト内の特定 のアカウント権限に名前を付けずに WITH GRANT OPTION などの句を指定します。 SHOW GRANTS には、アカ ウントに権限レベルの権限がないことを示す USAGE が表示されます。

### <span id="page-1079-0"></span>動的権限の説明

サーバーに組み込まれている静的権限とは対照的に、動的権限は実行時に定義されます。 次のリストでは、MySQL で使用可能な各動的権限について説明します。

ほとんどの動的権限は、サーバーの起動時に定義されます。 その他は、権限の説明に示されているように、特定のコ ンポーネントまたはプラグインによって定義されます。 このような場合、権限を定義するコンポーネントまたはプラ グインが有効になっていないかぎり、権限は使用できません。

特定の SQL ステートメントには、ここに示されているよりも具体的な権限要件がある場合もあります。 そのような 場合、該当するステートメントの説明で詳細を示します。

• APPLICATION PASSWORD ADMIN (MySQL 8.0.14 で追加)

デュアルパスワード機能の場合、この権限により、自分のアカウントに適用される ALTER USER ステートメ ントおよび SET PASSWORD ステートメントに RETAIN CURRENT PASSWORD 句および DISCARD OLD PASSWORD 句を使用できます。 ほとんどのユーザーは 1 つのパスワードのみを必要とするため、自分のセカンダ リパスワードを操作するにはこの権限が必要です。
アカウントがすべてのアカウントのセカンダリパスワードの操作を許可される場合 は、APPLICATION\_PASSWORD\_ADMIN ではなく CREATE USER 権限を付与する必要があります。

デュアルパスワードの使用の詳細は、[セクション6.2.15「パスワード管理」](#page-1123-0) を参照してください。

• AUDIT ADMIN

監査ログ構成を有効にします。 この権限は、audit\_log プラグインによって定義されます。[セクション](#page-1304-0) [6.4.5「MySQL Enterprise Audit」](#page-1304-0) を参照してください。

• BACKUP\_ADMIN

LOCK INSTANCE FOR BACKUP ステートメントの実行およびパフォーマンススキーマ log\_status テーブルへのア クセスを有効にします。

注記

BACKUP\_ADMIN の他に、log\_status テーブルに対する SELECT 権限もアクセスに必要 です。

以前のバージョンから MySQL 8.0 へのインプレースアップグレードを実行すると、RELOAD 権限を持つユーザー に BACKUP\_ADMIN 権限が自動的に付与されます。

• BINLOG\_ADMIN

PURGE BINARY LOGS および BINLOG ステートメントを使用してバイナリログ制御を有効にします。

• BINLOG ENCRYPTION ADMIN

バイナリログファイルおよびリレーログファイルの暗号化をアクティブまたは非アクティブにするシステム変数 binlog\_encryption の設定を有効にします。 この機能は、BINLOG\_ADMIN、SYSTEM\_VARIABLES\_ADMIN または SESSION\_VARIABLES\_ADMIN 権限では提供されません。 サーバーの再起動時にバイナリログマスターキーを自 動的にローテーションする関連システム変数 binlog\_rotate\_encryption\_master\_key\_at\_startup には、この権限は必 要ありません。

• CLONE\_ADMIN

CLONE ステートメントの実行を有効にします。 BACKUP\_ADMIN および SHUTDOWN 権限が含まれます。

• CONNECTION\_ADMIN

KILL ステートメントまたは mysqladmin kill コマンドを使用して、他のアカウントに属するスレッドを強制終了でき ます。 (アカウントは常に独自のスレッドを強制終了できます。)

クライアント接続に関連するシステム変数の設定、またはクライアント接続に関連する制限の回避を有効にしま す。 CONNECTION\_ADMIN は、次のシステム変数の影響に適用されます:

- init\_connect: サーバーは、CONNECTION\_ADMIN クライアントの接続時に init\_connect システム変数の内容を実 行しません。
- max\_connections: サーバーは、max\_connections システム変数で構成された接続制限に達した場合で も、CONNECTION\_ADMIN クライアントからの接続を受け入れます。
- offline\_mode: オフラインモード (offline\_mode が有効) のサーバーは、次のクライアントリクエスト時に CONNECTION\_ADMIN クライアント接続を終了せず、CONNECTION\_ADMIN クライアントからの新しい接続を 受け入れます。
- read\_only: read\_only システム変数が有効な場合でも、更新を実行できます。 これは、明示的なテーブル更新、 およびテーブルを暗黙的に更新する GRANT や REVOKE などのアカウント管理ステートメントの使用に適用さ れます。
- ENCRYPTION\_KEY\_ADMIN

InnoDB 暗号化キーのローテーションを有効にします。

• FIREWALL\_ADMIN

ユーザーは、任意のユーザーのファイアウォールルールを管理できます。 この権限は、MYSQL\_FIREWALL プラグ インによって定義されます。[セクション6.4.7「MySQL Enterprise Firewall」](#page-1373-0) を参照してください。

• FIREWALL\_USER

ユーザーが独自のファイアウォールルールを更新できるようにします。 この権限は、MYSQL\_FIREWALL プラグイ ンによって定義されます。[セクション6.4.7「MySQL Enterprise Firewall」](#page-1373-0) を参照してください。

• FLUSH\_OPTIMIZER\_COSTS (MySQL 8.0.23 で追加)

FLUSH OPTIMIZER COSTS ステートメントの使用を有効にします。

• FLUSH\_STATUS (MySQL 8.0.23 で追加)

FLUSH STATUS ステートメントの使用を有効にします。

• FLUSH\_TABLES (MySQL 8.0.23 で追加)

FLUSH TABLES ステートメントの使用を有効にします。

• FLUSH USER RESOURCES (MySQL 8.0.23 で追加)

FLUSH USER\_RESOURCES ステートメントの使用を有効にします。

• GROUP\_REPLICATION\_ADMIN

START GROUP REPLICATION および STOP GROUP REPLICATION ステートメントを使用してグループレ プリケーションを開始および停止し、group\_replication\_consistency システム変数のグローバル設定を変更 し、group\_replication\_set\_write\_concurrency() および group\_replication\_set\_communication\_protocol() UDF を使用 できるようにします。 レプリケーショングループのメンバーであるサーバーの管理に使用されるアカウントにこの 権限を付与します。

• INNODB\_REDO\_LOG\_ARCHIVE

アカウントが redo ログアーカイブをアクティブ化および非アクティブ化できるようにします。

• INNODB\_REDO\_LOG\_ENABLE

ALTER INSTANCE {ENABLE|DISABLE} INNODB REDO\_LOG ステートメントを使用して redo ロギングを有効ま たは無効にします。 MySQL 8.0.21 で導入されました。

[redo ロギングの無効化を](#page-2723-0)参照してください。

• NDB\_STORED\_USER

特定の NDB Cluster に参加するとすぐに、ユーザーまたは役割とその権限をすべての NDB 対応 MySQL サーバー間 で共有および同期できるようにします。 この権限は、NDB ストレージエンジンが有効になっている場合にのみ使用 できます。

指定されたユーザーまたはロールに対して行われた権限の変更または取消しは、接続されているすべての MySQL サーバー (SQL ノード) とただちに同期化されます。 異なる SQL ノードから発生した権限に影響する複数のステー トメントが、すべての SQL ノードで同じ順序で実行されることは保証されないことに注意してください。 このた め、すべてのユーザー管理は単一の指定された SQL ノードから実行することを強くお薦めします。

NDB\_STORED\_USER はグローバル権限であり、ON \*.\* を使用して付与または取り消す必要があります。 この権 限に他のスコープを設定しようとすると、エラーになります。 この権限は、ほとんどのアプリケーションユーザー および管理ユーザーに付与できますが、mysql.session@localhost や mysql.infoschema@localhost などのシステム 予約アカウントには付与できません。

NDB\_STORED\_USER 権限を付与されたユーザーは、この権限を持つロールと同様に、NDB に格納されます (した がって、すべての SQL ノードで共有されます)。 NDB\_STORED\_USER を持つロールのみを付与されたユーザー は、NDB には格納されません。各 NDB 格納ユーザーには、権限を明示的に付与する必要があります。

NDB でのこの動作の詳細は[、セクション23.5.12「NDB\\_STORED\\_USER での分散 MySQL 権限」](#page-3924-0) を参照してくだ さい。

NDB STORED USER 権限は NDB 8.0.18 以降で使用できます。

• PERSIST\_RO\_VARIABLES\_ADMIN

SYSTEM\_VARIABLES\_ADMIN も持っているユーザーの場合、PERSIST\_RO\_VARIABLES\_ADMIN を使用する と、SET PERSIST\_ONLY を使用してグローバルシステム変数をデータディレクトリの mysqld-auto.cnf オプション ファイルに永続化できます。 このステートメントは SET PERSIST と似ていますが、ランタイムグローバルシステ ム変数の値は変更されません。 これにより、SET PERSIST\_ONLY は、サーバーの起動時にのみ設定できる読取り 専用システム変数の構成に適しています。

[セクション5.1.9.1「システム変数権限」](#page-834-0)も参照してください。

• REPLICATION APPLIER

アカウントをレプリケーションチャネルの PRIVILEGE\_CHECKS\_USER として機能させ、mysqlbinlog 出力で BINLOG ステートメントを実行できるようにします。 CHANGE REPLICATION SOURCE TO (MySQL 8.0.23 か ら) または CHANGE MASTER TO (MySQL 8.0.23 より前) を使用して割り当てられたアカウントにこの権限を付 与して、レプリケーションチャネルのセキュリティコンテキストを提供し、それらのチャネルでレプリケーショ ンエラーを処理します。 REPLICATION\_APPLIER 権限と同様に、レプリケーションチャネルで受信したトランザ クションまたは mysqlbinlog 出力に含まれるトランザクションを実行するために必要な権限をアカウントに付与し て、影響を受けるテーブルを更新する必要があります。 詳細は[、セクション17.3.3「レプリケーション権限チェッ](#page-3208-0) [ク」](#page-3208-0)を参照してください。

• REPLICATION SLAVE ADMIN

アカウントがレプリケーションソースサーバーに接続し、START REPLICA | SLAVE および STOP REPLICA | SLAVE ステートメントを使用してレプリケーションを開始および停止し、CHANGE REPLICATION SOURCE TO ステートメント (MySQL 8.0.23 から) または CHANGE MASTER TO ステートメント (MySQL 8.0.23 より前) およ び CHANGE REPLICATION FILTER ステートメントを使用します。 レプリカがレプリケーションソースサーバー として現在のサーバーに接続するために使用するアカウントにこの権限を付与します。 この権限はグループレプリ ケーションには適用されません。そのためには GROUP\_REPLICATION\_ADMIN を使用します。

• RESOURCE GROUP ADMIN

リソースグループの作成、変更および削除、およびリソースグループへのスレッドとステートメントの割当てで構 成されるリソースグループ管理を有効にします。 この権限を持つユーザーは、リソースグループに関連する操作を 実行できます。

• RESOURCE\_GROUP\_USER

リソースグループへのスレッドとステートメントの割り当てを有効にします。 この権限を持つユーザーは、SET RESOURCE GROUP ステートメントおよび RESOURCE\_GROUP オプティマイザヒントを使用できます。

• ROLE ADMIN

ロールの付与と取消し、GRANT ステートメントの WITH ADMIN OPTION 句の使用、および ROLES\_GRAPHML() 関数からの結果の空でない <graphml> 要素コンテンツを有効にします。 mandatory\_roles システム変数の値を設定 するために必要です。

• SERVICE CONNECTION ADMIN

管理接続のみを許可するネットワークインタフェースへの接続を有効にします [\(セクション5.1.12.1「接続インタ](#page-890-0) [フェース」](#page-890-0) を参照)。

• SESSION VARIABLES ADMIN (MySQL 8.0.14 で追加)

ほとんどのシステム変数では、セッション値の設定に特別な権限は必要なく、すべてのユーザーが現在のセッショ ンに影響を与えることができます。 一部のシステム変数では、セッション値を設定すると、現在のセッションの外 部に影響を与える可能性があるため、操作が制限されます。 これらの場合、SESSION\_VARIABLES\_ADMIN 権限 により、ユーザーはセッション値を設定できます。

システム変数が制限されていて、セッション値を設定するために特別な権限が必要な場合、変数の説明にその制限 が示されます。 例として、binlog\_format、sql\_log\_bin および sql\_log\_off があります。

SESSION VARIABLES ADMIN が追加された MySQL 8.0.14 より前は、SYSTEM\_VARIABLES\_ADMIN または SUPER 権限を持つユーザーのみが制限付きセッションシステム変数を設定できます。

SESSION\_VARIABLES\_ADMIN 権限は、SYSTEM\_VARIABLES\_ADMIN および SUPER 権限のサブセット です。 これらの権限のいずれかを持つユーザーは、制限付きセッション変数の設定も許可され、効果的には SESSION\_VARIABLES\_ADMIN を意味するため、SESSION\_VARIABLES\_ADMIN を明示的に付与する必要はあり ません。

[セクション5.1.9.1「システム変数権限」](#page-834-0)も参照してください。

• SET\_USER\_ID

ビューまたはストアドプログラムの実行時に有効な承認 ID を設定できるようにします。 この権限を持つユーザー は、ビューまたはストアドプログラムの DEFINER 属性として任意のアカウントを指定できます。

MySQL 8.0.22 では、SET\_USER\_ID を使用して、(おそらく誤って) ストアドオブジェクトが孤立したり、現在孤 立しているストアドオブジェクトを採用する原因となる操作を防ぐために設計されたセキュリティチェックをオー バーライドすることもできます。 詳細は[、孤立したストアドオブジェクト](#page-4142-0)を参照してください。

• SHOW ROUTINE (MySQL 8.0.20 で追加)

ユーザーがルーチン DEFINER として指定されていないストアドルーチン (ストアドプロシージャーおよびストアド ファンクション) の定義およびプロパティーにアクセスできるようにします。 このアクセスには、次のものが含ま れます:

- INFORMATION SCHEMA.ROUTINES テーブルの内容。
- SHOW CREATE FUNCTION および SHOW CREATE PROCEDURE ステートメント。
- SHOW FUNCTION CODE および SHOW PROCEDURE CODE ステートメント。
- SHOW FUNCTION STATUS および SHOW PROCEDURE STATUS ステートメント。

MySQL 8.0.20 より前では、ユーザーが定義しなかったルーチンの定義にアクセスするには、グローバルな SELECT 権限が必要です。これは非常に広範です。 8.0.20 の時点では、代わりに、ルーチン定義へのアクセスを許 可するより制限されたスコープを持つ特権として SHOW\_ROUTINE を付与できます。 (つまり、管理者は、それを 必要としないユーザーからグローバル SELECT を廃棄し、かわりに SHOW\_ROUTINE を付与できます。) これに より、アカウントは広範囲の権限を必要とせずにストアドルーチンをバックアップできます。

• SYSTEM USER (MySQL 8.0.16 で追加)

SYSTEM\_USER 権限は、システムユーザーを通常のユーザーと区別します:

- SYSTEM\_USER 権限を持つユーザーはシステムユーザーです。
- SYSTEM\_USER 権限を持たないユーザーは通常のユーザーです。

SYSTEM\_USER 権限は、特定のユーザーが他の権限を適用できるアカウント、およびそのユーザーが他のアカウン トから保護されているかどうかに影響します:

• システムユーザーは、システムアカウントと通常アカウントの両方を変更できます。 つまり、通常のアカウント に対して特定の操作を実行する適切な権限を持つユーザーは、システムアカウントに対しても操作を実行するよ

うに SYSTEM\_USER を所有することで有効になります。 システムアカウントは、通常のユーザーではなく、適 切な権限を持つシステムユーザーのみが変更できます。

• 適切な権限を持つ通常のユーザーは通常のアカウントを変更できますが、システムアカウントは変更できませ ん。 通常のアカウントは、適切な権限を持つシステムユーザーと通常のユーザーの両方が変更できます。

詳細は、[セクション6.2.11「アカウントカテゴリ」](#page-1112-0)を参照してください。

SYSTEM\_USER 権限によってシステムアカウントに付与される通常のアカウントによる変更からの保護は、mysql システムスキーマに対する権限を持つ通常のアカウントには適用されないため、そのスキーマの付与テーブルを直 接変更できます。 完全保護のために、mysql スキーマ権限を通常のアカウントに付与しないでください。 [通常アカ](#page-1114-0) [ウントによる操作からのシステムアカウントの保護](#page-1114-0)を参照してください。

• SYSTEM\_VARIABLES\_ADMIN

次の操作およびサーバーの動作に影響します:

- 実行時のシステム変数の変更を有効にします:
	- SET GLOBAL および SET PERSIST を使用して、グローバルシステム変数に対するサーバー構成の変更を有効 にします。
	- ユーザーが PERSIST\_RO\_VARIABLES\_ADMIN も持っている場合、SET PERSIST\_ONLY を使用してグローバ ルシステム変数に対するサーバー構成の変更を有効にします。
	- 特別な権限を必要とする制限付きセッションシステム変数の設定を有効にします。 実際に は、SYSTEM\_VARIABLES\_ADMIN は、SESSION\_VARIABLES\_ADMIN を明示的に付与せずに SESSION VARIABLES ADMIN を暗黙的に意味します。

[セクション5.1.9.1「システム変数権限」](#page-834-0)も参照してください。

- グローバルトランザクション特性の変更を有効にします [\(セクション13.3.7「SET TRANSACTION ステートメン](#page-2412-0) [ト」](#page-2412-0) を参照)。
- TABLE\_ENCRYPTION\_ADMIN (MySQL 8.0.16 で追加)

table\_encryption\_privilege\_check が有効な場合に、ユーザーがデフォルトの暗号化設定をオーバーライドできるよ うにします。[スキーマおよび一般テーブルスペースの暗号化デフォルトの定義](#page-2832-0) を参照してください。

• VERSION TOKEN ADMIN

バージョントークンのユーザー定義関数の実行を有効にします。 この権限は、version\_tokens プラグインによって 定義されます。[セクション5.6.6「バージョントークン」](#page-993-0) を参照してください。

• XA\_RECOVER\_ADMIN

XA RECOVER ステートメントの実行を有効にします[。セクション13.3.8.1「XA トランザクション SQL ステートメ](#page-2416-0) [ント」](#page-2416-0) を参照してください。

MySQL 8.0 より前は、すべてのユーザーが XA RECOVER ステートメントを実行して、未処理の準備済 XA トラン ザクションの XID 値を検出できたため、XA トランザクションを開始したユーザー以外のユーザーによる XA トラ ンザクションのコミットまたはロールバックが発生する可能性がありました。 MySQL 8.0 では、XA RECOVER は XA\_RECOVER\_ADMIN 権限を持つユーザーにのみ許可されます。これは、それを必要とする管理ユーザーにのみ 付与されることが予想されます。 たとえば、XA アプリケーションがクラッシュし、ロールバックできるようにア プリケーションによって開始された未処理のトランザクションを検索する必要がある場合などです。 この権限要件 により、ユーザーは自分以外の未処理の準備済 XA トランザクションの XID 値を検出できなくなります。 XA トラ ンザクションを開始したユーザーが XID を認識しているため、XA トランザクションの通常のコミットまたはロー ルバックには影響しません。

権限付与のガイドライン

アカウントには必要な権限のみを付与することをお勧めします。 FILE 権限と管理権限の付与については十分に注意す るようにしてください。

- FILE を使用すると、MySQL サーバーがサーバーホスト上で読み取ることができるファイルをデータベーステーブ ルに読み込むことができます。 これにはすべてのユーザーが読み取り可能なすべてのファイルと、サーバーのデー タディレクトリ内のファイルが含まれます。 そのあと、SELECT を使用してそのテーブルにアクセスし、テーブル の内容をクライアントホストに送信することができます。
- GRANT OPTION を使用すると、ユーザーは他のユーザーに権限を付与できます。 異なる権限を持つ 2 人のユー ザーが GRANT OPTION 権限を持っていれば、権限を組み合わせることができます。
- ALTER を使用すると、テーブルの名前を変更して権限システムを再変換できます。
- SHUTDOWN では、サーバーを終了することで、他のユーザーに対するサービスを完全に拒否できます。
- PROCESS を使用すると、パスワードを設定または変更するステートメントを含む、現在実行中のステートメント のプレーンテキストを表示できます。
- SUPER を使用すると、他のセッションを終了したり、サーバーの動作方法を変更できます。
- mysql システムデータベース自体に付与された権限を使用して、パスワードおよびその他のアクセス権限情報を変 更できます:
	- パスワードは暗号化されて保管されているため、悪意のあるユーザーは単純にそのパスワードを見てプレーンテ キストパスワードを知ることはできません。 ただし、mysql.user システムテーブルの authentication\_string カラ ムへの書込みアクセス権を持つユーザーは、アカウントパスワードを変更し、そのアカウントを使用して MySQL サーバーに接続できます。
	- mysql システムデータベースに付与された INSERT または UPDATE を使用すると、ユーザーはそれぞれ権限を 追加したり、既存の権限を変更できます。
	- mysql システムデータベース用の DROP を使用すると、ユーザーはリモート権限テーブルまたはデータベース自 体を使用できます。

### <span id="page-1085-0"></span>静的権限と動的権限

MySQL では、静的権限および動的権限がサポートされています:

- 静的権限はサーバーに組み込まれています。 これらは常にユーザーアカウントに付与でき、登録解除できません。
- 動的権限は、実行時に登録および登録解除できます。 これは可用性に影響: 登録されていない動的権限は付与でき ません。

たとえば、SELECT および INSERT 権限は静的で常に使用可能ですが、動的権限は、それを実装するコンポーネント が有効になっている場合にのみ使用可能になります。

このセクションの残りの部分では、動的権限が MySQL でどのように機能するかについて説明します。 この説明で は、「「コンポーネント」」という用語を使用しますが、プラグインにも同様に適用されます。

#### 注記

サーバー管理者は、動的権限を定義するサーバーコンポーネントに注意する必要がありま す。 MySQL ディストリビューションの場合、動的権限を定義するコンポーネントのドキュ メントには、これらの権限が記載されています。

サードパーティコンポーネントでも動的権限を定義できます。管理者は、これらの権限を 理解し、サーバー操作が競合または危険にさらされる可能性のあるコンポーネントをインス トールしないでください。 たとえば、両方で同じ名前の権限が定義されている場合、あるコ ンポーネントが別のコンポーネントと競合します。 コンポーネント開発者は、コンポーネン ト名に基づいて接頭辞を持つ権限名を選択することで、この発生の可能性を減らすことがで きます。

サーバーは、登録された動的権限のセットをメモリー内に内部的に保持します。 サーバーの停止時に登録解除が発生 します。

通常、動的権限を定義するコンポーネントは、インストール時に初期化シーケンス中にそれらを登録します。 アンイ ンストール時に、コンポーネントは登録されている動的権限を登録解除しません。 (これは現在の演習であり、要件で はありません。 つまり、コンポーネントは、登録した権限でいつでも登録解除できますが、できません。)

すでに登録されている動的権限を登録しようとしても、警告やエラーは発生しません。 次の一連のステートメントに ついて考えてみます:

INSTALL COMPONENT 'my\_component'; UNINSTALL COMPONENT 'my\_component'; INSTALL COMPONENT 'my\_component';

最初の INSTALL COMPONENT ステートメントでは、コンポーネント my\_component によって定義された権限は登 録されますが、UNINSTALL COMPONENT では登録解除されません。 2 番目の INSTALL COMPONENT ステートメ ントでは、登録するコンポーネント権限はすでに登録されていますが、警告やエラーは発生しません。

動的権限はグローバルレベルでのみ適用されます。 サーバーは、ユーザーアカウントへの動的権限の現在の割当てに 関する情報を mysql.global\_grants システムテーブルに格納します:

- サーバーは、(--skip-grant-tables オプションが指定されていないかぎり) サーバーの起動時に global\_grants で指定 された権限を自動的に登録します。
- GRANT および REVOKE ステートメントによって、global\_grants の内容が変更されます。
- global\_grants にリストされている動的権限割当ては永続的です。 サーバーの停止時には削除されません。

例: 次のステートメントは、レプリカに対するレプリケーション (グループレプリケーションを含む) の制御およびシ ステム変数の変更に必要な権限をユーザー u1 に付与します:

GRANT REPLICATION\_SLAVE\_ADMIN, GROUP\_REPLICATION\_ADMIN, BINLOG\_ADMIN ON \*.\* TO 'u1'@'localhost';

付与された動的権限は、SHOW GRANTS ステートメントおよび INFORMATION\_SCHEMA USER\_PRIVILEGES テー ブルからの出力に表示されます。

グローバルレベルの GRANT および REVOKE の場合、静的として認識されない名前付き権限は、現在登録されてい る動的権限のセットに対してチェックされ、見つかった場合は付与されます。 それ以外の場合は、不明な権限識別子 を示すエラーが発生します。

GRANT および REVOKE の場合、グローバルレベルの ALL [PRIVILEGES]の意味には、すべての静的グローバル権限 と、現在登録されているすべての動的権限が含まれます:

- グローバルレベルの GRANT ALL では、すべての静的グローバル権限および現在登録されているすべての動的権限 が付与されます。 GRANT ステートメントの実行後に登録された動的権限は、どのアカウントにも遡及的に付与さ れません。
- グローバルレベルの REVOKE ALL は、付与されているすべての静的グローバル権限および付与されているすべて の動的権限を取り消します。

FLUSH PRIVILEGES ステートメントは、動的権限割当てのために global\_grants テーブルを読み取り、そこで見つ かった未登録の権限を登録します。

MySQL Server によって提供される動的権限および MySQL ディストリビューションに含まれるコンポーネントの詳 細は、[セクション6.2.2「MySQL で提供される権限」](#page-1070-0) を参照してください。

### SUPER から動的権限へのアカウントの移行

MySQL 8.0 では、以前に SUPER 権限を必要としていた多くの操作も、より限定された有効範囲の動的権限に関連付 けられています。 (これらの権限の詳細は[、セクション6.2.2「MySQL で提供される権限」](#page-1070-0) を参照してください。) こ のような各操作は、SUPER ではなく、関連付けられた動的権限を付与することで、アカウントに対して許可できま す。 この変更により、DBA は SUPER の付与を回避し、ユーザー権限を許可されている操作により厳密に調整できる ため、セキュリティが向上します。 SUPER は非推奨になりました。将来のバージョンの MySQL で削除される予定 です。

SUPER の削除が発生すると、SUPER を付与されたアカウントが適切な動的権限に移行されないかぎり、以前は SUPER を必要としていた操作は失敗します。 次の手順を使用して、SUPER を削除する前にアカウントの準備が整 うようにその目標を達成します:

1. 次のクエリーを実行して、SUPER が付与されているアカウントを識別します:

SELECT GRANTEE FROM INFORMATION\_SCHEMA.USER\_PRIVILEGES WHERE PRIVILEGE\_TYPE = 'SUPER';

2. 前述のクエリーで識別されたアカウントごとに、SUPER が必要な操作を決定します。 次に、これらの操作に対応 する動的権限を付与し、SUPER を取り消します。

たとえば、バイナリログのパージおよびシステム変数の変更に'u1'@'localhost'で SUPER が必要な場合、次のス テートメントによってアカウントに必要な変更が加えられます:

GRANT BINLOG\_ADMIN, SYSTEM\_VARIABLES\_ADMIN ON \*.\* TO 'u1'@'localhost'; REVOKE SUPER ON \*.\* FROM 'u1'@'localhost';

適用可能なすべてのアカウントを変更した後、最初のステップの INFORMATION\_SCHEMA クエリーで空の結果 セットが生成されます。

# <span id="page-1087-1"></span>6.2.3 付与テーブル

mysql システムデータベースには、ユーザーアカウントおよびそのアカウントが保持する権限に関する情報を含む複 数の付与テーブルが含まれています。 このセクションでは、これらのテーブルについて説明します。 システムデータ ベース内の他のテーブルの詳細は、[セクション5.3「mysql システムスキーマ」](#page-920-0) を参照してください。

ここでは付与テーブルの基本構造と、サーバーがクライアントと対話するときに付与テーブルの内容をど のように使用するかについて説明します。 ただし、通常は付与テーブルを直接変更しません。 CREATE USER、GRANT、REVOKE などのアカウント管理ステートメントを使用してアカウントを設定し、各アカウントで 使用可能な権限を制御すると、変更が間接的に行われます。 [セクション13.7.1「アカウント管理ステートメント」](#page-2502-0)を 参照してください。 このようなステートメントを使用してアカウント操作を実行すると、サーバーはユーザーの代わ りに付与テーブルを変更します。

### 注記

INSERT、UPDATE、DELETE などのステートメントを使用して付与テーブルを直接変更す ることはお薦めできません。独自のリスクで実行してください。 これらの変更の結果として 誤った形式となった行を、サーバーは随意で無視します。

付与テーブルを変更する操作の場合、サーバーはテーブルが予期された構造を持っているか どうかをチェックし、持っていない場合はエラーを生成します。 テーブルを必要な構造に 更新するには、MySQL のアップグレード手順を実行します。 [セクション2.11「MySQL の](#page-258-0) [アップグレード」](#page-258-0)を参照してください。

- [付与テーブルの概要](#page-1087-0)
- [ユーザーおよび DB 付与テーブル](#page-1089-0)
- [tables\\_priv および columns\\_priv の付与テーブル](#page-1092-0)
- [procs\\_priv 付与テーブル](#page-1092-1)
- [proxies\\_priv 付与テーブル](#page-1093-0)
- [global\\_grants 付与テーブル](#page-1093-1)
- [default\\_roles 付与テーブル](#page-1093-2)
- [role\\_edges 付与テーブル](#page-1093-3)
- [password\\_history 付与テーブル](#page-1094-0)
- [付与テーブルのスコープカラムのプロパティ](#page-1094-1)
- [テーブル権限の付与のカラムプロパティ](#page-1094-2)
- [テーブル同時実行性の付与](#page-1095-0)

<span id="page-1087-0"></span>付与テーブルの概要

次の mysql データベーステーブルには付与情報が格納されています。

• [user:](#page-1089-0) ユーザーアカウント、静的グローバル権限およびその他の非権限カラム。

- global grants: 動的グローバル権限。
- [db](#page-1089-0): Database-level privileges.
- tables priv: Table-level privileges.
- [columns\\_priv:](#page-1092-0) Column-level privileges.
- [procs\\_priv](#page-1092-1): ストアドプロシージャおよびファンクション権限。
- [proxies\\_priv](#page-1093-0): Proxy-user privileges.
- [default\\_roles](#page-1093-2): デフォルトのユーザーロール。
- [role\\_edges](#page-1093-3): ロールサブグラフのエッジ。
- [password\\_history:](#page-1094-0) パスワード変更履歴。

静的グローバル権限と動的グローバル権限の違いの詳細は、[静的権限と動的権限](#page-1085-0) を参照してください。)

MySQL 8.0 では、付与テーブルは InnoDB ストレージエンジンを使用し、トランザクションです。 MySQL 8.0 より 前は、付与テーブルは MyISAM ストレージエンジンを使用しており、非トランザクションでした。 付与テーブルスト レージエンジンのこの変更により、CREATE USER や GRANT などのアカウント管理ステートメントの動作に付随す る変更が可能になります。 以前は、複数のユーザーを指定したアカウント管理ステートメントは、一部のユーザーで は成功し、他のユーザーでは失敗していました。 現在は、各ステートメントはトランザクションに対応し、指定され たすべてのユーザーに対して成功するか、エラーが発生した場合はロールバックされて何の影響も与えなくなりまし た。

各付与テーブルにはスコープカラムと権限カラムがあります。

- 有効範囲カラムは、テーブルの各行の有効範囲、つまり行が適用されるコンテキストを決定します。 たとえ ば、Host と User の値が'h1.example.net'および'bob'の user テーブルの行は、ユーザー名 bob を指定するク ライアントによってホスト h1.example.net からサーバーに対して行われる認証接続に適用されます。 同様 に、Host、User および Db カラムの'h1.example.net'、'bob'および'reports'の値を含む db テーブルの行は、bob がホ スト h1.example.net から接続して reports データベースにアクセスする場合に適用されます。 tables\_priv テーブル および columns\_priv テーブルには、それぞれの行に適用されるテーブルまたはテーブルとカラムの組み合わせを示 すスコープカラムがあります。 procs\_priv スコープカラムは、それぞれの行に適用されるストアドルーチンを示し ます。
- 権限カラムは、テーブルの行で付与される権限、つまり実行が許可される操作を示します。 サーバーは、さまざま な付与テーブル内の情報を結合して、ユーザー権限の完全な説明を形成します。[セクション6.2.7「アクセス制御、](#page-1101-0) [ステージ 2: リクエストの確認」](#page-1101-0) では、このルールについて説明します。
- また、権限付与テーブルには、スコープまたは権限評価以外の目的で使用されるカラムが含まれる場合があります。

サーバーは次の方法で付与テーブルを使用します。

• user テーブルのスコープカラムは、入接続を拒否または許可するかを決定します。 許可された接続の場合、user テーブルで付与された権限は、ユーザーの静的グローバル権限を示します。 このテーブルで付与される権限は、 サーバー上の all データベースに適用されます。

注意

静的グローバル権限はすべてのデータベースに対する権限とみなされるため、静 的グローバル権限を使用すると、ユーザーは、部分的な取消しによってデータベー スレベルで制限されているデータベースを除き、SHOW DATABASES を使用する か、INFORMATION\_SCHEMA の SCHEMATA テーブルを調べることで、すべてのデータ ベース名を表示できます。

- global\_grants テーブルには、ユーザーアカウントへの動的グローバル権限の現在の割当てがリストされます。 行ご とに、有効範囲カラムによって、権限カラムで指定された権限を持つユーザーが決定されます。
- db テーブルのスコープカラムは、どのユーザーがどのホストからどのデータベースにアクセスできるかを決定しま す。 権限カラムによって、許可される操作が決まります。 データベースレベルで付与される権限は、データベース のほかテーブルやストアドプログラムなどのデータベース内のすべてのオブジェクトに適用されます。
- tables\_priv および columns\_priv テーブルは db テーブルと似ていますが、これらはさらに粒度が細かく、データ ベースレベルでなくテーブルレベルおよびカラムレベルに適用されます。 テーブルレベルで付与される権限は、 テーブルおよびそのすべてのカラムに適用されます。 カラムレベルで付与される権限は、特定のカラムにのみ適用 されます。
- procs\_priv テーブルはストアドルーチン (ストアドプロシージャーとストアドファンクション) に適用されます。 ルーチンレベルで付与される権限は、単一のプロシージャまたは関数にのみ適用されます。
- proxies\_priv テーブルには、他のユーザーのプロキシとして機能できるユーザーと、ユーザーが他のユーザーに PROXY 権限を付与できるかどうかが示されます。
- default\_roles テーブルと role\_edges テーブルには、ロール関係に関する情報が含まれています。
- password\_history テーブルでは、パスワードの再利用に関する制限を有効にするために、以前に選択したパスワー ドが保持されます。 [セクション6.2.15「パスワード管理」](#page-1123-0)を参照してください。

サーバーは、起動時に付与テーブルの内容をメモリーに読み取ります。 FLUSH PRIVILEGES ステートメントを発行 するか、mysqladmin flush-privileges または mysqladmin reload コマンドを実行することによって、テーブルをリロー ドするようサーバーに指示することができます。 付与テーブルへの変更は[、セクション6.2.13「権限変更が有効化さ](#page-1121-0) [れる時期」](#page-1121-0)で示すように反映されます。

アカウントを変更する場合は、変更が意図したとおりの効果を持つことを確認することをお薦めします。 特定のアカ ウントの権限を確認するには、SHOW GRANTS ステートメントを使用します。 たとえば、ユーザー名およびホスト 名の値がそれぞれ bob および pc84.example.com のアカウントに付与された権限を調べるには、次のステートメント を使用します。

SHOW GRANTS FOR 'bob'@'pc84.example.com';

アカウントの非特権プロパティーを表示するには、SHOW CREATE USER を使用します:

SHOW CREATE USER 'bob'@'pc84.example.com';

## <span id="page-1089-0"></span>ユーザーおよび DB 付与テーブル

サーバーは mysql データベース内の user および db テーブルを、アクセス制御のステージ 1 とステージ 2 の両方で使 用します [\(セクション6.2「アクセス制御とアカウント管理」を](#page-1068-0)参照してください)。 user と db のテーブルのカラムを ここで示します。

表 6.4 user テーブルおよび db テーブルのカラム

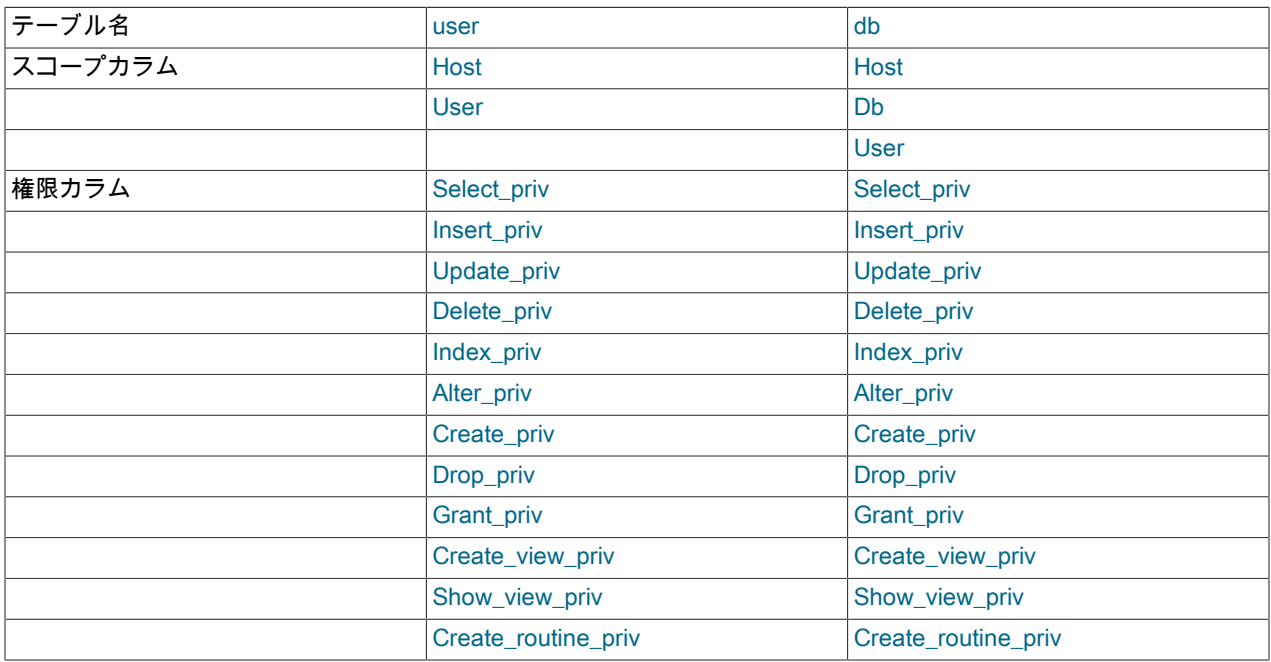

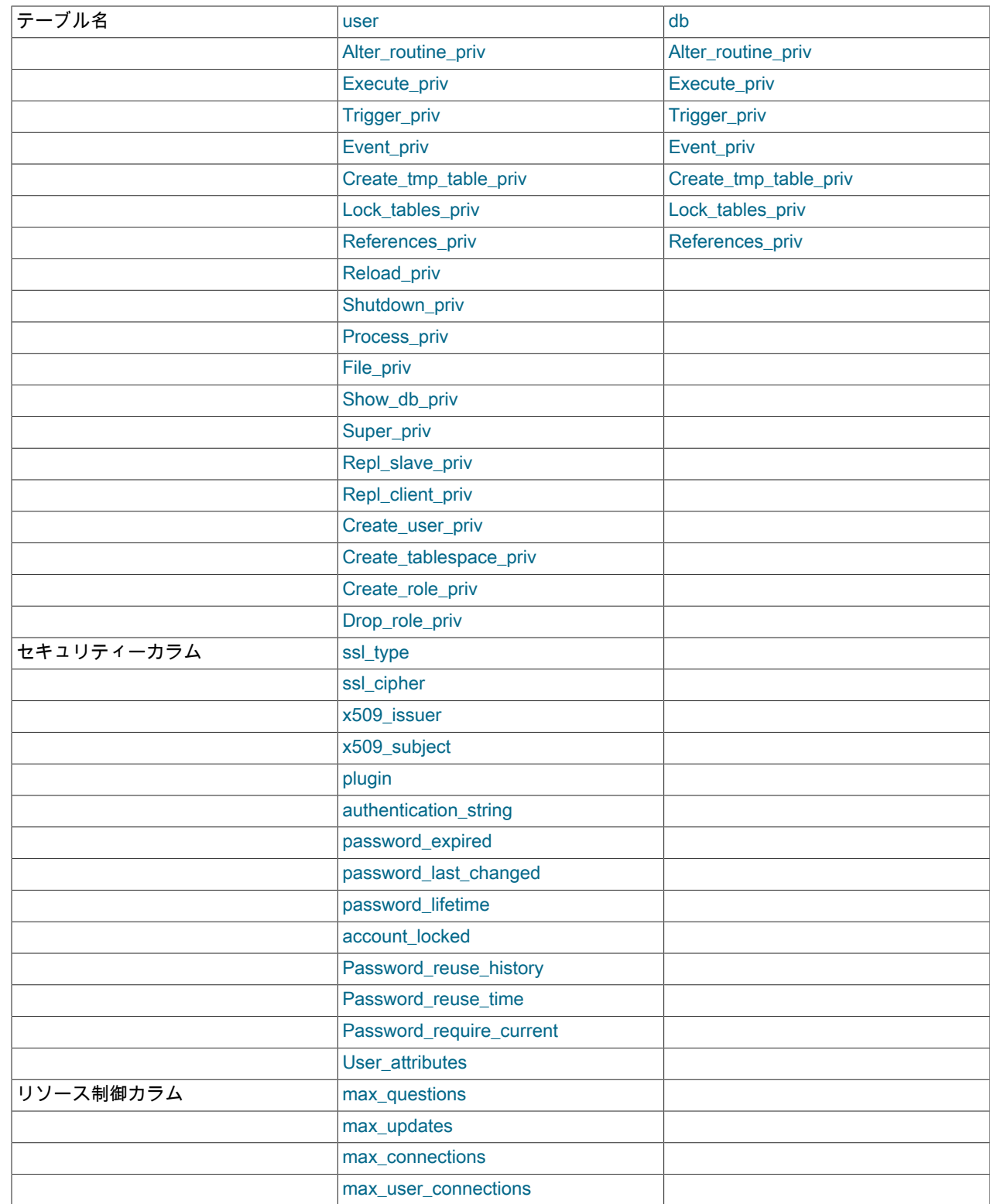

user テーブルの plugin カラムおよび authentication\_string カラムには、認証プラグインおよび資格証明情報が格納さ れます。

サーバーは、アカウント行の plugin カラムで指定されたプラグインを使用して、アカウントの接続試行を認証しま す。

plugin カラムは空にできません。 起動時および実行時に、FLUSH PRIVILEGES が実行されると、サーバーは user テーブルの行をチェックします。 plugin カラムが空の行の場合、サーバーは次の形式のエラーログに警告を書き込み ます:

[Warning] User entry 'user\_name'@'host\_name' has an empty plugin value. The user will be ignored and no one can login with this user anymore.

プラグインがないアカウントにプラグインを割り当てるには、ALTER USER ステートメントを使用します。

password\_expired カラムを使用すると、DBA はアカウントパスワードを期限切れにでき、ユーザーはパスワードをリ セットする必要があります。 デフォルトの password\_expired 値は 'N' ですが、ALTER USER ステートメントを使用 して 'Y' に設定できます。 アカウントパスワードが期限切れになると、ユーザーが新しいアカウントパスワードを確 立するために ALTER USER ステートメントを発行するまで、サーバーへの後続の接続でアカウントによって実行さ れるすべての操作でエラーが発生します。

注記

期限切れのパスワードは、現在の値に設定することで 「reset」 で使用できますが、適切 なポリシーとして、別のパスワードを選択することをお薦めします。 DBA は、適切なパス ワード再利用ポリシーを確立することで、非キューを強制できます。 [パスワード再利用ポリ](#page-1126-0) [シー](#page-1126-0)を参照してください。

password last changed は、パスワードが最後に変更された日時を示す TIMESTAMP カラムです。 この値 は、MySQL 組込み認証プラグイン (mysql\_native\_password、sha256\_password または caching\_sha2\_password) を 使用するアカウントに対してのみ NULL 以外です。 他のアカウント (外部認証システムを使用して認証されたアカウ ントなど) の場合、値は NULL です。

password\_last\_changed は、CREATE USER、ALTER USER および SET PASSWORD ステートメント、およびアカ ウントの作成やアカウントパスワードの変更を行う GRANT ステートメントによって更新されます。

password\_lifetime は、アカウントパスワードの存続期間を日数で示します。 パスワードが存続期間を過ぎた場合 (password\_last\_changed カラムを使用して評価)、クライアントがアカウントを使用して接続すると、サーバーはパス ワードの有効期限が切れたとみなします。 ゼロより大きい N の値は、パスワードを N 日ごとに変更する必要がある ことを意味します。 値 0 を指定すると、自動パスワード有効期限が無効になります。 値が NULL (デフォルト) の場 合は、default\_password\_lifetime システム変数で定義されているグローバル有効期限ポリシーが適用されます。

account\_locked は、アカウントがロックされているかどうかを示します [\(セクション6.2.19「アカウントロック」](#page-1147-0) を 参照)。

Password\_reuse\_history は、アカウントの PASSWORD HISTORY オプションの値、またはデフォルト履歴の NULL の値です。

Password\_reuse\_time は、アカウントの PASSWORD REUSE INTERVAL オプション、またはデフォルト間隔の NULL の値です。

Password\_require\_current (MySQL 8.0.13 で追加) は、次のテーブルに示すように、アカウントの PASSWORD REQUIRE オプションの値に対応します。

#### 表 6.5 許可される Password\_require\_current 値

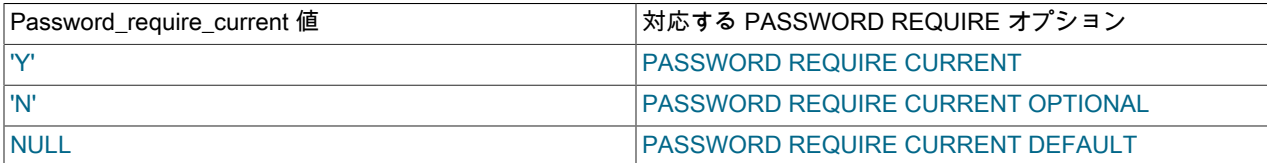

User\_attributes (MySQL 8.0.14 で追加) は、他のカラムに格納されていないアカウント属性を格納する JSON 形式の カラムです:

• additional\_password: セカンダリパスワード (存在する場合)。 [デュアルパスワードのサポート](#page-1129-0)を参照してくださ い。

- Restrictions: 制限リスト (ある場合)。 制限は、部分失効操作によって追加されます。 属性値は、それぞれ制限され たデータベースの名前とそれに適用可能な制限を示す Database および Restrictions キーを持つ要素の配列です ([セ](#page-1116-0) [クション6.2.12「部分取消しを使用した権限の制限」](#page-1116-0) を参照)。
- Password\_locking: 失敗したログイントラッキングおよび一時アカウントロックの条件 (存在する場合)[\(失敗したロ](#page-1132-0) [グイントラッキングと一時アカウントロック](#page-1132-0) を参照)。 Password\_locking 属性は、CREATE USER および ALTER USER ステートメントの FAILED\_LOGIN\_ATTEMPTS および PASSWORD\_LOCK\_TIME オプションに従って更 新されます。 属性値は、アカウントに指定されているようなオプションの値を示す failed\_login\_attempts および password\_lock\_time\_days キーを含むハッシュです。 キーがない場合、その値は暗黙的に 0 になります。 キー値 が暗黙的または明示的に 0 の場合、対応する機能は無効になります。 この属性は、MySQL 8.0.19 で追加されまし た。

適用される属性がない場合、User\_attributes は NULL です。

例: セカンダリパスワードを持ち、部分的に取り消されたデータベース権限を持つアカウントのカラム値に は、additional\_password および Restrictions 属性が含まれます:

mysql> SELECT User\_attributes FROM mysql.User WHERE User = 'u'\G \*\*\*\*\*\*\*\*\*\*\*\*\*\*\*\*\*\*\*\*\*\*\*\*\*\*\* 1. row \*\*\*\*\*\*\*\*\*\*\*\*\*\*\*\*\*\*\*\*\*\*\*\*\*\*\* User\_attributes: {"Restrictions": [{"Database": "mysql", "Privileges": ["SELECT"]}], "additional\_password": "hashed\_credentials"}

存在する属性を確認するには、JSON\_KEYS() 関数を使用します:

SELECT User, Host, JSON\_KEYS(User\_attributes) FROM mysql.user WHERE User\_attributes IS NOT NULL;

Restrictions などの特定の属性を抽出するには、次のようにします:

SELECT User, Host, User\_attributes->>'\$.Restrictions' FROM mysql.user WHERE User\_attributes->>'\$.Restrictions' <> '';

### <span id="page-1092-0"></span>tables\_priv および columns\_priv の付与テーブル

アクセス制御の第 2 段階で、サーバーはリクエスト検証を実行して、各クライアントが発行するリクエストごとに十 分な権限を持っていることを確認します。 user および db 付与テーブルに加えて、テーブルに関するリクエストの場 合、サーバーは tables\_priv および columns\_priv テーブルを参照することもあります。 後者のテーブルは、テーブル レベルおよびカラムレベルでの細かい権限制御を提供します。 これらには、次の表に示すカラムがあります。

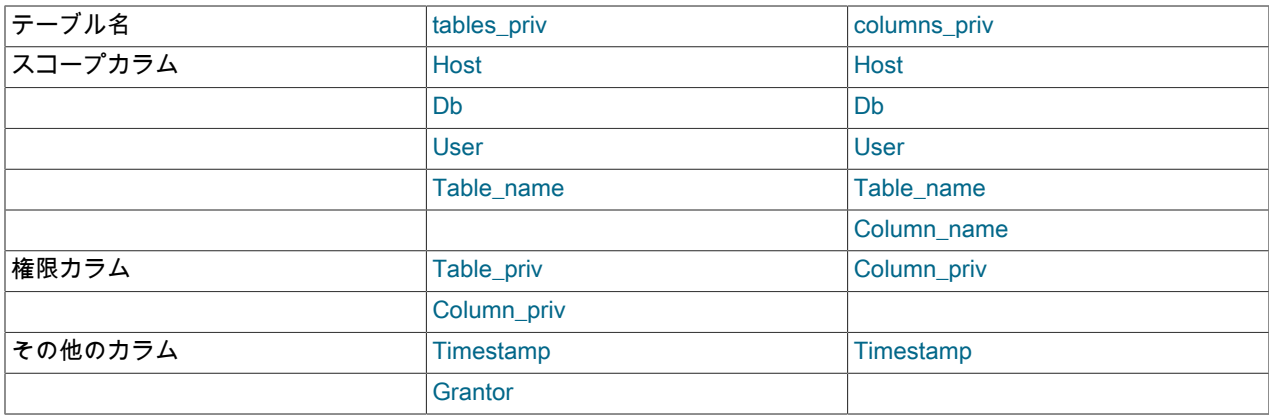

表 6.6 tables\_priv テーブルおよび columns\_priv テーブルのカラム

Timestamp カラムと Grantor カラムは、それぞれ現在のタイムスタンプと CURRENT\_USER 値に設定されますが、 それ以外の場合は使用されません。

<span id="page-1092-1"></span>procs\_priv 付与テーブル

ストアドルーチンに関するリクエストを検証するために、サーバーは procs\_priv テーブルを参照することがあり、こ のテーブルには次の表に示すカラムがあります。

表 6.7 procs\_priv テーブルのカラム

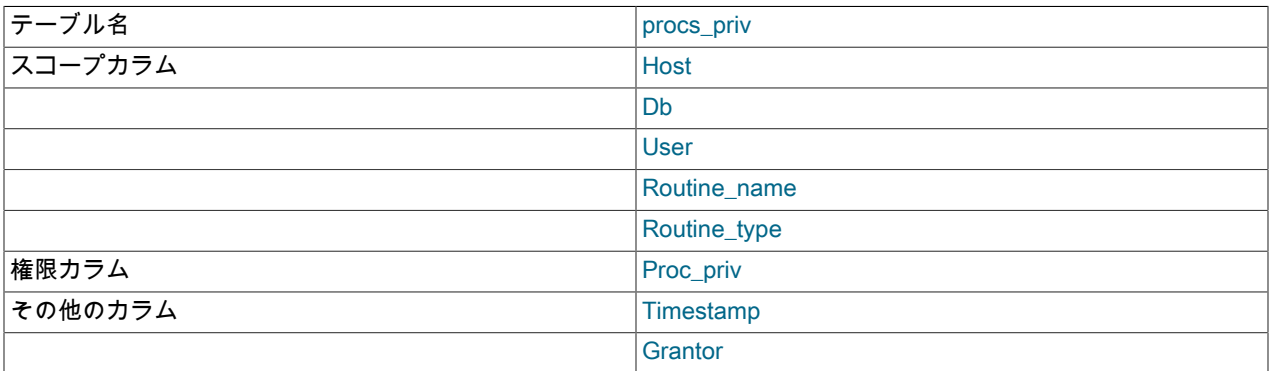

Routine\_type カラムは、'FUNCTION' または 'PROCEDURE' の値を持つ ENUM カラムであり、その行が示すルーチ ンのタイプを指します。 このカラムにより、同じ名前を持つ関数とプロシージャーに別々に権限を付与することがで きます。

Timestamp カラムおよび Grantor カラムは未使用です。

# <span id="page-1093-0"></span>proxies\_priv 付与テーブル

proxies\_priv テーブルには、プロキシアカウントに関する情報が記録されます。 これには次のカラムがあります。

- Host, User: プロキシアカウント (プロキシアカウントに対する PROXY 権限を持つアカウント)。
- Proxied\_host, Proxied\_user: プロキシされたアカウント。
- Grantor, Timestamp: Unused.
- With\_grant: プロキシアカウントが PROXY 権限を他のアカウントに付与できるかどうか。

アカウントが PROXY 権限を他のアカウントに付与できるようにするには、With\_grant が 1 に設定さ れ、Proxied\_host および Proxied\_user が権限を付与できるアカウントを示す行が proxies\_priv テーブルに含まれて いる必要があります。 たとえば、MySQL のインストール時に作成された'root'@'localhost'アカウントの proxies\_priv テーブルには、''@''の PROXY 権限 (すべてのユーザーおよびすべてのホスト) の付与を可能にする行があります。 こ れにより、root はプロキシユーザーを設定したり、プロキシユーザーを設定するための権限をほかのアカウントに委 任したりできます。 [セクション6.2.18「プロキシユーザー」](#page-1140-0)を参照してください。

# <span id="page-1093-1"></span>global\_grants 付与テーブル

global\_grants テーブルには、ユーザーアカウントへの動的グローバル権限の現在の割当てがリストされます。 テーブ ルには次のカラムがあります。

- USER, HOST: 権限が付与されるアカウントのユーザー名およびホスト名。
- PRIV: 権限名。
- WITH\_GRANT\_OPTION: アカウントが他のアカウントに権限を付与できるかどうか。

### <span id="page-1093-2"></span>default\_roles 付与テーブル

default\_roles テーブルには、デフォルトのユーザーロールがリストされます。 これには次のカラムがあります。

- HOST, USER: デフォルトロールが適用されるアカウントまたはロール。
- DEFAULT\_ROLE\_HOST, DEFAULT\_ROLE\_USER: デフォルトロール。

#### <span id="page-1093-3"></span>role\_edges 付与テーブル

role\_edges テーブルには、ロールサブグラフのエッジがリストされます。 これには次のカラムがあります。

- FROM HOST FROM USER: ロールが付与されているアカウント。
- TO\_HOST, TO\_USER: アカウントに付与されるロール。
- WITH\_ADMIN\_OPTION: アカウントが WITH ADMIN OPTION を使用して他のアカウントにロールを付与したり、 他のアカウントからロールを取り消すことができるかどうか。

### <span id="page-1094-0"></span>password\_history 付与テーブル

password\_history テーブルには、パスワード変更に関する情報が含まれています。 これには次のカラムがあります。

- Host, User: パスワード変更が発生したアカウント。
- Password timestamp: パスワード変更が発生した時刻。
- Password: 新しいパスワードハッシュ値。

password\_history テーブルには、MySQL がアカウントパスワード履歴の長さと再利用間隔の両方に対してチェックを 実行できるように、アカウントごとに空でない十分な数のパスワードが蓄積されます。 両方の制限外のエントリの自 動プルーニングは、パスワード変更の試行が発生したときに行われます。

> 注記 空のパスワードはパスワード履歴にカウントされず、いつでも再利用される可能性がありま す。

アカウントの名前が変更されると、一致するようにそのエントリの名前が変更されます。 アカウントが削除される か、その認証プラグインが変更されると、そのエントリは削除されます。

## <span id="page-1094-1"></span>付与テーブルのスコープカラムのプロパティ

付与テーブルのスコープカラムには文字列が格納されています。 それぞれのデフォルト値は空の文字列です。 次の テーブルに、各カラムで許可される文字数を示します。

### 表 6.8 付与テーブルの有効範囲カラム長

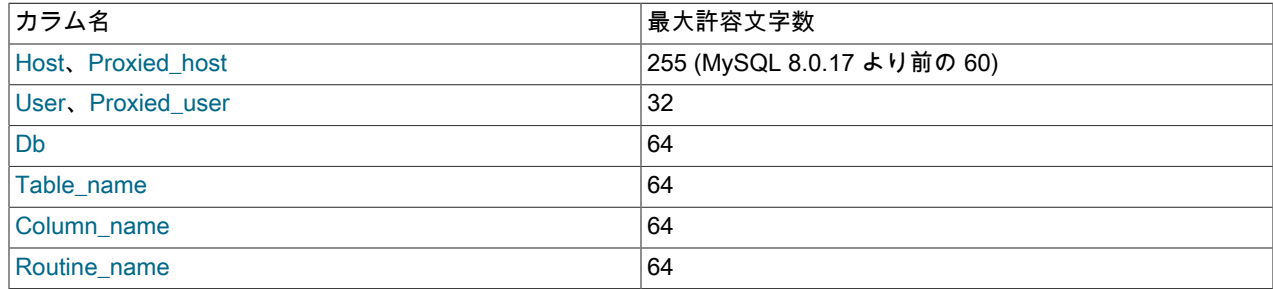

Host および Proxied\_host の値は、権限付与テーブルに格納される前に小文字に変換されます。

アクセスチェックの目的で、User, Proxied\_user, authentication\_string, Db と Table\_name の値の比較では大/小文字が 区別されます。 Host, Proxied\_host, Column\_name と Routine\_name の値の比較では、大/小文字は区別されません。

## <span id="page-1094-2"></span>テーブル権限の付与のカラムプロパティ

user テーブルおよび db テーブルでは、ENUM('N','Y') DEFAULT 'N'として宣言された個別のカラムに各権限がリスト されます。 つまり、各権限は無効または有効にすることができ、デフォルトは無効です。

tables\_priv、columns\_priv および procs\_priv の各テーブルでは、権限カラムを SET カラムとして宣言します。 これ らのカラムの値は、テーブルによって制御されるあらゆる組み合わせの権限を含むことができます。 カラム値にリス トされている権限のみが入力されます。

### 表 6.9 Set タイプ権限のカラム値

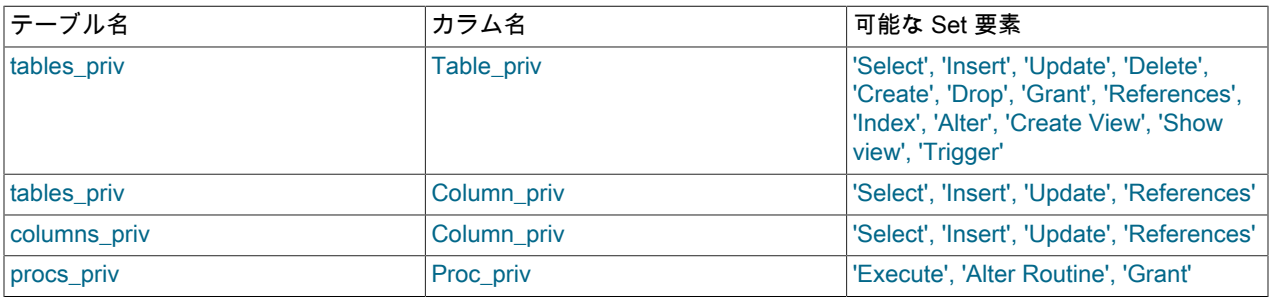

RELOAD、SHUTDOWN、SYSTEM\_VARIABLES\_ADMIN などの管理権限を指定するのは、user テーブルおよび global\_grants テーブルのみです。 管理操作はサーバー自体での操作であって、データベース固有でないため、これら の権限をほかの付与テーブルにリストする理由はありません。 したがって、サーバーは、ユーザーが管理操作を実行 できるかどうかを判断するために、user および global\_grants テーブルのみを参照する必要があります。

FILE 権限も、user テーブルでのみ指定されます。 このような管理権限ではありませんが、サーバーホスト上のファ イルの読取りまたは書込みを行うユーザー権限は、アクセスされるデータベースから独立しています。

## <span id="page-1095-0"></span>テーブル同時実行性の付与

MySQL 8.0.22 では、MySQL 付与テーブルに対する同時 DML 操作および DDL 操作を許可するために、MySQL 付与 テーブルに対して以前に行ロックを取得した読取り操作は、非ロック読取りとして実行されます。 MySQL 付与テー ブルで非ロック読み取りとして実行される操作には、次のものがあります:

- 任意のトランザクション分離レベルを使用して、結合リストおよびサブクエリー (SELECT ... FOR SHARE ステー トメントを含む) を介して付与テーブルからデータを読み取る SELECT ステートメントおよびその他の読取り専用 ステートメント。
- 任意のトランザクション分離レベルを使用して (結合リストまたはサブクエリーを介して) 付与テーブルからデータ を読み取り、変更を伴わない DML 操作。

付与テーブルからデータを読み取るときに行ロックを取得しなくなったステートメントは、ステートメントベースレ プリケーションの使用中に実行された場合に警告を報告します。

使用時 -binlog\_format=mixed、付与テーブルからデータを読み取る DML 操作は、混合モードのレプリケーションで操 作を安全にするために、行イベントとしてバイナリログに書き込まれます。

付与テーブルからデータを読み取る SELECT ... FOR SHARE ステートメントは警告を報告します。 FOR SHARE 句 を使用する場合、読取りロックは付与テーブルではサポートされません。

付与テーブルからデータを読み取り、SERIALIZABLE 分離レベルを使用して実行される DML 操作では、警告がレ ポートされます。 SERIALIZABLE 分離レベルの使用時に通常取得される読取りロックは、付与テーブルではサポート されていません。

# <span id="page-1095-1"></span>6.2.4 アカウント名の指定

MySQL アカウント名は、ユーザー名とホスト名で構成されます。これにより、異なるホストから接続する同じユー ザー名を持つユーザーに対して個別のアカウントを作成できます。 このセクションでは、特別な値やワイルドカード ルールなど、アカウント名の構文について説明します。

ほとんどの点で、アカウント名は MySQL のロール名と似ていますが、[セクション6.2.5「ロール名の指定」](#page-1097-0) で説明さ れているいくつかの違いがあります。

アカウント名は、CREATE USER、GRANT、SET PASSWORD などの SQL ステートメントに表示され、次のルール に従います:

- アカウント名の構文は'user\_name'@'host\_name'です。
- @'host\_name'部分はオプションです。 ユーザー名のみで構成されるアカウント名は、'user\_name'@'%' と同等で す。 たとえば、'me' は 'me'@'%' と同等です。
- ユーザー名およびホスト名は、それらが引用符なしの識別子として有効な場合、引用する必要はありません。 user\_name 文字列に特殊文字 (スペースや - など) が含まれている場合、または host\_name 文字列に特殊文字やワ イルドカード文字 (. や % など) が含まれている場合は、引用符を使用する必要があります。 たとえば、アカウント 名'test-user'@'%.com'では、ユーザー名とホスト名の両方の部分に引用符が必要です。
- バックティック (`)、一重引用符 (') または二重引用符 (") を使用して、ユーザー名とホスト名を識別子または文字列 として引用符で囲みます。 文字列および識別子として引用符で囲む方法のガイドラインについては[、セクション](#page-1652-0) [9.1.1「文字列リテラル」お](#page-1652-0)よび[セクション9.2「スキーマオブジェクト名」](#page-1660-0)を参照してください。
- ユーザー名およびホスト名の部分が引用符で囲まれる場合、別々に囲んでください。 つまり、'me@localhost'では なく'me'@'localhost'と記述します。 後者は、実際には'me@localhost'@'%'と同等です。
- CURRENT\_USER または CURRENT\_USER() 関数への参照は、現行クライアントのユーザー名およびホスト名の 文字を指定することと同等です。

MySQL では、ユーザー名とホスト名の部分に別々のカラムを使用して、アカウント名が mysql システムデータベー スの付与テーブルに格納されます:

- user テーブルにはアカウントごとに 1 行が格納されます。 User および Host カラムはユーザー名およびホスト名を 格納します。 このテーブルには、アカウントが持つグローバル権限も指定されます。
- ほかの付与テーブルには、データベースおよびデータベース内のオブジェクトに対してアカウントが持つ権限が示 されます。 これらのテーブルにはアカウント名を格納するための User および Host カラムがあります。 これらの テーブルの各行は、同じ User および Host の値を持つ user テーブル内のアカウントに関連付けられています。
- アクセスチェックの目的で、ユーザー値の比較では大/小文字が区別されます。 ホスト値の比較では、大文字と小文 字は区別されません。

付与テーブルに格納されているユーザー名とホスト名のプロパティー (最大長など) の詳細は、[付与テーブルのスコー](#page-1094-1) [プカラムのプロパティ](#page-1094-1) を参照してください。

ユーザー名およびホスト名は、次に示すような特殊な値が使用されたりワイルドカード規則が適用されたりします。

アカウント名のユーザー名部分は、受信接続試行のユーザー名と文字どおり一致する空白以外の値、または任意の ユーザー名と一致する空白の値 (空の文字列) です。 ブランクのユーザー名を持つアカウントは匿名ユーザーです。 SQL ステートメントで匿名ユーザーを指定するには、''@'localhost' のように引用符で囲んだ空のユーザー名部分を使 用します。

アカウント名のホスト名部分は多くの形式を持つことができ、ワイルドカードが許可されます。

- ホスト値はホスト名または IP アドレス (IPv4 または IPv6) とすることができます。 'localhost' という名前はローカ ルホストを示します。 IP アドレス '127.0.0.1' は IPv4 ループバックインタフェースを示します。 IP アドレス '::1' は、IPv6 ループバックインタフェースを示します。
- % および\_のワイルドカード文字は、ホスト名または IP アドレスの値に使用できます。 これらは LIKE 演算子で実 行されるパターンマッチング演算と同じ意味を持ちます。 たとえば、'%'のホスト値は任意のホスト名に一致します が、'%.mysql.com'の値は mysql.com ドメインの任意のホストに一致します。'198.51.100.%'は、1 つの 98.51.100 クラス C ネットワーク内の任意のホストに一致します。

IP ワイルドカード値はホスト値で許可されているため (たとえば、サブネット上のすべてのホストに一致す る'198.51.100.%'など)、ホストに 198.51.100.somewhere.com という名前を付けてこの機能を利用しようとする可 能性があります。 このような試行を行うために、MySQL では、数字とドットで始まるホスト名の照合は実行され ません。 たとえば、ホストの名前が 1.2.example.com の場合、その名前はアカウント名のホスト部分と一致しませ ん。 IP ワイルドカード値は、ホスト名でなく IP アドレスのみと一致することができます。

• IPv4 アドレスとして指定されたホスト値の場合、ネットマスクを指定して、ネットワーク番号に使用するアドレス ビット数を示すことができます。 ネットマスク表記は IPv6 アドレスについては使用できません。

構文は host\_ip/netmask です。 例:

CREATE USER 'david'@'198.51.100.0/255.255.255.0';

これにより david は、次の条件が true となる IP アドレス client\_ip を持つすべてのクライアントホストから接続で きます。

ロール名の指定

client\_ip & netmask = host\_ip

つまり、次のような CREATE USER ステートメントがあるとします。

client ip & 255.255.255.0 = 198.51.100.0

この条件を満たす IP アドレスの範囲は、198.51.100.0 から 198.51.100.255 です。

ネットマスクは通常、1 に設定されたビットから始まり、0 に設定されたビットが続きます。 例:

- 198.0.0.0/255.0.0.0: 198 のクラス A ネットワーク上のすべてのホスト
- 198.51.0.0/255.255.0.0: 198.51 のクラス B ネットワーク上のすべてのホスト
- 198.51.100.0/255.255.255.0: 198.51.100 のクラス C ネットワーク上のすべてのホスト
- 198.51.100.1: この特定の IP アドレスを持つホストのみ
- MySQL 8.0.23 では、IPv4 アドレスとして指定されたホスト値は、198.51.100.44/24 などの CIDR 表記法を使用し て書き込むことができます。

サーバーは、クライアントホスト名または IP アドレス用のシステム DNS リゾルバによって返された値を使用して、 アカウント名のホスト値の突き合わせをクライアントホストに対して実行します。 アカウントのホスト値がネットマ スク表記法を使用して指定されている場合を除き、サーバーは、IP アドレスとして指定されたアカウントのホスト値 に対しても、この比較を文字列一致として実行します。 つまり、DNS によって使用されるのと同じ形式でアカウント ホスト値を指定しなければならないということを意味します。 留意するべき問題の例を次に示します。

- ローカルネットワーク上のホストの完全修飾名が host1.example.com だとします。 DNS がこのホストの名前参照 を host1.example.com として返す場合、アカウントホスト値にこの名前を使用します。 DNS が host1 のみを返す 場合は、かわりに host1 を使用します。
- DNS が特定のホストの IP アドレスを 198.51.100.2 として返す場合、198.51.100.2 のアカウントホスト値と一致し ますが、198.051.100.2 とは一致しません。 同様に、198.51.100.% のようなアカウントホストパターンに一致しま すが、198.051.100.% には一致しません。

このような問題を回避するには、DNS がホスト名とアドレスを返す形式を確認することをお薦めします。 MySQL ア カウント名には、同じ形式の値を使用します。

## <span id="page-1097-0"></span>6.2.5 ロール名の指定

MySQL のロール名は、権限の名前付きコレクションであるロールを参照します。 ロールの使用例は、[セクション](#page-1106-0) [6.2.10「ロールの使用」](#page-1106-0) を参照してください。

ロール名の構文とセマンティクスは、アカウント名と似ています。[セクション6.2.4「アカウント名の指定」](#page-1095-1) を参照し てください。 付与テーブルに格納されているように[、付与テーブルのスコープカラムのプロパティ](#page-1094-1) で説明されている アカウント名と同じプロパティーを持ちます。

ロール名は、次の点でアカウント名と異なります:

- ロール名のユーザー部分は空白にできません。 したがって、「「匿名ユーザー」」の概念に類似した「「匿名ロー ル」」はありません。
- アカウント名の場合、ロール名のホスト部分を省略すると、'%'のホスト部分になります。 ただし、アカウント名 の'%'とは異なり、ロール名の'%'のホスト部分にはワイルドカードプロパティはありません。 たとえば、ロール名 として使用される名前'me'@'%'の場合、ホスト部分 ('%') はリテラル値であり、「「任意のホスト」」一致プロパ ティはありません。
- ロール名のホスト部分のネットマスク表記に意味はありません。
- アカウント名は、複数のコンテキストで CURRENT\_USER() にすることができます。 ロール名がではありません。

mysql.user システムテーブルの行は、アカウントとロールの両方として機能できます。 この場合、プロパティに一 致する特別なユーザー名またはホスト名は、名前がロール名として使用されるコンテキストには適用されません。 た とえば、次のステートメントは、myrole のユーザー部分およびホスト名を持つすべてのロールを使用して現在のセッ ションロールを設定することを想定して実行できません:

#### SET ROLE 'myrole'@'%';

かわりに、このステートメントはセッションのアクティブロールを'myrole'@'%'という名前のロールに設定します。

このため、多くの場合、ロール名はユーザー名部分のみを使用して指定され、ホスト名部分は暗黙的に'%'になりま す。 '%'以外のホスト部分でロールを指定すると、特定のホストからの接続を許可されたユーザーアカウントとして ロールとして機能する名前を作成する場合に役立ちます。

# <span id="page-1098-0"></span>6.2.6 アクセス制御、ステージ 1: 接続の検証

MySQL サーバーに接続しようとすると、サーバーは次の条件に基づいて接続を受け入れるか拒否します:

- アイデンティティ、および適切な資格証明を指定して検証できるかどうか。
- アカウントがロックされているかロック解除されているか。

サーバーはまず資格証明をチェックし、次にアカウントのロック状態をチェックします。 いずれかのステップで障害 が発生すると、サーバーはユーザーへのアクセスを完全に拒否します。 それ以外の場合、サーバーは接続を受け入れ てステージ 2 に進み、リクエストを待機します。

サーバーは、user テーブルのカラムを使用してアイデンティティと資格証明のチェックを実行し、次の条件を満たし ている場合にのみ接続を受け入れます:

- クライアントホスト名およびユーザー名は、一部の user テーブルの行の Host および User のカラムと一致しま す。 Host および User の許容値を制御するルールについては[、セクション6.2.4「アカウント名の指定」](#page-1095-1) を参照し てください。
- クライアントは、authentication\_string カラムで示されるように、行で指定された資格証明 (パスワードなど) を提供 します。 資格証明は、plugin カラムで指定された認証プラグインを使用して解釈されます。
- 行は、アカウントがロック解除されていることを示します。 ロック状態は account\_locked カラムに記録されま す。このカラムの値は'N'である必要があります。 アカウントのロックは、CREATE USER ステートメントまたは ALTER USER ステートメントを使用して設定または変更できます。

ユーザーの ID は 2 つの部分の情報に基づきます。

- MySQL ユーザー名
- 接続元のクライアントホスト

User カラム値がブランクでない場合、入接続のユーザー名は正確に一致する必要があります。 User 値がブランクの 場合、これはすべてのユーザー名と一致します。 入接続と一致する user テーブル行のユーザー名がブランクである 場合、ユーザーはクライアントが実際に指定した名前を持つユーザーでなく、名前のない匿名ユーザーとみなされま す。 つまり、接続期間中の (つまりステージ 2 での) 今後のすべてのアクセスチェックでブランクのユーザー名が使用 されることを意味します。

authentication\_string カラムは空白にできます。 これはワイルドカードではなく、あらゆるパスワードが一致すると いう意味ではありません。 これは、ユーザーはパスワードを指定せずに接続しなければならないことを意味します。 クライアントを認証するプラグインによって実装される認証方法は、authentication\_string カラムのパスワードを使用 する場合と使用しない場合があります。 この場合、MySQL サーバーへの認証を行う際に、外部パスワードも使用さ れる可能性があります。

user テーブルの authentication\_string カラムに格納されている空白以外のパスワード値は暗号化されます。 MySQL では、パスワードはクリアテキストとして格納されず、すべてのユーザーに表示されます。 かわりに、接続しようと しているユーザーが指定したパスワードは暗号化されます (アカウント認証プラグインによって実装されたパスワー ドハッシュ方式を使用)。 そのあと、暗号化パスワードは、接続プロセス中にパスワードが正しいかどうかをチェッ クするときに使用されます。 これは、暗号化パスワードが接続を介してやりとりされずに実行されます。 [セクション](#page-1069-0) [6.2.1「アカウントのユーザー名とパスワード」を](#page-1069-0)参照してください。

MySQL から見ると、暗号化パスワードが実際のパスワードであるため、暗号化パスワードへのアクセス権限をすべて のユーザーに付与しないようにしてください。 特に、「mysql システムデータベース内のテーブルへの読取りアクセ ス権を非管理ユーザーに付与しない」です。

次のテーブルに、user テーブルの User 値と Host 値の様々な組合せが着信接続にどのように適用されるかを示しま す。

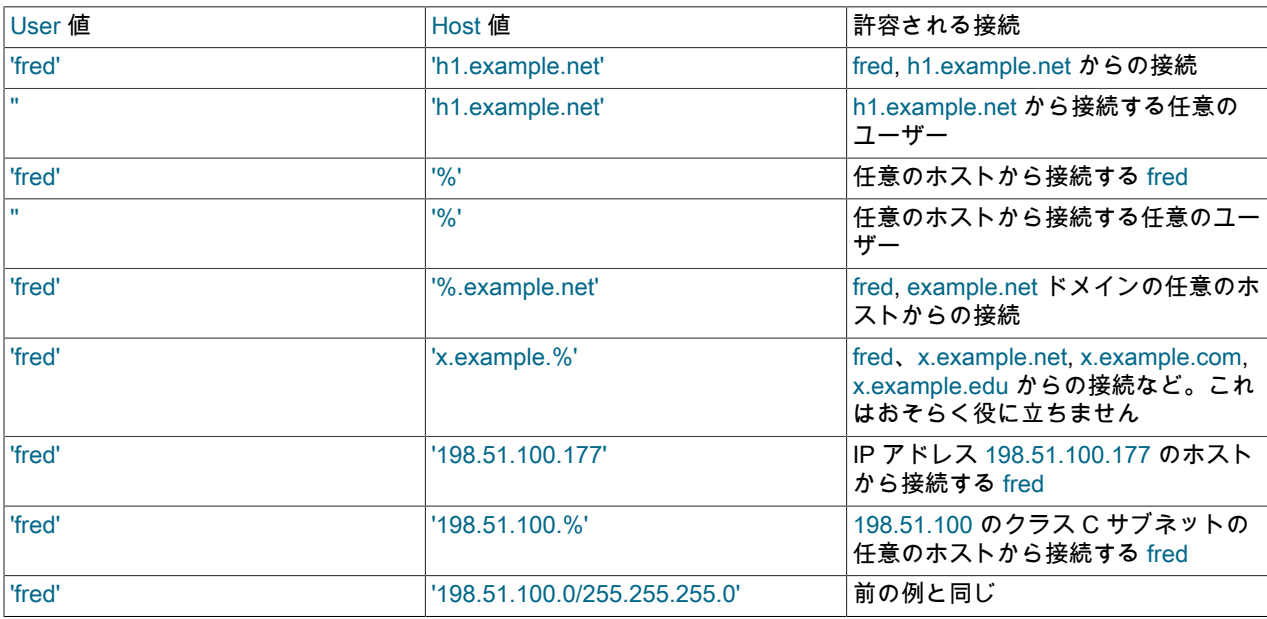

入接続のクライアントホスト名およびユーザー名が user テーブルの複数行と一致することもあります。 前述の一連 の例は、これを示しています: 表示されるエントリのいくつかは、fred による h1.example.net からの接続と一致しま す。

複数の一致が可能な場合、サーバーはいずれを使用するかを決定する必要があります。 この問題は、次のように解決 されます。

- サーバーが user テーブルをメモリーに読み取るとき、行を毎回ソートします。
- クライアントが接続しようとすると、サーバーは行をソート順に参照します。
- サーバーは、クライアントホスト名およびユーザー名が一致した最初の行を使用します。

サーバーは、特定の Host 値が最も多い行から順に並べ替えるソートルールを使用します:

- リテラル IP アドレスとホスト名は最も具体的です。
- MySQL 8.0.23 より前は、リテラル IP アドレスの特異性はネットマスクがあるかどうかの影響を受けないた め、198.51.100.13 と 198.51.100.0/255.255.255.0 は同等とみなされます。 MySQL 8.0.23 の時点では、ホスト部分 に IP アドレスを持つアカウントには次のような特異性があります:
	- ホスト部分が IP アドレスとして指定されているアカウント:

CREATE USER 'user\_name'@'127.0.0.1'; CREATE USER 'user\_name'@'198.51.100.44';

• CIDR 表記を使用して IP アドレスとして指定されたホスト部分を持つアカウント:

CREATE USER 'user\_name'@'192.0.2.21/8'; CREATE USER 'user\_name'@'198.51.100.44/16';

• ホスト部分が IP アドレスとしてサブネットマスクとともに指定されているアカウント:

CREATE USER 'user\_name'@'192.0.2.0/255.255.255.0'; CREATE USER 'user\_name'@'198.51.0.0/255.255.0.0';

• パターン '%' は「任意のホスト」を意味するため、具体性はもっとも低くなります。

• 空の文字列 '' も「任意のホスト」を意味しますが、'%' のあとにソートされます。

非 TCP (ソケットファイル、名前付きパイプおよび共有メモリー) 接続は、ローカル接続として扱われ、そのようなア カウントがある場合は localhost のホスト部分と照合され、そうでない場合は localhost と一致するワイルドカードを 持つホスト部分と照合されます (たとえば、local%, l%, %)。

同じ Host 値を持つ行は、最も固有の User 値から順に並べられます。 空白の User 値は「「任意のユーザー」」を意 味し、最も限定的ではないため、同じ Host 値を持つ行の場合、匿名でないユーザーは匿名ユーザーの前にソートされ ます。

Host と User の値が等しい行の場合、順序は非決定的です。

user テーブルが次の内容であると仮定して、これがどのように作用するかを説明します。

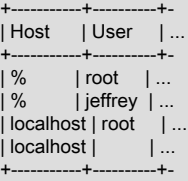

サーバーがテーブルをメモリーに読み取るとき、サーバーは前に記載したルールを使用して行をソートします。 ソー ト後の結果は次のようになります。

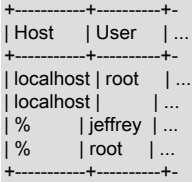

クライアントが接続しようとすると、サーバーはソート済みの行を参照し、見つかった最初の一致を使用します。 jeffrey による localhost からの接続の場合、テーブルの 2 つの行が一致し、すなわち Host および User 値が 'localhost' および '' であるものと、値が '%' および 'jeffrey' であるものが一致します。 ソート順では 'localhost' 行が最初になるた め、サーバーはこの行を使用します。

次に別の例を示します。 user テーブルが次のようになっていると仮定します。

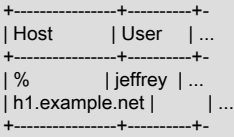

ソート済みテーブルは次のようになります。

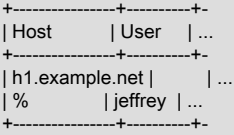

最初の行は h1.example.net の任意のユーザーによる接続と一致し、2 番目の行は任意のホストの jeffrey による接続と 一致します。

### 注記

よくある誤解として、ある特定のユーザー名についてサーバーが接続に対する一致を検 出しようとしたとき、そのユーザーの名前を明示的に指定するすべての行が最初に使用 されるという認識があります。 これは正しくありません。 前述の例は、jeffrey による

h1.example.net からの接続が、User カラム値として'jeffrey'を含む行ではなく、ユーザー名 のない行によって最初に照合されることを示しています。 その結果、jeffrey は接続するとき にユーザー名を指定したにもかかわらず、匿名ユーザーとして認証されます。

サーバーに接続できても権限が期待したものとは異なる場合、おそらくほかのアカウントとして認証されていま す。 サーバーがユーザーの認識に使用したアカウントを見つけるには、CURRENT\_USER() 関数を使用します。 ([セ](#page-2018-0) [クション12.16「情報関数」を](#page-2018-0)参照してください。) これは、一致する user テーブル行の User および Host 値を示 す、user\_name@host\_name 形式の値を返します。 たとえば、jeffrev が接続して、次のクエリーを発行したとしま す。

mysql> SELECT CURRENT\_USER(); +----------------+ | CURRENT\_USER() | +----------------+ | @localhost | +----------------+

ここで表示された結果は、一致した user テーブル行の User カラム値がブランクであることを示しています。 つま り、サーバーは jeffrey を匿名ユーザーとして扱っています。

認証の問題を診断するための別の方法は、user テーブルを出力し、テーブルを手作業でソートして、最初の一致が行 われた行を確認する方法です。

# <span id="page-1101-0"></span>6.2.7 アクセス制御、ステージ 2: リクエストの確認

サーバーは接続を受け入れると、アクセス制御のステージ 2 に入ります。 接続を介して発行するリクエストごとに、 実行する操作がサーバーによって決定され、権限が十分かどうかがチェックされます。 ここで、付与テーブルの権限 カラムが役立ちます。 これらの権限は、user, global\_grants, db, tables\_priv, columns\_priv テーブルまたは procs\_priv テーブルのいずれかから取得できます。 (各付与テーブルに存在するカラムを一覧表示する [セクション6.2.3「付与](#page-1087-1) [テーブル」](#page-1087-1) を参照すると役立つ場合があります。)

user テーブルおよび global\_grants テーブルは、グローバル権限を付与します。 特定のアカウントのこれらのテーブ ルの行は、デフォルトデータベースが何であるかに関係なく、グローバルに適用されるアカウント権限を示します。 たとえば、user テーブルで DELETE 権限が付与されている場合、サーバーホスト上の任意のデータベース内の任意の テーブルから行を削除できます。 user テーブルの権限は、データベース管理者などの権限を必要とするユーザーに対 してのみ付与するのが賢明です。 他のユーザーの場合は、user テーブルのすべての権限を'N'に設定したままにし、よ り具体的なレベルでのみ権限を付与します (特定のデータベース、テーブル、カラムまたはルーチンの場合)。 データ ベース権限をグローバルに付与することもできますが、部分的な取消しを使用して、特定のデータベースでの実行を 制限します [\(セクション6.2.12「部分取消しを使用した権限の制限」](#page-1116-0) を参照)。

db テーブルは、データベース固有の権限を付与します。 このテーブルのスコープカラムの値は、次の形式を取ること ができます。

- ブランクの User 値は匿名ユーザーに一致します。 ブランク以外の値は文字どおりに一致し、ユーザー名にワイル ドカードはありません。
- ワイルドカード文字 % および\_は、Host カラムおよび Db カラムで使用できます。 これらは LIKE 演算子で実行さ れるパターンマッチング演算と同じ意味を持ちます。 権限を付与するときにいずれかの文字を文字どおりに使用す る場合、文字をバックスラッシュでエスケープする必要があります。 たとえば、アンダースコア文字 (\_) をデータ ベース名の一部として含めるには、GRANT ステートメントで\\_として指定します。
- '%' またはブランクの Host 値は、「任意のホスト」を意味します。
- '%' またはブランクの Db 値は、「任意のデータベース」を意味します。

サーバーは user テーブルを読み取るのと同時に、db テーブルをメモリーに読み取ってソートします。 サーバー は、Host、Db、および User スコープカラムに基づき db テーブルをソートします。 user テーブルと同様に、ソート では最も固有の値が最初に、最も固有の値が最後に配置され、サーバーで一致する行が検索されると、最初に検出さ れた一致が使用されます。

tables\_priv、columns\_priv、および procs\_priv テーブルは、テーブル固有、カラム固有、およびルーチン固有の権限 を付与します。 これらのテーブルのスコープカラムの値は、次の形式を取ることができます。

- ワイルドカード文字 % および を Host カラムで使用できます。 これらは LIKE 演算子で実行されるパターンマッチ ング演算と同じ意味を持ちます。
- '%' またはブランクの Host 値は、「任意のホスト」を意味します。
- Db、Table\_name、Column\_name、および Routine\_name カラムは、ワイルドカードを含めたり、ブランクにした りすることができません。

サーバーは、Host、Db、および User カラムに基づき、tables\_priv、columns\_priv、および procs\_priv テーブルを ソートします。 これは db テーブルのソートと同様ですが、Host カラムのみワイルドカードを含めることができるた め、よりシンプルです。

サーバーはソート済みテーブルを使用して、サーバーが受け取るリクエストを検証します。 SHUTDOWN や RELOAD などの管理権限を必要とするリクエストの場合、サーバーは user テーブルと global\_privilege テーブルのみ をチェックします。これらは管理権限を指定する唯一のテーブルであるためです。 サーバーは、それらのテーブル内 のアカウントの行がリクエストされた操作を許可し、それ以外の場合はアクセスを拒否する場合にアクセス権を付与 します。 たとえば、ユーザーが mysqladmin shutdown を実行したいが、user テーブル行によって SHUTDOWN 権限 がユーザーに付与されていない場合、サーバーは db テーブルさえもチェックせずにアクセスを拒否します。 (後者の テーブルには Shutdown\_priv カラムが含まれていないため、チェックする必要はありません。)

データベース関連のリクエスト (INSERT、UPDATE など) の場合、サーバーはまず user テーブルの行のユーザーグ ローバル権限をチェックします (部分的な取消しによる権限制限は少なくなります)。 リクエストされた操作が行で許 可されている場合、アクセス権限が付与されます。 user テーブルのグローバル権限が不十分な場合、サーバーは db テーブルからユーザーデータベース固有の権限を判別します:

- サーバーは、db テーブルを参照し Host、Db、および User カラムの一致がないかチェックします。
- Host および User カラムは、接続するユーザーのホスト名および MySQL ユーザー名に突き合わせされます。
- Db カラムは、ユーザーがアクセスしようとしているデータベースに突き合わせされます。
- Host および User に該当する行がない場合、アクセスは拒否されます。

db テーブルの行によって付与されたデータベース固有の権限を確認すると、サーバーは、user テーブルによって付与 されたグローバル権限にそれらを追加します。 その結果、リクエストされた操作が許可される場合、アクセス権限が 付与されます。 そうでない場合、サーバーは続けて tables\_priv および columns\_priv テーブル内でユーザーのテーブ ル権限およびカラム権限をチェックし、これらをユーザーの権限に追加し、結果に基づいてアクセスを許可または拒 否します。 ストアドルーチン操作の場合、サーバーは tables\_priv および columns\_priv の代わりに procs\_priv テーブ ルを使用します。

ブール条件によって表現すると、ユーザーの権限を計算する方法についての前述の説明は、次のように要約できま す。

global privileges OR database privileges OR table privileges OR column privileges OR routine privileges

グローバル権限が最初にリクエストされた操作に対して不十分であることがわかった場合、サーバーはこれらの権限 を後でデータベース、テーブルおよびカラムの権限に追加する理由は明らかではありません。 この理由は、1 つのリ クエストが複数のタイプの権限を必要とすることがあるためです。 たとえば、INSERT INTO ... SELECT ステートメ ントを実行する場合、INSERT および SELECT 権限が両方必要です。 user テーブルの行が一方の権限をグローバル に付与し、db テーブルの行が他方の権限を関連データベース専用に付与するような権限の場合があります。 この場 合、リクエストを実行するために必要な権限を持っていますが、サーバーはグローバル権限またはデータベース権限 のみからそれを通知できません。 結合された権限に基づいてアクセス制御を決定する必要があります。

# 6.2.8 アカウントの追加、権限の割当ておよびアカウントの削除

MySQL アカウントを管理するには、その目的の SQL ステートメントを使用します:

- CREATE USER および DROP USER は、アカウントを作成および削除します。
- GRANT および REVOKE は、アカウントに対する権限の割当ておよび取消しを行います。

• SHOW GRANTS にアカウント権限の割当てが表示されます。

アカウント管理ステートメントを使用すると、サーバーは基礎となる付与テーブルに適切な変更を加えます。これら については、[セクション6.2.3「付与テーブル」](#page-1087-1) で説明します。

#### 注記

INSERT、UPDATE、DELETE などのステートメントを使用して付与テーブルを直接変更す ることはお薦めできません。独自のリスクで実行してください。 これらの変更の結果として 誤った形式となった行を、サーバーは随意で無視します。

付与テーブルを変更する操作の場合、サーバーはテーブルが予期された構造を持っているか どうかをチェックし、持っていない場合はエラーを生成します。 テーブルを必要な構造に 更新するには、MySQL のアップグレード手順を実行します。 [セクション2.11「MySQL の](#page-258-0) [アップグレード」](#page-258-0)を参照してください。

アカウントを作成するためのもう 1 つのオプションは、GUI ツール MySQL Workbench を使用する方法です。 また、 いくつかのサードパーティプログラムには、MySQL アカウント管理用の機能が用意されています。phpMyAdmin は そのようなプログラムです。

このセクションでは、次のトピックについて説明します。

- [アカウントの作成および権限の付与](#page-1103-0)
- [アカウントの権限およびプロパティの確認](#page-1104-0)
- [アカウント権限の取消し](#page-1105-0)
- [アカウントの削除](#page-1105-1)

ここで説明するステートメントの詳細は、[セクション13.7.1「アカウント管理ステートメント」](#page-2502-0) を参照してくださ い。

### <span id="page-1103-0"></span>アカウントの作成および権限の付与

次の例では、mysql クライアントプログラムを使用して、新しいアカウントを設定する方法を示します。 これらの例 では、MySQL root アカウントに CREATE USER 権限と、他のアカウントに付与されているすべての権限があること を前提としています。

コマンドラインで、MySQL root ユーザーとしてサーバーに接続し、パスワードプロンプトで適切なパスワードを指定 します:

shell> mysql -u root -p Enter password: (enter root password here)

サーバーに接続した後、新しいアカウントを追加できます。 次の例では、CREATE USER および GRANT ステート メントを使用して 4 つのアカウントを設定します ('password'が表示されている場合は、適切なパスワードを置き換え ます):

CREATE USER 'finley'@'localhost' IDENTIFIED BY 'password'; GRANT ALL  $ON^*$ . TO 'finley'@'localhost' WITH GRANT OPTION; CREATE USER 'finley'@'%.example.com' IDENTIFIED BY 'password'; GRANT ALL

 $ON^*$  TO 'finley'@'%.example.com' WITH GRANT OPTION;

CREATE USER 'admin'@'localhost' IDENTIFIED BY 'password';

GRANT RELOAD,PROCESS  $ON^*$ . TO 'admin'@'localhost';

CREATE USER 'dummy'@'localhost';

これらのステートメントによって作成されるアカウントには、次のプロパティがあります:

• 2 つのアカウントのユーザー名は finley です。 どちらも、すべてを実行するための完全なグローバル権限を 持つスーパーユーザーアカウントです。 'finley'@'localhost'アカウントは、ローカルホストから接続する場合 にのみ使用できます。 'finley'@'%.example.com'アカウントは、ホスト部分で'%'ワイルドカードを使用するた め、example.com ドメイン内の任意のホストからの接続に使用できます。

'finley'@'localhost'アカウントは、localhost の匿名ユーザーアカウントがある場合に必要です。 'finley'@'localhost'ア カウントがない場合、その匿名ユーザーアカウントは、finley がローカルホストから接続し、finley が匿名ユーザー として処理されるときに優先されます。 これは、匿名ユーザーアカウントには'finley'@'%'アカウントよりも具体的 な Host カラム値があるため、user テーブルのソート順が早いためです。 (user テーブルのソートの詳細は、[セク](#page-1098-0) [ション6.2.6「アクセス制御、ステージ 1: 接続の検証」](#page-1098-0) を参照してください。)

- 'admin'@'localhost'アカウントは、ローカルホストから接続するために admin でのみ使用できます。 RELOAD お よび PROCESS のグローバル管理権限が付与されます。 これらの権限を持つ admin ユーザーは、mysqladmin reload、mysqladmin refresh、mysqladmin flush-xxx コマンド、および mysqladmin processlist を実行できます。 任 意のデータベースにアクセスするための権限は付与されません。 このような権限は、GRANT ステートメントを使 用して追加できます。
- 'dummy'@'localhost'アカウントにパスワードがありません (セキュアでないため、お薦めしません)。 このアカウン トは、ローカルホストから接続する際にのみ使用できます。 権限は付与されません。 GRANT ステートメントを使 用してアカウントに特定の権限を付与することを前提としています。

前の例では、グローバルレベルで権限を付与しています。 次の例では、3 つのアカウントを作成し、下位レベル、つ まりデータベース内の特定のデータベースまたはオブジェクトへのアクセス権を付与します。 各アカウントのユー ザー名は custom ですが、ホスト名の部分は異なります:

CREATE USER 'custom'@'localhost' IDENTIFIED BY 'password'; GRANT ALL ON bankaccount.\* TO 'custom'@'localhost';

CREATE USER 'custom'@'host47.example.com' IDENTIFIED BY 'password'; GRANT SELECT,INSERT,UPDATE,DELETE,CREATE,DROP ON expenses.\* TO 'custom'@'host47.example.com'; CREATE USER 'custom'@'%.example.com' IDENTIFIED BY 'password'; GRANT SELECT,INSERT,UPDATE,DELETE,CREATE,DROP

 ON customer.addresses TO 'custom'@'%.example.com';

3 つのアカウントは、次のように使用できます。

- 'custom'@'localhost'アカウントには、bankaccount データベースにアクセスするためのすべてのデータベースレベ ルの権限があります。 アカウントを使用してサーバーに接続できるのは、ローカルホストからのみです。
- 'custom'@'host47.example.com'アカウントには、expenses データベースにアクセスするための特定のデータベー スレベル権限があります。 このアカウントは、ホスト host47.example.com からのみサーバーに接続するために使 用できます。
- 'custom'@'%.example.com'アカウントには、example.com ドメイン内の任意のホストから customer データベース 内の addresses テーブルにアクセスするための特定のテーブルレベルの権限があります。 アカウント名のホスト 部分に % ワイルドカード文字が使用されているため、アカウントを使用してドメイン内のすべてのマシンからサー バーに接続できます。

<span id="page-1104-0"></span>アカウントの権限およびプロパティの確認

#### アカウントの権限を表示するには、SHOW GRANTS を使用します:

mysql> SHOW GRANTS FOR 'admin'@'localhost';

+-----------------------------------------------------+ | Grants for admin@localhost

+-----------------------------------------------------+ | GRANT RELOAD, PROCESS ON \*.\* TO 'admin'@'localhost' | +-----------------------------------------------------+

アカウントの非特権プロパティーを表示するには、SHOW CREATE USER を使用します:

mysql> SET print\_identified\_with\_as\_hex = ON; mysql> SHOW CREATE USER 'admin'@'localhost'\G \*\*\*\*\*\*\*\*\*\*\*\*\*\*\*\*\*\*\*\*\*\*\*\*\*\*\* 1. row \*\*\*\*\*\*\*\*\*\*\*\*\*\*\*\*\*\*\*\*\*\*\*\*\*\*\* CREATE USER for admin@localhost: CREATE USER 'admin'@'localhost' IDENTIFIED WITH 'caching\_sha2\_password' AS 0x24412430303524301D0E17054E2241362B1419313C3E44326F294133734B30792F436E77764270373039612E32445250786D43594F45354532324B616979 REQUIRE NONE PASSWORD EXPIRE DEFAULT ACCOUNT UNLOCK PASSWORD HISTORY DEFAULT PASSWORD REUSE INTERVAL DEFAULT PASSWORD REQUIRE CURRENT DEFAULT

print\_identified\_with\_as\_hex システム変数 (MySQL 8.0.17 で使用可能) を有効にすると、SHOW CREATE USER で は、印刷できない文字を含むハッシュ値が、通常の文字列リテラルとしてではなく 16 進数文字列として表示されま す。

# <span id="page-1105-0"></span>アカウント権限の取消し

アカウント権限を取り消すには、REVOKE ステートメントを使用します。 権限は、異なるレベルで付与できるのと 同様に、異なるレベルで取り消すことができます。

グローバル権限を取り消します:

REVOKE ALL ON \*.\* FROM 'finley'@'%.example.com'; REVOKE RELOAD

 ON \*.\* FROM 'admin'@'localhost';

データベースレベルの権限を取り消します:

REVOKE CREATE,DROP ON expenses.<sup>\*</sup> FROM 'custom'@'host47.example.com';

テーブルレベルの権限を取り消します:

REVOKE INSERT,UPDATE,DELETE ON customer.addresses FROM 'custom'@'%.example.com';

権限取消しの影響を確認するには、SHOW GRANTS を使用します:

mysql> SHOW GRANTS FOR 'admin'@'localhost';

+---------------------------------------------+ | Grants for admin@localhost |

+---------------------------------------------+

+---------------------------------------------+ | GRANT PROCESS ON \*.\* TO 'admin'@'localhost' |

# <span id="page-1105-1"></span>アカウントの削除

アカウントを削除するには、DROP USER ステートメントを使用します。 たとえば、以前に作成したアカウントの一 部を削除するには、次のようにします:

DROP USER 'finley'@'localhost';

DROP USER 'finley'@'%.example.com'; DROP USER 'admin'@'localhost'; DROP USER 'dummy'@'localhost';

# 6.2.9 予約済アカウント

MySQL のインストールプロセスの一部として、データディレクトリの初期化があります ([セクション2.10.1「データ](#page-246-0) [ディレクトリの初期化」](#page-246-0) を参照)。 データディレクトリの初期化中に、MySQL は予約済とみなす必要があるユーザー アカウントを作成します:

• 'root'@'localhost: 管理目的で使用されます。 このアカウントにはすべての権限があり、システムアカウントであ り、任意の操作を実行できます。

厳密に言うと、このアカウント名は予約されていません。一部のインストールでは、よく知られた名前を持つ特権 の高いアカウントが公開されないように、root アカウントの名前が別の名前に変更されます。

- 'mysql.sys'@'localhost': sys スキーマオブジェクトの DEFINER として使用されます。 mysql.sys アカウントを使用 すると、DBA が root アカウントの名前を変更または削除した場合に発生する問題を回避できます。 このアカウン トは、クライアント接続に使用できないようにロックされています。
- 'mysql.session'@'localhost': サーバーにアクセスするためにプラグインによって内部的に使用されます。 このアカ ウントは、クライアント接続に使用できないようにロックされています。 アカウントはシステムアカウントです。
- 'mysql.infoschema'@'localhost': INFORMATION\_SCHEMA ビューの DEFINER として使用されます。 mysql.infoschema アカウントを使用すると、DBA が root アカウントの名前を変更または削除した場合に発生する 問題を回避できます。 このアカウントは、クライアント接続に使用できないようにロックされています。

# <span id="page-1106-0"></span>6.2.10 ロールの使用

MySQL ロールは、権限の名前付きコレクションです。 ユーザーアカウントと同様に、ロールには付与された権限と 取り消された権限があります。

ユーザーアカウントには、各ロールに関連付けられた権限をアカウントに付与するロールを付与できます。 これによ り、アカウントへの一連の権限の割当てが可能になり、必要な権限割当てを概念化して実装するために、個々の権限 を付与するかわりに便利です。

次のリストに、MySQL が提供するロール管理機能の概要を示します:

- CREATE ROLE および DROP ROLE は、ロールを作成および削除します。
- GRANT および REVOKE は、ユーザーアカウントおよびロールから権限を取り消す権限を割り当てます。
- SHOW GRANTS には、ユーザーアカウントおよびロールの権限およびロールの割当てが表示されます。
- SET DEFAULT ROLE では、デフォルトでアクティブなアカウントロールを指定します。
- SET ROLE は、現在のセッション内のアクティブなロールを変更します。
- CURRENT\_ROLE() 関数は、現在のセッション内のアクティブなロールを表示します。
- mandatory\_roles および activate\_all\_roles\_on\_login システム変数を使用すると、ユーザーがサーバーにログインす るときに、必須ロールを定義し、付与されたロールを自動的にアクティブ化できます。

個々のロール操作ステートメント (それらの使用に必要な権限を含む) の詳細は、[セクション13.7.1「アカウント管理](#page-2502-0) [ステートメント」](#page-2502-0) を参照してください。 次の説明では、ロールの使用例を示します。 特に指定がないかぎり、ここ に示す SQL ステートメントは、root アカウントなどの十分な管理権限を持つ MySQL アカウントを使用して実行する 必要があります。

- [ロールの作成およびロールへの権限の付与](#page-1107-0)
- [必須ロールの定義](#page-1108-0)
- [ロール権限の確認](#page-1108-1)
- [ロールのアクティブ化](#page-1109-0)
- [ロールまたはロール権限の取消し](#page-1110-0)
- [ロールの削除](#page-1111-0)
- [ユーザーとロールの互換性](#page-1111-1)

<span id="page-1107-0"></span>ロールの作成およびロールへの権限の付与

次のシナリオを考えてみます:

- アプリケーションは、app\_db という名前のデータベースを使用します。
- アプリケーションに関連付けられている場合、アプリケーションを作成および保守する開発者、およびアプリケー ションと対話するユーザーのアカウントが存在する可能性があります。
- 開発者には、データベースへの完全なアクセス権が必要です。 一部のユーザーには読取りアクセスのみが必要で、 その他のユーザーには読取り/書込みアクセスが必要です。

多くのユーザーアカウントに権限を個別に付与しないようにするには、必要な権限セットの名前としてロールを作成 します。 これにより、適切なロールを付与することで、必要な権限をユーザーアカウントに簡単に付与できます。

ロールを作成するには、CREATE ROLE ステートメントを使用します:

CREATE ROLE 'app\_developer', 'app\_read', 'app\_write';

ロール名はユーザーアカウント名とよく似ており、'user\_name'@'host\_name'形式のユーザー部分とホスト部分で構 成されます。 ホスト部分を省略すると、デフォルトで'%'に設定されます。 ユーザー部分とホスト部分は、- や % な どの特殊文字が含まれていないかぎり、引用符で囲むことはできません。 アカウント名とは異なり、ロール名のユー ザー部分は空白にできません。 追加情報については [セクション6.2.5「ロール名の指定」を](#page-1097-0)参照してください。

ロールに権限を割り当てるには、ユーザーアカウントに権限を割り当てる場合と同じ構文を使用して GRANT ステー トメントを実行します:

GRANT ALL ON app\_db.\* TO 'app\_developer'; GRANT SELECT ON app\_db.\* TO 'app\_read'; GRANT INSERT, UPDATE, DELETE ON app\_db.\* TO 'app\_write';

最初に、1 つの開発者アカウント、読取り専用アクセスを必要とする 2 つのユーザーアカウント、および読取り/書込 みアクセスを必要とする 1 つのユーザーアカウントが必要であるとします。 CREATE USER を使用してアカウント を作成します:

CREATE USER 'dev1'@'localhost' IDENTIFIED BY 'dev1pass'; CREATE USER 'read\_user1'@'localhost' IDENTIFIED BY 'read\_user1pass'; CREATE USER 'read\_user2'@'localhost' IDENTIFIED BY 'read\_user2pass'; CREATE USER 'rw\_user1'@'localhost' IDENTIFIED BY 'rw\_user1pass';

各ユーザーアカウントに必要な権限を割り当てるには、前述と同じ形式の GRANT ステートメントを使用できます が、ユーザーごとに個別の権限を列挙する必要があります。 かわりに、権限ではなくロールの付与を許可する代替の GRANT 構文を使用します:

GRANT 'app\_developer' TO 'dev1'@'localhost'; GRANT 'app\_read' TO 'read\_user1'@'localhost', 'read\_user2'@'localhost'; GRANT 'app\_read', 'app\_write' TO 'rw\_user1'@'localhost';

rw\_user1 アカウントの GRANT ステートメントは、読取りおよび書込みロールを付与します。このロールを組み合せ て、必要な読取りおよび書込み権限を提供します。

アカウントにロールを付与するための GRANT 構文は、権限を付与するための構文とは異なります: 権限を割り当て る ON 句はありますが、ロールを割り当てる ON 句はありません。 構文は異なるため、同じステートメントで権限と ロールの割当てを混在させることはできません。 (権限とロールの両方をアカウントに割り当てることはできますが、 付与する内容に適した構文を持つ個別の GRANT ステートメントを使用する必要があります。) MySQL 8.0.16 では、 匿名ユーザーにロールを付与できません。

作成されたロールはロックされ、パスワードがなく、デフォルトの認証プラグインが割り当てられます。 (これらの ロール属性は、後で ALTER USER ステートメントを使用して、グローバル CREATE USER 権限を持つユーザーが変 更できます。)

ロック中は、ロールを使用してサーバーに対する認証を行うことはできません。 ロックが解除されている場合は、 ロールを使用して認証できます。 これは、ロールとユーザーの両方が認可識別子であり、それらを区別することはほ とんどなく共通であるためです。 [ユーザーとロールの互換性](#page-1111-1)も参照してください。

### <span id="page-1108-0"></span>必須ロールの定義

mandatory\_roles システム変数の値でロールに名前を付けることで、ロールを必須として指定できます。 サーバーは 必須ロールをすべてのユーザーに付与されたものとして処理するため、アカウントに明示的に付与する必要はありま せん。

サーバーの起動時に必須ロールを指定するには、サーバーの my.cnf ファイルで mandatory\_roles を定義します:

[mysqld]

mandatory\_roles='role1,role2@localhost,r3@%.example.com'

実行時に mandatory\_roles を設定および永続化するには、次のようなステートメントを使用します:

SET PERSIST mandatory\_roles = 'role1,role2@localhost.r3@%.example.com';

SET PERSIST は、実行中の MySQL インスタンスの値を設定します。 また、値が保存され、その後のサーバーの 再起動に引き継がれます。 後続の再起動に引き継ぐことなく、実行中の MySQL インスタンスの値を変更するに は、PERSIST ではなく GLOBAL キーワードを使用します。 [セクション13.7.6.1「変数代入の SET 構文」](#page-2567-0)を参照して ください。

mandatory\_roles を設定するには、グローバルシステム変数を設定するために通常必要な SYSTEM\_VARIABLES\_ADMIN 権限 (または非推奨の SUPER 権限) に加えて、ROLE\_ADMIN 権限が必要です。

明示的に付与されたロールと同様に、必須ロールはアクティブ化されるまで有効になりません [\(ロールのアクティブ化](#page-1109-0) を参照)。 ログイン時に、activate all roles on login システム変数が有効になっている場合は付与されているすべて のロールに対して、それ以外の場合はデフォルトロールとして設定されているロールに対してロールのアクティブ化 が行われます。 実行時に、SET ROLE によってロールがアクティブ化されます。

mandatory\_roles の値で指定されたロールは、REVOKE で取り消すことも、DROP ROLE または DROP USER で削 除することもできません。

セッションがデフォルトでシステムセッションにならないようにするには、SYSTEM\_USER 権限を持つロールを mandatory\_roles システム変数の値にリストできません:

- SYSTEM\_USER 権限を持つロールが起動時に mandatory\_roles に割り当てられた場合、サーバーはエラーログに メッセージを書き込み、終了します。
- SYSTEM\_USER 権限を持つロールが実行時に mandatory\_roles に割り当てられた場合、エラーが発生 し、mandatory\_roles 値は変更されません。

mandatory\_roles で指定されたロールが mysql.user システムテーブルに存在しない場合、そのロールはユーザーに付 与されません。 サーバーは、ユーザーに対してロールのアクティブ化を試行しても、存在しないロールを必須として 処理せず、エラーログに警告を書き込みます。 ロールが後で作成されて有効になった場合は、FLUSH PRIVILEGES でサーバーに必須として処理させる必要がある場合があります。

SHOW GRANTS では[、セクション13.7.7.21「SHOW GRANTS ステートメント」](#page-2590-0) で説明されているルールに従って 必須ロールが表示されます。

### <span id="page-1108-1"></span>ロール権限の確認

アカウントに割り当てられた権限を確認するには、SHOW GRANTS を使用します。 例:

mysql> SHOW GRANTS FOR 'dev1'@'localhost';

+-------------------------------------------------+ | Grants for dev1@localhost | +-------------------------------------------------+

| GRANT USAGE ON \*.\* TO `dev1`@`localhost` | | GRANT `app\_developer`@`%` TO `dev1`@`localhost` | +-------------------------------------------------+

ただし、「「展開」」なしで付与された各ロールは、そのロールが表す権限に表示されます。 ロール権限も表示する には、権限を表示する付与されたロールを指定する USING 句を追加します:

mysql> SHOW GRANTS FOR 'dev1'@'localhost' USING 'app\_developer';

| Grants for dev1@localhost +----------------------------------------------------------+ | GRANT USAGE ON \*.\* TO `dev1`@`localhost` | | GRANT ALL PRIVILEGES ON `app\_db`.\* TO `dev1`@`localhost` | | GRANT `app\_developer`@`%` TO `dev1`@`localhost` |

### 他のタイプのユーザーを同様に検証します:

+----------------------------------------------------------+

+----------------------------------------------------------+

mysql> SHOW GRANTS FOR 'read\_user1'@'localhost' USING 'app\_read';

+--------------------------------------------------------+ | Grants for read\_user1@localhost |

+--------------------------------------------------------+ | GRANT USAGE ON \*.\* TO `read\_user1`@`localhost` | | GRANT SELECT ON `app\_db`.\* TO `read\_user1`@`localhost` | | GRANT `app\_read`@`%` TO `read\_user1`@`localhost` | +--------------------------------------------------------+

mysql> SHOW GRANTS FOR 'rw\_user1'@'localhost' USING 'app\_read', 'app\_write';

+------------------------------------------------------------------------------+ | Grants for rw\_user1@localhost |

+------------------------------------------------------------------------------+ | GRANT USAGE ON \*.\* TO `rw\_user1`@`localhost` | | GRANT SELECT, INSERT, UPDATE, DELETE ON `app\_db`.\* TO `rw\_user1`@`localhost` | | GRANT `app\_read`@`%`,`app\_write`@`%` TO `rw\_user1`@`localhost` | +------------------------------------------------------------------------------+

SHOW GRANTS では[、セクション13.7.7.21「SHOW GRANTS ステートメント」](#page-2590-0) で説明されているルールに従って 必須ロールが表示されます。

# <span id="page-1109-0"></span>ロールのアクティブ化

ユーザーアカウントに付与されるロールは、アカウントセッション内でアクティブまたは非アクティブにできます。 付与されたロールがセッション内でアクティブな場合は、その権限が適用されます。それ以外の場合は適用されませ ん。 現在のセッション内でアクティブなロールを判別するには、CURRENT\_ROLE() 関数を使用します。

デフォルトでは、アカウントにロールを付与したり、mandatory\_roles システム変数値に名前を付けたりしても、ア カウントセッション内でロールが自動的にアクティブになることはありません。 たとえば、前述の説明では rw\_user1 ロールがアクティブ化されていないため、rw\_user1 としてサーバーに接続し、CURRENT\_ROLE() 関数を起動する と、結果は NONE (アクティブなロールなし) になります:

mysql> SELECT CURRENT\_ROLE(); +----------------+ | CURRENT\_ROLE() | +----------------+ | NONE | +----------------+

ユーザーがサーバーに接続して認証するたびにアクティブにするロールを指定するには、SET DEFAULT ROLE を使 用します。 以前に作成した各アカウントに割り当てられたすべてのロールにデフォルトを設定するには、次のステー トメントを使用します:

SET DEFAULT ROLE ALL TO 'dev1'@'localhost', 'read\_user1'@'localhost', 'read\_user2'@'localhost', 'rw\_user1'@'localhost';

rw\_user1 として接続すると、CURRENT\_ROLE() の初期値に新しいデフォルトのロール割当てが反映されます:

mysql> SELECT CURRENT\_ROLE(); +--------------------------------+

| CURRENT\_ROLE() |

+--------------------------------+

+--------------------------------+ | `app\_read`@`%`,`app\_write`@`%` |

ユーザーがサーバーに接続したときに、明示的に付与されたロールと必須ロールがすべて自動的にアクティブ化され るようにするには、activate\_all\_roles\_on\_login システム変数を有効にします。 デフォルトでは、自動ロールアクティ ブ化は無効になっています。

セッション内で、ユーザーは SET ROLE を実行してアクティブなロールのセットを変更できます。 たとえ ば、rw\_user1 の場合は次のようになります:

mysql> SET ROLE NONE; SELECT CURRENT\_ROLE();

+----------------+ | CURRENT\_ROLE() | +----------------+  $| NONE |$ +----------------+ mysql> SET ROLE ALL EXCEPT 'app\_write'; SELECT CURRENT\_ROLE(); +----------------+ | CURRENT\_ROLE() | +----------------+ | `app\_read`@`%` | +----------------+ mysql> SET ROLE DEFAULT; SELECT CURRENT\_ROLE(); +--------------------------------+ | CURRENT\_ROLE() | +--------------------------------+

| `app\_read`@`%`,`app\_write`@`%` | +--------------------------------+

最初の SET ROLE ステートメントは、すべてのロールを非アクティブ化します。 次に、rw\_user1 を事実上読取り専 用にします。 3 つ目はデフォルトのロールをリストアします。

ストアドプログラムおよびビューオブジェクトの有効なユーザーは、DEFINER および SQL SECURITY 属性の影響を 受けます。これらの属性は、実行者コンテキストまたは定義者コンテキストのどちらで実行されるかを決定します [\(セ](#page-4141-0) [クション25.6「ストアドオブジェクトのアクセス制御」](#page-4141-0) を参照):

- 起動側コンテキストで実行されるストアドプログラムおよびビューオブジェクトは、現在のセッション内でアク ティブなロールで実行されます。
- 定義者コンテキストで実行されるストアドプログラムおよびビューオブジェクトは、DEFINER 属性で指定された ユーザーのデフォルトロールで実行されます。 activate\_all\_roles\_on\_login が有効な場合、このようなオブジェクト は、DEFINER ユーザーに付与されたすべてのロール (必須ロールを含む) で実行されます。 ストアドプログラムで は、デフォルトとは異なるロールで実行する必要がある場合、プログラム本体は SET ROLE を実行して必要なロー ルをアクティブ化する必要があります。

### <span id="page-1110-0"></span>ロールまたはロール権限の取消し

ロールは、アカウントに付与できるのと同様に、アカウントから取り消すことができます:

REVOKE role FROM user;

mandatory\_roles システム変数値で指定されたロールは取り消すことができません。

REVOKE をロールに適用して、付与された権限を変更することもできます。 これは、ロール自体だけでなく、その ロールを付与されたアカウントにも影響します。 すべてのアプリケーションユーザーを一時的に読取り専用にすると します。 これを行うには、REVOKE を使用して、app\_write ロールから変更権限を取り消します:

REVOKE INSERT, UPDATE, DELETE ON app\_db.\* FROM 'app\_write';

これが発生すると、SHOW GRANTS を使用して表示できるように、権限のないロールのままになります (これは、こ のステートメントをユーザーだけでなくロールで使用できることを示しています):

mysql> SHOW GRANTS FOR 'app\_write';

+---------------------------------------+ | Grants for app\_write@% | +---------------------------------------+ | GRANT USAGE ON \*.\* TO `app\_write`@`%` |

+---------------------------------------+

ロールから権限を取り消すと、変更されたロールが割り当てられているユーザーの権限に影響するため、rw\_user1 に はテーブルの変更権限がなくなりました (INSERT、UPDATE および DELETE は存在しません):

mysql> SHOW GRANTS FOR 'rw\_user1'@'localhost' USING 'app\_read', 'app\_write';

+----------------------------------------------------------------+ | Grants for rw\_user1@localhost | +----------------------------------------------------------------+ | GRANT USAGE ON \*.\* TO `rw\_user1`@`localhost` | | GRANT SELECT ON `app\_db`.\* TO `rw\_user1`@`localhost` | | GRANT `app\_read`@`%`,`app\_write`@`%` TO `rw\_user1`@`localhost` | +----------------------------------------------------------------+

実際には、rw\_user1 の読取り/書込みユーザーが読取り専用ユーザーになりました。 これは、app\_write ロールが付与 されている他のアカウントに対しても発生し、ロールの使用によって個々のアカウントの権限を変更する必要がなく なる方法を示します。

変更権限をロールにリストアするには、変更権限を再度付与します:

GRANT INSERT, UPDATE, DELETE ON app\_db.\* TO 'app\_write';

app\_write ロールを付与された他のアカウントと同様に、rw\_user1 にも変更権限があります。

### <span id="page-1111-0"></span>ロールの削除

ロールを削除するには、DROP ROLE を使用します:

DROP ROLE 'app\_read', 'app\_write';

ロールを削除すると、そのロールが付与されたすべてのアカウントからロールが取り消されます。

mandatory\_roles システム変数値で指定されたロールは削除できません。

### <span id="page-1111-1"></span>ユーザーとロールの互換性

以前に SHOW GRANTS についてヒントされていたように、ユーザーアカウントまたはロールに対する権限が表示さ れるため、アカウントおよびロールは同じ意味で使用できます。

ロールとユーザーの違いの 1 つは、CREATE ROLE ではデフォルトでロックされる認可識別子が作成されるのに対 し、CREATE USER ではデフォルトでロック解除される認可識別子が作成されることです。 ただし、適切な権限を持 つユーザーは、作成後にロールまたはユーザーをロックまたはロック解除できるため、区別は不変ではありません。

データベース管理者が、特定の認可識別子をロールにする必要があるというプリファレンスを持っている場合は、名 前スキームを使用してこの意図を伝達できます。 たとえば、ロールにするすべての認可識別子に r\_接頭辞を使用で き、それ以外には使用できません。

ロールとユーザーの別の違いは、それらの管理に使用できる権限にあります:

- CREATE ROLE および DROP ROLE 権限では、それぞれ CREATE ROLE および DROP ROLE ステートメントの みを使用できます。
- CREATE USER 権限を使用すると、ALTER USER, CREATE ROLE, CREATE USER, DROP ROLE, DROP USER, RENAME USER ステートメントおよび REVOKE ALL PRIVILEGES ステートメントを使用できます。

したがって、CREATE ROLE および DROP ROLE 権限は CREATE USER ほど強力ではなく、ロールの作成および削 除のみを許可し、より一般的なアカウント操作を実行しないユーザーに付与できます。

ユーザーおよびロールの権限および互換性に関して、ユーザーアカウントをロールのように扱い、そのアカウントを 別のユーザーまたはロールに付与できます。 その結果、他のユーザーまたはロールにアカウント権限およびロールが 付与されます。

次の一連のステートメントは、ユーザーにユーザー、ユーザーにロール、ロールにユーザーまたはロールを付与でき ることを示しています:

CREATE USER 'u1'; CREATE ROLE 'r1'; GRANT SELECT ON db1.\* TO 'u1'; GRANT SELECT ON db2.\* TO 'r1'; CREATE USER 'u2'; CREATE ROLE 'r2'; GRANT 'u1', 'r1' TO 'u2'; GRANT 'u1', 'r1' TO 'r2';

いずれの場合も、付与されたオブジェクトに関連付けられた権限が権限受領者オブジェクトに付与されます。 これら のステートメントを実行すると、ユーザー (u1) およびロール (r1) から各 u2 および r2 に権限が付与されます:

mysql> SHOW GRANTS FOR 'u2' USING 'u1', 'r1';

+-------------------------------------+ | Grants for u2@% | +-------------------------------------+ | GRANT USAGE ON \*.\* TO `u2`@`%` | | GRANT SELECT ON `db1`.\* TO `u2`@`%` | | GRANT SELECT ON `db2`.\* TO `u2`@`%` | | GRANT `u1`@`%`,`r1`@`%` TO `u2`@`%` | +-------------------------------------+ mysql> SHOW GRANTS FOR 'r2' USING 'u1', 'r1'; +-------------------------------------+ | Grants for r2@% | +-------------------------------------+

| GRANT USAGE ON \*.\* TO `r2`@`%` | | GRANT SELECT ON `db1`.\* TO `r2`@`%` | | GRANT SELECT ON `db2`.\* TO `r2`@`%` | | GRANT `u1`@`%`,`r1`@`%` TO `r2`@`%` | +-------------------------------------+

前述の例は単なる説明ですが、ユーザーアカウントとロールの互換性には、次のような実用的なアプリケーションが あります: レガシーアプリケーション開発プロジェクトが MySQL でロールが追加される前に開始されたため、プロ ジェクトに関連付けられているすべてのユーザーアカウントに権限が直接付与されているとします (ロールの付与に よって権限が付与されるのではなく)。 これらのアカウントの 1 つは、次のように最初に権限を付与された開発者ア カウントです:

CREATE USER 'old\_app\_dev'@'localhost' IDENTIFIED BY 'old\_app\_devpass'; GRANT ALL ON old\_app.\* TO 'old\_app\_dev'@'localhost';

この開発者がプロジェクトを終了した場合は、権限を別のユーザーに割り当てるか、開発アクティビティが展開され ている場合は複数のユーザーに割り当てる必要があります。 次に、この問題を処理する方法をいくつか示します:

• ロールを使用しない: 元の開発者が使用できないようにアカウントパスワードを変更し、かわりに新しい開発者がそ のアカウントを使用するようにします:

ALTER USER 'old\_app\_dev'@'localhost' IDENTIFIED BY 'new\_password';

• ロールの使用: アカウントをロックして、誰もがそのアカウントを使用してサーバーに接続できないようにします:

ALTER USER 'old\_app\_dev'@'localhost' ACCOUNT LOCK;

次に、アカウントをロールとして扱います。 プロジェクトの新規開発者ごとに、新規アカウントを作成し、元の開 発者アカウントを付与します:

CREATE USER 'new\_app\_dev1'@'localhost' IDENTIFIED BY 'new\_password'; GRANT 'old\_app\_dev'@'localhost' TO 'new\_app\_dev1'@'localhost';

その結果、元の開発者アカウント権限が新しいアカウントに割り当てられます。

# <span id="page-1112-0"></span>6.2.11 アカウントカテゴリ

MySQL 8.0.16 では、MySQL に、SYSTEM\_USER 権限に基づいてユーザーアカウントカテゴリの概念が組み込まれ ています。

- [システムアカウントと通常アカウント](#page-1113-0)
- [SYSTEM\\_USER 権限の影響を受ける操作](#page-1113-1)
- [システムおよび通常のセッション](#page-1114-1)
- [通常アカウントによる操作からのシステムアカウントの保護](#page-1114-0)

### <span id="page-1113-0"></span>システムアカウントと通常アカウント

MySQL には、ユーザーアカウントカテゴリの概念が組み込まれており、システムユーザーと通常のユーザーは SYSTEM\_USER 権限を持っているかどうかによって区別されます:

- SYSTEM\_USER 権限を持つユーザーはシステムユーザーです。
- SYSTEM USER 権限を持たないユーザーは通常のユーザーです。

SYSTEM\_USER 権限は、特定のユーザーが他の権限を適用できるアカウント、およびそのユーザーが他のアカウント から保護されているかどうかに影響します:

- システムユーザーは、システムアカウントと通常アカウントの両方を変更できます。 つまり、通常のアカウントに 対して特定の操作を実行する適切な権限を持つユーザーは、システムアカウントに対しても操作を実行するように SYSTEM\_USER を所有することで有効になります。 システムアカウントは、通常のユーザーではなく、適切な権 限を持つシステムユーザーのみが変更できます。
- 適切な権限を持つ通常のユーザーは通常のアカウントを変更できますが、システムアカウントは変更できません。 通常のアカウントは、適切な権限を持つシステムユーザーと通常のユーザーの両方が変更できます。

ユーザーが通常のアカウントに対して特定の操作を実行するための適切な権限を持っている場合、SYSTEM\_USER を 使用すると、ユーザーはシステムアカウントに対しても操作を実行できます。 SYSTEM\_USER は他の権限を意味し ないため、特定のアカウント操作を実行する機能は、他の必要な権限を所有するための述語のままです。 たとえば、 ユーザーが SELECT および UPDATE 権限を通常のアカウントに付与できる場合、SYSTEM\_USER では、ユーザー は SELECT および UPDATE をシステムアカウントに付与することもできます。

システムアカウントと通常のアカウントの区別により、SYSTEM\_USER 権限を持つアカウントを権限を持たないアカ ウントから保護することで、特定のアカウント管理の問題をより適切に制御できます。 たとえば、CREATE USER 権 限では、新しいアカウントの作成のみでなく、既存のアカウントの変更および削除も可能です。 システムユーザーの 概念がない場合、CREATE USER 権限を持つユーザーは、root アカウントを含む既存のアカウントを変更または削除 できます。 システムユーザーの概念により、システムユーザーのみが行うことができるように、root アカウント (そ れ自体はシステムアカウント) への変更を制限できます。 CREATE USER 権限を持つ通常のユーザーは、既存のアカ ウントを変更または削除できますが、通常のアカウントのみです。

### <span id="page-1113-1"></span>SYSTEM\_USER 権限の影響を受ける操作

SYSTEM\_USER 権限は、次の操作に影響します:

• アカウント操作。

アカウント操作には、アカウントの作成と削除、権限の付与と取消し、資格証明や認証プラグインなどのアカウン ト認証特性の変更、およびパスワード有効期限ポリシーなどの他のアカウント特性の変更が含まれます。

CREATE USER や GRANT などのアカウント管理ステートメントを使用してシステムアカウントを操作するに は、SYSTEM\_USER 権限が必要です。 この方法でアカウントがシステムアカウントを変更できないようにするに は、SYSTEM\_USER 権限を付与しないで、通常のアカウントにします。 (ただし、システムアカウントを通常のア カウントから完全に保護するには、mysql システムスキーマの変更権限を通常のアカウントから源泉徴収する必要 もあります。 [通常アカウントによる操作からのシステムアカウントの保護](#page-1114-0)を参照してください。)

• 現在のセッションおよびその中で実行されているステートメントを強制終了します。

SYSTEM\_USER 権限で実行されているセッションまたはステートメントを強制終了するには、他の必要な権限 (CONNECTION\_ADMIN または非推奨の SUPER 権限) に加えて、自分のセッションに SYSTEM\_USER 権限が必要 です。

MySQL 8.0.16 より前は、セッションまたはステートメントを強制終了するには CONNECTION\_ADMIN 権限 (また は非推奨の SUPER 権限) で十分です。

• ストアドオブジェクトの DEFINER 属性を設定します。

ストアドオブジェクトの DEFINER 属性を SYSTEM\_USER 権限を持つアカウントに設定するには、他の必要な権 限 (SET\_USER\_ID または非推奨の SUPER 権限) に加えて、SYSTEM\_USER 権限が必要です。

MySQL 8.0.16 より前は、SET\_USER\_ID 権限 (または非推奨の SUPER 権限) を使用して、ストアドオブジェクト の DEFINER 値を指定するだけで十分です。

• 必須ロールの指定。

SYSTEM\_USER 権限を持つロールは、mandatory\_roles システム変数の値にリストできません。

MySQL 8.0.16 より前は、mandatory\_roles に任意のロールをリストできます。

### <span id="page-1114-1"></span>システムおよび通常のセッション

サーバー内で実行されているセッションは、システムユーザーと通常のユーザーの区別と同様に、システムセッショ ンまたは通常のセッションと区別されます:

- SYSTEM\_USER 権限を持つセッションはシステムセッションです。
- SYSTEM\_USER 権限を持たないセッションは通常のセッションです。

通常のセッションは、通常のユーザーに許可されている操作のみを実行できます。 システムセッションは、システム ユーザーにのみ許可される操作を追加で実行できます。

セッションによって所有される権限は、基礎となるアカウントに直接付与される権限と、セッション内で現在アク ティブなすべてのロールに付与される権限です。 したがって、そのアカウントに SYSTEM\_USER 権限が直接付与さ れているか、セッションで SYSTEM\_USER 権限を持つロールがアクティブ化されているため、セッションはシステ ムセッションである可能性があります。 セッション内でアクティブでないアカウントに付与されたロールは、セッ ション権限には影響しません。

ロールをアクティブ化および非アクティブ化すると、セッションが所有する権限が変更される可能性があるため、 セッションは通常のセッションからシステムセッションに、またはその逆に変更される可能性があります。 セッショ ンが SYSTEM\_USER 権限を持つロールをアクティブ化または非アクティブ化すると、通常のセッションとシステム セッションの間の適切な変更は、そのセッションに対してのみ即時に行われます:

- 通常のセッションが SYSTEM\_USER 権限を持つロールをアクティブ化すると、そのセッションはシステムセッ ションになります。
- システムセッションが SYSTEM\_USER 権限を持つロールを非アクティブ化した場合、SYSTEM\_USER 権限を持つ 他のロールがアクティブなままでないかぎり、そのセッションは通常のセッションになります。

これらの操作は、既存のセッションには影響しません:

- SYSTEM\_USER 権限がアカウントに対して付与または取り消された場合、そのアカウントの既存のセッションは通 常のセッションとシステムセッションの間で変更されません。 付与または取消し操作は、アカウントによる後続の 接続のセッションにのみ影響します。
- セッション内で呼び出されたストアドオブジェクトによって実行されるステートメントは、オブジェクトの DEFINER 属性がシステムアカウントを指定している場合でも、親セッションのシステムステータスまたは通常のス テータスで実行されます。

ロールのアクティブ化はセッションにのみ影響し、アカウントには影響しないため、SYSTEM\_USER 権限を持つロー ルを通常のアカウントに付与しても、そのアカウントは通常のユーザーから保護されません。 このロールは、ロー ルがアクティブ化されているアカウントのセッションのみを保護し、通常のセッションによる強制終了からのみセッ ションを保護します。

#### <span id="page-1114-0"></span>通常アカウントによる操作からのシステムアカウントの保護

アカウント操作には、アカウントの作成と削除、権限の付与と取消し、資格証明や認証プラグインなどのアカウント 認証特性の変更、およびパスワード有効期限ポリシーなどの他のアカウント特性の変更が含まれます。

アカウント操作は、次の 2 つの方法で実行できます:

- CREATE USER や GRANT などのアカウント管理ステートメントを使用します。 これが推奨される方法です。
- INSERT や UPDATE などのステートメントを使用して権限テーブルを直接変更します。 この方法はお薦めしませ んが、付与テーブルを含む mysql システムスキーマに対する適切な権限を持つユーザーにはお薦めします。

特定のアカウントによる変更からシステムアカウントを完全に保護するには、通常のアカウントにし、mysql スキー マに対する変更権限を付与しないでください:

- account-management ステートメントを使用してシステムアカウントを操作するには、SYSTEM\_USER 権限が必要 です。 この方法でアカウントがシステムアカウントを変更できないようにするには、SYSTEM\_USER を付与しな いで、通常のアカウントにします。 これには、アカウントに付与されたロールへの SYSTEM\_USER の付与は含ま れません。
- mysql スキーマの権限を使用すると、変更するアカウントが通常のアカウントであっても、権限付与テーブルを直 接変更することでシステムアカウントを操作できます。 通常のアカウントによるシステムアカウントの不正な直接 変更を制限するには、mysql スキーマの変更権限をアカウント (またはアカウントに付与されたロール) に付与しな いでください。 通常のアカウントに、すべてのスキーマに適用されるグローバル権限が必要な場合は、部分的な取 消しを使用して課される権限制限を使用して、mysql スキーマの変更を防止できます。 [セクション6.2.12「部分取](#page-1116-0) [消しを使用した権限の制限」](#page-1116-0)を参照してください。

#### 注記

SYSTEM\_USER 権限を源泉徴収することで、アカウントがシステムアカウントを変更でき なくなりますが、通常のアカウントは変更できなくなりますが、mysql スキーマ権限を源泉 徴収することで、アカウントは通常のアカウントと同様にシステムアカウントを変更できな くなります。 前述のように、直接付与テーブルの変更はお薦めしないため、これは問題では ありません。

すべてのスキーマに対するすべての権限を持つユーザー u1 を作成するとします。ただし、u1 はシステムアカウント を変更できない通常のユーザーである必要があります。 partial\_revokes システム変数が有効になっている場合は、次 のように u1 を構成します:

CREATE USER u1 IDENTIFIED BY 'password';

GRANT ALL ON \*.\* TO u1 WITH GRANT OPTION; -- GRANT ALL includes SYSTEM\_USER, so at this point -- u1 can manipulate system or regular accounts

REVOKE SYSTEM\_USER ON \*.\* FROM u1; -- Revoking SYSTEM\_USER makes u1 a regular user; -- now u1 can use account-management statements -- to manipulate only regular accounts

REVOKE ALL ON mysql.\* FROM u1;

-- This partial revoke prevents u1 from directly

-- modifying grant tables to manipulate accounts

アカウントによるすべての mysql システムスキーマへのアクセスを防止するには、次に示すように、mysql スキーマ に対するすべての権限を取り消します。 読取り専用アクセスなどの部分的な mysql スキーマアクセスを許可すること もできます。 次の例では、SELECT, INSERT, UPDATE および DELETE 権限を持つアカウントをすべてのスキーマ に対してグローバルに作成しますが、mysql スキーマに対しては SELECT のみを作成します:

CREATE USER u2 IDENTIFIED BY 'password'; GRANT SELECT, INSERT, UPDATE, DELETE ON \*.\* TO u2; REVOKE INSERT, UPDATE, DELETE ON mysql.\* FROM u2;

また、すべての mysql スキーマ権限を取り消し、特定の mysql テーブルまたはカラムへのアクセス権を付与すること もできます。 これは、mysql で部分的な取消しを使用しても実行できます。 次のステートメントは、mysql スキーマ 内の u1 への読取り専用アクセスを有効にしますが、user テーブルの db テーブル、Host カラムおよび User カラムに 対してのみ有効にします:

CREATE USER u3 IDENTIFIED BY 'password'; GRANT ALL ON \*.\* TO u3; REVOKE ALL ON mysql.\* FROM u3; GRANT SELECT ON mysql.db TO u3; GRANT SELECT(Host,User) ON mysql.user TO u3;
# 6.2.12 部分取消しを使用した権限の制限

MySQL 8.0.16 より前は、特定のスキーマを除き、グローバルに適用される権限を付与することはできません。 MySQL 8.0.16 では、これは partial\_revokes システム変数が有効な場合に可能です。 具体的には、グローバルレベル の権限を持つユーザーの場合、partial revokes では、特定のスキーマの権限を取り消しながら、他のスキーマの権限 をそのままにすることができます。 したがって、権限の制限は、グローバル権限を持つが、特定のスキーマへのアク セスを許可しないアカウントの管理に役立つ場合があります。 たとえば、mysql システムスキーマ内のテーブルを除 く任意のテーブルの変更をアカウントに許可できます。

- [部分失効の使用](#page-1116-0)
- [部分的な取消しと明示的なスキーマ付与](#page-1120-0)
- [部分失効の無効化](#page-1120-1)
- [部分的な取消しとレプリケーション](#page-1121-0)

注記

簡潔にするために、ここに示す CREATE USER ステートメントにはパスワードは含まれて いません。 本番で使用する場合は、常にアカウントパスワードを割り当てます。

### <span id="page-1116-0"></span>部分失効の使用

partial\_revokes システム変数は、アカウントに権限制限を設定できるかどうかを制御します。 デフォルトで は、partial\_revokes は無効になっており、グローバル権限を部分的に取り消そうとするとエラーが発生します:

mysql> CREATE USER u1; mysql> GRANT SELECT, INSERT ON \*.\* TO u1; mysql> REVOKE INSERT ON world.\* FROM u1; ERROR 1141 (42000): There is no such grant defined for user 'u1' on host '%'

REVOKE 操作を許可するには、partial\_revokes を有効にします:

SET PERSIST partial\_revokes = ON;

SET PERSIST は、実行中の MySQL インスタンスの値を設定します。 また、値が保存され、その後のサーバーの 再起動に引き継がれます。 後続の再起動に引き継ぐことなく、実行中の MySQL インスタンスの値を変更するに は、PERSIST ではなく GLOBAL キーワードを使用します。 [セクション13.7.6.1「変数代入の SET 構文」](#page-2567-0)を参照して ください。

partial\_revokes が有効になっている場合、部分的な取消しは成功します:

mysql> REVOKE INSERT ON world.\* FROM u1; mysql> SHOW GRANTS FOR u1; +------------------------------------------+ | Grants for u1@% | +------------------------------------------+ | GRANT SELECT, INSERT ON \*.\* TO `u1`@`%` | | REVOKE INSERT ON `world`.\* FROM `u1`@`%` | +------------------------------------------+

SHOW GRANTS の出力には、部分的な取消しが REVOKE ステートメントとしてリストされます。 この結果 は、world スキーマのテーブルに対して INSERT を実行できないことを除き、u1 にグローバルな SELECT および INSERT 権限があることを示しています。 つまり、u1 による world テーブルへのアクセスは読取り専用です。

サーバーは、部分的な取消しによって実装された権限制限を mysql.user システムテーブルに記録します。 アカウント に部分的な失効がある場合、その User\_attributes カラム値には Restrictions 属性があります:

mysql> SELECT User, Host, User\_attributes->>'\$.Restrictions' FROM mysql.user WHERE User\_attributes->>'\$.Restrictions' <> '';

+------+------+------------------------------------------------------+ | User | Host | User\_attributes->>'\$.Restrictions' |

+------+------+------------------------------------------------------+ | u1 | % | [{"Database": "world", "Privileges": ["INSERT"]}] | +------+------+------------------------------------------------------+

注記

部分的な取消しは任意のスキーマに適用できますが、mysql システムスキーマに対する権限 制限は、通常のアカウントがシステムアカウントを変更できないようにする戦略の一環とし て特に役立ちます。 [通常アカウントによる操作からのシステムアカウントの保護を](#page-1114-0)参照して ください。

部分的な取消し操作には、次の条件があります:

- 部分的な取消しでは、スキーマに文字どおりの名前を付ける必要があります。 % または\_ SQL ワイルドカード文字 (myschema% など) を含むスキーマ名は使用できません。
- 部分的な取消しを使用して、存在しないスキーマに制限を設定できますが、取り消す権限がグローバルに付与され ている場合のみです。 権限がグローバルに付与されていない場合、存在しないスキーマに対して権限を取り消すと エラーが発生します。
- 部分的な取消しはスキーマレベルでのみ適用されます。 部分取消しは、グローバルにのみ適用される権限 (FILE、BINLOG\_ADMIN など)、またはテーブル、カラムまたはルーチン権限には使用できません。

前述のように、スキーマレベルの権限の部分的な取消しは、SHOW GRANTS 出力に REVOKE ステートメントとして 表示されます。 これは、SHOW GRANTS が「「プレーン」」スキーマレベルの権限を表す方法とは異なります:

• 付与されると、スキーマレベルの権限は、出力内の独自の GRANT ステートメントによって表されます:

mysql> CREATE USER u1; mysql> GRANT UPDATE ON mysql.\* TO u1; mysql> GRANT DELETE ON world.\* TO u1; mysql> SHOW GRANTS FOR u1; +---------------------------------------+ | Grants for u1@% +---------------------------------------+ | GRANT USAGE ON \*.\* TO `u1`@`%` | | GRANT UPDATE ON `mysql`.\* TO `u1`@`%` | | GRANT DELETE ON `world`.\* TO `u1`@`%` | +---------------------------------------+

• 取り消すと、スキーマレベルの権限は単に出力から消えます。 これらは REVOKE ステートメントとしては表示さ れません:

mysql> REVOKE UPDATE ON mysql.\* FROM u1; mysql> REVOKE DELETE ON world.\* FROM u1; mysql> SHOW GRANTS FOR u1; +--------------------------------+ | Grants for u1@% +--------------------------------+ | GRANT USAGE ON \*.\* TO `u1`@`%` | +--------------------------------+

ユーザーが権限を付与すると、権限受領者がその権限を持たない権限をすでに持っていないかぎり、権限受領者はそ の権限を継承します。 次の 2 人のユーザーについて考えてみます。いずれかのユーザーにグローバル SELECT 権限 があります:

CREATE USER u1, u2; GRANT SELECT ON \*.\* TO u2;

管理ユーザー admin に、グローバルだが部分的に取り消された SELECT 権限があるとします:

mysql> CREATE USER admin; mysql> GRANT SELECT ON \*.\* TO admin WITH GRANT OPTION; mysql> REVOKE SELECT ON mysql.\* FROM admin; mysql> SHOW GRANTS FOR admin; +------------------------------------------------------+

| Grants for admin@% |

+------------------------------------------------------+ | GRANT SELECT ON \*.\* TO `admin`@`%` WITH GRANT OPTION | | REVOKE SELECT ON `mysql`.\* FROM `admin`@`%` | +------------------------------------------------------+

admin によって SELECT が u1 および u2 にグローバルに付与される場合、結果はユーザーごとに異なります:

• admin が SELECT 権限を持たない u1 に SELECT をグローバルに付与する場合、u1 は admin 権限制限を継承しま す:

mysql> GRANT SELECT ON \*.\* TO u1; mysql> SHOW GRANTS FOR u1; +------------------------------------------+ | Grants for u1@% | +------------------------------------------+ | GRANT SELECT ON \*.\* TO `u1`@`%` | | REVOKE SELECT ON `mysql`.\* FROM `u1`@`%` | +------------------------------------------+

• 一方、u2 は制限なしでグローバル SELECT 権限をすでに保持しています。 GRANT は、権限受領者の既存の権限 にのみ追加でき、権限を減らすことはできないため、admin が SELECT を u2 にグローバルに付与する場合、u2 は admin の制限を継承しません:

mysql> GRANT SELECT ON \*.\* TO u2; mysql> SHOW GRANTS FOR u2; +---------------------------------+ | Grants for u2@% | +---------------------------------+ | GRANT SELECT ON \*.\* TO `u2`@`%` | +---------------------------------+

GRANT ステートメントに AS user 句が含まれている場合、適用される権限制限は、ステートメントを実行する ユーザーではなく、句で指定されたユーザー/ロールの組合せに対する権限制限です。 AS 句の詳細は[、セクション](#page-2527-0) [13.7.1.6「GRANT ステートメント」](#page-2527-0) を参照してください。

アカウントに付与される新しい権限の制限は、そのアカウントの既存の制限に追加されます:

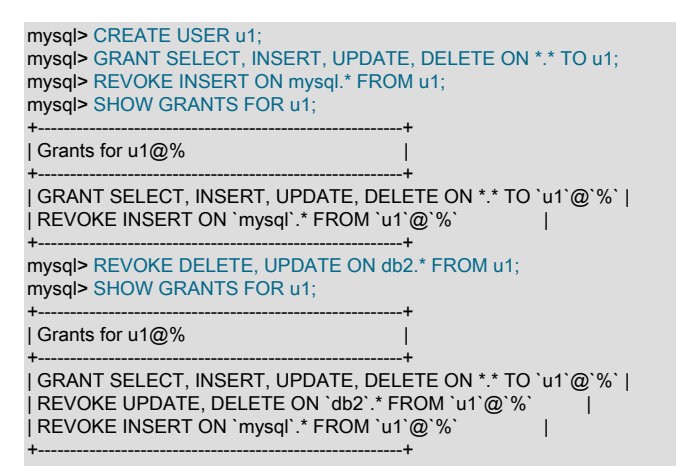

権限制限の集計は、権限が明示的に明示的に取り消された場合 (前述のとおり)、およびステートメントを実行する ユーザーまたは AS user 句に指定されたユーザーから制限が暗黙的に継承された場合の両方に適用されます。

アカウントにスキーマに対する権限制限がある場合:

- アカウントは、制限付きスキーマまたはその中のオブジェクトに対する権限を他のアカウントに付与することはで きません。
- 制限のない別のアカウントは、制限付きスキーマまたはその中のオブジェクトの制限付きアカウントに権限を付与 できます。 無制限のユーザーが次のステートメントを実行するとします:

CREATE USER u1; GRANT SELECT, INSERT, UPDATE ON \*.\* TO u1; REVOKE SELECT, INSERT, UPDATE ON mysql.\* FROM u1; GRANT SELECT ON mysql.user TO u1; - - grant table privilege GRANT SELECT(Host,User) ON mysql.db TO u1; -- grant column privileges

結果のアカウントには次の権限があり、制限付きスキーマ内で制限付き操作を実行できます:

mysql> SHOW GRANTS FOR u1;

### このページは機械翻訳したものです。 部分取消しを使用した権限の制限

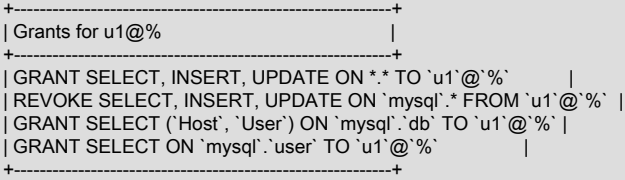

アカウントにグローバル権限の制限がある場合、その制限は次のいずれかのアクションによって削除されます:

- 権限に対する制限のないアカウントによるアカウントへの権限のグローバルな付与。
- スキーマレベルでの権限の付与。
- 権限をグローバルに取り消します。

複数の権限をグローバルに保持しているが、INSERT、UPDATE および DELETE に制限があるユーザー u1 について 考えてみます:

mysql> CREATE USER u1; mysql> GRANT SELECT, INSERT, UPDATE, DELETE ON \*.\* TO u1; mysql> REVOKE INSERT, UPDATE, DELETE ON mysql.\* FROM u1; mysql> SHOW GRANTS FOR u1; +----------------------------------------------------------+

| Grants for u1@% |

+----------------------------------------------------------+ | GRANT SELECT, INSERT, UPDATE, DELETE ON \*.\* TO `u1`@`%` | | REVOKE INSERT, UPDATE, DELETE ON `mysql`.\* FROM `u1`@`%` | +----------------------------------------------------------+

制限のないアカウントから u1 にグローバルに権限を付与すると、権限制限が削除されます。 たとえば、INSERT の 制限を削除するには:

mysql> GRANT INSERT ON \*.\* TO u1; mysql> SHOW GRANTS FOR u1; +---------------------------------------------------------+ | Grants for u1@% | +---------------------------------------------------------+ | GRANT SELECT, INSERT, UPDATE, DELETE ON \*.\* TO `u1`@`%` | | REVOKE UPDATE, DELETE ON `mysql`.\* FROM `u1`@`%` | +---------------------------------------------------------+

スキーマレベルで u1 に権限を付与すると、権限の制限がなくなります。 たとえば、UPDATE の制限を削除するには:

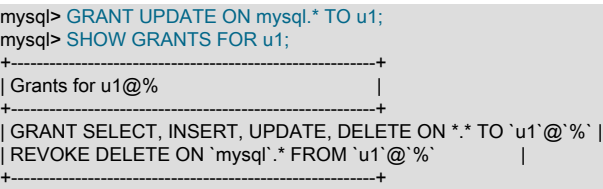

グローバル権限を取り消すと、その権限に対する制限も含めて権限が削除されます。 たとえば、DELETE の制限を削 除するには、次のようにします (すべての DELETE アクセスを削除します):

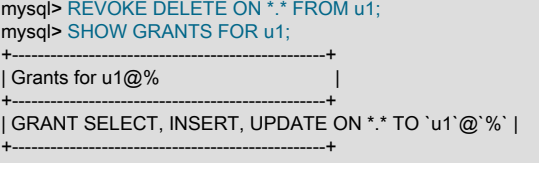

アカウントにグローバルレベルとスキーマレベルの両方の権限がある場合、部分的な取消しを有効にするには、ス キーマレベルで 2 回取り消す必要があります。 u1 に次の権限があり、INSERT がグローバルおよび world スキーマの 両方で保持されているとします:

mysql> CREATE USER u1;

mysql> GRANT SELECT, INSERT ON \*.\* TO u1; mysql> GRANT INSERT ON world.\* TO u1; mysql> SHOW GRANTS FOR u1;

+-----------------------------------------+ | Grants for u1@% |

+-----------------------------------------+ | GRANT SELECT, INSERT ON \*.\* TO `u1`@`%` | | GRANT INSERT ON `world`.\* TO `u1`@`%` | +-----------------------------------------+

world で INSERT を取り消すと、スキーマレベルの権限が取り消されます (SHOW GRANTS にはスキーマレベルの GRANT ステートメントは表示されなくなります):

mysql> REVOKE INSERT ON world.\* FROM u1; mysql> SHOW GRANTS FOR u1; +-----------------------------------------+ | Grants for u1@% | +-----------------------------------------+ | GRANT SELECT, INSERT ON \*.\* TO `u1`@`%` | +-----------------------------------------+

world で INSERT を再度取り消すと、グローバル権限の部分的な取消しが実行されます (SHOW GRANTS にはスキー マレベルの REVOKE ステートメントが含まれるようになりました):

mysql> REVOKE INSERT ON world.\* FROM u1; mysql> SHOW GRANTS FOR u1; +------------------------------------------+ | Grants for u1@% +------------------------------------------+ | GRANT SELECT, INSERT ON \*.\* TO `u1`@`%` | | REVOKE INSERT ON `world`.\* FROM `u1`@`%` | +------------------------------------------+

### <span id="page-1120-0"></span>部分的な取消しと明示的なスキーマ付与

一部のスキーマのアカウントへのアクセスを提供し、他のスキーマのアカウントへのアクセスを提供するために、部 分的な取消しでは、グローバル権限を付与せずにスキーマレベルのアクセス権を明示的に付与する方法の代替方法が 提供されます。 2 つのアプローチには、長所と短所があります。

グローバル権限ではなく、スキーマレベルの権限を付与します:

- 新規スキーマの追加: デフォルトでは、スキーマには既存のアカウントからアクセスできません。 スキーマにアク セスできるアカウントの場合、DBA はスキーマレベルのアクセス権を付与する必要があります。
- 新規アカウントの追加: DBA は、アカウントがアクセスできるスキーマごとにスキーマレベルのアクセス権を付与 する必要があります。

部分的な取消しと組み合せたグローバル権限の付与:

- 新規スキーマの追加: スキーマは、グローバル権限を持つ既存のアカウントからアクセスできます。 スキーマにア クセスできないアカウントの場合、DBA は部分的な取消しを追加する必要があります。
- 新規アカウントの追加: DBA は、グローバル権限に加えて、各制限付きスキーマに対する部分的な取消しを付与す る必要があります。

明示的なスキーマレベルの付与を使用するアプローチは、アクセスがいくつかのスキーマに制限されているアカウン トでは便利です。 部分的な取消しを使用するアプローチは、少数を除くすべてのスキーマへの広範なアクセス権を持 つアカウントではより便利です。

<span id="page-1120-1"></span>部分失効の無効化

一度有効にすると、アカウントに権限制限がある場合は partial\_revokes を無効にできません。 そのようなアカウント が存在する場合、partial\_revokes の無効化は失敗します:

• 起動時に partial\_revokes を無効にしようとすると、サーバーはエラーメッセージをログに記録し、partial\_revokes を有効にします。

• 実行時に partial\_revokes を無効にしようとすると、エラーが発生し、partial\_revokes 値は変更されません。

制限が存在する場合に partial revokes を無効にするには、最初に制限を削除する必要があります:

1. 部分的な失効があるアカウントを判別します:

SELECT User, Host, User\_attributes->>'\$.Restrictions' FROM mysql.user WHERE User\_attributes->>'\$.Restrictions' <> '';

2. このようなアカウントごとに、その権限制限を削除します。 前のステップで、アカウント u1 に次の制限があると します:

[{"Database": "world", "Privileges": ["INSERT", "DELETE"]

制限の削除は様々な方法で実行できます:

• 制限なしで権限をグローバルに付与します:

GRANT INSERT, DELETE ON \*.\* TO u1;

• スキーマレベルで権限を付与します:

GRANT INSERT, DELETE ON world.\* TO u1;

• 権限をグローバルに取り消します (不要になった場合):

REVOKE INSERT, DELETE ON \*.\* FROM u1;

• アカウント自体を削除します (不要になった場合):

DROP USER u1;

すべての権限制限を削除した後、部分的な取消しを無効にできます:

SET PERSIST partial\_revokes = OFF;

### <span id="page-1121-0"></span>部分的な取消しとレプリケーション

レプリケーションシナリオでは、partial\_revokes が任意のホストで有効になっている場合、すべてのホストで有効 にする必要があります。 それ以外の場合、グローバル権限を部分的に取り消す REVOKE ステートメントは、レプリ ケーションが発生するすべてのホストで同じ効果がないため、レプリケーションの不整合またはエラーが発生する可 能性があります。

## 6.2.13 権限変更が有効化される時期

--skip-grant-tables オプションを指定せずに mysqld サーバーを起動すると、起動シーケンス中にすべての付与テーブ ルの内容がメモリーに読み込まれます。 インメモリーテーブルは、その時点でアクセス制御に有効になります。

account-management ステートメントを使用して付与テーブルを間接的に変更すると、サーバーはこれらの変更に気 付き、付与テーブルをすぐにメモリーに再度ロードします。 アカウント管理ステートメントについては[、セクション](#page-2502-0) [13.7.1「アカウント管理ステートメント」](#page-2502-0) を参照してください。 たとえば、GRANT, REVOKE, SET PASSWORD や RENAME USER などです。

INSERT、UPDATE、DELETE (非推奨) などのステートメントを使用して付与テーブルを直接変更した場合、その変 更は、テーブルをリロードするか再起動するようにサーバーに指示するまで、権限チェックには影響しません。 した がって、付与テーブルを直接変更してもリロードを忘れた場合、サーバーを再起動するまで変更には影響なしが含ま れます。 このため、変更したのに違いが現れないことを不思議に思うことがあるかもしれません。

付与テーブルをリロードするようサーバーに指示するには、フラッシュ権限操作を実行します。 これは、FLUSH PRIVILEGES ステートメントを発行するか、mysqladmin flush-privileges または mysqladmin reload コマンドを実行 することによって行うことができます。

付与テーブルのリロードは、次のように既存の各クライアントセッションの権限に影響します:

• テーブルおよびカラムの権限の変更は、クライアントの次回のリクエストで有効になります。

• データベース権限の変更は、クライアントが次回 USE db\_name ステートメントを実行したときに有効になりま す。

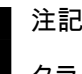

クライアントアプリケーションはデータベース名をキャッシュできます。そのため、実際 に別のデータベースに変更しないと、この効果が表示されない場合があります。

• 接続済みクライアントについてのグローバルな権限およびパスワードは影響されません。 これらの変更は、後続の 接続のセッションでのみ有効になります。

セッション内のアクティブなロールのセットに対する変更は、そのセッションに対してのみ即時に有効になります。 SET ROLE ステートメントは、セッションロールのアクティブ化および非アクティブ化を実行します [\(セクション](#page-2544-0) [13.7.1.11「SET ROLE ステートメント」](#page-2544-0) を参照)。

サーバーが --skip-grant-tables オプションを指定して起動された場合、サーバーは付与テーブルを読み取ったりアクセ ス制御を実装したりしません。 すべてのユーザーがセキュアでないに接続し、任意の操作を実行できます。 そのよう に起動されたサーバーが、テーブルを読み取ってアクセスチェックを有効にするようにするには、権限をフラッシュ します。

## <span id="page-1122-0"></span>6.2.14 アカウントパスワードの割り当て

MySQL サーバーに接続するクライアントに必要な証明書には、パスワードを含めることができます。 このセクショ ンでは、MySQL アカウントにパスワードを割り当てる方法について説明します。

MySQL は、mysql システムデータベースの user テーブルに資格証明を格納します。 パスワードを割り当てたり変 更したりする操作は、CREATE USER 権限を持つユーザー、または mysql データベースに対する権限 (新しいアカ ウントを作成するための INSERT 権限、既存のアカウントを変更するための UPDATE 権限) にのみ許可されます。 read\_only システム変数が有効になっている場合、CREATE USER や ALTER USER などのアカウント変更ステート メントを使用するには、CONNECTION\_ADMIN 権限 (または非推奨の SUPER 権限) も必要です。

ここでは、最も一般的なパスワード割当てステートメントの構文のみをまとめています。 その他の可能性の詳細 は、[セクション13.7.1.3「CREATE USER ステートメント」、](#page-2515-0)[セクション13.7.1.1「ALTER USER ステートメント」](#page-2502-1) および [セクション13.7.1.10「SET PASSWORD ステートメント」](#page-2542-0) を参照してください。

MySQL は、プラグインを使用してクライアント認証を実行します[。セクション6.2.17「プラガブル認証」](#page-1135-0) を参照して ください。 パスワード割当てステートメントでは、アカウントに関連付けられた認証プラグインは、指定されたクリ アテキストパスワードに必要なハッシュを実行します。 これにより、MySQL では、パスワードを mysql.user システ ムテーブルに格納する前に不明瞭化できます。 ここで説明するステートメントでは、MySQL は指定されたパスワー ドを自動的にハッシュします。 CREATE USER および ALTER USER には、ハッシュ値を文字どおりに指定できる構 文もあります。 詳細は、これらのステートメントの説明を参照してください。

新しいアカウントの作成時にパスワードを割り当てるには、CREATE USER を使用して IDENTIFIED BY 句を含めま す:

CREATE USER 'jeffrey'@'localhost' IDENTIFIED BY 'password';

CREATE USER は、アカウント認証プラグインを指定するための構文もサポートしています。 [セクション](#page-2515-0) [13.7.1.3「CREATE USER ステートメント」を](#page-2515-0)参照してください。

既存のアカウントのパスワードを割り当てたり変更したりするには、IDENTIFIED BY 句を含む ALTER USER ステー トメントを使用します:

ALTER USER 'jeffrey'@'localhost' IDENTIFIED BY 'password';

匿名ユーザーとして接続していない場合は、自分のアカウントに文字どおりに名前を付けずに自分のパスワードを変 更できます:

ALTER USER USER() IDENTIFIED BY 'password';

コマンドラインからアカウントパスワードを変更するには、mysqladmin コマンドを使用します:

mysqladmin -u user\_name -h host\_name password "password"

このコマンドでパスワードを設定するアカウントは、User カラムに user\_name が、Host カラムにクライアントホス ト接続元が一致する mysql.user システムテーブルの行を持つアカウントです。

#### 警告

mysqladmin を使用してパスワードを設定する場合は、セキュアでないとみなす必要があり ます。 一部のシステムでは、使用しているパスワードが、コマンド行を表示するためにほか のユーザーによって起動できる ps などのシステムステータスプログラムによって表示可能 になります。 MySQL クライアントは通常、クライアントの初期化シーケンス中にコマンド 行パスワード引数をゼロで上書きします。 ただし、まだ値が表示可能な短い期間がありま す。 また、一部のシステムではこの上書きの方法には効果がなく、パスワードは ps から表 示可能になったままになります。 (SystemV Unix システムおよびおそらくほかのシステムで もこの問題の影響があります。)

MySQL レプリケーションを使用している場合は、現在、CHANGE REPLICATION SOURCE TO ステートメント (MySQL 8.0.23 の場合) または CHANGE MASTER TO ステートメント (MySQL 8.0.23 の場合) の一部としてレプリ カによって使用されるパスワードの長さが事実上 32 文字に制限されていることに注意してください。パスワードが 長い場合は、余分な文字が切り捨てられます。 これは通常、MySQL Server によって課される制限によるものではな く、MySQL レプリケーションに固有の問題です。

## <span id="page-1123-0"></span>6.2.15 パスワード管理

MySQL は、次のパスワード管理機能をサポートしています:

- パスワードの有効期限。パスワードを定期的に変更する必要があります。
- 古いパスワードが再度選択されないようにするためのパスワード再利用の制限。
- パスワードの検証。パスワードの変更を要求するには、置換する現在のパスワードも指定します。
- デュアルパスワード。クライアントがプライマリパスワードまたはセカンダリパスワードを使用して接続できるよ うにします。
- 強力なパスワードを要求するためのパスワード強度評価。
- ランダムパスワード生成。明示的な管理者指定のリテラルパスワードを要求するかわりに使用します。
- パスワードの失敗を追跡して、連続するパスワードログインの失敗が多すぎる場合に一時アカウントロックを有効 にします。

次の各セクションでは、validate\_password コンポーネントを使用して実装され、[セクション6.4.3「パスワード検証](#page-1246-0) [コンポーネント」](#page-1246-0) で説明されているパスワード強度評価を除き、これらの機能について説明します。

- [内部資格証明記憶域と外部資格証明記憶域](#page-1124-0)
- [パスワード有効期限ポリシー](#page-1124-1)
- [パスワード再利用ポリシー](#page-1126-0)
- [パスワード検証必須ポリシー](#page-1127-0)
- [デュアルパスワードのサポート](#page-1129-0)
- [ランダムパスワード生成](#page-1131-0)
- [失敗したログイントラッキングと一時アカウントロック](#page-1132-0)

### 重要

MySQL は、mysql システムデータベースのテーブルを使用してパスワード管理機能を実装 します。 MySQL を以前のバージョンからアップグレードする場合、システムテーブルが最 新でない可能性があります。 その場合、サーバーは起動プロセス中に次のようなメッセージ をエラーログに書き込みます (正確な数値は異なる場合があります):

このページは機械翻訳したものです。 パスワード管理

[ERROR] Column count of mysql.user is wrong. Expected 49, found 47. The table is probably corrupted [Warning] ACL table mysql.password\_history missing. Some operations may fail.

この問題を修正するには、MySQL のアップグレード手順を実行します。 [セクション](#page-258-0) [2.11「MySQL のアップグレード」](#page-258-0)を参照してください。 これが完了するまで、パスワード は変更できませんは次のようになります。

#### <span id="page-1124-0"></span>内部資格証明記憶域と外部資格証明記憶域

一部の認証プラグインでは、アカウント資格証明が mysql.user システムテーブルの MySQL に内部的に格納されます:

- mysql\_native\_password
- caching\_sha2\_password
- sha256 password

ここで説明するほとんどのパスワード管理機能は、MySQL 自体で処理される内部資格証明記憶域に基づいている ため、このセクションのほとんどの説明はこのような認証プラグインに適用されます。 その他の認証プラグイン は、MySQL の外部にアカウント資格証明を格納します。 外部資格証明システムに対して認証を実行するプラグイン を使用するアカウントの場合、パスワード管理もそのシステムに対して外部で処理する必要があります。

例外は、内部資格証明記憶域を使用するアカウントのみでなく、失敗したログイン追跡および一時アカウントロック のオプションがすべてのアカウントに適用されることです。これは、MySQL では、内部資格証明記憶域を使用する か外部資格証明記憶域を使用するかに関係なく、任意のアカウントのログイン試行のステータスを評価できるためで す。

個々の認証プラグインの詳細は、[セクション6.4.1「認証プラグイン」](#page-1176-0) を参照してください。

<span id="page-1124-1"></span>パスワード有効期限ポリシー

MySQL を使用すると、データベース管理者はアカウントパスワードを手動で期限切れにしたり、自動パスワード期限 切れのポリシーを設定できます。 有効期限ポリシーはグローバルに設定でき、個々のアカウントは、グローバルポリ シーに従うか、特定のアカウントごとの動作でグローバルポリシーをオーバーライドするように設定できます。

アカウントパスワードを手動で期限切れにするには、ALTER USER ステートメントを使用します:

ALTER USER 'jeffrey'@'localhost' PASSWORD EXPIRE;

この操作は、mysql.user システムテーブルの対応する行でパスワードを期限切れとマークします。

ポリシーに従ったパスワードの有効期限は自動的に設定され、特定のアカウントのパスワード有効期限は、最新のパ スワード変更の日時から評価されます。 mysql.user システムテーブルには、各アカウントのパスワードが最後に変更 された時間が示され、その有効期間が許容される存続期間を超えると、サーバーはクライアント接続時にパスワード を期限切れとして自動的に処理します。 これは、明示的な手動パスワード有効期限なしで機能します。

自動パスワード失効ポリシーをグローバルに確立するには、default\_password\_lifetime システム変数を使用します。 デフォルト値は 0 で、自動パスワード有効期限は無効になります。 default\_password\_lifetime の値が正の整数の N で ある場合、パスワードを N 日ごとに変更する必要があるように、許可されたパスワードの存続期間を示します。

例:

• パスワードの存続期間が約 6 か月であるグローバルポリシーを確立するには、サーバー my.cnf ファイルで次の行を 使用してサーバーを起動します:

[mysqld] default\_password\_lifetime=180

• パスワードが期限切れにならないようにグローバルポリシーを設定するには、default\_password\_lifetime を 0 に設 定します:

[mysqld]

#### default\_password\_lifetime=0

• default\_password\_lifetime は、実行時に設定および永続化することもできます:

SET PERSIST default\_password\_lifetime = 180; SET PERSIST default\_password\_lifetime = 0;

SET PERSIST は、実行中の MySQL インスタンスの値を設定します。 また、後続のサーバー再起動に引き継ぐた めの値も保存されます。[セクション13.7.6.1「変数代入の SET 構文」](#page-2567-0) を参照してください。 後続の再起動に引き継 ぐことなく、実行中の MySQL インスタンスの値を変更するには、PERSIST ではなく GLOBAL キーワードを使用 します。

グローバルパスワード失効ポリシーは、オーバーライドするように設定されていないすべてのアカウントに適用さ れます。 個々のアカウントのポリシーを設定するには、CREATE USER および ALTER USER ステートメントの PASSWORD EXPIRE オプションを使用します。 [セクション13.7.1.3「CREATE USER ステートメント」お](#page-2515-0)よび[セク](#page-2502-1) [ション13.7.1.1「ALTER USER ステートメント」](#page-2502-1)を参照してください。

アカウント固有のステートメントの例:

• 90 日ごとにパスワードを変更する必要があります:

CREATE USER 'jeffrey'@'localhost' PASSWORD EXPIRE INTERVAL 90 DAY; ALTER USER 'jeffrey'@'localhost' PASSWORD EXPIRE INTERVAL 90 DAY;

この有効期限オプションは、ステートメントで指定されたすべてのアカウントのグローバルポリシーをオーバーラ イドします。

• パスワードの有効期限の無効化:

CREATE USER 'jeffrey'@'localhost' PASSWORD EXPIRE NEVER; ALTER USER 'jeffrey'@'localhost' PASSWORD EXPIRE NEVER;

この有効期限オプションは、ステートメントで指定されたすべてのアカウントのグローバルポリシーをオーバーラ イドします。

• ステートメントで指定されたすべてのアカウントのグローバルな有効期限ポリシーに従います:

CREATE USER 'jeffrey'@'localhost' PASSWORD EXPIRE DEFAULT; ALTER USER 'jeffrey'@'localhost' PASSWORD EXPIRE DEFAULT;

クライアントが正常に接続すると、サーバーはアカウントパスワードの有効期限が切れているかどうかを判断します:

- サーバーは、パスワードが手動で期限切れになっているかどうかを確認します。
- それ以外の場合、サーバーは、自動パスワード有効期限ポリシーに従って、パスワードの有効期間が許可された存 続期間を超えているかどうかを確認します。 その場合、サーバーはパスワードの有効期限が切れたとみなします。

パスワードの有効期限が切れた場合 (手動か自動かに関係なく)、サーバーはクライアントを切断するか、許可されて いる操作を制限します [\(セクション6.2.16「期限切れパスワードのサーバー処理」](#page-1133-0) を参照)。 制限付きクライアントに よって実行される操作は、ユーザーが新しいアカウントパスワードを確立するまでエラーになります:

mysql> SELECT 1; ERROR 1820 (HY000): You must reset your password using ALTER USER statement before executing this statement.

mysql> ALTER USER USER() IDENTIFIED BY 'password'; Query OK, 0 rows affected (0.01 sec)

mysql> SELECT 1;

+---+  $|1|$ +---+  $| 1 |$ +---+

1 row in set (0.00 sec)

クライアントがパスワードをリセットすると、サーバーはセッションの通常のアクセスと、そのアカウントを使用す る後続の接続をリストアします。 管理ユーザーがアカウントパスワードをリセットすることもできますが、そのアカ ウントの既存の制限付きセッションは制限されたままになります。 アカウントを使用するクライアントは、ステート メントを正常に実行する前に切断して再接続する必要があります。

注記

期限切れのパスワードは、現在の値に設定することで 「reset」 で使用できますが、適切 なポリシーとして、別のパスワードを選択することをお薦めします。 DBA は、適切なパス ワード再利用ポリシーを確立することで、非キューを強制できます。 [パスワード再利用ポリ](#page-1126-0) [シー](#page-1126-0)を参照してください。

#### <span id="page-1126-0"></span>パスワード再利用ポリシー

MySQL では、以前のパスワードの再利用に制限を適用できます。 再利用制限は、パスワード変更の数、経過時間、 またはその両方に基づいて設定できます。 再利用ポリシーはグローバルに確立でき、個々のアカウントはグローバル ポリシーに従うように設定することも、特定のアカウントごとの動作でグローバルポリシーをオーバーライドするよ うに設定することもできます。

アカウントのパスワード履歴は、過去に割り当てられたパスワードで構成されます。 MySQL では、新しいパスワー ドがこの履歴から選択されないように制限できます:

- アカウントがパスワード変更数に基づいて制限されている場合、指定された数の最新のパスワードから新しいパス ワードを選択することはできません。 たとえば、パスワード変更の最小数が 3 に設定されている場合、新しいパス ワードは最新の 3 つのパスワードと同じにできません。
- 経過時間に基づいてアカウントが制限されている場合、履歴内の指定した日数より新しいパスワードから新しいパ スワードを選択することはできません。 たとえば、パスワードの再利用間隔が 60 に設定されている場合、新しい パスワードは過去 60 日以内に選択されたパスワードの中にあってはなりません。

注記 空のパスワードはパスワード履歴にカウントされず、いつでも再利用される可能性がありま す。

パスワード再利用ポリシーをグローバルに確立するには、password\_history および password\_reuse\_interval システム 変数を使用します。

例:

• 365 日より新しい過去 6 つのパスワードまたはパスワードの再利用を禁止するには、サーバーの my.cnf ファイルに 次の行を挿入します:

[mysqld] password\_history=6 password\_reuse\_interval=365

• 実行時に変数を設定して永続化するには、次のようなステートメントを使用します:

SET PERSIST password\_history = 6; SET PERSIST password\_reuse\_interval = 365;

SET PERSIST は、実行中の MySQL インスタンスの値を設定します。 また、後続のサーバー再起動に引き継ぐた めの値も保存されます。[セクション13.7.6.1「変数代入の SET 構文」](#page-2567-0) を参照してください。 後続の再起動に引き継 ぐことなく、実行中の MySQL インスタンスの値を変更するには、PERSIST ではなく GLOBAL キーワードを使用 します。

グローバルパスワード再利用ポリシーは、オーバーライドするように設定されていないすべてのアカウントに適 用されます。 個々のアカウントのポリシーを設定するには、CREATE USER および ALTER USER ステートメ ントの PASSWORD HISTORY および PASSWORD REUSE INTERVAL オプションを使用します。 [セクション](#page-2515-0) [13.7.1.3「CREATE USER ステートメント」お](#page-2515-0)よび[セクション13.7.1.1「ALTER USER ステートメント」](#page-2502-1)を参照して ください。

アカウント固有のステートメントの例:

• 再利用を許可する前に、少なくとも 5 つのパスワード変更が必要です:

CREATE USER 'jeffrey'@'localhost' PASSWORD HISTORY 5; ALTER USER 'jeffrey'@'localhost' PASSWORD HISTORY 5;

この履歴長オプションは、ステートメントで指定されたすべてのアカウントのグローバルポリシーをオーバーライ ドします。

• 再利用を許可する前に 365 日以上経過する必要があります:

CREATE USER 'jeffrey'@'localhost' PASSWORD REUSE INTERVAL 365 DAY; ALTER USER 'jeffrey'@'localhost' PASSWORD REUSE INTERVAL 365 DAY;

この time-elapsed オプションは、ステートメントで指定されたすべてのアカウントのグローバルポリシーをオー バーライドします。

• 両方のタイプの再利用制限を組み合せるには、PASSWORD HISTORY と PASSWORD REUSE INTERVAL を組み 合せて使用します:

CREATE USER 'jeffrey'@'localhost' PASSWORD HISTORY 5 PASSWORD REUSE INTERVAL 365 DAY; ALTER USER 'jeffrey'@'localhost' PASSWORD HISTORY 5 PASSWORD REUSE INTERVAL 365 DAY;

これらのオプションは、ステートメントで指定されたすべてのアカウントのグローバルポリシー再利用制限をオー バーライドします。

• 両方のタイプの再利用制限について、グローバルポリシーに従います:

CREATE USER 'jeffrey'@'localhost' PASSWORD HISTORY DEFAULT PASSWORD REUSE INTERVAL DEFAULT; ALTER USER 'jeffrey'@'localhost' PASSWORD HISTORY DEFAULT PASSWORD REUSE INTERVAL DEFAULT;

### <span id="page-1127-0"></span>パスワード検証必須ポリシー

MySQL 8.0.13 の時点では、置換する現在のパスワードを指定して、アカウントパスワードの変更の試行を検証する必 要があります。 これにより、DBA は、現在のパスワードを知らなくてもユーザーがパスワードを変更できないように できます。 このような変更は、たとえば、あるユーザーがログアウトせずに一時的に端末セッションから離れると、 悪質なユーザーが元のユーザー MySQL パスワードを変更するためにセッションを使用した場合に発生する可能性が あります。 これには、次のような不適切な結果が生じる可能性があります:

- 管理者がアカウントパスワードをリセットするまで、元のユーザーは MySQL にアクセスできなくなります。
- パスワードのリセットが発生するまで、悪質なユーザーは無害なユーザー変更の資格証明を使用して MySQL にア クセスできます。

パスワード検証ポリシーはグローバルに確立でき、個々のアカウントは、グローバルポリシーに従うか、特定のアカ ウントごとの動作でグローバルポリシーをオーバーライドするように設定できます。

アカウントごとに、その mysql.user 行は、パスワード変更試行のために現在のパスワードの検証を必要とするアカウ ント固有の設定があるかどうかを示します。 この設定は、CREATE USER および ALTER USER ステートメントの PASSWORD REQUIRE オプションによって確立されます:

- アカウント設定が PASSWORD REQUIRE CURRENT の場合、パスワード変更では現在のパスワードを指定する必 要があります。
- アカウント設定が PASSWORD REQUIRE CURRENT OPTIONAL の場合、パスワードの変更では現在のパスワー ドを指定する必要はありません。
- アカウント設定が PASSWORD REQUIRE CURRENT DEFAULT の場合、password\_require\_current システム変数 によってアカウントの検証必須ポリシーが決定されます:
- password\_require\_current が有効な場合、パスワード変更では現在のパスワードを指定する必要があります。

• password\_require\_current が無効になっている場合、パスワードの変更では現在のパスワードを指定する必要は ありません。

つまり、アカウント設定が PASSWORD REQUIRE CURRENT DEFAULT でない場合、アカウント設定は password\_require\_current システム変数によって設定されたグローバルポリシーよりも優先されます。 それ以外の場 合、アカウントは password\_require\_current 設定に従います。

デフォルトでは、パスワード検証はオプションです: password\_require\_current が無効になり、PASSWORD REQUIRE オプションなしで作成されたアカウントは PASSWORD REQUIRE CURRENT DEFAULT にデフォルト設 定されます。

次のテーブルは、アカウントごとの設定が password\_require\_current システム変数値とどのように相互作用して、ア カウントパスワードの検証が必要なポリシーを決定するかを示しています。

表 6.10 パスワード検証ポリシー

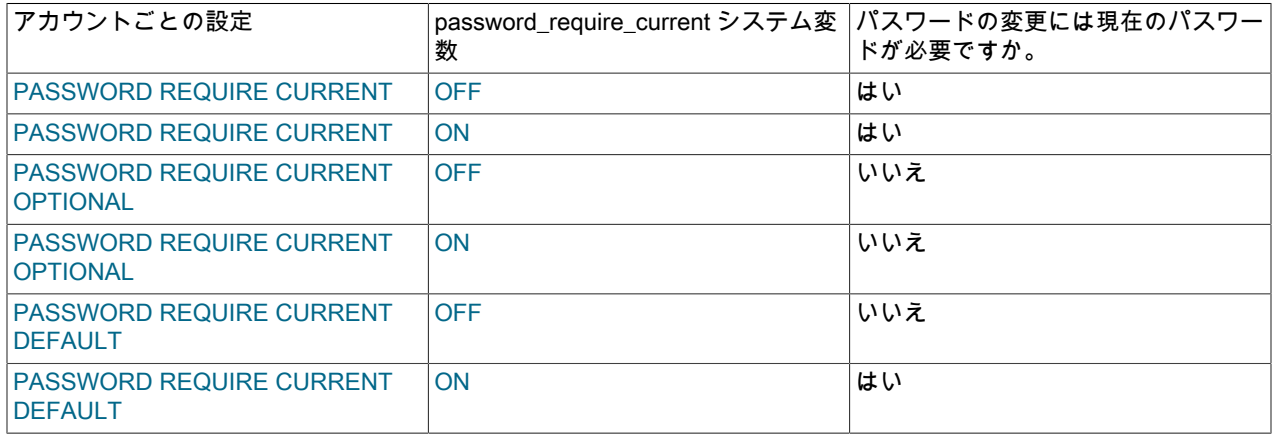

注記

特権ユーザーは、検証必須ポリシーに関係なく、現在のパスワードを指定せずに任意のアカ ウントパスワードを変更できます。 特権ユーザーは、mysql システムデータベースに対する グローバル CREATE USER 権限または UPDATE 権限を持つユーザーです。

パスワード検証ポリシーをグローバルに確立するには、password\_require\_current システム変数を使用します。 デ フォルト値は OFF であるため、アカウントパスワードの変更で現在のパスワードを指定する必要はありません。

例:

• パスワード変更で現在のパスワードを指定する必要があるグローバルポリシーを確立するには、サーバー my.cnf ファイルで次の行を使用してサーバーを起動します:

[mysqld] password\_require\_current=ON

• 実行時に password\_require\_current を設定および永続化するには、次のいずれかのステートメントを使用します:

SET PERSIST password\_require\_current = ON; SET PERSIST password\_require\_current = OFF;

SET PERSIST は、実行中の MySQL インスタンスの値を設定します。 また、後続のサーバー再起動に引き継ぐた めの値も保存されます。[セクション13.7.6.1「変数代入の SET 構文」](#page-2567-0) を参照してください。 後続の再起動に引き継 ぐことなく、実行中の MySQL インスタンスの値を変更するには、PERSIST ではなく GLOBAL キーワードを使用 します。

グローバルパスワード検証必須ポリシーは、オーバーライドするように設定されていないすべてのアカウントに適用 されます。 個々のアカウントのポリシーを設定するには、CREATE USER および ALTER USER ステートメントの PASSWORD REQUIRE オプションを使用します。 [セクション13.7.1.3「CREATE USER ステートメント」お](#page-2515-0)よび[セ](#page-2502-1) [クション13.7.1.1「ALTER USER ステートメント」](#page-2502-1)を参照してください。

アカウント固有のステートメントの例:

• パスワードの変更で現在のパスワードを指定する必要があります:

CREATE USER 'jeffrey'@'localhost' PASSWORD REQUIRE CURRENT; ALTER USER 'jeffrey'@'localhost' PASSWORD REQUIRE CURRENT;

この検証オプションは、ステートメントで指定されたすべてのアカウントのグローバルポリシーをオーバーライド します。

• パスワードの変更で現在のパスワードを指定する必要はありません (現在のパスワードを指定する必要はあります):

CREATE USER 'jeffrey'@'localhost' PASSWORD REQUIRE CURRENT OPTIONAL; ALTER USER 'jeffrey'@'localhost' PASSWORD REQUIRE CURRENT OPTIONAL;

この検証オプションは、ステートメントで指定されたすべてのアカウントのグローバルポリシーをオーバーライド します。

• ステートメントで指定されたすべてのアカウントのグローバルパスワード検証必須ポリシーに従います:

CREATE USER 'jeffrey'@'localhost' PASSWORD REQUIRE CURRENT DEFAULT; ALTER USER 'jeffrey'@'localhost' PASSWORD REQUIRE CURRENT DEFAULT;

ユーザーが ALTER USER または SET PASSWORD ステートメントを使用してパスワードを変更すると、現在のパス ワードの検証が行われます。 この例では、SET PASSWORD よりも優先される ALTER USER を使用していますが、 ここで説明する原則は両方のステートメントで同じです。

password-change ステートメントでは、置換する現在のパスワードを REPLACE 句で指定します。 例:

• 現在のユーザーパスワードを変更します:

ALTER USER USER() IDENTIFIED BY 'auth\_string' REPLACE 'current\_auth\_string';

• 名前付きユーザーのパスワードを変更します:

ALTER USER 'jeffrey'@'localhost' IDENTIFIED BY auth\_string' REPLACE 'current\_auth\_string';

• 名前付きユーザー認証プラグインおよびパスワードを変更します:

ALTER USER 'jeffrey'@'localhost' IDENTIFIED WITH caching\_sha2\_password BY 'auth\_string' REPLACE 'current\_auth\_string',

REPLACE 句は次のように機能します:

- 現在のパスワードを指定するためにアカウントのパスワード変更が必要な場合は、変更しようとしているユーザー が実際に現在のパスワードを知っていることを確認するために、REPLACE を指定する必要があります。
- アカウントのパスワード変更で現在のパスワードを指定する必要がない場合、REPLACE はオプションです。
- REPLACE が指定されている場合は、正しい現在のパスワードを指定する必要があります。そうしないと、エラー が発生します。 これは、REPLACE がオプションの場合でも当てはまります。
- REPLACE は、現在のユーザーのアカウントパスワードを変更する場合にのみ指定できます。 (つまり、前述の例 では、現在のユーザーが jeffrey でないかぎり、jeffrey のアカウントを明示的に指定するステートメントは失敗しま す。) これは、特権ユーザーが別のユーザーに対して変更を試みた場合でも当てはまりますが、そのようなユーザー は REPLACE を指定せずに任意のパスワードを変更できます。
- クリアテキストパスワードが書き込まれないように、バイナリログから REPLACE が省略されています。

<span id="page-1129-0"></span>デュアルパスワードのサポート

MySQL 8.0.14 の時点では、ユーザーアカウントは、プライマリパスワードおよびセカンダリパスワードとして指定さ れたデュアルパスワードを持つことができます。 デュアルパスワード機能により、次のようなシナリオで資格証明の 変更をシームレスに実行できます:

- システムには多数の MySQL サーバーがあり、レプリケーションが含まれる可能性があります。
- 複数のアプリケーションが異なる MySQL サーバーに接続します。
- 定期的な資格証明の変更は、アプリケーションがサーバーに接続するために使用するアカウントに対して行う必要 があります。

アカウントが単一のパスワードのみを許可されている場合に、前述のタイプのシナリオで資格証明の変更を実行する 方法を検討してください。 この場合、アカウントパスワードが変更されてすべてのサーバーに伝播されるタイミン グ、およびアカウントを使用するすべてのアプリケーションが新しいパスワードを使用するように更新されるタイミ ングには、緊密な連携が必要です。 このプロセスには、サーバーまたはアプリケーションを使用できない停止時間が 含まれる場合があります。

デュアルパスワードを使用すると、資格証明の変更をフェーズでより簡単に行うことができ、密接な連携や停止時間 なしで行うことができます:

- 1. 影響を受けるアカウントごとに、現在のパスワードをセカンダリパスワードとして保持して、サーバーに新しいプ ライマリパスワードを設定します。 これにより、サーバーは各アカウントのプライマリパスワードまたはセカン ダリパスワードを認識できますが、アプリケーションは以前と同じパスワード (現在はセカンダリパスワード) を 使用して引き続きサーバーに接続できます。
- 2. パスワード変更がすべてのサーバーに伝播されたら、影響を受けるアカウントを使用するアプリケーションを変更 し、アカウントプライマリパスワードを使用して接続します。
- 3. すべてのアプリケーションがセカンダリパスワードからプライマリパスワードに移行されると、セカンダリパス ワードは不要になり、破棄できます。 この変更がすべてのサーバーに伝播された後は、各アカウントのプライマ リパスワードのみを使用して接続できます。 資格証明の変更が完了しました。

MySQL には、セカンダリパスワードを保存および破棄する構文を使用したデュアルパスワード機能が実装されていま す:

- ALTER USER および SET PASSWORD ステートメントの RETAIN CURRENT PASSWORD 句では、新しいプラ イマリパスワードを割り当てるときに、アカウントの現在のパスワードがセカンダリパスワードとして保存されま す。
- ALTER USER の DISCARD OLD PASSWORD 句では、アカウントセカンダリパスワードが破棄され、プライマリ パスワードのみが残されます。

前述の資格証明変更シナリオでは、アプリケーションがサーバーに接続するために'appuser1'@'host1.example.com'と いう名前のアカウントを使用し、アカウントパスワードを'password\_a'から'password\_b'に変更するとします。

この資格証明の変更を実行するには、次のように ALTER USER を使用します:

1. レプリカではない各サーバーで、'password\_b'を新しい appuser1 プライマリパスワードとして確立し、現在のパ スワードをセカンダリパスワードとして保持します:

```
ALTER USER 'appuser1'@'host1.example.com'
 IDENTIFIED BY 'password_b'
 RETAIN CURRENT PASSWORD;
```
- 2. パスワード変更がシステム全体ですべてのレプリカにレプリケートされるのを待ちます。
- 3. 'password\_a'ではなく'password\_b'のパスワードを使用してサーバーに接続するように、appuser1 アカウントを使 用する各アプリケーションを変更します。
- 4. この時点で、セカンダリパスワードは不要になりました。 レプリカではない各サーバーで、セカンダリパスワー ドを破棄します:

ALTER USER 'appuser1'@'host1.example.com' DISCARD OLD PASSWORD;

5. 廃棄パスワードの変更がすべてのレプリカにレプリケートされると、資格証明の変更が完了します。

RETAIN CURRENT PASSWORD 句および DISCARD OLD PASSWORD 句には、次の効果があります:

- RETAIN CURRENT PASSWORD は、アカウントの現在のパスワードをセカンダリパスワードとして保持し、既存 のセカンダリパスワードを置き換えます。 新しいパスワードはプライマリパスワードになりますが、クライアント はアカウントを使用して、プライマリパスワードまたはセカンダリパスワードのいずれかを使用してサーバーに接 続できます。 (例外: ALTER USER ステートメントまたは SET PASSWORD ステートメントで指定された新しい パスワードが空の場合、RETAIN CURRENT PASSWORD が指定されていてもセカンダリパスワードも空になりま す。)
- プライマリパスワードが空のアカウントに RETAIN CURRENT PASSWORD を指定すると、ステートメントは失敗 します。
- アカウントにセカンダリパスワードがあり、RETAIN CURRENT PASSWORD を指定せずにプライマリパスワード を変更した場合、セカンダリパスワードは変更されません。
- ALTER USER の場合、アカウントに割り当てられた認証プラグインを変更すると、セカンダリパスワードは破棄 されます。 認証プラグインを変更し、RETAIN CURRENT PASSWORD も指定すると、ステートメントは失敗しま す。
- ALTER USER では、セカンダリパスワードが存在する場合、DISCARD OLD PASSWORD は破棄します。 アカウ ントはプライマリパスワードのみを保持し、クライアントはプライマリパスワードのみを使用してサーバーに接続 するためにアカウントを使用できます。

セカンダリパスワードを変更するステートメントには、次の権限が必要です:

- 自分のアカウントに適用される ALTER USER および SET PASSWORD ステートメントに RETAIN CURRENT PASSWORD または DISCARD OLD PASSWORD 句を使用するには、APPLICATION\_PASSWORD\_ADMIN 権限が 必要です。 ほとんどのユーザーは 1 つのパスワードのみを必要とするため、自分のセカンダリパスワードを操作す るには権限が必要です。
- アカウントがすべてのアカウントのセカンダリパスワードの操作を許可される場合 は、APPLICATION\_PASSWORD\_ADMIN ではなく CREATE USER 権限を付与する必要があります。

### <span id="page-1131-0"></span>ランダムパスワード生成

MySQL 8.0.18 では、CREATE USER、ALTER USER および SET PASSWORD ステートメントに、明示的に管理者 指定のリテラルパスワードを要求するかわりに、ユーザーアカウントのランダムパスワードを生成する機能がありま す。 構文の詳細は、各ステートメントの説明を参照してください。 このセクションでは、生成されるランダムパス ワードに共通する特性について説明します。

デフォルトでは、生成されるランダムパスワードの長さは 20 文字です。 この長さは、5 から 255 の範囲の generated\_random\_password\_length システム変数によって制御されます。

ステートメントがランダムなパスワードを生成するアカウントごとに、このステートメントは、アカウント認証プラ グイン用に適切にハッシュされたパスワードを mysql.user システムテーブルに格納します。 このステートメントは、 ステートメントを実行するユーザーまたはアプリケーションが使用できるように、結果セットの行にクリアテキスト のパスワードも返します。 結果セットカラムの名前は user、host および generated password で、mysql.user システ ムテーブルの影響を受ける行を識別するユーザー名とホスト名の値、およびクリアテキストで生成されたパスワード を示します。

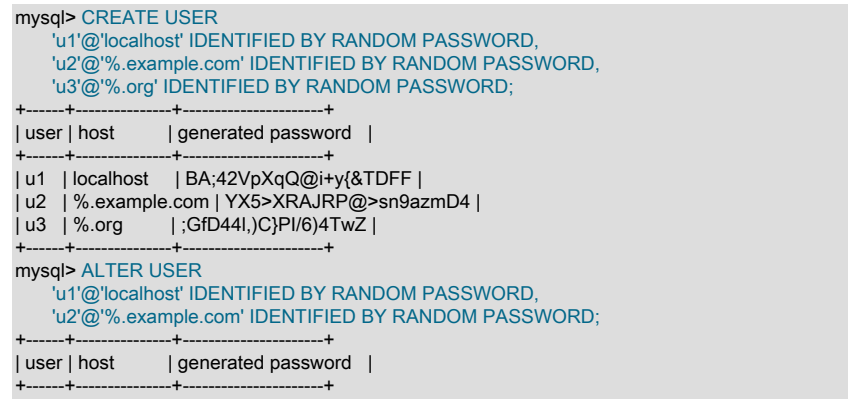

| u1 | localhost | yhXBrBp.;Y6abB)e\_UWr | | u2 | %.example.com | >M-vmjp9DTY6}hkp,RcC | +------+---------------+----------------------+

mysql> SET PASSWORD FOR 'u3'@'%.org' TO RANDOM;

+------+-------+----------------------+ | user | host | generated password |

+------+-------+----------------------+

+------+-------+----------------------+ | u3 | %.org | o(.\_oNn)d;FC<vJIDg9M |

アカウントのランダムパスワードを生成する CREATE USER、ALTER USER または SET PASSWORD ステートメン トは、IDENTIFIED WITH auth\_plugin AS 'auth\_string'句を含む CREATE USER または ALTER USER ステートメント としてバイナリログに書き込まれます。auth\_plugin はアカウント認証プラグインで、'auth\_string'はアカウントのハッ シュパスワード値です。

validate\_password コンポーネントがインストールされている場合、実装されているポリシーは生成されたパスワード に影響しません。 (パスワード検証の目的は、人間がより適切なパスワードを作成できるようにすることです。)

### <span id="page-1132-0"></span>失敗したログイントラッキングと一時アカウントロック

MySQL 8.0.19 の時点では、管理者は、連続するログイン失敗が多すぎると一時アカウントロックが発生するように ユーザーアカウントを構成できます。

このコンテキストの「「ログイン失敗」」は、接続試行中にクライアントが正しいパスワードを指定できないことを 意味します。 不明なユーザーまたはネットワークの問題などの理由で接続に失敗することは含まれません。 デュアル パスワードを持つアカウント [\(デュアルパスワードのサポート](#page-1129-0) を参照) の場合、どちらのアカウントパスワードも正し いものとしてカウントされます。

必要なログイン失敗の数とロック時間は、CREATE USER および ALTER USER ステートメントの FAILED\_LOGIN\_ATTEMPTS および PASSWORD\_LOCK\_TIME オプションを使用してアカウントごとに構成できま す。 例:

CREATE USER 'u1'@'localhost' IDENTIFIED BY 'password' FAILED\_LOGIN\_ATTEMPTS 3 PASSWORD\_LOCK\_TIME 3;

ALTER USER 'u2'@'localhost' FAILED\_LOGIN\_ATTEMPTS 4 PASSWORD\_LOCK\_TIME UNBOUNDED;

連続したログイン失敗が多すぎる場合、クライアントは次のようなエラーを受け取ります:

ERROR 3957 (HY000): Access denied for user user. Account is blocked for  $D$  day(s) (R day(s) remaining) due to N consecutive failed logins.

次のオプションを使用します:

• FAILED\_LOGIN\_ATTEMPTS N

このオプションは、不正なパスワードを指定するアカウントログイン試行を追跡するかどうかを示します。 N の数 には、一時的なアカウントロックを引き起こす連続した不正なパスワードの数を指定します。

• PASSWORD LOCK TIME {N | UNBOUNDED}

このオプションは、連続して何回もログインしようとすると間違ったパスワードが提供された後に、アカウントを ロックする期間を示します。 値は、アカウントがロックされたままになる日数を指定する N の数値、またはアカウ ントが一時的にロックされた状態になるとその状態の期間が無制限になり、アカウントがロック解除されるまで終 了しないことを指定する UNBOUNDED です。 ロック解除が行われる条件については、後で説明します。

各オプションに許可される N の値は、0 から 32767 の範囲です。 値 0 を指定すると、オプションが無効になりま す。

ログイン失敗トラッキングと一時アカウントロックには、次の特性があります:

• 失敗したログイン追跡および一時ロックをアカウントに対して実行するには、その FAILED\_LOGIN\_ATTEMPTS オ プションと PASSWORD\_LOCK\_TIME オプションの両方をゼロ以外にする必要があります。

- CREATE USER では、FAILED\_LOGIN\_ATTEMPTS または PASSWORD\_LOCK\_TIME が指定されていない場合、 ステートメントで指定されたすべてのアカウントの暗黙的なデフォルト値は 0 です。 これは、失敗したログイント ラッキングおよび一時アカウントロックが無効であることを意味します。 (これらの暗黙的なデフォルトは、失敗し たログイン追跡の導入前に作成されたアカウントにも適用されます。)
- ALTER USER では、FAILED\_LOGIN\_ATTEMPTS または PASSWORD\_LOCK\_TIME が指定されていない場合、ス テートメントで指定されたすべてのアカウントの値は変更されません。
- 一時アカウントロックを実行するには、パスワード障害が連続して発生する必要があります。 失敗したログインの FAILED\_LOGIN\_ATTEMPTS 値に達する前に正常にログインすると、失敗カウントがリセットされます。 たとえ ば、FAILED\_LOGIN\_ATTEMPTS が 4 で、3 つの連続したパスワード障害が発生した場合、ロックを開始するには さらに障害が発生する必要があります。 ただし、次回のログインが成功した場合は、ロックに 4 つの連続した失敗 が再度必要になるように、アカウントの失敗ログインカウントがリセットされます。
- 一時ロックが開始されると、ロック期間が経過するか、次の説明に示す account-reset メソッドのいずれかによって アカウントのロックが解除されるまで、正しいパスワードを使用してもログインは成功しません。

サーバーは、付与テーブルを読み取るときに、失敗したログイン追跡が有効かどうか、現在アカウントが一時的に ロックされているかどうか、ロックが開始された場合はロックが開始された場合、およびアカウントがロックされて いない場合に一時的なロックが発生するまでの失敗数に関する状態情報をアカウントごとに初期化します。

アカウント状態情報をリセットできます。つまり、失敗したログイン数がリセットされ、アカウントが現在一時的に ロックされている場合はロック解除されます。 アカウントのリセットは、すべてのアカウントに対してグローバルに することも、アカウントごとに行うこともできます:

- すべてのアカウントのグローバルリセットは、次のいずれかの状況で発生します:
	- サーバーの再起動。
	- FLUSH PRIVILEGES の実行。 (--skip-grant-tables を使用してサーバーを起動すると、付与テーブルが読み取ら れず、失敗したログイン追跡が無効になります。 この場合、FLUSH PRIVILEGES を最初に実行すると、すべ てのアカウントのリセットに加えて、サーバーが付与テーブルを読み取り、失敗したログイン追跡を有効にしま す。)
- アカウントごとのリセットは、次のいずれかの状況で発生します:
	- アカウントのログインに成功しました。
	- ロック期間が経過します。 この場合、ログイン失敗回数は次回のログイン試行時にリセットされます。
	- FAILED\_LOGIN\_ATTEMPTS または PASSWORD\_LOCK\_TIME (あるいはその両方) を任意の値 (現在のオプショ ン値を含む) に設定するアカウントに対する ALTER USER ステートメントの実行、またはアカウントに対する ALTER USER ... UNLOCK ステートメントの実行。

アカウントの他の ALTER USER ステートメントは、現在の失敗ログイン数またはロック状態には影響しませ ん。

失敗したログイントラッキングは、資格証明のチェックに使用されるログインアカウントに関連付けられます。 ユー ザープロキシが使用されている場合、プロキシユーザーではなくプロキシユーザーに対してトラッキングが行われま す。 つまり、トラッキングは、CURRENT\_USER() で示されるアカウントではなく、USER() で示されるアカウン トに関連付けられます。 プロキシユーザーとプロキシユーザーの区別の詳細は[、セクション6.2.18「プロキシユー](#page-1140-0) [ザー」](#page-1140-0) を参照してください。

## <span id="page-1133-0"></span>6.2.16 期限切れパスワードのサーバー処理

MySQL にはパスワードの有効期限機能が用意されており、データベース管理者はパスワードのリセットをユーザーに 要求できます。 パスワードは手動で期限切れにすることも、自動期限切れのポリシーに基づいて期限切れにすること もできます [\(セクション6.2.15「パスワード管理」](#page-1123-0) を参照)。

ALTER USER ステートメントは、アカウントパスワードの有効期限を有効にします。 例:

ALTER USER 'myuser'@'localhost' PASSWORD EXPIRE;

期限切れのパスワードを持つアカウントを使用する接続ごとに、サーバーはクライアントを切断するか、クライアン トを「「サンドボックスモード、」」に制限します。「「サンドボックスモード、」」では、クライアントは期限切 れのパスワードのリセットに必要な操作のみを実行できます。 サーバーによって実行されるアクションは、後で説明 するように、クライアントとサーバーの両方の設定によって異なります。

サーバーがクライアントを切断すると、ER\_MUST\_CHANGE\_PASSWORD\_LOGIN エラーが返されます。

shell> mysql -u myuser -p Password: \*\*\*\*\*\*

ERROR 1862 (HY000): Your password has expired. To log in you must change it using a client that supports expired passwords.

サーバーがクライアントをサンドボックスモードに制限する場合、クライアントセッション内では次の操作が許可さ れます:

• クライアントは、ALTER USER または SET PASSWORD を使用してアカウントパスワードをリセットできます。 これが完了すると、サーバーはセッションおよびアカウントを使用する後続の接続の通常のアクセスをリストアし ます。

#### 注記

期限切れのパスワードは、現在の値に設定することで 「reset」 で使用できますが、適切 なポリシーとして、別のパスワードを選択することをお薦めします。 DBA は、適切なパ スワード再利用ポリシーを確立することで、非キューを強制できます。 [パスワード再利用](#page-1126-0) [ポリシー](#page-1126-0)を参照してください。

• クライアントは SET ステートメントを使用できます。

セッション内で許可されていない操作の場合、サーバーは ER\_MUST\_CHANGE\_PASSWORD エラーを返します。

mysql> USE performance\_schema; ERROR 1820 (HY000): You must reset your password using ALTER USER statement before executing this statement.

mysql> SELECT 1; ERROR 1820 (HY000): You must reset your password using ALTER USER statement before executing this statement.

このような呼出しはデフォルトでサンドボックスモードになるため、通常は mysql クライアントの対話型呼出しで行 われます。 通常の機能を再開するには、新しいパスワードを選択します。

mysql クライアントの非対話型呼出し (バッチモードなど) の場合、パスワードが期限切れになると、サーバーは通常 クライアントを切断します。 (サンドボックスモードで許可されたステートメントを使用して) パスワードを変更でき るように、非対話型の mysql 呼出しが接続されたままになるようにするには、mysql コマンドに --connect-expiredpassword オプションを追加します。

前述のように、サーバーが期限切れパスワードクライアントを切断するか、サンドボックスモードに制限するかは、 クライアントとサーバーの設定の組合せによって決まります。 次の説明では、関連する設定と、それらがどのように 相互作用するのかについて記述します。

### 注記

この説明は、パスワードが期限切れのアカウントにのみ適用されます。 クライアントが期限 切れでないパスワードを使用して接続すれば、サーバーはクライアントを通常どおりに処理 します。

クライアント側では、特定のクライアントが期限切れパスワードに対してサンドボックスモードを処理できるかどう かを示します。 C クライアントライブラリを使用するクライアントの場合、これを実行するための方法が 2 つありま す。

• 接続前に MYSQL\_OPT\_CAN\_HANDLE\_EXPIRED\_PASSWORDS フラグを mysql\_options() に渡します。

```
bool arg = 1;
mysql_options(mysql,
      MYSQL_OPT_CAN_HANDLE_EXPIRED_PASSWORDS,
```
&arg);

これは mysql クライアント内で使用される手法であり、対話形式または --connect-expired-password オプションを 使用して MYSQL\_OPT\_CAN\_HANDLE\_EXPIRED\_PASSWORDS を呼び出すことができます。

• 接続時に CLIENT CAN HANDLE EXPIRED PASSWORDS フラグを mysql\_real\_connect() に渡します:

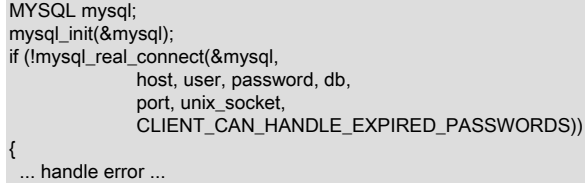

その他の MySQL コネクタには、サンドボックスモードを処理する準備ができていることを示す独自の規則が用意さ れています。 目的のコネクタのドキュメントを参照してください。

サーバー側では、クライアントが期限切れパスワードを処理できることを示している場合、サーバーはサンドボック スモードに移行します。

クライアントが期限切れパスワードを処理できることを示していない場合 (または、そのように示すこ とができない古いバージョンのクライアントライブラリを使用している場合)、サーバーのアクションは disconnect\_on\_expired\_password システム変数の値によって異なります。

- disconnect on expired password が有効になっている (デフォルト) 場合、サーバーはクライアントを切断 し、ER\_MUST\_CHANGE\_PASSWORD\_LOGIN エラーを返します。
- disconnect\_on\_expired\_password が無効になっている場合、サーバーはクライアントをサンドボックスモードに移 行します。

## <span id="page-1135-0"></span>6.2.17 プラガブル認証

}

クライアントが MySQL サーバーに接続すると、サーバーはクライアントおよびクライアントホストによって指定さ れたユーザー名を使用して、mysql.user システムテーブルから適切なアカウント行を選択します。 次に、サーバーは クライアントを認証し、どの認証プラグインがクライアントに適用されるかをアカウント行から決定します:

- サーバーがプラグインを検出できない場合は、エラーが発生し、接続の試行は拒否されます。
- それ以外の場合、サーバーはそのプラグインを呼び出してユーザーを認証し、ユーザーが正しいパスワードを指定 して接続を許可されているかどうかを示すステータスをサーバーに返します。

プラガブル認証により、次の重要な機能が有効になります:

- 認証方式の選択. プラガブル認証を使用すると、DBA は個々の MySQL アカウントに使用される認証方式を簡単 に選択および変更できます。
- 外部認証. プラガブル認証を使用すると、クライアントは、mysql.user システムテーブル以外の場所に資格証明 を格納する認証方法に適した資格証明を使用して MySQL サーバーに接続できます。 たとえば、PAM、Windows の ログイン ID、LDAP、Kerberos などの外部認証方式を使用するプラグインを作成できます。
- プロキシユーザー: ユーザーが接続を許可されている場合、認証プラグインは接続ユーザーの名前とは異なる ユーザー名をサーバーに返して、接続ユーザーが別のユーザー (プロキシユーザー) のプロキシであることを示す ことができます。 接続が継続している間、プロキシユーザーはアクセス制御のためにプロキシユーザーの権限を 持つものとして扱われます。 実際に、あるユーザーは別のユーザーを偽装します。 詳細については、[セクション](#page-1140-0) [6.2.18「プロキシユーザー」](#page-1140-0)を参照してください。

#### 注記

--skip-grant-tables オプションを付けてサーバーを起動した場合、サーバーはクライアント 認証を実行せず、任意のクライアントが接続することを許可するため、認証プラグインは ロードされたとしても使用されません。 これはセキュアではないため、--skip-grant-tables このページは機械翻訳したものです。 プラガブル認証

オプションを使用してサーバーを起動すると、skip\_networking を有効にしてリモート接続 も無効になります。

- [使用可能な認証プラグイン](#page-1136-0)
- [認証プラグインの使用](#page-1137-0)
- [認証プラグインクライアント/サーバーの互換性](#page-1137-1)
- [認証プラグインコネクタ 書込みに関する考慮事項](#page-1138-0)
- [プラガブルな認証の制約](#page-1138-1)

#### <span id="page-1136-0"></span>使用可能な認証プラグイン

MySQL 8.0 には次の認証プラグインが用意されています:

- ネイティブ認証を実行するプラグイン。つまり、MySQL でプラガブル認証が導入される前から使用されているパ スワードハッシュ方式に基づく認証です。 mysql\_native\_password プラグインは、このネイティブパスワードハッ シュ方式に基づいて認証を実装します。 [セクション6.4.1.1「ネイティブプラガブル認証」を](#page-1176-1)参照してください。
- SHA-256 パスワードハッシュを使用して認証を実行するプラグイン。 これは、ネイティブ認証で実現できるよりも 強力な暗号化です。 [セクション6.4.1.3「SHA-256 プラガブル認証」お](#page-1182-0)よび[セクション6.4.1.2「SHA-2 プラガブル](#page-1177-0) [認証のキャッシュ」](#page-1177-0)を参照してください。
- ハッシュ化または暗号化を行わずに、サーバーにパスワードを送信するクライアント側のプラグイン。 このプラグ インは、クライアントユーザーが指定したパスワードに正確にアクセスする必要があるサーバー側プラグインと組 み合わせて使用されます。 [セクション6.4.1.4「クライアント側クリアテキストプラガブル認証」を](#page-1186-0)参照してくださ い。
- PAM (Pluggable Authentication Modules) を使用して外部認証を実行し、MySQL Server が PAM を使用して MySQL ユーザーを認証できるようにするプラグイン。 このプラグインでは、プロキシユーザーもサポートされています。 [セクション6.4.1.5「PAM プラガブル認証」](#page-1187-0)を参照してください。
- Windows で外部認証を実行するプラグイン。これを使用すると、MySQL サーバーがネイティブの Windows サービ スを使用して、クライアント接続を認証できます。 Windows にログインしたユーザーは、追加のパスワードを指定 せずに、自分の環境内の情報に基づいて MySQL クライアントプログラムからサーバーに接続できます。 このプラ グインでは、プロキシユーザーもサポートされています。 [セクション6.4.1.6「Windows プラガブル認証」を](#page-1196-0)参照し てください。
- LDAP (Lightweight Directory Access Protocol) を使用して認証を実行し、X.500 などのディレクトリサービスにアク セスして MySQL ユーザーを認証するプラグイン。 これらのプラグインは、プロキシユーザーもサポートしていま す。 [セクション6.4.1.7「LDAP プラガブル認証」を](#page-1201-0)参照してください。
- それを使用するアカウントへのすべてのクライアント接続を妨げるプラグイン。 このプラグインのユースケースに は、直接ログインを許可しないが、通常のユーザーに権限を公開せずに昇格された権限を持つストアドプログラム およびビューを実行できる必要があるプロキシアカウントおよびアカウントを介してのみアクセスされるプロキシ アカウントが含まれます。 [セクション6.4.1.8「ログインなしのプラガブル認証」を](#page-1219-0)参照してください。
- Unix ソケットファイルを使用してローカルホストから接続するクライアントを認証するプラグイン。 [セクション](#page-1221-0) [6.4.1.9「ソケットピア資格証明プラガブル認証」](#page-1221-0)を参照してください。
- アカウント資格証明をチェックし、成功または失敗をサーバーエラーログに記録するテストプラグイン。 このプラ グインは、テストおよび開発のために、認証プラグインを作成する方法を示す例として使用されます。 [セクション](#page-1223-0) [6.4.1.10「プラガブル認証のテスト」](#page-1223-0)を参照してください。

#### 注記

プラガブル認証の使用に対する現在の制約 (どのコネクタがどのプラグインをサポートして いるのかなど) については、[プラガブルな認証の制約を](#page-1138-1)参照してください。

サードパーティー製コネクタの開発者は、コネクタがプラガブル認証機能を活用できる範囲 と、より準拠させるために実行する手順を確認するために、そのセクションを読むべきで す。

独自の認証プラグインを作成することに関心がある場合は、[Writing Authentication Plugins](https://dev.mysql.com/doc/extending-mysql/8.0/en/writing-authentication-plugins.html)を参照してください。

### <span id="page-1137-0"></span>認証プラグインの使用

このセクションでは、認証プラグインをインストールおよび使用するための一般的な手順を示します。 特定のプラグ インに固有の手順については、[セクション6.4.1「認証プラグイン」](#page-1176-0) でそのプラグインについて説明しているセクショ ンを参照してください。

通常、プラガブル認証では、サーバー側とクライアント側で対応するプラグインのペアが使用されるため、次のよう な特定の認証方法を使用します:

- 必要に応じて、適切なプラグインを含むプラグインライブラリをインストールします。 サーバーがサーバーホス トを使用してクライアント接続を認証できるように、サーバー側プラグインを含むライブラリをインストールしま す。 同様に、クライアントホストごとに、クライアントプログラムで使用するクライアント側プラグインを含むラ イブラリをインストールします。 組込みの認証プラグインをインストールする必要はありません。
- 作成する MySQL アカウントごとに、認証に使用する適切なサーバー側プラグインを指定します。 アカウントがデ フォルトの認証プラグインを使用する場合、account-creation ステートメントでプラグインを明示的に指定する必 要はありません。 default\_authentication\_plugin システム変数は、デフォルトの認証プラグインを構成します。
- クライアントが接続すると、サーバー側プラグインはクライアントプログラムに認証に使用するクライアント側プ ラグインを通知します。

アカウントがサーバーとクライアントプログラムの両方のデフォルトの認証方式を使用している場合、サーバーはク ライアント側のプラグインが使用するクライアントと通信する必要はなく、クライアント/サーバーのネゴシエーショ ンでラウンドトリップを回避できます。

mysql や mysqladmin などの標準 MySQL クライアントの場合、--default-auth=plugin\_name オプションは、プログ ラムが使用できるクライアント側プラグインに関するヒントとしてコマンド行で指定できますが、ユーザーアカウン トに関連付けられたサーバー側プラグインが異なるクライアント側プラグインを必要とする場合、サーバーはこれを オーバーライドします。

クライアントプログラムがクライアント側プラグインライブラリファイルを見つけられない場合は、プラグインライ ブラリディレクトリの場所を示す --plugin-dir=dir\_name オプションを指定します。

### <span id="page-1137-1"></span>認証プラグインクライアント/サーバーの互換性

プラガブル認証を使用すると、MySQL アカウントの認証方式を柔軟に選択できますが、クライアントとサーバー間の 認証プラグインの非互換性のためにクライアント接続を確立できない場合があります。

特定のサーバー上の特定のアカウントへのクライアント接続を成功させるための一般的な互換性の原則は、クライア ントとサーバーの両方がアカウントに必要な認証 method をサポートしている必要があることです。 認証方式は認証 プラグインによって実装されるため、クライアントとサーバーは両方ともアカウントに必要な認証 plugin をサポート する必要があります。

認証プラグインの非互換性は様々な方法で発生する可能性があります。 例:

- 5.7.22 以下の MySQL 5.7 クライアントを使用して、caching\_sha2\_password で認証される MySQL 8.0 サーバーア カウントに接続します。 MySQL 8.0 で導入されたプラグインが 5.7 クライアントで認識されないため、これは失敗 します。 (この問題は、caching\_sha2\_password クライアント側サポートが MySQL クライアントライブラリおよび クライアントプログラムに追加されたときに、5.7.23 の時点で MySQL 5.7 で対処されます。)
- MySQL 5.5 クライアントを使用して、sha256\_password で認証される MySQL 5.6 サーバーアカウントに接続しま す。 MySQL 5.6 で導入されたプラグインが 5.5 クライアントで認識されないため、これは失敗します。
- MySQL 5.7 クライアントを使用して、mysql\_old\_password で認証する 5.7 より前のサーバーアカウントに接続し ます。 これは、複数の理由で失敗します。 まず、このような接続には --secure-auth=0 が必要ですが、これはサ ポートされなくなりました。 サポートされていても、5.7 クライアントは MySQL 5.7 で削除されたため、プラグイ ンを認識しません。
- Community ディストリビューションの MySQL 5.7 クライアントを使用して、エンタープライズ専用 LDAP 認証プ ラグインのいずれかを使用して認証する MySQL 5.7 Enterprise サーバーアカウントに接続します。 Community ク ライアントに Enterprise プラグインへのアクセス権がないため、これは失敗します。

一般に、これらの互換性の問題は、同じ MySQL ディストリビューションのクライアントとサーバー間で接続が確立 された場合には発生しません。 異なる MySQL シリーズのクライアントとサーバーの間で接続が行われると、問題が 発生する可能性があります。 これらの問題は、MySQL で新しい認証プラグインが導入されたとき、または古い認証 プラグインが削除されたときに、開発プロセスに固有です。 非互換性の可能性を最小限に抑えるには、サーバー、ク ライアントおよびコネクタを適時に定期的にアップグレードします。

#### <span id="page-1138-0"></span>認証プラグインコネクタ - 書込みに関する考慮事項

MySQL クライアント/サーバープロトコルの様々な実装が存在します。 libmysqlclient C API クライアントライブラリ は実装の一例です。 一部の MySQL コネクタ (通常は C で記述されていないコネクタ) では、独自の実装が提供されま す。 ただし、すべてのプロトコル実装が同じ方法でプラグイン認証を処理するわけではありません。 このセクション では、プロトコル実装者が考慮する必要がある認証の問題について説明します。

クライアント/サーバープロトコルでは、サーバーはデフォルトとみなす認証プラグインをクライアントに接続するよ うに指示します。 クライアントが使用するプロトコル実装がデフォルトのプラグインをロードしようとし、そのプラ グインがクライアント側に存在しない場合、ロード操作は失敗します。 これは、デフォルトのプラグインが、クライ アントが接続しようとしているアカウントに実際に必要なプラグインではない場合、不要な障害です。

クライアント/サーバープロトコルの実装にデフォルトの認証プラグインの独自の概念がなく、サーバーによって指定 されたデフォルトのプラグインを常にロードしようとすると、そのプラグインが使用できない場合はエラーで失敗し ます。

この問題を回避するには、クライアントで使用されるプロトコル実装に独自のデフォルトプラグインがあり、最初の 選択肢として使用する必要があります (または、サーバーで指定されたデフォルトプラグインのロードに失敗した場合 は、このデフォルトにフォールバックします)。 例:

- MySQL 5.7 では、libmysqlclient は mysql\_native\_password または mysql\_options() の MYSQL\_DEFAULT\_AUTH オ プションで指定されたプラグインのいずれかをデフォルトの選択として使用します。
- 5.7 クライアントが 8.0 サーバーに接続しようとすると、サーバーは caching\_sha2\_password をデフォルトの認証 プラグインとして指定しますが、クライアントは mysql\_native\_password または MYSQL\_DEFAULT\_AUTH を介し て指定された資格証明の詳細を送信します。
- クライアントがサーバーによって指定されたプラグインをロードするのは変更プラグインリクエストの場合のみで すが、その場合はユーザーアカウントに応じて任意のプラグインを使用できます。 この場合、クライアントはプラ グインのロードを試みる必要があり、そのプラグインが使用できない場合、エラーはオプションではありません。

<span id="page-1138-1"></span>プラガブルな認証の制約

このセクションの最初の部分では、[セクション6.2.17「プラガブル認証」](#page-1135-0)で説明しているプラガブルな認証フレーム ワークの適用基準に関する一般的な制約について説明します。 2 番目の部分では、サードパーティーコネクタ開発者 が、コネクタがプラガブルな認証機能を利用できる範囲と、対応性を高めるために行うステップについて判断する方 法について説明します。

ここで使用する「「ネイティブ認証」」という用語は、mysql.user システムテーブルに格納されているパスワードに 対する認証を指します。 これは、プラガブルな認証が実装される前に古い MySQL Server で提供されていたものと 同じ認証方法です。 「Windows ネイティブ認証」とは、Windows ネイティブ認証プラグイン (「Windows プラグイ ン」と略します) で実装された、すでに Windows にログインしているユーザーの資格証明を使用した認証を示しま す。

- [一般的なプラガブルな認証の制約](#page-1138-2)
- [プラガブルな認証とサードパーティーコネクタ](#page-1139-0)
- <span id="page-1138-2"></span>一般的なプラガブルな認証の制約
	- Connector/C++: このコネクタを使用するクライアントは、ネイティブ認証を使用するアカウントを介してのみサー バーに接続できます。

例外: コネクタは、libmysqlclient に (静的ではなく) 動的にリンクするように構築された場合にプラガブルな認 証をサポートし、最新バージョンの libmysqlclient がインストールされている場合、またはコネクタが最新の

libmysqlclient に対してリンクするようにソースから再コンパイルされている場合にそのバージョンをロードしま す。

サーバーからのデフォルトのサーバー側認証プラグインに関する情報を処理するコネクタの記述については、[認証](#page-1138-0) [プラグインコネクタ - 書込みに関する考慮事項](#page-1138-0) を参照してください。

- Connector/NET: Connector/NET を使用するクライアントは、ネイティブ認証または Windows ネイティブ認証を使 用するアカウントを介してサーバーに接続できます。
- Connector/PHP: このコネクタを使用するクライアントは、PHP 用の MySQL ネイティブドライバ (mysqlnd) を使用 してコンパイルされている場合、ネイティブ認証を使用するアカウントを通じてのみサーバーに接続できます。
- Windows ネイティブ認証: Windows プラグインを使用するアカウントを通じた接続は、Windows Domain セット アップを必要とします。 これがない場合、NTLM 認証が使用され、ローカル接続だけが可能になります。つまり、 クライアントとサーバーを同じコンピュータ上で実行する必要があります。
- プロキシユーザー: プロキシユーザーサポートは、プロキシユーザー機能を実装するプラグイン (つまり、接続して いるユーザーの名前と異なるユーザー名を返す場合があるプラグイン) で認証されたアカウントを通じて、クライ アントが接続できる範囲まで利用できます。 たとえば、PAM および Windows プラグインはプロキシユーザーをサ ポートしています。 mysql\_native\_password および sha256\_password 認証プラグインは、デフォルトではプロキ シユーザーをサポートしていませんが、これを行うように構成できます。[プロキシユーザーマッピングのサーバー](#page-1145-0) [サポート](#page-1145-0) を参照してください。
- レプリケーション: レプリカは、ネイティブ認証を使用してレプリケーションユーザーアカウントを採用するだけで なく、必要なクライアント側プラグインが使用可能な場合は、非ネイティブ認証を使用するレプリケーションユー ザーアカウントを介して接続することもできます。 プラグインは、libmysqlclient に組み込まれている場合、デフォ ルトで利用できます。 それ以外の場合は、レプリカ plugin\_dir システム変数で指定されたディレクトリのレプリカ 側にプラグインをインストールする必要があります。
- FEDERATED テーブル: FEDERATED テーブルは、ネイティブ認証を使用するリモートサーバー上のアカウントを 通じてのみリモートテーブルにアクセスできます。

<span id="page-1139-0"></span>プラガブルな認証とサードパーティーコネクタ

サードパーティーコネクタ開発者は、次のガイドラインを使用して、プラガブルな認証機能を利用するためのコネク タの準備と、対応性を高めるために行うステップについて判断できます。

• 変更が行われていない既存のコネクタは、ネイティブ認証を使用し、このコネクタを使用するクライアントは、ネ イティブ認証を使用するアカウントを通じてのみサーバーに接続できます。 ただし、最新バージョンのサーバーに 対してコネクタをテストして、このような接続が引き続き問題なく機能することを検証する必要があります。

例外: コネクタは、(静的ではなく) 動的に libmysqlclient にリンクしている場合に、変更せずにプラガブルな認証を 処理でき、最新バージョンの libmysqlclient がインストールされている場合に、このバージョンをロードします。

• プラガブルな認証機能を利用するには、libmysqlclient ベースのコネクタを、最新バージョンの libmysqlclient に対 して再リンクする必要があります。 これにより、コネクタは、現在 libmysqlclient に組み込まれているクライアン ト側のプラグイン (PAM 認証に必要な平文プラグインや Windows ネイティブ認証に必要な Windows プラグインな ど) を必要とするアカウントを通じた接続をサポートできるようになります。 現在の libmysqlclient とのリンクに よっても、コネクタは、デフォルトの MySQL プラグインディレクトリ (通常、ローカルサーバーの plugin\_dir シス テム変数のデフォルト値で指名されたディレクトリ) にインストールされたクライアント側にアクセスできるように なります。

コネクタが動的に libmysqlclient にリンクする場合、より新しいバージョンの libmysqlclient がクライアントホスト にインストールされていることと、コネクタが実行時にそれをロードすることを確認する必要があります。

- コネクタが特定の認証方式をサポートする別の方法は、クライアント/サーバープロトコルに直接実装することで す。Connector/NET は、このアプローチを使用して Windows ネイティブ認証をサポートします。
- コネクタが、デフォルトのプラグインディレクトリとは異なるディレクトリから、クライアント側のプラグインを ロードできる必要がある場合、クライアントユーザーがそのディレクトリを指定するための手段を実装する必要が あります。 この候補としては、コネクタがディレクトリ名を取得できるコマンド行オプションまたは環境変数など があります。 mysql や mysqladmin などの標準 MySQL クライアントプログラムは、--plugin-dir オプションを実装 します。 [C API Client Plugin Interface](https://dev.mysql.com/doc/c-api/8.0/en/c-api-plugin-interface.html)も参照してください。

• コネクタでのプロキシユーザーのサポートは、このセクションで前述したように、コネクタがサポートする認証方 式がプロキシユーザーを許可するかどうかによって異なります。

## <span id="page-1140-0"></span>6.2.18 プロキシユーザー

MySQL サーバーは、認証プラグインを使用してクライアント接続を認証します。 特定の接続を認証するプラグイン は、特権チェックのために接続 (外部) ユーザーを別のユーザーとして扱うようにリクエストする場合があります。 こ れにより、外部ユーザーを 2 人目のユーザーのプロキシにできます。つまり、2 人目のユーザーの権限を引き受ける ことができます:

- 外部ユーザーは「「プロキシユーザー」」 (別のユーザーとして偽装または認識できるユーザー) です。
- 2 番目のユーザーは「「プロキシユーザー」」 (プロキシユーザーがアイデンティティと権限を引き受けることがで きるユーザー) です。

このセクションでは、プロキシユーザー機能の動作について説明します。 認証プラグインに関する一般的な情報 については、[セクション6.2.17「プラガブル認証」](#page-1135-0)を参照してください。 特定のプラグインの詳細は[、セクショ](#page-1176-0) [ン6.4.1「認証プラグイン」](#page-1176-0) を参照してください。 プロキシユーザーをサポートする認証プラグインの記述の詳細 は、[Implementing Proxy User Support in Authentication Plugins](https://dev.mysql.com/doc/extending-mysql/8.0/en/writing-authentication-plugins-proxy-users.html) を参照してください。

- [プロキシユーザーサポートの要件](#page-1140-1)
- [単純なプロキシユーザーの例](#page-1141-0)
- [プロキシアカウントへの直接ログインの防止](#page-1142-0)
- [PROXY 権限の付与および取消し](#page-1142-1)
- [デフォルトのプロキシユーザー](#page-1143-0)
- [デフォルトのプロキシユーザーと匿名ユーザーの競合](#page-1144-0)
- [プロキシユーザーマッピングのサーバーサポート](#page-1145-0)
- [プロキシユーザーのシステム変数](#page-1146-0)

#### 注記

プロキシによって得られる管理上の利点の 1 つは、DBA が一連の権限を持つ単一のアカ ウントを設定し、それらの各ユーザーに権限を個別に割り当てることなく、複数のプロ キシユーザーがそれらの権限を持つことができることです。 プロキシユーザーのかわり に、DBA は、ユーザーを特定の名前付き権限セットにマップするための適切な方法をロー ルが提供する場合があります。 各ユーザーには、特定の単一のロールを付与して、実際に は適切な権限セットを付与できます。 [セクション6.2.10「ロールの使用」を](#page-1106-0)参照してくださ い。

### <span id="page-1140-1"></span>プロキシユーザーサポートの要件

特定の認証プラグインに対してプロキシを実行するには、次の条件を満たす必要があります:

- プロキシは、プラグイン自体またはプラグインのかわりに MySQL サーバーによってサポートされている必要があ ります。 後者の場合、サーバーサポートを明示的に有効にする必要がある場合があります[。プロキシユーザーマッ](#page-1145-0) [ピングのサーバーサポート](#page-1145-0) を参照してください。
- プラグインによって認証されるように外部プロキシユーザーのアカウントを設定する必要があります。 CREATE USER ステートメントを使用してアカウントを認証プラグインに関連付けるか、ALTER USER を使用してそのプラ グインを変更します。
- プロキシユーザーのアカウントが存在し、プロキシユーザーが想定する権限が付与されている必要があります。 こ れには、CREATE USER および GRANT ステートメントを使用します。
- 通常、プロキシユーザーは、プロキシシナリオでのみ使用でき、直接ログインには使用できないように構成されま す。
- プロキシユーザーアカウントには、プロキシ設定されたアカウントに対する PROXY 権限が必要です。 これを行う には、GRANT ステートメントを使用します。
- プロキシアカウントに接続しているクライアントをプロキシユーザーとして処理するには、認証プラグインがクラ イアントユーザー名とは異なるユーザー名を返して、プロキシユーザーが想定する権限を定義するプロキシアカウ ントのユーザー名を示す必要があります。

または、サーバーによってプロキシマッピングが提供されるプラグインの場合、プロキシユーザーはプロキシユー ザーが保持する PROXY 権限から決定されます。

プロキシメカニズムでは、外部クライアントユーザー名のみをプロキシユーザー名にマップできます。 ホスト名を マッピングするためのプロビジョニングはありません:

- クライアントがサーバーに接続すると、サーバーはクライアントプログラムによって渡されたユーザー名とクライ アントの接続元のホストに基づいて適切なアカウントを決定します。
- そのアカウントがプロキシアカウントである場合、サーバーは、認証プラグインによって返されたユーザー名とプ ロキシアカウントのホスト名を使用してプロキシアカウントの一致を検索することで、適切なプロキシアカウント を決定しようとします。 プロキシ設定されたアカウントのホスト名は無視されます。

#### <span id="page-1141-0"></span>単純なプロキシユーザーの例

次のアカウント定義について考えてみます:

-- create proxy account CREATE USER 'employee\_ext'@'localhost' IDENTIFIED WITH my\_auth\_plugin AS 'my\_auth\_string';

-- create proxied account and grant its privileges; -- use mysql\_no\_login plugin to prevent direct login CREATE USER 'employee'@'localhost' IDENTIFIED WITH mysql\_no\_login; GRANT ALL ON employees.\* TO 'employee'@'localhost';

-- grant to proxy account the -- PROXY privilege for proxied account GRANT PROXY ON 'employee'@'localhost' TO 'employee\_ext'@'localhost';

クライアントがローカルホストから employee\_ext として接続すると、MySQL は my\_auth\_plugin という名前のプラ グインを使用して認証を実行します。 my\_auth\_plugin が、'my\_auth\_string'の内容に基づいて、外部認証システムを参 照することで、employee のユーザー名をサーバーに返すとします。 employee という名前は employee\_ext とは異な るため、employee を返すことは、権限チェックの目的で employee\_ext 外部ユーザーを employee ローカルユーザー として処理するためのリクエストとして機能します。

この場合、employee\_ext はプロキシユーザーで、employee はプロキシユーザーです。

サーバーは、employee\_ext (プロキシユーザー) が employee (プロキシユーザー) に対する PROXY 権限を持っている かどうかを確認することで、employee\_ext ユーザーに対して employee のプロキシ認証が可能であることを検証し ます。 この権限が付与されていない場合は、エラーが発生します。 それ以外の場合、employee\_ext は employee の 権限を引き継ぎます。 サーバーは、employee\_ext によってクライアントセッション中に実行されたステートメント を、employee に付与された権限に対してチェックします。 この場合、employee\_ext は employees データベースの テーブルにアクセスできます。

プロキシ設定されたアカウント employee は、mysql\_no\_login 認証プラグインを使用して、クライアントがアカウン トを使用して直接ログインできないようにします。 (これは、プラグインがインストールされていることを前提として います。 手順については[、セクション6.4.1.8「ログインなしのプラガブル認証」](#page-1219-0) を参照してください。) プロキシ設 定されたアカウントを直接使用しないように保護する別の方法については、[プロキシアカウントへの直接ログインの](#page-1142-0) [防止](#page-1142-0) を参照してください。

プロキシが発生すると、USER() および CURRENT\_USER() の機能を使用して、接続ユーザー (プロキシユーザー) と、現在のセッション中に権限が適用されるアカウント (プロキシユーザー) の違いを確認できます。 先ほど説明した 例では、これらの関数は次の値を返します。

mysql> SELECT USER(), CURRENT\_USER();

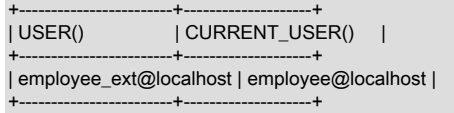

プロキシユーザーアカウントを作成する CREATE USER ステートメントでは、プロキシサポート認証プラグインを指 定する IDENTIFIED WITH 句のあとに、オプションで、ユーザーの接続時にサーバーがプラグインに渡す文字列を指 定する AS 'auth\_string'句が続きます。 存在する場合、この文字列は、プロキシ (外部) クライアントユーザー名をプロ キシユーザー名にマップする方法をプラグインが決定するのに役立つ情報を提供します。 AS 句が必要かどうかは、 プラグインごとに異なります。 その場合、認証文字列の形式は、プラグインがそれをどのように使用するかによって 異なります。 許可される認証文字列の値については、特定のプラグインに関するドキュメントを参照してください。

### <span id="page-1142-0"></span>プロキシアカウントへの直接ログインの防止

プロキシアカウントは通常、プロキシアカウントによってのみ使用されます。 つまり、クライアントはプロキシアカ ウントを使用して接続し、適切なプロキシユーザーの権限にマップされて引き受けます。

プロキシ設定されたアカウントを直接使用できないようにするには、複数の方法があります:

- アカウントを mysql\_no\_login 認証プラグインに関連付けます。 この場合、アカウントはどのような状況でも直接 ログインには使用できません。 これは、プラグインがインストールされていることを前提としています。 その手順 は、[セクション6.4.1.8「ログインなしのプラガブル認証」](#page-1219-0)を参照してください。
- アカウントの作成時に ACCOUNT LOCK オプションを含めます。 [セクション13.7.1.3「CREATE USER ステート](#page-2515-0) [メント」](#page-2515-0)を参照してください。 この方法では、アカウントが後でロック解除された場合にパスワードなしでアクセ スできないように、パスワードも含めます。 (validate\_password コンポーネントが有効な場合、アカウントがロッ クされていても、パスワードなしのアカウントの作成は許可されません。 [セクション6.4.3「パスワード検証コン](#page-1246-0) [ポーネント」](#page-1246-0)を参照してください。)
- パスワードを使用してアカウントを作成しますが、他のユーザーにはパスワードを通知しません。 アカウントのパ スワードを誰にも知らない場合、クライアントはそれを使用して MySQL サーバーに直接接続できません。

### <span id="page-1142-1"></span>PROXY 権限の付与および取消し

外部ユーザーが別のユーザーとして接続し、別のユーザーの権限を持つことができるようにするには、PROXY 権限 が必要です。 この権限を付与するには、GRANT ステートメントを使用します。 例:

GRANT PROXY ON 'proxied\_user' TO 'proxy\_user';

このステートメントは、mysql.proxies\_priv 付与テーブルに行を作成します。

接続時に、proxy\_user は有効な外部認証 MySQL ユーザーを表し、proxied\_user は有効なローカル認証ユーザーを表 す必要があります。 そうでない場合、接続は失敗します。

対応する REVOKE 構文は次のとおりです。

REVOKE PROXY ON 'proxied\_user' FROM 'proxy\_user';

MySQL GRANT および REVOKE 構文の拡張機能は、通常どおりに動作します。 例:

- grant PROXY to multiple accounts GRANT PROXY ON 'a' TO 'b', 'c', 'd';

-- revoke PROXY from multiple accounts REVOKE PROXY ON 'a' FROM 'b', 'c', 'd';

grant PROXY to an account and enable the account to grant -- PROXY to the proxied account GRANT PROXY ON 'a' TO 'd' WITH GRANT OPTION;

-- grant PROXY to default proxy account

#### GRANT PROXY ON 'a' TO "@";

次のような場合に、PROXY 権限を付与できます。

- proxied\_user に対する GRANT PROXY ... WITH GRANT OPTION を持つユーザーによる。
- 自分で proxied\_user による: アカウント名のユーザー名とホスト名の両方の部分で、USER() の値が CURRENT\_USER() および proxied\_user と完全に一致する必要があります。

MySQL のインストール中に作成された最初の root アカウントには、''@''(すべてのユーザーおよびすべてのホスト) に 対する PROXY ... WITH GRANT OPTION 権限があります。 これにより、root はプロキシユーザーを設定したり、プ ロキシユーザーを設定するための権限をほかのアカウントに委任したりできます。 たとえば、root は次の操作を実行 できます。

CREATE USER 'admin'@'localhost' IDENTIFIED BY 'admin\_password'; GRANT PROXY ON ''@'' TO 'admin'@'localhost' WITH GRANT OPTION;

これらのステートメントによって、すべての GRANT PROXY マッピングを管理できる admin ユーザーが作成されま す。 たとえば、admin は次の操作を実行できます。

GRANT PROXY ON sally TO joe;

### <span id="page-1143-0"></span>デフォルトのプロキシユーザー

一部またはすべてのユーザーが特定の認証プラグインを使用して接続する必要があることを指定するには、空のユー ザー名とホスト名 (''@'') で「「空白」」 MySQL アカウントを作成し、それをそのプラグインに関連付けて、プラグ インが実際の認証済ユーザー名を返すようにします (空白のユーザーと異なる場合)。 LDAP 認証を実装し、接続ユー ザーを開発者またはマネージャアカウントにマップする ldap\_auth という名前のプラグインが存在するとします。 こ れらのアカウントに対するユーザーのプロキシを設定するには、次のステートメントを使用します:

-- create default proxy account CREATE USER ''@'' IDENTIFIED WITH Idap\_auth AS 'O=Oracle, OU=MySQL';

-- create proxied accounts; use -- mysql\_no\_login plugin to prevent direct login CREATE USER 'developer'@'localhost' IDENTIFIED WITH mysql\_no\_login; CREATE USER 'manager'@'localhost' IDENTIFIED WITH mysql\_no\_login;

-- grant to default proxy account the -- PROXY privilege for proxied accounts GRANT PROXY ON 'manager'@'localhost' TO ''@''; GRANT PROXY ON 'developer'@'localhost' TO ''@'';

ここで、クライアントが次のように接続するとします:

shell> mysql --user=myuser --password ... Enter password: myuser\_password

サーバーは MySQL ユーザーとして定義された myuser を検出しませんが、クライアントユーザー名およびホスト名 と一致する空白のユーザーアカウント (''@'') があるため、サーバーはそのアカウントに対してクライアントを認証し ます。 サーバーは ldap\_auth 認証プラグインを呼び出し、myuser および myuser\_password をユーザー名とパスワー ドとして渡します。

myuser\_password が myuser の正しいパスワードではないことが LDAP ディレクトリで ldap\_auth プラグインによっ て検出された場合、認証は失敗し、サーバーは接続を拒否します。

パスワードが正しく、ldap\_auth によって myuser が開発者であることが検出された場合は、MySQL サーバーに myuser ではなく、developer というユーザー名が返されます。 myuser のクライアントユーザー名とは異なるユー ザー名を返すと、myuser をプロキシとして扱う必要があることがサーバーに通知されます。 サーバーは、''@''が developer として認証できることを検証し (''@''にはそれを行う PROXY 権限があるため)、接続を受け入れます。 セッションは、developer プロキシユーザーの権限を持つ myuser に進みます。 (これらの権限は、DBA が GRANT ス テートメントを使用して設定するべきですが、表示されません。) USER() および CURRENT\_USER() 関数は、次の 値を返します。

mysql> SELECT USER(), CURRENT\_USER();

+------------------+---------------------+ | USER() | CURRENT\_USER() +------------------+---------------------+ | myuser@localhost | developer@localhost |

+------------------+---------------------+

かわりに、LDAP ディレクトリで myuser がマネージャであることが検出されると、ユーザー名として manager が返 され、セッションは manager プロキシユーザーの権限を持つ myuser で続行されます。

mysql> SELECT USER(), CURRENT\_USER();

+------------------+-------------------+ | USER() | CURRENT\_USER() | +------------------+-------------------+ | myuser@localhost | manager@localhost |

+------------------+-------------------+

単純にするために、外部認証はマルチレベルで実行できません。前述の例では、developer の証明書も、manager の 証明書も考慮されません。 ただし、クライアントが developer または manager アカウントとして直接接続および認 証しようとする場合は、これらのプロキシアカウントを直接ログインから保護する必要があります [\(プロキシアカウン](#page-1142-0) [トへの直接ログインの防止](#page-1142-0) を参照)。

### <span id="page-1144-0"></span>デフォルトのプロキシユーザーと匿名ユーザーの競合

デフォルトのプロキシユーザーを作成する場合は、デフォルトのプロキシユーザーよりも優先される他の既存 の「「いずれかのユーザーに一致」」アカウントを確認します。これは、そのユーザーが意図したとおりに作業でき ない可能性があるためです。

前述の説明で、デフォルトのプロキシユーザーアカウントのホスト部分には、任意のホストと一致する''があります。 デフォルトのプロキシユーザーを設定する場合は、ホスト部分に同じユーザー部分と'%'を持つ非プロキシアカウント が存在するかどうかも注意して確認してください。これは、'%'も任意のホストに一致しますが、サーバーがアカウン ト行を内部的にソートするために使用するルールによって''よりも優先されるためです ([セクション6.2.6「アクセス制](#page-1098-0) [御、ステージ 1: 接続の検証」](#page-1098-0) を参照)。

MySQL のインストールに、次の 2 つのアカウントが含まれていると仮定します。

- create default proxy account CREATE USER ''@'' IDENTIFIED WITH some\_plugin AS 'some\_auth\_string'; -- create anonymous account CREATE USER ''@'%' IDENTIFIED BY 'anon\_user\_password';

最初のアカウント (''@'') はデフォルトのプロキシユーザーとして使用され、それ以外の場合はより特定のアカウント と一致しないユーザーの接続を認証するために使用されます。 2 つ目のアカウント (''@'%') は匿名ユーザーアカウン トで、たとえば、独自のアカウントを持たないユーザーが匿名で接続できるようにするために作成された可能性があ ります。

両方のアカウントに同じユーザー部分 ('') があり、これは任意のユーザーに一致します。 各アカウントには、任意の ホストと一致するホスト部分があります。 ただし、一致ルールは''の前に'%'のホストをソートするため、接続試行の アカウント照合には優先度があります。 他の特定のアカウントと一致しないアカウントの場合、サーバーは"@"(デ フォルトのプロキシユーザー) ではなく、''@'%' (匿名ユーザー) に対して認証を試みます。 その結果、デフォルトの プロキシアカウントは使用されません。

この問題を回避するには、次のいずれかの方法を使用します:

- 匿名アカウントを削除して、デフォルトのプロキシユーザーと競合しないようにします。
- 匿名ユーザーの前に一致する特定のデフォルトプロキシユーザーを使用します。 たとえば、localhost プロキシ接続 のみを許可するには、''@'localhost'を使用します:

CREATE USER ''@'localhost' IDENTIFIED WITH some\_plugin AS 'some\_auth\_string';

また、GRANT PROXY ステートメントを変更して、''@''ではなく''@'localhost'をプロキシユーザーとして指定しま す。

この戦略により、localhost からの匿名ユーザー接続が防止されることに注意してください。

- 匿名のデフォルトアカウントではなく、名前付きのデフォルトアカウントを使用します。 この方法の例について は、authentication\_windows プラグインを使用する手順を参照してください。 [セクション6.4.1.6「Windows プラガ](#page-1196-0) [ブル認証」](#page-1196-0)を参照してください。
- 複数のプロキシユーザーを作成します。1 つはローカル接続用、もう 1 つは「「その他すべて」」用です (リモート 接続)。 これは、特にローカルユーザーがリモートユーザーとは異なる権限を持つ必要がある場合に役立ちます。

プロキシユーザーを作成します:

-- create proxy user for local connections CREATE USER ''@'localhost' IDENTIFIED WITH some\_plugin AS 'some\_auth\_string'; - create proxy user for remote connections CREATE USER ''@'%' IDENTIFIED WITH some\_plugin AS 'some\_auth\_string';

プロキシユーザーを作成します:

-- create proxied user for local connections CREATE USER 'developer'@'localhost' IDENTIFIED WITH mysql\_no\_login; -- create proxied user for remote connections CREATE USER 'developer'@'%' IDENTIFIED WITH mysql\_no\_login;

各プロキシアカウントに、対応するプロキシアカウントの PROXY 権限を付与します:

GRANT PROXY ON 'developer'@'localhost' TO ''@'localhost'; GRANT PROXY ON 'developer'@'%' TO ''@'%';

最後に、ローカルおよびリモートのプロキシユーザーに適切な権限を付与します (表示されていません)。

some\_plugin/'some\_auth\_string'の組合せによって、some\_plugin がクライアントユーザー名を developer にマップ するとします。 ローカル接続は、'developer'@'localhost'プロキシユーザーにマップされる''@'localhost'プロキシ ユーザーと一致します。 リモート接続は、'developer'@'%'プロキシユーザーにマップされる''@'%'プロキシユー ザーと一致します。

### <span id="page-1145-0"></span>プロキシコーザーマッピングのサーバーサポート

一部の認証プラグインは、プロキシユーザーマッピングを実装しています (PAM や Windows 認証プラグインなど)。 その他の認証プラグインは、デフォルトではプロキシユーザーをサポートしていません。 その中には、付与された プロキシ権限に従って、MySQL サーバー自体がプロキシユーザーをマップするようにリクエストできるものがあり ます: mysql\_native\_password、sha256\_password。 check\_proxy\_users システム変数が有効になっている場合、サー バーは、このようなリクエストを行う認証プラグインに対してプロキシユーザーマッピングを実行します:

• デフォルトでは、check\_proxy\_users は無効になっているため、サーバーはプロキシユーザーのサーバーサポート をリクエストする認証プラグインに対してもプロキシユーザーマッピングを実行しません。

- check\_proxy\_users が有効になっている場合は、サーバープロキシユーザーマッピングのサポートを利用するため に、プラグイン固有のシステム変数を有効にする必要がある場合もあります:
	- mysql\_native\_password プラグインの場合は、mysql\_native\_password\_proxy\_users を有効にします。
	- sha256\_password プラグインの場合は、sha256\_password\_proxy\_users を有効にします。

たとえば、前述のすべての機能を有効にするには、my.cnf ファイルで次の行を使用してサーバーを起動します:

[mysqld] check\_proxy\_users=ON mysql\_native\_password\_proxy\_users=ON sha256\_password\_proxy\_users=ON

関連するシステム変数が有効になっている場合は、CREATE USER を使用して通常どおりにプロキシユーザーを作 成し、プロキシユーザーとして扱われる単一の他のアカウントに PROXY 権限を付与します。 サーバーは、プロキシ ユーザーに対する正常な接続リクエストを受信すると、そのユーザーに PROXY 権限があることを確認し、それを使 用して適切なプロキシユーザーを決定します。

-- create proxy account CREATE USER 'proxy\_user'@'localhost' IDENTIFIED WITH mysql\_native\_password BY 'password';

-- create proxied account and grant its privileges; -- use mysql\_no\_login plugin to prevent direct login CREATE USER 'proxied\_user'@'localhost' IDENTIFIED WITH mysql\_no\_login; -- grant privileges to proxied account GRANT ... ON ... TO 'proxied\_user'@'localhost'; -- grant to proxy account the -- PROXY privilege for proxied account GRANT PROXY

 ON 'proxied\_user'@'localhost' TO 'proxy\_user'@'localhost';

プロキシアカウントを使用するには、名前とパスワードを使用してサーバーに接続します:

shell> mysql -u proxy\_user -p Enter password: (enter proxy\_user password here)

認証に成功すると、サーバーは proxy\_user に proxied\_user に対する PROXY 権限があることを検出し、セッション は proxied\_user の権限を持つ proxy\_user に進みます。

サーバーによって実行されるプロキシユーザーマッピングには、次の制限事項があります:

- 関連付けられた PROXY 権限が付与されている場合でも、サーバーは匿名ユーザーとの間でプロキシを行いませ ん。
- 単一のアカウントに複数のプロキシアカウントのプロキシ権限が付与されている場合、サーバープロキシユーザー マッピングは非決定的です。 したがって、複数のプロキシアカウントに対する単一アカウントのプロキシ権限への 付与はお薦めしません。

### <span id="page-1146-0"></span>プロキシユーザーのシステム変数

次の 2 つのシステム変数は、プロキシのログインプロセスをトレースする際に役立ちます。

• proxy\_user: プロキシ処理が使用されていない場合、この値は NULL です。 それ以外の場合は、プロキシユーザー のアカウントを示します。 たとえば、クライアントが''@''プロキシアカウントを介して認証する場合、この変数は 次のように設定されます:

mysql> SELECT @@proxy\_user; +--------------+ | @@proxy\_user | +--------------+

| ''@'' | +--------------+

• external\_user: 認証プラグインは外部ユーザーを使用して、MySQL サーバーへの認証を行うことがあります。 たと えば、Windows のネイティブ認証を使用するときは、Windows の API を使用して認証するプラグインに、ログイ ン ID を渡す必要がありません。 ただし、認証には引き続き Windows ユーザ ID が使用されます。 このプラグイン は、読み取り専用のセッション変数 external\_user を使用して、この外部ユーザー ID (または最初の 512 UTF-8 バ イト) をサーバーに返すことがあります。 プラグインがこの変数を設定しない場合、その値は NULL です。

# 6.2.19 アカウントロック

MySQL では、CREATE USER および ALTER USER ステートメントの ACCOUNT LOCK 句および ACCOUNT UNLOCK 句を使用したユーザーアカウントのロックおよびロック解除がサポートされています:

• これらの句を CREATE USER とともに使用すると、新しいアカウントの初期ロック状態を指定できます。 どちら の句もない場合、アカウントはロック解除された状態で作成されます。

validate\_password コンポーネントが有効な場合、アカウントがロックされていても、パスワードなしでのアカウン トの作成は許可されません。 [セクション6.4.3「パスワード検証コンポーネント」](#page-1246-0)を参照してください。

• これらの句を ALTER USER とともに使用すると、既存のアカウントの新しいロック状態を指定できます。 どちら の句もない場合、アカウントのロック状態は変更されません。

MySQL 8.0.19 の時点では、ログインの失敗回数が多すぎるために一時的にロックされているステートメントで指定 されたアカウントは、ALTER USER ... UNLOCK によってロック解除されます。 [セクション6.2.15「パスワード管](#page-1123-0) [理」](#page-1123-0)を参照してください。

アカウントのロック状態は、mysql.user システムテーブルの account\_locked カラムに記録されます。 SHOW CREATE USER からの出力には、アカウントがロックされているかロック解除されているかが示されます。

クライアントがロックされたアカウントに接続しようとすると、試行は失敗します。 サーバーは、ロックされたアカ ウントへの接続試行回数を示す Locked connects ステータス変数を増分し、ER\_ACCOUNT\_HAS\_BEEN\_LOCKED エラーを返して、エラーログにメッセージを書き込みます:

Access denied for user 'user\_name'@'host\_name'. Account is locked.

アカウントをロックしても、ロックされたアカウントのアイデンティティを想定するプロキシユーザーを使用して接 続できることには影響しません。 また、ロックされたアカウントを指定する DEFINER 属性を持つストアドプログラ \*\*\* > > - - - - - - - - - - - - -<br>ムまたはビューを実行する機能にも影響しません。 つまり、プロキシ設定されたアカウント、ストアドプログラムま たはビューを使用する機能は、アカウントをロックしても影響を受けません。

アカウントロック機能は、mysql.user システムテーブルに account\_locked カラムが存在するかどうかによって異な ります。 5.7.6 より古い MySQL バージョンからのアップグレードの場合は、MySQL のアップグレード手順を実行し て、このカラムが存在することを確認します。 [セクション2.11「MySQL のアップグレード」](#page-258-0)を参照してください。 account\_locked カラムがないアップグレードされていないインストールの場合、サーバーはすべてのアカウントを ロック解除済として扱い、ACCOUNT LOCK 句または ACCOUNT UNLOCK 句を使用するとエラーが発生します。

## 6.2.20 アカウントリソース制限の設定

MySQL サーバーリソースのクライアント使用を制限する方法の 1 つは、グローバル max\_user\_connections システ ム変数をゼロ以外の値に設定することです。 これにより、任意の特定のアカウントで実行できる同時接続の数が制限 されますが、一度クライアントが接続したら、実行内容には制限が課されません。 さらに、max\_user\_connections を設定しても、各アカウントの管理は有効になりません。 どちらのタイプの制御も、MySQL 管理者にとって重要で す。

このような問題に対処するために、MySQL では、次のサーバーリソースの使用に関する個々のアカウントの制限を許 可しています:

- アカウントが発行できるクエリーの数/時間
- アカウントが発行できる更新の数/時間

• アカウントが 1 時間ごとにサーバーに接続できる回数

• アカウントによるサーバーへの同時接続の数

クライアントがクエリー制限に対してカウントを発行できるステートメント。 更新制限に対して、データベースまた はテーブルを変更するステートメントのみがカウントされます。

このコンテキストの 「account」 は、mysql.user システムテーブルの行に対応します。 つまり、接続に適 用される user テーブル行内の User および Host 値に対して、接続が評価されます。 たとえば、アカウント 'usera'@'%.example.com' は、example.com ドメイン内の任意のホストから接続することを usera に許可するため に、usera および %.example.com の User および Host 値を持つ user テーブル内の行に対応しています。 この場合、 このような接続ではすべて同じアカウントが使用されるため、サーバーは、usera による example.com ドメイン内の 任意のホストからのすべての接続に、この行のリソース制限をまとめて適用します。

MySQL 5.0 よりも前では、ユーザーの接続元である実際のホストに対して、「アカウント」が評価されていました。 この古いアカウンティング方法は、--old-style-user-limits オプションを使用してサーバーを起動することで選択できま す。 この場合、usera が host1.example.com と host2.example.com から同時に接続すると、サーバーは各接続に個別 にアカウントリソースの制限を適用します。 usera が host1.example.com から再度接続すると、サーバーはそのホス トからの既存の接続とともに、その接続に対する制限を適用します。

アカウントの作成時にアカウントのリソース制限を確立するには、CREATE USER ステートメントを使用します。 既 存のアカウントの制限を変更するには、ALTER USER を使用します。 制限される各リソースの名前を指定する WITH 句を指定します。 各制限のデフォルト値は、ゼロ (制限なし) です。 たとえば、制限された方法でのみ customer デー タベースにアクセスできる新しいアカウントを作成するには、次のようなステートメントを発行します。

mysql> CREATE USER 'francis'@'localhost' IDENTIFIED BY 'frank'

- WITH MAX\_QUERIES\_PER\_HOUR 20
- -> MAX\_UPDATES\_PER\_HOUR 10
- -> MAX\_CONNECTIONS\_PER\_HOUR 5<br>-> MAX\_USER\_CONNECTIONS 2:
- MAX\_USER\_CONNECTIONS 2;

制限タイプの名前をすべて WITH 句に指定する必要はありませんが、名前を指定したものは任意の順序で 表示できます。 1 時間ごとの各制限の値は、1 時間当たりの回数を表す整数にするようにしてください。 MAX\_USER\_CONNECTIONS では、制限はアカウントによる同時接続の最大数を表す整数です。 この制限がゼロに 設定されている場合は、グローバルな max\_user\_connections システム変数の値によって同時接続の数が決定されま す。 max\_user\_connections もゼロである場合は、アカウントに制限がありません。

既存のアカウントの制限を変更するには、ALTER USER ステートメントを使用します。 次のステートメント は、francis に対するクエリー制限を 100 に変更します。

mysql> ALTER USER 'francis'@'localhost' WITH MAX\_QUERIES\_PER\_HOUR 100;

このステートメントは、指定された制限値のみを変更し、それ以外のアカウントは未変更のままにします。

制限を削除するには、その値をゼロに設定します。 たとえば、francis が接続できる 1 時間当たりの回数に対する制限 を削除するには、次のステートメントを使用します。

mysql> ALTER USER 'francis'@'localhost' WITH MAX\_CONNECTIONS\_PER\_HOUR 0;

すでに説明したように、アカウントに対する同時接続の制限は、MAX\_USER\_CONNECTIONS 制限および max\_user\_connections システム変数によって決定されます。 グローバル max\_user\_connections 値が 10 で、3 つの アカウントに次のように個別のリソース制限が指定されているとします:

ALTER USER 'user1'@'localhost' WITH MAX\_USER\_CONNECTIONS 0; ALTER USER 'user2'@'localhost' WITH MAX\_USER\_CONNECTIONS 5; ALTER USER 'user3'@'localhost' WITH MAX\_USER\_CONNECTIONS 20;

user1 の接続制限は、MAX\_USER\_CONNECTIONS 制限がゼロであるため、10 (グローバル max\_user\_connections 値) です。user2 および user3 には、ゼロ以外の MAX\_USER\_CONNECTIONS 制限があるため、それぞれ接続制限は 5 および 20 です。

サーバーはアカウントに対応する user テーブル行に、アカウントに対するリソース制限を格納します。 max\_questions、max\_updates、または max\_connections カラムには、1 時間当たりの制限が格納さ れ、max\_user\_connections カラムには、MAX\_USER\_CONNECTIONS の制限が格納されます。 ([セクション](#page-1087-0) [6.2.3「付与テーブル」を](#page-1087-0)参照してください。)

任意のアカウントによるリソースのいずれかの使用に対してゼロ以外の制限が設定されている場合は、リソース使用 のカウントが発生します。

サーバーが実行されると、各アカウントがリソースを使用する回数がカウントされます。 アカウントが過去 1 時間 以内の接続数の制限に達した場合、サーバーはその時間が稼働するまでアカウントのそれ以上の接続を拒否します。 同様に、アカウントがクエリーまたは更新の数の制限に達した場合、サーバーは時間が稼働するまでそれ以上のクエ リーまたは更新を拒否します。 このような場合、サーバーは適切なエラーメッセージを発行します。

リソースカウントは、クライアントごとではなく、アカウントごとに行われます。 たとえば、アカウントのクエリー 制限が 50 である場合は、サーバーへの 2 つの同時クライアント接続を作成しても、制限を 100 に増加できません。 両方の接続で発行されたクエリーは、まとめてカウントされます。

現在の 1 時間ごとのリソース使用のカウントは、すべてのアカウントに対してグローバルにリセットすることも、特 定のアカウントごとに個別にリセットすることもできます。

- すべてのアカウントに対して現在のカウントをゼロにリセットするには、FLUSH USER\_RESOURCES ステートメ ント発行します。 また、(たとえば、FLUSH PRIVILEGES ステートメントまたは mysqladmin reload コマンドを使 用して) 付与テーブルを再ロードして、カウントをリセットすることもできます。
- 個々のアカウントのカウントは、制限のいずれかを再度設定することでゼロにリセットできます。 アカウントに現 在割り当てられている値と等しい制限値を指定します。

時間ごとのカウンタのリセットは、MAX\_USER\_CONNECTIONS の制限には影響しません。

すべてのカウントは、サーバーの起動時にゼロから始まります。 カウントはサーバーの再起動を引き継ぎません。

MAX USER CONNECTIONS の制限では、アカウントが許可されている接続の最大数を現在開いている場 合に、エッジケースが発生する可能性があります。接続が発生する時点までにサーバーで切断が完全に処理 されていない場合に、切断後にすぐに接続すると、エラー (ER\_TOO\_MANY\_USER\_CONNECTIONS または ER\_USER\_LIMIT\_REACHED) が発生する可能性があります。 サーバーが切断処理を終了すると、別の接続が許可さ れます。

## 6.2.21 MySQL への接続の問題のトラブルシューティング

MySQL サーバーへの接続を試行したときに問題が発生した場合に問題を修正するために実行できる一連のアクション について、次の項目で説明します。

• サーバーが実行中であることを確認します。 そうでない場合、クライアントは接続できません。 たとえば、サー バーに接続しようとして次のいずれかのようなメッセージで失敗した場合、サーバーが実行中でないことが 1 つの 原因であることがあります。

shell> mysql ERROR 2003: Can't connect to MySQL server on 'host\_name' (111) shell> mysql ERROR 2002: Can't connect to local MySQL server through socket '/tmp/mysql.sock' (111)

• サーバーは実行しているが、サーバーが待機しているのと異なる TCP/IP ポート、名前付きパイプ、または Unix ソ ケットファイルを使用して接続しようとしている場合もあります。 これを修正するには、クライアントプログラム を呼び出すときに、適切なポート番号を指すように --port オプションを指定するか、--socket で適切な名前付きパ イプまたは Unix ソケットファイルを指定します。 ソケットファイルがある場所を見つけるには、次のコマンドを 使用できます。

shell> netstat -ln | grep mysql

- サーバーがネットワーク接続を無視するように構成されていないこと、または (リモート側から接続しようとする 場合に) サーバーのネットワークインタフェース上でローカル側でのみ待機するように構成されていないことを確 認します。 skip\_networking システム変数を有効にしてサーバーを起動した場合、TCP/IP 接続は受け入れられませ ん。 bind\_address システム変数を 127.0.0.1 に設定してサーバーを起動した場合、サーバーはループバックインタ フェースでローカルでのみ TCP/IP 接続をリスニングし、リモート接続を受け入れません。
- ファイアウォールが MySQL へのアクセスをブロックしていないか確認します。 ファイアウォールは、実行中のア プリケーションまたは MySQL によって通信用に使用されるポート番号 (デフォルトは 3306) を基準として構成され

ることがあります。 Linux または Unix の場合、IP テーブル (または同様の機能の) 構成を調べてポートがブロック されていないことを確認します。 Windows では、ZoneAlarm や Windows ファイアウォールなどのアプリケーショ ンを、MySQL ポートをブロックしないように構成する必要がある場合があります。

• 付与テーブルが適切にセットアップされており、サーバーがこれをアクセス制御に使用できるようになっているこ とが必要です。 一部の配布タイプ (Windows でのバイナリ配布、Linux での RPM および DEB 配布など) では、イ ンストールプロセスによって、付与テーブルを含む mysql システムデータベースを含む MySQL データディレクト リが初期化されます。 これを行わない配布の場合は、データディレクトリを手動で初期化する必要があります。 詳 細は、[セクション2.10「インストール後のセットアップとテスト」を](#page-245-0)参照してください。

付与テーブルの初期化が必要かどうかを判別するには、データディレクトリの下にある mysql ディレクトリを参照 します。 (通常、データディレクトリは data または var という名前で、MySQL のインストールディレクトリの下に あります。) mysql データベースディレクトリに user.MYD という名前のファイルがあることを確認してください。 そうでない場合は、データディレクトリを初期化します。 これを行ってサーバーを起動すると、サーバーに接続で きるようになります。

• 新規インストールの後、パスワードを使用せずに root としてサーバーにログオンしようとすると、次のエラーメッ セージが表示されることがあります。

shell> mysql -u root ERROR 1045 (28000): Access denied for user 'root'@'localhost' (using password: NO)

これは、インストール時に root パスワードがすでに割り当てられており、指定する必要があることを意味します。 パスワードが割り当てられている様々な方法、およびパスワードの検索方法については、[セクション2.10.4「初期](#page-255-0) [MySQL アカウントの保護」](#page-255-0) を参照してください。 root パスワードをリセットする必要がある場合は[、セクション](#page-4624-0) [B.3.3.2「root のパスワードをリセットする方法」](#page-4624-0) の手順を参照してください。 パスワードを検出またはリセット した後、--password (または -p) オプションを使用して root として再度ログオンします:

shell> mysql -u root -p Enter password:

ただし、mysqld --initialize-insecure を使用して MySQL を初期化した場合、サーバーはパスワードを使用せずに root として接続できます (詳細は [セクション2.10.1「データディレクトリの初期化」](#page-246-0) を参照)。 これはセキュリティ 上のリスクであるため、root アカウントのパスワードを設定する必要があります。手順は、[セクション2.10.4「初](#page-255-0) [期 MySQL アカウントの保護」](#page-255-0) を参照してください。

- 既存の MySQL インストールを新しいバージョンに更新した場合、MySQL のアップグレード手順を実行しました か。 行なっていない場合は実行します。 付与テーブルの構造は、新機能が追加されるときにしばしば変更されるた め、アップグレードしたあとは常に、テーブルの構造が最新であることを確認することをお勧めします。 その手順 は、[セクション2.11「MySQL のアップグレード」を](#page-258-0)参照してください。
- クライアントプログラムが接続しようとしたときに次のエラーメッセージを受け取る場合、サーバーはクライアン トが生成可能なものよりも新しい形式のパスワードを予期していることを意味します。

shell> mysql Client does not support authentication protocol requested by server; consider upgrading MySQL client

• クライアントプログラムは、オプションファイルまたは環境変数で指定された接続パラメータを使用することに 注意してください。 コマンド行に接続パラメータを指定しないときにクライアントプログラムが間違ったデフォ ルトの接続パラメータを送信していると思われる場合、該当するオプションファイルおよび環境を確認してくださ い。 たとえば、オプションなしでクライアントを実行するときに Access denied を受け取る場合、いずれかのオプ ションファイルで古いパスワードを指定していないか確認してください。

--no-defaults を指定してクライアントプログラムを呼び出すことによって、オプションファイルの使用をクライア ントプログラムによって抑制することができます。 例:

shell> mysqladmin --no-defaults -u root version

クライアントが使用するオプションファイルの一覧は、[セクション4.2.2.2「オプションファイルの使用」](#page-327-0)にありま す。 環境変数の一覧は[、セクション4.9「環境変数」に](#page-575-0)あります。

• 次のエラーが出る場合、誤った root パスワードを使用していることを示しています。

shell> mysqladmin -u root -pxxxx ver

Access denied for user 'root'@'localhost' (using password: YES)

パスワードを指定していないのに前述のエラーが発生する場合、いずれかのオプションファイルに間違ったパス ワードがリストされていることを意味します。 前述の項目で説明したように、--no-defaults オプションを試してみ てください。

パスワードの変更に関する情報は、[セクション6.2.14「アカウントパスワードの割り当て」](#page-1122-0)を参照してください。

root パスワードを紛失したか忘れた場合、[セクションB.3.3.2「root のパスワードをリセットする方法」](#page-4624-0)を参照して ください。

• localhost はローカルホスト名のシノニムで、ホストを明示的に指定しない場合にクライアントが接続を試行するデ フォルトホストでもあります。

--host=127.0.0.1 オプションを使用して、サーバーホストに明示的に名前を付けることができます。 これにより、 ローカル mysqld サーバーへの TCP/IP 接続が発生します。 また、ローカルホストの実際のホスト名を使用する - host オプションを指定することによって TCP/IP を使用することもできます。 この場合、サーバーと同じホスト上 でクライアントプログラムを実行していても、ホスト名がサーバーホスト上の user テーブル行に指定されていなけ ればなりません。

- Access denied というエラーメッセージは、ログインしようとしているユーザー名、接続を試行しているクライア ントホスト、およびパスワードを使用したかどうかを通知します。 通常では、エラーメッセージ内で指定された ホスト名およびユーザー名に正確に一致する 1 つの行を user テーブル内に持つようにします。 たとえば、using password: NO というメッセージを含むエラーメッセージを受け取る場合、パスワードなしでログインしようとした ことを意味します。
- mysql -u user\_name を使用してデータベースに接続しようとしたときに Access denied エラーを受け取った場 合、user テーブルにおそらく問題があります。 これをチェックするには、mysql -u root mysql を実行し、次の SQL ステートメントを発行します。

SELECT \* FROM user;

この結果には、クライアントのホスト名および使用中の MySQL ユーザー名に一致する Host および User カラムを 持つ行が含まれているはずです。

• MySQL サーバーを実行しているホストではないホストから接続しようとして次のエラーが発生する場合、クライア ントホストと一致する Host 値を持つ行が user テーブルにないということを意味しています。

Host ... is not allowed to connect to this MySQL server

これは、接続しようとするときに使用するクライアントホスト名およびユーザー名の組み合わせに対するアカウン トをセットアップすることによって修正できます。

接続元のマシンの IP アドレスまたはホスト名がわからない場合、Host カラム値が '%' の行を user テーブル内に作 成するようにします。 そして、そのクライアントマシンから接続しようとしたあとで、SELECT USER() クエリー を使用して、実際にどのように接続したかを確認します。 そのあと、user テーブル行の '%' を、ログに表示されて いる実際のホスト名に変更します。 そうしない場合、特定のユーザー名について任意のホストからの接続が可能に なるため、システムはセキュアでない状態のままになります。

Linux では、このエラーが発生する可能性がある別の理由として、使用中のバージョンとは異なるバージョンの glibc ライブラリでコンパイルされたバイナリ MySQL バージョンを使用しているということがあります。 この場 合、オペレーティングシステムまたは glibc をアップグレードするか、MySQL のソース配布バージョンをダウン ロードして自分でコンパイルします。 ソース RPM のコンパイルおよびインストールは通常簡単であるため、これ は大きな問題ではありません。

• 接続しようとしたときにホスト名を指定したが、ホスト名が非表示または IP アドレスとなっているエラーメッセー ジを受け取った場合、MySQL サーバーはクライアントホストの IP アドレスを名前に解決しようとしたときにエ ラーを受け取ったことを意味します。

shell> mysqladmin -u root -pxxxx -h some\_hostname ver Access denied for user 'root'@'' (using password: YES)

root として接続しようとして次のエラーを受け取った場合、User カラム値が 'root' の行が user テーブルにな く、mysqld がクライアントに対してホスト名を解決できないことを意味します。
Access denied for user ''@'unknown'

これらのエラーは DNS の問題を示しています。 これを修正するには、mysqladmin flush-hosts を実行して内部 DNS ホストキャッシュをリセットします。 [セクション5.1.12.3「DNS ルックアップとホストキャッシュ」を](#page-893-0)参照し てください。

いくつかの永続的な解決策を次に示します。

- DNS サーバーの問題を判別して修正します。
- MySQL 付与テーブルにホスト名の代わりに IP アドレスを指定します。
- クライアントマシン名に対するエントリを、Unix の場合は /etc/hosts に、Windows の場合は \windows\hosts に 配置します。
- skip\_name\_resolve システム変数を有効にして mysqld を起動します。
- mysqld を --skip-host-cache オプションで起動します。
- Unix で、サーバーとクライアントを同じマシンで実行している場合、localhost に接続します。 localhost への接 続の場合、MySQL プログラムは、クライアントが TCP/IP 接続を確立するための接続パラメータが指定されて いないかぎり、Unix ソケットファイルを使用してローカルサーバーへの接続を試みます。 詳細は、[セクション](#page-344-0) [4.2.4「コマンドオプションを使用した MySQL Server への接続」を](#page-344-0)参照してください。
- Windows で、サーバーとクライアントを同じマシンで実行していて、サーバーが名前付きパイプ接続をサポート している場合、ホスト名 . (ピリオド) に接続します。 . への接続には、TCP/IP ではなく名前付きパイプが使用さ れます。
- mysql -u root は動作するが、mysql -h your\_hostname -u root によって Access denied (your\_hostname はローカル ホストの実際のホスト名) が生成される場合、user テーブルにホストの正しい名前がない可能性があります。 こ のときよくある問題として、user テーブル行の Host 値は、修飾されていないホスト名を指定しているが、システ ムの名前解決ルーチンは完全修飾ドメイン名を返すということ (またはその逆) があります。 たとえば、user テー ブルにホスト'pluto'を含む行があり、ホスト名が'pluto.example.com'であることを DNS が MySQL に通知した場 合、その行は機能しません。 ホストの IP アドレスを Host カラム値として含む行を user テーブルに追加してみま す。 (または、ワイルドカードを含む Host 値 ('pluto.%'など) を使用して、user テーブルに行を追加できます。 ただ し、%で終わる Host 値を使用することは安全でないため推奨されません。)
- mysql -u user\_name は動作するが、mysql -u user\_name\_some\_db は動作しない場合、some\_db という名前のデー タベースに対する特定のユーザーへのアクセス権を付与していません。
- mysql -u user\_name をサーバーホスト上で実行したときに動作するが、mysql -h host\_name -u user\_name をリ モートクライアントホスト上で実行したときに動作しない場合、特定のユーザー名についてリモートホストから サーバーへのアクセスを有効にしていません。
- Access denied を取得する理由がわからない場合は、ワイルドカード ('%'または'\_'文字を含む行) を含む Host 値を持つすべての行を user テーブルから削除します。 非常に一般的なエラーは、Host = '%'および User = 'some\_user'を使用して新しい行を挿入することです。これにより、localhost を指定して同じマシンから接続でき ると考えられます。 これが機能しない理由は、デフォルトの権限に Host = 'localhost'および User = ''の行が含まれ ているためです。 その行には'%'よりも具体的な Host 値'localhost'があるため、localhost から接続するときに新し い行よりも優先して使用されます。 正しい手順は、Host = 'localhost'および User='some\_user'を使用して 2 行目を 挿入するか、Host = 'localhost'および User = ''を使用して行を削除することです。 行を削除した後は、必ず FLUSH PRIVILEGES ステートメントを発行して付与テーブルをリロードしてください。 [セクション6.2.6「アクセス制](#page-1098-0) [御、ステージ 1: 接続の検証」](#page-1098-0)も参照してください。
- MySQL サーバーに接続できても、SELECT ... INTO OUTFILE または LOAD DATA ステートメントを発行するたび に Access denied メッセージが表示される場合、user テーブルの行で FILE 権限が有効になっていません。
- 付与テーブルを直接 (たとえば、INSERT、UPDATE、または DELETE ステートメントを使用して) 変更し、変更が 無視されたように思われる場合、サーバーに権限テーブルをリロードさせるために FLUSH PRIVILEGES ステート メントまたは mysqladmin flush-privileges コマンドを実行する必要があることを覚えておいてください。 そうしな い場合、サーバーが次回再起動するまで変更の影響はありません。 UPDATE ステートメントを使用して root のパ

スワードを変更した後は、権限をフラッシュするまで新しいパスワードを指定する必要はありません。これは、パ スワードを変更するまでサーバーが認識しないためです。

- セッションの最中に権限が変更されたと思われる場合、MySQL 管理者によって権限が変更された可能性がありま す。 付与テーブルのリロードは、新しいクライアント接続に影響しますが[、セクション6.2.13「権限変更が有効化](#page-1121-0) [される時期」](#page-1121-0)に示すように既存の接続にも影響します。
- Perl、PHP、Python または ODBC プログラムでアクセスの問題が発生した場合は、mysql -u user\_name db\_name または mysql -u user\_name -ppassword db\_name を使用してサーバーに接続してみてください。 mysql クライ アントを使用して接続できる場合、問題はアクセス権限ではなくプログラムにあります。 (-p とパスワードの間 に空白はありません。--password=password 構文を使用してパスワードを指定することもできます。 -p または - password オプションを使用してパスワード値を指定しない場合、MySQL はパスワードを要求します。)
- テスト目的で、--skip-grant-tables オプションを指定して mysqld サーバーを起動します。 これにより、MySQL 付 与テーブルを変更でき、SHOW GRANTS ステートメントを使用して、変更による望ましい影響があるかどうかを 確認することができます。 変更に満足したら、mysqladmin flush-privileges を実行して、権限をリロードするよう mysqld サーバーに指示します。 これにより、サーバーを停止して再起動することなく新しい付与テーブルの内容 の使用を開始することができます。
- すべてが失敗する場合、mysqld サーバーをデバッグオプション (--debug=d,general,query など) で起動します。 こ れによって、発行された各コマンドに関する情報のほかに、試行された接続についてのホストおよびユーザー情報 が出力されます。 [セクション5.9.4「DBUG パッケージ」を](#page-1052-0)参照してください。
- MySQL 付与テーブルにその他の問題があり[、MySQL Community Slack](https://mysqlcommunity.slack.com/) で確認する場合は、常に MySQL 付与テー ブルのダンプを提供してください。 mysqldump mysql コマンドでテーブルをダンプできます。 バグレポートを提 出するには、[セクション1.6「質問またはバグをレポートする方法」の](#page-87-0)説明を参照してください。 mysqldump を実 行するには --skip-grant-tables を指定して mysqld を再起動することが必要な場合もあります。

# 6.2.22 SQL ベースのアカウントアクティビティ監査

アプリケーションは次のガイドラインを使用することで、データベースアクティビティーを MySQL アカウントに関 連付ける SQL ベースの監査を実行できます。

MySQL アカウントは、mysql.user システムテーブルの行に対応します。 クライアントが正常に接続すると、サー バーはこのテーブル内の特定の行にアクセスするクライアントを認証します。 この行の User および Host カラムの値 は、アカウントを一意に識別し、アカウント名が SQL ステートメントに書き込まれる 'user\_name'@'host\_name' 形 式に対応します。

クライアントを認証する際に使用されるアカウントによって、クライアントが持っている権限が特定されます。 通 常、CURRENT\_USER() 関数を呼び出すと、このアカウントがどのクライアントユーザー用であるかを特定できま す。 その値は、アカウントの user テーブル行の User および Host カラムで構成されています。

ただし、CURRENT\_USER() 値がクライアントユーザーではなく、別のアカウントに対応するという状況もありま す。 これは、権限チェックがクライアントのアカウントに基づいて実行されないコンテキストで発生します。

- SQL SECURITY DEFINER 特性を使用して定義されたストアドルーチン (プロシージャーおよび関数)
- SQL SECURITY DEFINER 特性を使用して定義されたビュー
- トリガーとイベント

このようなコンテキストでは、権限チェックは DEFINER アカウントと照合して実行され、CURRENT\_USER() は そのアカウントを参照し、ストアドルーチンまたはビューを呼び出したクライアント、またはトリガーをアクティブ にしたクライアントのアカウントは参照しません。 クライアントおよびクライアントの接続元ホストによって指定 された実際のユーザー名を示す値を返す USER() 関数を呼び出すと、呼び出し元のユーザーを特定できます。 ただ し、USER() の値にはワイルドカードが含まれない一方で、(CURRENT\_USER() によって返される) アカウントの値 にはユーザー名およびホスト名のワイルドカードが含まれる可能性があるため、この値は必ずしも、user テーブル内 のアカウントに直接対応するとはかぎりません。

たとえば、空白のユーザー名は任意のユーザーに一致するため、''@'localhost' のアカウントを使用すると、クライア ントは任意のユーザー名を持つローカルホストから匿名ユーザーとして接続できます。 この場合、クライアントが ローカルホストから user1 として接続すると、USER() と CURRENT\_USER() は異なる値を返します:

mysql> SELECT USER(), CURRENT\_USER();

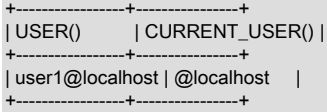

アカウントのホスト名部分にワイルドカードを含めることもできます。 ホスト名に'%'または' 'パターン文字が含まれ ているか、ネットマスク表記法を使用している場合、アカウントは複数のホストから接続しているクライアントに使 用でき、CURRENT\_USER() 値はどちらかを示しません。 たとえば、アカウント 'user2'@'%.example.com' を使用す ると、user2 が example.com ドメイン内の任意のホストから接続できます。 user2 が remote.example.com から接続 すると、USER() と CURRENT\_USER() は別々の値を返します。

mysql> SELECT USER(), CURRENT\_USER();

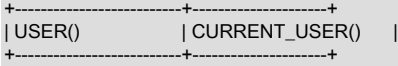

| user2@remote.example.com | user2@%.example.com | +--------------------------+---------------------+

アプリケーションがユーザーを監査するために USER() を呼び出す必要があるが (たとえば、トリガー内から監査を 実行する場合)、USER() の値を user テーブル内のアカウントに関連付けることができる必要もある場合は、アカウ ントの User または Host カラムにワイルドカードが含まれることを回避する必要があります。 特に、User を (匿名の ユーザーアカウントが作成される) 空にすることは許可しないでください。また、Host の値に、パターン文字または ネットマスク表記を使用することも許可しないでください。 すべてのアカウントには、空でない User 値とリテラル の Host 値を含める必要があります。

前述の例に関しては、ワイルドカードが使用されないように ''@'localhost' および 'user2'@'%.example.com' アカウン トを変更するようにしてください。

RENAME USER ''@'localhost' TO 'user1'@'localhost'; RENAME USER 'user2'@'%.example.com' TO 'user2'@'remote.example.com';

user2 が example.com ドメイン内の複数のホストから接続できる必要がある場合は、ホストごとに個別のアカウント にするべきです。

CURRENT\_USER() または USER() の値からユーザー名またはホスト名の部分を抽出するに は、SUBSTRING\_INDEX() 関数を使用します。

mysql> SELECT SUBSTRING\_INDEX(CURRENT\_USER(),'@',1);

+---------------------------------------+ | SUBSTRING\_INDEX(CURRENT\_USER(),'@',1) |

+---------------------------------------+  $|$  user1  $|$ +---------------------------------------+

mysql> SELECT SUBSTRING\_INDEX(CURRENT\_USER(),'@',-1);

+----------------------------------------+ | SUBSTRING\_INDEX(CURRENT\_USER(),'@',-1) | +----------------------------------------+ | localhost |

# <span id="page-1154-0"></span>6.3 暗号化された接続の使用

+----------------------------------------+

MySQL クライアントとサーバー間の暗号化されていない接続では、ネットワークへのアクセス権を持つユーザーがす べてのトラフィックを監視し、クライアントとサーバー間で送受信されるデータを検査できます。

セキュアな方法でネットワーク経由で情報を移動する必要がある場合、暗号化されていない接続は受け入れられませ ん。 あらゆる種類のデータを読み取れないようにするには、暗号化を使用します。 暗号化されたメッセージの順序を 変更したり、データを 2 回再生したりするなどの、多くの種類の既知の攻撃に対抗するために、暗号化アルゴリズム には、セキュリティー要素を含める必要があります。

MySQL では、TLS (トランスポート層セキュリティ) プロトコルを使用したクライアントとサーバー間の暗号化され た接続をサポートしています。 TLS は SSL (Secure Sockets Layer) と呼ばれることもありますが、暗号化が弱いた め、MySQL は実際には暗号化された接続に SSL プロトコルを使用しません ([セクション6.3.2「暗号化された接続](#page-1161-0) [TLS プロトコルおよび暗号」](#page-1161-0) を参照)。

TLS は暗号化アルゴリズムを使用して、パブリックネットワーク経由で受信したデータを確実に信頼できるようにし ます。 データの変更、損失またはリプレイを検出するメカニズムがあります。 TLS には、X.509 標準を使用したアイ デンティティ検証を提供するアルゴリズムも組み込まれています。

X.509 インターネット上のユーザーを識別できるようにします。 基本的な用語には、必要とするすべてのユーザーに 電子証明書を割り当てる「認証局」 (CA) と呼ばれるエンティティーがいくつか存在するはずです。 証明書は、2 つ の暗号化鍵 (公開鍵と秘密鍵) を持つ非対称の暗号化アルゴリズムに依存しています。 証明書の所有者は、別のパー ティにアイデンティティ証明として証明書を提示できます。 証明書は、所有者の公開鍵で構成されます。 この公開 キーを使用して暗号化されたデータは、証明書の所有者によって保持されている対応する秘密キーを使用してのみ復 号化できます。

MySQL での暗号化された接続のサポートは、OpenSSL を使用して提供されます。 OpenSSL でサポートされている 暗号化プロトコルおよび暗号の詳細は、[セクション6.3.2「暗号化された接続 TLS プロトコルおよび暗号」](#page-1161-0) を参照し てください。

#### 注記

MySQL 8.0.11 から 8.0.17 に、OpenSSL のかわりに wolfSSL を使用して MySQL をコンパ イルできました。 MySQL 8.0.18 では、wolfSSL のサポートは削除され、すべての MySQL ビルドで OpenSSL が使用されます。

デフォルトでは、サーバーが暗号化された接続をサポートしている場合、MySQL プログラムは暗号化を使用して接続 を試み、暗号化された接続を確立できない場合は暗号化されていない接続にフォールバックします。 暗号化された接 続の使用に影響するオプションの詳細は、[セクション6.3.1「暗号化接続を使用するための MySQL の構成」](#page-1155-0) および [暗](#page-339-0) [号化接続のコマンドオプション](#page-339-0) を参照してください。

MySQL は接続ごとに暗号化を実行し、特定のユーザーの暗号化の使用はオプションまたは必須にできます。 これに より、個々のアプリケーションの要件に従って、暗号化された接続または暗号化されていない接続を選択できます。 暗号化された接続の使用をユーザーに要求する方法の詳細は、[セクション13.7.1.3「CREATE USER ステートメン](#page-2515-0) [ト」](#page-2515-0) の CREATE USER ステートメントの REQUIRE 句に関する説明を参照してください。 [セクション5.1.8「サー](#page-694-0) [バーシステム変数」](#page-694-0) の require\_secure\_transport システム変数の説明も参照してください

暗号化された接続は、ソースサーバーとレプリカサーバー間で使用できます。 [セクション17.3.1「暗号化接続を使用](#page-3202-0) [するためのレプリケーションの設定」](#page-3202-0)を参照してください。

MySQL C API からの暗号化された接続の使用の詳細は[、Support for Encrypted Connections](https://dev.mysql.com/doc/c-api/8.0/en/c-api-encrypted-connections.html) を参照してください。

SSH 接続内から MySQL サーバーホストに暗号化を使用して接続することもできます。 例については[、セクション](#page-1175-0) [6.3.4「SSH を使用した Windows から MySQL へのリモート接続」](#page-1175-0)を参照してください。

# <span id="page-1155-0"></span>6.3.1 暗号化接続を使用するための MySQL の構成

暗号化された接続を使用するかどうかを示し、適切な証明書およびキーファイルを指定するために、いくつかの構成 パラメータを使用できます。 このセクションでは、暗号化された接続のためのサーバーおよびクライアントの構成に 関する一般的なガイダンスを示します:

- [暗号化された接続のサーバー側の起動構成](#page-1156-0)
- [サーバー側のランタイム構成および暗号化された接続の監視](#page-1157-0)
- [暗号化された接続のクライアント側の構成](#page-1158-0)
- [暗号化された接続の必須としての構成](#page-1160-0)

暗号化された接続は次のコンテキストでも使用できます:

- ソースおよびレプリカレプリケーションサーバー間。 [セクション17.3.1「暗号化接続を使用するためのレプリケー](#page-3202-0) [ションの設定」](#page-3202-0)を参照してください。
- グループレプリケーションサーバー間。 [セクション18.5.2「Secure Socket Layer \(SSL\) を使用したグループ通信接](#page-3331-0) [続の保護」](#page-3331-0)を参照してください。
- MySQL C API に基づくクライアントプログラム。 [Support for Encrypted Connectionsを](https://dev.mysql.com/doc/c-api/8.0/en/c-api-encrypted-connections.html)参照してください。

必要な証明書およびキーファイルを作成する手順は、[セクション6.3.3「SSL および RSA 証明書とキーの作成」](#page-1167-0) で入 手できます。

#### <span id="page-1156-0"></span>暗号化された接続のサーバー側の起動構成

サーバー側では、--ssl オプションは、サーバーが暗号化された接続を許可するが必要としないことを指定します。 こ のオプションはデフォルトで有効になっているため、明示的に指定する必要はありません。

クライアントが暗号化された接続を使用して接続することを要求するには、require\_secure\_transport システム変数を 有効にします。 [暗号化された接続の必須としての構成](#page-1160-0)を参照してください。

サーバー側の次のシステム変数は、クライアントに暗号化された接続の確立を許可するときにサーバーが使用する証 明書および鍵ファイルを指定します:

- ssl\_ca: 認証局 (CA) 証明書ファイルのパス名。(ssl\_capath は類似していますが、CA 証明書ファイルのディレクト リのパス名を指定します。)
- ssl\_cert: サーバー公開キー証明書ファイルのパス名。 この証明書はクライアントに送信し、クライアントが持って いる CA 証明書に対して認証できます。
- ssl\_key: サーバー秘密キーファイルのパス名。

たとえば、サーバーで暗号化された接続を有効にするには、my.cnf ファイルの次の行でサーバーを起動し、必要に応 じてファイル名を変更します:

[mysqld] ssl ca=ca.pem ssl\_cert=server-cert.pem ssl\_key=server-key.pem

暗号化された接続を使用するためにクライアントが必要であることを指定するには、require\_secure\_transport システ ム変数を有効にします:

[mysqld] ssl\_ca=ca.pem ssl\_cert=server-cert.pem ssl\_key=server-key.pem require\_secure\_transport=ON

各証明書およびキーシステム変数は、PEM 形式のファイルに名前を付けます。 必要な証明書およびキーファイル を作成する必要がある場合は、[セクション6.3.3「SSL および RSA 証明書とキーの作成」](#page-1167-0) を参照してください。 OpenSSL を使用してコンパイルされた MySQL サーバーは、起動時に欠落している証明書およびキーファイルを自動 的に生成できます。 [セクション6.3.3.1「MySQL を使用した SSL および RSA 証明書とキーの作成」を](#page-1168-0)参照してくだ さい。 または、MySQL ソース配布がある場合は、その mysql-test/std\_data ディレクトリにあるデモンストレーショ ン証明書およびキーファイルを使用して設定をテストできます。

サーバーは証明書と鍵ファイルの自動検出を実行します。 暗号化された接続を構成するために、--ssl 以外の明示的 な encrypted-connection オプションが (ssl\_cipher とともに) 指定されていない場合、サーバーは起動時に自動的に encrypted-connection サポートを有効にしようとします:

- サーバーは、ca.pem、server-cert.pem および server-key.pem という名前の有効な証明書およびキーファイルを データディレクトリで検出すると、クライアントによる暗号化された接続のサポートを有効にします。 (ファイルは 自動的に生成されている必要はありません。これらの名前を持ち、有効であることが重要です。)
- 有効な証明書およびキーファイルがデータディレクトリに見つからない場合、サーバーは実行を続行しますが、暗 号化された接続はサポートしません。

サーバーが自動的に暗号化された接続サポートを有効にすると、エラーログにノートが書き込まれます。 CA 証明書 が自己署名証明書であることがサーバーで検出されると、エラーログに警告が書き込まれます。 (サーバーによって 自動的に作成された場合、または mysql\_ssl\_rsa\_setup を使用して手動で作成された場合、証明書は自己署名されま す。)

MySQL には、サーバー側の暗号化された接続制御用の次のシステム変数も用意されています:

• ssl\_cipher: 接続の暗号化に許可される暗号のリスト。

- ssl\_crl: 証明書失効リストを含むファイルのパス名。(ssl\_crlpath は類似していますが、証明書失効リストファイルの ディレクトリのパス名を指定します。)
- tls\_version, tls\_ciphersuites: サーバーが暗号化された接続に対して許可する暗号化プロトコルおよび暗号スイー ト。[セクション6.3.2「暗号化された接続 TLS プロトコルおよび暗号」](#page-1161-0) を参照してください。 たとえば、クライア ントがセキュアでないプロトコルを使用できないように tls\_version を設定できます。

サーバーがサーバー側の暗号化された接続制御用のシステム変数から有効な TLS コンテキストを作成できない場合、 サーバーは暗号化された接続をサポートしません。

### <span id="page-1157-0"></span>サーバー側のランタイム構成および暗号化された接続の監視

MySQL 8.0.16 より前は、暗号化された接続サポートを構成する tls\_xxx および ssl\_xxx システム変数は、サーバーの 起動時にのみ設定できます。 したがって、これらのシステム変数は、サーバーがすべての新しい接続に使用する TLS コンテキストを決定します。

MySQL 8.0.16 の時点では、tls\_xxx および ssl\_xxx システム変数は動的であり、起動時だけでなく実行時に設定で きます。 SET GLOBAL を使用して変更した場合、新しい値はサーバーが再起動するまで適用されません。 SET PERSIST を使用して変更した場合、新しい値も後続のサーバーの再起動に引き継がれます。 [セクション13.7.6.1「変](#page-2567-0) [数代入の SET 構文」](#page-2567-0)を参照してください。 ただし、このセクションの後半で説明するように、これらの変数を実行 時に変更しても、新しい接続の TLS コンテキストにすぐには影響しません。

TLS コンテキスト関連のシステム変数に対する実行時の変更を可能にする MySQL 8.0.16 の変更に加えて、サーバー は、新しい接続に使用される実際の TLS コンテキストに対する実行時の更新を可能にします。 この機能は、SSL 証 明書が期限切れになるまで実行されている MySQL サーバーを再起動しないようにする場合などに役立ちます。

初期 TLS コンテキストを作成するために、サーバーは起動時にコンテキスト関連のシステム変数が持つ値を使用しま す。 コンテキスト値を公開するために、サーバーは対応するステータス変数のセットも初期化します。 次のテーブル に、TLS コンテキストを定義するシステム変数と、現在アクティブなコンテキスト値を公開する対応するステータス 変数を示します。

表 6.11 サーバーメイン接続インタフェース TLS コンテキストのシステム変数およびステータス変数

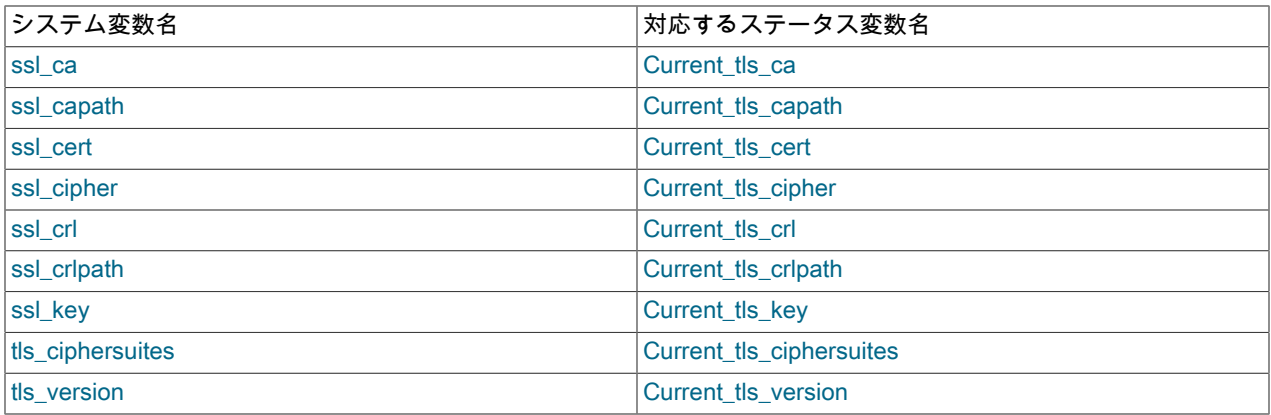

実行時に TLS コンテキストを再構成するには、次の手順を使用します:

- 1. 変更する必要がある TLS コンテキスト関連のシステム変数については、それらを新しい値に設定します。
- 2. ALTER INSTANCE RELOAD TLS を実行します。 このステートメントは、TLS コンテキスト関連のシステム変数 の現在の値からアクティブな TLS コンテキストを再構成します。 また、新しいアクティブなコンテキスト値を反 映するようにコンテキスト関連のステータス変数を設定します。 ステートメントには CONNECTION\_ADMIN 権 限が必要です。
- 3. ALTER INSTANCE RELOAD TLS の実行後に確立された新しい接続は、新しい TLS コンテキストを使用します。 既存の接続は影響を受けません。 既存の接続を終了する場合は、KILL ステートメントを使用します。

システム変数とステータス変数の各ペアのメンバーは、再構成手順の動作によって一時的に異なる値を持つ場合があ ります:

- ALTER INSTANCE RELOAD TLS より前のシステム変数を変更しても、TLS コンテキストは変更されません。 こ の時点では、これらの変更は新しい接続には影響せず、対応するコンテキスト関連のシステム変数とステータス変 数の値が異なる場合があります。 これにより、個々のシステム変数に必要な変更を加え、すべてのシステム変数の 変更が行われた後に、ALTER INSTANCE RELOAD TLS を使用してアクティブな TLS コンテキストを原子的に更 新できます。
- ALTER INSTANCE RELOAD TLS の後、対応するシステム変数とステータス変数の値は同じになります。 これは、 次にシステム変数が変更されるまで当てはまります。

場合によっては、システム変数を変更せずに TLS コンテキストを再構成するには、ALTER INSTANCE RELOAD TLS 自体で十分です。 ssl\_cert によって指定されたファイル内の証明書の有効期限が切れているとします。 既存のファイ ルの内容を期限切れでない証明書に置き換え、ALTER INSTANCE RELOAD TLS を実行して新しいファイルの内容を 読み取り、新しい接続に使用するだけで十分です。

MySQL 8.0.21 の時点では、サーバーは管理接続インタフェースの独立した接続暗号化構成を実装します。 [暗号](#page-892-0) [化された接続に対する管理インタフェースのサポート](#page-892-0)を参照してください。 また、TLS コンテキストをリロード するチャネル (インタフェース) を指定できる FOR CHANNEL 句を使用して、ALTER INSTANCE RELOAD TLS が拡張されます。 [セクション13.1.5「ALTER INSTANCE ステートメント」を](#page-2187-0)参照してください。 管理インタ フェース TLS コンテキストを公開するステータス変数はありませんが、パフォーマンススキーマ tls\_channel\_status テーブルはメインインタフェースと管理インタフェースの両方の TLS プロパティーを公開します。 [セクション](#page-4438-0) [27.12.19.11「tls\\_channel\\_status テーブル」を](#page-4438-0)参照してください。

メインインタフェース TLS コンテキストを更新すると、次の効果があります:

- 更新により、メイン接続インタフェース上の新しい接続に使用される TLS コンテキストが変更されます。
- この更新では、インタフェースにデフォルト以外の TLS パラメータ値が構成されていないかぎり、管理インタ フェース上の新しい接続に使用される TLS コンテキストも変更されます。
- この更新は、ほかの有効なサーバープラグインまたはグループレプリケーションや X プラグイン などのコンポーネ ントで使用される TLS コンテキストには影響しません:
	- サーバー TLS コンテキスト関連のシステム変数から設定を取得する Group Replication グループ通信 接続にメインインタフェース再構成を適用するには、STOP GROUP\_REPLICATION の後に START GROUP\_REPLICATION を実行して Group Replication を停止および再起動する必要があります。
	- X プラグイン は、[セクション20.5.3「X プラグイン での暗号化接続の使用」](#page-3439-0) で説明されているように、プラグイ ンの初期化時に TLS コンテキストを初期化します。 その後、このコンテキストは変更されません。

デフォルトでは、RELOAD TLS アクションはエラーでロールバックされ、構成値で新しい TLS コンテキストの作成 が許可されていない場合は影響しません。 以前のコンテキスト値は、引き続き新しい接続に使用されます。 オプショ ンの NO ROLLBACK ON ERROR 句が指定され、新しいコンテキストを作成できない場合、ロールバックは発生しま せん。 代わりに、警告が生成され、ステートメントが適用されるインタフェース上の新しい接続の暗号化が無効にな ります。

接続インタフェースで暗号化された接続を有効または無効にするオプションは、起動時にのみ有効になります。 た とえば、--ssl および --admin-ssl オプションは、メインインタフェースと管理インタフェースが暗号化された接続を サポートしているかどうかにかかわらず、起動時にのみ影響します。 このようなオプションは無視され、実行時の ALTER INSTANCE RELOAD TLS の操作には影響しません。 たとえば、--ssl=OFF を使用して、メインインタフェー スで暗号化された接続を無効にしてサーバーを起動し、TLS を再構成して ALTER INSTANCE RELOAD TLS を実行 し、実行時に暗号化された接続を有効にできます。

### <span id="page-1158-0"></span>暗号化された接続のクライアント側の構成

暗号化された接続の確立に関連するクライアントオプションの完全なリストは、[暗号化接続のコマンドオプション](#page-339-0) を 参照してください。

デフォルトでは、サーバーが暗号化された接続をサポートしている場合、MySQL クライアントプログラムは暗号化さ れた接続を確立しようとし、--ssl-mode オプションを使用してさらに制御できます:

• --ssl-mode オプションがない場合、クライアントは暗号化を使用して接続を試み、暗号化された接続を確立できな い場合は暗号化されていない接続にフォールバックします。 これは、明示的な --ssl-mode=PREFFERED オプショ ンでの動作でもあります。

- --ssl-mode=REQUIRED では、クライアントは暗号化された接続を必要とし、確立できない場合は失敗します。
- --ssl-mode=DISABLED では、クライアントは暗号化されていない接続を使用します。
- --ssl-mode=VERIFY\_CA または --ssl-mode=VERIFY\_IDENTITY では、クライアントは暗号化された接続を必要と し、サーバー CA 証明書および (VERIFY\_IDENTITY を使用して) 証明書内のサーバーホスト名に対しても検証を実 行します。

サーバー側で require\_secure\_transport システム変数が有効になっていて、サーバーが暗号化された接続を要求する場 合、暗号化されていない接続を確立しようとすると失敗します。 [暗号化された接続の必須としての構成](#page-1160-0)を参照してく ださい。

クライアント側の次のオプションは、クライアントがサーバーへの暗号化された接続を確立するときに使用する証明 書および鍵ファイルを識別します。 これらは、サーバー側で使用される ssl\_ca、ssl\_cert および ssl\_key システム変 数に似ていますが、--ssl-cert および --ssl-key はクライアントの公開キーと秘密キーを識別します:

- --ssl-ca: 認証局 (CA) 証明書ファイルのパス名。 このオプションを使用する場合は、サーバーで使用されるものと 同じ証明書を指定する必要があります。(--ssl-capath は類似していますが、CA 証明書ファイルのディレクトリのパ ス名を指定します。)
- --ssl-cert: クライアント公開キー証明書ファイルのパス名。
- --ssl-key: クライアント秘密キーファイルのパス名。

デフォルトの暗号化で提供されるものと比較してセキュリティを強化するために、クライアントはサーバーで使用さ れるものと一致する CA 証明書を提供し、ホスト名のアイデンティティ検証を有効にできます。 このようにして、 サーバーとクライアントは同じ CA 証明書に信頼を配置し、クライアントは接続先のホストが意図したものであるこ とを確認します:

- CA 証明書を指定するには、--ssl-ca (または --ssl-capath) を使用し、--ssl-mode=VERIFY\_CA を指定します。
- ホスト名アイデンティティ検証も有効にするには、--ssl-mode=VERIFY\_CA ではなく --sslmode=VERIFY\_IDENTITY を使用します。

注記

VERIFY\_IDENTITY を使用したホスト名アイデンティティ検証は、サーバーによって自動的 に作成された自己署名証明書、または mysql\_ssl\_rsa\_setup を使用して手動で作成された自 己署名証明書では機能しません ([セクション6.3.3.1「MySQL を使用した SSL および RSA](#page-1168-0) [証明書とキーの作成」](#page-1168-0) を参照)。 このような自己署名証明書には、共通名の値としてサー バー名は含まれません。

MySQL 8.0.12 より前では、ホスト名のアイデンティティ検証は、ワイルドカードを使用し て共通名を指定する証明書でも機能しません。これは、その名前がサーバー名と比較される ためです。

MySQL には、クライアント側の SSL 制御用に次のオプションも用意されています:

- --ssl-cipher: 接続の暗号化に許可される暗号のリスト。
- --ssl-crl: 証明書失効リストを含むファイルのパス名。(--ssl-crlpath は類似していますが、証明書失効リストファイル のディレクトリのパス名を指定します。)
- --tls-version, --tls-ciphersuites: 許可されている暗号化プロトコルおよび暗号スイート。[セクション6.3.2「暗号化さ](#page-1161-0) [れた接続 TLS プロトコルおよび暗号」](#page-1161-0) を参照してください。

クライアントで使用される MySQL アカウントの暗号化要件によっては、クライアントは、暗号化を使用して MySQL サーバーに接続するための特定のオプションを指定する必要がある場合があります。

特別な暗号化要件がないアカウント、または REQUIRE SSL 句を含む CREATE USER ステートメントを使用して作 成されたアカウントを使用して接続するとします。 サーバーが暗号化された接続をサポートしていると仮定すると、 クライアントは --ssl-mode オプションなしで暗号化を使用して、または明示的な --ssl-mode=PREFFERED オプショ ンを使用して接続できます:

mysql

または:

mysql --ssl-mode=PREFERRED

REQUIRE SSL 句を使用して作成されたアカウントでは、暗号化された接続を確立できない場合、接続の試行は失敗 します。 特別な暗号化要件のないアカウントの場合、暗号化された接続を確立できないと、暗号化されていない接続 にフォールバックしようとします。 暗号化された接続を取得できない場合にフォールバックおよび失敗を防ぐには、 次のように接続します:

mysql --ssl-mode=REQUIRED

アカウントのセキュリティ要件が厳しい場合は、暗号化された接続を確立するために他のオプションを指定する必要 があります:

• REQUIRE X509 句を使用して作成されたアカウントの場合、クライアントは少なくとも --ssl-cert および --ssl-key を指定する必要があります。 また、サーバーによって提供される公開証明書を検証できるように、--ssl-ca (または --ssl-capath) をお薦めします。 次に例を示します (単一行にコマンドを入力します):

mysql --ssl-ca=ca.pem --ssl-cert=client-cert.pem --ssl-key=client-key.pem

• REQUIRE ISSUER または REQUIRE SUBJECT 句を使用して作成されたアカウントの場合、暗号化要件は REQUIRE X509 の場合と同じですが、証明書はそれぞれアカウント定義で指定された問題またはサブジェクトと一 致する必要があります。

REQUIRE 句の詳細は[、セクション13.7.1.3「CREATE USER ステートメント」](#page-2515-0) を参照してください。

暗号化の使用を防止し、他の --ssl-xxx オプションをオーバーライドするには、--ssl-mode=DISABLED を使用してク ライアントプログラムを起動します:

mysql --ssl-mode=DISABLED

サーバーとの現在の接続で暗号化が使用されているかどうかを確認するには、Ssl\_cipher ステータス変数のセッショ ン値を確認します。 値が空の場合、接続は暗号化されません。 それ以外の場合、接続は暗号化され、値は暗号化暗号 を示します。 例:

mysql> SHOW SESSION STATUS LIKE 'Ssl\_cipher';

+---------------+---------------------------+ | Variable\_name | Value

+---------------+---------------------------+ | Ssl\_cipher | DHE-RSA-AES128-GCM-SHA256 | +---------------+---------------------------+

mysql クライアントの場合は、代わりに STATUS または \s コマンドを使用して、SSL 行をチェックすることもでき ます。

mysql> \s

...

...

...

SSL: Not in use

#### または:

mysql> \s

... SSL: Cipher in use is DHE-RSA-AES128-GCM-SHA256

### <span id="page-1160-0"></span>暗号化された接続の必須としての構成

一部の MySQL デプロイメントでは、暗号化された接続を使用することが望ましいだけでなく、(規制要件を満たすた めなどに) 必須である場合があります。 このセクションでは、これを可能にする構成設定について説明します。 次の レベルの制御を使用できます:

• クライアントが暗号化された接続を使用して接続することを要求するようにサーバーを構成できます。

- 個々のクライアントプログラムを起動して、サーバーで許可されているが暗号化が必要ない場合でも、暗号化され た接続を要求できます。
- 暗号化された接続でのみ使用できるように個々の MySQL アカウントを構成できます。

クライアントが暗号化された接続を使用して接続することを要求するには、require\_secure\_transport システム変数を 有効にします。 たとえば、サーバー my.cnf ファイルに次の行を挿入します:

[mysqld] require\_secure\_transport=ON

または、実行時に値を設定して永続化するには、次のステートメントを使用します:

#### SET PERSIST require\_secure\_transport=ON;

SET PERSIST は、実行中の MySQL インスタンスの値を設定します。 また、値が保存され、それ以降のサーバーの 再起動にも使用されます。 [セクション13.7.6.1「変数代入の SET 構文」](#page-2567-0)を参照してください。

require\_secure\_transport を有効にすると、なんらかの形式のセキュアなトランスポートを使用するためにサーバーへ のクライアント接続が必要になり、SSL を使用する TCP/IP 接続、またはソケットファイル (Unix の場合) または共有 メモリー (Windows の場合) を使用する接続のみがサーバーで許可されます。 サーバーはセキュアでない接続試行を 拒否し、ER\_SECURE\_TRANSPORT\_REQUIRED エラーで失敗します。

サーバーで暗号化が必要かどうかにかかわらず暗号化された接続を必要とするようにクライアントプログラムを起動 するには、REQUIRED、VERIFY\_CA または VERIFY\_IDENTITY の --ssl-mode オプション値を使用します。 例:

mysql --ssl-mode=REQUIRED mysqldump --ssl-mode=VERIFY\_CA mysqladmin --ssl-mode=VERIFY\_IDENTITY

暗号化された接続でのみ使用できるように MySQL アカウントを構成するには、アカウントを作成する CREATE USER ステートメントに REQUIRE 句を含め、その句に必要な暗号化特性を指定します。 たとえば、暗号化された接 続と有効な X.509 証明書の使用を要求するには、REQUIRE X509 を使用します:

CREATE USER 'jeffrey'@'localhost' REQUIRE X509;

REQUIRE 句の詳細は[、セクション13.7.1.3「CREATE USER ステートメント」](#page-2515-0) を参照してください。

暗号化要件のない既存のアカウントを変更するには、ALTER USER ステートメントを使用します。

# <span id="page-1161-0"></span>6.3.2 暗号化された接続 TLS プロトコルおよび暗号

MySQL では、複数の TLS プロトコルおよび暗号がサポートされており、暗号化された接続を許可するプロトコルお よび暗号を構成できます。 現在のセッションで使用されているプロトコルおよび暗号を判別することもできます。

- [サポートされている接続 TLS プロトコル](#page-1161-1)
- [接続 TLS プロトコル構成](#page-1162-0)
- [接続暗号構成](#page-1163-0)
- [接続 TLS プロトコルネゴシエーション](#page-1166-0)
- [現在のクライアントセッション TLS プロトコルおよび暗号のモニタリング](#page-1167-1)

### <span id="page-1161-1"></span>サポートされている接続 TLS プロトコル

MySQL では、TLSv1、TLSv1.1、TLSv1.2 および TLSv1.3 プロトコルを使用して暗号化された接続がサポートされて おり、安全性の低いものから安全性の高いものの順にリストされています。 接続に対して実際に許可されるプロトコ ルのセットは、複数の要因に従います:

• MySQL configuration. 許可された TLS プロトコルは、サーバー側とクライアント側の両方で、サポートされている TLS プロトコルのサブセットのみを含むように構成できます。 両側の設定には、共通のプロトコルが少なくとも 1 つ含まれている必要があります。含まれていないと、接続を試行しても使用するプロトコルをネゴシエートできま せん。 詳細は[、接続 TLS プロトコルネゴシエーションを](#page-1166-0)参照してください。

- システム全体のホスト構成。 ホストシステムでは特定の TLS プロトコルのみが許可される場合があります。つま り、MySQL 自体で許可されている場合でも、MySQL 接続では許可されていないプロトコルを使用できません:
	- MySQL 構成では TLSv1、TLSv1.1 および TLSv1.2 が許可されていますが、ホストシステム構成では TLSv1.2 以 上を使用する接続のみが許可されているとします。 この場合、TLSv1 または TLSv1.1 を使用する MySQL 接続 は、ホストシステムで許可されていないため、MySQL がそれらを許可するように構成されていても確立できませ ん。
	- MySQL 構成で TLSv1、TLSv1.1 および TLSv1.2 が許可されているが、ホストシステム構成では TLSv1.3 以上を 使用する接続のみが許可されている場合は、MySQL で許可されているプロトコルがホストシステムで許可されて いないため、MySQL 接続を確立できません。

この問題の回避策は次のとおりです:

• システム全体のホスト構成を変更して、追加の TLS プロトコルを許可します。 手順については、オペレーティン グシステムのドキュメントを参照してください。 たとえば、TLS プロトコルを TLSv1.2 以上に制限するために、 システムに次の行を含む/etc/ssl/openssl.cnf ファイルがあるとします:

[system\_default\_sect]  $MinProtocol = TLSv1.2$ 

値を低いプロトコルバージョンまたは None に変更すると、システムがより許可されます。 この回避策には、低 い (安全性の低い) プロトコルを許可するというデメリットがあり、セキュリティに悪影響を与える可能性があり ます。

- ホストシステムの TLS 構成を変更できない場合や変更したくない場合は、ホストシステムで許可されているより 高い (よりセキュアな) TLS プロトコルを使用するように MySQL アプリケーションを変更します。 これは、よ り低いプロトコルバージョンのみをサポートする古いバージョンの MySQL では不可能な場合があります。 たと えば、TLSv1 は MySQL 5.6.46 より前にサポートされていた唯一のプロトコルであるため、5.6.46 より前のサー バーへの接続の試行は、クライアントがより高いプロトコルバージョンをサポートするより新しい MySQL バー ジョンからのものであっても失敗します。 このような場合は、追加の TLS バージョンをサポートする MySQL の バージョンへのアップグレードが必要になることがあります。
- SSL ライブラリ。 SSL ライブラリが特定のプロトコルをサポートしていない場合、MySQL もサポートせず、その プロトコルを指定する次の説明の一部も適用されません。

注記

TLSv1.3 プロトコルのサポートは、MySQL 8.0.16 (Group Replication コンポーネントの MySQL 8.0.18 時点) で使用できます。 また、TLSv1.3 を使用するには、MySQL サーバー とクライアントアプリケーションの両方を OpenSSL 1.1.1 以上を使用してコンパイルす る必要があります。

## <span id="page-1162-0"></span>接続 TLS プロトコル構成

サーバー側では、tls\_version システム変数の値によって、MySQL サーバーが暗号化された接続に対して許可す る TLS プロトコルが決まります。 tls\_version の値は、クライアントからの接続、このサーバーインスタンスが ソースである通常のソース/レプリカレプリケーション接続、グループレプリケーショングループ通信接続、およ びこのサーバーインスタンスがドナーであるグループレプリケーション分散リカバリ接続に適用されます。 変数 値は、このリストの 1 つ以上のカンマ区切りプロトコルバージョンのリストです (大/小文字は区別されません): TLSv1、TLSv1.1、TLSv1.2、および TLSV1.3 (使用可能な場合)。 デフォルトでは、この変数は、MySQL のコンパイ ルに使用される SSL ライブラリでサポートされているすべてのプロトコルをリストします。 実行時に tls\_version の 値を確認するには、次のステートメントを使用します:

mysql> SHOW GLOBAL VARIABLES LIKE 'tls\_version';

+---------------+-----------------------+ | Variable\_name | Value

+---------------+-----------------------+ | tls\_version | TLSv1,TLSv1.1,TLSv1.2 |

+---------------+-----------------------+

tls\_version の値を変更するには、サーバーの起動時に設定します。 たとえば、TLSv1.1 または TLSv1.2 プロトコルを 使用するが、セキュアでない TLSv1 プロトコルを使用する接続を禁止するには、サーバー my.cnf ファイルで次の行 を使用します:

[mysqld] tls\_version=TLSv1.1,TLSv1.2

さらに限定的にして TLSv1.2 接続のみを許可するには、次のように tls\_version を設定します:

[mysqld] tls\_version=TLSv1.2

MySQL 8.0.16 では、tls\_version を実行時に変更することもできます。 [サーバー側のランタイム構成および暗号化さ](#page-1157-0) [れた接続の監視](#page-1157-0)を参照してください。

クライアント側では、--tls-version オプションは、クライアントプログラムがサーバーへの接続を許可する TLS プロ トコルを指定します。 オプション値の形式は、前述の tls\_version システム変数 (プロトコルバージョンのカンマ区切 りリスト) と同じです。

このサーバーインスタンスがレプリカであるソース/レプリカレプリケーション接続の場合、CHANGE REPLICATION SOURCE TO ステートメント (MySQL 8.0.23 より前) または CHANGE MASTER TO ステートメント (MySQL 8.0.23 より前) の SOURCE\_TLS\_VERSION | MASTER\_TLS\_VERSION オプションで、レプリカがソースへの接続を許可す る TLS プロトコルを指定します。 オプション値の形式は、前述の tls\_version システム変数の場合と同じです。 [セク](#page-3202-0) [ション17.3.1「暗号化接続を使用するためのレプリケーションの設定」](#page-3202-0)を参照してください。

SOURCE\_TLS\_VERSION | MASTER\_TLS\_VERSION に指定できるプロトコルは、SSL ライブラリによって異なりま す。 このオプションは、サーバーの tls\_version 値に依存せず、影響を受けません。 たとえば、レプリカとして機能 するサーバーは、tls\_version を TLSv1.3 に設定して、TLSv1.3 を使用する受信接続のみを許可するように構成できま すが、SOURCE\_TLS\_VERSION | MASTER\_TLS\_VERSION を TLSv1.2 に設定して、ソースへの送信レプリカ接続に TLSv1.2 のみを許可するように構成することもできます。

このサーバーインスタンスが分散リカバリを開始する結合メンバー (つまり、クライアント) である Group Replication 分散リカバリ接続の場合、group\_replication\_recovery\_tls\_version システム変数は、クライアントで許可されるプ ロトコルを指定します。 このオプションは、このサーバーインスタンスがドナーである場合に適用されるサーバー tls\_version 値に依存せず、影響を受けません。 グループレプリケーションサーバーは、通常、そのグループメンバー シップの過程でドナーとしても参加メンバーとしても分散リカバリに参加するため、これら両方のシステム変数を設 定する必要があります。 [セクション18.5.2「Secure Socket Layer \(SSL\) を使用したグループ通信接続の保護」を](#page-3331-0)参照 してください。

TLS プロトコル構成は、[接続 TLS プロトコルネゴシエーション](#page-1166-0) で説明されているように、特定の接続が使用するプ ロトコルに影響します。

「「穴」」をリストに残さないなど、許可されたプロトコルを選択する必要があります。 たとえば、次のサーバー構 成値には穴がありません:

tls\_version=TLSv1,TLSv1.1,TLSv1.2,TLSv1.3 tls\_version=TLSv1.1,TLSv1.2,TLSv1.3 tls\_version=TLSv1.2,TLSv1.3 tls\_version=TLSv1.3

これらの値には穴があり、使用しないでください:

tls\_version=TLSv1.TLSv1.2 (TLSv1.1 is missing) tls\_version=TLSv1.1,TLSv1.3 (TLSv1.2 is missing)

穴の禁止は、クライアントやレプリカなどの他の構成コンテキストでも適用されます。

許可されたプロトコルのリストは空にできません。 TLS バージョンパラメータを空の文字列に設定すると、暗号化さ れた接続を確立できません:

• tls\_version: サーバーは暗号化された着信接続を許可しません。

- --tls-version: クライアントは、サーバーへの暗号化された送信接続を許可しません。
- MASTER\_TLS\_VERSION: レプリカでは、ソースへの暗号化された送信接続は許可されません。

### <span id="page-1163-0"></span>接続暗号構成

暗号のデフォルトセットは暗号化された接続に適用され、これは許可された暗号を明示的に構成することでオーバー ライドできます。 接続の確立時には、接続の両側で共通の暗号が許可されている必要があります。許可されていない 場合、接続は失敗します。 SSL ライブラリは、両側に共通の許可された暗号のうち、優先度が最も高い指定された証 明書でサポートされている暗号を選択します。

TLSv1.2 までの TLS プロトコルを使用する暗号化された接続に適用可能な暗号を指定するには:

- サーバー側で ssl\_cipher システム変数を設定し、クライアントプログラムに --ssl-cipher オプションを使用します。
- このサーバーインスタンスがソースである通常のソース/レプリカレプリケーション接続の場合は、ssl\_cipher シス テム変数を設定します。 このサーバーインスタンスがレプリカである場合、CHANGE REPLICATION SOURCE TO ステートメント (MySQL 8.0.23) または CHANGE MASTER TO ステートメント (MySQL 8.0.23 より前) に SOURCE\_SSL\_CIPHER | MASTER\_SSL\_CIPHER オプションを使用します。 [セクション17.3.1「暗号化接続を使](#page-3202-0) [用するためのレプリケーションの設定」](#page-3202-0)を参照してください。
- グループレプリケーショングループメンバーの場合、グループレプリケーショングループ通信接続、およびこの サーバーインスタンスがドナーであるグループレプリケーション分散リカバリ接続の場合は、ssl\_cipher システム 変数を設定します。 このサーバーインスタンスが参加メンバーであるグループレプリケーション分散リカバリ接続 の場合は、group\_replication\_recovery\_ssl\_cipher システム変数を使用します。 [セクション18.5.2「Secure Socket](#page-3331-0) [Layer \(SSL\) を使用したグループ通信接続の保護」](#page-3331-0)を参照してください。

TLSv1.3 を使用する暗号化された接続の場合、OpenSSL 1.1.1 以上では次の暗号スイートがサポートされており、最 初の 3 つはデフォルトで有効になっています:

TLS\_AES\_128\_GCM\_SHA256 TLS\_AES\_256\_GCM\_SHA384 TLS\_CHACHA20\_POLY1305\_SHA256 TLS\_AES\_128\_CCM\_SHA256 TLS\_AES\_128\_CCM\_8\_SHA256

許可された TLSv1.3 暗号スイートを明示的に構成するには、次のパラメータを設定します。 いずれの場合も、構成値 はコロンで区切られたゼロ個以上の暗号スイート名のリストです。

- サーバー側では、tls\_ciphersuites システム変数を使用します。 この変数が設定されていない場合、デフォルト値は NULL です。つまり、サーバーは暗号スイートのデフォルトセットを許可します。 変数が空の文字列に設定されて いる場合、暗号スイートは有効にならず、暗号化された接続を確立できません。
- クライアント側では、--tls-ciphersuites オプションを使用します。 このオプションが設定されていない場合、クラ イアントは暗号化方式群のデフォルトセットを許可します。 このオプションが空の文字列に設定されている場合、 暗号スイートは有効にならず、暗号化された接続を確立できません。
- このサーバーインスタンスがソースである通常のソース/レプリカレプリケーション接続には、tls\_ciphersuites シ ステム変数を使用します。 このサーバーインスタンスがレプリカである場合、CHANGE REPLICATION SOURCE TO ステートメント (MySQL 8.0.23) または CHANGE MASTER TO ステートメント (MySQL 8.0.23 より前) に SOURCE TLS CIPHERSUITES | MASTER TLS CIPHERSUITES オプションを使用します。 [セクション](#page-3202-0) [17.3.1「暗号化接続を使用するためのレプリケーションの設定」](#page-3202-0)を参照してください。
- グループレプリケーショングループメンバーの場合、グループレプリケーショングループ通信接続、およびこの サーバーインスタンスがドナーであるグループレプリケーション分散リカバリ接続には、tls\_ciphersuites システム 変数を使用します。 このサーバーインスタンスが参加メンバーであるグループレプリケーション分散リカバリ接 続の場合は、group\_replication\_recovery\_tls\_ciphersuites システム変数を使用します。 [セクション18.5.2「Secure](#page-3331-0) [Socket Layer \(SSL\) を使用したグループ通信接続の保護」](#page-3331-0)を参照してください。

#### 注記

暗号スイートのサポートは MySQL 8.0.16 で使用できますが、MySQL サーバーとクライア ントアプリケーションの両方が OpenSSL 1.1.1 以上を使用してコンパイルされている必要 があります。

MySQL 8.0.16 から 8.0.18 では、group\_replication\_recovery\_tls\_ciphersuites システム変 数および CHANGE REPLICATION SOURCE TO ステートメント (MySQL 8.0.23 から) の SOURCE TLS CIPHERSUITES | MASTER TLS CIPHERSUITES オプション、または CHANGE MASTER TO ステートメント (MySQL 8.0.23 より前) は使用できません。 これら のリリースでは、TLSv1.3 がソース/レプリカレプリケーション接続に使用されている場合、 または分散リカバリ (MySQL 8.0.18 からサポートされている) のグループレプリケーション で使用されている場合、レプリケーションソースまたはグループレプリケーションドナーの

サーバーは、デフォルトで有効になっている TLSv1.3 暗号スイートの使用を許可する必要が あります。 MySQL 8.0.19 から、オプションを使用して、必要に応じてデフォルト以外の暗 号スイートのみを含む任意の暗号スイートのクライアントサポートを構成できます。

特定の暗号は、TLS プロトコルネゴシエーションプロセスに影響する特定の TLS プロトコルでのみ機能します。 [接](#page-1166-0) [続 TLS プロトコルネゴシエーション](#page-1166-0)を参照してください。

特定のサーバーがサポートする暗号を判別するには、Ssl\_cipher\_list ステータス変数のセッション値を確認します:

SHOW SESSION STATUS LIKE 'Ssl\_cipher\_list';

Ssl\_cipher\_list ステータス変数には、使用可能な SSL 暗号がリストされます (非 SSL 接続の場合は空)。 MySQL が TLSv1.3 をサポートしている場合、この値には使用可能な TLSv1.3 暗号スイートが含まれます。

TLS.v 1.3 を使用する暗号化された接続の場合、MySQL は SSL ライブラリのデフォルトの暗号化スイートリストを使 用します。

TLSv1.2 を介して TLS プロトコルを使用する暗号化された接続の場合、MySQL は次のデフォルトの暗号リストを SSL ライブラリに渡します。

ECDHE-ECDSA-AES128-GCM-SHA256 ECDHE-ECDSA-AES256-GCM-SHA384 ECDHE-RSA-AES128-GCM-SHA256 ECDHE-RSA-AES256-GCM-SHA384 ECDHE-ECDSA-AES128-SHA256 ECDHE-RSA-AES128-SHA256 ECDHE-ECDSA-AES256-SHA384 ECDHE-RSA-AES256-SHA384 DHE-RSA-AES128-GCM-SHA256 DHE-DSS-AES128-GCM-SHA256 DHE-RSA-AES128-SHA256 DHE-DSS-AES128-SHA256 DHE-DSS-AES256-GCM-SHA384 DHE-RSA-AES256-SHA256 DHE-DSS-AES256-SHA256 ECDHE-RSA-AES128-SHA ECDHE-ECDSA-AES128-SHA ECDHE-RSA-AES256-SHA ECDHE-ECDSA-AES256-SHA DHE-DSS-AES128-SHA DHE-RSA-AES128-SHA TLS\_DHE\_DSS\_WITH\_AES\_256\_CBC\_SHA DHE-RSA-AES256-SHA AES128-GCM-SHA256 DH-DSS-AES128-GCM-SHA256 ECDH-ECDSA-AES128-GCM-SHA256 AES256-GCM-SHA384 DH-DSS-AES256-GCM-SHA384 ECDH-ECDSA-AES256-GCM-SHA384 AES128-SHA256 DH-DSS-AES128-SHA256 ECDH-ECDSA-AES128-SHA256 AES256-SHA256 DH-DSS-AES256-SHA256 ECDH-ECDSA-AES256-SHA384 AES128-SHA DH-DSS-AES128-SHA ECDH-ECDSA-AES128-SHA AES256-SHA DH-DSS-AES256-SHA ECDH-ECDSA-AES256-SHA DHE-RSA-AES256-GCM-SHA384 DH-RSA-AES128-GCM-SHA256 ECDH-RSA-AES128-GCM-SHA256 DH-RSA-AES256-GCM-SHA384 ECDH-RSA-AES256-GCM-SHA384 DH-RSA-AES128-SHA256 ECDH-RSA-AES128-SHA256 DH-RSA-AES256-SHA256 ECDH-RSA-AES256-SHA384 ECDHE-RSA-AES128-SHA ECDHE-ECDSA-AES128-SHA

このページは機械翻訳したものです。 暗号化された接続 TLS プロトコルおよび暗号

ECDHE-RSA-AES256-SHA ECDHE-ECDSA-AES256-SHA DHE-DSS-AES128-SHA DHE-RSA-AES128-SHA TLS\_DHE\_DSS\_WITH\_AES\_256\_CBC\_SHA DHE-RSA-AES256-SHA AES128-SHA DH-DSS-AES128-SHA ECDH-ECDSA-AES128-SHA AES256-SHA DH-DSS-AES256-SHA ECDH-ECDSA-AES256-SHA DH-RSA-AES128-SHA ECDH-RSA-AES128-SHA DH-RSA-AES256-SHA ECDH-RSA-AES256-SHA DES-CBC3-SHA

次の暗号制限が適用されます:

• 次の暗号は永続的に制限されています:

!DHE-DSS-DES-CBC3-SHA !DHE-RSA-DES-CBC3-SHA !ECDH-RSA-DES-CBC3-SHA !ECDH-ECDSA-DES-CBC3-SHA !ECDHE-RSA-DES-CBC3-SHA !ECDHE-ECDSA-DES-CBC3-SHA

• 次のカテゴリの暗号は永続的に制限されています:

!aNULL !eNULL !EXPORT !LOW !MD5 !DES !RC2 !RC4 !PSK !SSLv3

前述の制限付き暗号または暗号カテゴリのいずれかを使用する証明書に ssl\_cert システム変数を設定してサーバーを 起動すると、サーバーは暗号化された接続のサポートを無効にして起動します。

### <span id="page-1166-0"></span>接続 TLS プロトコルネゴシエーション

MySQL での接続試行では、プロトコル互換暗号が両側で使用可能な両側で使用可能な最上位 TLS プロトコルバー ジョンの使用がネゴシエーションされます。 ネゴシエーションプロセスは、サーバーとクライアントのコンパイルに 使用される SSL ライブラリ、TLS プロトコルと暗号化暗号構成、使用されるキーサイズなどの要因によって異なりま す:

- 接続を正常に試行するには、サーバーとクライアントの TLS プロトコル構成で一部のプロトコルを共通に許可する 必要があります。
- 同様に、サーバーとクライアントの暗号化の構成では、一部の暗号を共通に許可する必要があります。 特定の暗号 は特定の TLS プロトコルでのみ機能するため、互換性のある暗号がないかぎり、ネゴシエーションプロセスで使用 可能なプロトコルは選択されません。
- TLSv1.3 が使用可能な場合は、可能であれば使用されます。 (つまり、サーバーとクライアントの両方の構成で TLSv1.3 が許可されている必要があり、両方で一部の TLSv1.3 互換暗号も許可されている必要があります。) それ 以外の場合、MySQL は、可能であれば TLSv1.2 などを使用して、使用可能なプロトコルのリストを続行します。 ネゴシエーションは、よりセキュアなプロトコルからよりセキュアでないプロトコルに進みます。 ネゴシエーショ ン順序は、プロトコルが構成されている順序とは無関係です。 たとえば、ネゴシエーション順序は、tls\_version の 値が TLSv1,TLSv1.1,TLSv1.2,TLSv1.3 であるか TLSv1.3,TLSv1.2,TLSv1.1,TLSv1 であるかに関係なく同じです。
- TLSv1.2 は、512 ビット以下のキーサイズのすべての暗号で機能するわけではありません。 このようなキーでこの プロトコルを使用するには、サーバー側で ssl\_cipher システム変数を設定するか、--ssl-cipher クライアントオプ ションを使用して暗号名を明示的に指定します:

AES128-SHA AES128-SHA256 AES256-SHA AES256-SHA256 CAMELLIA128-SHA CAMELLIA256-SHA DES-CBC3-SHA DHE-RSA-AES256-SHA RC4-MD5 RC4-SHA SEED-SHA

• セキュリティを向上させるには、RSA キーサイズが 2048 ビット以上の証明書を使用します。

サーバーとクライアントに共通の許可されたプロトコルがなく、共通のプロトコル互換暗号がある場合、サーバーは 接続リクエストを終了します。 例:

- サーバーが tls\_version=TLSv1.1,TLSv1.2 で構成されている場合:
	- --tls-version=TLSv1 を使用して起動されたクライアント、および TLSv1 のみをサポートする古いクライアントの 接続試行は失敗します。
	- 同様に、MASTER\_TLS\_VERSION = 'TLSv1'を使用して構成されたレプリカ、および TLSv1 のみをサポートする 古いレプリカの接続試行も失敗します。
- サーバーが tls\_version=TLSv1 で構成されているか、TLSv1 のみをサポートする古いサーバーである場合:
	- --tls-version=TLSv1.1,TLSv1.2 で起動されたクライアントの接続試行が失敗します。
	- 同様に、MASTER\_TLS\_VERSION = 'TLSv1.1,TLSv1.2'で構成されたレプリカの接続試行も失敗します。

MySQL では、サポートするプロトコルのリストを指定できます。 このリストは、基礎となる SSL ライブラリに直接 渡され、最終的には、提供されたリストから実際に有効にするプロトコルがそのライブラリになります。 SSL ライブ ラリによる処理方法の詳細は、MySQL ソースコードおよび OpenSSL [SSL\\_CTX\\_new\(\)](https://www.openssl.org/docs/man1.1.0/ssl/SSL_CTX_new.html) のドキュメントを参照してく ださい。

## <span id="page-1167-1"></span>現在のクライアントセッション TLS プロトコルおよび暗号のモニタリング

現在のクライアントセッションが使用する暗号化 TLS プロトコルと暗号を判別するには、Ssl\_version および Ssl\_cipher ステータス変数のセッション値を確認します:

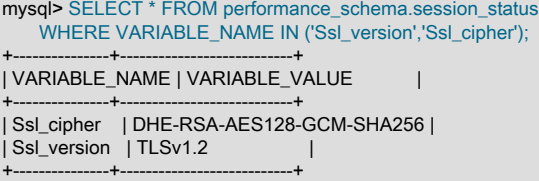

接続が暗号化されていない場合、両方の変数の値は空になります。

# <span id="page-1167-0"></span>6.3.3 SSL および RSA 証明書とキーの作成

次の説明では、MySQL での SSL および RSA サポートに必要なファイルの作成方法について説明します。 ファイル の作成は、MySQL 自体が提供する機能を使用するか、openssl コマンドを直接起動することで実行できます。

SSL 証明書およびキーファイルを使用すると、MySQL で SSL を使用した暗号化された接続をサポートできます。 [セ](#page-1155-0) [クション6.3.1「暗号化接続を使用するための MySQL の構成」を](#page-1155-0)参照してください。

RSA キーファイルを使用すると、MySQL は、sha256\_password または caching\_sha2\_password プラグインによっ て認証されたアカウントに対して、暗号化されていない接続を介したセキュアなパスワード交換をサポートでき ます。 [セクション6.4.1.3「SHA-256 プラガブル認証」お](#page-1182-0)よび[セクション6.4.1.2「SHA-2 プラガブル認証のキャッ](#page-1177-0) [シュ」](#page-1177-0)を参照してください。

### <span id="page-1168-0"></span>6.3.3.1 MySQL を使用した SSL および RSA 証明書とキーの作成

MySQL では、SSL を使用した暗号化された接続をサポートするために必要な SSL 証明書およびキーファイルと RSA キーペアファイル、および暗号化されていない接続を介した RSA を使用したセキュアなパスワード交換 (これらの ファイルがない場合) を作成するために、次の方法が提供されます:

- MySQL ディストリビューションの場合、サーバーは起動時にこれらのファイルを自動生成できます。
- ユーザーは mysql\_ssl\_rsa\_setup ユーティリティを手動で起動できます。
- RPM パッケージや DEB パッケージなどの一部の配布タイプでは、データディレクトリの初期化中に mysql\_ssl\_rsa\_setup の起動が発生します。 この場合、openssl コマンドが使用可能であれば、OpenSSL を使用し て MySQL ディストリビューションをコンパイルする必要はありません。

### 重要

サーバーの自動生成および mysql\_ssl\_rsa\_setup は、必要なファイルを簡単に生成できるよ うにすることで、SSL を使用したバリアの低減に役立ちます。 ただし、これらの方法で生 成された証明書は自己署名されているため、あまりセキュアでない可能性があります。 この ようなファイルの使用経験がある場合は、登録された認証局から証明書/キーデータを取得す ることを検討してください。

- [SSL および RSA ファイルの自動生成](#page-1168-1)
- [mysql\\_ssl\\_rsa\\_setup を使用した SSL および RSA ファイルの手動生成](#page-1169-0)
- [SSL および RSA ファイルの特性](#page-1169-1)

### <span id="page-1168-1"></span>SSL および RSA ファイルの自動生成

OpenSSL を使用してコンパイルされた MySQL ディストリビューションの場合、MySQL サーバーには、起動時に欠落している SSL および RSA ファイルを自動的に生成する機 能があります。 auto\_generate\_certs、sha256\_password\_auto\_generate\_rsa\_keys および caching\_sha2\_password\_auto\_generate\_rsa\_keys システム変数は、これらのファイルの自動生成を制御します。 こ れらの変数はデフォルトで有効になっています。 これらは起動時に有効化して検査できますが、実行時には設定でき ません。

起動時に、auto\_generate\_certs システム変数が有効で、--ssl 以外の SSL オプションが指定されておらず、サーバー 側の SSL ファイルがデータディレクトリから欠落している場合、サーバーはサーバー側およびクライアント側の SSL 証明書とキーファイルをデータディレクトリに自動的に生成します。 これらのファイルにより、SSL を使用した暗号 化されたクライアント接続が可能になります。[セクション6.3.1「暗号化接続を使用するための MySQL の構成」](#page-1155-0) を参 照してください。

1. サーバーは、次の名前の SSL ファイルのデータディレクトリをチェックします:

ca.pem server-cert.pem server-key.pem

2. これらのファイルのいずれかが存在する場合、サーバーは SSL ファイルを作成しません。 それ以外の場合は、そ れらに加えて追加のファイルが作成されます:

ca.pem Self-signed CA certificate ca-key.pem CA private key server-cert.pem Server certificate<br>server-key.pem Server private ke Server private key.<br>Client certificate client-cert.pem<br>client-key.pem Client private key.

3. サーバーが SSL ファイルを自動生成する場合は、ca.pem、server-cert.pem および server-key.pem ファイルの名 前を使用して、対応するシステム変数 (ssl\_ca, ssl\_cert, ssl\_key) を設定します。

これらの条件がすべて満たされている場合、サーバーは起動時に RSA 秘密キー/公開キーのペア ファイルをデータディレクトリに自動的に生成: sha256\_password\_auto\_generate\_rsa\_keys または caching\_sha2\_password\_auto\_generate\_rsa\_keys システム変数が有効になっており、RSA オプションが指定 されていません。RSA ファイルがデータディレクトリにありません。 これらのキーペアファイルを使用する と、sha256\_password または caching\_sha2\_password プラグインによって認証されたアカウントに対して、暗号化 されていない RSA 接続を使用したセキュアなパスワード交換が可能になります[。セクション6.4.1.3「SHA-256 プラ](#page-1182-0) [ガブル認証」](#page-1182-0) および [セクション6.4.1.2「SHA-2 プラガブル認証のキャッシュ」](#page-1177-0) を参照してください。

1. サーバーは、RSA ファイルのデータディレクトリを次の名前でチェックします:

private\_key.pem Private member of private/public key pair public\_key.pem Public member of private/public key pair

- 2. これらのファイルのいずれかが存在する場合、サーバーは RSA ファイルを作成しません。 それ以外の場合は、作 成されます。
- 3. サーバーは RSA ファイルを自動生成する場合、その名前を使用して、 対応するシステム変数 (sha256\_password\_private\_key\_path および sha256\_password\_public\_key\_path、caching\_sha2\_password\_private\_key\_path および caching sha2 password public key path) を設定します。

<span id="page-1169-0"></span>mysql\_ssl\_rsa\_setup を使用した SSL および RSA ファイルの手動生成

MySQL ディストリビューションには、SSL および RSA ファイルを生成するために手動で起動できる mysql\_ssl\_rsa\_setup ユーティリティが含まれています。 このユーティリティはすべての MySQL ディストリビュー ションに含まれていますが、openssl コマンドを使用できる必要があります。 使用手順については、[セクション](#page-375-0) [4.4.3「mysql\\_ssl\\_rsa\\_setup — SSL/RSA ファイルの作成」](#page-375-0) を参照してください。

#### <span id="page-1169-1"></span>SSL および RSA ファイルの特性

サーバーまたは mysql\_ssl\_rsa\_setup の起動によって自動的に作成される SSL および RSA ファイルには、次の特性 があります:

- SSL および RSA キーのサイズは 2048 ビットです。
- SSL CA 証明書は自己署名されています。
- SSL サーバーおよびクライアント証明書は、sha256WithRSAEncryption 署名アルゴリズムを使用して CA 証明書お よびキーで署名されます。
- SSL 証明書は、適切な証明書タイプ (CA、サーバー、クライアント) で次の共通名 (CN) 値を使用します:

ca.pem: MySQL\_Server\_suffix\_Auto\_Generated\_CA\_Certificate server-cert.pm: MySQL\_Server\_suffix\_Auto\_Generated\_Server\_Certificate client-cert.pm: MySQL\_Server\_suffix\_Auto\_Generated\_Client\_Certificate

suffix の値は、MySQL のバージョン番号に基づきます。 mysql\_ssl\_rsa\_setup によって生成されたファイルの場 合、--suffix オプションを使用して接尾辞を明示的に指定できます。

サーバーによって生成されたファイルの場合、CN 値が 64 文字を超えると、名前の\_suffix 部分は省略されます。

- SSL ファイルには、国 (C)、都道府県 (ST)、組織 (O)、組織単位名 (OU) および電子メールアドレスの空白値があり ます。
- サーバーまたは mysql\_ssl\_rsa\_setup によって作成された SSL ファイルは、生成後 10 年間有効です。
- RSA ファイルは期限切れになりません。
- SSL ファイルには、証明書とキーのペアごとに異なるシリアル番号があります (CA の場合は 1、サーバーの場合は 2、クライアントの場合は 3)。
- サーバーによって自動的に作成されたファイルは、サーバーを実行するアカウントによって所有されます。 mysql\_ssl\_rsa\_setup を使用して作成されたファイルは、そのプログラムを起動したユーザーが所有します。 これ は、プログラムが root によって起動され、ファイルを所有するユーザーを指定する --uid オプションが指定されて いる場合に、chown() システムコールをサポートするシステムで変更できます。
- Unix および Unix に似たシステムでは、ファイルアクセスモードは、証明書ファイルの場合は 644 (ワールド読取り 可能) で、キーファイルの場合は 600 (つまり、サーバーを実行するアカウントによってのみアクセス可能) です。

SSL 証明書の内容を確認するには (たとえば、有効な日付の範囲を確認するには)、openssl を直接起動します:

openssl x509 -text -in ca.pem openssl x509 -text -in server-cert.pem openssl x509 -text -in client-cert.pem

次の SQL ステートメントを使用して SSL 証明書の有効期限情報を確認することもできます:

mysql> SHOW STATUS LIKE 'Ssl\_server\_not%'; +-----------------------+--------------------------+ | Variable\_name | Value | | +-----------------------+--------------------------+ | Ssl\_server\_not\_after | Apr 28 14:16:39 2027 GMT | | Ssl\_server\_not\_before | May 1 14:16:39 2017 GMT | +-----------------------+--------------------------+

### 6.3.3.2 openssl を使用した SSL 証明書およびキーの作成

このセクションでは、openssl コマンドを使用して、MySQL サーバーおよびクライアントで使用する SSL 証明書お よびキーファイルを設定する方法について説明します。 1 番目の例は、コマンド行から使用する場合などの単純化さ れた手順を示しています。 2 番目では、より詳細なものを含むスクリプトを示します。 最初の 2 つの例は、Unix で 使用するためのものであり、どちらの例でも OpenSSL の一部である openssl コマンドが使用されます。 3 番目の例 では、Windows 上で SSL ファイルを設定する方法について説明します。

#### 注記

ここで説明する手順よりも SSL に必要なファイルを生成する方が簡単です: サーバーで自動 生成するか、mysql\_ssl\_rsa\_setup プログラムを使用します。 [セクション6.3.3.1「MySQL](#page-1168-0) [を使用した SSL および RSA 証明書とキーの作成」を](#page-1168-0)参照してください。

#### 重要

証明書および鍵ファイルを生成する際にどの方法を使用するのかには関係なく、サーバーお よびクライアントの証明書と鍵で使用される Common Name の値はそれぞれ、CA 証明書 で使用されている Common Name の値と異なる必要があります。 そうしないと、OpenSSL を使用してコンパイルされたサーバーで証明書およびキーファイルが機能しません。 この場 合の一般的なエラーは、次のとおりです。

ERROR 2026 (HY000): SSL connection error: error:00000001:lib(0):func(0):reason(1)

- [例 1: Unix でコマンド行から SSL ファイルを作成する](#page-1170-0)
- [例 2: Unix でスクリプトを使用して SSL ファイルを作成する](#page-1171-0)
- [例 3: Windows で SSL ファイルを作成する](#page-1174-0)

### <span id="page-1170-0"></span>例 1: Unix でコマンド行から SSL ファイルを作成する

次の例には、MySQL サーバーおよびクライアントの証明書および鍵ファイルを作成するためのコマンドセットを示 します。 openssl コマンドでは、複数のプロンプトに応答する必要があります。 すべてのプロンプトに対して Enter キーを押せば、テストファイルを生成できます。 本番環境用のファイルを生成するには、空でない回答を提供するよ うにしてください。

# Create clean environment rm -rf newcerts mkdir newcerts && cd newcerts

# Create CA certificate openssl genrsa 2048 > ca-key.pem openssl req -new -x509 -nodes -days 3600 \ -key ca-key.pem -out ca.pem

# Create server certificate, remove passphrase, and sign it # server-cert.pem = public key, server-key.pem = private key openssl req -newkey rsa:2048 -days 3600 \ -nodes -keyout server-key.pem -out server-req.pem openssl rsa -in server-key.pem -out server-key.pem

このページは機械翻訳したものです。 SSL および RSA 証明書とキーの作成

openssl x509 -req -in server-req.pem -days 3600 \ -CA ca.pem -CAkey ca-key.pem -set\_serial 01 -out server-cert.pem # Create client certificate, remove passphrase, and sign it

# client-cert.pem = public key, client-key.pem = private key openssl req -newkey rsa:2048 -days 3600 \ -nodes -keyout client-key.pem -out client-req.pem openssl rsa -in client-key.pem -out client-key.pem openssl x509 -req -in client-req.pem -days 3600 \ -CA ca.pem -CAkey ca-key.pem -set\_serial 01 -out client-cert.pem

#### 証明書が生成されたら、それらを確認します。

openssl verify -CAfile ca.pem server-cert.pem client-cert.pem

次のようなレスポンスが表示されます:

server-cert.pem: OK client-cert.pem: OK

証明書の内容を表示するには (たとえば、証明書が有効な日付の範囲を確認するには)、次のように openssl を起動し ます:

openssl x509 -text -in ca.pem openssl x509 -text -in server-cert.pem openssl x509 -text -in client-cert.pem

この時点で、次のようなファイルセットを使用できます。

- ca.pem: これを使用して、サーバー側で ssl\_ca システム変数を設定し、クライアント側で --ssl-ca オプションを設 定します。 (CA 証明書を使用する場合は、両側で同じものを指定する必要があります。)
- server-cert.pem, server-key.pem: これらを使用して、サーバー側で ssl\_cert および ssl\_key システム変数を設定し ます。
- client-cert.pem, client-key.pem: これらは、クライアント側の --ssl-cert および --ssl-key オプションの引数として使 用します。

その他の使用手順については、[セクション6.3.1「暗号化接続を使用するための MySQL の構成」](#page-1155-0) を参照してくださ い。

<span id="page-1171-0"></span>例 2: Unix でスクリプトを使用して SSL ファイルを作成する

次に、MySQL に SSL 証明書および鍵ファイルを設定する方法を示したサンプルスクリプトを示します。 スクリプト の実行後、[セクション6.3.1「暗号化接続を使用するための MySQL の構成」](#page-1155-0) の説明に従って SSL 接続用のファイル を使用します。

DIR=`pwd`/openssl PRIV=\$DIR/private

mkdir \$DIR \$PRIV \$DIR/newcerts cp /usr/share/ssl/openssl.cnf \$DIR replace ./demoCA \$DIR -- \$DIR/openssl.cnf

# Create necessary files: \$database, \$serial and \$new\_certs\_dir # directory (optional)

```
touch $DIR/index.txt
echo "01" > $DIR/serial
```
# # Generation of Certificate Authority(CA) #

openssl req -new -x509 -keyout \$PRIV/cakey.pem -out \$DIR/ca.pem \ -days 3600 -config \$DIR/openssl.cnf

# Sample output: # Using configuration from /home/jones/openssl/openssl.cnf # Generating a 1024 bit RSA private key # ................++++++

# このページは機械翻訳したものです。

### SSL および RSA 証明書とキーの作成

# .........++++++ # writing new private key to '/home/jones/openssl/private/cakey.pem' # Enter PEM pass phrase: # Verifying password - Enter PEM pass phrase: # ----- # You are about to be asked to enter information to be # incorporated into your certificate request. # What you are about to enter is what is called a Distinguished Name # or a DN. # There are quite a few fields but you can leave some blank # For some fields there will be a default value, # If you enter '.', the field will be left blank. # ----- # Country Name (2 letter code) [AU]:FI # State or Province Name (full name) [Some-State]:. # Locality Name (eg, city) []: # Organization Name (eg, company) [Internet Widgits Pty Ltd]:MySQL AB # Organizational Unit Name (eg, section) []: # Common Name (eg, YOUR name) []:MySQL admin # Email Address []: # # Create server request and key # openssl req -new -keyout \$DIR/server-key.pem -out \ \$DIR/server-req.pem -days 3600 -config \$DIR/openssl.cnf # Sample output: # Using configuration from /home/jones/openssl/openssl.cnf # Generating a 1024 bit RSA private key # ..++++++ # ..........++++++ # writing new private key to '/home/jones/openssl/server-key.pem' # Enter PEM pass phrase: # Verifying password - Enter PEM pass phrase: # ----- # You are about to be asked to enter information that will be # incorporated into your certificate request. # What you are about to enter is what is called a Distinguished Name # or a DN. # There are quite a few fields but you can leave some blank # For some fields there will be a default value, # If you enter '.', the field will be left blank. # ----- # Country Name (2 letter code) [AU]:FI # State or Province Name (full name) [Some-State]:. # Locality Name (eg, city) []: # Organization Name (eg, company) [Internet Widgits Pty Ltd]:MySQL AB # Organizational Unit Name (eg, section) []: # Common Name (eg, YOUR name) []:MySQL server # Email Address []: # # Please enter the following 'extra' attributes # to be sent with your certificate request  $# A$  challenge password  $\Pi$ : # An optional company name []: # # Remove the passphrase from the key # openssl rsa -in \$DIR/server-key.pem -out \$DIR/server-key.pem # # Sign server cert # openssl ca -cert \$DIR/ca.pem -policy policy\_anything \ -out \$DIR/server-cert.pem -config \$DIR/openssl.cnf \ -infiles \$DIR/server-req.pem # Sample output: # Using configuration from /home/jones/openssl/openssl.cnf # Enter PEM pass phrase: # Check that the request matches the signature # Signature ok

# The Subjects Distinguished Name is as follows

# countryName :PRINTABLE:'FI' # organizationName :PRINTABLE:'MySQL AB' # commonName :PRINTABLE:'MySQL admin' # Certificate is to be certified until Sep 13 14:22:46 2003 GMT # (365 days) # Sign the certificate? [y/n]:y # # # 1 out of 1 certificate requests certified, commit? [y/n]y # Write out database with 1 new entries # Data Base Updated # # Create client request and key # openssl req -new -keyout \$DIR/client-key.pem -out \ \$DIR/client-req.pem -days 3600 -config \$DIR/openssl.cnf # Sample output: # Using configuration from /home/jones/openssl/openssl.cnf # Generating a 1024 bit RSA private key # .....................................++++++ # .............................................++++++ # writing new private key to '/home/jones/openssl/client-key.pem' # Enter PEM pass phrase: # Verifying password - Enter PEM pass phrase: # ----- # You are about to be asked to enter information that will be # incorporated into your certificate request. # What you are about to enter is what is called a Distinguished Name # or a DN. # There are quite a few fields but you can leave some blank # For some fields there will be a default value, # If you enter '.', the field will be left blank. # ----- # Country Name (2 letter code) [AU]:FI # State or Province Name (full name) [Some-State]:. # Locality Name (eg, city) []: # Organization Name (eg, company) [Internet Widgits Pty Ltd]:MySQL AB # Organizational Unit Name (eg, section) []: # Common Name (eg, YOUR name) []:MySQL user # Email Address []: # # Please enter the following 'extra' attributes # to be sent with your certificate request # A challenge password []: # An optional company name []: # # Remove the passphrase from the key # openssl rsa -in \$DIR/client-key.pem -out \$DIR/client-key.pem # # Sign client cert # openssl ca -cert \$DIR/ca.pem -policy policy\_anything \ -out \$DIR/client-cert.pem -config \$DIR/openssl.cnf \ -infiles \$DIR/client-req.pem # Sample output: # Using configuration from /home/jones/openssl/openssl.cnf # Enter PEM pass phrase: # Check that the request matches the signature # Signature ok # The Subjects Distinguished Name is as follows # countryName :PRINTABLE:'FI' # organizationName :PRINTABLE:'MySQL AB' # commonName :PRINTABLE:'MySQL user' # Certificate is to be certified until Sep 13 16:45:17 2003 GMT # (365 days) # Sign the certificate? [y/n]:y # #

# 1 out of 1 certificate requests certified, commit? [y/n]y # Write out database with 1 new entries # Data Base Updated # # Create a my.cnf file that you can use to test the certificates # cat <<EOF > \$DIR/my.cnf [client] ssl-ca=\$DIR/ca.pem ssl-cert=\$DIR/client-cert.pem ssl-key=\$DIR/client-key.pem [mysqld] ssl\_ca=\$DIR/ca.pem ssl\_cert=\$DIR/server-cert.pem ssl\_key=\$DIR/server-key.pem EOF

### <span id="page-1174-0"></span>例 3: Windows で SSL ファイルを作成する

Windows 用の OpenSSL がシステムにインストールされていない場合は、それをダウンロードします。 次に、使用可 能なパッケージの概要を示します。

<http://www.slproweb.com/products/Win32OpenSSL.html>

アーキテクチャー (32 ビットまたは 64 ビット) に応じて、Win32 OpenSSL Light または Win64 OpenSSL Light パッ ケージを選択します。 デフォルトのインストール場所は、ダウンロードしたパッケージに応じて C:\OpenSSL-Win32 または C:\OpenSSL-Win64 です。 次の手順では、デフォルトの場所が C:\OpenSSL-Win32 であることが前提となっ ています。 64 ビットのパッケージを使用している場合は、必要に応じて、これを変更します。

設定中に「...critical component is missing: Microsoft Visual C++ 2008 Redistributables」というメッセージが発生した 場合は、設定を取り消し、アーキテクチャー (32 ビットまたは 64 ビット) に応じて、次のパッケージのいずれかをダ ウンロードします。

• Visual C++ 2008 Redistributables (x86) (次の場所で入手可能):

<http://www.microsoft.com/downloads/details.aspx?familyid=9B2DA534-3E03-4391-8A4D-074B9F2BC1BF>

• Visual C++ 2008 Redistributables (x64) (次の場所で入手可能):

<http://www.microsoft.com/downloads/details.aspx?familyid=bd2a6171-e2d6-4230-b809-9a8d7548c1b6>

追加のパッケージをインストールしたら、OpenSSL の設定手順を再開します。

インストール時に、インストールパスとしてデフォルトの C:\OpenSSL-Win32 のままにして、デフォルトの「Copy OpenSSL DLL files to the Windows system directory」オプションも選択されたままにします。

インストールが完了したら、C:\OpenSSL-Win32\bin をサーバーの Windows システムパス変数に追加します (Windows のバージョンによっては、次のパス設定手順が若干異なる場合があります):

- 1. Windows デスクトップで、「マイコンピュータ」 アイコンを右クリックして「プロパティ」を選択します。
- 2. 表示された「システムのプロパティ」メニューから「詳細設定」タブを選択し、「環境変数」ボタンをクリックし ます。
- 3. 「システム変数」で「パス」を選択してから、「編集」ボタンをクリックします。 「システム変数の編集」のダ イアログが表示されます。
- 4. 末尾に「;C:\OpenSSL-Win32\bin」を追加します (セミコロンに注意してください)。
- 5. 「OK」を 3 回押します。
- 6. 新しいコマンドコンソール (Start>Run>cmd.exe) を開いて、OpenSSL が使用可能であることを確認すること で、OpenSSL が Path 変数に正しく統合されたことをチェックします。

Microsoft Windows [Version ...] Copyright (c) 2006 Microsoft Corporation. All rights reserved. C:\Windows\system32>cd \

```
C:\>openssl
OpenSSL> exit <<< If you see the OpenSSL prompt, installation was successful.
C<sup>\ge</sup>
```
OpenSSL がインストールされたら、(このセクションの前半で示した) 例 1 と同様の手順を次のように変更して使用し ます。

• 次のように Unix コマンドを変更します。

# Create clean environment rm -rf newcerts mkdir newcerts && cd newcerts

Windows では、代わりに次のコマンドを使用します。

# Create clean environment md c:\newcerts cd c:\newcerts

• コマンド行の末尾に「\」文字が表示されたら、この「\」文字を削除し、コマンド行をすべて 1 行で入力する必要が あります。

証明書およびキーファイルを生成した後、それらを SSL 接続に使用するには、[セクション6.3.1「暗号化接続を使用す](#page-1155-0) [るための MySQL の構成」](#page-1155-0) を参照してください。

#### 6.3.3.3 openssl を使用した RSA キーの作成

このセクションでは、openssl コマンドを使用して RSA キーファイルを設定する方法について説明します。RSA キー ファイルを使用すると、MySQL は、sha256\_password および caching\_sha2\_password プラグインによって認証され たアカウントの暗号化されていない接続を介したセキュアなパスワード交換をサポートできます。

注記

RSA に必要なファイルを生成する方法は、ここで説明する手順よりも簡単です: サー バーで自動生成するか、mysql\_ssl\_rsa\_setup プログラムを使用します。 [セクション](#page-1168-0) [6.3.3.1「MySQL を使用した SSL および RSA 証明書とキーの作成」を](#page-1168-0)参照してください。

RSA 秘密キーと公開キーのペアのファイルを作成するには、MySQL サーバーの実行に使用されたシステムアカウン トにログインして、そのアカウントがファイルを所有するように、次のコマンドを実行します:

openssl genrsa -out private\_key.pem 2048 openssl rsa -in private\_key.pem -pubout -out public\_key.pem

これらのコマンドでは、2,048 ビットの鍵が作成されます。 より強力なキーを作成するには、大きい値を使用しま す。

次に、鍵ファイルのアクセスモードを設定します。 秘密鍵は、サーバーからのみ読み取り可能にするべきです。一方 で、公開鍵は、クライアントユーザーに自由に配布できます。

chmod 400 private\_key.pem chmod 444 public\_key.pem

# <span id="page-1175-0"></span>6.3.4 SSH を使用した Windows から MySQL へのリモート接続

このセクションでは、SSH を使用してリモート MySQL サーバーへの暗号化された接続を取得する方法について説明 します。 この情報は、David Carlson <dcarlson@mplcomm.com> によって提供されました。

- 1. Windows マシン上に SSH クライアントをインストールします。 SSH クライアントの比較については[、http://](http://en.wikipedia.org/wiki/Comparison_of_SSH_clients) [en.wikipedia.org/wiki/Comparison\\_of\\_SSH\\_clientsを](http://en.wikipedia.org/wiki/Comparison_of_SSH_clients)参照してください。
- 2. Windows SSH クライアントを起動します。 Host\_Name = yourmysqlserver\_URL\_or\_IP を設定します。 サーバー にログインする userid=your\_userid を設定します。 この userid 値は、MySQL アカウントのユーザー名と同じで ない可能性があります。
- 3. ポートフォワーディングを設定します。 リモート転送 (local port: 3306、remote\_host: yourmysqlservername\_or\_ip、remote\_port: 3306 を設定します) とローカル転送 (port: 3306、host: localhost、remote port: 3306 を設定します) のいずれかを実行します。
- 4. すべて保存します。保存しない場合は、次回再実行する必要があります。
- 5. 作成した SSH セッションを使用して、サーバーにログインします。
- 6. Windows マシン上で、いくつかの ODBC アプリケーション (Access など) を起動します。
- 7. 通常と同じ方法で、Windows で新しいファイルを作成し、ODBC ドライバを使用して MySQL へのリンクを作成 します。ただし、MySQL ホストサーバーでは、yourmysqlservername ではなく、localhost に入力します。

この時点で、MySQL への ODBC 接続が SSH を使用して暗号化されているはずです。

# 6.4 セキュリティコンポーネントおよびプラグイン

MySQL には、セキュリティ機能を実装するいくつかのコンポーネントおよびプラグインが含まれています:

- クライアントによる MySQL Server への接続試行を認証するためのプラグイン。 プラグインは、複数の認証プロト コルで使用できます。 認証プロセスの概要は[、セクション6.2.17「プラガブル認証」](#page-1135-0) を参照してください。 特定の 認証プラグインの特性については、[セクション6.4.1「認証プラグイン」](#page-1176-0) を参照してください。
- パスワード強度ポリシーを実装し、潜在的なパスワードの強度を評価するためのパスワード検証コンポーネント。 [セクション6.4.3「パスワード検証コンポーネント」を](#page-1246-0)参照してください。
- 機密情報用のセキュアなストレージを提供するキーリングプラグイン。 [セクション6.4.4「MySQL キーリング」を](#page-1256-0) 参照してください。
- (MySQL Enterprise Edition のみ) サーバープラグインを使用して実装された MySQL Enterprise Audit は、オープン MySQL 監査 API を使用して、特定の MySQL サーバーで実行された接続およびクエリーアクティビティの標準のポ リシーベースの監視およびロギングを有効にします。 MySQL Enterprise Audit は、Oracle 監査仕様を満たすように 設計されており、内部および外部の規制ガイドラインによって管理されるアプリケーションに対して、すぐに使用 できる監査およびコンプライアンスソリューションを提供します。 [セクション6.4.5「MySQL Enterprise Audit」を](#page-1304-0) 参照してください。
- ユーザー定義関数を使用すると、アプリケーションで独自のメッセージイベントを監査ログに追加できます。 [セク](#page-1371-0) [ション6.4.6「監査メッセージコンポーネント」を](#page-1371-0)参照してください。
- (MySQL Enterprise Edition のみ) MySQL Enterprise Firewall は、データベース管理者が受け入れられたステートメ ントパターンのリストに対する照合に基づいて SQL ステートメントの実行を許可または拒否できるようにするアプ リケーションレベルのファイアウォールです。 これにより、SQL インジェクションなどの攻撃や、正当なクエリー ワークロード特性の外部でアプリケーションを使用することで、アプリケーションを利用しようとする攻撃に対し て MySQL Server を強化できます。 [セクション6.4.7「MySQL Enterprise Firewall」](#page-1373-0)を参照してください。
- (MySQL Enterprise Edition のみ) プラグインおよび一連のユーザー定義関数を含むプラグインライブラリとして実 装される MySQL Enterprise Data Masking and De-Identification。 データマスキングでは、実際の値を置換で置換す ることで機密情報が非表示になります。MySQL Enterprise Data Masking and De-Identification 関数を使用すると、 不明瞭化 (識別特性の削除)、フォーマットされたランダムデータの生成、データの置換または置換など、いくつか の方法を使用して既存のデータをマスキングできます。 [セクション6.5「MySQL Enterprise Data Masking and De-](#page-1396-0)[Identification」](#page-1396-0)を参照してください。

# <span id="page-1176-0"></span>6.4.1 認証プラグイン

次の各セクションでは、MySQL で使用可能なプラガブル認証方式と、これらの方式を実装するプラグインについて説 明します。 認証プロセスの概要は[、セクション6.2.17「プラガブル認証」](#page-1135-0) を参照してください。

デフォルトのプラグインは、default\_authentication\_plugin システム変数の値で示されます。

### 6.4.1.1 ネイティブプラガブル認証

MySQL には、ネイティブ認証 (プラガブル認証の導入前から使用されていたパスワードハッシュ方式に基づく認証) を実装する mysql\_native\_password プラグインが含まれています。

次の表に、サーバー側とクライアント側のプラグイン名を示します。

表 6.12 ネイティブパスワード認証用のプラグインおよびライブラリ名

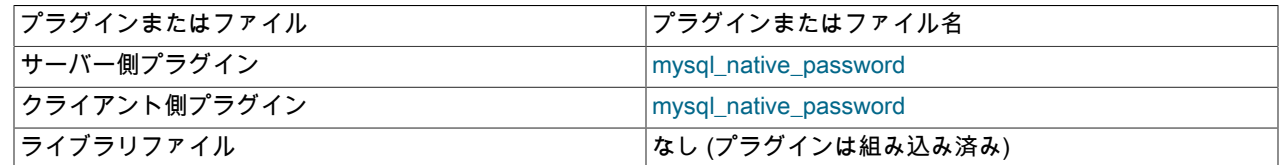

次の各セクションでは、ネイティブプラガブル認証に固有のインストールおよび使用方法について説明します:

• [ネイティブプラガブル認証のインストール](#page-1177-1)

• [ネイティブプラガブル認証の使用](#page-1177-2)

MySQL のプラガブル認証に関する一般的な情報については[、セクション6.2.17「プラガブル認証」](#page-1135-0)を参照してくださ い。

<span id="page-1177-1"></span>ネイティブプラガブル認証のインストール

mysql\_native\_password プラグインは、サーバーおよびクライアントフォームに存在します:

- サーバー側のプラグインはサーバーに組み込まれているため、明示的にロードする必要はなく、アンロードしても 無効にすることができません。
- クライアント側プラグインは libmysqlclient クライアントライブラリに組み込まれており、libmysqlclient に対して リンクされているすべてのプログラムで使用できます。

### <span id="page-1177-2"></span>ネイティブプラガブル認証の使用

MySQL クライアントプログラムでは、デフォルトで mysql\_native\_password が使用されます。 --default-auth オプ ションは、プログラムがどのクライアント側プラグインを使用できるかに関するヒントとして使用できます:

shell> mysql --default-auth=mysql\_native\_password ..

### <span id="page-1177-0"></span>6.4.1.2 SHA-2 プラガブル認証のキャッシュ

MySQL には、ユーザーアカウントパスワードの SHA-256 ハッシングを実装する次の 2 つの認証プラグインが用意さ れています:

- sha256\_password: 基本 SHA-256 認証を実装します。
- caching\_sha2\_password: SHA-256 認証 (sha256\_password など) を実装しますが、パフォーマンスを向上させるた めにサーバー側でキャッシュを使用し、適用性を高めるための追加機能を備えています。

このセクションでは、キャッシュ SHA-2 認証プラグインについて説明します。 元の基本 (非キャッシュ) プラグイン の詳細は、[セクション6.4.1.3「SHA-256 プラガブル認証」](#page-1182-0) を参照してください。

### 重要

MySQL 8.0 では、caching\_sha2\_password が mysql\_native\_password ではなくデフォ ルトの認証プラグインです。 サーバー操作に対するこの変更の影響、およびサーバー とクライアントおよびコネクタとの互換性の詳細は[、優先認証プラグインとしての](#page-263-0) [caching\\_sha2\\_password](#page-263-0) を参照してください。

### 重要

caching\_sha2\_password プラグインで認証されるアカウントを使用してサーバーに接続す るには、このセクションで後述するように、RSA キーペアを使用したパスワード交換をサ ポートするセキュアな接続または暗号化されていない接続を使用する必要があります。 ど ちらの方法でも、caching\_sha2\_password プラグインは MySQL 暗号化機能を使用します。 [セクション6.3「暗号化された接続の使用」を](#page-1154-0)参照してください。

注記

sha256\_password という名前の 「sha256」 は、プラグインが暗号化に使用する 256 ビッ トのダイジェスト長を表します。 caching\_sha2\_password という名前では、「sha2」 はよ り一般的に暗号化アルゴリズムの SHA-2 クラスを指し、256 ビット暗号化は 1 つのインス タンスです。 後者の名前を選択すると、プラグイン名を変更せずに、可能性のあるダイジェ スト長を将来拡張するための領域が残されます。

caching\_sha2\_password プラグインには、sha256\_password と比較して次の利点があります:

- サーバー側では、インメモリーキャッシュを使用すると、再接続時に以前に接続したユーザーの再認証を高速化で きます。
- RSA ベースのパスワード交換は、MySQL がリンクされている SSL ライブラリに関係なく使用できます。

• Unix ソケットファイルおよび共有メモリープロトコルを使用するクライアント接続のサポートが提供されます。

次の表に、サーバー側とクライアント側のプラグイン名を示します。

表 6.13 SHA-2 認証用のプラグインおよびライブラリ名

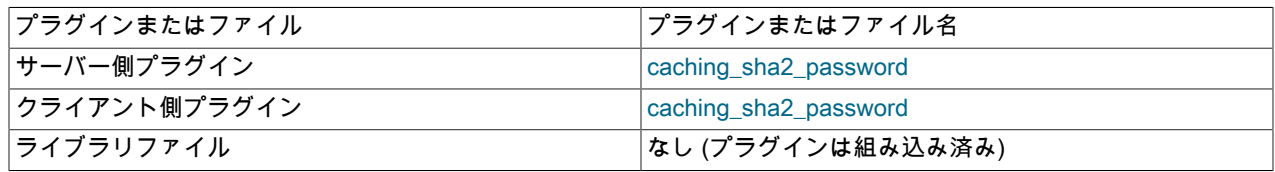

次の各セクションでは、SHA-2 プラガブル認証のキャッシュに固有のインストールおよび使用方法について説明しま す:

- [SHA-2 プラガブル認証のインストール](#page-1178-0)
- [SHA-2 プラガブル認証の使用](#page-1178-1)
- [SHA-2 プラガブル認証のキャッシュ操作](#page-1181-0)

MySQL のプラガブル認証に関する一般的な情報については[、セクション6.2.17「プラガブル認証」](#page-1135-0)を参照してくださ い。

### <span id="page-1178-0"></span>SHA-2 プラガブル認証のインストール

caching\_sha2\_password プラグインは、サーバーおよびクライアントフォームに存在します:

- サーバー側のプラグインはサーバーに組み込まれているため、明示的にロードする必要はなく、アンロードしても 無効にすることができません。
- クライアント側プラグインは libmysqlclient クライアントライブラリに組み込まれており、libmysqlclient に対して リンクされているすべてのプログラムで使用できます。

サーバー側プラグインは、sha2\_cache\_cleaner 監査プラグインをヘルパーとして使用して、パスワードキャッシュ管 理を実行します。caching\_sha2\_password と同様に、sha2\_cache\_cleaner は組み込まれており、インストールする必 要はありません。

<span id="page-1178-1"></span>SHA-2 プラガブル認証の使用

SHA-256 パスワードハッシュ用の caching\_sha2\_password プラグインを使用するアカウントを設定するには、次の ステートメントを使用します。ここで、password は目的のアカウントパスワードです:

CREATE USER 'sha2user'@'localhost' IDENTIFIED WITH caching\_sha2\_password BY 'password';

サーバーは caching\_sha2\_password プラグインをアカウントに割り当て、それを使用して SHA-256 を使用してパス ワードを暗号化し、mysql.user システムテーブルの plugin および authentication\_string カラムにそれらの値を格納し ます。

前述の手順では、caching\_sha2\_password がデフォルトの認証プラグインであると想定していません。 caching\_sha2\_password がデフォルトの認証プラグインである場合は、より単純な CREATE USER 構文を使用でき ます。

デフォルトの認証プラグインを caching\_sha2\_password に設定してサーバーを起動するには、サーバーオプション ファイルに次の行を入力します:

[mysqld]

default\_authentication\_plugin=caching\_sha2\_password

これにより、caching\_sha2\_password プラグインが新しいアカウントにデフォルトで使用されます。 その結果、プラ グインに明示的に名前を付けずに、アカウントを作成してそのパスワードを設定できます:

CREATE USER 'sha2user'@'localhost' IDENTIFIED BY 'password';

default\_authentication\_plugin を caching\_sha2\_password に設定した場合の別の結果は、アカウントの作 成に他のプラグインを使用するには、そのプラグインを明示的に指定する必要があることです。 たとえ ば、mysql\_native\_password プラグインを使用するには、次のステートメントを使用します:

CREATE USER 'nativeuser'@'localhost' IDENTIFIED WITH mysql\_native\_password BY 'password';

caching\_sha2\_password は、セキュアなトランスポートを介した接続をサポートしています。 このセクションで後述 する RSA の構成手順に従うと、暗号化されていない RSA 接続を介した暗号化されたパスワード交換もサポートされ ます。 RSA サポートには、次の特性があります:

- サーバー側では、RSA 秘密キーペアファイルと公開キーペアファイルに 2 つのシステム変数が指定されます: caching\_sha2\_password\_private\_key\_path および caching\_sha2\_password\_public\_key\_path。 使用するキーファイ ルの名前がシステム変数のデフォルト値と異なる場合、データベース管理者はサーバーの起動時にこれらの変数を 設定する必要があります。
- サーバーは、caching\_sha2\_password\_auto\_generate\_rsa\_keys システム変数を使用して RSA キーペアファイルを 自動的に生成するかどうかを決定します。 [セクション6.3.3「SSL および RSA 証明書とキーの作成」](#page-1167-0)を参照してく ださい。
- Caching\_sha2\_password\_rsa\_public\_key ステータス変数には、caching\_sha2\_password 認証プラグインで使用され る RSA 公開キーの値が表示されます。
- RSA 公開鍵を所有しているクライアントは、あとで説明するように、接続プロセス中にサーバーと RSA 鍵ペア ベースのパスワード交換を実行できます。
- caching\_sha2\_password および RSA 鍵ペアベースのパスワード交換で認証されるアカウントによる接続の場合、 サーバーはデフォルトで RSA 公開鍵をクライアントに送信しません。 クライアントは、必要な公開キーのクライ アント側コピーを使用するか、サーバーから公開キーをリクエストできます。

公開キーの信頼できるローカルコピーを使用すると、クライアントはクライアント/サーバープロトコルでラウンド トリップを回避でき、サーバーから公開キーをリクエストするよりも安全です。 一方、サーバーから公開キーをリ クエストする方が便利で (クライアント側ファイルの管理は不要)、セキュアなネットワーク環境で受け入れられる 場合があります。

- コマンドラインクライアントの場合は、--server-public-key-path オプションを使用して RSA 公開キーファイルを 指定します。 --get-server-public-key オプションを使用して、サーバーから公開キーをリクエストします。 次の プログラムは、2 つのオプションをサポートしています: mysql, mysqlsh, mysqladmin, mysqlbinlog, mysqlcheck, mysqldump, mysqlimport, mysqlpump, mysqlshow, mysqlslap, mysqltest, mysql\_upgrade。
- C API を使用するプログラムの場合は、mysql\_options() をコールして、MYSQL\_SERVER\_PUBLIC\_KEY オプ ションとファイル名を渡して RSA 公開キーファイルを指定するか、MYSQL\_OPT\_GET\_SERVER\_PUBLIC\_KEY オプションを渡してサーバーから公開キーをリクエストします。
- For replicas, use the CHANGE REPLICATION SOURCE TO statement (from MySQL 8.0.23) or CHANGE MASTER TO statement (before MySQL 8.0.23) with the SOURCE\_PUBLIC\_KEY\_PATH | MASTER\_PUBLIC\_KEY\_PATH option to specify the RSA public key file, or the GET\_SOURCE\_PUBLIC\_KEY | GET\_MASTER\_PUBLIC\_KEY option to request the public key from the source. グループレプリケーションの場 合、group\_replication\_recovery\_public\_key\_path および group\_replication\_recovery\_get\_public\_key システム変数 は同じ目的で使用されます。

いずれの場合も、有効な公開キーファイルを指定するオプションが指定されている場合は、サーバーから公開キー をリクエストするオプションよりも優先されます。

caching\_sha2\_password プラグインを使用するクライアントの場合、サーバーへの接続時にパスワードがクリアテキ ストとして公開されることはありません。 パスワード転送の方法は、セキュアな接続と RSA 暗号化のどちらを使用 するかによって異なります:

- 接続がセキュアな場合、RSA キーペアは不要であり、使用されません。 これは、TLS を使用して暗号化された TCP 接続と、Unix ソケットファイルおよび共有メモリー接続に適用されます。 パスワードはクリアテキストとし て送信されますが、接続がセキュアであるためスヌープできません。
- 接続がセキュアでない場合は、RSA キーペアが使用されます。 これは、TLS および名前付きパイプ接続なしで暗 号化されない TCP 接続に適用されます。 RSA は、パスワードのスヌーピングを防ぐために、クライアントとサー バー間のパスワード交換にのみ使用されます。 サーバーは、暗号化されたパスワードを受信すると復号化します。 繰り返し攻撃を防ぐために、スクランブルが暗号化で使用されます。

クライアント接続プロセス中にパスワード交換に RSA キーペアを使用できるようにするには、次の手順を使用しま す:

- 1. [セクション6.3.3「SSL および RSA 証明書とキーの作成」](#page-1167-0) の手順を使用して RSA 秘密キーと公開キーのペアの ファイルを作成します。
- 2. 秘密キーファイルと公開キーファイルがデータディレクトリにあり、private\_key.pem および public\_key.pem (caching\_sha2\_password\_private\_key\_path および caching\_sha2\_password\_public\_key\_path システム変数のデ フォルト値) という名前である場合、サーバーはそれらを起動時に自動的に使用します。

それ以外の場合、キーファイルに明示的に名前を付けるには、システム変数をサーバーオプションファイルのキー ファイル名に設定します。 ファイルがサーバーデータディレクトリにある場合、ファイルのフルパス名を指定す る必要はありません:

```
[mysqld]
caching_sha2_password_private_key_path=myprivkey.pem
caching_sha2_password_public_key_path=mypubkey.pem
```
キーファイルがデータディレクトリに配置されていない場合、またはキーファイルの場所をシステム変数値で明示 的にする場合は、フルパス名を使用します:

```
[mysqld]
```
caching\_sha2\_password\_private\_key\_path=/usr/local/mysql/myprivkey.pem caching\_sha2\_password\_public\_key\_path=/usr/local/mysql/mypubkey.pem

3. パスワード生成時に caching\_sha2\_password で使用されるハッシュ丸めの数を変更する場合 は、caching\_sha2\_password\_digest\_rounds システム変数を設定します。 例:

```
[mysqld]
caching_sha2_password_digest_rounds=10000
```
4. サーバーを再起動してから接続し、Caching\_sha2\_password\_rsa\_public\_key ステータス変数値を確認します。 実 際に表示される値は、次に示す値とは異なりますが、空でない必要があります:

```
mysql> SHOW STATUS LIKE 'Caching_sha2_password_rsa_public_key'\G
*************************** 1. row ***************************
Variable_name: Caching_sha2_password_rsa_public_key
    Value: -----BEGIN PUBLIC KEY-
MIGfMA0GCSqGSIb3DQEBAQUAA4GNADCBiQKBgQDO9nRUDd+KvSZgY7cNBZMNpwX6
MvE1PbJFXO7u18nJ9lwc99Du/E7lw6CVXw7VKrXPeHbVQUzGyUNkf45Nz/ckaaJa
aLgJOBCIDmNVnyU54OT/1lcs2xiyfaDMe8fCJ64ZwTnKbY2gkt1IMjUAB5Ogd5kJ
g8aV7EtKwyhHb0c30QIDAQAB
-----END PUBLIC KEY-----
```
値が空の場合は、鍵ファイルに関するいくつかの問題がサーバーで見つかっています。 エラーログをチェックし て、診断情報を確認してください。

RSA キーファイルを使用してサーバーを構成した後、caching\_sha2\_password プラグインで認証されるアカウントに は、これらのキーファイルを使用してサーバーに接続するオプションがあります。 前述のように、このようなアカウ

ントでは、セキュアな接続 (RSA が使用されない場合) または RSA を使用してパスワード交換を実行する暗号化され ていない接続のいずれかを使用できます。 暗号化されていない接続が使用されるとします。 例:

shell> mysql --ssl-mode=DISABLED -u sha2user -p Enter password: password

sha2user によるこの接続試行の場合、サーバーは caching\_sha2\_password が適切な認証プラグインであると判断 し、それを呼び出します (CREATE USER 時に指定されたプラグインであるため)。 プラグインは、接続が暗号化され ていないことを検出したため、RSA 暗号化を使用してパスワードを送信する必要があります。 ただし、サーバーは公 開鍵をクライアントに送信せず、クライアントは公開鍵を提供しなかったため、パスワードを暗号化できず、接続に 失敗します:

ERROR 2061 (HY000): Authentication plugin 'caching\_sha2\_password' reported error: Authentication requires secure connection.

RSA 公開キーをサーバーにリクエストするには、--get-server-public-key オプションを指定します:

shell> mysql --ssl-mode=DISABLED -u sha2user -p --get-server-public-key Enter password: password

この場合、サーバーは RSA 公開鍵をクライアントに送信し、クライアントはこの鍵を使用してパスワードを暗号化 し、その結果をサーバーに返します。 プラグインは、サーバー側で RSA 秘密キーを使用してパスワードを復号化 し、パスワードが正しいかどうかに基づいて接続を受け入れるか拒否します。

または、サーバーで必要な RSA 公開キーのローカルコピーを含むファイルがクライアントにある場合は、--serverpublic-key-path オプションを使用してファイルを指定できます:

shell> mysql --ssl-mode=DISABLED -u sha2user -p --server-public-key-path=file\_name Enter password: password

この場合、クライアントは公開キーを使用してパスワードを暗号化し、結果をサーバーに返します。 プラグインは、 サーバー側で RSA 秘密キーを使用してパスワードを復号化し、パスワードが正しいかどうかに基づいて接続を受け入 れるか拒否します。

--server-public-key-path オプションで指定されたファイル内の公開キー値 は、caching sha2 password public key path システム変数で指定されたサーバー側ファイル内のキー値と同じであ る必要があります。 鍵ファイルに有効な公開鍵値が含まれているが、その値が正しくない場合は、アクセス拒否のエ ラーが発生します。 鍵ファイルに有効な公開鍵が含まれていない場合は、その鍵をクライアントプログラムで使用で きません。

クライアントユーザーは、次の 2 つの方法で RSA 公開キーを取得できます:

- データベース管理者は、公開鍵ファイルのコピーを提供できます。
- 他の方法でサーバーに接続できるクライアントユーザーは、SHOW STATUS LIKE 'Caching\_sha2\_password\_rsa\_public\_key'ステートメントを使用して、返されたキー値をファイルに保存できます。

#### <span id="page-1181-0"></span>SHA-2 プラガブル認証のキャッシュ操作

サーバー側では、caching\_sha2\_password プラグインはメモリー内キャッシュを使用して、以前に接続したクライア ントの認証を高速化します。 エントリは、account-name/password-hash のペアで構成されます。 キャッシュは次の ように機能します:

- 1. クライアントが接続すると、caching\_sha2\_password はクライアントとパスワードが一部のキャッシュエントリ と一致するかどうかを確認します。 その場合、認証は成功します。
- 2. 一致するキャッシュエントリがない場合、プラグインは mysql.user システムテーブルの資格証明と照合してクラ イアントの検証を試みます。 これが成功すると、caching\_sha2\_password はクライアントのエントリをハッシュ に追加します。 それ以外の場合、認証は失敗し、接続は拒否されます。

このように、クライアントが最初に接続すると、mysql.user システムテーブルに対する認証が行われます。 その後、 クライアントが接続すると、キャッシュに対する認証が高速になります。

エントリの追加以外のパスワードキャッシュ操作は、caching\_sha2\_password の代わりに次のアクションを実行する sha2\_cache\_cleaner 監査プラグインによって処理されます:

- 名前が変更または削除されたアカウント、または資格証明または認証プラグインが変更されたアカウントのキャッ シュエントリがクリアされます。
- FLUSH PRIVILEGES ステートメントの実行時にキャッシュを空にします。
- サーバーの停止時にキャッシュを空にします。 (これは、サーバーの再起動後もキャッシュが永続しないことを意味 します。)

キャッシュのクリア操作は、後続のクライアント接続の認証要件に影響します。 ユーザーアカウントごとに、次のい ずれかの操作後のユーザーの最初のクライアント接続では、セキュアな接続 (TLS 資格証明、Unix ソケットファイル または共有メモリーを使用して TCP を使用して確立) または RSA キーペアベースのパスワード交換を使用する必要 があります:

- アカウントの作成後。
- アカウントのパスワード変更後。
- アカウントの RENAME USER の後。
- FLUSH PRIVILEGES の後。

FLUSH PRIVILEGES はキャッシュ全体をクリアし、caching\_sha2\_password プラグインを使用するすべてのアカウ ントに影響します。 その他の操作では、特定のキャッシュエントリがクリアされ、操作の一部であるアカウントにの み影響します。

ユーザーが正常に認証されると、アカウントに影響する別のキャッシュクリアイベントが発生するまで、アカウント はキャッシュに入力され、後続の接続にセキュアな接続または RSA キーペアは必要ありません。 (キャッシュを使用 できる場合、サーバーはクリアテキストパスワード転送を使用せず、セキュアな接続を必要としないチャレンジレス ポンスメカニズムを使用します。)

### <span id="page-1182-0"></span>6.4.1.3 SHA-256 プラガブル認証

MySQL には、ユーザーアカウントパスワードの SHA-256 ハッシングを実装する次の 2 つの認証プラグインが用意さ れています:

- sha256\_password: 基本 SHA-256 認証を実装します。
- caching\_sha2\_password: SHA-256 認証 (sha256\_password など) を実装しますが、パフォーマンスを向上させるた めにサーバー側でキャッシュを使用し、適用性を高めるための追加機能を備えています。

このセクションでは、元の非キャッシュ SHA-2 認証プラグインについて説明します。 キャッシングプラグインの詳 細は、[セクション6.4.1.2「SHA-2 プラガブル認証のキャッシュ」](#page-1177-0) を参照してください。

### 重要

MySQL 8.0 では、caching\_sha2\_password が mysql\_native\_password ではなくデフォ ルトの認証プラグインです。 サーバー操作に対するこの変更の影響、およびサーバー とクライアントおよびコネクタとの互換性の詳細は[、優先認証プラグインとしての](#page-263-0) [caching\\_sha2\\_password](#page-263-0) を参照してください。

caching\_sha2\_password は MySQL 8.0 のデフォルトの認証プラグインであ り、sha256\_password 認証プラグインの機能のスーパーセットを提供するた め、sha256\_password は非推奨になりました。将来のバージョンの MySQL で削除され る予定です。 sha256\_password を使用して認証する MySQL アカウントは、かわりに caching\_sha2\_password を使用するように移行する必要があります。

#### 重要

sha256\_password プラグインで認証されるアカウントを使用してサーバーに接続するに は、このセクションで後述するように、RSA キーペアを使用したパスワード交換をサポー トする TLS 接続または暗号化されていない接続を使用する必要があります。 どちらの方 法でも、sha256\_password プラグインは MySQL 暗号化機能を使用します。 [セクション](#page-1154-0) [6.3「暗号化された接続の使用」を](#page-1154-0)参照してください。

注記

sha256\_password という名前の 「sha256」 は、プラグインが暗号化に使用する 256 ビッ トのダイジェスト長を表します。 caching\_sha2\_password という名前では、「sha2」 はよ り一般的に暗号化アルゴリズムの SHA-2 クラスを指し、256 ビット暗号化は 1 つのインス タンスです。 後者の名前を選択すると、プラグイン名を変更せずに、可能性のあるダイジェ スト長を将来拡張するための領域が残されます。

次の表に、サーバー側とクライアント側のプラグイン名を示します。

表 6.14 SHA-256 認証用のプラグインおよびライブラリ名

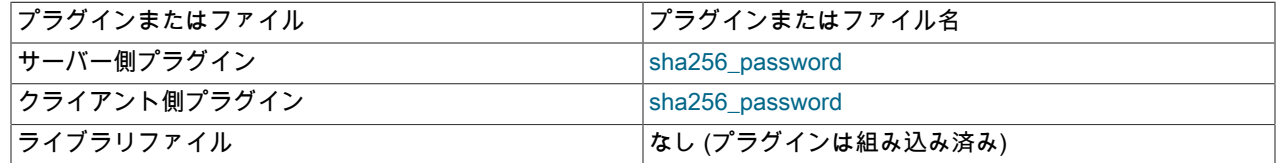

次の各セクションでは、SHA-256 プラガブル認証に固有のインストールおよび使用方法について説明します:

- [SHA-256 プラガブル認証のインストール](#page-1183-0)
- [SHA-256 プラガブル認証の使用](#page-1183-1)

MySQL のプラガブル認証に関する一般的な情報については[、セクション6.2.17「プラガブル認証」](#page-1135-0)を参照してくださ い。

### <span id="page-1183-0"></span>SHA-256 プラガブル認証のインストール

sha256\_password プラグインは、サーバーおよびクライアントフォームに存在します:

- サーバー側のプラグインはサーバーに組み込まれているため、明示的にロードする必要はなく、アンロードしても 無効にすることができません。
- クライアント側プラグインは libmysqlclient クライアントライブラリに組み込まれており、libmysqlclient に対して リンクされているすべてのプログラムで使用できます。

<span id="page-1183-1"></span>SHA-256 プラガブル認証の使用

SHA-256 パスワードハッシュ用の sha256\_password プラグインを使用するアカウントを設定するには、次のステー トメントを使用します。ここで、password は目的のアカウントパスワードです:

CREATE USER 'sha256user'@'localhost' IDENTIFIED WITH sha256\_password BY 'password';

サーバーは sha256\_password プラグインをアカウントに割り当て、それを使用して SHA-256 を使用してパスワード を暗号化し、mysql.user システムテーブルの plugin および authentication\_string カラムにそれらの値を格納します。

前述の手順では、sha256\_password がデフォルトの認証プラグインであると想定していません。 sha256\_password がデフォルトの認証プラグインである場合は、より単純な CREATE USER 構文を使用できます。

デフォルトの認証プラグインを sha256\_password に設定してサーバーを起動するには、サーバーオプションファイル に次の行を入力します:

[mysqld]

default\_authentication\_plugin=sha256\_password

これにより、sha256\_password プラグインが新しいアカウントにデフォルトで使用されます。 その結果、プラグイン に明示的に名前を付けずに、アカウントを作成してそのパスワードを設定できます:

CREATE USER 'sha256user'@'localhost' IDENTIFIED BY 'password';

default\_authentication\_plugin を sha256\_password に設定した場合の別の結果は、アカウントの作成に他のプラグイ ンを使用するには、そのプラグインを明示的に指定する必要があることです。 たとえば、mysql\_native\_password プ ラグインを使用するには、次のステートメントを使用します:

CREATE USER 'nativeuser'@'localhost' IDENTIFIED WITH mysql\_native\_password BY 'password';

sha256\_password は、セキュアなトランスポートを介した接続をサポートしています。sha256\_password で は、MySQL が OpenSSL を使用してコンパイルされ、接続先の MySQL サーバーが RSA をサポートするように構成 されている場合 (このセクションの後半で説明する RSA 構成手順を使用)、RSA over unencrypted 接続を使用した暗 号化パスワード交換もサポートされます。

RSA サポートには、次の特性があります:

- サーバー側では、RSA 秘密キーペアファイルと公開キーペアファイルに 2 つのシステム変数が指定されます: sha256\_password\_private\_key\_path および sha256\_password\_public\_key\_path。 使用するキーファイルの名前がシ ステム変数のデフォルト値と異なる場合、データベース管理者はサーバーの起動時にこれらの変数を設定する必要 があります。
- サーバーは、sha256\_password\_auto\_generate\_rsa\_keys システム変数を使用して RSA キーペアファイルを自動 的に生成するかどうかを決定します。 [セクション6.3.3「SSL および RSA 証明書とキーの作成」](#page-1167-0)を参照してくださ い。
- Rsa\_public\_key ステータス変数には、sha256\_password 認証プラグインで使用される RSA 公開キーの値が表示さ れます。
- RSA 公開鍵を所有しているクライアントは、あとで説明するように、接続プロセス中にサーバーと RSA 鍵ペア ベースのパスワード交換を実行できます。
- sha256\_password および RSA 公開キーペアベースのパスワード交換で認証されるアカウントによる接続の場合、 サーバーは必要に応じて RSA 公開キーをクライアントに送信します。 ただし、公開鍵のコピーがクライアントホ ストで使用可能な場合、クライアントはそれを使用してラウンドトリップをクライアント/サーバープロトコルに保 存できます:
- これらのコマンドラインクライアントでは、--server-public-key-path オプションを使用して RSA 公開キーファ イルを指定: mysql, mysqladmin, mysqlbinlog, mysqlcheck, mysqldump, mysqlimport, mysqlpump, mysqlshow, mysqlslap, mysqltest, mysql\_upgrade。
- C API を使用するプログラムの場合は、mysql\_options() をコールし、MYSQL\_SERVER\_PUBLIC\_KEY オプショ ンとファイル名を渡して RSA 公開キーファイルを指定します。
- レプリカの場合は、SOURCE\_PUBLIC\_KEY\_PATH | MASTER\_PUBLIC\_KEY\_PATH オプションを指定し て (MySQL 8.0.23 の) CHANGE REPLICATION SOURCE TO ステートメントまたは (MySQL 8.0.23 の前の) CHANGE MASTER TO ステートメントを使用し、RSA 公開キーファイルを指定します。 Group Replication の場 合、group\_replication\_recovery\_get\_public\_key システム変数は同じ目的で機能します。

sha256\_password プラグインを使用するクライアントでは、サーバーへの接続時にパスワードがクリアテキストとし て公開されません。 パスワード転送の方法は、セキュアな接続と RSA 暗号化のどちらを使用するかによって異なり ます:

• 接続がセキュアな場合、RSA キーペアは不要であり、使用されません。 これは TLS を使用して暗号化された接続 に適用されます。 パスワードはクリアテキストとして送信されますが、接続がセキュアであるためスヌープできま せん。

### 注記

caching\_sha2\_password とは異なり、共有メモリートランスポートはデフォルトでセキュ アですが、sha256\_password プラグインは共有メモリー接続をセキュアとして扱いませ ん。

- 接続がセキュアでなく、RSA キーペアが使用可能な場合、接続は暗号化されません。 これは TLS を使用して暗号 化されていない接続に適用されます。 RSA は、パスワードのスヌーピングを防ぐために、クライアントとサーバー 間のパスワード交換にのみ使用されます。 サーバーは、暗号化されたパスワードを受信すると復号化します。 繰り 返し攻撃を防ぐために、スクランブルが暗号化で使用されます。
- セキュアな接続が使用されておらず、RSA 暗号化が使用できない場合、クリアテキストとして公開されていないと パスワードを送信できないため、接続の試行は失敗します。

注記

RSA パスワード暗号化を sha256\_password で使用するには、クライアントとサーバーの両 方が、いずれか一方のみでなく、OpenSSL を使用してコンパイルされている必要がありま す。

MySQL が OpenSSL を使用してコンパイルされている場合は、次の手順を使用して、クライアント接続プロセス中に パスワード交換に RSA キーペアを使用できるようにします:

- 1. [セクション6.3.3「SSL および RSA 証明書とキーの作成」](#page-1167-0) の手順を使用して RSA 秘密キーと公開キーのペアの ファイルを作成します。
- 2. 秘密キーファイルと公開キーファイルがデータディレクトリにあり、private\_key.pem および public\_key.pem (sha256\_password\_private\_key\_path および sha256\_password\_public\_key\_path システム変数のデフォルト値) と いう名前である場合、サーバーはそれらを起動時に自動的に使用します。

それ以外の場合、キーファイルに明示的に名前を付けるには、システム変数をサーバーオプションファイルのキー ファイル名に設定します。 ファイルがサーバーデータディレクトリにある場合、ファイルのフルパス名を指定す る必要はありません:

[mysqld]

sha256\_password\_private\_key\_path=myprivkey.pem sha256\_password\_public\_key\_path=mypubkey.pem

キーファイルがデータディレクトリに配置されていない場合、またはキーファイルの場所をシステム変数値で明示 的にする場合は、フルパス名を使用します:

[mysqld] sha256\_password\_private\_key\_path=/usr/local/mysql/myprivkey.pem sha256\_password\_public\_key\_path=/usr/local/mysql/mypubkey.pem

3. サーバーを再起動してから、それに接続し、Rsa\_public\_key ステータス変数の値をチェックします。 実際に表示 される値は、次に示す値とは異なりますが、空でない必要があります:

mysql> SHOW STATUS LIKE 'Rsa\_public\_key'\G \*\*\*\*\*\*\*\*\*\*\*\*\*\*\*\*\*\*\*\*\*\*\*1. row \*\*\*\*\*\*\*\*\*\*\*\*\*\*\*\*\*\*\*\*\*\*\*\*\*\*\*\*\* Variable\_name: Rsa\_public\_key Value: -----BEGIN PUBLIC KEY----- MIGfMA0GCSqGSIb3DQEBAQUAA4GNADCBiQKBgQDO9nRUDd+KvSZgY7cNBZMNpwX6 MvE1PbJFXO7u18nJ9lwc99Du/E7lw6CVXw7VKrXPeHbVQUzGyUNkf45Nz/ckaaJa aLgJOBCIDmNVnyU54OT/1lcs2xiyfaDMe8fCJ64ZwTnKbY2gkt1IMjUAB5Ogd5kJ g8aV7EtKwyhHb0c30QIDAQAB -----END PUBLIC KEY--

値が空の場合は、鍵ファイルに関するいくつかの問題がサーバーで見つかっています。 エラーログをチェックし て、診断情報を確認してください。

RSA キーファイルを使用してサーバーを構成した後、sha256\_password プラグインで認証されるアカウントには、 これらのキーファイルを使用してサーバーに接続するオプションがあります。 前述のように、このようなアカウント では、セキュアな接続 (RSA が使用されない場合) または RSA を使用してパスワード交換を実行する暗号化されてい ない接続のいずれかを使用できます。 暗号化されていない接続が使用されるとします。 例:

shell> mysql --ssl-mode=DISABLED -u sha256user -p Enter password: password

sha256user によるこの接続試行の場合、サーバーは sha256\_password が適切な認証プラグインであると判断し、そ れを呼び出します (CREATE USER 時に指定されたプラグインであるため)。 プラグインは、接続が暗号化されてい ないことを検出したため、RSA 暗号化を使用してパスワードを送信する必要があります。 この場合、プラグインは RSA 公開鍵をクライアントに送信し、クライアントはこの鍵を使用してパスワードを暗号化し、その結果をサーバー に返します。 プラグインは、サーバー側で RSA 秘密キーを使用してパスワードを復号化し、パスワードが正しいか どうかに基づいて接続を受け入れるか拒否します。

サーバーは、必要に応じて RSA 公開鍵をクライアントに送信します。 ただし、サーバーで必要な RSA 公開キーの ローカルコピーを含むファイルがクライアントにある場合は、--server-public-key-path オプションを使用してファイ ルを指定できます:

shell> mysql --ssl-mode=DISABLED -u sha256user -p --server-public-key-path=file\_name

Enter password: password

--server-public-key-path オプションで指定されたファイル内の公開鍵値は、sha256\_password\_public\_key\_path シス テム変数で指定されたサーバー側のファイル内の鍵値と同じにするようにしてください。 鍵ファイルに有効な公開鍵 値が含まれているが、その値が正しくない場合は、アクセス拒否のエラーが発生します。 鍵ファイルに有効な公開鍵 が含まれていない場合は、その鍵をクライアントプログラムで使用できません。 この場合、sha256\_password プラグ インは、--server-public-key-path オプションが指定されていないかのように公開鍵をクライアントに送信します。

クライアントユーザーは、次の 2 つの方法で RSA 公開キーを取得できます:

- データベース管理者は、公開鍵ファイルのコピーを提供できます。
- その他の方法でサーバーに接続できるクライアントユーザーは、SHOW STATUS LIKE 'Rsa\_public\_key' ステートメ ントを使用し、返された鍵値をファイル内に保存できます。

### <span id="page-1186-0"></span>6.4.1.4 クライアント側クリアテキストプラガブル認証

クライアント側の認証プラグインを使用すると、クライアントはハッシュや暗号化を行わずにクリアテキストでサー バーにパスワードを送信できます。 このプラグインは、MySQL クライアントライブラリに組み込まれています。

次の表に、プラグイン名を示します。

表 6.15 クリアテキスト認証用のプラグインおよびライブラリ名

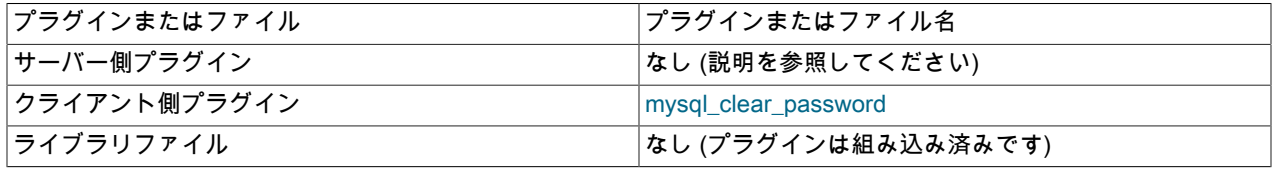

クライアント側の認証プラグインの多くは、パスワードをサーバーに送信する前にハッシュ化または暗号化を実行し ます。 これにより、クライアントはクリアテキストとしてパスワードを送信しないようにできます。

クライアント側で入力されたパスワードをサーバーが受信する必要がある認証スキームでは、ハッシングまたは暗号 化を実行できません。 このような場合、クライアント側の mysql\_clear\_password プラグインが使用され、クライア ントはクリアテキストとしてパスワードをサーバーに送信できます。 対応するサーバー側のプラグインはありませ ん。かわりに、クリアテキストパスワードを必要とするサーバー側プラグインと組み合せて、mysql\_clear\_password をクライアント側で使用できます。 (PAM および単純な LDAP 認証プラグインなどがあります。[セクション](#page-1187-0) [6.4.1.5「PAM プラガブル認証」](#page-1187-0) および [セクション6.4.1.7「LDAP プラガブル認証」](#page-1201-0) を参照してください。)

次の説明では、クリアテキストプラガブル認証に固有の使用方法について説明します。 MySQL のプラガブル認証に 関する一般的な情報については、[セクション6.2.17「プラガブル認証」](#page-1135-0)を参照してください。

### 注記

クリアテキストでパスワードを送信すると、一部の構成でセキュリティ上の問題が発生する 可能性があります。 パスワードが傍受される可能性がある場合に問題を回避するには、クラ イアントはパスワードが保護される方式を使用して、MySQL サーバーに接続するようにし てください。 SSL [\(セクション6.3「暗号化された接続の使用」を](#page-1154-0)参照)、IPsec、またはプラ イベートネットワークでも発生する可能性があります。

mysql\_clear\_password プラグインを誤って使用する可能性を低くするには、MySQL クライアントで明示的に有効に する必要があります。 これはいくつかの方法で実行できます:

- LIBMYSQL\_ENABLE\_CLEARTEXT\_PLUGIN 環境変数を 1、Y、または y で始まる値に設定します。 これにより、 すべてのクライアント接続でプラグインが有効になります。
- mysql, mysqladmin, mysqlcheck, mysqldump, mysqlshow および mysqlslap クライアントプログラムは、プラグイ ンを呼び出しごとに有効にする --enable-cleartext-plugin オプションをサポートしています。
- mysql\_options() C API 関数では、接続するたびにプラグインを有効にする MYSQL\_ENABLE\_CLEARTEXT\_PLUGIN オプションがサポートされています。 また、クライアントライブラリ によって読み取られるオプショングループ内に enable-cleartext-plugin を含めると、libmysqlclient を使用し、オプ ションファイルを読み取る任意のプログラムでプラグインを有効にすることができます。

<span id="page-1187-0"></span>6.4.1.5 PAM プラガブル認証

注記

PAM プラガブル認証は、商用製品である MySQL Enterprise Edition に含まれる拡張機能で す。 商用製品の詳細は、<https://www.mysql.com/products/> を参照してください。

MySQL Enterprise Edition は、MySQL Server が PAM (Pluggable Authentication Module) を使用して MySQL ユー ザーを認証できるようにする認証方式をサポートしています。 PAM を使用すると、システムは標準インタフェース を使用して、従来の Unix パスワードや LDAP ディレクトリなどのさまざまな種類の認証方式にアクセスできます。

PAM プラガブル認証は、次の機能を提供します:

- 外部認証: PAM 認証を使用すると、MySQL Server は、MySQL 付与テーブルの外部で定義され、PAM でサポート されている方法を使用して認証するユーザーからの接続を受け入れることができます。
- プロキシユーザーのサポート: PAM 認証は、外部ユーザーがメンバーになっている PAM グループと指定された認 証文字列に基づいて、クライアントプログラムによって渡された外部ユーザー名とは異なるユーザー名を MySQL に返すことができます。 つまり、このプラグインは、外部 PAM で認証されたユーザーが持つべき権限を定義する MySQL ユーザーを返すことができます。 たとえば、joe というオペレーティングシステムユーザーは、developer という MySQL ユーザーに接続して権限を持つことができます。

PAM プラガブル認証は、Linux および macOS でテストされています。

次の表には、プラグインおよびライブラリファイルの名前を示します。 ファイル名のサフィクスは、システムによっ て異なる場合があります。 ファイルは、plugin\_dir システム変数で指定されたディレクトリに配置する必要がありま す。 インストールに関する情報については[、PAM プラガブル認証のインストール](#page-1188-0)を参照してください。

#### 表 6.16 PAM 認証用のプラグインおよびライブラリ名

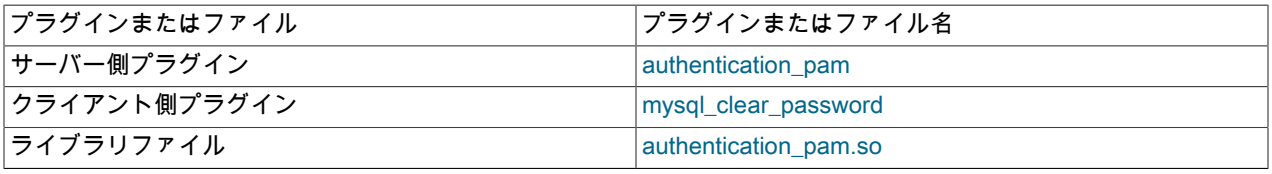

サーバー側 PAM プラグインと通信するクライアント側 mysql\_clear\_password クリアテキストプラグイン は、libmysqlclient クライアントライブラリに組み込まれており、コミュニティー配布を含むすべての配布に含まれ ます。 すべての MySQL ディストリビューションにクライアント側のクリアテキストプラグインを含めると、任意の ディストリビューションのクライアントが、サーバー側 PAM プラグインがロードされているサーバーに接続できる ようになります。

次の各セクションでは、PAM プラガブル認証に固有のインストールおよび使用方法について説明します:

- [MySQL ユーザーの PAM 認証の仕組み](#page-1188-1)
- [PAM プラガブル認証のインストール](#page-1188-0)
- [PAM プラガブル認証のアンインストール](#page-1189-0)
- [PAM プラガブル認証の使用](#page-1189-1)
- [プロキシユーザーを使用しない PAM Unix パスワード認証](#page-1191-0)
- [プロキシユーザーを使用しない PAM LDAP 認証](#page-1192-0)
- [プロキシユーザーとグループマッピングを使用した PAM Unix パスワード認証](#page-1193-0)
- [Unix パスワードストアへの PAM 認証アクセス](#page-1195-0)
- [PAM 認証のデバッグ](#page-1196-0)

MySQL のプラガブル認証に関する一般的な情報については[、セクション6.2.17「プラガブル認証」](#page-1135-0)を参照してくださ い。 mysql\_clear\_password プラグインの詳細は[、セクション6.4.1.4「クライアント側クリアテキストプラガブル認](#page-1186-0)
[証」](#page-1186-0) を参照してください。 プロキシユーザーについては、[セクション6.2.18「プロキシユーザー」を](#page-1140-0)参照してくださ い。

<span id="page-1188-1"></span>MySQL ユーザーの PAM 認証の仕組み

このセクションでは、MySQL と PAM が連携して MySQL ユーザーを認証する方法の概要について説明します。 特定 の PAM サービスを使用するように MySQL アカウントを設定する方法を示す例については[、PAM プラガブル認証の](#page-1189-0) [使用](#page-1189-0) を参照してください。

- 1. クライアントプログラムとサーバーは通信し、クライアントはサーバーにクライアントユーザー名 (デフォルトで はオペレーティングシステムのユーザー名) とパスワードを送信します:
	- クライアントユーザー名は外部ユーザー名です。
	- PAM サーバー側認証プラグインを使用するアカウントの場合、対応するクライアント側プラグインは mysql\_clear\_password です。 このクライアント側プラグインはパスワードハッシュを実行せず、その結果、ク ライアントはパスワードをクリアテキストとしてサーバーに送信します。
- 2. サーバーは、外部ユーザー名とクライアントの接続元のホストに基づいて、一致する MySQL アカウントを検索し ます。 PAM プラグインは、MySQL Server によって渡された情報 (ユーザー名、ホスト名、パスワード、認証文 字列など) を使用します。 PAM を使用して認証する MySQL アカウントを定義する場合、認証文字列には次のも のが含まれます:
	- PAM サービス名。システム管理者が特定のアプリケーションの認証方式を参照するために使用できる名前で す。 単一のデータベースサーバーインスタンスに複数のアプリケーションを関連付けることができるため、 サービス名の選択は SQL アプリケーション開発者に任されます。
	- オプションで、プロキシを使用する場合は、PAM グループから MySQL ユーザー名へのマッピング。
- 3. プラグインは、認証文字列で指定された PAM サービスを使用してユーザー資格証明を確認し、'Authentication succeeded, Username is user\_name'または'Authentication failed'を返します。 パスワードは、PAM サービスで使 用されるパスワードストアに適している必要があります。 例:
	- 従来の Unix パスワードの場合、サービスは/etc/shadow ファイルに格納されているパスワードを検索します。
	- LDAP の場合、サービスは LDAP ディレクトリに格納されているパスワードを検索します。

資格証明チェックが失敗すると、サーバーは接続を拒否します。

- 4. それ以外の場合、認証文字列はプロキシが発生するかどうかを示します。 文字列に PAM グループマッピングが含 まれていない場合、プロキシは発生しません。 この場合、MySQL ユーザー名は外部ユーザー名と同じです。
- 5. それ以外の場合、プロキシは PAM グループマッピングに基づいて示され、MySQL ユーザー名はマッピングリス ト内の最初に一致するグループに基づいて決定されます。 「「PAM グループ」」の意味は PAM サービスによっ て異なります。 例:
	- 従来の Unix パスワードの場合、グループは/etc/group ファイルで定義された Unix グループで、/etc/security/ group.conf などのファイル内の追加 PAM 情報を補足する可能性があります。
	- LDAP の場合、グループは LDAP ディレクトリで定義された LDAP グループです。

プロキシユーザー (外部ユーザー) がプロキシ設定された MySQL ユーザー名に対する PROXY 権限を持っている 場合、プロキシ設定は、プロキシ設定されたユーザーがプロキシ設定されたユーザーの権限を引き受けた状態で行 われます。

# <span id="page-1188-0"></span>PAM プラガブル認証のインストール

このセクションでは、PAM 認証プラグインをインストールする方法について説明します。 プラグインのインストー ルについての一般的な情報は、[セクション5.6.1「プラグインのインストールおよびアンインストール」を](#page-971-0)参照してく ださい。

サーバーで使用できるようにするには、プラグインライブラリファイルを MySQL プラグインディレクトリ (plugin\_dir システム変数で指定されたディレクトリ) に配置する必要があります。 必要に応じて、サーバーの起動時 に plugin\_dir の値を設定してプラグインディレクトリの場所を構成します。

プラグインライブラリファイルのベース名は authentication\_pam です。 ファイル名の接尾辞は、プラットフォームご とに異なります (たとえば、.so for Unix and Unix-like systems, .dll for Windows)。

サーバーの起動時にプラグインをロードするには、--plugin-load-add オプションを使用して、プラグインを含むライ ブラリファイルに名前を付けます。 このプラグインのロード方式では、サーバーを起動するたびにオプションを指定 する必要があります。 たとえば、サーバー my.cnf ファイルに次の行を入力し、必要に応じてプラットフォームの .so 接尾辞を調整します:

[mysqld]

plugin-load-add=authentication\_pam.so

my.cnf を変更したら、新しい設定を有効にするためにサーバーを再起動します。

または、実行時にプラグインをロードするには、次のステートメントを使用して、必要に応じてプラットフォームの .so 接尾辞を調整します:

INSTALL PLUGIN authentication\_pam SONAME 'authentication\_pam.so';

INSTALL PLUGIN はプラグインをただちにロードし、mysql.plugins システムテーブルにも登録して、--plugin-loadadd を必要とせずに後続の通常の起動のたびにサーバーがプラグインをロードするようにします。

プラグインのインストールを確認するには、INFORMATION\_SCHEMA.PLUGINS テーブルを調べるか、SHOW PLUGINS ステートメントを使用します [\(セクション5.6.2「サーバープラグイン情報の取得」](#page-975-0) を参照)。 例:

mysql> SELECT PLUGIN\_NAME, PLUGIN\_STATUS FROM INFORMATION\_SCHEMA.PLUGINS WHERE PLUGIN\_NAME LIKE '%pam%'; +--------------------+---------------+ | PLUGIN\_NAME | PLUGIN\_STATUS | +--------------------+---------------+ authentication\_pam | ACTIVE | +--------------------+---------------+

プラグインの初期化に失敗した場合は、サーバーエラーログで診断メッセージを確認してください。

MySQL アカウントを PAM プラグインに関連付けるには、[PAM プラガブル認証の使用](#page-1189-0) を参照してください。

### PAM プラガブル認証のアンインストール

PAM 認証プラグインのアンインストールに使用される方法は、インストール方法によって異なります:

- --plugin-load-add オプションを使用してサーバーの起動時にプラグインをインストールした場合は、オプションな しでサーバーを再起動します。
- INSTALL PLUGIN ステートメントを使用して実行時にプラグインをインストールした場合、サーバーの再起動後も インストールされたままになります。 アンインストールするには、UNINSTALL PLUGIN を使用します:

UNINSTALL PLUGIN authentication\_pam;

## <span id="page-1189-0"></span>PAM プラガブル認証の使用

このセクションでは、PAM 認証プラグインを使用して MySQL クライアントプログラムからサーバーに接続する一般 的な用語について説明します。 次のセクションでは、PAM 認証を特定の方法で使用する手順について説明します。 [PAM プラガブル認証のインストール](#page-1188-0) で説明されているように、サーバーがサーバー側 PAM プラグインを有効にして 実行されていることを前提としています。

CREATE USER ステートメントの IDENTIFIED WITH 句で PAM 認証プラグインを参照するに は、authentication pam という名前を使用します。 例:

CREATE USER user IDENTIFIED WITH authentication\_pam AS 'auth\_string';

認証文字列には、次のタイプの情報が指定されます。

• PAM サービス名 [\(MySQL ユーザーの PAM 認証の仕組み](#page-1188-1) を参照)。 次の説明の例では、従来の Unix パスワードを 使用した認証に mysql-unix のサービス名を使用し、LDAP を使用した認証に mysql-ldap を使用します。

• プロキシサポートのために、PAM は、クライアントプログラムがサーバーに接続するときに渡される外部ユーザー 名以外の MySQL ユーザー名を PAM モジュールがサーバーに返す方法を提供します。 認証文字列を使用して、外 部ユーザー名から MySQL ユーザー名へのマッピングを制御します。 プロキシユーザーの機能を活用するには、こ の種類のマッピングを認証文字列に含める必要があります。

たとえば、アカウントが mysql-unix PAM サービス名を使用し、root および users PAM グループのオペレーティング システムユーザーを developer および data\_entry MySQL ユーザーにそれぞれマップする必要がある場合は、次のよ うなステートメントを使用します:

CREATE USER user IDENTIFIED WITH authentication\_pam AS 'mysql-unix, root=developer, users=data\_entry';

PAM 認証プラグインでの認証文字列の構文は、次のようなルールに従っています。

• 文字列は PAM サービス名で構成され、オプションで PAM グループマッピングリストが続きます。PAM グループ マッピングリストは、PAM グループ名と MySQL ユーザー名を指定する 1 つ以上のキーワードと値のペアで構成さ れます:

pam\_service\_name[,pam\_group\_name=mysql\_user\_name]...

プラグインは、アカウントを使用する各接続試行の認証文字列を解析します。 オーバーヘッドを最小限に抑えるに は、できるだけ文字列を短く保ちます。

- 各 pam\_group\_name=mysql\_user\_name ペアの前にカンマを付ける必要があります。
- 二重引用符で囲まれていない先頭および末尾の空白文字は、無視されます。
- 引用符で囲まれていない pam\_service\_name、pam\_group\_name および mysql\_user\_name の値には、等号、カン マまたは空白以外の任意の値を含めることができます。
- pam\_service\_name、pam\_group\_name または mysql\_user\_name の値が二重引用符で囲まれている場合、引用符の 間のすべてが値の一部になります。 たとえば、値に空白文字が含まれている場合は、これが必要です。 二重引用符 およびバックスラッシュ (\) を除くすべての文字は有効です。 どちらかの文字を含めるには、バックスラッシュを 使用してエスケープします。

プラグインが外部ユーザー名 (クライアントから渡された名前) を正常に認証すると、認証文字列内で PAM グルー プマッピングリストが検索され、存在する場合は、それを使用して、外部ユーザーがメンバーになっている PAM グ ループに基づいて別の MySQL ユーザー名が MySQL サーバーに返されます:

- 認証文字列に PAM グループマッピングリストが含まれていない場合、プラグインは外部名を返します。
- 認証文字列に PAM グループマッピングリストが含まれている場合、プラグインはリスト内の各 pam\_group\_name=mysql\_user\_name ペアを左から右に検査し、認証されたユーザーに割り当てられたグループ の non-MySQL ディレクトリ内で pam\_group\_name 値の一致を見つけようとし、見つかった最初の一致について mysql\_user\_name を返します。 どの PAM グループにも一致するものが見つからない場合、プラグインは外部名を 返します。 プラグインは、ディレクトリ内のグループを検索できない場合、PAM グループマッピングリストを無 視して外部名を返します。

次のセクションでは、PAM 認証プラグインを使用するいくつかの認証シナリオを設定する方法について説明します。

• プロキシユーザーなし。 ここでは、ログイン名とパスワードをチェックする際にのみ PAM が使用されます。 MySQL Server への接続を許可されたすべての外部ユーザーには、PAM 認証を使用するように定義された一致す る MySQL アカウントが必要です。 ('user\_name'@'host\_name'の MySQL アカウントが外部ユーザーと一致するに は、user\_name が外部ユーザー名であり、host\_name がクライアントの接続元のホストと一致する必要がありま す。) PAM でサポートされているさまざまな方式で、認証を実行できます。 後で、従来の Unix パスワードおよび LDAP のパスワードを使用してクライアント資格証明を認証する方法について説明します。

PAM 認証は、プロキシユーザーまたは PAM グループを介して行われない場合、MySQL ユーザー名がオペレー ティングシステムユーザー名と同じである必要があります。 MySQL ユーザー名は 32 文字に制限され [\(セクション](#page-1087-0) [6.2.3「付与テーブル」](#page-1087-0) を参照)、PAM 非プロキシ認証は最大 32 文字の名前を持つ Unix アカウントに制限されま す。

• プロキシユーザーのみ (PAM グループマッピングを使用)。 このシナリオでは、異なる権限セットを定義する 1 つ 以上の MySQL アカウントを作成します。 (理想的には、これらのアカウントを使用して誰も接続しないでくださ

い。) 次に、PAM を介して認証するデフォルトユーザーを定義します。PAM は、なんらかのマッピングスキーム (通常、ユーザーがメンバーになっている外部 PAM グループに基づく) を使用して、すべての外部ユーザー名を、権 限セットを保持する少数の MySQL アカウントにマップします。 クライアントユーザー名として外部ユーザー名を 接続および指定するクライアントは、いずれかの MySQL アカウントにマップされ、その権限を使用します。 ここ では、従来の Unix パスワードを使用してこれを設定する方法を示しますが、LDAP などのほかの PAM 方法を代わ りに使用することもできます。

これらのシナリオには、次のバリエーションがあります:

- 一部のユーザーは (プロキシを使用せずに) 直接ログインできますが、他のユーザーはプロキシアカウントを介して 接続する必要があります。
- PAM 認証アカウント間で異なる PAM サービス名を使用することで、ある PAM 認証方法を一部のユーザーに使用 し、別の方法を他のユーザーに使用できます。 たとえば、一部のユーザーには mysql-unix PAM サービスを使用 し、その他のユーザーには mysql-ldap を使用できます。

この例は、次のことが前提となっています。 システムが異なる方法で設定されている場合は、多少の調整が必要にな ることもあります。

- ログイン名とパスワードは、それぞれ antonio と antonio\_password です。 これらを、認証するユーザーに対応す るように変更します。
- PAM 構成ディレクトリは /etc/pam.d です。
- PAM サービス名は、認証方式 (この説明では mysql-unix または mysql-ldap) に対応します。 特定の PAM サービス を使用するには、PAM 構成ディレクトリに同じ名前の PAM ファイルを設定する必要があります (ファイルが存在 しない場合は作成します)。 また、PAM サービスを使用して認証するアカウントの場合は、CREATE USER ステー トメントの認証文字列に PAM サービスを指定する必要があります。

PAM 認証プラグインは、サーバーの起動環境で AUTHENTICATION\_PAM\_LOG 環境値が設定されているかどうかを 初期化時にチェックします。 その場合、プラグインを使用すると、標準出力への診断メッセージのロギングが有効 。……<br>になります。 サーバーの起動方法によっては、コンソールまたはエラーログにメッセージが表示される場合があり ます。 これらのメッセージは、プラグインが認証を実行するときに発生する PAM 関連の問題のデバッグに役立ちま す。 詳細は[、PAM 認証のデバッグ](#page-1196-0)を参照してください。

<span id="page-1191-0"></span>プロキシユーザーを使用しない PAM Unix パスワード認証

この認証シナリオでは、PAM を使用して、プロキシを使用せずに、オペレーティングシステムユーザー名および Unix パスワードに関して定義された外部ユーザーをチェックします。 MySQL Server への接続を許可されたすべ ての外部ユーザーには、従来の Unix パスワードストアを介した PAM 認証を使用するように定義された、一致する MySQL アカウントが必要です。

注記

従来の Unix パスワードは、/etc/shadow ファイルを使用してチェックされます。 このファ イルに関連して発生する可能性のある問題の詳細は[、Unix パスワードストアへの PAM 認証](#page-1195-0) [アクセス](#page-1195-0) を参照してください。

- 1. Unix 認証で、ユーザー名が antonio でパスワードが antonio\_password のオペレーティングシステムへのログイン が許可されていることを確認します。
- 2. /etc/pam.d/mysql-unix という名前の mysql-unix PAM サービスファイルを作成して、従来の Unix パスワードを 使用して MySQL 接続を認証するように PAM を設定します。 ファイルの内容はシステムに依存するため、/etc/ pam.d ディレクトリ内の既存のログイン関連ファイルをチェックして、それらがどのように表示されるかを確認し ます。 Linux では、mysql-unix ファイルは次のようになります:

#%PAM-1.0 auth include password-auth<br>account include password-aut password-auth

macOS の場合は、password-auth ではなく login を使用します。

PAM ファイル形式は、一部のシステムで異なる場合があります。 たとえば、Ubuntu およびその他の Debian ベー スのシステムでは、かわりに次のファイルコンテンツを使用します:

@include common-auth @include common-account @include common-session-noninteractive

3. オペレーティングシステムユーザー名と同じユーザー名で MySQL アカウントを作成し、PAM プラグインおよび mysql-unix PAM サービスを使用して認証するように定義します:

CREATE USER 'antonio'@'localhost' IDENTIFIED WITH authentication\_pam AS 'mysql-unix'; GRANT ALL PRIVILEGES ON mydb.\* TO 'antonio'@'localhost';

ここで、認証文字列には PAM サービス名 (mysql-unix) のみが含まれており、これによって Unix パスワードが認 証されます。

4. mysql コマンドラインクライアントを使用して、antonio として MySQL サーバーに接続します。 例:

shell> mysql --user=antonio --password --enable-cleartext-plugin Enter password: antonio\_password

サーバーは接続を許可する必要があり、次のクエリーは次のような出力を返します:

mysql> SELECT USER(), CURRENT\_USER(), @@proxy\_user; +-------------------+-------------------+--------------+

| USER() | CURRENT\_USER() | @@proxy\_user | +-------------------+-------------------+--------------+ | antonio@localhost | antonio@localhost | NULL | +-------------------+-------------------+--------------+

これは、antonio MySQL ユーザーに付与された権限を持つように antonio オペレーティングシステムユーザーが認 証され、プロキシが発生していないことを示しています。

### 注記

クライアント側の mysql\_clear\_password 認証プラグインでは、パスワードはそのまま残さ れるため、クライアントプログラムはクリアテキストとして MySQL サーバーに送信しま す。 これにより、パスワードをそのまま PAM に渡すことができます。 サーバー側 PAM ラ イブラリを使用するにはクリアテキストのパスワードが必要ですが、一部の構成でセキュリ ティーの問題が発生する可能性があります。 これらのメジャーにより、リスクが最小限に抑 えられます:

- mysql\_clear\_password プラグインを誤って使用する可能性を低くするには、MySQL クラ イアントで明示的に有効にする必要があります (たとえば、--enable-cleartext-plugin オプ ションを使用)。 [セクション6.4.1.4「クライアント側クリアテキストプラガブル認証」](#page-1186-0)を 参照してください。
- mysql\_clear\_password プラグインを有効にしてパスワードの公開を回避するに は、MySQL クライアントは暗号化された接続を使用して MySQL サーバーに接続する必 要があります。 [セクション6.3.1「暗号化接続を使用するための MySQL の構成」を](#page-1155-0)参照 してください。

### <span id="page-1192-0"></span>プロキシユーザーを使用しない PAM LDAP 認証

この認証シナリオでは、PAM を使用して、プロキシを使用せずに、オペレーティングシステムのユーザー名および LDAP パスワードに関して定義された外部ユーザーをチェックします。 MySQL Server への接続を許可されたすべて の外部ユーザーには、LDAP を介した PAM 認証を使用するように定義された一致する MySQL アカウントが必要で す。

MySQL で PAM LDAP プラガブル認証を使用するには、次の前提条件を満たす必要があります:

- PAM LDAP サービスが通信するには、LDAP サーバーが使用可能である必要があります。
- MySQL によって認証される LDAP ユーザーは、LDAP サーバーによって管理されるディレクトリに存在する必要が あります。

注記

MySQL ユーザー認証に LDAP を使用する別の方法は、LDAP 固有の認証プラグインを使用 することです。 [セクション6.4.1.7「LDAP プラガブル認証」](#page-1201-0)を参照してください。

PAM LDAP 認証用の MySQL を次のように構成します:

- 1. Unix 認証で、ユーザー名が antonio でパスワードが antonio\_password のオペレーティングシステムへのログイン が許可されていることを確認します。
- 2. /etc/pam.d/mysql-ldap という名前の mysql-ldap PAM サービスファイルを作成して、LDAP を使用して MySQL 接続を認証するように PAM を設定します。 ファイルの内容はシステムに依存するため、/etc/pam.d ディレクト リ内の既存のログイン関連ファイルをチェックして、それらがどのように表示されるかを確認します。 Linux で は、mysql-ldap ファイルは次のようになります:

#%PAM-1.0 auth required pam\_ldap.so account required pam\_ldap.so

PAM オブジェクトファイルのサフィクスがシステム上の .so と異なる場合は、正しいサフィクスに置き換えてく ださい。

PAM ファイル形式は、一部のシステムで異なる場合があります。

3. オペレーティングシステムユーザー名と同じユーザー名で MySQL アカウントを作成し、PAM プラグインおよび mysql-ldap PAM サービスを使用して認証するように定義します:

CREATE USER 'antonio'@'localhost' IDENTIFIED WITH authentication\_pam AS 'mysql-ldap'; GRANT ALL PRIVILEGES ON mydb.\* TO 'antonio'@'localhost';

ここで、認証文字列には PAM サービス名 mysql-ldap のみが含まれ、LDAP を使用して認証されます。

4. サーバーへの接続は[、プロキシユーザーを使用しない PAM Unix パスワード認証](#page-1191-0) で説明されている接続と同じで す。

### プロキシユーザーとグループマッピングを使用した PAM Unix パスワード認証

ここで説明する認証スキームでは、プロキシと PAM グループのマッピングを使用して、PAM を使用して認証する接 続 MySQL ユーザーを、異なる特権セットを定義するほかの MySQL アカウントにマップします。 ユーザーは、権限 を定義するアカウントを使用して直接接続しません。 かわりに、PAM を使用して認証されたデフォルトのプロキシ アカウントを介して接続し、すべての外部ユーザーが権限を保持する MySQL アカウントにマップされるようにしま す。 プロキシアカウントを使用して接続するユーザーは、外部ユーザーに許可されるデータベース操作を決定する権 限である、これらの MySQL アカウントのいずれかにマップされます。

ここに示す手順では、Unix パスワード認証が使用されます。 代わりに LDAP を使用するには、前半で示し[たプロキ](#page-1192-0) [シユーザーを使用しない PAM LDAP 認証](#page-1192-0)の手順を参照してください。

# 注記

従来の Unix パスワードは、/etc/shadow ファイルを使用してチェックされます。 このファ イルに関連して発生する可能性のある問題の詳細は[、Unix パスワードストアへの PAM 認証](#page-1195-0) [アクセス](#page-1195-0) を参照してください。

- 1. Unix 認証で、ユーザー名が antonio でパスワードが antonio\_password のオペレーティングシステムへのログイン が許可されていることを確認します。
- 2. antonio が root または users PAM グループのメンバーであることを確認します。
- 3. /etc/pam.d/mysql-unix という名前のファイルを作成して、オペレーティングシステムユーザーを介して mysql-unix PAM サービスを認証するように PAM を設定します。 ファイルの内容はシステムに依存するため、/etc/pam.d

ディレクトリ内の既存のログイン関連ファイルをチェックして、それらがどのように表示されるかを確認します。 Linux では、mysql-unix ファイルは次のようになります:

#%PAM-1.0<br>auth include

nclude password-auth<br>include password-aut account include password-auth

macOS の場合は、password-auth ではなく login を使用します。

PAM ファイル形式は、一部のシステムで異なる場合があります。 たとえば、Ubuntu およびその他の Debian ベー スのシステムでは、かわりに次のファイルコンテンツを使用します:

@include common-auth @include common-account @include common-session-noninteractive

4. 外部 PAM ユーザーをプロキシ設定されたアカウントにマップするデフォルトプロキシユーザー (''@'') を作成しま す:

CREATE USER ''@'' IDENTIFIED WITH authentication\_pam AS 'mysql-unix, root=developer, users=data\_entry';

ここで、認証文字列には PAM サービス名 (mysql-unix) が含まれており、Unix パスワードを認証します。 また、 認証文字列は、root および users PAM グループ内の外部ユーザーを、それぞれ developer および data\_entry MySQL ユーザー名にマップします。

プロキシユーザーを設定するときは、PAM サービス名のあとに PAM グループマッピングリストが必要です。 そ うしないと、プラグインは、外部ユーザー名から適切なプロキシ MySQL ユーザー名へのマッピングの実行方法を 認識できません。

注記

MySQL インストールに匿名ユーザーが含まれている場合、デフォルトのプロキシユー ザーと競合する可能性があります。 この問題とその対処方法の詳細は[、デフォルトのプ](#page-1144-0) [ロキシユーザーと匿名ユーザーの競合](#page-1144-0) を参照してください。

5. プロキシ設定されたアカウントを作成し、各アカウントに次の権限を付与します:

CREATE USER 'developer'@'localhost' IDENTIFIED WITH mysql\_no\_login; CREATE USER 'data\_entry'@'localhost' IDENTIFIED WITH mysql\_no\_login;

GRANT ALL PRIVILEGES ON mydevdb.\* TO 'developer'@'localhost'; GRANT ALL PRIVILEGES ON mydb.\* TO 'data\_entry'@'localhost';

プロキシ設定されたアカウントは、mysql\_no\_login 認証プラグインを使用して、クライアントがアカウントを使 用して MySQL サーバーに直接ログインできないようにします。 代わりに、PAM を使用して認証するユーザー は、PAM グループに基づいてプロキシによって developer または data\_entry アカウントを使用することが期待さ れます。 (これは、プラグインがインストールされていることを前提としています。 手順については[、セクション](#page-1219-0) [6.4.1.8「ログインなしのプラガブル認証」](#page-1219-0) を参照してください。) プロキシ設定されたアカウントを直接使用しな いように保護する別の方法については[、プロキシアカウントへの直接ログインの防止](#page-1142-0) を参照してください。

6. プロキシされた各アカウントの PROXY 権限をプロキシアカウントに付与します:

GRANT PROXY ON 'developer'@'localhost' TO ''@''; GRANT PROXY ON 'data\_entry'@'localhost' TO ''@'';

7. mysql コマンドラインクライアントを使用して、antonio として MySQL サーバーに接続します。

shell> mysql --user=antonio --password --enable-cleartext-plugin Enter password: antonio\_password

サーバーは、デフォルトの''@''プロキシアカウントを使用して接続を認証します。 結果として生成される antonio の権限は、antonio がメンバーになっている PAM グループによって異なります。 antonio が root PAM グループの メンバーである場合、PAM プラグインは、developer MySQL ユーザー名に root をマップし、その名前をサーバー に返します。 サーバーは、''@''が developer に対する PROXY 権限を持っていることを確認し、接続を許可しま す。 次のクエリーは、次に示すような出力を返します:

mysql> SELECT USER(), CURRENT\_USER(), @@proxy\_user;

+-------------------+---------------------+--------------+ | USER() | CURRENT\_USER() | @@proxy\_user | +-------------------+---------------------+--------------+

| antonio@localhost | developer@localhost | ''@'' | +-------------------+---------------------+--------------+

これは、antonio オペレーティングシステムユーザーが developer MySQL ユーザーに付与された権限を持つよう に認証され、プロキシがデフォルトのプロキシアカウントを介して行われることを示しています。

antonio が root PAM グループのメンバーではなく、users PAM グループのメンバーである場合、同様のプロセス が発生しますが、プラグインは user PAM グループメンバーシップを data\_entry MySQL ユーザー名にマップし、 その名前をサーバーに返します:

mysql> SELECT USER(), CURRENT\_USER(), @@proxy\_user;

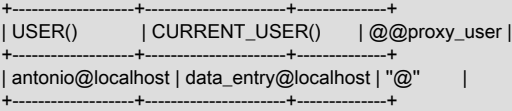

これは、antonio オペレーティングシステムユーザーが data\_entry MySQL ユーザーの権限を持つように認証さ れ、そのプロキシがデフォルトのプロキシアカウントを介して行われることを示しています。

# 注記

クライアント側の mysql\_clear\_password 認証プラグインでは、パスワードはそのまま残さ れるため、クライアントプログラムはクリアテキストとして MySQL サーバーに送信しま す。 これにより、パスワードをそのまま PAM に渡すことができます。 サーバー側 PAM ラ イブラリを使用するにはクリアテキストのパスワードが必要ですが、一部の構成でセキュリ ティーの問題が発生する可能性があります。 これらのメジャーにより、リスクが最小限に抑 えられます:

- mysql\_clear\_password プラグインを誤って使用する可能性を低くするには、MySQL クラ イアントで明示的に有効にする必要があります (たとえば、--enable-cleartext-plugin オプ ションを使用)。 [セクション6.4.1.4「クライアント側クリアテキストプラガブル認証」](#page-1186-0)を 参照してください。
- mysql\_clear\_password プラグインを有効にしてパスワードの公開を回避するに は、MySQL クライアントは暗号化された接続を使用して MySQL サーバーに接続する必 要があります。 [セクション6.3.1「暗号化接続を使用するための MySQL の構成」を](#page-1155-0)参照 してください。

# <span id="page-1195-0"></span>Unix パスワードストアへの PAM 認証アクセス

一部のシステムでは、Unix 認証は、通常はアクセス権限が制限されているファイルである/etc/shadow などのパ スワードストアを使用します。 これにより、MySQL PAM ベースの認証が失敗する可能性があります。 残念なが ら、PAM 実装では、「「パスワードが一致しません」」との「「パスワードを確認できませんでした」」の区別 (た とえば、/etc/shadow を読み取れないため) は許可されていません。 PAM 認証に Unix パスワードストアを使用してい る場合は、次のいずれかの方法を使用して MySQL からパスワードストアへのアクセスを有効にできます:

- MySQL サーバーが mysql オペレーティングシステムアカウントから実行されている場合は、/etc/shadow アクセス 権を持つ shadow グループにそのアカウントを配置します:
	- 1. /etc/group で shadow グループを作成します。
- 2. mysql オペレーティングシステムユーザーを/etc/group の shadow グループに追加します。
- 3. /etc/group を shadow グループに割り当て、グループの読取り権限を有効にします:

chgrp shadow /etc/shadow chmod g+r /etc/shadow

- 4. MySQL Server を再起動します。
- pam\_unix モジュールおよび unix\_chkpwd ユーティリティを使用している場合は、次のようにパスワードストアへ のアクセスを有効にします:

chmod u-s /usr/sbin/unix\_chkpwd setcap cap\_dac\_read\_search+ep /usr/sbin/unix\_chkpwd

プラットフォームに応じて、unix\_chkpwd へのパスを調整します。

<span id="page-1196-0"></span>PAM 認証のデバッグ

PAM 認証プラグインは、初期化時に AUTHENTICATION\_PAM\_LOG 環境の値が設定されているかどうかをチェック します (値は問題ありません)。 その場合、プラグインを使用すると、標準出力への診断メッセージのロギングが有効 になります。 これらのメッセージは、プラグインが認証を実行するときに発生する PAM 関連の問題のデバッグに役 立つ場合があります。

一部のメッセージには、PAM プラグインソースファイルと行番号への参照が含まれています。これを使用すると、プ ラグインアクションをそれが発生するコード内の場所に、より緊密に関連付けることができます。

接続障害をデバッグし、接続試行中に何が起こっているかを判断する別の手法は、PAM 認証を構成してすべての接続 を許可し、システムログファイルを確認することです。 この方法は temporary ベースでのみ使用し、本番サーバーで は使用しないでください。

/etc/pam.d/mysql-any-password という PAM サービスファイルを次の内容で構成します (一部のシステムでは形式が 異なる場合があります):

#%PAM-1.0 required pam\_permit.so account required pam\_permit.so

PAM プラグインを使用するアカウントを作成し、mysql-any-password PAM サービスに名前を付けます:

CREATE USER 'testuser'@'localhost' IDENTIFIED WITH authentication\_pam AS 'mysql-any-password';

mysql-any-password サービスファイルを使用すると、不正なパスワードの場合でも、認証試行で true が返され ます。 認証の試行が失敗した場合は、構成の問題が MySQL 側にあることを示します。 それ以外の場合は、オペ レーティングシステム/PAM 側で問題が発生します。 何が起こっているかを確認するには、/var/log/secure, /var/log/ audit.log, /var/log/syslog や/var/log/messages などのシステムログファイルを確認します。

問題点を特定したら、mysql-any-password PAM サービスファイルを削除して any-password アクセスを無効にしま す。

# 6.4.1.6 Windows プラガブル認証

# 注記

Windows プラガブル認証は、商用製品である MySQL Enterprise Edition に含まれている拡 張機能です。 商用製品の詳細は、<https://www.mysql.com/products/> を参照してください。

MySQL Enterprise Edition for Windows は、Windows で外部認証を実行する認証方式をサポートしているた め、MySQL Server はネイティブ Windows サービスを使用してクライアント接続を認証できます。 Windows にログ インしたユーザーは、追加のパスワードを指定せずに、自分の環境内の情報に基づいて MySQL クライアントプログ ラムからサーバーに接続できます。

クライアントとサーバーは、認証ハンドシェイクでデータパケットを交換します。 この交換の結果として、サーバー は Windows OS 内のクライアントのアイデンティティーを表すセキュリティーコンテキストオブジェクトを作成し ます。 このアイデンティティーには、クライアントアカウントの名前が含まれています。 Windows プラガブル認証 では、クライアントの ID を使用して、クライアントが特定のアカウントであるかグループのメンバーであるかを確 認します。 デフォルトでは、認証のネゴシエーションに Kerberos が使用されます。Kerberos が使用できない場合 は、NTLM が使用されます。

Windows プラガブル認証には、次の機能があります:

- 外部認証: Windows 認証を使用すると、MySQL Server は、Windows にログインした MySQL 付与テーブルの外部 で定義されたユーザーからの接続を受け入れることができます。
- プロキシユーザーのサポート: Windows 認証は、クライアントプログラムによって渡された外部ユーザー名と は異なるユーザー名を MySQL に返すことができます。 つまり、このプラグインは、外部の Windows で認証さ れたユーザーが持つべき権限を定義する MySQL ユーザーを返すことができます。 たとえば、joe という名前の Windows ユーザーは、developer という名前の MySQL ユーザーに接続して権限を持つことができます。

次の表には、プラグインおよびライブラリファイルの名前を示します。 ファイルは、plugin\_dir システム変数で指定 されたディレクトリに配置する必要があります。

表 6.17 Windows 認証用のプラグインとライブラリの名前

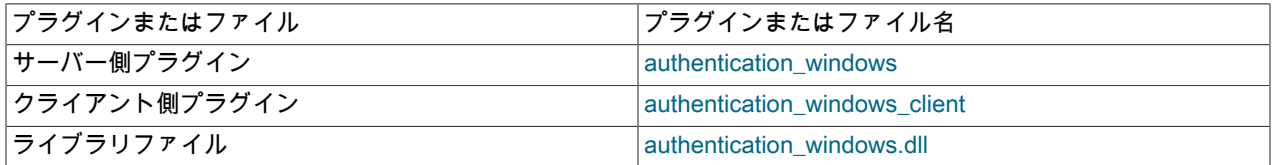

ライブラリファイルには、サーバー側のプラグインのみが含まれています。 クライアント側のプラグイン は、libmysqlclient クライアントライブラリに組み込まれています。

サーバー側 Windows 認証プラグインは、MySQL Enterprise Edition にのみ含まれています。 MySQL コミュニティー 配布には含まれていません。 クライアント側のプラグインは、コミュニティー配布を含むすべての配布に含まれてい ます。 これにより、任意の配布から、サーバー側のプラグインがロードされたサーバーに接続することがクライアン トに許可されます。

Windows 認証プラグインは、MySQL 8.0 でサポートされている任意のバージョンの Windows でサポートされていま す [\(https://www.mysql.com/support/supportedplatforms/database.html](https://www.mysql.com/support/supportedplatforms/database.html)を参照してください)。

次の各セクションでは、Windows プラガブル認証に固有のインストールおよび使用方法について説明します:

- [Windows プラガブル認証のインストール](#page-1197-0)
- [Windows プラガブル認証のアンインストール](#page-1198-0)
- [Windows プラガブル認証の使用](#page-1198-1)

MySQL のプラガブル認証に関する一般的な情報については[、セクション6.2.17「プラガブル認証」](#page-1135-0)を参照してくださ い。 プロキシユーザーについては[、セクション6.2.18「プロキシユーザー」](#page-1140-0)を参照してください。

## <span id="page-1197-0"></span>Windows プラガブル認証のインストール

このセクションでは、Windows 認証プラグインをインストールする方法について説明します。 プラグインのインス トールについての一般的な情報は、[セクション5.6.1「プラグインのインストールおよびアンインストール」を](#page-971-0)参照し てください。

サーバーで使用できるようにするには、プラグインライブラリファイルを MySQL プラグインディレクトリ (plugin\_dir システム変数で指定されたディレクトリ) に配置する必要があります。 必要に応じて、サーバーの起動時 に plugin\_dir の値を設定してプラグインディレクトリの場所を構成します。

サーバーの起動時にプラグインをロードするには、--plugin-load-add オプションを使用して、プラグインを含むライ ブラリファイルに名前を付けます。 このプラグインのロード方式では、サーバーを起動するたびにオプションを指定 する必要があります。 たとえば、サーバー my.cnf ファイルに次の行を挿入します:

### このページは機械翻訳したものです。 認証プラグイン

[mysqld]

plugin-load-add=authentication\_windows.dll

my.cnf を変更したら、新しい設定を有効にするためにサーバーを再起動します。

または、実行時にプラグインをロードするには、次のステートメントを使用します:

INSTALL PLUGIN authentication\_windows SONAME 'authentication\_windows.dll';

INSTALL PLUGIN はプラグインをただちにロードし、mysql.plugins システムテーブルにも登録して、--plugin-loadadd を必要とせずに後続の通常の起動のたびにサーバーがプラグインをロードするようにします。

プラグインのインストールを確認するには、INFORMATION\_SCHEMA.PLUGINS テーブルを調べるか、SHOW PLUGINS ステートメントを使用します [\(セクション5.6.2「サーバープラグイン情報の取得」](#page-975-0) を参照)。 例:

mysql> SELECT PLUGIN\_NAME, PLUGIN\_STATUS FROM INFORMATION\_SCHEMA.PLUGINS WHERE PLUGIN\_NAME LIKE '%windows%'; +------------------------+---------------+ | PLUGIN\_NAME | PLUGIN\_STATUS | +------------------------+---------------+

| authentication\_windows | ACTIVE |

+------------------------+---------------+

プラグインの初期化に失敗した場合は、サーバーエラーログで診断メッセージを確認してください。

MySQL アカウントを Windows 認証プラグインに関連付けるには、[Windows プラガブル認証の使用](#page-1198-1) を 参照してください。 追加のプラグイン制御は、authentication\_windows\_use\_principal\_name および authentication\_windows\_log\_level システム変数によって提供されます。 [セクション5.1.8「サーバーシステム変](#page-694-0) [数」](#page-694-0)を参照してください。

<span id="page-1198-0"></span>Windows プラガブル認証のアンインストール

Windows 認証プラグインのアンインストールに使用する方法は、インストール方法によって異なります:

- --plugin-load-add オプションを使用してサーバーの起動時にプラグインをインストールした場合は、オプションな しでサーバーを再起動します。
- INSTALL PLUGIN ステートメントを使用して実行時にプラグインをインストールした場合、サーバーの再起動後も インストールされたままになります。 アンインストールするには、UNINSTALL PLUGIN を使用します:

UNINSTALL PLUGIN authentication\_windows;

また、Windows プラグイン関連のシステム変数を設定する起動オプションも削除します。

<span id="page-1198-1"></span>Windows プラガブル認証の使用

Windows 認証プラグインでは、Windows にログインしたユーザーが追加のパスワードを指定しなくても、MySQL サーバーに接続できるように、MySQL アカウントの使用がサポートされています。 [Windows プラガブル認証のイン](#page-1197-0) [ストール](#page-1197-0) で説明されているように、サーバーがサーバー側プラグインを有効にして実行されていることを前提として います。 DBA がサーバー側のプラグインを有効にして、それを使用するようにアカウントを設定すると、クライアン トは自分の側でその他の設定を行う必要なしで、これらのアカウントを使用して接続できます。

CREATE USER ステートメントの IDENTIFIED WITH 句で Windows 認証プラグインを参照するに は、authentication\_windows という名前を使用します。 Rafal と Tasha という Windows ユーザー、および Administrators または Power Users グループ内の任意のユーザーが MySQL への接続が許可されるべきであると仮定 します。 このように設定するには、Windows プラグインを使用して認証する sql\_admin という名前の MySQL アカウ ントを作成します。

CREATE USER sql\_admin IDENTIFIED WITH authentication\_windows AS 'Rafal, Tasha, Administrators, "Power Users"';

プラグイン名は authentication\_windows です。 AS キーワードに続く文字列は、認証文字列です。 Rafal または Tasha という名前の Windows ユーザー、および Administrators または Power Users グループ内の任意の Windows ユーザーが MySQL ユーザー sql\_admin として、サーバーへの認証が許可されるように指定されます。 後者のグルー プ名には空白文字が含まれているため、二重引用符で囲む必要があります。

sql\_admin アカウントを作成したあとは、Windows にログインしたユーザーはそのアカウントを使用して、サーバー への接続を試みることができます。

C:\> mysql --user=sql\_admin

ここでは、パスワードは必要ありません。 authentication\_windows プラグインは Windows のセキュリティー API を使用して、接続中の Windows ユーザーをチェックします。 そのユーザーの名前が Rafal または Tasha である か、Administrators または Power Users グループのメンバーである場合、サーバーはアクセス権を付与し、クライア ントは sql\_admin として認証され、sql\_admin アカウントに付与されている権限を持ちます。 それ以外の場合、サー バーはアクセスを拒否します。

Windows 認証プラグインでの認証文字列の構文は、次のようなルールに従っています。

- 文字列は、カンマで区切られた 1 つ以上のユーザーマッピングで構成されます。
- 各ユーザーマッピングによって、Windows ユーザー名またはグループ名が MySQL ユーザー名に関連付けられま す。

win\_user\_or\_group\_name=mysql\_user\_name win\_user\_or\_group\_name

後者の構文では、mysql\_user\_name 値が指定されていない場合、暗黙的な値は CREATE USER ステートメントに よって作成された MySQL ユーザーです。 したがって、次のステートメントは同等です。

CREATE USER sql\_admin IDENTIFIED WITH authentication\_windows AS 'Rafal, Tasha, Administrators, "Power Users"';

CREATE USER sql\_admin IDENTIFIED WITH authentication\_windows AS 'Rafal=sql\_admin, Tasha=sql\_admin, Administrators=sql\_admin, "Power Users"=sql\_admin';

- バックスラッシュは MySQL 文字列のエスケープ文字であるため、値の各バックスラッシュ文字 (\) は二重にする必 要があります。
- 二重引用符で囲まれていない先頭および末尾の空白文字は、無視されます。
- 引用符で囲まれていない win\_user\_or\_group\_name および mysql\_user\_name の値には、等号、カンマまたは空白以 外の任意の値を含めることができます。
- win\_user\_or\_group\_name または mysql\_user\_name(あるいはその両方) の値が二重引用符で囲まれている場合、引 用符の間のすべてが値の一部になります。 たとえば、名前に空白文字が含まれている場合は、これが必要です。 二重引用符およびバックスラッシュを除く、二重引用符内のすべての文字が有効です。 どちらかの文字を含めるに は、バックスラッシュを使用してエスケープします。
- win\_user\_or\_group\_name 値では、Windows 主体 (ローカルまたはドメイン内) 用の従来の構文が使用されます。 例 (バックスラッシュを二重にすることに注意してください):

domain\\user .\\user domain\\group .\\group BUILTIN\\WellKnownGroup

クライアントを認証するためにサーバーから呼び出されると、プラグインは認証文字列を左から右へとスキャンし て、Windows ユーザーとのユーザーまたはグループの一致があるかどうかを確認します。 一致する場合、プラグイン は対応する mysql\_user\_name を MySQL サーバーに返します。 一致がない場合は、認証に失敗します。

ユーザー名の一致は、グループ名の一致よりも優先されます。 win\_user という名前の Windows ユーザーが win\_group のメンバーであり、認証文字列が次のとおりであると仮定します。

'win\_group = sql\_user1, win\_user = sql\_user2'

win\_user が MySQL サーバーに接続すると、win\_group と win\_user の両方への一致があります。 グループが認証文 字列の最初に一覧表示されますが、より具体的なユーザーの一致がグループの一致よりも優先されるため、プラグイ ンは sql\_user2 としてユーザーを認証します。

サーバーが実行されているものと同じコンピュータからの接続では、Windows 認証は常に機能します。 コンピュータ 間の接続では、両方のコンピュータを Windows Active Directory に登録する必要があります。 同じ Windows ドメイ ン内にある場合は、ドメイン名を指定する必要はありません。 次の例に示すように、別のドメインからの接続を許可 することもできます。

CREATE USER sql\_accounting IDENTIFIED WITH authentication\_windows AS 'SomeDomain\\Accounting';

ここで、SomeDomain は別のドメインの名前です。 バックスラッシュ文字は文字列内の MySQL エスケープ文字であ るため、二重に入力されています。

MySQL では、クライアントは 1 つのアカウントを使用して MySQL サーバーに接続して認証できるが、接続され ると別のアカウントの権限を持つというプロキシユーザーの概念がサポートされています [\(セクション6.2.18「プ](#page-1140-0) [ロキシユーザー」](#page-1140-0)を参照してください)。 次のように、Windows ユーザーは単一のユーザー名を使用して接続する が、Windows ユーザー名およびグループ名に基づいて特定の MySQL アカウント上にマップされると仮定します。

- local\_user および MyDomain\domain\_user というローカルおよびドメインの Windows ユーザーは、local\_wlad MySQL アカウントにマップするべきです。
- MyDomain\Developers ドメイングループ内のユーザーは、local\_dev MySQL アカウントにマップするべきです。
- ローカルマシンの管理者は、local\_admin MySQL アカウントにマップするべきです。

このように設定するには、接続先の Windows ユーザーのプロキシアカウントを作成し、ユーザーとグループが適切な MySQL アカウント (local\_wlad、local\_dev、local\_admin) にマップされるように、このアカウントを構成します。 さ らに、実行する必要がある操作に適した権限を MySQL アカウントに付与します。 次の手順では、プロキシアカウン トとして win\_proxy が使用され、プロキシ対象アカウントとして local\_wlad、local\_dev、および local\_admin が使用 されています。

1. プロキシ MySQL アカウントを作成します。

CREATE USER win\_proxy IDENTIFIED WITH authentication\_windows AS 'local\_user = local\_wlad, MyDomain\\domain\_user = local\_wlad, MyDomain\\Developers = local\_dev, BUILTIN\\Administrators = local\_admin';

2. プロキシ処理が動作するには、プロキシ対象アカウントが存在する必要があるため、次のように作成します。

CREATE USER local\_wlad IDENTIFIED WITH mysql\_no\_login; CREATE USER local\_dev IDENTIFIED WITH mysql\_no\_login; CREATE USER local\_admin IDENTIFIED WITH mysql\_no\_login;

プロキシ設定されたアカウントは、mysql\_no\_login 認証プラグインを使用して、クライアントがアカウントを使 用して MySQL サーバーに直接ログインできないようにします。 かわりに、Windows を使用して認証するユー ザーは、win\_proxy プロキシアカウントを使用する必要があります。 (これは、プラグインがインストールされて いることを前提としています。 手順については、[セクション6.4.1.8「ログインなしのプラガブル認証」](#page-1219-0) を参照し てください。) プロキシ設定されたアカウントを直接使用しないように保護する別の方法については、[プロキシア](#page-1142-0) [カウントへの直接ログインの防止](#page-1142-0) を参照してください。

また、各プロキシアカウントに MySQL アクセスに必要な権限を付与する GRANT ステートメント (表示されてい ません) も実行する必要があります。

3. プロキシされた各アカウントの PROXY 権限をプロキシアカウントに付与します:

GRANT PROXY ON local\_wlad TO win\_proxy; GRANT PROXY ON local\_dev TO win\_proxy;

GRANT PROXY ON local\_admin TO win\_proxy;

これで、Windows ユーザー local\_user および MyDomain\domain\_user は win\_proxy として MySQL サーバーに接続で き、認証時に認証文字列で指定されたアカウント (この場合は local\_wlad) の権限を持つようになります。 win\_proxy として接続する MyDomain\Developers グループ内のユーザーは、local\_dev アカウントの権限を持っています。 BUILTIN\Administrators グループ内のユーザーは、local\_admin アカウントの権限を持っています。

独自の MySQL アカウントを持たないすべての Windows ユーザーがプロキシアカウントを経由するように認証を構成 するには、前述の手順で win\_proxy のデフォルトのプロキシアカウント (''@'') に置き換えます。 デフォルトのプロキ シアカウントの詳細は、[セクション6.2.18「プロキシユーザー」](#page-1140-0) を参照してください。

> 注記 MySQL インストールに匿名ユーザーが含まれている場合、デフォルトのプロキシユーザー と競合する可能性があります。 この問題とその対処方法の詳細は、[デフォルトのプロキシ](#page-1144-0) [ユーザーと匿名ユーザーの競合](#page-1144-0) を参照してください。

Connector/NET 6.4.4 以上の Connector/NET 接続文字列で Windows 認証プラグインを使用するには[、Connector/NET](https://dev.mysql.com/doc/connector-net/en/connector-net-authentication.html) [Authentication](https://dev.mysql.com/doc/connector-net/en/connector-net-authentication.html) を参照してください。

# <span id="page-1201-0"></span>6.4.1.7 LDAP プラガブル認証

注記

LDAP プラガブル認証は、商用製品である MySQL Enterprise Edition に含まれる拡張機能で す。 商用製品の詳細は、<https://www.mysql.com/products/> を参照してください。

MySQL Enterprise Edition は、MySQL Server が LDAP (Lightweight Directory Access Protocol) を使用して X.500 など のディレクトリサービスにアクセスすることで MySQL ユーザーを認証できるようにする認証方式をサポートしてい ます。 MySQL は、LDAP を使用してユーザー、資格証明およびグループ情報をフェッチします。

LDAP プラガブル認証は、次の機能を提供します:

- 外部認証: LDAP 認証を使用すると、MySQL Server は LDAP ディレクトリ内の MySQL 付与テーブルの外部で定義 されたユーザーからの接続を受け入れることができます。
- プロキシユーザーのサポート: LDAP 認証は、外部ユーザーがメンバーになっている LDAP グループに基づいて、ク ライアントプログラムによって渡される外部ユーザー名とは異なるユーザー名を MySQL に返すことができます。 つまり、LDAP プラグインは、外部 LDAP 認証ユーザーが持つべき権限を定義する MySQL ユーザーを返すことが できます。 たとえば、joe の LDAP グループが developer の場合、joe という名前の LDAP ユーザーは developer という名前の MySQL ユーザーに接続して権限を持つことができます。
- セキュリティ: TLS を使用すると、LDAP サーバーへの接続をセキュリティー保護できます。

次のテーブルに、単純および SASL ベースの LDAP 認証用のプラグインおよびライブラリファイル名を示します。 ファイル名のサフィクスは、システムによって異なる場合があります。 ファイルは、plugin\_dir システム変数で指定 されたディレクトリに配置する必要があります。

表 6.18 簡易 LDAP 認証のプラグインおよびライブラリ名

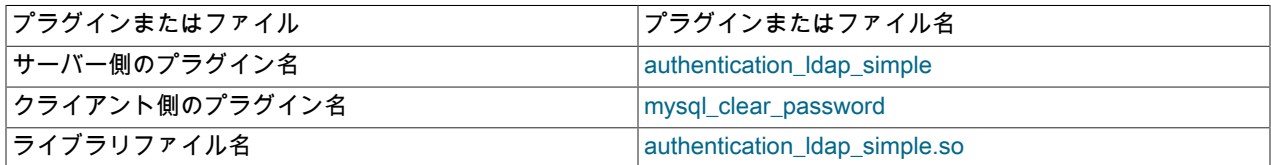

表 6.19 SASL ベースの LDAP 認証用のプラグインおよびライブラリ名

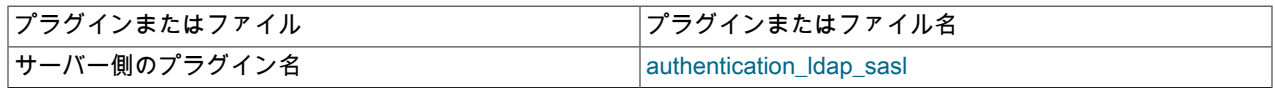

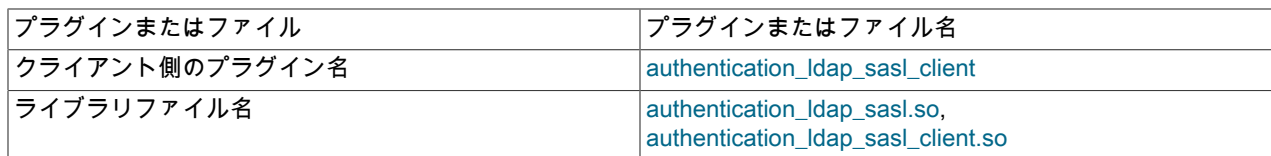

ライブラリファイルには、authentication\_ldap\_XXX 認証プラグインのみが含まれます。 クライアント側の mysql\_clear\_password プラグインは、libmysqlclient クライアントライブラリに組み込まれています。

各サーバー側 LDAP プラグインは、特定のクライアント側プラグインで動作します:

- サーバー側 authentication\_ldap\_simple プラグインは、単純な LDAP 認証を実行します。 このプラグインを使用す るアカウントによる接続の場合、クライアントプログラムはクライアント側の mysql\_clear\_password プラグイン を使用します。このプラグインは、パスワードをクリアテキストとしてサーバーに送信します。 パスワードのハッ シュ化または暗号化は使用されないため、パスワードの公開を防ぐために、MySQL クライアントとサーバー間のセ キュアな接続をお薦めします。
- サーバー側の authentication\_ldap\_sasl プラグインは、SASL ベースの LDAP 認証を実行します。 こ のプラグインを使用するアカウントによる接続の場合、クライアントプログラムはクライアント側の authentication\_ldap\_sasl\_client プラグインを使用します。 クライアント側およびサーバー側 SASL LDAP プラグイ ンは、SASL メッセージを使用して LDAP プロトコル内での資格証明のセキュアな転送を行い、MySQL クライアン トとサーバー間でクリアテキストパスワードが送信されないようにします。

次の各セクションでは、LDAP プラガブル認証に固有のインストールおよび使用方法について説明します:

- [LDAP プラガブル認証の前提条件](#page-1203-0)
- [MySQL ユーザーの LDAP 認証の仕組み](#page-1203-1)
- [LDAP プラガブル認証のインストール](#page-1204-0)
- [LDAP プラガブル認証のアンインストール](#page-1206-0)
- [LDAP プラガブル認証および ldap.conf](#page-1206-1)
- [LDAP プラガブル認証の使用](#page-1206-2)
- [簡易 LDAP 認証](#page-1207-0)
- [SASL ベースの LDAP 認証](#page-1208-0)
- [プロキシを使用した LDAP 認証](#page-1209-0)
- [LDAP 認証グループプリファレンスとマッピングの指定](#page-1211-0)
- [LDAP 認証ユーザー DN 接尾辞](#page-1212-0)
- [LDAP 認証方式](#page-1213-0)
- [GSSAPI/Kerberos 認証方式](#page-1213-1)
- [LDAP 検索照会](#page-1218-0)

MySQL のプラガブル認証に関する一般的な情報については[、セクション6.2.17「プラガブル認証」](#page-1135-0)を参照してくださ い。 mysql\_clear\_password プラグインの詳細は[、セクション6.4.1.4「クライアント側クリアテキストプラガブル認](#page-1186-0) [証」](#page-1186-0) を参照してください。 プロキシユーザーについては、[セクション6.2.18「プロキシユーザー」を](#page-1140-0)参照してくださ い。

#### 注記

システムが PAM をサポートし、PAM 認証方式として LDAP を許可する場合、MySQL ユー ザー認証に LDAP を使用する別の方法は、サーバー側の authentication\_pam プラグインを 使用することです。 [セクション6.4.1.5「PAM プラガブル認証」](#page-1187-0)を参照してください。

## <span id="page-1203-0"></span>LDAP プラガブル認証の前提条件

MySQL で LDAP プラガブル認証を使用するには、次の前提条件を満たす必要があります:

- LDAP 認証プラグインが通信するには、LDAP サーバーが使用可能である必要があります。
- MySQL によって認証される LDAP ユーザーは、LDAP サーバーによって管理されるディレクトリに存在する必要が あります。
- LDAP クライアントライブラリは、サーバー側の authentication\_ldap\_sasl または authentication\_ldap\_simple プラグインが使用されているシステムで使用可能である必要があります。 現在サポートされているライブラリ は、Windows ネイティブ LDAP ライブラリ、または Windows 以外のシステムの OpenLDAP ライブラリです。
- SASL ベースの LDAP 認証を使用するには:
	- LDAP サーバーは SASL サーバーと通信するように構成する必要があります。
	- SASL クライアントライブラリは、クライアント側の authentication\_ldap\_sasl\_client プラグインが使用されてい るシステムで使用可能である必要があります。 現在サポートされているライブラリは Cyrus SASL ライブラリの みです。
	- 特定の SASL 認証方式を使用するには、その方式で必要なその他のサービスが使用可能である必要があります。 たとえば、GSSAPI/Kerberos を使用するには、GSSAPI ライブラリおよび Kerberos サービスが使用可能である 必要があります。
- <span id="page-1203-1"></span>MySQL ユーザーの LDAP 認証の仕組み

このセクションでは、MySQL と LDAP が連携して MySQL ユーザーを認証する方法の概要を示します。 特定の LDAP 認証プラグインを使用するように MySQL アカウントを設定する方法を示す例は、[LDAP プラガブル認証の使用](#page-1206-2) を参照してください。 LDAP プラグインで使用可能な認証方式については[、LDAP 認証方式](#page-1213-0) を参照してください。

クライアントは MySQL サーバーに接続し、MySQL クライアントユーザー名とパスワードを指定します:

- 単純な LDAP 認証の場合、クライアント側およびサーバー側のプラグインはパスワードをクリアテキストとして 通信します。 パスワードの公開を防ぐために、MySQL クライアントとサーバー間のセキュアな接続をお薦めしま す。
- SASL ベースの LDAP 認証の場合、クライアント側とサーバー側のプラグインは、MySQL クライアントとサーバー 間でクリアテキストのパスワードを送信しないようにします。 たとえば、プラグインは SASL メッセージを使用し て、LDAP プロトコル内での資格証明のセキュアな転送を行うことができます。 GSSAPI 認証方式の場合、クライ アント側およびサーバー側のプラグインは、LDAP メッセージを直接使用せずに Kerberos を使用してセキュアに通 信します。

クライアントユーザー名とホスト名が MySQL アカウントと一致しない場合、接続は拒否されます。

一致する MySQL アカウントがある場合は、LDAP に対する認証が行われます。 LDAP サーバーは、ユーザーと一致 するエントリを検索し、LDAP パスワードに対してエントリを認証します:

- MySQL アカウントが LDAP ユーザー識別名 (DN) を指定している場合、LDAP 認証はその値とクライアントによっ て提供された LDAP パスワードを使用します。 (LDAP ユーザー DN を MySQL アカウントに関連付けるには、アカ ウントを作成する CREATE USER ステートメントに認証文字列を指定する BY 句を含めます。)
- MySQL アカウントに LDAP ユーザー DN が指定されていない場合、LDAP 認証ではクライアントから提供された ユーザー名と LDAP パスワードが使用されます。 この場合、認証プラグインはまずルート DN とパスワードを資格 証明として使用して LDAP サーバーにバインドし、クライアントユーザー名に基づいてユーザー DN を検索してか ら、LDAP パスワードに対してそのユーザー DN を認証します。 ルート DN およびパスワードが正しくない値に設 定されているか、空 (設定されていない) で LDAP サーバーが匿名接続を許可していない場合、ルート資格証明を使 用したこのバインドは失敗します。

LDAP サーバーが一致または複数の一致を検出しなかった場合、認証は失敗し、クライアント接続は拒否されます。

LDAP サーバーが単一の一致を検出した場合、LDAP 認証は成功し (パスワードが正しいと想定)、LDAP サーバーは LDAP エントリを返し、認証プラグインはそのエントリに基づいて認証されたユーザーの名前を決定します:

- LDAP エントリにグループ属性 (デフォルトでは cn 属性) がある場合、プラグインはその値を認証されたユーザー 名として返します。
- LDAP エントリに group 属性がない場合、認証プラグインは、認証されたユーザー名としてクライアントユーザー 名を返します。

MySQL サーバーは、クライアントユーザー名と認証済ユーザー名を比較して、クライアントセッションでプロキシが 発生するかどうかを判断します:

- 名前が同じ場合、プロキシは発生しません: クライアントユーザー名と一致する MySQL アカウントが権限チェック に使用されます。
- 名前が異なる場合、プロキシが発生: MySQL は、認証されたユーザー名と一致するアカウントを検索します。 そ のアカウントはプロキシユーザーになり、権限チェックに使用されます。 クライアントユーザー名に一致する MySQL アカウントは、外部プロキシユーザーとして扱われます。

<span id="page-1204-0"></span>LDAP プラガブル認証のインストール

このセクションでは、LDAP 認証プラグインをインストールする方法について説明します。 プラグインのインストー ルについての一般的な情報は、[セクション5.6.1「プラグインのインストールおよびアンインストール」を](#page-971-0)参照してく ださい。

サーバーで使用できるようにするには、プラグインライブラリファイルを MySQL プラグインディレクトリ (plugin\_dir システム変数で指定されたディレクトリ) に配置する必要があります。 必要に応じて、サーバーの起動時 に plugin\_dir の値を設定してプラグインディレクトリの場所を構成します。

サーバー側のプラグインライブラリファイルのベース名は、authentication\_ldap\_simple および authentication\_ldap\_sasl です。 ファイル名の接尾辞は、プラットフォームごとに異なります (たとえば、.so for Unix and Unix-like systems, .dll for Windows)。

サーバーの起動時にプラグインをロードするには、--plugin-load-add オプションを使用して、プラグインを含むライ ブラリファイルに名前を付けます。 このプラグインのロード方法では、サーバーが起動するたびにオプションを指定 する必要があります。 また、構成するプラグイン提供のシステム変数の値を指定します。

各サーバー側 LDAP プラグインは、その操作の構成を可能にする一連のシステム変数を公開します。 これらのほとん どはオプションですが、LDAP バインド操作の LDAP サーバーホストを指定する変数 (プラグインが接続先を認識でき るようにするため)、およびベース識別名を設定する必要があります (検索の範囲を制限してより高速な検索を取得す るため)。 すべての LDAP システム変数の詳細は、[セクション6.4.1.11「プラガブル認証システム変数」](#page-1225-0) を参照してく ださい。

プラグインをロードし、LDAP バインド操作の LDAP サーバーホストおよびベース識別名を設定するには、my.cnf ファイルに次のような行を入力し、必要に応じてプラットフォームの .so 接尾辞を調整します:

[mysqld]

plugin-load-add=authentication\_ldap\_simple.so authentication\_ldap\_simple\_server\_host=127.0.0.1 authentication\_ldap\_simple\_bind\_base\_dn="dc=example,dc=com" plugin-load-add=authentication\_ldap\_sasl.so authentication\_ldap\_sasl\_server\_host=127.0.0.1 authentication\_ldap\_sasl\_bind\_base\_dn="dc=example,dc=com"

my.cnf を変更したら、新しい設定を有効にするためにサーバーを再起動します。

または、実行時にプラグインをロードするには、次のステートメントを使用して、プラットフォームの .so 接尾辞を 必要に応じて調整します:

INSTALL PLUGIN authentication\_ldap\_simple SONAME 'authentication\_ldap\_simple.so': INSTALL PLUGIN authentication Idap sasl SONAME 'authentication\_ldap\_sasl.so';

INSTALL PLUGIN はプラグインをただちにロードし、mysql.plugins システムテーブルにも登録して、--plugin-loadadd を必要とせずに後続の通常の起動のたびにサーバーがプラグインをロードするようにします。

実行時にプラグインをインストールすると、そのシステム変数が使用可能になり、それらの設定を my.cnf ファイルに 追加して、その後の再起動のためにプラグインを構成できます。 例:

このページは機械翻訳したものです。 認証プラグイン

[mysqld]

authentication\_ldap\_simple\_server\_host=127.0.0.1 authentication\_ldap\_simple\_bind\_base\_dn="dc=example,dc=com" authentication\_ldap\_sasl\_server\_host=127.0.0.1 authentication\_ldap\_sasl\_bind\_base\_dn="dc=example,dc=com"

my.cnf を変更したら、新しい設定を有効にするためにサーバーを再起動します。

または、実行時に値を設定して永続化するには、次のステートメントを使用します:

SET PERSIST authentication\_ldap\_simple\_server\_host='127.0.0.1';

SET PERSIST authentication\_ldap\_simple\_bind\_base\_dn='dc=example,dc=com';

SET PERSIST authentication\_Idap\_sasl\_server\_host='127.0.0.1';

SET PERSIST authentication\_ldap\_sasl\_bind\_base\_dn='dc=example,dc=com';

SET PERSIST は、実行中の MySQL インスタンスの値を設定します。 また、値が保存され、その後のサーバーの 再起動に引き継がれます。 後続の再起動に引き継ぐことなく、実行中の MySQL インスタンスの値を変更するに は、PERSIST ではなく GLOBAL キーワードを使用します。 [セクション13.7.6.1「変数代入の SET 構文」](#page-2567-0)を参照して ください。

プラグインのインストールを確認するには、INFORMATION\_SCHEMA.PLUGINS テーブルを調べるか、SHOW PLUGINS ステートメントを使用します [\(セクション5.6.2「サーバープラグイン情報の取得」](#page-975-0) を参照)。 例:

mysql> SELECT PLUGIN\_NAME, PLUGIN\_STATUS FROM INFORMATION\_SCHEMA.PLUGINS WHERE PLUGIN\_NAME LIKE '%ldap%'; +----------------------------+---------------+ | PLUGIN\_NAME | PLUGIN\_STATUS | +----------------------------+---------------+

| authentication\_ldap\_sasl | ACTIVE | | authentication\_ldap\_simple | ACTIVE | +----------------------------+---------------+

プラグインの初期化に失敗した場合は、サーバーエラーログで診断メッセージを確認してください。

MySQL アカウントを LDAP プラグインに関連付けるには、[LDAP プラガブル認証の使用](#page-1206-2) を参照してください。

SELinux の追加ノート SELinux が有効になっている EL6 または EL を実行しているシステムでは、MySQL LDAP プラグインが LDAP サービスと通信できるように SELinux ポリシーを変更する必要があり ます: 1. 次の内容のファイル mysqlldap.te を作成します: module mysqlldap 1.0; require { type ldap\_port\_t; type mysald\_t; class tcp\_socket name\_connect; } #============= mysqld\_t ============== allow mysqld\_t ldap\_port\_t:tcp\_socket name\_connect; 2. セキュリティポリシーモジュールをバイナリ表現にコンパイルします: checkmodule -M -m mysqlldap.te -o mysqlldap.mod 3. SELinux ポリシーモジュールパッケージを作成します: semodule\_package -m mysqlldap.mod -o mysqlldap.pp 4. モジュールパッケージをインストールします: semodule -i mysqlldap.pp

5. SELinux ポリシーが変更されたら、MySQL サーバーを再起動します:

service mysqld restart

# <span id="page-1206-0"></span>LDAP プラガブル認証のアンインストール

LDAP 認証プラグインのアンインストールに使用する方法は、インストール方法によって異なります:

- --plugin-load-add オプションを使用してサーバーの起動時にプラグインをインストールした場合は、それらのオプ ションを指定せずにサーバーを再起動します。
- INSTALL PLUGIN を使用して実行時にプラグインをインストールした場合、それらはサーバーの再起動後もインス トールされたままです。 これらをアンインストールするには、UNINSTALL PLUGIN を使用します:

```
UNINSTALL PLUGIN authentication_ldap_simple;
UNINSTALL PLUGIN authentication_ldap_sasl;
```
また、LDAP プラグイン関連のシステム変数を設定する起動オプションを my.cnf ファイルから削除します。 SET PERSIST を使用して LDAP システム変数を永続化した場合は、RESET PERSIST を使用して設定を削除します。

<span id="page-1206-1"></span>LDAP プラガブル認証および ldap.conf

OpenLDAP を使用するインストールの場合、ldap.conf ファイルは LDAP クライアントのグローバルデフォルトを提 供します。 このファイルでオプションを設定して、LDAP 認証プラグインを含む LDAP クライアントに影響を与える ことができます。 OpenLDAP では、次の優先順位で構成オプションが使用されます:

- LDAP クライアントによって指定された構成。
- ldap.conf ファイルで指定された構成。 このファイルの使用を無効にするには、LDAPNOINIT 環境変数を設定しま す。
- OpenLDAP ライブラリの組込みデフォルト。

ライブラリのデフォルト値または ldap.conf 値で適切なオプション値が得られない場合は、LDAP 認証プラグインで関 連する変数を設定して LDAP 構成に直接影響を与えることができます。 たとえば、LDAP プラグインは、次のような パラメータの ldap.conf をオーバーライドできます:

- TLS 構成: TLS を有効にして CA 構成を制御するためにシステム変数を使用できます。単純な LDAP 認証の場合は authentication\_ldap\_simple\_tls および authentication\_ldap\_simple\_ca\_path など、および、SASL LDAP 認証の場合 は authentication\_ldap\_sasl\_tls および authentication\_ldap\_sasl\_ca\_path などです。
- LDAP 参照。 [LDAP 検索照会](#page-1218-0)を参照してください。

ldap.conf の詳細は、ldap.conf(5) のマニュアルページを参照してください。

### <span id="page-1206-2"></span>LDAP プラガブル認証の使用

このセクションでは、MySQL アカウントが LDAP プラガブル認証を使用して MySQL サーバーに接続できるようにす る方法について説明します。 [LDAP プラガブル認証のインストール](#page-1204-0) で説明されているように、サーバーが適切なサー バー側プラグインを有効にして実行されており、適切なクライアント側プラグインがクライアントホストで使用可能 であることを前提としています。

このセクションでは、LDAP の構成または管理については説明しません。 これらのトピックを理解していることを前 提としています。

2 つのサーバー側 LDAP プラグインは、それぞれ特定のクライアント側プラグインで動作します:

- サーバー側 authentication\_ldap\_simple プラグインは、単純な LDAP 認証を実行します。 このプラグインを使用す るアカウントによる接続の場合、クライアントプログラムはクライアント側の mysql\_clear\_password プラグイン を使用します。このプラグインは、パスワードをクリアテキストとしてサーバーに送信します。 パスワードのハッ シュ化または暗号化は使用されないため、パスワードの公開を防ぐために、MySQL クライアントとサーバー間のセ キュアな接続をお薦めします。
- サーバー側の authentication\_ldap\_sasl プラグインは、SASL ベースの LDAP 認証を実行します。 こ のプラグインを使用するアカウントによる接続の場合、クライアントプログラムはクライアント側の

authentication Idap sasl\_client プラグインを使用します。 クライアント側およびサーバー側 SASL LDAP プラグイ ンは、SASL メッセージを使用して LDAP プロトコル内での資格証明のセキュアな転送を行い、MySQL クライアン トとサーバー間でクリアテキストパスワードが送信されないようにします。

MySQL ユーザーの LDAP 認証の全体的な要件:

- 認証されるユーザーごとに LDAP ディレクトリエントリが必要です。
- サーバー側の LDAP 認証プラグインを指定し、オプションで関連する LDAP ユーザー識別名 (DN) を指定する MySQL ユーザーアカウントが必要です。 (LDAP ユーザー DN を MySQL アカウントに関連付けるには、アカウ ントを作成する CREATE USER ステートメントに BY 句を含めます。) アカウント名に LDAP 文字列がない場 合、LDAP 認証はクライアントによって指定されたユーザー名を使用して LDAP エントリを検索します。
- クライアントプログラムは、MySQL アカウントが使用するサーバー側認証プラグインに適した接続方法を使用して 接続します。 LDAP 認証の場合、接続には MySQL ユーザー名と LDAP パスワードが必要です。 また、サーバー側 の authentication\_ldap\_simple プラグインを使用するアカウントの場合は、--enable-cleartext-plugin オプションを指 定してクライアントプログラムを呼び出し、クライアント側の mysql\_clear\_password プラグインを有効にします。

ここでの手順は、次のシナリオを前提としています:

- MySQL ユーザー betsy および boris は、それぞれ betsy\_ldap および boris\_ldap の LDAP エントリに対して認証を 行います。 (MySQL と LDAP のユーザー名が異なる必要はありません。 この説明で異なる名前を使用すると、操作 コンテキストが MySQL か LDAP かを明確にするのに役立ちます。)
- LDAP エントリは、uid 属性を使用してユーザー名を指定します。 これは LDAP サーバーによって異なる場合 があります。 一部の LDAP サーバーでは、uid ではなく cn 属性をユーザー名に使用します。 属性を変更するに は、authentication\_Idap\_simple\_user\_search\_attr または authentication\_Idap\_sasl\_user\_search\_attr システム変数を 適切に変更します。
- これらの LDAP エントリは、各ユーザーを一意に識別する識別名値を提供するために、LDAP サーバーによって管 理されるディレクトリで使用できます:

uid=betsy\_ldap,ou=People,dc=example,dc=com uid=boris\_ldap,ou=People,dc=example,dc=com

• MySQL アカウントを作成する CREATE USER ステートメントは、MySQL アカウントの認証対象となる LDAP エ ントリを示すために、BY 句で LDAP ユーザーを指定します。

LDAP 認証を使用するアカウントを設定する手順は、使用するサーバー側 LDAP プラグインによって異なります。 次 の各セクションでは、いくつかの使用シナリオについて説明します。

# <span id="page-1207-0"></span>簡易 LDAP 認証

単純な LDAP 認証用に MySQL アカウントを構成するには、CREATE USER ステートメントで authentication\_Idap\_simple プラグインを指定し、オプションで LDAP ユーザー識別名 (DN) を指定します:

CREATE USER user IDENTIFIED WITH authentication Idap simple [BY 'LDAP user DN'];

MySQL ユーザー betsy の LDAP ディレクトリに次のエントリがあるとします:

uid=betsy\_ldap,ou=People,dc=example,dc=com

その後、betsy の MySQL アカウントを作成するステートメントは次のようになります:

CREATE USER 'betsy'@'localhost' IDENTIFIED WITH authentication Idap simple AS 'uid=betsy\_ldap,ou=People,dc=example,dc=com';

BY 句で指定された認証文字列に LDAP パスワードが含まれていません。 これは、接続時にクライアントユーザーが 指定する必要があります。

クライアントは、MySQL ユーザー名と LDAP パスワードを指定し、クライアント側の mysql\_clear\_password プラグ インを有効にすることによって、MySQL サーバーに接続します:

shell> mysql --user=betsy --password --enable-cleartext-plugin Enter password: betsy\_password (betsy\_ldap LDAP password)

# 注記

クライアント側の mysql\_clear\_password 認証プラグインでは、パスワードはそのまま残さ れるため、クライアントプログラムはクリアテキストとして MySQL サーバーに送信しま す。 これにより、パスワードをそのまま LDAP サーバーに渡すことができます。 SASL な しでサーバー側 LDAP ライブラリを使用するにはクリアテキストパスワードが必要ですが、 一部の構成でセキュリティの問題が発生する可能性があります。 これらのメジャーにより、 リスクが最小限に抑えられます:

- mysql\_clear\_password プラグインを誤って使用する可能性を低くするには、MySQL クラ イアントで明示的に有効にする必要があります (たとえば、--enable-cleartext-plugin オプ ションを使用)。 [セクション6.4.1.4「クライアント側クリアテキストプラガブル認証」](#page-1186-0)を 参照してください。
- mysql\_clear\_password プラグインを有効にしてパスワードの公開を回避するに は、MySQL クライアントは暗号化された接続を使用して MySQL サーバーに接続する必 要があります。 [セクション6.3.1「暗号化接続を使用するための MySQL の構成」を](#page-1155-0)参照 してください。

認証プロセスは次のように実行されます:

- 1. クライアント側プラグインは、betsy および betsy\_password をクライアントユーザー名および LDAP パスワード として MySQL サーバーに送信します。
- 2. 接続試行は'betsy'@'localhost'アカウントと一致します。 サーバー側 LDAP プラグインは、このアカウント に、LDAP ユーザー DN を指定するための'uid=betsy\_ldap,ou=People,dc=example,dc=com'の認証文字列があるこ とを検出します。 プラグインは、この文字列と LDAP パスワードを LDAP サーバーに送信します。
- 3. LDAP サーバーは betsy\_ldap の LDAP エントリを検出し、パスワードが一致するため、LDAP 認証は成功しま す。
- 4. LDAP エントリにはグループ属性がないため、サーバー側プラグインは認証されたユーザーとしてクライアント ユーザー名 (betsy) を返します。 これはクライアントによって提供されるユーザー名と同じであるため、プロキシ は発生せず、クライアントセッションは権限チェックに'betsy'@'localhost'アカウントを使用します。

一致する LDAP エントリにグループ属性が含まれている場合、その属性値は認証されたユーザー名になり、値が betsy と異なる場合はプロキシが発生します。 group 属性の使用例については、[プロキシを使用した LDAP 認証](#page-1209-0) を参 照してください。

betsy\_ldap LDAP 識別名を指定する BY 句が CREATE USER ステートメントに含まれていない場合、認証の試行では クライアントによって提供されたユーザー名 (この場合は betsy) が使用されます。 betsy の LDAP エントリがない場 合、認証は失敗します。

### <span id="page-1208-0"></span>SASL ベースの LDAP 認証

SASL LDAP 認証用に MySQL アカウントを構成するには、CREATE USER ステートメントで authentication\_ldap\_sasl プラグインを指定し、オプションで LDAP ユーザー識別名 (DN) を指定します:

CREATE USER user IDENTIFIED WITH authentication\_ldap\_sasl [BY 'LDAP user DN'];

MySQL ユーザー boris の LDAP ディレクトリに次のエントリがあるとします:

#### uid=boris\_ldap,ou=People,dc=example,dc=com

その後、boris の MySQL アカウントを作成するステートメントは次のようになります:

CREATE USER 'boris'@'localhost' IDENTIFIED WITH authentication\_ldap\_sasl AS 'uid=boris\_ldap,ou=People,dc=example,dc=com'; BY 句で指定された認証文字列に LDAP パスワードが含まれていません。 これは、接続時にクライアントユーザーが 指定する必要があります。

クライアントは、MySQL ユーザー名と LDAP パスワードを指定して MySQL サーバーに接続します:

shell> mysql --user=boris --password Enter password: boris\_password (boris\_ldap LDAP password)

サーバー側 authentication Idap sasl プラグインの場合、クライアントはクライアント側 authentication\_ldap\_sasl\_client プラグインを使用します。 クライアントプログラムがクライアント側プラグインを 見つけられない場合は、プラグインライブラリファイルがインストールされているディレクトリの名前を指定する -plugin-dir オプションを指定します。

boris の認証プロセスは、クライアント側とサーバー側の SASL LDAP プラグインが SASL メッセージを使用して LDAP プロトコル内の資格証明をセキュアに送信し、MySQL クライアントとサーバー間のクリアテキストパスワード の送信を回避する点を除き、単純な LDAP 認証を使用した betsy の場合と同様です。

# <span id="page-1209-0"></span>プロキシを使用した LDAP 認証

LDAP 認証プラグインはプロキシをサポートしているため、ユーザーはあるユーザーとして MySQL サーバーに接続 できますが、別のユーザーの権限を引き受けます。 このセクションでは、LDAP プラグインの基本的なプロキシサ ポートについて説明します。 LDAP プラグインは、グループプリファレンスおよびプロキシユーザーマッピングの指 定もサポートしています。[LDAP 認証グループプリファレンスとマッピングの指定](#page-1211-0) を参照してください。

ここで説明するプロキシ実装は、LDAP を使用して認証する MySQL ユーザーを、様々な権限セットを定義する他の MySQL アカウントにマップするための LDAP グループ属性値の使用に基づいています。 ユーザーは、権限を定義す るアカウントを使用して直接接続しません。 かわりに、すべての外部ログインが権限を保持するプロキシ MySQL ア カウントにマップされるように、LDAP で認証されたデフォルトのプロキシアカウントを介して接続します。 プロキ シアカウントを使用して接続するユーザーは、プロキシ設定された MySQL アカウントのいずれか (外部ユーザーに許 可されるデータベース操作を決定する権限) にマップされます。

ここでの手順は、次のシナリオを前提としています:

- LDAP エントリは、uid 属性と cn 属性を使用して、それぞれユーザー名とグループ値を指定します。 異なるユー ザーおよびグループ属性名を使用するには、適切なプラグイン固有のシステム変数を設定します:
	- authentication\_ldap\_simple プラグインの場合: authentication\_ldap\_simple\_user\_search\_attr および authentication\_Idap\_simple\_group\_search\_attr を設定します。
	- authentication\_ldap\_sasl プラグインの場合: authentication\_ldap\_sasl\_user\_search\_attr および authentication\_ldap\_sasl\_group\_search\_attr を設定します。
- これらの LDAP エントリは、各ユーザーを一意に識別する識別名値を提供するために、LDAP サーバーによって管 理されるディレクトリで使用できます

uid=basha,ou=People,dc=example,dc=com,cn=accounting uid=basil,ou=People,dc=example,dc=com,cn=front\_office

接続時に、グループ属性値は認証されたユーザー名になるため、accounting および front\_office プロキシアカウント に名前が付けられます。

• この例では、SASL LDAP 認証を使用することを前提としています。 単純な LDAP 認証に対して適切な調整を行い ます。

デフォルトのプロキシ MySQL アカウントを作成します:

CREATE USER ''@'%' IDENTIFIED WITH authentication\_ldap\_sasl;

プロキシアカウント定義には、LDAP ユーザー DN を指定する AS 'auth\_string'句がありません。 したがって、次のよ うになります:

- クライアントが接続すると、クライアントユーザー名が検索対象の LDAP ユーザー名になります。
- 一致する LDAP エントリには、クライアントが保持する必要がある権限を定義するプロキシ設定された MySQL ア カウントを指定するグループ属性が含まれている必要があります。

注記

MySQL インストールに匿名ユーザーが含まれている場合、デフォルトのプロキシユーザー と競合する可能性があります。 この問題とその対処方法の詳細は、[デフォルトのプロキシ](#page-1144-0) [ユーザーと匿名ユーザーの競合](#page-1144-0) を参照してください。

プロキシ設定されたアカウントを作成し、各アカウントに次の権限を付与します:

CREATE USER 'accounting'@'localhost' IDENTIFIED WITH mysql\_no\_login; CREATE USER 'front\_office'@'localhost' IDENTIFIED WITH mysql\_no\_login;

GRANT ALL PRIVILEGES ON accountingdb.\* TO 'accounting'@'localhost'; GRANT ALL PRIVILEGES ON frontdb.\* TO 'front\_office'@'localhost';

プロキシ設定されたアカウントは、mysql\_no\_login 認証プラグインを使用して、クライアントがアカウントを使用 して MySQL サーバーに直接ログインできないようにします。 かわりに、LDAP を使用して認証するユーザーは、デ フォルトの''@'%'プロキシアカウントを使用する必要があります。 (これは、mysql\_no\_login プラグインがインストー ルされていることを前提としています。 手順については[、セクション6.4.1.8「ログインなしのプラガブル認証」](#page-1219-0) を参 照してください。) プロキシ設定されたアカウントを直接使用しないように保護する別の方法については[、プロキシア](#page-1142-0) [カウントへの直接ログインの防止](#page-1142-0) を参照してください。

プロキシされた各アカウントの PROXY 権限をプロキシアカウントに付与します:

GRANT PROXY ON 'accounting'@'localhost' TO ''@'%'; GRANT PROXY ON 'front\_office'@'localhost' TO ''@'%';

mysql コマンドラインクライアントを使用して、basha として MySQL サーバーに接続します。

shell> mysql --user=basha --password Enter password: basha\_password (basha LDAP password)

認証は次のように行われます:

- 1. サーバーは、クライアントユーザー basha のデフォルトの''@'%'プロキシアカウントを使用して接続を認証しま す。
- 2. 一致する LDAP エントリは次のとおりです:

uid=basha,ou=People,dc=example,dc=com,cn=accounting

- 3. 一致する LDAP エントリにはグループ属性 cn=accounting があるため、accounting が認証済プロキシユーザーに なります。
- 4. 認証されたユーザーはクライアントユーザー名 basha とは異なりますが、その結果、basha は accounting のプロ キシとして扱われ、basha はプロキシされた accounting アカウントの権限を引き継ぎます。 次のクエリーは、次 に示すような出力を返します:

mysql> SELECT USER(), CURRENT\_USER(), @@proxy\_user;

+-----------------+----------------------+--------------+ | USER() | CURRENT\_USER() | @@proxy\_user | +-----------------+----------------------+--------------+ | basha@localhost | accounting@localhost | ''@'%' | +-----------------+----------------------+--------------+

これは、basha がプロキシ設定された accounting MySQL アカウントに付与された権限を使用し、プロキシ設定がデ フォルトのプロキシユーザーアカウントを介して行われることを示しています。

かわりに、basil として接続します:

このページは機械翻訳したものです。 認証プラグイン

shell> mysql --user=basil --password Enter password: basil\_password (basil LDAP password)

basil の認証プロセスは、前述の basha の認証プロセスと似ています:

- 1. サーバーは、クライアントユーザー basil のデフォルトの''@'%'プロキシアカウントを使用して接続を認証しま す。
- 2. 一致する LDAP エントリは次のとおりです:

uid=basil,ou=People,dc=example,dc=com,cn=front\_office

- 3. 一致する LDAP エントリにはグループ属性 cn=front\_office があるため、front\_office が認証済プロキシユーザーに なります。
- 4. 認証されたユーザーはクライアントユーザー名 basil とは異なりますが、その結果、basil は front\_office のプロキ シとして扱われ、basil はプロキシされた front\_office アカウントの権限を引き継ぎます。 次のクエリーは、次に示 すような出力を返します:

mysql> SELECT USER(), CURRENT\_USER(), @@proxy\_user; +-----------------+------------------------+--------------+ | USER() | CURRENT\_USER() | @@proxy\_user | +-----------------+------------------------+--------------+ | basil@localhost | front\_office@localhost | ''@'%' | +-----------------+------------------------+--------------+

これは、basil がプロキシ設定された front\_office MySQL アカウントに付与された権限を使用し、プロキシ設定がデ フォルトのプロキシユーザーアカウントを介して行われることを示しています。

# <span id="page-1211-0"></span>LDAP 認証グループプリファレンスとマッピングの指定

[プロキシを使用した LDAP 認証](#page-1209-0) で説明されているように、基本的な LDAP 認証プロキシは、LDAP サーバーから返さ れた最初のグループ名を MySQL プロキシユーザーアカウント名としてプラグインが使用する原則によって機能しま す。 この単純な機能では、LDAP サーバーが複数のグループ名を返す場合、またはプロキシユーザー名としてグルー プ名以外の名前を指定する場合、使用するグループ名に関するプリファレンスを指定できません。

MySQL 8.0.14 では、LDAP 認証を使用する MySQL アカウントの場合、認証文字列で次の情報を指定して、プロキシ の柔軟性を高めることができます:

- プラグインが LDAP サーバーから返されたグループと一致するリスト内の最初のグループ名を使用するように、優 先順位の高いグループのリスト。
- グループ名からプロキシ設定されたユーザー名へのマッピング。これにより、一致したグループ名は、プロキシ設 定されたユーザーとして使用するために指定された名前を提供できます。 これにより、プロキシユーザーとしてグ ループ名を使用するかわりに使用できます。

次の MySQL プロキシアカウント定義について考えてみます:

CREATE USER ''@'%' IDENTIFIED WITH authentication\_ldap\_sasl AS '+ou=People,dc=example,dc=com#grp1=usera,grp2,grp3=userc';

認証文字列には、+ 文字が接頭辞として付いたユーザー DN 接尾辞 ou=People,dc=example,dc=com があります。 し たがって、[LDAP 認証ユーザー DN 接尾辞](#page-1212-0) で説明されているように、完全なユーザー DN は、指定されたユーザー DN 接尾辞と、uid 属性としてのクライアントユーザー名から構成されます。

認証文字列の残りの部分は、グループプリファレンスおよびマッピング情報の開始を示す#で始まります。 認証文 字列のこの部分には、グループ名が grp1, grp2, grp3 の順序でリストされます。 LDAP プラグインは、そのリストを LDAP サーバーから返されたグループ名のセットと比較し、リストの順序で返された名前との一致を探します。 プラ グインは最初の一致を使用します。一致するものがない場合、認証は失敗します。

LDAP サーバーがグループ grp3、grp2 および grp7 を返すとします。 LDAP プラグインは、LDAP サーバーによっ て返される最初のグループではなくても、一致する認証文字列の最初のグループであるため、grp2 を使用します。 LDAP サーバーが grp4、grp2 および grp1 を返す場合、grp2 も一致していても、プラグインは grp1 を使用しま す。grp1 は、認証文字列の前半にリストされているため、grp2 よりも優先されます。

プラグインは、一致するグループ名を検出すると、そのグループ名から MySQL プロキシユーザー名へのマッピング を実行します (存在する場合)。 プロキシアカウントの例では、マッピングは次のように行われます:

- 一致するグループ名が grp1 または grp3 の場合、それらは認証文字列内でユーザー名 usera および userc にそれぞ れ関連付けられます。 プラグインは、対応する関連ユーザー名をプロキシユーザー名として使用します。
- 一致するグループ名が grp2 の場合、認証文字列に関連付けられたユーザー名はありません。 プラグインは、プロ キシユーザー名として grp2 を使用します。

LDAP サーバーが DN 形式でグループを返す場合、LDAP プラグインはグループ DN を解析してグループ名を抽出し ます。

LDAP グループプリファレンスおよびマッピング情報を指定するには、次の原則が適用されます:

- グループプリファレンスおよび認証文字列のマッピング部分を#接頭辞文字で開始します。
- グループプリファレンスとマッピングの指定は、カンマで区切られた 1 つ以上のアイテムのリストです。 各アイテ ムの形式は、group\_name=user\_name または group\_name です。 アイテムは、グループ名のプリファレンス順に リストする必要があります。 LDAP サーバーによって返されるグループ名のセットと一致するものとしてプラグイ ンによって選択されたグループ名の場合、次の 2 つの構文が有効に異なります:
	- group\_name=user\_name (ユーザー名付き) として指定されたアイテムの場合、グループ名は MySQL プロキシ ユーザー名として使用されるユーザー名にマップされます。
	- group\_name (ユーザー名なし) として指定されたアイテムの場合、グループ名は MySQL プロキシユーザー名とし て使用されます。
- スペースなどの特殊文字を含むグループまたはユーザー名を引用符で囲むには、二重引用符 (") 文字で囲みます。 たとえば、アイテムのグループ名とユーザー名が my group name および my user name の場合は、引用符を使用し てグループマッピングに記述する必要があります:

"my group name"="my user name"

アイテムに my\_group\_name および my\_user\_name のグループ名およびユーザー名 (特殊文字を含まない) がある場 合、引用符を使用して記述する必要はありません。 次のいずれかが有効です:

my\_group\_name=my\_user\_name  $my = 2$  m/s my group name="my\_user\_name" "my\_group\_name"=my\_user\_name "my\_group\_name"="my\_user\_name"

- 文字をエスケープするには、その前にバックスラッシュ (\) を付けます。 これは、リテラルの二重引用符または バックスラッシュを含める場合に特に便利です。それ以外の場合は、リテラルの二重引用符またはバックスラッ シュは含まれません。
- ユーザー DN は認証文字列に存在する必要はありませんが、存在する場合は、グループプリファレンスおよびマッ ピング部分の前に存在する必要があります。 ユーザー DN は、完全なユーザー DN または + 接頭辞文字を含むユー ザー DN 接尾辞として指定できます。 [\(LDAP 認証ユーザー DN 接尾辞](#page-1212-0)を参照してください。)

#### <span id="page-1212-0"></span>LDAP 認証ユーザー DN 接尾辞

LDAP 認証プラグインでは、ユーザー DN 情報を提供する認証文字列を + 接頭辞文字で始めることができます:

- + 文字がない場合、認証文字列値は変更されずにそのまま処理されます。
- 認証文字列が + で始まる場合、プラグインは、(+ を削除して) 認証文字列で指定された DN とともに、ク ライアントによって送信されたユーザー名から完全なユーザー DN 値を構成します。 構築された DN で は、クライアントユーザー名は LDAP ユーザー名を指定する属性の値になります。 これはデフォルトでは uid です。属性を変更するには、適切なシステム変数 (authentication\_Idap\_simple\_user\_search\_attr または authentication\_Idap\_sasl\_user\_search\_attr) を変更します。 認証文字列は、mysql.user システムテーブルに指定さ れているとおりに格納され、完全なユーザー DN は認証前に即時に構成されます。

このアカウント認証文字列の先頭には + がないため、完全なユーザー DN とみなされます:

CREATE USER 'baldwin' IDENTIFIED WITH authentication\_ldap\_simple

#### AS 'uid=admin,ou=People,dc=example,dc=com';

クライアントは、アカウント (baldwin) で指定されたユーザー名で接続します。 この場合、認証文字列に接頭辞がな く、ユーザー DN を完全に指定するため、その名前は使用されません。

このアカウント認証文字列の先頭には + があるため、ユーザー DN の一部として取得されます:

CREATE USER 'accounting' IDENTIFIED WITH authentication\_Idap\_simple AS '+ou=People,dc=example,dc=com';

クライアントは、アカウント (accounting) で指定されたユーザー名で接続します。この場合、ユーザー DN を構成す るための認証文字列とともに uid 属性として使用されます: uid=accounting,ou=People,dc=example,dc=com

前述の例のアカウントには空でないユーザー名が含まれているため、クライアントは常にアカウント定義で指定され たのと同じ名前を使用して MySQL サーバーに接続します。 [プロキシを使用した LDAP 認証](#page-1209-0) で説明されているデフォ ルトの匿名"@'%'プロキシアカウントなど、アカウントのユーザー名が空の場合、クライアントは様々なユーザー名で MySQL サーバーに接続することがあります。 ただし、原則は同じです: 認証文字列が + で始まる場合、プラグインは クライアントから送信されたユーザー名と認証文字列を使用してユーザー DN を構築します。

### <span id="page-1213-0"></span>LDAP 認証方式

LDAP 認証プラグインは、構成可能な認証方式を使用します。 適切なシステム変数および使用可能なメソッドの選択 肢は、プラグイン固有です:

- authentication\_Idap\_simple プラグインの場合: メソッドを構成するに は、authentication\_Idap\_simple\_auth\_method\_name システム変数を設定します。 許可される選択肢は、SIMPLE および AD-FOREST です。
- authentication Idap sasl プラグインの場合: メソッドを構成するに は、authentication\_Idap\_sasl\_auth\_method\_name システム変数を設定します。 許可される選択肢は、SCRAM-SHA-1、SCRAM-SHA-256 および GSSAPI です。 (ホストシステムで実際に使用可能な SASL LDAP メソッドを判 別するには、Authentication Idap sasl\_supported\_methods ステータス変数の値を確認します。)

許可される各メソッドの詳細は、システム変数の説明を参照してください。 また、方法によっては、次の各セクショ ンで説明するように、追加の構成が必要になる場合があります。

#### <span id="page-1213-1"></span>GSSAPI/Kerberos 認証方式

Generic Security Service Application Program Interface (GSSAPI) は、セキュリティ抽象化インタフェースです。 Kerberos は、その抽象インタフェースを介して使用できる特定のセキュリティプロトコルのインスタンスです。 GSSAPI を使用すると、アプリケーションは Kerberos に対して認証を行い、サービス資格を取得してから、それらの 資格を使用してほかのサービスへのセキュアなアクセスを有効にします。

そのようなサービスの 1 つは LDAP で、クライアント側とサーバー側の SASL LDAP 認証プラグインによって使用さ れます。 authentication\_Idap\_sasl\_auth\_method\_name システム変数が GSSAPI に設定されている場合、これらのプ ラグインは GSSAPI/Kerberos 認証方式を使用します。 この場合、プラグインは LDAP メッセージを直接使用せずに Kerberos を使用して安全に通信します。 次に、サーバー側プラグインは LDAP サーバーと通信して、LDAP 認証メッ セージを解釈し、LDAP グループを取得します。

GSSAPI/Kerberos は、Linux 上の MySQL クライアントおよびサーバーの認証方式としてのみサポートされます。 こ れは、Kerberos がデフォルトで有効になっている Microsoft Active Directory を使用してアプリケーションが LDAP に アクセスする Linux 環境で役立ちます。

次の説明では、GSSAPI メソッドを使用するための構成要件について説明します。 次の一般的な Kerberos 用語な ど、Kerberos の概念および操作に精通していることを前提としています:

- プリンシパル = ユーザーやサービスなどの名前付きエンティティ。
- KDC = AS および TGS で構成されるキー配布センター。
- AS = KDC の一部である認証サーバー。 TGT の取得に必要な初期チケットを提供します。
- TGS = KDC の一部であるチケット認可サービス。
- TGT = チケット認可チケット。TGS に提示され、サービスアクセス用のサービスチケットを取得します。

Kerberos 認証には KDC サーバーと LDAP サーバーの両方が必要です。 この要件は、様々な方法で満たすことができ ます:

- Active Directory には両方のサーバーが含まれており、Kerberos 認証は Active Directory LDAP サーバーでデフォル トで有効になっています。
- OpenLDAP には LDAP サーバーが用意されていますが、別の KDC サーバーが必要になる場合があり、追加の Kerberos 設定が必要です。

Kerberos はクライアントホストでも使用可能である必要があります。 クライアントは、TGT を取得するためにパス ワードを使用して AS に接続します。 その後、クライアントは TGT を使用して TGS から LDAP などの他のサービス へのアクセスを取得します。

次のセクションでは、MySQL で SASL LDAP 認証に GSSAPI/Kerberos を使用するための構成ステップについて説明 します:

- [Kerberos 設定の確認](#page-1214-0)
- [GSSAPI/Kerberos 用のサーバー側 SASL LDAP 認証プラグインの構成](#page-1215-0)
- [GSSAPI/Kerberos を使用する MySQL アカウントの作成](#page-1215-1)
- [MySQL アカウントを使用した MySQL Server への接続](#page-1217-0)
- [/etc/krb5.conf クライアント構成パラメータ](#page-1218-1)

<span id="page-1214-0"></span>Kerberos 設定の確認

次の例は、Active Directory で Kerberos の可用性をテストする方法を示しています。 この例では、次のことを想定し ています:

- Active Directory は、IP アドレス 198.51.100.10 の Idap\_auth.example.com という名前のホストで実行されていま す。
- MYSQL.LOCAL ドメインは、MySQL-related Kerberos 認証および LDAP 検索に使用されます。
- bredon@MYSQL.LOCAL という名前の主体が KDC に登録されます。 (後で説明しますが、このプリンシパル名は GSSAPI/Kerberos を使用して MySQL サーバーに対する認証を行う MySQL ユーザーにも使用されます。)

これらの前提条件を満たしている場合は、次の手順に従います:

1. Kerberos ライブラリがオペレーティングシステムに正しくインストールおよび構成されていることを確認しま す。 たとえば、MySQL 認証中に使用する MYSQL.LOCAL ドメインを構成するには、Kerberos 構成ファイル/etc/ krb5.conf に次のような内容を含める必要があります:

```
[realms]
  MYSQL.LOCAL = {
   kdc = ldap_auth.example.com
   admin_server = ldap_auth.example.com
   default_domain = MYSQL.LOCAL
 }
```
2. サーバーホストの/etc/hosts にエントリを追加する必要がある場合があります:

198.51.100.10 ldap\_auth ldap\_auth.example.com

- 3. Kerberos 認証が正しく機能するかどうかを確認します:
	- a. kinit を使用して、Kerberos に対する認証を行います:

kinit bredon@MYSQL.LOCAL

このコマンドは、bredon@MYSQL.LOCAL という名前の Kerberos 主体の認証を行います。 入力を求めるプロ ンプトが表示されたら、プリンシパルパスワードを入力します。 KDC は、ほかの Kerberos-aware アプリケー ションで使用するためにクライアント側にキャッシュされた TGT を返します。

b. klist を使用して TGT が正しく取得されたかどうかを確認します。 出力は次のようになります:

Ticket cache: FILE:/tmp/krb5cc\_244306 Default principal: bredon@MYSQL.LOCAL

Valid starting Expires Service principal 03/23/2020 08:18:33 03/23/2020 18:18:33 krbtgt/MYSQL.LOCAL@MYSQL.LOCAL

4. MYSQL.LOCAL ドメイン内のユーザーを検索する次のコマンドを使用して、ldapsearch が Kerberos TGT と連携 するかどうかを確認します:

ldapsearch -h 198.51.100.10 -Y GSSAPI -b "dc=MYSQL,dc=LOCAL"

### <span id="page-1215-0"></span>GSSAPI/Kerberos 用のサーバー側 SASL LDAP 認証プラグインの構成

前述のように、LDAP サーバーが Kerberos を介してアクセス可能であると仮定して、GSSAPI/Kerberos 認証方式を 使用するようにサーバー側 SASL LDAP 認証プラグインを構成します。 (LDAP プラグインの一般的なインストール情 報については、[LDAP プラガブル認証のインストール](#page-1204-0) を参照してください。) 次に、サーバー my.cnf ファイルに含ま れるプラグイン関連の設定の例を示します:

[mysqld]

plugin-load-add=authentication\_ldap\_sasl.so authentication Idap sasl auth method name="GSSAPI" authentication\_ldap\_sasl\_server\_host=198.51.100.10 authentication\_ldap\_sasl\_server\_port=389 authentication\_ldap\_sasl\_bind\_root\_dn="cn=admin,cn=users,dc=MYSQL,dc=LOCAL" authentication\_Idap\_sasl\_bind\_root\_pwd="password" authentication\_ldap\_sasl\_bind\_base\_dn="cn=users,dc=MYSQL,dc=LOCAL" authentication\_ldap\_sasl\_user\_search\_attr="sAMAccountName"

これらのオプションファイルの設定では、SASL LDAP プラグインを次のように構成します:

- --plugin-load-add オプションはプラグインをロードします (必要に応じて、プラットフォームの .so 接尾辞を調整し ます)。 以前に INSTALL PLUGIN ステートメントを使用してプラグインをロードした場合、このオプションは不要 です。
- GSSAPI/Kerberos を SASL LDAP 認証方式として使用するには、authentication\_ldap\_sasl\_auth\_method\_name を GSSAPI に設定する必要があります。
- authentication\_ldap\_sasl\_server\_host および authentication\_ldap\_sasl\_server\_port は、認証用の Active Directory サーバーホストの IP アドレスとポート番号を示します。
- authentication\_ldap\_sasl\_bind\_root\_dn および authentication\_ldap\_sasl\_bind\_root\_pwd は、グループ検索機能の ルート DN およびパスワードを構成します。 この機能は必須ですが、ユーザーには検索権限がない可能性がありま す。 このような場合は、ルート DN 情報を指定する必要があります:
	- DN オプション値では、admin はユーザー検索を実行する権限を持つ管理 LDAP アカウントの名前である必要が あります。
	- パスワードオプションの値で、password は admin アカウントのパスワードである必要があります。
- authentication\_ldap\_sasl\_bind\_base\_dn は、MYSQL.LOCAL ドメイン内のユーザーを検索するためのユーザー DN ベースパスを示します。
- authentication\_Idap\_sasl\_user\_search\_attr では、標準の Active Directory 検索属性 sAMAccountName が指定されて います。 この属性は、ログオン名を照合するために検索で使用されます。属性値はユーザー DN 値と同じではあり ません。

<span id="page-1215-1"></span>GSSAPI/Kerberos を使用する MySQL アカウントの作成

GSSAPI/Kerberos メソッドで SASL LDAP 認証プラグインを使用した MySQL 認証は、Kerberos 主体であるユーザー に基づいています。 次の説明では、このユーザーとして bredon@MYSQL.LOCAL という名前のプリンシパルを使用 します。これは複数の場所に登録する必要があります:

• Kerberos 管理者は、ユーザー名を Kerberos プリンシパルとして登録する必要があります。 この名前にはドメイン 名を含める必要があります。 プリンシパル名とパスワードは、クライアントが Kerberos で認証し、TGT を取得す るために使用されます。

• LDAP 管理者は、LDAP エントリにユーザー名を登録する必要があります。 例:

uid=bredon,dc=MYSQL,dc=LOCAL

注記

Active Directory (デフォルトの認証方法として Kerberos を使用) では、ユーザーを作成す ると、Kerberos プリンシパルと LDAP エントリの両方が作成されます。

• MySQL DBA は、ユーザー名として Kerberos プリンシパル名を持ち、SASL LDAP プラグインを使用して認証する アカウントを作成する必要があります。

Kerberos 主体と LDAP エントリが適切なサービス管理者によって登録されており、前述の my.cnf 設定を使用して MySQL サーバーが起動されていると仮定して、ドメイン名を含む Kerberos 主体名に対応する MySQL アカウントを 作成します。

注記

SASL LDAP プラグインは、Kerberos 認証に一定のユーザー DN を使用し、MySQL から構 成されたユーザー DN を無視します。 これには、次のような影響があります:

- GSSAPI/Kerberos 認証を使用する MySQL アカウントの場合、CREATE USER ステート メントまたは ALTER USER ステートメントの認証文字列にはユーザー DN が含まれてい ない必要があります。これは効果がないためです。
- 認証文字列にはユーザー DN が含まれていないため、必要なプロキシユーザーにマップさ れたプロキシユーザーとしてユーザーを処理できるように、グループマッピング情報を含 める必要があります。 LDAP 認証プラグインによるプロキシの詳細は、[プロキシを使用し](#page-1209-0) [た LDAP 認証](#page-1209-0) を参照してください。

次のステートメントは、proxied\_krb\_usr という名前のプロキシユーザーの権限を引き受ける bredon@MYSQL.LOCAL という名前のプロキシユーザーを作成します。 同じ特権を持つほかの GSSAPI/Kerberos ユーザーも、同じプロキシユーザーのプロキシユーザーとして同様に作成できます。

-- create proxy account CREATE USER 'bredon@MYSQL.LOCAL' IDENTIFIED WITH authentication\_ldap\_sasl BY '#krb\_grp=proxied\_krb\_user'; -- create proxied account and grant its privileges; -- use mysql\_no\_login plugin to prevent direct login

CREATE USER 'proxied\_krb\_user' IDENTIFIED WITH mysql\_no\_login; GRANT ALL ON krb\_user\_db.\* TO 'proxied\_krb\_user';

-- grant to proxy account the -- PROXY privilege for proxied account GRANT PROXY ON 'proxied\_krb\_user' TO 'bredon@MYSQL.LOCAL';

最初の CREATE USER ステートメントと GRANT PROXY ステートメントでプロキシアカウント名の引用符をよく確 認します:

- ほとんどの MySQL アカウントでは、ユーザーとホストはアカウント名の別々の部分であるた め、'user\_name'@'host\_name'とは別に引用符で囲まれます。
- Kerberos 認証の場合、アカウント名のユーザー部分にはプリンシパルドメインが含まれるた め、'bredon@MYSQL.LOCAL'は単一の値として引用符で囲まれます。 ホスト部分が指定されていないため、完全 な MySQL アカウント名ではデフォルトの'%'がホスト部分として使用されます: 'bredon@MYSQL.LOCAL'@'%'

プロキシ設定されたアカウントは、mysql\_no\_login 認証プラグインを使用して、クライアントがアカウントを使 用して MySQL サーバーに直接ログインできないようにします。 かわりに、LDAP を使用して認証するユーザーは bredon@MYSQL.LOCAL プロキシアカウントを使用する必要があります。 (これは、mysql\_no\_login プラグインが

インストールされていることを前提としています。 手順については[、セクション6.4.1.8「ログインなしのプラガブ](#page-1219-0) [ル認証」](#page-1219-0) を参照してください。) プロキシ設定されたアカウントを直接使用しないように保護する別の方法について は、[プロキシアカウントへの直接ログインの防止](#page-1142-0) を参照してください。

<span id="page-1217-0"></span>MySQL アカウントを使用した MySQL Server への接続

GSSAPI/Kerberos を使用する MySQL アカウントが設定されると、クライアントは Kerberos に対して認証を行い、 そのアカウントを使用して MySQL サーバーに接続できます。 Kerberos 認証は、MySQL クライアントプログラムの 起動前または起動時に実行できます:

• クライアントユーザーは、MySQL クライアントプログラムを起動する前に、MySQL とは別に TGT を取得できま す。 たとえば、クライアントユーザーは、Kerberos プリンシパル名とプリンシパルパスワードを指定して、kinit を 使用して Kerberos への認証を行うことができます。 TGT はキャッシュされ、クライアント側 SASL LDAP 認証プ ラグインなどの他の Kerberos-aware アプリケーションで使用できるようになります。 この場合、MySQL クライア ントプログラムは TGT を使用して MySQL サーバーに対する認証を行うため、ユーザー名またはパスワードを指定 せずにクライアントを呼び出します:

shell> kinit bredon@MYSQL.LOCAL Password for bredon@MYSQL.LOCAL: (enter password here) shell> mysql --default-auth=authentication\_ldap\_sasl\_client

MySQL クライアントコマンドに資格証明が含まれている場合は、次のように処理されます:

- コマンドにユーザー名が含まれている場合、TGT 内のプリンシパル名と一致しないと認証は失敗します。
- コマンドにパスワードが含まれている場合、パスワードは無視されます。 認証は TGT に基づいているた め、ユーザーが指定したパスワードが正しくない場合でもを成功させることができます。 このため、パスワード が無視される原因となる有効な TGT が見つかった場合、プラグインは警告を生成します。
- TGT が存在しない場合、クライアント側 SASL LDAP 認証プラグイン自体が KDC から TGT を取得できます。 こ の場合、クライアントを起動するには、MySQL アカウントに関連付けられた Kerberos プリンシパルの名前とパス ワードを指定します (コマンドを単一行で入力し、プロンプトでプリンシパルパスワードを入力します):

shell> mysql --default-auth=authentication\_ldap\_sasl\_client --user=bredon@MYSQL.LOCAL --password Enter password: (enter password here)

• client コマンドで主体名がユーザー名として指定されておらず、TGT が存在しないためにクライアント側プラグイ ンが Kerberos キャッシュを空にした場合、認証は失敗します。

TGT が存在するかどうかが不明な場合は、klist を使用して確認できます。

認証は次のように行われます:

- 1. クライアントは TGT を使用して Kerberos を使用して認証します。
- 2. サーバーはプリンシパルの LDAP エントリを検索し、それを使用して bredon@MYSQL.LOCAL MySQL プロキシ アカウントの接続を認証します。
- 3. プロキシアカウント認証文字列 ('#krb\_grp=proxied\_krb\_user') のグループマッピング情報は、認証されたプロキシ ユーザーが proxied\_krb\_user である必要があることを示します。
- 4. bredon@MYSQL.LOCAL は proxied krb\_user のプロキシとして扱われ、次のクエリーは次のような出力を返しま す:

mysql> SELECT USER(), CURRENT\_USER(), @@proxy\_user;

+------------------------------+--------------------+--------------------------+

+------------------------------+--------------------+--------------------------+ | USER() | CURRENT\_USER() | @@proxy\_user | +------------------------------+--------------------+--------------------------+

| bredon@MYSQL.LOCAL@localhost | proxied\_krb\_user@% | 'bredon@MYSQL.LOCAL'@'%' |

USER() 値は、クライアントコマンド (bredon@MYSQL.LOCAL) およびクライアントの接続元ホスト (localhost) に使用されるユーザー名を示します。

CURRENT\_USER() 値は、プロキシ設定されたユーザーアカウントのフルネームで、proxied\_krb\_user ユーザー部 分と % ホスト部分で構成されます。

@@proxy\_user 値は、MySQL サーバーへの接続に使用されるアカウントのフルネームを示します。これ は、bredon@MYSQL.LOCAL ユーザー部分と % ホスト部分で構成されます。

これは、プロキシが bredon@MYSQL.LOCAL プロキシユーザーアカウントを介して発生 し、bredon@MYSQL.LOCAL が proxied krb user プロキシユーザーアカウントに付与された権限を引き受けるこ とを示しています。

取得された TGT はクライアント側にキャッシュされ、パスワードを再度指定せずに期限切れになるまで使用できま す。 ただし、TGT が取得されると、クライアント側プラグインはそれを使用してサービスチケットを取得し、サー バー側プラグインと通信します。

クライアント側プラグイン自体が TGT を取得する場合、クライアントユーザーは TGT を再利用しないようにするこ とができます。 [/etc/krb5.conf クライアント構成パラメータ](#page-1218-1) で説明されているように、ローカル/etc/krb5.conf ファイ ルを使用すると、クライアント側プラグインが TGT の処理を完了したときに TGT を破棄できます。

サーバー側プラグインは TGT 自体または TGT の取得に使用される Kerberos パスワードにアクセスできません。

LDAP 認証プラグインはキャッシュメカニズム (ローカルファイル内、メモリー内などの記憶域) を制御しません が、kswitch などの Kerberos ユーティリティをこの目的で使用できます。

#### <span id="page-1218-1"></span>/etc/krb5.conf クライアント構成パラメータ

クライアント側 SASL LDAP プラグインは、ローカル/etc/krb5.conf ファイルを読み取ります。 このファイルが欠落し ているかアクセスできない場合は、エラーが発生します。 ファイルがアクセス可能であると仮定すると、オプション の[appdefaults]グループを使用して、プラグインで使用される情報を提供できます。 このような情報は、グループの MySQL セクションに配置します。 例:

[appdefaults]  $MySQL =$  ldap\_server\_host = "ldap\_host.example.com" ldap\_destroy\_tgt = true }

クライアント側プラグインは、MySQL セクションの次のパラメータを認識します:

- Idap server\_host 値は LDAP サーバーホストを指定し、そのホストが[realms]グループで指定された KDC サーバー ホストと異なる場合に役立ちます。 デフォルトでは、プラグインは KDC サーバーホストを LDAP サーバーホスト として使用します。
- Idap\_destroy\_tgt 値は、クライアント側プラグインが TGT を取得して使用したあとに破棄するかどうかを示しま す。 デフォルトでは、Idap\_destroy\_tgt は false ですが、TGT の再利用を避けるために true に設定できます。 (こ の設定は、クライアント側プラグインによって作成された TGT にのみ適用され、MySQL の外部で作成された TGT には適用されません。)

# <span id="page-1218-0"></span>LDAP 検索照会

LDAP サーバーは、LDAP 検索を別の LDAP サーバー (LDAP リフェラルと呼ばれる機能) に委任するように構成でき ます。 サーバー a.example.com が"dc=example,dc=com"ルート DN を保持し、別のサーバー b.example.com に検索 を委任するとします。 これを有効にするために、a.example.com は次の属性を持つ名前付き参照オブジェクトで構成 されます:

dn: dc=subtree,dc=example,dc=com objectClass: referral objectClass: extensibleObject dc: subtree ref: ldap://b.example.com/dc=subtree,dc=example,dc=com

LDAP 参照を有効にする問題は、検索ベース DN がルート DN で、参照オブジェクトが設定されていない場合に、検 索が LDAP 操作エラーで失敗する可能性があることです。 LDAP リフェラルが ldap.conf 構成ファイルでグローバル に設定されている場合でも、MySQL DBA は LDAP 認証プラグインでこのようなリフェラルエラーを回避できます。

各プラグインとの通信時に LDAP サーバーが LDAP リフェラルを使用するかどうかをプラグイン固有のベースで構成 するには、authentication Idap simple referral および authentication Idap sasl referral システム変数を設定します。 変数を ON または OFF に設定すると、対応する LDAP 認証プラグインによって、MySQL 認証時にリフェラルを使用 するかどうかが LDAP サーバーに通知されます。 各変数にはプラグイン固有の効果があり、LDAP サーバーと通信す る他のアプリケーションには影響しません。 デフォルトでは、どちらの変数も OFF です。

## <span id="page-1219-0"></span>6.4.1.8 ログインなしのプラガブル認証

mysql\_no\_login サーバー側認証プラグインは、それを使用するアカウントへのすべてのクライアント接続を防ぎま す。 このプラグインのユースケースは次のとおりです:

- 通常のユーザーに権限を公開せずに、昇格された権限を持つストアドプログラムおよびビューを実行できる必要が あるアカウント。
- 直接ログインを許可しないが、プロキシアカウントを介してのみアクセスすることを目的としたプロキシアカウン ト。

次の表には、プラグインおよびライブラリファイルの名前を示します。 ファイル名のサフィクスは、システムによっ て異なる場合があります。 ファイルは、plugin\_dir システム変数で指定されたディレクトリに配置する必要がありま す。

### 表 6.20 ログインなし認証のプラグインおよびライブラリ名

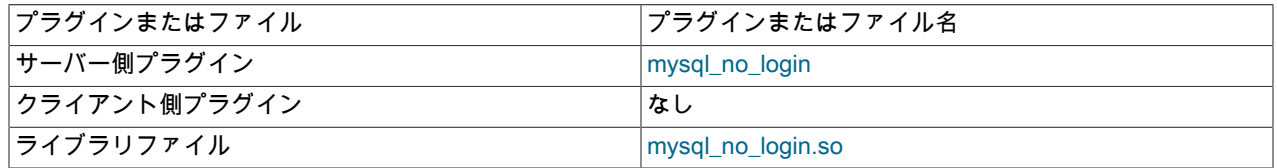

次の各セクションでは、ログインなしのプラガブル認証に固有のインストールおよび使用方法について説明します:

- [ログインなしのプラガブル認証のインストール](#page-1219-1)
- [ログインなしのプラガブル認証のアンインストール](#page-1220-0)
- [ログインなしのプラガブル認証の使用](#page-1220-1)

MySQL のプラガブル認証に関する一般的な情報については[、セクション6.2.17「プラガブル認証」](#page-1135-0)を参照してくださ い。 プロキシユーザーについては[、セクション6.2.18「プロキシユーザー」](#page-1140-0)を参照してください。

### <span id="page-1219-1"></span>ログインなしのプラガブル認証のインストール

このセクションでは、ログインなしの認証プラグインをインストールする方法について説明します。 プラグインのイ ンストールについての一般的な情報は、[セクション5.6.1「プラグインのインストールおよびアンインストール」を](#page-971-0)参 照してください。

サーバーで使用できるようにするには、プラグインライブラリファイルを MySQL プラグインディレクトリ (plugin\_dir システム変数で指定されたディレクトリ) に配置する必要があります。 必要に応じて、サーバーの起動時 に plugin\_dir の値を設定してプラグインディレクトリの場所を構成します。

プラグインライブラリファイルのベース名は mysql\_no\_login です。 ファイル名の接尾辞は、プラットフォームごとに 異なります (たとえば、.so for Unix and Unix-like systems, .dll for Windows)。

サーバーの起動時にプラグインをロードするには、--plugin-load-add オプションを使用して、プラグインを含むライ ブラリファイルに名前を付けます。 このプラグインのロード方式では、サーバーを起動するたびにオプションを指定 する必要があります。 たとえば、サーバー my.cnf ファイルに次の行を入力し、必要に応じてプラットフォームの .so 接尾辞を調整します:

#### [mysqld]

plugin-load-add=mysql\_no\_login.so

my.cnf を変更したら、新しい設定を有効にするためにサーバーを再起動します。

または、実行時にプラグインをロードするには、次のステートメントを使用して、必要に応じてプラットフォームの .so 接尾辞を調整します:

INSTALL PLUGIN mysql\_no\_login SONAME 'mysql\_no\_login.so';

INSTALL PLUGIN はプラグインをただちにロードし、mysql.plugins システムテーブルにも登録して、--plugin-loadadd を必要とせずに後続の通常の起動のたびにサーバーがプラグインをロードするようにします。

プラグインのインストールを確認するには、INFORMATION\_SCHEMA.PLUGINS テーブルを調べるか、SHOW PLUGINS ステートメントを使用します [\(セクション5.6.2「サーバープラグイン情報の取得」](#page-975-0) を参照)。 例:

mysql> SELECT PLUGIN\_NAME, PLUGIN\_STATUS FROM INFORMATION\_SCHEMA.PLUGINS WHERE PLUGIN\_NAME LIKE '%login%':

+----------------+---------------+ | PLUGIN\_NAME | PLUGIN\_STATUS |

+----------------+---------------+ | mysql\_no\_login | ACTIVE | +----------------+---------------+

プラグインの初期化に失敗した場合は、サーバーエラーログで診断メッセージを確認してください。

MySQL アカウントを非ログインプラグインに関連付けるには[、ログインなしのプラガブル認証の使用](#page-1220-1) を参照してく ださい。

<span id="page-1220-0"></span>ログインなしのプラガブル認証のアンインストール

ログインなしの認証プラグインのアンインストールに使用される方法は、インストール方法によって異なります:

- --plugin-load-add オプションを使用してサーバーの起動時にプラグインをインストールした場合は、オプションな しでサーバーを再起動します。
- INSTALL PLUGIN ステートメントを使用して実行時にプラグインをインストールした場合、サーバーの再起動後も インストールされたままになります。 アンインストールするには、UNINSTALL PLUGIN を使用します:

UNINSTALL PLUGIN mysql\_no\_login;

<span id="page-1220-1"></span>ログインなしのプラガブル認証の使用

このセクションでは、ログインなしの認証プラグインを使用して、MySQL クライアントプログラムからサーバーへの 接続にアカウントが使用されないようにする方法について説明します。 [ログインなしのプラガブル認証のインストー](#page-1219-1) [ル](#page-1219-1) で説明されているように、ログインなしプラグインを有効にしてサーバーが実行されていることを前提としていま す。

CREATE USER ステートメントの IDENTIFIED WITH 句でログインなしの認証プラグインを参照するに は、mysql\_no\_login という名前を使用します。

mysql\_no\_login を使用して認証するアカウントは、ストアドプログラムおよびビューオブジェクトの DEFINER とし て使用できます。 このようなオブジェクト定義に SQL SECURITY DEFINER も含まれている場合は、そのアカウン ト権限で実行されます。 DBA は、この動作を使用して、適切に制御されたインタフェースを介してのみ公開される機 密データまたは機密データにアクセスできます。

次の例は、これらの原則を示しています。 クライアント接続を許可しないアカウントを定義し、mysql.user システム テーブルの特定のカラムのみを公開するビューに関連付けます:

CREATE DATABASE nologindb; CREATE USER 'nologin'@'localhost' IDENTIFIED WITH mysql\_no\_login; GRANT ALL ON nologindb.\* TO 'nologin'@'localhost'; GRANT SELECT ON mysql.user TO 'nologin'@'localhost'; CREATE DEFINER = 'nologin'@'localhost' SQL SECURITY DEFINER VIEW nologindb.myview

AS SELECT User, Host FROM mysql.user;

ビューへの保護されたアクセスを通常のユーザーに提供するには、次の手順を実行します:

GRANT SELECT ON nologindb.myview TO 'ordinaryuser'@'localhost';

これで、通常のユーザーはビューを使用して、表示される制限された情報にアクセスできます:

SELECT \* FROM nologindb.myview;

ユーザーがビューによって公開されているカラム以外のカラムにアクセスしようとすると、アクセス権を付与されて いないユーザーがビューから選択しようとするため、エラーが発生します。

注記

nologin アカウントは直接使用できないため、使用するオブジェクトの設定に必要な操作 は、root またはオブジェクトの作成および DEFINER 値の設定に必要な権限を持つ同様のア カウントによって実行される必要があります。

mysql\_no\_login プラグインは、プロキシシナリオでも役立ちます。 (プロキシに関連する概念については[、セクショ](#page-1140-0) [ン6.2.18「プロキシユーザー」](#page-1140-0) を参照してください。) mysql\_no\_login を使用して認証するアカウントは、プロキシ アカウントのプロキシユーザーとして使用できます:

-- create proxied account CREATE USER 'proxied\_user'@'localhost' IDENTIFIED WITH mysql\_no\_login; -- grant privileges to proxied account GRANT ...  $ON...$  TO 'proxied\_user'@'localhost'; -- permit proxy\_user to be a proxy account for proxied account GRANT PROXY ON 'proxied\_user'@'localhost' TO 'proxy\_user'@'localhost';

これにより、クライアントはプロキシアカウント (proxy\_user) を介して MySQL にアクセスできますが、プロキシ ユーザー (proxied\_user) として直接接続してプロキシメカニズムをバイパスすることはできません。 proxy\_user アカ ウントを使用して接続するクライアントには proxied\_user アカウントの権限がありますが、proxied\_user 自体を使用 して接続することはできません。

プロキシ設定されたアカウントを直接使用しないように保護する別の方法については、[プロキシアカウントへの直接](#page-1142-0) [ログインの防止](#page-1142-0) を参照してください。

# 6.4.1.9 ソケットピア資格証明プラガブル認証

サーバー側 auth\_socket 認証プラグインは、Unix ソケットファイルを介してローカルホストから接続するクライアン トを認証します。 このプラグインは SO\_PEERCRED ソケットオプションを使用して、クライアントプログラムを 実行しているユーザーに関する情報を取得します。 したがって、プラグインは、Linux など、SO\_PEERCRED オプ ションをサポートするシステムでのみ使用できます。

このプラグインのソースコードは、ロード可能な認証プラグインを記述する方法を示す比較的単純な例として調査で きます。

次の表には、プラグインおよびライブラリファイルの名前を示します。 ファイルは、plugin\_dir システム変数で指定 されたディレクトリに配置する必要があります。

表 6.21 ソケットピア資格証明認証のプラグインおよびライブラリ名

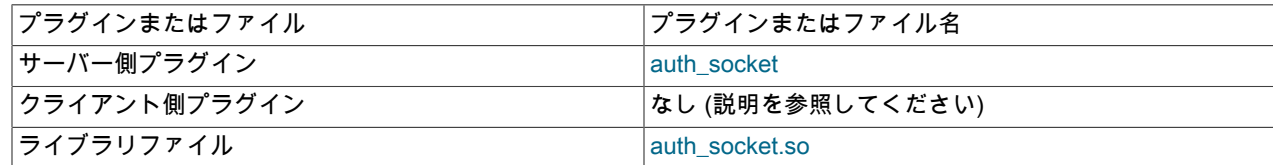

次の各セクションでは、ソケットプラガブル認証に固有のインストールおよび使用方法について説明します:

- [ソケットプラガブル認証のインストール](#page-1222-0)
- [ソケットプラガブル認証のアンインストール](#page-1222-1)
- [ソケットプラガブル認証の使用](#page-1223-0)

MySQL のプラガブル認証に関する一般的な情報については[、セクション6.2.17「プラガブル認証」](#page-1135-0)を参照してくださ い。

<span id="page-1222-0"></span>ソケットプラガブル認証のインストール

このセクションでは、ソケット認証プラグインをインストールする方法について説明します。 プラグインのインス トールについての一般的な情報は、[セクション5.6.1「プラグインのインストールおよびアンインストール」を](#page-971-0)参照し てください。

サーバーで使用できるようにするには、プラグインライブラリファイルを MySQL プラグインディレクトリ (plugin\_dir システム変数で指定されたディレクトリ) に配置する必要があります。 必要に応じて、サーバーの起動時 に plugin\_dir の値を設定してプラグインディレクトリの場所を構成します。

サーバーの起動時にプラグインをロードするには、--plugin-load-add オプションを使用して、プラグインを含むライ ブラリファイルに名前を付けます。 このプラグインのロード方式では、サーバーを起動するたびにオプションを指定 する必要があります。 たとえば、サーバー my.cnf ファイルに次の行を挿入します:

[mysqld] plugin-load-add=auth\_socket.so

my.cnf を変更したら、新しい設定を有効にするためにサーバーを再起動します。

または、実行時にプラグインをロードするには、次のステートメントを使用します:

INSTALL PLUGIN auth\_socket SONAME 'auth\_socket.so';

INSTALL PLUGIN はプラグインをただちにロードし、mysql.plugins システムテーブルにも登録して、--plugin-loadadd を必要とせずに後続の通常の起動のたびにサーバーがプラグインをロードするようにします。

プラグインのインストールを確認するには、INFORMATION\_SCHEMA.PLUGINS テーブルを調べるか、SHOW PLUGINS ステートメントを使用します [\(セクション5.6.2「サーバープラグイン情報の取得」](#page-975-0) を参照)。 例:

mysql> SELECT PLUGIN\_NAME, PLUGIN\_STATUS FROM INFORMATION\_SCHEMA.PLUGINS WHERE PLUGIN\_NAME LIKE '%socket%'; +-------------+---------------+ | PLUGIN\_NAME | PLUGIN\_STATUS |

+-------------+---------------+ | auth\_socket | ACTIVE | +-------------+---------------+

プラグインの初期化に失敗した場合は、サーバーエラーログで診断メッセージを確認してください。

MySQL アカウントをソケットプラグインに関連付けるには[、ソケットプラガブル認証の使用](#page-1223-0) を参照してください。

### <span id="page-1222-1"></span>ソケットプラガブル認証のアンインストール

ソケット認証プラグインのアンインストールに使用する方法は、インストール方法によって異なります:

- --plugin-load-add オプションを使用してサーバーの起動時にプラグインをインストールした場合は、オプションな しでサーバーを再起動します。
- INSTALL PLUGIN ステートメントを使用して実行時にプラグインをインストールした場合、サーバーの再起動後も インストールされたままになります。 アンインストールするには、UNINSTALL PLUGIN を使用します:

UNINSTALL PLUGIN auth\_socket;

# <span id="page-1223-0"></span>ソケットプラガブル認証の使用

ソケットプラグインは、ソケットユーザー名 (オペレーティングシステムユーザー名) がクライアントプログラムに よって指定された MySQL ユーザー名とサーバーと一致するかどうかをチェックします。 名前が一致しない場合、プ ラグインはソケットユーザー名が mysql.user システムテーブルの行の authentication\_string カラムで指定された名前 。<br>と一致するかどうかを確認します。 一致が見つかった場合、プラグインは接続を許可します。 authentication\_string 値は、CREATE USER または ALTER USER で IDENTIFIED ...AS 句を使用して指定できます。

ソケットファイルを介してローカルホストから接続するために auth\_socket プラグインによって認証される valerie と いうオペレーティングシステムユーザーに対して、MySQL アカウントが作成されているとします:

CREATE USER 'valerie'@'localhost' IDENTIFIED WITH auth\_socket;

stefanie というログイン名を持つローカルホスト上のユーザーが --user=valerie オプションを付けて mysql を呼び出 して、ソケットファイル経由で接続する場合、サーバーは auth\_socket を使用してクライアントを認証します。 この プラグインは、--user オプションの値 (valerie) がクライアントユーザー名 (stephanie) とは異なると判断し、接続を拒 否します。 valerie という名前のユーザーが同じことを試みた場合、プラグインはユーザー名と MySQL ユーザー名が 両方とも valerie であると判断し、接続を許可します。 ただし、TCP/IP などの別のプロトコルを使用して接続される と、valerie の場合でもプラグインは接続を拒否します。

valerie と stephanie の両方のオペレーティングシステムユーザーが、アカウントを使用するソケットファイル接続を 介して MySQL にアクセスできるようにするには、次の 2 つの方法があります:

• アカウント作成時に両方のユーザーに名前を付けます。一方は CREATE USER に従い、もう一方は認証文字列にな ります:

CREATE USER 'valerie'@'localhost' IDENTIFIED WITH auth\_socket AS 'stephanie';

• すでに CREATE USER を使用して単一ユーザーのアカウントを作成している場合は、ALTER USER を使用して 2 番目のユーザーを追加します:

CREATE USER 'valerie'@'localhost' IDENTIFIED WITH auth\_socket; ALTER USER 'valerie'@'localhost' IDENTIFIED WITH auth\_socket AS 'stephanie';

アカウントにアクセスするには、valerie と stephanie の両方で、接続時に --user=valerie を指定します。

# 6.4.1.10 プラガブル認証のテスト

MySQL には、アカウント資格証明をチェックし、成功または失敗をサーバーエラーログに記録するテストプラグイン が含まれています。 これは (組込みではなく) ロード可能なプラグインであり、使用する前にインストールする必要が あります。

テストプラグインのソースコードは組み込みのネイティブプラグインとは異なり、サーバーソースとは別々のもので あるため、ロード可能な認証プラグインを記述する方法を示す比較的単純な例として調査できます。

注記

このプラグインはテストおよび開発を目的としており、本番環境やパブリックネットワーク に公開されているサーバーでは使用できません。

次の表には、プラグインおよびライブラリファイルの名前を示します。 ファイル名のサフィクスは、システムによっ て異なる場合があります。 ファイルは、plugin\_dir システム変数で指定されたディレクトリに配置する必要がありま す。

表 6.22 テスト認証用のプラグインおよびライブラリ名

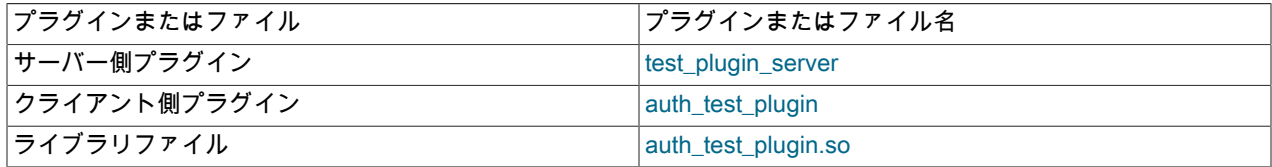
このページは機械翻訳したものです。 認証プラグイン

次の各セクションでは、プラガブル認証のテストに固有のインストールおよび使用方法について説明します:

- [テストプラガブル認証のインストール](#page-1224-0)
- [テストプラガブル認証のアンインストール](#page-1224-1)
- [テストプラガブル認証の使用](#page-1225-0)

MySQL のプラガブル認証に関する一般的な情報については[、セクション6.2.17「プラガブル認証」](#page-1135-0)を参照してくださ い。

### <span id="page-1224-0"></span>テストプラガブル認証のインストール

このセクションでは、テスト認証プラグインをインストールする方法について説明します。 プラグインのインストー ルについての一般的な情報は、[セクション5.6.1「プラグインのインストールおよびアンインストール」を](#page-971-0)参照してく ださい。

サーバーで使用できるようにするには、プラグインライブラリファイルを MySQL プラグインディレクトリ (plugin\_dir システム変数で指定されたディレクトリ) に配置する必要があります。 必要に応じて、サーバーの起動時 に plugin\_dir の値を設定してプラグインディレクトリの場所を構成します。

サーバーの起動時にプラグインをロードするには、--plugin-load-add オプションを使用して、プラグインを含むライ ブラリファイルに名前を付けます。 このプラグインのロード方式では、サーバーを起動するたびにオプションを指定 する必要があります。 たとえば、サーバー my.cnf ファイルに次の行を入力し、必要に応じてプラットフォームの .so 接尾辞を調整します:

[mysqld] plugin-load-add=auth\_test\_plugin.so

my.cnf を変更したら、新しい設定を有効にするためにサーバーを再起動します。

または、実行時にプラグインをロードするには、次のステートメントを使用して、必要に応じてプラットフォームの .so 接尾辞を調整します:

INSTALL PLUGIN test\_plugin\_server SONAME 'auth\_test\_plugin.so';

INSTALL PLUGIN はプラグインをただちにロードし、mysql.plugins システムテーブルにも登録して、--plugin-loadadd を必要とせずに後続の通常の起動のたびにサーバーがプラグインをロードするようにします。

プラグインのインストールを確認するには、INFORMATION\_SCHEMA.PLUGINS テーブルを調べるか、SHOW PLUGINS ステートメントを使用します [\(セクション5.6.2「サーバープラグイン情報の取得」](#page-975-0) を参照)。 例:

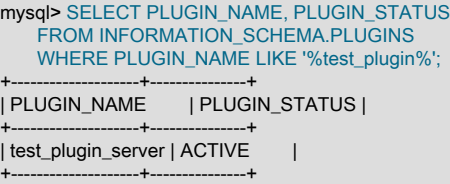

プラグインの初期化に失敗した場合は、サーバーエラーログで診断メッセージを確認してください。

MySQL アカウントをテストプラグインに関連付けるには[、テストプラガブル認証の使用](#page-1225-0) を参照してください。

### <span id="page-1224-1"></span>テストプラガブル認証のアンインストール

テスト認証プラグインのアンインストールに使用する方法は、インストール方法によって異なります:

- --plugin-load-add オプションを使用してサーバーの起動時にプラグインをインストールした場合は、オプションな しでサーバーを再起動します。
- INSTALL PLUGIN ステートメントを使用して実行時にプラグインをインストールした場合、サーバーの再起動後も インストールされたままになります。 アンインストールするには、UNINSTALL PLUGIN を使用します:

UNINSTALL PLUGIN test\_plugin\_server;

### <span id="page-1225-0"></span>テストプラガブル認証の使用

テスト認証プラグインを使用するには、IDENTIFIED WITH 句でアカウントを作成し、そのプラグインに名前を付けま す:

CREATE USER 'testuser'@'localhost' IDENTIFIED WITH test\_plugin\_server BY 'testpassword';

次に、サーバーへの接続時に、そのアカウントの --user および --password オプションを指定します。 例:

shell> mysql --user=testuser --password Enter password: testpassword

プラグインは、クライアントから受信したパスワードをフェッチし、mysql.user システムテーブルのアカウント行の authentication\_string カラムに格納されている値と比較します。 2 つの値が一致する場合、プラグインは新しい実効 ユーザー ID として authentication\_string 値を返します。

サーバーエラーログで、認証が成功したかどうかを示すメッセージを確認できます (パスワードが 「user」 として報 告されることに注意してください):

[Note] Plugin test\_plugin\_server reported: 'successfully authenticated user testpassword'

# 6.4.1.11 プラガブル認証システム変数

これらの変数は、適切なサーバー側プラグインがインストールされていないかぎり使用できません:

- authentication\_ldap\_sasl\_xxx という形式の名前を持つシステム変数の authentication\_ldap\_sasl
- authentication Idap simple xxx という形式の名前を持つシステム変数の authentication Idap simple

## 表 6.23 「認証プラグインシステム変数サマリー」

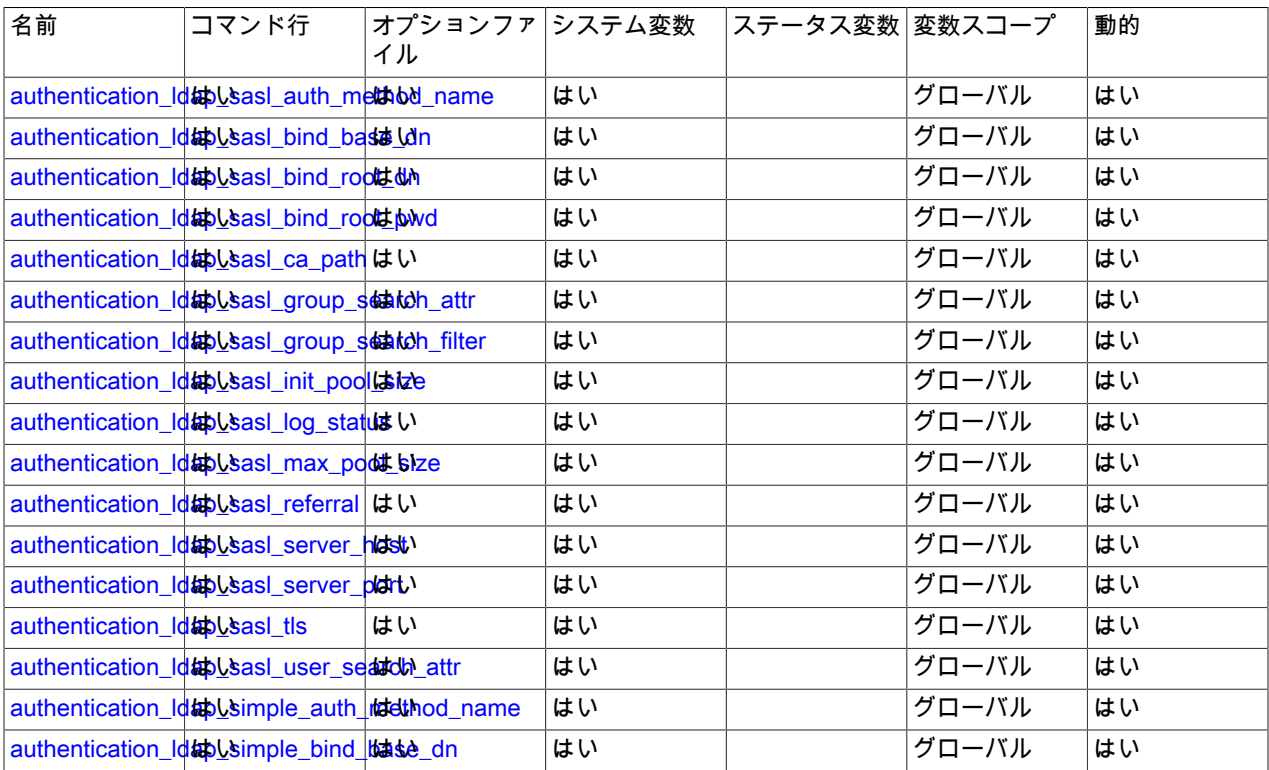

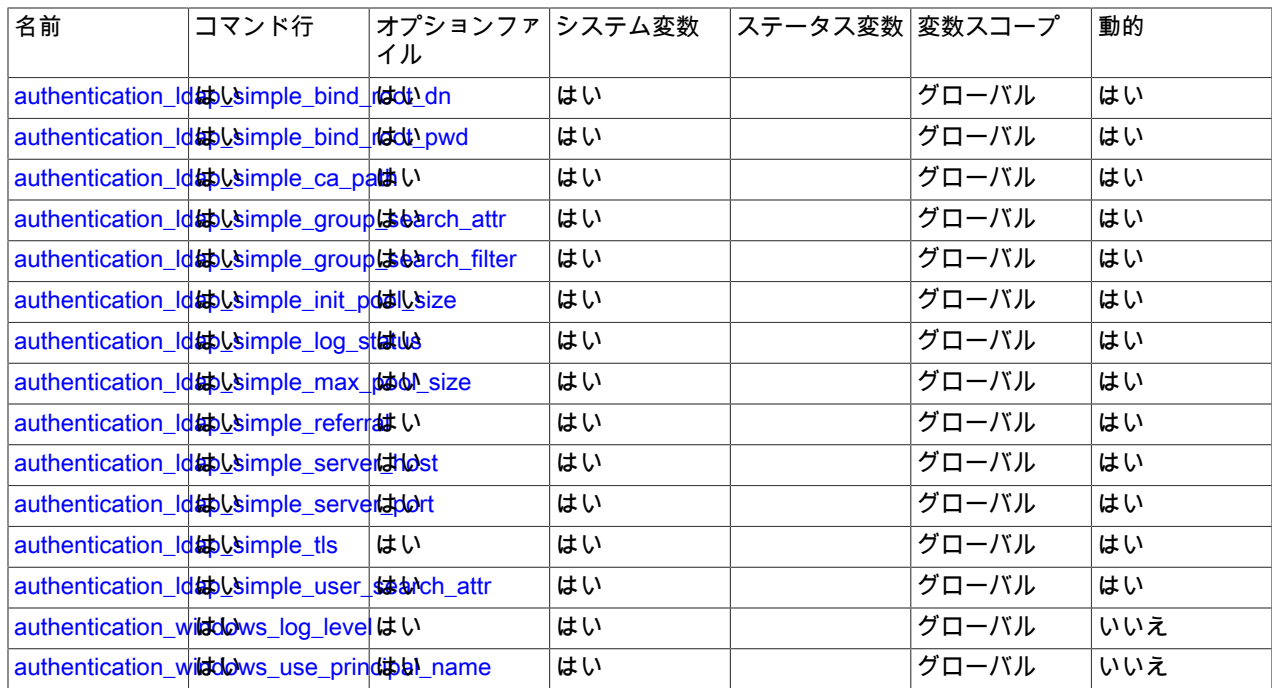

<span id="page-1226-0"></span>• authentication\_ldap\_sasl\_auth\_method\_name

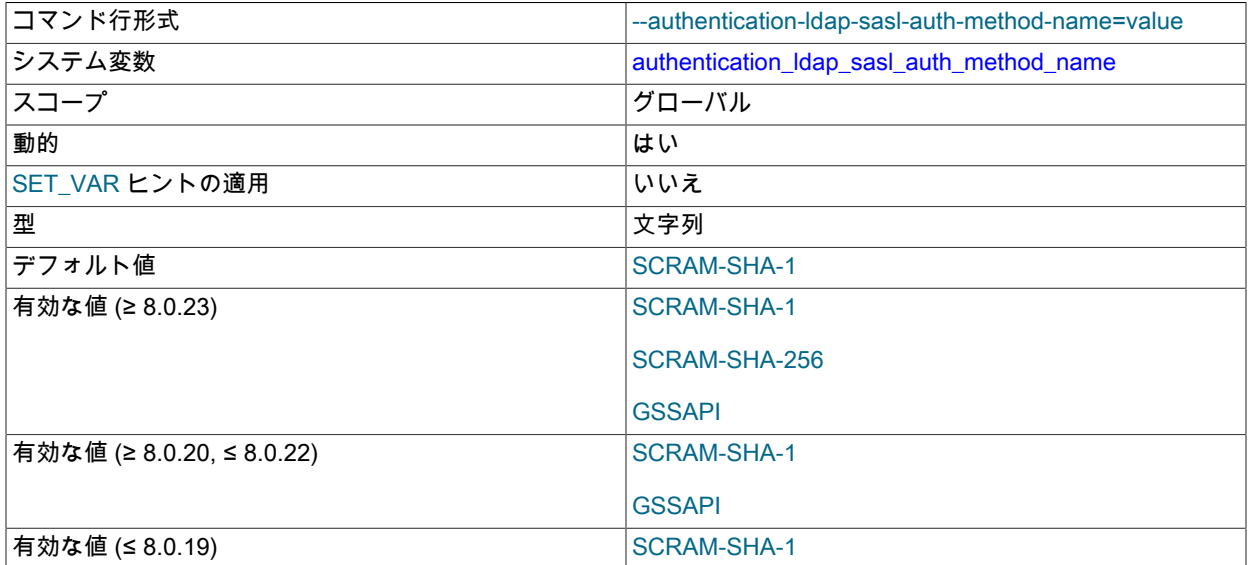

SASL LDAP 認証の場合、認証方式名。 認証プラグインと LDAP サーバー間の通信は、パスワードのセキュリ ティーを確保するために、この認証方式に従って行われます。

次の認証方式の値が許可されます:

• SCRAM-SHA-1: SASL チャレンジレスポンスメカニズムを使用します。

クライアント側 authentication\_ldap\_sasl\_client プラグインは、チャレンジを作成して SASL リクエスト バッファを取得するためのパスワードを使用して SASL サーバーと通信し、このバッファをサーバー側 authentication\_ldap\_sasl プラグインに渡します。 クライアント側およびサーバー側 SASL LDAP プラグイン は、SASL メッセージを使用して LDAP プロトコル内での資格証明のセキュアな転送を行い、MySQL クライアン トとサーバー間でクリアテキストパスワードが送信されないようにします。

• SCRAM-SHA-256: SASL チャレンジレスポンスメカニズムを使用します。

この方法は SCRAM-SHA-1 と似ていますが、よりセキュアです。 MySQL 8.0.23 以上で使用できます。 Cyrus SASL 2.1.27 以上を使用して構築された OpenLDAP サーバーが必要です。

• GSSAPI: パスワードなしおよびチケットベースのプロトコルである Kerberos を使用します。

GSSAPI/Kerberos は、Linux 上の MySQL クライアントおよびサーバーの認証方式としてのみサポートされま す。 これは、Kerberos がデフォルトで有効になっている Microsoft Active Directory を使用してアプリケーション が LDAP にアクセスする Linux 環境で役立ちます。

クライアント側 authentication\_ldap\_sasl\_client プラグインは、チケット認可チケット (TGT) を使用し て Kerberos からサービスチケットを取得しますが、LDAP サービスは直接使用しません。 サーバー側 authentication Idap sasl プラグインは、Kerberos メッセージをクライアント側プラグインと LDAP サーバーの間 でルーティングします。 このように取得された資格証明を使用して、サーバー側プラグインは LDAP サーバーと 通信し、LDAP 認証メッセージを解釈して LDAP グループを取得します。

<span id="page-1227-0"></span>• authentication Idap sasl bind base dn

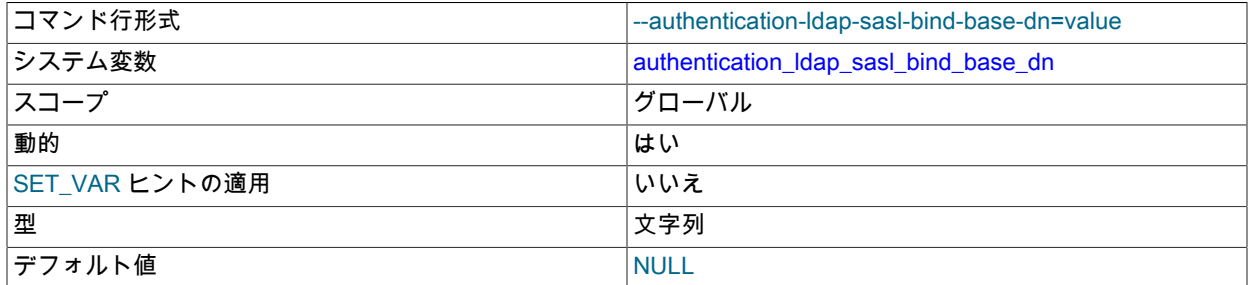

SASL LDAP 認証の場合、ベース識別名 (DN)。 この変数を使用すると、検索ツリー内の特定の場所 (「base」) に 検索範囲を固定することで、検索範囲を制限できます。

LDAP ユーザーエントリのセットのメンバーがそれぞれ次の形式であるとします:

uid=user\_name,ou=People,dc=example,dc=com

また、LDAP ユーザーエントリの別のセットのメンバーは、それぞれ次の形式になります:

uid=user\_name,ou=Admin,dc=example,dc=com

検索は、異なるベース DN 値に対して次のように機能します:

- ベース DN が ou=People,dc=example,dc=com の場合: 検索では、最初のセットのユーザーエントリのみが検索さ れます。
- ベース DN が ou=Admin,dc=example,dc=com の場合: 検索では、2 番目のセット内のユーザエントリだけが検索 されます。
- ベース DN が ou=dc=example,dc=com の場合: 検索では、1 番目または 2 番目のセット内のユーザエントリが検 索されます。

一般に、より具体的なベース DN 値を使用すると、検索範囲が制限されるため、検索速度が向上します。

<span id="page-1227-1"></span>• authentication\_ldap\_sasl\_bind\_root\_dn

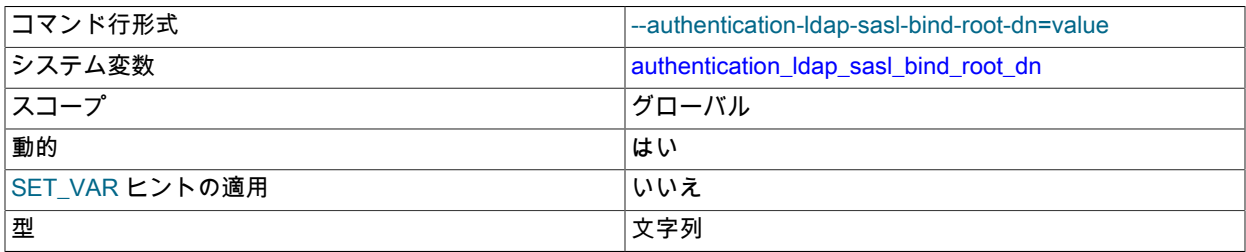

デフォルト値 インファイル しょうしょう しょうしょう いんしん いんしょう

SASL LDAP 認証の場合、ルート識別名 (DN)。 この変数は、検索を実行する目的で LDAP サーバーに対して認証す るための資格証明として authentication\_ldap\_sasl\_bind\_root\_pwd とともに使用されます。 認証では、MySQL アカ ウントが LDAP ユーザー DN を指定しているかどうかに応じて、次のいずれかまたは 2 つの LDAP バインド操作を 使用します:

- アカウントがユーザー DN を指定していない場合: authentication\_ldap\_sasl は、authentication\_Idap\_sasl\_bind\_root\_dn および authentication\_Idap\_sasl\_bind\_root\_pwd を使用して初期 LDAP バインディングを実行します。 (これらは両方ともデフォルトで空であるため、設定しない場合、LDAP サーバーは匿名接続を許可する必要があります。) 生成されたバインド LDAP ハンドルは、クライアントユー ザー名に基づいてユーザー DN を検索するために使用されます。authentication\_ldap\_sasl は、ユーザー DN とク ライアント提供のパスワードを使用して、別のバインドを実行します。
- アカウントがユーザー DN を指定する場合: この場合、最初のバインド操作は不要です。authentication\_ldap\_sasl は、ユーザー DN とクライアント提供のパスワードを使用して単一のバインドを実行します。 これは、MySQL アカウントで LDAP ユーザー DN が指定されていない場合より高速です。
- <span id="page-1228-0"></span>• authentication\_Idap\_sasl\_bind\_root\_pwd

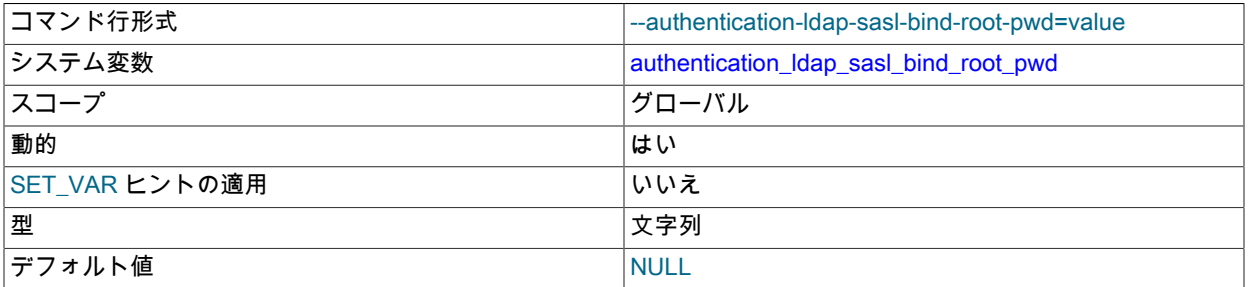

SASL LDAP 認証の場合、ルート識別名のパスワード。 この変数は、authentication\_ldap\_sasl\_bind\_root\_dn ととも に使用されます。 その変数の説明を参照してください。

### <span id="page-1228-1"></span>• authentication Idap sasl ca path

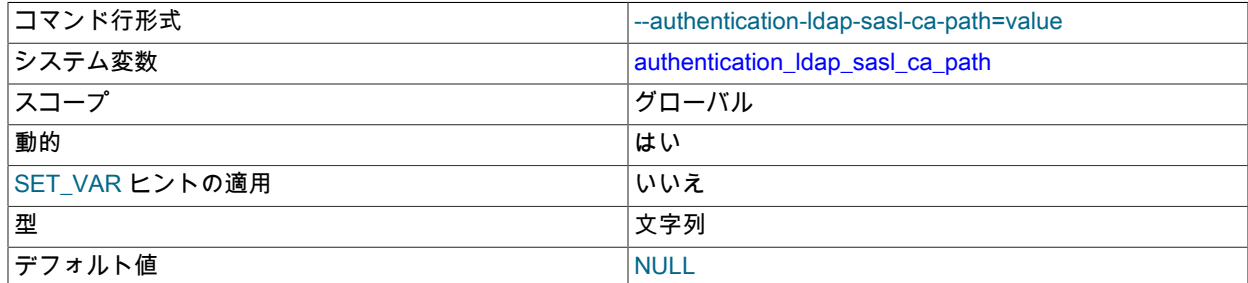

SASL LDAP 認証の場合、認証局ファイルの絶対パス。 認証プラグインで LDAP サーバー証明書の検証を実行する 場合は、このファイルを指定します。

## 注記

authentication\_ldap\_sasl\_ca\_path 変数をファイル名に設定するだけでなく、適切な認証局 の証明書をファイルに追加し、authentication\_ldap\_sasl\_tls システム変数を有効にする必 要があります。 これらの変数は、デフォルトの OpenLDAP TLS 構成をオーバーライドす るように設定できます[。LDAP プラガブル認証および ldap.conf](#page-1206-0) を参照してください

<span id="page-1228-2"></span>• authentication Idap sasl\_group\_search\_attr

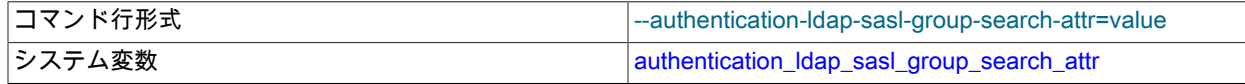

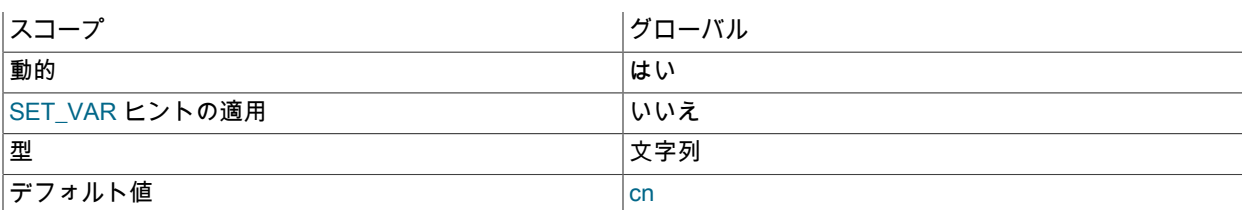

SASL LDAP 認証の場合、LDAP ディレクトリエントリ内のグループ名を指定する属性の名前。 authentication\_ldap\_sasl\_group\_search\_attr のデフォルト値が cn の場合、検索では cn 値がグループ名として返 されます。 たとえば、uid 値が user1 の LDAP エントリに mygroup の cn 属性がある場合、user1 を検索する と、mygroup がグループ名として返されます。

グループまたはプロキシ認証が不要な場合は、この変数を空の文字列にする必要があります。

グループ検索属性が isMemberOf の場合、LDAP 認証はユーザー属性 isMemberOf 値を直接取得し、グループ情報 として割り当てます。 グループ検索属性が isMemberOf でない場合、LDAP 認証はユーザーがメンバーであるすべ てのグループを検索します。 (後者がデフォルトの動作です。) この動作は、LDAP グループ情報を格納する方法に 基づいています: 1) グループエントリは、ユーザー名の値を持つ memberUid または member という名前の属性を持 つことができます。2) ユーザーエントリは、グループ名の値を持つ isMemberOf という名前の属性を持つことがで きます。

<span id="page-1229-0"></span>• authentication\_ldap\_sasl\_group\_search\_filter

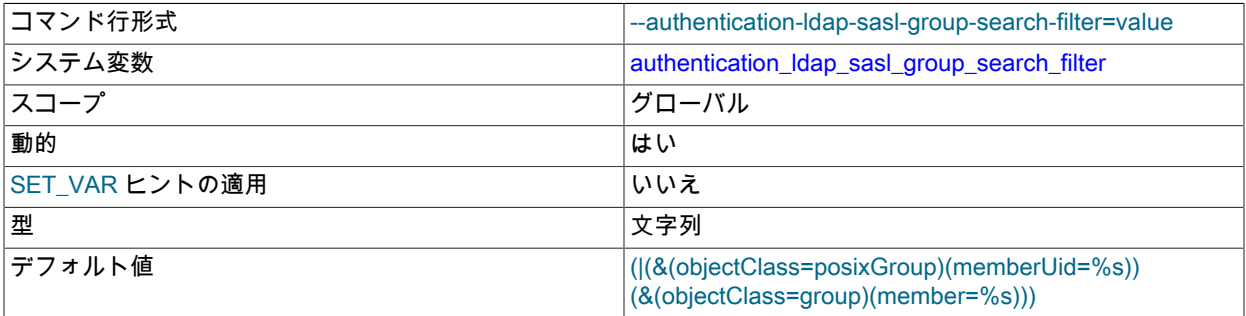

SASL LDAP 認証の場合、カスタムグループ検索フィルタ。

検索フィルタ値には、ユーザー名と完全なユーザー DN を表す {UA} および {UD} 表記を含め ることができます。 たとえば、{UA} は"admin"などのユーザー名に置き換えられますが、{UD} は"uid=admin,ou=People,dc=example,dc=com"などの完全 DN に置き換えられます。 次の値がデフォルト で、OpenLDAP と Active Directory の両方をサポートしています:

(|(&(objectClass=posixGroup)(memberUid={UA})) (&(objectClass=group)(member={UD})))

場合によっては、memberOf はグループ情報を保持しない単純なユーザー属性です。 柔軟性を高めるために、オプ ションの {GA} 接頭辞をグループ検索属性とともに使用できます。 {GA} 接頭辞を持つグループ属性は、グループ名 を持つユーザー属性として扱われます。 たとえば、{GA}MemberOf の値では、グループ値が DN の場合、グループ DN の最初の属性値がグループ名として返されます。

### <span id="page-1229-1"></span>• authentication Idap sasl\_init\_pool\_size

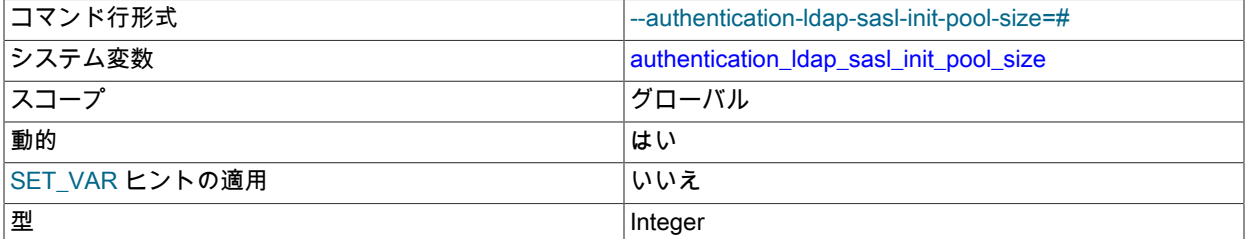

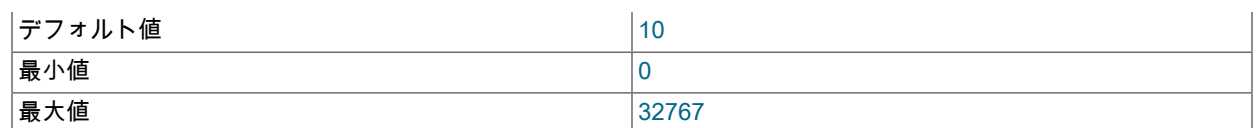

SASL LDAP 認証の場合、LDAP サーバーへの接続プールの初期サイズ。 LDAP サーバーに対する同時認証リクエ ストの平均数に基づいて、この変数の値を選択します。

プラグインは、authentication\_Idap\_sasl\_init\_pool\_size と authentication\_Idap\_sasl\_max\_pool\_size を一緒に使用し て接続プールを管理します:

- 認証プラグインが初期化されると、authentication\_ldap\_sasl\_max\_pool\_size=0 がプーリングを無効にしないかぎ り、authentication\_Idap\_sasl\_init\_pool\_size 接続が作成されます。
- 現在の接続プールに空き接続がないときにプラグインが認可リクエストを受信した場合、プラグインは authentication\_Idap\_sasl\_max\_pool\_size で指定された最大接続プールサイズまで新しい接続を作成できます。
- プールサイズがすでに最大値に達していて、空き接続がないときにプラグインがリクエストを受信した場合、認 証は失敗します。
- プラグインがアンロードされると、プールされたすべての接続が閉じられます。

プラグインシステム変数の設定を変更しても、プール内にすでに存在する接続には影響しない可能性があります。 たとえば、LDAP サーバーのホスト、ポートまたは TLS 設定を変更しても、既存の接続には影響しません。 ただ し、元の変数値が無効で接続プールを初期化できなかった場合、プラグインは次の LDAP リクエストのためにプー ルを再初期化しようとします。 この場合、新しいシステム変数値が再初期化の試行に使用されます。

authentication\_Idap\_sasl\_max\_pool\_size=0 でプーリングを無効にする場合、プラグインによってオープンされる各 LDAP 接続では、その時点でシステム変数に設定されている値が使用されます。

<span id="page-1230-0"></span>• authentication\_ldap\_sasl\_log\_status

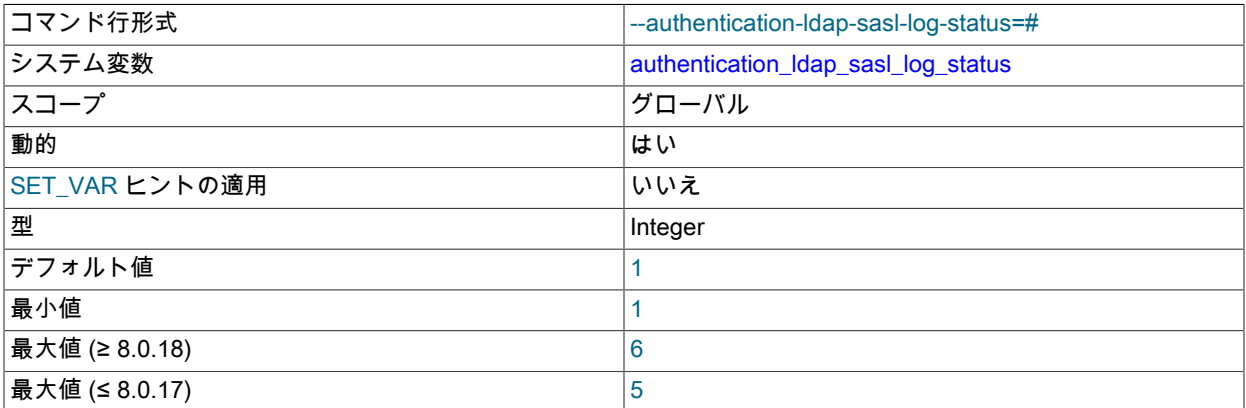

SASL LDAP 認証の場合、エラーログに書き込まれるメッセージのロギングレベル。 次のテーブルに、許可される レベル値とその意味を示します。

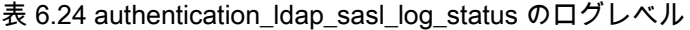

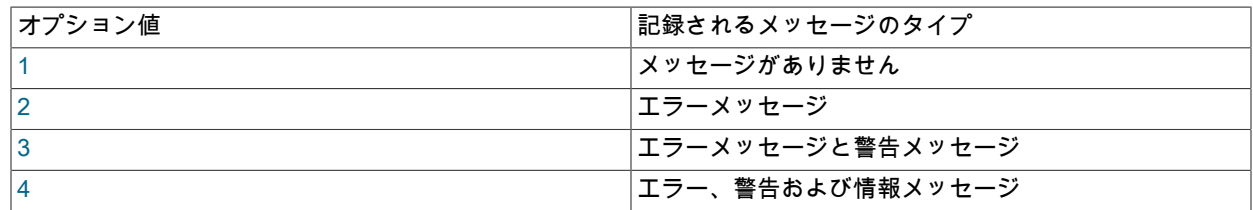

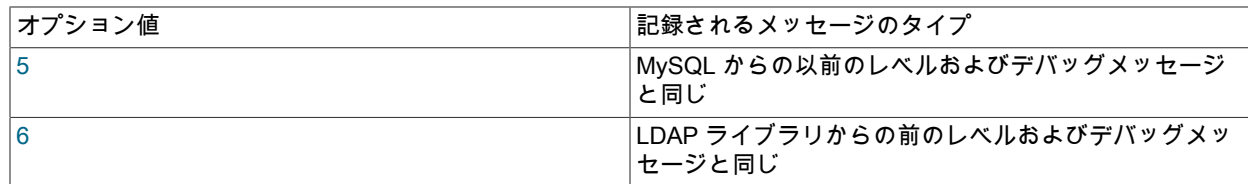

ログレベル 6 は、MySQL 8.0.18 で使用できます。

クライアント側では、AUTHENTICATION\_LDAP\_CLIENT\_LOG 環境変数を設定することで、メッセージを標準出 力に記録できます。 許可される値とデフォルト値は、authentication\_ldap\_sasl\_log\_status の場合と同じです。

AUTHENTICATION\_LDAP\_CLIENT\_LOG 環境変数は SASL LDAP 認証にのみ適用されます。 この場合のクライア ントプラグインは mysql\_clear\_password であり、LDAP 操作については何も認識されないため、単純な LDAP 認証 には影響しません。

<span id="page-1231-0"></span>• authentication\_ldap\_sasl\_max\_pool\_size

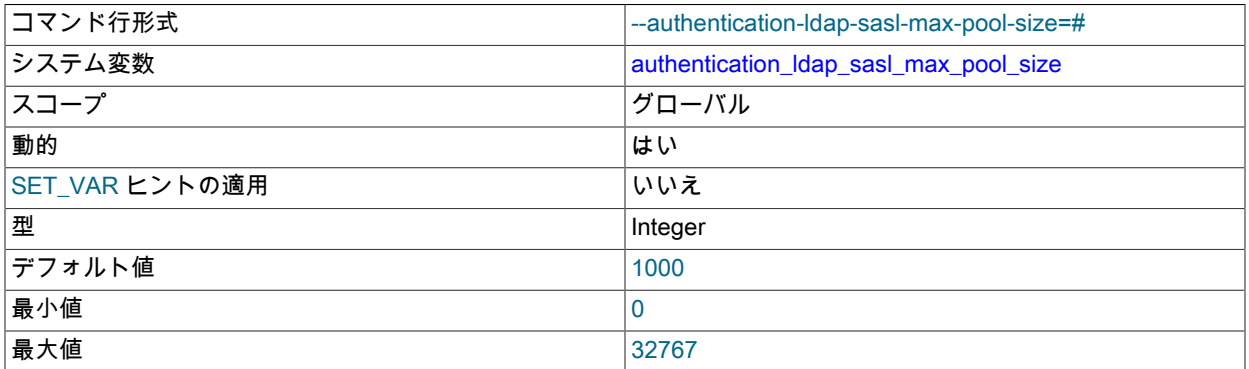

SASL LDAP 認証の場合、LDAP サーバーへの接続プールの最大サイズ。 接続プーリングを無効にするには、この 変数を 0 に設定します。

この変数は、authentication\_ldap\_sasl\_init\_pool\_size とともに使用されます。 その変数の説明を参照してくださ い。

<span id="page-1231-1"></span>• authentication Idap sasl referral

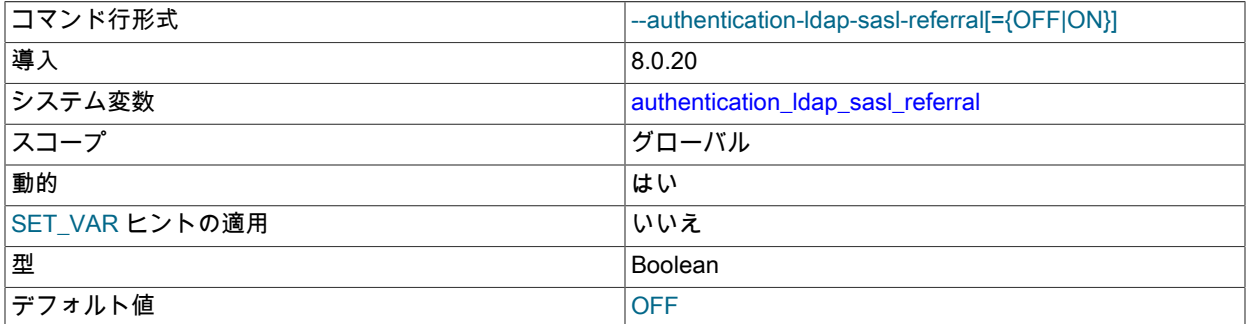

SASL LDAP 認証の場合、LDAP 検索リフェラルを有効にするかどうか。 [LDAP 検索照会を](#page-1218-0)参照してください。

この変数は、デフォルトの OpenLDAP リフェラル構成をオーバーライドするように設定できます[。LDAP プラガブ](#page-1206-0) [ル認証および ldap.conf](#page-1206-0) を参照してください

### <span id="page-1231-2"></span>• authentication\_Idap\_sasl\_server\_host

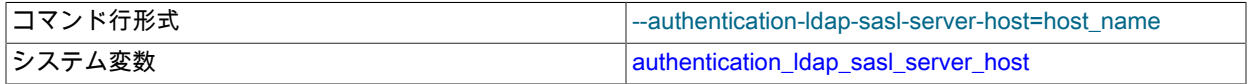

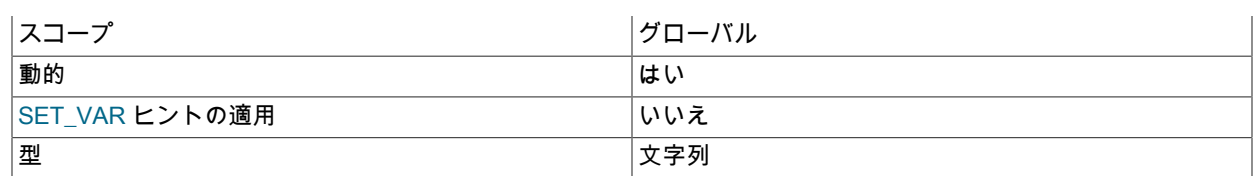

SASL LDAP 認証の場合、LDAP サーバーホスト。 この変数に指定できる値は、認証方法によって異なります:

- authentication Idap sasl auth method name=SCRAM-SHA-1 の場合: LDAP サーバーホストには、ホスト名また は IP アドレスを指定できます。
- authentication\_Idap\_sasl\_auth\_method\_name=SCRAM-SHA-256 の場合: LDAP サーバーホストには、ホスト名ま たは IP アドレスを指定できます。

<span id="page-1232-0"></span>• authentication\_Idap\_sasl\_server\_port

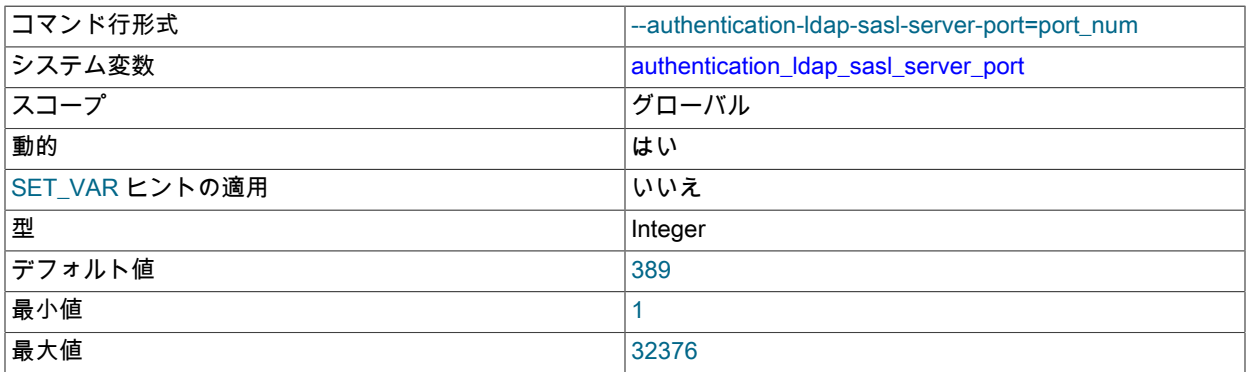

SASL LDAP 認証の場合は、LDAP サーバーの TCP/IP ポート番号。

MySQL 8.0.14 では、LDAP ポート番号が 636 または 3269 として構成されている場合、プラグインは LDAP では なく LDAPS (LDAP over SSL) を使用します。 (LDAPS は startTLS とは異なります。)

### <span id="page-1232-1"></span>• authentication Idap sasl tls

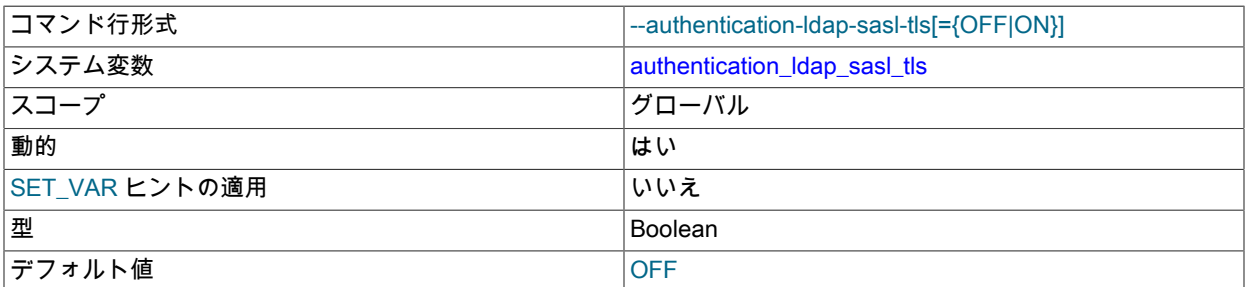

SASL LDAP 認証の場合、プラグインによる LDAP サーバーへの接続がセキュリティー保護されているかどう か。 この変数が有効な場合、プラグインは TLS を使用して LDAP サーバーにセキュアに接続します。 この変数 は、デフォルトの OpenLDAP TLS 構成をオーバーライドするように設定できます[。LDAP プラガブル認証および](#page-1206-0) [ldap.conf](#page-1206-0) を参照してください。この変数を有効にする場合は、authentication\_ldap\_sasl\_ca\_path 変数も設定できま す。

MySQL LDAP プラグインは、プレーン LDAP 接続上で TLS を初期化する StartTLS メソッドをサポートしていま す。

MySQL 8.0.14 では、LDAPS は authentication\_ldap\_sasl\_server\_port システム変数を設定することで使用できま す。

### <span id="page-1233-0"></span>• authentication Idap sasl user search attr

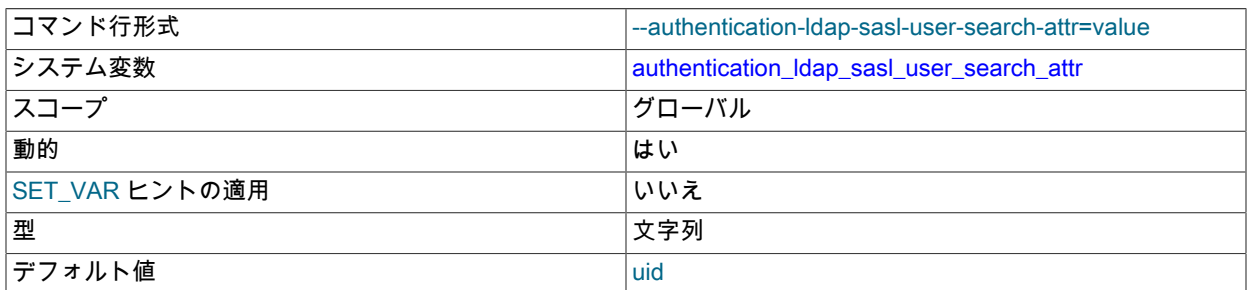

SASL LDAP 認証の場合、LDAP ディレクトリエントリ内のユーザー名を指定する属性の名前。 ユー ザー識別名が指定されていない場合、認証プラグインはこの属性を使用して名前を検索します。 たとえ ば、authentication\_ldap\_sasl\_user\_search\_attr 値が uid の場合、ユーザー名 user1 を検索すると、uid 値が user1 の エントリが検索されます。

### <span id="page-1233-1"></span>• authentication\_ldap\_simple\_auth\_method\_name

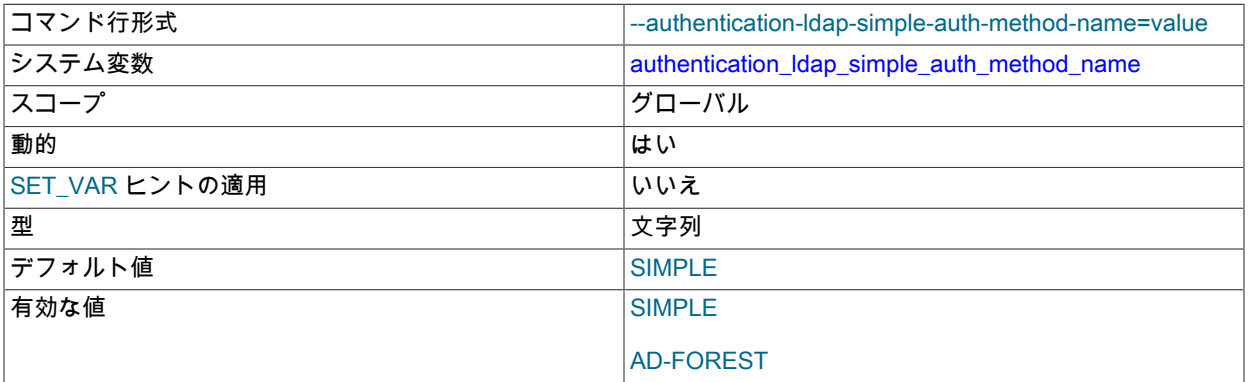

簡易 LDAP 認証の場合は、認証方式名。 認証プラグインと LDAP サーバー間の通信は、この認証方式に従って行わ れます。

# 注記

すべての単純な LDAP 認証方式では、セキュアな接続を介して LDAP サーバーとの通信 が行われるように TLS パラメータを設定することもお薦めします。

次の認証方式の値が許可されます:

- SIMPLE: 簡易 LDAP 認証を使用します。 この方法では、MySQL アカウントが LDAP ユーザー識別 名を指定しているかどうかに応じて、いずれかまたは 2 つの LDAP バインド操作が使用されます。 authentication\_Idap\_simple\_bind\_root\_dn の説明を参照してください。
- AD-FOREST: 認証によって Active Directory フォレスト内のすべてのドメインが検索され、ユーザーが特定のド メインで見つかるまで各 Active Directory ドメインへの LDAP バインドが実行されるような、SIMPLE のバリエー ション。
- <span id="page-1233-2"></span>• authentication\_ldap\_simple\_bind\_base\_dn

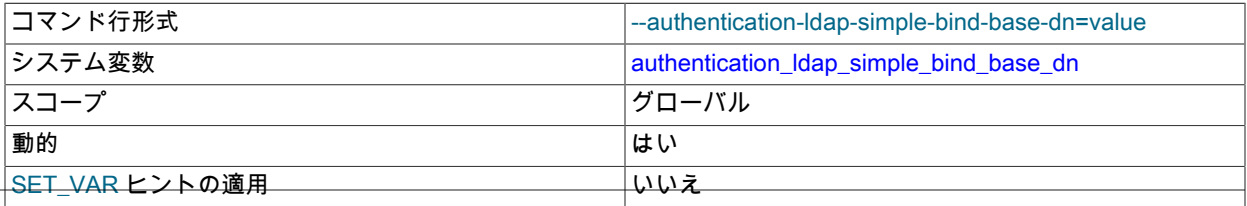

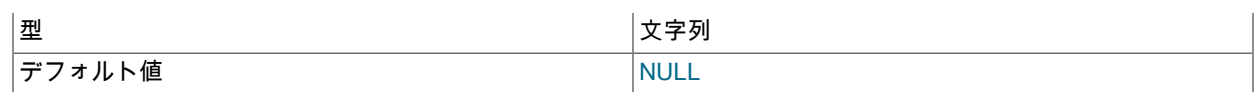

単純な LDAP 認証の場合は、ベース識別名 (DN)。 この変数を使用すると、検索ツリー内の特定の場所 (「base」) に検索範囲を固定することで、検索範囲を制限できます。

LDAP ユーザーエントリのセットのメンバーがそれぞれ次の形式であるとします:

uid=user\_name,ou=People,dc=example,dc=com

また、LDAP ユーザーエントリの別のセットのメンバーは、それぞれ次の形式になります:

uid=user\_name,ou=Admin,dc=example,dc=com

検索は、異なるベース DN 値に対して次のように機能します:

- ベース DN が ou=People,dc=example,dc=com の場合: 検索では、最初のセットのユーザーエントリのみが検索さ れます。
- ベース DN が ou=Admin,dc=example,dc=com の場合: 検索では、2 番目のセット内のユーザエントリだけが検索 されます。
- ベース DN が ou=dc=example,dc=com の場合: 検索では、1 番目または 2 番目のセット内のユーザエントリが検 索されます。
- 一般に、より具体的なベース DN 値を使用すると、検索範囲が制限されるため、検索速度が向上します。
- <span id="page-1234-0"></span>• authentication\_Idap\_simple\_bind\_root\_dn

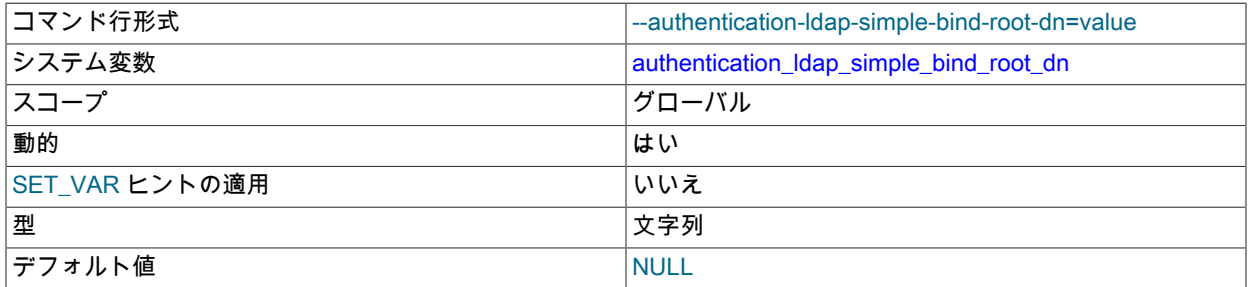

単純な LDAP 認証の場合は、ルート識別名 (DN)。 この変数は、検索を実行する目的で LDAP サーバーに対し て認証するための資格証明として authentication\_Idap\_simple\_bind\_root\_pwd とともに使用されます。 認証で は、MySQL アカウントが LDAP ユーザー DN を指定しているかどうかに応じて、次のいずれかまたは 2 つの LDAP バインド操作を使用します:

• アカウントがユーザー DN を指定していない場合: authentication\_ldap\_simple

は、authentication\_ldap\_simple\_bind\_root\_dn および authentication\_ldap\_simple\_bind\_root\_pwd を使用して初期 LDAP バインディングを実行します。 (これらは両方ともデフォルトで空であるため、設定しない場合、LDAP サーバーは匿名接続を許可する必要があります。) 生成されたバインド LDAP ハンドルは、クライアントユー ザー名に基づいてユーザー DN を検索するために使用されます。authentication\_ldap\_simple は、ユーザー DN と クライアント提供のパスワードを使用して、別のバインドを実行します。

• アカウントがユーザー DN を指定する場合: この場合、最初のバインド操作は不要で す。authentication\_ldap\_simple は、ユーザー DN とクライアント提供のパスワードを使用して単一のバインドを 実行します。 これは、MySQL アカウントで LDAP ユーザー DN が指定されていない場合より高速です。

<span id="page-1234-1"></span>• authentication\_Idap\_simple\_bind\_root\_pwd

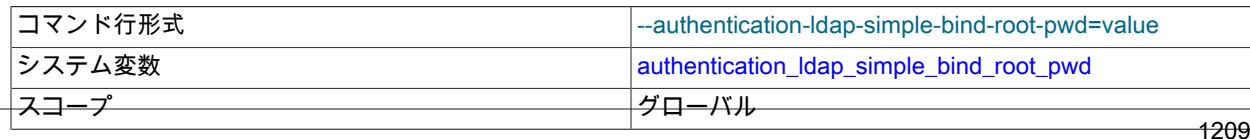

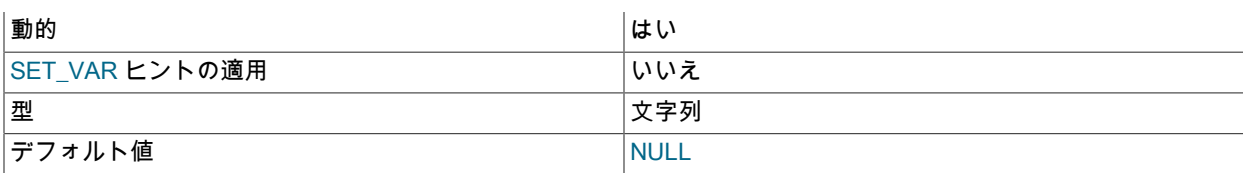

簡易 LDAP 認証の場合、ルート識別名のパスワード。 この変数は、authentication\_ldap\_simple\_bind\_root\_dn とと もに使用されます。 その変数の説明を参照してください。

### <span id="page-1235-0"></span>• authentication\_Idap\_simple\_ca\_path

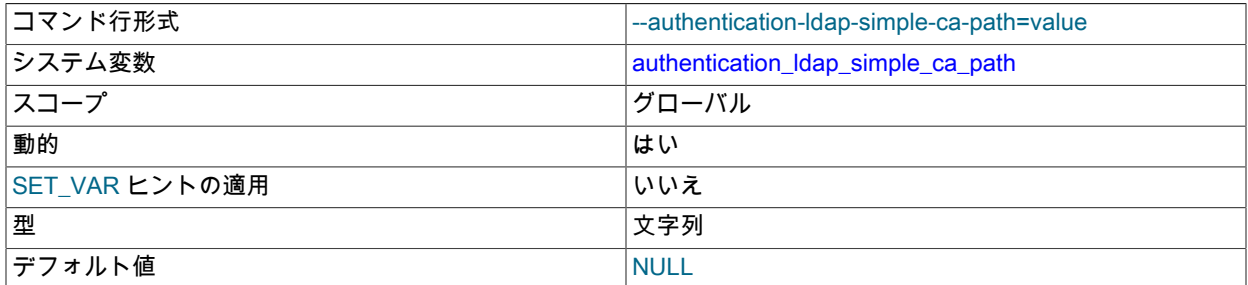

簡易 LDAP 認証の場合、認証局ファイルの絶対パス。 認証プラグインで LDAP サーバー証明書の検証を実行する場 合は、このファイルを指定します。

### 注記

authentication\_ldap\_simple\_ca\_path 変数をファイル名に設定するだけでなく、適切な認証 局の証明書をファイルに追加し、authentication\_ldap\_simple\_tls システム変数を有効にす る必要があります。 これらの変数は、デフォルトの OpenLDAP TLS 構成をオーバーライ ドするように設定できます[。LDAP プラガブル認証および ldap.conf](#page-1206-0) を参照してください

<span id="page-1235-1"></span>• authentication\_Idap\_simple\_group\_search\_attr

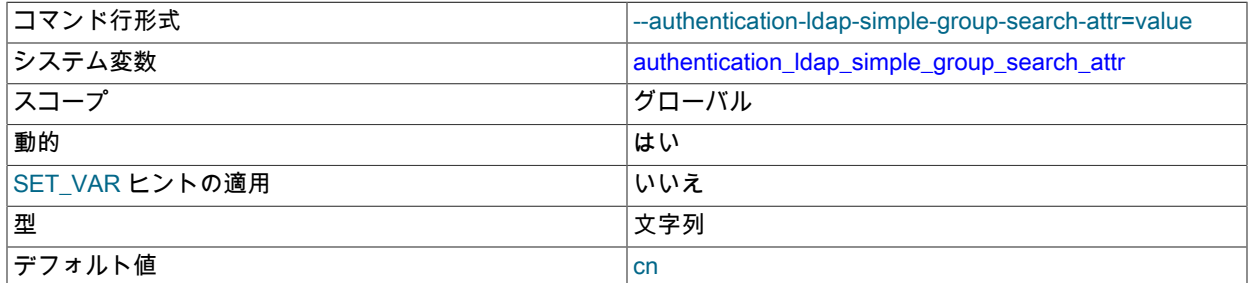

簡易 LDAP 認証の場合、LDAP ディレクトリエントリ内のグループ名を指定する属性の名前。 authentication\_Idap\_simple\_group\_search\_attr のデフォルト値が cn の場合、検索では cn 値がグループ名として 返されます。 たとえば、uid 値が user1 の LDAP エントリに mygroup の cn 属性がある場合、user1 を検索する と、mygroup がグループ名として返されます。

グループ検索属性が isMemberOf の場合、LDAP 認証はユーザー属性 isMemberOf 値を直接取得し、グループ情報 として割り当てます。 グループ検索属性が isMemberOf でない場合、LDAP 認証はユーザーがメンバーであるすべ てのグループを検索します。 (後者がデフォルトの動作です。) この動作は、LDAP グループ情報を格納する方法に 基づいています: 1) グループエントリは、ユーザー名の値を持つ memberUid または member という名前の属性を持 つことができます。2) ユーザーエントリは、グループ名の値を持つ isMemberOf という名前の属性を持つことがで きます。

### <span id="page-1235-2"></span>• authentication Idap simple group search filter

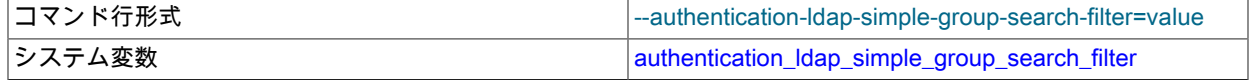

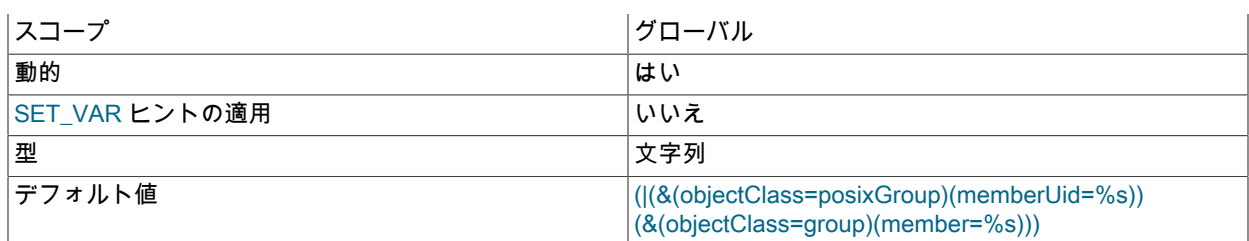

単純 LDAP 認証の場合は、カスタムグループ検索フィルタ。

検索フィルタ値には、ユーザー名と完全なユーザー DN を表す {UA} および {UD} 表記を含め ることができます。 たとえば、{UA} は"admin"などのユーザー名に置き換えられますが、{UD} は"uid=admin,ou=People,dc=example,dc=com"などの完全 DN に置き換えられます。 次の値がデフォルト で、OpenLDAP と Active Directory の両方をサポートしています:

(|(&(objectClass=posixGroup)(memberUid={UA})) (&(objectClass=group)(member={UD})))

場合によっては、memberOf はグループ情報を保持しない単純なユーザー属性です。 柔軟性を高めるために、オプ ションの {GA} 接頭辞をグループ検索属性とともに使用できます。 {GA} 接頭辞を持つグループ属性は、グループ名 を持つユーザー属性として扱われます。 たとえば、{GA}MemberOf の値では、グループ値が DN の場合、グループ DN の最初の属性値がグループ名として返されます。

<span id="page-1236-0"></span>• authentication Idap simple init pool size

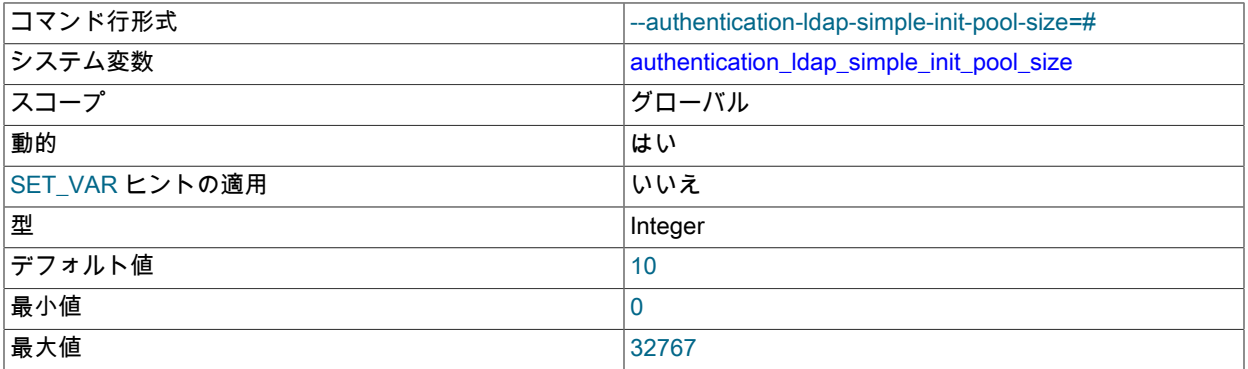

単純な LDAP 認証の場合、LDAP サーバーへの接続プールの初期サイズ。 LDAP サーバーに対する同時認証リクエ ストの平均数に基づいて、この変数の値を選択します。

プラグインは、authentication\_ldap\_simple\_init\_pool\_size と authentication\_ldap\_simple\_max\_pool\_size を一緒に使 用して接続プールを管理します:

- 認証プラグインが初期化されると、authentication\_ldap\_simple\_max\_pool\_size=0 がプーリングを無効にしないか ぎり、authentication Idap simple init pool size 接続が作成されます。
- 現在の接続プールに空き接続がないときにプラグインが認可リクエストを受信した場合、プラグインは authentication\_Idap\_simple\_max\_pool\_size で指定された最大接続プールサイズまで新しい接続を作成できます。
- プールサイズがすでに最大値に達していて、空き接続がないときにプラグインがリクエストを受信した場合、認 証は失敗します。
- プラグインがアンロードされると、プールされたすべての接続が閉じられます。

プラグインシステム変数の設定を変更しても、プール内にすでに存在する接続には影響しない可能性があります。 たとえば、LDAP サーバーのホスト、ポートまたは TLS 設定を変更しても、既存の接続には影響しません。 ただ

し、元の変数値が無効で接続プールを初期化できなかった場合、プラグインは次の LDAP リクエストのためにプー ルを再初期化しようとします。 この場合、新しいシステム変数値が再初期化の試行に使用されます。

authentication\_ldap\_simple\_max\_pool\_size=0 でプーリングを無効にする場合、プラグインによってオープンされる 各 LDAP 接続では、その時点でシステム変数に設定されている値が使用されます。

<span id="page-1237-0"></span>• authentication Idap simple log status

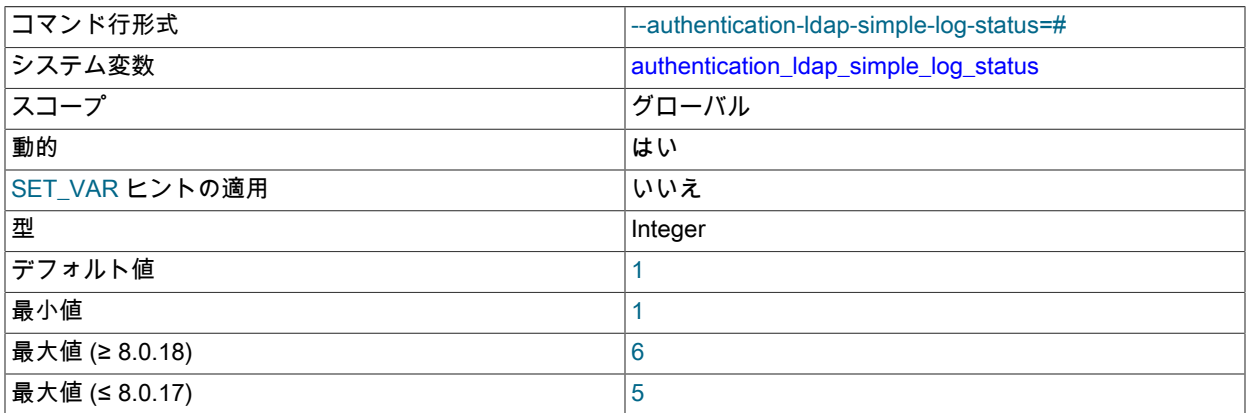

単純な LDAP 認証の場合、エラーログに書き込まれるメッセージのロギングレベル。 次のテーブルに、許可される レベル値とその意味を示します。

表 6.25 authentication\_ldap\_simple\_log\_status のログレベル

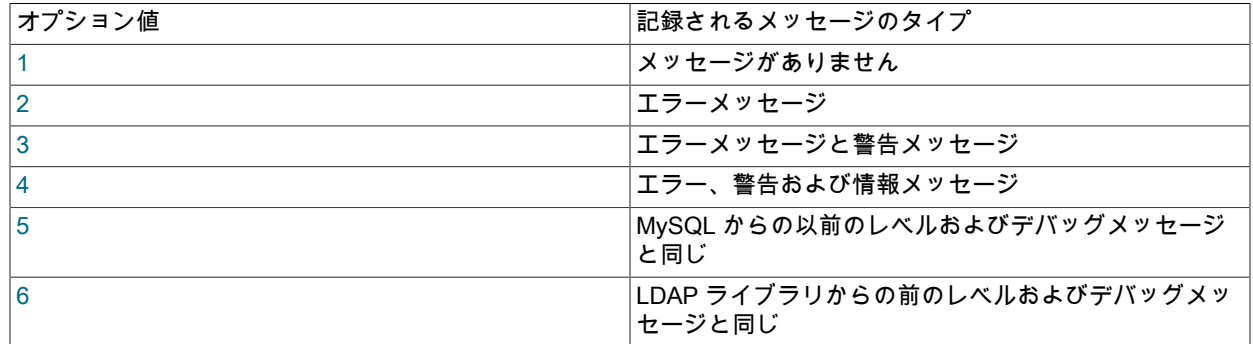

ログレベル 6 は、MySQL 8.0.18 で使用できます。

<span id="page-1237-1"></span>• authentication\_ldap\_simple\_max\_pool\_size

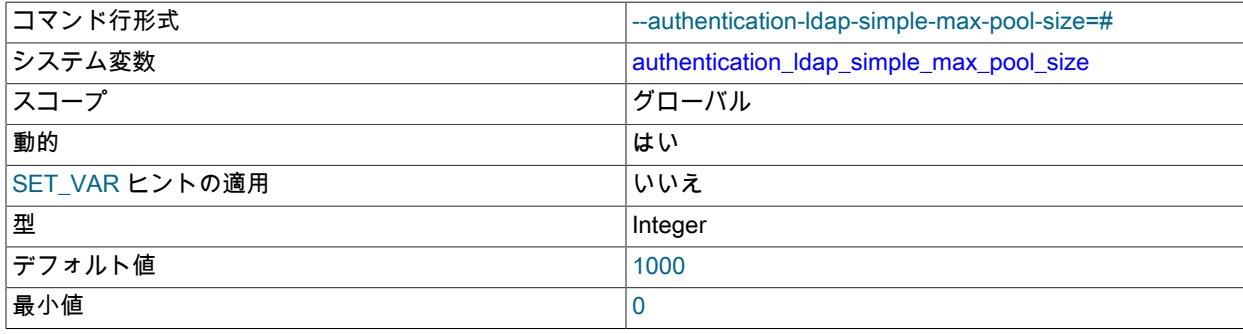

最大値 32767

簡易 LDAP 認証の場合、LDAP サーバーへの接続プールの最大サイズ。 接続プーリングを無効にするには、この変 数を 0 に設定します。

この変数は、authentication\_Idap\_simple\_init\_pool\_size とともに使用されます。 その変数の説明を参照してくださ い。

### <span id="page-1238-0"></span>• authentication\_ldap\_simple\_referral

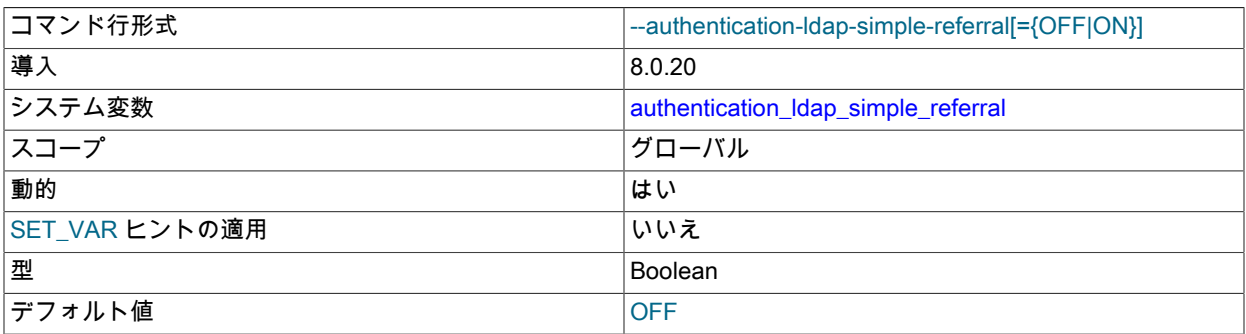

単純な LDAP 認証の場合、LDAP 検索リフェラルを有効にするかどうか。 [LDAP 検索照会を](#page-1218-0)参照してください。

### <span id="page-1238-1"></span>• authentication\_ldap\_simple\_server\_host

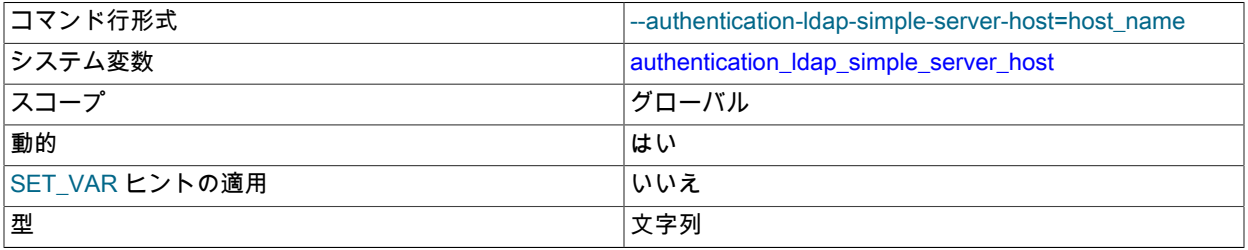

単純な LDAP 認証の場合は、LDAP サーバーホスト。 この変数に指定できる値は、認証方法によって異なります:

- authentication\_Idap\_simple\_auth\_method\_name=SIMPLE の場合: LDAP サーバーホストには、ホスト名または IP アドレスを指定できます。
- authentication\_ldap\_simple\_auth\_method\_name=AD-FOREST の場合。 LDAP サーバーホストには、Active Directory ドメイン名を指定できます。 たとえば、LDAP サーバー URL が ldap://example.mem.local:389 の場 合、サーバー名は mem.local になります。

Active Directory フォレスト設定には、DNS を使用して検出できる複数のドメイン (LDAP サーバー IP) を含める ことができます。 Unix および Unix に似たシステムでは、Active Directory ドメインの LDAP サーバーを指定する SRV レコードを使用して DNS サーバーを構成するために、いくつかの追加設定が必要になる場合があります。 DNS SRV の詳細は[、RFC 2782](https://tools.ietf.org/html/rfc2782) を参照してください。

構成に次のプロパティがあるとします:

- Active Directory ドメインに関する情報を提供するネームサーバーには、IP アドレス 10.172.166.100 がありま す。
- LDAP サーバーの名前は ldap1.mem.local から ldap3.mem.local で、IP アドレスは 10.172.166.101 から 10.172.166.103 です。

SRV 検索を使用して LDAP サーバーを検出できるようにします。 たとえば、コマンドラインでは、次のような コマンドで LDAP サーバーをリストする必要があります:

host -t SRV ldap. tcp.mem.local

次のように DNS 構成を実行します:

1. /etc/resolv.conf に行を追加して、Active Directory ドメインに関する情報を提供するネームサーバーを指定し ます:

nameserver 10.172.166.100

2. LDAP サーバーの SRV レコードを使用して、ネームサーバーの適切なゾーンファイルを構成します:

\_ldap.\_tcp.mem.local. 86400 IN SRV 0 100 389 ldap1.mem.local. \_ldap.\_tcp.mem.local. 86400 IN SRV 0 100 389 ldap2.mem.local. \_ldap.\_tcp.mem.local. 86400 IN SRV 0 100 389 ldap3.mem.local.

3. サーバーホストを解決できない場合は、/etc/hosts で LDAP サーバーの IP アドレスを指定する必要がある場 合もあります。 たとえば、次のような行をファイルに追加します:

10.172.166.101 ldap1.mem.local 10.172.166.102 ldap2.mem.local 10.172.166.103 ldap3.mem.local

前述のように DNS を構成すると、サーバー側 LDAP プラグインは LDAP サーバーを検出し、認証が成功するか サーバーがなくなるまで、すべてのドメインで認証を試行できます。

ここで説明したような設定は必要ありません。 authentication\_ldap\_simple\_server\_host 値に LDAP サーバーホス トが指定されている場合、Windows LDAP ライブラリはすべてのドメインを検索し、認証を試みます。

<span id="page-1239-0"></span>• authentication\_ldap\_simple\_server\_port

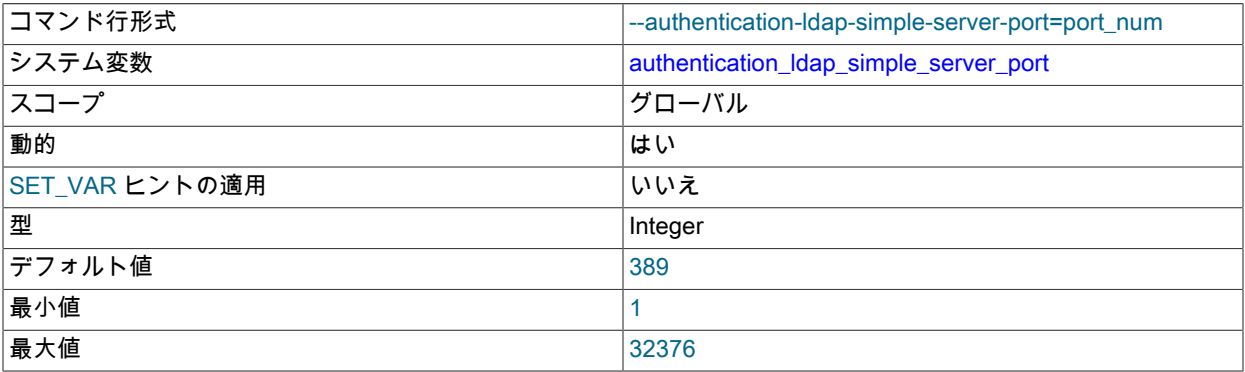

単純な LDAP 認証の場合は、LDAP サーバーの TCP/IP ポート番号。

MySQL 8.0.14 では、LDAP ポート番号が 636 または 3269 として構成されている場合、プラグインは LDAP では なく LDAPS (LDAP over SSL) を使用します。 (LDAPS は startTLS とは異なります。)

### <span id="page-1240-0"></span>• authentication Idap simple tls

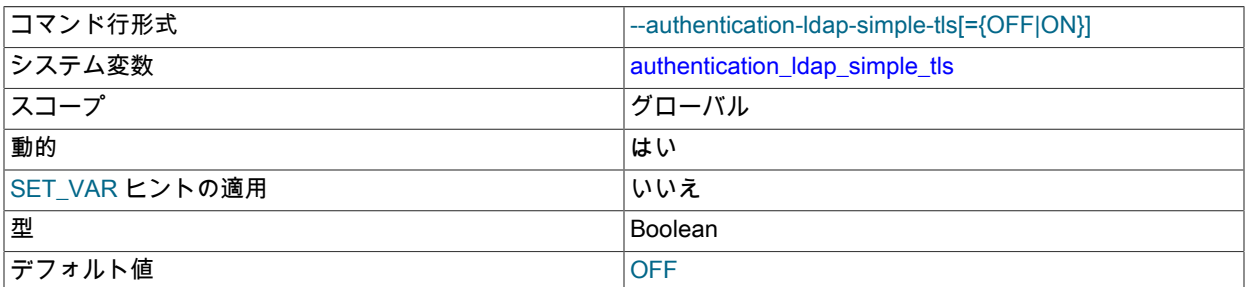

単純な LDAP 認証の場合、プラグインによる LDAP サーバーへの接続がセキュリティー保護されているかどう か。 この変数が有効な場合、プラグインは TLS を使用して LDAP サーバーにセキュアに接続します。 この変数 は、デフォルトの OpenLDAP TLS 構成をオーバーライドするように設定できます[。LDAP プラガブル認証および](#page-1206-0) [ldap.conf](#page-1206-0) を参照してください。この変数を有効にする場合は、authentication\_ldap\_simple\_ca\_path 変数も設定でき ます。

MySQL LDAP プラグインは、プレーン LDAP 接続上で TLS を初期化する StartTLS メソッドをサポートしていま す。

MySQL 8.0.14 では、LDAPS は authentication\_ldap\_simple\_server\_port システム変数を設定することで使用できま す。

<span id="page-1240-1"></span>• authentication Idap simple user search attr

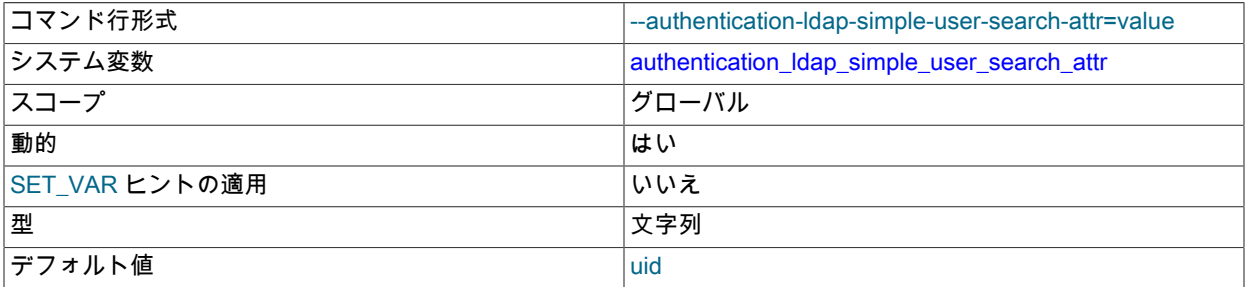

簡易 LDAP 認証の場合、LDAP ディレクトリエントリ内のユーザー名を指定する属性の名前。 ユー ザー識別名が指定されていない場合、認証プラグインはこの属性を使用して名前を検索します。 たとえ ば、authentication\_ldap\_simple\_user\_search\_attr 値が uid の場合、ユーザー名 user1 を検索すると、uid 値が user1 のエントリが検索されます。

# 6.4.2 Connection-Control プラグイン

MySQL Server にはプラグインライブラリが含まれており、これを使用すると、管理者は、構成可能な連続して失敗 した試行回数のあとに、接続試行に対するサーバー応答の遅延を増やすことができます。 この機能は、MySQL ユー ザーアカウントに対する総当たり攻撃の速度を低下させる抑止機能を提供します。 プラグインライブラリには、次の 2 つのプラグインが含まれます:

• CONNECTION\_CONTROL は着信接続試行をチェックし、必要に応じてサーバーレスポンスに遅延を追加します。 このプラグインは、操作を構成できるシステム変数と、基本的なモニタリング情報を提供するステータス変数も公 開します。

CONNECTION\_CONTROL プラグインは、監査プラグインインタフェースを使用します ([Writing Audit Plugins](https://dev.mysql.com/doc/extending-mysql/8.0/en/writing-audit-plugins.html) を 参照)。 情報を収集するために、MYSQL\_AUDIT\_CONNECTION\_CLASSMASK イベントクラスをサブスクライブ し、MYSQL\_AUDIT\_CONNECTION\_CONNECT および MYSQL\_AUDIT\_CONNECTION\_CHANGE\_USER サブイ ベントを処理して、接続試行に応答する前にサーバーが遅延を導入する必要があるかどうかを確認します。

• CONNECTION\_CONTROL\_FAILED\_LOGIN\_ATTEMPTS は、失敗した接続試行に関するより詳細な監視情報を公 開する INFORMATION\_SCHEMA テーブルを実装します。

次の各セクションでは、接続制御プラグインのインストールおよび構成について説明しま す。 CONNECTION CONTROL FAILED LOGIN ATTEMPTS テーブルの詳細は、[セクション](#page-4258-0) [26.53.1「INFORMATION\\_SCHEMA CONNECTION\\_CONTROL\\_FAILED\\_LOGIN\\_ATTEMPTS テーブル」](#page-4258-0) を参照して ください。

## <span id="page-1241-0"></span>6.4.2.1 Connection-Control プラグインのインストール

このセクションでは、接続制御プラグイン、CONNECTION\_CONTROL および CONNECTION\_CONTROL\_FAILED\_LOGIN\_ATTEMPTS をインストールする方法について説明します。 プラグイ ンのインストールについての一般的な情報は、[セクション5.6.1「プラグインのインストールおよびアンインストー](#page-971-0) [ル」](#page-971-0)を参照してください。

サーバーで使用できるようにするには、プラグインライブラリファイルを MySQL プラグインディレクトリ (plugin\_dir システム変数で指定されたディレクトリ) に配置する必要があります。 必要に応じて、サーバーの起動時 に plugin\_dir の値を設定してプラグインディレクトリの場所を構成します。

プラグインライブラリファイルのベース名は connection\_control です。 ファイル名の接尾辞は、プラットフォームご とに異なります (たとえば、.so for Unix and Unix-like systems, .dll for Windows)。

サーバーの起動時にプラグインをロードするには、--plugin-load-add オプションを使用して、プラグインを含むライ ブラリファイルに名前を付けます。 このプラグインのロード方式では、サーバーを起動するたびにオプションを指定 する必要があります。 たとえば、サーバー my.cnf ファイルに次の行を入力し、必要に応じてプラットフォームの .so 接尾辞を調整します:

#### [mysqld]

plugin-load-add=connection\_control.so

my.cnf を変更したら、新しい設定を有効にするためにサーバーを再起動します。

または、実行時にプラグインをロードするには、次のステートメントを使用して、プラットフォームの .so 接尾辞を 必要に応じて調整します:

INSTALL PLUGIN CONNECTION\_CONTROL SONAME 'connection\_control.so': INSTALL PLUGIN CONNECTION\_CONTROL\_FAILED\_LOGIN\_ATTEMPTS SONAME 'connection\_control.so';

INSTALL PLUGIN はプラグインをただちにロードし、mysql.plugins システムテーブルにも登録して、--plugin-loadadd を必要とせずに後続の通常の起動のたびにサーバーがプラグインをロードするようにします。

プラグインのインストールを確認するには、INFORMATION\_SCHEMA.PLUGINS テーブルを調べるか、SHOW PLUGINS ステートメントを使用します [\(セクション5.6.2「サーバープラグイン情報の取得」](#page-975-0) を参照)。 例:

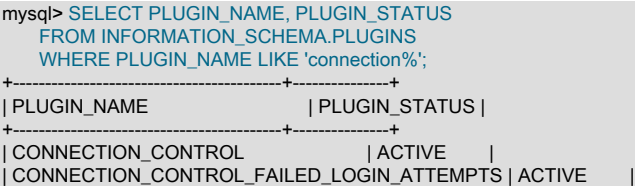

+------------------------------------------+---------------+

プラグインの初期化に失敗した場合は、サーバーエラーログで診断メッセージを確認してください。

プラグインが以前に INSTALL PLUGIN に登録されているか、--plugin-load-add にロードされている場合は、サーバー の起動時に --connection-control および --connection-control-failed-login-attempts オプションを使用してプラグインの アクティブ化を制御できます。 たとえば、起動時にプラグインをロードし、実行時に削除されないようにするには、 次のオプションを使用します:

[mysqld] plugin-load-add=connection\_control.so connection-control=FORCE\_PLUS\_PERMANENT connection-control-failed-login-attempts=FORCE\_PLUS\_PERMANENT

指定された接続制御プラグインなしでサーバーが実行されないようにするには、FORCE または FORCE\_PLUS\_PERMANENT のオプション値を使用して、プラグインが正常に初期化されない場合にサーバーの起動 が強制的に失敗するようにします。

注記

一方のプラグインをもう一方のプラグインなしでインストールすることは可 能ですが、完全な接続制御機能を使用するには両方をインストールする必要 があります。 特に、CONNECTION\_CONTROL\_FAILED\_LOGIN\_ATTEMPTS プラグインのみのインストールはほとんど使用されません。これ は、CONNECTION\_CONTROL\_FAILED\_LOGIN\_ATTEMPTS テーブルに移入するデータを 提供する CONNECTION\_CONTROL プラグインがない場合、テーブルは常に空になるため です。

- [接続遅延の構成](#page-1242-0)
- [接続失敗評価](#page-1243-0)
- [接続失敗のモニタリング](#page-1244-0)

## <span id="page-1242-0"></span>接続遅延の構成

操作の構成を有効にするために、CONNECTION\_CONTROL プラグインは次のシステム変数を公開します:

- connection\_control\_failed\_connections\_threshold: サーバーが後続の接続試行の遅延を追加する前に、ア カウントに対して許可された連続して失敗した接続試行の数。 失敗した接続カウントを無効にするに は、connection\_control\_failed\_connections\_threshold をゼロに設定します。
- connection\_control\_min\_connection\_delay: しきい値を超える接続失敗の最小遅延 (ミリ秒)。
- connection\_control\_max\_connection\_delay: しきい値を超える接続失敗の最大遅延 (ミリ秒)。

connection\_control\_failed\_connections\_threshold がゼロ以外の場合、失敗した接続カウントは有効になり、次のプロ パティがあります:

- connection\_control\_failed\_connections\_threshold による接続試行の連続失敗により、遅延はゼロになります。
- その後、サーバーは、接続が成功するまで、後続の連続した試行の遅延を増やします。 未調整の初期遅延は 1000 ミリ秒 (1 秒) から始まり、試行ごとに 1000 ミリ秒増加します。 つまり、アカウントに対して遅延がアクティブ化 されると、後続の失敗した試行の未調整の遅延は 1000 ミリ秒、2000 ミリ秒、3000 ミリ秒などになります。
- クライアントで発生する実際の遅延は、connection\_control\_min\_connection\_delay および connection\_control\_max\_connection\_delay システム変数の値内に収まるように調整された未調整の遅延です。
- アカウントの遅延がアクティブ化されると、そのアカウントによって成功した最初の接続でも遅延が発生します が、後続の接続の失敗カウントはリセットされます。

たとえば、デフォルトの connection\_control\_failed\_connections\_threshold 値が 3 の場合、アカウントによる最初の 3 回連続して失敗した接続試行は遅延されません。 4 番目および後続の失敗した接続のために発生する実際の調整済遅 延は、connection\_control\_min\_connection\_delay および connection\_control\_max\_connection\_delay の値によって異な ります:

- connection\_control\_min\_connection\_delay および connection\_control\_max\_connection\_delay が 1000 および 20000 の場合、調整された遅延は未調整の遅延と同じで、最大 20000 ミリ秒です。 4 番目以降に失敗した接続は 1000 ミ リ秒、2000 ミリ秒、3000 ミリ秒など遅延します。
- connection\_control\_min\_connection\_delay および connection\_control\_max\_connection\_delay が 1500 および 20000 の場合、4 番目および後続の失敗した接続の調整済遅延は 1500 ミリ秒、2000 ミリ秒、3000 ミリ秒などで、最大 20000 ミリ秒です。
- connection\_control\_min\_connection\_delay および connection\_control\_max\_connection\_delay が 2000 および 3000 の場合、4 番目以降に失敗した接続の調整済遅延は 2000 ミリ秒、2000 ミリ秒および 3000 ミリ秒で、後続のすべ ての失敗した接続も 3000 ミリ秒遅延します。

CONNECTION\_CONTROL システム変数は、サーバーの起動時または実行時に設定できます。 サーバーがレスポンス の遅延を開始する前に、2000 ミリ秒の最小遅延で 4 回連続して失敗した接続試行を許可するとします。 サーバーの 起動時に関連する変数を設定するには、サーバーの my.cnf ファイルに次の行を挿入します:

[mysqld]

Connection-Control プラグイン

plugin-load-add=connection\_control.so connection\_control\_failed\_connections\_threshold=4 connection\_control\_min\_connection\_delay=2000

実行時に変数を設定して永続化するには、次のステートメントを使用します:

SET PERSIST connection\_control\_failed\_connections\_threshold = 4; SET PERSIST connection\_control\_min\_connection\_delay = 2000;

SET PERSIST は、実行中の MySQL インスタンスの値を設定します。 また、値が保存され、その後のサーバーの 再起動に引き継がれます。 後続の再起動に引き継ぐことなく、実行中の MySQL インスタンスの値を変更するに は、PERSIST ではなく GLOBAL キーワードを使用します。 [セクション13.7.6.1「変数代入の SET 構文」](#page-2567-0)を参照して ください。

connection\_control\_min\_connection\_delay および connection\_control\_max\_connection\_delay システム変数の最小値 と最大値はどちらも 1000 および 2147483647 です。 また、各変数に許可される値の範囲は、他の変数の現在の値に よっても異なります:

- connection\_control\_min\_connection\_delay は、connection\_control\_max\_connection\_delay の現在の値より大きく設 定できません。
- connection control max connection delay は、connection control min connection delay の現在の値より小さく設 定できません。

したがって、一部の構成に必要な変更を行うには、特定の順序で変数を設定する必要がある場合 があります。 現在の最小遅延および最大遅延が 1000 および 2000 で、3000 および 5000 に設定 するとします。 現在の connection\_control\_max\_connection\_delay 値 2000 より大きいため、最 初に connection control\_min\_connection\_delay を 3000 に設定することはできません。 かわり に、connection\_control\_max\_connection\_delay を 5000 に設定してから、connection\_control\_min\_connection\_delay を 3000 に設定します。

### <span id="page-1243-0"></span>接続失敗評価

CONNECTION\_CONTROL プラグインがインストールされると、接続試行がチェックされ、失敗したか成功したかが 追跡されます。 このため、失敗した接続試行は、クライアントユーザーとホストが既知の MySQL アカウントと一致 するが、指定された資格証明が正しくないか、既知のアカウントと一致しない接続試行です。

失敗した接続数は、各接続試行のユーザー/ホストの組合せに基づきます。 適用可能なユーザー名とホスト名を決定す ると、プロキシが考慮され、次のようになります:

- クライアントユーザーが別のユーザーをプロキシする場合、失敗した接続カウントのアカウントはプロキシユー ザーではなくプロキシユーザーです。 たとえば、external\_user@example.com が proxy\_user@example.com をプロキシする場合、接続カウントでは、プロキシユーザーである proxy\_user@example.com ではなく、 プロキシユーザーである external\_user@example.com が使用されます。 external\_user@example.com と proxy\_user@example.com の両方で、mysql.user システムテーブルに有効なエントリがあり、それらの間のプロキ シ関係が mysql.proxies\_priv システムテーブルで定義されている必要があります [\(セクション6.2.18「プロキシユー](#page-1140-0) [ザー」](#page-1140-0) を参照)。
- クライアントユーザーが別のユーザーをプロキシしないが、mysql.user エントリと一致する場合、カウント ではそのエントリに対応する CURRENT\_USER() 値が使用されます。 たとえば、ホスト host1.example.com から接続しているユーザー user1 が user1@host1.example.com エントリと一致する場合、カウントには user1@host1.example.com が使用されます。 かわりに、ユーザーが user1@%.example.com、user1@%.com ま たは user1@% エントリと一致する場合、カウントではそれぞれ user1@%.example.com、user1@%.com または user1@% が使用されます。

前述のケースでは、接続試行は mysql.user エントリと一致し、リクエストが成功するか失敗するかは、クライアント が正しい認証資格証明を提供するかどうかによって決まります。 たとえば、クライアントが間違ったパスワードを提 示した場合、接続の試行は失敗します。

接続試行が mysql.user エントリと一致しない場合、試行は失敗します。 この場合、使用可能な CURRENT\_USER() 値はなく、接続失敗カウントでは、サーバーによって決定されたクライアントおよびクライアントホストによって指 定されたユーザー名が使用されます。 たとえば、クライアントがホスト host2.example.com からユーザー user2 とし て接続しようとすると、クライアントリクエストでユーザー名の部分が使用可能になり、サーバーによってホスト情 報が決定されます。 カウントに使用されるユーザー/ホストの組合せは user2@host2.example.com です。

注記

サーバーは、サーバーに接続できるクライアントホストに関する情報を保持します (基本的 に、mysql.user エントリのホスト値の和集合)。 クライアントが他のホストから接続しよう とすると、サーバーは接続設定の初期段階で試行を拒否します:

ERROR 1130 (HY000): Host 'host\_name' is not allowed to connect to this MySQL server

このタイプの拒否は非常に早く発生するため、CONNECTION\_CONTROL ではそれは表示 されず、カウントされません。

## <span id="page-1244-0"></span>接続失敗のモニタリング

失敗した接続を監視するには、次の情報ソースを使用します:

- Connection\_control\_delay\_generated ステータス変数は、失敗した接続試行に対するレスポンスにサーバーが遅延 を追加した回数を示します。 これにより、connection\_control\_failed\_connections\_threshold システム変数で定義さ れたしきい値に達するまでに発生する試行はカウントされません。
- INFORMATION\_SCHEMA CONNECTION\_CONTROL\_FAILED\_LOGIN\_ATTEMPTS テーブルには、アカウント (ユーザー/ホストの組合せ) ごとの接続試行の現在の連続失敗回数に関する情報が表示されます。 これにより、遅延 したかどうかに関係なく、失敗したすべての試行がカウントされます。

実行時に connection\_control\_failed\_connections\_threshold に値を割り当てると、次の効果があります:

- 累積されたすべての失敗した接続カウンタがゼロにリセットされます。
- Connection control delay generated ステータス変数はゼロにリセットされます。
- CONNECTION\_CONTROL\_FAILED\_LOGIN\_ATTEMPTS テーブルが空になります。

## 6.4.2.2 Connection-Control のシステム変数とステータス変数

このセクションでは、操作を構成およびモニターできるようにするために CONNECTION\_CONTROL プラグインが提 供するシステム変数とステータス変数について説明します。

- [Connection-Control システム変数](#page-1244-1)
- [接続制御ステータス変数](#page-1245-0)

# <span id="page-1244-2"></span><span id="page-1244-1"></span>Connection-Control システム変数

CONNECTION\_CONTROL プラグインがインストールされている場合は、次のシステム変数が公開されます:

• connection control failed connections threshold

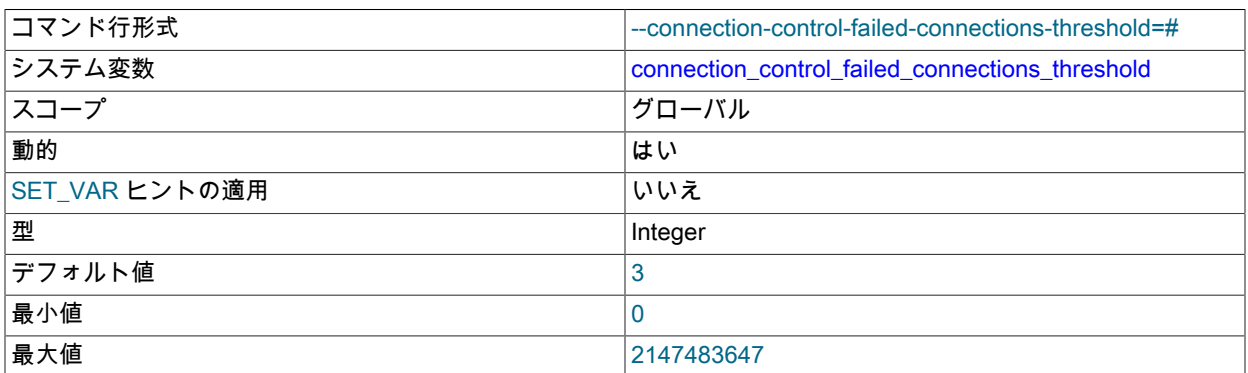

サーバーが後続の接続試行の遅延を追加する前に、アカウントに対して許可された連続して失敗した接続試行の数:

• 変数にゼロ以外の値の N がある場合、サーバーは連続して失敗した試行 N+1 から始まる遅延を追加します。 ア カウントが接続レスポンスの遅延ポイントに到達すると、次の成功した接続に対しても遅延が発生します。

• この変数をゼロに設定すると、失敗した接続カウントが無効になります。 この場合、サーバーは遅延を追加しま せん。

connection control failed connections threshold と他の接続制御システムおよびステータス変数との相互作用の詳 細は、[セクション6.4.2.1「Connection-Control プラグインのインストール」](#page-1241-0) を参照してください。

<span id="page-1245-1"></span>• connection\_control\_max\_connection\_delay

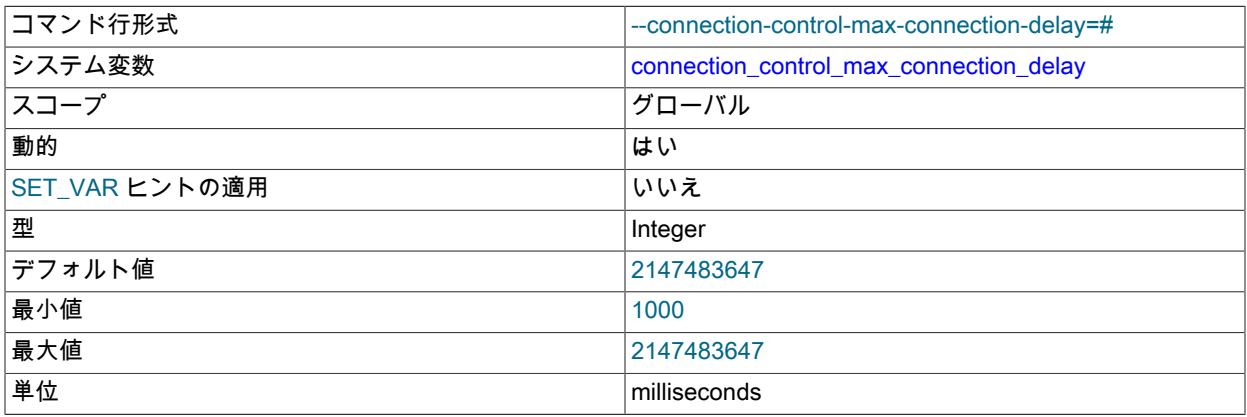

connection\_control\_failed\_connections\_threshold がゼロより大きい場合の、失敗した接続試行に対するサーバーレ スポンスの最大遅延 (ミリ秒)。

connection\_control\_max\_connection\_delay と他の接続制御システムおよびステータス変数との相互作用の詳細 は、[セクション6.4.2.1「Connection-Control プラグインのインストール」](#page-1241-0) を参照してください。

<span id="page-1245-2"></span>• connection\_control\_min\_connection\_delay

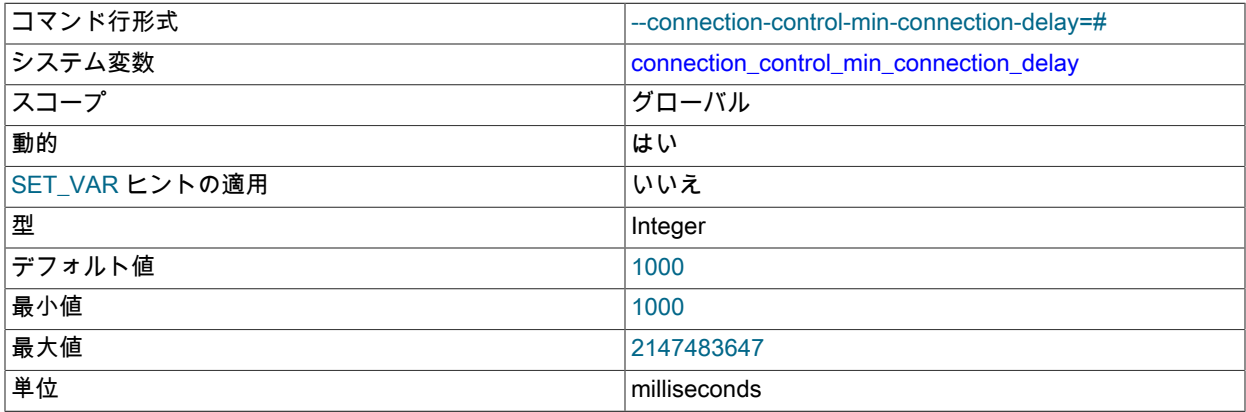

connection control failed connections threshold がゼロより大きい場合の、失敗した接続試行に対するサーバーレ スポンスの最小遅延 (ミリ秒)。

connection\_control\_min\_connection\_delay と他の接続制御システムおよびステータス変数との相互作用の詳細 は、[セクション6.4.2.1「Connection-Control プラグインのインストール」](#page-1241-0) を参照してください。

# <span id="page-1245-0"></span>接続制御ステータス変数

CONNECTION\_CONTROL プラグインがインストールされている場合、次のステータス変数が公開されます:

• Connection control delay generated

失敗した接続試行に対するレスポンスにサーバーが遅延を追加した回数。 これによ り、connection\_control\_failed\_connections\_threshold システム変数で定義されたしきい値に達するまでに発生する 試行はカウントされません。

この変数は単純なカウンタを提供します。 接続制御モニタリング情報の詳細は、INFORMATION\_SCHEMA CONNECTION CONTROL FAILED LOGIN ATTEMPTS テーブルを確認してください[。セクション](#page-4258-0) [26.53.1「INFORMATION\\_SCHEMA CONNECTION\\_CONTROL\\_FAILED\\_LOGIN\\_ATTEMPTS テーブル」](#page-4258-0) を参照し てください。

実行時に connection\_control\_failed\_connections\_threshold に値を割り当てる と、Connection control delay generated はゼロにリセットされます。

# 6.4.3 パスワード検証コンポーネント

validate\_password コンポーネントは、アカウントパスワードを要求し、潜在的なパスワードの強度テストを有効にす ることで、セキュリティを向上させます。 このコンポーネントは、コンポーネント監視用のパスワードポリシーおよ びステータス変数を構成できるシステム変数を公開します。

## 注記

MySQL 8.0 では、validate\_password プラグインが validate\_password コンポーネントと して再実装されました。 (コンポーネントの一般情報は、[セクション5.5「MySQL のコン](#page-967-0) [ポーネント」](#page-967-0) を参照してください。) 次の手順では、プラグインではなくコンポーネント の使用方法について説明します。 プラグインフォームの validate\_password を使用する手 順は[、MySQL 5.7 Reference Manual](https://dev.mysql.com/doc/refman/5.7/en/) の [The Password Validation Plugin](https://dev.mysql.com/doc/refman/5.7/en/validate-password.html) を参照してくださ い。

validate\_password のプラグインフォームは引き続き使用できますが、非推奨になっていま す。将来のバージョンの MySQL で削除される予定です。 プラグインを使用する MySQL イ ンストールでは、かわりにコンポーネントの使用に移行する必要があります。 [セクション](#page-1256-0) [6.4.3.3「パスワード検証コンポーネントへの移行」を](#page-1256-0)参照してください。

validate\_password コンポーネントは、次の機能を実装します:

- クリアテキスト値として指定されたパスワードを割り当てる SQL ステートメントの場合、validate\_password は 現在のパスワードポリシーに対してパスワードをチェックし、弱い場合はパスワードを拒否します (ステートメン トは ER\_NOT\_VALID\_PASSWORD エラーを返します)。 これは、ALTER USER、CREATE USER および SET PASSWORD ステートメントに適用されます。
- CREATE USER ステートメントの場合、validate\_password ではパスワードを指定する必要があり、パスワードポ リシーを満たしている必要があります。 これは、アカウントが最初にロックされている場合でも当てはまります。 アカウントを後でロック解除すると、ポリシーを満たすパスワードなしでアクセス可能になるためです。
- validate\_password には、潜在的なパスワードの強度を評価する VALIDATE\_PASSWORD\_STRENGTH() SQL 関数 が実装されています。 この関数は、パスワード引数を取り、0 (弱い) から 100 (強い) までの整数を返します。

### 注記

アカウントパスワード (ALTER USER、CREATE USER および SET PASSWORD) を割当て または変更するステートメントの場合、ここで説明する validate\_password 機能は、MySQL に内部的に資格証明を格納する認証プラグインを使用するアカウントにのみ適用されます。 MySQL 外部の資格証明システムに対して認証を実行するプラグインを使用するアカウント の場合、パスワード管理もそのシステムに対して外部で処理する必要があります。 内部資格 証明記憶域の詳細は[、セクション6.2.15「パスワード管理」](#page-1123-0) を参照してください。

前述の制限は、アカウントに直接影響しないため、VALIDATE\_PASSWORD\_STRENGTH() 関数の使用には適用されません。

例:

• validate\_password は、次のステートメントでクリアテキストパスワードを確認します。 デフォルトのパスワード ポリシーではパスワードに最低 8 文字の長さが要求されるため、パスワードが弱いことからステートメントはエ ラーを生成します。

mysql> ALTER USER USER() IDENTIFIED BY 'abc'; ERROR 1819 (HY000): Your password does not satisfy the current

#### policy requirements

• 元のパスワード値はチェックに使用できないため、ハッシュ値として指定されたパスワードはチェックされません:

mysql> ALTER USER 'jeffrey'@'localhost' IDENTIFIED WITH mysql\_native\_password AS '\*0D3CED9BEC10A777AEC23CCC353A8C08A633045E'; Query OK, 0 rows affected (0.01 sec)

• 現在のパスワードポリシーを満たすパスワードがアカウントに含まれていないため、アカウントが最初にロックさ れていても、このアカウント作成ステートメントは失敗します:

mysql> CREATE USER 'juanita'@'localhost' ACCOUNT LOCK; ERROR 1819 (HY000): Your password does not satisfy the current policy requirements

• パスワードを確認するには、VALIDATE\_PASSWORD\_STRENGTH() 関数を使用します:

mysql> SELECT VALIDATE\_PASSWORD\_STRENGTH('weak');

+------------------------------------+ | VALIDATE\_PASSWORD\_STRENGTH('weak') |

+------------------------------------+ | 25 |

+------------------------------------+

mysql> SELECT VALIDATE\_PASSWORD\_STRENGTH('lessweak\$\_@123');

+----------------------------------------------+ | VALIDATE\_PASSWORD\_STRENGTH('lessweak\$\_@123') |

+----------------------------------------------+ | 50 |

+----------------------------------------------+ mysql> SELECT VALIDATE\_PASSWORD\_STRENGTH('N0Tweak\$\_@123!');

+----------------------------------------------+ | VALIDATE\_PASSWORD\_STRENGTH('N0Tweak\$\_@123!') |

+----------------------------------------------+ | 100 | +----------------------------------------------+

パスワードチェックを構成するには、validate\_password.xxx という形式の名前を持つシステム変数を変更します。こ れらは、パスワードポリシーを制御するパラメータです。 [セクション6.4.3.2「パスワード検証オプションおよび変](#page-1248-0) [数」](#page-1248-0)を参照してください。

validate\_password がインストールされていない場合、validate\_password.xxx システム変数は使用できず、ステート メントのパスワードはチェックされず、VALIDATE\_PASSWORD\_STRENGTH() 関数は常に 0 を返します。 たとえ ば、プラグインがインストールされていない場合、アカウントには 8 文字未満のパスワードを割り当てることも、パ スワードをまったく割り当てないこともできます。

validate\_password がインストールされていると仮定すると、3 レベルのパスワードチェックが実装されます: LOW、MEDIUM および STRONG。 デフォルトは MEDIUM です。これを変更するには、validate\_password.policy の 値を変更します。 これらのポリシーにより、実装されるパスワードテストはますます厳密になります。 次の説明で は、適切なシステム変数を変更して変更できるデフォルトのパラメータ値について説明します。

- LOW ポリシーは、パスワードの長さのみテストします。 パスワードは少なくとも 8 文字の長さでなければなりま せん。 この長さを変更するには、validate\_password.length を変更します。
- MEDIUM ポリシーでは、パスワードに少なくとも 1 つの数字、1 つの小文字、1 つの大文字およ び 1 つの特殊文字 (英数字以外) を含める必要があるという条件が追加されます。 これらの値を 変更するには、validate\_password.number\_count、validate\_password.mixed\_case\_count および validate\_password.special\_char\_count を変更します。
- STRONG ポリシーは、パスワードの 4 文字以上の部分文字列が、(辞書ファイルが指定された場合に) 辞書 ファイル内の単語と一致してはならないという条件を追加します。 ディクショナリファイルを指定するに は、validate\_password.dictionary\_file を変更します。

また、validate\_password では、現在のセッションの有効なユーザーアカウントのユーザー名部分と一致するパスワー ドを転送または逆方向に拒否する機能がサポートされています。 この機能を制御するために、validate\_password で は、デフォルトで有効になっている validate\_password.check\_user\_name システム変数が公開されます。

## <span id="page-1247-0"></span>6.4.3.1 パスワード検証コンポーネントのインストールおよびアンインストール

このセクションでは、validate\_password パスワード検証コンポーネントをインストールおよびアンインストール する方法について説明します。 コンポーネントのインストールおよびアンインストールの一般情報は[、セクション](#page-967-0) [5.5「MySQL のコンポーネント」](#page-967-0) を参照してください。

## 注記

[「MySQL Yum リポジトリ」、](https://dev.mysql.com/downloads/repo/yum/)[「MySQL SLES リポジトリ」ま](https://dev.mysql.com/downloads/repo/suse/)たは [RPM packages](#page-182-0) [provided by Oracle](#page-182-0) を使用して MySQL 8.0 をインストールする場合、MySQL Server を初め て起動した後、validate\_password コンポーネントはデフォルトで有効になります。

Yum または RPM パッケージを使用して 5.7 から MySQL 8.0 にアップグレードする と、validate\_password プラグインはそのまま残ります。 validate\_password プラグインから validate\_password コンポーネントへの移行を行うには、[セクション6.4.3.3「パスワード検](#page-1256-0) [証コンポーネントへの移行」](#page-1256-0) を参照してください。

サーバーで使用できるようにするには、コンポーネントライブラリファイルが MySQL プラグインディレクトリ (plugin\_dir システム変数で指定されたディレクトリ) にある必要があります。 必要に応じて、サーバーの起動時に plugin\_dir の値を設定してプラグインディレクトリの場所を構成します。

validate\_password コンポーネントをインストールするには、次のステートメントを使用します:

INSTALL COMPONENT 'file://component\_validate\_password';

コンポーネントのインストールは、サーバーの起動ごとに実行する必要のない一度限りの操作です。 INSTALL COMPONENT によってコンポーネントがロードされ、mysql.component システムテーブルにも登録されて、後続の サーバー起動時にロードされます。

validate\_password コンポーネントをアンインストールするには、次のステートメントを使用します:

UNINSTALL COMPONENT 'file://component\_validate\_password';

UNINSTALL COMPONENT はコンポーネントをアンロードし、mysql.component システムテーブルから登録解除し て、後続のサーバー起動時にロードされないようにします。

# <span id="page-1248-0"></span>6.4.3.2 パスワード検証オプションおよび変数

このセクションでは、操作を構成および監視できるようにするために validate\_password が提供するシステム変数お よびステータス変数について説明します。

- [パスワード検証コンポーネントのシステム変数](#page-1248-1)
- [パスワード検証コンポーネントのステータス変数](#page-1252-0)
- [パスワード検証プラグインオプション](#page-1252-1)
- [パスワード検証プラグインシステム変数](#page-1253-0)
- [パスワード検証プラグインステータス変数](#page-1255-0)

## <span id="page-1248-1"></span>パスワード検証コンポーネントのシステム変数

validate\_password コンポーネントが有効になっている場合、パスワードチェックの構成を有効にするいくつかのシス テム変数が公開されます:

mysql> SHOW VARIABLES LIKE 'validate\_password.%';

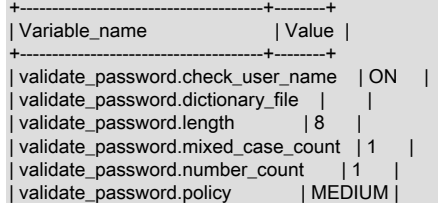

| validate\_password.special\_char\_count | 1 |

+--------------------------------------+--------+

パスワードのチェック方法を変更するには、サーバーの起動時または実行時にこれらのシステム変数を設定します。 次のリストは、各変数の意味を説明したものです。

### <span id="page-1249-0"></span>• validate\_password.check\_user\_name

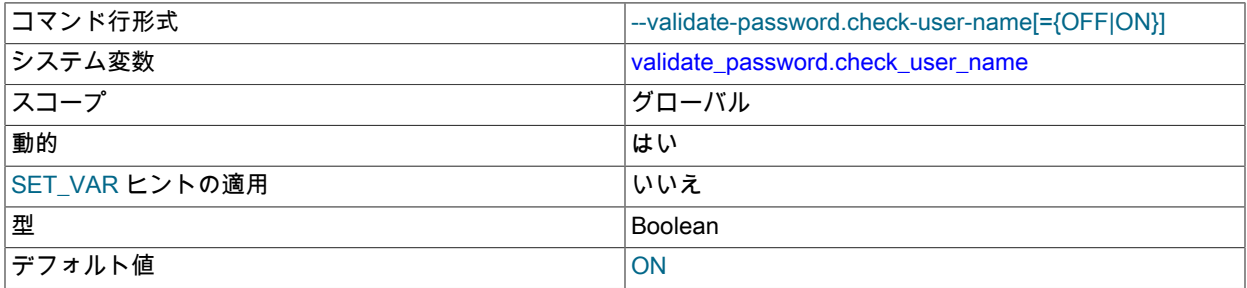

validate\_password で、現在のセッションの有効なユーザーアカウントのユーザー名部分とパスワードを比較し、一 致する場合は拒否するかどうか。 この変数は、validate\_password がインストールされていないかぎり使用できま せん。

デフォルトでは、validate\_password.check\_user\_name は有効です。 この変数は、validate\_password.policy の値に 関係なく、ユーザー名の一致を制御します。

validate\_password.check\_user\_name を有効にすると、次の効果があります:

- チェックは、validate\_password が起動されるすべてのコンテキストで行われます。これには、ALTER USER や SET PASSWORD などのステートメントを使用した現在のユーザーパスワードの変 更、VALIDATE\_PASSWORD\_STRENGTH() などの関数の起動が含まれます。
- 比較に使用されるユーザー名は、現行セッションの USER() および CURRENT\_USER() 関数の値から取得され ます。 つまり、別のユーザーパスワードを設定するための十分な権限を持つユーザーは、そのユーザー名にパス ワードを設定でき、そのユーザーパスワードをステートメントを実行するユーザーの名前に設定できません。 た とえば、'root'@'localhost'では'jeffrey'@'localhost'のパスワードを'jeffrey'に設定できますが、パスワードを'root に 設定することはできません。
- USER() および CURRENT\_USER() 関数の値のユーザー名部分のみが使用され、ホスト名部分は使用されませ ん。 ユーザー名が空の場合、比較は行われません。
- パスワードがユーザー名と同じであるか、その逆の場合、一致が発生し、パスワードは拒否されます。
- ユーザー名の照合では、大文字と小文字が区別されます。 パスワードとユーザー名の値は、バイト単位でバイナ リ文字列として比較されます。
- パスワードがユーザー名と一致する場合、他の validate\_password システム変数の設定方法に関係な く、VALIDATE\_PASSWORD\_STRENGTH() は 0 を返します。
- <span id="page-1249-1"></span>• validate\_password.dictionary\_file

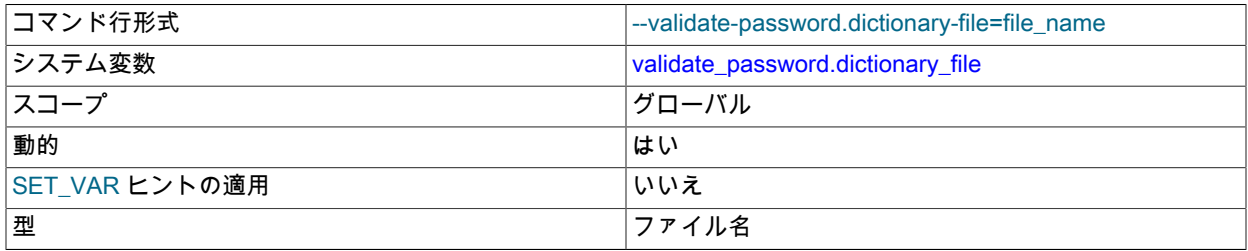

validate\_password がパスワードのチェックに使用するディクショナリファイルのパス名。 この変数 は、validate\_password がインストールされていないかぎり使用できません。

デフォルトでは、この変数は空の値を持ち、辞書検査は実行されません。 ディクショナリチェックを実行するに は、変数値を空にしないでください。 ファイル名が相対パスとして指定された場合、サーバーのデータディレクト リを基準として解釈されます。 ファイルの内容は小文字で、1 行につき 1 語にする必要があります。 内容は、utf8 の文字セットを持つものとして処理されます。 許可される最大のファイルサイズは 1M バイトです。

パスワードチェック中にディクショナリファイルを使用するには、パスワードポリシーを 2 (STRONG) に設定する 必要があります。validate\_password.policy システム変数の説明を参照してください。 これが true である場合、長 さが 4 から 100 までのパスワードの各部分文字列が辞書ファイル内の単語と比較されます。 いずれかが一致する と、パスワードが拒否されます。 比較では大文字と小文字は区別されません。

VALIDATE\_PASSWORD\_STRENGTH() の場合、パスワードは STRONG を含むすべてのポリシーに対してチェッ クされるため、強度評価には validate\_password.policy 値に関係なくディクショナリチェックが含まれます。

validate\_password.dictionary\_file は実行時に設定でき、値を割り当てると、サーバーを再起動せずに名前付きファ イルが読み取られます。

<span id="page-1250-0"></span>• validate password.length

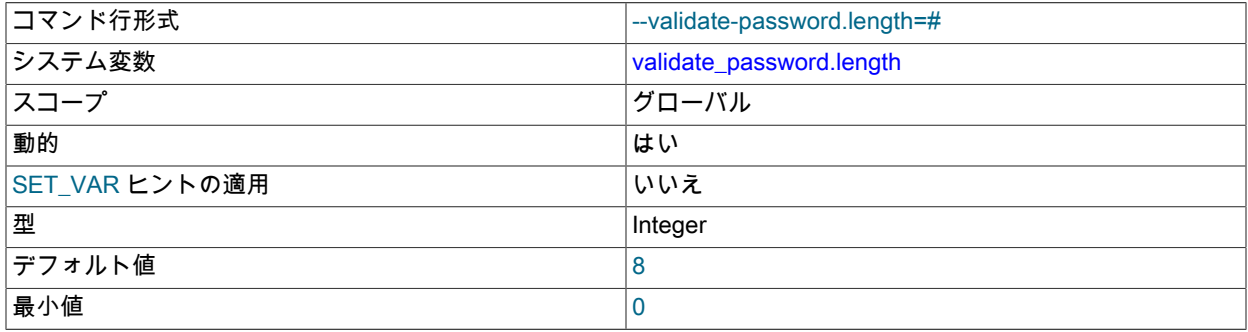

validate\_password がパスワードを必要とする最小文字数。 この変数は、validate\_password がインストールされて いないかぎり使用できません。

validate\_password.length の最小値は、他のいくつかの関連するシステム変数の関数です。 この式の値より小さい 値は設定できません:

validate\_password.number\_count

+ validate\_password.special\_char\_count

+ (2 \* validate\_password.mixed\_case\_count)

validate\_password は、前述の制約のために validate\_password.length の値を調整すると、エラーログにメッセージ を書き込みます。

<span id="page-1250-1"></span>• validate password.mixed case count

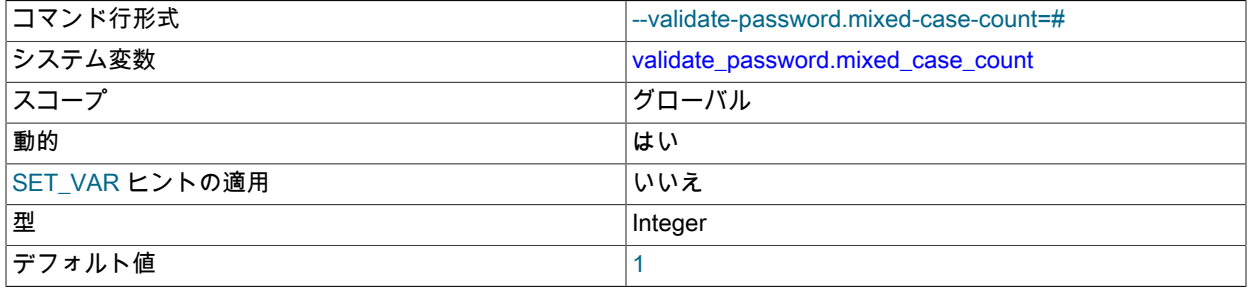

最小値 しょうしゃ しゅうしゃ しゅうしゅん しゅうしゅう しゅうしゅ

パスワードポリシーが MEDIUM 以上の場合に、validate\_password がパスワードを必要とする小文字と大文字の最 小数。 この変数は、validate\_password がインストールされていないかぎり使用できません。

特定の validate\_password.mixed\_case\_count 値について、パスワードには小文字が多数含まれ、大文字が多数含ま れている必要があります。

### <span id="page-1251-0"></span>• validate\_password.number\_count

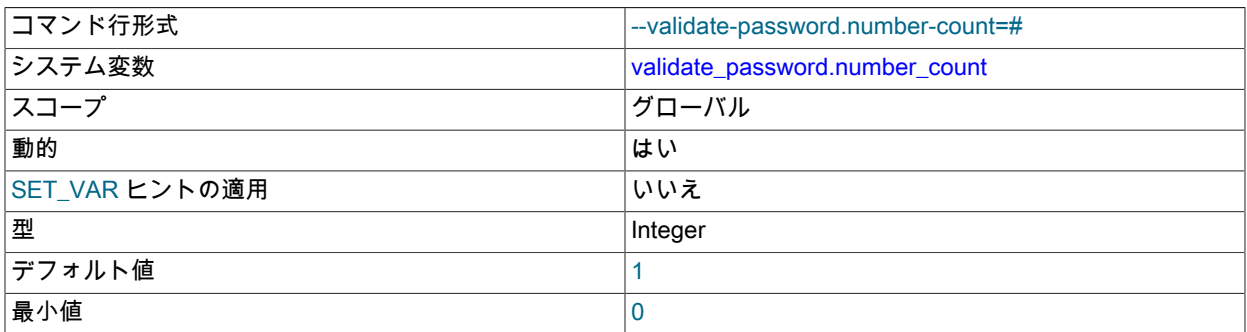

パスワードポリシーが MEDIUM 以上の場合に、validate\_password がパスワードを必要とする数字 (数字) の最小 数。 この変数は、validate\_password がインストールされていないかぎり使用できません。

<span id="page-1251-1"></span>• validate\_password.policy

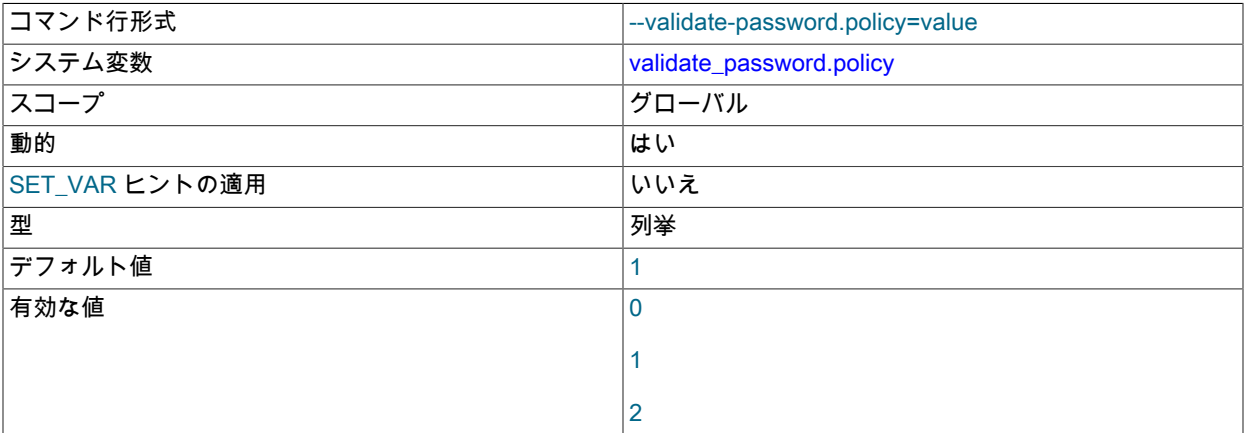

validate\_password によって強制されるパスワードポリシー。 この変数は、validate\_password がインストールされ ていないかぎり使用できません。

validate\_password.policy は、validate\_password.check\_user\_name によって独立して制御されるユーザー名に対す るパスワードのチェックを除き、validate\_password が他のポリシー設定システム変数を使用する方法に影響しま す。

validate\_password.policy 値は、数値 0、1、2、または対応するシンボリック値 LOW, MEDIUM, STRONG を使用し て指定できます。 次の表では、それぞれのポリシーに対して実施されるテストについて説明します。 長さテスト の場合、必要な長さは validate\_password.length システム変数の値です。 同様に、他のテストに必要な値は、他の validate\_password.xxx 変数によって指定されます。

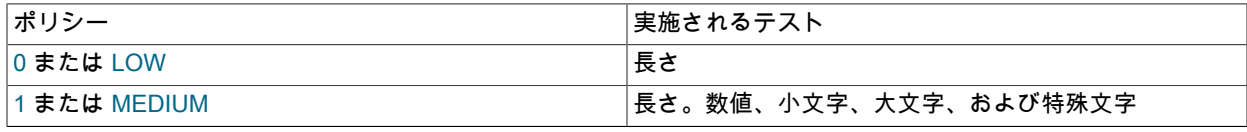

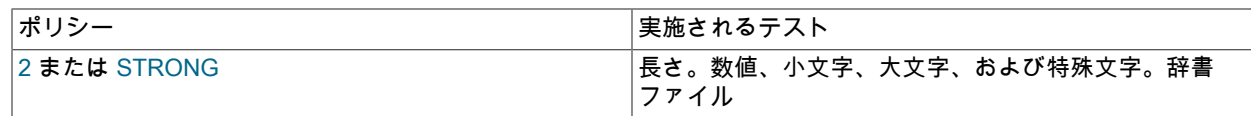

### <span id="page-1252-2"></span>• validate\_password.special\_char\_count

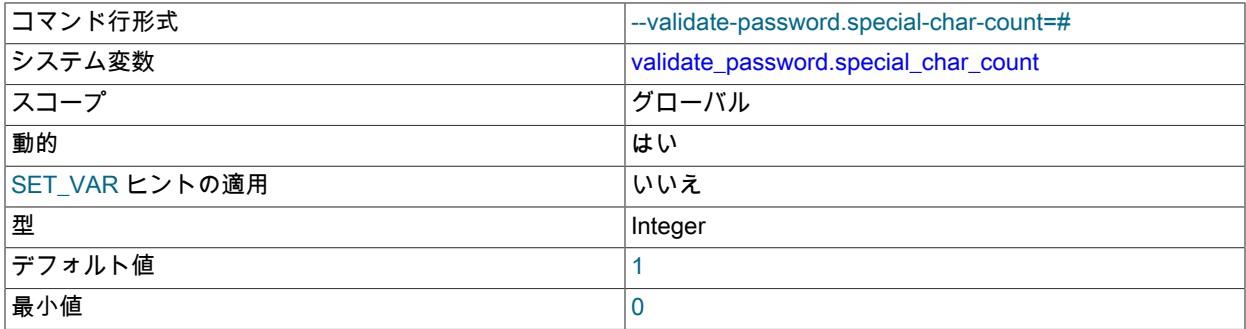

パスワードポリシーが MEDIUM 以上の場合に、validate\_password がパスワードを必要とする英数字以外の最小文 字数。この変数は、validate\_password がインストールされていないかぎり使用できません。

# <span id="page-1252-0"></span>パスワード検証コンポーネントのステータス変数

validate\_password コンポーネントが有効になっている場合、操作情報を提供するステータス変数が公開されます:

mysql> SHOW STATUS LIKE 'validate\_password.%';

+-----------------------------------------------+---------------------+ | Variable\_name | Value | Value | V +-----------------------------------------------+---------------------+ | validate\_password.dictionary\_file\_last\_parsed | 2019-10-03 08:33:49 | | validate\_password.dictionary\_file\_words\_count | 1902 +-----------------------------------------------+---------------------+

次のリストに、各ステータス変数の意味を示します。

• validate\_password.dictionary\_file\_last\_parsed

ディクショナリファイルが最後に解析された日時。 この変数は、validate\_password がインストールされていない かぎり使用できません。

• validate password.dictionary file words count

辞書ファイルから読み取られた単語の数。 この変数は、validate\_password がインストールされていないかぎり使 用できません。

<span id="page-1252-1"></span>パスワード検証プラグインオプション

注記

MySQL 8.0 では、validate\_password プラグインが validate\_password コンポーネントとし て再実装されました。 validate\_password プラグインは非推奨です。将来のバージョンの MySQL で削除される予定です。 したがって、そのオプションも非推奨になり、それらも削 除されることが予想されます。 プラグインを使用する MySQL インストールでは、かわりに コンポーネントの使用に移行する必要があります。 [セクション6.4.3.3「パスワード検証コ](#page-1256-0) [ンポーネントへの移行」](#page-1256-0)を参照してください。

validate\_password プラグインのアクティブ化を制御するには、このオプションを使用します:

• --validate-password[=value]

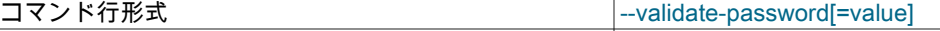

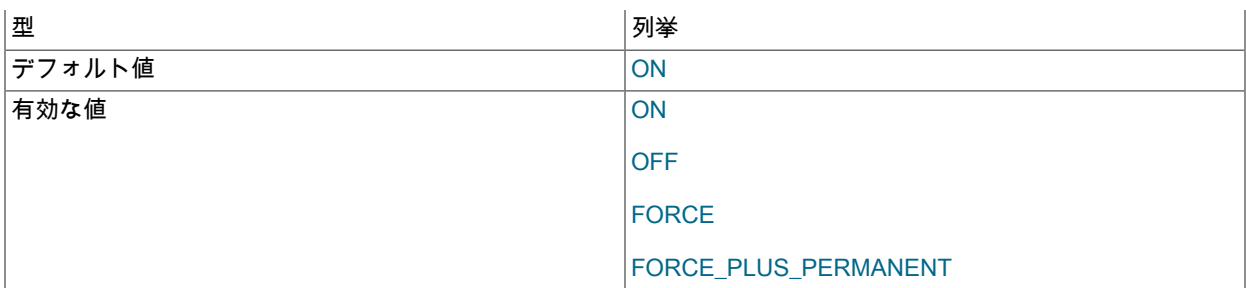

このオプションは、サーバーが起動時に非推奨の validate\_password プラグインをロードする方法を制御し ます。 値[はセクション5.6.1「プラグインのインストールおよびアンインストール」](#page-971-0)に記載されているよう な、プラグインロードオプション用に指定可能ないずれかの値とする必要があります。 たとえば、--validatepassword=FORCE\_PLUS\_PERMANENT は、起動時にプラグインをロードし、サーバーの実行中にプラグインが削 除されないようにサーバーに指示します。

このオプションは、validate\_password プラグインが以前に INSTALL PLUGIN に登録されているか、--plugin-loadadd にロードされている場合にのみ使用できます。 [セクション6.4.3.1「パスワード検証コンポーネントのインス](#page-1247-0) [トールおよびアンインストール」](#page-1247-0)を参照してください。

# <span id="page-1253-0"></span>パスワード検証プラグインシステム変数

### 注記

MySQL 8.0 では、validate\_password プラグインが validate\_password コンポーネントとし て再実装されました。 validate\_password プラグインは非推奨です。将来のバージョンの MySQL で削除される予定です。 したがって、そのシステム変数も非推奨になるため、これ らも削除する必要があります。 かわりに、validate\_password コンポーネントの対応するシ ステム変数を使用してください[。パスワード検証コンポーネントのシステム変数](#page-1248-1) を参照して ください。 プラグインを使用する MySQL インストールでは、かわりにコンポーネントの使 用に移行する必要があります。 [セクション6.4.3.3「パスワード検証コンポーネントへの移](#page-1256-0) [行」](#page-1256-0)を参照してください。

<span id="page-1253-1"></span>• validate password check user name

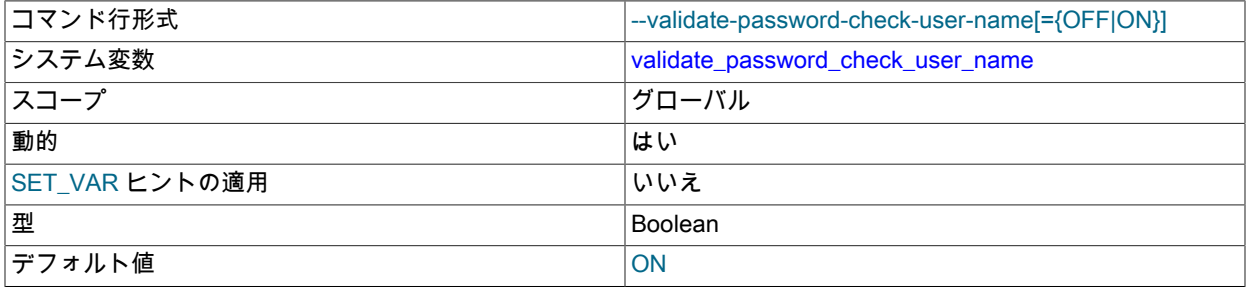

この validate\_password プラグインシステム変数は非推奨です。将来のバージョンの MySQL で削除される予定で す。 かわりに、validate\_password コンポーネントの対応する validate\_password.check\_user\_name システム変数 を使用してください。

<span id="page-1253-2"></span>• validate password dictionary file

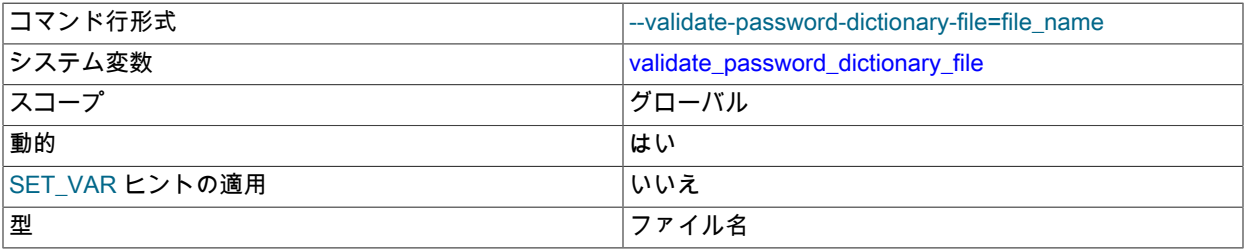

この validate\_password プラグインシステム変数は非推奨です。将来のバージョンの MySQL で削除される予定で す。 かわりに、validate\_password コンポーネントの対応する validate\_password.dictionary\_file システム変数を使 用してください。

<span id="page-1254-0"></span>• validate\_password\_length

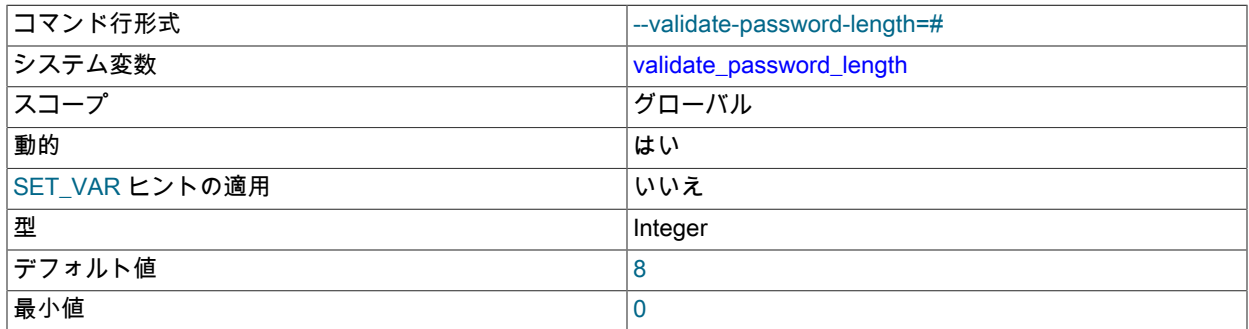

この validate\_password プラグインシステム変数は非推奨です。将来のバージョンの MySQL で削除される予定で す。 かわりに、validate\_password コンポーネントの対応する validate\_password.length システム変数を使用してく ださい。

<span id="page-1254-1"></span>• validate\_password\_mixed\_case\_count

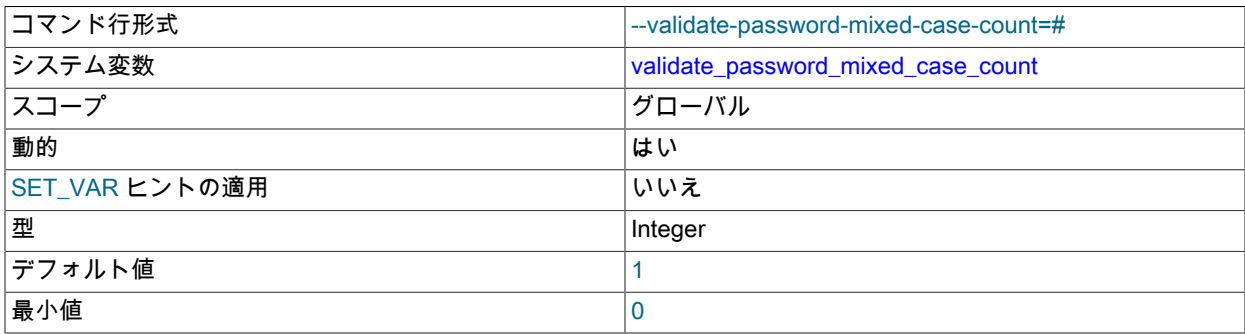

この validate\_password プラグインシステム変数は非推奨です。将来のバージョンの MySQL で削除される予定で す。 かわりに、validate\_password コンポーネントの対応する validate\_password.mixed\_case\_count システム変数 を使用してください。

<span id="page-1254-2"></span>• validate\_password\_number\_count

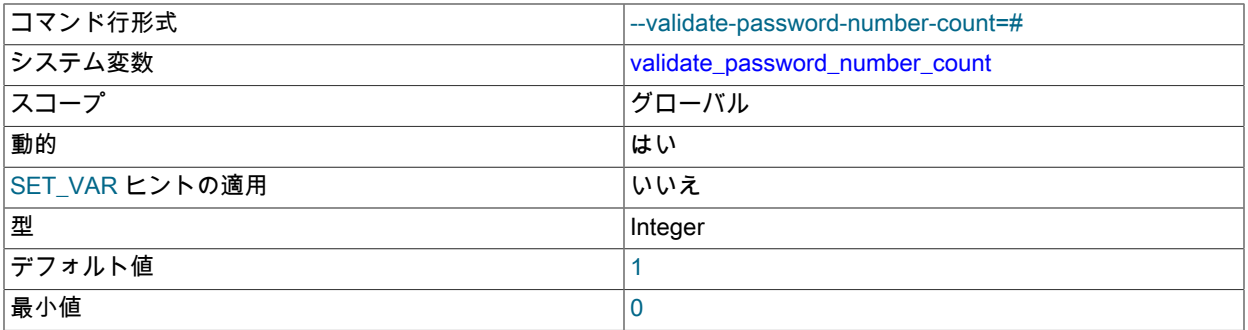

この validate\_password プラグインシステム変数は非推奨です。将来のバージョンの MySQL で削除される予定で す。 かわりに、validate\_password コンポーネントの対応する validate\_password.number\_count システム変数を使 用してください。

### <span id="page-1255-1"></span>• validate password policy

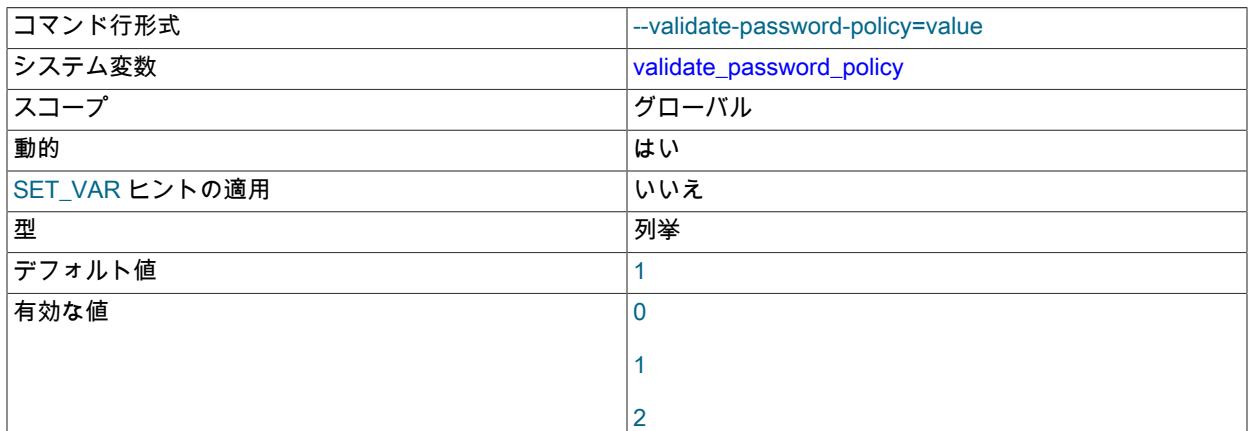

この validate\_password プラグインシステム変数は非推奨です。将来のバージョンの MySQL で削除される予定で す。 かわりに、validate\_password コンポーネントの対応する validate\_password.policy システム変数を使用してく ださい。

<span id="page-1255-2"></span>• validate password special char count

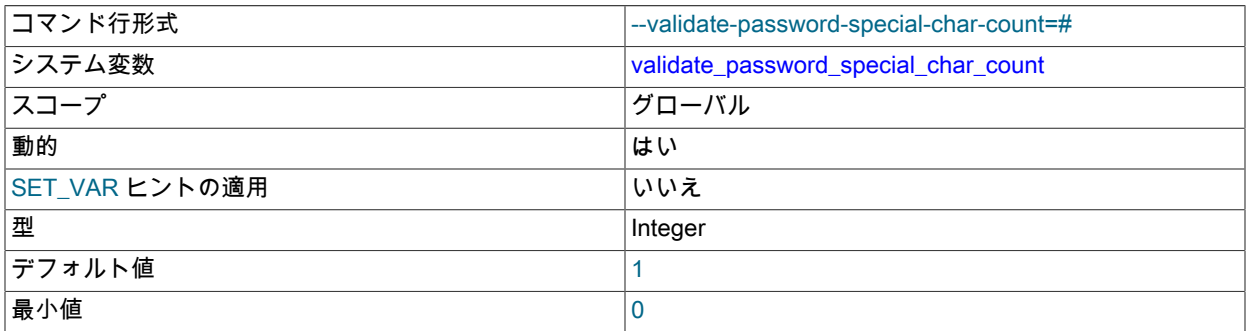

この validate\_password プラグインシステム変数は非推奨です。将来のバージョンの MySQL で削除される予定で す。 かわりに、validate\_password コンポーネントの対応する validate\_password.special\_char\_count システム変数 を使用してください。

## <span id="page-1255-0"></span>パスワード検証プラグインステータス変数

### 注記

MySQL 8.0 では、validate\_password プラグインが validate\_password コンポーネントとし て再実装されました。 validate\_password プラグインは非推奨です。将来のバージョンの MySQL で削除される予定です。 その結果、そのステータス変数も非推奨になり、削除され ることが予想されます。 validate\_password コンポーネントの対応するステータス変数を使 用します[。パスワード検証コンポーネントのステータス変数](#page-1252-0) を参照してください。 プラグ インを使用する MySQL インストールでは、かわりにコンポーネントの使用に移行する必要 があります。 [セクション6.4.3.3「パスワード検証コンポーネントへの移行」](#page-1256-0)を参照してく ださい。

• validate\_password\_dictionary\_file\_last\_parsed

この validate\_password プラグインステータス変数は非推奨です。将来のバージョンの MySQL で削除される予定で す。 かわりに、validate\_password コンポーネントの対応する validate\_password.dictionary\_file\_last\_parsed ステー タス変数を使用してください。

• validate\_password\_dictionary\_file\_words\_count

この validate\_password プラグインステータス変数は非推奨です。将来のバージョンの MySQL で削除される予定 です。 かわりに、validate\_password コンポーネントの対応する validate\_password.dictionary\_file\_words\_count ス テータス変数を使用してください。

# <span id="page-1256-0"></span>6.4.3.3 パスワード検証コンポーネントへの移行

注記

MySQL 8.0 では、validate\_password プラグインが validate\_password コンポーネントとし て再実装されました。 validate\_password プラグインは非推奨です。将来のバージョンの MySQL で削除される予定です。

validate\_password プラグインを現在使用している MySQL インストールでは、かわりに validate\_password コンポー ネントの使用に移行する必要があります。 これを行うには、次の手順を使用します。 この手順では、プラグインを アンインストールする前にコンポーネントをインストールして、パスワード検証が行われない時間ウィンドウが表示 されないようにします。 (コンポーネントとプラグインは同時にインストールできます。 この場合、サーバーはコン ポーネントを使用しようとし、コンポーネントが使用できない場合はプラグインにフォールバックします。)

1. validate\_password コンポーネントをインストールします:

INSTALL COMPONENT 'file://component\_validate\_password';

- 2. validate\_password コンポーネントをテストして、予想どおりに機能することを確認します。 validate\_password.xxx システム変数を設定する必要がある場合は、SET GLOBAL を使用して実行時に設定できま す。 (必要なオプションファイルの変更は、次のステップで実行します。)
- 3. プラグインシステムおよびステータス変数への参照を、対応するコンポーネントシステムおよびステータス変数を 参照するように調整します。 以前に、次のようなオプションファイルを使用して起動時にプラグインを構成した とします:

[mysqld] validate-password=FORCE\_PLUS\_PERMANENT validate\_password\_dictionary\_file=/usr/share/dict/words validate\_password\_length=10 validate\_password\_number\_count=2

これらの設定はプラグインに適していますが、コンポーネントに適用するように変更する必要があります。 オプ ションファイルを調整するには、--validate-password オプションを省略し (コンポーネントではなくプラグインに のみ適用)、プラグインに適したドットなしの名前からコンポーネントに適したドット付きの名前にシステム変数 参照を変更します:

[mysqld] validate\_password.dictionary\_file=/usr/share/dict/words validate\_password.length=10 validate\_password.number\_count=2

実行時に validate\_password プラグインシステムおよびステータス変数を参照するアプリケーションにも同様の調 整が必要です。 ドットなしプラグイン変数名を、対応するドット付きコンポーネント変数名に変更します。

4. validate\_password プラグインをアンインストールします:

UNINSTALL PLUGIN validate\_password;

--plugin-load または --plugin-load-add オプションを使用してサーバーの起動時に validate\_password プラグインが ロードされる場合は、サーバーの起動手順でそのオプションを省略します。 たとえば、オプションがサーバーオ プションファイルにリストされている場合は、ファイルから削除します。

5. サーバーを再起動します。

# 6.4.4 MySQL キーリング

MySQL Server は、内部サーバーコンポーネントおよびプラグインが機密情報を安全に格納して後で取得できるよう にするキーリングをサポートしています。 実装は、次の要素で構成されます:

- バッキングストアを管理したり、ストレージバックエンドと通信したりするキーリングプラグイン。 次のキーリン グプラグインを使用できます:
	- keyring\_file は、キーリングデータをサーバーホストのローカルファイルに格納します。 このプラグイン は、MySQL Community Edition および MySQL Enterprise Edition のディストリビューションで使用できます。 [セ](#page-1259-0) [クション6.4.4.2「keyring\\_file ファイルベースプラグインの使用」を](#page-1259-0)参照してください。
	- keyring\_encrypted\_file は、サーバーホストに対してローカルな暗号化されたファイルにキーリングデータを格納 します。 このプラグインは、MySQL Enterprise Edition ディストリビューションで使用できます。 [セクション](#page-1260-0) [6.4.4.3「keyring\\_encrypted\\_file キーリングプラグインの使用」を](#page-1260-0)参照してください。
	- keyring\_oky は、Oracle Key Vault や Gemalto SafeNet KeySecure Appliance などの KMIP 互換のバックエンド キーリングストレージ製品で使用する KMIP 1.1 プラグインです。 このプラグインは、MySQL Enterprise Edition ディストリビューションで使用できます。 [セクション6.4.4.4「keyring\\_okv KMIP プラグインの使用」](#page-1261-0)を参照して ください。
	- keyring\_aws は、キーの生成のために Amazon Web Services Key Management Service と通信し、キーの格納に ローカルファイルを使用します。 このプラグインは、MySQL Enterprise Edition ディストリビューションで使用 できます。 [セクション6.4.4.5「keyring\\_aws Amazon Web Services キーリングプラグインの使用」](#page-1266-0)を参照してく ださい。
	- keyring\_hashicorp は、バックエンドストレージのために HashiCorp Vault と通信します。 このプラグイン は、MySQL 8.0.18 の時点の MySQL Enterprise Edition ディストリビューションで使用できます。 [セクション](#page-1268-0) [6.4.4.6「HashiCorp Vault キーリングプラグインの使用」](#page-1268-0)を参照してください。
	- keyring\_oci は、バックエンドストレージのために Oracle Cloud Infrastructure Vault と通信します。 このプラグイ ンは、MySQL 8.0.22 の時点の MySQL Enterprise Edition ディストリビューションで使用できます。 [セクション](#page-1275-0) [6.4.4.7「Oracle Cloud Infrastructure Vault キーリングプラグインの使用」を](#page-1275-0)参照してください。
- 主要な移行機能。 MySQL サーバーの操作モードでは、基礎となるキーリングキーストア間でキーを移行できるた め、DBA は MySQL インストールをあるキーリングプラグインから別のキーリングプラグインに切り替えることが できます。 [セクション6.4.4.9「キーリングキーストア間のキーの移行」を](#page-1278-0)参照してください。
- 鍵リング鍵管理用の鍵リングサービスインタフェース。次の 2 つのレベルでアクセスできます:
	- SQL インタフェース: SQL ステートメントで、[セクション6.4.4.10「汎用キーリングキー管理関数」](#page-1281-0) で説明され ているユーザー定義関数 (UDF) をコールします。
	- C インタフェース: C 言語コードでは、[セクション5.6.8.2「キーリングサービス」](#page-1030-0) で説明されているキーリング サービス関数をコールします。
- キーメタデータアクセス。 MySQL 8.0.16 以降では、パフォーマンススキーマ keyring\_keys テーブルは鍵リング 内の鍵のメタデータを公開します。 キーメタデータには、キー ID、キー所有者およびバックエンドキー ID が含 まれます。 keyring\_keys テーブルでは、キーの内容などの機密キーリングデータは公開されません。 [セクション](#page-4429-0) [27.12.19.6「keyring\\_keys テーブル」](#page-4429-0)を参照してください。

### 警告

暗号化キー管理用の keyring\_file および keyring\_encrypted\_file プラグインは、規制コンプラ イアンスソリューションとしては意図されていません。 PCI、FIPS などのセキュリティ標 準では、キーボールトまたはハードウェアセキュリティモジュール (HSM) 内の暗号化キー を保護、管理および保護するためにキー管理システムを使用する必要があります。

MySQL 内では、キーリングの使用方法は次のとおりです:

- InnoDB ストレージエンジンは、鍵リングを使用して、テーブルスペース暗号化用の鍵を格納します。 InnoDB は、 サポートされている任意のキーリングプラグインを使用できます。 [セクション15.13「InnoDB 保存データ暗号](#page-2830-0) [化」](#page-2830-0)を参照してください。
- MySQL Enterprise Audit では、キーリングを使用して監査ログファイルの暗号化パスワードを格納します。 監査ロ グプラグインは、サポートされている任意のキーリングプラグインを使用できます。 [監査ログファイルの暗号化](#page-1327-0)を 参照してください。

• バイナリログとリレーログの管理では、ログファイルの鍵リングベースの暗号化がサポートされています。 ログ ファイルの暗号化を有効にすると、バイナリログファイルとリレーログファイルのパスワードを暗号化するために 使用される鍵が鍵リングに格納されます。 この機能では、サポートされている任意のキーリングプラグインを使用 できます。 [セクション17.3.2「バイナリログファイルとリレーログファイルの暗号化」](#page-3204-0)を参照してください。

鍵リングの一般的なインストール手順については、[セクション6.4.4.1「キーリングプラグインのインストール」](#page-1258-0) を参 照してください。 特定のキーリングプラグインに固有のインストールおよび構成情報については、そのプラグインに ついて説明しているセクションを参照してください。

キーリング UDF の使用の詳細は[、セクション6.4.4.10「汎用キーリングキー管理関数」](#page-1281-0) を参照してください。

キープラグインおよび UDF は、キーリングへのコンポーネントのインタフェースを提供するキーリングサービスに アクセスします。 キーリングプラグインサービスへのアクセスおよびキーリングプラグインの記述については[、セク](#page-1030-0) [ション5.6.8.2「キーリングサービス」](#page-1030-0) および [Writing Keyring Plugins](https://dev.mysql.com/doc/extending-mysql/8.0/en/writing-keyring-plugins.html) を参照してください。

## <span id="page-1258-0"></span>6.4.4.1 キーリングプラグインのインストール

鍵リングサービスコンシューマには、鍵リングプラグインがインストールされている必要があります。 MySQL に は、次のプラグインの選択肢があります:

- keyring\_file: キーリングデータをサーバーホストのローカルファイルに格納します。 すべての MySQL ディストリ ビューションで使用できます。
- keyring encrypted file: キーリングデータをサーバーホストに対してローカルな暗号化されたファイルに格納しま す。 MySQL Enterprise Edition ディストリビューションで使用できます。
- keyring\_okv: Oracle Key Vault、Gemalto SafeNet KeySecure Appliance などの KMIP 互換のバックエンドキーリン グストレージ製品を使用します。 MySQL Enterprise Edition ディストリビューションで使用できます。
- keyring\_aws: キー生成のバックエンドとして Amazon Web Services Key Management Service と通信し、キーの格 納にローカルファイルを使用します。 MySQL Enterprise Edition ディストリビューションで使用できます。
- keyring\_hashicorp: バックエンドストレージのために HashiCorp Vault と通信します。 MySQL Enterprise Edition ディストリビューションで使用できます。
- keyring\_oci の場合: [セクション6.4.4.7「Oracle Cloud Infrastructure Vault キーリングプラグインの使用」](#page-1275-0)

このセクションでは、選択したキーリングプラグインをインストールする方法について説明します。 プラグインのイ ンストールについての一般的な情報は、[セクション5.6.1「プラグインのインストールおよびアンインストール」を](#page-971-0)参 照してください。

キーリングプラグインとともにキーリングユーザー定義関数 (UDF) を使用する場合は[、セクション6.4.4.10「汎用](#page-1281-0) [キーリングキー管理関数」](#page-1281-0) の手順に従って、プラグインのインストール後に UDF をインストールします。

サーバーで使用できるようにするには、プラグインライブラリファイルを MySQL プラグインディレクトリ (plugin\_dir システム変数で指定されたディレクトリ) に配置する必要があります。 必要に応じて、サーバーの起動時 に plugin\_dir の値を設定してプラグインディレクトリの場所を構成します。

各キーリングプラグインのインストールは似ています。 次の手順では、keyring\_file を使用します。 別のキーリング プラグインのユーザーは、keyring\_file をその名前に置き換えることができます。

keyring\_file プラグインライブラリファイルのベース名は keyring\_file です。 ファイル名の接尾辞は、プラットフォー ムごとに異なります (たとえば、.so for Unix and Unix-like systems, .dll for Windows)。

## 注記

キーリングプラグインは一度に 1 つだけイネーブルにする必要があります。 複数のキーリ ングプラグインの有効化はサポートされていないため、予想どおりに結果が得られないこと があります。

キーリングプラグインは、コンポーネントが独自の初期化中に必要に応じてアクセスできるように、サーバーの起動 シーケンスの最早段階でロードする必要があります。 たとえば、InnoDB ストレージエンジンはテーブルスペースの 暗号化に鍵リングを使用するため、InnoDB を初期化する前に鍵リングプラグインをロードして使用可能にする必要が あります。

プラグインをロードするには、--early-plugin-load オプションを使用して、プラグインを含むプラグインライブラリ ファイルに名前を付けます。 たとえば、プラグインライブラリファイルの接尾辞が .so であるプラットフォームで は、サーバーの my.cnf ファイルで次の行を使用し、必要に応じてプラットフォームの .so 接尾辞を調整します:

[mysqld]

early-plugin-load=keyring\_file.so

サーバーを起動する前に、選択したキーリングプラグインのノートをチェックして、追加の構成が許可されているか 必要かを確認します:

- keyring\_file: [セクション6.4.4.2「keyring\\_file ファイルベースプラグインの使用」。](#page-1259-0)
- keyring\_encrypted\_file: [セクション6.4.4.3「keyring\\_encrypted\\_file キーリングプラグインの使用」。](#page-1260-0)
- keyring\_okv: [セクション6.4.4.4「keyring\\_okv KMIP プラグインの使用」](#page-1261-0)。
- keyring\_aws: [セクション6.4.4.5「keyring\\_aws Amazon Web Services キーリングプラグインの使用」](#page-1266-0)
- keyring\_hashicorp: [セクション6.4.4.6「HashiCorp Vault キーリングプラグインの使用」](#page-1268-0)

プラグイン固有の構成を実行した後、プラグインのインストールを検証します。 MySQL サーバーを実行した状態 で、INFORMATION\_SCHEMA.PLUGINS テーブルを調べるか、SHOW PLUGINS ステートメントを使用します [\(セク](#page-975-0) [ション5.6.2「サーバープラグイン情報の取得」](#page-975-0) を参照)。 例:

mysql> SELECT PLUGIN\_NAME, PLUGIN\_STATUS FROM INFORMATION\_SCHEMA.PLUGINS WHERE PLUGIN\_NAME LIKE 'keyring%'; +--------------+---------------+ | PLUGIN\_NAME | PLUGIN\_STATUS | +--------------+---------------+ | keyring\_file | ACTIVE | +--------------+---------------+

プラグインの初期化に失敗した場合は、サーバーエラーログで診断メッセージを確認してください。

プラグインは、--plugin-load や --plugin-load-add オプション、INSTALL PLUGIN ステートメントなど、--early-pluginload 以外の方法でロードできます。 ただし、これらのメソッドを使用してロードされたキーリングプラグイン は、InnoDB などの特定のコンポーネントのサーバー起動シーケンスでは遅すぎる可能性があります:

- --plugin-load または --plugin-load-add を使用したプラグインのロードは、InnoDB の初期化後に行われます。
- INSTALL PLUGIN を使用してインストールされたプラグインは、mysql.plugin システムテーブルに登録され、その 後のサーバーの再起動のために自動的にロードされます。 ただし、mysql.plugin は InnoDB テーブルであるため、 そこに指定されたプラグインは、InnoDB の初期化後にのみ起動時にロードできます。

コンポーネントが鍵リングサービスにアクセスしようとしたときに鍵リングプラグインを使用できない場合、そのコ ンポーネントはそのサービスを使用できません。 その結果、コンポーネントの初期化に失敗したり、機能が制限され て初期化されたりする可能性があります。 たとえば、InnoDB は、初期化時に暗号化されたテーブルスペースがある ことを検出すると、キーリングへのアクセスを試みます。 キーリングが使用できない場合、InnoDB は暗号化されて いないテーブルスペースにのみアクセスできます。 InnoDB が暗号化されたテーブルスペースにも確実にアクセスで きるようにするには、--early-plugin-load を使用してキープラグインをロードします。

## <span id="page-1259-0"></span>6.4.4.2 keyring\_file ファイルベースプラグインの使用

keyring\_file キーリングプラグインは、サーバーホストに対してローカルなファイルに鍵リングデータを格納します。

## 警告

暗号化キー管理用の keyring\_file プラグインは、規制コンプライアンスソリューションとし ては意図されていません。 PCI、FIPS などのセキュリティ標準では、キーボールトまたは ハードウェアセキュリティモジュール (HSM) 内の暗号化キーを保護、管理および保護する ためにキー管理システムを使用する必要があります。

keyring\_file プラグインをインストールするには[、セクション6.4.4.1「キーリングプラグインのインストール」](#page-1258-0) にある 一般的なキーリングのインストール手順と、ここにある keyring\_file に固有の構成情報を使用します。
サーバーの起動プロセス中に使用できるようにするには、--early-plugin-load オプションを使用して keyring\_file を ロードする必要があります。 keyring\_file\_data システム変数は、オプションで、keyring\_file プラグインがデータスト レージに使用するファイルの場所を構成します。 デフォルト値はプラットフォーム固有です。 ファイルの場所を明 示的に構成するには、起動時に変数値を設定します。 たとえば、サーバー my.cnf ファイルで次の行を使用して、プ ラットフォームの .so 接尾辞とファイルの場所を必要に応じて調整します:

[mysqld] early-plugin-load=keyring\_file.so keyring\_file\_data=/usr/local/mysql/mysql-keyring/keyring

キーリング操作はトランザクションです: keyring\_file プラグインは、書込み操作中にバックアップファイルを使用し て、操作が失敗した場合に元のファイルにロールバックできるようにします。 バックアップファイルの名前は、接尾 辞が .backup の keyring file\_data システム変数の値と同じです。

keyring\_file\_data の詳細は[、セクション6.4.4.13「キーリングシステム変数」](#page-1290-0) を参照してください。

正しい鍵リングストレージファイルが存在する場合にのみ鍵が確実にフラッシュされるように、keyring\_file は鍵リン グの SHA-256 チェックサムをファイルに格納します。 ファイルを更新する前に、プラグインは、予想されるチェッ クサムが含まれていることを確認します。

kevring\_file プラグインは、標準の MvSQL キーリングサービスインタフェースを構成する関数をサポートしていま す。 これらの関数によって実行されるキーリング操作には、次の 2 つのレベルでアクセスできます:

- SQL インタフェース: SQL ステートメントで、[セクション6.4.4.10「汎用キーリングキー管理関数」](#page-1281-0) で説明されて いるユーザー定義関数 (UDF) をコールします。
- C インタフェース: C 言語コードでは、[セクション5.6.8.2「キーリングサービス」](#page-1030-0) で説明されているキーリング サービス関数をコールします。

例 (UDF を使用):

SELECT keyring\_key\_generate('MyKey', 'AES', 32); SELECT keyring\_key\_remove('MyKey');

keyring\_file で許可されるキータイプの詳細は[、セクション6.4.4.8「サポートされているキーリングキーのタイプと長](#page-1277-0) [さ」](#page-1277-0) を参照してください。

# 6.4.4.3 keyring\_encrypted\_file キーリングプラグインの使用

注記

keyring\_encrypted\_file プラグインは、商用製品である MySQL Enterprise Edition に含まれて いる拡張機能です。 商用製品の詳細は、<https://www.mysql.com/products/> を参照してくださ い。

keyring encrypted file キーリングプラグインは、サーバーホストに対してローカルな暗号化ファイルに鍵リングデー タを格納します。

#### 警告

暗号化キー管理用の keyring\_encrypted\_file プラグインは、規制コンプライアンスソリュー ションとしては意図されていません。 PCI、FIPS などのセキュリティ標準では、キーボー ルトまたはハードウェアセキュリティモジュール (HSM) 内の暗号化キーを保護、管理およ び保護するためにキー管理システムを使用する必要があります。

keyring\_encrypted\_file プラグインをインストールするには、[セクション6.4.4.1「キーリングプラグインのインストー](#page-1258-0) [ル」](#page-1258-0) にある一般的なキーリングのインストール手順と、ここにある keyring\_encrypted\_file に固有の構成情報を使用 します。

サーバーの起動プロセス中に使用できるようにするには、--early-plugin-load オプションを使用して keyring\_encrypted\_file をロードする必要があります。 キーリングデータファイルを暗号化するためのパスワードを指 定するには、keyring\_encrypted\_file\_password システム変数を設定します。 (パスワードは必須です。サーバーの起動 時に指定しない場合、keyring\_encrypted\_file の初期化は失敗します。) keyring\_encrypted\_file\_data システム変数は、 オプションで、keyring\_encrypted\_file プラグインがデータストレージに使用するファイルの場所を構成します。 デ フォルト値はプラットフォーム固有です。 ファイルの場所を明示的に構成するには、起動時に変数値を設定します。

たとえば、サーバー my.cnf ファイルで次の行を使用し、必要に応じてプラットフォームの .so 接尾辞とファイルの場 所を調整し、選択したパスワードを置き換えます:

#### [mysqld]

early-plugin-load=keyring\_encrypted\_file.so keyring\_encrypted\_file\_data=/usr/local/mysql/mysql-keyring/keyring-encrypted keyring\_encrypted\_file\_password=password

示されているように書き込まれると、my.cnf ファイルにはパスワードが格納されるため、パスワードは制限モードで あり、MySQL サーバーの実行に使用されるアカウントからのみアクセス可能である必要があります。

キーリング操作はトランザクションです: keyring\_encrypted\_file プラグインは、書込み操作中にバックアップファイ ルを使用して、操作が失敗した場合に元のファイルにロールバックできるようにします。 バックアップファイルの名 前は、接尾辞が .backup の keyring encrypted file\_data システム変数の値と同じです。

keyring\_encrypted\_file プラグインの構成に使用されるシステム変数の詳細は、[セクション6.4.4.13「キーリングシス](#page-1290-0) [テム変数」](#page-1290-0) を参照してください。

正しい鍵リングストレージファイルが存在する場合にのみ鍵が確実にフラッシュされるよう に、keyring\_encrypted\_file は鍵リングの SHA-256 チェックサムをファイルに格納します。 ファイルを更新する前 に、プラグインは、予想されるチェックサムが含まれていることを確認します。 また、keyring\_encrypted\_file で は、AES を使用してファイルの内容を暗号化してからファイルに書き込み、ファイルの内容を復号化します。

keyring\_encrypted\_file プラグインは、標準の MySQL キーリングサービスインタフェースを構成する関数をサポート しています。 これらの関数によって実行されるキーリング操作には、次の 2 つのレベルでアクセスできます:

- SQL インタフェース: SQL ステートメントで、[セクション6.4.4.10「汎用キーリングキー管理関数」](#page-1281-0) で説明されて いるユーザー定義関数 (UDF) をコールします。
- C インタフェース: C 言語コードでは、[セクション5.6.8.2「キーリングサービス」](#page-1030-0) で説明されているキーリング サービス関数をコールします。

例 (UDF を使用):

SELECT keyring\_key\_generate('MyKey', 'AES', 32); SELECT keyring\_key\_remove('MyKey');

keyring\_encrypted\_file で許可されるキータイプの詳細は、[セクション6.4.4.8「サポートされているキーリングキーの](#page-1277-0) [タイプと長さ」](#page-1277-0) を参照してください。

## 6.4.4.4 keyring\_okv KMIP プラグインの使用

### 注記

keyring\_okv プラグインは、商用製品である MySQL Enterprise Edition に含まれている拡張 機能です。 商用製品の詳細は、<https://www.mysql.com/products/> を参照してください。

Key Management Interoperability Protocol (KMIP) は、鍵管理サーバーとそのクライアント間の暗号化鍵の通信を可能 にします。 keyring\_okv キーリングプラグインは KMIP 1.1 プロトコルを使用して、KMIP バックエンドのクライアン トとしてセキュアに通信します。 キーリング材料は、keyring\_okv ではなくバックエンドによって排他的に生成され ます。 プラグインは、次の KMIP 互換製品で動作します:

- Oracle Key Vault
- Gemalto SafeNet KeySecure アプライアンス
- Townsend Alliance Key Manager

keyring\_okv プラグインは、標準の MySQL キーリングサービスインタフェースを構成する関数をサポートしていま す。 これらの関数によって実行されるキーリング操作には、次の 2 つのレベルでアクセスできます:

- SQL インタフェース: SQL ステートメントで、[セクション6.4.4.10「汎用キーリングキー管理関数」](#page-1281-0) で説明されて いるユーザー定義関数 (UDF) をコールします。
- C インタフェース: C 言語コードでは、[セクション5.6.8.2「キーリングサービス」](#page-1030-0) で説明されているキーリング サービス関数をコールします。

例 (UDF を使用):

SELECT keyring\_key\_generate('MyKey', 'AES', 32); SELECT keyring\_key\_remove('MyKey');

keyring\_okv、[セクション6.4.4.8「サポートされているキーリングキーのタイプと長さ」](#page-1277-0) で許可されるキータイプの詳 細。

keyring\_okv プラグインをインストールするには[、セクション6.4.4.1「キーリングプラグインのインストール」](#page-1258-0) にあ る一般的なキーリングのインストール手順と、ここにある keyring\_okv に固有の構成情報を使用します。

- [一般的な keyring\\_okv 構成](#page-1262-0)
- [Oracle Key Vault 用の keyring\\_okv の構成](#page-1263-0)
- [Gemalto SafeNet KeySecure Appliance 用の keyring\\_okv の構成](#page-1264-0)
- [Townsend Alliance Key Manager 用の keyring\\_okv の構成](#page-1265-0)
- [keyring\\_okv キーファイルのパスワード保護](#page-1265-1)

<span id="page-1262-0"></span>一般的な keyring\_okv 構成

keyring\_okv プラグインが鍵リングストレージに使用する KMIP バックエンドに関係なく、keyring\_okv\_conf\_dir シス テム変数は、keyring\_okv がサポートファイルに使用するディレクトリの場所を構成します。 デフォルト値は空であ るため、プラグインが KMIP バックエンドと通信する前に、適切に構成されたディレクトリに名前を付けるように変 数を設定する必要があります。 そうしないかぎり、keyring\_okv は、通信できないメッセージをサーバーの起動時に エラーログに書き込みます:

[Warning] Plugin keyring\_okv reported: 'For keyring\_okv to be initialized, please point the keyring\_okv\_conf\_dir variable to a directory containing Oracle Key Vault configuration file and ssl materials'

keyring\_okv\_conf\_dir 変数は、次の項目を含むディレクトリに名前を付ける必要があります:

- okvclient.ora: keyring\_okv が通信する KMIP バックエンドの詳細を含むファイル。
- ssl: KMIP バックエンドとのセキュアな接続を確立するために必要な証明書および鍵ファイルを含むディレクトリ: CA.pem、cert.pem および key.pem。 キーファイルがパスワードで保護されている場合、ssl ディレクトリには、 キーファイルの復号化に必要なパスワードを含む password.txt という単一行のテキストファイルを含めることがで きます。

keyring\_okv が正常に動作するには、証明書およびキーファイルを含む okvclient.ora ファイルと ssl ディレクト リの両方が必要です。 これらのファイルを構成ディレクトリに移入する手順は、他の場所で説明されているよう に、keyring\_okv で使用される KMIP バックエンドによって異なります。

keyring\_okv でサポートファイルの場所として使用される構成ディレクトリには制限モードが必要で、MySQL サー バーの実行に使用されるアカウントからのみアクセスできます。 たとえば、Unix および Unix に似たシステムで/usr/ local/mysql/mysql-keyring-okv ディレクトリを使用するには、次のコマンド (root として実行) を実行してディレクト リを作成し、そのモードと所有権を設定します:

cd /usr/local/mysql mkdir mysql-keyring-okv chmod 750 mysql-keyring-okv chown mysql mysql-keyring-okv chgrp mysql mysql-keyring-okv

サーバーの起動プロセス中に使用できるようにするには、--early-plugin-load オプションを使用して keyring\_okv をロードする必要があります。 また、keyring\_okv\_conf\_dir システム変数を設定して、構成ディレクトリの場所を keyring\_okv に通知します。 たとえば、サーバー my.cnf ファイルで次の行を使用して、プラットフォームの .so 接尾 辞とディレクトリの場所を必要に応じて調整します:

[mysqld] early-plugin-load=keyring\_okv.so keyring\_okv\_conf\_dir=/usr/local/mysql/mysql-keyring-okv keyring\_okv\_conf\_dir の詳細は[、セクション6.4.4.13「キーリングシステム変数」](#page-1290-0) を参照してください。

### <span id="page-1263-0"></span>Oracle Key Vault 用の keyring\_okv の構成

ここでの説明は、Oracle Key Vault に精通していることを前提としています。 いくつかの関連情報ソース:

- [Oracle Key Vault サイト](http://www.oracle.com/technetwork/database/options/key-management/overview/index.html)
- [Oracle Key Vault のドキュメント](http://www.oracle.com/technetwork/database/options/key-management/documentation/index.html)

Oracle Key Vault 用語では、Oracle Key Vault を使用してセキュリティオブジェクトを格納および取得するクライアン トはエンドポイントと呼ばれます。 Oracle Key Vault と通信するには、エンドポイントとして登録し、エンドポイン トサポートファイルをダウンロードしてインストールする必要があります。

次の手順は、Oracle Key Vault で使用するための keyring\_okv の設定プロセスを簡単に要約したものです:

- 1. 使用する keyring\_okv プラグインの構成ディレクトリを作成します。
- 2. エンドポイントを Oracle Key Vault に登録して、エンロールトークンを取得します。
- 3. エンロールトークンを使用して、okvclient.jar クライアントソフトウェアのダウンロードを取得します。
- 4. クライアントソフトウェアをインストールして、Oracle Key Vault サポートファイルを含む keyring\_okv 構成ディ レクトリに移入します。

keyring\_okv と Oracle Key Vault が連携するように構成するには、次の手順を使用します。 この説明では、Oracle Key Vault との対話方法のみをまとめています。 詳細は[、Oracle Key Vault](http://www.oracle.com/technetwork/database/options/key-management/overview/index.html) サイトにアクセスし、『 Oracle Key Vault 管理者ガイド』を参照してください。

- 1. Oracle Key Vault サポートファイルを含む構成ディレクトリを作成し、keyring\_okv\_conf\_dir システム変数がその ディレクトリに名前を付けるように設定されていることを確認します (詳細は、[一般的な keyring\\_okv 構成](#page-1262-0) を参 照)。
- 2. システム管理者ロールを持つユーザーとして Oracle Key Vault 管理コンソールにログインします。
- 3. Endpoints タブを選択して、Endpoints ページにアクセスします。 Endpoints ページで、Add をクリックします。
- 4. 必要なエンドポイント情報を指定し、Register をクリックします。 エンドポイントタイプはその他である必要が あります。 登録に成功すると、エンロールトークンが生成されます。
- 5. Oracle Key Vault サーバーからログアウトします。
- 6. 今回はログインせずに、Oracle Key Vault サーバーに再度接続します。 エンドポイントエンロールトークンを使用 して、okvclient.jar ソフトウェアのダウンロードをエンロールおよびリクエストします。 このファイルをシステム に保存します。
- 7. 次のコマンドを使用して、okvclient.jar ファイルをインストールします (JDK 1.4 以上が必要です):

java -jar okvclient.jar -d dir\_name [-v]

-d オプションに続くディレクトリ名は、抽出したファイルをインストールする場所です。 -v オプションを指定す ると、コマンドが失敗した場合に役立つログ情報が生成されます。

コマンドで Oracle Key Vault エンドポイントパスワードを要求された場合は、指定しないでください。 代わり に、Enter キーを押します。 (その結果、エンドポイントが Oracle Key Vault に接続するときにパスワードは必要 ありません。)

8. 前述のコマンドにより、okvclient.ora ファイルが生成されます。このファイルは、前述の java -jar コマンドの -d オプションで指定されたディレクトリの下のこの場所にある必要があります:

install\_dir/conf/okvclient.ora

ファイルの内容には、次のような行が含まれます:

SERVER=host\_ip:port\_num STANDBY\_SERVER=host\_ip:port\_num keyring\_okv プラグインは、SERVER 変数で指定されたホスト上で実行されているサーバーと通信しようとし、失 敗した場合は STANDBY SERVER にフォールバックします:

- SERVER 変数の場合、okvclient.ora ファイルの設定は必須です。
- STANDBY\_SERVER 変数の場合、okvclient.ora ファイルの設定はオプションです。
- 9. Oracle Key Vault インストーラディレクトリに移動し、次のコマンドを実行して設定をテストします:

okvutil/bin/okvutil list

出力は次のようになります:

Unique ID **Type** Identifier 255AB8DE-C97F-482C-E053-0100007F28B9 Symmetric Key - 264BF6E0-A20E-7C42-E053-0100007FB29C Symmetric Key -

新しい Oracle Key Vault サーバー (キーのないサーバー) の場合、ボールトにキーがないことを示すために、出力 は次のようになります:

no objects found

10. 次のコマンドを使用して、SSL 材料を含む ssl ディレクトリを okvclient.jar ファイルから抽出します:

jar xf okvclient.jar ssl

- 11. Oracle Key Vault サポートファイル (okvclient.ora ファイルおよび ssl ディレクトリ) を構成ディレクトリにコピー します。
- 12. (オプション) キーファイルをパスワードで保護する場合は、[keyring\\_okv キーファイルのパスワード保護](#page-1265-1) の手順を 使用します。

前述の手順を完了したら、MySQL サーバーを再起動します。 keyring\_okv プラグインがロードされ、keyring\_okv は 構成ディレクトリ内のファイルを使用して Oracle Key Vault と通信します。

<span id="page-1264-0"></span>Gemalto SafeNet KeySecure Appliance 用の keyring\_okv の構成

Gemalto SafeNet KeySecure Appliance は KMIP プロトコル (バージョン 1.1 または 1.2) を使用します。 keyring\_okv キーリングプラグイン (KMIP 1.1 をサポート) は、鍵リングストレージの KMIP バックエンドとして KeySecure を使 用できます。

keyring\_okv と KeySecure が連携するように構成するには、次の手順を使用します。 説明には、KeySecure との対話 方法のみがまとめられています。 詳細は、Add a KMIP Server in the [「KeySecure ユーザーガイド」の](https://www2.gemalto.com/aws-marketplace/usage/vks/uploadedFiles/Support_and_Downloads/AWS/007-012362-001-keysecure-appliance-user-guide-v7.1.0.pdf)セクションを 参照してください。

- 1. KeySecure サポートファイルを含む構成ディレクトリを作成し、keyring\_okv\_conf\_dir システム変数がそのディレ クトリに名前を付けるように設定されていることを確認します (詳細は、一般的な keyring\_oky 構成 を参照)。
- 2. 構成ディレクトリで、必要な SSL 証明書およびキーファイルの格納に使用する ssl という名前のサブディレクト リを作成します。
- 3. 構成ディレクトリで、okvclient.ora という名前のファイルを作成します。 次の形式である必要があります:

```
SERVER=host_ip:port_num
STANDBY_SERVER=host_ip:port_num
```
たとえば、KeySecure がホスト 198.51.100.20 で実行されており、ポート 9002 でリスニングしている場 合、okvclient.ora ファイルは次のようになります:

SERVER=198.51.100.20:9002 STANDBY\_SERVER=198.51.100.20:9002

- 4. 認証局アクセスの資格証明を持つ管理者として KeySecure 管理コンソールに接続します。
- 5. セキュリティ→ローカル CA に移動し、ローカル認証局 (CA) を作成します。
- 6. 信頼できる CA リストに移動します。 デフォルトを選択し、プロパティをクリックします。 次に、信頼できる認 証局リストの編集を選択し、作成した CA を追加します。
- 7. CA をダウンロードし、CA.pem という名前のファイルとして ssl ディレクトリに保存します。
- 8. Security > > Certificate Requests に移動し、証明書を作成します。 その後、証明書 PEM ファイルを含む圧縮 tar ファイルをダウンロードできます。
- 9. ダウンロードしたファイルから PEM ファイルを抽出します。 たとえば、ファイル名が csr\_w\_pk\_pkcs8.gz の場 合は、次のコマンドを使用して解凍および解凍します:

tar zxvf csr\_w\_pk\_pkcs8.gz

2 つのファイルが抽出操作によって生成されます: certificate\_request.pem および private\_key\_pkcs8.pem。

10. この openssl コマンドを使用して、秘密キーを復号化し、key.pem という名前のファイルを作成します:

openssl pkcs8 -in private\_key\_pkcs8.pem -out key.pem

- 11. key.pem ファイルを ssl ディレクトリにコピーします。
- 12. certificate\_request.pem の証明書リクエストをクリップボードにコピーします。
- 13. Security > > Local CA に移動します。 以前に作成した CA (CA.pem ファイルを作成するためにダウンロードした CA) を選択し、署名リクエストをクリックします。 クリップボードから証明書リクエストを貼り付け、クライア ントの証明書の目的 (キーリングは KeySecure のクライアント) を選択して、署名リクエストをクリックします。 その結果、選択した CA で署名された証明書が新しいページに表示されます。
- 14. 署名付き証明書をクリップボードにコピーし、クリップボードの内容を cert.pem という名前のファイルとして ssl ディレクトリに保存します。
- 15. (オプション) キーファイルをパスワードで保護する場合は、[keyring\\_okv キーファイルのパスワード保護](#page-1265-1) の手順を 使用します。

前述の手順を完了したら、MySQL サーバーを再起動します。 keyring\_okv プラグインがロードされ、keyring\_okv は 構成ディレクトリ内のファイルを使用して KeySecure と通信します。

<span id="page-1265-0"></span>Townsend Alliance Key Manager 用の keyring\_okv の構成

Townsend Alliance Key Manager は KMIP プロトコルを使用します。 keyring\_okv キーリングプラグインは、キーリ ングストレージの KMIP バックエンドとして Alliance Key Manager を使用できます。 詳細は、[「MySQL のアライア](https://www.townsendsecurity.com/product/encryption-key-management-mysql) [ンスキーマネージャ」](https://www.townsendsecurity.com/product/encryption-key-management-mysql)を参照してください。

### <span id="page-1265-1"></span>keyring\_okv キーファイルのパスワード保護

オプションで、キーファイルをパスワードで保護し、パスワードを含むファイルを指定してキーファイルを復号化で きます。 これを行うには、場所を ssl ディレクトリに変更し、次のステップを実行します:

1. key.pem キーファイルを暗号化します。 たとえば、次のようなコマンドを使用して、プロンプトで暗号化パス ワードを入力します:

shell> openssl rsa -des3 -in key.pem -out key.pem.new Enter PEM pass phrase: Verifying - Enter PEM pass phrase:

- 2. ssl ディレクトリの password.txt という単一行のテキストファイルに暗号化パスワードを保存します。
- 3. 次のコマンドを使用して、暗号化されたキーファイルを復号化できることを確認します。 復号化されたファイル がコンソールに表示されます:

shell> openssl rsa -in key.pem.new -passin file:password.txt

- 4. 元の key.pem ファイルを削除し、key.pem.new の名前を key.pem に変更します。
- 5. 必要に応じて、新しい key.pem ファイルおよび password.txt ファイルの所有権とアクセスモードを変更し、ssl ディレクトリ内の他のファイルと同じ制限があることを確認します。

<span id="page-1266-1"></span>6.4.4.5 keyring\_aws Amazon Web Services キーリングプラグインの使用

## 注記

keyring\_aws プラグインは、商用製品である MySQL Enterprise Edition に含まれている拡張 機能です。 商用製品の詳細は、<https://www.mysql.com/products/> を参照してください。

keyring\_aws キーリングプラグインは、キー生成のバックエンドとして Amazon Web Services Key Management Service (AWS KMS) と通信し、キーの格納にローカルファイルを使用します。 すべてのキーリングデータは、AWS サーバーによってのみ生成され、keyring\_aws によっては生成されません。

keyring\_aws は、次のプラットフォームで使用できます:

- EL7
- macOS 10.13 および 10.14
- SLES 12
- Ubuntu 14.04 および 16.04
- Windows

ここでの説明は、AWS 全般および KMS に精通していることを前提としています。 いくつかの関連情報ソース:

- [AWS サイト](https://aws.amazon.com/kms/)
- [KMS ドキュメント](https://docs.aws.amazon.com/kms/)

次の各セクションでは、keyring\_aws キープラグインの構成および使用方法について説明します:

- [keyring\\_aws 構成](#page-1266-0)
- keyring aws 操作
- [keyring\\_aws 資格証明の変更](#page-1268-0)

### <span id="page-1266-0"></span>keyring\_aws 構成

keyring\_aws プラグインをインストールするには、ここにあるプラグイン固有の構成情報とともに[、セクション](#page-1258-0) [6.4.4.1「キーリングプラグインのインストール」](#page-1258-0) にある一般的なキーリングインストール手順を使用します。

プラグインライブラリファイルには、keyring\_aws プラグインと、keyring\_aws\_rotate\_cmk() および keyring\_aws\_rotate\_keys() の 2 つのユーザー定義関数 (UDF) が含まれます。

keyring\_aws を構成するには、AWS KMS と通信するための資格証明を提供する秘密アクセスキーを取得し、それを 構成ファイルに書き込む必要があります:

- 1. AWS KMS アカウントを作成します。
- 2. AWS KMS を使用して、秘密アクセスキー ID および秘密アクセスキーを作成します。 アクセスキーは、アイデン ティティおよびアプリケーションのアイデンティティを検証するために機能します。
- 3. AWS KMS アカウントを使用して、顧客マスターキー (CMK) ID を作成します。 MySQL の起動時 に、keyring\_aws\_cmk\_id システム変数を CMK ID 値に設定します。 この変数は必須であり、デフォルトはありま せん。 (この値は、必要に応じて SET GLOBAL を使用して実行時に変更できます。)
- 4. 必要に応じて、構成ファイルを配置するディレクトリを作成します。 ディレクトリには制限モードがあ り、MySQL サーバーの実行に使用されるアカウントからのみアクセスできる必要があります。 たとえば、Unix および Unix に似たシステムでは、/usr/local/mysql/mysql-keyring/keyring\_aws\_conf をファイル名として使用する ために、次のコマンド (root として実行) によって親ディレクトリが作成され、ディレクトリのモードと所有権が 設定されます:

shell> cd /usr/local/mysql shell> mkdir mysql-keyring shell> chmod 750 mysql-keyring shell> chown mysql mysql-keyring shell> chgrp mysql mysql-keyring

MySQL の起動時に、keyring\_aws\_conf\_file システム変数を/usr/local/mysql/mysql-keyring/keyring\_aws\_conf に設 定して、構成ファイルの場所をサーバーに示します。

- 5. 次の 2 つの行を含む keyring\_aws 構成ファイルを準備します:
	- 明細 1: 秘密アクセスキー ID
	- 明細 2: 秘密アクセスキー

たとえば、キー ID が wwwwwwwwwwwwwEXAMPLE で、キーが xxxxxxxxxxxxx/yyyyyyyy/zzzzzzzzEXAMPLEKEY の場合、構成ファイルは次のようになります:

### wwwwwwwwwwwwwEXAMPLE

xxxxxxxxxxxxx/yyyyyyy/zzzzzzzzEXAMPLEKEY

サーバーの起動プロセス中に使用できるようにするには、--early-plugin-load オプションを使用して keyring\_aws を ロードする必要があります。 keyring\_aws\_cmk\_id システム変数は必須であり、AWS KMS サーバーから取得した顧 客マスターキー (CMK) ID を構成します。 keyring\_aws\_conf\_file および keyring\_aws\_data\_file システム変数は、オプ ションで、keyring\_aws プラグインが構成情報およびデータ記憶域に使用するファイルの場所を構成します。 ファイ ルの場所変数のデフォルト値はプラットフォーム固有です。 場所を明示的に構成するには、起動時に変数値を設定し ます。 たとえば、サーバー my.cnf ファイルで次の行を使用して、プラットフォームの .so 接尾辞とファイルの場所を 必要に応じて調整します:

[mysqld]

early-plugin-load=keyring\_aws.so keyring\_aws\_cmk\_id='arn:aws:kms:us-west-2:111122223333:key/abcd1234-ef56-ab12-cd34-ef56abcd1234' keyring\_aws\_conf\_file=/usr/local/mysql/mysql-keyring/keyring\_aws\_conf keyring\_aws\_data\_file=/usr/local/mysql/mysql-keyring/keyring\_aws\_data

keyring\_aws プラグインを正常に起動するには、構成ファイルが存在し、前述のように初期化された有効な秘密ア クセスキー情報が含まれている必要があります。 ストレージファイルが存在する必要はありません。 そうでない場 合、keyring\_aws はそれを (必要に応じて親ディレクトリとともに) 作成しようとします。

kevring\_aws プラグインの構成に使用されるシステム変数の詳細は[、セクション6.4.4.13「キーリングシステム変数」](#page-1290-0) を参照してください。

MySQL サーバーを起動し、keyring\_aws プラグインに関連付けられた UDF をインストールします。 これはワンタイ ム操作で、次のステートメントを実行して、プラットフォームの .so 接尾辞を必要に応じて調整します:

CREATE FUNCTION keyring\_aws\_rotate\_cmk RETURNS INTEGER SONAME 'keyring\_aws.so'; CREATE FUNCTION keyring\_aws\_rotate\_keys RETURNS INTEGER SONAME 'keyring\_aws.so';

keyring\_aws UDF の詳細は、[セクション6.4.4.11「プラグイン固有のキーリングキー管理関数」](#page-1287-0) を参照してくださ い。

## <span id="page-1267-0"></span>kevring aws 操作

プラグインの起動時に、keyring\_aws プラグインは AWS 秘密アクセスキー ID とキーをその構成ファイルから読み取 ります。 また、記憶域ファイルに含まれる暗号化されたキーをメモリー内キャッシュに読み取ります。

操作中、keyring\_aws は暗号化されたキーをインメモリーキャッシュに保持し、記憶域ファイルをローカル永続記憶 域として使用します。 各キーリング操作はトランザクション型です: keyring\_aws では、メモリー内キーキャッシュと キーリングストレージファイルの両方が正常に変更されるか、操作が失敗してキーリングの状態は変更されません。

正しい鍵リングストレージファイルが存在する場合にのみ鍵が確実にフラッシュされるように、keyring\_aws は鍵 リングの SHA-256 チェックサムをファイルに格納します。 ファイルを更新する前に、プラグインは、予想される チェックサムが含まれていることを確認します。

keyring\_aws プラグインは、標準の MySQL キーリングサービスインタフェースを構成する関数をサポートしていま す。 これらの関数によって実行されるキーリング操作には、次の 2 つのレベルでアクセスできます:

- SQL インタフェース: SQL ステートメントで、[セクション6.4.4.10「汎用キーリングキー管理関数」](#page-1281-0) で説明されて いるユーザー定義関数 (UDF) をコールします。
- C インタフェース: C 言語コードでは、[セクション5.6.8.2「キーリングサービス」](#page-1030-0) で説明されているキーリング サービス関数をコールします。

例 (UDF を使用):

SELECT keyring key generate('MyKey', 'AES', 32); SELECT keyring\_key\_remove('MyKey');

また、keyring\_aws\_rotate\_cmk() および keyring\_aws\_rotate\_keys() UDF は、標準のキーリングサービスインタフェー スでカバーされていない AWS 関連の機能を提供するために、キーリングプラグインインタフェースを 「extend」 に 提供します。 これらの機能には、UDF を呼び出すことによってのみアクセスできます。 対応する C 言語キーサービ ス関数はありません。

keyring\_aws で許可されるキータイプの詳細は[、セクション6.4.4.8「サポートされているキーリングキーのタイプと](#page-1277-0) [長さ」](#page-1277-0) を参照してください。

## <span id="page-1268-0"></span>keyring\_aws 資格証明の変更

keyring\_aws プラグインがサーバーの起動時に適切に初期化されていると仮定すると、AWS KMS との通信に使用さ れる資格証明を変更できます:

- 1. AWS KMS を使用して、新しい秘密アクセスキー ID および秘密アクセスキーを作成します。
- 2. 新しい資格証明を構成ファイル (keyring\_aws\_conf\_file システム変数で指定されたファイル) に格納します。 ファ イル形式は前述のとおりです。
- 3. keyring\_aws プラグインを再初期化して、構成ファイルを再読み込みします。 新しい資格証明が有効であると仮定 すると、プラグインは正常に初期化されます。

プラグインを再初期化するには、2 つの方法があります:

- サーバーを再起動します。 これは単純で副作用はありませんが、できるだけ再起動が少ないサーバーの停止時 間を最小限に抑えるインストールには適していません。
- 次のステートメントを実行して、必要に応じてプラットフォームの .so 接尾辞を調整し、サーバーを再起動せず にプラグインを再初期化します:

UNINSTALL PLUGIN keyring\_aws; INSTALL PLUGIN keyring\_aws SONAME 'keyring\_aws.so';

## 注記

INSTALL PLUGIN では、実行時にプラグインをロードするだけでなく、プラグイ ンを mysql.plugin システムテーブルに登録するという副作用もあります。 このた め、keyring\_aws の使用を停止する場合は、サーバーの起動に使用される一連のオプ ションから --early-plugin-load オプションを削除するだけでは不十分です。 これによ り、プラグインの早期ロードは停止されますが、サーバーは、mysql.plugin に登録さ れているプラグインをロードする起動シーケンス内のポイントに到達したときに、プ ラグインのロードを試行します。

したがって、AWS KMS 資格証明を変更するために説明した UNINSTALL PLUGIN と INSTALL PLUGIN の順序を実行した場合、keyring\_aws の使用を停止するには、early-plugin-load オプションの削除に加えて、UNINSTALL PLUGIN を再度実行してプ ラグインを登録解除する必要があります。

# 6.4.4.6 HashiCorp Vault キーリングプラグインの使用

## 注記

keyring\_hashicorp プラグインは、商用製品である MySQL Enterprise Edition に含まれてい る拡張機能です。 商用製品の詳細は、<https://www.mysql.com/products/> を参照してくださ い。

keyring\_hashicorp キーリングプラグインは、バックエンドストレージのために HashiCorp Vault と通信します。 プラ グインは、HashiCorp Vault AppRole 認証をサポートしています。 キー情報は、MySQL サーバーのローカル記憶域に 永続的に格納されません。 (オプションのインメモリーキーキャッシュを中間記憶域として使用できます。) ランダム キー生成は MySQL サーバー側で実行され、その後、キーは Hashicorp Vault に格納されます。

keyring\_hashicorp プラグインは、標準の MySQL キーリングサービスインタフェースを構成する関数をサポートして います。 これらの関数によって実行されるキーリング操作には、次の 2 つのレベルでアクセスできます:

- SQL インタフェース: SQL ステートメントで、[セクション6.4.4.10「汎用キーリングキー管理関数」](#page-1281-0) で説明されて いるユーザー定義関数 (UDF) をコールします。
- C インタフェース: C 言語コードでは、[セクション5.6.8.2「キーリングサービス」](#page-1030-0) で説明されているキーリング サービス関数をコールします。

例 (UDF を使用):

SELECT keyring\_key\_generate('MyKey', 'AES', 32); SELECT keyring\_key\_remove('MyKey');

keyring\_hashicorp で許可されるキータイプの詳細は[、セクション6.4.4.8「サポートされているキーリングキーのタイ](#page-1277-0) [プと長さ」](#page-1277-0) を参照してください。

keyring\_hashicorp プラグインをインストールするには[、セクション6.4.4.1「キーリングプラグインのインストール」](#page-1258-0) にある一般的なキーリングのインストール手順と、ここにある keyring\_hashicorp に固有の構成情報を使用します。 プラグイン固有の構成には、HashiCorp Vault への接続および Vault 自体の構成に必要な証明書およびキーファイルの 準備が含まれます。 次の各セクションでは、必要な手順について説明します。

- [証明書とキーの準備](#page-1269-0)
- [HashiCorp Vault の設定](#page-1271-0)
- [keyring\\_hashicorp 構成](#page-1273-0)

### <span id="page-1269-0"></span>証明書とキーの準備

keyring\_hashicorp プラグインには、HTTPS プロトコルを使用した HashiCorp Vault サーバーへのセキュアな接続が 必要です。 一般的な設定には、証明書とキーファイルのセットが含まれます:

- company.crt: 組織に属するカスタム CA 証明書。 このファイルは、HashiCorp Vault サーバーと keyring\_hashicorp プラグインの両方で使用されます。
- vault.key: HashiCorp Vault サーバーインスタンスの秘密キー。 このファイルは、HashiCorp Vault サーバーで使用 されます。
- vault.crt: HashiCorp Vault サーバーインスタンスの証明書。 このファイルは、組織の CA 証明書によって署名され ている必要があります。

次の手順では、OpenSSL を使用して証明書およびキーファイルを作成する方法について説明します。 (すでにファイ ルがある場合は、[HashiCorp Vault の設定](#page-1271-0) に進みます。) 示されている手順は Linux プラットフォームに適用され、他 のプラットフォームに対する調整が必要になる場合があります。

重要

これらの手順で生成される証明書は自己署名されており、あまりセキュアではない可能性 があります。 このようなファイルの使用経験がある場合は、登録された認証局から証明書/ キーデータを取得することを検討してください。

1. 会社キーと HashiCorp Vault サーバーキーを準備します。

次のコマンドを使用して、キーファイルを生成します:

openssl genrsa -aes256 -out company.key 4096 openssl genrsa -aes256 -out vault.key 2048

これらのコマンドは、会社の秘密キー (company.key) および Vault サーバーの秘密キー (vault.key) を保持する ファイルを生成します。 鍵はそれぞれ 4,096 ビットと 2,048 ビットのランダムに生成された RSA 鍵です。

各コマンドでは、パスワードの入力を求められます。 (テスト目的では、パスワードは必要ありません。 無効にす るには、-aes256 引数を省略します。)

キーファイルは機密情報を保持し、セキュアな場所に格納する必要があります。 パスワードは後で必要になるた め、書き留めて安全な場所に格納します。

(オプション) キーファイルの内容と有効性を確認するには、次のコマンドを使用します:

openssl rsa -in company.key -check openssl rsa -in vault.key -check

2. 会社の CA 証明書を作成します。

365 日間有効な company.crt という名前の会社の CA 証明書ファイルを作成するには、次のコマンドを使用します (コマンドは単一行で入力します):

openssl req -x509 -new -nodes -key company.key -sha256 -days 365 -out company.crt

-aes256 引数を使用してキーの生成時にキーの暗号化を実行した場合、CA 証明書の作成時に会社のキーパスワー ドの入力を求められます。 次に示すように、証明書ホルダー (つまり、自分または会社) に関する情報の入力も求 められます:

Country Name (2 letter code) [AU]: State or Province Name (full name) [Some-State]: Locality Name (eg, city) []: Organization Name (eg, company) [Internet Widgits Pty Ltd]: Organizational Unit Name (eg, section) []: Common Name (e.g. server FQDN or YOUR name) []: Email Address []:

プロンプトに適切な値を入力します。

3. 証明書署名リクエストを作成します。

HashiCorp Vault サーバー証明書を作成するには、新しく作成したサーバーキーに対して証明書署名リクエス ト (CSR) を準備する必要があります。 次の行を含む request.conf という名前の構成ファイルを作成します。 HashiCorp Vault サーバーがローカルホストで実行されていない場合は、適切な CN 値と IP 値を置き換え、必要に 応じて他の変更を行います。

[req] distinguished name = vault x509\_entensions = v3\_req prompt = no [vault]  $C = US$  $ST = CA$  $L = RWC$ O = Company CN = 127.0.0.1 [v3\_req] subjectAltName = @alternatives authorityKeyIdentifier = keyid,issuer basicConstraints = CA:TRUE [alternatives]  $IP = 127.0.0.1$ 

署名要求を作成するには、次のコマンドを使用します:

openssl req -new -key vault.key -config request.conf -out request.csr

出力ファイル (request.csr) は、サーバー証明書を作成するための入力として機能する中間ファイルです。

4. HashiCorp Vault サーバー証明書を作成します。

HashiCorp Vault サーバーキー (vault.key) と CSR (request.csr) の結合情報に会社の証明書 (company.crt) を使用し て署名し、HashiCorp Vault サーバー証明書 (vault.crt) を作成します。 これを行うには、次のコマンドを使用しま す (コマンドは単一行で入力します):

openssl x509 -req -in request.csr -CA company.crt -CAkey company.key -CAcreateserial -out vault.crt -days 365 -sha256

vault.crt サーバー証明書を役に立つようにするには、company.crt 会社の証明書の内容を追加します。 これは、会 社の証明書がリクエストでサーバー証明書とともに配信されるようにするために必要です。

cat company.crt >> vault.crt

テキストエディタで vault.crt ファイルを開くと、その内容は次のようになります:

-----BEGIN CERTIFICATE----- ... content of HashiCorp Vault server certificate ... ----END CERTIFICATE--------BEGIN CERTIFICATE--... content of company certificate ... -----END CERTIFICATE-----

## <span id="page-1271-0"></span>HashiCorp Vault の設定

次の手順では、keyring\_hashicorp プラグインのテストを容易にする HashiCorp Vault 設定を作成する方法について説 明します。

## 重要

テスト設定は本番設定と似ていますが、HashiCorp Vault を本番で使用するには、自己署名 されていない証明書の使用やシステムトラストストアへの会社の証明書の格納など、追加の セキュリティ上の考慮事項が必要です。 運用要件を満たすために必要な追加のセキュリティ ステップを実装する必要があります。

次の手順では、[証明書とキーの準備](#page-1269-0) で作成された証明書およびキーファイルが使用可能であることを前提としていま す。 ファイルがない場合は、そのセクションを参照してください。

1. HashiCorp Vault バイナリをフェッチします。

ご使用のプラットフォームに適した HashiCorp Vault バイナリを<https://www.vaultproject.io/downloads.html>から ダウンロードします。

アーカイブの内容を抽出して、HashiCorp Vault 操作の実行に使用される実行可能な vault コマンドを生成しま す。 必要に応じて、コマンドをインストールするディレクトリをシステムパスに追加します。

(オプション) HashiCorp Vault では、使いやすくするオートコンプリートオプションがサポートされています。 詳 細は[、https://learn.hashicorp.com/vault/getting-started/install#command-completion](https://learn.hashicorp.com/vault/getting-started/install#command-completion)を参照してください。

2. HashiCorp Vault サーバー構成ファイルを作成します。

次の内容を含む config.hcl という名前の構成ファイルを準備します。 tls\_cert\_file、tls\_key\_file および path の値 は、使用しているシステムに適したパス名に置き換えてください。

```
listener "tcp" {
 address="127.0.0.1:8200"
  tls_cert_file="/home/username/certificates/vault.crt"
  tls_key_file="/home/username/certificates/vault.key"
}
storage "file" {
 path = "/home/username/vaultstorage/storage"
}
ui = true
```
3. HashiCorp Vault サーバーを起動します。

Vault サーバーを起動するには、次のコマンドを使用します。ここで、-config オプションは作成したばかりの構成 ファイルへのパスを指定します:

vault server -config=config.hcl

このステップでは、vault.key ファイルに格納されている Vault サーバーの秘密キーのパスワードの入力を求められ る場合があります。

サーバーが起動し、コンソールにいくつかの情報 (IP、ポートなど) が表示されます。

残りのコマンドを入力できるように、vault server コマンドをバックグラウンドに置くか、続行する前に別の端末 を開きます。

4. HashiCorp Vault サーバーを初期化します。

注記

この手順で説明する操作は、開封キーとルートトークンを取得するために Vault を初め て起動する場合にのみ必要です。 その後の Vault インスタンスの再起動では、シール解 除キーを使用したアンシールのみが必要です。

次のコマンドを発行します (Bourne シェル構文を想定):

export VAULT\_SKIP\_VERIFY=1 vault operator init -n 1 -t 1

最初のコマンドを使用すると、vault コマンドは、システムトラストストアに会社の証明書が追加されていないこ とを一時的に無視できます。 自己署名 CA がそのストアに追加されていないという事実を補う。 (本番で使用する には、このような証明書を追加する必要があります。)

2 番目のコマンドは、シール解除のために 1 つのシール解除キーが存在する必要がある単一のシール解除キーを作 成します。 (本番で使用する場合、インスタンスには複数のアンシールキーがあり、アンシールするために入力す る必要があるキーはその数までです。 開封キーは、会社内の主要な顧客に配信する必要があります。 単一のキー を使用すると、ボールトを単一のキーカスタムによってシール解除できるため、セキュリティ上の問題とみなされ る場合があります。)

Vault は、シール解除キーとルートトークンに関する情報に加えて、追加のテキストを返信する必要があります (実際のシール解除キーとルートトークンの値はここに示す値とは異なります):

... Unseal Key 1: I2xwcFQc892O0Nt2pBiRNlnkHzTUrWS+JybL39BjcOE= Initial Root Token: s.vTvXeo3tPEYehfcd9WH7oUKz

シール解除キーとルートトークンをセキュアな場所に格納します。

5. HashiCorp Vault サーバーをシール解除します。

Vault サーバをシール解除するには、次のコマンドを使用します:

vault operator unseal

...

開封キーの入力を求めるプロンプトが表示されたら、Vault の初期化時に以前に取得したキーを使用します。

Vault は、セットアップが完了し、ボールトがシールなしであることを示す出力を生成します。

6. HashiCorp Vault サーバーにログインし、そのステータスを確認します。

root としてログインするために必要な環境変数を準備します:

vault login s.vTvXeo3tPEYehfcd9WH7oUKz

このコマンドのトークン値は、Vault の初期化中に以前に取得した root トークンの内容に置き換えてください。 Vault サーバのステータスを確認します:

MySQL キーリング

vault status

出力には次の行が含まれる必要があります (特に):

```
...
Initialized true
Sealed false
...
```
7. HashiCorp Vault の認証および記憶域を設定します。

```
注記
 この手順で説明する操作は、Vault インスタンスの初回実行時にのみ必要です。 後で繰
り返す必要はありません。
```
AppRole 認証方式を有効にして、認証方式リストに含まれていることを確認します:

vault auth enable approle vault auth list

Vault KeyValue ストレージエンジンを有効にします:

vault secrets enable -version=1 kv

keyring\_hashicorp プラグインで使用するロールを作成および設定します (コマンドを単一行で入力します):

vault write auth/approle/role/mysql token\_num\_uses=0 token\_ttl=20m token\_max\_ttl=30m secret\_id\_num\_uses=0

8. AppRole セキュリティポリシーを追加します。

注記

この手順で説明する操作は、Vault インスタンスの初回実行時にのみ必要です。 後で繰 り返す必要はありません。

以前に作成したロールに適切なシークレットへのアクセスを許可するポリシーを準備します。 次の内容で mysql.hcl という名前の新しいファイルを作成します:

path "kv/mysql/\*" { capabilities = ["create", "read", "update", "delete", "list"] }

ポリシーファイルを Vault サーバーにインポートして mysql-policy という名前のポリシーを作成し、そのポリシー を新しいロールに割り当てます:

vault policy write mysql-policy mysql.hcl vault write auth/approle/role/mysql policies=mysql-policy

新しく作成したロールの ID を取得し、セキュアな場所に格納します:

vault read auth/approle/role/mysql/role-id

ロールのシークレット ID を生成し、セキュアな場所に格納します:

vault write -f auth/approle/role/mysql/secret-id

これらの AppRole ロール ID およびシークレット ID の資格証明が生成された後、それらは無期限に有効なままで ある必要があります。 これらを再度生成する必要はなく、継続的に使用するように keyring\_hashicorp プラグイン を構成できます。 AuthRole 認証の詳細は[、https://www.vaultproject.io/docs/auth/approle.html](https://www.vaultproject.io/docs/auth/approle.html) を参照してくださ い。

<span id="page-1273-0"></span>keyring\_hashicorp 構成

プラグインライブラリファイルには、keyring\_hashicorp プラグインとユーザー定義関数 (UDF)、keyring\_hashicorp\_update\_config() が含まれています。 プラグインが初期化および終了すると、UDF が自動 的にロードおよびアンロードされるため、UDF を手動でロードおよびアンロードする必要はありません。

keyring\_hashicorp プラグインは、次のテーブルに示す構成パラメータをサポートしています。 これらのパラメータを 指定するには、対応するシステム変数に値を割り当てます。

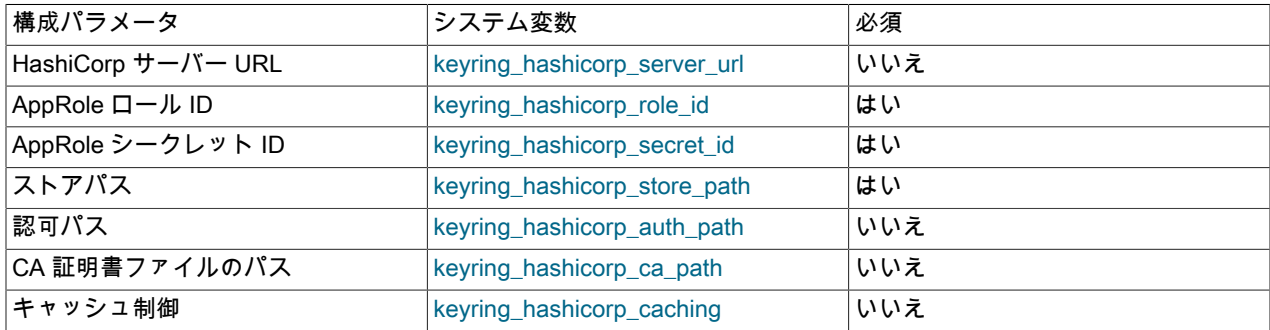

サーバーの起動プロセス中に使用できるようにするには、--early-plugin-load オプションを使用して keyring\_hashicorp をロードする必要があります。 前述のテーブルに示されているように、プラグイン関連のいくつ かのシステム変数は必須であり、設定する必要もあります。 たとえば、サーバー my.cnf ファイルで次の行を使用し て、プラットフォームの .so 接尾辞とファイルの場所を必要に応じて調整します:

[mysqld]

early-plugin-load=keyring\_hashicorp.so keyring\_hashicorp\_role\_id='ee3b495c-d0c9-11e9-8881-8444c71c32aa' keyring\_hashicorp\_secret\_id='0512af29-d0ca-11e9-95ee-0010e00dd718' keyring\_hashicorp\_store\_path='/v1/kv/mysql'

MySQL Server は、AppRole 認証を使用して HashiCorp Vault に対して認証します。 認証に成功するには、Vault にロール ID とシークレット ID の 2 つのシークレットを提供する必要があります。これらは、ユーザー名とパ スワードの概念に似ています。 使用するロール ID およびシークレット ID の値は、以前に実行した HashiCorp Vault の設定手順で取得した値です。 2 つの ID を指定するには、それぞれの値を keyring\_hashicorp\_role\_id および keyring\_hashicorp\_secret\_id システム変数に割り当てます。 設定手順では、/v1/kv/mysql のストアパスも生成されま す。これは、keyring\_hashicorp\_commit\_store\_path に割り当てる値です。

プラグインの初期化時に、keyring\_hashicorp は構成値を使用して HashiCorp Vault サーバーへの接続を試みま す。 接続が成功すると、プラグインは名前に\_commit\_が含まれる対応するシステム変数に値を格納します。 たと えば、接続が成功すると、プラグインは keyring\_hashicorp\_role\_id および keyring\_hashicorp\_store\_path の値を keyring\_hashicorp\_commit\_role\_id および keyring\_hashicorp\_commit\_store\_path に格納します。

実行時の再構成は、keyring hashicorp\_update\_config() UDF を使用して実行できます:

- 1. SET ステートメントを使用して、前述のテーブルに示す構成システム変数に必要な新しい値を割り当てます。 こ れらの割り当て自体は、進行中のプラグイン操作には影響しません。
- 2. keyring\_hashicorp\_update\_config() を起動してプラグインを再構成し、新しい変数値を使用して HashiCorp Vault サーバーに再接続します。
- 3. 接続が成功すると、プラグインは、名前に\_commit\_が含まれる対応するシステム変数に更新された構成値を格納 します。

たとえば、デフォルト 8200 ではなくポート 8201 でリスニングするように HashiCorp Vault を再構成した場合は、次 のように keyring\_hashicorp を再構成します:

mysql> SET GLOBAL keyring\_hashicorp\_server\_url = 'https://127.0.0.1:8201'; Query OK, 0 rows affected (0.00 sec)

mysql> SELECT keyring\_hashicorp\_update\_config();

+--------------------------------------+ | keyring\_hashicorp\_update\_config() |

+--------------------------------------+ | Configuration update was successful. |

+--------------------------------------+ 1 row in set (0.03 sec)

初期化または再構成中にプラグインが HashiCorp Vault に接続できず、既存の接続がなかった場合、\_commit\_システ ム変数は文字列値変数に対して'Not committed'に設定され、ブール値変数に対して OFF に設定されます。 プラグイン が接続できないが、既存の接続があった場合、その接続はアクティブなままで、\_commit\_変数にはその接続に使用さ れた値が反映されます。

注記

サーバーの起動時に必須のシステム変数を設定しない場合、または他のプラグイン初期化エ ラーが発生した場合、初期化は失敗します。 この場合、実行時再構成手順を使用すると、 サーバーを再起動せずにプラグインを初期化できます。

keyring\_hashicorp プラグイン固有のシステム変数および UDF の詳細は[、セクション6.4.4.13「キーリングシステム変](#page-1290-0) [数」](#page-1290-0) および [セクション6.4.4.11「プラグイン固有のキーリングキー管理関数」](#page-1287-0) を参照してください。

6.4.4.7 Oracle Cloud Infrastructure Vault キーリングプラグインの使用

注記

keyring\_oci プラグインは、商用製品である MySQL Enterprise Edition に含まれている拡張 機能です。 商用製品の詳細は、<https://www.mysql.com/products/> を参照してください。

keyring\_oci プラグインは、バックエンドストレージのために Oracle Cloud Infrastructure Vault と通信するキーリン グプラグインです。 キー情報は、MySQL サーバーのローカル記憶域に永続的に格納されません。 すべてのキーは Oracle Cloud Infrastructure Vault に格納されるため、このプラグインは Oracle Cloud Infrastructure MySQL 顧客の MySQL Enterprise Edition キーの管理に適しています。

keyring\_oci プラグインは、標準の MySQL キーリングサービスインタフェースを構成する関数をサポートしていま す。 これらの関数によって実行されるキーリング操作には、次の 2 つのレベルでアクセスできます:

- SQL インタフェース: SQL ステートメントで、[セクション6.4.4.10「汎用キーリングキー管理関数」](#page-1281-0) で説明されて いるユーザー定義関数 (UDF) をコールします。
- C インタフェース: C 言語コードでは、[セクション5.6.8.2「キーリングサービス」](#page-1030-0) で説明されているキーリング サービス関数をコールします。

例 (UDF を使用):

SELECT keyring\_key\_generate('MyKey', 'AES', 32); SELECT keyring\_key\_remove('MyKey');

keyring\_oci で許可されるキータイプの詳細は、[セクション6.4.4.8「サポートされているキーリングキーのタイプと長](#page-1277-0) [さ」](#page-1277-0) を参照してください。

keyring\_oci プラグインをインストールするには、[セクション6.4.4.1「キーリングプラグインのインストール」](#page-1258-0) にある 一般的なキーリングのインストール手順と、ここにある keyring\_oci に固有の構成情報を使用します。 プラグイン固 有の構成には、Oracle Cloud Infrastructure リソースの名前または値を示す多数のシステム変数の設定が含まれます。

Oracle Cloud Infrastructure の概念に精通していることを前提としていますが、keyring\_oci プラグインで使用するリ ソースを設定する際に次のドキュメントが役立つ場合があります:

- [Vault の概要](https://docs.cloud.oracle.com/iaas/Content/KeyManagement/Concepts/keyoverview.htm)
- [リソース識別子](https://docs.cloud.oracle.com/en-us/iaas/Content/General/Concepts/identifiers.htm)
- [必要なキーおよび OCID](https://docs.cloud.oracle.com/en-us/iaas/Content/API/Concepts/apisigningkey.htm)
- [キーの管理](https://docs.cloud.oracle.com/en-us/iaas/Content/KeyManagement/Tasks/managingkeys.htm)
- [コンパートメントの管理](https://docs.cloud.oracle.com/en-us/iaas/Content/Identity/Tasks/managingcompartments.htm)
- [ボールトの管理](https://docs.cloud.oracle.com/en-us/iaas/Content/KeyManagement/Tasks/managingvaults.htm)
- [シークレットの管理](https://docs.cloud.oracle.com/en-us/iaas/Content/KeyManagement/Tasks/managingsecrets.htm)

keyring\_oci プラグインは、次のテーブルに示す構成パラメータをサポートしています。 これらのパラメータを指定す るには、対応するシステム変数に値を割り当てます。

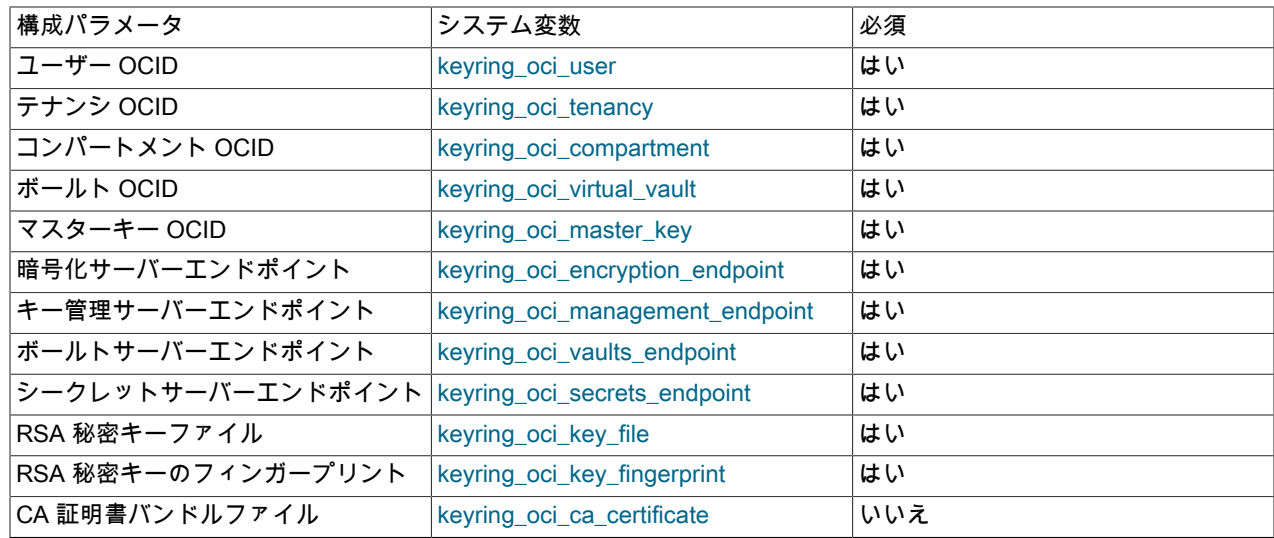

サーバーの起動プロセス中に使用できるようにするには、--early-plugin-load オプションを使用して keyring\_oci を ロードする必要があります。 前述のテーブルに示されているように、プラグイン関連のいくつかのシステム変数は必 須であり、設定する必要もあります:

- Oracle Cloud Infrastructure では、Oracle Cloud ID (OCID) を広範囲に使用してリソースを指定し、いくつかの keyring\_oci パラメータでは、使用するリソースの OCID 値を指定します。 したがって、keyring\_oci プラグインを 使用する前に、次の前提条件を満たす必要があります:
	- Oracle Cloud Infrastructure に接続するためのユーザーが存在する必要があります。 必要に応じてユーザーを作成 し、ユーザー OCID を keyring\_oci\_user システム変数に割り当てます。
	- 使用する Oracle Cloud Infrastructure テナンシ、テナンシ内の MySQL コンパートメントおよびコンパー トメント内のボールトが存在する必要があります。 必要に応じてこれらのリソースを作成し、ユーザーが 使用できるようになっていることを確認します。 テナンシ、コンパートメントおよびボールトの OCID を keyring\_oci\_tenancy、keyring\_oci\_compartment および keyring\_oci\_virtual\_vault システム変数に割り当てます。
	- 暗号化用のマスターキーが存在する必要があります。 必要に応じて OCID を作成し、keyring\_oci\_master\_key シ ステム変数に割り当てます。
- 複数のサーバーエンドポイントを指定する必要があります。 これらのエンドポイントはボールト固有であ り、Oracle Cloud Infrastructure によってボールト作成時に割り当てられます。 ボールトの詳細ページから値を取 得し、keyring\_oci\_encryption\_endpoint, keyring\_oci\_management\_endpoint, keyring\_oci\_vaults\_endpoint および keyring\_oci\_secrets\_endpoint システム変数に割り当てます。
- Oracle Cloud Infrastructure API では、RSA 秘密キーと公開キーのペアを認証に使用します。 このキーペアを作成 してキーフィンガープリントを取得するには、[「必要なキーおよび OCID」の](https://docs.cloud.oracle.com/en-us/iaas/Content/API/Concepts/apisigningkey.htm)手順を使用します。 秘密キーファイ ル名とキーフィンガープリントを keyring\_oci\_key\_file および keyring\_oci\_key\_fingerprint システム変数に割り当て ます。

必須のシステム変数に加えて、ピア認証用の認証局 (CA) 証明書バンドルファイルを指定するように keyring\_oci\_ca\_certificate をオプションで設定できます。

## 重要

Oracle Cloud Infrastructure コンソールからパラメータをコピーする場合、コピーされた値に 初期 https://部分が含まれている可能性があります。 対応する keyring\_oci システム変数を設 定する場合は、その部分を省略します。

たとえば、keyring\_oci8 をロードして構成するには、サーバーの my.cnf ファイルで次の行を使用します (必要に応じ て、プラットフォームの .so 接尾辞とファイルの場所を調整します):

[mysqld] early-plugin-load=keyring\_oci.so このページは機械翻訳したものです。

MySQL キーリング

keyring\_oci\_user=ocid1.user.oc1..longAlphaNumericString keyring\_oci\_tenancy=ocid1.tenancy.oc1..longAlphaNumericString keyring\_oci\_compartment=ocid1.compartment.oc1..longAlphaNumericString keyring\_oci\_virtual\_vault=ocid1.vault.oc1.iad.shortAlphaNumericString.longAlphaNumericString keyring\_oci\_master\_key=ocid1.key.oc1.iad.shortAlphaNumericString.longAlphaNumericString keyring\_oci\_encryption\_endpoint=shortAlphaNumericString-crypto.kms.us-ashburn-1.oraclecloud.com keyring\_oci\_management\_endpoint=shortAlphaNumericString-management.kms.us-ashburn-1.oraclecloud.com keyring\_oci\_vaults\_endpoint=vaults.us-ashburn-1.oci.oraclecloud.com keyring\_oci\_secrets\_endpoint=secrets.vaults.us-ashburn-1.oci.oraclecloud.com keyring\_oci\_key\_file=file\_name keyring\_oci\_key\_fingerprint=12:34:56:78:90:ab:cd:ef:12:34:56:78:90:ab:cd:ef

keyring\_oci プラグイン固有のシステム変数の詳細は、[セクション6.4.4.13「キーリングシステム変数」](#page-1290-0) を参照してく ださい。

keyring\_oci プラグインは実行時再構成をサポートしておらず、そのシステム変数は実行時に変更できません。 構成パ ラメータを変更するには、次のようにします:

- my.cnf ファイルのパラメータ設定を変更するか、mysqld-auto.conf に永続化されるパラメータに SET PERSIST\_ONLY を使用します。
- サーバーを再起動します。

## <span id="page-1277-0"></span>6.4.4.8 サポートされているキーリングキーのタイプと長さ

MySQL キーリングでは、様々なタイプ (暗号化アルゴリズム) および長さのキーがサポートされます:

- 使用可能なキータイプは、インストールされているキープラグインによって異なります。
- 許可されるキーの長さには、複数の要因があります:
	- 一般的なキーリング UDF インタフェース制限 ([セクション6.4.4.10「汎用キーリングキー管理関数」](#page-1281-0) で説明され ているいずれかのキーリング UDF を使用して管理されるキーの場合)、またはバックエンド実装からの制限。 こ れらの長さ制限は、キー操作タイプによって異なる場合があります。
	- 一般的な制限に加えて、個々のプラグインではキータイプごとにキーの長さに制限が課される場合があります。

[表6.26「一般的なキーリングキーの長さ制限」](#page-1277-1) には、一般的なキー長制限が表示されます。 (keyring\_aws の下限は、 キーリング UDF ではなく AWS KMS インタフェースによって課されます。) [表6.27「プラグインのキータイプと長さ](#page-1277-2) [のキー設定」](#page-1277-2) は、キーリングプラグインごとに、許可されているキータイプおよびプラグイン固有のキー長制限を表 示します。

#### <span id="page-1277-1"></span>表 6.26 一般的なキーリングキーの長さ制限

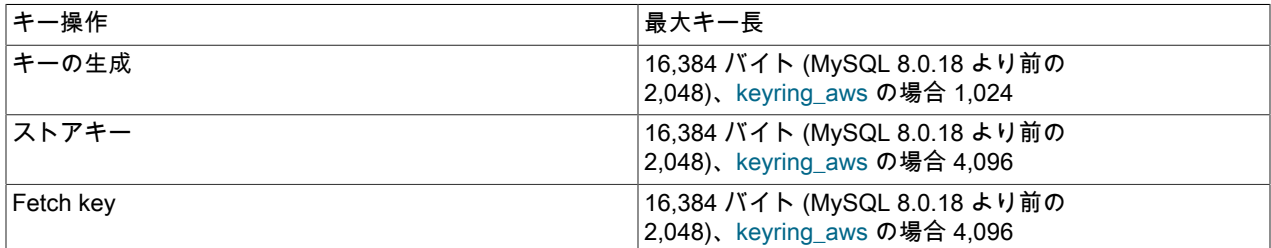

<span id="page-1277-2"></span>表 6.27 プラグインのキータイプと長さのキー設定

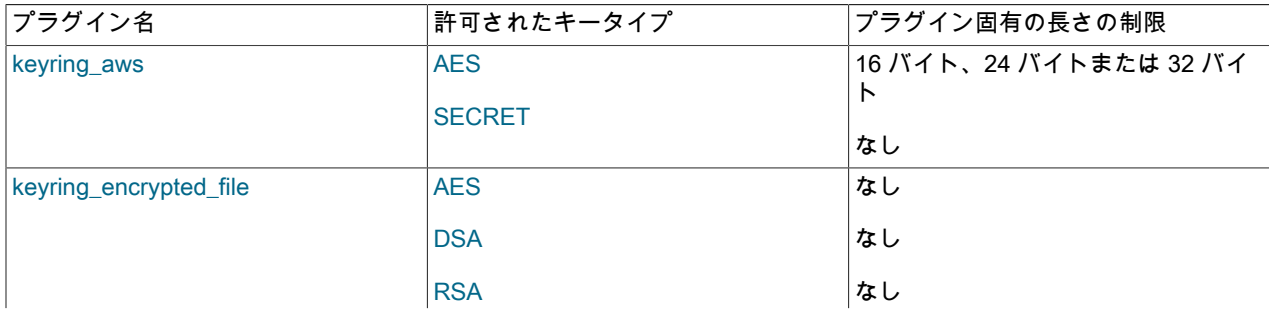

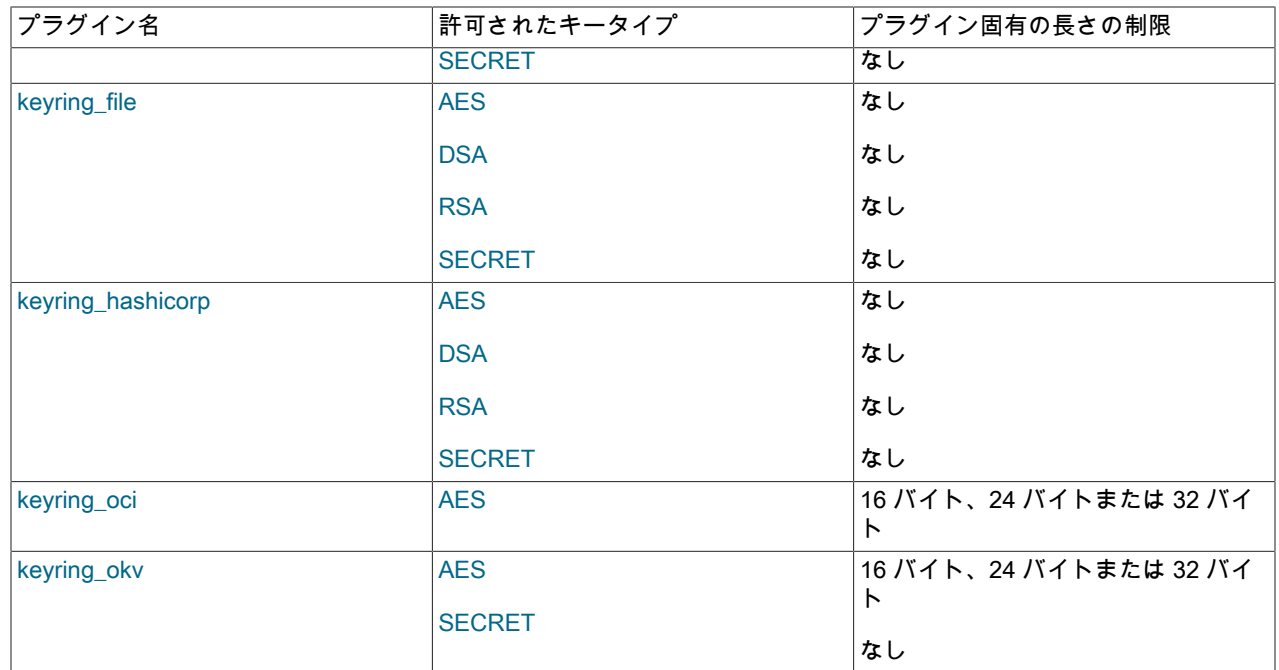

MySQL 8.0.19 で使用可能な SECRET キータイプは、MySQL キーリングを使用した機密データの汎用的な格納を 目的としており、ほとんどのキーリングプラグインでサポートされています。 キーリングは、格納および取得時に SECRET データをバイトストリームとして暗号化および復号化します。

SECRET キータイプを含むキーリング操作の例:

SELECT keyring\_key\_generate('MySecret1', 'SECRET', 20); SELECT keyring\_key\_remove('MySecret1');

SELECT keyring\_key\_store('MySecret2', 'SECRET', 'MySecretData'); SELECT keyring\_key\_fetch('MySecret2'); SELECT keyring\_key\_length\_fetch('MySecret2'); SELECT keyring\_key\_type\_fetch('MySecret2'); SELECT keyring\_key\_remove('MySecret2');

## <span id="page-1278-0"></span>6.4.4.9 キーリングキーストア間のキーの移行

MySQL サーバーは、基礎となるキーリングキーストア間での鍵の移行を可能にする操作モードをサポートしている ため、DBA は MySQL インストールをあるキーリングプラグインから別のキーリングプラグインに切り替えることが できます。 移行サーバー (キー移行モードで起動されたサーバー) は、クライアント接続を受け入れません。 かわり に、キーの移行に十分な時間だけ実行され、終了します。 移行サーバーは、コンソールにエラーを報告します (標準 エラー出力)。

オフラインまたはオンラインのキー移行を実行できます:

- ローカルホストで実行中のサーバーがソースキーストアまたは宛先キーストアを使用していないことが確実な場合 は、オフライン移行が可能です。 この場合、移行中にサーバーを実行してキーストアコンテンツを変更することな く、移行サーバーはキーストアを変更できます。
- ローカルホストで実行中のサーバーがソースキーストアまたは宛先キーストアを使用している場合は、オンライン 移行を実行する必要があります。 この場合、移行サーバーは実行中のサーバーに接続し、キー移行の進行中にキー リング操作を一時停止するように指示します。

キーの移行操作の結果、移行前のキーとソースキーストアのキーが宛先キーストアに含まれます。 キーは移動されず にコピーされるため、ソースキーストアは移行の前後と同じです。 コピーするキーが宛先キーストアにすでに存在す る場合は、エラーが発生し、宛先キーストアは事前統合状態にリストアされます。

キー移行モードでサーバーを起動するユーザーは、root オペレーティングシステムユーザーではなく、キーリング ファイルの読取りおよび書込み権限を持っている必要があります。

鍵の移行操作を実行するには、必要な鍵の移行オプションを決定します。 移行オプションは、関係するキーリングプ ラグインと、オフライン移行とオンライン移行のどちらを実行するかを示します:

- ソースおよび宛先のキーリングプラグインを指定するには、次のオプションを指定します:
	- --keyring-migration-source: 移行するキーを管理するソースキープラグイン。
	- --keyring-migration-destination: 移行された鍵のコピー先の宛先キーリングプラグイン。

これらのオプションは、キー移行モードで実行するようにサーバーに指示します。 両方のオプションは、すべての キー移行操作に必須です。 ソースプラグインと移行先プラグインは異なる必要があり、移行サーバーは両方のプラ グインをサポートする必要があります。

• オフライン移行の場合、追加のキー移行オプションは必要ありません。

警告 実行中のサーバーで使用されているキーストアを含むオフライン移行を実行しないでくだ さい。

• オンライン移行の場合、現在実行中の一部のサーバーがソースキーストアまたは宛先キーストアを使用していま す。 実行中のサーバーへの接続方法を示す主要な移行オプションを指定します。 これは、移行サーバーが実行中の サーバーに接続し、移行操作中にキーリングの使用を一時停止するように指示するために必要です。

次のいずれかのオプションを使用することは、オンライン移行を意味します:

- --keyring-migration-host: 実行中のサーバーがあるホスト。 これは常にローカルホストです。
- --keyring-migration-user, --keyring-migration-password: 実行中のサーバーへの接続に使用するアカウントのユー ザー名とパスワード。
- --keyring-migration-port: TCP/IP 接続の場合、実行中のサーバー上の接続先のポート番号。
- --keyring-migration-socket: Unix ソケットファイルまたは Windows 名前付きパイプ接続の場合、実行中のサー バーで接続するソケットファイルまたは名前付きパイプ。

キー移行オプションの詳細は、[セクション6.4.4.12「キーリングコマンドのオプション」](#page-1288-0) を参照してください。

前述のとおりに決定されたキー移行オプションを使用して (場合によっては他のオプションを使用して)、移行サー バーを起動します。 次の考慮事項に注意してください:

- 2 つのキーリングプラグインのほかの構成パラメータなど、ほかのサーバーオプションが必要になることがありま す。 たとえば、keyring\_file がプラグインのいずれかである場合、キーリングデータファイルの場所がデフォルト の場所でないときは、kevring file\_data システム変数を設定する必要があります。 その他の非キーリングオプショ ンも必要な場合があります。 これらのオプションを指定する方法の 1 つは、--defaults-file を使用して、必要なオプ ションを含むオプションファイルに名前を付けることです。
- MySQL の実行に通常使用されるシステムアカウントとは異なるシステムアカウントから移行サーバーを起動する と、通常の操作中にサーバーからアクセスできないキーリングディレクトリまたはファイルが作成される場合があ ります。 通常、mysqld は mysql オペレーティングシステムユーザーとして実行されますが、isabel としてログイ ンしている間に移行サーバーを起動するとします。 移行サーバーによって作成された新しいディレクトリまたは ファイルは、isabel によって所有されます。 mysql オペレーティングシステムユーザーとして実行されているサー バーが、isabel が所有するファイルシステムオブジェクトにアクセスしようとすると、後続の起動が失敗します。

この問題を回避するには、root オペレーティングシステムユーザーとして移行サーバーを起動し、- user=user\_name オプションを指定します。user\_name は、MySQL の実行に通常使用されるシステムアカウントで す。

• 移行サーバーでは、パス名オプションの値はフルパスである必要があります。 相対パス名が予期したとおりに解決 されない場合があります。

オフラインキー移行のコマンドラインの例:

mysqld --defaults-file=/usr/local/mysql/etc/my.cnf

このページは機械翻訳したものです。 MySQL キーリング

- --keyring-migration-source=keyring\_file.so
- --keyring-migration-destination=keyring\_encrypted\_file.so
- --keyring\_encrypted\_file\_password=password

#### オンラインキー移行のコマンドラインの例:

mysqld --defaults-file=/usr/local/mysql/etc/my.cnf

- --keyring-migration-source=keyring\_file.so
- --keyring-migration-destination=keyring\_encrypted\_file.so --keyring\_encrypted\_file\_password=password
- 
- --keyring-migration-host=localhost --keyring-migration-user=root
- 
- --keyring-migration-password=root\_password

キー移行サーバーは、次のように移行操作を実行します:

- 1. (オンライン移行のみ) 接続オプションを使用して、実行中のサーバーに接続します。 接続に使用するアカウント には、グローバル keyring\_operations システム変数 (SYSTEM\_VARIABLES\_ADMIN または非推奨の SUPER 権限 に加えて ENCRYPTION\_KEY\_ADMIN) を変更するために必要な権限が必要です。
- 2. (オンライン移行のみ) 実行中のサーバーで keyring\_operations を無効にします。 (実行中のサーバーが keyring operations をサポートしている必要があります。)
- 3. ソースおよび宛先のキーリングプラグインをロードします。
- 4. ソースキーリングから宛先キーリングにキーをコピーします。
- 5. キーリングプラグインをアンロードします。
- 6. (オンライン移行のみ) 実行中のサーバーで keyring\_operations を有効にします。
- 7. (オンライン移行のみ) 実行中のサーバーから切断します。
- 8. Exit.

キーの移行中にエラーが発生した場合、宛先プラグインにコピーされたキーは削除され、宛先キーストアは変更され ません。

#### 重要

オンライン移行操作の場合、移行サーバーは、実行中のサーバーで keyring\_operations を有 効または無効にします。 移行サーバーが異常終了した場合 (強制終了された場合など)、実行 中のサーバーで keyring\_operations が再度有効化されず、キーリング操作を実行できない可 能性があります。 この場合、実行中のサーバーに接続し、keyring\_operations を手動で有効 にする必要がある場合があります。

オンラインキー移行操作が成功した後、実行中のサーバーの再起動が必要になる場合があります:

- 実行中のサーバーがソースキーストアを使用していた場合は、移行後に再起動する必要はありません。
- 移行前に実行中のサーバーがソースキーストアを使用していたが、移行後に宛先キーストアを使用する必要がある 場合は、宛先キープラグインを使用するように再構成して再起動する必要があります。
- 実行中のサーバーが宛先キーストアを使用していて、それを引き続き使用している場合は、移行後に再起動して、 移行先キーストアに移行されたすべてのキーをロードする必要があります。

#### 注記

MySQL サーバーのキー移行モードでは、単一の実行中のサーバーの一時停止がサポートさ れます。 関連するキーストアが複数のキーサーバーで使用されている場合にキーの移行を実 行するには、次の手順を使用します:

- 1. 実行中の各サーバーに手動で接続し、keyring\_operations=OFF を設定します。
- 2. 移行サーバーを使用して、オフラインキー移行を実行します。

3. 実行中の各サーバーに手動で接続し、keyring\_operations=ON を設定します。

実行中のすべてのサーバーは、keyring\_operations=ON システム変数をサポートする必要が あります。

<span id="page-1281-0"></span>6.4.4.10 汎用キーリングキー管理関数

MySQL Server は、内部コンポーネントおよびプラグインが機密情報を安全に格納して後で取得できるようにする キーリングサービスをサポートしています。

MySQL Server には、キーリングキー管理用の SQL インタフェースも含まれており、内部キーリングサービスによっ て提供される関数にアクセスする一連の汎用ユーザー定義関数 (UDF) として実装されています。 キーリング UDF は プラグインライブラリファイルに含まれており、UDF を起動する前に有効にする必要がある keyring\_udf プラグイン も含まれています。 これらの UDF を使用するには、keyring\_file や keyring\_okv などのキーリングプラグインを有効 にする必要があります。

ここで説明する UDF は一般的な目的であり、任意のキーリングプラグインでの使用を目的としています。 特定の キーリングプラグインには、そのプラグインでのみ使用することを目的とした独自の UDF がある場合があります[。セ](#page-1287-0) [クション6.4.4.11「プラグイン固有のキーリングキー管理関数」](#page-1287-0) を参照してください。

次の各セクションでは、UDF のキー設定のインストール手順を示し、それらの使用方法を示します。 UDF によって 呼び出されるキーリングサービス関数の詳細は、[セクション5.6.8.2「キーリングサービス」](#page-1030-0) を参照してください。 一 般的な鍵リング情報については、[セクション6.4.4「MySQL キーリング」](#page-1256-0) を参照してください。

- [汎用キーリング関数のインストールまたはアンインストール](#page-1281-1)
- [汎用キーリング関数の使用](#page-1282-0)
- [汎用キーリング関数リファレンス](#page-1285-0)
- <span id="page-1281-1"></span>汎用キーリング関数のインストールまたはアンインストール

このセクションでは、keyring\_udf プラグインも含むプラグインライブラリファイルに実装されているキーリングユー ザー定義関数 (UDF) をインストールまたはアンインストールする方法について説明します。 プラグインおよび UDF のインストールまたはアンインストールの一般情報は、[セクション5.6.1「プラグインのインストールおよびアンイン](#page-971-0) [ストール」](#page-971-0) および [セクション5.7.1「ユーザー定義関数のインストールおよびアンインストール」](#page-1033-0) を参照してくださ い。

キーリング UDF を使用すると、キーリングキー管理操作が可能になりますが、UDF が正しく機能しないた め、keyring\_udf プラグインもインストールする必要があります。 keyring\_udf プラグインなしで UDF を使用しようと すると、エラーが発生します。

サーバーで使用できるようにするには、プラグインライブラリファイルを MySQL プラグインディレクトリ (plugin\_dir システム変数で指定されたディレクトリ) に配置する必要があります。 必要に応じて、サーバーの起動時 に plugin\_dir の値を設定してプラグインディレクトリの場所を構成します。

プラグインライブラリファイルのベース名は keyring\_udf です。 ファイル名の接尾辞は、プラットフォームごとに異 なります (たとえば、.so for Unix and Unix-like systems, .dll for Windows)。

keyring\_udf プラグインおよび UDF をインストールするには、必要に応じてプラットフォームの .so 接尾辞を調整し て、INSTALL PLUGIN および CREATE FUNCTION ステートメントを使用します:

INSTALL PLUGIN keyring\_udf SONAME 'keyring\_udf.so'; CREATE FUNCTION keyring\_key\_generate RETURNS INTEGER SONAME 'keyring\_udf.so'; CREATE FUNCTION keyring key fetch RETURNS STRING SONAME 'keyring\_udf.so'; CREATE FUNCTION keyring\_key\_length\_fetch RETURNS INTEGER SONAME 'keyring\_udf.so'; CREATE FUNCTION keyring\_key\_type\_fetch RETURNS STRING SONAME 'keyring\_udf.so'; CREATE FUNCTION keyring\_key\_store RETURNS INTEGER SONAME 'keyring\_udf.so'; CREATE FUNCTION keyring\_key\_remove RETURNS INTEGER

#### SONAME 'keyring\_udf.so';

プラグインと UDF がソースレプリケーションサーバーで使用されている場合は、レプリケーションの問題を回避する ために、それらをすべてのレプリカにインストールします。

前述のようにインストールすると、プラグインと UDF はアンインストールされるまでインストールされたままになり ます。 これらを削除するには、UNINSTALL PLUGIN および DROP FUNCTION ステートメントを使用します:

UNINSTALL PLUGIN keyring\_udf; DROP FUNCTION keyring key generate; DROP FUNCTION keyring\_key\_fetch; DROP FUNCTION keyring\_key\_length\_fetch; DROP FUNCTION keyring\_key\_type\_fetch; DROP FUNCTION keyring\_key\_store; DROP FUNCTION keyring\_key\_remove;

## <span id="page-1282-0"></span>汎用キーリング関数の使用

キーリングユーザー定義関数 (UDF) を使用する前に[、汎用キーリング関数のインストールまたはアンインストール](#page-1281-1) の 指示に従ってインストールします。

キーリング UDF には、次の制約があります:

• 任意のキーリング UDF を使用するには、keyring\_udf プラグインを有効にする必要があります。 それ以外の場合 は、次のエラーが発生します:

ERROR 1123 (HY000): Can't initialize function 'keyring\_key\_generate'; This function requires keyring\_udf plugin which is not installed. Please install

keyring\_udf プラグインをインストールするには、[汎用キーリング関数のインストールまたはアンインストール](#page-1281-1) を参 照してください。

• キーリング UDF は、キーリングサービス関数を呼び出します ([セクション5.6.8.2「キーリングサービス」](#page-1030-0) を参 照)。 次に、サービス関数はインストールされているキーリングプラグイン (keyring\_file や keyring\_okv など) を使 用します。 したがって、任意のキーリング UDF を使用するには、基礎となるキーリングプラグインの一部を有効 にする必要があります。 それ以外の場合は、次のエラーが発生します:

ERROR 3188 (HY000): Function 'keyring\_key\_generate' failed because underlying keyring service returned an error. Please check if a keyring plugin is installed and that provided arguments are valid for the keyring you are using.

キーリングプラグインをインストールするには、[セクション6.4.4.1「キーリングプラグインのインストール」](#page-1258-0) を参 照してください。

• 任意のキーリング UDF を使用するには、ユーザーはグローバル EXECUTE 権限を持っている必要があります。 そ れ以外の場合は、次のエラーが発生します:

ERROR 1123 (HY000): Can't initialize function 'keyring\_key\_generate'; The user is not privileged to execute this function. User needs to have EXECUTE

グローバル EXECUTE 権限をユーザーに付与するには、次のステートメントを使用します:

GRANT EXECUTE ON \*.\* TO user;

または、ユーザーに特定のキー管理操作へのアクセスを許可しながらグローバル EXECUTE 権限を付与しないよう にする場合は、「「ラッパー」」ストアドプログラムを定義できます (このセクションの後半で説明します)。

• 特定のユーザーがキーリングに格納したキーは、後で同じユーザーのみが操作できます。 つまり、キー操作時の CURRENT\_USER() 関数の値は、キーリングにキーが格納されたときと同じ値である必要があります。 (この制約 は、テーブルスペースの暗号化をサポートするために InnoDB によって作成されたキーなど、インスタンス全体の キーを操作するためのキーリング UDF の使用を除外します。)

複数のユーザーが同じキーに対して操作を実行できるようにするには、「「ラッパー」」ストアドプログラムを定 義します (このセクションの後半で説明します)。

• キーリング UDF では、基礎となるキーリングプラグインでサポートされるキーのタイプと長さがサポートされま す。 特定のキーリングプラグインに固有の鍵については[、セクション6.4.4.8「サポートされているキーリングキー](#page-1277-0) [のタイプと長さ」](#page-1277-0) を参照してください。

新しいランダムキーを作成してキーリングに格納するには、キータイプ (暗号化メソッド) およびその長さ (バイト 単位) とともに、keyring\_key\_generate() をコールしてキーの ID を渡します。 次のコールは、MyKey という名前の 2,048-bit DSA 暗号化キーを作成します:

mysql> SELECT keyring\_key\_generate('MyKey', 'DSA', 256);

+-------------------------------------------+ | keyring\_key\_generate('MyKey', 'DSA', 256) |

+-------------------------------------------+ | 1 | +-------------------------------------------+

戻り値 1 は成功を示します。 キーを作成できない場合、戻り値は NULL であり、エラーが発生します。 これは、基 礎となるキーリングプラグインが、指定された鍵タイプと鍵長の組み合わせをサポートしていないことが原因である 可能性があります。[セクション6.4.4.8「サポートされているキーリングキーのタイプと長さ」](#page-1277-0) を参照してください。

エラーが発生したかどうかに関係なく戻り型をチェックできるようにするには、SELECT ... INTO @var\_name を使用 して変数値をテストします:

mysql> SELECT keyring\_key\_generate('', '', -1) INTO @x; ERROR 3188 (HY000): Function 'keyring\_key\_generate' failed because underlying keyring service returned an error. Please check if a keyring plugin is installed and that provided arguments are valid for the keyring you are using. mysql> SELECT @x; +------+ | @x | +------+ | NULL | +------+ mysql> SELECT keyring\_key\_generate('x', 'AES', 16) INTO @x; mysql> SELECT @x; +------+ | @x | +------+  $| 1 |$ +------+

この手法は、失敗した場合に値とエラーを返す他のキーリング UDF にも適用されます。

keyring\_key\_generate() に渡される ID は、後続の UDF コールでキーを参照する手段を提供します。 たとえば、キー ID を使用して、そのタイプを文字列またはバイト単位の長さとして整数として取得します:

mysql> SELECT keyring\_key\_type\_fetch('MyKey'); +---------------------------------+ | keyring\_key\_type\_fetch('MyKey') | +---------------------------------+ | DSA | +---------------------------------+ mysql> SELECT keyring\_key\_length\_fetch('MyKey'); +-----------------------------------+ | keyring\_key\_length\_fetch('MyKey') | +-----------------------------------+ | 256 | +-----------------------------------+

キー値を取得するには、キー ID を keyring\_key\_fetch() に渡します。 次の例では、印刷できない文字が含まれている 可能性があるため、HEX() を使用してキー値を表示します。 この例では、簡潔にするために短いキーも使用していま すが、長いキーを使用するとセキュリティが向上することに注意してください:

mysql> SELECT keyring\_key\_generate('MyShortKey', 'DSA', 8);

+----------------------------------------------+ | keyring\_key\_generate('MyShortKey', 'DSA', 8) | +----------------------------------------------+  $|1|$ +----------------------------------------------+ mysql> SELECT HEX(keyring\_key\_fetch('MyShortKey'));

1258

このページは機械翻訳したものです。 MySQL キーリング

+--------------------------------------+ | HEX(keyring\_key\_fetch('MyShortKey')) |

+--------------------------------------+ | 1DB3B0FC3328A24C | +--------------------------------------+

キーリング UDF では、キー ID、タイプおよび値がバイナリ文字列として扱われるため、比較では大/小文字が区別さ れます。 たとえば、MyKey と mykey の ID は異なるキーを参照します。

キーを削除するには、キー ID を keyring\_key\_remove() に渡します:

mysql> SELECT keyring\_key\_remove('MyKey'); +-----------------------------+ | keyring\_key\_remove('MyKey') | +-----------------------------+  $| 1 |$ +-----------------------------+

指定したキーを不明瞭化して格納するには、キー ID、タイプおよび値を keyring\_key\_store() に渡します:

mysql> SELECT keyring\_key\_store('AES\_key', 'AES', 'Secret string'); +------------------------------------------------------+ | keyring\_key\_store('AES\_key', 'AES', 'Secret string') | +------------------------------------------------------+  $\vert$  , and the contract of  $\vert$   $\vert$   $\vert$ 

+------------------------------------------------------+

前述のように、ユーザーはキーリング UDF をコールするためのグローバル EXECUTE 権限を持っている必要があ り、キーリングにキーを最初に格納するユーザーは、UDF コールごとに有効な CURRENT\_USER() 値から決定され る、後でキーに対して後続の操作を実行するユーザーと同じである必要があります。 グローバル EXECUTE 権限を持 たないユーザー、またはキー 「owner,」ではないユーザーにキー操作を許可するには、次の方法を使用します:

- 1. 必要なキー操作をカプセル化し、DEFINER 値がキー所有者と等しい「「ラッパー」」ストアドプログラムを定義 します。
- 2. 特定のストアドプログラムを起動できるようにする個々のユーザーに、それらのストアドプログラムに対する EXECUTE 権限を付与します。
- 3. ラッパーストアドプログラムによって実装される操作にキー作成が含まれていない場合は、ストアドプログラム定 義で DEFINER として指定されたアカウントを使用して、必要なキーを事前に作成します。

この手法を使用すると、キーをユーザー間で共有でき、グローバル権限を付与せずに、誰がキーを使用して何を実行 できるかを DBA がよりきめ細かく制御できます。

次の例は、DBA が所有する SharedKey という名前の共有キーと、現在のキー値へのアクセスを提供する get\_shared\_key() ストアドファンクションの設定方法を示しています。 この値は、key\_schema スキーマに作成され た、その関数に対する EXECUTE 権限を持つすべてのユーザーが取得できます。

MySQL 管理アカウント (この例では'root'@'localhost') から、キーにアクセスするための管理スキーマおよびストアド ファンクションを作成します:

mysql> CREATE SCHEMA key\_schema;

mysql> CREATE DEFINER = 'root'@'localhost' FUNCTION key\_schema.get\_shared\_key() RETURNS BLOB READS SQL DATA RETURN keyring\_key\_fetch('SharedKey');

管理アカウントから、共有キーが存在することを確認します:

mysql> SELECT keyring\_key\_generate('SharedKey', 'DSA', 8); +---------------------------------------------+ | keyring\_key\_generate('SharedKey', 'DSA', 8) | +---------------------------------------------+ | 1 | +---------------------------------------------+

管理アカウントから、キーアクセス権を付与する通常のユーザーアカウントを作成します:

mysql> CREATE USER 'key\_user'@'localhost' IDENTIFIED BY 'key\_user\_pwd';

key\_user アカウントから、適切な EXECUTE 権限がない場合、新しいアカウントが共有キーにアクセスできないこと を確認します:

mysql> SELECT HEX(key\_schema.get\_shared\_key()); ERROR 1370 (42000): execute command denied to user 'key\_user'@'localhost' for routine 'key\_schema.get\_shared\_key'

管理アカウントから、ストアドファンクションの EXECUTE を key\_user に付与します:

```
mysql> GRANT EXECUTE ON FUNCTION key_schema.get_shared_key
    TO 'key_user'@'localhost';
```
key\_user アカウントから、キーにアクセスできるようになったことを確認します:

mysql> SELECT HEX(key\_schema.get\_shared\_key()); +----------------------------------+ | HEX(key\_schema.get\_shared\_key()) | +----------------------------------+ | 9BAFB9E75CEEB013 | +----------------------------------+

<span id="page-1285-0"></span>汎用キーリング関数リファレンス

このセクションでは、汎用キーリングユーザー定義関数 (UDF) ごとに、その目的、コール順序および戻り値について 説明します。 これらの UDF を起動できる条件の詳細は、[汎用キーリング関数の使用](#page-1282-0) を参照してください。

• keyring\_key\_fetch(key\_id)

キー ID を指定すると、キー値を不明瞭化して戻します。

引数:

• key\_id: キー ID を指定する文字列。

戻り値:

成功した場合は文字列、キーが存在しない場合は NULL、失敗した場合は NULL およびエラーとしてキー値を返し ます。

## 注記

keyring\_key\_fetch() を使用して取得されたキー値は[、セクション6.4.4.8「サポートされ](#page-1277-0) [ているキーリングキーのタイプと長さ」](#page-1277-0) で説明されている一般的なキーリング UDF 制限 の対象となります。 その長さより長いキー値は、キーリングサービス関数 [\(セクション](#page-1030-0) [5.6.8.2「キーリングサービス」](#page-1030-0) を参照) を使用して格納できますが、keyring\_key\_fetch() を使用して取得されたキー値は、一般的なキーリング UDF 制限に切り捨てられます。

例:

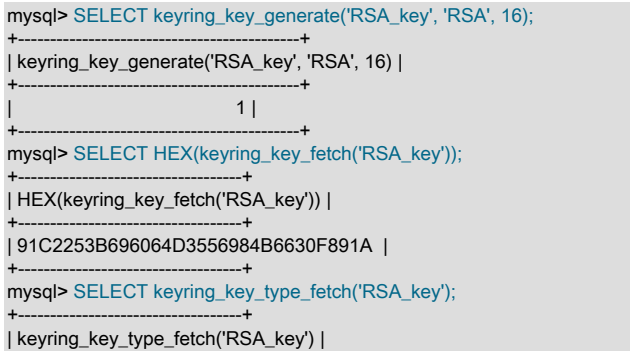

+-----------------------------------+ | RSA | +-----------------------------------+ mysql> SELECT keyring\_key\_length\_fetch('RSA\_key'); +-------------------------------------+ | keyring\_key\_length\_fetch('RSA\_key') | +-------------------------------------+

| 16 | +-------------------------------------+

この例では、印刷できない文字が含まれている可能性があるため、HEX() を使用してキー値を表示します。 この例 では、簡潔にするために短いキーも使用していますが、長いキーを使用するとセキュリティが向上することに注意 してください。

• keyring key generate(key id, key type, key length)

指定された ID、タイプおよび長さの新しいランダムキーを生成し、キーリングに格納します。 型と長さの値は、 基礎となるキーリングプラグインでサポートされている値と一致している必要があります。 [セクション6.4.4.8「サ](#page-1277-0) [ポートされているキーリングキーのタイプと長さ」](#page-1277-0)を参照してください。

引数:

- key\_id: キー ID を指定する文字列。
- key\_type: キータイプを指定する文字列。
- key\_length: キーの長さをバイト単位で指定する整数。

戻り値:

成功した場合は 1、失敗した場合は NULL およびエラーを返します。

例:

```
mysql> SELECT keyring_key_generate('RSA_key', 'RSA', 384);
+---------------------------------------------+
```
| keyring\_key\_generate('RSA\_key', 'RSA', 384) | +---------------------------------------------+

| 1 | +---------------------------------------------+

• keyring\_key\_length\_fetch(key\_id)

キー ID を指定すると、キーの長さを返します。

引数:

• key\_id: キー ID を指定する文字列。

戻り値:

成功した場合はキーの長さをバイト単位で返し、キーが存在しない場合は NULL、失敗した場合は NULL およびエ ラーを返します。

例:

keyring key fetch() の説明を参照してください。

• keyring\_key\_remove(key\_id)

指定された ID のキーをキーリングから削除します。

引数:

• key\_id: キー ID を指定する文字列。

戻り値:

成功の場合は 1 を返し、失敗の場合は NULL を返します。

例:

```
mysql> SELECT keyring_key_remove('AES_key');
+-------------------------------+
| keyring_key_remove('AES_key') |
+-------------------------------+
                   1+-------------------------------+
```
• keyring\_key\_store(key\_id, key\_type, key)

キーリングにキーを不明瞭化して格納します。

引数:

- key\_id: キー ID を指定する文字列。
- key\_type: キータイプを指定する文字列。
- key: キー値を指定する文字列。

戻り値:

成功した場合は 1、失敗した場合は NULL およびエラーを返します。

例:

mysql> SELECT keyring\_key\_store('new key', 'DSA', 'My key value');

+-----------------------------------------------------+ | keyring\_key\_store('new key', 'DSA', 'My key value') |

+-----------------------------------------------------+  $\vert$  1  $\vert$ +-----------------------------------------------------+

• keyring\_key\_type\_fetch(key\_id)

キー ID を指定すると、キータイプを返します。

引数:

• key\_id: キー ID を指定する文字列。

戻り値:

成功した場合は文字列、キーが存在しない場合は NULL、失敗した場合は NULL およびエラーとしてキータイプを 返します。

例:

keyring\_key\_fetch() の説明を参照してください。

# <span id="page-1287-0"></span>6.4.4.11 プラグイン固有のキーリングキー管理関数

このセクションでは、キーリングプラグイン固有のユーザー定義関数 (UDF) ごとに、その目的、呼び出しシーケン ス、および戻り値について説明します。 汎用キーリング UDF の詳細は、[セクション6.4.4.10「汎用キーリングキー管](#page-1281-0) [理関数」](#page-1281-0) を参照してください。

• keyring aws rotate cmk()

関連付けられたキーリングプラグイン: keyring\_aws

keyring\_aws\_rotate\_cmk() は、顧客マスターキー (CMK) をローテーションします。 ローテーションでは、AWS KMS が後続のデータキー暗号化操作に使用するキーのみが変更されます。 AWS KMS は以前の CMK バージョンを 保持するため、以前の CMK を使用して生成されたキーはローテーション後も復号化可能なままになります。

ローテーションによって AWS KMS 内で使用される CMK 値が変更されますが、参照に使用される ID は変更されな いため、keyring\_aws\_rotate\_cmk() のコール後に keyring\_aws\_cmk\_id システム変数を変更する必要はありません。

この UDF には SUPER 権限が必要です。

引数:

なし

戻り値:

成功した場合は 1、失敗した場合は NULL およびエラーを返します。

• keyring aws rotate keys()

関連付けられたキーリングプラグイン: keyring\_aws

keyring\_aws\_rotate\_keys() は、keyring\_aws\_data\_file システム変数で指定された keyring\_aws ストレージファイル に格納されているキーをローテーションします。 ローテーションでは、keyring\_aws\_cmk\_id システム変数の値を CMK 値として使用して、ファイルに格納されている各キーを AWS KMS に再暗号化のために送信し、新しい暗号 化キーをファイルに格納します。

keyring\_aws\_rotate\_keys() は、次の場合にキーの再暗号化に役立ちます:

• CMK のローテーション後 (keyring\_aws\_rotate\_cmk() UDF の起動後)

• keyring\_aws\_cmk\_id システム変数を別のキー値に変更した後

この UDF には SUPER 権限が必要です。

引数:

なし

戻り値:

成功した場合は 1、失敗した場合は NULL およびエラーを返します。

• keyring\_hashicorp\_update\_config()

関連付けられたキーリングプラグイン: keyring\_hashicorp

[keyring\\_hashicorp 構成](#page-1273-0) で説明されているように、keyring\_hashicorp\_update\_config() UDF が呼び出される と、keyring\_hashicorp はランタイム再構成を実行します。

この UDF ではグローバルシステム変数が変更されるため、SYSTEM\_VARIABLES\_ADMIN 権限が必要です。

引数:

なし

戻り値:

成功した場合は文字列'Configuration update was successful.'、失敗した場合は'Configuration update failed.'を返しま す。

## <span id="page-1288-0"></span>6.4.4.12 キーリングコマンドのオプション

MySQL は、次のキーリング関連のコマンドラインオプションをサポートしています:

• --keyring-migration-destination=plugin

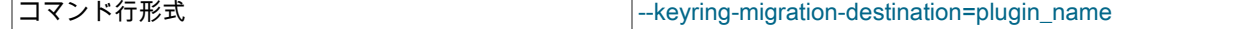

型 文字列

キー移行用の宛先キーリングプラグイン。 [セクション6.4.4.9「キーリングキーストア間のキーの移行」を](#page-1278-0)参照し てください。 オプション値の形式と解釈は、--keyring-migration-source オプションで説明されているものと同じで す。

> 注記 --keyring-migration-source および --keyring-migration-destination は、すべてのキーリング 移行操作に必須です。 ソースプラグインと移行先プラグインは異なる必要があり、移行 サーバーは両方のプラグインをサポートする必要があります。

• --keyring-migration-host=host\_name

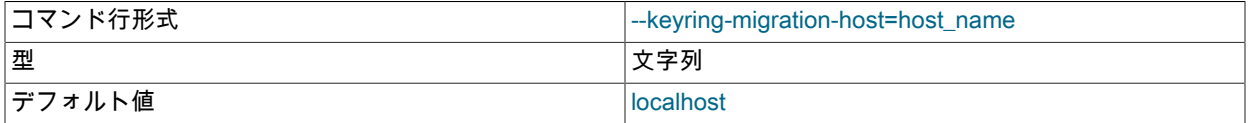

いずれかのキー移行キーストアを現在使用している実行中のサーバーのホストの場所。 [セクション6.4.4.9「キーリ](#page-1278-0) [ングキーストア間のキーの移行」](#page-1278-0)を参照してください。 移行は常にローカルホストで行われるため、このオプショ ンでは、localhost, 127.0.0.1, ::1 などのローカルサーバーに接続するための値、またはローカルホストの IP アドレ スまたはホスト名を常に指定します。

• --keyring-migration-password[=password]

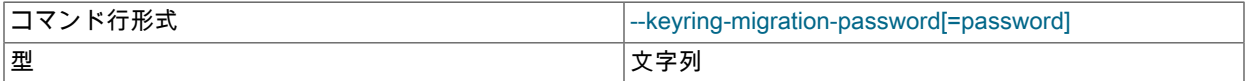

いずれかのキー移行キーストアを現在使用している実行中のサーバーに接続するためのパスワード。 [セクション](#page-1278-0) [6.4.4.9「キーリングキーストア間のキーの移行」](#page-1278-0)を参照してください。 コマンドラインでオプション名の後に password 値を省略すると、サーバーによって値の入力が求められます。

コマンド行でのパスワード指定は、セキュアでないと考えるべきです。 [セクション6.1.2.1「パスワードセキュリ](#page-1059-0) [ティーのためのエンドユーザーガイドライン」](#page-1059-0)を参照してください。 オプションファイルを使用すれば、コマンド 行でパスワードを指定することを回避できます。 この場合、ファイルには制限モードがあり、移行サーバーの実行 に使用されるアカウントからのみアクセスできる必要があります。

• --keyring-migration-port=port\_num

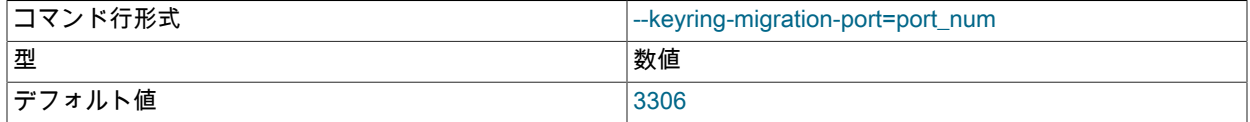

TCP/IP 接続の場合、キー移行キーストアのいずれかを現在使用している実行中のサーバーに接続するためのポート 番号。 [セクション6.4.4.9「キーリングキーストア間のキーの移行」を](#page-1278-0)参照してください。

• --keyring-migration-socket=path

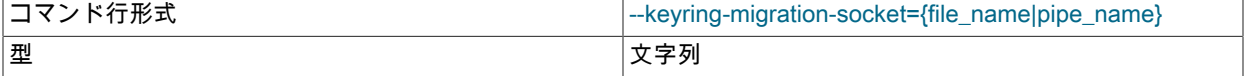

Unix ソケットファイルまたは Windows 名前付きパイプ接続の場合、キー移行キーストアのいずれかを現在使用し ている実行中のサーバーに接続するためのソケットファイルまたは名前付きパイプ。 [セクション6.4.4.9「キーリン](#page-1278-0) [グキーストア間のキーの移行」](#page-1278-0)を参照してください。

• --keyring-migration-source=plugin

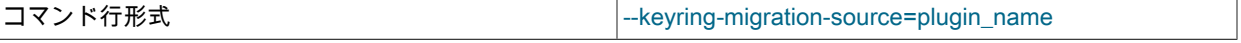

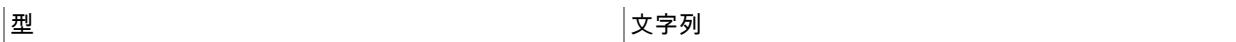

キー移行用のソースキープラグイン。 [セクション6.4.4.9「キーリングキーストア間のキーの移行」を](#page-1278-0)参照してくだ さい。

このオプションの値は --plugin-load の値と似ていますが、指定できるプラグインライブラリが 1 つだけである点が 異なります。 この値は、name = plugin\_library または plugin\_library として指定されます。 name はロードするプラ グインの名前で、plugin\_library はプラグインコードを含むライブラリファイルの名前です。 プラグインライブラリ に先行するプラグイン名を付けないで名前を付けると、サーバーはライブラリ内のすべてのプラグインをロードし ます。 サーバーは、plugin\_dir システム変数で指定されたディレクトリ内でプラグインライブラリファイルを検索 します。

注記

--keyring-migration-source および --keyring-migration-destination は、すべてのキーリング 移行操作に必須です。 ソースプラグインと移行先プラグインは異なる必要があり、移行 サーバーは両方のプラグインをサポートする必要があります。

• -- keyring-migration-user = user\_name

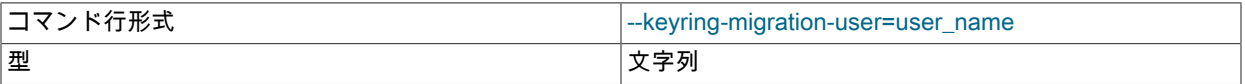

いずれかのキー移行キーストアを現在使用している実行中のサーバーに接続するためのユーザー名。 [セクション](#page-1278-0) [6.4.4.9「キーリングキーストア間のキーの移行」](#page-1278-0)を参照してください。

## <span id="page-1290-0"></span>6.4.4.13 キーリングシステム変数

MySQL キーリングプラグインは、次のシステム変数をサポートしています。 これらを使用して、キーリングプラグ イン操作を構成します。 これらの変数は、適切なキーリングプラグインがインストールされていないかぎり使用でき ません [\(セクション6.4.4.1「キーリングプラグインのインストール」](#page-1258-0) を参照)。

<span id="page-1290-1"></span>• keyring\_aws\_cmk\_id

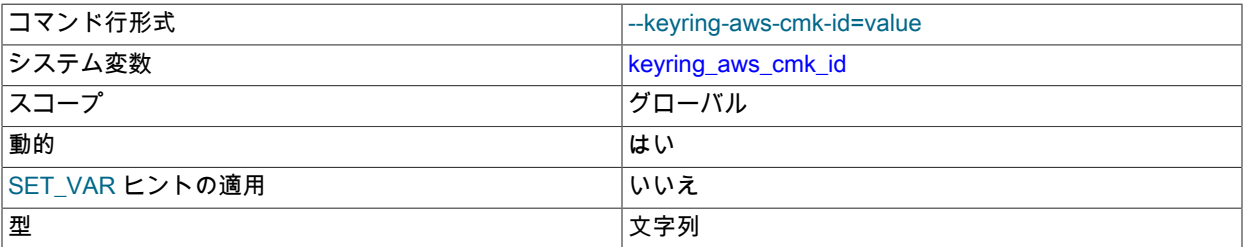

AWS KMS サーバーから取得され、keyring\_aws プラグインで使用される顧客マスターキー (CMK) ID。 この変数 は、そのプラグインがインストールされないかぎり利用できません。

この変数は必須です。指定しない場合、keyring\_aws の初期化は失敗します。

<span id="page-1290-2"></span>• keyring\_aws\_conf\_file

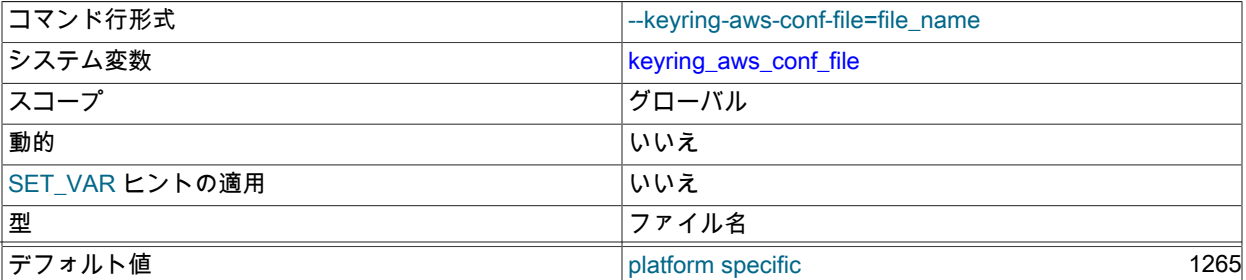

keyring\_aws プラグインの構成ファイルの場所。 この変数は、そのプラグインがインストールされないかぎり利用 できません。

プラグインの起動時に、keyring\_aws は AWS 秘密アクセスキー ID およびキーを構成ファイルから読み取ります。 keyring\_aws プラグインを正常に起動するには、構成ファイルが存在し[、セクション6.4.4.5「keyring\\_aws Amazon](#page-1266-1) [Web Services キーリングプラグインの使用」](#page-1266-1) の説明に従って初期化された有効な秘密アクセスキー情報が含まれ ている必要があります。

デフォルトのファイル名は keyring\_aws\_conf で、デフォルトのキーリングファイルディレクトリにあります。 こ のデフォルトディレクトリの場所は、keyring\_file\_data システム変数の場所と同じです。 ディレクトリを手動で作 成する場合に考慮する必要がある考慮事項の詳細は、その変数の説明を参照してください。

<span id="page-1291-0"></span>• keyring\_aws\_data\_file

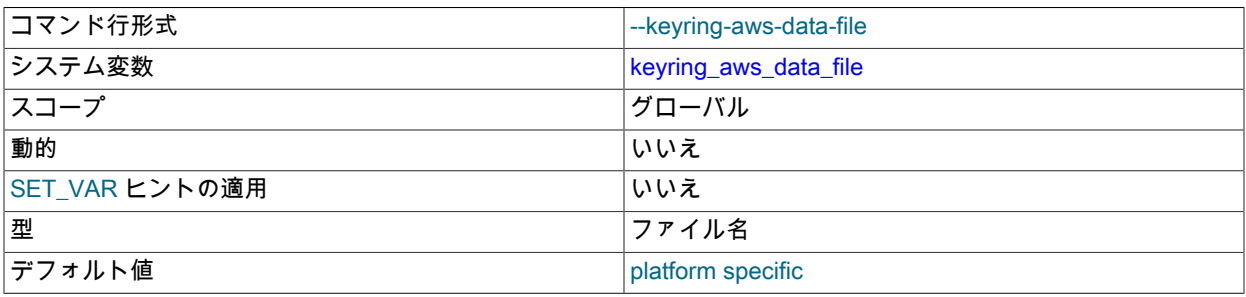

keyring\_aws プラグインのストレージファイルの場所。 この変数は、そのプラグインがインストールされないかぎ り利用できません。

プラグインの起動時に、keyring\_aws\_data\_file に割り当てられた値で存在しないファイルが指定された場 合、keyring\_aws プラグインはそれを (必要に応じて親ディレクトリとともに) 作成しようとします。 ファイ ルが存在する場合、keyring\_aws はファイルに含まれている暗号化キーをメモリー内キャッシュに読み取りま す。keyring\_aws では、暗号化されていないキーはメモリーにキャッシュされません。

デフォルトのファイル名は keyring\_aws\_data で、デフォルトのキーリングファイルディレクトリにあります。 こ のデフォルトディレクトリの場所は、keyring\_file\_data システム変数の場所と同じです。 ディレクトリを手動で作 成する場合に考慮する必要がある考慮事項の詳細は、その変数の説明を参照してください。

<span id="page-1291-1"></span>• keyring\_aws\_region

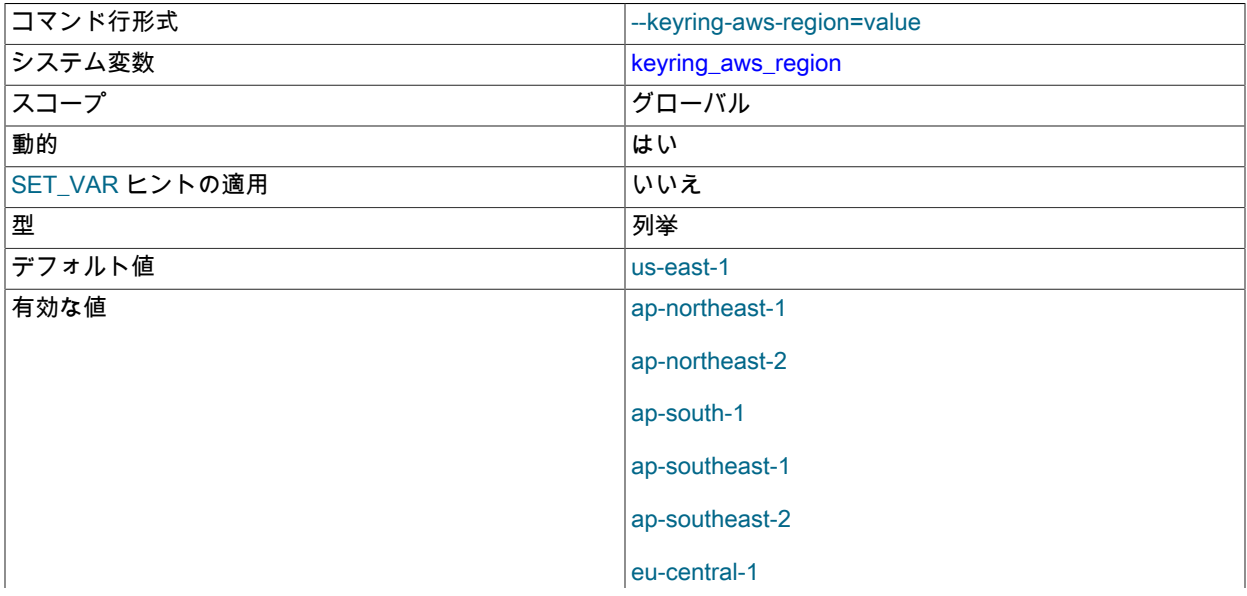

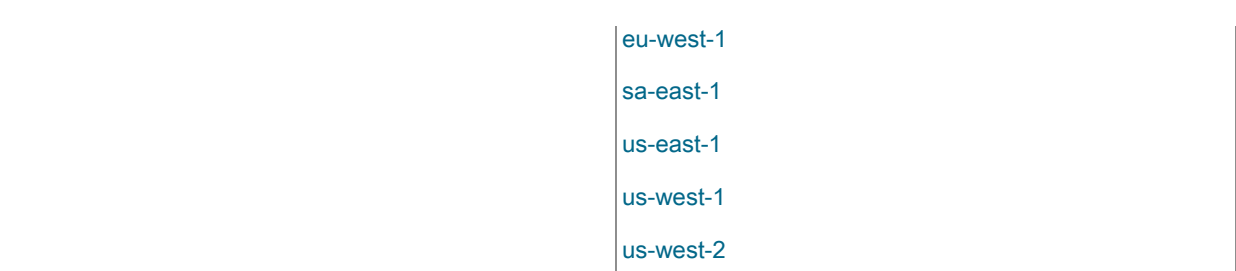

keyring\_aws プラグインの AWS リージョン。 この変数は、そのプラグインがインストールされないかぎり利用で きません。

<span id="page-1292-0"></span>• keyring\_encrypted\_file\_data

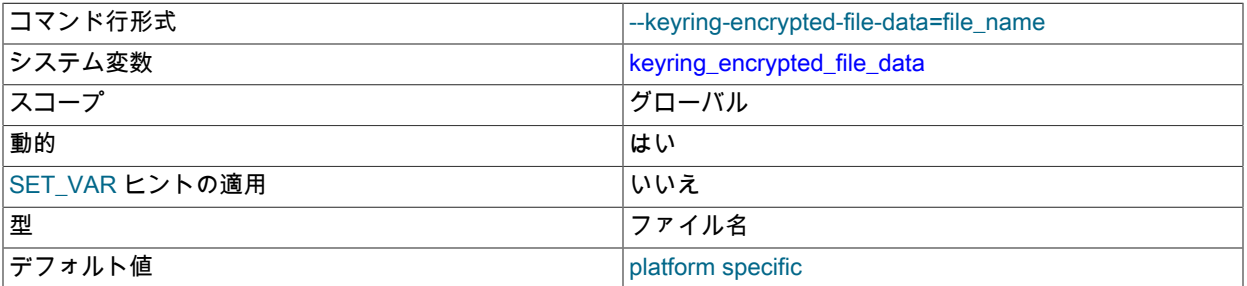

keyring\_encrypted\_file プラグインによってセキュアなデータ記憶域に使用されるデータファイルのパス名。 この変 数は、そのプラグインがインストールされないかぎり利用できません。 ファイルの場所は、キーリングプラグイン によってのみ使用されると見なされるディレクトリ内にある必要があります。 たとえば、データディレクトリの下 にファイルを配置しないでください。

キーリング操作はトランザクションです: keyring\_encrypted\_file プラグインは、書込み操作中にバックアップファ イルを使用して、操作が失敗した場合に元のファイルにロールバックできるようにします。 バックアップファイル の名前は、接尾辞が .backup の keyring\_encrypted\_file\_data システム変数の値と同じです。

複数の MySQL インスタンスに同じ keyring\_encrypted\_file データファイルを使用しないでください。 各インスタン スには、独自の一意のデータファイルが必要です。

次のテーブルに示すように、デフォルトのファイル名は keyring\_encrypted で、プラットフォーム固有のディレク トリにあり、INSTALL\_LAYOUT CMake オプションの値によって異なります。 ソースからビルドする場合にファイ ルのデフォルトディレクトリを明示的に指定するには、INSTALL\_MYSQLKEYRINGDIR CMake オプションを使用 します。

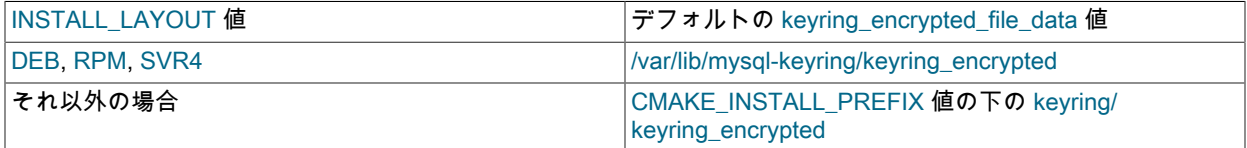

プラグインの起動時に、keyring\_encrypted\_file\_data に割り当てられた値で存在しないファイルが指定された場 合、keyring\_encrypted\_file プラグインはそれを (必要に応じて親ディレクトリとともに) 作成しようとします。

ディレクトリを手動で作成する場合は、制限モードであり、MySQL サーバーの実行に使用されるアカウントから のみアクセスできる必要があります。 たとえば、Unix および Unix に似たシステムで/usr/local/mysql/mysql-keyring ディレクトリを使用するには、次のコマンド (root として実行) を実行してディレクトリを作成し、そのモードと所 有権を設定します:

cd /usr/local/mysql mkdir mysql-keyring chmod 750 mysql-keyring chown mysql mysql-keyring

#### chgrp mysql mysql-keyring

keyring\_encrypted\_file プラグインは、データファイルを作成またはアクセスできない場合、エラーログにエラー メッセージを書き込みます。 keyring\_encrypted\_file\_data への実行時割当てが試行されてもエラーが発生した場 合、変数値は変更されません。

### 重要

keyring\_encrypted\_file プラグインがデータファイルを作成して使用を開始したら、ファ イルを削除しないことが重要です。 ファイルが失われると、キーを使用して暗号化され たデータにアクセスできなくなります。 (一致するように keyring\_encrypted\_file\_data の 値を変更しているかぎり、ファイルの名前を変更したり、ファイルを移動したりできま す。)

<span id="page-1293-0"></span>• keyring\_encrypted\_file\_password

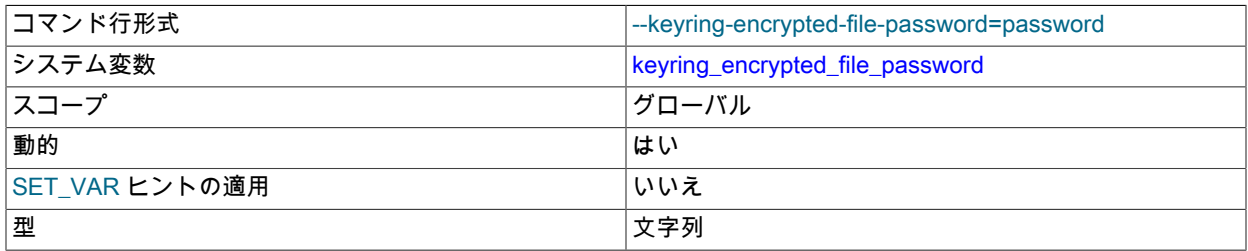

keyring\_encrypted\_file プラグインで使用されるパスワード。 この変数は、そのプラグインがインストールされない かぎり利用できません。

この変数は必須です。 指定しない場合、keyring\_encrypted\_file の初期化は失敗します。

この変数がオプションファイルで指定されている場合、ファイルは制限モードであり、MySQL サーバーの実行に使 用されるアカウントからのみアクセスできる必要があります。

### 重要

keyring\_encrypted\_file\_password 値が設定されると、変更してもキーリングパスワードは ローテーションされず、サーバーにアクセスできなくなる可能性があります。 不正なパス ワードが指定された場合、keyring\_encrypted\_file プラグインは暗号化キーリングファイル からキーをロードできません。

表示値が不明瞭化されているため、SHOW VARIABLES またはパフォーマンススキーマ global\_variables テーブル では実行時にパスワード値を表示できません。

#### <span id="page-1293-1"></span>• keyring file data

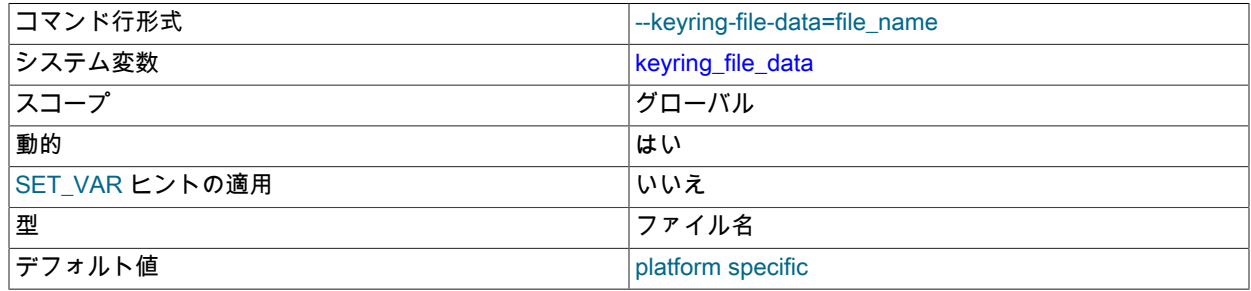

keyring\_file プラグインによってセキュアなデータ記憶域に使用されるデータファイルのパス名。 この変数は、その プラグインがインストールされないかぎり利用できません。 ファイルの場所は、キーリングプラグインによっての

み使用されると見なされるディレクトリ内にある必要があります。 たとえば、データディレクトリの下にファイル を配置しないでください。

キーリング操作はトランザクションです: keyring\_file プラグインは、書込み操作中にバックアップファイルを使用 して、操作が失敗した場合に元のファイルにロールバックできるようにします。 バックアップファイルの名前は、 接尾辞が .backup の keyring file data システム変数の値と同じです。

複数の MySQL インスタンスに同じ keyring\_file データファイルを使用しないでください。 各インスタンスには、 独自の一意のデータファイルが必要です。

次のテーブルに示すように、デフォルトのファイル名は keyring で、プラットフォーム固有のディレクトリにあ り、INSTALL\_LAYOUT CMake オプションの値によって異なります。 ソースからビルドする場合にファイルのデ フォルトディレクトリを明示的に指定するには、INSTALL\_MYSQLKEYRINGDIR CMake オプションを使用しま す。

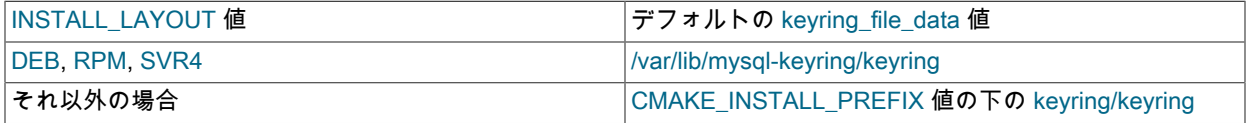

プラグインの起動時に、keyring\_file\_data に割り当てられた値で存在しないファイルが指定された場 合、keyring\_file プラグインはそれを (必要に応じて親ディレクトリとともに) 作成しようとします。

ディレクトリを手動で作成する場合は、制限モードであり、MySQL サーバーの実行に使用されるアカウントから のみアクセスできる必要があります。 たとえば、Unix および Unix に似たシステムで/usr/local/mysql/mysql-keyring ディレクトリを使用するには、次のコマンド (root として実行) を実行してディレクトリを作成し、そのモードと所 有権を設定します:

cd /usr/local/mysql mkdir mysql-keyring chmod 750 mysql-keyring chown mysql mysql-keyring chgrp mysql mysql-keyring

keyring\_file プラグインは、データファイルを作成またはアクセスできない場合、エラーログにエラーメッセージを 書き込みます。 keyring\_file\_data への実行時割当てが試行されてもエラーが発生した場合、変数値は変更されませ ん。

## 重要

keyring\_file プラグインがデータファイルを作成して使用を開始したら、ファイルを削除 しないことが重要です。 たとえば、InnoDB は、このファイルを使用して、InnoDB テー ブルスペース暗号化を使用するテーブルのデータの復号化に使用されるマスターキーを格 納します[。セクション15.13「InnoDB 保存データ暗号化」](#page-2830-0) を参照してください。 ファイ ルが失われると、このようなテーブルのデータにアクセスできなくなります。 (一致する ように keyring\_file\_data の値を変更しているかぎり、ファイルの名前を変更したり、ファ イルを移動したりできます。) 最初の暗号化されたテーブルを作成した直後、およびマス ターキーのローテーションの前後に、キーリングデータファイルの個別のバックアップを 作成することをお薦めします。

<span id="page-1294-0"></span>• keyring hashicorp auth path

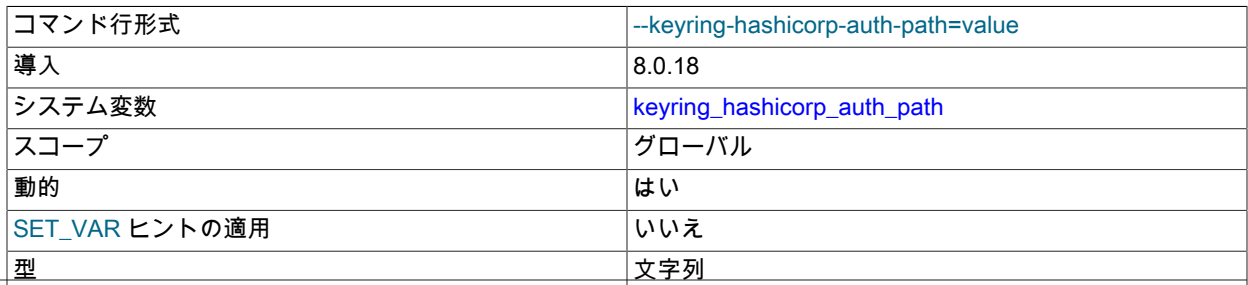

デフォルト値 *V1/auth/approle/login* 

keyring\_hashicorp プラグインで使用するために、HashiCorp Vault サーバー内で AppRole 認証が有効になっている 認証パス。 この変数は、そのプラグインがインストールされないかぎり利用できません。

## <span id="page-1295-0"></span>• keyring\_hashicorp\_ca\_path

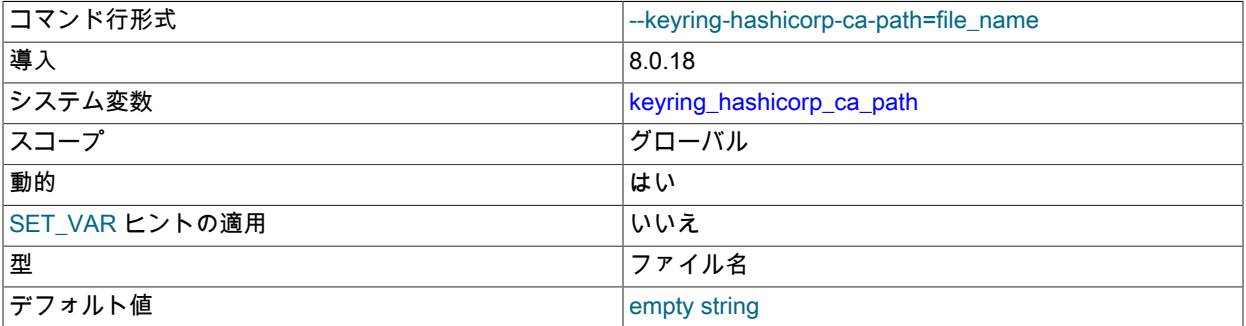

keyring\_hashicorp プラグインで使用する適切にフォーマットされた TLS 認証局を含む、MySQL サーバーにアクセ ス可能なローカルファイルの絶対パス名。 この変数は、そのプラグインがインストールされないかぎり利用できま せん。

この変数が設定されていない場合、keyring\_hashicorp プラグインはサーバー証明書の検証を使用せずに HTTPS 接 続を開き、HashiCorp Vault サーバーによって配信された証明書を信頼します。 これを安全にするには、Vault サー バが悪意のないものと想定し、中間者攻撃が発生しないようにする必要があります。 これらの仮定が無効な場合 は、keyring hashicorp ca\_path を信頼できる CA 証明書のパスに設定します。 (たとえば、[証明書とキーの準備](#page-1269-0) の 手順の場合、これは company.crt ファイルです。)

## <span id="page-1295-1"></span>• keyring\_hashicorp\_caching

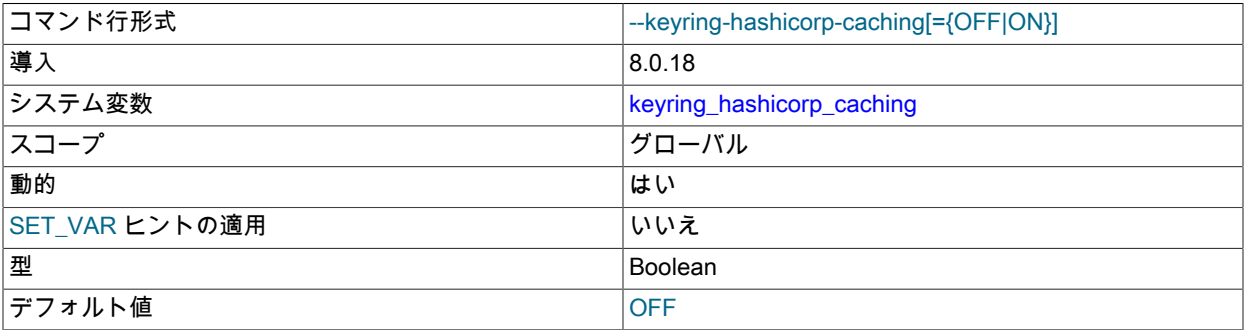

keyring\_hashicorp プラグインが HashiCorp Vault サーバーからキーをキャッシュするために使用するオプションの インメモリーキーキャッシュを有効にするかどうか。 この変数は、そのプラグインがインストールされないかぎり 利用できません。 キャッシュが有効になっている場合、プラグインは初期化中にキャッシュを移入します。 それ以 外の場合、プラグインは初期化中にキーリストのみを移入します。

キャッシュの有効化は危険です: パフォーマンスは向上しますが、機密キー情報のコピーはメモリー内に保持される ため、セキュリティ上の目的では望ましくない場合があります。

### <span id="page-1295-2"></span>• keyring\_hashicorp\_commit\_auth\_path

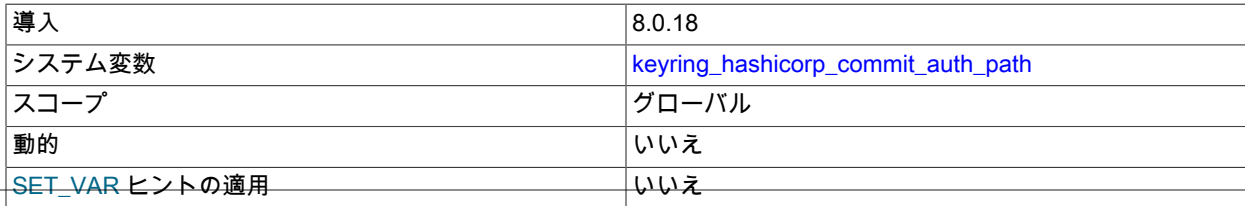
型 文字列

この変数は、keyring\_hashicorp プラグインの初期化時に値を取得する keyring\_hashicorp\_auth\_path に関連付け られています。 この変数は、そのプラグインがインストールされないかぎり利用できません。 これには、初期 化が成功した場合にプラグイン操作に実際に使用される 「committed」 値が反映されます。 追加情報については [keyring\\_hashicorp 構成](#page-1273-0)を参照してください。

## <span id="page-1296-0"></span>• keyring\_hashicorp\_commit\_ca\_path

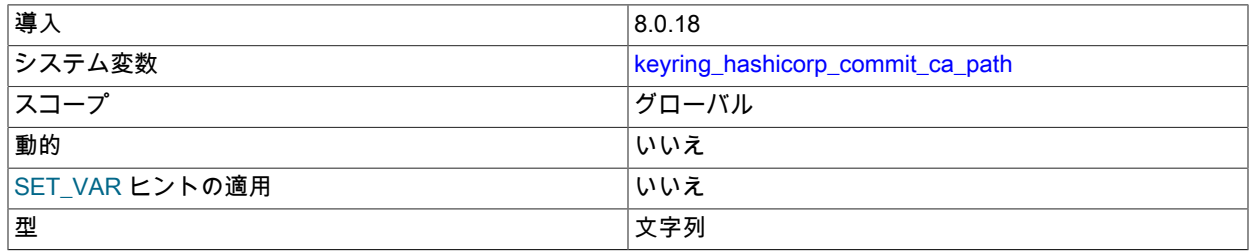

この変数は、keyring\_hashicorp プラグインの初期化時に値を取得する keyring\_hashicorp\_ca\_path に関連付けら れています。 この変数は、そのプラグインがインストールされないかぎり利用できません。 これには、初期化 が成功した場合にプラグイン操作に実際に使用される 「committed」 値が反映されます。 追加情報については [keyring\\_hashicorp 構成](#page-1273-0)を参照してください。

<span id="page-1296-1"></span>• keyring hashicorp commit caching

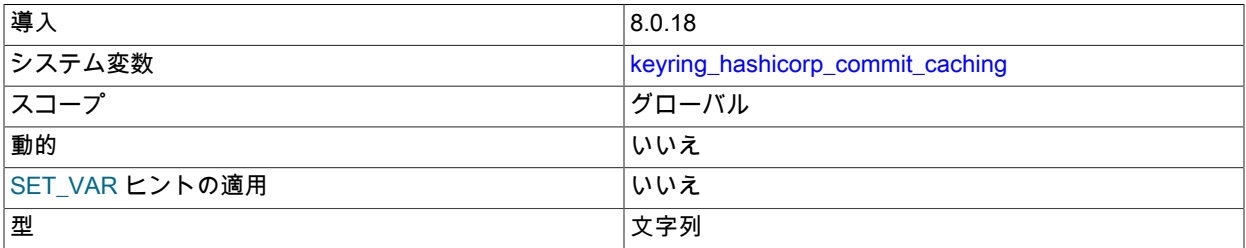

この変数は、keyring\_hashicorp プラグインの初期化時に値を取得する keyring\_hashicorp\_caching に関連付けら れています。 この変数は、そのプラグインがインストールされないかぎり利用できません。 これには、初期化 が成功した場合にプラグイン操作に実際に使用される 「committed」 値が反映されます。 追加情報については [keyring\\_hashicorp 構成](#page-1273-0)を参照してください。

# <span id="page-1296-2"></span>• keyring\_hashicorp\_commit\_role\_id

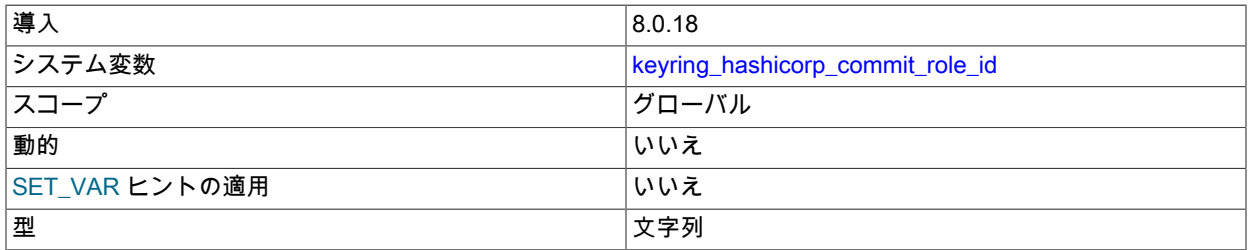

この変数は、keyring\_hashicorp プラグインの初期化時に値を取得する keyring\_hashicorp\_role\_id に関連付けら れています。 この変数は、そのプラグインがインストールされないかぎり利用できません。 これには、初期化 が成功した場合にプラグイン操作に実際に使用される 「committed」 値が反映されます。 追加情報については [keyring\\_hashicorp 構成](#page-1273-0)を参照してください。

<span id="page-1296-3"></span>• keyring\_hashicorp\_commit\_server\_url

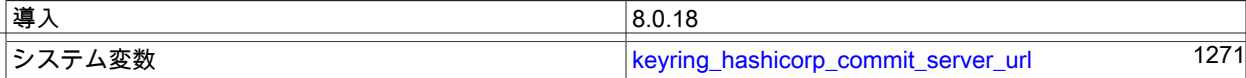

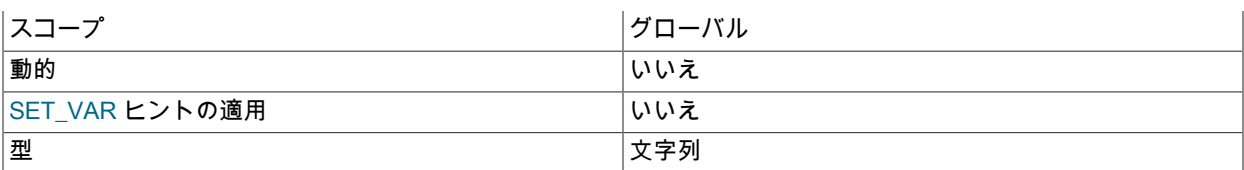

この変数は、keyring\_hashicorp プラグインの初期化時に値を取得する keyring\_hashicorp\_server\_url に関連付け られています。 この変数は、そのプラグインがインストールされないかぎり利用できません。 これには、初期 化が成功した場合にプラグイン操作に実際に使用される 「committed」 値が反映されます。 追加情報については [keyring\\_hashicorp 構成](#page-1273-0)を参照してください。

#### <span id="page-1297-0"></span>• keyring\_hashicorp\_commit\_store\_path

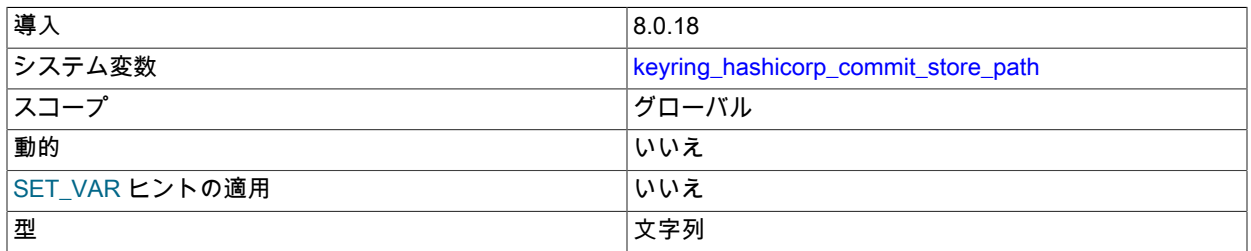

この変数は、keyring\_hashicorp プラグインの初期化時に値を取得する keyring\_hashicorp\_store\_path に関連付け られています。 この変数は、そのプラグインがインストールされないかぎり利用できません。 これには、初期 化が成功した場合にプラグイン操作に実際に使用される 「committed」 値が反映されます。 追加情報については [keyring\\_hashicorp 構成](#page-1273-0)を参照してください。

#### <span id="page-1297-1"></span>• keyring\_hashicorp\_role\_id

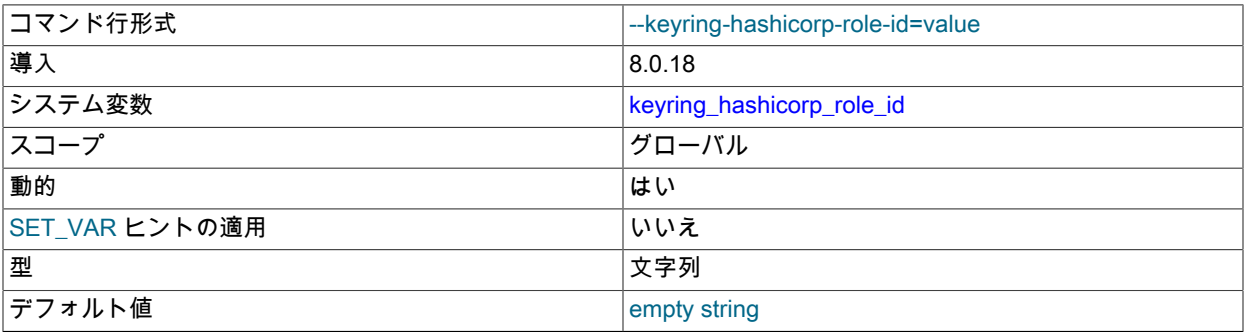

keyring\_hashicorp プラグインで使用する HashiCorp Vault AppRole 認証ロール ID。 この変数は、そのプラグイン がインストールされないかぎり利用できません。 値は UUID 形式である必要があります。

この変数は必須です。 指定しない場合、keyring\_hashicorp の初期化は失敗します。

#### <span id="page-1297-2"></span>• keyring\_hashicorp\_secret\_id

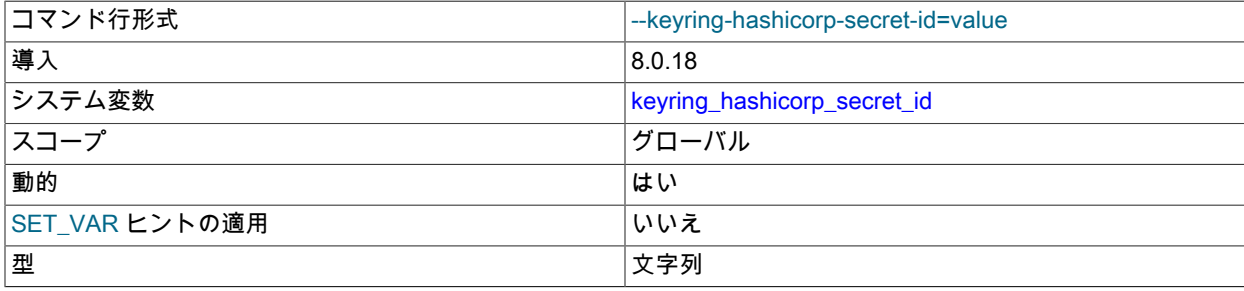

デフォルト値 しょうしょう しゅうしょう しゅんしょう しゅんじょう

keyring\_hashicorp プラグインで使用する HashiCorp Vault AppRole 認証シークレット ID。 この変数は、そのプラ グインがインストールされないかぎり利用できません。 値は UUID 形式である必要があります。

この変数は必須です。指定しない場合、keyring\_hashicorp の初期化は失敗します。

この変数の値は機密であるため、その値は表示時に \* 文字によってマスクされます。

### <span id="page-1298-0"></span>• keyring\_hashicorp\_server\_url

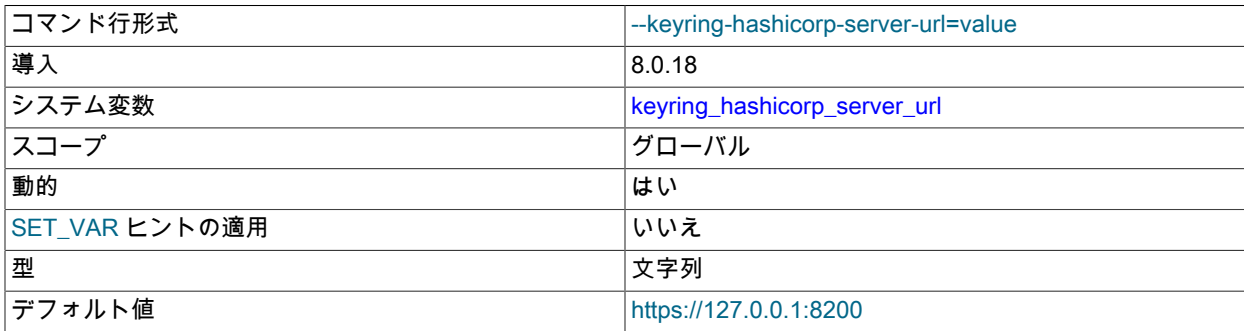

keyring\_hashicorp プラグインで使用する HashiCorp Vault サーバーの URL。 この変数は、そのプラグインがイン ストールされないかぎり利用できません。 値は https://で始まる必要があります。

<span id="page-1298-1"></span>• keyring\_hashicorp\_store\_path

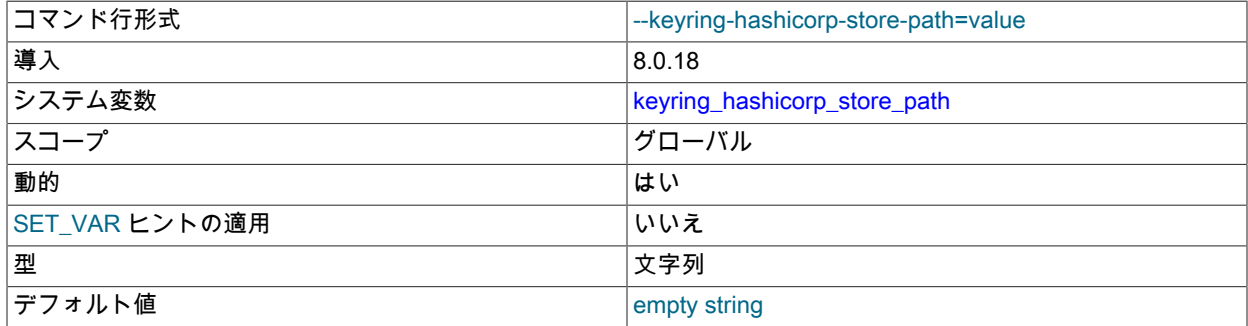

keyring\_hashicorp プラグインによって適切な AppRole AppRole 資格証明が提供される場合に書込み可能な HashiCorp Vault サーバー内のストアパス。 この変数は、そのプラグインがインストールされないかぎり利用でき ません。 資格証明を指定するには、keyring\_hashicorp\_role\_id および keyring\_hashicorp\_secret\_id システム変数を 設定します (たとえば[、keyring\\_hashicorp 構成](#page-1273-0) を参照)。

この変数は必須です。指定しない場合、keyring\_hashicorp の初期化は失敗します。

<span id="page-1298-2"></span>• keyring\_oci\_ca\_certificate

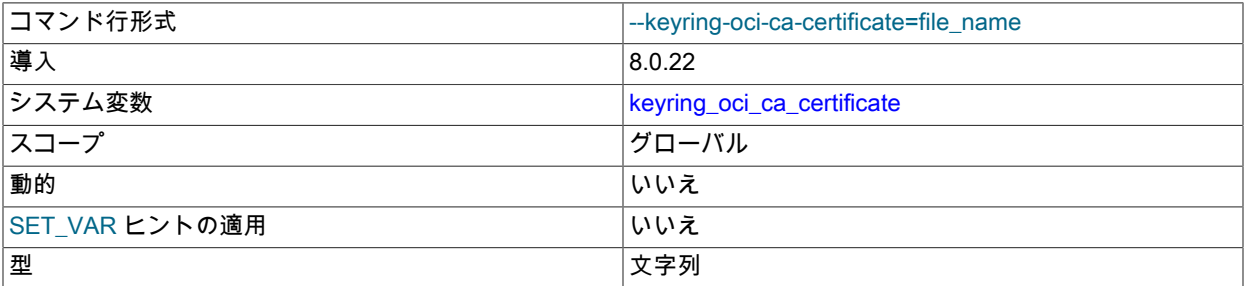

MySQL キーリング

デフォルト値 しょうしょう しゅうしょう しゅんしょう しゅんじょう

keyring\_oci プラグインが Oracle Cloud Infrastructure 証明書の検証に使用する CA 証明書バンドルファイルのパス 名。 この変数は、そのプラグインがインストールされないかぎり利用できません。

ファイルにピア検証用の 1 つまたは複数の証明書が含まれています。 ファイルが指定されていない場合、シス テムにインストールされているデフォルトの CA バンドルが使用されます。 値が disabled の場合 (大/小文字を区 別)、keyring\_oci は証明書の検証を実行しません。

<span id="page-1299-0"></span>• keyring oci compartment

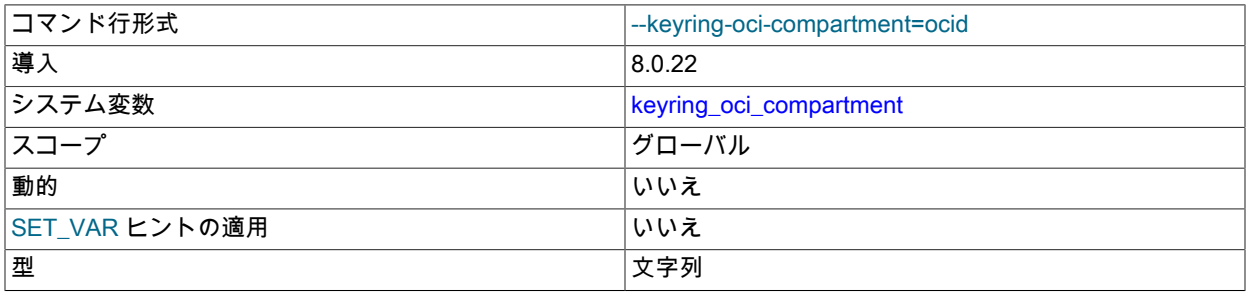

keyring\_oci プラグインが MySQL キーの場所として使用するテナンシコンパートメントの OCID。 この変数は、そ のプラグインがインストールされないかぎり利用できません。

keyring\_oci を使用する前に、MySQL コンパートメントまたはサブコンパートメントが存在しない場合は作成する 必要があります。 このコンパートメントにボールトキーまたはボールトシークレットを含めることはできません。 MySQL Keyring 以外のシステムでは使用しないでください。

コンパートメントの管理および OCID の取得の詳細は[、「コンパートメントの管理」](https://docs.cloud.oracle.com/en-us/iaas/Content/Identity/Tasks/managingcompartments.htm)を参照してください。

この変数は必須です。 指定しない場合、keyring\_oci の初期化は失敗します。

<span id="page-1299-1"></span>• keyring oci\_encryption\_endpoint

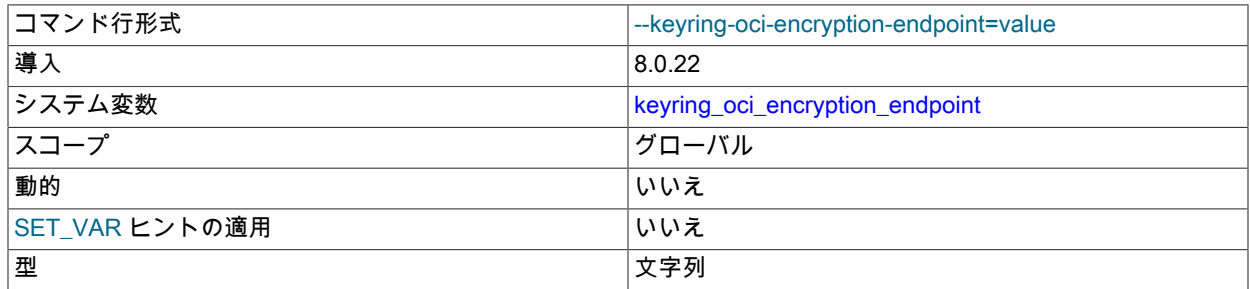

keyring\_oci プラグインが新しいキーの暗号文を生成するために使用する Oracle Cloud Infrastructure 暗号化サー バーのエンドポイント。 この変数は、そのプラグインがインストールされないかぎり利用できません。

暗号化エンドポイントはボールト固有であり、Oracle Cloud Infrastructure によってボールト作成時に割り当てられ ます。 エンドポイント OCID を取得するには、[「ボールトの管理」の](https://docs.cloud.oracle.com/en-us/iaas/Content/KeyManagement/Tasks/managingvaults.htm)手順を使用して、keyring\_oci ボールトの構成 詳細を表示します。

この変数は必須です。 指定しない場合、keyring\_oci の初期化は失敗します。

<span id="page-1299-2"></span>• keyring\_oci\_key\_file

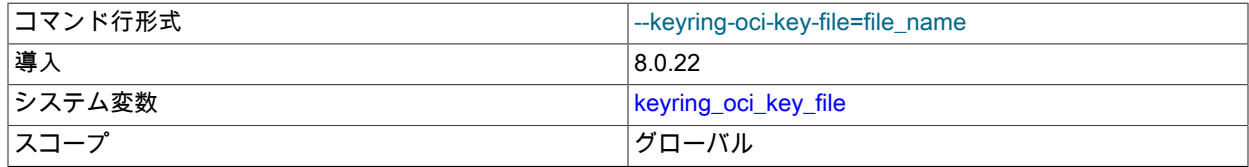

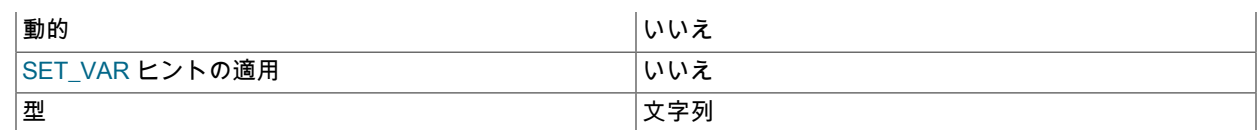

keyring\_oci プラグインが Oracle Cloud Infrastructure 認証に使用する RSA 秘密キーを含むファイルのパス名。 こ の変数は、そのプラグインがインストールされないかぎり利用できません。

コンソールを使用して、対応する RSA 公開キーもアップロードする必要があります。 コンソールに は、keyring\_oci\_key\_fingerprint システム変数の設定に使用できるキーフィンガープリント値が表示されます。

API キーの生成およびアップロードの詳細は、[「必要なキーおよび OCID」を](https://docs.cloud.oracle.com/en-us/iaas/Content/API/Concepts/apisigningkey.htm)参照してください。

この変数は必須です。 指定しない場合、keyring\_oci の初期化は失敗します。

<span id="page-1300-0"></span>• keyring oci key fingerprint

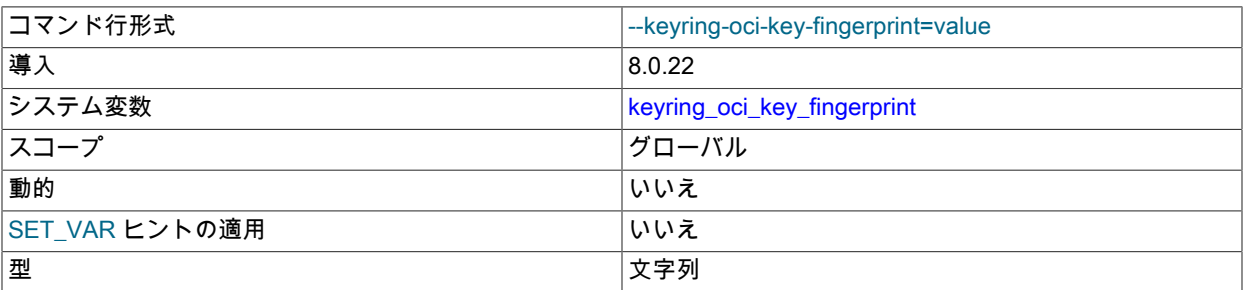

keyring\_oci プラグインが Oracle Cloud Infrastructure 認証に使用する RSA 秘密キーのフィンガープリント。 この 変数は、そのプラグインがインストールされないかぎり利用できません。

API キーの作成中にキーフィンガープリントを取得するには、次のコマンドを実行します:

openssl rsa -pubout -outform DER -in ~/.oci/oci\_api\_key.pem | openssl md5 -c

または、RSA 公開キーをアップロードするとフィンガープリントが自動的に表示されるコンソールからフィンガー プリントを取得します。

キーフィンガープリントの取得の詳細は、[「必要なキーおよび OCID」を](https://docs.cloud.oracle.com/en-us/iaas/Content/API/Concepts/apisigningkey.htm)参照してください。

この変数は必須です。 指定しない場合、keyring\_oci の初期化は失敗します。

<span id="page-1300-1"></span>• keyring\_oci\_management\_endpoint

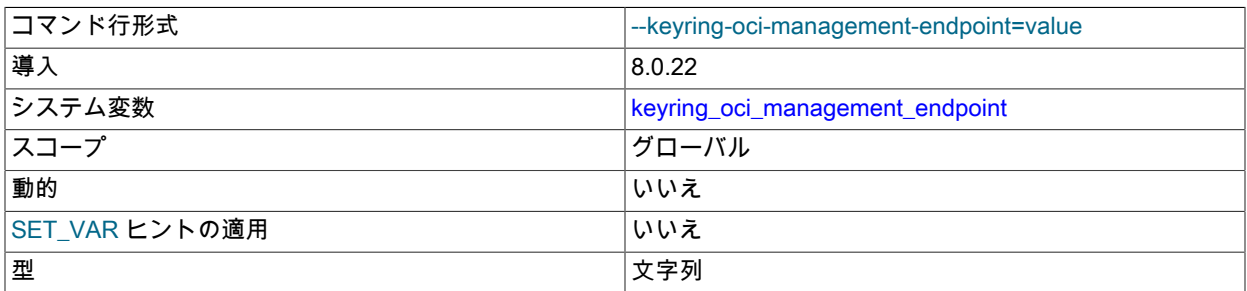

keyring\_oci プラグインが既存のキーをリストするために使用する Oracle Cloud Infrastructure キー管理サーバーの エンドポイント。 この変数は、そのプラグインがインストールされないかぎり利用できません。

キー管理エンドポイントはボールト固有で、Oracle Cloud Infrastructure によってボールト作成時に割り当てられま す。 エンドポイント OCID を取得するには、[「ボールトの管理」の](https://docs.cloud.oracle.com/en-us/iaas/Content/KeyManagement/Tasks/managingvaults.htm)手順を使用して、keyring\_oci ボールトの構成詳 細を表示します。

この変数は必須です。 指定しない場合、keyring\_oci の初期化は失敗します。

<span id="page-1301-0"></span>• keyring oci master key

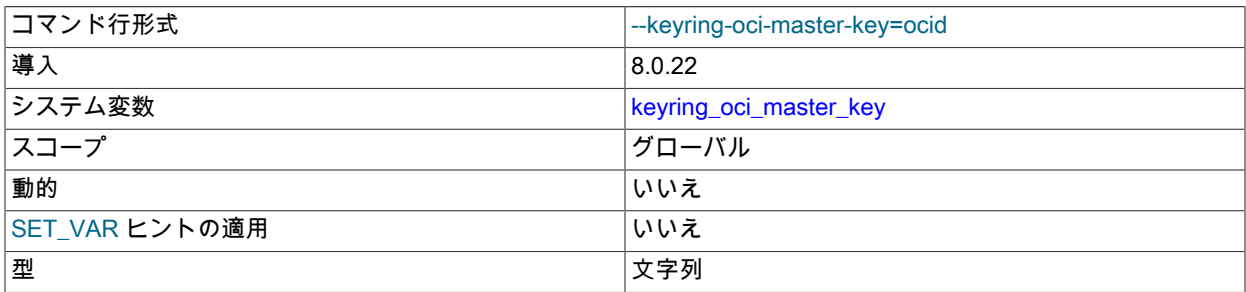

keyring\_oci プラグインがシークレットの暗号化に使用する Oracle Cloud Infrastructure マスター暗号化キーの OCID。 この変数は、そのプラグインがインストールされないかぎり利用できません。

keyring\_oci を使用する前に、Oracle Cloud Infrastructure コンパートメントの暗号化キーを作成する必要があります (存在しない場合)。 生成されたキーの MySQL 固有名を指定し、他の目的には使用しないでください。

キーの作成の詳細は、[「キーの管理」](https://docs.cloud.oracle.com/en-us/iaas/Content/KeyManagement/Tasks/managingkeys.htm)を参照してください。

この変数は必須です。 指定しない場合、keyring\_oci の初期化は失敗します。

<span id="page-1301-1"></span>• keyring\_oci\_secrets\_endpoint

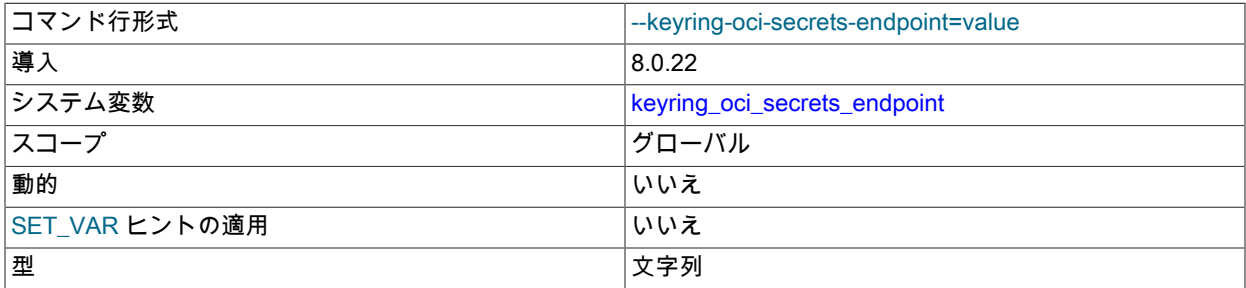

keyring\_oci プラグインがシークレットのリスト、作成およびリタイアに使用する Oracle Cloud Infrastructure シー クレットサーバーのエンドポイント。 この変数は、そのプラグインがインストールされないかぎり利用できませ ん。

シークレットのエンドポイントはボールト固有で、Oracle Cloud Infrastructure によってボールト作成時に割り当て られます。 エンドポイント OCID を取得するには、[「ボールトの管理」の](https://docs.cloud.oracle.com/en-us/iaas/Content/KeyManagement/Tasks/managingvaults.htm)手順を使用して、keyring\_oci ボールトの 構成詳細を表示します。

この変数は必須です。 指定しない場合、keyring\_oci の初期化は失敗します。

<span id="page-1301-2"></span>• keyring\_oci\_tenancy

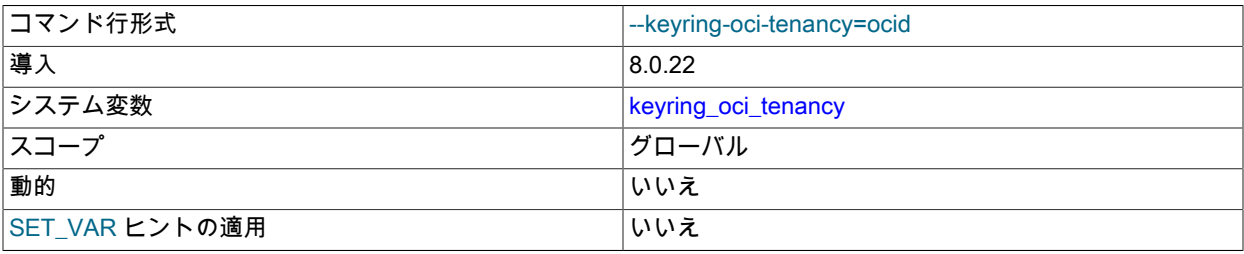

MySQL キーリング

型 文字列

keyring\_oci プラグインが MySQL コンパートメントの場所として使用する Oracle Cloud Infrastructure テナンシの OCID。 この変数は、そのプラグインがインストールされないかぎり利用できません。

keyring\_oci を使用する前に、テナンシが存在しない場合は作成する必要があります。 コンソールからテナンシ OCID を取得するには、[「必要なキーおよび OCID」の](https://docs.cloud.oracle.com/en-us/iaas/Content/API/Concepts/apisigningkey.htm)手順を使用します。

この変数は必須です。 指定しない場合、keyring\_oci の初期化は失敗します。

<span id="page-1302-0"></span>• keyring\_oci\_user

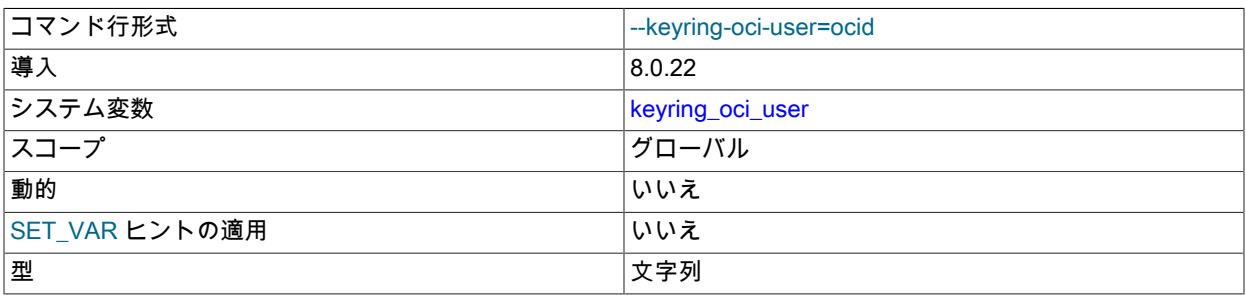

keyring\_oci プラグインがクラウド接続に使用する Oracle Cloud Infrastructure ユーザーの OCID。 この変数は、そ のプラグインがインストールされないかぎり利用できません。

keyring\_oci を使用する前に、このユーザーが存在し、構成済の Oracle Cloud Infrastructure テナンシ、コンパート メントおよびボールトリソースを使用するためのアクセス権が付与されている必要があります。

コンソールからユーザー OCID を取得するには[、「必要なキーおよび OCID」](https://docs.cloud.oracle.com/en-us/iaas/Content/API/Concepts/apisigningkey.htm)の手順を使用します。

この変数は必須です。 指定しない場合、keyring\_oci の初期化は失敗します。

<span id="page-1302-1"></span>• keyring oci vaults endpoint

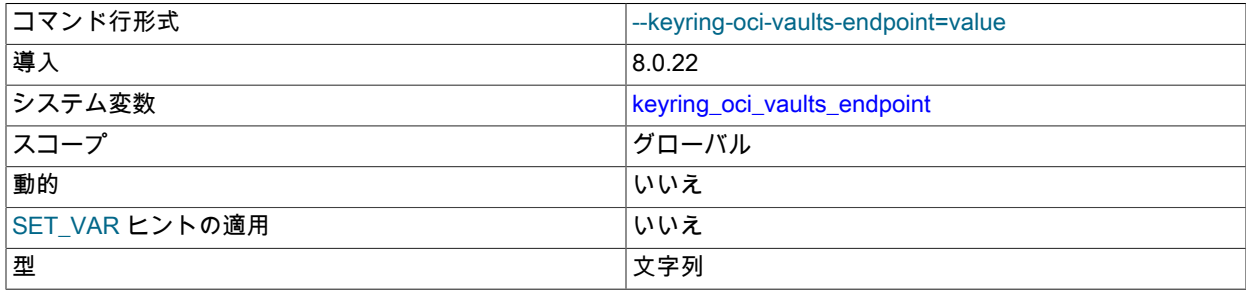

keyring\_oci プラグインがシークレットの値を取得するために使用する Oracle Cloud Infrastructure ボールトサー バーのエンドポイント。 この変数は、そのプラグインがインストールされないかぎり利用できません。

ボールトエンドポイントはボールト固有であり、Oracle Cloud Infrastructure によってボールト作成時に割り当てら れます。 エンドポイント OCID を取得するには、[「ボールトの管理」の](https://docs.cloud.oracle.com/en-us/iaas/Content/KeyManagement/Tasks/managingvaults.htm)手順を使用して、keyring\_oci ボールトの構 成詳細を表示します。

この変数は必須です。 指定しない場合、keyring\_oci の初期化は失敗します。

<span id="page-1302-2"></span>• keyring oci\_virtual\_vault

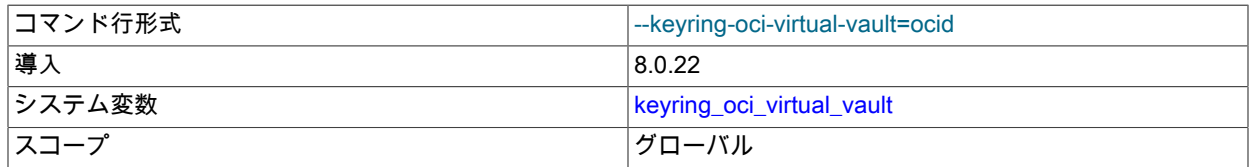

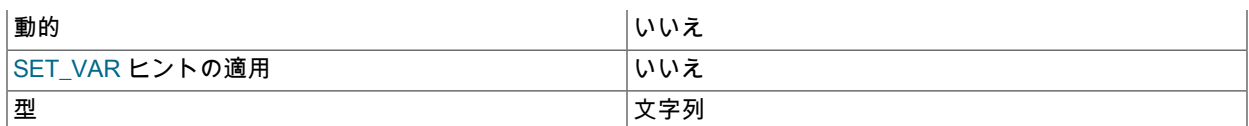

keyring\_oci プラグインが暗号化操作に使用する Oracle Cloud Infrastructure Vault の OCID。 この変数は、そのプラ グインがインストールされないかぎり利用できません。

keyring\_oci を使用する前に、MySQL コンパートメントに新しいボールトが存在しない場合は作成する必要があり ます。 (または、MySQL コンパートメントの親コンパートメントにある既存のボールトを再利用できます。) コン パートメントユーザーは、それぞれのコンパートメントのキーのみを表示および使用できます。

ボールトの作成およびボールト OCID の取得の詳細は[、「ボールトの管理」](https://docs.cloud.oracle.com/en-us/iaas/Content/KeyManagement/Tasks/managingvaults.htm)を参照してください。

この変数は必須です。 指定しない場合、keyring\_oci の初期化は失敗します。

<span id="page-1303-0"></span>• keyring\_okv\_conf\_dir

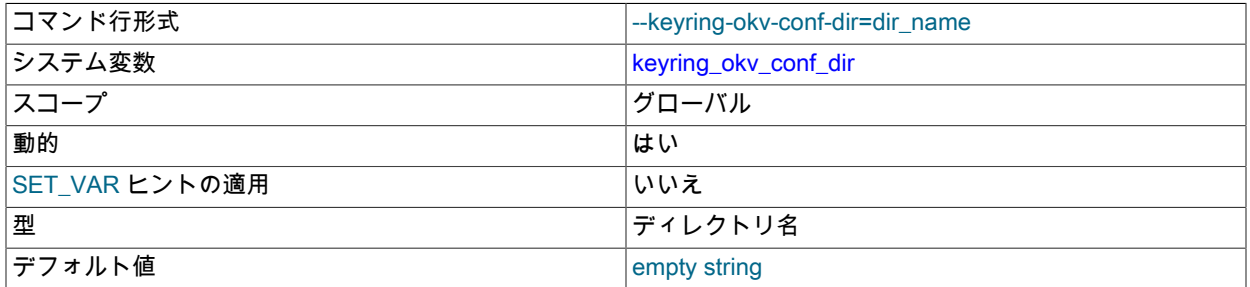

keyring\_okv プラグインで使用される構成情報を格納するディレクトリのパス名。 この変数は、そのプラグインが インストールされないかぎり利用できません。 この場所は、keyring\_okv プラグインでのみ使用されるディレクト リである必要があります。 たとえば、データディレクトリの下にディレクトリを配置しないでください。

デフォルトの keyring\_okv\_conf\_dir 値は空です。 keyring\_okv プラグインが Oracle Key Vault にアクセスできるよ うにするには、値を Oracle Key Vault 構成および SSL 材料を含むディレクトリに設定する必要があります。 この ディレクトリの設定手順は、[セクション6.4.4.4「keyring\\_okv KMIP プラグインの使用」](#page-1261-0) を参照してください。

ディレクトリには制限モードがあり、MySQL サーバーの実行に使用されるアカウントからのみアクセスできる必要 があります。 たとえば、Unix および Unix に似たシステムで/usr/local/mysql/mysql-keyring-okv ディレクトリを使用 するには、次のコマンド (root として実行) を実行してディレクトリを作成し、そのモードと所有権を設定します:

cd /usr/local/mysql mkdir mysql-keyring-okv chmod 750 mysql-keyring-okv chown mysql mysql-keyring-okv chgrp mysql mysql-keyring-okv

keyring\_okv\_conf\_dir に割り当てられた値で、存在しないディレクトリが指定された場合、または Oracle Key Vault への接続を確立できる構成情報が含まれていない場合、keyring\_okv はエラーメッセージをエラーログに書き込みま す。 keyring\_oky\_conf\_dir への実行時割当てが試行された結果、エラーが発生した場合、変数値およびキーリング 操作は変更されません。

<span id="page-1303-1"></span>• keyring\_operations

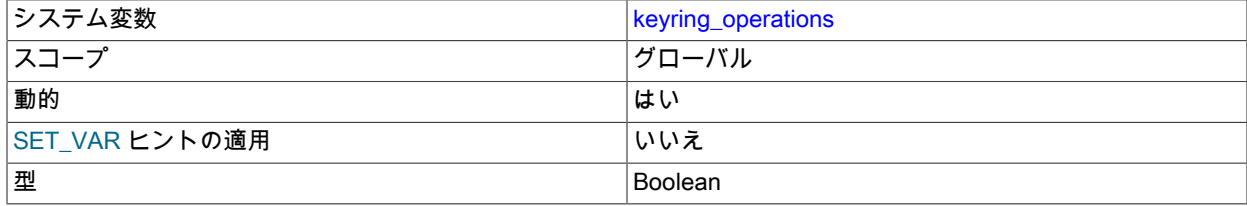

デフォルト値 ファイン しょうしょう しょうしゃ しょうしゅうしょう

キーリング操作が有効かどうか。 この変数は、キーの移行操作中に使用されます。 [セクション](#page-1278-0) [6.4.4.9「キーリングキーストア間のキーの移行」](#page-1278-0)を参照してください。 この変数の変更に必要な権限 は、SYSTEM\_VARIABLES\_ADMIN または非推奨の SUPER 権限に加えて、ENCRYPTION\_KEY\_ADMIN です。

# 6.4.5 MySQL Enterprise Audit

# 注記

MySQL Enterprise Audit は、商用製品である MySQL Enterprise Edition に含まれる拡張機能 です。 商用製品の詳細は、<https://www.mysql.com/products/> を参照してください。

MySQL Enterprise Edition には、audit\_log というサーバープラグインを使用して実装された MySQL Enterprise Audit が含まれています。MySQL Enterprise Audit では、オープン MySQL 監査 API を使用して、特定の MySQL サーバー で実行される接続およびクエリーアクティビティの標準、ポリシーベースの監視、ロギングおよびブロックを有効に します。 MySQL Enterprise Audit は、Oracle 監査仕様を満たすように設計されており、内部および外部の規制ガイド ラインによって管理されるアプリケーションに対して、すぐに使用できる監査およびコンプライアンスソリューショ ンを提供します。

インストール時に監査プラグインを使用すると、MySQL サーバーはサーバーアクティビティーの監査レコードを含 むログファイルを生成できます。 ログの内容には、クライアントが接続および切断した時間、接続中に実行したアク ション (アクセスしたデータベースおよびテーブルなど) が含まれます。

監査プラグインをインストールすると [\(セクション6.4.5.2「MySQL Enterprise Audit のインストールまたはアンインス](#page-1305-0) [トール」](#page-1305-0) を参照)、監査ログファイルが書き込まれます。 デフォルトでは、そのファイルはサーバーのデータディレ クトリ内の audit.log という名前です。 ファイルの名前を変更するには、サーバーの起動時に audit\_log\_file システム 変数を設定します。

デフォルトでは、監査ログファイルの内容は、圧縮や暗号化を行わずに新しい形式の XML 形式で書き込まれます。 ファイル形式を選択するには、サーバーの起動時に audit\_log\_format システム変数を設定します。 ファイルの形式お よび内容についての詳細は、[セクション6.4.5.4「監査ログファイル形式」](#page-1307-0)を参照してください。

監査ログファイルの名前や形式の選択など、ロギングの実行方法の制御の詳細は、[セクション6.4.5.5「監査ロギング](#page-1325-0) [特性の構成」](#page-1325-0) を参照してください。 監査イベントのフィルタリングを実行するには、[セクション6.4.5.7「監査ログの](#page-1336-0) [フィルタリング」](#page-1336-0) を参照してください。 監査ログプラグインを構成する際に使用されるパラメータについては、[監査](#page-1360-0) [ログのオプションおよび変数](#page-1360-0)を参照してください。

監査ログプラグインが有効になっている場合、パフォーマンススキーマ [\(第27章「MySQL パフォーマンススキーマ」](#page-4262-0) を参照) にはそのインストゥルメンテーションがあります。 関連するインストゥルメントを識別するには、次のクエ リーを使用します。

SELECT NAME FROM performance\_schema.setup\_instruments WHERE NAME LIKE '%/alog/%';

# <span id="page-1304-0"></span>6.4.5.1 MySQL Enterprise Audit の要素

MySQL Enterprise Audit は、監査ログプラグインおよび関連する要素に基づいています:

- audit\_log という名前のサーバー側プラグインは、監査可能なイベントを調べ、それらを監査ログに書き込むかどう かを決定します。
- ユーザー定義関数を使用すると、ロギング動作、暗号化パスワードおよびログファイルの読取りを制御するフィル タリング定義を操作できます。
- mysql システムデータベースのテーブルは、フィルタおよびユーザーアカウントデータの永続的な記憶域を提供し ます。
- システム変数を使用すると、監査ログの構成が可能になり、ステータス変数を使用すると実行時の操作情報が提供 されます。

• AUDIT ADMIN 権限を使用すると、ユーザーは監査ログを管理できます。

# <span id="page-1305-0"></span>6.4.5.2 MySQL Enterprise Audit のインストールまたはアンインストール

このセクションでは、[セクション6.4.5.1「MySQL Enterprise Audit の要素」](#page-1304-0) で説明されている監査ログプラグインお よび関連要素を使用して実装される MySQL Enterprise Audit をインストールまたはアンインストールする方法につい て説明します。 プラグインのインストールについての一般的な情報は[、セクション5.6.1「プラグインのインストール](#page-971-0) [およびアンインストール」](#page-971-0)を参照してください。

> 指示に従う前に、このセクション全体をお読みください。 手順の一部は、環境によって異な ります。

注記

重要

インストールされている場合、audit\_log プラグインは、無効になっていても最小限のオー バーヘッドを伴います。 このオーバーヘッドを回避するには、使用する予定がないかぎ り、MySQL Enterprise Audit をインストールしないでください。

サーバーで使用できるようにするには、プラグインライブラリファイルを MySQL プラグインディレクトリ (plugin\_dir システム変数で指定されたディレクトリ) に配置する必要があります。 必要に応じて、サーバーの起動時 に plugin\_dir の値を設定してプラグインディレクトリの場所を構成します。

MySQL Enterprise Audit をインストールするには、MySQL インストールの share ディレクトリを検索し、ご使用のプ ラットフォームに適したスクリプトを選択します。 使用可能なスクリプトは、プラグインライブラリファイルの参照 に使用される接尾辞とは異なります:

- audit\_log\_filter\_win\_install.sql: ファイル名の接尾辞として .dll を使用する Windows システムの場合は、このスクリ プトを選択します。
- audit\_log\_filter\_linux\_install.sql: Linux および .so をファイル名接尾辞として使用する類似システムの場合は、このス クリプトを選択します。

次のようにスクリプトを実行します。 この例では、Linux インストールスクリプトを使用します。 システムに適切な 置換を行います。

shell> mysql -u root -p < audit\_log\_filter\_linux\_install.sql Enter password: (enter root password here)

## 注記

一部の MySQL バージョンでは、MySQL Enterprise Audit テーブルの構造が変更されていま す。 以前のバージョンの MySQL 8.0 からのアップグレードでテーブルが最新であることを 確認するには、MySQL のアップグレード手順を実行し、更新を強制するオプションを使用 してください ([セクション2.11「MySQL のアップグレード」](#page-258-0) を参照)。 MySQL Enterprise Audit テーブルに対してのみ UPDATE ステートメントを実行する場合は、次の説明を参照し てください。

MySQL 8.0.12 以降、新規 MySQL インストールでは、MySQL Enterprise Audit により使 用される audit\_log\_user テーブルの USER および HOST カラムは、mysql.user システム テーブルの User および Host カラムの定義によりよく対応する定義を持ちます。 MySQL Enterprise Audit がすでにインストールされているインストールにアップグレードする場合 は、次のようにテーブル定義を変更することをお薦めします:

ALTER TABLE mysql.audit log\_user DROP FOREIGN KEY audit\_log\_user\_ibfk\_1; ALTER TABLE mysql.audit\_log\_filter CONVERT TO CHARACTER SET utf8mb4 COLLATE utf8mb4\_0900\_as\_ci; ALTER TABLE mysql.audit\_log\_user CONVERT TO CHARACTER SET utf8mb4 COLLATE utf8mb4\_0900\_as\_ci; ALTER TABLE mysgl.audit log user MODIFY COLUMN USER VARCHAR(32);

ALTER TABLE mysql.audit\_log\_user ADD FOREIGN KEY (FILTERNAME) REFERENCES mysql.audit\_log\_filter(NAME);

### 注記

ソース/レプリカレプリケーション、グループレプリケーションまたは InnoDB クラスタ の コンテキストで MySQL Enterprise Audit を使用するには、ソースノードでインストールスク リプトを実行する前にレプリカノードを準備する必要があります。 これは、スクリプト内の INSTALL PLUGIN ステートメントがレプリケートされないために必要です。

- 1. 各レプリカノードで、インストールスクリプトから INSTALL PLUGIN ステートメントを 抽出し、手動で実行します。
- 2. ソースノードで、前述のようにインストールスクリプトを実行します。

プラグインのインストールを確認するには、INFORMATION\_SCHEMA.PLUGINS テーブルを調べるか、SHOW PLUGINS ステートメントを使用します [\(セクション5.6.2「サーバープラグイン情報の取得」](#page-975-0) を参照)。 例:

mysql> SELECT PLUGIN\_NAME, PLUGIN\_STATUS FROM INFORMATION\_SCHEMA.PLUGINS WHERE PLUGIN\_NAME LIKE 'audit%'; +-------------+---------------+

| PLUGIN\_NAME | PLUGIN\_STATUS | +-------------+---------------+

| audit\_log | ACTIVE | +-------------+---------------+

プラグインの初期化に失敗した場合は、サーバーエラーログで診断メッセージを確認してください。

MySQL Enterprise Audit のインストール後、--audit-log オプションを使用して、後続のサーバー起動で audit\_log プ ラグインのアクティブ化を制御できます。 たとえば、プラグインが実行時に削除されないようにするには、このオプ ションを使用します:

[mysqld]

audit-log=FORCE\_PLUS\_PERMANENT

監査プラグインを使用せずにサーバーが実行されることを回避する必要がある場合は、FORCE または FORCE\_PLUS\_PERMANENT の値とともに --audit-log を使用して、プラグインが正常に初期化されない場合にサー バーの起動を強制的に失敗させます。

# 重要

デフォルトでは、ルールベースの監査ログのフィルタリングでは、ユーザーの監査可能なイ ベントは記録されません。 これは、すべてのユーザーのすべての監査可能イベントを記録す るレガシー監査ログの動作とは異なります ([セクション6.4.5.9「レガシーモード監査ログの](#page-1350-0) [フィルタリング」](#page-1350-0) を参照)。 ルールベースのフィルタリングを使用してログ詳細動作を生成 する場合は、ロギングを有効にする単純なフィルタを作成し、それをデフォルトアカウント に割り当てます:

SELECT audit\_log\_filter\_set\_filter('log\_all', '{ "filter": { "log": true } }'); SELECT audit\_log\_filter\_set\_user('%', 'log\_all');

% に割り当てられたフィルタは、フィルタが明示的に割り当てられていないアカウントから の接続に使用されます (最初はすべてのアカウントに適用されます)。

前述のようにインストールすると、MySQL Enterprise Audit はアンインストールされるまでインストールされたまま になります。 削除するには、次のステートメントを実行します:

DROP TABLE IF EXISTS mysql.audit\_log\_user; DROP TABLE IF EXISTS mysql.audit\_log\_filter; UNINSTALL PLUGIN audit\_log; DROP FUNCTION audit\_log\_filter\_set\_filter; DROP FUNCTION audit\_log\_filter\_remove\_filter; DROP FUNCTION audit\_log\_filter\_set\_user; DROP FUNCTION audit\_log\_filter\_remove\_user; DROP FUNCTION audit\_log\_filter\_flush;

DROP FUNCTION audit\_log\_encryption\_password\_get; DROP FUNCTION audit\_log\_encryption\_password\_set; DROP FUNCTION audit log\_read; DROP FUNCTION audit\_log\_read\_bookmark;

# 6.4.5.3 MySQL Enterprise Audit のセキュリティに関する考慮事項

デフォルトでは、監査ログプラグインによって生成される監査ログファイルの内容は暗号化されず、SQL ステー トメントのテキストなどの機密情報が含まれることがあります。 セキュリティ上の理由から、監査ログファイル は、MySQL サーバーおよびログを表示する正当な理由を持つユーザーのみがアクセスできるディレクトリに書き込む 必要があります。 デフォルトのファイル名は、データディレクトリ内の audit.log です。 これは、サーバーの起動時 に audit log file システム変数を設定することで変更できます。 ログローテーションが原因で、他の監査ログファイル が存在する可能性があります。

セキュリティを強化するには、監査ログファイルの暗号化を有効にします。 [監査ログファイルの暗号化](#page-1327-0)を参照してく ださい。

# <span id="page-1307-0"></span>6.4.5.4 監査ログファイル形式

MySQL サーバーは、監査可能なイベントが発生するたびに、監査ログプラグインを呼び出して監査レコードをその ログファイルに書き込みます。 通常、プラグインの起動後に書き込まれる最初の監査レコードには、サーバーの説明 と起動オプションが含まれます。 そのあとの要素は、クライアントの接続および切断イベント、SQL ステートメン トの実行などのイベントを表します。 最上位のステートメントのみのログが記録され、トリガーやストアドプロシー ジャーなどのストアドプログラム内のステートメントのログは記録されません。 LOAD DATA などのステートメント で参照されるファイルの内容は記録されません。

監査ログプラグインがログファイルの書き込みに使用するログ形式を選択するには、サーバーの起動時に audit\_log\_format システム変数を設定します。 次の形式を使用できます:

- 新しいスタイルの XML 形式 (audit\_log\_format=NEW): 古い形式の XML 形式よりも Oracle Audit Vault との互換性が 高いXML形式。 MySQL 8.0 では、デフォルトで新しいスタイルの XML 形式が使用されます。
- 「古いスタイルの XML」形式 (audit\_log\_format=OLD): 古い MySQL シリーズでデフォルトで使用される元の監査 ログ形式。
- JSON 形式 (audit\_log\_format=JSON)

デフォルトでは、監査ログファイルの内容は、圧縮や暗号化を行わずに新しい形式の XML 形式で書き込まれます。

注記

ログ形式を変更する際に考慮する問題の詳細は[、監査ログファイル形式の選択](#page-1327-1) を参照してく ださい。

次の各セクションでは、使用可能な監査ロギング形式について説明します:

- [新規スタイルの XML 監査ログファイル形式](#page-1307-1)
- [古い形式の XML 監査ログファイル形式](#page-1314-0)
- [JSON 監査ログファイル形式](#page-1318-0)

## <span id="page-1307-1"></span>新規スタイルの XML 監査ログファイル形式

次に、読みやすくするために若干再フォーマットされた新しい形式の XML 形式 (audit\_log\_format=NEW) のサンプル ログファイルを示します:

<?xml version="1.0" encoding="utf-8"?> <AUDIT> <AUDIT\_RECORD> <TIMESTAMP>2019-10-03T14:06:33 UTC</TIMESTAMP> <RECORD\_ID>1\_2019-10-03T14:06:33</RECORD\_ID> <NAME>Audit</NAME>

## このページは機械翻訳したものです。

MySQL Enterprise Audit

 <SERVER\_ID>1</SERVER\_ID> <VERSION>1</VERSION> <STARTUP\_OPTIONS>/usr/local/mysql/bin/mysqld --socket=/usr/local/mysql/mysql.sock --port=3306</STARTUP\_OPTIONS> <OS\_VERSION>i686-Linux</OS\_VERSION> <MYSQL\_VERSION>5.7.21-log</MYSQL\_VERSION> </AUDIT\_RECORD> <AUDIT\_RECORD> <TIMESTAMP>2019-10-03T14:09:38 UTC</TIMESTAMP> <RECORD\_ID>2\_2019-10-03T14:06:33</RECORD\_ID> <NAME>Connect</NAME> <CONNECTION\_ID>5</CONNECTION\_ID> <STATUS>0</STATUS> <STATUS\_CODE>0</STATUS\_CODE> <USER>root</USER> <OS\_LOGIN/> <HOST>localhost</HOST> <IP>127.0.0.1</IP> <COMMAND\_CLASS>connect</COMMAND\_CLASS> <CONNECTION\_TYPE>SSL/TLS</CONNECTION\_TYPE> <CONNECTION\_ATTRIBUTES> <ATTRIBUTE> <NAME>\_pid</NAME> <VALUE>42794</VALUE> </ATTRIBUTE> ... <ATTRIBUTE> <NAME>program\_name</NAME> <VALUE>mysqladmin</VALUE> </ATTRIBUTE> </CONNECTION\_ATTRIBUTES> <PRIV\_USER>root</PRIV\_USER> <PROXY\_USER/> <DB>test</DB> </AUDIT\_RECORD> ... <AUDIT\_RECORD> <TIMESTAMP>2019-10-03T14:09:38 UTC</TIMESTAMP> <RECORD\_ID>6\_2019-10-03T14:06:33</RECORD\_ID> <NAME>Query</NAME> <CONNECTION\_ID>5</CONNECTION\_ID> <STATUS>0</STATUS> <STATUS\_CODE>0</STATUS\_CODE> <USER>root[root] @ localhost [127.0.0.1]</USER> <OS\_LOGIN/> <HOST>localhost</HOST> <IP>127.0.0.1</IP> <COMMAND\_CLASS>drop\_table</COMMAND\_CLASS> <SQLTEXT>DROP TABLE IF EXISTS t</SQLTEXT> </AUDIT\_RECORD> ... <AUDIT\_RECORD> <TIMESTAMP>2019-10-03T14:09:39 UTC</TIMESTAMP> <RECORD\_ID>8\_2019-10-03T14:06:33</RECORD\_ID> <NAME>Quit</NAME> <CONNECTION\_ID>5</CONNECTION\_ID> <STATUS>0</STATUS> <STATUS\_CODE>0</STATUS\_CODE> <USER>root</USER> <OS\_LOGIN/> <HOST>localhost</HOST> <IP>127.0.0.1</IP> <COMMAND\_CLASS>connect</COMMAND\_CLASS> <CONNECTION\_TYPE>SSL/TLS</CONNECTION\_TYPE> </AUDIT\_RECORD> ...

 <AUDIT\_RECORD> <TIMESTAMP>2019-10-03T14:09:43 UTC</TIMESTAMP>

 <RECORD\_ID>11\_2019-10-03T14:06:33</RECORD\_ID> <NAME>Quit</NAME> <CONNECTION\_ID>6</CONNECTION\_ID> <STATUS>0</STATUS> <STATUS\_CODE>0</STATUS\_CODE> <USER>root</USER> <OS\_LOGIN/> <HOST>localhost</HOST> <IP>127.0.0.1</IP> <COMMAND\_CLASS>connect</COMMAND\_CLASS> <CONNECTION\_TYPE>SSL/TLS</CONNECTION\_TYPE> </AUDIT\_RECORD> <AUDIT\_RECORD> <TIMESTAMP>2019-10-03T14:09:45 UTC</TIMESTAMP> <RECORD\_ID>12\_2019-10-03T14:06:33</RECORD\_ID> <NAME>NoAudit</NAME> <SERVER\_ID>1</SERVER\_ID> </AUDIT\_RECORD> </AUDIT>

監査ログファイルは、UTF-8 (1 文字当たり最大 4 バイト) を使用した XML として記述されています。 ルート要素 は、<AUDIT> です。 ルート要素には、<AUDIT\_RECORD> 要素が含まれています。この要素のそれぞれは、監査 対象のイベントに関する情報を提供します。 監査ログプラグインは、新しいログファイルの書き込みを開始する と、XML 宣言と開始 <AUDIT> ルート要素タグを書き込みます。 プラグインは、ログファイルを閉じると、終了 </ AUDIT> ルート要素タグを書き込みます。 ファイルが開いている間は、終了タグは存在しません。

<AUDIT\_RECORD> 要素内の要素には、次の特性があります:

- 一部の要素はすべての <AUDIT\_RECORD> 要素に表示されます。 その他はオプションで、監査レコードタイプに 応じて表示される場合があります。
- <AUDIT\_RECORD> 要素内の要素の順序は保証されません。
- 要素値が固定長ではありません。 長い値は、後で説明する要素の説明に従って切り捨てられる場合があります。
- <、>、"、および & 文字は、それぞれ &lt;、&gt;、&quot;、および &amp; としてエンコードされます。 NUL バイト (U+00) は、? 文字としてエンコードされます。
- XML 文字として有効でない文字は、数値の文字参照を使用してエンコードされます。 有効な XML 文字は次のとお りです。

#x9 | #xA | #xD | [#x20-#xD7FF] | [#xE000-#xFFFD] | [#x10000-#x10FFFF]

次の要素は、すべての <AUDIT\_RECORD> 要素で必須です。

• <NAME>

監査イベントを生成した命令 (サーバーがクライアントから受信したコマンドなど) のタイプを表す文字列。

例:

<NAME>Query</NAME>

一部の一般的な <NAME> 値:

Audit When auditing starts, which may be server startup time Connect When a client connects, also known as logging in Query An SQL statement (executed directly) Prepare Preparation of an SQL statement; usually followed by Execute Execute Execution of an SQL statement; usually follows Prepare Shutdown Server shutdown Quit When a client disconnects NoAudit Auditing has been turned off

使用可能な値は Audit, Binlog Dump, Change user, Close stmt, Connect Out, Connect, Create DB, Daemon, Debug, Delayed insert, Drop DB, Execute, Fetch, Field List, Init DB, Kill, Long Data, NoAudit, Ping, Prepare, Processlist, Query, Quit, Refresh, Register Slave, Reset stmt, Set option, Shutdown, Sleep, Statistics, Table Dump, TableDelete, TableInsert, TableRead, TableUpdate, Time です。

これらの値の多くは、my\_command.h ヘッダーファイルにリストされている COM\_xxx コマンド値に対応していま す。 たとえば、Create DB および Change user は、それぞれ COM\_CREATE\_DB および COM\_CHANGE\_USER に対応します。

TableXXX の <NAME> 値を持つイベントには、Query イベントが付随します。 たとえば、次のステートメント は、1 つの Query イベント、2 つの TableRead イベントおよび TableInsert イベントを生成します:

INSERT INTO t3 SELECT t1.\* FROM t1 JOIN t2;

各 TableXXX イベントには、イベントが参照するテーブルを識別する <DB> および <TABLE> 要素が含まれます。

• <RECORD\_ID>

監査レコードを表す一意の識別子。 この値はシーケンス番号とタイムスタンプで構成され、形式は SEQ\_TIMESTAMP です。 監査ログプラグインが監査ログファイルを開くと、順序番号が監査ログファイルのサイ ズに初期化され、記録されるレコードごとに順序が 1 ずつ増分されます。 タイムスタンプは、監査ログプラグイン がファイルを開いた日時を示す YYYY-MM-DDThh:mm:ss 形式の UTC 値です。

例:

<RECORD\_ID>12\_2019-10-03T14:06:33</RECORD\_ID>

• <TIMESTAMP>

監査イベントが生成された日時を示す YYYY-MM-DDThh:mm:ss UTC 形式の UTC 値を表す文字列。 たとえば、 クライアントから受信した SQL ステートメントの実行に対応するイベントの <TIMESTAMP> 値は、受信時ではな く、ステートメントの終了後に発生します。

例:

<TIMESTAMP>2019-10-03T14:09:45 UTC</TIMESTAMP>

次の要素は、<AUDIT\_RECORD> 要素ではオプションです。 これらの多くは、特定の <NAME> 要素値でのみ発生し ます。

• <COMMAND\_CLASS>

実行されたアクションのタイプを示す文字列。

例:

<COMMAND\_CLASS>drop\_table</COMMAND\_CLASS>

値は statement/sql/xxx コマンドカウンタに対応しています。 たとえば、xxx は、DROP TABLE および SELECT ス テートメントのそれぞれ drop\_table および select です。 次のステートメントは、使用可能な名前を表示します:

SELECT REPLACE(EVENT\_NAME, 'statement/sql/', '') AS name FROM performance\_schema.events\_statements\_summary\_global\_by\_event\_name WHERE EVENT\_NAME LIKE 'statement/sql/%' ORDER BY name;

#### • <CONNECTION\_ATTRIBUTES>

MySQL 8.0.19 では、<COMMAND\_CLASS> 値が connect のイベントに <CONNECTION\_ATTRIBUTES> 要素が含 まれ、接続時にクライアントによって渡される接続属性が表示される場合があります。 (「パフォーマンススキー マ」テーブルでも公開されるこれらの属性の詳細は、[セクション27.12.9「パフォーマンススキーマ接続属性テーブ](#page-4350-0) [ル」](#page-4350-0) を参照してください。)

<CONNECTION\_ATTRIBUTES> 要素には属性ごとに 1 つの <ATTRIBUTE> 要素が含まれ、それぞれに属性名と値 を示す <NAME> 要素と <VALUE> 要素が含まれます。

例:

<CONNECTION\_ATTRIBUTES> <ATTRIBUTE>

このページは機械翻訳したものです。

MySQL Enterprise Audit

 <NAME>\_pid</NAME> <VALUE>42794</VALUE> </ATTRIBUTE> <ATTRIBUTE> <NAME>\_os</NAME> <VALUE>macos10.14</VALUE> </ATTRIBUTE> <ATTRIBUTE> <NAME>\_platform</NAME> <VALUE>x86\_64</VALUE> </ATTRIBUTE> <ATTRIBUTE> <NAME>\_client\_version</NAME> <VALUE>8.0.19</VALUE> </ATTRIBUTE> <ATTRIBUTE> <NAME>\_client\_name</NAME> <VALUE>libmysql</VALUE> </ATTRIBUTE> <ATTRIBUTE> <NAME>program\_name</NAME> <VALUE>mysqladmin</VALUE> </ATTRIBUTE> </CONNECTION\_ATTRIBUTES>

イベントに接続属性が存在しない場合、何も記録されず、<CONNECTION\_ATTRIBUTES> 要素は表示されませ ん。 これは、接続試行が成功しなかった場合、クライアントが属性を渡さなかった場合、またはサーバーの起動時 やプラグインによって開始されたときなどに接続が内部的に発生した場合に発生することがあります。

• <CONNECTION\_ID>

クライアント接続識別子を表す符号なし整数。 これは、セッション内の CONNECTION\_ID() 関数によって戻され る値と同じです。

例:

<CONNECTION\_ID>127</CONNECTION\_ID>

• <CONNECTION\_TYPE>

サーバーへの接続のセキュリティ状態。 許可される値は、TCP/IP (暗号化なしで確立された TCP/IP 接続)、SSL/ TLS (暗号化で確立された TCP/IP 接続)、Socket (Unix ソケットファイル接続)、Named Pipe (Windows 名前付きパ イプ接続) および Shared Memory (Windows 共有メモリー接続) です。

例:

<CONNECTION\_TYPE>SSL/TLS</CONNECTION\_TYPE>

 $\cdot$  <DB>

デフォルトのデータベース名を表す文字列。

例:

<DB>test</DB>

• <HOST>

クライアントのホスト名を表す文字列。

例:

<HOST>localhost</HOST>

 $\cdot$  <IP>

クライアントの IP アドレスを表す文字列。

例:

<IP>127.0.0.1</IP>

• <MYSQL\_VERSION>

MySQL サーバーのバージョンを表す文字列。 これは、セッション内の VERSION() 関数または version システム変 数の値と同じです。

(刷·

<MYSQL\_VERSION>5.7.21-log</MYSQL\_VERSION>

• <OS\_LOGIN>

認証プロセス中に使用される外部ユーザー名を表す文字列。クライアントの認証に使用されるプラグインによって 設定されます。 ネイティブ (組込み) MySQL 認証の場合、またはプラグインで値が設定されていない場合、この要 素は空です。 この値は、external\_user システム変数の値と同じです [\(セクション6.2.18「プロキシユーザー」](#page-1140-0) を参 照)。

例:

<OS\_LOGIN>jeffrey</OS\_LOGIN>

• <OS\_VERSION>

サーバーが構築された、または実行されているオペレーティングシステムを表す文字列。

例:

<OS\_VERSION>x86\_64-Linux</OS\_VERSION>

• <PRIV\_USER>

サーバーがクライアントを認証する際に使用したユーザーを表す文字列。 これは、サーバーが権限チェックを行う 際に使用するユーザー名であり、<USER> の値とは異なる可能性があります。

例:

<PRIV\_USER>jeffrey</PRIV\_USER>

• <PROXY\_USER>

プロキシユーザーを表す文字列 [\(セクション6.2.18「プロキシユーザー」](#page-1140-0) を参照)。 ユーザーのプロキシ処理が有効 になっていない場合は、値が空です。

例:

<PROXY\_USER>developer</PROXY\_USER>

• <SERVER\_ID>

サーバー ID を表す符号なし整数。 これは、server\_id システム変数の値と同じです。

/列・

<SERVER\_ID>1</SERVER\_ID>

• <SQLTEXT>

SQL ステートメントのテキストを表す文字列。 この値は、空にすることができます。 長い値は、切り捨てられる 可能性があります。 監査ログファイル自体などの文字列は、UTF-8 (1 文字当たり最大 4 バイト) を使用して記述さ れるため、この値が変換の結果となる場合があります。 たとえば、元のステートメントは、SJIS 文字列としてクラ イアントから受信された可能性があります。

例:

<SQLTEXT>DELETE FROM t1</SQLTEXT>

#### • <STARTUP\_OPTIONS>

MySQL サーバーの起動時に、コマンド行またはオプションファイルで指定されたオプションを表す文字列。 最初 のオプションは、サーバー実行可能ファイルへのパスです。

例:

<STARTUP\_OPTIONS>/usr/local/mysql/bin/mysqld --port=3306 --log\_output=FILE</STARTUP\_OPTIONS>

• <STATUS>

コマンドのステータスを表す符号なし整数 (成功した場合は 0、エラーが発生した場合はゼロ以外)。 これ は、mysql\_errno() C API 関数の値と同じです。 <STATUS> と異なる点については、<STATUS\_CODE> の説明を 参照してください。

監査ログには、SQLSTATE 値またはエラーメッセージが含まれていません。 エラーコード、SQLSTATE 値、およ びメッセージ間の関連性を確認する方法については、[Server Error Message Referenceを](https://dev.mysql.com/doc/mysql-errors/8.0/en/server-error-reference.html)参照してください。

#### 警告のログは記録されません。

例:

<STATUS>1051</STATUS>

• <STATUS\_CODE>

コマンドのステータスを表す符号なし整数 (成功した場合は 0、エラーが発生した場合は 1)。

STATUS\_CODE の値は、STATUS の値とは異なります。STATUS\_CODE は、成功した場合は 0、エラーが発生し た場合は 1 であり、Audit Vault の EZ\_collector コンシューマとの互換性があります。 STATUS は、mysql\_errno() C API 関数の値です。 これは、成功した場合は 0、エラーが発生した場合はゼロ以外です。そのため、エラーが発 生した場合、必ずしも 1 であるとはかぎりません。

例:

<STATUS\_CODE>0</STATUS\_CODE>

• <TABLE>

テーブル名を表す文字列。

例:

<TABLE>t3</TABLE>

• <USER>

クライアントによって送信されたユーザー名を表す文字列。 これは、<PRIV\_USER> の値とは異なる可能性があり ます。

例:

<USER>root[root] @ localhost [127.0.0.1]</USER>

• <VERSION>

監査ログファイル形式のバージョンを表す符号なし整数。

### 例:

<VERSION>1</VERSION>

# <span id="page-1314-0"></span>古い形式の XML 監査ログファイル形式

次に、読みやすくするために若干再フォーマットされた古い形式の XML 形式 (audit\_log\_format=OLD) のサンプルロ グファイルを示します:

<?xml version="1.0" encoding="utf-8"?> <AUDIT> <AUDIT\_RECORD TIMESTAMP="2019-10-03T14:25:00 UTC" RECORD\_ID="1\_2019-10-03T14:25:00" NAME="Audit" SERVER\_ID="1" VERSION="1" STARTUP\_OPTIONS="--port=3306" OS\_VERSION="i686-Linux" MYSQL\_VERSION="5.7.21-log"/> <AUDIT\_RECORD TIMESTAMP="2019-10-03T14:25:24 UTC" RECORD\_ID="2\_2019-10-03T14:25:00" NAME="Connect" CONNECTION\_ID="4" STATUS="0" STATUS\_CODE="0" USER="root" OS\_LOGIN="" HOST="localhost" IP="127.0.0.1" COMMAND\_CLASS="connect" CONNECTION\_TYPE="SSL/TLS" PRIV\_USER="root" PROXY\_USER="" DB="test"/> ... <AUDIT\_RECORD TIMESTAMP="2019-10-03T14:25:24 UTC" RECORD\_ID="6\_2019-10-03T14:25:00" NAME="Query" CONNECTION\_ID="4" STATUS="0" STATUS\_CODE="0" USER="root[root] @ localhost [127.0.0.1]" OS\_LOGIN=""

...

</AUDIT>

 HOST="localhost" IP="127.0.0.1"

 COMMAND\_CLASS="drop\_table" SQLTEXT="DROP TABLE IF EXISTS t"/>

 <AUDIT\_RECORD TIMESTAMP="2019-10-03T14:25:24 UTC" RECORD\_ID="8\_2019-10-03T14:25:00" NAME="Quit" CONNECTION\_ID="4" STATUS="0" STATUS\_CODE="0" USER="root" OS\_LOGIN="" HOST="localhost" IP="127.0.0.1" COMMAND\_CLASS="connect" CONNECTION\_TYPE="SSL/TLS"/> <AUDIT\_RECORD TIMESTAMP="2019-10-03T14:25:32 UTC" RECORD\_ID="12\_2019-10-03T14:25:00" NAME="NoAudit" SERVER\_ID="1"/>

1289

## 監査ログファイルは、UTF-8 (1 文字当たり最大 4 バイト) を使用した XML として記述されています。 ルート要素 は、<AUDIT> です。 ルート要素には、<AUDIT\_RECORD> 要素が含まれています。この要素のそれぞれは、監査

対象のイベントに関する情報を提供します。 監査ログプラグインは、新しいログファイルの書き込みを開始する と、XML 宣言と開始 <AUDIT> ルート要素タグを書き込みます。 プラグインは、ログファイルを閉じると、終了 </ AUDIT> ルート要素タグを書き込みます。 ファイルが開いている間は、終了タグは存在しません。

<AUDIT\_RECORD> 要素の属性には、次のような特性があります。

- 一部の属性はすべての <AUDIT\_RECORD> 要素に表示されます。 その他はオプションで、監査レコードタイプに 応じて表示される場合があります。
- <AUDIT\_RECORD> 要素内の属性の順序は保証されません。
- 属性値は固定長ではありません。 あとで属性の説明で示すように、長い値は切り捨てられる可能性があります。
- <、>、"、および & 文字は、それぞれ &lt;、&qt;、&quot;、および &amp; としてエンコードされます。 NUL バイト (U+00) は、? 文字としてエンコードされます。
- XML 文字として有効でない文字は、数値の文字参照を使用してエンコードされます。 有効な XML 文字は次のとお りです。

#x9 | #xA | #xD | [#x20-#xD7FF] | [#xE000-#xFFFD] | [#x10000-#x10FFFF]

次の属性は、すべての <AUDIT\_RECORD> 要素で必須です。

• NAME

監査イベントを生成した命令 (サーバーがクライアントから受信したコマンドなど) のタイプを表す文字列。

例: NAME="Query"

一部の一般的な NAME 値:

Audit When auditing starts, which may be server startup time Connect When a client connects, also known as logging in Query An SQL statement (executed directly) Prepare Preparation of an SQL statement; usually followed by Execute Execute Execution of an SQL statement; usually follows Prepare Shutdown Server shutdown Quit When a client disconnects NoAudit Auditing has been turned off

使用可能な値は Audit, Binlog Dump, Change user, Close stmt, Connect Out, Connect, Create DB, Daemon, Debug, Delayed insert, Drop DB, Execute, Fetch, Field List, Init DB, Kill, Long Data, NoAudit, Ping, Prepare, Processlist, Query, Quit, Refresh, Register Slave, Reset stmt, Set option, Shutdown, Sleep, Statistics, Table Dump, TableDelete, TableInsert, TableRead, TableUpdate, Time です。

これらの値の多くは、my\_command.h ヘッダーファイルにリストされている COM\_xxx コマンド値に対応していま す。 たとえば、"Create DB"および"Change user"は、それぞれ COM\_CREATE\_DB および COM\_CHANGE\_USER に対応します。

TableXXX の NAME 値を持つイベントには、Query イベントが付随します。 たとえば、次のステートメントは、1 つの Query イベント、2 つの TableRead イベントおよび TableInsert イベントを生成します:

INSERT INTO t3 SELECT t1.\* FROM t1 JOIN t2;

各 TableXXX イベントには、イベントが参照するテーブルを識別するための DB および TABLE 属性があります。

古い形式の XML 監査ログ形式の Connect イベントには、接続属性は含まれません。

• RECORD ID

監査レコードを表す一意の識別子。 この値はシーケンス番号とタイムスタンプで構成され、形式は SEQ\_TIMESTAMP です。 監査ログプラグインが監査ログファイルを開くと、順序番号が監査ログファイルのサイ ズに初期化され、記録されるレコードごとに順序が 1 ずつ増分されます。 タイムスタンプは、監査ログプラグイン がファイルを開いた日時を示す YYYY-MM-DDThh:mm:ss 形式の UTC 値です。

例: RECORD ID="12 2019-10-03T14:25:00"

• TIMESTAMP

監査イベントが生成された日時を示す YYYY-MM-DDThh:mm:ss UTC 形式の UTC 値を表す文字列。 たとえば、ク ライアントから受信した SQL ステートメントの実行に対応するイベントの TIMESTAMP 値は、受信時ではなく、 ステートメントの終了後に発生します。

例: TIMESTAMP="2019-10-03T14:25:32 UTC"

次の属性は、<AUDIT\_RECORD> 要素ではオプションです。 これらの多くは、NAME 属性の特定の値を含む要素で のみ発生します。

• COMMAND\_CLASS

実行されたアクションのタイプを示す文字列。

例: COMMAND CLASS="drop\_table"

値は statement/sql/xxx コマンドカウンタに対応しています。 たとえば、xxx は、DROP TABLE および SELECT ス テートメントのそれぞれ drop\_table および select です。 次のステートメントは、使用可能な名前を表示します:

SELECT REPLACE(EVENT\_NAME, 'statement/sql/', '') AS name FROM performance\_schema.events\_statements\_summary\_global\_by\_event\_name WHERE EVENT\_NAME LIKE 'statement/sql/%' ORDER BY name;

• CONNECTION ID

クライアント接続識別子を表す符号なし整数。 これは、セッション内の CONNECTION\_ID() 関数によって戻され る値と同じです。

例: CONNECTION\_ID="127"

• CONNECTION TYPE

サーバーへの接続のセキュリティ状態。 許可される値は、TCP/IP (暗号化なしで確立された TCP/IP 接続)、SSL/ TLS (暗号化で確立された TCP/IP 接続)、Socket (Unix ソケットファイル接続)、Named Pipe (Windows 名前付きパ イプ接続) および Shared Memory (Windows 共有メモリー接続) です。

例: CONNECTION\_TYPE="SSL/TLS"

• DB

デフォルトのデータベース名を表す文字列。

例: DB="test"

• HOST

クライアントのホスト名を表す文字列。

例: HOST="localhost"

• IP

クライアントの IP アドレスを表す文字列。

例: IP="127.0.0.1"

• MYSQL\_VERSION

MySQL サーバーのバージョンを表す文字列。 これは、セッション内の VERSION() 関数または version システム変 数の値と同じです。

例: MYSQL\_VERSION="5.7.21-log"

• OS\_LOGIN

認証プロセス中に使用される外部ユーザー名を表す文字列。クライアントの認証に使用されるプラグインによって 設定されます。 ネイティブ (組込み) MySQL 認証の場合、またはプラグインで値が設定されていない場合、この属 性は空です。 この値は、external\_user システム変数の値と同じです [\(セクション6.2.18「プロキシユーザー」](#page-1140-0) を参 照)。

例: OS\_LOGIN="jeffrey"

• OS\_VERSION

サーバーが構築された、または実行されているオペレーティングシステムを表す文字列。

例: OS\_VERSION="x86\_64-Linux"

• PRIV\_USER

サーバーがクライアントを認証する際に使用したユーザーを表す文字列。 これは、サーバーが権限チェックに使用 するユーザー名で、USER の値とは異なる場合があります。

例: PRIV\_USER="jeffrey"

• PROXY\_USER

プロキシユーザーを表す文字列 [\(セクション6.2.18「プロキシユーザー」](#page-1140-0) を参照)。 ユーザーのプロキシ処理が有効 になっていない場合は、値が空です。

例: PROXY\_USER="developer"

• SERVER\_ID

サーバー ID を表す符号なし整数。 これは、server\_id システム変数の値と同じです。

例: SERVER\_ID="1"

• SQLTEXT

SQL ステートメントのテキストを表す文字列。 この値は、空にすることができます。 長い値は、切り捨てられる 可能性があります。 監査ログファイル自体などの文字列は、UTF-8 (1 文字当たり最大 4 バイト) を使用して記述さ れるため、この値が変換の結果となる場合があります。 たとえば、元のステートメントは、SJIS 文字列としてクラ イアントから受信された可能性があります。

例: SQLTEXT="DELETE FROM t1"

• STARTUP\_OPTIONS

MySQL サーバーの起動時に、コマンド行またはオプションファイルで指定されたオプションを表す文字列。

例: STARTUP\_OPTIONS="--port=3306 --log\_output=FILE"

• STATUS

コマンドのステータスを表す符号なし整数 (成功した場合は 0、エラーが発生した場合はゼロ以外)。 これ は、mysql\_errno() C API 関数の値と同じです。 STATUS との違いの詳細は、STATUS\_CODE の説明を参照してく ださい。

監査ログには、SQLSTATE 値またはエラーメッセージが含まれていません。 エラーコード、SQLSTATE 値、およ びメッセージ間の関連性を確認する方法については、[Server Error Message Referenceを](https://dev.mysql.com/doc/mysql-errors/8.0/en/server-error-reference.html)参照してください。

#### 警告のログは記録されません。

例: STATUS="1051"

• STATUS\_CODE

コマンドのステータスを表す符号なし整数 (成功した場合は 0、エラーが発生した場合は 1)。

STATUS CODE の値は、STATUS の値とは異なります。STATUS CODE は、成功した場合は 0、エラーが発生し た場合は 1 であり、Audit Vault の EZ\_collector コンシューマとの互換性があります。 STATUS は、mysql\_errno() C API 関数の値です。 これは、成功した場合は 0、エラーが発生した場合はゼロ以外です。そのため、エラーが発 生した場合、必ずしも 1 であるとはかぎりません。

例: STATUS\_CODE="0"

• TABLE

テーブル名を表す文字列。

例: TABLE="t3"

• USER

クライアントによって送信されたユーザー名を表す文字列。 これは PRIV\_USER の値とは異なる場合があります。

• VERSION

監査ログファイル形式のバージョンを表す符号なし整数。

例: VERSION="1"

### <span id="page-1318-0"></span>JSON 監査ログファイル形式

JSON 形式の監査ロギング (audit\_log\_format=JSON) の場合、ログファイルの内容は、監査対象イベントをキーと値 のペアの JSON ハッシュとして表す各配列要素を持つ JSON 配列を形成します。 完全なイベントレコードの例は、 このセクションの後半で説明します。 部分的なイベントの抜粋を次に示します:

```
[
 {
   "timestamp": "2019-10-03 13:50:01",
   "id": 0,
   "class": "audit",
   "event": "startup",
 ...
 },
  {
   "timestamp": "2019-10-03 15:02:32",
   "id": 0,
 "class": "connection",
 "event": "connect",
 ...
 },
 ...
 {
   "timestamp": "2019-10-03 17:37:26",
   "id": 0,
 "class": "table_access",
 "event": "insert",
    ...
 }
 ...
]
```
監査ログファイルは、UTF-8 を使用して書き込まれます (文字当たり最大 4 バイト)。 監査ログプラグインは、新しい ログファイルの書き込みを開始すると、開いている[アレイマーカーを書き込みます。 プラグインは、ログファイルを 閉じるときに、閉じている]配列マーカーを書き込みます。 ファイルが開いている間は、閉じマーカーは存在しませ ん。

監査レコード内の項目には、次の特性があります:

- 一部の項目は、すべての監査レコードに表示されます。 その他はオプションで、監査レコードタイプに応じて表示 される場合があります。
- 監査レコード内の項目の順序は保証されません。
- アイテム値が固定長ではありません。 長い値は、後で指定する品目摘要で示されるように切り捨てられる場合があ ります。
- "および\の文字は、それぞれ"および\\としてエンコードされます。

次の例は、読みやすくするために若干再フォーマットされた様々なイベントタイプ (class および event 項目で示され る) の JSON オブジェクト形式を示しています:

起動イベントの監査:

{ "timestamp": "2019-10-03 14:21:56", "id": 0, "class": "audit", "event": "startup", "connection\_id": 0, "startup\_data": { "server\_id": 1, "os\_version": "i686-Linux", "mysql\_version": "5.7.21-log", "args": ["/usr/local/mysql/bin/mysqld", "--loose-audit-log-format=JSON", "--log-error=log.err", "--pid-file=mysqld.pid", "--port=3306" ] } }

(実行時に有効にされるのではなく) サーバーの起動の結果として監査ログプラグインが起動すると、connection\_id は 0 に設定され、account および login は存在しません。

停止イベントの監査:

{ "timestamp": "2019-10-03 14:28:20", "id": 3, "class": "audit", "event": "shutdown", "connection\_id": 0. "shutdown\_data": { "server\_id": 1 } }

(実行時に無効にされるのではなく) サーバーのシャットダウンの結果として監査ログプラグインがアンインストール されると、connection\_id は 0 に設定され、account および login は存在しません。

Connect または change-user イベント:

```
{ "timestamp": "2019-10-03 14:23:18",
  "id": 1,
  "class": "connection",
  "event": "connect",
  "connection_id": 5,
 "account": { "user": "root", "host": "localhost" },
 "login": { "user": "root", "os": "", "ip": "::1", "proxy": "" },
  "connection_data": { "connection_type": "ssl",
                "status": 0,
                "db": "test",
                "connection_attributes": {
                 "_pid": "43236",
 ...
                 "program_name": "mysqladmin"
                } }
}
```
切断イベント:

{ "timestamp": "2019-10-03 14:24:45", "id": 3, "class": "connection", "event": "disconnect", "connection\_id": 5, "account": { "user": "root", "host": "localhost" }, "login": { "user": "root", "os": "", "ip": "::1", "proxy": "" }, "connection\_data": { "connection\_type": "ssl" } }

クエリーイベント:

{ "timestamp": "2019-10-03 14:23:35", "id": 2,

 "class": "general", "event": "status", "connection\_id": 5, "account": { "user": "root", "host": "localhost" }, "login": { "user": "root", "os": "", "ip": "::1", "proxy": "" }, "general\_data": { "command": "Query", "sql\_command": "show\_variables", "query": "SHOW VARIABLES", "status": 0 } }

テーブルアクセスイベント (読取り、削除、挿入、更新):

{ "timestamp": "2019-10-03 14:23:41", "id": 0, "class": "table\_access", "event": "insert", "connection\_id": 5, "account": { "user": "root", "host": "localhost" }, "login": { "user": "root", "os": "", "ip": "127.0.0.1", "proxy": "" }, "table\_access\_data": { "db": "test", "table": "t1", "query": "INSERT INTO t1 (i) VALUES(1),(2),(3)", "sql\_command": "insert" } }

次のリストの項目は、JSON 形式の監査レコードの最上位レベルに表示されます: 各アイテム値はスカラーまたは JSON ハッシュのいずれかです。 ハッシュ値を持つアイテムの場合、説明にはそのハッシュ内のアイテム名のみがリ ストされます。 セカンドレベルハッシュアイテムの詳細は、このセクションの後半のを参照してください。

• account

イベントに関連付けられた MySQL アカウント。 この値は、セクション内の CURRENT\_USER() 関数の値と同等の 項目を含むハッシュです: user、host。

例:

"account": { "user": "root", "host": "localhost" }

• class

イベントクラスを表す文字列。 このクラスは、イベントサブクラスを指定する event アイテムとともに取得される イベントのタイプを定義します。

例:

"class": "connection"

次のテーブルに、class 値と event 値の許可される組合せを示します。

#### 表 6.28 監査ログクラスとイベントの組合せ

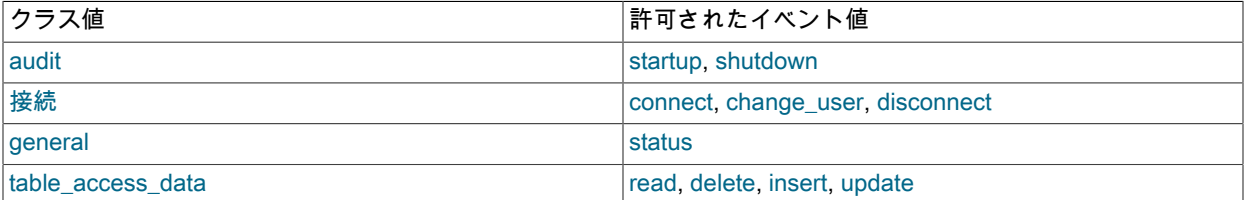

• connection\_data

クライアント接続に関する情報。 値は、これらのアイテムを含むハッシュです: connection\_type, status, db、およ び場合によっては connection\_attributes。 この項目は、class 値が connection の監査レコードに対してのみ発生し ます。

例:

"connection\_data": { "connection\_type": "ssl", "status": 0,

#### "db": "test" }

MySQL 8.0.19 の時点では、class 値が connection で event 値が connect のイベントには、接続時にクライアントに よって渡された接続属性を表示するための connection\_attributes アイテムが含まれる場合があります。 (「パフォー マンススキーマ」テーブルでも公開されるこれらの属性の詳細は、[セクション27.12.9「パフォーマンススキーマ接](#page-4350-0) [続属性テーブル」](#page-4350-0) を参照してください。)

connection\_attributes 値は、各属性をその名前と値で表すハッシュです。

例:

"connection\_attributes": { "\_pid": "43236", "\_os": "macos10.14", "\_platform": "x86\_64", "\_client\_version": "8.0.19", "\_client\_name": "libmysql", "program\_name": "mysqladmin" }

イベントに接続属性が存在しない場合、何も記録されず、connection\_attributes アイテムは表示されません。 これ は、接続試行が成功しなかった場合、クライアントが属性を渡さなかった場合、またはサーバーの起動時やプラグ インによって開始されたときなどに接続が内部的に発生した場合に発生することがあります。

• connection\_id

クライアント接続識別子を表す符号なし整数。 これは、セッション内の CONNECTION\_ID() 関数によって戻され る値と同じです。

例:

"connection\_id": 5

• event

イベントクラスのサブクラスを表す文字列。 サブクラスは、イベントクラスを指定する class アイテムとともに取 得されるイベントのタイプを定義します。 詳細は、class アイテムの説明を参照してください。

例:

"event": "connect"

• general data

実行されたステートメントまたはコマンドに関する情報。 値は、これらのアイテムを含むハッシュです: command, sql\_command, query, status。 この項目は、class 値が general の監査レコードに対してのみ発生します。

例:

```
"general_data": { "command": "Query",
           "sql_command": "show_variables",
           "query": "SHOW VARIABLES",
           "status": 0 }
```
• id

イベント ID を表す符号なし整数。

例:

"id": 2

同じ timestamp 値を持つ監査レコードの場合、id 値によってそれらが区別され、順序が形成されます。 監査ログ内 では、timestamp/id のペアは一意です。 これらのペアは、ログ内のイベントの場所を識別するブックマークです。

• login

クライアントがサーバーに接続した方法を示す情報。 値は、これらのアイテムを含むハッシュです: user, os, ip, proxy。

例:

"login": { "user": "root", "os": "", "ip": "::1", "proxy": "" }

• shutdown data

監査ログプラグインの終了に関する情報。 値は、これらのアイテムを含むハッシュです: server\_id この項目 は、class 値と event 値がそれぞれ audit および shutdown である監査レコードに対してのみ発生します。

例:

"shutdown\_data": { "server\_id": 1 }

• startup\_data

監査ログプラグインの初期化に関する情報。 値は、これらのアイテムを含むハッシュです: server\_id, os\_version, mysql\_version, args。 この項目は、class 値と event 値がそれぞれ audit および startup である監査レコードに対し てのみ発生します。

例:

```
"startup_data": { "server_id": 1,
           "os_version": "i686-Linux",
            "mysql_version": "5.7.21-log",
 "args": ["/usr/local/mysql/bin/mysqld",
 "--loose-audit-log-format=JSON",
                 "--log-error=log.err",
                 "--pid-file=mysqld.pid",
                 "--port=3306" ] }
```
• table\_access\_data

テーブルへのアクセスに関する情報。 値は、これらのアイテムを含むハッシュです: db, table, query, sql\_command、この項目は、class 値が table\_access の監査レコードに対してのみ発生します。

例:

```
"table_access_data": { "db": "test",
             "table": "t1",
 "query": "INSERT INTO t1 (i) VALUES(1),(2),(3)",
 "sql_command": "insert" }
```
• timestamp

監査イベントが生成された日時を示す YYYY-MM-DD hh:mm:ss 形式の UTC 値を表す文字列。 たとえば、クライア ントから受信した SQL ステートメントの実行に対応するイベントの timestamp 値は、受信時ではなく、ステート メントの終了後に発生します。

例:

"timestamp": "2019-10-03 13:50:01"

同じ timestamp 値を持つ監査レコードの場合、id 値によってそれらが区別され、順序が形成されます。 監査ログ内 では、timestamp/id のペアは一意です。 これらのペアは、ログ内のイベントの場所を識別するブックマークです。

JSON 形式の監査レコードのトップレベル項目に関連付けられたハッシュ値内には、次の項目が表示されます:

• args

MySQL サーバーの起動時にコマンド行またはオプションファイルで指定されたオプションの配列。 最初のオプ ションは、サーバー実行可能ファイルへのパスです。

例:

```
"args": ["/usr/local/mysql/bin/mysqld",
      "--loose-audit-log-format=JSON",
      "--log-error=log.err",
       "--pid-file=mysqld.pid",
      "--port=3306" ]
```
• command

監査イベントを生成した命令 (サーバーがクライアントから受信したコマンドなど) のタイプを表す文字列。

例:

"command": "Query"

• connection\_type

サーバーへの接続のセキュリティ状態。 許可される値は、tcp/ip (暗号化なしで確立された TCP/IP 接続)、ssl (暗号 化で確立された TCP/IP 接続)、socket (Unix ソケットファイル接続)、named\_pipe (Windows 名前付きパイプ接続) および shared\_memory (Windows 共有メモリー接続) です。

例:

"connection\_type": "tcp/tcp"

• db

データベース名を表す文字列。 connection\_data の場合、これはデフォルトのデータベースです。 table\_access\_data の場合は、テーブルデータベースです。

例:

"db": "test"

• ホスト

クライアントのホスト名を表す文字列。

例:

"host": "localhost"

• ip

クライアントの IP アドレスを表す文字列。

例:

"ip": "::1"

• mysql\_version

MySQL サーバーのバージョンを表す文字列。 これは、セッション内の VERSION() 関数または version システム変 数の値と同じです。

例:

"mysql\_version": "5.7.21-log"

• os

認証プロセス中に使用される外部ユーザー名を表す文字列。クライアントの認証に使用されるプラグインによって 設定されます。 ネイティブ (組込み) MySQL 認証の場合、またはプラグインで値が設定されていない場合、この属 性は空です。 この値は、external\_user システム変数の値と同じです。 [セクション6.2.18「プロキシユーザー」](#page-1140-0)を参 照してください。

#### 例:

"os": "jeffrey"

• os\_version

サーバーが構築された、または実行されているオペレーティングシステムを表す文字列。

例:

"os\_version": "i686-Linux"

• プロキシ

プロキシユーザーを表す文字列 [\(セクション6.2.18「プロキシユーザー」](#page-1140-0) を参照)。 ユーザーのプロキシ処理が有効 になっていない場合は、値が空です。

例:

"proxy": "developer"

#### • クエリー

SQL ステートメントのテキストを表す文字列。 この値は、空にすることができます。 長い値は、切り捨てられる 可能性があります。 監査ログファイル自体などの文字列は、UTF-8 (1 文字当たり最大 4 バイト) を使用して記述さ れるため、この値が変換の結果となる場合があります。 たとえば、元のステートメントは、SJIS 文字列としてクラ イアントから受信された可能性があります。

例:

"query": "DELETE FROM t1"

• server\_id

サーバー ID を表す符号なし整数。 これは、server\_id システム変数の値と同じです。

例:

"server\_id": 1

• sql\_command

SQL ステートメントのタイプを示す文字列。

例:

"sql\_command": "insert"

値は statement/sql/xxx コマンドカウンタに対応しています。 たとえば、xxx は、DROP TABLE および SELECT ス テートメントのそれぞれ drop\_table および select です。 次のステートメントは、使用可能な名前を表示します:

SELECT REPLACE(EVENT\_NAME, 'statement/sql/', '') AS name FROM performance\_schema.events\_statements\_summary\_global\_by\_event\_name WHERE EVENT\_NAME LIKE 'statement/sql/%' ORDER BY name;

• status

コマンドのステータスを表す符号なし整数 (成功した場合は 0、エラーが発生した場合はゼロ以外)。 これ は、mysql\_errno() C API 関数の値と同じです。

監査ログには、SQLSTATE 値またはエラーメッセージが含まれていません。 エラーコード、SQLSTATE 値、およ びメッセージ間の関連性を確認する方法については、[Server Error Message Referenceを](https://dev.mysql.com/doc/mysql-errors/8.0/en/server-error-reference.html)参照してください。

警告のログは記録されません。

例:

"status": 1051

• table

テーブル名を表す文字列。

例:

"table": "t1"

• user

ユーザー名を表す文字列。 意味は、user が発生するアイテムによって異なります:

- account アイテム内の user は、サーバーがクライアントを認証したユーザーを表す文字列です。 これは、サー バーが権限チェックに使用するユーザー名です。
- login アイテム内の user は、クライアントによって送信されるユーザー名を表す文字列です。

例:

"user": "root"

# <span id="page-1325-0"></span>6.4.5.5 監査ロギング特性の構成

このセクションでは、監査ログプラグインがイベントを書き込むファイル、書き込まれたイベントの形式、ログファ イルの圧縮と暗号化を有効にするかどうかなど、監査ロギング特性を構成する方法について説明します。

- [監査ログファイルのネーミング規則](#page-1326-0)
- [監査ログファイル形式の選択](#page-1327-1)
- [監査ログファイルの圧縮](#page-1327-2)
- [監査ログファイルの暗号化](#page-1327-0)
- [監査ログファイルの手動での解凍および復号化](#page-1328-0)
- [MySQL 8.0.17 より前の監査ログファイルの暗号化](#page-1329-0)
- [監査ログファイルの領域管理](#page-1329-1)
- [監査ロギングの書込み戦略](#page-1331-0)

注記

ここで説明する暗号化機能は、現在の暗号化機能を以前の制限付き機能と比較するセクショ ンを除き、MySQL 8.0.17 の時点で適用されます[。MySQL 8.0.17 より前の監査ログファイ](#page-1329-0) [ルの暗号化](#page-1329-0) を参照してください。

監査ロギングに影響するユーザー定義関数およびシステム変数の詳細は、[監査ログ関数](#page-1353-0) および [監査ログのオプション](#page-1360-0) [および変数](#page-1360-0) を参照してください。

監査ログプラグインは、イベントの内容またはイベントの発生元のアカウントに基づいて、監査ログファイルに書き 込む監査イベントを制御することもできます。 [セクション6.4.5.7「監査ログのフィルタリング」を](#page-1336-0)参照してくださ い。

### <span id="page-1326-0"></span>監査ログファイルのネーミング規則

監査ログファイル名を構成するには、サーバーの起動時に audit\_log\_file システム変数を設定します。 サーバーデータ ディレクトリのデフォルト名は audit.log です。 セキュリティを最適化するには、MySQL サーバーおよびログを表示 する正当な理由があるユーザーのみがアクセスできるディレクトリに監査ログを書き込みます。

プラグインは、audit\_log\_file 値を、オプションの先頭ディレクトリ名、ベース名、およびオプションの接尾辞で構成 されるものとして解釈します。 圧縮または暗号化が有効になっている場合、有効なファイル名 (ログファイルの作成 に実際に使用される名前) は、追加の接尾辞があるため、構成されたファイル名とは異なります:

- 圧縮が有効な場合、プラグインは .gz の接尾辞を追加します。
- 暗号化が有効な場合、プラグインは .pwd\_id.enc の接尾辞を追加します。ここで、pwd\_id はログファイル操作に使 用する暗号化パスワードを示します。 監査ログプラグインは、暗号化パスワードを鍵リングに格納します[。監査ロ](#page-1327-0) [グファイルの暗号化](#page-1327-0) を参照してください。

有効な監査ログファイル名は、構成されたファイル名に適用可能な圧縮および暗号化接尾辞を追加した結果の名前で す。 たとえば、構成された audit\_log\_file 値が audit.log の場合、有効なファイル名は次のテーブルに示す値のいずれ かになります。

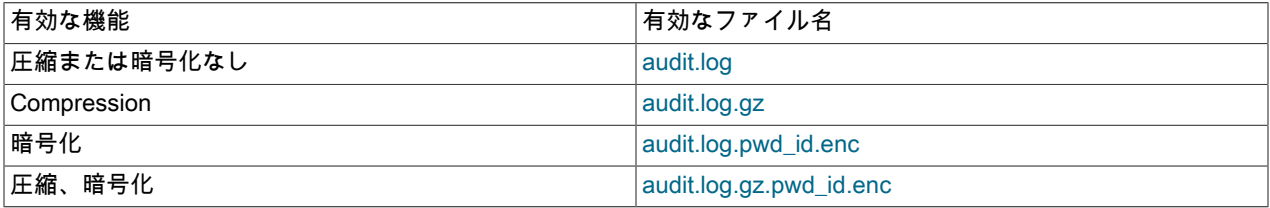

pwd\_id は、ファイルの暗号化または復号化に使用されるパスワードの ID を示します。pwd\_id 形式は pwd\_timestamp-seq です。ここでは:

- pwd\_timestamp は、パスワードがいつ作成されたかを示す YYYYMMDDThhmmss 形式の UTC 値です。
- seq は順序番号です。 順序番号は 1 から始まり、同じ pwd\_timestamp 値を持つパスワードに対して増加します。

pwd\_id パスワード ID の値の例を次に示します:

20190403T142359-1 20190403T142400-1 20190403T142400-2

パスワードをキーリングに格納するための対応するキーリング ID を構築するために、監査ログプラグインは audit\_log- の接頭辞を pwd\_id 値に追加します。 前述のパスワード ID の例では、対応するキーリング ID は次のとおり です:

audit\_log-20190403T142359-1 audit\_log-20190403T142400-1 audit\_log-20190403T142400-2

監査ログプラグインによって暗号化に現在使用されているパスワードの ID は、pwd\_timestamp 値がもっとも大きい パスワードです。 複数のパスワードにその pwd\_timestamp 値がある場合、現在のパスワード ID は順序番号が最も大 きいものになります。 たとえば、前述のパスワード ID のセットでは、パスワード ID のうち 2 つの ID のタイムスタ ンプが最大の 20190403T142400 であるため、現在のパスワード ID は順序番号 (2) が最も大きいものになります。

監査ログプラグインは、有効な監査ログファイル名に基づいて、初期化および終了時に特定のアクションを実行しま す:

• 初期化中に、プラグインは監査ログファイル名を持つファイルがすでに存在するかどうかをチェックし、存在する 場合は名前を変更します。 (この場合、プラグインは、監査ログプラグインの実行中に以前のサーバー起動が予期せ ず終了したことを前提としています。) 次に、プラグインは新しい空の監査ログファイルに書き込みます。

- 終了時に、プラグインは監査ログファイルの名前を変更します。
- ファイルの名前変更 (プラグインの初期化時または終了時) は、サイズベースのログファイルの自動ローテーション の通常のルールに従って行われます。[サイズベースの監査ログファイルのローテーション](#page-1331-1) を参照してください。

<span id="page-1327-1"></span>監査ログファイル形式の選択

監査ログファイル形式を構成するには、サーバーの起動時に audit\_log\_format システム変数を設定します。 デフォル トでは、フォーマットは NEW (新しいスタイルの XML フォーマット) です。 各形式についての詳細は[、セクション](#page-1307-0) [6.4.5.4「監査ログファイル形式」](#page-1307-0)を参照してください。

audit log format を変更する場合は、audit log file も変更することをお薦めします。 それ以外の場合は、ベース名は 同じで形式が異なる 2 つのログファイルのセットが存在します。

<span id="page-1327-2"></span>監査ログファイルの圧縮

監査ログファイルの圧縮は、任意のロギング形式に対して有効にできます。

監査ログファイルの圧縮を構成するには、サーバーの起動時に audit\_log\_compression システム変数を設定します。 許可される値は、NONE (圧縮なし、デフォルト) および GZIP (GNU Zip 圧縮) です。

圧縮と暗号化の両方が有効な場合、圧縮は暗号化の前に行われます。 元のファイルを手動でリカバリするには、最初 に復号化してから解凍します。 [監査ログファイルの手動での解凍および復号化](#page-1328-0)を参照してください。

<span id="page-1327-0"></span>監査ログファイルの暗号化

監査ログファイルの暗号化は、任意のロギング形式に対して有効にできます。 暗号化は、ユーザー定義のパスワード に基づきます (監査ログプラグインによって生成される初期パスワードを除く)。 この機能を使用するには、監査ロギ ングでパスワード記憶域に使用されるため、MySQL キーリングを有効にする必要があります。 どのキーリングプラ グインも使用できます。手順については、[セクション6.4.4「MySQL キーリング」](#page-1256-0) を参照してください。

監査ログファイルの暗号化を構成するには、サーバーの起動時に audit\_log\_encryption システム変数を設定します。 許可される値は、NONE (暗号化なし、デフォルト) および AES (AES-256-CBC 暗号化) です。

実行時に暗号化パスワードを設定または取得するには、次のユーザー定義関数 (UDF) を使用します:

• 現在の暗号化パスワードを設定するには、audit\_log\_encryption\_password\_set() を起動します。 この関数は、キー リングに新しいパスワードを格納します。 暗号化が有効な場合は、現在のログファイルの名前を変更するログファ イルローテーション操作も実行され、パスワードで暗号化された新しいログファイルが開始されます。 ファイル名 の変更は、サイズベースの自動ログファイルローテーションの通常のルールに従って行われます。[サイズベースの](#page-1331-1) [監査ログファイルのローテーション](#page-1331-1) を参照してください。

audit\_log\_password\_history\_keep\_days システム変数がゼロ以外の場合、audit\_log\_encryption\_password\_set() を起 動すると、古いアーカイブ監査ログの暗号化パスワードも期限切れになります。 パスワードのアーカイブや有効期 限など、監査ログのパスワード履歴の詳細は、その変数の説明を参照してください。

• 現在の暗号化パスワードを取得するには、引数を指定せずに audit\_log\_encryption\_password\_get() を起動します。 ID でパスワードを取得するには、現在のパスワードまたはアーカイブされたパスワードのキーリング ID を指定す る引数を渡します。

存在する監査ログ鍵リング ID を確認するには、パフォーマンススキーマ keyring\_keys テーブルをクエリーします:

mysql> SELECT KEY\_ID FROM performance\_schema.keyring\_keys WHERE KEY\_ID LIKE 'audit\_log%' ORDER BY KEY\_ID; +-----------------------------+ | KEY\_ID | +-----------------------------+ | audit\_log-20190415T152248-1 | | audit\_log-20190415T153507-1 | | audit\_log-20190416T125122-1 | | audit\_log-20190416T141608-1 | +-----------------------------+

監査ログの暗号化 UDF の詳細は[、監査ログ関数](#page-1353-0) を参照してください。

監査ログプラグインが初期化されるときに、ログファイルの暗号化が有効になっていることが判明すると、鍵リ ングに監査ログの暗号化パスワードが含まれているかどうかがチェックされます。 そうでない場合、プラグイン はランダムな初期暗号化パスワードを自動的に生成し、キーリングに格納します。 このパスワードを検出するに は、audit\_log\_encryption\_password\_get() を起動します。

圧縮と暗号化の両方が有効な場合、圧縮は暗号化の前に行われます。 元のファイルを手動でリカバリするには、最初 に復号化してから解凍します。 [監査ログファイルの手動での解凍および復号化](#page-1328-0)を参照してください。

## <span id="page-1328-0"></span>監査ログファイルの手動での解凍および復号化

監査ログファイルは、標準ツールを使用して圧縮解除および復号化できます。 これは、閉じられた (アーカイブされ た) 使用されなくなったログファイルに対してのみ実行してください。監査ログプラグインが現在書き込んでいるログ ファイルに対しては実行しないでください。 アーカイブログファイルは、ベース名の直後のファイル名にタイムスタ ンプを含めるように監査ログプラグインによって名前が変更されているため、認識できます。

この説明では、audit\_log\_file が audit.log に設定されていると仮定します。 その場合、アーカイブされた監査ログファ イルには、次のテーブルに示すいずれかの名前が付けられます。

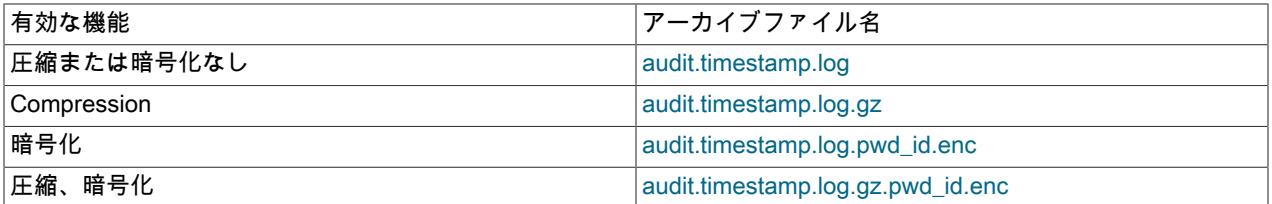

[監査ログファイルのネーミング規則](#page-1326-0) で説明されているように、pwd\_id 形式は pwd\_timestamp-seq です。 したがっ て、アーカイブされた暗号化ログファイルの名前には、実際には 2 つのタイムスタンプが含まれています。 1 つ目は ファイルのローテーション時間を示し、2 つ目は暗号化パスワードが作成された時間を示します。

次のアーカイブ暗号化ログファイル名のセットについて考えてみます:

audit.20190410T205827.log.20190403T185337-1.enc audit.20190410T210243.log.20190403T185337-1.enc audit.20190415T145309.log.20190414T223342-1.enc audit.20190415T151322.log.20190414T223342-2.enc

各ファイル名には、一意のローテーション時間タイムスタンプがあります。 対照的に、パスワードのタイムスタンプ は一意ではありません:

- 最初の 2 つのファイルのパスワード ID と順序番号は同じです (20190403T185337-1)。 これらの暗号化パスワード は同じです。
- 2 つ目のファイルのパスワード ID (20190414T223342) は同じですが、順序番号 (1、2) が異なります。 これらの ファイルの暗号化パスワードは異なります。

圧縮されたログファイルを手動で解凍するには、gunzip、gzip -d または同等のコマンドを使用します。 例:

gunzip -c audit.timestamp.log.gz > audit.timestamp.log

暗号化されたログファイルを手動で復号化するには、openssl コマンドを使用します。 例:

openssl enc -d -aes-256-cbc -pass pass:password -md sha256 -in audit.timestamp.log.pwd\_id.enc -out audit.timestamp.log

このコマンドを実行するには、暗号化パスワードである password を取得する必要があります。 これ を行うには、audit\_log\_encryption\_password\_get() を使用します。 たとえば、監査ログファイル名が audit.20190415T151322.log.20190414T223342-2.enc の場合、パスワード ID は 20190414T223342-2 で、キーリング ID は audit-log-20190414T223342-2 です。 次のようなキーリングパスワードを取得します:

SELECT audit log\_encryption\_password\_get('audit-log-20190414T223342-2');

圧縮と暗号化の両方が監査ロギングに対して有効になっている場合、圧縮は暗号化の前に行われます。 この場合、 ファイル名には、これらの操作が発生する順序に対応する .gz および .pwd\_id.enc 接尾辞が追加されます。 元のファ イルを手動でリカバリするには、操作を逆に実行します。 つまり、最初にファイルを復号化してから解凍します:

openssl enc -d -aes-256-cbc -pass pass:password -md sha256 -in audit.timestamp.log.gz.pwd\_id.enc -out audit.timestamp.log.gz gunzip -c audit.timestamp.log.gz > audit.timestamp.log

### <span id="page-1329-0"></span>MySQL 8.0.17 より前の監査ログファイルの暗号化

このセクションでは、パスワード履歴 (パスワードのアーカイブと有効期限を含む) が実装されたときの、MySQL 8.0.17 の前後の監査ログファイルの暗号化機能の違いについて説明します。 また、監査ログプラグインが 8.0.17 より 前のバージョンから MySQL 8.0.17 以上へのアップグレードを処理する方法も示します。

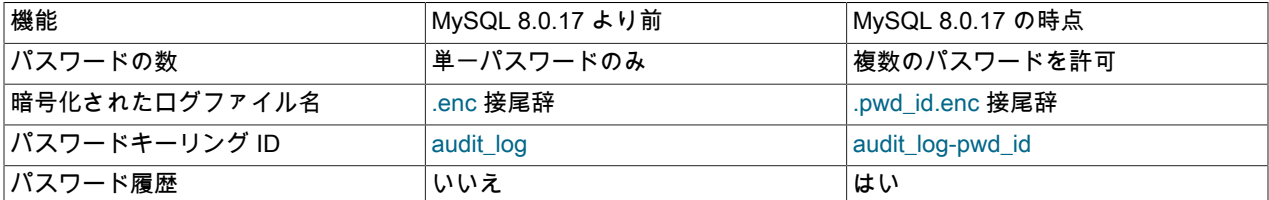

MySQL 8.0.17 より前ではパスワード履歴がないため、新しいパスワードを設定すると古いパスワードにアクセスでき なくなり、MySQL Enterprise Audit は古いパスワードで暗号化されたログファイルを読み取ることができなくなりま した。 これらのファイルを手動で復号化する必要があると予想される場合は、以前のパスワードのレコードを保持す る必要があります。

下位バージョンから MySQL 8.0.17 以上にアップグレードするときに監査ログファイルの暗号化が有効になっている 場合、監査ログプラグインは次のアップグレードアクションを実行します:

- プラグインの初期化中に、プラグインはキーリング ID が audit\_log の暗号化パスワードをチェックします。 見つ かった場合、プラグインは audit\_log-pwd\_id 形式のキーリング ID を使用してパスワードを複製し、現在の暗号化パ スワードとして使用します。 (pwd\_id 構文の詳細は、[監査ログファイルのネーミング規則](#page-1326-0) を参照してください。)
- 既存の暗号化されたログファイルには、接尾辞 .enc が付きます。 プラグインは、接尾辞が .pwd\_id.enc になるよう にこれらの名前を変更しませんが、ID が audit\_log のキーがキーリングに残っているかぎり読み取ることができま す。
- パスワードのクリーンアップが発生したときに、プラグインが audit\_log-pwd\_id 形式のキーリング ID を持つパス ワードを期限切れにすると、audit\_log のキーリング ID を持つパスワードも期限切れになります (存在する場合)。 (この時点で、.pwd\_id.enc ではなく .enc という接尾辞を持つ暗号化されたログファイルはプラグインで読み取れな くなるため、不要になったと想定されます。)

<span id="page-1329-1"></span>監査ログファイルの領域管理

監査ログファイルは、非常に大きくなり、大量のディスク領域を消費する可能性があります。 ログファイルで使用 される領域の管理を有効にするために、監査ログプラグインでは、ファイルサイズに基づいて手動または自動でログ ファイルをローテーションできます。 MySQL 8.0.24 では、このプラグインは JSON 形式のログファイルのログファ イルプルーニングもサポートしています。

監査ログファイルの領域管理機能では、audit\_log\_rotate\_on\_size、audit\_log\_flush および audit\_log\_prune\_seconds システム変数が使用され、次のように組み合されています:

- audit\_log\_rotate\_on\_size が 0 (デフォルト) の場合:
	- 自動ログファイルローテーションが無効です。 手動で実行しないかぎり、ローテーションは発生しません。
	- 手動で名前を変更した後、audit\_log\_flush を使用して現在のログファイルを閉じ、再度開きます。
	- ログファイルのプルーニングを有効にできず、audit\_log\_prune\_seconds は無効です。
- audit log\_rotate\_on\_size が 0 より大きい場合:
	- 自動ローテーションは、現在のログファイルへの書込みによってサイズがこの値を超える場合に発生します。 監 査ログプラグインは、ファイルを閉じて名前を変更し、新しいログファイルを開きます。
- ログファイルのプルーニングを有効にでき、audit\_log\_prune\_seconds はプルーニングが行われるかどうかを判断 します。
- audit\_log\_flush には影響はありません。
- 自動サイズベースローテーションは、後で説明する他のいくつかの条件下でも発生します。

注記

名前が変更されたログファイルは自動的に削除されません。 たとえば、サイズベースのログ ファイルローテーションでは、名前が変更されたログファイルは名前シーケンスの最後から ローテーションされません。 かわりに、一意の名前を持ち、無期限に蓄積されます。 過剰 な領域使用を回避するには:

- MySQL 8.0.24 以降 (JSON 形式のログファイル用): [監査ログファイルのプルーニング](#page-1331-2) の 説明に従って、ログファイルのプルーニングを有効にします。
- それ以外の場合 (JSON 以外のファイルの場合、またはすべてのログ形式について MySQL 8.0.24 より前の場合): 古いファイルを定期的に削除し、必要に応じて最初にバックアップ します。 バックアップされたログファイルが暗号化されている場合は、後でファイルを復 号化する必要があるときに、対応する暗号化パスワードも安全な場所にバックアップしま す。

次の各セクションでは、ログファイルのローテーションとプルーニングについて詳しく説明します。

- [手動監査ログファイルローテーション](#page-1330-0)
- [サイズベースの監査ログファイルのローテーション](#page-1331-1)
- [監査ログファイルのプルーニング](#page-1331-2)

# <span id="page-1330-0"></span>手動監査ログファイルローテーション

audit\_log\_rotate\_on\_size が 0 (デフォルト) の場合、手動で実行しないかぎり、ログローテーションは発生しません。 この場合、audit\_log\_flush の値が無効から有効に変更されると、監査ログプラグインはログファイルを閉じてから再 度開きます。 ログファイル名の変更は、サーバーの外部で実行される必要があります。 ログファイル名が audit.log で、audit.log.3 を介して audit.log.1 という名前を循環して、最新の 3 つのログファイルを保持するとします。 Unix 上で、次のように手動でローテーションを実行します。

1. コマンド行から、現在のログファイル名を変更します。

mv audit.log.2 audit.log.3 mv audit.log.1 audit.log.2 mv audit.log audit.log.1

この方法では、現在の audit.log.3 コンテンツが上書きされ、アーカイブログファイルの数とそれらが使用する領 域にバインドが配置されます。

2. この時点で、プラグインは引き続き、audit.log.1 に名前が変更された現在のログファイルに書き込みます。 サー バーに接続し、ログファイルをフラッシュします。これにより、プラグインはログファイルを閉じて、新しい audit.log ファイルログを再度開きます。

SET GLOBAL audit log flush = ON;

audit log flush は、その値が OFF のままであるため、別のフラッシュを実行するために再度有効にする前に明示 的に無効にする必要がないという点で特殊です。

#### 注記

圧縮または暗号化が有効になっている場合、ログファイル名には、有効な機能を示す接尾辞 と、暗号化が有効になっている場合はパスワード ID が含まれます。 ファイル名にパスワー ド ID が含まれている場合は、復号化操作に使用するパスワードを決定できるように、手動 で名前を変更するファイルの名前に ID を保持してください。

注記

JSON 形式のロギングの場合、監査ログファイルの名前を手動で変更すると、監査ログプラ グインはログファイル順序の一部であると判断できなくなるため、ログ読取り機能で使用で きなくなります ([セクション6.4.5.6「監査ログファイルの読取り」](#page-1332-0) を参照)。 かわりに、サ イズベースのローテーションを使用するように 0 より大きい audit\_log\_rotate\_on\_size を設 定することを検討してください。

### <span id="page-1331-1"></span>サイズベースの監査ログファイルのローテーション

audit\_log\_rotate\_on\_size が 0 よりも大きい場合は、audit\_log\_flush を設定しても効果がありません。 代わりに、現在 のログファイルへの書き込みによってそのサイズが audit\_log\_rotate\_on\_size 値を超えるたびに、監査ログプラグイン は自動的にファイルを閉じて名前を変更し、新しいログファイルを開きます。

自動サイズベースローテーションは、次の条件下でも発生します:

- プラグインの初期化中に、監査ログファイル名を持つファイルがすでに存在する場合 [\(監査ログファイルのネーミン](#page-1326-0) [グ規則](#page-1326-0) を参照)。
- プラグインの終了時。
- 暗号化が有効になっている場合に、audit\_log\_encryption\_password\_set() 関数をコールして暗号化パスワードを設 定するとき。 (暗号化が無効になっている場合、ローテーションは行われません。)

プラグインは、ベース名の直後にタイムスタンプを挿入して、元のファイルの名前を変更します。 たとえば、ファ イル名が audit.log の場合、プラグインはその名前を audit.20190115T140633.log などの値に変更します。 タイムス タンプは、YYYYMMDDThhmmss 形式の UTC 値です。 タイムスタンプは、XML ロギングのローテーション時間 と、JSON ロギングのためにファイルに最後に書き込まれたイベントのタイムスタンプを示します。

### <span id="page-1331-2"></span>監査ログファイルのプルーニング

MySQL 8.0.24 では、監査ログプラグインは JSON 形式の監査ログファイルのプルーニングをサポートしています。 この機能を有効にするには:

- audit\_log\_format を JSON に設定します。
- audit\_log\_rotate\_on\_size を 0 より大きい値に設定して、ログファイルのローテーションが発生するサイズを指定し ます。
- 0 より大きい audit\_log\_prune\_seconds を設定して、ログファイルがプルーニングの対象になるまでの秒数を指定 します。

ログファイルのプルーニングは、次の条件下で発生します:

- プラグインの初期化中。
- 現在のログファイルがローテーションサイズを超えたためにサイズベースの自動ローテーションが発生した場合。
- SET GLOBAL audit\_log\_prune\_seconds が実行時に実行される場合。

プルーニングポイントは、現在の時間から audit\_log\_prune\_seconds の値を引いた値です。 ローテーションされた JSON 形式のログファイルでは、各ファイル名のタイムスタンプ部分は、ファイルに最後に書き込まれたイベントの タイムスタンプを示します。 プルーニングが発生すると、監査ログプラグインはファイル名のタイムスタンプを使用 して、プルーニングポイントより古いイベントのみを含むファイルを特定し、それらを削除します。

# <span id="page-1331-0"></span>監査ロギングの書込み戦略

監査プラグインは、ログの書き込みに関する複数の戦略のいずれかを使用できます。 戦略に関係なく、ロギングはベ ストエフォートベーシスで発生するため、一貫性は保証されません。

書込み戦略を指定するには、サーバーの起動時に audit\_log\_strategy システム変数を設定します。 デフォルトでは、 戦略の値は ASYNCHRONOUS であり、プラグインは非同期的にログをバッファーに記録し、バッファーがいっぱい の場合は待機します。 ファイルシステムのキャッシュ処理を使用するか (SEMISYNCHRONOUS)、各書き込みリクエ
ストのあとに sync() を呼び出して出力を強制すれば (SYNCHRONOUS)、待機しないように (PERFORMANCE)、ま たは同期的にログを記録するようにプラグインに指示できます。

非同期書込み戦略の場合、audit\_log\_buffer\_size システム変数はバイト単位のバッファサイズです。 バッファサイズ を変更するには、サーバー起動時にこの変数を設定します。 このプラグインでは、初期化時に割り当てられ、終了時 に削除される単一のバッファーが使用されます。 プラグインは、このバッファーを非同期でない書き込み戦略に割り 当てません。

非同期ロギングの戦略には、次のような特性があります。

- サーバーのパフォーマンスと拡張性への影響が最小限です。
- できるかぎり最短の時間 (つまり、バッファーを割り当てる時間とそのバッファーにイベントをコピーする時間を足 した時間) で、監査イベントを生成するスレッドをブロックします。
- 出力はバッファーに書き込まれます。 個別のスレッドがバッファーからログファイルへの書き込みに対処します。

非同期ロギングでは、ファイルへの書込み中に問題が発生した場合、またはプラグインが正常に停止しない場合 (サー バーホストが予期せず終了した場合など)、ログファイルの整合性が損なわれる可能性があります。 このリスクを減ら すには、同期ロギングが使用されるように audit\_log\_strategy を設定します。

PERFORMANCE 戦略のデメリットは、バッファーがいっぱいの場合にイベントが破棄される点です。 負荷の高い サーバーの場合、監査ログにイベントが欠落している可能性があります。

### <span id="page-1332-0"></span>6.4.5.6 監査ログファイルの読取り

監査ログプラグインは、JSON 形式の監査ログファイルを読み取るための SQL インタフェースを提供するユーザー定 義関数をサポートしています。 (この機能は、他の形式で書き込まれたログファイルには適用されません。)

監査ログプラグインが初期化され、JSON ロギング用に構成されている場合、読み取り可能な監査ログファイルを検 索する場所として、現在の監査ログファイルを含むディレクトリが使用されます。 プラグインは、audit\_log\_file シス テム変数の値からファイルの場所、ベース名および接尾辞を決定し、次のパターンに一致する名前のファイルを検索 します ([...]はオプションのファイル名部分を示します):

basename[.timestamp].suffix[.gz][[.pwd\_id].enc]

ファイル名が .enc で終わる場合、ファイルは暗号化され、暗号化されていない内容を読み取るには、キーリングから 取得した復号化パスワードが必要です。 監査ログプラグインは、復号化パスワードの鍵リング ID を次のように決定 します:

- .enc の前に pwd\_id がある場合、キーリング ID は audit\_log-pwd\_id です。
- .enc の前に pwd\_id が付いていない場合、監査ログの暗号化パスワード履歴が実装される前からの古い名前がファ イルに含まれます。 キーリング ID は audit\_log です。

暗号化された監査ログファイルの詳細は、[監査ログファイルの暗号化](#page-1327-0) を参照してください。

プラグインは、手動で名前が変更され、パターンと一致しないファイルと、パスワードで暗号化されたファイルが キーリングで使用できなくなったファイルを無視します。 プラグインは残りの各候補ファイルを開き、ファイルに JSON 監査イベントが実際に含まれていることを確認し、各ファイルの最初のイベントのタイムスタンプを使用して ファイルをソートします。 その結果、ログ読取りユーザー定義関数 (UDF) を使用してアクセスされる一連のファイル が生成されます:

- audit\_log\_read() は、監査ログからイベントを読み取るか、読取りプロセスをクローズします。
- audit\_log\_read\_bookmark() は、最後に書き込まれた監査ログイベントのブックマークを返します。 このブックマー クは、読取りを開始する場所を示すために audit\_log\_read() に渡すのに適しています。

audit\_log\_read() はオプションの JSON 文字列引数を取り、いずれかの関数のコールが成功したときに返される結果は JSON 文字列です。

関数を使用して監査ログを読み取るには、次の原則に従います:

• audit\_log\_read() をコールして、特定の位置または現在の位置から開始するイベントを読み取るか、検針をクローズ します:

• 監査ログの読取り順序を初期化するには、開始位置を示す引数を渡します。 これを行うに は、audit\_log\_read\_bookmark() によって返されたブックマークを渡す方法があります:

SELECT audit\_log\_read(audit\_log\_read\_bookmark());

• 順序内の現在の位置からの読取りを続行するには、位置を指定せずに audit\_log\_read() をコールします:

SELECT audit\_log\_read();

• 読取り順序を明示的にクローズするには、JSON null 引数を渡します:

SELECT audit\_log\_read('null');

読取りを明示的にクローズする必要はありません。 読取りは、セッションが終了するか、開始位置を示す引数 を指定して audit\_log\_read() をコールすることで、新しい読取り順序が初期化されると暗黙的にクローズされま す。

• audit\_log\_read() を正常にコールしてイベントを読み取ると、監査イベントの配列を含む JSON 文字列が返されま す:

- 返された配列の最終値が JSON null 値でない場合は、読み取られたばかりのイベントのあとにさらにイベントが 存在し、audit\_log\_read() を再度呼び出してさらに多くのイベントを読み取ることができます。
- 返される配列の最終値が JSON null 値である場合、現在の読取り順序で読み取られるイベントは残っていませ ん。

null 以外の各配列要素は、JSON ハッシュとして表されるイベントです。 例:

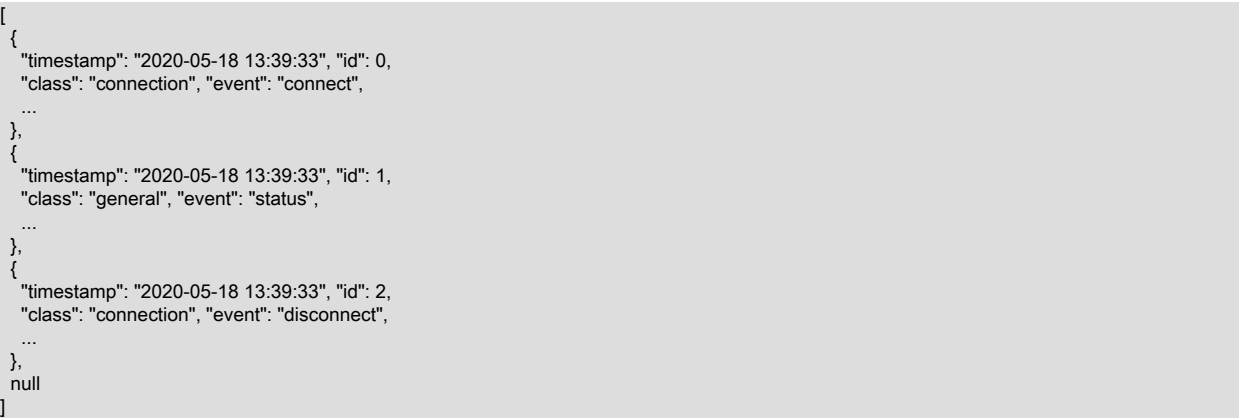

JSON 形式の監査イベントの内容の詳細は[、JSON 監査ログファイル形式](#page-1318-0) を参照してください。

- 位置を指定しないイベントを読み取る audit\_log\_read() コールは、次のいずれかの条件下でエラーを生成します:
	- 読取り順序は、audit\_log\_read() に位置を渡して初期化されていません。
	- 現在の読み取りシーケンスで読み取られるイベントは残っていません。つまり、audit\_log\_read() は以前に JSON null 値で終わる配列を返しました。
	- 最新の読取り順序は、JSON null 値を audit\_log\_read() に渡すことでクローズされました。

これらの条件下でイベントを読み取るには、まず位置を指定する引数を使用して audit\_log\_read() をコールし、読 取り順序を初期化する必要があります。

audit\_log\_read() の位置を指定するには、読取りを開始する場所を示す引数を含めます。 たとえば、特定のイ ベントを一意に識別する timestamp および id 要素を含む JSON ハッシュであるブックマークを渡します。 次 に、audit\_log\_read\_bookmark() 関数をコールして取得したブックマークの例を示します:

mysql> SELECT audit\_log\_read\_bookmark();

+-------------------------------------------------+

| audit\_log\_read\_bookmark() |

+-------------------------------------------------+ | { "timestamp": "2020-05-18 21:03:44", "id": 0 } |

+-------------------------------------------------+

現在のブックマークを audit\_log\_read() に渡すと、ブックマーク位置から始まるイベント読取りが初期化されます:

mysql> SELECT audit\_log\_read(audit\_log\_read\_bookmark());

+-----------------------------------------------------------------------+ | audit\_log\_read(audit\_log\_read\_bookmark()) |

+-----------------------------------------------------------------------+ | [ {"timestamp":"2020-05-18 22:41:24","id":0,"class":"connection", ... |

+-----------------------------------------------------------------------+

audit\_log\_read() の引数はオプションです。 存在する場合は、読取り順序をクローズする JSON null 値または JSON ハッシュを指定できます。

audit\_log\_read() のハッシュ引数内では、項目はオプションであり、読取りを開始する位置や読み取るイベントの数な ど、読取り操作の側面を制御します。 次の項目は重要です (他の項目は無視されます):

• start: 最初に読み取るイベントの監査ログ内の位置。 位置はタイムスタンプとして指定され、タイムスタンプ値以 降に発生する最初のイベントから読取りが開始されます。 start アイテムの形式は次のとおりです。ここで、value はリテラルのタイムスタンプ値です:

"start": { "timestamp": "value" }

start 品目は、MySQL 8.0.22 で許可されています。

- timestamp, id: 最初に読み取るイベントの監査ログ内の位置。 timestamp アイテムと id アイテムは、特定のイベン トを一意に識別するブックマークで構成されます。 audit\_log\_read() 引数にいずれかの項目が含まれている場合、 位置を完全に指定するには両方を含める必要があります。そうしないと、エラーが発生します。
- max\_array\_length: ログから読み取るイベントの最大数。 この項目を省略した場合、デフォルトでは、ログの最後 まで、または読取りバッファがいっぱいになるまで (いずれか早い方まで) 読み取られます。

開始位置を audit\_log\_read() に指定するには、start アイテムまたは timestamp アイテムと id アイテムで構成される ブックマークを含むハッシュ引数を渡します。 ハッシュ引数に start アイテムとブックマークの両方が含まれている 場合は、エラーが発生します。

ハッシュ引数で開始位置が指定されていない場合、読取りは現在の位置から続行されます。

タイムスタンプ値に時間部分が含まれていない場合は、00:00:00 の時間部分が想定されます。

audit\_log\_read() で受け入れられる引数の例:

• 指定されたタイムスタンプ以降に発生する最初のイベントから開始するイベントを読み取ります:

audit\_log\_read('{ "start": { "timestamp": "2020-05-24 12:30:00" } }')

• 前の例と似ていますが、最大 3 つのイベントを読み取ります:

audit\_log\_read('{ "start": { "timestamp": "2020-05-24 12:30:00" }, "max\_array\_length": 3 }')

• 2020-05-24 00:00:00 以降に発生する最初のイベントから始まるイベントを読み取ります (タイムスタンプには時間 部分が含まれないため、00:00:00 が想定されます):

audit\_log\_read('{ "start": { "timestamp": "2020-05-24" } }')

• 正確なタイムスタンプとイベント ID を持つイベントで始まるイベントを読み取ります:

audit\_log\_read('{ "timestamp": "2020-05-24 12:30:00", "id": 0 }')

- 前の例と似ていますが、最大 3 つのイベントを読み取ります: audit\_log\_read('{ "timestamp": "2020-05-24 12:30:00", "id": 0, "max\_array\_length": 3 }')
- 検針シーケンスの現在の位置からイベントを読み取ります:

audit\_log\_read()

• 検針シーケンスの現在の位置から開始する最大 5 つのイベントを読み取ります:

audit\_log\_read('{ "max\_array\_length": 5 }')

• 現在の検針シーケンスをクローズします:

audit\_log\_read('null')

いずれかのログ読取り関数から返された JSON 文字列は、必要に応じて操作できます。 ブックマークを取得するコー ルによって次の値が生成されるとします:

mysql> SET @mark := audit\_log\_read\_bookmark(); mysql> SELECT @mark; +-------------------------------------------------+ | @mark | +-------------------------------------------------+ | { "timestamp": "2020-05-18 16:10:28", "id": 2 } | +-------------------------------------------------+

その引数を使用して audit\_log\_read() をコールすると、複数のイベントを返すことができます。 audit\_log\_read() を最 大 N イベント数に制限するには、その値を持つ max\_array\_length アイテムを文字列に追加します。 たとえば、単一 のイベントを読み取るには、次のように文字列を変更します:

mysql> SET @mark := JSON\_SET(@mark, '\$.max\_array\_length', 1); mysql> SELECT @mark;

+----------------------------------------------------------------------+ | @mark | +----------------------------------------------------------------------+ | {"id": 2, "timestamp": "2020-05-18 16:10:28", "max\_array\_length": 1} |

+----------------------------------------------------------------------+

変更された文字列が audit\_log\_read() に渡されると、使用可能なイベントの数に関係なく、最大 1 つのイベントを含 む結果が生成されます。

MySQL 8.0.19 より前では、監査ログ UDF からの文字列の戻り値はバイナリ文字列です。 バイナリ以外の文字列 (JSON 値を操作する関数など) を必要とする関数でバイナリ文字列を使用するには、バイナリ以外の文字列に変換し ます。 たとえば、ブックマークを JSON\_SET() に渡す前に、次のように utf8mb4 に変換します:

SET @mark = CONVERT(@mark USING utf8mb4);

このステートメントは、MySQL 8.0.19 以上でも使用できます。これらのバージョンでは、基本的に no-op であり、 無害です。

audit\_log\_read() が読み取るバイト数の制限を設定するには、audit\_log\_read\_buffer\_size システム変数を設定 します。 MySQL 8.0.12 では、この変数のデフォルトは 32KB で、実行時に設定できます。 各クライアント は、audit\_log\_read() を使用するために audit\_log\_read\_buffer\_size のセッション値を適切に設定する必要がありま す。

audit\_log\_read() をコールするたびに、バッファサイズ内に収まる数の使用可能なイベントが返されます。 バッファ サイズ内に収まらないイベントはスキップされ、警告が生成されます。 この動作では、アプリケーションの適切な バッファサイズを評価する際に次の要因を考慮してください:

- audit\_log\_read() へのコール数とコールごとに返されるイベントとの間にはトレードオフがあります:
	- バッファサイズを小さくすると、コールによって返されるイベントが少なくなるため、必要なコールが増えま す。
- バッファサイズが大きいほど、コールはより多くのイベントを返すため、必要なコールは少なくなります。
- デフォルトサイズの 32KB など、バッファサイズが小さいほど、イベントがバッファサイズを超えてスキップされ る可能性が高くなります。

MySQL 8.0.12 より前では、audit\_log\_read\_buffer\_size のデフォルトは 1MB で、すべてのクライアントに影響し、 サーバーの起動時にのみ変更できます。

監査ログ読み取り関数の詳細は、[監査ログ関数](#page-1353-0) を参照してください。

<span id="page-1336-0"></span>6.4.5.7 監査ログのフィルタリング

## 注記

このセクションでは、監査ログプラグインおよび付随する監査テーブルと UDF がインス トールされている場合の監査ログのフィルタリングの動作について説明します。 プラグ インがインストールされているが、付随する監査テーブルおよび UDF がインストールさ れていない場合、プラグインはレガシーフィルタリングモードで動作します ([セクション](#page-1350-0) [6.4.5.9「レガシーモード監査ログのフィルタリング」](#page-1350-0) を参照)。 レガシーモードは、MySQL 5.7.13 より前、つまりルールベースのフィルタリングの導入前のフィルタリング動作です。

監査ログプラグインには、監査対象イベントのロギングをフィルタリングして制御する機能があります:

- 監査イベントは、次の特性を使用してフィルタできます:
	- ユーザーアカウント
	- 監査イベントクラス
	- 監査イベントサブクラス
	- 操作ステータスや実行された SQL ステートメントを示すイベントフィールドなどのイベントフィールドの値
- 監査フィルタリングはルールベースです:
	- フィルタ定義によって、一連の監査ルールが作成されます。 定義は、前述の特性に基づいてロギングのイベント を含めるか除外するように構成できます。
	- フィルタルールには、イベントロギングの既存の機能に加えて、適格なイベントの実行をブロック (中断) する機 能があります。
	- 複数のフィルタを定義でき、任意の数のユーザーアカウントに任意のフィルタを割り当てることができます。
	- フィルタが明示的に割り当てられていないユーザーアカウントで使用するデフォルトフィルタを定義できます。
- 監査フィルタは、ユーザー定義関数 (UDF) に基づく SQL インタフェースを使用して定義、表示および変更できま す。
- 監査フィルタ定義は、mysql システムデータベースのテーブルに格納されます。
- 特定のセッション内で、読取り専用 audit\_log\_filter\_id システム変数の値は、フィルタがセッションに割り当てられ ているかどうかを示します。

#### 注記

デフォルトでは、ルールベースの監査ログのフィルタリングでは、ユーザーの監査可能なイ ベントは記録されません。 すべてのユーザーのすべての監査可能イベントをログに記録する には、次のステートメントを使用します。これにより、ロギングを有効にしてデフォルトア カウントに割り当てる単純なフィルタが作成されます:

SELECT audit\_log\_filter\_set\_filter('log\_all', '{ "filter": { "log": true } }'); SELECT audit\_log\_filter\_set\_user('%', 'log\_all');

% に割り当てられたフィルタは、フィルタが明示的に割り当てられていないアカウントから の接続に使用されます (最初はすべてのアカウントに適用されます)。

次のリストに、監査フィルタリング制御用の SQL インタフェースを実装する UDF の概要を示します:

- audit log filter set filter(): フィルタの定義
- audit\_log\_filter\_remove\_filter(): フィルタの削除
- audit log filter set user(): ユーザーアカウントのフィルタリングの開始
- audit\_log\_filter\_remove\_user(): ユーザーアカウントのフィルタリングの停止

• audit log filter flush(): フィルタテーブルへの手動変更をフラッシュして、進行中のフィルタリングに影響を与えま す

使用例およびフィルタリング関数の詳細は、[監査ログフィルタリング関数の使用](#page-1337-0) および [監査ログ関数](#page-1353-0) を参照してく ださい。

監査ログのフィルタリング関数には、次の制約があります:

- フィルタリング関数を使用するには、audit\_log プラグインを有効にする必要があります。有効にしないと、エラー が発生します。 また、監査テーブルが存在する必要があり、存在しない場合はエラーが発生します。 audit\_log プ ラグインとそれに付随する UDF およびテーブルをインストールするには[、セクション6.4.5.2「MySQL Enterprise](#page-1305-0) [Audit のインストールまたはアンインストール」](#page-1305-0) を参照してください。
- フィルタリング機能を使用するには、ユーザーが SUPER 権限を持っている必要があり、持っていない場合はエ ラーが発生します。 SUPER 権限をユーザーアカウントに付与するには、次のステートメントを使用します:

GRANT SUPER ON \*.\* TO user;

または、ユーザーに特定のフィルタリング関数へのアクセスを許可しながら SUPER 権限を付与しないようにする 場合は、「「ラッパー」」ストアドプログラムを定義できます。 この手法については[、汎用キーリング関数の使用](#page-1282-0) での UDF のキー設定のコンテキストで説明されています。UDF のフィルタリングでの使用に適応できます。

• audit\_log プラグインは、インストールされているが、付随する監査テーブルおよび関数が作成されていない場合、 レガシーモードで動作します。 プラグインは、サーバーの起動時に次のメッセージをエラーログに書き込みます:

[Warning] Plugin audit\_log reported: 'Failed to open the audit log filter tables.' [Warning] Plugin audit\_log reported: 'Audit Log plugin supports a filtering, which has not been installed yet. Audit Log plugin will run in the legacy mode, which will be disabled in the next release.'

レガシーモードでは、フィルタリングはイベントアカウントまたはステータスにのみ実行できます。 詳細は[、セク](#page-1350-0) [ション6.4.5.9「レガシーモード監査ログのフィルタリング」](#page-1350-0)を参照してください。

• [監査ログフィルタリング関数の使用](#page-1337-0)

#### <span id="page-1337-0"></span>監査ログフィルタリング関数の使用

監査ログのユーザー定義関数 (UDF) を使用する前に[、セクション6.4.5.2「MySQL Enterprise Audit のインストールま](#page-1305-0) [たはアンインストール」](#page-1305-0) の指示に従ってインストールします。 これらの関数を使用するには、SUPER 権限が必要で す。

監査ログのフィルタリング機能を使用すると、フィルタ定義を作成、変更および削除し、ユーザーアカウントにフィ ルタを割り当てるためのインタフェースを提供することで、フィルタリングを制御できます。

フィルタ定義は JSON 値です。 MySQL での JSON データの使用の詳細は、[セクション11.5「JSON データ型」](#page-1834-0) を参 照してください。この[セクショ](#page-1339-0)ンでは、単純なフィルタ定義をいくつか示します。フィルタ定義の詳細は、セクショ [ン6.4.5.8「監査ログフィルタ定義の書込み」](#page-1339-0) を参照してください。

接続が到着すると、監査ログプラグインは、現在のフィルタ割り当てでユーザーアカウント名を検索して、新しい セッションに使用するフィルタを決定します:

- フィルタがユーザーに割り当てられている場合、監査ログはそのフィルタを使用します。
- それ以外の場合、ユーザー固有のフィルタ割当てが存在せず、デフォルトアカウント (%) にフィルタが割り当てら れていると、監査ログではデフォルトフィルタが使用されます。
- それ以外の場合、監査ログはセッションから処理する監査イベントを選択しません。

セッション中に変更ユーザー操作が発生した場合 [\(mysql\\_change\\_user\(\)](https://dev.mysql.com/doc/c-api/8.0/en/mysql-change-user.html) を参照)、セッションのフィルタ割当ては同 じルールを使用して更新されますが、新規ユーザーの場合です。

デフォルトでは、アカウントにフィルタが割り当てられていないため、どのアカウントに対しても監査可能なイベン トの処理は行われません。

かわりに、デフォルトで接続関連のアクティビティのみをログに記録するとします (たとえば、接続、変更ユーザーお よび切断イベントは表示しますが、接続中にユーザーが実行する SQL ステートメントは表示しません)。 これを実現

するには、connection クラスのイベントのみのロギングを有効にするフィルタ (ここでは log\_conn\_events という名 前) を定義し、そのフィルタを % アカウント名で表されるデフォルトアカウントに割り当てます:

SET @f = '{ "filter": { "class": { "name": "connection" } } }'; SELECT audit\_log\_filter\_set\_filter('log\_conn\_events', @f); SELECT audit\_log\_filter\_set\_user('%', 'log\_conn\_events');

監査ログでは、フィルタが明示的に定義されていないアカウントからの接続に、このデフォルトのアカウントフィル タが使用されるようになりました。

フィルタを特定のユーザーアカウントに明示的に割り当てるには、フィルタを定義してから、関連するアカウントに 割り当てます:

SELECT audit\_log\_filter\_set\_filter('log\_all', '{ "filter": { "log": true } }'); SELECT audit\_log\_filter\_set\_user('user1@localhost', 'log\_all'); SELECT audit\_log\_filter\_set\_user('user2@localhost', 'log\_all');

これで、user1@localhost および user2@localhost の完全ロギングが有効になりました。 他のアカウントからの接続 は、デフォルトのアカウントフィルタを使用して引き続きフィルタされます。

ユーザーアカウントと現在のフィルタの関連付けを解除するには、フィルタの割当てを解除するか、別のフィルタを 割り当てます:

• ユーザーアカウントからフィルタの割当てを解除するには:

SELECT audit\_log\_filter\_remove\_user('user1@localhost');

アカウントの現在のセッションのフィルタリングは影響を受けません。 アカウントからの後続の接続は、デフォル トのアカウントフィルタ (存在する場合) を使用してフィルタされ、それ以外の場合はログに記録されません。

• ユーザーアカウントに別のフィルタを割り当てるには:

SELECT audit\_log\_filter\_set\_filter('log\_nothing', '{ "filter": { "log": false } }'); SELECT audit\_log\_filter\_set\_user('user1@localhost', 'log\_nothing');

アカウントの現在のセッションのフィルタリングは影響を受けません。 アカウントからの後続の接続は、新しい フィルタを使用してフィルタ処理されます。 ここに示すフィルタの場合、user1@localhost からの新規接続のロギ ングがないことを意味します。

監査ログのフィルタリングでは、ユーザー名とホスト名の比較で大/小文字が区別されます。 これは、ホスト名の比較 で大/小文字が区別されない権限チェックの比較とは異なります。

フィルタを削除するには、次のようにします:

SELECT audit\_log\_filter\_remove\_filter('log\_nothing');

フィルタを削除すると、そのフィルタが割り当てられているユーザー (それらのユーザーの現在のセッションを含む) からもフィルタの割当てが解除されます。

ここで説明したフィルタ UDF は、監査フィルタリングにすぐに影響し、フィルタおよびユーザーアカウン トを格納する mysql システムデータベースの監査ログテーブルを更新します ([監査ログテーブル](#page-1353-1) を参照)。 INSERT、UPDATE、DELETE などのステートメントを使用して監査ログテーブルを直接変更することもでき ますが、このような変更はフィルタリングにすぐには影響しません。 変更をフラッシュして操作可能にするに は、audit\_log\_filter\_flush() をコールします:

SELECT audit\_log\_filter\_flush();

#### 警告

audit\_log\_filter\_flush() は、すべてのフィルタを強制的にリロードするために、監査テーブル を直接変更した後にのみ使用してください。 それ以外の場合は、この関数を使用しないでく ださい。 実際には、UNINSTALL PLUGIN と INSTALL PLUGIN を使用した audit\_log プラグ インのアンロードおよびリロードの簡略化されたバージョンです。

audit log filter flush() は、現在のすべてのセッションに影響を与え、以前のフィルタからデ タッチします。 現在のセッションは、切断して再接続するか、ユーザー変更操作を実行しな いかぎり、ログに記録されなくなります。

フィルタが現在のセッションに割り当てられているかどうかを確認するには、読取り専用 audit\_log\_filter\_id システム 変数のセッション値を確認します。 値が 0 の場合、フィルタは割り当てられません。 ゼロ以外の値は、割り当てられ たフィルタの内部的に保持されている ID を示します:

```
mysql> SELECT @@audit_log_filter_id;
+-----------------------+
 | @@audit_log_filter_id |
+-----------------------+
               2 |+-----------------------+
```
# <span id="page-1339-0"></span>6.4.5.8 監査ログフィルタ定義の書込み

フィルタ定義は JSON 値です。 MySQL での JSON データの使用の詳細は、[セクション11.5「JSON データ型」](#page-1834-0) を参 照してください。

フィルタ定義の形式は次のとおりです。ここで、actions はフィルタリングの実行方法を示します:

{ "filter": actions }

次の説明では、フィルタ定義で許可される構成要素について説明します。

- [すべてのイベントのロギング](#page-1339-1)
- [ロギング固有のイベントクラス](#page-1340-0)
- [特定のイベントサブクラスのロギング](#page-1340-1)
- [包括的および排他的ロギング](#page-1342-0)
- [イベントフィールド値のテスト](#page-1342-1)
- [特定のイベントの実行のブロック](#page-1345-0)
- [論理演算子](#page-1346-0)
- [事前定義変数の参照](#page-1347-0)
- [事前定義関数の参照](#page-1348-0)
- [ユーザーフィルタの置換](#page-1349-0)

<span id="page-1339-1"></span>すべてのイベントのロギング

すべてのイベントのロギングを明示的に有効または無効にするには、フィルタで log 要素を使用します:

{ "filter": { "log": true }

log の値は、true または false のいずれかです。

前述のフィルタは、すべてのイベントのロギングを有効にします。 これは次と同等です:

{ "filter": { }

}

}

ロギングの動作は、log の値、および class アイテムと event アイテムのどちらが指定されているかによって異なりま す:

- log が指定されている場合は、指定された値が使用されます。
- log が指定されていない場合、class または event アイテムが指定されていないとロギングは true になり、それ以外 の場合は false になります (この場合、class または event に独自の log アイテムを含めることができます)。

## <span id="page-1340-0"></span>ロギング固有のイベントクラス

特定のクラスのイベントをログに記録するには、ログに記録するクラスの名前を示す name フィールドとともに、 フィルタで class 要素を使用します:

{ "filter": { "class": { "name": "connection" } } }

name の値は、それぞれ connection、general または table\_access で、接続、一般またはテーブルアクセスイベント をログに記録できます。

前述のフィルタは、connection クラスでのイベントのロギングを有効にします。 これは、明示的に作成された log ア イテムの次のフィルタと同等です:

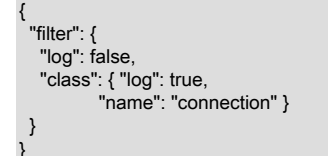

複数のクラスのロギングを有効にするには、クラスを指定する JSON 配列要素として class 値を定義します:

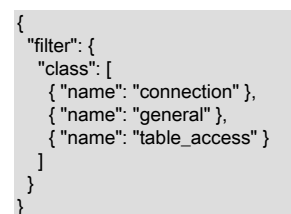

注記

特定のアイテムの複数のインスタンスがフィルタ定義内の同じレベルに表示される場合、ア イテム値を配列値内のそのアイテムの単一のインスタンスに結合できます。 前述の定義は、 次のように記述できます:

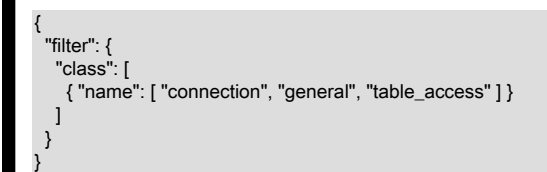

<span id="page-1340-1"></span>特定のイベントサブクラスのロギング

{

特定のイベントサブクラスを選択するには、サブクラスを指定する name アイテムを含む event アイテムを使用しま す。 event アイテムによって選択されたイベントのデフォルトのアクションは、それらをログに記録することです。 たとえば、このフィルタは、指定されたイベントサブクラスのロギングを有効にします:

```
 "filter": {
  "class": [
   {
     "name": "connection",
     "event": [
      { "name": "connect" },
      { "name": "disconnect" }
    ]
   },
   { "name": "general" },
   {
     "name": "table_access",
     "event": [
```
 { "name": "insert" }, { "name": "delete" }, { "name": "update" }  $\begin{matrix} \n\end{matrix}$  } ]

 } }

event 品目には、適格なイベントをログに記録するかどうかを示す明示的な log 品目を含めることもできます。 この event アイテムは、複数のイベントを選択し、それらのロギング動作を明示的に示します:

"event": [ { "name": "read", "log": false }, { "name": "insert", "log": true }, { "name": "delete", "log": true }, { "name": "update", "log": true } ]

event 項目に abort 項目が含まれている場合は、該当するイベントをブロックするかどうかも指定できます。 詳細 は、[特定のイベントの実行のブロック](#page-1345-0)を参照してください。

[表6.29「イベントクラスとサブクラスの組合せ」](#page-1341-0) は、各イベントクラスに許可されるサブクラス値を記述します。

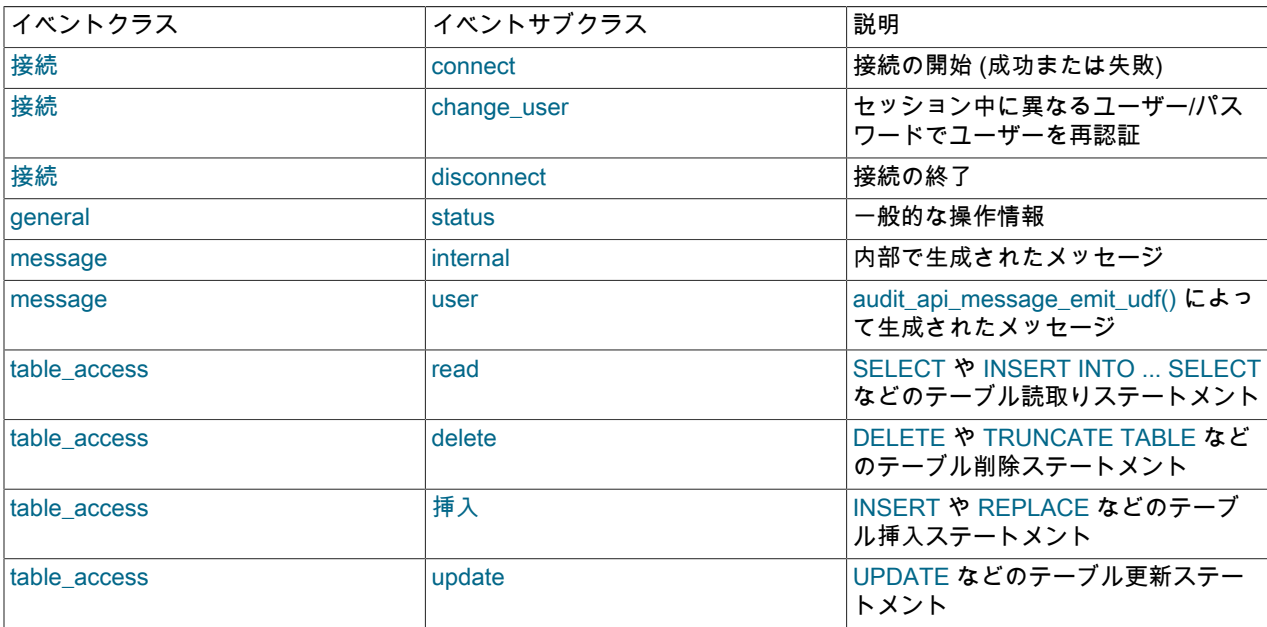

<span id="page-1341-0"></span>表 6.29 イベントクラスとサブクラスの組合せ

[表6.30「イベントクラスとサブクラスの組合せごとのログおよび中断特性」](#page-1341-1) では、イベントサブクラスごとに、ログ に記録できるか中断できるかが記述されます。

#### <span id="page-1341-1"></span>表 6.30 イベントクラスとサブクラスの組合せごとのログおよび中断特性

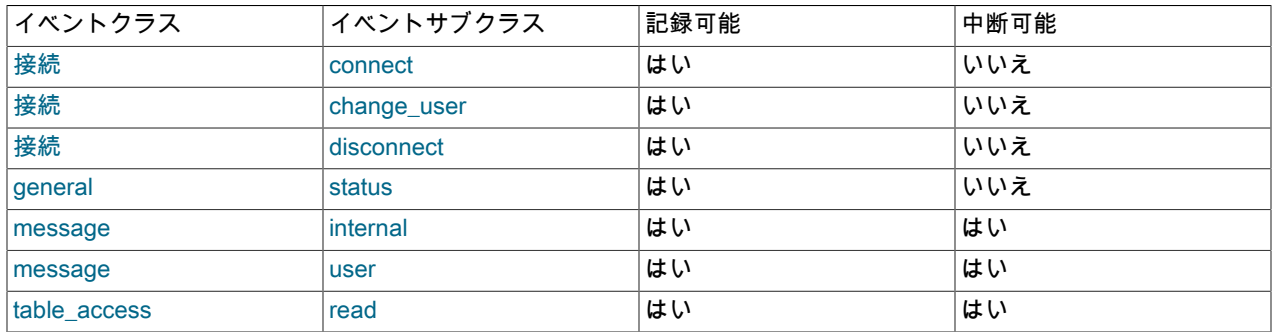

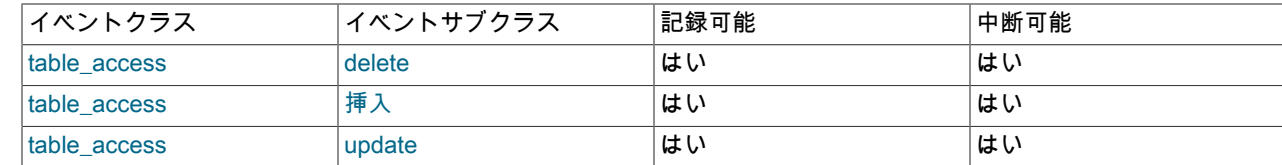

## <span id="page-1342-0"></span>包括的および排他的ロギング

フィルタは包含モードまたは排他モードで定義できます:

- 包含モードでは、明示的に指定された項目のみが記録されます。
- 排他モードでは、明示的に指定された項目以外はすべてログに記録されます。

包括的ロギングを実行するには、ロギングをグローバルに無効にし、特定のクラスのロギングを有効にします。 この フィルタは、connect および disconnect イベントを connection クラスに記録し、イベントを general クラスに記録し ます:

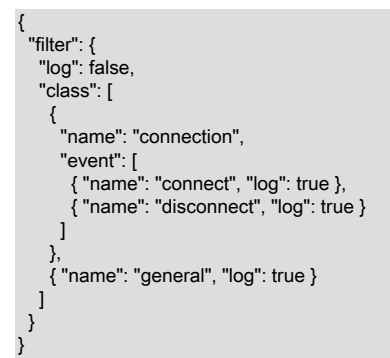

排他的ロギングを実行するには、ロギングをグローバルに有効にし、特定のクラスのロギングを無効にします。 この フィルタは、general クラスのイベントを除くすべてのログを記録します:

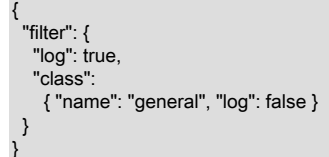

このフィルタは、他のすべてをログに記録しないことによって、change\_user イベントを connection クラ ス、message イベントおよび table access イベントに記録します:

```
{
  "filter": {
   "log": true,
   "class": [
    {
      "name": "connection",
      "event": [
       { "name": "connect", "log": false },
       { "name": "disconnect", "log": false }
      ]
    },
    { "name": "general", "log": false }
  ]
 }
```
<span id="page-1342-1"></span>イベントフィールド値のテスト

}

特定のイベントフィールド値に基づいてロギングを有効にするには、フィールド名と予想される値を示す field アイテ ムを log アイテム内で指定します:

{ "filter": { "class": { "name": "general", "event": { "name": "status", "log": { "field": { "name": "general\_command.str", "value": "Query" } } } } } }

各イベントには、カスタムフィルタリングを実行するためにフィルタ内からアクセスできるイベントクラス固有の フィールドが含まれます。

接続イベントは、ユーザーがサーバーに接続したり、サーバーから切断したりするなど、セッション中に接続関連の アクティビティが発生したときを示します。[表6.31「接続イベントフィールド」](#page-1343-0) は、接続イベントに許可されている フィールドを示します。

<span id="page-1343-0"></span>表 6.31 接続イベントフィールド

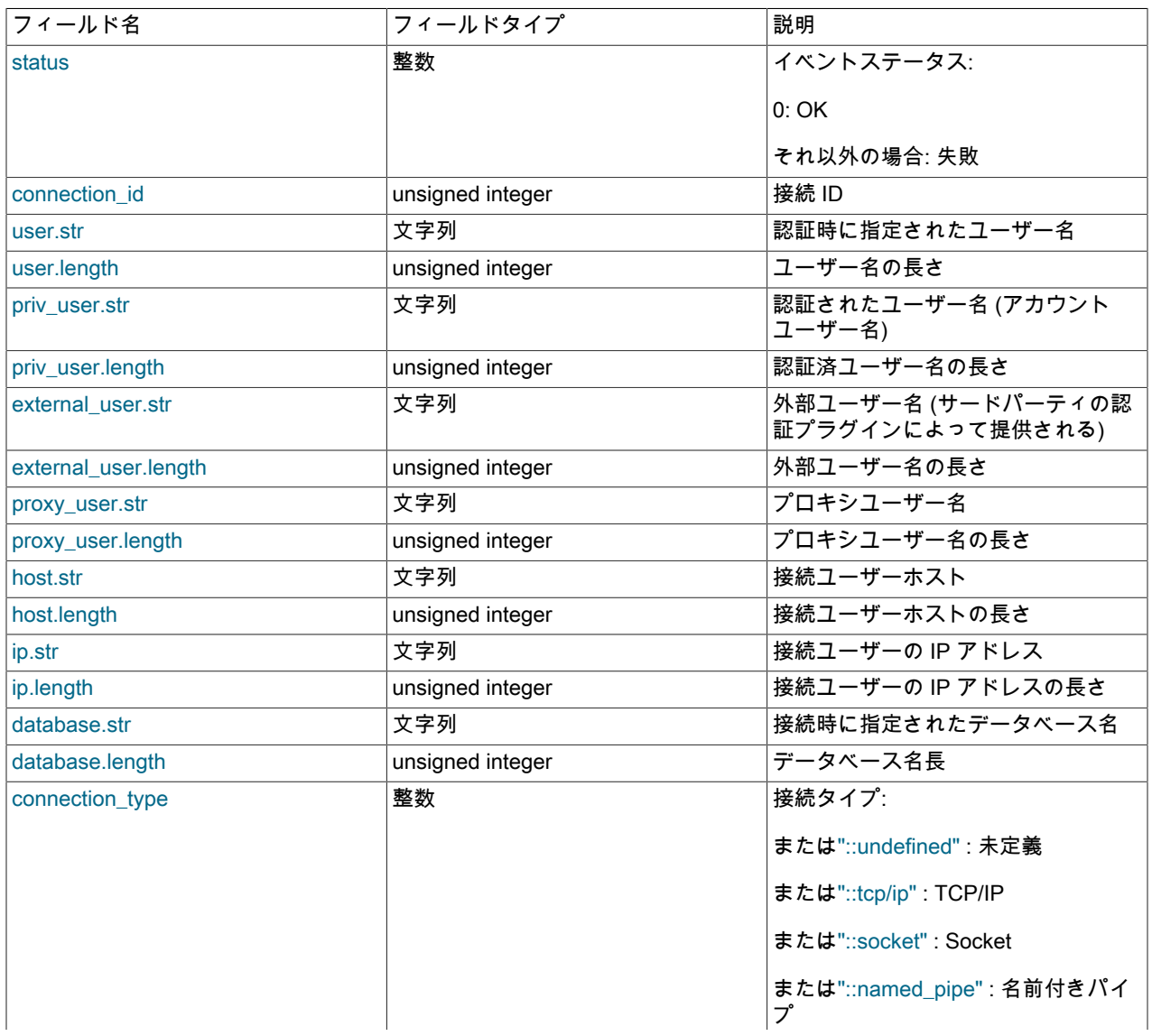

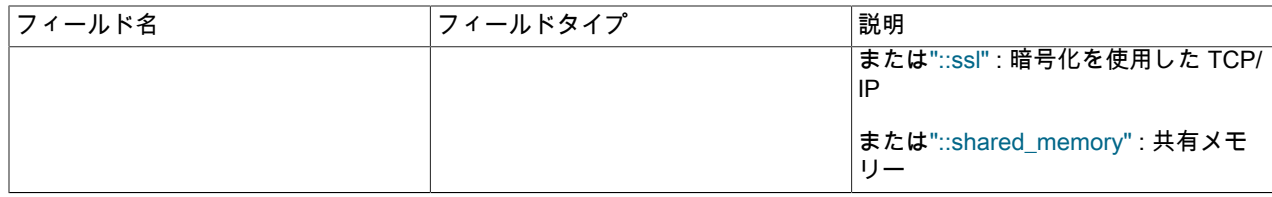

"::xxx"値は、リテラルの数値のかわりに指定できるシンボリック擬似定数です。 これらは文字列として引用符で囲む 必要があり、大/小文字が区別されます。

一般イベントは、操作のステータスコードとその詳細を示します。[表6.32「一般イベントフィールド」](#page-1344-0) は、一般イベ ントに許可されているフィールドを示します。

<span id="page-1344-0"></span>表 6.32 一般イベントフィールド

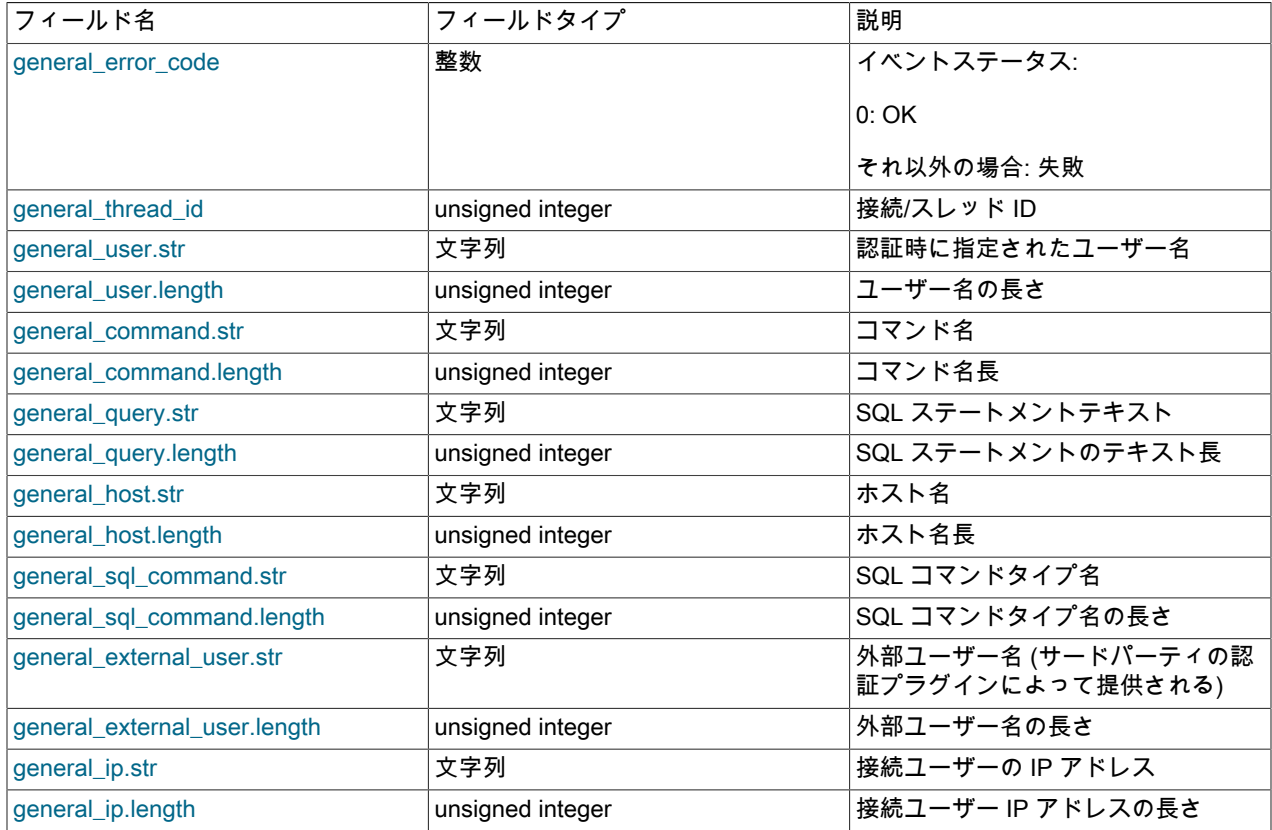

general\_command.str はコマンド名を示します: Query, Execute, Quit または Change user。

general\_command.str フィールドが Query または Execute に設定された一般イベントには、SQL コマンドのタイプ を指定する値に設定された general\_sql\_command.str が含まれます: alter\_db, alter\_db\_upgrade, admin\_commands な ど。 これらの値は、次のステートメントによって表示されるパフォーマンススキーマインストゥルメントの最後のコ ンポーネントとして表示できます:

mysql> SELECT NAME FROM performance\_schema.setup\_instruments WHERE NAME LIKE 'statement/sql/%' ORDER BY NAME;

+---------------------------------------+ | NAME | +---------------------------------------+ | statement/sql/alter\_db | | statement/sql/alter\_db\_upgrade |

statement/sql/alter\_event | | statement/sql/alter\_function statement/sql/alter\_instance | statement/sql/alter\_procedure | | statement/sql/alter\_server |

テーブルアクセスイベントは、特定のテーブルアクセスに関する情報を提供します。[表6.33「テーブルアクセスイベ](#page-1345-1) [ントフィールド」](#page-1345-1) は、テーブルアクセスイベントに許可されているフィールドを示します。

<span id="page-1345-1"></span>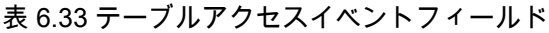

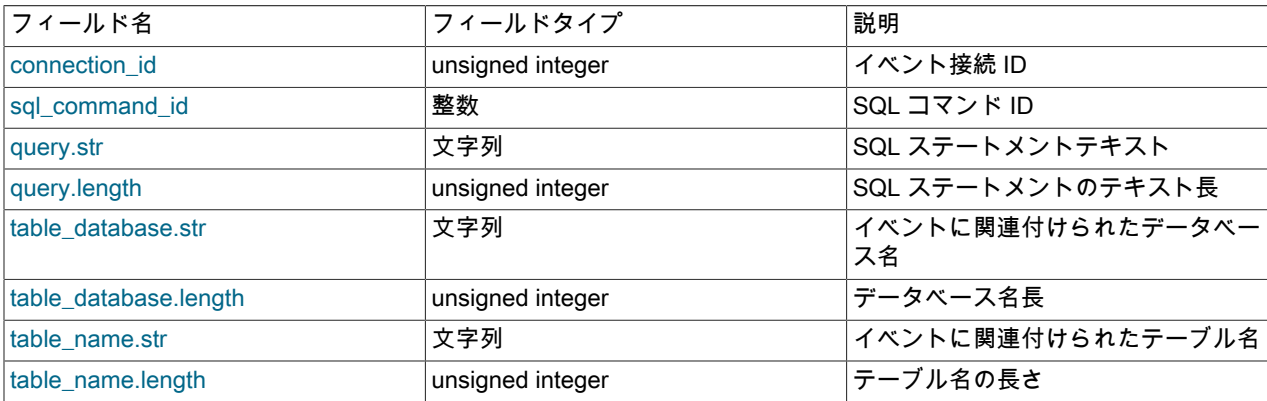

次のリストに、どのステートメントがどのテーブルアクセスイベントを生成するかを示します:

- read イベント:
	- SELECT

...

- INSERT ... SELECT (SELECT 句で参照されるテーブルの場合)
- REPLACE ... SELECT (SELECT 句で参照されるテーブルの場合)
- UPDATE ... WHERE (WHERE 句で参照されるテーブルの場合)
- HANDLER ... READ
- delete イベント:
	- DELETE
	- TRUNCATE TABLE
- insert イベント:
	- INSERT
	- INSERT ... SELECT (INSERT 句で参照されるテーブルの場合)
	- REPLACE
	- REPLACE ... SELECT (REPLACE 句で参照されるテーブルの場合)
	- LOAD DATA
	- LOAD XML
- update イベント:
	- UPDATE
	- UPDATE ... WHERE (UPDATE 句で参照されるテーブルの場合)
- <span id="page-1345-0"></span>特定のイベントの実行のブロック

event 品目には、適格イベントが実行されないようにするかどうかを示す abort 品目を含めることができます。 たと えば、abort では、特定の SQL ステートメントの実行をブロックするルールを記述できます。

abort 品目は、event 品目内に表示される必要があります。 例:

"event": { "name": qualifying event subclass names "abort": condition }

name アイテムによって選択されたイベントサブクラスの場合、abort アクションは condition 評価に応じて true また は false です。 条件が true と評価された場合、イベントはブロックされます。 それ以外の場合、イベントは引き続き 実行されます。

condition 仕様は、true または false のように単純にすることも、イベント特性に依存するようにより複雑にすること もできます。

このフィルタは、INSERT、UPDATE および DELETE ステートメントをブロックします:

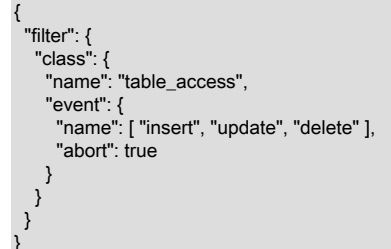

この複雑なフィルタは、特定のテーブル (finances.bank\_account) に対してのみ同じステートメントをブロックします:

```
{
 "filter": {
 "class": {
     "name": "table_access",
     "event": {
      "name": [ "insert", "update", "delete" ],
      "abort": {
       "and": [
         { "field": { "name": "table_database.str", "value": "finances" } },
         { "field": { "name": "table_name.str", "value": "bank_account" } }
       ]
     }
    }
  }
 }
}
```
フィルタによって一致およびブロックされたステートメントは、クライアントにエラーを返します:

ERROR 1045 (28000): Statement was aborted by an audit log filter

すべてのイベントをブロックできるわけではありません [\(表6.30「イベントクラスとサブクラスの組合せごとのログお](#page-1341-1) [よび中断特性」](#page-1341-1) を参照)。 できないイベントの場合、監査ログは警告をブロックするのではなく、エラーログに書き 込みます。

abort アイテムが event アイテム以外の場所に表示されるフィルタを定義しようとすると、エラーが発生します。

### <span id="page-1346-0"></span>論理演算子

{

論理演算子 (and, or, not) は、log アイテムで使用できます。 これにより、より高度なフィルタリング構成を構築でき ます:

 "filter": { "class": { "name": "general", "event": { "name": "status", "log": { "or": [ { "and": [

### このページは機械翻訳したものです。

MySQL Enterprise Audit

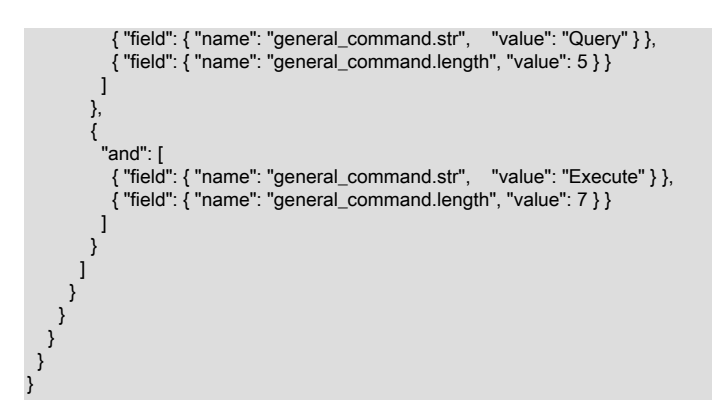

#### <span id="page-1347-0"></span>事前定義変数の参照

log 条件で事前定義済の変数を参照するには、特定の値と等しいかどうかをテストする variable アイテムを使用しま す:

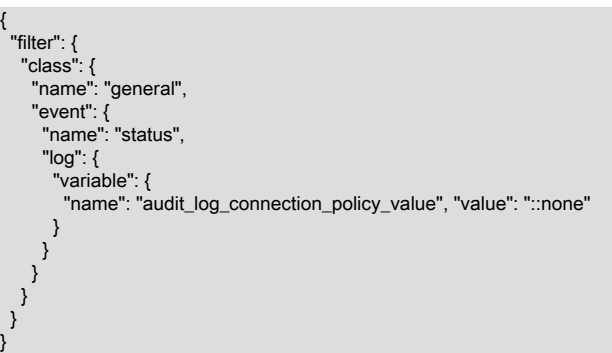

事前定義された各変数は、システム変数に対応します。 事前定義された変数をテストするフィルタを記述す ることで、フィルタを再定義しなくても、対応するシステム変数を設定してフィルタ操作を変更できます。 たとえば、audit\_log\_connection\_policy\_value の事前定義済変数の値をテストするフィルタを記述すること で、audit\_log\_connection\_policy システム変数の値を変更することでフィルタ操作を変更できます。

audit log xxx policy システム変数は、レガシーモードの監査ログに使用されます [\(セクション6.4.5.9「レガシーモー](#page-1350-0) [ド監査ログのフィルタリング」](#page-1350-0) を参照)。 ルールベースの監査ログフィルタリングでは、これらの変数は表示された ままになりますが (たとえば、SHOW VARIABLES を使用して)、変数を参照する構成を含むフィルタを記述しないか ぎり、変更は効果がありません。

次のリストでは、variable 品目に許可されている事前定義済変数について説明します:

• audit log connection policy value

この変数は、audit\_log\_connection\_policy システム変数の値に対応します。 値は符号なし整数です。[表](#page-1347-1) [6.34「audit\\_log\\_connection\\_policy\\_value の値」](#page-1347-1) には、許可された値および対応する audit\_log\_connection\_policy 値が表示されます。

<span id="page-1347-1"></span>表 6.34 audit\_log\_connection\_policy\_value の値

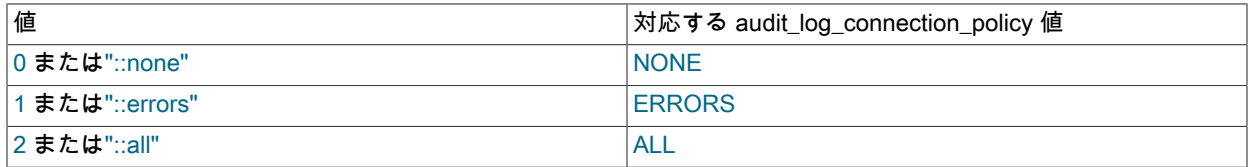

"::xxx"値は、リテラルの数値のかわりに指定できるシンボリック擬似定数です。 これらは文字列として引用符で囲 む必要があり、大/小文字が区別されます。

• audit\_log\_policy\_value

この変数は、audit log\_policy システム変数の値に対応します。 値は符号なし整数です[。表](#page-1348-1) [6.35「audit\\_log\\_policy\\_value の値」](#page-1348-1) には、許可された値および対応する audit\_log\_policy 値が表示されます。

### <span id="page-1348-1"></span>表 6.35 audit\_log\_policy\_value の値

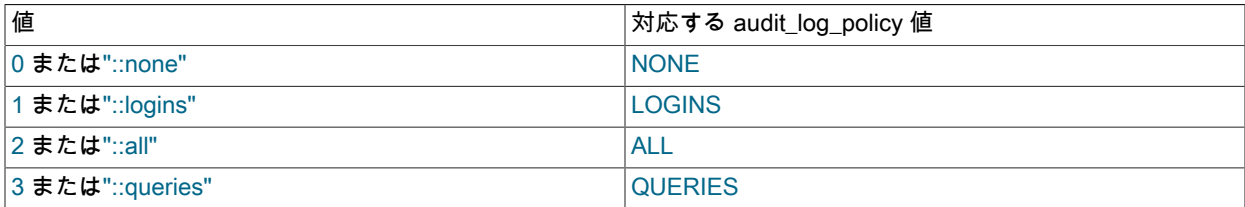

"::xxx"値は、リテラルの数値のかわりに指定できるシンボリック擬似定数です。 これらは文字列として引用符で囲 む必要があり、大/小文字が区別されます。

• audit log\_statement\_policy\_value

この変数は、audit\_log\_statement\_policy システム変数の値に対応します。 値は符号なし整数です[。表](#page-1348-2) 6.36 「audit log\_statement\_policy\_value の値」 には、許可された値および対応する audit log\_statement\_policy 値 が表示されます。

<span id="page-1348-2"></span>表 6.36 audit\_log\_statement\_policy\_value の値

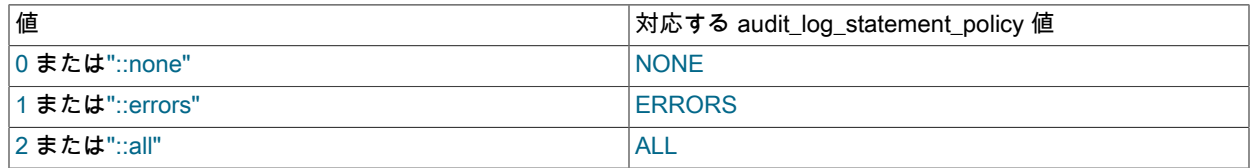

"::xxx"値は、リテラルの数値のかわりに指定できるシンボリック擬似定数です。 これらは文字列として引用符で囲 む必要があり、大/小文字が区別されます。

## <span id="page-1348-0"></span>事前定義関数の参照

log 条件で事前定義済関数を参照するには、function アイテムを使用します。このアイテムは、name および args の値 を使用して、関数名とその引数をそれぞれ指定します:

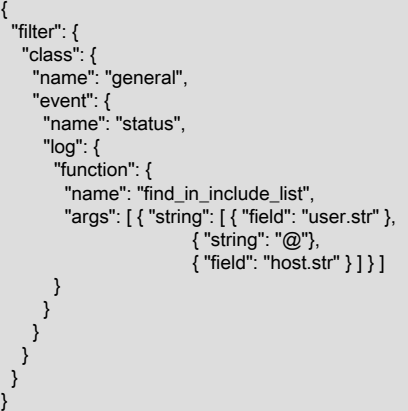

name 項目に指定されている関数は、カッコや引数リストを含まない関数名のみである必要があります。 args アイテ ムに引数がある場合は、関数の説明にリストされている順序で引数を指定する必要があります。 引数は、事前定義済 の変数、イベントフィールド、文字列定数または数値定数を参照できます。

前述のフィルタは、現在のユーザーが audit\_log\_include\_accounts システム変数で見つかったかどうかに応じ て、general クラスの status イベントをログに記録するかどうかを決定します。 そのユーザーは、イベントのフィー ルドを使用して作成されます。

次のリストでは、function 品目に許可されている事前定義済関数について説明します:

• audit\_log\_exclude\_accounts\_is\_null()

audit\_log\_exclude\_accounts システム変数が NULL かどうかを確認します。 この関数は、レガシー監査ログの実装 に対応するフィルタを定義する場合に役立ちます。

引数:

なし

• audit\_log\_include\_accounts\_is\_null()

audit\_log\_include\_accounts システム変数が NULL かどうかを確認します。 この関数は、レガシー監査ログの実装 に対応するフィルタを定義する場合に役立ちます。

引数:

なし

• debug\_sleep(millisec)

指定されたミリ秒数スリープします。 この関数は、パフォーマンス測定時に使用されます。

debug\_sleep() はデバッグビルドにのみ使用できます。

引数:

- millisec: スリープするミリ秒数を指定する符号なし整数。
- find\_in\_exclude\_list(account)

アカウント文字列が監査ログ除外リスト (audit\_log\_exclude\_accounts システム変数の値) に存在するかどうかを確 認します。

引数:

- account: ユーザーアカウント名を指定する文字列。
- find\_in\_include\_list(account)

アカウント文字列が監査ログインクルードリスト (audit\_log\_include\_accounts システム変数の値) に存在するかど うかを確認します。

引数:

- account: ユーザーアカウント名を指定する文字列。
- string find(text, substr)

substr 値が text 値に含まれているかどうかを確認します。 この検索では大文字と小文字が区別されます。

引数:

- text: 検索するテキスト文字列。
- substr: text で検索する部分文字列。

<span id="page-1349-0"></span>ユーザーフィルタの置換

場合によっては、フィルタ定義を動的に変更できます。 これを行うには、既存の filter 内で filter 構成を定義します。 例:

{ "filter": {

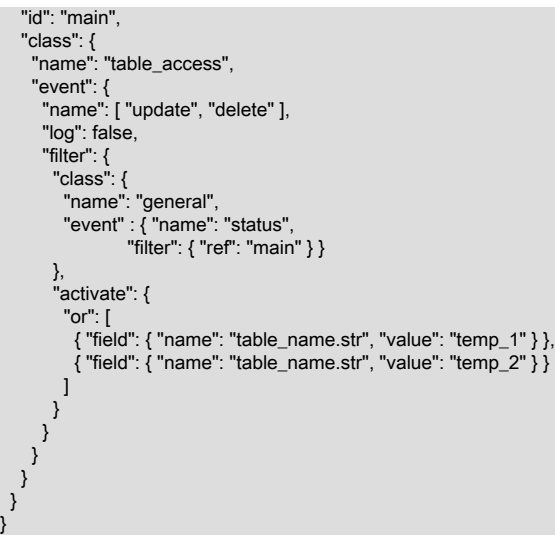

サブフィルタ内の activate 要素が true と評価されると、新しいフィルタがアクティブ化されます。 最上位の filter で の activate の使用は許可されていません。

サブフィルタ内の ref アイテムを使用して元のフィルタ id を参照することで、新しいフィルタを元のフィルタに置き 換えることができます。

表示されるフィルタは次のように動作します:

- main フィルタは、update または delete のいずれかの table\_access イベントを待機します。
- temp\_1 または temp\_2 テーブルで update または delete の table\_access イベントが発生した場合、フィルタは内部 イベントに置き換えられます (明示的に参照する必要がないため、id はありません)。
- コマンドの終了が通知されると (general / status イベント)、エントリが監査ログファイルに書き込まれ、フィルタ が main フィルタに置き換えられます。

このフィルタは、次のような temp\_1 または temp\_2 テーブルに対して更新または削除を行うステートメントをログに 記録する場合に役立ちます:

UPDATE temp\_1, temp\_3 SET temp\_1.a=21, temp\_3.a=23;

このステートメントでは複数の table\_access イベントが生成されますが、監査ログファイルには general / status エ ントリのみが含まれます。

### 注記

定義で使用されている id 値は、その定義に対してのみ評価されます。 これら は、audit\_log\_filter\_id システム変数の値とは関係ありません。

### <span id="page-1350-0"></span>6.4.5.9 レガシーモード監査ログのフィルタリング

### 注記

このセクションでは、レガシー監査ログのフィルタリングについて説明します。このフィル タリングは、audit\_log プラグインがインストールされているが、ルールベースのフィルタリ ングに必要な監査テーブルおよび UDF には付随しない場合に適用されます。

監査ログプラグインは、監査対象イベントをフィルタリングできます。 これにより、イベントの発生元またはイベン トステータスに基づいて、監査イベントを監査ログファイルに書き込むかどうかを制御できます。 ステータスのフィ ルタリングは、接続イベントおよびステートメントイベントごとに個別に発生します。

• [アカウント別のイベントフィルタリング](#page-1351-0)

### • [ステータス別のイベントフィルタリング](#page-1352-0)

<span id="page-1351-0"></span>アカウント別のイベントフィルタリング

元のアカウントに基づいて監査イベントをフィルタするには、サーバーの起動時または実行時に次のいずれかのシス テム変数を設定します:

- audit\_log\_include\_accounts: 監査ロギングに含めるアカウント。 この変数が設定されている場合は、これらのアカ ウントのみが監査されます。
- audit\_log\_exclude\_accounts: 監査ロギングから除外するアカウント。 この変数が設定されている場合は、これらの アカウント以外がすべて監査されます。

いずれかの変数の値には、NULL またはカンマで区切った 1 つ以上のアカウント名を含む文字列を指定できます。そ れぞれの形式は user\_name@host\_name です。 デフォルトでは、両方の変数が NULL になっています。この場合、 アカウントのフィルタリングは実行されず、すべてのアカウントで監査が発生します。

audit\_log\_include\_accounts または audit\_log\_exclude\_accounts の変更は、変更後に作成された接続にのみ影響し、既 存の接続には影響しません。

例: user1 および user2 ローカルホストのアカウントでのみ監査ロギングを有効にするには、次のように audit\_log\_include\_accounts システム変数を設定します。

SET GLOBAL audit\_log\_include\_accounts = 'user1@localhost,user2@localhost';

同時に NULL 以外に設定できるのは、audit\_log\_include\_accounts と audit\_log\_exclude\_accounts のいずれかのみで す。

- audit\_log\_include\_accounts を設定すると、サーバーは audit\_log\_exclude\_accounts を NULL に設定します。
- audit log\_include\_accounts が NULL でない場合を除いて、audit log\_exclude\_accounts を設定しようとするとエ ラーが発生します。 この場合は、まず audit\_log\_include\_accounts を NULL に設定することでクリアする必要があ ります。

-- This sets audit\_log\_exclude\_accounts to NULL SET GLOBAL audit\_log\_include\_accounts = value;

-- This fails because audit log include accounts is not NULL SET GLOBAL audit\_log\_exclude\_accounts = value;

-- To set audit\_log\_exclude\_accounts, first set -- audit\_log\_include\_accounts to NULL SET GLOBAL audit\_log\_include\_accounts = NULL; SET GLOBAL audit\_log\_exclude\_accounts = value;

いずれかの変数の値を調査する場合は、SHOW VARIABLES で NULL が空の文字列として表示されることに注意して ください。 これを回避するには、代わりに SELECT を使用してください。

mysql> SHOW VARIABLES LIKE 'audit\_log\_include\_accounts';

iccounts;

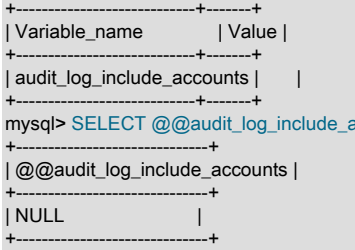

カンマ、スペース、またはその他の特殊文字が含まれているために、ユーザー名やホスト名を引用符で囲む必要があ る場合は、一重引用符を使用して囲みます。 変数の値自体が一重引用符で囲まれている場合は、内側の各一重引用符 を二重に入力するか、バックスラッシュを使用してエスケープします。 次のステートメントはそれぞれ、ローカルの root アカウントの監査ロギングを有効にします。引用符のスタイルが異なりますが、いずれも同等です。

SET GLOBAL audit\_log\_include\_accounts = 'root@localhost';

SET GLOBAL audit\_log\_include\_accounts = '''root''@''localhost'''; SET GLOBAL audit\_log\_include\_accounts = '\'root\'@\'localhost\''; SET GLOBAL audit\_log\_include\_accounts = "root'@'localhost";

ANSI\_QUOTES SQL モードが有効な場合、最後のステートメントは機能しません。このモードでは、二重引用符は文 字列引用符ではなく識別子引用符を示しているためです。

## <span id="page-1352-0"></span>ステータス別のイベントフィルタリング

ステータスに基づいて監査イベントをフィルタするには、サーバーの起動時または実行時に次のシステム変数を設定 します。 これらの変数は、レガシー監査ログのフィルタリングにのみ適用されます。 JSON 監査ログのフィルタリン グについては、様々なステータス変数が適用されます。[監査ログのオプションおよび変数](#page-1360-0) を参照してください。

• audit log connection policy: 接続イベントのロギングポリシーです

• audit\_log\_statement\_policy: ステートメントイベントのロギングポリシーです

各変数には、ALL (関連付けられたすべてのイベントのログを記録します。これがデフォルトです)、ERRORS (失敗 したイベントのログのみを記録します)、または NONE (イベントのログを記録しません) の値が指定されます。 たと えば、ステートメントイベントのログはすべて記録するが、接続イベントのログは失敗したもののみを記録する場合 は、次の設定を使用します。

SET GLOBAL audit\_log\_statement\_policy = ALL; SET GLOBAL audit\_log\_connection\_policy = ERRORS;

別のポリシーシステム変数 audit\_log\_policy を使用できますが、audit\_log\_connection\_policy および audit\_log\_statement\_policy ほど制御できません。 それはサーバーの起動時にのみ設定できます。 実行時は、読み取 り専用の変数です。 これには、ALL (すべてのイベントのログを記録します。これがデフォルトです)、LOGINS (接続 イベントのログを記録します)、QUERIES (ステートメントイベントのログを記録します)、または NONE (イベントの ログを記録しません) の値が指定されます。 これらの値のいずれを指定しても、監査ログプラグインは成功と失敗を 区別せずに、選択したイベントのログをすべて記録します。 起動時の audit\_log\_policy の使用は、次のように動作し ます:

- audit\_log\_policy を設定しない場合や、デフォルト値の ALL に設定した場合でも、audit\_log\_connection\_policy また は audit log\_statement\_policy を明示的に設定すれば、指定どおりに適用されます。 指定しない場合は、デフォル トが ALL に設定されます。
- audit\_log\_policy を ALL 以外の値に設定した場合は、次の表に示すように、その値が優先さ れ、audit\_log\_connection\_policy および audit\_log\_statement\_policy を設定する際に使用されます。 また、これらの 変数のいずれかをデフォルトの ALL 以外の値に設定する場合、サーバーはそれらの値がオーバーライドされること を示すメッセージをエラーログに書き込みます。

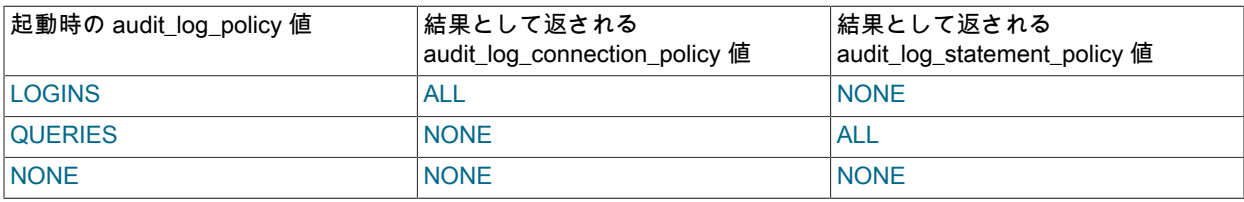

# 6.4.5.10 監査ログ参照

次の各セクションでは、MySQL Enterprise Audit 要素のリファレンスを示します:

- [監査ログテーブル](#page-1353-1)
- [監査ログ関数](#page-1353-0)
- [監査ログオプションおよび変数リファレンス](#page-1359-0)
- [監査ログのオプションおよび変数](#page-1360-0)
- [監査ログステータス変数](#page-1370-0)

監査ログのテーブルおよび関数をインストールするには、[セクション6.4.5.2「MySQL Enterprise Audit のインストー](#page-1305-0) [ルまたはアンインストール」](#page-1305-0) で提供されている手順を使用します。 これらのオブジェクトがインストールされていな いかぎり、audit\_log プラグインはレガシーモードで動作します。 [セクション6.4.5.9「レガシーモード監査ログのフィ](#page-1350-0) [ルタリング」](#page-1350-0)を参照してください。

<span id="page-1353-1"></span>監査ログテーブル

MySQL Enterprise Audit では、フィルタおよびユーザーアカウントデータの永続的な格納に mysql システムデータ ベースのテーブルが使用されます。 テーブルにアクセスできるのは、そのデータベースに対する権限を持つユーザー のみです。 これらのテーブルは、InnoDB ストレージエンジンを使用します。

これらのテーブルがない場合、audit\_log プラグインはレガシーモードで動作します。 [セクション6.4.5.9「レガシー](#page-1350-0) [モード監査ログのフィルタリング」](#page-1350-0)を参照してください。

audit\_log\_filter テーブルには、フィルタ定義が格納されます。 テーブルには次のカラムがあります。

• NAME

フィルタ名。

• FILTER

フィルタ名に関連付けられたフィルタ定義。 定義は JSON 値として格納されます。

audit log\_user テーブルには、ユーザーアカウント情報が格納されます。 テーブルには次のカラムがあります。

• USER

アカウントのユーザー名部分。 アカウント user1@localhost の場合、USER 部分は user1 です。

• HOST

アカウントのホスト名部分。 アカウント user1@localhost の場合、HOST 部分は localhost です。

• FILTERNAME

アカウントに割り当てられたフィルタの名前。 フィルタ名は、アカウントを audit\_log\_filter テーブルで定義されて いるフィルタに関連付けます。

### <span id="page-1353-0"></span>監査ログ関数

このセクションでは、監査ログのユーザー定義関数 (UDF) ごとに、その目的、コール順序および戻り値について説明 します。 これらの UDF を起動できる条件の詳細は、[セクション6.4.5.7「監査ログのフィルタリング」](#page-1336-0) を参照してく ださい。

各監査ログ UDF は、操作が成功したかどうかを示す文字列を返します。 OK は成功を示します。 ERROR: message は失敗を示します。

MySQL 8.0.19 の時点では、監査ログ UDF は文字列引数を utf8mb4 に変換し、文字列戻り値は utf8mb4 文字列です。 MySQL 8.0.19 より前では、監査ログ UDF は文字列引数をバイナリ文字列として扱い (大文字と小文字を区別しな い)、文字列の戻り値はバイナリ文字列です。

次の監査ログ UDF を使用できます:

• audit\_log\_encryption\_password\_get([keyring\_id])

この関数は、監査ログの暗号化パスワードを MySQL キーリングからフェッチします。このキーリングは有効にす る必要があり、有効にしないとエラーが発生します。 どのキーリングプラグインも使用できます。手順について は、[セクション6.4.4「MySQL キーリング」](#page-1256-0) を参照してください。

引数を指定しない場合、関数は現在の暗号化パスワードをバイナリ文字列として取得します。 取得する監査ログ暗 号化パスワードを指定する引数を指定できます。 引数は、現在のパスワードまたはアーカイブされたパスワードの キーリング ID である必要があります。

監査ログの暗号化の詳細は、[監査ログファイルの暗号化](#page-1327-0) を参照してください。

引数:

keyring\_id: MySQL 8.0.17 では、このオプションの引数は取得するパスワードのキーリング ID を示します。 最大許 容長は 766 バイトです。 省略すると、現在のパスワードが取得されます。

MySQL 8.0.17 より前では、引数は使用できません。 この関数は、常に現在のパスワードを取得します。

戻り値:

成功のパスワード文字列 (最大 766 バイト)、または NULL と失敗のエラー。

例:

現在のパスワードを取得します:

mysql> SELECT audit\_log\_encryption\_password\_get();

+-------------------------------------+ | audit\_log\_encryption\_password\_get() | +-------------------------------------+ | secret | +-------------------------------------+

ID でパスワードを取得するには、パフォーマンススキーマ keyring\_keys テーブルをクエリーすることによって、存 在する監査ログ鍵リング ID を確認できます:

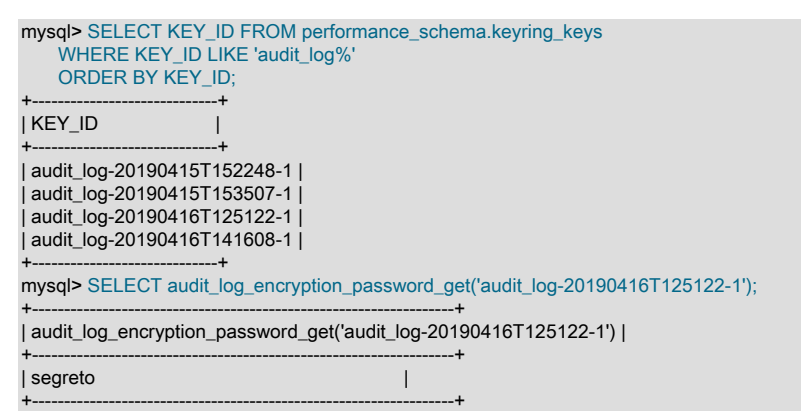

• audit\_log\_encryption\_password\_set(password)

現在の監査ログ暗号化パスワードを引数に設定し、パスワードを MySQL キーリングに格納します。 MySQL 8.0.19 では、パスワードは utf8mb4 文字列として格納されます。 MySQL 8.0.19 より前は、パスワードはバイナリ形式で 格納されます。

暗号化が有効な場合、この関数は、現在のログファイルの名前を変更するログファイルローテーション操作を実 行し、パスワードで暗号化された新しいログファイルを開始します。 キーリングを有効にする必要があり、有 効にしないとエラーが発生します。 どのキーリングプラグインも使用できます。手順については[、セクション](#page-1256-0) [6.4.4「MySQL キーリング」](#page-1256-0) を参照してください。

監査ログの暗号化の詳細は、[監査ログファイルの暗号化](#page-1327-0) を参照してください。

引数:

password: パスワード文字列。 最大許容長は 766 バイトです。

戻り値:

成功の場合は 1、失敗の場合は 0。

例:

#### このページは機械翻訳したものです。

MySQL Enterprise Audit

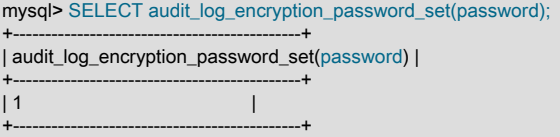

#### • audit log filter flush()

他のフィルタリング UDF を呼び出すと、操作監査ログのフィルタリングにただちに影響し、監査ログテーブルが更 新されます。 かわりに、INSERT、UPDATE および DELETE などのステートメントを使用してこれらのテーブル の内容を直接変更しても、変更はフィルタリングにすぐには影響しません。 変更をフラッシュして操作可能にする には、audit\_log\_filter\_flush() をコールします。

### 警告

audit\_log\_filter\_flush() は、すべてのフィルタを強制的にリロードするために、監査テーブ ルを直接変更した後にのみ使用してください。 それ以外の場合は、この関数を使用しない でください。 実際には、UNINSTALL PLUGIN と INSTALL PLUGIN を使用した audit\_log プラグインのアンロードおよびリロードの簡略化されたバージョンです。

audit\_log\_filter\_flush() は、現在のすべてのセッションに影響を与え、以前のフィルタから デタッチします。 現在のセッションは、切断して再接続するか、ユーザー変更操作を実行 しないかぎり、ログに記録されなくなります。

この関数が失敗すると、エラーメッセージが返され、次に audit\_log\_filter\_flush() が正常にコールされるまで監査ロ グは無効になります。

引数:

なし

戻り値:

操作が成功したかどうかを示す文字列。 OK は成功を示します。 ERROR: message は失敗を示します。

例:

mysql> SELECT audit\_log\_filter\_flush(); +--------------------------+ | audit\_log\_filter\_flush() | +--------------------------+  $|OK$  |

+--------------------------+

• audit log filter remove filter(filter\_name)

フィルタ名を指定すると、現在のフィルタセットからフィルタが削除されます。 フィルタが存在しない場合はエ ラーではありません。

削除されたフィルタがいずれかのユーザーアカウントに割り当てられている場合、それらのユーザーはフィルタ処 理を停止します (audit log\_user テーブルから削除されます)。 フィルタリングの終了には、それらのユーザーの現 在のセッションが含まれます: フィルタからデタッチされ、ログに記録されなくなります。

引数:

• filter\_name: フィルタ名を指定する文字列。

#### 戻り値:

操作が成功したかどうかを示す文字列。 OK は成功を示します。 ERROR: message は失敗を示します。

例:

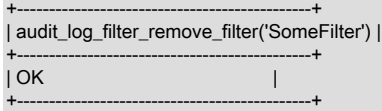

• audit\_log\_filter\_remove\_user(user\_name)

ユーザーアカウント名を指定すると、ユーザーはフィルタに割り当てられなくなります。 ユーザーにフィルタが割 り当てられていない場合は、エラーになりません。 ユーザーの現在のセッションのフィルタリングは影響を受けま せん。 ユーザーの新しい接続は、デフォルトのアカウントフィルタ (存在する場合) を使用してフィルタされ、それ 以外の場合はログに記録されません。

名前が % の場合、関数は、明示的にフィルタが割り当てられていないユーザーアカウントに使用されるデフォルト のアカウントフィルタを削除します。

引数:

• user\_name: user\_name @host\_name 形式の文字列としてのユーザーアカウント名、またはデフォルトアカウン トを表す %。

戻り値:

操作が成功したかどうかを示す文字列。 OK は成功を示します。 ERROR: message は失敗を示します。

例:

mysql> SELECT audit\_log\_filter\_remove\_user('user1@localhost'); +-------------------------------------------------+

| audit\_log\_filter\_remove\_user('user1@localhost') |

+-------------------------------------------------+  $|OK$  |  $|$ +-------------------------------------------------+

• audit log\_filter\_set\_filter(filter\_name, definition)

フィルタ名と定義を指定すると、現在のフィルタセットにフィルタが追加されます。 フィルタがすでに存在し、現 在のセッションで使用されている場合、それらのセッションはフィルタからデタッチされ、ログに記録されなくな ります。 これは、新しいフィルタ定義に以前の ID とは異なる新しいフィルタ ID があるために発生します。

引数:

- filter\_name: フィルタ名を指定する文字列。
- definition: フィルタ定義を指定する JSON 値。

戻り値:

操作が成功したかどうかを示す文字列。 OK は成功を示します。 ERROR: message は失敗を示します。

例:

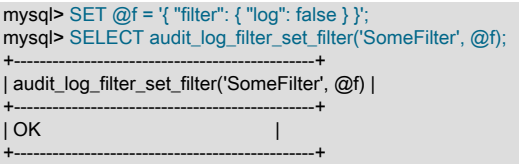

• audit log filter set user(user\_name, filter\_name)

ユーザーアカウント名とフィルタ名を指定すると、ユーザーにフィルタが割り当てられます。 ユーザーには 1 つの フィルタのみを割り当てることができるため、ユーザーにフィルタがすでに割り当てられている場合は、割り当て

が置き換えられます。 ユーザーの現在のセッションのフィルタリングは影響を受けません。 新しい接続は、新しい フィルタを使用してフィルタ処理されます。

特殊なケースとして、% という名前はデフォルトのアカウントを表します。 フィルタは、フィルタが明示的に割り 当てられていないユーザーアカウントからの接続に使用されます。

引数:

• user\_name: user\_name @host\_name 形式の文字列としてのユーザーアカウント名、またはデフォルトアカウン トを表す %。

• filter\_name: フィルタ名を指定する文字列。

戻り値:

操作が成功したかどうかを示す文字列。 OK は成功を示します。 ERROR: message は失敗を示します。

例:

mysql> SELECT audit\_log\_filter\_set\_user('user1@localhost', 'SomeFilter');

+------------------------------------------------------------+ | audit\_log\_filter\_set\_user('user1@localhost', 'SomeFilter') | +------------------------------------------------------------+

| OK | +------------------------------------------------------------+

• audit log\_read([arg])

監査ログを読み取り、JSON 文字列の結果を返します。 監査ログ形式が JSON でない場合は、エラーが発生しま す。

引数または JSON ハッシュ引数を指定しない場合、audit\_log\_read() は監査ログからイベントを読み取り、監査イ ベントの配列を含む JSON 文字列を返します。 hash 引数の項目は、あとで説明するように、読み取りの発生方法 に影響します。 返される配列内の各要素は、JSON ハッシュとして表されるイベントですが、最後の要素が JSON null 値であり、次のイベントを読み取ることができないことを示す例外があります。

JSON null 値で構成される引数を使用すると、audit\_log\_read() は現在の読取り順序をクローズします。

監査ログの読取りプロセスの詳細は、[セクション6.4.5.6「監査ログファイルの読取り」](#page-1332-0) を参照してください。

引数:

最後に書き込まれたイベントのブックマークを取得するには、audit\_log\_read\_bookmark() をコールします。

arg: 引数はオプションです。 省略すると、関数は現在の位置からイベントを読み取ります。 引数が存在する場合 は、読取り順序をクローズする JSON null 値または JSON ハッシュを指定できます。 ハッシュ引数内では、項目は オプションであり、読取りを開始する位置や読み取るイベントの数など、読取り操作の側面を制御します。 次の項 目は重要です (他の項目は無視されます):

• start: 最初に読み取るイベントの監査ログ内の位置。 位置はタイムスタンプとして指定され、タイムスタンプ 値以降に発生する最初のイベントから読取りが開始されます。 start アイテムの形式は次のとおりです。ここ で、value はリテラルのタイムスタンプ値です:

"start": { "timestamp": "value" }

start 品目は、MySQL 8.0.22 で許可されています。

- timestamp, id: 最初に読み取るイベントの監査ログ内の位置。 timestamp アイテムと id アイテムは、特定のイベ ントを一意に識別するブックマークで構成されます。 audit\_log\_read() 引数にいずれかの項目が含まれている場 合、位置を完全に指定するには両方を含める必要があります。そうしないと、エラーが発生します。
- max\_array\_length: ログから読み取るイベントの最大数。 この項目を省略した場合、デフォルトでは、ログの最 後まで、または読取りバッファがいっぱいになるまで (いずれか早い方まで) 読み取られます。

開始位置を audit\_log\_read() に指定するには、start アイテムまたは timestamp アイテムと id アイテムで構成される ブックマークを含むハッシュ引数を渡します。 ハッシュ引数に start アイテムとブックマークの両方が含まれてい る場合は、エラーが発生します。

ハッシュ引数で開始位置が指定されていない場合、読取りは現在の位置から続行されます。

タイムスタンプ値に時間部分が含まれていない場合は、00:00:00 の時間部分が想定されます。

戻り値:

コールが成功した場合、戻り値は監査イベントの配列を含む JSON 文字列、または読取りシーケンスをクローズす る引数として渡された場合は JSON null 値です。 コールが失敗すると、戻り値は NULL になり、エラーが発生しま す。

例:

mysql> SELECT audit\_log\_read(audit\_log\_read\_bookmark());

+-----------------------------------------------------------------------+ | audit\_log\_read(audit\_log\_read\_bookmark()) |

+-----------------------------------------------------------------------+ | [ {"timestamp":"2020-05-18 22:41:24","id":0,"class":"connection", ... |

+-----------------------------------------------------------------------+ mysql> SELECT audit\_log\_read('null');

+------------------------+ | audit\_log\_read('null') |

+------------------------+ | null |

+------------------------+

メモ:

MySQL 8.0.19 より前では、文字列の戻り値はバイナリ JSON 文字列です。 このような値を非バイナリ文字列に変 換する方法については、[セクション6.4.5.6「監査ログファイルの読取り」](#page-1332-0) を参照してください。

• audit\_log\_read\_bookmark()

最後に書き込まれた監査ログイベントのブックマークを表す JSON 文字列を返します。 監査ログ形式が JSON で ない場合は、エラーが発生します。

ブックマークは、監査ログ内のイベントの位置を一意に識別する timestamp および id アイテムを含む JSON ハッ シュです。 audit\_log\_read() に渡して、その関数に読取りを開始する位置を示すのに適しています。

監査ログの読取りプロセスの詳細は、[セクション6.4.5.6「監査ログファイルの読取り」](#page-1332-0) を参照してください。

引数:

なし

戻り値:

成功のためのブックマーク、または失敗のための NULL とエラーを含む JSON 文字列。

例:

mysql> SELECT audit\_log\_read\_bookmark();

+-------------------------------------------------+ | audit\_log\_read\_bookmark() |

+-------------------------------------------------+

| { "timestamp": "2019-10-03 21:03:44", "id": 0 } | +-------------------------------------------------+

メモ:

MySQL 8.0.19 より前では、文字列の戻り値はバイナリ JSON 文字列です。 このような値を非バイナリ文字列に変 換する方法については、[セクション6.4.5.6「監査ログファイルの読取り」](#page-1332-0) を参照してください。

## <span id="page-1359-0"></span>監査ログオプションおよび変数リファレンス

表 6.37 「監査ログオプションおよび変数リファレンス」

| 名前                            | コマンド行 | オプションファ システム変数<br>イル |    | ステータス変数 変数スコープ |       | 動的  |
|-------------------------------|-------|----------------------|----|----------------|-------|-----|
| audit-log                     | はい    | はい                   |    |                |       |     |
| audit_log_buffer_stde         |       | はい                   | はい |                | グローバル | いいえ |
| audit_log_compression         |       | はい                   | はい |                | グローバル | いいえ |
| audit_log_connection_policy   |       | はい                   | はい |                | グローバル | はい  |
| audit_log_current_session     |       |                      | はい |                | 両方    | いいえ |
| Audit_log_current_size        |       |                      |    | はい             | グローバル | いいえ |
| audit_log_encryptibb\         |       | はい                   | はい |                | グローバル | いいえ |
| Audit_log_event_max_drop_size |       |                      |    | はい             | グローバル | いいえ |
| Audit_log_events              |       |                      |    | はい             | グローバル | いいえ |
| Audit_log_events_filtered     |       |                      |    | はい             | グローバル | いいえ |
| Audit_log_event\$_lost        |       |                      |    | はい             | グローバル | いいえ |
| Audit_log_events_written      |       |                      |    | はい             | グローバル | いいえ |
| audit_log_excludはaccounts     |       | はい                   | はい |                | グローバル | はい  |
| audit_log_file                | はい    | はい                   | はい |                | グローバル | いいえ |
| audit_log_filter_id           |       |                      | はい |                | 両方    | いいえ |
| audit_log_flush               |       |                      | はい |                | グローバル | はい  |
| audit_log_format はい           |       | はい                   | はい |                | グローバル | いいえ |
| audit_log_includedaccounts    |       | はい                   | はい |                | グローバル | はい  |

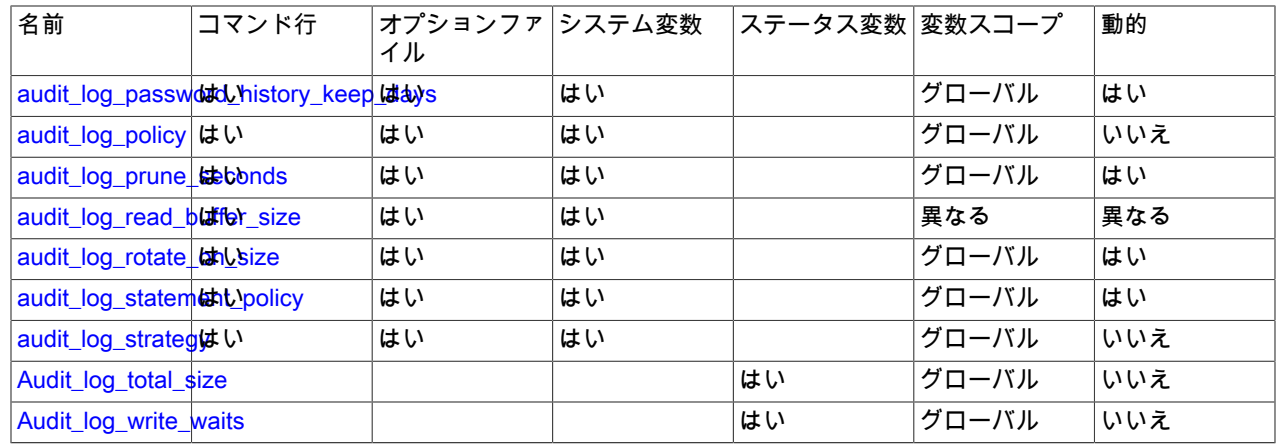

## <span id="page-1360-0"></span>監査ログのオプションおよび変数

このセクションでは、MySQL Enterprise Audit の操作を構成するコマンドオプションおよびシステム変数について説 明します。 起動時に指定された値が正しくない場合、audit\_log プラグインが正しく初期化されず、サーバーがロード しない可能性があります。 この場合、サーバーは他の監査ログ設定を認識しないため、エラーメッセージを生成する こともあります。

監査ログプラグインのアクティブ化を構成するには、このオプションを使用します:

<span id="page-1360-1"></span>• --audit-log[=value]

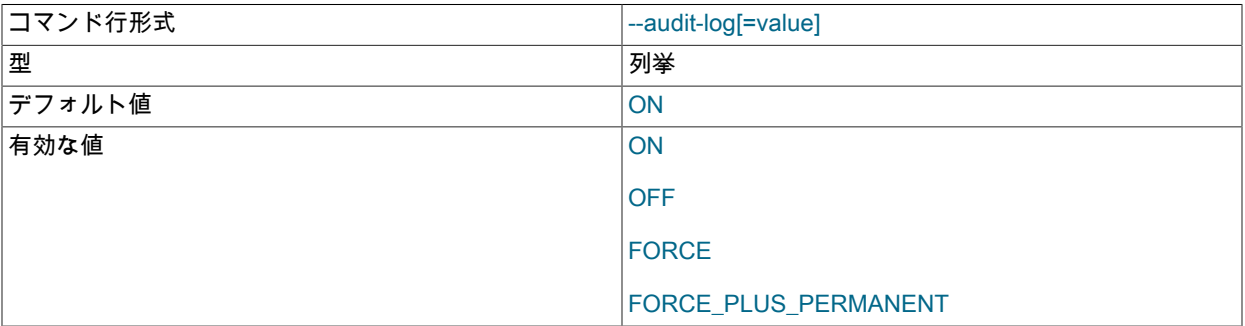

このオプションは、サーバーの起動時に audit log プラグインをロードする方法を制御します。 プラグインが以前 に INSTALL PLUGIN に登録されているか、--plugin-load または --plugin-load-add にロードされている場合にのみ使 用できます。 [セクション6.4.5.2「MySQL Enterprise Audit のインストールまたはアンインストール」を](#page-1305-0)参照してく ださい。

[セクション5.6.1「プラグインのインストールおよびアンインストール」で](#page-971-0)説明したように、オプションの値 は、プラグインのロードオプションに指定可能な値のいずれかである必要があります。 たとえば、--auditlog=FORCE\_PLUS\_PERMANENT は、プラグインをロードし、それがサーバーの実行時に削除されることを回避す るようにサーバーに指示します。

監査ログプラグインが有効になっている場合、ロギングの制御を許可するいくつかのシステム変数が公開されます:

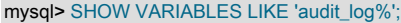

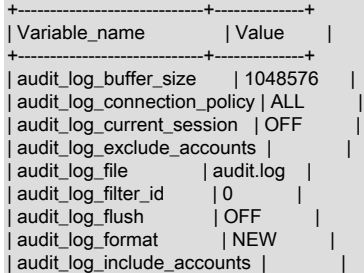

| audit\_log\_policy | ALL | | audit\_log\_rotate\_on\_size | 0 | | audit\_log\_statement\_policy | ALL | audit\_log\_strategy | ASYNCHRONOUS | +-----------------------------+--------------+

これらの変数のいずれも、サーバーの起動時 (一部は実行時) に設定できます。 レガシーモードの監査ログフィルタリ ングでのみ使用可能なものは、このように記載されています。

#### <span id="page-1361-0"></span>• audit\_log\_buffer\_size

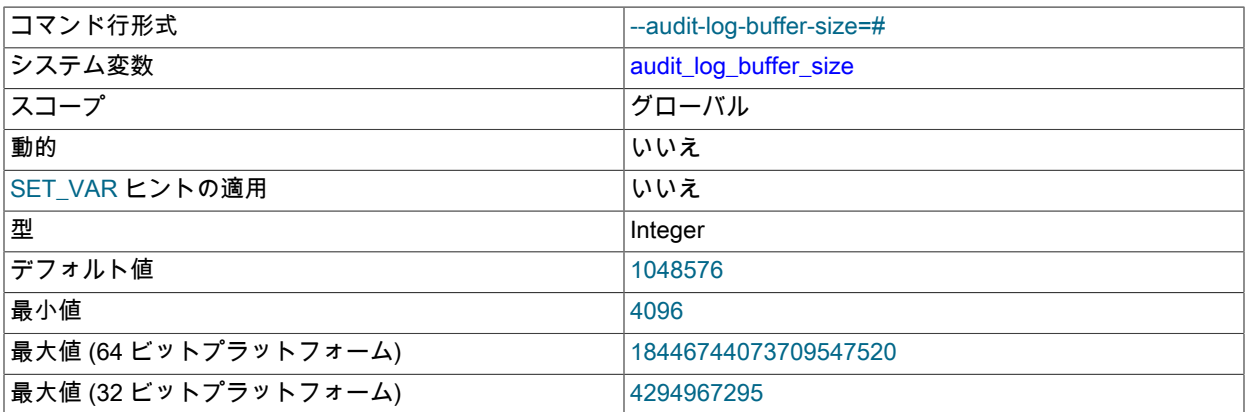

監査ログプラグインが非同期的にイベントをログに書き込むと、イベントの内容を書き込む前に、バッファーを使 用してそれらを格納します。 この変数は、そのバッファーのサイズ (バイト単位) を制御します。 サーバーは、こ の値を 4096 の倍数に調整します。 このプラグインでは、初期化時に割り当てられ、終了時に削除される単一の バッファーが使用されます。 このプラグインは、ロギングが非同期の場合にのみ、このバッファーを割り当てま す。

#### <span id="page-1361-1"></span>• audit\_log\_compression

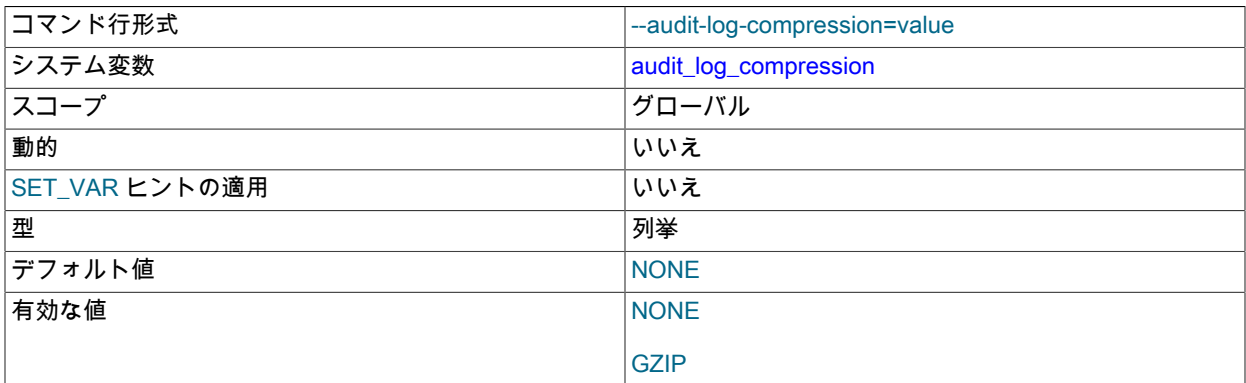

監査ログファイルの圧縮のタイプ。 許可される値は、NONE (圧縮なし、デフォルト) および GZIP (GNU Zip 圧縮) です。 詳細は[、監査ログファイルの圧縮](#page-1327-1)を参照してください。

#### <span id="page-1361-2"></span>• audit\_log\_connection\_policy

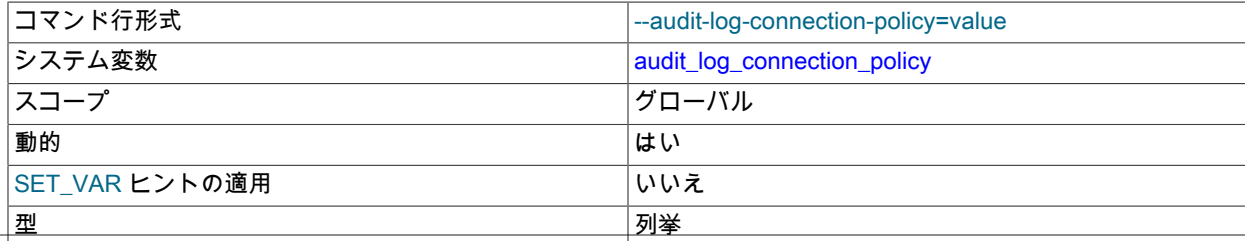

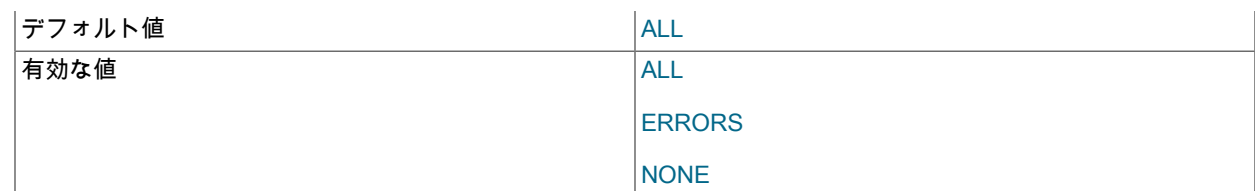

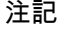

この変数は、レガシーモードの監査ログフィルタリングにのみ適用されます ([セクション](#page-1350-0) [6.4.5.9「レガシーモード監査ログのフィルタリング」](#page-1350-0) を参照)。

監査ログプラグインが接続イベントをそのログファイルに書き込む方法を制御するポリシーです。 次の表は、許可 される値を示しています。

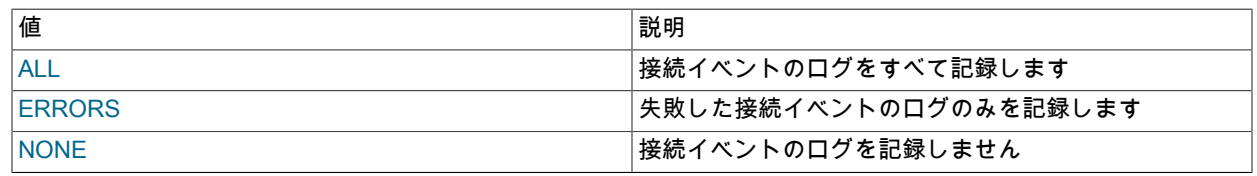

# 注記

[セクション6.4.5.5「監査ロギング特性の構成」で](#page-1325-0)説明したように、audit\_log\_policy も指 定されている場合は、サーバーの起動時に、audit\_log\_connection\_policy に明示的に指定 された値がオーバーライドされる可能性があります。

<span id="page-1362-0"></span>• audit log current session

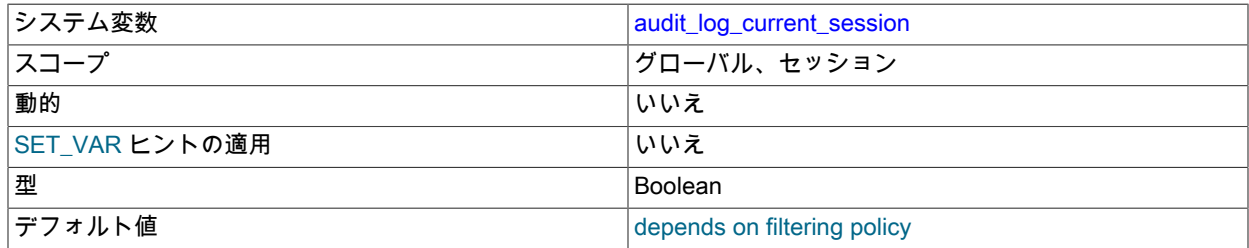

現在のセッションで監査ロギングが有効になっているかどうかを示します。 この変数のセッションの値は、読み取 り専用です。 セッションの開始時に、audit\_log\_include\_accounts および audit\_log\_exclude\_accounts システム変 数の値に基づいて設定されます。 監査ログプラグインはこのセッション値を使用して、そのセッションでイベント を監査するかどうかを決定します。 (グローバル値もありますが、このプラグインでは使用されません。)

<span id="page-1362-1"></span>• audit\_log\_encryption

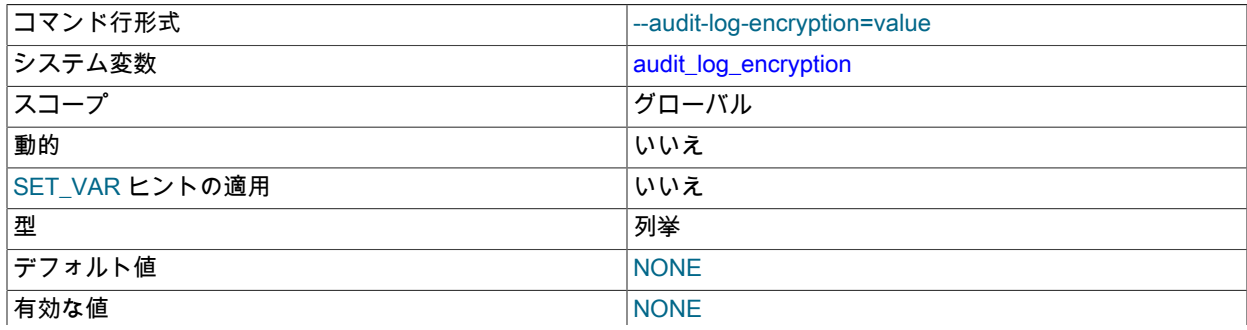

#### AES

監査ログファイルの暗号化のタイプ。 許可される値は、NONE (暗号化なし、デフォルト) および AES (AES-256- CBC 暗号化) です。 詳細は[、監査ログファイルの暗号化](#page-1327-0)を参照してください。

<span id="page-1363-0"></span>• audit log\_exclude\_accounts

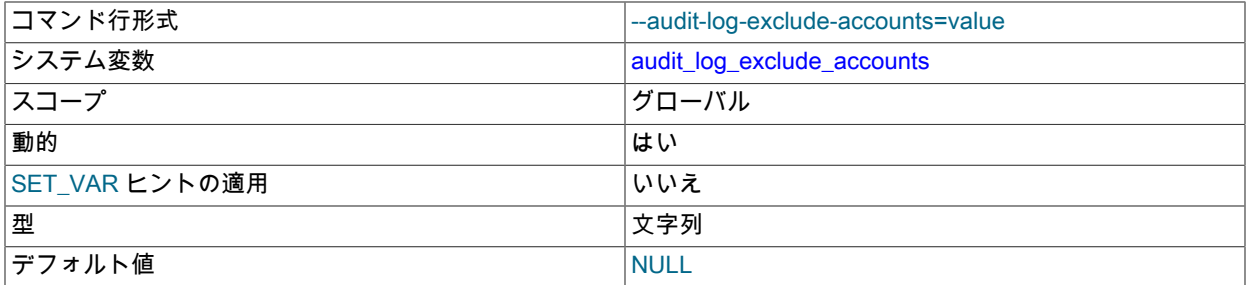

### 注記

この変数は、レガシーモードの監査ログフィルタリングにのみ適用されます ([セクション](#page-1350-0) [6.4.5.9「レガシーモード監査ログのフィルタリング」](#page-1350-0) を参照)。

イベントのログが記録されないアカウント。 この値には、NULL またはカンマで区切った 1 つ以上のアカウント 名のリストを含む文字列を指定するようにしてください。 詳細は[、セクション6.4.5.7「監査ログのフィルタリン](#page-1336-0) [グ」](#page-1336-0)を参照してください。

audit\_log\_exclude\_accounts の変更は、変更後に作成された接続にのみ影響し、既存の接続には影響しません。

<span id="page-1363-1"></span>• audit log file

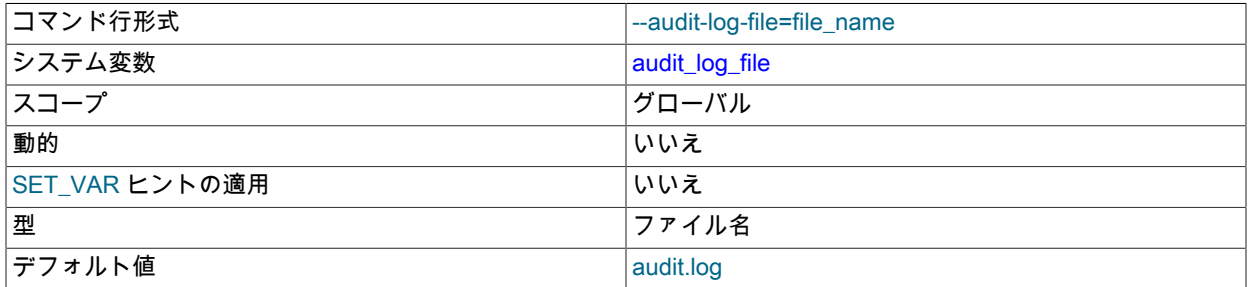

監査ログプラグインがイベントを書き込むファイルのベース名と接尾辞。 ロギング形式に関係なく、デフォルト値 は audit.log です。 名前接尾辞をフォーマットに対応させるには、別の接尾辞を選択して、名前を明示的に設定しま す (たとえば、XML フォーマットの場合は audit.xml、JSON フォーマットの場合は audit.json)。

audit log\_file の値が相対パス名の場合、プラグインはデータディレクトリを基準にした相対パス名を解釈します。 値がフルパス名の場合、プラグインは値をそのまま使用します。 フルパス名は、監査ファイルを別のファイルシス テムまたはディレクトリに配置することをお勧めします。 セキュリティ上の理由から、MySQL サーバーおよびロ グを表示する正当な理由を持つユーザーのみがアクセスできるディレクトリに監査ログファイルを書き込みます。

監査ログプラグインが audit\_log\_file 値を解釈する方法と、プラグインの初期化および終了時に発生するファイル名 変更の規則の詳細は、[監査ログファイルのネーミング規則](#page-1326-0) を参照してください。

監査ログプラグインは、読み取り可能な監査ログファイルを検索する場所として、(audit\_log\_file の値から決定さ れた) 監査ログファイルを含むディレクトリを使用します。 これらのログファイルと現在のファイルから、プラグ インは監査ログのブックマークおよび読み取り関数で使用される対象のもののリストを構築します。 [セクション](#page-1332-0) [6.4.5.6「監査ログファイルの読取り」](#page-1332-0)を参照してください。

#### <span id="page-1364-0"></span>• audit\_log\_filter\_id

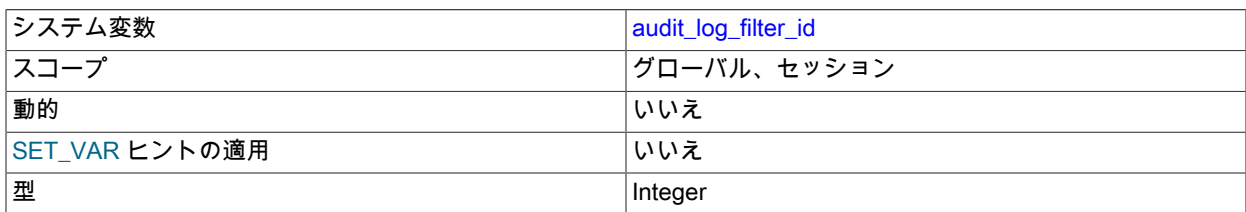

この変数のセッション値は、現在のセッションの監査フィルタの内部的に保持されている ID を示します。 値 0 は、セッションにフィルタが割り当てられていないことを意味します。

#### <span id="page-1364-1"></span>• audit log flush

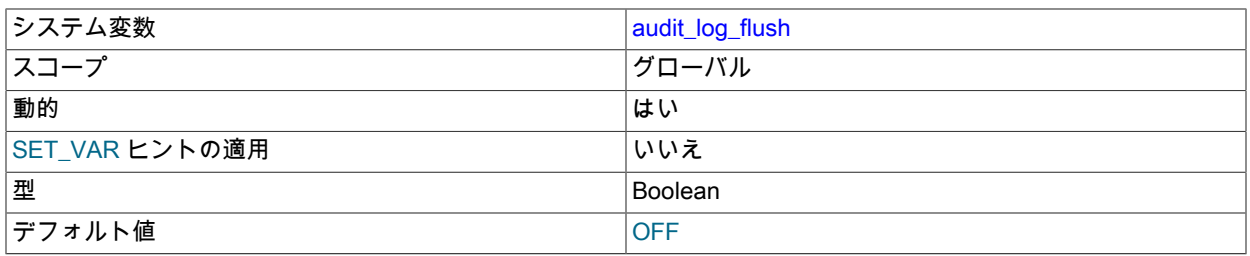

この変数が有効になるよう (1 または ON) に設定されている場合、監査ログプラグインはそのログファイルを閉じ てから再度開いて、フラッシュします。 (この値は、別のフラッシュを実行するために再度有効にする前に、明示 的に無効にする必要がないように、OFF のままになっています。) audit\_log\_rotate\_on\_size が 0 である場合を除い て、この変数を有効にしても効果はありません。 詳細は[、セクション6.4.5.5「監査ロギング特性の構成」を](#page-1325-0)参照し てください。

#### <span id="page-1364-2"></span>• audit log format

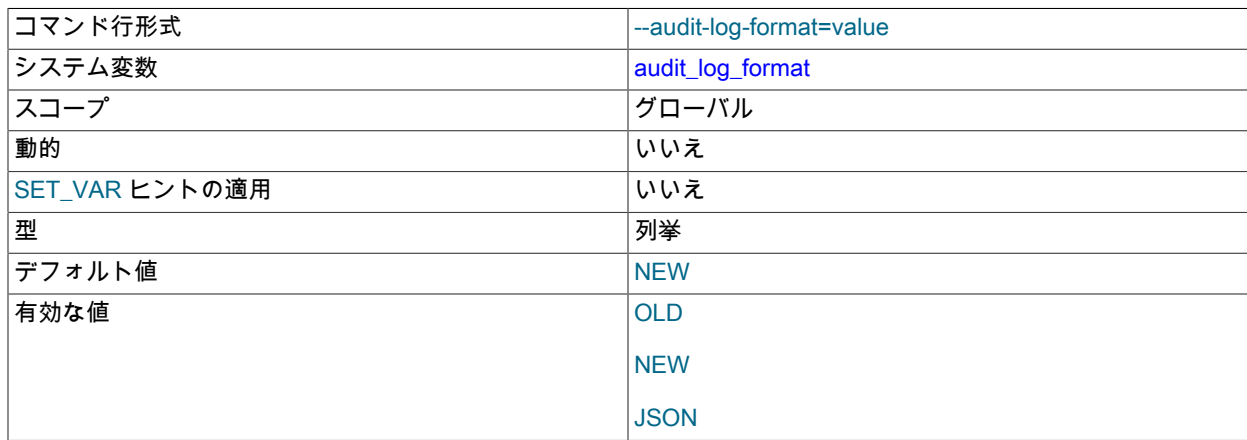

監査ログファイルの形式。 許可される値は、OLD (古いスタイルの XML)、NEW (新しいスタイルの XML。デフォ ルト) および JSON です。 各形式についての詳細は、[セクション6.4.5.4「監査ログファイル形式」](#page-1307-0)を参照してくだ さい。

## 注記

ログ形式を変更する際に考慮する問題の詳細は[、監査ログファイル形式の選択](#page-1327-2) を参照して ください。

<span id="page-1364-3"></span>• audit\_log\_include\_accounts

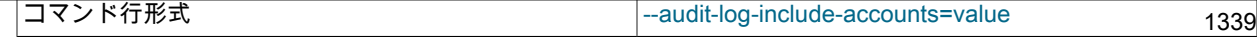

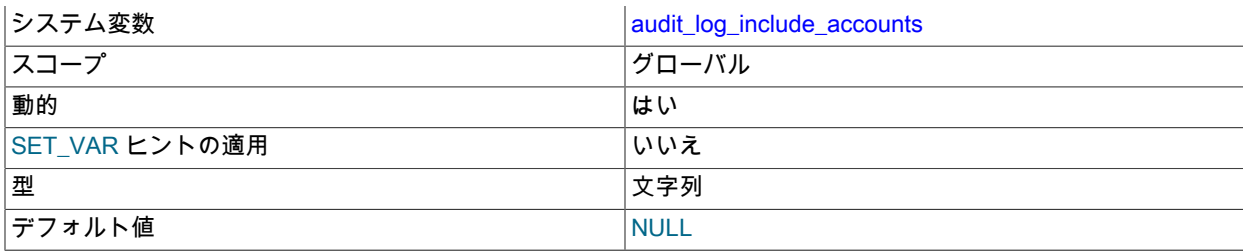

注記

この変数は、レガシーモードの監査ログフィルタリングにのみ適用されます ([セクション](#page-1350-0) [6.4.5.9「レガシーモード監査ログのフィルタリング」](#page-1350-0) を参照)。

イベントのログが記録されるアカウント。 この値には、NULL またはカンマで区切った 1 つ以上のアカウント名の リストを含む文字列を指定するようにしてください。 詳細は[、セクション6.4.5.7「監査ログのフィルタリング」を](#page-1336-0) 参照してください。

audit\_log\_include\_accounts の変更は、変更後に作成された接続にのみ影響し、既存の接続には影響しません。

<span id="page-1365-0"></span>• audit\_log\_password\_history\_keep\_days

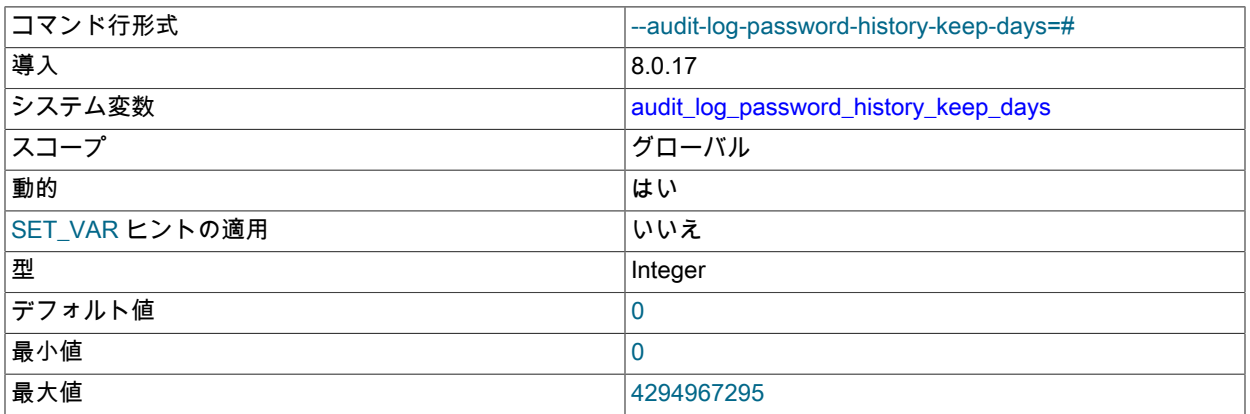

監査ログプラグインは、MySQL 鍵リングに格納されている暗号化パスワードを使用してログファイルの暗号化を実 装します [\(監査ログファイルの暗号化](#page-1327-0) を参照)。 このプラグインは、パスワードのアーカイブと有効期限 (削除) を 含むパスワード履歴も実装します。

監査ログプラグインは、新しい暗号化パスワードを作成するときに、以前のパスワード (存在する場合) をあとで 使用するためにアーカイブします。 audit\_log\_password\_history\_keep\_days 変数は、期限切れのアーカイブ済パス ワードの自動削除を制御します。 この値は、アーカイブ監査ログの暗号化パスワードが削除されるまでの日数を示 します。 デフォルトの 0 は、パスワードの有効期限を無効にします: パスワードの保存期間は永久的です。

新しい監査ログ暗号化パスワードは、次の状況で作成されます:

- プラグインの初期化中に、プラグインがログファイルの暗号化が有効であることを検出すると、キーリングに監 査ログの暗号化パスワードが含まれているかどうかをチェックします。 そうでない場合、プラグインはランダム な初期暗号化パスワードを自動的に生成します。
- 特定のパスワードを設定するために audit\_log\_encryption\_password\_set() 関数がコールされた場合。

いずれの場合も、プラグインは新しいパスワードをキーリングに格納し、それを使用して新しいログファイルを暗 号化します。

期限切れの監査ログ暗号化パスワードの削除は、次の状況で発生します:

• プラグインの初期化中。

- audit\_log\_encryption\_password\_set() 関数がコールされたとき。
- audit\_log\_password\_history\_keep\_days のランタイム値が現在の値から 0 より大きい値に変更された場合。 ラン タイム値の変更は、GLOBAL または PERSIST キーワードを使用するが PERSIST\_ONLY キーワードを使用しな い SET ステートメントで発生します。 PERSIST\_ONLY は変数設定を mysqld-auto.cnf に書き込みますが、ラン タイム値には影響しません。

パスワードの削除が発生すると、audit\_log\_password\_history\_keep\_days の現在の値によって、削除するパスワー ドが決まります:

- 値が 0 の場合、プラグインはパスワードを削除しません。
- 値が N > 0 の場合、プラグインは N 日より古いパスワードを削除します。

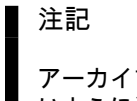

アーカイブされた暗号化ログファイルの読取りに必要な古いパスワードを期限切れにしな いように注意してください。

通常、パスワードの有効期限を無効のままにすると (つまり、audit\_log\_password\_history\_keep\_days の値が 0 の場 合)、変数にゼロより大きい値を一時的に割り当てることで、オンデマンドクリーンアップ操作を実行できます。 た とえば、365 日より古いパスワードを期限切れにするには、次のようにします:

SET GLOBAL audit\_log\_password\_history\_keep\_days = 365; SET GLOBAL audit\_log\_password\_history\_keep\_days = 0;

audit\_log\_password\_history\_keep\_days のランタイム値を設定するには、グローバルシステム変数のランタイ ム値を設定するために通常必要な SYSTEM\_VARIABLES\_ADMIN 権限 (または非推奨の SUPER 権限) に加え て、AUDIT\_ADMIN 権限が必要です。

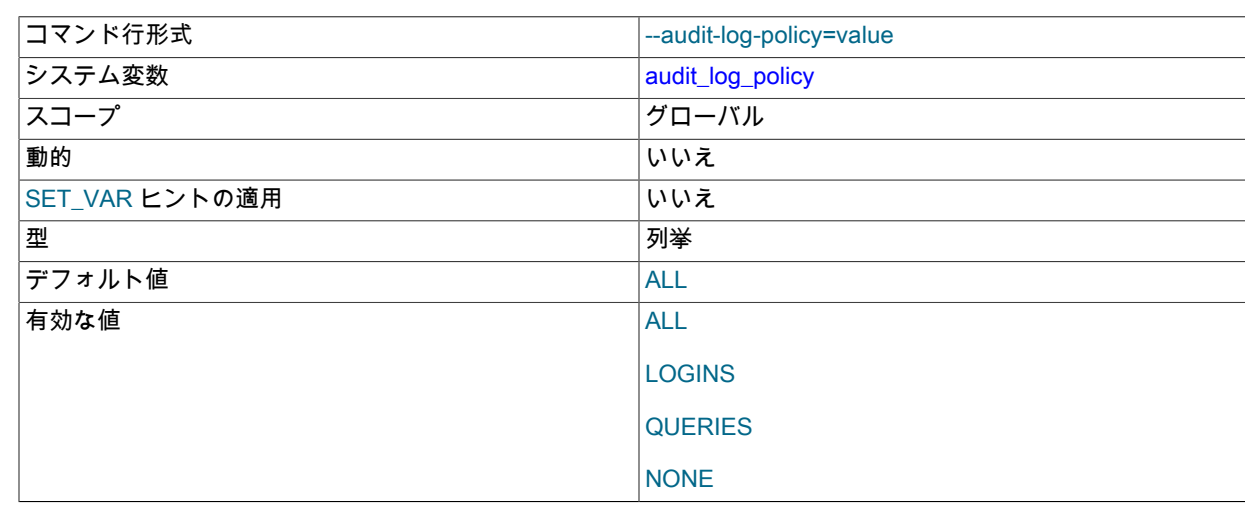

注記

この変数は、レガシーモードの監査ログフィルタリングにのみ適用されます ([セクション](#page-1350-0) [6.4.5.9「レガシーモード監査ログのフィルタリング」](#page-1350-0) を参照)。

監査ログプラグインがイベントをそのログファイルに書き込む方法を制御するポリシーです。 次の表は、許可され る値を示しています。

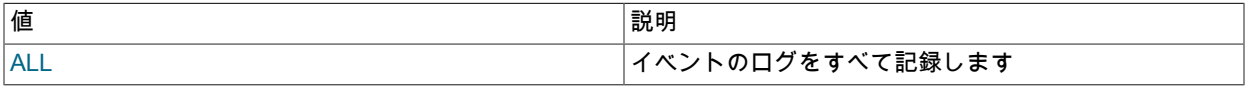

<span id="page-1366-0"></span>• audit\_log\_policy

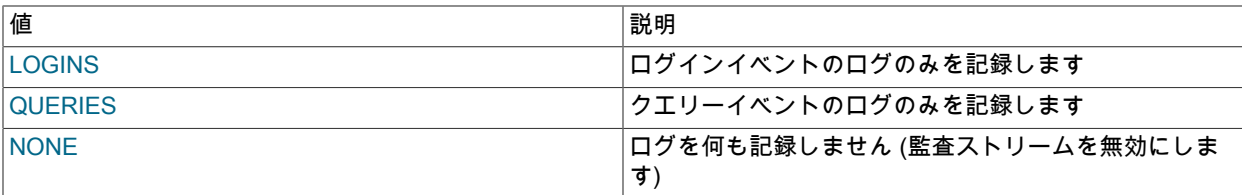

audit\_log\_policy は、サーバーの起動時にのみ設定できます。 実行時は、読み取り専用の変数です。 他の 2 つの システム変数 (audit\_log\_connection\_policy および audit\_log\_statement\_policy) は、ロギングポリシーをより細か く制御し、起動時または実行時に設定できます。 起動時に他の 2 つの変数ではなく audit\_log\_policy を使用する場 合、サーバーはその値を使用してこれらの変数を設定します。 ポリシーの変数とそれらの相互作用についての詳細 は、[セクション6.4.5.5「監査ロギング特性の構成」](#page-1325-0)を参照してください。

<span id="page-1367-0"></span>• audit\_log\_prune\_seconds

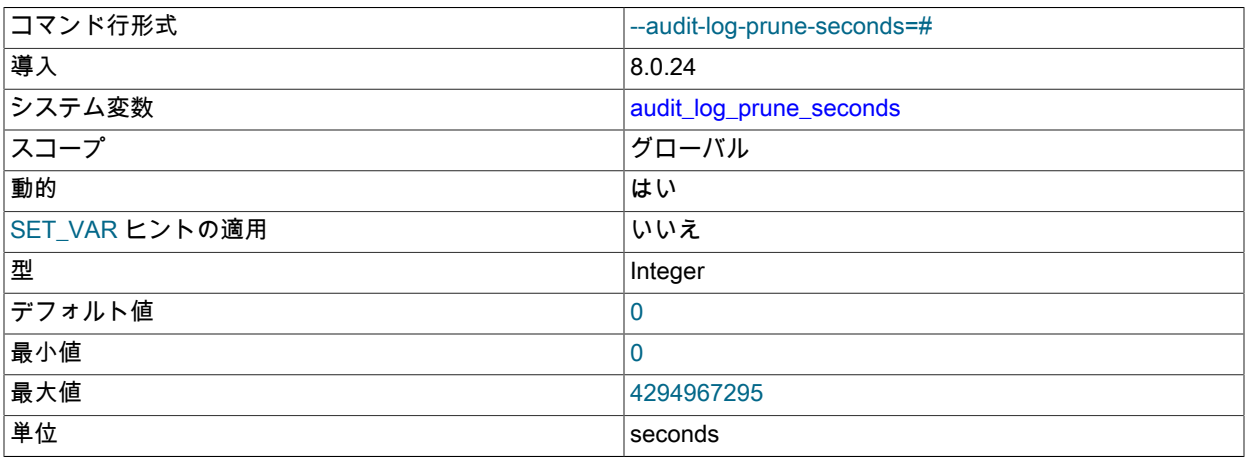

この変数は、JSON 形式のログファイルでのみサポートされている監査ログファイルのプルーニングに関連しま す。

audit\_log\_rotate\_on\_size が 0 より大きい場合を除き、audit\_log\_prune\_seconds は効果がありません。 true である と仮定した場合:

- audit\_log\_prune\_seconds が 0 (デフォルト) の場合、プルーニングは無効になり、サイズベースのローテーション の結果として作成されたログファイルは無期限に蓄積されます。
- audit\_log\_prune\_seconds が 0 より大きい場合、プルーニングは有効で、値は監査ログファイルがプルーニング の対象になるまでの秒数です。

プルーニングを有効にすると、[監査ログファイルの領域管理](#page-1329-0) で説明されている条件で実行されます。

<span id="page-1367-1"></span>• audit log read buffer size

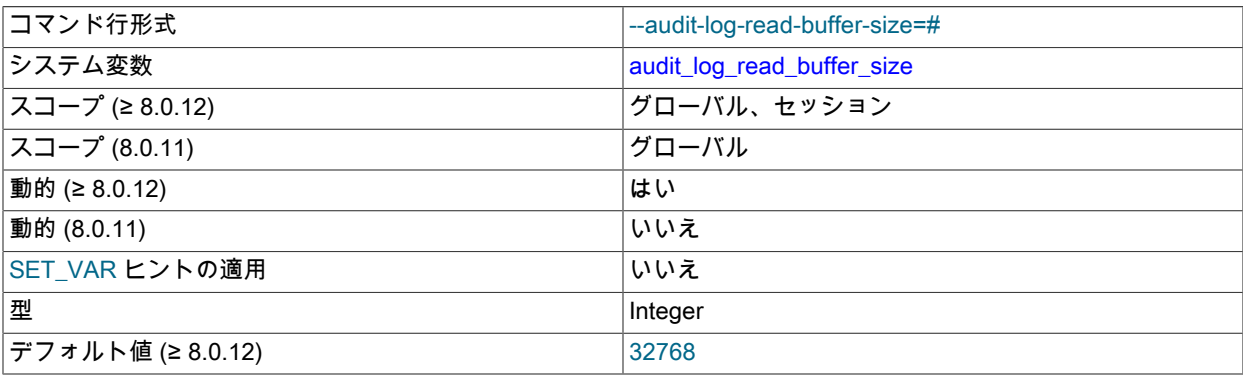
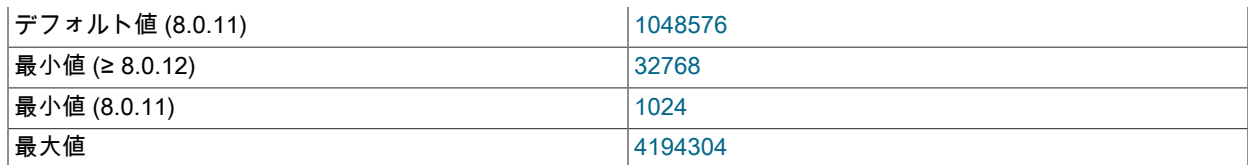

監査ログファイルから読み取るバッファサイズ (バイト単位)。 audit\_log\_read() 関数は、このバイト数以下を読み取 ります。 ログファイルの読取りは、JSON ログ形式でのみサポートされます。 詳細は[、セクション6.4.5.6「監査ロ](#page-1332-0) [グファイルの読取り」](#page-1332-0)を参照してください。

MySQL 8.0.12 では、この変数のデフォルトは 32KB で、実行時に設定できます。 各クライアント は、audit\_log\_read() を使用するために audit\_log\_read\_buffer\_size のセッション値を適切に設定する必要がありま す。 MySQL 8.0.12 より前では、audit\_log\_read\_buffer\_size のデフォルトは 1MB で、すべてのクライアントに影響 し、サーバーの起動時にのみ変更できます。

<span id="page-1368-0"></span>• audit log\_rotate\_on\_size

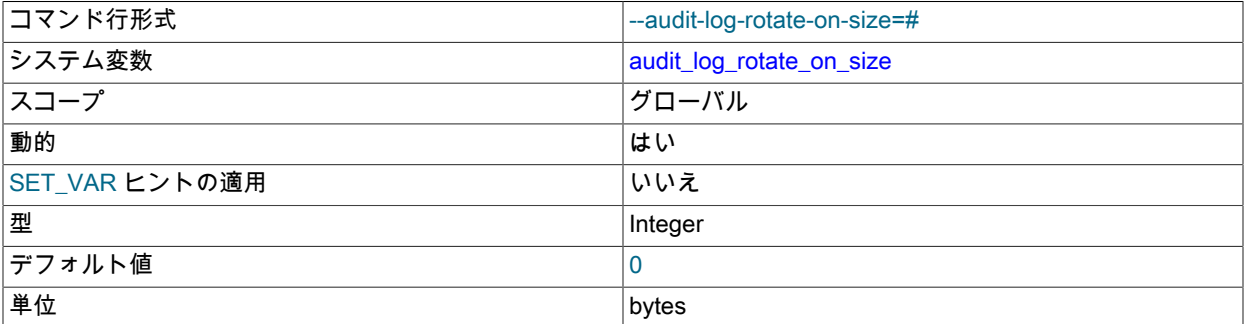

audit\_log\_rotate\_on\_size が 0 の場合、監査ログプラグインはサイズベースのログファイルの自動ローテーションを 実行しません。 代わりに、audit\_log\_flush 使用して、要求に応じてログを閉じてから再度開きます。 この場合は、 フラッシュする前に、ファイルの名前をサーバーの外部に手動で変更します。

audit\_log\_rotate\_on\_size が 0 より大きい場合、サイズベースのログファイルの自動ローテーションが発生します。 ログファイルへの書き込みによってそのサイズが audit\_log\_rotate\_on\_size 値を超えるたびに、監査ログプラグイン は現在のログファイルを閉じて名前を変更し、新しいログファイルを開きます。

audit log rotate on size を 4096 の倍数でない値に設定すると、最も近い倍数に切り捨てられます。 (このた め、4096 未満の値に設定すると 0 に設定され、手動以外は回転は発生しません。)

MySQL 8.0.24 では、audit\_log\_rotate\_on\_size は監査ログファイルのプルーニングを有効にできるかどうかも制御 します:

- audit\_log\_rotate\_on\_size が無効 (0) の場合、プルーニングは有効にできず、audit\_log\_prune\_seconds は無効にな ります。
- audit\_log\_rotate\_on\_size が有効になっている (0 より大きい) 場合は、プルーニングを有効にで き、audit\_log\_prune\_seconds によってプルーニングが行われるかどうかが決定されます。

監査ログファイルのローテーションおよびプルーニングの詳細は、[監査ログファイルの領域管理](#page-1329-0) を参照してくださ い。

<span id="page-1368-1"></span>• audit\_log\_statement\_policy

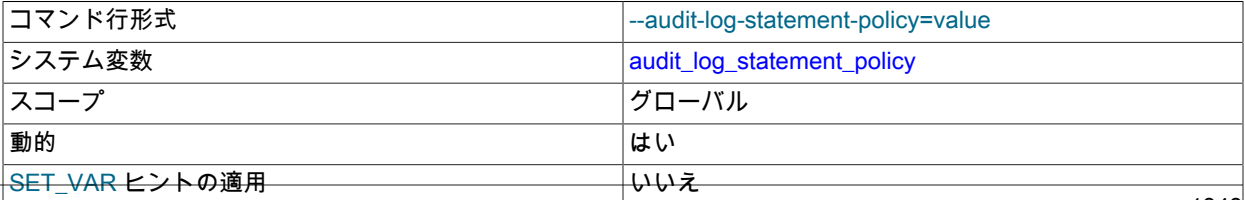

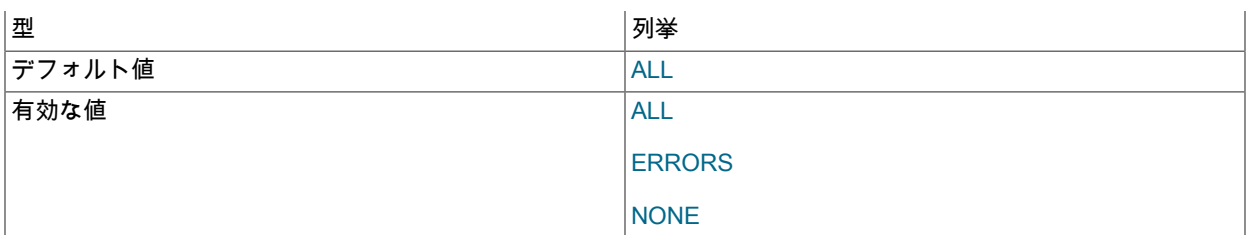

注記

#### この変数は、レガシーモードの監査ログフィルタリングにのみ適用されます ([セクション](#page-1350-0) [6.4.5.9「レガシーモード監査ログのフィルタリング」](#page-1350-0) を参照)。

監査ログプラグインがステートメントイベントをそのログファイルに書き込む方法を制御するポリシーです。 次の 表は、許可される値を示しています。

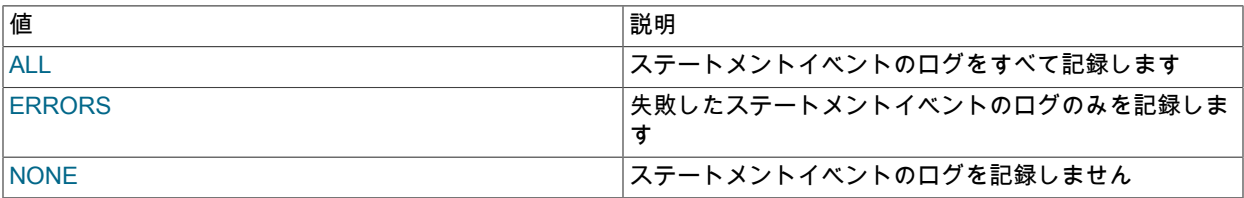

## 注記

[セクション6.4.5.5「監査ロギング特性の構成」で](#page-1325-0)説明したように、audit\_log\_policy も指 定されている場合は、サーバーの起動時に、audit\_log\_statement\_policy に明示的に指定さ れた値がオーバーライドされる可能性があります。

#### <span id="page-1369-0"></span>• audit log strategy

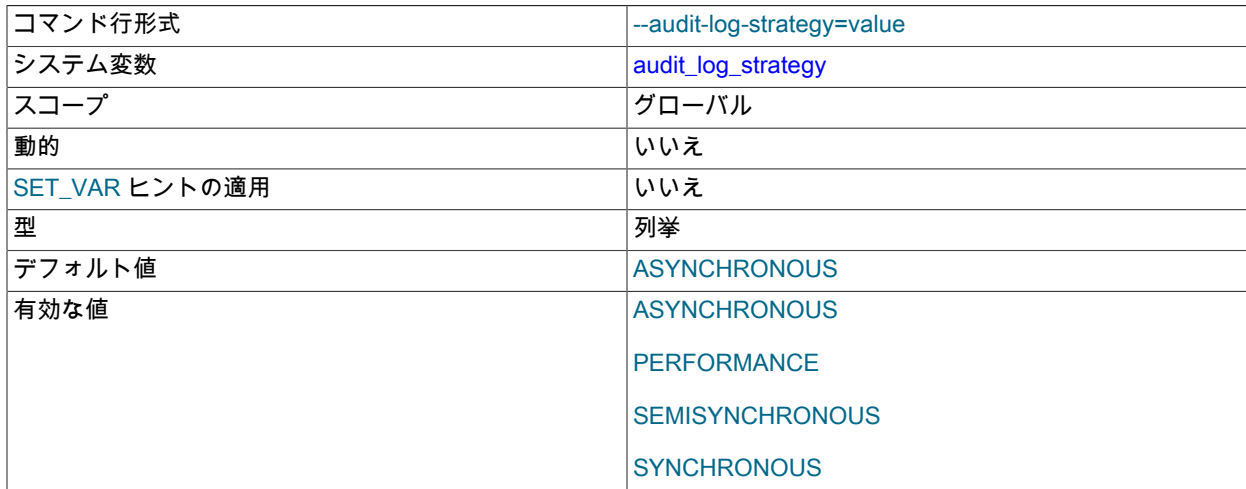

監査ログプラグインで使用されるロギング方法。次の戦略値を使用できます:

- ASYNCHRONOUS: 非同期でログを記録します。 出力バッファ内の領域を待機します。
- PERFORMANCE: 非同期でログを記録します。 出力バッファに十分な領域がないリクエストを削除します。
- SEMISYNCHRONOUS: 同期的にログを記録します。 オペレーティングシステムによるキャッシュを許可しま す。
- SYNCHRONOUS: 同期的にログを記録します。 各リクエストの後に sync() をコールします。

## 監査ログステータス変数

監査ログプラグインが有効になっている場合は、操作情報を提供するいくつかのステータス変数が公開されます。 こ れらの変数は、レガシーモードの監査フィルタリングおよび JSON モードの監査フィルタリングに使用できます。

• Audit\_log\_current\_size

現在の監査ログファイルのサイズ。 この値は、イベントがログに書き込まれると増加し、ログがローテーションさ れると 0 にリセットされます。

• Audit log\_event\_max\_drop\_size

パフォーマンスロギングモードで破棄された最大イベントのサイズ。 ロギングモードについては[、セクション](#page-1325-0) [6.4.5.5「監査ロギング特性の構成」](#page-1325-0)を参照してください。

• Audit log\_events

フィルタリングのポリシーに基づいてログに書き込まれたかどうかに関係なく、監査ログプラグインによって処理 されたイベントの数 [\(セクション6.4.5.5「監査ロギング特性の構成」を](#page-1325-0)参照してください)。

• Audit log\_events\_filtered

フィルタリングのポリシーに基づいて、監査ログプラグインによってフィルタリングされた (ログに書き込まれな かった) イベントの数 ([セクション6.4.5.5「監査ロギング特性の構成」](#page-1325-0)を参照してください)。

• Audit log events lost

イベントが使用可能な監査ログバッファー領域よりも大きかったために、パフォーマンスロギングモードで失われ たイベントの数。 この値は、audit\_log\_buffer\_size を設定して、パフォーマンスモード用にバッファーのサイズを 調整する方法を評価する際に役立つことがあります。 ロギングモードについては[、セクション6.4.5.5「監査ロギン](#page-1325-0) [グ特性の構成」](#page-1325-0)を参照してください。

• Audit log events written

監査ログに書き込まれたイベントの数。

• Audit log total size

すべての監査ログファイルに書き込まれたイベントの合計サイズ。 Audit\_log\_current\_size とは異な り、Audit\_log\_total\_size の値は、ログがローテーションされたときにも増加します。

• Audit log\_write\_waits

非同期ロギングモードでイベントが監査ログバッファー内の領域を待機する必要があった回数。 ロギングモードに ついては、[セクション6.4.5.5「監査ロギング特性の構成」](#page-1325-0)を参照してください。

## 6.4.5.11 監査ログの制限

MySQL Enterprise Audit には、次の一般的な制限事項があります:

- SQL ステートメントのみがログに記録されます。 memcached、Node.JS、NDB API などの非 SQL API によって行 われた変更はログに記録されません。
- 最上位のステートメントのみのログが記録され、トリガーやストアドプロシージャーなどのストアドプログラム内 のステートメントのログは記録されません。
- LOAD DATA などのステートメントで参照されるファイルの内容は記録されません。

NDB Cluster. 次の条件に従って、MySQL NDB Cluster で MySQL Enterprise Audit を使用できます:

- ログに記録されるすべての変更は、SQL インタフェースを使用して行う必要があります。 NDB API、memcached、または ClusterJ によって提供されるインタフェースなど、SQL 以外のインタフェースを使用し た変更はログに記録されません。
- このプラグインは、クラスタで SQL を実行するために使用される各 MySQL サーバーにインストールする必要があ ります。

• 監査プラグインデータは、クラスタで使用されるすべての MySQL サーバー間で集約する必要があります。 この集 計は、アプリケーションまたはユーザーの役割を果たします。

## 6.4.6 監査メッセージコンポーネント

MySQL 8.0.14 では、audit\_api\_message\_emit コンポーネントを使用して、audit\_api\_message\_emit\_udf() ユーザー定 義関数を使用して独自のメッセージイベントを監査ログに追加できます。

audit api\_message\_emit コンポーネントは、監査タイプのすべてのプラグインと連携します。 簡潔にするために、例 では [セクション6.4.5「MySQL Enterprise Audit」](#page-1304-0) で説明されている audit\_log プラグインを使用します。

• [監査メッセージコンポーネントのインストールまたはアンインストール](#page-1371-0)

• [監査メッセージ機能](#page-1371-1)

<span id="page-1371-0"></span>監査メッセージコンポーネントのインストールまたはアンインストール

サーバーで使用できるようにするには、コンポーネントライブラリファイルが MySQL プラグインディレクトリ (plugin\_dir システム変数で指定されたディレクトリ) にある必要があります。 必要に応じて、サーバーの起動時に plugin\_dir の値を設定してプラグインディレクトリの場所を構成します。

audit\_api\_message\_emit コンポーネントをインストールするには、次のステートメントを使用します:

INSTALL COMPONENT "file://component\_audit\_api\_message\_emit";

コンポーネントのインストールは、サーバーの起動ごとに実行する必要のない一度限りの操作です。 INSTALL COMPONENT によってコンポーネントがロードされ、mysql.component システムテーブルにも登録されて、後続の サーバー起動時にロードされます。

audit api\_message\_emit コンポーネントをアンインストールするには、次のステートメントを使用します:

UNINSTALL COMPONENT "file://component\_audit\_api\_message\_emit";

UNINSTALL COMPONENT はコンポーネントをアンロードし、mysql.component システムテーブルから登録解除し て、後続のサーバー起動時にロードされないようにします。

audit\_api\_message\_emit コンポーネントをインストールおよびアンインストールすると、コンポーネントが実装する audit\_api\_message\_emit\_udf() 関数がインストールおよびアンインストールされるため、CREATE FUNCTION または DROP FUNCTION を使用して行う必要はありません。

## <span id="page-1371-1"></span>監査メッセージ機能

このセクションでは、audit\_api\_message\_emit コンポーネントによって実装される audit\_api\_message\_emit\_udf() ユーザー定義関数 (UDF) について説明します。

監査メッセージ機能を使用する前に、[監査メッセージコンポーネントのインストールまたはアンインストール](#page-1371-0) の指示 に従って監査メッセージコンポーネントをインストールします。

• audit api message emit udf(component, producer, message[, key, value] ...)

監査ログにメッセージイベントを追加します。 メッセージイベントには、コール元が選択するコンポーネント、プ ロデューサおよびメッセージ文字列と、オプションでキーと値のペアのセットが含まれます。

この UDF によってポストされたイベントは、監査タイプの有効なすべてのプラグインに送信され、それぞれが独自 のルールに従ってイベントを処理します。 監査タイプのプラグインが有効になっていない場合、イベントをポスト しても効果はありません。

引数:

- component: コンポーネント名を指定する文字列。
- producer: プロデューサ名を指定する文字列。
- message: イベントメッセージを指定する文字列。

• key, value: イベントには、任意のアプリケーション提供のデータマップを指定する 0 個以上のキーと値のペアを 含めることができます。 各 key 引数は、value 引数の直後の名前を指定する文字列です。 各 value 引数は、key 引数の直後の値を指定します。 各 value には、文字列、数値または NULL を指定できます。

戻り値:

成功を示す文字列 OK。 関数が失敗すると、エラーが発生します。

例:

```
mysql> SELECT audit_api_message_emit_udf('component_text',
                           'producer_text',
                         'message_text',
                         'key1', 'value1',
                          'key2', 123,
                         'key3', NULL) AS 'Message';
+---------+
| Message |
+---------+
|OK|+---------+
```
追加情報:

audit\_api\_message\_emit\_udf() によってポストされたイベントを受信する各監査プラグインは、プラグイン固有の 形式でイベントを記録します。 たとえば、audit\_log プラグイン [\(セクション6.4.5「MySQL Enterprise Audit」](#page-1304-0) を参 照) は、audit\_log\_format システム変数で構成されたログ形式に応じて、次のようにメッセージ値をログに記録しま す:

• JSON 形式 (audit\_log\_format=JSON):

```
{
 ...
  "class": "message",
  "event": "user",
 ...
 "message_data": {
   "component": "component_text",
 "producer": "producer_text",
 "message": "message_text",
   "map": {
     "key1": "value1",
    "key2": 123,
    "key3": null
   }
 }
}
```
• 「新規スタイルの XML」形式 (audit\_log\_format=NEW):

```
<AUDIT_RECORD>
 ...
 <NAME>Message</NAME>
 ...
 <COMMAND_CLASS>user</COMMAND_CLASS>
 <COMPONENT>component_text</COMPONENT>
 <PRODUCER>producer_text</PRODUCER>
 <MESSAGE>message_text</MESSAGE>
 <MAP>
  <ELEMENT>
   <KEY>key1</KEY>
   <VALUE>value1</VALUE>
  </ELEMENT>
  <ELEMENT>
   <KEY>key2</KEY>
   <VALUE>123</VALUE>
  </ELEMENT>
  <ELEMENT>
   <KEY>key3</KEY>
   <VALUE/>
```
MySQL Enterprise Firewall

 </ELEMENT> </MAP> </AUDIT\_RECORD>

• 「古いスタイルの XML」形式 (audit\_log\_format=OLD):

<AUDIT\_RECORD

 ... NAME="Message"

 ... COMMAND\_CLASS="user" COMPONENT="component\_text" PRODUCER="producer\_text" MESSAGE="message\_text"/>

## 注記

古い形式の XML 形式で記録されたメッセージイベントには、この形式による表現上の 制約のため、キーと値のマップは含まれません。

audit\_api\_message\_emit\_udf() によってポストされるメッセージには、MYSQL\_AUDIT\_MESSAGE\_CLASS のイ ベントクラスと MYSQL\_AUDIT\_MESSAGE\_USER のサブクラスがあります。 (相互に生成された監査メッセージ は、同じクラスと MYSQL\_AUDIT\_MESSAGE\_INTERNAL のサブクラスを持ちます。このサブクラスは現在使用 されていません。) audit\_log フィルタリングルールでこのようなイベントを参照するには、name 値が message の class 要素を使用します。 例:

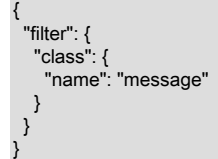

ユーザー生成メッセージイベントと内部生成メッセージイベントを区別する必要がある場合は、user または internal に対して subclass 値をテストします。

キーと値のマップの内容に基づくフィルタリングはサポートされていません。

フィルタリングルールの作成の詳細は、[セクション6.4.5.7「監査ログのフィルタリング」](#page-1336-0) を参照してください。

## 6.4.7 MySQL Enterprise Firewall

## 注記

MySQL Enterprise Firewall は、商用製品である MySQL Enterprise Edition に含まれる拡張機 能です。 商用製品の詳細は、<https://www.mysql.com/products/> を参照してください。

MySQL Enterprise Edition には、アプリケーションレベルのファイアウォールである MySQL Enterprise Firewall が含 まれています。これにより、データベース管理者は、受け入れられたステートメントパターンのリストに対する照合 に基づいて SQL ステートメントの実行を許可または拒否できます。 これにより、SQL インジェクションなどの攻撃 や、正当なクエリーワークロード特性の外部でアプリケーションを使用することで、アプリケーションを利用しよう とする攻撃に対して MySQL Server を強化できます。

ファイアウォールに登録された各 MySQL アカウントには独自のステートメント allowlist があり、アカウントごとに 保護を調整できます。 特定のアカウントについて、ファイアウォールは記録、保護または検出モードで動作し、受 け入れられるステートメントパターンでのトレーニング、受け入れられないステートメントに対するアクティブな保 護、または受入れ不可能なステートメントの受動的な検出を行うことができます。 この図は、ファイアウォールが各 モードで受信ステートメントを処理する方法を示しています。

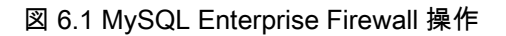

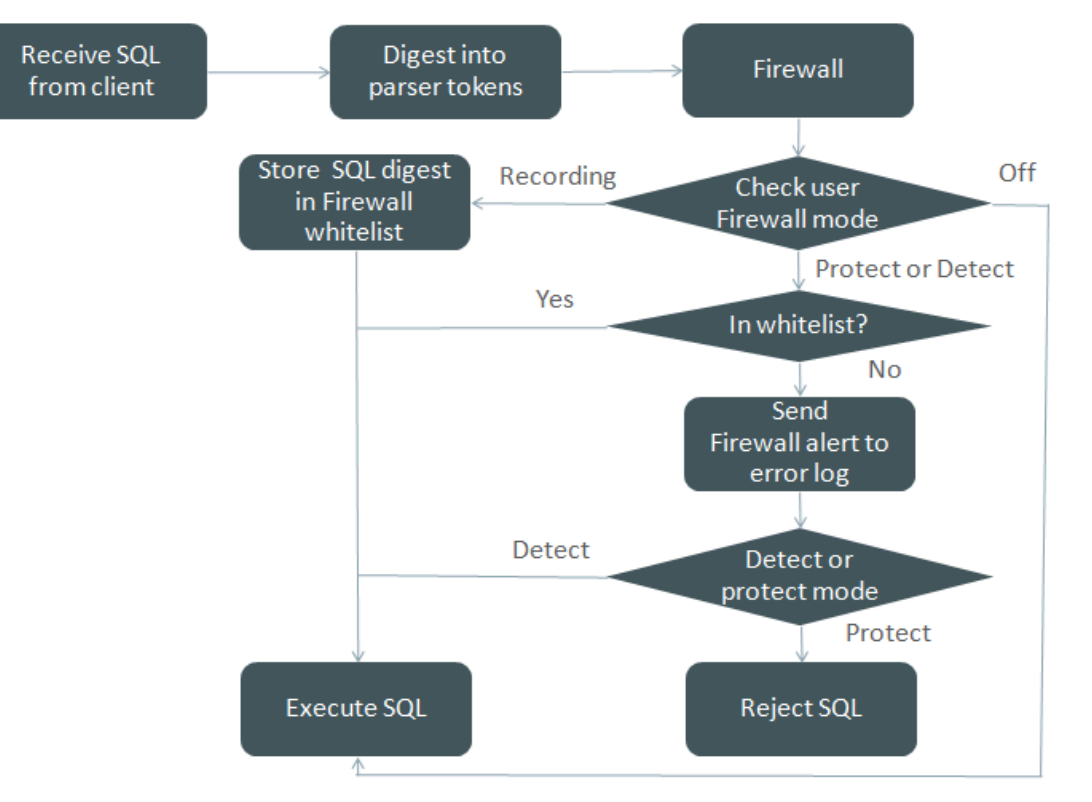

次の各セクションでは、MySQL Enterprise Firewall の要素について説明し、それをインストールおよび使用する方法 を説明し、その要素のリファレンス情報を提供します。

## <span id="page-1374-0"></span>6.4.7.1 MySQL Enterprise Firewall の要素

MySQL Enterprise Firewall は、次の要素を含むプラグインライブラリに基づいています:

- MYSQL\_FIREWALL という名前のサーバー側プラグインは、実行前に SQL ステートメントを調べ、登録された ファイアウォールプロファイルに基づいて、各ステートメントを実行するか拒否するかを決定します。
- MYSQL\_FIREWALL プラグインは、MYSQL\_FIREWALL\_USERS および MYSQL\_FIREWALL\_WHITELIST という 名前のサーバー側プラグインとともに、登録済プロファイルへのビューを提供するパフォーマンススキーマおよび INFORMATION SCHEMA テーブルを実装します。
- プロファイルは、パフォーマンスを向上させるためにメモリーにキャッシュされます。 mysql システムデータベー スのテーブルは、サーバーの再起動後もプロファイルの永続性を維持するために、ファイアウォールデータのバッ キング記憶域を提供します。
- ストアドプロシージャは、ファイアウォールプロファイルの登録、操作モードの確立、キャッシュと永続記憶域間 のファイアウォールデータの転送の管理などのタスクを実行します。
- ユーザー定義関数は、キャッシュと永続記憶域の同期化などの下位レベルのタスク用の API を提供します。
- システム変数はファイアウォール構成を可能にし、ステータス変数はランタイム操作情報を提供します。
- FIREWALL\_ADMIN および FIREWALL\_USER 権限を使用すると、ユーザーはそれぞれ任意のユーザーのファイア ウォールルールおよび独自のファイアウォールルールを管理できます。

## <span id="page-1374-1"></span>6.4.7.2 MySQL Enterprise Firewall のインストールまたはアンインストール

MySQL Enterprise Firewall のインストールは[、セクション6.4.7.1「MySQL Enterprise Firewall の要素」](#page-1374-0) で説明されて いる要素をインストールするワンタイム操作です。 インストールはグラフィカルインタフェースを使用して実行する ことも、手動で実行することもできます:

- Windows では、MySQL Installer に MySQL Enterprise Firewall を有効にするオプションが含まれています。
- MySQL Workbench 6.3.4 以上では、MySQL Enterprise Firewall のインストール、インストールされたファイア ウォールの有効化または無効化、ファイアウォールのアンインストールを行うことができます。
- MySQL Enterprise Firewall の手動インストールでは、MySQL インストールの share ディレクトリにあるスクリプ トを実行します。

指示に従う前に、このセクション全体をお読みください。 手順の一部は、環境によって異な ります。

注記

重要

インストールされている場合、MySQL Enterprise Firewall は、無効化されていても最小限の オーバーヘッドを伴います。 このオーバーヘッドを回避するには、ファイアウォールを使用 する予定がないかぎり、ファイアウォールをインストールしないでください。

使用手順については、[セクション6.4.7.3「MySQL Enterprise Firewall の使用」](#page-1377-0) を参照してください。 参照情報につ いては、[セクション6.4.7.4「MySQL Enterprise Firewall リファレンス」](#page-1388-0) を参照してください。

- [MySQL Enterprise Firewall のインストール](#page-1375-0)
- [MySQL Enterprise Firewall のアンインストール](#page-1377-1)

<span id="page-1375-0"></span>MySQL Enterprise Firewall のインストール

MySQL Enterprise Firewall が古いバージョンの MySQL からすでにインストールされている場合は、このセクショ ンで後述する手順を使用してアンインストールし、現在のバージョンをインストールする前にサーバーを再起動しま す。 この場合は、構成を再度登録する必要もあります。

Windows では、[図6.2「Windows での MySQL Enterprise Firewall のインストール」](#page-1376-0) に示すように、MySQL Installer を使用して MySQL Enterprise Firewall をインストールできます。 「MySQL Enterprise Firewall の有効化」チェック ボックスを選択します。 (「ネットワークアクセス用の Open Firewall ポート」には異なる目的があります。 Windows ファイアウォールを参照し、MySQL サーバーがクライアント接続をリスニングする TCP/IP ポートを Windows でブ ロックするかどうかを制御します。)

## 重要

MySQL Installer を使用してインストールされた MySQL 8.0.19 には、サーバーの構成ス テップ中に MySQL Enterprise Firewall が選択された場合にサーバーを起動できない問題が あります。 サーバーの起動操作が失敗した場合は、取消をクリックして構成プロセスを終了 し、ダッシュボードに戻ります。 サーバーをアンインストールする必要があります。

回避策は、MySQL Enterprise Firewall を選択せずに MySQL Installer を実行することです。 (つまり、「MySQL Enterprise Firewall の有効化」チェックボックスを選択しないでくださ い。) その後、このセクションの後半にある手動インストールの手順を使用して、MySQL Enterprise Firewall をインストールします。 この問題は、MySQL 8.0.20 で修正されていま す。

<span id="page-1376-0"></span>図 6.2 Windows での MySQL Enterprise Firewall のインストール

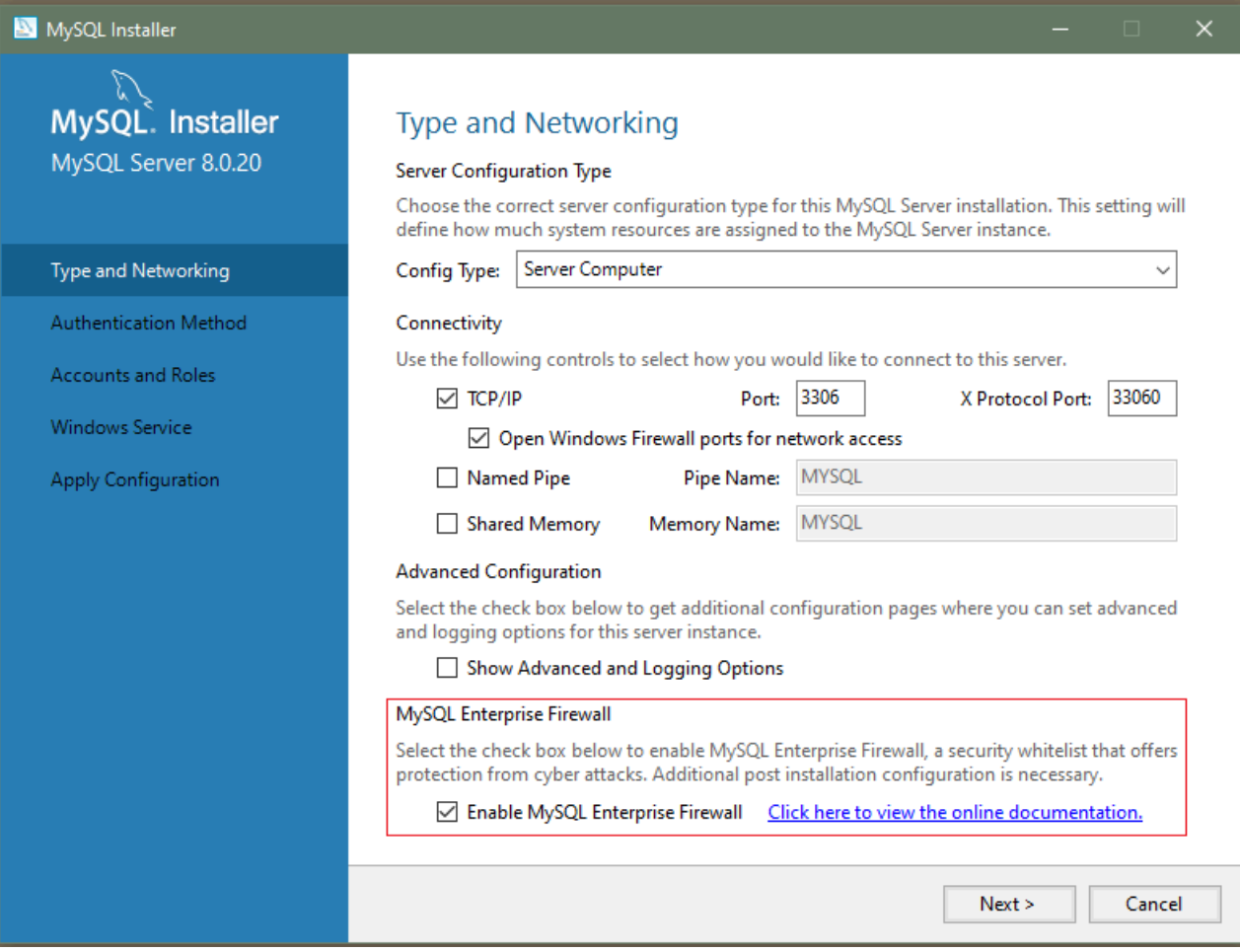

MySQL Workbench 6.3.4 以上を使用して MySQL Enterprise Firewall をインストールするには、[MySQL Enterprise](https://dev.mysql.com/doc/workbench/en/wb-mysql-firewall.html) [Firewall Interface](https://dev.mysql.com/doc/workbench/en/wb-mysql-firewall.html) を参照してください。

MySQL Enterprise Firewall を手動でインストールするには、MySQL インストールの share ディレクトリを検索し、 ご使用のプラットフォームに適したスクリプトを選択します。 使用可能なスクリプトは、プラグインライブラリファ イルの参照に使用される接尾辞とは異なります:

- win\_install\_firewall.sql: ファイル名の接尾辞として .dll を使用する Windows システムの場合は、このスクリプトを 選択します。
- linux\_install\_firewall.sql: Linux および .so をファイル名接尾辞として使用する類似システムの場合は、このスクリプ トを選択します。

インストールスクリプトはデフォルトデータベースにストアドプロシージャを作成するため、使用するデータベース を選択します。 次に、コマンドラインで選択したデータベースに名前を付けて、次のようにスクリプトを実行しま す。 この例では、mysql システムデータベースおよび Linux インストールスクリプトを使用します。 システムに適切 な置換を行います。

shell> mysql -u root -p mysql < linux\_install\_firewall.sql Enter password: (enter root password here)

## 注記

ソース/レプリカレプリケーション、グループレプリケーションまたは InnoDB クラスタ の コンテキストで MySQL Enterprise Firewall を使用するには、ソースノードでインストール スクリプトを実行する前にレプリカノードを準備する必要があります。 これが必要なのは、 スクリプト内の INSTALL PLUGIN ステートメントがレプリケートされないためです。

- 1. 各レプリカノードで、インストールスクリプトから INSTALL PLUGIN ステートメントを 抽出し、手動で実行します。
- 2. ソースノードで、前述のようにインストールスクリプトを実行します。

グラフィカルインタフェースを使用して MySQL Enterprise Firewall をインストールするか、手動でファイアウォール を有効にする必要があります。 これを確認するには、サーバーに接続して次のステートメントを実行します:

mysql> SHOW GLOBAL VARIABLES LIKE 'mysql\_firewall\_mode'; +---------------------+-------+ | Variable\_name | Value | +---------------------+-------+ | mysql\_firewall\_mode | ON | +---------------------+-------+

プラグインの初期化に失敗した場合は、サーバーエラーログで診断メッセージを確認してください。

#### <span id="page-1377-1"></span>MySQL Enterprise Firewall のアンインストール

MySQL Enterprise Firewall は、MySQL Workbench を使用して、または手動でアンインストールできます。

MySQL Workbench 6.3.4 以上を使用して MySQL Enterprise Firewall をアンインストールするには、[第31章「MySQL](#page-4558-0) [Workbench」](#page-4558-0) の [MySQL Enterprise Firewall Interface](https://dev.mysql.com/doc/workbench/en/wb-mysql-firewall.html) を参照してください。

MySQL Enterprise Firewall を手動でアンインストールするには、次のステートメントを実行します。 ステートメン トは、以前にインストールされたファイアウォールバージョンによっては、一部のオブジェクトが存在しないか、そ れらをインストールしたプラグインをアンインストールすることによって暗黙的に削除される可能性があるため、IF EXISTS を使用します。

DROP TABLE IF EXISTS mysql.firewall\_group\_allowlist; DROP TABLE IF EXISTS mysql.firewall\_groups; DROP TABLE IF EXISTS mysql.firewall\_membership; DROP TABLE IF EXISTS mysql.firewall\_users; DROP TABLE IF EXISTS mysql.firewall\_whitelist;

UNINSTALL PLUGIN MYSQL\_FIREWALL; UNINSTALL PLUGIN MYSQL\_FIREWALL\_USERS; UNINSTALL PLUGIN MYSQL\_FIREWALL\_WHITELIST;

DROP FUNCTION IF EXISTS firewall\_group\_delist; DROP FUNCTION IF EXISTS firewall\_group\_enlist; DROP FUNCTION IF EXISTS mysql\_firewall\_flush\_status; DROP FUNCTION IF EXISTS normalize\_statement; DROP FUNCTION IF EXISTS read\_firewall\_group\_allowlist; DROP FUNCTION IF EXISTS read\_firewall\_groups; DROP FUNCTION IF EXISTS read\_firewall\_users; DROP FUNCTION IF EXISTS read\_firewall\_whitelist; DROP FUNCTION IF EXISTS set\_firewall\_group\_mode; DROP FUNCTION IF EXISTS set\_firewall\_mode;

DROP PROCEDURE IF EXISTS mysql.sp\_firewall\_group\_delist; DROP PROCEDURE IF EXISTS mysql.sp\_firewall\_group\_enlist; DROP PROCEDURE IF EXISTS mysql.sp\_reload\_firewall\_group\_rules; DROP PROCEDURE IF EXISTS mysql.sp\_reload\_firewall\_rules; DROP PROCEDURE IF EXISTS mysql.sp\_set\_firewall\_group\_mode; DROP PROCEDURE IF EXISTS mysql.sp\_set\_firewall\_group\_mode\_and\_user; DROP PROCEDURE IF EXISTS mysql.sp\_set\_firewall\_mode;

## <span id="page-1377-0"></span>6.4.7.3 MySQL Enterprise Firewall の使用

MySQL Enterprise Firewall を使用する前に[、セクション6.4.7.2「MySQL Enterprise Firewall のインストールまたはア](#page-1374-1) [ンインストール」](#page-1374-1) に記載されている手順に従ってインストールします。

このセクションでは、SQL ステートメントを使用して MySQL Enterprise Firewall を構成する方法について説明しま す。 または、MySQL Workbench 6.3.4 以上では、ファイアウォール制御用のグラフィカルインタフェースが提供さ れます。 [MySQL Enterprise Firewall Interfaceを](https://dev.mysql.com/doc/workbench/en/wb-mysql-firewall.html)参照してください。

- [ファイアウォールの有効化または無効化](#page-1378-0)
- [ファイアウォール権限の割当て](#page-1378-1)
- [ファイアウォール操作の概念](#page-1378-2)
- [ファイアウォールアカウントプロファイルの登録](#page-1380-0)
- [ファイアウォールグループプロファイルの登録](#page-1384-0)
- [複数の適用可能なプロファイルに対するファイアウォール操作](#page-1387-0)
- [ファイアウォールの監視](#page-1387-1)

#### <span id="page-1378-0"></span>ファイアウォールの有効化または無効化

ファイアウォールを有効または無効にするには、mysql\_firewall\_mode システム変数を設定します。 デフォルトで は、この変数はファイアウォールのインストール時に有効になります。 ファイアウォールの初期状態を明示的に制御 するには、サーバーの起動時に変数を設定します。 たとえば、オプションファイルでファイアウォールを有効にする には、次の行を使用します:

[mysqld] mysql\_firewall\_mode=ON

my.cnf を変更したら、新しい設定を有効にするためにサーバーを再起動します。

または、実行時にファイアウォール設定を設定して永続化するには:

SET PERSIST mysql\_firewall\_mode = OFF; SET PERSIST mysql\_firewall\_mode = ON;

SET PERSIST は、実行中の MySQL インスタンスの値を設定します。 また、値が保存され、その後のサーバーの 再起動に引き継がれます。 後続の再起動に引き継ぐことなく、実行中の MySQL インスタンスの値を変更するに は、PERSIST ではなく GLOBAL キーワードを使用します。 [セクション13.7.6.1「変数代入の SET 構文」](#page-2567-0)を参照して ください。

#### <span id="page-1378-1"></span>ファイアウォール権限の割当て

ファイアウォールがインストールされている状態で、それを管理する予定の MySQL アカウントに適切な権限を付与 します。 権限は、アカウントが実行を許可するファイアウォール操作によって異なります:

- 完全な管理ファイアウォールアクセスを必要とする任意のアカウントに FIREWALL\_ADMIN 権限を付与します。 (一部のユーザー定義プロシージャは、個々の UDF の説明に示されているように、FIREWALL\_ADMIN または非推 奨の SUPER 権限を持つアカウントによって起動できます。)
- 独自のファイアウォールルールに対してのみ管理アクセス権を持つアカウントに FIREWALL\_USER 権限を付与し ます。
- mysql システムデータベースのファイアウォールストアドプロシージャに対する EXECUTE 権限を付与します。 こ れらは UDF を呼び出す可能性があるため、ストアドプロシージャアクセスには、これらの UDF に必要な前述の権 限も必要です。

注記

FIREWALL\_ADMIN および FIREWALL\_USER 権限は、ファイアウォールコンポーネントで 定義されているため、ファイアウォールのインストール中にのみ付与できます。

### <span id="page-1378-2"></span>ファイアウォール操作の概念

MySQL サーバーを使用すると、クライアントはそれらの SQL ステートメントとの間で接続および受信を実行できま す。 サーバーは、構文エラーですぐには失敗しない各受信ステートメントをファイアウォールに渡します。 ファイア ウォールがステートメントを受け入れるかどうかに基づいて、サーバーはステートメントを実行するか、クライアン トにエラーを返します。

ファイアウォール操作は、ステートメントの実行保護を適用できるプロファイルのレジストリに基づいています。 プ ロファイルには次の属性があります:

- プロファイルで受け入れ可能なステートメントを定義するルール。 このルールセットは、プロファイル allowlist を 形成します。
- 現在の操作モード。 このモードでは、プロファイルを様々な方法で使用できます。 次に例を示します: プロファイ ルをトレーニングモードにすると、許可リストを確立できます。許可リストは、ステートメントの実行または侵入 の検出を制限するために使用できます。プロファイルは完全に無効にできます。
- プロファイルが適用されるクライアント接続を示す適用範囲。

ファイアウォールは、各プロファイルが特定のクライアントアカウント (クライアントユーザー名とホス ト名の組み合わせ) に一致するように、アカウントベースのプロファイルをサポートしています。 たとえ ば、許可リストが admin@localhost からの接続に適用されるアカウントプロファイルと、許可リストが myapp@apphost.example.com からの接続に適用される別のアカウントプロファイルを登録できます。

MySQL 8.0.23 では、ファイアウォールは複数のアカウントをメンバーとして持つことができるグループプロファイ ルもサポートしています。 グループプロファイルを使用すると、管理が容易になり、特定の一連の許可リストルー ルを複数のアカウントに適用する必要があるデプロイメントの柔軟性が向上します:

- アカウントプロファイルを使用して、アカウントごとに 1 つのプロファイルを登録し、各プロファイル間で許可 リストを複製する必要があります。
- より簡単な方法として、すべてのアカウントをメンバーとして持つグループプロファイルを使用できます。 グ ループプロファイル allowlist はすべてのメンバーアカウントに適用され、アカウントごとに複製する必要はあり ません。

クライアント接続ごとに、ファイアウォールはどのプロファイルを適用するかを決定し、プロファイルで許可されて いるステートメントのみを受け入れます。 (クライアントがプロファイルに一致しない場合、ファイアウォールはそれ を無視し、すべてのステートメントを受け入れます。)

デフォルトでは、ファイアウォールはすべてのステートメントを受け入れ、MySQL アカウントが実行できるステート メントには影響しません。 ファイアウォール保護機能を適用するには、明示的なアクションを実行する必要がありま す:

- ファイアウォールに 1 つ以上のプロファイルを登録します。 (これは、ファイアウォールがプロファイルに一致し ないクライアントを無視するために必要です。)
- ファイアウォールをトレーニングして、各プロファイルの許可リスト (つまり、プロファイルがクライアントに実行 を許可するステートメントのタイプ) を確立します。
- トレーニングされた各プロファイルを使用して MySQL を保護するようにファイアウォールに指示します。つま り、クライアントの接続時に受信ステートメントを適切な許可リストと照合します。

ファイアウォールによって実行されるステートメント照合では、クライアントから受信した SQL ステートメントは 使用されません。 かわりに、サーバーは受信ステートメントを正規化されたダイジェスト形式に変換し、ファイア ウォール操作はこれらのダイジェストを使用します。 ステートメントの正規化の利点は、単一のパターンを使用して 同様のステートメントをグループ化および認識できることです。 たとえば、次のステートメントは互いに異なります:

SELECT first\_name, last\_name FROM customer WHERE customer\_id = 1; select first\_name, last\_name from customer where customer\_id = 99; SELECT first\_name, last\_name FROM customer WHERE customer\_id = 143;

ただし、これらはすべて同じ正規化ダイジェストフォームを持ちます:

SELECT `first\_name` , `last\_name` FROM `customer` WHERE `customer\_id` = ?

正規化を使用することで、ファイアウォールは、クライアントから受信した様々なステートメントにそれぞれ一致 する許可ダイジェストに格納できます。 正規化およびダイジェストの詳細は[、セクション27.10「パフォーマンスス](#page-4298-0) [キーマのステートメントダイジェストとサンプリング」](#page-4298-0) を参照してください。

ファイアウォールに登録された各プロファイルには、次の値から選択された独自の操作モードがあります:

• OFF: このモードでは、プロファイルが無効になります。 ファイアウォールは非アクティブとみなし、無視しま す。

• RECORDING: これはファイアウォールトレーニングモードです。 プロファイルと一致するクライアントから受信 した受信ステートメントは、プロファイルで受け入れ可能とみなされ、その「「指紋」」の一部になります。 ファ イアウォールは、各ステートメントの正規化されたダイジェスト形式を記録して、プロファイルの受け入れ可能な ステートメントパターンを学習します。 各パターンはルールであり、ルールの和集合はプロファイル allowlist で す。

アカウントプロファイルとグループプロファイルの違いは、グループプロファイルのステートメントの記録を単一 のグループメンバーから受け取ったステートメントに制限できることです。

- PROTECTING: このモードでは、プロファイルによってステートメントの実行が許可または防止されます。 ファイ アウォールは、受信ステートメントをプロファイル allowlist と照合し、一致しないステートメントのみを受け入れ て拒否します。 RECORDING モードでプロファイルをトレーニングした後、PROTECTING モードに切り替えて、 許可リストから逸脱するステートメントによるアクセスに対して MySQL を強化します。
- DETECTING: このモードでは、侵入 (プロファイル allowlist 内で何にも一致しないため疑わしいステートメント) は 検出されますが、ブロックされません。 DETECTING モードでは、ファイアウォールは疑わしいステートメントを エラーログに書き込みますが、アクセスを拒否せずに受け入れます。

プロファイルに前述のモード値のいずれかが割り当てられると、ファイアウォールはそのモードをプロファイルに 格納します。 ファイアウォールモード設定操作では RESET のモード値も許可されますが、この値は格納されませ ん: プロファイルを RESET モードに設定すると、ファイアウォールはプロファイルのすべてのルールを削除し、その モードを OFF に設定します。

次のセクションでは、ファイアウォールプロファイルの使用方法について説明します。 簡単にするために、この説明 では単一のアカウントプロファイルと単一のグループプロファイルの設定について説明し、複数のプロファイルが同 時に適用された場合にファイアウォールがどのように動作するかについて、より複雑なケースに移動します。

<span id="page-1380-0"></span>ファイアウォールアカウントプロファイルの登録

MySQL Enterprise Firewall では、個々のアカウントに対応するプロファイルを登録できます。

MySQL は、特定のユーザー名とホスト名の組合せに対して各クライアントセッションを認証します。 この組合せ はセッションアカウントです。 ファイアウォールは、セッションアカウントを登録済アカウントプロファイルと照合 して、セッションからの受信ステートメントの処理に適用されるプロファイルを決定します:

- ファイアウォールは非アクティブなプロファイル (OFF モードのプロファイル) を無視します。
- セッションアカウントは、同じユーザーとホストを持つアクティブなアカウントプロファイルと一致します (存在す る場合)。 そのようなアカウントプロファイルは最大 1 つあります。

つまり、特定のセッションには最大 1 つのアクティブなアカウントプロファイルを適用でき、ファイアウォールは各 受信ステートメントを次のように処理します:

- 適用可能なプロファイルがない場合、制限はありません。 ファイアウォールはステートメントを受け入れます。
- 適用可能なプロファイルがある場合、そのモードによってステートメントの処理が決定されます:
	- RECORDING モードでは、ファイアウォールはプロファイル allowlist ルールにステートメントを追加し、それを 受け入れます。
	- PROTECTING モードでは、ファイアウォールはステートメントをプロファイル allowlist のルールと比較し ます。 ファイアウォールは、一致がある場合はステートメントを受け入れ、それ以外の場合は拒否します。 mysql\_firewall\_trace システム変数が有効になっている場合、ファイアウォールは拒否されたステートメントもエ ラーログに書き込みます。
	- DETECTING モードでは、ファイアウォールはアクセスを拒否せずに侵入を検出します。 ファイアウォールはス テートメントを受け入れますが、PROTECTING モードと同様にプロファイル allowlist にも一致します。 ステー トメントが疑わしい (不一致) 場合、ファイアウォールはそれをエラーログに書き込みます。

注記

この説明は、セッションアカウントが 1 つ以上の適用可能なアカウントプロファイルと一致 することを前提としているため、簡略化されています。 複数プロファイルの場合について は[、複数の適用可能なプロファイルに対するファイアウォール操作](#page-1387-0) を参照してください。

MySQL Enterprise Firewall

ファイアウォールアカウントプロファイルを使用して、特定のアカウントからの受信ステートメントから MySQL を 保護するには、次のステップに従います:

- 1. アカウントプロファイルを登録し、RECORDING モードにします。
- 2. アカウントを使用して MySQL サーバーに接続し、学習するステートメントを実行します。 これにより、対応す るアカウントプロファイルがトレーニングされ、プロファイル allowlist を形成するルールが設定されます。
- 3. アカウントプロファイルを PROTECTING モードに切り替えます。 クライアントがアカウントを使用してサー バーに接続すると、アカウントプロファイル allowlist によってステートメントの実行が制限されます。
- 4. 追加のトレーニングが必要な場合は、アカウントプロファイルを再度 RECORDING モードに切り替え、新しいス テートメントパターンで許可リストを更新してから、PROTECTING モードに戻します。

プロファイルを維持することで、ファイアウォールは次のような保護戦略の実装を可能にします:

- アプリケーションに一意の保護要件がある場合は、他の目的に使用されていないアカウントを使用するように構成 し、対応するアカウントプロファイルを設定します。
- 関連アプリケーションで保護要件を共有する場合は、すべて同じアカウント (および同じアカウントプロファイル) を使用するように構成します。

または、各アプリケーションを独自のアカウントに関連付けてから、これらのアカウントを同じグループプロファ イルに追加します。 [ファイアウォールグループプロファイルの登録](#page-1384-0)を参照してください。

ファイアウォール関連のアカウント参照については、次のガイドラインに従います:

• アカウント参照が発生するコンテキストに注意してください。 ファイアウォール操作のアカウントに名前を付ける には、一重引用符で囲まれた文字列 ('user\_name@host\_name') として指定します。 これは、アカウント名のユー ザー部分とホスト部分を別々に引用符で囲む CREATE USER や GRANT などのステートメントの通常の MySQL 規 則とは異なります ('user\_name'@'host\_name')。

ファイアウォール操作のために一重引用符で囲まれた文字列としてアカウントに名前を付ける要件は、ユーザー名 に@文字が埋め込まれているアカウントを使用できないことを意味します。

- ファイアウォールは、サーバーによって認証された実際のユーザー名とホスト名で表されるアカウントに対してス テートメントを評価します。 アカウントプロファイルを登録する場合は、ワイルドカード文字またはネットマスク を使用しないでください:
	- me@%.example.org という名前のアカウントが存在し、クライアントがそれを使用してホスト abc.example.org からサーバーに接続するとします。
	- アカウント名には % ワイルドカード文字が含まれていますが、サーバーは、ユーザー名が me でホスト名が abc.example.com であること、つまりファイアウォールに表示されることとしてクライアントを認証します。
	- したがって、ファイアウォール操作に使用するアカウント名は、me@%.example.org ではなく me@abc.example.org です。

次の例では、アカウントプロファイルをファイアウォールに登録し、そのプロファイルの受入れ可能なステートメ ントをファイアウォールに指示し、そのプロファイルを使用して、アカウントによる受入れ不可能なステートメン トの実行から MySQL を保護する方法を示します。 サンプルアカウント fwuser@localhost は、sakila データベース (<https://dev.mysql.com/doc/index-other.html>で入手可能) のテーブルにアクセスするアプリケーションで使用すること を前提としています。

ファイアウォールに登録されたアカウントプロファイルに対応する fwuser@localhost アカウントで実行するように指 定されたステップを除き、管理 MySQL アカウントを使用してこの手順のステップを実行します。 このアカウントを 使用して実行されるステートメントの場合、デフォルトのデータベースは sakila である必要があります。 (指示を適 宜調整することで、別のデータベースを使用できます。)

1. 必要に応じて、ステートメントの実行に使用するアカウントを作成し (適切なパスワードを選択)、sakila データ ベースに対する権限を付与します:

CREATE USER 'fwuser'@'localhost' IDENTIFIED BY 'password';

MySQL Enterprise Firewall

GRANT ALL ON sakila.\* TO 'fwuser'@'localhost';

2. sp\_set\_firewall\_mode() ストアドプロシージャを使用して、アカウントプロファイルをファイアウォールに登録 し、プロファイルを RECORDING (トレーニング) モードにします:

CALL mysql.sp\_set\_firewall\_mode('fwuser@localhost', 'RECORDING');

ストアドプロシージャは、実行時にファイアウォールのユーザー定義関数を起動し、独自の出力を生成できます。

3. 登録済アカウントプロファイルをトレーニングするには、ファイアウォールに fwuser@localhost のセッションア カウントが表示されるように、サーバーホストから fwuser としてサーバーに接続します。 次に、アカウントを使 用して、プロファイルに対して正当とみなされるいくつかのステートメントを実行します。 例:

SELECT first\_name, last\_name FROM customer WHERE customer\_id = 1; UPDATE rental SET return\_date = NOW() WHERE rental\_id = 1; SELECT get\_customer\_balance(1, NOW());

プロファイルは RECORDING モードであるため、ファイアウォールは正規化されたダイジェスト形式のステート メントをルールとしてプロファイル allowlist に記録します。

注記

fwuser@localhost アカウントプロファイルが RECORDING モードでステートメントを 受信するまで、その allowlist は空であり、これは「「すべて拒否」」と同等です。 空の allowlist に一致するステートメントはないため、次のような影響があります:

- アカウントプロファイルを PROTECTING モードに切り替えることはできません。 す べてのステートメントが拒否され、アカウントによるステートメントの実行が事実上 禁止されます。
- アカウントプロファイルは DETECTING モードに切り替えることができます。 この場 合、プロファイルはすべてのステートメントを受け入れますが、疑わしいステートメ ントとして記録します。
- 4. この時点で、アカウントプロファイル情報がキャッシュされます。 この情報を表示するには、ファイアウォール INFORMATION\_SCHEMA テーブルをクエリーします:

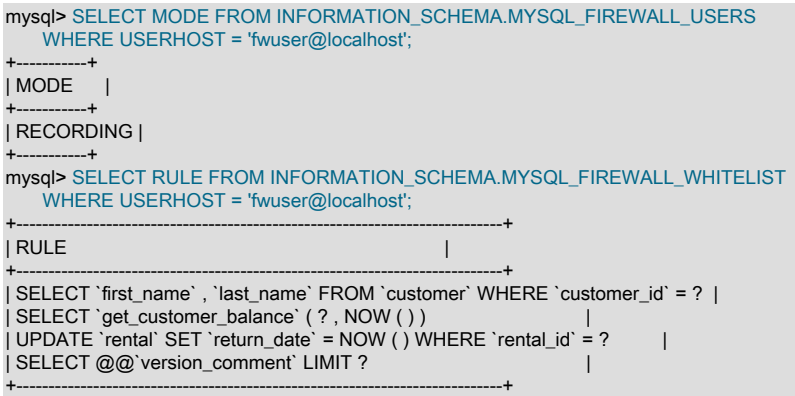

## 注記

@@version\_comment ルールは、アカウントプロファイルに対応するアカウントを使 用してサーバーに接続したときに、mysql クライアントによって自動的に送信されるス テートメントから取得されます。

重要

アプリケーションの使用に一致する条件でファイアウォールをトレーニングします。 たとえば、サーバーの特性と機能を判断するために、特定の MySQL コネクタが各セッ ションの開始時にサーバーにステートメントを送信する場合があります。 アプリケー ションが通常そのコネクタを介して使用される場合は、コネクタを使用してファイア

ウォールもトレーニングします。 これにより、これらの初期ステートメントを、アプリ ケーションに関連付けられたアカウントプロファイルの許可リストの一部にすることが できます。

5. sp\_set\_firewall\_mode() を再度起動します。今回は、アカウントプロファイルを PROTECTING モードに切り替え ます:

CALL mysql.sp\_set\_firewall\_mode('fwuser@localhost', 'PROTECTING');

#### 重要

アカウントプロファイルを RECORDING モードから切り替えると、キャッシュされた データが、基礎となる永続的な記憶域を提供する mysql システムデータベーステーブル と同期されます。 記録されているプロファイルのモードを切り替えない場合、キャッ シュされたデータは永続ストレージに書き込まれず、サーバーの再起動時に失われま す。

- 6. アカウントを使用して、許容できるステートメントと許容できないステートメントを実行し、アカウントプロファ イルをテストします。 ファイアウォールは、各ステートメントをプロファイル allowlist と照合し、それを受け入 れるか拒否します:
	- このステートメントはトレーニングステートメントと同じではありませんが、いずれかのステートメントと同じ 正規化ステートメントを生成するため、ファイアウォールはそれを受け入れます:

```
mysql> SELECT first_name, last_name FROM customer WHERE customer_id = '48';
        -+-| first_name | last_name |
+------------+-----------+
| ANN | EVANS |
+------------+-----------+
```
• これらのステートメントは allowlist 内の何も一致しないため、ファイアウォールはそれぞれエラーで拒否しま す:

mysql> SELECT first\_name, last\_name FROM customer WHERE customer\_id = 1 OR TRUE; ERROR 1045 (28000): Statement was blocked by Firewall mysql> SHOW TABLES LIKE 'customer% ERROR 1045 (28000): Statement was blocked by Firewall mysql> TRUNCATE TABLE mysql.slow\_log; ERROR 1045 (28000): Statement was blocked by Firewall

• mysql\_firewall\_trace システム変数が有効になっている場合、ファイアウォールは拒否されたステートメントも エラーログに書き込みます。 例:

[Note] Plugin MYSQL\_FIREWALL reported: 'ACCESS DENIED for fwuser@localhost. Reason: No match in whitelist. Statement: TRUNCATE TABLE `mysql` . `slow\_log` '

これらのログメッセージは、必要に応じて攻撃の原因を特定する際に役立ちます。

ファイアウォールアカウントプロファイルは、fwuser@localhost アカウントについてトレーニングされるようになり ました。 クライアントがそのアカウントを使用して接続し、ステートメントを実行しようとすると、プロファイルに よって、プロファイル allowlist で一致しないステートメントから MySQL が保護されます。

一致しないステートメントをアクセスを拒否せずに疑わしいステートメントとして記録することで、侵入を検出する こともできます。 まず、アカウントプロファイルを DETECTING モードにします:

CALL mysql.sp\_set\_firewall\_mode('fwuser@localhost', 'DETECTING');

次に、アカウントを使用して、アカウントプロファイル allowlist と一致しないステートメントを実行します。 DETECTING モードでは、ファイアウォールは一致しないステートメントの実行を許可します:

mysql> SHOW TABLES LIKE 'customer%';

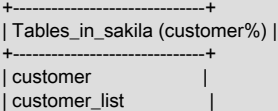

MySQL Enterprise Firewall

さらに、ファイアウォールはエラーログにメッセージを書き込みます:

[Note] Plugin MYSQL\_FIREWALL reported: 'SUSPICIOUS STATEMENT from 'fwuser@localhost'. Reason: No match in whitelist. Statement: SHOW TABLES LIKE ? '

#### 注記

+------------------------------+

DETECTING モードでは、メッセージはノート (情報メッセージ) として書き込まれま す。 このようなメッセージがエラーログに表示され、破棄されないようにするには、 情報メッセージを記録するためにエラーロギングの冗長性が十分であることを確認し ます。 たとえば、[セクション5.4.2.5「優先度ベースのエラーログのフィルタリング](#page-935-0) [\(log\\_filter\\_internal\)」](#page-935-0) で説明されている優先度ベースのログフィルタリングを使用している 場合は、log\_error\_verbosity システム変数の値を 3 に設定します。

アカウントプロファイルを無効にするには、そのモードを OFF に変更します:

CALL mysql.sp\_set\_firewall\_mode(user, 'OFF');

プロファイルのすべてのトレーニングを忘れて無効にするには、リセットします:

CALL mysql.sp\_set\_firewall\_mode(user, 'RESET');

リセット操作により、ファイアウォールはプロファイルのすべてのルールを削除し、そのモードを OFF に設定しま す。

## <span id="page-1384-0"></span>ファイアウォールグループプロファイルの登録

MySQL Enterprise Firewall では、個々のアカウントに対応するサポートプロファイルに加えて、MySQL 8.0.23 の時 点でグループプロファイルがサポートされています。 グループプロファイルは、そのメンバーとして複数のアカウン トを持つことができます。

グループプロファイルは、次の点でアカウントプロファイルと異なります:

- グループプロファイルの場合、その許可リストは、セッションアカウントがグループのいずれかのメンバーと一致 するときに適用されます。 グループプロファイルを使用すると、アカウントごとに許可リスト内の各ルールを複製 せずに、特定の許可リストを複数のアカウントに適用できます。
- アカウントプロファイルは、それが適用される単一のアカウントを使用してのみトレーニングできます。 グループ プロファイルは、グループメンバーアカウントのいずれかまたはすべてを使用してトレーニングすることも、それ らのアカウントのいずれかに限定することもできます。
- アカウントプロファイル名は、MySQL サーバーに接続するクライアントに依存する特定のユーザー名とホスト名の 組合せに基づきます。 グループプロファイル名は、長さが 1 から 288 文字である必要があるという制約なしで選択 されます。

その他の点では、アカウントプロファイルの使用に関する原則は、グループプロファイルの使用にも適用されます。 ここでは、これらの原則をよく理解していることを前提としています。[ファイアウォールアカウントプロファイルの](#page-1380-0) [登録](#page-1380-0) を参照してください。

注記

この説明は、セッションアカウントが 1 つ以上の適用可能なグループプロファイルと一致 することを前提としているため、簡略化されています。 複数プロファイルの場合について は[、複数の適用可能なプロファイルに対するファイアウォール操作](#page-1387-0) を参照してください。

次の例では、グループプロファイルをファイアウォールに登録し、その許可リストをトレーニングし、それを使用し て MySQL を許容できないステートメントの実行から保護し、メンバーを追加および削除する方法を示します。 この 例では、mygrp のグループプロファイル名を使用します。

管理 MySQL アカウントを使用して、この手順の手順を実行します。ただし、ファイアウォールグループプロファイ ルのメンバーアカウントによって実行されるように指定された手順は除きます。

1. 必要に応じて、mygrp グループプロファイルのメンバーとなるアカウントを作成し、適切なアクセス権限を付与し ます。 1 つのメンバーに対するステートメントを次に示します (適切なパスワードを選択してください):

CREATE USER 'member1'@'localhost' IDENTIFIED BY 'password'; GRANT ALL ON sakila.\* TO 'member1'@'localhost';

2. sp\_set\_firewall\_group\_mode() ストアドプロシージャを使用して、グループプロファイルをファイアウォールに登 録し、そのプロファイルを RECORDING (トレーニング) モードにします:

CALL mysql.sp\_set\_firewall\_group\_mode('mygrp', 'RECORDING');

3. sp\_firewall\_group\_enlist() ストアドプロシージャを使用して、グループプロファイル許可リストのトレーニングに 使用する初期メンバーアカウントを追加します:

CALL mysql.sp\_firewall\_group\_enlist('mygrp', 'member1@localhost');

4. グループプロファイルのトレーニングに初期メンバーアカウントを使用するには、サーバーホストから member1 としてサーバーに接続し、ファイアウォールに member1@localhost のセッションアカウントが表示されるように します。 次に、プロファイルに対して正当とみなされるいくつかのステートメントを実行します。 例:

SELECT title, description FROM film WHERE film\_id = 1; UPDATE actor SET last update = NOW() WHERE actor  $id = 1$ ; SELECT store\_id, COUNT(\*) FROM inventory GROUP BY store\_id;

ファイアウォールは、member1@localhost アカウントからステートメントを受け取ります。 このアカウントは RECORDING モードの mygrp プロファイルのメンバーであるため、ファイアウォールはステートメントを mygrp に適用可能として解釈し、正規化されたダイジェスト形式のステートメントを mygrp 許可リスト内のルールとし て記録します。 これらのルールは、mygrp のメンバーであるすべてのアカウントに適用されます。

5. この時点で、名前、メンバーシップ、許可リストなどのグループプロファイル情報がキャッシュされます。 この 情報を表示するには、ファイアウォールの「パフォーマンススキーマ」テーブルをクエリーします:

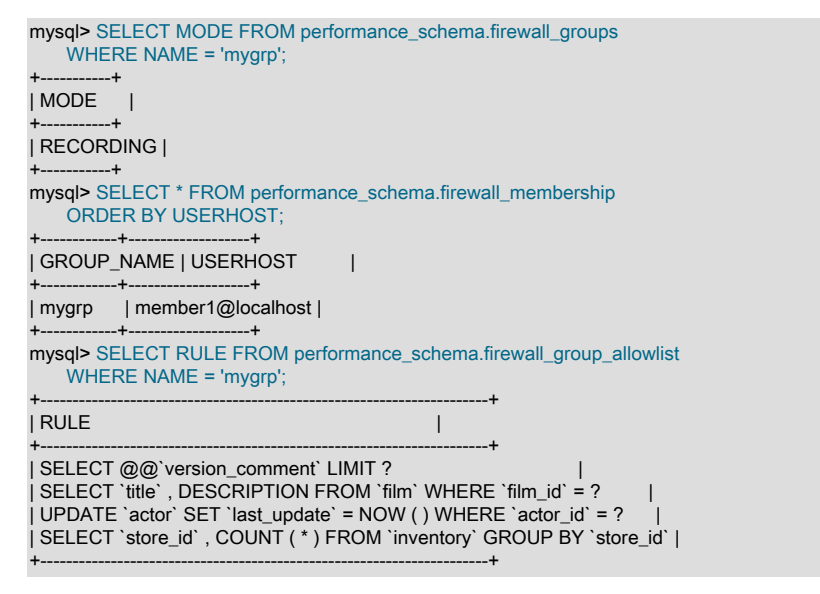

6. sp\_set\_firewall\_group\_mode() を再度起動して、グループプロファイルを PROTECTING モードに切り替えます:

CALL mysql.sp\_set\_firewall\_group\_mode('mygrp', 'PROTECTING');

7. メンバーである必要がある他のアカウントをグループプロファイルに追加します:

CALL mysql.sp\_firewall\_group\_enlist('mygrp', 'member2@localhost'); CALL mysql.sp\_firewall\_group\_enlist('mygrp', 'member3@localhost'); CALL mysql.sp\_firewall\_group\_enlist('mygrp', 'member4@localhost');

member1@localhost アカウントを使用してトレーニングされたプロファイル許可リストは、追加アカウントにも 適用されるようになりました。

8. 更新されたグループメンバーシップを確認するには、firewall\_membership テーブルを再度クエリーします:

mysql> SELECT \* FROM performance\_schema.firewall\_membership

MySQL Enterprise Firewall

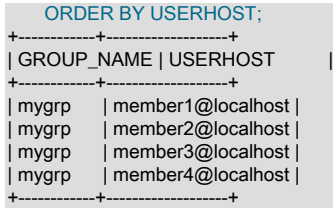

- 9. グループ内の任意のアカウントを使用してファイアウォールに対してグループプロファイルをテストし、受け入れ 可能なステートメントと受け入れられないステートメントを実行します。 ファイアウォールは、アカウントから の各ステートメントをプロファイル許可リストと照合し、それを受け入れるか拒否します。
- 10. グループプロファイルからメンバーを削除する必要がある場合は、sp\_firewall\_group\_enlist() ではなく sp\_firewall\_group\_delist() ストアドプロシージャを使用します:

CALL mysql.sp\_firewall\_group\_delist('mygrp', 'member3@localhost');

前述の手順では、許可リストをトレーニングする前に、1 人のメンバーのみをグループプロファイルに追加しまし た。 こうすることで、新規の許容ステートメントを許可リストに追加できるアカウントを制限することで、研修期間 をより適切に制御できます。 追加のトレーニングが必要な場合は、プロファイルを RECORDING モードに戻すこと ができます:

CALL mysql.sp\_set\_firewall\_group\_mode('mygrp', 'RECORDING');

ただし、グループの任意のメンバーがステートメントを実行して許可リストに追加できるようになります。 追加のト レーニングを単一のグループメンバーに制限するには、sp\_set\_firewall\_group\_mode\_and\_user() をコールします。こ れは sp\_set\_firewall\_group\_mode() に似ていますが、RECORDING モードでプロファイルのトレーニングを許可する アカウントを指定する引数を使用します。 たとえば、member4@localhost によるトレーニングのみを有効にするに は、次のようにします:

CALL mysql.sp\_set\_firewall\_group\_mode\_and\_user('mygrp', 'RECORDING', 'member4@localhost');

これにより、他のグループメンバーを削除せずに、指定したアカウントによる追加のトレーニングが可能に なります。 ステートメントを実行できますが、そのステートメントは許可リストに追加されません。 (ただ し、RECORDING モードでは、他のメンバーが任意のステートメントを実行できることに注意してください。)

追加のトレーニングの後、グループプロファイルを PROTECTING モードに戻します:

CALL mysql.sp\_set\_firewall\_group\_mode('mygrp', 'PROTECTING');

sp\_set\_firewall\_group\_mode\_and\_user() によって確立されたトレーニングアカウントはグループプロファイルに保存 されるため、後でさらにトレーニングが必要になった場合に備えて、ファイアウォールに保存されます。 したがっ て、sp\_set\_firewall\_group\_mode() (トレーニングアカウント引数なし) をコールした場合、現在のプロファイルトレー ニングアカウントである member4@localhost は変更されません。

すべてのグループメンバーが RECORDING モードでトレーニングを実行できるようにする必要がある場合にトレーニ ングアカウントをクリアするには、sp\_set\_firewall\_group\_mode\_and\_user() をコールし、アカウント引数に NULL 値 を渡します:

CALL mysql.sp\_set\_firewall\_group\_mode\_and\_user('mygrp', 'RECORDING', NULL);

#### 注記

特定のアカウントがグループプロファイルのトレーニングアカウントとして指定された場合 の予期しない動作を回避するには、そのアカウントがグループのメンバーであることを常に 確認してください。

アカウントプロファイルと同様に、侵入検出の場合は DETECTING のモード、プロファイルを無効にする場合は OFF、プロファイルルールを忘れてそのモードを OFF に設定する場合は RESET のモードをグループプロファイルに 割り当てることができます。

## <span id="page-1387-0"></span>複数の適用可能なプロファイルに対するファイアウォール操作

簡単にするために、前のセクションでは、ファイアウォールがクライアントからの受信ステートメントを単一のプロ ファイル (アカウントプロファイルまたはグループプロファイル) に対してのみ照合する観点を説明しました。 ただ し、ファイアウォール操作はより複雑になる可能性があります:

- グループプロファイルには、複数のアカウントをメンバーとして含めることができます。
- アカウントは、複数のグループプロファイルのメンバーになることができます。
- 複数のプロファイルを特定のクライアントに一致させることができます。

このセクションでは、複数のプロファイルが受信ステートメントに適用される場合のファイアウォールの動作につい て説明します。 この説明では、単一の適用可能なアカウントまたはグループプロファイルで前述したケースを含む、 一般的なケースについて説明します。

MySQL は、特定のユーザー名とホスト名の組合せに対して各クライアントセッションを認証します。 この組合せ はセッションアカウントです。 ファイアウォールは、セッションアカウントを登録済プロファイルと照合して、セッ ションからの受信ステートメントの処理に適用するプロファイルを決定します:

- ファイアウォールは非アクティブなプロファイル (OFF モードのプロファイル) を無視します。
- セッションアカウントは、同じユーザーとホストを持つアクティブなアカウントプロファイルと一致します (存在す る場合)。 そのようなアカウントプロファイルは最大 1 つあります。
- セッションアカウントは、同じユーザーおよびホストを持つメンバーを含むすべてのアクティブなグループプロ ファイルと一致します。 そのようなグループプロファイルは複数存在できます。

つまり、セッションアカウントは、0 個または 1 個のアクティブなアカウントプロファイルと、0 個以上のアクティ ブなグループプロファイルと一致します。 つまり、0、1 または複数のファイアウォールプロファイルが特定のセッ ションに適用可能であり、ファイアウォールが各受信ステートメントを次のように処理することを意味します:

- 適用可能なプロファイルがない場合、制限はありません。 ファイアウォールはステートメントを受け入れます。
- 適用可能なプロファイルがある場合は、そのモードによってステートメントの処理が決まります:
	- ファイアウォールは、RECORDING モードの適用可能な各プロファイルの許可リストにステートメントを記録し ます。
	- ファイアウォールは、DETECTING モードの適用可能な各プロファイルのエラーログにステートメントを書き込 みます。
	- 少なくとも 1 つの適用可能なプロファイルが RECORDING モードまたは DETECTING モードの場合 (これらの モードはすべてのステートメントを受け入れます)、あるいは少なくとも 1 つの適用可能なプロファイルの許可リ ストと PROTECTING モードで一致する場合、ファイアウォールはそのステートメントを受け入れます。 そうで ない場合、ファイアウォールはステートメントを拒否します (mysql\_firewall\_trace システム変数が有効になって いる場合はエラーログに書き込みます)。

## <span id="page-1387-1"></span>ファイアウォールの監視

ファイアウォールアクティビティを評価するには、そのステータス変数を調べます。 たとえば、前述の手順を実行し て fwuser@localhost アカウントをトレーニングおよび保護すると、変数は次のようになります:

mysql> SHOW GLOBAL STATUS LIKE 'Firewall%';

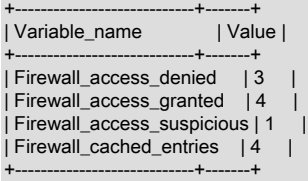

変数は、拒否されたステートメント、受け入れられたステートメント、疑わしいステートメントとして記録されたス テートメントおよびキャッシュに追加されたステートメントの数をそれぞれ示します。 登録済アカウントを使用して 接続した 3 回ごとに mysql クライアントによって送信される@@version\_comment ステートメントと DETECTING モードでブロックされなかった SHOW TABLES ステートメントのため、Firewall\_access\_granted 数は 4 です。

## <span id="page-1388-0"></span>6.4.7.4 MySQL Enterprise Firewall リファレンス

次の各セクションでは、MySQL Enterprise Firewall 要素のリファレンスを示します:

- [MySQL Enterprise Firewall テーブル](#page-1388-1)
- [MySQL Enterprise Firewall ストアドプロシージャ](#page-1390-0)
- [MySQL Enterprise Firewall のユーザー定義関数](#page-1393-0)
- [MySQL Enterprise Firewall システム変数](#page-1395-0)
- [MySQL Enterprise Firewall ステータス変数](#page-1396-0)

## <span id="page-1388-1"></span>MySQL Enterprise Firewall テーブル

MySQL Enterprise Firewall では、アカウントごとおよびグループごとにプロファイル情報が保持されます。 mysql システムデータベース内のテーブルを永続記憶域に使用し、INFORMATION\_SCHEMA テーブルまたは「パフォーマ ンススキーマ」テーブルを使用してメモリー内にキャッシュされたデータを表示します。 有効にすると、ファイア ウォールはキャッシュされたデータに基づいて操作上の決定を行います。

- [ファイアウォールアカウントプロファイルテーブル](#page-1388-2)
- [ファイアウォールグループプロファイルテーブル](#page-1389-0)

## <span id="page-1388-2"></span>ファイアウォールアカウントプロファイルテーブル

MySQL Enterprise Firewall では、永続記憶域の mysql システムデータベースのテーブルおよび INFORMATION\_SCHEMA テーブルを使用してアカウントプロファイル情報を保持し、メモリー内にキャッシュされ たデータのビューを提供します。

各 mysql システムデータベーステーブルにアクセスできるのは、そのテーブルに対する SELECT 権限を持つアカウン トのみです。 INFORMATION\_SCHEMA テーブルには、誰でもアクセスできます。

mysql.firewall\_users テーブルには、登録済ファイアウォールアカウントプロファイルの名前と操作モードがリストさ れます。 テーブルには次のカラムがあります (対応する INFORMATION\_SCHEMA.MYSQL\_FIREWALL\_USERS テー ブルには類似したカラムがありますが、必ずしも同一ではありません):

• USERHOST

アカウントプロファイル名。 各アカウント名の形式は user\_name@host\_name です。

• MODE

プロファイルの現在の操作モード。 許可されるモード値は、OFF, DETECTING, PROTECTING, RECORDING およ び RESET です。 意味の詳細は[、ファイアウォール操作の概念](#page-1378-2) を参照してください。

mysql.firewall\_whitelist テーブルには、登録済ファイアウォールアカウントプロファイル の許可リストルールがリストされます。 テーブルには次のカラムがあります (対応する INFORMATION\_SCHEMA.MYSQL\_FIREWALL\_WHITELIST テーブルには類似したカラムがありますが、必ずしも同 一ではありません):

• USERHOST

 $\nabla$ カウントプロファイル名。 各アカウント名の形式は user\_name@host\_name です。

• RULE

プロファイルの許容可能なステートメントパターンを示す正規化されたステートメント。 プロファイル許可リスト は、そのルールの和集合です。

• ID

テーブルの主キーである整数カラム。 このカラムは、MySQL 8.0.12 で追加されました。

<span id="page-1389-0"></span>ファイアウォールグループプロファイルテーブル

MySQL 8.0.23 の時点では、MySQL Enterprise Firewall は、永続記憶域用の mysql システムデータベースのテーブル および「パフォーマンススキーマ」テーブルを使用してグループプロファイル情報を保持し、メモリー内にキャッ シュされたデータへのビューを提供します。

各システムおよび「パフォーマンススキーマ」テーブルには、そのシステムおよび「パフォーマンススキーマ」テー ブルに対する SELECT 権限を持つアカウントのみがアクセスできます。

mysql.firewall\_groups テーブルには、登録されているファイアウォールグループプロファイルの名前と動作モードが 一覧表示されます。 テーブルには次のカラムがあります (対応するパフォーマンススキーマ firewall\_groups テーブル には類似していますが、必ずしも同一ではありません):

• NAME

グループプロファイル名。

• MODE

プロファイルの現在の操作モード。 許可されるモード値は、OFF, DETECTING, PROTECTING および RECORDING です。 意味の詳細は、[ファイアウォール操作の概念](#page-1378-2) を参照してください。

• USERHOST

プロファイルが RECORDING モードの場合に使用される、グループプロファイルのトレーニングアカウント。 値 は、NULL または user\_name@host\_name 形式の NULL 以外のアカウントです:

- 値が NULL の場合、ファイアウォールはグループのメンバーであるアカウントから受信したステートメントの許 可リストルールを記録します。
- 値が NULL 以外の場合、ファイアウォールは、指定されたアカウント (グループのメンバーである必要がありま す) から受信したステートメントの許可リストルールのみを記録します。

mysql.firewall\_group\_allowlist テーブルには、登録されているファイアウォールグループプロファイルの許可 リストルールが一覧表示されます。 テーブルには次のカラムがあります (対応するパフォーマンススキーマ firewall group allowlist テーブルには類似していますが、必ずしも同一ではありません):

• NAME

グループプロファイル名。

• RULE

プロファイルの許容可能なステートメントパターンを示す正規化されたステートメント。 プロファイル許可リスト は、そのルールの和集合です。

• ID

テーブルの主キーである整数カラム。

mysql.firewall\_membership テーブルには、登録済のファイアウォールグループプロファイルのメンバー (アカウント) がリストされます。 テーブルには次のカラムがあります (対応するパフォーマンススキーマ firewall\_membership テー ブルには類似していますが、必ずしも同一ではありません):

• GROUP\_ID

グループプロファイル名。

• MEMBER\_ID

プロファイルのメンバーであるアカウントの名前。

## <span id="page-1390-0"></span>MySQL Enterprise Firewall ストアドプロシージャ

MySQL Enterprise Firewall ストアドプロシージャは、ファイアウォールへのプロファイルの登録、操作モードの確 立、キャッシュと永続記憶域間のファイアウォールデータの転送の管理などのタスクを実行します。 これらのプロ シージャは、下位レベルのタスク用の API を提供するユーザー定義関数 (UDF) を起動します。

ファイアウォールストアドプロシージャは、mysql システムデータベースに作成されます。 ファイアウォールストア ドプロシージャを起動するには、mysql がデフォルトのデータベースである間に起動するか、プロシージャ名をデー タベース名で修飾します。 例:

CALL mysql.sp\_set\_firewall\_mode(user, mode);

- [ファイアウォールアカウントプロファイルのストアドプロシージャー](#page-1390-1)
- [ファイアウォールグループプロファイルのストアドプロシージャ](#page-1391-0)

<span id="page-1390-1"></span>ファイアウォールアカウントプロファイルのストアドプロシージャー

次のストアドプロシージャは、ファイアウォールアカウントプロファイルに対して管理操作を実行します:

• sp\_reload\_firewall\_rules(user)

このストアドプロシージャは、個々のアカウントプロファイルのファイアウォール操作を制御します。 この手順で は、ファイアウォール UDF を使用して、mysql.firewall\_whitelist テーブルに格納されているルールからアカウント プロファイルのメモリー内ルールをリロードします。

引数:

• user: 影響を受けるアカウントプロファイルの名前 (user\_name@host\_name 形式の文字列)。

例:

CALL mysql.sp\_reload\_firewall\_rules('fwuser@localhost');

#### 警告

このプロシージャは、永続ストレージからリロードする前にアカウントプロファイ ルのインメモリー許可リストルールをクリアし、プロファイルモードを OFF に設 定します。 sp\_reload\_firewall\_rules() コールの前にプロファイルモードが OFF でな かった場合は、ルールのリロード後に sp\_set\_firewall\_mode() を使用して以前のモー ドをリストアします。 たとえば、プロファイルが PROTECTING モードであった場 合、sp\_reload\_firewall\_rules() をコールした後で true でなくなり、それを明示的に PROTECTING に再度設定する必要があります。

• sp\_set\_firewall\_mode(user, mode)

このストアドプロシージャは、ファイアウォールにプロファイルを登録した後 (まだ登録されていない場合)、ファ イアウォールアカウントプロファイルの操作モードを確立します。 この手順では、必要に応じてファイアウォール UDF を呼び出して、キャッシュと永続ストレージの間でファイアウォールデータを転送することもできます。 この プロシージャは、mysql\_firewall\_mode システム変数が OFF の場合でもコールできますが、プロファイルのモード を設定しても、ファイアウォールが有効になるまで操作上の影響はありません。

引数:

- user: 影響を受けるアカウントプロファイルの名前 (user\_name@host\_name 形式の文字列)。
- mode: 文字列としてのプロファイルの操作モード。 許可されるモード値は、OFF, DETECTING, PROTECTING, RECORDING および RESET です。 意味の詳細は、[ファイアウォール操作の概念](#page-1378-2) を参照してください。

アカウントプロファイルを任意のモードに切り替えますが、RECORDING はファイアウォールキャッシュデータ を、基礎となる永続的な記憶域を提供する mysql システムデータベーステーブルと同期します。 モードを OFF か ら RECORDING に切り替えると、mysql.firewall\_whitelist テーブルからキャッシュに allowlist がリロードされま す。

アカウントプロファイルに空の許可リストがある場合、そのモードは PROTECTING に設定できません。これは、 プロファイルがすべてのステートメントを拒否し、効果的にアカウントによるステートメントの実行を禁止するた めです。 このようなモード設定の試行に応じて、ファイアウォールは SQL エラーとしてではなく結果セットとし て返される診断メッセージを生成します:

mysql> CALL mysql.sp\_set\_firewall\_mode('a@b','PROTECTING');

+----------------------------------------------------------------------+ | set\_firewall\_mode(arg\_userhost, arg\_mode)

+----------------------------------------------------------------------+ | ERROR: PROTECTING mode requested for a@b but the whitelist is empty. |

<span id="page-1391-0"></span>ファイアウォールグループプロファイルのストアドプロシージャ

+----------------------------------------------------------------------+

これらのストアドプロシージャーは、ファイアウォールグループプロファイルに対して管理操作を実行します:

• sp\_firewall\_group\_delist(group, user)

このストアドプロシージャは、ファイアウォールグループプロファイルからアカウントを削除します。

コールが成功した場合、グループメンバーシップの変更は、インメモリーキャッシュと永続記憶域の両方に対して 行われます。

引数:

- group: 影響を受けるグループプロファイルの名前。
- user: 削除するアカウント (user\_name@host\_name 形式の文字列)。

例:

CALL sp\_firewall\_group\_delist('g', 'fwuser@localhost');

このプロシージャは、MySQL 8.0.23 で追加されました。

• sp\_firewall\_group\_enlist(group, user)

このストアドプロシージャは、ファイアウォールグループプロファイルにアカウントを追加します。 アカウントを グループに追加する前に、アカウント自体をファイアウォールに登録する必要はありません。

コールが成功した場合、グループメンバーシップの変更は、インメモリーキャッシュと永続記憶域の両方に対して 行われます。

引数:

• group: 影響を受けるグループプロファイルの名前。

• user: user\_name@host\_name 形式の文字列として追加するアカウント。

例:

CALL sp\_firewall\_group\_enlist('g', 'fwuser@localhost');

このプロシージャは、MySQL 8.0.23 で追加されました。

• sp\_reload\_firewall\_group\_rules(group)

このストアドプロシージャは、個々のグループプロファイルのファイアウォール操作を制御します。 この手順で は、ファイアウォール UDF を使用して、mysql.firewall\_group\_allowlist テーブルに格納されているルールからグ ループプロファイルのインメモリールールをリロードします。

引数:

• group: 影響を受けるグループプロファイルの名前。

例:

CALL sp\_reload\_firewall\_group\_rules('myapp');

## 警告

このプロシージャは、永続記憶域からリロードする前にグループプロファイルイン メモリー許可リストルールをクリアし、プロファイルモードを OFF に設定します。 sp\_reload\_firewall\_group\_rules() コールの前にプロファイルモードが OFF でなかった 場合は、ルールのリロード後に sp\_set\_firewall\_group\_mode() を使用して以前のモー ドをリストアします。 たとえば、プロファイルが PROTECTING モードであった場 合、sp\_reload\_firewall\_group\_rules() をコールした後で true でなくなり、それを明示的に PROTECTING に再度設定する必要があります。

このプロシージャは、MySQL 8.0.23 で追加されました。

• sp\_set\_firewall\_group\_mode(group, mode)

このストアドプロシージャは、ファイアウォールにプロファイルを登録した後、ファイアウォールグループプロ ファイルの動作モードを確立します (まだ登録されていない場合)。 この手順では、必要に応じてファイアウォール UDF を呼び出して、キャッシュと永続ストレージの間でファイアウォールデータを転送することもできます。 この プロシージャは、mysql\_firewall\_mode システム変数が OFF の場合でもコールできますが、プロファイルのモード を設定しても、ファイアウォールが有効になるまで操作上の影響はありません。

プロファイルが以前に存在していた場合、その記録制限は変更されません。 制限を設定またはクリアするには、か わりに sp\_set\_firewall\_group\_mode\_and\_user() をコールします。

引数:

- group: 影響を受けるグループプロファイルの名前。
- mode: 文字列としてのプロファイルの操作モード。 許可されるモード値は、OFF, DETECTING, PROTECTING および RECORDING です。 意味の詳細は[、ファイアウォール操作の概念](#page-1378-2) を参照してください。

例:

CALL sp\_set\_firewall\_group\_mode('myapp', 'PROTECTING');

このプロシージャは、MySQL 8.0.23 で追加されました。

• sp\_set\_firewall\_group\_mode\_and\_user(group, mode, user)

このストアドプロシージャは、sp\_set\_firewall\_group\_mode() と同様に、グループをファイアウォールに登録し、そ の操作モードを確立しますが、グループが RECORDING モードの場合に使用するトレーニングアカウントも指定し ます。

引数:

- group: 影響を受けるグループプロファイルの名前。
- mode: 文字列としてのプロファイルの操作モード。 許可されるモード値は、OFF, DETECTING, PROTECTING および RECORDING です。 意味の詳細は[、ファイアウォール操作の概念](#page-1378-2) を参照してください。
- user: プロファイルが RECORDING モードの場合に使用される、グループプロファイルのトレーニングアカウン ト。 値は、NULL または user\_name@host\_name 形式の NULL 以外のアカウントです:
	- 値が NULL の場合、ファイアウォールはグループのメンバーであるアカウントから受信したステートメントの 許可リストルールを記録します。
	- 値が NULL 以外の場合、ファイアウォールは、指定されたアカウント (グループのメンバーである必要があり ます) から受信したステートメントの許可リストルールのみを記録します。

例:

CALL sp\_set\_firewall\_group\_mode\_and\_user('myapp', 'RECORDING', 'myapp\_user1@localhost');

このプロシージャは、MySQL 8.0.23 で追加されました。

#### <span id="page-1393-0"></span>MySQL Enterprise Firewall のユーザー定義関数

MySQL Enterprise Firewall ユーザー定義関数 (UDF) は、ファイアウォールキャッシュを基礎となるシステムテーブル と同期化するなどの下位レベルのタスク用の API を提供します。

通常の操作では、これらの UDF はユーザーによって直接ではなく、ファイアウォールストアドプロシージャによっ て起動されます。 そのため、これらの UDF の説明には、引数や戻り型に関する情報など、通常の詳細は含まれませ ん。

- [ファイアウォールアカウントプロファイルのユーザー定義関数](#page-1393-1)
- [ファイアウォールグループプロファイルのユーザー定義関数](#page-1394-0)
- [ファイアウォールのその他のユーザー定義関数](#page-1395-1)

#### <span id="page-1393-1"></span>ファイアウォールアカウントプロファイルのユーザー定義関数

次の UDF は、ファイアウォールアカウントプロファイルに対する管理操作を実行します:

• read\_firewall\_users(user, mode)

この集計 UDF は、mysql.firewall\_users テーブルの SELECT ステートメントを使用してファイアウォールアカウン トプロファイルキャッシュを更新します。 FIREWALL\_ADMIN 権限または非推奨の SUPER 権限が必要です。

例:

SELECT read\_firewall\_users('fwuser@localhost', 'RECORDING') FROM mysql.firewall\_users;

• read\_firewall\_whitelist(user, rule)

この集計 UDF は、mysql.firewall\_whitelist テーブルの SELECT ステートメントを使用して、指定されたアカウント プロファイルの記録済ステートメントキャッシュを更新します。 FIREWALL\_ADMIN 権限または非推奨の SUPER 権限が必要です。

例:

SELECT read\_firewall\_whitelist('fwuser@localhost', fw.rule)

# このページは機械翻訳したものです。

MySQL Enterprise Firewall

FROM mysql.firewall\_whitelist AS fw WHERE USERHOST = 'fwuser@localhost';

• set firewall mode(user, mode)

この UDF は、アカウントプロファイルキャッシュを管理し、プロファイル操作モードを確立します。 FIREWALL\_ADMIN 権限または非推奨の SUPER 権限が必要です。

例:

SELECT set\_firewall\_mode('fwuser@localhost', 'RECORDING');

#### <span id="page-1394-0"></span>ファイアウォールグループプロファイルのユーザー定義関数

これらの UDF は、ファイアウォールグループプロファイルに対して管理操作を実行します:

• firewall group delist(group, user)

この UDF は、グループプロファイルからアカウントを削除します。 FIREWALL\_ADMIN 権限が必要です。

例:

SELECT firewall\_group\_delist('g', 'fwuser@localhost');

この関数は、MySQL 8.0.23 で追加されました。

• firewall\_group\_enlist(group, user)

この UDF は、アカウントをグループプロファイルに追加します。 FIREWALL\_ADMIN 権限が必要です。

アカウントをグループに追加する前に、アカウント自体をファイアウォールに登録する必要はありません。

例:

SELECT firewall\_group\_enlist('g', 'fwuser@localhost');

この関数は、MySQL 8.0.23 で追加されました。

• read firewall group allowlist(group, rule)

この集計 UDF は、mysql.firewall\_group\_allowlist テーブルの SELECT ステートメントを介して、指定されたグルー ププロファイルの記録されたステートメントキャッシュを更新します。 FIREWALL\_ADMIN 権限が必要です。

例:

SELECT read\_firewall\_group\_allowlist('my\_fw\_group', fgw.rule) FROM mysql.firewall\_group\_allowlist AS fgw WHERE NAME = 'my\_fw\_group';

この関数は、MySQL 8.0.23 で追加されました。

• read firewall groups(group, mode, user)

この集計 UDF は、mysql.firewall\_groups テーブルの SELECT ステートメントを介してファイアウォールグループ プロファイルキャッシュを更新します。 FIREWALL\_ADMIN 権限が必要です。

例:

SELECT read\_firewall\_groups('g', 'RECORDING', 'fwuser@localhost') FROM mysql.firewall\_groups;

この関数は、MySQL 8.0.23 で追加されました。

• set\_firewall\_group\_mode(group, mode[, user])

この UDF は、グループプロファイルキャッシュを管理し、プロファイル操作モードを確立し、オプションでプロ ファイルトレーニングアカウントを指定します。 FIREWALL\_ADMIN 権限が必要です。

オプションの user 引数が指定されていない場合、プロファイルの以前の user 設定は変更されません。 設定を変更 するには、3 番目の引数を指定して UDF を呼び出します。

オプションの user 引数が指定されている場合は、プロファイルが RECORDING モードのときに使用される、グ ループプロファイルのトレーニングアカウントを指定します。 値は、NULL または user\_name@host\_name 形式の NULL 以外のアカウントです:

- 値が NULL の場合、ファイアウォールはグループのメンバーであるアカウントから受信したステートメントの許 可リストルールを記録します。
- 値が NULL 以外の場合、ファイアウォールは、指定されたアカウント (グループのメンバーである必要がありま す) から受信したステートメントの許可リストルールのみを記録します。

例:

SELECT set\_firewall\_group\_mode('g', 'DETECTING');

この関数は、MySQL 8.0.23 で追加されました。

#### <span id="page-1395-1"></span>ファイアウォールのその他のユーザー定義関数

次の UDF は、その他のファイアウォール操作を実行します:

• mysql\_firewall\_flush\_status()

この UDF は、いくつかのファイアウォールステータス変数を 0 にリセットします:

- Firewall\_access\_denied
- Firewall\_access\_granted
- Firewall access suspicious

この UDF には、FIREWALL\_ADMIN 権限または非推奨の SUPER 権限が必要です。

#### 例:

SELECT mysql\_firewall\_flush\_status();

• normalize\_statement(stmt)

この UDF は、SQL ステートメントを許可リストルールに使用されるダイジェストフォームに正規化します。 FIREWALL\_ADMIN 権限または非推奨の SUPER 権限が必要です。

#### 例:

SELECT normalize\_statement('SELECT \* FROM t1 WHERE c1 > 2');

### 注記

STATEMENT\_DIGEST\_TEXT() SQL 関数を使用して、ファイアウォールコンテキストの 外部で同じダイジェスト機能を使用できます。

## <span id="page-1395-0"></span>MySQL Enterprise Firewall システム変数

MySQL Enterprise Firewall は、次のシステム変数をサポートしています。 これらを使用してファイアウォール操作 を構成します。 これらの変数は、ファイアウォールがインストールされていないかぎり使用できません ([セクション](#page-1374-1) [6.4.7.2「MySQL Enterprise Firewall のインストールまたはアンインストール」](#page-1374-1) を参照)。

<span id="page-1395-2"></span>• mysql\_firewall\_mode

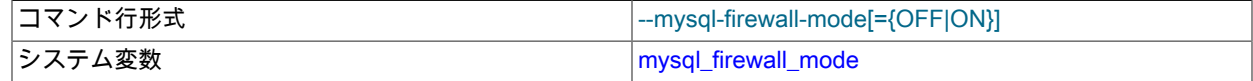

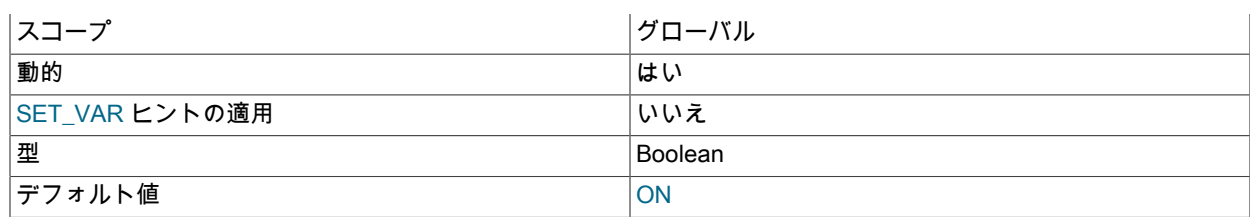

MySQL Enterprise Firewall が有効 (デフォルト) か無効か。

#### <span id="page-1396-1"></span>• mysql\_firewall\_trace

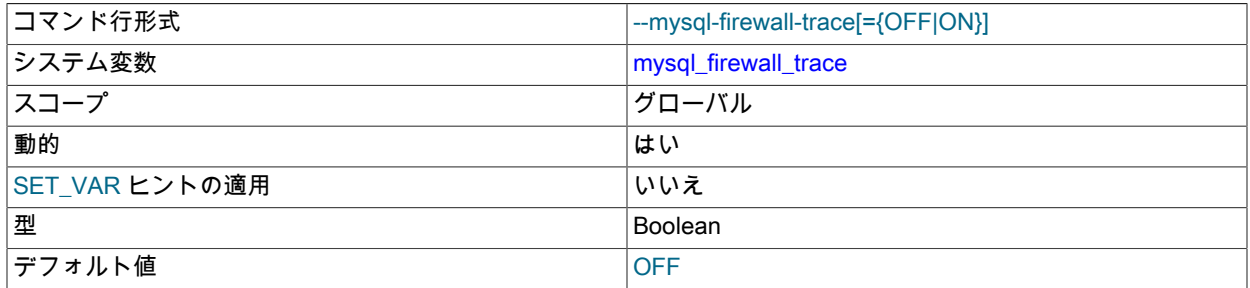

MySQL Enterprise Firewall トレースが有効か無効か (デフォルト)。 mysql\_firewall\_trace が有効な場 合、PROTECTING モードでは、ファイアウォールは拒否されたステートメントをエラーログに書き込みます。

## <span id="page-1396-0"></span>MySQL Enterprise Firewall ステータス変数

MySQL Enterprise Firewall では、次のステータス変数がサポートされます。 これらを使用して、ファイアウォールの 操作ステータスに関する情報を取得します。 これらの変数は、ファイアウォールがインストールされていないかぎり 使用できません [\(セクション6.4.7.2「MySQL Enterprise Firewall のインストールまたはアンインストール」](#page-1374-1) を参照)。 MYSQL\_FIREWALL プラグインがインストールされるか、サーバーが起動されるたびに、ファイアウォールステータ ス変数は 0 に設定されます。 これらの多くは、mysql\_firewall\_flush\_status() UDF によってゼロにリセットされます ([MySQL Enterprise Firewall のユーザー定義関数](#page-1393-0) を参照)。

• Firewall\_access\_denied

MySQL Enterprise Firewall によって拒否されたステートメントの数。

• Firewall access granted

MySQL Enterprise Firewall で受け入れられるステートメントの数。

• Firewall access suspicious

DETECTING モードのユーザーの疑わしいステートメントとして MySQL Enterprise Firewall によって記録されたス テートメントの数。

• Firewall cached entries

MySQL Enterprise Firewall によって記録されたステートメントの数 (重複を含む)。

# 6.5 MySQL Enterprise Data Masking and De-Identification

## 注記

MySQL Enterprise Data Masking and De-Identification は、商用製品である MySQL Enterprise Edition に含まれる拡張機能です。 商用製品の詳細は[、https://www.mysql.com/](https://www.mysql.com/products/) [products/](https://www.mysql.com/products/) を参照してください。

- クレジットカード番号の最後の 4 桁を'X'文字に変更するなど、既存のデータをマスクして識別特性を削除するため の変換。
- E メールアドレスや支払カード番号などのランダムデータの生成。

アプリケーションでこれらの機能を使用する方法は、データが使用される目的およびデータにアクセスするユーザー によって異なります:

- 機密データを使用するアプリケーションは、データマスキングを実行し、部分的にマスクされたデータをクライア ント識別に使用できるようにすることで、機密データを保護できます。 例: コールセンターは、最後の 4 桁の社会 保障番号を提供するようクライアントに要求する場合があります。
- 適切にフォーマットされたデータを必要とするが、必ずしも元のデータを必要としないアプリケーションでは、サ ンプルデータを合成できます。 例: データバリデータをテストしているが、元のデータにアクセスできないアプリ ケーション開発者は、ランダムデータを同じ形式で合成できます。

例 1:

医療研究施設は,個人データと医療データの混合を含む患者データを保持できます。 これには、遺伝的順序 (長い文 字列)、JSON 形式で格納されたテスト結果およびその他のデータ型が含まれます。 ほとんどの場合、データは自動分 析ソフトウェアで使用できますが、特定の患者のゲノムデータまたはテスト結果へのアクセスは可能です。 このよう な場合は、データマスキングを使用して、個人を識別できないこの情報をレンダリングする必要があります。

例 2:

クレジットカードプロセッサ会社は、次のような機密データを使用して一連のサービスを提供します:

- 1 秒当たりの多数の財務トランザクションの処理。
- 大量のトランザクション関連データの格納。
- 個人データの厳格な要件によるトランザクション関連データの保護。
- 可逆または部分的にマスクされたデータを使用したトランザクションに関するクライアントの苦情を処理します。
- 一般的なトランザクションには、次のような多くのタイプの機密情報が含まれる場合があります:
- クレジットカード番号。
- トランザクションタイプおよび金額。
- 業者タイプ。
- トランザクション暗号化 (トランザクション正当性を確認するため)。
- GPS 対応端末の地理的位置 (不正検出用)。

これらのタイプの情報は、銀行またはその他のカード発行金融機関内で、次のようなクライアント個人データと結合 できます:

- 完全なクライアント名 (個人または会社)。
- Address.
- 生年月日。
- 社会保障番号。
- 電子メールアドレス。
- 電話番号。

カード処理会社と金融機関の両方で様々な従業員ロールを使用するには、そのデータにアクセスする必要がありま す。 これらのロールの中には、マスキングされたデータへのアクセスのみを必要とするものがあります。 他のロール では、ケースごとに元のデータへのアクセスが必要になる場合があります。このデータは監査ログに記録されます。

マスキングおよび識別解除は規制コンプライアンスの中核となるため、MySQL Enterprise Data Masking and De-Identification はアプリケーション開発者がプライバシ要件を満たすのに役立ちます:

- PCI DSS: 支払カードデータ。
- HIPAA: 医療データのプライバシー、経済臨床医療法 (HITECH 法) の健康情報技術。
- EU 一般データ保護ディレクティブ (GDPR): 個人データの保護。
- データ保護法 (英国): 個人データの保護。
- Sarbanes Oxley、GLBA、The USA Patriot Act、Identity Theft and Assumption Deterrence Act of 1998。
- FERPA Student Data、NASD、CA SB1386 および AB 1950、State Data Protection Laws、Basel II。

次の各セクションでは、MySQL Enterprise Data Masking and De-Identification の要素について説明し、それをインス トールおよび使用する方法を説明し、その要素のリファレンス情報を提供します。

## 6.5.1 MySQL Enterprise Data Masking and De-Identification 要素

MySQL Enterprise Data Masking and De-Identification は、次の要素を実装するプラグインライブラリに基づいていま す:

- data\_masking という名前のサーバー側プラグイン。
- 一連のユーザー定義関数 (UDF) は、マスキングおよび識別解除操作を実行するための SQL レベルの API を提供し ます。 これらの関数の中には、SUPER 権限を必要とするものがあります。

# <span id="page-1398-0"></span>6.5.2 MySQL Enterprise Data Masking and De-Identification のインストールまたは アンインストール

このセクションでは、プラグインおよびユーザー定義関数 (UDF) を含むプラグインライブラリファイルとして実装さ れる MySQL Enterprise Data Masking and De-Identification をインストールまたはアンインストールする方法について 説明します。 プラグインおよび UDF のインストールまたはアンインストールの一般情報は、[セクション5.6.1「プラ](#page-971-0) [グインのインストールおよびアンインストール」](#page-971-0) および [セクション5.7.1「ユーザー定義関数のインストールおよび](#page-1033-0) [アンインストール」](#page-1033-0) を参照してください。

サーバーで使用できるようにするには、プラグインライブラリファイルを MySQL プラグインディレクトリ (plugin\_dir システム変数で指定されたディレクトリ) に配置する必要があります。 必要に応じて、サーバーの起動時 に plugin\_dir の値を設定してプラグインディレクトリの場所を構成します。

プラグインライブラリファイルのベース名は data\_masking です。 ファイル名の接尾辞は、プラットフォームごとに 異なります (たとえば、.so for Unix and Unix-like systems, .dll for Windows)。

MySQL Enterprise Data Masking and De-Identification プラグインおよび UDF をインストールするには、必要に応じ てプラットフォームの .so 接尾辞を調整して、INSTALL PLUGIN および CREATE FUNCTION ステートメントを使用 します:

INSTALL PLUGIN data\_masking SONAME 'data\_masking.so'; CREATE FUNCTION gen\_blocklist RETURNS STRING SONAME 'data\_masking.so'; CREATE FUNCTION gen\_dictionary RETURNS STRING SONAME 'data\_masking.so'; CREATE FUNCTION gen\_dictionary\_drop RETURNS STRING SONAME 'data\_masking.so'; CREATE FUNCTION gen\_dictionary\_load RETURNS STRING SONAME 'data\_masking.so'; CREATE FUNCTION gen\_range RETURNS INTEGER SONAME 'data\_masking.so'; CREATE FUNCTION gen\_rnd\_email RETURNS STRING SONAME 'data\_masking.so'; CREATE FUNCTION gen\_rnd\_pan RETURNS STRING SONAME 'data\_masking.so'; CREATE FUNCTION gen\_rnd\_ssn RETURNS STRING SONAME 'data\_masking.so'; CREATE FUNCTION gen\_rnd\_us\_phone RETURNS STRING SONAME 'data\_masking.so'; CREATE FUNCTION mask\_inner RETURNS STRING SONAME 'data\_masking.so'; CREATE FUNCTION mask\_outer RETURNS STRING

SONAME 'data\_masking.so'; CREATE FUNCTION mask\_pan RETURNS STRING SONAME 'data\_masking.so'; CREATE FUNCTION mask\_pan\_relaxed RETURNS STRING SONAME 'data\_masking.so'; CREATE FUNCTION mask\_ssn RETURNS STRING SONAME 'data\_masking.so';

プラグインおよび UDF がソースレプリケーションサーバーで使用されている場合は、レプリケーションの問題を回避 するために、それらをすべてのレプリカサーバーにインストールします。

前述のようにインストールすると、プラグインと UDF はアンインストールされるまでインストールされたままになり ます。 これらを削除するには、UNINSTALL PLUGIN および DROP FUNCTION ステートメントを使用します:

UNINSTALL PLUGIN data\_masking; DROP FUNCTION gen\_blocklist; DROP FUNCTION gen\_dictionary; DROP FUNCTION gen\_dictionary\_drop; DROP FUNCTION gen\_dictionary\_load; DROP FUNCTION gen\_range; DROP FUNCTION gen\_rnd\_email; DROP FUNCTION gen\_rnd\_pan; DROP FUNCTION gen\_rnd\_ssn; DROP FUNCTION gen\_rnd\_us\_phone; DROP FUNCTION mask\_inner; DROP FUNCTION mask\_outer; DROP FUNCTION mask\_pan; DROP FUNCTION mask\_pan\_relaxed; DROP FUNCTION mask\_ssn;

# 6.5.3 MySQL Enterprise Data Masking and De-Identification の使用

MySQL Enterprise Data Masking and De-Identification を使用する前に[、セクション6.5.2「MySQL Enterprise Data](#page-1398-0) [Masking and De-Identification のインストールまたはアンインストール」](#page-1398-0) に記載されている手順に従ってインストー ルします。

アプリケーションで MySQL Enterprise Data Masking and De-Identification を使用するには、実行する操作に適した 関数を呼び出します。 関数の詳細は[、セクション6.5.5「MySQL Enterprise Data Masking and De-Identification ユー](#page-1405-0) [ザー定義関数の説明」](#page-1405-0) を参照してください。 このセクションでは、関数を使用して代表的なタスクを実行する方法を 示します。 最初に、使用可能な関数の概要を示し、次にその関数を実際のコンテキストで使用する方法の例をいくつ か示します:

- [識別特性を削除するためのデータのマスキング](#page-1399-0)
- [特定の特性を持つランダムデータの生成](#page-1401-0)
- [ディクショナリを使用したランダムデータの生成](#page-1401-1)
- [顧客識別のためのマスクされたデータの使用](#page-1403-0)
- [マスクされたデータを表示するビューの作成](#page-1404-0)

## <span id="page-1399-0"></span>識別特性を削除するためのデータのマスキング

MySQL には、任意の文字列をマスキングする汎用マスキング関数と、特定のタイプの値をマスキングする特別な目的 のマスキング関数が用意されています。

## 汎用マスキング関数

mask\_inner() および mask\_outer() は、文字列内の位置に基づいて任意の文字列の一部をマスクする汎用関数です:

• mask\_inner() は、その文字列引数の内部をマスクし、末尾はマスクされないままにします。 その他の引数は、マス クされていない端のサイズを指定します。

```
mysql> SELECT mask_inner('This is a string', 5, 1);
+--------------------------------------+
| mask_inner('This is a string', 5, 1) |
+--------------------------------------+
| This XXXXXXXXXXg |
```
+--------------------------------------+ mysql> SELECT mask\_inner('This is a string', 1, 5); +--------------------------------------+ | mask\_inner('This is a string', 1, 5) | +--------------------------------------+ | TXXXXXXXXXXtring | +--------------------------------------+

• mask\_outer() は逆の処理を行い、文字列引数の終わりをマスキングして、内部をマスクしないままにします。 その 他の引数は、マスクされた端のサイズを指定します。

mysql> SELECT mask\_outer('This is a string', 5, 1);

+--------------------------------------+ | mask\_outer('This is a string', 5, 1) | +--------------------------------------+ | XXXXXis a strinX | +--------------------------------------+ mysql> SELECT mask\_outer('This is a string', 1, 5); +--------------------------------------+ | mask\_outer('This is a string', 1, 5) | +--------------------------------------+ | Xhis is a sXXXXX | +--------------------------------------+

デフォルトでは、mask\_inner() および mask\_outer() はマスキング文字として'X'を使用しますが、オプションのマスキ ング文字引数を使用できます:

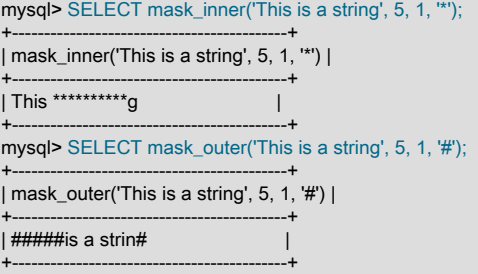

## 特殊用途マスキング関数

その他のマスキング関数では、特定のタイプの値を表す文字列引数を想定し、それをマスクして識別特性を削除しま す。

## 注記

この例では、適切なタイプの値を返すランダム値生成関数を使用して関数の引数を指定しま す。 生成関数の詳細は、[特定の特性を持つランダムデータの生成](#page-1401-0) を参照してください。

支払カードプライマリアカウント番号マスキング. マスキング機能は、主要アカウント番号の厳密で緩和されたマ スキングを提供します。

• mask\_pan() は、数値の最後の 4 桁を除くすべての桁をマスクします:

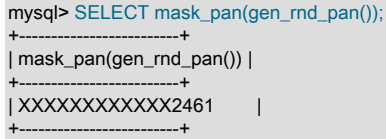

• mask\_pan\_relaxed() は似ていますが、支払カード会社のマスクが解除されたことを示す最初の 6 桁はマスクされま せん:

mysql> SELECT mask\_pan\_relaxed(gen\_rnd\_pan());

+---------------------------------+ | mask\_pan\_relaxed(gen\_rnd\_pan()) |

+---------------------------------+ | 770630XXXXXX0807 | US 社会保障番号マスキング. mask\_ssn() は、数値の最後の 4 桁を除くすべての桁をマスクします:

mysql> SELECT mask\_ssn(gen\_rnd\_ssn()); +-------------------------+ | mask\_ssn(gen\_rnd\_ssn()) | +-------------------------+ | XXX-XX-1723 | +-------------------------+

<span id="page-1401-0"></span>特定の特性を持つランダムデータの生成

いくつかの関数でランダム値が生成されます。 これらの値は、テストやシミュレーションなどに使用できます。

gen\_range() は、指定された範囲から選択されたランダムな整数を返します:

mysql> SELECT gen\_range(1, 10); +------------------+ | gen\_range(1, 10) | +------------------+ | 6 | +------------------+

gen\_rnd\_email() は、example.com ドメインでランダムな電子メールアドレスを返します:

mysql> SELECT gen\_rnd\_email(); +---------------------------+ | gen\_rnd\_email() | +---------------------------+ | ayxnq.xmkpvvy@example.com | +---------------------------+

gen\_rnd\_pan() は、ランダムな支払カード主要アカウント番号を返します:

mysql> SELECT gen\_rnd\_pan();

(戻り値は公開ではなくテスト目的でのみ使用する必要があるため、gen\_rnd\_pan() 関数の結果は表示されません。 番 号が正当な支払アカウントに割り当てられていないことを保証できません。)

gen\_rnd\_ssn() はランダムな US 社会保障番号を返し、それぞれ正当な番号に使用されていない範囲から選択された最 初と 2 番目の部分が含まれます:

mysql> SELECT gen\_rnd\_ssn(); +---------------+ | gen\_rnd\_ssn() | +---------------+ | 912-45-1615 | +---------------+

gen\_rnd\_us\_phone() は、正当な番号に使用されていない 555 市外局番でランダムな米国電話番号を返します:

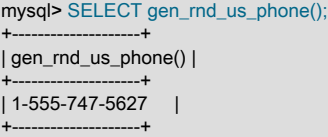

## <span id="page-1401-1"></span>ディクショナリを使用したランダムデータの生成

MySQL Enterprise Data Masking and De-Identification では、ディクショナリをランダム値のソースとして使用できま す。 ディクショナリを使用するには、最初にファイルからロードし、名前を指定する必要があります。 ロードされた 各ディクショナリは、ディクショナリレジストリの一部になります。 その後、登録済ディクショナリからアイテムを 選択し、ランダム値または他の値の置換として使用できます。

有効なディクショナリファイルには、次の特性があります:

- ファイルの内容はプレーンテキストで、1 行につき 1 語です。
- 空の行は無視されます。
- ファイルには少なくとも 1 つの用語が含まれている必要があります。

de\_cities.txt という名前のファイルにドイツの次の市区町村名が含まれているとします:

Berlin Munich Bremen

また、us\_cities.txt という名前のファイルに米国の次の市区町村名が含まれているとします:

Chicago **Houston** Phoenix El Paso Detroit

secure\_file\_priv システム変数が/usr/local/mysql/mysql-files に設定されているとします。 その場合は、MySQL サーバーがアクセスできるように、ディクショナリファイルをそのディレクトリにコピーします。 次 に、gen\_dictionary\_load() を使用してディクショナリをディクショナリレジストリにロードし、ディクショナリに名 前を割り当てます:

mysql> SELECT gen\_dictionary\_load('/usr/local/mysql/mysql-files/de\_cities.txt', 'DE\_Cities');

+--------------------------------------------------------------------------------+ | gen\_dictionary\_load('/usr/local/mysql/mysql-files/de\_cities.txt', 'DE\_Cities') | +--------------------------------------------------------------------------------+ | Dictionary load success | +--------------------------------------------------------------------------------+ mysql> SELECT gen\_dictionary\_load('/usr/local/mysql/mysql-files/us\_cities.txt', 'US\_Cities'); +--------------------------------------------------------------------------------+ | gen\_dictionary\_load('/usr/local/mysql/mysql-files/us\_cities.txt', 'US\_Cities') | +--------------------------------------------------------------------------------+ | Dictionary load success | +--------------------------------------------------------------------------------+

ディクショナリからランダムな用語を選択するには、gen\_dictionary() を使用します:

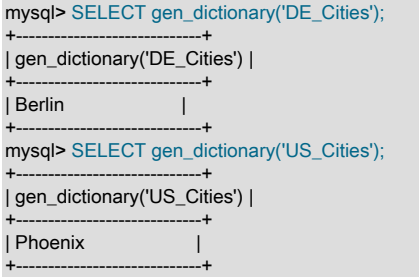

#### 複数のディクショナリからランダムな用語を選択するには、いずれかのディクショナリをランダムに選択し、そこか ら用語を選択します:

mysql> SELECT gen\_dictionary(ELT(gen\_range(1,2), 'DE\_Cities', 'US\_Cities'));

+---------------------------------------------------------------+ | gen\_dictionary(ELT(gen\_range(1,2), 'DE\_Cities', 'US\_Cities')) | +---------------------------------------------------------------+ | Detroit | +---------------------------------------------------------------+ mysql> SELECT gen\_dictionary(ELT(gen\_range(1,2), 'DE\_Cities', 'US\_Cities')); +---------------------------------------------------------------+ | gen\_dictionary(ELT(gen\_range(1,2), 'DE\_Cities', 'US\_Cities')) | +---------------------------------------------------------------+

| Bremen | +---------------------------------------------------------------+

gen\_blocklist() 関数を使用すると、あるディクショナリの用語を別のディクショナリの用語に置き換えることがで き、置換によるマスキングに影響します。 引数は、置換する用語、用語が表示されるディクショナリおよび置換を 選択するディクショナリです。 たとえば、米国の市をドイツの市に、またはその逆に置き換えるには、次のように gen\_blocklist() を使用します:

mysql> SELECT gen\_blocklist('Munich', 'DE\_Cities', 'US\_Cities');

+---------------------------------------------------+ | gen\_blocklist('Munich', 'DE\_Cities', 'US\_Cities') |

+---------------------------------------------------+

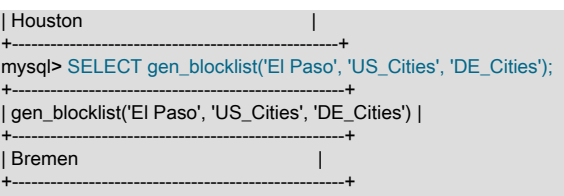

置換する用語が最初のディクショナリにない場合、gen\_blocklist() はそれを変更せずに戻します:

mysql> SELECT gen\_blocklist('Moscow', 'DE\_Cities', 'US\_Cities'); +---------------------------------------------------+ | gen\_blocklist('Moscow', 'DE\_Cities', 'US\_Cities') | +---------------------------------------------------+ | Moscow | +---------------------------------------------------+

## <span id="page-1403-0"></span>顧客識別のためのマスクされたデータの使用

カスタマサービスコールセンターでは、一般的なアイデンティティ検証手法として、顧客に最後の 4 桁の社会保障番 号 (SSN) を提供するように依頼します。 たとえば、顧客の名前が Joanna Bond で、最後の 4 桁の SSN が 0007 であ るとします。

顧客レコードを含む customer テーブルに次のカラムがあるとします:

• id: 顧客 ID 番号。

+-----+-------------+

+-----+-------------+

- first\_name: 顧客の名。
- last\_name: 顧客の姓。
- ssn: 顧客社会保障番号。

たとえば、テーブルは次のように定義できます:

CREATE TABLE customer ( id BIGINT NOT NULL AUTO\_INCREMENT PRIMARY KEY, first\_name VARCHAR(40), last\_name VARCHAR(40), ssn VARCHAR(11) );

顧客サービス担当者が顧客 SSN をチェックするために使用するアプリケーションは、次のようなクエリーを実行しま す:

mysql> SELECT id, ssn mysql> FROM customer mysql> WHERE first\_name = 'Joanna' AND last\_name = 'Bond'; +-----+-------------+ | id | ssn | +-----+-------------+ | 786 | 906-39-0007 |

ただし、は SSN をカスタマーサービス担当者に公開します。カスタマーサービス担当者は、最後の 4 桁以外を表示 する必要はありません。 かわりに、アプリケーションは次のクエリーを使用して、マスクされた SSN のみを表示で きます:

mysql> SELECT id, mask\_ssn(CONVERT(ssn USING binary)) AS masked\_ssn mysql> FROM customer mysql> WHERE first\_name = 'Joanna' AND last\_name = 'Bond'; +-----+-------------+ | id | masked\_ssn | +-----+-------------+ | 786 | XXX-XX-0007 |

これで、担当者には必要なもののみが表示され、お客様のプライバシーは保持されます。
mask\_ssn() への引数に CONVERT() 関数が使用されたのはなぜですか。 mask\_ssn() には長さ 11 の引数が必要であ るためです。 したがって、ssn が VARCHAR(11) として定義されている場合でも、ssn カラムにマルチバイト文字 セットが含まれていると、UDF に渡されたときに 11 バイトを超える可能性があり、エラーが発生します。 値をバイ ナリ文字列に変換すると、UDF に長さ 11 の引数が表示されます。

文字列引数にシングルバイト文字セットがない場合は、他のデータマスキング関数でも同様の方法が必要になること があります。

#### マスクされたデータを表示するビューの作成

テーブルのマスキングされたデータが複数のクエリーに使用される場合、マスキングされたデータを生成するビュー を定義すると便利です。 これにより、アプリケーションは個々のクエリーでマスキングを実行せずにビューから選択 できます。

たとえば、前のセクションの customer テーブルのマスキングビューは、次のように定義できます:

CREATE VIEW masked\_customer AS SELECT id, first\_name, last\_name, mask\_ssn(CONVERT(ssn USING binary)) AS masked\_ssn FROM customer;

#### その後、顧客を検索するクエリーは単純になりますが、マスキングされたデータは返されます:

mysql> SELECT id, masked\_ssn mysql> FROM masked\_customer mysql> WHERE first\_name = 'Joanna' AND last\_name = 'Bond'; +-----+-------------+ | id | masked\_ssn | +-----+-------------+ | 786 | XXX-XX-0007 | +-----+-------------+

6.5.4 MySQL Enterprise Data Masking and De-Identification ユーザー定義関数リ ファレンス

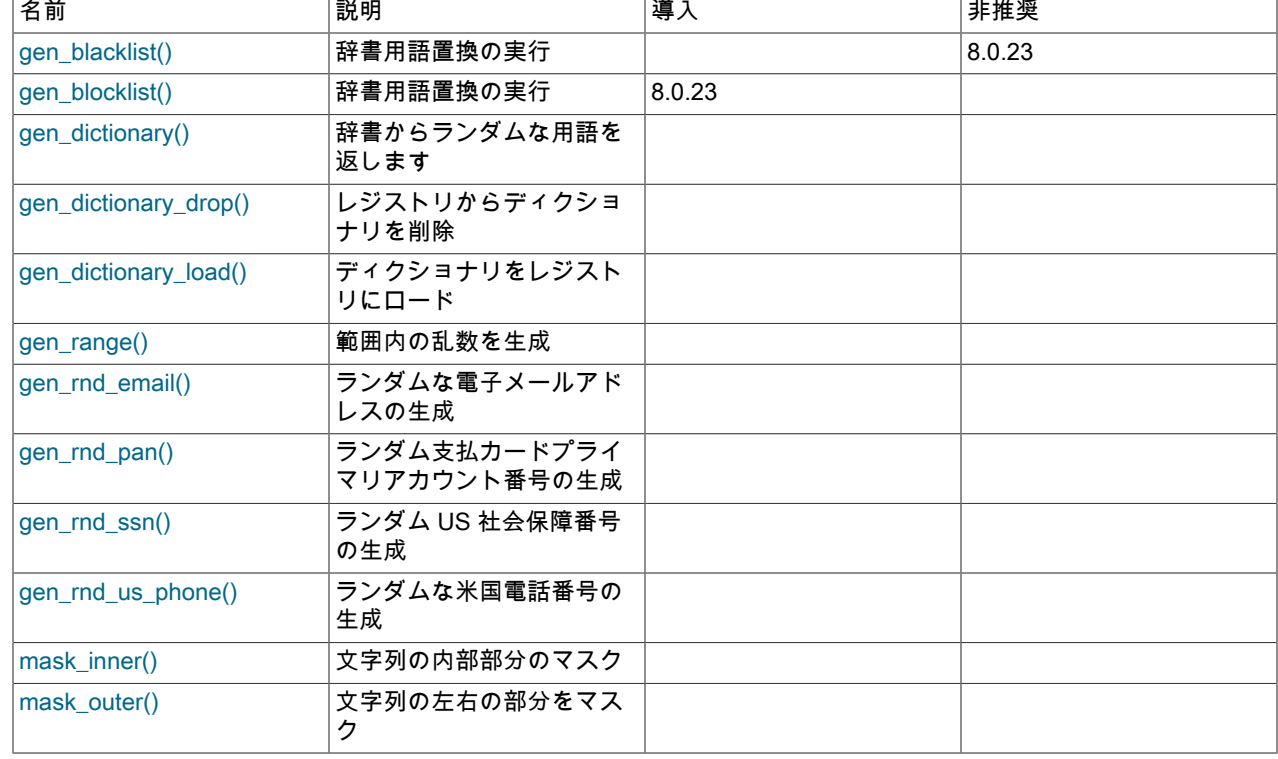

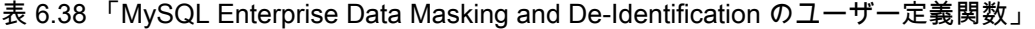

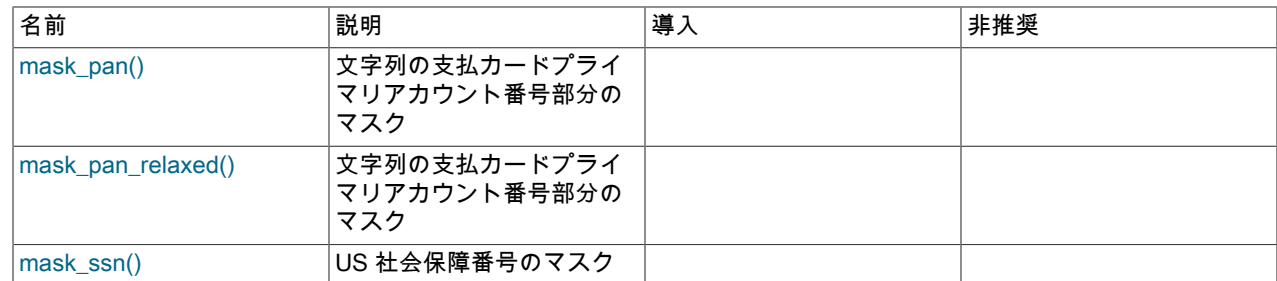

### 6.5.5 MySQL Enterprise Data Masking and De-Identification ユーザー定義関数の説 明

MySQL Enterprise Data Masking and De-Identification プラグインライブラリには、次のカテゴリにグループ化できる いくつかのユーザー定義関数 (UDF) が含まれています:

- [データマスキング関数](#page-1405-1)
- [ランダムデータ生成関数](#page-1408-2)
- [ランダムデータディクショナリビューの関数](#page-1410-3)

MySQL 8.0.19 では、これらの UDF は文字列引数および戻り値のシングルバイト latin1 文字セットをサポートしてい ます。 MySQL 8.0.19 より前では、UDF は文字列引数をバイナリ文字列として扱い (大文字と小文字を区別しない)、 文字列の戻り値はバイナリ文字列です。 戻り値の文字セットの違いは、次のとおりです:

MySQL 8.0.19 以上:

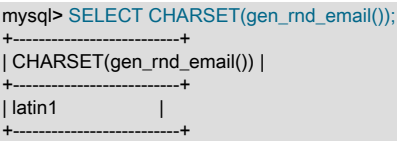

MySQL 8.0.19 より前:

mysql> SELECT CHARSET(gen\_rnd\_email());

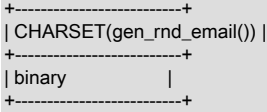

いずれのバージョンでも、文字列の戻り値を別の文字セットにする必要がある場合は、変換します。 次の例 は、gen\_rnd\_email() の結果を utf8mb4 文字セットに変換する方法を示しています:

SET @email = CONVERT(gen\_rnd\_email() USING utf8mb4);

[顧客識別のためのマスクされたデータの使用](#page-1403-0) に示されているように、文字列引数の変換が必要になる場合もありま す。

#### <span id="page-1405-1"></span><span id="page-1405-0"></span>データマスキング関数

このセクションの各関数は、文字列引数に対してマスキング操作を実行し、マスキングされた結果を返します。

• mask\_inner(str, margin1, margin2 [, mask\_char])

文字列の内部部分をマスクし、末尾はそのままにして、結果を返します。 オプションのマスキング文字を指定でき ます。

引数:

• str: マスクする文字列。

- margin1: マスクされないままにする文字列の左端の文字数を指定する負でない整数。 値が 0 の場合、左の終了文 字はマスクされません。
- margin2: マスクされないままにする文字列の右端の文字数を指定する負でない整数。 値が 0 の場合、右側の終了 文字はマスクされません。
- mask\_char: (オプション) マスキングに使用する単一の文字。 mask\_char が指定されていない場合、デフォルト は'X'です。

マスキング文字はシングルバイト文字である必要があります。 マルチバイト文字を使用しようとすると、エラー が発生します。

戻り値:

マスクされた文字列。いずれかのマージンが負の場合は NULL。

マージン値の合計が引数の長さより大きい場合、マスキングは行われず、引数は変更されずに返されます。

例:

mysql> SELECT mask\_inner('abcdef', 1, 2), mask\_inner('abcdef',0, 5);

+----------------------------+---------------------------+ | mask\_inner('abcdef', 1, 2) | mask\_inner('abcdef',0, 5) | +----------------------------+---------------------------+ | aXXXef | Xbcdef | | +----------------------------+---------------------------+ mysql> SELECT mask\_inner('abcdef', 1, 2, '\*'), mask\_inner('abcdef',0, 5, '#'); +---------------------------------+--------------------------------+ | mask\_inner('abcdef', 1, 2, '\*') | mask\_inner('abcdef',0, 5, '#') | +---------------------------------+--------------------------------+  $|$  a\*\*\*ef  $|$  #bcdef  $|$  #bcdef  $|$ 

<span id="page-1406-0"></span>• mask\_outer(str, margin1, margin2 [, mask\_char])

+---------------------------------+--------------------------------+

文字列の左端と右端をマスクし、内部をマスクしないままにして、結果を返します。 オプションのマスキング文字 を指定できます。

引数:

- str: マスクする文字列。
- margin1: マスクする文字列の左端の文字数を指定する負でない整数。 値が 0 の場合、左端の文字はマスクされま せん。
- margin2: マスクする文字列の右端の文字数を指定する負でない整数。 値が 0 の場合、右端の文字はマスクされま せん。
- mask\_char: (オプション) マスキングに使用する単一の文字。 mask\_char が指定されていない場合、デフォルト は'X'です。

マスキング文字はシングルバイト文字である必要があります。 マルチバイト文字を使用しようとすると、エラー が発生します。

戻り値:

マスクされた文字列。いずれかのマージンが負の場合は NULL。

マージン値の合計が引数の長さより大きい場合、引数全体がマスクされます。

例:

```
mysql> SELECT mask_outer('abcdef', 1, 2), mask_outer('abcdef',0, 5);
+----------------------------+---------------------------+
```
| mask\_outer('abcdef', 1, 2) | mask\_outer('abcdef',0, 5) |

+----------------------------+---------------------------+

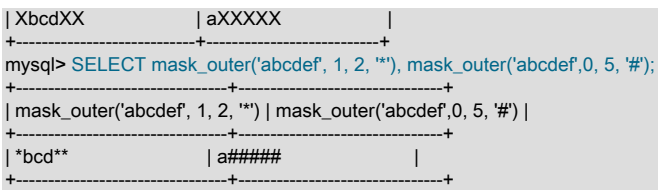

<span id="page-1407-0"></span>• mask\_pan(str)

支払カードプライマリアカウント番号をマスクし、最後の 4 桁を除くすべての数字を'X'文字に置き換えて返しま す。

引数:

• str: マスクする文字列。 文字列はプライマリアカウント番号に適した長さである必要がありますが、それ以外の 場合は選択されません。

戻り値:

マスクされた支払番号を文字列として指定します。 引数が必須より短い場合は、変更されずに返されます。

例:

mysql> SELECT mask\_pan(gen\_rnd\_pan()); +-------------------------+ | mask\_pan(gen\_rnd\_pan()) | +-------------------------+ | XXXXXXXXXXXX9102 | +-------------------------+ mysql> SELECT mask\_pan(gen\_rnd\_pan(19)); +---------------------------+ | mask\_pan(gen\_rnd\_pan(19)) | +---------------------------+ | XXXXXXXXXXXXXXX8268 | +---------------------------+ mysql> SELECT mask\_pan('a\*Z'); +-----------------+ | mask\_pan('a\*Z') | +-----------------+  $|a^*Z|$ +-----------------+

<span id="page-1407-1"></span>• mask\_pan\_relaxed(str)

支払カードプライマリアカウント番号をマスクし、最初の 6 桁と最後の 4 桁を除くすべての数字を'X'文字に置き換 えて返します。 最初の 6 桁は、支払カード会社を示します。

引数:

• str: マスクする文字列。 文字列はプライマリアカウント番号に適した長さである必要がありますが、それ以外の 場合は選択されません。

戻り値:

マスクされた支払番号を文字列として指定します。 引数が必須より短い場合は、変更されずに返されます。

```
mysql> SELECT mask_pan_relaxed(gen_rnd_pan());
+---------------------------------+
| mask_pan_relaxed(gen_rnd_pan()) |
+---------------------------------+
| 551279XXXXXX3108 |
+---------------------------------+
mysql> SELECT mask_pan_relaxed(gen_rnd_pan(19));
+-----------------------------------+
| mask_pan_relaxed(gen_rnd_pan(19)) |
+-----------------------------------+
```
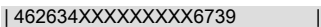

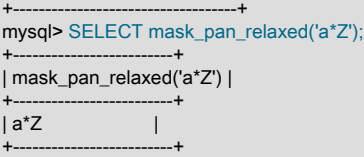

<span id="page-1408-1"></span>• mask\_ssn(str)

米国社会保障番号をマスクし、最後の 4 桁を除くすべての数字を'X'文字に置き換えて返します。

引数:

• str: マスクする文字列。 文字列の長さは 11 文字である必要がありますが、それ以外の場合はチェックされませ ん。

戻り値:

マスクされた社会保障番号 (文字列)。引数の長さが正しくない場合は NULL。

例:

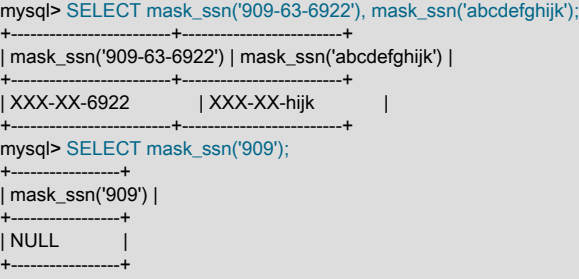

### <span id="page-1408-2"></span>ランダムデータ生成関数

このセクションの関数は、様々なタイプのデータに対してランダムな値を生成します。 可能な場合、生成された値に はデモンストレーションまたはテスト値用に予約された特性があり、正当なデータを間違えないようにします。 たと えば、gen\_rnd\_us\_phone() は 555 市外局番を使用する米国電話番号を返しますが、これは実際の使用では電話番号に 割り当てられていません。 個々の関数の説明では、この原則の例外について説明します。

<span id="page-1408-0"></span>• gen\_range(lower, upper)

指定された範囲から選択された乱数を生成します。

引数:

- lower: 範囲の下限を指定する整数。
- upper: 範囲の上限を指定する整数。下限より小さくすることはできません。

戻り値:

lower から upper までの範囲のランダムな整数 (upper 引数が lower より小さい場合は NULL)。

```
mysql> SELECT gen_range(100, 200), gen_range(-1000, -800);
+---------------------+------------------------+
| gen_range(100, 200) | gen_range(-1000, -800) |
+---------------------+------------------------+
            | 177 | -917 |
+---------------------+------------------------+
mysql> SELECT gen_range(1, 0);
            +-----------------+
| gen_range(1, 0) |
```
+-----------------+ | NULL | +-----------------+

<span id="page-1409-0"></span>• gen\_rnd\_email()

example.com ドメインにランダムな電子メールアドレスを生成します。

引数:

なし

戻り値:

文字列としてのランダムな電子メールアドレス。

例:

mysql> SELECT gen\_rnd\_email();

+---------------------------+ | gen\_rnd\_email() |

+---------------------------+ | ijocv.mwvhhuf@example.com |

<span id="page-1409-1"></span>+---------------------------+ • gen\_rnd\_pan([size])

> ランダム支払カードプライマリアカウント番号を生成します。 数値は Luhn チェック (検証桁に対してチェックサム 検証を実行するアルゴリズム) に合格します。

> > 警告

gen\_rnd\_pan() から返される値はテスト目的でのみ使用する必要があり、公開には適して いません。 特定の戻り値が正当な支払アカウントに割り当てられていないことを保証する 方法はありません。 gen\_rnd\_pan() の結果を公開する必要がある場合は、mask\_pan() ま たは mask\_pan\_relaxed() でマスキングすることを検討してください。

引数:

• size: (オプション) 結果のサイズを指定する整数。 size が指定されていない場合、デフォルトは 16 です。 指定す る場合、size は 12 から 19 の範囲の整数である必要があります。

戻り値:

文字列としてのランダムな支払番号。許可された範囲外の size 引数が指定されている場合は NULL。

```
mysql> SELECT mask_pan(gen_rnd_pan());
+-------------------------+
| mask_pan(gen_rnd_pan()) |
+-------------------------+
| XXXXXXXXXXXX5805 |
+-------------------------+
mysql> SELECT mask_pan(gen_rnd_pan(19));
+---------------------------+
mask_pan(gen_rnd_pan(19)) |
+---------------------------+
| XXXXXXXXXXXXXXX5067 |
+---------------------------+
mysql> SELECT mask_pan_relaxed(gen_rnd_pan());
+---------------------------------+
| mask_pan_relaxed(gen_rnd_pan()) |
+---------------------------------+
| 398403XXXXXX9547 |
+---------------------------------+
mysql> SELECT mask_pan_relaxed(gen_rnd_pan(19));
+-----------------------------------+
| mask_pan_relaxed(gen_rnd_pan(19)) |
```
+-----------------------------------+ | 578416XXXXXXXXX6509 |

+-----------------------------------+ mysql> SELECT gen\_rnd\_pan(11), gen\_rnd\_pan(20); +-----------------+-----------------+ | gen\_rnd\_pan(11) | gen\_rnd\_pan(20) | +-----------------+-----------------+ | NULL | NULL | +-----------------+-----------------+

<span id="page-1410-1"></span>• gen\_rnd\_ssn()

ランダムな US 社会保障番号を AAA-BB-CCCC 形式で生成します。 AAA 部分が 900 を超え、BB 部分が 70 未満で す。これは、正当な社会保障番号に使用されない特性です。

引数:

なし

戻り値:

文字列としてのランダムな社会保障番号。

例:

mysql> SELECT gen\_rnd\_ssn(); +---------------+ | gen\_rnd\_ssn() | +---------------+ | 951-26-0058 | +---------------+

<span id="page-1410-2"></span>• gen\_rnd\_us\_phone()

ランダムな米国電話番号を 1-555-AAA-BBBB 形式で生成します。 555 市外局番は正当な電話番号には使用されませ ん。

引数:

なし

戻り値:

文字列としてのランダムな US 電話番号。

例:

```
mysql> SELECT gen_rnd_us_phone();
+--------------------+
| gen_rnd_us_phone() |
+--------------------+
| 1-555-682-5423 |
+--------------------+
```
### <span id="page-1410-3"></span>ランダムデータディクショナリビューの関数

このセクションの関数は、用語のディクショナリを操作し、それらに基づいて生成およびマスキング操作を実行しま す。 これらの関数の中には、SUPER 権限を必要とするものがあります。

ディクショナリがロードされると、ディクショナリレジストリの一部になり、他のディクショナリ関数で使用される 名前が割り当てられます。 ディクショナリは、行ごとに 1 語を含むプレーンテキストファイルからロードされます。 空の行は無視されます。 有効にするには、辞書ファイルに空でない行が少なくとも 1 つ含まれている必要がありま す。

<span id="page-1410-0"></span>• gen\_blacklist(str, dictionary\_name, replacement\_dictionary\_name)

1 つの辞書に存在する用語を 2 つ目の辞書の用語に置き換え、置換する用語を返します。 これは、置換によって 元の用語をマスクします。 この関数は MySQL 8.0.23 では非推奨です。かわりに gen\_blocklist() を使用してくださ い。

<span id="page-1411-0"></span>• gen\_blocklist(str, dictionary\_name, replacement\_dictionary\_name)

1 つの辞書に存在する用語を 2 つ目の辞書の用語に置き換え、置換する用語を返します。 これは、置換によって元 の用語をマスクします。 この関数は MySQL 8.0.23 で追加されました。gen\_blacklist() のかわりに使用してくださ い。

引数:

- str: 置換する用語を示す文字列。
- dictionary\_name: 置換する用語を含むディクショナリを指定する文字列。
- replacement\_dictionary\_name: 置換語を選択するディクショナリを指定する文字列。

戻り値:

str の代替として replacement\_dictionary\_name からランダムに選択された文字列。dictionary\_name に表示されな い場合は str、いずれかのディクショナリ名がディクショナリレジストリにない場合は NULL。

置換する用語が両方のディクショナリにある場合は、戻り値が同じ用語である可能性があります。

例:

mysql> SELECT gen\_blocklist('Berlin', 'DE\_Cities', 'US\_Cities');

+---------------------------------------------------+ | gen\_blocklist('Berlin', 'DE\_Cities', 'US\_Cities') |

+---------------------------------------------------+ | Phoenix | +---------------------------------------------------+

<span id="page-1411-1"></span>• gen\_dictionary(dictionary\_name)

ディクショナリからランダムな用語を返します。

引数:

• dictionary\_name: 用語を選択するディクショナリを指定する文字列。

戻り値:

ディクショナリからの文字列としてのランダムな用語。ディクショナリ名がディクショナリレジストリにない場合 は NULL。

```
mysql> SELECT gen_dictionary('mydict');
+--------------------------+
| gen_dictionary('mydict') |
+--------------------------+
| My term | |
+--------------------------+
mysql> SELECT gen_dictionary('no-such-dict');
+--------------------------------+
 gen_dictionary('no-such-dict') |
+--------------------------------+
 | NULL |
+--------------------------------+
```
<span id="page-1412-0"></span>• gen\_dictionary\_drop(dictionary\_name)

ディクショナリレジストリからディクショナリを削除します。

この関数には、SUPER 権限が必要です。

引数:

• dictionary\_name: ディクショナリレジストリから削除するディクショナリを指定する文字列。

戻り値:

削除操作が成功したかどうかを示す文字列。 Dictionary removed は成功を示します。 Dictionary removal error は失 敗を示します。

例:

mysql> SELECT gen\_dictionary\_drop('mydict');

+-------------------------------+ | gen\_dictionary\_drop('mydict') |

+-------------------------------+ | Dictionary removed |

+-------------------------------+

mysql> SELECT gen\_dictionary\_drop('no-such-dict'); +-------------------------------------+

| gen\_dictionary\_drop('no-such-dict') |

+-------------------------------------+ | Dictionary removal error | +-------------------------------------+

<span id="page-1413-0"></span>• gen\_dictionary\_load(dictionary\_path, dictionary\_name)

ファイルをディクショナリレジストリにロードし、ディクショナリ名引数を必要とする他の関数で使用される名前 をディクショナリに割り当てます。

この関数には、SUPER 権限が必要です。

重要

ディクショナリは永続的ではありません。 アプリケーションで使用されるディクショナリ は、サーバーの起動ごとにロードする必要があります。

レジストリにロードされたディクショナリは、基礎となるディクショナリファイルが変更された場合でもそのまま 使用されます。 ディクショナリをリロードするには、まず gen\_dictionary\_drop() でディクショナリを削除してか ら、gen\_dictionary\_load() で再度ロードします。

引数:

- dictionary\_path: ディクショナリファイルのパス名を指定する文字列。
- dictionary\_name: ディクショナリの名前を示す文字列。

戻り値:

ロード操作が成功したかどうかを示す文字列。 Dictionary load success は成功を示します。 Dictionary load error は 失敗を示します。 ディクショナリロードの失敗は、次のようないくつかの理由で発生します:

- 指定された名前のディクショナリはすでにロードされています。
- ディクショナリファイルが見つかりません。
- 辞書ファイルに用語が含まれていません。
- secure\_file\_priv システム変数が設定されており、ディクショナリファイルが変数で指定されたディレクトリにあ りません。

例:

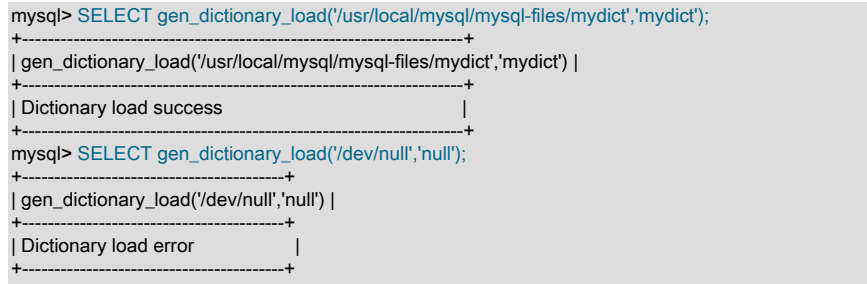

# 6.6 MySQL Enterprise Encryption

注記

MySQL Enterprise Encryption は、商用製品である MySQL Enterprise Edition に含まれる拡 張機能です。 商用製品の詳細は、<https://www.mysql.com/products/> を参照してください。

MySQL Enterprise Edition には、SQL レベルで OpenSSL 機能を公開する OpenSSL ライブラリに基づく一連の暗号 化機能が含まれています。 これらの関数を使用することによって、エンタープライズアプリケーションが次の操作を 実行できるようになります。

- 公開鍵非対称暗号方式を使用した、追加のデータ保護の実装
- 公開鍵、秘密鍵、およびデジタル署名の作成
- 非対称暗号化および非対称復号化の実行
- デジタル署名およびデータの検証や妥当性検査に対する暗号化ハッシュの使用

MySQL Enterprise Encryption は、RSA、DSA および DH 暗号化アルゴリズムをサポートしています。

MySQL Enterprise Encryption はユーザー定義関数 (UDF) ライブラリとして提供され、個々の関数を個別にインス トールできます。

### 6.6.1 MySQL Enterprise Encryption のインストール

MySQL Enterprise Encryption 関数は、プラグインディレクトリ (plugin\_dir システム変数で指定されたディレクト リ) にインストールされているユーザー定義関数 (UDF) ライブラリファイルにあります。 UDF ライブラリのベー ス名は openssl\_udf であり、サフィクスはプラットフォームに依存します。 たとえば、ファイル名は Linux では openssl\_udf.so、Windows では openssl\_udf.dll です。

ライブラリファイルから関数をインストールするには、CREATE FUNCTION ステートメントを使用します。 ライブ ラリからすべての関数をロードするには、必要に応じてファイル名接尾辞を調整して、次の一連のステートメントを 使用します:

CREATE FUNCTION asymmetric\_decrypt RETURNS STRING SONAME 'openssl\_udf.so'; CREATE FUNCTION asymmetric\_derive RETURNS STRING SONAME 'openssl\_udf.so'; CREATE FUNCTION asymmetric\_encrypt RETURNS STRING SONAME 'openssl\_udf.so'; CREATE FUNCTION asymmetric\_sign RETURNS STRING SONAME 'openssl\_udf.so'; CREATE FUNCTION asymmetric\_verify RETURNS INTEGER SONAME 'openssl\_udf.so'; CREATE FUNCTION create\_asymmetric\_priv\_key RETURNS STRING SONAME 'openssl\_udf.so'; CREATE FUNCTION create\_asymmetric\_pub\_key RETURNS STRING SONAME 'openssl\_udf.so'; CREATE FUNCTION create\_dh\_parameters RETURNS STRING SONAME 'openssl\_udf.so'; CREATE FUNCTION create\_digest RETURNS STRING SONAME 'openssl\_udf.so';

一度インストールすれば、何回サーバーを再起動しても UDF はインストールされたままです。 UDF をアンロードす るには、DROP FUNCTION ステートメントを使用します:

DROP FUNCTION asymmetric\_decrypt; DROP FUNCTION asymmetric\_derive; DROP FUNCTION asymmetric\_encrypt; DROP FUNCTION asymmetric\_sign; DROP FUNCTION asymmetric\_verify; DROP FUNCTION create\_asymmetric\_priv\_key; DROP FUNCTION create\_asymmetric\_pub\_key; DROP FUNCTION create\_dh\_parameters; DROP FUNCTION create\_digest;

CREATE FUNCTION および DROP FUNCTION ステートメントでは、関数名を小文字で指定する必要があります。 これは、大文字と小文字のどちらでも使用できる関数の呼び出し時での使用とは異なります。

mysql データベースの場合、CREATE FUNCTION および DROP FUNCTION ステートメントでは、それぞれ INSERT および DROP 権限が必要です。

# <span id="page-1414-0"></span>6.6.2 MySQL Enterprise Encryption の使用方法と例

アプリケーションで MySQL Enterprise Encryption を使用するには、実行する操作に適した関数を呼び出します。 こ のセクションでは、代表的なタスクの実行方法を示します:

- [RSA 暗号化を使用した秘密キーと公開キーのペアの作成](#page-1415-0)
- [秘密キーを使用してデータを暗号化し、公開キーを使用して復号化](#page-1415-1)
- [文字列からダイジェストを生成](#page-1415-2)
- [キーペアでダイジェストを使用](#page-1415-3)
- [対称キーの作成](#page-1415-4)
- [キー生成操作による CPU 使用率の制限](#page-1416-0)

#### <span id="page-1415-0"></span>RSA 暗号化を使用した秘密キーと公開キーのペアの作成

-- Encryption algorithm; can be 'DSA' or 'DH' instead SET @algo = 'RSA'; -- Key length in bits; make larger for stronger keys SET @key\_len = 1024;

-- Create private key SET @priv = create\_asymmetric\_priv\_key(@algo, @key\_len); -- Derive corresponding public key from private key, using same algorithm SET @pub = create\_asymmetric\_pub\_key(@algo, @priv);

鍵のペアを使用すると、データを暗号化および復号化したり、データを署名および検証したり、対称鍵を生成したり できるようになりました。

### <span id="page-1415-1"></span>秘密キーを使用してデータを暗号化し、公開キーを使用して復号化

これには、鍵ペアのメンバーが RSA 鍵である必要があります。

SET @ciphertext = asymmetric\_encrypt(@algo, 'My secret text', @priv); SET @plaintext = asymmetric\_decrypt(@algo, @ciphertext, @pub);

反対に、公開鍵を使用して暗号化し、秘密鍵を使用して復号化できます。

SET @ciphertext = asymmetric\_encrypt(@algo, 'My secret text', @pub); SET @plaintext = asymmetric\_decrypt(@algo, @ciphertext, @priv);

いずれの場合でも、暗号化関数および復号化関数用に指定されたアルゴリズムは、鍵を生成したときに使用されたア ルゴリズムと一致する必要があります。

### <span id="page-1415-2"></span>文字列からダイジェストを生成

-- Digest type; can be 'SHA256', 'SHA384', or 'SHA512' instead SET @dig\_type = 'SHA224';

-- Generate digest string SET @dig = create\_digest(@dig\_type, 'My text to digest');

#### <span id="page-1415-3"></span>キーペアでダイジェストを使用

キーペアを使用してデータに署名し、署名がダイジェストと一致することを確認できます。

-- Encryption algorithm; could be 'DSA' instead; keys must -- have been created using same algorithm SET @algo = 'RSA';

-- Generate signature for digest and verify signature against digest SET @sig = asymmetric\_sign(@algo, @dig, @priv, @dig\_type); -- Verify signature against digest SET @verf = asymmetric\_verify(@algo, @dig, @sig, @pub, @dig\_type);

#### <span id="page-1415-4"></span>対称キーの作成

これには、共有対称シークレットを使用して作成される DH 秘密鍵/公開鍵が入力として必要です。 キー 長を create\_dh\_parameters() に渡してシークレットを作成し、そのシークレットを「「キー長」」として create\_asymmetric\_priv\_key() に渡します。

-- Generate DH shared symmetric secret

SET @dhp = create\_dh\_parameters(1024); -- Generate DH key pairs SET @algo = 'DH'; SET @priv1 = create\_asymmetric\_priv\_key(@algo, @dhp); SET @pub1 = create\_asymmetric\_pub\_key(@algo, @priv1); SET @priv2 = create\_asymmetric\_priv\_key(@algo, @dhp); SET @pub2 = create\_asymmetric\_pub\_key(@algo, @priv2); -- Generate symmetric key using public key of first party,

- private key of second party

SET @sym1 = asymmetric\_derive(@pub1, @priv2);

-- Or use public key of second party, private key of first party SET @sym2 = asymmetric\_derive(@pub2, @priv1);

鍵文字列の値は、SET、SELECT、または INSERT を使用することで実行時に作成し、変数やテーブルに格納できま す。

SET @priv1 = create\_asymmetric\_priv\_key('RSA', 1024); SELECT create\_asymmetric\_priv\_key('RSA', 1024) INTO @priv2; INSERT INTO t (key\_col) VALUES(create\_asymmetric\_priv\_key('RSA', 1024));

ファイルに格納されている鍵文字列の値は、FILE 権限を持つユーザーが LOAD\_FILE() 関数を使用することで読み取 ることができます。

ダイジェストと署名の文字列は、同様に処理できます。

#### <span id="page-1416-0"></span>キー生成操作による CPU 使用率の制限

create\_asymmetric\_priv\_key() および create\_dh\_parameters() 暗号化関数はキー長パラメータを取り、これらの関数に 必要な CPU リソースの量はキーの長さが増加するにつれて増加します。 一部のインストールでは、アプリケーショ ンが過度に長いキーを頻繁に生成する場合、これによって CPU 使用率が許容できなくなることがあります。

OpenSSL では、すべてのキーに 1,024 ビットの最小キー長が課されます。 OpenSSL で は、create\_asymmetric\_priv\_key() では DSA キーおよび RSA キーに対してそれぞれ 10,000 ビットおよび 16,384 ビットの最大キー長、および create\_dh\_parameters() では 10,000 ビットの最大キー長も課されます。 これらの最大 値が大きすぎる場合は、MySQL サーバー管理者がキー生成の最大長を低く設定できるようにするために、3 つの環境 変数を使用できます。これにより、CPU 使用率を制限できます:

- MYSQL\_OPENSSL\_UDF\_DSA\_BITS\_THRESHOLD: create\_asymmetric\_priv\_key() の DSA キーの最大長 (ビット単 位)。 この変数の最小値と最大値は 1,024 と 10,000 です。
- MYSQL\_OPENSSL\_UDF\_RSA\_BITS\_THRESHOLD: create\_asymmetric\_priv\_key() の RSA キーの最大長 (ビット単 位)。 この変数の最小値と最大値は 1,024 と 16,384 です。
- MYSQL\_OPENSSL\_UDF\_DH\_BITS\_THRESHOLD: create\_dh\_parameters() の最大キー長 (ビット単位)。 この変数 の最小値と最大値は 1,024 と 10,000 です。

これらの環境変数のいずれかを使用するには、サーバーを起動するプロセスの環境に設定します。 設定されている 場合、それらの値は OpenSSL によって課される最大キー長よりも優先されます。 たとえば、DSA に 4,096 ビッ ト、create asymmetric\_priv\_key() に RSA キーの最大キー長を設定するには、次の変数を設定します:

export MYSQL\_OPENSSL\_UDF\_DSA\_BITS\_THRESHOLD=4096 export MYSQL\_OPENSSL\_UDF\_RSA\_BITS\_THRESHOLD=4096

この例では Bourne シェル構文を使用します。 ほかのシェルの構文は異なる場合があります。

### 6.6.3 MySQL Enterprise Encryption ユーザー定義関数リファレンス

表 6.39 「MySQL Enterprise Encryption のユーザー定義関数」

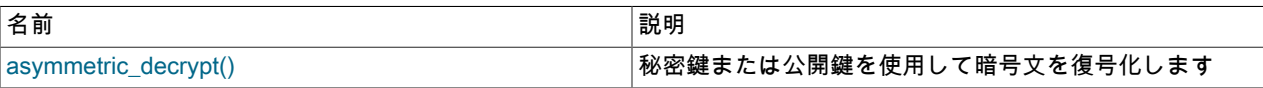

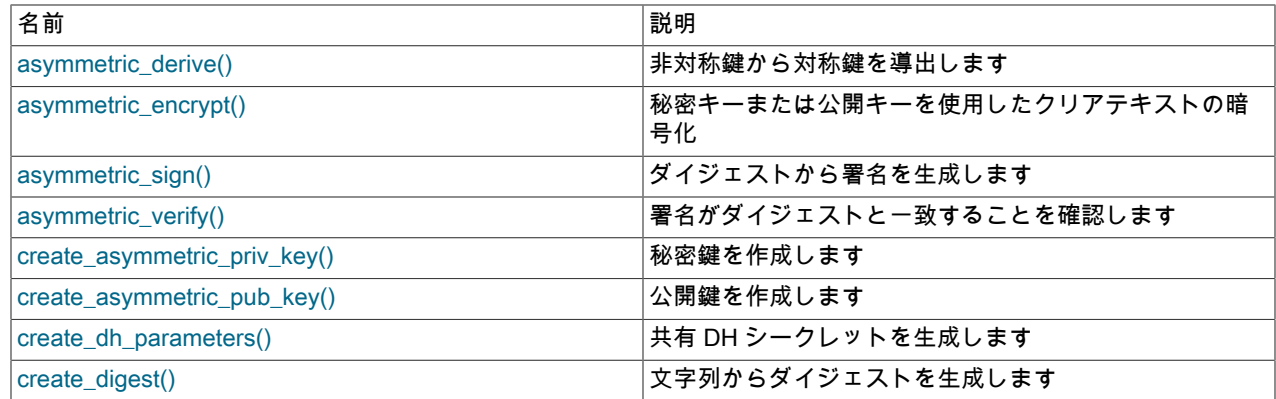

### 6.6.4 MySQL Enterprise Encryption ユーザー定義関数の説明

MySQL Enterprise Encryption 関数には、次の一般的な特性があります:

- 引数の型が不正な場合や引数の数が間違っている場合は、各関数でエラーが返されます。
- 要求された演算を実行することを関数に許可するのに引数が適していない場合は、必要に応じて NULL または 0 が 返されます。 これは、指定されたアルゴリズムが関数でサポートされていない場合、鍵の長さが短すぎたり長すぎ たりする場合、PEM 書式の鍵文字列として要求される文字列が有効な鍵でない場合などに発生します。 (OpenSSL では独自のキー長制限が課され、サーバー管理者は環境変数を設定して最大キー長に追加の制限を課すことができ ます。 [セクション6.6.2「MySQL Enterprise Encryption の使用方法と例」](#page-1414-0)を参照してください。)
- ベースとなる SSL ライブラリでは、ランダム度の初期化が処理されます。

関数の一部には、暗号化アルゴリズムの引数が指定されます。 次の表には、サポートされているアルゴリズムのサマ リーを関数別に示します。

#### 表 6.40 関数でサポートされているアルゴリズム

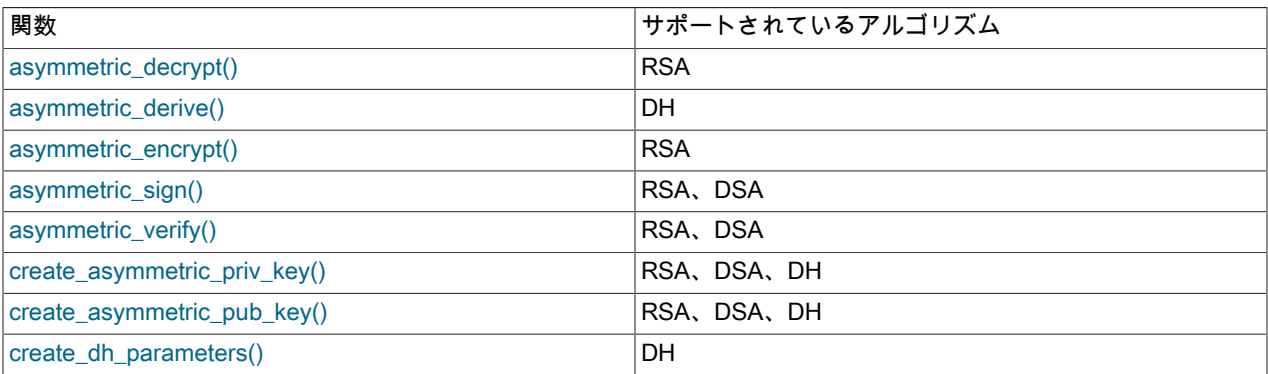

#### 注記

RSA、DSA、または DH のいずれかの暗号化アルゴリズムを使用すれば鍵を作成できます が、鍵引数が指定されるその他の関数では、特定のタイプの鍵のみが許可される可能性があ ります。 たとえば、asymmetric\_encrypt() および asymmetric\_decrypt() は RSA キーのみを 受け入れます。

次の説明では、MySQL Enterprise Encryption 関数のコール順序について説明します。 追加の例と説明について は、[セクション6.6.2「MySQL Enterprise Encryption の使用方法と例」を](#page-1414-0)参照してください。

<span id="page-1417-0"></span>• asymmetric decrypt(algorithm, crypt str, key str)

指定されたアルゴリズムおよび鍵文字列を使用して、暗号化された文字列を復号化し、結果として生成されるプ レーンテキストをバイナリ文字列として返します。 復号化に失敗した場合は、結果が NULL になります。

key\_str は、PEM 書式の有効な鍵文字列である必要があります。 復号化を成功させるには、asymmetric\_encrypt() で暗号化文字列を生成するために使用される秘密キー文字列または公開キー文字列に対応する公開キー文字列また は秘密キー文字列である必要があります。algorithm は、キーの作成に使用される暗号化アルゴリズムを示します。

サポートされている algorithm 値: 'RSA'

使用例については、asymmetric\_encrypt() の説明を参照してください。

<span id="page-1418-0"></span>• asymmetric\_derive(pub\_key\_str, priv\_key\_str)

あるパーティーの秘密鍵と別のパーティーの公開鍵を使用して対称鍵を導出し、結果として生成される鍵をバイナ リ文字列として返します。 鍵の抽出に失敗した場合は、結果が NULL になります。

pub\_key\_str および priv\_key\_str は、PEM 書式の有効な鍵文字列である必要があります。 これらは、DH アルゴリ ズムを使用して作成する必要があります。

公開鍵と秘密鍵の 2 つのペアを持っていると仮定します。

SET  $@d$ hp = create\_dh\_parameters(1024); SET @priv1 = create\_asymmetric\_priv\_key('DH', @dhp); SET @pub1 = create\_asymmetric\_pub\_key('DH', @priv1); SET @priv2 = create\_asymmetric\_priv\_key('DH', @dhp); SET @pub2 = create\_asymmetric\_pub\_key('DH', @priv2);

さらに、1 つのペアから秘密鍵を使用し、もう 1 つのペアから公開鍵を使用して、対称鍵文字列を作成すると仮定 します。 その後、この対称鍵の ID 関係が次のように保持されます。

asymmetric\_derive(@pub1, @priv2) = asymmetric\_derive(@pub2, @priv1)

<span id="page-1418-1"></span>• asymmetric\_encrypt(algorithm, str, key\_str)

指定されたアルゴリズムおよび鍵文字列を使用して文字列を暗号化し、結果として生成される暗号化テキストをバ イナリ文字列として返します。 暗号化に失敗した場合は、結果が NULL になります。

str の長さは、バイト単位で key\_str の長さ − 11 よりも大きくすることができません。

key\_str は、PEM 書式の有効な鍵文字列にする必要があります。algorithm は、鍵を作成する際に使用された暗号化 アルゴリズムを示します。

サポートされている algorithm 値: 'RSA'

文字列を暗号化するには、秘密キーまたは公開キーの文字列を asymmetric\_encrypt() に渡します。 元の暗号化さ れていない文字列をリカバリするには、暗号化に使用される秘密キー文字列または公開キー文字列に対応する公開 キー文字列または秘密キー文字列とともに、暗号化された文字列を asymmetric\_decrypt() に渡します。

-- Generate private/public key pair

SET @priv = create\_asymmetric\_priv\_key('RSA', 1024); SET @pub = create\_asymmetric\_pub\_key('RSA', @priv);

-- Encrypt using private key, decrypt using public key SET @ciphertext = asymmetric\_encrypt('RSA', 'The quick brown fox', @priv);

SET @plaintext = asymmetric\_decrypt('RSA', @ciphertext, @pub);

-- Encrypt using public key, decrypt using private key SET @ciphertext = asymmetric\_encrypt('RSA', 'The quick brown fox', @pub); SET @plaintext = asymmetric\_decrypt('RSA', @ciphertext, @priv);

次のように仮定します。

SET  $@s = a$  string to be encrypted SET @priv = a valid private RSA key string in PEM format SET @pub = the corresponding public RSA key string in PEM format

その後、これらの ID 関係が次のように保持されます。

asymmetric\_decrypt('RSA', asymmetric\_encrypt('RSA', @s, @priv), @pub) = @s asymmetric\_decrypt('RSA', asymmetric\_encrypt('RSA', @s, @pub), @priv) = @s <span id="page-1419-0"></span>• asymmetric sign(algorithm, digest str, priv\_key\_str, digest\_type)

秘密鍵文字列を使用してダイジェスト文字列に署名し、その署名をバイナリ文字列として返します。 署名に失敗し た場合は、結果が NULL になります。

digest\_str はダイジェスト文字列です。 これは、create\_digest() をコールして生成できます。digest\_type は、ダイ ジェスト文字列の生成に使用されるダイジェストアルゴリズムを示します。

priv\_key\_str は、ダイジェスト文字列に著名する際に使用される秘密鍵文字列です。 これは、PEM 書式の有効な鍵 文字列にする必要があります。algorithm は、鍵を作成する際に使用された暗号化アルゴリズムを示します。

サポートされている algorithm 値: 'RSA'、'DSA'

サポートされている digest\_type 値: 'SHA224'、'SHA256'、'SHA384'、'SHA512'

使用例については、asymmetric\_verify() の説明を参照してください。

<span id="page-1419-1"></span>• asymmetric\_verify(algorithm, digest\_str, sig\_str, pub\_key\_str, digest\_type)

署名文字列がダイジェスト文字列と一致するかどうかを確認し、確認に成功したのか失敗したのかを示す 1 または 0 を返します。

digest\_str はダイジェスト文字列です。 これは、create\_digest() をコールして生成できます。digest\_type は、ダイ ジェスト文字列の生成に使用されるダイジェストアルゴリズムを示します。

sig\_str は署名文字列です。 これは、asymmetric\_sign() をコールして生成できます。

pub\_key\_str は、署名者の公開鍵文字列です。 署名文字列を生成するために asymmetric\_sign() に渡される秘密キー に対応し、PEM 形式の有効なキー文字列である必要があります。algorithm は、キーの作成に使用される暗号化ア ルゴリズムを示します。

サポートされている algorithm 値: 'RSA'、'DSA'

サポートされている digest type 値: 'SHA224'、'SHA256'、'SHA384'、'SHA512'

-- Set the encryption algorithm and digest type SET @algo = 'RSA'; SET @dig\_type = 'SHA224';

-- Create private/public key pair SET @priv = create\_asymmetric\_priv\_key(@algo, 1024); SET @pub = create\_asymmetric\_pub\_key(@algo, @priv);

-- Generate digest from string SET @dig = create\_digest(@dig\_type, 'The quick brown fox');

-- Generate signature for digest and verify signature against digest SET @sig = asymmetric\_sign(@algo, @dig, @priv, @dig\_type); SET @verf = asymmetric\_verify(@algo, @dig, @sig, @pub, @dig\_type);

<span id="page-1419-2"></span>• create\_asymmetric\_priv\_key(algorithm, {key\_len|dh\_secret})

指定されたアルゴリズムおよび鍵の長さまたは DH シークレットを使用して秘密鍵を作成し、その鍵を PEM 書式 のバイナリ文字列として返します。 鍵の生成に失敗した場合は、結果が NULL になります。

サポートされている algorithm 値: 'RSA'、'DSA'、'DH'

サポートされている key\_len 値: 最小の鍵の長さは 1,024 ビットです。 最大の鍵の長さはアルゴリズムによって異 なり、RSA の場合は 16,384、DSA の場合は 10,000 です。 これらのキー長制限は、OpenSSL によって課される制 約です。 サーバー管理者は、環境変数を設定することで、最大キー長に追加の制限を課すことができます。 [セク](#page-1414-0) [ション6.6.2「MySQL Enterprise Encryption の使用方法と例」を](#page-1414-0)参照してください。

DH 鍵の場合は、キーの長さの代わりに、共有 DH シークレットを渡します。 シークレットを作成するには、キー の長さを create dh parameters() に渡します。

この例では、2,048 ビットの DSA 秘密鍵を作成してから、その秘密鍵から公開鍵を導出します。

SET @priv = create\_asymmetric\_priv\_key('DSA', 2048); SET @pub = create\_asymmetric\_pub\_key('DSA', @priv);

DH 鍵の生成を示す例については、asymmetric\_derive() の説明を参照してください。

鍵の長さと暗号化アルゴリズムを選択する際の一般的ないくつかの考慮事項は、次のとおりです。

- 鍵のサイズとともに、公開鍵と秘密鍵の暗号化強度が増加しますが、鍵の生成時間も同様に増加します。
- DH 鍵の生成時間は、RSA 鍵または RSA 鍵よりも大幅に長くなります。
- 非対称暗号化関数は、対称関数よりも遅くなります。 パフォーマンスが重要な要素であり、その関数が非 常に頻繁に使用される場合は、対称暗号化を使用した方が適切です。 たとえば、AES\_ENCRYPT() および AES\_DECRYPT() を使用することを検討してください。

<span id="page-1420-0"></span>• create\_asymmetric\_pub\_key(algorithm, priv\_key\_str)

指定されたアルゴリズムを使用して、指定された秘密鍵から公開鍵を導出し、その鍵を PEM 書式のバイナリ文字 列として返します。 鍵の抽出に失敗した場合は、結果が NULL になります。

priv\_key\_str は、PEM 書式の有効な鍵文字列にする必要があります。algorithm は、鍵を作成する際に使用された暗 号化アルゴリズムを示します。

サポートされている algorithm 値: 'RSA'、'DSA'、'DH'

使用例については、create asymmetric priv\_key() の説明を参照してください。

<span id="page-1420-1"></span>• create\_dh\_parameters(key\_len)

DH 秘密キーと公開キーのペアを生成するための共有シークレットを作成し、create\_asymmetric\_priv\_key() に渡す ことができるバイナリ文字列を返します。 シークレットの生成に失敗した場合は、結果が NULL になります。

サポートされている key\_len 値: 最小および最大の鍵の長さは、1,024 ビットおよび 10,000 ビットです。 これらの キー長制限は、OpenSSL によって課される制約です。 サーバー管理者は、環境変数を設定することで、最大キー 長に追加の制限を課すことができます。 [セクション6.6.2「MySQL Enterprise Encryption の使用方法と例」](#page-1414-0)を参照 してください。

対称キーの生成に戻り値を使用する方法を示す例は、asymmetric\_derive() の説明を参照してください。

SET  $@d$ hp = create dh\_parameters(1024);

<span id="page-1420-2"></span>• create digest(digest type, str)

指定されたダイジェストタイプを使用して、指定された文字列からダイジェストを作成し、そのダイジェストをバ イナリ文字列として返します。 ダイジェストの生成に失敗した場合は、結果が NULL になります。

サポートされている digest\_type 値: 'SHA224'、'SHA256'、'SHA384'、'SHA512'

SET @dig = create\_digest('SHA512', The quick brown fox');

生成されるダイジェスト文字列は、asymmetric\_sign() および asymmetric\_verify() での使用に適しています。

# 6.7 SELinux

セキュリティ強化された Linux (SELinux) は、SELinux コンテキストと呼ばれるセキュリティラベルを各システムオ ブジェクトに適用することでアクセス権を実装する必須アクセス制御 (MAC) システムです。 SELinux ポリシーモ

ジュールは、SELinux コンテキストを使用して、プロセス、ファイル、ポートおよびその他のシステムオブジェクト が相互作用する方法のルールを定義します。 システムオブジェクト間の相互作用は、ポリシールールで許可されてい る場合にのみ許可されます。

SELinux コンテキスト (システムオブジェクトに適用されるラベル) には、次のフィールドがあります: user, role, type および security level。 SELinux コンテキスト全体ではなく型情報は、プロセスが他のシステムオブジェクトと相互作 用する方法のルールを定義するために最も一般的に使用されます。 たとえば、MySQL SELinux ポリシーモジュール では、type 情報を使用してポリシールールを定義します。

ls や ps などのオペレーティングシステムコマンドを -Z オプションとともに使用して、SELinux コンテキストを表 示できます。 SELinux が有効で、MySQL Server が実行されている場合、次のコマンドは mysqld プロセスおよび MySQL データディレクトリの SELinux コンテキストを表示します:

mysqld プロセス:

shell> ps -eZ | grep mysqld system\_u:system\_r:mysqld\_t:s0 5924 ? 00:00:03 mysqld

MySQL データディレクトリ:

shell> cd /var/lib shell> ls -Z | grep mysql system\_u:object\_r:mysqld\_db\_t:s0 mysql

ここでは:

- system\_u は、システムプロセスおよびオブジェクトの SELinux ユーザーアイデンティティです。
- system\_r は、システムプロセスに使用される SELinux ロールです。
- objects\_r は、システムオブジェクトに使用される SELinux ロールです。
- mysqld\_t は mysqld プロセスに関連付けられたタイプです。
- mysqld\_db\_t は、MySQL データディレクトリとそのファイルに関連付けられたタイプです。
- s0 はセキュリティレベルです。

SELinux コンテキストの解釈の詳細は、ディストリビューションの SELinux ドキュメントを参照してください。

### 6.7.1 SELinux が有効かどうかの確認

Oracle Linux、RHEL、CentOS、Fedora などの一部の Linux ディストリビューションでは、SELinux がデフォルトで 有効になっています。 sestatus コマンドを使用して、ディストリビューションで SELinux が有効になっているかどう かを確認します:

shell> sestatus SELinux status: enabled SELinuxfs mount: //sys/fs/selinux<br>SELinux root directory: //etc/selinux SELinux root directory: /etc/selinu<br>Loaded policy name: targeted Loaded policy name: Current mode: enforcing<br>
Mode from config file: enforcing Mode from config file: Policy MLS status: enabled Policy deny unknown status: allowed Memory protection checking: actual (secure)<br>Max kernel policy version: 31 Max kernel policy version:

SELinux が無効になっているか、sestatus コマンドが見つからない場合は、SELinux を有効にする前にディストリ ビューションの SELinux ドキュメントを参照してガイダンスを確認してください。

### 6.7.2 SELinux モードの変更

SELinux は、強制モード、許可モードおよび無効モードをサポートしています。 Enforcing モードがデフォルトで す。 許可モードでは、強制モードで許可されていない操作が許可され、それらの操作が SELinux 監査ログに記録され ます。 通常、許可モードはポリシーの開発時またはトラブルシューティング時に使用されます。 無効モードでは、ポ

MySQL Server SELinux ポリシー

リシーは強制されず、コンテキストはシステムオブジェクトに適用されないため、後で SELinux を有効にすることは 困難です。

現在の SELinux モードを表示するには、前述の sestatus コマンドまたは getenforce ユーティリティを使用します。

shell> getenforce Enforcing

SELinux モードを変更するには、setenforce ユーティリティを使用します:

shell> setenforce 0 shell> getenforce Permissive

shell> setenforce 1 shell> getenforce Enforcing

setenforce で行われた変更は、システムを再起動すると失われます。 SELinux モードを永続的に変更するには、/etc/ selinux/config ファイルを編集してシステムを再起動します。

### 6.7.3 MySQL Server SELinux ポリシー

通常、MySQL Server SELinux ポリシーモジュールはデフォルトでインストールされます。 semodule -l コマンドを使 用して、インストールされているモジュールを表示できます。 MySQL Server SELinux ポリシーモジュールには、次 のものがあります:

- myqld\_selinux
- myqld\_safe\_selinux

MySQL Server SELinux ポリシーモジュールの詳細は、SELinux マニュアルページを参照してください。 マニュアル ページには、MySQL サービスに関連付けられたタイプおよびブールに関する情報が表示されます。 マニュアルペー ジには、service-name\_selinux 形式で名前が付けられます。

man mysqld\_selinux

SELinux のマニュアルページが使用できない場合は、sepolicy manpage ユーティリティーを使用してマニュアルペー ジを生成する方法について、配布 SELinux のドキュメントを参照してください。

# <span id="page-1422-0"></span>6.7.4 SELinux ファイルコンテキスト

MySQL Server は、多くのファイルに対して読取りおよび書込みを行います。 これらのファイルに対して SELinux コ ンテキストが正しく設定されていない場合、ファイルへのアクセスが拒否される可能性があります。

次の手順では、semanage バイナリを使用してファイルコンテキストを管理します。RHEL では、これは policycoreutils-python-utils パッケージの一部です:

yum install -y policycoreutils-python-utils

semanage バイナリをインストールした後、semanage と fcontext オプションを使用して MySQL ファイルコンテキ ストをリストできます。

semanage fcontext -l | grep -i mysql

#### MySQL データディレクトリコンテキストの設定

デフォルトのデータディレクトリの場所は/var/lib/mysql/で、使用される SELinux コンテキストは mysqld\_db\_t です。

構成ファイルを編集して、データディレクトリまたはデータディレクトリ内の通常のファイル (バイナリログなど) に 別の場所を使用する場合は、新しい場所のコンテキストを設定する必要がある場合があります。 例:

semanage fcontext -a -t mysqld\_db\_t "/path/to/my/custom/datadir(/.\*)?" restorecon -Rv /path/to/my/custom/datadir

semanage fcontext -a -t mysqld\_db\_t "/path/to/my/custom/logdir(/.\*)?"

restorecon -Rv /path/to/my/custom/logdir

#### MySQL エラーログファイルコンテキストの設定

RedHat RPM のデフォルトの場所は/var/log/mysqld.log で、使用される SELinux コンテキストタイプは mysqld\_log\_t です。

構成ファイルを編集して別の場所を使用する場合は、新しい場所のコンテキストを設定する必要がある場合がありま す。 例:

semanage fcontext -a -t mysqld\_log\_t "/path/to/my/custom/error.log" restorecon -Rv /path/to/my/custom/error.log

#### PID ファイルコンテキストの設定

PID ファイルのデフォルトの場所は/var/run/mysqld/mysqld.pid で、使用される SELinux コンテキストタイプは mysqld\_var\_run\_t です。

構成ファイルを編集して別の場所を使用する場合は、新しい場所のコンテキストを設定する必要がある場合がありま す。 例:

semanage fcontext -a -t mysqld\_var\_run\_t "/path/to/my/custom/pidfile/directory/.\*?" restorecon -Rv /path/to/my/custom/pidfile/directory

### Unix ドメインソケットコンテキストの設定

Unix ドメインソケットのデフォルトの場所は/var/lib/mysql/mysql.sock で、使用される SELinux コンテキストタイプ は mysqld\_var\_run\_t です。

構成ファイルを編集して別の場所を使用する場合は、新しい場所のコンテキストを設定する必要がある場合がありま す。 例:

semanage fcontext -a -t mysqld\_var\_run\_t "/path/to/my/custom/mysql\.sock" restorecon -Rv /path/to/my/custom/mysql.sock

### secure\_file\_priv ディレクトリコンテキストの設定

5.6.34、5.7.16 および 8.0.11 以降の MySQL バージョンの場合。

MySQL Server RPM をインストールすると、/var/lib/mysql-files/ディレクトリが作成されますが、SELinux コンテキス トは設定されません。 /var/lib/mysql-files/ディレクトリは、SELECT ... INTO OUTFILE などの操作に使用されます。

secure file\_priv を設定してこのディレクトリの使用を有効にした場合、次のようにコンテキストを設定する必要があ る場合があります:

semanage fcontext -a -t mysqld\_db\_t "/var/lib/mysql-files/(/.\*)?" restorecon -Rv /var/lib/mysql-files

別の場所を使用した場合は、このパスを編集します。 セキュリティ上の理由から、このディレクトリはデータディレ クトリ内にあってはなりません。

この変数の詳細は、secure\_file\_priv のドキュメントを参照してください。

# <span id="page-1423-0"></span>6.7.5 SELinux TCP ポートコンテキスト

次の手順では、semanage バイナリを使用してポートコンテキストを管理します。RHEL では、これは policycoreutils-python-utils パッケージの一部です:

yum install -y policycoreutils-python-utils

semanage バイナリをインストールした後、semanage を port オプションとともに使用して、mysqld\_port\_t コンテキ ストで定義されたポートをリストできます。

shell> semanage port -l | grep mysqld<br>mysqld\_port\_t tcp 1186, tcp 1186, 3306, 63132-63164

### 6.7.5.1 mysqld の TCP ポートコンテキストの設定

mysqld のデフォルトの TCP ポートは 3306 で、使用される SELinux コンテキストタイプは mysqld\_port\_t です。

別の TCP port を使用するように mysqld を構成する場合は、新しいポートのコンテキストを設定する必要がある場合 があります。 たとえば、ポート 3307 など、デフォルト以外のポートの SELinux コンテキストを定義するには、次の ようにします:

semanage port -a -t mysqld\_port\_t -p tcp 3307

ポートが追加されたことを確認するには:

shell> semanage port -l | grep mysqld mysqld\_port\_t tcp 3307, 1186, 3306, 63132-63164

#### <span id="page-1424-0"></span>6.7.5.2 MySQL 機能の TCP ポートコンテキストの設定

特定の MySQL 機能を有効にする場合は、それらの機能で使用される追加ポートの SELinux TCP ポートコンテキスト の設定が必要になることがあります。 MySQL 機能で使用されるポートに正しい SELinux コンテキストがない場合、 機能が正しく機能しない可能性があります。

次の各セクションでは、MySQL 機能のポートコンテキストを設定する方法について説明します。 通常、同じメ ソッドを使用して、MySQL 機能のポートコンテキストを設定できます。 MySQL 機能で使用されるポートの詳細 は、[MySQL Port Reference](https://dev.mysql.com/doc/mysql-port-reference/en/) を参照してください。

MySQL 8.0.14 から MySQL 8.0.17 へ、mysql\_connect\_any SELinux ブールを ON に設定する必要があります。 MySQL 8.0.18 では、mysql\_connect\_any の有効化は必須ではなく、推奨されません。

setsebool -P mysql\_connect\_any=ON

#### グループレプリケーションの TCP ポートコンテキストの設定

SELinux が有効な場合は、group\_replication\_local\_address 変数で定義されている Group Replication 通信ポートの ポートコンテキストを設定する必要があります。mysqld は、Group Replication 通信ポートにバインドし、そこでリ スニングできる必要があります。InnoDB クラスタ はグループレプリケーションに依存するため、これはクラスタで 使用されるインスタンスにも同様に適用されます。 MySQL で現在使用されているポートを表示するには、次のコマ ンドを発行します:

semanage port -l | grep mysqld

Group Replication 通信ポートが 33061 の場合は、次を発行してポートコンテキストを設定します:

semanage port -a -t mysqld\_port\_t -p tcp 33061

#### ドキュメントストアの TCP ポートコンテキストの設定

SELinux が有効になっている場合は、mysqlx\_port 変数で定義されている X プラグイン で使用される通信ポートの ポートコンテキストを設定する必要があります。mysqld は、X プラグイン 通信ポートにバインドし、そこでリスニン グできる必要があります。

X プラグイン 通信ポートが 33060 の場合は、次を発行してポートコンテキストを設定します:

semanage port -a -t mysqld\_port\_t -p tcp 33060

#### MySQL Router の TCP ポートコンテキストの設定

SELinux が有効な場合は、MySQL Router で使用される通信ポートのポートコンテキストを設定する必要がありま す。 MySQL Router で使用される追加の通信ポートがデフォルトの 6446、6447、64460 および 64470 であると仮定 すると、各インスタンスで次を発行してポートコンテキストを設定します:

semanage port -a -t mysqld\_port\_t -p tcp 6446 semanage port -a -t mysqld\_port\_t -p tcp 6447 semanage port -a -t mysqld\_port\_t -p tcp 64460 semanage port -a -t mysqld\_port\_t -p tcp 64470

# 6.7.6 SELinux のトラブルシューティング

SELinux のトラブルシューティングでは、通常、SELinux を許容モードにし、問題のある操作を再実行し、SELinux 監査ログでアクセス拒否メッセージをチェックし、問題が解決した後に SELinux を強制モードに戻します。

setenforce を使用してシステム全体を許可モードにしないようにするには、semanage コマンドを使用して SELinux ドメイン (mysqld\_t) を許可モードにすることで、MySQL サービスのみを許可できます:

semanage permissive -a mysqld\_t

トラブルシューティングが終了したら、次のコマンドを使用して mysqld\_t ドメインを強制モードに戻します:

semanage permissive -d mysqld\_t

SELinux は、拒否された操作のログを/var/log/audit/audit.log に書き込みます。 拒否を確認するには、「「拒 否」」メッセージを検索します。

grep "denied" /var/log/audit/audit.log

次の各セクションでは、SELinux 関連の問題が発生する可能性のあるいくつかの一般的な領域について説明します。

### ファイルコンテキスト

MySQL ディレクトリまたはファイルの SELinux コンテキストが正しくない場合、アクセスが拒否される可能性があ ります。 この問題は、MySQL がデフォルト以外のディレクトリまたはファイルに対して読取りまたは書込みを行う ように構成されている場合に発生することがあります。 たとえば、デフォルト以外のデータディレクトリを使用する ように MySQL を構成する場合、ディレクトリには予期される SELinux コンテキストがない可能性があります。

無効な SELinux コンテキストを持つデフォルト以外のデータディレクトリで MySQL サービスを起動しようとする と、次の起動が失敗します。

shell> systemctl start mysql.service

Job for mysqld.service failed because the control process exited with error code. See "systemctl status mysqld.service" and "journalctl -xe" for details.

この場合、「否認」メッセージは/var/log/audit/audit.log に記録されます:

shell> grep "denied" /var/log/audit/audit.log

type=AVC msg=audit(1587133719.786:194): avc: denied { write } for pid=7133 comm="mysqld" name="mysql" dev="dm-0" ino=51347078 scontext=system\_u:system\_r:mysqld\_t:s0 tcontext=unconfined\_u:object\_r:default\_t:s0 tclass=dir permissive=0

MySQL ディレクトリおよびファイルに対する適切な SELinux コンテキストの設定の詳細は、[セクション](#page-1422-0) [6.7.4「SELinux ファイルコンテキスト」](#page-1422-0) を参照してください。

### ポートアクセス

SELinux は、MySQL Server などのサービスが特定のポートを使用することを想定しています。 SELinux ポリシーを 更新せずにポートを変更すると、サービス障害が発生する場合があります。

mysqld\_port\_t ポートタイプは、MySQL がリスニングするポートを定義します。 ポート 3307 などのデフォルト以 外のポートを使用するように MySQL Server を構成し、変更を反映するようにポリシーを更新しない場合、MySQL サービスは起動に失敗します:

shell> systemctl start mysqld.service

Job for mysqld.service failed because the control process exited with error code. See "systemctl status mysqld.service" and "journalctl -xe" for details.

この場合、拒否メッセージが/var/log/audit/audit.log に記録されます:

shell> grep "denied" /var/log/audit/audit.log

type=AVC msg=audit(1587134375.845:198): avc: denied { name\_bind } for pid=7340 comm="mysqld" src=3307 scontext=system\_u:system\_r:mysqld\_t:s0 tcontext=system\_u:object\_r:unreserved\_port\_t:s0 tclass=tcp\_socket permissive=0

MySQL の適切な SELinux ポートコンテキストの設定の詳細は、[セクション6.7.5「SELinux TCP ポートコンテキス](#page-1423-0) [ト」](#page-1423-0) を参照してください。 必要なコンテキストで定義されていないポートを使用する MySQL 機能を有効にすると、 同様のポートアクセスの問題が発生する可能性があります。 詳細は[、セクション6.7.5.2「MySQL 機能の TCP ポート](#page-1424-0) [コンテキストの設定」](#page-1424-0)を参照してください。

#### アプリケーションの変更

SELinux は、アプリケーションの変更を認識しない場合があります。 たとえば、新しいリリース、アプリケーション 拡張機能または新機能が SELinux で許可されていない方法でシステムリソースにアクセスすると、アクセスが拒否さ れる場合があります。 このような場合は、audit2allow ユーティリティを使用して、必要に応じてアクセスを許可する カスタムポリシーを作成できます。 カスタムポリシーを作成する一般的な方法は、SELinux モードを permissive に変 更し、SELinux 監査ログでアクセス拒否メッセージを識別し、audit2allow ユーティリティを使用してアクセスを許可 するカスタムポリシーを作成することです。

audit2allow ユーティリティの使用の詳細は、ディストリビューションの SELinux ドキュメントを参照してください。

標準の MySQL SELinux ポリシーモジュールで処理する必要があると思われる MySQL のアクセスの問題が発生した 場合は、配布バグ追跡システムでバグレポートを開きます。

# 6.8 FIPS のサポート

OpenSSL 1.0.2 を使用してコンパイルされた場合、MySQL は FIPS モードをサポートし、OpenSSL ライブラリおよ び FIPS オブジェクトモジュールを実行時に使用できます。

サーバー側の FIPS モードは、サーバーによって実行される暗号化操作に適用されます。 これには、サーバー内で実 行されるレプリケーション (ソース/レプリカおよびグループレプリケーション) および X プラグインが含まれます。 FIPS モードは、クライアントによるサーバーへの接続試行にも適用されます。

次の各セクションでは、FIPS モードと、MySQL 内で FIPS モードを利用する方法について説明します:

- [FIPS の概要](#page-1426-0)
- [MySQL での FIPS モードのシステム要件](#page-1426-1)
- [MySQL での FIPS モードの構成](#page-1427-0)

### <span id="page-1426-0"></span>FIPS の概要

Federal Information Processing Standards 140-2 (FIPS 140-2) では、機密情報または貴重な情報を保護するために使 用される暗号化モジュールのために連邦政府 (US Government) 機関で必要とされるセキュリティ標準について説明し ます。 このような連邦政府で使用できるとみなされるには、FIPS 140-2 で暗号化モジュールが動作保証されている必 要があります。 機密データを保護するシステムに適切な FIPS 140-2 証明書がない場合、連邦政府機関はそれを購入 できません。

OpenSSL などの製品は FIPS モードで使用できますが、OpenSSL ライブラリ自体は FIPS に対して検証されませ ん。 かわりに、OpenSSL ライブラリを OpenSSL FIPS オブジェクトモジュールとともに使用して、OpenSSL ベー スのアプリケーションが FIPS モードで動作できるようにします。

FIPS と OpenSSL でのその実装に関する一般的な情報については、次の参考資料を参照してください:

- [国立標準技術研究所 FIPS PUB 140-2](https://doi.org/10.6028/NIST.FIPS.140-2)
- [OpenSSL FIPS 140-2 のセキュリティポリシー](https://www.openssl.org/docs/fips/)
- [OpenSSL FIPS Object Module v 2.0 のユーザーガイド](https://www.openssl.org/docs/fips/UserGuide-2.0.pdf)

#### 重要

FIPS モードでは、許容される暗号化アルゴリズムの制限や長いキー長の要件などの暗号化 操作に条件が適用されます。 OpenSSL の場合、FIPS の正確な動作は OpenSSL のバージョ ンによって異なります。 詳細は、OpenSSL FIPS User Guide を参照してください。

### <span id="page-1426-1"></span>MySQL での FIPS モードのシステム要件

MySQL で FIPS モードをサポートするには、次のシステム要件を満たす必要があります:

• ビルド時に、MySQL は OpenSSL を使用してコンパイルする必要があります。 コンパイルで OpenSSL とは異なる SSL ライブラリが使用されている場合、FIPS モードは MySQL では使用できません。

また、FIPS での使用が動作保証されている OpenSSL バージョンで MySQL をコンパイルする必要があります。 OpenSSL 1.0.2 は認定されていますが、OpenSSL 1.1.1 は認定されていません。 最新バージョンの MySQL のバイ ナリディストリビューションは、一部のプラットフォームでは OpenSSL 1.1.1 を使用してコンパイルされます。つ まり、FIPS に対して動作保証されていません。 これにより、システムおよび MySQL の構成に応じて、使用可能な MySQL 機能がトレードオフされます:

- OpenSSL 1.0.2 および必要な FIPS オブジェクトモジュールを備えたシステムを使用します。 この場 合、OpenSSL 1.0.2 を使用してコンパイルされたバイナリ配布を使用するか、OpenSSL 1.0.2 を使用してソース から MySQL をコンパイルすると、MySQL の FIPS モードを有効にできます。 ただし、この場合、TLSv1.3 プロ トコルまたは暗号スイート (OpenSSL 1.1.1 が必要) は使用できません。 さらに、2019 年末に End of Life ステー タスに達した OpenSSL バージョンを使用しています。
- OpenSSL 1.1.1 以上のシステムを使用します。 この場合、バイナリパッケージを使用して MySQL をインストー ルでき、すでにサポートされている他の TLS プロトコルに加えて、TLSv1.3 プロトコルおよび暗号スイートを使 用できます。 ただし、MySQL で FIPS モードを有効にすることはできません。
- 実行時に、OpenSSL ライブラリおよび OpenSSL FIPS オブジェクトモジュールが共有 (動的にリンクされた) オ ブジェクトとして使用可能である必要があります。 静的にリンクされた OpenSSL オブジェクトは構築できます が、MySQL では使用できません。

FIPS モードは、EL7 上の MySQL に対してテストされていますが、他のシステムでも動作する可能性があります。

プラットフォームまたはオペレーティングシステムで OpenSSL FIPS オブジェクトモジュールが提供されている場合 は、それを使用できます。 それ以外の場合は、ソースから OpenSSL ライブラリおよび FIPS オブジェクトモジュー ルをビルドできます。 OpenSSL FIPS ユーザーガイド ([FIPS の概要](#page-1426-0) を参照) の手順を使用します。

#### <span id="page-1427-0"></span>MySQL での FIPS モードの構成

MySQL では、サーバー側とクライアント側で FIPS モードを制御できます:

- ssl\_fips\_mode システム変数は、サーバーが FIPS モードで動作するかどうかを制御します。
- --ssl-fips-mode クライアントオプションは、特定の MySQL クライアントが FIPS モードで動作するかどうかを制御 します。

ssl\_fips\_mode システム変数および --ssl-fips-mode クライアントオプションでは、次の値が許可されます:

- OFF: FIPS モードを無効にします。
- ON: FIPS モードを有効にします。
- STRICT: 「strict」 FIPS モードを有効にします。

サーバー側では、ssl\_fips\_mode の数値 0、1 および 2 は OFF、ON および STRICT と同等です。

#### 重要

一般に、STRICT には ON よりも多くの制限がありますが、MySQL 自体には FIPS モード 値を OpenSSL に指定する以外に FIPS 固有のコードはありません。 ON または STRICT の FIPS モードの正確な動作は、OpenSSL のバージョンによって異なります。 詳細 は、OpenSSL FIPS ユーザーガイド ([FIPS の概要](#page-1426-0) を参照) を参照してください。

#### 注記

OpenSSL FIPS オブジェクトモジュールが使用できない場合、ssl\_fips\_mode および --sslfips-mode で許可される値は OFF のみです。 FIPS モードを別の値に設定しようとすると、 エラーが発生します。

サーバー側の FIPS モードは、サーバーによって実行される暗号化操作に適用されます。 これには、サーバー内で実 行されるレプリケーション (ソース/レプリカおよびグループレプリケーション) および X プラグインが含まれます。

FIPS モードは、クライアントによるサーバーへの接続試行にも適用されます。 有効にすると、クライアント側また はサーバー側のいずれかで、サポートされている暗号化方式のどれを選択できるかが制限されます。 ただし、FIPS モードを有効にする場合、暗号化された接続を使用する必要はありません。また、ユーザー資格証明を暗号化する必 要もあります。 たとえば、FIPS モードが有効になっている場合は、より強力な暗号化アルゴリズムが必要です。 特 に、MD5 は制限されているため、RC4-MD5 などの暗号化暗号を使用して暗号化された接続を確立しようとしても機 能しません。 ただし、FIPS モードには、暗号化されていない接続の確立を妨げるものはありません。 (これを行うに は、特定のユーザーアカウントに対して CREATE USER または ALTER USER の REQUIRE 句を使用するか、すべて のアカウントに影響するように require\_secure\_transport システム変数を設定します。)

# 第 7 章 バックアップとリカバリ

# 目次

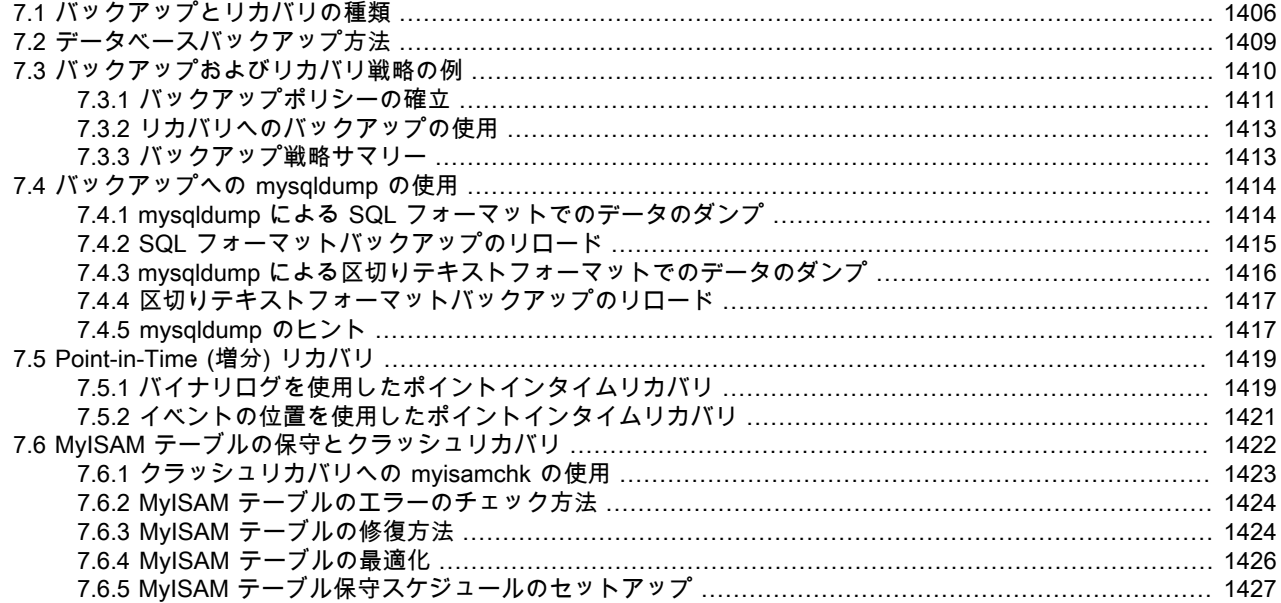

システムクラッシュ、ハードウェアの障害、またはユーザーが誤ってデータを削除するなどの問題が発生した場合 に、データをリカバリし、再度起動して、実行できるように、データベースをバックアップすることが重要です。 バックアップは、MySQL インストールをアップグレードする前の保護手段としても不可欠であり、MySQL インス トールを別のシステムに転送したり、レプリカサーバーを設定するために使用できます。

MySQL では、多様なバックアップ戦略を提供しており、それらからインストールの要件にもっとも適合する方法を選 択できます。 この章では、熟知しておくべきであるいくつかのバックアップとリカバリのトピックについて説明しま す。

- バックアップの種類: 論理と物理、完全と増分など。
- バックアップの作成の方法。
- ポイントインタイムリカバリを含むリカバリ方法。
- バックアップのスケジューリング、圧縮、および暗号化。
- 破損したテーブルのリカバリを可能にするためのテーブルの保守。

### 追加のリソース

バックアップまたはデータの可用性の維持に関連するリソースには次のものが含まれます。

- MySQL Enterprise Edition の顧客は、MySQL Enterprise Backup 製品をバックアップに使用できます。 MySQL Enterprise Backup 製品の概要については、[セクション30.2「MySQL Enterprise Backup の概要」を](#page-4555-0)参照してくださ い。
- バックアップの問題に特化したフォーラムは<https://forums.mysql.com/list.php?28> にあります。
- mysqldump の詳細は、[第4章「MySQL プログラム」](#page-320-0) にあります。
- ここで説明している SQL ステートメントの構文は、[第13章「SQL ステートメント」](#page-2174-0)にあります。
- InnoDB バックアップ手順の追加情報については[、セクション15.18.1「InnoDB バックアップ」を](#page-2963-0)参照してくださ い。
- レプリケーションにより、複数のサーバーで同一のデータを保持できます。 これには、サーバー間でのクライアン トクエリーロードの分散の有効化、特定のサーバーがオフライン化または障害が発生した場合でものデータの可用 性、レプリカを使用してソースに影響を与えずにバックアップを作成する機能など、いくつかの利点があります。 [第17章「レプリケーション」](#page-3044-0)を参照してください。
- MySQL InnoDB クラスタ は、連携して高可用性ソリューションを提供する製品の集合です。 MySQL サーバーのグ ループは、MySQL Shell を使用してクラスタを作成するように構成できます。 サーバーのクラスタにはプライマリ と呼ばれる単一のソースがあり、読取り/書込みソースとして機能します。 複数のセカンダリサーバーがソースの複 製です。 高可用性クラスタを作成するには、少なくとも 3 つのサーバーが必要です。 クライアントアプリケーショ ンは、MySQL Router を介してプライマリに接続されます。 プライマリに障害が発生すると、セカンダリはプライ マリのロールに自動的に昇格され、MySQL Router はリクエストを新しいプライマリにルーティングします。
- NDB Cluster は、分散コンピューティング環境に適合した高可用性高冗長性バージョンの MySQL を提供します。 MySQL NDB Cluster 8.0 に関する情報を提供する [第23章「MySQL NDB Cluster 8.0」](#page-3470-0) を参照してください。

# <span id="page-1431-0"></span>7.1 バックアップとリカバリの種類

このセクションでは、さまざまな種類のバックアップの特性について説明します。

### 物理 (raw) バックアップと論理バックアップ

物理バックアップは、データベースの内容を格納するディレクトリとファイルの raw コピーから構成されます。 この 種類のバックアップは、問題の発生時に早急にリカバリさせる必要がある大規模で重要なデータベースに適していま す。

論理バックアップは、論理データベース構造として表される情報 (CREATE DATABASE、CREATE TABLE ステート メント) と内容 (INSERT ステートメントまたは区切りテキストファイル) を保存します。 この種類のバックアップ は、ユーザーがデータ値やテーブル構造を編集したり、別のマシンアーキテクチャーにデータを再作成したりできる 少量のデータに適しています。

物理バックアップ方法にはこれらの特性があります。

- バックアップはデータベースディレクトリおよびファイルの正確なコピーから構成されます。 一般的に、これは MySQL データディレクトリのすべてまたは一部のコピーです。
- 物理バックアップ方法は、変換しないファイルコピーのみが含まれるため、論理より高速です。
- 出力は論理バックアップの場合よりコンパクトです。
- ビジーで、重要なデータベースには、バックアップの速度やコンパクトさが重要であるため、MySQL Enterprise Backup 製品は物理バックアップを実行します。 MySQL Enterprise Backup 製品の概要については[、セクション](#page-4555-0) [30.2「MySQL Enterprise Backup の概要」を](#page-4555-0)参照してください。
- バックアップとリストアの粒度は、データディレクトリ全体のレベルから個々のファイルのレベルまでの範囲にな ります。 これは、ストレージエンジンに応じて、テーブルレベルの粒度を提供する場合としない場合があります。 たとえば、InnoDB テーブルは、それぞれ個別のファイルにしたり、ほかの InnoDB テーブルとファイルストレージ を共有したりできます。各 MyISAM テーブルはファイルのセットに一意に対応します。
- データベースに加えて、バックアップにはログファイルや構成ファイルなどの関連ファイルを含めることができま す。
- MEMORY テーブルの内容はディスクに格納されないため、それらのデータをこの方法でバックアップすることは 困難です。 (MySQL Enterprise Backup 製品には、バックアップ中に MEMORY テーブルからデータを取得できる 機能があります。)
- バックアップは、同一か類似のハードウェア特性を持つほかのマシンにのみ移植可能です。
- バックアップは MySQL サーバーが実行していない間に実行できます。 サーバーが実行中の場合は、バックアッ プ中にサーバーがデータベースの内容を変更しないように、適切なロックを実行する必要があります。 MySQL Enterprise Backup は、このロックが必要なテーブルに対して、自動的にロックを実行します。
- 物理バックアップツールには、InnoDB の MySQL Enterprise Backup の mysqlbackup またはその他のテーブル、あ るいは MyISAM テーブルのファイルシステムレベルのコマンド (cp, scp, tar, rsync など) が含まれます。
- リストアの場合:
	- MySQL Enterprise Backup はバックアップした InnoDB およびその他のテーブルをリストアします。
	- ndb\_restore は NDB テーブルをリストアします。
	- ファイルシステムレベルでコピーされたファイルは、ファイルシステムコマンドを使用して元の場所にコピーで きます。

論理バックアップ方法にはこれらの特性があります。

- バックアップは、MySQL サーバーをクエリーし、データベース構造と内容情報を取得して実行されます。
- サーバーがデータベース情報にアクセスし、それを論理フォーマットに変換する必要があるため、バックアップは 物理方法より遅くなります。 クライアント側で出力が書き込まれた場合、サーバーはそれをバックアッププログラ ムに送信する必要もあります。
- 出力は特にテキストフォーマットで保存された場合に物理バックアップより大きくなります。
- バックアップとリストアの粒度は、サーバーレベル (すべてのデータベース)、データベースレベル (特定のデータ ベースのすべてのテーブル)、またはテーブルレベルで利用できます。 これはストレージエンジンに関係なく当ては まります。
- バックアップには、ログファイルや構成ファイル、またはデータベースの一部ではないその他のデータベース関連 ファイルは含まれません。
- 論理フォーマットで格納されているバックアップはマシンに依存せず、高度に移植可能です。
- 論理バックアップは MySQL サーバーの実行中に実行されます。 サーバーはオフラインにされません。
- 論理バックアップツールには、mysqldump プログラムと SELECT ... INTO OUTFILE ステートメントが含まれま す。 これらは MEMORY でも、すべてのストレージエンジンで機能します。
- 論理バックアップをリストアするには、mysql クライアントを使用して、SQL フォーマットダンプファイルを処理 できます。 デリミタ付きテキストファイルをロードするには、LOAD DATA ステートメントまたは mysqlimport ク ライアントを使用します。

### オンラインバックアップとオフラインバックアップ

オンラインバックアップは、データベース情報をサーバーから取得できるように、MySQL サーバーが実行中に行われ ます。 オフラインバックアップは、サーバーが停止中に行われます。 この区別は、「ホット」バックアップと「コー ルド」バックアップとして表すこともできます。「ウォーム」バックアップは、サーバーが実行したままですが、外 部からデータベースファイルにアクセスしている間のデータの変更に対してロックされます。

オンラインバックアップ方法にはこれらの特性があります。

- このバックアップはほかのクライアントの邪魔になりにくく、クライアントはバックアップ中に MySQL サーバー に接続でき、実行する必要がある操作に応じて、データにアクセスできます。
- バックアップの完全性を損なう可能性のあるデータの変更が行われないように、適切なロックを適用する場合は、 注意を払う必要があります。 MySQL Enterprise Backup 製品はそのようなロックを自動的に実行します。

オフラインバックアップ方法にはこれらの特性があります。

- バックアップ中にサーバーを使用できないため、クライアントは影響を受ける可能性があります。 そのため、この ようなバックアップは、可用性を損なわずにオフラインにできるレプリカから取得されることがよくあります。
- バックアップ手順は、クライアントのアクティビティーからの干渉の可能性がないため単純になります。

オンラインとオフラインの同様の違いは、リカバリ操作にも当てはまり、同様の特性が当てはまります。 ただし、リ カバリにはより強力なロックが必要であるため、オンラインバックアップよりもオンラインリカバリの影響を受ける

可能性が高くなります。 バックアップ時、クライアントはバックアップ中にデータを読み取ることができます。 リカ バリはデータを変更し、読み取るだけでないため、データのリストア中は、クライアントのデータへのアクセスを妨 げる必要があります。

### ローカルバックアップとリモートバックアップ

ローカルバックアップは MySQL サーバーが実行している同じホストで実行され、リモートバックアップは別のホス トから実行されます。 特定の種類のバックアップでは、出力がサーバーホストにローカルで書きこまれる場合でも、 バックアップをリモートホストから開始できます。

- mysqldump はローカルまたはリモートサーバーに接続できます。 SQL 出力 (CREATE および INSERT ステートメ ント) の場合、ローカルまたはリモートダンプを実行でき、クライアント上に出力が生成されます。 区切りテキス ト出力 (--tab オプションを使用して) の場合、サーバーホスト上にデータファイルが作成されます。
- SELECT ... INTO OUTFILE はローカルまたはリモートクライアントホストから起動できますが、出力ファイルは サーバーホスト上に作成されます。
- 物理バックアップ方法は一般に、サーバーをオフラインにできるように、MySQL サーバーホスト上でローカルに開 始されますが、コピーされるファイルの宛先はリモートにすることができます。

#### スナップショットバックアップ

一部のファイルシステム実装では、「スナップショット」を取得できます。 これらは、ファイルシステム全体の物理 コピーを必要とせずに、特定の時点のファイルシステムの論理コピーを提供します。 (たとえば、実装では、スナッ プショット取得時間後に変更されたファイルシステムの部分のみがコピーされるように、コピーオンライト (copy-onwrite) 技法を使用することがあります。) MySQL 自体はファイルシステムスナップショットを取得するための機能を 提供していません。 これは Veritas、LVM、または ZFS などのサードパーティーソリューションから使用できます。

### 完全バックアップと増分バックアップ

完全バックアップには、特定の時点の MySQL サーバーによって管理されるすべてのデータが含まれます。 増分バッ クアップは、特定の期間 (ある時点から別の時点まで) 中にデータに行われた変更から構成されます。 MySQL では、 このセクションで先述したものなど、完全バックアップを実行するためのさまざまな方法があります。 増分バック アップは、サーバーのバイナリログを有効にすることによって可能になります。サーバーはそれをデータの変更を記 録するために使用します。

# 完全リカバリとポイントインタイム (増分) リカバリ

完全リカバリでは、完全バックアップからすべてのデータをリストアします。 これは、サーバーインスタンスをバッ クアップが行われたときのその状態にリストアします。 その状態が十分に最新でない場合、完全リカバリのあとに、 完全バックアップ以降に行われた増分バックアップのリカバリを行なって、サーバーをより新しい状態にすることが できます。

増分リカバリは、特定の期間中に行われた変更のリカバリです。 これは、サーバーの状態を特定の時点の最新にする ため、ポイントインタイムリカバリとも呼ばれます。 ポイントインタイムリカバリは、バイナリログに基づき、一般 にバックアップが行われたときの状態にサーバーをリストアするバックアップファイルからの完全リカバリのあとに 行われます。 バイナリログファイルに書き込まれたデータの変更が増分リカバリとして適用され、データの変更が元 に戻され、サーバーが目的の時点の状態になります。

### テーブルの保守

テーブルが破損した場合、データの完全性が損なわれる可能性があります。 InnoDB テーブルの場合、これはよくあ る問題ではありません。 MyISAM テーブルをチェックし、問題が見つかった場合にそれらを修復するプログラムにつ いては、[セクション7.6「MyISAM テーブルの保守とクラッシュリカバリ」を](#page-1447-0)参照してください。

### バックアップのスケジューリング、圧縮、および暗号化

バックアップスケジューリングはバックアップ手順の自動化に役立ちます。 バックアップ出力の圧縮によって、領 域要件が縮小し、出力の暗号化により、バックアップされたデータの権限のないアクセスに対するセキュリティーが 強化されます。 MySQL 自体はこれらの機能を提供していません。 MySQL Enterprise Backup 製品によって InnoDB バックアップを圧縮し、バックアップ出力の圧縮や暗号化は、ファイルシステムユーティリティーを使用して実現で きます。 その他のサードパーティーソリューションも利用できます。

# <span id="page-1434-0"></span>72 データベースバックアップ方法

このセクションでは、バックアップを作成する場合の一般的な方法をまとめています。

### MySQL Enterprise Backup によるホットバックアップの作成

MySQL Enterprise Edition の顧客は、[MySQL Enterprise Backup](#page-5371-0) 製品を使用して、インスタンス全体または選択した データベース、テーブル、あるいはその両方の [physical](#page-5413-0) バックアップを実行できます。 この製品には、[増分お](#page-5400-0)よび[圧](#page-5378-0) [縮](#page-5378-0)バックアップの機能が含まれます。 物理データベースファイルのバックアップは、リストアが mysqldump コマ ンドなどの論理技法よりはるかに高速になります。 InnoDB テーブルは[ホットバックアップメ](#page-5415-0)カニズムを使用してコ ピーされます。 (理想的には InnoDB テーブルでデータの大部分を表しているべきです。) ほかのストレージエンジン のテーブルは、[ウォームバックアップ](#page-5382-0)メカニズムを使用してコピーされます。 MySQL Enterprise Backup 製品の概要 については、[セクション30.2「MySQL Enterprise Backup の概要」を](#page-4555-0)参照してください。

## mysqldump によるバックアップの作成

mysqldump プログラムでバックアップを作成できます。 すべての種類のテーブルをバックアップできます。 [\(セク](#page-1439-0) [ション7.4「バックアップへの mysqldump の使用」](#page-1439-0)を参照してください。)

InnoDB テーブルの場合、mysqldump に --single-transaction オプションを使用して、テーブルをロックしないオンラ インバックアップを実行できます。 [セクション7.3.1「バックアップポリシーの確立」](#page-1436-0)を参照してください。

### テーブルファイルのコピーによるバックアップの作成

MyISAM テーブルは、テーブルファイル (\*.MYD、\*.MYI ファイルおよび関連する \*.sdi ファイル) をコピーすることで バックアップできます。 一貫したバックアップを取得するには、サーバーを停止するか、関連するテーブルをロック してフラッシュします。

FLUSH TABLES tbl\_list WITH READ LOCK:

読み取りロックのみが必要です。これにより、データベースディレクトリ内のファイルのコピー中に、ほかのクラ イアントが引き続きテーブルをクエリーすることができます。 バックアップを開始する前に、すべてのアクティブ インデックスページがディスクに書き込まれるようにするため、フラッシュが必要です。 [セクション13.3.6「LOCK](#page-2407-0) [TABLES および UNLOCK TABLES ステートメント」](#page-2407-0)およ[びセクション13.7.8.3「FLUSH ステートメント」を](#page-2625-0)参照し てください。

サーバーが何も更新していないかぎり、テーブルファイルをコピーするだけでバイナリバックアップを作成すること もできます。 (ただし、データベースに InnoDB テーブルが含まれている場合、テーブルファイルのコピー方法は機能 しません。 さらに、サーバーがアクティブにデータを更新していない場合、InnoDB は変更されたデータをまだメモ リー内にキャッシュしており、ディスクにフラッシュしていないことがあります。)

このバックアップ方法の例は、[セクション13.2.5「IMPORT TABLE ステートメント」](#page-2322-0) のエクスポートおよびインポー トの例を参照してください。

### 区切りテキストファイルバックアップの作成

テーブルのデータを含むテキストファイルを作成するには、SELECT \* INTO OUTFILE 'file\_name' FROM tbl\_name を使用できます。 このファイルはクライアントホストではなく、MySQL サーバーホスト上に作成されます。 このス テートメントの場合、ファイルの上書きを許可すると、セキュリティーリスクになるため、出力ファイルがすでに存 在していてはなりません。 [セクション13.2.10「SELECT ステートメント」を](#page-2350-0)参照してください。 この方法はあらゆ る種類のデータファイルに機能しますが、テーブルデータのみ保存し、テーブル構造は保存しません。

テキストデータファイル (バックアップされたテーブルの CREATE TABLE ステートメントを含むファイルに加えて) を作成する別の方法は、mysqldump と --tab オプションを使用することです。 [セクション7.4.3「mysqldump による](#page-1441-0) [区切りテキストフォーマットでのデータのダンプ」](#page-1441-0)を参照してください。

デリミタ付きテキストデータファイルをリロードするには、LOAD DATA または mysqlimport を使用します。

# バイナリログを有効にすることによる増分バックアップの作成

MySQL は、バイナリログを使用した増分バックアップをサポートしています。 バイナリログファイルは、バック アップを実行した時点のあとに行われたデータベースへの変更のレプリケートする必要がある情報を提供します。 し たがって、サーバーを point-in-time にリストアできるようにするには、MySQL 8.0 のデフォルト設定であるバイナリ ロギングを有効にする必要があります ;[セクション5.4.4「バイナリログ」](#page-947-0) を参照してください。

増分バックアップ (最後の完全バックアップまたは増分バックアップ以降に発生したすべての変更を含む) を作成しよ うとするときは、FLUSH LOGS を使用して、バイナリログをローテーションしてください。 これが完了したら、最 後の完全または増分バックアップの瞬間から最後の 1 つ前の範囲のすべてのバイナリログをバックアップの場所にコ ピーする必要があります。 これらのバイナリログは増分バックアップで、リストア時に[、セクション7.5「Point-in-](#page-1444-0)[Time \(増分\) リカバリ」に](#page-1444-0)説明するように、それらを適用します。 次回全体バックアップを実行するときは、FLUSH LOGS または mysqldump --flush-logs を使用してバイナリログもローテーションするようにしてください。 [セクショ](#page-439-0) [ン4.5.4「mysqldump — データベースバックアッププログラム」を](#page-439-0)参照してください。

## レプリカを使用したバックアップの作成

バックアップの作成中にサーバーでパフォーマンスの問題が発生した場合、レプリケーションを設定し、ソースでは なくレプリカでバックアップを実行するという戦略が役立ちます。 [セクション17.4.1「バックアップ用にレプリケー](#page-3214-0) [ションを使用する」](#page-3214-0)を参照してください。

レプリカをバックアップする場合は、選択したバックアップ方法に関係なく、レプリカデータベースのバックアップ 時に接続メタデータリポジトリと適用者メタデータリポジトリ [\(セクション17.2.4「リレーログおよびレプリケーショ](#page-3188-0) [ンメタデータリポジトリ」](#page-3188-0) を参照) をバックアップする必要があります。 この情報は、レプリカデータのリストア後 にレプリケーションを再開するために常に必要です。 レプリカが LOAD DATA ステートメントをレプリケートしてい る場合は、レプリカがこの目的で使用するディレクトリに存在する SQL\_LOAD-\* ファイルもバックアップする必要が あります。 レプリカでは、中断された LOAD DATA 操作のレプリケーションを再開するために、これらのファイルが 必要です。 このディレクトリの場所は、slave\_load\_tmpdir システム変数の値です。 その変数を設定してサーバーを 起動しなかった場合、ディレクトリの場所は tmpdir システム変数の値になります。

### 破損したテーブルのリカバリ

破損した MyISAM テーブルをリストアする必要がある場合、まず REPAIR TABLE または myisamchk -r を使用して、 それらのリカバリを試みます。 それは、すべてのケースの 99.9% で機能するはずです。 myisamchk が失敗した場合 は、[セクション7.6「MyISAM テーブルの保守とクラッシュリカバリ」を](#page-1447-0)参照してください。

### ファイルシステムスナップショットを使用したバックアップの作成

Veritas ファイルシステムを使用している場合、次のようにバックアップを作成できます。

- 1. クライアントプログラムから、FLUSH TABLES WITH READ LOCK を実行します。
- 2. 別のシェルから、mount vxfs snapshot を実行します。
- 3. 最初のクライアントから、UNLOCK TABLES を実行します。
- 4. スナップショットからファイルをコピーします。
- 5. スナップショットをアンマウントします。

同様のスナップショット機能は、LVM や ZFS などのほかのファイルシステムでも利用できます。

# <span id="page-1435-0"></span>7.3 バックアップおよびリカバリ戦略の例

このセクションでは、いくつかの種類のクラッシュ後にデータをリカバリできるようにするバックアップを実行する ための手順について説明します。

- オペレーティングシステムのクラッシュ
- 停電

• ファイルシステムのクラッシュ

• ハードウェアの問題 (ハードドライブ、マザーボードなど)

コマンド例には、mysqldump および mysql クライアントプログラム用の --user や --password などのオプションは含 まれていません。 クライアントプログラムが MySQL サーバーに接続できるようにする必要に応じて、それらのオプ ションを含めてください。

データは、トランザクションと自動クラッシュリカバリをサポートする InnoDB ストレージエンジンに格納されてい るとします。 さらに、MySQL サーバーはクラッシュ時に負荷がかかっているとします。 そうでなければ、リカバリ は必要ないことがあります。

オペレーティングシステムのクラッシュや停電の場合、再起動後、MySQL のディスクデータを使用できるものと考え ることができます。 InnoDB データファイルにはクラッシュのために一貫したデータが格納されていない可能性があ りますが、InnoDB はそのログを読み取り、データファイルにフラッシュされていないコミット保留中のトランザク ションやコミットされていないトランザクションのリストを見つけます。 InnoDB はまだコミットされていないトラ ンザクションを自動的にロールバックし、コミットされたものはデータファイルにフラッシュします。 このリカバリ プロセスに関する情報は、MySQL エラーログによってユーザーに伝えられます。 次はログの抜粋の例です。

InnoDB: Database was not shut down normally. InnoDB: Starting recovery from log files... InnoDB: Starting log scan based on checkpoint at InnoDB: log sequence number 0 13674004 InnoDB: Doing recovery: scanned up to log sequence number 0 13739520 InnoDB: Doing recovery: scanned up to log sequence number 0 13805056 InnoDB: Doing recovery: scanned up to log sequence number 0 13870592 InnoDB: Doing recovery: scanned up to log sequence number 0 13936128 ... InnoDB: Doing recovery: scanned up to log sequence number 0 20555264 InnoDB: Doing recovery: scanned up to log sequence number 0 20620800 InnoDB: Doing recovery: scanned up to log sequence number 0 20664692 InnoDB: 1 uncommitted transaction(s) which must be rolled back InnoDB: Starting rollback of uncommitted transactions InnoDB: Rolling back trx no 16745 InnoDB: Rolling back of trx no 16745 completed InnoDB: Rollback of uncommitted transactions completed InnoDB: Starting an apply batch of log records to the database... InnoDB: Apply batch completed InnoDB: Started mysqld: ready for connections

ファイルシステムのクラッシュやハードウェアの問題の場合、再起動後、MySQL ディスクデータを使用できないもの と考えることができます。 これは、ディスクデータの一部のブロックが読み取り不可能になったため、MySQL が正 常な起動に失敗することを意味します。 この場合、ディスクを再フォーマットするか、新しいディスクをインストー ルするか、または根本的な問題を修正する必要があります。 さらに、バックアップから MySQL データをリカバリす る必要があります。これはバックアップがすでに行われていることを意味します。 それが確実に当てはまるようにす るには、バックアップポリシーを設計し、実装します。

### <span id="page-1436-0"></span>7.3.1 バックアップポリシーの確立

役に立つように、バックアップは定期的にスケジュールする必要があります。 完全バックアップ (特定の時点での データのスナップショット) は、MySQL でいくつかのツールを使用して実行できます。 たとえば[、MySQL Enterprise](#page-4555-0) [Backup](#page-4555-0) は、InnoDB データファイルのバックアップ時にオーバーヘッドを最小にし、中断を防ぐ最適化を伴うインス タンス全体の[物理バックアップ](#page-5413-1)を実行できます。mysqldump はオンライン[論理バックアップを](#page-5420-0)提供します。 この説明 では mysqldump を使用します。

負荷が少ない日曜日の午後 1 時に、次のコマンドを使用して、すべてのデータベースのすべての InnoDB テーブルの 完全バックアップを作成するとします。

shell> mysqldump --all-databases --master-data --single-transaction > backup\_sunday\_1\_PM.sql

mysqldump によって生成される結果の .sql ファイルには、あとでダンプしたテーブルのリロードに使用できる SQL INSERT ステートメントのセットが含まれます。

このバックアップ操作では、ダンプの最初ですべてのテーブルに対するグローバル読み取りロックを取得します (FLUSH TABLES WITH READ LOCK を使用して)。 このロックが取得されるとすぐに、バイナリログの座標が読み 取られ、ロックが解除されます。 FLUSH ステートメントが発行されたときに長い更新ステートメントが実行中の場 合、バックアップ操作はそれらのステートメントが終了するまで停止する可能性があります。 その後、ダンプはロッ クフリーとなり、テーブルの読み取りと書き込みを妨げません。

先に、バックアップするテーブルは InnoDB テーブルであるとしたため、--single-transaction は、一貫性読み取りを使 用し、mysqldump によって表示されたデータが変更されないことを保証します。 (ほかのクライアントによる InnoDB テーブルへの変更は、mysqldump プロセスによって表示されません)。 バックアップ操作に非トランザクションテー ブルが含まれる場合、一貫性には、バックアップ中にそれらが変更されない必要があります。 たとえば、mysql デー タベース内の MyISAM テーブルの場合、バックアップ中に、MySQL アカウントへの管理上の変更があってはなりま せん。

完全バックアップが必要ですが、それらを作成するために常に都合がよいとは限りません。 それらは大きなバック アップファイルを生成し、生成に時間がかかります。 それらは、連続した各完全バックアップに、前回の完全バック アップから変更されていない部分でもすべてのデータが含まれるという点で、最適ではありません。 初期完全バック アップを作成し、次に増分バックアップを作成するほうが効率的です。 増分バックアップは小さく、生成にかかる時 間が少なくなります。 このトレードオフは、リカバリ時に、完全バックアップをリロードするだけではデータをリス トアできないことです。 増分バックアップを処理して、増分の変更もリカバリする必要があります。

増分バックアップを作成するには、増分の変更を保存する必要があります。 MySQL では、これらの変更はバイナリ ログで表されるため、MySQL サーバーを常に --log-bin オプションで起動して、そのログを有効にしてください。 バ イナリロギングが有効にされていると、サーバーはデータの更新中に、各データの変更をファイルに書き込みます。 数日間実行されている MySQL サーバーのデータディレクトリを調べると、次の MySQL バイナリログファイルが見 つかります:

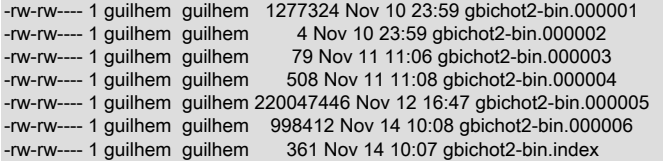

MySQL サーバーは再起動するたびに、シーケンスの次の番号を使用して、新しいバイナリログファイルを作成しま す。 サーバーが実行している間、FLUSH LOGS SQL ステートメントを発行するか、mysqladmin flush-logs コマンド によって、手動で、それに現在のバイナリログファイルをクローズし、新しいファイルを開始するように伝えること もできます。mysqldump にはログをフラッシュするオプションもあります。 データディレクトリ内の .index ファイ ルには、ディレクトリ内のすべての MySQL バイナリログのリストが含まれます。

MySQL バイナリログは、増分バックアップのセットを形成するため、リカバリに重要です。 完全バックアップの作 成時にログをフラッシュさせる場合、その後作成されるバイナリログファイルには、バックアップ以降に行われたす べてのデータの変更が含まれます。 ここで、前述の mysqldump コマンドを少し修正して、完全バックアップの時点 で MySQL バイナリログをフラッシュするようにし、ダンプファイルに新しい現在のバイナリログの名前が含まれる ようにします。

shell> mysqldump --single-transaction --flush-logs --master-data=2 \ --all-databases > backup\_sunday\_1\_PM.sql

このコマンドの実行後、--flush-logs オプションによって、サーバーにそのログをフラッシュさせるため、データ ディレクトリには新しいバイナリログファイル gbichot2-bin.000007 が格納されます。 --master-data オプションは mysqldump でその出力にバイナリログ情報を書き込ませるため、結果の .sql ダンプファイルにはこれらの行が含まれ ます。

-- Position to start replication or point-in-time recovery from

-- CHANGE MASTER TO MASTER\_LOG\_FILE='gbichot2-bin.000007',MASTER\_LOG\_POS=4;

mysqldump コマンドで完全バックアップを作成しているため、これらの行は 2 つのことを意味します。

- ダンプファイルには、gbichot2-bin.000007 バイナリログファイル以上に書き込まれた変更の前に行われたすべての 変更が含まれます。
- バックアップ後に記録されたすべてのデータ変更はダンプファイルには存在しませんが、gbichot2-bin.000007 バイ ナリログファイル以上に存在します。

月曜日の午後 1 時に、ログをフラッシュし、新しいバイナリログファイルを開始することによって、増分バックアッ プを作成できます。 たとえば、mysqladmin flush-logs コマンドを実行すると、gbichot2-bin.000008 が作成されま

す。 日曜日の午後 1 時から月曜日の午後 1 時までのすべての変更は、gbichot2-bin.000007 に書き込まれます。 この 増分バックアップは重要であるため、それを安全な場所にコピーすることをお勧めします。 (たとえば、それをテー プや DVD にバックアップするか、別のマシンにコピーします。) 火曜日の午後 1 時に、さらに mysqladmin flush-logs コマンドを実行します。 月曜日の午後 1 時から火曜日の午後 1 時までのすべての変更は、gbichot2-bin.000008 で書 き込まれます (これも安全な場所にコピーする必要があります)。

MySQL バイナリログはディスク領域を占有します。 領域を解放するため、ときどきそれらをパージします。 これを 実行する 1 つの方法は、完全バックアップを作成したときなど、必要なくなったバイナリログを削除することです。

shell> mysqldump --single-transaction --flush-logs --master-data=2 \ --all-databases --delete-master-logs > backup\_sunday\_1\_PM.sql

#### 注記

サーバーがレプリケーションソースサーバーである場合、レプリカがまだバイナリログの内 容を完全に処理していない可能性があるため、mysqldump --delete-master-logs で MySQL バイナリログを削除すると危険になる可能性があります。 PURGE BINARY LOGS ステー トメントの説明では、MySQL バイナリログを削除する前に確認すべきことを説明していま す。 [セクション13.4.1.1「PURGE BINARY LOGS ステートメント」](#page-2420-0)を参照してください。

### <span id="page-1438-0"></span>7.3.2 リカバリへのバックアップの使用

今度は、水曜日の午前 8 時に、バックアップからのリカバリが必要な致命的な予期しない終了があるとします。 リカ バリするには、まず存在する最後の完全バックアップ (日曜日の午後 1 時のもの) をリストアします。 完全バックアッ プファイルは一連の SQL ステートメントにすぎないため、そのリストアはきわめて簡単です。

shell> mysql < backup\_sunday\_1\_PM.sql

この時点で、データは日曜日の午後 1 時現在の状態にリストアされます。 それ以降に行われた変更をリストアするに は、増分バックアップを使用する必要があります。つまり、gbichot2-bin.000007 と gbichot2-bin.000008 バイナリロ グファイルです。 必要に応じて、バックアップされた場所からファイルをフェッチして、次のようにそれらの内容を 処理します。

shell> mysqlbinlog gbichot2-bin.000007 gbichot2-bin.000008 | mysql

これで、データを火曜日の午後 1 時現在の状態にリカバリしましたが、まだその日からクラッシュの日までの変更が 不足しています。 それらを失わないために、MySQL サーバーにその MySQL バイナリログを、そのデータファイル を格納している場所と異なる安全な場所 (RAID ディスク、SAN など) に保存させ、これらのログが破損したディスク 上にないようにする必要がありました。 (つまり、データディレクトリが存在する場所と別の物理デバイス上の場所 を指定する --log-bin オプションでサーバーを起動できます。 このようにすると、ディレクトリを格納するデバイスが 失われてもログは安全です。) これを実行していた場合、gbichot2-bin.000009 ファイル (および任意の後続のファイ ル) が手元にあるため、mysqlbinlog と mysql を使用して、それらを適用し、クラッシュの瞬間まで損失なく、最新の データの変更をリストアできます。

shell> mysqlbinlog gbichot2-bin.000009 ... | mysql

mysqlbinlog を使用して、バイナリログファイルを処理する詳細については[、セクション7.5「Point-in-Time \(増分\) リ](#page-1444-0) [カバリ」](#page-1444-0)を参照してください。

### <span id="page-1438-1"></span>7.3.3 バックアップ戦略サマリー

オペレーティングシステムのクラッシュまたは停電の場合、InnoDB 自体がデータのリカバリのすべてのジョブを実行 します。 ただし、安心のため、次のガイドラインを参照してください。

- バイナリロギングを有効にして、常に MySQL サーバーをチューニングします (MySQL 8.0 のデフォルト設定)。 そ のような安全なメディアがある場合、この技法は、ディスクの負荷分散にも役立ちます (その結果パフォーマンスも 向上します)。
- [セクション7.3.1「バックアップポリシーの確立」で](#page-1436-0)先に示した、オンラインのブロックしないバックアップを作成 する mysqldump コマンドを使用して、定期的な完全バックアップを作成します。
- FLUSH LOGS または mysqladmin flush-logs を使用して、ログをフラッシュして、定期的な増分バックアップを作 成します。

# <span id="page-1439-0"></span>7.4 バックアップへの mysqldump の使用

#### ヒント

複数のスレッド、ファイル圧縮、進捗情報の表示、および Oracle Cloud Infrastructure Object Storage ストリーミングや MySQL データベースサービス 互換性チェックおよび変 更などのクラウド機能で並列ダンプを提供する [MySQL Shell dump utilities](https://dev.mysql.com/doc/mysql-shell/8.0/ja/mysql-shell-utilities-dump-instance-schema.html) の使用を検討し てください。 ダンプは、[MySQL Shell load dump utilities](https://dev.mysql.com/doc/mysql-shell/8.0/ja/mysql-shell-utilities-load-dump.html) を使用して MySQL Server インス タンスまたは MySQL データベースサービス DB システムに簡単にインポートできます。 MySQL Shell のインストール手順は[、here](https://dev.mysql.com/doc/mysql-shell/8.0/ja/mysql-shell-install.html) にあります。

このセクションでは、mysqldump を使用して、ダンプファイルを生成する方法およびダンプファイルをリロードする 方法について説明します。 ダンプファイルはいくつかの方法で使用できます。

- データ損失の場合にデータリカバリを可能にするためのバックアップとして。
- レプリカを設定するためのデータのソースとして。
- 実験用のデータのソースとして。
	- 元のデータを変更せずに使用できるデータベースのコピーを作成する場合。
	- アップグレードの非互換性の可能性をテストする場合。

mysqldump は --tab オプションを指定するかどうかに応じて、2 種類の出力を生成します。

- --tab がないと、mysqldump は SQL ステートメントを標準出力に書き込みます。 この出力は、ダンプされるオブ ジェクト (データベース、テーブル、ストアドルーチンなど) を作成する CREATE ステートメントとデータをテー ブルにロードする INSERT ステートメントから構成されます。 出力はファイルに保存して、あとで mysql を使用し てリロードし、ダンプされたオブジェクトを再作成できます。 SQL ステートメントのフォーマットを変更し、ダン プされるオブジェクトを制御するためにオプションを使用できます。
- --tab を付けると、mysqldump はダンプされるテーブルごとに 2 つの出力ファイルを生成します。 サーバーは、 テーブル行ごとに 1 行ずつ、タブ区切りテキストとして 1 つのファイルを書き込みます。 このファイルは出力ディ レクトリ内で tbl\_name.txt という名前が付けられます。 サーバーはテーブルの CREATE TABLE ステートメントも mysqldump に送信し、それは tbl\_name.sql という名前のファイルとしてそれを出力ディレクトリに書き込みます。

### <span id="page-1439-1"></span>7.4.1 mysqldump による SQL フォーマットでのデータのダンプ

このセクションでは、mysqldump を使用して、SQL フォーマットのダンプファイルを作成する方法について説明しま す。 そのようなダンプファイルのリロードについては[、セクション7.4.2「SQL フォーマットバックアップのリロー](#page-1440-0) [ド」](#page-1440-0)を参照してください。

デフォルトで、mysqldump は情報を SQL ステートメントとして標準出力に書き込みます。 出力をファイルに保存で きます。

shell> mysqldump [arguments] > file\_name

すべてのデータベースをダンプするには、--all-databases オプションを付けて mysqldump を呼び出します。

shell> mysqldump --all-databases > dump.sql

特定のデータベースのみをダンプするには、コマンド行でそれらを指定し、--databases オプションを使用します。

shell> mysqldump --databases db1 db2 db3 > dump.sql

--databases オプションによって、コマンド行上のすべての名前がデータベース名として扱われます。 このオプショ ンを使用しないと、mysqldump は最初の名前をデータベース名として、そのあとに続く名前をテーブル名として扱い ます。

--all-databases または --databases を使用すると、mysqldump は、各データベースのダンプ出力の前に、CREATE DATABASE および USE ステートメントを書き込みます。 これにより、ダンプファイルがリロードされると、それが
各データベースが存在しなければ作成して、デフォルトのデータベースにするため、データベースの内容がそれらの 作成元の同じデータベースにロードされます。 ダンプファイルに、各データベースを再作成する前にその削除を強制 する場合、--add-drop-database オプションも使用します。 この場合、mysqldump は各 CREATE DATABASE ステー トメントの前に、DROP DATABASE ステートメントを書き込みます。

単一のデータベースをダンプするには、コマンド行でそれを指定します。

shell> mysqldump --databases test > dump.sql

単一のデータベースの場合、--databases オプションを省略できます。

shell> mysqldump test > dump.sql

2 つの先述のコマンドの違いは、--databases を付けないと、ダンプの出力に CREATE DATABASE または USE ス テートメントが含まれません。 これにはいくつかの問題があります。

- ダンプファイルをリロードする場合、サーバーがリロードするデータベースを認識するように、デフォルトのデー タベース名を指定する必要があります。
- リロードする場合、元の名前と異なるデータベース名を指定でき、これにより、データを別のデータベースにリ ロードできます。
- リロードするデータベースが存在しない場合、まずそれを作成する必要があります。
- 出力には CREATE DATABASE ステートメントが含まれていないため、--add-drop-database オプションは効果があ りません。 それを使用しても DROP DATABASE ステートメントは生成されません。

データベースから特定のテーブルのみをダンプするには、コマンド行でデータベース名に続いてそれらを指定しま す。

shell> mysqldump test t1 t3 t7 > dump.sql

デフォルトでは、ダンプファイル (gtid\_mode=ON) を作成するサーバーで GTID が使用されている場合、mysqldump は、ソースサーバーの gtid\_executed セットからターゲットサーバーの gtid\_purged セットに GTID を追加する SET @@GLOBAL.gtid\_purged ステートメントを出力に含めます。 特定のデータベースまたはテーブルのみをダンプする 場合、mysqldump に含まれる値には、ソースサーバー上の gtid\_executed セット内のすべてのトランザクションの GTID(データベースの抑制された部分を変更したトランザクションや、部分ダンプに含まれていなかったサーバー上 のその他のデータベースも含む) が含まれることに注意してください。 ターゲットサーバーで部分ダンプファイルを 1 つしかリプレイしない場合、余分な GTID はそのサーバーの今後の操作で問題を引き起こしません。 ただし、同じ GTID を含むターゲットサーバー上の別のダンプファイル (たとえば、同じソースサーバーからの別の部分ダンプ) を リプレイすると、2 番目のダンプファイル内の SET @@GLOBAL.gtid\_purged ステートメントは失敗します。 この問 題を回避するには、mysqldump オプション --set-gtid-purged を OFF または COMMENTED に設定して、アクティブ な SET @@GLOBAL.gtid\_purged ステートメントなしで 2 番目のダンプファイルを出力するか、ダンプファイルをリ プレイする前にステートメントを手動で削除します。

## 7.4.2 SQL フォーマットバックアップのリロード

SQL ステートメントから構成される mysqldump によって書き込まれたダンプファイルをリロードするには、そ れを mysql クライアントへの入力として使用します。 --all-databases または --databases オプションを使用し て、mysqldump によってダンプファイルが作成された場合、それには CREATE DATABASE および USE ステートメ ントが含まれ、データをロードするデフォルトのデータベースを指定する必要がありません。

shell> mysql < dump.sql

または、mysql 内から、source コマンドを使用します。

mysql> source dump.sql

ファイルが CREATE DATABASE および USE ステートメントを含まない単一データベースダンプである場合、まず データベースを作成します (必要に応じて)。

shell> mysqladmin create db1

次に、ダンプファイルをロードする場合、データベース名を指定します。

shell> mysql db1 < dump.sql

または mysql 内から、データベースを作成し、それをデフォルトのデータベースとして選択し、ダンプファイルを ロードします。

mysql> CREATE DATABASE IF NOT EXISTS db1; mysql> USE db1; mysql> source dump.sql

注記

Windows PowerShell ユーザーの場合:「<」文字は PowerShell で将来使用するために予約さ れているため、cmd.exe /c "mysql < dump.sql"で引用符を使用するなど、別の方法が必要で す。

## 7.4.3 mysqldump による区切りテキストフォーマットでのデータのダンプ

このセクションでは、mysqldump を使用して、区切りテキストのダンプファイルを作成する方法について説明しま す。 そのようなダンプファイルのリロードについては[、セクション7.4.4「区切りテキストフォーマットバックアップ](#page-1442-0) [のリロード」](#page-1442-0)を参照してください。

--tab=dir\_name オプションを付けて、mysqldump を呼び出した場合、それは dir\_name を出力ディレクトリとして使 用し、テーブルごとに 2 つのファイルを使用して、そのディレクトリに個別にテーブルをダンプします。 テーブル名 は、これらのファイルのベース名です。 t1 という名前のテーブルの場合、ファイルには t1.sql および t1.txt という名 前が付けられます。 .sql ファイルにはテーブルの CREATE TABLE ステートメントが含まれます。 .txt ファイルには テーブル行ごとに 1 行のテーブルデータが含まれます。

次のコマンドは db1 データベースの内容を /tmp データベース内のファイルにダンプします。

shell> mysqldump --tab=/tmp db1

テーブルデータを格納する .txt ファイルはサーバーによって書き込まれるため、それらはサーバーの実行に使用され るシステムアカウントによって所有されます。 サーバーは SELECT ... INTO OUTFILE を使用して、ファイルを書き 込むため、この操作を実行するために FILE 権限が必要であり、指定した .txt ファイルがすでに存在する場合はエラー が発生します。

サーバーはダンプされるテーブルの CREATE 定義を mysqldump に送信し、それはそれらを .sql ファイルに書き込み ます。 そのためこれらのファイルは、mysqldump を実行するユーザーによって所有されます。

--tab はローカルサーバーのダンプにのみ使用することをお勧めします。 リモートサーバーで使用する場合、--tab ディレクトリはローカルホストとリモートホストの両方に存在する必要があり、.txt ファイルはサーバーによってリ モートディレクトリ (サーバーホスト上) に書き込まれますが、.sql ファイルは mysqldump によってローカルディレ クトリ (クライアントホスト上) に書き込まれます。

mysqldump --tab の場合、サーバーはデフォルトでテーブルデータを、カラム値間にタブを、カラム値を引用 符で囲まず、行ターミネータとして改行を使用して、1 行あたり 1 行で .txt ファイルに書き込みます。 (これら は、SELECT ... INTO OUTFILE の場合と同じデフォルトです。)

別のフォーマットを使用して、データファイルを書き込めるようにするため、mysqldump はこれらのオプションをサ ポートしています。

• --fields-terminated-by=str

カラム値を区切るための文字列 (デフォルト: タブ)。

• --fields-enclosed-by=char

カラム値を囲む文字 (デフォルト: 文字なし)。

• --fields-optionally-enclosed-by=char

数値以外のカラム値を囲む文字 (デフォルト: 文字なし)。

• --fields-escaped-by=char

特殊文字をエスケープするための文字 (デフォルト: エスケープなし)。

• --lines-terminated-by=str

行終了文字列 (デフォルト: 改行)。

これらのオプションに指定する値に応じて、コマンド行で、コマンドインタプリタに合わせて値を引用符で囲むかエ スケープする必要がある場合があります。 または、16 進表記を使用して、値を指定します。 mysqldump にカラム値 を二重引用符で囲ませたいとします。 そうするには、--fields-enclosed-by オプションの値として、二重引用符を指定 します。 ただし、この文字は多くの場合コマンドインタプリタに特有であるため、特別に扱う必要があります。 たと えば、Unix ではこのように二重引用符を表すことができます。

--fields-enclosed-by='"'

どのプラットフォームでも 16 進で値を指定できます。

--fields-enclosed-by=0x22

複数のデータフォーマットオプションを一緒に使用することもよくあります。 たとえば、行を改行文字/復帰改行ペア (\r\n) で終了させたカンマ区切り値フォーマットでテーブルをダンプするには、このコマンドを使用します (1 行で入 力します)。

shell> mysqldump --tab=/tmp --fields-terminated-by=, --fields-enclosed-by='"' --lines-terminated-by=0x0d0a db1

データ書式設定オプションのいずれかを使用してテーブルデータをダンプする場合は、後でデータファイルをリロー ドするときに同じ書式を指定して、ファイルの内容が正しく解釈されるようにする必要があります。

## <span id="page-1442-0"></span>7.4.4 区切りテキストフォーマットバックアップのリロード

mysqldump --tab によって生成されるバックアップの場合、各テーブルは出力ディレクトリに、テーブルの CREATE TABLE ステートメントを含む .sql ファイルと、テーブルデータを含む .txt ファイルで表されます。 テーブルをリ ロードするには、まず場所を出力ディレクトリに変更します。 次に、mysql で .sql ファイルを処理し、空のテーブル を作成し、.txt ファイルを処理して、データをテーブルにロードします。

shell> mysql db1 < t1.sql shell> mysqlimport db1 t1.txt

mysqlimport を使用してデータファイルをロードするかわりに、mysql クライアント内から LOAD DATA ステートメ ントを使用する方法もあります:

mysql> USE db1; mysql> LOAD DATA INFILE 't1.txt' INTO TABLE t1;

テーブルを最初にダンプしたときに mysqldump でデータ書式設定オプションを使用した場合は、mysqlimport または LOAD DATA で同じオプションを使用して、データファイルの内容を正しく解釈する必要があります:

shell> mysqlimport --fields-terminated-by=, --fields-enclosed-by='"' --lines-terminated-by=0x0d0a db1 t1.txt

または:

```
mysql> USE db1;
mysql> LOAD DATA INFILE 't1.txt' INTO TABLE t1
   FIELDS TERMINATED BY '.' FIELDS ENCLOSED BY ""
   LINES TERMINATED BY '\r\n':
```
## 7.4.5 mysqldump のヒント

このセクションでは、mysqldump を使用して特定の問題を解決できる技法を調査します。

- データベースのコピーの作成方法
- サーバー間でデータベースをコピーする方法

• ストアドプログラム (ストアドプロシージャーおよび関数、トリガー、およびイベント) をダンプする方法

• 定義とデータを個別にダンプする方法

7.4.5.1 データベースのコピーの作成

shell> mysqldump db1 > dump.sql shell> mysqladmin create db2 shell> mysql db2 < dump.sql

mysqldump コマンド行に --databases を使用すると、ダンプファイルに USE db1 が含まれ、それによって mysql コ マンド行の db2 の指定の効果がオーバーライドされるため、使用しないでください。

## 7.4.5.2 サーバー間でのデータベースのコピー

サーバー 1 で:

shell> mysqldump --databases db1 > dump.sql

サーバー 1 からサーバー 2 にダンプファイルをコピーします。

サーバー 2 で:

shell> mysql < dump.sql

mysqldump コマンド行で --databases を使用すると、それが存在する場合にデータベースを作成し、それをリロード されるデータのデフォルトのデータベースにする CREATE DATABASE および USE ステートメントがダンプファイ ルに含まれます。

または、mysqldump コマンドから --databases を省略できます。 次に、(必要に応じて) サーバー 2 にデータベースを 作成し、ダンプファイルをリロードするときにデフォルトデータベースとして指定する必要があります。

サーバー 1 で:

shell> mysqldump db1 > dump.sql

サーバー 2 で:

shell> mysqladmin create db1 shell> mysql db1 < dump.sql

この場合、別のデータベース名を指定できるため、mysqldump コマンドから --databases を省略すると、あるデータ ベースからデータをダンプし、別のデータベースにそれをロードすることができます。

### 7.4.5.3 ストアドプログラムのダンプ

いくつかのオプションは、mysqldump がストアドプログラム (ストアドプロシージャーおよび関数、トリガー、およ びイベント) を処理する方法を制御します。

- --events: イベントスケジューラのイベントのダンプ
- --routines: ストアドプロシージャーおよびストアドファンクションのダンプ
- --triggers: テーブルのトリガーのダンプ

テーブルがダンプされるときに、それらにそれらが持ついずれかのトリガーが伴うように、--triggers オプションはデ フォルトで有効にされています。 ほかのオプションはデフォルトで無効にされ、対応するオブジェクトをダンプする ために明示的に指定する必要があります。 これらのオプションのいずれかを明示的に無効にするには、そのスキップ フォーム --skip-events、--skip-routines、または --skip-triggers を使用します。

## 7.4.5.4 テーブル定義と内容の個別のダンプ

--no-data オプションは mysqldump にテーブルデータをダンプしないように伝えるため、ダンプファイルにはテーブ ルを作成するステートメントのみが含まれます。 逆に、--no-create-info オプションは、ダンプファイルにテーブル データのみが含まれるように、mysqldump に出力から CREATE ステートメントを抑制するように伝えます。

たとえば、test データベースのテーブル定義とデータを別々にダンプするには、これらのコマンドを使用します。

shell> mysqldump --no-data test > dump-defs.sql shell> mysqldump --no-create-info test > dump-data.sql

定義のみのダンプの場合、ストアドルーチンとイベントの定義も含めるには、--routines および --events オプションを 追加します。

shell> mysqldump --no-data --routines --events test > dump-defs.sql

## 7.4.5.5 mysqldump を使用したアップグレードの非互換性のテスト

MySQL のアップグレードを検討する場合、新しいバージョンを現在の本番バージョンとべつにインストールするこ とが賢明です。 これによって、本番サーバーからデータベースとデータベースオブジェクト定義をダンプし、新しい サーバーにロードして、それらが正しく処理されることを確認できます。 (これはダウングレードのテストの場合にも 役立ちます。)

本番サーバーで:

shell> mysqldump --all-databases --no-data --routines --events > dump-defs.sql

アップグレードされたサーバーで:

shell> mysql < dump-defs.sql

ダンプファイルにはテーブルデータが含まれないため、すばやく処理できます。 これにより、長いデータロード操作 を待つことなく、可能性のある非互換性を見分けることができます。 ダンプファイルの処理中の警告やエラーを探し ます。

定義が正しく処理されていることを確認したら、データをダンプし、それをアップグレードしたサーバーにロードし てみます。

本番サーバーで:

shell> mysqldump --all-databases --no-create-info > dump-data.sql

アップグレードされたサーバーで:

shell> mysql < dump-data.sql

ここでテーブルの内容を確認し、いくつかのテストクエリーを実行します。

# 7.5 Point-in-Time (増分) リカバリ

point-in-time リカバリとは、特定の時点までのデータ変更のリカバリのことです。 一般に、この種類のリカバリは、 サーバーをバックアップが行われた時点の状態にする完全バックアップのリストア後に実行されます。 (完全バック アップは、[セクション7.2「データベースバックアップ方法」に](#page-1434-0)示すものなど、いくつかの方法で行うことができま す。) さらに、ポイントインタイムリカバリは、完全バックアップの時点からより最近の時点まで、増分的にサーバー を最新にします。

## <span id="page-1444-0"></span>7.5.1 バイナリログを使用したポイントインタイムリカバリ

このセクションでは、バイナリログを使用してポイントインタイムリカバリを実行する一般的な概念について説明し ます。 次のセクション [セクション7.5.2「イベントの位置を使用したポイントインタイムリカバリ」](#page-1446-0) では、操作の詳 細を例とともに説明します。

#### 注記

このセクションと次のセクションの例の多くは、mysql クライアントを使用し て、mysqlbinlog によって生成されたバイナリログ出力を処理します。 バイナリログに\0 (null) 文字が含まれている場合は、--binary-mode オプションを指定して呼び出さないかぎ り、その出力を mysql で解析できません。

point-in-time リカバリの情報のソースは、全体バックアップ操作の後に生成されるバイナリログファイルのセットで す。 したがって、サーバーを point-in-time にリストアできるようにするには、MySQL 8.0 のデフォルト設定であるバ イナリロギングを有効にする必要があります [\(セクション5.4.4「バイナリログ」](#page-947-0) を参照してください)。

バイナリログからデータをリストアするには、現在のバイナリログファイルの名前と場所を知っている必要がありま す。 デフォルトで、サーバーはデータディレクトリにバイナリログファイルを作成しますが、--log-bin オプションで パス名を指定して、別の場所にファイルを配置できます。 すべてのバイナリログファイルのリストを表示するには、 次のステートメントを使用します。

mysql> SHOW BINARY LOGS;

現在のバイナリログファイルの名前を判断するには、次のステートメントを発行します。

mysql> SHOW MASTER STATUS;

mysqlbinlog ユーティリティーは、バイナリログファイル内のイベントをバイナリ形式からテキストに変換して、それ らを表示または適用できるようにします。mysqlbinlog には、イベント時間またはログ内のイベントの位置に基づいて バイナリログのセクションを選択するためのオプションがあります。 [セクション4.6.8「mysqlbinlog — バイナリログ](#page-545-0) [ファイルを処理するためのユーティリティー」](#page-545-0)を参照してください。

バイナリログからイベントを適用すると、それらが表すデータ変更が再実行されます。 これにより、特定の期間の データの変更のリカバリが可能です。 バイナリログからイベントを適用するには、mysql クライアントを使用して mysqlbinlog 出力を処理します:

shell> mysqlbinlog binlog\_files | mysql -u root -p

バイナリログファイルが暗号化されている場合 (MySQL 8.0.14 以降で実行可能)、mysqlbinlog は前述の例のようにそ れらを直接読み取ることはできませんが、--read-from-remote-server (-R) オプションを使用してサーバーから読み取 ることはできます。 例:

shell> mysqlbinlog --read-from-remote-server --host=host\_name --port=3306 --user=root --password --ssl-mode=required binlog\_files | mysql -u root -p

ここでは、バイナリログファイルのデータが暗号化されていない形式で mysqlbinlog に送信されるため、バイナリロ グファイルのデータが転送中に保護されるように --ssl-mode=required オプションが使用されています。

ログの内容を表示すると、イベントを実行する前に、イベントの時間や位置を特定して、ログの内容の一部を選択す る必要がある場合に役立つことがあります。 ログからイベントを表示するには、mysqlbinlog 出力をページングプロ グラムに送信します。

shell> mysqlbinlog binlog\_files | more

または、出力をファイルに保存し、テキストエディタでファイルを表示します。

shell> mysqlbinlog binlog\_files > tmpfile shell> ... edit tmpfile ...

出力をファイルに保存すると、誤った DROP TABLE などの特定のイベントを削除してログの内容を実行するための 予備として役立ちます。 ファイルの内容を実行する前に、実行されないステートメントをファイルから削除できま す。 ファイルを編集した後、次のように内容を適用します:

shell> mysql -u root -p < tmpfile

MySQL サーバーに適用するバイナリログが複数ある場合、安全な方法は、サーバーへの単一の接続を使用してそれら をすべて処理することです。 これは、安全でない可能性があることを示す例です。

shell> mysqlbinlog binlog.000001 | mysql -u root -p # DANGER !! shell> mysqlbinlog binlog.000002 | mysql -u root -p # DANGER !!

最初のログファイルに CREATE TEMPORARY TABLE ステートメントが含まれており、2 番目のログに一時テーブル を使用するステートメントが含まれている場合、サーバーへの異なる接続を使用して、このようにバイナリログを処 理すると問題が発生します。 最初の mysql プロセスが終了すると、サーバーは一時テーブルを削除します。 2 番目の mysql プロセスでテーブルの使用を試みると、サーバーは「不明なテーブル」と報告します。

このような問題を回避するには、single 接続を使用して、処理するすべてのバイナリログファイルの内容を適用しま す。 これはそれを実行する 1 つの方法です。

shell> mysqlbinlog binlog.000001 binlog.000002 | mysql -u root -p

別の方法として、ログ全体を単一のファイルに書き込み、そのファイルを処理する方法があります:

shell> mysqlbinlog binlog.000001 > /tmp/statements.sql shell> mysqlbinlog binlog.000002 >> /tmp/statements.sql shell> mysql -u root -p -e "source /tmp/statements.sql"

GTID ([セクション17.1.3「グローバルトランザクション識別子を使用したレプリケーション」を](#page-3057-0)参照) を含むバイナリ ログから読み取りながら、ダンプファイルに書き込む場合、次のように、mysqlbinlog で --skip-gtids オプションを使 用します。

shell> mysqlbinlog --skip-gtids binlog.000001 > /tmp/dump.sql shell> mysqlbinlog --skip-gtids binlog.000002 >> /tmp/dump.sql shell> mysql -u root -p -e "source /tmp/dump.sql"

# <span id="page-1446-0"></span>7.5.2 イベントの位置を使用したポイントインタイムリカバリ

最後のセクション [セクション7.5.1「バイナリログを使用したポイントインタイムリカバリ」](#page-1444-0) では、バイナリログを 使用してポイントインタイムリカバリを実行する一般的な考え方について説明します。 このセクションでは、操作の 詳細を例とともに説明します。

たとえば、2020 年 3 月 11 日の約 20:06:00 に、テーブルを削除する SQL ステートメントが実行されたとします。 point-in-time リカバリを実行して、テーブルの削除直前の状態にサーバーをリストアできます。 これを実現するため のサンプルステップを次に示します:

1. 目的の時点より前に作成された最後の全体バックアップをリストアします (この例では 2020 年 3 月 11 日の 20:06:00 である to と呼びます)。 終了したら、あとで使用するためにサーバーを復元したバイナリログの位置を書 き留め、サーバーを再起動します。

#### 注記

最後にリカバリされたバイナリログの位置は、リストアおよびサーバーの再起動後に InnoDB によっても表示されますが、表示された位置に反映された時間の後に DDL イ ベントおよび InnoDB 以外の変更が発生した可能性があるため、リストアの終了ログ の位置を取得する信頼性のない方法です。 バックアップおよびリストアツールでは、 リカバリ用の最後のバイナリログの位置を指定する必要があります: たとえば、タスク に mysqlbinlog を使用している場合は、バイナリログリプレイの停止位置を確認しま す。MySQL Enterprise Backup を使用している場合は、最後のバイナリログの位置が バックアップに保存されています。 [Point-in-Time Recovery](https://dev.mysql.com/doc/mysql-enterprise-backup/8.0/en/advanced.point.html)を参照してください。

2. データベースをリストアする時点に対応する正確なバイナリログイベント位置を検索します。 この例では、テー ブルの削除が行われたおよその時間 (t<sub>p</sub>) がわかっている場合、mysqlbinlog ユーティリティを使用してその時間の 前後のログコンテンツを確認することで、ログの位置を確認できます。 --start-datetime および --stop-datetime オ プションを使用して、to の前後の短い期間を指定し、出力でイベントを探します。 例:

shell> mysqlbinlog --start-datetime="2020-03-11 20:05:00" \ --stop-datetime="2020-03-11 20:08:00" --verbose \ /var/lib/mysql/bin.123456 | grep -C 15 "DROP TABLE"

/\*!80014 SET @@session.original\_server\_version=80019\*//\*!\*/; /\*!80014 SET @@session.immediate\_server\_version=80019\*//\*!\*/; SET @@SESSION.GTID\_NEXT= 'ANONYMOUS'/\*!\*/; # at 232 #200311 20:06:20 server id 1 end\_log\_pos 355 CRC32 0x2fc1e5ea Query thread\_id=16 exec\_time=0 error\_code=0 SET TIMESTAMP=1583971580/\*!\*/; SET @@session.pseudo\_thread\_id=16/\*!\*/; SET @@session.foreign\_key\_checks=1, @@session.sql\_auto\_is\_null=0, @@session.unique\_checks=1, @@session.autocommit=1/\*!\*/; SET @@session.sql\_mode=1168113696/\*!\*/; SET @@session.auto\_increment\_increment=1, @@session.auto\_increment\_offset=1/\*!\*/; /\*!\C utf8mb4 \*//\*!\*/; SET @@session.character\_set\_client=255,@@session.collation\_connection=255,@@session.collation\_server=255/\*!\*/;

SET @@session.lc\_time\_names=0/\*!\*/;

SET @@session.collation\_database=DEFAULT/\*!\*/;

/\*!80011 SET @@session.default\_collation\_for\_utf8mb4=255\*//\*!\*/;

DROP TABLE `pets`.`cats` /\* generated by server \*/

/\*!\*/;

# at 355

#200311 20:07:48 server id 1 end\_log\_pos 434 CRC32 0x123d65df Anonymous\_GTID last\_committed=1 sequence\_number=2 rbr\_only=no original\_committed\_ # original\_commit\_timestamp=1583971668462467 (2020-03-11 20:07:48.462467 EDT) # immediate\_commit\_timestamp=1583971668462467 (2020-03-11 20:07:48.462467 EDT) /\*!80001 SET @@session.original\_commit\_timestamp=1583971668462467\*//\*!\*/; /\*!80014 SET @@session.original\_server\_version=80019\*//\*!\*/; /\*!80014 SET @@session.immediate\_server\_version=80019\*//\*!\*/; SET @@SESSION.GTID\_NEXT= 'ANONYMOUS'/\*!\*/; # at 434 #200311 20:07:48 server id 1 end\_log\_pos 828 CRC32 0x57fac9ac Query thread\_id=16 exec\_time=0 error\_code=0 Xid = 217 use `pets`/\*!\*/; SET TIMESTAMP=1583971668/\*!\*/; /\*!80013 SET @@session.sql\_require\_primary\_key=0\*//\*!\*/; CREATE TABLE dogs

mysqlbinlog の出力から、DROP TABLE `pets`.`cats`ステートメントは# at 232 行と# at 355 行の間のバイナリロ グのセグメントにあります。つまり、ステートメントはログ位置 232 のあとに実行され、ログは DROP TABLE ステートメントのあとの位置 355 にあります。

#### 注記

対象となる実際のイベント位置の検索に役立つのは、--start-datetime および --stopdatetime オプションのみです。 2 つのオプションを使用して適用するバイナリログセグ メントの範囲を指定することはお勧めしません: オプションを使用すると、バイナリロ グイベントが欠落するリスクが高くなります。 かわりに --start-position および --stopposition を使用してください。

3. バイナリログファイル内のイベントをサーバーに適用します。これは、手順 1 で見つかったログ位置 (155 である と仮定) から始まり、手順 2 で見つけた、目的の時点 (232) より前の位置で終わります:

shell> mysqlbinlog --start-position=155 --stop-position=232 /var/lib/mysql/bin.123456 \ | mysql -u root -p

このコマンドは、すべてのトランザクションを開始位置から停止位置の直前までリカバリします。 mysqlbinlog の 出力には各 SQL ステートメントが記録される前に SET TIMESTAMP ステートメントが含まれるため、リカバリ されたデータおよび関連する MySQL ログには、トランザクションが実行された元の時間が反映されます。

これで、テーブル pets.cats が削除される直前に、データベースが目的の時点である tp にリストアされました。

4. 終了した point-in-time リカバリを超えて、目的の時点の後にすべてのステートメントも再実行する場合 は、mysqlbinlog を再度使用して、t<sub>o</sub> の後のすべてのイベントをサーバーに適用します。 ステップ 2 では、スキッ プするステートメントの後、ログは 355 の位置にあります。これを --start-position オプションに使用して、位置 の後のステートメントを含めることができます:

shell> mysqlbinlog --start-position=355 /var/lib/mysql/bin.123456 \ | mysql -u root -p

データベースはバイナリログファイルに記録された最新のステートメントを復元しましたが、選択したイベントは スキップされました。

# 7.6 MyISAM テーブルの保守とクラッシュリカバリ

このセクションでは、myisamchk を使用して、MyISAM テーブル (データとインデックスを格納するための .MYD ファイルおよび .MYI ファイルのあるテーブル) をチェックまたは修復する方法について説明します。 myisamchk の 一般的な背景に関しては、[セクション4.6.4「myisamchk — MyISAM テーブルメンテナンスユーティリティー」](#page-517-0)を参 照してください。 その他のテーブル修復情報については[、セクション2.11.13「テーブルまたはインデックスの再作成](#page-284-0) [または修復」](#page-284-0)にあります。

myisamchk を使用して、データベーステーブルをチェック、修復、または最適化できます。 次のセクションでは、こ れらの操作を実行する方法と、テーブル保守スケジュールをセットアップする方法について説明します。 myisamchk を使用して、テーブルに関する情報を取得することについては、[セクション4.6.4.5「myisamchk によるテーブル情報](#page-526-0) [の取得」](#page-526-0)を参照してください。

myisamchk によるテーブルの修復はきわめてセキュアですが、テーブルに対して多くの変更を行う可能性のある修復 または保守操作を実行する前に、常にバックアップを作成することをお勧めします。

インデックスに影響する myisamchk 操作により、MyISAM FULLTEXT インデックスが、MySQL サーバーで使用さ れている値と互換性がない全文パラメータで再構築される可能性があります。 この問題を回避するには[、セクション](#page-520-0) [4.6.4.1「myisamchk の一般オプション」の](#page-520-0)ガイドラインに従ってください。

MyISAM テーブルの保守は、myisamchk が実行するものと似た操作を実行する SQL ステートメントを使用しても実 行できます。

- MyISAM テーブルをチェックするには、CHECK TABLE を使用します。
- MyISAM テーブルを修復するには、REPAIR TABLE を使用します。
- MyISAM テーブルを最適化するには、OPTIMIZE TABLE を使用します。
- MyISAM テーブルを分析するには、ANALYZE TABLE を使用します。

これらのステートメントの詳細については、[セクション13.7.3「テーブル保守ステートメント」](#page-2548-0)を参照してくださ い。

これらのステートメントは、直接または mysqlcheck クライアントプログラムを利用して使用できます。 myisamchk に勝るこれらのステートメントの利点の 1 つは、サーバーがすべての作業を行うということです。 myisamchk で は、myisamchk とサーバー間で不要なやり取りがないように、サーバーが同時にテーブルを使用しないことを確認す る必要があります。

## 7.6.1 クラッシュリカバリへの myisamchk の使用

このセクションでは、MySQL データベースのデータの破損をチェックし、処理する方法について説明します。 テー ブルが頻繁に破損する場合は、その理由を見つけるようにしてください。 [セクションB.3.3.3「MySQL が繰り返しク](#page-4626-0) [ラッシュする場合の対処方法」](#page-4626-0)を参照してください。

MyISAM テーブルがどのように破損する可能性があるかについての説明は[、セクション16.2.4「MyISAM テーブルの](#page-3019-0) [問題点」](#page-3019-0)を参照してください。

外部ロックを無効にして mysqld を実行した (これはデフォルトです) 場合、mysqld が同じテーブルを使用中 に、myisamchk を使用して、テーブルを確実にチェックすることはできません。 myisamchk の実行中に mysqld を 使用してテーブルにアクセスできないことが確実な場合は、テーブルのチェックを開始する前に mysqladmin flushtables を実行する必要があります。 これを保証できない場合は、テーブルのチェック中に、mysqld を停止する必要が あります。 myisamchk を実行して、mysqld が同時に更新しているテーブルをチェックすると、テーブルが破損して いなくても、破損しているという警告を受け取ることがあります。

外部ロックを有効にしてサーバーを実行する場合は、myisamchk を使用していつでもテーブルをチェックできます。 この場合、myisamchk が使用しているテーブルをサーバーが更新しようとすると、サーバーは myisamchk が終了す るまで待機してから続行します。

myisamchk を使用して、テーブルを修復または最適化する場合は、mysqld サーバーがそのテーブルを使用していな いことを常に確認する必要があります (これは外部ロックが無効にされている場合にも適用されます)。 mysqld を停 止しない場合、myisamchk を実行する前に、少なくとも mysqladmin flush-tables を実行してください。 サーバーと myisamchk が同時にテーブルにアクセスすると、テーブルが破損する可能性があります。

クラッシュリカバリを実行する場合、データベース内の各 MyISAM テーブル tbl\_name が次の表に示すデータベース ディレクトリ内の 3 つのファイルに対応することを理解しておくことが重要です。

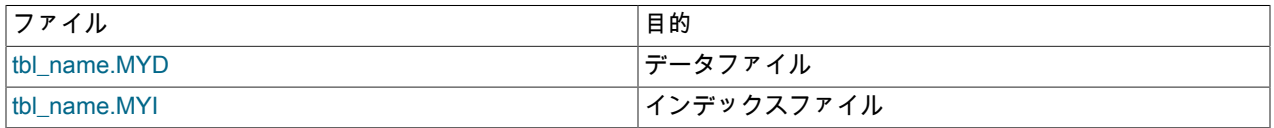

これらの 3 つのファイルの種類はそれぞれさまざまに破損することがありますが、ほとんどの場合に問題はデータ ファイルとインデックスファイルで発生します。

myisamchk は、.MYD データファイルのコピーを行ごとに作成することによって機能します。 これは、古い .MYD ファイルを削除し、新しいファイルを元のファイル名に変更して、修復ステージを終了します。 --quick を使用した場 合、myisamchk は一時 .MYD ファイルを作成せず、代わりに .MYD ファイルが正しいとみなし、.MYD ファイルに手

を加えずに新しいインデックスファイルだけを生成します。 myisamchk は .MYD ファイルが破損しているかどうかを 自動的に検出し、破損している場合は修復を中止するため、これは安全です。 myisamchk に --quick オプションを 2 回指定することもできます。 この場合、myisamchk は一部のエラー (重複キーエラーなど) で中止せず、.MYD ファイ ルを修正して、それらを解決しようとします。 通常、2 つの --quick オプションの使用は、通常の修復を実行するた めにディスクの空き容量が少なすぎる場合にのみ役立ちます。 その場合、少なくとも myisamchk を実行する前に、 テーブルのバックアップを作成してください。

## <span id="page-1449-0"></span>7.6.2 MyISAM テーブルのエラーのチェック方法

MyISAM テーブルをチェックするには、次のコマンドを使用します。

• myisamchk tbl\_name

これはすべてのエラーの 99.99% を発見します。 これで発見できないエラーは、データファイルのみに関連する破 損です (きわめてまれです)。 テーブルをチェックする場合、通常、myisamchk をオプションなし、または -s (サイ レント) オプションで実行してください。

• mvisamchk -m tbl\_name

これはすべてのエラーの 99.999% を発見します。 それは最初にすべてのインデックスエントリでエラーをチェッ クし、次にすべての行を読み取ります。 それは行内のすべてのキー値のチェックサムを計算し、チェックサムがイ ンデックスツリー内のキーのチェックサムと一致することを確認します。

• myisamchk -e tbl\_name

これはすべてのデータの完全で徹底的なチェックを実行します (-e は「拡張チェック」を意味します)。 それは各行 のすべてのキーのチェック読み取りを実行し、それらが実際に正しい行を指していることを確認します。 これは、 多数のインデックスを持つ大きなテーブルの場合に長い時間がかかることがあります。 通常、myisamchk は見つ かった最初のエラーのあとで停止します。 詳細情報を取得する場合は、-v (verbose) オプションを追加できます。 これにより、myisamchk は最大 20 のエラーまで続行します。

• myisamchk -e -i tbl\_name

これは、前述のコマンドと同様ですが、-i オプションは myisamchk に追加の統計情報を出力するように伝えます。

ほとんどの場合、テーブルをチェックするためには、テーブル名以外の引数なしの単純な myisamchk コマンドで十分 です。

## 7.6.3 MyISAM テーブルの修復方法

このセクションの説明では、MyISAM テーブル (拡張子 .MYI および .MYD) に対し myisamchk を使用する方法につい て説明します。

さらに、CHECK TABLE および REPAIR TABLE ステートメントを使用して、MyISAM テーブルをチェックして修復 することもできます。 [セクション13.7.3.2「CHECK TABLE ステートメント」お](#page-2552-0)よび[セクション13.7.3.5「REPAIR](#page-2559-0) [TABLE ステートメント」を](#page-2559-0)参照してください。

破損したテーブルの兆候として、予期せずに中止するクエリーや次のような観察可能なエラーが含まれます。

- ファイル tbl\_name.MYI が見つかりません (エラーコード: nnn)。
- 予期しないファイルの終わり
- レコードファイルがクラッシュしました
- テーブルハンドラからエラー nnn を取得します

エラーの詳細を取得するには、perror nnn を実行します。ここで、nnn はエラー番号です。 次の例は、perror を使用 して、テーブルの問題を示すもっとも一般的なエラー番号の意味を見つける方法を示しています。

shell> perror 126 127 132 134 135 136 141 144 145 MySQL error code 126 = Index file is crashed MySQL error code 127 = Record-file is crashed MySQL error code 132 = Old database file

MyISAM テーブルの修復方法

MySQL error code 134 = Record was already deleted (or record file crashed) MySQL error code 135 = No more room in record file MySQL error code 136 = No more room in index file MySQL error code 141 = Duplicate unique key or constraint on write or update MySQL error code 144 = Table is crashed and last repair failed MySQL error code 145 = Table was marked as crashed and should be repaired

エラー 135 (レコードファイルに空きがない) およびエラー 136 (インデックスファイルに空きがない) は、単 純な修復で修正できるエラーではありません。 この場合、ALTER TABLE を使用して、MAX\_ROWS および AVG\_ROW\_LENGTH テーブルオプションの値を増やす必要があります。

ALTER TABLE tbl\_name MAX\_ROWS=xxx AVG\_ROW\_LENGTH=yyy;

現在のテーブルオプション値が不明な場合は、SHOW CREATE TABLE を使用します。

その他のエラーの場合は、テーブルを修復する必要があります。myisamchk は通常発生するほとんどの問題を検出 し、修正できます。

修復プロセスには、ここで説明する 3 つのステージが含まれます。 始める前に、場所をデータベースディレクトリに 変更し、テーブルファイルの権限をチェックしてください。 Unix では、mysqld を実行するユーザーによって (および チェックするファイルにアクセスする必要があるため、チェックするユーザーにも)、それらが読み取り可能であるこ とを確認します。 ファイルを変更する必要があることが分かったら、それらに書き込みできる必要もあります。

このセクションでは、テーブルチェックが失敗した [\(セクション7.6.2「MyISAM テーブルのエラーのチェック方法」](#page-1449-0) で説明しているものなど) 場合、または myisamchk が提供する拡張機能を使用する場合について説明します。

テーブル保守に使用される myisamchk オプションについては、[セクション4.6.4「myisamchk — MyISAM テーブルメ](#page-517-0) [ンテナンスユーティリティー」](#page-517-0)で説明しています。myisamchk には、パフォーマンスを向上できるメモリー割り当て を制御するために設定できる変数もあります。 [セクション4.6.4.6「myisamchk メモリー使用量」](#page-532-0)を参照してくださ い。

コマンド行からテーブルを修復する場合は、まず mysqld サーバーを停止する必要があります。 リモートサーバーで mysqladmin shutdown を実行すると、mysqladmin が戻ったあとに、すべてのステートメント処理が停止し、すべて のインデックス変更がディスクにフラッシュされるまで、しばらくの間 mysqld サーバーがまだ使用できることに注 意してください。

ステージ 1: テーブルのチェック

myisamchk \*.MYI または時間があれば myisamchk -e \*.MYI を実行します。 -s (サイレント) オプションを使用する と、不要な情報を抑制します。

mysqld サーバーが停止している場合は、--update-state オプションを使用して、myisamchk にテーブルを「チェック 済み」とマークするように指示してください。

myisamchk がエラーを報告しているテーブルだけを修復する必要があります。 そのようなテーブルの場合、ステージ 2 に進みます。

チェック時に、予期しないエラー (out of memory エラーなど) を受け取った場合、または myisamchk がクラッシュし た場合、ステージ 3 へ進みます。

ステージ 2: 簡単で安全な修復

まず myisamchk -r -q tbl\_name を試します (-r -q は「クイックリカバリモード」を意味します)。 これは、データファ イルにアクセスせずに、インデックスファイルを修復しようとします。 データファイルに、必要なすべてのものが含 まれ、削除リンクがデータファイル内の正しい場所を指している場合、これは機能するはずであり、テーブルが修正 されます。 次のテーブルの修復を開始します。 そうでない場合は、次の手順を使用します。

- 1. 続行する前に、データファイルのバックアップを作成します。
- 2. myisamchk -r tbl\_name を使用します (-r は「リカバリモード」を意味します)。 これによって、正しくない行と削 除された行がデータファイルから削除され、インデックスファイルが再構築されます。
- 3. 先述のステップが失敗した場合、mvisamchk --safe-recover tbl\_name を使用します。 安全なリカバリモードで は、通常のリカバリモードで扱われないわずかなケースを処理する古いリカバリ方法を使用します (ただし遅くな ります)。

MyISAM テーブルの最適化

注記

修復操作を大幅に高速化する場合、sort\_buffer\_size および key\_buffer\_size 変数の値をそれ ぞれ、myisamchk の実行時に使用可能なメモリーの約 25% に設定してください。

修復時に、予期しないエラー (out of memory エラーなど) を受け取った場合、または myisamchk がクラッシュした場 合、ステージ 3 へ進みます。

ステージ 3: 困難な修復

このステージに到達するのは、インデックスファイル内の最初の 16K バイトのブロックが破損しているか、誤った情 報が含まれている場合、またはインデックスファイルが失われている場合に限られるはずです。 この場合、新しいイ ンデックスファイルを作成する必要があります。 次のように実行します。

- 1. データファイルを安全な場所に移動します。
- 2. テーブル記述ファイルを使用して、新しい (空の) データファイルとインデックスファイルを作成します。

shell> mysql db\_name

mysql> SET autocommit=1; mysql> TRUNCATE TABLE tbl\_name; mysql> quit

3. 古いデータファイルを新しく作成したデータファイルにコピーします。 (古いファイルを新しいファイルに単に移 動しないでください。 何か異常があった場合に備えて、コピーを保持する必要があります。)

> 重要 レプリケーションを使用している場合、それにはファイルシステム操作が含まれ、これら は MySQL によって記録されないため、上記の手順を実行する前に、それを停止してくださ い。

ステージ 2 に戻ります。myisamchk -r -q が機能するはずです。 (これは無限ループにならないはずです。)

手順全体を自動的に実行する REPAIR TABLE tbl\_name USE\_FRM SQL ステートメントを使用することもできます。 REPAIR TABLE を使用すると、サーバーがすべての作業を実行するため、ユーティリティーとサーバー間の不要なや り取りの可能性もなくなります。 [セクション13.7.3.5「REPAIR TABLE ステートメント」を](#page-2559-0)参照してください。

## 7.6.4 MyISAM テーブルの最適化

断片化した行を結合し、行の削除または更新の結果発生した無駄な領域を削除するには、myisamchk をリカバリモー ドで実行します。

shell> myisamchk -r tbl\_name

OPTIMIZE TABLE SQL ステートメントを使用して、同様にテーブルを最適化することができます。 OPTIMIZE TABLE はテーブルの修復とキー分析を行い、さらに、キーのルックアップが速くなるように、インデックスツリー をソートします。 OPTIMIZE TABLE を使用すると、サーバーがすべての作業を実行するため、ユーティリティーと サーバー間の不要なやり取りの可能性もなくなります。 [セクション13.7.3.4「OPTIMIZE TABLE ステートメント」を](#page-2557-0) 参照してください。

myisamchk には、テーブルのパフォーマンスを向上させるために使用できる多数のその他オプションがあります。

- --analyze または -a: キー分布分析を実行します。 これは、結合オプティマイザが、テーブルを結合する順番と、そ れが使用するインデックスをより適切に選択できるようにすることで、結合パフォーマンスを向上させます。
- --sort-index または -S: インデックスブロックをソートします。 これはシークを最適化し、インデックスを使用する テーブルスキャンを高速化します。
- --sort-records=index\_num または -R index\_num: 特定のインデックスに従って、データ行をソートします。 これに より、データが大幅に局所に集中化されるため、このインデックスを使用する、範囲に基づいた SELECT または ORDER BY 操作が高速化する可能性があります。

利用可能なすべてのオプションの完全な説明については、[セクション4.6.4「myisamchk — MyISAM テーブルメンテ](#page-517-0) [ナンスユーティリティー」](#page-517-0)を参照してください。

## 7.6.5 MyISAM テーブル保守スケジュールのセットアップ

問題が発生するのを待つより、テーブルチェックを定期的に実行することをお勧めします。 MyISAM テーブルを チェックまたは修復する 1 つの方法は、CHECK TABLE および REPAIR TABLE ステートメントを使用することで す。 [セクション13.7.3「テーブル保守ステートメント」](#page-2548-0)を参照してください。

テーブルをチェックする別の方法は、myisamchk を使用することです。 保守の目的には、myisamchk -s を使用でき ます。 -s オプション (--silent の短縮形) により、サイレントモードで myisamchk が実行され、エラーが発生した場合 のみ、メッセージが出力されます。

自動 MyISAM テーブルチェックを有効にすることをお勧めします。 たとえば、マシンが更新の途中で再起動を実行 した場合、通常、影響を受けた可能性のある各テーブルが使用される前に、それをチェックする必要があります。 (これらは「「クラッシュしたテーブルが必要です。」」) サーバーが MyISAM テーブルを自動的にチェックするよう にするには、myisam\_recover\_options システム変数を設定して起動します。 [セクション5.1.8「サーバーシステム変](#page-694-0) [数」](#page-694-0)を参照してください。

通常のシステム操作時にも定期的にテーブルをチェックしてください。 たとえば、crontab ファイル内の次のような 行を使用して、週 1 回 cron ジョブを実行し、重要なテーブルをチェックします。

35 0 \* \* 0 /path/to/myisamchk --fast --silent /path/to/datadir/\*/\*.MYI

これはクラッシュしたテーブルに関する情報を出力するため、テーブルを調査し、必要に応じて修復できます。

はじめに、過去 24 時間中に更新されたすべてのテーブルに対して、毎晩 myisamchk -s を実行します。 その問題がま れにしか発生しないことがわかったら、チェックの頻度を週 1 回などに減らすことができます。

通常、MySQL テーブルはほとんど保守が必要ありません。 動的サイズの行のある MyISAM テーブル (VARCHAR、BLOB、または TEXT カラムのあるテーブル) に何回も更新を実行するか、または多くの削除された行の あるテーブルがある場合、ときどきテーブルの領域をデフラグ/再利用する必要がある場合があります。 これは、問題 のテーブルに OPTIMIZE TABLE を使用して実行できます。 または、しばらくの間、mysqld サーバーを停止できる場 合は、サーバーの停止中に、場所をデータディレクトリ内に変更し、次のコマンドを使用します。

shell> myisamchk -r -s --sort-index --myisam\_sort\_buffer\_size=16M \*/\*.MYI

# 第8章最適化

# 目次

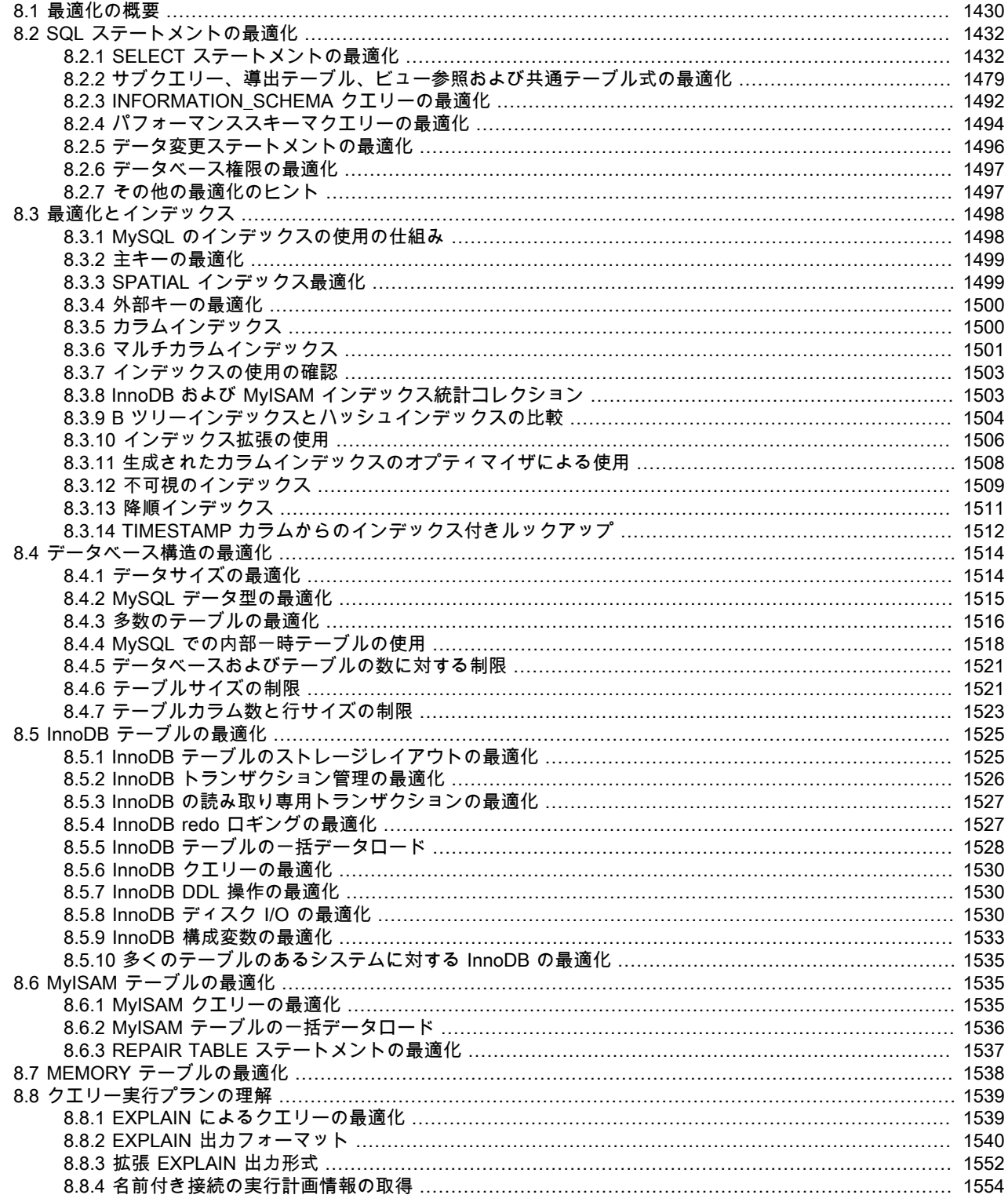

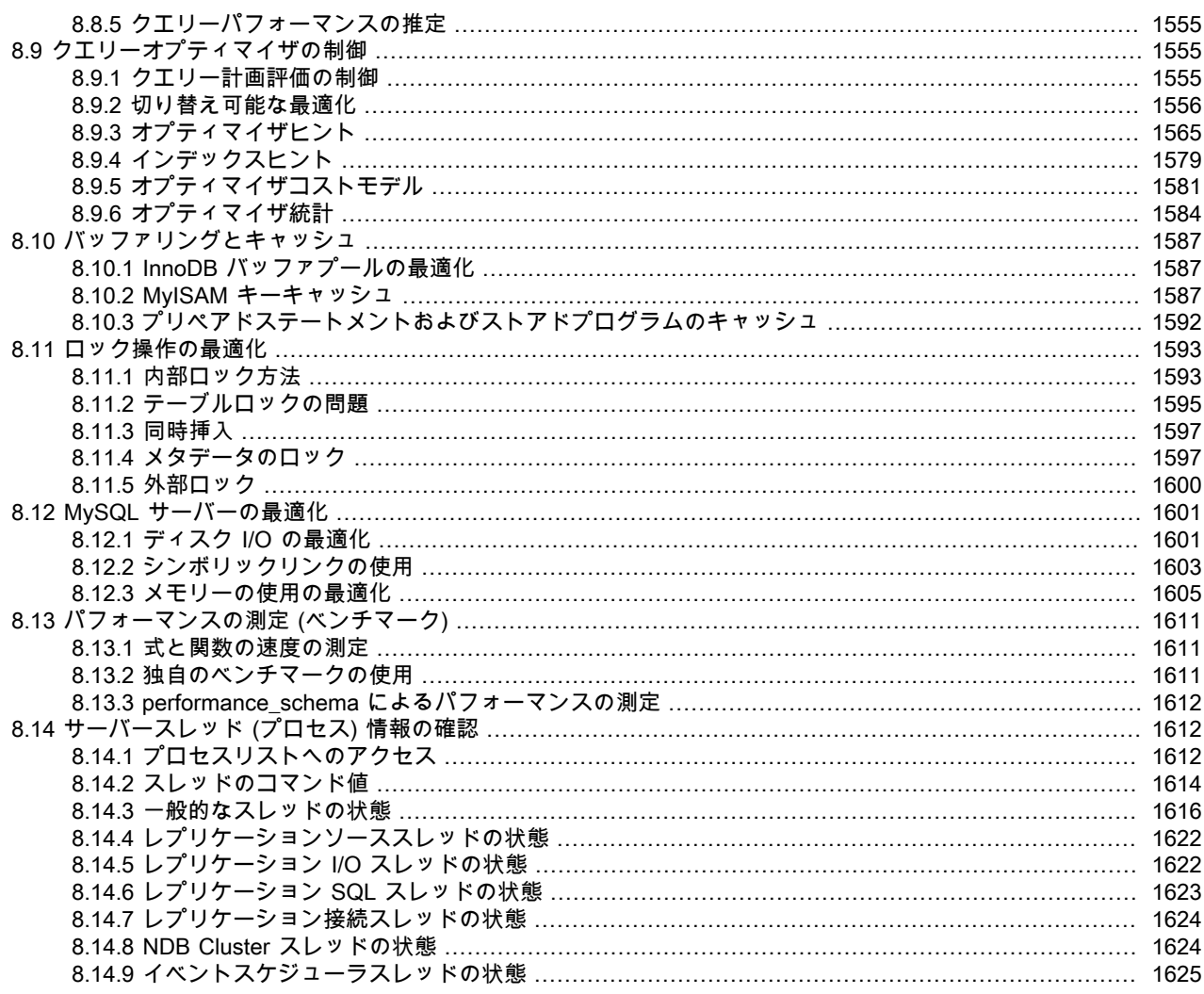

この章では、MySQL のパフォーマンスを最適化する方法について説明し、例を示します。 最適化には、いくつかの レベルでの構成、チューニング、およびパフォーマンスの測定が含まれます。 業務の役割 (開発者、データベース管 理者、または両方の組み合わせ) に応じて、個々の SQL ステートメント、アプリケーション全体、単一のデータベー スサーバー、または複数のネットワーク接続されたデータベースサーバーのレベルで最適化できます。プロアクティ ブにパフォーマンスを事前に計画する場合や、または問題の発生後に、構成やコードの問題のトラブルシューティン グを行う場合があります。 CPU やメモリーの使用を最適化することで、スケーラビリティーを向上し、データベース を低下させず、より多くの負荷を処理させることもできます。

# <span id="page-1455-0"></span>8.1 最適化の概要

データベースのパフォーマンスは、テーブル、クエリー、構成設定など、データベースレベルの複数の要因に依存し ます。 これらのソフトウェア構造は、ハードウェアレベルでの CPU および I/O 操作につながり、それらを最小限に し、可能なかぎり効率的にする必要があります。 データベースのパフォーマンスを行う際は、ソフトウェア側の高レ ベルのルールとガイドラインについて学び、時計を使ってパフォーマンスを測定することから始めます。 熟練するに つれ、内部で起こっていることについて詳しく学習し、CPU サイクルや I/O 操作などの測定を開始します。

一般的なユーザーの目標は、既存のソフトウェアやハードウェア構成から、最高のデータベースパフォーマンスを得 ることです。上級ユーザーは、MySQL ソフトウェア自体を改善する機会を見つけたり、独自のストレージエンジン やハードウェアアプライアンスを開発して、MySQL エコシステムを拡張したりします。

#### • データベースレベルでの最適化

- [ハードウェアレベルでの最適化](#page-1456-1)
- [移植性とパフォーマンスのバランス](#page-1457-2)

## <span id="page-1456-0"></span>データベースレベルでの最適化

データベースアプリケーションを高速にすることにおいてもっとも重要な要素は、その基本設計です。

- テーブルは適切に構築されていますか。 特に、カラムに適切なデータ型があり、各テーブルに、作業の種類に適切 なカラムがありますか。 たとえば、頻繁な更新を実行するアプリケーションでは、多くの場合に少数のカラムのあ る多数のテーブルを使用し、大量のデータを解析するアプリケーションでは、多くの場合に多数のカラムのある少 数のテーブルを使用します。
- クエリーを効率的にするため、適切な[インデックス](#page-1523-0)が設定されていますか。
- テーブルごとに適切なストレージエンジンを使用しており、使用している各ストレージエンジンの長所と機能を生 かしていますか。 特に[、InnoDB](#page-1550-0) などのトランザクションストレージエンジンまたは [MyISAM](#page-1560-1) などの非トランザク ションストレージエンジンの選択は、パフォーマンスとスケーラビリティーにきわめて重要な場合があります。

注記

InnoDB は、新しいテーブルのデフォルトのストレージエンジンです。 実際に、高度な InnoDB パフォーマンス機能は、InnoDB テーブルが、特にビジーなデータベースに対し て、多くの場合に単純な MyISAM テーブルよりパフォーマンスが優れていることを意味 します。

- 各テーブルは適切な行フォーマットを使用していますか。 この選択は、テーブルに使用されるストレージエンジン によっても異なります。 特に、圧縮テーブルは使用するディスク領域が減るため、データの読み取りと書き込みに 必要なディスク I/O も少なくなります。 圧縮は、InnoDB テーブルでのあらゆる種類のワークロードと、読み取り 専用 MyISAM テーブルに使用できます。
- アプリケーションでは、適切な[ロック戦略](#page-1618-0)を使用していますか。 たとえば、データベース操作を同時に実行でき るように、可能なかぎり共有アクセスを許可したり、重要な操作が最優先されるように、適切な場合に排他的アク セスを要求したりするなどです。 ここでも、ストレージエンジンの選択が重要です。 InnoDB ストレージエンジン は、ユーザーが関与せずに、ほとんどのロックの問題を処理するため、データベースの同時実行性を向上し、コー ドの実験やチューニングの量を削減できます。
- [キャッシュに使用されるメモリー領域](#page-1612-0)がすべて正しくサイズ設定されていますか。 つまり、頻繁にアクセスされる データを保持するために十分な大きさがありながらも、物理メモリーをオーバーロードし、ページングを発生させ るほど大きくしません。 構成するメインメモリー領域は、InnoDB バッファプールおよび MyISAM キーキャッシュ です。

## <span id="page-1456-1"></span>ハードウェアレベルでの最適化

データベースがビジーになるほど、どんなデータベースアプリケーションも最終的にハードウェアの制限に達しま す。 データベース管理者は、アプリケーションをチューニングするか、サーバーを再構成してこれら[のボトルネッ](#page-5415-0) [ク](#page-5415-0)を回避できるかどうか、または追加のハードウェアリソースが必要かどうかを評価する必要があります。 システム ボトルネックは一般に次の原因から発生します。

- ディスクシーク。 ディスクがデータを検索するには時間がかかります。 最新のディスクでは、通常この平均時間が 10 ms 未満であるため、理論的には 1 秒間に約 100 シーク実行できることになります。 この時間は、新しいディス クでは徐々に改善されますが、1 つのテーブルに対して最適化することはきわめて困難です。 シーク時間を最適化 する方法は、複数のディスクにデータを分散することです。
- ディスクの読み取りと書き込み。 ディスクが正しい位置にある場合に、データを読み取りまたは書き込みする必 要があります。 最新のディスクでは、1 つのディスクで少なくとも 10 - 20M バイト/秒のスループットを実現しま す。 これは、複数のディスクから並列で読み取ることができるため、シークより最適化が簡単です。
- CPU サイクル。 データがメインメモリー内にある場合、結果を得るために、それを処理する必要があります。 メ モリーの量と比較して大きなテーブルを使用することは、もっとも一般的な制限要因になります。 しかし、小さい テーブルでは、通常速度は問題になりません。

• メモリー帯域幅。 CPU で、CPU キャッシュに収められるより多くのデータを必要とする場合、メインメモリーの 帯域幅がボトルネックになります。 これは、ほとんどのシステムでまれなボトルネックですが、認識しておくべき です。

## <span id="page-1457-2"></span>移植性とパフォーマンスのバランス

ポータブル MySQL プログラムで、パフォーマンス指向の SQL 拡張を使用するには、ステートメント内の MySQL 固 有のキーワードを /\*! \*/ コメント区切り文字で囲むことができます。 ほかの SQL サーバーはコメントにされたキー ワードを無視します。 コメントの作成については[、セクション9.7「コメント」を](#page-1708-0)参照してください。

## <span id="page-1457-0"></span>8.2 SQL ステートメントの最適化

インタプリタから直接発行されるか、API によって内部で送信されるかに関係なく、データベースアプリケーション のコアロジックは SQL ステートメントによって実行されます。 このセクションのチューニングのガイドラインは、 あらゆる種類の MySQL アプリケーションの高速化に役立ちます。 このガイドラインでは、データを読み取りおよび 書き込みする SQL 操作、一般的な SQL 操作の内部オーバーヘッド、およびデータベースモニタリングなどの特定の シナリオで使われる操作について説明します。

## <span id="page-1457-1"></span>8.2.1 SELECT ステートメントの最適化

SELECT ステートメントの形式のクエリーは、データベースのすべてのルックアップ操作を実行します。 動的 Web ページの 1 秒未満の応答時間を達成するためでも、または巨大な夜間のレポートを生成するための時間から数時間を 取り除くためでも、これらのステートメントのチューニングは最優先です。

SELECT ステートメントに加えて、クエリーのチューニング手法は DELETE ステートメントの CREATE TABLE...AS SELECT、INSERT INTO...SELECT、WHERE 句などの構成要素にも適用されます。 これらのステートメントは、書 込み操作と読取り指向クエリー操作を組み合せるため、パフォーマンスに関する追加の考慮事項があります。

NDB Cluster は結合プッシュダウン最適化をサポートしており、そこで適格な結合が NDB Cluster データノードに完 全に送信され、そこでそれらのノード間で分散して並列で実行できます。 この最適化の詳細は[、NDB プッシュダウン](#page-3699-0) [結合の条件](#page-3699-0) を参照してください。

クエリーの最適化の主な考慮事項は次のとおりです。

• 遅い SELECT ... WHERE クエリーを高速化するため、最初に確認することは、[インデックスを](#page-5380-0)追加できるかどうか です。 WHERE 句で使用するカラムにインデックスをセットアップし、評価、フィルタリング、および最終的な結 果の取得を高速化します。 無駄なディスク領域を避けるため、アプリケーションで使用される多くの関連クエリー を高速化する少数のインデックスのセットを構築します。

インデックスは、[結合](#page-5390-0)や[外部キー](#page-5386-0)などの機能を使用して、さまざまなテーブルを参照するクエリーに特に重要 です。 EXPLAIN ステートメントを使用して、SELECT に使用するインデックスを判断できます。 [セクション](#page-1523-1) [8.3.1「MySQL のインデックスの使用の仕組み」](#page-1523-1)およ[びセクション8.8.1「EXPLAIN によるクエリーの最適化」を](#page-1564-1)参 照してください。

- 過度な時間がかかる関数呼び出しなどのクエリーの部分を特定し、チューニングします。 クエリーの構築の仕方に よっては、関数が結果セットのすべての行に対して 1 回ずつ、さらにはテーブル内のすべての行に対して 1 回ずつ 呼び出されるなど、大幅に非効率性を拡大させていることがあります。
- 特に大きなテーブルの場合に、クエリーでの[完全テーブルスキャン](#page-5402-0)の回数を最小にします。
- ANALYZE TABLE ステートメントを定期的に使用して、テーブル統計を最新に維持し、オプティマイザが、効率的 な実行プランを立てるために必要な情報が得られるようにします。
- チューニング技法、インデックス作成技法、および各テーブルのストレージエンジンに固有の構成パラメータにつ いて学習します。 InnoDB と MyISAM のどちらでも、クエリーの高いパフォーマンスを可能にし、維持するための 一連のガイドラインがあります。 詳細については[、セクション8.5.6「InnoDB クエリーの最適化」お](#page-1555-0)よび[セクショ](#page-1560-2) [ン8.6.1「MyISAM クエリーの最適化」](#page-1560-2)を参照してください。
- [セクション8.5.3「InnoDB の読み取り専用トランザクションの最適化」](#page-1552-0) の手法を使用して、InnoDB テーブルの単 一クエリートランザクションを最適化できます。
- 特にオプティマイザで同じ変換の一部を自動的に実行する場合、理解が困難になるようなクエリーの変換を避けま す。
- いずれかの基本ガイドラインによって、パフォーマンスの問題が簡単に解決されない場合、EXPLAIN プランを読 み、インデックス、WHERE 句、結合句などを調整して、特定のクエリーの内部の詳細を調査します。 (ある程度 の専門技術に達している場合は、EXPLAIN プランを読むことがすべてのクエリーの最初の手順になると考えられま す。)
- MySQL がキャッシュに使用するメモリー領域のサイズとプロパティーを調整します。 InnoDB [バッファープー](#page-5409-0) [ル](#page-5409-0)、MyISAM キーキャッシュ、および MySQL クエリーキャッシュの効率的な使用によって、2 回目以降、メモ リーから結果が取得されるため、繰り返しのクエリーの実行が高速化します。
- キャッシュメモリー領域を使用して高速に実行するクエリーでも、必要なキャッシュメモリーを減らして、アプリ ケーションがよりスケーラブルになるように、さらに最適化できます。 スケーラビリティーは、パフォーマンスを 大幅に低下させずに、アプリケーションでより多くの同時ユーザー、大きなリクエストなどを処理できることを意 味します。
- クエリーの速度が、テーブルに同時にアクセスしているほかのセッションによって影響を受ける可能性があるロッ クの問題を処理します。

## 8.2.1.1 WHERE 句の最適化

このセクションでは、WHERE 句の処理で実行可能な最適化について説明します。 例では SELECT ステートメント を使用していますが、DELETE および UPDATE ステートメント内の WHERE 句にも同じ最適化を適用します。

## 注記

MySQL オプティマイザへの取り組みは継続中であるため、MySQL が実行する最適化のすべ てをここで説明しているわけではありません。

読みやすさを犠牲にしても、算術演算を高速化するように、クエリーを書き換えたいと考えがちです。 MySQL では 同様の最適化を自動的に実行するため、多くの場合にこの作業を回避でき、クエリーを理解しやすく、保守しやすい 形式のままにしておくことができます。 MySQL によって実行される最適化の一部を次に示します。

• 不要なかっこの削除:

 $((a \text{ AND } b) \text{ AND } c \text{ OR } (((a \text{ AND } b) \text{ AND } (c \text{ AND } d))))$ -> (a AND b AND c) OR (a AND b AND c AND d)

• 定数畳み込み:

 $(a<sub>th</sub> AND b=c) AND a=5$ -> b>5 AND b=c AND a=5

• 一定条件の削除:

```
 (b>=5 AND b=5) OR (b=6 AND 5=5) OR (b=7 AND 5=6)
- b=5 OR b=6
```
MySQL 8.0.14 以降では、これは最適化フェーズではなく準備中に行われるため、結合の簡略化に役立ちます。 詳 細および例は、[セクション8.2.1.9「外部結合の最適化」](#page-1481-0) を参照してください。

- インデックスによって使用される定数式は 1 回だけ評価されます。
- MySQL 8.0.16 以降では、定数値を持つ数値型のカラムの比較がチェックされて折りたたまれるか、無効な値または 範囲外の値がないかどうかが削除されます:

# CREATE TABLE t (c TINYINT UNSIGNED NOT NULL); SELECT \* FROM t WHERE c ≪ 256; -≫ SELECT \* FROM t WHERE 1;

詳しくは[セクション8.2.1.14「定数 - フォールディングの最適化」](#page-1489-0),をご覧ください。

• WHERE を使用しない単一テーブルの COUNT(\*) は、MyISAM テーブルと MEMORY テーブルのテーブル情報から 直接取得されます。 これは、1 つだけのテーブルで使用された場合に、NOT NULL 式にも実行されます。

- 無効な定数式の早期の検出。 MySQL は一部の SELECT ステートメントが実行不可能であることをすみやかに検出 し、行を返しません。
- GROUP BY または集約関数 (COUNT()、MIN() など) を使用しない場合、HAVING は WHERE とマージされます。
- 結合内の各テーブルについて、テーブルの高速の WHERE 評価を取得し、可能なかぎり早く行をスキップするため に、より単純な WHERE が構築されます。
- クエリー内のほかのすべてのテーブルの前に、まず、すべての定数テーブルが読み取られます。 定数テーブルは 次のいずれかです。
	- 空白のテーブルまたは 1 行のテーブル。
	- PRIMARY KEY または UNIQUE インデックスでの WHERE 句で使用されるテーブル。ここではすべてのイン デックス部分が定数式と比較され、NOT NULL として定義されます。

次のテーブルはすべて定数テーブルとして使用されます。

SELECT \* FROM t WHERE primary key=1; SELECT \* FROM t1 t2 WHERE t1.primary\_key=1 AND t2.primary\_key=t1.id;

- テーブルを結合するための最適な結合の組み合わせは、すべての可能性を試してみることで見つかります。 ORDER BY および GROUP BY 句内のすべてのカラムが同じテーブルにある場合、結合する際に最初にそのテーブ ルが選ばれます。
- ORDER BY 句と別の GROUP BY 句がある場合、または、ORDER BY または GROUP BY に結合キュー内の最初の テーブルと異なるテーブルのカラムが含まれている場合は、一時テーブルが作成されます。
- SQL\_SMALL\_RESULT 修飾子を使用する場合、MySQL はインメモリー一時テーブルを使用します。
- オプティマイザがテーブルスキャンを使用する方が効率的であると判断しないかぎり、各テーブルインデックスが クエリーされ、最適なインデックスが使用されます。 かつて、スキャンは、最適なインデックスがテーブルの 30% 超にまたがっているかどうかに基づいて使用されていましたが、固定のパーセンテージによって、インデックスを 使用するか、スキャンを使用するかの選択が決定されなくなりました。 現在のオプティマイザは複雑になり、テー ブルサイズ、行数、I/O ブロックサイズなどの追加の要因に基づいて推定します。
- 場合によって、MySQL はデータファイルを参照しなくてもインデックスから行を読み取ることができます。 イン デックスから使用されるすべてのカラムが数値の場合、クエリーの解決にインデックスツリーのみが使用されま す。
- 各行が出力される前に、HAVING 句に一致しないものはスキップされます。

きわめて高速なクエリーのいくつかの例:

SELECT COUNT(\*) FROM tbl\_name;

SELECT MIN(key\_part1),MAX(key\_part1) FROM tbl\_name;

SELECT MAX(key\_part2) FROM tbl\_name WHERE key\_part1=constant;

SELECT ... FROM tbl\_name ORDER BY key\_part1,key\_part2,... LIMIT 10;

SELECT ... FROM tbl\_name ORDER BY key\_part1 DESC, key\_part2 DESC, ... LIMIT 10;

MySQL は、インデックス設定されたカラムが数値であるとして、インデックスツリーのみを使用して、次のクエリー を解決します。

SELECT key\_part1,key\_part2 FROM tbl\_name WHERE key\_part1=val;

SELECT COUNT(\*) FROM tbl\_name WHERE key\_part1=val1 AND key\_part2=val2;

SELECT key\_part2 FROM tbl\_name GROUP BY key\_part1;

このページは機械翻訳したものです。 SELECT ステートメントの最適化

次のクエリーは、個別のソーティングパスを使用せずに、インデックスを使用して、ソート順で行を取得します。

SELECT ... FROM tbl\_name ORDER BY key\_part1, key\_part2,...;

SELECT ... FROM tbl\_name ORDER BY key\_part1 DESC, key\_part2 DESC, ... ;

8.2.1.2 range の最適化

range アクセスメソッドは単一のインデックスを使用して、1 つまたは複数のインデックス値間隔の中に含まれる テーブル行のサブセットを取得します。 これは、シングルパートまたはマルチパートインデックスに使用できます。 次の各セクションでは、オプティマイザが範囲アクセスを使用する条件について説明します。

- [単一部品インデックスの範囲アクセス方法](#page-1460-0)
- [マルチパートインデックスの範囲アクセス方法](#page-1461-0)
- [複数値比較の等価範囲の最適化](#page-1463-0)
- [スキャン範囲アクセス方法のスキップ](#page-1464-0)
- [行コンストラクタ式の範囲最適化](#page-1465-0)
- [範囲最適化のためのメモリー使用の制限](#page-1465-1)

<span id="page-1460-0"></span>単一部品インデックスの範囲アクセス方法

単一パートインデックスの場合、インデックス値の間隔は、「intervals」 ではなく範囲条件として示される WHERE 句内の対応する条件によって便利に表現できます。

シングルパートインデックスの範囲条件の定義は次のとおりです。

- BTREE インデックスと HASH インデックスの両方で、キー部分と定数値の比較は、=, <=>, IN(), IS NULL または IS NOT NULL 演算子を使用する場合の範囲条件です。
- さらに、BTREE インデックスでは、>、<、>=、<=、BETWEEN、!=、または <> 演算子、または LIKE への引数 が、ワイルドカード文字で始まっていない定数文字列である場合の LIKE 比較を使用した場合に、キーパートと定 数値の比較は範囲条件です。
- すべてのインデックスタイプで、OR または AND と組み合せた複数の範囲条件によって範囲条件が形成されます。

先述の「定数値」とは次のいずれかを意味します。

- クエリー文字列からの定数
- 同じ結合からの const または system テーブルのカラム
- 非相関サブクエリーの結果
- 以前の型の部分式からのみ構成された式

以下に WHERE 句内で範囲条件を使用したクエリーのいくつかの例を示します。

```
SELECT * FROM t1
 WHERE key_col > 1
AND key_col < 10;
SELECT * FROM t1
```
WHERE  $key_{col} = 1$ OR key\_col IN (15,18,20);

SELECT \* FROM t1 WHERE key\_col LIKE 'ab%' OR key\_col BETWEEN 'bar' AND 'foo';

一部の非定数値は、オプティマイザ定数伝播フェーズで定数に変換できます。

MySQL は可能なインデックスごとに、WHERE 句から範囲条件を抽出しようとします。 抽出プロセス時に、範囲条 件の構築に使用できない条件はドロップされ、重複する範囲を生成する条件は組み合わされて、空の範囲を生成する 条件は削除されます。

key1 がインデックス設定されたカラムで nonkey がインデックス設定されていない、次のステートメントを考慮しま す。

SELECT \* FROM t1 WHERE (key1 < 'abc' AND (key1 LIKE 'abcde%' OR key1 LIKE '%b')) OR (key1 < 'bar' AND nonkey = 4) OR (key1 < 'uux' AND key1 > 'z');

キー key1 の抽出プロセスは次のとおりです。

1. 元の WHERE 句から始めます。

(key1 < 'abc' AND (key1 LIKE 'abcde%' OR key1 LIKE '%b')) OR (key1 < 'bar' AND nonkey = 4) OR (key1 < 'uux' AND key1 > 'z')

2. nonkey = 4 と key1 LIKE '%b' は、範囲スキャンに使用できないため、削除します。 それらを削除する正しい方法 は、範囲スキャンの実行時に一致する行を見落とさないように、それらを TRUE で置き換えることです。 これら を TRUE の歩留まりに置き換えます:

(key1 < 'abc' AND (key1 LIKE 'abcde%' OR TRUE)) OR (key1 < 'bar' AND TRUE) OR (key1 < 'uux' AND key1 > 'z')

- 3. 常に true または false である条件を縮小します。
	- (key1 LIKE 'abcde%' OR TRUE) は常に true です
	- (key1 < 'uux' AND key1 > 'z') は常に false です

これらの条件を定数に置き換えると、次のようになります:

(key1 < 'abc' AND TRUE) OR (key1 < 'bar' AND TRUE) OR (FALSE)

不要な TRUE 定数および FALSE 定数を削除すると、次のようになります:

(key1 < 'abc') OR (key1 < 'bar')

4. 重複する間隔を 1 つに組み合わせて、範囲スキャンに使用される最終的な条件が生成されます。

(key1 < 'bar')

一般に (前の例で示したように)、範囲スキャンに使用される条件は、WHERE 句より制限がゆるくなります。 MySQL は、範囲条件を満たすが、完全な WHERE 句でない行をフィルタ処理する追加のチェックを実行します。

範囲条件抽出アルゴリズムは、任意の深さのネストの AND/OR 構造を処理でき、その出力は WHERE 句内の条件が 存在する順番に依存しません。

MySQL では、空間インデックスの range アクセス方法に対する複数の範囲のマージはサポートされていません。 こ の制限を回避するには、同じ SELECT ステートメントで UNION を使用できますが、ただし、各空間述語は、別の SELECT に入れます。

#### <span id="page-1461-0"></span>マルチパートインデックスの範囲アクセス方法

マルチパートインデックスの範囲条件は、シングルパートインデックスの範囲条件の拡張です。 マルチパートイン デックスの範囲条件は、インデックス行を 1 つまたは複数のキータプル間隔内に入るように制限します。 キータプル 間隔は、インデックスからの順序付けを使用して、キータプルのセットに定義されます。

たとえば、key1(key\_part1、key\_part2、key\_part3) として定義されたマルチパートインデックスと、キー順で示され た次のキータプルのセットを考慮します。

key\_part1 key\_part2 key\_part3 NULL 1 'abc'<br>NULL 1 'xvz' NULL

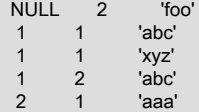

条件 key\_part1 = 1 は次の間隔を定義します。

 $(1,-inf,-inf) \leq (key\_part1,key\_part2,key\_part3) \leq (1,+inf,+inf)$ 

間隔は前のデータセットの 4、5、6 番目のタプルをカバーし、range アクセスメソッドで使用できます。

対照的に、条件 key\_part3 = 'abc' は単一の間隔を定義せず、range アクセスメソッドで使用できません。

次の説明では、マルチパートインデックスに対して、範囲条件がどのように作用するかを詳しく示します。

• HASH インデックスでは、同一の値を含む各間隔を使用できます。 これは次の形式の条件に対してのみ、間隔を生 成できることを意味します。

 key\_part1 cmp const1 AND key\_part2 cmp const2 AND ... AND key\_partN cmp constN;

ここで、const1、const2、… は定数で、cmp は、=、<=>、または IS NULL 比較演算子のいずれかで、条件はすべ てのインデックスパートをカバーします。 (つまり、N パートインデックスの各パートに 1 つずつ N 条件がありま す。) たとえば、次は 3 パート HASH インデックスの範囲条件です。

key\_part1 = 1 AND key\_part2 IS NULL AND key\_part3 = 'foo'

何を定数とみなすかの定義については、「[単一部品インデックスの範囲アクセス方法](#page-1460-0)」を参照してください。

• BTREE インデックスでは、各条件で =、<=>、IS NULL、>、<、>=、<=、!=、<>、BETWEEN、または LIKE 'pattern' (ここで 'pattern' はワイルドカードで始まらない) を使用して、キーパートと定数値を比較する、AND で組 み合わされた条件に、間隔を使用できます。 条件に一致するすべての行を含む単一のキータプルを判断できる場合 にかぎり、1 つの間隔を使用できます (または <> または != を使用する場合は 2 つの間隔)。

オプティマイザは、比較演算子が =、<=>、または IS NULL である場合にかぎり、追加のキーパートを使用して、 間隔を判断しようとします。 演算子が >、<、>=、<=、!=、<>、BETWEEN、または LIKE の場合、オプティマイ ザはそれを使用しますが、追加のキーパートは考慮しません。 次の式では、オプティマイザは最初の比較からの = を使用します。 さらに 2 番目の比較からの >= も使用しますが、それ以上のキーパートを考慮せず、間隔の構築に 3 番目の比較を使用しません。

key\_part1 = 'foo' AND key\_part2 >= 10 AND key\_part3 > 10

単一の間隔は次のとおりです。

('foo',10,-inf) < (key\_part1,key\_part2,key\_part3) < ('foo',+inf,+inf)

作成された間隔に初期条件よりも多い行が含まれる可能性があります。 たとえば、前の間隔は値 ('foo', 11, 0) を含 みますが、これは元の条件を満たしません。

• 間隔内に含まれる行セットをカバーする条件が OR で組み合わされている場合、それらは、それらの間隔の和集合 内に含まれる行セットをカバーする条件を形成します。 条件が AND で組み合わされている場合、それらは間隔の 共通集合内に含まれる行セットを対象とする条件を形成します。 たとえば、2 パートインデックスでのこの条件の 場合:

(key\_part1 = 1 AND key\_part2 < 2) OR (key\_part1 > 5)

間隔は次のとおりです。

 $(1,-\inf) < (key\_part1,key\_part2) < (1,2)$ (5,-inf) < (key\_part1,key\_part2)

この例で、1 行目の間隔は、左境界に 1 つのキーパートを使用し、右境界に 2 つのキーパートを使用しています。 2 行目の間隔は 1 つのキーパートのみを使用しています。 EXPLAIN 出力の key\_len カラムは、使用されたキープリ フィクスの最大長を示しています。

場合によって、key\_len はキーパートが使用されたことを示しますが、それが予期したものではないことがありま す。 key\_part1 と key\_part2 が NULL になることがあるとします。 次に、key\_len カラムに、次の条件の 2 つの キーパート長が表示されます。

key\_part1 >= 1 AND key\_part2 < 2

しかし、実際は条件が次に変換されます。

key\_part1 >= 1 AND key\_part2 IS NOT NULL

単一パートインデックスの範囲条件の間隔を結合または排除するために最適化を実行する方法の詳細は、[単一部品イ](#page-1460-0) [ンデックスの範囲アクセス方法](#page-1460-0) を参照してください。 マルチパートインデックスでの範囲条件にも類似の手順が実行 されます。

#### <span id="page-1463-0"></span>複数値比較の等価範囲の最適化

col\_name がインデックス設定されたカラムである次の式を考慮します。

col\_name IN(val1, ..., valN) col\_name = val1 OR ... OR col\_name = valN

col\_name が複数の値のいずれかと等しい場合に、各式は true になります。 これらの比較は等価範囲比較です (ここ で「範囲」は単一の値です)。 オプティマイザは、次のように等価範囲比較の対象とする行の読み取りのコストを推定 します。

- col\_name に一意のインデックスがある場合、指定した値を持つことができる行は多くても 1 つであるため、各範囲 の行の見積もりは 1 です。
- それ以外の場合、col\_name のインデックスは一意ではなく、オプティマイザはインデックスまたはインデックス統 計に分割して、各範囲の行数を見積もることができます。

インデックスダイブでは、オプティマイザは範囲の両端でダイブを作成し、範囲内の行数を見積もりとして使用しま す。 たとえば、式 col\_name IN (10, 20, 30) には 3 つの等価範囲があり、オプティマイザは範囲あたり 2 つのダイブ を作成して、行の見積もりを生成します。 ダイブのペアごとに、指定した値を持つ行数の見積もりを生成します。

インデックスダイブは、正確な行見積もりを提供しますが、式内の比較値の数が増えるほど、オプティマイザの行見 積もりの生成に時間がかかるようになります。 インデックス統計の使用は、インデックスダイブより正確ではありま せんが、大きな値リストの場合に、行見積もりが高速になります。

eq\_range\_index\_dive\_limit システム変数を使用して、オプティマイザが行の見積もり戦略を別の戦略に切 り替える値の数を構成できます。 最大 N 個の等価範囲の比較にインデックスダイブの使用を許可するに は、eq\_range\_index\_dive\_limit を N + 1 に設定します。 統計の使用を無効にし、N に関係なく常にインデックスダイ ブを使用するには、eq\_range\_index\_dive\_limit を 0 に設定します。

最適な推定を行うためにテーブルインデックス統計を更新するには、ANALYZE TABLE を使用します。

MySQL 8.0 より前では、eq\_range\_index\_dive\_limit システム変数を使用する場合を除き、インデックス dives の使用 をスキップしてインデックスの有用性を見積もる方法はありません。 MySQL 8.0 では、次のすべての条件を満たすク エリーでインデックス分割スキップが可能です:

- クエリーは、複数のテーブルに対する結合ではなく、単一のテーブルに対するものです。
- 単一インデックスの FORCE INDEX インデックスヒントが存在します。 インデックスの使用が強制される場合、イ ンデックスへの分割を実行する追加のオーバーヘッドからは何も取得されません。
- インデックスは一意ではなく、FULLTEXT インデックスではありません。
- サブクエリーが存在しません。
- DISTINCT、GROUP BY または ORDER BY 句が存在しません。

EXPLAIN FOR CONNECTION の場合、index dives がスキップされると、出力は次のように変更されます:

- 従来の出力では、rows および filtered の値は NULL です。
- JSON 出力の場合、rows\_examined\_per\_scan および rows\_produced\_per\_join は表示され ず、skip\_index\_dive\_due\_to\_force は true で、コスト計算は正確ではありません。

FOR CONNECTION を使用しない場合、インデックス dives がスキップされても、EXPLAIN 出力は変更されませ ん。

インデックス分割がスキップされるクエリーの実行後、INFORMATION\_SCHEMA.OPTIMIZER\_TRACE テーブルの対 応する行に skipped due to force index の index dives for range access 値が含まれます。

#### <span id="page-1464-0"></span>スキャン範囲アクセス方法のスキップ

次のシナリオを考えてみます:

CREATE TABLE t1 (f1 INT NOT NULL, f2 INT NOT NULL, PRIMARY KEY(f1, f2)); INSERT INTO t1 VALUES (1,1), (1,2), (1,3), (1,4), (1,5), (2,1), (2,2), (2,3), (2,4), (2,5); INSERT INTO t1 SELECT f1, f2 + 5 FROM t1; INSERT INTO t1 SELECT f1, f2 + 10 FROM t1; INSERT INTO t1 SELECT f1, f2 + 20 FROM t1; INSERT INTO t1 SELECT f1, f2 + 40 FROM t1; ANALYZE TABLE t1;

EXPLAIN SELECT f1, f2 FROM t1 WHERE f2 > 40;

このクエリーを実行するために、MySQL では、インデックススキャンを選択してすべての行をフェッチし (インデッ クスには選択するすべてのカラムが含まれます)、WHERE 句から f2 > 40 条件を適用して最終結果セットを生成でき ます。

レンジスキャンは全インデックススキャンよりも効率的ですが、最初のインデックスカラムである f1 に条件がない ため、この場合は使用できません。 ただし、MySQL 8.0.13 の時点では、オプティマイザは、ループインデックスス キャンと同様のスキップスキャンという方法を使用して、f1 の値ごとに複数のレンジスキャンを実行できます [\(セク](#page-1495-0) [ション8.2.1.17「GROUP BY の最適化」](#page-1495-0) を参照):

- 1. 最初のインデックス部分、f1 (インデックス接頭辞) の個別値間でスキップします。
- 2. 残りのインデックス部分で、f2 > 40 条件の個別の接頭辞値ごとにサブレンジスキャンを実行します。

前述のデータセットの場合、アルゴリズムは次のように動作します:

- 1. 最初のキー部分 (f1 = 1) の最初の個別値を取得します。
- 2. 最初と 2 番目のキー部分 (f1 = 1 AND f2 > 40) に基づいて範囲を構築します。
- 3. 範囲スキャンを実行します。
- 4. 最初のキー部分の次の個別値を取得します (f1 = 2)。
- 5. 最初と 2 番目のキー部分 (f1 = 2 AND f2 > 40) に基づいて範囲を構築します。
- 6. 範囲スキャンを実行します。

この方法を使用すると、構成された範囲ごとに適格でない行が MySQL によってスキップされるため、アクセスされ る行の数が減ります。 このスキップスキャンアクセス方法は、次の条件下で適用できます:

- 表 T には、フォーム ([A\_1, ..., A\_k,] B\_1, ..., B\_m, C [, D\_1, ..., D\_n]) のキー部分を持つ複合インデックスが少なくと も 1 つあります。 キー部分 A および D は空でもかまいませんが、B および C は空でない必要があります。
- クエリーは 1 つのテーブルだけを参照します。
- クエリーでは、GROUP BY または DISTINCT は使用されません。
- クエリーは、インデックス内のカラムのみを参照します。
- A\_1、...、A\_ k の述語は等価述語であり、定数である必要があります。 これには、IN() 演算子が含まれます。
- クエリーは結合クエリー (OR 条件の AND) である必要があります: (cond1(key\_part1) OR cond2(key\_part1)) AND (cond1(key\_part2) OR ...) AND ...
- C には範囲条件が必要です。
- D カラムに対する条件は許可されています。 D の条件は、C の範囲条件と組み合せる必要があります。

スキップスキャンの使用は、EXPLAIN 出力で次のように示されます:

- Extra カラムの Using index for skip scan は、ルーズインデックススキップスキャンアクセス方法が使用されている ことを示します。
- インデックスをスキップスキャンに使用できる場合は、インデックスが possible\_keys カラムに表示されます。

スキップスキャンの使用は、オプティマイザトレース出力で次の形式の"skip scan"要素によって示されます:

"skip\_scan\_range": { "type": "skip\_scan", "index": index\_used\_for\_skip\_scan, "key\_parts\_used\_for\_access": [key\_parts\_used\_for\_access], "range": [range] }

"best\_skip\_scan\_summary"要素も表示される場合があります。 最適なレンジアクセスバリアントとしてスキャンのス キップを選択すると、"chosen\_range\_access\_summary"が書き込まれます。 全体的な最適なアクセス方法としてス キャンのスキップが選択されている場合は、"best\_access\_path"要素が存在します。

スキップスキャンの使用は、optimizer\_switch システム変数の skip\_scan フラグの値の影響を受けます。 [セクショ](#page-1581-0) [ン8.9.2「切り替え可能な最適化」を](#page-1581-0)参照してください。 デフォルトでは、このフラグは on です。 無効にするに は、skip\_scan を off に設定します。

optimizer\_switch システム変数を使用してスキップスキャンセッション全体のオプティマイザの使用を制御することに 加えて、MySQL ではオプティマイザヒントをサポートしてステートメントごとにオプティマイザに影響を与えます。 [セクション8.9.3「オプティマイザヒント」を](#page-1590-0)参照してください。

#### <span id="page-1465-0"></span>行コンストラクタ式の範囲最適化

オプティマイザは、レンジスキャンアクセス方法を次の形式のクエリーに適用できます:

SELECT ... FROM t1 WHERE ( col\_1, col\_2 ) IN (( 'a', 'b' ), ( 'c', 'd' ));

以前は、レンジスキャンを使用するには、次のようにクエリーを記述する必要がありました:

SELECT ... FROM t1 WHERE ( col\_1 = 'a' AND col\_2 = 'b' ) OR ( col  $1 = 'c'$  AND col  $2 = 'd'$  );

オプティマイザでレンジスキャンを使用するには、クエリーが次の条件を満たす必要があります:

- IN() 述語のみが使用され、NOT IN() は使用されません。
- IN() 述語の左側では、行コンストラクタにはカラム参照のみが含まれます。
- IN() 述語の右側にある行コンストラクタには、実行中に定数にバインドされるリテラルまたはローカルカラム参照 であるランタイム定数のみが含まれます。
- IN() 述語の右側には、複数の行コンストラクタがあります。

オプティマイザおよび行コンストラクタの詳細は、[セクション8.2.1.22「行コンストラクタ式の最適化」](#page-1503-0) を参照して ください

#### <span id="page-1465-1"></span>範囲最適化のためのメモリー使用の制限

範囲オプティマイザで使用可能なメモリーを制御するには、range\_optimizer\_max\_mem\_size システム変数を使用し ます:

• 値 0 は 「制限なし」を表します。

• 0 より大きい値を指定すると、オプティマイザは範囲アクセス方法を考慮する際に消費されるメモリーを追跡しま す。 指定した制限を超えると、レンジアクセス方法が破棄され、全テーブルスキャンなどの他の方法がかわりに 考慮されます。 これは最適ではない可能性があります。 これが発生すると、次の警告が発生します (N は現在の range\_optimizer\_max\_mem\_size 値です):

Warning 3170 Memory capacity of N bytes for 'range\_optimizer\_max\_mem\_size' exceeded. Range optimization was not done for this query.

• UPDATE および DELETE ステートメントでは、オプティマイザが全テーブルスキャンにフォールバック し、sql\_safe\_updates システム変数が有効になっている場合、変更する行の決定にキーが使用されないため、警告 ではなくエラーが発生します。 詳細は[、セーフ更新モードの使用 \(--safe-updates\)を](#page-416-0)参照してください。

使用可能な範囲最適化メモリーを超え、オプティマイザがより最適でない計画にフォールバックする個々のクエリー の場合、range\_optimizer\_max\_mem\_size 値を増やすとパフォーマンスが向上する可能性があります。

範囲式の処理に必要なメモリー量を見積もるには、次のガイドラインを使用します:

• 範囲アクセス方法の候補キーが 1 つある次のような単純なクエリーの場合、OR と組み合された各述語では約 230 バイトが使用されます:

SELECT COUNT(\*) FROM t WHERE a=1 OR a=2 OR a=3 OR ... a=N;

• 同様に、次のようなクエリーでは、AND と組み合された各述語で約 125 バイトが使用されます:

SELECT COUNT(\*) FROM t WHERE a=1 AND b=1 AND c=1 ... N:

• IN() 述語を含むクエリーの場合:

SELECT COUNT(\*) FROM t WHERE a IN  $(1, 2, ..., M)$  AND b IN  $(1, 2, ..., N)$ ;

IN() リストの各リテラル値は、OR と組み合された述語としてカウントされます。 2 つの IN() リストがある場 合、OR と組み合せた述語の数は、各リストのリテラル値の数になります。 したがって、前述の例で OR と組み合 されている述語の数は、M× N です。

#### 8.2.1.3 インデックスマージの最適化

インデックスマージアクセス方法では、複数の range スキャンを含む行が取得され、その結果が 1 つにマージされま す。 このアクセス方法では、単一のテーブルからのみインデックススキャンがマージされ、複数のテーブルにわたる スキャンはマージされません。 このマージによって、その基盤となるスキャンの和集合、共通集合、または共通集合 の和集合を生成できます。

インデックスマージを使用できるクエリーの例:

SELECT \* FROM tbl\_name WHERE key1 = 10 OR key2 = 20;

SELECT \* FROM tbl\_name WHERE (key1 = 10 OR key2 = 20) AND non\_key = 30;

SELECT \* FROM t1, t2 WHERE (t1.key1 IN (1,2) OR t1.key2 LIKE 'value%') AND t2.key1 = t1.some\_col;

SELECT \* FROM t1, t2 WHERE  $t1.$ kev $1 = 1$ AND (t2.key1 = t1.some\_col OR t2.key2 = t1.some\_col2);

注記

インデックスマージ最適化アルゴリズムには、次の既知の制限事項があります:

• クエリーに深い AND/OR ネストを含む複雑な WHERE 句があり、MySQL が最適な計画 を選択しない場合は、次のアイデンティティ変換を使用して用語を配布してみてください: このページは機械翻訳したものです。 SELECT ステートメントの最適化

 $(x \text{ AND } y) \text{ OR } z \Rightarrow (x \text{ OR } z) \text{ AND } (y \text{ OR } z)$  $(x \text{ OR } y)$  AND  $z \Rightarrow (x \text{ AND } z) \text{ OR } (y \text{ AND } z)$ 

• インデックスマージは全文インデックスには適用できません。

EXPLAIN 出力では、インデックスマージメソッドは type カラムに index\_merge と表示されます。 この場合、key カ ラムには使用されたインデックスのリストが含まれ、key\_len にはそれらのインデックスの最長のキーパートのリス トが含まれます。

インデックスマージアクセス方法には、EXPLAIN 出力の Extra フィールドに表示されるいくつかのアルゴリズムがあ ります:

- Using intersect(...)
- Using union(...)
- Using sort union(...)

次の各セクションでは、これらのアルゴリズムについて詳しく説明します。 オプティマイザは、使用可能な様々なオ プションのコスト見積りに基づいて、様々なインデックスマージアルゴリズムとその他のアクセス方法のいずれかを 選択します。

- [インデックスマージ交差アクセスアルゴリズム](#page-1467-0)
- [インデックスマージ結合アクセスアルゴリズム](#page-1468-0)
- [インデックスマージソート ユニオンアクセスアルゴリズム](#page-1468-1)
- [インデックスマージ最適化への影響](#page-1468-2)

<span id="page-1467-0"></span>インデックスマージ交差アクセスアルゴリズム

このアクセスアルゴリズムは、WHERE 句が AND と組み合された異なるキーの複数の範囲条件に変換され、各条件が 次のいずれかである場合に適用されます:

• この形式の N 部分式。インデックスには正確に N 部分が含まれます (つまり、すべてのインデックス部分が対象と なります):

key\_part1 = const1 AND key\_part2 = const2 ... AND key\_partN = constN

• InnoDB テーブルの主キーに対する範囲条件。

例:

SELECT \* FROM innodb\_table WHERE primary\_key < 10 AND key\_col1 = 20;

SELECT \* FROM tbl\_name WHERE key1\_part1 = 1 AND key1\_part2 = 2 AND key2 = 2;

インデックスマージ共通集合アルゴリズムは、使用されたすべてのインデックスの同時スキャンを実行し、マージさ れたインデックススキャンから受け取る行シーケンスの共通集合を生成します。

クエリーに使用されているすべてのカラムが、使用されるインデックスによってカバーされている場合、完全なテー ブル行は取得されません (この場合、EXPLAIN 出力の Extra フィールドに Using index が含まれます)。 次はそのよう なクエリーの例です。

SELECT COUNT(\*) FROM t1 WHERE key1 = 1 AND key2 = 1;

使用されているインデックスがクエリーで使用されているすべてのカラムをカバーしているわけではない場合、使用 されているすべてのキーの範囲条件が満たされている場合にのみ、行全体が取得されます。

マージされた条件のいずれかが InnoDB テーブルの主キーに対する条件である場合、行の取得には使用されません が、他の条件を使用して取得された行を除外するために使用されます。

## <span id="page-1468-0"></span>インデックスマージ結合アクセスアルゴリズム

このアルゴリズムの基準は、インデックスマージ交差アルゴリズムの基準と似ています。 このアルゴリズムは、テー ブルの WHERE 句が OR と組み合された異なるキーの複数の範囲条件に変換され、各条件が次のいずれかである場合 に適用されます:

• この形式の N 部分式。インデックスには正確に N 部分が含まれます (つまり、すべてのインデックス部分が対象と なります):

key\_part1 = const1 AND key\_part2 = const2 ... AND key\_partN = constN

- InnoDB テーブルの主キーに対する範囲条件。
- インデックスマージ交差アルゴリズムが適用可能な条件。

例:

```
SELECT * FROM t1
WHERE key1 = 1 OR key2 = 2 OR key3 = 3;
```

```
SELECT * FROM innodb_table
 WHERE (key1 = 1 AND key2 = 2)
  OR (key3 = 'foo' AND key4 = 'bar') AND key5 = 5;
```
#### <span id="page-1468-1"></span>インデックスマージソート - ユニオンアクセスアルゴリズム

このアクセスアルゴリズムは、WHERE 句が OR で結合された複数の範囲条件に変換されるが、インデックスマージ 結合アルゴリズムが適用できない場合に適用できます。

例:

SELECT \* FROM tbl\_name WHERE key\_col1 < 10 OR key\_col2 < 20;

SELECT \* FROM tbl\_name WHERE (key\_col1 > 10 OR key\_col2 = 20) AND nonkey\_col = 30;

ソート和集合アルゴリズムと和集合アルゴリズムの違いは、ソート和集合アルゴリズムでは、行を返す前にまずすべ ての行の行 ID をフェッチし、それらをソートする必要があることです。

## <span id="page-1468-2"></span>インデックスマージ最適化への影響

インデックスマージの使用は、optimizer\_switch システム変数の index\_merge, index\_merge\_intersection, index\_merge\_union および index\_merge\_sort\_union フラグの値の影響を受けます。 [セクション8.9.2「切り替え可能](#page-1581-0) [な最適化」](#page-1581-0)を参照してください。 デフォルトでは、これらのフラグはすべて on です。 特定のアルゴリズムのみを有 効にするには、index\_merge を off に設定し、許可される他のアルゴリズムのみを有効にします。

MySQL では、optimizer\_switch システム変数を使用してインデックスマージアルゴリズムのセッション全体のオプ ティマイザ使用を制御することに加えて、オプティマイザヒントをサポートしてステートメントごとにオプティマイ ザに影響を与えます。 [セクション8.9.3「オプティマイザヒント」](#page-1590-0)を参照してください。

## <span id="page-1468-3"></span>8.2.1.4 ハッシュ結合の最適化

MySQL 8.0.18 以降、MySQL では、各結合に等価結合条件があり、次のような結合条件に適用できるインデックスが ないクエリーに対してハッシュ結合が使用されます:

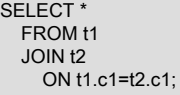

ハッシュ結合は、単一テーブルの述語に使用できるインデックスが 1 つ以上ある場合にも使用できます。

ハッシュ結合は通常、以前のバージョンの MySQL で採用されていたブロックネストループアルゴリズム [\(Block](#page-1475-0) [Nested Loop 結合アルゴリズム](#page-1475-0) を参照) のかわりに、このような場合に使用することを目的としています。 MySQL 8.0.20 以降では、ブロックネストループのサポートが削除され、以前にブロックネステッドループが使用されていた 場所では、サーバーはハッシュ結合を採用します。

前述の例およびこのセクションの残りの例では、次のステートメントを使用して t1、t2 および t3 の 3 つのテーブル が作成されていることを前提としています:

CREATE TABLE t1 (c1 INT, c2 INT); CREATE TABLE t2 (c1 INT, c2 INT); CREATE TABLE t3 (c1 INT, c2 INT);

ハッシュ結合が採用されていることは、次のように EXPLAIN を使用して確認できます:

mysql> EXPLAIN -> SELECT \* FROM t1 -> JOIN t2 ON t1.c1=t2.c1\G \*\*\*\*\*\*\*\*\*\*\*\*\*\*\*\*\*\*\*\*\*\*\*\*\*\*\* 1. row \*\*\*\*\*\*\*\*\*\*\*\*\*\*\*\*\*\*\*\*\*\*\*\*\*\*\* id: 1 select\_type: SIMPLE table: t1 partitions: NULL type: ALL possible\_keys: NULL key: NULL key\_len: NULL ref: NULL rows: 1 filtered: 100.00 Extra: NULL \*\*\*\*\*\*\*\*\*\*\*\*\*\*\*\*\*\*\*\*\*\*\*\*\*\*\* 2. row \*\*\*\*\*\*\*\*\*\*\*\*\*\*\*\*\*\*\*\*\*\*\*\*\*\*\* id: 1 select\_type: SIMPLE table: t2 partitions: NULL type: ALL possible\_keys: NULL key: NULL key\_len: NULL ref: NULL rows: 1 filtered: 100.00 Extra: Using where; Using join buffer (hash join)

(MySQL 8.0.20 より前では、ハッシュ結合が特定の結合に使用されていたかどうかを確認するには、FORMAT=TREE オプションを含める必要がありました。)

EXPLAIN ANALYZE には、使用されているハッシュ結合に関する情報も表示されます。

ハッシュ結合は、次に示すように、テーブルのペアごとに少なくとも 1 つの結合条件が等価結合であるかぎり、複数 の結合を含むクエリーにも使用されます:

SELECT \* FROM t1 JOIN t2 ON (t1.c1 = t2.c1 AND t1.c2 < t2.c2) JOIN t3 ON (t2.c1 = t3.c1);

内部結合を使用する前述のような場合、等価結合ではない追加の条件は、結合の実行後にフィルタとして適用されま す。 (左結合、準結合、アンチ結合などの外部結合の場合は、結合の一部として出力されます。) これは、EXPLAIN の出力に表示されます:

mysql> EXPLAIN FORMAT=TREE -> SELECT \*  $-$  FROM t1<br> $-$  -  $\frac{1}{10}$  in t2  $-$  JOIN t<sub>2</sub>  $-$  ON (t1.c1 = t2.c1 AND t1.c2 < t2.c2)  $-5$  JOIN t<sub>3</sub>  $-$  ON (t2.c1 = t3.c1)\G \*\*\*\*\*\*\*\*\*\*\*\*\*\*\*\*\*\*\*\*\*\*\*\*\*\*\* 1. row \*\*\*\*\*\*\*\*\*\*\*\*\*\*\*\*\*\*\*\*\*\*\*\*\*\*\* EXPLAIN: -> Inner hash join (t3.c1 = t1.c1) (cost=1.05 rows=1) -> Table scan on t3 (cost=0.35 rows=1) -> Hash -> Filter: (t1.c2 < t2.c2) (cost=0.70 rows=1)  $\rightarrow$  Inner hash join (t2.c1 = t1.c1) (cost=0.70 rows=1)

SELECT ステートメントの最適化

 -> Table scan on t2 (cost=0.35 rows=1) -> Hash -> Table scan on t1 (cost=0.35 rows=1)

前述の出力からもわかるように、複数の等価結合条件を持つ結合には複数のハッシュ結合を使用できます。

MySQL 8.0.20 より前は、結合テーブルのいずれかのペアに等価結合条件がなく、より遅いブロックのネステッドルー プアルゴリズムが使用されていた場合、ハッシュ結合は使用できませんでした。 MySQL 8.0.20 以降では、次に示す ように、ハッシュ結合が使用されます:

mysql> EXPLAIN FORMAT=TREE -> SELECT \* FROM t1 -> JOIN t2 ON (t1.c1 = t2.c1)<br>-> JOIN t3 ON (t2 c1 < t3 c1)  $JOIN$  t3 ON (t2.c1 < t3.c1) $G$ \*\*\*\*\*\*\*\*\*\*\*\*\*\*\*\*\*\*\*\*\*\*\*\*\*\*\* 1. row \*\*\*\*\*\*\*\*\*\*\*\*\*\*\*\*\*\*\*\*\*\*\*\*\*\*\* EXPLAIN: -> Filter: (t1.c1 < t3.c1) (cost=1.05 rows=1) -> Inner hash join (no condition) (cost=1.05 rows=1) -> Table scan on t3 (cost=0.35 rows=1) -> Hash  $-$  Inner hash join (t2.c1 = t1.c1) (cost=0.70 rows=1) -> Table scan on t2 (cost=0.35 rows=1) -> Hash -> Table scan on t1 (cost=0.35 rows=1) (追加の例は、このセクションの後半で説明します。)

ハッシュ結合はデカルト積にも適用されます。つまり、結合条件が指定されていない場合は、次のようになります:

mysql> EXPLAIN FORMAT=TREE -> SELECT \* -> FROM t1 -> JOIN t2 -> WHERE t1.c2 > 50\G \*\*\*\*\*\*\*\*\*\*\*\*\*\*\*\*\*\*\*\*\*\*\*\*\*\*\* 1. row \*\*\*\*\*\*\*\*\*\*\*\*\*\*\*\*\*\*\*\*\*\*\*\*\*\*\* EXPLAIN: -> Inner hash join (cost=0.70 rows=1) -> Table scan on t2 (cost=0.35 rows=1) -> Hash -> Filter: (t1.c2 > 50) (cost=0.35 rows=1) -> Table scan on t1 (cost=0.35 rows=1)

MySQL 8.0.20 以降では、ハッシュ結合を使用するために、結合に少なくとも 1 つの等価結合条件を含める必要がな くなりました。 つまり、ハッシュ結合を使用して最適化できるクエリーのタイプには、次のリスト (および例) のクエ リーが含まれます:

• 内部非等価結合:

mysql> EXPLAIN FORMAT=TREE SELECT \* FROM t1 JOIN t2 ON t1.c1 < t2.c1\G \*\*\*\*\*\*\*\*\*\*\*\*\*\*\*\*\*\*\*\*\*\*\*\*\*\*\* 1. row \*\*\*\*\*\*\*\*\*\*\*\*\*\*\*\*\*\*\*\*\*\*\*\*\*\*\* EXPLAIN: -> Filter: (t1.c1 < t2.c1) (cost=4.70 rows=12) -> Inner hash join (no condition) (cost=4.70 rows=12) -> Table scan on t2 (cost=0.08 rows=6) -> Hash -> Table scan on t1 (cost=0.85 rows=6)

• 準結合:

mysql> EXPLAIN FORMAT=TREE SELECT \* FROM t1 -> WHERE t1.c1 IN (SELECT t2.c2 FROM t2)\G \*\*\*\*\*\*\*\*\*\*\*\*\*\*\*\*\*\*\*\*\*\*\*\*\*\*\* 1. row \*\*\*\*\*\*\*\*\*\*\*\*\*\*\*\*\*\*\*\*\*\*\*\*\*\*\*

EXPLAIN: -> Nested loop inner join

- -> Filter: (t1.c1 is not null) (cost=0.85 rows=6)
- -> Table scan on t1 (cost=0.85 rows=6)
- -> Single-row index lookup on <subquery2> using <auto\_distinct\_key> (c2=t1.c1)
	- -> Materialize with deduplication
		- -> Filter: (t2.c2 is not null) (cost=0.85 rows=6)
		- -> Table scan on t2 (cost=0.85 rows=6)

• アンチ結合:

mysql> EXPLAIN FORMAT=TREE SELECT \* FROM t2 WHERE NOT EXISTS (SELECT \* FROM t1 WHERE t1.col1 = t2.col1)\G \*\*\*\*\*\*\*\*\*\*\*\*\*\*\*\*\*\*\*\*\*\*\*\*\*\*\* 1. row \*\*\*\*\*\*\*\*\*\*\*\*\*\*\*\*\*\*\*\*\*\*\*\*\*\*\*

 -> Table scan on t2 (cost=0.85 rows=6) -> Single-row index lookup on <subquery2> using <auto\_distinct\_key> (c1=t2.c1) -> Materialize with deduplication -> Filter: (t1.c1 is not null) (cost=0.85 rows=6) -> Table scan on t1 (cost=0.85 rows=6) • 左外部結合:

EXPLAIN: -> Nested loop antijoin

mysql> EXPLAIN FORMAT=TREE SELECT \* FROM t1 LEFT JOIN t2 ON t1.c1 = t2.c1\G \*\*\*\*\*\*\*\*\*\*\*\*\*\*\* 1. row \*\*\*\*\*\*\*\*\*\*\*\*\*\*\*\*\*\*\*\*\*\*\*\*\*\* EXPLAIN: -> Left hash join (t2.c1 = t1.c1) (cost=3.99 rows=36) -> Table scan on t1 (cost=0.85 rows=6) -> Hash -> Table scan on t2 (cost=0.14 rows=6)

• 右外部結合 (MySQL では、すべての右外部結合が左外部結合としてリライトされることを確認します):

mysql> EXPLAIN FORMAT=TREE SELECT \* FROM t1 RIGHT JOIN t2 ON t1.c1 = t2.c1\G \*\*\*\*\*\*\*\*\*\*\*\*\*\*\*\*\*\*\*\*\*\*\*\*\*\*\* 1. row \*\*\*\*\*\*\*\*\*\*\*\*\*\*\*\*\*\*\*\*\*\*\*\*\*\*\* EXPLAIN: -> Left hash join (t1.c1 = t2.c1) (cost=3.99 rows=36) -> Table scan on t2 (cost=0.85 rows=6) -> Hash -> Table scan on t1 (cost=0.14 rows=6)

デフォルトでは、MySQL 8.0.18 以降では可能なかぎりハッシュ結合が使用されます。 ハッシュ結合を使用するかど うかは、BNL オプティマイザヒントと NO\_BNL オプティマイザヒントのいずれかを使用して制御できます。

(MySQL 8.0.18 は、optimizer\_switch サーバーシステム変数の設定の一部として hash\_join=on または hash\_join=off を サポートし、オプティマイザヒント HASH\_JOIN または NO\_HASH\_JOIN もサポートしていました。 MySQL 8.0.19 以降では、これらは効果がなくなりました。)

ハッシュ結合によるメモリー使用量は、join\_buffer\_size システム変数を使用して制御できます。ハッシュ結合では、 この量を超えるメモリーを使用できません。 ハッシュ結合に必要なメモリーが使用可能な量を超えると、MySQL はディスク上のファイルを使用してこれを処理します。 これが発生した場合、ハッシュ結合がメモリーに収まら ず、open\_files\_limit に設定されているよりも多くのファイルが作成されると、結合が成功しない可能性があることに 注意してください。 このような問題を回避するには、次のいずれかの変更を行います:

• ハッシュ結合がディスクにオーバーフローしないように、join\_buffer\_size を増やします。

• open\_files\_limit を増やします。

MySQL 8.0.18 以降、ハッシュ結合の結合バッファは増分的に割り当てられるため、非常に大量の RAM を割り当てる 小さいクエリーなしに join\_buffer\_size をより高く設定できますが、外部結合ではバッファ全体が割り当てられます。 MySQL 8.0.20 以降では、外部結合 (アンチ結合および準結合を含む) にもハッシュ結合が使用されるため、これは問 題ではなくなりました。

#### 8.2.1.5 エンジンコンディションプッシュダウンの最適化

この最適化は、インデックスが設定されていないカラムと定数との直接比較の効率性を向上します。 このような場 合、条件が評価のためにストレージエンジンに「プッシュダウン」されます。 この最適化は、NDB ストレージエンジ ンでのみ使用できます。

NDB Cluster の場合、この最適化により、クラスタデータノードとクエリーを発行した MySQL サーバーの間で一致 しない行をネットワーク経由で送信する必要がなくなり、条件プッシュダウンが可能だが使用されない場合に 5 から 10 倍の係数で使用されるクエリーを高速化できます。

「NDB Cluster」テーブルが次のように定義されているとします:

CREATE TABLE t1 ( a INT, b INT, KEY(a) ) ENGINE=NDB;

エンジン条件プッシュダウンは、インデックス付けされていないカラムと定数の比較を含む、次に示すようなクエ リーで使用できます:

#### SELECT a, b FROM t1 WHERE b = 10;

エンジン条件プッシュダウンの使用は、EXPLAIN の出力で確認できます:

```
mysql> EXPLAIN SELECT a,b FROM t1 WHERE b = 10\G
                ******** 1. row *************
       id: 1
 select_type: SIMPLE
     table: t1
      type: ALL
possible_keys: NULL
      key: NULL
    key_len: NULL
      ref: NULL
      rows: 10
     Extra: Using where with pushed condition
```
ただし、エンジン条件プッシュダウンは、次のクエリーでは使用できません:

SELECT a,b FROM t1 WHERE a = 10:

カラム a にインデックスが存在するため、エンジン条件プッシュダウンはここでは適用できません。 (インデックス アクセスメソッドの方が効率的であるため、コンディションプッシュダウンよりも優先して選択されます。)

エンジン条件プッシュダウンは、インデックス付けされたカラムが > または < 演算子を使用して定数と比較される場 合にも使用できます:

```
mysql> EXPLAIN SELECT a, b FROM t1 WHERE a < 2\G
       *************************** 1. row ***************************
       id: 1
 select_type: SIMPLE
     table: t1
      type: range
possible_keys: a
      key: a
    key_len: 5
      ref: NULL
      rows: 2
     Extra: Using where with pushed condition
```
エンジン条件プッシュダウンでサポートされているその他の比較には、次のものがあります:

• column [NOT] LIKE pattern

pattern は、照合するパターンを含む文字列リテラルである必要があります。構文については[、セクション](#page-1939-0) [12.8.1「文字列比較関数および演算子」](#page-1939-0)を参照してください。

- column IS [NOT] NULL
- column IN (value\_list)

value\_list の各項目は定数のリテラル値である必要があります。

• column BETWEEN constant1 AND constant2

constant1 と constant2 はそれぞれ、定数のリテラル値である必要があります。

前のリストのすべての場合で、条件をカラムと定数との 1 つ以上の直接比較の形式に変換できます。

エンジンコンディションプッシュダウンはデフォルトで有効です。 サーバーの起動時に無効にするに は、optimizer\_switch システム変数の engine\_condition\_pushdown フラグを off に設定します。 たとえば、my.cnf ファイルで、次の行を使用します。

```
[mysqld]
```
optimizer\_switch=engine\_condition\_pushdown=off

実行時に、次のように条件プッシュダウンを無効にします:

SET optimizer\_switch='engine\_condition\_pushdown=off';

制限. エンジンコンディションプッシュダウンには次の制限があります。

- エンジン条件プッシュダウンは、NDB ストレージエンジンでのみサポートされます。
- NDB 8.0.18 より前では、カラムは定数または定数値にのみ評価される式と比較できました。 NDB 8.0.18 以降で は、カラムがまったく同じタイプであるかぎり、カラムを相互に比較できます (それらが該当する場合は、同じ符号 性、長さ、文字セット、精度、およびスケールを含む)。
- 比較に使用されるカラムは、BLOB 型または TEXT 型のいずれかであってはいけません。 この除外は、JSON、BIT および ENUM カラムにも拡張されます。
- カラムと比較される文字列値は、カラムと同じ照合順序を使用する必要があります。
- 結合は直接サポートされていません。複数のテーブルを含む条件は、可能な場合に個別にプッシュされます。 拡張 EXPLAIN 出力を使用して、実際にプッシュダウンされる条件を決定します。 [セクション8.8.3「拡張 EXPLAIN 出](#page-1577-0) [力形式」](#page-1577-0)を参照してください。

以前は、エンジン条件プッシュダウンは、条件のプッシュ先と同じテーブルのカラム値を参照する用語に制限されて いました。 NDB 8.0.16 以降では、クエリープラン内の以前のテーブルのカラム値をプッシュされた条件から参照す ることもできます。 これにより、結合処理中に SQL ノードで処理する必要がある行数が削減されます。 フィルタリ ングは、単一の mysqld プロセスではなく LDM スレッドで並列に実行することもできます。 これにより、クエリーの パフォーマンスが大幅に向上する可能性があります。

NDB 8.0.20 以降では、スキャンを使用する外部結合は、同じ結合入れ子で使用されるテーブル、またはそれが依存 する結合 nmests 内のテーブルにプッシュ不可能な条件がない場合にプッシュできます。 これは、使用される最適化 戦略が firstMatch である場合にには、準結合でも当てはまります [\(セクション8.2.2.1「準結合変換による IN および](#page-1505-0) [EXISTS サブクエリー述語の最適化」](#page-1505-0) を参照)。

次の 2 つの状況では、結合アルゴリズムを前のテーブルの参照カラムと組み合せることはできません:

- 1. 参照された以前のテーブルのいずれかが結合バッファ内にある場合。 この場合、スキャンフィルタ処理された テーブルから取得された各行は、バッファ内のすべての行と照合されます。 つまり、スキャンフィルタの生成時 にカラム値をフェッチできる単一の特定の行はありません。
- 2. プッシュされた結合の子操作からカラムが作成された場合。 これは、スキャンフィルタの生成時に、結合の祖先 操作から参照される行がまだ取得されていないためです。

## 8.2.1.6 インデックスコンディションプッシュダウンの最適化

インデックスコンディションプッシュダウン (ICP) は、MySQL がインデックスを使用してテーブルから行を取得す る場合の最適化です。 ICP を使用しない場合、ストレージエンジンはインデックスをトラバースして、ベーステー ブル内で行を検索し、MySQL Server に返し、MySQL Server が行に対して WHERE 条件を評価します。 ICP が有効 で、インデックスのカラムのみを使用して WHERE 条件の一部を評価できる場合、MySQL サーバーは WHERE 条件 のこの部分をストレージエンジンにプッシュダウンします。 ストレージエンジンは、インデックスエントリを使用 して、プッシュされたインデックス条件を評価し、これが満たされている場合にのみ、テーブルから行を読み取りま す。 ICP は、ストレージエンジンがベーステーブルにアクセスする必要がある回数と、MySQL サーバーがストレー ジエンジンにアクセスする必要がある回数を削減できます。

インデックス条件プッシュダウン最適化の適用には、次の条件があります:

- ICP は、完全なテーブルの行にアクセスする必要がある場合に、range, ref, eq\_ref および ref\_or\_null のアクセス方 法に使用されます。
- ICP は、パーティション化された InnoDB テーブルおよび MyISAM テーブルを含む InnoDB テーブルおよび MyISAM テーブルに使用できます。
- InnoDB テーブルの場合、ICP はセカンダリインデックスにのみ使用されます。 ICP の目的は、全行読取りの数を 減らして I/O 操作を減らすことです。 InnoDB のクラスタ化されたインデックスの場合、完全なレコードはすでに InnoDB バッファーに読み込まれています。 この場合、ICP を使用しても I/O は削減されません。
- ICP は、仮想生成カラムに作成されたセカンダリインデックスではサポートされていません。 InnoDB では、仮想 生成カラムのセカンダリインデックスがサポートされます。
- サブクエリーを参照する条件はプッシュダウンできません。
- ストアドファンクションを参照する条件はプッシュダウンできません。 ストレージエンジンはストアドファンク ションを呼び出せません。
- トリガー条件はプッシュダウンできません。 (トリガーされる条件の詳細は[、セクション8.2.2.3「EXISTS 戦略を使](#page-1509-0) [用したサブクエリーの最適化」](#page-1509-0) を参照してください。)

この最適化の仕組みを理解するには、最初に、インデックス条件プッシュダウンが使用されない場合のインデックス スキャンの進行方法を検討します:

- 1. まず、インデックスタプルを読み取り、次にそのインデックスタプルを使用して、完全なテーブル行を見つけて読 み取ることで、次の行を取得します。
- 2. このテーブルに適用される WHERE 条件の部分をテストします。 テスト結果に基づいて行を受け入れるか、拒否 します。

インデックス条件プッシュダウンを使用すると、かわりに次のようにスキャンが続行されます:

- 1. 次の行のインデックスタプルを取得します (ただし完全なテーブル行ではありません)。
- 2. このテーブルに適用され、インデックスカラムのみを使用してチェックできる WHERE 条件の部分をテストしま す。 条件が満たされている場合、次の行のインデックスタプルに進みます。
- 3. 条件が満たされている場合、インデックスタプルを使用して、完全なテーブル行を見つけて読み取ります。
- 4. このテーブルに適用される WHERE 条件の残りの部分をテストします。 テスト結果に基づいて行を受け入れる か、拒否します。

インデックス条件プッシュダウンが使用されている場合、EXPLAIN 出力の Extra カラムに Using index condition が表 示されます。 完全なテーブルの行を読み取る必要がある場合は適用されないため、Using index は表示されません。

テーブルに人とそのアドレスに関する情報が含まれており、テーブルに INDEX (zipcode, lastname, firstname) として 定義されたインデックスがあるとします。 個人の zipcode 値がわかっているが、姓がわからない場合は、次のように 検索できます:

SELECT \* FROM people WHERE zipcode='95054' AND lastname LIKE '%etrunia%' AND address LIKE '%Main Street%';

MySQL はインデックスを使用して、zipcode='95054' を持つ人をスキャンします。 2 番目の部分 (lastname LIKE '%etrunia%') を使用してスキャンする必要がある行数を制限することはできないため、インデックス条件プッシュダ ウンを使用しない場合、このクエリーでは、zipcode='95054'を持つすべてのユーザーの完全なテーブルの行を取得す る必要があります。

インデックス条件プッシュダウンでは、MySQL はテーブルの行全体を読み取る前に lastname LIKE '%etrunia%'部分 をチェックします。 これにより、zipcode 条件に一致するが lastname 条件に一致しないインデックスタプルに対応す る完全な行の読取りが回避されます。

インデックス条件のプッシュダウンはデフォルトで有効になっています。 index\_condition\_pushdown フラグを設定す ることで、optimizer\_switch システム変数で制御できます:

SET optimizer\_switch = 'index\_condition\_pushdown=off'; SET optimizer\_switch = 'index\_condition\_pushdown=on';

[セクション8.9.2「切り替え可能な最適化」を](#page-1581-0)参照してください。

### 8.2.1.7 Nested Loop 結合アルゴリズム

MySQL は、Nested Loop アルゴリズムまたはそのバリエーションを使用してテーブル間の結合を実行します。

- [Nested Loop 結合アルゴリズム](#page-1475-1)
- [Block Nested Loop 結合アルゴリズム](#page-1475-0)

## <span id="page-1475-1"></span>Nested Loop 結合アルゴリズム

単純な Nested Loop Join (NLJ) アルゴリズムは、ループ内の最初のテーブルから行を一度に 1 つずつ読み取り、各行 を、結合の次のテーブルを処理するネストしたループに渡します。 このプロセスは、結合するテーブルが残っている 回数だけ繰り返されます。

3 つのテーブル t1、t2、および t3 間の結合が、次の結合型を使用して実行されるとします。

Table Join Type<br>t1 range range  $t2$  ref<br> $t3$  All ALL

単純な NLJ アルゴリズムを使用した場合、結合は次のように処理されます。

for each row in t1 matching range { for each row in t2 matching reference key { for each row in t3 { if row satisfies join conditions, send to client } } }

NLJ アルゴリズムでは、外側のループから内側のループに、一度に 1 つずつ行を渡すため、一般に内側のループで処 理されるテーブルを何回も読み取ります。

#### <span id="page-1475-0"></span>Block Nested Loop 結合アルゴリズム

Block Nested-Loop (BNL) 結合アルゴリズムは、外側のループで読み取られた行のバッファリングを使用して、内側 のループでテーブルを読み取る必要がある回数が削減されます。 たとえば、バッファーに 10 行が読み込まれ、この バッファーが次の内側のループに渡される場合、内側のループで読み取られる各行をバッファー内のすべての 10 行と 比較できます。 これにより、内部テーブルを読み取る必要がある回数が大幅に減少します。

MySQL 8.0.18 より前は、このアルゴリズムはインデックスを使用できなかった場合に等価結合に適用されていまし た。MySQL 8.0.18 以降では、このような場合にハッシュ結合の最適化が採用されます。 MySQL 8.0.20 以降では、ブ ロックのネステッドループは MySQL で使用されなくなり、ブロックのネステッドループが以前に使用されていたす べての場合にハッシュ結合が使用されます。 [セクション8.2.1.4「ハッシュ結合の最適化」を](#page-1468-3)参照してください。

MySQL 結合バッファリングには、次の特性があります:

- 結合バッファリングは、結合の型が ALL または index である (つまり、使用できるキーがなく、データ行またはイ ンデックス行の完全スキャンがそれぞれ実行される場合) か、または range である場合に使用できます。 [セクショ](#page-1485-0) [ン8.2.1.12「Block Nested Loop 結合と Batched Key Access 結合」](#page-1485-0) で説明されているように、バッファリングの使 用は外部結合にも適用できます。
- 結合バッファは、ALL または index タイプであっても、最初の非定数テーブルには割り当てられません。
- 結合に関連するカラムのみが、行全体ではなく結合バッファに格納されます。
- join\_buffer\_size システム変数は、クエリーの処理に使用される各結合バッファのサイズを決定します。
- バッファリング可能な結合ごとに 1 つのバッファーが割り当てられるため、特定のクエリーが、複数の結合バッ ファーを使用して処理されることがあります。
- 結合バッファーは、結合の実行前に割り当てられ、クエリーの完了後に解放されます。

NLJ アルゴリズム (バッファリングなし) で前述した結合の例では、結合は結合バッファリングを使用して次のように 実行されます:

for each row in t1 matching range { for each row in t2 matching reference key { store used columns from t1, t2 in join buffer if buffer is full { for each row in t3 { for each t1, t2 combination in join buffer {
if row satisfies join conditions, send to client } } empty join buffer } } } if buffer is not empty { for each row in t3  $\overline{\left(}$  for each t1, t2 combination in join buffer { if row satisfies join conditions, send to client } } }

S が格納されている各 t1、結合バッファ内の t2 の組合せのサイズであり、C がバッファ内の組合せの数である場 合、t3 テーブルがスキャンされる回数は次のとおりです:

(S \* C)/join\_buffer\_size + 1

join\_buffer\_size が前のすべての行の組み合わせを保持できるだけの大きさになる時点まで、join\_buffer\_size の値が大 きくなるほど、t3 スキャンの回数は減少します。 その時点では、それを大きくしても速度は向上しません。

# 8218 ネストした結合の最適化

結合を表す構文では、ネストした結合を使用できます。 次の説明は[、セクション13.2.10.2「JOIN 句」に](#page-2359-0)説明する結 合構文について言及しています。

table\_factor の構文は SQL 標準と比較して拡張されています。 後者は table\_reference のみを受け付け、かっこ内の それらのリストは受け付けません。 これは、table\_reference 項目のリストの各カンマを内部結合と同等とみなす場 合、保守的な拡張です。 例:

SELECT \* FROM t1 LEFT JOIN (t2, t3, t4) ON (t2.a=t1.a AND t3.b=t1.b AND t4.c=t1.c)

次と同等です:

SELECT \* FROM t1 LEFT JOIN (t2 CROSS JOIN t3 CROSS JOIN t4) ON (t2.a=t1.a AND t3.b=t1.b AND t4.c=t1.c)

MySQL では、CROSS JOIN は INNER JOIN と構文的に同等であり、相互に置換できます。 標準 SQL では、それら は同等ではありません。 INNER JOIN は ON 句と一緒に使用します。CROSS JOIN はそうでない場合でも使用できま す。

一般に、内部結合操作のみを含む結合式内のかっこは無視できます。 次の結合式について考えてみます:

t1 LEFT JOIN (t2 LEFT JOIN t3 ON t2.b=t3.b OR t2.b IS NULL) ON t1.a=t2.a

左のカッコおよびグループ化操作を削除すると、その結合式は次の式に変換されます:

(t1 LEFT JOIN t2 ON t1.a=t2.a) LEFT JOIN t3 ON t2.b=t3.b OR t2.b IS NULL

まだ、2 つの式は同等ではありません。 これを確認するには、テーブル t1、t2、t3 が次の状態であるとします。

• テーブル t1 には行 (1)、(2) が含まれます

• テーブル t2 には行 (1,101) が含まれます

• テーブル t3 には行 (101) が含まれます

この場合、最初の式は行 (1,1,101,101)、(2,NULL,NULL,NULL) を含む結果セットを返し、2 番目の式は行 (1,1,101,101)、(2,NULL,NULL,101) を返します。

mysql> SELECT \*

 FROM t1 LEFT JOIN (t2 LEFT JOIN t3 ON t2.b=t3.b OR t2.b IS NULL) ON t1.a=t2.a; +------+------+------+------+  $|a|a|b|b|$ +------+------+------+------+ | 1| 1| 101| 101| | 2 | NULL | NULL | NULL | +------+------+------+------+ mysql> SELECT \* FROM (t1 LEFT JOIN t2 ON t1.a=t2.a) LEFT JOIN t3 ON t2.b=t3.b OR t2.b IS NULL; +------+------+------+------+  $|a|a|b|b|$ +------+------+------+------+  $| 1 | 1 | 101 | 101 |$ | 2 | NULL | NULL | 101 | +------+------+------+------+

次の例では、外部結合操作が内部結合操作と一緒に使用されています。

t1 LEFT JOIN (t2, t3) ON t1.a=t2.a

その式は次の式に変換できません。

t1 LEFT JOIN t2 ON t1.a=t2.a, t3

指定されたテーブル状態では、次の 2 つの式は異なる行セットを返します。

mysql> SELECT \* FROM t1 LEFT JOIN (t2, t3) ON t1.a=t2.a; +------+------+------+------+  $|a|a|b|b|$ +------+------+------+------+ | 1| 1| 101| 101| | 2 | NULL | NULL | NULL | +------+------+------+------+ mysql> SELECT \*

FROM t1 LEFT JOIN t2 ON t1.a=t2.a, t3; +------+------+------+------+  $|a|a|b|b|$ +------+------+------+------+  $| 1 | 1 | 101 | 101 |$ 

| 2 | NULL | NULL | 101 | +------+------+------+------+

したがって、外部結合演算子を含む結合式のかっこを省略すると、元の式の結果セットが変わることがあります。

正確に言えば、左外部結合操作の右オペランドと右結合操作の左オペランドのかっこを無視することはできません。 言い換えれば、外部結合操作の内部テーブル式のかっこを無視することはできません。 ほかのオペランド (外部テー ブルのオペランド) のかっこは無視できます。

次の式:

(t1,t2) LEFT JOIN t3 ON P(t2.b,t3.b)

属性 t2.b および t3.b に対する任意のテーブル t1,t2,t3 および任意の条件 P のこの式と同等です:

t1, t2 LEFT JOIN t3 ON P(t2.b,t3.b)

結合式 (joined\_table) での結合操作の実行順序が左から右にならない場合は、ネストされた結合について説明します。 次のクエリーを考慮します。

SELECT \* FROM t1 LEFT JOIN (t2 LEFT JOIN t3 ON t2.b=t3.b) ON t1.a=t2.a WHERE t1.a > 1

SELECT \* FROM t1 LEFT JOIN (t2, t3) ON t1.a=t2.a

WHERE (t2.b=t3.b OR t2.b IS NULL) AND t1.a > 1

それらのクエリーは次のネストした結合が含まれるとみなされます。

t2 LEFT JOIN t3 ON t2.b=t3.b t2, t3

最初のクエリーでは、ネストされた結合は左結合操作で形成されます。 2 番目のクエリーでは、内部結合操作を使用 して形成されます。

最初のクエリーでは、カッコを省略できます: 結合式の文法構造によって、結合操作の実行順序が同じになります。 2 番目のクエリーでは、かっこを省略できますが、それらがなくてもここの結合式は一義的に解釈できます。 拡張構 文では、理論的にはクエリーは解析されますが、2 番目のクエリーの (t2, t3) にカッコが必要です: LEFT JOIN および ON は式 (t2,t3) の左右のデリミタの役割を果たすため、クエリーの構文構造は明確なままです。

前の例でこれらの点を説明します。

- 内部結合のみを含む (外部結合を含まない) 結合式の場合は、カッコを削除して、左から右に結合を評価できます。 実際には、テーブルは任意の順序で評価できます。
- 一般に、外部結合、または内部結合と混在した外部結合の場合には、同じことが当てはまりません。 かっこの削除 によって、結果が変わることがあります。

ネストした外部結合を含むクエリーは内部結合を含むクエリーと同じパイプライン方式で実行されます。 正確に は、Nested Loop 結合アルゴリズムのバリエーションが利用されます。 ネステッドループ結合でクエリーを実行する アルゴリズムを思い出します [\(セクション8.2.1.7「Nested Loop 結合アルゴリズム」](#page-1474-0) を参照)。 3 つのテーブルに対す る結合クエリー T1,T2,T3 が次の形式であるとします:

SELECT \* FROM T1 INNER JOIN T2 ON P1(T1,T2) INNER JOIN T3 ON P2(T2,T3) WHERE P(T1,T2,T3)

ここでは、P1(T1,T2) と P2(T3,T3) が何らかの結合条件 (式での) で、P(T1,T2,T3) はテーブル T1,T2,T3 のカラムに対 する条件です。

Nested Loop 結合アルゴリズムでは、このクエリーを次のように実行します。

```
FOR each row t1 in T1 {
FOR each row t2 in T2 such that P1(t1,t2) {
  FOR each row t3 in T3 such that P2(t2,t3) {
    IF P(t1,t2,t3) {
      t:=t1||t2||t3; OUTPUT t;
    }
  }
 }
```
}

t1||t2||t3 という表記法は、t1、t2 および t3 の行のカラムを連結して構築された行を示します。 次の例の一部では、 テーブル名が表示される NULL は、そのテーブルの各カラムに NULL が使用される行を意味します。 たとえば、t1|| t2||NULL は、t3 のカラムごとに行 t1 および t2 のカラムと NULL を連結して構築された行を示します。 このような行 は、NULL で補完されていると言われます。

ここで、ネストされた外部結合を含むクエリーについて考えてみます:

SELECT \* FROM T1 LEFT JOIN (T2 LEFT JOIN T3 ON P2(T2,T3)) ON P1(T1,T2) WHERE P(T1,T2,T3)

このクエリーでは、ネステッドループパターンを変更して次のものを取得します:

FOR each row t1 in T1 { BOOL f1:=FALSE; FOR each row t2 in T2 such that  $P1(t1,t2)$  {  $BOOI$  f<sub>2</sub>:=FALSE; FOR each row t3 in T3 such that P2(t2,t3) {

```
 IF P(t1,t2,t3) {
     t:=t1||t2||t3; OUTPUT t;
 }
   f2 = TRUIF f1=TRUE;
 }
 IF (!f2) {
   IF P(t1,t2,NULL) {
     t:=t1||t2||NULL; OUTPUT t;
 }
   f1=TRUE;
  }
 }
IF (!f1) {
  IF P(t1,NULL,NULL) {
   t:=t1||NULL||NULL; OUTPUT t;
  }
 }
```
}

}

一般に、外部結合操作の最初の内部テーブルのネストしたループでは、ループの前にオフにされ、ループのあとに チェックされるフラグが導入されます。 フラグは、外部テーブルの現在行で、内側オペランドを表すテーブルからの 一致が見つかったときにオンにされます。 ループサイクルの最後でフラグがまだオフの場合は、外部テーブルの現在 行で一致が見つかりませんでした。 この例では、行が内部テーブルのカラムの NULL 値で補完されます。 結果の行 は、出力の最終チェックまたは次のネストしたループに渡されますが、行が、埋め込まれたすべての外部結合の結合 条件を満たしている場合に限られます。

この例では、次の式でテーブルされる外部結合テーブルが埋め込まれています:

(T2 LEFT JOIN T3 ON P2(T2,T3))

内部結合を含むクエリーの場合、オプティマイザは次のように、ネステッドループの異なる順序を選択できます:

FOR each row t3 in T3  $\ell$ FOR each row t2 in T2 such that  $P2(t2,t3)$  { FOR each row t1 in T1 such that  $P1(t1,t2)$  { IF P(t1,t2,t3) { t:=t1||t2||t3; OUTPUT t; } } }

外部結合を使用するクエリーの場合、オプティマイザは、外部テーブルのループが内部テーブルのループより前にあ る順序のみを選択できます。 つまり、外部結合を含むクエリーでは、1 つだけのネスト順序しか使用できません。 次 のクエリーでは、オプティマイザは 2 つの異なるネストを評価します。 両方のネストで、T1 は外部結合で使用され ているため、外側のループで処理される必要があります。 T2 と T3 は内部結合で使用されているため、その結合は内 側のループで処理される必要があります。 ただし、結合は内部結合であるため、T2 と T3 はどちらの順序でも処理で きます。

SELECT \* T1 LEFT JOIN (T2,T3) ON P1(T1,T2) AND P2(T1,T3) WHERE P(T1,T2,T3)

あるネストによって T2 が評価され、次に T3 が評価されます:

```
FOR each row t1 in T1 {
 BOOL f1:=FALSE;
 FOR each row t2 in T2 such that P1(t1,t2) {
  FOR each row t3 in T3 such that P2(t1,t3) {
    IF P(t1,t2,t3) {
     t:=t1||t2||t3; OUTPUT t;
 }
    f1:=TRUE
   }
 }
  IF (!f1) {
   IF P(t1,NULL,NULL) {
    t:=t1||NULL||NULL; OUTPUT t;
   }
 }
```
}

もう一方のネストでは、T3 を評価してから、T2 を評価します:

```
FOR each row t1 in T1 {
 BOOL f1:=FALSE;
 FOR each row t3 in T3 such that P2(t1,t3) {
  FOR each row t2 in T2 such that P1(t1,t2) {
    IF P(t1,t2,t3) {
     t:=t1||t2||t3; OUTPUT t;
    }
    f1:=TRUE
  }
 }
 IF (!f1) {
   IF P(t1,NULL,NULL) {
    t:=t1||NULL||NULL; OUTPUT t;
  }
 }
}
```
内部結合の Nested Loop アルゴリズムについて説明した際に、クエリー実行のパフォーマンスに与える影響が大きい 場合があるという詳細については省きました。 いわゆる「プッシュダウン」 条件については説明しませんでした。 たとえば、WHERE 条件 P(T1,T2,T3) を論理積標準形によって表現できるとします。

P(T1,T2,T2) = C1(T1) AND C2(T2) AND C3(T3).

この場合、MySQL では、内部結合を使用したクエリーの実行に次のネステッドループアルゴリズムが実際に使用され ます:

```
FOR each row t1 in T1 such that C1(t1) {
FOR each row t2 in T2 such that P1(t1,t2) AND C2(t2) {
  FOR each row t3 in T3 such that P2(t2,t3) AND C3(t3) {
    IF P(t1,t2,t3) {
      t:=t1||t2||t3; OUTPUT t;
    }
  }
 }
}
```
等位項 C1(T1)、C2(T2)、C3(T3) がそれぞれ、もっとも内側のループから、評価可能なもっとも外側のループまで押 し出されることがわかります。 C1(T1) がきわめて制限の強い条件である場合、このコンディションプッシュダウンに よって、テーブル T1 から内側ループに渡される行数が大幅に少なくなることがあります。 結果として、クエリーの 実行時間が大幅に短縮される可能性があります。

外部結合を含むクエリーでは、外部テーブルの現在行で内部テーブルに一致があることが見つかったあとにの み、WHERE 条件がチェックされます。 そのため、内側のネストしたループからのプッシュ条件の最適化は、外部結 合を含むクエリーには直接適用できません。 ここでは、一致が発生したときにオンになるフラグで保護される条件付 きプッシュダウン述語を導入する必要があります。

外部結合を使用した次の例を思い出してください:

P(T1,T2,T3)=C1(T1) AND C(T2) AND C3(T3)

この例では、保護されたプッシュダウン条件を使用するネステッドループアルゴリズムは次のようになります:

```
FOR each row t1 in T1 such that C1(t1) {
BOM f1:=FALSE;
 FOR each row t2 in T2
   such that P1(t1,t2) AND (f1?C2(t2):TRUE) {
  BOOI f2 = FAI SF FOR each row t3 in T3
     such that P2(t2,t3) AND (f1&&f2?C3(t3):TRUE) {
    IF (f1&&f2?TRUE:(C2(t2) AND C3(t3))) {
     t:=t1||t2||t3; OUTPUT t;
 }
    f2=TRUE;
   f1=TRUE;
 }
   IF (!f2) {
```

```
 IF (f1?TRUE:C2(t2) && P(t1,t2,NULL)) {
     t:=t1||t2||NULL; OUTPUT t;
 }
   f1 = TRUF }
 }
 IF (!f1 && P(t1,NULL,NULL)) {
    t:=t1||NULL||NULL; OUTPUT t;
 }
}
```
一般に、プッシュダウン述語は P1(T1,T2) や P(T2,T3) などの結合条件から抽出できます。 この場合、プッシュダウ ン述語は、対応する外部結合操作によって生成される NULL が補完された行の述語のチェックを妨げるフラグによっ ても保護されます。

同じネストされた結合内のある内部テーブルから別のテーブルへのキーによるアクセスは、WHERE 条件から述語に よって誘導された場合は禁止されます。

### 8.2.1.9 外部結合の最適化

外部結合には、LEFT JOIN および RIGHT JOIN が含まれます。

MySQL は、次のように A LEFT JOIN B join\_specification を実装します:

- テーブル B は、テーブル A と A が依存するすべてのテーブルに依存して設定されます。
- テーブル A は、LEFT JOIN 条件で使用されるすべてのテーブル (B を除く) に依存して設定されます。
- LEFT JOIN 条件は、テーブル B からの行の取得方法を決定するために使用されます。 (言い換えると、WHERE 句 内のすべての条件が使用されません)。
- テーブルは常にそれが依存するすべてのテーブルのあとに読み取られることを除き、すべての標準の結合最適化が 実行されます。 循環依存関係がある場合は、エラーが発生します。
- すべての標準 WHERE 最適化が実行されます。
- A に WHERE 句に一致する行があるが、B に ON 条件に一致する行がない場合、すべてのカラムが NULL に設定さ れた追加の B 行が生成されます。
- LEFT JOIN を使用して、一部のテーブルに存在しない行を検索し、WHERE 部分の col\_name IS NULL のテストを 実行した場合 (ここで col\_name は NOT NULL と宣言されているカラム)、MySQL は LEFT JOIN 条件に一致する 1 つの行が見つかったあとに、それ以上の行 (の特定のキーの組み合わせ) の検索を停止します。

RIGHT JOIN の実装は、テーブルロールを逆にした LEFT JOIN の実装に似ています。 [セクション8.2.1.10「外部結合](#page-1482-0) [の単純化」](#page-1482-0) で説明されているように、右結合は同等の左結合に変換されます。

LEFT JOIN では、生成された NULL 行の WHERE 条件が常に false の場合、LEFT JOIN は内部結合に変更されます。 たとえば、t2.column1 が NULL であった場合、次のクエリーの WHERE 句は false になります。

SELECT \* FROM t1 LEFT JOIN t2 ON (column1) WHERE t2.column2=5:

したがって、クエリーを内部結合に変換しても安全です:

SELECT \* FROM t1, t2 WHERE t2.column2=5 AND t1.column1=t2.column1;

MySQL 8.0.14 以降では、定数リテラル式から発生する簡単な WHERE 条件は、最適化の後の段階ではなく、準備中 に削除され、結合がすでに簡略化されています。 以前に簡易条件を削除すると、オプティマイザは外部結合を内部結 合に変換できます。これにより、次のような WHERE 句に簡易条件を含む外部結合を含むクエリーの計画が改善され る可能性があります:

SELECT \* FROM t1 LEFT JOIN t2 ON condition\_1 WHERE condition\_2 OR 0 = 1

オプティマイザは、準備中に 0 = 1 が常に false であることを確認し、OR 0 = 1 を冗長にして削除し、次の状態のま まにします:

SELECT \* FROM t1 LEFT JOIN t2 ON condition 1 where condition 2

これで、オプティマイザは、次のようにクエリーを内部結合としてリライトできます:

SELECT \* FROM t1 JOIN t2 WHERE condition\_1 AND condition\_2

これによりクエリー計画が改善される場合、オプティマイザはテーブル t1 の前にテーブル t2 を使用できるように なりました。 テーブルの結合順序に関するヒントを提供するには、オプティマイザヒントを使用します[。セクショ](#page-1590-0) [ン8.9.3「オプティマイザヒント」](#page-1590-0) を参照してください。 または、STRAIGHT\_JOIN を使用します。[セクション](#page-2350-0) [13.2.10「SELECT ステートメント」](#page-2350-0) を参照してください。 ただし、STRAIGHT\_JOIN では準結合変換が無効になる ため、インデックスの使用が妨げられる場合があります。[セクション8.2.2.1「準結合変換による IN および EXISTS](#page-1505-0) [サブクエリー述語の最適化」](#page-1505-0) を参照してください。

### <span id="page-1482-0"></span>8.2.1.10 外部結合の単純化

クエリーの FROM 句内のテーブル式は、多くの場合単純化されます。

パーサーステージでは、右外部結合操作を含むクエリーは、左結合操作のみを含む同等のクエリーに変換されます。 一般的に、変換は次の右結合になるように実行されます:

(T1, ...) RIGHT JOIN (T2, ...) ON P(T1, ..., T2, ...)

次の同等の左結合になります:

(T2, ...) LEFT JOIN (T1, ...) ON P(T1, ..., T2, ...)

形式 T1 INNER JOIN T2 ON P(T1,T2) のすべての内部結合式は、WHERE 条件に (または埋め込まれる結合の結合条 件が存在する場合は、それに) 等位項として結合されるリスト T1,T2、P(T1,T2) によって、置き換えられます。

オプティマイザが外部結合操作の計画を評価するときは、そのような操作ごとに外部テーブルが内部テーブルの前に アクセスされる計画のみが考慮されます。 このような計画でのみネステッドループアルゴリズムを使用して外部結合 を実行できるため、オプティマイザの選択は制限されます。

次の形式のクエリーについて考えてみます。R(T2) では、テーブル T2 の一致する行数が大幅に絞り込まれます:

SELECT \* T1 LEFT JOIN T2 ON P1(T1,T2) WHERE P(T1,T2) AND R(T2)

クエリーが書込み済として実行される場合、オプティマイザでは選択できませんが、より制限の少ないテーブル T1 にアクセスしてから、より限定されたテーブル T2 にアクセスすると、非常に非効率的な実行計画が生成される可能 性があります。

かわりに、WHERE 条件が NULL 拒否の場合、MySQL はクエリーを外部結合操作なしのクエリーに変換します。 (つ まり、外部結合を内部結合に変換します。) 条件は、その操作に対して生成された NULL で補完された行に対して FALSE または UNKNOWN と評価された場合、外部結合操作に対して NULL 拒否と呼ばれます。

したがって、この外部結合の場合:

T1 LEFT JOIN T2 ON T1 A=T2 A

これらのような条件は、NULL で補完された行 (T2 カラムが NULL に設定されている場合) では true にできないた め、NULL 拒否されます:

T2.B IS NOT NULL  $T2.B > 3$  $T2.C \leq T1.C$ T<sub>2</sub> $B < 2$  OR T<sub>2</sub> $C > 1$ 

次のような条件は、NULL で補完された行に対して true になる可能性があるため、NULL 拒否されません:

T2.B IS NULL T1.B < 3 OR T2.B IS NOT NULL T1.B < 3 OR T2.B > 3

外部結合操作で条件が NULL 拒否かどうかをチェックする一般的なルールは、次のとおりです:

• A IS NOT NULL の形式で、A は内部テーブルのいずれかの属性です

• いずれかの引数が NULL の場合に UNKNOWN に評価される内部テーブルへの参照を含む述語です

• 結合として NULL 拒否条件を含む結合です

• NULL 拒否条件の論理積です

条件は、クエリー内で、ある外部結合操作に対しては NULL を受け付けないが、ほかの外部結合操作に対しては NULL を受け付ける場合があります。 このクエリーでは、WHERE 条件は 2 番目の外部結合操作では NULL 拒否され ますが、最初の外部結合操作では NULL 拒否されません:

SELECT \* FROM T1 LEFT JOIN T2 ON T2.A=T1.A LEFT JOIN T3 ON T3.B=T1.B WHERE  $T3.C > 0$ 

WHERE 条件がクエリーの外部結合操作に対して NULL を受け付けない場合、外部結合操作は内部結合操作に置き換 えられます。

たとえば、前述のクエリーでは、2 番目の外部結合は NULL 拒否され、内部結合で置換できます:

SELECT \* FROM T1 LEFT JOIN T2 ON T2 A=T1 A INNER JOIN T3 ON T3.B=T1.B WHERE  $T3.C > 0$ 

元のクエリーの場合、オプティマイザは単一のテーブルアクセス順序 T1,T2,T3 と互換性のある計画のみを評価しま す。 リライトされたクエリーでは、アクセス順序 T3,T1,T2 も考慮されます。

ある外部結合操作の変換によって、別の操作の変換がトリガーされることがあります。 そのため、次のクエリー:

SELECT \* FROM T1 LEFT JOIN T2 ON T2 A=T1 A LEFT JOIN T3 ON T3.B=T2.B WHERE T3.C > 0

最初にクエリーに変換されます:

SELECT \* FROM T1 LEFT JOIN T2 ON T2.A=T1.A INNER JOIN T3 ON T3.B=T2.B WHERE  $T3.C > 0$ 

これはクエリーと同等です:

SELECT \* FROM (T1 LEFT JOIN T2 ON T2.A=T1.A), T3 WHERE T3.C > 0 AND T3.B=T2.B

条件 T3.B=T2.B が NULL 拒否であるため、残りの外部結合操作を内部結合に置き換えることもできます。 これによ り、外部結合のないクエリーが発生します:

SELECT \* FROM (T1 INNER JOIN T2 ON T2.A=T1.A), T3 WHERE T3.C > 0 AND T3.B=T2.B

オプティマイザが埋込み外部結合操作の置換に成功しても、埋込み外部結合を変換できない場合があります。 次のク エリー:

SELECT \* FROM T1 LEFT JOIN (T2 LEFT JOIN T3 ON T3.B=T2.B) ON T2.A=T1.A WHERE T3.C > 0

次に変換されます:

SELECT \* FROM T1 LEFT JOIN (T2 INNER JOIN T3 ON T3.B=T2.B)  $ON$  T<sub>2</sub> $A=TT1$ .A WHERE T3.C  $> 0$ 

それは埋め込む外部結合操作を含む形式にのみ書き換えることができます。

SELECT \* FROM T1 LEFT JOIN (T2,T3)

 ON (T2.A=T1.A AND T3.B=T2.B) WHERE  $T3.C > 0$ 

クエリーで埋込み外部結合操作を変換しようとする場合は、埋込み外部結合の結合条件を WHERE 条件とともに考慮 する必要があります。 このクエリーでは、埋込み外部結合の WHERE 条件は NULL 拒否されませんが、埋込み外部結 合 T2.A=T1.A AND T3.C=T1.C の結合条件は NULL 拒否されます:

SELECT \* FROM T1 LEFT JOIN (T2 LEFT JOIN T3 ON T3.B=T2.B) ON T2.A=T1.A AND T3.C=T1.C WHERE T3.D > 0 OR T1.D > 0

したがって、クエリーは次のように変換できます:

SELECT \* FROM T1 LEFT JOIN (T2, T3) ON T2.A=T1.A AND T3.C=T1.C AND T3.B=T2.B WHERE T3.D > 0 OR T1.D > 0

### <span id="page-1484-0"></span>8.2.1.11 Multi-Range Read の最適化

セカンダリインデックスでの範囲スキャンを使用して行を読み取ると、テーブルが大きく、ストレージエンジンの キャッシュに格納されていない場合、ベーステーブルへのランダムディスクアクセスが多発する結果になることがあ ります。 Disk-Sweep Multi-Range Read (MRR) 最適化を使用すると、MySQL は、最初にインデックスだけをスキャ ンし、該当する行のキーを収集することによって、範囲スキャンのランダムディスクアクセスの回数を軽減しよう とします。 続いてキーがソートされ、最後に主キーの順序を使用してベーステーブルから行が取得されます。 Disk-Sweep MRR の目的は、ランダムディスクアクセスの回数を減らし、その代わりに、ベーステーブルデータの順次ス キャンを増やすことです。

Multi-Range Read の最適化には、次のメリットがあります。

- MRR により、データ行はインデックスタプルに基づいて、ランダムな順序ではなく、順次アクセスできます。 サーバーはクエリー条件を満たすインデックスタプルセットを取得し、それらをデータ行 ID 順に従ってソートし、 ソートされたタプルを使用して、データ行を順番に取得します。 これにより、データアクセスの効率が向上し、負 荷が軽減されます。
- MRR により、範囲インデックススキャンや結合属性にインデックスを使用する等価結合などの、インデックスタプ ル経由でのデータ行へのアクセスを必要とする操作のキーアクセスのリクエストのバッチ処理が可能になります。 MRR はインデックス範囲のシーケンスを反復処理して、対象のインデックスタプルを取得します。 これらの結果 が累積されると、それらは対応するデータ行にアクセスするために使用されます。 データ行の読み取りを開始する 前に、すべてのインデックスタプルを取得する必要はありません。

MRR 最適化は、仮想生成カラムに作成されたセカンダリインデックスではサポートされていません。 InnoDB では、 仮想生成カラムのセカンダリインデックスがサポートされます。

次のシナリオでは、MRR の最適化に利益がある場合について説明しています。

シナリオ A: インデックス範囲スキャンと等価結合操作で、InnoDB テーブルと MyISAM テーブルに対して MRR を使 用できます。

- 1. インデックスタプルの一部はバッファーに累積されます。
- 2. バッファー内のタプルはそれらのデータ行 ID によってソートされます。
- 3. データ行には、ソートされたインデックスタプルシーケンスに従ってアクセスされます。

シナリオ B: 複数範囲インデックススキャンで、または属性によって等価結合を実行する際に、NDB テーブルに対し て、MRR を使用できます。

- 1. 単一キー範囲の可能性のある範囲の一部は、クエリーが送信される中央ノード上のバッファーに累積されます。
- 2. 範囲はデータ行にアクセスする実行ノードに送信されます。
- 3. アクセスされた行はパッケージに格納され、中央ノードに返送されます。

4. 受け取ったデータ行を含むパッケージはバッファーに入れられます。

5. データ行がバッファーから読み取られます。

MRR が使用された場合は、EXPLAIN 出力の Extra カラムに Using MRR と示されます。

InnoDB と MyISAM は、クエリー結果を生成するために完全なテーブル行にアクセスする必要がない場合、MRR を使 用しません。 これは、[\(カバーするインデックス](#page-5384-0)経由で) インデックスタプル内の情報に完全に基づいて結果を生成で きる場合であり、MRR にメリットはありません。

2 つの optimizer\_switch システム変数フラグは、MRR 最適化の使用へのインタフェースを提供します。 mrr フラグ は MRR を有効にするかどうかを制御します。 mrr が有効 (on) の場合、mrr\_cost\_based フラグは、オプティマイザ が MRR (on) を使用するかどうか、または可能な場合は MRR (off) を使用するかどうかを制御します。 デフォルトで は、mrr は on で、mrr\_cost\_based は on です。 [セクション8.9.2「切り替え可能な最適化」](#page-1581-0)を参照してください。

MRR では、ストレージエンジンが、そのバッファーに割り当てることができるメモリーの量のガイドラインとし て、read\_rnd\_buffer\_size システム変数の値を使用します。 エンジンは最大 read\_rnd\_buffer\_size バイトを使用して、 単一のパスで処理する範囲の数を判断します。

### 8.2.1.12 Block Nested Loop 結合と Batched Key Access 結合

MySQL では、結合テーブルと結合バッファの両方へのインデックスアクセスを使用するバッチキーアクセス (BKA) 結合アルゴリズムを使用できます。 BKA アルゴリズムでは、内部結合、外部結合、およびネストされた外部結合を含 む準結合操作がサポートされています。 BKA には、テーブルスキャンの効率性の向上による結合パフォーマンスの改 善というメリットもあります。 また、以前は内部結合にのみ使用されていた Block Nested-Loop (BNL) 結合アルゴリ ズムが拡張され、ネストされた外部結合を含む外部結合および準結合操作に使用できます。

次のセクションでは、元の BNL アルゴリズムの拡張の基礎にある結合バッファー管理、拡張 BNL アルゴリズム、お よび BKA アルゴリズムについて説明します。 準結合戦略の詳細は[、セクション8.2.2.1「準結合変換による IN および](#page-1505-0) [EXISTS サブクエリー述語の最適化」](#page-1505-0) を参照してください

- [Block Nested Loop および Batched Key Access アルゴリズムの結合バッファー管理](#page-1485-0)
- [外部結合および準結合のブロックネストループアルゴリズム](#page-1486-0)
- [Batched Key Access 結合](#page-1487-0)
- [ブロックネストループおよびバッチキーアクセスアルゴリズムのオプティマイザヒント](#page-1487-1)

### <span id="page-1485-0"></span>Block Nested Loop および Batched Key Access アルゴリズムの結合バッファー管理

MySQL では、結合バッファを使用して、内部テーブルへのインデックスアクセスなしで内部結合のみでなく、サブク エリーのフラット化後に表示される外部結合および準結合も実行できます。 さらに、内部テーブルへのインデックス アクセスがある場合、結合バッファーを効率的に使用できます。

結合バッファー管理コードは、目的の行カラムの値を格納する際に、結合バッファー領域を少し効率的に利用しま す。行カラムの値が NULL の場合に行カラムにバッファー内の追加バイトを割り当てず、VARCHAR 型の値には最小 数のバイトが割り当てられます。

コードでは、標準と増分の 2 つの種類のバッファーをサポートします。 結合テーブル t1 と t2 に結合バッファー B1 が使用されており、この操作の結果が結合バッファー B2 を使用して、テーブル t3 と結合されるとします。

- 標準結合バッファーには、各結合オペランドからのカラムが格納されます。 B2 が通常の結合バッファの場合、B2 に配置される各行 r は、B1 の行 r1 のカラムと、テーブル t3 の一致する行 r2 の興味深いカラムで構成されます。
- 増分結合バッファーには、2 つめの結合オペランドによって生成されるテーブルの行からのカラムのみが格納され ます。 つまり、それは 1 つめのオペランドバッファーからの行の増分になります。 B2 が増分結合バッファーであ る場合、それには、B1 からの行 r1 へのリンクとともに、行 r2 の対象のカラムが格納されます。

増分結合バッファーは常に、前の結合操作からの結合バッファーに相対的な増分になるため、最初の結合操作からの バッファーは常に標準バッファーになります。 直前の例では、テーブル t1 および t2 を結合するために使用される バッファー B1 は標準バッファーである必要があります。

結合操作に使用される増分バッファーの各行には、結合されるテーブルからの行の対象カラムのみが格納されます。 これらのカラムには、最初の結合オペランドによって生成されたテーブルからの一致する行の対象カラムへの参照が 追加されます。 増分バッファー内の複数の行から、カラムが前の結合バッファーに格納されている同じ行 r を参照で きます。ただし、これらのすべての行が行 r に一致する場合にかぎります。

増分バッファーにより、前の結合操作で使用されたバッファーからのカラムのコピーの頻度を少なくできます。 これ により、一般に、最初の結合オペランドによって生成された行が 2 つめの結合オペランドによって生成される複数の 行に一致する可能性があるため、バッファー領域が節約されます。 最初のオペランドからの行のコピーを何回も行う 必要がありません。 さらに、増分バッファーにより、コピー時間の短縮のため、処理時間も節約されます。

MySQL 8.0 では、optimizer\_switch システム変数の block\_nested\_loop フラグは次のように機能します:

- MySQL 8.0.20 より前は、オプティマイザが Block Nested Loop 結合アルゴリズムを使用する方法を制御していまし た。
- MySQL 8.0.18 以降では、ハッシュ結合の使用も制御します [\(セクション8.2.1.4「ハッシュ結合の最適化」](#page-1468-0) を参 照)。
- MySQL 8.0.20 以降、このフラグはハッシュ結合のみを制御し、ブロックネストループアルゴリズムはサポートされ なくなりました。

batched\_key\_access フラグは、オプティマイザがバッチキーアクセス結合アルゴリズムを使用する方法を制御しま す。

デフォルトで、block\_nested\_loop は on で batched\_key\_access は off です。 [セクション8.9.2「切り替え可能な最適](#page-1581-0) [化」](#page-1581-0)を参照してください。 オプティマイザヒントも適用できます[。ブロックネストループおよびバッチキーアクセス](#page-1487-1) [アルゴリズムのオプティマイザヒント](#page-1487-1) を参照してください。

準結合戦略の詳細は、[セクション8.2.2.1「準結合変換による IN および EXISTS サブクエリー述語の最適化」](#page-1505-0) を参照 してください

### <span id="page-1486-0"></span>外部結合および準結合のブロックネストループアルゴリズム

MySQL BNL アルゴリズムの元の実装は、外部結合および準結合操作をサポートするように拡張されました (後でハッ シュ結合アルゴリズムに置き換えられました。[セクション8.2.1.4「ハッシュ結合の最適化」](#page-1468-0) を参照)。

結合バッファーを使用して、これらの操作が実行されると、バッファーに入れられた各行に一致フラグが付加されま す。

結合バッファーを使用して、外部結合操作が実行された場合、2 つめのオペランドによって生成されたテーブルの各 行で、結合バッファー内の各行に対する一致がチェックされます。 一致が見つかると、新しく拡張された行が形成さ れ (元の行に 2 つめのオペランドからのカラムを追加)、残りの結合操作によるさらなる拡張のために送られます。 さ らに、バッファー内の一致した行の一致フラグが有効にされます。 結合されるテーブル内のすべての行が調査された あとに、結合バッファーがスキャンされます。 有効にされた一致フラグがないバッファーからの各行は、NULL の補 完 (2 つめのオペランドの各カラムの NULL 値) によって拡張され、残りの結合操作によるさらなる拡張のために送ら れます。

MySQL 8.0 では、optimizer\_switch システム変数の block\_nested\_loop フラグは次のように機能します:

- MySQL 8.0.20 より前は、オプティマイザが Block Nested Loop 結合アルゴリズムを使用する方法を制御していまし た。
- MySQL 8.0.18 以降では、ハッシュ結合の使用も制御します [\(セクション8.2.1.4「ハッシュ結合の最適化」](#page-1468-0) を参 照)。
- MySQL 8.0.20 以降、このフラグはハッシュ結合のみを制御し、ブロックネストループアルゴリズムはサポートされ なくなりました。

詳しくは[セクション8.9.2「切り替え可能な最適化」,](#page-1581-0)をご覧ください。 オプティマイザヒントも適用できます。[ブ](#page-1487-1) [ロックネストループおよびバッチキーアクセスアルゴリズムのオプティマイザヒント](#page-1487-1) を参照してください。

EXPLAIN 出力で、Extra 値に Using join buffer (Block Nested Loop) が含まれ、type 値が ALL、index、または range の場合に、テーブルへの BNL の使用が示されます。

準結合戦略の詳細は、[セクション8.2.2.1「準結合変換による IN および EXISTS サブクエリー述語の最適化」](#page-1505-0) を参照 してください

### <span id="page-1487-0"></span>Batched Key Access 結合

MySQL では Batched Key Access (BKA) 結合アルゴリズムと呼ばれるテーブルの結合の方法を実装しています。 BKA は、2 つめの結合オペランドによって生成されるテーブルへのインデックスアクセスがある場合に適用できます。 BNL 結合アルゴリズムと同様、BKA 結合アルゴリズムでは、結合バッファーを使用して、結合操作の最初のオペラ ンドによって生成された行の対象カラムを累積します。 次に、BKA アルゴリズムは、バッファー内のすべての行に 対し、結合されるテーブルにアクセスするためのキーを構築し、これらのキーをインデックスルックアップのため に、データベースエンジンに一括で送信します。 キーは、Multi-Range Read (MRR) インタフェース経由で、エンジ ンに送信されます [\(セクション8.2.1.11「Multi-Range Read の最適化」を](#page-1484-0)参照してください)。 キーの送信後、MRR エンジン関数は最適な方法で、インデックス内のルックアップを実行し、これらのキーによって見つかった結合され たテーブルの行をフェッチし、BKA 結合アルゴリズムに一致する行の提供を開始します。 一致する各行は結合バッ ファー内の行への参照が組み合わされます。

BKA が使用される場合、join\_buffer\_size の値によって、ストレージエンジンへの個々のリクエストでのキーのバッ チの大きさが定義されます。 バッファが大きいほど、結合操作の右側のテーブルへの順次アクセスが多くなり、パ フォーマンスが大幅に向上する可能性があります。

BKA を使用するには、optimizer\_switch システム変数の batched\_key\_access フラグが on に設定されている必要があ ります。 BKA では MRR を使用するため、mrr フラグも on に設定されている必要があります。 現在、MRR のコスト 見積もりはきわめて悲観的です。 したがって、BKA を使用するには、mrr\_cost\_based を off にする必要もあります。 次の設定によって、BKA が有効になります。

mysql> SET optimizer\_switch='mrr=on,mrr\_cost\_based=off,batched\_key\_access=on';

MRR 関数が実行される 2 つのシナリオがあります。

- 最初のシナリオは、InnoDB や MyISAM などの従来のディスクベースのストレージエンジンで使用されます。 これ らのエンジンでは通常、結合バッファーからのすべての行のキーが一度に MRR インタフェースに送信されます。 エンジン固有の MRR 関数は、送信されたキーのインデックスルックアップを実行し、それらから行 ID (または主 キー) を取得して、BKA アルゴリズムからのリクエストによって、これらの選択されたすべての行 ID の行を 1 つず つフェッチします。 各行は、結合バッファー内の一致した行へのアクセスを可能にするアソシエーション参照とと もに返されます。 行は MRR 関数によって最適な方法でフェッチされます。それらは、行 ID (主キー) 順でフェッチ されます。 これにより、読み取りがランダムな順序ではなく、ディスク順になるため、パフォーマンスが向上しま す。
- 2 つめのシナリオは、NDB などのリモートストレージエンジンで使用されます。 結合バッファーからの行の一 部のキーのパッケージが、それらのアソシエーションとともに、MySQL Server (SQL ノード) によって、MySQL Cluster データノードに送信されます。 返信で、SQL ノードは、対応するアソシエーションが組み合わされた一致 する行のパッケージ (または複数のパッケージ) を受け取ります。 BKA 結合アルゴリズムでは、これらの行を取得 し、新しく結合された行を構築します。 次に、新しいキーセットがデータノードに送信され、返されたパッケージ からの行が新しい結合された行の構築に使用されます。 このプロセスは、結合バッファーからの最後のキーがデー タノードに送信され、SQL ノードがこれらのキーに一致するすべての行を受け取り、結合するまで、続行されま す。 これにより、SQL ノードによってデータノードに送信されるキーを含むパッケージが少なくなることは、結合 操作を実行するために、それとデータノード間のラウンドトリップが少なくなることを意味するため、パフォーマ ンスが向上します。

最初のシナリオでは、結合バッファーの一部がインデックスルックアップによって選択され、MRR 関数へのパラメー タとして渡される行 ID (主キー) を格納するために予約されます。

結合バッファーからの行に対して構築されるキーを格納するための特別なバッファーはありません。 代わりに、バッ ファー内の次の行のキーを構築する関数が、MRR 関数へのパラメータとして渡されます。

EXPLAIN 出力で、Extra 値に Using join buffer (Batched Key Access) が含まれ、type 値が ref または eq\_ref の場合 に、テーブルへの BKA の使用が示されます。

<span id="page-1487-1"></span>ブロックネストループおよびバッチキーアクセスアルゴリズムのオプティマイザヒント

BNL および BKA アルゴリズムのセッション全体でのオプティマイザの使用を制御するために optimizer\_switch システ ム変数を使用することに加えて、MySQL はオプティマイザヒントをサポートして、ステートメントごとにオプティマ イザに影響を与えます。 [セクション8.9.3「オプティマイザヒント」](#page-1590-0)を参照してください。

BNL または BKA ヒントを使用して外部結合の内部テーブルの結合バッファリングを有効にするには、外部結合のす べての内部テーブルに対して結合バッファリングを有効にする必要があります。

8.2.1.13 条件フィルタ

結合処理では、接頭辞行は、結合のあるテーブルから次のテーブルに渡される行です。 通常、オプティマイザは、行 の組合せの数が急速に増加しないように、接頭辞数が少ないテーブルを結合順序の早い段階に配置しようとします。 オプティマイザがあるテーブルから選択されて次のテーブルに渡される行の条件に関する情報を使用できる範囲で は、行の見積りをより正確に計算し、最適な実行計画を選択できます。

条件フィルタリングを使用しない場合、テーブルの接頭辞行数は、オプティマイザが選択したアクセス方法に応じ て、WHERE 句によって選択された推定行数に基づきます。 条件フィルタリングを使用すると、オプティマイザは、 アクセス方法で考慮されない他の関連条件を WHERE 句で使用できるため、接頭辞の行数の見積りが改善されます。 たとえば、結合で現在のテーブルから行を選択するために使用できるインデックスベースのアクセス方法がある場合 でも、次のテーブルに渡される行を修飾するための見積りをフィルタ (さらに制限) できる、WHERE 句内のテーブル に対する追加の条件が存在する可能性があります。

条件は、次の場合にのみフィルタリング推定に寄与します:

- 現在のテーブルを参照します。
- これは、定数値または結合順序内の以前のテーブルの値に依存します。
- アクセス方法ではまだ考慮されていません。

EXPLAIN 出力では、rows カラムに選択したアクセス方法の行の見積りが示され、filtered カラムに条件フィルタの効 果が反映されます。filtered 値はパーセンテージで表されます。 最大値は 100 で、これは行のフィルタリングが行わ れなかったことを意味します。 100 から減少する値は、フィルタリングの量が増加していることを示します。

接頭辞の行数 (結合で現在のテーブルから次のテーブルに渡されると推定される行数) は、rows 値と filtered 値の積 です。 つまり、接頭辞の行数は推定された行数で、推定されたフィルタリング効果によって削減されます。 たとえ ば、rows が 1000 で、filtered が 20% の場合、条件フィルタリングによって 1000 の推定行数が接頭辞の行数 1000× 20% = 1000× .2 = 200 に削減されます。

次のクエリーを考慮してください。

SELECT \* FROM employee JOIN department ON employee.dept\_no = department.dept\_no WHERE employee first\_name = 'John' AND employee.hire\_date BETWEEN '2018-01-01' AND '2018-06-01';

データセットに次の特性があるとします:

- employee テーブルには 1024 行あります。
- department テーブルには 12 行あります。
- どちらのテーブルにも、dept\_no のインデックスがあります。
- employee テーブルには、first\_name のインデックスがあります。
- employee.first\_name では、8 行が次の条件を満たします:

employee.first\_name = 'John'

• 150 行が employee.hire\_date で次の条件を満たしています:

employee.hire\_date BETWEEN '2018-01-01' AND '2018-06-01'

• 1 行が両方の条件を満たしています:

employee.first\_name = 'John' AND employee.hire\_date BETWEEN '2018-01-01' AND '2018-06-01'

条件フィルタリングを使用しない場合、EXPLAIN は次のような出力を生成します:

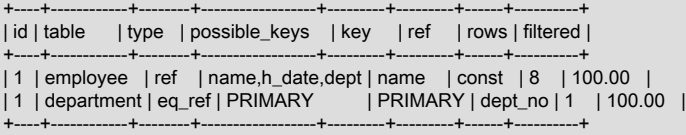

employee の場合、name インデックスのアクセス方法では、'John'の名前と一致する 8 行が取得されます。 フィ ルタリングは行われない (filtered は 100%) ため、すべての行が次のテーブルの接頭辞行になります: 接頭辞の行数 は、rows× filtered = 8× 100% = 8 です。

条件フィルタリングを使用すると、オプティマイザでは、アクセス方法で考慮されない WHERE 句の条件も考慮され ます。 この場合、オプティマイザはヒューリスティックを使用して、employee.hire\_date での BETWEEN 条件に対 する 16.31 % のフィルタリング効果を見積もります。 その結果、EXPLAIN では次のような出力が生成されます:

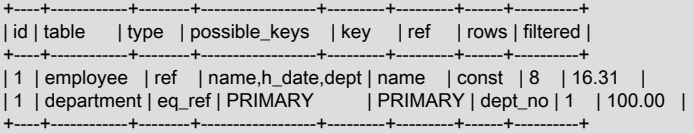

接頭辞の行数は、実際のデータセットをより厳密に反映した rows× filtered = 8× 16.31 % = 1.3,になりました。

通常、オプティマイザでは、行を渡す次のテーブルがないため、最後に結合されたテーブルの条件フィルタリング効 果 (接頭辞行数の削減) は計算されません。 EXPLAIN で例外が発生しました: 詳細情報を提供するために、最後の結合 テーブルを含むすべての結合テーブルのフィルタリング効果が計算されます。

オプティマイザが追加のフィルタリング条件を考慮するかどうかを制御するには、optimizer\_switch システム変数の condition\_fanout\_filter フラグを使用します ([セクション8.9.2「切り替え可能な最適化」](#page-1581-0) を参照)。 このフラグはデフォ ルトで有効になっていますが、条件フィルタリングを抑制するために無効にできます (たとえば、特定のクエリーでパ フォーマンスが向上することが判明した場合)。

オプティマイザが条件フィルタリングの影響を過度に見積もる場合、条件フィルタリングが使用されていない場合よ りもパフォーマンスが低下する可能性があります。 このような場合は、次の方法が役立ちます:

- カラムがインデックス付けされていない場合は、オプティマイザがカラム値の分散に関する情報を取得し、その行 の見積りを改善できるようにインデックス付けします。
- 同様に、使用可能なカラムヒストグラム情報がない場合は、ヒストグラムを生成します [\(セクション8.9.6「オプ](#page-1609-0) [ティマイザ統計」](#page-1609-0) を参照)。
- 結合順序を変更します。 これを実現する方法には、結合順序オプティマイザヒント ([セクション8.9.3「オプティマ](#page-1590-0) [イザヒント」](#page-1590-0) を参照)、SELECT 直後の STRAIGHT\_JOIN および STRAIGHT\_JOIN 結合演算子が含まれます。
- セッションの条件フィルタリングを無効にします:

SET optimizer\_switch = 'condition\_fanout\_filter=off';

または、特定のクエリーに対して、オプティマイザヒントを使用します:

SELECT /\*+ SET\_VAR(optimizer\_switch = 'condition\_fanout\_filter=off') \*/ ...

### 8.2.1.14 定数 - フォールディングの最適化

定数値が範囲外であるか、カラムタイプに関して間違ったタイプである定数とカラム値の比較は、クエリーの最適化 中に、実行中ではなく行単位で処理されるようになりました。 この方法で処理できる比較は、>, >=, <, <=, <>/!=、= および <=> です。

次のステートメントで作成されたテーブルについて考えてみます:

CREATE TABLE t (c TINYINT UNSIGNED NOT NULL);

クエリー SELECT \* FROM t WHERE c < 256 の WHERE 条件に、TINYINT UNSIGNED カラムの範囲外の整数定数 256 が含まれています。 これまでは、両方のオペランドを大きい型として扱うことで処理されていましたが、c に許 可されている値が定数より小さいため、かわりに WHERE 式を WHERE 1 として折りたたんで、クエリーを SELECT \* FROM t WHERE 1 としてリライトできます。

これにより、オプティマイザは WHERE 式を完全に削除できます。 カラム c が NULL 値可能だった (つま り、TINYINT UNSIGNED としてのみ定義されていた) 場合、クエリーは次のようにリライトされます:

SELECT \* FROM t WHERE ti IS NOT NULL

折りたたみは、サポートされている MySQL カラムタイプと比較して、次のように定数に対して実行されます:

- 整数カラムタイプ. 整数型は、次に説明するように、次の型の定数と比較されます:
	- 整数値. 定数がカラムタイプの範囲外の場合、すでに示すように、比較は 1 または IS NOT NULL に折りたたま れます。

定数が範囲境界の場合、比較は = に折りたたまれます。 次に例を示します (すでに定義されているのと同じテー ブルを使用):

mysql> EXPLAIN SELECT \* FROM t WHERE c >= 255; \*\*\*\*\*\*\*\*\*\*\*\*\*\*\*\*\*\*\*\*\*\*\*\*\*\*\* 1. row \*\*\*\*\*\*\*\*\*\*\*\*\*\*\*\*\*\*\*\*\*\*\*\*\*\*\*  $id: 1$  select\_type: SIMPLE table: t partitions: NULL type: ALL possible\_keys: NULL key: NULL key\_len: NULL ref: NULL rows: 5 filtered: 20.00 Extra: Using where 1 row in set, 1 warning (0.00 sec) mysql> SHOW WARNINGS;

\*\*\*\*\*\*\*\*\*\*\*\*\*\*\*\*\*\* 1. row \*\*\*\*\*\*\*\*\*\*\*\*\*\*\*\*\*\*\*\*\*\*\*\*\*\* Level: Note Code: 1003 Message: /\* select#1 \*/ select `test`.`t`.`ti` AS `ti` from `test`.`t` where (`test`.`t`.`ti` = 255) 1 row in set (0.00 sec)

• 浮動小数点値または固定小数点値. 定数が小数型 (DECIMAL, REAL, DOUBLE、FLOAT など) のいずれかで、 小数部がゼロ以外の場合は等しくできません。それに応じて折りたたみます。 その他の比較の場合は、符号に 従って整数値に切り上げまたは切り下げてから、整数比較ですでに説明されている範囲チェックおよびハンドル を実行します。

小さすぎて DECIMAL として表現できない REAL 値は、記号に応じて .01 または -.01 に丸められ、DECIMAL と して処理されます。

- 文字列型. 文字列値を整数型として解釈し、整数値間の比較を処理します。 これが失敗した場合は、値を REAL として処理してみてください。
- DECIMAL または REAL カラム. ここで説明するように、小数型は次の型の定数と比較されます:
	- 整数値. カラム値の整数部分に対して範囲チェックを実行します。 折りたたみ結果がない場合は、定数をカラ ム値と同じ小数点以下の桁数で DECIMAL に変換し、DECIMAL として確認します (次を参照)。
	- DECIMAL または REAL 値. オーバーフローをチェックします (つまり、定数の整数部分に、カラムの小数型に 許可されている桁数より多い数値があるかどうか)。 その場合は折りたたみます。

定数の小数点以下の桁数がカラムの型より多い場合は、定数を切り捨てます。 比較演算子が = または <> の場合 は、折りたたみます。 演算子が >= または <= の場合は、切捨てのために演算子を調整します。 たとえば、カラ ムタイプが DECIMAL(3,1) の場合、SELECT \* FROM t WHERE f >= 10.13 は SELECT \* FROM t WHERE f > 10.1 になります。

定数の小数点以下の桁数がカラムの型より少ない場合は、同じ桁数の定数に変換します。 REAL 値のアンダーフ ロー (小数が少なすぎて表すことができない) の場合は、定数を小数 0 に変換します。

- 文字列値. 値を整数型として解釈できる場合は、そのように処理します。 それ以外の場合は、REAL として処 理してください。
- FLOAT または DOUBLE カラム. 定数と比較した FLOAT(m,n) または DOUBLE(m,n) の値は、次のように処理さ れます:

値がカラムの範囲をオーバーフローする場合は、折りたたみます。

値の小数点以下が n を超える場合は、折りたたみ時に切り捨てて補正します。 = と <> の比較の場合は、前述のよ うに TRUE、FALSE または IS [NOT] NULL に折りたたみます。他の演算子の場合は、演算子を調整します。

値が m 整数より大きい場合は折りたたみます。

制限. この最適化は、次の場合には使用できません:

- 1. BETWEEN または IN を使用した比較。
- 2. 日付型または時間型を使用する BIT のカラムまたはカラム。
- 3. プリペアドステートメントの準備フェーズ中。ただし、プリペアドステートメントが実際に実行されるときに最適 化フェーズ中に適用できます。 これは、ステートメントの準備中に定数の値が不明であるためです。

### 8.2.1.15 IS NULL の最適化

MySQL は、col\_name = constant\_value に対して使用できる同じ最適化を col\_name IS NULL に対しても実行できま す。 たとえば、MySQL は、インデックスと範囲を使用して、IS NULL を含む NULL を検索できます。

例·

SELECT \* FROM tbl\_name WHERE key\_col IS NULL;

SELECT \* FROM tbl\_name WHERE key\_col <=> NULL;

SELECT \* FROM tbl\_name WHERE key\_col=const1 OR key\_col=const2 OR key\_col IS NULL;

WHERE 句に、NOT NULL として宣言されているカラムの col\_name IS NULL 条件が含まれている場合、その式は最 適化により除去されます。 この最適化は、カラムが NULL を生成する可能性がある場合 (たとえば、LEFT JOIN の右 側のテーブルから生成される場合) には発生しません。

MySQL は、解決済みのサブクエリーで一般的な形式である col\_name = expr OR col\_name IS NULL の組み合わせを 最適化することもできます。 この最適化が使用された場合、EXPLAIN で ref\_or\_null と示されます。

この最適化は、任意のキーパートに対して 1 つの IS NULL を処理できます。

テーブル t2 のカラム a および b にインデックスがあるとして、最適化されるクエリーのいくつかの例:

SELECT \* FROM t1 WHERE t1.a=expr OR t1.a IS NULL;

SELECT \* FROM t1, t2 WHERE t1.a=t2.a OR t2.a IS NULL;

SELECT \* FROM t1, t2 WHERE (t1.a=t2.a OR t2.a IS NULL) AND t2.b=t1.b;

SELECT \* FROM t1, t2 WHERE t1.a=t2.a AND (t2.b=t1.b OR t2.b IS NULL);

SELECT<sup>\*</sup> FROM t1, t2 WHERE (t1.a=t2.a AND t2.a IS NULL AND ...) OR (t1.a=t2.a AND t2.a IS NULL AND ...);

ref\_or\_null はまずリファレンスキーの読み取りを行い、次に NULL キー値のある行の個別の検索を実行します。

最適化では、単一の IS NULL レベルのみを処理できます。 次のクエリーでは、MySQL は式 (t1.a=t2.a AND t2.a IS NULL) に対してのみキールックアップを使用し、b に対してはキーパートを使用できません。

SELECT \* FROM t1, t2 WHERE (t1.a=t2.a AND t2.a IS NULL) OR (t1.b=t2.b AND t2.b IS NULL);

### 8.2.1.16 ORDER BY の最適化

このセクションでは、MySQL が ORDER BY 句を満たすためにインデックスを使用できるタイミング、インデックス を使用できない場合に使用される filesort 操作、および ORDER BY に関するオプティマイザから使用可能な実行計画 情報について説明します。

[セクション8.2.1.19「LIMIT クエリーの最適化」](#page-1498-0) で説明されているように、LIMIT を使用する場合と使用しない場合で ORDER BY が異なる順序で行を返すことがあります。

- [ORDER BY を満たすためのインデックスの使用](#page-1492-0)
- [filesort を使用して ORDER BY を満たす](#page-1494-0)
- [ORDER BY 最適化への影響](#page-1494-1)
- [ORDER BY 実行計画情報使用可能](#page-1495-0)

#### <span id="page-1492-0"></span>ORDER BY を満たすためのインデックスの使用

場合によっては、MySQL でインデックスを使用して ORDER BY 句を満たし、filesort 操作の実行に伴う余分なソート を回避できます。

インデックスのすべての未使用部分と追加の ORDER BY カラムが WHERE 句の定数であるかぎり、ORDER BY が インデックスと完全に一致しない場合でもインデックスを使用できます。 クエリーによってアクセスされるすべての カラムがインデックスに含まれていない場合、インデックスアクセスが他のアクセス方法よりも安い場合にのみイン デックスが使用されます。

(key\_part1, key\_part2) にインデックスがあると仮定すると、次のクエリーではインデックスを使用して ORDER BY 部分を解決できます。 オプティマイザが実際にこれを行うかどうかは、インデックスに含まれていないカラムも読み 取る必要がある場合に、インデックスの読取りがテーブルスキャンよりも効率的かどうかによって異なります。

• このクエリーでは、(key\_part1, key\_part2) のインデックスにより、オプティマイザはソートを回避できます:

SELECT \* FROM t1 ORDER BY key\_part1, key\_part2;

ただし、クエリーでは、key\_part1 および key\_part2 よりも多くのカラムを選択できる SELECT \* が使用されます。 その場合、インデックス全体をスキャンしてテーブルの行を検索し、インデックスにないカラムを検索すると、 テーブルをスキャンして結果をソートするよりコストがかかる可能性があります。 その場合、オプティマイザはお そらくインデックスを使用しません。 SELECT \* がインデックスカラムのみを選択した場合、インデックスが使用 され、ソートは回避されます。

t1 が InnoDB テーブルの場合、テーブルの主キーは暗黙的にインデックスの一部であり、インデックスを使用して このクエリーの ORDER BY を解決できます:

SELECT pk, key\_part1, key\_part2 FROM t1 ORDER BY key\_part1, key\_part2;

• このクエリーでは、key\_part1 は定数であるため、インデックスを介してアクセスされるすべての行は key\_part2 の 順序であり、WHERE 句が選択的でテーブルスキャンよりも安価なインデックスレンジスキャンを行うことができ る場合、(key\_part1, key\_part2) のインデックスはソートを回避します:

SELECT \* FROM t1 WHERE key\_part1 = constant ORDER BY key\_part2;

• 次の 2 つのクエリーでは、インデックスを使用するかどうかが、前述の DESC を使用しない同じクエリーと類似し ています:

SELECT \* FROM t1 ORDER BY key\_part1 DESC, key\_part2 DESC; SELECT \* FROM t1 WHERE key\_part1 = constant ORDER BY key\_part2 DESC;

• ORDER BY の 2 つのカラムは、同じ方向 (ASC または両方の DESC) または反対方向 (ASC、一方の DESC) でソー トできます。 インデックスの使用条件は、インデックスの均一性は同じである必要があるが、実際の方向は同じで ある必要がないことです。

クエリーで ASC と DESC が混在している場合、インデックスで対応する昇順と降順の混合カラムも使用されてい れば、オプティマイザはカラムにインデックスを使用できます:

SELECT \* FROM t1 ORDER BY key\_part1 DESC, key\_part2 ASC;

key\_part1 が降順で key\_part2 が昇順の場合、オプティマイザは (key\_part1、key\_part2) のインデックスを使用でき ます。 key\_part1 が昇順で key\_part2 が降順の場合は、これらのカラムにインデックスを使用することもできます (バックワードスキャンを使用)。 [セクション8.3.13「降順インデックス」](#page-1536-0)を参照してください。

• 次の 2 つのクエリーでは、key\_part1 が定数と比較されます。 インデックスは、テーブルスキャンよりもインデッ クスレンジスキャンの方が安くなるように、WHERE 句が選択的である場合に使用されます:

SELECT \* FROM t1 WHERE key\_part1 > constant ORDER BY key\_part1 ASC;

SELECT \* FROM t1 WHERE key\_part1 < constant ORDER BY key\_part1 DESC;

• 次のクエリーでは、ORDER BY は key\_part1 を指定しませんが、選択されたすべての行には定数の key\_part1 値が あるため、インデックスは引き続き使用できます:

SELECT \* FROM t1 WHERE key\_part1 = constant1 AND key\_part2 > constant2 ORDER BY key\_part2;

場合によっては、MySQL はインデックスを使用して ORDER BY を解決できませんが、インデックスを使用して WHERE 句に一致する行を見つけることができます。 例:

• このクエリーでは、異なるインデックスで ORDER BY を使用します:

SELECT \* FROM t1 ORDER BY key1, key2;

• クエリーでは、インデックスの連続していない部分で ORDER BY を使用します:

SELECT \* FROM t1 WHERE key2=constant ORDER BY key1\_part1, key1\_part3;

• 行のフェッチに使用されるインデックスは、ORDER BY で使用されるインデックスとは異なります:

SELECT \* FROM t1 WHERE key2=constant ORDER BY key1;

• クエリーでは、インデックスカラム名以外の用語を含む式を使用して ORDER BY を使用します:

SELECT \* FROM t1 ORDER BY ABS(key); SELECT \* FROM t1 ORDER BY -key;

- クエリーによって多数のテーブルが結合され、ORDER BY のカラムは、行の取得に使用される最初の非定数テーブ ルのすべてではありません。 (これは EXPLAIN 出力で、const 結合型を持たない最初のテーブルです。)
- クエリーの ORDER BY 式と GROUP BY 式が異なります。
- ORDER BY 句で指定されたカラムの接頭辞にのみインデックスがあります。 この場合、インデックスを使用して ソート順序を完全には解決できません。 たとえば、CHAR(20) カラムの最初の 10 バイトのみがインデックス付け されている場合、インデックスでは 10 バイトを超える値を区別できず、filesort が必要です。
- インデックスには、行は順番に格納されません。 たとえば、これは、MEMORY テーブルの HASH インデックスに 当てはまります。

インデックスをソートに使用できるかどうかは、カラムエイリアスの使用によって影響を受けることがあります。 カ ラム t1.a にインデックスが設定されているとします。 次のステートメントでは、選択リスト内のカラム名は a です。 ORDER BY 内の a への参照と同様に、t1.a を参照するため、t1.a 上のインデックスを使用できます:

#### SELECT a FROM t1 ORDER BY a:

次のステートメントでも、選択リスト内のカラム名は a ですが、これはエイリアス名です。 ORDER BY 内の a への 参照と同様に、ABS(a) を参照するため、t1.a 上のインデックスは使用できません:

#### SELECT ABS(a) AS a FROM t1 ORDER BY a;

次のステートメントでは、ORDER BY は、選択リスト内のカラムの名前でない名前を参照しています。 ただし、t1 には a という名前のカラムがあるため、ORDER BY は t1.a を参照し、t1.a のインデックスを使用できます。 (当然な がら、結果のソート順序は、ABS(a) の順序とはまったく異なる可能性があります。)

#### SELECT ABS(a) AS b FROM t1 ORDER BY a;

以前は (MySQL 5.7 以下)、GROUP BY は特定の条件下で暗黙的にソートされていました。 MySQL 8.0 では発生しな くなったため、暗黙的ソートを抑制するために最後に ORDER BY NULL を指定する必要はなくなりました (前述のと おり)。 ただし、クエリー結果は以前の MySQL バージョンとは異なる場合があります。 特定のソート順序を生成す るには、ORDER BY 句を指定します。

### <span id="page-1494-0"></span>filesort を使用して ORDER BY を満たす

インデックスを使用して ORDER BY 句を満たすことができない場合、MySQL はテーブルの行を読み取ってソートす る filesort 操作を実行します。 filesort は、クエリーの実行時に追加のソートフェーズを構成します。

MySQL 8.0.12 の時点で、filesort 操作用のメモリーを取得するために、オプティマイザは、MySQL 8.0.12 より前に 行われた一定量の sort\_buffer\_size バイトを割り当てるのではなく、sort\_buffer\_size システム変数で指定されたサイ ズまで必要に応じて増分的にメモリーバッファを割り当てます。 これにより、ユーザーは小さいソートに過剰なメ モリー使用を考慮せずに、大きいソートを高速化するために sort\_buffer\_size を大きい値に設定できます。 (この利点 は、マルチスレッド malloc が弱い Windows での複数の同時ソートでは発生しない場合があります。)

結果セットが大きすぎてメモリーに収まらない場合、filesort 操作は必要に応じて一時ディスクファイルを使用しま す。 一部のタイプのクエリーは、完全にインメモリー filesort 操作に特に適しています。 たとえば、オプティマイザ は filesort を使用して、一時ファイルを使用せずに、次の形式のクエリー (およびサブクエリー) に対する ORDER BY 操作をメモリー内で効率的に処理できます:

SELECT ... FROM single\_table ... ORDER BY non\_index\_column [DESC] LIMIT [M,]N;

このようなクエリーは、より大きな結果セットの少数の行のみを表示する web アプリケーションで一般的です。 例:

SELECT col1, ... FROM t1 ... ORDER BY name LIMIT 10; SELECT col1, ... FROM t1 ... ORDER BY RAND() LIMIT 15:

# <span id="page-1494-1"></span>ORDER BY 最適化への影響

filesort が使用されていない低速な ORDER BY クエリーの場合は、max\_length\_for\_sort\_data システム変数を filesort のトリガーに適した値に下げてみてください。 (この変数の値を著しく高く設定すると、高いディスクアクティビ ティーと低い CPU アクティビティーの組み合わせが見られます。) この方法は、MySQL 8.0.20 の前にのみ適用され ます。 8.0.20 では、max\_length\_for\_sort\_data は非推奨になりました。これは、オプティマイザの変更によって廃止 され、効果がないためです。

ORDER BY 速度を向上するには、MySQL で、追加のソートフェーズではなく、インデックスを使用させることがで きるかどうかをチェックします。 これが不可能な場合は、次の方法を試してください:

• sort\_buffer\_size 変数値を増やします。 理想的には、(ディスクへの書込みおよびマージパスを回避するために) 結果 セット全体がソートバッファに収まるように値を十分に大きくする必要があります。

ソートバッファーに格納されているカラム値のサイズは、max\_sort\_length システム変数値の影響を受けることを 考慮してください。 たとえば、タプルに長い文字列カラムの値が格納されていて、max\_sort\_length の値を増やす と、ソートバッファータプルのサイズも増加し、sort\_buffer\_size を増やす必要がある場合があります。

(一時ファイルをマージするための) マージパスの数を監視するには、Sort\_merge\_passes ステータス変数を確認し ます。

- 一度に読み取られる行が増えるように、read\_rnd\_buffer\_size 変数の値を増やします。
- tmpdir システム変数を変更して、大量の空き領域のある専用ファイルシステムを指すようにします。 変数値には、 ラウンドロビン方式で使用される複数のパスをリストできます。この機能を使用して、複数のディレクトリに負荷 を分散できます。 パスは、Unix ではコロン文字 (:) で区切り、Windows ではセミコロン文字 (;) で区切ります。 パ スには、同じディスク上の異なるパーティションではなく、異なる物理ディスクにあるファイルシステム内のディ レクトリを指定してください。

### <span id="page-1495-0"></span>ORDER BY 実行計画情報使用可能

EXPLAIN [\(セクション8.8.1「EXPLAIN によるクエリーの最適化」](#page-1564-0) を参照) では、MySQL がインデックスを使用して ORDER BY 句を解決できるかどうかを確認できます:

- EXPLAIN 出力の Extra カラムに Using filesort が含まれていない場合、インデックスが使用され、filesort は実行さ れません。
- EXPLAIN 出力の Extra カラムに Using filesort が含まれている場合、インデックスは使用されず、filesort が実行さ れます。
- また、filesort が実行されると、オプティマイザのトレース出力に filesort\_summary ブロックが含まれます。 例:

```
"filesort_summary": {
 "rows": 100,
 "examined_rows": 100,
 "number_of_tmp_files": 0,
 "peak_memory_used": 25192,
 "sort_mode": "<sort_key, packed_additional_fields>"
}
```
peak\_memory\_used は、ソート中に一度に使用される最大メモリーを示します。 これは、sort\_buffer\_size システ ム変数の値までの値ですが、必ずしも大きくなるとはかぎりません。 MySQL 8.0.12 より前の出力では、かわりに sort\_buffer\_size の値を示す sort\_buffer\_size が表示されます。 (MySQL 8.0.12 より前では、オプティマイザは常に sort\_buffer\_size バイトをソートバッファーに割り当てます。 8.0.12 の時点では、オプティマイザは、少量から始ま り、必要に応じて sort\_buffer\_size バイトまで、ソートバッファメモリーを増分的に割り当てます。)

sort\_mode 値は、ソートバッファー内のタプルの内容に関する情報を提供します:

- <sort\_key, rowid> : これは、ソートバッファータプルが、元のテーブル行のソートキー値と行 ID を含むペアである ことを示します。 タプルはソートキー値でソートされ、行 ID は、テーブルからの行の読み取りに使用されます。
- <sort key, additional fields> : これは、ソートバッファータプルにソートキー値とクエリーによって参照されるカラ ムが含まれていることを示します。 タプルはソートキー値でソートされ、カラム値は、タプルから直接読み取られ ます。
- <sort\_key, packed\_additional\_fields> : 前のバリアントと同様ですが、追加のカラムは固定長エンコーディングを使 用するかわりに密接にパックされます。

EXPLAIN は、オプティマイザがメモリー内で filesort を実行するかどうかを区別しません。 インメモリー filesort の 使用は、オプティマイザのトレース出力で確認できます。 filesort\_priority\_queue\_optimization を探します。 オプティ マイザのトレースについては、「[MySQL Internals: Tracing the Optimizer」](https://dev.mysql.com/doc/internals/en/optimizer-tracing.html)を参照してください。

## <span id="page-1495-1"></span>8.2.1.17 GROUP BY の最適化

GROUP BY 句を満たすもっとも一般的な方法は、テーブル全体をスキャンし、各グループのすべての行が連続する新 しい一時テーブルを作成することであり、それにより、この一時テーブルを使用してグループを見つけて、集約関数 (ある場合) を適用できます。 場合によっては、MySQL はそれよりはるかに優れた処理を実行でき、インデックスア クセスを使用した一時テーブルの作成を回避できます。

GROUP BY のインデックスを使用するための最も重要な前提条件は、すべての GROUP BY カラムが同じインデック スの属性を参照し、インデックスにそのキーが順番に格納されることです (たとえば、BTREE インデックスの場合は

該当しますが、HASH インデックスの場合は該当しません)。 一時テーブルの使用をインデックスアクセスに置き換え られるかどうかは、クエリー内でインデックスのどの部分が使用されているか、その部分に指定された条件、および 選択された集約関数にもよります。

次のセクションで詳しく説明するように、インデックスアクセスによって GROUP BY クエリーを実行する方法は 2 つあります。 最初の方法では、すべての範囲述語 (ある場合) とともにグループ化操作が適用されます。 2 つめの方法 では、まず範囲スキャンを実行し、次に結果タプルをグループ化します。

- [ルースインデックススキャン](#page-1496-0)
- [タイトインデックススキャン](#page-1497-0)

一部の条件下では、GROUP BY が存在しない場合にも、緩やかなインデックススキャンを使用できます。 [スキャン](#page-1464-0) [範囲アクセス方法のスキップ](#page-1464-0)を参照してください。

### <span id="page-1496-0"></span>ルースインデックススキャン

GROUP BY を処理するもっとも効率的な方法は、インデックスを使用してグループ化するカラムを直接取得するこ とです。 このアクセスメソッドでは、MySQL はキーが順序付けられている、インデックス型のプロパティーを使用 します。(たとえば、BTREE)。 このプロパティーにより、インデックス内のすべての WHERE 条件を満たすキーを考 慮する必要なく、インデックス内のルックアップグループを使用できます。 このアクセス方法では、インデックス内 のキーの一部のみが考慮されるため、ルーズインデックススキャンと呼ばれます。 WHERE 句がない場合、ループイ ンデックススキャンはグループ数と同じ数のキーを読み取ります。これは、すべてのキーの数よりはるかに小さい場 合があります。 WHERE 句に範囲述語が含まれている場合 ([セクション8.8.1「EXPLAIN によるクエリーの最適化」](#page-1564-0) の range 結合タイプの説明を参照)、ルーズインデックススキャンは範囲条件を満たす各グループの最初のキーを検索 し、可能なかぎり少ない数のキーを再度読み取ります。 これは次の条件の下で可能です。

- クエリーが単一テーブルに対するものです。
- GROUP BY はインデックスの左端のプリフィクスを形成するカラムのみを指定し、ほかのカラムは指定しません。 (GROUP BY の代わりに、クエリーに DISTINCT 句がある場合、個々のすべての属性がインデックスの左端のプリ フィクスを形成するカラムを参照します。) たとえば、テーブル t1 の (c1,c2,c3) にインデックスがある場合、クエ リーに GROUP BY c1, c2 が含まれていれば、Loose Index Scan が適用されます。 クエリーに GROUP BY c2, c3 (カラムは左端のプリフィクスでない) または GROUP BY c1, c2, c4 (c4 はインデックス内にない) がある場合は適用 できません。
- 選択リスト (ある場合) で使用されている集約関数が、MIN() と MAX() だけであり、それらはすべて同じカラムを参 照します。 カラムはインデックス内にあり、GROUP BY のカラムの直後にある必要があります。
- クエリーで参照された GROUP BY からの部分以外のインデックスの部分は、定数である必要があります (つまり、 定数と同等のもので参照されている必要があります) が、MIN() または MAX() 関数の引数を除きます。
- インデックス内のカラムの場合、プリフィクスだけでなく、完全なカラム値にインデックスが設定されている必要 があります。 たとえば、c1 VARCHAR(20), INDEX (c1(10)) では、インデックスは c1 値の接頭辞のみを使用し、 ループインデックススキャンには使用できません。

ループインデックススキャンがクエリーに適用可能な場合、EXPLAIN 出力の Extra カラムに Using index for group-by が表示されます。

テーブル t1(c1,c2,c3,c4) にインデックス idx(c1,c2,c3) があると仮定します。 Loose Index Scan アクセス方法は、次 のクエリーに使用できます:

SELECT c1, c2 FROM t1 GROUP BY c1, c2: SELECT DISTINCT c1, c2 FROM t1; SELECT c1, MIN(c2) FROM t1 GROUP BY c1; SELECT c1, c2 FROM t1 WHERE c1 < const GROUP BY c1, c2; SELECT MAX(c3), MIN(c3), c1, c2 FROM t1 WHERE c2 > const GROUP BY c1, c2: SELECT c2 FROM t1 WHERE c1 < const GROUP BY c1, c2; SELECT c1, c2 FROM t1 WHERE c3 = const GROUP BY c1, c2:

次に示す理由により、以下のクエリーはこのクイック選択メソッドで実行できません。

• MIN() または MAX() 以外の集約関数があります。

SELECT c1, SUM(c2) FROM t1 GROUP BY c1;

• GROUP BY 句内のカラムがインデックスの左端のプリフィクスを形成していません。

SELECT c1, c2 FROM t1 GROUP BY c2, c3;

• クエリーは GROUP BY 部分のあとに続くキーの部分を参照し、そこに定数と同等のものがありません。

SELECT c1, c3 FROM t1 GROUP BY c1, c2;

クエリーに WHERE c3 = const が含まれていたため、ループインデックススキャンを使用できました。

Loose Index Scan アクセス方法は、すでにサポートされている MIN() および MAX() 参照に加えて、選択リストの他 の形式の集計関数参照にも適用できます:

- AVG(DISTINCT)、SUM(DISTINCT)、および COUNT(DISTINCT) がサポートされています。 AVG(DISTINCT) と SUM(DISTINCT) は 1 つの引数をとります。 COUNT(DISTINCT) には複数のカラム引数を指定できます。
- クエリーに GROUP BY または DISTINCT 句があってはいけません。
- 前に説明した Loose Index Scan の制限が引き続き適用されます。

テーブル t1(c1,c2,c3,c4) にインデックス idx(c1,c2,c3) があると仮定します。 Loose Index Scan アクセス方法は、次 のクエリーに使用できます:

SELECT COUNT(DISTINCT c1), SUM(DISTINCT c1) FROM t1;

SELECT COUNT(DISTINCT c1, c2), COUNT(DISTINCT c2, c1) FROM t1;

### <span id="page-1497-0"></span>タイトインデックススキャン

密インデックススキャンは、クエリー条件に応じて、全インデックススキャンまたはレンジインデックススキャンの いずれかになります。

ループインデックススキャンの条件が満たされていない場合でも、GROUP BY クエリーの一時テーブルの作成を回避 できます。 WHERE 句に範囲条件がある場合、このメソッドはこれらの条件を満たすキーだけを読み取ります。 そう でない場合は、インデックススキャンを実行します。 このメソッドは、WHERE 句で定義された各範囲内のすべての キーを読み取るか、範囲条件がない場合はインデックス全体をスキャンするため、タイトインデックススキャンと呼 ばれます。 厳密なインデックススキャンでは、範囲条件を満たすすべてのキーが検出された後にのみグループ化操作 が実行されます。

この方法が機能するには、GROUP BY キーの一部の前後に来るキーの一部を参照するクエリーのすべてのカラムに一 定の等価条件がある必要があります。 同等条件からの定数は、インデックスの完全なプリフィクスを形成できるよう に、検索キーの「ギャップ」を埋めます。 これらのインデックスのプリフィクスは、インデックスルックアップに使 用できます。 GROUP BY の結果にソートが必要で、インデックスの接頭辞である検索キーを形成できる場合、順序 付きインデックスの接頭辞で検索するとすべてのキーがすでに順番に取得されるため、MySQL では余分なソート操作 も回避されます。

テーブル t1(c1,c2,c3,c4) にインデックス idx(c1,c2,c3) があると仮定します。 次のクエリーは、前述の Loose Index Scan アクセス方法では機能しませんが、Tight Index Scan アクセス方法では機能します。

• GROUP BY にはギャップがありますが、条件 c2 = 'a' によってカバーされます。

SELECT c1, c2, c3 FROM t1 WHERE c2 = 'a' GROUP BY c1, c3;

• GROUP BY は、キーの最初の部分から開始されませんが、その部分に対して定数を与える条件があります。

SELECT c1, c2, c3 FROM t1 WHERE c1 = 'a' GROUP BY c2, c3;

# 8.2.1.18 DISTINCT の最適化

ORDER BY と組み合わされた DISTINCT では多くの場合に一時テーブルが必要です。

DISTINCT では GROUP BY を使用できるため、MySQL が ORDER BY または HAVING 句内の選択したカラムの部分 でないカラムをどのように処理するかを学んでください。 [セクション12.20.3「MySQL での GROUP BY の処理」](#page-2129-0)を 参照してください。

ほとんどの場合、DISTINCT 句は GROUP BY の特殊な例と考えることができます。 たとえば、次の 2 つのクエリー は同等です。

SELECT DISTINCT c1, c2, c3 FROM t1 WHERE c1 > const;

SELECT c1, c2, c3 FROM t1 WHERE c1 > const GROUP BY c1, c2, c3;

この同等性のため、GROUP BY クエリーに適用できる最適化は DISTINCT 句のあるクエリーにも適用できます。 そ のため、DISTINCT クエリー最適化の可能性の詳細については、[セクション8.2.1.17「GROUP BY の最適化」](#page-1495-1)を参照 してください。

LIMIT row\_count を DISTINCT と組み合わせた場合、MySQL は row\_count 固有の行が見つかるとただちに停止しま す。

クエリーに指定されたすべてのテーブルのカラムを使用しない場合、MySQL は最初の一致が見つかるとただちに 未使用テーブルのスキャンを停止します。 次の例では、t1 が t2 の前に使用され (これは、EXPLAIN で確認できま す)、MySQL は t2 (t1 内の特定の行の) で、最初の行を見つけると、t2 からの読み取りを停止します。

SELECT DISTINCT t1.a FROM t1, t2 where t1.a=t2.a;

### <span id="page-1498-0"></span>8.2.1.19 LIMIT クエリーの最適化

結果セットから指定した数の行のみが必要な場合、結果セット全体をフェッチして、余分なデータを破棄するのでは なく、クエリーで LIMIT 句を使用します。

MySQL は LIMIT row\_count 句があり HAVING 句のないクエリーを最適化することがあります。

- LIMIT で少数の行のみを選択すると、MySQL では、通常フルテーブルスキャンを実行するより望ましい特定の場合 に、インデックスが使用されます。
- LIMIT row\_count を ORDER BY と組み合せると、MySQL はソート結果の最初の row\_count 行を見つけた直後に、 結果全体をソートするのではなくソートを停止します。 インデックスを使用して順序付けが行われている場合、こ れはきわめて高速になります。 filesort を実行する必要がある場合、最初の row\_count を見つける前に、LIMIT 句を 使用しないクエリーに一致するすべての行が選択され、それらのほとんどまたはすべてがソートされます。 初期の 行が見つかったら、MySQL は結果セットの残りをすべてソートしません。

この動作をはっきり示している現象の 1 つは、このセクションで後述するように、LIMIT を付けるか付けないかで ORDER BY クエリーは異なる順序で行を返す場合があることです。

- LIMIT row\_count を DISTINCT と組み合せると、MySQL は row\_count の一意の行を検出するとすぐに停止します。
- 場合によっては、インデックスを順番に読み取る (またはインデックスでソートする) ことで GROUP BY を解決 し、インデックス値が変更されるまでサマリーを計算できます。 この場合、LIMIT row\_count は不要な GROUP BY 値を計算しません。
- MySQL は必要な数の行をクライアントに送信するとただちに、SQL\_CALC\_FOUND\_ROWS が使用されていない かぎり、クエリーを中止します。 その場合、SELECT FOUND\_ROWS() を使用して行数を取得できます。 [セク](#page-2018-0) [ション12.16「情報関数」を](#page-2018-0)参照してください。
- LIMIT 0 は迅速に空のセットを返します。 これは、クエリーの妥当性のチェックに役立つことがあります。 また、 結果セットメタデータを使用可能にする MySQL API を使用するアプリケーション内の結果カラムのタイプを取得 するためにも使用できます。 mysql クライアントプログラムでは、--column-type-info オプションを使用して結果カ ラムタイプを表示できます。
- サーバーは、一時テーブルを使用してクエリーを解決する場合、LIMIT row\_count 句を使用して必要な容量を計算し ます。
- ORDER BY にインデックスが使用されていないが、LIMIT 句も存在する場合、オプティマイザはインメモリー filesort 操作を使用して、マージファイルの使用を回避し、メモリー内の行をソートできます。

複数の行の ORDER BY カラムに同一の値がある場合、サーバーは自由にそれらの行を任意の順序で返しますが、そ の実行は実行プラン全体によって異なることがあります。 言い換えると、それらの行のソート順序は、順序付けされ ていないカラムに関して決定的ではありません。

実行プランに影響する 1 つの要素は LIMIT であるため、LIMIT を付けるか付けないかで ORDER BY クエリーは異な る順序で行を返すことがあります。 category カラムによってソートされるが、id および rating カラムに関して非決定 的である次のクエリーを考慮します。

mysql> SELECT \* FROM ratings ORDER BY category;

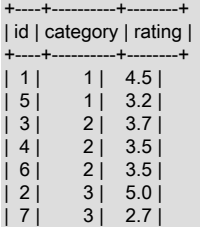

+----+----------+--------+

LIMIT を含めると、各 category 値内の行の順序に影響することがあります。 たとえば、これは有効なクエリー結果で す。

mysql> SELECT \* FROM ratings ORDER BY category LIMIT 5;

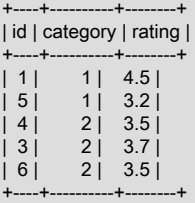

各ケースで、行は ORDER BY カラムによってソートされますが、SQL 標準で必要とされるのはこれだけです。

LIMIT を使用してもしなくても同じ行順序を確保することが重要な場合は、ORDER BY 句に順序を決定的にする追加 カラムを含めます。 たとえば、id 値が一意の場合、次のようにソートすることで、特定の category 値の行を id の順 序で表示できます:

mysql> SELECT \* FROM ratings ORDER BY category, id; +----+----------+--------+

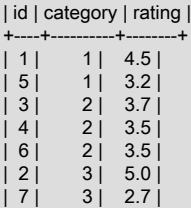

+----+----------+--------+

mysql> SELECT \* FROM ratings ORDER BY category, id LIMIT 5;

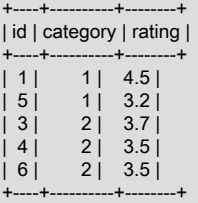

ORDER BY または GROUP BY と LIMIT 句を含むクエリーの場合、オプティマイザは、クエリーの実行速度を上げ るために、順序付けられたインデックスをデフォルトで選択しようとします。 MySQL 8.0.21 より前は、他の最適 化を使用する方が高速であっても、この動作をオーバーライドする方法はありませんでした。 MySQL 8.0.21 以降で は、optimizer\_switch システム変数 prefer\_ordering\_index フラグを off に設定することで、この最適化をオフにできま す。

例: まず、次に示すように、テーブル t を作成して移入します:

# Create and populate a table t:

mysql> CREATE TABLE t ( -> id1 BIGINT NOT NULL, -> id2 BIGINT NOT NULL, -> c1 VARCHAR(50) NOT NULL, -> c2 VARCHAR(50) NOT NULL, -> PRIMARY KEY (id1),  $\rightarrow$  INDEX i (id2, c1) -> ); # [Insert some rows into table t - not shown]

prefer\_ordering\_index フラグが有効になっていることを確認します:

mysql> SELECT @@optimizer\_switch LIKE '%prefer\_ordering\_index=on%';

+------------------------------------------------------+ | @@optimizer\_switch LIKE '%prefer\_ordering\_index=on%' | +------------------------------------------------------+  $\vert$  , and the contract of  $\vert$   $\vert$   $\vert$ +------------------------------------------------------+

次のクエリーには LIMIT 句があるため、可能な場合は順序付けされたインデックスを使用する必要があります。 この 場合、EXPLAIN 出力からわかるように、テーブルの主キーが使用されます。

mysql> EXPLAIN SELECT c2 FROM t  $-5$  WHERE id2  $>$  3<br> $-5$  ORDER BY id1 ORDER BY id1 ASC LIMIT 2\G \*\*\*\*\*\*\*\*\*\*\*\*\*\*\*\*\*\*\*\*\*\*\*\*\*\*\* 1. row \*\*\*\*\*\*\*\*\*\*\*\*\*\*\*\*\*\*\*\*\*\*\*\*\*\*\* id: 1 select\_type: SIMPLE table: t partitions: NULL type: index possible\_keys: i key: PRIMARY key\_len: 8 ref: NULL rows: 2 filtered: 70.00 Extra: Using where

次に、prefer\_ordering\_index フラグを無効にし、同じクエリーを再実行します。今回は、インデックス i (WHERE 句 で使用される id2 カラムを含む) と filesort を使用します:

mysql> SET optimizer\_switch = "prefer\_ordering\_index=off"; mysql> EXPLAIN SELECT c2 FROM t  $-$  WHERE  $id2 > 3$  -> ORDER BY id1 ASC LIMIT 2\G \*\*\*\*\*\*\*\*\*\*\*\*\*\*\*\*\*\*\*\*\*\*\*\*\*\*\* 1. row \*\*\*\*\*\*\*\*\*\*\*\*\*\*\*\*\*\*\*\*\*\*\*\*\*\*\* id: 1 select\_type: SIMPLE table: t partitions: NULL type: range possible\_keys: i key: i key\_len: 8 ref: NULL rows: 14 filtered: 100.00 Extra: Using index condition; Using filesort

[セクション8.9.2「切り替え可能な最適化」も](#page-1581-0)参照してください。

# 8.2.1.20 関数コールの最適化

MySQL 関数は、内部的に決定論的または非決定的としてタグ付けされます。 関数に決定性がない状態とは、 引数の値が固定されていても、呼び出しごとに異なる結果が返されることがある場合です。 非決定的関数の例: RAND()、UUID()。

関数が非決定的にタグ付けされている場合、WHERE 句でのその関数への参照は、行ごと (あるテーブルから選択する 場合) または行の組合せごと (複数テーブル結合から選択する場合) に評価されます。

MySQL では、引数がテーブルのカラムであるか定数値であるかにかかわらず、引数のタイプに基づいて関数を評価す るタイミングも決定されます。 テーブルのカラムを引数として取る決定的関数は、そのカラムの値が変更されるたび に評価される必要があります。

非決定的関数は、クエリーのパフォーマンスに影響を与える可能性があります。 たとえば、一部の最適化を使用でき ない場合や、より多くのロックが必要になる場合があります。 次の説明では、RAND() を使用しますが、他の非決定 的関数にも適用されます。

テーブル t に次の定義があるとします:

CREATE TABLE t (id INT NOT NULL PRIMARY KEY, col\_a VARCHAR(100));

次の 2 つのクエリーについて考えてみます:

SELECT \* FROM t WHERE id = POW(1,2); SELECT \* FROM t WHERE id =  $FLOOR(1 + RAND() * 49)$ ;

主キーに対する等価比較のため、両方のクエリーで主キー参照が使用されているように見えますが、これは最初のク エリーにのみ当てはまります:

- 定数引数を持つ POW() は定数値であり、インデックスルックアップに使用されるため、最初のクエリーでは常に最 大 1 行が生成されます。
- 2 番目のクエリーには、非決定的関数 RAND() を使用する式が含まれています。これはクエリーでは定数ではあり ませんが、実際にはテーブル t の各行に新しい値があります。 したがって、クエリーはテーブルのすべての行を読 み取り、各行の述語を評価して、主キーがランダム値と一致するすべての行を出力します。 これは、id のカラム値 および RAND() 順序内の値に応じて、ゼロ、1 または複数の行になります。

非決定の影響は、SELECT ステートメントに限定されません。 次の UPDATE ステートメントでは、非決定的関数を 使用して、変更する行を選択します:

UPDATE t SET col\_a = some\_expr WHERE id = FLOOR(1 + RAND() \* 49);

主キーが式と一致する単一の行のみを更新することを意図しています。 ただし、id カラムの値および RAND() 順序の 値によっては、ゼロ、1 または複数の行が更新される場合があります。

ここで説明した動作は、パフォーマンスとレプリケーションに影響します:

- 非決定的関数では定数値が生成されないため、オプティマイザは、それ以外の場合には適用可能な戦略 (インデック ス参照など) を使用できません。 結果はテーブルスキャンである可能性があります。
- InnoDB は、一致する行に対して単一行ロックを取得するのではなく、範囲キーロックにエスカレートする場合があ ります。
- 決定的に実行されない更新は、レプリケーションに対して安全ではありません。

問題は、RAND() 関数がテーブルのすべての行に対して 1 回評価されるという事実から発生します。 複数の関数の評 価を回避するには、次のいずれかの方法を使用します:

• 非決定的関数を含む式を別のステートメントに移動し、値を変数に保存します。 元のステートメントで、式を変数 への参照に置き換えます。この変数は、オプティマイザで定数値として処理できます:

SET @keyval = FLOOR(1 + RAND()  $*$  49); UPDATE t SET col  $a =$  some\_expr WHERE id = @keyval;

• 導出テーブルの変数にランダム値を割り当てます。 この方法では、WHERE 句での比較で変数を使用する前に、変 数に値が一度割り当てられます:

UPDATE /\*+ NO\_MERGE(dt) \*/ t, (SELECT FLOOR(1 + RAND() \* 49) AS r) AS dt SET col\_a = some\_expr WHERE id = dt.r;

前述のように、WHERE 句の非決定的な式によって最適化が妨げられ、テーブルスキャンが発生する可能性がありま す。 ただし、他の式が決定的である場合は、WHERE 句を部分的に最適化できます。 例:

SELECT \* FROM t WHERE partial\_key=5 AND some\_column=RAND();

オプティマイザが partial key を使用して選択された行セットを減らすことができる場合、RAND() の実行回数が少な くなり、最適化に対する非決定の影響が低下します。

### 8.2.1.21 ウィンドウ機能最適化

ウィンドウ関数は、オプティマイザが考慮する戦略に影響します:

- サブクエリーにウィンドウ関数がある場合、サブクエリーの導出テーブルマージは無効になります。 サブクエリー は常に実体化されます。
- 準結合は、ウィンドウ関数の最適化には適用できません。これは、ウィンドウ関数を含むことができない WHERE および JOIN ... ON のサブクエリーに準結合が適用されるためです。
- オプティマイザは同じ順序付け要件を持つ複数のウィンドウを順番に処理するため、最初のウィンドウに続くウィ ンドウではソートをスキップできます。
- オプティマイザは、単一のステップで評価できるウィンドウをマージしようとしません (たとえば、複数の OVER 句に同一のウィンドウ定義が含まれている場合)。 回避策は、WINDOW 句でウィンドウを定義し、OVER 句でウィ ンドウ名を参照することです。

ウィンドウ関数として使用されない集計関数は、可能なかぎり外側のクエリーで集計されます。 たとえば、次のクエ リーでは、MySQL は、COUNT(t1.b) が WHERE 句に配置されているために外部クエリーに存在できないものである ことを確認します:

SELECT \* FROM t1 WHERE t1.a = (SELECT COUNT(t1.b) FROM t2);

したがって、MySQL はサブクエリー内で集計し、t1.b を定数として扱い、t2 の行数を返します。

WHERE を HAVING に置き換えると、エラーが発生します:

mysql> SELECT \* FROM t1 HAVING t1.a = (SELECT COUNT(t1.b) FROM t2); ERROR 1140 (42000): In aggregated query without GROUP BY, expression #1 of SELECT list contains nonaggregated column 'test.t1.a'; this is incompatible with sql\_mode=only\_full\_group\_by

このエラーは、COUNT(t1.b) が HAVING に存在し、外部クエリーが集計されるために発生します。

ウィンドウ関数 (ウィンドウ関数として使用される集計関数を含む) には、前述の複雑さはありません。 これらは常 に、外部クエリーではなく、書き込まれるサブクエリーで集計されます。

ウィンドウ関数の評価は、精度を失わずにウィンドウ操作を計算するかどうかを決定する windowing\_use\_high\_precision システム変数の値の影響を受ける可能性があります。 デフォルトで は、windowing\_use\_high\_precision は有効です。

一部の移動フレーム集計では、逆集計関数を適用して集計から値を削除できます。 これにより、パフォーマンスは向 上しますが、精度が失われる可能性があります。 たとえば、非常に小さい浮動小数点値を非常に大きな値に追加する と、非常に小さい値が大きい値の「「非表示」」になります。 大きい値を後で反転すると、小さい値の効果は失われ ます。

逆集約による精度の損失は、浮動小数点 (近似値) データ型に対する演算の場合にのみ係数となります。 他のタイプの 場合、逆集約は安全です。これには、小数部を許可するが正確な値タイプである DECIMAL が含まれます。

高速実行のために、安全な場合、MySQL は常に逆集約を使用します:

- 浮動小数点値の場合、逆集約は必ずしも安全ではなく、精度が失われる可能性があります。 デフォルトでは、逆集 約は回避されます。逆集約は低速ですが、精度は維持されます。 速度の安全性を犠牲にすることが許可されている 場合は、windowing\_use\_high\_precision を無効にして逆集約を許可できます。
- 非浮動小数点データ型の場合、逆集約は常に安全であり、windowing\_use\_high\_precision 値に関係なく使用されま す。

• windowing\_use\_high\_precision は、MIN() および MAX() には影響せず、いずれの場合も逆集約を使用しません。

STDDEV\_POP(), STDDEV\_SAMP(), VAR\_POP(), VAR\_SAMP() の分散関数およびそのシノニムの評価では、最適化 モードまたはデフォルトモードで評価を行うことができます。 最適化モードでは、最後の有効桁の結果が若干異なる 場合があります。 このような違いが許容される場合は、windowing\_use\_high\_precision を無効にして最適化モードを 許可できます。

EXPLAIN の場合、ウィンドウ実行計画情報は大きすぎるため、従来の出力形式で表示できません。 ウィンドウ情報 を表示するには、EXPLAIN FORMAT=JSON を使用して windowing 要素を探します。

### 8.2.1.22 行コンストラクタ式の最適化

行コンストラクタを使用すると、複数の値を同時に比較できます。 たとえば、次の 2 つのステートメントは意味的に 同等です:

SELECT \* FROM  $t1$  WHERE (column1, column2) =  $(1,1)$ ; SELECT \* FROM t1 WHERE column1 = 1 AND column2 = 1;

また、オプティマイザは両方の式を同じ方法で処理します。

行コンストラクタカラムがインデックスの接頭辞をカバーしていない場合、オプティマイザは使用可能なインデック スを使用する可能性が低くなります。 (c1, c2, c3) で主キーを持つ次のテーブルについて考えてみます:

CREATE TABLE t1 ( c1 INT, c2 INT, c3 INT, c4 CHAR(100), PRIMARY KEY(c1,c2,c3) );

このクエリーでは、WHERE 句はインデックス内のすべてのカラムを使用します。 ただし、行コンストラクタ自体は インデックス接頭辞をカバーしません。その結果、オプティマイザは c1 (key\_len=4、つまり c1 のサイズ) のみを使 用します:

mysql> EXPLAIN SELECT \* FROM t1 WHERE c1=1 AND (c2,c3) > (1,1)\G \*\*\*\*\*\*\*\*\*\*\*\*\*\*\*\*\*\*\*\*\*\*\*\*\*\*\* 1. row \*\*\*\*\*\*\*\*\*\*\*\*\*\*\*\*\*\*\*\*\*\*\*\*\*\*\* id: 1 select\_type: SIMPLE table: t1 partitions: NULL type: ref possible\_keys: PRIMARY key: PRIMARY key\_len: 4 ref: const rows: 3 filtered: 100.00 Extra: Using where

このような場合、等価の非コンストラクタ式を使用して行コンストラクタ式をリライトすると、より完全なインデッ クスが使用される可能性があります。 指定されたクエリーについて、行コンストラクタおよび同等の非コンストラク タ式は次のとおりです:

#### $(c2,c3)$  >  $(1,1)$  $c2 > 1$  OR (( $c2 = 1$ ) AND ( $c3 > 1$ ))

非コンストラクタ式を使用するようにクエリーをリライトすると、オプティマイザはインデックス内の 3 つのカラム すべて (key\_len=12) を使用します:

mysql> EXPLAIN SELECT \* FROM t1 WHERE c1 = 1 AND (c2 > 1 OR ((c2 = 1) AND (c3 > 1)))\G \*\*\*\*\*\*\*\*\*\*\*\*\*\*\*\*\*\*\*\*\*\*\*\*\*\*\* 1. row \*\*\*\*\*\*\*\*\*\*\*\*\*\*\*\*\*\*\*\*\*\*\*\*\*\*\* id: 1 select\_type: SIMPLE table: t1 partitions: NULL type: range possible\_keys: PRIMARY key: PRIMARY key\_len: 12 ref: NULL rows: 3 filtered: 100.00 Extra: Using where

したがって、より適切な結果を得るには、行コンストラクタと AND/OR 式を混在させないでください。 一方を使用 してください。

特定の条件下では、オプティマイザは行コンストラクタ引数を持つ IN() 式に範囲アクセス方法を適用できます。 [行コ](#page-1465-0) [ンストラクタ式の範囲最適化](#page-1465-0)を参照してください。

### 8.2.1.23 全テーブルスキャンの回避

MySQL [がフルテーブルスキャン](#page-5402-0)を使用してクエリーを解決する場合、EXPLAIN からの出力には type カラムに ALL と示されます。 これは通常は次の条件で発生します。

- テーブルがきわめて小さいため、キールックアップで煩わされるよりもテーブルスキャンを実行する方が速くなり ます。 これは、10 行未満の行や短い行長のテーブルによくあります。
- インデックスが設定されたカラムに対して、ON または WHERE 句に使用可能な制限がありません。
- インデックスが設定されたカラムと定数値を比較していて、MySQL が (インデックスツリーに基づいて) その定数 がテーブルのきわめて大きい部分をカバーしており、テーブルスキャンが高速に行われると計算しました。 [セク](#page-1458-0) [ション8.2.1.1「WHERE 句の最適化」](#page-1458-0)を参照してください。
- 別のカラム経由で、カーディナリティーが低い (多数の行がキー値に一致する) キーを使用しています。 この場 合、MySQL では、キーを使用することで多くのキー検索が必要になり、テーブルスキャンが高速になると想定して います。

小さいテーブルでは、テーブルスキャンは多くの場合に適切であり、実行の影響は無視できます。 大きいテーブルで は、オプティマイザがテーブルスキャンを誤って選択しないように、次の技法を試してください。

- ANALYZE TABLE tbl\_name を使用して、スキャンされるテーブルのキー分布を更新します。 [セクション](#page-2548-0) [13.7.3.1「ANALYZE TABLE ステートメント」を](#page-2548-0)参照してください。
- スキャンされるテーブルに FORCE INDEX を使用して、MySQL に、テーブルスキャンは指定したインデックスを 使用するのと比較して著しく負荷が大きいことを伝えます。

SELECT \* FROM t1, t2 FORCE INDEX (index\_for\_column) WHERE t1.col\_name=t2.col\_name;

[セクション8.9.4「インデックスヒント」を](#page-1604-0)参照してください。

• --max-seeks-for-key=1000 オプションを使用して mysqld を開始するか、または SET max\_seeks\_for\_key=1000 を 使用して、オプティマイザに、キースキャンでは 1,000 より多くのキーシークは発生しないと想定するように伝え ます。 [セクション5.1.8「サーバーシステム変数」](#page-694-0)を参照してください。

# 8.2.2 サブクエリー、導出テーブル、ビュー参照および共通テーブル式の最適化

MySQL クエリーオプティマイザには、サブクエリーの評価に使用できる様々な戦略があります:

- IN、= ANY または EXISTS 述語で使用されるサブクエリーの場合、オプティマイザには次の選択肢があります:
	- 準結合
	- 実体化
	- EXISTS 戦略
- NOT IN、<> ALL または NOT EXISTS 述語で使用されるサブクエリーの場合、オプティマイザには次の選択肢があ ります:
	- 実体化
	- EXISTS 戦略

導出テーブルの場合、オプティマイザには次の選択肢があります (ビュー参照および共通テーブル式にも適用されま す):

- 導出テーブルの外部クエリーブロックへのマージ
- 導出テーブルを内部一時テーブルに実体化

次の説明では、前述の最適化戦略について詳しく説明します。

### 注記

サブクエリーを使用して単一のテーブルを変更する UPDATE ステートメントおよび DELETE ステートメントの制限は、オプティマイザが準結合サブクエリーまたは実体化サブ クエリーの最適化を使用しないことです。 回避策として、サブクエリーではなく結合を使用 する複数テーブルの UPDATE ステートメントおよび DELETE ステートメントとしてリライ トしてみてください。

<span id="page-1505-0"></span>8.2.2.1 準結合変換による IN および EXISTS サブクエリー述語の最適化

準結合は、テーブルのプルアウト、重複の除去、最初の一致、緩やかなスキャン、実体化などの複数の実行戦略を可 能にする準備時変換です。 オプティマイザは、このセクションで説明するように、準結合戦略を使用してサブクエ リーの実行を改善します。

2 つのテーブル間の内部結合の場合、結合は、他方のテーブルに一致がある回数だけ、一方のテーブルから 1 行を返 します。 ただし、問題によっては、重要な情報は一致の数ではなく、一致があるかどうかだけの場合があります。 コースカリキュラムのクラスとクラス名簿 (各クラスに登録されている生徒) をそれぞれ一覧表示する class と roster というテーブルがあるとします。 実際に生徒が登録されているクラスを一覧表示するには、次の結合を使用できま す。

SELECT class.class\_num, class.class\_name FROM class INNER JOIN roster WHERE class.class\_num = roster.class\_num;

ただし、結果には、登録された生徒ごとに、各クラスが 1 回ずつ一覧表示されます。 ここでの問題では、これは不要 な情報の重複です。

class\_num が class テーブルの主キーであると仮定すると、SELECT DISTINCT を使用して重複抑制が可能ですが、 後で重複を排除するためにのみ、最初に一致するすべての行を生成することは非効率的です。

同じ重複のない結果は、次のサブクエリーを使用して取得できます。

SELECT class\_num, class\_name FROM class WHERE class\_num IN (SELECT class\_num FROM roster);

ここで、オプティマイザは IN 句に roster テーブルから各クラス番号のインスタンスを 1 つだけ返すサブクエリーが 必要であることを認識できます。 この場合、クエリーでは準結合を使用できます。つまり、roster の行と一致する class の各行のインスタンスを 1 つのみ返す操作です。

EXISTS サブクエリー述語を含む次のステートメントは、IN サブクエリー述語を含む前述のステートメントと同等で す:

SELECT class\_num, class\_name FROM class WHERE EXISTS (SELECT \* FROM roster WHERE class.class\_num = roster.class\_num);

MySQL 8.0.16 以降では、EXISTS サブクエリー述語を含むステートメントは、同等の IN サブクエリー述語を含むス テートメントと同じ準結合変換の対象となります。

MySQL 8.0.17 以降、次のサブクエリーはアンチ結合に変換されます:

- NOT IN (SELECT ... FROM ...)
- NOT EXISTS (SELECT ... FROM ...).
- IN (SELECT ... FROM ...) IS NOT TRUE
- EXISTS (SELECT ... FROM ...) IS NOT TRUE。
- IN (SELECT ... FROM ...) IS FALSE
- EXISTS (SELECT ... FROM ...) IS FALSE。

つまり、IN (SELECT ... FROM ...) または EXISTS (SELECT ... FROM ...) 形式のサブクエリーの否定は、アンチ結合 に変換されます。

アンチ結合は、一致がない行のみを返す操作です。 次に示すクエリーについて考えてみます:

SELECT class\_num, class\_name FROM class WHERE class\_num NOT IN (SELECT class\_num FROM roster);

このクエリーは内部的にアンチ結合 SELECT class\_num, class\_name FROM class ANTIJOIN roster ON class\_num と してリライトされ、roster のどの行とも一致しない class の各行のインスタンスが返されます。 つまり、class の各行 については、roster で一致が見つかるとすぐに class の行を破棄できます。

比較対象の式が NULL 値可能な場合、ほとんどの場合、アンチ結合変換は適用できません。 このルールの例外は、(... NOT IN (SELECT ...)) IS NOT FALSE とそれに相当する (... IN (SELECT ...)) IS NOT TRUE をアンチ結合に変換でき ることです。

外部結合および内部結合の構文は外部クエリー仕様で許可され、テーブル参照は実テーブル、導出テーブル、ビュー 参照または共通テーブル式です。

MySQL では、サブクエリーを準結合として処理するには、次の基準を満たす必要があります (MySQL 8.0.17 以降で は、NOT がサブクエリーを変更する場合はアンチ結合):

• WHERE 句または ON 句の最上位レベルに表示される IN、= ANY または EXISTS 述語の一部である必要がありま す。AND 式の用語として使用することもできます。 例:

SELECT. FROM ot1, ... WHERE (oe1, ...) IN (SELECT ie1, ... FROM it1, ... WHERE ...);

ここで、ot\_i と it\_i は、クエリーの外側部分と内側部分のテーブルを表し、oe\_i と ie\_i は、外部テーブルと内部 テーブル内のカラムを参照する式を表します。

MySQL 8.0.17 以降では、サブクエリーは NOT、IS [NOT] TRUE または IS [NOT] FALSE によって変更された式の 引数にすることもできます。

- それは UNION コンストラクトのない単一の SELECT である必要があります。
- HAVING 句を含めることはできません。
- (明示的または暗黙的にグループ化されているかどうかにかかわらず) 集計関数を含めることはできません。
- LIMIT 句を指定しないでください。
- ステートメントでは、外部クエリーで STRAIGHT\_JOIN 結合タイプを使用しないでください。
- STRAIGHT\_JOIN 修飾子は指定できません。
- 外部テーブルとおよび内部テーブルの合計数が結合で許可されている最大テーブル数より少なくなければなりませ ん。
- サブクエリーは相関する場合と相関しない場合があります。 MySQL 8.0.16 以降では、デコレーションは EXISTS への引数として使用されるサブクエリーの WHERE 句内の簡易相関述語を調べ、IN (SELECT b FROM ...) 内で使用 されたかのように最適化できます。 簡易相関という用語は、述語が等価述語であり、WHERE 句の唯一の述語であ る (または AND と組み合されている) こと、および一方のオペランドがサブクエリーで参照されるテーブルのもの で、もう一方のオペランドが外部クエリーブロックのものであることを意味します。
- DISTINCT キーワードは使用できますが、無視されます。 準結合戦略では、重複削除が自動的に処理されます。
- サブクエリーに集計関数も含まれていないかぎり、GROUP BY 句は許可されますが無視されます。
- 順序付けは準結合戦略の評価には関係ないため、ORDER BY 句は許可されますが無視されます。

サブクエリーが前述の基準を満たす場合、MySQL は準結合 (MySQL 8.0.17 以降ではアンチ結合) に変換し、次の方法 からコストベースの選択を行います:

- サブクエリーを結合に変換するか、テーブルプルアウトを使用して、クエリーをサブクエリーテーブルと外部テー ブル間の内部結合として実行します。 テーブルプルアウトは、テーブルをサブクエリーから外部クエリーに引き出 します。
- 重複の除去: 準結合を結合として実行し、一時テーブルを使用して重複レコードを削除します。
- FirstMatch: 内部テーブルで行の組合せをスキャンし、特定の値グループに複数のインスタンスがある場合は、すべ てを戻すのではなく、いずれかを選択します。 これはスキャンを「ショートカット」し、不要な行の生成をなくし ます。
- LooseScan : 各サブクエリー値グループから単一の値を選択できるインデックスを使用して、サブクエリーテーブ ルをスキャンします。
- 結合の実行に使用されるインデックス付き一時テーブルにサブクエリーを実体化します。インデックスは重複を削 除するために使用されます。 さらに、インデックスはあとで一時テーブルと外部テーブルを結合する際のルック アップにも使用されることがあります。そうでない場合はテーブルがスキャンされます。 実体化の詳細は[、セク](#page-1508-0) [ション8.2.2.2「実体化を使用したサブクエリーの最適化」](#page-1508-0) を参照してください。

これらの各戦略は、次の optimizer\_switch システム変数フラグを使用して有効または無効にできます:

- semijoin フラグは、準結合を使用するかどうかを制御します。 MySQL 8.0.17 以降、これはアンチ結合にも適用さ れます。
- semijoin が有効になっている場合、firstmatch, loosescan, duplicateweedout および materialization フラグを使用す ると、許可される準結合戦略をより詳細に制御できます。
- duplicateweedout 準結合戦略が無効になっている場合は、他のすべての適用可能な戦略も無効にしないかぎり、使 用されません。
- duplicateweedout が無効になっている場合、オプティマイザによって最適ではないクエリー計画が生成され ることがあります。 これは、最長一致検索中のヒューリスティックプルーニングが原因で発生します。これ は、optimizer\_prune\_level=0 を設定することで回避できます。

これらのフラグはデフォルトで有効になっています。 [セクション8.9.2「切り替え可能な最適化」](#page-1581-0)を参照してくださ い。

オプティマイザは、ビューおよび導出テーブルの処理の違いを最小限に抑えます。 これは、STRAIGHT\_JOIN 修飾子 を使用するクエリーおよび準結合に変換可能な IN サブクエリーを含むビューに影響します。 次のクエリーは、処理 の変更によって変換が変更されるため、実行計画が異なるため、これを示しています:

CREATE VIEW v AS SELECT \* FROM t1 WHERE a IN (SELECT b FROM t<sub>2</sub>):

SELECT STRAIGHT\_JOIN \* FROM t3 JOIN  $v$  ON t3. $x = v.a$ ;

オプティマイザはまずビューを参照し、IN サブクエリーを準結合に変換してから、ビューを外部クエリーにマージで きるかどうかをチェックします。 外部クエリーの STRAIGHT\_JOIN 修飾子によって準結合が妨げられるため、オプ ティマイザはマージを拒否し、実体化テーブルを使用して導出テーブルを評価します。

EXPLAIN 出力には、次のような準結合戦略の使用が示されています:

• 拡張 EXPLAIN 出力の場合、次の SHOW WARNINGS によって表示されるテキストは、準結合構造を表示するリラ イトされたクエリーを示しています。 [\(セクション8.8.3「拡張 EXPLAIN 出力形式」](#page-1577-0)を参照してください。) この ページから、準結合から取得されたテーブルについて理解できます。 サブクエリーが準結合に変換された場合は、

サブクエリー述語がなくなり、そのテーブルおよび WHERE 句が外部クエリー結合リストおよび WHERE 句にマー ジされたことがわかります。

- 重複の除去のための一時テーブルの使用は、Extra カラムの Start temporary と End temporary によって示されま す。 プルされず、Start temporary および End temporary でカバーされる EXPLAIN 出力行の範囲内にあるテーブル の一時テーブルには、rowid があります。
- Extra カラムの FirstMatch(tbl\_name) は結合のショートカットを示します。
- Extra カラムの LooseScan(m..n) は LooseScan 戦略の使用を示します。m と n はキーパート番号です。
- 実体化での一時テーブルの使用は、select\_type 値が MATERIALIZED の行と、table 値が <subqueryN> の行によっ て示されます。

MySQL 8.0.21 以降では、準結合変換は、単一テーブル UPDATE、または[NOT] IN または[NOT] EXISTS サブクエ リー述語を使用する DELETE ステートメントへ適用もできます。ただし、ステートメントが ORDER BY または LIMIT を使用せず、準結合変換がオプティマイザヒントにより、または optimizer\_switch 設定により許可されている 場合です。

### <span id="page-1508-0"></span>8.2.2.2 実体化を使用したサブクエリーの最適化

オプティマイザは実体化を使用して、より効率的なサブクエリー処理を可能にします。 実体化は、通常メモリー内に 一時テーブルとしてサブクエリー結果を生成することによって、クエリー実行を高速化します。 MySQL ははじめて サブクエリー結果を必要としたときに、その結果を一時テーブルに実体化します。 あとで結果が必要になったとき に、MySQL は再度一時テーブルを参照します。 オプティマイザはハッシュインデックスを使用してテーブルをイン デックス付けし、高速かつ低コストにルックアップできる場合があります。 インデックスには、重複を排除してテー ブルを小さくするための一意の値が含まれています。

サブクエリーの実体化では、可能な場合はインメモリー一時テーブルが使用され、テーブルが大きすぎるとディスク 上の記憶域にフォールバックします。 [セクション8.4.4「MySQL での内部一時テーブルの使用」を](#page-1543-0)参照してくださ い。

実体化を使用しない場合、オプティマイザは、非相関サブクエリーを相関サブクエリーとして書き換えることがあり ます。 たとえば、次の IN サブクエリーは非相関です (where\_condition には t2 からのカラムのみが含まれ、t1 からは 含まれません)。

SELECT \* FROM t1

WHERE t1.a IN (SELECT t2.b FROM t2 WHERE where\_condition);

オプティマイザはこれを EXISTS 相関サブクエリーとして書き換えることがあります。

SELECT \* FROM t1

WHERE EXISTS (SELECT t2.b FROM t2 WHERE where\_condition AND t1.a=t2.b);

一時テーブルを使用したサブクエリー実体化により、そのような書き換えを回避し、外部クエリーの行ごとに 1 回で はなく、1 回だけサブクエリーを実行させることができます。

MySQL でサブクエリー実体化を使用するには、optimizer\_switch システム変数 materialization フラグを有効にする 必要があります。 [\(セクション8.9.2「切り替え可能な最適化」](#page-1581-0)を参照してください。) materialization フラグを有効に すると、実体化は、次のユースケースのいずれかに該当する述語に対して、(選択リスト、WHERE, ON, GROUP BY, HAVING または ORDER BY) 任意の場所に出現するサブクエリー述語に適用されます:

• 外側の式 oe\_i または内側の式 ie\_i が NULL 可能でない場合に、述語はこの形式になります。 N は 1 以上です。

(oe\_1, oe\_2, ..., oe\_N) [NOT] IN (SELECT ie\_1, i\_2, ..., ie\_N ...)

• 単一の外側の式 oe と内側の式 ie がある場合に、述語はこの形式になります。 式は NULL 可能にできます。

oe [NOT] IN (SELECT ie ...)

• 述語は IN または NOT IN で UNKNOWN (NULL) の結果は FALSE の結果と同じ意味になります。

次の例に、UNKNOWN および FALSE 述語評価の同等性の要件が、サブクエリー実体化を使用できるかどうかにどの ように影響するかを示します。 サブクエリーが非相関になるように、where\_condition に t2 からのカラムのみが含ま れ、t1 からは含まれないとします。

このクエリーは実体化の対象になります。

SELECT \* FROM **t1** 

WHERE t1.a IN (SELECT t2.b FROM t2 WHERE where\_condition);

ここでは、IN 述語が UNKNOWN を返すか、FALSE を返すかは問題ではありません。 どちらも t1 からの行はクエ リー結果に含まれません。

サブクエリーの実体化が使用されていない例は、次のクエリーで、t2.b は NULL 値可能なカラムです:

SELECT \* FROM t1 WHERE (t1.a,t1.b) NOT IN (SELECT t2.a,t2.b FROM t2 WHERE where\_condition);

サブクエリー実体化の使用には、次の制限が適用されます:

- 内部式と外部式の型は一致する必要があります。 たとえば、両方の式が整数であるか、両方が小数の場合、オプ ティマイザは実体化を使用できますが、一方の式が整数でもう一方が小数の場合は使用できません。
- 内部式は BLOB にできません。

クエリーで EXPLAIN を使用すると、オプティマイザがサブクエリーの実体化を使用するかどうかがわかります:

- 実体化を使用しないクエリー実行と比較して、select\_type が DEPENDENT SUBQUERY から SUBQUERY に変更 されることがあります。 これは、外部行ごとに 1 回実行されるサブクエリーの場合、実体化によってサブクエリー が 1 回だけ実行されるようにできることを示します。
- 拡張 EXPLAIN 出力の場合、次の SHOW WARNINGS によって表示されるテキストには、materialize および materialized-subquery が含まれます。

MySQL 8.0.21 以降では、MySQL は、単一テーブル UPDATE へ、または[NOT] IN または[NOT] EXISTS サブクエ リー述語を使用する DELETE ステートメントへサブクエリー実体化が、ステートメントが ORDER BY または LIMIT を使用せず、およびサブクエリーの実体化がオプティマイザヒントにより、または optimizer\_switch 設定により許可 されていれば、提供できます。

### 8.2.2.3 EXISTS 戦略を使用したサブクエリーの最適化

特定の最適化は、IN (または =ANY) 演算子を使用してサブクエリーの結果をテストする比較に適用できます。 このセ クションでは、これらの最適化について、特に NULL 値が存在する課題に関して説明します。 この説明の最後の部分 では、オプティマイザの支援方法を示します。

次のようなサブクエリーの比較を考慮します。

outer\_expr IN (SELECT inner\_expr FROM ... WHERE subquery\_where)

MySQL は「外側から内側に」クエリーを評価します。 つまり、まず外側の式 outer\_expr の値を取得してから、サブ クエリーを実行し、それによって生成される行を取得します。

内側の式 inner\_expr が outer\_expr と等しい行だけが目的の行であることをサブクエリーに「通知する」ことは、かな り役に立つ最適化です。 これを行うには、サブクエリーの WHERE 句に適切な等価をプッシュダウンして、より限定 的にします。 変換された比較は次のようになります:

EXISTS (SELECT 1 FROM ... WHERE subquery\_where AND outer\_expr=inner\_expr)

変換後、MySQL はプッシュダウンされた等価を使用して、サブクエリーを評価するために調査する必要がある行数を 制限できます。

より一般的には、N 個の値と N 値の行を返すサブクエリーとの比較は、同じ変換の対象になります。 oe\_i と ie\_i が 対応する外側と内側の式の値を表す場合、次のサブクエリー比較は:

(oe\_1, ..., oe\_N) IN (SELECT ie\_1, ..., ie\_N FROM ... WHERE subquery\_where)

次のようになります。

EXISTS (SELECT 1 FROM ... WHERE subquery\_where

AND oe  $1 = ie$  1 AND ... AND oe $N = ie$  N)

簡単にするために、次の説明では、外部式と内部式の値の単一のペアを想定しています。

前述の「「プッシュダウン」」戦略は、次のいずれかの条件に該当する場合に機能します:

- outer\_expr と inner\_expr は NULL にできません。
- NULL と FALSE サブクエリーの結果を区別する必要はありません。 サブクエリーが WHERE 句の OR 式または AND 式の一部である場合、MySQL では考慮されないものとみなされます。 オプティマイザが NULL と FALSE サ ブクエリーの結果を区別する必要がないことに気付いた別のインスタンスは、次の構成です:

... WHERE outer\_expr IN (subquery)

この場合、IN (subquery) が NULL または FALSE を返すかどうかにかかわらず、WHERE 句は行を拒否します。

outer\_expr は NULL 以外の値であることがわかっているが、サブクエリーは outer\_expr = inner\_expr となるような行 を生成しないものとします。 その場合、outer\_expr IN (SELECT ...) は次のように評価されます。

- inner\_expr が NULL である行を SELECT が生成する場合は NULL
- SELECT が NULL 以外の値のみを生成するかまたは何も生成しない場合は FALSE

この状況では、outer\_expr = inner\_expr である行を探すアプローチは有効でなくなります。 そのような行を探すこと は必要ですが、何も見つからない場合には、inner\_expr が NULL となる行も探します。 概して言えば、サブクエリー は次のように変換できます:

EXISTS (SELECT 1 FROM ... WHERE subquery\_where AND (outer\_expr=inner\_expr OR inner\_expr IS NULL))

追加の IS NULL 条件を評価する必要性は、MySQL に ref\_or\_null アクセスメソッドがある理由です。

mysql> EXPLAIN SELECT outer\_expr IN (SELECT t2.maybe\_null\_key FROM t2, t3 WHERE ...) FROM t1; \*\*\*\*\*\*\*\*\*\*\*\*\*\*\*\*\*\*\*\*\*\*\*\*\*\*\* 1. row \*\*\*\*\*\*\*\*\*\*\*\*\*\*\*\*\*\*\*\*\*\*\*\*\*\*\* id: 1 select\_type: PRIMARY table: t1 ... \*\*\*\*\*\*\*\*\*\*\*\*\*\*\*\*\*\*\*\*\*\*\*\*\*\*\* 2. row \*\*\*\*\*\*\*\*\*\*\*\*\*\*\*\*\*\*\*\*\*\*\*\*\*\*\* id: 2 select\_type: DEPENDENT SUBQUERY table: t2 type: ref\_or\_null possible\_keys: maybe\_null\_key key: maybe\_null\_key key\_len: 5 ref: func rows: 2 Extra: Using where; Using index

...

unique\_subquery および index\_subquery サブクエリー固有のアクセスメソッドには 「or NULL」 バリアントもあり ます。

追加の OR ... IS NULL 条件によってクエリーの実行は多少複雑になり、サブクエリー内の最適化の一部も適用できな くなりますが、通常これは許容できます。

outer\_expr が NULL になる可能性がある場合、状況ははるかに悪くなります。 「不明な値」としての NULL の SQL の解釈によると、NULL IN (SELECT inner\_expr ...) は次のように評価されるはずです。

- SELECT が何らかの行を生成する場合は NULL
- SELECT が行を生成しない場合は FALSE

正しい評価には、SELECT がとにかく何らかの行を生成したかどうかを確認できるようにする必要があるた め、outer\_expr = inner\_expr をサブクエリーにプッシュダウンすることはできません。 等価をプッシュダウンできな いかぎり、多くの実世界のサブクエリーが非常に遅くなるため、これは問題です。

基本的に、outer\_expr の値に応じて、サブクエリーを実行するさまざまな方法が存在する必要があります。

オプティマイザは速度よりも SQL 準拠を選択するため、outer\_expr が NULL である可能性があります:

• outer\_expr が NULL の場合、次の式を評価するには、SELECT を実行して行を生成するかどうかを判断する必要が あります:

NULL IN (SELECT inner\_expr FROM ... WHERE subquery\_where)

前述の種類と同等にプッシュダウンせずに、ここで元の SELECT を実行する必要があります。

• 一方、outer\_expr が NULL でない場合、次の比較が絶対に必要です:

outer\_expr IN (SELECT inner\_expr FROM ... WHERE subquery\_where)

プッシュダウン条件を使用する次の式に変換する必要があります:

EXISTS (SELECT 1 FROM ... WHERE subquery\_where AND outer\_expr=inner\_expr)

この変換を行わないと、サブクエリーは遅くなります。

条件をサブクエリーにプッシュダウンするかどうかの問題を解決するために、条件は 「trigger」 関数内にラップされ ます。 したがって、次の形式の式は:

outer\_expr IN (SELECT inner\_expr FROM ... WHERE subquery\_where)

#### 次に変換されます:

EXISTS (SELECT 1 FROM ... WHERE subquery\_where AND trigcond(outer\_expr=inner\_expr))

より一般的には、サブクエリーの比較が外側の式と内側の式の複数のペアに基づく場合、変換は次の比較をします。

(oe\_1, ..., oe\_N) IN (SELECT ie\_1, ..., ie\_N FROM ... WHERE subquery\_where)

これを次の式に変換します:

EXISTS (SELECT 1 FROM ... WHERE subquery\_where AND trigcond(oe\_1=ie\_1)  $AND$  AND trigcond(oe\_N=ie\_N) )

各 trigcond(X) は、次の値に評価される特殊な関数です。

- 「リンクされた」外側の式 oe\_i が NULL でない場合は X
- 「リンクされた」外側の式 oe\_i が NULL の場合は TRUE

注記

トリガー関数は、CREATE TRIGGER で作成する種類のトリガーではありません。

trigcond() 関数内でラップされる等価は、クエリーオプティマイザのファーストクラス述語ではありません。 ほとん どの最適化では、クエリーの実行時にオンまたはオフになる可能性のある述語を処理できないため、trigcond(X) をす べて不明な関数であるとみなし、無視します。 トリガーされた等価は、次の最適化で使用できます:

- 参照の最適化: trigcond(X=Y [OR Y IS NULL]) を使用して、ref、eq\_ref、または ref\_or\_null テーブルアクセスを構築 できます。
- インデックスルックアップベースのサブクエリー実行エンジン: trigcond(X=Y) を使用して、unique\_subquery また は index\_subquery アクセスを構築できます。
• テーブル条件ジェネレータ: サブクエリーが複数のテーブルの結合である場合、トリガーされた条件はできるだけ早 くチェックされます。

オプティマイザがトリガー条件を使用して、何らかの種類のインデックスルックアップベースのアクセスを作成する 場合 (上記リストの最初の 2 項目に関して)、条件がオフである場合のフォールバック戦略が必要です。 このフォール バック戦略は常に同じで、フルテーブルスキャンを実行します。 EXPLAIN の出力で、フォールバックは Extra カラム に Full scan on NULL key と表示されます。

mysql> EXPLAIN SELECT t1.col1, t1.col1 IN (SELECT t2.key1 FROM t2 WHERE t2.col2=t1.col2) FROM t1\G \*\*\*\*\*\*\*\*\*\*\*\*\*\*\*\*\*\*\*\*\*\*\*\*\*\*\* 1. row \*\*\*\*\*\*\*\*\*\*\*\*\*\*\*\*\*\*\*\*\*\*\*\*\*\*\*  $id: 1$ select\_type: PRIMARY table: t1 ... \*\*\*\*\*\*\*\*\*\*\*\*\*\*\*\*\*\*\*\*\*\*\*\*\*\*\* 2. row \*\*\*\*\*\*\*\*\*\*\*\*\*\*\*\*\*\*\*\*\*\*\*\*\*\*\* id: 2 select\_type: DEPENDENT SUBQUERY table: t2 type: index\_subquery possible\_keys: key1 key: key1 key\_len: 5 ref: func rows: 2 Extra: Using where; Full scan on NULL key

EXPLAIN の後に SHOW WARNINGS を実行すると、トリガーされた条件が表示されます:

\*\*\*\*\*\*\*\*\*\*\*\*\*\*\*\*\*\*\*\*\*\*\*\*\*\*\* 1. row \*\*\*\*\*\*\*\*\*\*\*\*\*\*\*\*\*\*\*\*\*\*\*\*\*\*\*

 Level: Note Code: 1003 Message: select `test`.`t1`.`col1` AS `col1`, <in\_optimizer>(`test`.`t1`.`col1`, <exists>(<index\_lookup>(<cache>(`test`.`t1`.`col1`) in t2 on key1 checking NULL where (`test`.`t2`.`col2` = `test`.`t1`.`col2`) having trigcond(<is\_not\_null\_test>(`test`.`t2`.`key1`))))) AS `t1.col1 IN (select t2.key1 from t2 where t2.col2=t1.col2)` from `test`.`t1`

トリガー条件を使用すると、パフォーマンスに多少の影響があります。 現在 NULL IN (SELECT ...) 式では、以前に実 行されなかった (遅い) フルテーブルスキャンが行われる可能性があります。 これは、正しい結果を得るために支払わ れる価格です (トリガー条件戦略の目的は、速度ではなくコンプライアンスを向上させることです)。

複数テーブルサブクエリーの場合、結合オプティマイザは外部式が NULL の場合に最適化しないため、NULL IN (SELECT ...) の実行は特に遅くなります。 それは、左辺が NULL の場合のサブクエリーの評価はめったにないものと 想定しています (そうでないことを示す統計があっても)。 一方、外側の式が NULL になる可能性があっても実際にそ うなることがない場合、パフォーマンスの低下はありません。

クエリーオプティマイザがクエリーをより効率的に実行できるようにするには、次の提案を使用します:

- カラムが実際に NOT NULL である場合は、そのように宣言します。 これは、カラムの条件テストを簡略化するこ とでオプティマイザの他の側面にも役立ちます。
- NULL と FALSE サブクエリーの結果を区別する必要がない場合は、実行速度の低下を簡単に回避できます。 次の ような比較を置き換えます。

outer\_expr [NOT] IN (SELECT inner\_expr FROM ...)

次の式で:

(outer\_expr IS NOT NULL) AND (outer\_expr [NOT] IN (SELECT inner\_expr FROM ...))

式の結果が明らかになるとすぐに MySQL が AND 部分の評価を停止するため、NULL IN (SELECT ...) は評価されま せん。

別のリライトも可能です:

[NOT] EXISTS (SELECT inner\_expr FROM ... WHERE inner\_expr=outer\_expr)

optimizer\_switch システム変数の subquery\_materialization\_cost\_based フラグを使用すると、サブクエリー実体化と IN から EXISTS へのサブクエリー変換の選択を制御できます。 [セクション8.9.2「切り替え可能な最適化」を](#page-1581-0)参照し てください。

8.2.2.4 マージまたは実体化を使用した導出テーブル、ビュー参照および共通テーブル式の最適化

オプティマイザは、次の 2 つの戦略を使用して導出テーブル参照を処理できます (ビュー参照および共通テーブル式 にも適用されます):

• 導出テーブルの外部クエリーブロックへのマージ

• 導出テーブルを内部一時テーブルに実体化

例 1:

SELECT \* FROM (SELECT \* FROM t1) AS derived\_t1;

導出テーブル derived\_t1 のマージでは、そのクエリーは次のように実行されます:

SELECT \* FROM t1;

例 2:

SELECT \* FROM t1 JOIN (SELECT t2.f1 FROM t2) AS derived\_t2 ON t1.f2=derived\_t2.f1 WHERE t1.f1 > 0;

導出テーブル derived\_t2 のマージでは、そのクエリーは次のように実行されます:

SELECT t1.\*, t2.f1 FROM t1 JOIN t2 ON t1.f2=t2.f1 WHERE **t1.f1 > 0**:

実体化では、derived\_t1 と derived\_t2 はそれぞれ、それぞれのクエリー内で個別のテーブルとして扱われます。

オプティマイザは、導出テーブル、ビュー参照および共通テーブル式を同様に処理: これにより、可能なかぎり不要な 実体化が回避され、外部クエリーから導出テーブルへの条件のプッシュダウンが可能になり、より効率的な実行計画 が生成されます。 (例については[、セクション8.2.2.2「実体化を使用したサブクエリーの最適化」を](#page-1508-0)参照してくださ い。)

マージによって 61 を超える実テーブルを参照する外部クエリーブロックが生成される場合、オプティマイザはかわり に実体化を選択します。

次の条件がすべて満たされている場合、オプティマイザは導出テーブルまたはビュー参照の ORDER BY 句を外部ク エリーブロックに伝播します:

- 外部クエリーはグループ化または集計されません。
- 外部クエリーでは、DISTINCT、HAVING または ORDER BY は指定されません。
- 外部クエリーでは、この導出テーブルまたはビュー参照が FROM 句の唯一のソースとして使用されます。

それ以外の場合、オプティマイザは ORDER BY 句を無視します。

オプティマイザが導出テーブル、ビュー参照および共通テーブル式を外部クエリーブロックにマージしようとするか どうかに影響を与えるために、次の方法を使用できます:

- MERGE および NO\_MERGE オプティマイザヒントを使用できます。 マージを妨げる他のルールがないことを前提 としています。 [セクション8.9.3「オプティマイザヒント」](#page-1590-0)を参照してください。
- 同様に、optimizer\_switch システム変数の derived\_merge フラグを使用できます。 [セクション8.9.2「切り替え可能](#page-1581-0) [な最適化」](#page-1581-0)を参照してください。 デフォルトでは、このフラグはマージを許可するように有効になっています。 フ ラグを無効にすると、マージが回避され、ER\_UPDATE\_TABLE\_USED エラーが回避されます。

derived\_merge フラグは、ALGORITHM 句を含まないビューにも適用されます。 したがって、サブクエリーと 同等の式を使用するビュー参照に対して ER\_UPDATE\_TABLE\_USED エラーが発生した場合、ビュー定義に ALGORITHM=TEMPTABLE を追加するとマージが回避され、derived\_merge 値よりも優先されます。

- マージを妨げる構造体はサブクエリーで使用することでマージを無効にできますが、実体化への影響では明示的で はありません。 マージが行われないようにする構成は、導出テーブル、共通テーブル式およびビュー参照で同じで す:
	- 集計関数またはウィンドウ関数 (SUM(), MIN(), MAX(), COUNT() など)
	- DISTINCT
	- GROUP BY
	- HAVING
	- LIMIT
	- UNION または UNION ALL
	- 選択リストのサブクエリー
	- ユーザー変数への割当て
	- リテラル値のみを参照します (この場合、基礎となるテーブルはありません)

オプティマイザが導出テーブルのマージではなく実体化戦略を選択した場合、クエリーは次のように処理されます:

- オプティマイザは、クエリーの実行中にその内容が必要になるまで、導出テーブルの実体化を延期します。 これ により、実体化の遅延によってパフォーマンスが向上する可能性があるため、パフォーマンスが向上します。 導出 テーブルの結果を別のテーブルに結合するクエリーについて考えます: オプティマイザが最初に他のテーブルを処理 し、行を戻さないことが判明した場合、結合をさらに実行する必要はなく、オプティマイザは導出テーブルの実体 化を完全にスキップできます。
- クエリー実行中に、オプティマイザは派生テーブルにインデックスを追加して、そこからの行の取得を高速化でき ます。

導出テーブルを含む SELECT クエリーについて、次の EXPLAIN ステートメントを考えてみます:

EXPLAIN SELECT \* FROM (SELECT \* FROM t1) AS derived t1:

オプティマイザは、SELECT の実行中に結果が必要になるまで導出テーブルを遅延させることで、導出テーブルの実 体化を回避します。 この場合、(EXPLAIN ステートメントで発生するため) クエリーは実行されないため、結果は必 要ありません。

実行されるクエリーの場合でも、導出テーブルの実体化の遅延により、オプティマイザは実体化を完全に回避できま す。 これが発生すると、クエリー実行は実体化の実行に必要な時間が短縮されます。 導出テーブルの結果を別のテー ブルに結合する次のクエリーについて考えてみます:

SELECT \* FROM t1 JOIN (SELECT t2.f1 FROM t2) AS derived\_t2 ON t1.f2=derived\_t2.f1 WHERE t1.f1 > 0;

最適化が最初に t1 を処理し、WHERE 句で空の結果が生成される場合、結合は空である必要があり、導出テーブルを 実体化する必要はありません。

導出テーブルに実体化が必要な場合は、オプティマイザによって実体化ビューにインデックスが追加され、アクセス が高速化される可能性があります。 このようなインデックスによってテーブルへの ref アクセスが可能になると、ク エリーの実行中に読み取られるデータ量を大幅に削減できます。 次のクエリーを考慮してください。

SELECT<sup>\*</sup> FROM t1 JOIN (SELECT DISTINCT f1 FROM t2) AS derived\_t2 ON t1.f1=derived\_t2.f1;

オプティマイザは、コストが最も低い実行計画に対して ref アクセスを使用できるようにする場合、derived t2 からカ ラム f1 に対するインデックスを構成します。 インデックスを追加した後、オプティマイザは実体化導出テーブルをイ ンデックス付きの通常のテーブルと同様に処理でき、生成されたインデックスと同様の利点があります。 インデック ス作成のオーバーヘッドは、インデックスを使用しないクエリー実行のコストと比較して無視できます。 ref アクセ スによって他のアクセス方法よりコストが高くなる場合、オプティマイザはインデックスを作成せず、何も失われま せん。

オプティマイザトレース出力の場合、マージされた導出テーブルまたはビュー参照はノードとして表示されません。 最上位のクエリー計画には、基礎となるテーブルのみが表示されます。

導出テーブルの実体化に関して正しい記述は、共通テーブル式 (CTE) についても当てはまります。 さらに、CTE に は特に次の考慮事項があります。

CTE がクエリーによって実体化されている場合、クエリーが複数回参照していても、その CTE はクエリーに対して 1 回実体化されます。

再帰 CTE は常に実体化されます。

CTE が実体化されている場合、オプティマイザは、トップレベルのステートメントによる CTE へのアクセスを高速 化できると予想すると、関連するインデックスを自動的に追加します。 これは導出テーブルの自動インデックス付け と似ていますが、CTE が複数回参照される場合、オプティマイザは複数のインデックスを作成して、各参照によるア クセスを最適な方法で高速化できます。

CTE には、MERGE および NO\_MERGE オプティマイザヒントを適用できます。 トップレベルのステートメントの 各 CTE 参照には独自のヒントを指定でき、CTE 参照を選択的にマージまたは実体化できます。 次のステートメント は、ヒントを使用して、cte1 をマージし、cte2 を実体化する必要があることを示します:

**WITH** 

 cte1 AS (SELECT a, b FROM table1), cte2 AS (SELECT c, d FROM table2) SELECT /\*+ MERGE(cte1) NO\_MERGE(cte2) \*/ cte1.b, cte2.d FROM cte1 JOIN cte2 WHERE cte1.a = cte2.c;

CREATE VIEW の ALGORITHM 句は、ビュー定義の SELECT ステートメントの前にある WITH 句の実体化には影響 しません。 次のステートメントがあるとします。

CREATE ALGORITHM={TEMPTABLE|MERGE} VIEW v1 AS WITH ... SELECT ...

ALGORITHM 値は、WITH 句ではなく、SELECT の実体化にのみ影響します。

MySQL 8.0.16 より前では、internal\_tmp\_disk\_storage\_engine=MYISAM でディスク上の一時テーブルを使用して CTE を実体化しようとすると、CTE の場合、ディスク上の内部一時テーブルに使用されるストレージエンジンを MyISAM にできなかったため、エラーが発生しました。 MySQL 8.0.16 以降、TempTable ではディスク上の内部一時 テーブルに InnoDB が常に使用されるようになったため、これは問題ではなくなりました。

前述のように、CTE(実体化されている場合) は、複数回参照されていても実体化されます。 一時的な実体化を示すた めに、オプティマイザトレース出力には、creating\_tmp\_table のオカレンスと reusing\_tmp\_table のオカレンスが含ま れます。

CTE は、materialized\_from\_subquery ノードが参照に従う導出テーブルに似ています。 これは、複数回参照され る CTE に当てはまるため、materialized\_from\_subquery ノードの複製はありません (これにより、サブクエリー が複数回実行され、不必要に冗長な出力が生成されるインプレッションが提供されます)。 CTE への参照には、 サブクエリー計画の説明を含む完全な materialized\_from\_subquery ノードのみが含まれます。 その他の参照で は、materialized\_from\_subquery ノードが削減されます。 TRADITIONAL 形式の EXPLAIN 出力にも同じ考えが適用 されます: 他の参照のサブクエリーは表示されません。

#### 8.2.2.5 導出条件プッシュダウン最適化

MySQL 8.0.22 以降では、適格なサブクエリーの導出条件プッシュダウンがサポートされています。 SELECT \* FROM (SELECT i, j FROM t1) AS dt WHERE i > constant などのクエリーでは、多くの場合、外部 WHERE 条件を導 出テーブルにプッシュダウンできます (この場合、SELECT \* FROM (SELECT i, j FROM t1 WHERE i > constant) AS dt になります)。 導出テーブルを外部クエリーにマージできない場合 (導出テーブルで集計が使用されている場合な ど)、外部 WHERE 条件を導出テーブルにプッシュダウンすると、処理する必要がある行数が減り、クエリーの実行が 高速化されます。

#### 注記

MySQL 8.0.22 より前では、導出テーブルが実体化されているがマージされていない場 合、MySQL はテーブル全体を実体化し、結果のすべての行を WHERE 条件で修飾していま した。 これは、導出条件プッシュダウンが有効になっていない場合や、なんらかの理由で採 用できない場合にも当てはまります。

次の状況では、外部 WHERE 条件を導出実体化テーブルにプッシュダウンできます:

• 導出テーブルで集計関数またはウィンドウ関数が使用されていない場合は、外部 WHERE 条件を直接プッシュダウ ンできます。 これには、AND、OR またはその両方と結合された複数の述語を持つ WHERE 条件が含まれます。

たとえば、クエリー SELECT \* FROM (SELECT f1, f2 FROM t1) AS dt WHERE f1 < 3 AND f2 > 11 は SELECT f1, f2 FROM (SELECT f1, f2 FROM t1 WHERE f1 < 3 AND f2 > 11) AS dt としてリライトされます。

• 導出テーブルに GROUP BY があり、ウィンドウ関数を使用しない場合、GROUP BY の一部ではない 1 つ以上のカ ラムを参照する外部 WHERE 条件を HAVING 条件として導出テーブルにプッシュダウンできます。

たとえば、SELECT \* FROM (SELECT i, j, SUM(k) AS sum FROM t1 GROUP BY i, j) AS dt WHERE sum > 100 は、導出条件プッシュダウンに従って SELECT \* FROM (SELECT i, j, SUM(k) AS sum FROM t1 GROUP BY i, j HAVING sum > 100) AS dt としてリライトされます。

• 導出テーブルで GROUP BY が使用され、外部 WHERE 条件のカラムが GROUP BY カラムの場合、これらのカラ ムを参照する WHERE 条件を導出テーブルに直接プッシュダウンできます。

たとえば、クエリー SELECT \* FROM (SELECT i,j, SUM(k) AS sum FROM t1 GROUP BY i,j) AS dt WHERE i > 10 は SELECT \* FROM (SELECT i.i, SUM(k) AS sum FROM t1 WHERE i > 10 GROUP BY i.i) AS dt としてリライトさ れます。

外部 WHERE 条件に、GROUP BY の一部であるカラムを参照する述語とそうでないカラムを参照する述語がある 場合、前のソートの述語は WHERE 条件としてプッシュダウンされ、後者のタイプの述語は HAVING 条件として プッシュダウンされます。 たとえば、クエリー SELECT \* FROM (SELECT i, j, SUM(k) AS sum FROM t1 GROUP BY i,j) AS dt WHERE i > 10 AND sum > 100 では、外部 WHERE 句の述語 i > 10 は GROUP BY カラムを参照しま すが、述語 sum > 100 は GROUP BY カラムを参照しません。 このため、導出テーブルプッシュダウン最適化に よって、クエリーは次に示すような方法でリライトされます:

SELECT \* FROM ( SELECT i, j, SUM(k) AS sum FROM t1 WHERE  $i > 10$  GROUP BY i, j  $HAVING sum > 100$ ) AS dt;

導出条件プッシュダウンを有効にするには、optimizer\_switch システム変数の derived\_condition\_pushdown フラグ (こ のリリースで追加) を on (デフォルト設定) に設定する必要があります。 この最適化が optimizer\_switch によって無効 化されている場合は、DERIVED\_CONDITION\_PUSHDOWN オプティマイザヒントを使用して特定のクエリーに対し て有効化できます。特定のクエリーの最適化を無効にするには、NO\_DERIVED\_CONDITION\_PUSHDOWN オプティ マイザヒントを使用します。

導出テーブル条件プッシュダウン最適化には、次の制限事項および制限事項が適用されます:

- 導出テーブルに UNION が含まれている場合、最適化は使用できません。
- 導出テーブルでは LIMIT 句を使用できません。
- サブクエリーを含む条件はプッシュダウンできません。
- 導出テーブルが外部結合の内部テーブルである場合、最適化は使用できません。
- 実体化導出テーブルが共通テーブル式である場合、条件が複数回参照されても条件はプッシュされません。

• 条件が derived\_column > ? 形式の場合は、パラメータを使用して条件をプッシュダウンできます。 外部 WHERE 条件の導出カラムが、基礎となる導出テーブルに ? を持つ式である場合、この条件はプッシュダウンできません。

## 8.2.3 INFORMATION\_SCHEMA クエリーの最適化

データベースを監視するアプリケーションでは、INFORMATION SCHEMA テーブルを頻繁に使用できます。 これら のテーブルに対するクエリーを最も効率的に記述するには、次の一般的なガイドラインを使用します:

- データディクショナリテーブルのビューである INFORMATION\_SCHEMA テーブルのみのクエリーを試行します。
- 静的メタデータのみのクエリーを試行してください。 動的メタデータのカラムを選択するか、取得条件を静的メタ データとともに使用すると、動的メタデータを処理するためのオーバーヘッドが増加します。

注記

INFORMATION\_SCHEMA クエリーでのデータベース名とテーブル名の比較動作は、予想と は異なる場合があります。 詳細は、[セクション10.8.7「INFORMATION\\_SCHEMA 検索での](#page-1741-0) [照合の使用」](#page-1741-0)を参照してください。

これらの INFORMATION\_SCHEMA テーブルはデータディクショナリテーブルのビューとして実装されるため、これ らのテーブルに対するクエリーではデータディクショナリから情報が取得されます:

CHARACTER\_SETS CHECK\_CONSTRAINTS COLLATIONS COLLATION\_CHARACTER\_SET\_APPLICABILITY **COLUMNS EVENTS** FILES INNODB\_COLUMNS INNODB\_DATAFILES INNODB\_FIELDS INNODB\_FOREIGN INNODB\_FOREIGN\_COLS INNODB\_INDEXES INNODB\_TABLES INNODB\_TABLESPACES INNODB\_TABLESPACES\_BRIEF INNODB\_TABLESTATS KEY\_COLUMN\_USAGE PARAMETERS PARTITIONS REFERENTIAL\_CONSTRAINTS RESOURCE\_GROUPS ROUTINES **SCHEMATA STATISTICS** TABLES TABLE\_CONSTRAINTS **TRIGGERS** VIEWS VIEW\_ROUTINE\_USAGE VIEW\_TABLE\_USAGE

一部のタイプの値は、非ビューの INFORMATION\_SCHEMA テーブルの場合でも、データディクショナリからの参照 によって取得されます。 これには、データベース名、テーブル名、テーブルタイプ、ストレージエンジンなどの値が 含まれます。

一部の INFORMATION\_SCHEMA テーブルには、テーブル統計を提供するカラムが含まれています:

STATISTICS.CARDINALITY TABLES.AUTO\_INCREMENT TABLES.AVG\_ROW\_LENGTH TABLES.CHECKSUM TABLES.CHECK\_TIME TABLES.CREATE\_TIME TABLES.DATA\_FREE TABLES.DATA\_LENGTH TABLES.INDEX\_LENGTH

TABLES.MAX\_DATA\_LENGTH TABLES.TABLE\_ROWS TABLES.UPDATE\_TIME

これらのカラムは、動的テーブルメタデータ、つまりテーブルの内容の変更に応じて変更される情報を表します。

デフォルトでは、MySQL は、カラムのクエリー時に mysql.index\_stats および mysql.table\_stats ディクショナリテー ブルからこれらのカラムのキャッシュされた値を取得します。これは、ストレージエンジンから統計を直接取得する よりも効率的です。 キャッシュされた統計が使用できないか、期限切れになっている場合、MySQL はストレージエ ンジンから最新の統計を取得し、mysql.index\_stats および mysql.table\_stats ディクショナリテーブルにキャッシュし ます。 後続のクエリーでは、キャッシュされた統計が期限切れになるまで、キャッシュされた統計が取得されます。

information\_schema\_stats\_expiry セッション変数は、キャッシュされた統計が期限切れになるまでの期間を定義しま す。 デフォルトは 86400 秒 (24 時間) ですが、期間は 1 年まで延長できます。

特定のテーブルのキャッシュされた値をいつでも更新するには、ANALYZE TABLE を使用します。

次の場合、統計カラムのクエリーでは、mysql.index\_stats および mysql.table\_stats ディクショナリテーブルの統計は 格納または更新されません:

- キャッシュされた統計が失効していない場合。
- information schema\_stats\_expiry が 0 に設定されている場合。
- サーバーが read\_only, super\_read\_only, transaction\_read\_only または innodb\_read\_only モードで起動されたとき。
- クエリーでパフォーマンススキーマデータもフェッチされる場合。

information schema stats expiry はセッション変数であり、各クライアントセッションで独自の有効期限値を定義で きます。 ストレージエンジンから取得され、あるセッションによってキャッシュされた統計は、ほかのセッションで 使用できます。

#### 注記

innodb\_read\_only システム変数が有効になっている場合、InnoDB を使用するデータディク ショナリの統計テーブルを更新できないため、ANALYZE TABLE が失敗することがありま す。 キー分散を更新する ANALYZE TABLE 操作では、操作によってテーブル自体が更新さ れた場合でも (MyISAM テーブルの場合など)、障害が発生する可能性があります。 更新され た分散統計を取得するには、information\_schema\_stats\_expiry=0 を設定します。

データディクショナリテーブルのビューとして実装された INFORMATION\_SCHEMA テーブルの場合、基礎 となるデータディクショナリテーブルのインデックスを使用すると、オプティマイザで効率的なクエリー実 行計画を作成できます。 オプティマイザによる選択を確認するには、EXPLAIN を使用します。 サーバーが INFORMATION\_SCHEMA クエリーを実行するために使用するクエリーも表示するには、EXPLAIN の直後に SHOW WARNINGS を使用します。

utf8mb4 文字セットの照合順序を識別する次のステートメントについて考えてみます:

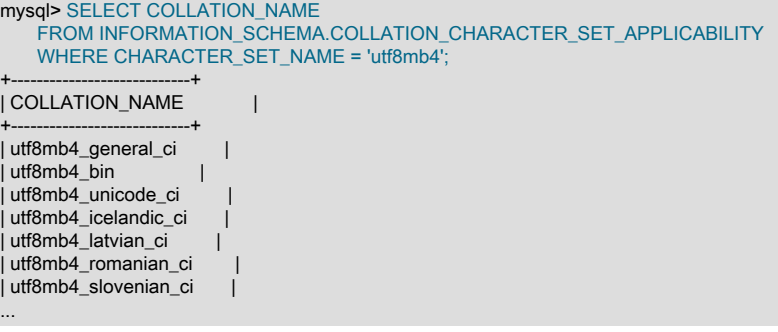

サーバーはこのステートメントをどのように処理しますか。 確認するには、EXPLAIN を使用します:

mysql> EXPLAIN SELECT COLLATION\_NAME

FROM INFORMATION\_SCHEMA.COLLATION\_CHARACTER\_SET\_APPLICABILITY WHERE CHARACTER\_SET\_NAME = 'utf8mb4'\G \*\*\*\*\*\*\*\*\*\*\*\*\*\*\*\*\*\*\*\*\*\*\*\*\*\*\* 1. row \*\*\*\*\*\*\*\*\*\*\*\*\*\*\*\*\*\*\*\*\*\*\*\*\*\*\* id: 1 select\_type: SIMPLE table: cs partitions: NULL type: const possible\_keys: PRIMARY,name key: name key\_len: 194 ref: const rows: 1 filtered: 100.00 Extra: Using index \*\*\*\*\*\*\*\*\*\*\*\*\*\*\*\*\*\*\*\*\*\*\*\*\*\*\* 2. row \*\*\*\*\*\*\*\*\*\*\*\*\*\*\*\*\*\*\*\*\*\*\*\*\*\*\* id: 1 select\_type: SIMPLE table: col partitions: NULL type: ref possible\_keys: character\_set\_id key: character\_set\_id key\_len: 8 ref: const rows: 68 filtered: 100.00 Extra: NULL 2 rows in set, 1 warning (0.01 sec)

#### そのステートメントの静的化に使用されたクエリーを表示するには、SHOW WARNINGS を使用します:

mysql> SHOW WARNINGS\G \*\*\*\*\*\*\*\*\*\*\*\*\*\*\*\*\*\*\*\*\*\*\*\*\*\*\* 1. row \*\*\*\*\*\*\*\*\*\*\*\*\*\*\*\*\*\*\*\*\*\*\*\*\*\*\* Level: Note Code: 1003 Message: /\* select#1 \*/ select `mysql`.`col`.`name` AS `COLLATION\_NAME` from `mysql`.`character\_sets` `cs` join `mysql`.`collations` `col` where ((`mysql`.`col`.`character\_set\_id` = '45') and ('utf8mb4' = 'utf8mb4'))

SHOW WARNINGS で示されているように、サーバーは、mysql システムデータベースの character\_sets および collations データディクショナリテーブルに対するクエリーとして COLLATION CHARACTER\_SET\_APPLICABILITY に対するクエリーを処理します。

# 8.2.4 パフォーマンススキーマクエリーの最適化

データベースを監視するアプリケーションでは、「パフォーマンススキーマ」テーブルを頻繁に使用できます。 これ らのテーブルに対するクエリーを最も効率的に記述するには、インデックスを利用します。 たとえば、インデックス 付けされたカラムの特定の値との比較に基づいて、取得される行を制限する WHERE 句を含めます。

「最もパフォーマンスの高いスキーマ」テーブルにはインデックスがあります。 通常は少数の行を含むテーブルでは ないか、頻繁にクエリーが行われる可能性が低いテーブル。 パフォーマンススキーマインデックスを使用すると、オ プティマイザは全テーブルスキャン以外の実行計画にアクセスできます。 これらのインデックスは、それらのテーブ ルを使用する sys スキーマビューなど、関連するオブジェクトのパフォーマンスも向上します。

特定の「パフォーマンススキーマ」テーブルにインデックスがあるかどうかとその内容を確認するには、SHOW INDEX または SHOW CREATE TABLE を使用します:

mysql> SHOW INDEX FROM performance\_schema.accounts\G

\*\*\*\*\*\*\*\*\*\*\*\*\*\*\*\*\*\*\*\*\*\*\*\*\*\*\* 1. row \*\*\*\*\*\*\*\*\*\*\*\*\*\*\*\*\*\*\*\*\*\*\*\*\*\*\* Table: accounts Non\_unique: 0 Key\_name: ACCOUNT Seq in index: 1 Column\_name: USER Collation: NULL Cardinality: NULL Sub\_part: NULL

## このページは機械翻訳したものです。 パフォーマンススキーマクエリーの最適化

Packed: NULL Null: YES Index\_type: HASH Comment: Index\_comment: Visible: YES \*\*\*\*\*\*\*\*\*\*\*\*\*\*\*\*\*\*\*\*\*\*\*\*\*\*\* 2. row \*\*\*\*\*\*\*\*\*\*\*\*\*\*\*\*\*\*\*\*\*\*\*\*\*\*\* Table: accounts Non\_unique: 0 Key\_name: ACCOUNT Seq\_in\_index: 2 Column\_name: HOST Collation: NULL Cardinality: NULL Sub\_part: NULL Packed: NULL Null: YES Index\_type: HASH Comment: Index\_comment: Visible: YES mysql> SHOW CREATE TABLE performance\_schema.rwlock\_instances\G \*\*\*\*\*\*\*\*\*\*\*\*\*\*\*\*\*\*\*\*\*\*\*\*\*\*\* 1. row \*\*\*\*\*\*\*\*\*\*\*\*\*\*\*\*\*\*\*\*\*\*\*\*\*\*\* Table: rwlock\_instances Create Table: CREATE TABLE `rwlock\_instances` ( `NAME` varchar(128) NOT NULL, `OBJECT\_INSTANCE\_BEGIN` bigint(20) unsigned NOT NULL, `WRITE\_LOCKED\_BY\_THREAD\_ID` bigint(20) unsigned DEFAULT NULL, `READ\_LOCKED\_BY\_COUNT` int(10) unsigned NOT NULL, PRIMARY KEY (`OBJECT\_INSTANCE\_BEGIN`), KEY `NAME` (`NAME`), KEY `WRITE\_LOCKED\_BY\_THREAD\_ID` (`WRITE\_LOCKED\_BY\_THREAD\_ID`) ) ENGINE=PERFORMANCE\_SCHEMA DEFAULT CHARSET=utf8mb4 COLLATE=utf8mb4\_0900\_ai\_ci

パフォーマンススキーマクエリーの実行計画およびインデックスを使用するかどうかを確認するには、EXPLAIN を使 用します:

mysql> EXPLAIN SELECT \* FROM performance\_schema.accounts WHERE (USER,HOST) = ('root','localhost')\G \*\*\*\*\*\*\*\*\*\*\*\*\*\*\*\*\*\*\*\*\*\*\*\*\*\*\* 1. row \*\*\*\*\*\*\*\*\*\*\*\*\*\*\*\*\*\*\*\*\*\*\*\*\*\*\* id: 1 select\_type: SIMPLE table: accounts partitions: NULL type: const possible\_keys: ACCOUNT key: ACCOUNT key\_len: 278 ref: const,const rows: 1 filtered: 100.00 Extra: NULL

EXPLAIN 出力は、USER カラムと HOST カラムで構成される accounts テーブルの ACCOUNT インデックスをオプ ティマイザが使用することを示しています。

パフォーマンススキーマのインデックスは仮想です: これらはパフォーマンススキーマストレージエンジンの構成で あり、メモリーやディスクストレージを使用しません。 パフォーマンススキーマは、効率的な実行計画を構築できる ように、オプティマイザにインデックス情報を報告します。 パフォーマンススキーマは、実際のインデックス構造を 構築せずに効率的な検索を実行できるように、検索対象に関するオプティマイザ情報 (特定のキー値など) を使用しま す。 この実装には、次の 2 つの重要な利点があります:

- 頻繁に更新されるテーブルで通常発生するメンテナンスコストを完全に回避します。
- これにより、クエリー実行の初期段階で取得されるデータ量が削減されます。 インデックス付きカラムの条件の場 合、パフォーマンススキーマはクエリー条件を満たすテーブル行のみを効率的に返します。 インデックスがない場 合、パフォーマンススキーマはテーブル内のすべての行を返すため、オプティマイザはあとで各行に対して条件を 評価して最終結果を生成する必要があります。

パフォーマンススキーマのインデックスは事前定義されており、削除、追加、または変更できません。

パフォーマンススキーマのインデックスはハッシュインデックスに似ています。 例:

- これらは、= または <=> 演算子を使用する等価比較にのみ使用されます。
- これらは順序付けられていません。 クエリー結果に特定の行順序付け特性が必要な場合は、ORDER BY 句を含め ます。

ハッシュインデックスの詳細は、[セクション8.3.9「B ツリーインデックスとハッシュインデックスの比較」](#page-1529-0) を参照し てください。

## 8.2.5 データ変更ステートメントの最適化

このセクションでは、データ変更ステートメントを高速化する方法について説明: INSERT、UPDATE および DELETE。 従来の OLTP アプリケーションおよび最新の web アプリケーションでは、通常、同時実行性が重要な多 数の小さなデータ変更操作が実行されます。 データ分析およびレポートアプリケーションでは、通常、一度に多数 の行に影響するデータ変更操作が実行されます。主な考慮事項は、大量のデータを書き込み、インデックスを最新の 状態に保つための I/O です。 大量のデータの挿入と更新 (業界では ETL (「extract-transform-load」) と呼ばれる) で は、INSERT、UPDATE、および DELETE ステートメントの効果を模倣する、その他の SQL ステートメントや外部 コマンドを使用することがあります。

#### 8.2.5.1 INSERT ステートメントの最適化

挿入の速度を最適化するには、多くの小さな操作を 1 つの大きな操作に組み合わせます。 理想的には、単一の接続を 作成し、多くの新しい行のデータを一度に送信し、すべてのインデックスの更新と一貫性チェックを最後まで延期し ます。

行の挿入に必要な時間は、次の要因によって決まります。ここでの数はおよその割合を示しています。

- 接続: (3)
- サーバーへのクエリーの送信: (2)
- クエリーの解析: (2)
- 行の挿入: (1 ×行サイズ)
- インデックスの挿入: (1 ×インデックス数)
- クローズ: (1)

これには、テーブルを開く初期オーバーヘッドを考慮に入れていません。これは同時実行クエリーごとに 1 回実行さ れます。

テーブルのサイズによって、log N だけインデックスの挿入が遅くなります (B ツリーインデックスであるとして)。

次の方法を使用して、挿入を高速化できます。

- 同じクライアントから同時に多数の行を挿入する場合は、複数の VALUES リストで INSERT ステートメントを使 用して、同時に複数の行を挿入します。 これは、個別の単一行の INSERT ステートメントを使用するより、大幅に (場合によっては数倍) 速くなります。 空ではないテーブルにデータを追加する場合は、データの挿入をさらに速く するために、bulk\_insert\_buffer\_size 変数を調整できます。 [セクション5.1.8「サーバーシステム変数」を](#page-694-0)参照して ください。
- テキストファイルからテーブルをロードする場合は、LOAD DATA を使用します。 通常、これは INSERT ステート メントを使用する場合より、20 倍速くなります。 [セクション13.2.7「LOAD DATA ステートメント」](#page-2332-0)を参照してく ださい。
- カラムにデフォルト値があることを利用します。 挿入する値がデフォルト値と異なる場合にのみ、明示的に値を挿 入します。 これにより、MySQL が実行する必要がある解析が減り、挿入速度が向上します。
- InnoDB テーブルに固有のヒントについては[、セクション8.5.5「InnoDB テーブルの一括データロード」を](#page-1553-0)参照して ください。
- MyISAM テーブルに固有のヒントについては[、セクション8.6.2「MyISAM テーブルの一括データロード」を](#page-1561-0)参照し てください。
- 8.2.5.2 UPDATE ステートメントの最適化

更新ステートメントは、SELECT クエリーと同様に最適化されますが、書き込みの追加のオーバーヘッドがありま す。 書き込みの速度は更新されるデータの量と更新されるインデックス数によって異なります。 変更がないインデッ クスは更新されません。

更新を速くするもう 1 つの方法は、更新を遅延して、あとで 1 行で多くの更新を実行することです。 複数の更新をま とめて実行することで、テーブルをロックした場合に、一度に 1 つずつ実行するよりはるかに高速になります。

動的な行フォーマットを使用する MyISAM テーブルの場合、行を長い合計長に更新すると、行が分割されることがあ ります。 頻繁にこれを実行する場合は、ときどき OPTIMIZE TABLE を使用することがきわめて重要になります。 [セ](#page-2557-0) [クション13.7.3.4「OPTIMIZE TABLE ステートメント」](#page-2557-0)を参照してください。

#### 8.2.5.3 DELETE ステートメントの最適化

MyISAM テーブル内の個々の行を削除するために必要な時間は、インデックスの数に正確に比例します。 行をもっと 速く削除するには、key\_buffer\_size システム変数を増やして、キーキャッシュのサイズを大きくできます。 [セクショ](#page-581-0) [ン5.1.1「サーバーの構成」を](#page-581-0)参照してください。

MyISAM テーブルからすべての行を削除するには、TRUNCATE TABLE tbl\_name の方が DELETE FROM tbl\_name よ り速くなります。 切り捨て操作はトランザクションセーフではありません。アクティブなトランザクションやアク ティブなテーブルロックの途中で試みるとエラーが発生します。 [セクション13.1.37「TRUNCATE TABLE ステート](#page-2313-0) [メント」](#page-2313-0)を参照してください。

## 8.2.6 データベース権限の最適化

権限のセットアップが複雑であるほど、すべての SQL ステートメントに適用されるオーバーヘッドが大きくなりま す。 GRANT ステートメントによって確立された権限を簡単にすることで、クライアントがステートメントを実行す るときの MySQL の権限チェックのオーバーヘッドを軽減できます。 たとえば、テーブルレベルやカラムレベルの権 限を付与しない場合、サーバーは tables\_priv と columns\_priv テーブルの内容をチェックする必要はなくなります。 ール・・・・。<br>同じように、どのアカウントにもリソース制限を設けない場合、サーバーはリソースのカウントを実行する必要があ りません。 ステートメント処理の負荷が著しく高い場合は、簡略化した付与構造を使用して、権限チェックのオー バーヘッドを軽減することを考慮してください。

## 8.2.7 その他の最適化のヒント

このセクションでは、クエリー処理速度を向上するためのさまざまな多くのヒントを示します。

- アプリケーションが関連する更新を実行するために複数のデータベースリクエストを作成する場合、ステートメン トをストアドルーチンに結合するとパフォーマンスが向上します。 同様に、アプリケーションで複数のカラム値ま たは大量のデータに基づいて単一の結果を計算する場合、計算を UDF (ユーザー定義関数) に結合するとパフォー マンスが向上します。 結果の高速データベース操作は、他のクエリー、アプリケーションおよび異なるプログラ ミング言語で記述されたコードで再利用できます。 詳細は[、セクション25.2「ストアドルーチンの使用」](#page-4122-0) および [Adding Functions to MySQL](https://dev.mysql.com/doc/extending-mysql/8.0/en/adding-functions.html) を参照してください。
- ARCHIVE テーブルで発生する圧縮の問題を修正するには、OPTIMIZE TABLE を使用します。 [セクション](#page-3026-0) [16.5「ARCHIVE ストレージエンジン」を](#page-3026-0)参照してください。
- 可能な場合は、レポートを「「ライブ」」または「「統計」」として分類します。統計レポートに必要なデータ は、ライブデータから定期的に生成されるサマリーテーブルからのみ作成されます。
- 行とカラムのテーブル構造に適合しないデータがある場合は、データを圧縮して BLOB カラムに格納できます。 こ の場合、情報を圧縮および解凍するためのコードをアプリケーションに指定する必要がありますが、これにより、 関連する値のセットの読取りおよび書込みのための I/O 操作が保存される可能性があります。
- Web サーバーでは、イメージおよびその他のバイナリアセットをファイルとして格納し、パス名をファイル自体で はなくデータベースに格納します。 ほとんどの Web サーバーは、データベースコンテンツよりファイルのキャッ

シュに優れているため、ファイルの使用は一般に高速です。 (ただし、この場合はバックアップとストレージの問題 を自分で処理する必要があります。)

• 実際に高速化が必要な場合は、低レベルの MySQL インタフェースを参照してください。 たとえば、MySQL InnoDB または MyISAM ストレージエンジンに直接アクセスすると、SQL インタフェースを使用する場合と比べて 大幅に高速化できます。

同様に、NDBCLUSTER ストレージエンジンを使用するデータベースの場合は、NDB API の使用可能な使用状況を 調査することをお勧めします [\(MySQL NDB Cluster API Developer Guide](https://dev.mysql.com/doc/ndbapi/en/) を参照)。

• レプリケーションは、特定の操作でパフォーマンスの向上を実現できます。 クライアントの取得をレプリカ間で 分散して、負荷を分割できます。 バックアップの作成中にソースの速度が低下しないように、レプリカを使用して バックアップを作成できます。 [第17章「レプリケーション」を](#page-3044-0)参照してください。

# 8.3 最適化とインデックス

SELECT 操作のパフォーマンスを向上する最善の方法は、クエリーでテストされる 1 つ以上のカラムにインデックス を作成することです。 インデックスエントリは、テーブル行へのポインタのように動作し、クエリーが WHERE 句の 条件に一致する行を迅速に特定し、それらの行のほかのカラム値を取得できます。 すべての MySQL データ型にイン デックスを設定できます。

クエリーで使用されている可能なすべてのカラムにインデックスを作成しようとしがちですが、不要なインデックス は領域を無駄にし、MySQL が使用するインデックスを判断するための時間を無駄にします。 各インデックスを更新 する必要があるため、インデックスは挿入、更新、削除のコストも追加します。 最適なインデックスのセットを使用 して、高速のクエリーを実現するために、適切なバランスを見つける必要があります。

# 8.3.1 MySQL のインデックスの使用の仕組み

インデックスは特定のカラム値のある行をすばやく見つけるために使用されます。 インデックスがないと、MySQL は関連する行を見つけるために、先頭行から始めてテーブル全体を読み取る必要があります。 テーブルが大きいほ ど、このコストが大きくなります。 テーブルに問題のカラムのインデックスが含まれている場合、MySQL はすべて のデータを調べる必要なく、データファイルの途中のシークする位置をすばやく特定できます。 これはすべての行を 順次読み取るよりはるかに高速です。

ほとんどの MySQL インデックス (PRIMARY KEY、UNIQUE、INDEX、および FULLTEXT) は [B ツリー](#page-5362-0)に格納されま す。 例外: 空間データ型のインデックスは R ツリーを使用します。MEMORY テーブルは[ハッシュインデックスも](#page-5408-0)サ ポートします。InnoDB は FULLTEXT インデックスの逆のリストを使用します。

一般に、インデックスは次の説明に示すように使われます。 ハッシュインデックス (MEMORY テーブルで使用されて いるような) に固有の特性については[、セクション8.3.9「B ツリーインデックスとハッシュインデックスの比較」で](#page-1529-0) 説明しています。

MySQL はこれらの操作にインデックスを使用します。

- WHERE 句に一致する行をすばやく見つけるため。
- 行を考慮に入れないようにするため。 複数のインデックスから選択する場合、MySQL は通常最小数の行を見つけ るインデックス (もっと[も選択的な](#page-5399-0)インデックス) を使用します。
- テーブルにマルチカラムインデックスがある場合、オプティマイザは、インデックスの左端のプリフィク スを使用して行をルックアップできます。 たとえば、(col1, col2, col3) に 3 カラムのインデックスがある場 合、(col1)、(col1, col2)、および (col1, col2, col3) に対して、インデックス検索機能を使用できます。 詳細について は、[セクション8.3.6「マルチカラムインデックス」を](#page-1526-0)参照してください。
- 結合の実行時に、ほかのテーブルから行を取得するため。 カラムが同じ型とサイズで宣言されていると、MySQL はカラムのインデックスをより効率的に使用できます。 このコンテキストでは、VARCHAR と CHAR は同じ サイズで宣言されていれば同じとみなされます。 たとえば、VARCHAR(10) と CHAR(10) は同じサイズです が、VARCHAR(10) と CHAR(15) は異なります。

非バイナリ文字列カラム間での比較の場合、両方のカラムで同じ文字セットを使用しているべきです。 たとえ ば、utf8 カラムと latin1 カラムの比較はインデックスの使用の可能性を否定します。

異種のカラムの比較 (文字列カラムを時間または数値カラムと比較するなど) では、値を変換せずに直接比較でき ない場合、インデックスの使用が妨げられることがあります。 数値カラム内の 1 などの特定の値の場合、'1'、' 1'、'00001'、または '01.e1' などの文字列カラム内の任意の数の値と等しくなる可能性があります。 これは、文字列 カラムのインデックスの使用を除外します。

• 特定のインデックス設定されたカラム key\_col に対して、MIN() あるいは MAX() 値を見つけるため。 これはイン デックス内の key\_col より前に発生するすべてのキーパートで、WHERE key\_part\_N = constant が使用されている かどうかをチェックするプリプロセッサによって最適化されます。 この場合、MySQL は各 MIN() または MAX() 式 に対して単一キールックアップを行い、それを定数で置き換えます。 すべての式が定数で置き換えられた場合、ク エリーは同時に返されます。 例:

SELECT MIN(key\_part2),MAX(key\_part2) FROM tbl\_name WHERE key\_part1=10;

- 使用可能なインデックスの左端のプリフィクスに対してソートまたはグループ化が行われている場合 (たとえ ば、ORDER BY key\_part1, key\_part2) に、テーブルをソートまたはグループ化するため。 すべてのキーパートの あとに DESC が付けられている場合、キーは逆の順序で読み取られます。 (または、インデックスが降順の場合、 キーは順方向に読み取られます。) [セクション8.2.1.16「ORDER BY の最適化」](#page-1492-0)[、セクション8.2.1.17「GROUP BY](#page-1495-0) [の最適化」](#page-1495-0)、および[セクション8.3.13「降順インデックス」](#page-1536-0)を参照してください。
- 場合によって、データ行を参照しないで値を取得するように、クエリーを最適化できます。 (クエリーの必要なすべ ての結果を提供するインデックスは、[カバーするインデックス](#page-5384-0)と呼ばれます。) クエリーがテーブルから特定のイン デックスに含まれるカラムのみを使用している場合、きわめて高速に、選択した値をインデックスツリーから取得 できます。

SELECT key\_part3 FROM tbl\_name WHERE key\_part1=1

小さなテーブルまたは、レポートクエリーが行の大半またはすべてを処理する大きなテーブルに対するクエリーで は、インデックスはあまり重要ではありません。 クエリーで行の大半にアクセスする必要がある場合は、順次読み 取る方が、インデックスを処理するより高速です。 クエリーですべての行が必要でない場合でも、順次読み取りは、 ディスクシークを最小にします。 詳細は[、セクション8.2.1.23「全テーブルスキャンの回避」](#page-1504-0) を参照してください。

# 8.3.2 主キーの最適化

テーブルの主キーは、もっとも重要なクエリーで使用するカラムやカラムのセットを表します。 それには、高速のク エリーパフォーマンスのため、インデックスが関連付けられます。 それには NULL 値を含めることができないため、 クエリーパフォーマンスは NOT NULL 最適化からメリットが得られます。 InnoDB ストレージエンジンによって、 テーブルデータが、主キーカラムに基づいて、超高速ルックアップおよびソートを実行するように物理的に編成され ます。

テーブルが大きく、重要でも、主キーとして使用する明確なカラムやカラムのセットがない場合は、自動インクリメ ント値で個別のカラムを作成して、主キーとして使用できます。 これらの一意の ID は、外部キーを使用してテーブ ルを結合する場合に、ほかのテーブル内の対応する行へのポインタとして使用できます。

# 8.3.3 SPATIAL インデックス最適化

MySQL では、NOT NULL ジオメトリ値カラムに SPATIAL インデックスを作成できます ([セクション11.4.10「空間イ](#page-1832-0) [ンデックスの作成」](#page-1832-0) を参照)。 オプティマイザは、インデックス付けされたカラムの SRID 属性をチェックして、比 較に使用する空間参照システム (SRS) を決定し、SRS に適した計算を使用します。 (MySQL 8.0 より前では、オプ ティマイザはデカルト計算を使用して SPATIAL インデックス値の比較を実行します。このような操作の結果は、非デ カルト SRID を持つ値がカラムに含まれている場合は未定義です。)

比較が適切に機能するには、SPATIAL インデックスの各カラムが SRID 制限付きである必要があります。 つまり、 カラム定義には明示的な SRID 属性が含まれている必要があり、すべてのカラム値は同じ SRID を持つ必要がありま す。

オプティマイザは、SRID で制限されたカラムに対してのみ SPATIAL インデックスを考慮します:

• デカルト SRID に制限されたカラムのインデックスを使用すると、デカルト境界ボックスの計算が可能になりま す。

• 地理 SRID に制限されたカラムのインデックスを使用すると、地理的境界ボックスの計算が可能になります。

オプティマイザは、SRID 属性を持たない (したがって SRID 制限のない) カラムの SPATIAL インデックスを無視しま す。 MySQL では、このようなインデックスは次のように維持されます:

- テーブルの変更 (INSERT, UPDATE, DELETE など) のために更新されます。 カラムにデカルト値と地理的値が混在 している場合でも、インデックスがデカルトであるかのように更新が行われます。
- これらは下位互換性のためにのみ存在します (たとえば、MySQL 5.7 でダンプを実行し、MySQL 8.0 でリストアす る機能)。 SRID 制限のないカラムの SPATIAL インデックスはオプティマイザで使用されないため、このような各 カラムを変更する必要があります:
- カラム内のすべての値が同じ SRID を持つことを確認します。 ジオメトリカラム col\_name に含まれる SRID を 確認するには、次のクエリーを使用します:

SELECT DISTINCT ST\_SRID(col\_name) FROM tbl\_name;

クエリーで複数の行が返された場合、カラムには SRID の混在が含まれます。 その場合は、その内容を変更し て、すべての値が同じ SRID を持つようにします。

• 明示的な SRID 属性を持つようにカラムを再定義します。

• SPATIAL インデックスを再作成します。

## 8.3.4 外部キーの最適化

テーブルに多くのカラムがあり、多くのさまざまなカラムの組み合わせをクエリーする場合、あまり頻繁に使用され ないデータをそれぞれ少数のカラムを持つ個別のテーブルに分割し、それらを、メインテーブルの数値 ID カラムを複 製してメインテーブルに関連付けると、効率的なことがあります。 そのようにして、小さな各テーブルに、そのデー タの高速ルックアップのための主キーを設定でき、結合操作を使用して必要とするカラムのセットだけをクエリーで きます。 データの分散状況に応じて、関連カラムがディスク上にまとめてパックされるため、クエリーで実行する I/ O が少なくなり、使用するキャッシュメモリーが減る可能性があります。 (パフォーマンスを最大にするため、クエ リーはディスクから可能なかぎり少ないデータブロックを読み取ろうとします。数個のカラムしかないテーブルでは 各データブロックにより多くのデータを収めることができます。)

# <span id="page-1525-1"></span>8.3.5 カラムインデックス

もっとも一般的なインデックスの種類には、単一カラムがあり、データ構造にそのカラムの値のコピーを格納し、対 応するカラム値のある行を高速にルックアップできます。 B ツリーデータ構造により、インデックスは、WHERE 句 内の =、>、≤、BETWEEN、IN などの演算子に対応する特定の値、値のセット、または値の範囲をすばやく見つける ことができます。

テーブルあたりの最大インデックス数とインデックスの最大長は、ストレージエンジンごとに定義されます。 [第15章](#page-2650-0) [「InnoDB ストレージエンジン」](#page-2650-0)およ[び第16章「代替ストレージエンジン」](#page-3008-0)を参照してください。 すべてのストレー ジエンジンは、1 テーブルあたり 16 個以上のインデックスと 256 バイト以上の合計インデックス長をサポートしま す。 ほとんどのストレージエンジンでは、制限が高く設定されています。

カラムインデックスの詳細は、[セクション13.1.15「CREATE INDEX ステートメント」](#page-2219-0) を参照してください。

- [インデックス接頭辞](#page-1525-0)
- [FULLTEXT インデックス](#page-1526-1)
- [空間インデックス](#page-1526-2)
- [MEMORY ストレージエンジンでのインデックス](#page-1526-3)

<span id="page-1525-0"></span>インデックス接頭辞

文字列カラムのインデックス指定に col\_name(N) 構文を使用すると、カラムの最初の N 文字のみを使用するインデッ クスを作成できます。 このようにカラム値のプリフィクスのみのインデックスを作成すると、インデックスファイル をかなり小さくできます。 BLOB または TEXT カラムにインデックス設定する場合、インデックスのプリフィクス長 を指定する必要があります。 例:

CREATE TABLE test (blob\_col BLOB, INDEX(blob\_col(10)));

[REDUNDANT](#page-5394-0) または [COMPACT](#page-5391-0) の行形式を使用する InnoDB テーブルでは、接頭辞の長さは最大 767 バイトです。 [DYNAMIC](#page-5407-0) または [COMPRESSED](#page-5379-0) の行形式を使用する InnoDB テーブルでは、接頭辞の長さの制限は 3072 バイトで す。 「MyISAM の場合」テーブルでは、接頭辞の長さの制限は 1000 バイトです。

#### 注記

接頭辞の制限はバイト単位で測定されますが、CREATE TABLE、ALTER TABLE およ び CREATE INDEX ステートメントの接頭辞の長さは、非バイナリ文字列型 (CHAR, VARCHAR, TEXT) の場合は文字数、バイナリ文字列型 (BINARY, VARBINARY, BLOB) の場 合はバイト数として解釈されます。 マルチバイト文字セットを使用する非バイナリ文字列カ ラムに接頭辞の長さを指定する場合は、これを考慮してください。

検索語がインデックス接頭辞の長さを超える場合、インデックスを使用して一致しない行が除外され、残りの行で一 致の可能性が調査されます。

インデックス接頭辞の詳細は、[セクション13.1.15「CREATE INDEX ステートメント」](#page-2219-0) を参照してください。

#### <span id="page-1526-1"></span>FULLTEXT インデックス

FULLTEXT インデックスは、全文検索に使用されます。 InnoDB および MyISAM ストレージエンジンのみ が、CHAR、VARCHAR、および TEXT カラムに対してのみ、FULLTEXT インデックスをサポートしています。 イン デックス設定は常にカラム全体に対して行われ、カラムプリフィクスインデックス設定はサポートされていません。 詳細は、[セクション12.10「全文検索関数」を](#page-1952-0)参照してください。

最適化は、単一の InnoDB テーブルに対する特定の種類の FULLTEXT クエリーに適用されます。 これらの特性を持 つクエリーは特に効率的です。

- ドキュメント ID またはドキュメント ID と検索ランクのみを返す FULLTEXT クエリー。
- 一致する行をスコアの降順でソートし、LIMIT 句を適用して、上位 N 個の一致する行を取得する FULLTEXT クエ リー。 この最適化を適用するには、WHERE 句がなく、降順の単一の ORDER BY 句のみがある必要があります。
- 検索語に一致する行の COUNT(\*) 値のみを取得し、追加の WHERE 句がない FULLTEXT クエリー。 WHERE 句を > 0 比較演算子を使用せずに、WHERE MATCH(text) AGAINST ('other\_text') とコーディングします。

全文式を含むクエリーの場合、MySQL では、クエリー実行の最適化フェーズ中にこれらの式が評価されます。 オプ ティマイザは、全文式を参照して見積りを行うだけでなく、実行計画の開発プロセスでそれらを実際に評価します。

この動作の影響は、全文クエリーの EXPLAIN は通常、最適化フェーズ中に式の評価が行われない非全文クエリーよ り遅くなることです。

全文クエリーの EXPLAIN では、最適化中に一致が発生するため、Extra カラムに Select tables optimized away が表 示される場合があります。この場合、後で実行する際にテーブルへのアクセスは必要ありません。

<span id="page-1526-2"></span>空間インデックス

空間データ型にインデックスを作成できます。 MyISAM および InnoDB は、空間型の R ツリーインデックスをサポー トしています。 ほかのストレージエンジンは、空間型のインデックス設定に B ツリーを使用します (ARCHIVE を除 きます。これは空間型のインデックス設定をサポートしていません)。

### <span id="page-1526-3"></span>MEMORY ストレージエンジンでのインデックス

MEMORY ストレージエンジンはデフォルトで HASH インデックスを使用しますが、BTREE インデックスもサポー トしています。

# <span id="page-1526-0"></span>8.3.6 マルチカラムインデックス

MySQL は複合インデックス (つまり、複数のカラムに対するインデックス) を作成できます。 インデックスは最大 16 カラムで構成できます。 特定のデータ型では、カラムのプリフィクスにインデックスを設定できます [\(セクション](#page-1525-1) [8.3.5「カラムインデックス」を](#page-1525-1)参照してください)。

MySQL では、インデックスで、すべてのカラムをテストするクエリーまたは最初のカラム、最初の 2 つのカラム、 最初の 3 つのカラムというようにテストするクエリーにマルチカラムインデックスを使用できます。 インデックス定 義の正しい順序でカラムを指定する場合、単一の複合インデックスにより、同じテーブルへの複数の種類のクエリー を高速化できます。

マルチカラムインデックスは、インデックス設定されたカラムの値を連結して作成された値を格納する行である、 ソート済みの配列とみなすことができます。

> 複合インデックスの代わりに、ほかのカラムの情報に基づいて「ハッシュされた」カラムを 導入できます。 このカラムが短く、十分に一意で、インデックスが設定されている場合は、 多数のカラムへの「広範な」インデックスより速くなる可能性があります。 MySQL では、 この追加カラムをきわめて簡単に使用できます。

SELECT \* FROM tbl\_name WHERE hash\_col=MD5(CONCAT(val1,val2)) AND col1=val1 AND col2=val2;

テーブルが次のような仕様であるとします。

注記

CREATE TABLE test ( id **INT NOT NULL**, last\_name CHAR(30) NOT NULL, first\_name CHAR(30) NOT NULL, PRIMARY KEY (id), INDEX name (last\_name,first\_name) );

name インデックスは、last\_name カラムと first\_name カラムに対するインデックスです。 このインデックス は、last\_name 値と first\_name 値の組み合わせに既知の範囲の値を指定するクエリーで、ルックアップに使用できま す。 そのカラムはインデックスの左端のプリフィクスであるため、last\_name 値だけを指定するクエリーにも使用で きます (このセクションで後述するように)。 そのため、name インデックスは、次のクエリーでのルックアップに使 用されます。

SELECT \* FROM test WHERE last\_name='Jones';

SELECT \* FROM test WHERE last\_name='Jones' AND first\_name='John';

SELECT \* FROM test WHERE last\_name='Jones' AND (first\_name='John' OR first\_name='Jon');

SELECT \* FROM test WHERE last\_name='Jones' AND first\_name >='M' AND first\_name < 'N';

ただし、name インデックスは次のクエリーでのルックアップには使用されません。

SELECT \* FROM test WHERE first\_name='John';

SELECT \* FROM test WHERE last\_name='Jones' OR first\_name='John';

次の SELECT ステートメントを発行するとします。

SELECT \* FROM tbl\_name WHERE col1=val1 AND col2=val2;

col1 と col2 に対するマルチカラムインデックスが存在する場合、該当する行を直接フェッチできます。 col1 および col2 に対して個別の単一カラムのインデックスが存在する場合、オプティマイザは、インデックスマージ最適化 [\(セ](#page-1466-0) [クション8.2.1.3「インデックスマージの最適化」](#page-1466-0)を参照してください) の使用を試みるか、またはより多くの行を除

外するインデックスを判断して、そのインデックスを使用して行をフェッチすることで、もっとも制限の厳しいイン デックスを見つけようとします。

テーブルにマルチカラムインデックスがある場合、オプティマイザは、インデックスの左端のプリフィクスを使用 して行をルックアップできます。 たとえば、(col1, col2, col3) に 3 カラムのインデックスがある場合、(col1)、(col1, col2)、および (col1, col2, col3) に対して、インデックス検索機能を使用できます。

カラムがインデックスの左端のプリフィクスを形成していない場合、MySQL はこのインデックスを使用してルック アップを実行できません。 ここに示す SELECT ステートメントがあるとします。

SELECT \* FROM tbl\_name WHERE col1=val1; SELECT \* FROM tbl\_name WHERE col1=val1 AND col2=val2;

SELECT \* FROM tbl\_name WHERE col2=val2; SELECT \* FROM tbl\_name WHERE col2=val2 AND col3=val3;

(col1, col2, col3) にインデックスが存在する場合、最初の 2 つのクエリーだけがインデックスを使用します。 3 番 目と 4 番目のクエリーにはインデックス付けされたカラムが含まれますが、(col2) および (col2, col3) は (col1, col2, col3) の左端の接頭辞ではないため、インデックスを使用してルックアップを実行しません。

# 8.3.7 インデックスの使用の確認

すべてのクエリーがテーブル内に作成したインデックスを実際に使用していることを常に確認します。 [セクション](#page-1564-0) [8.8.1「EXPLAIN によるクエリーの最適化」](#page-1564-0)に説明するように、EXPLAIN ステートメントを使用します。

# 8.3.8 InnoDB および MyISAM インデックス統計コレクション

ストレージエンジンはオプティマイザによって使用されるテーブルに関する統計を収集します。 テーブル統計は値グ ループに基づきますが、ここで値グループは同じキープリフィクス値を持つ行のセットです。 オプティマイザの目的 で、重要な統計は平均値グループサイズです。

MySQL は平均値グループサイズを次のように使用します。

- ref アクセスごとに読み取る必要がある行数を見積もるには
- 部分結合によって生成される行数、つまりフォームの操作によって生成される行数を見積もるため

(...) JOIN tbl\_name ON tbl\_name.key = expr

インデックスの平均値グループサイズが増えるほど、ルックアップあたりの平均行数が増えるため、それらの 2 つの 目的でインデックスが役立たなくなります。インデックスが最適化の目的に役立つようにするには、各インデックス 値でターゲットとするテーブル内の行を少なくすることがもっとも適切です。 指定したインデックス値が多数の行を 生成する場合、そのインデックスはあまり役に立たず、MySQL がそれを使用する可能性は少なくなります。

平均値グループサイズは、値グループの数であるテーブルカーディナリティーと関連しています。 SHOW INDEX ス テートメントは、N/S に基づいて、カーディナリティー値を表示します。ここで N はテーブル内の行数で、S は平均 値グループサイズです。 その比率から、テーブル内の値グループの概数がわかります。

<=> 比較演算子に基づいた結合では、NULL の扱いはほかの値と異なりません。ほかのどの N に対しても N <=> N と まったく同じように、NULL <=> NULL です。

ただし、= 演算子に基づく結合では、NULL は NULL 以外の値と異なります。expr1 または expr2 (または両方) が NULL である場合、expr1 = expr2 は true になりません。 これは、tbl\_name.key = expr 形式の比較のための ref アク セスに影響: 比較は true にできないため、expr の現在の値が NULL の場合、MySQL はテーブルにアクセスしませ ん。

= 比較では、テーブルにある NULL 値の数は問題になりません。 最適化の目的で、関連のある値は NULL 以外の値グ ループの平均サイズです。 ただし、MySQL では現在その平均サイズを収集したり、使用したりできません。

InnoDB および MyISAM テーブルでは、innodb\_stats\_method および myisam\_stats\_method システム変数をそれぞれ 使用して、テーブル統計のコレクションに対していくらかの制御ができます。 これらの変数には、3 つの可能性のあ る値を使用でき、次のように異なります。

• 変数が nulls\_equal に設定されている場合、すべての NULL 値が同一として扱われます (つまり、それらすべてが単 一の値グループを形成します)。

NULL 値グループサイズが、NULL 以外の値グループサイズよりはるかに大きい場合、このメソッドは平均値グルー プサイズを上方に歪めます。 これにより、オプティマイザには、NULL 以外の値を検索する結合に対して、イン デックスが実際以上に役に立たないかのように見えます。 結果として、nulls\_equal メソッドにより、オプティマイ ザに ref アクセスに対してインデックスを使用すべきときでも使用させないようにすることがあります。

• 変数が nulls\_unequal に設定されている場合、NULL 値は同じとみなされません。 代わりに、各 NULL 値はサイズ 1 の個別の値グループを形成します。

多くの NULL 値がある場合、このメソッドは平均値グループサイズを下方に歪めます。 NULL 以外の平均値グルー プサイズが大きい場合、NULL 値をサイズ 1 のグループとしてカウントすると、オプティマイザは NULL 以外の 値を検索する結合に対して、インデックスの値を多く見積もりすぎます。 結果として、nulls\_unequal メソッドに よって、ほかのメソッドの方が適している可能性がある場合に、オプティマイザに ref ルックアップに対してこの インデックスを使用させることがあります。

• 変数が nulls\_ignored に設定されている場合、NULL 値は無視されます。

= より <=> を使用する多くの結合を使用する傾向がある場合、比較で NULL 値は特別ではなく、NULL は互いに等し くなります。 この場合、nulls\_equal は適切な統計メソッドです。

innodb stats\_method システム変数にはグローバル値があります。myisam\_stats\_method システム変数にはグローバ ル値とセッション値の両方があります。 グローバル値を設定すると、対応するストレージエンジンからのテーブルの 統計収集に影響します。 セッション値を設定すると、現在のクライアント接続のみに対する統計収集に影響します。 つまり、myisam\_stats\_method のセッション値を設定することで、他のクライアントに影響を与えることなく、特定 の方法でテーブル統計を強制的に再生成できます。

MyISAM テーブルの統計を再生成するには、次のいずれかの方法を使用できます:

- myisamchk --stats\_method=method\_name --analyze を実行します
- テーブルを変更して、統計を古くさせ (たとえば、行を挿入してから削除します)、次に myisam\_stats\_method を設 定して、ANALYZE TABLE ステートメントを発行します。

innodb\_stats\_method と myisam\_stats\_method の使用に関するいくつかの警告は次のとおりです。

- 先述したように、テーブル統計を明示的に収集させることができます。 ただし、MySQL は統計を自動的に収集す ることもあります。 たとえば、テーブルへのステートメントの実行の途中で、そうしたステートメントの中には テーブルを変更するものもあり、MySQL は統計を収集する場合があります。 (たとえば、これは一括挿入や削除、 または一部の ALTER TABLE ステートメントで行われることがあります。) これが行われた場合、その時点での innodb\_stats\_method または myisam\_stats\_method の値を使用して、統計が収集されます。 したがって、一方の方 法を使用して統計を収集し、後でテーブル統計が自動的に収集されるときにシステム変数がもう一方の方法に設定 されている場合は、もう一方の方法が使用されます。
- 特定のテーブルの統計の生成に使用されたメソッドを伝える方法はありません。
- これらの変数は InnoDB および MyISAM テーブルにのみ適用されます。 ほかのストレージエンジンはテーブル統計 を収集するメソッドが 1 つしかありません。 通常、それは nulls\_equal メソッドに近いものになります。

# <span id="page-1529-0"></span>8.3.9 B ツリーインデックスとハッシュインデックスの比較

B ツリーおよびハッシュデータ構造を理解することは、インデックスにこれらのデータ構造を使用するさまざまな ストレージエンジンで (特に B ツリーインデックスを使用するか、ハッシュインデックスを使用するかを選択できる MEMORY ストレージエンジンの場合に)、さまざまなクエリーがどのように実行されるかを予測するのに役立つ可能 性があります。

- [B ツリーインデックスの特性](#page-1529-1)
- [ハッシュインデックスの特性](#page-1530-0)

<span id="page-1529-1"></span>B ツリーインデックスの特性

B ツリーインデックスは =、>、>=、<、<=、または BETWEEN 演算子を使用する式で、カラム比較に使用できま す。 このインデックスは、LIKE への引数がワイルドカード文字で始まらない定数文字列の場合の LIKE 比較にも使用 できます。 たとえば、次の SELECT ステートメントはインデックスを使用します。

SELECT \* FROM tbl\_name WHERE key\_col LIKE 'Patrick%'; SELECT \* FROM tbl\_name WHERE key\_col LIKE 'Pat%\_ck%';

最初のステートメントでは、'Patrick' <= key\_col < 'Patricl' の行のみが考慮されます。 2 つめのステートメントで は、'Pat' <= key\_col < 'Pau' の行のみが考慮されます。

次の SELECT ステートメントはインデックスを使用しません。

SELECT \* FROM tbl\_name WHERE key\_col LIKE '%Patrick%'; SELECT \* FROM tbl\_name WHERE key\_col LIKE other\_col;

最初のステートメントでは、LIKE 値はワイルドカード文字で始まります。 2 つめのステートメントでは、LIKE 値は 定数ではありません。

... LIKE '%string%' を使用し、string が 3 文字より長い場合、MySQL は Turbo Boyer-Moore アルゴリズムを使用し て、文字列のパターンを初期化してから、このパターンを使用して検索をより迅速に実行します。

col\_name IS NULL を使用した検索では、col\_name にインデックスが設定されている場合にインデックスが使用され ます。

WHERE 句内のすべての AND レベルにまたがっていないインデックスは、クエリーの最適化に使用されません。 言 い換えると、インデックスの使用を可能にするには、インデックスのプリフィクスがすべての AND グループで使用さ れている必要があります。

次の WHERE 句ではインデックスが使用されます。

... WHERE index\_part1=1 AND index\_part2=2 AND other\_column=3

 $\prime$ \* index = 1 OR index = 2 \*/ ... WHERE index=1 OR A=10 AND index=2

 /\* optimized like "index\_part1='hello'" \*/ ... WHERE index\_part1='hello' AND index\_part3=5

 /\* Can use index on index1 but not on index2 or index3 \*/ ... WHERE index1=1 AND index2=2 OR index1=3 AND index3=3;

これらの WHERE 句ではインデックスが使用されません。

 /\* index\_part1 is not used \*/ ... WHERE index\_part2=1 AND index\_part3=2

/\* Index is not used in both parts of the WHERE clause \*/

... WHERE index=1 OR A=10

 /\* No index spans all rows \*/ ... WHERE index\_part1=1 OR index\_part2=10

MySQL ではインデックスが使用できる場合でも使用しないことがあります。 これが発生する 1 つの状況は、オプ ティマイザが、インデックスを使用することによって MySQL がテーブルの大部分の行にアクセスする必要があると - 推定した場合です。 (この場合、必要なシークが少ないため、テーブルスキャンの方がはるかに高速になる可能性があ<br>- 推定した場合です。 (この場合、必要なシークが少ないため、テーブルスキャンの方がはるかに高速になる可能性があ ります。) ただし、そのようなクエリーで、行の一部のみを取得する LIMIT を使用している場合、結果で返す少数の 行をはるかにすばやく見つけることができるため、MySQL はとにかくインデックスを使用します。

## <span id="page-1530-0"></span>ハッシュインデックスの特性

ハッシュインデックスは先述したものといくらか異なる特性を持ちます。

• それらは、= または <=> 演算子を使用する等価比較にのみ使用されます (ただしきわめて高速です)。 それらは、値 の範囲を見つける < などの比較演算子には使用されません。 この種類の単一値ルックアップに依存するシステム は、「キー値ストア」として知られています。そのようなアプリケーションで MySQL を使用するには、可能なか ぎりハッシュインデックスを使用します。

- オプティマイザはハッシュインデックスを使用して、ORDER BY 操作を高速化することはできません。 (この種類 のインデックスは順番に次のエントリを検索するために使用できません。)
- MySQL は 2 つの値の間におよそどのくらいの行数があるかを判断できません (これは範囲オプティマイザによって 使用するインデックスを特定するために使用されます)。 これは、MyISAM または InnoDB テーブルをハッシュイン デックス設定された MEMORY テーブルに変更した場合に、一部のクエリーに影響することがあります。
- 行の検索にはキー全体のみを使用できます。 (B ツリーインデックスでは、キーの任意の左端のプリフィクスを使用 して行を検索できます。)

# 8.3.10 インデックス拡張の使用

InnoDB は、自動的に各セカンダリインデックスに主キーカラムを追加して、それを拡張します。 このテーブル定義 について考えます。

CREATE TABLE t1 ( i1 INT NOT NULL DEFAULT 0, i2 INT NOT NULL DEFAULT 0, d DATE DEFAULT NULL, PRIMARY KEY (i1, i2), INDEX k\_d (d) ) ENGINE = InnoDB;

このテーブルでは、カラム (i1, i2) に主キーを定義しています。 さらに、カラム (d) にセカンダリインデックス k\_d を 定義していますが、内部で InnoDB はこのインデックスを拡張し、それをカラム (d, i1, i2) として処理します。

オプティマイザは、拡張セカンダリインデックスの主キーカラムを考慮して、そのインデックスを使用する方法と使 用するかどうかを決定します。 これにより、クエリー実行計画の効率が向上し、パフォーマンスが向上する可能性が あります。

オプティマイザは、ref、range および index\_merge のインデックスアクセス、ルーズインデックススキャンアクセ ス、結合およびソートの最適化、MIN()/MAX() の最適化に拡張セカンダリインデックスを使用できます。

次の例に、オプティマイザが拡張セカンダリインデックスを使用するかどうかによって、実行プランにどのような影 響を与えるか示します。 これらの行に t1 が移入されているとします。

INSERT INTO t1 VALUES (1, 1, '1998-01-01'), (1, 2, '1999-01-01'), (1, 3, '2000-01-01'), (1, 4, '2001-01-01'), (1, 5, '2002-01-01'), (2, 1, '1998-01-01'), (2, 2, '1999-01-01'), (2, 3, '2000-01-01'), (2, 4, '2001-01-01'), (2, 5, '2002-01-01'), (3, 1, '1998-01-01'), (3, 2, '1999-01-01'), (3, 3, '2000-01-01'), (3, 4, '2001-01-01'), (3, 5, '2002-01-01'), (4, 1, '1998-01-01'), (4, 2, '1999-01-01'), (4, 3, '2000-01-01'), (4, 4, '2001-01-01'), (4, 5, '2002-01-01'), (5, 1, '1998-01-01'), (5, 2, '1999-01-01'), (5, 3, '2000-01-01'), (5, 4, '2001-01-01'), (5, 5, '2002-01-01');

ここで次のクエリーを考慮します。

EXPLAIN SELECT COUNT(\*) FROM t1 WHERE i1 = 3 AND d = '2000-01-01'

実行計画は、拡張インデックスが使用されているかどうかによって異なります。

オプティマイザがインデックス拡張を考慮しない場合、それはインデックス k d を (d) のみとして扱います。 クエ リーの EXPLAIN では次の結果が生成されます。

mysql> EXPLAIN SELECT COUNT(\*) FROM t1 WHERE i1 = 3 AND d = '2000-01-01'\G \*\*\*\*\*\*\*\*\*\*\*\*\*\*\*\*\*\*\*\*\*\*\*\*\*\*\* 1. row \*\*\*\*\*\*\*\*\*\*\*\*\*\*\*\*\*\*\*\*\*\*\*\*\*\*\* id: 1 select\_type: SIMPLE table: t1 type: ref possible\_keys: PRIMARY,k\_d key: k\_d

 key\_len: 4 ref: const rows: 5 Extra: Using where; Using index

#### オプティマイザがインデックス拡張を考慮する場合、それはインデックス k\_d を (d, i1, i2) として扱います。 この場 合、それは左端のインデックスプリフィクス (d, i1) を使用して、より適切な実行プランを生成できます。

mysql> EXPLAIN SELECT COUNT(\*) FROM t1 WHERE i1 = 3 AND d = '2000-01-01'\G \*\*\*\*\*\*\*\*\*\*\*\*\*\*\*\*\*\*\*\*\*\*\*\*\*\*\* 1. row \*\*\*\*\*\*\*\*\*\*\*\*\*\*\*\*\*\*\*\*\*\*\*\*\*\*\* id: 1 select\_type: SIMPLE table: t1 type: ref possible\_keys: PRIMARY,k\_d key: k\_d key\_len: 8 ref: const,const rows: 1 Extra: Using index

どちらの場合も、key はオプティマイザがセカンダリインデックス k\_d を使用することを示しますが、EXPLAIN 出力 には拡張インデックスの使用による次の改善点が示されています:

- key\_len は 4 バイトから 8 バイトになり、キールックアップでカラム d だけでなく、d と i1 も使用されていること を示しています。
- キールックアップで 1 つではなく 2 つのキーパートが使用されるため、ref 値が const から const,const に変更され ています。
- rows 数は 5 から 1 に減少し、InnoDB が結果を生成するために調査する必要がある行数が少なくなることを示して います。
- Extra 値が Using where; Using index から Using index に変更されています。 このことは、データ行のカラムを参照 せずに、インデックスのみを使用して、行を読み取れることを意味します。

拡張インデックスの使用のオプティマイザの動作の違いは、SHOW STATUS でも確認できます。

FLUSH TABLE t1; FLUSH STATUS; SELECT COUNT(\*) FROM t1 WHERE i1 = 3 AND d = '2000-01-01'; SHOW STATUS LIKE 'handler\_read%'

前述のステートメントには、テーブルキャッシュをフラッシュしてステータスカウンタをクリアする FLUSH TABLES および FLUSH STATUS が含まれています。

インデックス拡張を使用しないと、SHOW STATUS は次の結果を生成します。

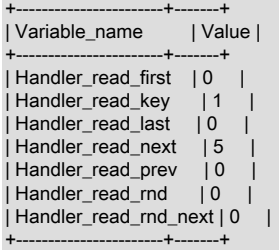

インデックス拡張を使用すると、SHOW STATUS は次の結果を生成します。 Handler\_read\_next 値が 5 から 1 に減 少し、インデックスをより効率的に使用していることを示しています。

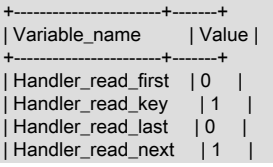

| Handler\_read\_prev | 0 | | Handler\_read\_rnd | 0 |  $|$  Handler read rnd next  $| 0 |$ +-----------------------+-------+

optimizer\_switch システム変数の use\_index\_extensions フラグを使用すると、InnoDB テーブルのセカンダリ索 引の使用方法を決定するときにオプティマイザが主キーカラムを考慮するかどうかを制御できます。 デフォルト で、use\_index\_extensions は有効です。 インデックス拡張機能の使用を無効にするとパフォーマンスが向上するかど うかを確認するには、次のステートメントを使用します:

SET optimizer\_switch = 'use\_index\_extensions=off';

オプティマイザによるインデックス拡張の使用は、インデックス (16) のキーパートの数と最大キー長 (3072 バイト) への通常の制限によります。

# 8.3.11 生成されたカラムインデックスのオプティマイザによる使用

MySQL では、生成されたカラムのインデックスがサポートされます。 例:

CREATE TABLE t1 (f1 INT, gc INT AS (f1 + 1) STORED, INDEX (gc));

生成されたカラム gc は、式 f1 + 1 として定義されます。 カラムもインデックス付けされ、オプティマイザは実行計 画の構成時にそのインデックスを考慮できます。 次のクエリーでは、WHERE 句が gc を参照し、オプティマイザは そのカラムのインデックスがより効率的な計画をもたらすかどうかを考慮します:

SELECT \* FROM t1 WHERE gc > 9;

オプティマイザは、生成されたカラムのインデックスを使用して実行計画を生成できます。これらのカラムへの名前 によるクエリーに直接参照がない場合でも同様です。 これは、WHERE、ORDER BY または GROUP BY 句が、イン デックス付けされた生成カラムの定義と一致する式を参照している場合に発生します。 次のクエリーは、gc を直接参 照しませんが、gc の定義と一致する式を使用します:

SELECT \* FROM t1 WHERE f1 + 1 > 9;

オプティマイザは、式 f1 + 1 が gc の定義と一致し、gc がインデックス付けされていることを認識するため、実行計 画の構成時にそのインデックスが考慮されます。 これは、EXPLAIN を使用して表示できます:

mysql> EXPLAIN SELECT \* FROM t1 WHERE f1 + 1 > 9\G \*\*\*\*\*\*\*\*\*\*\*\*\*\*\*\*\*\*\*\*\*\*\*\*\*\*\* 1. row \*\*\*\*\*\*\*\*\*\*\*\*\*\*\*\*\*\*\*\*\*\*\*\*\*\*\* id: 1 select\_type: SIMPLE table: t1 partitions: NULL type: range possible\_keys: gc key: gc key\_len: 5 ref: NULL rows: 1 filtered: 100.00

Extra: Using index condition

実際には、オプティマイザは式 f1 + 1 を、式に一致する生成されたカラムの名前に置き換えています。 これ は、SHOW WARNINGS によって表示される拡張 EXPLAIN 情報で使用可能なリライトされたクエリーでもわかりま す:

mysql> SHOW WARNINGS\G \*\*\*\*\*\*\*\*\*\*\*\*\*\*\*\*\*\*\*\*\*\*\*\*\*\*\* 1. row \*\*\*\*\*\*\*\*\*\*\*\*\*\*\*\*\*\*\*\*\*\*\*\*\*\*\*

 Level: Note Code: 1003 Message: /\* select#1 \*/ select `test`.`t1`.`f1` AS `f1`,`test`.`t1`.`gc` AS `gc` from `test`.`t1` where (`test`.`t1`.`gc` > 9)

生成されたカラムインデックスのオプティマイザでの使用には、次の制限および条件が適用されます:

• クエリー式が生成されたカラム定義と一致するには、式が同一であり、同じ結果タイプである必要があります。 た とえば、生成されたカラム式が f1 + 1 の場合、クエリーで 1 + f1 が使用されているか、f1 + 1 (整数式) が文字列と 比較されても、オプティマイザは一致を認識しません。

• 最適化はこれらの演算子に適用されます: =, <, <=, >, >=, BETWEEN および IN()。

BETWEEN および IN() 以外の演算子の場合、どちらのオペランドも一致する生成されたカラムで置換できます。 BETWEEN および IN() の場合、最初の引数のみが一致する生成されたカラムで置換でき、他の引数の結果タイプは 同じである必要があります。 BETWEEN および IN() は、JSON 値を含む比較ではまだサポートされていません。

- 生成されたカラムは、少なくとも関数コールまたは前述のいずれかの演算子を含む式として定義する必要がありま す。 式は、別のカラムへの単純な参照で構成できません。 たとえば、gc INT AS (f1) STORED はカラム参照のみで 構成されるため、gc のインデックスは考慮されません。
- 引用符で囲まれた文字列を返す JSON 関数の値を計算するインデックス付き生成カラムと文字列を比較するには、 関数値から余分な引用符を削除するために、カラム定義に JSON\_UNQUOTE() が必要です。 (文字列と関数の結果 を直接比較する場合、JSON コンパレータは引用符の削除を処理しますが、これはインデックスルックアップでは 発生しません。) たとえば、次のようなカラム定義を記述するかわりに:

doc\_name TEXT AS (JSON\_EXTRACT(jdoc, '\$.name')) STORED

次のように記述します:

doc\_name TEXT AS (JSON\_UNQUOTE(JSON\_EXTRACT(jdoc, '\$.name'))) STORED

後者の定義では、オプティマイザは次の両方の比較で一致を検出できます:

... WHERE JSON\_EXTRACT(jdoc, '\$.name') = 'some\_string' ... ... WHERE JSON\_UNQUOTE(JSON\_EXTRACT(jdoc, '\$.name')) = 'some\_string' ...

カラム定義に JSON\_UNQUOTE() が指定されていない場合、オプティマイザはこれらの最初の比較に対してのみ一 致を検出します。

• オプティマイザが間違ったインデックスを選択した場合は、インデックスヒントを使用して無効にし、オプティマ イザに別の選択を強制できます。

## 8.3.12 不可視のインデックス

MySQL では、不可視のインデックス (オプティマイザで使用されないインデックス) がサポートされています。 この 機能は、主キー以外のインデックス (明示的または暗黙的) に適用されます。

インデックスはデフォルトで可視化されます。 新しいインデックスの可視性を明示的に制御するには、CREATE TABLE、CREATE INDEX または ALTER TABLE のインデックス定義の一部として VISIBLE または INVISIBLE キー ワードを使用します:

CREATE TABLE t1 ( i INT, j INT, k INT, INDEX i\_idx (i) INVISIBLE ) ENGINE = InnoDB; CREATE INDEX j\_idx ON t1 (j) INVISIBLE; ALTER TABLE t1 ADD INDEX k\_idx (k) INVISIBLE;

既存のインデックスの可視性を変更するには、ALTER TABLE ... ALTER INDEX 操作で VISIBLE または INVISIBLE キーワードを使用します:

ALTER TABLE t1 ALTER INDEX i\_idx INVISIBLE: ALTER TABLE t1 ALTER INDEX i\_idx VISIBLE;

インデックスが可視か不可視かに関する情報は、INFORMATION\_SCHEMA.STATISTICS テーブルまたは SHOW INDEX 出力から入手できます。 例:

mysql> SELECT INDEX\_NAME, IS\_VISIBLE FROM INFORMATION\_SCHEMA.STATISTICS WHERE TABLE\_SCHEMA = 'db1' AND TABLE\_NAME = 't1'; +------------+------------+ | INDEX\_NAME | IS\_VISIBLE |

+------------+------------+ | i\_idx | YES  $| j_{\perp}$ idx  $| NO |$ 

| k\_idx | NO | +------------+------------+

不可視のインデックスを使用すると、インデックスが必要になった場合に元に戻す必要がある破壊的な変更を行わず に、クエリーのパフォーマンスに対するインデックスの削除の影響をテストできます。 大規模なテーブルの場合、 インデックスを削除して再追加するとコストがかかる可能性がありますが、インデックスを非表示にして可視にする と、高速なインプレース操作になります。

インデックスが実際に不可視になった場合、またはオプティマイザによって使用された場合は、そのインデックスが 存在しないことがテーブルのクエリーに与える影響に注意する方法がいくつかあります:

- 不可視インデックスを参照するインデックスヒントを含むクエリーでは、エラーが発生します。
- パフォーマンススキーマデータは、影響を受けるクエリーのワークロードの増加を示します。
- クエリーには、異なる EXPLAIN 実行計画があります。
- クエリーは、以前に表示されていなかったスロークエリーログに表示されます。

optimizer\_switch システム変数の use\_invisible\_indexes フラグは、オプティマイザがクエリー実行計画の構成に不可 視のインデックスを使用するかどうかを制御します。 フラグが off (デフォルト) の場合、オプティマイザは不可視の インデックス (このフラグの導入前と同じ動作) を無視します。 フラグが on の場合、不可視のインデックスは不可視 のままですが、オプティマイザは実行計画の構成を考慮に入れます。

SET\_VAR オプティマイザヒントを使用して一時的に optimizer\_switch の値を更新すると、次のように、単一のクエ リーの間のみ不可視インデックスを有効にできます:

mysql> EXPLAIN SELECT /\*+ SET\_VAR(optimizer\_switch = 'use\_invisible\_indexes=on') \*/ > i, j FROM t1 WHERE j >= 50\G \*\*\*\*\*\*\*\*\*\*\*\*\*\*\*\*\*\*\*\*\*\*\*\*\*\*\* 1. row \*\*\*\*\*\*\*\*\*\*\*\*\*\*\*\*\*\*\*\*\*\*\*\*\*\*\* id: 1 select\_type: SIMPLE table: t1 partitions: NULL type: range possible\_keys: j\_idx key: j\_idx key\_len: 5 ref: NULL rows: 2 filtered: 100.00 Extra: Using index condition mysql> EXPLAIN SELECT i, j FROM t1 WHERE j >= 50\G \*\*\*\*\*\*\*\*\*\*\*\*\*\*\*\*\*\*\*\*\*\*\*\*\*\*\* 1. row \*\*\*\*\*\*\*\*\*\*\*\*\*\*\*\*\*\*\*\*\*\*\*\*\*\*\* id: 1 select\_type: SIMPLE table: t1 partitions: NULL type: ALL possible\_keys: NULL key: NULL key\_len: NULL ref: NULL rows: 5 filtered: 33.33 Extra: Using where

インデックスの可視性は、インデックスメンテナンスには影響しません。 たとえば、インデックスはテーブルの行に 対する変更ごとに引き続き更新され、一意のインデックスによって、インデックスが可視か不可視かに関係なく、カ ラムへの重複の挿入が防止されます。

明示的な主キーを持たないテーブルは、NOT NULL カラムに UNIQUE インデックスがある場合でも、有効な暗黙的主 キーを持つことができます。 この場合、最初のこのようなインデックスは明示的な主キーと同じ制約をテーブルの行 に配置し、そのインデックスを不可視にすることはできません。 次のテーブル定義について考えてみます:

CREATE TABLE t2 ( i INT NOT NULL,

**j INT NOT NULL.**  UNIQUE j\_idx (j) ) ENGINE = InnoDB;

この定義には明示的な主キーは含まれていませんが、NOT NULL カラム j のインデックスは主キーと同じ制約を行に 設定し、非表示にすることはできません:

mysql> ALTER TABLE t2 ALTER INDEX i\_idx INVISIBLE: ERROR 3522 (HY000): A primary key index cannot be invisible.

ここで、明示的な主キーがテーブルに追加されるとします:

ALTER TABLE t2 ADD PRIMARY KEY (i);

明示的な主キーは非表示にできません。 また、j の一意インデックスは暗黙的主キーとして機能しなくなり、その結 果非表示になる可能性があります:

mysql> ALTER TABLE t2 ALTER INDEX j\_idx INVISIBLE: Query OK, 0 rows affected (0.03 sec)

# <span id="page-1536-0"></span>8.3.13 降順インデックス

MySQL は降順インデックスをサポートしています: インデックス定義内の DESC は無視されなくなりましたが、キー 値が降順で格納されます。 以前は、インデックスを逆の順序でスキャンできましたが、パフォーマンスが低下してい ました。 降順インデックスは順にスキャンできるため、より効率的です。 降順インデックスを使用すると、オプティ マイザが複数カラムインデックスを使用できるようになります (最も効率的なスキャン順序で一部のカラムに昇順が混 在し、他のカラムに降順が混在している場合)。

カラムの昇順インデックスと降順インデックスの様々な組合せに対する 2 つのカラムと 4 つの 2 カラムインデックス 定義を含む、次のテーブル定義について考えてみます:

CREATE TABLE t ( c1 INT, c2 INT, INDEX idx1 (c1 ASC, c2 ASC), INDEX idx2 (c1 ASC, c2 DESC), INDEX idx3 (c1 DESC, c2 ASC), INDEX idx4 (c1 DESC, c2 DESC) );

テーブル定義の結果、4 つの個別インデックスが作成されます。 オプティマイザは、各 ORDER BY 句に対して正引 きインデックススキャンを実行できるため、filesort 操作を使用する必要はありません:

ORDER BY c1 ASC, c2 ASC -- optimizer can use idx1 ORDER BY c1 DESC, c2 DESC -- optimizer can use idx4 ORDER BY c1 ASC, c2 DESC -- optimizer can use idx2 ORDER BY c1 DESC, c2 ASC -- optimizer can use idx3

降順インデックスの使用には、次の条件があります:

- 降順インデックスは InnoDB ストレージエンジンでのみサポートされますが、次の制限があります:
	- インデックスに降順のインデックスキーカラムが含まれている場合、または主キーに降順のインデックスカラム が含まれている場合、変更バッファリングはセカンダリインデックスではサポートされません。
	- InnoDB SQL パーサーは降順インデックスを使用しません。 InnoDB 全文検索の場合、これは、インデックス付 きテーブルの FTS\_DOC\_ID カラムに必要なインデックスを降順インデックスとして定義できないことを意味しま す。 詳細は[、セクション15.6.2.4「InnoDB FULLTEXT インデックス」を](#page-2692-0)参照してください。
- 降順インデックスは、昇順インデックスが使用可能なすべてのデータ型でサポートされています。
- 降順インデックスは、通常の (生成されない) カラムおよび生成されるカラム (VIRTUAL と STORED の両方) でサ ポートされます。
- DISTINCT では、降順のキー部分など、一致するカラムを含む任意のインデックスを使用できます。
- 降順のキー部分を持つインデックスは、集計関数を呼び出すが GROUP BY 句を持たないクエリーの MIN()/MAX() 最適化には使用されません。

• 降順インデックスは BTREE ではサポートされていますが、HASH インデックスではサポートされていません。 降 順インデックスは、FULLTEXT または SPATIAL インデックスではサポートされていません。

HASH、FULLTEXT および SPATIAL インデックスに対して明示的に指定された ASC および DESC の指定では、エ ラーが発生します。

# 8.3.14 TIMESTAMP カラムからのインデックス付きルックアップ

一時値は UTC 値として TIMESTAMP カラムに格納され、TIMESTAMP カラムに対して挿入および取得された値は セッションタイムゾーンと UTC の間で変換されます。 (これは、CONVERT\_TZ() 関数によって実行される変換と同 じタイプです。 セッションのタイムゾーンが UTC の場合、事実上タイムゾーンの変換は行われません。)

夏時間 (DST) などのローカルタイムゾーンの変更の規則により、UTC タイムゾーンと UTC 以外のタイムゾーン間の 変換は両方向で 1 対 1 ではありません。 個別の UTC 値は、別のタイムゾーンでは区別できません。 次の例は、UTC 以外のタイムゾーンで同一になる個別の UTC 値を示しています:

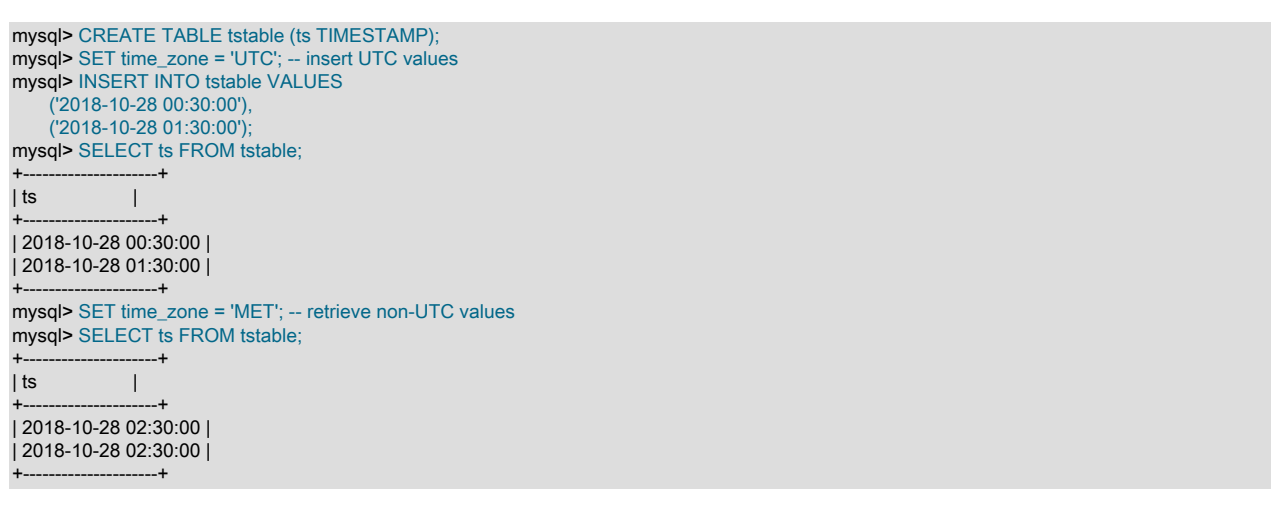

注記

'MET'や'Europe/Amsterdam'などの名前付きタイムゾーンを使用するには、タイム ゾーンテーブルが適切に設定されている必要があります。 その手順は、[セクション](#page-905-0) [5.1.15「MySQL Server でのタイムゾーンのサポート」を](#page-905-0)参照してください。

'MET'タイムゾーンに変換すると、2 つの異なる UTC 値が同じであることがわかります。 この現象は、オプティマイ ザがインデックスを使用してクエリーを実行するかどうかに応じて、特定の TIMESTAMP カラムクエリーの結果が異 なる可能性があります。

クエリーで、WHERE 句を使用して ts カラムでユーザー指定のタイムスタンプリテラルなどの単一の特定の値を検索 するために、前述のテーブルから値を選択するとします:

SELECT ts FROM tstable WHERE ts = 'literal';

さらに、クエリーが次の条件下で実行されるとします:

• セッションのタイムゾーンは UTC ではなく、DST シフトがあります。 例:

SET time\_zone = 'MET';

- DST シフトのため、TIMESTAMP カラムに格納されている一意の UTC 値がセッションタイムゾーンで一意ではあ りません。 (前述の例は、これがどのように発生するかを示しています。)
- クエリーでは、セッションタイムゾーンの DST への入力時間内の検索値を指定します。

これらの条件では、インデックス付けされていない参照とインデックス付けされた参照で WHERE 句の比較が様々な 方法で行われ、結果が異なります:

• インデックスがない場合、またはオプティマイザがインデックスを使用できない場合は、セッションのタイムゾー ンで比較が行われます。 オプティマイザは、各 ts カラム値を取得し、UTC からセッションタイムゾーンに変換し て、検索値と比較するテーブルスキャンを実行します (セッションタイムゾーンでも解釈されます):

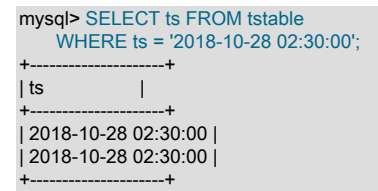

格納された ts 値はセッションタイムゾーンに変換されるため、UTC 値とは異なるが、セッションタイムゾーンでは 等しい 2 つのタイムスタンプ値をクエリーで返すことができます: クロックが変更されたときに DST シフトの前に 発生する値と、DST シフトの後に発生した値。

• 使用可能なインデックスがある場合、UTC で比較が行われます。 オプティマイザはインデックススキャンを実行 し、最初に検索値をセッションタイムゾーンから UTC に変換してから、結果を UTC インデックスエントリと比較 します:

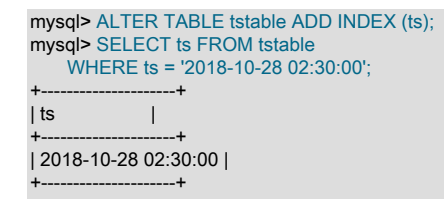

この場合、(変換された) 検索値はインデックスエントリにのみ一致し、格納されている個別の UTC 値のインデック スエントリも個別であるため、検索値はそれらのいずれかにのみ一致できます。

インデックス付けされていないルックアップとインデックス付けされたルックアップのオプティマイザ操作が異なる ため、クエリーではそれぞれ異なる結果が生成されます。 インデックス付けされていない参照の結果は、セッション タイムゾーンで一致するすべての値を返します。 インデックス付きルックアップではこれを実行できません:

- UTC 値についてのみ認識されるストレージエンジン内で実行されます。
- 同じ UTC 値にマップされる 2 つの異なるセッションタイムゾーン値の場合、インデックス付き参照は対応する UTC インデックスエントリのみに一致し、単一行のみを返します。

前述の説明では、tstable に格納されているデータセットは個別の UTC 値で構成されています。 このような場合、表 示された形式のすべてのインデックス使用クエリーは、最大 1 つのインデックスエントリに一致します。

インデックスが UNIQUE でない場合は、テーブル (およびインデックス) に特定の UTC 値の複数のインスタンスを格 納できます。 たとえば、ts カラムに UTC 値'2018-10-28 00:30:00'の複数のインスタンスが含まれる場合があります。 この場合、インデックス使用クエリーはそれぞれを戻します (結果セットで MET 値'2018-10-28 02:30:00'に変換され ます)。 インデックス使用クエリーは、セッションタイムゾーンの検索値に変換される複数の UTC 値を照合するので はなく、変換された検索値を UTC インデックスエントリの単一の値に一致させることができます。

セッションタイムゾーンに一致するすべての ts 値を返すことが重要な場合、回避策は IGNORE INDEX ヒントでイン デックスを使用しないようにすることです:

mysql> SELECT ts FROM tstable IGNORE INDEX (ts) WHERE ts = '2018-10-28 02:30:00';  $-+$  $|$  ts  $|$ +---------------------+ | 2018-10-28 02:30:00 | | 2018-10-28 02:30:00 | +---------------------+

FROM\_UNIXTIME() 関数や UNIX\_TIMESTAMP() 関数で実行される変換など、両方の方向でのタイムゾーン変換に同 じ一対一マッピングがないことが他のコンテキストでも発生します。 [セクション12.7「日付および時間関数」を](#page-1908-0)参照 してください。

# 8.4 データベース構造の最適化

データベース設計者としての役割では、スキーマ、テーブル、およびカラムを編成するもっとも効率的な方法を探し ます。 アプリケーションコードをチューニングする場合、I/O を最小にし、関連項目をまとめて、データボリューム が増加してもパフォーマンスを高く維持するように、事前に計画します。 効率的なデータベース設計から始めること で、チームメンバーは高性能のアプリケーションコードを簡単に書けるようになり、アプリケーションが発展して、 書き換えられても、データベースを持ちこたえさせる可能性が高くなります。

# 8.4.1 データサイズの最適化

ディスク上の領域を最小にするようにテーブルを設計します。 これにより、ディスクに対して読み取りおよび書き込 みされるデータの量が減ることで、大幅な改善が見られます。 内容がクエリー実行中にアクティブに処理される間、 テーブルが小さいほど、通常必要なメインメモリーの量は少なくなります。 テーブルデータの領域の削減により、イ ンデックスも小さくなり、高速に処理できます。

MySQL は多数のさまざまなストレージエンジン (テーブル型) と行フォーマットをサポートしています。 テーブルご とに、使用するストレージとインデックス設定方法を決定できます。 アプリケーションに適切なテーブル形式を選択 することで、大幅なパフォーマンスの向上が得られることがあります。 [第15章「InnoDB ストレージエンジン」お](#page-2650-0)よ び[第16章「代替ストレージエンジン」](#page-3008-0)を参照してください。

ここで挙げられた技法を使用して、テーブルのパフォーマンス改善とストレージ領域の最小化を図ることができま す。

- [テーブルカラム](#page-1539-0)
- [行フォーマット](#page-1539-1)
- [インデックス](#page-1540-0)
- [結合](#page-1540-1)
- [正規化](#page-1540-2)

## <span id="page-1539-0"></span>テーブルカラム

- 可能なかぎりもっとも効率的 (最小) のデータ型を使用します。 MySQL にはディスク領域とメモリーを節約する多 くの専用の型があります。 たとえば、可能な場合は、小さなテーブルを取得するために、小さな整数型を使用しま す。 MEDIUMINT カラムが使用する領域は 25% 少ないため、MEDIUMINT は多くの場合に INT より適切な選択肢 です。
- 可能な場合は、カラムを NOT NULL として宣言します。 それにより、インデックスを適切に使用し、各値が NULL であるかどうかをテストするためのオーバーヘッドがなくなることで、SQL の操作が速くなります。 カラムあたり 1 ビットでいくらかのストレージ領域も節約します。 テーブルで実際に NULL 値が必要な場合、それらを使用しま す。 単にすべてのカラムで NULL 値を許可するデフォルトの設定を避けます。

### <span id="page-1539-1"></span>行フォーマット

• InnoDB テーブルは、デフォルトでは DYNAMIC 行形式を使用して作成されます。 DYNAMIC 以外の行フォーマッ トを使用するには、innodb\_default\_row\_format を構成するか、CREATE TABLE または ALTER TABLE ステートメ ントで ROW\_FORMAT オプションを明示的に指定します。

COMPACT、DYNAMIC および COMPRESSED を含む行形式のコンパクトファミリでは、一部の操作で CPU 使用 率を増やすコストで行の記憶領域が削減されます。 ワークロードが、キャッシュヒット率とディスク速度によって 制限される通常のワークロードであれば、速くなる可能性があります。 CPU 速度によって制限されるまれな例で は、遅くなることがあります。

行形式のコンパクトファミリでは、utf8mb3 や utf8mb4 などの可変長文字セットを使用する場合にも、CHAR カラ ムの格納が最適化されます。 ROW\_FORMAT=REDUNDANT では、CHAR(N) は N×文字セットの最大バイト長を 占有します。 多くの言語は主にシングルバイトの utf8 文字を使用して記述できるため、固定記憶域の長さによっ て領域が無駄になることがよくあります。 行フォーマットのコンパクトファミリでは、InnoDB は、末尾の空白 を削除することで、N の範囲内の可変量の記憶域を N×これらのカラムの文字セットの最大バイト長に割り当てま

す。 一般的な場合にインプレース更新を容易にするために、記憶域の最小長は N バイトです。 詳細は[、セクショ](#page-2802-0) [ン15.10「InnoDB の行フォーマット」を](#page-2802-0)参照してください。

- テーブルデータを圧縮形式で保存することで、さらに領域を最小にするには、InnoDB テーブルを作成する際に ROW\_FORMAT=COMPRESSED を指定するか、既存の MyISAM テーブルに対して、myisampack コマンドを実行 します。 (InnoDB 圧縮テーブルは読取りおよび書込み可能ですが、MyISAM 圧縮テーブルは読取り専用です。)
- MyISAM テーブルで、可変長カラム (VARCHAR、TEXT、あるいは BLOB など) がない場合は、固定サイズ 行フォーマットが使用されます。 これは高速ですが、いくらか領域を無駄にすることがあります。 [セクショ](#page-3016-0) [ン16.2.3「MyISAM テーブルのストレージフォーマット」](#page-3016-0)を参照してください。 CREATE TABLE オプション ROW\_FORMAT=FIXED によって、VARCHAR カラムがある場合でも、固定長の行を必要としていることを伝える ことができます。

## <span id="page-1540-0"></span>インデックス

- テーブルのプライマリインデックスは可能なかぎり短くしてください。 これにより、各行の識別が容易になり効 率的になります。 InnoDB テーブルの場合、主キーカラムは、各セカンダリインデックスエントリに複製されるた め、多数のセカンダリインデックスがある場合に、短い主キーによって、かなりの領域が節約されます。
- クエリーパフォーマンスを向上するために必要なインデックスのみを作成します。 インデックスは取得には有効で すが、挿入および更新操作を遅くします。 ほとんどカラムの組み合わせに対して検索することによって、テーブ ルにアクセスする場合、カラムごとに個別のインデックスを作成するのではなく、それらに対して単一の複合イン デックスを作成します。 インデックスの最初の部分は、もっとも使用されるカラムにするべきです。 テーブルから 選択する場合に、常に多くのカラムを使用する場合、適切なインデックスの圧縮を取得するため、インデックスの 最初のカラムは、もっとも重複の多いカラムにするべきです。
- 長い文字列のカラムの最初の文字数に一意の接頭辞がある可能性が高い場合は、カラムの左端に索引を作成 するための MySQL サポートを使用して、この接頭辞のみを索引付けすることをお薦めします [\(セクション](#page-2219-0) [13.1.15「CREATE INDEX ステートメント」](#page-2219-0) を参照)。 短いインデックスほど速くなるのは、必要なディスク領域 が少ないだけでなく、インデックスキャッシュでのヒットが多くなり、そのためにディスクシークが少なくなるた めでもあります。 [セクション5.1.1「サーバーの構成」](#page-581-0)を参照してください。

## <span id="page-1540-1"></span>結合

- 状況によって、頻繁にスキャンされるテーブルを 2 つに分割することで、メリットがある場合があります。 これは 特に、それが動的形式テーブルで、テーブルのスキャン時に、関連行を見つけるために使用できる小さな静的形式 テーブルを使用できる場合に当てはまります。
- 対応するカラムに基づいた結合を高速化するには、異なるテーブル内の同一の情報を持つカラムを同一のデータ型 で宣言します。
- 異なるテーブルで同じ名前を使用し、結合クエリーを簡略化できるように、カラム名を簡単にします。 たとえ ば、customer というテーブルでは customer\_name ではなく name のカラム名を使用します。 名前をほかの SQL サーバーに移植できるようにするため、18 文字より短くすることを考慮します。

## <span id="page-1540-2"></span>正規化

- 通常、すべてのデータを非冗長に維持しようとしてください (データベース理論で第 3 正規形と呼ばれるものを順 守します)。 名前や住所などの長い値を繰り返す代わりに、それらに一意の ID を割り当て、複数の小さなテーブル で必要なだけこれらの ID を繰り返し、結合句で ID を参照して、クエリーでテーブルを結合します。
- たとえば、大きなテーブルからすべてのデータを解析するビジネスインテリジェンスシナリオなどで、ディスク領 域やデータの複数のコピーを維持する保守コストより、速度の方が重要である場合、正規化ルールを緩和して、情 報を複製したり、サマリーテーブルを作成したりして、速度を向上させることができます。

# 8.4.2 MySQL データ型の最適化

- <span id="page-1540-3"></span>8.4.2.1 数値データの最適化
	- 文字列または数値として表すことができる一意の ID やその他の値の場合、文字列カラムより数値カラムをお勧めし ます。 大きな数値は、対応する文字列より少ないバイト数で格納できるため、それらの転送と比較が高速になり、 使用するメモリーが少なくなります。

• 数値データを使用している場合、多くの場合にテキストファイルにアクセスするより、ライブ接続を使用して、 データベースから情報にアクセスする方が高速です。 データベース内の情報はテキストファイルよりコンパクトな フォーマットで格納される可能性が高いため、それへのアクセスにかかわるディスクアクセスが少なくなります。 また、テキストファイルを解析して、行とカラムの境界を見つけることを回避できるため、アプリケーションの コードも節約できます。

#### <span id="page-1541-0"></span>8422文字および文字列型の最適化

文字および文字列カラムの場合、次のガイドラインに従います。

- 言語固有の照合機能が必要でない場合は、比較およびソート操作を速くするため、バイナリ照合順序を使用しま す。 特定のクエリー内でバイナリ照合順序を使用するには、BINARY 演算子を使用できます。
- さまざまなカラムの値を比較する場合、可能なかぎり、それらのカラムを同じ文字セットと照合順序で宣言し、ク エリー実行中の文字列変換を避けます。
- サイズが 8K バイト未満のカラム値では、BLOB の代わりにバイナリ VARCHAR を使用します。 GROUP BY およ び ORDER BY 句は一時テーブルを生成する可能性があり、これらの一時テーブルでは、元のテーブルに BLOB カ ラムが含まれない場合に、MEMORY ストレージエンジンを使用することがあります。
- テーブルに名前や住所などの文字列カラムが含まれるが、多くのクエリーでそれらのカラムを取得しない場合、文 字列カラムを個別のテーブルに分割し、必要に応じて、外部キーで結合クエリーを使用することを考慮します。 MySQL で行から何らかの値を取得する場合、その行 (およびおそらくその他の隣接する行) のすべてのカラムを含 むデータブロックを読み取ります。 もっとも頻繁に使用するカラムのみで、各行を小さくすることで、より多くの 行を各データブロックに収めることができます。 そのようなコンパクトなテーブルは、一般的なクエリーのディス ク I/O やメモリーの使用量を削減します。
- InnoDB テーブルで主キーとして、ランダムに生成された値を使用する場合、可能であれば、現在の日時などの降順 の値でプリフィクスを付けます。 連続したプライマリ値が、相互に物理的に近くに保存されていれば、InnoDB は それらを高速に挿入し、取得できます。
- 数値カラムの方が通常同等の文字列カラムより推奨される理由については、[セクション8.4.2.1「数値データの最適](#page-1540-3) [化」](#page-1540-3)を参照してください。

#### 8.4.2.3 BLOB 型の最適化

- テキストデータを格納する大きな BLOB を保存する場合、まずそれを圧縮することを考慮します。 テーブル全体が InnoDB または MyISAM によって圧縮されている場合は、この技法を使用しないでください。
- 複数のカラムのあるテーブルで、BLOB カラムを使用しないクエリーのメモリー要件を削減するには、BLOB カラ ムを個別のテーブルに分割し、必要に応じて、結合クエリーでそれを参照することを考慮します。
- BLOB 値を取得し、表示するためのパフォーマンス要件は、ほかのデータ型と大きく異なることがあるため、BLOB 固有テーブルを別のストレージデバイスまたは個別のデータベースインスタンスに置くことができます。 たとえ ば、BLOB を取得するには、大量の順次ディスク読み取りが必要で[、SSD デバイス](#page-5376-0)より、従来のハードドライブの 方が適しています。
- バイナリ VARCHAR カラムの方が同等の BLOB カラムより推奨されることがある理由については、[セクション](#page-1541-0) [8.4.2.2「文字および文字列型の最適化」](#page-1541-0)を参照してください。
- きわめて長いテキスト文字列に対して、同等性をテストする代わりに、個別のカラムにカラムのハッシュを格納 し、そのカラムにインデックスを設定して、クエリー内のハッシュ値をテストします。 (MD5() または CRC32() 関 数を使用して、ハッシュ値を生成します。) ハッシュ関数は、異なる入力で重複した結果を生成することがあるた め、引き続きクエリーに句 AND blob\_column = long\_string\_value を含めて、誤った一致に対して保護します。パ フォーマンスは、ハッシュ値の小さく、簡単にスキャンされるインデックスからメリットが得られます。

## 8.4.3 多数のテーブルの最適化

各クエリーを高速にするいくつかの技法には、多数のテーブルへのデータの分割が含まれます。 テーブルの数が数千 または数百万にもなる場合、これらすべてのテーブルの処理のオーバーヘッドは新たなパフォーマンスの考慮事項に なります。

## 8.4.3.1 MySQL でのテーブルのオープンとクローズの方法

mysqladmin status コマンドを実行すると、次のように表示されるはずです。

Uptime: 426 Running threads: 1 Questions: 11082 Reloads: 1 Open tables: 12

12 未満のテーブルがある場合、Open tables 値の 12 はある程度パズルになる可能性があります。

MySQL はマルチスレッド化されているため、特定のテーブルに対するクエリーを同時に発行するクライアントが多 数存在する場合があります。 同じテーブルに対して、複数のクライアントセッションが異なる状態を持つ問題を最 小にするため、テーブルは各同時セッションに独立して開かれます。 これは追加メモリーを使用しますが、一般にパ フォーマンスは向上します。 MyISAM テーブルでは、テーブルを開いているクライアントごとに、データファイルに 1 つの追加のファイルディスクリプタが必要になります。 (対照的に、インデックスファイルディスクリプタはすべて のセッションで共有されます。)

table\_open\_cache および max\_connections システム変数は、サーバーが開いたままにするファイルの最大数に影響し ます。 これらの値のいずれかまたは両方を増やすと、オープンファイルディスクリプタのプロセスあたりの数に関し て、オペレーティングシステムによって適用されている制限に達する可能性があります。 多くのオペレーティングシ ステムでは、オープンファイル制限を増やすことができますが、方法はシステムによって大きく異なります。 制限値 を増やすことができるかどうか、およびその実行方法については、使用するオペレーティングシステムのドキュメン トを参照してください。

table\_open\_cache は max\_connections に関連します。 たとえば、200 の同時実行接続の場合、少なくとも 200 \* N のテーブルキャッシュサイズを指定します。ここで N は実行するクエリーの結合あたりのテーブルの最大数です。 ま た、一時テーブルとファイル用のいくつかの追加のファイルディスクリプタを予約する必要もあります。

オペレーティングシステムで、table\_open\_cache の設定に示されたオープンファイルディスクリプタの数を処理でき ることを確認してください。 table\_open\_cache の設定が高すぎると、MySQL でファイル記述子が不足し、接続の拒 否やクエリーの実行の失敗などの症状が発生する可能性があります。

また、MyISAM ストレージエンジンでは、一意のオープンテーブルごとに 2 つのファイル記述子が必要であることも 考慮してください。 MySQL で使用可能なファイル記述子の数を増やすには、open\_files\_limit システム変数を設定し ます。 [セクションB.3.2.16「ファイルが見つからず同様のエラーが発生しました」を](#page-4622-0)参照してください。

オープンテーブルのキャッシュは、table\_open\_cache エントリのレベルで保持されます。 サーバーはスタート アップ時にキャッシュサイズを自動サイズ設定します。 サイズを明示的に設定するには、スタートアップ時に table\_open\_cache システム変数を設定します。 MySQL では、このセクションの後半で説明するように、クエリーを 実行するために一時的にこれよりも多くのテーブルを開く場合があります。

次の状況では、MySQL は未使用のテーブルを閉じ、それをテーブルキャッシュから削除します。

- キャッシュがいっぱいで、スレッドがキャッシュにないテーブルを開こうとした場合。
- キャッシュに table\_open\_cache を超えるエントリがあり、キャッシュ内のテーブルがどのスレッドによっても使用 されなくなった場合。
- テーブルフラッシュ操作が発生した場合。 これは、だれかが FLUSH TABLES ステートメントを発行するか、また は mysqladmin flush-tables または mysqladmin refresh コマンドを実行した場合に行われます。

テーブルキャッシュがいっぱいになると、サーバーは次の手順に従って使用するキャッシュエントリを見つけます。

- 現在使用されていないテーブルは、最も最近使用されていないテーブルからリリースされます。
- 新しいテーブルを開く必要があるが、キャッシュがいっぱいでテーブルを解放できない場合、キャッシュは必要に 応じて一時的に拡張されます。 キャッシュが一時的に拡張された状況で、テーブルが使用中から未使用状態になっ たときは、そのテーブルが閉じられ、キャッシュから解放されます。

MyISAM テーブルは同時アクセスごとに開かれます。 つまり、2 つのスレッドで同じテーブルにアクセスする場合、 または 1 つのスレッドが同一クエリーでテーブルに 2 回アクセスする場合 (テーブルをそれ自体に結合することに よってなど) は、テーブルを 2 回開く必要があることを意味します。 同時オープンは、それぞれテーブルキャッシュ にエントリが必要になります。 いずれかの MyISAM テーブルを最初に開くと、データファイルに 1 つとインデック スファイルに 1 つの 2 つのファイルディスクリプタが必要になります。 テーブルの追加の使用では、それぞれデータ ファイルに 1 つだけのファイルディスクリプタが必要です。 インデックスファイルディスクリプタはすべてのスレッ ドで共有されます。

HANDLER tbl\_name OPEN ステートメントを使用してテーブルを開く場合、専用のテーブルオブジェクトがスレッド に割り当てられます。 このテーブルオブジェクトはほかのスレッドと共有されず、スレッドが HANDLER tbl\_name CLOSE を呼び出すか、スレッドが終了するまでクローズされません。 これが発生すると、テーブルがテーブル キャッシュに戻されます (キャッシュがいっぱいでない場合)。 [セクション13.2.4「HANDLER ステートメント」](#page-2320-0)を参 照してください。

テーブルキャッシュが小さすぎるかどうかを判断するには、サーバーの起動後のテーブルオープン操作の数を示す Opened\_tables ステータス変数を確認します:

mysql> SHOW GLOBAL STATUS LIKE 'Opened\_tables'; +---------------+-------+ | Variable\_name | Value |

+---------------+-------+ | Opened\_tables | 2741 | +---------------+-------+

多数の FLUSH TABLES ステートメントを発行していない場合でも、値が非常に大きいか急速に増加する場合は、 サーバーの起動時に table\_open\_cache 値を増やします。

8.4.3.2 同じデータベースに大量のテーブルを作成することの短所

同じデータベースディレクトリに多数の MyISAM テーブルがある場合、オープン、クローズ、および作成操作が遅 くなります。 多数のテーブルに対して SELECT ステートメントを実行した場合、開く必要があるテーブルごとに、 別のテーブルを閉じる必要があるため、テーブルキャッシュがいっぱいの場合にオーバーヘッドが少し発生します。 テーブルキャッシュで許可されるエントリ数を増やすことによって、このオーバーヘッドを減らすことができます。

## 8.4.4 MySQL での内部一時テーブルの使用

場合によっては、サーバーはステートメントの処理中に内部一時テーブルを作成します。 これが発生した場合、ユー ザーは直接的に制御できません。

サーバーは、次のような条件下で一時テーブルを作成します:

- UNION ステートメントの評価 (ただし、後で説明するいくつかの例外があります)。
- TEMPTABLE アルゴリズム、UNION または集計を使用するビューなど、一部のビューの評価。
- 導出テーブルの評価 [\(セクション13.2.11.8「導出テーブル」](#page-2375-0) を参照)。
- 共通テーブル式の評価 [\(セクション13.2.15「WITH \(共通テーブル式\)」](#page-2391-0) を参照)。
- サブクエリーまたは準結合の実体化用に作成されたテーブル [\(セクション8.2.2「サブクエリー、導出テーブル、](#page-1504-1) [ビュー参照および共通テーブル式の最適化」](#page-1504-1) を参照)。
- ORDER BY 句と異なる GROUP BY 句を含むステートメント、または結合キューの最初のテーブル以外のテーブル のカラムが ORDER BY または GROUP BY に含まれるステートメントの評価。
- ORDER BY と組み合せた DISTINCT の評価には、一時テーブルが必要になる場合があります。
- SQL\_SMALL\_RESULT 修飾子を使用するクエリーの場合、ディスク上の記憶域を必要とする要素 (後述) もクエ リーに含まれていないかぎり、MySQL はインメモリー一時テーブルを使用します。
- 同じテーブルから選択して同じテーブルに挿入する INSERT ... SELECT ステートメントを評価するため に、MySQL は SELECT の行を保持する内部一時テーブルを作成し、それらの行をターゲットテーブルに挿入しま す。 [セクション13.2.6.1「INSERT ... SELECT ステートメント」を](#page-2328-0)参照してください。
- 複数テーブルの UPDATE ステートメントの評価。
- GROUP\_CONCAT() または COUNT(DISTINCT) 式の評価。
- ウィンドウ関数の評価 [\(セクション12.21「ウィンドウ関数」](#page-2135-0) を参照) では、必要に応じて一時テーブルが使用され ます。

ステートメントに一時テーブルが必要かどうかを判断するには、EXPLAIN を使用し、Extra カラムをチェックし て、Using temporary と表示されているかどうかを確認します ([セクション8.8.1「EXPLAIN によるクエリーの最適](#page-1564-0) [化」](#page-1564-0) を参照)。 EXPLAIN では、導出一時テーブルまたは実体化一時テーブルの場合、必ずしも Using temporary とは 言えません。 ウィンドウ関数を使用するステートメントの場合、EXPLAIN と FORMAT=JSON では常にウィンドウ ステップに関する情報が提供されます。 ウィンドウ関数で一時テーブルが使用されている場合は、ステップごとに示 されます。

一部のクエリー条件では、インメモリー一時テーブルを使用できません。この場合、サーバーは代わりにディスク上 のテーブルを使用します:

- テーブル内の BLOB または TEXT カラムの存在 ただし、MySQL 8.0 のインメモリー内部一時テーブルのデフォル トのストレージエンジンである TempTable ストレージエンジンは、MySQL 8.0.13 の時点でバイナリラージオブ ジェクト型をサポートしています。 [内部一時テーブルストレージエンジン](#page-1544-0)を参照してください。
- UNION または UNION ALL が使用された場合に、SELECT リスト内の 512 (バイナリ文字列の場合はバイト数、非 バイナリ文字列の場合は文字数) より大きい最大長を持つ文字列カラムの存在。
- SHOW COLUMNS および DESCRIBE ステートメントでは、一部のカラムのタイプとして BLOB が使用されるた め、結果に使用される一時テーブルはディスク上のテーブルです。

サーバーは、特定の条件を満たす UNION ステートメントに一時テーブルを使用しません。 かわりに、結果カラムの 型キャストの実行に必要なデータ構造のみが一時テーブルの作成から保持されます。 テーブルは完全にはインスタン ス化されず、テーブルに対する書込みまたは読取りは行われません。行はクライアントに直接送信されます。 最後の クエリーブロックが実行されるまでサーバーが待機する必要がないため、結果としてメモリーおよびディスクの要件 が削減され、最初の行がクライアントに送信されるまでの遅延が短くなります。 EXPLAIN およびオプティマイザの トレース出力には、この実行計画が反映されます: UNION RESULT クエリーブロックは、一時テーブルから読み取る 部分に対応しているため、存在しません。

次の条件は、一時テーブルを使用しない UNION の評価に適しています:

- 共用体は、UNION や UNION DISTINCT ではなく、UNION ALL です。
- グローバル ORDER BY 句がありません。
- 共用体は、{INSERT | REPLACE} ... SELECT ... ステートメントのトップレベルのクエリーブロックではありませ ん。

#### <span id="page-1544-0"></span>内部一時テーブルストレージエンジン

内部一時テーブルはメモリー内に保持され、TempTable または MEMORY ストレージエンジンによって処理される か、InnoDB ストレージエンジンによってディスクに格納されます。

### インメモリー内部一時テーブルのストレージエンジン

internal\_tmp\_mem\_storage\_engine セッション変数は、インメモリー内部一時テーブルのストレージエンジンを定義 します。 許可される値は、TempTable (デフォルト) および MEMORY です。

TempTable ストレージエンジンは、VARCHAR および VARBINARY カラム、および MySQL 8.0.13 の時点でのその 他のバイナリラージオブジェクト型の効率的なストレージを提供します。

temptable\_max\_ram 変数は、TempTable ストレージエンジンがメモリーマップ一時ファイルまたは InnoDB ディ スク上の内部一時テーブルの形式でディスクから領域の割り当てを開始する前に占有できる RAM の最大量を定 義します。 デフォルトの temptable\_max\_ram 設定は 1GiB です。 temptable\_use\_mmap 変数 (MySQL 8.0.16 で 導入) は、temptable\_max\_ram の制限を超えた場合に、TempTable ストレージエンジンがメモリーマップされ たファイルまたは InnoDB ディスク上の内部一時テーブルを使用するかどうかを制御します。 デフォルト設定は temptable\_use\_mmap=ON です。 MySQL 8.0.23 で導入された temptable\_max\_mmap 変数は、TempTable ストレー ジエンジンが内部一時テーブルデータの InnoDB ディスク上の内部一時テーブルへの格納を開始する前に、メモリー マップされたファイルから割り当てることができるメモリーの最大量を定義します。 temptable\_max\_mmap=0 設定 では、メモリーマップファイルからの割当てが無効化され、temptable\_use\_mmap 設定に関係なく、使用が効率的に 無効化されます。

#### 注記

temptable\_max\_ram 設定では、TempTable ストレージエンジンを使用する各スレッドに割 り当てられたスレッドローカルメモリーブロックは考慮されません。 スレッドローカルメモ

リーブロックのサイズは、スレッドの最初のメモリー割当てリクエストのサイズによって異 なります。 リクエストが 1MB 未満の場合 (ほとんどの場合)、スレッドローカルメモリーブ ロックサイズは 1MB です。 リクエストが 1MB を超える場合、スレッドローカルメモリー ブロックは初期メモリーリクエストとほぼ同じサイズになります。 スレッドローカルメモ リーブロックは、スレッドが終了するまでスレッドローカル記憶域に保持されます。

TempTable ストレージエンジンによる内部一時テーブルのオーバーフローメカニズムとしてのメモリーマップ一時 ファイルの使用は、次の規則によって制御されます:

- 一時ファイルは、tmpdir 変数で定義されたディレクトリに作成されます。
- 一時ファイルは、作成して開いた直後に削除されるため、tmpdir ディレクトリには表示されません。 一時ファイル が占有する領域は、一時ファイルが開いている間はオペレーティングシステムによって保持されます。 領域は、一 時ファイルが TempTable ストレージエンジンによって閉じられたとき、または mysqld プロセスがシャットダウン されたときに再利用されます。
- RAM と一時ファイル間、RAM 内、または一時ファイル間でデータが移動されることはありません。
- temptable\_max\_ram で定義された制限内に領域が使用可能になると、新しいデータが RAM に格納されます。 それ 以外の場合、新しいデータは一時ファイルに格納されます。
- テーブルの一部のデータが一時ファイルに書き込まれた後に RAM で領域が使用可能になった場合、残りのテーブ ルデータを RAM に格納できます。

TempTable ストレージエンジンが InnoDB ディスク上の内部一時テーブルをオーバーフローメカニズムとして使用 するように構成されている場合 (temptable\_use\_mmap=OFF または temptable\_max\_mmap=0)、temptable\_max\_ram 制限を超えるインメモリーテーブルは InnoDB ディスク上の内部一時テーブルに変換され、そのテーブルに属 する行はメモリーから InnoDB ディスク上の内部一時テーブルに移動されます。 MySQL 8.0.16 で削除された internal\_tmp\_disk\_storage\_engine 設定は、TempTable ストレージエンジンオーバーフローメカニズムには影響しま せん。

MySQL 8.0.23 より前は、TempTable ストレージエンジンが temptable\_max\_ram の制限を超え、メモリーマッ プされたファイル用に一時ディレクトリ内の過剰な領域を使用することが多い場合、TempTable オーバーフ ローメカニズムとして InnoDB のディスク上の内部一時テーブルが推奨されていました。 MySQL 8.0.23 の時点 で、temptable\_max\_mmap 変数は TempTable ストレージエンジンがメモリーマップされたファイルから割り当 てるメモリー量の制限を定義するため、これらのファイルが使用する領域が多すぎるリスクに対処します。 通 常、temptable\_max\_ram の制限を超えるのは、大規模な内部一時テーブルの使用または内部一時テーブルの広範囲 な使用が原因です。 InnoDB のディスク上の内部一時テーブルは、デフォルトでデータディレクトリに存在するセッ ション一時テーブルスペースに作成されます。 詳細は[、セクション15.6.3.5「一時テーブルスペース」を](#page-2713-0)参照してく ださい。

インメモリー一時テーブルに MEMORY ストレージエンジンを使用する場合、MySQL はインメモリー一時テーブ ルが大きすぎると、インメモリー一時テーブルをディスク上のテーブルに自動的に変換します。 インメモリー一時 テーブルの最大サイズは、tmp\_table\_size または max\_heap\_table\_size のいずれか小さい方の値によって定義されま す。 これは、CREATE TABLE で明示的に作成される MEMORY テーブルとは異なります。 このようなテーブルの場 合、max\_heap\_table\_size 変数のみがテーブルの大きさを決定し、ディスク上の形式への変換はありません。

#### オンディスク内部一時テーブルのストレージエンジン

MySQL 8.0.16 以降、サーバーは常に InnoDB ストレージエンジンを使用してディスク上の内部一時テーブルを管理し ます。

MySQL 8.0.15 以前では、internal\_tmp\_disk\_storage\_engine 変数を使用して、ディスク上の内部一時テーブルに使用 されるストレージエンジンを定義していました。 この変数は MySQL 8.0.16 で削除され、この目的に使用されるスト レージエンジンはユーザーが構成できなくなりました。

MySQL 8.0.15 以前: 共通テーブル式 (CTE) の場合、ディスク上の内部一時テーブルに使用されるストレージエンジン を MyISAM にすることはできません。 internal\_tmp\_disk\_storage\_engine=MYISAM の場合、ディスク上の一時テーブ ルを使用して CTE を実体化しようとすると、エラーが発生します。

MySQL 8.0.15 以前: internal\_tmp\_disk\_storage\_engine=INNODB を使用している場合[、InnoDB row or column limits](#page-3005-0) を超えるディスク上の内部一時テーブルを生成するクエリーは、「行サイズが大きすぎます」または「カラムが多す ぎます」エラーを返します。 回避策は、internal\_tmp\_disk\_storage\_engine を MYISAM に設定することです。

## 内部一時テーブル記憶域形式

インメモリー内部一時テーブルが TempTable ストレージエンジンによって管理される場合、VARCHAR カラ ム、VARBINARY カラムおよびその他のバイナリラージオブジェクト型のカラム (MySQL 8.0.13 時点でサポートさ れています) を含む行は、セルの配列によってメモリー内にテーブルされ、各セルには NULL フラグ、データ長お よびデータポインタが含まれます。 カラム値は、配カラムの後の単一のメモリー領域に、パディングなしで連続し た順序で配置されます。 配列内の各セルは 16 バイトの記憶域を使用します。 TempTable ストレージエンジンが temptable\_max\_ram 制限を超え、メモリーマップされたファイルまたは InnoDB ディスク上の内部一時テーブルとし てディスクから領域の割り当てを開始した場合も、同じストレージ形式が適用されます。

インメモリー内部一時テーブルが MEMORY ストレージエンジンによって管理される場合、固定長の行形式が使用 されます。 VARCHAR および VARBINARY のカラム値は最大カラム長に埋め込まれ、実質的には CHAR および BINARY のカラムとして格納されます。

MySQL 8.0.16 より前は、ディスク上の内部一時テーブルは InnoDB または MyISAM ストレージエンジンによって管 理されていました (internal\_tmp\_disk\_storage\_engine の設定によって異なります)。 どちらのエンジンも、動的幅の行 形式を使用して内部一時テーブルを格納します。 カラムには必要な記憶域のみが必要です。これにより、固定長の行 を使用するディスク上のテーブルと比較して、ディスク I/O,領域要件および処理時間が短縮されます。 MySQL 8.0.16 以降、internal\_tmp\_disk\_storage\_engine はサポートされず、ディスク上の内部一時テーブルは常に InnoDB によって 処理されます。

MEMORY ストレージエンジンを使用する場合、ステートメントは最初にインメモリー内部一時テーブルを作成し、 テーブルが大きすぎる場合はそれをディスク上のテーブルに変換できます。 このような場合は、変換をスキップ し、ディスク上に内部一時テーブルを作成して開始することで、パフォーマンスが向上する可能性があります。 big\_tables 変数を使用して、内部一時テーブルのディスク記憶域を強制できます。

## 内部一時テーブルの作成の監視

内部一時テーブルがメモリーまたはディスクに作成されると、サーバーは Created\_tmp\_tables 値を増分します。 内 部一時テーブルがディスク上に作成されると、サーバーは Created\_tmp\_disk\_tables 値を増分します。 ディスク上に 作成される内部一時テーブルが多すぎる場合は、tmp\_table\_size および max\_heap\_table\_size の設定を増やすことを 検討してください。

#### 注記

既知の制限のため、Created\_tmp\_disk\_tables ではメモリーマップファイルに作成された ディスク上の一時テーブルはカウントされません。 デフォルトでは、TempTable ストレー ジエンジンオーバーフローメカニズムは、メモリーマップされたファイルに内部一時テーブ ルを作成します。 この動作は、temptable\_use\_mmap および temptable\_max\_mmap 変数に よって制御されます。

memory/temptable/physical\_ram および memory/temptable/physical\_disk パフォーマンススキーマインストゥルメン トを使用すると、メモリーおよびディスクからの TempTable 領域割り当てをモニターできます。memory/temptable/ physical\_ram では、割り当てられた RAM の量がレポートされます。メモリーマップされたファイルが TempTable オーバーフローメカニズムとして使用されている場合、memory/temptable/physical\_disk はディスクから割り当てら れた領域の量を報告します。 physical\_disk インストゥルメントが 0 以外の値を報告し、メモリーマップされたファイ ルが TempTable オーバーフローメカニズムとして使用される場合、temptable\_max\_ram しきい値にはある時点で到 達しました。 データは、memory\_summary\_global\_by\_event\_name などのパフォーマンススキーマメモリーサマリー テーブルでクエリーできます。 [セクション27.12.18.10「メモリーサマリーテーブル」](#page-4415-0)を参照してください。

# 8.4.5 データベースおよびテーブルの数に対する制限

MySQL にはデータベース数の制限はありません。 ベースとなるファイルシステムによっては、ディレクトリ数に制 限がある場合があります。

MySQL にはテーブル数の制限はありません。 ベースとなるファイルシステムによっては、テーブルを表すファイル 数に制限がある場合があります。 個々のストレージエンジンには、エンジン固有の制約が課される場合があります。 InnoDB では、最大 40 億個のテーブルを使用できます。

# 8.4.6 テーブルサイズの制限

MySQL データベースの事実上の最大テーブルサイズは、通常、MySQL の内部制限ではなくオペレーティングシステ ムのファイルサイズに関する制約によって判断します。 オペレーティングシステムのファイルサイズに関する最新情 報は、オペレーティングシステム固有のドキュメントを参照してください。

Windows ユーザーの場合、FAT および VFAT (FAT32) は、MySQL で本番使用に適しているとは見なされません。 代 わりに NTFS を使用してください。

全テーブルエラーが発生した場合は、いくつかの理由が考えられます:

• ディスクがいっぱいになっている可能性がある。

• InnoDB テーブルを使用しており、InnoDB テーブルスペースファイルの領域が不足しています。 最大テーブルス ペースサイズは、テーブルの最大サイズでもあります。 テーブルスペースのサイズ制限については[、セクション](#page-3005-0) [15.22「InnoDB の制限」](#page-3005-0) を参照してください。

一般に、サイズが 1TB を超えるテーブルでは、テーブルを複数のテーブルスペースファイルにパーティション化す ることをお薦めします。

- オペレーティングシステムのファイルサイズ制限に達しました。 たとえば、最大 2GB のサイズのファイルのみを サポートするオペレーティングシステムで MyISAM テーブルを使用しており、データファイルまたはインデックス ファイルに対してこの制限に達しているとします。
- MyISAM テーブルを使用していて、テーブルに必要な領域が内部ポインタサイズによって許可されているサイズを 超えている。 MyISAM では、データファイルとインデックスファイルのサイズはデフォルトで最大 256T バイトで すが、この制限は、65,536T バイト (256<sup>7</sup> − 1 バイト) の最大許容サイズまで変更できます。

デフォルトの制限より大きな MyISAM テーブルが必要であり、オペレーティングシステムが大きなファイルをサ ポートしている場合は、CREATE TABLE ステートメントは AVG\_ROW\_LENGTH オプションと MAX\_ROWS オプ ションをサポートします。 [セクション13.1.20「CREATE TABLE ステートメント」](#page-2243-0)を参照してください。 サーバー はこれらのオプションを使用して、許可するテーブルのサイズを決定します。

ポインタサイズが既存のテーブルに対して小さすぎる場合は、ALTER TABLE でオプションを変更して、テーブル の最大許容サイズを増やすことができます。 [セクション13.1.9「ALTER TABLE ステートメント」を](#page-2190-0)参照してくだ さい。

ALTER TABLE tbl\_name MAX\_ROWS=1000000000 AVG\_ROW\_LENGTH=nnn;

AVG\_ROW\_LENGTH は、BLOB カラムまたは TEXT カラムを含むテーブルに対してのみ指定する必要がありま す。この場合、MySQL では、行数にのみ基づいて必要な領域を最適化することはできません。

MyISAM テーブルのデフォルトのサイズ制限を変更するには、内部行ポインタに使用されるバイト数を設定する myisam\_data\_pointer\_size を設定します。 MAX\_ROWS オプションを指定しない場合、新しいテーブルのポインタ サイズを設定するためにこの値が使用されます。 myisam data\_pointer\_size の値は 2 から 7 で指定できます。 4 の 値は 4G バイトまでのテーブルを許可し、6 の値は 256T バイトまでのテーブルを許可します。

次のステートメントを使用すると、データファイルおよびインデックスファイルの最大サイズを確認できます。

SHOW TABLE STATUS FROM db\_name LIKE 'tbl\_name';

myisamchk -dv /path/to/table-index-file も使用できます。 [セクション13.7.7「SHOW ステートメント」ま](#page-2572-0)たは[セク](#page-517-0) [ション4.6.4「myisamchk — MyISAM テーブルメンテナンスユーティリティー」](#page-517-0)を参照してください。

MyISAM テーブルのファイルサイズ制限に対処するその他の方法は次のとおりです。

- 大きなテーブルが読み取り専用である場合、myisampack を使用してこのテーブルを圧縮できます。myisampack は通常、少なくとも 50% 圧縮するので、実質上、さらに大きなテーブルを保有できます。myisampack で複数の テーブルを単一のテーブルにマージすることもできます。 [セクション4.6.6「myisampack — 圧縮された読み取り](#page-534-0) [専用の MyISAM テーブルの生成」を](#page-534-0)参照してください。
- MySQL には、単一の MERGE テーブルと同一の構造を持つ MyISAM テーブルの集まりを処理できるようにする MERGE ライブラリが含まれます。 [セクション16.7「MERGE ストレージエンジン」を](#page-3029-0)参照してください。
- MEMORY (HEAP) ストレージエンジンを使用している場合は、max\_heap\_table\_size システム変数の値を増やす必 要があります。 [セクション5.1.8「サーバーシステム変数」](#page-694-0)を参照してください。
### 8.4.7 テーブルカラム数と行サイズの制限

このセクションでは、テーブルのカラム数および個々の行のサイズの制限について説明します。

- [カラム数制限](#page-1548-0)
- [行サイズ制限](#page-1548-1)

#### <span id="page-1548-0"></span>カラム数制限

MySQL にはテーブル当たり 4096 カラムの強い制限がありますが、特定のテーブルの有効な最大値が少なくなる可能 性があります。 カラムの正確な制限は、いくつかの要因によって異なります:

- すべてのカラムの合計長がこのサイズを超えることはできないため、テーブルの最大行サイズによってカラムの数 (および場合によってはサイズ) が制限されます。 [行サイズ制限を](#page-1548-1)参照してください。
- 個々のカラムの記憶域要件によって、指定された最大行サイズ内に収まるカラム数が制限されます。 一部のデー タ型の記憶域要件は、記憶域エンジン、記憶域形式、文字セットなどの要因によって異なります。 [セクション](#page-1851-0) [11.7「データ型のストレージ要件」を](#page-1851-0)参照してください。
- ストレージエンジンは、テーブルカラム数を制限する追加の制限を課す場合があります。 たとえば、InnoDB に は、テーブル当たり 1017 カラムの制限があります。 [セクション15.22「InnoDB の制限」](#page-3005-0)を参照してください。 そ の他のストレージエンジンについては、[第16章「代替ストレージエンジン」](#page-3008-0) を参照してください。
- 関数キー部分 [\(セクション13.1.15「CREATE INDEX ステートメント」](#page-2219-0) を参照) は、非表示の仮想生成ストアドカラ ムとして実装されるため、テーブルインデックス内の各関数キー部分は、テーブルの合計カラム制限に対してカウ ントされます。

#### <span id="page-1548-1"></span>行サイズ制限

特定のテーブルの最大行サイズは、いくつかの要因によって決定されます:

- ストレージエンジンがより大きな行をサポートできる場合でも、MySQL テーブルの内部表現の最大行サイズは 65,535 バイトです。 BLOB および TEXT のカラムは、行サイズ制限に 9 から 12 バイトのみ寄与します。これは、 その内容が行の他の部分とは別に格納されるためです。
- データベースページ内にローカルに格納されたデータに適用される InnoDB テーブルの最大行サイズ は、4KB、8KB、16KB および 32KB の innodb\_page\_size 設定のページの半分未満です。 たとえば、デフォルトの 16KB の InnoDB ページサイズでは、最大行サイズは 8KB 未満です。 64KB ページの場合、最大行サイズは 16KB 未満です。 [セクション15.22「InnoDB の制限」](#page-3005-0)を参照してください。

[variable-length columns](#page-5386-0) を含む行が InnoDB の最大行サイズを超える場合、InnoDB は、行が InnoDB の行サイズ制 限内に収まるまで、外部オフページストレージの可変長カラムを選択します。 ページ外に格納される可変長カラム に対してローカルに格納されるデータ量は、行形式によって異なります。 詳細は[、セクション15.10「InnoDB の行](#page-2802-0) [フォーマット」](#page-2802-0)を参照してください。

- 記憶域形式が異なると、ページヘッダーおよびトレーラデータが異なるため、行に使用可能な記憶域の量に影響し ます。
	- InnoDB の行フォーマットの詳細は[、セクション15.10「InnoDB の行フォーマット」](#page-2802-0) を参照してください。
	- MyISAM 記憶域形式の詳細は[、セクション16.2.3「MyISAM テーブルのストレージフォーマット」](#page-3016-0) を参照してく ださい。

行サイズ制限の例

• 次の InnoDB および MyISAM の例では、65,535 バイトの MySQL 最大行サイズ制限を示します。 この制限は、ス トレージエンジンがより大きな行をサポートできる場合でも、ストレージエンジンに関係なく適用されます。

mysql> CREATE TABLE t (a VARCHAR(10000), b VARCHAR(10000), c VARCHAR(10000), d VARCHAR(10000), e VARCHAR(10000),

f VARCHAR(10000), g VARCHAR(6000)) ENGINE=InnoDB CHARACTER SET latin1;

ERROR 1118 (42000): Row size too large. The maximum row size for the used table type, not counting BLOBs, is 65535. This includes storage overhead, check the manual. You have to change some columns to TEXT or BLOBs

mysql> CREATE TABLE t (a VARCHAR(10000), b VARCHAR(10000), c VARCHAR(10000), d VARCHAR(10000), e VARCHAR(10000), f VARCHAR(10000), g VARCHAR(6000)) ENGINE=MyISAM CHARACTER SET latin1; ERROR 1118 (42000): Row size too large. The maximum row size for the used table type, not counting BLOBs, is 65535. This includes storage overhead, check the manual. You have to change some columns to TEXT or BLOBs

次の MyISAM の例では、カラムを TEXT に変更すると、65,535-byte の行サイズ制限が回避され、BLOB および TEXT のカラムは行サイズに 9 から 12 バイトしか寄与しないため、操作を成功させることができます。

mysql> CREATE TABLE t (a VARCHAR(10000), b VARCHAR(10000), c VARCHAR(10000), d VARCHAR(10000), e VARCHAR(10000), f VARCHAR(10000), g TEXT(6000)) ENGINE=MyISAM CHARACTER SET latin1; Query OK, 0 rows affected (0.02 sec)

カラムを TEXT に変更すると MySQL 65,535-byte の行サイズ制限が回避され、可変長カラムの InnoDB オフページ ストレージによって InnoDB の行サイズ制限が回避されるため、InnoDB テーブルに対する操作は成功します。

mysql> CREATE TABLE t (a VARCHAR(10000), b VARCHAR(10000), c VARCHAR(10000), d VARCHAR(10000), e VARCHAR(10000), f VARCHAR(10000), g TEXT(6000)) ENGINE=InnoDB CHARACTER SET latin1; Query OK, 0 rows affected (0.02 sec)

• 可変長カラムの記憶域には、行サイズにカウントされる長さバイトが含まれます。 たとえば、VARCHAR(255) CHARACTER SET utf8mb3 カラムには値の長さを格納するために 2 バイトかかるため、各値には最大 767 バイト を使用できます。

カラムに 32,765 + 2 バイトおよび 32,766 + 2 バイトが必要で、これは最大行サイズ 65,535 バイト内にあるため、 テーブル t1 を作成するステートメントは成功します:

mysql> CREATE TABLE t1

 (c1 VARCHAR(32765) NOT NULL, c2 VARCHAR(32766) NOT NULL) ENGINE = InnoDB CHARACTER SET latin1; Query OK, 0 rows affected (0.02 sec)

カラムの長さが 65,535 バイトの最大長内にあるにもかかわらず、行サイズが 65,535 バイトを超えるため、テーブ ル t2 を作成するステートメントは失敗します:

mysql> CREATE TABLE t2 (c1 VARCHAR(65535) NOT NULL) ENGINE = InnoDB CHARACTER SET latin1; ERROR 1118 (42000): Row size too large. The maximum row size for the used table type, not counting BLOBs, is 65535. This includes storage overhead, check the manual. You have to change some columns to TEXT or BLOBs

カラム長を 65,533 以下に減らすと、ステートメントは成功します。

mysql> CREATE TABLE t2 (c1 VARCHAR(65533) NOT NULL) ENGINE = InnoDB CHARACTER SET latin1; Query OK, 0 rows affected (0.01 sec)

• MyISAM テーブルの場合、NULL カラムは、値が NULL であるかどうかを記録するための追加領域を行内に必要と します。 各 NULL カラムは 1 ビット余分に占め、もっとも近いバイトまで丸められます。

MyISAM には可変長のカラム長バイトに必要な領域に加えて NULL カラムの領域が必要であり、行サイズが 65,535 バイトを超えるため、テーブル t3 を作成するステートメントは失敗します:

mysql> CREATE TABLE t3

 (c1 VARCHAR(32765) NULL, c2 VARCHAR(32766) NULL) ENGINE = MyISAM CHARACTER SET latin1; ERROR 1118 (42000): Row size too large. The maximum row size for the used table type, not counting BLOBs, is 65535. This includes storage overhead, check the manual. You have to change some columns to TEXT or BLOBs

InnoDB NULL カラムの記憶域の詳細は、[セクション15.10「InnoDB の行フォーマット」](#page-2802-0) を参照してください。

• InnoDB では、行サイズ (データベースページ内にローカルに格納されるデータの場合) は、4KB、8KB、16KB およ び 32KB の innodb page\_size 設定ではデータベースページの半分未満に制限され、64KB ページでは 16KB 未満に 制限されます。

定義されたカラムが 16KB の InnoDB ページの行サイズ制限を超えているため、テーブル t4 を作成するステートメ ントは失敗します。

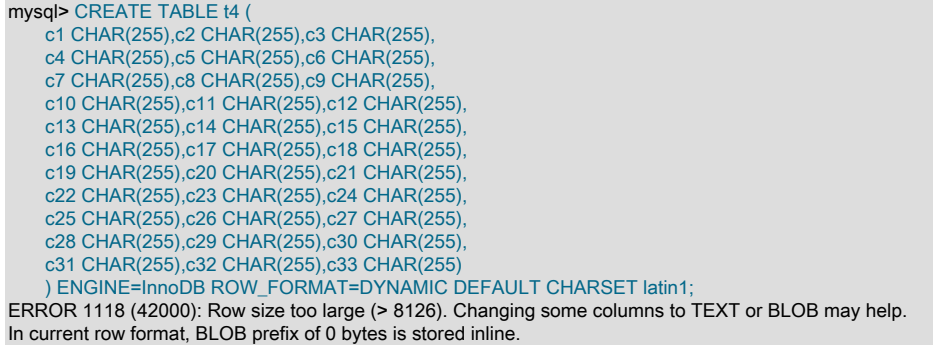

# 8.5 InnoDB テーブルの最適化

InnoDB は、MySQL のお客様が一般に、信頼性と並列性が重要である本番環境のデータベースで使用するストレージ エンジンです。 InnoDB は、MySQL のデフォルトのストレージエンジンです。 このセクションでは、InnoDB テーブ ルに対するデータベース操作を最適化する方法について説明します。

- 8.5.1 InnoDB テーブルのストレージレイアウトの最適化
	- データが安定したサイズに達するか、拡大しているテーブルが数十または数百メガバイト単位で増大した場 合、OPTIMIZE TABLE ステートメントを使用して、テーブルを再編成し、無駄なスペースを圧縮することを考慮し ます。 再編成されたテーブルでは、フルテーブルスキャンを実行するために必要なディスク I/O が減ります。 こ れは、インデックスの使用の改善やアプリケーションコードのチューニングなどのほかの技法が現実的でない場合 に、パフォーマンスを向上できる直接的な技法です。

OPTIMIZE TABLE はテーブルのデータ部分をコピーし、インデックスを再構築します。 インデックス内へのデー タのパックの改善とテーブルスペース内およびディスク上の断片化の削減からメリットが得られます。 このメリッ トは各テーブル内のデータによって異なります。 利点が大きいものとそうでないものがあること、またはテーブ ルの次回の最適化まで、時間の経過とともに利点が減っていくことに気付く場合があります。 テーブルが大きい 場合、または再構築されるインデックスがバッファプールに収まらない場合、この操作は遅くなる可能性がありま す。 大量のデータをテーブルに追加したあとの最初の実行では、多くの場合にその後の実行よりかなり遅くなりま す。

- InnoDB では、長い PRIMARY KEY (長い値を持つ単一カラムまたは長い複合値を形成する複数のカラムのいずれか) があると、大量のディスク領域を無駄にします。 行の主キー値は、同じ行を指すすべてのセカンダリインデックス レコードに複製されます。 [\(セクション15.6.2.1「クラスタインデックスとセカンダリインデックス」を](#page-2690-0)参照してく ださい。) 主キーが長い場合、AUTO\_INCREMENT カラムを主キーとして作成するか、カラム全体ではなく、長い VARCHAR カラムのプリフィクスをインデックス設定します。
- 可変長の文字列を格納するために、または多くの NULL 値を持つカラムに対して、CHAR の代わりに VARCHAR データ型を使用します。 CHAR(N) カラムは、文字列が短いか、その値が NULL だとしても、データを格納するた めに常に N 文字を必要とします。 テーブルが小さいほどバッファープールに収まりやすく、ディスク I/O が減りま す。

COMPACT 行フォーマット (デフォルトの InnoDB フォーマット) および可変長文字セット (utf8 や sjis など) を使用 する場合、CHAR(N) カラムは可変容量の領域を占有しますが、N バイト以上のままです。

• 大きいか、繰り返しの多い大量のテキストや数値データを格納するテーブルでは、COMPRESSED 行フォーマット を使用することを考慮します。 データをバッファープールに入れたり、フルテーブルスキャンを実行したりするた めに必要なディスク I/O が減ります。 永続的な決断を下す前に、COMPRESSED と COMPACT の行フォーマット を使用して達成できる圧縮の量を測定してください。

### 8.5.2 InnoDB トランザクション管理の最適化

InnoDB トランザクション処理を最適化するには、トランザクション機能のパフォーマンスオーバーヘッドとサーバー のワークロードの理想的なバランスを見つけます。 たとえば、アプリケーションで、秒あたり数千回コミットする場 合にパフォーマンスの問題が発生し、2、3 時間に 1 回だけコミットする場合に別のパフォーマンスの問題が発生する ことがあります。

• デフォルトの MySQL 設定 AUTOCOMMIT=1 は、ビジーなデータベースサーバーにパフォーマンスの制限を課す ことがあります。 実用的な場合は、SET AUTOCOMMIT=0 または START TRANSACTION ステートメントを発行 し、すべての変更を行った後に COMMIT ステートメントを発行して、関連する複数のデータ変更操作を単一のトラ ンザクションにラップします。

InnoDB は、トランザクションによってデータベースが変更された場合、そのトランザクションのコミットのたび にディスクにログをフラッシュする必要があります。 変更のたびにあとでコミットされる場合 (デフォルトの自動 コミット設定のように)、ストレージデバイスの I/O スループットによって、秒あたりに可能な操作数が制限されま す。

- または、単一の SELECT ステートメントのみから構成されるトランザクションの場合、AUTOCOMMIT をオンに すると、InnoDB が読み取り専用トランザクションを認識し、それらを最適化するのに役立ちます。 要件について は、[セクション8.5.3「InnoDB の読み取り専用トランザクションの最適化」](#page-1552-0)を参照してください。
- 大量の行の挿入、更新、または削除後のロールバックの実行は避けます。 大きなトランザクションがサーバーのパ フォーマンスを低下させている場合、ロールバックすると問題が悪化し、元のデータ変更操作の実行に数回かかる 可能性があります。 ロールバックはサーバーの起動時に再度開始されるため、データベースプロセスを強制終了し ても役立ちません。

この問題が発生する可能性を最小限に抑えるには:

- すべてのデータ変更がディスクに即座に書き込まれるのではなくキャッシュされるように、[buffer pool](#page-5409-0) のサイズ を増やします。
- 挿入に加えて更新および削除操作がバッファされるように innodb\_change\_buffering=all を設定します。
- ビッグデータ変更操作中に COMMIT ステートメントを定期的に発行することを検討してください。これにより、 単一の削除または更新が少数の行で動作する複数のステートメントに分割される可能性があります。

ロールバックの暴走が発生した場合にそれを解消するには、ロールバックが CPU に依存して高速に実行するよう に、バッファープールを増加するか、[セクション15.18.2「InnoDB のリカバリ」](#page-2963-0)に説明するように、サーバーを強 制終了し、innodb\_force\_recovery=3 で再起動します。

この問題は、デフォルト設定の innodb\_change\_buffering=all ではあまり発生しないことが予想されます。これに より、更新および削除操作をメモリーにキャッシュできるため、最初の場所での実行が高速になり、必要に応じて ロールバックも高速になります。 多くの挿入、更新、または削除を伴う長時間実行トランザクションを処理する サーバーでこのパラメータ設定を使うようにしてください。

- 予期しない終了が発生した場合に最新のコミット済トランザクションの一部が失われる可能性がある場合 は、innodb\_flush\_log\_at\_trx\_commit パラメータを 0 に設定できます。 フラッシュが保証されていなくて も、InnoDB はとにかく 1 秒に 1 回ログをフラッシュしようとします。
- 行が変更されるか削除される場合、行と関連付けられた[Undo ログ](#page-5377-0)はただちに、またはトランザクションのコミッ トの直後でも、物理的に削除されません。 以前または同時に開始したトランザクションが終了するまで古いデータ は保持されるため、それらのトランザクションは変更または削除された行の以前の状態にアクセスできます。 その ため、長時間実行トランザクションは、InnoDB が別のトランザクションによって変更されたデータをパージするこ とを妨げることがあります。
- 長時間実行トランザクション内で行が変更されるか、削除された場合、READ COMMITTED および REPEATABLE READ 分離レベルを使用するほかのトランザクションは、古いデータを再構築するために、それらの同じ行を読み 取る場合、多くの作業を実行する必要があります。
- 長時間実行トランザクションでテーブルが変更された場合、ほかのトランザクションからのそのテーブルに対する クエリーは、[カバリングインデックス](#page-5384-0)技法を利用しません。 通常、セカンダリインデックスからすべての結果カラ ムを取得できるクエリーは、代わりにテーブルデータから該当する値をルックアップします。

セカンダリインデックスページに、新しすぎる PAGE\_MAX\_TRX\_ID があることが検出された場合、またはセカン ダリインデックス内のレコードに削除がマークされている場合、InnoDB はクラスタ化されたインデックスを使用し てレコードをルックアップする必要がある可能性があります。

### <span id="page-1552-0"></span>8.5.3 InnoDB の読み取り専用トランザクションの最適化

InnoDB では、読取り専用として認識されているトランザクションの [transaction ID](#page-5406-0) (TRX\_ID フィールド) の設定に関 連するオーバーヘッドを回避できます。 トランザクション ID は、書き込み操作また[はロック読み取り](#page-5419-0) (SELECT ... FOR UPDATE など) を実行する可能性のある[トランザクションに](#page-5406-1)のみ必要です。 不要なトランザクション ID を排除 すると、クエリーまたはデータ変更ステートメントが [read view](#page-5416-0) を構成するたびに参照される内部データ構造のサイ ズが削減されます。

InnoDB は、次の場合に読取り専用トランザクションを検出します:

• トランザクションが START TRANSACTION READ ONLY ステートメントで開始された場合。 この場合は、データ ベース (InnoDB、MyISAM、またはその他のタイプのテーブル) に対して変更を行おうとするとエラーが発生し、そ のトランザクションは読み取り専用状態のままになります。

ERROR 1792 (25006): Cannot execute statement in a READ ONLY transaction.

ただし、読み取り専用トランザクションでのセッション固有の一時テーブルの変更や、それらのテーブルに対する ロッククエリーの発行は、その変更やロックがほかのどのトランザクションにも表示されないため引き続き可能で す。

- autocommit 設定がオンになっているため、トランザクションが 1 つのステートメントであることが保証され、その トランザクションを構成している 1 つのステートメントが「非ロック」の SELECT ステートメントである場合。 つまり、FOR UPDATE または LOCK IN SHARED MODE 句を使用しない SELECT です。
- トランザクションは READ ONLY オプションなしで開始されますが、行を明示的にロックする更新またはステー トメントはまだ実行されていません。 更新または明示的ロックが必要になるまで、トランザクションは読取り専用 モードのままです。

したがって、レポートジェネレータなどの読取り集中型アプリケーションの場合は、START TRANSACTION READ ONLY および COMMIT 内でグループ化するか、SELECT ステートメントを実行する前に autocommit 設定をオンにす るか、単にクエリーと混在するデータ変更ステートメントを回避することで、一連の InnoDB クエリーをチューニン グできます。

START TRANSACTION および autocommit については[、セクション13.3.1「START TRANSACTION、COMMIT およ](#page-2401-0) [び ROLLBACK ステートメント」を](#page-2401-0)参照してください。

#### 注記

自動コミット、非ロック、および読み取り専用 (AC-NL-RO) として承認されたトランザク ションは、InnoDB の特定の内部データ構造から除外されるため、SHOW ENGINE INNODB STATUS の出力には表示されません。

# 8.5.4 InnoDB redo ロギングの最適化

redo ロギングを最適化するために、次のガイドラインを考慮してください:

• redo ログファイルを [buffer pool](#page-5409-0) と同じ大きさにします。 InnoDB が redo ログファイルをいっぱいにした場合、 バッファプールの変更された内容を [checkpoint](#page-5401-0) のディスクに書き込む必要があります。 redo ログファイルが小さ いと、不要なディスク書込みが多数発生します。 以前は大きな redo ログファイルが原因で長いリカバリ時間が発 生していましたが、リカバリが大幅に高速になり、大きな redo ログファイルを確実に使用できるようになりまし た。

redo ログファイルのサイズと数は、innodb\_log\_file\_size および innodb\_log\_files\_in\_group の構成オプションを使用 して構成します。 既存の redo ログファイル構成の変更の詳細は[、redo ログファイルの数またはサイズの変更](#page-2720-0) を参 照してください。

• [log buffer](#page-5419-1) のサイズを増やすことを検討してください。 ログバッファーを大きくすると、トランザクション[がコ](#page-5391-0) [ミット](#page-5391-0)する前にディスクにログを書き込まなくても、大規模な[トランザクション](#page-5406-1)を実行できます。 したがって、多 数の行を更新、挿入、または削除するトランザクションの場合、ログバッファーを大きくすると、ディスク I/O を 節約できます。 ログバッファサイズは、MySQL 8.0 で動的に構成できる innodb\_log\_buffer\_size 構成オプションを 使用して構成します。

• 「read-on-write」 を回避するには、innodb\_log\_write\_ahead\_size 構成オプションを構成します。 このオプション は、redo ログの先行書込みブロックサイズを定義します。 オペレーティングシステムまたはファイルシステムの キャッシュブロックサイズと一致するように innodb\_log\_write\_ahead\_size を設定します。 読取り/書込みは、redo ログの先行書込みブロックサイズとオペレーティングシステムまたはファイルシステムのキャッシュブロックサイ ズが一致しないために、redo ログブロックがオペレーティングシステムまたはファイルシステムに完全にキャッ シュされない場合に発生します。

.<br>innodb\_log\_write\_ahead\_size の有効な値は、InnoDB ログファイルのブロックサイズ (2 <sup>n</sup>) の倍数です。 最小値 は、InnoDB ログファイルのブロックサイズ (512) です。 最小値が指定されている場合、ライトアヘッドは発生し ません。 最大値は innodb\_page\_size 値と同じです。 innodb\_log\_write\_ahead\_size に innodb\_page\_size 値より大 きい値を指定すると、innodb\_log\_write\_ahead\_size 設定は innodb\_page\_size 値に切り捨てられます。

オペレーティングシステムまたはファイルシステムのキャッシュブロックサイズに関連して innodb\_log\_write\_ahead\_size 値の設定が小さすぎると、読取り/書込みになります。 値を高く設定しすぎると、一 度に複数のブロックが書き込まれるため、ログファイル書込みの fsync パフォーマンスにわずかな影響を与える可 能性があります。

- MySQL 8.0.11 では、ログバッファからシステムバッファに redo ログレコードを書き込み、システムバッファを redo ログファイルにフラッシュするための専用のログライタースレッドが導入されました。 以前は、個々のユー ザースレッドがこれらのタスクを担当していました。 MySQL 8.0.22 では、innodb\_log\_writer\_threads 変数を使用 してログライタースレッドを有効または無効にできます。 専用ログライタースレッドを使用すると、同時実行性 の高いシステムのパフォーマンスを向上させることができますが、同時実行性の低いシステムでは、専用ログライ タースレッドを無効にすると、パフォーマンスが向上します。
- フラッシュされた redo を待機するユーザースレッドによるスピン遅延の使用を最適化します。 スピン遅延は、待 機時間の短縮に役立ちます。 同時実行性の低い期間では、待機時間を短縮すると優先度が低くなり、これらの期間 中のスピン遅延の使用を回避するとエネルギー消費が削減される可能性があります。 同時実行性が高い期間は、ス ピン遅延時の処理能力の消費を回避して、他の作業に使用できるようにすることが必要な場合があります。 次のシ ステム変数では、スピン遅延を使用するための境界を定義する最高水位標値と最低水位標値を設定できます。
	- innodb\_log\_wait\_for\_flush\_spin\_hwm: フラッシュされた redo の待機中にユーザースレッドがスピンしなくなる最 大平均ログフラッシュ時間を定義します。 デフォルト値は 400 マイクロ秒です。
	- innodb\_log\_spin\_cpu\_abs\_lwm: フラッシュされた redo の待機中にユーザースレッドがスピンしなくなる CPU 使 用率の最小量を定義します。 この値は、CPU コア使用率の合計として表されます。 たとえば、80 のデフォルト 値は、単一の CPU コアの 80% です。 マルチコアプロセッサを搭載したシステムでは、150 の値は、1 つの CPU コアの 100% 使用率と 2 つ目の CPU コアの 50% 使用率を表します。
	- innodb\_log\_spin\_cpu\_pct\_hwm: フラッシュされた redo の待機中にユーザースレッドがスピンしなくなる CPU 使 用率の最大量を定義します。 この値は、すべての CPU コアの合計処理能力の割合として表されます。 デフォル ト値は 50% です。 たとえば、2 つの CPU コアの 100% 使用率は、4 つの CPU コアを持つサーバーでの CPU 処 理能力の合計の 50% です。

innodb\_log\_spin\_cpu\_pct\_hwm 構成オプションは、プロセッサアフィニティを考慮します。 たとえば、サーバー に 48 個のコアがあり、mysqld プロセスが 4 個の CPU コアにのみ固定されている場合、他の 44 個の CPU コア は無視されます。

# 8.5.5 InnoDB テーブルの一括データロード

これらのパフォーマンスのヒントは、[セクション8.2.5.1「INSERT ステートメントの最適化」の](#page-1521-0)高速挿入の一般的な ガイドラインを補足するものです。

• InnoDB にデータをインポートする場合、自動コミットモードでは挿入のたびに、ディスクへのログのフラッ シュを実行するため、それをオフにします。 インポート操作時に自動コミットを無効にするには、それを、SET autocommit ステートメントと COMMIT ステートメントで囲みます。

SET autocommit=0; ... SQL import statements ... COMMIT;

mysqldump オプション --opt は、それらを SET autocommit ステートメントと COMMIT ステートメントで囲まなく ても、InnoDB テーブルに高速にインポートするダンプファイルを作成します。

• 副キーに UNIQUE 制約がある場合、インポートセッション中に一意性チェックを一時的にオフにすることで、テー ブルインポートを高速化できます。

SET unique checks=0; ... SQL import statements ... SET unique\_checks=1;

大きなテーブルの場合、InnoDB はその変更バッファを使用してセカンダリインデックスレコードをバッチで書き込 むことができるため、これによりディスク I/O が大量に節約されます。 データに重複キーが含まれていないことを 確認してください。

• テーブルに FOREIGN KEY 制約がある場合、インポートセッションの間の外部キーチェックをオフにすることで、 テーブルインポートを高速化できます。

SET foreign\_key\_checks=0; .. SQL import statements SET foreign\_key\_checks=1;

大きいテーブルの場合、これにより、大量のディスク I/O を節約できます。

• 多くの行を挿入する必要がある場合、複数行 INSERT 構文を使用して、クライアントとサーバー間の通信オーバー ヘッドを軽減します。

INSERT INTO yourtable VALUES (1,2), (5,5), ...;

このヒントは、InnoDB テーブルだけではなく、任意のテーブルへの挿入に有効です。

- 自動増分カラムを含むテーブルに一括挿入を実行する場合は、innodb\_autoinc\_lock\_mode を 1 (連続) ではなく 2 (インターリーブ) に設定します。 詳細は、[セクション15.6.1.6「InnoDB での AUTO\\_INCREMENT 処理」](#page-2683-0) を参照し てください。
- 一括挿入を実行する場合は、PRIMARY KEY の順序で行を挿入する方が高速です。 InnoDB テーブルでは [clustered](#page-5388-0) [index](#page-5388-0) が使用されるため、PRIMARY KEY の順序で比較的高速にデータを使用できます。 PRIMARY KEY 順序での 一括挿入の実行は、バッファプール内に完全に収まらないテーブルで特に重要です。
- InnoDB FULLTEXT インデックスにデータをロードする場合の最高のパフォーマンスのため、次の一連のステップ に従います。
	- 1. テーブル作成時に、FTS\_DOC\_ID\_INDEX という一意のインデックスで、型 BIGINT UNSIGNED NOT NULL の カラム FTS\_DOC\_ID を定義します。 例:

CREATE TABLE t1 ( FTS\_DOC\_ID BIGINT unsigned NOT NULL AUTO\_INCREMENT, title varchar(255) NOT NULL DEFAULT '', text mediumtext NOT NULL, PRIMARY KEY (`FTS\_DOC\_ID`) ) ENGINE=InnoDB DEFAULT CHARSET=utf8mb4; CREATE UNIQUE INDEX FTS\_DOC\_ID\_INDEX on t1(FTS\_DOC\_ID);

- 2. テーブルにデータをロードします。
- 3. データがロードされたら、FULLTEXT インデックスを作成します。

#### 注記

テーブル作成時に FTS\_DOC\_ID カラムを追加する場合、FTS\_DOC\_ID は各 INSERT ま たは UPDATE によって単調に増分される必要があるため、FULLTEXT インデックス設 定されたカラムが更新されたときに、FTS\_DOC\_ID カラムが更新されることを確認しま す。 テーブルの作成時に FTS\_DOC\_ID を追加せずに、InnoDB で DOC ID を管理する場 合、InnoDB は、次の CREATE FULLTEXT INDEX コールで FTS\_DOC\_ID を非表示カラ ムとして追加します。 ただし、このアプローチでは、パフォーマンスに影響を与える可能 性のあるテーブルの再構築が必要です。

# 8.5.6 InnoDB クエリーの最適化

InnoDB テーブルのクエリーをチューニングするには、各テーブルに適切なインデックスのセットを作成します。 詳 細は、[セクション8.3.1「MySQL のインデックスの使用の仕組み」](#page-1523-0)を参照してください。 InnoDB インデックスに関 する次のガイドラインに従います。

- 各 InnoDB テーブルには[主キー](#page-5394-0) がある (それをリクエストするかしないかに関係なく) ため、もっとも重要で緊急を 要するクエリーで使用されるカラムとして、テーブルごとに主キーカラムのセットを指定します。
- 主キーのカラム値は各セカンダリインデックスに複製されるため、あまり多く、長すぎるカラムを指定しないでく ださい。 インデックスに不要なデータが含まれていると、このデータを読み取る I/O とそれをキャッシュするメモ リーによって、サーバーのパフォーマンスとスケーラビリティーが低下します。
- 各クエリーで使用できるインデックスは 1 つだけであるため、カラムごとに個別の[セカンダリインデックスを](#page-5398-0)作成 しないでください。 ほんの少数の異なる値を持ち、めったにテストされないカラムへのインデックスは、どのクエ リーにも役立たない可能性があります。 同じテーブルに対して多くのクエリーがあり、カラムのさまざまな組み合 わせをテストする場合、多数の単一カラムインデックスよりも、少数の[連結されたインデックス](#page-5418-0)を作成してみてく ださい。 インデックスに結果セットに必要なすべてのカラムが含まれている ([カバリングインデックスと](#page-5384-0)呼ばれま す) 場合、クエリーはテーブルデータをまったく読み取らなくても済む可能性があります。
- インデックス設定されたカラムに NULL 値が含まれることがない場合は、テーブルの作成時に、それを NOT NULL として宣言します。 オプティマイザは、各カラムに NULL 値が含まれているかどうかがわかっている場合、クエ リーに最も効果的なインデックスを判断できます。
- [セクション8.5.3「InnoDB の読み取り専用トランザクションの最適化」](#page-1552-0) の手法を使用して、InnoDB テーブルの単 一クエリートランザクションを最適化できます。

#### 8.5.7 InnoDB DDL 操作の最適化

- テーブルおよびインデックス (CREATE、ALTER および DROP ステートメント) に対する多くの DDL 操作は、オ ンラインで実行できます。 詳細は[、セクション15.12「InnoDB とオンライン DDL」を](#page-2811-0)参照してください。
- セカンダリインデックスを追加するためのオンライン DDL サポートとは、通常、セカンダリインデックスのない テーブルを作成してからデータのロード後にセカンダリインデックスを追加することで、テーブルおよび関連する インデックスの作成およびロードのプロセスを高速化できることを意味します。
- テーブルを空にするには DELETE FROM tbl\_name ではなく、TRUNCATE TABLE を使用します。 外部キー制約に より、TRUNCATE ステートメントを通常の DELETE ステートメントのように動作させることができます。その場 合、DROP TABLE や CREATE TABLE のようなコマンドのシーケンスがもっとも速くなる可能性があります。
- 主キーは、各 InnoDB テーブルのストレージレイアウトに不可欠であり、主キーの定義の変更には、テーブル全体 の再編成が必要であるため、常に主キーを CREATE TABLE ステートメントの一部としてセットアップし、あとで 主キーを ALTER または DROP する必要がないように、事前に計画してください。

### 8.5.8 InnoDB ディスク I/O の最適化

SQL 操作のためのデータベース設計およびチューニング方法のベストプラクティスに従っているが、ディスク I/O ア クティビティが多いためにデータベースの速度がまだ遅い場合は、これらのディスク I/O 最適化を検討してくださ い。 Unix top ツールまたは Windows タスクマネージャーに、ワークロードの CPU 使用率が 70% 未満であることが 示されている場合、ワークロードはディスクに依存している可能性があります。

• バッファプールサイズの増加

テーブルデータが InnoDB バッファプールにキャッシュされると、ディスク I/O を必要とせずにクエリーによって 繰り返しアクセスできます。 バッファープールサイズは、innodb\_buffer\_pool\_size オプションで指定します。 この メモリー領域は、通常、innodb\_buffer\_pool\_size を 50 から 75% のシステムメモリーに構成することをお薦めしま す。 詳細は[、セクション8.12.3.1「MySQL のメモリーの使用方法」](#page-1630-0) を参照してください。

• フラッシュ方法の調整

GNU/Linux および Unix の一部のバージョンでは、Unix fsync() 呼び出し (これは InnoDB がデフォルトで使用しま す) および類似のメソッドによるファイルのディスクへのフラッシュが驚くほど低速です。 データベースの書き込 みパフォーマンスが問題である場合、innodb\_flush\_method パラメータを O\_DSYNC に設定してベンチマークを実 行します。

• fsync しきい値の構成

デフォルトでは、InnoDB が新しいログファイルやテーブルスペースファイルなどの新しいデータファイルを作成す ると、ファイルはディスクにフラッシュされる前にオペレーティングシステムキャッシュに完全に書き込まれるた め、大量のディスク書込みアクティビティが一度に発生する可能性があります。 オペレーティングシステムキャッ シュから定期的にデータを強制的に小さいフラッシュするには、innodb\_fsync\_threshold 変数を使用してしきい値 をバイト単位で定義します。 バイトしきい値に達すると、オペレーティングシステムキャッシュの内容がディスク にフラッシュされます。 デフォルト値の 0 では、デフォルトの動作が強制されます。つまり、ファイルがキャッ シュに完全に書き込まれた後にのみ、データがディスクにフラッシュされます。

複数の MySQL インスタンスが同じストレージデバイスを使用している場合は、より小さい定期的なフラッシュを 強制的に実行するためのしきい値を指定すると有益です。 たとえば、新しい MySQL インスタンスとそれに関連付 けられたデータファイルを作成すると、ディスク書込みアクティビティが大きくなり、同じストレージデバイスを 使用する他の MySQL インスタンスのパフォーマンスが低下する可能性があります。 しきい値を構成すると、書込 みアクティビティでのこのようなサージの回避に役立ちます。

• Linux でネイティブ AIO を使用した noop または deadline I/O スケジューラの使用

InnoDB は、Linux で非同期 I/O サブシステム (ネイティブ AIO) を使用して、データファイルページの先読みおよ び書込みリクエストを実行します。 この動作は、デフォルトで有効になっている innodb\_use\_native\_aio 構成オプ ションによって制御されます。 ネイティブ AIO では、I/O スケジューラのタイプが I/O のパフォーマンスに大き く影響します。 通常、noop および deadline I/O スケジューラをお薦めします。 ベンチマークを実行して、ワーク ロードおよび環境に最適な結果を提供する I/O スケジューラを決定します。 詳細は[、セクション15.8.6「Linux での](#page-2767-0) [非同期 I/O の使用」を](#page-2767-0)参照してください。

• x86\_64 アーキテクチャーに Solaris 10 上の直接 I/O を使用

Solaris 10 for x86\_64 Architecture (AMD Opteron) で InnoDB ストレージエンジンを使用する場合は、InnoDB 関 連ファイルに直接 I/O を使用して、InnoDB パフォーマンスの低下を回避します。 InnoDB 関連ファイルを格納す るために使用される UFS ファイルシステム全体にダイレクト I/O を使用するには、それを forcedirectio オプショ ンでマウントします。mount\_ufs(1M) を参照してください。 (Solaris 10/x86\_64 のデフォルトではこのオプショ ンを使用しません)。 ダイレクト I/O をファイルシステム全体ではなく、InnoDB ファイル操作にのみ適用するに は、innodb\_flush\_method = O\_DIRECT を設定します。 この設定では、InnoDB はデータファイルへの I/O (ログ ファイルへの I/O ではなく) に fcntl() ではなく、directio() を呼び出します。

• Solaris 2.6 以上でのデータおよびログファイルの RAW 記憶域の使用

任意のリリースの Solaris 2.6 および任意のプラットフォーム (sparc/x86/x64/amd64) で、innodb\_buffer\_pool\_size 値が大きい InnoDB ストレージエンジンを使用する場合は、前に説明した forcedirectio マウントオプションを使 用して、raw デバイスまたは別の直接 I/O UFS ファイルシステム上の InnoDB データファイルおよびログファイ ルでベンチマークを実行します。 (ログファイルのダイレクト I/O が必要な場合、innodb flush\_method を設定 する代わりに、マウントオプションを使用する必要があります。) Veritas ファイルシステム VxFS のユーザー は、convosync=direct マウントオプションを使用してください。

ダイレクト I/O ファイルシステムに、MyISAM テーブルのファイルなど、ほかの MySQL データファイルを配置し ないでください。 実行ファイルやライブラリは、ディレクト I/O ファイルシステムに配置しないでください。

• 追加のストレージデバイスの使用

RAID 構成の設定には、追加のストレージデバイスを使用できます。 関連情報については[、セクション](#page-1626-0) [8.12.1「ディスク I/O の最適化」を](#page-1626-0)参照してください。

または、InnoDB テーブルスペースデータファイルおよびログファイルを別の物理ディスクに配置できます。 詳細 は、次のセクションを参照してください:

- [セクション15.8.1「InnoDB の起動構成」](#page-2746-0)
- [セクション15.6.1.2「外部でのテーブルの作成」](#page-2669-0)
- [一般的なテーブルスペースの作成](#page-2702-0)
- [セクション15.6.1.4「InnoDB テーブルの移動またはコピー」](#page-2677-0)
- 非ローテーション記憶域の検討

通常、非ローテーション記憶域を使用すると、ランダムな I/O 操作の場合はパフォーマンスが向上し、順次 I/O 操 作の場合はローテーション記憶域が向上します。 ローテーションストレージデバイスと非ローテーションストレー ジデバイスにデータファイルとログファイルを分散する場合は、主に各ファイルで実行される I/O 操作のタイプを 考慮してください。

ランダム I/O-oriented ファイルには、通常[、file-per-table](#page-5365-0) および [general tablespace](#page-5382-0) データファイル、[undo](#page-5377-1) [tablespace](#page-5377-1) ファイルおよび [temporary tablespace](#page-5381-0) ファイルが含まれます。 順次 I/O-oriented ファイルに は、InnoDB [system tablespace](#page-5393-0) ファイル (MySQL 8.0.20 および [change buffering](#page-5414-0) より前の [doublewrite buffering](#page-5407-0) の ため)、MySQL 8.0.20 で導入された二重書き込みファイル、およびリンク [binary log](#page-5408-0) ファイルや [redo log](#page-5374-0) ファイル などのログファイルが含まれます。

非ローテーション記憶域を使用する場合は、次の構成オプションの設定を確認します:

• innodb\_checksum\_algorithm

crc32 オプションでは、高速チェックサムアルゴリズムが使用されるため、高速ストレージシステムにお薦めし ます。

• innodb\_flush\_neighbors

ローテーションストレージデバイス用に I/O を最適化します。 非ローテーション記憶域の場合、またはローテー ション記憶域と非ローテーション記憶域の混在の場合は無効にします。 デフォルトでは無効になっています。

• innodb\_idle\_flush\_pct

アイドル期間中のページフラッシュに制限を設定できます。これにより、非ローテーション型ストレージデバイ スの存続期間を延長できます。 MySQL 8.0.18 で導入されました。

• innodb io capacity

一般に、デフォルト設定の 200 は、ローエンドの非ローテーション型ストレージデバイスには十分です。 高エン ドのバス接続デバイスの場合は、1000 などの高い設定を検討してください。

• innodb\_io\_capacity\_max

デフォルト値 2000 は、非ローテーション記憶域を使用するワークロードを対象としています。 ハイエンドのバ ス接続された非ローテーション型ストレージデバイスの場合は、2500 などの高い設定を検討してください。

• innodb\_log\_compressed\_pages

redo ログが非ローテーション記憶域にある場合は、このオプションを無効にしてロギングを減らすことを検討し てください。 [Disable logging of compressed pages](#page-1558-0) を参照してください。

• innodb\_log\_file\_size

redo ログが非繰返し記憶域にある場合は、このオプションを構成してキャッシュと書込みの組合せを最大化しま す。

• innodb page size

ディスクの内部セクターサイズと一致するページサイズの使用を検討してください。 早期世代 SSD デバイス は、多くの場合、セクターサイズが 4KB です。 一部の新しいデバイスには、16K バイトのセクターサイズがあ ります。 デフォルトの InnoDB ページサイズは 16KB です。 ページサイズをストレージデバイスのブロックサイ ズに近づけると、ディスクに書き換えられる変更されていないデータの量が最小限に抑えられます。

• binlog\_row\_image

バイナリログが非ローテーションストレージ上にあり、すべてのテーブルに主キーがある場合は、ロギングを減 らすためにこのオプションを minimal に設定することを検討してください。

オペレーティングシステムで TRIM サポートが有効になっていることを確認します。 通常は、デフォルトで有効に なっています。

• バックログを回避するための I/O 容量の増加

InnoDB [チェックポイント](#page-5401-0)操作のため、スループットが周期的に低下する場合、innodb\_io\_capacity 構成オプション の値を増加することを考慮します。 値を大きくすると[、フラッシュ](#page-5412-0)が頻繁になり、スループットを低下させる可能 性のある作業のバックログが避けられます。

• フラッシュが遅れない場合の I/O 容量の削減

InnoDB [フラッシュ](#page-5412-0)操作によって、システムが遅くならない場合は、innodb\_io\_capacity 構成オプションの値を小さ くすることを考慮します。 一般に、このオプション値はできるかぎり小さくしますが、前の箇条書きで示したよう に、スループットに周期的な低下が発生するほど小さくしないでください。 オプション値を小さくすることができ る一般的なシナリオでは、SHOW ENGINE INNODB STATUS からの出力に、次のような組み合わせが示されるこ とがあります。

- 履歴リストの長さが短く、数千未満です。
- 挿入バッファーマージ数が挿入された行数に近いです。
- バッファープール内の変更されたページが、一貫してバッファープールの innodb\_max\_dirty\_pages\_pct をはるか に下回っています。 (サーバーが一括挿入を実行していないときに測定します。変更されたページの一括挿入時 に、パーセンテージが大幅に高くなるのは正常です。)
- Log sequence number Last checkpoint が、InnoDB [ログファイル](#page-5419-2)の合計サイズの 7/8 未満か、理想的には 6/8 未 満です。
- Fusion-io デバイスへのシステムテーブルスペースファイルの格納

二重書込みバッファ関連の I/O 最適化を利用するには、二重書込み記憶域を含むファイルを、アトミック書込みを サポートする Fusion-io デバイスに格納します。 (MySQL 8.0.20 より前では、二重書込みバッファ記憶域はシステ ムテーブルスペースデータファイルに存在していました。 MySQL 8.0.20 では、記憶域は二重書込みファイルに存 在します。 [セクション15.6.4「二重書き込みバッファー」](#page-2718-0)を参照してください。) 二重書き込みストレージ領域ファ イルがアトミック書き込みをサポートする Fusion-io デバイスに配置されると、二重書き込みバッファーは自動的に 無効になり、Fusion-io アトミック書き込みがすべてのデータファイルに使用されます。 この機能は Fusion-io ハー ドウェアでのみサポートされ、Linux の Fusion-io NVMFS でのみ有効になります。 この機能を最大限に活用するに は、O\_DIRECT の innodb\_flush\_method 設定をお薦めします。

# 注記

二重書込みバッファ設定はグローバルであるため、Fusion-io ハードウェアに存在しない データファイルの二重書込みバッファも無効になります。

<span id="page-1558-0"></span>• 圧縮されたページのロギングの無効化

InnoDB テーブルの [compression](#page-5378-0) 機能を使用する場合、圧縮されたデータが変更されると、再圧縮された [pages](#page-5413-0) のイメージが [redo log](#page-5374-0) に書き込まれます。 この動作は innodb\_log\_compressed\_pages によって制御 され、リカバリ中に異なるバージョンの zlib 圧縮アルゴリズムが使用された場合に発生する可能性のある 破損を防ぐためにデフォルトで有効になっています。 zlib のバージョンが変更されないことが確実な場合 は、innodb\_log\_compressed\_pages を無効にして、圧縮データを変更するワークロードの redo ログ生成を減らし ます。

# 8.5.9 InnoDB 構成変数の最適化

軽量の予測可能な負荷のあるサーバーと、常時ほぼいっぱいの容量で実行していたり、高アクティビティーの急増が 発生したりするサーバーとでは、もっとも適切に機能する設定が異なります。

InnoDB ストレージエンジンは、多くの最適化を自動的に実行するため、多くのパフォーマンスチューニングタスクに は、データベースが適切に実行していることを確認するためのモニタリングと、パフォーマンスの低下時の構成オプ ションの変更が含まれます。 詳細な InnoDB のパフォーマンスモニタリングについては[、セクション15.16「InnoDB](#page-2949-0) [の MySQL パフォーマンススキーマとの統合」を](#page-2949-0)参照してください。

実行できる主な構成ステップは次のようになります。

- InnoDB が変更されたデータをバッファするデータ変更操作のタイプを制御して、小さいディスク書込みの頻度を回 避します。 [変更バッファリングの構成](#page-2664-0)を参照してください。 デフォルトでは、すべてのタイプのデータ変更操作を バッファするため、バッファリングの量を減らす必要がある場合にのみ、この設定を変更します。
- innodb adaptive\_hash\_index オプションを使用して、アダプティブハッシュインデックス機能をオンまたはオフに します。 詳しく[はセクション15.5.3「適応型ハッシュインデックス」](#page-2666-0)をご覧ください。 異常なアクティビティーの 間にこの設定を変更し、その後、その元の設定にリストアできます。
- コンテキストスイッチングがボトルネックである場合に、InnoDB が処理する同時スレッドの数に制限を設定しま す。 [セクション15.8.4「InnoDB のスレッド並列性の構成」を](#page-2766-0)参照してください。
- InnoDB がその先読み操作で実行するプリフェッチの量を制御します。 システムに未使用の I/O 容量がある場合、 先読みによってクエリーのパフォーマンスが向上することがあります。 先読みが多すぎると、負荷の大きいシステ ムで、パフォーマンスが周期的に低下する可能性があります。 [セクション15.8.3.4「InnoDB バッファープールのプ](#page-2759-0) [リフェッチ \(先読み\) の構成」を](#page-2759-0)参照してください。
- デフォルト値で十分に活用されていないハイエンド I/O サブシステムがある場合、読み取りまたは書き込み操作の バックグラウンドスレッドの数を増やします。 [セクション15.8.5「InnoDB バックグラウンド I/O スレッドの数の構](#page-2767-1) [成」](#page-2767-1)を参照してください。
- バックグラウンドで InnoDB が実行する I/O の量を制御します。 [セクション15.8.7「InnoDB I/O Capacity の構](#page-2768-0) [成」](#page-2768-0)を参照してください。 パフォーマンスが定期的に低下する場合は、この設定をスケールバックできます。
- InnoDB が特定の種類のバックグラウンドの書き込みを実行するタイミングを判断するアルゴリズムを制御します。 [セクション15.8.3.5「バッファープールのフラッシュの構成」](#page-2760-0)を参照してください。 このアルゴリズムは一部のタ イプのワークロードでは機能しますが、他のワークロードでは機能しないため、パフォーマンスが定期的に低下す ることがある場合は、この機能を無効にできます。
- コンテキストスイッチングの遅延を最小にするため、マルチコアプロセッサとそれらのキャッシュメモリー構成を 利用します。 [セクション15.8.8「スピンロックのポーリングの構成」](#page-2769-0)を参照してください。
- テーブルスキャンなどの一度だけの操作が、InnoDB バッファーキャッシュに格納された頻繁にアクセスされるデー タを妨げることを防ぎます。 [セクション15.8.3.3「バッファープールをスキャンに耐えられるようにする」を](#page-2758-0)参照 してください。
- 信頼性とクラッシュリカバリに適切なサイズにログファイルを調整します。 InnoDB ログファイルは、多くの場合 にクラッシュ後の長い起動時間を避けるため、小さく維持されてきました。 MySQL 5.5 で導入された最適化によっ て、クラッシュ[リカバリ](#page-5388-1)プロセスの特定のステップが高速化します。 特に[、Redo ログ](#page-5374-0)のスキャンと Redo ログの 適用は、メモリー管理のアルゴリズムの改善のため、高速化します。 長い起動時間を避けるため、ログファイルを 人為的に小さく維持していた場合、ログファイルサイズを拡大し、Redo ログレコードのリサイクルのために発生 する I/O を削減することを考慮できるようになりました。
- InnoDB バッファープールのインスタンスのサイズと数を構成します。特に数ギガバイトのバッファープールのある システムに重要です。 [セクション15.8.3.2「複数のバッファープールインスタンスの構成」を](#page-2758-1)参照してください。
- 同時トランザクションの最大数を増やします。これはきわめてビジーなデータベースのスケーラビリティーを劇的 に向上します。 [セクション15.6.6「undo ログ」](#page-2724-0)を参照してください。
- パージ操作 (ガベージコレクションの一種) をバックグラウンドスレッドに移動します。 [セクション15.8.9「パージ](#page-2770-0) [構成」](#page-2770-0)を参照してください。 この設定の結果を効率的に測定するには、ほかの I/O 関連およびスレッド関連の構成 設定を先にチューニングします。
- ビジーなサーバーで SQL 操作が列を成し、「渋滞」が発生しないように、InnoDB が同時スレッド間で実行するス イッチングの量を削減します。 innodb\_thread\_concurrency オプションの値を設定します (強力な最新のシステムで 最大約 32)。 innodb\_concurrency\_tickets オプションの値を増やします (通常は 5000 など)。 このオプションの組合 せにより、InnoDB が一度に処理するスレッド数の上限が設定され、スワップアウトする前に各スレッドがかなり の作業を実行できるため、待機中のスレッド数は少なくなり、過剰なコンテキスト切替えなしで操作を完了できま す。

# 8.5.10 多くのテーブルのあるシステムに対する InnoDB の最適化

• [non-persistent optimizer statistics](#page-2778-0) (デフォルト以外の構成) を構成している場合、InnoDB では、起動後に初めて そのテーブルにアクセスしたときに、そのような値をテーブルに格納するのではなく、テーブルのインデックス [cardinality](#page-5385-0) 値が計算されます。 データを多くのテーブルに分割しているシステムでは、このステップに大量の時間 がかかることがあります。 このオーバーヘッドは最初のテーブルオープン操作にのみ適用されるため、テーブルを あとで使用するために「ウォームアップ」するには、SELECT 1 FROM tbl\_name LIMIT 1 などのステートメントを 発行して、起動後すぐにそれにアクセスします。

オプティマイザ統計はデフォルトでディスクに永続化され、innodb\_stats\_persistent 構成オプションによって有効 化されます。 永続的オプティマイザ統計については[、セクション15.8.10.1「永続的オプティマイザ統計のパラメー](#page-2772-0) [タの構成」](#page-2772-0)を参照してください。

# 8.6 MyISAM テーブルの最適化

MyISAM ストレージエンジンは、テーブルロックによって同時更新を実行する機能を制限するため、読み取りが大 半のデータや並列性の低い操作で最適に実行します。 MySQL では、InnoDB は MyISAM ではなくデフォルトのスト レージエンジンです。

# 8.6.1 MyISAM クエリーの最適化

MyISAM テーブルのクエリーを高速化するためのいくつかの一般的なヒント:

- MySQL がクエリーをより適切に最適化できるようにするには、テーブルにデータがロードされたあとに、それに 対して ANALYZE TABLE を使用するか、または myisamchk --analyze を実行します。 これにより、同じ値があ る平均行数を示す各インデックスパートの値を更新します。 (一意のインデックスの場合、これは常に 1 です。) MySQL はこれを使用して、非定数式に基づいて、2 つのテーブルを結合する際に選択するインデックスを決定しま す。 SHOW INDEX FROM tbl\_name を使用し、Cardinality 値を調べることで、テーブル分析の結果を確認できま す。myisamchk --description --verbose はインデックスの分布情報を示します。
- インデックスに従ってインデックスとデータをソートするには、myisamchk --sort-index --sort-records=1 を使用し ます (インデックス 1 でソートすると仮定して)。 インデックスに従って順番にすべての行を読み取りたいと考える 一意のインデックスがある場合、これはクエリーを高速にする適切な方法です。 この方法で大きなテーブルをはじ めてソートするときは、長い時間がかかることがあります。
- 頻繁に更新される MyISAM テーブルに対する複雑な SELECT クエリーを避け、リーダーとライターの競合のため に発生するテーブルロックの問題を回避するようにしてください。
- MyISAM は同時挿入をサポートしています。テーブルのデータファイルの途中に空きブロックがなければ、ほ かのスレッドがテーブルから読み取るのと同時に新しい行をそれに INSERT できます。 これを実行できること が重要な場合、行の削除を避けるようにテーブルを使用することを考慮してください。 別の可能性は、テーブ ルの大量の行を削除したあとに OPTIMIZE TABLE を実行して、テーブルをデフラグすることです。 この動作は concurrent\_insert 変数の設定によって変更されます。 行を削除したテーブルにも新しい行を強制的に追加 (した がって同時挿入を許可) できます。 [セクション8.11.3「同時挿入」を](#page-1622-0)参照してください。
- 頻繁に変更される MyISAM テーブルでは、すべての可変長カラム (VARCHAR、TEXT、および BLOB) を避けるよ うにします。 テーブルに 1 つしか可変長カラムが含まれていない場合でも、テーブルは動的行フォーマットを使用 します。 [第16章「代替ストレージエンジン」を](#page-3008-0)参照してください。
- 一般に、行が大きくなるためだけに、1 つのテーブルを異なるテーブルに分割することは有益ではありません。 行 へのアクセスで、もっとも大きくパフォーマンスに打撃を与えるものは、行の先頭バイトを見つけるために必要な ディスクシークです。 データが見つかったあとは、ほとんどの最新のディスクで、大多数のアプリケーションに十 分な速度で行全体を読み取ることができます。 テーブルを分割することがかなりの違いをもたらす状況は、固定の 行サイズに変更できる動的行フォーマットを使用している MyISAM テーブルの場合か、またはテーブルを著しく頻 繁にスキャンする必要があるが、ほとんどのカラムには必要でない場合だけです。 [第16章「代替ストレージエンジ](#page-3008-0) [ン」](#page-3008-0)を参照してください。
- 通常 expr1、expr2、... の順で行を取得する場合は、ALTER TABLE ... ORDER BY expr1, expr2, ... を使用します。 テーブルを大幅に変更したあとにこのオプションを使用することで、パフォーマンスを向上できることがありま す。

• 多数の行の情報に基づいたカウントなど、結果を頻繁に計算する必要がある場合、新しいテーブルを導入し、リア ルタイムでカウンタを更新する方が望ましいことがあります。 次のような形式の更新はきわめて高速です。

UPDATE tbl\_name SET count\_col=count\_col+1 WHERE key\_col=constant;

これは、テーブルレベルのロック (単一ライターと複数リーダー) しかない MyISAM のような MySQL ストレージエ ンジンを使用する場合に、きわめて重要です。 また、この場合に行ロックマネージャーが実行する必要があること は少ないため、ほとんどのデータベースシステムでパフォーマンスが向上します。

- 定期的に OPTIMIZE TABLE を使用して、動的フォーマット MyISAM テーブルの断片化を防ぎます。 [セクション](#page-3016-0) [16.2.3「MyISAM テーブルのストレージフォーマット」](#page-3016-0)を参照してください。
- DELAY\_KEY\_WRITE=1 テーブルオプションを使用して MyISAM テーブルを宣言すると、テーブルが閉じられるま で、ディスクにフラッシュされないため、インデックスの更新が速くなります。 ダウンサイドは、そのようなテー ブルが開いているときにサーバーを強制終了する場合、myisam\_recover\_options システム変数を設定してサーバー を実行するか、サーバーを再起動する前に myisamchk を実行して、テーブルが正常であることを確認する必要があ ることです。 (ただし、この場合でも、キー情報は常にデータ行から生成できるため、DELAY\_KEY\_WRITE を使用 しても何も失われないはずです。)
- MyISAM インデックスでは、文字列の前後のスペースが自動的に圧縮されます。 [セクション13.1.15「CREATE](#page-2219-0) [INDEX ステートメント」を](#page-2219-0)参照してください。
- アプリケーションでクエリーや応答をキャッシュしてから、多くの挿入や更新をまとめて実行することによって、 パフォーマンスを向上できます。 この操作中にテーブルをロックすることで、すべての更新後にインデックス キャッシュが 1 回だけフラッシュされます。

### 8.6.2 MyISAM テーブルの一括データロード

これらのパフォーマンスのヒントは、[セクション8.2.5.1「INSERT ステートメントの最適化」の](#page-1521-0)高速挿入の一般的な ガイドラインを補足するものです。

- MyISAM テーブルでは、データファイルの途中に削除された行がない場合、SELECT ステートメントの実行中に同 時に、同時挿入を使用して行を追加できます。 [セクション8.11.3「同時挿入」](#page-1622-0)を参照してください。
- 一部の追加作業では、テーブルに多数のインデックスがある場合に、MyISAM テーブルに対して LOAD DATA をさ らに高速に実行できます。 次の手順を使用します。
	- 1. FLUSH TABLES ステートメントまたは mysqladmin flush-tables コマンドを実行します。
	- 2. テーブルのインデックスのすべての使用を削除するには、myisamchk --keys-used=0 -rq /path/to/db/tbl\_name を 使用します。
	- 3. LOAD DATA を使用してテーブルにデータを挿入します。 これはインデックスを更新しないため、非常に高速 です。
	- 4. 今後、テーブルから読み取りだけをする場合は、myisampack を使用してそれを圧縮します。 [セクション](#page-3018-0) [16.2.3.3「圧縮テーブルの特徴」を](#page-3018-0)参照してください。
	- 5. myisamchk -rq /path/to/db/tbl\_name を使用してインデックスを再作成します。 これにより、ディスクに書 き込む前にメモリーにインデックスツリーが作成されます。これは、多くのディスクシークが回避されるた め、LOAD DATA 中にインデックスを更新するよりはるかに高速です。 結果のインデックスツリーは完全にバ ランスも取れています。
	- 6. FLUSH TABLES ステートメントまたは mysqladmin flush-tables コマンドを実行します。

データを挿入する MyISAM テーブルが空の場合、LOAD DATA は前述の最適化を自動的に実行します。 自動最適化 とプロシージャの明示的な使用の主な違いは、LOAD DATA ステートメントの実行時にサーバーがインデックスの 再作成に割り当てることができるよりも多くの一時メモリーを myisamchk でインデックス作成に割り当てることが できることです。

myisamchk の代わりに次のステートメントを使用して、MyISAM テーブルの一意でないインデックスを無効または 有効にすることもできます。 これらのステートメントを使用する場合は、FLUSH TABLES 操作をスキップできま す:

ALTER TABLE tbl\_name DISABLE KEYS; ALTER TABLE tbl\_name ENABLE KEYS:

• 非トランザクションテーブルに対して、複数ステートメントで実行される INSERT 操作を高速化するには、テーブ ルをロックします。

LOCK TABLES a WRITE; INSERT INTO a VALUES (1,23),(2,34),(4,33); INSERT INTO a VALUES (8,26),(6,29);

#### ... UNLOCK TABLES;

これは、すべての INSERT ステートメントの完了後に、インデックスバッファーが 1 回だけディスクにフラッシュ されるため、パフォーマンスにメリットがあります。 通常は、INSERT ステートメントの数と同じだけ、インデッ クスバッファーのフラッシュが行われます。 すべての行を 1 つの INSERT で挿入できる場合は、明示的なロックス テートメントは必要ありません。

ロックは複数接続テストの合計時間も短縮しますが、個々の接続がロックを待機するため、それらの最大待機時間 は長くなることがあります。 次のように 5 台のクライアントが同時に挿入の実行を試みるとします。

- 接続 1 は 1000 回の挿入を実行します
- 接続 2、3、および 4 は 1 回の挿入を実行します
- 接続 5 は 1000 回の挿入を実行します

ロックを使用しない場合、接続 2、3、および 4 は 1 と 5 の前に終了します。 ロックを使用した場合、接続 2、3、 および 4 は 1 または 5 の前に終了しない可能性がありますが、合計時間は約 40% 高速化するはずです。

MySQL では、INSERT、UPDATE、および DELETE 操作はきわめて高速ですが、約 5 回超の連続した挿入や更新 を実行するすべての操作の周囲にロックを追加することによって、全体のパフォーマンスを向上できます。 著しく 多くの連続した挿入を実行する場合、LOCK TABLES のあとにときどき (1,000 行程度ごとに) UNLOCK TABLES を 実行して、ほかのスレッドのテーブルへのアクセスを許可できます。 これによってもパフォーマンスの向上が得ら れます。

INSERT では、前述の戦略を使用している場合でも、データのロードは LOAD DATA よりもはるかに遅くなりま す。

• MyISAM テーブルのパフォーマンスを向上させるには、LOAD DATA と INSERT の両方について、key\_buffer\_size システム変数を増やしてキーキャッシュを拡大します。 [セクション5.1.1「サーバーの構成」](#page-581-0)を参照してください。

### 8.6.3 REPAIR TABLE ステートメントの最適化

MyISAM テーブルの REPAIR TABLE は、修復操作に myisamchk を使用することと似ており、同じパフォーマンス最 適化の一部が適用されます。

- myisamchk にはメモリー割り当てを制御する変数があります。 [セクション4.6.4.6「myisamchk メモリー使用](#page-532-0) [量」](#page-532-0)に説明するように、これらの変数を設定してパフォーマンスを向上できることがあります。
- REPAIR TABLE では、同じ原則が適用されますが、修復はサーバーによって実行されるため、myisamchk 変数の代わりに、サーバーシステム変数を設定します。 また、メモリー割り当て変数の設定に加え て、myisam\_max\_sort\_file\_size システム変数を増やすと、修復でより高速な filesort 方式が使用される可能性が高 くなり、キーキャッシュ方式によるより遅い修復が回避されます。 テーブルファイルのコピーを保持できるだけの 十分な空き領域があることを確認したら、システムの最大ファイルサイズに変数を設定します。 元のテーブルファ イルを格納しているファイルシステムで、空き領域が使用できる必要があります。

次のオプションを使用して、そのメモリー割り当て変数を設定して、myisamchk テーブル修復操作が実行されたとし ます。

--key\_buffer\_size=128M --myisam\_sort\_buffer\_size=256M --read\_buffer\_size=64M --write\_buffer\_size=64M

それらの myisamchk 変数の一部はサーバーシステム変数に対応します。

MEMORY テーブルの最適化

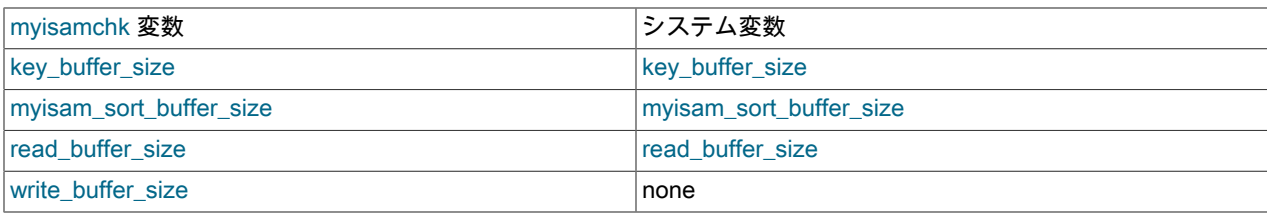

各サーバーシステム変数は実行時に設定でき、それらの一部 (myisam\_sort\_buffer\_size、read\_buffer\_size) にはグロー バル値に加えてセッション値もあります。 セッション値を設定することで、現在のセッションへの変更の影響を制限 し、ほかのユーザーに影響しません。 グローバルのみの変数 (key\_buffer\_size、myisam\_max\_sort\_file\_size) を変更す ると、ほかのユーザーにも影響します。 key\_buffer\_size の場合、バッファーがそれらのユーザーと共有されること を考慮しておく必要があります。 たとえば、myisamchk key\_buffer\_size 変数を 128M バイトに設定した場合、対応 する key\_buffer\_size システム変数をそれより大きく設定し (それがすでに大きく設定されていない場合)、ほかのセッ ションのアクティビティーによるキーバッファーの使用を許可できます。 ただし、グローバルキーバッファーサイズ を変更すると、バッファーが無効になり、ディスク I/O が増加して、ほかのセッションが遅くなります。 この問題を 回避する代替策は、個別のキーキャッシュを使用し、それを修復対象のテーブルのインデックスに割り当て、修復が 完了したら、その割り当てを解除することです。 [セクション8.10.2.2「複合キーキャッシュ」を](#page-1614-0)参照してください。

先述の説明に基づいて、REPAIR TABLE 操作は、次のように実行して、myisamchk コマンドに似た設定を使用でき ます。 ここでは、個別の 128M バイトのキーバッファーが割り当てられ、ファイルシステムは 100G バイト以上の ファイルサイズを許可するものとします。

SET SESSION myisam\_sort\_buffer\_size = 256\*1024\*1024; SET SESSION read\_buffer\_size = 64\*1024\*1024; SET GLOBAL myisam\_max\_sort\_file\_size = 100\*1024\*1024\*1024; SET GLOBAL repair\_cache.key\_buffer\_size = 128\*1024\*1024; CACHE INDEX tbl\_name IN repair\_cache; LOAD INDEX INTO CACHE tbl\_name; REPAIR TABLE thl\_name ; SET GLOBAL repair\_cache.key\_buffer\_size = 0;

グローバル変数を変更するが、ほかのユーザーへの影響を最小にするため、REPAIR TABLE 操作の間にのみ実行する ようにしたい場合、その値をユーザー変数に保存して、あとでそれをリストアします。 例:

SET @old\_myisam\_sort\_buffer\_size = @@GLOBAL.myisam\_max\_sort\_file\_size; SET GLOBAL myisam\_max\_sort\_file\_size = 100\*1024\*1024\*1024; REPAIR TABLE tbl\_name ; SET GLOBAL myisam\_max\_sort\_file\_size = @old\_myisam\_max\_sort\_file\_size;

REPAIR TABLE に影響するシステム変数は、変数をデフォルトで有効にしたい場合、サーバーの起動時にグローバル に設定できます。 たとえば、次の行をサーバーの my.cnf ファイルに追加します。

[mysqld] myisam\_sort\_buffer\_size=256M key\_buffer\_size=1G myisam\_max\_sort\_file\_size=100G

これらの設定には read\_buffer\_size は含まれません。 read\_buffer\_size をグローバルに大きな値に設定すると、すべ てのセッションに対してそれが実行され、多くの同時セッションのあるサーバーに過剰なメモリーが割り当てられる ため、パフォーマンスが低下する可能性があります。

# 8.7 MEMORY テーブルの最適化

頻繁にアクセスされ、読み取り専用かめったに更新されない非クリティカルデータに MEMORY テーブルを使用する ことを考慮します。 現実的なワークロードで、同等の InnoDB または MyISAM テーブルに対してアプリケーション のベンチマークを実行し、追加のパフォーマンスが、データの損失のリスクやアプリケーションの起動時にディスク ベースのテーブルからデータをコピーすることのオーバーヘッドに値するかを確認します。

MEMORY テーブルで最高のパフォーマンスを得るには、各テーブルに対するクエリーの種類を調査し、関連付け られた各インデックスに使用する B ツリーインデックスまたはハッシュインデックスのいずれかの種類を指定しま す。 CREATE INDEX ステートメントで、句 USING BTREE または USING HASH を使用します。 B ツリーインデッ クスは、> や BETWEEN などの操作によって、greater-than または less-than の比較を実行するクエリーで高速で す。 ハッシュインデックスは、= 演算子によって単一の値、または IN 演算子によって制限された値のセットをルッ クアップするクエリーでのみ高速です。 USING BTREE が多くの場合にデフォルトの USING HASH より適切な選択 である理由については、[セクション8.2.1.23「全テーブルスキャンの回避」](#page-1504-0)を参照してください。 さまざまな種類の MEMORY インデックスの実装の詳細については、[セクション8.3.9「B ツリーインデックスとハッシュインデックス](#page-1529-0) [の比較」](#page-1529-0)を参照してください。

# 8.8 クエリー実行プランの理解

WHERE 句内のテーブル、カラム、インデックス、および条件の詳細に応じて、MySQL オプティマイザは SQL クエ リーに含まれるルックアップを効率的に実行するための多くの技法を考慮します。 巨大なテーブルに対するクエリー は、すべての行を読み取らなくても実行でき、複数のテーブルを含む結合は、行のすべての組み合わせを比較しなく ても実行できます。 オプティマイザがもっとも効率的なクエリーを実行するために選択する操作のセットは、「クエ リー実行プラン」と呼ばれ、EXPLAIN プランとも呼ばれます。 目的は、クエリーが適切に最適化されていることを 示す EXPLAIN プランの側面を認識し、非効率的な操作が見られた場合に、プランを改善するための SQL 構文とイン デックス設定技法を学ぶことです。

# 8.8.1 EXPLAIN によるクエリーの最適化

EXPLAIN ステートメントは、MySQL がステートメントをどのように実行するかに関する情報を提供します。

- EXPLAIN は、SELECT, DELETE, INSERT, REPLACE および UPDATE ステートメントで動作します。
- 説明可能なステートメントで EXPLAIN を使用すると、MySQL は、オプティマイザからのステートメント実行プラ ンに関する情報を表示します。 つまり、MySQL はテーブルがどのように、どんな順番で結合されているかに関す る情報を含む、ステートメントを処理する方法を説明します。 EXPLAIN を使用して、実行プラン情報を取得する ことについては、[セクション8.8.2「EXPLAIN 出力フォーマット」](#page-1565-0)を参照してください。
- EXPLAIN を説明可能なステートメントではなく FOR CONNECTION connection\_id とともに使用すると、名前付き 接続で実行されているステートメントの実行計画が表示されます。 [セクション8.8.4「名前付き接続の実行計画情報](#page-1579-0) [の取得」](#page-1579-0)を参照してください。
- SELECT ステートメントの場合、EXPLAIN は、SHOW WARNINGS を使用して表示できる追加の実行計画情報を 生成します。 [セクション8.8.3「拡張 EXPLAIN 出力形式」](#page-1577-0)を参照してください。
- EXPLAIN は、パーティションテーブルを含むクエリーの調査に役立ちます。 [セクション24.3.5「パーティションに](#page-4097-0) [関する情報を取得する」](#page-4097-0)を参照してください。
- FORMAT オプションを使用して、出力形式を選択できます。 TRADITIONAL は表形式で出力を表示します。 FORMAT オプションが存在しない場合、これはデフォルトです。 JSON フォーマットは JSON フォーマットで情 報を表示します。

EXPLAIN によって、インデックスを使用して行を見つけることで、ステートメントが高速に実行されるように、 テーブルにインデックスを追加するべき場所がわかります。 また、EXPLAIN を使用して、オプティマイザがテーブ ルを最適な順序で結合しているかどうかを確認することもできます。 SELECT ステートメントでテーブルが指定さ れている順序に対応する結合順序を使用するように、オプティマイザにヒントを提供するには、ステートメントを SELECT だけでなく、SELECT STRAIGHT\_JOIN で始めます。 [\(セクション13.2.10「SELECT ステートメント」を](#page-2350-0)参 照してください。) ただし、準結合変換が無効になっているため、STRAIGHT\_JOIN ではインデックスが使用されな い場合があります。 [セクション8.2.2.1「準結合変換による IN および EXISTS サブクエリー述語の最適化」を](#page-1505-0)参照し てください。

オプティマイザトレースは、EXPLAIN のトレースを補完する情報を提供する場合があります。 ただし、オプティマ イザのトレース形式と内容はバージョン間で変更される可能性があります。 詳細については、[「MySQL Internals:](https://dev.mysql.com/doc/internals/en/optimizer-tracing.html) [Tracing the Optimizer」](https://dev.mysql.com/doc/internals/en/optimizer-tracing.html)を参照してください。

インデックスが使われるはずであると思うタイミングでそれらが使われていない問題がある場合、ANALYZE TABLE を実行して、オプティマイザが行う選択に影響する可能性があるキーのカーディナリティーなどのテーブル統計を更 新します。 [セクション13.7.3.1「ANALYZE TABLE ステートメント」](#page-2548-0)を参照してください。

#### 注記

EXPLAIN はテーブル内のカラムに関する情報を取得するためにも使用できます。 EXPLAIN tbl\_name は DESCRIBE tbl\_name および SHOW COLUMNS FROM tbl\_name と同義で す。 詳細については、[セクション13.8.1「DESCRIBE ステートメント」](#page-2635-0)およ[びセクション](#page-2575-0) [13.7.7.5「SHOW COLUMNS ステートメント」を](#page-2575-0)参照してください。

# <span id="page-1565-0"></span>8.8.2 EXPLAIN 出力フォーマット

EXPLAIN ステートメントは、MySQL がステートメントを実行する方法に関する情報を提供します。 EXPLAIN は、SELECT, DELETE, INSERT, REPLACE および UPDATE ステートメントで動作します。

EXPLAIN は SELECT ステートメントで使用される各テーブルに関する情報の行を返します。 これは、MySQL がス テートメントの処理中にテーブルを読み取る順番で、出力にテーブルを一覧表示します。 これは、MySQL が最初の テーブルから行を読み取り、次に 2 番目のテーブル、3 番目のテーブルなどで一致する行を検索することを意味しま す。 すべてのテーブルが処理されると、MySQL は選択したカラムを出力し、さらに一致する行があるテーブルが見 つかるまで、テーブルリストを逆戻りします。 次の行がテーブルから読み取られ、プロセスは次のテーブルに進みま す。

注記

MySQL Workbench には、EXPLAIN 出力を視覚的に表現する Visual Explain 機能がありま す。 [Tutorial: Using Explain to Improve Query Performanceを](https://dev.mysql.com/doc/workbench/en/wb-tutorial-visual-explain-dbt3.html)参照してください。

- [EXPLAIN 出力カラム](#page-1565-1)
- [EXPLAIN 結合型](#page-1568-0)
- [EXPLAIN 追加情報](#page-1570-0)
- [EXPLAIN 出力の解釈](#page-1575-0)

#### <span id="page-1565-1"></span>EXPLAIN 出力カラム

このセクションでは、EXPLAIN によって生成される出力カラムについて説明します。 あとのセクションで、[type](#page-1568-0) と [Extra](#page-1570-0) カラムに関する追加情報を提供します。

EXPLAIN からの各出力行は 1 つのテーブルに関する情報を提供します。 各行には、[表8.1「EXPLAIN 出力カラ](#page-1565-2) [ム」](#page-1565-2)で要約し、次の表に詳しく説明している値が格納されます。 テーブルの最初のカラムにはカラム名が表示されま す。2 番目のカラムには、FORMAT=JSON を使用した場合の出力に表示される同等のプロパティ名が示されます。

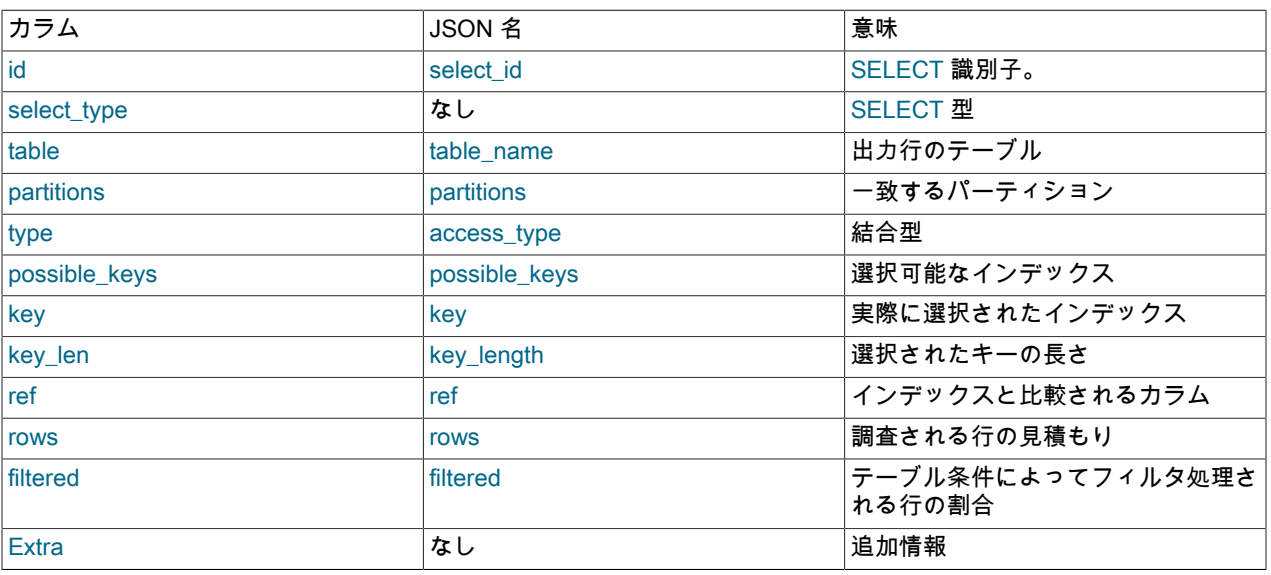

<span id="page-1565-2"></span>表 8.1 EXPLAIN 出力カラム

注記

NULL である JSON プロパティは、JSON 形式の EXPLAIN 出力には表示されません。

<span id="page-1565-3"></span>• id (JSON 名): select\_id)

SELECT 識別子。 これはクエリー内の SELECT の連番です。 行がほかの行の和集合結果を参照する場合に、値は NULL になることがあります。 この場合、table カラムには、<unionM,N> などの値が表示され、行が M および N の id 値のある行の和集合を参照していることが示されます。

<span id="page-1566-0"></span>• select\_type (JSON 名): none)

SELECT の種類で、次の表に示すもののいずれかになります。 JSON 形式の EXPLAIN は、SIMPLE または PRIMARY でないかぎり、SELECT タイプを query\_block のプロパティとして公開します。 JSON 名 (該当する場 合) もテーブルに示されます。

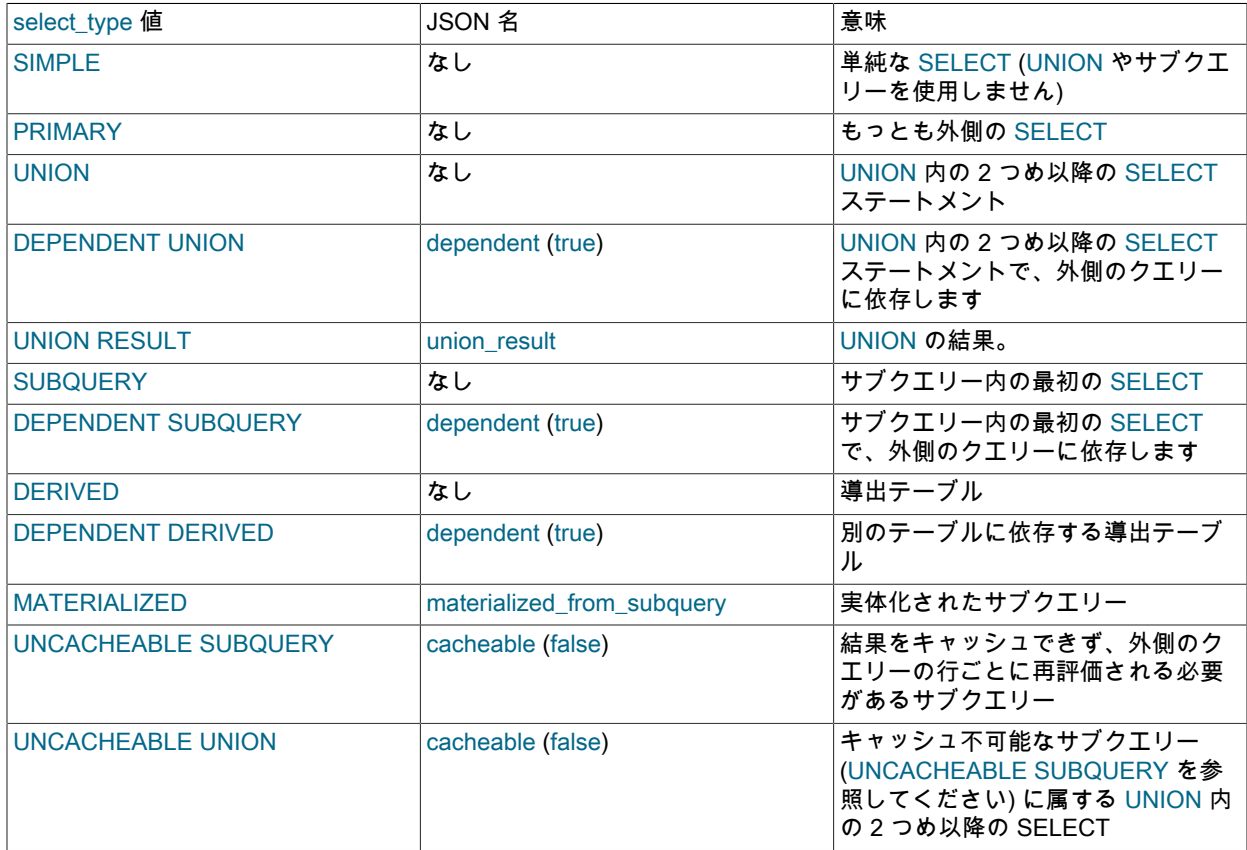

DEPENDENT は一般に、相関サブクエリーの使用を示します。 [セクション13.2.11.7「相関サブクエリー」を](#page-2375-0)参照 してください。

DEPENDENT SUBQUERY の評価は UNCACHEABLE SUBQUERY の評価とは異なります。 DEPENDENT SUBQUERY の場合、その外部コンテキストの変数の異なる値の各セットにつき、一回だけサブクエリーが再評価 されます。 UNCACHEABLE SUBQUERY の場合、外部コンテキストの行ごとにサブクエリーが再評価されます。

EXPLAIN で FORMAT=JSON を指定した場合、出力には select type と直接同等の単一のプロパティはありませ ん。query\_block プロパティは特定の SELECT に対応します。 表示されているほとんどの SELECT サブクエリー タイプに相当するプロパティが使用可能で (たとえば、materialized\_from\_subquery for MATERIALIZED)、必要に応 じて表示されます。 SIMPLE または PRIMARY に相当する JSON はありません。

SELECT 以外のステートメントの select\_type 値には、影響を受けるテーブルのステートメントタイプが表示され ます。 たとえば、select\_type は DELETE ステートメント用の DELETE です。

<span id="page-1567-0"></span>• table (JSON 名): table\_name )

出力の行で参照しているテーブルの名前。 これも次のいずれかの値になることがあります。

- <unionM,N>: 行は M および N の id 値のある行の和集合を参照しています。
- <derivedN>: 行は N の id 値のある行の派生テーブル結果を参照しています。 派生テーブルは、たとえば FROM 句内のサブクエリーの結果などになります。
- <subqueryN>: 行は N の id 値のある行の実体化されたサブクエリーの結果を参照しています。 [セクション](#page-1508-0) [8.2.2.2「実体化を使用したサブクエリーの最適化」](#page-1508-0)を参照してください。
- <span id="page-1567-1"></span>• partitions (JSON 名): partitions )

クエリーでレコードが照合されるパーティション。 パーティション化されていないテーブルの場合、この値は NULL です。 [セクション24.3.5「パーティションに関する情報を取得する」を](#page-4097-0)参照してください。

<span id="page-1567-2"></span>• type (JSON 名): access\_type )

結合型。 さまざまな型の説明については、[「EXPLAIN 結合型」](#page-1568-0)を参照してください。

<span id="page-1567-3"></span>• possible keys (JSON 名): possible keys )

possible\_keys カラムは、MySQL がこのテーブルの行を検索するために選択できるインデックスを示します。 この カラムは EXPLAIN の出力に表示されたテーブルの順序にまったく依存しません。 つまり、possible\_keys のキーの 一部は、生成されたテーブルの順序で実際に使用できないことがあります。

このカラムが NULL の場合 (または JSON 形式の出力で未定義の場合)、関連するインデックスはありません。 こ の場合、WHERE 句を調査して、それがインデックス設定に適したカラムを参照しているかどうかをチェックする ことで、クエリーのパフォーマンスを向上できることがあります。 その場合は、適切なインデックスを作成し、再 度 EXPLAIN でクエリーをチェックします。 [セクション13.1.9「ALTER TABLE ステートメント」を](#page-2190-0)参照してくだ さい。

テーブルにあるインデックスを確認するには、SHOW INDEX FROM tbl\_name を使用します。

<span id="page-1567-4"></span>• key (JSON 名): key )

key カラムは、MySQL が実際に使用することを決定したキー (インデックス) を示します。 MySQL が行をルック アップするために、いずれかの possible\_keys インデックスを使用することを決定した場合、キー値としてそのイ ンデックスが一覧表示されます。

key は、possible\_keys 値に存在しないインデックスに名前を付けることができます。 これは possible\_keys イン デックスのどれも行のルックアップに適していない場合に発生する可能性がありますが、クエリーによって選択さ れるすべてのカラムはほかのインデックスのカラムになります。 つまり、指定されたインデックスは選択されたカ ラムをカバーするため、取得する行を決定するために使用されませんが、インデックススキャンはデータ行スキャ ンよりも効率的です。

InnoDB は各セカンダリインデックスとともに主キー値を保存するため、InnoDB では、クエリーで主キーも選択し ている場合でも、セカンダリインデックスで選択されたカラムをカバーしている可能性があります。 key が NULL の場合、MySQL はクエリーをより効率的に実行するために使用するインデックスを見つけられませんでした。

MySQL で possible\_keys カラムに示されたインデックスを強制的に使用させるか、無視させるには、クエリーで FORCE INDEX、USE INDEX、または IGNORE INDEX を使用します。 [セクション8.9.4「インデックスヒント」を](#page-1604-0) 参照してください。

MyISAM テーブルの場合、ANALYZE TABLE を実行すると、オプティマイザがより適切なインデックスを選 択するのに役立ちます。 MyISAM テーブルの場合、myisamchk --analyze も同様に動作します。 [セクション](#page-2548-0) [13.7.3.1「ANALYZE TABLE ステートメント」お](#page-2548-0)よび[セクション7.6「MyISAM テーブルの保守とクラッシュリカバ](#page-1447-0) [リ」](#page-1447-0)を参照してください。

<span id="page-1568-1"></span>• key len (JSON 名): key length )

key\_len カラムは、MySQL が使用することを決定したキーの長さを示します。 key\_len の値を使用すると、MySQL が実際に使用するマルチパーティキーの部分の数を決定できます。 key カラムに NULL と表示されている場 合、key\_len カラムにも NULL と表示されます。

キーの格納形式のため、キーの長さは、NULL にできるカラムの長さが NOT NULL カラムの長さより大きくなりま す。

<span id="page-1568-2"></span>• ref (JSON 名): ref )

ref カラムは、テーブルから行を選択するために、key カラムに指定されたインデックスに対して比較されるカラム または定数を示します。

値が func の場合、使用される値は、特定の関数の結果です。 どの関数を表示するには、EXPLAIN の後の SHOW WARNINGS を使用して、拡張 EXPLAIN 出力を表示します。 関数は、実際には算術演算子などの演算子である場 合があります。

<span id="page-1568-3"></span>• rows (JSON 名): rows)

rows カラムは、MySQL がクエリーを実行するために調査する必要があると考える行数を示します。

InnoDB テーブルの場合、これは推定値であり、常に正確ではないことがあります。

<span id="page-1568-4"></span>• filtered (JSON 名): filtered )

filtered カラムは、テーブル条件でフィルタされるテーブルの行の推定割合を示します。 最大値は 100 で、これは 行のフィルタリングが行われなかったことを意味します。 100 から減少する値は、フィルタリングの量が増加して いることを示します。rows には調査された推定行数が表示され、rows×filtered には次のテーブルと結合された行 数が表示されます。 たとえば、rows が 1000 で filtered が 50.00 (50%) の場合、次のテーブルと結合される行数は 1000×50% = 500 になります。

<span id="page-1568-5"></span>• Extra (JSON 名): none)

このカラムには、MySQL がクエリーを解決する方法に関する追加情報が含まれます。 さまざまな値の説明につい ては、「[EXPLAIN の追加情報](#page-1570-0)」を参照してください。

Extra カラムに対応する単一の JSON プロパティはありませんが、このカラムで発生する可能性のある値は JSON プロパティまたは message プロパティのテキストとして公開されます。

#### <span id="page-1568-0"></span>EXPLAIN 結合型

EXPLAIN 出力の type カラムには、テーブルの結合方法が示されます。 JSON 形式の出力では、これらは access\_type プロパティの値として検出されます。 次のリストに、もっとも適切な型からもっとも不適切な型の順番 で並べた結合型を示します。

• system

テーブルには行が 1 つしかありません (= system テーブル)。 これは、const 結合型の特殊なケースです。

• const

テーブルには、一致するレコードが最大で 1 つあり、クエリーの開始時に読み取られます。 行が 1 つしかないた め、この行のカラムの値は、オプティマイザの残りによって定数とみなされることがあります。const テーブル は、1 回しか読み取られないため、非常に高速です。

const は PRIMARY KEY または UNIQUE インデックスのすべてのパートを定数値と比較する場合に使用されます。 次のクエリーでは、tbl\_name は const テーブルとして使用できます。

SELECT \* FROM tbl\_name WHERE primary\_key=1;

SELECT \* FROM tbl\_name WHERE primary key part1=1 AND primary key part2=2;

• eq\_ref

EXPLAIN 出力フォーマット

前のテーブルの行の組み合わせごとに、このテーブルから 1 行ずつ読み取られます。 system と const 型以外で、 これは最適な結合型です。 これは、結合でインデックスのすべてのパートが使用されており、インデックスが PRIMARY KEY または UNIQUE NOT NULL インデックスである場合に使用されます。

eg\_ref は、= 演算子を使用して比較されるインデックス設定されたカラムに使用できます。 比較値は、定数また はこのテーブルより前に読み取られたテーブルのカラムを使用する式を指定できます。 次の例では、MySQL は eq\_ref 結合を使用して、ref\_table を処理できます。

SELECT \* FROM ref\_table,other\_table WHERE ref\_table.key\_column=other\_table.column;

SELECT \* FROM ref\_table,other\_table WHERE ref\_table.key\_column\_part1=other\_table.column AND ref\_table.key\_column\_part2=1;

• ref

前のテーブルの行の組み合わせごとに、一致するインデックス値を持つすべての行がこのテーブルから読み取られ ます。ref は、結合でキーの左端のプリフィクスのみが使用される場合、またはキーが PRIMARY KEY や UNIQUE インデックスではない場合 (つまり、結合で、キー値に基づいて単一の行を選択できない場合) に使用されます。 使 用されているキーがほんの数行にしか一致しない場合、これは適切な結合型です。

ref は、= または <=> 演算子を使用して比較されるインデックス設定されたカラムに使用できます。 次の例で は、MySQL は ref 結合を使用して、ref\_table を処理できます。

SELECT \* FROM ref\_table WHERE key\_column=expr;

SELECT \* FROM ref\_table.other\_table WHERE ref\_table.key\_column=other\_table.column;

SELECT \* FROM ref\_table,other\_table WHERE ref\_table.key\_column\_part1=other\_table.column AND ref\_table.key\_column\_part2=1;

• fulltext

結合は FULLTEXT インデックスを使用して実行されます。

• ref\_or\_null

この結合型は、ref と似ていますが、MySQL が NULL 値を含む行の追加検索を実行することが追加されます。 この 結合型の最適化は、ほとんどの場合に、サブクエリーの解決で使用されます。 次の例では、MySQL は ref\_or\_null 結合を使用して、ref\_table を処理できます。

SELECT \* FROM ref\_table WHERE key\_column=expr OR key\_column IS NULL;

[セクション8.2.1.15「IS NULL の最適化」を](#page-1491-0)参照してください。

• index\_merge

この結合型はインデックスマージ最適化が使用されたことを示します。 この場合、出力行の key カラムには使用さ れたインデックスのリストが含まれ、key\_len には使用されたインデックスの最長キーパートのリストが含まれま す。 詳細については[、セクション8.2.1.3「インデックスマージの最適化」を](#page-1466-0)参照してください。

• unique\_subquery

このタイプは、次の形式の一部の IN サブクエリーで eq\_ref に置き換わります:

value IN (SELECT primary\_key FROM single\_table WHERE some\_expr)

unique\_subquery は、効率化のため、サブクエリーを完全に置き換える単なるインデックスルックアップ関数で す。

• index subquery

この結合型は unique\_subquery に似ています。 IN サブクエリーを置き換えますが、次の形式のサブクエリー内の 一意でないインデックスに対して機能します。

value IN (SELECT key\_column FROM single\_table WHERE some\_expr)

• range

行を選択するためのインデックスを使用して、特定の範囲にある行のみが取得されます。 出力行の key カラムは、 使用されるインデックスを示します。 key\_len には使用された最長のインデックスパートが格納されます。 この型 の ref カラムは NULL です。

range は、=, <>, >, >=, <, <=, IS NULL, <=>, BETWEEN, LIKE または IN() 演算子のいずれかを使用してキーカラム を定数と比較する場合に使用できます:

SELECT \* FROM tbl\_name WHERE key\_column = 10;

SELECT \* FROM tbl\_name WHERE key\_column BETWEEN 10 and 20;

SELECT \* FROM tbl\_name WHERE key\_column IN (10,20,30);

SELECT \* FROM tbl\_name WHERE key\_part1 = 10 AND key\_part2 IN (10,20,30);

• インデックス

index 結合型は、インデックスツリーがスキャンされることを除いて、ALL と同じです。 これは 2 つの方法で行わ れます。

- インデックスがクエリーのカバリングインデックスで、使用すると、テーブルから必要なすべてのデータを満た すことができる場合、インデックスツリーのみがスキャンされます。 この場合、Extra カラムには Using index と示されます。 インデックスのサイズは通常テーブルデータより小さいため、インデックスのみのスキャンは通 常、ALL より高速です。
- フルテーブルスキャンは、インデックスからの読み取りを使用して、インデックス順でデータ行をルックアップ して実行されます。 Extra カラムに Uses index が表示されません。

MySQL は、クエリーで単一のインデックスの一部であるカラムのみが使用されている場合に、この結合型を使用で きます。

• ALL

フルテーブルスキャンは、前のテーブルの行の組み合わせごとに実行されます。 これは、通常テーブルが const と マークされていない最初のテーブルである場合には適しておらず、通常ほかのすべてのケースで著しく不適切で す。 通常、定数値または以前のテーブルからのカラム値に基づいて、テーブルからの行の取得を可能にするイン デックスを追加することで、ALL を回避できます。

#### <span id="page-1570-0"></span>EXPLAIN 追加情報

EXPLAIN 出力の Extra カラムには、MySQL がクエリーを解決する方法に関する追加情報が含まれます。 次のリ ストに、このカラムに表示される可能性のある値について説明します。 各セクション目は、JSON 形式の出力に 対して、Extra 値を表示するプロパティも示します。 これらの一部には、特定のプロパティがあります。 その他 は、message プロパティのテキストとして表示されます。

クエリーをできるだけ高速にする場合は、Using filesort および Using temporary の Extra カラムの値を検索する か、JSON 形式の EXPLAIN 出力で using\_filesort および using\_temporary\_table のプロパティが true に等しいかどう かを調べます。

• Child of 'table' pushed join@1 (JSON: message テキスト)

このテーブルは、NDB カーネルにプッシュダウンできる結合内の table の子として参照されます。 プッシュダウン 結合が有効になっている場合、NDB Cluster でのみ適用されます。 詳細と例については、ndb\_join\_pushdown サー バーシステム変数の説明を参照してください。

• const row not found (JSON プロパティ): const\_row\_not\_found )

SELECT ... FROM tbl\_name などのクエリーの場合、テーブルは空でした。

• Deleting all rows (JSON プロパティ): message )

DELETE に対し、一部のストレージエンジン (MyISAM など) は簡単で高速にすべての行テーブルを削除するハンド ラメソッドをサポートしています。 この Extra 値は、エンジンでこの最適化が使用された場合に表示されます。

• Distinct (JSON プロパティ): distinct )

MySQL は個別の値を検索するため、最初に一致する行が見つかったら、現在の行の組み合わせについてのそれ以上 の行の検索を停止します。

• FirstMatch(tbl\_name) (JSON プロパティ): first\_match )

準結合 FirstMatch 結合ショートカット戦略は、tbl\_name に使用されます。

• Full scan on NULL key (JSON プロパティ): message )

これは、オプティマイザがインデックスルックアップアクセスメソッドを使用できない場合の代替の戦略として、 サブクエリーの最適化で行われます。

• Impossible HAVING (JSON プロパティ): message )

HAVING 句は常に false で、どの行も選択できません。

• Impossible WHERE (JSON プロパティ): message )

WHERE 句は常に false で、どの行も選択できません。

• Impossible WHERE noticed after reading const tables (JSON  $\mathcal{P}\Box\Lambda\mathcal{F}$  4): message)

MySQL はすべての const (および system) テーブルを読み取り、WHERE 句が常に false であることを通知します。

• LooseScan(m..n) (JSON プロパティ): message )

準結合 LooseScan 戦略が使用されます。m および n は主要な部品番号です。

• No matching min/max row (JSON プロパティ): message )

SELECT MIN(...) FROM ... WHERE condition などのクエリーの条件を満たす行がありません。

• no matching row in const table (JSON プロパティ): message)

結合のあるクエリーで、空のテーブルまたは一意のインデックス条件を満足する行がないテーブルがありました。

• No matching rows after partition pruning (JSON  $\vec{J} \Box \vec{N} \vec{\tau}$  1): message )

DELETE または UPDATE に対し、オプティマイザはパーティションのプルーニング後に削除または更新するもの が何も見つかりませんでした。 それは、SELECT ステートメントの Impossible WHERE に意味が似ています。

• No tables used (JSON プロパティ): message )

クエリーに FROM 句がないか、FROM DUAL 句があります。

INSERT または REPLACE ステートメントで、SELECT パートがない場合に、EXPLAIN にこの値が表示されま す。 たとえば、EXPLAIN INSERT INTO t VALUES(10) に対して、それは EXPLAIN INSERT INTO t SELECT 10 FROM DUAL と同等であるために表示されます。

• Not exists (JSON プロパティ): message )

MySQL はクエリーに対する LEFT JOIN 最適化を実行でき、LEFT JOIN 条件に一致する 1 つの行が見つかったら、 前の行の組み合わせについて、このテーブルでそれ以上の行を調査しません。 これは、このように最適化できるク エリーの種類の例です。

SELECT \* FROM t1 LEFT JOIN t2 ON t1 id=t2 id WHERE t2.id IS NULL;

t2.id が NOT NULL で定義されているとします。 この場合、MySQL は t1 をスキャンし、t1.id の値を使用して t2 内 の行をルックアップします。 MySQL が t2 内に一致する行を見つけた場合、t2.id は NULL にならないことがわかっ ているため、同じ id 値を持つ t2 内の残りの行をスキャンしません。 つまり、t1 の各行について、MySQL は、t2 内の実際に一致する行数にかかわらず、t2 内の単一のルックアップのみを実行する必要があります。

MySQL 8.0.17 以降では、NOT IN (subquery) または NOT EXISTS (subquery) 形式の WHERE 条件が内部的にアン チ結合に変換されたことを示すこともできます。 これにより、サブクエリーが削除され、そのテーブルが最上位の クエリーの計画に追加され、コスト計画が改善されます。 準結合とアンチ結合をマージすることで、オプティマイ ザは実行計画内のテーブルの順序をより自由に変更できるため、計画が高速になる場合があります。

特定のクエリーに対してアンチ結合変換が実行されるタイミングを確認するには、EXPLAIN の実行後に SHOW WARNINGS から Message カラムを確認するか、EXPLAIN FORMAT=TREE の出力で確認します。

注記

アンチ結合は、準結合 table\_a JOIN table\_b ON condition を補完したものです。 アンチ結 合では、condition に一致する行が table\_b にない table\_a のすべての行が返されます。

• Plan isn't ready yet (JSON プロパティ): none)

この値は、オプティマイザが名前付き接続で実行中のステートメントの実行計画の作成を終了していない場合 に、EXPLAIN FOR CONNECTION で発生します。 実行計画の出力が複数の行で構成されている場合、オプティマ イザが完全な実行計画を決定する進行状況に応じて、そのいずれかまたはすべてがこの Extra 値を持つ可能性があ ります。

• Range checked for each record (index map: N) (JSON  $\mathcal{P}\Box\mathcal{N}\neq\mathcal{N}$ ) : message)

MySQL は使用に適したインデックスを見つけられませんでしたが、前のテーブルからのカラム値がわかったあと に、いくつかのインデックスが使用できることがわかりました。 以前のテーブルの行の組み合わせごとに、MySQL は range または index\_merge アクセスメソッドを使用して、行を取得できるかどうかをチェックします。 これは、 非常に高速ではありませんが、インデックスがまったくない結合の実行より高速です。 前のテーブルのすべてのカ ラム値がわかっており、定数とみなされることを除き、適用基準は、[セクション8.2.1.2「range の最適化」](#page-1460-0)[とセク](#page-1466-0) [ション8.2.1.3「インデックスマージの最適化」](#page-1466-0)で説明されているとおりです。

インデックスは、テーブルの SHOW INDEX に示される同じ順序で 1 から番号付けされます。 インデックスマッ プ値 N は、候補となるインデックスを示すビットマスク値です。 たとえば、0x19 (バイナリ 11001) の値は、イン デックス 1、4、および 5 が考慮されることを意味します。

• Recursive (JSON プロパティ): recursive )

これは、行が再帰的共通テーブル式の再帰的 SELECT 部分に適用されることを示します。 [セクション](#page-2391-0) [13.2.15「WITH \(共通テーブル式\)」](#page-2391-0)を参照してください。

• Rematerialize (JSON プロパティ): rematerialize )

Rematerialize (X,...) は、T テーブルの EXPLAIN 行に表示されます。X は、T の新しい行が読み取られたときに再実 体化がトリガーされるラテラル導出テーブルです。 例:

SELECT ...

...

FROM t, LATERAL (derived table that refers to t) AS dt

導出テーブルの内容は、上位クエリーによって t の新しい行が処理されるたびに最新になるように再実体化されま す。

• Scanned N databases (JSON プロパティ): message )

これは、[セクション8.2.3「INFORMATION\\_SCHEMA クエリーの最適化」](#page-1517-0)に説明するように、サーバーが INFORMATION\_SCHEMA テーブルのクエリーを処理する際に実行するディレクトリスキャンの数を示します。 N の値は 0、1、または all です。

• Select tables optimized away (JSON プロパティ): message )

オプティマイザは、1) 最大 1 つの行を戻す必要があると判断しました。2) この行を生成するには、確定的な行セッ トを読み取る必要があります。 読取り対象の行を最適化フェーズ中 (インデックス行の読取りなど) に読み取ること ができる場合、クエリーの実行中にテーブルを読み取る必要はありません。

最初の条件は、クエリーが暗黙的にグループ化されるときに満たされます (集計関数は含まれますが、GROUP BY 句は含まれません)。 2 番目の条件は、使用されるインデックスごとに 1 つの行検索が実行されるときに満たされま す。 読み取られるインデックスの数によって、読み取る行数が決まります。

暗黙的にグループ化された次のクエリーについて考えてみます:

SELECT MIN(c1), MIN(c2) FROM t1;

あるインデックス行を読み取ることで MIN(c1) を取得でき、別のインデックスからある行を読み取ることで MIN(c2) を取得できるとします。 つまり、カラム c1 および c2 ごとに、カラムがインデックスの最初のカラムであ るインデックスが存在します。 この場合、2 つの決定的な行を読み取ることによって生成された 1 つの行が返され ます。

読み取る行が決定的でない場合、この Extra 値は発生しません。 次のクエリーについて考えてみます:

SELECT MIN(c2) FROM t1 WHERE c1 <= 10;

(c1, c2) がカバーインデックスであるとします。 このインデックスを使用して、c1 <= 10 のすべての行をスキャン し、c2 の最小値を検索する必要があります。 対照的に、次のクエリーについて考えてみます:

SELECT MIN(c2) FROM t1 WHERE c1 = 10;

この場合、c1 = 10 の最初のインデックス行には、c2 の最小値が含まれます。 返される行を生成するには、1 つの 行のみを読み取る必要があります。

テーブルごとに正確な行数を保持するストレージエンジン (MyISAM など、InnoDB は保持しない) の場合、WHERE 句が欠落しているか常に true で、GROUP BY 句がない COUNT(\*) クエリーに対してこの Extra 値が発生すること があります。 (これは暗黙的にグループ化されたクエリーのインスタンスであり、ストレージエンジンは確定的な行 数を読み取ることができるかどうかに影響します。)

• Skip\_open\_table, Open\_frm\_only, Open\_full\_table (JSON プロパティ): message )

これらの値は、INFORMATION\_SCHEMA テーブルのクエリーに適用されるファイルオープンの最適化を示しま す。

- Skip\_open\_table: テーブルファイルを開く必要はありません。 この情報はデータディクショナリからすでに使用 可能です。
- Open\_frm\_only: テーブル情報を読み取る必要があるのはデータディクショナリのみです。
- Open\_full\_table: 最適化されていない情報参照。 テーブル情報は、データディクショナリから、およびテーブル ファイルを読み取ることによって読み取る必要があります。
- Start temporary、End temporary (JSON プロパティ): message )

これは、準結合重複除去ストラテジの一時テーブルの使用を示します。

• unique row not found (JSON プロパティ): message )

SELECT ... FROM tbl\_name などのクエリーの場合に、テーブルに UNIQUE インデックスまたは PRIMARY KEY の 条件を満たす行がありません。

• Using filesort (JSON プロパティ): using\_filesort )

MySQL はソート順で行を取得する方法を見つけるために、追加のパスを実行する必要があります。 ソートは、結 合型に従ってすべての行を進み、ソートキーと WHERE 句に一致するすべての行について行へのポインタを格納し て実行されます。 次にキーがソートされ、ソート順で行が取得されます。 [セクション8.2.1.16「ORDER BY の最適](#page-1492-0) [化」](#page-1492-0)を参照してください。

• Using index (JSON プロパティ): using index )

実際の行を読み取るための追加のシークを実行する必要がなく、インデックスツリーの情報のみを使用して、テー ブルからカラム情報が取得されます。 この戦略は、クエリーで単一のインデックスの一部であるカラムのみを使用 している場合に使用できます。

ユーザー定義のクラスタ化されたインデックスを持つ InnoDB テーブルの場合、そのインデックスは Extra カラム に Using index がない場合でも使用できます。 これは、type が index で key が PRIMARY の場合です。

• Using index condition (JSON プロパティ): using\_index\_condition )

インデックスタプルにアクセスし、まずそれらをテストして、すべてのテーブル行を読み取るかどうかを判断する ことによって、テーブルが読み取られます。 このように、必要でないかぎり、すべてのテーブル行の読み取りを遅 延 (「プッシュダウン」) するためにインデックス情報が使用されます。 [セクション8.2.1.6「インデックスコンディ](#page-1473-0) [ションプッシュダウンの最適化」](#page-1473-0)を参照してください。

• Using index for group-by (JSON  $\vec{J} \Box \vec{N} \vec{\tau}$  4): using index for group by )

Using index テーブルアクセスメソッドと同様に、Using index for group-by は MySQL が、実際のテーブルへの追加 のディスクアクセスをせずに、GROUP BY または DISTINCT クエリーのすべてのカラムを取得するために使用で きるインデックスを見つけたことを示します。 さらに、各グループに対して、少数のインデックスエントリだけが 読み取られるように、インデックスがもっとも効率的に使われます。 詳細は[、セクション8.2.1.17「GROUP BY の](#page-1495-0) [最適化」](#page-1495-0)を参照してください。

• Using index for skip scan (JSON プロパティ): using\_index\_for\_skip\_scan )

スキップスキャンアクセスメソッドが使用されていることを示します。 [スキャン範囲アクセス方法のスキップ](#page-1464-0)を参 照してください。

• Using join buffer (Block Nested Loop), Using join buffer (Batched Key Access), Using join buffer (hash join) (JSON プロパティ): using\_join\_buffer )

初期の結合からのテーブルは、部分ごとに結合バッファーに読み込まれ、それらの行がバッファーから使用され て、現在のテーブルとの結合が実行されます。 (Block Nested Loop) ではブロックネスト - ループアルゴリズムが使 用され、(Batched Key Access) ではバッチキーアクセスアルゴリズムが使用され、(hash join) ではハッシュ結合が 使用されます。 つまり、EXPLAIN 出力の前の行にあるテーブルのキーがバッファされ、Using join buffer が表示さ れる行で表されるテーブルから一致する行がバッチでフェッチされます。

JSON 形式の出力では、using\_join\_buffer の値は常に Block Nested Loop、Batched Key Access または hash join の いずれかです。

ハッシュ結合は、MySQL 8.0.18 以降で使用できます。Block Nested-Loop アルゴリズムは、MySQL 8.0.20 以降の MySQL リリースでは使用されません。 これらの最適化の詳細は、[セクション8.2.1.4「ハッシュ結合の最適化」](#page-1468-0) お よび [Block Nested Loop 結合アルゴリズム](#page-1475-0) を参照してください。

バッチキーアクセスアルゴリズムの詳細は、[Batched Key Access 結合](#page-1487-0) を参照してください。

• Using MRR (JSON プロパティ): message )

テーブルは Multi-Range Read 最適化戦略を使用して読み取られます。 [セクション8.2.1.11「Multi-Range Read の](#page-1484-0) [最適化」](#page-1484-0)を参照してください。

• Using sort\_union(...), Using union(...), Using intersect(...) (JSON プロパティ): message)

これらは、index\_merge 結合タイプのインデックススキャンのマージ方法を示す特定のアルゴリズムを示します。 [セクション8.2.1.3「インデックスマージの最適化」](#page-1466-0)を参照してください。

• Using temporary (JSON プロパティ): using temporary table )

クエリーを解決するために、MySQL は結果を保持する一時テーブルを作成する必要があります。 これは一般に、 クエリーに、カラムを異なって一覧表示する GROUP BY 句と ORDER BY 句が含まれる場合に発生します。

• Using where (JSON プロパティ): attached condition )

WHERE 句は、次のテーブルに対して照合されるか、またはクライアントに送信される行を制限するために使用 されます。 具体的にテーブルからすべての行をフェッチするか、調査する意図がないかぎり、Extra 値が Using where でなく、テーブル結合型が ALL または index である場合、クエリーに何らかの誤りがある可能性がありま す。

JSON 形式の出力では、Using where に直接対応するものはありません。attached\_condition プロパティには、使用 される WHERE 条件が含まれます。

• Using where with pushed condition (JSON プロパティ): message)

この項目は NDB テーブルのみに適用されます。 つまり、NDB Cluster は条件プッシュダウン最適化を使用して、 インデックスなしカラムと定数の間の直接比較の効率を向上させています。 そのような場合、条件がクラスタの データノードに「プッシュダウン」され、すべてのデータノードで同時に評価されます。 これにより、一致しな い行をネットワーク経由で送る必要がなくなり、コンディションプッシュダウンを使用できるが使用しない場合よ り、そのようなクエリーを 5 - 10 倍高速化できます。 詳細は[、セクション8.2.1.5「エンジンコンディションプッ](#page-1471-0) [シュダウンの最適化」](#page-1471-0)を参照してください。

• Zero limit (JSON プロパティ): message )

クエリーに LIMIT 0 句があり、行を選択できません。

#### <span id="page-1575-0"></span>EXPLAIN 出力の解釈

EXPLAIN 出力の rows カラムの値の積を取得することで、結合がどの程度適しているかを示す適切な目安を得ること ができます。 これは、クエリーを実行するために MySQL が調査する必要がある行数を大ざっぱに示すはずです。 max\_join\_size システム変数によってクエリーを制限する場合、この行の積は、どの複数テーブル SELECT ステート メントを実行し、どれを中止するかを判断するためにも使用されます。 [セクション5.1.1「サーバーの構成」](#page-581-0)を参照し てください。

次の例は、EXPLAIN によって得られた情報に基づいて、複数テーブル結合を段階的に最適化する方法を示していま す。

ここに示す SELECT ステートメントがあり、EXPLAIN を使用して調査するつもりであるとします。

EXPLAIN SELECT tt.TicketNumber, tt.TimeIn, tt.ProjectReference, tt.EstimatedShipDate, tt.ActualShipDate, tt.ClientID, tt.ServiceCodes, tt.RepetitiveID, tt.CurrentProcess, tt.CurrentDPPerson, tt.RecordVolume, tt.DPPrinted, et.COUNTRY, et\_1.COUNTRY, do.CUSTNAME FROM tt, et, et AS et\_1, do WHERE tt.SubmitTime IS NULL AND tt.ActualPC = et.EMPLOYID AND tt.AssignedPC = et\_1.EMPLOYID AND tt.ClientID = do.CUSTNMBR;

この例では次のように想定しています。

• 比較対象のカラムは次のように宣言されています。

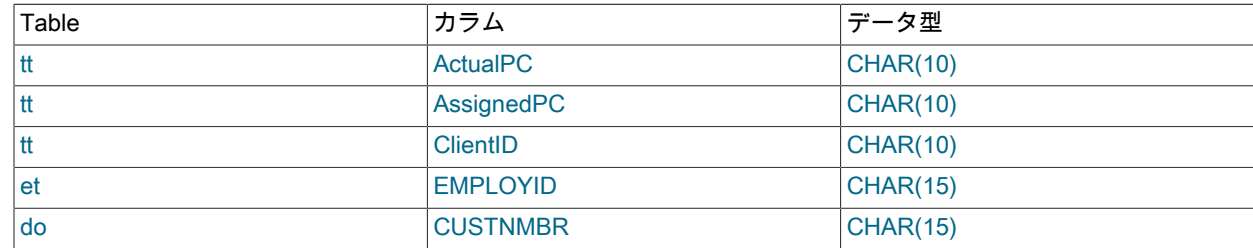

• テーブルには次のインデックスがあります。

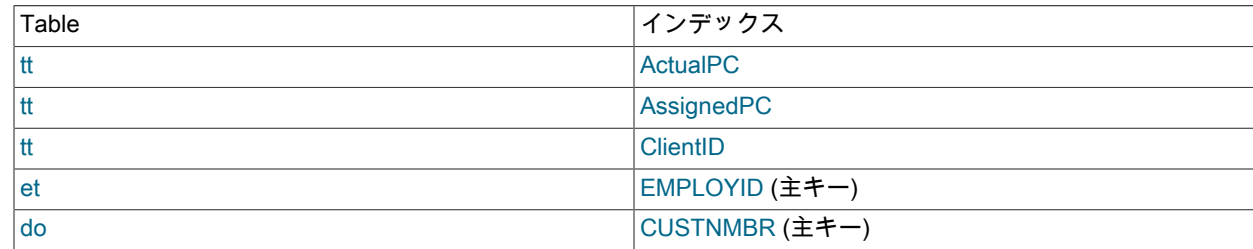

• tt.ActualPC 値は均一に分布されていません。

最初、最適化が実行される前は、EXPLAIN ステートメントで次の情報が生成されました。

table type possible\_keys key\_len ref rows Extra<br>et ALL PRIMARY NULL NULL NULL 74 et ALL PRIMARY NULL NULL NULL 74<br>do ALL PRIMARY NULL NULL NULL 21 NULL NULL NULL 2135 et 1 ALL PRIMARY NULL NULL NULL 74 tt ALL AssignedPC, NULL NULL NULL 3872 ClientID, ActualPC Range checked for each record (index map: 0x23)

各テーブルの type は ALL であるため、この出力は MySQL がすべてのテーブル、つまりすべての行の組み合わせの デカルト積を生成することを示しています。 これは、各テーブルの行数の積を調査する必要があるため、著しく時間 がかかります。 このケースの場合は、この積が 74 × 2135 × 74 × 3872 = 45,268,558,720 行になります。 テーブルが もっと大きければ、どのくらい時間がかかっていたか簡単に想像がつきます。

ここでの問題の 1 つは、カラムが同じ型とサイズで宣言されている場合に、MySQL はカラムに対してインデック スをより効率的に使用できることです。 このコンテキストでは、VARCHAR と CHAR は同じサイズとして宣言さ れている場合、それらは同じとみなされます。tt.ActualPC は CHAR(10) として宣言されており、et.EMPLOYID は CHAR(15) であるため、長さの不一致があります。

このカラム長の不一致を修正するには、ALTER TABLE を使用して ActualPC を 10 文字から 15 文字に長くします。

mysql> ALTER TABLE tt MODIFY ActualPC VARCHAR(15);

これで tt.ActualPC と et.EMPLOYID はいずれも VARCHAR(15) になります。 EXPLAIN ステートメントを再度実行す ると、次の結果が生成されます。

table type possible keys key key len ref rows Extra tt ALL AssignedPC, NULL NULL NULL 3872 Using ClientID, where ActualPC do ALL PRIMARY NULL NULL NULL 2135 Range checked for each record (index map: 0x1) et\_1 ALL PRIMARY NULL NULL NULL 74 Range checked for each record (index map: 0x1) et eq\_ref PRIMARY PRIMARY 15 tt.ActualPC 1

これは完全ではありませんが、はるかに改善されています。rows 値の積は 74 の係数分だけ少なくなります。 この バージョンは、数秒で実行します。

2 つめの変更を実行して、tt.AssignedPC = et\_1.EMPLOYID と tt.ClientID = do.CUSTNMBR の比較でのカラム長の不 一致を解消できます。

mysql> ALTER TABLE tt MODIFY AssignedPC VARCHAR(15), MODIFY ClientID VARCHAR(15);

その変更後、EXPLAIN は次に示す出力を生成します。

table type possible\_keys key key\_len ref rows Extra et ALL PRIMARY NULL NULL NULL 74 tt ref AssignedPC, ActualPC 15 et.EMPLOYID 52 Using ClientID, where ActualPC

et\_1 eq\_ref PRIMARY PRIMARY 15 tt.AssignedPC 1 do eq\_ref PRIMARY PRIMARY 15 tt.ClientID 1

この時点で、クエリーはほぼ可能なかぎり十分に最適化されています。 残りの問題は、MySQL はデフォルトで tt.ActualPC カラムの値が均一に分布しているものと想定しますが、tt テーブルにはそれが当てはまらないことです。 さいわい、MySQL にキー分布を分析するように伝えることは簡単です。

mysql> ANALYZE TABLE tt;

追加のインデックス情報によって、結合が完全になり、EXPLAIN が次の結果を生成します。

table type possible\_keys key key\_len ref rows Extra tt ALL AssignedPC NULL NULL NULL 3872 Using ClientID, where where ActualPC et eq\_ref PRIMARY PRIMARY 15 tt.ActualPC 1 et\_1 eq\_ref PRIMARY PRIMARY 15 tt.AssignedPC 1 do eq\_ref PRIMARY PRIMARY 15 tt.ClientID 1

EXPLAIN からの出力の rows カラムは、MySQL 結合オプティマイザからの教育を受けた推測です。 rows の積とク エリーが返す実際の行数を比較して、数値が実際と近いかどうかをチェックしてください。 数値がかなり異なる場合 は、SELECT ステートメントで STRAIGHT\_JOIN を使用し、FROM 句で異なる順序でテーブルを一覧表示してみる とパフォーマンスを改善できる可能性があります。 (ただし、STRAIGHT\_JOIN では準結合変換が無効になるため、 インデックスの使用が妨げられる場合があります。 [セクション8.2.2.1「準結合変換による IN および EXISTS サブク](#page-1505-0) [エリー述語の最適化」](#page-1505-0)を参照してください。)

場合によっては、サブクエリーで EXPLAIN SELECT を使用するときに、データを変更するステートメントを実行で きることもあります。詳細については、[セクション13.2.11.8「導出テーブル」を](#page-2375-1)参照してください。

#### <span id="page-1577-0"></span>8.8.3 拡張 EXPLAIN 出力形式

EXPLAIN ステートメントは、EXPLAIN 出力の一部ではないが、EXPLAIN の後に SHOW WARNINGS ステートメン トを発行することで表示できる追加 (「extended」) 情報を生成します。 MySQL 8.0.12 では、拡張情報は SELECT, DELETE, INSERT, REPLACE および UPDATE ステートメントで使用できます。 8.0.12 より前のリリースでは、拡張 情報は SELECT ステートメントでのみ使用できます。

SHOW WARNINGS 出力の Message 値には、オプティマイザが SELECT ステートメント内のテーブルおよびカラム 名をどのように修飾するか、書き換えおよび最適化ルールの適用後に SELECT がどのように見えるか、および場合に よって最適化プロセスに関するその他のメモが表示されます。

EXPLAIN に続く SHOW WARNINGS ステートメントで表示可能な拡張情報は、SELECT ステートメントに対しての み生成されます。 SHOW WARNINGS では、説明可能な他のステートメント (DELETE, INSERT, REPLACE および UPDATE) に対して空の結果が表示されます。

次に、拡張 EXPLAIN 出力の例を示します:

```
mysql> EXPLAIN
    SELECT t1.a, t1.a IN (SELECT t2.a FROM t2) FROM t1\G
*************************** 1. row ***************************
       id: 1
 select_type: PRIMARY
     table: t1
      type: index
possible_keys: NULL
      key: PRIMARY
   key len: 4
      ref: NULL
      rows: 4
   filtered: 100.00
     Extra: Using index
 *************************** 2. row ***************************
       id: 2
  select_type: SUBQUERY
     table: t2
      type: index
possible_keys: a
      key: a
    key_len: 5
```
 $ref: \text{NUUL}$  rows: 3 filtered: 100.00 Extra: Using index 2 rows in set, 1 warning (0.00 sec)

mysql> SHOW WARNINGS\G

\*\*\*\*\*\*\*\*\*\*\*\*\*\*\*\*\*\*\*\*\*\*\*\*\*\*\* 1. row \*\*\*\*\*\*\*\*\*\*\*\*\*\*\*\*\*\*\*\*\*\*\*\*\*\*\* Level: Note Code: 1003 Message: /\* select#1 \*/ select `test`.`t1`.`a` AS `a`, <in\_optimizer>(`test`.`t1`.`a`,`test`.`t1`.`a` in ( <materialize> (/\* select#2 \*/ select `test`.`t2`.`a` from `test`.`t2` where 1 having 1), <primary\_index\_lookup>(`test`.`t1`.`a` in <temporary table> on <auto\_key> where ((`test`.`t1`.`a` = `materialized-subquery`.`a`))))) AS `t1.a IN (SELECT t2.a FROM t2)` from `test`.`t1` 1 row in set (0.00 sec)

SHOW WARNINGS によって表示されるステートメントには、クエリーの書き換えやオプティマイザのアクションに 関する情報を提供する特別なマーカーが含まれることがあるため、ステートメントは必ずしも有効な SQL ではなく、 実行されることを目的としていません。 出力には、オプティマイザによってとられたアクションに関する追加の SQL でない説明のメモを提供する Message 値のある行が含まれることもあります。

次のリストでは、SHOW WARNINGS によって表示される拡張出力に表示される特殊なマーカーについて説明します:

• <auto key>

一時テーブルの自動的に生成されるキー。

• <cache>(expr)

式 (スカラーサブクエリーなど) が 1 回実行され、あとで使用するために、結果の値がメモリーに保存されます。 複 数の値で構成される結果の場合、一時テーブルが作成され、かわりに <temporary table> が表示されます。

• <exists>(query fragment)

サブクエリー述語は EXISTS 述語に変換され、サブクエリーは EXISTS 述語と一緒に使用できるように変換されま す。

•  $\sin$  optimizer>(query fragment)

これは、ユーザーにとっては意味がない内部オプティマイザオブジェクトです。

• <index lookup>(query fragment)

対象の行を見つけるためにインデックスルックアップを使用して、クエリーフラグメントが処理されます。

•  $\leq$  if > (condition, expr1, expr2)

条件が true の場合は expr1、そうでない場合は expr2 に評価されます。

• <is not null test>(expr)

式が NULL に評価されないことを確認するためのテスト。

• <materialize>(query fragment)

サブクエリーの実体化が使用されます。

• `materialized-subquery`.col\_name

サブクエリーの評価の結果を保持するために実体化された内部一時テーブル内のカラム col\_name への参照。

• <primary\_index\_lookup>(query fragment)

対象の行を見つけるために主キールックアップを使用して、クエリーフラグメントが処理されます。

• <ref\_null\_helper>(expr)

これは、ユーザーにとっては意味がない内部オプティマイザオブジェクトです。

• /\* select#N \*/ select\_stmt

SELECT は、id 値が N の拡張されていない EXPLAIN 出力の行に関連付けられます。

• outer\_tables semi join (inner\_tables)

準結合操作。inner\_tables には、プルされなかったテーブルが表示されます。 [セクション8.2.2.1「準結合変換によ](#page-1505-0) [る IN および EXISTS サブクエリー述語の最適化」を](#page-1505-0)参照してください。

• <temporary table>

これは、中間結果をキャッシュするために作成される内部一時テーブルを表します。

一部のテーブルが const または system 型である場合、これらのテーブルからのカラムを含む式は、オプティマイザに よって早期に評価され、表示されるステートメントに含まれません。 ただし、FORMAT=JSON では、一部の const テーブルアクセスが定数値を使用する ref アクセスとして表示されます。

#### <span id="page-1579-0"></span>8.8.4 名前付き接続の実行計画情報の取得

名前付き接続で実行されている説明可能なステートメントの実行計画を取得するには、次のステートメントを使用し ます:

EXPLAIN [options] FOR CONNECTION connection\_id;

EXPLAIN FOR CONNECTION は、特定の接続でクエリーを実行するために現在使用されている EXPLAIN 情報を返し ます。 データ (およびサポート統計) が変更されたため、同等のクエリーテキストで EXPLAIN を実行すると、異なる 結果が生成される可能性があります。 この動作の違いは、より一時的なパフォーマンスの問題を診断する場合に役立 ちます。 たとえば、あるセッションで完了までに長時間かかるステートメントを実行している場合、別のセッション で EXPLAIN FOR CONNECTION を使用すると、遅延の原因に関する有用な情報が得られることがあります。

connection\_id は、INFORMATION\_SCHEMA PROCESSLIST テーブルまたは SHOW PROCESSLIST ステートメント から取得される接続識別子です。 PROCESS 権限がある場合は、任意の接続の識別子を指定できます。 それ以外の 場合は、独自の接続に対してのみ識別子を指定できます。 いずれの場合も、指定した接続に対するクエリーを説明す るのに十分な権限が必要です。

名前付き接続がステートメントを実行していない場合、結果は空になります。 それ以外の場合、EXPLAIN FOR CONNECTION は、名前付き接続で実行されているステートメントが説明可能な場合にのみ適用されます。 これには、SELECT, DELETE, INSERT, REPLACE および UPDATE が含まれます。 (ただし、EXPLAIN FOR CONNECTION は、これらのタイプのプリペアドステートメントであっても、プリペアドステートメントに対しては 機能しません。)

名前付き接続が説明可能なステートメントを実行している場合、出力はステートメント自体で EXPLAIN を使用して 取得します。

指定された接続が説明不可能なステートメントを実行している場合は、エラーが発生します。 たとえば、EXPLAIN は説明できないため、現在のセッションの接続識別子に名前を付けることはできません:

mysql> SELECT CONNECTION\_ID(); +-----------------+ | CONNECTION\_ID() | +-----------------+ | 373 | +-----------------+ 1 row in set (0.00 sec)

mysql> EXPLAIN FOR CONNECTION 373; ERROR 1889 (HY000): EXPLAIN FOR CONNECTION command is supported only for SELECT/UPDATE/INSERT/DELETE/REPLACE

Com explain\_other ステータス変数は、実行された EXPLAIN FOR CONNECTION ステートメントの数を示します。

# 8.8.5 クエリーパフォーマンスの推定

ほとんどの場合、ディスクシークをカウントしてクエリーパフォーマンスを推定できます。 小さいテーブルの場合は 一般に 1 回のディスクシークでレコードが見つかります (インデックスがキャッシュされている可能性が高いため)。 大きなテーブルの場合、B ツリーインデックスを使用して、それを推定できますが、行を見つけるためにこのように 多くのシークが必要です。log(row\_count) / log(index\_block\_length / 3 \* 2 / (index\_length + data\_pointer\_length)) + 1。

MySQL では、インデックスブロックが通常 1,024 バイトで、データポインタは通常 4 バイトです。 3 バイトのキー 値長 (MEDIUMINT のサイズ) の 500,000 行のテーブルの場合、この公式は log(500,000)/log(1024/3\*2/(3+4)) + 1 = 4 シークを示します。

このインデックスには、約 500,000 \* 7 \* 3/2 = 5.2M バイト (2/3 の一般的なインデックスバッファー充てん率と想定し て) のストレージが必要であるため、インデックスの多くをメモリーに置く可能性が高く、データを読み取り、行を見 つけるために 1 つか 2 つの呼び出しだけで済みます。

ただし、書き込みについては、新しいインデックス値の配置場所を見つけるために 4 つのシークリクエスト、および インデックスの更新と行の書き込みに通常 2 回のシークが必要になります。

前述の説明は、アプリケーションのパフォーマンスがログ N によってゆっくりと低下することを意味しません。 OS または MySQL サーバーによってすべてがキャッシュされているかぎり、テーブルが大きくなってもほんの少し遅く なるだけです。 データがキャッシュできないほど大きくなると、アプリケーションがディスクシーク (これは log NN ずつ増加する) によってのみ制限されるまで著しく遅くなり始めます。 これを回避するには、データの増加に合わせ てキーキャッシュを増やします。 MyISAM テーブルでは、キーキャッシュサイズは key\_buffer\_size システム変数に よって制御されます。 [セクション5.1.1「サーバーの構成」](#page-581-0)を参照してください。

# 8.9 クエリーオプティマイザの制御

MySQL では、クエリー計画の評価方法、切替え可能な最適化、オプティマイザとインデックスのヒントおよびオプ ティマイザコストモデルに影響するシステム変数を介してオプティマイザを制御できます。

サーバーは、カラム値に関するヒストグラム統計を column\_statistics データディクショナリテーブルに保持します ([セクション8.9.6「オプティマイザ統計」](#page-1609-0) を参照)。 他のデータディクショナリテーブルと同様に、このテーブル にはユーザーは直接アクセスできません。 かわりに、データディクショナリテーブルのビューとして実装されてい る INFORMATION\_SCHEMA.COLUMN\_STATISTICS をクエリーすることで、ヒストグラム情報を取得できます。 ANALYZE TABLE ステートメントを使用してヒストグラム管理を実行することもできます。

### 8.9.1 クエリー計画評価の制御

クエリーオプティマイザのタスクは SQL クエリーを実行するために最適なプランを見つけることです。 「良い」プ ランと「悪い」プランのパフォーマンスの差は、桁違い (つまり、数秒に対して数時間や数日にまで) になる可能性が あるため、MySQL のオプティマイザを含むほとんどのクエリーオプティマイザは、多かれ少なかれ、すべての可能な クエリー評価プランの中から最適なプランを徹底的に探します。 結合クエリーに対して、MySQL オプティマイザに よって調査される可能なプランの数は、クエリーで参照されるテーブル数とともに指数関数的に増大します。 少数の テーブル (一般に 7 から 10 未満) の場合、これは問題になりません。 ただし、大きいクエリーが発行されると、クエ リーの最適化に費やされる時間がサーバーのパフォーマンスの大きなボトルネックになる可能性があります。

クエリー最適化のより柔軟な方法により、ユーザーはオプティマイザが最適なクエリー評価プランをどの程度徹底的 に探すかを制御できます。 一般的な考えは、オプティマイザによって調査されるプランが少ないほど、クエリーのコ ンパイルに費やす時間も少なくなるということです。 一方、オプティマイザは一部のプランをスキップするため、最 適なプランを見逃す可能性もあります。

評価するプランの数に関して、オプティマイザの動作を 2 つのシステム変数を使用して制御できます。

• optimizer\_prune\_level 変数は、オプティマイザに、テーブルごとにアクセスされる行数の見積もりに基づいて、 特定のプランをスキップするように伝えます。 経験上、この種類の「学習による推測」は最適なプランをめった に見逃すことはなく、クエリーのコンパイル時間を劇的に短縮できます。 デフォルトでこのオプションがオン optimizer\_prune\_level=1 であるのはこのためです。 ただし、オプティマイザがより適したクエリー計画を見逃した と思う場合は、クエリーのコンパイルにかなりの時間がかかるリスクを伴いますが、このオプションをオフにする (optimizer\_prune\_level=0) ことができます。 この経験則を使用しても、オプティマイザはまだ指数関数的な数のプ ランを探索します。

• optimizer\_search\_depth 変数は、オプティマイザがそれ以上拡張すべきかどうかを評価するために、不完全な各プ ランの「将来」をどの程度見通すかを伝えます。 optimizer\_search\_depth の値を小さくするほど、クエリーのコン パイル時間が桁違いに少なくなる可能性があります。 たとえば、12、13、またはそれ以上のテーブルのクエリー は、optimizer\_search\_depth がクエリー内のテーブル数に近い場合、コンパイルに数時間または数日間も容易に必 要になることがあります。 同時に、3 か 4 に等しい optimizer\_search\_depth でコンパイルされた場合、オプティマ イザは同じクエリーで 1 分以内にコンパイルできることがあります。 optimizer\_search\_depth の適切な値が不明な 場合、この変数を 0 に設定することで、オプティマイザに自動的に値を決定させることができます。

# 8.9.2 切り替え可能な最適化

optimizer\_switch システム変数を使用するとオプティマイザの動作を制御できます。 その値はフラグのセットで、そ れぞれ対応するオプティマイザの動作を有効にするかまたは無効にするかを示す on または off の値を持ちます。 この 変数はグローバル値およびセッション値を持ち、実行時に変更できます。 グローバル値のデフォルトはサーバーの起 動時に設定できます。

オプティマイザの現在のフラグセットを表示するには、変数値を選択します。

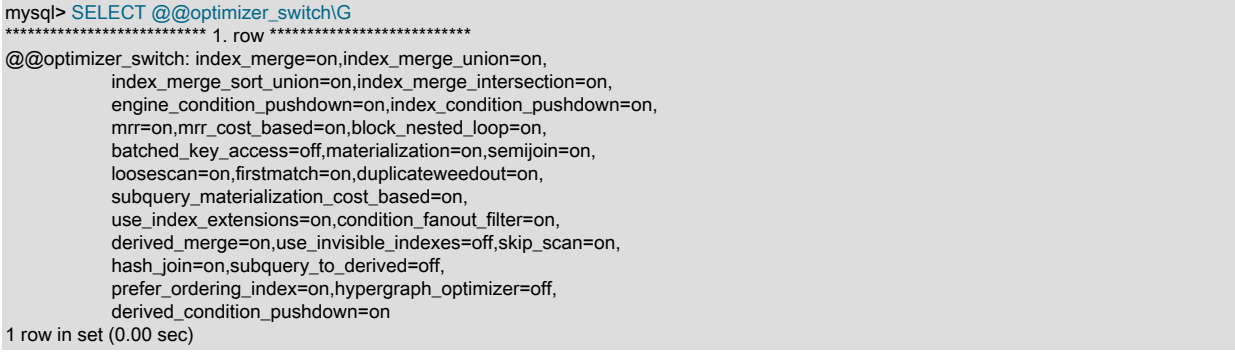

optimizer\_switch の値を変更するには、1 つ以上のコマンドのカンマ区切りのリストから構成される値を割り当てま す。

SET [GLOBAL|SESSION] optimizer\_switch='command[,command]...';

#### 各 command 値は、次の表に示すいずれかの形式になるようにしてください。

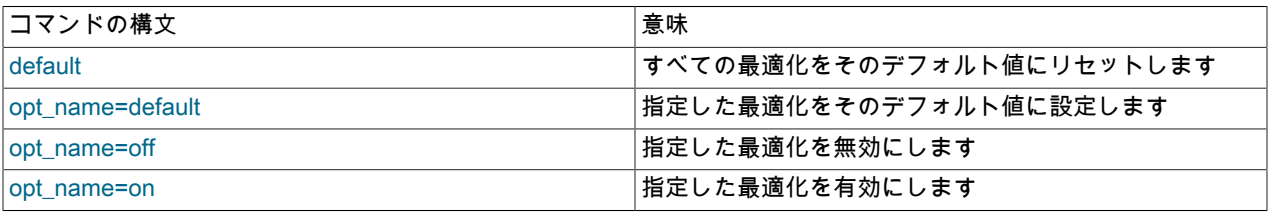

default コマンドが存在する場合最初に実行されますが、値の中のコマンドの順序は問題ではありません。 opt\_name フラグを default に設定すると、そのデフォルト値が on または off のどちらであってもそれに設定されます。 値に特 定の opt\_name を複数回指定することは許可されず、エラーが発生します。 値のエラーによって、割り当てがエラー を伴って失敗し、optimizer\_switch の値が変更されないままになります。

次のリストは、最適化戦略別にグループ化された、許可される opt\_name フラグ名を示しています:

- バッチキーアクセスフラグ
	- batched key access (default off)

BKA 結合アルゴリズムの使用を制御します

batched key access が on に設定されている場合に何らかの効果を持つためには、mrr フラグも on である 必要があります。 現在、MRR のコスト見積もりはきわめて悲観的です。 したがって、BKA を使用するに は、mrr\_cost\_based を off にする必要もあります。

詳細は、[セクション8.2.1.12「Block Nested Loop 結合と Batched Key Access 結合」を](#page-1485-0)参照してください。

- ブロックネストループフラグ
	- block\_nested\_loop (default on)

BNL 結合アルゴリズムの使用を制御します MySQL 8.0.18 以降では、BNL および NO\_BNL オプティマイザヒン トと同様に、ハッシュ結合の使用も制御します。 MySQL 8.0.20 以降では、ブロックネストループのサポートは MySQL サーバーから削除され、このフラグはハッシュ結合の使用のみを制御します。

詳細は、[セクション8.2.1.12「Block Nested Loop 結合と Batched Key Access 結合」を](#page-1485-0)参照してください。

- 条件フィルタリングフラグ
	- condition fanout filter (default on)

条件フィルタリングの使用を制御します。

詳細は、[セクション8.2.1.13「条件フィルタ」](#page-1488-0)を参照してください。

- 導出条件プッシュダウンフラグ
	- derived\_condition\_pushdown (default on)

導出条件プッシュダウンを制御します。

詳細は、[セクション8.2.2.5「導出条件プッシュダウン最適化」](#page-1515-0)を参照してください

- 導出テーブルマージフラグ
	- derived merge (default on)

導出テーブルおよびビューの外部クエリーブロックへのマージを制御します。

derived\_merge フラグは、オプティマイザが導出テーブル、ビュー参照および共通テーブル式を外部クエリーブ ロックにマージしようとするかどうかを制御します。ただし、他のルールがマージを妨げることはないと想定して います。たとえば、ビューの ALGORITHM ディレクティブが derived merge 設定より優先されます。 デフォルト では、マージを有効にするフラグは on です。

詳細は、[セクション8.2.2.4「マージまたは実体化を使用した導出テーブル、ビュー参照および共通テーブル式の最](#page-1513-0) [適化」](#page-1513-0)を参照してください。

- エンジン条件プッシュダウンフラグ
	- engine\_condition\_pushdown (default on)

エンジンコンディションプッシュダウンを制御します

詳細は、[セクション8.2.1.5「エンジンコンディションプッシュダウンの最適化」](#page-1471-0)を参照してください。

- ハッシュ結合フラグ
	- hash\_join (default on)

ハッシュ結合を制御します (MySQL 8.0.18 のみ。MySQL 8.0.19 以降では影響しません)。

詳細は、[セクション8.2.1.4「ハッシュ結合の最適化」](#page-1468-0)を参照してください。

- インデックス条件プッシュダウンフラグ
	- index condition pushdown (default on)

インデックスコンディションプッシュダウンを制御します

詳細は、[セクション8.2.1.6「インデックスコンディションプッシュダウンの最適化」](#page-1473-0)を参照してください。

このページは機械翻訳したものです。 切り替え可能な最適化

- インデックス拡張フラグ
	- use index extensions (default on)
		- インデックス拡張の使用を制御します

詳細は、[セクション8.3.10「インデックス拡張の使用」](#page-1531-0)を参照してください。

- インデックスマージフラグ
	- index merge (default on)

すべてのインデックスマージ最適化を制御します

• index merge\_intersection (default on)

インデックスマージ共通集合アクセス最適化を制御します

• index\_merge\_sort\_union (default on)

インデックスマージソート和集合アクセス最適化を制御します

• index merge union (default on)

インデックスマージ和集合アクセス最適化を制御します

詳細については、[セクション8.2.1.3「インデックスマージの最適化」](#page-1466-0)を参照してください。

- インデックス可視性フラグ
	- use invisible indexes (default off)

不可視インデックスの使用を制御します。

詳細は、[セクション8.3.12「不可視のインデックス」](#page-1534-0)を参照してください。

- 制限最適化フラグ
	- prefer\_ordering\_index (default on)

LIMIT 句を含む ORDER BY または GROUP BY を持つクエリーの場合に、オプティマイザが順序付けされていな いインデックス、filesort またはその他の最適化のかわりに順序付けられたインデックスを使用しようとするかど うかを制御します。 この最適化は、オプティマイザがこの最適化を使用するとクエリーの実行速度が速くなると 判断するたびに、デフォルトで実行されます。

この決定を行うアルゴリズムではすべての同義のケースを処理できないため (データの分散が常に均一である か、それほど均一でないことが前提となります)、この最適化が望ましくない場合があります。 MySQL 8.0.21 より前は、この最適化を無効にすることはできませんが、MySQL 8.0.21 以降ではデフォルトの動作のままです が、prefer\_ordering\_index フラグを off に設定することで無効にできます。

詳細および例については、[セクション8.2.1.19「LIMIT クエリーの最適化」を](#page-1498-0)参照してください。

- 複数範囲検針フラグ
	- mrr (default on)

Multi-Range Read 戦略を制御します

• mrr\_cost\_based (default on)

mrr=on の場合にコストベースの MRR の使用を制御します

詳細は、[セクション8.2.1.11「Multi-Range Read の最適化」](#page-1484-0)を参照してください。

• 準結合フラグ
• duplicateweedout (default on)

準結合重複除去ストラテジを制御します。

• firstmatch (default on)

準結合 FirstMatch 戦略を制御します。

• loosescan (default on)

準結合 LooseScan 戦略を制御します (Loose Index Scan for GROUP BY と混同しないでください)。

• semijoin (default on)

すべての準結合方針を制御します。

MySQL 8.0.17 以降では、これはアンチ結合の最適化にも適用されます。

semijoin, firstmatch, loosescan および duplicateweedout フラグを使用すると、準結合戦略を制御できます。 semijoin フラグは、準結合を使用するかどうかを制御します。 on に設定されている場合、firstmatch および loosescan フラグを使用すると、許可された準結合戦略をより細かく制御できます。

duplicateweedout 準結合戦略が無効になっている場合は、他のすべての適用可能な戦略も無効にしないかぎり、使 用されません。

semijoin と materialization の両方が on の場合、準結合でも実体化が使用されます (該当する場合)。 これらのフラ グはデフォルトで on です。

詳細は、[セクション8.2.2.1「準結合変換による IN および EXISTS サブクエリー述語の最適化」](#page-1505-0)を参照してくださ い。

- スキャンフラグのスキップ
	- skip scan (default on)

スキップスキャンアクセス方法の使用を制御します。

詳細は、[スキャン範囲アクセス方法のスキップ](#page-1464-0)を参照してください。

- サブクエリー実体化フラグ
	- materialization (default on)

実体化 (準結合実体化を含む) を制御します。

• subquery materialization cost based (default on)

原価ベースの実体化の選択を使用します。

materialization フラグはサブクエリー実体化を使用するかどうかを制御します。 semijoin と materialization の両方 が on の場合、準結合でも実体化が使用されます (該当する場合)。 これらのフラグはデフォルトで on です。

subquery\_materialization\_cost\_based フラグを使用すると、サブクエリー実体化と IN から EXISTS へのサブクエ リー変換の選択を制御できます。 フラグが on (デフォルト) の場合、オプティマイザはサブクエリー実体化と IN-から -EXISTS サブクエリー変換 (いずれかの方法を使用できる場合) の間でコストベースの選択を実行します。 フ ラグが off の場合、オプティマイザは IN から EXISTS へのサブクエリー変換よりもサブクエリーの実体化を選択し ます。

詳細は、[セクション8.2.2「サブクエリー、導出テーブル、ビュー参照および共通テーブル式の最適化」を](#page-1504-0)参照して ください。

• サブクエリー変換フラグ

• subquery\_to\_derived (default off)

MySQL 8.0.21 以降、オプティマイザは多くの場合、SELECT, WHERE, JOIN または HAVING 句のスカラーサブ クエリーを導出テーブルの左外部結合に変換できます。 (導出テーブルの NULL 値可能性によっては、内部結合 にさらに簡略化される場合があります。) これは、次の条件を満たすサブクエリーに対して実行できます:

- サブクエリーでは、RAND() などの非決定的関数は使用されません。
- サブクエリーは、MIN() または MAX() を使用するようにリライトできる ANY または ALL サブクエリーではあ りません。
- 親クエリーはユーザー変数を設定しません。リライトすると実行順序に影響する可能性があるため、同じクエ リーで変数に複数回アクセスすると、予期しない結果が発生する可能性があります。
- サブクエリーは相関付けしないでください。つまり、外部クエリーのテーブルからカラムを参照したり、外部 クエリーで評価される集計を含むことはできません。

MySQL 8.0.22 より前は、サブクエリーに GROUP BY 句を含めることはできませんでした。

この最適化は、GROUP BY を含まない IN, NOT IN, EXISTS または NOT EXISTS の引数であるテーブルサブクエ リーにも適用できます。

このフラグのデフォルト値は off ですが、ほとんどの場合、この最適化を有効にしてもパフォーマンスが 著しく向上することはありません (多くの場合、クエリーの実行速度が遅くなることもあります)。ただ し、subquery\_to\_derived フラグを on に設定することで最適化を有効にできます。 主にテストで使用することを 目的としています。

### スカラーサブクエリーを使用する例:

d mysql> CREATE TABLE t1(a INT);

mysql> CREATE TABLE t2(a INT);

mysql> INSERT INTO t1 VALUES ROW(1), ROW(2), ROW(3), ROW(4);

mysql> INSERT INTO t2 VALUES ROW(1), ROW(2);

mysql> SELECT \* FROM t1

+-----------------------------------------------------+

-> WHERE t1.a > (SELECT COUNT(a) FROM t2);

+------+ | a | +------+  $3<sub>1</sub>$ | 4 |

+------+

mysql> SELECT @@optimizer\_switch LIKE '%subquery\_to\_derived=off%';

+-----------------------------------------------------+ | @@optimizer\_switch LIKE '%subquery\_to\_derived=off%' | +-----------------------------------------------------+  $\vert$  1  $\vert$ 

mysql> EXPLAIN SELECT \* FROM t1 WHERE t1.a > (SELECT COUNT(a) FROM t2)\G

```
*************************** 1. row ***************************
id: 1 select_type: PRIMARY
     table: t1
  partitions: NULL
      type: ALL
possible_keys: NULL
      key: NULL
    key_len: NULL
      ref: NULL
      rows: 4
   filtered: 33.33
 Extra: Using where
*************************** 2. row ***************************
       id: 2
 select_type: SUBQUERY
```
### このページは機械翻訳したものです。 切り替え可能な最適化

 table: t2 partitions: NULL type: ALL possible\_keys: NULL key: NULL key\_len: NULL ref: NULL rows: 2 filtered: 100.00 Extra: NULL mysql> SET @@optimizer\_switch='subquery\_to\_derived=on'; mysql> SELECT @@optimizer\_switch LIKE '%subquery\_to\_derived=off%'; +-----------------------------------------------------+ | @@optimizer\_switch LIKE '%subquery\_to\_derived=off%' | +-----------------------------------------------------+ | 0 | +-----------------------------------------------------+ mysql> SELECT @@optimizer\_switch LIKE '%subquery\_to\_derived=on%'; +----------------------------------------------------+ | @@optimizer\_switch LIKE '%subquery\_to\_derived=on%' | +----------------------------------------------------+  $\vert$  1  $\vert$ +----------------------------------------------------+ mysql> EXPLAIN SELECT \* FROM t1 WHERE t1.a > (SELECT COUNT(a) FROM t2)\G \*\*\*\*\*\*\*\*\*\*\*\*\*\*\*\*\*\*\*\*\*\*\*\*\*\*\* 1. row \*\*\*\*\*\*\*\*\*\*\*\*\*\*\*\*\*\*\*\*\*\*\*\*\*\*\* id: 1 select\_type: PRIMARY table: <derived2> partitions: NULL type: ALL possible\_keys: NULL key: NULL key\_len: NULL ref: NULL rows: 1 filtered: 100.00 Extra: NULL \*\*\*\*\*\*\*\*\*\*\*\*\*\*\*\*\*\*\*\*\*\*\*\*\*\*\* 2. row \*\*\*\*\*\*\*\*\*\*\*\*\*\*\*\*\*\*\*\*\*\*\*\*\*\*\* id: 1 select\_type: PRIMARY table: t1 partitions: NULL type: ALL possible\_keys: NULL key: NULL key\_len: NULL ref: NULL rows: 4 filtered: 33.33 Extra: Using where; Using join buffer (hash join) \*\*\*\*\*\*\*\*\*\*\*\*\*\*\*\*\*\*\*\*\*\*\*\*\*\*\*\*\*\* 3. row \*\*\*\*\*\*\*\*\*\*\*\*\*\*\*\*\*\*\*\*\*\*\* id: 2 select\_type: DERIVED table: t2 partitions: NULL type: ALL possible\_keys: NULL key: NULL key\_len: NULL ref: NULL rows: 2 filtered: 100.00 Extra: NULL

2 番目の EXPLAIN ステートメントの直後に SHOW WARNINGS を実行するとわかるように、最適化を有効にす ると、クエリー SELECT \* FROM t1 WHERE t1.a > (SELECT COUNT(a) FROM t2) は次に示すような形式でリラ イトされます:

SELECT t1.a FROM t1

# このページは機械翻訳したものです。

### 切り替え可能な最適化

 JOIN ( SELECT COUNT(t2.a) AS c FROM t2 ) AS d WHERE  $t1.a > d.c;$ IN (subquery) でクエリーを使用する例: mysql> DROP TABLE IF EXISTS t1, t2; mysql> CREATE TABLE t1 (a INT, b INT); mysql> CREATE TABLE t2 (a INT, b INT); mysql> INSERT INTO t1 VALUES ROW(1,10), ROW(2,20), ROW(3,30); mysql> INSERT INTO t2 -> VALUES ROW(1,10), ROW(2,20), ROW(3,30), ROW(1,110), ROW(2,120), ROW(3,130); mysql> SELECT \* FROM t1  $-$  WHERE  $t1.b < 0$ <br> $-$  OR  $-$ > OR<br> $-$ > t1.a  $t1.a IN (SELECT t2.a + 1 FROM t2);$ +------+------+ | a | b | +------+------+  $2 | 20 |$  $| 3 | 30 |$ +------+------+ mysql> SET @@optimizer\_switch="subquery\_to\_derived=off"; mysql> EXPLAIN SELECT \* FROM t1  $-$  WHERE  $t1.b < 0$ <br>-> OR -> OR<br>-> t1.a  $t1.a IN (SELECT t2.a + 1 FROM t2)\G$ \*\*\*\*\*\*\*\*\*\*\*\*\*\*\*\*\*\*\*\*\*\*\*\*\*\*\* 1. row \*\*\*\*\*\*\*\*\*\*\*\*\*\*\*\*\*\*\*\*\*\*\*\*\*\*\* id: 1 select\_type: PRIMARY table: t1 partitions: NULL type: ALL possible\_keys: NULL key: NULL key\_len: NULL ref: NULL rows: 3 filtered: 100.00 Extra: Using where \*\*\*\*\*\*\*\*\*\*\*\*\*\*\*\*\*\*\*\*\*\*\*\*\*\*\* 2. row \*\*\*\*\*\*\*\*\*\*\*\*\*\*\*\*\*\*\*\*\*\*\*\*\*\*\* id: 2 select\_type: DEPENDENT SUBQUERY table: t2 partitions: NULL type: ALL possible\_keys: NULL key: NULL key\_len: NULL ref: NULL rows: 6 filtered: 100.00 Extra: Using where mysql> SET @@optimizer\_switch="subquery\_to\_derived=on"; mysql> EXPLAIN SELECT \* FROM t1<br>-> WHERE t1 b < 0  $-$  WHERE  $t1.b < 0$ <br>-> OR -> OR<br>-> t1.a t1.a IN (SELECT t2.a + 1 FROM t2)\G \*\*\*\*\*\*\*\*\*\*\*\*\*\*\*\*\*\*\*\*\*\*\*\*\*\*\* 1. row \*\*\*\*\*\*\*\*\*\*\*\*\*\*\*\*\*\*\*\*\*\*\*\*\*\*\* id: 1 select\_type: PRIMARY table: t1 partitions: NULL type: ALL possible\_keys: NULL key: NULL key\_len: NULL ref: NULL

### このページは機械翻訳したものです。 切り替え可能な最適化

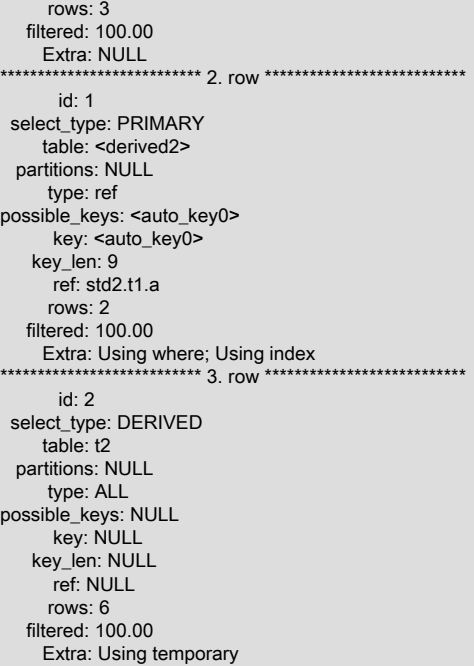

### このクエリーで EXPLAIN を実行した後の SHOW WARNINGS の結果のチェックおよび簡略化 は、subquery\_to\_derived フラグが有効になっている場合、SELECT \* FROM t1 WHERE t1.b < 0 OR t1.a IN (SELECT t2.a + 1 FROM t2) が次に示すような形式でリライトされることを示しています:

SELECT a, b FROM t1 LEFT JOIN (SELECT DISTINCT a + 1 AS e FROM t2) d ON  $t1.a = d.e$ WHERE  $t1.b < 0$  OR d.e IS NOT NULL;

例:EXISTS (subquery) と前述の例と同じテーブルおよびデータを使用したクエリーを使用します:

```
mysql> SELECT * FROM t1
 - WHERE t1.b < 0<br>-> OR
  -> OR<br>-> EXI
            EXISTS(SELECT * FROM t2 WHERE t2.a = t1.a + 1);
+------+------+
|a| |b|+-------+--
\begin{array}{|c|c|c|} \hline 1 & 10 \\ 2 & 20 \\ \hline \end{array}2 | 20 |+------+------+
mysql> SET @@optimizer_switch="subquery_to_derived=off";
mysql> EXPLAIN SELECT * FROM t1
  -> WHERE t1.b < 0<br>-> OR
 -> OR
 -> EXISTS(SELECT * FROM t2 WHERE t2.a = t1.a + 1)\G
*************************** 1. row ***************************
       id: 1
 select_type: PRIMARY
    table: t1
  partitions: NULL
      type: ALL
possible_keys: NULL
      key: NULL
    key_len: NULL
      ref: NULL
      rows: 3
   filtered: 100.00
     Extra: Using where
```
切り替え可能な最適化

\*\*\*\*\*\*\*\*\*\*\*\*\*\*\*\*\*\*\*\*\*\*\*\*\*\*\* 2. row \*\*\*\*\*\*\*\*\*\*\*\*\*\*\*\*\*\*\*\*\*\*\*\*\*\*\* id: 2 select\_type: DEPENDENT SUBQUERY table: t2 partitions: NULL type: ALL possible\_keys: NULL key: NULL key\_len: NULL ref: NULL rows: 6 filtered: 16.67 Extra: Using where mysql> SET @@optimizer\_switch="subquery\_to\_derived=on"; mysql> EXPLAIN SELECT \* FROM t1  $-$  WHERE  $t1.b < 0$ <br>-> OR -> OR -> EXISTS(SELECT \* FROM t2 WHERE t2.a = t1.a + 1)\G \*\*\*\*\*\*\*\*\*\*\*\*\*\*\*\*\*\*\*\*\*\*\*\*\*\*\* 1. row \*\*\*\*\*\*\*\*\*\*\*\*\*\*\*\*\*\*\*\*\*\*\*\*\*\*\* id: 1 select\_type: PRIMARY table: t1 partitions: NULL type: ALL possible\_keys: NULL key: NULL key\_len: NULL ref: NULL rows: 3 filtered: 100.00 Extra: NULL \*\*\*\*\*\*\*\*\*\*\*\*\*\*\*\*\*\*\*\*\*\*\*\*\*\*\* 2. row \*\*\*\*\*\*\*\*\*\*\*\*\*\*\*\*\*\*\*\*\*\*\*\*\*\*\* id: 1 select\_type: PRIMARY table: <derived2> partitions: NULL type: ALL possible\_keys: NULL key: NULL key\_len: NULL ref: NULL rows: 6 filtered: 100.00 Extra: Using where; Using join buffer (hash join) \*\*\*\*\*\*\*\*\*\*\*\*\*\*\*\*\*\*\*\*\*\*\*\*\*\*\* 3. row \*\*\*\*\*\*\*\*\*\*\*\*\*\*\*\*\*\*\*\*\*\*\*\*\*\*\* id: 2 select\_type: DERIVED table: t2 partitions: NULL type: ALL possible\_keys: NULL key: NULL key\_len: NULL ref: NULL rows: 6 filtered: 100.00 Extra: Using temporary

subquery\_to\_derived が有効になっているときに、クエリー SELECT \* FROM t1 WHERE t1.b < 0 OR EXISTS(SELECT \* FROM t2 WHERE t2.a = t1.a + 1) で EXPLAIN を実行した後に SHOW WARNINGS を実行 し、結果の 2 行目を簡略化すると、次のような形式でリライトされていることがわかります:

SELECT a, b FROM t1 LEFT JOIN (SELECT DISTINCT 1 AS e1, t2.a AS e2 FROM t2) d ON  $t1.a + 1 = d.e2$ WHERE  $t1.b < 0$ OR

### d.e1 IS NOT NULL;

### 詳細は、[セクション8.2.2.4「マージまたは実体化を使用した導出テーブル、ビュー参照および共通テーブル式の](#page-1513-0) [最適化」](#page-1513-0)、[セクション8.2.1.19「LIMIT クエリーの最適化」](#page-1498-0) および [セクション8.2.2.1「準結合変換による IN およ](#page-1505-0) [び EXISTS サブクエリー述語の最適化」](#page-1505-0) を参照してください。

optimizer\_switch に値を割り当てると、指定されていないフラグはそれらの現在の値を維持します。 これにより、ほ かの動作に影響を与えることなく、単一のステートメントで特定のオプティマイザの動作を有効または無効にできま す。 ステートメントは、ほかの存在するオプティマイザフラグやそれらの値に依存しません。 すべてのインデックス マージ最適化が有効になっているとします。

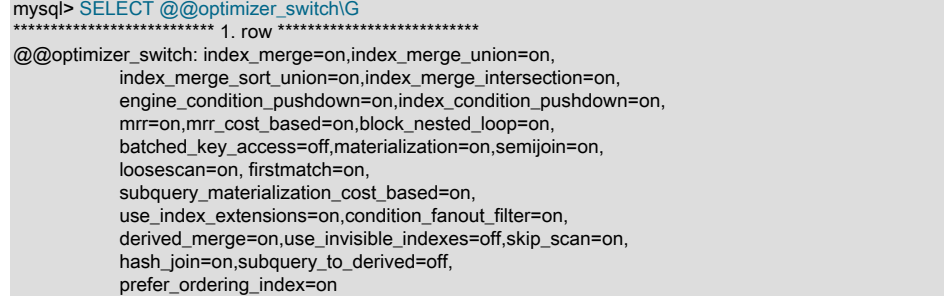

サーバーが特定のクエリーに対して Index Merge Union または Index Merge Sort-Union アクセス方法を使用してお り、オプティマイザがそれらなしでパフォーマンスを向上できるかどうかを確認する場合は、次のように変数値を設 定します:

mysql> SET optimizer\_switch='index\_merge\_union=off,index\_merge\_sort\_union=off';

#### mysql> SELECT @@optimizer\_switch\G

\*\*\*\*\*\*\*\*\*\*\*\*\*\*\*\*\*\*\*\*\*\*\*\*\*\*\* 1. row \*\*\*\*\*\*\*\*\*\*\*\*\*\*\*\*\*\*\*\*\*\*\*\*\*\*\*

@@optimizer\_switch: index\_merge=on,index\_merge\_union=off, index\_merge\_sort\_union=off,index\_merge\_intersection=on, engine\_condition\_pushdown=on,index\_condition\_pushdown=on, mrr=on,mrr\_cost\_based=on,block\_nested\_loop=on, batched\_key\_access=off,materialization=on,semijoin=on, loosescan=on, firstmatch=on, subquery\_materialization\_cost\_based=on, use\_index\_extensions=on,condition\_fanout\_filter=on, derived\_merge=on,use\_invisible\_indexes=off,skip\_scan=on, hash\_join=on,subquery\_to\_derived=off, prefer\_ordering\_index=on

# <span id="page-1590-0"></span>8.9.3 オプティマイザヒント

オプティマイザ戦略を制御する方法の 1 つは、optimizer\_switch システム変数を設定することです ([セクション](#page-1581-0) [8.9.2「切り替え可能な最適化」](#page-1581-0) を参照)。 この変数を変更すると、後続のすべてのクエリーの実行に影響します。あ るクエリーと別のクエリーに影響を与えるには、各クエリーの前に optimizer\_switch を変更する必要があります。

オプティマイザを制御する別の方法は、オプティマイザヒントを使用することです。オプティマイザヒント は、個々のステートメント内で指定できます。 オプティマイザヒントはステートメントごとに適用されるた め、optimizer\_switch を使用して達成できるよりも詳細にステートメントの実行計画を制御できます。 たとえば、ス テートメントのあるテーブルに対して最適化を有効にし、別のテーブルに対して最適化を無効にできます。 ステート メント内のヒントは、optimizer\_switch フラグよりも優先されます。

### 例:

SELECT /\*+ NO\_RANGE\_OPTIMIZATION(t3 PRIMARY, f2\_idx) \*/ f1 FROM t3 WHERE f1 > 30 AND f1 < 33; SELECT /\*+ BKA(t1) NO\_BKA(t2) \*/ \* FROM t1 INNER JOIN t2 WHERE ...; SELECT /\*+ NO\_ICP(t1, t2) \*/ \* FROM t1 INNER JOIN t2 WHERE ...; SELECT /\*+ SEMIJOIN(FIRSTMATCH, LOOSESCAN) \*/ \* FROM t1 ...; EXPLAIN SELECT /\*+ NO\_ICP(t1) \*/ \* FROM t1 WHERE .. SELECT /\*+ MERGE(dt) \*/ \* FROM (SELECT \* FROM t1) AS dt; INSERT /\*+ SET\_VAR(foreign\_key\_checks=OFF) \*/ INTO t2 VALUES(2);

ここで説明するオプティマイザヒントは、[セクション8.9.4「インデックスヒント」](#page-1604-0) で説明されているインデックスヒ ントとは異なります。 オプティマイザヒントとインデックスヒントは、別々に、または一緒に使用できます。

- [オプティマイザヒントの概要](#page-1591-0)
- [オプティマイザヒントの構文](#page-1592-0)
- [結合順序オプティマイザヒント](#page-1593-0)
- [テーブルレベルのオプティマイザヒント](#page-1595-0)
- [インデックスレベルのオプティマイザヒント](#page-1597-0)
- [サブクエリーオプティマイザヒント](#page-1600-0)
- [ステートメント実行時オプティマイザヒント](#page-1601-0)
- [可変設定のヒント構文](#page-1601-1)
- [リソースグループのヒント構文](#page-1603-0)
- [クエリーブロックのネーミングのためのオプティマイザヒント](#page-1603-1)

# <span id="page-1591-0"></span>オプティマイザヒントの概要

オプティマイザヒントは、様々な有効範囲レベルで適用されます:

- グローバル: ヒントはステートメント全体に影響
- クエリーブロック: ヒントは、ステートメント内の特定のクエリーブロックに影響
- Table-level: ヒントは、クエリーブロック内の特定のテーブルに影響
- Index-level: ヒントは、テーブル内の特定のインデックスに影響

次のテーブルに、使用可能なオプティマイザヒント、それらが影響するオプティマイザ戦略、およびそれらが適用さ れる有効範囲をまとめます。 詳細は後で説明します。

### 表 8.2 使用可能なオプティマイザヒント

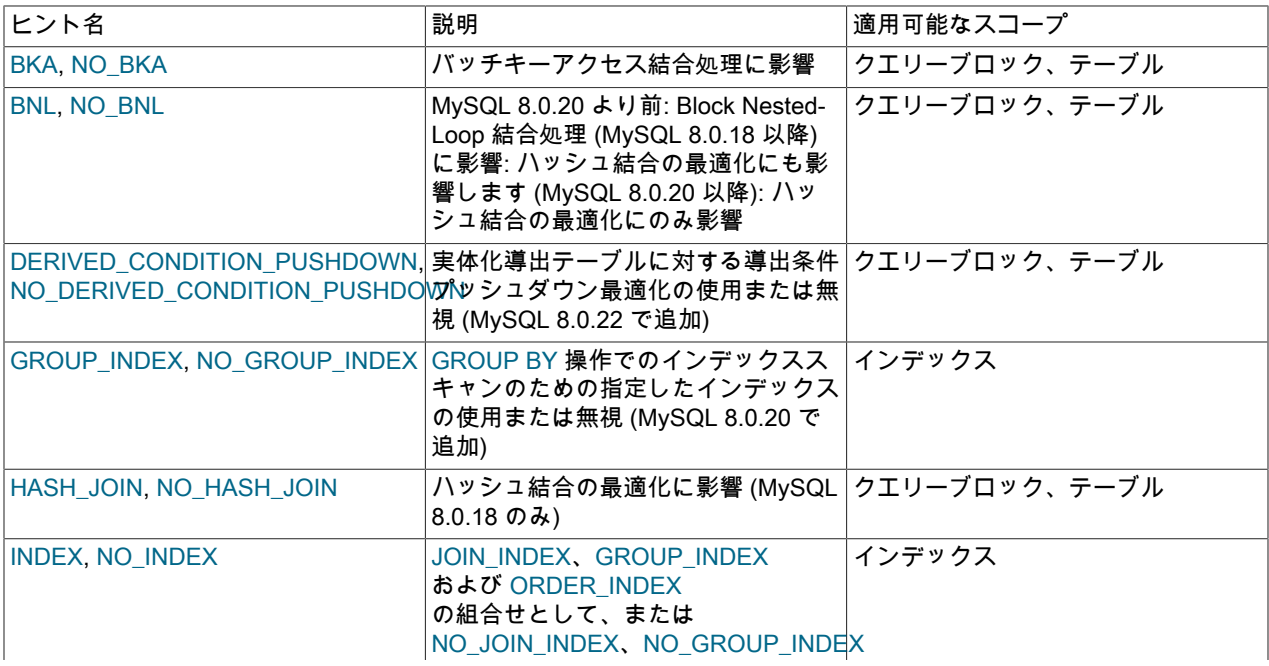

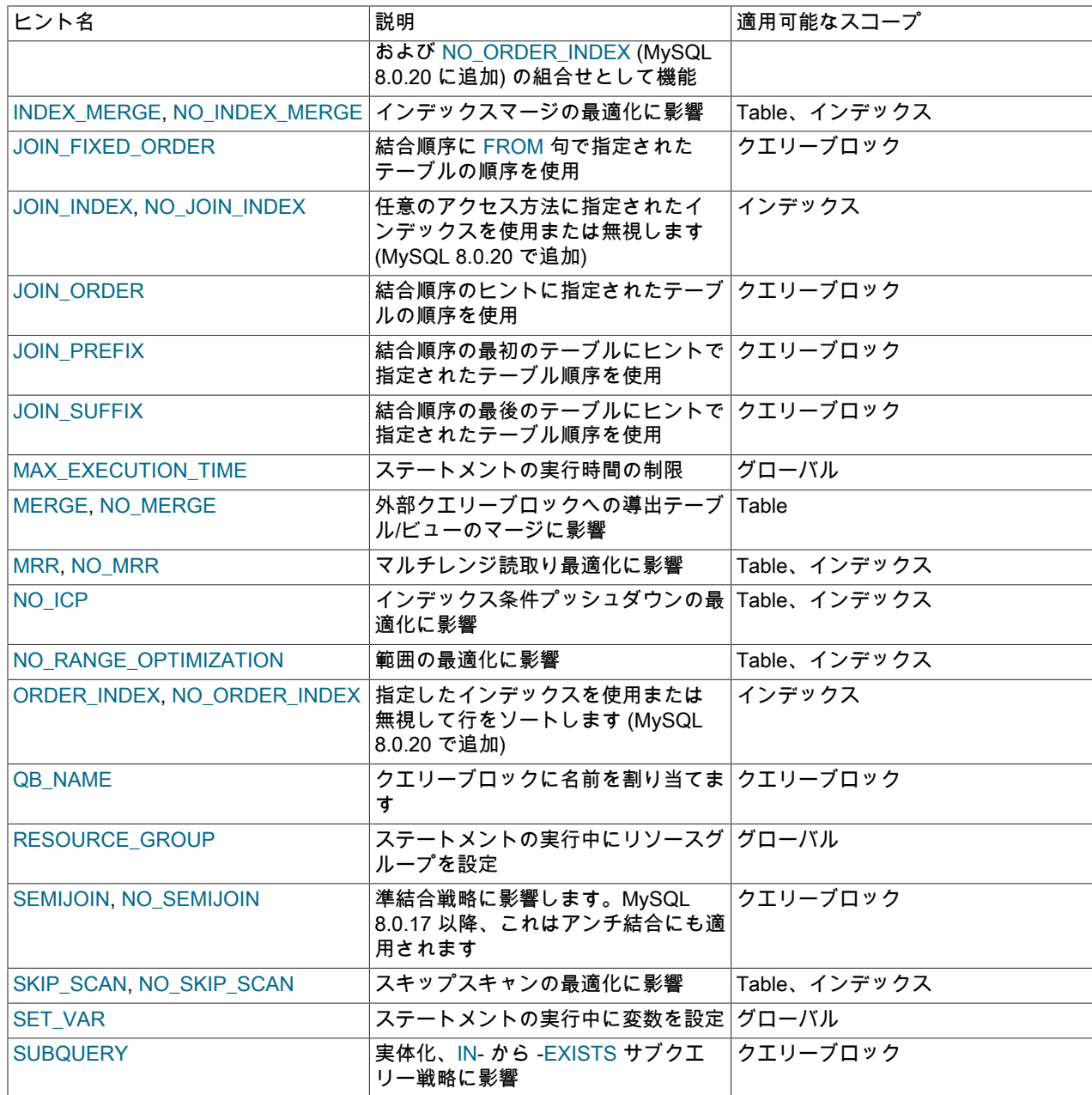

最適化を無効にすると、オプティマイザで使用できなくなります。 最適化を有効にすることは、オプティマイザがス テートメントの実行に適用する場合に、オプティマイザが戦略を自由に使用できることを意味します。オプティマイ ザが使用する必要はありません。

# <span id="page-1592-0"></span>オプティマイザヒントの構文

MySQL では[、セクション9.7「コメント」](#page-1708-0) で説明されているように、SQL ステートメントのコメントがサポートされ ます。 オプティマイザヒントは、/\*+ ... \*/コメント内で指定する必要があります。 つまり、オプティマイザヒントで は、/\* コメントのオープン順序の後に + 文字が付いた/\* ... \*/ C 形式のコメント構文のバリアントが使用されます。 例:

/\*+ BKA(t1) \*/ /\*+ BNL(t1, t2) \*/ /\*+ NO\_RANGE\_OPTIMIZATION(t4 PRIMARY) \*/ /\*+ QB\_NAME(qb2) \*/

+ 文字の後には空白を使用できます。

パーサーは、SELECT, UPDATE, INSERT, REPLACE ステートメントおよび DELETE ステートメントの最初のキー ワードの後にオプティマイザヒントコメントを認識します。 ヒントは、次のコンテキストで使用できます:

• クエリーステートメントおよびデータ変更ステートメントの開始時:

SELECT /\*+ ... \*/ ... INSERT /\*+ ... \*/ ... REPLACE /\*+ ... \*/ ... UPDATE /\*+ ... \*/ ... DELETE /\*+ ... \*/ ...

• クエリーブロックの先頭:

(SELECT /\*+ ... \*/ ... ) (SELECT ... ) UNION (SELECT /\*+ ... \*/ ... ) (SELECT /\*+ ... \*/ ... ) UNION (SELECT /\*+ ... \*/ ... ) UPDATE ... WHERE x IN (SELECT /\*+ ... \*/ ...) INSERT ... SELECT /\*+ ... \*/ ...

• EXPLAIN で始まるヒント可能ステートメント。 例:

EXPLAIN SELECT /\*+ ... \*/ ... EXPLAIN UPDATE ... WHERE x IN (SELECT  $/*+ ... * / ...$ )

これは、EXPLAIN を使用してオプティマイザヒントが実行計画に与える影響を確認できることを意味します。 EXPLAIN の直後に SHOW WARNINGS を使用して、ヒントの使用方法を確認します。 次の SHOW WARNINGS に よって表示される拡張 EXPLAIN 出力は、使用されたヒントを示します。 無視されたヒントは表示されません。

ヒントコメントには複数のヒントを含めることができますが、クエリーブロックに複数のヒントコメントを含めるこ とはできません。 これは有効です:

SELECT /\*+ BNL(t1) BKA(t2) \*/ ...

ただし、これは無効です:

SELECT /\*+ BNL(t1) \*/ /\* BKA(t2) \*/ ...

ヒントコメントに複数のヒントが含まれている場合、重複および競合の可能性があります。 次の一般的なガイドライ ンが適用されます。 特定のヒントタイプについては、ヒントの説明に示されているように、追加のルールが適用され る場合があります。

- ヒントの複製: /\*+ MRR(idx1) MRR(idx1) \*/などのヒントの場合、MySQL では最初のヒントが使用され、重複ヒント に関する警告が発行されます。
- 競合するヒント: /\*+ MRR(idx1) NO\_MRR(idx1) \*/などのヒントの場合、MySQL は最初のヒントを使用し、競合する 2 つ目のヒントに関する警告を発行します。

クエリーブロック名は識別子であり、有効な名前とその引用符の方法に関する通常のルールに従います [\(セクション](#page-1660-0) [9.2「スキーマオブジェクト名」](#page-1660-0) を参照)。

ヒント名、クエリーブロック名および方針名では、大文字と小文字は区別されません。 テーブル名およびインデック ス名への参照は、通常の識別子の大 /小文字区別ルールに従います [\(セクション9.2.3「識別子の大文字と小文字の区](#page-1664-0) [別」](#page-1664-0) を参照)。

## <span id="page-1593-0"></span>結合順序オプティマイザヒント

結合順序ヒントは、オプティマイザがテーブルを結合する順序に影響します。

JOIN\_FIXED\_ORDER ヒントの構文:

hint\_name([@query\_block\_name])

その他の結合順序ヒントの構文は、次のとおりです:

hint\_name( $[@querv$  block\_name] tbl\_name [, tbl\_name] ...) hint\_name(tbl\_name[@query\_block\_name] [, tbl\_name[@query\_block\_name]] ...) 構文は、次の用語を指します:

• hint\_name : 次のヒント名を使用できます:

- JOIN\_FIXED\_ORDER: オプティマイザが、FROM 句に出現する順序を使用してテーブルを結合するように強制し ます。 これは、SELECT STRAIGHT\_JOIN の指定と同じです。
- JOIN\_ORDER: 指定されたテーブルの順序を使用してテーブルを結合するようオプティマイザに指示します。 ヒ ントは、指定したテーブルに適用されます。 オプティマイザは、指定されたテーブルの間を含め、結合順序のど こにも名前が付いていないテーブルを配置できます。
- JOIN\_PREFIX: 結合実行計画の最初のテーブルに指定されたテーブル順序を使用してテーブルを結合するようオ プティマイザに指示します。 ヒントは、指定したテーブルに適用されます。 オプティマイザは、他のすべての テーブルを指定されたテーブルの後に配置します。
- JOIN\_SUFFIX: 結合実行計画の最後のテーブルに対して指定されたテーブルの順序を使用してテーブルを結合す るようオプティマイザに指示します。 ヒントは、指定したテーブルに適用されます。 オプティマイザは、他のす べてのテーブルを名前付きテーブルの前に配置します。
- tbl\_name: ステートメントで使用されるテーブルの名前。 テーブルに名前を付けるヒントは、名前を付けるすべて のテーブルに適用されます。 JOIN\_FIXED\_ORDER ヒントでは、テーブルに名前が付けられず、クエリーブロック の FROM 句のすべてのテーブルに適用されます。

テーブルにエイリアスがある場合、ヒントはテーブル名ではなくエイリアスを参照する必要があります。

ヒントのテーブル名はスキーマ名で修飾できません。

• query\_block\_name: ヒントが適用されるクエリーブロック。 ヒントに先行する@query\_block\_name が含まれてい ない場合、ヒントは発生したクエリーブロックに適用されます。 tbl\_name@query\_block\_name 構文の場合、ヒン トは名前付きクエリーブロック内の名前付きテーブルに適用されます。 クエリーブロックに名前を割り当てるに は、[クエリーブロックのネーミングのためのオプティマイザヒント](#page-1603-1) を参照してください。

例:

SELECT /\*+ JOIN\_PREFIX(t2, t5@subq2, t4@subq1) JOIN\_ORDER(t4@subq1, t3) JOIN\_SUFFIX(t1) \*/ COUNT(\*) FROM t1 JOIN t2 JOIN t3 WHERE t1.f1 IN (SELECT /\*+ QB\_NAME(subq1) \*/ f1 FROM t4) AND t2.f1 IN (SELECT /\*+ QB\_NAME(subq2) \*/ f1 FROM t5);

ヒントは、外部クエリーブロックにマージされる準結合テーブルの動作を制御します。 サブクエリー subq1 および subq2 が準結合に変換されると、テーブル t4@subq1 および t5@subq2 が外部クエリーブロックにマージされます。 この場合、外部クエリーブロックで指定されたヒントによって、t4@subq1、t5@subq2 テーブルの動作が制御されま す。

オプティマイザは、次の原則に従って結合順序のヒントを解決します:

• 複数のヒントインスタンス

各タイプの JOIN\_PREFIX および JOIN\_SUFFIX ヒントのみが適用されます。 同じタイプの後のヒントは無視さ れ、警告が表示されます。 JOIN\_ORDER は複数回指定できます。

例:

/\*+ JOIN\_PREFIX(t1) JOIN\_PREFIX(t2) \*/

2番目の JOIN PREFIX ヒントは無視され、警告が表示されます。

 $/*$ + JOIN\_PREFIX(t1) JOIN\_SUFFIX(t2)  $*/$ 

両方のヒントが適用されます。 警告は発生しません。

 $/*$  JOIN\_ORDER(t1, t2) JOIN\_ORDER(t2, t3)  $*/$ 

両方のヒントが適用されます。 警告は発生しません。

• 競合するヒント

JOIN\_ORDER と JOIN\_PREFIX に同時に適用できないテーブルの順序がある場合など、ヒントが競合することがあ ります:

SELECT /\*+ JOIN\_ORDER(t1, t2) JOIN\_PREFIX(t2, t1) \*/ ... FROM t1, t2;

この場合、最初に指定したヒントが適用され、後続の競合するヒントは警告なしで無視されます。 適用できない有 効なヒントは、警告なしで暗黙的に無視されます。

• 無視されたヒント

ヒントで指定されたテーブルに循環依存性がある場合、ヒントは無視されます。

例:

/\*+ JOIN\_ORDER(t1, t2) JOIN\_PREFIX(t2, t1) \*/

JOIN\_ORDER ヒントは、t1 に依存するテーブル t2 を設定します。 テーブル t1 は t2 に依存できないた め、JOIN\_PREFIX ヒントは無視されます。 無視されたヒントは、拡張 EXPLAIN 出力には表示されません。

• const テーブルとの相互作用

MySQL オプティマイザは、const テーブルを結合順序の最初に配置し、const テーブルの位置はヒントの影響を受 けません。 結合順序ヒント内の const テーブルへの参照は無視されますが、ヒントは引き続き適用可能です。 たと えば、これらは同等です:

JOIN\_ORDER(t1, const\_tbl, t2) JOIN\_ORDER(t1, t2)

拡張 EXPLAIN 出力に表示される許容ヒントには、指定されたとおりに const テーブルが含まれます。

• 結合操作のタイプとの相互作用

MySQL では、複数のタイプの結合がサポートされています: LEFT, RIGHT, INNER, CROSS, STRAIGHT\_JOIN。 指定したタイプの結合と競合するヒントは、警告なしで無視されます。

例:

SELECT /\*+ JOIN\_PREFIX(t1, t2) \*/FROM t2 LEFT JOIN t1;

ここでは、ヒント内のリクエストされた結合順序と LEFT JOIN に必要な順序の間で競合が発生します。 ヒントは 警告なしで無視されます。

## <span id="page-1595-0"></span>テーブルレベルのオプティマイザヒント

テーブルレベルのヒントは次のものに影響します:

- Block Nested-Loop (BNL) および Batched Key Access (BKA) 結合処理アルゴリズムの使用 ([セクション](#page-1485-0) [8.2.1.12「Block Nested Loop 結合と Batched Key Access 結合」](#page-1485-0) を参照)。
- 導出テーブル、ビュー参照または共通テーブル式を外部クエリーブロックにマージするか、内部一時テーブルを使 用して実体化するか。
- 導出テーブル条件プッシュダウン最適化の使用 (MySQL 8.0.22 で追加)。 [セクション8.2.2.5「導出条件プッシュダ](#page-1515-0) [ウン最適化」](#page-1515-0)を参照してください。

これらのヒントタイプは、特定のテーブルまたはクエリーブロック内のすべてのテーブルに適用されます。

テーブルレベルのヒントの構文:

hint\_name([@query\_block\_name] [tbl\_name [, tbl\_name] ...])

hint\_name([tbl\_name@query\_block\_name [, tbl\_name@query\_block\_name] ...])

構文は、次の用語を指します:

- hint\_name : 次のヒント名を使用できます:
	- BKA, NO\_BKA: 指定したテーブルに対するバッチングキーアクセスを有効または無効にします。
	- BNL, NO\_BNL: 指定したテーブルのブロックネストループを有効または無効にします。 MySQL 8.0.18 以降で は、これらのヒントによってハッシュ結合の最適化も有効化および無効化されます。

注記

ブロックネストループの最適化は MySQL 8.0.20 以降のリリースでは削除されています が、ハッシュ結合の有効化および無効化のためにこれらのヒントは引き続きサポートさ れています。

- DERIVED CONDITION PUSHDOWN, NO\_DERIVED CONDITION PUSHDOWN: 指定したテーブルに対す る導出表条件プッシュダウンの使用を有効または無効にします (MySQL 8.0.22 で追加)。 詳細は、[セクション](#page-1515-0) [8.2.2.5「導出条件プッシュダウン最適化」](#page-1515-0)を参照してください。
- HASH JOIN, NO\_HASH\_JOIN: 指定したテーブルに対するハッシュ結合の使用を有効または無効にします (MySQL 8.0.18 のみ。MySQL 8.0.19 以降では無効です)。
- MERGE, NO\_MERGE: 指定したテーブル、ビュー参照または共通テーブル式のマージを有効にするか、マージを 無効にしてかわりに実体化を使用してください。

注記

ブロックネストループまたはバッチキーアクセスヒントを使用して外部結合の内部テーブ ルの結合バッファリングを有効にするには、外部結合のすべての内部テーブルに対して結 合バッファリングを有効にする必要があります。

• tbl\_name: ステートメントで使用されるテーブルの名前。 ヒントは、名前を付けるすべてのテーブルに適用されま す。 ヒントにテーブルが指定されていない場合は、そのヒントが発生したクエリーブロックのすべてのテーブルに 適用されます。

テーブルにエイリアスがある場合、ヒントはテーブル名ではなくエイリアスを参照する必要があります。

ヒントのテーブル名はスキーマ名で修飾できません。

• query\_block\_name: ヒントが適用されるクエリーブロック。 ヒントに先行する@query\_block\_name が含まれてい ない場合、ヒントは発生したクエリーブロックに適用されます。 tbl\_name@query\_block\_name 構文の場合、ヒン トは名前付きクエリーブロック内の名前付きテーブルに適用されます。 クエリーブロックに名前を割り当てるに は、[クエリーブロックのネーミングのためのオプティマイザヒント](#page-1603-1) を参照してください。

例:

SELECT /\*+ NO\_BKA(t1, t2) \*/ t1.\* FROM t1 INNER JOIN t2 INNER JOIN t3; SELECT /\*+ NO\_BNL() BKA(t1) \*/ t1.\* FROM t1 INNER JOIN t2 INNER JOIN t3; SELECT /\*+ NO\_MERGE(dt) \*/ \* FROM (SELECT \* FROM t1) AS dt;

テーブルレベルのヒントは、送信者テーブルではなく、前のテーブルからレコードを受信するテーブルに適用されま す。 次のステートメントがあるとします。

SELECT /\*+ BNL(t2) \*/ FROM t1, t2;

オプティマイザが最初に t1 を処理することを選択した場合、t2 からの読取りを開始する前に t1 から行をバッファリ ングすることで、ブロックネストループ結合が t2 に適用されます。 オプティマイザが最初に t2 を処理することを選 択した場合、t2 は送信者テーブルであるため、ヒントは効果がありません。

MERGE ヒントおよび NO\_MERGE ヒントには、次の優先順位ルールが適用されます:

• ヒントは、技術的な制約ではないオプティマイザのヒューリスティックより優先されます。 (ヒントを提案として提 供しても効果がない場合、オプティマイザはヒントを無視する理由があります。)

- ヒントは、optimizer\_switch システム変数の derived\_merge フラグより優先されます。
- ビュー参照の場合、ビュー定義の ALGORITHM={MERGE|TEMPTABLE} 句は、ビューを参照するクエリーで指定さ れたヒントよりも優先されます。

<span id="page-1597-0"></span>インデックスレベルのオプティマイザヒント

インデックスレベルのヒントは、オプティマイザが特定のテーブルまたはインデックスに使用するインデックス 処理戦略に影響します。 これらのヒントタイプは、インデックス条件プッシュダウン (ICP)、マルチレンジ読取り (MRR)、インデックスマージおよび範囲最適化の使用に影響します ([セクション8.2.1「SELECT ステートメントの最](#page-1457-0) [適化」](#page-1457-0) を参照)。

インデックスレベルのヒントの構文:

hint\_name([@query\_block\_name] tbl\_name [index\_name [, index\_name] ...]) hint\_name(tbl\_name@query\_block\_name [index\_name [, index\_name] ...])

構文は、次の用語を指します:

- hint\_name : 次のヒント名を使用できます:
- GROUP\_INDEX, NO\_GROUP\_INDEX: GROUP BY 操作のインデックススキャンに対して、指定したインデッ クスを有効または無効にします。 インデックスヒント FORCE INDEX FOR GROUP BY、IGNORE INDEX FOR GROUP BY と同等です。 MySQL 8.0.20 以降で使用できます。
- INDEX, NO\_INDEX: JOIN\_INDEX、GROUP\_INDEX および ORDER\_INDEX の組合せとして機 能し、指定されたインデックスを任意のスコープおよびすべてのスコープに強制的に使用する か、NO\_JOIN\_INDEX、NO\_GROUP\_INDEX および NO\_ORDER\_INDEX の組合せとして使用します。これに より、サーバーは、任意のスコープおよびすべてのスコープに指定されたインデックスを無視します。 FORCE INDEX、IGNORE INDEX と同等です。 MySQL 8.0.20 以降で使用可能です。
- INDEX\_MERGE, NO\_INDEX\_MERGE: 指定したテーブルまたはインデックスのインデックスマージアクセス方 法を有効または無効にします。 このアクセス方法の詳細は[、セクション8.2.1.3「インデックスマージの最適化」](#page-1466-0) を参照してください。 これらのヒントは、3 つのすべてのインデックスマージアルゴリズムに適用されます。

INDEX\_MERGE ヒントでは、オプティマイザは、指定されたインデックスセットを使用して、指定されたテーブ ルに対してインデックスマージを強制的に使用します。 インデックスが指定されていない場合、オプティマイザ は考えられるすべてのインデックスの組合せを考慮し、最もコストの低いものを選択します。 インデックスの組 合せが特定のステートメントに適用できない場合、ヒントは無視されることがあります。

NO\_INDEX\_MERGE ヒントは、指定されたインデックスのいずれかを含むインデックスマージの組合せを無効に します。 ヒントにインデックスが指定されていない場合、テーブルに対するインデックスのマージは許可されま せん。

- JOIN\_INDEX, NO\_JOIN\_INDEX: MySQL で、ref, range, index\_merge などのアクセス方法に対して指定された インデックスを強制的に使用または無視します。 FORCE INDEX FOR JOIN、IGNORE INDEX FOR JOIN と同等 です。 MySQL 8.0.20 以降で使用できます。
- MRR, NO\_MRR: 指定したテーブルまたはインデックスの MRR を有効または無効にします。 MRR ヒン トは、InnoDB および MyISAM テーブルにのみ適用されます。 このアクセス方法の詳細は、[セクション](#page-1484-0) [8.2.1.11「Multi-Range Read の最適化」](#page-1484-0) を参照してください。
- NO\_ICP: 指定したテーブルまたはインデックスの ICP を無効にします。 デフォルトでは、ICP は最適化戦略の 候補であるため、有効にするヒントはありません。 このアクセス方法の詳細は[、セクション8.2.1.6「インデック](#page-1473-0) [スコンディションプッシュダウンの最適化」](#page-1473-0) を参照してください。
- NO\_RANGE\_OPTIMIZATION: 指定したテーブルまたはインデックスのインデックス範囲アクセスを無効にしま す。 このヒントは、テーブルまたはインデックスのインデックスマージおよびインデックスのループスキャン も無効にします。 デフォルトでは、範囲アクセスは最適化戦略の候補であるため、有効にするヒントはありませ ん。

このヒントは、範囲の数が多く、範囲の最適化に多くのリソースが必要な場合に役立ちます。

- ORDER INDEX, NO\_ORDER\_INDEX: MySQL で、指定されたインデックスを使用または無視して行をソートし ます。 FORCE INDEX FOR ORDER BY、IGNORE INDEX FOR ORDER BY と同等です。 MySQL 8.0.20 以降で 使用可能です。
- SKIP\_SCAN, NO\_SKIP\_SCAN: 指定したテーブルまたはインデックスのスキャンのスキップアクセス方法を有 効または無効にします。 このアクセス方法の詳細は[、スキャン範囲アクセス方法のスキップ](#page-1464-0) を参照してくださ い。 これらのヒントは、MySQL 8.0.13 の時点で使用できます。

SKIP\_SCAN ヒントでは、オプティマイザは、指定されたインデックスセットを使用して、指定されたテーブル に対してスキップスキャンを強制的に使用します。 インデックスが指定されていない場合、オプティマイザは考 えられるすべてのインデックスを考慮し、最もコストの低いインデックスを選択します。 インデックスが特定の ステートメントに適用できない場合、ヒントは無視されることがあります。

NO\_SKIP\_SCAN ヒントは、指定されたインデックスのスキップスキャンを無効にします。 ヒントにインデック スが指定されていない場合、テーブルに対してスキップスキャンは許可されません。

- tbl\_name: ヒントが適用されるテーブル。
- index\_name: 指定したテーブル内のインデックスの名前。 ヒントは、名前を付けるすべてのインデックスに適用さ れます。 ヒントにインデックスが指定されていない場合は、テーブル内のすべてのインデックスに適用されます。

主キーを参照するには、PRIMARY という名前を使用します。 テーブルのインデックス名を表示するには、SHOW INDEX を使用します。

• query\_block\_name: ヒントが適用されるクエリーブロック。 ヒントに先行する@query\_block\_name が含まれてい ない場合、ヒントは発生したクエリーブロックに適用されます。 tbl\_name@query\_block\_name 構文の場合、ヒン トは名前付きクエリーブロック内の名前付きテーブルに適用されます。 クエリーブロックに名前を割り当てるに は、[クエリーブロックのネーミングのためのオプティマイザヒント](#page-1603-1) を参照してください。

例:

SELECT /\*+ INDEX\_MERGE(t1 f3, PRIMARY) \*/ f2 FROM t1 WHERE  $f1 = 'o'$  AND  $f2 = f3$  AND  $f3 \leq 4$ ; SELECT /\*+ MRR(t1) \*/ \* FROM t1 WHERE  $f2$  <= 3 AND 3 <= f3; SELECT /\*+ NO\_RANGE\_OPTIMIZATION(t3 PRIMARY, f2\_idx) \*/ f1 FROM t3 WHERE f1 > 30 AND f1 < 33; INSERT INTO t3(f1, f2, f3) (SELECT /\*+ NO\_ICP(t2) \*/ t2.f1, t2.f2, t2.f3 FROM t1,t2 WHERE t1.f1=t2.f1 AND t2.f2 BETWEEN t1.f1 AND t1.f2 AND t2.f2 + 1 >= t1.f1 + 1); SELECT /\*+ SKIP\_SCAN(t1 PRIMARY) \*/ f1, f2 FROM  $t1$  WHERE  $t2 > 40$ :

次の例ではインデックスマージヒントを使用しますが、他のインデックスレベルのヒントは、optimizer\_switch システ ム変数またはインデックスヒントに関して、オプティマイザヒントの無視と優先順位に関して同じ原則に従います。

t1 テーブルに a, b, c および d カラムがあり、i\_a、i\_b および i\_c という名前のインデックスが a、b、および c にそれ ぞれ存在するとします:

SELECT /\*+ INDEX\_MERGE(t1 i\_a, i\_b, i\_c)\*/ \* FROM t1 WHERE  $a = 1$  AND  $b = 2$  AND  $c = 3$  AND  $d = 4$ ;

この場合、(i\_a, i\_b, i\_c) にはインデックスマージが使用されます。

SELECT /\*+ INDEX\_MERGE(t1 i\_a, i\_b, i\_c)\*/ \* FROM t1 WHERE  $b = 1$  AND  $c = 2$  AND  $d = 3$ ;

この場合、(i\_b, i\_c) にはインデックスマージが使用されます。

/\*+ INDEX\_MERGE(t1 i\_a, i\_b) NO\_INDEX\_MERGE(t1 i\_b) \*/

同じテーブルに先行するヒントがあるため、NO\_INDEX\_MERGE は無視されます。

/\*+ NO\_INDEX\_MERGE(t1 i\_a, i\_b) INDEX\_MERGE(t1 i\_b) \*/

同じテーブルに先行するヒントがあるため、INDEX\_MERGE は無視されます。

INDEX\_MERGE および NO\_INDEX\_MERGE オプティマイザヒントには、次の優先順位ルールが適用されます:

• オプティマイザヒントが指定され、適用可能な場合は、optimizer\_switch システム変数のインデックスマージ関連フ ラグよりも優先されます。

SET optimizer\_switch='index\_merge\_intersection=off'; SELECT /\*+ INDEX\_MERGE(t1 i\_b, i\_c) \*/ \* FROM t1 WHERE  $h = 1$  AND  $c = 2$  AND  $d = 3$ ;

ヒントは optimizer\_switch よりも優先されます。 この場合、(i\_b, i\_c) にはインデックスマージが使用されます。

SET optimizer\_switch='index\_merge\_intersection=on'; SELECT /\*+ INDEX\_MERGE(t1 i\_b) \*/ \* FROM t1 WHERE  $b = 1$  AND  $c = 2$  AND  $d = 3$ ;

ヒントには 1 つのインデックスのみが指定されているため、適用できず、optimizer\_switch フラグ (on) が適用され ます。 インデックスマージは、オプティマイザがコスト効率に優れていると評価した場合に使用されます。

SET optimizer\_switch='index\_merge\_intersection=off'; SELECT /\*+ INDEX\_MERGE(t1 i\_b) \*/ \* FROM t1 WHERE  $b = 1$  AND  $c = 2$  AND  $d = 3$ ;

ヒントには 1 つのインデックスのみが指定されているため、適用できず、optimizer\_switch フラグ (off) が適用され ます。 インデックスマージは使用されません。

• インデックスレベルのオプティマイザヒント GROUP\_INDEX, INDEX, JOIN\_INDEX および ORDER\_INDEX はす べて、同等の FORCE INDEX ヒントより優先されます。つまり、FORCE INDEX ヒントは無視されます。 同様 に、NO\_GROUP\_INDEX, NO\_INDEX, NO\_JOIN\_INDEX および NO\_ORDER\_INDEX のヒントはすべて IGNORE INDEX の同等のヒントよりも優先され、無視されます。

インデックスレベルのオプティマイザヒント GROUP\_INDEX, NO\_GROUP\_INDEX, INDEX、NO\_INDEX、JOIN\_INDEX、NO\_JOIN\_INDEX、ORDER\_INDEX および NO\_ORDER\_INDEX ヒントは、 他のすべてのオプティマイザヒント (他のインデックスレベルのオプティマイザヒントを含む) よりも優先されま す。 その他のオプティマイザヒントは、これらによって許可されるインデックスにのみ適用されます。

GROUP\_INDEX, INDEX, JOIN\_INDEX および ORDER\_INDEX のヒントはすべて FORCE INDEX と同等であ り、USE INDEX とは同等ではありません。 これは、これらのヒントの 1 つ以上を使用することは、いずれかの名 前付きインデックスを使用してテーブル内の行を検索する方法がない場合にのみテーブルスキャンが使用されるこ とを意味するためです。 MySQL が USE INDEX の特定のインスタンスと同じインデックスまたはインデックスの セットを使用するようにするには、NO\_INDEX, NO\_JOIN\_INDEX, NO\_GROUP\_INDEX, NO\_ORDER\_INDEX また はこれらの組合せを使用できます。

USE INDEX がクエリー SELECT a,c FROM t1 USE INDEX FOR ORDER BY (i\_a) ORDER BY a に与える影響をレ プリケートするには、NO\_ORDER\_INDEX オプティマイザヒントを使用して、次のようなものを除くテーブルのす べてのインデックスをカバーできます:

SELECT /\*+ NO\_ORDER\_INDEX(t1 i\_b,i\_c) \*/ a,c FROM t1 ORDER BY a;

次に示すように、NO\_ORDER\_BY によって USE INDEX が無視されるため、テーブル全体の NO\_ORDER\_INDEX を USE INDEX FOR ORDER BY と組み合せようとしても機能しません:

```
mysql> EXPLAIN SELECT /*+ NO_ORDER_INDEX(t1) */ a,c FROM t1
 -> USE INDEX FOR ORDER BY (i_a) ORDER BY a\G
*************************** 1. row ***************************
       id: 1
  select_type: SIMPLE
     table: t1
  partitions: NULL
      type: ALL
possible_keys: NULL
      key: NULL
    key_len: NULL
      ref: NULL
      rows: 256
```
filtered: 100.00 Extra: Using filesort

• USE INDEX、FORCE INDEX および IGNORE INDEX のインデックスヒントは、INDEX\_MERGE および NO\_INDEX\_MERGE のオプティマイザヒントよりも優先度が高くなります。

/\*+ INDEX\_MERGE(t1 i\_a, i\_b, i\_c) \*/ ... IGNORE INDEX i\_a

IGNORE INDEX は INDEX MERGE よりも優先されるため、インデックス i\_a はインデックスマージで使用可能な 範囲から除外されます。

/\*+ NO\_INDEX\_MERGE(t1 i\_a, i\_b) \*/ ... FORCE INDEX i\_a, i\_b

FORCE INDEX のため、i\_a, i\_b ではインデックスマージは許可されていませんが、オプティマイザは range または ref のアクセスにi\_a または i\_b のいずれかを使用するように強制されます。 競合はありません。両方のヒントを適 用できます。

- IGNORE INDEX ヒントで複数のインデックスが指定されている場合、それらのインデックスはインデックスマージ に使用できません。
- FORCE INDEX ヒントおよび USE INDEX ヒントでは、名前付きインデックスのみをインデックスマージに使用で きます。

SELECT  $/*$  INDEX MERGE(t1 i\_a, i\_b, i\_c)  $*/a$  FROM t1 FORCE INDEX  $(i_a, i_b)$  WHERE  $c = 'h'$  AND  $a = 2$  AND  $b = 'b';$ 

インデックスマージ交差アクセスアルゴリズムは、(i\_a, i\_b) に使用されます。 FORCE INDEX が USE INDEX に変 更された場合も同様です。

## <span id="page-1600-0"></span>サブクエリーオプティマイザヒント

サブクエリーヒントは、準結合変換を使用するかどうか、許可する準結合戦略、および準結合を使用しない場合はサ ブクエリー実体化と IN から EXISTS への変換のどちらを使用するかに影響します。 これらの最適化の詳細は[、セク](#page-1504-0) [ション8.2.2「サブクエリー、導出テーブル、ビュー参照および共通テーブル式の最適化」](#page-1504-0) を参照してください。

準結合戦略に影響するヒントの構文は、次のとおりです:

hint\_name([@query\_block\_name] [strategy [, strategy] ...])

構文は、次の用語を指します:

• hint\_name : 次のヒント名を使用できます:

- SEMIJOIN, NO\_SEMIJOIN: 名前付き準結合戦略を有効または無効にします。
- strategy: 有効または無効にする準結合戦略。 これらの戦略名は許可されます: DUPSWEEDOUT, FIRSTMATCH, LOOSESCAN, MATERIALIZATION。

SEMIJOIN ヒントでは、戦略に名前が付けられていない場合、可能であれば、optimizer\_switch システム変数に従っ て有効化された戦略に基づいて準結合が使用されます。 戦略に名前が付けられているが、ステートメントには適用 できない場合は、DUPSWEEDOUT が使用されます。

NO\_SEMIJOIN ヒントでは、戦略に名前が付いていない場合、準結合は使用されません。 ステートメントに適用可 能なすべての戦略を除外する戦略に名前が付けられている場合は、DUPSWEEDOUT が使用されます。

あるサブクエリーが別のサブクエリー内にネストされ、その両方が外部クエリーの準結合にマージされる場合、最も 内側のクエリーに対する準結合戦略の指定は無視されます。 SEMIJOIN および NO\_SEMIJOIN ヒントを使用して、こ のようなネストしたサブクエリーの準結合変換を有効化または無効化できます。

DUPSWEEDOUT が無効になっている場合、オプティマイザによって最適ではないクエリー計画が生成され ることがあります。 これは、最長一致検索中のヒューリスティックプルーニングが原因で発生します。これ は、optimizer\_prune\_level=0 を設定することで回避できます。

SELECT /\*+ NO\_SEMIJOIN(@subq1 FIRSTMATCH, LOOSESCAN) \*/ \* FROM t2 WHERE t2.a IN (SELECT /\*+ QB\_NAME(subq1) \*/ a FROM t3); SELECT /\*+ SEMIJOIN(@subq1 MATERIALIZATION, DUPSWEEDOUT) \*/ \* FROM t2 WHERE t2.a IN (SELECT /\*+ QB\_NAME(subq1) \*/ a FROM t3);

サブクエリー実体化または IN から EXISTS への変換のどちらを使用するかに影響するヒントの構文は、次のとおりで す:

SUBQUERY([@query\_block\_name] strategy)

ヒント名は常に SUBQUERY です。

SUBQUERY ヒントの場合、これらの strategy 値は許可されます: INTOEXISTS、MATERIALIZATION。

例:

SELECT id, a IN (SELECT /\*+ SUBQUERY(MATERIALIZATION) \*/ a FROM t1) FROM t2; SELECT \* FROM t2 WHERE t2.a IN (SELECT /\*+ SUBQUERY(INTOEXISTS) \*/ a FROM t1);

準結合および SUBQUERY ヒントの場合、先頭の@query\_block\_name でヒントが適用されるクエリーブロックを指 定します。 ヒントに先行する@query\_block\_name が含まれていない場合、ヒントは発生したクエリーブロックに適 用されます。 クエリーブロックに名前を割り当てるには[、クエリーブロックのネーミングのためのオプティマイザヒ](#page-1603-1) [ント](#page-1603-1) を参照してください。

ヒントコメントに複数のサブクエリーヒントが含まれている場合は、最初のヒントが使用されます。 そのタイプの他 の後続のヒントがある場合は、警告が生成されます。 他のタイプの次のヒントは、暗黙的に無視されます。

# <span id="page-1601-0"></span>ステートメント実行時オプティマイザヒント

MAX\_EXECUTION\_TIME ヒントは、SELECT ステートメントでのみ使用できます。 サーバーがステートメントを終 了するまでに、ステートメントの実行が許可される期間に制限 N (ミリ秒単位のタイムアウト値) を設定します:

### MAX\_EXECUTION\_TIME(N)

タイムアウトが 1 秒 (1000 ミリ秒) の例:

SELECT /\*+ MAX\_EXECUTION\_TIME(1000) \*/ \* FROM t1 INNER JOIN t2 WHERE ...

MAX EXECUTION TIME(N) ヒントは、N ミリ秒のステートメント実行タイムアウトを設定します。 このオプション が指定されていないか、N が 0 の場合、max\_execution\_time システム変数によって設定されたステートメントタイム アウトが適用されます。

MAX\_EXECUTION\_TIME ヒントは次のように適用できます:

- UNION やサブクエリーを含むステートメントなど、複数の SELECT キーワードを持つステートメントの場 合、MAX\_EXECUTION\_TIME はステートメント全体に適用され、最初の SELECT の後に出現する必要がありま す。
- 読取り専用の SELECT ステートメントに適用されます。 読み取り専用でないステートメントは、副作用として データを変更するストアドファンクションを呼び出すステートメントです。
- ストアドプログラムの SELECT ステートメントには適用されず、無視されます。

## <span id="page-1601-1"></span>可変設定のヒント構文

SET\_VAR ヒントは、システム変数のセッション値を一時的に設定します (単一のステートメントの実行中)。 例:

SELECT /\*+ SET\_VAR(sort\_buffer\_size = 16M) \*/ name FROM people ORDER BY name; INSERT /\*+ SET\_VAR(foreign\_key\_checks=OFF) \*/ INTO t2 VALUES(2); SELECT /\*+ SET\_VAR(optimizer\_switch = 'mrr\_cost\_based=off') \*/ 1;

SET\_VAR ヒントの構文:

SET\_VAR(var\_name = value)

var name は、セッション値を持つシステム変数に名前を付けます (ただし、後で説明するように、そのようなすべて の変数に名前を付けることはできません)。value は変数に割り当てる値で、値はスカラーである必要があります。

次のステートメントで示すように、SET\_VAR では一時変数が変更されます:

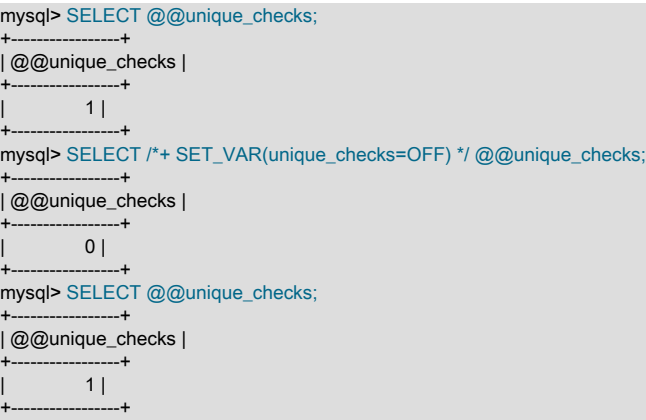

SET\_VAR では、変数値を保存およびリストアする必要はありません。 これにより、複数のステートメントを単一の ステートメントで置き換えることができます。 次の一連のステートメントについて考えてみます:

SET @saved\_val = @@SESSION.var\_name; SET @@SESSION.var\_name = value; SELECT ... SET @@SESSION.var\_name = @saved\_val;

順序は、次の単一のステートメントで置換できます:

SELECT /\*+ SET\_VAR(var\_name = value) ...

スタンドアロンの SET ステートメントでは、セッション変数のネーミングに次の構文を使用できます:

SET SESSION var\_name = value; SET @@SESSION.var\_name = value; SET @@.var\_name = value;

SET\_VAR ヒントはセッション変数にのみ適用されるため、セッションスコープは暗黙的であ り、SESSION、@@SESSION. および@@は必要なく、許可されません。 明示的なセッションインジケータ構文を 含めると、SET\_VAR ヒントは無視され、警告が表示されます。

すべてのセッション変数を SET\_VAR で使用できるわけではありません。 個々のシステム変数の説明は、各変数がヒ ント可能かどうかを示します。[セクション5.1.8「サーバーシステム変数」](#page-694-0) を参照してください。 また、システム変 数を SET\_VAR で使用して、実行時にチェックすることもできます。 変数がヒント可能でない場合は、警告が発生し ます:

mysql> SELECT /\*+ SET\_VAR(collation\_server = 'utf8') \*/ 1; +---+ | 1 | +---+  $|1|$ +---+ 1 row in set, 1 warning (0.00 sec) mysql> SHOW WARNINGS\G \*\*\*\*\*\*\*\*\*\*\*\*\*\*\*\*\*\*\*\*\*\*\*\*\*\*\* 1. row \*\*\*\*\*\*\*\*\*\*\*\*\*\*\*\*\*\*\*\*\*\*\*\*\*\*\* Level: Warning Code: 4537 Message: Variable 'collation\_server' cannot be set using SET\_VAR hint.

SET\_VAR 構文では単一の変数のみを設定できますが、複数のヒントを指定して複数の変数を設定できます:

SELECT /\*+ SET\_VAR(optimizer\_switch = 'mrr\_cost\_based=off') SET\_VAR(max\_heap\_table\_size = 1G) \*/ 1;

同じ変数名を持つ複数のヒントが同じステートメントに出現すると、最初のヒントが適用され、他のヒントは警告付 きで無視されます:

SELECT /\*+ SET\_VAR(max\_heap\_table\_size = 1G) SET\_VAR(max\_heap\_table\_size = 3G) \*/ 1;

この場合、2 番目のヒントは無視され、競合しているという警告が表示されます。

指定された名前を持つシステム変数がない場合、または変数値が正しくない場合、SET\_VAR ヒントは警告付きで無 視されます:

SELECT /\*+ SET\_VAR(max\_size = 1G) \*/ 1; SELECT /\*+ SET\_VAR(optimizer\_switch = 'mrr\_cost\_based=yes') \*/ 1;

最初のステートメントには、max\_size 変数はありません。 2 番目のステートメントでは、mrr\_cost\_based は on また は off の値を取るため、yes に設定しようとする試みは正しくありません。 いずれの場合も、ヒントは警告付きで無 視されます。

SET\_VAR ヒントはステートメントレベルでのみ使用できます。 サブクエリーで使用する場合、ヒントは無視され、 警告が表示されます。

レプリカは、レプリケートされたステートメントの SET\_VAR ヒントを無視して、セキュリティの問題が発生する可 能性を回避します。

# <span id="page-1603-0"></span>リソースグループのヒント構文

RESOURCE\_GROUP オプティマイザヒントは、リソースグループの管理に使用されます [\(セクション5.1.16「リソー](#page-910-0) [スグループ」](#page-910-0) を参照)。 このヒントは、ステートメントを実行するスレッドを名前付きリソースグループに一時的に 割り当てます (ステートメントの期間中)。 RESOURCE\_GROUP\_ADMIN または RESOURCE\_GROUP\_USER 権限 が必要です。

### 例:

SELECT /\*+ RESOURCE\_GROUP(USR\_default) \*/ name FROM people ORDER BY name; INSERT /\*+ RESOURCE\_GROUP(Batch) \*/ INTO t2 VALUES(2);

RESOURCE\_GROUP ヒントの構文:

RESOURCE\_GROUP(group\_name)

group\_name は、ステートメントの実行中にスレッドを割り当てるリソースグループを示します。 グループが存在し ない場合、警告が発生し、ヒントは無視されます。

RESOURCE\_GROUP ヒントは、最初のステートメントキーワード (SELECT, INSERT, REPLACE, UPDATE または DELETE) の後に指定する必要があります。

RESOURCE\_GROUP の代替手段として、一時的にスレッドをリソースグループに割り当てる SET RESOURCE GROUP ステートメントがあります。 [セクション13.7.2.4「SET RESOURCE GROUP ステートメント」](#page-2548-0)を参照して ください。

### <span id="page-1603-1"></span>クエリーブロックのネーミングのためのオプティマイザヒント

テーブルレベル、インデックスレベルおよびサブクエリーオプティマイザヒントでは、特定のクエリーブロックに引 数構文の一部として名前を付けることができます。 これらの名前を作成するには、QB\_NAME ヒントを使用します。 これにより、名前が発生したクエリーブロックに名前が割り当てられます:

#### QB\_NAME(name)

QB\_NAME ヒントを使用すると、他のヒントが適用されるクエリーブロックを明確にすることができます。 また、複 雑なステートメントを理解しやすくするために、すべての非クエリーブロック名ヒントを単一のヒントコメント内に 指定することもできます。 次のステートメントについて考えてみます:

#### SELECT ...

インデックスヒント

 FROM (SELECT ... FROM (SELECT ... FROM ...)) ...

QB\_NAME ヒントは、ステートメントのクエリーブロックに名前を割り当てます:

SELECT /\*+ QB\_NAME(qb1) \*/ ... FROM (SELECT /\*+ QB\_NAME(qb2) \*/ ... FROM (SELECT /\*+ QB\_NAME(qb3) \*/ ... FROM ...)) ...

他のヒントでは、これらの名前を使用して適切なクエリーブロックを参照できます:

SELECT /\*+ QB\_NAME(qb1) MRR(@qb1 t1) BKA(@qb2) NO\_MRR(@qb3t1 idx1, id2) \*/ ... FROM (SELECT  $/*$  + QB\_NAME(qb2)  $*/$  ... FROM (SELECT /\*+ QB\_NAME(qb3) \*/ ... FROM ...)) ..

その結果、次のようになります:

- MRR(@qb1 t1) は、クエリーブロック qb1 のテーブル t1 に適用されます。
- BKA(@qb2) は、クエリーブロック qb2 に適用されます。
- NO\_MRR(@qb3 t1 idx1, id2) は、クエリーブロック qb3 の t1 テーブルのインデックス idx1 および idx2 に適用され ます。

クエリーブロック名は識別子であり、有効な名前とその引用符の方法に関する通常のルールに従います [\(セクション](#page-1660-0) [9.2「スキーマオブジェクト名」](#page-1660-0) を参照)。 たとえば、空白を含むクエリーブロック名は引用符で囲む必要がありま す。引用符はバックティックを使用して使用できます:

SELECT /\*+ BKA(@`my hint name`) \*/ ... FROM (SELECT /\*+ QB\_NAME(`my hint name`) \*/ ...) ...

ANSI\_QUOTES SQL モードが有効な場合は、クエリーブロック名を二重引用符で囲むこともできます:

SELECT /\*+ BKA(@"my hint name") \*/ ... FROM (SELECT  $/*$  + QB\_NAME("my hint name")  $*/$  ...) ...

# <span id="page-1604-0"></span>8.9.4 インデックスヒント

インデックスヒントは、クエリー処理中にインデックスを選択する方法に関するオプティマイザ情報を提供します。 ここで説明するインデックスヒントは、[セクション8.9.3「オプティマイザヒント」](#page-1590-0) で説明されているオプティマイザ ヒントとは異なります。 インデックスヒントとオプティマイザヒントは、別々に、または一緒に使用できます。

インデックスヒントは、SELECT および UPDATE ステートメントにのみ適用されます。

インデックスヒントは、テーブル名の後に指定します。 (SELECT ステートメントでテーブルを指定するための一般 的な構文は、[セクション13.2.10.2「JOIN 句」](#page-2359-0) を参照してください。) インデックスヒントを含む個々のテーブルを参 照する構文は、次のようになります:

```
tbl_name [[AS] alias] [index_hint_list]
```

```
index_hint_list:
  index_hint [index_hint] ...
index_hint:
  USE {INDEX|KEY}
    [FOR {JOIN|ORDER BY|GROUP BY}] ([index_list])
 | {IGNORE|FORCE} {INDEX|KEY}
   [FOR {JOIN|ORDER BY|GROUP BY}] (index_list)
```
index\_list: index\_name [, index\_name] ...

USE INDEX (index\_list) ヒントは、名前付きインデックスのいずれかのみを使用してテーブル内の行を検索するよう に MySQL に指示します。 代替構文 IGNORE INDEX (index\_list) は、特定のインデックスを使用しないように MySQL に指示します。 これらのヒントは、EXPLAIN によって、MySQL が可能性のあるインデックスのリストから間違った インデックスを使用していることが示された場合に役立ちます。

FORCE INDEX ヒントは USE INDEX (index\_list) のように機能しますが、テーブルスキャンは very コストが高いとみ なされます。 つまり、テーブルスキャンは、名前付きインデックスのいずれかを使用してテーブル内の行を検索する 方法がない場合にのみ使用されます。

### 注記

MySQL 8.0.20 の時点で、サーバーは、インデックスオプティマイザヒント JOIN\_INDEX, GROUP\_INDEX, ORDER\_INDEX、および INDEX(NO\_JOIN\_INDEX, NO\_GROUP\_INDEX, NO\_ORDER\_INDEX および FORCE INDEX オプティマイザヒントに相当およびを置き替え る)、および NO\_INDEX オプティマイザヒント (IGNORE INDEX インデックスヒントに相当 し、それらを置き換える) をサポートします。 したがって、USE INDEX、FORCE INDEX および IGNORE INDEX は、MySQL の将来のリリースで非推奨になり、後で完全に削除さ れる予定です。 詳細は、[インデックスレベルのオプティマイザヒントを](#page-1597-0)参照してください。

各ヒントには、カラム名ではなくインデックス名が必要です。 主キーを参照するには、PRIMARY とい う名前を使用します。 テーブルのインデックス名を表示するには、SHOW INDEX ステートメントまたは INFORMATION SCHEMA.STATISTICS テーブルを使用します。

index\_name 値は、完全なインデックス名である必要はありません。 インデックス名のあいまいでないプリフィクス にすることができます。 プリフィクスがあいまいな場合は、エラーが発生します。

(刷·

SELECT \* FROM table1 USE INDEX (col1\_index,col2\_index) WHERE col1=1 AND col2=2 AND col3=3;

SELECT \* FROM table1 IGNORE INDEX (col3\_index) WHERE col1=1 AND col2=2 AND col3=3:

インデックスヒントの構文には、次の特性があります。

- 構文的には、index\_list for USE INDEX (「「インデックスを使用しない」」を意味する) を省略することが有効で す。 index\_list for FORCE INDEX または IGNORE INDEX の省略は構文エラーです。
- ヒントに FOR 句を追加することで、インデックスヒントの有効範囲を指定できます。 これにより、クエリー処理 の様々なフェーズの実行計画のオプティマイザ選択をよりきめ細かく制御できます。 MySQL がテーブル内の行の 検索方法および結合の処理方法を決定するときに使用されるインデックスにのみ影響を与えるには、FOR JOIN を 使用します。 行をソートまたはグループ化するためのインデックス使用に影響を与えるには、FOR ORDER BY ま たは FOR GROUP BY を使用します。
- 複数のインデックスヒントを指定できます。

SELECT \* FROM t1 USE INDEX (i1) IGNORE INDEX FOR ORDER BY (i2) ORDER BY a:

(同じヒント内であっても) 複数のヒントで同じインデックスに名前を付けるとエラーになりません:

SELECT \* FROM t1 USE INDEX (i1) USE INDEX (i1,i1);

ただし、同じテーブルに対して USE INDEX と FORCE INDEX を混在させると、エラーが発生します。

SELECT \* FROM t1 USE INDEX FOR JOIN (i1) FORCE INDEX FOR JOIN (i2);

インデックスヒントに FOR 句が含まれていない場合、ヒントの有効範囲はステートメントのすべての部分に適用され ます。 たとえば、次のヒント

IGNORE INDEX (i1)

は次のヒントの組み合わせと同等です。

IGNORE INDEX FOR JOIN (i1) IGNORE INDEX FOR ORDER BY (i1) IGNORE INDEX FOR GROUP BY (i1)

MySQL 5.0 では、FOR 句のないヒントスコープは、行の取得にのみ適用されました。 FOR 句が存在しないときに サーバーがこの古い動作を使用するようにするには、サーバーの起動時に old システム変数を有効にします。 レプリ ケーションセットアップでこの変数を有効にする場合は注意してください。 ステートメントベースのバイナリロギン グでは、ソースとレプリカのモードが異なると、レプリケーションエラーが発生する可能性があります。

インデックスヒントが処理されるとき、これらのインデックスヒントは、型 (USE、FORCE、IGNORE) およびス コープ (FOR JOIN、FOR ORDER BY、FOR GROUP BY) ごとに 1 つのリストに収集されます。 例:

SELECT \* FROM t1 USE INDEX () IGNORE INDEX (i2) USE INDEX (i1) USE INDEX (i2);

### 次と同等です。

SELECT \* FROM t1 USE INDEX (i1, i2) IGNORE INDEX (i2);

そのあと、インデックスヒントは、スコープごとに次の順序で適用されます。

- 1. {USE|FORCE} INDEX が存在する場合は、これが適用されます。 (存在しない場合は、オプティマイザによって決 定されたインデックスのセットが使用されます。)
- 2. 前の手順の結果に対して、IGNORE INDEX が適用されます。 たとえば、次の 2 つのクエリーは同等です。

SELECT \* FROM t1 USE INDEX (i1) IGNORE INDEX (i2) USE INDEX (i2);

SELECT \* FROM t1 USE INDEX (i1);

FULLTEXT の検索の場合、インデックスヒントは次のように機能します。

- 自然言語モードの検索の場合、インデックスヒントは暗黙のうちに無視されます。 たとえば、IGNORE INDEX(i1) は警告なしで無視され、インデックスは引き続き使用されます。
- ブールモードの検索の場合、FOR ORDER BY または FOR GROUP BY を含むインデックスヒントは暗黙のうちに 無視されます。 FOR JOIN を含むインデックスヒント、または FOR 修飾子を含まないインデックスヒントは受け 付けられます。 ヒントが FULLTEXT 以外の検索に適用される場合とは異なり、このヒントは、クエリー実行のす べてのフェーズ (行の検索と取得、グループ化、および順序付け) に使用されます。 これは、ヒントが FULLTEXT 以外のインデックスに対して指定されている場合でも当てはまります。

たとえば、次の 2 つのクエリーは同等です。

SELECT \* FROM t USE INDEX (index1) IGNORE INDEX (index1) FOR ORDER BY IGNORE INDEX (index1) FOR GROUP BY WHERE ... IN BOOLEAN MODE ... ;

SELECT \* FROM t USE INDEX (index1) WHERE ... IN BOOLEAN MODE ... ;

# 8.9.5 オプティマイザコストモデル

実行計画を生成するために、オプティマイザは、クエリーの実行中に発生する様々な操作のコストの見積りに基づく コストモデルを使用します。 オプティマイザには、実行計画に関する決定を下すために、コンパイル済のデフォルト の「「コスト定数」」のセットが用意されています。

オプティマイザには、実行計画の作成時に使用するコスト見積りのデータベースもあります。 これらの見積り は、mysql システムデータベースの server\_cost テーブルおよび engine\_cost テーブルに格納され、いつでも構成でき ます。 これらのテーブルの目的は、オプティマイザがクエリー実行計画に到達しようとしたときに使用するコスト見 積りを簡単に調整できるようにすることです。

- [原価モデル一般工程](#page-1606-0)
- [コストモデルデータベース](#page-1607-0)
- [コストモデルデータベースの変更](#page-1609-0)

### <span id="page-1606-0"></span>原価モデル一般工程

構成可能なオプティマイザコストモデルは、次のように動作します:

- サーバーは、起動時にコストモデルテーブルをメモリーに読み取り、実行時にインメモリー値を使用します。 テー ブルに指定されている NULL 以外のコスト見積りは、対応するコンパイル済のデフォルトのコスト定数より優先さ れます。 NULL の見積りは、コンパイル済のデフォルトを使用するようオプティマイザに指示します。
- 実行時に、サーバーはコストテーブルを再度読み取ることができます。 これは、ストレージエンジンが動的にロー ドされたとき、または FLUSH OPTIMIZER COSTS ステートメントが実行されたときに発生します。
- 原価テーブルを使用すると、サーバー管理者はテーブルのエントリを変更することで、原価見積を簡単に調整でき ます。 また、エントリコストを NULL に設定することで、デフォルトに戻すことも簡単です。 オプティマイザはイ ンメモリーのコスト値を使用するため、テーブルに対する変更の後に FLUSH OPTIMIZER\_COSTS を実行して有効 にする必要があります。
- クライアントセッションの開始時に現在のメモリー内コストの見積りは、そのセッションが終了するまでそのセッ ション全体に適用されます。 特に、サーバーがコストテーブルを再度読み取る場合、変更された見積りはその後に 開始されるセッションにのみ適用されます。 既存のセッションは影響を受けません。
- コストテーブルは、特定のサーバーインスタンスに固有です。 サーバーは、コストテーブルの変更をレプリカにレ プリケートしません。

<span id="page-1607-0"></span>コストモデルデータベース

オプティマイザコストモデルデータベースは、クエリーの実行中に発生する操作のコスト見積り情報を含む、mysql システムデータベース内の次の 2 つのテーブルで構成されます:

- server\_cost: 一般的なサーバー操作のオプティマイザコストの見積り
- engine\_cost: 特定のストレージエンジンに固有の操作のオプティマイザコストの見積り

server\_cost テーブルには、次のカラムが含まれます:

• cost\_name

コストモデルで使用されるコスト見積の名前。 名前では大文字と小文字は区別されません。 このテーブルの読取り 時にサーバーがコスト名を認識しない場合、エラーログに警告が書き込まれます。

• cost value

コスト見積値。 値が NULL 以外の場合、サーバーはそれをコストとして使用します。 それ以外の場合は、デフォル トの見積り (コンパイルされた値) が使用されます。 DBA は、このカラムを更新することでコスト見積りを変更で きます。 サーバーは、このテーブルの読み取り時にコスト値が無効 (正でない) であることを検出すると、エラーロ グに警告を書き込みます。

(NULL を指定するエントリの) デフォルトのコスト見積を上書きするには、コストを NULL 以外の値に設定しま す。 デフォルトに戻すには、値を NULL に設定します。 次に、FLUSH OPTIMIZER\_COSTS を実行して、コスト テーブルを再度読み取るようにサーバーに指示します。

• last\_update

最後の行更新の時刻。

• comment

原価見積に関連付けられた摘要コメント。 DBA は、このカラムを使用して、コスト見積り行に特定の値が格納され る理由に関する情報を提供できます。

• default\_value

原価見積のデフォルト (コンパイル済) 値。 このカラムは、関連するコスト見積りが変更された場合でもその値を保 持する読取り専用の生成カラムです。 実行時にテーブルに追加される行の場合、このカラムの値は NULL です。

server\_cost テーブルの主キーは cost\_name カラムであるため、コスト見積りに対して複数のエントリを作成するこ とはできません。

サーバーは、server\_cost テーブルの次の cost\_name 値を認識します:

• disk temptable create cost, disk temptable row cost

ディスクベースのストレージエンジン (InnoDB または MyISAM) に格納されている内部的に作成された一時テーブ ルのコスト見積り。 これらの値を大きくすると、内部一時テーブルを使用するコストの見積りが増加し、オプティ マイザがクエリー計画を使用しやすくなります。 このようなテーブルの詳細は[、セクション8.4.4「MySQL での内](#page-1543-0) [部一時テーブルの使用」](#page-1543-0) を参照してください。

これらのディスクパラメータのデフォルト値が、対応するメモリーパラメータ (memory\_temptable\_create\_cost、memory\_temptable\_row\_cost) のデフォルト値より大きいほど、ディスクベース のテーブルの処理コストが高くなります。

• key\_compare\_cost

レコードキーを比較するコスト。 この値を増やすと、多数のキーを比較するクエリー計画のコストが高くなりま す。 たとえば、filesort を実行するクエリー計画は、インデックスを使用したソートを回避するクエリー計画よりも 比較的コストが高くなります。

• memory temptable create cost, memory temptable row cost

MEMORY ストレージエンジンに格納されている内部的に作成された一時テーブルのコスト見積り。 これらの値を 大きくすると、内部一時テーブルを使用するコストの見積りが増加し、オプティマイザがクエリー計画を使用しや すくなります。 このようなテーブルの詳細は[、セクション8.4.4「MySQL での内部一時テーブルの使用」](#page-1543-0) を参照し てください。

これらのメモリーパラメータのデフォルト値が、対応するディスクパラメータ (disk\_temptable\_create\_cost、disk\_temptable\_row\_cost) のデフォルト値より小さいほど、メモリーベースのテーブ ルの処理コストは低くなります。

• row\_evaluate\_cost

レコード条件を評価するコスト。 この値を増やすと、多数の行を調査するクエリー計画が、調査する行数が少ない クエリー計画よりもコストが高くなります。 たとえば、読取り行数が少ないレンジスキャンよりも、テーブルス キャンの方が比較的コストが高くなります。

engine\_cost テーブルには、次のカラムが含まれます:

• engine name

このコスト見積りが適用されるストレージエンジンの名前。 名前では大文字と小文字は区別されません。 値が default の場合は、独自の名前付きエントリを持たないすべてのストレージエンジンに適用されます。 このテーブル の読取り時にサーバーがエンジン名を認識しない場合、エラーログに警告が書き込まれます。

• device type

この原価見積が適用される設備タイプ。 このカラムは、ハードディスクドライブとソリッドステートドライブな ど、ストレージデバイスタイプごとに異なるコスト見積りを指定するためのものです。 現在、この情報は使用され ず、許可される値は 0 のみです。

• cost\_name

server\_cost テーブルと同じです。

• cost value

server\_cost テーブルと同じです。

• last update

server\_cost テーブルと同じです。

• comment

server\_cost テーブルと同じです。

• default value

原価見積のデフォルト (コンパイル済) 値。 このカラムは、関連するコスト見積りが変更された場合でもその値を保 持する読取り専用の生成カラムです。 実行時にテーブルに追加される行の場合、このカラムの値は NULL ですが、 行の cost\_name 値が元の行のいずれかと同じ場合、default\_value カラムの値はその行と同じになります。

engine\_cost テーブルの主キーは (cost\_name, engine\_name, device\_type) カラムで構成されるタプルであるため、こ れらのカラムの値の組合せに対して複数のエントリを作成することはできません。

サーバーは、engine\_cost テーブルの次の cost\_name 値を認識します:

• io\_block\_read\_cost

ディスクからインデックスまたはデータブロックを読み取るコスト。 この値を増やすと、多くのディスクブロック を読み取るクエリー計画が、読み取るディスクブロックが少ないクエリー計画よりもコストが高くなります。 たと えば、読取りブロック数が少ないレンジスキャンよりも、テーブルスキャンの方が比較的コストが高くなります。

• memory\_block\_read\_cost

io\_block\_read\_cost と似ていますが、インメモリーデータベースバッファからインデックスまたはデータブロック を読み取るコストを表します。

io\_block\_read\_cost と memory\_block\_read\_cost の値が異なる場合、同じクエリーの 2 つの実行間で実行計画が変わる 可能性があります。 メモリーアクセスのコストがディスクアクセスのコストよりも低いとします。 その場合、データ がメモリー内にあるため、データがバッファプールに読み取られる前のサーバー起動時に、クエリーの実行後とは異 なる計画が得られることがあります。

## <span id="page-1609-0"></span>コストモデルデータベースの変更

コストモデルパラメータをデフォルトから変更する DBA の場合は、値を二重または停止して効果を測定してくださ い。

io\_block\_read\_cost および memory\_block\_read\_cost パラメータを変更すると、結果が得られる価値が高くなる可能性 があります。 これらのパラメータ値を使用すると、データアクセス方法のコストモデルで、様々なソースからの情報 の読取りコスト (ディスクからの情報の読取りコストとメモリーバッファにすでに存在する情報の読取りコスト) を考 慮できます。 たとえば、io\_block\_read\_cost を memory\_block\_read\_cost より大きい値に設定すると、メモリーにす でに保持されている情報を読み取るクエリー計画が、ディスクから読み取る必要がある計画よりもオプティマイザに よって優先されます。

次の例では、io\_block\_read\_cost のデフォルト値を変更する方法を示します:

UPDATE mysql.engine\_cost SET cost\_value = 2.0 WHERE cost\_name = 'io\_block\_read\_cost'; FLUSH OPTIMIZER\_COSTS;

次の例では、InnoDB ストレージエンジンについてのみ io\_block\_read\_cost の値を変更する方法を示します:

INSERT INTO mysql.engine\_cost VALUES ('InnoDB', 0, 'io\_block\_read\_cost', 3.0, CURRENT\_TIMESTAMP, 'Using a slower disk for InnoDB'); FLUSH OPTIMIZER\_COSTS;

# 8.9.6 オプティマイザ統計

column\_statistics データディクショナリテーブルには、オプティマイザがクエリー実行計画を作成するために使用す る、カラム値に関するヒストグラム統計が格納されます。 ヒストグラム管理を実行するには、ANALYZE TABLE ス テートメントを使用します。

column\_statistics テーブルには、次の特性があります:

• このテーブルには、ジオメトリタイプ (空間データ) および JSON を除くすべてのデータ型のカラムの統計が含まれ ます。

- テーブルは永続的であるため、サーバーが起動するたびにカラム統計を作成する必要はありません。
- サーバーはテーブルの更新を実行しますが、ユーザーは実行しません。

column\_statistics テーブルはデータディクショナリの一部であるため、ユーザーは直接アクセスで きません。 ヒストグラム情報は、データディクショナリテーブルのビューとして実装されている INFORMATION\_SCHEMA.COLUMN\_STATISTICS を使用して入手できます。 COLUMN\_STATISTICS には、次のカ ラムがあります:

- SCHEMA\_NAME, TABLE\_NAME, COLUMN\_NAME: 統計が適用されるスキーマ、テーブルおよびカラムの名前。
- HISTOGRAM: ヒストグラムとして格納される、カラム統計を記述する JSON 値。

カラムヒストグラムには、カラムに格納されている値の範囲の一部のバケットが含まれます。 ヒストグラムは、カラ ム統計の柔軟な表現を可能にする JSON オブジェクトです。 ヒストグラムオブジェクトのサンプルを次に示します:

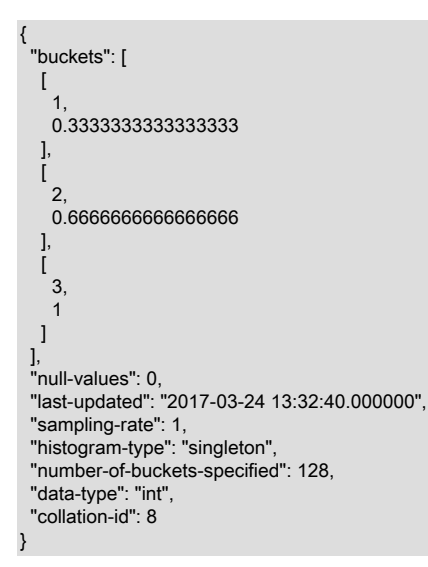

ヒストグラムオブジェクトには、次のキーがあります:

• buckets: ヒストグラムバケット。 バケット構造はヒストグラムタイプによって異なります。

singleton ヒストグラムの場合、バケットには次の 2 つの値が含まれます:

- 値 1: バケットの値。 型はカラムのデータ型によって異なります。
- 値 2: 値の累積周波数を表す double。 たとえば、.25 および .75 は、カラムの値の 25% および 75% がバケット値 以下であることを示します。

equi-height ヒストグラムの場合、バケットには次の 4 つの値が含まれます:

- 値 1, 2: バケットの下限値と上限値。 型はカラムのデータ型によって異なります。
- 値 3: 値の累積周波数を表す double。 たとえば、.25 および .75 は、カラムの値の 25% および 75% がバケットの 上限値以下であることを示します。
- 値 4: バケットの下限値から上限値までの範囲内の個別値の数。
- null-values: 0.0 と 1.0 の間の数値で、SQL NULL 値であるカラム値の割合を示します。 0 の場合、カラムに NULL 値は含まれません。
- last-updated : ヒストグラムが生成された日時 (YYYY-MM-DD hh:mm:ss.uuuuuu 形式の UTC 値として)。
- sampling-rate: ヒストグラムを作成するためにサンプリングされたデータの割合を示す、0.0 と 1.0 の間の数値。 値 1 は、すべてのデータが読み取られたことを意味します (サンプリングなし)。
- histogram-type : ヒストグラムタイプ:
- singleton: 1 つのバケットは、カラム内の 1 つの値を表します。 このヒストグラムタイプは、カラムの個別値の 数が、ヒストグラムを生成した ANALYZE TABLE ステートメントで指定されたバケットの数以下の場合に作成さ れます。
- equi-height: 1 つのバケットは値の範囲を表します。 このヒストグラムタイプは、カラム内の個別値の数が、ヒス トグラムを生成した ANALYZE TABLE ステートメントで指定されたバケットの数より多い場合に作成されます。
- number-of-buckets-specified: ヒストグラムを生成した ANALYZE TABLE ステートメントで指定されたバケットの 数。
- data-type: このヒストグラムに含まれるデータのタイプ。 これは、永続記憶域からメモリーにヒストグラムを読み 取って解析する場合に必要です。 値は、int、uint (符号なし整数)、double, decimal, datetime または string (文字列 およびバイナリ文字列を含む) のいずれかです。
- collation-id: ヒストグラムデータの照合 ID。 これは、data-type 値が string の場合に最も意味があります。 値 は、INFORMATION\_SCHEMA.COLLATIONS テーブルの ID カラムの値に対応します。

ヒストグラムオブジェクトから特定の値を抽出するには、JSON 操作を使用できます。 例:

mysql> SELECT TABLE\_NAME, COLUMN\_NAME, HISTOGRAM->>'\$."data-type"' AS 'data-type', JSON\_LENGTH(HISTOGRAM->>'\$."buckets"') AS 'bucket-count' FROM INFORMATION\_SCHEMA.COLUMN\_STATISTICS;

+-----------------+-------------+-----------+--------------+ | TABLE\_NAME | COLUMN\_NAME | data-type | bucket-count |

+-----------------+-------------+-----------+--------------+ | country | Population | int | 226 | city | Population | int | 1024 | | countrylanguage | Language | string | 457 | +-----------------+-------------+-----------+--------------+

オプティマイザは、統計が収集されるデータ型のカラムにヒストグラム統計を使用します (該当する場合)。 オプティ マイザはヒストグラム統計を適用し、定数値に対するカラム値の比較の選択性 (フィルタリング効果) に基づいて行の 見積りを決定します。 これらのフォームの述語は、ヒストグラムの使用に適しています:

col\_name = constant col\_name <> constant col\_name != constant col\_name > constant col\_name < constant col\_name >= constant col\_name <= constant col\_name IS NULL col\_name IS NOT NULL col\_name BETWEEN constant AND constant col\_name NOT BETWEEN constant AND constant col\_name IN (constant[, constant] ...) col\_name NOT IN (constant[, constant] ...)

たとえば、次のステートメントにはヒストグラムの使用に適した述語が含まれています:

SELECT \* FROM orders WHERE amount BETWEEN 100.0 AND 300.0; SELECT \* FROM tbl WHERE col1 = 15 AND col2 > 100;

定数値と比較するための要件には、ABS() や FLOOR() などの定数である関数が含まれます:

SELECT \* FROM tbl WHERE col1 < ABS(-34);

ヒストグラム統計は、主にインデックス付けされていないカラムに役立ちます。 ヒストグラム統計が適用可能なカラ ムにインデックスを追加すると、オプティマイザが行の見積りを行うのにも役立ちます。 トレードオフは次のとおり です:

- テーブルデータが変更された場合は、インデックスを更新する必要があります。
- ヒストグラムはオンデマンドでのみ作成または更新されるため、テーブルデータの変更時にオーバーヘッドは発生 しません。 一方、統計は、次回更新されるまで、テーブルの変更が発生すると徐々に期限切れになります。

オプティマイザは、ヒストグラム統計から取得したものよりも範囲オプティマイザ行の見積りを優先します。 オプ ティマイザが範囲オプティマイザが適用されると判断した場合、ヒストグラム統計は使用されません。

インデックス付けされたカラムの場合、インデックス除算を使用して等価比較のために行の見積りを取得できます [\(セ](#page-1460-0) [クション8.2.1.2「range の最適化」](#page-1460-0) を参照)。 この場合、ヒストグラム統計は必ずしも役に立つとはかぎりません。 これは、インデックスの分割によって見積もりが向上するためです。

ヒストグラム統計を使用しても、クエリーの実行が改善されない場合があります (統計が最新でない場合など)。 この 場合に該当するかどうかを確認するには、ANALYZE TABLE を使用してヒストグラム統計を再生成し、クエリーを再 実行します。

または、ヒストグラム統計を無効にするには、ANALYZE TABLE を使用して削除します。 ヒストグラム統計を無効に する別の方法は、optimizer\_switch システム変数の condition\_fanout\_filter フラグをオフにすることです (ただし、他の 最適化も無効になる可能性があります):

SET optimizer\_switch='condition\_fanout\_filter=off';

ヒストグラム統計が使用されている場合、結果の効果は EXPLAIN を使用して確認できます。 カラム col1 に使用可能 なインデックスがない次のクエリーについて考えてみます:

SELECT \* FROM t1 WHERE col1 < 24;

ヒストグラム統計で、t1 の行の 57% が col1 < 24 述語を満たしていることが示されている場合、インデックスがなく てもフィルタリングが発生し、EXPLAIN の filtered カラムに 57.00 が表示されます。

# 8.10 バッファリングとキャッシュ

MySQL は、パフォーマンスを向上するため、メモリーバッファーに情報をキャッシュするいくつかの戦略を使用しま す。

## 8.10.1 InnoDB バッファプールの最適化

InnoDB は、データとインデックスをメモリーにキャッシュするため[のバッファープール](#page-5409-0)と呼ばれるストレージ領域を 維持しています。 InnoDB バッファープールの仕組みを知り、頻繁にアクセスされるデータをメモリーに維持するた めにそれを利用することは、MySQL チューニングの重要な側面です。

InnoDB バッファープールの内部動作、LRU 置換アルゴリズムの概要、および一般的な構成情報については、[セク](#page-2658-0) [ション15.5.1「バッファプール」](#page-2658-0) を参照してください。

その他の InnoDB バッファープールの構成およびチューニング情報については、これらのセクションを参照してくだ さい:

- [セクション15.8.3.4「InnoDB バッファープールのプリフェッチ \(先読み\) の構成」](#page-2759-0)
- [セクション15.8.3.5「バッファープールのフラッシュの構成」](#page-2760-0)
- [セクション15.8.3.3「バッファープールをスキャンに耐えられるようにする」](#page-2758-0)
- [セクション15.8.3.2「複数のバッファープールインスタンスの構成」](#page-2758-1)
- [セクション15.8.3.6「バッファープールの状態の保存と復元」](#page-2762-0)
- [セクション15.8.3.1「InnoDB バッファプールサイズの構成」](#page-2753-0)

# 8.10.2 MyISAM キーキャッシュ

ディスク I/O を最小にするために、MyISAM ストレージエンジンは多くのデータベース管理システムで使用されてい る戦略を利用します。 それは、もっとも頻繁にアクセスされるテーブルブロックをメモリー内で保持するキャッシュ メカニズムを採用しています。

• インデックスブロックの場合、キーキャッシュ (またはキーバッファー) と呼ばれる特別な構造が維持されます。 そ の構造には、もっとも多く使用されるインデックスブロックが置かれる多数のブロックバッファーが含まれます。

• データブロックに対しては、MySQL は特別なキャッシュを使用しません。 代わりに、ネイティブオペレーティン グシステムのファイルシステムキャッシュに依存します。

このセクションではまず MyISAM キーキャッシュの基本動作について説明します。 次に、キーキャッシュパフォーマ ンスを向上させる機能と、キャッシュ操作をより適切に制御できるようにする機能について説明します。

- 複数のセッションが同時にキャッシュにアクセスできます。
- 複数のキーキャッシュをセットアップし、特定のキャッシュにテーブルインデックスを割り当てることができま す。

キーキャッシュのサイズを制御するには、key\_buffer\_size システム変数を使用します。 この変数がゼロに設定されて いる場合、キーキャッシュは使われません。 キーキャッシュは、key\_buffer\_size 値が小さすぎて、最小数のブロック バッファー (8) を割り当てられない場合も使用されません。

キーキャッシュが動作していない場合、インデックスファイルはオペレーティングシステムによって提供されるネイ ティブファイルシステムバッファリングのみを使用してアクセスされます。 (つまり、テーブルインデックスブロック は、テーブルデータブロックに採用されている同じ戦略を使用してアクセスされます。)

インデックスブロックは MyISAM インデックスファイルへの連続したアクセスの単位です。 通常、インデックスブ ロックのサイズは、インデックス B ツリーのノードのサイズと等しくなります。 (インデックスはディスク上で B ツ リーデータ構造を使用して表されます。 ツリーの下部にあるノードはリーフノードです。 リーフノードの上にある ノードは非リーフノードです。)

キーキャッシュ構造内のすべてのブロックバッファーは同じサイズです。 このサイズは、テーブルインデックスブ ロックのサイズと等しいか、大きいか、小さくできます。 通常これら 2 つの値のうちの一方は、他方の倍数になりま す。

いずれかのテーブルインデックスブロックのデータにアクセスする必要がある場合、サーバーはまず、キーキャッ シュの何らかのブロックバッファーでそれを使用できるかどうかを確認します。 そうである場合、サーバーはディ スク上ではなく、キーキャッシュ内のデータにアクセスします。 つまり、ディスクから読み取ったり、それに書き込 んだりするのではなく、キャッシュから読み取ったり、それに書き込んだりします。 そうでない場合、サーバーは別 のテーブルインデックスブロックを含むキャッシュブロックバッファーを選択し、そのデータを必要なテーブルイン デックスブロックのコピーで置き換えます。 新しいインデックスブロックがキャッシュに入れられるとただちに、イ ンデックスデータにアクセスできます。

置き換えのために選択されているブロックが変更されていた場合、ブロックは「ダーティー」とみなされます。 この 場合、置き換えられる前に、その内容が取得元のテーブルインデックスにフラッシュされます。

通常サーバーは LRU (Least Recently Used) 戦略に従います。置き換えるブロックを選択する場合、直近で使用され ていないインデックスブロックを選択します。 この選択を簡単にするため、キーキャッシュモジュールは、使用され たすべてのブロックを特別なリスト (LRU チェーン) に使用時間で順序付けして保持しています。 ブロックがアクセ スされると、それは直近で使用されたものになり、リストの末尾に置かれます。 ブロックを置き換える必要がある場 合、リストの先頭にあるブロックが、直近で使用されていないことになり、エビクションの最初の候補になります。

InnoDB ストレージエンジンは、そのバッファープールを管理するためにも LRU アルゴリズムを使用します。 [セク](#page-2658-0) [ション15.5.1「バッファプール」](#page-2658-0)を参照してください。

### 8.10.2.1 共有キーキャッシュアクセス

スレッドはキーキャッシュバッファーに同時にアクセスでき、次の条件に従います。

- 更新中でないバッファーは複数のセッションによってアクセスできます。
- 更新中のバッファーは、更新が完了するまで、それを使用する必要があるセッションを待機させます。
- 複数のセッションは、互いに干渉しないかぎり (つまり、それらは異なるインデックスブロックを必要とし、そのた め、異なるキャッシュブロックが置き換えられるかぎり)、キャッシュブロックの置換を引き起こすリクエストを開 始できます。

キーキャッシュへの共有アクセスによって、サーバーのスループットを大幅に向上できます。

8.10.2.2 複合キーキャッシュ

注記

MySQL 8.0 では、複数の MyISAM キーキャッシュを参照するためにここで説明する複合部 分構造変数構文は非推奨になりました。

キーキャッシュへの共有アクセスはパフォーマンスを向上させますが、セッション間の競合を完全には排除しませ ん。 それらはまだキーキャッシュバッファーへのアクセスを管理する制御構造を得るために争います。 キーキャッ シュアクセスの競合をもっと軽減するために、MySQL は複合キーキャッシュも提供しています。 この機能により、 異なるキーキャッシュにさまざまなテーブルインデックスを割り当てることができます。

複合キーキャッシュがある場合、サーバーは特定の MyISAM テーブルに対してクエリーを処理する際に、使用すべき キャッシュを知っている必要があります。 デフォルトでは、すべての MyISAM テーブルインデックスはデフォルトの キーキャッシュにキャッシュされます。 テーブルインデックスを特定のキーキャッシュに割り当てるには、CACHE INDEX ステートメントを使用します [\(セクション13.7.8.2「CACHE INDEX ステートメント」を](#page-2623-0)参照してください)。 たとえば、次のステートメントは t1、t2、および t3 テーブルから、hot\_cache という名前のキーキャッシュにイン デックスを割り当てます。

mysql> CACHE INDEX t1, t2, t3 IN hot\_cache;

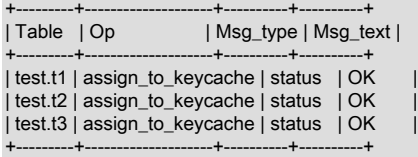

CACHE INDEX ステートメントで参照されているキーキャッシュは、SET GLOBAL パラメータ設定ステートメントで そのサイズを設定するか、またはサーバー起動オプションを使用して作成できます。 例:

mysql> SET GLOBAL keycache1.key\_buffer\_size=128\*1024;

キーキャッシュを破棄するには、そのサイズをゼロに設定します。

mysql> SET GLOBAL keycache1.key\_buffer\_size=0;

デフォルトの鍵キャッシュは破棄できません。 これを実行しようとしても無視されます:

mysql> SET GLOBAL key buffer size =  $0$ ;

mysql> SHOW VARIABLES LIKE 'key\_buffer\_size';

+-----------------+---------+ | Variable\_name | Value | +-----------------+---------+ | key\_buffer\_size | 8384512 | +-----------------+---------+

キーキャッシュ変数は名前とコンポーネントのある構造化システム変数です。 keycache1.key\_buffer\_size の場 合、keycache1 はキャッシュ変数名であり、key\_buffer\_size はキャッシュコンポーネントです。 構造化キーキャッ シュシステム変数を参照するために使用する構文の詳細については、[セクション5.1.9.5「構造化システム変数」](#page-858-0)を参 照してください。

デフォルトで、テーブルインデックスは、サーバー起動時に作成されるメイン (デフォルト) キーキャッシュに割り 当てられます。 キーキャッシュが破棄されると、それに割り当てられたすべてのインデックスはデフォルトのキー キャッシュに再割り当てされます。

ビジーなサーバーの場合、3 つのキーキャッシュを含む戦略を使用できます。

- すべてのキーキャッシュに割り当てられたスペースの 20% を占める「ホット」キーキャッシュ。 これは、検索に 頻繁に使用されるが、更新されないテーブルに使用します。
- すべてのキーキャッシュに割り当てられたスペースの 20% を占める「コールド」キーキャッシュ。 このキャッ シュは、一時テーブルなどの中規模の集中的に変更されるテーブルに使用します。
- キーキャッシュスペースの 60% を占める「ウォーム」キーキャッシュ。 これは、デフォルトでほかのすべての テーブルに使用されるように、デフォルトのキーキャッシュとして使用します。

3 つのキーキャッシュを使用することに利点がある理由の 1 つは、1 つのキーキャッシュ構造へのアクセスが、ほか へのアクセスをブロックしないことです。 あるキャッシュに割り当てられたテーブルにアクセスするステートメント は、ほかのキャッシュに割り当てられたテーブルにアクセスするステートメントと競合しません。 パフォーマンスの 向上はほかの理由でも発生します。

- ホットキャッシュはクエリーの取得にのみ使用されるため、その内容が変更されることはありません。 その結果、 インデックスブロックをディスクから取り出す必要がある場合常に、置き換えのために選択されたキャッシュブ ロックの内容を最初にフラッシュする必要はありません。
- ホットキャッシュに割り当てられたインデックスの場合、インデックススキャンを必要とするクエリーがなけれ ば、インデックス B ツリーの非リーフノードに対応するインデックスブロックがキャッシュに残っている可能性が 高くなります。
- 一時テーブルに対して最も頻繁に実行される更新操作は、更新されたノードがキャッシュ内にあり、最初にディス クから読み取る必要がない場合にはるかに高速に実行されます。 一時テーブルのインデックスのサイズがコールド キーキャッシュのサイズと同程度である場合、更新されるノードがキャッシュ内にある可能性が高くなります。

CACHE INDEX ステートメントは、テーブルとキーキャッシュ間のアソシエーションをセットアップしますが、その アソシエーションはサーバーが再起動されるたびに失われます。 サーバーが起動するたびにアソシエーションを有効 にするには、オプションファイルを使用: キーキャッシュを構成する変数設定と、実行する CACHE INDEX ステート メントを含むファイルを指定する init\_file システム変数を含めます。 例:

key\_buffer\_size = 4G hot\_cache.key\_buffer\_size = 2G cold\_cache.key\_buffer\_size = 2G init\_file=/path/to/data-directory/mysqld\_init.sql

サーバーが起動するたびに mysqld\_init.sql 内のステートメントが実行されます。 ファイルには 1 行に 1 つずつ SQL ステートメントを含めてください。 次の例は hot\_cache と cold\_cache に複数のテーブルをそれぞれ割り当てます。

CACHE INDEX db1.t1, db1.t2, db2.t3 IN hot\_cache CACHE INDEX db1.t4, db2.t5, db2.t6 IN cold\_cache

# 8.10.2.3 ミッドポイント挿入戦略

デフォルトで、キーキャッシュ管理システムは、削除されるキーキャッシュブロックの選択に、単純な LRU 戦略を使 用しますが、ミッドポイント挿入戦略というさらに高度な方法もサポートしています。

ミッドポイント挿入戦略を使用すると、LRU チェーンがホットサブリストとウォームサブリストの 2 つのパートに分 割されます。 2 つのパート間の分割点は固定ではありませんが、キーキャッシュ管理システムでは、ウォームパート が「短くなりすぎ」ず、常にキーキャッシュブロックの少なくとも key\_cache\_division\_limit パーセントを含むように 配慮されます。key\_cache\_division\_limit は構造化キーキャッシュ変数のコンポーネントであるため、その値はキャッ シュごとに設定可能なパラメータです。

インデックスブロックがテーブルからキーキャッシュに読み込まれると、それはウォームサブリストの末尾に置か れます。 特定の数のヒット (ブロックのアクセス) 後、それはホットサブリストに昇格されます。 現在のところ、ブ ロックを昇格させるために必要なヒット数 (3) はすべてのインデックスブロックで同じです。

ホットサブリストに昇格されるブロックはリストの末尾に置かれます。 ブロックはこのサブリスト内で循環されま す。 ブロックが十分な時間サブリストの先頭にとどまっている場合、それはウォームサブリストに降格されます。 こ の時間はキーキャッシュの key\_cache\_age\_threshold コンポーネントの値によって決定されます。

しきい値は、N ブロックを含むキーキャッシュの場合、最後の N \* key\_cache\_age\_threshold / 100 ヒット内にアクセ スされないホットサブリストの先頭のブロックが、ウォームサブリストの先頭に移動されることを規定します。 置き 換えられるブロックは常にウォームサブリストの先頭から取得されるため、その後、それは削除の最初の候補になり ます。

ミッドポイント挿入戦略により、価値の高いブロックを常にキャッシュ内に保持できます。 単純な LRU 戦略を使用 したい場合は、key\_cache\_division\_limit 値をそのデフォルトの 100 に設定したままにします。

ミッドポイント挿入戦略は、インデックススキャンを必要とするクエリーの実行で、価値の高い高レベル B ツリー ノードに対応するすべてのインデックスブロックを、キャッシュから効率的に押し出す際のパフォーマンスの向上に 役立ちます。 これを回避するには、key\_cache\_division\_limit を 100 よりかなり小さい値に設定して、ミッドポイント 挿入戦略を使用する必要があります。 これにより、インデックススキャン操作中でも、価値の高い頻繁にヒットされ るノードがホットサブリストに保持されます。

### 8.10.2.4 インデックスプリロード

キーキャッシュ内に、インデックス全体のブロックを保持するために十分なブロックがあるか、または少なくともそ の非リーフノードに対応するブロックがある場合、使用を開始する前に、キーキャッシュにインデックスブロックを プリロードすることは役立ちます。 プリロードにより、インデックスブロックをディスクから順番に読み取ること で、もっとも効率的にテーブルインデックスをキーキャッシュバッファーに挿入できます。

プリロードしない場合、ブロックは、引き続きクエリーによって必要とされるときに、キーキャッシュに置かれま す。 ブロックはキャッシュ内に残りますが、すべてのバッファが十分にあるため、ディスクからランダムな順序で フェッチされ、順次フェッチされません。

インデックスをキャッシュにプリロードするには LOAD INDEX INTO CACHE ステートメントを使用します。 たとえ ば、次のステートメントはテーブル t1 および t2 のインデックスのノード (インデックスブロック) をプリロードしま す。

mysql> LOAD INDEX INTO CACHE t1, t2 IGNORE LEAVES;

+---------+--------------+----------+----------+ | Table | Op | Msg\_type | Msg\_text | +---------+--------------+----------+----------+ | test.t1 | preload\_keys | status | OK | | test.t2 | preload\_keys | status | OK |

+---------+--------------+----------+----------+

IGNORE LEAVES 修飾子によって、インデックスの非リーフノードのブロックのみがプリロードされます。 したがっ て、上記のステートメントは t1 からすべてのインデックスブロックをプリロードしますが、t2 からは非リーフノード のブロックのみをプリロードします。

インデックスが CACHE INDEX ステートメントを使用してキーキャッシュに割り当てられている場合、プリロード によって、インデックスブロックがそのキャッシュに置かれます。 そうでない場合は、インデックスはデフォルトの キーキャッシュにロードされます。

### 8.10.2.5 キーキャッシュブロックサイズ

key\_cache\_block\_size 変数を使用して、個々のキーキャッシュのブロックバッファーのサイズを指定できます。 これ によって、インデックスファイルの I/O 操作のパフォーマンスをチューニングできます。

I/O 操作の最適なパフォーマンスは、読み取りバッファーのサイズがネイティブオペレーティングシステム I/O バッ ファーのサイズに等しい場合に達成されます。 ただし、キーノードのサイズを I/O バッファーのサイズと等しく設定 しても、常に全体の最適なパフォーマンスが確保されるわけではありません。 大きなリーフノードを読み取る場合、 サーバーは大量の不要なデータを取り出し、事実上ほかのリーフノードの読み取りを妨げます。

MyISAM テーブルの .MYI インデックスファイルのブロックのサイズを制御するには、サーバーの起動時に --myisamblock-size オプションを使用します。

### 8.10.2.6 キーキャッシュの再構築

キーキャッシュはそのパラメータ値を更新することで、いつでも再構築できます。 例:

mysql> SET GLOBAL cold\_cache.key\_buffer\_size=4\*1024\*1024;

key\_buffer\_size または key\_cache\_block\_size キーキャッシュコンポーネントにコンポーネントの現在の値とは異な る値を割り当てると、サーバーはキャッシュを破棄し、新しい値に基づいて新しい構造を作成します。 キャッシュに ダーティーブロックが含まれる場合、サーバーはキャッシュを破棄し、再作成する前にディスクにそれらを保存しま す。 ほかのキーキャッシュパラメータを変更した場合は、再構築が行われません。

キーキャッシュを再構築する場合、サーバーはまずダーティーバッファーの内容をディスクにフラッシュします。 そ の後、キャッシュの内容は使用できなくなります。 しかし、再構築は、キャッシュに割り当てられたインデックスを 使用する必要があるクエリーをブロックしません。 代わりに、サーバーはネイティブファイルシステムキャッシュを 使用して、テーブルインデックスに直接アクセスします。 ファイルシステムキャッシュはキーキャッシュを使用する

ときほど効率的ではないため、クエリーが実行されても速度の低下が予想されます。 キャッシュが再構築されると、 それに割り当てられたインデックスをキャッシュするためにふたたび使用できるようになり、インデックスのファイ ルシステムキャッシュの使用は停止されます。

# 8.10.3 プリペアドステートメントおよびストアドプログラムのキャッシュ

セッション中にクライアントが複数回実行する可能性がある特定のステートメントに対し、サーバーはステートメン トを内部構造に変換し、実行時にその構造が使用されるようにキャッシュします。 キャッシュによって、セッション 中にそれが再度必要になった場合に、ステートメントを再変換するオーバーヘッドが避けられるため、サーバーはよ り効率的に実行できます。 変換とキャッシュは、次のステートメントに対して行われます。

- SQL レベルで処理されるもの (PREPARE ステートメントを使用して) とバイナリクライアント/サーバープロトコ ルを使用して処理されるもの (mysql\_stmt\_prepare() C API 関数を使用して) の両方のプリペアドステートメント。 max\_prepared\_stmt\_count システム変数は、サーバーがキャッシュするステートメントの合計数を制御します。 (す べてのセッションでのプリペアドステートメントの合計数。)
- ストアドプログラム (ストアドプロシージャーおよび関数、トリガー、およびイベント)。 この場合、サーバーはプ ログラム本体全体を変換し、キャッシュします。 stored\_program\_cache システム変数は、サーバーがセッション あたりにキャッシュするストアドプログラムのおおよその数を示します。

サーバーは、セッション単位でプリペアドステートメントおよびストアドプログラム用のキャッシュを保守します。 1 つのセッションでキャッシュされたステートメントは、ほかのセッションからアクセスできません。 セッションが 終了すると、サーバーはそのためにキャッシュされたすべてのステートメントを破棄します。

サーバーがキャッシュされた内部ステートメント構造を使用する場合、構造が古くなっていないことに注意する必要 があります。 ステートメントによって使用されているオブジェクトにメタデータの変更があり、現在のオブジェクト 定義と内部ステートメント構造で表されている定義に不一致が発生することがあります。 メタデータの変更は、テー ブルの作成、削除、変更、名前変更、切り捨てを行う DDL ステートメントや、テーブルの解析、最適化、修復を行 う DDL ステートメントなどに対して発生します。 テーブルの内容の変更 (INSERT や UPDATE などによる) ではメタ データが変更されず、SELECT ステートメントも変更されません。

次にこの問題を説明します。 クライアントがこのステートメントを準備するとします。

### PREPARE s1 FROM 'SELECT \* FROM t1';

SELECT \* は内部構造からテーブル内のカラムのリストに展開します。 テーブル内のカラムのセットが ALTER TABLE によって変更されている場合、プリペアドステートメントが古くなります。 クライアントが次回 s1 を実行し たときにサーバーがこの変更を検出しない場合、プリペアドステートメントは誤った結果を返します。

プリペアドステートメントによって参照されているテーブルやビューのメタデータの変更に原因がある問題を避ける ため、サーバーはこれらの変更を検出し、次回の実行時にステートメントを自動的に再準備します。 つまり、サー バーはステートメントを再解析し、内部構造を再構築します。 再解析は、キャッシュ内に新しいエントリのための空 きを作るために暗黙的に、または FLUSH TABLES によって明示的に、参照されているテーブルやビューがテーブル 定義キャッシュからフラッシュされたあとにも行われます。

同様に、ストアドプログラムによって使用されているオブジェクトに変更が発生した場合、サーバーはプログラム内 の影響のあるステートメントを再解析します。

サーバーは式内のオブジェクトのメタデータの変更も検出します。 これらは、DECLARE CURSOR などのストアド プログラムに固有のステートメントや IF、CASE、および RETURN などのフロー制御ステートメントで使用できま す。

ストアドプログラム全体の再解析を避けるため、サーバーは必要に応じて、プログラム内の影響のあるステートメン トや式のみを再解析します。 例:

- テーブルまたはビューのメタデータが変更されているとします。 再解析は、テーブルやビューにアクセスするプロ グラム内の SELECT \* に対して行われますが、テーブルやビューにアクセスしない SELECT \* に対しては行われま せん。
- ステートメントが影響を受ける場合、サーバーは可能なかぎり部分的にのみそれを再解析します。 この CASE ス テートメントを考慮します。

CASE case\_expr WHEN when expr1 ... WHEN when\_expr2 ... WHEN when\_expr3 ... ...

END CASE

メタデータの変更が WHEN when\_expr3 にのみ影響する場合、その式が再解析されます。case\_expr およびその他 の WHEN 式は再解析されません。

再解析では、元の内部形式への変換に有効であったデフォルトのデータベースと SQL モードが使われます。

サーバーは最大 3 回再解析を試みます。 すべての試みが失敗した場合、エラーが発生します。

再解析は自動ですが、それが行われた場合、プリペアドステートメントとストアドプログラムのパフォーマンスが低 下します。

プリペアドステートメントの場合、Com\_stmt\_reprepare ステータス変数が再準備の数を追跡します。

# 8.11 ロック操作の最適化

MySQL [はロック](#page-5419-0)を使用して、テーブルの内容の競合を管理します。

- 内部ロックは、複数スレッドによるテーブルの内容の競合を管理するために、MySQL サーバー自体の内部で実行 されます。 この種類のロックは、完全にサーバーによって実行され、ほかのプログラムは関与しないため、内部で す。 [セクション8.11.1「内部ロック方法」](#page-1618-0)を参照してください。
- 外部ロックは、サーバーとほかのプログラム間で、どのプログラムがいつテーブルにアクセスできるかを調整する ために、MyISAM テーブルファイルをロックする場合に発生します。 [セクション8.11.5「外部ロック」を](#page-1625-0)参照して ください。

# <span id="page-1618-0"></span>8.11.1 内部ロック方法

このセクションでは、内部ロック、つまり複数のセッションによるテーブル内容の競合を管理するために、MySQL サーバー自体の内部で実行されるロックについて説明します。 この種類のロックは、完全にサーバーによって実行さ れ、ほかのプログラムは関与しないため、内部です。 ほかのプログラムによって MySQL ファイルに対して実行され るロックについては、[セクション8.11.5「外部ロック」](#page-1625-0)を参照してください。

- [行レベルロック](#page-1618-1)
- [テーブルレベルロック](#page-1619-0)
- [ロックのタイプの選択](#page-1620-0)

## <span id="page-1618-1"></span>行レベルロック

MySQL は InnoDB テーブル[に行レベルロック](#page-5390-0)を使用して、複数のセッションによる同時書き込みアクセスをサポート し、それらを複数ユーザー、高度な並列性、および OLTP アプリケーションに適したものにします。

単一の InnoDB テーブルに対して複数の同時書込み操作を実行する場合に [deadlocks](#page-5403-0) を回避するには、データ変更 ステートメントがトランザクションの後半にある場合でも、変更が予想される行のグループごとに SELECT ... FOR UPDATE ステートメントを発行して、トランザクションの開始時に必要なロックを取得します。 トランザクション で複数のテーブルを変更またはロックする場合、各トランザクション内で、該当するステートメントを同じ順序で発 行します。 デッドロックは、重大なエラーを表すのではなくパフォーマンスに影響します。これは、InnoDB ではデ フォルトで [detects](#page-5404-0) デッドロック状態が自動的に発生し、影響を受けるトランザクションのいずれかがロールバック されるためです。

同時実行性の高いシステムでは、多数のスレッドが同じロックを待機している場合、デッドロック検出によっ て速度が低下する可能性があります。 デッドロック検出を無効にし、デッドロック発生時のトランザクショ ンロールバックの innodb\_lock\_wait\_timeout 設定に依存する方が効率的な場合があります。 デッドロック検出 は、innodb\_deadlock\_detect 構成オプションを使用して無効にできます。

行レベルロックの利点:

- 異なるセッションが異なる行にアクセスする場合、ロックの競合は少なくなります。
- ロールバックする変更が少なくなります。
- 1 つの行を長時間ロックできます。

### <span id="page-1619-0"></span>テーブルレベルロック

MySQL では、MyISAM、MEMORY および MERGE テーブルに [table-level locking](#page-5403-1) を使用し、一度に更新できるセッ ションは 1 つのみです。 このロックレベルにより、これらのストレージエンジンは読み取り専用、読み取りの大部 分、またはシングルユーザーアプリケーションに適しています。

これらのストレージエンジンは、常にクエリーの最初に 1 回だけ必要なすべてのロックをリクエストし、常に同じ順 序でテーブルをロックすることによって、[デッドロック](#page-5403-0)を回避します。 トレードオフとは、この戦略によって同時実 行性が低下することです。テーブルを変更する他のセッションは、現在のデータ変更ステートメントが終了するまで 待機する必要があります。

テーブルレベルロックの利点:

- 必要なメモリーは比較的少なくなります (行ロックでは、ロックされた行または行のグループごとにメモリーが必要 です)
- 単一のロックだけが必要であるため、テーブルの大部分に対して使用する場合に高速です。
- データの大部分に対して GROUP BY 操作を頻繁に実行する場合、またはテーブル全体を頻繁にスキャンする必要 がある場合は高速です。

MySQL はテーブル書き込みロックを次のように許可します。

- 1. テーブルにロックがない場合、それを書き込みロックします。
- 2. そうでない場合、書き込みロックキューにロックリクエストを入れます。

MySQL はテーブル読み取りロックを次のように許可します。

- 1. テーブルに書き込みロックがない場合、それを読み取りロックします。
- 2. そうでない場合、読み取りロックキューにロックリクエストを入れます。

テーブルの更新は、テーブルの取得よりも高い優先度が与えられます。 そのため、ロックが解放されると、ロックは 書き込みロックキュー内のリクエストに使用できるようになり、次に読み取りロックキュー内のリクエストに使用で きるようになります。 これにより、テーブルに大量の SELECT アクティビティがある場合でも、テーブルに対する 更新が 「starved」 ではなくなります。 ただし、テーブルの更新が多数ある場合、SELECT ステートメントは更新が なくなるまで待機します。

読み取りと書き込みの優先度を変更する方法については、[セクション8.11.2「テーブルロックの問題」](#page-1620-1)を参照してく ださい。

Table\_locks\_immediate および Table\_locks\_waited ステータス変数をチェックすることでシステム上のテーブルロッ ク競合を分析できます。これらは、テーブルロックのリクエストがすぐに許可された回数と待機する必要があった回 数を示します。

mysql> SHOW STATUS LIKE 'Table%';

+-----------------------+---------+ | Variable\_name | Value |

+-----------------------+---------+

+-----------------------+---------+ | Table\_locks\_immediate | 1151552 | | Table\_locks\_waited | 15324 |

パフォーマンススキーマロックテーブルは、ロック情報も提供します。 [セクション27.12.13「パフォーマンススキー](#page-4375-0) [マロックテーブル」](#page-4375-0)を参照してください。
MyISAM ストレージエンジンでは、特定のテーブルのリーダーとライター間の競合を軽減するために、同時挿入をサ ポートしています。MyISAM テーブルでデータファイルの途中に空きブロックがない場合、行は常にデータファイル の末尾に挿入されます。 この場合、ロックなしで MyISAM テーブルに対して同時 INSERT および SELECT ステート メントを自由に組み合わせることができます。 つまり、ほかのクライアントが MyISAM テーブルから読み取ると同 時に、それに行を挿入できます。 テーブルの途中で行が削除されるか更新されると、隙間が発生します。 穴がある場 合、同時挿入は無効になりますが、すべての穴が新しいデータでいっぱいになると、再度自動的に有効になります。 この動作を制御するには、concurrent\_insert システム変数を使用します。 [セクション8.11.3「同時挿入」を](#page-1622-0)参照して ください。

LOCK TABLES で明示的にテーブルロックを獲得する場合、READ ロックではなく READ LOCAL ロックをリクエス トして、テーブルをロックしている間に、ほかのセッションが同時挿入を実行できるようにできます。

同時挿入が不可能な場合に、テーブル t1 で多くの INSERT および SELECT 操作を実行するには、一時テーブル temp\_t1 に行を挿入し、実際のテーブルを一時テーブルの行で更新します:

mysql> LOCK TABLES t1 WRITE, temp\_t1 WRITE; mysql> INSERT INTO t1 SELECT \* FROM temp\_t1; mysql> DELETE FROM temp\_t1; mysql> UNLOCK TABLES;

#### ロックのタイプの選択

通常、次の場合、テーブルロックは行レベルロックよりも優れています:

- テーブルに対するほとんどのステートメントが読み取りです。
- テーブルに対するステートメントが読み取りと書き込みの組み合わせであり、そのうち書き込みは 1 つのキーの読 み取りでフェッチできる単一の行に対する更新または削除です。

UPDATE tbl\_name SET column=value WHERE unique\_key\_col=key\_value; DELETE FROM tbl\_name WHERE unique\_key\_col=key\_value;

- 同時 INSERT ステートメントとごく少数の UPDATE または DELETE ステートメントと組み合わされた SELECT。
- ライターを使用しない、テーブル全体への多くのスキャンまたは GROUP BY 操作。

高レベルロックでは、行レベルロックよりロックのオーバーヘッドが少ないため、様々なタイプのロックをサポート することでアプリケーションをより簡単にチューニングできます。

行レベルロック以外のオプション:

- 複数のリーダーを同時に持つことができるバージョニング (MySQL で同時挿入に使用されるものなど)。 つまり、 データベースまたはテーブルでは、アクセスの開始時期に応じて異なるデータのビューがサポートされます。 この 他の一般的な用語は、「「時間移動、」」 「copy on write、」または「「オンデマンドでコピー」」です。
- コピーオンデマンドは、多くの場合、行レベルロックよりも優れています。 ただし、最悪の場合は、通常のロック を使用するよりもはるかに多くのメモリーを使用できます。
- 行レベルロックを使用するかわりに、MySQL の GET\_LOCK() および RELEASE\_LOCK() で提供されるロックな ど、アプリケーションレベルのロックを使用できます。 これらはアドバイザロックであるため、相互に連携するア プリケーションでのみ機能します。 [セクション12.15「ロック関数」](#page-2015-0)を参照してください。

## 8.11.2 テーブルロックの問題

InnoDB テーブルでは、複数のセッションとアプリケーションが互いに待機したり、不整合の結果を生成したりする ことなく、同じテーブルに対して同時に読み取りや書き込みを実行できるように、行レベルロックを使用します。 こ のストレージエンジンでは、LOCK TABLES ステートメントは特別な保護を提供せず、代わりに並列性が低くなるた め、この使用を避けてください。 自動の行レベルロックにより、これらのテーブルがもっとも重要なデータを格納す るもっともビジーなデータベースに適合し、同時にテーブルのロックやロック解除が必要ないためアプリケーション ロジックが簡単になります。 その結果、InnoDB ストレージエンジンが MySQL のデフォルトになります。

MySQL は InnoDB を除く、すべてのストレージエンジンに対して、テーブルロック (ページ、行、またはカラムロッ クの代わりに) を使用します。 ロック操作自体には、あまりオーバーヘッドがありません。 ただし、一度に 1 つの

セッションしかテーブルに書き込むことができないため、これらのほかのストレージエンジンでの最高のパフォーマ ンスのため、頻繁にクエリーされ、めったに挿入または更新されないテーブルに対して主にそれらを使用します。

- [InnoDB を優先するパフォーマンスの考慮事項](#page-1621-0)
- [ロックパフォーマンスの問題の回避](#page-1621-1)

#### <span id="page-1621-0"></span>InnoDB を優先するパフォーマンスの考慮事項

テーブルを作成するために、InnoDB を使用するか、別のストレージエンジンを使用するかを選択する場合、テーブル ロックの次の短所を考慮してください。

- テーブルロックにより、多くのセッションを同時にテーブルから読み取ることができますが、セッションでテーブ ルに書き込む必要がある場合、まず排他的アクセスを取得する必要がありますが、これはまずほかのセッションが テーブルを処理し終わるのを待つ必要がある可能性があることを意味します。 更新中、この特定のテーブルにアク セスしようとするほかのすべてのセッションは、更新が完了するまで待機する必要があります。
- ディスクがいっぱいで、セッションを続行するには空き領域が使用できるようになる必要があるため、セッション が待機している場合にテーブルロックによって問題が発生します。 この場合、問題のテーブルにアクセスしようと するすべてのセッションが、より多くのディスク領域が使用できるようになるまで待機状態になります。
- 実行に長時間かかる SELECT ステートメントにより、その間ほかのセッションのテーブルの更新が妨げられ、ほか のセッションが遅くなり、応答していないように見えます。 セッションが更新のためにテーブルへの排他的アクセ スを取得するのを待機している間、SELECT ステートメントを発行する他のセッションはその背後でキューに入れ られるため、読取り専用セッションでも同時実行性が低下します。

#### <span id="page-1621-1"></span>ロックパフォーマンスの問題の回避

次の項目では、テーブルロックによって発生する競合を回避または軽減するいくつかの方法について説明します。

- セットアップ時に CREATE TABLE ... ENGINE=INNODB を使用するか、既存のテーブルに対して ALTER TABLE ... ENGINE=INNODB を使用して、テーブルを InnoDB ストレージエンジンに切り替えることを考慮しま す。 このストレージエンジンの詳細については[、第15章「InnoDB ストレージエンジン」を](#page-2650-0)参照してください。
- テーブルをロックする時間が短くなるように、SELECT ステートメントを最適化して、実行を高速化します。 これ を実行するには、いくつかのサマリーテーブルを作成する必要がある場合があります。
- --low-priority-updates で mysqld を起動します。 テーブルレベルロックのみを使用するストレージエンジン (MyISAM、MEMORY、および MERGE など) の場合、これにより、テーブルを更新 (変更) するすべてのステート メントに SELECT ステートメントより低い優先度を与えます。 この場合、先述のシナリオの 2 つめの SELECT ス テートメントは UPDATE ステートメントの前に実行され、最初の SELECT の終了を待機しません。
- 特定の接続で発行されたすべての更新を低い優先度で実行させるように指定するには、low\_priority\_updates サー バーシステム変数を 1 に等しく設定します。
- 特定の INSERT、UPDATE、または DELETE ステートメントに低い優先度を与えるには、LOW\_PRIORITY 属性を 使用します。
- 特定の SELECT ステートメントに高い優先度を与えるには、HIGH\_PRIORITY 属性を使用します。 [セクション](#page-2350-0) [13.2.10「SELECT ステートメント」](#page-2350-0)を参照してください。
- max\_write\_lock\_count システム変数に低い値を指定して mysqld を起動し、テーブルに対する特定の数の書込 みロックが発生した後 (挿入操作など)、テーブルを待機しているすべての SELECT ステートメントの優先度を MySQL によって一時的に昇格させます。 これにより、特定の数の書込みロックの後に読取りロックが許可されま す。
- 組み合わされた SELECT と DELETE ステートメントに問題がある場合、DELETE への LIMIT オプションが役立つ ことがあります。 [セクション13.2.2「DELETE ステートメント」を](#page-2316-0)参照してください。
- SELECT ステートメントで SQL\_BUFFER\_RESULT を使用すると、テーブルロックの時間の短縮に役立つことがあ ります。 [セクション13.2.10「SELECT ステートメント」を](#page-2350-0)参照してください。
- テーブルの内容を個別のテーブルに分割すると (クエリーを 1 つのテーブルのカラムに対して実行し、更新を別の テーブルのカラムに制限することによって)、役立つことがあります。

• 単一のキューを使用するように、mysys/thr\_lock.c のロックコードを変更できます。 この場合、書き込みロックと 読み取りロックは同じ優先度を持ち、一部のアプリケーションに役立つことがあります。

#### <span id="page-1622-0"></span>8.11.3 同時挿入

MyISAM ストレージエンジンでは、特定のテーブルに対する読み取りと書き込みの競合を軽減するために、同時挿入 をサポートしています。MyISAM テーブルのデータファイルに隙間 (途中の削除された行) がない場合、SELECT ス テートメントがテーブルの行を読み取るのと同時に、INSERT ステートメントを実行してテーブルの末尾に行を追加 できます。 複数の INSERT ステートメントがある場合、それらはキューに入れられ、SELECT ステートメントと同時 に順番に実行されます。 同時 INSERT の結果はすぐに見られないことがあります。

concurrent\_insert システム変数を設定して、同時挿入の処理を変更できます。 デフォルトで、変数は AUTO (または 1) に設定され、同時挿入が先述のように処理されます。 concurrent\_insert が NEVER (または 0) に設定されている場 合、同時挿入は無効にされます。 変数が ALWAYS (または 2) に設定されている場合、行が削除されたテーブルに対 してもテーブルの末尾での同時挿入が許可されます。 concurrent\_insert システム変数の説明も参照してください。

バイナリログを使用している場合、同時挿入は CREATE ... SELECT または INSERT ... SELECT ステートメントの通 常の挿入に変換されます。 これは、バックアップ操作中にログを適用することでテーブルの正確なコピーを確実に再 作成できるようにするために行われます。 [セクション5.4.4「バイナリログ」](#page-947-0)を参照してください。 また、これらの ステートメントに対しては、選択元のテーブルへの挿入がブロックされるように、そのテーブルに読み取りロックが 設定されます。 その結果、そのテーブルに対する同時挿入も待機する必要があります。

LOAD DATA では、同時挿入の条件を満たす MyISAM テーブルを使用して CONCURRENT を指定した場合 (つまり、 中央に空きブロックが含まれていない場合)、他のセッションは LOAD DATA の実行中にテーブルからデータを取得 できます。 CONCURRENT オプションの使用は、同時にテーブルを使用しているほかのセッションがない場合で も、LOAD DATA のパフォーマンスに多少の影響があります。

HIGH\_PRIORITY を指定すると、サーバーが --low-priority-updates オプションで起動されている場合に、その効果が オーバーライドされます。 また、同時挿入も使用されなくなります。

LOCK TABLE の場合、READ LOCAL と READ の違いは READ LOCAL が、ロックが保持されている間に、競合し ていない INSERT ステートメント (同時挿入) の実行を許可することです。 ただし、ロックを保持している間にサー バーの外部のプロセスを使用してデータベースを操作する場合、これを使用することはできません。

#### <span id="page-1622-2"></span>8.11.4 メタデータのロック

MySQL では、メタデータロックを使用して、データベースオブジェクトへの同時アクセスを管理し、データの一貫性 を確保します。 メタデータのロックは、テーブルのみでなく、スキーマ、ストアドプログラム (プロシージャ、ファ ンクション、トリガー、スケジュール済イベント)、テーブルスペース、GET\_LOCK() 関数で取得されたユーザーロッ ク [\(セクション12.15「ロック関数」](#page-2015-0) を参照)、および [セクション5.6.8.1「ロックサービス」](#page-1025-0) で説明されているロック サービスで取得されたロックにも適用されます。

パフォーマンススキーマ metadata\_locks テーブルは、メタデータロック情報を公開します。この情報は、ロックを保 持しているセッションや、ロックを待機してブロックされているセッションなどを確認する場合に役立ちます。 詳細 は、[セクション27.12.13.3「metadata\\_locks テーブル」を](#page-4380-0)参照してください。

メタデータロックには多少のオーバーヘッドが伴い、クエリーボリュームが増加するにつれて増加します。 複数のク エリーが同じオブジェクトにアクセスを試みることが多くなるほど、メタデータの競合が増加します。

メタデータのロックは、テーブル定義キャッシュの代替ではなく、その相互排他ロックとロックは、LOCK\_open 相 互排他ロックと異なります。 次の説明では、メタデータのロックの仕組みに関する情報を提供します。

- [メタデータロックの取得](#page-1622-1)
- [メタデータロックの解放](#page-1625-0)

#### <span id="page-1622-1"></span>メタデータロックの取得

特定のロックに複数の待機者がいる場合は、max\_write\_lock\_count システム変数に関連する例外を除いて、優先度の 高いロックリクエストが最初に満たされます。 書き込みロック要求の優先順位は、読み取りロック要求よりも高くな ります。 ただし、max\_write\_lock\_count がある程度低い値 (たとえば、10) に設定されている場合、読み取りロック要 求がすでに 10 個の書き込みロック要求を優先して渡されていれば、保留中の書き込みロック要求よりも読み取りロッ ク要求が優先されることがあります。 通常、max\_write\_lock\_count のデフォルト値は非常に大きいため、この動作は 発生しません。

ステートメントは、同時にではなくメタデータロックを 1 つずつ取得し、プロセスでデッドロック検出を実行しま す。

DML ステートメントは、通常、ステートメントで記述されているテーブルの順序でロックを取得します。

DDL ステートメント、LOCK TABLES およびその他の類似するステートメントは、明示的に指定されたテーブルに対 するロックを名前順に取得することで、同時 DDL ステートメント間のデッドロックの可能性のある数を減らします。 暗黙的に使用されるテーブル (ロックする必要がある外部キー関係のテーブルなど) では、ロックが異なる順序で取得 される場合があります。

たとえば、RENAME TABLE は、名前順にロックを取得する DDL ステートメントです:

• 次の RENAME TABLE ステートメントは、tbla の名前を他の名前に変更し、tblc の名前を tbla に変更します:

RENAME TABLE tbla TO tbld, tblc TO tbla:

このステートメントは、tbla、tblc および tbld でメタデータロックを順番に取得します (tbld は名前順に tblc に従う ため):

• この若干異なるステートメントによって、tbla の名前が他の名前に変更され、tblc の名前が tbla に変更されます:

RENAME TABLE tbla TO tblb, tblc TO tbla;

この場合、ステートメントは tbla、tblb および tblc でメタデータロックを順番に取得します (tblb は tblc の前に名前 順に付くため):

どちらのステートメントも、tbla および tblc のロックをこの順序で取得しますが、残りのテーブル名のロックが tblc の前と後のどちらで取得されるかが異なります。

メタデータロックの取得順序は、次の例に示すように、複数のトランザクションが同時に実行される場合に操作結果 に違いが生じる可能性があります。

同じ構造を持つ 2 つのテーブル x および x\_new から開始します。 次の 3 つのクライアントが、これらのテーブルを 含むステートメントを発行します:

クライアント 1:

LOCK TABLE x WRITE, x\_new WRITE;

このステートメントは、x および x\_new で名前順に書込みロックを要求および取得します。

クライアント 2:

INSERT INTO x VALUES(1);

ステートメントは、x で書込みロックを待機していることをリクエストおよびブロックします。

クライアント 3:

RENAME TABLE x TO x\_old, x\_new TO x;

このステートメントは、x、x\_new および x\_old で排他ロックを名前順に要求しますが、x でのロックの待機をブロッ クします。

クライアント 1:

UNLOCK TABLES;

このステートメントは、x および x\_new の書込みロックを解放します。 クライアント 3 による x の排他ロックリクエ ストは、クライアント 2 による書込みロックリクエストよりも優先度が高いため、クライアント 3 は x でロックを取

得し、x\_new および x\_old でも名前変更を実行してロックを解放します。 次に、クライアント 2 は x でロックを取得 し、挿入を実行してロックを解放します。

ロック取得順序により、INSERT の前に RENAME TABLE が実行されます。 挿入が行われる x は、クライアント 2 が 挿入を発行し、クライアント 3 によって x に名前が変更されたときに x\_new という名前のテーブルです:

mysql> SELECT \* FROM x; +------+ | i | +------+  $| 1 |$ 

mysql> SELECT \* FROM x\_old; Empty set (0.01 sec)

かわりに、同じ構造を持つ x および new\_x という名前のテーブルから始めます。 ここでも、3 つのクライアントが、 次のテーブルを含むステートメントを発行します:

クライアント 1:

+------+

LOCK TABLE x WRITE, new\_x WRITE;

このステートメントは、new\_x および x で名前順に書込みロックを要求および取得します。

クライアント 2:

INSERT INTO x VALUES(1);

ステートメントは、x で書込みロックを待機していることをリクエストおよびブロックします。

クライアント 3:

RENAME TABLE x TO old\_x, new\_x TO x;

このステートメントは、new\_x、old\_x および x で排他ロックを名前順に要求しますが、new\_x でのロックの待機をブ ロックします。

クライアント 1:

UNLOCK TABLES;

このステートメントは、x および new\_x の書込みロックを解放します。 x の場合、保留中のリクエストはクライアン ト 2 のみであるため、クライアント 2 はロックを取得し、挿入を実行してロックを解放します。 new\_x の場合、保留 中のリクエストはクライアント 3 のみで、クライアント 3 はそのロックを取得できます (old\_x でのロックも取得でき ます)。 名前変更操作は、クライアント 2 の挿入が終了してロックを解放するまで、x でのロックに対してブロックさ れます。 次に、クライアント 3 は x でロックを取得し、名前変更を実行してロックを解放します。

この場合、ロック取得順序により、RENAME TABLE の前に INSERT が実行されます。 挿入先の x は元の x で、名前 変更操作によって old x に名前が変更されました:

mysql> SELECT \* FROM x; Empty set (0.01 sec) mysql> SELECT \* FROM old\_x; +------+  $| i |$ +------+  $| 1 |$ +------+

前述の例のように、同時ステートメントでのロック取得の順序によって操作結果のアプリケーションが異なる場合 は、ロック取得の順序に影響を与えるようにテーブル名を調整できます。

メタデータロックは、必要に応じて外部キー制約によって関連付けられたテーブルに拡張され、DML 操作と DDL 操 作の競合が関連するテーブルで同時に実行されないようにします。 親テーブルを更新すると、外部キーメタデータの 更新中に子テーブルのメタデータロックが取得されます。 外部キーメタデータは子テーブルによって所有されます。

#### <span id="page-1625-0"></span>メタデータロックの解放

トランザクションのシリアライザビリティーを確保するため、サーバーは、別のセッションで、未完了の明示的また は暗黙的に開始されたトランザクションで使用されているテーブルに対して、セッションがデータ定義言語 (DDL) ス テートメントを実行することを許可してはいけません。 サーバーは、トランザクション内で使用されているテーブ ルに対してメタデータロックを獲得し、トランザクションが終了するまでそれらのロックの解放を延期させることに よって、これを実現します。 テーブルへのメタデータロックは、テーブルの構造への変更を妨げます。 このロックア プローチには、あるセッション内のトランザクションによって使用されているテーブルは、トランザクションが終了 するまで、ほかのセッションによって DDL ステートメントで使用できないという問題があります。

この原則は、トランザクションテーブルだけでなく、非トランザクションテーブルにも適用されます。 あるセッショ ンがトランザクションテーブル t と非トランザクションテーブル nt を次のように使用するトランザクションを開始す るとします。

START TRANSACTION; SELECT \* FROM t; SELECT \* FROM nt;

サーバーはトランザクションが終了するまで、t と nt の両方に対するメタデータロックを保持します。 別のセッショ ンがいずれかのテーブルに対して、DDL または書き込みロック操作を試みると、それはトランザクションの終了時に メタデータロックが解放されるまでブロックされます。 たとえば、2 つめのセッションはこれらのいずれかの操作を 試みるとブロックされます。

DROP TABLE t; ALTER TABLE t ...; DROP TABLE nt; ALTER TABLE nt ...; LOCK TABLE t ... WRITE;

LOCK TABLES ... READ にも同じ動作が適用されます。 つまり、テーブル (トランザクションまたは非トランザク ション) ブロックを更新し、そのテーブルに対して LOCK TABLES ... READ によってブロックされる明示的または暗 黙的に開始されたトランザクションです。

サーバーが構文上有効であるが、実行中に失敗するステートメントのメタデータロックを獲得した場合、そのロック を早期に解放しません。 失敗したステートメントがバイナリログに書き込まれ、ロックによってログの一貫性が保護 されるため、ロックの解放はまだトランザクションの終了まで延期されます。

自動コミットモードでは、各ステートメントが事実上完全なトランザクションであるため、そのステートメントに対 して獲得されたメタデータロックは、ステートメントの終了までしか保持されません。

PREPARE ステートメント中に獲得されたメタデータロックは、準備が複数ステートメントトランザクション内で行 われる場合でも、ステートメントが準備されると解放されます。

MySQL 8.0.13 では、PREPARED 状態の XA トランザクションの場合、XA COMMIT または XA ROLLBACK が実行 されるまで、クライアントの接続が切断され、サーバーが再起動されてもメタデータロックは維持されます。

## 8.11.5 外部ロック

外部ロックは、複数のプロセスによる MyISAM データベーステーブルの競合を管理するためのファイルシステムロッ クの使用です。 外部ロックは、MySQL サーバーなどの単一のプロセスが、テーブルへのアクセスを必要とする唯一 のプロセスであると想定できない状況で使用されます。 次にいくつかの例を示します。

- 同じデータベースディレクトリを使用する複数のサーバーを実行する場合 (推奨されません)、各サーバーで外部 ロックが有効になっている必要があります。
- myisamchk を使用して MyISAM テーブルに対して保守操作を実行する場合、サーバーが実行中でないことを確認す るか、サーバーが必要に応じてテーブルファイルをロックし、テーブルへのアクセスを myisamchk によって調整す るように、サーバーで外部ロックが有効になっていることを確認する必要があります。 同じことが、MyISAM テー ブルをパックするために myisampack を使用する場合にも当てはまります。

外部ロックを有効にしてサーバーを実行する場合、テーブルのチェックなどの読み取り操作のために、いつでも myisamchk を使用できます。 この場合、myisamchk が使用しているテーブルをサーバーが更新しようとすると、 サーバーは myisamchk が終了するまで待機してから続行します。

テーブルの修復や最適化などの書き込み操作のために myisamchk を使用する場合、または myisampack を使用して テーブルをパックする場合は、mysqld サーバーがそのテーブルを使用していないことを常に確認する必要がありま す。 mysqld を停止しない場合は、少なくとも mysqladmin flush-tables を実行してから myisamchk を実行します。 サーバーと myisamchk が同時にテーブルにアクセスすると、テーブルが破損する可能性があります。

外部ロックが有効になっていると、テーブルへのアクセスを必要とする各プロセスは、テーブルへのアクセスに進む 前にテーブルファイルに対するファイルシステムロックを獲得します。 必要なすべてのロックを獲得できない場合、 (現在ロックを保持しているプロセスがそれらを解放したあとに) ロックを取得できるまで、プロセスはテーブルへの アクセスをブロックされます。

サーバーは場合によってテーブルにアクセスできるまでほかのプロセスを待機する必要があるため、外部ロックは サーバーのパフォーマンスに影響します。

単一のサーバーを実行して特定のデータディレクトリにアクセスする場合 (これは通常のケースです) およびサーバー の実行中に myisamchk などのほかのプログラムでテーブルを変更する必要がない場合、外部ロックは不要です。 ほ かのプログラムでテーブルを読み取るだけである場合、外部ロックは不要ですが、myisamchk がテーブルを読み取っ ている間にサーバーがテーブルを変更すると、myisamchk が警告をレポートすることがあります。

外部ロックが無効になっていて、myisamchk を使用するには、myisamchk の実行中にサーバーを停止する か、myisamchk を実行する前にテーブルをロックし、フラッシュする必要があります。 この要件を回避するに は、CHECK TABLE および REPAIR TABLE ステートメントを使用して、MyISAM テーブルをチェックし、修復しま す。

mysqld の場合、外部ロックは skip\_external\_locking システム変数の値で制御されます。 この変数が有効にされてい る場合、外部ロックは無効になり、その逆も同じです。 外部ロックはデフォルトで無効になっています。

外部ロックの使用は、サーバーの起動時に --external-locking または --skip-external-locking オプションを使用して制御 できます。

外部ロックオプションを使用して多数の MySQL プロセスから MyISAM テーブルへの更新を有効にする 場合は、delay\_key\_write システム変数を ALL に設定してサーバーを起動したり、共有テーブルに対して DELAY\_KEY\_WRITE=1 テーブルオプションを使用しないでください。 そうでないと、インデックスが破損する可能 性があります。

この条件を満たす最も簡単な方法は、常に --external-locking を --delay-key-write=OFF とともに使用することです。 (これは、多くのセットアップで、前述のオプションを組み合わせることが有用であるため、デフォルトで実行されま せん。)

# 8.12 MySQL サーバーの最適化

このセクションでは、主に SQL ステートメントのチューニングではなくシステム構成を扱うデータベースサーバーの 最適化技法について説明します。 このセクションの情報は、管理しているサーバー全体のパフォーマンスとスケーラ ビリティーを確保したい DBA、データベースのセットアップを含むインストールスクリプトを構築する開発者、およ び生産性を最大にしたいと考え、開発、テストなどのために自分自身で MySQL を実行しているユーザーに適してい ます。

## 8.12.1 ディスク I/O の最適化

このセクションでは、より高速なストレージハードウェアをデータベースサーバー専用にできる場合に、ストレージ デバイスを構成する方法について説明します。 I/O のパフォーマンスを向上させるための InnoDB 構成の最適化の詳 細は、[セクション8.5.8「InnoDB ディスク I/O の最適化」](#page-1555-0) を参照してください。

- ディスクシークはパフォーマンスの大きなボトルネックです。 この問題は、データの量が、効果的なキャッシュが 実行不能になるほど大きくなり始めると、明確になります。 多かれ少なかれランダムにデータにアクセスする大き なデータベースの場合、読み取りには最低 1 回、書き込みには 2 回のディスクシークが確実に必要になります。 こ の問題を最小にするには、少ないシーク回数でディスクを使用します。
- さまざまなディスクにファイルをシンボリックリンクするか、ディスクストライピングを行なって、使用可能な ディスクスピンドル数を増やします (およびそれによってシークのオーバーヘッドを軽減します)。

• シンボリックリンクの使用

これは、MyISAM テーブルの場合、データディレクトリ内の通常の場所から別のディスクへのインデックスファ イルやデータファイルのシンボリックリンクを作成する (ストライピングされることもある) ことを意味します。 ディスクがほかの目的にも使用されていないものとして、これによって、シークと読み取り時間がともに改善さ れます。 [セクション8.12.2「シンボリックリンクの使用」](#page-1628-0)を参照してください。

シンボリックリンクは、InnoDB テーブルでの使用はサポートされていません。 ただし、InnoDB データおよびロ グファイルを異なる物理ディスクに配置することは可能です。 詳細は[、セクション8.5.8「InnoDB ディスク I/O](#page-1555-0) [の最適化」](#page-1555-0)を参照してください。

• ストライピング

ストライピングは、多数のディスクがあり、最初のブロックを最初のディスクに、2 番目のブロックを 2 番目の ディスクに、N 番目のブロックを (N MOD number\_of\_disks) 番目のディスクにというように配置することを意味 します。 つまり、通常のデータサイズがストライプサイズより小さい (または完全に一致している) 場合に、パ フォーマンスが大幅に向上します。 ストライピングはオペレーティングシステムとストライプサイズに大きく依 存するため、さまざまなストライプサイズでアプリケーションのベンチマークを行なってください。 [セクション](#page-1636-0) [8.13.2「独自のベンチマークの使用」](#page-1636-0)を参照してください。

ストライピングの速度の違いは、パラメータに大きく依存します。 ストライピングパラメータの設定方法とディ スク数によって、桁違いの差が測定されることがあります。 ランダムアクセスに対する最適化か順次アクセスに 対する最適化かを選択する必要があります。

- 信頼性のため、RAID 0+1 (ストライピングとミラーリング) を使用したいと考える場合がありますが、この場合、N 個のドライブのデータを保持するために 2 × N 個のドライブが必要です。 これは、そのための資金がある場合に最 適なオプションである可能性があります。 ただし、それを効率的に処理するために、何らかのボリューム管理ソフ トウェアに投資する必要がある場合もあります。
- 適切なオプションは、ある種類のデータがどのくらい重要であるかに応じて RAID レベルを変えることです。 たと えば、再生成が可能なやや重要なデータは RAID 0 ディスクに格納しますが、ホスト情報やログなどの本当に重要 なデータは、RAID 0+1 または RAID N ディスクに格納します。 RAID N は、パリティビットの更新に必要な時間の ため、多くの書き込みがある場合に問題になる可能性があります。
- データベースが使用するファイルシステムのパラメータを設定することもできます。

ファイルに最後にアクセスされたタイミングを知る必要がない (実際にデータベースサーバーで役立たない) 場合、 o noatime オプションを使用してファイルシステムをマウントできます。 それは、ファイルシステム上の i ノード の最終アクセス時間への更新をスキップするため、一部のディスクシークが避けられます。

多くのオペレーティングシステムで、-o async オプションを使用してファイルシステムをマウントすることによっ て、ファイルシステムが非同期に更新されるように設定できます。 コンピュータが適度に安定している場合、これ により、それほど信頼性を犠牲にすることなく、パフォーマンスが向上するはずです。 (Linux ではこのフラグがデ フォルトでオンにされています。)

#### MySQL での NFS の使用

MySQL で NFS を使用するかどうかを検討する場合は注意が必要です。 オペレーティングシステムおよび NFS バー ジョンによって異なる潜在的な問題には、次のものがあります:

- NFS ボリュームに配置された MySQL データおよびログファイルはロックされ、使用できなくなります。 ロック の問題は、MySQL の複数のインスタンスが同じデータディレクトリにアクセスする場合や、停電などが原因で MySQL が適切に停止されない場合に発生することがあります。 NFS version 4 は、アドバイザおよびリースベース のロックの導入に関する基本的なロックの問題に対処します。 ただし、MySQL インスタンス間でデータディレク トリを共有することはお薦めしません。
- 誤った順序で受信したメッセージまたはネットワークトラフィックが失われたため、データの不整合が発生しまし た。 この問題を回避するには、TCP with hard および intr マウントオプションを使用します。
- 最大ファイルサイズの制限。 NFS Version 2 クライアントは、最低 2GB のファイル (signed 32 bit offset) にのみア クセスできます。 NFS Version 3 クライアントは、より大きなファイル (最大 64 ビットオフセット) をサポートし ます。 サポートされる最大ファイルサイズは、NFS サーバーのローカルファイルシステムによっても異なります。

プロフェッショナル SAN 環境またはその他のストレージシステム内で NFS を使用すると、このような環境外で NFS を使用するよりも高い信頼性が得られる傾向があります。 ただし、SAN 環境内の NFS は、直接接続されたストレー ジまたはバス接続された非ローテーションストレージよりも低速になる可能性があります。

NFS を使用する場合は、本番環境に配備する前に NFS 設定を徹底的にテストするため、NFS Version 4 以降をお勧め します。

## <span id="page-1628-0"></span>8.12.2 シンボリックリンクの使用

データベースやテーブルをデータベースディレクトリからほかの場所に移動して、それらを新しい場所へのシンボ リックリンクに置き換えることができます。 これを実行したいと考える可能性があるのは、たとえば、データベース を空き領域の多いファイルシステムに移動する場合や、テーブルを別のディスクに分散させてシステムの速度を高め る場合です。

InnoDB テーブルの場合は[、セクション15.6.1.2「外部でのテーブルの作成」](#page-2669-0) で説明されているように、シンボリック リンクのかわりに CREATE TABLE ステートメントの DATA DIRECTORY 句を使用します。 この新機能は、サポー トされるクロスプラットフォーム技法です。

これを実行する推奨される方法は、データベースディレクトリ全体の別のディスクへのシンボリックリンクを作成す ることです。 MyISAM テーブルのシンボルリンク作成は最後の手段として行います。

データディレクトリの場所を特定するには、次のステートメントを使用します。

SHOW VARIABLES LIKE 'datadir';

#### 8.12.2.1 Unix 上のデータベースへのシンボリックリンクの使用

Unix では、次の手順を使用してデータベースを symlink します:

1. CREATE DATABASE を使用してデータベースを作成します:

mysql> CREATE DATABASE mydb1;

CREATE DATABASE を使用すると、MySQL データディレクトリにデータベースが作成され、サーバーはデータ ベースディレクトリに関する情報でデータディクショナリを更新できます。

- 2. サーバーを停止して、移動中に新しいデータベースでアクティビティが発生しないようにします。
- 3. 空き領域があるディスクにデータベースディレクトリを移動します。 たとえば、tar または mv を使用します。 データベースディレクトリを移動するのではなく、コピーする方法を使用する場合は、コピー後に元のデータベー スディレクトリを削除します。
- 4. 移動したデータベースディレクトリへのソフトリンクをデータディレクトリに作成します:

shell> ln -s /path/to/mydb1 /path/to/datadir

このコマンドは、mydb1 というシンボリックリンクをデータディレクトリに作成します。

5. サーバーを再起動します。

#### 8.12.2.2 Unix 上の MyISAM へのシンボリックリンクの使用

注記

ここで説明するシンボリックリンクのサポートと、それを制御する --symbolic-links オプ ションは非推奨になりました。これらは将来のバージョンの MySQL で削除される予定で す。 また、このオプションはデフォルトで無効になっています。

シンボリックリンクは、MyISAM テーブルに対してのみ完全にサポートされています。 ほかのストレージエンジンの テーブルで使用されているファイルの場合、シンボリックリンクを使用しようとすると、未知の問題が発生すること があります。 InnoDB テーブルの場合は、代わりに[セクション15.6.1.2「外部でのテーブルの作成」](#page-2669-0)に説明する代替の 技法を使用します。

完全に動作する realpath() 呼び出しがないシステムでは、テーブルのシンボリックリンクを作成しないでください。 (Linux と Solaris では realpath() をサポートしています)。 システムでシンボリックリンクをサポートしているかどう かを判断するには、次のステートメントを使用して、have\_symlink システム変数の値をチェックします。

SHOW VARIABLES LIKE 'have\_symlink';

MyISAM テーブルのシンボリックリンクの処理は次のように機能します。

- データディレクトリには、常にデータ (.MYD) ファイルとインデックス (.MYI) ファイルがあります。 データファイ ルとインデックスファイルは、ほかの場所に移動し、データディレクトリ内でシンボリックリンクによって置き換 えることができます。
- データファイルとインデックスファイルは、独立して別々のディレクトリへのシンボリックリンクを作成できま す。
- 実行中の MySQL サーバーにシンボリックリンクの作成を実行するように指示するには、CREATE TABLE に DATA DIRECTORY および INDEX DIRECTORY オプションを使用します。 [セクション13.1.20「CREATE TABLE ステー](#page-2243-0) [トメント」](#page-2243-0)を参照してください。 または、mysqld が実行中でない場合は、コマンド行から ln -s を使用して、シン ボリックリンクの作成を手動で実行できます。

#### 注記

DATA DIRECTORY および INDEX DIRECTORY オプションのいずれか、または両方で使 用されるパスには、MySQL data ディレクトリを含めることができません。 (Bug #32167)

• myisamchk が、シンボリックリンクをデータファイルやインデックスファイルに置き換えません。 それは、シンボ リックリンクが指しているファイルに対して直接作用します。 一時ファイルはすべてデータファイルやインデック スファイルが配置されているディレクトリに作成されます。 同じことが ALTER TABLE、OPTIMIZE TABLE、およ び REPAIR TABLE ステートメントにも当てはまります。

#### • 注記

シンボリックリンクを使用しているテーブルを削除すると、シンボリックリンクとシンボ リックリンクが指しているファイルの両方が削除されます。 これは、mysqld を root オペ レーティングシステムユーザーとして実行しないか、オペレーティングシステムユーザー に MySQL データベースディレクトリへの書込みアクセス権を付与しないことが非常によ い理由です。

- ALTER TABLE ... RENAME または RENAME TABLE を使用してテーブルの名前を変更し、テーブルを別のデータ ベースに移動しない場合、データベースディレクトリのシンボリックリンクの名前が新しい名前に変更され、デー タファイルとインデックスファイルもそれに従って名前が変更されます。
- ALTER TABLE ... RENAME または RENAME TABLE を使用してテーブルを別のデータベースに移動すると、テー ブルが別のデータベースディレクトリに移動されます。 テーブル名が変更された場合、新しいデータベースディレ クトリ内のシンボリックリンクの名前が新しい名前に変更され、データファイルとインデックスファイルもそれに 従って名前が変更されます。
- シンボリックリンクを使用していない場合、--skip-symbolic-links オプションを付けて mysqld を起動し、だれも mysqld を使用して、データディレクトリ外のファイルを削除したり名前を変更したりできないようにします。

これらのテーブルシンボリックリンクの操作はサポートされていません。

• ALTER TABLE は DATA DIRECTORY および INDEX DIRECTORY テーブルオプションを無視します。

#### 8.12.2.3 Windows 上のデータベースへのシンボリックリンクの使用

Windows では、データベースディレクトリにシンボリックリンクを使用できます。 これにより、データベースディレ クトリへのシンボリックリンクを設定して、それを別の場所 (別のディスク上など) に置くことができます。 Windows でのデータベースシンボリックリンクの使用は、Unix でのそれらの使用に似ていますが、リンクのセットアップの手 順は異なります。

mydb というデータベースのデータベースディレクトリを D:\data\mydb に配置したいとします。 これを実行するに は、MySQL データディレクトリ内に D:\data\mydb を指すシンボリックリンクを作成します。 ただし、シンボリック リンクを作成する前に、必要に応じて D:\data\mydb ディレクトリを作成して、それが存在することを確認します。 データディレクトリ内に mydb というデータベースディレクトリがすでにある場合は、それを D:\data に移動しま

す。 それ以外の場合、シンボリックリンクは無効です。 問題を避けるために、データベースディレクトリの移動時に サーバーが実行していないことを確認してください。

Windows では、mklink コマンドを使用してシンボリックリンクを作成できます。 このコマンドには管理者権限が必 要です。

1. 場所をデータディレクトリ内に変更します。

C:\> cd \path\to\datadir

2. データディレクトリで、データベースディレクトリの場所を指す mydb というシンボリックリンクを作成します。 C:\> mklink /d mydb D:\data\mydb

このあと、データベース mydb に作成されるすべてのテーブルが D:\data\mydb に作成されます。

#### 8.12.3 メモリーの使用の最適化

8.12.3.1 MySQL のメモリーの使用方法

MySQL はバッファおよびキャッシュを割り当てて、データベース操作のパフォーマンスを向上させます。 デフォ ルトの構成は、RAM が約 512MB の仮想マシンで MySQL サーバーを起動できるように設計されています。 特定の キャッシュおよびバッファ関連のシステム変数の値を増やすことで、MySQL のパフォーマンスを向上できます。 メ モリーが制限されたシステムで MySQL を実行するように、デフォルトの構成を変更することもできます。

次のリストでは、MySQL がメモリーを使用する方法をいくつか説明します。 該当する場合は、関連するシステム変 数が参照されます。 ストレージエンジンまたは機能固有の項目もあります。

• InnoDB バッファプールは、テーブル、インデックスおよびその他の補助バッファのキャッシュされた InnoDB デー タを保持するメモリー領域です。 大容量読み取り操作の効率を高めるため、バッファープールは複数行を保持でき る[ページ](#page-5413-0)に分割されます。 キャッシュ管理の効率のために、バッファープールはページのリンクリストとして実装 されます。まれにしか使用されないデータは、[LRU](#page-5369-0) アルゴリズムのバリエーションを使用してキャッシュからエー ジアウトされます。 詳細は[、セクション15.5.1「バッファプール」](#page-2658-0)を参照してください。

バッファプールのサイズは、システムパフォーマンスのために重要です:

- InnoDB は、malloc() 操作を使用して、サーバー起動時にバッファプール全体にメモリーを割り当てま す。 innodb\_buffer\_pool\_size システム変数は、バッファープールサイズを定義します。 通常、推奨される innodb\_buffer\_pool\_size 値は、システムメモリーの 50 から 75% です。innodb\_buffer\_pool\_size は、サーバーの 実行中に動的に構成できます。 詳細は[、セクション15.8.3.1「InnoDB バッファプールサイズの構成」](#page-2753-0)を参照して ください。
- メモリーが大量にあるシステムでは、バッファプールを複数の [buffer pool instances](#page-5409-0) に分割することで同時実行 性を向上させることができます。 innodb\_buffer\_pool\_instances システム変数は、バッファープールインスタン スの数を定義します。
- バッファプールが小さすぎると、ページがバッファプールからフラッシュされるときに、後で再度必要になるだ けであるため、過剰なチャーニングが発生する可能性があります。
- バッファプールが大きすぎると、メモリーの競合が原因でスワッピングが発生する場合があります。
- ストレージエンジンインタフェースを使用すると、オプティマイザは、オプティマイザが複数の行を読み取る可能 性が高いスキャンに使用されるレコードバッファーのサイズに関する情報を提供できます。 バッファサイズは、見 積りのサイズによって異なる場合があります。 InnoDB では、この可変サイズのバッファリング機能を使用して、 行プリフェッチを利用し、ラッチおよび B ツリーナビゲーションのオーバーヘッドを削減します。
- すべてのスレッドが MyISAM キーバッファを共有します。 key\_buffer\_size システム変数によってサイズが決まり ます。

サーバーが開く MyISAM テーブルごとに、インデックスファイルが一度開かれます。テーブルにアクセスする同時 に実行されているスレッドごとに、データファイルが一度開かれます。 同時スレッドごとに、テーブル構造、各カ ラムのカラム構造、およびサイズ 3 \* N のバッファーが割り当てられます (ここで N は最大行長で、BLOB カラムを カウントしていません)。 BLOB カラムには、5 から 8 バイト+ BLOB データの長さが必要です。 MyISAM ストレー ジエンジンは、内部使用のため 1 つ余分な行バッファーを保持します。

- myisam\_use\_mmap システム変数を 1 に設定して、すべての MyISAM テーブルのメモリーマッピングを有効にでき ます。
- 内部インメモリー一時テーブルが大きすぎる場合 (tmp\_table\_size および max\_heap\_table\_size システム変数を使用 して決定)、MySQL はテーブルをインメモリーからディスク上の形式に自動的に変換します。 MySQL 8.0.16 の時 点では、ディスク上の一時テーブルは常に InnoDB ストレージエンジンを使用します。 (以前は、この目的に使用さ れていたストレージエンジンは、サポートされなくなった internal\_tmp\_disk\_storage\_engine システム変数によって 決定されていました。) [セクション8.4.4「MySQL での内部一時テーブルの使用」に](#page-1543-0)説明するように、許可される一 時テーブルのサイズを増やすことができます。

CREATE TABLE を使用して明示的に作成された MEMORY テーブルの場合、max\_heap\_table\_size システム変数の みがテーブルの大きさを決定し、ディスク上の形式への変換はありません。

- [MySQL Performance Schema](#page-4262-0) は、MySQL サーバーの実行を低レベルで監視するための機能です。 パフォーマンス スキーマは、サーバーの起動時に必要なメモリーを割り当てるのではなく、メモリー使用量を実際のサーバー負荷 に合わせて増分的に割り当てます。 割り当てられたメモリーは、サーバーが再起動されるまで解放されません。 詳 細は、[セクション27.17「パフォーマンススキーマのメモリー割り当てモデル」を](#page-4463-0)参照してください。
- サーバーがクライアント接続の管理に使用する各スレッドには、スレッド固有の領域が必要です。 次のリストは、 これらの変数とそのサイズを制御するシステム変数を示しています:
	- スタック (thread stack)
	- 接続バッファ (net buffer\_length)
	- 結果バッファ (net\_buffer\_length)

接続バッファーと結果バッファーはそれぞれ net\_buffer\_length バイトに等しいサイズから開始されますが、必要に 応じて max\_allowed\_packet バイトまで動的に拡大されます。 結果バッファーは各 SQL ステートメントのあとに net\_buffer\_length バイトに縮小されます。 ステートメントの実行中は現在のステートメント文字列のコピーも割り 当てられます。

各接続スレッドは、ステートメントダイジェストの計算にメモリーを使用します。 サーバーは、セッションごとに max\_digest\_length バイトを割り当てます。 [セクション27.10「パフォーマンススキーマのステートメントダイジェ](#page-4298-0) [ストとサンプリング」](#page-4298-0)を参照してください。

- すべてのスレッドで同じベースメモリーを共有します。
- スレッドが必要ない場合、それに割り当てられたメモリーが解放され、スレッドがスレッドキャッシュに戻らない かぎり、システムに返されます。 その場合、メモリーは割り当てられた状態のままになります。
- テーブルの順次スキャンを実行する各リクエストによって、read buffer が割り当てられます。 read\_buffer\_size シ ステム変数によってバッファサイズが決まります。
- 任意の順序 (ソート後など) で行を読み取る場合、ディスクシークを回避するためにランダム読取りバッファを割り 当てることができます。 read\_rnd\_buffer\_size システム変数によってバッファサイズが決まります。
- すべての結合は単一のパスで実行され、ほとんどの結合は一時テーブルも使用せずに実行できます。 ほとんどの一 時テーブルはメモリーベースのハッシュテーブルです。 大きな行長 (すべてのカラム長の合計として算出される) を 持つか BLOB カラムを含む一時テーブルはディスク上に格納されます。
- ソートを実行するほとんどのリクエストは、ソートバッファーおよび結果セットサイズに応じた 0 から 2 つの一時 ファイルを割り当てます。 [セクションB.3.3.5「MySQL が一時ファイルを格納する場所」](#page-4628-0)を参照してください。
- ほとんどすべての解析と計算は、スレッドローカルの再利用可能なメモリープールで実行されます。 小さい項目に はメモリーオーバーヘッドは必要ないため、通常の低速メモリー割当ておよび解放が回避されます。 メモリーは、 予測外に大きな文字列にのみ割り当てられます。
- BLOB カラムがあるテーブルごとに、大きな BLOB 値を読み取るためにバッファーが動的に拡大されます。 テーブ ルをスキャンすると、バッファは最大の BLOB 値と同じ大きさになります。
- MySQL には、テーブルキャッシュ用のメモリーおよびディスクリプタが必要です。 使用中のすべてのテー ブルのハンドラ構造はテーブルキャッシュに保存され、「「先入れ先出し」」 (FIFO) として管理されます。

table\_open\_cache システム変数は、初期テーブルキャッシュサイズを定義します[。セクション8.4.3.1「MySQL で](#page-1541-0) [のテーブルのオープンとクローズの方法」](#page-1541-0) を参照してください。

MySQL には、テーブル定義キャッシュ用のメモリーも必要です。 table\_definition\_cache システム変数は、テー ブル定義キャッシュに格納できるテーブル定義の数を定義します。 多数のテーブルを使用する場合は、大規模な テーブル定義キャッシュを作成してテーブルのオープンを高速化できます。 テーブル定義キャッシュは、テーブル キャッシュとは異なり、使用する領域が少なく、ファイル記述子を使用しません。

- FLUSH TABLES ステートメントまたは mysqladmin flush-tables コマンドは、使用中でないすべてのテーブルを一 度に閉じ、現在実行中のスレッドの終了時に閉じられるように使用中のすべてのテーブルをマークします。 これに より、事実上ほとんどの使用中のメモリーが解放されます。 FLUSH TABLES はすべてのテーブルが閉じられるま で戻りません。
- GRANT、CREATE USER、CREATE SERVER、および INSTALL PLUGIN ステートメントの結果として、サーバー は情報をメモリーにキャッシュします。 このメモリーは、対応する REVOKE, DROP USER, DROP SERVER ス テートメントおよび UNINSTALL PLUGIN ステートメントによって解放されないため、キャッシュを引き起こす ステートメントの多くのインスタンスを実行するサーバーでは、FLUSH PRIVILEGES で解放されないかぎり、 キャッシュされたメモリーの使用量が増加します。
- レプリケーショントポロジでは、次の設定はメモリー使用量に影響し、必要に応じて調整できます:
	- レプリケーションソースの max\_allowed\_packet システム変数は、ソースが処理のためにレプリカに送信する最 大メッセージサイズを制限します。 この設定のデフォルトは 64M です。
	- マルチスレッドレプリカ上の slave\_pending\_jobs\_size\_max システム変数は、処理待ちのメッセージを保持する ために使用できるメモリーの最大量を設定します。 この設定のデフォルトは 128M です。 メモリーは必要な場合 にのみ割り当てられますが、レプリケーショントポロジが大規模なトランザクションを処理する場合に使用され ることがあります。 これは弱い制限であり、より大きなトランザクションを処理できます。
	- レプリケーションソースまたはレプリカ上の rpl\_read\_size システム変数は、バイナリログファイルおよびリレー ログファイルから読み取られるデータの最小量をバイト単位で制御します。 デフォルトは 8192 バイトです。 バ イナリログおよびリレーログファイルから読み取るスレッドごとに、この値のバッファーが割り当てられます。 これには、ソース上のダンプスレッドやレプリカ上のコーディネータスレッドも含まれます。
	- binlog\_transaction\_dependency\_history\_size システム変数は、インメモリー履歴として保持される行ハッシュの 数を制限します。
	- max\_binlog\_cache\_size システム変数は、個々のトランザクションによるメモリー使用量の上限を指定します。
	- max\_binlog\_stmt\_cache\_size システム変数は、ステートメントキャッシュによるメモリー使用量の上限を指定し ます。

ps およびその他のステータスプログラムが、mysqld が大量のメモリーを使用していることをレポートすることがあ ります。 これは、さまざまなメモリーアドレス上のスレッドスタックによって発生する可能性があります。 たとえ ば、Solaris バージョンの ps はスタック間の未使用のメモリーが使用されているメモリーとしてカウントされます。 これを確認するには、swap -s で使用可能なスワップをチェックします。 いくつかのメモリーリーク検出ツール (市販 とオープンソースの両方の) で mysqld をテストしているため、メモリーリークはないはずです。

#### MySQL メモリー使用量の監視

次の例は、[Performance Schema](#page-4262-0) および [sys schema](#page-4470-0) を使用して MySQL メモリー使用量を監視する方法を示していま す。

ほとんどのパフォーマンススキーマメモリーインストゥルメンテーションはデフォルトで無効になっています。 イン ストゥルメントを有効にするには、パフォーマンススキーマ setup\_instruments テーブルの ENABLED カラムを更新 します。 メモリーインストゥルメントには memory/code\_area/instrument\_name という形式の名前が付けられます。 ここで、code\_area は sql や innodb などの値で、instrument\_name はインストゥルメントの詳細です。

1. 使用可能な MySQL メモリーインストゥルメントを表示するには、パフォーマンススキーマの setup\_instruments テーブルをクエリーします。 次のクエリーは、すべてのコード領域に対して何百ものメモリーインストゥルメン トを返します。

mysql> SELECT \* FROM performance schema.setup\_instruments WHERE NAME LIKE '%memory%';

コード領域を指定して結果を絞り込むことができます。 たとえば、コード領域として innodb を指定することで、 結果を InnoDB メモリーインストゥルメントに制限できます。

mysql> SELECT \* FROM performance\_schema.setup\_instruments WHERE NAME LIKE '%memory/innodb%';

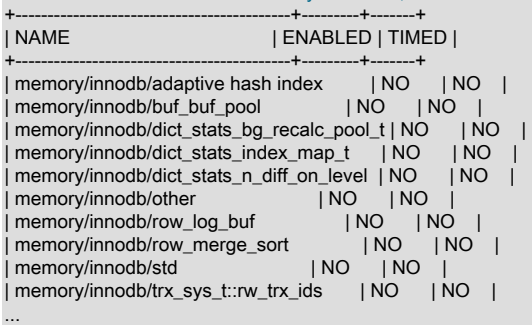

MySQL のインストールによっては、コード領域に performance\_schema, sql, client, innodb, myisam, csv, memory, blackhole, archive, partition などが含まれる場合があります。

2. メモリーインストゥルメントを有効にするには、MySQL 構成ファイルに performance-schema-instrument ルール を追加します。 たとえば、すべてのメモリーインストゥルメントを有効にするには、このルールを構成ファイル に追加し、サーバーを再起動します:

performance-schema-instrument='memory/%=COUNTED'

注記

起動時にメモリーインストゥルメントを有効にすると、起動時に発生するメモリー割り 当てが確実にカウントされます。

サーバーを再起動したあと、パフォーマンススキーマ setup\_instruments テーブルの ENABLED カラムに、 有効にしたメモリーインストゥルメントの YES が報告されます。 メモリー操作が時間指定されていないた め、setup\_instruments テーブルの TIMED カラムはメモリーインストルメントで無視されます。

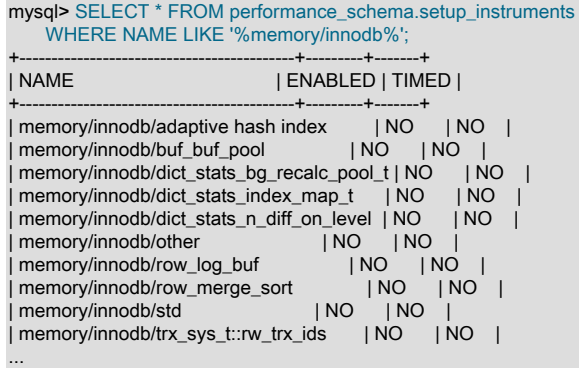

3. メモリーインストゥルメントデータをクエリーします。 この例では、メモリーインスツルメントデータがパ フォーマンススキーマ memory\_summary\_global\_by\_event\_name テーブルでクエリーされ、EVENT\_NAME に よってデータが要約されます。 EVENT\_NAME はインストゥルメントの名前です。

次のクエリーは、InnoDB バッファプールのメモリーデータを返します。 カラムの説明は[、セクション](#page-4415-0) [27.12.18.10「メモリーサマリーテーブル」](#page-4415-0) を参照してください。

mysql> SELECT \* FROM performance\_schema.memory\_summary\_global\_by\_event\_name WHERE EVENT\_NAME LIKE 'memory/innodb/buf\_buf\_pool'\G EVENT\_NAME: memory/innodb/buf\_buf\_pool COUNT\_ALLOC: 1 COUNT\_FREE: 0 SUM\_NUMBER\_OF\_BYTES\_ALLOC: 137428992 SUM\_NUMBER\_OF\_BYTES\_FREE: 0

 LOW\_COUNT\_USED: 0 CURRENT\_COUNT\_USED: 1 HIGH\_COUNT\_USED: 1 LOW\_NUMBER\_OF\_BYTES\_USED: 0 CURRENT\_NUMBER\_OF\_BYTES\_USED: 137428992 HIGH\_NUMBER\_OF\_BYTES\_USED: 137428992

同じ基礎となるデータを sys スキーマ memory\_global\_by\_current\_bytes テーブルを使用してクエリーすることが できます。このテーブルには、グローバルにサーバー内の現在のメモリー使用量が割当てタイプ別に分類されて表 示されます。

mysql> SELECT \* FROM sys.memory\_global\_by\_current\_bytes WHERE event\_name LIKE 'memory/innodb/buf\_buf\_pool'\G \*\*\*\*\*\*\*\*\*\*\*\*\*\*\*\*\*\*\*\*\*\*\*\*\*\*\* 1. row \*\*\*\*\*\*\*\*\*\*\*\*\*\*\*\*\*\*\*\*\*\*\*\*\*\*\* event\_name: memory/innodb/buf\_buf\_pool current\_count: 1 current\_alloc: 131.06 MiB current\_avg\_alloc: 131.06 MiB high\_count: 1 high\_alloc: 131.06 MiB high\_avg\_alloc: 131.06 MiB

この sys スキーマクエリーは、現在割り当てられているメモリー (current\_alloc) をコード領域別に集計します:

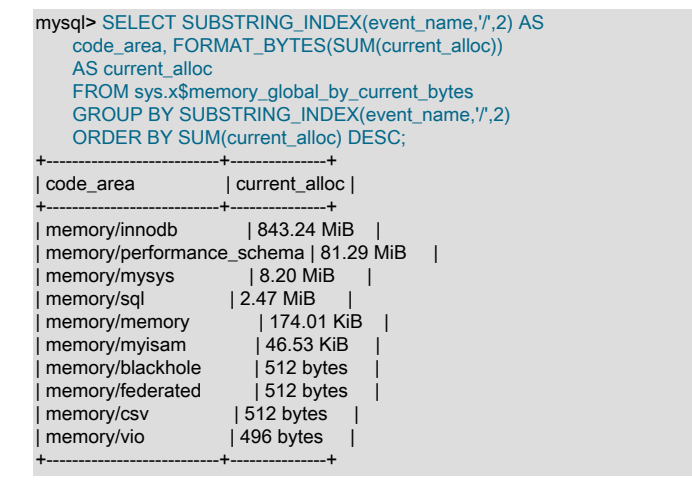

注記

MySQL 8.0.16 より前は、sys.format\_bytes() は FORMAT\_BYTES() に使用されていまし た。

sys スキーマの詳細は[、第28章「MySQL sys スキーマ」](#page-4470-0) を参照してください。

#### 8.12.3.2 ラージページのサポートの有効化

ハードウェアまたはオペレーティングシステムのアーキテクチャーによっては、デフォルト (通常は 4K バイト) より も大きいメモリーページをサポートしています。 このサポートの実際の実装は、ベースとなるハードウェアやオペ レーティングシステムに依存します。 大量のメモリーアクセスがあるアプリケーションの場合、大きいページを使用 して、トランスレーションルックアサイドバッファー (TLB; Translation Lookaside Buffer) のミスが減ることによって パフォーマンスが改善される可能性があります。

MySQL では、InnoDB でラージページを使用して、バッファープールと追加のメモリープールにメモリーを割り当て ることができます。

MySQL での標準的な大規模ページの使用では、サポートされる最大サイズである 4M バイトまでの使用が試行され ます。 Solaris では「超大規模ページ」機能により 256M バイトまでのページの使用が可能です。 この機能は最新の SPARC プラットフォームで使用できます。 これは --super-large-pages または --skip-super-large-pages オプション を使用して有効または無効にできます。

MySQL は、ラージページのサポートの Linux 実装 (Linux では HugeTLB と呼ばれる) もサポートします。

Linux でラージページを使用する前に、カーネルで、それらをサポートできるようにする必要があり、HugeTLB メモリープールを構成する必要があります。 参考のため、HugeTBL API は、Linux ソースの Documentation/vm/ hugetlbpage.txt ファイルで説明されています。

Red Hat Enterprise Linux などの一部の最近のシステムのカーネルでは、ラージページ機能がデフォルトで有効に されているようです。 使用しているカーネルにこれが当てはまるかどうかを確認するには、次のコマンドを使用 し、「huge」 を含む出力行を探します。

shell> cat /proc/meminfo | grep -i huge HugePages\_Total: 0 HugePages\_Free: 0<br>HugePages\_Rsvd: 0 HugePages\_Rsvd: 0<br>HugePages\_Surp: 0 HugePages\_Surp: Hugepagesize: 4096 kB

空でないコマンド出力は、ラージページのサポートが存在することを示しますが、ゼロの値は、使用するように構成 されたページがないことを示します。

ラージページをサポートするようにカーネルを再構成する必要がある場合、手順については hugetlbpage.txt ファイル を参照してください。

Linux カーネルでラージページのサポートが有効にされていると仮定し、それを次のコマンドを使用して、MySQL で 使用するように構成します。 通常、システムが起動するたびにコマンドが実行されるように、システムのブートシー ケンス中に実行される rc ファイルまたは同等の起動ファイルにこれらを入れます。 コマンドは、ブートシーケンスの 早期の、MySQL サーバーが起動する前に実行されるべきです。 システムに適切なように、割り当ての数値とグルー プ番号を変更してください。

# Set the number of pages to be used. # Each page is normally 2MB, so a value of 20 = 40MB. # This command actually allocates memory, so this much # memory must be available. echo 20 > /proc/sys/vm/nr\_hugepages

# Set the group number that is permitted to access this # memory (102 in this case). The mysql user must be a # member of this group. echo 102 > /proc/sys/vm/hugetlb\_shm\_group

# Increase the amount of shmem permitted per segment # (12G in this case). echo 1560281088 > /proc/sys/kernel/shmmax

# Increase total amount of shared memory. The value # is the number of pages. At 4KB/page, 4194304 = 16GB. echo 4194304 > /proc/sys/kernel/shmall

MySQL で使用する場合、通常 shmmax の値を shmall の値に近くなるようにしたいと考えます。

ラージページの構成を確認するには、前述のとおりに再度 /proc/meminfo をチェックします。 これで、0 以外の値が 表示されるはずです。

shell> cat /proc/meminfo | grep -i huge HugePages\_Total: 20<br>HugePages Free: 20 HugePages Free: HugePages\_Rsvd: 0<br>HugePages\_Surn: 0 HugePages\_Surp: Hugepagesize: 4096 kB

hugetlb\_shm\_group を使用するための最後の手順は、mysql ユーザーに、memlock 制限として 「unlimited」 値を指 定することです。 これを行うには、/etc/security/limits.conf を編集するか、次のコマンドを mysqld\_safe スクリプト に追加します:

ulimit -l unlimited

ulimit コマンドを mysqld\_safe に追加すると、mysql ユーザーに切り替える前に root ユーザーの memlock 制限が unlimited に設定されます。 (これは、mysqld\_safe が root によって起動されたものと仮定します。)

MySQL のラージページのサポートはデフォルトで無効にされています。 それを有効にするには、サーバーを --largepages オプションで起動します。 たとえば、サーバー my.cnf ファイルで次の行を使用できます:

[mysqld] large-pages

このオプションを使用すると、InnoDB はそのバッファープールと追加のメモリープールに自動的にラージページを 使用します。 InnoDB がこれを実行できない場合、従来のメモリーの使用に戻り、エラーログに警告を書き込みます: Warning: Using conventional memory pool

ラージページが使用されていることを確認するには、再度 /proc/meminfo をチェックします。

```
shell> cat /proc/meminfo | grep -i huge
HugePages_Total: 20<br>HugePages Free: 20
HugePages Free:
HugePages_Rsvd: 2<br>HugePages_Surn: 0
HugePages_Surp: 0<br>Hugepagesize: 4096 kB
Hugepagesize:
```
# 8.13 パフォーマンスの測定 (ベンチマーク)

パフォーマンスを測定するには、次の要因を考慮します。

- ビジーでないシステムで単一の操作の速度を測定するかどうか、一連の操作 (「ワークロード」) が一定の期間でど の程度機能するか。 単純なテストでは、通常 1 つの側面 (構成設定、テーブルのインデックスのセット、クエリー 内の SQL 句) の変化がパフォーマンスにどのように影響するかをテストします。 ベンチマークは一般に長時間実行 の複雑なパフォーマンステストであり、結果によって、ハードウェアやストレージ構成などの高レベルの選択や新 しい MySQL バージョンにあとどのくらいでアップグレードするかが決まります。
- ベンチマークでは、正確な実態を得るために、重いデータベースワークロードをシミュレートする必要がある場合 があります。
- パフォーマンスはきわめて多くのさまざまな要因によって異なる可能性があり、数パーセントの違いが決定的勝利 にならないことがあります。 結果は、別の環境でテストした場合に、逆の方向に転換することもあります。
- 特定の MySQL 機能は、ワークロードに応じて、パフォーマンスに役立つ場合と役立たない場合があります。 完全 性のため、常にそれらの機能をオンにした状態とオフにした状態でパフォーマンスをテストします。 各ワークロー ドで試行する最も重要な機能は、InnoDB テーブルの [adaptive hash index](#page-2666-0) です。

このセクションでは、1 人の開発者が実行できる単純で直接的な測定技法から、実行と結果の解釈に追加の専門技術 を必要とするもっと複雑な技法に進めていきます。

#### 8.13.1 式と関数の速度の測定

特定の MySQL 式または関数の速度を測定するには、mysql クライアントプログラムを使用して、BENCHMARK() 関 数を呼び出します。 構文は BENCHMARK(loop\_count,expr) です。 戻り値は常に 0 ですが、mysql はステートメント の実行にどのくらいの時間を要したかを表示する行を出力します。 例:

mysql> SELECT BENCHMARK(1000000,1+1); +------------------------+ | BENCHMARK(1000000,1+1) | +------------------------+  $0<sub>1</sub>$ +------------------------+ 1 row in set (0.32 sec)

この結果は Pentium II 400MHz システムで取得されました。 これは、MySQL がそのシステムで 1,000,000 件の単純 な加算式を 0.32 秒間で実行できることを示しています。

組み込みの MySQL 関数は一般に高度に最適化されますが、例外がある場合もあります。 BENCHMARK() はクエリー で特定の関数が問題になっているかどうかを調べる場合に優れたツールです。

## <span id="page-1636-0"></span>8.13.2 独自のベンチマークの使用

アプリケーションとデータベースのベンチマークを行い、ボトルネックのある場所を見つけます。 1 つのボトルネッ クを修正 (または、それを「ダミー」モジュールで置換) することによって、次のボトルネックの識別に進むことがで きます。 現在のアプリケーションの全体的なパフォーマンスが許容できるものであっても、いつか実際にパフォーマ ンスの強化が必要になった場合に、少なくとも各ボトルネックの計画を立て、解決方法を決定しておくべきです。

無料ベンチマークスイートは、<http://osdb.sourceforge.net/> で入手可能なオープンソースデータベースベンチマークで す。

システムの負荷が非常に高い場合にのみ問題が発生することはよくあることです。 (テスト済みの) システムを本稼働 させて、負荷の問題が発生したときに、問い合わせてくる顧客が多数いました。 ほとんどの場合、パフォーマンスの 問題は、高負荷時のテーブルスキャンの不良などデータベースの基本的な設計の問題か、オペレーティングシステム やライブラリの問題によると判明しています。 ほとんどの場合、システムがまだ本稼働に入っていない場合の方がこ れらの問題の修正がはるかに容易です。

このような問題を回避するには、可能性のある最悪の負荷でアプリケーション全体のベンチマークを行います。

- 複数のクライアントが同時にクエリーを発行して生成される高い負荷をシミュレートするには、mysqlslap プログ ラムが役立つ可能性があります。 [セクション4.5.8「mysqlslap — ロードエミュレーションクライアント」](#page-497-0)を参照し てください。
- SysBench および DBT2 などのベンチマークパッケージを試してみることもできます。これは、[https://](https://launchpad.net/sysbench) [launchpad.net/sysbench](https://launchpad.net/sysbench) および<http://osdldbt.sourceforge.net/#dbt2> で入手できます。

これらのプログラムやパッケージはシステムを破損させる可能性があるため、それらは開発システムでのみ使用する ようにしてください。

## 8.13.3 performance\_schema によるパフォーマンスの測定

performance\_schema データベースのテーブルをクエリーし、それを実行しているサーバーとアプリケーションのパ フォーマンス特性に関するリアルタイムの情報を確認できます。 詳細は[、第27章「MySQL パフォーマンススキー](#page-4262-0) [マ」](#page-4262-0)を参照してください。

# 8.14 サーバースレッド (プロセス) 情報の確認

MySQL サーバーの動作を確認するには、サーバー内で実行されているスレッドのセットによって現在実行されている 操作を示すプロセスリストを調べると役立ちます。 例:

mysql> SHOW PROCESSLIST\G \*\*\*\*\*\*\*\*\*\*\*\*\*\*\*\*\*\*\*\*\*\*\*\*\*\*\* 1. row \*\*\*\*\*\*\*\*\*\*\*\*\*\*\*\*\*\*\*\*\*\*\*\*\*\*\* Id: 5 User: event\_scheduler Host: localhost db: NULL Command: Daemon Time: 2756681 State: Waiting on empty queue Info: NULL \*\*\*\*\*\*\*\*\*\*\*\*\*\*\*\*\*\*\*\*\*\*\*\*\*\*\* 2. row \*\*\*\*\*\*\*\*\*\*\*\*\*\*\*\*\*\*\*\*\*\*\*\*\*\*\* Id: 20 User: me Host: localhost:52943 db: test Command: Query Time: 0 State: starting Info: SHOW PROCESSLIST

スレッドは、KILL ステートメントを使用して強制終了できます。 [セクション13.7.8.4「KILL ステートメント」を](#page-2631-0)参照 してください。

## 8.14.1 プロセスリストへのアクセス

次の説明では、プロセス情報のソース、プロセス情報の表示に必要な特権を列挙し、プロセスリストエントリの内容 について説明します。

- [プロセス情報のソース](#page-1638-0)
- [プロセスリストへのアクセスに必要な特権](#page-1638-1)
- [プロセスリストエントリの内容](#page-1638-2)

## <span id="page-1638-0"></span>プロセス情報のソース

プロセス情報は、次のソースから入手できます:

- SHOW PROCESSLIST ステートメント: [セクション13.7.7.29「SHOW PROCESSLIST ステートメント」](#page-2599-0)
- mysqladmin processlist コマンド: [セクション4.5.2「mysqladmin A MySQL Server 管理プログラム」](#page-418-0)
- INFORMATION\_SCHEMA PROCESSLIST テーブル: [セクション26.23「INFORMATION\\_SCHEMA PROCESSLIST](#page-4188-0) [テーブル」](#page-4188-0)
- パフォーマンススキーマの processlist テーブル: [セクション27.12.19.9「processlist テーブル」](#page-4431-0)
- 接頭辞が PROCESSLIST\_の名前を持つパフォーマンススキーマ threads テーブルのカラム: [セクション](#page-4433-0) [27.12.19.10「スレッドテーブル」](#page-4433-0)
- sys スキーマの processlist ビューおよび session ビュー: [セクション28.4.3.22「processlist ビューと x\\$processlist](#page-4493-0) [ビュー」](#page-4493-0) および [セクション28.4.3.33「セッションおよび x\\$session ビュー」](#page-4503-0)

threads テーブルは、SHOW PROCESSLIST、INFORMATION\_SCHEMA PROCESSLIST および mysqladmin processlist と次のように比較されます:

• threads テーブルへのアクセスに mutex は必要なく、サーバーのパフォーマンスへの影響は最小限です。 他のソー スには mutex が必要なため、パフォーマンスに悪影響があります。

#### 注記

MySQL 8.0.22 の時点では、threads テーブルと同様に mutex を必要とせず、より 優れたパフォーマンス特性を持つパフォーマンススキーマ processlist テーブルに基 づいて、SHOW PROCESSLIST の代替実装を使用できます。 詳細は、[セクション](#page-4431-0) [27.12.19.9「processlist テーブル」を](#page-4431-0)参照してください。

- threads テーブルにバックグラウンドスレッドが表示されますが、他のソースには表示されません。 また、スレッ ドがフォアグラウンドまたはバックグラウンドスレッドであるかどうか、スレッドに関連付けられたサーバー内の 場所など、他のソースが実行しない各スレッドの追加情報も提供します。 つまり、threads テーブルを使用して、 他のソースが監視できないスレッドアクティビティを監視できます。
- [セクション27.12.19.10「スレッドテーブル」](#page-4433-0) で説明されているように、パフォーマンススキーマスレッドのモニタ リングを有効または無効にできます。

このような理由から、他のスレッド情報ソースのいずれかを使用してサーバー監視を実行する DBA は、かわりに threads テーブルを使用して監視できます。

sys スキーマの processlist ビューには、パフォーマンススキーマの threads テーブルの情報がよりアクセスしやすい 形式で表示されます。 sys スキーマの session ビューには、sys スキーマの processlist ビューなどのユーザーセッ ションに関する情報が表示されますが、バックグラウンドプロセスはフィルタで除外されます。

#### <span id="page-1638-1"></span>プロセスリストへのアクセスに必要な特権

ほとんどのプロセス情報のソースでは、PROCESS 権限を持っている場合、他のユーザーに属するスレッドも含め て、すべてのスレッドを表示できます。 それ以外の場合 (PROCESS 権限なし)、非匿名ユーザーは自分のスレッドに 関する情報にはアクセスできますが、他のユーザーのスレッドにはアクセスできず、匿名ユーザーはスレッド情報に アクセスできません。

パフォーマンススキーマ threads テーブルはスレッド情報も提供しますが、テーブルアクセスは別の特権モデルを使 用します。 [セクション27.12.19.10「スレッドテーブル」](#page-4433-0)を参照してください。

#### <span id="page-1638-2"></span>プロセスリストエントリの内容

各プロセスリストエントリには、いくつかの情報が含まれています。 次のリストでは、SHOW PROCESSLIST 出力 のラベルを使用してこれらについて説明します。 その他のプロセス情報ソースでは、同様のラベルが使用されます。

- Id は、スレッドに関連付けられているクライアントの接続識別子です。
- User と Host は、スレッドに関連付けられているアカウントを示します。
- db はスレッドのデフォルトデータベースで、何も選択されていない場合は NULL です。
- Command と State は、スレッドが何を実行しているかを示します。

ほとんどの状態がきわめてすばやい操作に対応します。 スレッドの状態が何秒間も特定の状態にとどまっている場 合は、調査が必要な問題が発生している可能性があります。

以下のセクションでは、Command の可能な値と、カテゴリ別にグループ化した State の値を説明します。 これら の一部の値の意味は自明です。 その他については追加の説明を提供しています。

# 注記

プロセスリスト情報を検査するアプリケーションは、コマンドと状態が変更される可能性 があることに注意する必要があります。

- Time は、スレッドの現在の状態がどれだけ続いているかを示します。 特定の場合に、スレッドの現在の時間の概 念が変わることがあります。スレッドは、SET TIMESTAMP = value によって時間を変更することがあります。 レ プリカ SQL スレッドの場合、この値は、最後にレプリケートされたイベントのタイムスタンプとレプリカホストの リアルタイムの間の秒数です。 [セクション17.2.3「レプリケーションスレッド」](#page-3186-0)を参照してください。
- Info は、スレッドが実行しているステートメントを示します。ステートメントを実行していない場合は NULL を示 します。 SHOW PROCESSLIST の場合、この値にはステートメントの最初の 100 文字のみが含まれます。 完全な ステートメントを表示するには、SHOW FULL PROCESSLIST を使用します (または、異なるプロセス情報ソース をクエリーします)。

## 8.14.2 スレッドのコマンド値

スレッドの Command 値は次のいずれかになります。

• Binlog Dump

これは、バイナリログの内容をレプリカに送信するためのレプリケーションソース上のスレッドです。

• Change user

スレッドはユーザー変更操作を実行しています。

• Close stmt

スレッドはプリペアドステートメントをクローズしています。

• Connect

ソースに接続されているレプリケーションレシーバスレッドおよびレプリケーションワーカースレッドによって使 用されます。

• Connect Out

レプリカはソースに接続しています。

• Create DB

スレッドはデータベース作成操作を実行しています。

• Daemon

このスレッドはサーバーの内部で使用され、クライアント接続をホストするスレッドではありません。

• Debug

スレッドはデバッグ情報を生成しています。

• Delayed insert

スレッドは遅延挿入ハンドラです。

• Drop DB

スレッドはデータベースの削除操作を実行しています。

- Error
- Execute

スレッドはプリペアドステートメントを実行しています。

• Fetch

スレッドはプリペアドステートメントの実行から結果をフェッチしています。

• Field List

スレッドはテーブルカラムの情報を取得しています。

• Init DB

スレッドはデフォルトのデータベースを選択しています。

• Kill

スレッドは別のスレッドを強制終了しています。

• Long Data

スレッドはプリペアドステートメントの実行の結果から長いデータを取得しています。

• Ping

スレッドはサーバー ping リクエストを処理しています。

• Prepare

スレッドはプリペアドステートメントを準備しています。

• Processlist

スレッドはサーバースレッドに関する情報を生成しています。

• Query

シングルスレッドレプリケーションアプライヤスレッドおよびレプリケーションコーディネータスレッドによるク エリーの実行中に、ユーザークライアントに使用されます。

• Quit

スレッドは終了しています。

• Refresh

スレッドは、テーブル、ログ、またはキャッシュをフラッシュしているか、ステータス変数またはレプリケーショ ンサーバーの情報をリセットしています。

• Register Slave

スレッドはレプリカサーバーを登録しています。

• Reset stmt

スレッドはプリペアドステートメントをリセットしています。

• Set option

スレッドはクライアントステートメントの実行オプションを設定またはリセットしています。

• Shutdown

スレッドはサーバーをシャットダウンしています。

• Sleep

スレッドはクライアントが新しいステートメントをそれに送信するのを待機しています。

• Statistics

スレッドはサーバーステータス情報を生成しています。

• Time

使用されません。

8.14.3 一般的なスレッドの状態

次のリストは、レプリケーションなどの特殊なアクティビティーではなく、一般的なクエリーの処理に関連付けられ た、スレッドの State 値を説明しています。 これらの多くは、サーバーのバグを見つけるためにのみ役立ちます。

• After create

これは、スレッドがテーブル (内部一時テーブルも含む) を作成する際の、テーブルを作成する関数の最後に発生し ます。 何らかのエラーのためテーブルを作成できなかった場合でも、この状態が使われます。

• altering table

サーバーはインプレース ALTER TABLE の実行中です。

• Analyzing

スレッドは MyISAM テーブルのキー分布を計算しています (ANALYZE TABLE などで)。

• checking permissions

スレッドは、サーバーがステートメントを実行するために必要な権限を持っているかどうかを確認しています。

• Checking table

スレッドはテーブルチェック操作を実行しています。

• cleaning up

スレッドは 1 つのコマンドを処理し、メモリーの解放と特定の状態変数のリセットを準備しています。

• closing tables

スレッドは、変更されたテーブルデータをディスクにフラッシュし、使用されたテーブルをクローズしています。 これは高速の操作であるはずです。 そうでない場合は、ディスクがいっぱいでないか、ディスクが著しく頻繁に使 用されていないかを確認してください。

• converting HEAP to ondisk

スレッドは内部一時テーブルを MEMORY テーブルからディスク上のテーブルに変換しています。

• copy to tmp table

スレッドは ALTER TABLE ステートメントを処理しています。 この状態は、新しい構造でテーブルが作成されたあ と、ただし、それに行がコピーされる前に発生します。

この状態のスレッドの場合、パフォーマンススキーマを使用してコピー操作の進行状況を取得できます。 [セクショ](#page-4324-0) [ン27.12.5「パフォーマンススキーマステージイベントテーブル」](#page-4324-0)を参照してください。

• Copying to group table

ステートメントの ORDER BY と GROUP BY の基準が異なる場合、行はグループによってソートされ、一時テーブ ルにコピーされます。

• Copying to tmp table

サーバーはメモリー内の一時テーブルにコピーしています。

• Copying to tmp table on disk

サーバーはディスク上の一時テーブルにコピーしています。 一時結果セットが大きくなりすぎました ([セクション](#page-1543-0) [8.4.4「MySQL での内部一時テーブルの使用」](#page-1543-0)を参照してください)。 その結果、スレッドは一時テーブルをインメ モリーからディスクベースのフォーマットに変更して、メモリーを節約します。

• Creating index

スレッドは MyISAM テーブルに対する ALTER TABLE ... ENABLE KEYS を処理しています。

• Creating sort index

スレッドは内部一時テーブルを使用して解決される SELECT を処理しています。

• creating table

スレッドはテーブルを作成しています。 これには一時テーブルの作成が含まれます。

• Creating tmp table

スレッドはメモリー内またはディスク上に一時テーブルを作成しています。 テーブルがメモリー内に作成され、後 でディスク上のテーブルに変換される場合、その操作中の状態は Copying to tmp table on disk です。

• committing alter table to storage engine

サーバーはインプレース ALTER TABLE を終了し、結果をコミットしています。

• deleting from main table

サーバーは複数テーブル削除の最初の部分を実行しています。 最初のテーブルからのみ削除し、別の (参照) テーブ ルからの削除に使用されるカラムとオフセットを保存しています。

• deleting from reference tables

サーバーは複数テーブル削除の 2 番目の部分を実行しており、別のテーブルから一致した行を削除しています。

• discard or import tablespace

スレッドは ALTER TABLE ... DISCARD TABLESPACE または ALTER TABLE ... IMPORT TABLESPACE ステート メントを処理しています。

• end

これは、ALTER TABLE、CREATE VIEW、DELETE、INSERT、SELECT、または UPDATE ステートメントの最 後、ただしクリーンアップの前に発生します。

end 状態では、次の操作が行われることがあります。

- バイナリログへのイベントの書き込み
- BLOB 用を含むメモリーバッファーの解放
- executing

スレッドはステートメントの実行を開始しました。

• Execution of init\_command

一般的なスレッドの状態

スレッドは init\_command システム変数の値のステートメントを実行しています。

• freeing items

スレッドはコマンドを実行しました。 通常、この状態のあとは cleaning up になります。

• FULLTEXT initialization

サーバーは自然言語全文検索を実行する準備をしています。

• init

これは、ALTER TABLE、DELETE、INSERT、SELECT、または UPDATE ステートメントの初期化の前に発生し ます。 この状態のサーバーによって実行されるアクションには、バイナリログと InnoDB ログのフラッシュが含ま れます。

• Killed

だれかがスレッドに KILL ステートメントを送っており、スレッドは次に強制終了フラグをチェックしたときに中止 するはずです。 フラグは MySQL の各主要ループ内でチェックされますが、場合によってはスレッドが停止するま でに少し時間がかかる場合があります。 スレッドがほかのスレッドにロックされている場合、強制終了はほかのス レッドがそのロックを解除するとすぐに有効になります。

• Locking system tables

スレッドがシステムテーブル (タイムゾーンやログテーブルなど) をロックしようとしています。

• logging slow query

スレッドはステートメントを低速クエリーログに書き込んでいます。

• login

クライアントが正常に認証されるまでの接続スレッドの初期状態です。

• manage keys

サーバーはテーブルインデックスを有効または無効にしています。

• Opening system tables

スレッドがシステムテーブル (タイムゾーンやログテーブルなど) を開こうとしています。

• Opening tables

スレッドはテーブルをオープンしようと試みています。 これは、何かにオープンを妨げられないかぎり、きわめ て高速な手順であるはずです。 たとえば、ALTER TABLE または LOCK TABLE ステートメントは、そのステート メントが終了するまでテーブルのオープンを妨げることがあります。 table\_open\_cache 値が十分に大きいことを チェックすることも価値があります。

システムテーブルの場合は、かわりに Opening system tables の状態が使用されます。

• optimizing

サーバーはクエリーの初期最適化を実行しています。

• preparing

この状態はクエリーの最適化中に発生します。

• Purging old relay logs

スレッドは不要なリレーログファイルを削除しています。

• query end

この状態は、クエリーを処理したあと、ただし freeing items 状態の前に発生します。

• Receiving from client

サーバーはクライアントからパケットを読み取っています。

• Removing duplicates

クエリーは、MySQL が早い段階で個別の操作を最適化できなくなるような方法で SELECT DISTINCT を使用して いました。 このため、MySQL は結果をクライアントに送る前にすべての重複した行を削除するための追加の段階 を必要とします。

• removing tmp table

スレッドは SELECT ステートメントを処理したあとに内部一時テーブルを削除しています。 一時テーブルが作成 されなかった場合、この状態は使用されません。

• rename

スレッドはテーブルの名前を変更しています。

• rename result table

スレッドは ALTER TABLE ステートメントを処理しており、新しいテーブルを作成し、元のテーブルを置き換える ためにその名前を変更しています。

• Reopen tables

スレッドはテーブルのロックを取得しましたが、ロックの取得後、基盤となるテーブル構造が変更されたことを認 識しました。 それはロックを解除し、テーブルをクローズして、再度オープンしようとしています。

• Repair by sorting

修復コードはインデックスを作成するためにソートを使用しています。

• preparing for alter table

サーバーはインプレース ALTER TABLE の実行を準備しています。

• Repair done

スレッドは MyISAM テーブルのマルチスレッド修復を完了しました。

• Repair with keycache

修復コードはキーキャッシュ経由で、1 つずつキーの作成を使用しています。 これは Repair by sorting よりはるか に遅くなります。

• Rolling back

スレッドはトランザクションをロールバックしています。

• Saving state

MyISAM テーブルの修復や分析などの操作で、スレッドは新しいテーブルの状態を .MYI ファイルヘッダーに保存し ています。 状態には、行の数、AUTO\_INCREMENT カウンタ、キー分布などの情報が含まれています。

• Searching rows for update

スレッドは、すべての一致する行を更新する前に、それらを見つけるための第 1 フェーズを実行しています。 これ は、UPDATE が、関連する行を見つけるために使用されるインデックスを変更している場合に、実行される必要が あります。

• Sending data

スレッドは SELECT ステートメントの行を読み取り、処理して、データをクライアントに送信しています。 この 状態で行われる操作は、大量のディスクアクセス (読み取り) を実行する傾向があるため、特定のクエリーの存続期 間にわたる最長時間実行状態になることがあります。

• Sending to client

サーバーがクライアントにパケットを書き込んでいます。

• setup

スレッドは ALTER TABLE 操作を開始しています。

• Sorting for group

スレッドは GROUP BY を満たすためにソートを実行しています。

• Sorting for order

スレッドは ORDER BY を満たすためにソートを実行しています。

• Sorting index

スレッドは MyISAM テーブルの最適化操作中に、より効率的なアクセスのためにインデックスページをソートして います。

• Sorting result

SELECT ステートメントの場合、これは Creating sort index と似ていますが、非一時テーブルに対するものです。

• starting

ステートメントの実行開始時の最初のステージ。

• statistics

サーバーはクエリー実行プランを開発するための統計を計算しています。 スレッドが長期間この状態にある場合、 サーバーはディスクに依存してほかの作業を実行している可能性があります。

**System lock** 

スレッドが mysql\_lock\_tables() を呼び出しましたが、以降スレッドの状態は更新されていません。 これは、多くの 理由で発生する可能性がある非常に一般的な状態です。

たとえば、スレッドがリクエストしようとしているか、テーブルの内部または外部システムロックを待機していま す。 これは、InnoDB が LOCK TABLES の実行中にテーブルレベルのロックを待機している場合に発生することが あります。 この状態が外部ロックへのリクエストによって発生しており、同じ MyISAM テーブルにアクセスしてい る複数の mysqld サーバーを使用していない場合、--skip-external-locking オプションによって外部システムロック を無効にできます。 ただし、外部ロックはデフォルトで無効になっているため、このオプションは無効になってい る可能性があります。 SHOW PROFILE の場合、この状態はスレッドがロックをリクエストしている (待機してい るのではなく) ことを意味します。

システムテーブルの場合は、かわりに Locking system tables の状態が使用されます。

• update

スレッドはテーブルの更新を開始する準備ができています。

• Updating

スレッドは更新する行を探していて、それらを更新しています。

• updating main table

サーバーは複数テーブル更新の最初の部分を実行しています。 最初のテーブルのみを更新しており、別の (参照) テーブルの更新に利用されるカラムとオフセットを保存しています。

• updating reference tables

サーバーは複数テーブル更新の 2 番目の部分を実行しており、ほかのテーブルから一致した行を更新しています。

• User lock

スレッドは GET LOCK() 呼び出しによってリクエストされたアドバイザリロックを、リクエストしようとしている か待機しています。 SHOW PROFILE の場合、この状態はスレッドがロックをリクエストしている (待機している のではなく) ことを意味します。

• User sleep

スレッドは SLEEP() 呼び出しを呼び出しました。

• Waiting for commit lock

FLUSH TABLES WITH READ LOCK はコミットロックを待機しています。

• waiting for handler commit

スレッドは、クエリー処理の他の部分に対するトランザクションのコミットを待機しています。

• Waiting for tables

スレッドは、テーブルの基盤となる構造が変更され、その新しい構造を得るためにテーブルを再度オープンする必 要があるという通知を受け取りました。 ただし、テーブルを再度オープンするには、ほかのすべてのスレッドが問 題のテーブルをクローズするまで待機する必要があります。

この通知は、別のスレッドが FLUSH TABLES か、問題のテーブルに次のステートメントのいずれかを使用し た場合に、この通知が行われます: FLUSH TABLES tbl\_name、ALTER TABLE、RENAME TABLE、REPAIR TABLE、ANALYZE TABLE、または OPTIMIZE TABLE。

• Waiting for table flush

スレッドは FLUSH TABLES を実行しており、すべてのスレッドがテーブルを閉じるのを待機しているか、テーブ ルの基礎となる構造が変更されたため、新しい構造を取得するにはテーブルを再度開く必要があるという通知をス レッドが受け取りました。 ただし、テーブルを再度オープンするには、ほかのすべてのスレッドが問題のテーブル をクローズするまで待機する必要があります。

この通知は、別のスレッドが FLUSH TABLES か、問題のテーブルに次のステートメントのいずれかを使用し た場合に、この通知が行われます: FLUSH TABLES tbl\_name、ALTER TABLE、RENAME TABLE、REPAIR TABLE、ANALYZE TABLE、または OPTIMIZE TABLE。

Waiting for lock\_type lock

サーバーは、メタデータロックサブシステムからの THR\_LOCK ロックまたはロックの取得を待機しています (lock\_type はロックのタイプを示します)。

この状態は、THR\_LOCK の待機を示します:

• Waiting for table level lock

次の状態は、メタデータロックの待機を示します:

- Waiting for event metadata lock
- Waiting for global read lock
- Waiting for schema metadata lock
- Waiting for stored function metadata lock
- Waiting for stored procedure metadata lock
- Waiting for table metadata lock

#### • Waiting for trigger metadata lock

テーブルロックインジケータの詳細は、[セクション8.11.1「内部ロック方法」](#page-1618-0) を参照してください。 メタデータ のロックの詳細は、[セクション8.11.4「メタデータのロック」](#page-1622-2) を参照してください。 ロック要求をブロックして いるロックを確認するには、[セクション27.12.13「パフォーマンススキーマロックテーブル」](#page-4375-0) で説明されているパ フォーマンススキーマロックテーブルを使用します。

• Waiting on cond

スレッドが条件が true になるのを待機している一般的な状態です。 特定の状態情報は使用できません。

• Writing to net

サーバーはネットワークにパケットを書き込んでいます。

# 8.14.4 レプリケーションソーススレッドの状態

次のリストは、レプリケーションソースの Binlog Dump スレッドの State カラムに表示される可能性のあるもっとも 一般的な状態を示しています。 ソースに Binlog Dump スレッドが表示されない場合は、レプリケーションが実行され ていない (つまり、現在接続されているレプリカがない) ことを意味します。

• Finished reading one binlog; switching to next binlog

スレッドはバイナリログファイルの読み取りを終了し、次にレプリカに送信するファイルを開いています。

• Master has sent all binlog to slave; waiting for more updates

スレッドはバイナリログから残りのすべての更新を読み取り、それらをレプリカに送信しました。 スレッドはアイ ドル状態になり、ソースで新しい更新が発生した結果として新しいイベントがバイナリログに表示されるのを待機 しています。

• Sending binlog event to slave

バイナリログはイベントで構成され、そこではイベントが通常更新と何らかのその他の情報が追加されたものにな ります。 スレッドはバイナリログからイベントを読み取り、レプリカに送信しています。

• Waiting to finalize termination

スレッド停止中に発生するきわめて短い状態。

# 8.14.5 レプリケーション I/O スレッドの状態

次のリストに、レプリカサーバー上のレプリケーション I/O スレッドの State カラムに表示される最も一般的な状態 を示します。 この状態は、SHOW REPLICA | SLAVE STATUS によって表示される Replica IO State カラムにも表 示されるため、そのステートメントを使用して何が起こっているかを適切に把握できます。

• Checking master version

ソースへの接続が確立された後、非常に短い状態になります。

• Connecting to master

スレッドはソースに接続しようとしています。

• Queueing master event to the relay log

スレッドはイベントを読み取っており、SQL スレッドがそれを処理できるように、それをリレーログにコピーして います。

• Reconnecting after a failed binlog dump request

スレッドはソースに再接続しようとしています。

• Reconnecting after a failed master event read

スレッドはソースに再接続しようとしています。 ふたたび接続が確立されると、状態は Waiting for master to send event になります。

• Registering slave on master

ソースへの接続が確立された後に非常に短時間発生する状態。

• Requesting binlog dump

ソースへの接続が確立された後、非常に短い状態になります。 スレッドは、要求されたバイナリログファイルの名 前と位置から開始して、バイナリログの内容に対する要求をソースに送信します。

• Waiting for its turn to commit

slave preserve commit order が有効な場合に、レプリカスレッドが古いワーカースレッドのコミットを待機してい るときに発生する状態。

• Waiting for master to send event

スレッドはソースに接続し、バイナリログイベントの到着を待機しています。 これは、ソースがアイドル状態の場 合に長時間持続することがあります。 待機が slave\_net\_timeout 秒継続した場合、タイムアウトになります。 その 時点で、スレッドは接続が切断されているとみなし、再接続を試みます。

• Waiting for master update

Connecting to master の前の初期状態。

• Waiting for slave mutex on exit

スレッドの停止中に一時的に発生する状態。

• Waiting for the slave SQL thread to free enough relay log space

0 以外の relay\_log\_space\_limit 値を使用しており、リレーログの組み合わせたサイズがこの値を超えるまで拡大し ています。 I/O スレッドは、一部のリレーログファイルを削除できるように、リレーログ内容を処理することに よって SQL スレッドが十分な領域を解放するまで、待機しています。

• Waiting to reconnect after a failed binlog dump request

切断のため、バイナリログダンプリクエストに失敗した場合、スレッドはスリープ中にこの状態になり、定期的に 再接続を試みます。 再試行間隔は、CHANGE REPLICATION SOURCE TO ステートメント (MySQL 8.0.23 の場合) または CHANGE MASTER TO ステートメント (MySQL 8.0.23 の場合) を使用して指定できます。

• Waiting to reconnect after a failed master event read

切断のため、読み取り中にエラーが発生しました。 スレッドは、再接続を試行する前に、CHANGE REPLICATION SOURCE TO ステートメント (MySQL 8.0.23 の場合) または CHANGE MASTER TO ステートメント (MySQL 8.0.23 の場合) で設定された秒数 (デフォルトは 60) スリープしています。

## 8.14.6 レプリケーション SQL スレッドの状態

次のリストは、レプリカサーバー上のレプリケーション SQL スレッドの State カラムに表示される可能性のある最も 一般的な状態を示しています:

• Making temporary file (append) before replaying LOAD DATA INFILE

スレッドは LOAD DATA ステートメントを実行しており、レプリカが行を読み取るデータを含む一時ファイルに データを追加しています。

• Making temporary file (create) before replaying LOAD DATA INFILE

スレッドは LOAD DATA ステートメントを実行し、レプリカが行を読み取るデータを含む一時ファイルを作成して います。 この状態は、元の LOAD DATA ステートメントが、MySQL 5.0.3 より前のバージョンの MySQL を実行し ているソースによってログに記録された場合にのみ発生します。

• Reading event from the relay log

スレッドはイベントを処理できるように、イベントをリレーログから読み取りました。

• Slave has read all relay log; waiting for more updates

スレッドはリレーログファイル内のすべてのイベントを処理しており、現在 I/O スレッドが新しいイベントをリ レーログに書き込むのを待機しています。

• Waiting for an event from Coordinator

マルチスレッドレプリカ (slave\_parallel\_workers が 1 より大きい) を使用して、レプリカワーカースレッドのいずれ かがコーディネータスレッドからのイベントを待機しています。

• Waiting for slave mutex on exit

スレッド停止中に発生するきわめて短い状態。

• Waiting for Slave Workers to free pending events

この待機処理は、ワーカーが処理しているイベントの合計サイズが slave\_pending\_jobs\_size\_max システム変数の サイズを超えた場合に発生します。 サイズがこの制限を下回ると、コーディネータはスケジューリングを再開しま す。 この状態は、slave\_parallel\_workers が 0 より大きい値に設定されている場合にのみ発生します。

• Waiting for the next event in relay log

Reading event from the relay log の前の初期状態です。

• Waiting until MASTER DELAY seconds after master executed event

SQL スレッドはイベントを読み取りましたが、レプリカ遅延の経過を待機しています。 この遅延は、CHANGE REPLICATION SOURCE TO ステートメント (MySQL 8.0.23 の場合) または CHANGE MASTER TO ステートメン ト (MySQL 8.0.23 の場合) の SOURCE\_DELAY | MASTER\_DELAY オプションを使用して設定します。

SQL スレッドの Info カラムには、ステートメントのテキストも表示される場合があります。 これは、スレッドがリ レーログからイベントを読み取り、それからステートメントを抽出して、それを実行している可能性があることを示 しています。

# 8.14.7 レプリケーション接続スレッドの状態

これらのスレッドの状態はレプリカサーバーで発生しますが、I/O または SQL スレッドではなく接続スレッドに関連 付けられています。

• Changing master

スレッドは、(MySQL 8.0.23 の) CHANGE REPLICATION SOURCE TO ステートメントまたは (MySQL 8.0.23 の前 の) CHANGE MASTER TO ステートメントを処理しています。

• Killing slave

スレッドは STOP REPLICA | SLAVE ステートメントを処理しています。

• Opening master dump table

この状態は Creating table from master dump のあとに発生します。

• Reading master dump table data

この状態は Opening master dump table のあとに発生します。

• Rebuilding the index on master dump table

この状態は Reading master dump table data のあとに発生します。

## 8.14.8 NDB Cluster スレッドの状態

- Committing events to binlog
- Opening mysql.ndb\_apply\_status
- Processing events
	- スレッドはバイナリロギングのイベントを処理しています。
- Processing events from schema table
	- スレッドはスキーマレプリケーションの作業を実行しています。
- Shutting down
- Syncing ndb table schema operation and binlog
	- これは、NDB のスキーマ操作の正しいバイナリログを維持するために使用されます。
- Waiting for allowed to take ndbcluster global schema lock

スレッドはグローバルスキーマロックを取得する権限を待機しています。

- Waiting for event from ndbcluster
	- サーバーは NDB Cluster で SQL ノードとして機能し、クラスタ管理ノードに接続されています。
- Waiting for first event from ndbcluster
- Waiting for ndbcluster binlog update to reach current position
- Waiting for ndbcluster global schema lock
	- スレッドは、別のスレッドによって保持されているグローバルスキーマロックが解放されるのを待機しています。
- Waiting for ndbcluster to start
- Waiting for schema epoch

スレッドはスキーマエポック (つまり、グローバルチェックポイント) を待機しています。

## 8.14.9 イベントスケジューラスレッドの状態

これらの状態は、イベントスケジューラスレッド、スケジュールされたイベントを実行するために作成されるスレッ ド、またはスケジューラを終了するスレッドで発生します。

• Clearing

スケジューラスレッドまたはイベントを実行していたスレッドは終了中で、まもなく終了します。

• Initialized

スケジューラスレッドまたはイベントを実行するスレッドが初期化されました。

• Waiting for next activation

スケジューラには空でないイベントキューがありますが、次のアクティブ化はあとで行われます。

• Waiting for scheduler to stop

スレッドは SET GLOBAL event\_scheduler=OFF を発行し、スケジューラが停止するのを待機しています。

• Waiting on empty queue

スケジューラのイベントキューは空で、スリープ中です。

# 第9章言語構造

目次

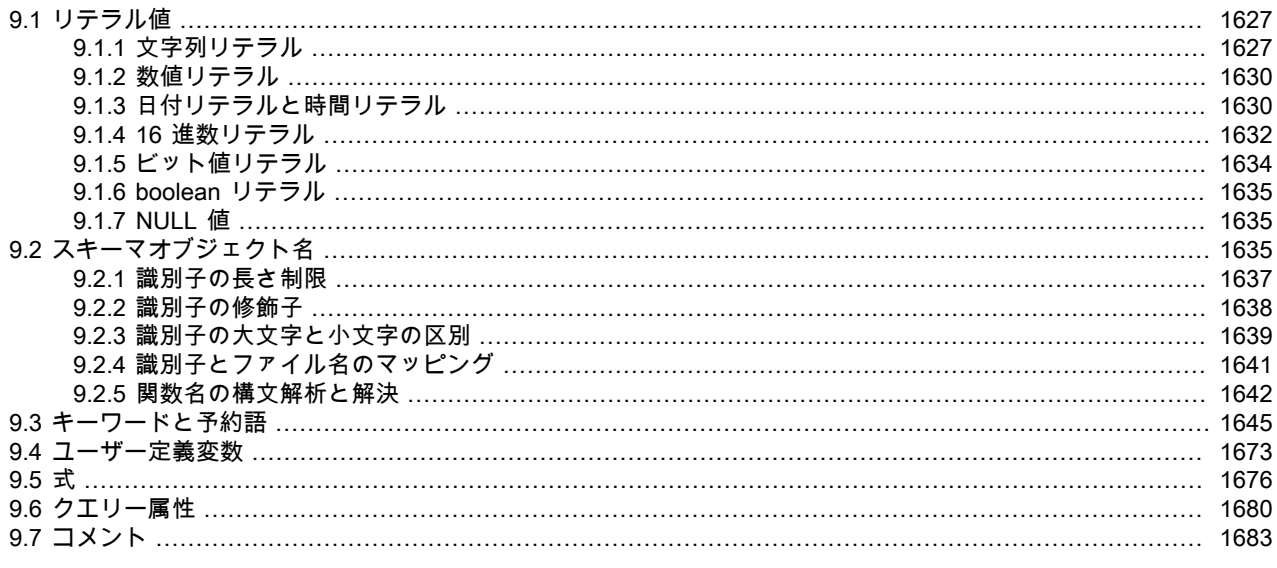

この章では、MySQL を使用するときに、SQL ステートメントの次の要素を書き込むためのルールについて説明しま す。

- リテラル値: 文字列や数値など
- 識別子: データベース名、テーブル名、カラム名など
- キーワードと予約語
- ユーザー定義変数とシステム変数
- 式
- クエリー属性
- コメント

# <span id="page-1652-0"></span>9.1 リテラル値

このセクションでは、MySQL でリテラル値を記述する方法について説明します。 これには、文字列、数値、16 進数 とビット値、ブール値および NULL が含まれます。 このセクションでは、MySQL でこれらの基本的なタイプを処理 する際に発生する可能性のある様々なナッスについても説明します。

<span id="page-1652-1"></span>9.1.1 文字列リテラル

文字列は、一重引用符 (') または二重引用符 (") 文字で囲まれた一連のバイトまたは文字です。 例:

'a string' "another string"

隣同士にある引用符付きの文字列は、1 つの文字列に連結されます。 次の行は同等です。

#### 'a string'

#### 'a' ' ' 'string'

ANSI\_QUOTES SQLモードを有効にしている場合は、二重引用符で囲んだ文字列は識別子として解釈されるため、文 字列リテラルを囲む引用符には単一引用符だけを使用できます。

バイナリ文字列はバイトの文字列です。 すべてのバイナリ文字列には、binary という名前の文字セットと照合順序が あります。 非バイナリ文字列は文字列です。 binary 以外の文字セットと、文字セットと互換性のある照合順序があり ます。

これらの両方の文字列タイプは、文字列単位の数値に基づいて比較されます。 バイナリ文字列の場合、単位はバイト です。比較では数値バイト値が使用されます。 非バイナリ文字列の場合、単位は文字であり、一部の文字セットでは マルチバイト文字がサポートされます。比較では数値文字コード値が使用されます。 文字コードの順序付けは、文字 列照合の関数です。 (詳細[はセクション10.8.5「バイナリ照合順序と\\_bin 照合順序」](#page-1737-0)を参照してください。)

文字列リテラルには、特定の文字セットおよび照合順序を使用する文字列として指定するために、オプションの文字 セットイントロデューサおよび COLLATE 句を含めることができます:

[\_charset\_name]'string' [COLLATE collation\_name]

#### 例:

SELECT \_latin1'string'; SELECT \_binary'string'; SELECT \_utf8'string' COLLATE utf8\_danish\_ci;

N'literal' (または n'literal') を使用すると、各国文字セットの文字列を作成できます。 次のステートメントは同等です。

SELECT N'some text'; SELECT n'some text'; SELECT \_utf8'some text';

これらの形式の文字列構文の詳細は、[セクション10.3.7「各国語文字セット」](#page-1723-0) および [セクション10.3.8「文字セット](#page-1723-1) [イントロデューサ」](#page-1723-1) を参照してください。

NO\_BACKSLASH\_ESCAPES SQL モードが有効になっている場合を除いて、一部のシーケンスが文字列内で特別 な意味を持ちます。 これらのシーケンスはいずれも、エスケープ文字として知られるバックスラッシュ (\) で始ま ります。 MySQL は、[表9.1「特殊文字エスケープシーケンス」](#page-1653-0)に示すエスケープシーケンスを認識します。 ほか のすべてのエスケープシーケンスでは、バックスラッシュは無視されます。 つまり、エスケープされた文字がエ スケープされていないと解釈されます。 たとえば、\x は単なる x です。 これらの順序では、大/小文字が区別され ます。 たとえば、\b はバックスペースとして解釈されますが、\B は B として解釈されます。 エスケープ処理は character\_set\_connection システム変数で指定された文字セットに応じて実行されます。 [セクション10.3.6「文字列](#page-1721-0) [リテラルの文字セットおよび照合順序」](#page-1721-0)で説明するとおり、ほかの文字セットを示すイントロデューサが前に置かれ ている文字列についても同じことがいえます。

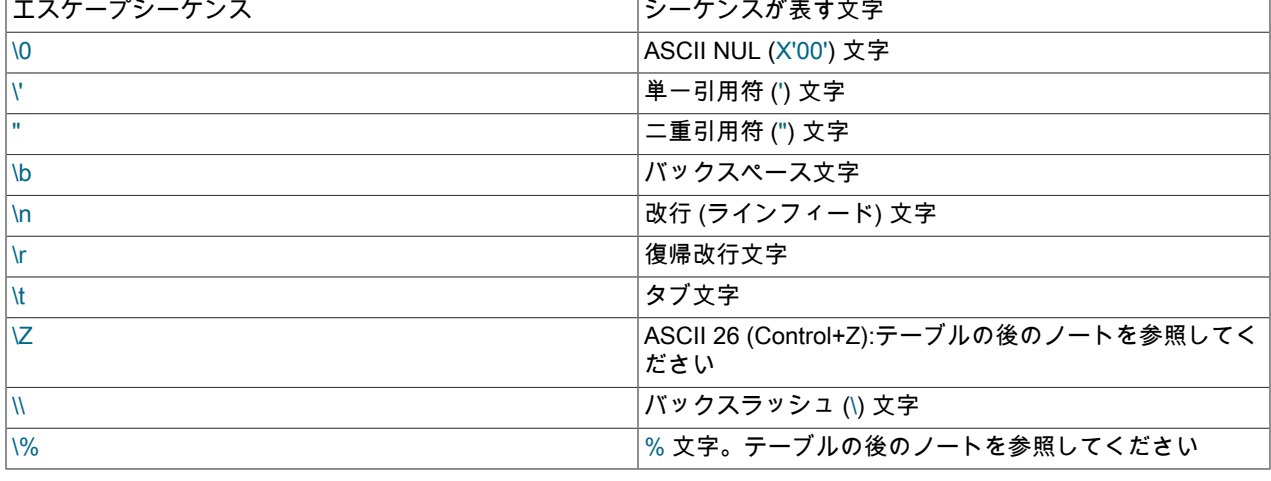

#### <span id="page-1653-0"></span>表 9.1 特殊文字エスケープシーケンス

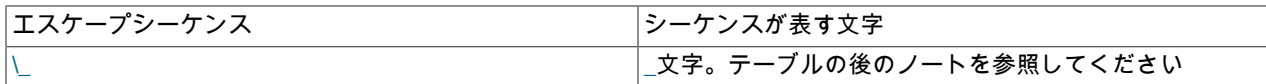

ASCII 26 文字を\Zとしてエンコードすると、Windows で ASCII 26 が END-OF-FILE を表すという問題を回避できま す。 mysql db\_name < file\_name を使用しようとすると、ファイル内の ASCII 26 が問題を引き起こします。

\% および\\_の順序は、パターン一致コンテキストで % および\_のリテラルインスタンスを検索するために使用され、 それ以外の場合はワイルドカード文字として解釈されます。 [セクション12.8.1「文字列比較関数および演算子」](#page-1939-0)内の LIKE 演算子に関する記述を参照してください。 パターン一致コンテキストの外部で\% または\\_を使用する場合、% および ではなく、文字列∖% および∖ に評価されます。

文字列に引用符を含める方法は、いくつかあります。

- 'で引用符で囲まれた文字列内の'は、''として記述できます。
- "で引用符で囲まれた文字列内の"は、""として記述できます。
- 引用符文字の直前にエスケープ文字 (\) を指定します。
- "で引用符で囲まれた文字列内の'は特別な処理を必要とせず、二重にしたりエスケープしたりする必要はありませ ん。 同様に、'で引用符で囲まれた文字列内の"では、特別な処理は必要ありません。

次の SELECT ステートメントは、引用符を使用した場合とエスケープを使用した場合にどのような効果があるかを示 しています。

mysql> SELECT 'hello', '"hello"', '""hello""', 'hel''lo', '\'hello'; +-------+---------+-----------+--------+--------+ | hello | "hello" | ""hello"" | hel'lo | 'hello | +-------+---------+-----------+--------+--------+ mysql> SELECT "hello", "'hello'", "''hello''", "hel""lo", "\"hello"; +-------+---------+-----------+--------+--------+ | hello | 'hello' | ''hello'' | hel"lo | "hello | +-------+---------+-----------+--------+--------+ mysql> SELECT 'This\nIs\nFour\nLines'; +--------------------+ | This Is Four Lines | +--------------------+ mysql> SELECT 'disappearing\ backslash'; +------------------------+ | disappearing backslash |

+------------------------+

バイナリデータを文字列カラム (BLOB カラムなど) に挿入するには、特定の文字をエスケープシーケンスで表す 必要があります。 バックスラッシュ (\) と、文字列を囲む引用符は、エスケープする必要があります。 ある種のク ライアント環境では、NUL や Ctrl+Z もエスケープする必要があります。 mysql クライアントは、NUL 文字がエス ケープされていない場合、これを含む引用符付きの文字列を切り捨てます。Ctrl+Z は、エスケープされていない場 合、Windows で END-OF-FILE を表すと見なされる可能性があります。 これらのそれぞれの文字を表すエスケープ シーケンスについては、[表9.1「特殊文字エスケープシーケンス」を](#page-1653-0)参照してください。

アプリケーションプログラムを書く場合、MySQL Server に送信される SQL ステートメント内で文字列がデータ値と して使用される前に、これらの特殊文字を含む可能性のある文字列は適切にエスケープする必要があります。 これに は次の 2 つの方法があります。

• 特殊文字をエスケープする関数を使用して文字列を処理します。 C プログラムで は、mysql\_real\_escape\_string\_quote() C API 関数を使用して文字をエスケープできます。 [mysql\\_real\\_escape\\_string\\_quote\(\)](https://dev.mysql.com/doc/c-api/8.0/en/mysql-real-escape-string-quote.html)を参照してください。 ほかの SQL ステートメントを構成する SQL ステートメン ト内では、QUOTE() 関数を使用できます。 Perl DBI インタフェースでは、quote メソッドを使用して特殊文字を適 切なエスケープシーケンスに変換できます。 [セクション29.9「MySQL Perl API」](#page-4550-0)を参照してください。 ほかの言 語インタフェースでも同様の機能を利用できることがあります。

• 特殊文字を明示的にエスケープする方法以外に、多くの MySQL API には、ステートメント文字列に特殊なマー カーを挿入し、ステートメントの発行時にデータ値をそれらのマーカーにバインドできるプレースホルダー機能が 備わっています。 この場合、値内の特殊文字のエスケープ処理は API によって自動で行われます。

## <span id="page-1655-0"></span>9.1.2 数値リテラル

数値リテラルには、正確値 (整数と DECIMAL) リテラルと近似値 (浮動小数点) リテラルが含まれます。

整数は数字の列として表現されます。 数値には小数点として.が含まれる場合があります。 数値の前に - または + を 付けて、それぞれ負または正の値を示すことができます。 仮数と指数による指数表現で表される数値は、近似値の数 値です。

正確値の数値リテラルには、整数部または小数部、あるいはその両方が含まれています。 これらには符号を付けるこ とができます。 例: 1、.2、3.4、-5、-6.78、+9.10。

近似値の数値リテラルは仮数と指数による指数表現で表されます。 一方または両方の部分に符号を付けることができ ます。 例: 1.2E3、1.2E-3、-1.2E3、-1.2E-3。

2 つの数値が同じように見えても、別々に扱われることがあります。 たとえば、2.34 は (固定小数点の) 正確値です が、2.34E0 は (浮動小数点の) 近似値です。

DECIMAL データ型は固定小数点型で、計算は正確です。 MySQL では、DECIMAL 型に は、NUMERIC、DEC、FIXED という複数のシノニムがあります。 整数型も正確値型です。 正確値計算の詳細は、[セ](#page-2167-0) [クション12.25「高精度計算」を](#page-2167-0)参照してください。

FLOAT データ型および DOUBLE データ型は浮動小数点型で、計算によって近似値が得られます。 MySQL で は、FLOAT または DOUBLE のシノニムである型は DOUBLE PRECISION および REAL です。

整数は浮動小数点コンテキストで使用でき、同等の浮動小数点数として解釈されます。

## <span id="page-1655-1"></span>9.1.3 日付リテラルと時間リテラル

日付値と時間値は、値の正確型とほかの要因に応じて、引用符付きの文字列や数値など、複数の形式で表現できま す。 たとえば、MySQL が日付を予想するコンテキストでは、'2015-07-21'、'20150721'、20150721 のいずれも日付 と解釈します。

このセクションでは日付リテラルと時間リテラルの許容される形式について説明します。 許可される値の範囲など、 時間データ型の詳細は、[セクション11.2「日時データ型」](#page-1794-0) を参照してください。

標準 SQL と ODBC の日付および時間リテラル. 標準 SQL では、型キーワードと文字列を使用して時間リテラルを 指定する必要があります。 キーワードと文字列の間の空白はオプションです。

#### DATE 'str' TIME 'str' TIMESTAMP 'str'

MySQL は認識しますが、標準 SQL とは異なり、type キーワードは必要ありません。 標準に準拠するアプリケーショ ンには、時間リテラルの type キーワードを含める必要があります。

MySQL では、標準 SQL 構文に対応する ODBC 構文も認識されます:

#### { d 'str' }  $\{ t \text{ str } \}$  $\{$  ts  $\,$  str'  $\}$

MySQL では、型キーワードと ODBC コンストラクトを使用して、DATE、TIME および DATETIME の値がそ れぞれ生成されます。後続の小数秒部分 (指定されている場合) も含まれます。 DATETIME には、標準 SQL の TIMESTAMP 型により密接に対応する範囲があり、ここには 0001 から 9999 の年範囲が含まれるので、TIMESTAMP 構文は、MySQL で DATETIME 値を生成します。 (MySQL の TIMESTAMP 年範囲は 1970 から 2038 です。)

日時コンテキストでの文字列リテラルと数値リテラル. MySQL は次の形式で DATE 値を認識します。

• 'YYYY-MM-DD'または'YY-MM-DD'形式の文字列として。 「緩やかな」構文が許可されます。どの句読点文字で も、日付部分間の区切り文字として使用できます。 たとえば、'2012-12-31'、'2012/12/31'、'2012^12^31'、および '2012@12@31' は同等です。
- 文字列が日付として意味を持つ場合は、'YYYYMMDD'または'YYMMDD'形式のデリミタのない文字列として。 たと えば、'20070523' と '070523' は '2007-05-23' として解釈されますが、'071332' は正しくないため (月と日の部分が 不適切)、'0000-00-00' になります。
- YYYYMMDD または YYMMDD 形式の数値 (日付として適切なもの) として。 たとえば、19830905 と 830905 は '1983-09-05' として解釈されます。

MySQL は次の形式で DATETIME および TIMESTAMP 値を認識します。

• 'YYYY-MM-DD hh:mm:ss'または'YY-MM-DD hh:mm:ss'形式の文字列として。 「緩やかな」構文はここでも許 可されます。どの句読点文字でも、日付部分または時間部分の間の区切り文字として使用できます。 たとえ ば、'2012-12-31 11:30:45'、'2012^12^31 11+30+45'、'2012/12/31 11\*30\*45'、および '2012@12@31 11^30^45' は 同等です。

日付および時間の部分と小数秒部分との間の区切り文字として認識される唯一の文字が小数点です。

日付部分と時間部分は、空白ではなく T で区切ることもできます。 たとえば、'2012-12-31 11:30:45' と '2012-12-31T11:30:45' は同等です。

- 文字列が日付として意味を持つ場合は、'YYYYMMDDhhmmss'または'YYMMDDhhmmss'形式のデリミタのない 文字列として。 たとえば、'20070523091528' と '070523091528' は '2007-05-23 09:15:28' として解釈されます が、'071122129015' は正しくないため (分の部分が不適切)、'0000-00-00 00:00:00' になります。
- 数値が日付として意味を持つ場合は、YYYYMMDDhhmmss または YYMMDDhhmmss 形式の数値として。 たとえ ば、19830905132800 と 830905132800 は '1983-09-05 13:28:00' として解釈されます。

DATETIME または TIMESTAMP 値には、マイクロ秒 (6 桁) までの精度の後続の小数秒部分を含めることができま す。 小数部は、常に時間の残りの部分から小数点で区分する必要があります。これ以外の小数秒区切り文字は認識さ れません。 MySQL の小数秒のサポートの詳細は、[セクション11.2.6「時間値での小数秒」を](#page-1804-0)参照してください。

2 桁の年を含む日付の値は、世紀が不明なためあいまいです。 MySQL は次のルールを使用して 2 桁の年の値を解釈 します。

- 70-99 の範囲内の年の値は 1970-1999 になります。
- 00-69 の範囲内の年の値は 2000-2069 になります。

[セクション11.2.8「日付の 2 桁の年」も](#page-1805-0)参照してください。

日付部分の区切り文字を含む文字列として指定される値の場合、10 未満の月または日の値に 2 桁を指定する必要は ありません。'2015-6-9' は '2015-06-09' と同じです。 同様に、時間部分の区切り文字を含む文字列として指定される 値の場合、10 未満の時、分、または秒の値に 2 桁を指定する必要はありません。'2015-10-30 1:2:3' は '2015-10-30 01:02:03' と同じです。

数値として指定する値は、6、8、12、14 のいずれかの桁数にするようにしてください。 数値の長さが 8 桁または 14 桁の場合、YYYYMMDD または YYYYMMDDhhmmss 形式であるとみなされ、年は最初の 4 桁で指定されます。 数値 の長さが 6 桁または 12 桁の場合、YYMMDD または YYMMDDhhmmss 形式であるとみなされ、年は最初の 2 桁で指 定されます。 これらの長さではない数字は、いちばん近い長さまで先行ゼロで埋められているかのように解釈されま す。

区切り文字がない文字列として指定された値は、その長さに従って解釈されます。 8 または 14 文字の長さの文字列 の場合、年は最初の 4 文字で表されていると見なされます。 そうでなければ、年は最初の 2 文字で表されていると 見なされます。 文字列は、その文字列に存在するだけの部分について、左から右に順番に、年、月、日、時、分、 秒として解釈されます。 これは、6 文字より少ない文字列は利用してはいけないということを意味します。 たとえ ば、1999 年 3 月を表すと考えて '9903' を指定しても、MySQL は「ゼロ」日付値に変換します。 これは、年および 月の値は 99 と 03 であるけれども、日の部分が完全に欠落しているために起こります。 ただし、明示的に値ゼロを指 定することによって、欠落している月や日の部分を表すことができます。 たとえば、'1999-03-00' の値を挿入するに は、'990300' を使用します。

MySQL は次の形式で TIME 値を認識します。

• 'D hh:mm:ss'形式の文字列として。 次の「リラックス」構文のいずれかを使用することもできます: 'hh:mm:ss', 'hh:mm', 'D hh:mm', 'D hh'または'ss'。 この場合、D は日を表し、0 から 34 の値を指定できます。

- 'hhmmss'形式のデリミタのない文字列として (時間として意味がある場合)。 たとえば、'101112' は '10:11:12' とし て認識されますが、'109712' は正しくないため (分の部分が不適切)、'00:00:00' になります。
- 時間として意味がある場合は、hhmmss 形式の数値として。 たとえば、101112 は '10:11:12' として認識されま す。 次の代替形式も理解されます: ss、mmss または hhmmss。

後続の小数秒部分は、'D hh:mm:ss.fraction', 'hh:mm:ss.fraction', 'hhmmss.fraction'および hhmmss.fraction の時間書式 で認識されます。ここで、fraction はマイクロ秒 (6 桁) までの精度の小数部です。 小数部は、常に時間の残りの部分 から小数点で区分する必要があります。これ以外の小数秒区切り文字は認識されません。 MySQL の小数秒のサポー トの詳細は、[セクション11.2.6「時間値での小数秒」](#page-1804-0)を参照してください。

時間部分の区切り文字を含む文字列として指定される TIME 値の場合、10 未満の時、分、秒の値に 2 桁を指定する必 要はありません。'8:3:2' は '08:03:02' と同じです。

## 9.1.4 16 進数リテラル

16 進数リテラル値は、X'val'または 0xval 表記を使用して書き込まれます。val には 16 進数の桁 (0..9、A..F) が含まれ ます。 数字および先行する X の大文字と小文字は関係ありません。 先頭の 0x では大/小文字が区別され、0X として 書き込むことはできません。

有効な 16 進数リテラル:

X'01AF' X'01af' x'01AF' x'01af' 0x01AF 0x01af

不正な 16 進数リテラル:

X'0G' (G is not a hexadecimal digit) 0X01AF (0X must be written as 0x)

X'val'表記法を使用して記述された値には偶数の桁数が含まれている必要があり、含まれていない場合は構文エラーが 発生します。 問題を修正するには、値の先頭にゼロを埋め込みます:

mysql> SET  $@s = X'$ FFF' ERROR 1064 (42000): You have an error in your SQL syntax; check the manual that corresponds to your MySQL server version for the right syntax to use near 'X'FFF''

mysql> SET  $@s$  = X'0FFF'; Query OK, 0 rows affected (0.00 sec)

奇数桁を含む 0xval 表記を使用して記述された値は、余分な先行 0 を持つものとして扱われます。 たとえば、0xaaa は 0x0aaa として解釈されます。

デフォルトでは、16 進数リテラルはバイナリ文字列で、16 進数の各ペアは文字を表します:

mysql> SELECT X'4D7953514C', CHARSET(X'4D7953514C'); +---------------+------------------------+ | X'4D7953514C' | CHARSET(X'4D7953514C') | +---------------+------------------------+ | MySQL | binary +---------------+------------------------+ mysql> SELECT 0x5461626c65, CHARSET(0x5461626c65); +--------------+-----------------------+ | 0x5461626c65 | CHARSET(0x5461626c65) | +--------------+-----------------------+ | Table | binary | +--------------+-----------------------+

16 進リテラルには、特定の文字セットおよび照合順序を使用する文字列として指定するために、オプションの文字 セットイントロデューサおよび COLLATE 句を含めることができます:

[\_charset\_name] X'val' [COLLATE collation\_name]

例:

SELECT \_latin1 X'4D7953514C'; SELECT utf8 0x4D7953514C COLLATE utf8 danish ci:

この例では X'val'表記法を使用しますが、0xval 表記法ではイントロデューサも許可されています。 イントロデューサ については、[セクション10.3.8「文字セットイントロデューサ」](#page-1723-0) を参照してください。

数値コンテキストでは、MySQL は 16 進数リテラルを BIGINT (64-bit 整数) のように扱います。 16 進リテラルの数値 処理を保証するには、数値コンテキストで使用します。 これには、0 の追加または CAST(... AS UNSIGNED) の使用 が含まれます。 たとえば、ユーザー定義変数に割り当てられた 16 進リテラルは、デフォルトではバイナリ文字列で す。 値を数値として割り当てるには、数値コンテキストで使用します:

mysql> SET  $@v1 = X'41$ '; mysql> SET  $@v2 = X'41'+0;$ mysql> SET @v3 = CAST(X'41' AS UNSIGNED); mysql> SELECT @v1, @v2, @v3; +------+------+------+ | @v1 | @v2 | @v3 | +------+------+------+ | A | 65 | 65 | +------+------+------+

空の 16 進数値 (X'') は、長さゼロのバイナリ文字列に評価されます。 数値に変換され、0 が生成されます:

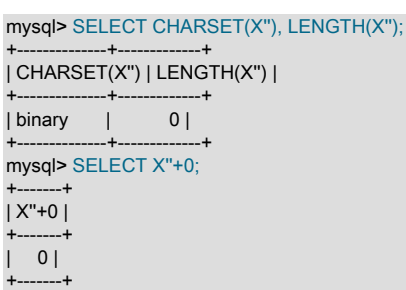

X'val'表記は標準 SQL に基づいています。 0x 表記は ODBC に基づいており、BLOB カラムの値を指定するために 16 進数文字列がよく使用されます。

文字列または数値を 16 進数形式の文字列に変換するには、HEX() 関数を使用します:

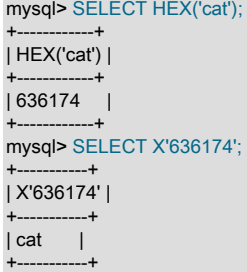

16 進数リテラルの場合、ビット演算は数値コンテキストとみなされますが、ビット演算では MySQL 8.0 以上で数値 またはバイナリ文字列引数が許可されます。 16 進数リテラルのバイナリ文字列コンテキストを明示的に指定するに は、少なくとも次のいずれかの引数に binary イントロデューサを使用します:

mysql> SET @v1 = X'000D' | X'0BC0'; mysql> SET @v2 = \_binary X'000D' | X'0BC0'; mysql> SELECT HEX(@v1), HEX(@v2);  $-+--$ | HEX(@v1) | HEX(@v2) | +----------+----------+ | BCD | 0BCD | +----------+----------+

両方のビット操作で表示される結果は似ていますが、\_binary のない結果は BIGINT 値ですが、\_binary の結果はバイ ナリ文字列です。 結果タイプが異なるため、表示される値は異なります: 数値の結果には、上位 0 桁は表示されませ ん。

# 9.1.5 ビット値リテラル

ビット値リテラルは、b'val'または 0bval 表記を使用して書き込まれます。val は、ゼロとゼロを使用して書き込まれ るバイナリ値です。 先行する b の大文字と小文字は関係ありません。 先頭の 0b では大/小文字が区別され、0B とし て書き込むことはできません。

有効なビット値リテラル:

b'01' B'01' 0b01

不正なビット値リテラル:

b'2' (2 is not a binary digit) 0B01 (0B must be written as 0b)

デフォルトでは、ビット値リテラルはバイナリ文字列です:

mysql> SELECT b'1000001', CHARSET(b'1000001');

+------------+---------------------+ | b'1000001' | CHARSET(b'1000001') | +------------+---------------------+ | A | binary | +------------+---------------------+ mysql> SELECT 0b1100001, CHARSET(0b1100001); +-----------+--------------------+ | 0b1100001 | CHARSET(0b1100001) | +-----------+--------------------+ | a | binary | +-----------+--------------------+

ビット値リテラルには、オプションの文字セットイントロデューサおよび COLLATE 句を指定して、特定の文字セッ トおよび照合順序を使用する文字列として指定できます:

[\_charset\_name] b'val' [COLLATE collation\_name]

#### 例:

SELECT \_latin1 b'1000001'; SELECT \_utf8 0b1000001 COLLATE utf8\_danish\_ci;

この例では b'val'表記法を使用しますが、0bval 表記法ではイントロデューサも許可されています。 イントロデューサ については、[セクション10.3.8「文字セットイントロデューサ」](#page-1723-0) を参照してください。

数値コンテキストでは、MySQL はビットリテラルを整数として扱います。 ビットリテラルの数値処理を保証するに は、数値コンテキストで使用します。 これには、0 の追加または CAST(... AS UNSIGNED) の使用が含まれます。 た とえば、ユーザー定義変数に割り当てられるビットリテラルは、デフォルトでバイナリ文字列です。 値を数値として 割り当てるには、数値コンテキストで使用します:

mysql> SET @v1 = b'1100001'; mysql> SET @v2 = b'1100001'+0; mysql> SET @v3 = CAST(b'1100001' AS UNSIGNED); mysql> SELECT @v1, @v2, @v3; +------+------+------+ | @v1 | @v2 | @v3 | +------+------+------+ | a | 97 | 97 | +------+------+------+

空のビット値 (b'') は、長さゼロのバイナリ文字列に評価されます。 数値に変換され、0 が生成されます:

mysql> SELECT CHARSET(b''), LENGTH(b''); +--------------+-------------+ | CHARSET(b'') | LENGTH(b'') | +--------------+-------------+ | binary | 0 | +--------------+-------------+ mysql> SELECT b''+0; +-------+

| b''+0 | +-------+  $| 0 |$ +-------+

ビット値表記は、BIT カラムに割り当てる値を指定する場合に便利です:

mysql> CREATE TABLE t (b BIT(8)); mysql> INSERT INTO t SET b = b'11111111'; mysql> INSERT INTO t SET b = b'1010'; mysql> INSERT INTO t SET b = b'0101';

結果セットのビット値はバイナリ値として返されますが、適切に表示されない場合があります。 ビット値を印刷可能 な形式に変換するには、数値コンテキストで使用するか、BIN() や HEX() などの変換関数を使用します。 変換された 値に上位 0 桁は表示されません。

mysql> SELECT b+0, BIN(b), OCT(b), HEX(b) FROM t;

+------+----------+--------+--------+ | b+0 | BIN(b) | OCT(b) | HEX(b) | +------+----------+--------+--------+ | 255 | 11111111 | 377 | FF | | 10 | 1010 | 12 | A | | 5 | 101 | 5 | 5 | +------+----------+--------+--------+

ビットリテラルの場合、ビット操作は数値コンテキストとみなされますが、ビット操作では MySQL 8.0 以上で数値ま たはバイナリ文字列引数が許可されます。 ビットリテラルのバイナリ文字列コンテキストを明示的に指定するには、 少なくとも次のいずれかの引数に\_binary イントロデューサを使用します:

mysql> SET @v1 = b'000010101' | b'000101010'; mysql> SET @v2 = \_binary b'000010101' | \_binary b'000101010'; mysql> SELECT HEX(@v1), HEX(@v2); +----------+----------+ | HEX(@v1) | HEX(@v2) | +----------+----------+ | 3F | 003F |

両方のビット操作で表示される結果は似ていますが、\_binary のない結果は BIGINT 値ですが、\_binary の結果はバイ ナリ文字列です。 結果タイプが異なるため、表示される値は異なります: 数値の結果には、上位 0 桁は表示されませ ん。

## 9.1.6 boolean リテラル

+----------+----------+

TRUE および FALSE 定数はそれぞれ 1 と 0 として評価されます。 定数名は大文字でも小文字でも記述できます。

mysql> SELECT TRUE, true, FALSE, false;  $-$  1, 1, 0, 0

# 9.1.7 NULL 値

NULL 値は「データなし」を意味します。 NULL は大文字と小文字のどちらでも記述できます。

NULL 値は、数値型での 0 や文字列型での空文字列などの値とは異なります。 詳細は、[セクションB.3.4.3「NULL 値](#page-4633-0) [に関する問題」](#page-4633-0)を参照してください。

LOAD DATA または SELECT ... INTO OUTFILE で実行されるテキストファイルのインポートまたはエクスポート操作 の場合、NULL は\N 順序で表されます。 [セクション13.2.7「LOAD DATA ステートメント」を](#page-2332-0)参照してください。

ORDER BY でソートする場合、NULL 値は、昇順ソートの場合は他の値の前にソートされ、降順ソートの場合は他の 値の後にソートされます。

# <span id="page-1660-0"></span>9.2 スキーマオブジェクト名

データベース、テーブル、インデックス、カラム、エイリアス、ビュー、ストアドプロシージャ、パーティション、 テーブルスペース、リソースグループ、その他のオブジェクト名など、MySQL 内の特定のオブジェクトは識別子と 呼ばれます。 このセクションでは、MySQL で使用可能な識別子の構文について説明します。[セクション9.2.1「識別](#page-1662-0) [子の長さ制限」](#page-1662-0) は、各タイプの識別子の最大長を示します[。セクション9.2.3「識別子の大文字と小文字の区別」](#page-1664-0) で は、大/小文字が区別される識別子のタイプとその条件について説明します。

識別子は引用符で囲むことも囲まないこともあります。 識別子に特殊文字が含まれている場合、または識別子が予約 語である場合、その識別子を参照するときは必ず引用符で囲む必要があります。 (例外: 修飾名内でピリオドのあとに 続く予約語は識別子である必要があるため、引用符で囲む必要はありません。) 予約語[はセクション9.3「キーワード](#page-1670-0) [と予約語」](#page-1670-0)に記載されています。

内部的に、識別子は Unicode (UTF-8) に変換され、格納されます。 識別子に使用できる Unicode 文字は、Basic Multilingual Plane (BMP) の Unicode 文字です。 補助文字は許可されません。 したがって、識別子には次の文字を含 めることができます:

- 引用符で囲まれていない識別子で許可される文字。
	- ASCII: [0-9,a-z,A-Z\$\_] (基本的なラテン文字、0-9 の数字、ドル、下線)
	- 拡張: U+0080 .. U+FFFF
- 引用符で囲まれている識別子で許可される文字には、U+0000 を除き、完全な Unicode Basic Multilingual Plane (BMP) が含まれます。
	- ASCII: U+0001 .. U+007F
	- 拡張: U+0080 .. U+FFFF
- ASCII NUL (U+0000) と補助文字 (U+10000 以上) は、引用符で囲まれた識別子または引用符で囲まれていない識別 子では許可されません。
- 識別子は数字で始めることができますが、引用符で囲まれていないかぎり、数字のみで構成することはできませ ん。
- データベース名、テーブル名、およびカラム名は、空白文字で終えることはできません。

識別子引用符文字は逆引用符 (`) です。

mysql> SELECT \* FROM `select` WHERE `select`.id > 100;

ANSI\_QUOTES SQL モードが有効になっている場合、二重引用符内で識別子を引用符で囲むことも許可されていま す。

mysql> CREATE TABLE "test" (col INT); ERROR 1064: You have an error in your SQL syntax... mysql> SET sql\_mode='ANSI\_QUOTES'; mysql> CREATE TABLE "test" (col INT); Query OK, 0 rows affected (0.00 sec)

ANSI\_QUOTES モードでは、サーバーは二重引用符で囲まれた文字列を識別子として解釈します。 この結果、この モードが有効になっているときには、文字列リテラルは単一引用符で囲む必要があります。 二重引用符で囲むことは できません。 サーバー SQL モードは[、セクション5.1.11「サーバー SQL モード」](#page-879-0)で説明しているように制御されま す。

識別子が引用符で囲まれていれば、識別子引用符文字を識別子内に含めることができます。 識別子内に含める文字 が識別子自体を囲むのに使用している引用符と同じ場合、文字を二重にする必要があります。 次のステートメント は、c"d という名前のカラムを含んだ a`b という名前のテーブルを作成します。

#### mysql> CREATE TABLE `a``b` (`c"d` INT);

クエリーの選択リストで、引用したカラムエイリアスを指定するには、識別子または文字列引用文字を使用します。

mysql> SELECT 1 AS `one`, 2 AS 'two'; +-----+-----+ | one | two | +-----+-----+  $| 1 | 2 |$ +-----+-----+

ステートメント内のどこに指定する場合でも、エイリアスへの引用した参照には、識別子引用符を使用する必要があ ります。そうしないと、参照は文字列リテラルとして扱われます。

Me や MeN (この場合の M と N は整数) で始まる名前を使用しないことが推奨されています。 たとえば、1e を識別子 として使用しないでください。これは、1e+3 などの式があいまいになるためです。 コンテキストに応じて、式 1e + 3 として、または数値 1e+3 として解釈される場合があります。

テーブルネーム名を作成するのに MD5() を使用する場合は注意が必要です。なぜなら、これは、前述のような不正な 形式やあいまいな形式で名前を生成する可能性があるからです。

ユーザー変数は、識別子または識別子の一部として SQL ステートメントの中で直接使用することはできません。 回 避策の詳細と例については、[セクション9.4「ユーザー定義変数」を](#page-1698-0)参照してください。

[セクション9.2.4「識別子とファイル名のマッピング」で](#page-1666-0)説明しているように、データベース名とテーブル名内の特殊 文字は、対応するファイルシステム名でエンコードされます。

# <span id="page-1662-0"></span>9.2.1 識別子の長さ制限

次の表には、識別子のタイプごとの最大の長さが示されています。

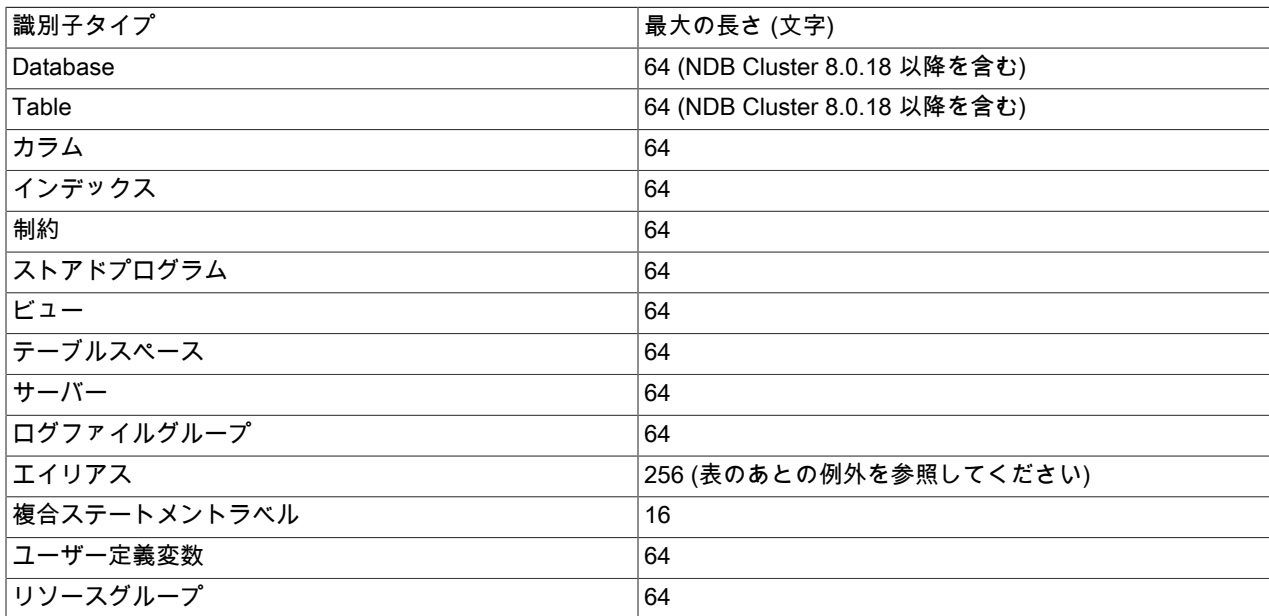

CREATE VIEW ステートメント内のカラム名に対するエイリアスは、(256 文字の最大のエイリアス長ではなく) 64 文 字の最大のカラム長に対してチェックされます。

制約名を含まない制約定義の場合、サーバーは関連付けられたテーブル名から導出された名前を内部的に生成しま す。 たとえば、内部的に生成された外部キーおよび CHECK 制約名は、テーブル名に\_ibfk\_または\_chk\_と数値を加え たもので構成されます。 テーブル名が制約名の長さ制限に近い場合、制約名に追加の文字が必要になると、その名前 が制限を超える可能性があるため、エラーが発生します。

識別子は Unicode (UTF-8) を使用して格納されます。 これは、テーブル定義の識別子および mysql データベースの付 与テーブルに格納されている識別子に適用されます。 付与テーブル内の識別子文字列カラムのサイズは文字数で測定 されます。 マルチバイト文字は、これらのカラムに格納されている値に許可される文字数を減らすことなく使用でき ます。

NDB 8.0.18 より前では、NDB Cluster はデータベースおよびテーブルの名前に 63 文字の最大長を課していました。 NDB 8.0.18 の時点では、この制限は削除されています。 [セクション23.1.7.11「前 NDB Cluster 8.0 で解決される](#page-3516-0) [NDB Cluster の問題」](#page-3516-0)を参照してください。

MySQL アカウント名のユーザー名やホスト名などの値は、識別子ではなく文字列です。 付与テーブルに格納される このような値の最大長については、[付与テーブルのスコープカラムのプロパティ](#page-1094-0) を参照してください。

# 9.2.2 識別子の修飾子

オブジェクト名は、修飾されていない場合と修飾されている場合があります。 名前の解釈があいまいでないコンテキ ストでは、修飾されていない名前を使用できます。 修飾名には、デフォルトコンテキストをオーバーライドするか、 欠落しているコンテキストを提供することによって解釈コンテキストを明確にするための修飾子が少なくとも 1 つ含 まれています。

たとえば、次のステートメントは、修飾されていない名前 t1 を使用してテーブルを作成します:

#### CREATE TABLE t1 (i INT);

t1 にはデータベースを指定する修飾子が含まれていないため、このステートメントはデフォルトデータベースにテー ブルを作成します。 デフォルトのデータベースがない場合は、エラーが発生します。

次のステートメントは、修飾名 db1.t1 を使用してテーブルを作成します:

CREATE TABLE db1.t1 (i INT);

db1.t1 にはデータベース修飾子 db1 が含まれているため、このステートメントは、デフォルトのデータベースに関係 なく、db1 という名前のデータベースに t1 を作成します。 デフォルトのデータベースがない場合は、修飾子を指定す る必要があります。 修飾子は、デフォルトデータベースがある場合、デフォルトとは異なるデータベースを指定する 場合、またはデフォルトが指定したものと同じ場合にデータベースを明示的にする場合に指定できます。

クオリファイアには次の特性があります:

- 修飾されていない名前は単一の識別子で構成されます。 修飾名は複数の識別子で構成されます。
- 複数部分名のコンポーネントは、ピリオド (.) 文字で区切る必要があります。 マルチパート名の最初の部分は、最 終識別子を解釈するコンテキストに影響する修飾子として機能します。
- 修飾子文字は別個のトークンであり、関連付けられた識別子と隣接する必要はありません。 たとえ ば、tbl\_name.col\_name と tbl\_name . col\_name は同等です。
- 複数部分名のコンポーネントを引用符で囲む必要がある場合、名前全体を引用符で囲むのではなく、各コンポーネ ントを個別に引用符で囲んでください。 たとえば、`my-table.my-column` ではなく、`my-table`.`my-column` と記 述します。
- 修飾名内でピリオドのあとに続く予約語は識別子である必要があるため、そのコンテキストでは引用符で囲む必要 はありません。

オブジェクト名に使用できる修飾子は、オブジェクトタイプによって異なります:

• データベース名は完全修飾名であり、修飾子を取りません:

CREATE DATABASE db1;

• テーブル、ビューまたはストアドプログラム名には、データベース名修飾子を指定できます。 CREATE ステートメ ントの修飾されていない名前と修飾名の例:

CREATE TABLE mytable ...; CREATE VIEW myview ...; CREATE PROCEDURE myproc ...; CREATE FUNCTION myfunc ...; CREATE EVENT myevent ...;

CREATE TABLE mydb.mytable ...; CREATE VIEW mydb.myview ...; CREATE PROCEDURE mydb.myproc ...; CREATE FUNCTION mydb.myfunc ...; CREATE EVENT mydb.myevent ...;

• トリガーはテーブルに関連付けられるため、任意の修飾子がテーブル名に適用されます:

CREATE TRIGGER mytrigger ... ON mytable ...;

CREATE TRIGGER mytrigger ... ON mydb.mytable ...;

• 次のテーブルに示すように、カラム名には、そのカラムを参照するステートメントのコンテキストを示す複数の修 飾子を指定できます。

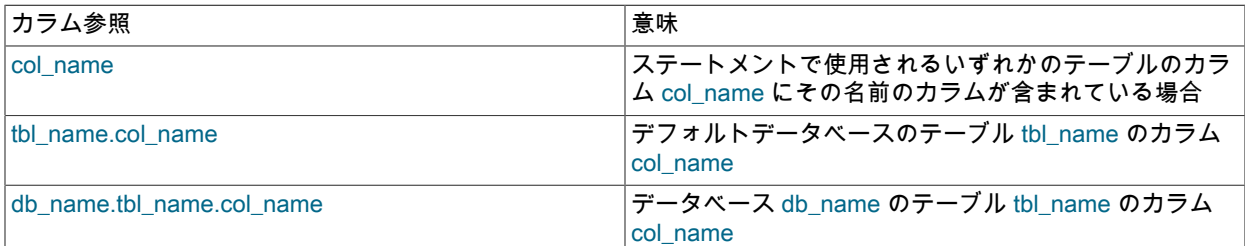

つまり、カラム名にはテーブル名修飾子を指定でき、テーブル名修飾子自体にはデータベース名修飾子を指定でき ます。 SELECT ステートメントでの修飾されていないカラム参照および修飾されたカラム参照の例:

SELECT c1 FROM mytable WHERE c2 > 100;

SELECT mytable.c1 FROM mytable WHERE mytable.c2 > 100;

SELECT mydb.mytable.c1 FROM mydb.mytable WHERE mydb.mytable.c2 > 100;

修飾されていない参照があいまいでないかぎり、ステートメントでオブジェクト参照の修飾子を指定する必要はあり ません。 カラム c1 がテーブル t1、t2 のみの c2 および t1 と t2 の両方の c に出現するとします。 c への修飾されてい ない参照は、両方のテーブルを参照するステートメントであいまいであり、どのテーブルを意味するかを示すために t1.c または t2.c として修飾する必要があります:

SELECT c1, c2, t1.c FROM t1 INNER JOIN t2 WHERE t2.c > 100;

同様に、データベース db1 のテーブル t および同じステートメントのデータベース db2 のテーブル t から取得するに は、テーブル参照を修飾する必要があります: これらのテーブルのカラムを参照する場合、修飾子は両方のテーブルに 表示されるカラム名にのみ必要です。 カラム c1 がテーブル db1.t、db2.t のみの c2 および db1.t と db2.t の両方の c に出現するとします。 この場合、c はあいまいであり、修飾する必要がありますが、c1 および c2 は次のようにする 必要はありません:

SELECT c1, c2, db1.t.c FROM db1.t INNER JOIN db2.t WHERE db2.t.c > 100;

テーブルのエイリアスを使用すると、修飾カラム参照をより簡単に書き込むことができます:

SELECT c1, c2, t1.c FROM db1.t AS t1 INNER JOIN db2.t AS t2 WHERE  $t2 c > 100$ 

# <span id="page-1664-0"></span>9.2.3 識別子の大文字と小文字の区別

MySQL において、データベースはデータディレクトリ内のディレクトリに対応しています。 データベース内の各 テーブルも、データベースディレクトリ内の少なくとも 1 つ (ストレージエンジンによってはそれ以上) のファイルに 対応しています。 トリガーもファイルに対応しています。 この結果、基になるオペレーティングシステムで大文字と 小文字が区別されるかどうかが、データベース名、テーブル名、およびトリガー名で大文字と小文字が区別されるか どうかに影響します。 つまり、このような名前は Windows では大文字と小文字が区別されませんが、ほとんどの種 類の Unix では大文字と小文字が区別されます。 特に重要な例外は、Unix ベースであるが、大/小文字を区別しないデ フォルトのファイルシステムタイプ (HFS+) を使用する macOS です。 ただし、macOS は UFS ボリュームもサポー トします。UFS ボリュームでは、Unix と同様に大文字と小文字が区別されます。 [セクション1.7.1「標準 SQL に対す](#page-92-0) [る MySQL 拡張機能」を](#page-92-0)参照してください。 このセクションで後述するように、lower\_case\_table\_names システム変 数も、サーバーが識別子の大文字と小文字をどのように扱うかに影響を与えます。

注記

一部のプラットフォームでは、データベース名、テーブル名およびトリガー名の大/小文字 は区別されませんが、同じステートメント内で異なる大/小文字を使用してこれらのいず

このページは機械翻訳したものです。 識別子の大文字と小文字の区別

れかを参照しないでください。 次のステートメントは、同じテーブルを my\_table および MY\_TABLE として参照するため、機能しません。

mysql> SELECT \* FROM my\_table WHERE MY\_TABLE.col=1;

パーティション名、サブパーティション名、カラム名、インデックス名、ストアドルーチン名、イベント名およびリ ソースグループ名は、プラットフォームでは大/小文字が区別されず、カラムのエイリアスでもありません。

ただし、ログファイルグループの名前では大/小文字が区別されます。 これは標準 SQL とは異なります。

デフォルトでは、テーブルのエイリアスは Unix では大/小文字が区別されますが、Windows または macOS では区別 されません。 Unix では、次のステートメントは、エイリアスを a と A の両方で参照しているので機能しません。

mysql> SELECT col\_name FROM tbl\_name AS a WHERE a.col\_name = 1 OR A.col\_name = 2;

ただし、Windows ではこの同じステートメントは許可されます。 このような違いで生じる問題を回避するために、 データベースとテーブルの作成および参照では常に小文字の名前を使用するなどの一貫した規則を設けることをお勧 めします。 この規則は移植性と使いやすさを最大限にするために推奨されています。

テーブル名およびデータベース名をディスクに格納して MySQL で使用する方法は、lower\_case\_table\_names シス テム変数の影響を受けます。lower\_case\_table\_names は、次のテーブルに示す値を取ることができます。 この変数 は、トリガー識別子の大文字と小文字の区別には影響を及ぼしません。 Unix では、lower\_case\_table\_names のデ フォルト値は 0 です。 Windows, では、デフォルト値は 1 です。 macOS では、デフォルト値は 2 です。

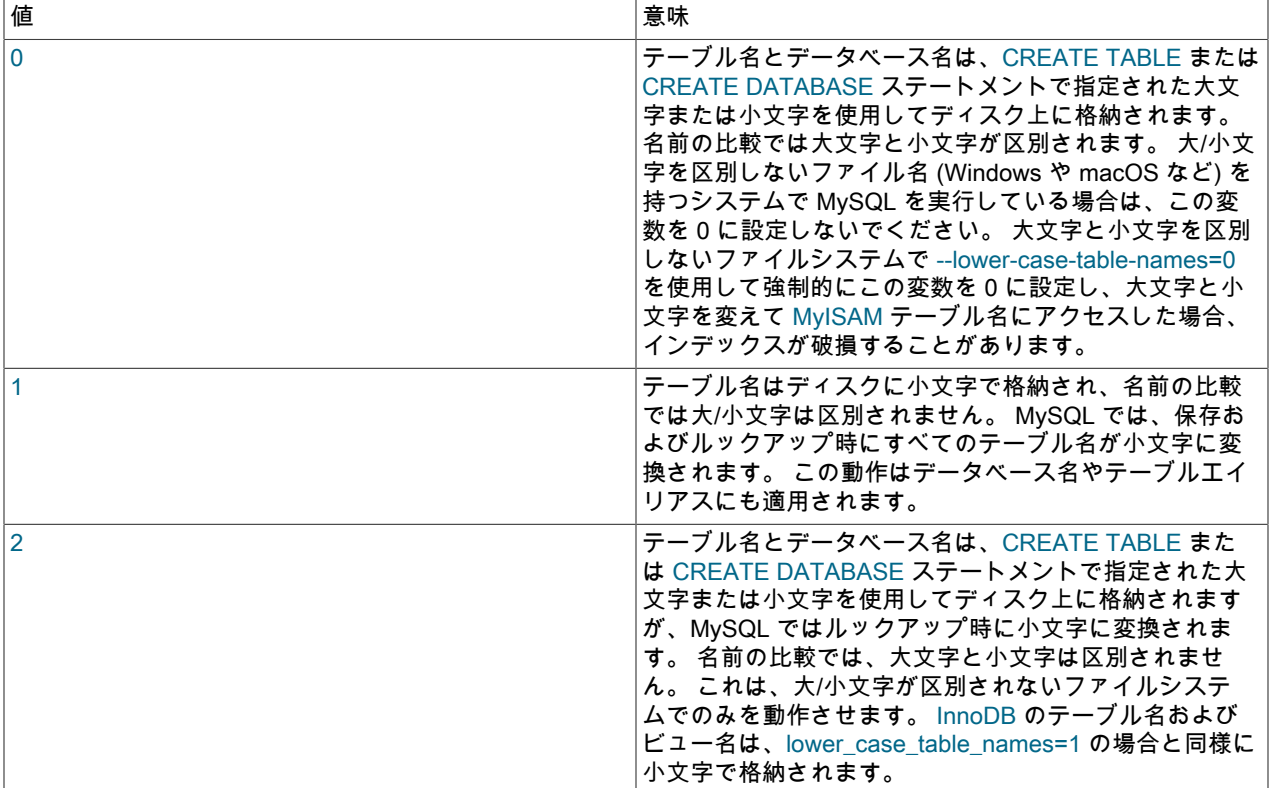

lower case table names は、サーバーの初期化時にのみ構成できます。 サーバーの初期化後の lower\_case\_table\_names 設定の変更は禁止されています。

MySQL を単一のプラットフォームでのみ使用している場合は、通常、デフォルト以外の lower\_case\_table\_names 設 定を使用する必要はありません。 ただし、ファイルシステム上の大文字と小文字の区別が異なるプラットフォーム間 でテーブルを転送する場合は、問題が生じる可能性があります。 たとえば、Unix 上では my\_table と MY\_TABLE と いう名前の異なる 2 つのテーブルを使用できますが、Windows 上ではこれらは同一のものとして扱われます。 デー タベース名やテーブル名の大文字と小文字の区別が原因で発生するデータ転送の問題を回避するには、次の 2 つのオ プションがあります。

- lower case table\_names=1 を全システムで使用してください。 これの主な欠点は、SHOW TABLES または SHOW DATABASES を使用したときに、元の大文字または小文字で名前が表示されないことです。
- Unix 上では lower\_case\_table\_names=0 を、Windows 上では lower\_case\_table\_names=2 を使用してください。 こ れでデータベース名とテーブル名の大文字と小文字の区別が保持されます。 この欠点は、ユーザーのステートメン トが、Windows 上で正しい大文字または小文字でデータベース名およびテーブル名を常に参照していることを確認 する必要があることです。 大文字と小文字が区別される Unix にステートメントを転送する場合、大文字と小文字 が正しくなければこのステートメントは機能しません。

例外: InnoDB テーブルを使用していて、これらのデータ転送の問題を回避しようとしている場合は、すべてのプ ラットフォームで lower\_case\_table\_names=1 を使用して名前を強制的に小文字に変換する必要があります。

バイナリ照合順序に応じて大文字形式が同等である場合、オブジェクト名は複製と見なされる場合があります。 こ れは、カーソル、条件、プロシージャー、関数、セーブポイント、ストアドルーチンパラメータ、ストアドプログ ラムローカル変数、およびプラグインの名前にも当てはまります。 カラム、制約、データベース、パーティショ ン、PREPARE を使用して準備されたステートメント、テーブル、トリガー、ユーザー、およびユーザー定義変数の 名前には当てはまりません。

ファイルシステムの大文字と小文字の区別は、INFORMATION\_SCHEMA テーブルの文字列カラムでの検索に影響す る場合があります。 詳細は[、セクション10.8.7「INFORMATION\\_SCHEMA 検索での照合の使用」を](#page-1741-0)参照してくださ い。

## <span id="page-1666-0"></span>9.2.4 識別子とファイル名のマッピング

データベース識別子やテーブル識別子とファイルシステム内の名前との間には対応があります。 基本構造で は、MySQL は各データベースをデータディレクトリ内のディレクトリとして表し、ストレージエンジンに応じて、各 テーブルは適切なデータベースディレクトリ内の 1 つ以上のファイルによって表されます。

データファイルとインデックスファイルの場合、ディスク上の正確な表現はストレージエンジンによって異なりま す。 これらのファイルは、データベースディレクトリに格納することも、別のファイルに格納することもできます。 InnoDB データは InnoDB データファイルに格納されます。 InnoDB でテーブルスペースを使用する場合は、新たに作 成した特定のテーブルスペースファイルが代わりに使用されます。

ASCII NUL (X'00') を除くすべての文字は、データベース識別子またはテーブル識別子で有効です。 MySQL では、 データベースディレクトリやテーブルファイルを作成するとき、対応するファイルシステムオブジェクト内で問題の ある文字をすべてエンコードします。

- 基本的なラテン文字 (a..zA..Z)、数字 (0..9)、および下線 (\_) はそのままエンコードされます。 このため、それらが 大文字と小文字を区別するかどうかは、ファイルシステムの特性に直接依存します。
- 大文字と小文字のマッピングを持つアルファベット起源のほかの国の文字はすべて、次の表に示すようにエンコー ドされます。 コード範囲カラムの値は UCS-2 値です。

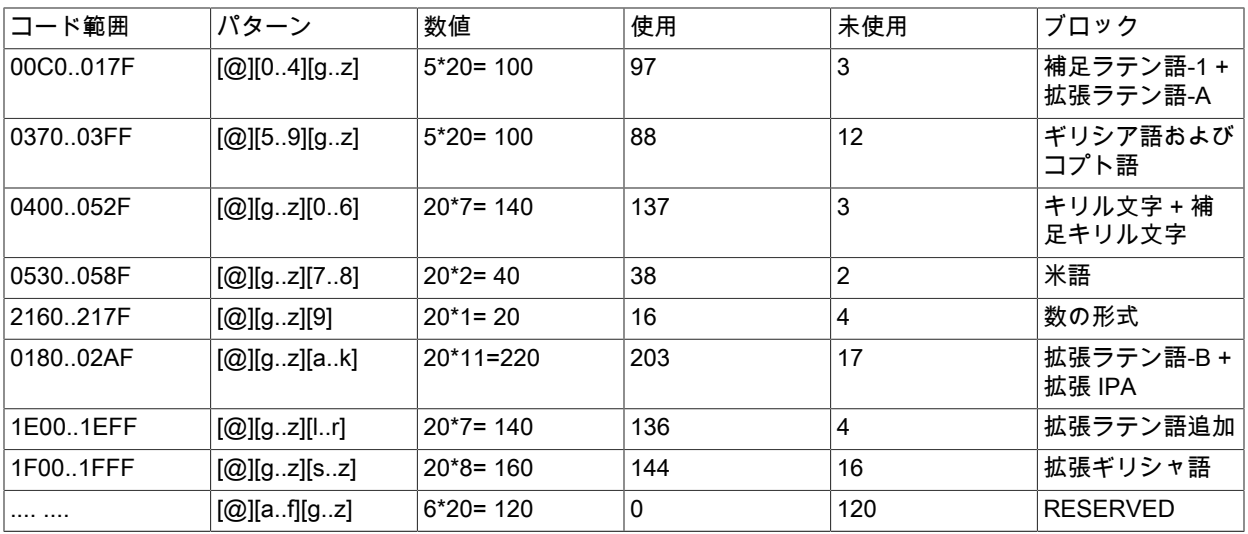

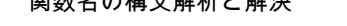

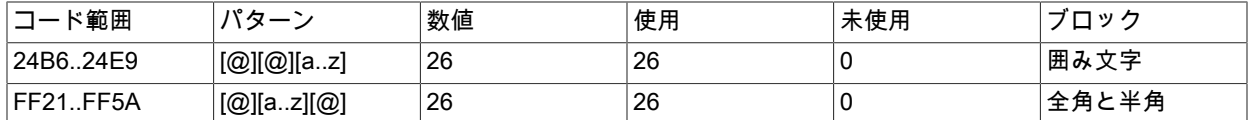

シーケンス内の 1 バイトが大文字と小文字の区別をエンコードします。 例: LATIN CAPITAL LETTER A WITH GRAVE は @0G としてエンコードされ、LATIN SMALL LETTER A WITH GRAVE は @0g としてエンコードされ ます。 ここでは、3 番目のバイト (G または g) が大文字と小文字の区別を示します。 (大/小文字を区別しないファ イルシステムでは、両方の文字が同じとして扱われます。)

言語ブロックの中にはキリル文字のように、2 番目のバイトが大文字と小文字の区別を決定することもあります。 補足ラテン語 1 などのほかの言語ブロックでは、3 番目のバイトが大文字と小文字の区別を決定します。 シーケン ス内の 2 バイトが文字の場合は (拡張ギリシャ語など)、いちばん左の文字が大文字と小文字の区別を表します。 ほ かの文字バイトはすべて、小文字である必要があります。

• アンダースコア (\_) 以外のすべての非文字および大文字/小文字のマッピングを持たないアルファベット (ヘブライ語 など) の文字は、16 進数の a..f に小文字を使用して 16 進数表現を使用してエンコードされます:

16 進値は、ucs2 ダブルバイト文字セット内のキャラクタ値に対応します。

Windows では、nul、prn、aux などの一部の名前は、サーバーが対応するファイルまたはディレクトリを作成すると きに、@@@ を名前に付加することによってエンコードされます。 これは、対応するデータベースオブジェクトのプ ラットフォーム間での移植性のためにすべてのプラットフォームで行われます。

### <span id="page-1667-1"></span>9.2.5 関数名の構文解析と解決

MySQL は、組込み (ネイティブ) 関数、ユーザー定義関数 (UDF) およびストアドファンクションをサポートしていま す。 このセクションでは、組み込み関数名が関数呼び出しとして使用されているか、識別子として使用されているか をサーバーで認識する方法と、指定された名前で異なる型の関数が存在する場合に使用する関数をサーバーが特定す る方法について説明します。

- [組み込み関数名の構文解析](#page-1667-0)
- [関数名の解決](#page-1670-1)

<span id="page-1667-0"></span>組み込み関数名の構文解析

パーサーは組み込み関数名を構文解析するためのデフォルトのルールを使用します。 これらのルールは IGNORE\_SPACE SQL モードを有効にすることで変更できます。

パーサーは、組み込み関数の名前である単語を検出すると、その名前が関数呼び出しを示しているのか、それとも テーブル名やカラム名などの識別子の式以外の参照であるのかを判別する必要があります。 たとえば、次のステート メントでは count に対する最初の参照は関数呼び出しですが、2 番目の参照はテーブル名です。

SELECT COUNT(\*) FROM mytable; CREATE TABLE count (i INT);

パーサーは、式であると予想される対象を解析しているときにのみ、組み込み関数の名前を、関数呼び出しを示して いる名前として認識する必要があります。 つまり、式以外のコンテキストでは、関数名は識別子として許可されま す。

ただし、組み込み関数の中には構文解析や実装に関する特別な考慮事項を含んでいるものがあるため、パーサーはデ フォルトで次のルールに従って、その名前が関数呼び出しとして使用されているのか、それとも式以外のコンテキス トで識別子として使用されているのかを判別します。

- 式の中で関数呼び出しとして名前を使用するには、名前とそれに続く括弧文字(の間に空白が存在しないことが必要 です。
- 反対に、関数名を識別子として使用するには、括弧文字を直後に続けないでください。

<sup>0</sup>x003F -> @003f  $0x$ FFFF -> @ffff

名前と括弧の間に空白を入れずに関数呼び出しを記述するという要件は、特別な考慮事項を持つ組み込み関数にのみ 適用されます。 COUNT がこのような名前の 1 つです。 sql/lex.h ソースファイルには、次の空白によって解釈が決定 されるこれらの特殊関数の名前がリストされます: symbols[]配列の SYM\_FN() マクロによって定義された名前。

次のリストに、IGNORE\_SPACE 設定の影響を受け、sql/lex.h ソースファイルに特殊としてリストされる MySQL 8.0 の関数の名前を示します。 非ヒットスペース要件をすべての関数コールに適用するのが最も簡単な場合があります。

- ADDDATE
- BIT\_AND
- BIT\_OR
- BIT\_XOR
- CAST
- COUNT
- CURDATE
- CURTIME
- DATE\_ADD
- DATE\_SUB
- EXTRACT
- GROUP\_CONCAT
- MAX
- MID
- MIN
- NOW
- POSITION
- SESSION USER
- STD
- STDDEV
- STDDEV\_POP
- STDDEV\_SAMP
- SUBDATE
- SUBSTR
- SUBSTRING
- SUM
- SYSDATE
- SYSTEM\_USER
- TRIM
- VARIANCE
- VAR\_POP

#### • VAR\_SAMP

sql/lex.h で特殊としてリストされていない関数の場合、空白は関係ありません。 それらは式のコンテキストで使用さ れるときにのみ関数呼び出しとして解釈され、それ以外では識別子として自由に使用できます。 ASCII がこのような 名前の 1 つです。 ただし、このような影響を受けない関数名に対する解釈は、式のコンテキストによって変わること があります。つまり、func\_name () は、指定の名前が単独で使用される場合は組み込み関数として解釈されますが、 単独ではない場合、func\_name () はユーザー定義関数またはストアドファンクション (その名前の関数が存在する場 合) として解釈されます。

IGNORE\_SPACE SQL モードは、空白の有無で区別される関数名をパーサーで扱う方法を変更するために使用できま す。

• IGNORE\_SPACE が無効になっていると、名前と後続の括弧の間に空白がない場合、パーサーはその名前を関数呼 び出しと解釈します。 これは、関数名が式以外のコンテキストで使用されているときにも行われます。

mysql> CREATE TABLE count(i INT); ERROR 1064 (42000): You have an error in your SQL syntax ... near 'count(i INT)'

エラーを取り除き、名前が識別子として扱われるようにするには、名前のあとに続く空白を使うか、引用符で囲ん だ識別子として記述してください (あるいはこの両方)。

CREATE TABLE count (i INT); CREATE TABLE `count`(i INT); CREATE TABLE `count` (i INT);

• IGNORE\_SPACE が有効になっていると、パーサーは関数名と後続の括弧の間に空白は存在しないという要件を緩 和します。 このことで、関数呼び出しの記述がより自由に行えるようになります。 たとえば、次のどちらの関数呼 び出しも有効です。

SELECT COUNT(\*) FROM mytable; SELECT COUNT (\*) FROM mytable;

ただし、IGNORE SPACE を有効にした場合、影響を受ける関数名をパーサーが予約語として扱うという副作用も 生じます [\(セクション9.3「キーワードと予約語」を](#page-1670-0)参照してください)。 つまり、名前のあとに続く空白は、それが 識別子として使用されることを示すものではなくなります。 後続の空白の有無を問わず、名前は関数呼び出しとし て使用できますが、引用符で囲まれていないかぎり、式以外のコンテキストでは構文エラーが発生します。 たとえ ば、IGNORE\_SPACE が有効になっていると、パーサーが count を予約語として解釈するため、次のステートメン トはどちらも構文エラーが表示されて失敗します。

CREATE TABLE count(i INT); CREATE TABLE count (i INT);

式以外のコンテキストで関数名を使用するには、これを引用符で囲まれた識別子として記述します。

CREATE TABLE `count`(i INT); CREATE TABLE `count` (i INT);

IGNORE SPACE SQL モードを有効にするには、次のステートメントを使用します。

SET sql\_mode = 'IGNORE\_SPACE';

IGNORE\_SPACE は、ANSI などのほかの特定のコンポジットモードの値に含められている場合にも有効になりま す。

SET sql\_mode = 'ANSI';

どのコンポジットモードが IGNORE\_SPACE を有効にするかを調べるには[、セクション5.1.11「サーバー SQL モー](#page-879-0) [ド」](#page-879-0)を参照してください。

IGNORE\_SPACE 設定における SQL コードの依存関係を最小にするには、以下のガイドラインを使用してください。

- 組み込み関数と同じ名前の UDF またはストアドファンクションは作成しないでください。
- 式以外のコンテキストでは関数名を使用しないでください。 たとえば、これらのステートメントは、count (IGNORE\_SPACE の影響を受ける関数名の 1 つ) を使用するため、IGNORE\_SPACE が有効であれば、名前に続く 空白の有無によらずこれらのステートメントは失敗します。

CREATE TABLE count(i INT); CREATE TABLE count (i INT);

式以外のコンテキストで関数名を使用する必要がある場合は、これを引用符で囲まれた識別子として記述します。

CREATE TABLE `count`(i INT); CREATE TABLE `count` (i INT);

### <span id="page-1670-1"></span>関数名の解決

次のルールは、関数の作成と呼び出しのために、サーバーで関数名の参照を解決する方法について記述します。

• 組み込み関数とユーザー定義関数

組み込み関数と同じ名前で UDF を作成しようとした場合、エラーが発生します。

• 組み込み関数とストアドファンクション

組み込み関数と同名のストアドファンクションを作成することは可能ですが、このストアドファンクションを呼び 出すにはスキーマ名で修飾する必要があります。 たとえば、test スキーマに PI という名前のストアドファンクショ ンを作成した場合、サーバーは組込み関数への参照として修飾子なしで PI() を解決するため、それを test.PI() とし て起動します。 ストアドファンクション名が組込み関数名と競合する場合、サーバーは警告を生成します。 この警 告は SHOW WARNINGS で表示できます。

• ユーザー定義関数とストアドファンクション

ユーザー定義関数とストアドファンクションは同じ名前空間を共有します。したがって、同名の UDF とストアド ファンクションを作成することはできません。

前述の関数名の解決ルールは、新しい組み込み関数を実装する MySQL のバージョンへのアップグレードに影響を及 ぼします。

- 指定の名前のユーザー定義関数がすでに作成されており、同じ名前で新しい組み込み関数を実装するバージョン に MySQL をアップグレードすると、この UDF にはアクセスできなくなります。 これを修正するには、DROP FUNCTION を使用して UDF および CREATE FUNCTION を削除し、競合しない別の名前で UDF を再作成しま す。 次に、影響を受けるコードを変更して新しい名前を使用します。
- 新しいバージョンの MySQL で、既存のストアドファンクションと同じ名前で組み込み関数を実装する場合、スト アドファンクションの名前を競合しない名前に変更するか、スキーマ修飾子を使用するように関数の呼び出しを変 更する (つまり、schema\_name.func\_name() 構文を使用する) という 2 つの選択肢があります。 いずれの場合も、 影響を受けるコードを適宜変更します。

# <span id="page-1670-0"></span>9.3 キーワードと予約語

キーワードは、SQL で意味を持つ単語です。 SELECT、DELETE、BIGINT などの特定のキーワードは予約されてお り、テーブル名やカラム名などの識別子として使用するための特別な処理が必要です。 これは、組み込み関数の名前 にも当てはまる場合があります。

予約されていないキーワードは、引用符なしで識別子として使用できます。 [セクション9.2「スキーマオブジェクト](#page-1660-0) [名」](#page-1660-0)で説明しているように、予約語は、引用符で囲まれている場合、識別子として許可されます。

mysql> CREATE TABLE interval (begin INT, end INT); ERROR 1064 (42000): You have an error in your SQL syntax ... near 'interval (begin INT, end INT)'

BEGIN および END はキーワードですが予約されていないため、識別子として使用する際に引用符を付ける必要はあ りません。 INTERVAL は予約済キーワードであり、識別子として使用するには引用符で囲む必要があります:

mysql> CREATE TABLE `interval` (begin INT, end INT); Query OK, 0 rows affected (0.01 sec)

例外: 修飾名でピリオドに続く語は識別子のため、予約されていても引用符で囲む必要はありません。

mysql> CREATE TABLE mydb.interval (begin INT, end INT);

#### Query OK, 0 rows affected (0.01 sec)

組み込み関数名は識別子として許可されますが、識別子として使用する場合は注意してください。 たとえ ば、COUNT はカラム名として許容されます。 ただし、デフォルトでは、関数呼び出しにおいて、関数名と後続の(文 字の間に空白を入れないことが許可されています。 この要件によって、パーサーはその名前が関数の呼び出しで使用 されるのか、それとも関数でないコンテキストで使用されるのかを判別できます。 関数名の認識の詳細は[、セクショ](#page-1667-1) [ン9.2.5「関数名の構文解析と解決」](#page-1667-1) を参照してください。

INFORMATION\_SCHEMA.KEYWORDS テーブルには、MySQL で考慮されるキーワードがリストされ、予約されて いるかどうかが示されます。 [セクション26.18「INFORMATION\\_SCHEMA KEYWORDS テーブル」](#page-4182-0)を参照してくだ さい。

- [MySQL 8.0 のキーワードおよび予約語](#page-1671-0)
- [MySQL 8.0 の新しいキーワードおよび予約語](#page-1694-0)
- [MySQL 8.0 で削除されたキーワードおよび予約語](#page-1698-1)

# <span id="page-1671-0"></span>MySQL 8.0 のキーワードおよび予約語

次のリストは、MySQL 8.0 のキーワードと予約語、および個々の単語のバージョンごとの変更を示しています。 予約 済キーワードは (R) でマークされます。 さらに、\_FILENAME も予約されています。

今後バージョンアップするときのことを考慮に入れて、使用予定のある予約語を確認しておくことをお勧めします。 新しいバージョンの MySQL を扱ったマニュアルでもこれらを確認できます。 リスト内の予約語のほとんどは、標 準 SQL によってカラム名またはテーブル名として禁止されています (例: GROUP)。 いくつかは、MySQL が必要と し、yacc パーサーを使用するので予約されています。

[A](#page-1671-1) | [B](#page-1672-0) | [C](#page-1672-1) | [D](#page-1674-0) | [E](#page-1675-0) | [F](#page-1676-0) | [G](#page-1677-0) | [H](#page-1678-0) | [I](#page-1678-1) | [J](#page-1679-0) | [K](#page-1679-1) | [L](#page-1680-0) | [M](#page-1681-0) | [N](#page-1682-0) | [O](#page-1683-0) | [P](#page-1684-0) | [Q](#page-1685-0) | [R](#page-1685-1) | [S](#page-1687-0) | [T](#page-1691-0) | [U](#page-1692-0) | [V](#page-1692-1) | [W](#page-1693-0) | [X](#page-1693-1) | [Y](#page-1693-2) | [Z](#page-1693-3)

### <span id="page-1671-1"></span>A

- ACCESSIBLE (R)
- ACCOUNT
- ACTION
- ACTIVE; 追加されたバージョン: 8.0.14 (予約なし)
- $\cdot$  ADD  $(R)$
- ADMIN; 予約されていない 8.0.12
- AFTER
- AGAINST
- AGGREGATE
- ALGORITHM
- $\cdot$  ALL (R)
- ALTER (R)
- ALWAYS
- ANALYSE; 削除されたバージョン: 8.0.1
- ANALYZE (R)
- $\cdot$  AND (R)
- ANY

### このページは機械翻訳したものです。 MySQL 8.0 のキーワードおよび予約語

- ARRAY; 追加されたバージョン: 8.0.17 (reserved); 予約されていない 8.0.19
- $\cdot$  AS (R)
- $\cdot$  ASC (R)
- ASCII
- ASENSITIVE (R)
- AT
- ATTRIBUTE; 追加されたバージョン: 8.0.21 (予約なし)
- AUTOEXTEND\_SIZE
- AUTO\_INCREMENT
- AVG
- AVG\_ROW\_LENGTH

<span id="page-1672-0"></span>B

- BACKUP
- BEFORE (R)
- BEGIN
- BETWEEN (R)
- BIGINT (R)
- BINARY (R)
- BINLOG
- BIT
- BLOB (R)
- BLOCK
- BOOL
- BOOLEAN
- BOTH (R)
- BTREE
- BUCKETS; 追加されたバージョン: 8.0.2 (予約なし)
- $\cdot$  BY (R)
- BYTE

<span id="page-1672-1"></span>C

- CACHE
- CALL (R)
- CASCADE (R)
- CASCADED
- CASE (R)
- CATALOG\_NAME
- CHAIN
- CHANGE (R)
- CHANGED
- CHANNEL
- CHAR (R)
- CHARACTER (R)
- CHARSET
- CHECK (R)
- CHECKSUM
- CIPHER
- CLASS\_ORIGIN
- CLIENT
- CLONE; 追加されたバージョン: 8.0.3 (予約なし)
- CLOSE
- COALESCE
- CODE
- COLLATE (R)
- COLLATION
- COLUMN (R)
- COLUMNS
- COLUMN\_FORMAT
- COLUMN\_NAME
- COMMENT
- COMMIT
- COMMITTED
- COMPACT
- COMPLETION
- COMPONENT
- COMPRESSED
- COMPRESSION
- CONCURRENT
- CONDITION (R)
- CONNECTION
- CONSISTENT
- CONSTRAINT (R)
- CONSTRAINT\_CATALOG
- CONSTRAINT\_NAME
- CONSTRAINT\_SCHEMA
- CONTAINS
- CONTEXT
- CONTINUE (R)
- CONVERT (R)
- CPU
- CREATE (R)
- CROSS (R)
- CUBE (R); 予約になったバージョン: 8.0.1
- CUME\_DIST (R); 追加されたバージョン: 8.0.2 (reserved)
- CURRENT
- CURRENT\_DATE (R)
- CURRENT\_TIME (R)
- CURRENT\_TIMESTAMP (R)
- CURRENT\_USER (R)
- CURSOR (R)
- CURSOR\_NAME

<span id="page-1674-0"></span>D

- DATA
- DATABASE (R)
- DATABASES (R)
- DATAFILE
- DATE
- DATETIME
- DAY
- DAY\_HOUR (R)
- 
- 
- 
- 
- -
- DAY\_MICROSECOND (R)
- DAY\_MINUTE (R)
- DAY\_SECOND (R)
- DEALLOCATE
- $\cdot$  DEC (R)
- DECIMAL (R)
- DECLARE (R)
- DEFAULT (R)
- DEFAULT\_AUTH
- DEFINER
- DEFINITION; 追加されたバージョン: 8.0.4 (予約なし)
- DELAYED (R)
- DELAY\_KEY\_WRITE
- DELETE (R)
- DENSE\_RANK (R); 追加されたバージョン: 8.0.2 (reserved)
- $\cdot$  DESC (R)
- DESCRIBE (R)
- DESCRIPTION; 追加されたバージョン: 8.0.4 (予約なし)
- DES\_KEY\_FILE; 削除されたバージョン: 8.0.3
- DETERMINISTIC (R)
- DIAGNOSTICS
- DIRECTORY
- DISABLE
- DISCARD
- DISK
- DISTINCT (R)
- DISTINCTROW (R)
- $\cdot$  DIV (R)
- DO
- DOUBLE (R)
- DROP (R)
- DUAL (R)
- DUMPFILE
- DUPLICATE
- DYNAMIC
- <span id="page-1675-0"></span>E
- EACH (R)
- $\cdot$  ELSE (R)
- ELSEIF (R)
- EMPTY (R); 追加されたバージョン: 8.0.4 (reserved)
- ENABLE
- ENCLOSED (R)
- ENCRYPTION
- END
- ENDS
- ENFORCED; 追加されたバージョン: 8.0.16 (予約なし)
- ENGINE
- ENGINES
- ENGINE\_ATTRIBUTE; 追加されたバージョン: 8.0.21 (予約なし)
- ENUM
- ERROR
- ERRORS
- ESCAPE
- ESCAPED (R)
- EVENT
- EVENTS
- EVERY
- EXCEPT (R)
- EXCHANGE
- EXCLUDE; 追加されたバージョン: 8.0.2 (予約なし)
- EXECUTE
- EXISTS (R)
- $\cdot$  EXIT (R)
- EXPANSION
- EXPIRE
- EXPLAIN (R)
- EXPORT
- EXTENDED
- EXTENT\_SIZE

<span id="page-1676-0"></span>F

• FAILED\_LOGIN\_ATTEMPTS; 追加されたバージョン: 8.0.19 (予約なし)

- FALSE (R)
- FAST
- FAULTS
- FETCH (R)
- FIELDS
- FILE
- FILE\_BLOCK\_SIZE
- FILTER
- FIRST
- FIRST\_VALUE (R); 追加されたバージョン: 8.0.2 (reserved)
- FIXED
- FLOAT (R)
- FLOAT4 (R)
- FLOAT8 (R)
- FLUSH
- FOLLOWING; 追加されたバージョン: 8.0.2 (予約なし)
- FOLLOWS
- $\cdot$  FOR  $(R)$
- FORCE (R)
- FOREIGN (R)
- FORMAT
- FOUND
- FROM (R)
- FULL
- FULLTEXT (R)
- FUNCTION (R); 予約になったバージョン: 8.0.1
- <span id="page-1677-0"></span>G
- GENERAL
- GENERATED (R)
- GEOMCOLLECTION; 追加されたバージョン: 8.0.11 (予約なし)
- GEOMETRY
- GEOMETRYCOLLECTION
- $\cdot$  GET (R)
- GET\_FORMAT

### このページは機械翻訳したものです。 MySQL 8.0 のキーワードおよび予約語

- GET\_MASTER\_PUBLIC\_KEY; 追加されたバージョン: 8.0.4 (reserved); 予約されていない 8.0.11
- GET\_SOURCE\_PUBLIC\_KEY; 追加されたバージョン: 8.0.23 (予約なし)
- GLOBAL
- GRANT (R)
- GRANTS
- GROUP (R)
- GROUPING (R); 追加されたバージョン: 8.0.1 (reserved)
- GROUPS (R); 追加されたバージョン: 8.0.2 (reserved)
- GROUP\_REPLICATION

<span id="page-1678-0"></span>H

- HANDLER
- HASH
- HAVING (R)
- HELP
- HIGH\_PRIORITY (R)
- HISTOGRAM; 追加されたバージョン: 8.0.2 (予約なし)
- HISTORY; 追加されたバージョン: 8.0.3 (予約なし)
- HOST
- HOSTS
- HOUR
- HOUR\_MICROSECOND (R)
- HOUR\_MINUTE (R)
- HOUR\_SECOND (R)

<span id="page-1678-1"></span>I

- IDENTIFIED
- $\cdot$  IF (R)
- IGNORE (R)
- IGNORE\_SERVER\_IDS
- IMPORT
- $\cdot$  IN (R)
- INACTIVE; 追加されたバージョン: 8.0.14 (予約なし)
- INDEX (R)
- INDEXES
- INFILE (R)
- INITIAL\_SIZE
- $\cdot$  INNER (R)
- INOUT (R)
- INSENSITIVE (R)
- INSERT (R)
- INSERT\_METHOD
- INSTALL
- INSTANCE
- $\cdot$  INT (R)
- $\cdot$  INT1 (R)
- $\cdot$  INT2 (R)
- INT3 (R)
- $\cdot$  INT4 (R)
- INT8 (R)
- INTEGER (R)
- INTERVAL (R)
- $\cdot$  INTO (R)
- INVISIBLE
- INVOKER
- IO
- IO\_AFTER\_GTIDS (R)
- IO\_BEFORE\_GTIDS (R)
- IO\_THREAD
- IPC
- $\cdot$  IS (R)
- ISOLATION
- ISSUER
- ITERATE (R)
- <span id="page-1679-0"></span>J
- JOIN (R)
- JSON
- JSON\_TABLE (R); 追加されたバージョン: 8.0.4 (reserved)
- JSON\_VALUE; 追加されたバージョン: 8.0.21 (予約なし)

<span id="page-1679-1"></span>K

### このページは機械翻訳したものです。 MySQL 8.0 のキーワードおよび予約語

- $\cdot$  KEY (R)
- KEYRING; 追加されたバージョン: 8.0.24 (予約なし)
- KEYS (R)
- KEY\_BLOCK\_SIZE
- $\cdot$  KILL (R)
- <span id="page-1680-0"></span>L
- LAG (R); 追加されたバージョン: 8.0.2 (reserved)
- LANGUAGE
- LAST
- LAST\_VALUE (R); 追加されたバージョン: 8.0.2 (reserved)
- LATERAL (R); 追加されたバージョン: 8.0.14 (reserved)
- LEAD (R); 追加されたバージョン: 8.0.2 (reserved)
- LEADING (R)
- LEAVE (R)
- LEAVES
- $\cdot$  LEFT (R)
- LESS
- LEVEL
- $\cdot$  LIKE (R)
- LIMIT (R)
- LINEAR (R)
- LINES (R)
- LINESTRING
- LIST
- LOAD (R)
- LOCAL
- LOCALTIME (R)
- LOCALTIMESTAMP (R)
- LOCK (R)
- LOCKED; 追加されたバージョン: 8.0.1 (予約なし)
- LOCKS
- LOGFILE
- LOGS
- LONG (R)
- LONGBLOB (R)
- LONGTEXT (R)
- LOOP (R)
- LOW\_PRIORITY (R)
- <span id="page-1681-0"></span>M
- MASTER
- MASTER\_AUTO\_POSITION
- MASTER\_BIND (R)
- MASTER\_COMPRESSION\_ALGORITHMS; 追加されたバージョン: 8.0.18 (予約なし)
- MASTER\_CONNECT\_RETRY
- MASTER\_DELAY
- MASTER\_HEARTBEAT\_PERIOD
- MASTER\_HOST
- MASTER LOG FILE
- MASTER\_LOG\_POS
- MASTER\_PASSWORD
- MASTER\_PORT
- MASTER\_PUBLIC\_KEY\_PATH; 追加されたバージョン: 8.0.4 (予約なし)
- MASTER\_RETRY\_COUNT
- MASTER\_SERVER\_ID; 削除されたバージョン: 8.0.23
- MASTER\_SSL
- MASTER\_SSL\_CA
- MASTER\_SSL\_CAPATH
- MASTER\_SSL\_CERT
- MASTER\_SSL\_CIPHER
- MASTER\_SSL\_CRL
- MASTER\_SSL\_CRLPATH
- MASTER\_SSL\_KEY
- MASTER\_SSL\_VERIFY\_SERVER\_CERT (R)
- MASTER\_TLS\_CIPHERSUITES; 追加されたバージョン: 8.0.19 (予約なし)
- MASTER\_TLS\_VERSION
- MASTER\_USER
- MASTER\_ZSTD\_COMPRESSION\_LEVEL; 追加されたバージョン: 8.0.18 (予約なし)
- MATCH (R)

このページは機械翻訳したものです。 MySQL 8.0 のキーワードおよび予約語

- MAXVALUE (R)
- MAX\_CONNECTIONS\_PER\_HOUR
- MAX\_QUERIES\_PER\_HOUR
- MAX\_ROWS
- MAX\_SIZE
- MAX\_UPDATES\_PER\_HOUR
- MAX\_USER\_CONNECTIONS
- MEDIUM
- MEDIUMBLOB (R)
- MEDIUMINT (R)
- MEDIUMTEXT (R)
- MEMBER; 追加されたバージョン: 8.0.17 (reserved); 予約されていない 8.0.19
- MEMORY
- MERGE
- MESSAGE\_TEXT
- MICROSECOND
- MIDDLEINT (R)
- MIGRATE
- MINUTE
- MINUTE\_MICROSECOND (R)
- MINUTE\_SECOND (R)
- MIN\_ROWS
- MOD (R)
- MODE
- MODIFIES (R)
- MODIFY
- MONTH
- MULTILINESTRING
- MULTIPOINT
- MULTIPOLYGON
- MUTEX
- MYSQL\_ERRNO

<span id="page-1682-0"></span>N

• NAME

- NAMES
- NATIONAL
- NATURAL (R)
- NCHAR
- NDB
- NDBCLUSTER
- NESTED; 追加されたバージョン: 8.0.4 (予約なし)
- NETWORK\_NAMESPACE; 追加されたバージョン: 8.0.16 (予約なし)
- NEVER
- NEW
- NEXT
- NO
- NODEGROUP
- NONE
- $\cdot$  NOT (R)
- NOWAIT; 追加されたバージョン: 8.0.1 (予約なし)
- NO\_WAIT
- NO\_WRITE\_TO\_BINLOG (R)
- NTH\_VALUE (R); 追加されたバージョン: 8.0.2 (reserved)
- NTILE (R); 追加されたバージョン: 8.0.2 (reserved)
- $\cdot$  NULL (R)
- NULLS; 追加されたバージョン: 8.0.2 (予約なし)
- NUMBER
- NUMERIC (R)
- NVARCHAR
- <span id="page-1683-0"></span>O
- OF (R); 追加されたバージョン: 8.0.1 (reserved)
- OFF; 追加されたバージョン: 8.0.20 (予約なし)
- OFFSET
- OJ; 追加されたバージョン: 8.0.16 (予約なし)
- OLD; 追加されたバージョン: 8.0.14 (予約なし)
- $\cdot$  ON  $(R)$
- ONE
- ONLY
- OPEN
- OPTIMIZE (R)
- OPTIMIZER\_COSTS (R)
- OPTION (R)
- OPTIONAL; 追加されたバージョン: 8.0.13 (予約なし)
- OPTIONALLY (R)
- OPTIONS
- $\cdot$  OR (R)
- ORDER (R)
- ORDINALITY; 追加されたバージョン: 8.0.4 (予約なし)
- ORGANIZATION; 追加されたバージョン: 8.0.4 (予約なし)
- OTHERS; 追加されたバージョン: 8.0.2 (予約なし)
- $\cdot$  OUT (R)
- OUTER (R)
- OUTFILE (R)
- OVER (R); 追加されたバージョン: 8.0.2 (reserved)
- OWNER
- <span id="page-1684-0"></span>P
- PACK\_KEYS
- PAGE
- PARSER
- PARTIAL
- PARTITION (R)
- PARTITIONING
- PARTITIONS
- PASSWORD
- PASSWORD\_LOCK\_TIME; 追加されたバージョン: 8.0.19 (予約なし)
- PATH; 追加されたバージョン: 8.0.4 (予約なし)
- PERCENT\_RANK (R); 追加されたバージョン: 8.0.2 (reserved)
- PERSIST; 予約されていない 8.0.16
- PERSIST\_ONLY; 追加されたバージョン: 8.0.2 (reserved); 予約されていない 8.0.16
- PHASE
- PLUGIN
- PLUGINS
- PLUGIN\_DIR
- POINT
- POLYGON
- PORT
- PRECEDES
- PRECEDING; 追加されたバージョン: 8.0.2 (予約なし)
- PRECISION (R)
- PREPARE
- PRESERVE
- PREV
- PRIMARY (R)
- PRIVILEGES
- PRIVILEGE\_CHECKS\_USER; 追加されたバージョン: 8.0.18 (予約なし)
- PROCEDURE (R)
- PROCESS; 追加されたバージョン: 8.0.11 (予約なし)
- PROCESSLIST
- PROFILE
- PROFILES
- PROXY
- PURGE (R)

## <span id="page-1685-0"></span>Q

- QUARTER
- QUERY
- QUICK

<span id="page-1685-1"></span>R

- RANDOM; 追加されたバージョン: 8.0.18 (予約なし)
- RANGE (R)
- RANK (R); 追加されたバージョン: 8.0.2 (reserved)
- $\cdot$  READ (R)
- READS (R)
- READ\_ONLY
- READ\_WRITE (R)
- $\cdot$  REAL (R)
- REBUILD

### このページは機械翻訳したものです。 MySQL 8.0 のキーワードおよび予約語

- RECOVER
- RECURSIVE (R); 追加されたバージョン: 8.0.1 (reserved)
- REDOFILE; 削除されたバージョン: 8.0.3
- REDO\_BUFFER\_SIZE
- REDUNDANT
- REFERENCE; 追加されたバージョン: 8.0.4 (予約なし)
- REFERENCES (R)
- REGEXP (R)
- RELAY
- RELAYLOG
- RELAY\_LOG\_FILE
- RELAY\_LOG\_POS
- RELAY\_THREAD
- RELEASE (R)
- RELOAD
- REMOTE; 追加されたバージョン: 8.0.3 (予約なし); 削除されたバージョン: 8.0.14
- REMOVE
- RENAME (R)
- REORGANIZE
- REPAIR
- REPEAT (R)
- REPEATABLE
- REPLACE (R)
- REPLICA; 追加されたバージョン: 8.0.22 (予約なし)
- REPLICAS; 追加されたバージョン: 8.0.22 (予約なし)
- REPLICATE\_DO\_DB
- REPLICATE\_DO\_TABLE
- REPLICATE\_IGNORE\_DB
- REPLICATE\_IGNORE\_TABLE
- REPLICATE\_REWRITE\_DB
- REPLICATE\_WILD\_DO\_TABLE
- REPLICATE\_WILD\_IGNORE\_TABLE
- REPLICATION
- REQUIRE (R)
- REQUIRE\_ROW\_FORMAT; 追加されたバージョン: 8.0.19 (予約なし)
- RESET
- RESIGNAL (R)
- RESOURCE; 追加されたバージョン: 8.0.3 (予約なし)
- RESPECT; 追加されたバージョン: 8.0.2 (予約なし)
- RESTART; 追加されたバージョン: 8.0.4 (予約なし)
- RESTORE
- RESTRICT (R)
- RESUME
- RETAIN; 追加されたバージョン: 8.0.14 (予約なし)
- RETURN (R)
- RETURNED\_SQLSTATE
- RETURNING; 追加されたバージョン: 8.0.21 (予約なし)
- RETURNS
- REUSE; 追加されたバージョン: 8.0.3 (予約なし)
- REVERSE
- REVOKE (R)
- RIGHT (R)
- RLIKE (R)
- ROLE; 予約されていない 8.0.1
- ROLLBACK
- ROLLUP
- ROTATE
- ROUTINE
- ROW (R); 予約になったバージョン: 8.0.2
- ROWS (R); 予約になったバージョン: 8.0.2
- ROW\_COUNT
- ROW\_FORMAT
- ROW\_NUMBER (R); 追加されたバージョン: 8.0.2 (reserved)
- RTREE
- <span id="page-1687-0"></span>S
- SAVEPOINT
- SCHEDULE
- SCHEMA (R)
- SCHEMAS (R)
- SCHEMA\_NAME
- SECOND
- SECONDARY; 追加されたバージョン: 8.0.16 (予約なし)
- SECONDARY\_ENGINE; 追加されたバージョン: 8.0.13 (予約なし)
- SECONDARY\_ENGINE\_ATTRIBUTE; 追加されたバージョン: 8.0.21 (予約なし)
- SECONDARY\_LOAD; 追加されたバージョン: 8.0.13 (予約なし)
- SECONDARY\_UNLOAD; 追加されたバージョン: 8.0.13 (予約なし)
- SECOND\_MICROSECOND (R)
- SECURITY
- SELECT (R)
- SENSITIVE (R)
- SEPARATOR (R)
- SERIAL
- SERIALIZABLE
- SERVER
- SESSION
- $\cdot$  SET (R)
- SHARE
- SHOW (R)
- SHUTDOWN
- SIGNAL (R)
- SIGNED
- SIMPLE
- SKIP; 追加されたバージョン: 8.0.1 (予約なし)
- SLAVE
- SLOW
- SMALLINT (R)
- SNAPSHOT
- SOCKET
- SOME
- SONAME
- SOUNDS
- SOURCE

• SOURCE AUTO POSITION; 追加されたバージョン: 8.0.23 (予約なし)

- SOURCE\_BIND; 追加されたバージョン: 8.0.23 (予約なし)
- SOURCE\_COMPRESSION\_ALGORITHMS; 追加されたバージョン: 8.0.23 (予約なし)
- SOURCE\_CONNECT\_RETRY; 追加されたバージョン: 8.0.23 (予約なし)
- SOURCE\_DELAY; 追加されたバージョン: 8.0.23 (予約なし)
- SOURCE\_HEARTBEAT\_PERIOD; 追加されたバージョン: 8.0.23 (予約なし)
- SOURCE\_HOST; 追加されたバージョン: 8.0.23 (予約なし)
- SOURCE\_LOG\_FILE; 追加されたバージョン: 8.0.23 (予約なし)
- SOURCE\_LOG\_POS; 追加されたバージョン: 8.0.23 (予約なし)
- SOURCE\_PASSWORD; 追加されたバージョン: 8.0.23 (予約なし)
- SOURCE\_PORT; 追加されたバージョン: 8.0.23 (予約なし)
- SOURCE\_PUBLIC\_KEY\_PATH; 追加されたバージョン: 8.0.23 (予約なし)
- SOURCE\_RETRY\_COUNT; 追加されたバージョン: 8.0.23 (予約なし)
- SOURCE\_SSL; 追加されたバージョン: 8.0.23 (予約なし)
- SOURCE\_SSL\_CA; 追加されたバージョン: 8.0.23 (予約なし)
- SOURCE\_SSL\_CAPATH; 追加されたバージョン: 8.0.23 (予約なし)
- SOURCE\_SSL\_CERT; 追加されたバージョン: 8.0.23 (予約なし)
- SOURCE\_SSL\_CIPHER; 追加されたバージョン: 8.0.23 (予約なし)
- SOURCE\_SSL\_CRL; 追加されたバージョン: 8.0.23 (予約なし)
- SOURCE\_SSL\_CRLPATH; 追加されたバージョン: 8.0.23 (予約なし)
- SOURCE\_SSL\_KEY; 追加されたバージョン: 8.0.23 (予約なし)
- SOURCE SSL\_VERIFY\_SERVER\_CERT; 追加されたバージョン: 8.0.23 (予約なし)
- SOURCE\_TLS\_CIPHERSUITES; 追加されたバージョン: 8.0.23 (予約なし)
- SOURCE TLS VERSION; 追加されたバージョン: 8.0.23 (予約なし)
- SOURCE\_USER; 追加されたバージョン: 8.0.23 (予約なし)
- SOURCE ZSTD COMPRESSION LEVEL; 追加されたバージョン: 8.0.23 (予約なし)
- SPATIAL (R)
- SPECIFIC (R)
- $\cdot$  SQL (R)
- SQLEXCEPTION (R)
- SQLSTATE (R)
- SQLWARNING (R)
- SQL\_AFTER\_GTIDS
- SQL\_AFTER\_MTS\_GAPS
- SQL\_BEFORE\_GTIDS
- SQL\_BIG\_RESULT (R)
- SQL\_BUFFER\_RESULT
- SQL\_CACHE; 削除されたバージョン: 8.0.3
- SQL\_CALC\_FOUND\_ROWS (R)
- SQL\_NO\_CACHE
- SQL\_SMALL\_RESULT (R)
- SQL\_THREAD
- SQL\_TSI\_DAY
- SQL\_TSI\_HOUR
- SQL\_TSI\_MINUTE
- SQL\_TSI\_MONTH
- SQL\_TSI\_QUARTER
- SQL\_TSI\_SECOND
- SQL\_TSI\_WEEK
- SQL\_TSI\_YEAR
- SRID; 追加されたバージョン: 8.0.3 (予約なし)
- $\cdot$  SSL (R)
- STACKED
- START
- STARTING (R)
- STARTS
- STATS\_AUTO\_RECALC
- STATS\_PERSISTENT
- STATS\_SAMPLE\_PAGES
- STATUS
- STOP
- STORAGE
- STORED (R)
- STRAIGHT\_JOIN (R)
- STREAM; 追加されたバージョン: 8.0.20 (予約なし)
- STRING
- SUBCLASS\_ORIGIN
- SUBJECT
- SUBPARTITION
- SUBPARTITIONS
- SUPER
- SUSPEND
- SWAPS
- SWITCHES
- SYSTEM (R); 追加されたバージョン: 8.0.3 (reserved)
- <span id="page-1691-0"></span>T
- TABLE (R)
- TABLES
- TABLESPACE
- TABLE\_CHECKSUM
- TABLE\_NAME
- TEMPORARY
- TEMPTABLE
- TERMINATED (R)
- TEXT
- THAN
- $\cdot$  THEN (R)
- THREAD\_PRIORITY; 追加されたバージョン: 8.0.3 (予約なし)
- TIES; 追加されたバージョン: 8.0.2 (予約なし)
- TIME
- TIMESTAMP
- TIMESTAMPADD
- TIMESTAMPDIFF
- TINYBLOB (R)
- TINYINT (R)
- TINYTEXT (R)
- TLS; 追加されたバージョン: 8.0.21 (予約なし)
- $\cdot$  TO (R)
- TRAILING (R)
- TRANSACTION
- TRIGGER (R)
- TRIGGERS
- TRUE (R)
- TRUNCATE
- TYPE
- TYPES
- $\cup$
- UNBOUNDED; 追加されたバージョン: 8.0.2 (予約なし)
- UNCOMMITTED
- UNDEFINED
- UNDO (R)
- UNDOFILE
- UNDO\_BUFFER\_SIZE
- UNICODE
- UNINSTALL
- UNION (R)
- UNIQUE (R)
- UNKNOWN
- UNLOCK (R)
- UNSIGNED (R)
- UNTIL
- UPDATE (R)
- UPGRADE
- USAGE (R)
- $\cdot$  USE (R)
- USER
- USER\_RESOURCES
- USE\_FRM
- USING (R)
- UTC\_DATE (R)
- UTC\_TIME (R)
- UTC\_TIMESTAMP (R)

V

- VALIDATION
- VALUE
- VALUES (R)
- VARBINARY (R)
- VARCHAR (R)
- VARCHARACTER (R)
- VARIABLES
- VARYING (R)
- VCPU; 追加されたバージョン: 8.0.3 (予約なし)
- VIEW
- VIRTUAL (R)
- VISIBLE

W

- WAIT
- WARNINGS
- WEEK
- WEIGHT\_STRING
- WHEN (R)
- WHERE (R)
- WHILE (R)
- WINDOW (R); 追加されたバージョン: 8.0.2 (reserved)
- $\cdot$  WITH  $(R)$
- WITHOUT
- WORK
- WRAPPER
- $\cdot$  WRITE (R)
- X
- X509
- XA
- XID
- XML
- $\cdot$  XOR (R)

Y

- YEAR
- YEAR\_MONTH (R)
- Z
- ZEROFILL (R)

• ZONE; 追加されたバージョン: 8.0.22 (予約なし)

### MySQL 8.0 の新しいキーワードおよび予約語

次のリストに、MySQL 5.7 と比較して MySQL 8.0 に追加されるキーワードおよび予約語を示します。 予約済キー ワードは (R) でマークされます。

#### [A](#page-1694-0) | [B](#page-1694-1) | [C](#page-1694-2) | [D](#page-1694-3) | [E](#page-1694-4) | [F](#page-1694-5) | [G](#page-1694-6) | [H](#page-1695-0) | [I](#page-1695-1) | [J](#page-1695-2) | [K](#page-1695-3) | [L](#page-1695-4) | [M](#page-1695-5) | [N](#page-1695-6) | [O](#page-1695-7) | [P](#page-1696-0) | [R](#page-1696-1) | [S](#page-1696-2) | [T](#page-1698-0) | [U](#page-1698-1) | [V](#page-1698-2) | [W](#page-1698-3) | [Z](#page-1698-4)

- <span id="page-1694-0"></span>A
- ACTIVE
- ADMIN
- ARRAY
- ATTRIBUTE
- <span id="page-1694-1"></span>B
- BUCKETS
- <span id="page-1694-2"></span>C
- CLONE
- COMPONENT
- CUME\_DIST (R)

<span id="page-1694-3"></span>D

- DEFINITION
- DENSE\_RANK (R)
- DESCRIPTION

<span id="page-1694-4"></span>E

- EMPTY (R)
- ENFORCED
- ENGINE ATTRIBUTE
- EXCEPT (R)
- EXCLUDE

<span id="page-1694-5"></span>F

- FAILED\_LOGIN\_ATTEMPTS
- FIRST\_VALUE (R)
- FOLLOWING

<span id="page-1694-6"></span>G

- GEOMCOLLECTION
- GET\_MASTER\_PUBLIC\_KEY
- GET\_SOURCE\_PUBLIC\_KEY
- GROUPING (R)
- GROUPS (R)
- <span id="page-1695-0"></span>H
- HISTOGRAM
- HISTORY
- <span id="page-1695-1"></span> $\mathbf{I}$
- INACTIVE
- INVISIBLE
- <span id="page-1695-2"></span>J
- JSON\_TABLE (R)
- JSON\_VALUE
- <span id="page-1695-3"></span>K
- KEYRING
- <span id="page-1695-4"></span>L
- $\cdot$  LAG (R)
- LAST\_VALUE (R)
- LATERAL (R)
- LEAD (R)
- LOCKED

<span id="page-1695-5"></span>M

- MASTER\_COMPRESSION\_ALGORITHMS
- MASTER\_PUBLIC\_KEY\_PATH
- MASTER\_TLS\_CIPHERSUITES
- MASTER\_ZSTD\_COMPRESSION\_LEVEL
- MEMBER

<span id="page-1695-6"></span>N

- NESTED
- NETWORK\_NAMESPACE
- NOWAIT
- NTH\_VALUE (R)
- NTILE (R)
- NULLS

<span id="page-1695-7"></span>O

 $\cdot$  OF (R)

- OFF
- OJ
- OLD
- OPTIONAL
- ORDINALITY
- ORGANIZATION
- OTHERS
- OVER (R)

<span id="page-1696-0"></span>P

- PASSWORD\_LOCK\_TIME
- PATH
- PERCENT\_RANK (R)
- PERSIST
- PERSIST\_ONLY
- PRECEDING
- PRIVILEGE\_CHECKS\_USER
- PROCESS

<span id="page-1696-1"></span>R

- RANDOM
- RANK (R)
- RECURSIVE (R)
- REFERENCE
- REPLICA
- REPLICAS
- REQUIRE\_ROW\_FORMAT
- RESOURCE
- RESPECT
- RESTART
- RETAIN
- RETURNING
- REUSE
- ROLE
- <span id="page-1696-2"></span>• ROW\_NUMBER (R)
- SECONDARY
- SECONDARY\_ENGINE
- SECONDARY\_ENGINE\_ATTRIBUTE
- SECONDARY\_LOAD
- SECONDARY\_UNLOAD
- SKIP
- SOURCE\_AUTO\_POSITION
- SOURCE\_BIND
- SOURCE\_COMPRESSION\_ALGORITHMS
- SOURCE\_CONNECT\_RETRY
- SOURCE\_DELAY
- SOURCE\_HEARTBEAT\_PERIOD
- SOURCE\_HOST
- SOURCE\_LOG\_FILE
- SOURCE\_LOG\_POS
- SOURCE\_PASSWORD
- SOURCE\_PORT
- SOURCE\_PUBLIC\_KEY\_PATH
- SOURCE\_RETRY\_COUNT
- SOURCE\_SSL
- SOURCE\_SSL\_CA
- SOURCE\_SSL\_CAPATH
- SOURCE\_SSL\_CERT
- SOURCE\_SSL\_CIPHER
- SOURCE\_SSL\_CRL
- SOURCE\_SSL\_CRLPATH
- SOURCE\_SSL\_KEY
- SOURCE\_SSL\_VERIFY\_SERVER\_CERT
- SOURCE\_TLS\_CIPHERSUITES
- SOURCE\_TLS\_VERSION
- SOURCE\_USER
- SOURCE\_ZSTD\_COMPRESSION\_LEVEL
- SRID
- STREAM

```
• SYSTEM (R)
```
<span id="page-1698-0"></span>T

- THREAD\_PRIORITY
- TIES
- TLS

<span id="page-1698-1"></span> $\cup$ 

• UNBOUNDED

<span id="page-1698-2"></span>V

- VCPU
- VISIBLE

<span id="page-1698-3"></span>W

- WINDOW (R)
- Z
- ZONE

### <span id="page-1698-4"></span>MySQL 8.0 で削除されたキーワードおよび予約語

次のリストに、MySQL 5.7 と比較して MySQL 8.0 で削除されるキーワードおよび予約語を示します。 予約済キー ワードは (R) でマークされます。

- ANALYSE
- DES\_KEY\_FILE
- MASTER SERVER ID
- PARSE\_GCOL\_EXPR
- REDOFILE
- SQL\_CACHE

### <span id="page-1698-5"></span>9.4 ユーザー定義変数

あるステートメントのユーザー定義変数に値を格納し、後で別のステートメントで参照できます。 これにより、ある ステートメントから別のステートメントに値を渡すことができます。

ユーザー変数は@var\_name として記述され、変数名 var\_name は英数字、、\_および \$ で構成されます。 ユー ザー変数名を文字列や識別子として引用符で囲めば、ほかの文字も含めることができます (@'my-var'、@"myvar"、@`my-var` など)。

ユーザー定義変数はセッション固有です。 あるクライアントで定義されたユーザー変数は、他のクライアントでは表 示または使用できません。 (例外: パフォーマンススキーマ user\_variables\_by\_thread テーブルへのアクセス権を持つ ユーザーは、すべてのセッションのすべてのユーザー変数を表示できます。) 所定のクライアントセッションのすべて の変数は、クライアントが終了すると自動的に解放されます。

ユーザー変数名では大/小文字は区別されません。 名前の最大長は 64 文字です。

ユーザー定義変数を設定する方法の 1 つに、SET ステートメントを発行する方法が挙げられます。

SET @var\_name = expr [, @var\_name = expr] ...

SET では、= または := のどちらかを割り当て演算子として使用できます。

ユーザー変数には、限定された一連のデータ型の値 (整数、小数、浮動小数点、バイナリ文字列、非バイナリ文字列、 または NULL 値) を割り当てることができます。 10 進値と実数値の割り当てでは、値の精度やスケールは維持されま せん。 許可されている型以外の型の値は、許可されている型に変換されます。 たとえば、時間を表すデータ型や空間 データ型の値は、バイナリ文字列に変換されます。 JSON データ型の値は、utf8mb4 の文字セットと utf8mb4\_bin の 照合順序で文字列に変換されます。

ユーザー変数に非バイナリ (文字) 文字列値を割り当てた場合、その変数には文字列と同じ文字セットと照合順序が含 まれます。 ユーザー変数の強制性は暗黙的です。 (これはテーブルカラム値と同等の強制性です。)

ユーザー変数に割り当てられた 16 進数またはビット値は、バイナリ文字列として扱われます。 16 進数または ビット値を数値としてユーザー変数に割り当てるには、数値コンテキストで使用します。 たとえば、0 を追加する か、CAST(... AS UNSIGNED) を使用します:

mysql> SET  $@v1 = X'41'$ ; mysql> SET @v2 = X'41'+0; mysql> SET  $@v3 = CAST(X'41' AS UNSIGNED);$ mysql> SELECT @v1, @v2, @v3; +------+------+------+ | @v1 | @v2 | @v3 | +------+------+------+ | A | 65 | 65 | +------+------+------+ mysql> SET @v1 = b'1000001'; mysql> SET @v2 = b'1000001'+0; mysql> SET @v3 = CAST(b'1000001' AS UNSIGNED); mysql> SELECT @v1, @v2, @v3; +------+------+------+ | @v1 | @v2 | @v3 | +------+------+------+ | A | 65 | 65 | +------+------+------+

結果セットでユーザー変数の値が選択された場合、それは文字列としてクライアントに返されます。

初期化されていない変数を参照する場合、その値は NULL で、型は文字列です。

MySQL 8.0.22 以降、プリペアドステートメント内のユーザー変数への参照のタイプは、ステートメントが最初に準備 されたときに決定され、それ以降にステートメントが実行されるたびにこのタイプが保持されます。 同様に、ストア ドプロシージャ内のステートメントで使用されるユーザー変数の型は、ストアドプロシージャが最初に起動されたと きに決定され、後続の起動のたびにこの型が保持されます。

ユーザー変数は、式が許可されているほとんどのコンテキストで使用できます。 これには現在、SELECT ステートメ ントの LIMIT 句の中や、LOAD DATA ステートメントの IGNORE N LINES 句の中など、リテラル値を明示的に要求 するコンテキストは含まれません。

以前のリリースの MySQL では、SET 以外のステートメントでユーザー変数に値を割り当てることができました。 こ の機能は、下位互換性のために MySQL 8.0 でサポートされていますが、MySQL の将来のリリースで削除される予定 です。

この方法で割当てを行う場合は、:= を割当て演算子として使用する必要があります。= は、SET 以外のステートメン トで比較演算子として扱われます。

ユーザー変数を含む式の評価順序が定義されていません。 たとえば、SELECT @a, @a:=@a+1 が最初に@a を評価 してから割当てを実行する保証はありません。

また、変数のデフォルトの結果タイプは、ステートメントの先頭のタイプに基づきます。 変数がステートメントの先 頭にあるあるある型の値を保持していて、別の型の新しい値も割り当てられている場合、これは意図しない影響を与 える可能性があります。

この動作による問題を回避するには、単一のステートメント内で同じ変数に値を割り当ててその値を読み取ることを 行わないか、使用する前に変数を 0、0.0、または '' に設定して、その型を定義してください。

HAVING、GROUP BY および ORDER BY では、選択式リストの値が割り当てられている変数を参照する場合、式は クライアントで評価されるため、予期したとおりに機能しないため、前の行の失効したカラム値を使用できます。

ユーザー変数は、データ値を提供するためのものです。 これらは、テーブル名やデータベース名が想定されるコンテ キストなどでの識別子または識別子の一部として、または SELECT などの予約語として、SQL ステートメントの中 で直接使用することはできません。 これは、次の例に示すように、変数が引用符で囲まれている場合でも同じです。

mysql> SELECT c1 FROM t; +----+ | c1 | +----+ | 0 | +----+  $| 1 |$ +----+ 2 rows in set (0.00 sec) mysql> SET @col = "c1"; Query OK, 0 rows affected (0.00 sec) mysql> SELECT @col FROM t; +------+ | @col | +------+ | c1 | +------+ 1 row in set (0.00 sec) mysql> SELECT `@col` FROM t; ERROR 1054 (42S22): Unknown column '@col' in 'field list' mysql> SET @col = "`c1`"; Query OK, 0 rows affected (0.00 sec) mysql> SELECT @col FROM t; +------+ | @col | +------+ | `c1` | +------+ 1 row in set (0.00 sec) 識別子を提供するためにユーザー変数を使用できないというこの原則の例外が、あとから実行する準備されたステー トメントとして使用するために文字列を構築している場合です。 この場合、ユーザー変数はステートメントの一部を 提供するために使用できます。 次の例は、その方法を示しています。 mysql> SET  $@c = "c1";$ Query OK, 0 rows affected (0.00 sec) mysql> SET @s = CONCAT("SELECT ", @c, " FROM t"); Query OK, 0 rows affected (0.00 sec) mysql> PREPARE stmt FROM @s; Query OK, 0 rows affected (0.04 sec) Statement prepared mysql> EXECUTE stmt; +----+ | c1 | +----+ | 0 | +----+  $| 1 |$ +----+ 2 rows in set (0.00 sec) mysql> DEALLOCATE PREPARE stmt; Query OK, 0 rows affected (0.00 sec) 詳しくは[セクション13.5「プリペアドステートメント」,](#page-2462-0)をご覧ください。

PHP 5 を使用して次に示すように、同じような手法をアプリケーションプログラムの中で使用することによって、プ ログラム変数を使用する SQL ステートメントを作成できます。

<?php \$mysqli = new mysqli("localhost", "user", "pass", "test");

 if( mysqli\_connect\_errno() ) die("Connection failed: %s\n", mysqli\_connect\_error());  $$col = "c1";$  \$query = "SELECT \$col FROM t"; \$result = \$mysqli->query(\$query); while(\$row = \$result->fetch\_assoc()) { echo "<p>" . \$row["\$col"] . "</p>\n"; } \$result->close();

 \$mysqli->close(); ?>

この方法で SQL ステートメントを作成することを「ダイナミック SQL」と呼ぶことがあります。

このページは機械翻訳したものです。 式

## 9.5 式

このセクションでは、式が MySQL で従う必要がある文法ルールをリストし、式に使用できる用語のタイプに関する 追加情報を提供します。

- [式の構文](#page-1701-0)
- [式の用語のノート](#page-1702-0)
- [時間間隔](#page-1703-0)

### <span id="page-1701-0"></span>式の構文

次の文法ルールは、MySQL で式の構文を定義します。 ここで示す文法は、MySQL ソース配布の sql/sql\_yacc.yy ファイルで与えられた文法に基づいています。 一部の式の用語の詳細は[、式の用語のノート](#page-1702-0) を参照してください。

```
expr:
  expr OR expr
  | expr || expr
 | expr XOR expr
  | expr AND expr
  | expr && expr
  | NOT expr
  | ! expr
  | boolean_primary IS [NOT] {TRUE | FALSE | UNKNOWN}
 | boolean_primary
boolean_primary:
  boolean_primary IS [NOT] NULL
 | boolean_primary <=> predicate
  | boolean_primary comparison_operator predicate
 | boolean_primary comparison_operator {ALL | ANY} (subquery)
 | predicate
comparison_operator: = | > = | > | < | < | > |!predicate:
  bit_expr [NOT] IN (subquery)
  | bit_expr [NOT] IN (expr [, expr] ...)
  | bit_expr [NOT] BETWEEN bit_expr AND predicate
  | bit_expr SOUNDS LIKE bit_expr
  | bit_expr [NOT] LIKE simple_expr [ESCAPE simple_expr]
| bit_expr [NOT] REGEXP bit_expr
 | bit_expr
bit_expr:
  bit_expr | bit_expr
 | bit_expr & bit_expr
```
 | bit\_expr >> bit\_expr | bit\_expr + bit\_expr | bit\_expr - bit\_expr | bit\_expr \* bit\_expr | bit\_expr / bit\_expr | bit\_expr DIV bit\_expr | bit\_expr MOD bit\_expr | bit\_expr % bit\_expr | bit\_expr ^ bit\_expr | bit\_expr + interval\_expr | bit\_expr - interval\_expr | simple\_expr simple\_expr: literal | identifier | function\_call | simple\_expr COLLATE collation\_name | param\_marker | variable | simple\_expr || simple\_expr | + simple\_expr | - simple\_expr  $|$  ~ simple\_expr | ! simple\_expr | BINARY simple\_expr | (expr [, expr] ...) | ROW (expr, expr [, expr] ...) | (subquery) | EXISTS (subquery) | {identifier expr} | match\_expr | case\_expr | interval\_expr

| bit\_expr << bit\_expr

演算子の優先順位については、[セクション12.4.1「演算子の優先順位」](#page-1884-0) を参照してください。 一部の演算子の優先順 位と意味は、SQL モードによって異なります:

- デフォルトでは、|| は論理 OR 演算子です。 PIPES\_AS\_CONCAT が有効になっている場合は、|| は ^ と単項演算 子間の優先順位を持つ文字列連結です。
- デフォルトでは、! は NOT よりも高い優先順位です。 HIGH\_NOT\_PRECEDENCE が有効になっている場合は、! と NOT の優先順位は同じです。

[セクション5.1.11「サーバー SQL モード」を](#page-879-0)参照してください。

### <span id="page-1702-0"></span>式の用語のノート

リテラル値の構文については、[セクション9.1「リテラル値」を](#page-1652-0)参照してください。

識別子の構文については、[セクション9.2「スキーマオブジェクト名」を](#page-1660-0)参照してください。

変数には、ユーザー変数、システム変数、ストアドプログラムのローカル変数またはパラメータがあります。

- ユーザー変数: [セクション9.4「ユーザー定義変数」](#page-1698-5)
- システム変数: [セクション5.1.9「システム変数の使用」](#page-831-0)
- ストアドプログラムローカル変数: [セクション13.6.4.1「ローカル変数 DECLARE ステートメント」](#page-2470-0)
- ストアドプログラムパラメータ: [セクション13.1.17「CREATE PROCEDURE ステートメントおよび CREATE](#page-2234-0) [FUNCTION ステートメント」](#page-2234-0)

param\_marker は、準備されたステートメントでプレースホルダーに使用されているように ? です。 [セクション](#page-2466-0) [13.5.1「PREPARE ステートメント」](#page-2466-0)を参照してください。

(subquery) は、単一の値を返すサブクエリー、つまりスカラーサブクエリーを示します。 [セクション13.2.11.1「スカ](#page-2370-0) [ラーオペランドとしてのサブクエリー」](#page-2370-0)を参照してください。

このページは機械翻訳したものです。 時間間隔

{identifier expr} は、ODBC エスケープ構文であり、ODBC との互換性のために認められています。 値は expr です。 構文内の {および} 中カッコは文字どおりに記述する必要があります。構文の説明の他の場所で使用されているメタ構 文ではありません。

match\_expr は MATCH 式を示します。 [セクション12.10「全文検索関数」を](#page-1952-0)参照してください。

case\_expr は CASE 式を示します。 [セクション12.5「フロー制御関数」を](#page-1894-0)参照してください。

interval\_expr は時間間隔を表します。 [時間間隔を](#page-1703-0)参照してください。

### <span id="page-1703-0"></span>時間間隔

式の interval\_expr は時間間隔を表します。 間隔の構文は次のとおりです:

INTERVAL expr unit

expr は数量を表します。unit は、数量を解釈するための単位を表します。HOUR、DAY、WEEK などの指定子です。 INTERVAL キーワードおよび unit 指定子では、大文字と小文字は区別されません。

次の表には、unit 値ごとに要求される形式の expr 引数を表示します。

#### 表 9.2 時間隔式および単位引数

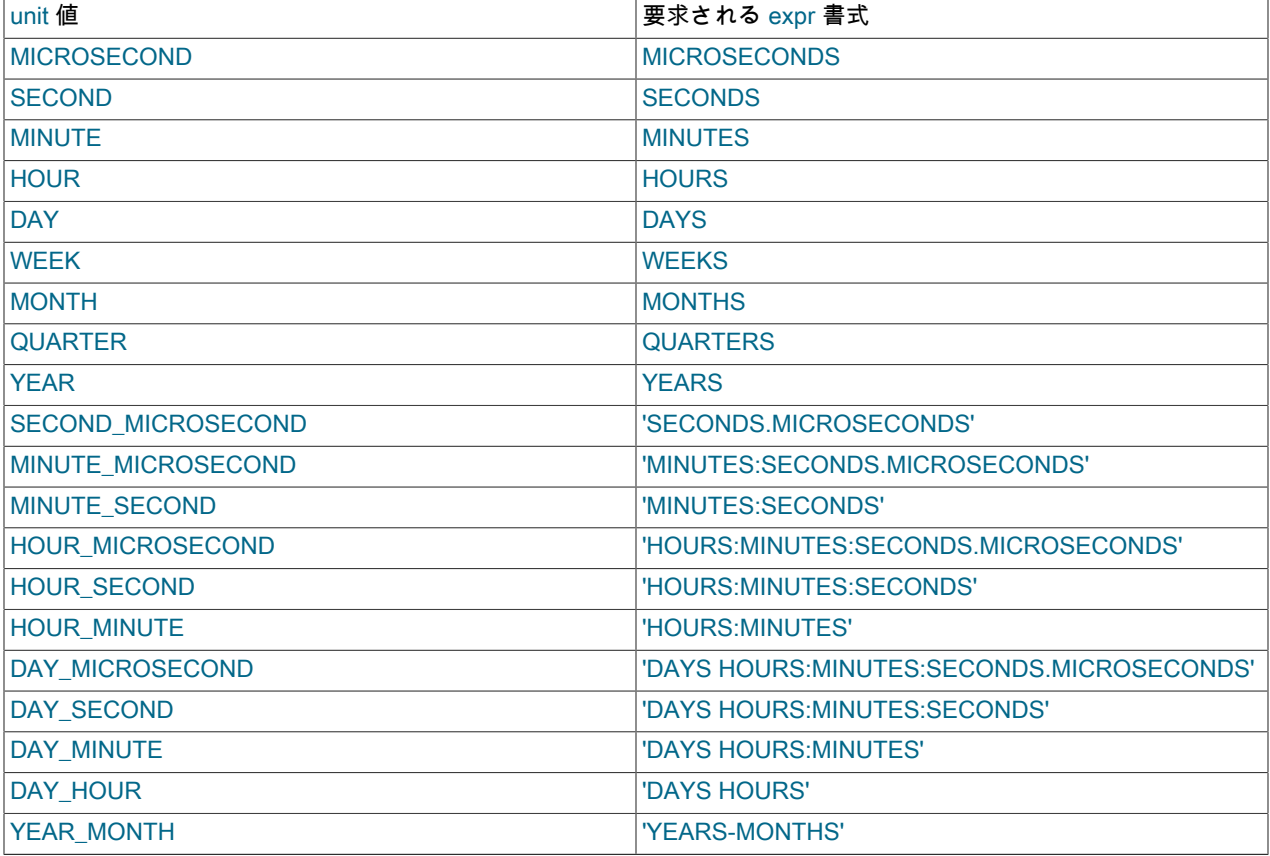

MySQL では、expr 書式の句読点区切り文字が許可されます。 表には、提案される区切り文字を表示します。

一時間隔は、DATE\_ADD() や DATE\_SUB() などの特定の関数に使用されます:

mysql> SELECT DATE\_ADD('2018-05-01',INTERVAL 1 DAY); -> '2018-05-02' mysql> SELECT DATE\_SUB('2018-05-01',INTERVAL 1 YEAR); -> '2017-05-01' mysql> SELECT DATE\_ADD('2020-12-31 23:59:59', -> INTERVAL 1 SECOND);

 -> '2021-01-01 00:00:00' mysql> SELECT DATE\_ADD('2018-12-31 23:59:59', INTERVAL 1 DAY); -> '2019-01-01 23:59:59' mysql> SELECT DATE\_ADD('2100-12-31 23:59:59', INTERVAL '1:1' MINUTE\_SECOND); -> '2101-01-01 00:01:00' mysql> SELECT DATE\_SUB('2025-01-01 00:00:00', INTERVAL '1 1:1:1' DAY\_SECOND); -> '2024-12-30 22:58:59' mysql> SELECT DATE\_ADD('1900-01-01 00:00:00', INTERVAL '-1 10' DAY\_HOUR); -> '1899-12-30 14:00:00' mysql> SELECT DATE\_SUB('1998-01-02', INTERVAL 31 DAY); -> '1997-12-02' mysql> SELECT DATE\_ADD('1992-12-31 23:59:59.000002', INTERVAL '1.999999' SECOND\_MICROSECOND); -> '1993-01-01 00:00:01.000001'

一時演算は、INTERVAL を + または - 演算子とともに使用して式で実行することもできます:

date + INTERVAL expr unit date - INTERVAL expr unit

INTERVAL expr unit は、他方の側の式が日付または日付間値である場合に、+ 演算子の一方の側で許可されます。 - 演算子では、間隔から日付または日付間値を抽出しても意味がないため、INTERVAL expr unit は右側でのみ許可され ます。

mysql> SELECT '2018-12-31 23:59:59' + INTERVAL 1 SECOND; -> '2019-01-01 00:00:00' mysql> SELECT INTERVAL 1 DAY + '2018-12-31'; -> '2019-01-01' mysql> SELECT '2025-01-01' - INTERVAL 1 SECOND; -> '2024-12-31 23:59:59'

EXTRACT() 関数は、DATE\_ADD() または DATE\_SUB() と同じ種類の unit 指定子を使用しますが、日付演算を実行す るのではなく、日付から部分を抽出します:

mysql> SELECT EXTRACT(YEAR FROM '2019-07-02');  $-2019$ mysql> SELECT EXTRACT(YEAR\_MONTH FROM '2019-07-02 01:02:03');  $-201907$ 

一時間隔は、CREATE EVENT ステートメントで使用できます:

CREATE EVENT myevent

ON SCHEDULE AT CURRENT\_TIMESTAMP + INTERVAL 1 HOUR DO

UPDATE myschema.mytable SET mycol = mycol + 1;

指定した間隔値 (unit キーワードから要求されるすべての間隔部分は含まれません) が短すぎる場合は、MySQL で は間隔値の左端部分が省略されているとみなされます。 たとえば、DAY\_SECOND の unit を指定した場合は、expr の値には日、時間、分、秒の部分が含まれるとみなされます。 '1:10' のような値を指定すると、MySQL では日と 時間の部分が欠落していて、値は分と秒を表しているとみなされます。 つまり、'1:10' DAY\_SECOND は、'1:10' MINUTE\_SECOND と同等の方法で解釈されます。 これは、MySQL で TIME 値が時間ではなく経過時間を表してい ると解釈される方法に類似しています。

expr は文字列として扱われるため、INTERVAL で文字列以外の値を指定する場合は注意してください。 たとえば、間 隔指定子が HOUR\_MINUTE の場合、6/4 は 6 時間 4 分として扱われますが、6/4 は 1.5000 と評価され、1 時間 5000 分として扱われます:

mysql> SELECT '6/4', 6/4; -> 1.5000 mysql> SELECT DATE\_ADD('2019-01-01', INTERVAL '6/4' HOUR\_MINUTE);  $-2019-01-01060400$ mysql> SELECT DATE\_ADD('2019-01-01', INTERVAL 6/4 HOUR\_MINUTE); -> '2019-01-04 12:20:00'

間隔値が予想どおりに解釈されるようにするには、CAST() 演算を使用します。 6/4 を 1 時間 5 分として処理するに は、小数点以下の桁数が 1 桁の DECIMAL 値にキャストします。

mysql> SELECT CAST(6/4 AS DECIMAL(3,1));  $-2$  1.5 mysql> SELECT DATE\_ADD('1970-01-01 12:00:00', INTERVAL CAST(6/4 AS DECIMAL(3,1)) HOUR\_MINUTE); -> '1970-01-01 13:05:00'

時間部分が含まれるものを日付値に加算したり、日付値から減算したりすると、自動的に結果が日付時間値に変換さ れます。

mysql> SELECT DATE\_ADD('2023-01-01', INTERVAL 1 DAY); -> '2023-01-02' mysql> SELECT DATE\_ADD('2023-01-01', INTERVAL 1 HOUR); -> '2023-01-01 01:00:00'

MONTH、YEAR\_MONTH、または YEAR を加算した結果の日付に、新しい月の最大日数よりも大きな日が含まれる 場合は、その日が新しい月の最大日数に調整されます。

mysql> SELECT DATE\_ADD('2019-01-30', INTERVAL 1 MONTH); -> '2019-02-28'

日付算術演算では、完全な日付が必須であるため、'2016-07-00' のような不完全な日付や、誤った形式の日付では正 常に機能しません。

```
mysql> SELECT DATE_ADD('2016-07-00', INTERVAL 1 DAY);
     -> NULL
mysql> SELECT '2005-03-32' + INTERVAL 1 MONTH;
    \rightarrow NULL
```
## <span id="page-1705-1"></span>9.6 クエリー属性

SQL ステートメントの最も表示される部分は、ステートメントのテキストです。 MySQL 8.0.23 以降、クライアント は、実行のためにサーバーに送信される次のステートメントに適用されるクエリー属性を定義することもできます:

- 属性は、ステートメントを送信する前に定義されます。
- 属性はステートメントの実行が終了するまで存在し、その時点で属性セットがクリアされます。
- 属性は存在しますが、サーバー側でアクセスできます。

クエリー属性の使用方法の例を次に示します:

- web アプリケーションは、データベースクエリーを生成するページを生成し、クエリーごとに、そのクエリーを生 成したページの URL を追跡する必要があります。
- アプリケーションは、監査プラグインやクエリーリライトプラグインなどのプラグインで使用するために、各クエ リーに追加の処理情報を渡します。

MySQL では、クエリー文字列に含まれる特別にフォーマットされたコメントなどの回避策を使用せずにこれらの機能 をサポートしています。 このセクションの残りの部分では、満たす必要がある前提条件など、クエリー属性のサポー トの使用方法について説明します。

- [クエリー属性の定義およびアクセス](#page-1705-0)
- [クエリー属性の使用の前提条件](#page-1707-0)
- [クエリー属性のユーザー定義関数](#page-1707-1)

### <span id="page-1705-0"></span>クエリー属性の定義およびアクセス

MySQL C API を使用するアプリケーションでは、mysql\_bind\_param() 関数をコールしてクエリー属性を定義しま す。 [mysql\\_bind\\_param\(\)を](https://dev.mysql.com/doc/c-api/8.0/en/mysql-bind-param.html)参照してください。 その他の MySQL コネクタでは、クエリー属性のサポートも提供され る場合があります。 個々のコネクタのドキュメントを参照してください。

mysql クライアントには、最大 32 の属性名と値のペアを定義できる query\_attributes コマンドがあります。 [セクショ](#page-405-0) [ン4.5.1.2「mysql クライアントコマンド」](#page-405-0)を参照してください。

クエリー属性名は、character\_set\_client システム変数で示される文字セットを使用して転送されます。

属性が定義されている SQL ステートメント内のクエリー属性にアクセスするには、[クエリー属性の使用の前提条件](#page-1707-0) の説明に従って query\_attributes コンポーネントをインストールします。 コンポーネントは、属性名引数を取り、属 性値を文字列として返す mysql\_query\_attribute\_string() ユーザー定義関数 (UDF) を実装します。属性が存在しない場 合は NULL を返します。 [クエリー属性のユーザー定義関数](#page-1707-1)を参照してください。

次の例では、mysql クライアントの query\_attributes コマンドを使用して属性名と値のペアを定義 し、mysql\_query\_attribute\_string() UDF を使用して名前で属性値にアクセスします。

この例では、n1 および n2 という名前の 2 つの属性を定義します。 最初の SELECT では、これらの属性を取得する 方法を示し、存在しない属性 (n3) を取得すると NULL が返されることも示します。 2 番目の SELECT は、属性が複 数のステートメントにわたって永続化されないことを示しています。

mysql> query\_attributes n1 v1 n2 v2; mysql> SELECT mysql\_query\_attribute\_string('n1') AS 'attr 1', mysql\_query\_attribute\_string('n2') AS 'attr 2', mysql\_query\_attribute\_string('n3') AS 'attr 3'; +--------+--------+--------+ | attr 1 | attr 2 | attr 3 | +--------+--------+--------+ | v1 | v2 | NULL | +--------+--------+--------+ mysql> SELECT

 mysql\_query\_attribute\_string('n1') AS 'attr 1', mysql\_query\_attribute\_string('n2') AS 'attr 2'; +--------+--------+ | attr 1 | attr 2 |  $-+---$ | NULL | NULL | +--------+--------+

2 番目の SELECT ステートメントで示されているように、特定のステートメントの前に定義された属性は、そのス テートメントでのみ使用可能であり、ステートメントの実行後にクリアされます。 複数のステートメントで属性値を 使用するには、属性値を変数に割り当てます。 次の例では、これを行う方法を示し、属性値が変数を使用して後続の ステートメントで使用可能であり、mysql\_query\_attribute\_string() をコールしては使用できないことを示します:

```
mysql> query_attributes n1 v1 n2 v2;
mysql> SET
       @attr1 = mysql_query_attribute_string('n1'),
       @attr2 = mysql_query_attribute_string('n2');
mysql> SELECT
      @attr1, mysql_query_attribute_string('n1') AS 'attr 1',
       @attr2, mysql_query_attribute_string('n2') AS 'attr 2';
      +--------+--------+--------+--------+
| @attr1 | attr 1 | @attr2 | attr 2 |
+--------+--------+--------+--------+
| v1 | NULL | v2 | NULL |
+--------+--------+--------+--------+
```
属性は、後で使用するためにテーブルに格納することで保存することもできます:

mysql> CREATE TABLE t1 (c1 CHAR(20), c2 CHAR(20));

```
mysql> query_attributes n1 v1 n2 v2;
mysql> INSERT INTO t1 (c1, c2) VALUES(
      mysql_query_attribute_string('n1'),
      mysql_query_attribute_string('n2')
    );
mysql> SELECT * FROM t1;
+------+------+
| c1 | c2 |+------+------+
| v1 | v2 |
+------+------+
```
クエリー属性には、次の制限事項があります:

- サーバーにステートメントを送信して実行する前に複数の属性定義操作が発生した場合、最新の定義操作が適用さ れ、以前の操作で定義された属性が置換されます。
- 複数の属性が同じ名前で定義されている場合、属性値を取得しようとすると未定義の結果になります。
- 空の名前で定義された属性は名前で取得できません。
- 属性は、PREPARE で準備されたステートメントでは使用できません。
- mysql\_query\_attribute\_string() UDF は DDL ステートメントでは使用できません。
- 属性はレプリケートされません。 mysql\_query\_attribute\_string() UDF を呼び出すステートメントは、すべてのサー バーで同じ値を取得するわけではありません。

### <span id="page-1707-0"></span>クエリー属性の使用の前提条件

属性が定義されている SQL ステートメント内のクエリー属性にアクセスするには、query\_attributes コンポーネント をインストールする必要があります。 これを行うには、次のステートメントを使用します:

INSTALL COMPONENT "file://component\_query\_attributes":

コンポーネントのインストールは、サーバーの起動ごとに実行する必要のない一度限りの操作です。 INSTALL COMPONENT によってコンポーネントがロードされ、mysql.component システムテーブルにも登録されて、後続の サーバー起動時にロードされます。

query\_attributes コンポーネントは、クエリー属性にアクセスして mysql\_query\_attribute\_string() UDF を実装します。 [セクション5.5.4「クエリー属性コンポーネント」を](#page-970-0)参照してください。

query\_attributes コンポーネントをアンインストールするには、次のステートメントを使用します:

UNINSTALL COMPONENT "file://component\_query\_attributes";

UNINSTALL COMPONENT はコンポーネントをアンロードし、mysql.component システムテーブルから登録解除し て、後続のサーバー起動時にロードされないようにします。

query\_attributes コンポーネントをインストールおよびアンインストールすると、コンポーネントが実装する mysql\_query\_attribute\_string() 関数がインストールおよびアンインストールされるため、CREATE FUNCTION または DROP FUNCTION を使用して行う必要はありません。

### <span id="page-1707-1"></span>クエリー属性のユーザー定義関数

• mysql\_query\_attribute\_string(name)

アプリケーションでは、サーバーに送信される次のクエリーに適用される属性を定義できます。 MySQL 8.0.23 で 使用可能な mysql\_query\_attribute\_string() 関数は、属性名を指定して属性値を文字列として戻します。 この関数を 使用すると、クエリーは、クエリーに適用される属性の値にアクセスして組み込むことができます。

mysql\_query\_attribute\_string() は、query\_attributes コンポーネントをインストールすることによってインストール されます。 クエリー属性の目的および使用方法についても説明している [セクション9.6「クエリー属性」](#page-1705-1) を参照し てください。

引数:

• name: 属性名。

戻り値:

成功した場合は文字列として属性値を返し、属性が存在しない場合は NULL を返します。

例:

次の例では、mysql クライアントの query\_attributes コマンドを使用して、mysql\_query\_attribute\_string() で取得で きるクエリー属性を定義します。 SELECT は、存在しない属性 (n3) を取得すると NULL が返されることを示して います。

```
mysql> query_attributes n1 v1 n2 v2;
mysql> SELECT
   -> mysql_query_attribute_string('n1') AS 'attr 1',
   -> mysql_query_attribute_string('n2') AS 'attr 2',
   -> mysql_query_attribute_string('n3') AS 'attr 3';
+--------+--------+--------+
| attr 1 | attr 2 | attr 3 |
+--------+--------+--------+
| v1 | v2 | NULL |
+--------+--------+--------+
```
# 9.7 コメント

MySQL Server では、次の 3 つのコメントスタイルをサポートしています。

- #文字から行末まで。
- -- シーケンスから行末まで。 MySQL では、-- (二重ダッシュ) のコメントスタイルは、2 番目のダッシュに少なく とも 1 つの空白または制御文字 (空白、タブ、改行など) を続ける必要があります。 [セクション1.7.2.4「コメントの](#page-96-0) [先頭としての「--」」で](#page-96-0)述べているように、この構文は標準 SQL のコメントの構文とは少し異なります。
- C プログラミング言語のように、/\* シーケンスから次の \*/ シーケンスまで。 この構文では、開始と終了のシーケン スは同じ行にある必要はないので、複数の行にわたってコメントを記すことができます。

次の例には、3 つのコメントスタイルがすべて示されています。

```
mysql> SELECT 1+1; # This comment continues to the end of line
mysql> SELECT 1+1; -- This comment continues to the end of line
mysql> SELECT 1 /* this is an in-line comment */ + 1;
mysql> SELECT 1+
/*
this is a
multiple-line comment
*/
1;
```
ネストされたコメントはサポートされておらず、非推奨になりました。将来の MySQL リリースで削除される予定で す。 (一部の条件下では、ネストされたコメントが可能な場合がありますが、通常は可能ではなく、ユーザーはネスト されたコメントを使用しないでください。)

MySQL Server では、C 形式のコメントの特定のバリアントがサポートされています。 これらでは、次の形式のコメ ントを使用することにより、MySQL 拡張を含んでいるが、移植性を維持しているコードを記述できます。

/\*! MySQL-specific code \*/

この場合、MySQL Server は他の SQL ステートメントと同様にコメント内のコードを解析して実行しますが、 他の SQL サーバーは拡張を無視する必要があります。 たとえば、MySQL Server は次のステートメントの STRAIGHT\_JOIN キーワードを認識しますが、他のサーバーは認識できません:

SELECT /\*! STRAIGHT\_JOIN \*/ col1 FROM table1,table2 WHERE ...

!文字のあとにバージョン番号を追加すると、コメント内の構文は、MySQL のバージョンが指定されたバージョン番 号以上の場合にだけ実行されます。 次のコメントの KEY\_BLOCK\_SIZE キーワードは、MySQL 5.1.10 以上のサー バーによってのみ実行されます:

CREATE TABLE t1(a INT, KEY (a)) /\*!50110 KEY\_BLOCK\_SIZE=1024 \*/;

前述のコメントの構文は、mysqld サーバーによる SQL ステートメントの構文解析に適用されます。 mysql クライ アントプログラムは、ステートメントをサーバーに送信する前に、その一部の構文解析も実行します。 (これは複数 ステートメント入力行で、ステートメント境界を決定するために行われます。) サーバーと mysql クライアントパー サーの違いの詳細は、[セクション4.5.1.6「mysql クライアントのヒント」](#page-414-0) を参照してください。

/\*!12345 ... \*/形式のコメントはサーバーに格納されません。 この形式を使用してストアドプログラムにコメントを付 ける場合、コメントはプログラム本体に保持されません。

オプティマイザヒントの指定には、C 形式のコメント構文の別のバリアントが使用されます。 ヒントコメントには、/ コメントの開始シーケンスに続く + 文字が含まれます。 例:

SELECT /\*+ BKA(t1) \*/ FROM ... ;

詳細は、[セクション8.9.3「オプティマイザヒント」を](#page-1590-0)参照してください。

複数行の/\* ... \*/コメント内での\C などの短い形式の mysql コマンドの使用はサポートされていません。 ショート ームコマンドは、オブジェクト定義に格納されている/\*+ ... \*/オプティマイザヒントコメントと同様に、単一 行の/\*! ... \*/バージョンコメント内で機能します。 オプティマイザヒントのコメントがオブジェクト定義に格納さ れ、mysql でリロードされたときにダンプファイルによってそのようなコマンドが実行されることが懸念される場合 は、--binary-mode オプションを指定して mysql を起動するか、mysql 以外のリロードクライアントを使用します。

# 第10章 文字セット、照合順序、Unicode

目次

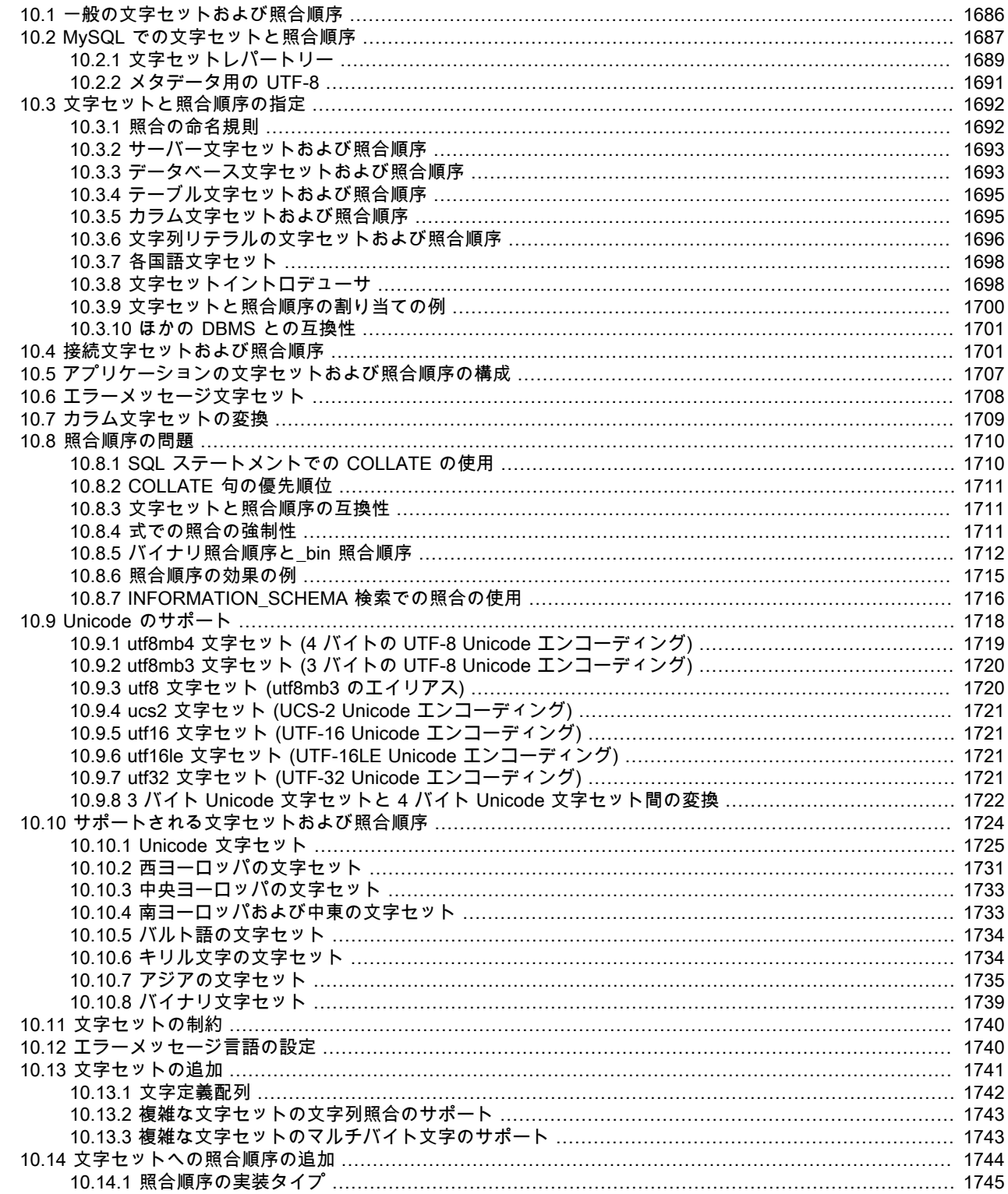

#### このページは機械翻訳したものです。

一般の文字セットおよび照合順序

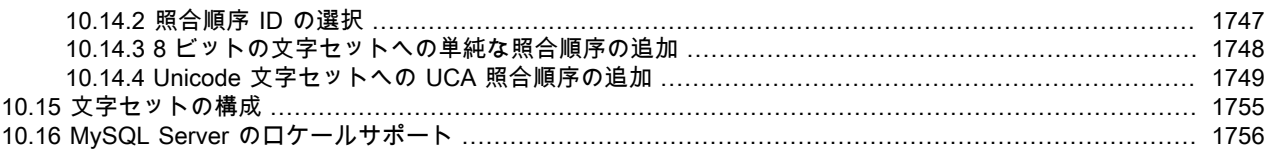

MySQL では、さまざまな文字セットを使用してデータを格納し、さまざまな照合順序に従って比較を実行できます。 デフォルトの MySQL サーバー文字セットおよび照合順序は utf8mb4 および utf8mb4\_0900\_ai\_ci ですが、サーバー、 データベース、テーブル、カラムおよび文字列リテラルレベルで文字セットを指定できます。

この章では次のトピックについて説明します。

- 文字セットと照合順序とは。
- 文字セットの割り当てに対する複数レベルのデフォルトシステム。
- 文字セットと照合順序を指定するための構文。
- 影響を受ける関数と演算。
- Unicode のサポート。
- 使用可能な文字セットと照合順序 (ノート付き)。
- エラーメッセージの言語の選択。
- 曜日と月の名前に使用するロケールの選択。

文字セットの問題は、データストレージだけではなく、クライアントプログラムと MySQL Server との通信にも影響 を与えます。 デフォルトと異なる文字セットを使用してクライアントプログラムとサーバー間の通信を行う場合、ど の文字セットを使用するのかを示す必要があります。 たとえば、utf8 Unicode 文字セットを使用するには、サーバー 接続後に次のステートメントを発行してください。

SET NAMES 'utf8';

アプリケーションで使用する文字セットの構成と、クライアント/サーバー間の通信に関する文字セット関連の問題の 詳細は、[セクション10.5「アプリケーションの文字セットおよび照合順序の構成」お](#page-1732-0)よび[セクション10.4「接続文字](#page-1726-1) [セットおよび照合順序」](#page-1726-1)を参照してください。

# <span id="page-1711-0"></span>10.1 一般の文字セットおよび照合順序

文字セットとは、記号とエンコーディングのセットです。 照合順序とは、文字セット内の文字を比較するためのルー ルを集めたものです。 架空の文字セットを例にして、文字セットと照合順序の違いを見てみましょう。

4 文字のアルファベットがあるとします: A, B, a, b。 各文字に数字を付けます: A = 0, B = 1, a = 2, b = 3。 文字 A は 記号、数字 0 は A 用の encoding で、4 文字すべてとそのエンコーディングの組合せは文字セットです。

A と B の 2 つの文字列値を比較するとします。 これを行う最も簡単な方法は、エンコーディングを確認することで す: 0 (A の場合)、1 (B の場合)。 0 は 1 より小さいため、A は B より小さいと言います。 今ここで行なったのは、文 字セットに対する照合順序の適用です。 照合順序はルールの集まりであり、この場合、ルールは「エンコーディング の比較」の 1 つだけになります。 これは可能な照合順序のうちでもっとも単純なものであり、バイナリ照合順序と呼 ばれています。

しかし、小文字と大文字が同等であることを表すにはどうなるのでしょうか。 この場合、少なくとも 2 つのルールが あります: (1) 小文字の a および b を A および B と同等の文字として扱い、(2) エンコーディングを比較します。 これ は大文字と小文字を区別しない照合順序と呼ばれます。 バイナリ照合順序よりも少し複雑になります。

実際には、ほとんどの文字セットに多数の文字があります: A および B だけでなく、アルファベット全体でもあり、 数千文字を含む複数のアルファベットまたは東部手書きシステムに加えて、特殊記号や句読点も多数含まれる場合が あります。 また、ほとんどの照合には、大文字と小文字を区別するかどうかだけでなく、アクセントを区別するかど うか (「「アクセント」」はドイツ語Öのように文字に添付されたマーク)、複数文字マッピング (ドイツ語照合のいず れかでÖ = OE となるルールなど) に関する多くのルールがあります。

MySQL では以下が可能です。

- さまざまな文字セットを使用して文字列を格納します。
- さまざまな照合順序を使用して文字列を比較します。
- 文字セットまたは照合順序が異なる文字列を、同じサーバー、同じデータベース、または同じテーブル内にも混在 させます。
- どのレベルでも文字セットと照合順序を指定できるようにします。

これらの機能を効果的に使用するには、使用可能な文字セットと照合順序、デフォルトの変更方法、および文字列演 算子と関数の動作への影響を把握する必要があります。

# <span id="page-1712-0"></span>10.2 MySQL での文字セットと照合順序

MySQL Server では、複数の Unicode 文字セットを含む複数の文字セットがサポートされます。 使用可能な文字セッ トを表示するには、INFORMATION\_SCHEMA CHARACTER\_SETS テーブルまたは SHOW CHARACTER SET ス テートメントを使用します。リストの一部は次のとおりです。 完全な情報については、[セクション10.10「サポート](#page-1749-0) [される文字セットおよび照合順序」](#page-1749-0)を参照してください。

mysql> SHOW CHARACTER SET; +----------+---------------------------------+---------------------+--------+ | Charset | Description | Default collation | Maxlen | +----------+---------------------------------+---------------------+--------+ | big5 | Big5 Traditional Chinese | big5\_chinese\_ci | 2 | | binary | Binary pseudo charset | binary | 1 | ... | latin1 | cp1252 West European | latin1\_swedish\_ci | 1 | | ucs2 | UCS-2 Unicode | ucs2\_general\_ci | 2 | ... | utf8 | UTF-8 Unicode | utf8\_general\_ci | 3 | | utf8mb4 | UTF-8 Unicode | utf8mb4\_0900\_ai\_ci | 4 | ...

デフォルトでは、SHOW CHARACTER SET ステートメントは使用可能なすべての文字セットを表示します。 一致 させる文字セット名を指定するオプションの LIKE 句または WHERE 句を取ります。 次の例は、Unicode 文字セット (Unicode 変換形式に基づく文字セット) の一部を示しています:

mysql> SHOW CHARACTER SET LIKE 'utf%';

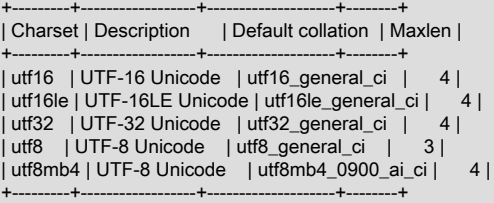

特定の文字セットには常に少なくとも 1 つの照合順序があり、ほとんどの文字セットには複数の照合順序がありま す。 文字セットの表示照合順序をリストするには、INFORMATION\_SCHEMA COLLATIONS テーブルまたは SHOW COLLATION ステートメントを使用します。

デフォルトでは、SHOW COLLATION ステートメントは使用可能なすべての照合を表示します。 表示する照合名を指 定するオプションの LIKE 句または WHERE 句を取ります。 たとえば、デフォルトの文字セット utf8mb4 の照合順序 を表示するには、次のステートメントを使用します:

mysql> SHOW COLLATION WHERE Charset = 'utf8mb4';

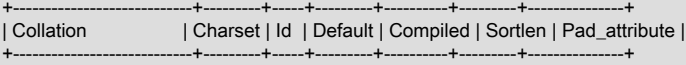

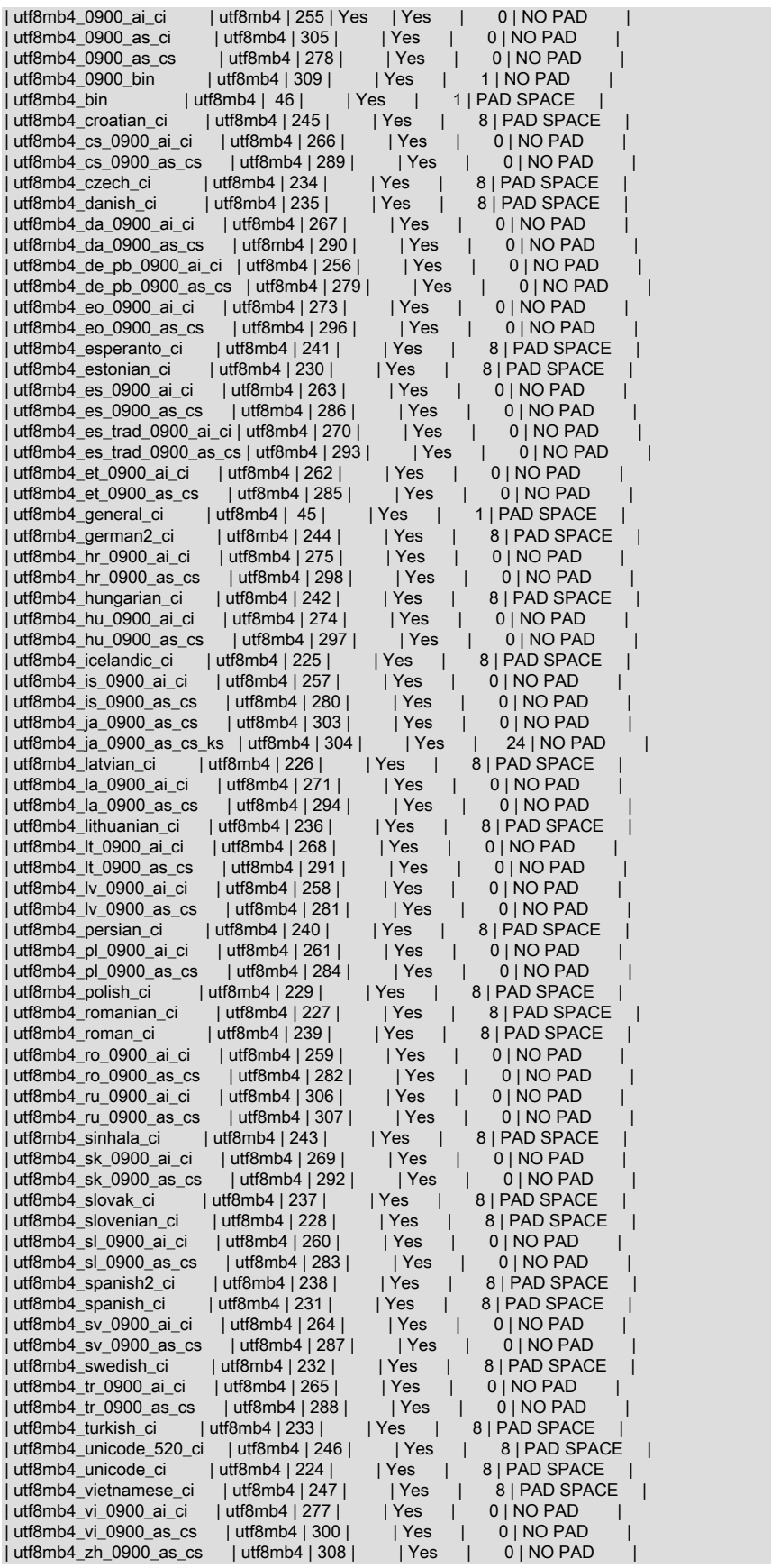

+----------------------------+---------+-----+---------+----------+---------+---------------+

これらの照合の詳細は、[セクション10.10.1「Unicode 文字セット」](#page-1750-0) を参照してください。

照合順序には次のような一般的な特徴があります。

- 2 つの異なる文字セットで、同じ照合順序を共有できません。
- 各文字セットにはデフォルト照合があります。 たとえば、utf8mb4 および latin1 のデフォルトの照合は、それ ぞれ utf8mb4\_0900\_ai\_ci および latin1\_swedish\_ci です。 INFORMATION\_SCHEMA CHARACTER\_SETS テー ブルおよび SHOW CHARACTER SET ステートメントは、各文字セットのデフォルトの照合順序を示します。 INFORMATION\_SCHEMA COLLATIONS テーブルおよび SHOW COLLATION ステートメントには、各照合順序が 文字セットのデフォルトであるかどうかを示すカラムがあります (デフォルトである場合は Yes、そうでない場合は 空)。
- 照合順序名は、関連付けられている文字セットの名前で始まり、通常は、他の照合順序特性を示す 1 つ以上の接尾 辞が続きます。 ネーミング規則の詳細は[、セクション10.3.1「照合の命名規則」](#page-1717-1) を参照してください。

文字セットに複数の照合順序がある場合、特定のアプリケーションに最適な照合順序が明確でない可能性がありま す。 不適切な照合を選択しないようにするには、代表的なデータ値を使用していくつかの比較を実行し、特定の照合 によって期待どおりに値がソートされるようにします。

### <span id="page-1714-0"></span>10.2.1 文字セットレパートリー

文字セットのレパートリーとは、そのセット内の文字の集合です。

文字列式にはレパートリー属性があり、その値は次の 2 つです。

- ASCII: 式には ASCII 文字、つまり U+0000 から U+007F までの Unicode 範囲の文字のみを含めることができま す。
- UNICODE: U+0000 から U+10FFFF の Unicode 範囲内の文字を式に含めることができます。 これには、Basic Multilingual Plane (BMP) 範囲 (U+0000 から U+FFFF) の文字と BMP 範囲外の補助文字 (U+10000 から U+10FFFF) が含まれます。

ASCII 範囲は UNICODE 範囲のサブセットであるため、ASCII レパートリーを含む文字列は、情報を失うことな く、UNICODE レパートリーを含む文字列の文字セットに安全に変換できます。 また、ascii 文字セットのスーパー セットである任意の文字セットに安全に変換できます。 (すべての MySQL 文字セットは、swe7 を除いて ascii のスー パーセットであり、スウェーデン語アクセント付き文字に一部の句読点文字が再利用されます。)

レパートリーを使用すると、照合強制性のルールがあいまいさを解決するには不十分な場合に MySQL が「「照合順 序の組合せが不正です」」エラーを返す多くの場合に、式で文字セット変換が可能になります。 (強制性の詳細は[、セ](#page-1736-2) [クション10.8.4「式での照合の強制性」](#page-1736-2) を参照してください。)

次の説明では、式とそのレパートリーの例を挙げ、レパートリーの使用によって、文字列式の評価がどのように変わ るかを示します。

• 文字列定数のレパートリーは文字列の内容に依存し、文字列文字セットのレパートリーとは異なる場合がありま す。 これらのステートメントを考慮してください。

SET NAMES utf8mb4; SELECT 'abc'; SELECT \_utf8mb4'def';

前述の各場合、文字セットは utf8mb4 ですが、文字列には実際に ASCII 範囲外の文字が含まれていないため、その レパートリーは UNICODE ではなく ASCII です。

• ascii 文字セットを持つカラムには、その文字セットのために ASCII レパートリーがあります。 次のテーブルで は、c1 には ASCII レパートリーがあります。

CREATE TABLE t1 (c1 CHAR(1) CHARACTER SET ascii);

次の例では、レパートリーがないときにエラーが発生する場合に、レパートリーによってどのように結果が求めら れるようになるかを示しています。

このページは機械翻訳したものです。 文字セットレパートリー

CREATE TABLE t1 ( c1 CHAR(1) CHARACTER SET latin1, c2 CHAR(1) CHARACTER SET ascii );

INSERT INTO t1 VALUES ('a','b'); SELECT CONCAT(c1,c2) FROM t1;

レパートリーがない場合、次のエラーが発生します。

ERROR 1267 (HY000): Illegal mix of collations (latin1\_swedish\_ci,IMPLICIT) and (ascii\_general\_ci,IMPLICIT) for operation 'concat'

レパートリーを使用すると、サブセットからスーパーセットへ (ascii から latin1 へ) の変換を行うことができ、結果 が返されます。

+---------------+ | CONCAT(c1,c2) | +---------------+  $|ab \t|$ +---------------+

- 1 つの文字列引数を持つ関数は、その引数のレパートリーを継承します。 引数に ASCII レパートリーがあるた め、UPPER(\_utf8mb4'abc') の結果には ASCII レパートリーがあります。 (\_utf8mb4 イントロデューサにもかかわら ず、文字列'abc'に ASCII 範囲外の文字が含まれていません。)
- 文字列を返すが、文字列引数を持たず、結果文字セットとして character\_set\_connection を使用する関数の場合、 結果のレパートリーは、character\_set\_connection が ascii である場合は ASCII に、それ以外の場合は UNICODE に なります。

FORMAT(numeric\_column, 4);

レパートリーを使用するかどうかによって、MySQL が次の例をどのように評価するかが変わります。

SET NAMES ascii; CREATE TABLE t1 (a INT, b VARCHAR(10) CHARACTER SET latin1); INSERT INTO t1 VALUES (1,'b'); SELECT CONCAT(FORMAT(a, 4), b) FROM t1;

レパートリーがない場合、次のエラーが発生します。

ERROR 1267 (HY000): Illegal mix of collations (ascii\_general\_ci,COERCIBLE) and (latin1\_swedish\_ci,IMPLICIT) for operation 'concat'

レパートリーを使用すると、次のように結果が返されます。

+-------------------------+ | CONCAT(FORMAT(a, 4), b) | +-------------------------+ | 1.0000b | +-------------------------+

• 複数の文字列引数を持つ関数は、UNICODE が ASCII よりも広い場合に、結果レパートリーに「「ワイドス ト」」引数 repertoire を使用します。 次の CONCAT() 呼び出しを考えてみます。

CONCAT(\_ucs2 X'0041', \_ucs2 X'0042') CONCAT(\_ucs2 X'0041', \_ucs2 X'00C2')

最初のコールでは、両方の引数が ASCII 範囲内にあるため、レパートリーは ASCII です。 2 番目のコールでは、2 番目の引数が ASCII 範囲外であるため、レパートリーは UNICODE です。

• 関数の戻り値のレパートリーは、結果の文字セットおよび照合順序に影響する引数のみのレパートリーに基づいて 決定されます。

IF(column1 < column2, 'smaller', 'greater')

結果のレパートリーは、2 つの文字列引数 (2 番目の引数と 3 番目の引数) がどちらも ASCII レパートリーなの で、ASCII です。 最初の引数は、式で文字列値を使用する場合でも、結果のレパートリーにとっては重要ではあり ません。

### <span id="page-1716-0"></span>10.2.2 メタデータ用の UTF-8

メタデータは「データに関するデータ」です。 データベースについて記述しているすべてのものがメタデータであ り、データベースの内容ではありません。 したがって、カラム名、データベース名、ユーザー名、バージョン名、お よび SHOW の文字列結果のほとんどがメタデータです。 INFORMATION\_SCHEMA 内のテーブルは定義上、データ ベースオブジェクトに関する情報を含んでいるので、これは、このテーブルの内容にも当てはまります。

メタデータの表現は次の要件を満たしている必要があります。

- すべてのメタデータで文字セットが一致している必要があります。 それ以外の場合、INFORMATION\_SCHEMA 内 のテーブルに対する SHOW ステートメントも SELECT ステートメントも正しく機能しません。これらの演算結果 の同一カラム内の各行で文字セットが異なるからです。
- メタデータはすべての言語のすべての文字が含まれている必要があります。 そうでない場合、ユーザーはそれぞれ の言語を使用してカラムとテーブルに名前を付けることはできません。

両方の要件を満たすために、MySQL では、Unicode 文字セット、つまり UTF-8 でメタデータを格納します。 アクセ ント符号付きの文字またはラテン語以外の文字を使用しなければ、混乱が生じることはありません。 ただし、使用し た場合は、メタデータの文字セットが UTF-8 であることを認識する必要があります。

このメタデータ要件は、USER()、CURRENT\_USER()、SESSION\_USER()、SYSTEM\_USER()、DATABASE()、お よび VERSION() の関数の戻り値で、UTF-8 文字セットがデフォルトで使用されることを意味します。

サーバーは、character\_set\_system システム変数をメタデータ文字セットの名前に設定します。

mysql> SHOW VARIABLES LIKE 'character\_set\_system';

+----------------------+-------+ | Variable\_name | Value |

+----------------------+-------+ | character\_set\_system | utf8 |

+----------------------+-------+

Unicode を使用してメタデータを格納しても、サーバーが、カラムのヘッダーや DESCRIBE 関数の結果を、デ フォルトで character\_set\_system 文字セットで返すことにはなりません。 SELECT column1 FROM t を使用する と、column1 自体の名前が、utf8mb4 のデフォルト値を持つ character\_set\_results システム変数の値によって決定さ れた文字セットでサーバーからクライアントに返されます。 別の文字セットでメタデータの結果をサーバーに返させ る場合は、SET NAMES ステートメントを使用してサーバーに文字セット変換を強制的に実行させてください。 SET NAMES は character\_set\_results および関連するほかのシステム変数を設定します。 ([セクション10.4「接続文字セッ](#page-1726-1) [トおよび照合順序」](#page-1726-1)を参照してください。) また、サーバーから結果を受け取ったあとで、クライアントプログラムが 変換を実行できます。 クライアントが変換を実行するとより効率的ですが、このオプションは、すべてのクライアン トが常に使用できるとはかぎりません。

character\_set\_results が NULL に設定されている場合、変換は実行されず、サーバーはオリジナルの文字セット (character\_set\_system によって指定されたセット) を使用してメタデータを返します。

サーバーからクライアントに返されるエラーメッセージは、メタデータと同様に自動的にクライアントの文字セット に変換されます。

たとえば、USER() 関数を比較または割り当てのために単一のステートメント内で使用している場合、問題はありま せん。 MySQL が自動的に変換を実行します。

SELECT \* FROM t1 WHERE USER() = latin1\_column;

これが機能するのは、latin1\_column の内容が UTF-8 に自動的に変換されてから比較が行われるからです。

INSERT INTO t1 (latin1\_column) SELECT USER();

これが機能するのは、USER() の内容が latin1 に自動的に変換されてから割り当てが行われるからです。

自動変換は SQL 標準には含まれていませんが、標準では、すべての文字セットが Unicode の「「サブセット」」で あることが示されています。 「スーパーセットに適用されるものはサブセットにも適用される」というよく知られた 原則があるので、Unicode の照合順序は Unicode 以外の文字列との比較にも適用できると考えられます。 文字列の強 制力の詳細は、[セクション10.8.4「式での照合の強制性」](#page-1736-2)を参照してください。

# <span id="page-1717-0"></span>10.3 文字セットと照合順序の指定

サーバー、データベース、テーブル、カラムの 4 つのレベルで、文字セットと照合順序のデフォルト設定が用意され ています。 以降のセクションの説明は複雑に思われますが、実際、複数レベルのデフォルト設定によって自然で明白 な結果が得られることがわかっています。

CHARACTER SET は文字セットを指定する句で使用します。 CHARSET は、CHARACTER SET のシノニムとして 使用できます。

文字セットの問題は、データストレージだけではなく、クライアントプログラムと MySQL Server との通信にも影響 を与えます。 デフォルトと異なる文字セットを使用してクライアントプログラムとサーバー間の通信を行う場合、ど の文字セットを使用するのかを示す必要があります。 たとえば、utf8mb4 Unicode 文字セットを使用するには、サー バーへの接続後に次のステートメントを発行します:

#### SET NAMES 'utf8mb4';

クライアント/サーバー間の通信に関する文字セット関連の問題の詳細は[、セクション10.4「接続文字セットおよび照](#page-1726-1) [合順序」](#page-1726-1)を参照してください。

### <span id="page-1717-1"></span>10.3.1 照合の命名規則

MySQL 照合順序名は、次の規則に従います:

- 照合順序名は、関連付けられている文字セットの名前で始まり、通常は、他の照合順序特性を示す 1 つ以上の接尾 辞が続きます。 たとえば、utf8mb4\_general\_ci と latin1\_swedish\_ci は、それぞれ utf8mb4 と latin1 の文字セットの 照合順序です。 binary 文字セットには、接尾辞のない単一の照合順序 (binary とも呼ばれる) があります。
- 言語固有の照合には、ロケールコードまたは言語名が含まれます。 たとえば、トルコ語とハンガリー語のルールを それぞれ使用して、utf8mb4 文字セットの utf8mb4\_tr\_0900\_ai\_ci および utf8mb4\_hu\_0900\_ai\_ci ソート文字をソー トします。utf8mb4\_turkish\_ci と utf8mb4\_hungarian\_ci は似ていますが、Unicode 照合アルゴリズムの新しいバー ジョンに基づいています。
- 照合接尾辞は、照合で大/小文字が区別されるか、アクセントが区別されるか、またはカナが区別されるか (または その一部の組合せ)、あるいはバイナリかを示します。 次のテーブルに、これらの特性を示すために使用される接尾 辞を示します。

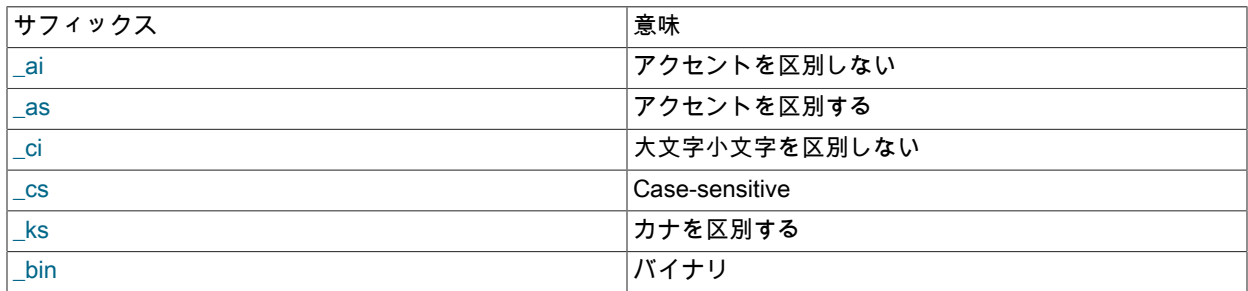

表 10.1 照合サフィクスの意味

アクセントの区別を指定しない非バイナリ照合順序名の場合、大文字と小文字の区別によって決定されます。 照合名に\_ai または\_as が含まれていない場合、名前に含まれる\_ci は\_ai を意味し、名前に含まれる\_cs は\_as を意味します。 たとえば、latin1\_general\_ci では、大/小文字が明示的に区別されず、暗黙的にアクセントが 区別されません。latin1\_general\_cs では、明示的に大/小文字が区別され、暗黙的にアクセントが区別されま す。utf8mb4\_0900\_ai\_ci では、大/小文字が明示的に区別されず、アクセントも区別されません。

日本語照合の場合、\_ks 接尾辞は照合順序がカタカナに依存することを示します。つまり、カタカナ文字とひらが な文字を区別します。 \_ks 接尾辞のない日本語照合は、カナに依存せず、カタカナ文字とひらがな文字をソート用 に同等に扱います。

binary 文字セットの binary 照合順序の場合、比較は数値バイト値に基づきます。 非バイナリ文字セットの\_bin 照 合の場合、比較は、マルチバイト文字のバイト値とは異なる数値文字コード値に基づきます。 binary 文字セットの binary 照合順序と非バイナリ文字セットの\_bin 照合順序の違いについては、[セクション10.8.5「バイナリ照合順序](#page-1737-0) [と\\_bin 照合順序」](#page-1737-0) を参照してください。

- Unicode 文字セットの照合順序名には、照合順序の基になる Unicode 照合アルゴリズム (UCA) のバージョンを 示すバージョン番号を含めることができます。 名前にバージョン番号が含まれていない UCA ベースの照合で は、version-4.0.0 UCA の重みキーが使用されます。 例:
	- utf8mb4\_0900\_ai\_ci は UCA 9.0.0 の重みキー (<http://www.unicode.org/Public/UCA/9.0.0/allkeys.txt>) に基づいてい ます。
	- utf8mb4\_unicode\_520\_ci は UCA 5.2.0 の重みキー [\(http://www.unicode.org/Public/UCA/5.2.0/allkeys.txt\)](http://www.unicode.org/Public/UCA/5.2.0/allkeys.txt) に基づい ています。
	- utf8mb4\_unicode\_ci (バージョン名なし) は UCA 4.0.0 重みキー [\(http://www.unicode.org/Public/UCA/4.0.0/](http://www.unicode.org/Public/UCA/4.0.0/allkeys-4.0.0.txt) [allkeys-4.0.0.txt](http://www.unicode.org/Public/UCA/4.0.0/allkeys-4.0.0.txt)) に基づいています。
- Unicode 文字セットの場合、xxx\_general\_mysql500\_ci 照合順序では、元の xxx\_general\_ci 照合順序の 5.1.24 以前 の順序が保持され、MySQL 5.1.24 より前に作成されたテーブルのアップグレードが許可されます (Bug #27877)。

#### <span id="page-1718-0"></span>10.3.2 サーバー文字セットおよび照合順序

MySQL Server にはサーバー文字セットとサーバー照合順序があります。 デフォルトでは、これらは utf8mb4 および utf8mb4\_0900\_ai\_ci ですが、サーバーの起動時にコマンドラインまたはオプションファイルで明示的に設定し、実行 時に変更できます。

サーバー文字セットおよび照合順序は最初、mysqld の起動時に使用するオプションに依存します。 文字セットに --character-set-server を使用できます。 これに加え、照合順序に --collation-server を追加できます。 文字セット を指定しない場合は、--character-set-server=utf8mb4 と同じです。 文字セット (utf8mb4 など) のみを指定し、照 合順序を指定しない場合は、utf8mb4\_0900\_ai\_ci が utf8mb4 のデフォルト照合順序であるため、--character-setserver=utf8mb4 --collation-server=utf8mb4\_0900\_ai\_ci と同じです。 したがって、次の 3 つのコマンドを実行した結 果はいずれも同じになります。

mysqld mysqld --character-set-server=utf8mb4 mysqld --character-set-server=utf8mb4 \ --collation-server=utf8mb4\_0900\_ai\_ci

設定を変更する手段の 1 つは再コンパイルです。 ソースから構築するときに、デフォルトのサーバー文字セットおよ び照合順序を変更するには、CMake の DEFAULT\_CHARSET および DEFAULT\_COLLATION オプションを使用しま す。 例:

cmake . -DDEFAULT\_CHARSET=latin1

または:

cmake . -DDEFAULT\_CHARSET=latin1 \ -DDEFAULT\_COLLATION=latin1\_german1\_ci

mysqld と CMake の両方は、文字セットと照合順序の組み合わせが有効であることを検証します。 組み合わせが有効 でない場合、各プログラムによってエラーメッセージが表示され、強制終了されます。

サーバー文字セットおよび照合順序は、データベース文字セットおよび照合順序が CREATE DATABASE ステートメ ントで指定されていない場合にデフォルト値として使用されます。 これらにほかの用途はありません。

現在のサーバー文字セットおよび照合順序は、character\_set\_server および collation\_server システム変数の値で判別 できます。 これらの変数は実行時に変更できます。

### <span id="page-1718-1"></span>10.3.3 データベース文字セットおよび照合順序

各データベースにはデータベース文字セットとデータベース照合順序があります。 CREATE DATABASE および ALTER DATABASE ステートメントには、データベース文字セットおよび照合順序を指定するためのオプション句が あります。

CREATE DATABASE db\_name [[DEFAULT] CHARACTER SET charset\_name] [[DEFAULT] COLLATE collation\_name]

ALTER DATABASE db\_name [[DEFAULT] CHARACTER SET charset\_name] [[DEFAULT] COLLATE collation\_name]

SCHEMA というキーワードは DATABASE の代わりに使用できます。

CHARACTER SET および COLLATE 句を使用すると、文字セットと照合順序が異なる複数のデータベースを同一の MySQL Server に作成できます。

データベースオプションはデータディクショナリに格納され、INFORMATION\_SCHEMA.SCHEMATA テーブルを チェックして調べることができます。

(刷·

CREATE DATABASE db\_name CHARACTER SET latin1 COLLATE latin1\_swedish\_ci;

MySQL では、データベース文字セットとデータベース照合順序が次のように選択されます。

- CHARACTER SET charset\_name と COLLATE collation\_name の両方が指定されている場合、文字セット charset\_name と照合順序 collation\_name が使用されます。
- CHARACTER SET charset\_name が COLLATE なしで指定されている場合、文字セット charset\_name とそ のデフォルトの照合順序が使用されます。 各文字セットのデフォルトの照合順序を確認するには、SHOW CHARACTER SET ステートメントを使用するか、INFORMATION\_SCHEMA CHARACTER\_SETS テーブルをクエ リーします。
- COLLATE collation\_name が CHARACTER SET なしで指定されている場合は、collation\_name および照合 collation\_name に関連付けられた文字セットが使用されます。
- それ以外の場合 (CHARACTER SET も COLLATE も指定されていない場合)、サーバー文字セットとサーバー照合 順序が使用されます。

デフォルトのデータベースに対する文字セットと照合順序は、character\_set\_database および collation\_database シ ステム変数の値から判別できます。 デフォルトのデータベースが変わるたびに、サーバーはこれらの変数を設定しま す。 デフォルトのデータベースがない場合、変数は、character\_set\_server および collation\_server という対応する サーバーレベルのシステム変数と同値になります。

特定のデータベースのデフォルト文字セットおよび照合順序を確認するには、次のステートメントを使用します。

USE db\_name; SELECT @@character\_set\_database, @@collation\_database;

また、デフォルトのデータベースを変更しないで値を表示するには、次のステートメントを使用します。

SELECT DEFAULT\_CHARACTER\_SET\_NAME, DEFAULT\_COLLATION\_NAME FROM INFORMATION\_SCHEMA.SCHEMATA WHERE SCHEMA\_NAME = 'db\_name';

データベース文字セットおよび照合順序は、サーバー操作の次の側面に影響します。

- CREATE TABLE ステートメントでは、テーブル文字セットおよび照合順序が指定されていない場合、データベー ス文字セットおよび照合順序がテーブル定義のデフォルト値として使用されます。 これをオーバーライドするに は、CHARACTER SET および COLLATE テーブルオプションを明示的に指定します。
- CHARACTER SET 句を含まない LOAD DATA ステートメントでは、サーバーは、character\_set\_database システ ム変数によって示された文字セットを使用して、ファイル内の情報を解釈します。 これをオーバーライドするに は、CHARACTER SET 句を明示的に指定します。
- ストアドルーチン (プロシージャおよびファンクション) の場合、宣言に CHARACTER SET または COLLATE 属 性が含まれていない文字データパラメータの文字セットおよび照合順序として、ルーチン作成時に有効なデータ ベース文字セットおよび照合順序が使用されます。 これをオーバーライドするには、CHARACTER SET および COLLATE を明示的に指定します。

### <span id="page-1720-0"></span>10.3.4 テーブル文字セットおよび照合順序

各テーブルにはテーブル文字セットとテーブル照合順序があります。 CREATE TABLE および ALTER TABLE ステー トメントには、テーブル文字セットおよび照合順序を指定するためのオプション句があります。

CREATE TABLE tbl\_name (column\_list) [[DEFAULT] CHARACTER SET charset\_name] [COLLATE collation\_name]]

ALTER TABLE tbl\_name [[DEFAULT] CHARACTER SET charset\_name] [COLLATE collation\_name]

例:

CREATE TABLE t1 ( ... ) CHARACTER SET latin1 COLLATE latin1\_danish\_ci;

MySQL では、テーブル文字セットとテーブル照合順序が次のように選択されます。

- CHARACTER SET charset\_name と COLLATE collation\_name の両方が指定されている場合、文字セット charset\_name と照合順序 collation\_name が使用されます。
- CHARACTER SET charset\_name が COLLATE なしで指定されている場合、文字セット charset\_name とそ のデフォルトの照合順序が使用されます。 各文字セットのデフォルトの照合順序を確認するには、SHOW CHARACTER SET ステートメントを使用するか、INFORMATION\_SCHEMA CHARACTER\_SETS テーブルをクエ リーします。
- COLLATE collation\_name が CHARACTER SET なしで指定されている場合は、collation\_name および照合 collation\_name に関連付けられた文字セットが使用されます。
- それ以外の場合 (CHARACTER SET も COLLATE も指定されていない場合)、データベース文字セットと照合順序 が使用されます。

個々のカラム定義でカラム文字セットおよび照合順序が指定されていない場合は、テーブル文字セットおよび照合順 序がカラム定義のデフォルト値として使用されます。 テーブル文字セットおよび照合順序は MySQL の拡張機能で す。このような機能は標準 SQL には存在しません。

### <span id="page-1720-1"></span>10.3.5 カラム文字セットおよび照合順序

すべての「「文字型」」カラム (CHAR、VARCHAR、TEXT 型またはシノニム型のカラム) には、カラム文字セット およびカラム照合順序があります。 CREATE TABLE および ALTER TABLE のカラム定義構文には、カラム文字セッ トおよび照合順序を指定するためのオプション句があります。

```
col_name {CHAR | VARCHAR | TEXT} (col_length)
  [CHARACTER SET charset_name]
  [COLLATE collation_name]
```
これらの句は、ENUM および SET カラムにも使用できます。

```
col_name {ENUM | SET} (val_list)
  [CHARACTER SET charset_name]
   [COLLATE collation_name]
```
例:

```
CREATE TABLE t1
(
  col1 VARCHAR(5)
   CHARACTER SET latin1
    COLLATE latin1_german1_ci
);
ALTER TABLE t1 MODIFY
  col1 VARCHAR(5)
   CHARACTER SET latin1
```
#### COLLATE latin1\_swedish\_ci;

MySQL では、カラム文字セットとカラム照合順序が次のように選択されます。

• CHARACTER SET charset\_name と COLLATE collation\_name の両方が指定されている場合、文字セット charset\_name と照合順序 collation\_name が使用されます。

CREATE TABLE <sup>11</sup>

( col1 CHAR(10) CHARACTER SET utf8 COLLATE utf8\_unicode\_ci ) CHARACTER SET latin1 COLLATE latin1\_bin;

カラムに対して文字セットと照合順序が指定されているので、それらが使用されます。 このカラムには、文字セッ ト utf8 と照合順序 utf8\_unicode\_ci があります。

• CHARACTER SET charset\_name が COLLATE なしで指定されている場合、文字セット charset\_name とそのデ フォルトの照合順序が使用されます。

CREATE TABLE t1

( col1 CHAR(10) CHARACTER SET utf8 ) CHARACTER SET latin1 COLLATE latin1\_bin;

カラムに対して文字セットは指定されていますが、照合順序は指定されていません。 このカラムには、文字セッ ト utf8 と、utf8 のデフォルトの照合順序である utf8\_general\_ci があります。 各文字セットのデフォルトの照 合順序を確認するには、SHOW CHARACTER SET ステートメントを使用するか、INFORMATION\_SCHEMA CHARACTER\_SETS テーブルをクエリーします。

• COLLATE collation\_name が CHARACTER SET なしで指定されている場合は、collation\_name および照合 collation\_name に関連付けられた文字セットが使用されます。

#### CREATE TABLE t1

( col1 CHAR(10) COLLATE utf8\_polish\_ci ) CHARACTER SET latin1 COLLATE latin1\_bin;

カラムに対して照合順序は指定されていますが、文字セットは指定されていません。 このカラムには照合順序 utf8\_polish\_ci があり、この照合順序に関連付けられた文字セットである utf8 があります。

• それ以外の場合 (CHARACTER SET も COLLATE も指定されていない場合)、テーブルの文字セットと照合順序が 使用されます。

CREATE TABLE t1

( col1 CHAR(10) ) CHARACTER SET latin1 COLLATE latin1\_bin;

カラムに文字セットも照合順序も指定されていないため、テーブルのデフォルトが使用されます。 このカラムに は、文字セット latin1 と照合順序 latin1\_bin があります。

CHARACTER SET および COLLATE 句は標準 SQL です。

ALTER TABLE を使用して、ある文字セットから別の文字セットにカラムを変換する場合、MySQL はデータ値をマッ プしようとしますが、文字セットに互換性がない場合、データの損失が生じる可能性があります。

#### <span id="page-1721-0"></span>10.3.6 文字列リテラルの文字セットおよび照合順序

各文字列リテラルには文字セットと照合順序があります。

単純なステートメント SELECT 'string'の場合、文字列には、character\_set\_connection および collation\_connection シ ステム変数によって定義された接続のデフォルトの文字セットと照合順序が含まれます。

文字列リテラルには、特定の文字セットおよび照合順序を使用する文字列として指定するために、オプションの文字 セットイントロデューサおよび COLLATE 句を含めることができます:

[\_charset\_name]'string' [COLLATE collation\_name]

charset\_name 式は正式にはイントロデューサと呼ばれます。 パーサーに「「後続の文字列が文字セット charset\_name を使用する」」ことを通知します。 イントロデューサは、CONVERT() のように文字列をイントロ デューサ文字セットに変更しません。 パディングは発生する可能性がありますが、文字列値は変更されません。 イン トロデューサは単なる信号です。 [セクション10.3.8「文字セットイントロデューサ」](#page-1723-1)を参照してください。

例:

SELECT 'abc'; SELECT latin1'abc'; SELECT \_binary'abc'; SELECT utf8mb4'abc' COLLATE utf8mb4 danish ci;

文字セットイントロデューサと COLLATE 句は、標準 SQL 仕様に基づいて実装されています。

MySQL は、次の方法で文字列リテラルの文字セットおよび照合順序を決定します:

- charset\_name と COLLATE collation\_name の両方が指定されている場合、文字セット charset\_name と照合順序 collation\_name が使用されます。collation\_name は、charset\_name に対して許可された照合である必要がありま す。
- \_charset\_name が指定されているが、COLLATE が指定されていない場合は、文字セット charset\_name と そのデフォルトの照合順序が使用されます。 各文字セットのデフォルトの照合順序を確認するには、SHOW CHARACTER SET ステートメントを使用するか、INFORMATION\_SCHEMA CHARACTER\_SETS テーブルをクエ リーします。
- charset\_name は指定されていないが、COLLATE collation\_name が指定されている場合 は、character\_set\_connection システム変数および照合 collation\_name によって指定された接続のデフォルト文字 セットが使用されます。collation\_name は、接続のデフォルト文字セットに対して許可された照合順序である必要 があります。
- それ以外の場合 (\_charset\_name も COLLATE collation\_name も指定されていない場合)、character\_set\_connection および collation\_connection システム変数によって指定された接続のデフォルトの文字セットと照合順序が使用され ます。

例:

• latin1 文字セットと latin1\_german1\_ci 照合順序を持つ非バイナリ文字列:

SELECT \_latin1'Müller' COLLATE latin1\_german1\_ci;

• utf8mb4 文字セットとそのデフォルトの照合順序 (つまり、utf8mb4\_general\_ci) を持つ非バイナリ文字列:

SELECT utf8mb4'Müller';

• binary 文字セットとそのデフォルト照合順序 (binary) を持つバイナリ文字列:

SELECT \_binary'Müller';

• 接続のデフォルト文字セットおよび utf8mb4\_general\_ci 照合順序を持つ非バイナリ文字列 (接続文字セットが utf8mb4 でない場合は失敗します):

SELECT 'Müller' COLLATE utf8mb4\_general\_ci;

• 文字列に接続デフォルト文字セットおよび照合順序が指定されている場合

SELECT 'Müller';

イントロデューサは、次の文字列の文字セットを示しますが、パーサーが文字列内でエスケープ処理を実行する方法 は変更しません。 エスケープは常に、character\_set\_connection で指定された文字セットに従ってパーサーが解釈し ます。

次の例は、イントロデューサが存在する場合でも、character\_set\_connection を使用して、エスケープ処理が行われ ることを示します。 例では、SET NAMES ([セクション10.4「接続文字セットおよび照合順序」](#page-1726-1)で説明しているよう に、character\_set\_connection を変更します) を使用し、正確な文字列の内容を確認できるように HEX() 関数を使用し て結果の文字列を表示します。

例 1:

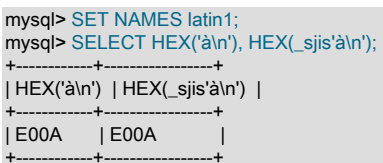

ここでは、à (16 進数値 E0) の後に、改行のエスケープシーケンスである\n が続きます。 エスケープシーケンス は、latin1 の character\_set\_connection 値を使用して解釈され、リテラル改行 (16 進数値 0A) が生成されます。 これ は 2 番目の文字列にも行われます。 つまり、\_siis イントロデューサはパーサーエスケープ処理には影響しません。

例 2:

mysql> SET NAMES sjis; mysql> SELECT HEX('à\n'), HEX(\_latin1'à\n'); +------------+-------------------+ | HEX('à\n') | HEX(\_latin1'à\n') | +------------+-------------------+ | E05C6E | E05C6E | +------------+-------------------+

ここで、character\_set\_connection は sjis で、àの順序の後に\ (16 進数値 05 および 5C) が続く文字セットは有効なマ ルチバイト文字です。 したがって、文字列の最初の 2 バイトは、単一の sjis 文字として解釈され、\はエスケープ文字 として解釈されません。 次の n (16 進数値 6E) は、エスケープシーケンスであるため、解釈されません。 これは、2 つ目の文字列にも当てはまります。\_latin1 イントロデューサはエスケープ処理に影響しません。

### <span id="page-1723-0"></span>10.3.7 各国語文字セット

標準 SQL では、NCHAR または NATIONAL CHAR は、CHAR カラムで事前定義された文字セットを使用するように 指定する方法として定義されています。 MySQL では、この事前定義済文字セットとして utf8 を使用します。 たとえ ば、次のデータ型宣言は同等です。

CHAR(10) CHARACTER SET utf8 NATIONAL CHARACTER(10) NCHAR(10)

次も同様です。

VARCHAR(10) CHARACTER SET utf8 NATIONAL VARCHAR(10) NVARCHAR(10) NCHAR VARCHAR(10) NATIONAL CHARACTER VARYING(10) NATIONAL CHAR VARYING(10)

N'literal' (または n'literal') を使用すると、各国文字セットの文字列を作成できます。 次のステートメントは同等です。

SELECT N'some text': SELECT n'some text'; SELECT utf8'some text';

### <span id="page-1723-1"></span>10.3.8 文字セットイントロデューサ

文字列リテラル、16 進リテラルまたはビット値リテラルには、特定の文字セットおよび照合順序を使用する文字列と して指定するために、オプションの文字セットイントロデューサおよび COLLATE 句を指定できます:

[ charset\_name] literal [COLLATE collation\_name]

\_charset\_name 式は正式にはイントロデューサと呼ばれます。 パーサーに「「後続の文字列が文字セット charset\_name を使用する」」ことを通知します。 イントロデューサは、CONVERT() のように文字列をイントロ デューサ文字セットに変更しません。 パディングは発生する可能性がありますが、文字列値は変更されません。 イン トロデューサは単なる信号です。

文字列リテラルの場合、イントロデューサと文字列の間の空白は許可されますが、オプションです。

文字セットリテラルの場合、イントロデューサは次の文字列の文字セットを示しますが、パーサーが文字列内でエス ケープ処理を実行する方法は変更しません。 エスケープは常に、character\_set\_connection で指定された文字セット に従ってパーサーが解釈します。 その他の説明と例については[、セクション10.3.6「文字列リテラルの文字セットお](#page-1721-0) [よび照合順序」](#page-1721-0) を参照してください。

例:

SELECT 'abc'; SELECT\_latin1'abc'; SELECT binary'abc'; SELECT utf8mb4'abc' COLLATE utf8mb4 danish ci;

SELECT \_latin1 X'4D7953514C'; SELECT \_utf8mb4 0x4D7953514C COLLATE utf8mb4\_danish\_ci;

SELECT latin1 b'1000001': SELECT \_utf8mb4 0b1000001 COLLATE utf8mb4\_danish\_ci;

文字セットイントロデューサと COLLATE 句は、標準 SQL 仕様に基づいて実装されています。

文字列リテラルは、\_binary イントロデューサを使用してバイナリ文字列として指定できます。 16 進数リテラル およびビット値リテラルはデフォルトでバイナリ文字列であるため、\_binary は許可されますが、通常は不要で す。\_binary は、16 進数リテラルまたはビットリテラルをバイナリ文字列として保持し、それ以外の場合はリテラル を数値として処理する場合に役立ちます。 たとえば、ビット操作では、MySQL 8.0 以上で数値またはバイナリ文字列 引数が許可されますが、デフォルトでは 16 進数リテラルおよびビットリテラルは数値として扱われます。 このよう なリテラルのバイナリ文字列コンテキストを明示的に指定するには、少なくとも次のいずれかの引数に\_binary イント ロデューサを使用します:

mysql> SET @v1 = X'000D' | X'0BC0'; mysql> SET @v2 = \_binary X'000D' | X'0BC0'; mysql> SELECT HEX(@v1), HEX(@v2); +----------+----------+ | HEX(@v1) | HEX(@v2) | +----------+----------+ | BCD | 0BCD | +----------+----------+

両方のビット操作で表示される結果は似ていますが、\_binary のない結果は BIGINT 値ですが、\_binary の結果はバイ ナリ文字列です。 結果タイプが異なるため、表示される値は異なります: 数値の結果には、上位 0 桁は表示されませ ん。

MySQL は、文字列リテラル、16 進リテラルまたはビット値リテラルの文字セットおよび照合順序を次の方法で決定 します:

- \_charset\_name と COLLATE collation\_name の両方が指定されている場合、文字セット charset\_name と照合順序 collation\_name が使用されます。collation\_name は、charset\_name に対して許可された照合である必要がありま す。
- charset\_name が指定されているが、COLLATE が指定されていない場合は、文字セット charset\_name と そのデフォルトの照合順序が使用されます。 各文字セットのデフォルトの照合順序を確認するには、SHOW CHARACTER SET ステートメントを使用するか、INFORMATION\_SCHEMA CHARACTER\_SETS テーブルをクエ リーします。
- charset\_name が指定されていないが、COLLATE collation\_name が指定されている場合:
	- 文字列リテラルの場合、character\_set\_connection システム変数および照合 collation\_name によって指定された 接続のデフォルト文字セットが使用されます。collation\_name は、接続のデフォルト文字セットに対して許可さ れた照合順序である必要があります。
	- 16 進数リテラルまたはビット値リテラルの場合、これらのタイプのリテラルはデフォルトでバイナリ文字列であ るため、許可される照合は binary のみです。
- それ以外の場合 (\_charset\_name も COLLATE collation\_name も指定されていません):
	- 文字列リテラルの場合は、接続のデフォルトの文字セットと、character\_set\_connection および collation\_connection システム変数によって指定された照合順序が使用されます。

• 16 進リテラルまたはビット値リテラルの場合、文字セットおよび照合順序は binary です。

例:

• latin1 文字セットと latin1\_german1\_ci 照合順序を持つ非バイナリ文字列:

SELECT \_latin1'Müller' COLLATE latin1\_german1\_ci; SELECT\_latin1 X'0A0D' COLLATE latin1\_german1\_ci; SELECT\_latin1 b'0110' COLLATE latin1\_german1\_ci;

• utf8mb4 文字セットとそのデフォルト照合順序 (つまり、utf8mb4\_0900\_ai\_ci) を持つ非バイナリ文字列:

SELECT \_utf8mb4'Müller'; SELECT \_utf8mb4 X'0A0D'; SELECT utf8mb4 b'0110';

• binary 文字セットとそのデフォルト照合順序 (binary) を持つバイナリ文字列:

SELECT \_binary'Müller'; SELECT X'0A0D'<sup>.</sup> SELECT b'0110';

16 進リテラルおよびビット値リテラルはデフォルトでバイナリ文字列であるため、導入者は必要ありません。

• 接続のデフォルト文字セットおよび utf8mb4\_general\_ci 照合順序を持つ非バイナリ文字列 (接続文字セットが utf8mb4 でない場合は失敗します):

SELECT 'Müller' COLLATE utf8mb4\_general\_ci;

この構成 (COLLATE のみ) は 16 進数リテラルまたはビットリテラルでは機能しません。接続文字セットに関係 なく、binary は utf8mb4\_general\_ci 照合と互換性がないためです。 イントロデューサがない場合に許可される COLLATE 句は、COLLATE binary のみです。

• 文字列に接続デフォルト文字セットおよび照合順序が指定されている場合

SELECT 'Müller';

### <span id="page-1725-0"></span>10.3.9 文字セットと照合順序の割り当ての例

MySQL でどのようにしてデフォルトの文字セットおよび照合順序の値が決定されるかを、次の例で示します。

例 1: テーブルおよびカラムの定義

CREATE TABLE t1

( c1 CHAR(10) CHARACTER SET latin1 COLLATE latin1\_german1\_ci ) DEFAULT CHARACTER SET latin2 COLLATE latin2\_bin;

ここでは latin1 文字セットと latin1\_german1\_ci 照合順序がカラムに指定されています。 この定義は明確であり、簡 単明瞭です。 なお、latin1 カラムを latin2 テーブルに格納することに問題はありません。

例 2: テーブルおよびカラムの定義

CREATE TABLE t1

(

(

 c1 CHAR(10) CHARACTER SET latin1 ) DEFAULT CHARACTER SET latin1 COLLATE latin1\_danish\_ci;

ここでは、latin1 文字セットとデフォルト照合順序がカラムに指定されています。 当然のようですが、デフォルトの 照合順序はテーブルレベルからは取得されません。 latin1 のデフォルト照合順序は常に latin1\_swedish\_ci なので、カ ラム c1 には latin1\_danish\_ci ではなく latin1\_swedish\_ci の照合順序が設定されます。

例 3: テーブルおよびカラムの定義

CREATE TABLE t1

c1 CHAR(10)

) DEFAULT CHARACTER SET latin1 COLLATE latin1\_danish\_ci;

ここでは、デフォルト文字セットとデフォルト照合順序がカラムに指定されています。 この状況では、MySQL は テーブルレベルをチェックして、カラムの文字セットおよび照合順序を特定します。 したがって、カラム c1 の文字 セットは latin1、照合順序は latin1\_danish\_ci となります。

```
例 4: データベース、テーブル、およびカラムの定義
```

```
CREATE DATABASE d1
  DEFAULT CHARACTER SET latin2 COLLATE latin2_czech_ci;
USE d1;
CREATE TABLE t1
(
  c1 CHAR(10)
);
```
文字セットと照合順序を指定せずにカラムを作成します。 テーブルレベルの文字セットと照合順序も指定しません。 この状況では、MySQL は、データベースレベルをチェックして、テーブル設定を特定します。その後、この設定がカ ラム設定になります。 したがって、カラム c1 の文字セットは latin2、照合順序は latin2\_czech\_ci となります。

#### <span id="page-1726-0"></span>10.3.10 ほかの DBMS との互換性

MaxDB との互換性について、次の 2 つのステートメントは同じです。

CREATE TABLE t1 (f1 CHAR(N) UNICODE); CREATE TABLE t1 (f1 CHAR(N) CHARACTER SET ucs2);

# <span id="page-1726-1"></span>10.4 接続文字セットおよび照合順序

「connection」 は、クライアントプログラムがサーバーに接続したときに、サーバーと対話するセッションを開始す るために行われるものです。 クライアントは、クエリーなどの SQL ステートメントをセッション接続を介して送信 します。 サーバーは接続を介して、結果セットやエラーメッセージなどの応答をクライアントに送信します。

- [接続文字セットおよび照合順序システム変数](#page-1726-2)
- [許可されていないクライアント文字セット](#page-1727-0)
- [クライアントプログラム接続文字セット構成](#page-1728-0)
- [接続文字セット構成用の SQL ステートメント](#page-1729-0)
- [接続文字セットのエラー処理](#page-1730-0)

### <span id="page-1726-2"></span>接続文字セットおよび照合順序システム変数

複数の文字セットおよび照合順序のシステム変数は、サーバーとのクライアントの通信に関係しています。 これらの いくつかは、これまでのセクションですでに説明されています。

- character\_set\_server および collation\_server システム変数は、サーバーの文字セットと照合順序を示します。 [セク](#page-1718-0) [ション10.3.2「サーバー文字セットおよび照合順序」](#page-1718-0)を参照してください。
- character\_set\_database および collation\_database システム変数は、デフォルトデータベースの文字セットおよび 照合順序を示します。 [セクション10.3.3「データベース文字セットおよび照合順序」](#page-1718-1)を参照してください。

その他の文字セットおよび照合順序システム変数は、クライアントとサーバー間の接続のトラフィックの処理に関 わっています。 すべてのクライアントには、セッション固有の接続関連の文字セットおよび照合順序システム変数が あります。 これらのセッションシステム変数値は接続時に初期化されますが、セッション内で変更できます。

クライアント接続の文字セットおよび照合順序処理に関するいくつかの質問には、システム変数の観点から回答でき ます:

• クライアントから離れるときのステートメントの文字セットは何ですか。

サーバーは、character\_set\_client システム変数値を、クライアントが送信するステートメントの文字セットにしま す。

注記

一部の文字セットは、クライアントの文字セットとして使用できません。 [許可されていな](#page-1727-0) [いクライアント文字セット](#page-1727-0)を参照してください。

• サーバーがステートメントを受信したあと、どの文字セットに変換するべきですか。

これを確認するために、サーバーは character\_set\_connection および collation\_connection システム変数を使用しま す:

- サーバーは、クライアントによって送信されたステートメントを character\_set\_client から character\_set\_connection に変換します。 例外: \_utf8mb4 や\_latin2 などのイントロデューサを持つ文字列リテラ ルの場合、イントロデューサは文字セットを決定します。 [セクション10.3.8「文字セットイントロデューサ」](#page-1723-1)を 参照してください。
- collation\_connection は、リテラル文字列の比較に重要です。 カラム値と文字列を比較する場 合、collation\_connection は関係ありません。これは、カラムには照合優先度の高い独自の照合があるためです ([セクション10.8.4「式での照合の強制性」](#page-1736-2) を参照)。

• クエリー結果をクライアントに返送する前に、サーバーはどの文字セットに変換する必要がありますか。

character\_set\_results システム変数値は、サーバーがクライアントにクエリー結果を返信するときに使用する文字 セットを示します。 これには、カラム値、結果メタデータ (カラム名など)、エラーメッセージなどの結果データが 含まれます。

結果セットまたはエラーメッセージの変換を実行しないようにサーバーに指示するには、character\_set\_results を NULL または binary に設定します:

SET character\_set\_results = NULL; SET character\_set\_results = binary;

文字セットおよびエラーメッセージの詳細は、[セクション10.6「エラーメッセージ文字セット」を](#page-1733-0)参照してくださ い。

現在のセッションに適用される文字セットおよび照合順序システム変数の値を確認するには、次のステートメントを 使用します:

SELECT \* FROM performance\_schema.session\_variables WHERE VARIABLE\_NAME IN ( 'character\_set\_client', 'character\_set\_connection', 'character\_set\_results', 'collation\_connection' ) ORDER BY VARIABLE\_NAME;

次の単純なステートメントでも接続変数が表示されますが、関連する他の変数も含まれます。 これらは、all 文字セッ トおよび照合順序システム変数の表示に役立ちます:

SHOW SESSION VARIABLES LIKE 'character\\_set\\_%'; SHOW SESSION VARIABLES LIKE 'collation\ %':

クライアントは、これらの変数の設定を微調整することも、デフォルトに従うこともできます (この場合は、このセク ションの残りをスキップできます)。 デフォルトを使用しない場合、サーバーへの接続ごとに文字設定を変更する必要 があります。

### <span id="page-1727-0"></span>許可されていないクライアント文字セット

character\_set\_client システム変数は、特定の文字セットに設定できません:

ucs2 utf16 utf16le utf32

これらの文字セットのいずれかをクライアント文字セットとして使用しようとすると、エラーが発生します:

mysql> SET character\_set\_client = 'ucs2';
ERROR 1231 (42000): Variable 'character\_set\_client' can't be set to the value of 'ucs2'

これらの文字セットのいずれかが次のコンテキストで使用されている場合、同じエラーが発生し、その結 果、character\_set\_client に名前付き文字セットを設定しようとします:

- mysql や mysqladmin などの MySQL クライアントプログラムで使用される --default-character-set=charset\_name コマンドオプション。
- SET NAMES 'charset\_name'ステートメント。
- SET CHARACTER SET 'charset\_name'ステートメント。

### <span id="page-1728-0"></span>クライアントプログラム接続文字セット構成

クライアントがサーバーに接続すると、サーバーとの通信に使用する文字セットが示されます。 (実際には、クライ アントはその文字セットのデフォルトの照合順序を示し、サーバーはこの照合順序から文字セットを決定できます。) サーバーは、この情報を使用して character\_set\_client, character\_set\_results, character\_set\_connection システム変数 を文字セットに設定し、collation\_connection を文字セットのデフォルトの照合順序に設定します。 実際には、サー バーは SET NAMES 操作と同等の処理を実行します。

サーバーが要求された文字セットまたは照合順序をサポートしていない場合は、サーバー文字セットおよび照合順序 を使用して接続を構成します。 このフォールバック動作の詳細は[、接続文字セットのエラー処理](#page-1730-0) を参照してくださ い。

mysql, mysqladmin, mysqlcheck, mysqlimport および mysqlshow クライアントプログラムは、使用するデフォルトの 文字セットを次のように決定します:

- その他の情報がない場合、各クライアントはコンパイルされたデフォルト文字セット (通常は utf8mb4) を使用しま す。
- 各クライアントは、Unix システムの LANG または LC\_ALL ロケール環境変数の値や Windows システムのコード ページ設定など、オペレーティングシステムの設定に基づいて、使用する文字セットを自動検出できます。 ロ ケールが OS から利用できるシステムの場合、クライアントはコンパイル時のデフォルトを使用するのではなく、 このロケールを使用してデフォルトの文字セットを設定します。 たとえば、LANG を ru\_RU.KOI8-R に設定する と、koi8r 文字セットが使用されます。 したがってユーザーは、MySQL クライアントが使用できるように、自身の 環境内でロケールを構成できます。

OS 文字セットは、正確に一致するものがない場合は、もっとも近い MySQL 文字セットにマップされます。 一致 した文字セットをサポートしていない場合、クライアントはコンパイルイ時のデフォルトを使用します。 たとえ ば、utf8 および utf-8 は utf8mb4 にマップされ、ucs2 は接続文字セットとしてサポートされていないため、コンパ イル済のデフォルトにマップされます。

C アプリケーションは、サーバーに接続する前に次のように mysql\_options() を呼び出すことによって、OS 設定に 基づいて文字セットの自動検出を使用できます。

mysql\_options(mysql, MYSQL\_SET\_CHARSET\_NAME, MYSQL\_AUTODETECT\_CHARSET\_NAME);

• 各クライアントは --default-character-set オプションをサポートしているため、ユーザーは文字セットを明示的に指 定して、それ以外の場合にクライアントが決定するデフォルトをオーバーライドできます。

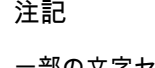

一部の文字セットは、クライアントの文字セットとして使用できません。 --defaultcharacter-set でこれらを使用しようとすると、エラーが発生します。 [許可されていない](#page-1727-0) [クライアント文字セット](#page-1727-0)を参照してください。

mysql クライアントでは、デフォルトとは異なる文字セットを使用するために、サーバーに接続するたびに SET NAMES ステートメントを明示的に実行できます ([クライアントプログラム接続文字セット構成](#page-1728-0) を参照)。 同じ結果 をより簡単に得るには、オプションファイルに文字セットを指定します。 たとえば、次のオプションファイル設定で は、mysql を起動するたびに、接続関連の 3 つの文字セットシステム変数が koi8r に設定されます:

#### [mysql]

default-character-set=koi8r

自動再接続を有効にして mysql クライアントを使用している場合は (推奨しません)、SET NAMES ではなく charset コマンドを使用することをお勧めします。 例:

mysql> charset koi8r Charset changed

charset コマンドは、SET NAMES ステートメントを発行し、接続の切断後に再接続するときに mysql が使用するデ フォルトの文字セットも変更します。

クライアントプログラムを構成する場合は、クライアントプログラムが実行される環境も考慮する必要があります。 [セクション10.5「アプリケーションの文字セットおよび照合順序の構成」を](#page-1732-0)参照してください。

### 接続文字セット構成用の SQL ステートメント

接続が確立されると、クライアントは現在のセッションの文字セットおよび照合順序システム変数を変更できます。 これらの変数は SET ステートメントを使用して個別に変更できますが、接続関連の文字セットシステム変数にグルー プとして影響する便利なステートメントは 2 つあります:

• SET NAMES 'charset\_name' [COLLATE 'collation\_name']

SET NAMES は、クライアントが SQL ステートメントをサーバーに送信するために使用する文字セットを示し ます。 したがって、SET NAMES 'cp1251' は、「このクライアントから今後受信するメッセージが文字セット cp1251 で送信される」ことを、サーバーに知らせます。 また、クライアントに結果を返信するときにサーバーが 使用する文字セットも指定します。 (たとえば、結果セットを生成する SELECT ステートメントを使用する場合、 どの文字セットをカラム値に使用するかを示します。)

SET NAMES 'charset\_name' ステートメントは次の 3 つのステートメントと同等です。

SET character\_set\_client = charset\_name; SET character\_set\_results = charset\_name; SET character\_set\_connection = charset\_name;

character\_set\_connection を charset\_name に設定すると、collation\_connection も暗黙的に charset\_name のデフォ ルト照合順序に設定されます。 この照合順序を明示的に設定する必要はありません。 collation\_connection に使用 する特定の照合を指定するには、COLLATE 句を追加します:

SET NAMES 'charset\_name' COLLATE 'collation\_name'

• SET CHARACTER SET 'charset\_name'

SET CHARACTER SET は SET NAMES と似ていますが、character\_set\_connection および collation\_connection を character\_set\_database および collation\_database に設定します (前述のように、デフォルトデータベースの文字 セットおよび照合順序を示します)。

SET CHARACTER SET charset\_name ステートメントは次の 3 つのステートメントと同等です。

SET character\_set\_client = charset\_name; SET character\_set\_results = charset\_name; SET collation\_connection = @@collation\_database;

collation\_connection を設定すると、character\_set\_connection も、関連付けられた文字セットに暗黙的に設定され ます (SET character\_set\_connection = @@character\_set\_database の実行と同等です)。 character\_set\_connection を明示的に設定する必要はありません。

注記

一部の文字セットは、クライアントの文字セットとして使用できません。 SET NAMES ま たは SET CHARACTER SET でこれらを使用しようとすると、エラーが発生します。 [許可](#page-1727-0) [されていないクライアント文字セット](#page-1727-0)を参照してください。

例: column1 が CHAR(5) CHARACTER SET latin2 として定義されているとします。 SET NAMES または SET CHARACTER SET を指定しない場合、SELECT column1 FROM t に対して、サーバーは、接続時にクライアントが 指定した文字セットを使用して、column1 のすべての値を送り返します。 一方、SELECT ステートメントを発行する 前に SET NAMES 'latin1'または SET CHARACTER SET 'latin1'と言うと、サーバーは結果を返送する直前に latin2 値 を latin1 に変換します。 両方の文字セットにない文字の変換は失われる可能性があります。

## <span id="page-1730-0"></span>接続文字セットのエラー処理

不適切な接続文字セットまたは照合順序を使用しようとすると、エラーが発生するか、サーバーが特定の接続のデ フォルトの文字セットおよび照合順序にフォールバックする可能性があります。 このセクションでは、接続文字セッ トの構成時に発生する可能性のある問題について説明します。 これらの問題は、接続を確立するとき、または確立さ れた接続内の文字セットを変更するときに発生することがあります。

- [接続時のエラー処理](#page-1730-1)
- [ランタイムエラー処理](#page-1731-0)

#### <span id="page-1730-1"></span>接続時のエラー処理

一部の文字セットは、クライアント文字セットとして使用できません。[許可されていないクライアント文字セット](#page-1727-0) を 参照してください。 有効だがクライアント文字セットとして許可されていない文字セットを指定すると、サーバーは エラーを返します:

shell> mysql --default-character-set=ucs2 ERROR 1231 (42000): Variable 'character\_set\_client' can't be set to the value of 'ucs2'

クライアントが認識しない文字セットを指定すると、エラーが発生します:

shell> mysql --default-character-set=bogus mysql: Character set 'bogus' is not a compiled character set and is not specified in the '/usr/local/mysql/share/charsets/Index.xml' file ERROR 2019 (HY000): Can't initialize character set bogus (path: /usr/local/mysql/share/charsets/)

クライアントが認識するがサーバーが認識しない文字セットを指定した場合、サーバーはデフォルトの文字セットお よび照合順序にフォールバックします。 サーバーが latin1 および latin1\_swedish\_ci をデフォルトとして使用するよう に構成されており、gb18030 が有効な文字セットとして認識されないとします。 --default-character-set=gb18030 を 指定するクライアントはサーバーに接続できますが、結果の文字セットはクライアントが希望する文字セットではあ りません:

mysql> SHOW SESSION VARIABLES LIKE 'character\\_set\\_%';

+--------------------------+--------+ | Variable\_name | Value |

+--------------------------+--------+ | character\_set\_client | latin1 | | character\_set\_connection | latin1 |

... | character\_set\_results | latin1 |

...

+--------------------------+--------+ mysql> SHOW SESSION VARIABLES LIKE 'collation\_connection'; +----------------------+-------------------+

| Variable\_name | Value

+----------------------+-------------------+

+----------------------+-------------------+ | collation\_connection | latin1\_swedish\_ci |

接続システム変数が、latin1 および latin1\_swedish\_ci の文字セットおよび照合順序を反映するように設定されている ことがわかります。 これは、サーバーがクライアント文字セットリクエストを満たすことができず、デフォルトに戻 すために発生します。

この場合、サーバーがサポートしていないため、クライアントは必要な文字セットを使用できません。 クライアント は、別の文字セットを使用するか、目的の文字セットをサポートする別のサーバーに接続する必要があります。

同じ問題がより微妙なコンテキストで発生: クライアントがサーバーが認識する文字セットを使用するようにサーバー に指示したが、クライアント側のその文字セットのデフォルトの照合順序がサーバー側で認識されない場合。 これ は、たとえば、MySQL 8.0 クライアントが utf8mb4 をクライアント文字セットとして使用して MySQL 5.7 サーバー に接続する場合に発生します。 --default-character-set=utf8mb4 を指定するクライアントは、サーバーに接続できま

#### す。 ただし、前の例と同様に、サーバーはクライアントが要求した文字セットと照合順序ではなく、デフォルトの文 字セットと照合順序にフォールバックします:

mysql> SHOW SESSION VARIABLES LIKE 'character\\_set\\_%';

+--------------------------+--------+ | Variable\_name | Value | +--------------------------+--------+ | character\_set\_client | latin1 | | character\_set\_connection | latin1 | ... | character\_set\_results | latin1 | ... +--------------------------+--------+ mysql> SHOW SESSION VARIABLES LIKE 'collation\_connection'; +----------------------+-------------------+ | Variable\_name | Value +----------------------+-------------------+ | collation\_connection | latin1\_swedish\_ci | +----------------------+-------------------+

これが発生するのはなぜですか。 その後、utf8mb4 は 8.0 クライアントと 5.7 サーバーに認識されるため、両方で認 識されます。 この動作を理解するには、クライアントが使用する文字セットをサーバーに通知するときに、その文字 セットのデフォルト照合順序をサーバーに実際に通知することを理解する必要があります。 したがって、前述の動作 はファクタの組合せによって発生します:

- utf8mb4 のデフォルトの照合は、MySQL 5.7 と 8.0 (5.7 の場合は utf8mb4\_general\_ci、8.0 の場合は utf8mb4\_0900\_ai\_ci) で異なります。
- 8.0 クライアントが utf8mb4 の文字セットをリクエストすると、サーバーに送信されるものがデフォルトの 8.0 utf8mb4 照合 (utf8mb4\_0900\_ai\_ci) になります。
- utf8mb4\_0900\_ai\_ci は MySQL 8.0 の時点でのみ実装されるため、5.7 サーバーでは認識されません。
- 5.7 サーバーは utf8mb4\_0900\_ai\_ci を認識しないため、クライアント文字セットリクエストを満たすことはでき ず、デフォルトの文字セットおよび照合 (latin1 および latin1\_swedish\_ci) にフォールバックします。

この場合でも、クライアントは接続後に SET NAMES 'utf8mb4'ステートメントを発行することで utf8mb4 を使用 できます。 結果の照合は、5.7 のデフォルトの utf8mb4 照合 (utf8mb4\_general\_ci) です。 クライアントがさらに utf8mb4\_0900\_ai\_ci の照合を必要とする場合、サーバーはその照合を認識しないため、これを実現できません。 クラ イアントは、別の utf8mb4 照合を使用するか、MySQL 8.0 以上からサーバーに接続する必要があります。

### <span id="page-1731-0"></span>ランタイムエラー処理

確立された接続内で、クライアントは SET NAMES または SET CHARACTER SET との接続文字セットおよび照合順 序の変更をリクエストできます。

一部の文字セットは、クライアント文字セットとして使用できません。[許可されていないクライアント文字セット](#page-1727-0) を 参照してください。 有効だがクライアント文字セットとして許可されていない文字セットを指定すると、サーバーは エラーを返します:

mysql> SET NAMES 'ucs2'; ERROR 1231 (42000): Variable 'character\_set\_client' can't be set to the value of 'ucs2'

サーバーが文字セット (または照合順序) を認識しない場合、エラーが発生します:

mysql> SET NAMES 'bogus'; ERROR 1115 (42000): Unknown character set: 'bogus'

mysql> SET NAMES 'utf8mb4' COLLATE 'bogus'; ERROR 1273 (HY000): Unknown collation: 'bogus'

ヒント

要求された文字セットがサーバーによって適用されたかどうかを確認するクライアントは、 接続して結果が予想される文字セットであることを確認したあとに、次のステートメントを 実行できます:

SELECT @@character\_set\_client;

# <span id="page-1732-0"></span>10.5 アプリケーションの文字セットおよび照合順序の構成

デフォルトの MySQL 文字セットおよび照合順序 (utf8mb4、utf8mb4\_0900\_ai\_ci) を使用してデータを格納するアプリ ケーションの場合、特別な構成は必要ありません。 別の文字セットまたは照合順序を使用したデータストレージが必 要なアプリケーションの場合は、次の複数の方法で、文字セット情報を構成できます。

- データベースごとに文字設定を指定します。 たとえば、あるデータベースを使用するアプリケーションではデフォ ルトの utf8mb4 を使用し、別のデータベースを使用するアプリケーションでは sjis を使用できます。
- サーバーの起動時に文字設定を指定します。 これにより、サーバーは、ほかの調整を行わないすべてのアプリケー ションに、所定の設定を使用します。
- ソースから MySQL を構築する場合は、構成時に文字設定を指定します。 これにより、サーバーの起動時に指定し なくても、サーバーは指定された設定をすべてのアプリケーションのデフォルトとして使用します。

異なるアプリケーションで別々の文字設定が必要な場合は、データベースごとの手法で十分対応できます。 ほとんど またはすべてのアプリケーションで同じ文字セットを使用する場合は、サーバーの起動時または構成時に文字設定を 指定する方法がもっとも便利です。

データベースごとの手法またはサーバー起動の手法では、設定によって、データストレージの文字セットが制御され ます。 アプリケーションはまた、次の手順で説明するように、クライアントとサーバー間の通信に使用する文字セッ トをサーバーに知らせる必要もあります。

ここに示す例では、utf8mb4 および utf8mb4\_0900\_ai\_ci のデフォルトの代替として、特定のコンテキストで latin1 文 字セットおよび latin1\_swedish\_ci 照合順序を使用することを前提としています。

• データベースごとに文字設定を指定します. テーブルが特定のデフォルトの文字セットおよび照合順序をデータ 記憶域に使用するようにデータベースを作成するには、次のような CREATE DATABASE ステートメントを使用し ます:

CREATE DATABASE mydb CHARACTER SET latin1 COLLATE latin1\_swedish\_ci:

データベースで作成されたテーブルでは、文字カラムに latin1 および latin1\_swedish\_ci がデフォルトで使用されま す。

データベースを使用するアプリケーションは、接続するたびに、サーバーへの接続を構成する必要もあります。 これを行うには、接続後に SET NAMES 'latin1'ステートメントを実行します。 このステートメントは、接続方法 (mysql クライアント、PHP スクリプトなど) に関係なく使用できます。

場合によっては、必要な文字セットを別の方法で使用するように接続を構成できます。 たとえば、mysql を使用し て接続するには、--default-character-set=latin1 コマンドラインオプションを指定して、SET NAMES 'latin1'と同じ 効果を得ることができます。

クライアント接続の構成の詳細は、[セクション10.4「接続文字セットおよび照合順序」を](#page-1726-0)参照してください。

注記

ALTER DATABASE を使用してデータベースのデフォルトの文字セットまたは照合順序を 変更する場合は、それらのデフォルトを使用するデータベース内の既存のストアドルーチ ンを削除して再作成し、新しいデフォルト値を使用する必要があります。 (ストアドルー チンでは、文字セットまたは照合順序が明示的に指定されていない場合、文字データ型 を伴う変数は、データベースのデフォルトを使用します。 [セクション13.1.17「CREATE](#page-2234-0) [PROCEDURE ステートメントおよび CREATE FUNCTION ステートメント」を](#page-2234-0)参照して ください。)

• サーバーの起動時に文字設定を指定します. サーバーの起動時に文字セットおよび照合順序を選択するには、- character-set-server および --collation-server オプションを使用します。 たとえば、オプションファイルでオプショ ンを指定するには、次の行を含めます。

[mysqld] character-set-server=latin1 collation-server=latin1\_swedish\_ci

これらの設定は、サーバー全体に適用され、任意のアプリケーションによって作成されたデータベースのデフォル トおよびこれらのデータベース内に作成されたテーブルのデフォルトとして適用されます。

前述のように、アプリケーションは引き続き、接続したあとで SET NAMES または同等のステートメントを使用 して、その接続を構成する必要があります。 接続するクライアントごとに SET NAMES が自動的に実行されるよ うに、--init\_connect="SET NAMES 'latin1"'オプションを使用してサーバーを起動することが一時的な場合がありま す。 ただし、CONNECTION\_ADMIN 権限 (または非推奨の SUPER 権限) を持つユーザーに対して init\_connect 値 が実行されないため、これにより一貫性のない結果が生じる可能性があります。

• MySQL の構成時に文字設定を指定します. ソースから MySQL を構成および構築する場合に文字セットおよび照 合順序を選択するには、DEFAULT\_CHARSET および DEFAULT\_COLLATION CMake オプションを使用します:

cmake . -DDEFAULT\_CHARSET=latin1 \ -DDEFAULT\_COLLATION=latin1\_swedish\_ci

結果のサーバーでは、データベースおよびテーブルのデフォルトおよびクライアント接続として latin1 および latin1\_swedish\_ci が使用されます。 --character-set-server と --collation-server を使用して、サーバー起動時にこれ らのデフォルトを指定する必要はありません。 また、アプリケーションがサーバーに接続したあとで SET NAMES または同等のステートメントを使用して、その接続を構成する必要もありません。

アプリケーション用に MySQL 文字セットを構成する方法とは無関係に、これらのアプリケーションが実行する環 境も考慮する必要があります。 たとえば、エディタで作成したファイルから取得した UTF-8 テキストを使用してス テートメントを送信する場合は、ファイルエンコーディングが正しく、オペレーティングシステムで正しく処理され るように、環境のロケールを UTF-8 に設定してファイルを編集する必要があります。 端末ウィンドウ内から mysql クライアントを使用する場合、UTF-8 を使用するようにこのウィンドウを構成する必要があります。そのようにし ないと、文字が正しく表示されない可能性があります。 Web 環境で実行するスクリプトの場合、このスクリプト は、MySQL Server とやり取りできるように文字のエンコーディングを正しく処理する必要があり、ページ内容の表 示方法をブラウザが認識できるようにエンコーディングを正しく指定したページを生成する必要があります。 たとえ ば、次の <meta> タグを <head> 要素内に含められます。

<meta http-equiv="Content-Type" content="text/html; charset=utf-8" />

# 10.6 エラーメッセージ文字セット

このセクションでは、MySQL サーバーが文字セットを使用してエラーメッセージを作成する方法について説明しま す。 エラーメッセージの (文字セットではなく) 言語の詳細は[、セクション10.12「エラーメッセージ言語の設定」を](#page-1765-0) 参照してください。 エラーロギングの構成に関する一般情報は[、セクション5.4.2「エラーログ」](#page-928-0) を参照してくださ い。

- [エラーメッセージ構成の文字セット](#page-1733-0)
- [エラーメッセージ処理の文字セット](#page-1734-0)

### <span id="page-1733-0"></span>エラーメッセージ構成の文字セット

サーバーは次のようにエラーメッセージを構築します。

- メッセージテンプレートでは、UTF-8 (utf8mb3) が使用されます。
- メッセージテンプレートのパラメータが、特定のエラーの発生に適用される値に置き換えられます。
- テーブル名やカラム名などの識別子は、UTF-8 を内部で使用するので、そのままコピーされます。
- 文字 (非バイナリ) 文字列値は、その文字セットから UTF-8 に変換されます。
- バイナリ文字列値は、0x20 から 0x7E までの範囲のバイトの場合と同様にコピーされ、その範囲外のバイトの場 合は\x 16 進数エンコーディングが使用されます。 たとえば、0x41CF9F を VARBINARY の一意のカラムに挿入 しようとしたときに重複キーエラーが発生した場合、生成されるエラーメッセージでは、16 進数でエンコードさ れた UTF-8 が使用されます:

Duplicate entry 'A\xC3\x9F' for key 1

## <span id="page-1734-0"></span>エラーメッセージ処理の文字セット

構成後のエラーメッセージは、サーバーによってエラーログに書き込まれるか、クライアントに送信されます:

- サーバーは、エラーメッセージをエラーログに書き込むと、別の文字セットに変換せずに、構築されたとおりに UTF-8 に書き込みます。
- サーバーがエラーメッセージをクライアントプログラムに送信すると、サーバーはそれを UTF-8 から character\_set\_results システム変数で指定された文字セットに変換します。 character\_set\_results に NULL または binary の値がある場合、変換は行われません。 変数値が utf8mb3 または utf8mb4 の場合、これらの文字セットに は、メッセージ構成で使用されるすべての UTF-8 文字を含むレパートリーがあるため、変換は行われません。

character\_set\_results で文字を表現できない場合、変換中に一部のエンコーディングが発生する可能性がありま す。 エンコーディングは、Unicode コードポイント値を使用します。

- Basic Multilingual Plane (BMP) 範囲 (0x0000 から 0xFFFF) 内の文字は、\nnnn 表記を使用して書き込まれます。
- BMP 範囲外の文字 (0x10000 から 0x10FFFF) は、\+nnnnnn 表記を使用して書き込まれます。

クライアントは、character\_set\_results を設定して、エラーメッセージを受信するときの文字セットを制御 できます。 この変数は直接設定することも、SET NAMES などの手段で間接的に設定することもできます。 character\_set\_results の詳細は[、セクション10.4「接続文字セットおよび照合順序」を](#page-1726-0)参照してください。

# 10.7 カラム文字セットの変換

特定の文字セットを使用するようにバイナリ文字列または非バイナリ文字列カラムを変換するには、ALTER TABLE を使用します。 正しく変換が行われるには、次の条件のいずれかを適用する必要があります。

- カラムにバイナリデータ型 (BINARY、VARBINARY、BLOB) がある場合、含まれるすべての値は、単一の文字セッ ト (カラムの変換後の文字セット) を使用してエンコードされる必要があります。 バイナリカラムを使用して複数の 文字セットで情報を格納する場合、MySQL はどの値がどの文字セットを使用するかを認識できず、データを正確に 変換できません。
- カラムに非バイナリデータ型 (CHAR、VARCHAR、TEXT) がある場合、その内容は、カラムの文字セットでエン コードする必要があり、ほかの文字セットは使用できません。 内容が別の文字セットでエンコードされている場 合、最初にバイナリデータ型を使用するようにカラムを変換してから、使用する文字セットで非バイナリカラムに 変換できます。

VARBINARY(50) として定義された col1 という名前のテーブル t にバイナリカラムがあるとします。 カラム内の情報 が、単一の文字セットを使用してエンコードされているとすると、このカラムを、その文字セットを含む非バイナリ カラムに変換できます。 たとえば、col1 に greek 文字セットの文字を表すバイナリデータが含まれる場合、次のよう に変換できます。

ALTER TABLE t MODIFY col1 VARCHAR(50) CHARACTER SET greek;

元のカラムに BINARY(50) のタイプがある場合は、それを CHAR(50) に変換できますが、結果の値の末尾に 0x00 バ イトが埋め込まれるため、望ましくない場合があります。 これらのバイトを削除するには、TRIM() 関数を使用しま す。

UPDATE t SET col1 = TRIM(TRAILING 0x00 FROM col1);

テーブル t に CHAR(50) CHARACTER SET latin1 として定義された col1 という名前の非バイナリ列があるが、utf8 を使用するようにこれを変換し、多くの言語の値を格納できるようにするとします。 次のステートメントでこれを実 行できます。

ALTER TABLE t MODIFY col1 CHAR(50) CHARACTER SET utf8;

両方の文字セットにない文字がカラムに含まれている場合、変換の損失が大きくなることがあります。

MySQL 4.1 より前の古いテーブルがある場合、実際にはサーバーのデフォルトの文字セットと異なる文字セットでエ ンコードされた値が、非バイナリカラムに含まれるという特殊な状況が起こります。 たとえば、アプリケーションで は、MySQL のデフォルトの文字セットが異なる場合でも、カラムに sjis 値が格納されていることがあります。 適切 な文字セットを使用するために、カラムを変換することは可能ですが、追加ステップが必要になります。 たとえば、 サーバーのデフォルト文字セットが latin1 で、col1 は CHAR(50) と定義されているにもかかわらず、内容は sjis 値で あるとします。 最初のステップでは、バイナリデータ型にカラムを変換することで、文字変換を実行しないで既存の 文字セット情報を取り除きます。

ALTER TABLE t MODIFY col1 BLOB;

次のステップでは、適切な文字セットを使用して、非バイナリデータ型にカラムを変換します。

ALTER TABLE t MODIFY col1 CHAR(50) CHARACTER SET sjis;

この手順では、MySQL 4.1 以上へのアップグレード後に、INSERT や UPDATE などのステートメントを使用して テーブルがまだ変更されていないことが必要です。 その場合、MySQL は latin1 を使用してカラムに新しい値を格納 し、カラムには sjis と latin1 の値が混在しているため、適切に変換できません。

最初にカラムを作成するときに属性を指定した場合、ALTER TABLE を使用してテーブルを変更しているときにも属 性を指定する必要があります。 たとえば、NOT NULL と明示的な DEFAULT 値を指定した場合、ALTER TABLE ス テートメントでも指定する必要があります。 それ以外の場合、結果のカラム定義にはこれらの属性は含まれません。

テーブル内のすべての文字カラムを変換するには、ALTER TABLE ... CONVERT TO CHARACTER SET charset ス テートメントが役立つことがあります。 [セクション13.1.9「ALTER TABLE ステートメント」を](#page-2190-0)参照してください。

# 10.8 照合順序の問題

以降のセクションでは、文字セットの照合順序のさまざまな側面について説明します。

### <span id="page-1735-0"></span>10.8.1 SQL ステートメントでの COLLATE の使用

COLLATE 句では、比較に対するデフォルト照合順序が何であれ、オーバーライドできます。 SQL ステートメントの さまざまな個所で COLLATE を使用できます。 次にいくつかの例を示します。

• ORDER BY を指定した場合

SELECT k FROM t1 ORDER BY k COLLATE latin1\_german2\_ci;

• AS を指定した場合

SELECT k COLLATE latin1\_german2\_ci AS k1 FROM t1 ORDER BY k1;

#### • GROUP BY を指定した場合

SELECT k FROM t1 GROUP BY k COLLATE latin1\_german2\_ci;

• 集計関数を指定した場合

SELECT MAX(k COLLATE latin1\_german2\_ci) FROM t1;

• DISTINCT を指定した場合

SELECT DISTINCT k COLLATE latin1\_german2\_ci FROM t1;

• WHERE を指定した場合

```
SELECT.
 FROM t1
 WHERE _latin1 'Müller' COLLATE latin1_german2_ci = k;
```
SELECT<sup>\*</sup>

FROM t1

WHERE k LIKE \_latin1 'Müller' COLLATE latin1\_german2\_ci;

• HAVING を指定した場合

```
SELECT k
FROM t1
GROUP BY k
HAVING k = _latin1 'Müller' COLLATE latin1_german2_ci;
```
# 10.8.2 COLLATE 句の優先順位

COLLATE 句は優先順位が高いため (|| より上位)、次の 2 つの式は同等です。

x || y COLLATE z x || (y COLLATE z)

## 10.8.3 文字セットと照合順序の互換性

各文字セットには 1 つ以上の照合順序があり、各照合順序は 1 つの文字セットにのみ関連付けられています。 した がって、次のステートメントではエラーメッセージが表示されます。latin2\_bin 照合順序は latin1 文字セットに対して 有効ではないからです。

mysql> SELECT | latin1 'x' COLLATE latin2\_bin; ERROR 1253 (42000): COLLATION 'latin2\_bin' is not valid for CHARACTER SET 'latin1'

### 10.8.4 式での照合の強制性

大多数のステートメントでは、MySQL がどの照合順序を使用して比較演算を行うかは明確になっています。 たとえ ば、次の場合、照合がカラム x の照合であることを明確にする必要があります:

SELECT x FROM T ORDER BY x; SELECT x FROM T WHERE x = x; SELECT DISTINCT x FROM T;

ただし、複数のオペランドがあると、あいまいさが生じることがあります。 たとえば、次のステートメントは、カラ ム x と文字列リテラル'Y'の比較を実行します:

SELECT x FROM T WHERE x = 'Y';

x と'Y'の照合順序が同じ場合、比較に使用する照合順序のあいまいさはありません。 ただし、照合順序が異なる場 合、比較で x の照合順序または'Y'の照合順序を使用する必要がありますか。 x と 'Y' の両方に照合順序があります が、どちらの照合順序が優先されるでしょうか。

照合の混在は、比較以外のコンテキストでも発生する可能性があります。 たとえば、CONCAT(x,'Y') などの複数引数 の連結操作では、引数を組み合せて単一の文字列が生成されます。 結果にはどのような照合が必要ですか。

これらのような質問を解決するために、MySQL では、一方のアイテムの照合を他方のアイテムの照合に強制できるか どうかをチェックします。 MySQL は次のように強制性値を割り当てます。

- 明示的な COLLATE 句の強制性は 0 です (強制可能ではありません)。
- 照合順序の異なる 2 つの文字列を連結すると強制性は 1 になります。
- カラムまたはストアドルーチンのパラメータまたはローカル変数の照合順序の強制性は 2 です。
- 「システム定数」 (USER() または VERSION() などの関数で返される文字列) の強制性は 3 です。
- リテラルの照合順序の強制性は 4 です。
- 数値または時間値の照合の強制性は 5 です。
- NULL または NULL から派生した式の強制性 6 です。

MySQL は、次のルールとともに強制性値を使用して、あいまいさを解決します。

- 強制性値がもっとも低い照合順序を使用します。
- 両方の側で強制性が同じ場合は、次のようになります。
	- 両方の側が Unicode であるか、両方の側が Unicode ではない場合は、エラーになります。
	- どちらかの側に Unicode 文字セットがあり、もう一方の側に Unicode 以外の文字セットがある場合、Unicode 文 字セットの側が優先され、Unicode 以外の側に自動文字セット変換が適用されます。 たとえば、次のステートメ ントはエラーを返しません。

SELECT CONCAT(utf8mb4\_column, latin1\_column) FROM t1;

utf8mb4 の文字セットと utf8mb4\_column と同じ照合順序を持つ結果を返します。 latin1\_column の値は、連結す る前に自動的に utf8mb4 に変換されます。

• 同じ文字セットのオペランドだが、\_bin 照合順序と \_ci または \_cs 照合順序が混在したオペランドを使用した演 算の場合、\_bin 照合順序が使用されます。 これは、非バイナリ文字列とバイナリ文字列を混在させる操作によっ てオペランドがバイナリ文字列として評価され、データ型ではなく照合順序に適用される方法と似ています。

自動変換は SQL 標準には含まれていませんが、標準では、すべての文字セットが Unicode の「「サブセット」」で あることが示されています。 「スーパーセットに適用されるものはサブセットにも適用される」というよく知られた 原則があるので、Unicode の照合順序は Unicode 以外の文字列との比較にも適用できると考えられます。 より一般的 に、MySQL では文字セットレパートリーの概念が使用されます。この概念は、文字セット間のサブセット関係を判断 し、それ以外の場合はエラーが発生する操作でオペランドの変換を可能にするために使用されることがあります。 [セ](#page-1714-0) [クション10.2.1「文字セットレパートリー」](#page-1714-0)を参照してください。

次のテーブルに、前述のルールの適用例を示します。

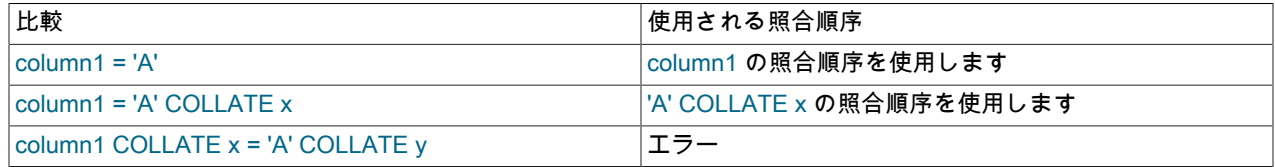

文字列式の強制性を判断するには、COERCIBILITY() 関数を使用します [\(セクション12.16「情報関数」](#page-2018-0) を参照):

```
mysql> SELECT COERCIBILITY(_utf8'A' COLLATE utf8_bin);
    \rightarrow 0mysql> SELECT COERCIBILITY(VERSION());
    -3^{3}mysql> SELECT COERCIBILITY('A');
    \geq 4mysql> SELECT COERCIBILITY(1000);
    -5mysql> SELECT COERCIBILITY(NULL);
    -56
```
式 CONCAT(1, 'abc') での引数 1 に対して行われる変換など、数値または時間値の文字列への暗黙の変換の場合、その 結果は、character\_set\_connection および collation\_connection システム変数で指定された文字セットおよび照合順序 を持つ文字 (非バイナリ) 列になります。 [セクション12.3「式評価での型変換」を](#page-1881-0)参照してください。

## 10.8.5 バイナリ照合順序と\_bin 照合順序

このセクションでは、バイナリ文字列の binary 照合順序を非バイナリ文字列の\_bin 照合順序と比較する方法について 説明します。

バイナリ文字列 (BINARY、VARBINARY および BLOB データ型を使用して格納される) には、binary という名前の文 字セットと照合順序があります。 バイナリ文字列はバイトのシーケンスであり、それらのバイトの数値によって比較 およびソート順序が決まります。 [セクション10.10.8「バイナリ文字セット」](#page-1764-0)を参照してください。

(CHAR、VARCHAR および TEXT データ型を使用して格納された) 非バイナリ文字列には、binary 以外の文字セッ トおよび照合順序があります。 特定の非バイナリ文字セットには複数の照合順序を含めることができ、それぞれ がセット内の文字の特定の比較順序およびソート順序を定義します。 ほとんどの文字セットでは、これらのいずれ かがバイナリ照合順序で、照合順序名に\_bin 接尾辞が付いています。 たとえば、utf8 および latin1 のバイナリ照合 は、utf8\_bin および latin1\_bin という名前です。utf8mb4 は、utf8mb4\_bin と utf8mb4\_0900\_bin の 2 つのバイナリ照 合順序を持つ例外です。[セクション10.10.1「Unicode 文字セット」](#page-1750-0) を参照してください。

binary 照合は、次の各セクションで説明するように、いくつかの点で\_bin 照合と異なります:

- [比較およびソートの単位](#page-1738-0)
- [文字セット変換](#page-1738-1)
- [大文字小文字変換](#page-1738-2)
- [比較での後続領域の処理](#page-1739-0)
- [挿入および取得のための後続領域処理](#page-1739-1)

### <span id="page-1738-0"></span>比較およびソートの単位

バイナリ文字列は、バイトのシーケンスです。 binary 照合の場合、比較およびソートは数値バイト値に基づきます。 非バイナリ文字列は文字のシーケンスであり、これはマルチバイトであることもあります。 非バイナリ文字列の照合 順序は、比較およびソートのための文字値の順序を定義します。 \_bin 照合順序では、この順序付けは数値文字コー ド値に基づきます。これは、文字コード値がマルチバイトであることを除き、バイナリ文字列の順序付けに似ていま す。

<span id="page-1738-1"></span>文字セット変換

非バイナリ文字列には文字セットがあり、多くの場合、文字列に\_bin 照合順序がある場合でも自動的に別の文字セッ トに変換されます:

• 異なる文字セットを持つ別のカラムにカラム値を割り当てる場合:

UPDATE t1 SET utf8\_bin\_column=latin1\_column; INSERT INTO t1 (latin1\_column) SELECT utf8\_bin\_column FROM t2;

• 文字列リテラルを使用して、INSERT または UPDATE のカラム値を割り当てる場合:

SFT NAMES latin1: INSERT INTO t1 (utf8\_bin\_column) VALUES ('string-in-latin1');

• サーバーからクライアントに結果を送信する場合:

SET NAMES latin1: SELECT utf8\_bin\_column FROM t2;

バイナリ文字列カラムの場合、変換は行われません。 前述のような場合は、文字列値がバイト単位でコピーされま す。

#### <span id="page-1738-2"></span>大文字小文字変換

非バイナリ文字セットの照合順序は、文字の大文字と小文字に関する情報を提供するため、順序付けで大文字と小文 字を無視する\_bin 照合順序の場合でも、非バイナリ文字列の文字をある大文字から別の文字に変換できます:

mysql> SET NAMES utf8mb4 COLLATE utf8mb4\_bin; mysql> SELECT LOWER('aA'), UPPER('zZ'); +-------------+-------------+ | LOWER('aA') | UPPER('zZ') | +-------------+-------------+  $|$ aa  $|$  ZZ  $|$ +-------------+-------------+

大文字と小文字という概念は、バイナリ文字列内のバイトには適用されません。 大文字と小文字の変換を実行するに は、まず文字列に格納されているデータに適した文字セットを使用して、文字列を非バイナリ文字列に変換する必要 があります:

mysql> SET NAMES binary; mysql> SELECT LOWER('aA'), LOWER(CONVERT('aA' USING utf8mb4)); +-------------+------------------------------------+

| LOWER('aA') | LOWER(CONVERT('aA' USING utf8mb4)) |

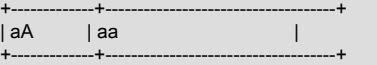

#### <span id="page-1739-0"></span>比較での後続領域の処理

MySQL 照合には、PAD SPACE または NO PAD の値を持つ pad 属性があります:

- ほとんどの MySQL 照合には、PAD SPACE のパッド属性があります。
- UCA 9.0.0 以上に基づく Unicode 照合には、NO PAD のパッド属性があります。[セクション10.10.1「Unicode 文字](#page-1750-0) [セット」](#page-1750-0) を参照してください。

非バイナリ文字列 (CHAR、VARCHAR および TEXT 値) の場合、文字列照合パッド属性によって、文字列の末尾にあ る末尾の空白の比較での処理が決まります:

- PAD SPACE 照合の場合、末尾のスペースは比較では重要ではありません。文字列は末尾のスペースに関係なく比 較されます。
- NO PAD 照合順序では、他の文字と同様に、比較で末尾のスペースが重要として扱われます。

異なる動作を示すには、いずれか一方が PAD SPACE で、もう一方が NO PAD の utf8mb4 バイナリ照合を使用しま す。 この例では、INFORMATION\_SCHEMA COLLATIONS テーブルを使用して照合のパッド属性を決定する方法も 示します。

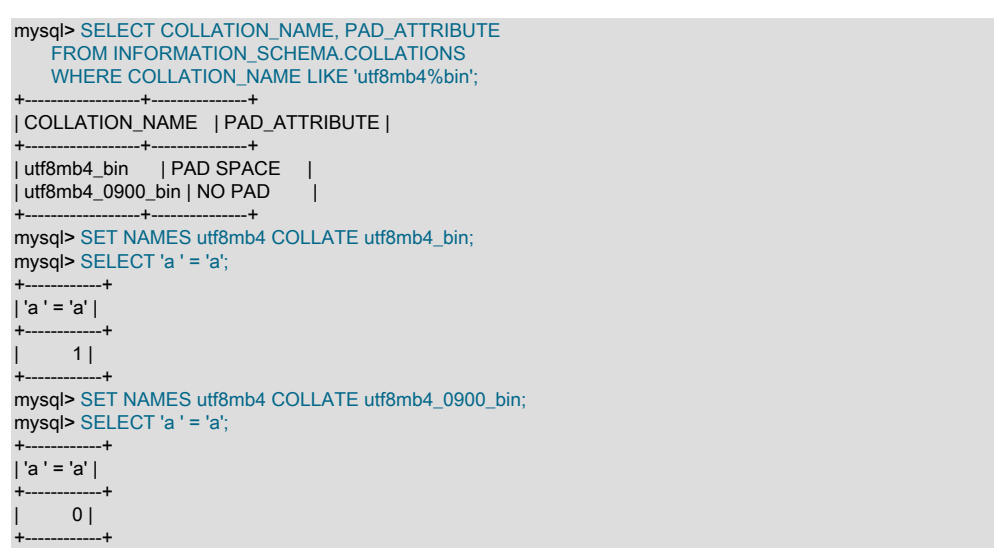

#### 注記

このコンテキストの「「比較」」には、LIKE パターン一致演算子は含まれていません。こ の演算子の末尾の空白は、照合に関係なく重要です。

バイナリ文字列 (BINARY、VARBINARY および BLOB の値) の場合、後続の空白を含むすべてのバイトが比較で意味 を持ちます:

mysql> SET NAMES binary; mysql> SELECT 'a ' = 'a'; +------------+ | 'a ' = 'a' | +------------+  $| 0 |$ 

+------------+

#### <span id="page-1739-1"></span>挿入および取得のための後続領域処理

CHAR(N) カラムには、バイナリ以外の文字列の N 文字の長さが格納されます。 挿入の場合、N 文字より短い値はス ペースで拡張されます。 取得の場合、末尾の空白は削除されます。

BINARY(N) カラムには、バイナリ文字列の N バイト長が格納されます。 挿入の場合、N バイトより短い値は 0x00 バ イトで拡張されます。 取得の場合、何も削除されません。宣言された長さの値が常に返されます。

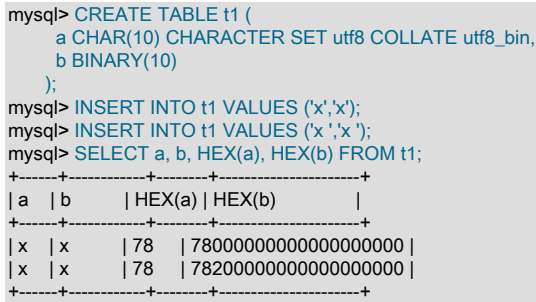

## <span id="page-1740-0"></span>10.8.6 照合順序の効果の例

例 1: ドイツ語のウムラウトのソート

テーブル T のカラム X に次の latin1 カラムの値が設定されているとします。

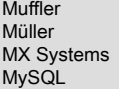

さらに、次のステートメントを使用してカラムの値を取得するとします。

SELECT X FROM T ORDER BY X COLLATE collation\_name;

次の表に、別の照合順序で ORDER BY を使用した場合に得られる値の順序を示します。

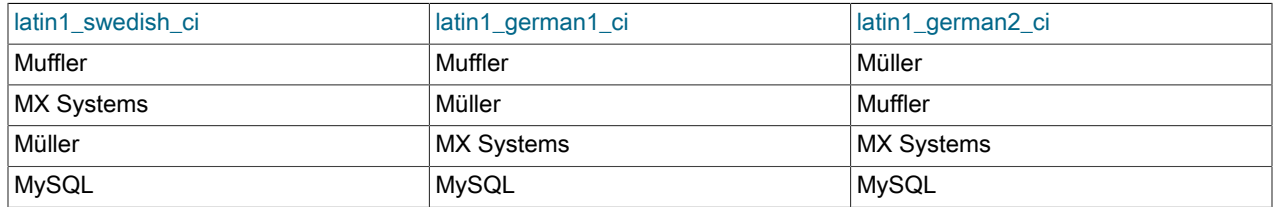

この例でソート順の違いを生じさせている文字は、頭に 2 つの点が付いた U (ü) であり、これはドイツ語で「U ウム ラウト」と呼ばれているものです。

- 最初のカラムには、スウェーデン語/フィンランド語の照合ルールを使用した SELECT の結果が示されています。 この照合ルールによると、U ウムラウトは Y とソート順が一致します。
- 2 番目のカラムには、German DIN-1 ルールを使用した SELECT の結果が示されています。この照合ルールによる と、U ウムラウトは U とソート順が一致します。
- 3 番目のカラムには、German DIN-2 ルールを使用した SELECT の結果が示されています。この照合ルールによる と、U ウムラウトは UE とソート順が一致します。

例 2: ドイツ語のウムラウトの検索

使用される文字セットと照合順序だけが異なる次の 3 つのテーブルがあるとします。

```
mysql> SET NAMES utf8;
mysql> CREATE TABLE german1 (
     c CHAR(10)
   ) CHARACTER SET latin1 COLLATE latin1_german1_ci;
mysql> CREATE TABLE german2 (
    c CHAR(10)
    ) CHARACTER SET latin1 COLLATE latin1_german2_ci;
mysql> CREATE TABLE germanutf8 (
    c CHAR(10)
    ) CHARACTER SET utf8 COLLATE utf8_unicode_ci;
```
各テーブルには次の 2 つのレコードが含まれます。

mysql> INSERT INTO german1 VALUES ('Bar'), ('Bär'); mysql> INSERT INTO german2 VALUES ('Bar'), ('Bär'); mysql> INSERT INTO germanutf8 VALUES ('Bar'), ('Bär');

上記の照合順序の 2 つには A = Ä の等式が含まれ、1 つにはこのような等式はありません (latin1\_german2\_ci)。 その ため、比較では次の結果が得られます。

mysql> SELECT \* FROM german1 WHERE c = 'Bär'; +------+  $| c |$ +------+ | Bar | | Bär | +------+ mysql> SELECT \* FROM german2 WHERE c = 'Bär'; +------+  $|c|$ +------+ | Bär | +------+ mysql> SELECT \* FROM germanutf8 WHERE c = 'Bär';  $-+$  $| c |$ +------+ | Bar | | Bär | +------+

これはバグではなく、latin1\_german1\_ci と utf8\_unicode\_ci のソートプロパティーの結果です (示されたソート は、German DIN 5007 標準に従って行われています)。

## 10.8.7 INFORMATION\_SCHEMA 検索での照合の使用

INFORMATION\_SCHEMA テーブルの文字列カラムには utf8\_general\_ci の照合順序があり、大/小文字は区別さ れません。 ただし、データベースやテーブルなどのファイルシステムでテーブルされるオブジェクトに対応す る値の場合、基礎となるファイルシステムの特性および lower\_case\_table\_names システム変数の設定に応じ て、INFORMATION SCHEMA 文字列カラムでの検索では大/小文字が区別される場合と区別されない場合がありま す。 たとえば、ファイルシステムで大文字と小文字が区別される場合、検索では大文字と小文字が区別されることが あります。 このセクションでは、この動作と、必要に応じてその動作を変更する方法について説明します。

クエリーで、test データベースに対し SCHEMATA.SCHEMA\_NAME カラムを検索するとします。 Linux では、ファ イルシステムは大/小文字が区別されるため、SCHEMATA.SCHEMA\_NAME と'test'の比較は一致しますが、'TEST'と の比較は一致しません:

mysql> SELECT SCHEMA\_NAME FROM INFORMATION\_SCHEMA.SCHEMATA WHERE SCHEMA\_NAME = 'test'; +-------------+ | SCHEMA\_NAME |  $-+$  $|$  test  $|$ +-------------+

mysql> SELECT SCHEMA\_NAME FROM INFORMATION\_SCHEMA.SCHEMATA WHERE SCHEMA\_NAME = 'TEST'; Empty set (0.00 sec)

これらの結果は、lower\_case\_table\_names システム変数が 0 に設定されている場合に発生します。 lower\_case\_table\_names 設定が 1 または 2 の場合、2 番目のクエリーは最初のクエリーと同じ (空でない) 結果を返 します。

> 注記 サーバーの初期化時に使用された設定とは異なる lower\_case\_table\_names 設定でサーバー を起動することは禁止されています。

Windows または macOS では、ファイルシステムは大/小文字を区別しないため、比較は'test'と'TEST'の両方に一致し ます:

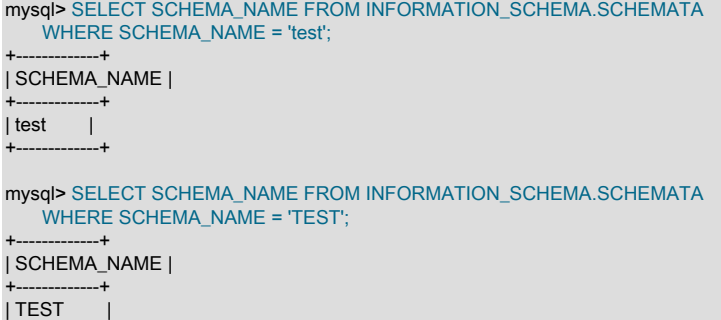

+-------------+

このコンテキストでは、lower\_case\_table\_names の値に違いはありません。

前述の動作は、ファイルシステムで表されるオブジェクトに対応する値を検索する際に、INFORMATION\_SCHEMA クエリーに utf8\_general\_ci 照合が使用されないために発生します。

INFORMATION\_SCHEMA カラムに対する文字列操作の結果が予想と異なる場合、回避策は、明示的な COLLATE 句を使用して適切な照合を強制することです [\(セクション10.8.1「SQL ステートメントでの COLLATE の使用」](#page-1735-0) を 参照)。 たとえば、大文字と小文字を区別しない検索を実行するには、INFORMATION\_SCHEMA カラム名とともに COLLATE を使用します。

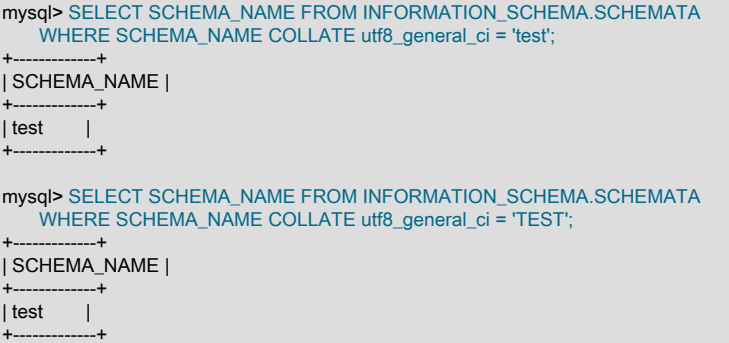

UPPER() または LOWER() 関数を使用することもできます。

WHERE UPPER(SCHEMA\_NAME) = 'TEST' WHERE LOWER(SCHEMA\_NAME) = 'test'

大文字と小文字を区別するファイルシステムのプラットフォームでも、大文字と小文字を区別しない比較を実行でき ますが、前述のように、必ずしも常に正しい処理になるとはかぎりません。 このようなプラットフォームでは、大 文字と小文字だけが異なる名前の複数のオブジェクトが存在する可能性があります。 たとえば、city、CITY、およ び City という名前のテーブルがすべて同時に存在することが可能です。 検索がこのようなすべての名前と一致する か、1 つのみ一致するかを検討し、それに応じてクエリーを書き込みます。 次の比較 (utf8\_bin を使用) のうち、最初 の比較では大/小文字が区別されますが、それ以外の比較では区別されません:

WHERE TABLE\_NAME COLLATE utf8\_bin = 'City' WHERE TABLE\_NAME COLLATE utf8\_general\_ci = 'city' WHERE UPPER(TABLE\_NAME) = 'CITY' WHERE LOWER(TABLE\_NAME) = 'city'

INFORMATION\_SCHEMA はファイルシステムで表されていない 「virtual」 データベースであるた め、INFORMATION\_SCHEMA 文字列カラム内で INFORMATION\_SCHEMA 自体を参照する値を検索する と、utf8\_general\_ci 照合が使用されます。 たとえば、SCHEMATA.SCHEMA\_NAME との比較は、プラットフォーム に関係なく、'information\_schema' または 'INFORMATION\_SCHEMA' に一致します。

mysql> SELECT SCHEMA\_NAME FROM INFORMATION\_SCHEMA.SCHEMATA WHERE SCHEMA\_NAME = 'information\_schema'; +--------------------+ | SCHEMA\_NAME | +--------------------+

| information\_schema |

Unicode のサポート

mysql> SELECT SCHEMA\_NAME FROM INFORMATION\_SCHEMA.SCHEMATA WHERE SCHEMA\_NAME = 'INFORMATION\_SCHEMA'; +--------------------+ | SCHEMA\_NAME | +--------------------+ | information\_schema |

# <span id="page-1743-0"></span>10.9 Unicode のサポート

+--------------------+

+--------------------+

Unicode 標準には、Basic Multilingual Plane (BMP) の文字と BMP の外部にある補助文字が含まれています。 この セクションでは、MySQL での Unicode のサポートについて説明します。 Unicode 規格自体の詳細は[、「Unicode](http://www.unicode.org/) [Consortium の web サイト」を](http://www.unicode.org/)参照してください。

BMP 文字には次の 3 つの特性があります。

- コードポイント値は 0 から 65535 (または U+0000 と U+FFFF) の間です。
- これらは、8、16 または 24 ビット (1 から 3 バイト) を使用して可変長エンコーディングでエンコードできます。
- これらは、16 ビット (2 バイト) を使用して固定長エンコーディングでエンコードできます。
- 主要言語のほとんどすべての文字には、これらで十分です。

補助文字は BMP の外部にあります:

- コードポイント値は、U+10000 と U+10FFFF の間です。
- Unicode による補助文字のサポートには、BMP 文字の範囲外の文字セットが必要であるため、BMP 文字 (文字当た り最大 4 バイト) よりも多くの領域が必要です。

Unicode データをエンコードするための UTF-8 (8 ビット単位の Unicode 変換形式) メソッドは、RFC 3629 に従って 実装されます。RFC 3629 には、1 バイトから 4 バイトまでのエンコーディング順序が記述されています。 UTF-8 の 概念は、長さの異なるバイトシーケンスを使用してさまざまな Unicode 文字をエンコードするというものです。

- 基本的なラテン文字、数字、句読点は 1 バイトを使用します。
- 拡張ラテン文字 (チルダ、長音符号、アキュート、グラーヴェ、およびほかのアクセント符号)、キリル文字、ギリ シャ語、アルメニア語、ヘブライ語、アラビア語、シリア語などのほとんどのヨーロッパおよび中東のスクリプト 文字は、2 バイトシーケンスに収まります。
- 韓国語、中国語、および日本語の表意文字は、3 バイトまたは 4 バイトのシーケンスを使用します。

MySQL では、次の Unicode 文字セットがサポートされます:

- utf8mb4: Unicode 文字セットの UTF-8 エンコーディング。文字ごとに 1 バイトから 4 バイトを使用します。
- utf8mb3: Unicode 文字セットの UTF-8 エンコーディング。文字ごとに 1 バイトから 3 バイトを使用します。
- utf8: utf8mb3 のエイリアス。
- ucs2: 文字ごとに 2 バイトを使用した Unicode 文字セットの UCS-2 エンコーディング。
- utf16: 文字ごとに 2 バイトまたは 4 バイトを使用する Unicode 文字セットの UTF-16 エンコーディング。 ucs2 と 似ていますが、補助文字の拡張子が付いています。
- utf16le: Unicode 文字セットの UTF-16LE エンコーディング。 utf16 と似ていますが、ビッグエンディアンではなく リトルエンディアンです。
- utf32: 文字ごとに 4 バイトを使用する Unicode 文字セットの UTF-32 エンコーディング。

注記

utf8mb3 文字セットは非推奨であり、将来の MySQL リリースで削除される予定です。 かわ りに utf8mb4 を使用してください。 utf8 は現在 utf8mb3 のエイリアスですが、ある時点で

は utf8 が utf8mb4 への参照になることが予想されます。 utf8 の意味があいまいにならない ように、utf8 ではなく文字セット参照に utf8mb4 を明示的に指定することを検討してくださ い。

[表10.2「Unicode 文字セットの一般的な特性」](#page-1744-0) には、MySQL でサポートされている Unicode 文字セットの一般的な 特性がまとめられています。

<span id="page-1744-0"></span>表 10.2 Unicode 文字セットの一般的な特性

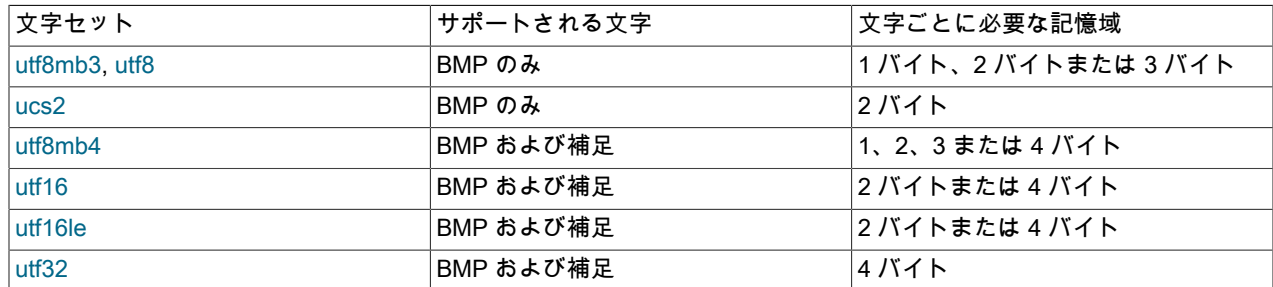

BMP の外部の文字は REPLACEMENT CHARACTER と比較され、BMP 文字 (utf8mb3 または ucs2) のみをサポート する Unicode 文字セットに変換される場合は'?'に変換されます。

補助文字をサポートし、BMP 専用の utf8mb3 および ucs2 文字セットより「「広い」」である文字セットを使用する 場合、アプリケーションに互換性のない問題が発生する可能性があります。[セクション10.9.8「3 バイト Unicode 文](#page-1747-0) [字セットと 4 バイト Unicode 文字セット間の変換」](#page-1747-0) を参照してください。 このセクションでは、テーブルを (3 バイ ト)utf8mb3 から (4 バイト)utf8mb4 に変換する方法と、その実行時に適用される制約についても説明します。

類似した一連の照合順序を、ほとんどの Unicode 文字セットで使用できます。 たとえば、それぞれにデンマーク語照 合順序があり、その名前は utf8mb4\_danish\_ci, utf8mb3\_danish\_ci, utf8\_danish\_ci, ucs2\_danish\_ci, utf16\_danish\_ci お よび utf32\_danish\_ci です。 例外は utf16le であり、2 つの照合順序しかありません。 Unicode 照合およびそれらの区 別プロパティ (補助文字の照合プロパティを含む) の詳細は、[セクション10.10.1「Unicode 文字セット」](#page-1750-0) を参照して ください。

UCS-2、UTF-16、および UTF-32 の MySQL での実装は、ビッグエンディアンのバイト順で文字を格納し、値の先頭 にバイト順マーク (BOM) を使用しません。 ほかのデータベースシステムでは、リトルエンディアンのバイト順また は BOM を使用していることもあります。 このような場合は、これらのシステムと MySQL 間でデータを転送すると きに値の変換を実行する必要があります。 UTF-16LE の実装はリトルエンディアンです。

MySQL は UTF-8 値に BOM を使用しません。

Unicode を使用してサーバーと通信するクライアントアプリケーションでは、クライアント文字セットを適宜設定す る必要があります (たとえば、SET NAMES 'utf8mb4'ステートメントを発行します)。 一部の文字セットは、クライア ントの文字セットとして使用できません。 SET NAMES または SET CHARACTER SET でこれらを使用しようとする と、エラーが発生します。 [許可されていないクライアント文字セット](#page-1727-0)を参照してください。

以降のセクションでは、MySQL における Unicode 文字セットについてさらに詳しく説明します。

### <span id="page-1744-1"></span>10.9.1 utf8mb4 文字セット (4 バイトの UTF-8 Unicode エンコーディング)

utfmb4 文字セットには、次の特性があります:

- BMP および補助文字をサポートします。
- マルチバイト文字ごとに最大 4 バイトが必要です。

utf8mb4 は、BMP 文字のみをサポートし、文字当たり最大 3 バイトを使用する utf8mb3 文字セットと対比していま す:

• BMP 文字の場合、utf8mb4 と utf8mb3 のストレージ特性は同じです: 同じコード値、同じエンコーディング、同じ 長さ。

• 補助文字の場合、utf8mb4 ではそれを格納するために 4 バイトが必要ですが、utf8mb3 では文字を格納できませ ん。 utf8mb3 カラムを utf8mb4 に変換する場合、補助文字がないため、変換の心配は必要ありません。

utf8mb4 は utf8mb3 のスーパーセットであるため、次の連結などの操作の場合、結果には文字セット utf8mb4 と utf8mb4\_col の照合順序が含まれます:

SELECT CONCAT(utf8mb3\_col, utf8mb4\_col);

同様に、次の WHERE 句内の比較は、utf8mb4\_col の照合順序に従って行われます。

SELECT \* FROM utf8mb3\_tbl, utf8mb4\_tbl WHERE utf8mb3\_tbl.utf8mb3\_col = utf8mb4\_tbl.utf8mb4\_col;

マルチバイト文字セットに関連するデータ型の記憶域の詳細は、[文字列型の格納要件](#page-1853-0) を参照してください。

<span id="page-1745-0"></span>10.9.2 utf8mb3 文字セット (3 バイトの UTF-8 Unicode エンコーディング)

utf8mb3 文字セットには、次の特性があります:

- BMP 文字のみをサポート (補助文字はサポートされません)
- マルチバイト文字ごとに最大 3 バイトが必要です。

UTF-8 データを使用するが補助文字のサポートが必要なアプリケーションでは、utf8mb3 ではなく utf8mb4 を使用 する必要があります [\(セクション10.9.1「utf8mb4 文字セット \(4 バイトの UTF-8 Unicode エンコーディング\)」](#page-1744-1) を参 照)。

utf8mb3 および ucs2 では、まったく同じ文字セットを使用できます。 つまり、これらは同じ [repertoire](#page-5418-0) を持ちます。 utf8 は utf8mb3 のエイリアスです。文字制限は、名前に明示的ではなく暗黙的です。

#### 注記

utf8mb3 文字セットは非推奨であり、将来の MySQL リリースで削除される予定です。 かわ りに utf8mb4 を使用してください。 utf8 は現在 utf8mb3 のエイリアスですが、ある時点で は utf8 が utf8mb4 への参照になることが予想されます。 utf8 の意味があいまいにならない ように、utf8 ではなく文字セット参照に utf8mb4 を明示的に指定することを検討してくださ い。

utf8mb3 は CHARACTER SET 句、utf8mb3\_collation\_substring は COLLATE 句 (collation\_substring が bin, czech\_ci, danish\_ci, esperanto\_ci, estonian\_ci など) で使用できます。 例:

CREATE TABLE t (s1 CHAR(1) CHARACTER SET utf8mb3; SELECT \* FROM t WHERE s1 COLLATE utf8mb3\_general\_ci = 'x'; DECLARE x VARCHAR(5) CHARACTER SET utf8mb3 COLLATE utf8mb3\_danish\_ci; SELECT CAST('a' AS CHAR CHARACTER SET utf8) COLLATE utf8\_czech\_ci;

MySQL では、ステートメントの utf8mb3 のインスタンスが utf8 に即時に変換されるため、SHOW CREATE TABLE、SELECT CHARACTER\_SET\_NAME FROM INFORMATION\_SCHEMA.COLUMNS、SELECT COLLATION\_NAME FROM INFORMATION\_SCHEMA.COLUMNS などのステートメントでは、ユーザーには utf8 ま たは utf8 collation substring という名前が表示されます。

utf8mb3 は、CHARACTER SET 句以外のコンテキストでも有効です。 例:

mysqld --character-set-server=utf8mb3

SET NAMES 'utf8mb3'; /\* and other SET statements that have similar effect \*/ SELECT \_utf8mb3 'a';

マルチバイト文字セットに関連するデータ型の記憶域の詳細は、[文字列型の格納要件](#page-1853-0) を参照してください。

## 10.9.3 utf8 文字セット (utf8mb3 のエイリアス)

utf8 は、utf8mb3 文字セットのエイリアスです。 詳細は、[セクション10.9.2「utf8mb3 文字セット \(3 バイトの UTF-8](#page-1745-0) [Unicode エンコーディング\)」を](#page-1745-0)参照してください。

注記

utf8mb3 文字セットは非推奨であり、将来の MySQL リリースで削除される予定です。 かわ りに utf8mb4 を使用してください。 utf8 は現在 utf8mb3 のエイリアスですが、ある時点で は utf8 が utf8mb4 への参照になることが予想されます。 utf8 の意味があいまいにならない ように、utf8 ではなく文字セット参照に utf8mb4 を明示的に指定することを検討してくださ い。

# 10.9.4 ucs2 文字セット (UCS-2 Unicode エンコーディング)

UCS-2 では、すべての文字が 2 バイトの Unicode コードで表され、もっとも重要なバイトは 1 番目のバイトです。 例: LATIN CAPITAL LETTER A にはコード 0x0041 があり、これは 2 バイトのシーケンス (0x00 0x41) として格納さ れます。 CYRILLIC SMALL LETTER YERU (Unicode 0x044B) は、2 バイトシーケンス (0x04 0x4B) として格納され ます。 Unicode 文字とそのコードについては、[「Unicode Consortium の web サイト」](http://www.unicode.org/)を参照してください。

ucs2 文字セットには、次の特性があります:

- BMP 文字のみをサポート (補助文字はサポートされません)
- 固定長の 16 ビットエンコーディングを使用し、文字ごとに 2 バイトが必要です。

## 10.9.5 utf16 文字セット (UTF-16 Unicode エンコーディング)

utf16 文字セットは、補助文字のエンコーディングを可能にする拡張機能を備えた ucs2 文字セットです。

- BMP 文字の場合、utf16 と ucs2 には、同じコード値、同じエンコーディング、同じ長さという同一のストレージ特 性があります。
- 補助文字の場合、utf16 には、32 ビットを使用する文字を表すための特殊シーケンスがあります。 これは、「サ ロゲート」メカニズムと呼ばれます。0xffff より大きな数値の場合、10 ビットを確保して、これらを 0xd800 に追 加し、最初の 16 ビット語に配置します。さらに 10 ビットを確保して、これらを 0xdc00 に追加し、次の 16 ビッ ト語に配置します。 この結果、すべての補助文字に 32 ビットが必要になります。このうち最初の 16 ビットは 0xd800 と 0xdbff の間の数値であり、残りの 16 ビットは 0xdc00 と 0xdfff の間の数値になります。 Unicode 4.0 ド キュメントの「[15.5 Surrogates Area](http://www.unicode.org/versions/Unicode4.0.0/ch15.pdf)」に例が記載されています。

utf16 はサロゲートをサポートし、ucs2 をサポートしていないので、utf16 でのみ適用される妥当性チェックがありま す。下位サロゲートがなければ上位サロゲートを挿入できず、逆も同様です。 例:

INSERT INTO t (ucs2\_column) VALUES (0xd800); /\* legal \*/ INSERT INTO t (utf16\_column)VALUES (0xd800); /\* illegal \*/

技術的に有効であるが真の Unicode ではない文字 (つまり、Unicode が「未割り当てコードポイント」または「個人 使用」文字、さらには 0xffff のように「不正」と見なす文字) に対する妥当性チェックはありません。 たとえば、U +F8FF は Apple のロゴなので、これは有効です。

INSERT INTO t (utf16\_column)VALUES (0xf8ff); /\* legal \*/

このような文字は、すべてのユーザーに対し同じ意味を持たせることは期待できません。

MySQL は、最悪の場合 (文字が 4 バイトを必要とする場合) に対応する必要があるので、utf16 カラムまたはインデッ クスの最大長は、ucs2 カラムまたはインデックスの最大長の半分しかありません。 たとえば、MEMORY テーブルの インデックスキーの最大長は 3072 バイトであるため、次のステートメントは、ucs2 および utf16 カラムに対して許 可されている最長のインデックスを持つテーブルを作成します:

CREATE TABLE tf (s1 VARCHAR(1536) CHARACTER SET ucs2) ENGINE=MEMORY; CREATE INDEX i ON tf (s1); CREATE TABLE tg (s1 VARCHAR(768) CHARACTER SET utf16) ENGINE=MEMORY; CREATE INDEX i ON tg (s1);

# 10.9.6 utf16le 文字セット (UTF-16LE Unicode エンコーディング)

これは、utf16 と同じですが、ビッグエンディアンではなくリトルエンディアンです。

10.9.7 utf32 文字セット (UTF-32 Unicode エンコーディング)

utf32 文字セットは固定長です (ucs2 と同様で、utf16 とは異なります)。utf32 はすべての文字に 32 ビットを使用 し、ucs2 (すべての文字に 16 ビットを使用します) とも、utf16 (一部の文字に 16 ビットを、ほかの文字に 32 ビット を使用します) とも異なります。

utf32 は、ucs2 の 2 倍のスペース、utf16 よりも多くのスペースを必要としますが、utf32 には、ストレージにつ いて予測可能であるという ucs2 と同じ利点があります。utf32 に必要なバイト数は文字数の 4 倍になります。 ま た、utf16 とは異なり、utf32 でのエンコーディングにはトリックはないので、格納された値はコード値と等しくなり ます。

後者の利点がどのように役立つかを説明するために、utf32 コード値のときに utf8mb4 値を求める方法を示した例を挙 げます。

```
/* Assume code value = 100cc LINEAR B WHEELED CHARIOT */
CREATE TABLE tmp (utf32_col CHAR(1) CHARACTER SET utf32,
         utf8mb4_col CHAR(1) CHARACTER SET utf8mb4);
INSERT INTO tmp VALUES (0x000100cc,NULL);
UPDATE tmp SET utf8mb4_col = utf32_col;
SELECT HEX(utf32_col),HEX(utf8mb4_col) FROM tmp;
```
MySQL では、未割り当ての Unicode 文字または個人使用領域の文字の追加について広く許容しています。 実 際、utf32 の妥当性チェックは 1 つしかありません。0x10ffff よりも大きなコード値はありません。 たとえば次の場合 は不正です。

INSERT INTO t (utf32\_column) VALUES (0x110000); /\* illegal \*/

# <span id="page-1747-0"></span>10.9.8 3 バイト Unicode 文字セットと 4 バイト Unicode 文字セット間の変換

このセクションでは、utf8mb3 と utf8mb4 の文字セット間で文字データを変換する際に発生する可能性のある問題に ついて説明します。

注記

この説明では、主に utf8mb3 と utf8mb4 の間の変換に焦点を当てていますが、ucs2 文字 セットと utf16 や utf32 などの文字セットの間の変換にも同様の原則が適用されます。

utf8mb3 と utf8mb4 の文字セットは、次の点で異なります:

- utf8mb3 では、Basic Multilingual Plane (BMP) の文字のみがサポートされます。utf8mb4 では、BMP の外部にある 補助文字もサポートされます。
- utf8mb3 では、文字当たり最大 3 バイトが使用されます。utf8mb4 では、文字当たり最大 4 バイトが使用されま す。

注記

この説明では、3 バイトおよび 4 バイトの UTF-8 文字セットデータの参照に関する明示 的な utf8mb3 および utf8mb4 文字セット名について説明します。 ただし、テーブル定 義では、utf8 が使用されるのは、このような定義で指定された utf8mb3 のインスタンス が、utf8mb3 のエイリアスである utf8 に MySQL によって変換されるためです。

utf8mb3 から utf8mb4 に変換する利点の 1 つは、アプリケーションで補助文字を使用できることです。 1 つのトレー ドオフは、これによってデータストレージ領域要件が増加する可能性があることです。

テーブルの内容に関しては、utf8mb3 から utf8mb4 への変換で問題は発生しません:

- BMP 文字の場合、utf8mb4 と utf8mb3 のストレージ特性は同じです: 同じコード値、同じエンコーディング、同じ 長さ。
- 補助文字の場合、utf8mb4 ではそれを格納するために 4 バイトが必要ですが、utf8mb3 では文字を格納できませ ん。 utf8mb3 カラムを utf8mb4 に変換する場合、補助文字がないため、変換の心配は必要ありません。

テーブル構造に関して、主な潜在的な非互換性は次のとおりです:

• 可変長文字データ型 (VARCHAR および TEXT 型) の場合、utf8mb4 カラムに許可される最大長は utf8mb3 カラムよ り少なくなります。

• すべての文字データ型 (CHAR、VARCHAR および TEXT 型) について、utf8mb4 カラムでインデックス付けできる 最大文字数は utf8mb3 カラムより少なくなります。

したがって、テーブルを utf8mb3 から utf8mb4 に変換するには、一部のカラムまたはインデックスの定義の変更が必 要になる場合があります。

テーブルは、ALTER TABLE を使用して utf8mb3 から utf8mb4 に変換できます。 テーブルに次の定義があるとしま す:

CREATE TABLE t1 ( col1 CHAR(10) CHARACTER SET utf8 COLLATE utf8\_unicode\_ci NOT NULL, col2 CHAR(10) CHARACTER SET utf8 COLLATE utf8\_bin NOT NULL ) CHARACTER SET utf8;

次のステートメントは、utf8mb4 を使用するように t1 を変換します。

ALTER TABLE t1 DEFAULT CHARACTER SET utf8mb4, MODIFY col1 CHAR(10) CHARACTER SET utf8mb4 COLLATE utf8mb4\_unicode\_ci NOT NULL, MODIFY col2 CHAR(10) CHARACTER SET utf8mb4 COLLATE utf8mb4\_bin NOT NULL;

utf8mb3 から utf8mb4 への変換時のキャッチは、bytes に関してカラムまたはインデックスキーの最大長が変更 されないことです。 そのため、文字の最大長が 3 ではなく 4 なので、文字の点ではこれはより小さくなります。 CHAR、VARCHAR および TEXT データ型の場合は、MySQL テーブルを変換する際に次の問題を確認してください:

- utf8mb3 カラムのすべての定義をチェックし、ストレージエンジンの最大長を超えていないことを確認します。
- utf8mb3 カラムのすべてのインデックスをチェックし、ストレージエンジンの最大長を超えていないことを確認し ます。 最大値は、ストレージエンジンの機能強化によって変更されることがあります。

前述の条件が適用される場合は、定義されているカラムまたはインデックスの長さを減らすか、utf8mb4 ではなく utf8mb3 を引き続き使用する必要があります。

次に、構造的な変更が必要な例をいくつか示します。

• TINYTEXT カラムは、最大 255 バイトを保持できるので、3 バイトの文字は 85 個まで、4 バイトの文字は 63 個ま で保持できます。 utf8mb3 を使用する TINYTEXT カラムがあるが、63 文字を超えることができる必要があるとし ます。 データ型も TEXT などのより長い型に変更しないかぎり、これを utf8mb4 に変換できません。

同様に、utf8mb3 から utf8mb4 に変換する場合は、非常に長い VARCHAR カラムを長い TEXT 型のいずれかに変更 する必要があります。

• InnoDB では[、COMPACT](#page-5391-0) または [REDUNDANT](#page-5394-0) の行形式を使用するテーブルのインデックスの最大長は 767 バイ トであるため、utf8mb3 または utf8mb4 のカラムでは、それぞれ 255 文字または 191 文字までインデックス付けで きます。 191 文字を超えるインデックスを持つ utf8mb3 カラムが現在ある場合は、インデックス付けする文字数を 減らす必要があります。

[COMPACT](#page-5391-0) または [REDUNDANT](#page-5394-0) の行形式を使用する InnoDB テーブルでは、次のカラムおよびインデックスの定 義が有効です:

col1 VARCHAR(500) CHARACTER SET utf8, INDEX (col1(255))

代わりに utf8mb4 を使用するには、インデックスをより小さくする必要があります。

col1 VARCHAR(500) CHARACTER SET utf8mb4, INDEX (col1(191))

#### 注記

[COMPRESSED](#page-5379-0) または [DYNAMIC](#page-5407-0) の行形式を使用する InnoDB テーブルの場合、767 バ イト (最大 3072 バイト) を超える [index key prefixes](#page-5380-0) が許可されます。 これらの行フォー マットを使用して作成されたテーブルでは、utf8mb3 カラムまたは utf8mb4 カラムに対し てそれぞれ最大 1024 文字または 768 文字をインデックス付けできます。 関連情報につい ては[、セクション15.22「InnoDB の制限」](#page-3005-0),および[DYNAMIC 行フォーマットを](#page-2805-0)参照してく ださい。

前述の変更のタイプは、非常に長いカラムまたはインデックスを持つ場合にのみ必要になる可能性が高くなります。 それ以外の場合は、前述の ALTER TABLE を使用して、問題なくテーブルを utf8mb3 から utf8mb4 に変換できます。

次の項目は、その他の潜在的な非互換性をまとめたものです:

- SET NAMES 'utf8mb4' では、接続文字セットに対して 4 バイトの文字セットを使用する必要があります。 4 バイト 文字がサーバーから送信されていないかぎり、問題は起こりません。 それ以外の場合は、文字ごとに最大 3 バイト の受信を要求するアプリケーションで問題が発生する可能性があります。 反対に、4 バイトの文字の送信を要求す るアプリケーションは、その文字がサーバーで認識されることを確認する必要があります。
- レプリケーションでは、補助文字をサポートする文字セットをソースで使用する場合、すべてのレプリカもそれら を理解する必要があります。

また、ソースとレプリカでテーブルの定義が異なる場合、予期しない結果が発生する可能性があることにも注意し てください。 たとえば、インデックスキーの最大長が異なると、ソースで utf8mb3 を使用し、レプリカで utf8mb4 を使用するリスクがあります。

utf8mb4, utf16, utf16le または utf32 に変換し、utf8mb3 または ucs2 に変換しなおすことにした場合 (古いバージョン の MySQL にダウングレードする場合など)、次の考慮事項が適用されます:

- utf8mb3 および ucs2 データに問題はありません。
- サーバーは、変換元の文字セットを参照する定義を認識するのに十分な最新の状態である必要があります。
- utf8mb4 文字セットを参照するオブジェクト定義の場合、ダウングレード前に mysqldump でダンプし、ダンプファ イルを編集して utf8mb4 のインスタンスを utf8 に変更し、データに 4 バイト文字がないかぎり、古いサーバーで ファイルをリロードできます。 古いサーバーでは、ダンプファイルのオブジェクト定義に utf8 が表示され、(3 バイ ト)utf8 文字セットを使用する新しいオブジェクトが作成されます。

# 10.10 サポートされる文字セットおよび照合順序

このセクションでは MySQL がどの文字セットをサポートするかを示します。 関連する文字セットのグループごと に、1 つのサブセクションがあります。 文字セットごとに、許容される照合順序が一覧表示されます。

使用可能な文字セットとそのデフォルトの照合順序をリストするには、SHOW CHARACTER SET ステートメントを 使用するか、INFORMATION\_SCHEMA CHARACTER\_SETS テーブルをクエリーします。 例:

mysql> SHOW CHARACTER SET;

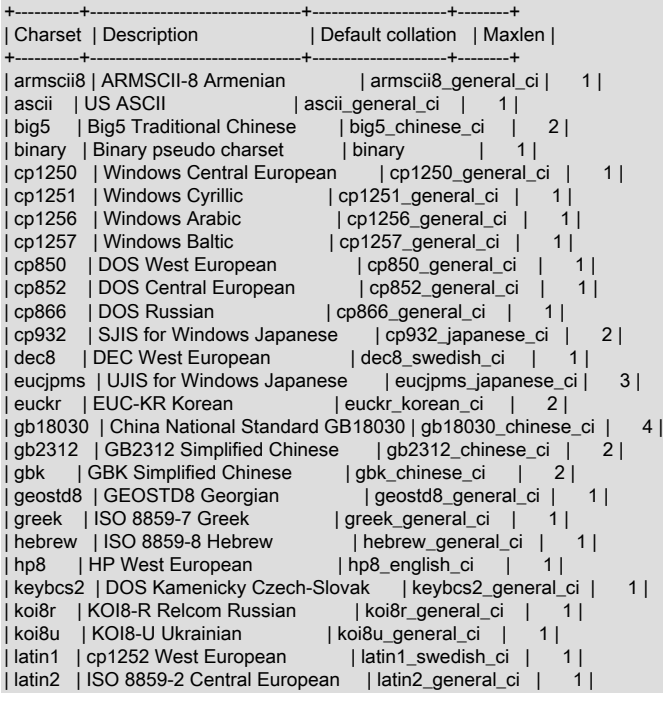

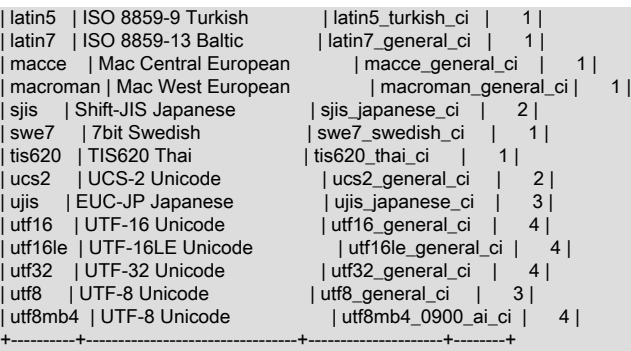

文字セットに複数の照合順序が存在する場合、どの照合順序が所定のアプリケーションにもっとも適しているかが明 確でないことがあります。 正しくない照合順序を選択しないようにするには、代表的なデータ値で比較を行い、特定 の照合順序で期待どおりに値がソートされることを確認すると役立ちます。

### <span id="page-1750-0"></span>10.10.1 Unicode 文字セット

このセクションでは、Unicode 文字セットで使用可能な照合順序とその区別プロパティについて説明します。 Unicode の一般情報については、[セクション10.9「Unicode のサポート」](#page-1743-0) を参照してください。

MySQL では、複数の Unicode 文字セットがサポートされています:

- utf8mb4: Unicode 文字セットの UTF-8 エンコーディング。文字ごとに 1 バイトから 4 バイトを使用します。
- utf8mb3: Unicode 文字セットの UTF-8 エンコーディング。文字ごとに 1 バイトから 3 バイトを使用します。
- utf8: utf8mb3 のエイリアス。
- ucs2: 文字ごとに 2 バイトを使用した Unicode 文字セットの UCS-2 エンコーディング。
- utf16: 文字ごとに 2 バイトまたは 4 バイトを使用する Unicode 文字セットの UTF-16 エンコーディング。 ucs2 と 似ていますが、補助文字の拡張子が付いています。
- utf16le: Unicode 文字セットの UTF-16LE エンコーディング。 utf16 と似ていますが、ビッグエンディアンではなく リトルエンディアンです。
- utf32: 文字ごとに 4 バイトを使用する Unicode 文字セットの UTF-32 エンコーディング。

#### 注記

utf8mb3 文字セットは非推奨であり、将来の MySQL リリースで削除される予定です。 かわ りに utf8mb4 を使用してください。 utf8 は現在 utf8mb3 のエイリアスですが、ある時点で は utf8 が utf8mb4 への参照になることが予想されます。 utf8 の意味があいまいにならない ように、utf8 ではなく文字セット参照に utf8mb4 を明示的に指定することを検討してくださ い。

utf8mb4, utf16, utf16le および utf32 は、BMP の外部にある Basic Multilingual Plane (BMP) 文字および補助文字をサ ポートしています。utf8 および ucs2 では BMP 文字のみがサポートされます。

ほとんどの Unicode 文字セットには、一般的な照合順序 (名前または言語指定子がない場合は\_general で示されま す)、バイナリ照合順序 (名前に\_bin で示されます) および複数の言語固有の照合順序 (言語指定子で示されます) があ ります。 たとえば、utf8mb4 の場合、utf8mb4\_general\_ci および utf8mb4\_bin はその一般照合およびバイナリ照合で あり、utf8mb4\_danish\_ci は言語固有の照合のいずれかです。

ほとんどの文字セットには単一のバイナリ照合順序があります。utf8mb4 は、次の例外です: utf8mb4\_bin および (MySQL 8.0.17 以降の)utf8mb4\_0900\_bin。 これら 2 つのバイナリ照合順序は同じですが、パッド属性と照合順序特 性によって区別されます。 [照合パッド属性](#page-1751-0)およ[び文字照合ウェイト](#page-1754-0)を参照してください。

utf16le の照合サポートは制限されています。 使用可能な唯一の照合順序は、utf16le\_general\_ci と utf16le\_bin です。 これらは、utf16\_general\_ci と utf16\_bin に似ています。

- [Unicode 照合アルゴリズム \(UCA\) のバージョン](#page-1751-1)
- [照合パッド属性](#page-1751-0)
- [言語固有の照合](#page-1752-0)
- [\\_general\\_ci と unicode\\_ci の照合順序](#page-1754-1)
- [文字照合ウェイト](#page-1754-0)
- [その他の情報](#page-1756-0)

### <span id="page-1751-1"></span>Unicode 照合アルゴリズム (UCA) のバージョン

MySQL は[、http://www.unicode.org/reports/tr10/](http://www.unicode.org/reports/tr10/) で説明している Unicode 照合順序アルゴリズム (UCA) に従って xxx\_unicode\_ci 照合順序を実装します。 照合順序は、バージョン 4.0.0 UCA 重みキー [\(http://www.unicode.org/Public/](http://www.unicode.org/Public/UCA/4.0.0/allkeys-4.0.0.txt) [UCA/4.0.0/allkeys-4.0.0.txt](http://www.unicode.org/Public/UCA/4.0.0/allkeys-4.0.0.txt)) を使用します。 xxx\_unicode\_ci 照合では、Unicode 照合アルゴリズムの一部のみがサポー トされます。 一部の文字はサポートされておらず、結合マークは完全にサポートされていません。 これは主に、ベ トナム語、ヨルバ語、ナバホ語などの一部のより小さな言語に影響します。 結合された文字は、文字列比較で単一の Unicode 文字を使用して書き込まれた同じ文字とは異なるとみなされ、その 2 つの文字の長さは異なるとみなされま す (たとえば、CHAR\_LENGTH() 関数または結果セットメタデータによって返されます)。

4.0.0 より上位の UCA バージョンに基づく Unicode 照合では、照合名にバージョンが含まれます。 例:

- utf8mb4\_unicode\_520\_ci は UCA 5.2.0 重みキー [\(http://www.unicode.org/Public/UCA/5.2.0/allkeys.txt\)](http://www.unicode.org/Public/UCA/5.2.0/allkeys.txt) に基づいてい ます。
- utf8mb4\_0900\_ai\_ci は UCA 9.0.0 の重みキー (<http://www.unicode.org/Public/UCA/9.0.0/allkeys.txt>) に基づいていま す。

LOWER() および UPPER() 関数は、引数の照合順序に従って大/小文字の折りたたみを実行します。 4.0.0 より大きい Unicode バージョンでのみ大文字と小文字のバージョンを持つ文字は、引数照合で十分な UCA バージョンが使用され ている場合にのみ、これらの関数によって変換されます。

### <span id="page-1751-0"></span>照合パッド属性

UCA 9.0.0 以上に基づく照合は、9.0.0 より前の UCA バージョンに基づく照合より高速です。 また、9.0.0 より前の UCA バージョンに基づく照合で使用される PAD SPACE とは対照的に、NO PAD のパッド属性もあります。 非バイ ナリ文字列を比較するために、NO PAD 照合順序では、文字列の末尾のスペースは他の文字と同様に扱われます [\(比](#page-1739-0) [較での後続領域の処理](#page-1739-0) を参照)。

照合のパッド属性を決定するには、PAD\_ATTRIBUTE カラムを含む INFORMATION\_SCHEMA COLLATIONS テーブ ルを使用します。 例:

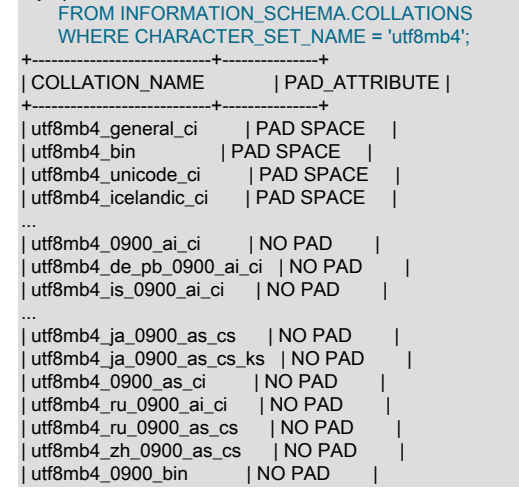

mysql> SELECT COLLATION\_NAME, PAD\_ATTRIBUTE

#### +----------------------------+---------------+

NO PAD 照合順序を持つ非バイナリ文字列値 (CHAR、VARCHAR および TEXT) の比較は、末尾の空白に関し て他の照合順序とは異なります。 たとえば、'a'と'a 'は、同じ文字列ではなく異なる文字列として比較されま す。 これは、utf8mb4 のバイナリ照合を使用して確認できます。 utf8mb4\_bin の pad 属性は PAD SPACE です が、utf8mb4\_0900\_bin の場合は NO PAD です。 したがって、utf8mb4\_0900\_bin に関連する操作では末尾にスペース が追加されず、末尾にスペースがある文字列を含む比較は、次の 2 つの照合順序で異なる場合があります:

mysql> CREATE TABLE t1 (c CHAR(10) COLLATE utf8mb4\_bin): Query OK, 0 rows affected (0.03 sec)

mysql> INSERT INTO t1 VALUES('a'); Query OK, 1 row affected (0.01 sec)

mysql> SELECT \* FROM t1 WHERE c = 'a '; +------+

 $|c|$ +------+ | a | +------+

1 row in set (0.00 sec)

mysql> ALTER TABLE t1 MODIFY c CHAR(10) COLLATE utf8mb4\_0900\_bin; Query OK, 0 rows affected (0.02 sec) Records: 0 Duplicates: 0 Warnings: 0

mysql> SELECT \* FROM t1 WHERE c = 'a '; Empty set (0.00 sec)

### <span id="page-1752-0"></span>言語固有の照合

Unicode 照合アルゴリズム (UCA) のみに基づく順序付けが言語に対して適切に機能しない場合、MySQL は言語固有 の Unicode 照合を実装します。 言語固有の照合は UCA ベースであり、追加の言語調整ルールがあります。 このよう なルールの例は、このセクションの後半で説明します。 特定の言語の順序付けに関する質問については[、unicode.org](unicode.org) の<http://www.unicode.org/cldr/charts/30/collation/index.html> に Common Locale Data Repository (CLDR) 照合チャー トが用意されています。

たとえば、非言語固有の utf8mb4\_0900\_ai\_ci および言語固有の utf8mb4\_LOCALE\_0900\_ai\_ci Unicode 照合には、そ れぞれ次の特性があります:

- 照合は UCA 9.0.0 および CLDR v30 に基づいており、アクセントは区別されず、大/小文字も区別されません。 こ れらの特性は、照合名に\_0900、\_ai および\_ci で示されます。 例外: CLDR で古典ラテンが定義されていないた め、utf8mb4\_la\_0900\_ai\_ci は CLDR に基づいていません。
- 照合は、[U+0, U+10FFFF]の範囲のすべての文字に対して機能します。
- 照合順序が言語固有でない場合は、補助文字を含むすべての文字がデフォルトの順序 (後述) でソートされます。 照 合順序が言語固有の場合、言語固有のルールに従って言語の文字が正しくソートされ、言語内にない文字がデフォ ルトの順序でソートされます。
- デフォルトでは、照合では、DUCET テーブル (デフォルト Unicode 照合要素テーブル) にリストされているコード ポイントを持つ文字が、テーブルに割り当てられている重み値に従ってソートされます。 照合では、UCA に従って 構成される暗黙的な重み値を使用して、DUCET テーブルにコードポイントがリストされていない文字がソートさ れます。
- 言語固有でない照合の場合、縮約シーケンス内の文字は個別の文字として扱われます。 言語固有の照合順序の場 合、縮約によって文字のソート順が変更されることがあります。

次のテーブルに示すロケールコードまたは言語名を含む照合名は、言語固有の照合です。 Unicode 文字セットには、 これらの言語の照合順序を含めることができます。

表 10.3 Unicode 照合言語指定子

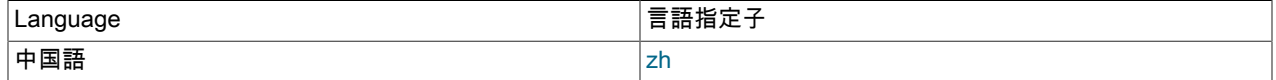

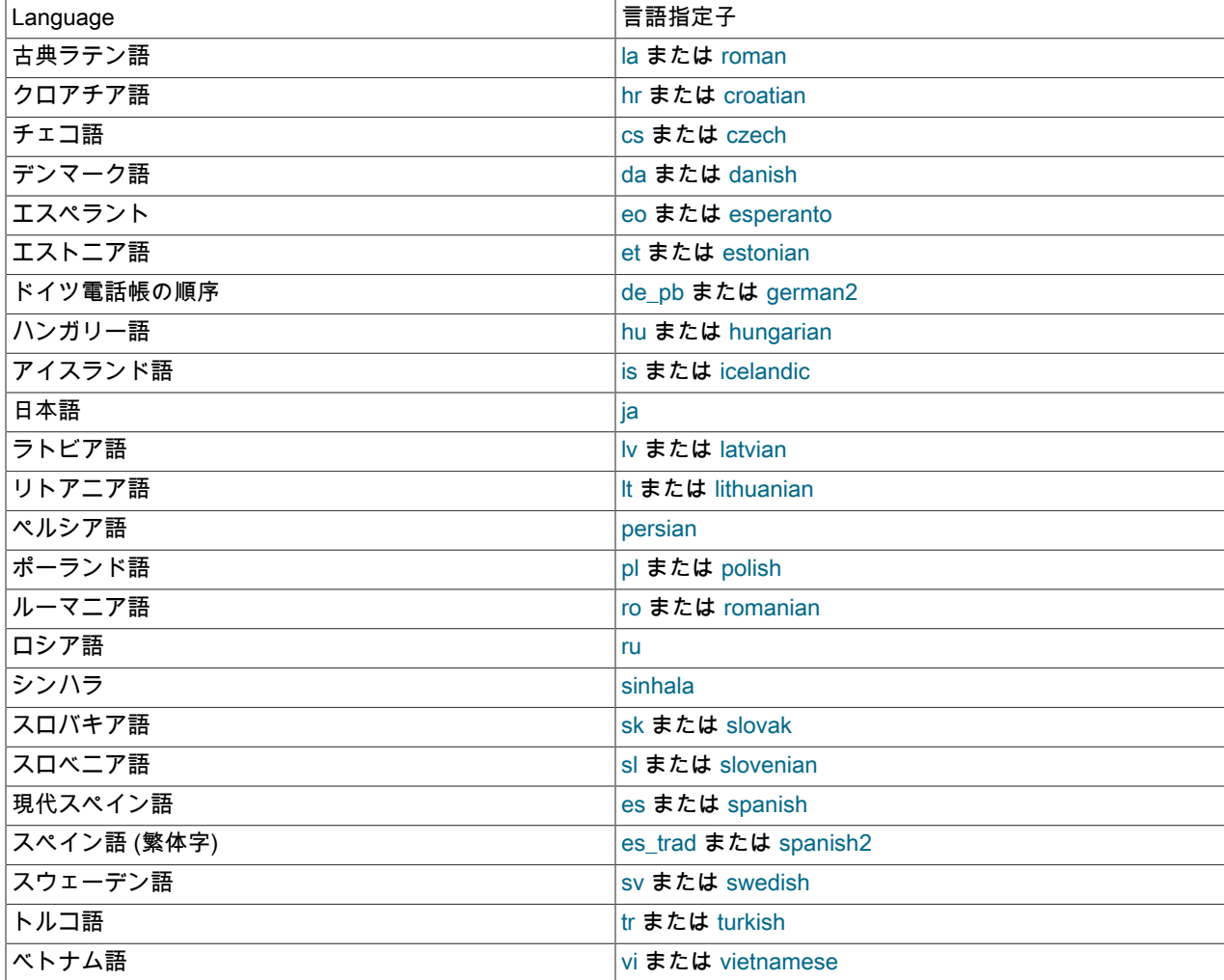

クロアチア語の照合順序は、これらのクロアチア語の文字に合わせて調整されます: Č, Ć, Dž, Đ, Lj, Nj, Š, Ž。

デンマーク語の照合順序は、ノルウェー語にも使用できます。

日本語の場合、utf8mb4 文字セットには utf8mb4\_ja\_0900\_as\_cs 照合順序および utf8mb4\_ja\_0900\_as\_cs\_ks 照合順序が含まれます。 両方の照合でアクセントが区別され、大/小文字が区別されます。ま た、utf8mb4\_ja\_0900\_as\_cs\_ks はカタカナ文字をひらがな文字と区別し、utf8mb4\_ja\_0900\_as\_cs はカタカナ 文字とひらががな文字をソート用に同等として扱います。 日本語照合を必要とするが、kana 感度を必要とし ないアプリケーションでは、ソートパフォーマンスを向上させるために utf8mb4\_ja\_0900\_as\_cs を使用できま す。utf8mb4\_ja\_0900\_as\_cs ではソートに 3 つの重みレベルが使用され、utf8mb4\_ja\_0900\_as\_cs\_ks では 4 つが使用 されます。

アクセントを区別しない古典ラテン照合の場合、I と J は等しいと比較され、U と V は等しいと比較されます。 I と J、および U と V は、基本文字レベルと同じように比較されます。 つまり、J はアクセント付き I とみなされ、U は アクセント付き V とみなされます。

スペイン語照合は、最新のスペイン語および従来のスペイン語で使用できます。 どちらの場合も、ñ (n-tilde) は n と o の間の個別の文字です。 また、スペイン語 (繁体字) の場合、ch は c と d の間の個別の文字であり、ll は l と m の 間の個別の文字です。

スペイン語の従来の照合は、アストゥリア語およびガリシア語にも使用できます。

スウェーデン語照合にはスウェーデン語ルールが含まれます。 たとえば、スウェーデン語には、ドイツ語やフランス 語を使用するユーザーでは予期しないような次の関係があります。

#### $Ü = Y < \ddot{O}$

### <span id="page-1754-1"></span>\_general\_ci と unicode\_ci の照合順序

Unicode 文字セットの場合、xxx\_general\_ci 照合順序を使用して実行する演算は、xxx\_unicode\_ci 照合順序のものよ りも高速です。 たとえば、utf8\_general\_ci 照合順序の比較は、utf8\_unicode\_ci の比較よりも高速ですが、精度は少し 低くなります。 これは、utf8\_unicode\_ci で拡張などのマッピングがサポートされているためです。つまり、一方の文 字が他の文字の組合せと等しいと比較される場合です。 たとえば、ßはドイツ語および他の一部の言語の ss と同等で す。utf8\_unicode\_ci では、縮約および無視可能な文字もサポートされています。utf8\_general\_ci は、拡張、縮小また は無視可能な文字をサポートしないレガシー照合です。 文字間で 1 対 1 の比較しかできません。

さらに詳しく説明するために、utf8\_general\_ci と utf8\_unicode\_ci の両方で次の等価が保持されています (比較または 検索での影響については、[セクション10.8.6「照合順序の効果の例」](#page-1740-0) を参照してください):

Ä = A Ö = O

 $U = U$ 

照合順序間の違いは、次の式が utf8\_general\_ci に当てはまるという点です。

#### $\beta = s$

一方、次の式は、ドイツ語 DIN-1 順序 (辞書順序とも呼ばれます) をサポートする utf8\_unicode\_ci に当てはまりま す。

#### $\beta$  = ss

utf8\_unicode\_ci での順序付けが言語に対して適切に機能しない場合、MySQL は utf8 言語固有の照合を実装します。 たとえば、utf8\_unicode\_ci は、ドイツ語辞書順序とフランス語には適切に機能するので、特殊な utf8 照合順序を作成 する必要はありません。

utf8\_general\_ci は、ßが ss ではなく s と同等であることを除き、ドイツ語とフランス語の両方にも満足しています。 これがアプリケーションで許容可能な場合は、utf8\_general\_ci のほうが高速なので、こちらを使用する必要がありま す。 これが許容できない場合 (たとえば、ドイツ語辞書順序が必要な場合) は、utf8\_unicode\_ci のほうがより正確なの で、こちらを使用してください。

ドイツ語 DIN-2 (電話帳) 順序が必要な場合は、utf8\_german2\_ci 照合順序を使用してください。これは次の文字セッ トを等しいものと見なします。

 $\ddot{A}$  =  $AE$  =  $AE$  $\ddot{O}$  = Œ = OE  $U = UE$  $B = ss$ 

utf8\_german2\_ci は latin1\_german2\_ci に似ていますが、後者は AE と同等のÆまたは OE と同等のŒを比較しませ ん。 utf8\_general\_ci で十分であるので、ドイツ語辞書順序のための latin1\_german\_ci に対応する utf8\_german\_ci はあ りません。

### <span id="page-1754-0"></span>文字照合ウェイト

文字照合の重みは、次のように決定されます:

- \_bin (バイナリ) 照合順序を除くすべての Unicode 照合順序について、MySQL はテーブル検索を実行して文字照合 順序を検索します。
- utf8mb4\_0900\_bin 以外の\_bin 照合順序の場合、重みはコードポイントに基づき、先行するゼロバイトが追加される 場合があります。
- utf8mb4\_0900\_bin の場合、重みは utf8mb4 エンコーディングバイトです。 ソート順序は utf8mb4\_bin の場合と同 じですが、はるかに高速です。

照合加重は、WEIGHT\_STRING() 関数を使用して表示できます。 [\(セクション12.8「文字列関数および演算子」を](#page-1926-0) 参照してください。) 照合順序で重み参照テーブルが使用されているが、文字がテーブルにない場合 (たとえ ば、「new」 文字であるため)、照合順序決定はより複雑になります:

- 一般照合 (xxx\_general\_ci) の BMP 文字の場合、重みはコードポイントです。
- UCA 照合順序 (たとえば、xxx\_unicode\_ci と言語固有の照合順序) での BMP 文字の場合、次のアルゴリズムが適用 されます。

if (code >= 0x3400 && code <= 0x4DB5) base= 0xFB80; /\* CJK Ideograph Extension \*/ else if (code >= 0x4E00 && code <= 0x9FA5) base= 0xFB40; /\* CJK Ideograph \*/ else base= 0xFBC0; /\* All other characters \*/ aaaa= base +  $(code \gt>15)$ ; bbbb= (code & 0x7FFF) | 0x8000;

結果は、aaaa に bbbb が続いた 2 つの照合要素のシーケンスになります。 例:

mysql> SELECT HEX(WEIGHT\_STRING(\_ucs2 0x04CF COLLATE ucs2\_unicode\_ci));

+----------------------------------------------------------+ | HEX(WEIGHT\_STRING(\_ucs2 0x04CF COLLATE ucs2\_unicode\_ci)) |

+----------------------------------------------------------+ | FBC084CF | +----------------------------------------------------------+

したがって、U+04cf CYRILLIC SMALL LETTER PALOCHKA は、すべての UCA 4.0.0 照合順序で、U+04c0 CYRILLIC LETTER PALOCHKA より大きくなります。 UCA 5.2.0 照合順序では、すべての palochka は一緒にソー トされます。

• 一般的な照合順序の補助文字の場合、重みは 0xfffd REPLACEMENT CHARACTER の重みです。 UCA 4.0.0 照合順 序の補助文字の場合、照合重みは 0xfffd です。 つまり、MySQL では、すべての補助文字は互いに等しく、ほとん どすべての BMP 文字より大きくなります。

デザレット文字と COUNT(DISTINCT) を使用した例:

CREATE TABLE t (s1 VARCHAR(5) CHARACTER SET utf32 COLLATE utf32\_unicode\_ci); INSERT INTO t VALUES (0xfffd); /\* REPLACEMENT CHARACTER \*/ INSERT INTO t VALUES (0x010412); /\* DESERET CAPITAL LETTER BEE \*/ INSERT INTO t VALUES (0x010413); /\* DESERET CAPITAL LETTER TEE \*/ SELECT COUNT(DISTINCT s1) FROM t;

結果は 2 です。これは、MySQL xxx\_unicode\_ci 照合順序で、置換文字は 0x0dc6 の重みを持ちますが、デザレット B とデザレット T はどちらも、0xfffd の重みを持つからです。 (utf32\_general\_ci 照合順序がかわりに使用された場 合、3 文字すべての照合順序の重みが 0xfffd であるため、結果は 1 になります。)

くさび形文字と WEIGHT\_STRING() を使用した例:

/\* The four characters in the INSERT string are 00000041 # LATIN CAPITAL LETTER A 0001218F # CUNEIFORM SIGN KAB 000121A7 # CUNEIFORM SIGN KISH 00000042 # LATIN CAPITAL LETTER B \*/

CREATE TABLE t (s1 CHAR(4) CHARACTER SET utf32 COLLATE utf32\_unicode\_ci); INSERT INTO t VALUES (0x000000410001218f000121a700000042); SELECT HEX(WEIGHT\_STRING(s1)) FROM t;

結果は次のようになります。

0E33 FFFD FFFD 0E4A

0E33 と 0E4A は[、UCA 4.0.0](ftp://www.unicode.org/Public/UCA/4.0.0/allkeys-4.0.0.txt) の主要な重みです。 FFFD は KAB の重みであり、KISH の重みでもあります。

すべての補助文字が互いに同じであるというルールは、最適ではありませんが、問題を引き起こすとは考えられま せん。 これらの文字は非常にまれであるため、複数文字列が完全に補助文字で構成されることは非常にまれです。 日本では、補助文字はあいまいな漢字表意文字であるので、一般的なユーザーは、いずれにしてもそれらの順序を 気にしません。 実際には、行を MySQL ルールでソートし、次にコードポイント値でソートする場合は、次のよう に簡単です:

ORDER BY s1 COLLATE utf32\_unicode\_ci, s1 COLLATE utf32\_bin

• 4.0.0 より上位の UCA バージョン (たとえば、xxx\_unicode\_520\_ci) に基づく補助文字の場合、補助文字の照合加重 がすべて同じであるとはかぎりません。 一部には、UCA allkeys.txt ファイルからの明示的な重みがあります。 それ 以外には、このアルゴリズムから計算された重みがあります。

aaaa= base +  $(code \gg 15)$ ; bbbb= (code & 0x7FFF) | 0x8000;

「文字のコード値による順序付け」と「文字のバイナリ表現による順序付け」と間には違いがあります。これは、サ ロゲートのために、utf16\_bin でのみ表示される違いです。

utf16\_bin (utf16 のバイナリ照合順序) が、「文字ごと」ではなく「バイトごと」のバイナリ比較であったとします。 その場合は、utf16\_bin での文字の順序は utf8\_bin での順序とは異なります。 たとえば、次の表には 2 つの珍しい文 字が示されています。 最初の文字は E000-FFFF の範囲にあるので、サロゲートより大きくなりますが、補助文字よ り小さくなります。 2 番目の文字は補助文字です。

Code point Character butf8 utf16

--------- -------- ----- ----- ------0FF9D HALFWIDTH KATAKANA LETTER N EF BE 9D FF 9D 10384 UGARITIC LETTER DELTA F0 90 8E 84 D8 00 DF 84

表の 2 つの文字は、0xff9d < 0x10384 であるので、コードポイント値による順序になります。 また、0xef < 0xf0 なの で、utf8 値による順序になります。 ただし、0xff > 0xd8 なので、バイトごとの比較を使用する場合は、utf16 値によ る順序にはなりません。

したがって、MySQL の utf16\_bin 照合順序は「バイトごと」にはなりません。 「コードポイントによる」順序にな ります。 MySQL は、utf16 での補助文字エンコーディングを認識すると、文字のコードポイント値に変換してから 比較します。 したがって、utf8\_bin と utf16\_bin の順序付けは同じになります。 これは、UCS\_BASIC 照合順序の SQL:2008 標準の要件に一致します。「UCS\_BASIC は、ソートされている文字列の文字の Unicode スカラー値に よって、順序付け全体が決定される照合順序です。 これは UCS 文字レパートリーに適用できます。 すべての文字レ パートリーは、UCS レパートリーのサブセットなので、UCS\_BASIC 照合順序は、すべての文字セットに適用できる 可能性があります。 ノート 11: 文字の Unicode スカラー値は、符号なしの整数として扱われるそのコードポイントで す。」

文字セットが ucs2 である場合、比較はバイトごとになりますが、いずれにしても、ucs2 文字列にはサロゲートを含 めないでください。

### <span id="page-1756-0"></span>その他の情報

xxx\_general\_mysql500\_ci 照合では、元の xxx\_general\_ci 照合の 5.1.24 より前の順序が保持され、MySQL 5.1.24 よ り前に作成されたテーブルのアップグレードが許可されます (Bug #27877)。

## 10.10.2 西ヨーロッパの文字セット

西ヨーロッパの文字セットには、大部分の西ヨーロッパ言語 (フランス語、スペイン語、カタロニア語、バスク語、ポ ルトガル語、イタリア語、アルバニア語、オランダ語、ドイツ語、デンマーク語、スウェーデン語、ノルウェー語、 フィンランド語、フェロー語、アイスランド語、アイルランド語、スコットランド語、英語など) が含まれます。

- ascii (US ASCII) 照合順序:
	- ascii bin
	- ascii\_general\_ci (デフォルト)
- cp850 (DOS 西ヨーロッパ言語) 照合順序:
	- cp850 bin
	- cp850\_general\_ci (デフォルト)
- dec8 (DEC 西ヨーロッパ言語) 照合順序:
	- dec8\_bin
- dec8\_swedish\_ci (デフォルト)
- hp8 (HP 西ヨーロッパ言語) 照合順序:
	- hp8\_bin
	- hp8\_english\_ci (デフォルト)
- latin1 (cp1252 西ヨーロッパ言語) 照合順序:
	- latin1 bin
	- latin1\_danish\_ci
	- latin1\_general\_ci
	- latin1\_general\_cs
	- latin1\_german1\_ci
	- latin1\_german2\_ci
	- latin1\_spanish\_ci
	- latin1 swedish ci (デフォルト)

MySQL の latin1 は Windows cp1252 文字セットと同じです。 つまり、これは公式の ISO 8859-1 または IANA (Internet Assigned Numbers Authority) latin1 と同じですが、IANA latin1 が、0x80 と 0x9f の間のコードポイント を「未定義」として扱うのに対し、cp1252、および MySQL の latin1 はこれらの位置の文字を割り当てる点が異な ることを示します。 たとえば 0x80 はユーロの記号です。 cp1252 の「定義されていない」エントリでは、MySQL は 0x81 を Unicode 0x0081 に、0x8d を0x008d に、0x8f を0x008f に、0x90 を0x0090 に、0x9d を0x009d に変換 します。

latin1\_swedish\_ci 照合順序は、大部分の MySQL カスタマが使用しているデフォルトです。 スウェーデン語/フィン ランド語の照合順序ルールに基づいているとされていますが、スウェーデン人やフィンランド人の中にはこの意見 に賛同しないユーザーもいます。

latin1\_german1\_ci と latin1\_german2\_ci の照合順序は、DIN-1 と DIN-2 の標準に基づいています。DIN は「ド イツ工科大学フュールノルムン校」 (ANSI と同等のドイツ語) を表します。 DIN-1 は「辞書の照合順序」と呼ば れ、DIN-2 は「電話帳の照合順序」と呼ばれています。 比較、または検索を行うときのこの効果の例について は、[セクション10.8.6「照合順序の効果の例」](#page-1740-0)を参照してください。

- latin1\_german1\_ci (辞書) ルール:
	- $\ddot{A} = A$  $\ddot{O} = O$  $U = U$  $\beta = s$
- latin1\_german2\_ci (電話帳) ルール:

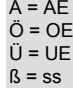

latin1\_spanish\_ci 照合では、ñ (n-tilde) は n と o の間の個別の文字です。

- macroman (Mac 西ヨーロッパ言語) 照合順序:
	- macroman\_bin
	- macroman\_general\_ci (デフォルト)
- swe7 (7 ビットスウェーデン語) 照合順序:
- swe7 bin
- swe7\_swedish\_ci (デフォルト)

# 10.10.3 中央ヨーロッパの文字セット

MySQL ではチェコ、スロバキア、ハンガリー、ルーマニア、スロベニア、クロアチア、ポーランド、セルビア (ラテ ン) で使用される文字セットも一部サポートされています。

- cp1250 (Windows 中央ヨーロッパ言語) 照合順序:
	- cp1250\_bin
	- cp1250\_croatian\_ci
	- cp1250\_czech\_cs
	- cp1250\_general\_ci (デフォルト)
	- cp1250\_polish\_ci
- cp852 (DOS 中央ヨーロッパ言語) 照合順序:
	- cp852\_bin
	- cp852\_general\_ci (デフォルト)
- keybcs2 (DOS Kamenicky Czech-Slovak) 照合順序:
	- keybcs2\_bin
	- keybcs2\_general\_ci (デフォルト)
- latin2 (ISO 8859-2 中央ヨーロッパ言語) 照合順序:
	- latin2\_bin
	- latin2\_croatian\_ci
	- latin2\_czech\_cs
	- latin2\_general\_ci (デフォルト)
	- latin2\_hungarian\_ci
- macce (Mac 中央ヨーロッパ言語) 照合順序:
	- macce bin
	- macce\_general\_ci (デフォルト)

# 10.10.4 南ヨーロッパおよび中東の文字セット

MySQL では南ヨーロッパや中東、アルメニア語、アラビア語、ジョージア語、ギリシャ語、ヘブライ語、トルコ語の 文字セットがサポートされています。

- armscii8 (ARMSCII-8 アルメニア語) 照合順序:
	- armscii8 bin
	- armscii8\_general\_ci (デフォルト)
- cp1256 (Windows アラビア語) 照合順序:
- cp1256\_bin
- cp1256\_general\_ci (デフォルト)
- geostd8 (GEOSTD8 ジョージア語) 照合順序:
	- geostd8 bin
	- geostd8\_general\_ci (デフォルト)
- greek (ISO 8859-7 ギリシャ語) 照合順序:
	- greek\_bin
	- greek\_general\_ci (デフォルト)
- hebrew (ISO 8859-8 ヘブライ語) 照合順序:
	- hebrew\_bin
	- hebrew\_general\_ci (デフォルト)
- latin5 (ISO 8859-9 トルコ語) 照合順序:
	- latin5 bin
	- latin5\_turkish\_ci (デフォルト)

## 10.10.5 バルト語の文字セット

バルト語に含まれる文字セットにはエストニア語、ラトビア語、リトアニア言語が含まれます。

- cp1257 (Windows バルト語) 照合順序:
	- cp1257\_bin
	- cp1257\_general\_ci (デフォルト)
	- cp1257\_lithuanian\_ci
- latin7 (ISO 8859-13 バルト語) 照合順序:
	- latin7\_bin
	- latin7\_estonian\_cs
	- latin7\_general\_ci (デフォルト)
	- latin7\_general\_cs

## 10.10.6 キリル文字の文字セット

ベラルーシ語、ブルガリア語、ロシア語、ウクライナ語、セルビア語 (キリル) とともに使用するキリル文字の文字 セットおよび照合順序を以下に示します。

- cp1251 (Windows キリル文字) 照合順序:
	- cp1251\_bin
	- cp1251\_bulgarian\_ci
	- cp1251\_general\_ci (デフォルト)
	- cp1251\_general\_cs
- cp1251\_ukrainian\_ci
- cp866 (DOS ロシア語) 照合順序:
	- cp866\_bin
	- cp866\_general\_ci (デフォルト)
- koi8r (KOI8-R Relcom Russian) 照合順序:
	- koi8r\_bin
	- koi8r\_general\_ci (デフォルト)
- koi8u (KOI8-U ウクライナ語) 照合順序:
	- koi8u bin
	- koi8u\_general\_ci (デフォルト)

## 10.10.7 アジアの文字セット

サポートされているアジアの文字セットには、中国語、日本語、韓国語、タイ語が含まれています。 これらは複雑 な場合があります。 たとえば、中国語の文字セットは数千種類の文字に対応している必要があります。 cp932 およ び sjis 文字セットの追加情報については、[セクション10.10.7.1「cp932 文字セット」](#page-1761-0)を参照してください。 中国標準 GB 18030 の文字セットサポートの詳細は、[セクション10.10.7.2「gb18030 文字セット」](#page-1763-0) を参照してください。

MySQL でのアジアの文字セットのサポートに関連したよくある質問および問題に対する回答については[、セクション](#page-4588-0) [A.11「MySQL 8.0 FAQ: MySQL の中国語、日本語、および韓国語の文字セット」を](#page-4588-0)参照してください。

- big5 (Big5 繁体字中国語) 照合順序:
	- big5\_bin
	- big5\_chinese\_ci (デフォルト)
- [cp932](#page-1761-0) (SJIS for Windows 日本語) 照合順序:
	- cp932\_bin
	- cp932 japanese ci (デフォルト)
- eucjpms (UJIS for Windows 日本語) 照合順序:
	- eucjpms\_bin
	- eucjpms\_japanese\_ci (デフォルト)
- euckr (EUC-KR 韓国語) 照合順序:
	- euckr\_bin
	- euckr\_korean\_ci (デフォルト)
- gb2312 (GB2312 簡体字中国語) 照合順序:
	- $\cdot$  gb2312 bin
	- gb2312\_chinese\_ci (デフォルト)
- gbk (GBK 簡体字中国語) 照合順序:
	- gbk\_bin
	- gbk\_chinese\_ci (デフォルト)
- [gb18030](#page-1763-0) (China National Standard GB18030) 照合順序:
	- gb18030\_bin
	- gb18030\_chinese\_ci (default)
	- gb18030\_unicode\_520\_ci
- sjis (Shift-JIS 日本語) 照合順序:
	- sjis\_bin
	- sjis\_japanese\_ci (デフォルト)
- tis620 (TIS620 タイ語) 照合順序:
	- tis620\_bin
	- tis620 thai ci (デフォルト)
- ujis (EUC-JP 日本語) 照合順序:
	- ujis\_bin
	- ujis\_japanese\_ci (デフォルト)

big5\_chinese\_ci 照合順序は画数でソートします。

#### <span id="page-1761-0"></span>10.10.7.1 cp932 文字セット

#### cp932 が必要な理由

MySQL では sjis 文字セットは IANA で定義される Shift\_JIS 文字セットに対応しており、これらは JIS X0201 およ び JIS X0208 文字セットをサポートしています。 (<http://www.iana.org/assignments/character-sets>を参照してくださ い。)

ただし、記述用語としての「SHIFT JIS」の意味は非常にあいまいになっており、さまざまなベンダーが定義した Shift\_JIS に対する拡張も含める場合もあります。

たとえば、日本語 Windows 環境で使用される「SHIFT JIS」は、Microsoft による Shift\_JIS の拡張であり、正式な 名称は Microsoft Windows Codepage : 932 または cp932 です。 Shift\_JIS でサポートされる文字に加え、cp932 で は、NEC 特殊文字、NEC 選定 IBM 拡張文字、IBM 選定文字などの拡張文字をサポートします。

多くの日本語ユーザーは、これらの拡張文字を使用するときに問題に直面してきました。 これらの問題は次の要因に よって生じていました。

- MySQL が自動的に文字セットの変換を行なっていること。
- 文字セットが Unicode (ucs2) を使用して変換されていること。
- sjis 文字セットが、これらの拡張文字の変換をサポートしていないこと。
- いわゆる「SHIFT JIS」から Unicode への変換には複数の変換ルールが存在し、文字によっては、変換ルールに 従って別々に Unicode に変換される場合があること。 MySQL ではこれらの変換ルールのうち、1 つしかサポート していません (詳細は後述します)。

MySQL の cp932 文字セットは、これらの問題を解決するように設計されています。

MySQL が文字セットの変換をサポートするので、異なる変換ルールを持つ IANA の Shift\_JIS と cp932 を 2 つの異な る文字セットに区分することが重要になります。

cp932 と sjis との相違点

cp932 文字セットは次の点で sjis と異なります。

- cp932 は、NEC 特殊文字、NEC 選定 IBM 拡張文字、IBM 選定文字をサポートします。
- 一部の cp932 文字には、2 つの異なるコードポイントがあり、両方とも同一の Unicode コードポイントに変換さ れます。 Unicode から cp932 に戻すときに、どちらかのコードポイントを選択する必要があります。 この「ラ ウンドトリップ変換」については、Microsoft が推奨するルールが使用されます。 [\(http://support.microsoft.com/](http://support.microsoft.com/kb/170559/EN-US/) [kb/170559/EN-US/を](http://support.microsoft.com/kb/170559/EN-US/)参照してください。)

この変換ルールは次のように機能します。

- 文字が JIS X 0208 文字と NEC 特殊文字の両方に存在する場合には、JIS X 0208 のコードポイントを使用しま す。
- 文字が NEC 特殊文字と IBM 選定文字の両方に存在する場合には、NEC 特殊文字のコードポイントを使用しま す。
- 文字が IBM 選定文字と NEC 選定 IBM 拡張文字の両方に存在する場合は、IBM 拡張文字のコードポイントを使用 します。

<https://msdn.microsoft.com/en-us/goglobal/cc305152.aspx>に示す表には、cp932 文字の Unicode 値に関する情報が 記載されています。 cp932 の表で下に 4 桁の数字が表示されている項目については、その数字は対応する Unicode (ucs2) エンコーディングを表します。 下線付きの 2 桁の値のある表項目では、これらの 2 桁の値で始まる一定範 囲の cp932 文字があります。 このような表項目をクリックすると、これらの桁の値で始まる cp932 文字対する各 Unicode 値を示したページが表示されます。

詳細は次のリンクを参照してください。 それぞれ、次の文字セットのエンコーディングに対応します。

• NEC 特殊文字 (先頭バイト 0x87):

<https://msdn.microsoft.com/en-us/goglobal/gg674964>

• NEC 選択 -IBM 拡張文字 (リードバイト 0xED および 0xEE):

<https://msdn.microsoft.com/en-us/goglobal/gg671837> <https://msdn.microsoft.com/en-us/goglobal/gg671838>

• IBM が選択した文字 (リードバイト 0xFA, 0xFB, 0xFC):

<https://msdn.microsoft.com/en-us/goglobal/gg671839> <https://msdn.microsoft.com/en-us/goglobal/gg671840> <https://msdn.microsoft.com/en-us/goglobal/gg671841>

• cp932 は、eucjpms と組み合わせて使用することで、ユーザー定義の文字の変換をサポートし、sjis/ujis の変換での 問題に対応します。 詳細は[、http://www.sljfaq.org/afaq/encodings.html](http://www.sljfaq.org/afaq/encodings.html)を参照してください。

一部の文字については、ucs2 との間の変換は、sjis と cp932 との場合と異なります。 次の表に、これらの違いを示し ます。

ucs2 への変換:

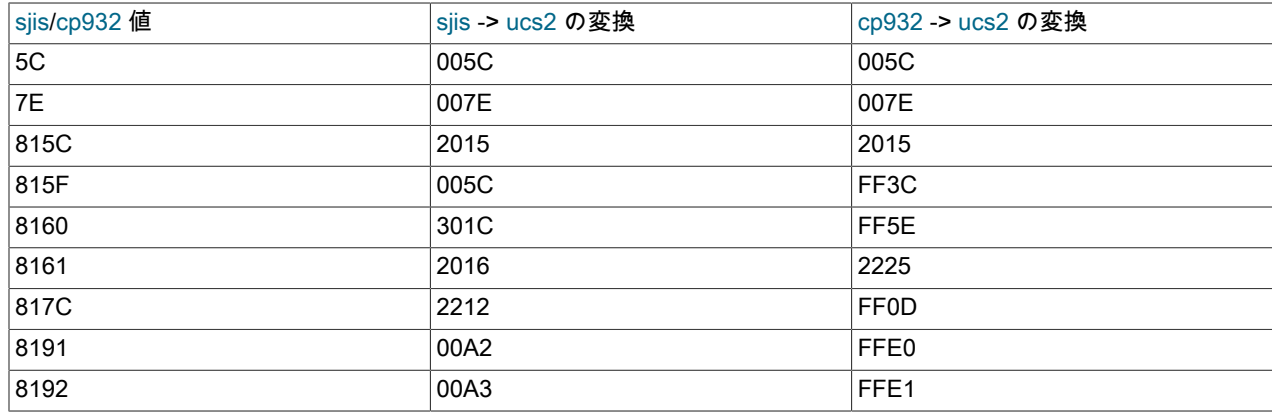

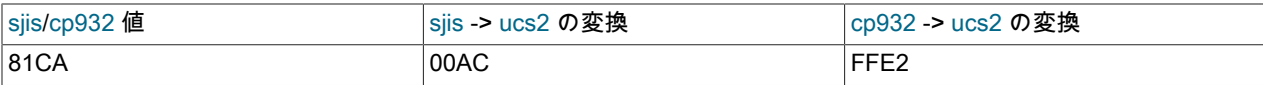

ucs2 からの変換:

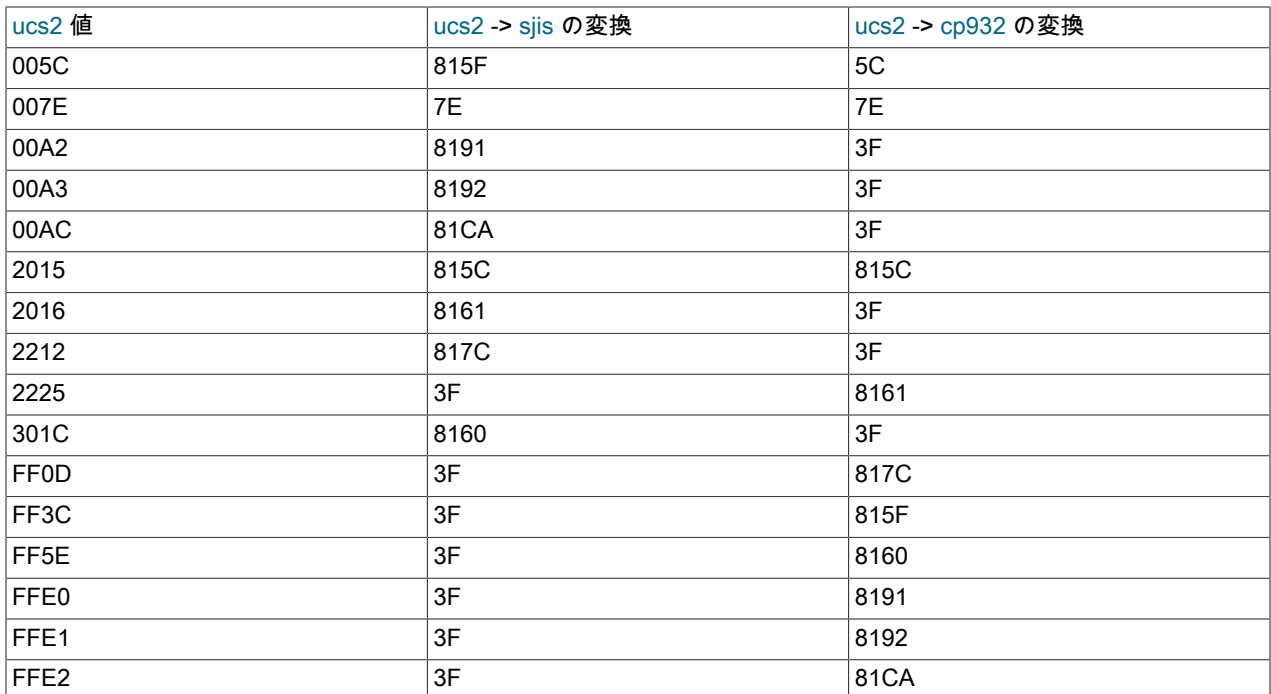

日本語文字セットのユーザーは、--character-set-client-handshake (または --skip-character-set-client-handshake) を使 用すると大きな効果が得られることに注意してください。 [セクション5.1.7「サーバーコマンドオプション」](#page-669-0)を参照し てください。

#### <span id="page-1763-0"></span>10.10.7.2 gb18030 文字セット

MySQL では、gb18030 文字セットは、中華人民共和国 (PRC) の正式な文字セットである「「中国規格 GB 18030-2005: 情報テクノロジ - 中国語のコード化された文字セット」」に対応します。

#### MySQL gb18030 文字セットの特性

- GB 18030-2005 標準で定義されているすべてのコードポイントをサポートします。 範囲内の未割当てのコードポイ ント (GB+8431A439、GB+90308130) および (GB+E3329A36、GB+EF39EF39) は、'?' (0x3F) として扱われます。 未割当てのコードポイントの変換では、'?'が返されます。
- すべての GB18030 コードポイントに対して UPPER および LOWER 変換をサポートします。 Unicode で定義され た大/小文字の折りたたみもサポートされます (CaseFolding-6.3.0.txt に基づく)。
- 他の文字セットとの間でのデータ変換をサポートします。
- SET NAMES などの SQL ステートメントをサポートします。
- gb18030 文字列間、および gb18030 文字列と他の文字セットの文字列間の比較をサポートします。 文字列の文字 セットが異なる場合は、変換が行われます。 末尾の空白を含むか無視する比較もサポートされています。
- Unicode のプライベート使用領域 (U+E000、U+F8FF) は、gb18030 にマップされます。
- (U+D800、U+DFFF) と GB18030 の間にマッピングはありません。 この範囲のコードポイントを変換しようとする と、'?'が返されます。
- 着信シーケンスが不正な場合は、エラーまたは警告が返されます。 CONVERT() で不正な順序が使用されると、エ ラーが返されます。 それ以外の場合は、警告が返されます。
- utf8 および utf8mb4 との一貫性のために、合字で UPPER はサポートされていません。
- gb18030\_unicode\_520\_ci 照合順序を使用する場合、合字も大文字の合字と一致します。
- 文字に複数の大文字が含まれている場合、選択した大文字が小文字自体になります。
- マルチバイトの最小長は 1、最大長は 4 です。 文字セットは、最初の 1 バイトまたは 2 バイトを使用して順序の長 さを決定します。

サポートされる照合

- gb18030\_bin: バイナリ照合。
- gb18030\_chinese\_ci: Pinyin をサポートするデフォルトの照合。 中国語以外の文字のソートは、元のソートキー の順序に基づきます。 UPPER(ch) が存在する場合、元のソートキーは GB(UPPER(ch)) です。 それ以外の場合、 元のソートキーは GB(ch) です。 中国語の文字は、Unicode 共通ロケールデータリポジトリ (CLDR 24) で定義さ れている Pinyin 照合順序に従ってソートされます。 中国語以外の文字は、コードポイントの最大値である GB +FE39FE39 を除き、中国語の文字の前にソートされます。
- gb18030\_unicode\_520\_ci: Unicode 照合。 合字が正しくソートされていることを確認する必要がある場合は、この 照合を使用します。

## 10.10.8 バイナリ文字セット

binary 文字セットは、バイトのシーケンスであるバイナリ文字列の文字セットです。 binary 文字セットには、binary とも呼ばれる照合順序があります。 比較およびソートは、数値文字コード値 (マルチバイト文字の場合は数値バイト 値とは異なる) ではなく、数値バイト値に基づきます。 binary 文字セットの binary 照合順序と非バイナリ文字セット の\_bin 照合順序の違いについては、[セクション10.8.5「バイナリ照合順序と\\_bin 照合順序」](#page-1737-0) を参照してください。

binary 文字セットの場合、大文字と小文字の区別およびアクセントの等価の概念は適用されません:

• バイナリ文字列として格納されたシングルバイト文字の場合、文字境界とバイト境界は同じであるため、大文字と 小文字の違いとアクセントの違いは比較で重要です。 つまり、binary 照合では大/小文字が区別され、アクセントが 区別されます。

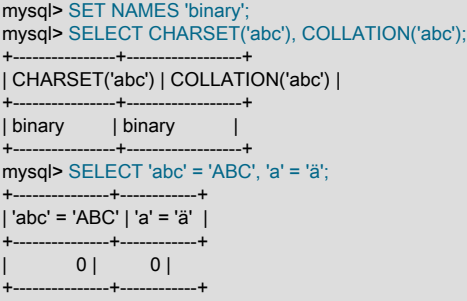

• バイナリ文字列として格納されるマルチバイト文字の場合、文字とバイトの境界は異なります。 文字境界は失われ るため、文字境界に依存する比較は意味がありません。

バイナリ文字列の大文字と小文字の変換を実行するには、まず文字列に格納されているデータに適した文字セットを 使用して、非バイナリ文字列に変換します:

mysql> SET @str = BINARY 'New York'; mysql> SELECT LOWER(@str), LOWER(CONVERT(@str USING utf8mb4)); +-------------+------------------------------------+ | LOWER(@str) | LOWER(CONVERT(@str USING utf8mb4)) | +-------------+------------------------------------+ | New York | new york | |

文字列式をバイナリ文字列に変換する場合、次の構造体は同等です:

BINARY expr CAST(expr AS BINARY)

+-------------+------------------------------------+

CONVERT(expr USING BINARY)

値が文字列リテラルの場合、 binary イントロデューサを使用してバイナリ文字列として指定できます。 例:

\_binary 'a'

\_binary イントロデューサは 16 進数リテラルおよびビット値リテラルにも使用できますが、不要です。このようなリ テラルはデフォルトでバイナリ文字列です。

イントロデューサの詳細は、[セクション10.3.8「文字セットイントロデューサ」](#page-1723-0) を参照してください。

## 10.11 文字セットの制約

- 識別子は、utf8 を使用して mysql データベーステーブル (user、db など) に格納されますが、識別子には Basic Multilingual Plane (BMP) の文字だけを含めることができます。 識別子では補助文字は許可されません。
- ucs2、utf16、utf16le、および utf32 文字セットには次の制約があります。
	- クライアント文字セットとして使用できるものはありません。 [許可されていないクライアント文字セット](#page-1727-0)を参照 してください。
	- 現在、LOAD DATA を使用して、これらの文字セットを使用するデータファイルをロードすることはできませ ん。
	- FULLTEXT インデックスは、これらのいずれかの文字セットを使用するカラムでは作成できません。 ただし、イ ンデックスのないカラムでは IN BOOLEAN MODE 検索を実行できます。
- REGEXP および RLIKE 演算子はバイト単位で機能するため、マルチバイトセーフではなく、マルチバイト文字 セットを使用すると想定外の結果が生成される可能性があります。 さらに、これらの演算子ではそのバイト値に 基づいて文字が比較されるため、アクセント記号付き文字は、指定された照合順序では等しいとみなされた場合で も、等しいとして比較されない可能性があります。

# 10.12 エラーメッセージ言語の設定

デフォルトでは、mysqld は英語でエラーメッセージを生成しますが、他のいくつかの言語では表示できます: チェコ 語、デンマーク語、オランダ語、エストニア語、フランス語、ドイツ語、ギリシャ語、ハンガリー語、イタリア語、 日本語、韓国語、ノルウェー語、ノルウェー語、ニュージー語、ポーランド語、ポルトガル語、ルーマニア語、ロシ ア語、スロバキア語、スペイン語またはスウェーデン語。 これは、サーバーがエラーログに書き込み、クライアント に送信するメッセージに適用されます。

サーバーがエラーメッセージを書き込む言語を選択するには、このセクションの手順に従います。 エラーメッセー ジの (言語ではなく) 文字セットの変更の詳細は、[セクション10.6「エラーメッセージ文字セット」](#page-1733-0)を参照してくださ い。 エラーロギングの構成に関する一般情報は[、セクション5.4.2「エラーログ」](#page-928-0) を参照してください。

サーバーは、次のルールを使用してエラーメッセージファイルを検索します:

• ファイルは、lc\_messages\_dir および lc\_messages の 2 つのシステム変数値から作成されたディレクトリ内で検索 され、後者は言語名に変換されます。 次のコマンドを使用してサーバーを起動するとします。

mysqld --lc\_messages\_dir=/usr/share/mysql --lc\_messages=fr\_FR

この場合、mysqld は、ロケール fr\_FR を言語 french にマップし、/usr/share/mysql/french ディレクトリでエラー ファイルを検索します。

デフォルトでは、言語ファイルは、MySQL ベースディレクトリ下の share/mysql/LANGUAGE ディレクトリにあり ます。

- 前述のように構築されたディレクトリでメッセージファイルが見つからない場合、サーバーは、lc\_messages 値を 無視し、検索する場所として lc\_messages\_dir 値だけを使用します。
- 構成されたメッセージファイルが見つからない場合は、問題を示すメッセージがエラーログに書き込まれ、デフォ ルトで組込み英語メッセージに設定されます。

lc\_messages\_dir システム変数は、サーバーの起動時にのみ設定でき、実行時にはグローバルな読取り専用値のみ を持ちます。Ic\_messages はサーバーの起動時に設定でき、実行時に変更できるグローバル値およびセッション値 を持ちます。 したがって、エラーメッセージの言語はサーバーの実行中に変更でき、各クライアントはセッション lc\_messages 値を目的のロケール名に設定することで、独自のエラーメッセージの言語を持つことができます。 たと えば、サーバーがエラーメッセージに fr\_FR ロケールを使用している場合、クライアントは、次のステートメントを 実行すると、英語でエラーメッセージを受信できます。

SET lc\_messages = 'en\_US';

# <span id="page-1766-0"></span>10.13 文字セットの追加

このセクションでは、MySQL に文字セットを追加する手順について説明します。 適切な手順は、文字セットが単純 か複雑かによって異なります。

- ソートに特別な文字列照合ルーチンを必要とせず、マルチバイト文字のサポートを必要としない文字セットが、単 純な文字セットです。
- これらのどちらかの機能が必要な文字セットが、複雑な文字セットです。

たとえば、greek と swe7 は単純な文字セットですが、big5 と czech は複雑な文字セットです。

次の手順を使用するには、MySQL ソース配布が必要です。 この手順では、MYSET は追加する文字セットの名前を表 します。

1. MYSET の <charset> 要素を sql/share/charsets/Index.xml ファイルに追加します。 ファイル内既存の内容を、新 しい内容を追加するためのガイドとして使用します。 latin1 <charset> 要素のリストの一部を以下に示します。

```
<charset name="latin1">
 <family>Western</family>
 <description>cp1252 West European</description>
 ...
 <collation name="latin1_swedish_ci" id="8" order="Finnish, Swedish">
  <flag>primary</flag>
  <flag>compiled</flag>
 </collation>
 <collation name="latin1_danish_ci" id="15" order="Danish"/>
 ...
 <collation name="latin1_bin" id="47" order="Binary">
  <flag>binary</flag>
  <flag>compiled</flag>
 </collation>
 ...
```
</charset>

<charset> 要素は、文字セットのすべての照合順序を一覧表示します。 これらには少なくも、バイナリ照合順序 とデフォルト (プライマリ) 照合順序が含まれます。 多くの場合、デフォルトの照合には接尾辞 general\_ci を使用 して名前が付けられます (一般に、大/小文字は区別されません)。 バイナリ照合順序をデフォルト照合順序にする ことは可能ですが、通常、これらは異なります。 デフォルト照合順序には primary フラグを付ける必要がありま す。 バイナリ照合順序には binary フラグを付ける必要があります。

それぞれの照合順序に一意の ID 番号を割り当てる必要があります。 1024 から 2047 の ID 範囲は、ユーザー定義 の照合順序に予約されています。 現在使用されている照合順序 ID の最大値を検索するには、次のクエリーを使用 します。

SELECT MAX(ID) FROM INFORMATION\_SCHEMA.COLLATIONS:

2. このステップは、追加しているのが単純な文字セットか、複雑な文字セットかにより異なります。 単純な文字 セットには、構成ファイルだけが必要ですが、複雑な文字セットには、照合順序関数またはマルチバイト関数ある いはその両方を定義する C ソースファイルが必要です。

単純な文字セットの場合、文字セットプロパティーについて記した構成ファイル (MYSET.xml) を作成します。 sql/share/charsets ディレクトリにこのファイルを作成します。 このファイルの土台として latin1.xml のコピーを 使用できます。 ファイルの構文は非常に単純です。

• コメントは、通常の XML コメント (<!-- text -->) として記述されます。

- <map> 配列要素内の単語は、任意の数の空白によって区切られます。
- <map> 配列要素内の各単語は、16 進形式の数値で表す必要があります。
- <ctype> 要素の <map> 配列要素には 257 語が含まれます。 そのあとのほかの <map> 配列要素には 256 語が含 まれます。 [セクション10.13.1「文字定義配列」を](#page-1767-0)参照してください。
- Index.xml 内の文字セットに対して <charset> 要素に一覧表示された照合順序ごとに、文字の順序を定義する <collation> 要素を MYSET.xml に含める必要があります。

複雑な文字セットの場合、文字セットプロパティーについて記述し、文字セットに対する演算を適切に実行するた めに必要なサポートルーチンを定義した C ソースファイルを作成します。

- strings ディレクトリに ctype-MYSET.c ファイルを作成します。 既存の ctype-\*.c ファイルのいず れか (ctype-big5.c など) を調べて、定義する必要のあるものを確認します。 ファイル内の配列に は、ctype\_MYSET、to\_lower\_MYSET などの名前を付ける必要があります。 これらは、単純な文字セットの配 列に対応します。 [セクション10.13.1「文字定義配列」を](#page-1767-0)参照してください。
- Index.xml 内の文字セットに対して <charset> 要素に一覧表示された <collation> 要素ごとに、ctype-MYSET.c ファイルが照合順序の実装を提供する必要があります。
- 文字セットで文字列照合関数が必要な場合は[、セクション10.13.2「複雑な文字セットの文字列照合のサポー](#page-1768-0) [ト」](#page-1768-0)を参照してください。
- 文字セットでマルチバイト文字のサポートが必要な場合は[、セクション10.13.3「複雑な文字セットのマルチバ](#page-1768-1) [イト文字のサポート」](#page-1768-1)を参照してください。
- 3. 構成情報を変更します。 MYSYS の情報を追加するためのガイドとして、既存の構成情報を使用します。 ここで の例では、文字セットにデフォルト照合順序とバイナリ照合順序があることを想定していますが、MYSET に追加 の照合順序がある場合には、さらに多くの行が必要になります。
	- a. mysys/charset-def.c を編集し、新しい文字セットの照合順序を「登録」します。

「宣言」セクションに次の行を追加します。

#ifdef HAVE\_CHARSET\_MYSET extern CHARSET\_INFO my\_charset\_MYSET\_general\_ci; extern CHARSET\_INFO my\_charset\_MYSET\_bin; #endif

「登録」セクションに次の行を追加します。

#ifdef HAVE\_CHARSET\_MYSET add\_compiled\_collation(&my\_charset\_MYSET\_general\_ci); add\_compiled\_collation(&my\_charset\_MYSET\_bin); #endif

- b. 文字セットが ctype-MYSET.c を使用する場合、strings/CMakeLists.txt を編集して、ctype-MYSET.c を STRINGS\_SOURCES 変数の定義に追加します。
- c. cmake/character\_sets.cmake を編集します。
	- i. アルファベット順で CHARSETS\_AVAILABLE の値に MYSET を追加します。
	- ii. アルファベット順で CHARSETS\_COMPLEX の値に MYSET を追加します。 これは、CMake が DDEFAULT\_CHARSET=MYSET を認識できるように、単純な文字セットにも必要です。
- 4. 再構成し、再コンパイルし、テストします。

## <span id="page-1767-0"></span>10.13.1 文字定義配列

それぞれの単純な文字セットには、sql/share/charsets ディレクトリに置かれた構成ファイルがあります。 MYSYS と いう名前の文字セットの場合、ファイルには MYSET.xml の名前が付けられます。 これは、<map> 配列要素を使用し て、文字セットプロパティーを一覧表示します。<map> 要素は、これらの要素内に表示されます。

- <ctype> は文字ごとに属性を定義します。
- <lower> と <upper> は、小文字と大文字を一覧表示します。
- <unicode> は、8 ビット文字値を Unicode 値にマップします。
- <collation> 要素は、照合順序ごとに 1 つの要素を比較およびソートするための文字順序を示します。 文字コード自 体が順序を提供するので、バイナリ照合順序には <map> 要素は不要です。

strings ディレクトリ内の ctype-MYSET.c ファイルに実装された複雑な文字セットに は、ctype\_MYSET[]、to\_lower\_MYSET[] などの対応する配列があります。 すべての複雑な文字セットがすべての配 列を持つわけではありません。 例については、既存の ctype-\*.c ファイルも参照してください。 追加情報について は、strings ディレクトリ内の CHARSET\_INFO.txt ファイルを参照してください。

ほとんどの配列には、文字値でインデックスが付けられ、256 個の要素があります。 <ctype> 配列には、文字値 + 1 でインデックスが付けられ、257 個の要素があります。 これは、EOF を処理するための従来の規則です。

<ctype> 配列要素は、ビット値です。 各要素は、文字セット内の単一の文字の属性について記述します。 各属性 は、include/m\_ctype.h での定義に従って、ビットマスクに関連付けられます。

#define \_MY\_U 01 /\* Upper case \*/ #define \_MY\_L 02 /\* Lower case \*/ #define \_MY\_NMR 04 /\* Numeral (digit) \*/ #define MY\_SPC 010 /\* Spacing character \*/ #define \_MY\_PNT 020 /\* Punctuation \*/ #define \_MY\_CTR 040 /\* Control character \*/ #define  $MYB 0100$  /\* Blank \*/ #define \_MY\_X 0200 /\* heXadecimal digit \*/

所定の文字の <ctype> 値は、その文字について記述した適用可能なビットマスク値の結合である必要があります。 た とえば、'A' は 16 進数 (\_MY\_X) と同様に大文字 (\_MY\_U) であるので、その ctype 値は次のように定義する必要があ ります。

ctype['A'+1] = \_MY\_U | \_MY\_X = 01 | 0200 = 0201

m\_ctype.h のビットマスク値は 8 進数値ですが、MYSET.xml 内の <ctype> 配列の要素は 16 進値として書き込む必要 があります。

<lower> と <upper> 配列は、文字セットの各メンバーに対応した小文字と大文字を保持します。 例:

lower['A'] should contain 'a' upper['a'] should contain 'A'

各 <collation> 配列は、比較およびソートでどのように文字を順序付けする必要があるかを示します。 MySQL は、こ の情報の値に基づいて文字をソートします。 場合によっては、これは <upper> 配列と同じであり、ソートで大文字と 小文字が区別されないことになります。 さらに複雑なソートルールについては (複雑な文字セットの場合)、[セクショ](#page-1768-0) [ン10.13.2「複雑な文字セットの文字列照合のサポート」](#page-1768-0)での文字列照合の説明を参照してください。

## <span id="page-1768-0"></span>10.13.2 複雑な文字セットの文字列照合のサポート

MYSET という名前の単純な文字セットの場合、ソートルールは、<collation> 要素内の <map> 配列要素を使用し て、MYSET.xml 構成ファイルで指定されます。 言語に関するソートルールが非常に複雑で、単純な配列では扱えな い場合、strings ディレクトリ内の ctype-MYSET.c ソースファイルで文字列照合関数を定義する必要があります。

既存の文字セットからは、これらの関数がどのように実装されているかを示す最適なドキュメントおよび例が得られ ます。 big5、czech、gbk、sjis、tis160 文字セットのファイルなど、strings ディレクトリ内の ctype-\*.c ファイルを調 べます。 MY\_COLLATION\_HANDLER 構造を見て、どのように使用されているかを確認します。 追加情報について は、strings ディレクトリ内の CHARSET\_INFO.txt ファイルも参照してください。

## <span id="page-1768-1"></span>10.13.3 複雑な文字セットのマルチバイト文字のサポート

マルチバイト文字を含む MYSET という名前の新しい文字セットのサポートを追加する場合、strings ディレクトリ内 の ctype-MYSET.c ソースファイルのマルチバイト文字関数を使用する必要があります。

既存の文字セットからは、これらの関数がどのように実装されているかを示す最適なドキュメントおよび例が得られ ます。 euc\_kr、gb2312、gbk、sjis、ujis 文字セットのファイルなど、strings ディレクトリ内の ctype-\*.c ファイルを 調べます。 MY\_CHARSET\_HANDLER 構造を見て、どのように使用されているかを確認します。 追加情報について は、strings ディレクトリ内の CHARSET\_INFO.txt ファイルも参照してください。

# 10.14 文字セットへの照合順序の追加

照合順序は、文字列を比較およびソートする方法を定義した一連のルールです。 MySQL でのそれぞれの照合順序 は、単一の文字セットに属しています。 すべての文字セットには少なくとも 1 つの照合順序が属し、ほとんどの文字 セットのは 2 つ以上の照合順序が属しています。

照合順序は重みに基づいて文字を順序付けします。 文字セット内のそれぞれの文字が重みにマップされています。 重 みが等しい文字は同等と見なされ、重みが等しくない文字は、その重みの相対的な大きさに従って比較されます。

WEIGHT\_STRING() 関数を使用すると、文字列内の文字の重みを確認できます。 重みを示した返される値はバイナ リ文字列であるので、HEX(WEIGHT\_STRING(str)) を使用して重みを出力可能な形式で表示すると便利です。 次の例 は、大文字と小文字を区別しない非バイナリ文字列の場合に、'AaBb'の文字の大文字と小文字で重みが異なることは なく、バイナリ文字列の場合に重みが異なることを示しています:

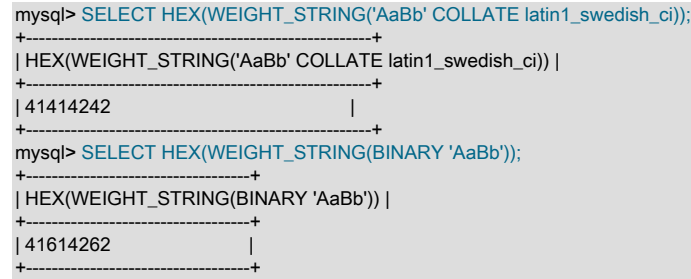

[セクション10.14.1「照合順序の実装タイプ」](#page-1770-0)で説明するように、MySQL では複数の照合順序の実装をサポートして います。 これらの中には、再コンパイルせずに、MySQL に追加できるものもあります。

- 8 ビットの文字セットの単純な照合順序。
- Unicode 文字セットの UCA ベースの照合順序。
- バイナリ (xxx\_bin) 照合順序。

次のセクションでは、最初の 2 つのタイプのユーザー定義照合を既存の文字セットに追加する方法について説明しま す。 バイナリ照合順序については、既存の文字セットにもすでに用意されているので、ここでは追加方法は説明しま せん。

### 警告

組込み照合の再定義はサポートされていないため、予期しないサーバー動作が発生する可能 性があります。

新しいユーザー定義照合を追加する手順のサマリー:

- 1. 照合順序 ID を選択します。
- 2. 照合順序に名前を付ける構成情報を追加し、文字順序付けルールについて記述します。
- 3. サーバーを再起動します。
- 4. サーバーが照合順序を認識していることを確認します。

この手順では、MySQL を再コンパイルせずに追加できるユーザー定義の照合のみについて説明します。 再コンパイ ルを必要とする照合順序 (C ソースファイル内の関数を利用して実装されたものなど) を追加するには、[セクション](#page-1766-0) [10.13「文字セットの追加」の](#page-1766-0)手順を使用してください。 ただし、完全な文字セットに必要なすべての情報を追加す

るのではなく、既存の文字セットに合わせて適切なファイルを変更します。 つまり、文字セットの現在の照合順序で すでに存在するものに基づいて、新しい照合順序のデータ構造、関数、構成情報を追加します。

注記

既存のユーザー定義照合を変更すると、その照合を使用するカラムのインデックスの行の順 序に影響する可能性があります。 この場合、間違ったクエリー結果などの問題が起こらない ように、これらのインデックスを再構築してください。 [セクション2.11.13「テーブルまた](#page-284-0) [はインデックスの再作成または修復」](#page-284-0)を参照してください。

## 追加のリソース

- 全文検索の照合順序を追加する方法を示す例: [セクション12.10.7「全文インデックス付けのためのユーザー定義照](#page-1970-0) [合の追加」](#page-1970-0)
- Unicode 照合順序アルゴリズム (UCA) の仕様:<http://www.unicode.org/reports/tr10/>
- Locale Data Markup Language (LDML) の仕様: <http://www.unicode.org/reports/tr35/>

## <span id="page-1770-0"></span>10.14.1 照合順序の実装タイプ

MySQL は複数のタイプの照合順序を実装します。

8 ビットの文字セットに対する単純な照合順序

この種の照合順序は、文字コードと重みの 1 対 1 のマッピングを定義した 256 個の重みの配列を使用して実装されま す。latin1\_swedish\_ci がその一例です。 これは、大文字と小文字を区別しない照合順序なので、大文字と小文字は同 じ重みで、等しいものと見なされます。

mysql> SET NAMES 'latin1' COLLATE 'latin1\_swedish\_ci'; Query OK, 0 rows affected (0.01 sec)

mysql> SELECT HEX(WEIGHT\_STRING('a')), HEX(WEIGHT\_STRING('A'));

+-------------------------+-------------------------+ | HEX(WEIGHT\_STRING('a')) | HEX(WEIGHT\_STRING('A')) |

+-------------------------+-------------------------+ | 41 | 41 | 41

+-------------------------+-------------------------+ 1 row in set (0.01 sec)

mysql> SELECT 'a' = 'A';

+-----------+ | 'a' = 'A' |

+-----------+  $| 1 |$ 

+-----------+

1 row in set (0.12 sec)

実装の手順については、[セクション10.14.3「8 ビットの文字セットへの単純な照合順序の追加」を](#page-1773-0)参照してくださ い。

8 ビット文字セットに対する複雑な照合順序

この種の照合順序は、[セクション10.13「文字セットの追加」で](#page-1766-0)説明しているように、文字を順序付けする方法を定義 した C ソースファイル内の関数を使用して実装されます。

Unicode 以外のマルチバイト文字セットの照合順序

この種の照合順序では、8 ビット (シングルバイト) 文字とマルチバイト文字が異なる方法で処理されます。 8 ビット の文字の場合、文字コードは大文字と小文字を区別しない形式で重みにマップされます。 (たとえば、シングルバイト 文字 'a' と 'A' はどちらも重みが 0x41 です。) マルチバイト文字の場合、文字コードと重みの間には、2 種類の関係が あります。

• 重みが文字コードと等しい場合。sjis\_japanese\_ci がこの種の照合順序の一例です。 マルチバイト文字 'ぢ' の文字 コードは 0x82C0 であり、重みも 0x82C0 です。

照合順序の実装タイプ

mysql> CREATE TABLE t1 (c1 VARCHAR(2) CHARACTER SET sjis COLLATE sjis\_japanese\_ci); Query OK, 0 rows affected (0.01 sec)

mysql> INSERT INTO t1 VALUES ('a'),('A'),(0x82C0); Query OK, 3 rows affected (0.00 sec) Records: 3 Duplicates: 0 Warnings: 0

mysql> SELECT c1, HEX(c1), HEX(WEIGHT\_STRING(c1)) FROM t1;

+------+---------+------------------------+ | c1 | HEX(c1) | HEX(WEIGHT\_STRING(c1)) |

+------+---------+------------------------+ | a | 61 | 41<br>| A | 41 | 41  $| A | 41$ | ぢ | 82C0 | 82C0 | +------+---------+------------------------+

3 rows in set (0.00 sec)

• 文字コードが 1 対 1 で重みにマップされていても、必ずしもコードと重みが等しくない場合。gbk\_chinese\_ci がこ の種の照合順序の一例です。 マルチバイト文字 '膰' の文字コードは 0x81B0 ですが、重みは 0xC286 です。

#### mysql> CREATE TABLE t1

 (c1 VARCHAR(2) CHARACTER SET gbk COLLATE gbk\_chinese\_ci); Query OK, 0 rows affected (0.33 sec)

mysql> INSERT INTO t1 VALUES ('a'),('A'),(0x81B0); Query OK, 3 rows affected (0.00 sec) Records: 3 Duplicates: 0 Warnings: 0

mysql> SELECT c1, HEX(c1), HEX(WEIGHT\_STRING(c1)) FROM t1;

| c1 | HEX(c1) | HEX(WEIGHT\_STRING(c1)) |

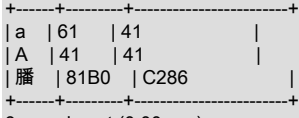

+------+---------+------------------------+

3 rows in set (0.00 sec)

実装の手順については、[セクション10.13「文字セットの追加」を](#page-1766-0)参照してください。

Unicode マルチバイト文字セットの照合順序

これらの照合順序の一部は Unicode 照合順序アルゴリズム (UCA) に基づきますが、それ以外は基づいていません。

UCA に基づいていない照合順序では、文字コードと重みは 1 対 1 でマップしています。 MySQL では、このような照 合では大/小文字が区別されず、アクセントは区別されません。utf8\_general\_ci は例です: 'a', 'A', 'À'と'á'はそれぞれ異 なる文字コードを持ちますが、すべての重みは 0x0041 であり、等しいものとして比較されます。

mysql> SET NAMES 'utf8' COLLATE 'utf8\_general\_ci'; Query OK, 0 rows affected (0.00 sec)

mysql> CREATE TABLE t1 (c1 CHAR(1) CHARACTER SET UTF8 COLLATE utf8\_general\_ci); Query OK, 0 rows affected (0.01 sec)

mysql> INSERT INTO t1 VALUES ('a'),('A'),('À'),('á'); Query OK, 4 rows affected (0.00 sec) Records: 4 Duplicates: 0 Warnings: 0

mysql> SELECT c1, HEX(c1), HEX(WEIGHT\_STRING(c1)) FROM t1;

+------+---------+------------------------+ | c1 | HEX(c1) | HEX(WEIGHT\_STRING(c1)) |

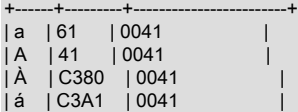

+------+---------+------------------------+ 4 rows in set (0.00 sec)

MySQL の UCA ベースの照合順序には、次の 3 つのプロパティーがあります。

- 文字に重みがある場合、それぞれの重みは 2 バイト (16 ビット) を使用します。
- 文字の重みはゼロ (または空の重み) の場合があります。 この場合、文字は無視できます。 例:「U+0000 NULL」は 重みがなく、無視できます。
- 1 つの文字が 1 つの重みを持つ場合があります。 例: 'a' には 0x0E33 の重みがあります。

mysql> SET NAMES 'utf8' COLLATE 'utf8\_unicode\_ci'; Query OK, 0 rows affected (0.05 sec)

mysql> SELECT HEX('a'), HEX(WEIGHT\_STRING('a'));

+----------+-------------------------+ | HEX('a') | HEX(WEIGHT\_STRING('a')) | +----------+-------------------------+ | 61 | 0E33 |

+----------+-------------------------+ 1 row in set (0.02 sec)

• 1 つの文字が複数の重みを持つ場合があります。 これは拡張形式です。 例: ドイツ語の文字 'ß' (SZ リガチャーまた は SHARP S) には、0x0FEA0FEA の重みがあります。

mysql> SET NAMES 'utf8' COLLATE 'utf8\_unicode\_ci'; Query OK, 0 rows affected (0.11 sec)

mysql> SELECT HEX('ß'), HEX(WEIGHT\_STRING('ß'));

+-----------+--------------------------+ | HEX('ß') | HEX(WEIGHT\_STRING('ß')) |

+-----------+--------------------------+ | C39F | 0FEA0FEA |

+-----------+--------------------------+ 1 row in set (0.00 sec)

• 複数の文字が 1 つの重みを持つ場合があります。 これは短縮形式です。 例: 'ch' は、チェコ語の単一の文字であ り、0x0EE2 の重みを持ちます。

mysql> SET NAMES 'utf8' COLLATE 'utf8\_czech\_ci'; Query OK, 0 rows affected (0.09 sec)

mysql> SELECT HEX('ch'), HEX(WEIGHT\_STRING('ch'));

+-----------+--------------------------+ | HEX('ch') | HEX(WEIGHT\_STRING('ch')) |

+-----------+--------------------------+ | 6368 | 0EE2 |

+-----------+--------------------------+ 1 row in set (0.00 sec)

複数の文字と複数の重みのマッピングも可能です (これは拡張形式を使用した短縮形式です) が、MySQL ではサポー トされていません。

UCA に基づいていない照合順序に関する実装の手順については[、セクション10.13「文字セットの追加」を](#page-1766-0)参照して ください。 UCA 照合順序については、[セクション10.14.4「Unicode 文字セットへの UCA 照合順序の追加」](#page-1774-0)を参照し てください。

#### その他の照合順序

上記のカテゴリのどれにも該当しない照合順序も少数存在します。

## <span id="page-1772-0"></span>10.14.2 照合順序 ID の選択

各照合順序には一意の ID が必要です。 照合順序を追加するには、現在使用されていない ID 値を選択する必要があり ます。 MySQL は、2 バイトの照合 ID をサポートしています。 1024 から 2047 の ID 範囲は、ユーザー定義の照合順 序に予約されています。

選択した照合 ID は、次のコンテキストで表示されます:

- INFORMATION\_SCHEMA.COLLATIONS テーブルの ID カラム。
- SHOW COLLATION 出力の Id カラム。
- MYSQL FIELD C API データ構造の charsetnr メンバー。
- mysql\_get\_character\_set\_info() C API 関数で返される MY\_CHARSET\_INFO データ構造の number メンバー。

現在使用されている最大の ID を判別するには、次のステートメントを発行します。

mysql> SELECT MAX(ID) FROM INFORMATION\_SCHEMA.COLLATIONS; +---------+

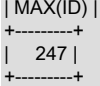

現在使用されているすべての ID のリストを表示するには、次のステートメントを発行します。

mysql> SELECT ID FROM INFORMATION\_SCHEMA.COLLATIONS ORDER BY ID;

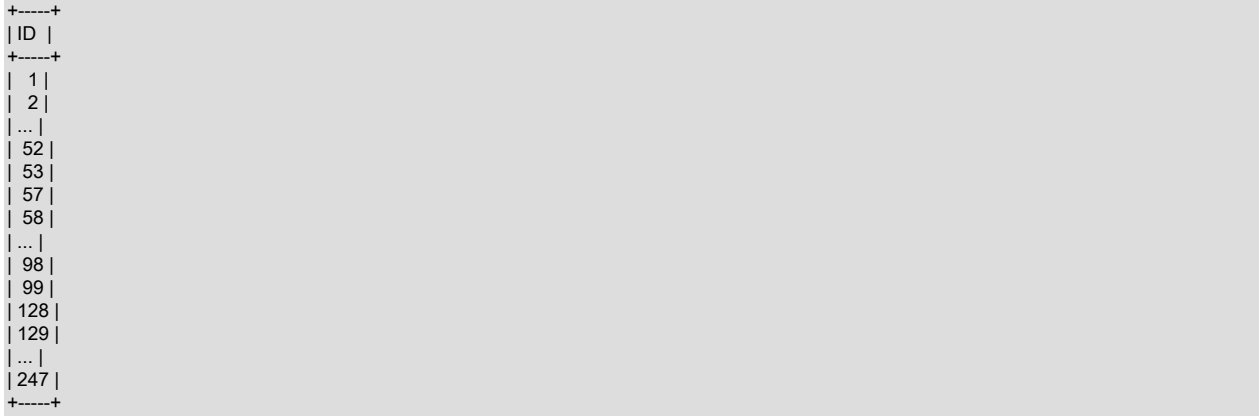

### 警告

アップグレードする前に、変更した構成ファイルを保存する必要があります。 適切にアップ グレードすると、変更されたファイルがプロセスによって置き換えられます。

## <span id="page-1773-0"></span>10.14.3 8 ビットの文字セットへの単純な照合順序の追加

このセクションでは、MySQL Index.xml ファイル内の <charset> 文字セットの記述に関連付けられた <collation> 要 素を書き込むことによって、8 ビット文字セットの単純な照合順序を追加する方法について説明します。 ここで説明 した手順では、MySQL の再コンパイルは不要です。 この例では、latin1\_test\_ci という名前の照合順序を latin1 文字 セットに追加します。

- 1. [セクション10.14.2「照合順序 ID の選択」](#page-1772-0)で示したように、照合順序 ID を選択します。 次のステップでは、1024 の ID を使用します。
- 2. Index.xml および latin1.xml 構成ファイルを変更します。 これらのファイルは、character\_sets\_dir システム変数で 指定されたディレクトリにあります。 使用しているシステムではパス名が異なることがありますが、次のように して変数値を確認できます。

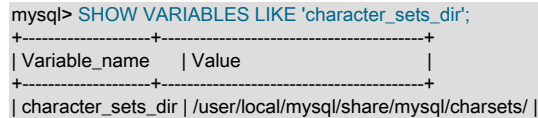

3. 照合順序の名前を選択して、Index.xml ファイルに表示します。 照合順序を追加する文字セットの <charset> 要素 を探し、照合順序名および ID を指定する <collation> 要素を追加して、名前を ID に関連付けます。 例:

<charset name="latin1"> ... <collation name="latin1\_test\_ci" id="1024"/>

+--------------------+-----------------------------------------+

#### </charset>

4. latin1.xml 構成ファイルで、照合順序に名前を付ける <collation> 要素と、0 から 255 の文字コードの文字コードと 重みのマッピングテーブルを定義する <map> 要素を追加します。 <map> 要素内のそれぞれの値は、16 進形式の 数値にする必要があります。

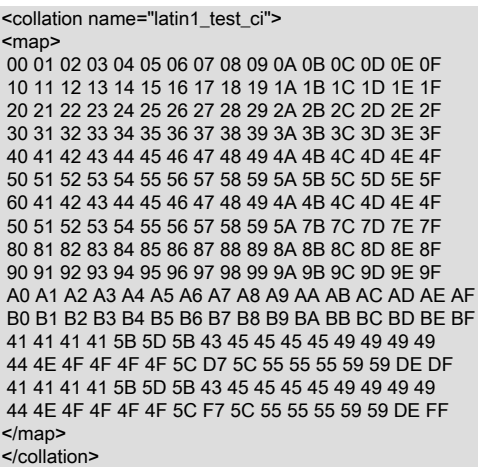

5. サーバーを再起動し、このステートメントを使用して、照合順序の有無を検証します。

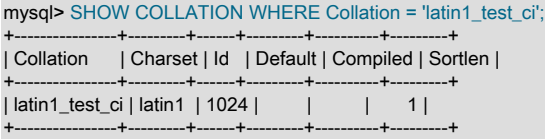

## <span id="page-1774-0"></span>10.14.4 Unicode 文字セットへの UCA 照合順序の追加

このセクションでは、MySQL Index.xml ファイルで <charset> 文字セットの記述内に <collation> 要素を書き込む ことによって、Unicode 文字セットの UCA 照合順序を追加する方法について説明します。 ここで説明した手順で は、MySQL の再コンパイルは不要です。 これは、<http://www.unicode.org/reports/tr35/> で入手できる Locale Data Markup Language (LDML) 仕様のサブセットを使用します。 この方法を使用すれば、照合順序全体を定義する必要は ありません。 代わりに、既存の「基本」照合順序から始め、基本照合順序とどのように異なるかという点で新しい 照合順序について記述します。 次の表は、UCA 照合順序を定義できる Unicode 文字セットの基本照合順序を一覧表 示しています。 utf16le のユーザー定義 UCA 照合順序は作成できません。このような照合順序のベースとして役立つ utf16le\_unicode\_ci 照合順序はありません。

表 10.4 ユーザー定義の UCA 照合順序に使用可能な MySQL 文字セット

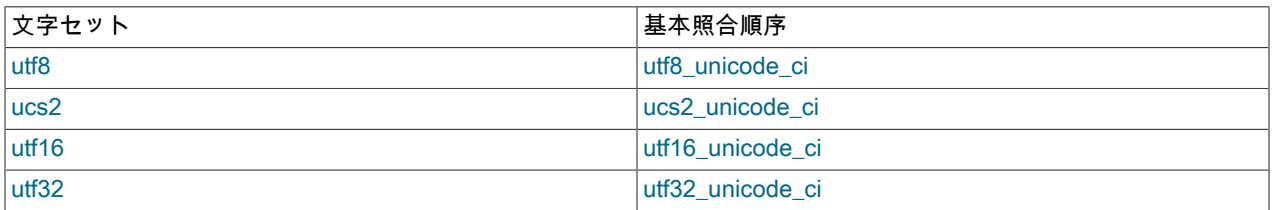

以降のセクションでは、LDML 構文を使用して定義された照合順序を追加する方法について説明し、MySQL でサポー トされている LDML ルールのサマリーを示します。

### 10.14.4.1 LDML 構文を使用した UCA 照合順序の定義

MySQL を再コンパイルせずに Unicode 文字セットの UCA 照合順序を追加するには、次の手順を使用します。 照合 順序のソート特性の記述に使用する LDML ルールを把握していない場合は、[セクション10.14.4.2「MySQL でサポー](#page-1776-0) [トされる LDML 構文」を](#page-1776-0)参照してください。

この例では、utf8\_phone\_ci という名前の照合順序を utf8 文字セットを追加します。 この照合順序は、ユーザーが名 前と電話番号を投稿する Web アプリケーションに関連したシナリオ用に設計されています。 電話番号は、次のよう なさまざまな形式で指定できます。

+7-12345-67 +7-12-345-67 +7 12 345 67 +7 (12) 345 67 +71234567

このような値を扱うときに生じる問題は、さまざまな形式が許容されることで、特定の電話番号の検索が非常に困難 になるということです。 この解決方法として、句読点文字を並べ替えて無視できるようにする新しい照合順序を定義 します。

- 1. [セクション10.14.2「照合順序 ID の選択」](#page-1772-0)で示したように、照合順序 ID を選択します。 次のステップでは、1029 の ID を使用します。
- 2. Index.xml 構成ファイルを変更します。 このファイルは、character\_sets\_dir システム変数で指定されたディレク トリにあります。 使用しているシステムではパス名が異なることがありますが、次のようにして変数値を確認で きます。

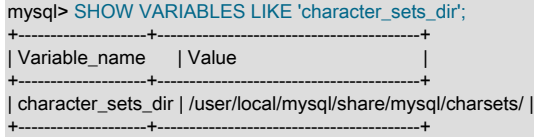

3. 照合順序の名前を選択して、Index.xml ファイルに表示します。 さらに、照合順序の順序付けルールを提供す る必要があります。 照合順序を追加する文字セットの <charset> 要素を探し、照合順序名および ID を指定する <collation> 要素を追加して、名前を ID に関連付けます。 <collation> 要素内で、順序付けルールを含む <rules> 要 素を提供します。

<charset name="utf8">

```
 ...
 <collation name="utf8_phone_ci" id="1029">
   <rules>
    <reset>\u0000</reset>
    <i>\u0020</i> <!-- space -->
    <i>\u0028</i> <!-- left parenthesis -->
    <i>\u0029</i> <!-- right parenthesis -->
    <i>\u002B</i> <!-- plus -->
   <i>\u002D</i> <!-- hyphen -->
 </rules>
 </collation>
 ...
```
</charset>

- 4. その他の Unicode 文字セットに同様の照合順序が必要な場合は、ほかの <collation> 要素を追加します。 たとえ ば、ucs2\_phone\_ci を定義するには、<collation> 要素を <charset name="ucs2"> 要素に追加します。 それぞれの 照合順序には一意の独自 ID が必要になります。
- 5. サーバーを再起動し、このステートメントを使用して、照合順序の有無を検証します。

```
mysql> SHOW COLLATION WHERE Collation = 'utf8_phone_ci';
+---------------+---------+------+---------+----------+---------+
| Collation | Charset | Id | Default | Compiled | Sortlen |
+---------------+---------+------+---------+----------+---------+
| utf8_phone_ci | utf8 | 1029 | | | | 8 |
+---------------+---------+------+---------+----------+---------+
```
次に、照合順序をテストして、目的のプロパティーがあることを確認します。

新しい照合順序を使用して、いくつかのサンプルの電話番号を含むテーブルを作成します。

```
mysql> CREATE TABLE phonebook (
     name VARCHAR(64),
    phone VARCHAR(64) CHARACTER SET utf8 COLLATE utf8_phone_ci
    );
```
### このページは機械翻訳したものです。 Unicode 文字セットへの UCA 照合順序の追加

Query OK, 0 rows affected (0.09 sec)

mysql> INSERT INTO phonebook VALUES ('Svoj','+7 912 800 80 02'); Query OK, 1 row affected (0.00 sec)

mysql> INSERT INTO phonebook VALUES ('Hf','+7 (912) 800 80 04'); Query OK, 1 row affected (0.00 sec)

mysql> INSERT INTO phonebook VALUES ('Bar','+7-912-800-80-01'); Query OK, 1 row affected (0.00 sec)

mysql> INSERT INTO phonebook VALUES ('Ramil','(7912) 800 80 03'); Query OK, 1 row affected (0.00 sec)

mysql> INSERT INTO phonebook VALUES ('Sanja','+380 (912) 8008005'); Query OK, 1 row affected (0.00 sec)

#### 一部のクエリーを実行して、無視された句読点文字が実際に比較およびソートで無視されているかどうかを確認しま す:

mysql> SELECT \* FROM phonebook ORDER BY phone;

+-------+--------------------+ | name | phone | +-------+--------------------+ | Sanja | +380 (912) 8008005 | | Bar | +7-912-800-80-01 | | Svoj | +7 912 800 80 02 | | Ramil | (7912) 800 80 03 | | Hf | +7 (912) 800 80 04 | +-------+--------------------+ 5 rows in set (0.00 sec) mysql> SELECT \* FROM phonebook WHERE phone='+7(912)800-80-01'; +------+------------------+ | name | phone +------+------------------+ | Bar | +7-912-800-80-01 | +------+------------------+ 1 row in set (0.00 sec) mysql> SELECT \* FROM phonebook WHERE phone='79128008001'; +------+------------------+ | name | phone | +------+------------------+ | Bar | +7-912-800-80-01 | +------+------------------+ 1 row in set (0.00 sec) mysql> SELECT \* FROM phonebook WHERE phone='7 9 1 2 8 0 0 8 0 0 1'; +------+------------------+ | name | phone | +------+------------------+ | Bar | +7-912-800-80-01 | +------+------------------+ 1 row in set (0.00 sec)

### <span id="page-1776-0"></span>10.14.4.2 MySQL でサポートされる LDML 構文

このセクションでは、MySQL が認識する LDML 構文について説明します。 これは、[http://www.unicode.org/reports/](http://www.unicode.org/reports/tr35/) [tr35/](http://www.unicode.org/reports/tr35/) で入手できる LDML 仕様で説明されている構文のサブセットであり、詳細についてはこの仕様を参照してくだ さい。 MySQL は、サイズの大きい構文のサブセットを認識するので、多くの場合、Unicode 共通ロケールデータリ ポジトリから照合順序定義をダウンロードして、該当する部分 (<rules> タグと </rules> タグの間の部分) を MySQL Index.xml ファイルに貼り付けることが可能です。 ここで説明するルールは、文字のソートがプライマリレベルのみ で行われることを除いて、すべてサポートされます。 セカンダリ以上のソートレベルでの差を指定するルールは認識 されますが (たとえば、照合順序の定義に含めることができます)、プライマリレベルでは等式として扱われます。

MySQL Server は、Index.xml ファイルの構文解析中に問題を検出すると、診断を生成します。 [セクション](#page-1780-0) [10.14.4.3「Index.xml の構文解析中の診断」](#page-1780-0)を参照してください。

#### 文字表現

LDML ルールで名前が付けられた文字は、文字どおりに、または \unnnn 形式で書き込めます。ただし、nnnn は 16 進 Unicode コードポイント値です。 たとえば、A と á は、文字どおりに、または \u0041 および \u00E1 として書 き込めます。 16 進数の値内では、A から F までの桁は大/小文字が区別されません。\u00E1 と\u00e1 は同等です。 UCA 4.0.0 照合順序の場合、16 進表記は、Basic Multilingual Plane の文字にのみ使用でき、0000 から FFFF の BMP 範囲外の文字には使用できません。 UCA 5.2.0 照合順序の場合、16 進表記をすべての文字に使用できます。

Index.xml ファイル自体は、UTF-8 エンコーディングを使用して書き込む必要があります。

#### 構文ルール

LDML には、文字の順序付けを指定するリセットルールとシフトルールがあります。 順序付けは、アンカーポイント を確立するリセットルールから開始し、そのアンカーポイントを基準として文字をソートする方法を示すシフトルー ルが続く一連のルールとして指定されます。

• <reset> ルールはそれ自体ではどの順序付けも指定しません。 その代わりにこれは、所定の文字に関連して後続の シフトルールを実行できるように、順序付けを「リセット」します。 次のどちらのルールも、文字 'A' に関連して 実行されるように後続のシフトルールをリセットします。

<reset>A</reset>

<reset>\u0041</reset>

- <p>、<s>、および <t> のシフトルールは、文字と文字とのプライマリ、セカンダリ、およびターシャリの差を定義 します。
	- プライマリの差を使用して、個々の文字を区別します。
	- セカンダリの差を使用して、アクセントバリエーションを区別します。
	- ターシャリの差を使用して、大文字と小文字のバリエーションを区別します。

次のどちらのルールも、'G' 文字のプライマリシフトルールを指定します。

 $S$ 

<p>\u0047</p>

• <i> シフトルールは、ある文字が別の文字とまったく同じようにソートするよう指定します。 次のルールは、'b' が 'a' と同じようにソートします。

<reset>a</reset>  $\leq i$  >b $\leq i$  >

• 略記されたシフト構文は、タグの単一のペアを使用して、複数のシフトルールを指定します。 次の表は、略記され た構文ルールと同等の略記されていないルールとの対応を示します。

#### 表 10.5 略記されたシフト構文

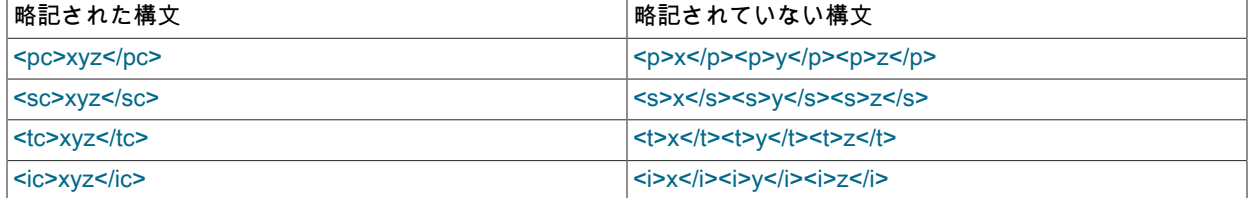

• 拡張形式は、複数文字のシーケンスのアンカーポイントを確立するリセットルールです。 MySQL は 2 から 6 文字 長の拡張形式をサポートしています。 次のルールは、プライマリレベルで 'z' を 3 文字のシーケンス 'abc' よりも大 きくします。

<reset>abc</reset>  $z$ 

• 短縮形式は、複数文字のシーケンスをソートするシフトルールです。 MySQL は、2 から 6 文字長の短縮形式をサ ポートしています。 次のルールは、プライマリレベルで 3 文字のシーケンス 'xyz' を 'a' よりも大きくします。

<reset>a</reset> <p>xyz</p>

• 長い拡張形式と長い短縮形式を一緒に使用できます。 次のルールは、プライマリレベルで 3 文字のシーケンス 'xyz' を 3 文字のシーケンス 'abc' よりも大きくします。

<reset>abc</reset> <p>xyz</p>

• 通常の拡張形式の構文では、<x> と <extend> 要素を使用して、拡張形式を指定します。 次のルールは、セカンダ リレベルで文字 'k' をシーケンス 'ch' よりも大きくします。 つまり、'k' は、'c' に 'h' が続いたあとの文字に拡張した かのように動作します。

<reset>c</reset> <x><s>k</s><extend>h</extend></x>

この構文は長いシーケンスを許可します。 次のルールは、ターシャリレベルでシーケンス 'ccs' をシーケンス 'cscs' よりも大きくします。

<reset>cs</reset> <x><t><cs</t><extend>cs</extend></x>

LDML 仕様では、通常の拡張形式構文を「慎重を要するもの」と記述しています。 詳細についてはその仕様を参照 してください。

• 前コンテキスト構文は、<x> および <context> 要素を使用して、文字の前のコンテキストによってソートが変更さ れるよう指定します。 次のルールは、セカンダリレベルで '-' を 'a' よりも大きくしますが、これは '-' の前に 'b' が あったときだけです。

<reset>a</reset> <x><context>b</context><s>-</s></x>

• 前コンテキスト構文には、<extend> 要素を含めることができます。 次のルールは、プライマリレベルで 'def' を 'aghi' よりも大きくしますが、これは 'def' の前に 'abc' があったときだけです。

<reset>a</reset> <x><context>abc</context><p>def</p><extend>ghi</extend></x>

• リセットルールでは before 属性が許可されています。 通常、リセットルールのあとのシフトルールは、リセット文 字のあとにソートする文字を指定します。 before 属性を伴うリセットルール後のシフトルールは、リセット文字の 前にソートする文字を指定します。 次のルールは、プライマリレベルで文字 'b' を 'a' の直前に配置します。

<reset before="primary">a</reset>  $$ b $<$ /p $>$ 

許容されている before 属性値は、名前または同等な数値でソートレベルを指定します。

<reset before="primary"> <reset before="1">

<reset before="secondary"> <reset before="2">

<reset before="tertiary"> <reset before="3">

• リセットルールでは、リテラル文字ではなく、論理リセット位置に名前を付けることができます。

<first\_tertiary\_ignorable/> <last\_tertiary\_ignorable/> <first\_secondary\_ignorable/> <last\_secondary\_ignorable/> <first\_primary\_ignorable/> <last\_primary\_ignorable/> <first\_variable/> <last\_variable/> <first\_non\_ignorable/> <last\_non\_ignorable/> <first\_trailing/>

#### <last\_trailing/>

次のルールは、プライマリレベルで 'z' を、Default Unicode Collation Element Table (DUCET) エントリを伴 い、CJK ではない無視できない文字よりも大きくします。

<reset><last\_non\_ignorable/></reset>  $z$ 

論理位置には、次の表に示すコードポイントが設定されています。

表 10.6 論理リセット位置のコードポイント

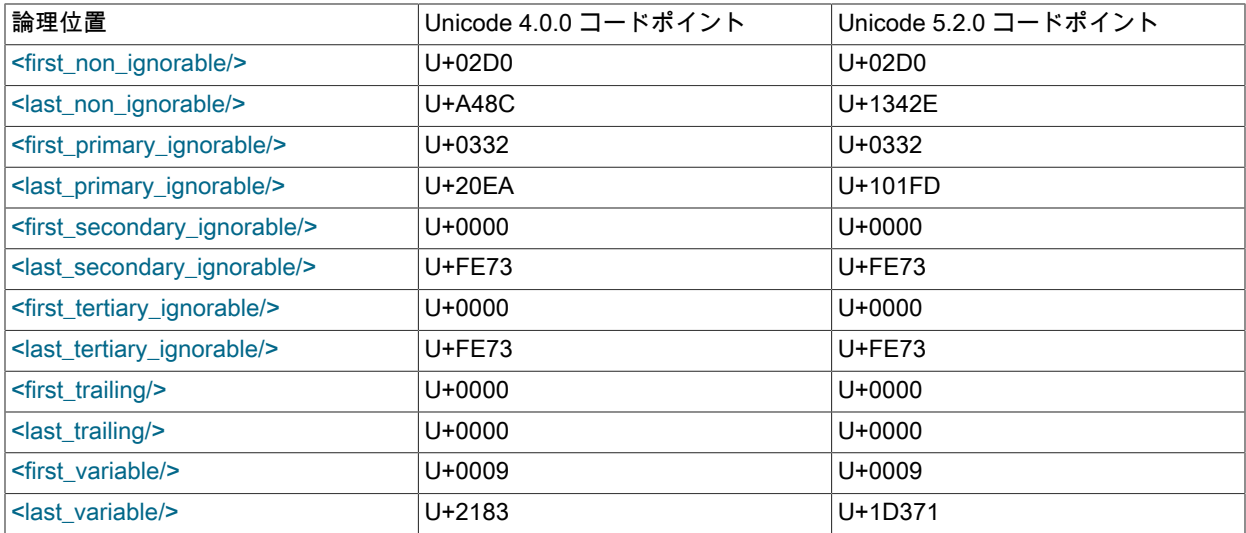

• <collation> 要素は、シフトルールの文字重み計算に影響する shift-after-method 属性を許可します。 この属性に は、次の値が許可されています。

- simple: before 属性を持たないリセットルールで、文字の重みを計算します。 これは、属性が指定されない場合 のデフォルトです。
- expand: リセットルールのあとのシフトに拡張形式を使用します。

'0' と '1' が 0E29 と 0E2A の重みを持ち、すべての基本ラテン文字を '0' から '1' の間に設定するとします。

<reset>0</reset> <pc>abcdefghijklmnopqrstuvwxyz</pc>

単純なシフトモードの場合、重みは次のように計算されます。

'a' has weight 0E29+1 'b' has weight 0E29+2 'c' has weight 0E29+3

...

...

ただし、'0' から '1' の間には 26 個の文字を設定するのに十分な未使用の位置がありません。 数字と文字が混在する 結果になります。

これを解決するには shift-after-method="expand" を使用します。 この場合、重みは次のように計算されます。

'a' has weight [0E29][233D+1] 'b' has weight [0E29][233D+2] 'c' has weight [0E29][233D+3]

233D は、文字 0xA48C の UCA 4.0.0 重みです。これは、最後の無視できない文字 (CJK を除き、照合順序で一種 のもっとも大きな文字) です。 UCA 5.2.0 も同様ですが、文字 0x1342E に 3ACA を使用します。

MySQL 固有の LDML 拡張機能

LDML ルールの拡張により、<collation> 要素では、照合のベースとなる UCA バージョンを示すオプションの version 属性を <collation> タグに含めることができます。 version 属性を省略すると、そのデフォルト値は 4.0.0 になりま す。 たとえば、次の指定は、UCA 5.2.0 に基づいている照合順序を示します。

<collation id="nnn" name="utf8\_xxx\_ci" version="5.2.0"> ...

</collation>

### <span id="page-1780-0"></span>10.14.4.3 Index.xml の構文解析中の診断

MySQL Server は、Index.xml ファイルの構文解析中に問題が見つかったときに、診断を生成します。

• 不明なタグはエラーログに書き込まれます。 たとえば、照合順序定義に <aaa> タグが含まれる場合、次のメッセー ジが表示されます。

[Warning] Buffered warning: Unknown LDML tag: 'charsets/charset/collation/rules/aaa'

- 照合順序の初期化が可能でない場合、サーバーは「不明な照合順序」エラーをレポートし、前の例のように問題点 を説明した警告も生成します。 それ以外の場合、照合順序の説明が全体的に正しいが、いくつかの不明なタグが含 まれているときに、照合順序が初期化され、使用できます。 不明な部分は無視されますが、警告がエラーログに生 成されます。
- 照合順序の問題によって、クライアントが SHOW WARNINGS で表示できる警告が生成されます。 6 文字のサポー トされる最大長より長い拡張形式が、リセットルールに含まれているとします。

```
<reset>abcdefghi</reset>
<i>x</i>
```
この照合順序を使用しようとすると、次の警告が生成されます。

mysql> SELECT \_utf8'test' COLLATE utf8\_test\_ci; ERROR 1273 (HY000): Unknown collation: 'utf8\_test\_ci' mysql> SHOW WARNINGS; +---------+------+----------------------------------------+ | Level | Code | Message +---------+------+----------------------------------------+

| Error | 1273 | Unknown collation: 'utf8\_test\_ci' | | Warning | 1273 | Expansion is too long at 'abcdefghi=x' | +---------+------+----------------------------------------+

# 10.15 文字セットの構成

MySQL サーバーには、コンパイルされたデフォルトの文字セットと照合順序があります。 これらのデフォルトを変 更するには、サーバーの起動時に --character-set-server および --collation-server オプションを使用します。 [セクショ](#page-669-0) [ン5.1.7「サーバーコマンドオプション」を](#page-669-0)参照してください。 照合順序は、デフォルト文字セットの正当な照合順序 である必要があります。 各文字セットで使用可能な照合順序を確認するには、SHOW COLLATION ステートメントを 使用するか、INFORMATION\_SCHEMA COLLATIONS テーブルをクエリーします。

バイナリにコンパイルされない文字セットを使用しようとすると、次の問題が生じることがあります。

• プログラムで誤ったパスを使用して文字セットが格納されている場所 (通常は、MySQL インストールディレクト リの下の share/mysql/charsets または share/charsets ディレクトリ) を判別する場合は、プログラムの実行時に - character-sets-dir オプションを使用して修正できます。 たとえば、MySQL クライアントプログラムで使用される ディレクトリを指定するには、オプションファイルの [client] グループに記述します。 ここに挙げる例は、それぞ れ Unix または Windows の場合に設定がどのようになるかを示します。

**[client]** character-sets-dir=/usr/local/mysql/share/mysql/charsets

[client]

character-sets-dir="C:/Program Files/MySQL/MySQL Server 8.0/share/charsets"

• 文字セットが動的にロードできない複雑な文字セットの場合は、文字セットをサポートしてプログラムを再コンパ イルする必要があります。

Unicode 文字セットの場合、LDML 表記を使用することによって、再コンパイルせずに照合順序を定義できます。 [セクション10.14.4「Unicode 文字セットへの UCA 照合順序の追加」](#page-1774-0)を参照してください。

- 文字セットが動的文字セットであるが、その構成ファイルがない場合は、新しい MySQL ディストリビューション から文字セットの構成ファイルをインストールする必要があります。
- 文字セットインデックスファイル (Index.xml) に文字セットの名前が含まれていない場合は、次のエラーメッセージ が表示されます:

Character set 'charset\_name' is not a compiled character set and is not specified in the '/usr/share/mysql/charsets/Index.xml' file

この問題を解決するには、新しいインデックスファイルを取得するか、欠落している文字セットの名前を手動で現 在のファイルに追加する必要があります。

次のようにしてクライアントプログラムに強制的に特定の文字セットを使用させることができます。

[client] default-character-set=charset\_name

これは通常は不要です。 ただし、character\_set\_system が character\_set\_server または character\_set\_client と異な り、(データベースオブジェクト識別子またはカラム値、あるいはその両方として) 手動で文字を入力した場合、これ らの文字はクライアントからの出力に間違って表示されたり、出力自体が間違って書式設定されたりすることがあり ます。 このような場合、--default-character-set=system\_character\_set を使用して MySQL クライアントを起動し、シ ステム文字セットに一致するようにクライアント文字セットを設定すると、問題が修正されます。

# 10.16 MySQL Server のロケールサポート

lc\_time\_names システム変数で示されたロケールは、曜日および月の名前と短縮形を表示するために使用する言語を 制御します。 この変数は DATE\_FORMAT()、DAYNAME()、および MONTHNAME() 関数の出力に影響を与えます。

lc\_time\_names は、STR\_TO\_DATE() または GET\_FORMAT() 関数には影響しません。

lc\_time\_names 値は、FORMAT() の結果に影響しませんが、この関数は、結果の数値の小数点、桁区切り、および区 切り文字のグルーピングに使用するロケールを指定できるようにするオプションの 3 番目のパラメータを取ります。 許可されるロケール値は、lc\_time\_names システム変数の正当な値と同じです。

ロケール名には、'ja\_JP' や 'pt\_BR' など、IANA [\(http://www.iana.org/assignments/language-subtag-registry](http://www.iana.org/assignments/language-subtag-registry)) に記載 された言語および地域のサブタグが含まれます。 システムのロケール設定に関係なく、デフォルト値は'en\_US'で すが、グローバルシステム変数の設定に十分な権限がある場合は、サーバーの起動時に値を設定するか、実行時に GLOBAL 値を設定できます[。セクション5.1.9.1「システム変数権限」](#page-834-0) を参照してください。 どのクライアントで も、lc\_time\_names の値を調べたり、その SESSION 値を設定してそれ自体の接続用のロケールに影響を与えたりで きます。

mysql> SET NAMES 'utf8'; Query OK, 0 rows affected (0.09 sec)

mysql> SELECT @@lc\_time\_names; +-----------------+

| @@lc\_time\_names | +-----------------+ | en\_US

+-----------------+ 1 row in set (0.00 sec)

mysql> SELECT DAYNAME('2010-01-01'), MONTHNAME('2010-01-01');

+-----------------------+-------------------------+ | DAYNAME('2010-01-01') | MONTHNAME('2010-01-01') |

+-----------------------+-------------------------+ | Friday | January |

+-----------------------------------------+

+-----------------------+-------------------------+ 1 row in set (0.00 sec)

mysql> SELECT DATE\_FORMAT('2010-01-01','%W %a %M %b');

+-----------------------------------------+ | DATE\_FORMAT('2010-01-01','%W %a %M %b') | | Friday Fri January Jan |

+-----------------------------------------+ 1 row in set (0.00 sec)

mysql> SET lc\_time\_names = 'es\_MX'; Query OK, 0 rows affected (0.00 sec)

mysql> SELECT @@lc\_time\_names;

+-----------------+ | @@lc\_time\_names |

+-----------------+  $|$  es\_MX  $|$ 

+-----------------+ 1 row in set (0.00 sec)

mysql> SELECT DAYNAME('2010-01-01'), MONTHNAME('2010-01-01');

+-----------------------+-------------------------+ | DAYNAME('2010-01-01') | MONTHNAME('2010-01-01') |

+-----------------------+-------------------------+ | viernes | enero |

+-----------------------+-------------------------+

1 row in set (0.00 sec)

mysql> SELECT DATE\_FORMAT('2010-01-01','%W %a %M %b');

+-----------------------------------------+ | DATE\_FORMAT('2010-01-01','%W %a %M %b') |

+-----------------------------------------+ | viernes vie enero ene | |

+-----------------------------------------+ 1 row in set (0.00 sec)

影響を受けた関数それぞれの曜日または月の名前は、utf8 から character\_set\_connection システム変数で指定される 文字セットに変換されます。

lc\_time\_names は次のどのロケール値にも設定できます。 MySQL でサポートされるロケールのセットは、オペレー ティングシステムでサポートされるものと異なる場合があります。

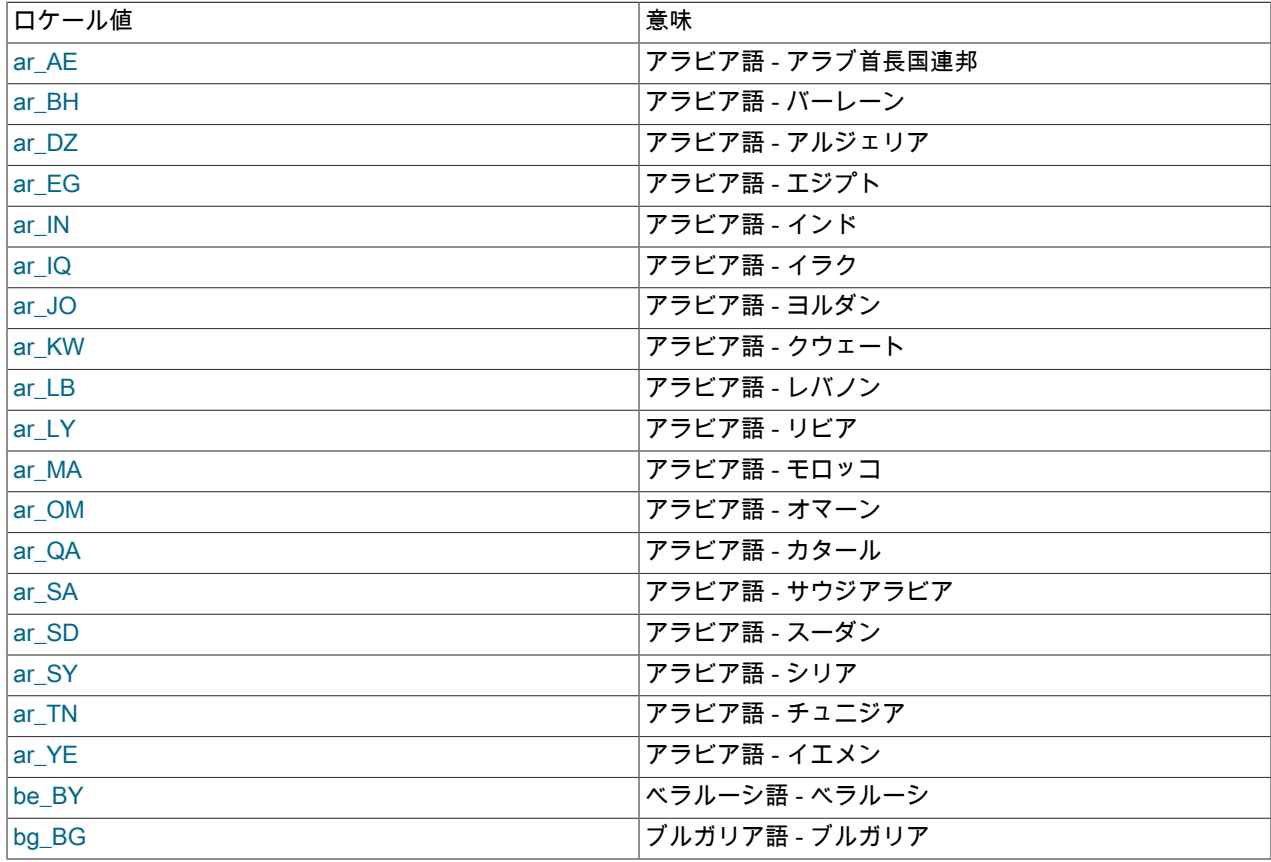

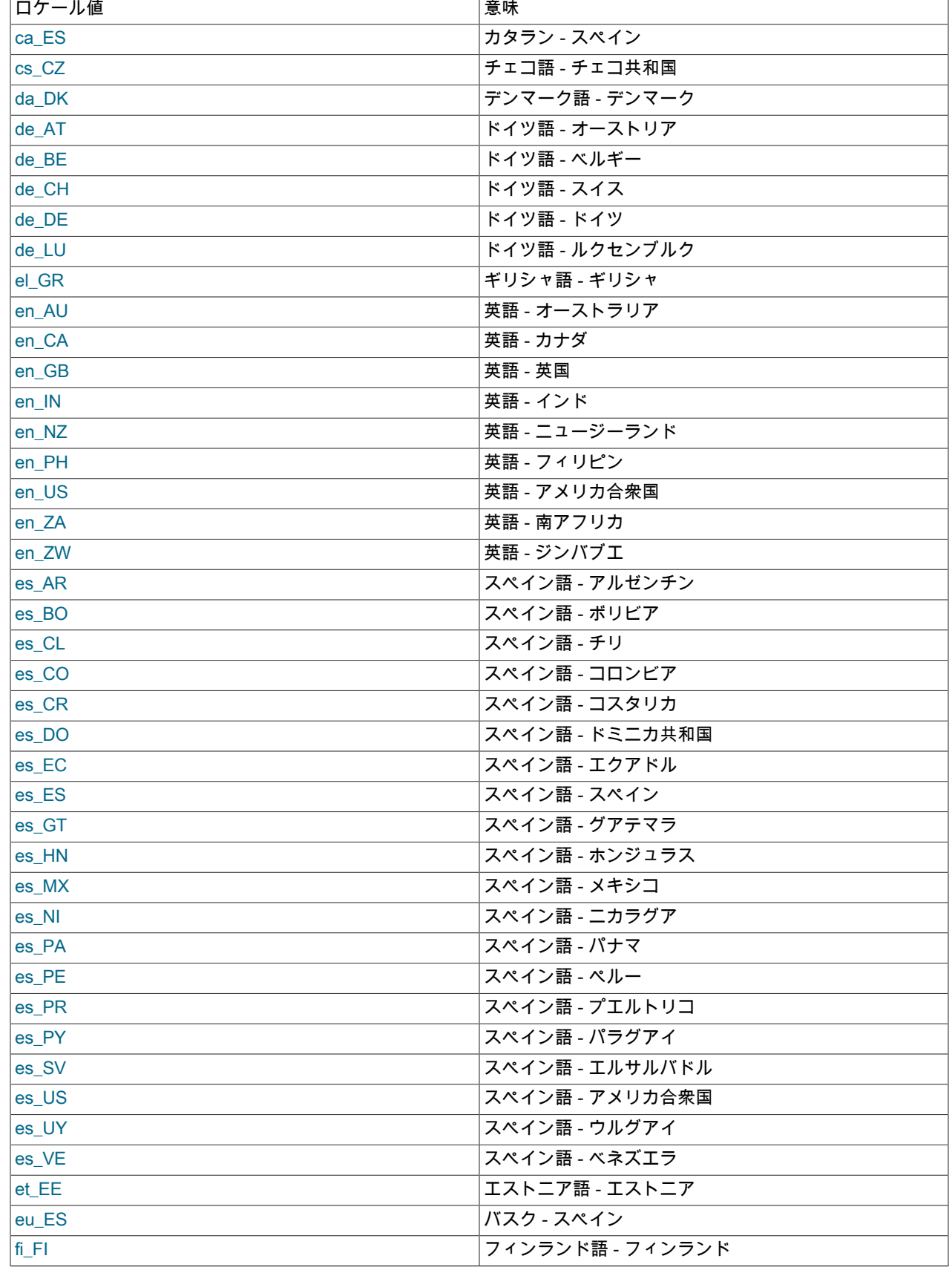

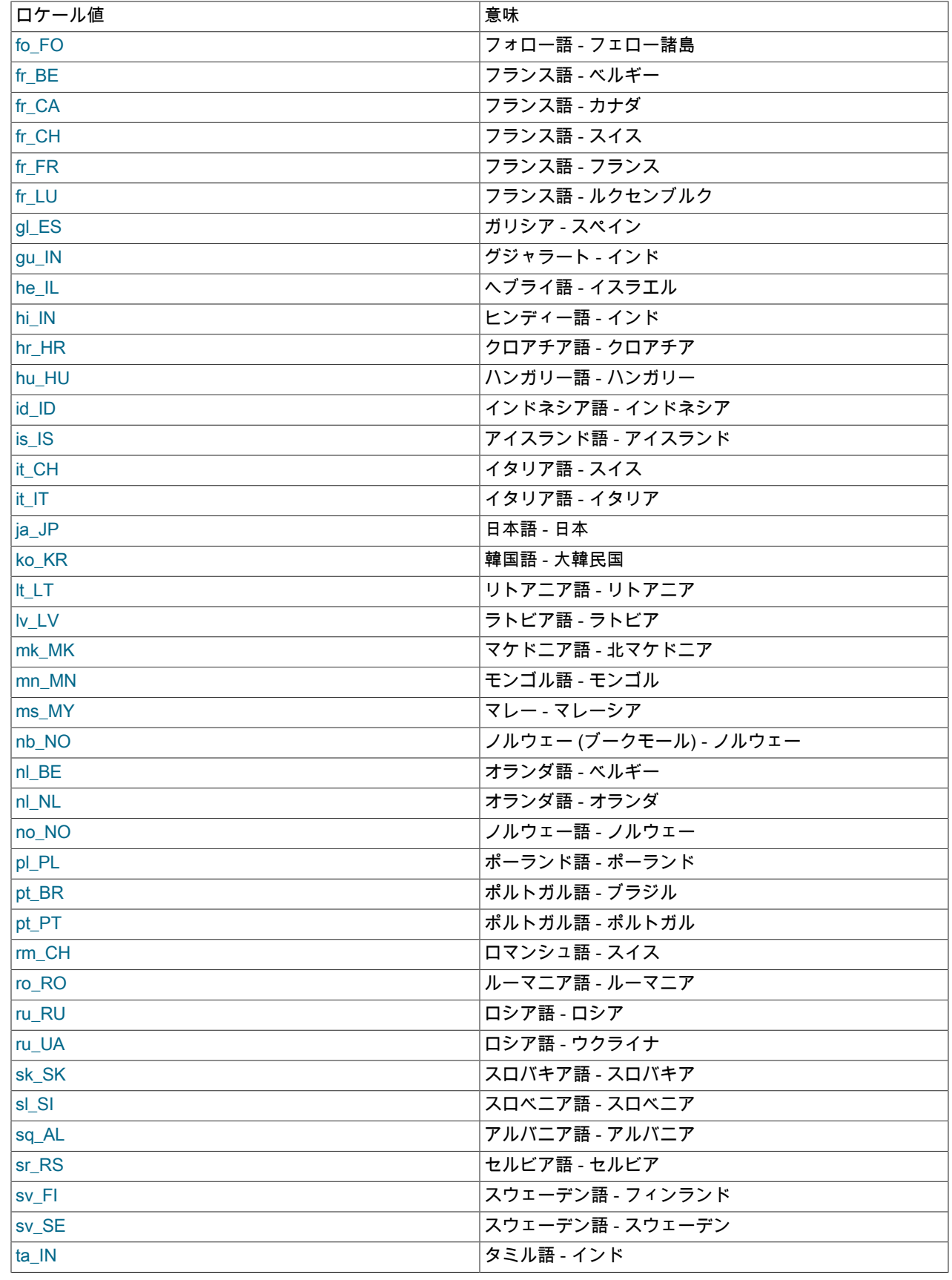

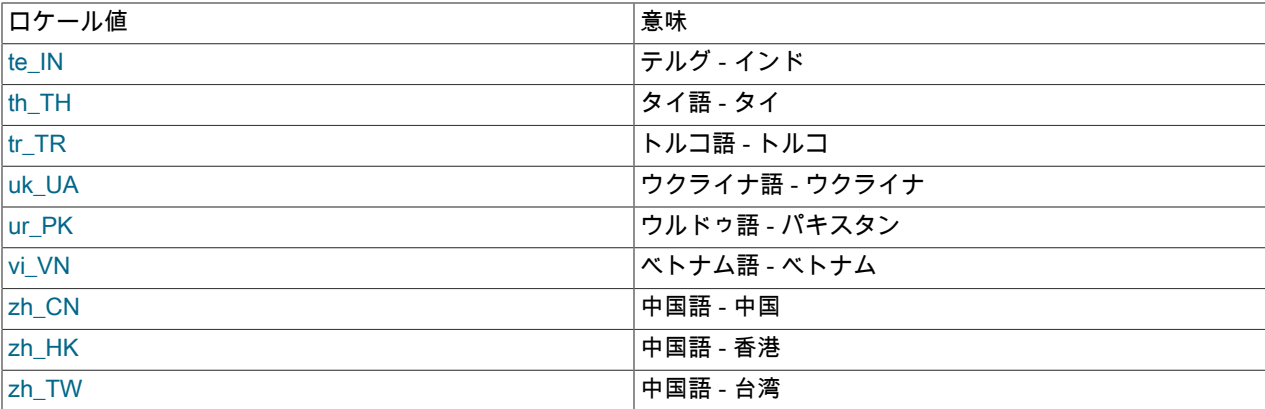

# 第11章 データ型

# 目次

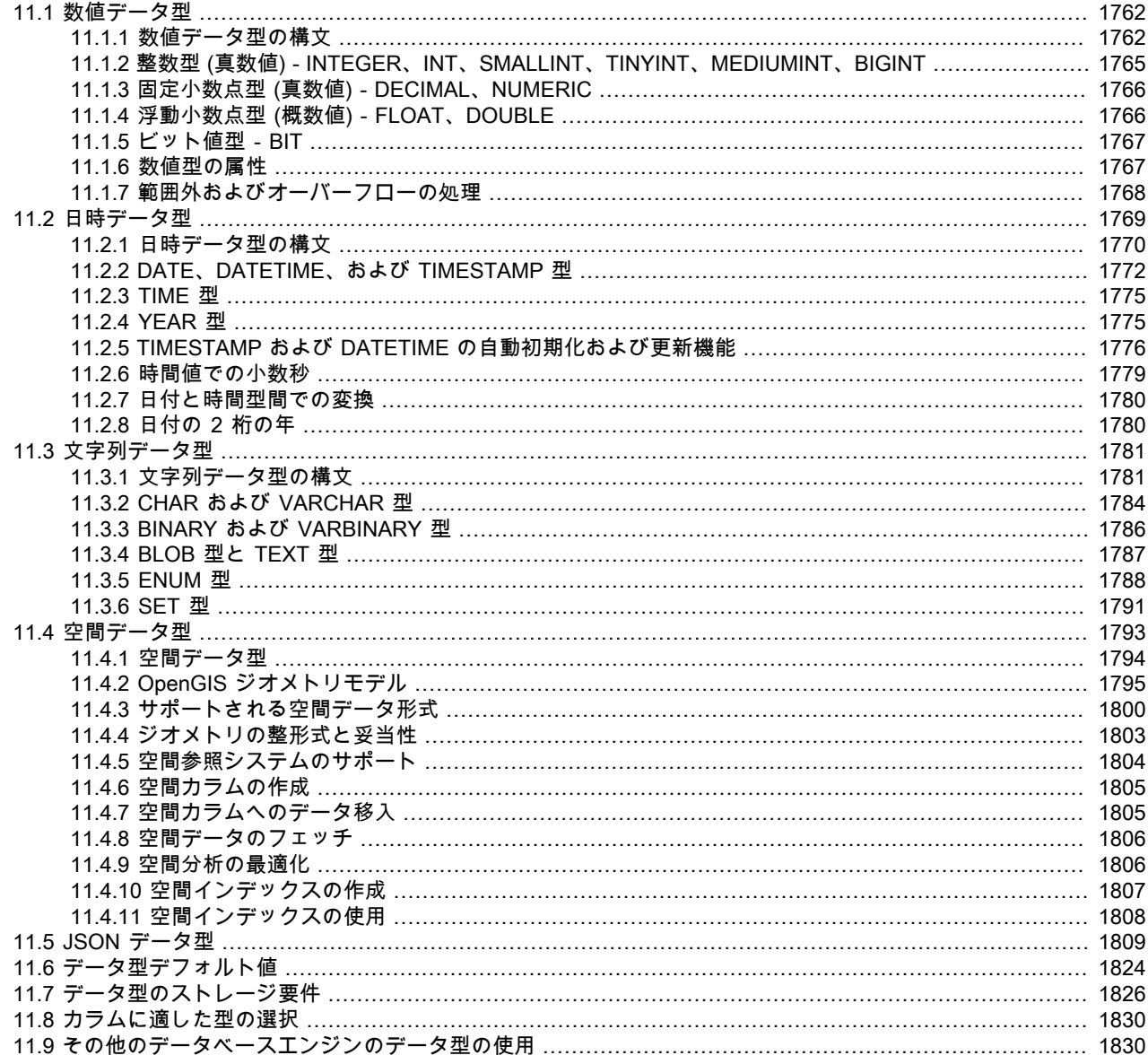

MySQL では、複数のカテゴリの SQL データ型がサポートされています: 数値型、日時型、文字列 (文字およびバイト) 型、空間型および JSON データ型。 この章では、各カテゴリのタイプのプロパティの概要と詳細、およびデータ型の 記憶域要件の概要について説明します。 最初の概要は意図的に簡単です。 値を指定できる許容形式など、特定のデー タ型に関する追加情報は、より詳細な説明を参照してください。

データ型の説明では、次の規則を使用しています。

- 整数型の場合、M は最大表示幅を示します。 浮動小数点型と固定小数点型の場合、M は格納可能な桁数の合計 (精 度) です。 文字列型の場合は、M は最大長です。 M の許可される最大値は、データ型によって異なります。
- Dは、浮動小数点型と固定小数点型に適用され、小数点以下の桁数 (スケール) を表します。 指定可能な最大値は 30 ですが、M-2 以下にしてください。
- fsp は、TIME、DATETIME および TIMESTAMP タイプに適用され、小数秒精度、つまり秒の小数部の小数点以下 の桁数を表します。 fsp 値を指定する場合、0 から 6 の範囲にする必要があります。 0 の値は、小数部がないこと を表します。 省略した場合、デフォルトの精度は 0 です。 (これは、以前の MySQL バージョンと互換性を保つた め、標準 SQL のデフォルトである 6 とは異なっています。)
- 角カッコ ([および]) は、型定義のオプション部分を示します。

## <span id="page-1787-0"></span>11.1 数値データ型

MySQL はすべての標準 SQL 数値データ型をサポートします。 これらの型は、概数 値データ型 (FLOAT、REAL、DOUBLE PRECISION) だけでなく、真数値データ型 (INTEGER、SMALLINT、DECIMAL、NUMERIC) を含みます。 キーワード INT は INTEGER のシノニムで、キー ワード DEC および FIXED は DECIMAL のシノニムです。 MySQL では、DOUBLE は DOUBLE PRECISION (非標準 の拡張) のシノニムと見なされます。 また、REAL\_AS\_FLOAT SQL モードが有効でないかぎり、REAL は DOUBLE PRECISION (非標準のバリエーション) のシノニムと見なされます。

BIT データ型はビット値を格納し、MyISAM, MEMORY, InnoDB および NDB テーブルでサポートされます。

範囲外の値のカラムへの割り当てと、式の評価中のオーバーフローに対する MySQL での処理の詳細は、[セクション](#page-1793-0) [11.1.7「範囲外およびオーバーフローの処理」](#page-1793-0)を参照してください。

数値データ型の記憶域要件の詳細は、[セクション11.7「データ型のストレージ要件」](#page-1851-0) を参照してください。

数値を操作する関数の説明は、[セクション12.6「数値関数と演算子」](#page-1897-0) を参照してください。 数値オペランドで計 算の結果に使用されるデータ型は、オペランドの型と実行される演算によって異なります。 詳細は[、セクション](#page-1898-0) [12.6.1「算術演算子」](#page-1898-0)を参照してください。

### <span id="page-1787-1"></span>11.1.1 数値データ型の構文

整数データ型の場合、M は最大表示幅を示します。 最大表示幅は 255 です。 表示幅は、[セクション11.1.6「数値型の](#page-1792-1) [属性」](#page-1792-1) で説明されているように、型が格納できる値の範囲とは無関係です。

浮動小数点データ型および固定小数点データ型の場合、M は格納できる合計桁数です。

MySQL 8.0.17 では、整数データ型の表示幅属性は非推奨になりました。将来のバージョンの MySQL ではサポートさ れなくなる予定です。

数値カラムに対して ZEROFILL を指定すると、MySQL は自動的にそのカラムに UNSIGNED 属性を追加します。

MySQL 8.0.17 では、ZEROFILL 属性は数値データ型では非推奨です。将来のバージョンの MySQL ではサポートされ なくなる予定です。 この属性の効果を生成する別の方法の使用を検討してください。 たとえば、アプリケーションで は、LPAD() 関数を使用して、必要な幅まで数値をゼロ埋めたり、書式設定された数値を CHAR カラムに格納したり できます。

UNSIGNED 属性を許可している数値データ型は、SIGNED も許可します。 ただし、このデータ型はデフォルトで符 号付きになっているため、SIGNED 属性を指定しても効果はありません。

MySQL 8.0.17 では、FLOAT、DOUBLE および DECIMAL(およびすべてのシノニム) タイプのカラムに対して UNSIGNED 属性は非推奨になりました。将来のバージョンの MySQL ではサポートされなくなる予定です。 このよ うなカラムには、かわりに単純な CHECK 制約の使用を検討してください。

SERIAL は BIGINT UNSIGNED NOT NULL AUTO\_INCREMENT UNIQUE のエイリアスです。

整数カラム定義の中の SERIAL DEFAULT VALUE は NOT NULL AUTO\_INCREMENT UNIQUE のエイリアスです。

警告 一方が UNSIGNED 型のときに 2 つの整数値の間で減算を行う と、NO\_UNSIGNED\_SUBTRACTION SQL モードが有効でないかぎり、結果の値は符号な しになります。 [セクション12.11「キャスト関数と演算子」](#page-1977-0)を参照してください。

 $\cdot$  BIT $[(M)]$ 

ビット値型。 M は、値あたりのビット数 (1 から 64) を表します。 M を省略した場合のデフォルトは 1 です。

• TINYINT[(M)] [UNSIGNED] [ZEROFILL]

非常に小さい整数。 符号付きの範囲は -128 から 127 です。 符号なしの範囲は 0 から 255 です。

• BOOL、BOOLEAN

これらの型は TINYINT(1) のシノニムです。 ゼロの値は false と見なされます。 ゼロ以外の値は true と見なされま す。

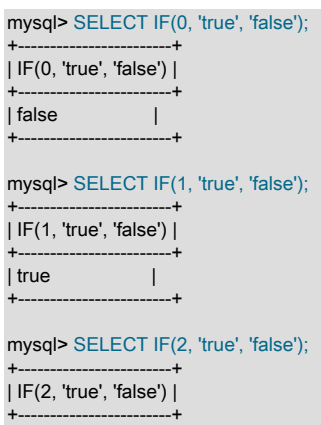

 $|$  true  $|$ +------------------------+

ただし、ここに示されているように、TRUE 値と FALSE 値はそれぞれ、1 と 0 の単なるエイリアスです。

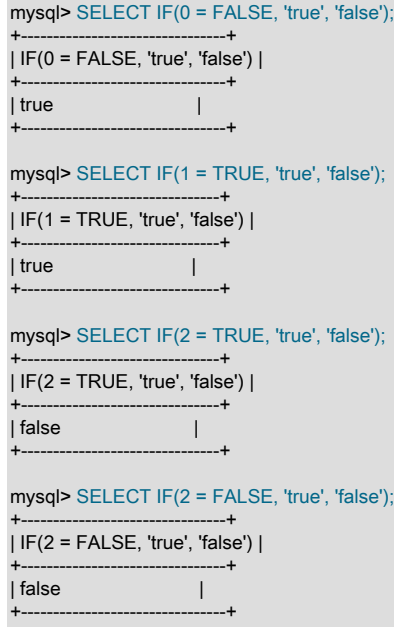

最後の 2 つのステートメントは、2 が 1 とも 0 とも等しくないために示される結果を表示します。

• SMALLINT[(M)] [UNSIGNED] [ZEROFILL]

小さい整数。 符号付きの範囲は -32768 から 32767 です。 符号なしの範囲は 0 から 65535 です。

• MEDIUMINT[(M)] [UNSIGNED] [ZEROFILL]

中間サイズの整数。 符号付きの範囲は -8388608 から 8388607 です。 符号なしの範囲は 0 から 16777215 です。

• INT[(M)] [UNSIGNED] [ZEROFILL]

普通サイズの整数。 符号付きの範囲は -2147483648 から 2147483647 です。 符号なしの範囲は 0 から 4294967295 です。

• INTEGER[(M)] [UNSIGNED] [ZEROFILL]

この型は INT のシノニムです。

• BIGINT[(M)] [UNSIGNED] [ZEROFILL]

大きい整数。 符号付きの範囲は -9223372036854775808 から 9223372036854775807 です。 符号なしの範囲は 0 から 18446744073709551615 です。

SERIAL は BIGINT UNSIGNED NOT NULL AUTO\_INCREMENT UNIQUE のエイリアスです。

BIGINT カラムについて注意の必要な点は、次のとおりです。

• すべての演算は符号付きの BIGINT 値または DOUBLE 値を使用して行われるため、ビット関数を使用しないか ぎり、9223372036854775807 (63 ビット) よりも大きい符号なしの整数を使用しないでください。 そのようにし た場合、BIGINT 値から DOUBLE 値への変換時に、丸め誤差のために結果の最後の数桁に誤差が生じる可能性が あります。

MySQL は、次の場合に、BIGINT を扱うことができます。

- 符号なしの大きな値を BIGINT カラムに格納するために整数を使用するとき。
- MIN(col\_name) または MAX(col\_name) 内。ここで col\_name は BIGINT カラムを指します。
- 演算子 (+、-、\* など) を使用する場合。ここで両方のオペランドは整数です。
- 文字列を使用して格納すると、いつでも正確な整数値を BIGINT カラムに格納できます。 この場合、MySQL は、中間倍精度表現を含まない文字列から数値に変換します。
- 両方のオペランドが整数値の場合、-、+、および \* の演算子は、BIGINT 演算を使用します。 これは、2 つの大き い整数 (または整数を返す関数からの結果) を掛け合わした場合、その結果が 9223372036854775807 より大きい ときには、予期しない結果になるということを意味します。

• DECIMAL[(M[,D])] [UNSIGNED] [ZEROFILL]

パックされた「正確な」固定小数点数。 M は桁数の合計 (精度) で、D は小数点以下の桁数 (スケール) です。 小数 点と、負の数に対する-の記号は M にはカウントされません。 D が 0 のときは、小数点や小数部はありません。 DECIMAL の最大桁数 (M) は 65 です。 サポートされる小数部の最大桁数 (D) は 30 です。 D が省略された場合のデ フォルトは 0 です。 M が省略された場合のデフォルトは 10 です。 (DECIMAL リテラルのテキストの長さには制限 もあります。[セクション12.25.3「式の処理」](#page-2168-0) を参照してください。)

UNSIGNED が指定されている場合、負の値は許可されません。 MySQL 8.0.17 では、DECIMAL 型のカラム (およ びシノニム) の UNSIGNED 属性は非推奨になりました。将来のバージョンの MySQL ではサポートされなくなる予 定です。 このようなカラムには、かわりに単純な CHECK 制約の使用を検討してください。

DECIMAL カラムを使用したすべての基本的な計算 (+, -, \*, /) は、65 桁の精度で行われます。

• DEC[(M[,D])] [UNSIGNED] [ZEROFILL], NUMERIC[(M[,D])] [UNSIGNED] [ZEROFILL], FIXED[(M[,D])] [UNSIGNED] [ZEROFILL]

これらの型は DECIMAL のシノニムです。 FIXED シノニムは、ほかのデータベースシステムとの互換性のために使 用できます。

• FLOAT[(M,D)] [UNSIGNED] [ZEROFILL]

小さい (単精度) 浮動小数点数。 許可される値は、-3.402823466E+38 から -1.175494351E-38、0、および 1.175494351E-38 から 3.402823466E+38 です。 これらは、IEEE スタンダードに基づいた理論的な限度です。 使 用しているハードウェアまたはオペレーティングシステムによっては、実際の範囲は少し小さくなる場合がありま す。

M は桁数の合計で、D は小数点以下の桁数です。 M と D を省略した場合、値はハードウェアで許可された限度ま で格納されます。 単精度小数点数はおおよそ小数第 7 位まで正確です。

FLOAT(M,D) は、非標準の MySQL 拡張機能です。 MySQL 8.0.17 では、この構文は非推奨であり、将来のバー ジョンの MySQL ではサポートされなくなる予定です。

UNSIGNED が指定されている場合、負の値は許可されません。 MySQL 8.0.17 では、FLOAT 型のカラム (およびシ ノニム) の UNSIGNED 属性は非推奨になっており、将来のバージョンの MySQL ではサポートされなくなる予定で す。 このようなカラムには、かわりに単純な CHECK 制約の使用を検討してください。

MySQL ではすべての計算が倍精度で行われているので、FLOAT を使用すると、予想外の問題が起きることがあり ます。 [セクションB.3.4.7「一致する行がない場合の問題の解決」を](#page-4635-0)参照してください。

• FLOAT(p) [UNSIGNED] [ZEROFILL]

浮動小数点数です。p は精度をビットで表現しますが、MySQL は、結果として得られるデータ型に対して FLOAT または DOUBLE のどちらを使用するかを決めるためだけにこの値を使用します。 p が 0 から 24 のとき、その データ型は M 値も D 値もない FLOAT になります。 p が 25 から 53 のとき、そのデータ型は M 値も D 値もな い DOUBLE になります。 結果となるカラムの範囲は、このセクションで前述した単精度 FLOAT または倍精度 DOUBLE データ型の場合と同じです。

UNSIGNED が指定されている場合、負の値は許可されません。 MySQL 8.0.17 では、FLOAT 型のカラム (およびシ ノニム) の UNSIGNED 属性は非推奨になっており、将来のバージョンの MySQL ではサポートされなくなる予定で す。 このようなカラムには、かわりに単純な CHECK 制約の使用を検討してください。

FLOAT(p) 構文は ODBC との互換性を確保するために用意されています。

• DOUBLE[(M,D)] [UNSIGNED] [ZEROFILL]

普通サイズ (倍精度) の浮動小数点数。 許可されている値は、-1.7976931348623157E+308 から -2.2250738585072014E-308、0、および 2.2250738585072014E-308 から 1.7976931348623157E+308 です。 こ れらは、IEEE スタンダードに基づいた理論的な限度です。 使用しているハードウェアまたはオペレーティングシ ステムによっては、実際の範囲は少し小さくなる場合があります。

M は桁数の合計で、D は小数点以下の桁数です。 M と D を省略した場合、値はハードウェアで許可された限度ま で格納されます。 倍精度小数点数はおおよそ小数第 15 位まで正確です。

DOUBLE(M,D) は、非標準の MySQL 拡張機能です。 MySQL 8.0.17 では、この構文は非推奨であり、将来のバー ジョンの MySQL ではサポートされなくなる予定です。

UNSIGNED が指定されている場合、負の値は許可されません。 MySQL 8.0.17 では、DOUBLE 型のカラム (および シノニム) の UNSIGNED 属性は非推奨になっており、将来のバージョンの MySQL ではサポートされなくなる予定 です。 このようなカラムには、かわりに単純な CHECK 制約の使用を検討してください。

• DOUBLE PRECISION[(M,D)] [UNSIGNED] [ZEROFILL], REAL[(M,D)] [UNSIGNED] [ZEROFILL]

これらの型は DOUBLE のシノニムです。 例外: REAL\_AS\_FLOAT SQL モードが有効な場合は、DOUBLE ではなく REAL が FLOAT のシノニムになります。

## <span id="page-1790-0"></span>11.1.2 整数型 (真数値) - INTEGER、INT、SMALLINT、TINYINT、MEDIUMINT、BIGINT

MySQL では、INTEGER (または INT) および SMALLINT の SQL 標準整数型をサポートします。 標準に対する拡張と して、MySQL では、TINYINT、MEDIUMINT、および BIGINT の整数型もサポートします。 次の表に、整数型ごとの 必要なストレージと範囲を示します。

表 11.1 MySQL でサポートされる整数型に必要な記憶域および範囲

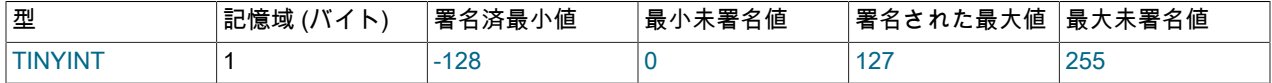

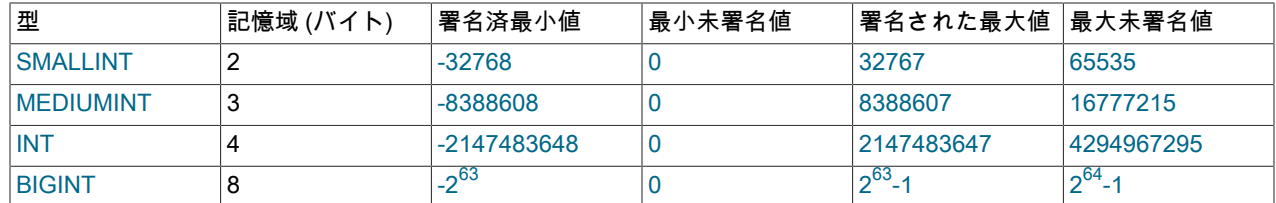

## <span id="page-1791-0"></span>11.1.3 固定小数点型 (真数値) - DECIMAL、NUMERIC

DECIMAL および NUMERIC 型は真数値データ値を格納します。 これらの型は、金銭データを扱う場合など、正確 な精度を保持することが重要な場合に使用されます。 MySQL では、NUMERIC は DECIMAL として実装されるの で、DECIMAL に関する次の注意事項が NUMERIC にも同様に適用されます。

MySQL は、DECIMAL 値をバイナリ形式で格納します。 [セクション12.25「高精度計算」を](#page-2167-0)参照してください。

DECIMAL のカラム宣言では、精度とスケールを指定できます (通常は指定します)。 例:

#### salary DECIMAL(5,2)

この例では、5 が精度で、2 がスケールです。 精度は、その値に格納された有効な桁数を表し、スケールは小数点以 下に格納できる桁数を表しています。

標準 SQL では、DECIMAL(5,2) には小数部が 2 桁の合計 5 桁の値を格納できる必要があるので、salary カラムに格納 できる値は、-999.99 から 999.99 の範囲になります。

標準 SQL では、構文 DECIMAL(M) は、DECIMAL(M,0) と同等です。 同様に、構文 DECIMAL は DECIMAL(M,0) と 同等です。M の値を決定するために、実装は許可されています。 MySQL は、DECIMAL 構文のこれらのバリアント 形式をどちらもサポートします。 M のデフォルト値は 10 です。

スケールが 0 の場合、DECIMAL 値には小数点も小数部も含まれません。

DECIMAL の最大桁数は 65 ですが、指定した DECIMAL カラムの実際の範囲は、その指定したカラムの精度またはス ケールによって制約される場合があります。 指定のスケールで許可されている数より多くの桁が小数点以下にある値 が、このようなカラムに割り当てられた場合、値はそのスケールに変換されます。 (正確な動作はオペレーティングシ ステム固有ですが、一般的には効果は許可されている桁数に切り捨てられます。)

## <span id="page-1791-1"></span>11.1.4 浮動小数点型 (概数値) - FLOAT、DOUBLE

FLOAT および DOUBLE 型は概数値データ値を表します。 MySQL は、単精度値には 4 バイトを、倍精度値には 8 バ イトを使用します。

FLOAT の場合、SQL 標準では、カッコで囲まれたキーワード FLOAT の後のビット単位の精度 (指数の範囲ではない) をオプションで指定できます。つまり、FLOAT(p) です。 MySQL では、このオプションの精度指定もサポートされ ていますが、FLOAT(p) の精度値は記憶域サイズの決定にのみ使用されます。 0 から 23 の精度は、4 バイト単精度の FLOAT カラムになります。 24 から 53 の精度は、8 バイト倍精度の DOUBLE カラムになります。

MySQL は、FLOAT(M,D) または REAL(M,D) または DOUBLE PRECISION(M,D) の非標準の構文を許可します。 ここで、(M、D) は、値は合計で M 桁まで格納でき、そのうちの D 桁は小数点以下です。 たとえば、FLOAT(7,4) として定義されたカラムは、-999.9999 として表示されます。 MySQL は、値を格納するときに丸めを行うの で、FLOAT(7,4) カラムに 999.00009 を挿入すると、近似の結果は 999.0001 になります。

MySQL 8.0.17 では、非標準の FLOAT(M,D) および DOUBLE(M,D) 構文は非推奨であり、将来のバージョンの MySQL ではサポートされなくなる予定です。

浮動小数点値は概数値であり、真数値としては格納されないので、比較で値を真数値として扱おうとすると、問題が 発生することがあります。これらはまた、プラットフォームまたは実装の依存関係にも従います。詳細は、[セクショ](#page-4635-1) [ンB.3.4.8「浮動小数点値に関する問題」](#page-4635-1)を参照してください。

移植性を最大にするために、概数値データ値のストレージを必要とするコードでは、精度または桁数が指定されてい ない FLOAT または DOUBLE PRECISION を使用する必要があります。

## <span id="page-1792-0"></span>11.1.5 ビット値型 - BIT

BIT データ型は、ビット値の格納に使用されます。 BIT(M) の型は、M ビット値のストレージを有効にします。 M の 範囲は 1 から 64 までが可能です。

ビット値を指定するには、b'value' 表記を使用できます。value は、0 と 1 で書かれたバイナリ値です。 たとえ ば、b'111' と b'10000000' はそれぞれ 7 と 128 を表しています。 [セクション9.1.5「ビット値リテラル」を](#page-1659-0)参照してく ださい。

M ビット長よりも短い BIT(M) カラムに値を割り当てた場合、その値の左側はゼロで埋められます。 たとえば、b'101' という値を BIT(6) カラムに割り当てると、実際には b'000101' を割り当てた場合と同じことになります。

NDB Cluster. 特定の NDB テーブルで使用されるすべての BIT カラムの最大合計サイズは 4096 ビットを超えるこ とはできません。

### <span id="page-1792-1"></span>11.1.6 数値型の属性

MySQL では、整数データ型の基本キーワードに続く括弧内で、その型の表示幅をオプションで指定する拡張をサポー トしています。 たとえば、INT(4) は、4 桁の表示幅の INT を指定しています。 このオプションの表示幅は、左側を スペースでパディングすることによって、カラムに対して指定された幅よりも狭く整数値を表示するために、アプリ ケーションで使用される場合があります。 (つまり、この幅は結果セットで返されるメタデータの中にあります。 使 用されるかどうかはアプリケーションによって決まります。)

表示幅は、カラムに格納できない値の範囲を制約しません。 カラムの表示幅より広い値が正しく表示されなくなるこ ともありません。 たとえば、SMALLINT(3) として指定されたカラムには、-32768 から 32767 の通常の SMALLINT 範囲があり、3 桁が許可されたこの範囲外の値は、4 桁以上を使用してすべて表示されます。

オプションの (非標準の) ZEROFILL 属性とともに使用すると、空白のデフォルトの埋込みがゼロに置き換えられま す。 たとえば、INT(4) ZEROFILL として宣言されたカラムの場合、5 の値は 0005 として取得されます。

注記

式または UNION クエリーに含まれるカラムでは、ZEROFILL 属性は無視されます。

ZEROFILL 属性を持つ整数カラムに表示幅より大きな値を格納した場合、MySQL が一部の 複雑な結合に対して一時テーブルを生成するときに問題が発生することがあります。 これら の場合、MySQL は、カラムの表示幅内でデータ値が適合すると想定します。

MySQL 8.0.17 では、整数データ型の表示幅属性と同様に、数値データ型の ZEROFILL 属性は非推奨になりました。 ZEROFILL のサポートおよび整数データ型の表示幅は、将来のバージョンの MySQL で削除される予定です。 これら の属性の効果を生成する別の方法の使用を検討してください。 たとえば、アプリケーションでは、LPAD() 関数を使 用して、必要な幅まで数値をゼロ埋めしたり、書式設定された数値を CHAR カラムに格納したりできます。

すべての整数型は、オプション (非標準) の UNSIGNED 属性を持つことができます。 符号なし型を使用すると、カラ ムに負でない数値のみを許可したり、カラムの上限の数値範囲を大きくする必要がある場合に使用できます。 たとえ ば、INT カラムが UNSIGNED の場合、カラム範囲のサイズは同じですが、そのエンドポイントは -2147483648 およ び 2147483647 から 0 および 4294967295 にシフトします。

浮動小数点と固定小数点も UNSIGNED になり得ます。 整数型と同じように、この属性は負の値がカラムに格納され るのを防ぎます。 整数型とは異なり、カラム値の上限範囲は変わりません。 MySQL 8.0.17 では、FLOAT、DOUBLE および DECIMAL(およびすべてのシノニム) タイプのカラムに対して UNSIGNED 属性は非推奨であり、将来のバー ジョンの MySQL でサポートされなくなる予定です。 このようなカラムには、かわりに単純な CHECK 制約の使用を 検討してください。

数値カラムに ZEROFILL を指定すると、MySQL によって UNSIGNED 属性が自動的に追加されます。

整数または浮動小数点データ型は、AUTO\_INCREMENT 属性を持つことができます。 インデックス付けされた AUTO\_INCREMENT カラムに NULL の値を挿入すると、そのカラムは次の順序値に設定されます。 通常、これは value+1 です。ここで value は現在テーブルにあるカラムの最大値です。 (AUTO\_INCREMENT の順序は 1 で始まり ます。)

AUTO\_INCREMENT カラムへの 0 の格納は、NO\_AUTO\_VALUE\_ON\_ZERO SQL モードが有効になっていないかぎ り、NULL の格納と同じ効果があります。

AUTO\_INCREMENT 値を生成するために NULL を挿入する場合、カラムを NOT NULL と宣言する必要があ ります。 カラムが NULL として宣言されている場合、NULL を挿入すると NULL が格納されます。 他の値を AUTO\_INCREMENT カラムに挿入すると、カラムはその値に設定され、次に自動的に生成される値が挿入された値か ら順番に続くように順序がリセットされます。

AUTO\_INCREMENT カラムの負の値はサポートされていません。

CHECK 制約は、AUTO\_INCREMENT 属性を持つカラムを参照することも、CHECK 制約で使用される既存のカラム に AUTO INCREMENT 属性を追加することもできません。

MySQL 8.0.17 では、FLOAT および DOUBLE カラムに対する AUTO\_INCREMENT のサポートは非推奨になりまし た。将来のバージョンの MySQL で削除される予定です。 このようなカラムから AUTO\_INCREMENT 属性を削除す るか、整数型に変換することを検討してください。

## <span id="page-1793-0"></span>11.1.7 範囲外およびオーバーフローの処理

MySQL が、カラムデータ型の許可できる範囲外にある数値カラムに値を格納すると、結果は、その時点で有効な SQL モードによって異なります。

- 厳密な SQL モードが有効な場合、SQL 標準に従って、MySQL は範囲外の値を拒否してエラーを表示し、挿入は失 敗します。
- 制限モードが有効になっていない場合、MySQL はカラムのデータ型範囲の適切なエンドポイントに値をクリップ し、かわりに結果の値を格納します。

範囲外の値が整数カラムに割り当てられると、MySQL は、カラムデータ型の範囲の対応する終点を表す値を格納し ます。

浮動小数点または固定小数点カラムに、指定された (またはデフォルトの) 精度とスケールによって暗示された範囲 を超えた値が割り当てられると、MySQL はその範囲の対応する終点を表す値を格納します。

テーブル t1 に次の定義があるとします。

CREATE TABLE t1 (i1 TINYINT, i2 TINYINT UNSIGNED);

厳密な SQL モードを有効にすると、範囲外エラーが発生します:

```
mysql> SET sql_mode = 'TRADITIONAL';
mysql> INSERT INTO t1 (i1, i2) VALUES(256, 256);
ERROR 1264 (22003): Out of range value for column 'i1' at row 1
mysql> SELECT * FROM t1;
Empty set (0.00 sec)
```
厳密な SQL モードが有効になっていない場合、警告付きでクリッピングが発生します:

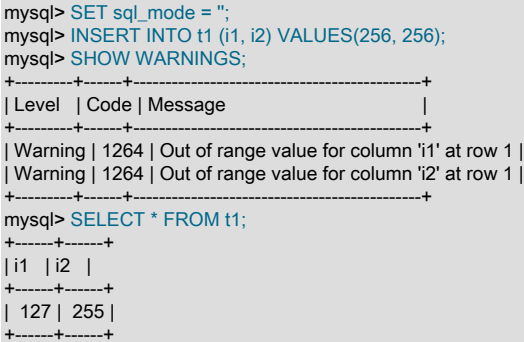

厳密な SQL モードが有効になっていない場合、クリッピングによって発生するカラム割当て変換は、ALTER TABLE, LOAD DATA, UPDATE および複数行の INSERT ステートメントの警告としてレポートされます。 厳密モードでは、 これらのステートメントは失敗し、テーブルがトランザクションテーブルかどうかやその他の要因に応じて、一部ま たはすべての値が挿入または変更されません。 詳細は[、セクション5.1.11「サーバー SQL モード」](#page-879-0)を参照してくださ い。

数値式の評価中にオーバーフローすると、エラーが発生します。 たとえば、符号付きの BIGINT の最大値は 9223372036854775807 なので、次の式ではエラーが発生します。

mysql> SELECT 9223372036854775807 + 1; ERROR 1690 (22003): BIGINT value is out of range in '(9223372036854775807 + 1)'

#### この場合に演算を成功させるには、値を符号なしに変換します。

mysql> SELECT CAST(9223372036854775807 AS UNSIGNED) + 1;

+-------------------------------------------+ | CAST(9223372036854775807 AS UNSIGNED) + 1 |

+-------------------------------------------+ | 9223372036854775808 |

+-------------------------------------------+

オーバーフローが起きるかどうかはオペランドの範囲に応じて異なります。したがって、前述の式を処理するもう 1 つの方法として、DECIMAL 値に整数より大きな範囲があるので正確な値の演算を使用します。

mysql> SELECT 9223372036854775807.0 + 1; +---------------------------+ | 9223372036854775807.0 + 1 | +---------------------------+ | 9223372036854775808.0 | +---------------------------+

一方が UNSIGNED 型のときに 2 つの整数値の間で減算を行うと、デフォルトでは符号なしの結果が生成されます。 それ以外の場合は、エラーが発生します:

mysql> SET sql\_mode = ''; Query OK, 0 rows affected (0.00 sec)

mysql> SELECT CAST(0 AS UNSIGNED) - 1; ERROR 1690 (22003): BIGINT UNSIGNED value is out of range in '(cast(0 as unsigned) - 1)'

NO\_UNSIGNED\_SUBTRACTION SQL モードが有効な場合は、結果は負になります。

mysql> SET sql\_mode = 'NO\_UNSIGNED\_SUBTRACTION'; mysql> SELECT CAST(0 AS UNSIGNED) - 1; +-------------------------+ | CAST(0 AS UNSIGNED) - 1 | +-------------------------+  $-1$  |

+-------------------------+

このような演算の結果を使用して UNSIGNED 整数カラムが更新されると、結果はそのカラム型の最大値に切り落と されます。NO\_UNSIGNED\_SUBTRACTION が有効になっている場合は、0 に切り落とされます。 厳密な SQL モー ドが有効になっている場合は、エラーが発生し、カラムは変わりません。

# <span id="page-1794-0"></span>11.2 日時データ型

時間値を表すための日時データ型は、DATE, TIME, DATETIME, TIMESTAMP および YEAR です。 それぞれの時間型 には、一定範囲の有効な値のほかに、MySQL では表すことのできない無効な値の指定時に使用できる「ゼロ」値があ ります。 TIMESTAMP および DATETIME タイプには、[セクション11.2.5「TIMESTAMP および DATETIME の自動初](#page-1801-0) [期化および更新機能」](#page-1801-0) で説明されている特別な自動更新動作があります。

時間データ型の記憶域要件の詳細は、[セクション11.7「データ型のストレージ要件」](#page-1851-0) を参照してください。

時間値を演算する関数の説明については、[セクション12.7「日付および時間関数」を](#page-1908-0)参照してください。

日付と時間型を処理するときに、次の考慮事項に留意してください。

• MySQL は、標準出力形式で所定の日付または時間型の値を取得しますが、(たとえば、日付または時間型に割り当 てたり、比較したりする値を指定するときに) 入力した入力値に対してさまざまな形式を解釈しようとします。 日 付と時間型に許可されている形式の説明については、[セクション9.1.3「日付リテラルと時間リテラル」を](#page-1655-0)参照して ください。 有効な値を入力する必要があります。 ほかの形式で値を使用すると、予期しない結果が生じることがあ ります。

- MySQL は、複数の形式で値を解釈しようとしますが、日付の部分は、ほかでは一般的に使用される月-日-年や日-月-年の順 ('09-04-98' や '04-09-98' など) ではなく、年-月-日の順 ('98-09-04' など) で常に指定する必要がありま す。 他の順序の文字列を年 - 月 - 日の順序に変換するには、STR\_TO\_DATE() 関数が役立つ場合があります。
- 世紀が不明であるため、2 桁の年の値を含む日付はあいまいです。 MySQL は、次のルールを使用して 2 桁の年の 値を解釈します:
	- 70-99 の範囲内の年の値は 1970-1999 になります。
	- 00-69 の範囲内の年の値は 2000-2069 になります。

[セクション11.2.8「日付の 2 桁の年」も](#page-1805-1)参照してください。

- ある時間型から別の時間型への値の変換は、[セクション11.2.7「日付と時間型間での変換」](#page-1805-0)でのルールに従って行 われます。
- 値が数値コンテキストで使用されている場合、MySQL は日付または時間の値を数値に自動的に変換します。逆の場 合も同様です。
- デフォルトで MySQL は、日付または時間型の値で、範囲外であるか、それ以外で型にとって無効である値を見つ けた場合、値をその型の「ゼロ」値に変換します。 その例外では、範囲外の TIME 値は TIME 範囲の適切な終点に 切り落とされます。
- SQL モードを適切な値に設定することで、MySQL がサポートする日付の種類をより正確に指定できます。 [\(セク](#page-879-0) [ション5.1.11「サーバー SQL モード」を](#page-879-0)参照してください。) ALLOW\_INVALID\_DATES SQL モードを有効にする ことによって、'2009-11-31' などの特定の日付を MySQL に受け入れさせることができます。 これは、ユーザーが 今後の処理のために、(たとえば Web フォームで) 指定した「間違っている可能性のある」値をデータベースに格納 するときに役立ちます。 このモードでは、MySQL は、月が 1 から 12 までの範囲にあることと、日付が 1 から 31 までの範囲にあることのみ検証します。
- MySQL では、DATE または DATETIME カラムに、日がゼロ、または月および日がゼロである日付の格納を許 可しています。 これは、正確な日付がわかっていない可能性のある生年月日を格納する必要があるアプリケー ションで役立ちます。 この場合は、単に日付を '2009-00-00' または '2009-01-00' として格納します。 ただし、 これらのような日付を使用すると、完全な日付を必要とする DATE\_SUB() や DATE\_ADD() などの関数の正し い結果が得られないようにする必要があります。 日付にゼロの月または日の部分を許可しないようにするに は、NO ZERO IN DATE モードを有効にします。
- MySQL では、「ダミーの日付」として '0000-00-00' の「ゼロ」の値を格納できます。 場合によっては、これは NULL 値を使用するよりも便利であり、使用するデータおよびインデックス領域が少なくなることがあります。 '0000-00-00'を禁止するには、NO\_ZERO\_DATE モードを有効にします。
- Connector/ODBC で使用される「ゼロ」の日付または時間の値は、ODBC がこのような値を処理できないた め、NULL に自動的に変換されます。

次の表に、それぞれの型の「ゼロ」値の形式を示します。 「ゼロ」値は特別ですが、表に示されている値を使用し て、格納したり、明示的に参照したりできます。 また、より簡単に記述できる '0' や 0 の値を使用してこれを行うこ ともできます。 日付部分 (DATE、DATETIME および TIMESTAMP) を含む時間型の場合、これらの値を使用すると 警告またはエラーが発生する可能性があります。 正確な動作は、厳密および NO\_ZERO\_DATE SQL モードが有効に なっているかどうかによって異なります。[セクション5.1.11「サーバー SQL モード」](#page-879-0) を参照してください。

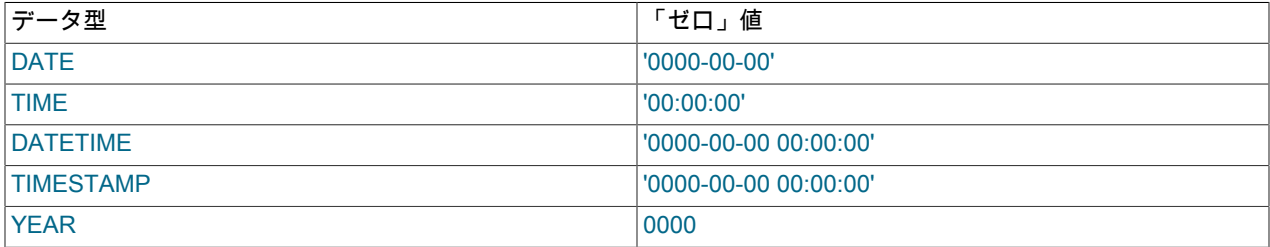

## <span id="page-1795-0"></span>11.2.1 日時データ型の構文

時間値を表すための日時データ型は、DATE, TIME, DATETIME, TIMESTAMP および YEAR です。

DATE および DATETIME 範囲の説明では、「サポートされている」とは、以前の値は機能するが、保証はないことを 意味します。

MySQL では、マイクロ秒 (6 桁) までの精度で、TIME、DATETIME および TIMESTAMP の値に小数秒を使用で きます。 小数秒部を含むカラムを定義するには、type\_name(fsp) の構文を使用します。ここで、type\_name は TIME、DATETIME、または TIMESTAMP であり、fsp は小数秒の精度です。 例:

CREATE TABLE t1 (t TIME(3), dt DATETIME(6), ts TIMESTAMP(0));

fsp 値を指定する場合、0 から 6 の範囲にする必要があります。 0 の値は、小数部がないことを表します。 省略した 場合、デフォルトの精度は 0 です。 (これは、以前の MySQL バージョンと互換性を保つため、標準 SQL のデフォル トである 6 とは異なっています。)

テーブル内の TIMESTAMP または DATETIME カラムには、自動初期化および自動更新プロパティを設定できま す。[セクション11.2.5「TIMESTAMP および DATETIME の自動初期化および更新機能」](#page-1801-0) を参照してください。

• DATE

日付です。 サポートしている範囲は '1000-01-01' から '9999-12-31' です。 MySQL では、DATE 値は'YYYY-MM-DD'形式で表示されますが、文字列または数値を使用した DATE カラムへの値の割当ては許可されます。

• DATETIME[(fsp)]

日付と時間の組み合わせです。 サポートしている範囲は '1000-01-01 00:00:00.000000' から '9999-12-31 23:59:59.999999' です。 MySQL では、DATETIME 値は'YYYY-MM-DD hh:mm:ss[.fraction]'形式で表示されます が、文字列または数値を使用した DATETIME カラムへの値の割当ては許可されます。

小数秒精度を指定するには、0 から 6 の範囲のオプションの fsp 値を指定できます。 0 の値は、小数部がないこと を表します。 省略した場合、デフォルトの精度は 0 です。

[セクション11.2.5「TIMESTAMP および DATETIME の自動初期化および更新機能」](#page-1801-0) で説明されているよう に、DEFAULT および ON UPDATE のカラム定義句を使用して、DATETIME カラムの現在の日時への自動初期化お よび更新を指定できます。

• TIMESTAMPI(fsp)]

タイムスタンプです。 範囲は '1970-01-01 00:00:01.000000' UTC から '2038-01-19 03:14:07.999999' UTC で す。 TIMESTAMP 値は、エポック ('1970-01-01 00:00:00' UTC) からの秒数として格納されます。 TIMESTAMP は、'1970-01-01 00:00:00' という値を表すことはできません。これは、エポックからの秒数が 0 であることと同等 で、0 という値は '0000-00-00 00:00:00'、つまり「ゼロ」の TIMESTAMP 値を表すために予約されているからで す。

小数秒精度を指定するには、0 から 6 の範囲のオプションの fsp 値を指定できます。 0 の値は、小数部がないこと を表します。 省略した場合、デフォルトの精度は 0 です。

サーバーで TIMESTAMP 定義をどのように扱うかは、explicit\_defaults\_for\_timestamp システム変数の値によって異 なります [\(セクション5.1.8「サーバーシステム変数」](#page-694-0)を参照してください)。

explicit\_defaults\_for\_timestamp が有効な場合、すべての TIMESTAMP カラムへの DEFAULT CURRENT TIMESTAMP または ON UPDATE CURRENT TIMESTAMP 属性の自動的な割り当ては行われません。 これらはカラム定義に明示的に含める必要があります。 また、NOT NULL として明示的に宣言されていないすべて の TIMESTAMP は、NULL 値を許可します。

explicit\_defaults\_for\_timestamp が無効になっている場合、サーバーは次のように TIMESTAMP を処理します:

特に指定されていないかぎり、テーブル内の最初の TIMESTAMP カラムは、明示的に値が割り当てられていな ければもっとも新しい変更の日時に自動的に設定されるように定義されています。 これにより、TIMESTAMP は、INSERT または UPDATE 操作のタイムスタンプの記録に役立ちます。 NULL 値を許可するように NULL 属性 で定義されていないかぎり、NULL 値を割り当てることによって、すべての TIMESTAMP カラムを現在の日付と時 間に設定することもできます。

自動初期化および現在の日付と時間への自動更新は、DEFAULT CURRENT\_TIMESTAMP および ON UPDATE CURRENT\_TIMESTAMP カラム定義句を使用して指定できます。 デフォルトでは、前述のように最初の

TIMESTAMP カラムにこれらのプロパティーが含まれます。 ただし、テーブル内の TIMESTAMP カラムは、これ らのプロパティを持つように定義できます。

• TIME[(fsp)]

時間です。 範囲は、'-838:59:59.000000' から '838:59:59.000000' です。 MySQL では、TIME 値 は'hh:mm:ss[.fraction]'形式で表示されますが、文字列または数値を使用した TIME カラムへの値の割当ては許可さ れます。

小数秒精度を指定するには、0 から 6 の範囲のオプションの fsp 値を指定できます。 0 の値は、小数部がないこと を表します。 省略した場合、デフォルトの精度は 0 です。

 $\cdot$  YEAR[(4)]

4 桁形式の年。 MySQL では、YEAR 値は YYYY 形式で表示されますが、文字列または数値を使用した YEAR カラ ムへの値の割当ては許可されます。 値は、1901 から 2155 または 0000 として表示されます。

入力値の YEAR の表示形式および解釈に関する追加情報については[、セクション11.2.4「YEAR 型」](#page-1800-1)を参照してく ださい。

#### 注記

MySQL 8.0.19 では、明示的な表示幅を持つ YEAR(4) データ型は非推奨になりました。将 来のバージョンの MySQL ではサポートされなくなる予定です。 かわりに、同じ意味を持 つ表示幅を指定せずに YEAR を使用してください。

MySQL 8.0 では、古いバージョンの MySQL で許可されている 2 桁の YEAR(2) データ 型はサポートされていません。 4 桁の YEAR に変換する手順は、[MySQL 5.7 Reference](https://dev.mysql.com/doc/refman/5.7/en/) [Manual](https://dev.mysql.com/doc/refman/5.7/en/) の [2-Digit YEAR\(2\) Limitations and Migrating to 4-Digit YEAR](https://dev.mysql.com/doc/refman/5.7/en/migrating-from-year2.html) を参照してくださ い。

SUM() および AVG() 集計関数は時間値を扱いません。 (これらは値を数字に変換するので、最初の数字以外の文字の あとのすべての情報が失われます。) この問題を回避するには、数値単位に変換し、集計操作を実行してから、時間値 に戻します。 例:

SELECT SEC\_TO\_TIME(SUM(TIME\_TO\_SEC(time\_col))) FROM tbl\_name; SELECT FROM\_DAYS(SUM(TO\_DAYS(date\_col))) FROM tbl\_name;

## <span id="page-1797-0"></span>11.2.2 DATE、DATETIME、および TIMESTAMP 型

DATE、DATETIME、および TIMESTAMP 型は関連しています。 このセクションでは、これらの特徴、似ている点、 および異なる点について説明します。 MySQL は、[セクション9.1.3「日付リテラルと時間リテラル」で](#page-1655-0)説明している 複数の形式で、DATE、DATETIME、および TIMESTAMP 値を認識します。 DATE および DATETIME 範囲の説明で は、「サポートされている」とは、以前の値は機能するが、保証はないということを意味します。

DATE 型は、日付部分を含むが時間部分は含まない値に使用されます。 MySQL は、DATE 値を'YYYY-MM-DD'形式で 取得して表示します。 サポートしている範囲は '1000-01-01' から '9999-12-31' です。

DATETIME 型は、日付と時間の両方の部分を含む値に使用されます。 MySQL は、DATETIME 値を'YYYY-MM-DD hh:mm:ss'形式で取得して表示します。 サポートしている範囲は '1000-01-01 00:00:00' から '9999-12-31 23:59:59' で す。

TIMESTAMP データ型は、日付と時間の両方の部分を含む値に使用されます。 TIMESTAMP には、'1970-01-01 00:00:01' UTC から '2038-01-19 03:14:07' UTC の範囲があります。

DATETIME または TIMESTAMP 値には、マイクロ秒 (6 桁) までの精度で後続の小数秒部分を含めることができ ます。 特に、DATETIME または TIMESTAMP カラムに挿入された値の小数部は、破棄されるのではなく格納さ れます。 小数部が含まれている場合、これらの値の書式は'YYYY-MM-DD hh:mm:ss[.fraction]'、DATETIME 値 の範囲は'1000-01-01 00:00:00.000000'から'9999-12-31 23:59:59.999999'、TIMESTAMP 値の範囲は'1970-01-01 00:00:01.000000'から'2038-01-19 03:14:07.999999'です。 小数部は、常に時間の残りの部分から小数点で区分する必 要があります。これ以外の小数秒区切り文字は認識されません。 MySQL の小数秒のサポートの詳細は、[セクション](#page-1804-0) [11.2.6「時間値での小数秒」](#page-1804-0)を参照してください。

TIMESTAMP および DATETIME データ型は、現在の日時への自動初期化および更新を提供します。 詳細は、[セク](#page-1801-0) [ション11.2.5「TIMESTAMP および DATETIME の自動初期化および更新機能」](#page-1801-0)を参照してください。

MySQL は、TIMESTAMP 値を、ストレージでは現在のタイムゾーンを UTC に変換し、取得では UTC から現在のタ イムゾーンに戻します。 (DATETIME などのほかの型ではこれは行われません。) デフォルトでは、接続ごとの現在の タイムゾーンはサーバーの時間です。 タイムゾーンは接続ごとに設定できます。 タイムゾーン設定が一定であるかぎ り、格納した値と同じ値に戻すことができます。 TIMESTAMP 値を格納したあとで、タイムゾーンを変更して値を取 り出すと、取り出された値は格納した値とは異なります。 これは、同じタイムゾーンが両方向への変換に使用されな かったために起こります。 現在のタイムゾーンは、time\_zone システム変数の値として使用できます。 詳細は[、セク](#page-905-0) [ション5.1.15「MySQL Server でのタイムゾーンのサポート」](#page-905-0)を参照してください。

MySQL 8.0.19 では、TIMESTAMP および DATETIME の値をテーブルに挿入するときにタイムゾーンオフセットを指 定できます。 オフセットは、内部スペースを使用せずに日時リテラルの時間部分に追加され、time\_zone システム変 数の設定に使用されるのと同じ書式を使用しますが、次の例外があります:

- 10 未満の時間値の場合、先行するゼロが必要です。
- 値'-00:00'は拒否されます。
- 'EET'や'Asia/Shanghai'などのタイムゾーン名は使用できません。このコンテキストでは'SYSTEM'も使用できませ ん。

挿入される値は、月、日、またはその両方の部分に対してゼロを持つことはできません。 これは、サーバーの SQL モードの設定に関係なく、MySQL 8.0.22 以降で強制されます。

この例では、異なる time\_zone 設定を使用してタイムゾーンオフセットを含む日時値を TIMESTAMP および DATETIME カラムに挿入し、それらを取得する方法を示します:

```
mysql> CREATE TABLE ts (
 -> id INTEGER NOT NULL AUTO INCREMENT PRIMARY KEY
  -> col TIMESTAMP NOT NULL
 -> ) AUTO_INCREMENT = 1;
mysql> CREATE TABLE dt (
 -> id INT NOT NULL AUTO_INCREMENT PRIMARY KEY,
  -> col DATETIME NOT NULL
  -> ) AUTO_INCREMENT = 1;
mysql> SET @@time_zone = 'SYSTEM';
mysql> INSERT INTO ts (col) VALUES ('2020-01-01 10:10:10'),
      -> ('2020-01-01 10:10:10+05:30'), ('2020-01-01 10:10:10-08:00');
mysql> SET @@time_zone = '+00:00';
mysql> INSERT INTO ts (col) VALUES ('2020-01-01 10:10:10'),
      -> ('2020-01-01 10:10:10+05:30'), ('2020-01-01 10:10:10-08:00');
mysql> SET @@time_zone = 'SYSTEM';
mysql> INSERT INTO dt (col) VALUES ('2020-01-01 10:10:10'),
  -> ('2020-01-01 10:10:10+05:30'), ('2020-01-01 10:10:10-08:00');
mysql> SET @@time_zone = '+00:00';
mysql> INSERT INTO dt (col) VALUES ('2020-01-01 10:10:10'),
  -> ('2020-01-01 10:10:10+05:30'), ('2020-01-01 10:10:10-08:00');
mysql> SET @@time_zone = 'SYSTEM';
mysql> SELECT @@system_time_zone;
+--------------------+
| @@system_time_zone |
+--------------------+
| EST |+--------------------+
mysql> SELECT col, UNIX_TIMESTAMP(col) FROM dt ORDER BY id;
+---------------------+---------------------+
| col | UNIX_TIMESTAMP(col) |
+---------------------+---------------------+
```
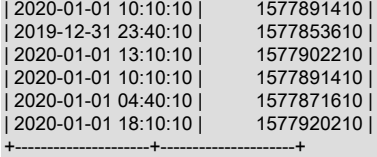

mysql> SELECT col, UNIX\_TIMESTAMP(col) FROM ts ORDER BY id;

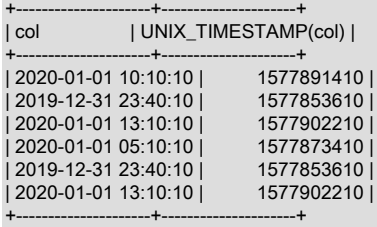

日時値の選択時にオフセットが使用された場合でも、オフセットは表示されません。

サポートされるオフセット値の範囲は、-14:00 から +14:00 までです。

タイムゾーンオフセットを含む日時リテラルは、プリペアドステートメントによってパラメータ値として受け入れら れます。

SQL モードでこの変換が許可されている場合、無効な DATE、DATETIME または TIMESTAMP 値は適切なタイプ ('0000-00-00'または'0000-00-00 00:00:00') の「「ゼロ」」値に変換されます。 正確な動作は、厳密な SQL モード と NO\_ZERO\_DATE SQL モードのいずれかが有効かどうかによって異なります。[セクション5.1.11「サーバー SQL](#page-879-0) [モード」](#page-879-0) を参照してください。

MySQL 8.0.22 以降では、次に示すように CAST() を AT TIME ZONE 演算子とともに使用して取得するとき に、TIMESTAMP 値を UTC DATETIME 値に変換できます:

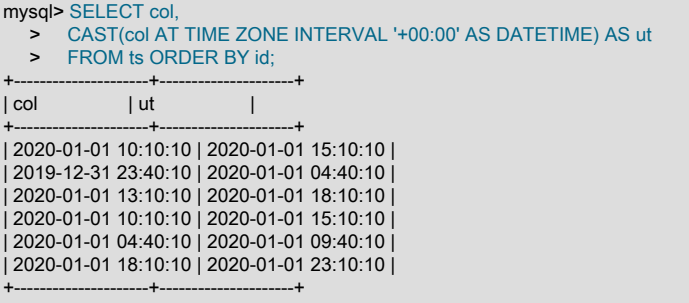

構文およびその他の例の詳細は、CAST() 関数の説明を参照してください。

MySQL では日付値解釈の特定のプロパティーに注意してください。

• MySQL は、文字列として指定された値に、「緩やかな」形式を使用でき、この形式では、どの句読点文字でも日 付部分と時間部分の区切り文字として使用できます。 場合によっては、この構文は偽りになることがあります。 たとえば、'10:11:12'などの値は、:が原因で時間値のように見えますが、日付コンテキストで使用されている場合 は'2010-11-12'年として解釈されます。 値 '10:45:15' は、'45' が有効な月ではないので、'0000-00-00' に変換されま す。

日付および時間の部分と小数秒部分との間の区切り文字として認識される唯一の文字が小数点です。

- サーバーは、月と日の値が、それぞれが 1 から 12 と 1 から 31 の範囲内にあるだけではなく、有効である必要が あります。 厳密モードが無効になっていると、'2004-04-31' のような無効な日付は '0000-00-00' に変換され、警告 メッセージが表示されます。 厳密モードが有効なときは、無効な日付によってエラーが発生します。 このような日 付を許可するには、ALLOW\_INVALID\_DATES を有効にします。 詳細は[、セクション5.1.11「サーバー SQL モー](#page-879-0) [ド」](#page-879-0)を参照してください。
- MySQL は、日または月カラムにゼロを含んだ TIMESTAMP 値や、無効な日付の値を受け入れません。 SQL モード でこの値が許可されている場合、このルールの唯一の例外は、特別な「「ゼロ」」値'0000-00-00 00:00:00'です。
正確な動作は、厳密な SQL モードと NO\_ZERO\_DATE SQL モードのいずれかが有効かどうかによって異なりま す。[セクション5.1.11「サーバー SQL モード」](#page-879-0) を参照してください。

- 世紀が不明であるため、2 桁の年の値を含む日付はあいまいです。 MySQL は、次のルールを使用して 2 桁の年の 値を解釈します:
	- 00-69 の範囲内の年の値は 2000-2069 になります。
	- 70-99 の範囲内の年の値は 1970-1999 になります。

[セクション11.2.8「日付の 2 桁の年」も](#page-1805-0)参照してください。

### 11.2.3 TIME 型

MySQL では、TIME 値が'hh:mm:ss'形式 (大きい時間値の場合は'hhh:mm:ss'形式) で取得および表示されます。 TIME 値の範囲は、'-838:59:59' から '838:59:59' です。 TIME 型は、時間 (24 時間以下にする必要があります) を表すだけで なく、経過時間や、2 つのイベント間の時間 (24 時間よりも非常に長くなる場合も、負になる場合もあります) を表す こともできるので、時間の部分は非常に大きくなる可能性があります。

MySQL が TIME 値を認識する形式は複数あり、そのいくつかにはマイクロ秒 (6 秒) までの精度で後続の小数秒部 分を含めることができます。 [セクション9.1.3「日付リテラルと時間リテラル」](#page-1655-0)を参照してください。 MySQL の 小数秒のサポートの詳細は、[セクション11.2.6「時間値での小数秒」](#page-1804-0)を参照してください。 特に、TIME カラムに 挿入された値の小数部は、破棄されるのではなく格納されます。 小数部が含まれている場合、TIME 値の範囲は '-838:59:59.000000' から '838:59:59.000000' です。

TIME カラムに省略された値を割り当てる場合は注意してください。 MySQL は、コロン付きの省略された TIME 値 を時間と解釈します。 つまり、'11:12' は '00:11:12' ではなく '11:12:00' を意味します。 MySQL は、右端の 2 桁が秒 を表すという仮定を使用して (つまり、時間としてではなく経過時間として)、コロンのない省略された値を解釈しま す。 たとえば、'1112' と 1112 は '11:12:00' (11 時 12 分) を表すように見えますが、MySQL では '00:11:12' (11 分 12 秒) と解釈されます。 同様に、'12' や 12 は '00:00:12' と解釈されます。

時間部分と小数秒部分との間の区切り文字として認識される唯一の文字が小数点です。

デフォルトでは、TIME 範囲外にあるが、それ以外は有効な値は、範囲のもっとも近い終点に切り落とされます。 たとえば、'-850:00:00' と '850:00:00' は、それぞれ '-838:59:59' と '838:59:59' に変換されます。 無効な TIME 値 は、'00:00:00' に変換されます。 '00:00:00' はそれ自体が有効な TIME 値なので、元の値が '00:00:00' と指定されたの かどうか、無効であったかどうか、テーブルに格納された '00:00:00' の値から判断できません。

無効な TIME 値の制限を厳しくするには、エラーが発生するように厳密な SQL モードを有効にしてください。 [セク](#page-879-0) [ション5.1.11「サーバー SQL モード」を](#page-879-0)参照してください。

### 11.2.4 YEAR 型

YEAR 型は年の値を表すために使用される 1 バイトの型です。 これは、4 文字の暗黙的な表示幅で YEAR として宣言 することも、明示的な表示幅で YEAR(4) と同等に宣言することもできます。

#### 注記

MySQL 8.0.19 では、明示的な表示幅を持つ YEAR(4) データ型は非推奨であり、将来のバー ジョンの MySQL ではサポートされなくなる予定です。 かわりに、同じ意味を持つ表示幅を 指定せずに YEAR を使用してください。

MySQL 8.0 では、古いバージョンの MySQL で許可されている 2 桁の YEAR(2) データ型は サポートされていません。 4 桁の YEAR に変換する手順は、[MySQL 5.7 Reference Manual](https://dev.mysql.com/doc/refman/5.7/en/) の [2-Digit YEAR\(2\) Limitations and Migrating to 4-Digit YEAR](https://dev.mysql.com/doc/refman/5.7/en/migrating-from-year2.html) を参照してください。

MySQL では、YEAR 値が 1901 から 2155 および 0000 の範囲で YYYY 形式で表示されます。

YEAR は、次のような様々な形式で入力値を受け入れます:

- '1901'から'2155'の範囲の 4 桁の文字列として。
- 1901 から 2155 までの範囲の 4 桁の数値として。
- '0'から'99'までの範囲の 1 桁または 2 桁の文字列として。 MySQL は、'0' から '69' と '70' から '99' の範囲の値 を、2000 から 2069 と 1970 から 1999 の範囲の YEAR 値に変換します。
- 0 から 99 までの範囲の 1 桁または 2 桁の数値として。 MySQL は、1 から 69 と 70 から 99 の範囲の値を、2001 から 2069 と 1970 から 1999 の範囲の YEAR 値に変換します。

数値 0 を挿入した結果の表示値は 0000 で、内部値は 0000 です。 ゼロを挿入して 2000 として解釈するには、文 字列'0'または'00'として指定します。

• NOW() などの YEAR コンテキストで許容される値を返す関数の結果として。

厳密な SQL モードが有効になっていない場合、MySQL は無効な YEAR 値を 0000 に変換します。 厳密な SQL モー ドでは、無効な YEAR 値を挿入しようとするとエラーが発生します。

[セクション11.2.8「日付の 2 桁の年」も](#page-1805-0)参照してください。

### 11.2.5 TIMESTAMP および DATETIME の自動初期化および更新機能

TIMESTAMP および DATETIME のカラムは、自動的に初期化して現在の日時 (つまり、現在のタイムスタンプ) に更 新できます。

テーブル内のあらゆる TIMESTAMP または DATETIME カラムに対して、デフォルト値または自動更新値、あるいは その両方として、現在のタイムスタンプを割り当てることができます。

- 自動初期化されたカラムは、カラムに値を指定しない挿入行に対して現在のタイムスタンプに設定されます。
- 自動更新されたカラムは、行内のほかのカラムの値がその現在の値から変更されると、現在のタイムスタンプに自 動的に更新されます。 自動更新されたカラムは、ほかのすべてのカラムがその現在の値に設定されていれば、変更 されないまま保持されます。 ほかのカラムが変更したときに、自動更新したカラムが更新しないようにするには、 明示的にこれを現在の値に設定します。 ほかのカラムが変更しない場合でも、自動更新カラムを更新するには、明 示的にこれを必要な値に設定します (たとえば CURRENT\_TIMESTAMP に設定します)。

また、explicit\_defaults\_for\_timestamp システム変数が無効になっている場合は、NULL 値を許可するように NULL 属 性で定義されていないかぎり、NULL 値を割り当てることで、任意の TIMESTAMP (DATETIME 以外) カラムを現在の 日時に初期化または更新できます。

自動プロパティーを指定するには、カラム定義で DEFAULT CURRENT\_TIMESTAMP および ON UPDATE CURRENT\_TIMESTAMP 句を使用します。 句の順序は関係ありません。 両方がカラム定義にある場合、どちらも最 初に実行できます。 CURRENT\_TIMESTAMP のシノニムのいずれも、CURRENT\_TIMESTAMP と同じ意味がありま す。 これらは、CURRENT\_TIMESTAMP()、NOW()、LOCALTIME、LOCALTIME()、LOCALTIMESTAMP、および LOCALTIMESTAMP() です。

DEFAULT CURRENT\_TIMESTAMP および ON UPDATE CURRENT\_TIMESTAMP の使用は、TIMESTAMP およ び DATETIME に固有です。 DEFAULT 句を使用して、定数 (非自動) のデフォルト値 (DEFAULT 0 や DEFAULT '2000-01-01 00:00:00'など) を指定することもできます。

#### 注記

次の例では、厳密な SQL モードと NO\_ZERO\_DATE SQL モードのどちらが有効になって いるかに応じて警告またはエラーを生成できるデフォルトの DEFAULT 0 を使用します。 TRADITIONAL SQL モードには、厳密モードおよび NO\_ZERO\_DATE が含まれることに注 意してください。 [セクション5.1.11「サーバー SQL モード」を](#page-879-0)参照してください。

TIMESTAMP または DATETIME カラム定義では、現在のタイムスタンプをデフォルト値と自動更新値の両方に対し て指定することも、どちらか一方について指定することも、両方について指定しないこともできます。 異なるカラム は、自動プロパティーの別々の組み合わせを持つことができます。 次のルールは可能性のある場合について記述して います。

• DEFAULT CURRENT\_TIMESTAMP と ON UPDATE CURRENT\_TIMESTAMP の両方を使用した場合、カラムは、 デフォルト値が現在のタイムスタンプになり、現在のタイムスタンプに自動的に更新されます。

CREATE TABLE t1 ( ts TIMESTAMP DEFAULT CURRENT\_TIMESTAMP ON UPDATE CURRENT\_TIMESTAMP, dt DATETIME DEFAULT CURRENT\_TIMESTAMP ON UPDATE CURRENT\_TIMESTAMP );

• DEFAULT 句を使用するが ON UPDATE CURRENT\_TIMESTAMP 句を使用しない場合、カラムには所定のデフォ ルト値が設定され、現在のタイムスタンプに自動的に更新されません。

デフォルトは、DEFAULT 句で CURRENT TIMESTAMP を指定するか定数値を指定するかに応じて異なります。 CURRENT\_TIMESTAMP を使用した場合、デフォルトは現在のタイムスタンプになります。

CREATE TABLE t1 ( ts TIMESTAMP DEFAULT CURRENT\_TIMESTAMP, dt DATETIME DEFAULT CURRENT\_TIMESTAMP );

定数を使用した場合、デフォルトは所定の値になります。 この場合、カラムには自動的なプロパティーはありませ ん。

CREATE TABLE t1 ( ts TIMESTAMP DEFAULT 0 dt DATETIME DEFAULT 0 );

• ON UPDATE CURRENT\_TIMESTAMP 句と定数の DEFAULT 句を使用した場合、カラムは、現在のタイムスタン プに自動的に更新され、所定の定数のデフォルト値があります。

```
CREATE TABLE t1 (
 ts TIMESTAMP DEFAULT 0 ON UPDATE CURRENT_TIMESTAMP,
 dt DATETIME DEFAULT 0 ON UPDATE CURRENT_TIMESTAMP
);
```
• ON UPDATE CURRENT\_TIMESTAMP 句を使用するが DEFAULT 句を使用しない場合、カラムは、自動的に現在 のタイムスタンプに更新され、そのデフォルト値に現在のタイムスタンプは使用されません。

この場合のデフォルトは型により異なります。 TIMESTAMP は、NULL 属性を使用して定義されていないかぎり (この場合はデフォルトは NULL です)、デフォルトは 0 です。

CREATE TABLE t1 ( ts1 TIMESTAMP ON UPDATE CURRENT\_TIMESTAMP. -- default 0 ts2 TIMESTAMP NULL ON UPDATE CURRENT\_TIMESTAMP -- default NULL );

DATETIME は、NOT NULL 属性で定義されていないかぎり (この場合、デフォルトは 0 です)、デフォルトは NULL です。

CREATE TABLE t1 ( dt1 DATETIME ON UPDATE CURRENT\_TIMESTAMP. -- default NULL dt2 DATETIME NOT NULL ON UPDATE CURRENT\_TIMESTAMP -- default 0 );

TIMESTAMP および DATETIME のカラムには、明示的に指定しないかぎり、自動プロパティはありませんが、この 例外があります: explicit\_defaults\_for\_timestamp システム変数が無効になっている場合、first TIMESTAMP カラムに DEFAULT CURRENT\_TIMESTAMP と ON UPDATE CURRENT\_TIMESTAMP の両方が含まれます (どちらも明示的 に指定されていない場合)。 最初の TIMESTAMP カラムについて自動プロパティーを抑制するには、次のいずれかの 戦略を使用します。

- explicit\_defaults\_for\_timestamp システム変数を有効にします。 この場合、自動初期化および自動更新を指定する DEFAULT CURRENT\_TIMESTAMP 句および ON UPDATE CURRENT\_TIMESTAMP 句は使用できますが、カラム 定義に明示的に含まれていないかぎり、TIMESTAMP カラムには割り当てられません。
- または、explicit\_defaults\_for\_timestamp が無効になっている場合は、次のいずれかを実行します:
	- 定数のデフォルト値を指定する DEFAULT 句を含むカラムを定義します。
	- NULL 属性を指定します。 またこれにより、カラムで NULL 値が許可されます。つまり、カラムを NULL に設定 することによって現在のタイムスタンプを割り当てることができなくなります。 NULL を割り当てると、カラム は現在のタイムスタンプではなく NULL に設定されます。 現在のタイムスタンプを割り当てるには、カラムを CURRENT\_TIMESTAMP または NOW() などのシノニムに設定します。

次のテーブル定義を考慮してください。

CREATE TABLE t1 (

 ts1 TIMESTAMP DEFAULT 0, ts2 TIMESTAMP DEFAULT CURRENT\_TIMESTAMP ON UPDATE CURRENT\_TIMESTAMP); CREATE TABLE t2 ( ts1 TIMESTAMP NULL ts2 TIMESTAMP DEFAULT CURRENT\_TIMESTAMP ON UPDATE CURRENT\_TIMESTAMP); CREATE TABLE t3 ( ts1 TIMESTAMP NULL DEFAULT 0, ts2 TIMESTAMP DEFAULT CURRENT\_TIMESTAMP ON UPDATE CURRENT\_TIMESTAMP);

テーブルには次のプロパティーがあります。

- 各テーブル定義において、最初の TIMESTAMP カラムには、自動初期化または更新機能はありません。
- 各テーブルでは、ts1 カラムで NULL 値を処理する方法が異なります。 t1 の場合、ts1 は NOT NULL であり、これ に NULL の値を割り当てると、現在のタイムスタンプに設定されます。 t2 と t3 の場合、ts1 では NULL を使用で き、これに NULL の値を割り当てると、NULL に設定されます。
- t2 と t3 では、ts1 のデフォルト値が異なります。 t2 の場合、ts1 は、NULL を許可するように定義されているの で、明示的な DEFAULT 句がない場合はデフォルトも NULL です。 t3 の場合、ts1 は NULL を使用できますが、明 示的なデフォルトは 0 です。

TIMESTAMP または DATETIME カラム定義のいずれかの場所に明示的な小数秒精度値が含まれる場合、カラム定義 全体で同じ値を使用する必要があります。 次の場合は許可されます。

```
CREATE TABLE t1 (
```
 ts TIMESTAMP(6) DEFAULT CURRENT\_TIMESTAMP(6) ON UPDATE CURRENT\_TIMESTAMP(6) );

次の場合は許可されません。

CREATE TABLE t1 ( ts TIMESTAMP(6) DEFAULT CURRENT\_TIMESTAMP ON UPDATE CURRENT\_TIMESTAMP(3) );

### TIMESTAMP の初期化と NULL 属性

explicit\_defaults\_for\_timestamp システム変数が無効になっている場合、TIMESTAMP カラムはデフォルトで NOT NULL であり、NULL 値を含めることはできず、NULL を割り当てると現在のタイムスタンプが割り当てられま す。 NULL を含めるように TIMESTAMP カラムを許可するには、NULL 属性で明示的に宣言します。 この場合、 別のデフォルト値を指定する DEFAULT 句でオーバーライドされないかぎり、デフォルト値も NULL になります。 DEFAULT NULL を使用すると、デフォルト値として NULL を明示的に指定できます。 (NULL 属性が宣言されて いない TIMESTAMP カラムの場合、DEFAULT NULL は無効です。) TIMESTAMP カラムで NULL 値を許可する場 合、NULL を割り当てると、このカラムは現在のタイムスタンプではなく NULL に設定されます。

次のテーブルには、NULL 値を許可している複数の TIMESTAMP カラムが含まれています。

```
CREATE TABLE t
(
 ts1 TIMESTAMP NULL DEFAULT NULL,
 ts2 TIMESTAMP NULL DEFAULT 0,
 ts3 TIMESTAMP NULL DEFAULT CURRENT_TIMESTAMP
);
```
NULL 値を許可する TIMESTAMP カラムは、次のいずれかの状況に当てはまる場合を除き、挿入時に現在のタイムス タンプを取りません。

- デフォルト値が CURRENT\_TIMESTAMP と定義され、カラムに対して値が指定されていない
- CURRENT\_TIMESTAMP、またはNOW() などのそのいずれかのシノニムが明示的にカラムに挿入されている

つまり、NULL 値を許可するように定義されている TIMESTAMP カラムは、その定義に DEFAULT CURRENT\_TIMESTAMP が含まれている場合にのみ自動初期化します。

CREATE TABLE t (ts TIMESTAMP NULL DEFAULT CURRENT\_TIMESTAMP);

TIMESTAMP カラムで NULL 値を許可しているが、定義に DEFAULT CURRENT\_TIMESTAMP が含まれていない場 合、現在の日付と時間に対応する値を明示的に挿入する必要があります。 t1 および t2 テーブルに次の定義があると します。

CREATE TABLE t1 (ts TIMESTAMP NULL DEFAULT '0000-00-00 00:00:00'); CREATE TABLE t2 (ts TIMESTAMP NULL DEFAULT NULL);

挿入時にどちらかのテーブルの TIMESTAMP カラムを現在のタイムスタンプに設定するには、明示的にそのカラムに この値を割り当てます。例:

INSERT INTO t2 VALUES (CURRENT\_TIMESTAMP); INSERT INTO t1 VALUES (NOW());

explicit\_defaults\_for\_timestamp システム変数が有効になっている場合、TIMESTAMP カラムで NULL 値が許可される のは、NULL 属性で宣言されている場合のみです。 また、TIMESTAMP カラムでは、NULL または NOT NULL 属性で 宣言されているかどうかにかかわらず、NULL を割り当てて現在のタイムスタンプを割り当てることはできません。 現在のタイムスタンプを割り当てるには、カラムを CURRENT\_TIMESTAMP または NOW() などのシノニムに設定し ます。

### <span id="page-1804-0"></span>11.2.6 時間値での小数秒

MySQL では、マイクロ秒 (6 桁) までの精度で、TIME、DATETIME および TIMESTAMP 値の小数秒がサポートされ ています:

• 小数秒部を含むカラムを定義するには、type\_name(fsp) の構文を使用します。ここで、type\_name は TIME、DATETIME、または TIMESTAMP であり、fsp は小数秒の精度です。 例:

CREATE TABLE t1 (t TIME(3), dt DATETIME(6));

fsp 値を指定する場合、0 から 6 の範囲にする必要があります。 0 の値は、小数部がないことを表します。 省略し た場合、デフォルトの精度は 0 です。 (これは、以前の MySQL バージョンと互換性を保つため、標準 SQL のデ フォルトである 6 とは異なっています。)

• 小数秒の部分を含む TIME、DATE または TIMESTAMP 値を同じタイプのカラムに挿入すると、小数点以下の桁数 が少なくなります。 次のように作成および移入されたテーブルについて考えてみます:

CREATE TABLE fractest( c1 TIME(2), c2 DATETIME(2), c3 TIMESTAMP(2) ); INSERT INTO fractest VALUES ('17:51:04.777', '2018-09-08 17:51:04.777', '2018-09-08 17:51:04.777');

時間値は丸めでテーブルに挿入されます:

mysql> SELECT \* FROM fractest;

+-------------+------------------------+------------------------+ | c1 | c2 | c3 | c3 | +-------------+------------------------+------------------------+ | 17:51:04.78 | 2018-09-08 17:51:04.78 | 2018-09-08 17:51:04.78 | +-------------+------------------------+------------------------+

このような丸め行われたときに、警告やエラーは表示されません。 この動作は SQL 標準に従います。

かわりに切捨てを使用して値を挿入するには、TIME\_TRUNCATE\_FRACTIONAL SQL モードを有効にします:

SET @@sql\_mode = sys.list\_add(@@sql\_mode, 'TIME\_TRUNCATE\_FRACTIONAL');

この SQL モードを有効にすると、時間値は切捨てとともに挿入されます:

mysql> SELECT \* FROM fractest;

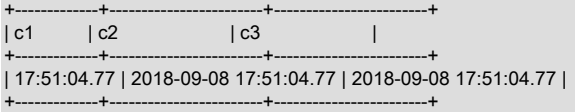

• 時間引数を取る関数は、小数秒を含む値を受け入れます。 時間関数からの戻り値には、必要に応じて小数秒が含 まれます。 たとえば、引数を付けない NOW() は、小数部のない現在の日付と時間を返しますが、0 から 6 のオプ ション引数を取って、その桁数の小数秒部が戻り値に含まれていることを指定します。

• 時間リテラルの構文は、DATE 'str'、TIME 'str'、および TIMESTAMP 'str' の時間値と ODBC 構文同等の値を生み出 します。 指定されている場合、結果の値には後続の小数秒部分が含まれます。 以前は、時間型キーワードは無視さ れ、これらの構造は文字列値を生成していました。 [標準 SQL と ODBC の日付および時間リテラル](#page-1655-1)を参照してくだ さい

### 11.2.7 日付と時間型間での変換

ある程度まで、ある時間型から別の時間型に値を変換できます。 ただし、値の変更や情報の損失が生じるこ とがあります。 どの場合でも、時間型間の変換は、変換される型で有効な値の範囲に依存します。 たとえ ば、DATE、DATETIME、および TIMESTAMP 値はすべて、同じセットの形式を使用して指定できますが、すべての 型で値の範囲が同じであるわけではありません。 TIMESTAMP 値は、1970 UTC より古い値にしたり、'2038-01-19 03:14:07' UTC より新しい値にしたりできません。 つまり、'1968-01-01' などの日付は、DATE または DATETIME 値 としては有効ですが、TIMESTAMP 値としては有効ではなく、0 に変換されます。

DATE 値の変換:

- DATE 値には時間情報が含まれないので、DATETIME または TIMESTAMP 値に変換すると、'00:00:00' の時間部分 が追加されます。
- TIME 値への変換は有用ではありません。結果は '00:00:00' になります。

DATETIME および TIMESTAMP 値の変換:

- DATE 値への変換では、小数秒が考慮され、時間部分が丸められます。 たとえば、'1999-12-31 23:59:59.499'は'1999-12-31'になり、'1999-12-31 23:59:59.500'は'2000-01-01'になります。
- TIME 型には日付情報が含まれないので、TIME 値に変換すると日付部分が破棄されます。

TIME 値を他の時間型に変換する場合、CURRENT\_DATE() の値が日付部分に使用されます。 TIME は (時間ではなく) 経過時間として解釈され、日付に追加されます。 これは、時間値が '00:00:00' から '23:59:59' の範囲から外れている 場合に、結果の日付部分が現在の日付と異なることを意味します。

現在の日付が '2012-01-01' であるとします。 '12:00:00'、'24:00:00'、'-12:00:00' の TIME 値は、DATETIME または TIMESTAMP 値に変換されると、それぞれ '2012-01-01 12:00:00'、'2012-01-02 00:00:00'、'2011-12-31 12:00:00' にな ります。

TIME から DATE への変換も同様ですが、結果から時間部分が破棄され、それぞれ '2012-01-01'、'2012-01-02'、'2011-12-31' になります。

明示的な変換を使用して暗黙的な変換をオーバーライドできます。 たとえば、DATE および DATETIME 値の比較 で、DATE 値は、'00:00:00' の時間部分を追加することにより、強制的に DATETIME 型に変更されます。 代わりに DATETIME 値の時間部分を無視して比較を実行するには、次の方法で CAST() 関数を使用します。

date\_col = CAST(datetime\_col AS DATE)

TIME および DATETIME 値の数値形式への変換 (+0 の追加など) は、値に小数秒部分が含まれているかどうかによっ て異なります。 TIME(N) または DATETIME(N) は、N が 0 (または省略) の場合は整数に変換され、N が 0 より大きい 場合は N 小数点を含む DECIMAL 値に変換されます:

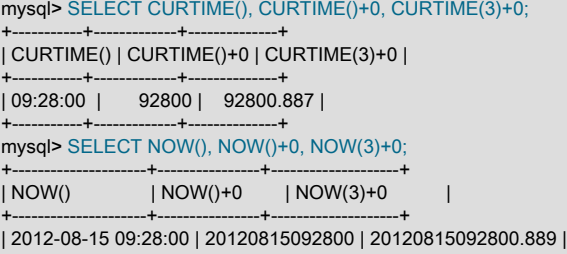

+---------------------+----------------+--------------------+

# <span id="page-1805-0"></span>11.2.8 日付の 2 桁の年

世紀が不明であるため、年が 2 桁の日付値はあいまいです。 MySQL では 4 桁を使用して内部的に年が格納されるた め、このような値は 4 桁の形式に解釈する必要があります。

DATETIME、DATE、および TIMESTAMP 型では、MySQL は、次のルールを使用して、あいまいな年の値で指定さ れた日付を変換します。

• 00-69 の範囲内の年の値は 2000-2069 になります。

• 70-99 の範囲内の年の値は 1970-1999 になります。

YEAR ではルールは同じですが、YEAR に挿入された数値 00 は 2000 ではなく 0000 になります。 YEAR にゼロを指 定し、これを 2000 として解釈させるには、文字列 '0' または '00' としてこれを指定します。

これらのルールは、データ値が何を表すかを妥当に推測する単なる経験則であることを覚えておいてください。 MySQL で使用されるルールで必要な値が生成されない場合は、4 桁の年の値を含む明確な入力を指定する必要があり ます。

ORDER BY では、年が 2 桁の YEAR 値が適切にソートされます。

MIN() や MAX() などの一部の関数は、YEAR を数値に変換します。 つまり、年が 2 桁の値は、これらの関数では正し く機能しません。 この場合の修正は、YEAR を 4 桁の年形式に変換することです。

#### 11.3 文字列データ型

文字列データ型は、CHAR, VARCHAR, BINARY, VARBINARY, BLOB, TEXT, ENUM および SET です。

文字列データ型の記憶域要件の詳細は、[セクション11.7「データ型のストレージ要件」](#page-1851-0) を参照してください。

文字列値を操作する関数については、[セクション12.8「文字列関数および演算子」](#page-1926-0) を参照してください。

#### <span id="page-1806-0"></span>11.3.1 文字列データ型の構文

文字列データ型は、CHAR, VARCHAR, BINARY, VARBINARY, BLOB, TEXT, ENUM および SET です。

MySQL は、文字列カラムを CREATE TABLE または ALTER TABLE ステートメントで与えられている型とは異なる 型に変更することがあります。 [セクション13.1.20.7「暗黙のカラム指定の変更」を](#page-2282-0)参照してください。

文字列カラム (CHAR、VARCHAR および TEXT 型) の定義では、MySQL は長さの指定を文字単位で解釈します。 バ イナリ文字列カラム (BINARY、VARBINARY および BLOB 型) の定義では、MySQL は長さの指定をバイト単位で解 釈します。

文字列データ型 CHAR、VARCHAR、TEXT 型、ENUM、SET および任意のシノニムのカラム定義では、カラムの文 字セットおよび照合順序を指定できます:

• CHARACTER SET では、文字セットを指定します。 必要に応じて、文字セットの照合順序を COLLATE 属性とと もに他の属性とともに指定できます。 例:

CREATE TABLE t

(

```
 c1 VARCHAR(20) CHARACTER SET utf8,
 c2 TEXT CHARACTER SET latin1 COLLATE latin1_general_cs
);
```
このテーブル定義では、c1 という名前のカラムを作成します。このカラムには、その文字セットのデフォルト照合 順序を持つ utf8 の文字セットと、latin1 という文字セットおよび大/小文字を区別する (\_cs) 照合順序を持つ c2 とい う名前のカラムがあります。

CHARACTER SET と COLLATE 属性のいずれかまたは両方が欠落している場合に文字セットと照合順序を割り当 てるためのルールは、[セクション10.3.5「カラム文字セットおよび照合順序」](#page-1720-0) で説明されています。

CHARSET は CHARACTER SET のシノニムです。

• 文字列データ型に CHARACTER SET binary 属性を指定すると、対応するバイナリ文字列データ型としてカラムが 作成されます: CHAR は BINARY、VARCHAR は VARBINARY、TEXT は BLOB になります。 ENUM および SET データ型では、これは行われず、宣言されたとおりに作成されます。 この定義を使用して、テーブルを指定したと します。

CREATE TABLE t

(

 c1 VARCHAR(10) CHARACTER SET binary, c2 TEXT CHARACTER SET binary, c3 ENUM('a','b','c') CHARACTER SET binary );

#### 結果のテーブルには、この定義が含まれています。

CREATE TABLE t

( c1 VARBINARY(10), c2 BLOB, c3 ENUM('a','b','c') CHARACTER SET binary );

• BINARY 属性は、カラム文字セット (またはカラム文字セットが指定されていない場合はテーブルのデフォルト文字 セット) のバイナリ (\_bin) 照合順序を指定するための短縮形である非標準の MySQL 拡張機能です。 この場合、比 較およびソートは数値文字コード値に基づきます。 この定義を使用して、テーブルを指定したとします。

CREATE TABLE t

( c1 VARCHAR(10) CHARACTER SET latin1 BINARY, c2 TEXT BINARY ) CHARACTER SET utf8mb4;

結果のテーブルには、この定義が含まれています。

CREATE TABLE t ( c1 VARCHAR(10) CHARACTER SET latin1 COLLATE latin1\_bin, c2 TEXT CHARACTER SET utf8mb4 COLLATE utf8mb4\_bin ) CHARACTER SET utf8mb4;

MySQL 8.0 では、utf8mb4 文字セットに複数の\_bin 照合順序があるため、BINARY 属性のこの非標準の使用はあい まいです。 MySQL 8.0.17 では、BINARY 属性は非推奨であり、将来のバージョンの MySQL でサポートが削除さ れる予定です。 かわりに、明示的な\_bin 照合を使用するようにアプリケーションを調整する必要があります。

BINARY を使用してデータ型または文字セットを指定する方法は変わりません。

- ASCII 属性は CHARACTER SET latin1 の短縮形です。
- UNICODE 属性は CHARACTER SET ucs2 の短縮形です。

文字カラムの比較およびソートは、カラムに割り当てられた照合に基づきます。 CHAR, VARCHAR, TEXT, ENUM お よび SET データ型の場合は、バイナリ(\_bin) 照合順序または BINARY 属性を使用してカラムを宣言し、比較および ソートで字句順序ではなく基礎となる文字コード値を使用できます。

MySQL での文字セットの使用の詳細は[、第10章「文字セット、照合順序、Unicode」](#page-1710-0) を参照してください。

• [NATIONAL] CHAR[(M)] [CHARACTER SET charset\_name] [COLLATE collation\_name]

格納時に必ず、指定された長さになるように右側がスペースで埋められる固定長文字列です。 M はカラムの長さを 文字数で表します。 M の範囲は 0 から 255 です。 M を省略すると、長さは 1 になります。

注記

PAD\_CHAR\_TO\_FULL\_LENGTH SQL モードが有効になっていないかぎり、CHAR 値が 取り出されるときに末尾のスペースは削除されます。

CHAR は CHARACTER の短縮形です。 NATIONAL CHAR (またはそれと同等の短縮形である NCHAR) は、CHAR カラムが事前に定義された文字セットを使用する必要があることを定義する標準 SQL の方法です。 MySQL では、 この事前定義済文字セットとして utf8 を使用します。[セクション10.3.7「各国語文字セット」。](#page-1723-0)

CHAR BYTE データ型は BINARY データ型のエイリアスです。 これは互換性機能です。

MySQL では、CHAR(0) の型のカラムを作成できます。 これは主に、カラムの存在に依存するが、実際にはその値 を使用しない古いアプリケーションに準拠する必要がある場合に役立ちます。 CHAR(0) は、2 つの値しか取れない カラムが必要な場合にも非常に便利です。CHAR(0) NULL として定義されたカラムは 1 ビットだけを占め、NULL と '' (空の文字列) 値だけを取ることができます。

#### [NATIONAL] VARCHAR(M) [CHARACTER SET charset\_name] [COLLATE collation\_name]

可変長文字列です。 M はカラムの最大長を文字数で表します。 M の範囲は 0 から 65,535 です。 VARCHAR の有 効な最大長は、最大行サイズ (65,535 バイト、すべてのカラムで共有されます) と使用される文字セットによって決 まります。 たとえば、utf8 の文字は 1 文字につき最大 3 バイトを必要とする場合があるため、utf8 の文字セットを 使用する VARCHAR カラムは、最大 21,844 文字になるように宣言できます。 [セクション8.4.7「テーブルカラム数](#page-1548-0) [と行サイズの制限」](#page-1548-0)を参照してください。

MySQL は、VARCHAR 値を 1 バイトまたは 2 バイト長のプリフィクスが付いたデータとして格納します。 長さプ リフィクスは、値に含まれるバイト数を示します。 VARCHAR カラムは、格納できる値が 255 バイト以下の場合は 1 バイト長のプリフィクスを使用し、255 バイトより大きい場合は 2 バイト長のプリフィクスを使用します。

注記

MySQL は標準の SQL 仕様に準拠しており、VARCHAR 値の末尾の空白は削除されませ ん。

VARCHAR は CHARACTER VARYING の短縮形です。 NATIONAL VARCHAR は、VARCHAR カラムが事前定義 された文字セットを使用する必要があることを定義するための標準 SQL の方法です。 MySQL では、この事前定 義済文字セットとして utf8 を使用します。[セクション10.3.7「各国語文字セット」。](#page-1723-0) NVARCHAR は NATIONAL VARCHAR の短縮形です。

• BINARY[(M)]

BINARY 型は CHAR 型と似ていますが、非バイナリ文字列ではなく、バイナリバイト文字列を格納します。 オプ ションの長さの M は、カラムの長さをバイト単位で表します。 省略すると、M はデフォルトで 1 になります。

• VARBINARY(M)

VARBINARY 型は VARCHAR 型と似ていますが、非バイナリ文字列ではなく、バイナリバイト文字列を格納しま す。 M はカラムの最大の長さをバイト数で表します。

• TINYBLOB

最大長が 255 (2<sup>8</sup> − 1) バイトの BLOB カラム。 各 TINYBLOB 値は、値のバイト数を示す 1 バイト長のプリフィク スを使用して格納されます。

• TINYTEXT [CHARACTER SET charset\_name] [COLLATE collation\_name]

最大長が 255 (2<sup>8</sup> − 1) 文字の TEXT カラム。 値にマルチバイト文字が含まれる場合、有効な最大長は少なくなりま す。 各 TINYTEXT 値は、値のバイト数を示す 1 バイト長のプリフィクスを使用して格納されます。

• BLOB[(M)]

最大長が 65,535 (2<sup>16</sup> − 1) バイトの BLOB カラム。 各 BLOB 値は、値のバイト数を示す 2 バイト長のプリフィクス を使用して格納されます。

この型には、オプションの長さ M を指定できます。 これが行われた場合、MySQL は M バイトの長さの値を保持す るのに十分な最小の BLOB 型としてカラムを作成します。

• TEXT[(M)] [CHARACTER SET charset\_name] [COLLATE collation\_name]

最大長が 65,535 (216 − 1) 文字の TEXT カラム。 値にマルチバイト文字が含まれる場合、有効な最大長は少なくな ります。 各 TEXT 値は、値のバイト数を示す 2 バイト長のプリフィクスを使用して格納されます。

この型には、オプションの長さ M を指定できます。 これが行われた場合、MySQL は M 文字の長さの値を保持する のに十分な最小 TEXT 型としてカラムを作成します。

• MEDIUMBLOB

最大長が 16,777,215 (2<sup>24</sup> − 1) バイトの BLOB カラム。 各 MEDIUMBLOB 値は、値のバイト数を示す 3 バイト長の プリフィクスを使用して格納されます。

• MEDIUMTEXT [CHARACTER SET charset\_name] [COLLATE collation\_name]

最大長が 16,777,215 (2<sup>24</sup> − 1) 文字の TEXT カラム。 値にマルチバイト文字が含まれる場合、有効な最大長は少な くなります。 各 MEDIUMTEXT 値は、値のバイト数を示す 3 バイト長のプリフィクスを使用して格納されます。

• LONGBLOB

最大長が 4,294,967,295 または 4G バイト (2<sup>32</sup> − 1) バイトの BLOB カラム。 LONGBLOB カラムの有効な最大長 は、クライアント/サーバープロトコルと使用可能なメモリー内の構成済み最大パケットサイズにより決まります。 各 LONGBLOB 値は、値のバイト数を示す 4 バイト長のプリフィクスを使用して格納されます。

• LONGTEXT [CHARACTER SET charset\_name] [COLLATE collation\_name]

最大長が 4,294,967,295 または 4G バイト (2<sup>32</sup> − 1) 文字の TEXT カラム。 値にマルチバイト文字が含まれる場合、 有効な最大長は少なくなります。 LONGTEXT カラムの有効な最大長もまた、クライアント/サーバープロトコルと 使用可能メモリー内の構成済みの最大パケットサイズにより決まります。 各 LONGTEXT 値は、値のバイト数を示 す 4 バイト長のプリフィクスを使用して格納されます。

• ENUM('value1','value2',...) [CHARACTER SET charset\_name] [COLLATE collation\_name]

列挙です。 'value1'、'value2'、... の値、NULL、または特殊な '' エラー値のリストから選択された値を 1 つだけを持 つことができる文字列オブジェクトです。 ENUM 値は、内部では整数として表されます。

ENUM カラムには、最大 65,535 個の個別の要素を含めることができます。

個々の ENUM 要素でサポートされる最大長は、M <= 255 および (M x w) <= 1020 です。M は要素リテラルの長 さ、w は文字セットの最大長文字に必要なバイト数です。

• SET('value1','value2'....) [CHARACTER SET charset\_name] [COLLATE collation\_name]

セットです。 ゼロ個以上の値を持つことができる文字列オブジェクトであり、そのそれぞれの値 は、'value1'、'value2'、... 値のリストから選択する必要があります。SET 値は整数として内部で表されます。

SET カラムには最大 64 個の個別のメンバーを含めることができます。

個々の SET 要素でサポートされる最大長は、M <= 255 および (M x w) <= 1020 です。M は要素リテラルの長さ、w は文字セットの最大長文字に必要なバイト数です。

### 11.3.2 CHAR および VARCHAR 型

CHAR 型と VARCHAR 型は似ていますが、格納および取得方法が異なります。 また、最大長と、末尾のスペースが 保持されるかどうかという点でも異なります。

CHAR 型と VARCHAR 型には、格納する最大文字数を表す長さが宣言されています。 たとえば、CHAR(30) には最 大 30 文字を格納できます。

CHAR カラムの長さは、テーブルを作成したときに宣言した長さに修正されます。 この長さには、0 から 255 までの 任意の値を指定できます。 CHAR 値は格納されると、指定された長さになるように右側がスペースで埋められます。 PAD\_CHAR\_TO\_FULL\_LENGTH SQL モードが有効になっていないかぎり、CHAR 値が取り出されるときに、末尾の スペースが削除されます。

VARCHAR カラム内の値は可変長の文字列です。 長さは 0 から 65,535 までの値で指定できます。 VARCHAR カラム の有効な最大長は、最大行サイズ (65,535 バイト、すべてのカラムで共有される) と使用される文字セットによって決 まります。 [セクション8.4.7「テーブルカラム数と行サイズの制限」](#page-1548-0)を参照してください。

CHAR とは対照的に、VARCHAR 値は、1 バイトまたは 2 バイト長のプリフィクスの付いたデータとして格納されま す。 長さプリフィクスは、値に含まれるバイト数を示します。 255 バイト以下の値を格納するカラムでは 1 バイト 長のプリフィクスを使用し、255 バイトよりも大きい値を格納するカラムでは 2 バイト長のプリフィクスを使用しま す。

厳密な SQL モードが有効でない場合に、CHAR または VARCHAR カラムにその最大長を超える値を割り当てると、 その値はカラムの最大長に合わせて切り捨てられ、警告メッセージが表示されます。 スペース以外の文字の切り捨て に関しては、厳密な SQL モードを使用することで、警告ではなくエラーを発生させて、その値の挿入を抑制できま す。 [セクション5.1.11「サーバー SQL モード」](#page-879-0)を参照してください。

VARCHAR カラムの場合、使用している SQL モードに関係なく、カラム長を超える末尾のスペースは挿入前に切り 捨てられ、警告メッセージが表示されます。 CHAR カラムの場合、SQL モードに関係なく、超過した末尾のスペース は通知なしに挿入される値から切り捨てられます。

VARCHAR 値は格納されるときに埋められません。 標準 SQL に従い、値を格納し取り出すときに末尾のスペースは 保持されます。

次の表は、CHAR(4) カラムと VARCHAR(4) カラムにさまざまな文字列値を格納した結果を表示して、CHAR と VARCHAR の違いを示しています (カラムには latin1 などのシングルバイト文字セットを使用するものとします)。

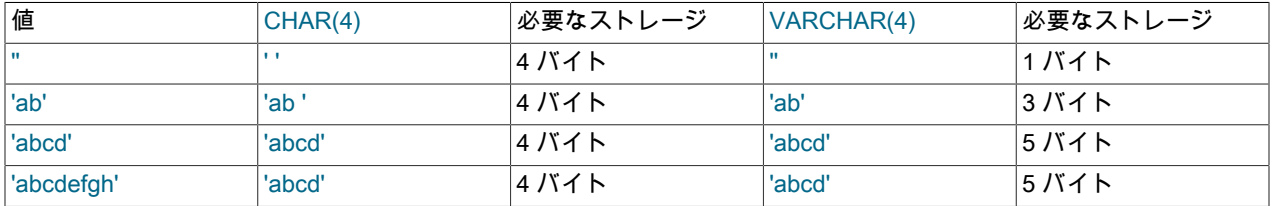

テーブルの最後の行に格納されている値が厳密な SQL モードを使用していない場合のみを適用します。厳密モードが 有効な場合、カラムの長さを超える値は保管されていませんであり、エラーが発生します。

InnoDB では、768 バイト以上の固定長フィールドが可変長フィールドとしてエンコードされ、オフページに格納でき ます。 たとえば、utf8mb4 と同様に、文字セットの最大バイト長が 3 より大きい場合、CHAR(255) カラムは 768 バ イトを超えることがあります。

所定の値が CHAR(4) および VARCHAR(4) カラムに格納されると、取り出しのときに末尾のスペースが CHAR カラ ムから削除されるので、カラムから取り出された値は必ずしも同じではありません。 次の例はこの違いを示していま す。

mysql> CREATE TABLE vc (v VARCHAR(4), c CHAR(4)); Query OK, 0 rows affected (0.01 sec)

mysql> INSERT INTO vc VALUES ('ab ', 'ab '); Query OK, 1 row affected (0.00 sec)

mysql> SELECT CONCAT('(', v, ')'), CONCAT('(', c, ')') FROM vc;

+---------------------+---------------------+ | CONCAT('(', v, ')') | CONCAT('(', c, ')') |

+---------------------+---------------------+ | (ab ) | (ab) |

+---------------------+---------------------+ 1 row in set (0.06 sec)

CHAR、VARCHAR および TEXT カラムの値は、カラムに割り当てられた文字セット照合に従ってソートおよび比較 されます。

MySQL 照合には、UCA 9.0.0 以上に基づく Unicode 照合以外の PAD SPACE のパッド属性があり、これには NO PAD のパッド属性があります。([セクション10.10.1「Unicode 文字セット」](#page-1750-0) を参照)。

照合のパッド属性を決定するには、PAD\_ATTRIBUTE カラムを含む INFORMATION\_SCHEMA COLLATIONS テーブ ルを使用します。

非バイナリ文字列 (CHAR、VARCHAR および TEXT 値) の場合、文字列照合パッド属性によって、文字列の末尾にあ る末尾の空白の比較での処理が決定されます。 NO PAD 照合順序では、他の文字と同様に、比較で末尾のスペースが 重要として扱われます。 PAD SPACE 照合順序では、比較で末尾のスペースは重要ではありません。文字列は末尾の スペースに関係なく比較されます。 [比較での後続領域の処理](#page-1739-0)を参照してください。 サーバーの SQL モードは、末尾 の空白に関する比較動作には影響しません。

#### 注記

MySQL の文字セットおよび照合順序の詳細は、[第10章「文字セット、照合順](#page-1710-0) [序、Unicode」](#page-1710-0)を参照してください。 ストレージ要件の追加情報については、[セクション](#page-1851-0) [11.7「データ型のストレージ要件」を](#page-1851-0)参照してください。

後続パッド文字が削除または比較される場合、一意の値を必要とするインデックスがカラムにあると、後続パッド文 字の数のみが異なるカラム値に挿入すると重複キーエラーが発生します。 たとえば、テーブルに 'a' が含まれている 場合、'a ' を格納しようとすると、重複キーエラーが発生します。

### 11.3.3 BINARY および VARBINARY 型

BINARY および VARBINARY 型は、非バイナリ文字列ではなくバイナリ文字列を格納する点を除き、CHAR および VARCHAR と似ています。 つまり、文字列ではなくバイト文字列が格納されます。 これは、binary 文字セットと照 合順序があり、比較とソートは値のバイトの数値に基づいていることを意味します。

BINARY および VARBINARY の最大許容長は、CHAR および VARCHAR の場合と同じですが、BINARY および VARBINARY の長さは文字ではなくバイト単位で測定されます。

BINARY および VARBINARY データ型は CHAR BINARY および VARCHAR BINARY データ型とは異なります。 後者 の型は、BINARY 属性によってカラムがバイナリ文字列カラムとして扱われることはありません。 代わりに、カラム 文字セット (またはカラム文字セットが指定されていない場合はテーブルのデフォルト文字セット) のバイナリ (\_bin) 照合順序が使用され、カラム自体にバイナリバイト文字列ではなく非バイナリ文字列が格納されます。 たとえば、 デフォルトの文字セットが utf8mb4 の場合、CHAR(5) BINARY は CHAR(5) CHARACTER SET utf8mb4 COLLATE utf8mb4\_bin として扱われます。 これは、binary 文字セットおよび照合順序を持つ 5 バイトのバイナリ文字列を格納 する BINARY(5) とは異なります。 binary 文字セットの binary 照合順序と非バイナリ文字セットの\_bin 照合順序の違 いについては、[セクション10.8.5「バイナリ照合順序と\\_bin 照合順序」](#page-1737-0) を参照してください。

厳密な SQL モードが有効でない場合に、BINARY または VARBINARY カラムにその最大長を超える値を割り当てる .<br>と、その値はカラムの最大長に合わせて切り捨てられ、警告メッセージが表示されます。 切捨ての場合、(警告ではな く) エラーが発生し、値の挿入を抑制するには、厳密な SQL モードを使用します。 [セクション5.1.11「サーバー SQL](#page-879-0) [モード」](#page-879-0)を参照してください。

BINARY 値は格納されると、特定の長さまで右側がパッド値で埋められます。 パッド値は 0x00 (ゼロバイト) です。 値は挿入のために 0x00 で右パディングされ、取得のために後続のバイトは削除されません。 ORDER BY および DISTINCT 操作を含むすべてのバイトが比較で重要です。0x00 と領域の比較は異なり、0x00 は領域の前にソートさ れます。

例: BINARY(3) カラムの場合、'a ' は挿入時に 'a \0' になります。'a\0' は挿入時に 'a\0\0' になります。 挿入された両方 の値は変更されずに取得されます。

VARBINARY の場合、挿入用のパディングはなく、取得用のバイトは削除されません。 ORDER BY および DISTINCT 操作を含むすべてのバイトが比較で重要です。0x00 と領域の比較は異なり、0x00 は領域の前にソートさ れます。

後続パッドバイトが削除または比較される場合、それらは無視され、カラムに一意の値を必要とするインデックスが あると、後続パッドバイト数のみが異なるカラムに値を挿入すると重複キーエラーが発生します。 たとえば、テーブ ルに 'a' が含まれている場合、'a\0' を格納しようとすると、重複キーエラーが発生します。

バイナリデータの格納に BINARY データ型を使用する予定であり、取り出した値を格納した値とまったく同じにする 必要がある場合は、先行のパディングと削除文字を考慮する必要があります。 次の例は、BINARY 値の 0x00 パディ ングによって、カラム値の比較がどのような影響を受けるかについて示しています。

mysql> CREATE TABLE t (c BINARY(3)); Query OK, 0 rows affected (0.01 sec)

mysql> INSERT INTO t SET c = 'a'; Query OK, 1 row affected (0.01 sec)

mysql> SELECT HEX(c),  $c = 'a', c = 'a\setminus 0\setminus 0'$  from t;

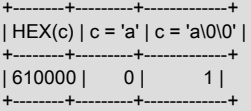

1 row in set (0.09 sec)

取り出される値を、パディングなしのストレージに指定した値と同じにする必要がある場合は、代わりに VARBINARY か、いずれかの BLOB データ型を使用することをお勧めします。

# 11.3.4 BLOB 型と TEXT 型

BLOB はさまざまな容量のデータを保持できる大きなバイナリオブジェクトです。 BLOB 型 は、TINYBLOB、BLOB、MEDIUMBLOB、および LONGBLOB の 4 つがあります。 これらの違いは、保持できる値 の最大長だけです。 TEXT 型は、TINYTEXT、TEXT、MEDIUMTEXT、および LONGTEXT の 4 つがあります。 こ れらは 4 つの BLOB 型に対応し、最大長とストレージ要件は同じです。 [セクション11.7「データ型のストレージ要](#page-1851-0) [件」](#page-1851-0)を参照してください。

BLOB 値はバイナリ文字列 (バイトの文字列) として扱われます。 これらには binary 文字セットと照合順序があり、 比較とソートはカラム値のバイトの数値に基づきます。 TEXT 値は非バイナリ文字列 (文字の文字列) として扱われま す。 これらには binary 以外の文字セットがあり、値は文字セットの照合に基づいてソートおよび比較されます。

厳密な SQL モードが有効でない場合に、BLOB または TEXT カラムにその最大長を超える値を割り当てると、その値 はカラムの最大長に合わせて切り捨てられ、警告メッセージが表示されます。 スペース以外の文字の切り捨てに関し ては、厳密な SQL モードを使用することで、警告ではなくエラーを発生させて、その値の挿入を抑制できます。 [セ](#page-879-0) [クション5.1.11「サーバー SQL モード」を](#page-879-0)参照してください。

TEXT カラムに挿入される値から、超過した末尾のスペースを切り捨てると、SQL モードには関係なく、常に警告が 生成されます。

TEXT および BLOB カラムでは、挿入時にパディングは行われず、選択時にバイトは削除されません。

TEXT カラムにインデックスが設定されている場合、インデックスエントリの比較では末尾がスペースで埋められま す。 つまり、インデックスに一意の値が必要な場合は、末尾のスペースの数のみが異なる値に対して重複キーエラー が発生します。 たとえば、テーブルに 'a' が含まれている場合、'a ' を格納しようとすると、重複キーエラーが発生し ます。 これは BLOB カラムには当てはまりません。

ほとんどの点で、BLOB カラムを、任意の長さに設定できる VARBINARY カラムと見なすことができます。 同様 に、TEXT カラムを VARCHAR カラムと見なすことができます。 BLOB と TEXT は、次の点で VARBINARY と VARCHAR とは異なっています。

- BLOB と TEXT カラムのインデックスには、インデックスプリフィクス長を指定する必要があります。 CHAR と VARCHAR では、プリフィクス長はオプションです。 [セクション8.3.5「カラムインデックス」を](#page-1525-0)参照してくださ い。
- BLOB および TEXT カラムに DEFAULT 値を含めることはできません。

BINARY 属性を TEXT データ型とともに使用する場合、カラムにはカラム文字セットのバイナリ (\_bin) 照合順序が割 り当てられます。

LONG と LONG VARCHAR は MEDIUMTEXT データ型にマップします。 これは互換性機能です。

MySQL Connector/ODBC は BLOB 値を LONGVARBINARY として、TEXT 値を LONGVARCHAR として定義しま す。

BLOB 値と TEXT 値は非常に長くなる可能性があるので、使用するときに次の制約が生じることがあります。

• ソート時には、カラムの max\_sort\_length バイトだけが使用されます。 max\_sort\_length のデフォルト値は 1024 で す。 サーバーの起動時または実行時に、max\_sort\_length の値を増やすことによって、ソートまたはグループ化に 影響するバイトを増やすことができます。 すべてのクライアントで max\_sort\_length セッション変数の値を変更で きます。

mysql> SET max\_sort\_length = 2000; mysql> SELECT id, comment FROM t -> ORDER BY comment;

• 一時テーブルを使用して処理されるクエリーの結果に BLOB カラムまたは TEXT カラムのインスタンスがある と、MEMORY ストレージエンジンがこれらのデータ型をサポートしていないので、サーバーはメモリー内ではな くディスク上でテーブルを使用します [\(セクション8.4.4「MySQL での内部一時テーブルの使用」を](#page-1543-0)参照してくださ い)。 ディスクの使用はパフォーマンスの低下を伴うので、クエリーの結果に BLOB カラムまたは TEXT カラムを 含めるのは必要な場合に限定してください。 たとえば、SELECT \* はすべてのカラムを選択するので使用しないで ください。

• BLOB または TEXT オブジェクトの最大サイズはその型で決まりますが、クライアントとサーバー間で実際に送 信できる最大値は、使用可能なメモリーの容量と通信バッファーのサイズで決まります。 max\_allowed\_packet 変数の値を変更することでメッセージバッファーサイズを変更できますが、サーバーとクライアントプログラ ムの両方で変更する必要があります。 たとえば、mysql と mysqldump のどちらを使用しても、クライアント側 の max\_allowed\_packet 値を変更できます。 [セクション5.1.1「サーバーの構成」](#page-581-0)[、セクション4.5.1「mysql —](#page-387-0) [MySQL コマンドラインクライアント」](#page-387-0)、およ[びセクション4.5.4「mysqldump — データベースバックアッププログ](#page-439-0) [ラム」](#page-439-0)を参照してください。 パケットサイズおよびソートしているデータオブジェクトのサイズを、ストレージ要 件と比較することもできます。[セクション11.7「データ型のストレージ要件」を](#page-1851-0)参照してください。

BLOB 値または TEXT 値はそれぞれ、別々に割り当てられたオブジェクトによって内部的に表現されます。 これは、 テーブルが開かれるときにカラムごとに一度ストレージが割り当てられる、ほかのすべてのデータ型と対照的です。

メディアファイルなどのバイナリデータを BLOB または TEXT カラムに格納するほうがよい場合もあります。 このよ うなデータの処理には、MySQL の文字列操作関数が役立つことがあります。 [セクション12.8「文字列関数および演](#page-1926-0) [算子」](#page-1926-0)を参照してください。 セキュリティーなどの理由のために、通常は、アプリケーションユーザーに FILE 権限 を与えるのではなく、アプリケーションコードを使用して実行することをお勧めします。 MySQL フォーラム [\(http://](http://forums.mysql.com/) [forums.mysql.com/](http://forums.mysql.com/)) では、さまざまな言語やプラットフォームの詳細について話し合うことができます。

### 11.3.5 ENUM 型

ENUM は、テーブル作成時にカラム仕様に明示的に列挙された、許可されている値のリストから選択された値を持つ 文字列オブジェクトです。

ENUM 型の構文および長さの制限については、[セクション11.3.1「文字列データ型の構文」](#page-1806-0) を参照してください。

ENUM タイプには、次の利点があります:

- 指定可能な値のセットがカラムで制限されている状況でのコンパクトなデータストレージ。 入力値として指定した 文字列は自動的に数値としてエンコードされます。 ENUM タイプの記憶域要件については[、セクション11.7「デー](#page-1851-0) [タ型のストレージ要件」](#page-1851-0) を参照してください。
- 読みやすいクエリーと出力。 数値は、クエリー結果で対応する文字列に戻されます。

また、次のような考慮が必要な問題が生じる可能性があります。

- [列挙の制限](#page-1815-0)で説明しているように、数値のように見える列挙値を作成した場合、リテラル値とその内部インデック ス番号を混同しやすくなります。
- [列挙のソート](#page-1815-1)で説明しているように、ORDER BY 句で ENUM カラムを使用するには特に注意が必要です。
- [ENUM カラムの作成と使用](#page-1813-0)
- [列挙リテラルのインデックス値](#page-1814-0)
- [列挙リテラルの処理](#page-1814-1)
- [空または NULL の列挙値](#page-1815-2)
- [列挙のソート](#page-1815-1)
- [列挙の制限](#page-1815-0)

<span id="page-1813-0"></span>ENUM カラムの作成と使用

列挙値は引用符で囲んだ文字列リテラルにする必要があります。 たとえば、次のように ENUM カラムを持つテーブ ルを作成できます。

CREATE TABLE shirts ( name VARCHAR(40), size ENUM('x-small', 'small', 'medium', 'large', 'x-large') ); INSERT INTO shirts (name, size) VALUES ('dress shirt','large'), ('t-shirt','medium'), ('polo shirt','small'); SELECT name, size FROM shirts WHERE size = 'medium';

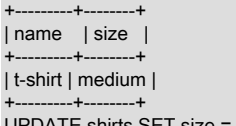

UPDATE shirts SET size = 'small' WHERE size = 'large'; COMMIT;

'medium' の値を持つ 100 万個の行をこのテーブルに挿入するには、100 万バイトのストレージが必要ですが、実際の 文字列 'medium' を VARCHAR カラムに格納した場合は、600 万バイト必要になります。

### <span id="page-1814-0"></span>列挙リテラルのインデックス値

それぞれの列挙値にはインデックスが設定されています。

- カラム仕様にリストされている要素には、1 から始まるインデックス番号が割り当てられています。
- 空の文字列エラー値のインデックス値は 0 です。 つまり、次の SELECT ステートメントを使用して、無効な ENUM 値が割り当てられた行を検索できます。

mysql> SELECT \* FROM tbl\_name WHERE enum\_col=0;

- NULL 値のインデックスは NULL です。
- ここでの「インデックス」という語は、列挙値のリスト内での位置を示します。 これは、テーブルインデックスと はまったく関係ありません。

たとえば、ENUM('Mercury', 'Venus', 'Earth') と指定されたカラムには、次に示すどの値でも含めることができます。 それぞれの値のインデックスも示しています。

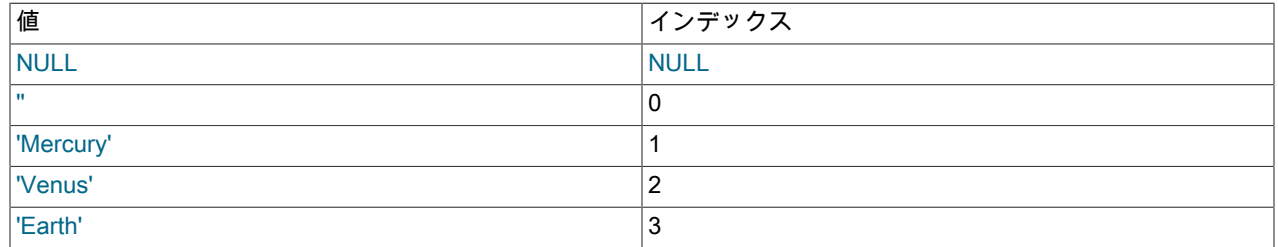

ENUM カラムには、最大 65,535 個の個別の要素を含めることができます。

ENUM 値を数値コンテキストで取得した場合、カラム値のインデックスが返されます。 たとえば、次のように ENUM カラムから数値を取得できます。

mysql> SELECT enum\_col+0 FROM tbl\_name;

数値引数を取る SUM() や AVG() などの関数は、必要に応じて引数を数値にキャストします。 ENUM 値の計算にはイ ンデックス番号が使用されます。

#### <span id="page-1814-1"></span>列挙リテラルの処理

テーブルが作成されるときに、テーブル定義内の ENUM メンバー値から末尾のスペースが自動的に削除されます。

ENUM カラムに格納された値は、取得されたときに、カラム定義で使用された大文字/小文字で表示されます。 ENUM カラムには文字セットと照合順序を割り当てられています。 バイナリ照合順序、または大文字と小文字を区別 する照合順序の場合、カラムに値を割り当てるときに、大文字/小文字が考慮されます。

ENUM カラムに数字を格納すると、その数字は指定可能な値のインデックスとして扱われ、格納された値がそのイン デックスを持つ列挙メンバーとなります。 (ただし、これはすべての入力を文字列として扱う LOAD DATA では機能 しません。) 数値が引用符で囲まれている場合、列挙値のリストに一致する文字列がなければ、そのままインデックス として解釈されます。 これらの理由により、ENUM カラムを数字のように見える列挙値で定義することは、混乱を招 きやすくなるのでお勧めできません。 たとえば、次のカラムには '0'、'1'、および '2' の文字列値を持つ列挙メンバー が指定されていますが、数値インデックス値は 1、2、および 3 です。

#### numbers ENUM('0','1','2')

2 を格納すると、それはインデックス値と解釈され、'1' (インデックス 2 の値) になります。 '2' を格納すると、それは 列挙値と一致するので、'2' として格納されます。 '3' を格納すると、どの列挙値とも一致しないのでインデックスと して扱われ、'2' (インデックス 3 の値) になります。

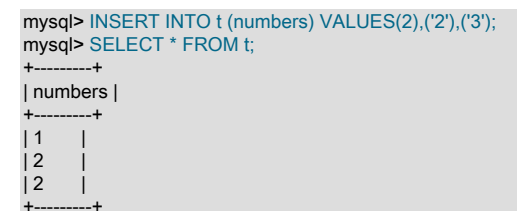

ENUM カラムのすべての指定可能な値を特定するには、SHOW COLUMNS FROM tbl\_name LIKE 'enum\_col' を使用 して、出力の Type カラム内の ENUM 定義を構文解析します。

C API では、ENUM 値は文字列として返されます。 結果セットのメタデータを使用してこれらをほかの文字列から区 別する方法については、[C API Basic Data Structuresを](https://dev.mysql.com/doc/c-api/8.0/en/c-api-data-structures.html)参照してください。

#### <span id="page-1815-2"></span>空または NULL の列挙値

以下のような特定の状況下では、列挙値は、空の文字列 ('') や NULL になることもあります。

• ENUM に無効な値 (つまり、許可された値のリストに存在しない文字列) を挿入すると、特殊なエラー値として空の 文字列が代わりに挿入されます。 この文字列は、この文字列に 0 の数値が含まれていることで、「通常」の空の文 字列と区別できます。 列挙値の数値インデックスの詳細は[、列挙リテラルのインデックス値](#page-1814-0)を参照してください。

厳密な SQL モードが有効な場合は、無効な ENUM 値を挿入しようとするとエラーが発生します。

• ENUM カラムが NULL を許可するように宣言されている場合、NULL 値は、そのカラムに対して有効な値であり、 デフォルト値は NULL になります。 ENUM カラムが NOT NULL として宣言されている場合、デフォルト値は許可 されている値のリストの最初の要素になります。

#### <span id="page-1815-1"></span>列挙のソート

ENUM 値は、インデックス番号に基づいてソートされますが、この数値は、カラム仕様で列挙メンバーがリストされ ていた順序に従います。 たとえば、ENUM('b', 'a') の場合、'b' は 'a' の前にソートされます。 空の文字列は空ではない 文字列の前にソートされ、NULL 値はその他のすべての列挙値の前にソートされます。

ENUM カラムで ORDER BY 句の使用時に予想外の結果になることを回避するには、次のいずれかの手法を使用しま す。

- アルファベット順で ENUM リストを指定します。
- ORDER BY CAST(col AS CHAR) または ORDER BY CONCAT(col) をコード化することにより、カラムがインデッ クス番号ではなく、辞書順でソートされることを確認します。

#### <span id="page-1815-0"></span>列挙の制限

);

列挙値は、文字列値に評価されるものであっても、式にはできません。

たとえば、次の CREATE TABLE ステートメントは、CONCAT 関数を列挙値の構築に使用できないので、機能しませ ん。

CREATE TABLE sizes (

size ENUM('small', CONCAT('med','ium'), 'large')

ユーザー変数を列挙値として使用することもできません。 次のステートメントのペアは機能しません。

SET @mysize = 'medium';

CREATE TABLE sizes (

size ENUM('small', @mysize, 'large')

);

数字を列挙値として使用しないことを強くお勧めします。これは、適切な TINYINT または SMALLINT 型よりもスト レージを節約するわけでもなく、ENUM 値を間違って引用符で囲んだ場合には、文字列とベースになる数値とを混同 しやすくなる (同じでない場合もあります) からです。 数字を列挙値として使用する場合は、必ず引用符で囲んでくだ さい。 引用符を省略した場合は、その数字はインデックスと見なされます。 [列挙リテラルの処理を](#page-1814-1)参照して、引用符 で囲まれた数字でも間違って数字のインデックス値として使用されるか場合について確認してください。

定義の中に重複した値が含まれていると、警告 (厳密な SQL モードが有効になっている場合はエラー) が発生しま す。

### 11.3.6 SET 型

SET は、ゼロ以上の値を取ることができる文字列オブジェクトであり、それぞれの値は、テーブルの作成時に指定さ れた許可される値のリストから選択する必要があります。 SET カラム値が複数のセットメンバーで構成される場合 は、各メンバーはカンマ (,) で区切って指定されます。 このため、SET メンバーの値自体にはカンマを含めないでく ださい。

たとえば、SET('one', 'two') NOT NULL として指定したカラムは、次に示す値のいずれかを取ります。

'one' 'two' 'one,two'

''

SET カラムには最大 64 個の個別のメンバーを含めることができます。

定義の中に重複した値が含まれていると、警告 (厳密な SQL モードが有効になっている場合はエラー) が発生しま す。

テーブルが作成されるときに、テーブル定義内の SET メンバー値から末尾のスペースが自動的に削除されます。

SET タイプの記憶域要件については、[文字列型の格納要件](#page-1853-0) を参照してください。

SET 型の構文および長さの制限については、[セクション11.3.1「文字列データ型の構文」](#page-1806-0) を参照してください。

SET カラムに格納された値は、取得されるときに、カラム定義で使用されていた大文字/小文字で表示されます。 SET カラムには、文字セットと照合順序を割り当てることができます。 バイナリ照合順序、または大文字と小文字を 区別する照合順序の場合、カラムに値を割り当てるときに、大文字/小文字が考慮されます。

MySQL は、最初のセットメンバーに対応する格納値の低位ビットを使用して SET 値を数値で格納します。 SET 値 を数値コンテキストで取得した場合、その取得された値には、カラム値を構成するセットメンバーに対応するビット セットが含まれます。 たとえば、次のように SET カラムから数値を取得できます。

#### mysql> SELECT set\_col+0 FROM tbl\_name;

メンバーが SET カラムに格納されると、その数字のバイナリ表現に設定されているビットからカラム値のセットメン バーが特定されます。 カラムが SET('a','b','c','d') として指定されている場合、セットメンバーは次の 10 進値と 2 進 値を持ちます。

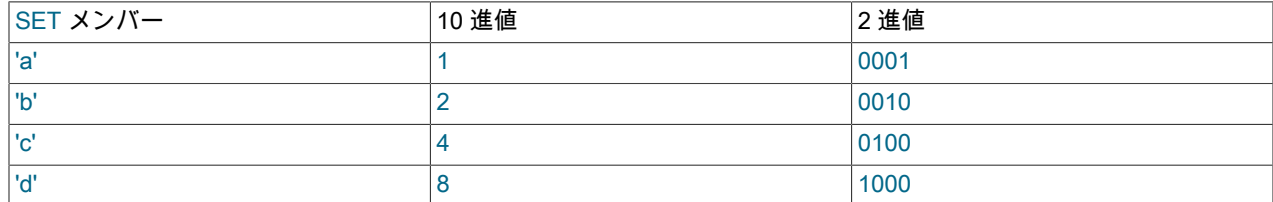

このカラムに 9 の値を割り当てた場合、2 進数では 1001 となるため、SET 値の最初と 4 番目のメンバーである 'a' と 'd' が選択され、結果として得られる値は 'a,d' になります。

1 つ以上の SET 要素を含む値には、値を挿入するときに要素がどの順序でリストされているかは関係ありません。 ま た、所定の要素が値の中で何回リストされているかも関係ありません。 あとから値を取得するときに、値内のそれぞ

れの要素は、テーブル作成時に指定された順序に従って、一度表示されます。 カラムが SET('a','b','c','d') として指定 されているとします:

mysql> CREATE TABLE myset (col SET('a', 'b', 'c', 'd'));

'a,d'、'd,a'、'a,d,d'、'a,d,a'、および 'd,a,d' の値を挿入した場合、

mysql> INSERT INTO myset (col) VALUES -> ('a,d'), ('d,a'), ('a,d,a'), ('a,d,d'), ('d,a,d'); Query OK, 5 rows affected (0.01 sec) Records: 5 Duplicates: 0 Warnings: 0

これらの値はすべて、取得されるときに 'a,d' と表示されます。

mysql> SELECT col FROM myset;

 $-+$ | col | +------+ | a,d | | a,d | | a,d |  $|$  a,d | a,d | +------+ 5 rows in set (0.04 sec)

サポートされていない値に SET カラムを設定すると、その値は無視され警告が表示されます。

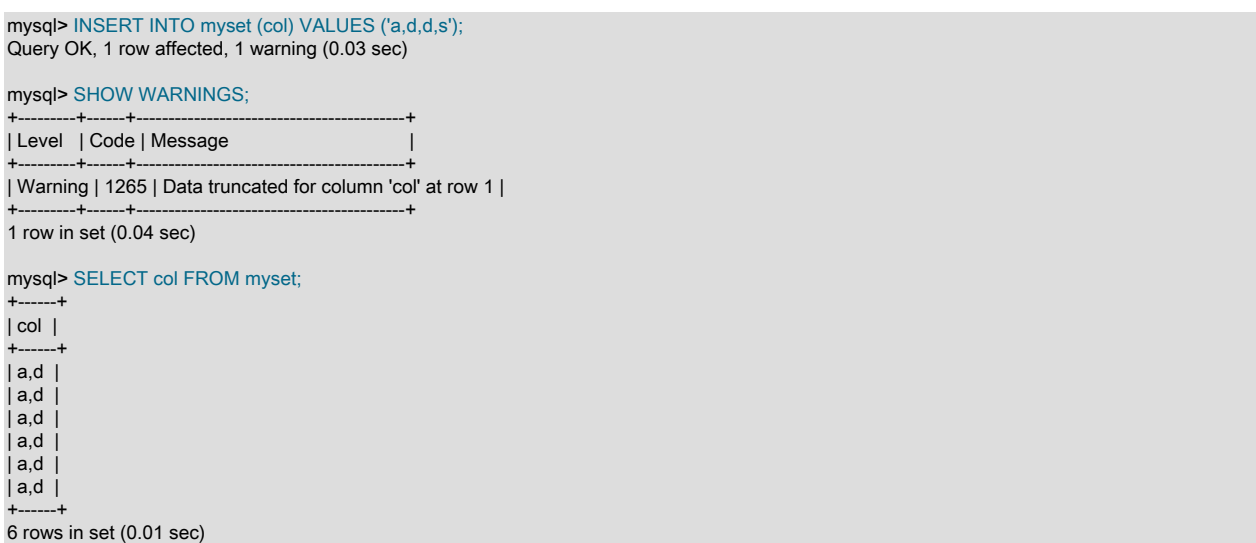

厳密な SQL モードが有効な場合、無効な SET 値を挿入しようとするとエラーが発生します。

SET 値は数値でソートされます。 NULL 値は非 NULL SET 値の前にソートされます。

数値引数を取る SUM() や AVG() などの関数は、必要に応じて引数を数値にキャストします。 SET 値の場合は、キャ スト操作によって数値が使用されます。

通常は、FIND\_IN\_SET() 関数か LIKE 演算子を使用して SET 値を検索します。

mysql> SELECT \* FROM tbl\_name WHERE FIND\_IN\_SET('value',set\_col)>0; mysql> SELECT \* FROM tbl\_name WHERE set\_col LIKE '%value%';

最初のステートメントは set\_col が value セットメンバーを含む行を見つけます。 2 番目も似ていますが、同じでは ありません。ほかのセットメンバーの部分文字列としてであっても、set\_col が value を含む行を見つけます。

次のステートメントも使用できます。

mysql> SELECT \* FROM tbl\_name WHERE set\_col & 1;

mysql> SELECT \* FROM tbl\_name WHERE set\_col = 'val1,val2';

これらのうち最初のステートメントが最初のセットメンバーを含む値を探します。 2 番目のステートメントは正 確に一致する値を探します。 2 番目の型は慎重に比較してください。 セット値を 'val1,val2' と比較すると、値を 'val2,val1' と比較した場合とは異なる結果が返されます。 カラム定義にリストされている順序どおりに値を指定する 必要があります。

SET カラムの指定可能な値をすべて特定するには、SHOW COLUMNS FROM tbl\_name LIKE set\_col を使用して、出 力の Type カラム内の SET 定義を構文解析します。

C API では、SET 値は文字列として返されます。 結果セットのメタデータを使用してこれらをほかの文字列から区別 する方法については、[C API Basic Data Structuresを](https://dev.mysql.com/doc/c-api/8.0/en/c-api-data-structures.html)参照してください。

# <span id="page-1818-0"></span>11.4 空間データ型

[Open Geospatial Consortium](http://www.opengeospatial.org) (OGC) は、公開されている概念ソリューションの開発に参加している 250 を超える企 業、機関および大学の国際コンソーシアムであり、空間データを管理するあらゆる種類のアプリケーションで役立ち ます。

空間データをサポートするように SQL RDBMS を拡張するための複数の概念的な方法を提案したドキュメント として、Open Geospatial Consortium から「OpenGIS® Implementation Standard for Geographic information - Simple feature access - Part 2: SQL option」が発行されています。 この仕様は、OGC の web サイト [\(http://](http://www.opengeospatial.org/standards/sfs) [www.opengeospatial.org/standards/sfs\)](http://www.opengeospatial.org/standards/sfs) から入手できます。

MySQL は、OGC の仕様書に従って、ジオメトリ型を含む SQL 環境のサブセットとして空間拡張を実装していま す。 この用語は、一連のジオメトリ型で拡張された SQL 環境を意味しています。 ジオメトリ値を含む SQL カラム は、ジオメトリ型のカラムとして実装されています。 仕様書では、一連の SQL ジオメトリ型のほか、ジオメトリ値 を作成し分析するためにこれらの型に対して行われる関数について説明しています。

MySQL 空間拡張により、地理的特性の生成、ストレージ、および分析が可能になります。

- 空間値を表すデータ型
- 空間値を操作する関数
- 空間カラムへのアクセス時間を改善するための空間インデックス設定

空間データ型および空間関数は、MyISAM, InnoDB, NDB テーブルおよび ARCHIVE テーブルで使用できます。 空間 カラムのインデックス付けの場合、MyISAM および InnoDB では SPATIAL インデックスと SPATIAL 以外のインデッ クスの両方がサポートされます。 その他のストレージエンジンは[、セクション13.1.15「CREATE INDEX ステートメ](#page-2219-0) [ント」](#page-2219-0)で説明しているように、非 SPATIAL インデックスをサポートします。

地理的特性とは、位置を特定できる世界中のあらゆるもののことです。 特性は次のいずれかになります。

- 実体。 山、池、都市など。
- 領域。 町の区域や熱帯地域など。
- 定義可能な位置。 2 つの道路が交差する特定の場所となる交差点など。

ドキュメントによっては、地理空間特性という用語を地理的特性の意味で使用している場合もあります。

ジオメトリも地理的特性を表す用語です。 ジオメトリという用語はもともと、地球の測量を意味していました。 地図 作成者が世界のマッピングに使用するジオメトリ特性を指す別の意味は、地図作成の分野からのものです。

ここでの説明では、地理的特性、地理空間特性、特性、ジオメトリの用語をシノニムと見なします。 もっともよく使 用される用語はジオメトリであり、位置を特定できる世界中のあらゆるものを表す点または点の集合として定義され ています。

次の資料では次のトピックを取り上げます。

• MySQL モデルに実装された空間データ型

このページは機械翻訳したものです。

追加のリソース

- OpenGIS ジオメトリモデルでの空間拡張の基本
- 空間データを表現するためのデータ形式
- MySQL で空間データを使用する方法
- 空間データのインデックスの使用方法
- OpenGIS 仕様と MySQL 実装との差異

空間データを演算する関数の詳細は、[セクション12.17「空間分析関数」を](#page-2028-0)参照してください。

### 追加のリソース

空間操作の MySQL 実装では、次の標準が重要です:

- SQL/MM パート 3: Spatial.
- [Open Geospatial Consortium](http://www.opengeospatial.org) は、空間データをサポートするために SQL RDBMS を拡張するいくつかの概念的な方 法を提案するドキュメントである OpenGIS® Implementation Standard for Geographic information を公開します。 特定の簡易機能アクセスを参照してください - パート 1: 共通アーキテクチャおよび単純な機能アクセス - パート 2: SQL オプション。 Open Geospatial Consortium (OGC) は[、http://www.opengeospatial.org/](http://www.opengeospatial.org/) の web サイトを管理し ます。 仕様書は <http://www.opengeospatial.org/standards/sfs>で入手できます。 ここでの資料に関連した追加情報 が用意されています。
- [spatial reference system](#page-1829-0) (SRS) 定義の文法は、「OpenGIS 実装仕様: 座標変換サービス」, Revision 1.00、OGC 01-009, January 12, 2001, Section 7.2 で定義されている文法に基づいています。 この仕様は[、http://](http://www.opengeospatial.org/standards/ct) [www.opengeospatial.org/standards/ct](http://www.opengeospatial.org/standards/ct) で入手できます。 MySQL に実装されている SRS 定義の仕様との相違点につ いては、[セクション13.1.19「CREATE SPATIAL REFERENCE SYSTEM ステートメント」](#page-2239-0) を参照してください。

MySQL に対する空間拡張の使用について質問や関心がある場合は、GIS フォーラム ([https://forums.mysql.com/](https://forums.mysql.com/list.php?23) [list.php?23\)](https://forums.mysql.com/list.php?23) で議論できます。

### <span id="page-1819-0"></span>11.4.1 空間データ型

MySQL には、OpenGIS クラスに対応する空間データ型があります。 これらのタイプの基礎は、[セクション](#page-1820-0) [11.4.2「OpenGIS ジオメトリモデル」](#page-1820-0) で説明されています。

空間データ型の中には、単一のジオメトリ値を保持するものがあります:

- GEOMETRY
- POINT
- LINESTRING
- POLYGON

GEOMETRY にはどの型のジオメトリ値でも格納できます。 その他の単一値型 (POINT、LINESTRING、および POLYGON) では、特定のジオメトリ型に値が制限されます。

他の空間データ型には、次の値のコレクションが保持されます:

- MULTIPOINT
- MULTILINESTRING
- MULTIPOLYGON
- GEOMETRYCOLLECTION

GEOMETRYCOLLECTION には、任意の型のオブジェクトのコレクションを格納できます。 他のコレクション型 (MULTIPOINT、MULTILINESTRING および MULTIPOLYGON) では、コレクションメンバーは特定のジオメトリタイ プを持つメンバーに制限されます。

例: 任意のジオメトリタイプの値を格納できる g という名前のカラムを持つ geom という名前のテーブルを作成する には、次のステートメントを使用します:

CREATE TABLE geom (g GEOMETRY);

空間データ型のカラムには、カラムに格納されている値の空間参照システム (SRS) を明示的に示す SRID 属性を指定 できます。 例:

CREATE TABLE geom ( p POINT SRID 0, g GEOMETRY NOT NULL SRID 4326 );

SPATIAL インデックスは、NOT NULL で特定の SRID を持つ空間カラムに作成できるため、そのカラムをインデック ス付けする場合は、NOT NULL および SRID 属性を使用して宣言します:

CREATE TABLE geom (g GEOMETRY NOT NULL SRID 4326);

InnoDB テーブルでは、デカルトおよび地理的 SRS の SRID 値が許可されます。 MyISAM テーブルでは、デカルト SRS の SRID 値が許可されます。

SRID 属性を使用すると、空間カラム SRID が制限され、次のような影響があります:

- カラムには、指定した SRID の値のみを含めることができます。 SRID が異なる値を挿入しようとすると、エラー が発生します。
- オプティマイザは、カラムにつけられた SPATIAL インデックスを使用できます。 [セクション8.3.3「SPATIAL イン](#page-1524-0) [デックス最適化」](#page-1524-0)を参照してください。

SRID 属性のない空間カラムは、SRID に制限されず、SRID の値を受け入れます。 ただし、オプティマイザは、カラ ム定義が SRID 属性を含むように変更されるまで、SPATIAL インデックスを使用できません。これには、すべての値 が同じ SRID を持つように、最初にカラムの内容を変更する必要がある場合があります。

MySQL で空間データ型を使用する方法を示すその他の例は[、セクション11.4.6「空間カラムの作成」](#page-1830-0) を参照してくだ さい。 空間参照システムの詳細は[、セクション11.4.5「空間参照システムのサポート」](#page-1829-0) を参照してください。

### <span id="page-1820-0"></span>11.4.2 OpenGIS ジオメトリモデル

OGC のジオメトリ型を含む SQL 環境で提案されている一連のジオメトリ型は、OpenGIS ジオメトリモデルに基づい ています。 このモデルの各ジオメトリオブジェクトには、次のような一般的なプロパティーがあります。

- オブジェクトが定義されている座標空間を記述する空間参照システムに関連付けられます。
- 特定のジオメトリクラスに属しています。

#### 11.4.2.1 ジオメトリクラスの階層

ジオメトリクラスの階層は次のように定義されています。

- Geometry (インスタンス化不可能)
	- Point (インスタンス化可能)
	- Curve (インスタンス化不可能)
		- LineString (インスタンス化可能)
			- Line
			- LinearRing
	- Surface (インスタンス化不可能)
		- Polygon (インスタンス化可能)
- GeometryCollection (インスタンス化可能)
	- MultiPoint (インスタンス化可能)
	- MultiCurve (インスタンス化不可能)
		- MultiLineString (インスタンス化可能)
	- MultiSurface (インスタンス化不可能)
		- MultiPolygon (インスタンス化可能)

インスタンス化不可能なクラスのオブジェクトは作成できません。 インスタンス化可能なクラスのオブジェクトは作 成できます。 どのクラスもプロパティーを持ちますが、インスタンス化可能なクラスはさらに表明 (有効なクラスイ ンスタンスを定義するルール) も持つことができます。

Geometry は基本クラスです。 これは抽象クラスです。 Geometry のインスタンス化可能なサブクラスは、2 次元座 標空間内に存在する 0 次元、1 次元、および 2 次元のジオメトリオブジェクトに限定されます。 インスタンス化可能 なジオメトリクラスはすべて、ジオメトリクラスの有効なインスタンスが位相的に閉じている (つまり、定義されたす べてのジオメトリに境界が含まれる) ように定義されています。

Geometry 基本クラスには、Point、Curve、Surface、および GeometryCollection のサブクラスがあります。

- Point は 0 次元のオブジェクトを表します。
- Curve は 1 次元のオブジェクトを表し、そのサブクラス LineString は、Line と LinearRing をサブクラスに持ちま す。
- Surface は 2 次元のオブジェクト用に設計されたもので、Polygon をサブクラスに持ちます。
- GeometryCollection には MultiPoint、MultiLineString、MultiPolygon という 0、1、2 次元の特殊化コレクションクラ スが用意されており、それぞれ Points、LineStrings、Polygons のコレクションに対応するジオメトリをモデル化し ています。 MultiCurve と MultiSurface は、このコレクションインタフェースを汎化して Curves および Surfaces を 処理できるよう抽象スーパークラスとして導入されたものです。

Geometry、Curve、Surface、MultiCurve、および MultiSurface は、インスタンス化不可能なクラスとして定義されて います。 これらはサブクラスに共通する一連のメソッドを定義しており、今後の拡張に含められます。

Point、LineString、Polygon、GeometryCollection、MultiPoint、MultiLineString、および MultiPolygon はインスタンス 化可能なクラスです。

### 11.4.2.2 Geometry クラス

Geometry は階層のルートクラスです。 これはインスタンス化不可能なクラスですが、次のリストに説明しているよ うに、Geometry サブクラスのいずれかから作成したすべてのジオメトリ値に共通である多数のプロパティーがありま す。 個々のサブクラスも独自のプロパティーを備えていますが、これについては後述します。

Geometry のプロパティー

ジオメトリ値に含まれるプロパティーは次のとおりです。

- その型。 各ジオメトリは、階層内のインスタンス化可能クラスのいずれかに属します。
- SRID または空間参照識別子。 この値は、ジオメトリオブジェクトが定義されている座標空間を記述する空間参照 システムに関連付けられているジオメトリを識別します。

MySQL の SRID 値は、ジオメトリ値に関連付けられた整数です。 使用可能な SRID の最大値は 2<sup>32</sup>−1 です。 より 大きな値が指定されると、低位の 32 ビットだけが使用されます。

SRID 0 は、軸に単位が割り当てられていない無限平坦なデカルト平面を表します。 SRID 0 の動作を保証するに は、SRID 0 を使用してジオメトリ値を作成します。 SRID 0 は、SRID が指定されていない場合の新しいジオメト リ値のデフォルトです。

複数のジオメトリ値の計算では、すべての値が同じ SRID を持つ必要があり、そうでない場合はエラーが発生しま す。

• 空間参照システムでの座標で、倍精度 (8 バイト) 数値で表されます。 空でないジオメトリには必ず、(X,Y) 座標ペ アが少なくとも 1 つ含まれます。 空のジオメトリには座標は含まれません。

座標は SRID に対する相対的なものです。 たとえば、座標系が異なると、平面座標系上の距離と測地システム上の 距離 (地球表面上の座標) が異なるため、オブジェクトが同じ座標を持つ場合でも、2 つのオブジェクト間の距離が 異なる場合があります。

• 内部、境界、外部。

ジオメトリは必ず、ある位置の領域を占有します。 ジオメトリの外部とは、そのジオメトリによって占有されてい ないすべての領域のことです。 内部とは、そのジオメトリによって占有されている領域のことです。 境界とは、ジ オメトリの内部と外部が接する部分のことです。

• その MBR (最小境界矩形)、またはエンベロープ。 これは範囲を規定するジオメトリであり、次のように最小およ び最大の (X,Y) 座標から形成されます。

((MINX MINY, MAXX MINY, MAXX MAXY, MINX MAXY, MINX MINY))

- 値が単純である、単純でないのいずれであるか。 LineString、MultiPoint、MultiLineString の型のジオメトリ値は 「単純である」、「単純でない」のいずれかになります。 「単純である」、「単純でない」のいずれであるかの表 明は、型ごとに決定されます。
- 値が閉じている、閉じていないのいずれであるか。 LineString、MultiString の型のジオメトリ値は「閉じている」 「閉じていない」のいずれかになります。 「閉じている」、「閉じていない」のいずれであるかの表明は、型ごと に決定されます。
- 値が空である、空でないのいずれであるか。点を 1 つも含まないジオメトリは空です。 空のジオメトリの外部、内 部、および境界は定義されていません (つまり、それらは NULL 値で表されます)。 空のジオメトリは、常に単純で 面積が 0 になるように定義されています。
- その次元。 ジオメトリには −1、0、1、または 2 の次元があります。
	- −1 は、空のジオメトリを表します。
	- 0 は長さも面積も持たないジオメトリを表します。
	- 1 は、長さがゼロ以外で面積がゼロのジオメトリを表します。
	- 2 は、面積がゼロ以外のジオメトリを表します。

Point オブジェクトの次元は 0 です。 LineString オブジェクトの次元は 1 です。 Polygon オブジェクトの次元は 2 です。 MultiPoint、MultiLineString、および MultiPolygon オブジェクトの次元は、構成要素の次元と同じになりま す。

11.4.2.3 Point クラス

Point は、座標空間内の単一の位置を表すジオメトリです。

Point の例

- 多数の都市を含む大規模な世界地図を想像してください。 Point オブジェクトは各都市を表すことができます。
- 市内地図で、Point オブジェクトはバス停を表すことができます。

Point のプロパティー

- X 座標値。
- Y 座標値。
- Point は 0 次元のジオメトリとして定義されています。

• Point の境界は空セットになります。

#### 11.4.2.4 Curve クラス

Curve は 1 次元のジオメトリであり、通常は一連の点で表されます。 点の間の補間方法は、Curve の特定のサブクラ スで定義されています。 Curve はインスタンス化不可能なクラスです。

Curve のプロパティー

- Curve はその点の座標を持ちます。
- Curve は 1 次元のジオメトリとして定義されています。
- Curve は、同じポイントを 2 回通過しない場合は単純ですが、開始ポイントと終了ポイントが同じ場合でも曲線は 単純になります。
- 始点と終点が等しい場合、Curve は閉じています。
- 閉じた Curve の境界は、空になります。
- 閉じていない Curve の境界は、その 2 つの端点から構成されます。
- 単純で閉じた Curve としては、LinearRing が挙げられます。

#### 11.4.2.5 LineString クラス

LineString は、点の間を直線で補間した Curve です。

LineString の例

- 世界地図で、LineString オブジェクトは河川を表すことができます。
- 市内地図で、LineString オブジェクトは通りを表すことができます。

LineString のプロパティー

- LineString は、隣り合う 1 対の点で定義される各線分の座標を持ちます。
- ちょうど 2 つの点から構成されている場合、LineString は Line になります。
- 閉じていて、かつ単純である場合は、LineString は LinearRing になります。

#### 11.4.2.6 Surface クラス

Surface は 2 次元のジオメトリです。 これはインスタンス化不可能なクラスです。 その唯一のインスタンス化可能な サブクラスは、Polygon です。

Surface のプロパティー

- Surface は 2 次元のジオメトリとして定義されています。
- OpenGIS 仕様では、単純な Surface が、1 個の外側の境界と 0 個以上の内側の境界に関連付けられた単一の「パッ チ」からなるジオメトリとして定義されています。
- 単純な Surface の境界は、その外側と内側の境界に対応する一連の閉じた曲線になります。

#### 11.4.2.7 Polygon クラス

Polygon は、多辺のジオメトリを表す平面 Surface です。 これは 1 個の外側の境界と 0 個以上の内側の境界で定義さ れますが、それらの内側の各境界によって Polygon 内の 1 個の穴が定義されます。

Polygon の例

• 地域マップで、Polygon オブジェクトは森林や区域などを表すことができます。

Polygon の表明

- Polygon の境界は、外側と内側の境界を構成する一連の LinearRing オブジェクト (つまり、単純かつ閉じた LineString オブジェクト) から構成されます。
- Polygon のリングは交差しません。 Polygon の境界に含まれるリングは、Point で交わりますが、接することしかで きません。
- Polygon には線分、突起、亀裂は含まれません。
- Polygon は、連続した点集合からなる内部を持ちます。
- Polygon は穴を持つことができます。 穴のある Polygon の外部は、連続していません。 それぞれの穴が、連続した 1 つの外部コンポーネントを定義します。

以上の表明により、Polygon は単純なジオメトリになります。

#### 11.4.2.8 GeometryCollection クラス

GeomCollection は、任意のクラスのゼロ個以上のジオメトリの集合であるジオメトリです。

GeomCollection と GeometryCollection は同義であり、GeomCollection を優先する型名とします。

ジオメトリコレクション内のすべての要素は、同じ空間参照システム (つまり、同じ座標系) 内にある必要がありま す。 ジオメトリコレクションの要素には他の制約はありませんが、次のセクションで説明する GeomCollection のサ ブクラスによってメンバーシップが制限される場合があります。 これらの制限は次の情報に基づくことがあります。

- 要素の型 (たとえば、MultiPoint に格納できるのは Point 要素だけです)
- 次元
- 要素間の空間的な重なり具合に関する制約

#### 11.4.2.9 MultiPoint クラス

MultiPoint は、Point 要素から構成されるジオメトリコレクションです。 点の接続や順序付けは一切行われません。

MultiPoint の例

- 世界地図で、MultiPoint は一連の小さな島々を表すことができます。
- 市内地図で、MultiPoint はチケットオフィスの系列店を表すことができます。

MultiPoint のプロパティー

- MultiPoint は 0 次元のジオメトリです。
- この 2 つの Point の値 (座標値) が等しくない場合は、MultiPoint は単純になります。
- MultiPoint の境界は空セットになります。

#### 11.4.2.10 MultiCurve クラス

MultiCurve は、Curve 要素から構成されるジオメトリコレクションです。 MultiCurve はインスタンス化不可能なクラ スです。

MultiCurve のプロパティー

- MultiCurve は 1 次元のジオメトリです。
- MultiCurve が単純になるのは、そのすべての要素が単純である場合だけです。2 つの要素の唯一の交点は、両方の 要素の境界上にある点になります。
- MultiCurve 境界は、「「mod 2 共用体ルール」」 (「「奇数偶数ルール」」とも呼ばれる) を適用することによっ て取得されます: ポイントが奇数の Curve 要素の境界内にある場合、そのポイントは MultiCurve の境界内にありま す。
- すべての要素が閉じている場合、MultiCurve は閉じています。
- 閉じた MultiCurve の境界は、常に空になります。

#### 11.4.2.11 MultiLineString クラス

MultiLineString は、LineString 要素から構成される MultiCurve ジオメトリコレクションです。

MultiLineString の例

• 地域マップで、MultiLineString は河川系や高速道路システムを表すことができます。

#### 11.4.2.12 MultiSurface クラス

MultiSurface は、面要素から構成されるジオメトリコレクションです。 MultiSurface はインスタンス化不可能なクラ スです。 その唯一のインスタンス化可能なサブクラスは、MultiPolygon です。

MultiSurface の表明

- MultiSurface 内のサーフェスには、交差する内部がありません。
- MultiSurface 内のサーフェスには、最大で有限のポイント数と交差する境界があります。

#### 11.4.2.13 MultiPolygon クラス

MultiPolygon は、Polygon 要素から構成される MultiSurface オブジェクトです。

MultiPolygon の例

• 地域マップで、MultiPolygon は湖の系列を表すことができます。

MultiPolygon の表明

- MultiPolygon のどの 2 つの Polygon 要素も、交差する内部を持つことはありません。
- MultiPolygon のどの 2 つの Polygon 要素も、交差したり (交差は 1 つ前の表明でも禁止されています)、無限個の点 で接したりしません。
- MultiPolygon にカットライン、突起、亀裂を含めることはできません。 MultiPolygon は通常の閉じた点集合です。
- 複数の Polygon を含む MultiPolygon は、連続していない内部を持ちます。 MultiPolygon の連続する内部コンポー ネントの個数は、MultiPolygon 内の Polygon 値の数と等しくなります。

MultiPolygon のプロパティー

- MultiPolygon は 2 次元のジオメトリです。
- MultiPolygon の境界は、その Polygon 要素の境界に対応する一連の閉じた曲線 (LineString 値) になります。
- MultiPolygon の境界に含まれる各 Curve は、どれか 1 つの Polygon 要素の境界にのみ含まれます。
- Polygon 要素の境界に含まれる Curve は必ず、MultiPolygon の境界にも含まれます。

### 11.4.3 サポートされる空間データ形式

クエリーでジオメトリオブジェクトを表現するために、次の 2 つの標準空間データ形式が使用されます。

- WKT (Well-Known Text) 形式
- WKB (Well-Known Binary) 形式

MySQL の内部では、WKT、WKB のどちらの形式とも異なる形式でジオメトリ値が格納されます。 (内部形式は WKB と似ていますが、SRID を示す最初の 4 バイトがあります。)

異なるデータ形式間の変換に使用できる関数があります。[セクション12.17.6「ジオメトリ形式変換関数」](#page-2037-0)を参照して ください。

次の各セクションでは、MySQL で使用される空間データフォーマットについて説明します:

- [WKT \(Well-Known Text\) 形式](#page-1826-0)
- [WKB \(Well-Known Binary\) 形式](#page-1827-0)
- [内部ジオメトリ記憶形式](#page-1827-1)

#### <span id="page-1826-0"></span>WKT (Well-Known Text) 形式

ジオメトリ値の WKT (Well-Known Text) 表現は、ASCII 形式のジオメトリデータを交換するために設計されていま す。 OpenGIS 仕様書には、WKT 値を書き込むための公式の運用ルールを指定するバッカス-ナウア記法が用意されて います [\(セクション11.4「空間データ型」を](#page-1818-0)参照してください)。

ジオメトリオブジェクトの WKT 表現の例:

• Point:

POINT(15 20)

点の座標は、区切り用のカンマなしに指定されます。 これは、座標間にカンマを必要とする SQL Point() 関数の構 文とは異なります。 特定の空間演算のコンテキストに適した構文を慎重に使用してください。 たとえば、次のス テートメントはどちらも ST\_X() を使用して Point オブジェクトから X 座標を抽出します。 最初の場合は、Point() 関数を直接使用してオブジェクトを生成します。 2 番目は、ST\_GeomFromText() を使用して Point に変換された WKT 表現を使用します。

mysql> SELECT ST\_X(Point(15, 20));

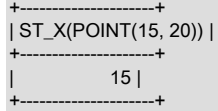

mysql> SELECT ST\_X(ST\_GeomFromText('POINT(15 20)'));

+---------------------------------------+ | ST\_X(ST\_GeomFromText('POINT(15 20)')) |

+---------------------------------------+ | 15 |

+---------------------------------------+ • 4 つの点を含む LineString:

LINESTRING(0 0, 10 10, 20 25, 50 60)

点の座標のペアはカンマで区切られます。

• 外側のリングと内側のリングを 1 つずつ含む Polygon:

POLYGON((0 0,10 0,10 10,0 10,0 0),(5 5,7 5,7 7,5 7, 5 5))

• 3 つの Point 値を含む MultiPoint:

MULTIPOINT(0 0, 20 20, 60 60)

MultiPoint 値の WKT 形式表現を受け入れる ST\_MPointFromText() や ST\_GeomFromText() などの空間関数では、 値内の個々のポイントをカッコで囲むことができます。 たとえば、次の関数コールは両方とも有効です:

ST\_MPointFromText('MULTIPOINT (1 1, 2 2, 3 3)') ST\_MPointFromText('MULTIPOINT ((1 1), (2 2), (3 3))')

• 2 つの LineString 値を含む MultiLineString:

MULTILINESTRING((10 10, 20 20), (15 15, 30 15))

• 2 つの Polygon 値を含む MultiPolygon:

サポートされる空間データ形式

MULTIPOLYGON(((0 0,10 0,10 10,0 10,0 0)),((5 5,7 5,7 7,5 7, 5 5)))

• 2 つの Point 値と 1 つの LineString から構成された GeometryCollection:

GEOMETRYCOLLECTION(POINT(10 10), POINT(30 30), LINESTRING(15 15, 20 20))

#### <span id="page-1827-0"></span>WKB (Well-Known Binary) 形式

ジオメトリ値の WKB (Well-Known Binary) 表現は、ジオメトリ WKB 情報を含む BLOB 値によって表現されたバイナ リストリームとしてジオメトリデータを交換するために使用されます。 この形式は、OpenGIS 仕様によって定義さ れています [\(セクション11.4「空間データ型」を](#page-1818-0)参照してください)。 これはまた、ISO の SQL/MM Part 3: Spatial 標 準でも定義されています。

WKB は、1 バイトの符号なしの整数、4 バイトの符号なしの整数、および 8 バイトの倍精度数 (IEEE 754 形式) を使 用します。 1 バイトは 8 ビットです。

たとえば、POINT(1 -1) に対応する WKB 値は、21 バイトのシーケンスで構成され、それぞれが 2 桁の 16 進数で表 されます:

0101000000000000000000F03F000000000000F0BF

順序は、次のテーブルに示すコンポーネントで構成されます。

表 11.2 WKB コンポーネントの例

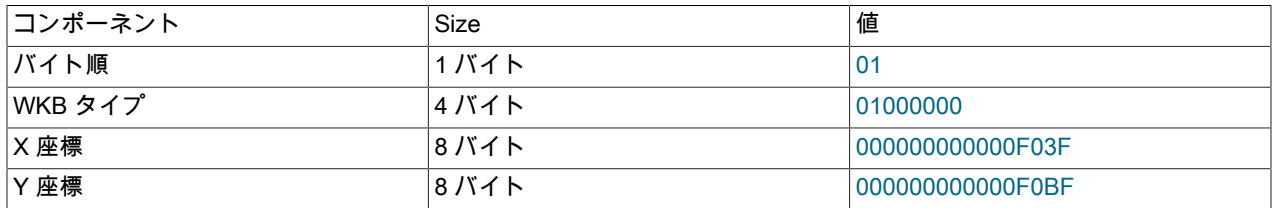

各コンポーネントが表す内容は次のとおりです。

- バイト順序インジケータは 1 または 0 で、リトルエンディアンまたはビッグエンディアンの記憶域を示し ます。 リトルエンディアンバイト順序、ビッグエンディアンバイト順序はそれぞれ NDR (Network Data Representation)、XDR (External Data Representation) とも呼ばれます。
- WKB 型はジオメトリ型を示すコードです。 MySQL は、1 から 7 までの値を使用して、Point, LineString, Polygon, MultiPoint, MultiLineString, MultiPolygon および GeometryCollection を示します。
- Point 値には X 座標と Y 座標が含まれますが、それぞれ倍精度値として表現されます。

さらに複雑なジオメトリ値の WKB 値は、OpenGIS 仕様書に詳しく記されているように、より複雑なデータ構造にな ります。

#### <span id="page-1827-1"></span>内部ジオメトリ記憶形式

MySQL では、SRID の後に WKB 表現の値が続くことを示す 4 バイトを使用してジオメトリ値が格納されます。 WKB 形式については、[WKB \(Well-Known Binary\) 形式](#page-1827-0)を参照してください。

WKB 部分では、次の MySQL 固有の考慮事項が適用されます:

- MySQL ではジオメトリがリトルエンディアン値として格納されるため、バイト順序インジケータバイトは 1 で す。
- MySQL は、Point, LineString, Polygon, MultiPoint, MultiLineString, MultiPolygon および GeometryCollection のジオ メトリタイプをサポートしています。 その他のジオメトリタイプはサポートされていません。
- 空にできるのは GeometryCollection のみです。 このような値は 0 個の要素で格納されます。
- Polygon リングは時計回りと反時計回りの両方で指定できます。 MySQL は、データの読取り時にリングを自動的 に反転します。

デカルト座標は空間参照システムの長さ単位で格納され、X 座標に X 値、Y 座標に Y 値が格納されます。 軸方向は、 空間参照システムによって指定された方向です。

地理座標は空間参照システムの角度単位で格納され、経度は X 座標に、緯度は Y 座標に格納されます。 軸方向と子 午線は、空間参照システムによって指定された方向です。

LENGTH() 関数は、値の格納に必要な領域をバイト単位で返します。 例:

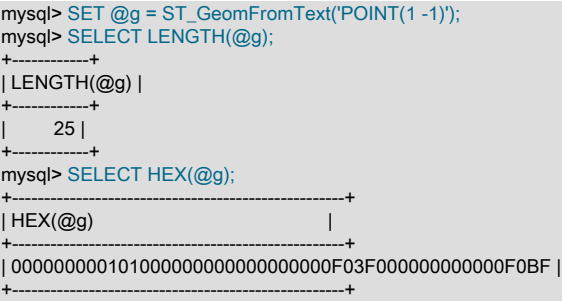

値の長さは 25 バイトで、次のコンポーネントで構成されます (16 進数値から確認できます):

- SRID を示す整数 4 バイト (0)
- バイトオーダーを示す整数 1 バイト (1 = リトルエンディアン)
- 型情報を示す整数 4 バイト (1 = Point)
- X 座標を示す倍精度 8 バイト (1)
- Y 座標を示す倍精度 8 バイト (−1)

### 11.4.4 ジオメトリの整形式と妥当性

ジオメトリ値の場合、MySQL では、構文的に整形式の概念とジオメトリ学的に有効な概念が区別されます。

ジオメトリは、次の (完全でない) リストのような条件を満たす場合、構文的に整形式になります:

- Linestring には少なくとも 2 つの点があります
- Polygon に少なくとも 1 つのリングがあります
- Polygon リングが閉じています (最初と最後のポイントが同じです)
- Polygon リングには少なくとも 4 つの点があります (最小 polygon は最初と最後の点が同じ三角形です)
- コレクションが空でない (GeometryCollection を除く)

ジオメトリは、構文的に整形式で、次の (完全でない) リストのような条件を満たしている場合、ジオメトリ学的に有 効です:

- Polygon が自己交差していません
- Polygon 内部リングは外部リングの内側にあります
- Multipolygons に重なり合う Polygon がありません

ジオメトリが構文的に整形式でない場合、空間関数は失敗します。 WKT 値または WKB 値を解析する空間インポート 関数では、構文的に整形式でないジオメトリを作成しようとするとエラーが発生します。 また、ジオメトリをテーブ ルに格納しようとする構文の整形式もチェックされます。

ジオメトリ学的に無効なジオメトリの挿入、選択および更新は許可されますが、構文的に整形式である必要がありま す。 計算費用のため、MySQL はジオメトリ学的な有効性を明示的にチェックしません。 空間計算では、無効なジ オメトリが検出されてエラーが発生する場合がありますが、無効性を検出せずに未定義の結果が返されることもあ

ります。 地理的に有効なジオメトリを必要とするアプリケーションでは、ST\_IsValid() 関数を使用してジオメトリを チェックする必要があります。

#### <span id="page-1829-0"></span>11.4.5 空間参照システムのサポート

空間データの空間参照システム (SRS) は、地理的位置の調整ベースのシステムです。

空間参照システムには様々なタイプがあります:

• 投影 SRS は、地球を平面に投影したものです; すなわち、平面の地図です。 たとえば、地球の周囲の紙の円柱を照 らす地球の内側の電球は、地図を紙に投影します。 結果は地理参照されます: 各ポイントは地球上の場所にマッピ ングされます。 その平面上の座標系は、経度と緯度ではなく長さの単位 (メートル、フィートなど) を使用したデカ ルト座標です。

この場合の地球はは楕円体、すなわち押しつぶされた球体です。 地球は、東西の軸よりも北西の軸が少し短いた め、正確にはわずかに押しつぶされた球体ですが、完全な球体を使用すると計算速度は速くなります。

- 地理 SRS は、楕円体上の経度 緯度 (または緯度 経度) 座標を任意の角度単位で表す非投影 SRS です。
- SRID 0 によって MySQL で示される SRS は、軸に単位が割り当てられていない無限の平らなデカルト平面を表し ます。 投影 SRS とは異なり、地理参照されず、必ずしも地球を表すわけではありません。 これは、任意の用途に 使用できる抽象平面です。 SRID 0 は、MySQL の空間データのデフォルト SRID です。

MySQL では、空間データに使用可能な空間参照システムに関する情報がデータディクショナリ の mysql.st\_spatial\_reference\_systems テーブルに保持されます。このテーブルには、投影 SR お よび地理 SRS のエントリを格納できます。 このデータディクショナリテーブルは非表示です が、SRS エントリの内容は、mysql.st\_spatial\_reference\_systems 上のビューとして実装された INFORMATION\_SCHEMA ST\_SPATIAL\_REFERENCE\_SYSTEMS テーブルを介して使用できます ([セクション](#page-4202-0) [26.36「INFORMATION\\_SCHEMA ST\\_SPATIAL\\_REFERENCE\\_SYSTEMS テーブル」](#page-4202-0) を参照)。

SRS エントリの例を次に示します:

mysql> SELECT \* FROM INFORMATION\_SCHEMA.ST\_SPATIAL\_REFERENCE\_SYSTEMS WHERE SRS  $ID = 4326\ G$ \*\*\*\*\*\*\*\*\*\*\*\*\*\*\*\*\*\*\*\*\*\*\*\*\*\*\* 1. row \*\*\*\*\*\*\*\*\*\*\*\*\*\*\*\*\*\*\*\*\*\*\*\*\*\*\* SRS\_NAME: WGS 84 SRS\_ID: 4326 ORGANIZATION: EPSG ORGANIZATION\_COORDSYS\_ID: 4326 DEFINITION: GEOGCS["WGS 84",DATUM["World Geodetic System 1984", SPHEROID["WGS 84",6378137,298.257223563, AUTHORITY["EPSG","7030"]],AUTHORITY["EPSG","6326"]], PRIMEM["Greenwich",0,AUTHORITY["EPSG","8901"]], UNIT["degree",0.017453292519943278, AUTHORITY["EPSG","9122"]], AXIS["Lat",NORTH],AXIS["Long",EAST], AUTHORITY["EPSG","4326"]] DESCRIPTION:

このエントリでは、GPS システムに使用される SRS について説明します。 名前 (SRS\_NAME) は WGS 84 で、ID (SRS\_ID) は 4326 で、これ[は「欧州石油調査グループ」](http://epsg.org) (EPSG) で使用される ID です。

DEFINITION カラムの SRS 定義は WKT 値であり、[Open Geospatial Consortium](http://www.opengeospatial.org) 文書 [OGC 12-063r5](http://docs.opengeospatial.org/is/12-063r5/12-063r5.html) で指定されてい ます。

SRS\_ID 値は、ジオメトリ値の SRID と同じ種類の値を表すか、SRID 引数として空間関数に渡されます。 SRID 0 (単 位なしデカルト平面) は特殊です。 常に有効な空間参照システム ID であり、SRID 値に依存する空間データの計算に 使用できます。

複数のジオメトリ値の計算では、すべての値が同じ SRID を持つ必要があり、そうでない場合はエラーが発生しま す。

SRS 定義解析は、GIS 関数で定義が必要な場合にオンデマンドで実行されます。 解析された定義は、再利用を可能に し、SRS 情報を必要とするすべてのステートメントの解析オーバーヘッドが発生しないように、データディクショナ リキャッシュに格納されます。

データディクショナリに格納されている SRS エントリの操作を可能にするために、MySQL には次の SQL ステート メントが用意されています:

- CREATE SPATIAL REFERENCE SYSTEM: [セクション13.1.19「CREATE SPATIAL REFERENCE SYSTEM ス](#page-2239-0) [テートメント」](#page-2239-0) を参照してください。 このステートメントの説明には、SRS 構成部品に関する追加情報が含まれ ます。
- DROP SPATIAL REFERENCE SYSTEM: [セクション13.1.31「DROP SPATIAL REFERENCE SYSTEM ステートメ](#page-2308-0) [ント」](#page-2308-0) を参照してください。

### <span id="page-1830-0"></span>11.4.6 空間カラムの作成

MySQL には、CREATE TABLE や ALTER TABLE を使用する方法など、ジオメトリ型の空間カラムを作成するための 標準的な方法が用意されています。 空間カラムは、MyISAM、InnoDB、NDB、および ARCHIVE テーブルでサポート されています。 [セクション11.4.10「空間インデックスの作成」](#page-1832-0)の空間インデックスに関するノートも参照してくださ い。

空間データ型のカラムに SRID 属性を指定して、カラムに格納されている値の空間参照システム (SRS) を明示的に指 定できます。 SRID 制限カラムの意味については[、セクション11.4.1「空間データ型」](#page-1819-0) を参照してください。

• 空間カラムを含むテーブルを作成するには、CREATE TABLE ステートメントを使用します。

CREATE TABLE geom (g GEOMETRY);

• 既存のテーブルに対して空間カラムの追加や削除を行うには、ALTER TABLE ステートメントを使用します。

ALTER TABLE geom ADD pt POINT; ALTER TABLE geom DROP pt;

### 11.4.7 空間カラムへのデータ移入

空間カラムを作成し終わったら、空間データを移入できます。

値は内部ジオメトリ形式で格納する必要がありますが、WKT (Well-Known Text)、WKB (Well-Known Binary) のいず れの形式からでも、その形式に値を変換できます。 次の例は、WKT 値を内部ジオメトリ形式に変換することによっ て、ジオメトリ値をテーブルに挿入する方法を示しています。

• 次のように INSERT ステートメント内で直接変換を実行します。

INSERT INTO geom VALUES (ST\_GeomFromText('POINT(1 1)'));

SET @g = 'POINT(1 1)'; INSERT INTO geom VALUES (ST\_GeomFromText(@g));

• 次のように INSERT の前に変換を実行します。

SET @g = ST\_GeomFromText('POINT(1 1)'); INSERT INTO geom VALUES (@g);

次の例では、より複雑なジオメトリをテーブルに挿入しています。

SET @g = 'LINESTRING(0 0,1 1,2 2)'; INSERT INTO geom VALUES (ST\_GeomFromText(@g));

SET @g = 'POLYGON((0 0,10 0,10 10,0 10,0 0),(5 5,7 5,7 7,5 7, 5 5))'; INSERT INTO geom VALUES (ST\_GeomFromText(@g));

 $SET @q =$ 'GEOMETRYCOLLECTION(POINT(1 1),LINESTRING(0 0,1 1,2 2,3 3,4 4))'; INSERT INTO geom VALUES (ST\_GeomFromText(@g));

前述の例では、ST\_GeomFromText() を使用してジオメトリ値を作成しています。 次のように型に固有の関数を使用 することもできます。

SET  $@g = 'POINT(1 1)';$ INSERT INTO geom VALUES (ST\_PointFromText(@g)); このページは機械翻訳したものです。

空間データのフェッチ

SET @g = 'LINESTRING(0 0,1 1,2 2)'; INSERT INTO geom VALUES (ST\_LineStringFromText(@g));

SET @g = 'POLYGON((0 0,10 0,10 10,0 10,0 0),(5 5,7 5,7 7,5 7, 5 5))'; INSERT INTO geom VALUES (ST\_PolygonFromText(@g));

 $SET @g =$ 'GEOMETRYCOLLECTION(POINT(1 1),LINESTRING(0 0,1 1,2 2,3 3,4 4))'; INSERT INTO geom VALUES (ST\_GeomCollFromText(@g));

ジオメトリ値の WKB 表現を使用するクライアントアプリケーションプログラムが、クエリーで正しく作成された WKB のサーバーへの送信を担います。 この要件を満たす方法は複数あります。 例:

• 次のように、16 進リテラル構文を使用して、POINT(1 1) 値を挿入します。

INSERT INTO geom VALUES (ST\_GeomFromWKB(X'0101000000000000000000F03F000000000000F03F'));

• ODBC アプリケーションは、BLOB 型の引数を使用して WKB 表現をプレースホルダにバインドし、WKB 表現を送 信できます。

INSERT INTO geom VALUES (ST\_GeomFromWKB(?))

ほかのプログラミングインタフェースも似たようなプレースホルダメカニズムをサポートしている可能性がありま す。

• C プログラムでは、mysql\_real\_escape\_string\_quote() を使用してバイナリ値をエスケープし、サーバーに送信され るクエリー文字列に結果を含めることができます。 [mysql\\_real\\_escape\\_string\\_quote\(\)を](https://dev.mysql.com/doc/c-api/8.0/en/mysql-real-escape-string-quote.html)参照してください。

### 11.4.8 空間データのフェッチ

テーブルに格納されたジオメトリ値は内部形式でフェッチできます。 WKT 形式から WKB 形式に変換することもでき ます。

• 内部形式での空間データのフェッチ:

内部形式でジオメトリ値をフェッチする方法は、テーブル間でデータの転送を行う場合に便利です。

CREATE TABLE geom2 (g GEOMETRY) SELECT g FROM geom;

• WKT 形式での空間データのフェッチ:

ST\_AsText() 関数は、ジオメトリを内部形式から WKT 文字列に変換します。

SELECT ST\_AsText(g) FROM geom;

• WKB 形式での空間データのフェッチ:

ST\_AsBinary() 関数は、ジオメトリを内部形式から WKB 値を含む BLOB に変換します。

SELECT ST\_AsBinary(g) FROM geom;

### 11.4.9 空間分析の最適化

MyISAM および InnoDB テーブルの場合、空間データを含むカラムでの検索操作は、SPATIAL インデックスを使用し て最適化できます。 もっとも典型的な操作は次のとおりです。

- 指定された点を含むすべてのオブジェクトを検索する点クエリー
- 所定の領域と重なるすべてのオブジェクトを検索する領域クエリー

MySQL では、2 次分割 R ツリーを使用して空間カラムの SPATIAL インデックスが実装されています。 SPATIAL イ ンデックスは、ジオメトリの最小境界矩形 (MBR) を使用して構築されます。 大部分のジオメトリでは、MBR はその ジオメトリを囲む最小矩形となります。 水平または垂直方向のライン文字列では、MBR は矩形からライン文字列に 縮退します。 点の場合、MBR は矩形から点に縮退します。

空間カラムに通常のインデックスを作成することも可能です。 非 SPATIAL インデックスでは、POINT カラムを除く すべての空間カラムでプリフィクスを宣言する必要があります。

MyISAM および InnoDB では、SPATIAL インデックスと SPATIAL 以外のインデックスの両方がサポートされます。 その他のストレージエンジンは[セクション13.1.15「CREATE INDEX ステートメント」で](#page-2219-0)説明しているように、非 SPATIAL インデックスをサポートします。

## <span id="page-1832-0"></span>11.4.10 空間インデックスの作成

InnoDB および MyISAM テーブルの場合、MySQL では、通常のインデックスを作成する場合と同様の構文を使用して 空間インデックスを作成できますが、SPATIAL キーワードを使用します。 空間インデックスのカラムは、NOT NULL と宣言する必要があります。 次の各例では空間インデックスの作成方法を示します。

• CREATE TABLE を使用する場合:

CREATE TABLE geom (g GEOMETRY NOT NULL SRID 4326, SPATIAL INDEX(g));

• ALTER TABLE を使用する場合:

CREATE TABLE geom (g GEOMETRY NOT NULL SRID 4326); ALTER TABLE geom ADD SPATIAL INDEX(g);

• CREATE INDEX を使用する場合:

CREATE TABLE geom (g GEOMETRY NOT NULL SRID 4326); CREATE SPATIAL INDEX g ON geom (g);

SPATIAL INDEX は R ツリーインデックスを作成します。 空間カラムの非空間インデックスをサポートするストレー ジエンジンでは、B ツリーインデックスが作成されます。 空間値に対する B ツリーインデックスは、正確な値の検索 に役立ちますが、範囲スキャンには役立ちません。

オプティマイザは、SRID 制限のあるカラムに定義された空間インデックスを使用できます。 詳細は[、セクション](#page-1819-0) [11.4.1「空間データ型」](#page-1819-0)およ[びセクション8.3.3「SPATIAL インデックス最適化」](#page-1524-0)を参照してください。

空間カラムのインデックス作成の詳細については、[セクション13.1.15「CREATE INDEX ステートメント」を](#page-2219-0)参照し てください。

空間インデックスを削除するには、次のように ALTER TABLE または DROP INDEX を使用します。

• ALTER TABLE を使用する場合:

ALTER TABLE geom DROP INDEX g;

• DROP INDEX を使用する場合:

DROP INDEX g ON geom;

例: テーブル geom に 32,000 件を超えるジオメトリが含まれていて、それらの図形が型 GEOMETRY のカラム g に格 納されているものとします。 またこのテーブルには、オブジェクト ID の値を格納するための AUTO\_INCREMENT カ ラム fid も含まれています。

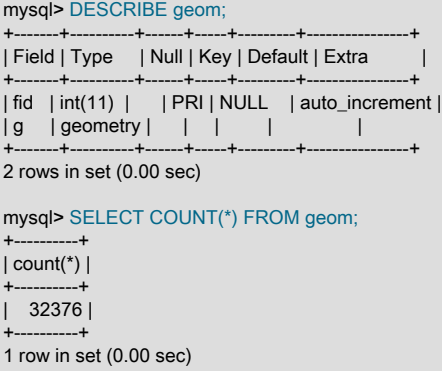

カラム g に空間インデックスを追加するには、次のステートメントを使用します。

mysql> ALTER TABLE geom ADD SPATIAL INDEX(g); Query OK, 32376 rows affected (4.05 sec) Records: 32376 Duplicates: 0 Warnings: 0

# 11.4.11 空間インデックスの使用

オプティマイザは、WHERE 句で MBRContains() や MBRWithin() などの関数が使用されているクエリーの検索に、使 用可能な空間インデックスを含めることができるかどうかを調べます。 次のクエリーは、所定の矩形に含まれるすべ てのオブジェクトを検索します。

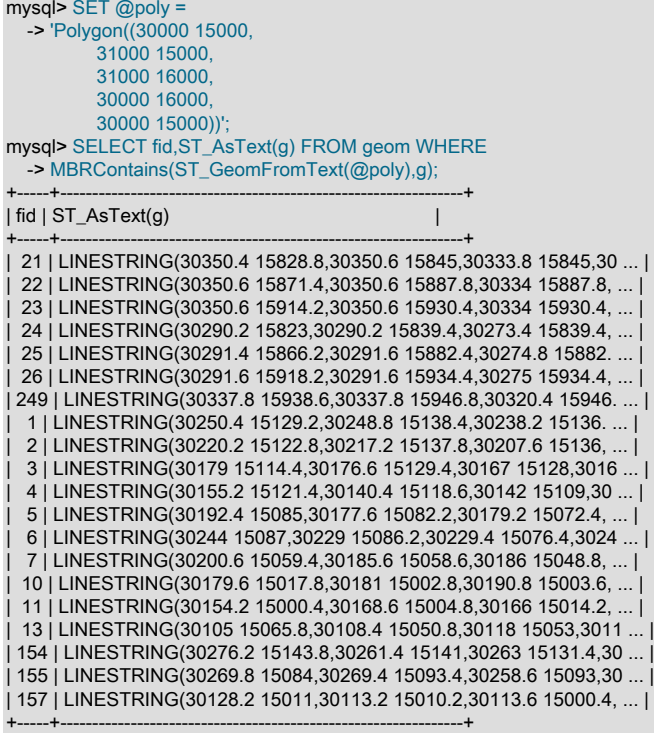

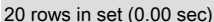

#### このクエリーがどのように実行されているのかを、EXPLAIN を使用して確認します。

mysql> SET @poly = -> 'Polygon((30000 15000, 31000 15000, 31000 16000, 30000 16000, 30000 15000))'; mysql> EXPLAIN SELECT fid,ST\_AsText(g) FROM geom WHERE -> MBRContains(ST\_GeomFromText(@poly),g)\G \*\*\*\*\*\*\*\*\*\*\*\*\*\*\*\*\*\*\*\*\*\*\*\*\*\*\* 1. row \*\*\*\*\*\*\*\*\*\*\*\*\*\*\*\*\*\*\*\*\*\*\*\*\*\*\* id: 1 select\_type: SIMPLE table: geom type: range possible\_keys: g key: g key\_len: 32 ref: NULL rows: 50 Extra: Using where 1 row in set (0.00 sec)

空間インデックスがないとどうなるのかを確認します。

mysql> SET @poly = -> 'Polygon((30000 15000, JSON データ型

 31000 15000, 31000 16000, 30000 16000,  $30000$  15000))'; mysql> EXPLAIN SELECT fid,ST\_AsText(g) FROM g IGNORE INDEX (g) WHERE -> MBRContains(ST\_GeomFromText(@poly),g)\G \*\*\*\*\*\*\*\*\*\*\*\*\*\*\*\*\*\*\*\*\*\*\*\*\*\*\* 1. row \*\*\*\*\*\*\*\*\*\*\*\*\*\*\*\*\*\*\*\*\*\*\*\*\*\*\* id: 1 select\_type: SIMPLE table: geom type: ALL possible\_keys: NULL key: NULL key\_len: NULL ref: NULL rows: 32376 Extra: Using where 1 row in set (0.00 sec)

空間インデックスを使用せずに SELECT ステートメントを実行しても結果は同じになりますが、実行時間は 0.00 秒 から 0.46 秒に増大します。

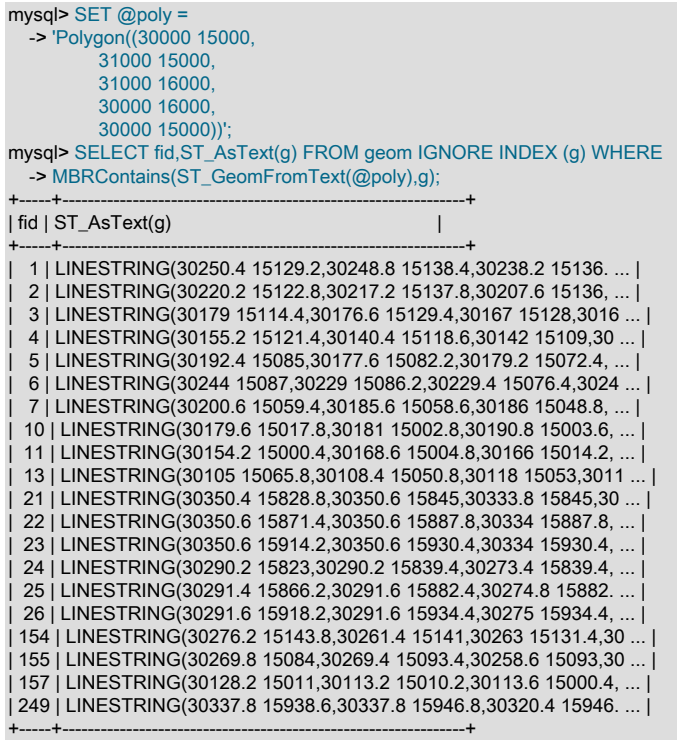

20 rows in set (0.46 sec)

# 11.5 JSON データ型

- [JSON 値の作成](#page-1836-0)
- [JSON 値の正規化、マージおよび自動ラップ](#page-1839-0)
- [JSON 値の検索および変更](#page-1841-0)
- [JSON パス構文](#page-1844-0)
- [JSON 値の比較および順序付け](#page-1845-0)
- [JSON 値と非 JSON 値の間の変換](#page-1848-0)
- [JSON 値の集計](#page-1848-1)

MySQL は、JSON (JavaScript Object Notation) ドキュメント内のデータへの効率的なアクセスを可能にする、[RFC](https://tools.ietf.org/html/rfc7159) [7159](https://tools.ietf.org/html/rfc7159) によって定義されたネイティブ JSON データ型をサポートしています。 JSON データ型には、JSON 形式の文 字列を文字列カラムに格納するよりも、次の利点があります:

- JSON カラムに格納されている JSON ドキュメントの自動検証。 無効なドキュメントではエラーが発生します。
- 最適化された記憶域形式。 JSON カラムに格納された JSON ドキュメントは、ドキュメント要素へのクイック読取 りアクセスを許可する内部形式に変換されます。 サーバーが後でこのバイナリ形式で格納された JSON 値を読み取 る必要がある場合、テキスト表現から値を解析する必要はありません。 バイナリ形式は、サーバーがドキュメント 内のサブオブジェクトまたはネストされた値の前後のすべての値を読み取ることなく、キーまたは配列インデック スによって直接サブオブジェクトまたはネストされた値を検索できるように構造化されています。

MySQL 8.0 では、JSON\_MERGE\_PATCH() 関数を使用して [RFC 7396](https://tools.ietf.org/html/rfc7396) で定義されたJSON マージパッチ形式もサ ポートされます。 例および詳細は、この関数の説明および [JSON 値の正規化、マージおよび自動ラップ](#page-1839-0) を参照して ください。

# 注記

この説明では、monotype で JSON を使用して特に JSON データ型を示し、JSON データ全 般を示す通常のフォントで 「JSON」 を使用します。

JSON ドキュメントの格納に必要な領域は、LONGBLOB または LONGTEXT の場合とほぼ同じです。詳細は、[セク](#page-1851-0) [ション11.7「データ型のストレージ要件」](#page-1851-0) を参照してください。 JSON カラムに格納される JSON ドキュメントのサ イズは、max\_allowed\_packet システム変数の値に制限されることに注意してください。 (サーバーが JSON 値をメモ リー内で内部的に操作している場合、これより大きくなることがあります。制限は、サーバーが JSON 値を格納する ときに適用されます。) JSON ドキュメントの格納に必要な領域の量は、JSON\_STORAGE\_SIZE() 関数を使用して取 得できます。JSON カラムの場合、記憶域サイズ、つまり、部分更新が実行される前にこの関数によって使用された 値 (このセクションで後述する JSON 部分更新最適化の説明を参照)。

MySQL 8.0.13 より前は、JSON カラムに NULL 以外のデフォルト値を含めることはできません。

JSON データ型とともに、作成、操作、検索などの JSON 値に対する操作を可能にする一連の SQL 関数を使用でき ます。 次に、これらの操作の例を示します。 個々の関数の詳細は、[セクション12.18「JSON 関数」](#page-2070-0) を参照してくだ さい。

GeoJSON 値を操作するための一連の空間関数も使用できます。 [セクション12.17.11「空間 GeoJSON 関数」を](#page-2063-0)参照 してください。

他のバイナリ型のカラムと同様に、JSON カラムは直接インデックス付けされません。かわりに、JSON カラムから スカラー値を抽出するインデックスを生成されたカラムに作成できます。 詳細な例は[、JSON カラムインデックスを](#page-2286-0) [提供するための生成されたカラムのインデックス付け](#page-2286-0) を参照してください。

MySQL オプティマイザは、JSON 式に一致する仮想カラムの互換性のあるインデックスも検索します。

MySQL 8.0.17 以降では、InnoDB ストレージエンジンは JSON 配列で複数値インデックスをサポートします。 [複数](#page-2224-0) [値インデックス](#page-2224-0)を参照してください。

MySQL NDB Cluster 8.0 は、JSON カラムおよび MySQL JSON 関数をサポートしています。これには、JSON カラ ムにインデックスを作成できないための回避方法として、JSON カラムから生成されたカラムに対するインデックス の作成が含まれます。 NDB テーブルごとに最大 3 つの JSON カラムがサポートされます。

### JSON 値の部分更新

MySQL 8.0 では、オプティマイザは、古いドキュメントを削除して新しいドキュメント全体をカラムに書き込むかわ りに、JSON カラムの部分的なインプレース更新を実行できます。 この最適化は、次の条件を満たす更新に対して実 行できます:

- 更新するカラムが JSON として宣言されました。
- UPDATE ステートメントでは、JSON\_SET()、JSON\_REPLACE() または JSON\_REMOVE() のいずれかの関数を使 用してカラムを更新します。 カラム値の直接割当て (UPDATE mytable SET jcol = '{"a": 10, "b": 25}'など) は、部分 更新として実行できません。
単一の UPDATE ステートメントでの複数の JSON カラムの更新は、この方法で最適化できます。MySQL では、前 述の 3 つの関数を使用して値が更新されるカラムのみの部分更新を実行できます。

• 入力カラムとターゲットカラムは同じカラムである必要があります。UPDATE mytable SET jcol1 = JSON\_SET(icol2, '\$.a', 100) などのステートメントは部分更新として実行できません。

更新では、入力カラムとターゲットカラムが同じであるかぎり、前の項目にリストされている関数へのネストされ たコールを任意の組合せで使用できます。

- すべての変更により、既存の配列またはオブジェクト値が新しい配列またはオブジェクト値に置き換えられ、新し い要素は親オブジェクトまたは配列に追加されません。
- 置換する値は、少なくとも置換値と同じ大きさである必要があります。 つまり、新しい値を古い値より大きくする ことはできません。

この要件で発生する可能性がある例外は、以前の部分更新で大きい値のための十分な領域が残っている場合に発生 します。 JSON\_STORAGE\_FREE() 関数を使用すると、JSON カラムの部分更新によって解放された領域の量を確 認できます。

このような部分更新は、領域を節約するコンパクトな形式を使用してバイナリログに書き込むことができます。これ は、binlog\_row\_value\_options システム変数を PARTIAL\_JSON に設定することで有効にできます。 詳細は、この変 数の説明を参照してください。

次のいくつかのセクションでは、JSON 値の作成および操作に関する基本情報を示します。

# JSON 値の作成

JSON 配列には、カンマで区切られ、[および]文字で囲まれた値のリストが含まれます:

["abc", 10, null, true, false]

JSON オブジェクトには、カンマで区切られ、{および} 文字で囲まれたキーと値のペアのセットが含まれます:

{"k1": "value", "k2": 10}

例に示すように、JSON 配列およびオブジェクトには、文字列または数値、JSON null リテラルまたは JSON ブール true または false リテラルであるスカラー値を含めることができます。 JSON オブジェクトのキーは文字列である必 要があります。 時間的 (日付、時間または日時) スカラー値も使用できます:

["12:18:29.000000", "2015-07-29", "2015-07-29 12:18:29.000000"]

ネストは、JSON 配列要素および JSON オブジェクトキー値内で許可されます:

[99, {"id": "HK500", "cost": 75.99}, ["hot", "cold"]] {"k1": "value", "k2": [10, 20]}

この目的 [\(セクション12.18.2「JSON 値を作成する関数」](#page-2073-0) を参照) のために MySQL によって提供される多数の関数 から JSON 値を取得したり、CAST(value AS JSON) ([JSON 値と非 JSON 値の間の変換](#page-1848-0) を参照) を使用して他のタイ プの値を JSON タイプにキャストすることもできます。 次のいくつかの段落では、MySQL が入力として提供される JSON 値を処理する方法について説明します。

MySQL では、JSON 値は文字列として書き込まれます。 MySQL は、JSON 値を必要とするコンテキストで使用さ れる文字列を解析し、JSON として有効でない場合はエラーを生成します。 次の例に示すように、これらのコンテ キストには、JSON データ型を持つカラムへの値の挿入、および JSON 値を想定する関数への引数の受渡し (通常は MySQL JSON 関数のドキュメントで json\_doc または json\_val として示されています) が含まれます:

• 値を JSON カラムに挿入しようとすると、その値が有効な JSON 値である場合は成功しますが、そうでない場合は 失敗します:

mysql> CREATE TABLE t1 (jdoc JSON); Query OK, 0 rows affected (0.20 sec)

mysql> INSERT INTO t1 VALUES('{"key1": "value1", "key2": "value2"}'); Query OK, 1 row affected (0.01 sec)

mysql> INSERT INTO t1 VALUES('[1, 2,') ERROR 3140 (22032) at line 2: Invalid JSON text: "Invalid value." at position 6 in value (or column) '[1, 2,'.

このようなエラーメッセージ内の「「位置 N」」の位置は 0 ベースですが、値の問題が実際に発生する場所を大ま かに示すものとみなす必要があります。

• JSON\_TYPE() 関数は、JSON 引数を想定し、JSON 値に解析しようとします。 値 JSON 型が有効な場合はそれを 返し、それ以外の場合はエラーを生成します:

mysql> SELECT JSON\_TYPE('["a", "b", 1]');

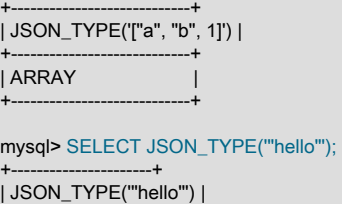

+----------------------+ | STRING | +----------------------+

mysql> SELECT JSON\_TYPE('hello'); ERROR 3146 (22032): Invalid data type for JSON data in argument 1 to function json\_type; a JSON string or JSON type is required.

MySQL は、utf8mb4 文字セットおよび utf8mb4\_bin 照合順序を使用して、JSON コンテキストで使用される文字列を 処理します。 他の文字セットの文字列は、必要に応じて utf8mb4 に変換されます。 (ascii および utf8 は utf8mb4 の サブセットであるため、ascii または utf8 文字セットの文字列の場合、変換は必要ありません。)

リテラル文字列を使用して JSON 値を記述するかわりに、コンポーネント要素から JSON 値を構成するための関数が 存在します。 JSON\_ARRAY() は、(空の可能性がある) 値リストを取得し、これらの値を含む JSON 配列を返します:

mysql> SELECT JSON\_ARRAY('a', 1, NOW());

+----------------------------------------+ | JSON\_ARRAY('a', 1, NOW()) |

+----------------------------------------+ | ["a", 1, "2015-07-27 09:43:47.000000"] | +----------------------------------------+

JSON\_OBJECT() は、キーと値のペアの (空の可能性がある) リストを取得し、それらのペアを含む JSON オブジェク トを返します:

mysql> SELECT JSON\_OBJECT('key1', 1, 'key2', 'abc');

+---------------------------------------+ | JSON\_OBJECT('key1', 1, 'key2', 'abc') |

+---------------------------------------+ | {"key1": 1, "key2": "abc"} | +---------------------------------------+

JSON\_MERGE\_PRESERVE() は、複数の JSON ドキュメントを取得し、結合された結果を返します:

mysql> SELECT JSON\_MERGE\_PRESERVE('["a", 1]', '{"key": "value"}');

+-----------------------------------------------------+ | JSON\_MERGE\_PRESERVE('["a", 1]', '{"key": "value"}') |

+-----------------------------------------------------+ | ["a", 1, {"key": "value"}] |

+-----------------------------------------------------+ 1 row in set (0.00 sec)

マージルールの詳細は、[JSON 値の正規化、マージおよび自動ラップ](#page-1839-0) を参照してください。

(MySQL 8.0.3 以降では、動作が多少異なる JSON\_MERGE\_PATCH() もサポートされます。 これらの関数の違いの詳 細は、[JSON\\_MERGE\\_PATCH\(\) と JSON\\_MERGE\\_PRESERVE\(\) の比較](#page-2092-0) を参照してください。)

JSON 値はユーザー定義変数に割り当てることができます:

mysql> SET @j = JSON\_OBJECT('key', 'value');

#### このページは機械翻訳したものです。 JSON 値の作成

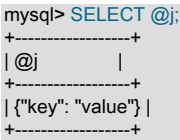

ただし、ユーザー定義変数は JSON データ型にできないため、前述の例の@j は JSON 値のように見え、JSON 値と 同じ文字セットおよび照合順序を持ちますが、JSON データ型は持ちません。 かわりに、JSON\_OBJECT() からの結 果は、変数に割り当てられるときに文字列に変換されます。

JSON 値の変換によって生成される文字列には、utf8mb4 の文字セットと utf8mb4\_bin の照合順序があります:

mysql> SELECT CHARSET(@j), COLLATION(@j);

+-------------+---------------+ | CHARSET(@j) | COLLATION(@j) |

+-------------+---------------+ | utf8mb4 | utf8mb4\_bin | +-------------+---------------+

utf8mb4\_bin はバイナリ照合であるため、JSON 値の比較では大/小文字が区別されます。

mysql> SELECT JSON\_ARRAY('x') = JSON\_ARRAY('X'); +-----------------------------------+ | JSON\_ARRAY('x') = JSON\_ARRAY('X') | +-----------------------------------+  $| 0 |$ +-----------------------------------+

大/小文字の区別は、JSON null、true および false リテラルにも適用され、常に小文字で記述する必要があります:

mysql> SELECT JSON\_VALID('null'), JSON\_VALID('Null'), JSON\_VALID('NULL');

+--------------------+--------------------+--------------------+ | JSON\_VALID('null') | JSON\_VALID('Null') | JSON\_VALID('NULL') |

+--------------------+--------------------+--------------------+ | 1 | 0 | 0 | +--------------------+--------------------+--------------------+

mysql> SELECT CAST('null' AS JSON);

+----------------------+ | CAST('null' AS JSON) |

+----------------------+

 $\lvert$  null  $\lvert$ +----------------------+

1 row in set (0.00 sec)

mysql> SELECT CAST('NULL' AS JSON); ERROR 3141 (22032): Invalid JSON text in argument 1 to function cast\_as\_json: "Invalid value." at position 0 in 'NULL'.

JSON リテラルの大/小文字の区別は、任意の文字で記述できる SQL NULL、TRUE および FALSE リテラルの区別と は異なります:

mysql> SELECT ISNULL(null), ISNULL(Null), ISNULL(NULL);

+--------------+--------------+--------------+ | ISNULL(null) | ISNULL(Null) | ISNULL(NULL) |

+--------------+--------------+--------------+ | 1| 1| 1|

+--------------+--------------+--------------+

JSON ドキュメントに引用符文字 ("または') を挿入する必要がある場合や望ましい場合があります。 この例では、 次に示す SQL ステートメントを使用して作成されたテーブルに、それぞれ適切なキーワードとペアになっている MySQL に関するファクトを示すステートメントを表す文字列を含む JSON オブジェクトを挿入するとします:

mysql> CREATE TABLE facts (sentence JSON);

キーワードと文のペアは次のとおりです:

mascot: The MySQL mascot is a dolphin named "Sakila".

これを JSON オブジェクトとして facts テーブルに挿入する方法の 1 つは、MySQL JSON\_OBJECT() 関数を使用する ことです。 この場合、次に示すように、バックスラッシュを使用して各引用符文字をエスケープする必要があります:

mysql> INSERT INTO facts VALUES > (JSON\_OBJECT("mascot", "Our mascot is a dolphin named \"Sakila\"."));

JSON オブジェクトリテラルとして値を挿入する場合、これは同じように機能しません。この場合、次のように二重 のバックスラッシュエスケープシーケンスを使用する必要があります:

mysql> INSERT INTO facts VALUES

> ('{"mascot": "Our mascot is a dolphin named \\"Sakila\\"."}');

二重バックスラッシュを使用すると、MySQL はエスケープシーケンス処理を実行せず、代わりに文字列リテラルを処 理のためにストレージエンジンに渡します。 前述のいずれかの方法で JSON オブジェクトを挿入した後、次のように 単純な SELECT を実行することで、JSON カラム値にバックスラッシュが存在することを確認できます:

mysql> SELECT sentence FROM facts; +---------------------------------------------------------+

 $|\mathsf{sentence}|$ 

+---------------------------------------------------------+ | {"mascot": "Our mascot is a dolphin named \"Sakila\"."} | +---------------------------------------------------------+

mascot をキーとして使用するこの特定の文を検索するには、次に示すように、カラムパス演算子 -> を使用できます:

mysql> SELECT col->"\$.mascot" FROM qtest; +---------------------------------------------+ | col->"\$.mascot" | +---------------------------------------------+

| "Our mascot is a dolphin named \"Sakila\"." |

+---------------------------------------------+ 1 row in set (0.00 sec)

これにより、バックスラッシュは引用符とともにそのまま残ります。 mascot をキーとして使用し、引用符やエス ケープを含めずに目的の値を表示するには、次のようにインラインパス演算子 ->> を使用します:

mysql> SELECT sentence->>"\$.mascot" FROM facts; +-----------------------------------------+ | sentence->>"\$.mascot" | +-----------------------------------------+ | Our mascot is a dolphin named "Sakila". | +-----------------------------------------+

注記

前述の例は、NO\_BACKSLASH\_ESCAPES サーバーの SQL モードが有効になっている場合 は動作しません。 このモードが設定されている場合、ダブルバックスラッシュのかわりに 単一のバックスラッシュを使用して JSON オブジェクトリテラルを挿入でき、バックスラッ シュは保持されます。 挿入の実行時に JSON\_OBJECT() 関数を使用し、このモードが設定 されている場合は、次のように一重引用符および二重引用符を使用する必要があります:

mysql> INSERT INTO facts VALUES

> (JSON\_OBJECT('mascot', 'Our mascot is a dolphin named "Sakila".'));

JSON 値のエスケープ文字に対するこのモードの影響の詳細は、JSON\_UNQUOTE() 関数の 説明を参照してください。

# <span id="page-1839-0"></span>JSON 値の正規化、マージおよび自動ラップ

文字列が解析され、有効な JSON ドキュメントであることが判明すると、文字列も正規化されます。 つまり、ド キュメントの後半で見つかったキーを複製するキーを持つメンバーは、左から右に読み取られて破棄されます。 次の JSON\_OBJECT() コールによって生成されるオブジェクト値には、次に示すように、そのキー名が値の前に出現する ため、2 番目の key1 要素のみが含まれます:

mysql> SELECT JSON\_OBJECT('key1', 1, 'key2', 'abc', 'key1', 'def');

+------------------------------------------------------+ | JSON\_OBJECT('key1', 1, 'key2', 'abc', 'key1', 'def') | +------------------------------------------------------+ | {"key1": "def", "key2": "abc"} |

正規化は、次に示すように、値が JSON カラムに挿入されるときにも実行されます:

mysql> CREATE TABLE t1 (c1 JSON);

+------------------------------------------------------+

mysql> INSERT INTO t1 VALUES > ('{"x": 17, "x": "red"}'), > ('{"x": 17, "x": "red", "x": [3, 5, 7]}'); mysql> SELECT c1 FROM t1; +------------------+  $| c1 \t\t |$ +------------------+ | {"x": "red"} |  $|\{$ "x": [3, 5, 7]}  $|$ +------------------+

この「「最後の重複キー優先」」の動作は、[RFC 7159](https://tools.ietf.org/html/rfc7159) によって推奨され、ほとんどの JavaScript パーサーによって 実装されます。 (Bug #86866、Bug #26369555)

8.0.3 より前のバージョンの MySQL では、ドキュメント内で以前に見つかったキーを複製したキーを持つメンバーは 破棄されました。 次の JSON\_OBJECT() コールによって生成されたオブジェクト値には、2 番目の key1 要素は含ま れません。これは、そのキー名が値の前にあるためです:

mysql> SELECT JSON\_OBJECT('key1', 1, 'key2', 'abc', 'key1', 'def');

+------------------------------------------------------+ | JSON\_OBJECT('key1', 1, 'key2', 'abc', 'key1', 'def') |

| {"key1": 1, "key2": "abc"} |

+------------------------------------------------------+

+------------------------------------------------------+

MySQL 8.0.3 より前は、この「「最初の重複キー優先」」正規化は JSON カラムに値を挿入するときにも実行されて いました。

mysql> CREATE TABLE t1 (c1 JSON);

mysql> INSERT INTO t1 VALUES > ('{"x": 17, "x": "red"}'), > ('{"x": 17, "x": "red", "x": [3, 5, 7]}'); mysql> SELECT c1 FROM t1; +-----------+  $| c1 \t|$ +-----------+ | {"x": 17} | | {"x": 17} | +-----------+

MySQL では、元の JSON ドキュメント内のキー、値または要素間の余分な空白も破棄され、各カンマ (,) またはコロ ン (:) の後に単一の空白が表示されたままになります (または必要に応じて挿入されます)。 これは、読みやすさを高 めるために行われます。

JSON 値を生成する MySQL 関数 ([セクション12.18.2「JSON 値を作成する関数」](#page-2073-0) を参照) は、常に正規化された値を 返します。

ルックアップをより効率的にするために、MySQL では JSON オブジェクトのキーもソートされます。 この順序付け の結果は変更される可能性があり、リリース間での一貫性が保証されないことに注意してください。

#### JSON 値のマージ

関数 JSON\_MERGE\_PRESERVE() および JSON\_MERGE\_PATCH() によって実装される MySQL 8.0.3 (以降) では、2 つのマージアルゴリズムがサポートされています。 重複キーの処理方法が異なります: JSON\_MERGE\_PRESERVE() では重複キーの値が保持されますが、JSON\_MERGE\_PATCH() では最後の値以外のす べての値が破棄されます。 次のいくつかの段落では、これら 2 つの関数のそれぞれが JSON ドキュメント (つまり、 オブジェクトと配列) の様々な組合せのマージを処理する方法について説明します。

注記

JSON\_MERGE\_PRESERVE() は、以前のバージョンの MySQL (MySQL 8.0.3 で名前が変更 された) で検出された JSON\_MERGE() 関数と同じです。 JSON\_MERGE() は、MySQL 8.0 で JSON\_MERGE\_PRESERVE() のエイリアスとして引き続きサポートされていますが、非 推奨であり、将来のリリースで削除される可能性があります。

配列のマージ. 複数の配列を組み合せるコンテキストでは、配列は単一の配列にマージされます。 JSON\_MERGE\_PRESERVE() では、後で名前を付けた配列を最初の配列の最後に連結することで、これを行いま す。 JSON\_MERGE\_PATCH() は、各引数を単一の要素で構成される配列とみなし (したがって、インデックスとして 0 を持つ)、「「最後の重複キー優先」」ロジックを適用して最後の引数のみを選択します。 次のクエリーで表示され る結果を比較できます:

mysql> SELECT

 -> JSON\_MERGE\_PRESERVE('[1, 2]', '["a", "b", "c"]', '[true, false]') AS Preserve, -> JSON\_MERGE\_PATCH('[1, 2]', '["a", "b", "c"]', '[true, false]') AS Patch\G \*\*\*\*\*\*\*\*\*\*\*\*\*\*\*\*\*\*\*\*\*\*\*\*\*\*\* 1. row \*\*\*\*\*\*\*\*\*\*\*\*\*\*\*\*\*\*\*\*\*\*\*\*\*\*\* Preserve: [1, 2, "a", "b", "c", true, false] Patch: [true, false]

マージ時に複数のオブジェクトを使用すると、単一のオブジェクトが生成されます。 JSON\_MERGE\_PRESERVE() は、配列内のそのキーの一意の値をすべて組み合せることで、同じキーを持つ複数のオブジェクトを処理します。こ の配列は、結果でそのキーの値として使用されます。 JSON\_MERGE\_PATCH() では、左から右に向かって重複キー が見つかった値が破棄されるため、結果にはそのキーの最後の値のみが含まれます。 次のクエリーは、重複キー a の 結果の違いを示しています:

mysql> SELECT -> JSON\_MERGE\_PRESERVE('{"a": 1, "b": 2}', '{"c": 3, "a": 4}', '{"c": 5, "d": 3}') AS Preserve, -> JSON\_MERGE\_PATCH('{"a": 3, "b": 2}', '{"c": 3, "a": 4}', '{"c": 5, "d": 3}') AS Patch\G \*\*\*\*\*\*\*\*\*\*\*\*\*\*\*\*\*\*\*\*\*\*\*\*\*\*\* 1. row \*\*\*\*\*\*\*\*\*\*\*\*\*\*\*\*\*\*\*\*\*\*\*\*\*\*\* Preserve: {"a": [1, 4], "b": 2, "c": [3, 5], "d": 3} Patch: {"a": 4, "b": 2, "c": 5, "d": 3}

配列値を必要とするコンテキストで使用される非配列値は、自動ラップされます: この値は、配列に変換するため に[および]文字で囲まれています。 次のステートメントでは、各引数が配列 ([1]、[2]) として自動ラップされます。 こ れらはマージされて単一の結果配列が生成されます。前述の 2 つの場合と同様に、JSON\_MERGE\_PRESERVE() は 同じキーを持つ値を結合し、JSON\_MERGE\_PATCH() は最後のキーを除くすべての重複キーの値を破棄します:

mysql> SELECT -> JSON\_MERGE\_PRESERVE('1', '2') AS Preserve, -> JSON\_MERGE\_PATCH('1', '2') AS Patch\G \*\*\*\*\*\*\*\*\*\*\*\*\*\*\*\*\*\*\*\*\*\*\*\*\*\*\* 1. row \*\*\*\*\*\*\*\*\*\*\*\*\*\*\*\*\*\*\*\*\*\*\*\*\*\*\* Preserve: [1, 2] Patch: 2

配列およびオブジェクト値をマージするには、次の例に示すように、オブジェクトを配列として自動ラップし、 マージ機能の選択に従って値を組み合せるか、「「最後の重複キー優先」」によって配列をマージします (それぞれ JSON\_MERGE\_PRESERVE() または JSON\_MERGE\_PATCH()):

mysql> SELECT -> JSON\_MERGE\_PRESERVE('[10, 20]', '{"a": "x", "b": "y"}') AS Preserve, -> JSON\_MERGE\_PATCH('[10, 20]', '{"a": "x", "b": "y"}') AS Patch\G \*\*\*\*\*\*\*\*\*\*\*\*\*\*\*\*\*\*\*\*\*\*\*\*\*\*\* 1. row \*\*\*\*\*\*\*\*\*\*\*\*\*\*\*\*\*\*\*\*\*\*\*\*\*\*\* Preserve: [10, 20, {"a": "x", "b": "y"}] Patch: {"a": "x", "b": "y"}

# <span id="page-1841-0"></span>JSON 値の検索および変更

JSON パス式は、JSON ドキュメント内の値を選択します。

パス式は、JSON ドキュメントの一部を抽出または変更して、そのドキュメント内のどこで操作するかを指定する関 数で役立ちます。 たとえば、次のクエリーは、name キーを持つメンバーの値を JSON ドキュメントから抽出します:

mysql> SELECT JSON\_EXTRACT('{"id": 14, "name": "Aztalan"}', '\$.name'); +---------------------------------------------------------+ | JSON\_EXTRACT('{"id": 14, "name": "Aztalan"}', '\$.name') | +---------------------------------------------------------+ | "Aztalan" |

パス構文では、検討中の JSON ドキュメントを表すために先頭の \$ 文字が使用され、オプションで、ドキュメントの 連続して具体的な部分を示すセレクタが続きます:

- ピリオドの後にキー名を指定すると、オブジェクト内のメンバーに特定のキーが付けられます。 引用符のない名前 がパス式内で有効でない場合 (たとえば、空白が含まれている場合)、キー名は二重引用符で囲む必要があります。
- 配列を選択する path に追加された[N]は、配列内の N の位置にある値に名前を付けます。 配列の位置はゼロで始ま る整数です。 path が配列値を選択しない場合、path [0]は path と同じ値に評価されます:

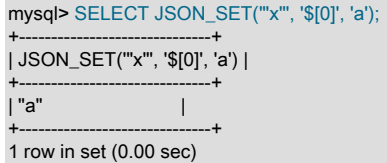

+---------------------------------------------------------+

• [M to N]では、位置 M の値で始まり、位置 N の値で終わる配列値のサブセットまたは範囲を指定します。

last は、右端の配列要素のインデックスのシノニムとしてサポートされています。 配列要素の相対アドレス指定も サポートされています。 path が配列値を選択しない場合、このセクションの後半に示すように、path[ last]は path と同じ値に評価されます [\(右端の配列要素](#page-1843-0) を参照)。

- パスには、\* または \*\* ワイルドカードを含めることができます:
	- .[\*]は、JSON オブジェクトのすべてのメンバーの値に評価されます。
	- [\*]は、JSON 配列内のすべての要素の値に評価されます。
	- prefix\*\*suffix は、名前付き接頭辞で始まり、名前付き接尾辞で終わるすべてのパスに評価されます。
- ドキュメントに存在しないパス (存在しないデータに評価される) は、NULL に評価されます。

\$ では、次の 3 つの要素を使用してこの JSON 配列を参照します:

[3, {"a": [5, 6], "b": 10}, [99, 100]]

このとき、次のようになります。

- \$[0]は、3 に評価されます。
- \$[1]は、{"a": [5, 6], "b": 10} に評価されます。
- \$[2]は、[99, 100]に評価されます。
- \$[3]は NULL に評価されます (存在しない 4 番目の配列要素を参照します)。

\$[1]および \$[2]は非スカラー値と評価されるため、ネストされた値を選択するより具体的なパス式の基礎として使用で きます。 例:

- \$[1].a は、[5, 6]に評価されます。
- \$[1].a[1]は、6 に評価されます。
- \$[1].b は、10 に評価されます。
- \$[2][0]は、99 に評価されます。

前述のように、引用符で囲まれていないキー名がパス式で有効でない場合は、キーに名前を付けるパスコンポーネン トを引用符で囲む必要があります。 \$ がこの値を参照するようにします:

{"a fish": "shark", "a bird": "sparrow"}

キーにはスペースが含まれているため、引用符で囲む必要があります:

• \$."a fish"は、shark に評価されます。

• \$."a bird"は、sparrow に評価されます。

ワイルドカードを使用するパスは、複数の値を含むことができる配列に評価されます:

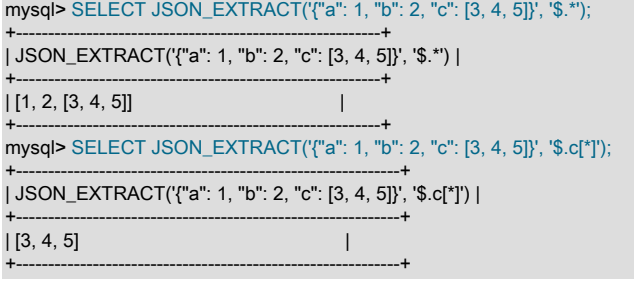

次の例では、\$\*\*.b が複数のパス (\$.a.b および \$.c.b) に評価し、一致するパス値の配列を生成します:

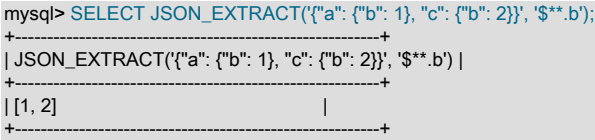

JSON 配列からの範囲. 範囲を to キーワードとともに使用して、JSON 配列のサブセットを指定できます。 たとえ ば、次に示すように、\$[1 to 3]には配列の 2 番目、3 番目および 4 番目の要素が含まれます:

mysql> SELECT JSON\_EXTRACT('[1, 2, 3, 4, 5]', '\$[1 to 3]');

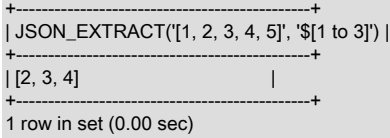

構文は M to N です。ここで、M と N はそれぞれ、JSON 配列の要素の範囲の最初と最後のインデックスです。 N は M より大きい必要があります。M は 0 以上である必要があります。 配列要素は 0 から始まるインデックス付けされ ます。

ワイルドカードがサポートされているコンテキストで範囲を使用できます。

<span id="page-1843-0"></span>右端の配列要素. last キーワードは、配列の最後の要素のインデックスのシノニムとしてサポートされています。 last - N 形式の式は、次のように、相対アドレス指定および範囲定義内で使用できます:

mysql> SELECT JSON\_EXTRACT('[1, 2, 3, 4, 5]', '\$[last-3 to last-1]');

+--------------------------------------------------------+ | JSON\_EXTRACT('[1, 2, 3, 4, 5]', '\$[last-3 to last-1]') |

+--------------------------------------------------------+ | [2, 3, 4] |

+--------------------------------------------------------+

1 row in set (0.01 sec)

パスが配列ではない値に対して評価される場合、評価の結果は値が単一要素配列にラップされた場合と同じです:

mysql> SELECT JSON\_REPLACE('"Sakila"', '\$[last]', 10);

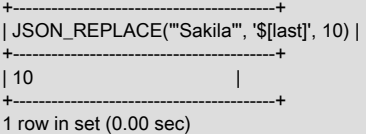

column->path は、JSON カラム識別子および JSON パス式とともに JSON\_EXTRACT(column, path) のシノニムとし て使用できます。 詳しく[はセクション12.18.3「JSON 値を検索する関数」,](#page-2074-0)をご覧ください。 [JSON カラムインデッ](#page-2286-0) [クスを提供するための生成されたカラムのインデックス付け](#page-2286-0)も参照してください。

一部の関数では、既存の JSON ドキュメントを取得し、なんらかの方法で変更して、結果として変更 されたドキュメントを戻します。 パス式は、変更を加えるドキュメント内の場所を示します。 たとえ

#### このページは機械翻訳したものです。 JSON パス構文

ば、JSON\_SET()、JSON\_INSERT() および JSON\_REPLACE() の各関数は、JSON ドキュメントに加えて、ドキュメ ントを変更する場所と使用する値を記述する 1 つ以上のパスと値のペアを取ります。 関数は、ドキュメント内の既存 の値と存在しない値の処理方法が異なります。

このドキュメントについて考えてみます:

mysql> SET @j = '["a", {"b": [true, false]}, [10, 20]]';

JSON\_SET() は、存在するパスの値を置き換え、存在しないパスの値を追加します。

mysql> SELECT JSON\_SET(@j, '\$[1].b[0]', 1, '\$[2][2]', 2);

+--------------------------------------------+ | JSON\_SET(@j, '\$[1].b[0]', 1, '\$[2][2]', 2) |

+--------------------------------------------+ | ["a", {"b": [1, false]}, [10, 20, 2]] | +--------------------------------------------+

この場合、パス \$[1].b[0]は既存の値 (true) を選択します。これは、パス引数 (1) の後の値に置き換えられます。 パス \$[2][2]が存在しないため、\$[2]によって選択された値に対応する値 (2) が追加されます。

JSON\_INSERT() によって新しい値が追加されますが、既存の値は置換されません:

mysql> SELECT JSON\_INSERT(@j, '\$[1].b[0]', 1, '\$[2][2]', 2);

+-----------------------------------------------+ | JSON\_INSERT(@j, '\$[1].b[0]', 1, '\$[2][2]', 2) |

+-----------------------------------------------+ | ["a", {"b": [true, false]}, [10, 20, 2]] | +-----------------------------------------------+

JSON\_REPLACE() は既存の値を置換し、新しい値を無視します:

mysql> SELECT JSON\_REPLACE(@j, '\$[1].b[0]', 1, '\$[2][2]', 2);

+------------------------------------------------+ | JSON\_REPLACE(@j, '\$[1].b[0]', 1, '\$[2][2]', 2) |

+------------------------------------------------+ | ["a", {"b": [1, false]}, [10, 20]] | +------------------------------------------------+

パスと値のペアは左から右に評価されます。 あるペアを評価して生成されたドキュメントは、次のペアが評価される 新しい値になります。

JSON\_REMOVE() は、JSON ドキュメントと、ドキュメントから削除する値を指定する 1 つ以上のパスを取ります。 戻り値は、元のドキュメントから、ドキュメント内に存在するパスによって選択された値を引いたものです:

mysql> SELECT JSON\_REMOVE(@j, '\$[2]', '\$[1].b[1]', '\$[1].b[1]');

+---------------------------------------------------+ | JSON\_REMOVE(@j, '\$[2]', '\$[1].b[1]', '\$[1].b[1]') |

+---------------------------------------------------+ | ["a", {"b": [true]}] |

パスには次の効果があります:

+---------------------------------------------------+

- \$[2]は、[10, 20]を照合して削除します。
- \$[1].b[1]の最初のインスタンスは、b 要素内の false と一致し、削除されます。
- \$[1].b[1]の 2 番目のインスタンスが一致しません: その要素はすでに削除されており、パスは存在せず、効果もあり ません。

# JSON パス構文

MySQL でサポートされ、このマニュアルの他の場所で説明されている JSON 関数の多く ([セクション12.18「JSON](#page-2070-0) [関数」](#page-2070-0) を参照) では、JSON ドキュメント内の特定の要素を識別するためにパス式が必要です。 パスは、パススコー プとそれに続く 1 つ以上のパスレッグで構成されます。 MySQL JSON 関数で使用されるパスの場合、有効範囲は 常に検索または操作されるドキュメントで、先頭の \$ 文字で表されます。 パスレグはピリオド文字 (.) で区切られま す。 配列内のセルは[N]で表され、N は負でない整数です。 キーの名前は、二重引用符で囲まれた文字列または有効 な ECMAScript 識別子である必要があります (「ECMAScript 言語仕様」の[「識別子名および識別子」を](http://www.ecma-international.org/ecma-262/5.1/#sec-7.6)参照)。 JSON テキストなどのパス式は、ascii、utf8 または utf8mb4 文字セットを使用してエンコードする必要があります。 その他 の文字エンコーディングは、暗黙的に utf8mb4 に強制変換されます。 完全な構文は次のとおりです:

pathExpression: scope[(pathLeg)\*] pathLeg: member | arrayLocation | doubleAsterisk member: period ( keyName | asterisk ) arrayLocation: leftBracket ( nonNegativeInteger | asterisk ) rightBracket keyName: [ESIdentifier](http://www.ecma-international.org/ecma-262/5.1/#sec-7.6) | doubleQuotedString doubleAsterisk: '\*\*' period: '.' asterisk: '\*' leftBracket: '[' rightBracket: ']'

前述のように、MySQL では、パスのスコープは常に操作対象のドキュメントで、\$ として表されます。 '\$'を JSON パス式のドキュメントの構文として使用できます。

### 注記

一部の実装では、JSON パスのスコープのカラム参照がサポートされています。現 在、MySQL ではこれらはサポートされていません。

ワイルドカード \* および \*\* トークンは、次のように使用されます:

- .\* は、オブジェクト内のすべてのメンバーの値を表します。
- [\*]は、配列内のすべてのセルの値を表します。
- [prefix]\*\*suffix は、prefix で始まり suffix で終わるすべてのパスを表します。prefix はオプションですが、suffix は必 須です。つまり、パスが \*\* で終わることはできません。

また、パスに順序 \*\*\* が含まれていない場合もあります。

パス構文の例は、JSON\_CONTAINS\_PATH()、JSON\_SET()、JSON\_REPLACE() などの引数としてパスを取る様々 な JSON 関数の説明を参照してください。 \* および \*\* ワイルドカードの使用を含む例は、JSON\_SEARCH() 関数の 説明を参照してください。

MySQL 8.0.2 以降では、to キーワード (\$[2 to 10]など) を使用した JSON 配列のサブセットの範囲表記、および配列 の右端の要素のシノニムとして last キーワードもサポートされています。 詳細および例については[、JSON 値の検索](#page-1841-0) [および変更](#page-1841-0)を参照してください。

### JSON 値の比較および順序付け

JSON 値は、=, <, <=, >, >=, <>, != および <=> 演算子を使用して比較できます。

次の比較演算子および関数は、JSON 値ではまだサポートされていません:

• BETWEEN

- $\cdot$  IN()
- GREATEST()
- LEAST()

リストされている比較演算子および関数の回避策は、JSON 値をネイティブの MySQL 数値または文字列データ型に キャストして、JSON 以外のスカラー型が一貫しているようにすることです。

JSON 値の比較は 2 つのレベルで行われます。 最初のレベルの比較は、比較された値の JSON 型に基づきます。 タ イプが異なる場合、比較結果は優先順位の高いタイプによってのみ決定されます。 2 つの値が同じ JSON 型である場 合、2 つ目のレベルの比較は型固有のルールを使用して行われます。

次のリストは、JSON 型の優先順位の高いものから低いものへの優先順位を示しています。 (型名は、JSON\_TYPE() 関数によって戻される型名です。) 行にまとめて表示されるタイプの優先順位は同じです。 リストの前半にリストさ れている JSON 型を持つ値は、リストの後半にリストされている JSON 型を持つ値よりも大きく比較されます。

BLOB **BIT** OPAQUE DATETIME TIME DATE BOOLEAN ARRAY OBJECT STRING INTEGER, DOUBLE NULL

同じ優先順位の JSON 値の場合、比較ルールはタイプ固有です:

• BLOB

2 つの値の最初の N バイトが比較されます。ここで、N は短い値のバイト数です。 2 つの値の最初の N バイトが同 一の場合、短い方の値が長い方の値の前に順序付けされます。

• BIT

BLOB と同じルール。

• OPAQUE

BLOB と同じルール。 OPAQUE 値は、他のタイプのいずれにも分類されない値です。

• DATETIME

以前のポイントインタイムを表す値は、後のポイントインタイムを表す値の前に順序付けられます。 最初に MySQL DATETIME 型と TIMESTAMP 型の値がそれぞれ同じ時点を表す場合、それらは等しくなります。

• TIME

2 つの時間値のうち小さい方が大きい方の値の前に順序付けられます。

• DATE

以前の日付は、より新しい日付より前にオーダーされます。

• ARRAY

長さが同じで、配列内の対応する位置の値が等しい場合、2 つの JSON 配列は等しくなります。

配列が等しくない場合、配列の順序は、違いがある最初の位置の要素によって決まります。 その位置の値が小さい 配列が最初に順序付けられます。 短い配列のすべての値が長い配列の対応する値と等しい場合は、短い配列が最初 に順序付けられます。

例:

#### [] < ["a"] < ["ab"] < ["ab", "cd", "ef"] < ["ab", "ef"]

• BOOLEAN

JSON false リテラルが JSON true リテラルより小さい場合。

• OBJECT

2 つの JSON オブジェクトは、同じキーセットを持ち、各キーが両方のオブジェクトで同じ値を持つ場合に等しく なります。

#### 例:

{"a": 1, "b": 2} = {"b": 2, "a": 1}

等しくない 2 つのオブジェクトの順序は指定されませんが、決定的です。

• STRING

文字列は、比較される 2 つの文字列の utf8mb4 表現の最初の N バイトで字句的に順序付けされます (N は短い文字 列の長さです)。 2 つの文字列の最初の N バイトが同一の場合、短い文字列は長い文字列より小さいとみなされま す。

例:

#### "a" < "ab" < "b" < "bc"

この順序付けは、照合 utf8mb4\_bin を使用した SQL 文字列の順序付けと同等です。 utf8mb4\_bin はバイナリ照合で あるため、JSON 値の比較では大/小文字が区別されます:

"A" < "a"

• INTEGER, DOUBLE

JSON 値には、正確な値の数値および近似値の数値を含めることができます。 これらのタイプの数値の概要は、[セ](#page-1655-0) [クション9.1.2「数値リテラル」](#page-1655-0) を参照してください。

ネイティブ MySQL 数値型を比較するためのルールは [セクション12.3「式評価での型変換」](#page-1881-0) で説明されています が、JSON 値内の数値を比較するためのルールは多少異なります:

- ネイティブの MySQL INT 数値型と DOUBLE 数値型を使用する 2 つのカラムの比較では、すべての比較に整数と double が含まれることがわかっているため、すべての行で整数が double に変換されます。 つまり、正確な値の 数値は近似値の数値に変換されます。
- 一方、クエリーで数値を含む 2 つの JSON カラムを比較する場合、数値が整数であるか倍精度であるかは事前に わかりません。 すべての行で最も一貫性のある動作を提供するために、MySQL は近似値の数値を正確な値の数 値に変換します。 結果の順序付けは一貫性があり、正確な値の数値の精度は失われません。 たとえば、スカラー 9223372036854775805、9223372036854775806、9223372036854775807 および 9.223372036854776 e18 の場 合、順序は次のようになります:

9223372036854775805 < 9223372036854775806 < 9223372036854775807 < 9.223372036854776e18 = 9223372036854776000 < 9223372036854776001

JSON 以外の数値比較ルールを使用するための JSON 比較では、順序に一貫性がない可能性があります。 数値の通 常の MySQL 比較ルールでは、次の順序付けが行われます:

• 整数比較:

9223372036854775805 < 9223372036854775806 < 9223372036854775807

(9.223372036854776 e18 には定義されていません)

• 二重比較:

9223372036854775805 = 9223372036854775806 = 9223372036854775807 = 9.223372036854776e18

JSON 値を SQL NULL と比較する場合、結果は UNKNOWN になります。

JSON 値と非 JSON 値を比較するために、非 JSON 値は次のテーブルのルールに従って JSON に変換されてから、前 述のように比較されます。

# <span id="page-1848-0"></span>JSON 値と非 JSON 値の間の変換

次のテーブルに、JSON 値と他のタイプの値の間のキャスト時に MySQL が従うルールのサマリーを示します:

表 11.3 JSON 変換ルール

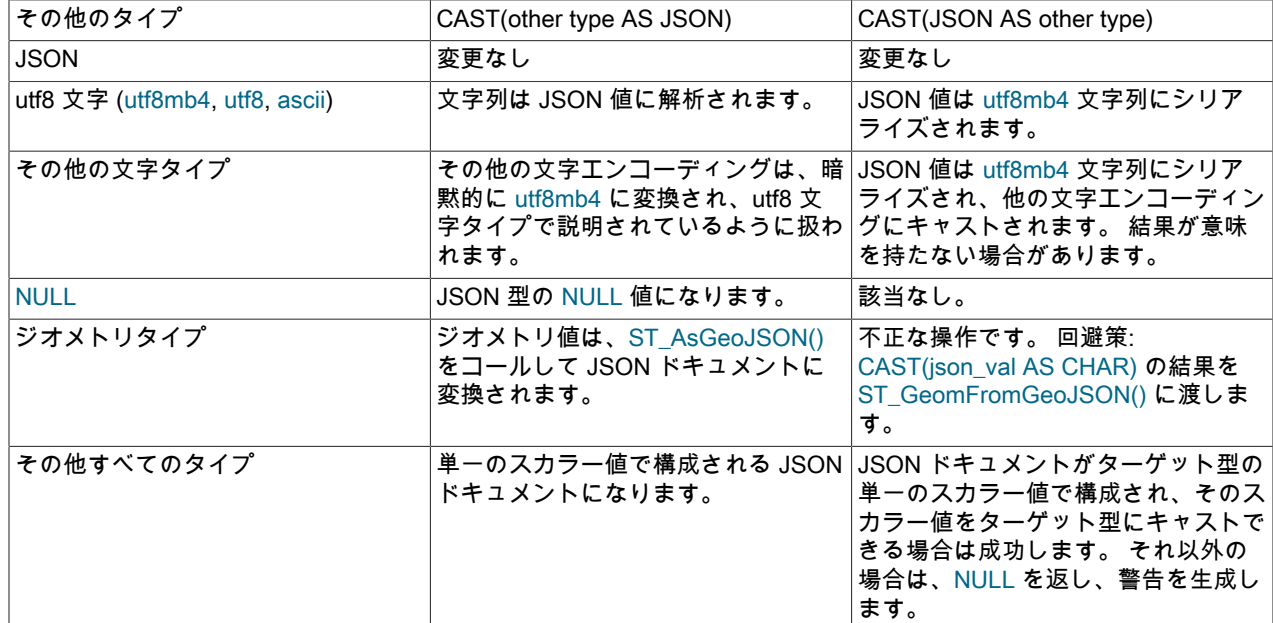

JSON 値の ORDER BY および GROUP BY は、次の原則に従って機能します:

- スカラー JSON 値の順序付けでは、前述のルールと同じルールが使用されます。
- 昇順ソートの場合、SQL NULL は JSON null リテラルを含むすべての JSON 値の前に順序付けられます。降順ソー トの場合、SQL NULL は JSON null リテラルを含むすべての JSON 値の後に順序付けされます。
- JSON 値のソートキーは max\_sort\_length システム変数の値によってバインドされるため、最初の max\_sort\_length バイトの後にのみ異なるキーは等しいと比較されます。
- 非スカラー値のソートは現在サポートされておらず、警告が発生します。

ソートの場合、JSON スカラーを他のネイティブ MySQL 型にキャストすると便利です。 たとえば、jdoc という名前 のカラムに、id キーと負でない値で構成されるメンバーを持つ JSON オブジェクトが含まれる場合、次の式を使用し て id 値でソートします:

ORDER BY CAST(JSON\_EXTRACT(jdoc, '\$.id') AS UNSIGNED)

生成されたカラムが ORDER BY と同じ式を使用するように定義されている場合、MySQL オプティマイザはそれを認 識し、クエリー実行計画のインデックスの使用を検討します。 [セクション8.3.11「生成されたカラムインデックスの](#page-1533-0) [オプティマイザによる使用」](#page-1533-0)を参照してください。

# JSON 値の集計

JSON 値の集計では、SQL NULL 値は他のデータ型と同様に無視されます。 NULL 以外の値は数値型に変換さ れ、MIN()、MAX() および GROUP\_CONCAT() を除いて集計されます。 数値への変換では、数値スカラーである JSON 値に対して意味のある結果が生成される必要がありますが、(値によっては) 精度の切捨ておよび損失が発生す る可能性があります。 他の JSON 値の数に変換しても、意味のある結果が得られない場合があります。

# 11.6 データ型デフォルト値

データ型指定には、明示的または暗黙的なデフォルト値を指定できます。

データ型指定の DEFAULT value 句は、カラムのデフォルト値を明示的に示します。 例:

```
CREATE TABLE t1 (
 i INT DEFAULT -1,
 c VARCHAR(10) DEFAULT '',
 price DOUBLE(16,2) DEFAULT 0.00
);
```
SERIAL DEFAULT VALUE は特殊なケースです。 整数カラムの定義では、これは NOT NULL AUTO\_INCREMENT UNIQUE のエイリアスです。

明示的な DEFAULT 句の処理の一部の側面は、次に説明するように、バージョンに依存します。

- [MySQL 8.0.13 での明示的なデフォルト処理](#page-1849-0)
- [MySQL 8.0.13 より前の明示的なデフォルト処理](#page-1850-0)
- [暗黙的なデフォルト処理](#page-1850-1)

### <span id="page-1849-0"></span>MySQL 8.0.13 での明示的なデフォルト処理

DEFAULT 句で指定されるデフォルト値は、リテラル定数または式です。 例外として、式のデフォルト値をカッコで 囲み、リテラル定数のデフォルト値と区別します。 例:

CREATE TABLE t1 ( -- literal defaults<br>i INT DEFA DEFAULT 0, c VARCHAR(10) DEFAULT '', -- expression defaults f FLOAT DEFAULT (RAND() \* RAND()), b BINARY(16) DEFAULT (UUID\_TO\_BIN(UUID())). d DATE DEFAULT (CURRENT\_DATE + INTERVAL 1 YEAR),<br>p POINT DEFAULT (Point(0,0)), p POINT DEFAULT (Point(0,0)),<br>j JSON DEFAULT (JSON\_ARR DEFAULT (JSON\_ARRAY()) );

ただし、TIMESTAMP カラムおよび DATETIME カラムの場合は、カッコを囲まずに CURRENT\_TIMESTAMP 関数 をデフォルトとして指定できます。 [セクション11.2.5「TIMESTAMP および DATETIME の自動初期化および更新機](#page-1801-0) [能」](#page-1801-0)を参照してください。

BLOB, TEXT, GEOMETRY および JSON データ型にデフォルト値を割り当てることができるのは、式の値がリテラル の場合でも、値が式として書き込まれる場合のみです:

• これは許可されています (式として指定されたリテラルのデフォルト):

CREATE TABLE t2 (b BLOB DEFAULT ('abc'));

• これにより、エラーが生成されます (リテラルのデフォルトが式として指定されていません):

CREATE TABLE t2 (b BLOB DEFAULT 'abc');

式のデフォルト値は、次のルールに従う必要があります。 許可されていない構造が式に含まれている場合は、エラー が発生します。

- リテラル、組込み関数 (決定的および非決定的の両方)、および演算子が許可されます。
- サブクエリー、パラメータ、変数、ストアドファンクションおよびユーザー定義関数は使用できません。
- 式のデフォルト値は、AUTO\_INCREMENT 属性を持つカラムに依存できません。
- あるカラムの式のデフォルト値は他のテーブルのカラムを参照できますが、生成されたカラムまたは式のデフォル ト値を持つカラムへの参照は、テーブル定義の前半で発生したカラムにする必要があります。 つまり、式のデフォ

ルト値には、生成されたカラムまたは式のデフォルト値を持つカラムへのフォワード参照を含めることはできませ ん。

順序付け制約は、ALTER TABLE を使用してテーブルのカラムを並べ替える場合にも適用されます。 結果のテーブ ルに、式のデフォルト値を持つ生成されたカラムまたはカラムへのフォワード参照を含む式のデフォルト値が含ま れる場合、ステートメントは失敗します。

注記

式のデフォルト値のいずれかのコンポーネントが SQL モードに依存している場合、すべて の使用中に SQL モードが同じでないかぎり、テーブルの使用方法によって異なる結果が発 生する可能性があります。

CREATE TABLE ... LIKE および CREATE TABLE ... SELECT の場合、宛先テーブルには元のテーブルの式のデフォル ト値が保持されます。

式のデフォルト値が非決定的関数を参照している場合、式を評価するステートメントはステートメントベースレプ リケーションでは安全ではありません。 これには、INSERT や UPDATE などのステートメントが含まれます。 こ の場合、バイナリロギングが無効になっていると、ステートメントは通常どおりに実行されます。 バイナリロギン グが有効で、binlog\_format が STATEMENT に設定されている場合、ステートメントはログに記録されて実行されま すが、レプリケーションスレーブが相違する可能性があるため、警告メッセージがエラーログに書き込まれます。 binlog\_format が MIXED または ROW に設定されている場合、ステートメントは通常どおりに実行されます。

新しい行を挿入する場合、式 default を持つカラムのデフォルト値を挿入するには、カラム名を省略するか、カラムを DEFAULT として指定します (リテラル default を持つカラムの場合と同様):

mysql> CREATE TABLE t4 (uid BINARY(16) DEFAULT (UUID\_TO\_BIN(UUID()))); mysql> INSERT INTO t4 () VALUES(); mysql> INSERT INTO t4 () VALUES(DEFAULT); mysql> SELECT BIN\_TO\_UUID(uid) AS uid FROM t4; +--------------------------------------+  $\blacksquare$  uid  $\blacksquare$ +--------------------------------------+ | f1109174-94c9-11e8-971d-3bf1095aa633 | | f110cf9a-94c9-11e8-971d-3bf1095aa633 |

ただし、名前付きカラムのデフォルト値を指定するための DEFAULT(col\_name) の使用は、リテラルのデフォルト値 を持つカラムにのみ許可され、式のデフォルト値を持つカラムには許可されません。

すべてのストレージエンジンが式のデフォルト値を許可するわけではありません。 そうでない場合 は、ER\_UNSUPPORTED\_ACTION\_ON\_DEFAULT\_VAL\_GENERATED エラーが発生します。

デフォルト値が宣言されたカラム型とは異なるデータ型に評価された場合、宣言された型への暗黙的な強制は、通常 の MySQL 型変換ルールに従って行われます。 [セクション12.3「式評価での型変換」を](#page-1881-0)参照してください。

### <span id="page-1850-0"></span>MySQL 8.0.13 より前の明示的なデフォルト処理

例外として、DEFAULT 句で指定されるデフォルト値はリテラル定数である必要があります。関数または式は使用で きません。 これは、たとえば日付カラムのデフォルト値に NOW() や CURRENT\_DATE などの関数の値を設定でき ないことを意味します。 ただし、TIMESTAMP カラムおよび DATETIME カラムの場合は、CURRENT\_TIMESTAMP をデフォルトとして指定できます。 [セクション11.2.5「TIMESTAMP および DATETIME の自動初期化および更新機](#page-1801-0) [能」](#page-1801-0)を参照してください。

BLOB, TEXT, GEOMETRY および JSON データ型にデフォルト値を割り当てることはできません。

デフォルト値が宣言されたカラム型とは異なるデータ型に評価された場合、宣言された型への暗黙的な強制は、通常 の MySQL 型変換ルールに従って行われます。 [セクション12.3「式評価での型変換」を](#page-1881-0)参照してください。

### <span id="page-1850-1"></span>暗黙的なデフォルト処理

+--------------------------------------+

データ型指定に明示的な DEFAULT 値が含まれていない場合、MySQL は次のようにデフォルト値を決定します:

NULL を値として取ることができる場合は、そのカラムは明示的な DEFAULT NULL 句で定義ができます。

カラムが値として NULL を取ることができない場合、MySQL は明示的な DEFAULT 句を使用せずにカラムを定義し ます。

明示的な DEFAULT 句のない NOT NULL カラムに対するデータエントリでは、INSERT または REPLACE ステー トメントにカラムの値を含まれていない場合、または UPDATE ステートメントがカラムを NULL に設定する場 合、MySQL はその時点で有効な SQL モードに従ってカラムを処理します。

- 厳密な SQL モードを有効にした場合、トランザクションテーブルに対してエラーが発生し、ステートメントがロー ルバックされます。 非トランザクションテーブルではエラーが発生しますが、これが複数行ステートメントの 2 行 目または後続の行で発生した場合は、前の行が挿入されます。
- 厳密モードが有効でない場合、MySQL はカラムデータ型の暗黙的なデフォルト値にカラムを設定します。
- テーブル t が次のように定義されるとします。

#### CREATE TABLE t (i INT NOT NULL);

この場合、i は明示的なデフォルトがないので、厳密モードでは次のそれぞれはステートメントはエラーになり、行は 挿入されません。 厳密モードを使用しない場合、3 番目のステートメントだけでエラーが発生します。最初の 2 つの ステートメントでは暗黙のデフォルトが挿入されますが、DEFAULT(i) が値を生成できないので 3 番目のステートメ ントは失敗します。

INSERT INTO t VALUES(); INSERT INTO t VALUES(DEFAULT); INSERT INTO t VALUES(DEFAULT(i));

[セクション5.1.11「サーバー SQL モード」を](#page-879-0)参照してください。

特定のテーブルについて、SHOW CREATE TABLE ステートメントは明示的な DEFAULT 句を持つカラムを表示しま す。

暗黙的なデフォルトは次のように定義されます。

- 数値型のデフォルトは 0 です。ただし、例外として AUTO\_INCREMENT 属性で宣言された整数型または浮動小数 点型のデフォルトは、そのシーケンスの次の値になります。
- TIMESTAMP 以外の日付と時間型のデフォルトには、「ゼロ」値が適切です。 explicit\_defaults\_for\_timestamp シス テム変数が有効な場合、これは TIMESTAMP にも当てはまります ([セクション5.1.8「サーバーシステム変数」を](#page-694-0)参 照してください)。 それ以外の場合、テーブルの最初の TIMESTAMP カラムのデフォルト値は現在の日付と時間に なります。 [セクション11.2「日時データ型」を](#page-1794-0)参照してください。
- ENUM ではない文字列型のデフォルト値は空の文字列です。 ENUM のデフォルトは、最初の列挙値です。

# 11.7 データ型のストレージ要件

- [InnoDB テーブルの記憶域要件](#page-1852-0)
- [NDB テーブルのストレージ要件](#page-1852-1)
- [数値型の記憶域要件](#page-1852-2)
- [日時型の格納要件](#page-1853-0)
- [文字列型の格納要件](#page-1853-1)
- [空間型の記憶域要件](#page-1855-0)
- [JSON 記憶域の要件](#page-1855-1)

ディスク上のテーブルデータのストレージ要件は、複数の要因によって異なります。 別々のストレージエンジンは異 なる方法でデータ型を表し、ローデータを格納します。 カラムか行全体のどちらかでテーブルデータを圧縮できます が、テーブルまたはカラムのストレージ要件の計算が複雑になります。

ディスク上のストレージレイアウトが違っていても、テーブル行に関する情報を通信および交換する内部 MySQL API は、すべてのストレージエンジンにわたって適用される一貫したデータ構造を使用します。

このセクションでは、データ型の固定サイズ表現を使用するストレージエンジンの内部形式およびサイズを含 め、MySQL がサポートするデータ型ごとのストレージ要件に関するガイドラインおよび情報について説明します。 情報はカテゴリまたはストレージエンジンごとに示します。

テーブルの内部表現の最大行サイズは 65,535 バイトであり、ストレージエンジンがこれ以上のサイズの行をサポート できる場合でもこのサイズになります。 BLOB または TEXT カラムはこのサイズに 9 から 12 バイトしか関与しない ので、これらのカラムはこのサイズに含まれません。 BLOB および TEXT データについての情報は、行バッファーと は異なるメモリー領域に内部的に格納されます。 それぞれのストレージエンジンは、対応する型の処理に使用する方 法に従って異なる方法で、このデータの割り当ておよびストレージを扱います。 詳細は[、第16章「代替ストレージエ](#page-3008-0) [ンジン」](#page-3008-0)および[セクション8.4.7「テーブルカラム数と行サイズの制限」を](#page-1548-0)参照してください。

# <span id="page-1852-0"></span>InnoDB テーブルの記憶域要件

InnoDB テーブルのストレージ要件の詳細は[、セクション15.10「InnoDB の行フォーマット」](#page-2802-0)を参照してください。

# <span id="page-1852-1"></span>NDB テーブルのストレージ要件

### 重要

NDB テーブルは、4 バイトアライメントを使用します。すべての NDB データストレー ジは、4 バイトの倍数で行われます。 したがって、通常であれば 15 バイトを使用する カラム値は、NDB テーブルでは 16 バイトを必要とします。 たとえば、NDB テーブルで は、TINYINT、SMALLINT、MEDIUMINT、および INTEGER (INT) カラム型はそれぞれ、ア ライメント係数により、レコードあたり 4 バイトのストレージが必要になります。

各 BIT(M) カラムは M ビットのストレージ領域を使用します。 各 BIT カラムは 4 バイトア ライメントが行われていませんが、NDB は、BIT カラムに必要な最初の 1 から 32 ビットに 行あたり 4 バイト (32 ビット) を、33 から 64 ビットに別の 4 ビットを、というように予約 します。

NULL 自体には記憶域領域は必要ありませんが、テーブル定義に NULL を許可するカラ ムが含まれている場合、NDB は行ごとに最大 32 の NULL カラムを予約します。 (「NDB Cluster」テーブルに 32 を超える NULL カラムが定義されている場合、行当たり 8 バイトが 予約されます。)

NDB ストレージエンジンを使用するすべてのテーブルで主キーが必要になります。主キーを定義していない場 合、「非表示」の主キーが NDB によって作成されます。 この非表示の主キーはテーブルレコードあたり 31 から 35 バイトを消費します。

ndb\_size.pl Perl スクリプトを使用して、NDB ストレージ要件を評価します。 現在の MySQL (NDB Cluster ではない) データベースに接続し、データベースが NDB ストレージエンジンを使用した場合に必要となる領域の量に関するレ ポートを作成します。 詳細は[、セクション23.4.28「ndb\\_size.pl — NDBCLUSTER サイズ要件エスティメータ」を](#page-3847-0)参 照してください。

# <span id="page-1852-2"></span>数値型の記憶域要件

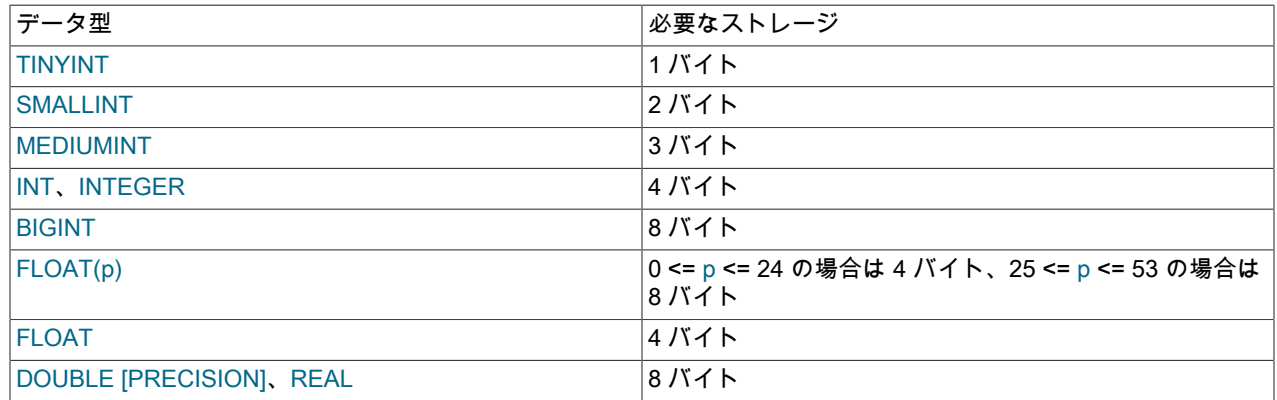

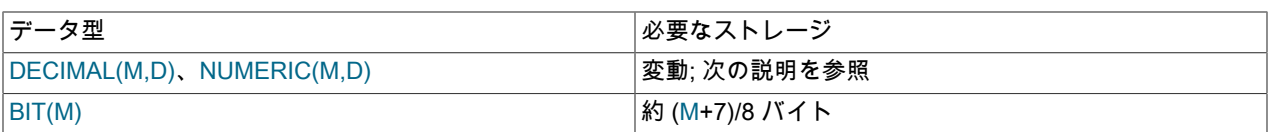

DECIMAL (および NUMERIC) カラムの値は、9 桁の 10 進数 (10 進法) を 4 バイトにパックするバイナリ形式を使用 して表現されます。 各値の整数部と小数部のストレージは、個別に決定されます。 9 桁の倍ごとに 4 バイトが必要で あり、「余りの」桁には 4 バイトのうちの一部が必要です。 余りの桁に必要なストレージ要件を次の表に示します。

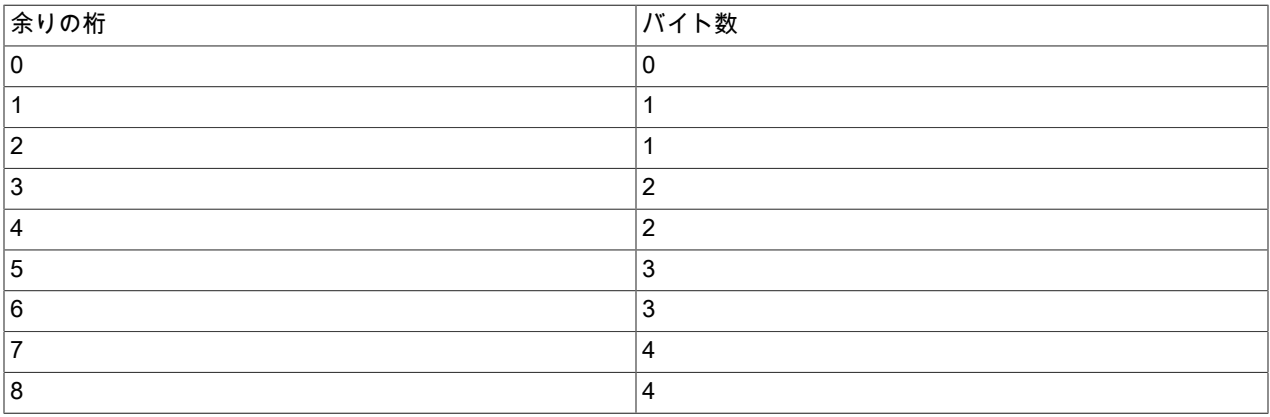

# <span id="page-1853-0"></span>日時型の格納要件

TIME、DATETIME、および TIMESTAMP カラムの場合、MySQL 5.6.4 よりも前に作成されたテーブルに必要なスト レージは、5.6.4 以降で作成されたテーブルとは異なります。 これは、5.6.4 で、0 から 3 バイトを必要とする小数部 をこれらの型が持つことを許可するように変更されたためです。

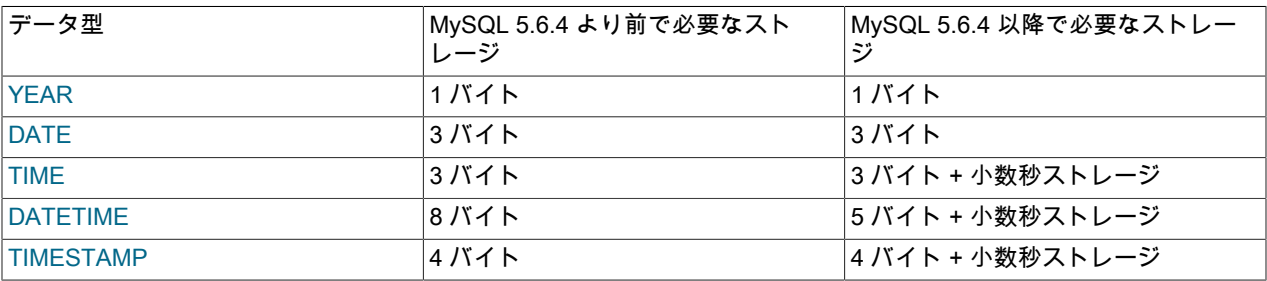

MySQL 5.6.4 以降、YEAR および DATE のストレージは変更ありません。 ただし、TIME、DATETIME、および TIMESTAMP は異なって表現されます。 DATETIME はより効率的にパックされ、非小数部に必要なバイト数は 8 バ イトではなく 5 バイトであり、3 つの部分すべてに、格納値の小数秒精度に応じて 0 から 3 バイトが必要な小数部が あります。

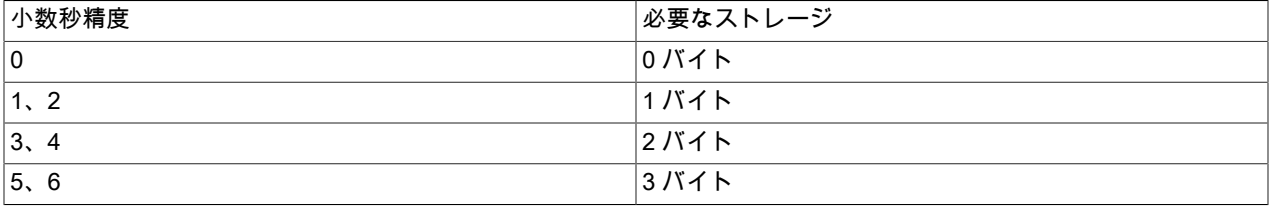

たとえば、TIME(0)、TIME(2)、TIME(4)、および TIME(6) はそれぞれ 3、4、5、6 バイトを使用します。 TIME と TIME(0) は同等で、必要なストレージは同じです。

時間値の内部表現の詳細は、「[MySQL Internals: Important Algorithms and Structures」](https://dev.mysql.com/doc/internals/en/algorithms.html)を参照してください。

# <span id="page-1853-1"></span>文字列型の格納要件

次の表では、M は宣言されたカラムの長さを、非バイナリ文字列型の場合は文字数で、バイナリ文字列型の場合はバ イト数で表します。 L は指定された文字列値の実際の長さをバイト数で表します。

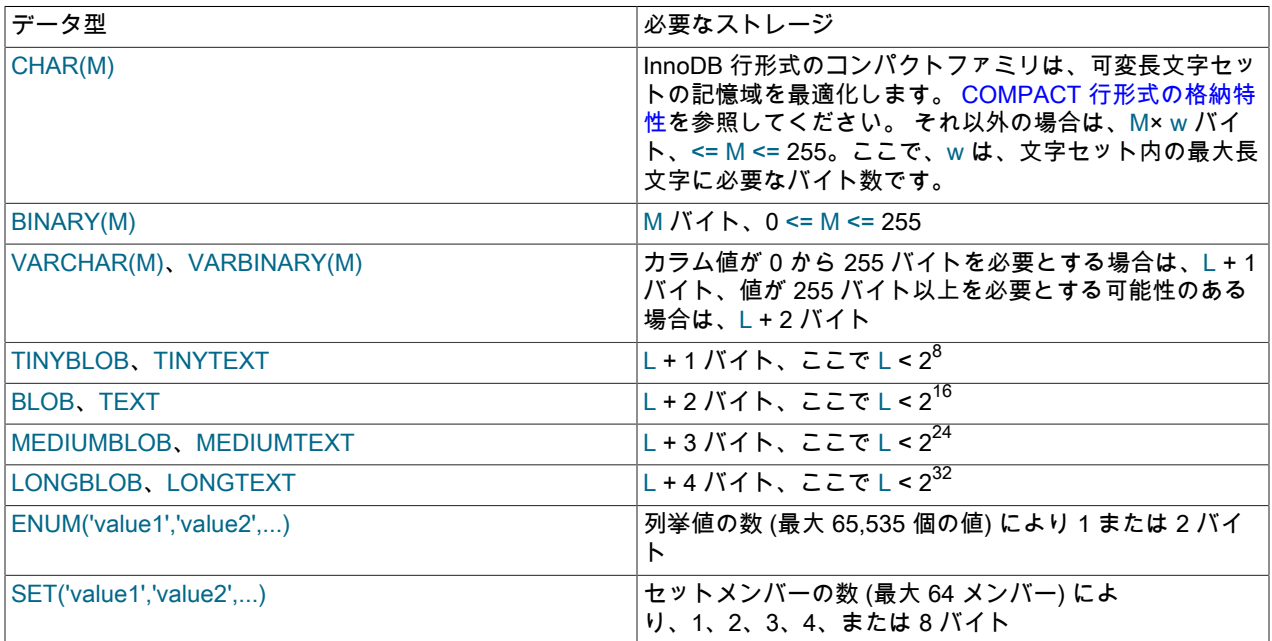

可変長の文字列型は、長さプリフィクスが付いたデータを使用して格納されます。 長さプリフィクスにはデータ型に 応じて 1 から 4 バイトが必要で、プリフィクスの値は L (文字列のバイト長) です。 たとえば、MEDIUMTEXT 値のス トレージには、値を格納するための L バイトに加えて、値の長さを格納するための 3 バイトが必要です。

特定の CHAR、VARCHAR、または TEXT カラム値の格納に使用されるバイト数を計算するには、そのカラムに使 用される文字セットと、値にマルチバイト文字が含まれるかどうかを考慮する必要があります。 特に、utf8 Unicode 文字セットを使用する場合は、すべての文字が同じバイト数を使用するわけではないことに注意する必要がありま す。utf8mb3 および utf8mb4 の文字セットには、それぞれ最大 3 バイトと 4 バイトが必要です。 様々なカテゴリの utf8mb3 または utf8mb4 文字に使用される記憶域の内訳は[、セクション10.9「Unicode のサポート」](#page-1743-0) を参照してくだ さい。

VARCHAR、VARBINARY、および BLOB と TEXT 型は可変長型です。 それぞれのストレージ要件は次の要因によっ て決まります。

- カラム値の実際の長さ
- カラムの可能な最大の長さ
- カラムに使用される文字セット。一部の文字セットにはマルチバイト文字が含まれるため。

たとえば、VARCHAR(255) カラムには最大 255 文字の長さの文字列を格納できます。 そのカラムが latin1 文字セッ ト (1 文字あたり 1 バイト) を使用すると仮定すると、実際に必要なストレージは文字列の長さ (L) に、文字列の長さ を記録するための 1 バイトを加えた大きさとなります。 文字列 'abcd' の場合、L は 4 で、ストレージ要件は 5 バイト になります。 同じカラムが代わりにダブルバイト文字セット ucs2 を使用するように宣言されている場合、ストレー ジ要件は 10 バイトになります。'abcd' の長さは 8 バイトで、カラムの最大長が 255 よりも大きい (最大 510 バイト) ため、長さを格納するために 2 バイト必要になります。

VARCHAR または VARBINARY カラムに格納できる有効な最大バイト数は最大行サイズ (65,535 バイト、すべての カラムで共有される) によって決まります。 複数バイト文字を格納する VARCHAR カラムの場合、文字の有効な最大 数は少なくなります。 たとえば、utf8mb4 文字には文字ごとに最大 4 バイトが必要な場合があるため、utf8mb4 文字 セットを使用する VARCHAR カラムは 16,383 文字まで宣言できます。 [セクション8.4.7「テーブルカラム数と行サイ](#page-1548-0) [ズの制限」](#page-1548-0)を参照してください。

InnoDB では、768 バイト以上の固定長フィールドが可変長フィールドとしてエンコードされ、オフページに格納でき ます。 たとえば、utf8mb4 と同様に、文字セットの最大バイト長が 3 より大きい場合、CHAR(255) カラムは 768 バ イトを超えることがあります。

NDB ストレージエンジンは可変幅カラムをサポートします。 つまり、「NDB Cluster」テーブルの VARCHAR カラ ムには、ほかのストレージエンジンと同じ量のストレージが必要ですが、このような値が 4 バイトに整列されている 点が異なります。 したがって、latin1 文字セットを使用して VARCHAR(50) カラムに格納された文字列 'abcd' は、 (MyISAM テーブル内の同じカラム値に対する 5 バイトではなく) 8 バイトを必要とします。

NDB では、TEXT カラムと BLOB カラムは異なる方法で実装されます。TEXT カラムの各行は、2 つの部分で構成さ れます。 そのうちの 1 つは固定サイズ (256 バイト) で、実際に元のテーブルに格納されます。 もう 1 つは 256 バイ トを超えるデータで構成され、非表示のテーブルに格納されます。 2 番目のテーブルの行の長さは常に 2000 バイト です。 これは、size <= 256 (size は行のサイズを表す) の場合、TEXT カラムのサイズが 256 であることを意味しま す。それ以外の場合、サイズは 256 + size + (2000 × (size − 256) % 2000) です。

ENUM オブジェクトのサイズは異なる列挙値の数によって決まります。 最大 255 の値を持つ列挙に 1 バイトが使用 されます。 256 から 65,535 の値を持つ列挙に 2 バイトが使用されます。 [セクション11.3.5「ENUM 型」を](#page-1813-0)参照して ください。

SET オブジェクトのサイズは異なるセットメンバーの数によって決まります。 セットサイズが N である場合、オブ ジェクトは 1、2、3、4、または 8 バイトに丸められた (N+7)/8 バイトを占めます。 SET は最大 64 メンバーを持つ ことができます。 [セクション11.3.6「SET 型」](#page-1816-0)を参照してください。

### <span id="page-1855-0"></span>空間型の記憶域要件

MySQL では、SRID の後に WKB 表現の値が続くことを示す 4 バイトを使用してジオメトリ値が格納されます。 LENGTH() 関数は、値の格納に必要な領域をバイト単位で返します。

WKB および空間値の内部記憶域形式の詳細は、[セクション11.4.3「サポートされる空間データ形式」](#page-1825-0) を参照してくだ さい。

### <span id="page-1855-1"></span>JSON 記憶域の要件

一般に、JSON カラムの記憶域要件は、LONGBLOB または LONGTEXT カラムの場合とほぼ同じです。つま り、JSON ドキュメントによって消費される領域は、これらのいずれかの型のカラムに格納されるドキュメント文字 列表現の場合とほぼ同じです。 ただし、JSON ドキュメントに格納されている個々の値のメタデータやディクショナ リなど、バイナリエンコーディングによるオーバーヘッドがあります。 たとえば、JSON ドキュメントに格納されて いる文字列には、文字列の長さおよび格納されているオブジェクトまたは配列のサイズに応じて、4 から 10 バイトの 追加記憶域が必要です。

また、MySQL では、max\_allowed\_packet の値より大きくできないように、JSON カラムに格納される JSON ドキュ メントのサイズに制限が課されます。

# 11.8 カラムに適した型の選択

最適なストレージのために、毎回もっとも正確な型を使用するよう試みる必要があります。 たとえば、整数カラムを 1 から 99999 の範囲の値に使用する場合、MEDIUMINT UNSIGNED が最適な型になります。 必要なすべての値を表 す型の中で、これが、使用するストレージの容量がもっとも少ない型になります。

DECIMAL カラムを使用した基本的なすべての計算 (+、-、\*、および /) は、65 桁 (10 進法) の精度で行われます。 [セ](#page-1787-0) [クション11.1.1「数値データ型の構文」](#page-1787-0)を参照してください。

精度がそれほど重要でない場合や、スピードが最優先事項である場合は、DOUBLE 型で十分と考えられます。 精度を 高めるために、BIGINT に格納されている固定小数点型にいつでも変換できます。 これにより、64 ビット整数のすべ ての計算を行い、続いて必要に応じて結果を浮動小数点値に戻すことができます。

# 11.9 その他のデータベースエンジンのデータ型の使用

ほかのベンダーからの SQL 実装用に作成されたコードを使用しやすくするために、次の表に示すように、MySQL は データ型をマップします。 これらのマッピングにより、ほかのデータベースシステムから MySQL へのテーブル定義 の取り込みが簡単に行えるようになります。

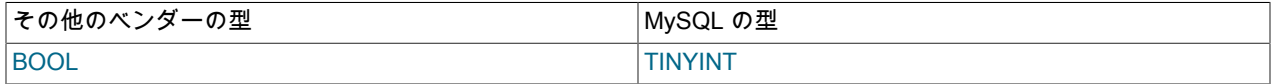

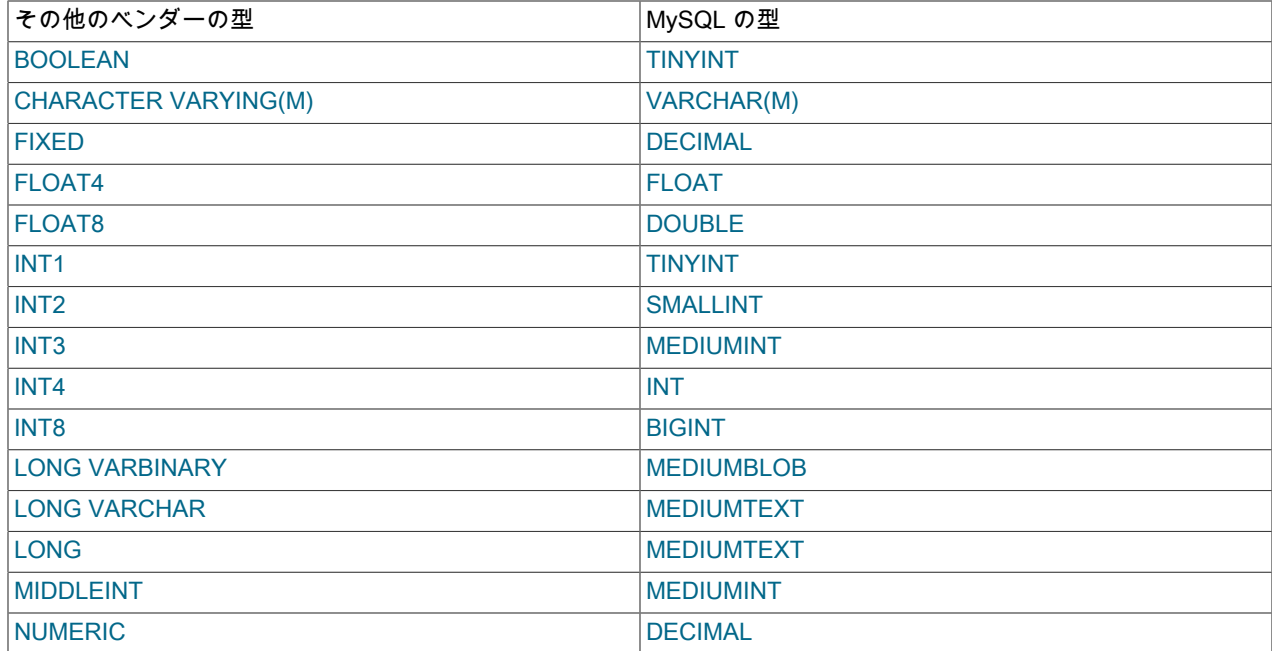

データ型のマッピングはテーブル作成時に行われ、作成後に元の型の仕様は破棄されます。 ほかのベンダーで使用さ れている型でテーブルを作成したあとで、DESCRIBE tbl\_name ステートメントを発行した場合、MySQL は、その型 と同等の MySQL の型を使用したテーブル構造をレポートします。 例:

mysql> CREATE TABLE t (a BOOL, b FLOAT8, c LONG VARCHAR, d NUMERIC); Query OK, 0 rows affected (0.00 sec)

#### mysql> DESCRIBE t;

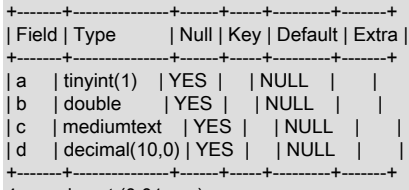

4 rows in set (0.01 sec)

# 第12章 関数と演算子

# 目次

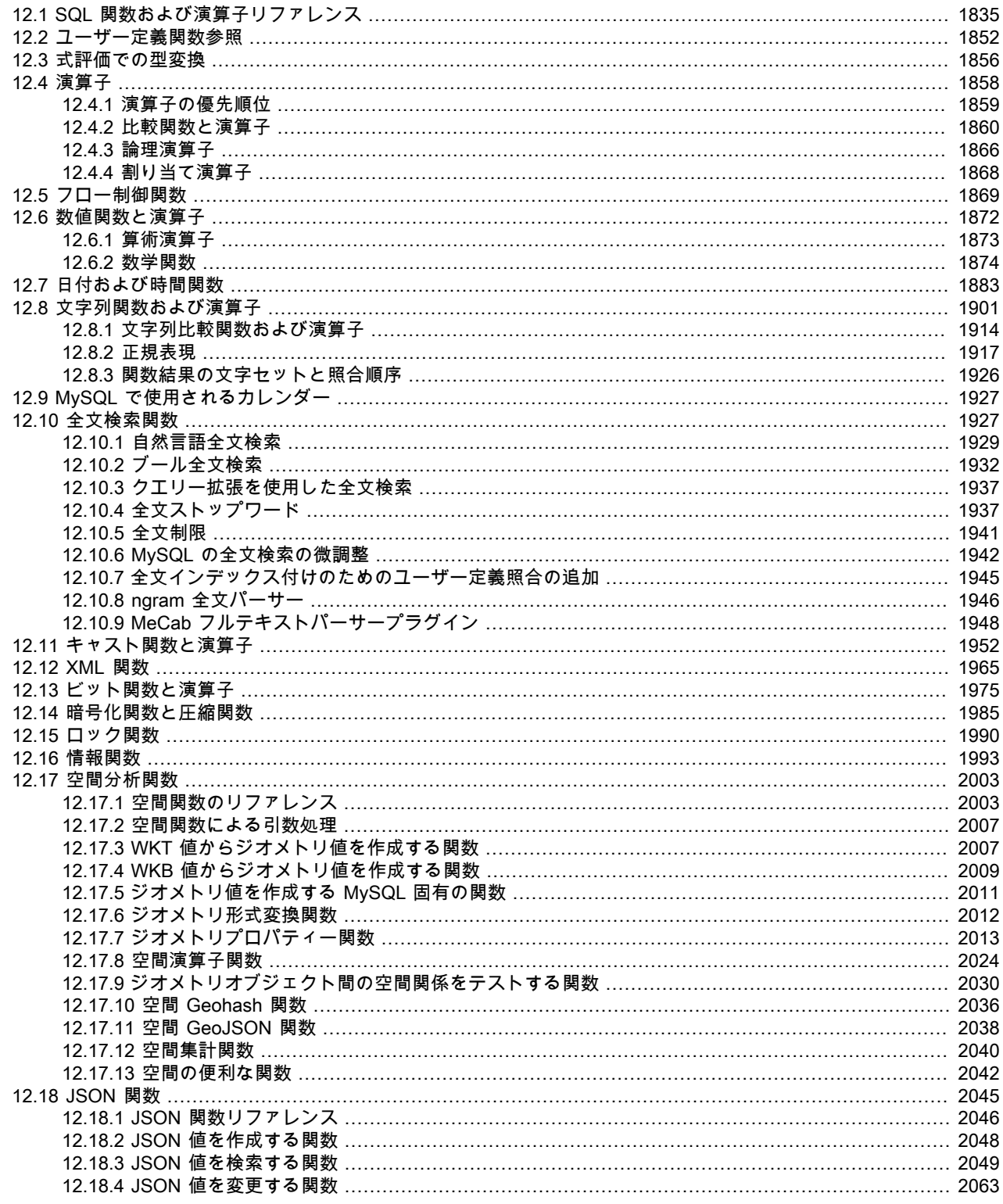

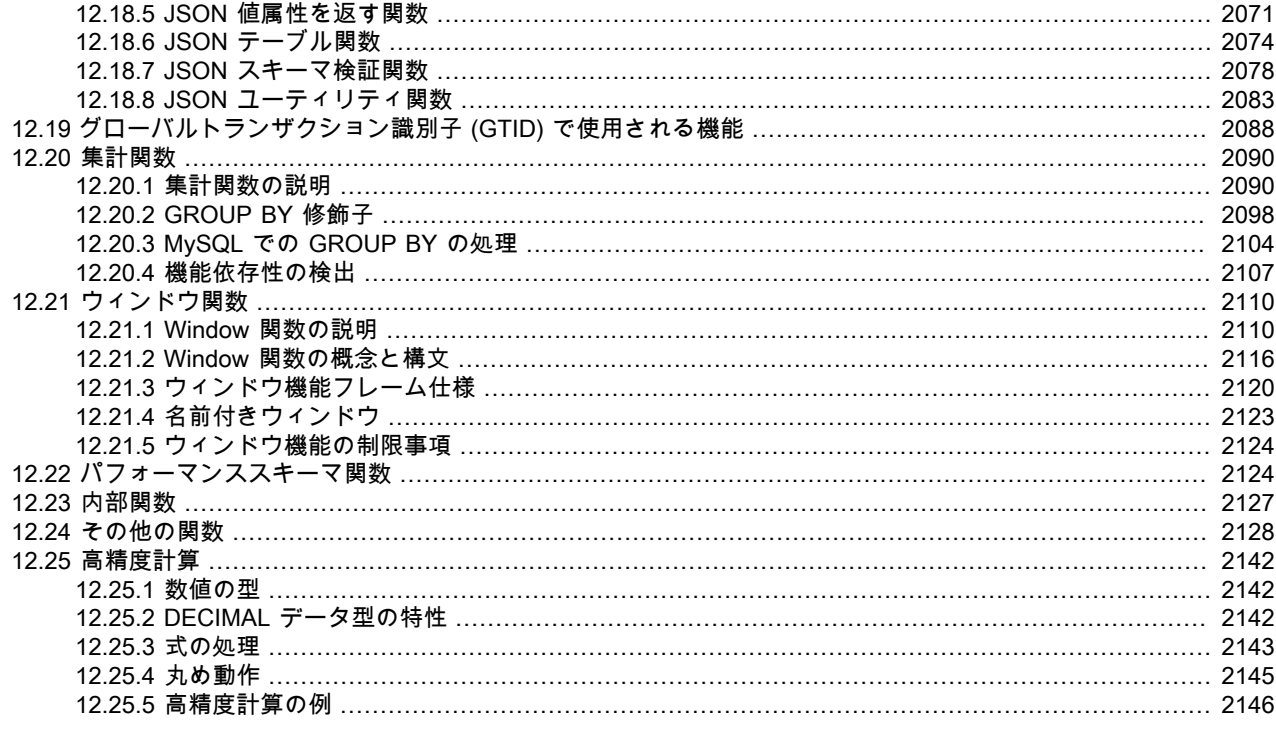

[SQL](#page-5376-0) ステートメントのいくつかのポイント (SELECT ステートメントの ORDER BY または HAVING 句、SELECT、DELETE、または UPDATE ステートメントの WHERE 句、SET ステートメントなど) では、式を使用 できます。 式は、リテラル値、カラム値、NULL、組み込み関数、ストアドファンクション、ユーザー定義関数、お よび演算子を使用して作成できます。 この章では、MySQL で式を記述できる SQL 関数および演算子について説明し ます。 ストアドファンクションおよびユーザー定義関数を作成する手順については[、セクション25.2「ストアドルー](#page-4122-0) [チンの使用」](#page-4122-0)および[Adding Functions to MySQLで](https://dev.mysql.com/doc/extending-mysql/8.0/en/adding-functions.html)説明されています。 各種の関数への参照をサーバーが解釈する方 法を記述したルールについては、[セクション9.2.5「関数名の構文解析と解決」を](#page-1667-0)参照してください。

NULL を含む式では、その関数または演算子に関するドキュメントで明記されていないかぎり、常に NULL 値が生成 されます。

#### 注記

デフォルトでは、関数名とそれに続く丸括弧の間には空白を入れることはできません。 これ は、MySQL パーサーが、関数呼び出しと、偶然に関数と同じ名前を持つテーブルまたはカ ラムへの参照を区別するのに役立ちます。 ただし、関数の引数の前後にスペースを入れるこ とは許可されています。

最初に --sql-mode=IGNORE\_SPACE オプションを付けると、関数名のあとの空白文字を受け入れるように MySQL サーバーに指示できます。 [\(セクション5.1.11「サーバー SQL モード」](#page-879-0)を参照してください。) 各クライアントプロ グラムで mysql\_real\_connect() に CLIENT\_IGNORE\_SPACE オプションを使用すると、この動作をリクエストできま す。 どちらの場合でも、すべての関数名は予約語になります。

簡略化のため、この章で示すほとんどの例では、mysql プログラムからの出力が省略形で表示されています。 例は次 の書式で表示されません。

mysql> SELECT MOD(29,9); +-----------+ | mod(29,9) |

+-----------+  $2 |$ +-----------+

1 rows in set (0.00 sec)

代わりに、次の書式が使用されます。

mysql> SELECT MOD(29,9);  $-2$ 

# <span id="page-1860-0"></span>12.1 SQL 関数および演算子リファレンス

次のテーブルに、各 SQL 関数と演算子を示し、それぞれについて簡単に説明します。 ユーザー定義関数を示すテー ブルについては、[セクション12.2「ユーザー定義関数参照」](#page-1877-0) を参照してください。

表 12.1 「SQL 関数および演算子」

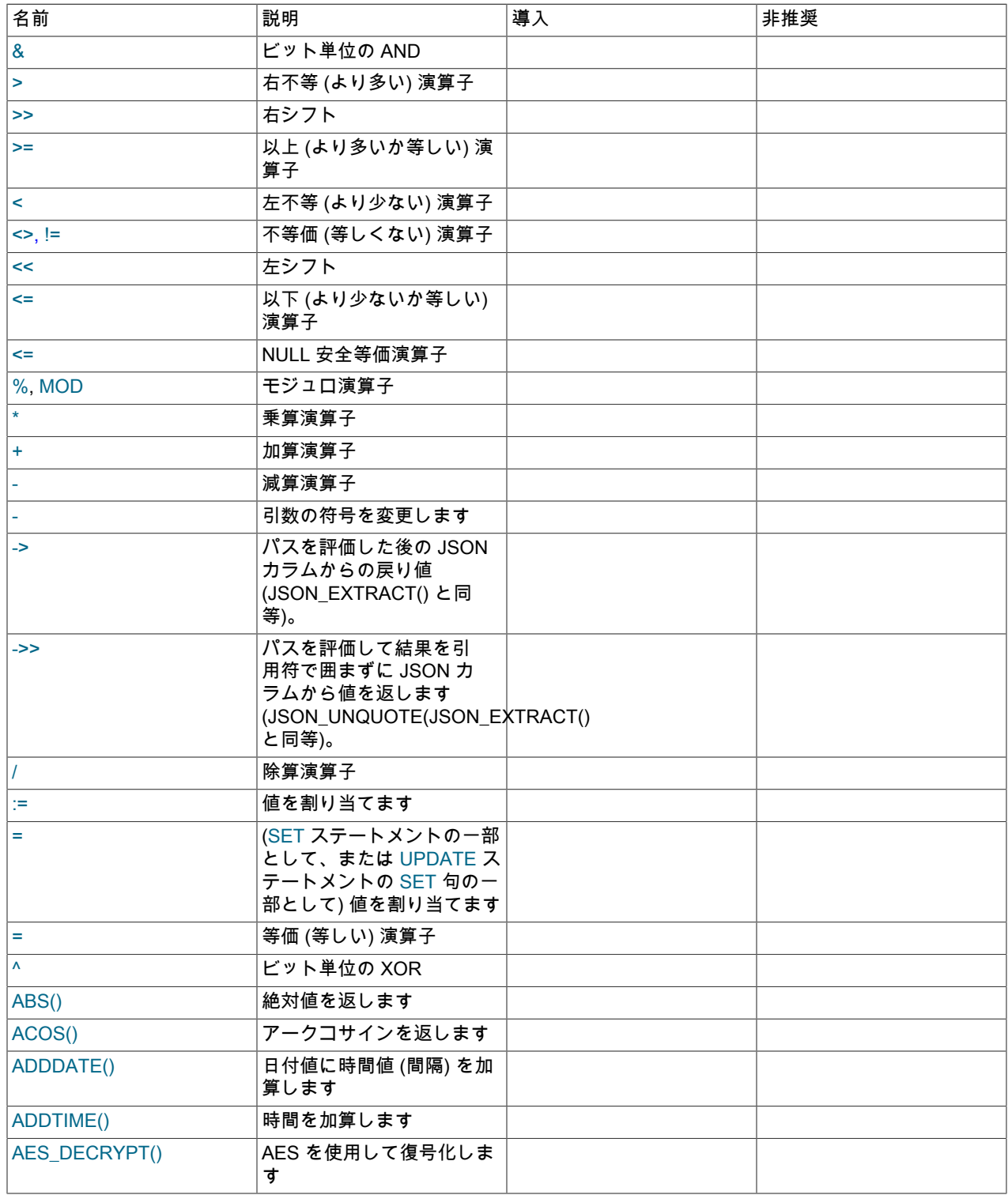

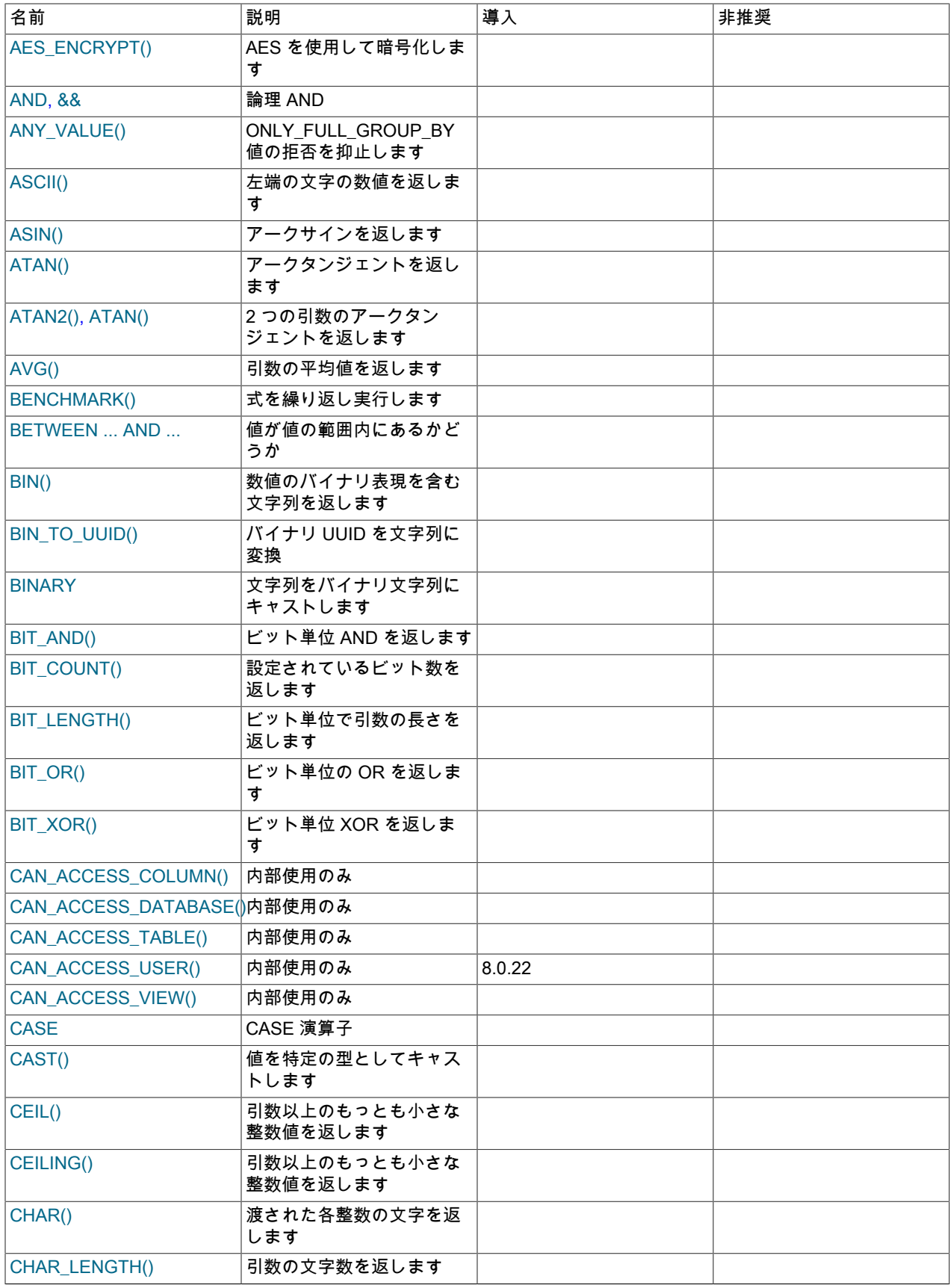

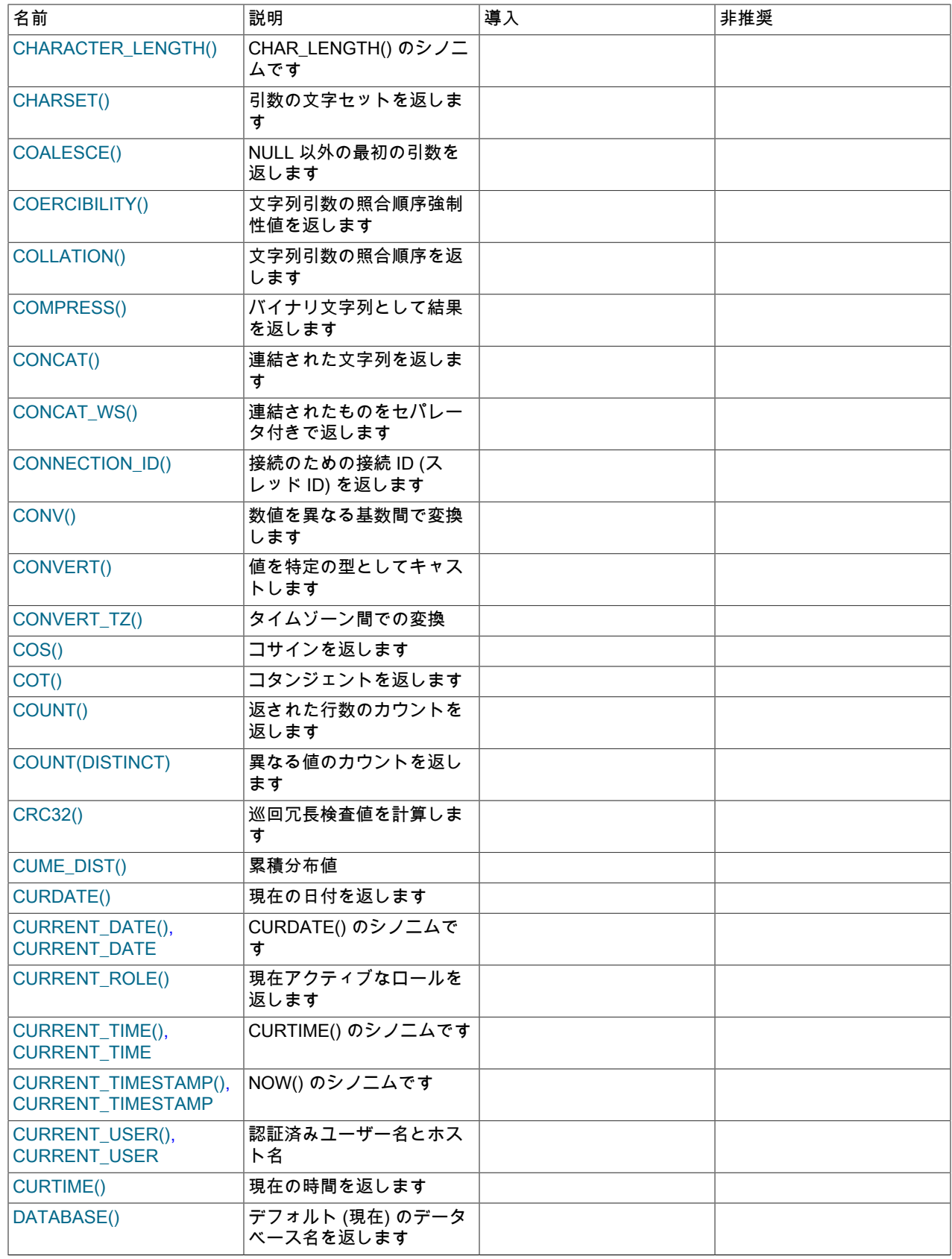

SQL 関数および演算子リファレンス

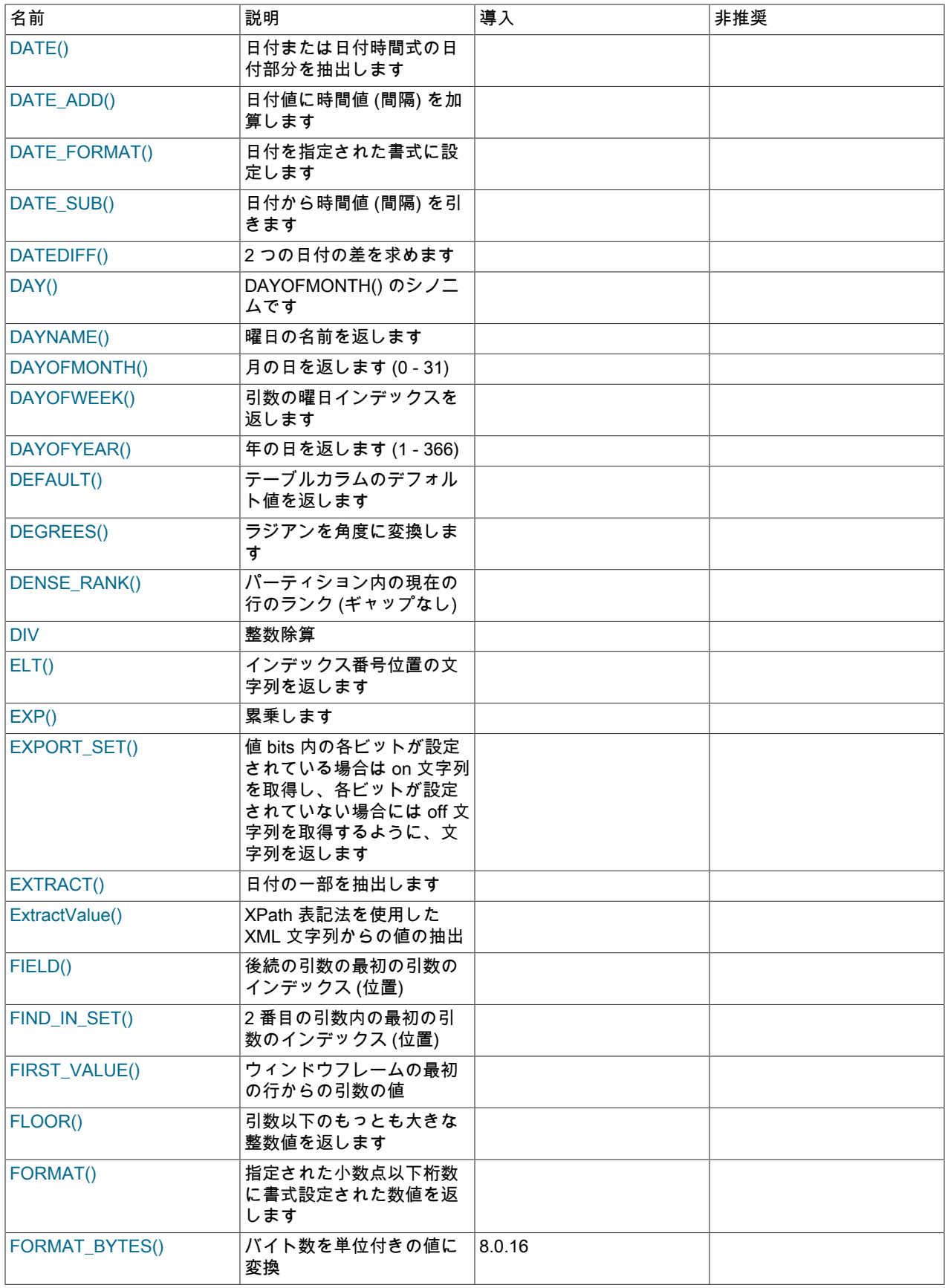

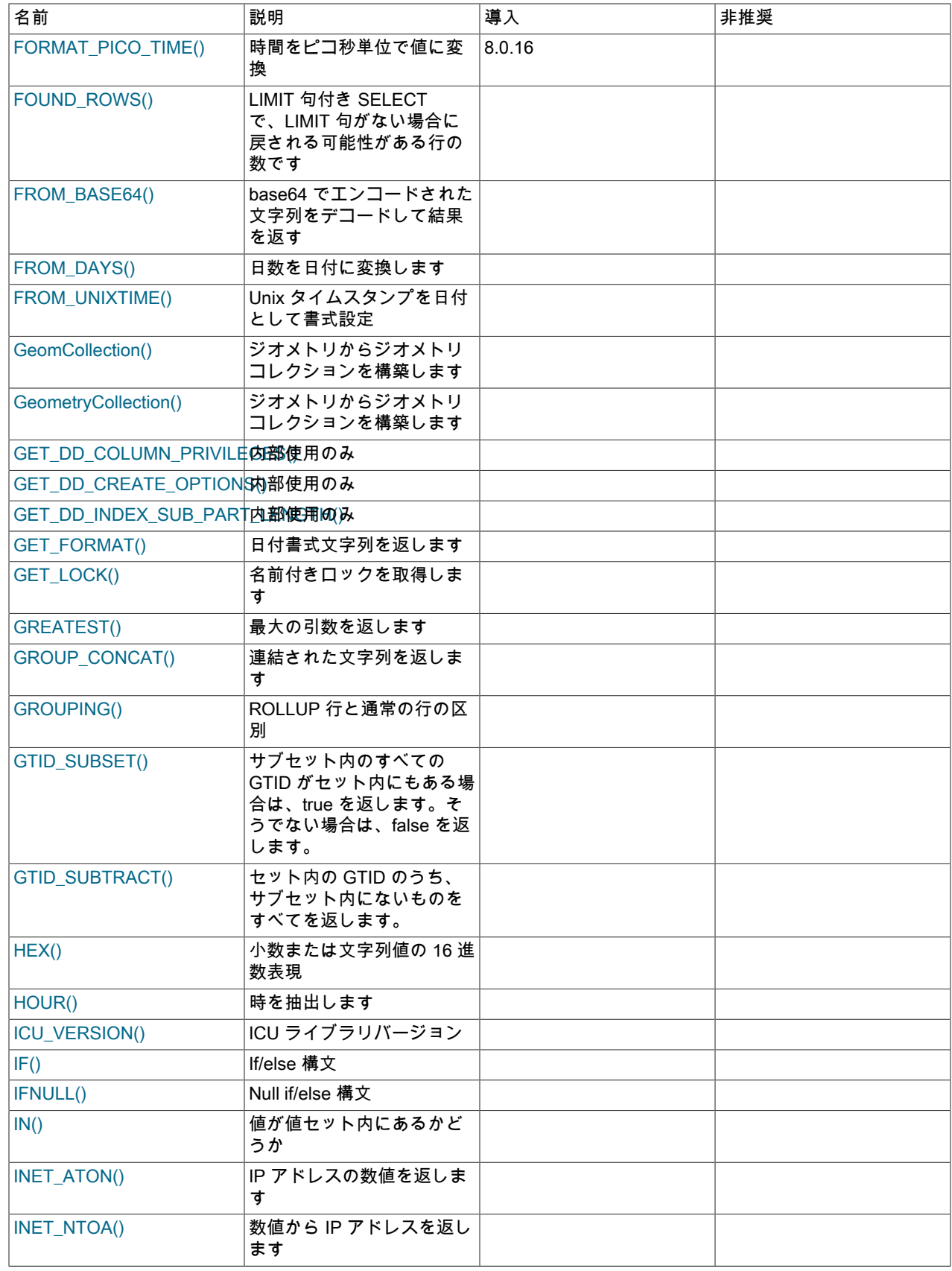

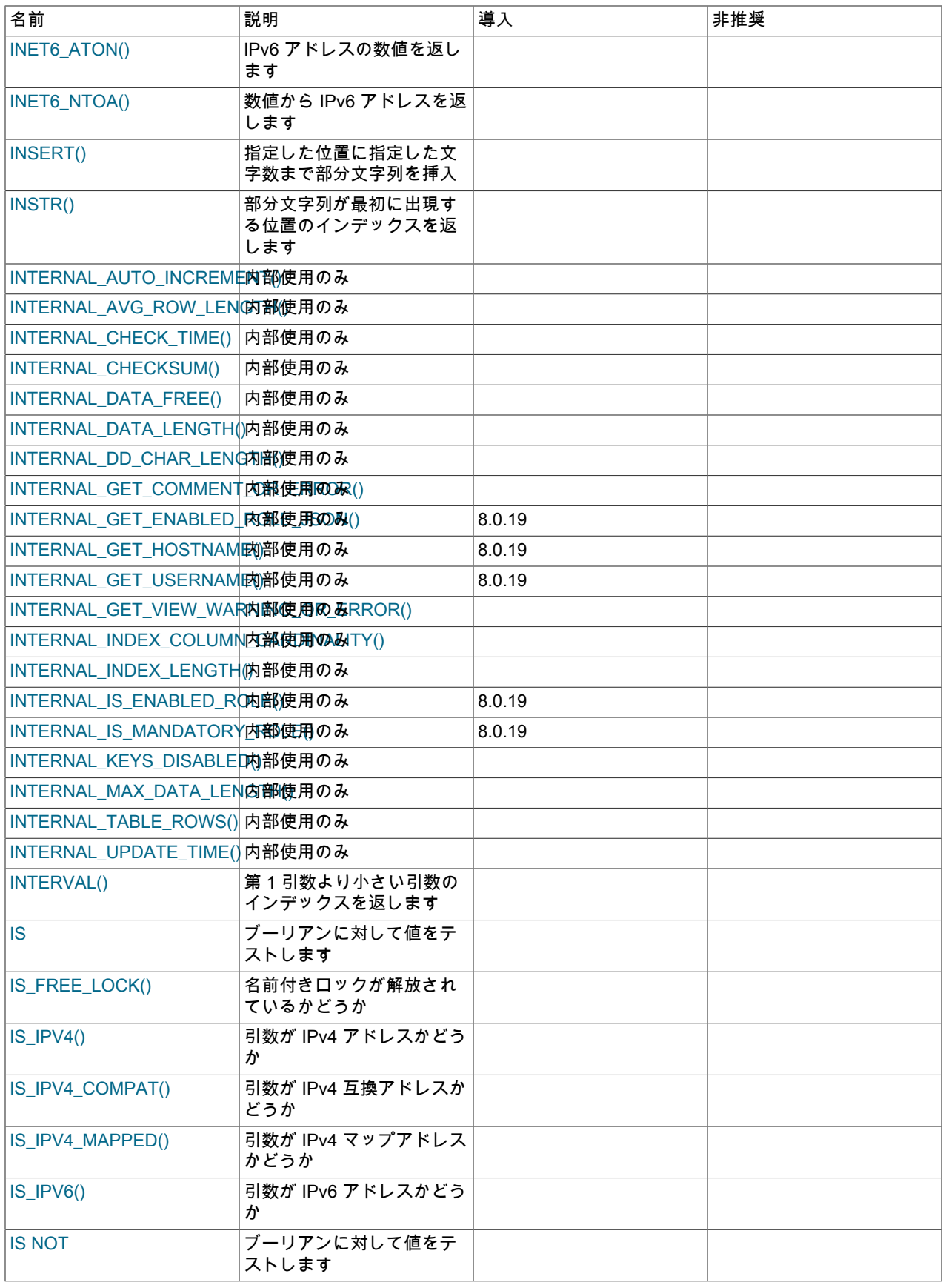

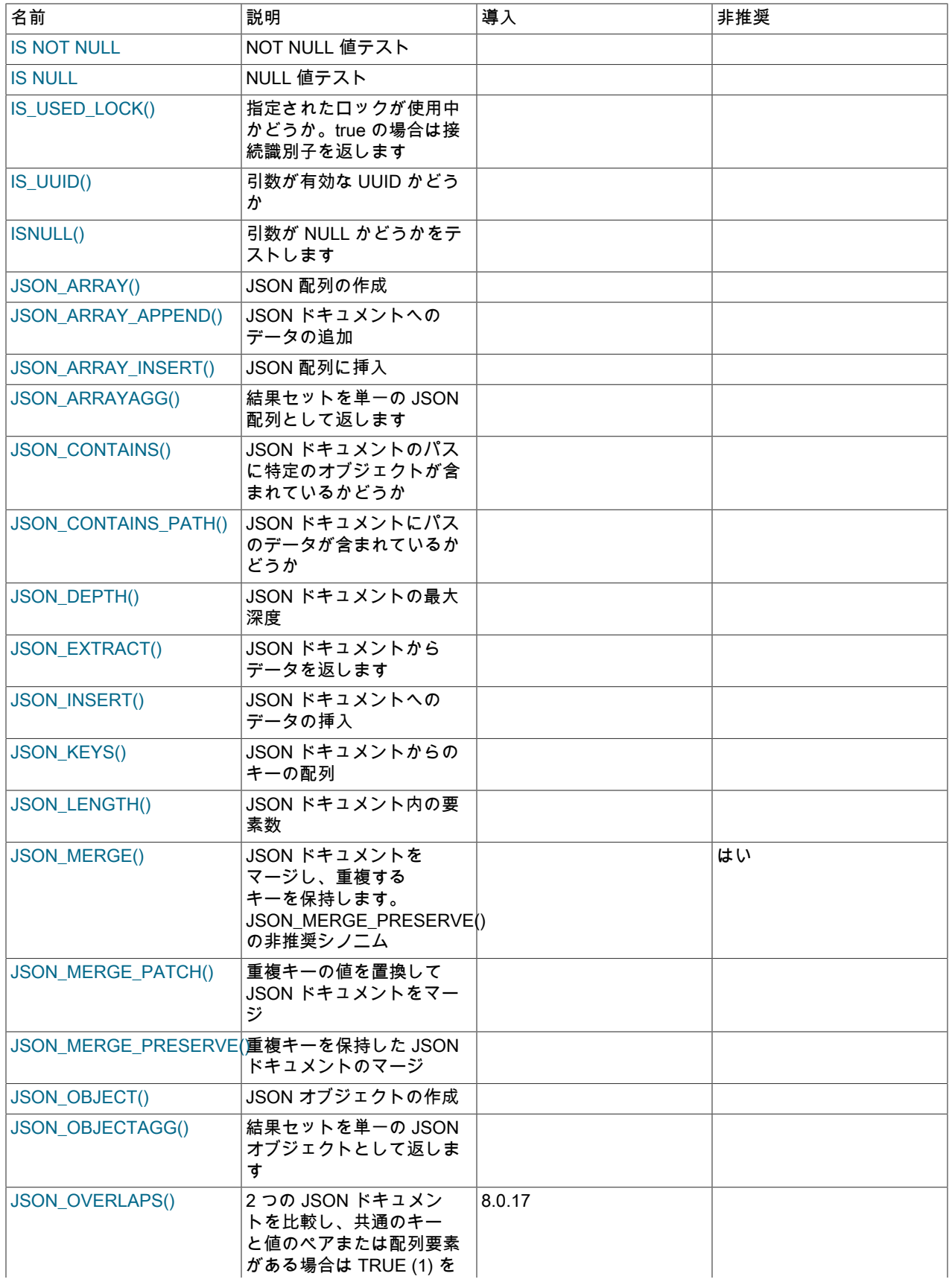

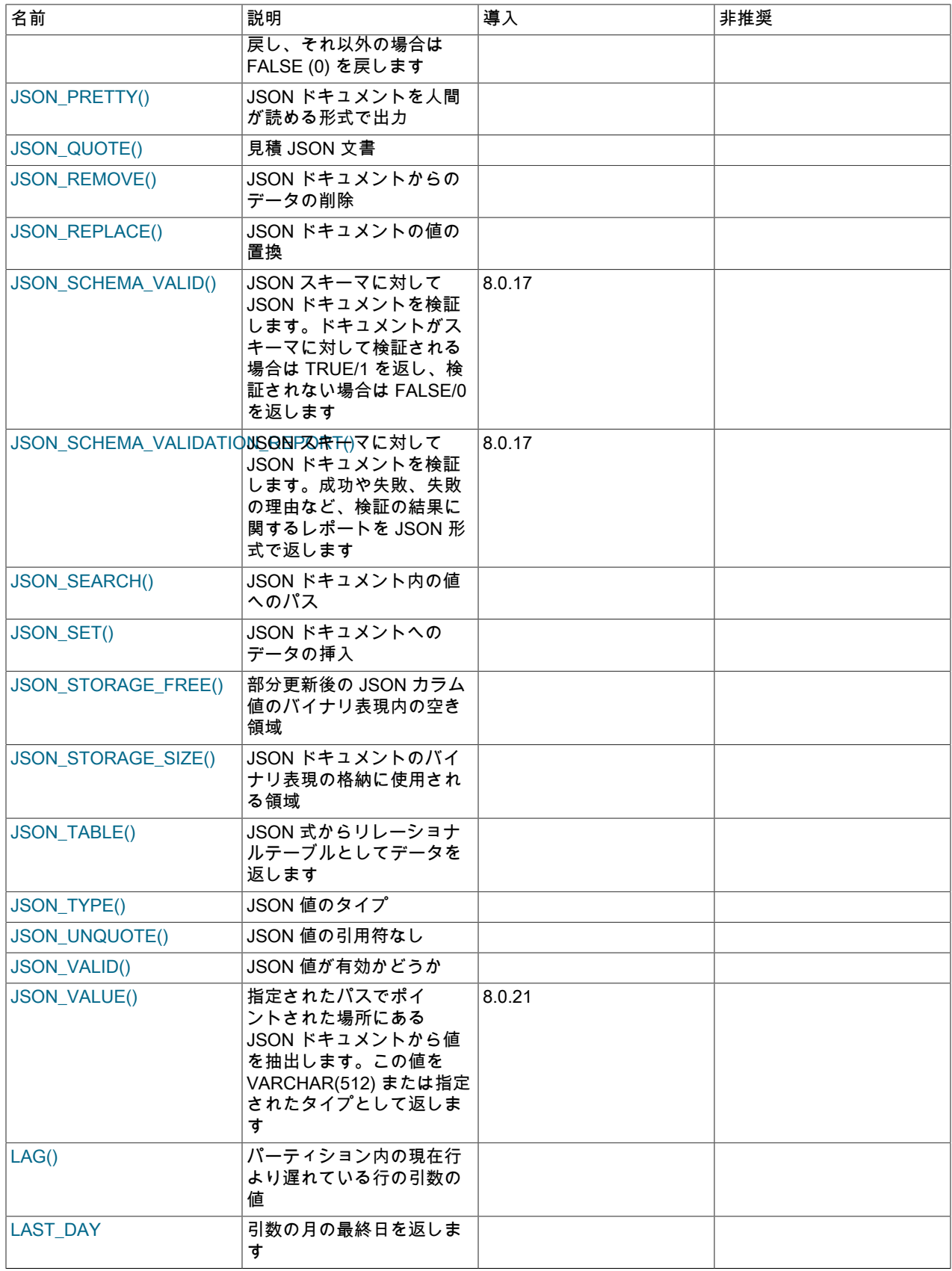

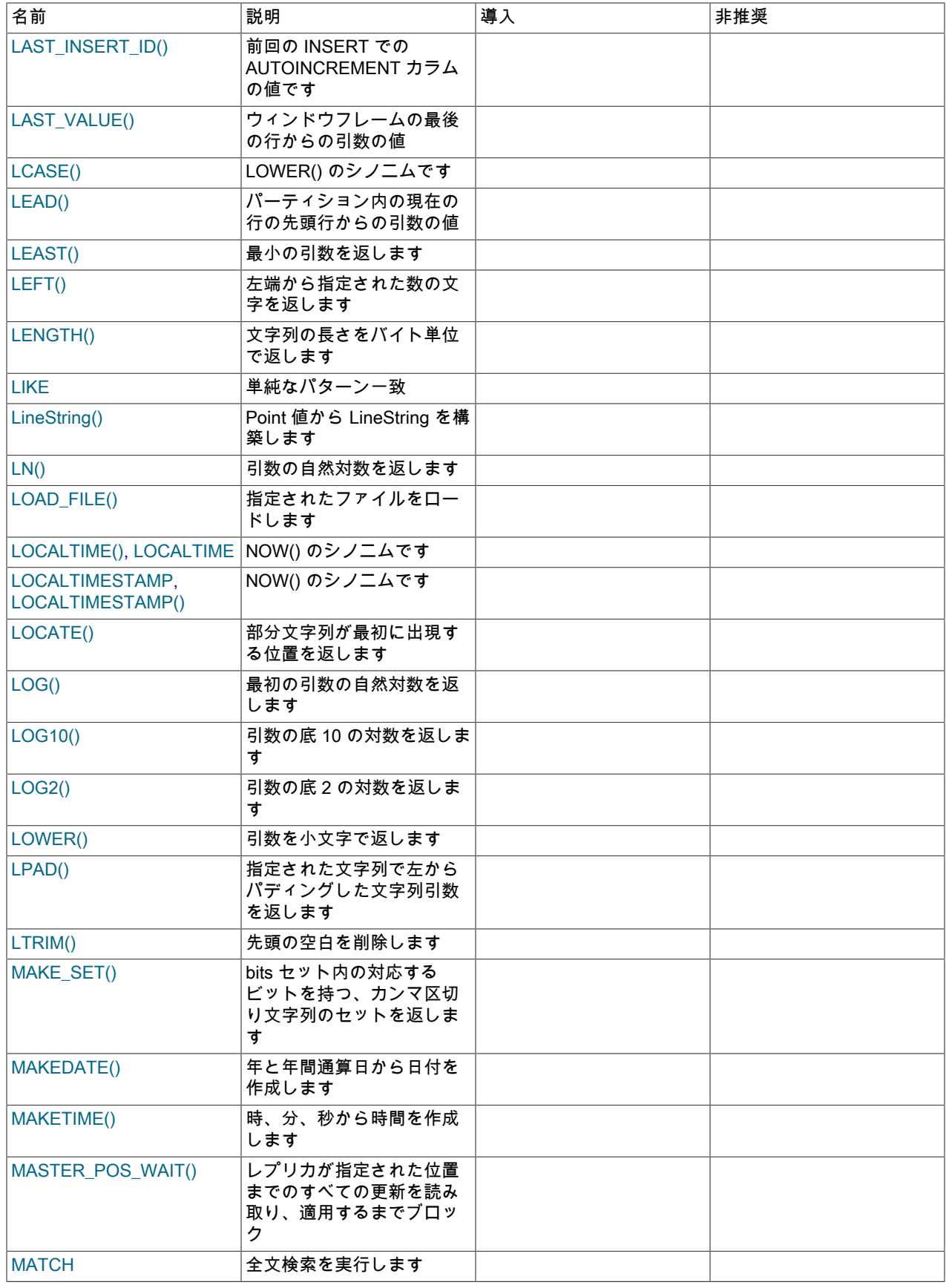

### このページは機械翻訳したものです。 SQL 関数および演算子リファレンス

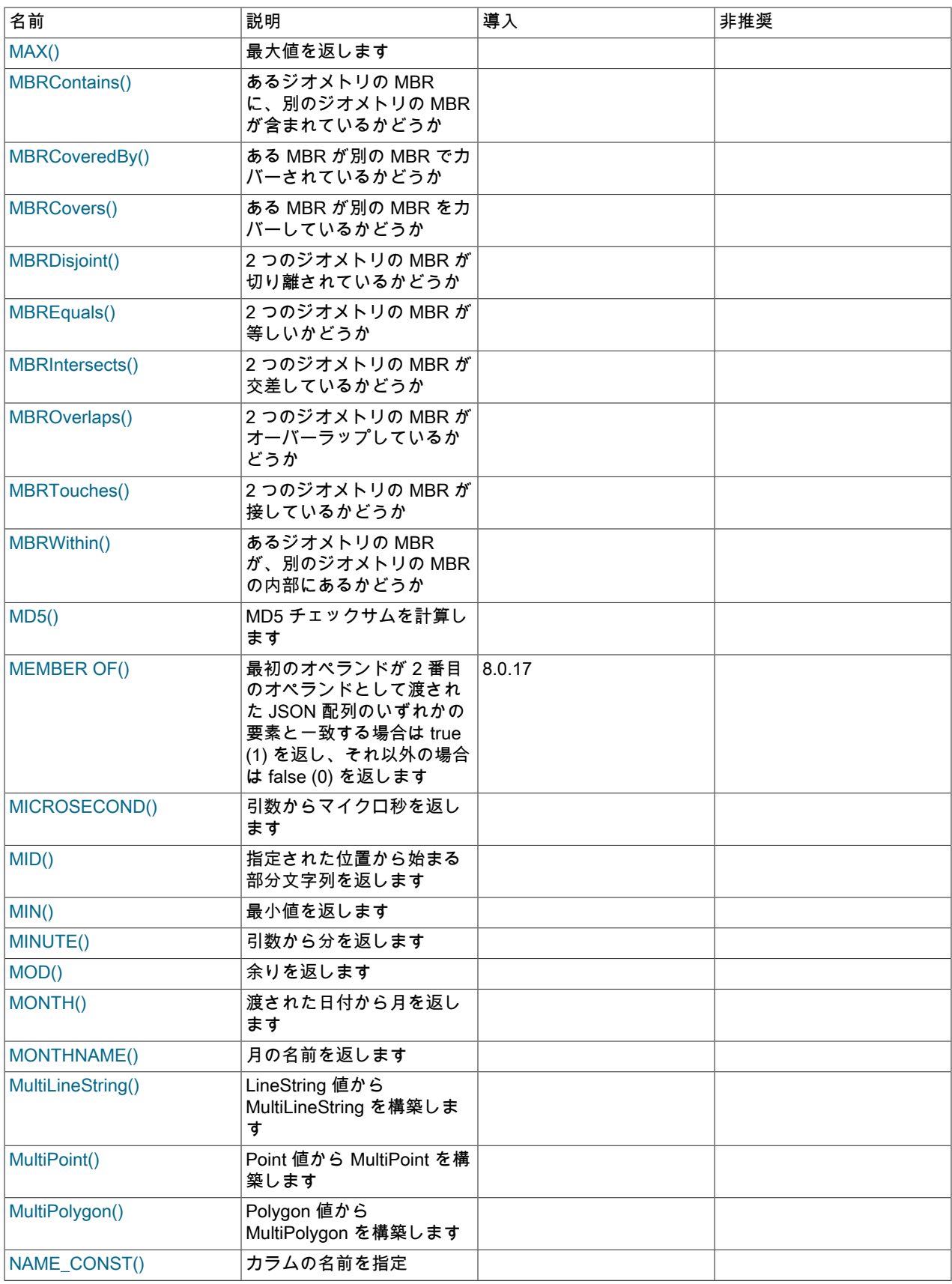

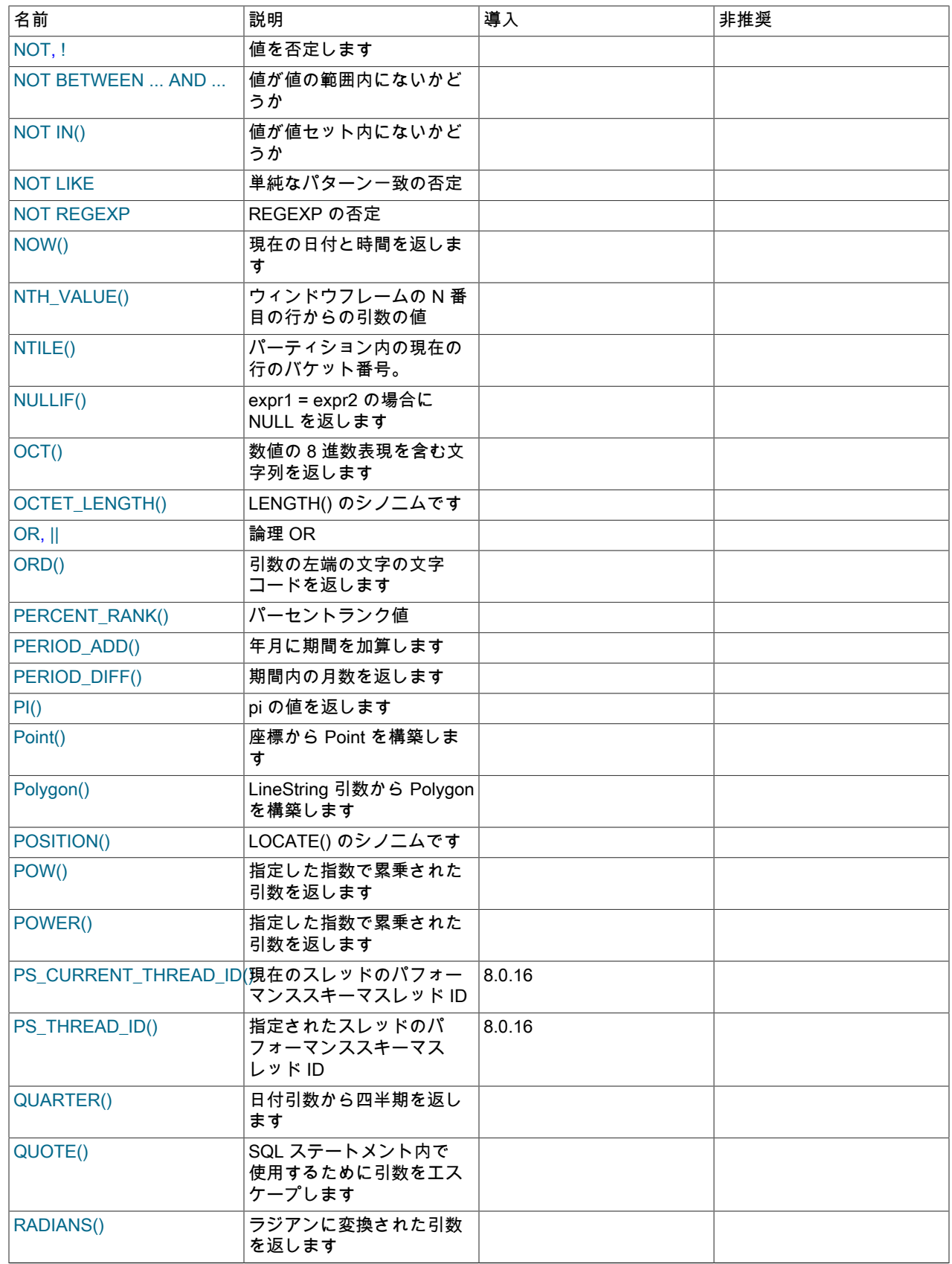

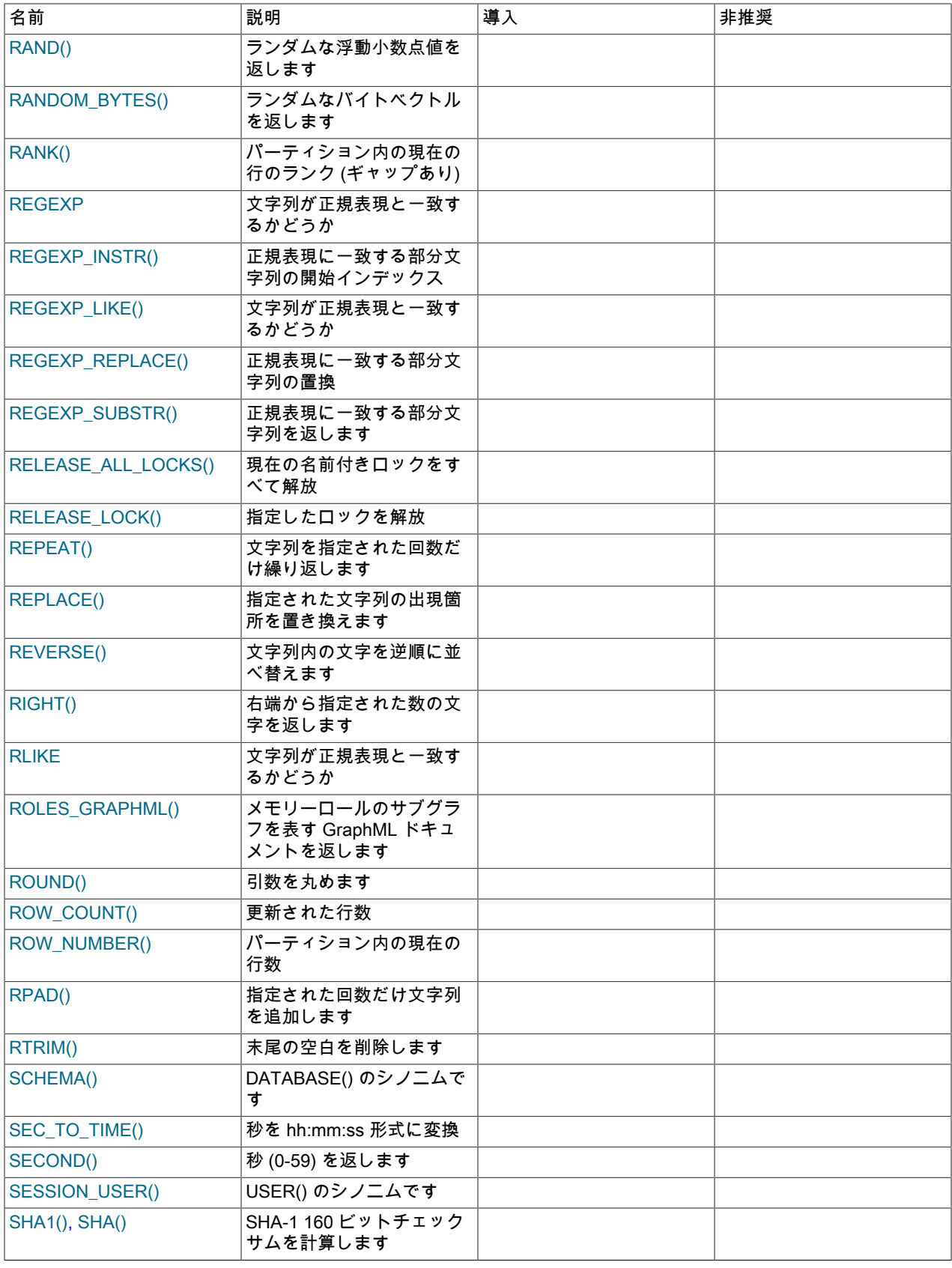
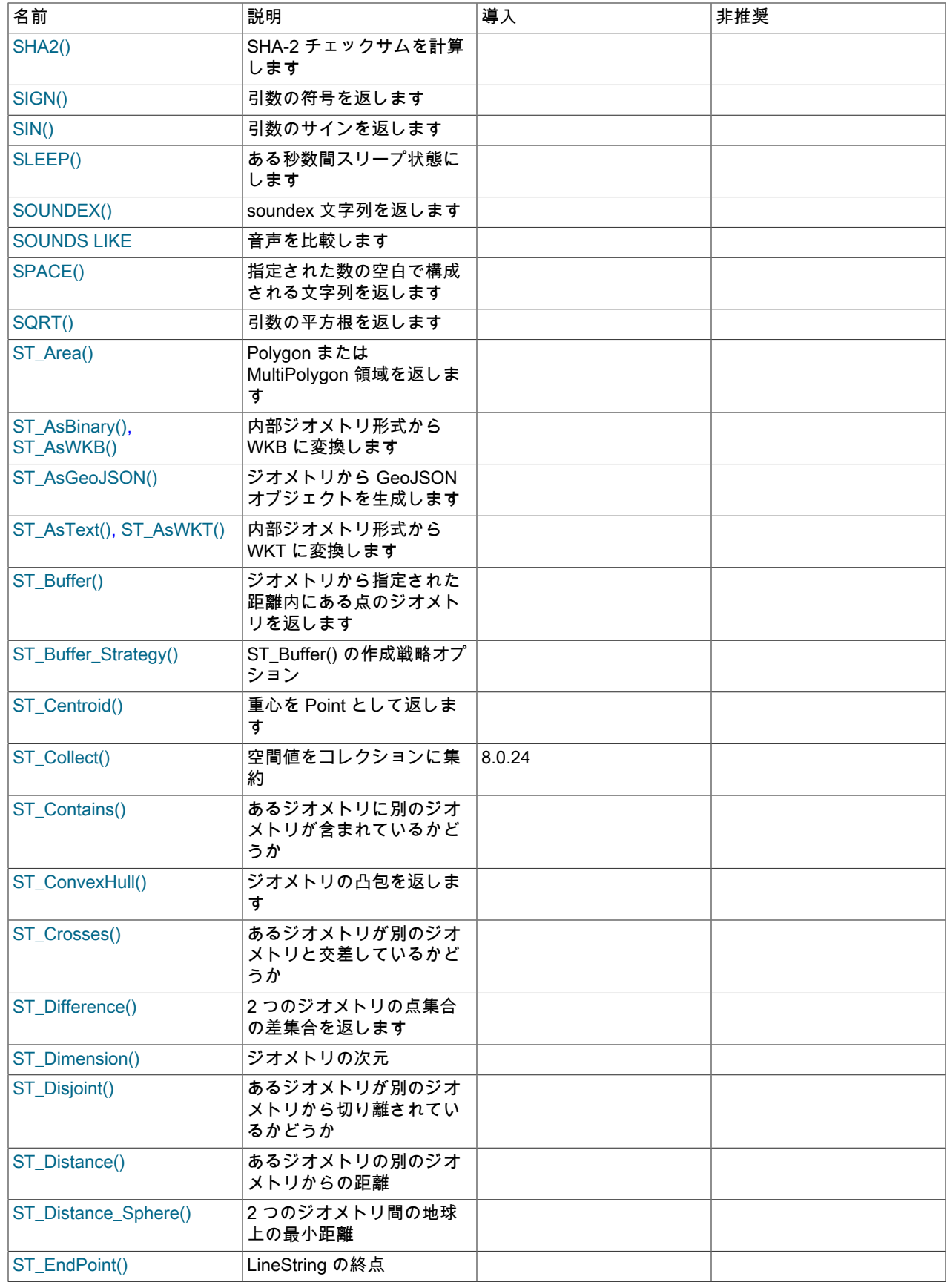

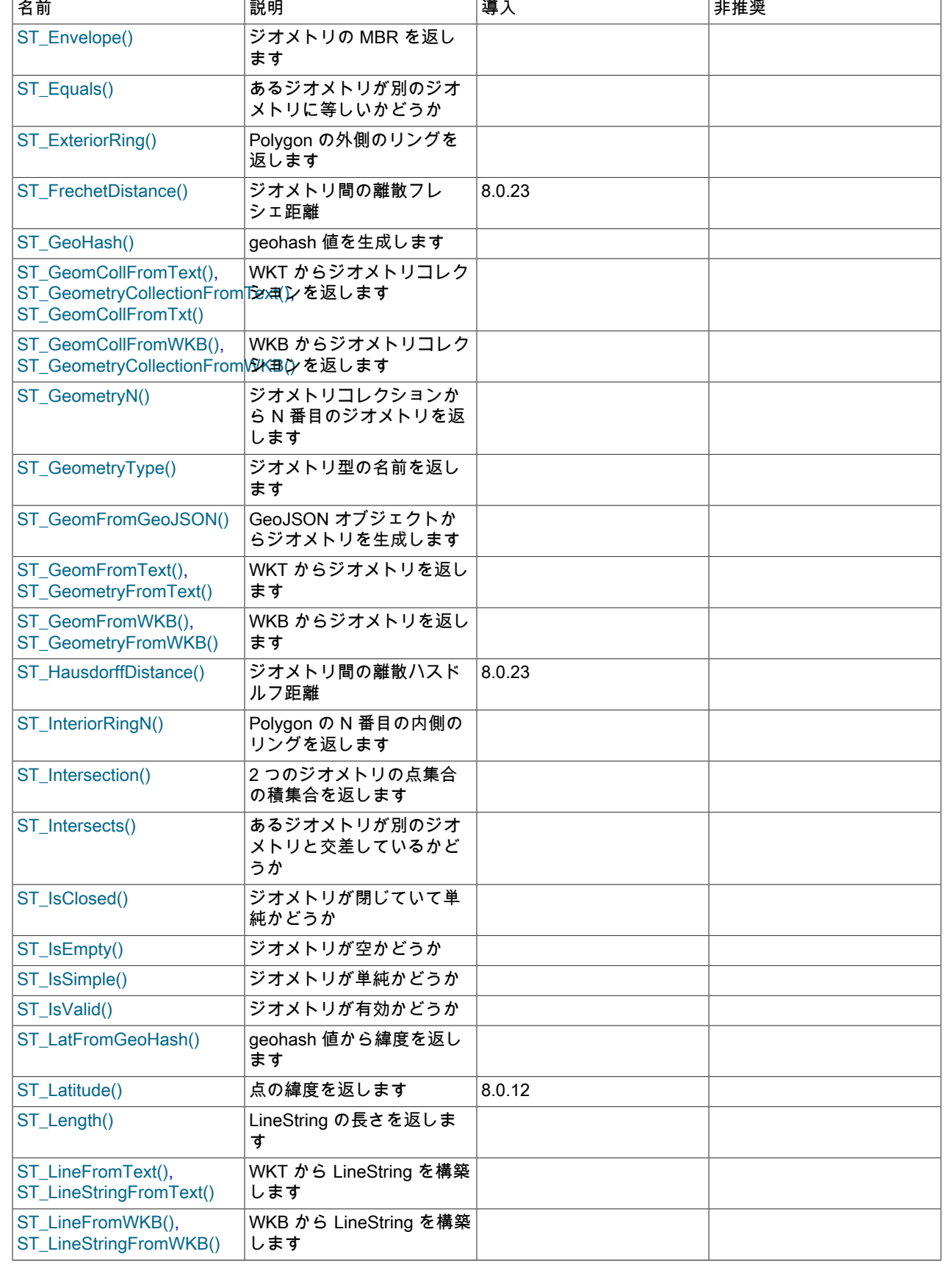

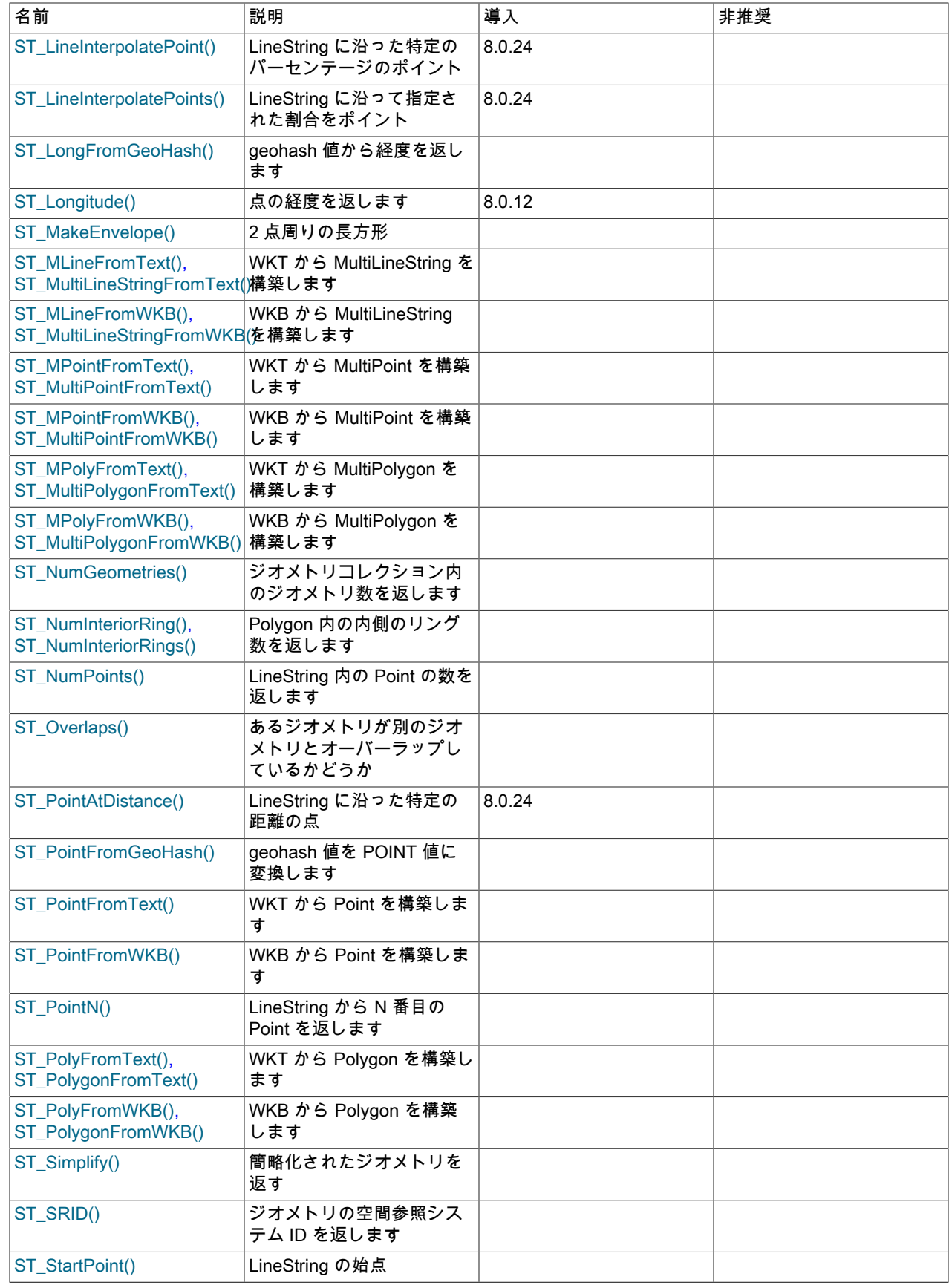

### このページは機械翻訳したものです。 SQL 関数および演算子リファレンス

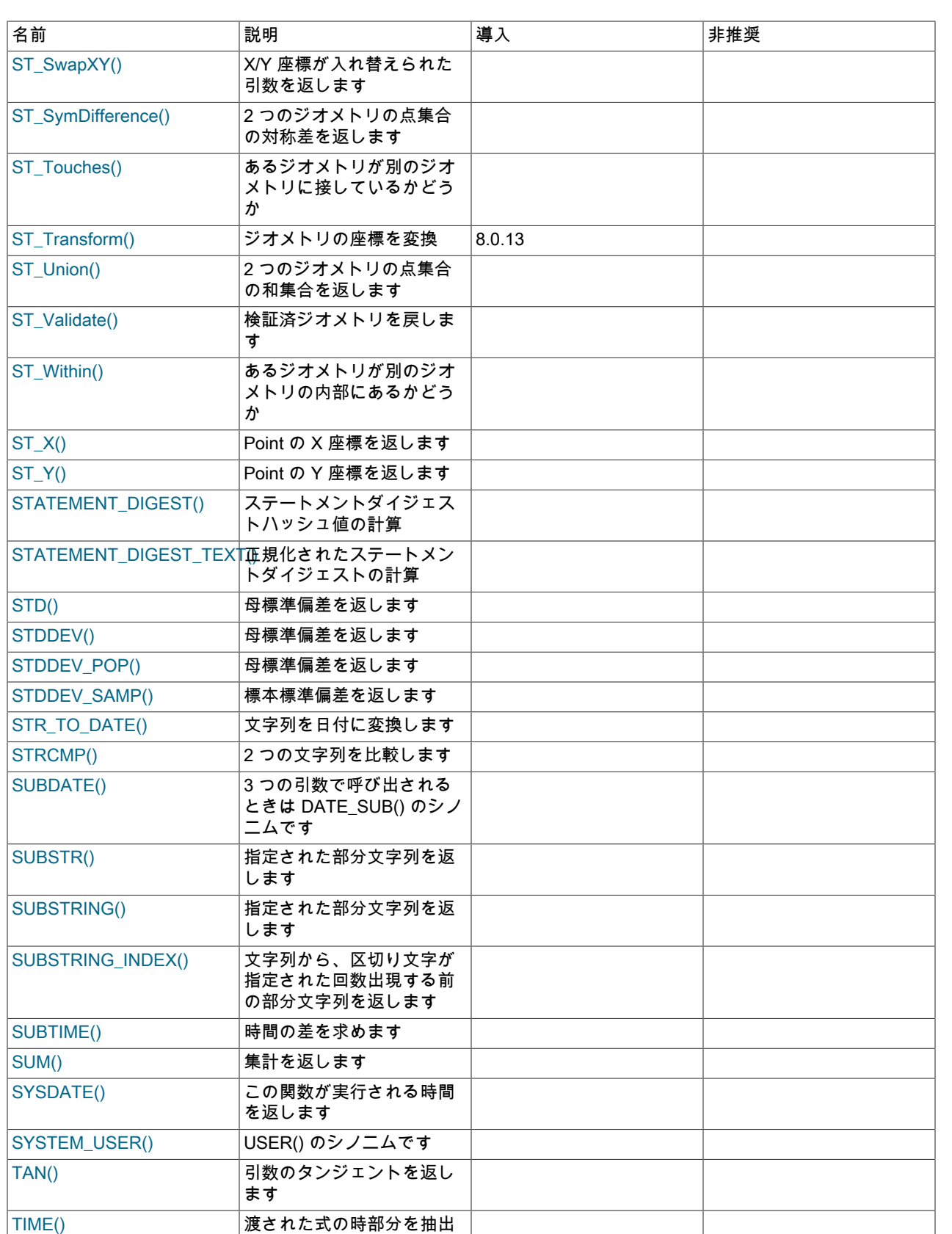

します

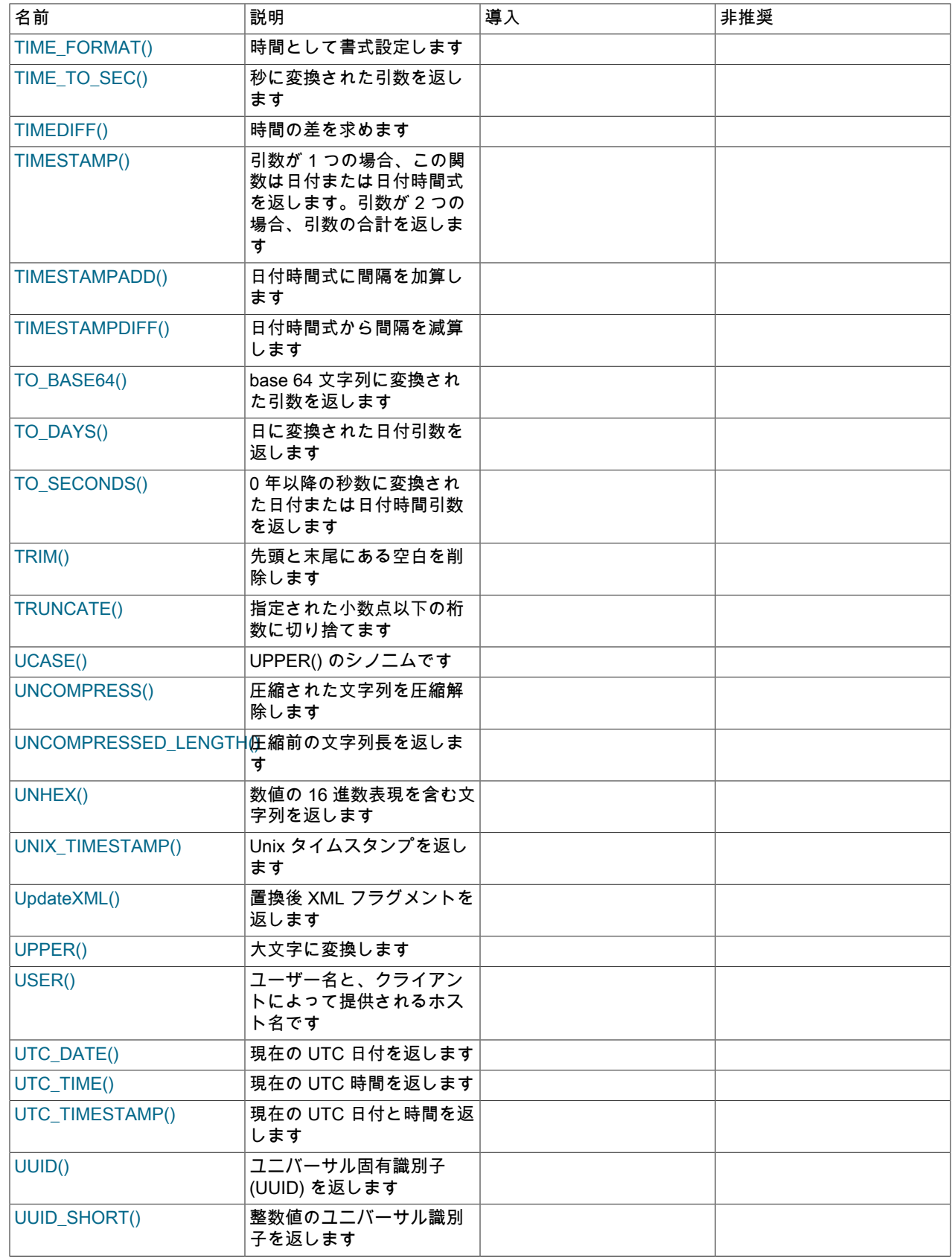

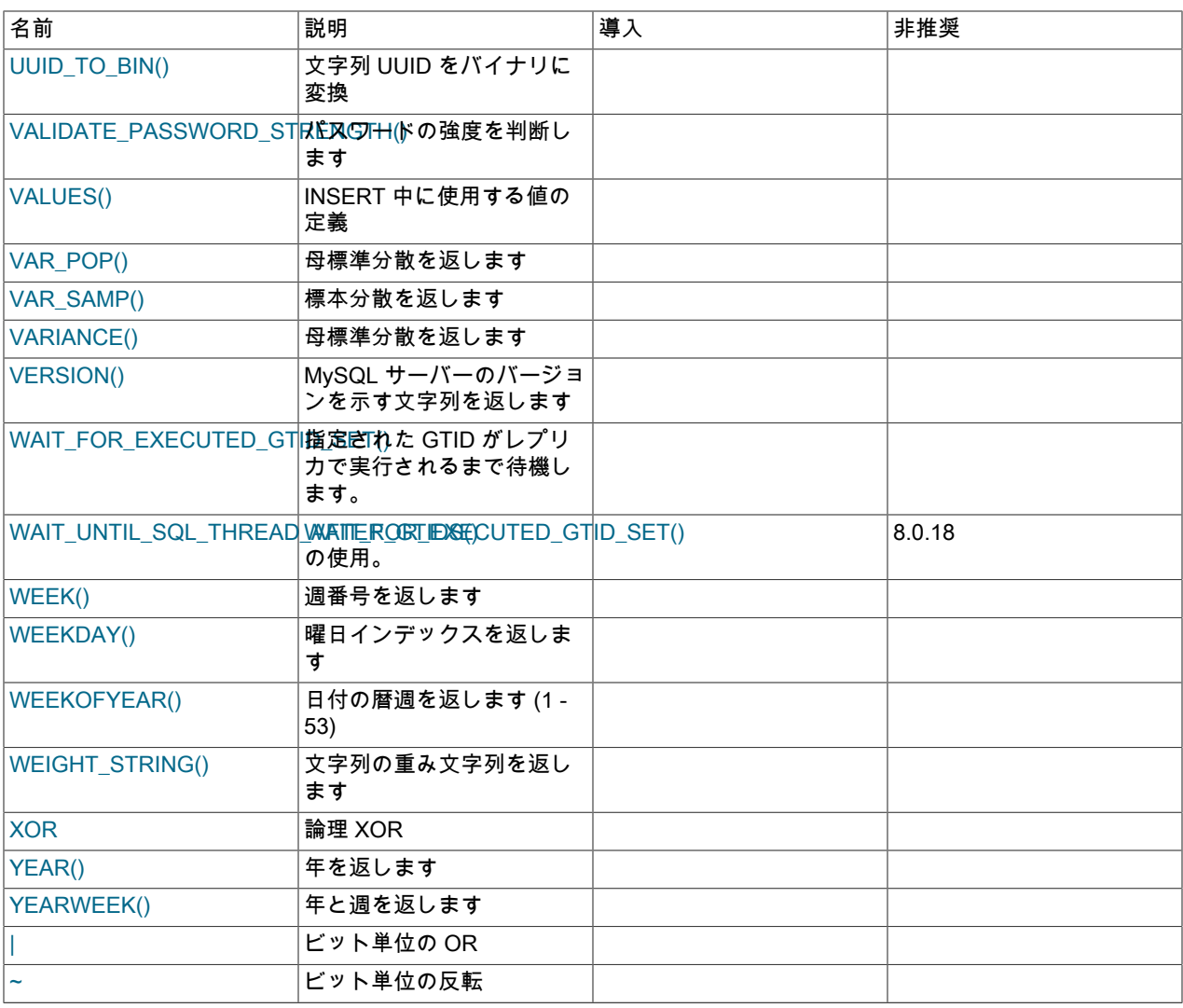

# 12.2 ユーザー定義関数参照

次のテーブルに、各ユーザー定義関数を示し、それぞれについて簡単に説明します。 SQL 関数および演算子を示す テーブルは、[セクション12.1「SQL 関数および演算子リファレンス」](#page-1860-0) を参照してください

ユーザー定義関数の一般情報は、[セクション5.7「MySQL Server のユーザー定義関数」](#page-1032-0) を参照してください。

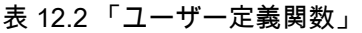

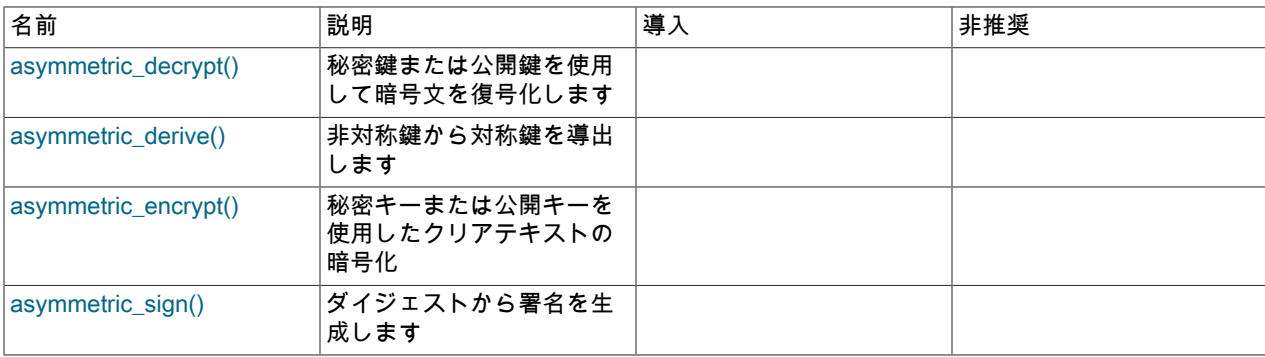

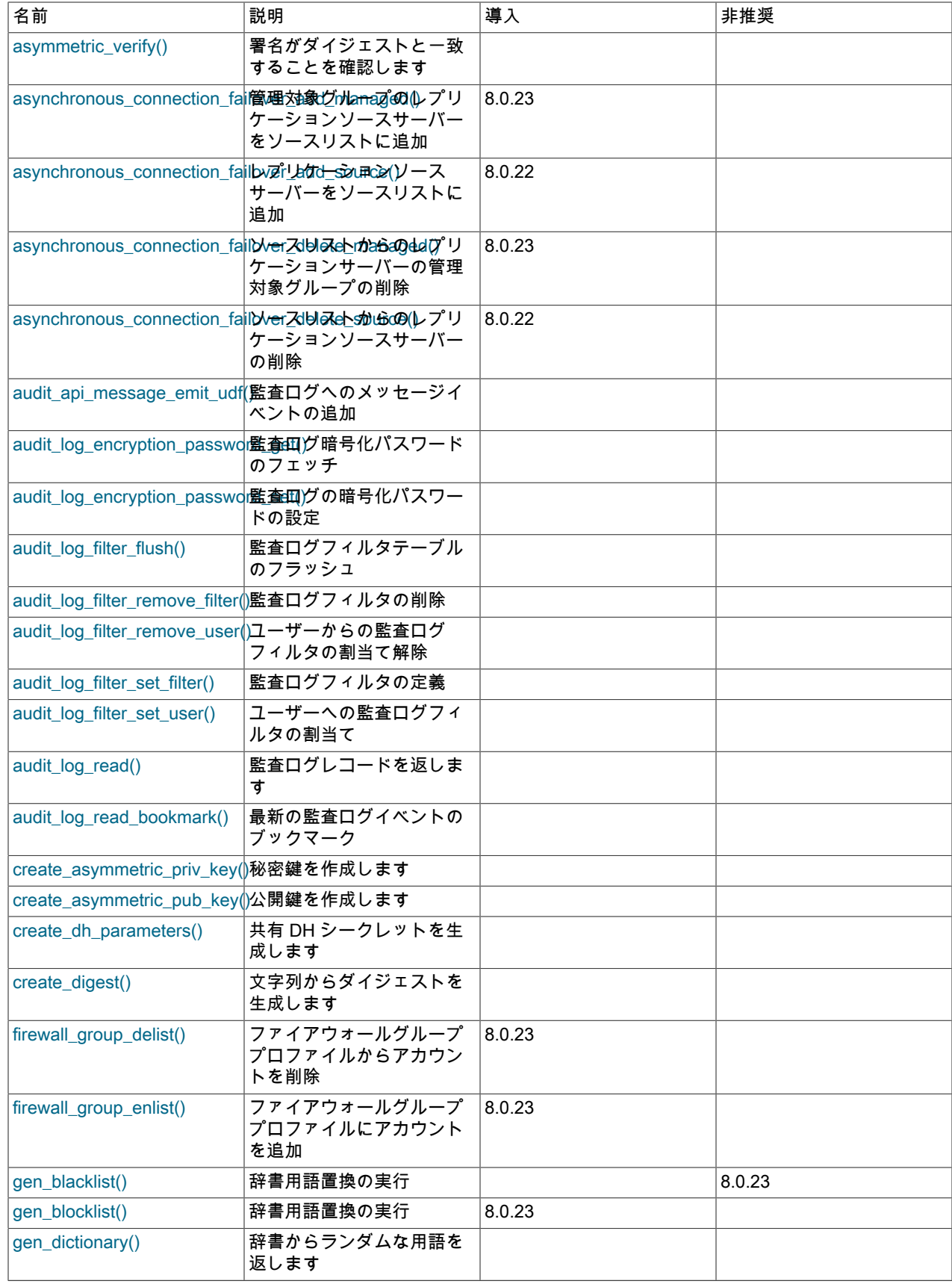

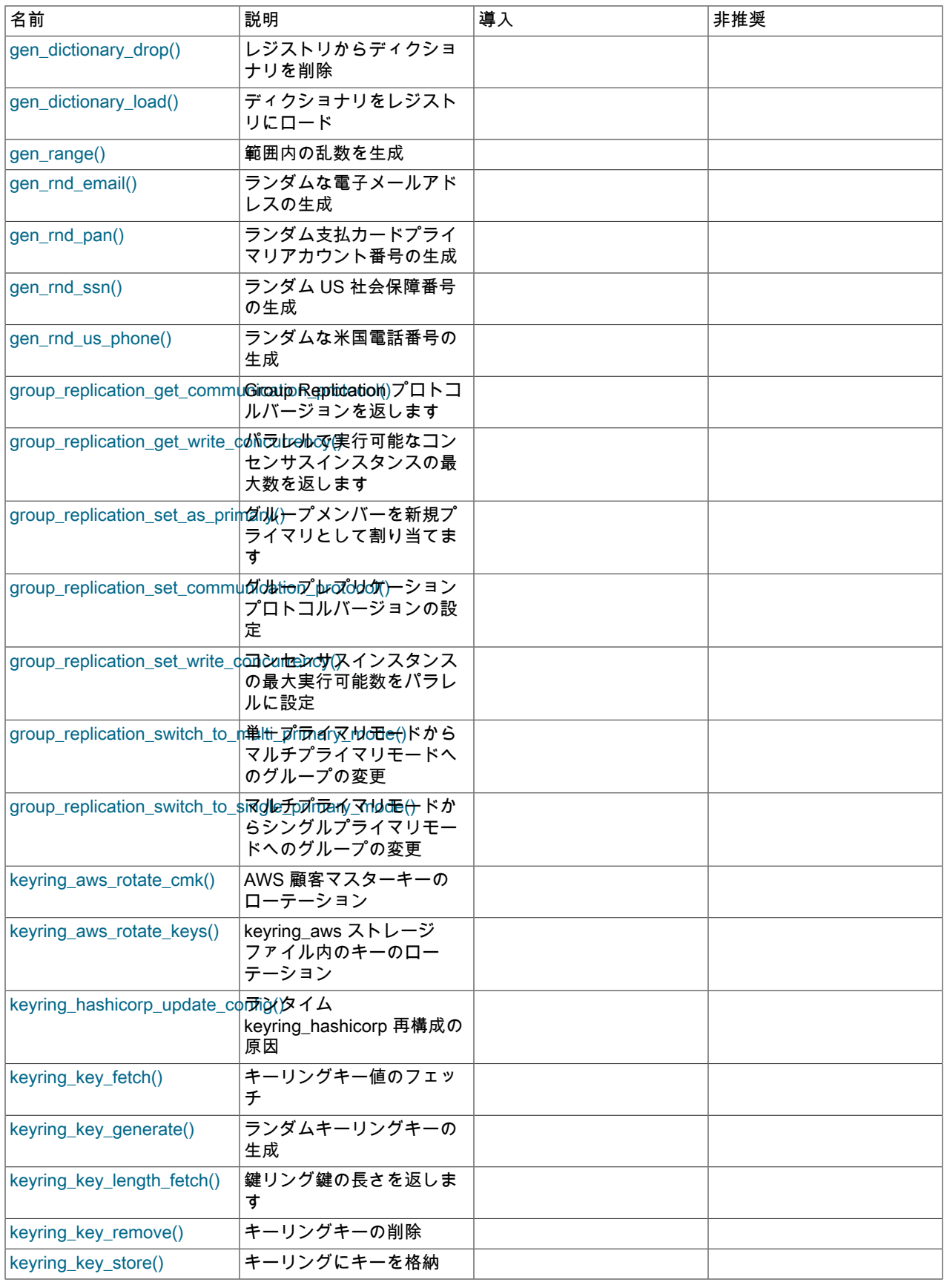

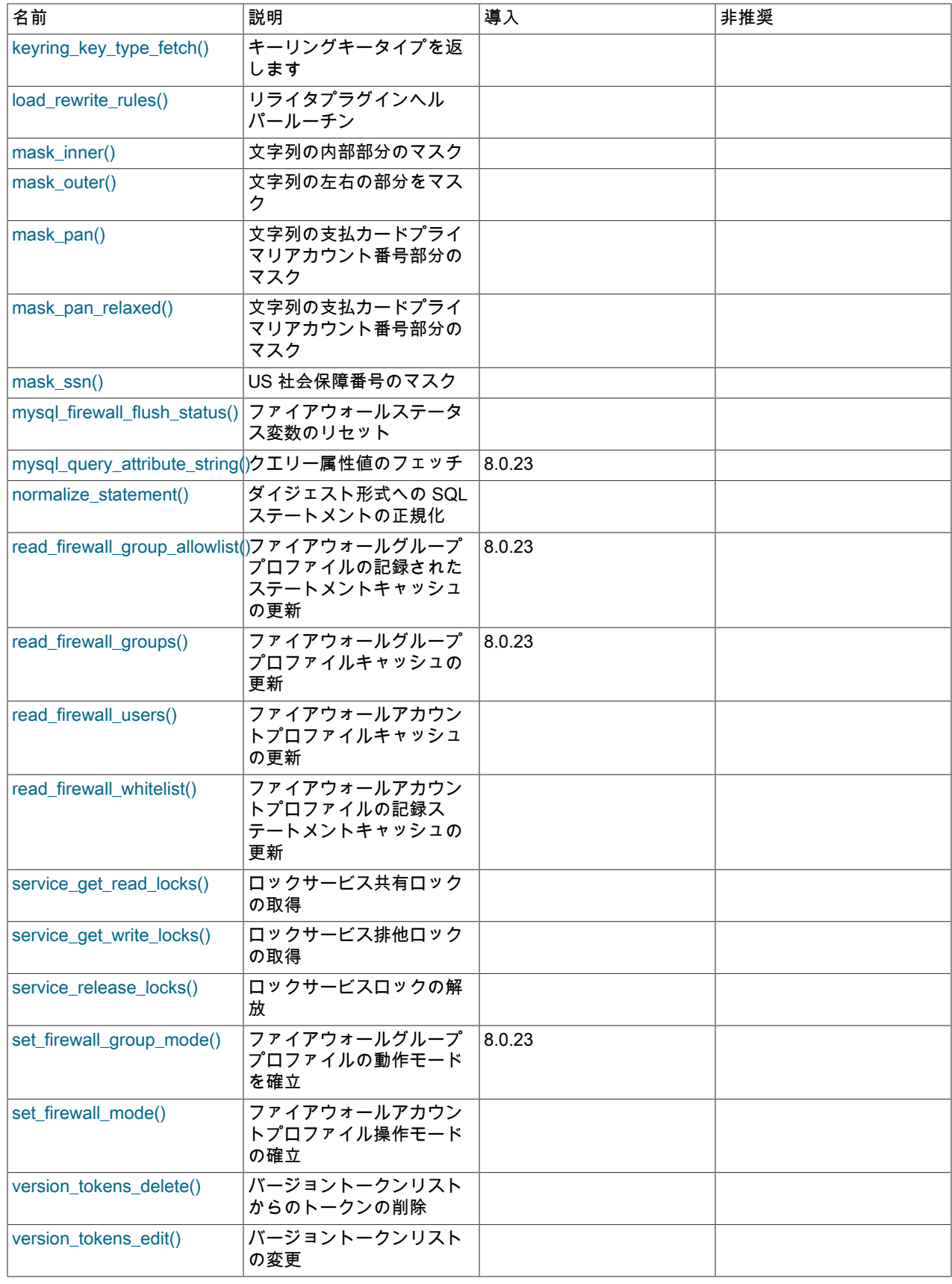

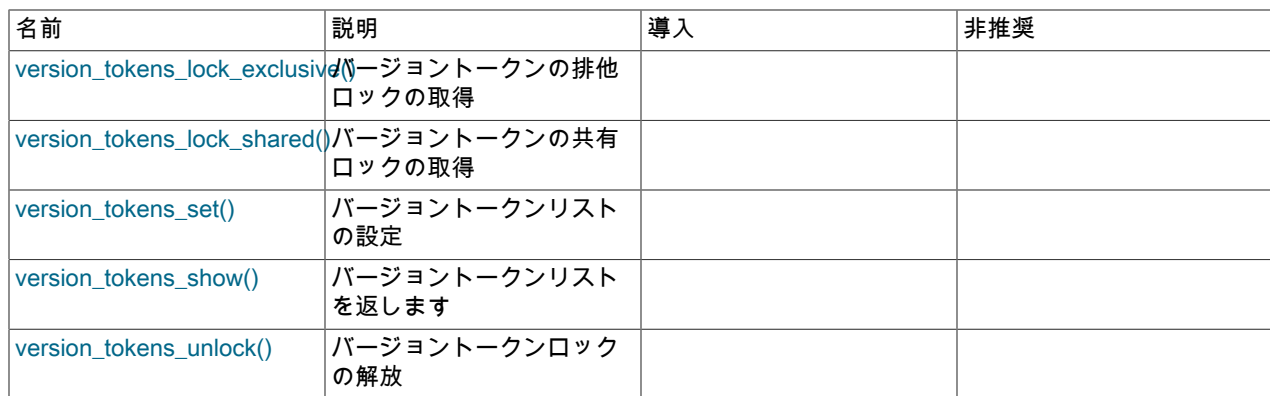

# <span id="page-1881-0"></span>12.3 式評価での型変換

演算子が別の型のオペランドとともに使用されると、オペランドの互換性を保つために型変換が発生します。 一部 の変換は暗黙的に発生します。 たとえば、MySQL は必要に応じて文字列を数値に自動的に変換し、その逆も行いま す。

mysql> SELECT 1+'1';  $\rightarrow$  2 mysql> SELECT CONCAT(2,' test'); -> '2 test'

また、CAST() 関数を明示的に使用して、数字を文字列に変換することもできます。 CONCAT() 関数では文字列の引 数が要求されるため、使用すると暗黙的に変換が発生します。

mysql> SELECT 38.8, CAST(38.8 AS CHAR); -> 38.8, '38.8' mysql> SELECT 38.8, CONCAT(38.8); -> 38.8, '38.8'

文字セットの数字から文字列への暗黙的な変換について、および CREATE TABLE ... SELECT ステートメントに適用 される変更済みのルールについては、このセクションの後半を参照してください。

次のルールでは、比較演算の際にどのように変換が発生するのかについて説明します。

- NULL-safe <=> 等価比較演算子の場合を除いて、一方または両方の引数が NULL の場合は、比較の結果も NULL に なります。 NULL <=> NULL の場合は、結果が true になります。 変換は必要ありません。
- 比較演算の両方の引数が文字列の場合は、文字列として比較されます。
- 両方の引数が整数の場合は、整数として比較されます。
- 16 進値が数字と比較されない場合は、バイナリ文字列として処理されます。
- いずれかの引数が TIMESTAMP カラムまたは DATETIME カラムで、もう一方の引数が定数の場合、定数は比較 が実行される前にタイムスタンプに変換されます。 これは、ODBC により適合させるために実行されます。 これ は、IN() への引数には実行されません。 念のため、比較を行う際は、常に完全な日付時間、日付、または時間文字 列を使用してください。 たとえば、日付または時間の値とともに BETWEEN を使用したときの結果を最適にする には、CAST() を使用して、明示的に値を目的のデータ型に変換します。

テーブル (複数可) からの単一行のサブクエリーは、定数とみなされません。 たとえば、サブクエリーで DATETIME 値と比較される整数が返される場合は、比較が 2 つの整数として実行されます。 整数は時間値には変 換されません。 オペランドを DATETIME 値として比較するには、CAST() を使用して、明示的にサブクエリーの値 を DATETIME に変換します。

- 引数のいずれかが 10 進値の場合、比較はその他の引数に依存します。 その他の引数が 10 進値または整数値の場 合、引数は 10 進値として比較され、その他の引数が浮動小数点値の場合、引数は浮動小数点値として比較されま す。
- ほかのすべてのケースでは、引数は浮動小数点 (実) 数として比較されます。 たとえば、文字列オペランドと数値オ ペランドの比較は、浮動小数点数の比較として行われます。

別の時間型への値の変換については、[セクション11.2.7「日付と時間型間での変換」](#page-1805-0)を参照してください。

JSON 値の比較は 2 つのレベルで行われます。 最初のレベルの比較は、比較された値の JSON 型に基づきます。 タ イプが異なる場合、比較結果は優先順位の高いタイプによってのみ決定されます。 2 つの値が同じ JSON 型である 場合、2 つ目のレベルの比較は型固有のルールを使用して行われます。 JSON 値と非 JSON 値を比較するために、非 JSON 値は JSON に変換され、値は JSON 値として比較されます。 詳細は、[JSON 値の比較および順序付け](#page-1845-0)を参照し てください。

次の例は、比較演算での文字列から数字への変換を示しています。

```
mysql> SELECT 1 > '6x';
     \rightarrow 0
mysql> SELECT 7 > '6x';
     -51mysql> SELECT 0 > 'x6';
     \rightarrow 0
mysgl > SELECT 0 = 'x6';-21
```
文字列カラムと数字との比較では、MySQL はカラム上のインデックスを使用して、値をすばやく検索できません。 str\_col がインデックスの付いた文字列カラムである場合は、次のステートメントで検索を実行するときに、そのイン デックスを使用できません。

SELECT \* FROM tbl\_name WHERE str\_col=1;

その理由は、'1'、' 1'、'1a' のように、値 1 に変換できるさまざまな文字列があるためです。

整数は比較前に倍精度浮動小数点に変換されるため、浮動小数点数と INTEGER 型の大きい値との比較は概算されま す。これは、すべての 64 ビット整数を正確に表現できないためです。 たとえば、整数値 2 <sup>53</sup>+ 1 は float として表現 できず、プラットフォームに応じて float 比較の前に 2 <sup>53</sup> または 2 <sup>53</sup>+ 2 に丸められます。

説明するために、次の比較のうち最初の比較では等しい値のみが比較されますが、両方の比較で true (1) が返されま す:

mysql> SELECT '9223372036854775807' = 9223372036854775807;  $-21$ mysql> SELECT '9223372036854775807' = 9223372036854775806;  $-51$ 

文字列から浮動小数点への変換および整数から浮動小数点への変換が行われる場合、必ずしも同じように行われると はかぎりません。 整数は、CPU によって浮動小数点に変換される可能性があります。一方、文字列は、浮動小数点の 乗算を伴う演算で 1 桁ずつ変換されます。 また、結果は、コンピュータアーキテクチャ、コンパイラのバージョン、 最適化レベルなどの要因の影響を受ける可能性があります。 このような問題を回避する方法の 1 つは、値が暗黙的に 浮動小数点値に変換されないように、CAST() を使用することです。

mysql> SELECT CAST('9223372036854775807' AS UNSIGNED) = 9223372036854775806;  $\rightarrow$  0

浮動小数点の比較についての詳細は、[セクションB.3.4.8「浮動小数点値に関する問題」](#page-4635-0)を参照してください。

サーバーには、文字列または DECIMAL の値と概算値 (FLOAT/DOUBLE) の数値との間の変換を改善するための基準 を提供する変換ライブラリである dtoa が含まれています:

- Unix と Windows 間の変換の相違などが除去された、プラットフォーム間で整合性のある変換結果。
- 以前の結果に十分な精度がなかった場合 (IEEE の制限に近い値など) の正確な値の表示。
- 最大限の精度を持つ文字列書式への数字の変換。 dtoa の精度は、常に標準の C ライブラリ関数の精度と同じか、 それ以上です。

このライブラリで生成された変換は、dtoa 以外の結果とは異なる場合があるため、以前の結果に依存するアプリケー ションとの互換性が保たれない可能性があります。 たとえば、以前の変換からの特定の正確な結果に依存するアプリ ケーションでは、追加の精度に対応するように調整が必要となる場合があります。

dtoa ライブラリでは、次のプロパティーを使用した変換が提供されます。 D は DECIMAL または文字列表現を含む値 を表し、F はネイティブバイナリ (IEEE) 書式の浮動小数点数を表します。

- F -> D の変換は、最大限の精度で実行され、読み取り時に F が生成されるもっとも短い文字列として D が返さ れ、IEEE で指定されているネイティブバイナリ形式でもっとも近い値に丸められます。
- D -> F の変換は、F が入力された 10 進文字列 D にもっとも近いネイティブバイナリの数字になるように実行され ます。

F が -inf、+inf、または NaN の場合を除いて、これらのプロパティーは、F -> D -> F の変換が可逆であることを暗黙 的に示しています。 後者の値は、SQL 標準では FLOAT または DOUBLE の無効な値として定義されているため、サ ポートされていません。

D -> F -> D の変換では、D が 15 桁以下の精度を使用し、非正規値 (-inf、+inf、または NaN) でないことが可逆のため の十分な条件となります。 D の精度が 15 桁よりも大きい場合でも、変換が可逆であるケースもありますが、常に該 当するとはかぎりません。

数値または時間値を文字列に暗黙的に変換すると、character\_set\_connection および collation\_connection システム変 数によって決定された文字セットと照合順序を持つ値が生成されます。 (一般に、これらの変数は SET NAMES を使 用して設定されます。 接続文字セットについては[、セクション10.4「接続文字セットおよび照合順序」を](#page-1726-0)参照してく ださい。)

つまり、接続文字セットが binary に設定されている場合を除いて、このような変換では、(非バイナリ) 文字 列 (CHAR、VARCHAR、または LONGTEXT 値) が生成されます。 この場合、変換の結果はバイナリ文字列 (BINARY、VARBINARY、または LONGBLOB 値) になります。

整数式では、式の評価に関する上記の備考は、式の割り当てには多少異なる方法で適用されます。次のようなステー トメントでの例を示します。

CREATE TABLE t SELECT integer\_expr;

この場合、式の結果として生成されるカラム内のテーブルの型は、整数式の長さに応じて、INT または BIGINT にな ります。 式の最大長が INT に収まらない場合は、代わりに BIGINT が使用されます。 長さは、SELECT 結果セット メタデータの max\_length 値から取得されます [\(C API Basic Data Structures](https://dev.mysql.com/doc/c-api/8.0/en/c-api-data-structures.html)を参照してください)。 つまり、十分に長 い式を使用することで、INT ではなく、BIGINT を強制的に適用できます。

CREATE TABLE t SELECT 000000000000000000000;

# 12.4 演算子

表 12.3 「演算子」

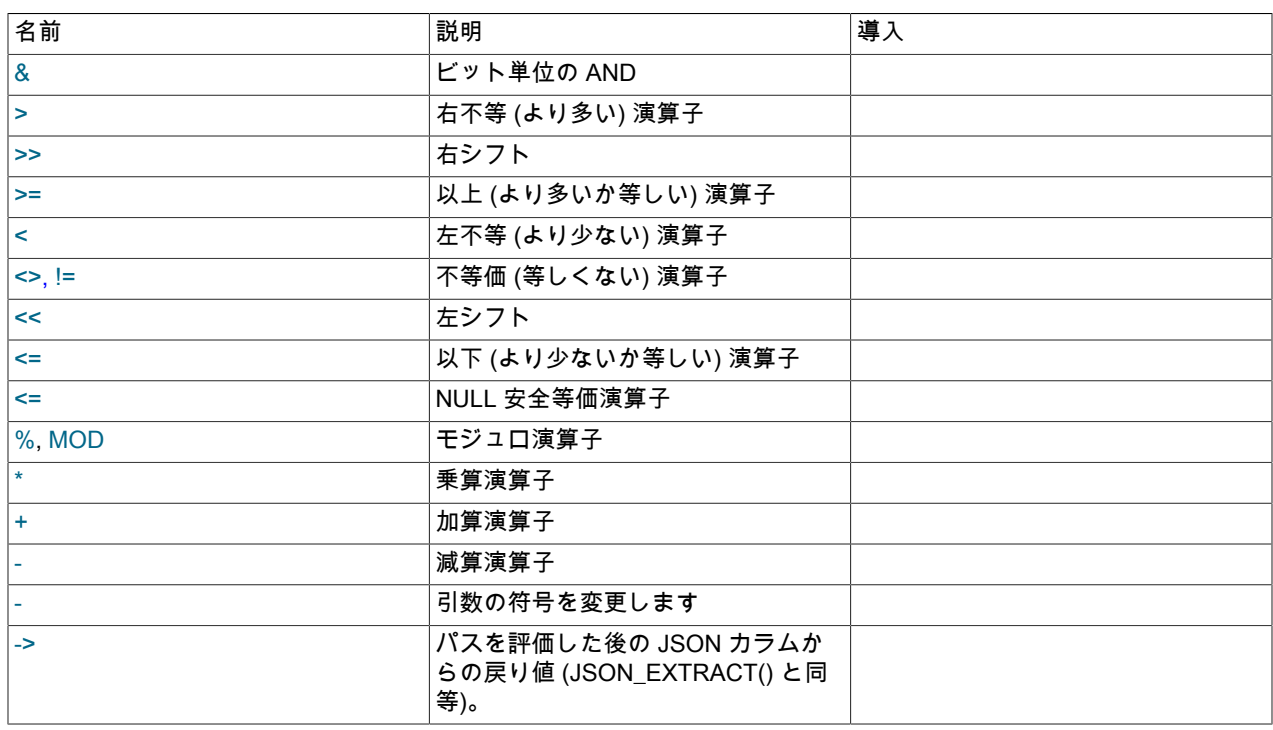

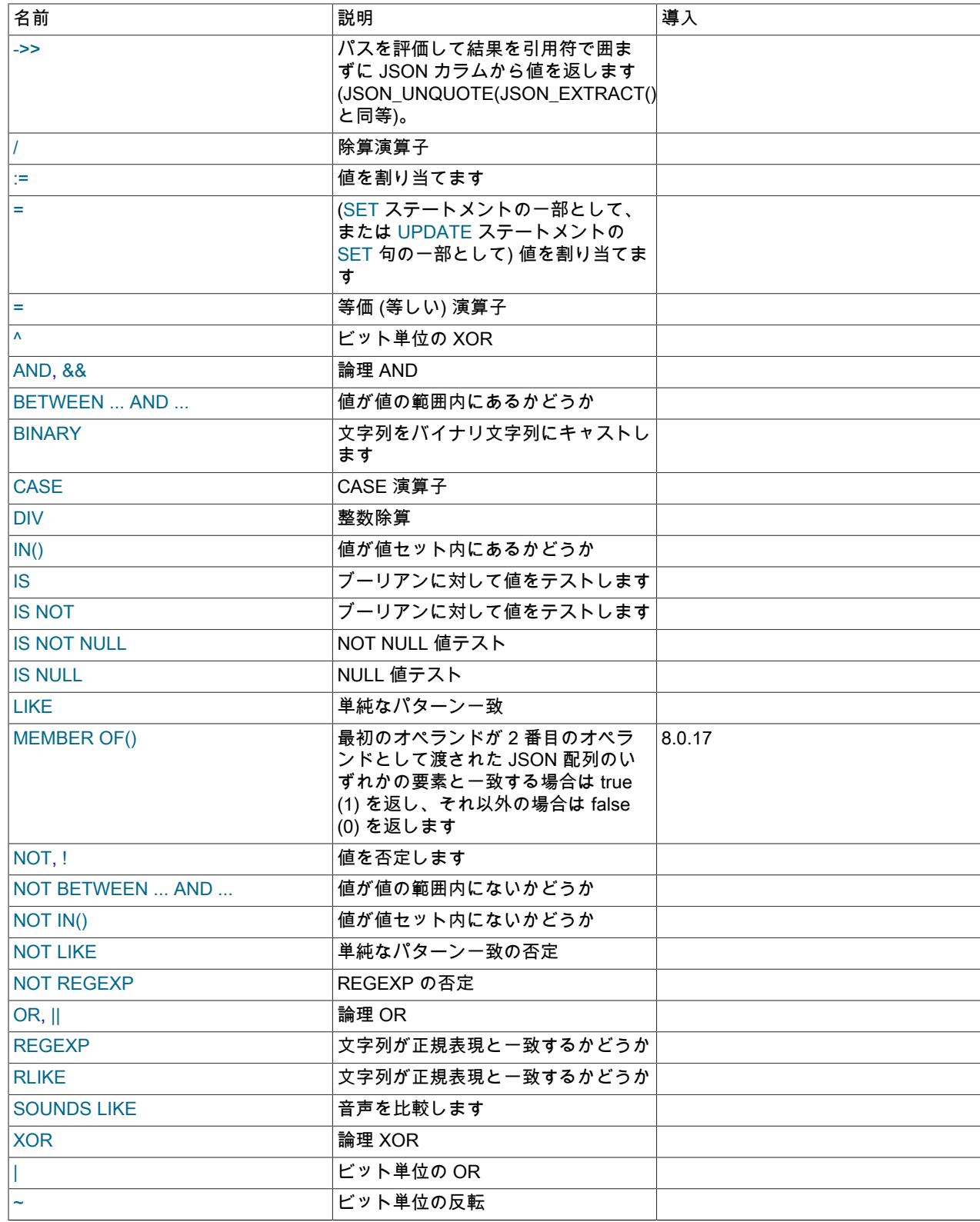

# 12.4.1 演算子の優先順位

次のリストには、演算子の優先順位をもっとも高いものから順番に示しています。 同じ行に並んで記載されている演 算子は、優先順位が同じものです。

### このページは機械翻訳したものです。 比較関数と演算子

INTERVAL BINARY, COLLATE ! - (unary minus), ~ (unary bit inversion)  $\lambda$ \*, /, DIV, %, MOD -, + <<, >> & | = (comparison), <=>, >=, >, <=, <, <>, !=, IS, LIKE, REGEXP, IN, MEMBER OF BETWEEN, CASE, WHEN, THEN, ELSE NOT AND, && XOR  $OR, ||$ = (assignment), :=

= の優先順位は、比較演算子 (=) として使用されるのか、割り当て演算子 (=) として使用されるのかによって異なりま す。 比較演算子として使用する場合、<=>, >=, >, <=, <, <>, !=, IS, LIKE, REGEXP および IN() と同じ優先順位を持ち ます。 割り当て演算子として使用される場合は、優先順位が := と同じです[。セクション13.7.6.1「変数代入の SET](#page-2567-0) [構文」](#page-2567-0)および[セクション9.4「ユーザー定義変数」で](#page-1698-0)は、適用される = の解釈が MySQL でどのように決定されるのか について説明されています。

式内で同じ優先順位レベルで発生する演算子の場合、評価は左から右に進みますが、割当てが右から左に評価される 点が異なります。

一部の演算子の優先順位と意味は、SQL モードによって異なります:

- デフォルトでは、|| は論理 OR 演算子です。 PIPES\_AS\_CONCAT が有効になっている場合は、|| は ^ と単項演算 子間の優先順位を持つ文字列連結です。
- デフォルトでは、! は NOT よりも高い優先順位です。 HIGH\_NOT\_PRECEDENCE が有効になっている場合は、! と NOT の優先順位は同じです。

[セクション5.1.11「サーバー SQL モード」を](#page-879-0)参照してください。

演算子の優先順位によって、式の項の評価順序が決まります。 この順序をオーバーライドし、明示的に項をグループ 化するには、丸括弧を使用します。 例:

mysql> SELECT 1+2\*3;  $\rightarrow$  7 mysql> SELECT (1+2)\*3;  $\rightarrow$  9

### 12.4.2 比較関数と演算子

### 表 12.4 「比較演算子」

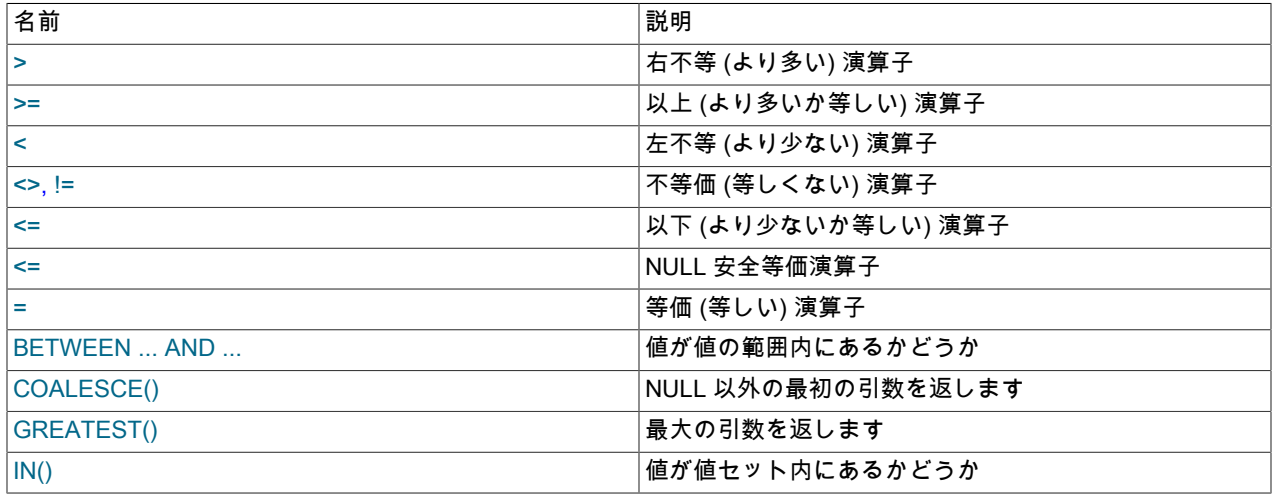

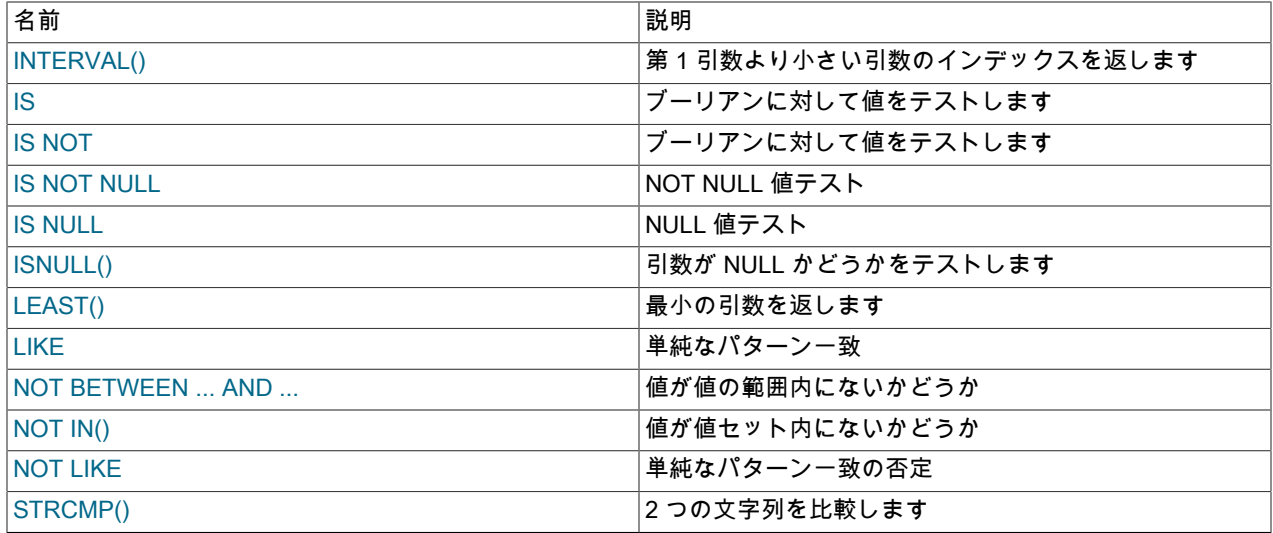

比較演算の結果は、1 (TRUE)、0 (FALSE)、または NULL の値になります。 これらの演算は、数字と文字列の両方で 機能します。 必要に応じて、文字列は数字に、数字は文字列に自動的に変換されます。

次の関係比較演算子を使用すれば、スカラーオペランドだけでなく行オペランドも比較できます。

 $=$  >  $>$  < >  $=$  <= <>  $=$ 

これらの演算子の詳細は、このセクションの後半で説明します。 行サブクエリーのコンテキストにおける行比較のそ の他の例は、[セクション13.2.11.5「行サブクエリー」](#page-2373-0) を参照してください。

このセクションで示す関数の一部では、1 (TRUE)、0 (FALSE)、または NULL 以外の値が返されます。 LEAST() およ び GREATEST() はこのような関数の例です[。セクション12.3「式評価での型変換」](#page-1881-0) では、これらの関数と同様の関 数によって実行される、戻り値を決定するための比較操作のルールについて説明しています。

#### 注記

以前のバージョンの MySQL では、LEAST() または GREATEST() を含む式を評価すると きに、サーバーは関数が使用されたコンテキストを推測し、関数の引数を式全体のデータ 型に強制変換しようとしました。 たとえば、LEAST("11", "45", "2") の引数は文字列とし て評価およびソートされるため、この式は"11"を返します。 MySQL 8.0.3 以前では、式 LEAST("11", "45", "2") + 0 を評価する際に、サーバーは引数をソートする前に整数に変換し (結果に整数 0 を追加することが予想されます)、2 を返します。

MySQL 8.0.4 以降、サーバーはこの方法でコンテキストの推測を試行しなくなりました。 かわりに、関数は指定された引数を使用して実行され、すべて同じ型でない場合にのみ、1 つ以上の引数へのデータ型変換が実行されます。 戻り値を使用する式によって強制され る型強制は、関数の実行後に実行されるようになりました。 つまり、MySQl 8.0.4 以降で は、LEAST("11", "45", "2") + 0 は"11" + 0 と評価されるため、整数 11 になります。 (Bug #83895、Bug #25123839)

CAST() 関数を使用すると、比較目的で値を特定の型に変換できます。 CONVERT() を使用すると、文字列値を別の 文字セットに変換できます。 [セクション12.11「キャスト関数と演算子」](#page-1977-0)を参照してください。

デフォルトでは、文字列比較では大/小文字は区別されず、現在の文字セットが使用されます。 デフォルトは utf8mb4 です。

```
• =
```
等しい:

```
mysql> SELECT 1 = 0;
     \rightarrow 0
mysql> SELECT '0' = 0;
     -21
```

```
mysql> SELECT '0.0' = 0;
      -> 1
mysql> SELECT '0.01' = 0;
    \rightarrow 0mysql> SELECT '.01' = 0.01;
    -21
```
行の比較では、(a, b) = (x, y) は次と同等です:

 $(a = x)$  AND  $(b = y)$ 

<span id="page-1887-4"></span>• <=>

NULL - 安全等価。 この演算子では、= 演算子のように等価比較が実行されますが、両方のオペランドが NULL で あれば、NULL でなく 1 が返され、一方のオペランドが NULL の場合は、NULL でなく 0 が返されます。

<=> 演算子は、標準の SQL IS NOT DISTINCT FROM 演算子と同等です。

```
mysql> SELECT 1 <=> 1, NULL <=> NULL, 1 <=> NULL;
    -> 1, 1, 0mysql> SELECT 1 = 1, NULL = NULL, 1 = NULL;
     -> 1, NULL, NULL
```
行の比較では、(a, b) <=> (x, y) は次と同等です:

 $(a \le x)$  AND  $(b \le y)$ 

<span id="page-1887-2"></span> $\cdot$   $\Leftrightarrow$ ,  $!=$ 

等しくない:

```
mysql> SELECT '.01' <> '0.01';
     \rightarrow 1
mysql> SELECT .01 <> '0.01';
      \rightarrow 0mysql> SELECT 'zapp' <> 'zappp';
      \frac{1}{2} > 1
```
行の比較では、(a, b) <> (x, y) と (a, b) != (x, y) は次と同等です:

 $(a \le x)$  OR  $(b \le y)$ 

<span id="page-1887-3"></span>• <=

より少ないか等しい:

mysql> SELECT  $0.1 \le 2$ ;  $-21$ 

行の比較では、(a, b) <= (x, y) は次と同等です:

 $(a < x)$  OR  $((a = x)$  AND  $(b < = y))$ 

<span id="page-1887-1"></span>• <

より少ない:

```
mysql> SELECT 2 < 2;
     -> 0
```
行の比較では、(a, b) < (x, y) は次と同等です:

 $(a < x)$  OR  $((a = x)$  AND  $(b < y))$ 

<span id="page-1887-0"></span>• >=

より多いか等しい:

mysql> SELECT 2 >= 2;  $-21$ 

行の比較では、(a, b) >= (x, y) は次と同等です:

 $(a > x)$  OR  $((a = x)$  AND  $(b \ge y))$ 

<span id="page-1888-0"></span>• >

より多い:

mysql> SELECT 2 > 2;  $\rightarrow 0$ 

行の比較では、(a, b) > (x, y) は次と同等です:

 $(a > x)$  OR  $((a = x)$  AND  $(b > y))$ 

<span id="page-1888-1"></span>• expr BETWEEN min AND max

expr が min より多いか等しく、expr が max より少ないか等しい場合、BETWEEN は 1 を返し、それ以外では 0 を 返します。 すべての引数の型が同じであれば、これは式 (min <= expr AND expr <= max) と同等です。 それ以外の 場合は、[セクション12.3「式評価での型変換」に](#page-1881-0)記載したルールに従って型変換が実行されますが、3 つのすべて の引数に適用されます。

mysql> SELECT 2 BETWEEN 1 AND 3, 2 BETWEEN 3 and 1;  $-2$  1, 0 mysql> SELECT 1 BETWEEN 2 AND 3;  $\rightarrow 0$ mysql> SELECT 'b' BETWEEN 'a' AND 'c';  $-21$ mysql> SELECT 2 BETWEEN 2 AND '3';  $-21$ mysql> SELECT 2 BETWEEN 2 AND 'x-3'; -> 0

日付または時間の値とともに BETWEEN を使用したときの結果を最適にするには、CAST() を使用して明示的に値 を目的のデータ型に変換します。 例 : DATETIME を 2 つの DATE 値と比較する場合は、DATE 値を DATETIME 値 に変換します。 DATE との比較で '2001-1-1' などの文字列定数を使用する場合は、文字列を DATE にキャストしま す。

<span id="page-1888-3"></span>• expr NOT BETWEEN min AND max

これは、NOT (expr BETWEEN min AND max) と同じです。

<span id="page-1888-4"></span>• COALESCE(value,...)

リストの最初の非 NULL 値を返します。非 NULL 値がない場合は、NULL を返します。

COALESCE() の戻り型は、引数型の集計型です。

mysql> SELECT COALESCE(NULL,1);  $-21$ mysql> SELECT COALESCE(NULL,NULL,NULL);  $\sim$  NULL

<span id="page-1888-5"></span>• GREATEST(value1,value2,...)

2 つ以上の引数がある場合は、最大の (最大値の) 引数を返します。 引数は、LEAST() のルールと同じルールを使用 して比較されます。

```
mysql> SELECT GREATEST(2,0);
    \geq 2
mysql> SELECT GREATEST(34.0,3.0,5.0,767.0);
    -2767.0mysql> SELECT GREATEST('B','A','C');
     -> 'C'
```
引数のいずれかが NULL である場合、GREATEST() は NULL を返します。

<span id="page-1888-2"></span>• expr IN (value,...)

expr が IN() リストのいずれかの値と等しい場合は 1 (true) を返し、それ以外の場合は 0 (false) を返します。

型変換は、[セクション12.3「式評価での型変換」](#page-1881-0) で説明されているルールに従って行われ、すべての引数に適用さ れます。 IN() リストの値に型変換が必要ない場合、それらはすべて同じ型の JSON 以外の定数であり、expr を同じ 型の値として比較できます (型変換後の場合もあります)。 リストがソートされ、バイナリ検索を使用して expr の 検索が実行されるため、IN() 操作が非常に迅速になります。

mysql> SELECT 2 IN (0,3,5,7);  $\rightarrow$  0 mysql> SELECT 'wefwf' IN ('wee','wefwf','weg');  $\geq$  1

IN() を使用して、行コンストラクタを比較できます:

mysql> SELECT (3,4) IN ((1,2), (3,4));  $\rightarrow$  1 mysql> SELECT (3,4) IN ((1,2), (3,5)); -> 0

引用符で囲まれた値 (文字列など) と囲まれていない値 (数字など) の比較ルールは異なるため、IN() リストの引用符 で囲まれた値と囲まれていない値を決して混同しないでください。 したがって、型を混同すると、整合性のない結 果になる可能性があります。 たとえば、IN() 式を次のように記述しないでください。

SELECT val1 FROM tbl1 WHERE val1 IN (1,2,'a');

代わりに、次のように記述してください。

SELECT val1 FROM tbl1 WHERE val1 IN ('1','2','a');

暗黙的な型変換では、直感的でない結果が生成される場合があります:

mysql> SELECT 'a' IN (0), 0 IN ('b');  $-2$  1, 1

どちらの場合も、比較値は浮動小数点値に変換され、それぞれの場合に 0.0 が生成され、比較結果は 1 (true) にな ります。

IN() リストの値の数は、max\_allowed\_packet 値によってのみ制限されます。

SQL の標準に準拠するために、左側の式が NULL である場合だけでなく、リストに一致が見つからない場合やリス トの式のいずれかが NULL である場合にも、IN() は NULL を返します。

IN() 構文は、特定のタイプのサブクエリーを作成する際にも使用できます。 [セクション13.2.11.3「ANY、IN、また](#page-2371-0) [は SOME を使用したサブクエリー」](#page-2371-0)を参照してください。

<span id="page-1889-1"></span>• expr NOT IN (value,...)

これは、NOT (expr IN (value,...)) と同じです。

<span id="page-1889-2"></span>• INTERVAL(N, N1, N2, N3, ...)

N < N1 の場合は 0 を返し、N < N2 などの場合は 1 を返し、N が NULL の場合は -1 を返します。 すべての引数は 整数として処理されます。 この関数が正しく機能するには、N1 < N2 < N3 < ... < Nn とする必要があります。 これ は、バイナリ検索が使用されていることが理由です (非常に高速)。

```
mysql> SELECT INTERVAL(23, 1, 15, 17, 30, 44, 200);
     \frac{1}{2} > 3
mysql> SELECT INTERVAL(10, 1, 10, 100, 1000);
     \geq 2
mysql> SELECT INTERVAL(22, 23, 30, 44, 200);
     \rightarrow 0
```
<span id="page-1889-0"></span>• IS boolean\_value

boolean\_value を TRUE、FALSE、または UNKNOWN にすることができるブール値に対して値をテストします。

mysql> SELECT 1 IS TRUE, 0 IS FALSE, NULL IS UNKNOWN;

 $\rightarrow 1, 1, 1$ 

<span id="page-1890-0"></span>• IS NOT boolean\_value

boolean\_value を TRUE、FALSE、または UNKNOWN にすることができるブール値に対して値をテストします。

mysql> SELECT 1 IS NOT UNKNOWN, 0 IS NOT UNKNOWN, NULL IS NOT UNKNOWN;  $-> 1, 1, 0$ 

<span id="page-1890-2"></span>• IS NULL

値が NULL かどうかをテストします。

mysql> SELECT 1 IS NULL, 0 IS NULL, NULL IS NULL;  $-> 0, 0, 1$ 

ODBC プログラムを適切に使用するために、MySQL では、IS NULL の使用時に次の追加機能がサポートされてい ます:

• sql\_auto\_is\_null 変数が 1 に設定されている場合は、自動的に生成された AUTO\_INCREMENT 値を正常に挿入す るステートメントのあとに、次の形式のステートメントを発行すれば、その値を検索できます。

SELECT \* FROM tbl\_name WHERE auto\_col IS NULL

ステートメントが行を返す場合、返される値は LAST\_INSERT\_ID() 関数を呼び出した場合と同じです。 複数行の挿入後の戻り値などについての詳細は、[セクション12.16「情報関数」を](#page-2018-0)参照してください。 AUTO\_INCREMENT 値を正常に挿入できなかった場合、SELECT ステートメントは行を返しません。

IS NULL の比較を使用して AUTO\_INCREMENT 値を取得する動作は、sql\_auto\_is\_null = 0 を設定すると無効に できます。 [セクション5.1.8「サーバーシステム変数」](#page-694-0)を参照してください。

sql\_auto\_is\_null のデフォルト値は 0 です。

• NOT NULL として宣言された DATE および DATETIME カラムでは、次のようなステートメントを使用すること で、特殊な日付 '0000-00-00' を検索できます。

SELECT \* FROM tbl\_name WHERE date\_column IS NULL

ODBC では '0000-00-00' 日付値がサポートされていないため、一部の ODBC アプリケーションを取得する際に、 これが必要になります。

[Obtaining Auto-Increment Values](https://dev.mysql.com/doc/connector-odbc/en/connector-odbc-usagenotes-functionality-last-insert-id.html)、およ[びConnector/ODBC Connection Parameters](https://dev.mysql.com/doc/connector-odbc/en/connector-odbc-configuration-connection-parameters.html)の FLAG\_AUTO\_IS\_NULL オ プションについての説明を参照してください。

<span id="page-1890-1"></span>• IS NOT NULL

値が NULL でないかどうかをテストします。

mysql> SELECT 1 IS NOT NULL, 0 IS NOT NULL, NULL IS NOT NULL;  $-> 1, 1, 0$ 

<span id="page-1890-3"></span>• ISNULL(expr)

expr が NULL の場合、ISNULL() は 1 を返し、それ以外の場合は 0 を返します。

```
mysql> SELECT ISNULL(1+1);
    \rightarrow 0
mysql> SELECT ISNULL(1/0);
    -21
```
= の代わりに ISNULL() を使用すると、値が NULL であるかどうかをテストできます。 (= を使用して値を NULL と 比較すると、常に NULL が生成されます。)

ISNULL() 関数は IS NULL 比較演算子と、いくつかの特殊な動作を共有します。 IS NULL の説明を参照してくださ い。

<span id="page-1890-4"></span>• LEAST(value1,value2,...)

2 つ以上の引数がある場合は、最小の (最小値の) 引数を返します。 引数は、次のルールを使用して比較されます。

- 引数が NULL である場合、結果は NULL になります。 比較は必要ありません。
- すべての引数が整数値の場合、整数として比較されます。
- 少なくとも 1 つの引数が倍精度の場合は、倍精度の値として比較されます。 それ以外の場合、少なくとも 1 つの 引数が DECIMAL 値であれば、DECIMAL 値として比較されます。
- 引数が数値と文字列の組合せで構成されている場合、それらは文字列として比較されます。
- 引数が非バイナリ (文字) 文字列の場合は、非バイナリ文字列として比較されます。
- ほかのすべてのケースでは、引数はバイナリ文字列として比較されます。

LEAST() の戻り型は、比較引数型の集計型です。

```
mysql> SELECT LEAST(2,0);
    \rightarrow 0mysql> SELECT LEAST(34.0,3.0,5.0,767.0);
    -2.3.0mysql> SELECT LEAST('B','A','C');
     - > 'A'
```
## 12.4.3 論理演算子

表 12.5 「論理演算子」

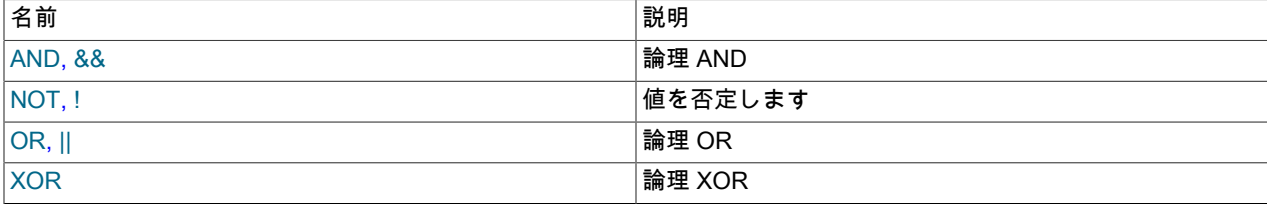

SQL では、すべての論理演算子は TRUE、FALSE、または NULL (UNKNOWN) に評価されます。 MySQL では、これ らは 1 (TRUE)、0 (FALSE)、および NULL として実装されます。 この大部分は、さまざまな SQL データベースサー バーに共通のものです。ただし、一部のサーバーは TRUE にゼロ以外の任意の値を返す場合があります。

MySQL では、ゼロ以外の任意の非 NULL 値が TRUE に評価されます。 たとえば、次のステートメントはすべて TRUE に評価されます。

```
mysql> SELECT 10 IS TRUE;
\geq 1mysql> SELECT -10 IS TRUE;
\sim 1
mysql> SELECT 'string' IS NOT NULL;
-> 1
```
<span id="page-1891-0"></span>• NOT, !

NOT 演算。 オペランドが 0 の場合は 1 に、オペランドがゼロ以外の場合は 0 にそれぞれ評価され、NOT NULL の 場合は NULL が返されます。

```
mysql> SELECT NOT 10;
     \rightarrow 0
mysql> SELECT NOT 0;
     \geq 1mysql> SELECT NOT NULL;
      -> NULL
mysql> SELECT ! (1+1);
    \rightarrow 0
mysql> SELECT ! 1+1;
    -21
```
最後の例では、式が (!1)+1 と同様に評価されるため、1 が生成されています。

!、演算子は非標準の MySQL 拡張機能です。 MySQL 8.0.17 では、この演算子は非推奨です。将来のバージョンの MySQL で削除される予定です。 アプリケーションは、標準の SQL NOT 演算子を使用するように調整する必要が あります。

<span id="page-1892-1"></span>• AND, &&

論理 AND すべてのオペランドがゼロ以外で非 NULL の場合は 1 に、1 つ以上のオペランドが 0 の場合は 0 に評価 され、それ以外の場合は NULL が返されます。

```
mysql> SELECT 1 AND 1;
    -21mysql> SELECT 1 AND 0;
     -> 0
mysql> SELECT 1 AND NULL;
     -> NULL
mysql> SELECT 0 AND NULL;
    \rightarrow 0mysql> SELECT NULL AND 0;
    \rightarrow 0
```
&&、演算子は非標準の MySQL 拡張機能です。 MySQL 8.0.17 では、この演算子は非推奨です。将来のバージョン の MySQL ではサポートされなくなる予定です。 アプリケーションは、標準の SQL AND 演算子を使用するように 調整する必要があります。

<span id="page-1892-2"></span>• OR, ||

論理 OR。 両方のオペランドが非 NULL であれば、オペランドのいずれかがゼロ以外である場合の結果は 1、それ 以外の場合は 0 になります。 NULL オペランドが 1 つあれば、ほかのオペランドがゼロ以外である場合の結果は 1、それ以外の場合は NULL になります。 両方のオペランドが NULL であれば、結果は NULL になります。

```
mysql> SELECT 1 OR 1;
    -21mysql> SELECT 1 OR 0;
    -21mysql> SELECT 0 OR 0;
    \rightarrow 0
mysql> SELECT 0 OR NULL;
     -> NULL
mysql> SELECT 1 OR NULL;
     -> 1
```
### 注記

PIPES AS CONCAT SQL モードが有効な場合、||は SQL 標準の文字列連結演算子 (CONCAT() など) を示します。

||、演算子は非標準の MySQL 拡張機能です。 MySQL 8.0.17 では、この演算子は非推奨です。将来のバージョンの MySQL ではサポートされなくなる予定です。 アプリケーションは、標準の SQL OR 演算子を使用するように調整 する必要があります。 例外: PIPES\_AS\_CONCAT が有効な場合、||は文字列の連結を示すため、非推奨は適用され ません。

```
• XOR
```
論理 XOR。 オペランドのいずれかが NULL である場合は、NULL を返します。 非 NULL のオペランドでは、奇数 のオペランドがゼロ以外の場合は 1 に評価され、それ以外の場合は 0 が返されます。

```
mysql> SELECT 1 XOR 1;
    \rightarrow 0mysql> SELECT 1 XOR 0;
    -21mysql> SELECT 1 XOR NULL;
    \rightarrow NULL
mysql> SELECT 1 XOR 1 XOR 1;
    -21
```
a XOR b は、数学的に (a AND (NOT b)) OR ((NOT a) and b) に等しくなります。

## 12.4.4 割り当て演算子

表 12.6 「代入演算子」

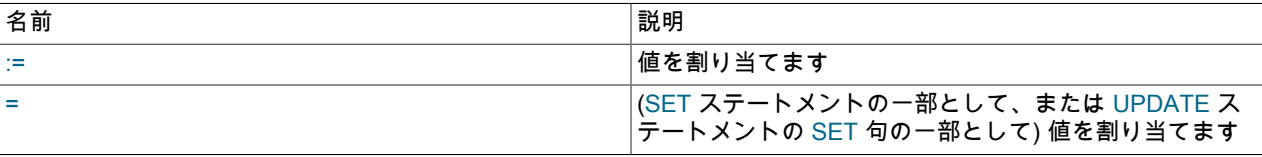

<span id="page-1893-0"></span> $•$  :=

割り当て演算子。 演算子の左側にあるユーザー変数が右側にある値に代入されます。 右側の値は、リテラル値、値 を格納する別の変数、またはクエリーの結果を含むスカラー値を生成する任意の有効な式 (この値がスカラー値の場 合) である可能性があります。 同じ SET ステートメントで、複数の割り当てを実行できます。 同じステートメント で複数の割当てを実行できます。

= とは異なり、:= 演算子は比較演算子として解釈されません。 つまり、(SET ステートメントだけでなく) 有効な任 意の SQL ステートメントで := を使用すれば、値を変数に割り当てることができます。

```
mysql> SELECT @var1, @var2;
     -> NULL, NULL
mysql> SELECT @var1 := 1, @var2;
     -> 1, NULL
mysql> SELECT @var1, @var2;
     -> 1, NULL
mysql> SELECT @var1, @var2 := @var1;
   \rightarrow 1, 1
mysql> SELECT @var1, @var2;
    - 1, 1
mysql> SELECT @var1:=COUNT(*) FROM t1;
    \rightarrow 4
mysql> SELECT @var1;
    -24
```
次に示すように、SELECT 以外のステートメント (UPDATE など) でも、:= を使用して値の割り当てを実行できま す。

```
mysql> SELECT @var1;
    -24mysql> SELECT * FROM t1;
    - 2 1, 3, 5, 7
mysql> UPDATE t1 SET c1 = 2 WHERE c1 = @var1:= 1;
Query OK, 1 row affected (0.00 sec)
Rows matched: 1 Changed: 1 Warnings: 0
mysql> SELECT @var1;
    -51
```

```
mysql> SELECT * FROM t1;
     -> 2, 3, 5, 7
```
:= 演算子を使用すれば、単一の SQL ステートメントで同じ変数の値の設定と読み取りの両方を行うこともできま すが、これは推奨されていません。[セクション9.4「ユーザー定義変数」で](#page-1698-0)は、これを回避するべき理由について説 明されています。

<span id="page-1893-1"></span>• =

この演算子は、次の 2 つのパラグラフで説明する 2 つのケースで値の割り当てを実行する際に使用されます。

SET ステートメントでは、= は、演算子の左側にあるユーザー変数を右側にある値に代入する割り当て演算子とし て処理されます。 (言い換えると、SET ステートメントで使用されると、= は := と同じように処理されます。) 右 側の値は、リテラル値、値を格納する別の変数、またはクエリーの結果を含むスカラー値を生成する任意の有効な 式 (この値がスカラー値の場合) である可能性があります。 同じ SET ステートメントで、複数の割り当てを実行で きます。

UPDATE ステートメントの SET 句では、= は割り当て演算子としても機能します。ただし、この場合、UPDATE の一部である WHERE 条件に一致していれば、演算子の左側で指定されたカラムが右側に指定された値であるとみ なされます。 UPDATE ステートメントの同じ SET 句で、複数の割り当てを実行できます。

その他のコンテキストでは、= は[比較演算子と](#page-1886-0)して処理されます。

mysql> SELECT @var1, @var2; -> NULL, NULL mysql> SELECT @var1 := 1, @var2; -> 1, NULL mysql> SELECT @var1, @var2; -> 1, NULL mysql> SELECT @var1, @var2 := @var1;  $-2$  1, 1 mysql> SELECT @var1, @var2;  $-21, 1$ 

詳細は、[セクション13.7.6.1「変数代入の SET 構文」、](#page-2567-0)[セクション13.2.13「UPDATE ステートメント」、](#page-2385-0)およ び[セクション13.2.11「サブクエリー」](#page-2369-0)を参照してください。

# 12.5 フロー制御関数

表 12.7 「フロー制御演算子」

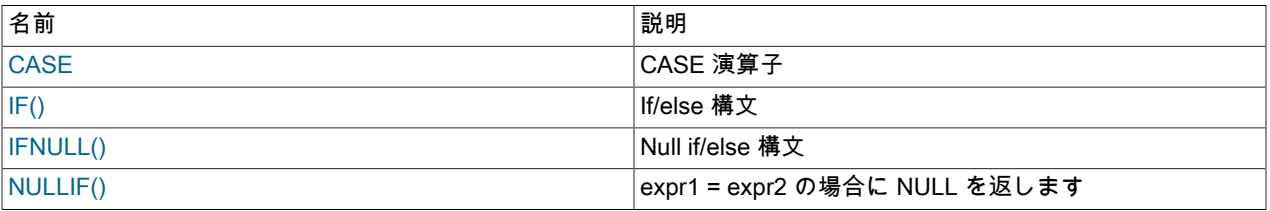

<span id="page-1894-0"></span>• CASE value WHEN compare\_value THEN result [WHEN compare\_value THEN result ...] [ELSE result] END

CASE WHEN condition THEN result [WHEN condition THEN result ...] [ELSE result] END

最初の CASE 構文では、true である最初の value=compare\_value 比較の result が返されます。 2 番目の構文 は、true である最初の条件の結果を返します。 比較または条件が true の場合、ELSE が返された後の結果、または ELSE 部分がない場合は NULL が返されます。

### 注記

ここで説明する CASE operator の構文は、[セクション13.6.5.1「CASE ステートメント」](#page-2471-0) で説明する SQL CASE statement の構文とは若干異なり、ストアドプログラム内で使 用されます。 CASE ステートメントは ELSE NULL 句を持つことができず、END でな く、END CASE で終了します。

CASE 式の結果の戻り型は、すべての結果値の集計型です:

- すべてのタイプが数値の場合、集計タイプも数値になります:
	- 少なくとも 1 つの引数が倍精度の場合、結果は倍精度になります。
	- それ以外の場合、少なくとも 1 つの引数が DECIMAL であれば、結果は DECIMAL になります。
	- それ以外の場合、結果は整数型になります (ただし、次の例外があります):
		- すべての整数型がすべて符号付きまたは符号なしの場合、結果は同じ符号になり、精度は指定されたすべて の整数型 (TINYINT, SMALLINT, MEDIUMINT, INT または BIGINT) の中で最も高くなります。
		- 符号付き整数型と符号なし整数型の組合せがある場合、結果は符号付きになり、精度が高くなる可能性があ ります。 たとえば、型が署名付き INT および署名なし INT の場合、結果は署名付き BIGINT になります。
- 例外は、符号なし BIGINT と符号付き整数型を組み合せたものです。 その結果、精度とスケール 0 が十分な DECIMAL になります。
- すべてのタイプが BIT の場合、結果は BIT になります。 それ以外の場合、BIT 引数は BIGINT と同様に扱われま す。
- すべてのタイプが YEAR の場合、結果は YEAR になります。 それ以外の場合、YEAR 引数は INT と同様に扱わ れます。
- すべての型が文字列 (CHAR または VARCHAR) の場合、結果は、オペランドの最長文字長によって決定される最 大長の VARCHAR になります。
- すべての型が文字列またはバイナリ文字列の場合、結果は VARBINARY になります。
- SET および ENUM は VARCHAR と同様に処理され、結果は VARCHAR になります。
- すべてのタイプが JSON の場合、結果は JSON になります。
- すべての型が時間的な場合、結果は時間的になります:
	- すべての時間型が DATE、TIME または TIMESTAMP の場合、結果はそれぞれ DATE、TIME または TIMESTAMP になります。
	- それ以外の場合、時間型が混在すると、結果は DATETIME になります。
- すべてのタイプが GEOMETRY の場合、結果は GEOMETRY になります。
- いずれかのタイプが BLOB の場合、結果は BLOB になります。
- 他のすべてのタイプの組合せの場合、結果は VARCHAR です。
- リテラル NULL オペランドは、集計型では無視されます。

mysql> SELECT CASE 1 WHEN 1 THEN 'one' -> WHEN 2 THEN 'two' ELSE 'more' END; -> 'one' mysql> SELECT CASE WHEN 1>0 THEN 'true' ELSE 'false' END; -> 'true' mysql> SELECT CASE BINARY 'B' -> WHEN 'a' THEN 1 WHEN 'b' THEN 2 END; -> NULL

<span id="page-1896-0"></span>• IF(expr1,expr2,expr3)

expr1 が TRUE ( expr1 <> 0 および expr1 <> NULL) の場合、IF() は expr2 を返します。 それ以外の場合は、expr3 を返します。

注記

IF ステートメントもありますが、ここで説明されている IF() 関数とは異なります。 [セク](#page-2472-0) [ション13.6.5.2「IF ステートメント」](#page-2472-0)を参照してください。

expr2 と expr3 の一方のみが明示的に NULL である場合は、IF() 関数の結果型は非 NULL 式の型になります。

IF() のデフォルトの戻り型 (一時テーブルに格納されている場合でもかまいません) は、次のように計算されます:

- expr2 または expr3 が文字列を生成する場合、結果は文字列になります。
	- expr2 と expr3 の両方が文字列の場合、いずれかの文字列で大文字と小文字が区別されると、結果では大文字と 小文字が区別されます。
- expr2 または expr3 が浮動小数点値を生成する場合、結果は浮動小数点値になります。
- expr2 または expr3 が整数を生成する場合、結果は整数になります。

```
mysql> SELECT IF(1>2,2,3);
      -> 3
mysql> SELECT IF(1<2,'yes','no');
      -> 'yes'
mysql> SELECT IF(STRCMP('test','test1'),'no','yes');
     \sim 'no'
```
<span id="page-1896-1"></span>• IFNULL(expr1,expr2)

expr1 が NULL でない場合、IFNULL() は expr1 を返し、それ以外の場合は expr2 を返します。

mysql> SELECT IFNULL(1,0);  $\geq$  1 mysql> SELECT IFNULL(NULL,10);  $-2$  10 mysql> SELECT IFNULL(1/0,10);  $-210$ mysql> SELECT IFNULL(1/0,'yes'); -> 'yes'

IFNULL(expr1,expr2) のデフォルトの戻り型は、STRING、REAL または INTEGER の順で、2 つの式のうちより多 くの「「一般」」です。 式や MySQL が一時テーブルの IFNULL() で返された値を内部に格納する必要のある場所 に基づいて、テーブルの大文字と小文字を考慮してください。

```
mysql> CREATE TABLE tmp SELECT IFNULL(1,'test') AS test;
mysql> DESCRIBE tmp;
+-------+--------------+------+-----+---------+-------+
| Field | Type | Null | Key | Default | Extra |
+-------+--------------+------+-----+---------+-------+
| test | varbinary(4) | NO | | | | |+-------+--------------+------+-----+---------+-------+
```
この例では、test カラムの型は VARBINARY(4) (文字列型) です。

<span id="page-1896-2"></span>• NULLIF(expr1,expr2)

expr1 = expr2 が true の場合は NULL を返し、それ以外の場合は expr1 を返します。 これは、CASE WHEN expr1 = expr2 THEN NULL ELSE expr1 END と同じです。

戻り値の型は最初の引数と同じです。

```
mysql> SELECT NULLIF(1,1);
    \sim NULL
mysql> SELECT NULLIF(1,2);
```
 $\longrightarrow$  1

注記

I

引数が等しくない場合は、MySQL で expr1 が 2 回評価されます。

# 12.6 数値関数と演算子

## 表 12.8 「数値関数および演算子」

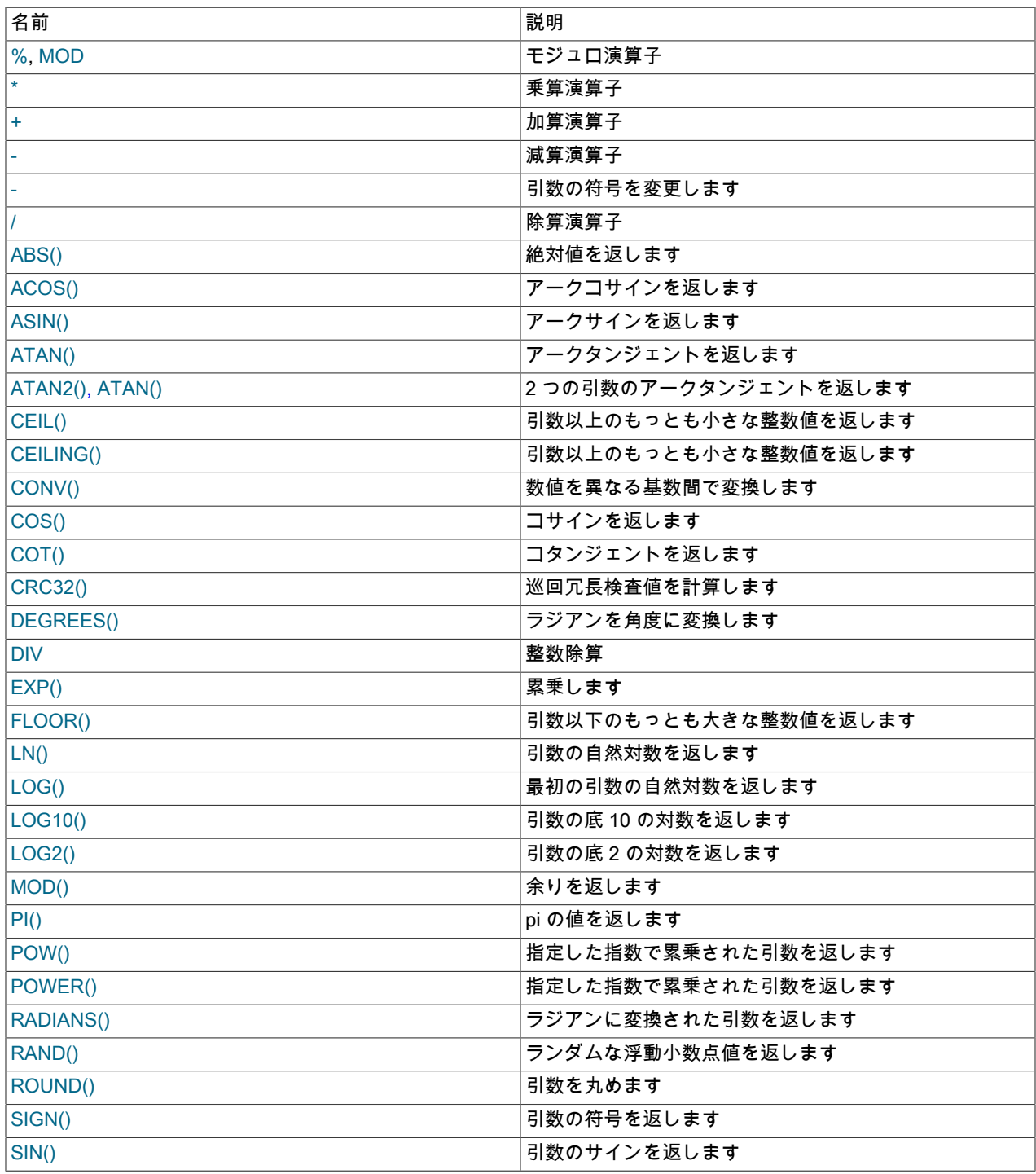

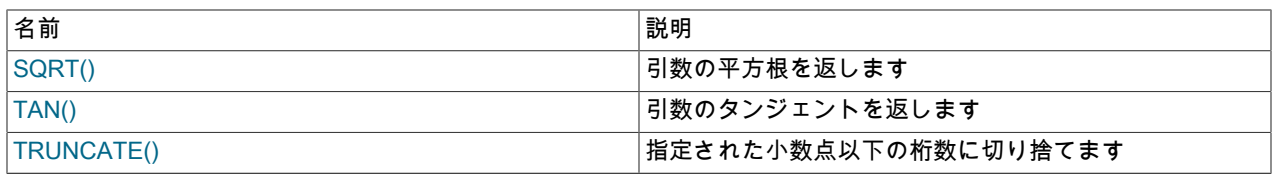

## 12.6.1 算術演算子

表 12.9 「算術演算子」

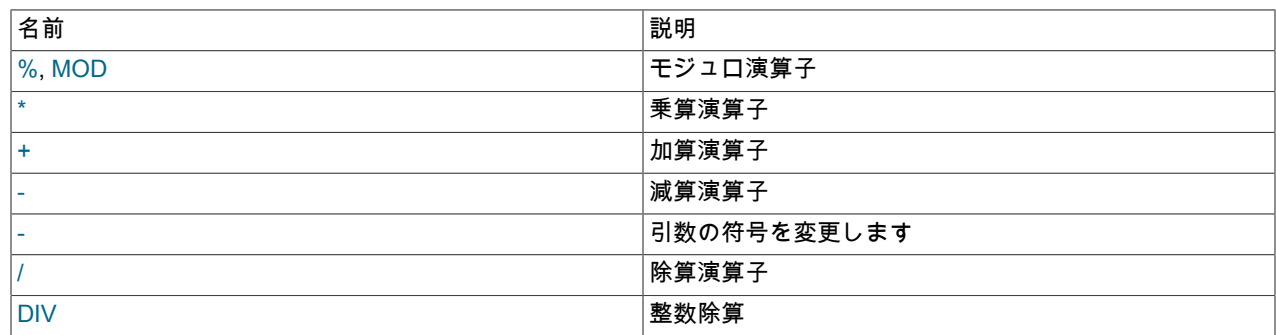

通常の算術演算子を使用できます。 結果は次のルールに従って決定されます。

• -、+、および \* の場合は、両方のオペランドが整数であれば、結果が BIGINT (64 ビット) 精度で計算されます。

- 両方のオペランドが整数で、いずれかが符合なしの場合は、結果が符合なし整数になります。 減算で は、NO\_UNSIGNED\_SUBTRACTION SQL モードが有効になっている場合は、オペランドのいずれかが符号なしで も、結果が符号付きになります。
- +、-、/、\*、% のオペランドのいずれかが実数値または文字列値である場合は、結果の精度が、最大の精度を持つ オペランドの精度になります。
- / を使用して実行される除算では、2 つの正確な値のオペランドを使用したときの結果のスケールが、1 番目のオ ペランドに div\_precision\_increment システム変数 (デフォルトでは 4) の値を加えた値になります。 たとえば、式 5.05 / 0.014 の結果のスケールは、小数点以下 6 桁になります (360.714286)。

ネストされた計算が各コンポーネントの精度を暗黙的に示すように、これらのルールは演算ごとに適用されます。 し たがって、(14620 / 9432456) / (24250 / 9432456) では、まず (0.0014) / (0.0026) に解かれて、最終的な結果は小数点 以下 8 桁 (0.60288653) になります。

このようなルールおよびそれらが適用される方法があるため、計算のコンポーネントおよびサブコンポーネントで適 切な精度レベルが使用されていることを慎重に確認してください。 [セクション12.11「キャスト関数と演算子」](#page-1977-0)を参 照してください。

数値式評価でのオーバーフロー処理については、[セクション11.1.7「範囲外およびオーバーフローの処理」](#page-1793-0)を参照し てください。

算術演算子は数字に適用されます。 その他の型の値では、代替の演算が使用できる場合もあります。 たとえば、日付 値を追加するには、DATE\_ADD() を使用します。[セクション12.7「日付および時間関数」](#page-1908-0)を参照してください。

<span id="page-1898-0"></span>• +

加算:

mysql> SELECT 3+5; .<br>-> 8

減算:

<span id="page-1898-1"></span>• -

### このページは機械翻訳したものです。 数学関数

```
mysql> SELECT 3-5;
    -2
```
<span id="page-1899-1"></span>• -

単項マイナス。 この演算子は、オペランドの符号を変更します。

mysql> SELECT - 2;  $\rightarrow -2$ 

注記

この演算子が BIGINT で使用される場合は、戻り値も BIGINT になります。 つまり、値 −263 を持つ可能性のある整数では、- の使用を避けるべきです。

乗算:

<span id="page-1899-0"></span>• \*

```
mysql> SELECT 3*5;
    -2 15
mysql> SELECT 18014398509481984*18014398509481984.0;
     -> 324518553658426726783156020576256.0
mysql> SELECT 18014398509481984*18014398509481984;
    -> out-of-range error
```
最後の式では、整数乗算の結果が 64 ビット範囲の BIGINT 計算を超過するため、エラーが生成されます。 [\(セク](#page-1787-0) [ション11.1「数値データ型」を](#page-1787-0)参照してください。)

<span id="page-1899-2"></span>• /

除算:

mysql> SELECT 3/5;  $> 0.60$ 

ゼロによる除算では、NULL の結果が生成されます。

mysql> SELECT 102/(1-1);  $\sim$  NULL

結果が整数に変換されるコンテキストで実行される場合にのみ、除算は BIGINT 算術を使用して計算されます。

<span id="page-1899-3"></span>• DIV

整数除算。 除算結果から小数点以下の小数部を破棄します。

いずれかのオペランドが整数以外の型の場合、オペランドは DECIMAL に変換され、DECIMAL 算術を使用して除 算されてから、結果が BIGINT に変換されます。 結果が BIGINT の範囲を超過する場合は、エラーが発生します。

mysql> SELECT 5 DIV 2, -5 DIV 2, 5 DIV -2, -5 DIV -2;  $-2, -2, -2, 2$ 

• N % M, N MOD M

モジュロ演算。 M で除算された N の余りを返します。 詳細は[、セクション12.6.2「数学関数」](#page-1899-4)の MOD() 関数に関 する説明を参照してください。

# <span id="page-1899-4"></span>12.6.2 数学関数

表 12.10 「数学関数」

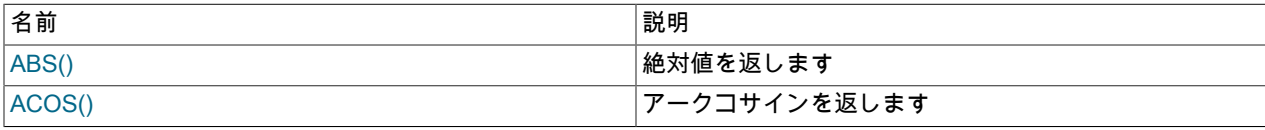

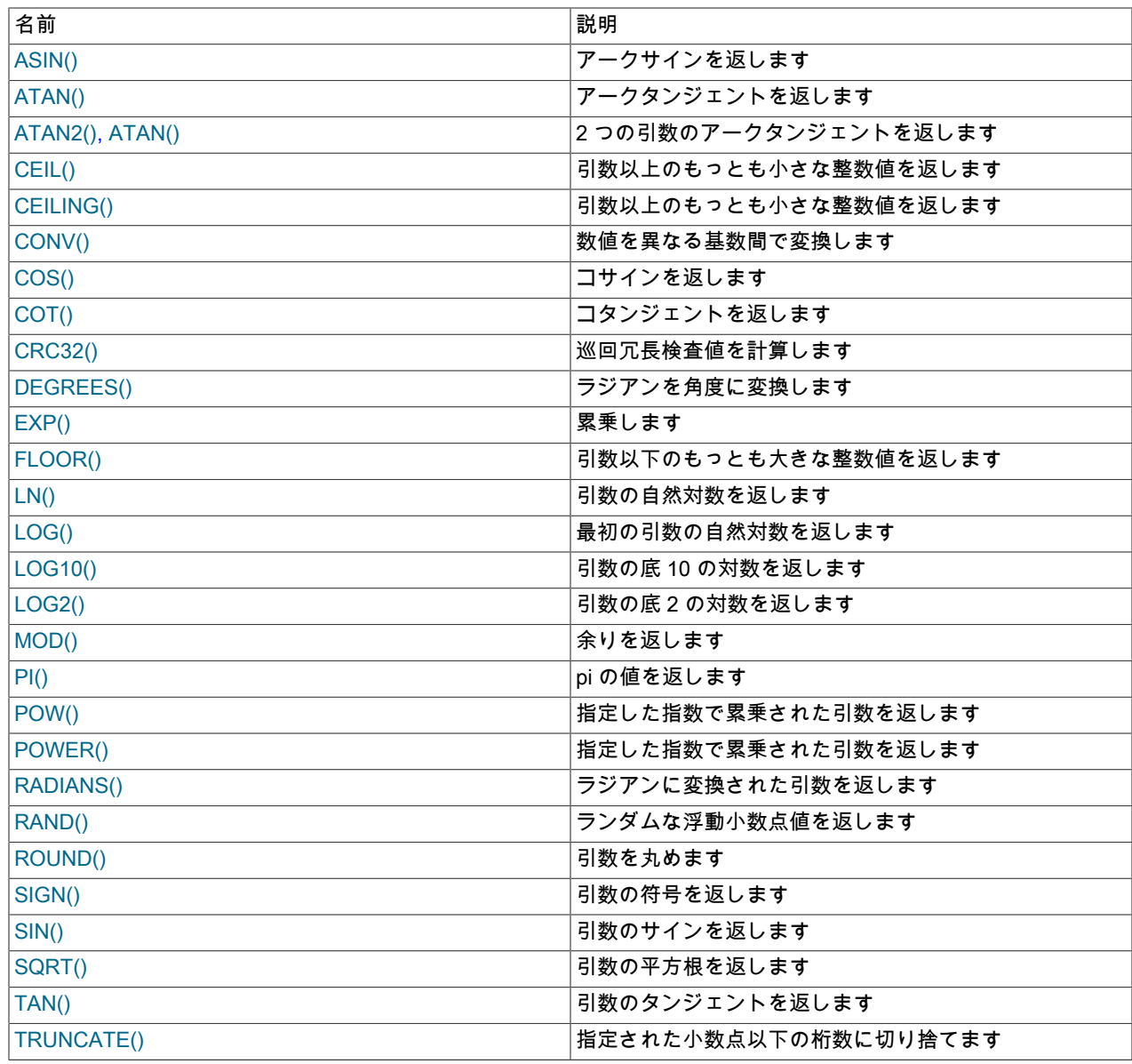

すべての数学関数は、エラーの発生時に NULL を返します。

<span id="page-1900-0"></span>• ABS(X)

X の絶対値、または X が NULL の場合は NULL を返します。

結果の型は引数の型から導出されます。 これは、結果を署名付き BIGINT 値に格納できないた め、ABS(-9223372036854775808) でエラーが発生することを意味します。

mysql> SELECT ABS(2);  $\sim$  2 mysql> SELECT ABS(-32);  $-32$ 

この関数は、BIGINT 値でも安全に使用できます。

<span id="page-1900-1"></span>• ACOS(X)

X のアークコサイン (つまり、コサインが X である値) を返します。 X が -1 から 1 までの範囲内にない場合 は、NULL を返します。

mysql> SELECT ACOS(1);  $\rightarrow 0$ mysql> SELECT ACOS(1.0001);  $-$  > NULL mysql> SELECT ACOS(0);  $-2$  1.5707963267949

<span id="page-1901-0"></span>• ASIN(X)

X のアークサイン (つまり、サインが X である値) を返します。 X が -1 から 1 までの範囲内にない場合は、NULL を返します。

mysql> SELECT ASIN(0.2); -> 0.20135792079033 mysql> SELECT ASIN('foo'); +-------------+ | ASIN('foo') | +-------------+  $| 0 |$ +-------------+ 1 row in set, 1 warning (0.00 sec) mysql> SHOW WARNINGS;

+---------+------+-----------------------------------------+ | Level | Code | Message +---------+------+-----------------------------------------+ | Warning | 1292 | Truncated incorrect DOUBLE value: 'foo' | +---------+------+-----------------------------------------+

<span id="page-1901-1"></span>• ATAN(X)

X のアークタンジェント (つまり、タンジェントが X である値) を返します。

mysql> SELECT ATAN(2);  $-$  > 1.1071487177941 mysql> SELECT ATAN(-2); -> -1.1071487177941

<span id="page-1901-2"></span>• ATAN(Y,X), ATAN2(Y,X)

2 つの変数 X および Y のアークタンジェントを返します。 これは、両方の引数の符号が結果の象限の判定に使用さ れる点を除いて、Y / X のアークタンジェントの計算と同様です。

mysql> SELECT ATAN(-2,2); -> -0.78539816339745 mysql> SELECT ATAN2(PI(),0); -> 1.5707963267949

<span id="page-1901-3"></span>• CEIL(X)

CEIL() は CEILING() のシノニムです。

<span id="page-1901-4"></span>• CEILING(X)

X 以上で最小の整数値を返します。

```
mysql> SELECT CEILING(1.23);
    -2mysql> SELECT CEILING(-1.23);
    -5 - 1
```
引数が厳密値数値の場合は、戻り値の型も厳密値数値になります。 引数が文字列または浮動小数点の場合は、戻り 値の型が浮動小数点になります。

<span id="page-1901-5"></span>• CONV(N,from\_base,to\_base)

数値を異なる基数間で変換します。 基数 from\_base から基数 to\_base に変換された数値 N の文字列表現を返しま す。 引数のいずれかが NULL である場合は、NULL を返します。 引数 N は整数として解釈されますが、整数また

### このページは機械翻訳したものです。 数学関数

は文字列として指定される場合もあります。 最小の基数は 2 で、最大の基数は 36 です。 from\_base が負数の場 合、N は符号付き数値とみなされます。 それ以外の場合は、N は符号なしとみなされます。 CONV() は 64 ビット 精度で動作します。

mysql> SELECT CONV('a',16,2); -> '1010' mysql> SELECT CONV('6E',18,8); -> '172' mysql> SELECT CONV(-17,10,-18);  $\rightarrow$  '-H' mysql> SELECT CONV(10+'10'+'10'+X'0a',10,10);  $-2$  '40'

<span id="page-1902-0"></span>• COS(X)

X のコサインを返します。X はラジアンで指定されます。

mysql> SELECT COS(PI());  $\rightarrow -1$ 

<span id="page-1902-1"></span>• COT(X)

X のコタンジェントを返します。

mysql> SELECT COT(12); -> -1.5726734063977 mysql> SELECT COT(0); -> out-of-range error

<span id="page-1902-2"></span>• CRC32(expr)

巡回冗長検査値を計算し、32 ビット値の符号なし値を返します。 引数が NULL である場合は、結果も NULL にな ります。 引数は文字列であると想定され、(可能な場合は) 文字列でない場合でも文字列として処理されます。

mysql> SELECT CRC32('MySQL'); -> 3259397556 mysql> SELECT CRC32('mysql'); -> 2501908538

<span id="page-1902-3"></span>• DEGREES(X)

ラジアンからディグリーに変換された引数 X を返します。

```
mysql> SELECT DEGREES(PI());
     -> 180
mysql> SELECT DEGREES(PI() / 2);
    - > 90
```
<span id="page-1902-4"></span> $\cdot$  EXP(X)

e (自然対数の底) の X 乗の値を返します。 この関数の逆は、(単一の引数のみを使用する) LOG() または LN() で す。

```
mysql> SELECT EXP(2);
    -> 7.3890560989307
mysql> SELECT EXP(-2);
    -> 0.13533528323661
mysql> SELECT EXP(0);
     -> 1
```
<span id="page-1902-5"></span>• FLOOR(X)

X 以下で最大の整数値を返します。

mysql> SELECT FLOOR(1.23), FLOOR(-1.23);  $-51, -2$ 

引数が厳密値数値の場合は、戻り値の型も厳密値数値になります。 引数が文字列または浮動小数点の場合は、戻り 値の型が浮動小数点になります。

• FORMAT(X,D)

数値 X を '#,###,###.##' のような書式に変換し、小数点第 D 位に丸めて、その結果を文字列として返します。 詳細 は、[セクション12.8「文字列関数および演算子」を](#page-1926-2)参照してください。

• HEX(N\_or\_S)

この関数を使用すると、10 進数または文字列の 16 進表現を取得できます。その方法は、引数の型によって異なり ます。 詳細は[、セクション12.8「文字列関数および演算子」で](#page-1926-2)、この関数の説明を参照してください。

<span id="page-1903-0"></span>•  $LN(X)$ 

X の自然対数 (つまり、X の底 e の対数) を返します。 X が 0.0 E0 以下の場合、この関数は NULL を返し、「「対 数の引数が無効です」」という警告が報告されます。

```
mysql> SELECT LN(2);
     -> 0.69314718055995
mysql> SELECT LN(-2);
     \rightarrow NULL
```
この関数は LOG(X) のシノニムです。 この関数の逆は、EXP() 関数です。

<span id="page-1903-1"></span>• LOG(X), LOG(B,X)

1 つのパラメータで呼び出される場合、この関数は X の自然対数を返します。 X が 0.0 E0 以下の場合、この関数 は NULL を返し、「「対数の引数が無効です」」という警告が報告されます。

この関数 (単一の引数で呼び出された場合) の逆は、EXP() 関数です。

```
mysql> SELECT LOG(2);
     -> 0.69314718055995
mysql> SELECT LOG(-2);
    \sim NULL
```
この関数が 2 つのパラメータで呼び出される場合は、B を底とする X の対数が返されます。 X が 0 以下である場 合、または B が 1 以下である場合は、NULL が返されます。

```
mysql> SELECT LOG(2,65536);
    -216mysql> SELECT LOG(10,100);
    -2mysql> SELECT LOG(1,100);
     -> NULL
```
LOG(B,X) は LOG(X) / LOG(B) と同等です。

<span id="page-1903-3"></span>• LOG2(X)

X の底 2 の対数を返します。 X が 0.0 E0 以下の場合、この関数は NULL を返し、「「対数の引数が無効で す」」という警告が報告されます。

```
mysql> SELECT LOG2(65536);
    -216mysql> SELECT LOG2(-100);
    \rightarrow NULL
```
LOG2() は、格納に必要なビット数を調べる際に役立ちます。 この関数は式 LOG(X) / LOG(2) と同等です。

<span id="page-1903-2"></span>• LOG10(X)

X の底 10 の対数を返します。 X が 0.0 E0 以下の場合、この関数は NULL を返し、「「対数の引数が無効で す」」という警告が報告されます。

```
mysql> SELECT LOG10(2);
     -> 0.30102999566398
mysql> SELECT LOG10(100);
    \sim 2
mysql> SELECT LOG10(-100);
     -> NULL
```
LOG10(X) は LOG(10,X) と同等です。

• MOD(N,M), N % M, N MOD M

モジュロ演算。 M で除算された N の余りを返します。

```
mysql> SELECT MOD(234, 10);
    -24mysql> SELECT 253 % 7;
    -21mysql> SELECT MOD(29,9);
    \rightarrow 2
mysql> SELECT 29 MOD 9;
    \rightarrow 2
```
この関数は、BIGINT 値でも安全に使用できます。

MOD() は、小数部を持つ値でも機能し、除算後の正確な余りを返します。

mysql> SELECT MOD(34.5,3);  $-$  > 1.5

MOD(N,0) は NULL を返します。

<span id="page-1904-0"></span> $\cdot$  PI()

π (pi) の値を返します。 表示されるデフォルトの小数点以下の桁数は 7 ですが、MySQL では内部的に全倍精度値 が使用されます。

```
mysql> SELECT PI();
    - > 3.141593
mysql> SELECT PI()+0.000000000000000000;
    -> 3.141592653589793116
```
<span id="page-1904-1"></span>• POW(X,Y)

X の Y 乗の値を返します。

```
mysql> SELECT POW(2,2);
    \geq 4mysql> SELECT POW(2,-2);
    - > 0.25
```
<span id="page-1904-2"></span>• POWER(X,Y)

これは POW() のシノニムです。

<span id="page-1904-3"></span>• RADIANS(X)

ディグリーからラジアンに変換された引数 X を返します。 (ラジアンは 180 度になります。)

mysql> SELECT RADIANS(90); -> 1.5707963267949

<span id="page-1904-4"></span>• RAND([N])

0 <= v < 1.0 の範囲内で、ランダムな浮動小数点値 v を返します。 i <= R < j の範囲内でランダムな整数 R を取得す るには、式 FLOOR(i + RAND() \* (j − i)) を使用します。 たとえば、7 <=R < 12 の範囲のランダム整数を取得するに は、次のステートメントを使用します:

SELECT FLOOR(7 + (RAND() \* 5));

整数引数 N が指定されている場合は、シード値として使用されます:

- 定数イニシャライザ引数を使用すると、ステートメントの準備時に、実行前にシードが一度初期化されます。
- 定数以外のイニシャライザ引数 (カラム名など) を使用すると、シードは RAND() の起動ごとに値で初期化されま す。

### このページは機械翻訳したものです。 数学関数

この動作の影響の 1 つは、等しい引数値の場合、RAND(N) は毎回同じ値を返すため、カラム値の繰返し可能なシー ケンスを生成することです。 次の例では、RAND(3) によって生成される値の順序は両方とも同じです。

mysql> CREATE TABLE t (i INT); Query OK, 0 rows affected (0.42 sec)

mysql> INSERT INTO t VALUES(1),(2),(3); Query OK, 3 rows affected (0.00 sec) Records: 3 Duplicates: 0 Warnings: 0

mysql> SELECT i, RAND() FROM t;

+------+------------------+  $|i |$   $RAND()$  | +------+------------------+

| 1 | 0.61914388706828 | | 2 | 0.93845168309142 | | 3 | 0.83482678498591 |

+------+------------------+ 3 rows in set (0.00 sec)

mysql> SELECT i, RAND(3) FROM t;

+------+------------------+  $|i |$   $RAND(3)$  | +------+------------------+

| 1 | 0.90576975597606 | | 2 | 0.37307905813035 | | 3 | 0.14808605345719 |

+------+------------------+

3 rows in set (0.00 sec)

mysql> SELECT i, RAND() FROM t;

 $^{n+1}$ | i | RAND() |

+------+------------------+

| 1 | 0.35877890638893 | | 2 | 0.28941420772058 |

| 3 | 0.37073435016976 | +------+------------------+

3 rows in set (0.00 sec)

mysql> SELECT i, RAND(3) FROM t; +------+------------------+

 $|i |$  RAND(3)

+------+------------------+ | 1 | 0.90576975597606 |

| 2 | 0.37307905813035 | | 3 | 0.14808605345719 |

+------+------------------+

3 rows in set (0.01 sec)

WHERE 句内の RAND() は、行ごと (テーブルから選択する場合) または行の組合せごと (複数テーブル結合から選 択する場合) に評価されます。 したがって、オプティマイザのために、RAND() は定数値ではなく、インデックスの 最適化に使用できません。 詳細は[、セクション8.2.1.20「関数コールの最適化」を](#page-1500-0)参照してください。

ORDER BY 句または GROUP BY 句で RAND() 値を含むカラムを使用すると、いずれかの句で RAND() 式が同じ行 に対して複数回評価され、毎回異なる結果が返されるため、予期しない結果になる可能性があります。 行をランダ ムな順序で取得することを目的としている場合は、次のようなステートメントを使用できます:

SELECT \* FROM tbl\_name ORDER BY RAND();

一連の行からランダムサンプルを選択するには、ORDER BY RAND() と LIMIT を組み合せます:

SELECT \* FROM table1, table2 WHERE a=b AND c<d ORDER BY RAND() LIMIT 1000;

RAND() は、完全なランダムジェネレータとしては設計されていません。 要求に応じてランダムな数字をすばやく 生成する方法であり、同じ MySQL バージョンのプラットフォーム間で移植可能です。

この関数は、ステートメントベースのレプリケーションでは安全に使用できません。 binlog\_format が STATEMENT に設定されているときに、この関数を使用すると、警告のログが記録されます。

#### <span id="page-1906-0"></span>• ROUND(X), ROUND(X,D)

引数 X を D 小数点に丸めます。 丸めアルゴリズムは、X のデータ型に依存します。 D が指定されていない場合 は、デフォルトで 0 に設定されます。 D を負の数に指定すると、値 X の小数点左側の D 桁をゼロにすることがで きます。 D の最大絶対値は 30 です。30 (または -30) を超える桁は切り捨てられます。

mysql> SELECT ROUND(-1.23);  $\rightarrow -1$ mysql> SELECT ROUND(-1.58);  $-2$ mysql> SELECT ROUND(1.58);  $-2$ mysql> SELECT ROUND(1.298, 1);  $-2$  1.3 mysql> SELECT ROUND(1.298, 0);  $-21$ mysql> SELECT ROUND(23.298, -1); -> 20 mysql> SELECT ROUND(.12345678901234567890123456789012345, 35); -> 0.123456789012345678901234567890

戻り値の型は、最初の引数と同じです (integer、double または decimal であると想定)。 つまり、引数が整数の場合 は、結果が整数 (小数点なし) になります。

mysql> SELECT ROUND(150.000,2), ROUND(150,2);

+------------------+--------------+ | ROUND(150.000,2) | ROUND(150,2) | +------------------+--------------+

| 150.00 | 150 | +------------------+--------------+

ROUND() では、第 1 引数の型に応じて次のルールが使用されます。

- 真値の数字の場合、ROUND() では「四捨五入」または「切り捨て (切り上げ)」 ルールが使用されます。0.5 以上 の小数部を持つ値は、正の場合は次の整数に切り上げられ、負の場合は次の整数に切り下げられます。 (つまり、 ゼロから遠い方に丸められます。) 0.5 未満の小数部を持つ値は、正の場合は次の整数に切り下げられ、負の場合 は次の整数に切り上げられます。
- 近似値の数字の場合、結果は C ライブラリによって異なります。 多くのシステムでは、これは ROUND() が「「最も近い偶数に丸める」」ルールを使用することを意味: 2 つの整数の間に小数部がある値は、最も近い偶 数の整数に丸められます。

次の例では、正確な値の丸めと近似値の丸めの相違点を示します。

mysql> SELECT ROUND(2.5), ROUND(25E-1);  $-+--$ | ROUND(2.5) | ROUND(25E-1) | +------------+--------------+  $\begin{array}{c|c|c|c|c|c} \hline 3 & 2 & 2 \\ \hline \end{array}$ +------------+--------------+

詳細は、[セクション12.25「高精度計算」を](#page-2167-0)参照してください。

MySQL 8.0.21 以降では、ROUND() (および TRUNCATE()) によって返されるデータ型は、次に示すルールに従って 決定されます:

- 最初の引数が任意の整数型の場合、戻り型は常に BIGINT です。
- 最初の引数が浮動小数点型または非数値型の場合、戻り型は常に DOUBLE です。
- 最初の引数が DECIMAL 値の場合、戻り型も DECIMAL です。

• 戻り値の型属性も最初の引数からコピーされますが、DECIMAL の場合は、2 番目の引数が定数値の場合を除きま す。

小数点以下の桁数が引数の位取りより小さい場合は、結果の位取りと精度が適宜調整されます。

また、ROUND() (TRUNCATE() 関数ではありません) の場合、精度は、有効桁数を増やす端数処理に対応するた めに 1 箇所まで拡張されます。 2 番目の引数が負の場合、戻り値の型は、対応する精度でスケールが 0 になるよ うに調整されます。 たとえば、ROUND(99.999, 2) は 100.00 を返します。最初の引数は DECIMAL(5, 3) で、戻 り値の型は DECIMAL(5, 2) です。

2 番目の引数が負の場合、戻り値の型はスケール 0 および対応する精度を持ち、ROUND(99.999, -1) は 100 (DECIMAL(3, 0)) を返します。

<span id="page-1907-0"></span>• SIGN(X)

X が負、ゼロ、または正のいずれであるのかに応じて、引数の符号を -1、0、または 1 として返します。

```
mysql> SELECT SIGN(-32);
    -2 - 1mysql> SELECT SIGN(0);
    \rightarrow 0mysql> SELECT SIGN(234);
     -> 1
```
<span id="page-1907-1"></span> $\cdot$  SIN(X)

X のサインを返します。X はラジアンで指定されます。

```
mysql> SELECT SIN(PI());
     -> 1.2246063538224e-16
mysql> SELECT ROUND(SIN(PI()));
   \rightarrow 0
```
<span id="page-1907-2"></span>• SQRT(X)

負ではない数字 X の平方根を返します。

```
mysql> SELECT SQRT(4);
   \rightarrow 2
mysql> SELECT SQRT(20);
    -> 4.4721359549996
mysql> SELECT SQRT(-16);
    -> NULL
```
<span id="page-1907-3"></span>• TAN(X)

X のタンジェントを返します。X はラジアンで指定されます。

mysql> SELECT TAN(PI()); -> -1.2246063538224e-16 mysql> SELECT TAN(PI()+1); -> 1.5574077246549

<span id="page-1907-4"></span>• TRUNCATE(X,D)

D 小数点に切り捨てて、数字 X を返します。 D が 0 の場合は、結果に小数点または小数部が含まれません。 D を 負の数に指定すると、値 X の小数点左側の D 桁をゼロにすることができます。

mysql> SELECT TRUNCATE(1.223,1);  $-2$  1.2 mysql> SELECT TRUNCATE(1.999,1);  $-2$  1.9 mysql> SELECT TRUNCATE(1.999,0);  $-21$ mysql> SELECT TRUNCATE(-1.999,1);  $-2 - 1.9$ mysql> SELECT TRUNCATE(122,-2);  $-5$  100 mysql> SELECT TRUNCATE(10.28\*100,0);
### $-$  -> 1028

すべての数字は、ゼロ方向に丸められます。

MySQL 8.0.21 以降では、TRUNCATE() によって返されるデータ型は、ROUND() 関数の戻り型を決定するものと同 じルールに従います。詳細は、ROUND() の説明を参照してください。

# 12.7 日付および時間関数

このセクションでは、時間値の処理に使用できる関数について説明します。 各日付日時型が持つ値の範囲、および値 を指定する際の有効な書式については、[セクション11.2「日時データ型」を](#page-1794-0)参照してください。

## 表 12.11 「日付および時刻関数」

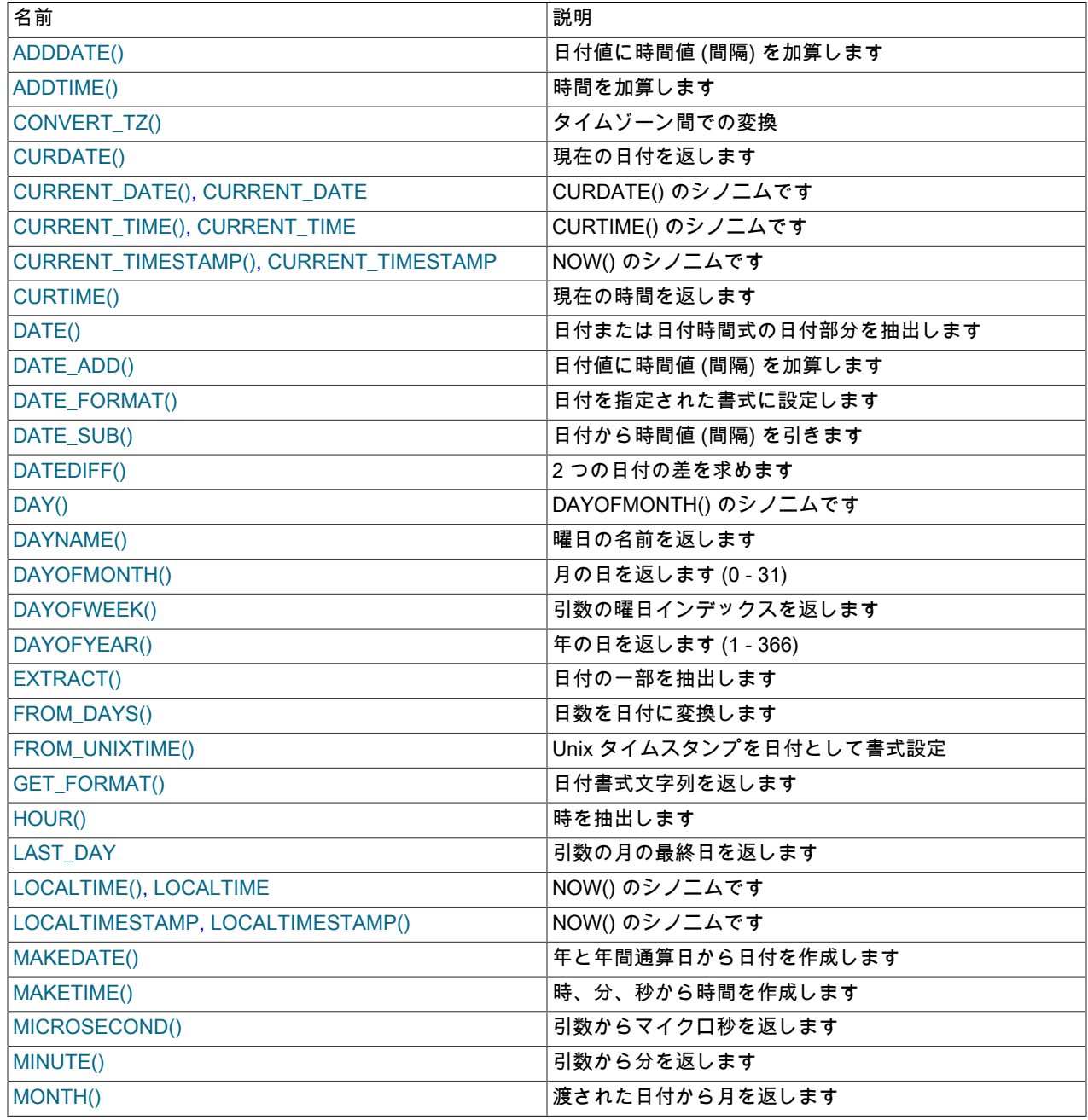

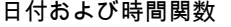

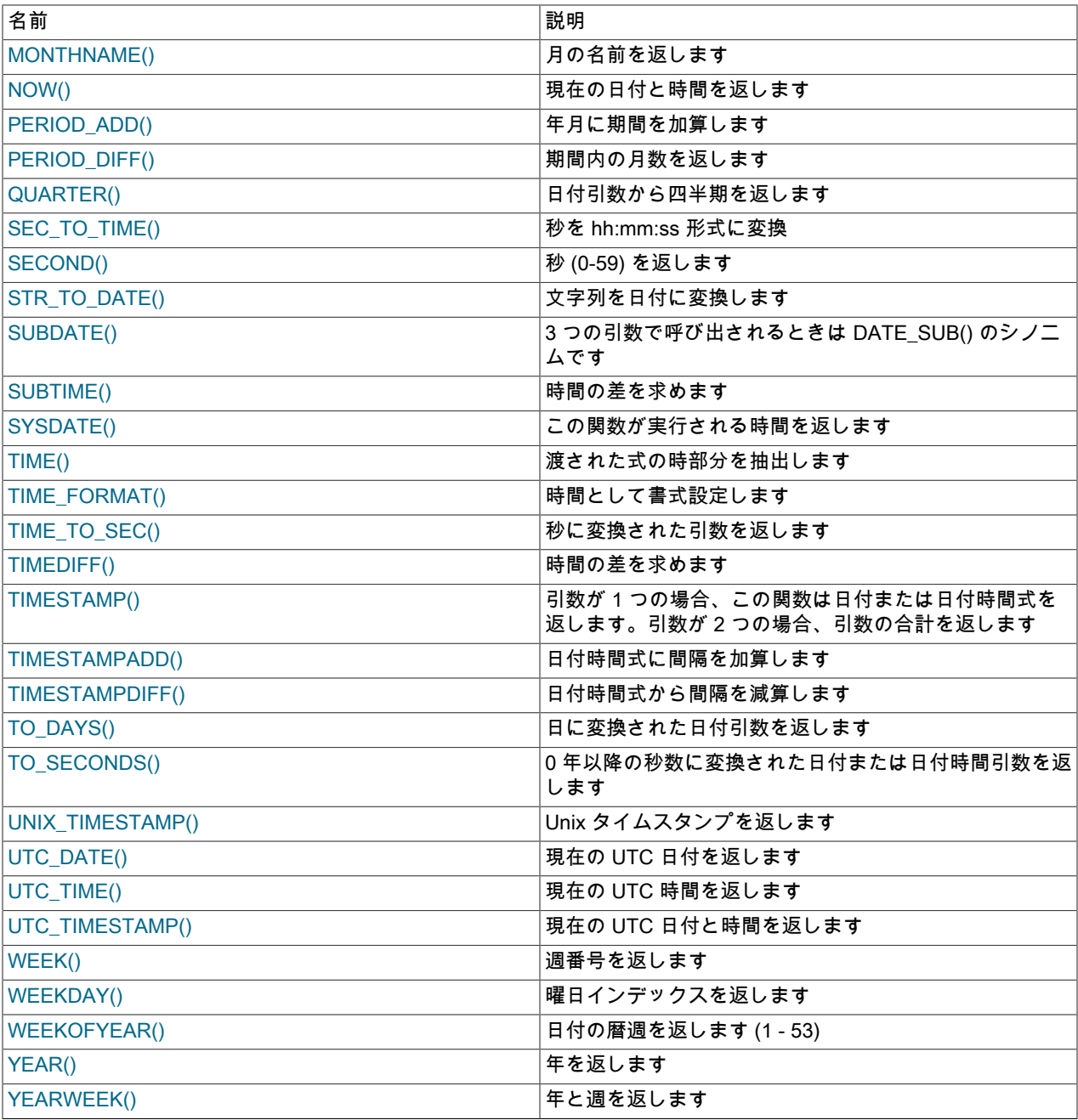

次に、日付関数の使用例を示します。 次のクエリーは、過去 30 日以内の date\_col 値を含むすべての行を選択しま す。

mysql> SELECT something FROM tbl\_name -> WHERE DATE\_SUB(CURDATE(), INTERVAL 30 DAY) <= date\_col;

このクエリーは、将来の日付を持つ行も選択します。

通常、日付値が要求される関数では、日付時間値が受け入れられ、時間の部分は無視されます。 通常、時間値が要求 される関数では、日付時間値が受け入れられ、日付の部分は無視されます。

現在の日付または時間をそれぞれ返す関数は、クエリー実行の開始時にクエリーごとに 1 回だけ評価されま す。 つまり、NOW() などの関数が単一クエリー内で複数回参照されても、常に同じ結果が生成されます。 (設計上、単一クエリーにはストアドプログラム (ストアドルーチン、トリガー、またはイベント) の呼び出 し、およびそのプログラムによって呼び出されるすべてのサブプログラムも含まれています。) この原則

は、CURDATE()、CURTIME()、UTC\_DATE()、UTC\_TIME()、UTC\_TIMESTAMP()、およびそれらのシノニムにも適 用されます。

CURRENT\_TIMESTAMP(), CURRENT\_TIME(), CURRENT\_DATE() および FROM\_UNIXTIME() 関数 は、time\_zone システム変数のセッション値として使用可能な現在のセッションタイムゾーンの値を返します。 ま た、UNIX\_TIMESTAMP() では、引数がセッションタイムゾーンの日時値であると想定しています。 [セクション](#page-905-0) [5.1.15「MySQL Server でのタイムゾーンのサポート」](#page-905-0)を参照してください。

「zero」 日付または '2001-11-00' のような不完全な日付とともに使用できる日付関数もありますが、使用できない日 付関数もあります。 通常、日付の一部を抽出する関数は不完全な日付でも正しく機能するため、ゼロ以外の値が要求 される場合に 0 を返すことができます。 例:

mysql> SELECT DAYOFMONTH('2001-11-00'), MONTH('2005-00-00');  $\geq 0, 0$ 

その他の関数では完全な日付が要求され、日付が不完全な場合は NULL が返されます。 これらには、日付演算を実行 する関数や日付の一部を名前にマップする関数が含まれます。 例:

mysql> SELECT DATE\_ADD('2006-05-00',INTERVAL 1 DAY);  $\sim$  NULL mysql> SELECT DAYNAME('2006-05-00'); .<br>-> NULL

DATE() 関数の値を引数として渡し、日部分がゼロの不完全な日付を拒否すると、いくつかの関数が厳密になります: CONVERT\_TZ(), DATE\_ADD(), DATE\_SUB(), DAYOFYEAR(), TIMESTAMPDIFF(), TO\_DAYS(), TO\_SECONDS(), WEEK(), WEEKDAY(), WEEKOFYEAR(), YEARWEEK()。

TIME、DATETIME および TIMESTAMP 値の小数秒は、マイクロ秒までの精度でサポートされます。 時間引数を取る 関数は、小数秒を含む値を受け入れます。 時間関数からの戻り値には、必要に応じて小数秒が含まれます。

<span id="page-1910-0"></span>• ADDDATE(date,INTERVAL expr unit), ADDDATE(expr,days)

INTERVAL 形式の 2 番目の引数を付けて呼び出されると、ADDDATE() は DATE\_ADD() のシノニムになります。 関連する関数 SUBDATE() は DATE\_SUB() のシノニムです。 INTERVAL unit 引数の詳細は[、時間間隔](#page-1703-0) を参照して ください。

mysql> SELECT DATE\_ADD('2008-01-02', INTERVAL 31 DAY); -> '2008-02-02' mysql> SELECT ADDDATE('2008-01-02', INTERVAL 31 DAY);  $-2008-02-02$ 

days 形式の 2 番目の引数を付けて呼び出されると、MySQL では expr に加算される整数の日数として処理されま す。

mysql> SELECT ADDDATE('2008-01-02', 31); -> '2008-02-02'

<span id="page-1910-1"></span>• ADDTIME(expr1,expr2)

ADDTIME() は expr2 と expr1 を加算し、その結果を返します。expr1 は時間または日付時間式であり、expr2 は時 間式です。

mysql> SELECT ADDTIME('2007-12-31 23:59:59.999999', '1 1:1:1.000002'); -> '2008-01-02 01:01:01.000001' mysql> SELECT ADDTIME('01:00:00.999999', '02:00:00.999998'); -> '03:00:01.999997'

<span id="page-1910-2"></span>• CONVERT TZ(dt,from tz,to tz)

CONVERT\_TZ() は、日付時間値 dt を from\_tz で指定されたタイムゾーンから、to\_tz で指定されたタイムゾーン に変換し、結果の値を返します。 タイムゾーンは[、セクション5.1.15「MySQL Server でのタイムゾーンのサポー](#page-905-0) [ト」](#page-905-0)で説明されているように指定されます。 引数が無効な場合、この関数は NULL を返します。

from\_tz から UTC に変換される際に、値が TIMESTAMP でサポートされている範囲から外れている場合は、変換 が実行されません。 TIMESTAMP の範囲については[、セクション11.2.1「日時データ型の構文」](#page-1795-0)で説明されていま す。

mysql> SELECT CONVERT\_TZ('2004-01-01 12:00:00','GMT','MET');

### このページは機械翻訳したものです。 日付および時間関数

 -> '2004-01-01 13:00:00' mysql> SELECT CONVERT\_TZ('2004-01-01 12:00:00','+00:00','+10:00');  $-$  > '2004-01-01 22:00:00'

注記

'MET'や'Europe/Amsterdam'などの名前付きタイムゾーンを使用するには、タイム ゾーンテーブルが適切に設定されている必要があります。 その手順は、[セクション](#page-905-0) [5.1.15「MySQL Server でのタイムゾーンのサポート」を](#page-905-0)参照してください。

<span id="page-1911-0"></span>• CURDATE()

関数が文字列または数値のどちらのコンテキストで使用されているかに応じて、現在の日付を'YYYY-MM-DD'また は YYYYMMDD 形式の値として返します。

mysql> SELECT CURDATE(); -> '2008-06-13' mysql> SELECT CURDATE() + 0; -> 20080613

<span id="page-1911-1"></span>• CURRENT DATE, CURRENT DATE()

CURRENT\_DATE および CURRENT\_DATE() は CURDATE() のシノニムです。

<span id="page-1911-2"></span>• CURRENT\_TIME, CURRENT\_TIME([fsp])

CURRENT\_TIME および CURRENT\_TIME() は CURTIME() のシノニムです。

<span id="page-1911-3"></span>• CURRENT\_TIMESTAMP, CURRENT\_TIMESTAMP([fsp])

CURRENT\_TIMESTAMP および CURRENT\_TIMESTAMP() は NOW() のシノニムです。

<span id="page-1911-4"></span>• CURTIME([fsp])

関数が文字列または数値のどちらのコンテキストで使用されているかに応じて、現在の時間を'hh:mm:ss'または hhmmss 形式の値として返します。 値はセッションのタイムゾーンで表されます。

0 から 6 までの小数秒精度を指定するために fsp 引数が指定されている場合、戻り値にはその桁数の小数秒部分が 含まれます。

```
mysql> SELECT CURTIME();
     -> '23:50:26'
mysql> SELECT CURTIME() + 0;
    - > 235026.000000
```
<span id="page-1911-5"></span>• DATE(expr)

日付または日付時間式 expr の日付部分を抽出します。

mysql> SELECT DATE('2003-12-31 01:02:03'); -> '2003-12-31'

<span id="page-1911-7"></span>• DATEDIFF(expr1,expr2)

DATEDIFF() は、ある日付から別の日付までの日数の値として表現された expr1 − expr2 を返します。expr1 および expr2 は、日付または日付時間式です。 値の日付部分のみが計算に使用されます。

```
mysql> SELECT DATEDIFF('2007-12-31 23:59:59','2007-12-30');
    -21mysql> SELECT DATEDIFF('2010-11-30 23:59:59','2010-12-31');
    -2 - 31
```
<span id="page-1911-6"></span>• DATE\_ADD(date, INTERVAL expr unit), DATE\_SUB(date, INTERVAL expr unit)

これらの関数は日付演算を実行します。 date 引数は、開始日または日時の値を指定します。expr は、開始日に対 して加算または減算される間隔値を指定する式です。expr は文字列として評価されます。負の間隔では - で始まる 場合があります。unit は、式を解釈する単位を示すキーワードです。

unit 指定子の完全なリスト、各 unit 値に必要な expr 引数の形式、および時間演算でのオペランド解釈の規則など、 時間間隔構文の詳細は、[時間間隔](#page-1703-0) を参照してください。

戻り値は引数によって異なります。

- date 引数が DATE 値で、計算に YEAR、MONTH および DAY 部分のみが含まれる (つまり、時間部分が含まれな い) 場合は、DATE。
- 第 1 引数が DATETIME (または TIMESTAMP) 値である場合と、第 1 引数が DATE で、unit 値に HOURS、MINUTES、または SECONDS が使用されている場合は、DATETIME です。
- それ以外の場合は文字列です。

必ず結果が DATETIME になるようにするには、CAST() を使用すれば、第 1 引数を DATETIME に変換できます。

mysql> SELECT DATE\_ADD('2018-05-01',INTERVAL 1 DAY); -> '2018-05-02' mysql> SELECT DATE\_SUB('2018-05-01',INTERVAL 1 YEAR); -> '2017-05-01' mysql> SELECT DATE\_ADD('2020-12-31 23:59:59', INTERVAL 1 SECOND); -> '2021-01-01 00:00:00' mysql> SELECT DATE\_ADD('2018-12-31 23:59:59', -> INTERVAL 1 DAY); -> '2019-01-01 23:59:59' mysql> SELECT DATE\_ADD('2100-12-31 23:59:59', -> INTERVAL '1:1' MINUTE\_SECOND); -> '2101-01-01 00:01:00' mysql> SELECT DATE\_SUB('2025-01-01 00:00:00', -> INTERVAL '1 1:1:1' DAY\_SECOND); -> '2024-12-30 22:58:59' mysql> SELECT DATE\_ADD('1900-01-01 00:00:00', INTERVAL '-1 10' DAY HOUR); -> '1899-12-30 14:00:00' mysql> SELECT DATE\_SUB('1998-01-02', INTERVAL 31 DAY);  $-$  > '1997-12-02' mysql> SELECT DATE\_ADD('1992-12-31 23:59:59.000002', -> INTERVAL '1.999999' SECOND\_MICROSECOND); -> '1993-01-01 00:00:01.000001'

<span id="page-1912-0"></span>• DATE\_FORMAT(date.format)

format 文字列に従って、date 値を書式設定します。

次のテーブルに示す指定子は、format 文字列で使用できます。 書式指定子文字の前には、% 文字を付ける必要があ ります。 指定子は他の関数にも適用されます: STR\_TO\_DATE(), TIME\_FORMAT(), UNIX\_TIMESTAMP()。

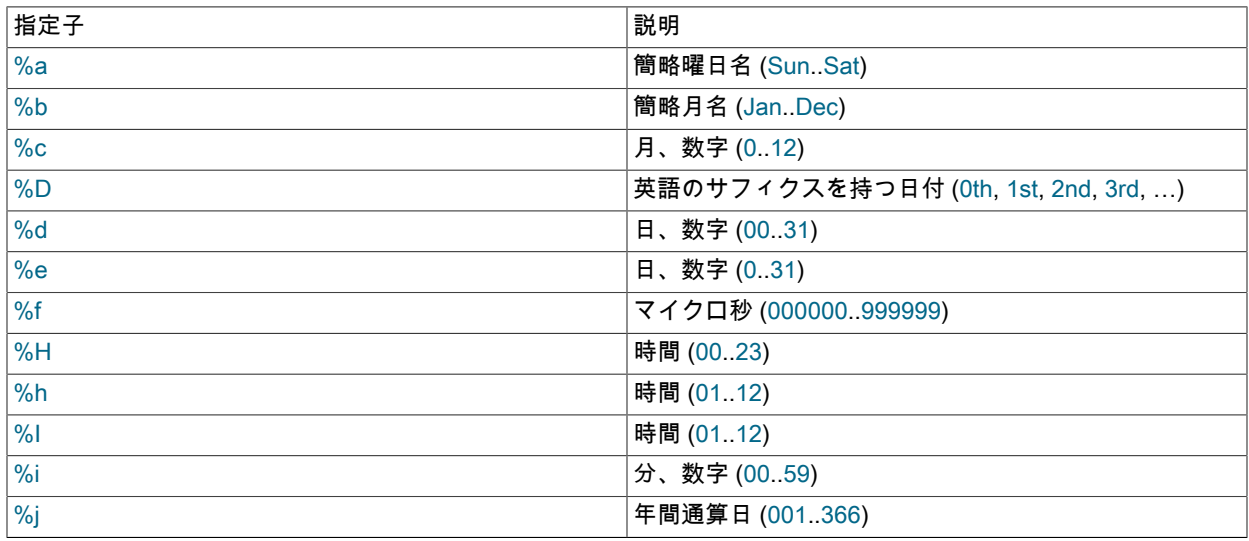

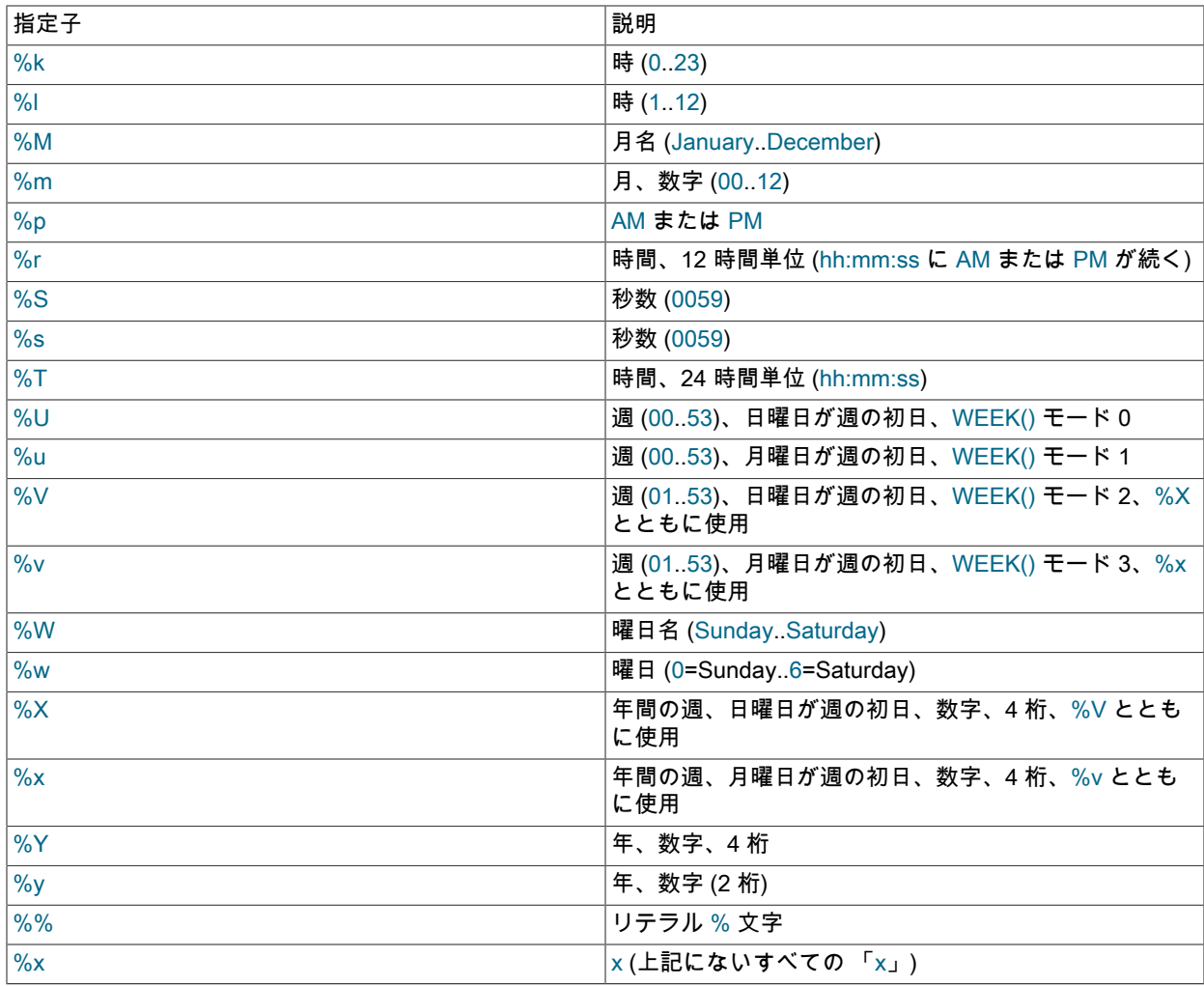

MySQL では '2014-00-00' などの不完全な日付の格納が許可されるため、月および日の指定子の範囲はゼロから始ま ります。

日および月の名前と略語に使用される言語は、lc\_time\_names システム変数 [\(セクション10.16「MySQL Server の](#page-1781-0) [ロケールサポート」](#page-1781-0)) の値で制御されます。

%U、%u、%V、および %v 指定子のモード値については、WEEK() 関数の説明を参照してください。 モードに よって、週番号が付与される方法が影響を受けます。

DATE\_FORMAT() は、ASCII 以外の文字を含む月および週の名前を返すことができるよう に、character\_set\_connection および collation\_connection で指定された文字セットおよび照合順序を含む文字列を 返します。

```
mysql> SELECT DATE_FORMAT('2009-10-04 22:23:00', '%W %M %Y');
     -> 'Sunday October 2009'
mysql> SELECT DATE_FORMAT('2007-10-04 22:23:00', '%H:%i:%s');
    -> '22:23:00'
mysql> SELECT DATE_FORMAT('1900-10-04 22:23:00',
   -> '%D %y %a %d %m %b %j');
    -> '4th 00 Thu 04 10 Oct 277'
mysql> SELECT DATE_FORMAT('1997-10-04 22:23:00',
  \sim \sim '%H %k %I %r %T %S %w');
    -> '22 22 10 10:23:00 PM 22:23:00 00 6'
mysql> SELECT DATE_FORMAT('1999-01-01', '%X %V');
    -> '1998 52'
mysql> SELECT DATE_FORMAT('2006-06-00', '%d');
    -2'00'
```
<span id="page-1914-0"></span>• DATE\_SUB(date,INTERVAL expr unit)

DATE\_ADD() の説明を参照してください。

<span id="page-1914-1"></span>• DAY(date)

DAY() は DAYOFMONTH() のシノニムです。

<span id="page-1914-2"></span>• DAYNAME(date)

date に対応する曜日の名前を返します。 名前に使用される言語は、lc\_time\_names システム変数 ([セクション](#page-1781-0) [10.16「MySQL Server のロケールサポート」\)](#page-1781-0) の値で制御されます。

mysql> SELECT DAYNAME('2007-02-03'); -> 'Saturday'

<span id="page-1914-3"></span>• DAYOFMONTH(date)

1 から 31 までの範囲内で date に対応する日を返します。'0000-00-00' や '2008-00-00' のように日の部分がゼロの 場合は、0 を返します。

mysql> SELECT DAYOFMONTH('2007-02-03');  $-23$ 

<span id="page-1914-4"></span>• DAYOFWEEK(date)

date の曜日インデックス (1 = Sunday、2 = Monday、…、7 = Saturday) を返します。 これらのインデックス値 は、ODBC 標準に対応しています。

mysql> SELECT DAYOFWEEK('2007-02-03');  $\rightarrow 7$ 

<span id="page-1914-5"></span>• DAYOFYEAR(date)

1 から 366 までの範囲内で date に対応する通日を返します。

mysql> SELECT DAYOFYEAR('2007-02-03'); -> 34

<span id="page-1914-6"></span>• EXTRACT(unit FROM date)

EXTRACT() 関数は、DATE\_ADD() または DATE\_SUB() と同じ種類の unit 指定子を使用しますが、日付演算を実行 するのではなく、日付から部分を抽出します。 unit 引数の詳細は[、時間間隔](#page-1703-0) を参照してください。

```
mysql> SELECT EXTRACT(YEAR FROM '2019-07-02');
   -2019mysql> SELECT EXTRACT(YEAR_MONTH FROM '2019-07-02 01:02:03');
   -201907mysql> SELECT EXTRACT(DAY_MINUTE FROM '2019-07-02 01:02:03');
    -> 20102
mysql> SELECT EXTRACT(MICROSECOND
  -> FROM '2003-01-02 10:30:00.000123');
    -> 123
```
<span id="page-1914-7"></span>• FROM\_DAYS(N)

日数 N が指定され、DATE 値を返します。

```
mysql> SELECT FROM_DAYS(730669);
     -> '2000-07-03'
```
古い日付では、FROM\_DAYS() を慎重に使用してください。 グレゴリオ暦 (1582) の出現よりも前の値とともに使 用することを目的に設計されていません。 [セクション12.9「MySQL で使用されるカレンダー」](#page-1952-0)を参照してくださ い。

<span id="page-1914-8"></span>• FROM\_UNIXTIME(unix\_timestamp[,format])

関数が文字列または数値のどちらのコンテキストで使用されているかに応じて、unix\_timestamp 引数の 表現を'YYYY-MM-DD hh:mm:ss'または YYYYMMDDhhmmss 形式の値として返します。unix\_timestamp

は、'1970-01-01 00:00:00' UTC 以降の秒数を表す内部タイムスタンプ値で、UNIX\_TIMESTAMP() 関数によって生 成されます。

戻り値は、セッションのタイムゾーンで表されます。 (クライアントは[、セクション5.1.15「MySQL Server でのタ](#page-905-0) [イムゾーンのサポート」](#page-905-0) の説明に従ってセッションタイムゾーンを設定できます。) format 文字列 (指定されている 場合) は、DATE\_FORMAT() 関数のエントリで説明されているのと同じ方法で結果を書式設定するために使用され ます。

mysql> SELECT FROM\_UNIXTIME(1447430881); -> '2015-11-13 10:08:01' mysql> SELECT FROM\_UNIXTIME(1447430881) + 0;  $-$  > 20151113100801 mysql> SELECT FROM\_UNIXTIME(1447430881, -> '%Y %D %M %h:%i:%s %x'); -> '2015 13th November 10:08:01 2015'

注記

UNIX\_TIMESTAMP() および FROM\_UNIXTIME() を使用して UTC 以外のタイムゾーンの 値と Unix タイムスタンプ値の間で変換する場合、マッピングは双方向では一対一ではな いため、変換は失われます。 詳細は UNIX\_TIMESTAMP() 関数の説明を参照してくださ い。

<span id="page-1915-0"></span>• GET\_FORMAT({DATE|TIME|DATETIME}, {'EUR'|'USA'|'JIS'|'ISO'|'INTERNAL'})

書式文字列を返します。 この関数は、DATE\_FORMAT() およびSTR\_TO\_DATE() 関数と組み合わせて使用すると便 利です。

1 番目と 2 番目の引数に値を指定できるため、複数の書式文字列を生成できます (使用される指定子について は、DATE\_FORMAT() 関数の説明で示す表を参照してください)。 ISO 書式は ISO 8601 ではなく、ISO 9075 を参 照しています。

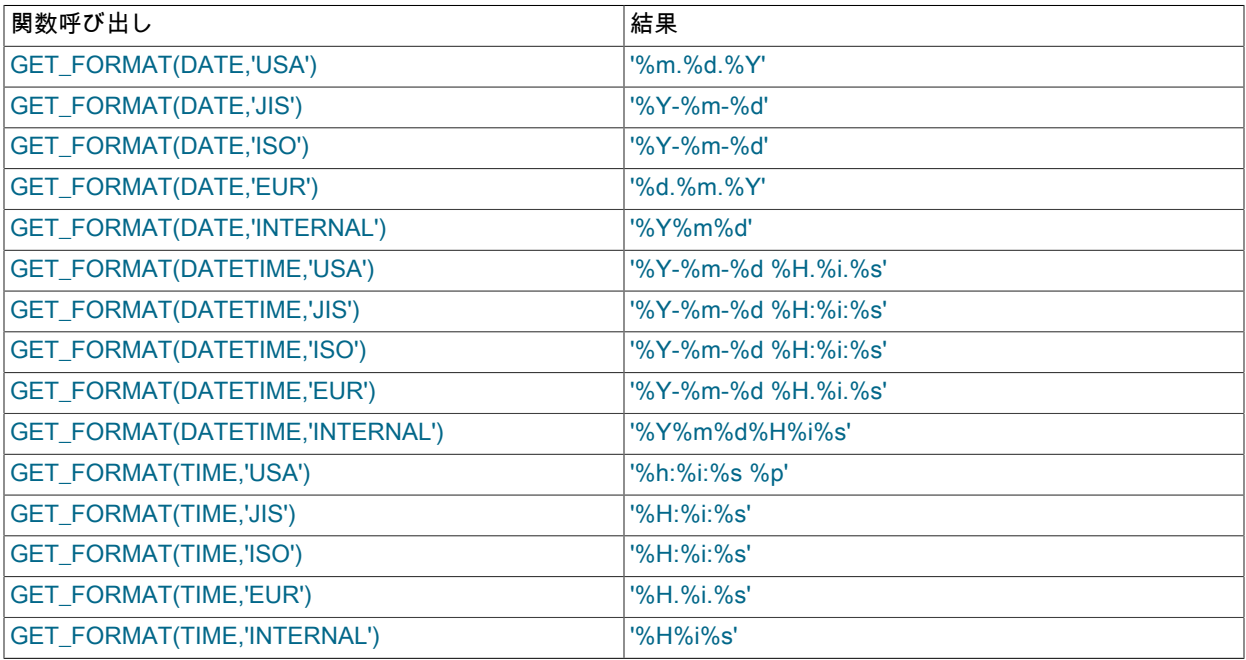

TIMESTAMP は、GET\_FORMAT() への 1 番目の引数としても使用できます。その場合、関数は DATETIME の場合 と同じ値を返します。

mysql> SELECT DATE\_FORMAT('2003-10-03',GET\_FORMAT(DATE,'EUR'));  $>$  '03.10.2003' mysql> SELECT STR\_TO\_DATE('10.31.2003',GET\_FORMAT(DATE,'USA')); -> '2003-10-31'

<span id="page-1916-0"></span>• HOUR(time)

time に対応する時を返します。 戻り値の範囲は、日付時間値の 0 から 23 までです。 ただし、TIME 値の範囲は実 際にはもっと大きいため、HOUR は 23 よりも大きい値を返すことができます。

mysql> SELECT HOUR('10:05:03');  $-510$ mysql> SELECT HOUR('272:59:59'); .<br>-> 272

<span id="page-1916-1"></span>• LAST\_DAY(date)

日付または日付時間の値が指定され、月の最終日に対応する値を返します。 引数が無効である場合は、NULL を返 します。

```
mysql> SELECT LAST_DAY('2003-02-05');
     -> '2003-02-28'
mysql> SELECT LAST_DAY('2004-02-05');
     -> '2004-02-29'
mysql> SELECT LAST_DAY('2004-01-01 01:01:01');
    -> '2004-01-31'
mysql> SELECT LAST_DAY('2003-03-32');
     -> NULL
```
<span id="page-1916-2"></span>• LOCALTIME, LOCALTIME([fsp])

LOCALTIME および LOCALTIME() は NOW() のシノニムです。

<span id="page-1916-3"></span>• LOCALTIMESTAMP, LOCALTIMESTAMP([fsp])

LOCALTIMESTAMP および LOCALTIMESTAMP() は NOW() のシノニムです。

<span id="page-1916-4"></span>• MAKEDATE(year,dayofyear)

指定された年と年間通算値から、日付を返します。dayofyear は 0 よりも大きくする必要があり、それ以外の場合 は結果が NULL になります。

```
mysql> SELECT MAKEDATE(2011,31), MAKEDATE(2011,32);
     -> '2011-01-31', '2011-02-01'
mysql> SELECT MAKEDATE(2011,365), MAKEDATE(2014,365);
     -> '2011-12-31', '2014-12-31'
mysql> SELECT MAKEDATE(2011,0);
     -> NULL
```
<span id="page-1916-5"></span>• MAKETIME(hour,minute,second)

hour、minute、および second 引数から計算された時間値を返します。

second 引数には小数部を含めることができます。

mysql> SELECT MAKETIME(12,15,30); -> '12:15:30'

<span id="page-1916-6"></span>• MICROSECOND(expr)

0 から 999999 までの範囲内の数値として、時間または日付時間式 expr からのマイクロ秒を返します。

```
mysql> SELECT MICROSECOND('12:00:00.123456');
     -> 123456
mysql> SELECT MICROSECOND('2019-12-31 23:59:59.000010');
    -2 10
```
<span id="page-1916-7"></span>• MINUTE(time)

0 から 59 までの範囲内で、time に対応する分を返します。

mysql> SELECT MINUTE('2008-02-03 10:05:03');  $-5$ 

<span id="page-1916-8"></span>• MONTH(date)

1 (1 月) から 12 (12 月) の範囲内で、date に対応する月を返します。'0000-00-00' や '2008-00-00' のように月の部分 がゼロの場合は、0 を返します。

mysql> SELECT MONTH('2008-02-03');  $\geq$  2

<span id="page-1917-0"></span>• MONTHNAME(date)

date に対応する月の完全名を返します。 名前に使用される言語は、lc\_time\_names システム変数 ([セクション](#page-1781-0) [10.16「MySQL Server のロケールサポート」\)](#page-1781-0) の値で制御されます。

mysql> SELECT MONTHNAME('2008-02-03'); -> 'February'

<span id="page-1917-1"></span>• NOW([fsp])

関数が文字列または数値のどちらのコンテキストで使用されているかに応じて、現在の日時を'YYYY-MM-DD hh:mm:ss'または YYYYMMDDhhmmss 形式の値として返します。 値はセッションのタイムゾーンで表されます。

0 から 6 までの小数秒精度を指定するために fsp 引数が指定されている場合、戻り値にはその桁数の小数秒部分が 含まれます。

mysql> SELECT NOW(); -> '2007-12-15 23:50:26' mysql> SELECT NOW() + 0; -> 20071215235026.000000

NOW() は、ステートメントが実行を開始する時刻を示す定数時間を返します。 (ストアドファンクションまたはト リガーでは、NOW() は関数またはトリガーステートメントが実行を開始する時間を返します。) これは、正確な実 行時間を返す SYSDATE() の動作とは異なります。

mysql> SELECT NOW(), SLEEP(2), NOW(); +---------------------+----------+---------------------+ | NOW() | SLEEP(2) | NOW() | +---------------------+----------+---------------------+ | 2006-04-12 13:47:36 | 0 | 2006-04-12 13:47:36 | +---------------------+----------+---------------------+ mysql> SELECT SYSDATE(), SLEEP(2), SYSDATE(); +---------------------+----------+---------------------+ | SYSDATE() | SLEEP(2) | SYSDATE() | +---------------------+----------+---------------------+ | 2006-04-12 13:47:44 | 0 | 2006-04-12 13:47:46 | +---------------------+----------+---------------------+

さらに、SET TIMESTAMP ステートメントによって、NOW() で返された値は影響を受けますが、SYSDATE() で返 された値は影響を受けません。 つまり、バイナリログのタイムスタンプ設定は、SYSDATE() の呼び出しに影響し ないことを意味します。 タイムスタンプをゼロ以外の値に設定すると、後続の NOW() が起動されるたびに、その 値が返されます。 タイムスタンプをゼロに設定すると、この効果が取り消され、再度 NOW() が現在の日付と時間 を返すようになります。

2 つの関数の相違点についての詳細は、SYSDATE() の説明を参照してください。

<span id="page-1917-2"></span>• PERIOD ADD(P,N)

N 月を期間 P に (YYMM または YYYYMM の書式で) 加算します。 YYYYMM の書式で値を返します。

注記

期間引数 P は、日付値ではありません。

```
mysql> SELECT PERIOD_ADD(200801,2);
    -> 200803
```
<span id="page-1918-0"></span>• PERIOD DIFF(P1,P2)

期間 P1 と P2 間の月数を返します。 P1 および P2 は、YYMM または YYYYMM の書式にする必要があります。 期 間引数 P1 および P2 は日付値ではないことに注意してください。

mysql> SELECT PERIOD\_DIFF(200802,200703);  $-211$ 

<span id="page-1918-1"></span>• QUARTER(date)

1 から 4 までの範囲内で date に対応する四半期を返します。

```
mysql> SELECT QUARTER('2008-04-01');
   -2
```
<span id="page-1918-3"></span>• SECOND(time)

0 から 59 までの範囲内で、time に対応する秒数を返します。

mysql> SELECT SECOND('10:05:03');  $-3^{\circ}$ 

<span id="page-1918-2"></span>• SEC\_TO\_TIME(seconds)

TIME 値として、時、分、秒に変換された seconds 引数を返します。 結果の範囲は、TIME データ型の範囲に制約 されます。 引数がその範囲外の値に対応している場合は、警告が発行されます。

```
mysql> SELECT SEC_TO_TIME(2378);
     -> '00:39:38'
mysql> SELECT SEC_TO_TIME(2378) + 0;
    -2 3938
```
<span id="page-1918-4"></span>• STR\_TO\_DATE(str,format)

これは DATE\_FORMAT() 関数の逆です。 文字列 str と書式文字列 format が指定されます。 STR\_TO\_DATE() は、 書式文字列に日付と時間の両方の部分が含まれる場合は DATETIME 値を返し、文字列に日付と時間の部分の一方の みが含まれる場合は DATE または TIME 値を返します。 str から抽出された日付値、時間値、または日付時間値が 不正な場合は、STR\_TO\_DATE() によって NULL が返され、警告が発行されます。

サーバーは str をスキャンすることで、format の一致を試みます。 書式文字列には、リテラル文字と % で始まる書 式指定子を含めることができます。 format 内のリテラル文字は、str 内と完全に一致する必要があります。 format 内の書式指定子は、str 内の日付または時間の部分に一致する必要があります。 format で使用できる指定子につい ては、DATE\_FORMAT() 関数の説明を参照してください。

mysql> SELECT STR\_TO\_DATE('01,5,2013','%d,%m,%Y'); -> '2013-05-01' mysql> SELECT STR\_TO\_DATE('May 1, 2013','%M %d,%Y'); -> '2013-05-01'

str の先頭からスキャンが開始され、一致しない format が見つかった場合は失敗します。 str の末尾にある余分な文 字は、無視されます。

mysql> SELECT STR\_TO\_DATE('a09:30:17','a%h:%i:%s'); -> '09:30:17' mysql> SELECT STR\_TO\_DATE('a09:30:17','%h:%i:%s'); -> NULL mysql> SELECT STR\_TO\_DATE('09:30:17a','%h:%i:%s'); -> '09:30:17'

指定されていない日付または時間の部分の値は 0 になるため、str に指定された値が不完全な場合は、結果の一部ま たは全部が 0 に設定されます。

mysql> SELECT STR\_TO\_DATE('abc','abc'); -> '0000-00-00' mysql> SELECT STR\_TO\_DATE('9','%m'); -> '0000-09-00' mysql> SELECT STR\_TO\_DATE('9','%s');

#### -> '00:00:09'

日付値の部分をチェックする範囲は、[セクション11.2.2「DATE、DATETIME、および TIMESTAMP 型」の](#page-1797-0)説明ど おりです。 たとえば、「ゼロ」の日付または部分値が 0 の日付は、このような値が許可されないように SQL モー ドが設定されていなければ、許可されます。

mysql> SELECT STR\_TO\_DATE('00/00/0000', '%m/%d/%Y');  $-$  > '0000-00-00' mysql> SELECT STR\_TO\_DATE('04/31/2004', '%m/%d/%Y'); -> '2004-04-31'

NO\_ZERO\_DATE SQL モードが有効な場合、ゼロの日付は許可されません。 その場合、STR\_TO\_DATE() は NULL を返し、警告を生成します:

mysql> SET sql\_mode = " mysql> SELECT STR\_TO\_DATE('00/00/0000', '%m/%d/%Y');

+---------------------------------------+ | STR\_TO\_DATE('00/00/0000', '%m/%d/%Y') |

+---------------------------------------+ | 0000-00-00 |

+---------------------------------------+ mysql> SET sql\_mode = 'NO\_ZERO\_DATE'; mysql> SELECT STR\_TO\_DATE('00/00/0000', '%m/%d/%Y');

+---------------------------------------+ | STR\_TO\_DATE('00/00/0000', '%m/%d/%Y') |

+---------------------------------------+ | NULL |

+---------------------------------------+ mysql> SHOW WARNINGS\G

\*\*\*\*\*\*\*\*\*\*\*\*\*\*\*\*\*\*\*\*\*\*\*\*\*\*\* 1. row \*\*\*\*\*\*\*\*\*\*\*\*\*\*\*\*\*\*\*\*\*\*\*\*\*\*\*

 Level: Warning Code: 1411

Message: Incorrect datetime value: '00/00/0000' for function str\_to\_date

注記

週が月の境界を越えた場合は、年と週の組み合わせでは年と月を一意に識別できないた め、"%X%V" の書式を使用しても、年と週の文字列を日付に変換できません。 年と週を 日付に変換するには、曜日も指定する必要があります。

mysql> SELECT STR\_TO\_DATE('200442 Monday', '%X%V %W'); -> '2004-10-18'

<span id="page-1919-0"></span>• SUBDATE(date,INTERVAL expr unit), SUBDATE(expr,days)

INTERVAL 形式で 2 番目の引数を付けて呼び出されると、SUBDATE() は DATE\_SUB() のシノニムになります。 INTERVAL unit 引数については、DATE\_ADD() の説明を参照してください。

mysql> SELECT DATE\_SUB('2008-01-02', INTERVAL 31 DAY); -> '2007-12-02' mysql> SELECT SUBDATE('2008-01-02', INTERVAL 31 DAY); -> '2007-12-02'

2 番目の形式では、days の整数値を使用できます。 このような場合は、日付または日付時間式 expr から日数が減 算されると解釈されます。

mysql> SELECT SUBDATE('2008-01-02 12:00:00', 31); -> '2007-12-02 12:00:00'

<span id="page-1919-1"></span>• SUBTIME(expr1,expr2)

SUBTIME() は、expr1 と同じ書式で表現される expr1 と expr2 を返します。expr1 は時間または日付時間式であ り、expr2 は時間式です。

mysql> SELECT SUBTIME('2007-12-31 23:59:59.999999','1 1:1:1.000002'); -> '2007-12-30 22:58:58.999997' mysql> SELECT SUBTIME('01:00:00.999999', '02:00:00.999998'); -> '-00:59:59.999999'

<span id="page-1919-2"></span>• SYSDATE([fsp])

関数が文字列または数値のどちらのコンテキストで使用されているかに応じて、現在の日時を'YYYY-MM-DD hh:mm:ss'または YYYYMMDDhhmmss 形式の値として返します。

0 から 6 までの小数秒精度を指定するために fsp 引数が指定されている場合、戻り値にはその桁数の小数秒部分が 含まれます。

SYSDATE() は、実行された時間を返します。 これは、ステートメントが実行を開始する時間を示す定数時間を返 す NOW() の動作とは異なります。 (ストアドファンクションまたはトリガーでは、NOW() は関数またはトリガース テートメントが実行を開始する時間を返します。)

mysql> SELECT NOW(), SLEEP(2), NOW();

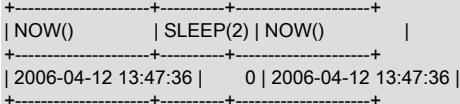

mysql> SELECT SYSDATE(), SLEEP(2), SYSDATE();

+---------------------+----------+---------------------+ | SYSDATE() | SLEEP(2) | SYSDATE() |

+---------------------+----------+---------------------+

| 2006-04-12 13:47:44 | 0 | 2006-04-12 13:47:46 | +---------------------+----------+---------------------+

さらに、SET TIMESTAMP ステートメントによって、NOW() で返された値は影響を受けますが、SYSDATE() で返 された値は影響を受けません。 つまり、バイナリログのタイムスタンプ設定は、SYSDATE() の呼び出しに影響し ないことを意味します。

SYSDATE() は、同じステートメント内でもさまざまな値を返すことができ、SET TIMESTAMP による影響も受け ないため、非決定的です。そのため、ステートメントベースのバイナリロギングが使用されている場合は、レプリ ケーションで安全に使用できません。 これが問題となる場合は、行ベースのロギングを使用できます。

また、--sysdate-is-now オプションを使用すると、SYSDATE() を NOW() のエイリアスにすることができます。 こ れは、レプリケーションソースサーバーとレプリカの両方でこのオプションが使用されている場合に機能します。

SYSDATE() に非決定的な特性があるということは、それを参照する式を評価する際にインデックスを使用できない ことも意味します。

<span id="page-1920-0"></span>• TIME(expr)

時間または日付時間式 expr の時部分を抽出し、文字列として返します。

この関数は、ステートメントベースのレプリケーションでは安全に使用できません。 binlog\_format が STATEMENT に設定されているときに、この関数を使用すると、警告のログが記録されます。

mysql> SELECT TIME('2003-12-31 01:02:03'); -> '01:02:03' mysql> SELECT TIME('2003-12-31 01:02:03.000123'); -> '01:02:03.000123'

<span id="page-1920-1"></span>• TIMEDIFF(expr1,expr2)

TIMEDIFF() は、時間値として表現された expr1 − expr2 を返します。expr1 および expr2 は時間または日付時間式 ですが、両方とも同じ型にする必要があります。

TIMEDIFF() で返される結果は、TIME 値で許可される範囲に制限されています。 また、TIMESTAMPDIFF() および UNIX\_TIMESTAMP() 関数のいずれかを使用することもできます。両方とも整数を返します。

mysql> SELECT TIMEDIFF('2000:01:01 00:00:00', -> '2000:01:01 00:00:00.000001'); -> '-00:00:00.000001' mysql> SELECT TIMEDIFF('2008-12-31 23:59:59.000001',  $\left( -\right)$   $\left( -\right)$   $\left( 2008 - 12 - 30001 \cdot 01 \cdot 01 \cdot 0000002 \right)$ ; -> '46:58:57.999999'

<span id="page-1921-2"></span>• TIMESTAMP(expr), TIMESTAMP(expr1,expr2)

引数を 1 つ付けると、この関数は日付または日付時間式 expr を日付時間値として返します。 引数を 2 つ付ける と、時間式 expr2 を日付または日付時間式 expr1 に加算し、その結果を日付時間値として返します。

mysql> SELECT TIMESTAMP('2003-12-31'); -> '2003-12-31 00:00:00' mysql> SELECT TIMESTAMP('2003-12-31 12:00:00','12:00:00'); -> '2004-01-01 00:00:00'

<span id="page-1921-3"></span>• TIMESTAMPADD(unit,interval,datetime\_expr)

整数式 interval を日付または日付時間式 datetime\_expr に加算します。 interval の単位は、unit 引数で指定されます。この引数は、MICROSECOND (マイクロ 秒)、SECOND、MINUTE、HOUR、DAY、WEEK、MONTH、QUARTER、YEAR 値のいずれかにする必要があり ます。

unit 値を指定するには、ここで示したキーワードのいずれかを使用するか、SQL\_TSI\_ をプリフィクスとして付け ます。 たとえば、DAY と SQL TSI DAY は両方とも有効です。

mysql> SELECT TIMESTAMPADD(MINUTE,1,'2003-01-02'); -> '2003-01-02 00:01:00' mysql> SELECT TIMESTAMPADD(WEEK,1,'2003-01-02'); -> '2003-01-09'

<span id="page-1921-4"></span>• TIMESTAMPDIFF(unit,datetime\_expr1,datetime\_expr2)

datetime\_expr2 − datetime\_expr1 を返します。datetime\_expr1 と datetime\_expr2 は、日付または日付時間 式です。 式の一方が日付で、他方が日付時間にすることもできます。日付値は、必要に応じて時間部分が '00:00:00' の日付時間として処理されます。 結果 (整数) の単位は、unit 引数で指定されます。 unit の有効な値 は、TIMESTAMPADD() 関数の説明で一覧表示された値と同じです。

mysql> SELECT TIMESTAMPDIFF(MONTH,'2003-02-01','2003-05-01');  $\geq$  3 mysql> SELECT TIMESTAMPDIFF(YEAR,'2002-05-01','2001-01-01');  $\rightarrow -1$ mysql> SELECT TIMESTAMPDIFF(MINUTE,'2003-02-01','2003-05-01 12:05:55'); -> 128885

## 注記

この関数の日付または日付時間引数の順序は、TIMESTAMP() 関数を 2 つの引数を指定し て呼び出す場合の順序と逆になります。

<span id="page-1921-0"></span>• TIME\_FORMAT(time,format)

これは DATE\_FORMAT() 関数と同様に使用されますが、format 文字列には時間、分、秒、マイクロ秒の書式指定 子のみを含めることができます。 その他の指定子では、NULL 値または 0 が生成されます。

time 値に 23 よりも大きな時間部分が含まれる場合は、%H および %k 時間書式指定子によって、0..23 の通常の範 囲よりも大きな値が生成されます。 その他の時間書式指定子では、時間値モジュロ 12 が生成されます。

```
mysql> SELECT TIME_FORMAT('100:00:00', '%H %k %h %I %l');
    - > '100 100 04 04 4'
```
<span id="page-1921-1"></span>• TIME TO SEC(time)

秒に変換された time 引数を返します。

```
mysql> SELECT TIME_TO_SEC('22:23:00');
    - > 80580mysql> SELECT TIME_TO_SEC('00:39:38');
     -> 2378
```
### <span id="page-1922-0"></span>• TO\_DAYS(date)

日付 date が指定され、日数 (0 年以降の日数) を返します。

mysql> SELECT TO\_DAYS(950501); -> 728779 mysql> SELECT TO\_DAYS('2007-10-07'); -> 733321

TO\_DAYS() は、カレンダーが変更された際に失われた日が考慮されないため、グレゴリオ暦 (1582) の出現よりも 前の値とともに使用するために設計されていません。 日付が 1582 よりも前の場合は (ほかのロケールでは、さらに あとの年になる可能性があります)、この関数の結果は信頼できません。 詳細は[、セクション12.9「MySQL で使用](#page-1952-0) [されるカレンダー」](#page-1952-0),を参照してください。

MySQL では [セクション11.2「日時データ型」](#page-1794-0) のルールを使用して、日付の 2 桁の年の値が 4 桁の形式に変換され ることを忘れないでください。 たとえば、'2008-10-07' と '08-10-07' は同じ日付と認識されます。

mysql> SELECT TO\_DAYS('2008-10-07'), TO\_DAYS('08-10-07'); -> 733687, 733687

MySQL では、ゼロの日付は '0000-00-00' として定義されます。ただし、このデータ自体は無効とみなされます。 つまり、'0000-00-00' および '0000-01-01' の場合、TO\_DAYS() は次に示す値を返します。

mysql> SELECT TO\_DAYS('0000-00-00'); +-----------------------+ | to\_days('0000-00-00') | +-----------------------+ | NULL | +-----------------------+ 1 row in set, 1 warning (0.00 sec) mysql> SHOW WARNINGS; +---------+------+----------------------------------------+ | Level | Code | Message +---------+------+----------------------------------------+ | Warning | 1292 | Incorrect datetime value: '0000-00-00' | +---------+------+----------------------------------------+ 1 row in set (0.00 sec) mysql> SELECT TO\_DAYS('0000-01-01');

+-----------------------+ | to\_days('0000-01-01') | +-----------------------+  $1 |$ +-----------------------+ 1 row in set (0.00 sec)

このことは、ALLOW\_INVALID\_DATES SQL サーバーモードが有効であるかどうかに関係なく当てはまります。

<span id="page-1922-1"></span>• TO\_SECONDS(expr)

日付または日時 expr を指定すると、0 年以降の秒数を戻します。 expr が有効な日付または日付時間の値ではない 場合は、NULL を返します。

mysql> SELECT TO\_SECONDS(950501); -> 62966505600 mysql> SELECT TO\_SECONDS('2009-11-29'); -> 63426672000 mysql> SELECT TO\_SECONDS('2009-11-29 13:43:32'); -> 63426721412 mysql> SELECT TO\_SECONDS( NOW() ); -> 63426721458

TO\_DAYS() と同様に、TO\_SECONDS() は、カレンダーが変更された際に失われた日が考慮されないため、グレゴ リオ暦 (1582) の出現よりも前の値とともに使用する目的で設計されていません。 日付が 1582 よりも前の場合は

(ほかのロケールでは、さらにあとの年になる可能性があります)、この関数の結果は信頼できません。 詳細は[、セ](#page-1952-0) [クション12.9「MySQL で使用されるカレンダー」,](#page-1952-0)を参照してください。

TO\_DAYS() と同様に、TO\_SECONDS() は [セクション11.2「日時データ型」](#page-1794-0) のルールを使用して日付の 2 桁の年 の値を 4 桁の形式に変換します。

MySQL では、ゼロの日付は '0000-00-00' として定義されます。ただし、このデータ自体は無効とみなされます。 つまり、'0000-00-00' および '0000-01-01' の場合、TO\_SECONDS() は次に示す値を返します。

mysql> SELECT TO\_SECONDS('0000-00-00');

+--------------------------+ | TO\_SECONDS('0000-00-00') |

+--------------------------+ | NULL |

+--------------------------+ 1 row in set, 1 warning (0.00 sec)

mysql> SHOW WARNINGS;

+---------+------+----------------------------------------+ | Level | Code | Message

+---------+------+----------------------------------------+ | Warning | 1292 | Incorrect datetime value: '0000-00-00' | +---------+------+----------------------------------------+

1 row in set (0.00 sec)

mysql> SELECT TO\_SECONDS('0000-01-01');

+--------------------------+ | TO\_SECONDS('0000-01-01') |

+--------------------------+

| 86400 | +--------------------------+

1 row in set (0.00 sec)

このことは、ALLOW\_INVALID\_DATES SQL サーバーモードが有効であるかどうかに関係なく当てはまります。

#### <span id="page-1923-0"></span>• UNIX\_TIMESTAMP([date])

date 引数を指定せずに UNIX\_TIMESTAMP() をコールすると、'1970-01-01 00:00:00' UTC 以降の秒数を表す Unix タイムスタンプが返されます。

date 引数を指定して UNIX\_TIMESTAMP() をコールすると、'1970-01-01 00:00:00' UTC 以降の秒数として引数の 値が返されます。 サーバーは、date をセッションタイムゾーンの値として解釈し、UTC の内部 Unix タイムスタン プ値に変換します。 (クライアントは[、セクション5.1.15「MySQL Server でのタイムゾーンのサポート」](#page-905-0) の説明 に従ってセッションタイムゾーンを設定できます。) date 引数には、DATE、DATETIME または TIMESTAMP 文字 列、YYMMDD, YYMMDDhhmmss, YYYYMMDD の数値または YYYYMMDDhhmmss 形式を指定できます。 引数に 時間部分が含まれている場合、オプションで小数秒部分を含めることができます。

戻り値は、引数が指定されていない場合、または引数に小数秒部分が含まれていない場合は整数、小数秒部分を含 む引数が指定されている場合は DECIMAL です。

date 引数が TIMESTAMP カラムの場合、UNIX\_TIMESTAMP() は内部タイムスタンプ値を直接返し、「string-to-Unix-timestamp」 の暗黙的な変換は行いません。

引数値の有効範囲は、TIMESTAMP データ型の場合と同じです: '1970-01-01 00:00:01.000000' UTC か ら'2038-01-19 03:14:07.999999' UTC。 UNIX\_TIMESTAMP() に範囲外の日付を渡すと、0 が返されます。

mysql> SELECT UNIX\_TIMESTAMP(); -> 1447431666 mysql> SELECT UNIX\_TIMESTAMP('2015-11-13 10:20:19'); -> 1447431619 mysql> SELECT UNIX\_TIMESTAMP('2015-11-13 10:20:19.012');  $-$  > 1447431619.012

UNIX\_TIMESTAMP() および FROM\_UNIXTIME() を使用して UTC 以外のタイムゾーンの値と Unix タイムスタン プ値の間で変換する場合、マッピングは双方向では一対一ではないため、変換は失われます。 たとえば、夏時間 (DST) などのローカルタイムゾーンの変更の規則により、UNIX\_TIMESTAMP() では UTC 以外のタイムゾーンで区 別される 2 つの値を同じ Unix タイムスタンプ値にマップできます。 FROM\_UNIXTIME() では、その値は元の値の いずれかにのみマップされます。 次に、MET タイムゾーンで区別される値を使用する例を示します:

mysql> SET time\_zone = 'MET'; mysql> SELECT UNIX\_TIMESTAMP('2005-03-27 03:00:00');

+---------------------------------------+ | UNIX\_TIMESTAMP('2005-03-27 03:00:00') |

+---------------------------------------+ | 1111885200 |

+---------------------------------------+ mysql> SELECT UNIX\_TIMESTAMP('2005-03-27 02:00:00');

+---------------------------------------+ | UNIX\_TIMESTAMP('2005-03-27 02:00:00') |

+---------------------------------------+ | 1111885200 |

+---------------------------------------+ mysql> SELECT FROM\_UNIXTIME(1111885200);

+---------------------------+ | FROM\_UNIXTIME(1111885200) |

+---------------------------+ | 2005-03-27 03:00:00 |

+---------------------------+

### 注記

'MET'や'Europe/Amsterdam'などの名前付きタイムゾーンを使用するには、タイム ゾーンテーブルが適切に設定されている必要があります。 その手順は、[セクション](#page-905-0) [5.1.15「MySQL Server でのタイムゾーンのサポート」を](#page-905-0)参照してください。

UNIX\_TIMESTAMP() カラムを減算する場合は、符号付き整数にキャストできます。 [セクション12.11「キャスト関](#page-1977-0) [数と演算子」](#page-1977-0)を参照してください。

<span id="page-1924-0"></span>• UTC\_DATE, UTC\_DATE()

関数が文字列または数値のどちらのコンテキストで使用されているかに応じて、現在の UTC 日付を'YYYY-MM-DD'または YYYYMMDD 形式の値として返します。

mysql> SELECT UTC\_DATE(), UTC\_DATE() + 0; -> '2003-08-14', 20030814

<span id="page-1924-1"></span>• UTC\_TIME, UTC\_TIME([fsp])

関数が文字列または数値のどちらのコンテキストで使用されているかに応じて、現在の UTC 時間を'hh:mm:ss'また は hhmmss 形式の値として返します。

0 から 6 までの小数秒精度を指定するために fsp 引数が指定されている場合、戻り値にはその桁数の小数秒部分が 含まれます。

mysql> SELECT UTC\_TIME(), UTC\_TIME() + 0; -> '18:07:53', 180753.000000

<span id="page-1924-2"></span>• UTC\_TIMESTAMP, UTC\_TIMESTAMP([fsp])

関数が文字列または数値のどちらのコンテキストで使用されているかに応じて、現在の UTC 日時を'YYYY-MM-DD hh:mm:ss'または YYYYMMDDhhmmss 形式の値として返します。

0 から 6 までの小数秒精度を指定するために fsp 引数が指定されている場合、戻り値にはその桁数の小数秒部分が 含まれます。

mysql> SELECT UTC\_TIMESTAMP(), UTC\_TIMESTAMP() + 0; -> '2003-08-14 18:08:04', 20030814180804.000000

<span id="page-1924-3"></span>• WEEK(date[,mode])

この関数は、date に対応する週番号を返します。 2 つの引数を取る形式の WEEK() を使用すると、週が日曜日と月 曜日のどちらから始まるのか、および戻り値が 0 から 53までと 1 から 53 までのどちらの範囲内であるのかを指定 できます。 mode 引数が省略された場合は、default\_week\_format システム変数の値が使用されます。 [セクション](#page-694-0) [5.1.8「サーバーシステム変数」を](#page-694-0)参照してください。

次の表では、mode 引数がどのように機能するのかについて説明します。

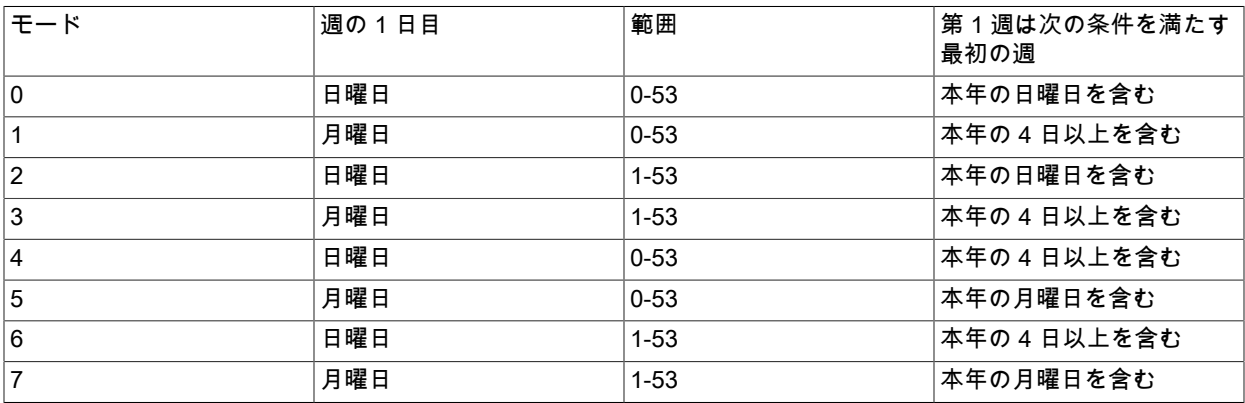

「本年の 4 日以上を含む」という意味を持つ mode 値では、ISO 8601:1988 に従って週番が付けられます。

• 1 月 1 日を含む週に新年の 4 日以上が含まれる場合は、その週が第 1 週です。

• それ以外の場合は、前年の最終週となり、次の週が第 1 週です。

mysql> SELECT WEEK('2008-02-20');  $\rightarrow$  7 mysql> SELECT WEEK('2008-02-20',0); -> 7 mysql> SELECT WEEK('2008-02-20',1); -> 8 mysql> SELECT WEEK('2008-12-31',1);  $-53$ 

日付が前年の最終週に入っている場合は、オプションの mode 引数として2、3、6、または 7 を使用しなけれ ば、MySQL によって 0 が返されます。

mysql> SELECT YEAR('2000-01-01'), WEEK('2000-01-01',0);  $-$  2000, 0

指定された日付は実際には 1999 年の第 52 週に発生するため、WEEK() は 52 を返す必要があると議論されるこ ともあります。 代わりに WEEK() は、戻り値が「指定された年の週番号」となるように 0 を返します。 これによ り、日付から日付部分を抽出するその他の関数と組み合わせると、WEEK() 関数を信頼して使用できるようになり ます。

指定された日付に対応する週の 1 日目を含む年について評価された結果を優先する場合は、オプションの mode 引 数として 0、2、5、または 7 を使用します。

mysql> SELECT WEEK('2000-01-01',2); -> 52

または、YEARWEEK() 関数を使用します。

```
mysql> SELECT YEARWEEK('2000-01-01');
    - > 199952
mysql> SELECT MID(YEARWEEK('2000-01-01'),5,2);
     -> '52'
```
<span id="page-1925-0"></span>• WEEKDAY(date)

date に対応する曜日インデックス (0 = Monday、1 = Tuesday、…6 = Sunday) を返します。

mysql> SELECT WEEKDAY('2008-02-03 22:23:00');  $-56$ mysql> SELECT WEEKDAY('2007-11-06');  $-21$ 

<span id="page-1925-1"></span>• WEEKOFYEAR(date)

1 から 53 までの範囲内で、日付の暦週を返します。 WEEKOFYEAR() は WEEK(date,3) に同等の互換性のある関 数です。

mysql> SELECT WEEKOFYEAR('2008-02-20');  $-> 8$ 

<span id="page-1926-0"></span>• YEAR(date)

1000 から 9999 までの範囲内で、date に対応する年を返します。日付が「ゼロ」の場合は、0 を返します。

mysql> SELECT YEAR('1987-01-01');  $-$  > 1987

<span id="page-1926-1"></span>• YEARWEEK(date), YEARWEEK(date,mode)

日付に対応する年と週を返します。 結果の年と日付引数の年では、その年の最初と最後の週が異なる可能性があり ます。

mode 引数は、WEEK() への mode 引数とまったく同様に機能します。 単一引数構文では、mode 値 0 が使用され ます。 WEEK() とは異なり、default\_week\_format の値は YEARWEEK() に影響しません。

mysql> SELECT YEARWEEK('1987-01-01');  $-$  > 198652

WEEK() はその後、指定された年のコンテキストで週を返すため、週番号はオプションの引数 0 または 1 を付けた 場合に WEEK() 関数で返される数字 (0) とは異なります。

# 12.8 文字列関数および演算子

表 12.12 「文字列関数および演算子」

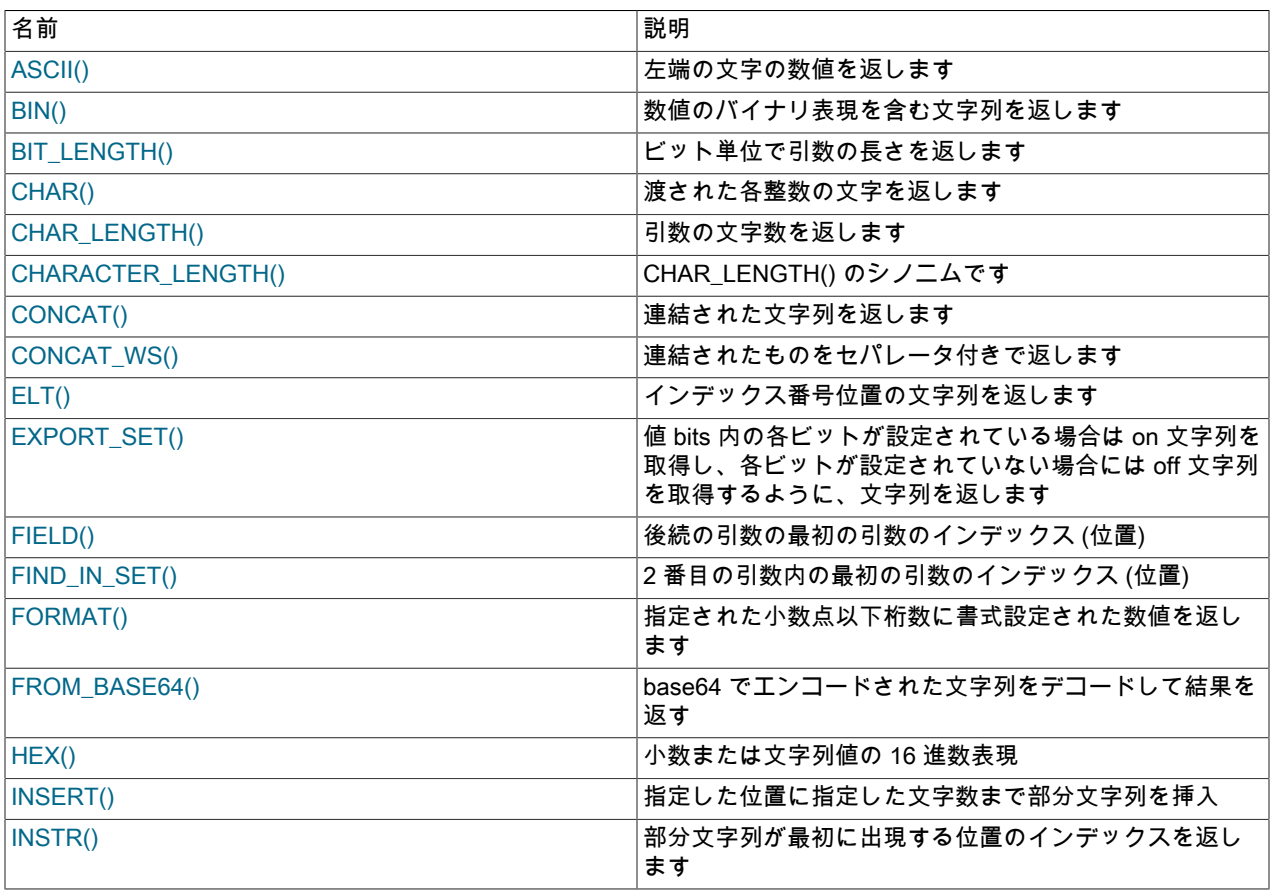

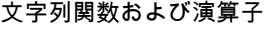

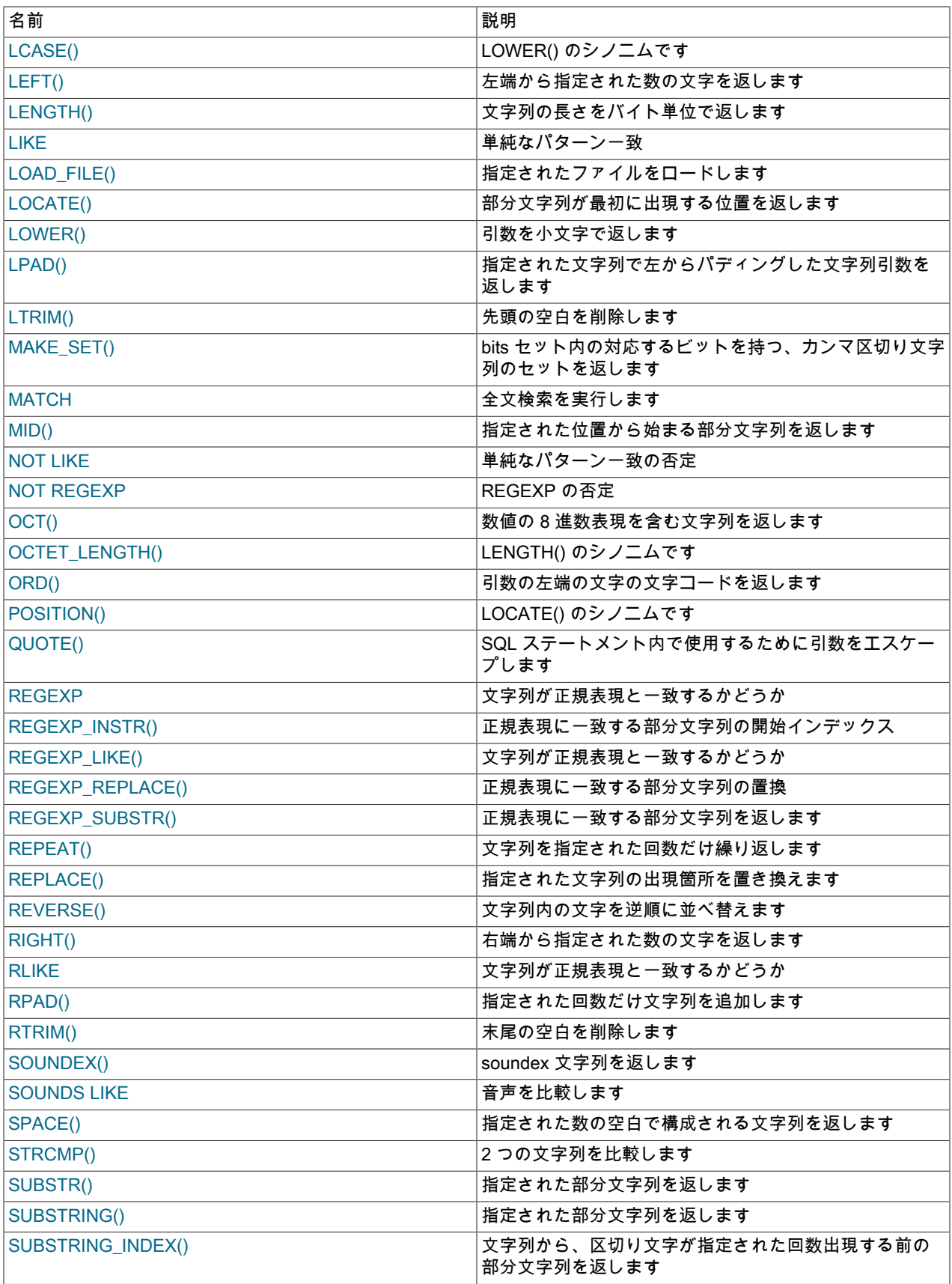

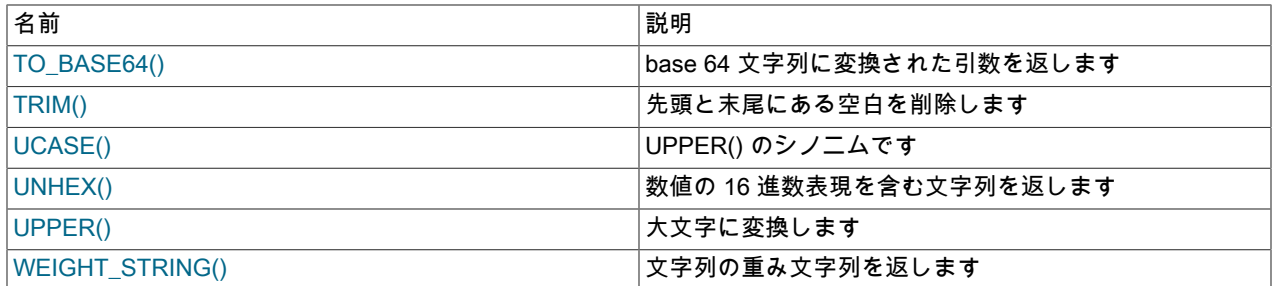

文字列値の関数は、結果の長さが max\_allowed\_packet システム環境変数の値よりも長くなると、NULL を返します。 [セクション5.1.1「サーバーの構成」を](#page-581-0)参照してください。

文字列の位置を操作する関数では、最初の位置には数値 1 が付けられます。

長さの引数を取る関数では、整数以外の引数はもっとも近い整数に丸められます。

<span id="page-1928-0"></span>• ASCII(str)

文字列 str の左端の文字の数値を返します。 str が空の文字列である場合は、0 を返します。 str が NULL である場 合は NULL を返します。 ASCII() は、8 ビット文字の場合に動作します。

```
mysql> SELECT ASCII('2');
    -50mysql> SELECT ASCII(2);
    -50mysql> SELECT ASCII('dx');
    -2100
```
ORD() 関数も参照してください。

<span id="page-1928-1"></span>• BIN(N)

N のバイナリ値の文字列表現を返します。N は longlong (BIGINT) 数字です。 これは、CONV(N,10,2) と同等です。 N が NULL である場合は NULL を返します。

mysql> SELECT BIN(12);  $-$  > '1100'

<span id="page-1928-2"></span>• BIT\_LENGTH(str)

文字列 str の長さをビット単位で返します。

mysql> SELECT BIT\_LENGTH('text');  $-32$ 

<span id="page-1928-3"></span>• CHAR(N,... [USING charset\_name])

CHAR() は各 N 引数を整数として解釈し、それらの整数のコード値で指定された文字を構成している文字列を返し ます。 NULL 値はスキップされます。

```
mysql> SELECT CHAR(77,121,83,81,'76');
     -> 'MySQL'
mysql> SELECT CHAR(77,77.3,'77.3');
     -> 'MMM'
```
255 よりも大きい CHAR() 引数は、複数の結果バイトに変換されます。 たとえば、CHAR(256) は CHAR(1,0) に同 等で、CHAR(256\*256) は CHAR(1,0,0) に同等です。

mysql> SELECT HEX(CHAR(1,0)), HEX(CHAR(256));

+----------------+----------------+ | HEX(CHAR(1,0)) | HEX(CHAR(256)) |

+----------------+----------------+ | 0100 | 0100 |

+----------------+----------------+

mysql> SELECT HEX(CHAR(1,0,0)), HEX(CHAR(256\*256)); +------------------+--------------------+

### このページは機械翻訳したものです。 文字列関数および演算子

| HEX(CHAR(1,0,0)) | HEX(CHAR(256\*256)) |

+------------------+--------------------+ | 010000 | 010000 | +------------------+--------------------+

デフォルトでは、CHAR() はバイナリ文字列を返します。 指定された文字セットで文字列を生成するには、オプ ションの USING 句を使用します。

mysql> SELECT CHARSET(CHAR(X'65')), CHARSET(CHAR(X'65' USING utf8));

+----------------------+---------------------------------+ | CHARSET(CHAR(X'65')) | CHARSET(CHAR(X'65' USING utf8)) |

+----------------------+---------------------------------+  $| \text{binary} |$  utf8  $|$ +----------------------+---------------------------------+

USING が指定され、結果文字列が指定された文字セットで不正である場合は、警告が発行されます。 また、厳密 な SQL モードが有効になっている場合は、CHAR() からの結果は NULL になります。

<span id="page-1929-0"></span>• CHAR\_LENGTH(str)

文字で測定された文字列 str の長さを返します。 マルチバイト文字は、単一の文字としてカウントされます。 つま り、5 つの 2 バイト文字を含む文字列では、LENGTH() は 10 を返し、CHAR\_LENGTH() は 5 を返します。

<span id="page-1929-1"></span>• CHARACTER LENGTH(str)

CHARACTER\_LENGTH() は CHAR\_LENGTH() のシノニムです。

<span id="page-1929-2"></span>• CONCAT(str1,str2,...)

引数を連結することで生成される文字列を返します。 1 つ以上の引数を持つ場合があります。 すべての引数が非バ イナリ文字列の場合は、結果も非バイナリ文字列になります。 引数にバイナリ文字列が含まれる場合は、結果はバ イナリ文字列になります。 数値の引数は、同等の非バイナリ文字列形式に変換されます。

引数のいずれかかが NULL である場合、CONCAT() は NULL を返します。

mysql> SELECT CONCAT('My', 'S', 'QL'); -> 'MySQL' mysql> SELECT CONCAT('My', NULL, 'QL');  $\geq$  NULLL mysql> SELECT CONCAT(14.3);  $-$  > '14.3'

引用符で囲まれた文字列では、文字列を並べて配置することで連結が実行されます。

mysql> SELECT 'My' 'S' 'QL'; -> 'MySQL'

<span id="page-1929-3"></span>• CONCAT\_WS(separator,str1,str2,...)

CONCAT\_WS() は Concatenate With Separator (区切り文字を使用した連結) を表し、CONCAT() の特殊な形式で す。 最初の引数は、残りの引数の区切り文字です。 区切り文字は、連結される文字列の間に追加されます。 区切 り文字は、残りの引数と同様に文字列にすることができます。 区切り文字が NULL の場合は、結果も NULL になり ます。

mysql> SELECT CONCAT\_WS(',','First name','Second name','Last Name'); -> 'First name,Second name,Last Name' mysql> SELECT CONCAT\_WS(',','First name',NULL,'Last Name'); -> 'First name,Last Name'

CONCAT\_WS() では、空の文字列がスキップされません。 ただし、区切り文字引数のあとの NULL 値はすべてス キップされます。

<span id="page-1929-4"></span>• ELT(N,str1,str2,str3,...)

ELT() は、文字列リストの N 番目の要素を返します。N = 1 の場合は str1、N = 2 の場合は str2 のように返します。 N が 1 よりも小さいか、引数の数よりも大きい場合は、NULL を返します。 ELT() は FIELD() の補数です。

mysql> SELECT ELT(1, 'Aa', 'Bb', 'Cc', 'Dd');

 -> 'Aa' mysql> SELECT ELT(4, 'Aa', 'Bb', 'Cc', 'Dd'); -> 'Dd'

<span id="page-1930-0"></span>• EXPORT\_SET(bits,on,off[,separator[,number\_of\_bits]])

値 bits 内で各ビットが設定されている場合には on 文字列を取得し、値内で各ビットが設定されていない場合に は off 文字列を取得するように、文字列を返します。 bits のビットは、右から左 (下位ビットから上位ビット) へ と検証されます。 文字列は、separator 文字列 (デフォルトはカンマ文字 ,) で区切られた結果に左から右へと追 加されます。 検証されるビット数は、number\_of\_bits で指定されます。指定されない場合のデフォルトは 64 で す。number\_of\_bits が 64 よりも大きい場合は、警告なしで 64 に短縮されます。 符号なし整数として処理されるた め、値 −1 は実際には 64 と同じです。

mysql> SELECT EXPORT\_SET(5,'Y','N',',',4); -> 'Y,N,Y,N' mysql> SELECT EXPORT\_SET(6,'1','0',',',10);  $\sim$  '0,1,1,0,0,0,0,0,0,0'

<span id="page-1930-1"></span>• FIELD(str,str1,str2,str3,...)

str1、str2、str3、... リスト内で str のインデックス (位置) を返します。 str が見つからない場合は、0 を返します。

FIELD() へのすべての引数が文字列の場合は、すべての引数が文字列として比較されます。 すべての引数が数値の 場合は、数字として比較されます。 それ以外の場合は、引数が倍精度として比較されます。

NULL ではどの値との等価比較にも失敗するため、str が NULL である場合は、戻り値が 0 になります。 FIELD() は ELT() の補数です。

mysql> SELECT FIELD('Bb', 'Aa', 'Bb', 'Cc', 'Dd', 'Ff'); -> 2 mysql> SELECT FIELD('Gg', 'Aa', 'Bb', 'Cc', 'Dd', 'Ff');  $\approx$  0

<span id="page-1930-2"></span>• FIND\_IN\_SET(str,strlist)

文字列 str が N 部分文字列で構成される文字列リスト strlist 内にある場合は、1 から N までの範囲内の値を返しま す。 文字列リストは、, 文字で区切られた部分文字列で構成された文字列です。 最初の引数が定数文字列で、2 番 目が SET 型のカラムの場合、FIND\_IN\_SET() 関数はビット演算を使用するために最適化されます。 str が strlist 内 にない場合、または strlist が空の文字列の場合は、0 を返します。 引数のいずれかが NULL である場合は、NULL を返します。 最初の引数にカンマ (,) 文字が含まれる場合は、この関数が正しく動作しません。

mysql> SELECT FIND\_IN\_SET('b','a,b,c,d');  $-2$ 

<span id="page-1930-3"></span>• FORMAT(X,D[,locale])

数値 X を '#,###,####### のような書式に変換し、小数点第 D 位に丸めて、その結果を文字列として返します。 D が 0 の場合は、結果に小数点または小数部が含まれません。

オプションの 3 番目のパラメータを使用すると、結果数の小数点、3 桁の区切り文字、および区切り文字間のグ ループ化に使用されるロケールを指定できます。 許可されるロケール値は、lc\_time\_names システム変数の有効な 値と同じです [\(セクション10.16「MySQL Server のロケールサポート」](#page-1781-0)を参照してください)。 ロケールが指定され ていない場合のデフォルトは、'en\_US' です。

```
mysql> SELECT FORMAT(12332.123456, 4);
     -> '12,332.1235'
mysql> SELECT FORMAT(12332.1,4);
     -> '12,332.1000'
mysql> SELECT FORMAT(12332.2,0);
      -> '12,332'
mysql> SELECT FORMAT(12332.2,2,'de_DE');
     -> '12.332,20'
```
<span id="page-1930-4"></span>• FROM BASE64(str)

TO\_BASE64() で使用される base-64 でエンコードされたルールでエンコードされた文字列が指定され、デコード された結果をバイナリ文字列として返します。 引数が NULL の場合または有効な base-64 文字列でない場合は、結 果が NULL になります。 ルールのエンコードおよびデコードについての詳細は、TO\_BASE64() の説明を参照して ください。

mysql> SELECT TO\_BASE64('abc'), FROM\_BASE64(TO\_BASE64('abc')); -> 'JWJj', 'abc'

<span id="page-1931-0"></span>• HEX(str), HEX(N)

文字列の引数 str では、HEX() は str の 16 進数文字列表現を返します。str 内の各文字の各バイトは、2 つの 16 進 数字に変換されます。 (したがって、マルチバイト文字は 2 桁よりも大きくなります。) この演算の逆は、UNHEX() 関数で実行されます。

数値の引数 N では、HEX() は、longlong (BIGINT) 数字として処理される N の 16 進数文字列表現を返します。 こ れは、CONV(N,10.16) と同等です。 この演算の逆は、CONV(HEX(N),16,10) で実行されます。

mysql> SELECT X'616263', HEX('abc'), UNHEX(HEX('abc')); -> 'abc', 616263, 'abc' mysql> SELECT HEX(255), CONV(HEX(255),16,10);  $-$  FF', 255

<span id="page-1931-1"></span>• INSERT(str,pos,len,newstr)

位置 pos で始まる部分文字列と、文字列 newstr で置換された len 文字長とともに、文字列 str を返します。 pos が 文字列の長さに収まらない場合は、元の文字列を返します。 len が残りの文字列の長さに収まらない場合は、位置 pos からの残りの文字列を置換します。 引数のいずれかが NULL である場合は、NULL を返します。

mysql> SELECT INSERT('Quadratic', 3, 4, 'What'); -> 'QuWhattic' mysql> SELECT INSERT('Quadratic', -1, 4, 'What'); -> 'Quadratic' mysql> SELECT INSERT('Quadratic', 3, 100, 'What'); -> 'QuWhat'

この関数はマルチバイトセーフです。

<span id="page-1931-2"></span>• INSTR(str,substr)

文字列 str 内で部分文字列 substr が最初に出現する位置を返します。 これは、引数の順序が逆になる点を除い て、2 つの引数形式の LOCATE() と同じです。

mysql> SELECT INSTR('foobarbar', 'bar'); -> 4 mysql> SELECT INSTR('xbar', 'foobar');  $\rightarrow 0$ 

この関数はマルチバイトセーフであり、1 つ以上の引数がバイナリ文字列である場合にのみ大文字と小文字が区別 されます。

<span id="page-1931-3"></span>• LCASE(str)

LCASE() は LOWER() のシノニムです。

ビューで使用される LCASE() は、ビュー定義の格納時に LOWER() としてリライトされます。 (Bug #12844279)

<span id="page-1931-4"></span>• LEFT(str,len)

文字列 str から左端の len 文字を返し、引数が NULL である場合は NULL を返します。

mysql> SELECT LEFT('foobarbar', 5); -> 'fooba'

この関数はマルチバイトセーフです。

### <span id="page-1932-0"></span>• LENGTH(str)

バイトで測定された文字列 str の長さを返します。 マルチバイト文字は、複数のバイトとしてカウントされます。 つまり、5 つの 2 バイト文字を含む文字列では、LENGTH() は 10 を返し、CHAR\_LENGTH() は 5 を返します。

```
mysql> SELECT LENGTH('text');
     \geq 4
```
注記

MySQL では、Length() OpenGIS 空間関数の名前は ST\_Length() です。

<span id="page-1932-1"></span>• LOAD FILE(file\_name)

ファイルを読み取り、ファイルの内容を文字列として返します。 この関数を使用するには、ファイルがサーバー ホストに配置されている必要があり、ファイルへのフルパス名を指定し、FILE 権限を持つ必要があります。 ファイルは、サーバーで読取り可能で、そのサイズが max\_allowed\_packet バイト未満である必要があります。 secure file\_priv システム変数が空でないディレクトリ名に設定されている場合は、そのディレクトリ内にロード対 象のファイルが配置されている必要があります。 (MySQL 8.0.17 より前では、ファイルはサーバーから読み取り可 能であるだけでなく、すべてから読み取り可能である必要があります。)

ファイルが存在しない場合、または上記の条件が満たされていないために、ファイルを読み取ることができない場 合、この関数は NULL を返します。

character\_set\_filesystem システム変数では、リテラル文字列として指定されているファイル名の解釈が制御されま す。

mysql> UPDATE t SET blob\_col=LOAD\_FILE('/tmp/picture') WHERE id=1:

<span id="page-1932-2"></span>• LOCATE(substr,str), LOCATE(substr,str,pos)

1 番目の構文は、文字列 str 内で、部分文字列 substr が最初に出現する位置を返します。 2 番目の構文は、文字列 str 内の位置 pos 以降で、部分文字列 substr が最初に出現する位置を返します。 str 内に substr がない場合は、0 を 返します。 引数のいずれかが NULL である場合は、NULL を返します。

mysql> SELECT LOCATE('bar', 'foobarbar');  $-24$ mysql> SELECT LOCATE('xbar', 'foobar');  $\rightarrow 0$ mysql> SELECT LOCATE('bar', 'foobarbar', 5); -> 7

この関数はマルチバイトセーフであり、1 つ以上の引数がバイナリ文字列である場合にのみ大文字と小文字が区別 されます。

<span id="page-1932-3"></span>• LOWER(str)

現在の文字セットのマッピングに従って、すべての文字が小文字に変更された文字列 str を返します。 デフォルト は utf8mb4 です。

mysql> SELECT LOWER('QUADRATICALLY'); -> 'quadratically'

LOWER() (および UPPER()) をバイナリ文字列 (BINARY、VARBINARY、BLOB) に適用しても、何の効果もありま せん。 バイナリ文字列の大文字と小文字の変換を実行するには、まず文字列に格納されているデータに適した文字 セットを使用して、非バイナリ文字列に変換します:

mysql> SET @str = BINARY 'New York'; mysql> SELECT LOWER(@str), LOWER(CONVERT(@str USING utf8mb4)); +-------------+------------------------------------+ | LOWER(@str) | LOWER(CONVERT(@str USING utf8mb4)) | +-------------+------------------------------------+

| New York | new york

+-------------+------------------------------------+

Unicode 文字セットの照合の場合、LOWER() および UPPER() は、照合名の Unicode 照合アルゴリズム (UCA) バージョン (存在する場合) および UCA 4.0.0 (バージョンが指定されていない場合) に従って動作します。 たとえ ば、utf8mb4\_0900\_ai\_ci と utf8\_unicode\_520\_ci はそれぞれ UCA 9.0.0 と 5.2.0 に従って動作し、utf8\_unicode\_ci は UCA 4.0.0 に従って動作します。 [セクション10.10.1「Unicode 文字セット」](#page-1750-0)を参照してください。

この関数はマルチバイトセーフです。

ビュー内で使用される LCASE() は、LOWER() としてリライトされます。

<span id="page-1933-0"></span>• LPAD(str,len,padstr)

len 文字の長さになるように文字列 padstr で左にパディングされた文字列 str を返します。 str が len よりも長い場 合は、戻り値は len 文字に短縮されます。

```
mysql> SELECT LPAD('hi',4,'??');
     -> '??hi'
mysql> SELECT LPAD('hi',1,'??');
     -> 'h'
```
<span id="page-1933-1"></span>• LTRIM(str)

先頭の空白文字が削除された文字列 str を返します。

mysql> SELECT LTRIM(' barbar'); -> 'barbar'

この関数はマルチバイトセーフです。

<span id="page-1933-2"></span>• MAKE\_SET(bits,str1,str2,...)

bits セット内の対応するビットを持つ文字列で構成されるセット値 (, 文字で区切られた部分文字列を含む文字列) を 返します。str1 はビット 0 に対応し、str2 はビット 1 に対応する、などとなります。 str1、str2、... 内の NULL 値 は結果に追加されません。

```
mysql> SELECT MAKE_SET(1,'a','b','c');
     -> 'a'
mysql> SELECT MAKE_SET(1 | 4,'hello','nice','world');
     -> 'hello,world'
mysql> SELECT MAKE_SET(1 | 4,'hello','nice',NULL,'world');
     -> 'hello'
mysql> SELECT MAKE_SET(0,'a','b','c');
 -> ''
```
<span id="page-1933-3"></span>• MID(str,pos,len)

MID(str,pos,len) は、SUBSTRING(str,pos,len) のシノニムです。

<span id="page-1933-4"></span>• OCT(N)

N の 8 進数の文字列表現を返します。N は longlong (BIGINT) 数字です。 これは、CONV(N,10.8) と同等です。 N が NULL である場合は NULL を返します。

```
mysql> SELECT OCT(12);
    - > '14'
```
<span id="page-1933-5"></span>• OCTET\_LENGTH(str)

OCTET\_LENGTH() は LENGTH() のシノニムです。

<span id="page-1933-6"></span>• ORD(str)

文字列 str の左端の文字がマルチバイト文字である場合は、その文字のコードを返します。コードは、次の計算式を 使用して、その構成要素の数値から計算されます。

 (1st byte code) + (2nd byte code \* 256) + (3rd byte code \* 256^2) ...

左端の文字がマルチバイト文字でない場合は、ORD() は ASCII() 関数と同じ値を返します。

mysql> SELECT ORD('2');  $-50$ 

<span id="page-1934-0"></span>• POSITION(substr IN str)

POSITION(substr IN str) は LOCATE(substr,str) のシノニムです。

<span id="page-1934-1"></span>• QUOTE(str)

SQL ステートメントで、適切にエスケープされたデータ値として使用できる結果を生成する文字列を引用符で囲み ます。 文字列は一重引用符で囲まれ、バックスラッシュ (\)、一重引用符 (')、ASCII NUL および Control+Z の各イ ンスタンスの前にバックスラッシュが付いて返されます。 引数が NULL の場合の戻り値は、一重引用符で囲まれて いない単語 「NULL」 です。

mysql> SELECT QUOTE('Don\'t!'); -> 'Don\'t!' mysql> SELECT QUOTE(NULL); .<br>-> NULL

比較するために、[セクション9.1.1「文字列リテラル」お](#page-1652-0)よび[mysql\\_real\\_escape\\_string\\_quote\(\)](https://dev.mysql.com/doc/c-api/8.0/en/mysql-real-escape-string-quote.html)で、リテラル文字列 に対する引用ルールと C API 内の引用ルールを参照してください。

<span id="page-1934-2"></span>• REPEAT(str,count)

count 回繰り返された文字列 str で構成される文字列を返します。 count が 1 よりも小さい場合は、空の文字列を返 します。 str または count が NULL である場合は NULL を返します。

mysql> SELECT REPEAT('MySQL', 3); -> 'MySQLMySQLMySQL'

<span id="page-1934-3"></span>• REPLACE(str,from\_str,to\_str)

文字列 from\_str のすべての出現箇所が文字列 to\_str で置換された、文字列 str を返します。 REPLACE() は、from\_str を検索する際に、大文字と小文字を区別した一致を実行します。

mysql> SELECT REPLACE('www.mysql.com', 'w', 'Ww'); -> 'WwWwWw.mysql.com'

この関数はマルチバイトセーフです。

<span id="page-1934-4"></span>• REVERSE(str)

文字の順序が逆になった文字列 str を返します。

mysql> SELECT REVERSE('abc'); -> 'cba'

この関数はマルチバイトセーフです。

<span id="page-1934-5"></span>• RIGHT(str,len)

文字列 str から右端の len 文字を返し、引数が NULL である場合は NULL を返します。

mysql> SELECT RIGHT('foobarbar', 4); -> 'rbar'

この関数はマルチバイトセーフです。

1909

<span id="page-1935-0"></span>• RPAD(str,len,padstr)

len 文字の長さになるように文字列 padstr で右にパディングされた文字列 str を返します。 str が len よりも長い場 合は、戻り値は len 文字に短縮されます。

```
mysql> SELECT RPAD('hi',5,'?');
      -> 'hi???'
mysql> SELECT RPAD('hi',1,'?');
      -> 'h'
```
この関数はマルチバイトセーフです。

<span id="page-1935-1"></span>• RTRIM(str)

末尾の空白文字が削除された文字列 str を返します。

mysql> SELECT RTRIM('barbar '); .<br>-> 'barbar'

この関数はマルチバイトセーフです。

<span id="page-1935-2"></span>• SOUNDEX(str)

str から soundex 文字列を返します。 ほぼ同じ発音の 2 つの文字列は、同じ soundex 文字列を持つはずです。 標準の soundex 文字列の長さは 4 文字ですが、SOUNDEX() 関数は任意の長さの文字列を返します。 結果で SUBSTRING() を使用すると、標準の soundex 文字列を取得できます。 str 内のアルファベット以外の文字はすべ て無視されます。 A から Z までの範囲外の国際アルファベット文字はすべて、母音として処理されます。

### 重要

SOUNDEX() の使用時には、次の制限に注意してください。

- 現在実装されているこの関数は、文字列の言語が英語である場合にのみ機能するように設計されています。 その 他の言語の文字列では、信頼できる結果が生成されない可能性があります。
- この関数では、文字列でマルチバイト文字セット (utf-8 など) が使用されている場合に、整合性のある結果が生成 されることは保証されません。 詳細は、Bug #22638 を参照してください。

mysql> SELECT SOUNDEX('Hello'); -> 'H400' mysql> SELECT SOUNDEX('Quadratically'); -> 'Q36324'

注記

この関数には、オリジナルの Soundex アルゴリズムが実装されています。より人気のあ る拡張バージョンではありません (この作成者も D. Knuth です)。 相違点としては、元の バージョンではまず母音が破棄されてから複製が破棄されますが、拡張バージョンではま ず複製が破棄されてから母音が破棄されます。

<span id="page-1935-3"></span>• expr1 SOUNDS LIKE expr2

これは、SOUNDEX(expr1) = SOUNDEX(expr2) と同じです。

<span id="page-1935-4"></span>• SPACE(N)

N 空白文字で構成される文字列を返します。

```
mysql> SELECT SPACE(6);
 -> ' '
```
- <span id="page-1935-5"></span>• SUBSTR(str,pos), SUBSTR(str FROM pos), SUBSTR(str,pos,len), SUBSTR(str FROM pos FOR len) SUBSTR() は SUBSTRING() のシノニムです。
- <span id="page-1935-6"></span>• SUBSTRING(str,pos), SUBSTRING(str FROM pos), SUBSTRING(str,pos,len), SUBSTRING(str FROM pos FOR len)

len 引数を付けない形式では、位置 pos で始まる文字列 str からの部分文字列が返されます。 len 引数を付けた形式 では、位置 pos で始まる文字列 str からの部分文字列 len 文字長が返されます。 FROM を使用する形式は、標準の SQL 構文です。 また、pos に負の値を使用することもできます。 その場合、部分文字列の先頭は文字列の先頭で なく、文字列の末尾からの pos 文字になります。 この関数のどの形式でも、pos で負の値を使用できます。 pos の 値が 0 の場合、空の文字列が返されます。

すべての形式の SUBSTRING() で、部分文字列の抽出が開始される文字列内の最初の文字の位置が 1 とみなされま す。

mysql> SELECT SUBSTRING('Quadratically',5); -> 'ratically' mysql> SELECT SUBSTRING('foobarbar' FROM 4); -> 'barbar' mysql> SELECT SUBSTRING('Quadratically',5,6); -> 'ratica' mysql> SELECT SUBSTRING('Sakila', -3); -> 'ila' mysql> SELECT SUBSTRING('Sakila', -5, 3); -> 'aki' mysql> SELECT SUBSTRING('Sakila' FROM -4 FOR 2); -> 'ki'

この関数はマルチバイトセーフです。

len が 1 よりも小さい場合は、結果が空の文字列になります。

<span id="page-1936-0"></span>• SUBSTRING\_INDEX(str,delim,count)

文字列 str から、区切り文字 delim が count 回出現する前の部分文字列を返します。 count が正の値の場合は、(左 から数えて) 最後の区切り文字の左側にあるすべてが返されます。 count が負の値の場合は、(右から数えて) 最後の 区切り文字の右側にあるすべてが返されます。 SUBSTRING\_INDEX() は、delim を検索する際に、大文字と小文字 を区別した一致を実行します。

mysql> SELECT SUBSTRING\_INDEX('www.mysql.com', '.', 2); -> 'www.mysql' mysql> SELECT SUBSTRING\_INDEX('www.mysql.com', '.', -2); -> 'mysql.com'

この関数はマルチバイトセーフです。

<span id="page-1936-1"></span>• TO\_BASE64(str)

文字列の引数を base-64 でエンコードされた形式に変換し、その結果を接続文字セットと照合順序が含まれる文字 列として返します。 引数が文字列でない場合は、変換が実行される前に文字列に変換されます。 引数が NULL であ る場合は、結果も NULL になります。 FROM\_BASE64() 関数を使用すると、base-64 でエンコードされた文字列を デコードできます。

mysql> SELECT TO\_BASE64('abc'), FROM\_BASE64(TO\_BASE64('abc')); -> 'JWJj', 'abc'

さまざまな base-64 エンコードスキームが存在します。 これらは、TO\_BASE64() および FROM\_BASE64() で使用 されるエンコードおよびデコードのルールです。

- アルファベット値 62 のエンコードは '+' です。
- アルファベット値 63 のエンコードは '/' です。
- エンコードされた出力は、出力可能な 4 文字のグループで構成されます。 入力データの各 3 バイトは、4 文字を 使用してエンコードされます。 最後のグループが不完全な場合は、長さが 4 になるまで '=' 文字でパディングさ れます。
- 長い出力を複数の行に分割するために、エンコードされた出力の各 76 文字の後ろに改行が追加されます。
- デコードでは改行、復帰改行、タブ、および空白が認識および無視されます。
- <span id="page-1936-2"></span>• TRIM([{BOTH | LEADING | TRAILING} [remstr] FROM] str), TRIM([remstr FROM] str)

すべての remstr プリフィクスまたはサフィクスが削除された文字列 str を返します。 BOTH、LEADING、TRAILING のいずれの指定子も指定されない場合は、BOTH が指定されたとみなされま す。remstr はオプションであり、指定されない場合は空白文字が削除されます。

mysql> SELECT TRIM(' bar '); -> 'bar' mysql> SELECT TRIM(LEADING 'x' FROM 'xxxbarxxx'); -> 'barxxx' mysql> SELECT TRIM(BOTH 'x' FROM 'xxxbarxxx'); -> 'bar' mysql> SELECT TRIM(TRAILING 'xyz' FROM 'barxxyz'); -> 'barx'

この関数はマルチバイトセーフです。

<span id="page-1937-0"></span>• UCASE(str)

UCASE() は UPPER() のシノニムです。

ビュー内で使用される UCASE() は、UPPER() としてリライトされます。

<span id="page-1937-1"></span>• UNHEX(str)

文字列の引数 str では、UNHEX(str) は引数の各文字ペアを 16 進数として解釈し、その数字で表されたバイトに変 換します。 戻り値はバイナリ文字列です。

mysql> SELECT UNHEX('4D7953514C'); -> 'MySQL' mysql> SELECT X'4D7953514C'; -> 'MySQL' mysql> SELECT UNHEX(HEX('string')); -> 'string' mysql> SELECT HEX(UNHEX('1267')); -> '1267'

引数文字列内の文字は、正当な 16 進数である必要があります: '0' .. '9'、'A' .. 'F'、'a' .. 'f'。 引数に 16 進以外の数字 が含まれている場合は、結果が NULL になります。

mysql> SELECT UNHEX('GG');

+-------------+ | UNHEX('GG') | +-------------+ | NULL | +-------------+

NULL の結果は、UNHEX() への引数が BINARY カラムの場合に発生することがあります。これは、格納時に値 に 0x00 バイトが埋め込まれても、それらのバイトは取得時に削除されないためです。 たとえば、'41'は'41 'とし て CHAR(3) カラムに格納され、'41'として取得されるため (末尾の空白が削除されます)、カラム値の UNHEX() は X'41'を返します。 対照的に、'41'は'41\0'として BINARY(3) カラムに格納され、'41\0'として取得されます (後続 パッド 0x00 バイトは削除されません)。'\0'は有効な 16 進数ではないため、カラム値の UNHEX() は NULL を返し ます。

数値の引数 N の場合、HEX(N) の逆は UNHEX() では実行されません。 代わりに、CONV(HEX(N),16,10) を使用し てください。 HEX() の説明を参照してください。

<span id="page-1937-2"></span>• UPPER(str)

現在の文字セットのマッピングに従って、すべての文字が大文字に変更された文字列 str を返します。 デフォルト は utf8mb4 です。

mysql> SELECT UPPER('Hej');

-> 'HEJ'

UPPER() にも適用される情報については、LOWER() の説明を参照してください。 これには、現在は機能が無効に なっているバイナリ文字列 (BINARY、VARBINARY、BLOB) の大文字と小文字の変換を実行する方法に関する情 報、および Unicode 文字セットの大文字と小文字の変換に関する情報が含まれていました。

この関数はマルチバイトセーフです。

ビュー内で使用される UCASE() は、UPPER() としてリライトされます。

<span id="page-1938-0"></span>• WEIGHT\_STRING(str [AS {CHAR|BINARY}(N)] [flags])

この関数は、入力文字列の重み文字列を返します。 戻り値は、文字列の比較およびソート値を表すバイナリ文字列 です。 これらのプロパティーがあります。

- WEIGHT\_STRING(str1) = WEIGHT\_STRING(str2) の場合は、str1 = str2 です (str1 と str2 は等しいとみなされま す)。
- WEIGHT\_STRING(str1) < WEIGHT\_STRING(str2) の場合は、str1 < str2 です (str1 は str2 の前にソートされま す)。

WEIGHT\_STRING() は、内部使用を目的としたデバッグ機能です。 その動作は、MySQL のバージョン間で予告な しに変更できます。 これは、特に新しい照合を追加する場合に、照合のテストおよびデバッグに使用できます。 [セ](#page-1769-0) [クション10.14「文字セットへの照合順序の追加」を](#page-1769-0)参照してください。

このリストには、引数が簡単にまとめられています。 詳細は、リストの後の説明を参照してください。

- str: 入力文字列式。
- AS 句: オプション。入力文字列を指定された型と長さにキャストします。
- flags: Optional; unused.

入力文字列 str は文字列式です。 入力が非バイナリ (文字) 文字列 (CHAR、VARCHAR、TEXT 値な ど) である場合は、戻り値に文字列の照合順序重みが含まれます。 入力がバイナリ (バイト) 文字列 (BINARY、VARBINARY、BLOB 値など) である場合は、戻り値は入力と同じです (バイナリ文字列のバイトごとの 重みはバイト値です)。 入力が NULL である場合は、WEIGHT\_STRING() は NULL を返します。

例:

```
mysql> SET @s = _utf8mb4 'AB' COLLATE utf8mb4_0900_ai_ci;
mysql> SELECT @s, HEX(@s), HEX(WEIGHT_STRING(@s));
+------+---------+------------------------+
```
| @s | HEX(@s) | HEX(WEIGHT\_STRING(@s)) |

```
+------+---------+------------------------+
| AB | 4142 | 1C471C60 |
+------+---------+------------------------+
```

```
mysql> SET @s = _utf8mb4 'ab' COLLATE utf8mb4_0900_ai_ci;
mysql> SELECT @s, HEX(@s), HEX(WEIGHT_STRING(@s));
+------+---------+------------------------+
```
| @s | HEX(@s) | HEX(WEIGHT\_STRING(@s)) |

```
+------+---------+------------------------+
| ab | 6162 | 1C471C60 |
```
+------+---------+------------------------+

mysql> SET  $@s = CAST('AB' AS BINARY)$ ; mysql> SELECT @s, HEX(@s), HEX(WEIGHT\_STRING(@s));

+------+---------+------------------------+ | @s | HEX(@s) | HEX(WEIGHT\_STRING(@s)) |

+------+---------+------------------------+ | AB | 4142 | 4142 |

+------+---------+------------------------+

mysql> SET @s = CAST('ab' AS BINARY); mysql> SELECT @s, HEX(@s), HEX(WEIGHT\_STRING(@s)); +------+---------+------------------------+ | @s | HEX(@s) | HEX(WEIGHT\_STRING(@s)) |

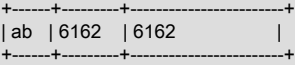

上記の例では、HEX() を使用して WEIGHT\_STRING() の結果を表示しています。 結果はバイナリ値であるため、 結果に出力されない値が含まれるときに出力可能な形式で表示する際に、HEX() が特に役立ちます。

mysql> SET @s = CONVERT(X'C39F' USING utf8) COLLATE utf8 czech\_ci; mysql> SELECT HEX(WEIGHT\_STRING(@s)); +------------------------+

| HEX(WEIGHT\_STRING(@s)) |

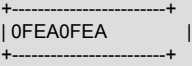

非 NULL の戻り値では、長さが VARBINARY の最大長内である場合は、値のデータ型が VARBINARY であり、そ の他の場合はデータ型は BLOB です。

入力文字列を非バイナリまたはバイナリの文字列にキャストし、強制的に指定した長さになるように、AS 句が指定 されている場合があります。

- AS CHAR(N) は、文字列を非バイナリ文字列にキャストし、N 文字の長さになるように空白文字で右側をパディ ングします。 N は少なくとも 1 にする必要があります。 N が入力文字列の長さよりも小さい場合は、文字列が N 文字まで切り捨てられます。 切り捨てられても警告は発生しません。
- AS BINARY(N) は、文字列がバイナリ文字列にキャストされ、N が (文字単位ではなく) バイト単位で測定され、 パディングで (空白文字でななく) 0x00 バイトが使用される点を除いて同様です。

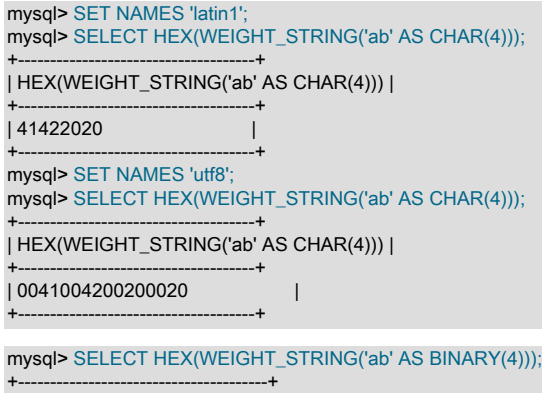

| HEX(WEIGHT\_STRING('ab' AS BINARY(4))) | +---------------------------------------+ | 61620000 | +---------------------------------------+

現在、flags 句は使用されていません。

## 12.8.1 文字列比較関数および演算子

表 12.13 「文字列比較関数および演算子」

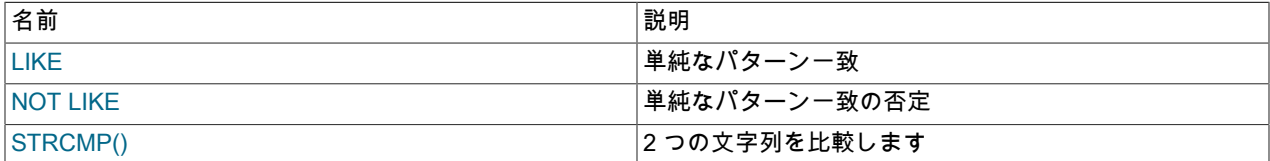

文字列関数に引数としてバイナリ文字列が指定されている場合は、結果の文字列もバイナリ文字列になります。 文字 列に変換された数字は、バイナリ文字列として処理されます。 比較のみがこの影響を受けます。

通常、文字列比較のいずれかの式で大/小文字が区別される場合、比較は大/小文字を区別して実行されます。

<span id="page-1939-0"></span>• expr LIKE pat [ESCAPE 'escape\_char']

SQL パターンを使用したパターン一致。 1 (TRUE) または 0 (FALSE) を返します。 expr または pat のいずれかが NULL である場合は、結果も NULL になります。

パターンはリテラル文字列である必要はありません。 たとえば、文字列式やテーブルカラムとして指定できます。 後者の場合、カラムは MySQL 文字列型のいずれかとして定義する必要があります [\(セクション11.3「文字列データ](#page-1806-0) [型」](#page-1806-0) を参照)。

SQL 標準では、LIKE は文字ごとに一致を実行するため、= 比較演算子とは異なる結果が生成される可能性がありま す。

mysql> SELECT 'ä' LIKE 'ae' COLLATE latin1\_german2\_ci;

+-----------------------------------------+ | 'ä' LIKE 'ae' COLLATE latin1\_german2\_ci | +-----------------------------------------+ | 0 | +-----------------------------------------+ mysql> SELECT 'ä' = 'ae' COLLATE latin1\_german2\_ci; +--------------------------------------+ | 'ä' = 'ae' COLLATE latin1\_german2\_ci | +--------------------------------------+  $\begin{bmatrix} 1 & 1 \\ 1 & 1 \end{bmatrix}$ +--------------------------------------+

特に、末尾のスペースは常に意味を持ちます。 これは、非バイナリ文字列 (CHAR、VARCHAR および TEXT 値) の末尾のスペースの意味が比較に使用される照合のパッド属性に依存する = 演算子で実行される比較とは異なりま す。 詳細は[、比較での後続領域の処理](#page-1739-0)を参照してください。

LIKE では、パターンに次の 2 つのワイルドカード文字を使用できます:

• % は、ゼロ文字を含め、任意の数の文字に一致します。

• \_は、単一の文字と完全に一致します。

mysql> SELECT 'David!' LIKE 'David\_';  $-21$ mysql> SELECT 'David!' LIKE '%D%v%'; -> 1

ワイルドカード文字のリテラルインスタンスをテストするには、その前にエスケープ文字を指定します。 ESCAPE 文字を指定しない場合は、\ と仮定されます。

• \% は、いずれかの % 文字と一致します。

• \\_は、いずれかの\_文字と一致します。

mysql> SELECT 'David!' LIKE 'David\\_';  $\rightarrow 0$ mysql> SELECT 'David\_' LIKE 'David\\_';  $-21$ 

別のエスケープ文字を指定するには、ESCAPE 句を使用します。

mysql> SELECT 'David\_' LIKE 'David|\_' ESCAPE '|';  $-21$ 

エスケープシーケンスは空にするか、1 文字の長さにするようにしてください。 実行時に、式は定数として評価さ れる必要があります。 NO\_BACKSLASH\_ESCAPES SQL モードが有効になっている場合は、シーケンスを空にで きません。

次の 2 つのステートメントは、オペランドのいずれかが大文字と小文字を区別しないかぎり、文字列の比較で大文 字と小文字が区別されないことを示しています (大文字と小文字が区別される照合順序を使用するか、バイナリ文字 列です):

mysql> SELECT 'abc' LIKE 'ABC'; -> 1 mysql> SELECT 'abc' LIKE \_utf8mb4 'ABC' COLLATE utf8mb4\_0900\_as\_cs;

### このページは機械翻訳したものです。 文字列比較関数および演算子

```
 -> 0
mysql> SELECT 'abc' LIKE _utf8mb4 'ABC' COLLATE utf8mb4_bin;
    \frac{1}{2} 0
mysql> SELECT 'abc' LIKE BINARY 'ABC';
     \rightarrow 0
```
標準 SQL の拡張機能として、MySQL では数値式に対する LIKE が許可されます。

```
mysql> SELECT 10 LIKE '1%';
    -21
```
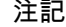

MySQL では文字列で C エスケープ構文 (改行文字を表す\n など) が使用されるた め、LIKE 文字列で使用する\をダブルクリックする必要があります。 たとえば、\n を検索 するには、\\n と指定します。 \を検索するには、\\\\として指定します。これは、バックス ラッシュがパーサーによって一度だけ取り除かれ、パターン一致が行われたときに再度取 り除かれ、単一のバックスラッシュが照合対象のままになるためです。

例外: パターン文字列の末尾では、バックスラッシュを \\ と指定できます。 文字列の末尾 では、エスケープの後ろに何もないため、バックスラッシュはそれ自体を表します。 テー ブルに次の値が含まれると仮定します。

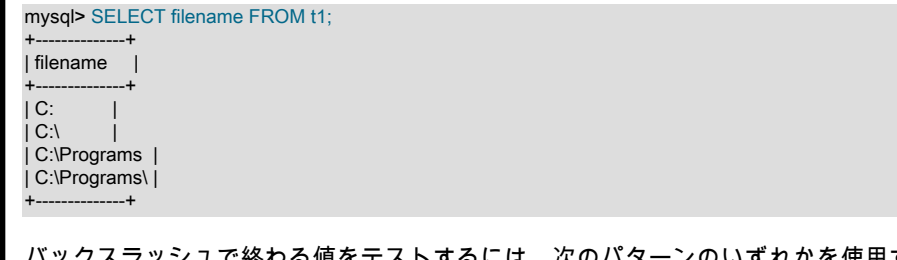

バックスラッシュで終わる値をテストするには、次のパターンのいずれかを使用すると値 をマッチングできます。

mysql> SELECT filename, filename LIKE '%\\' FROM t1;

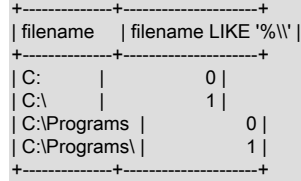

mysql> SELECT filename, filename LIKE '%\\\\' FROM t1;

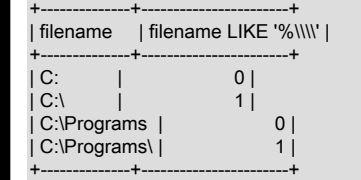

<span id="page-1941-0"></span>• expr NOT LIKE pat [ESCAPE 'escape\_char']

これは、NOT (expr LIKE pat [ESCAPE 'escape\_char']) と同じです。

注記

NULL を含むカラムとの NOT LIKE 比較を伴う集計クエリーでは、予想外の結果が生成さ れる可能性があります。 たとえば、次のテーブルとデータを検討してください。

CREATE TABLE foo (bar VARCHAR(10));

## このページは機械翻訳したものです。 正規表現

INSERT INTO foo VALUES (NULL), (NULL);

クエリー SELECT COUNT(\*) FROM foo WHERE bar LIKE '%baz%'; は 0 を返します。 SELECT COUNT(\*) FROM foo WHERE bar NOT LIKE '%baz%'; は 2 を返すと想定してい ます。 ただし、事実は異なります。2 番目のクエリーは 0 を返します。 これは、expr の 値に関係なく、NULL NOT LIKE expr は常に NULL を返すためです。 NULL を伴う集計ク エリー、および NOT RLIKE または NOT REGEXP を使用する比較でも、同じことが当て はまります。 このような場合は、次に示すように、(AND ではなく) OR を使用して NOT NULL を明示的にテストする必要があります。

SELECT COUNT(\*) FROM foo WHERE bar NOT LIKE '%baz%' OR bar IS NULL;

<span id="page-1942-0"></span>• STRCMP(expr1,expr2)

STRCMP() は、文字列が同じ場合は 0 を返し、現在のソート順に従って 1 番目の引数が 2 番目よりも小さい場合は -1、それ以外の場合は 1 を返します。

mysql> SELECT STRCMP('text', 'text2');  $-5 - 1$ mysql> SELECT STRCMP('text2', 'text'); -> 1 mysql> SELECT STRCMP('text', 'text');  $\rightarrow 0$ 

STRCMP() は、引数の照合順序を使用して比較を実行します。

```
mysql> SET @s1 = _utf8mb4 'x' COLLATE utf8mb4_0900_ai_ci;
mysql> SET @s2 =_utf8mb4 'X' COLLATE utf8mb4_0900_ai_ci;
mysql> SET @s3 = _utf8mb4 'x' COLLATE utf8mb4_0900_as_cs;
mysql> SET @s4 = _utf8mb4 'X' COLLATE utf8mb4_0900_as_cs;
mysql> SELECT STRCMP(@s1, @s2), STRCMP(@s3, @s4);
+------------------+------------------+
| STRCMP(@s1, @s2) | STRCMP(@s3, @s4) |
+------------------+------------------+
         | 0 | -1 |
+------------------+------------------+
```
照合順序の互換性がない場合は、その他との互換性を保つために、引数のいずれかを変換する必要があります。 [セ](#page-1736-0) [クション10.8.4「式での照合の強制性」](#page-1736-0)を参照してください。

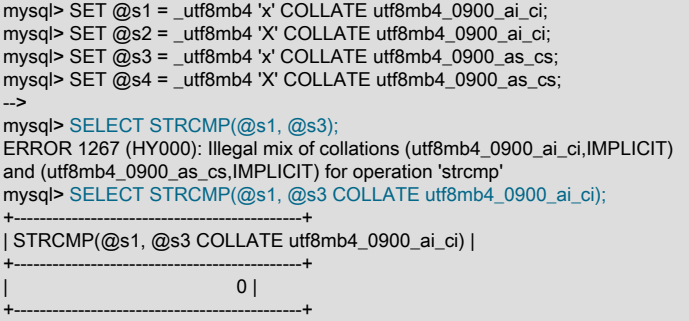

## 12.8.2 正規表現

表 12.14 「正規表現関数および演算子」

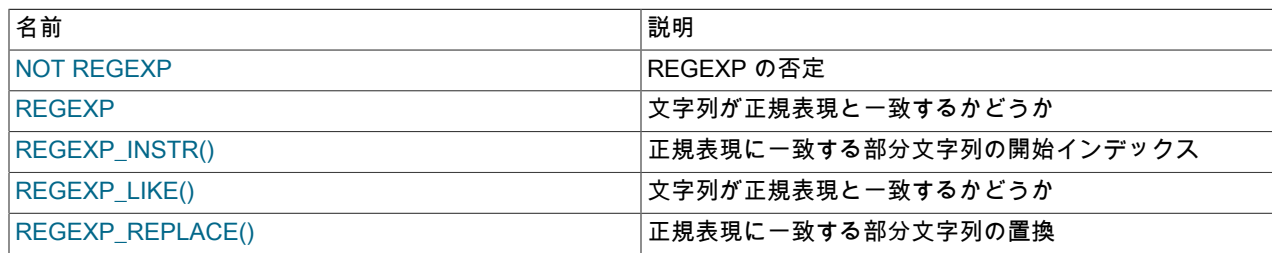

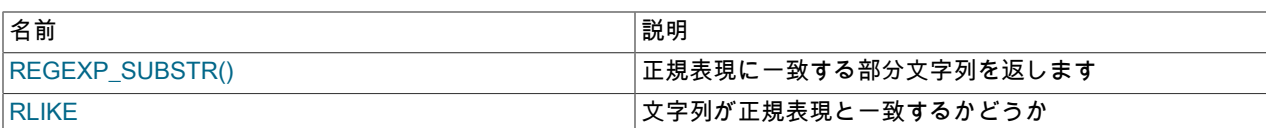

正規表現は、複雑な検索でパターンを指定する強力な方法です。 このセクションでは、正規表現の照合に使用できる 関数と演算子について説明し、正規表現の操作に使用できる特殊文字と構造の一部を例とともに示します。 [セクショ](#page-304-0) [ン3.3.4.7「パターンマッチング」](#page-304-0)も参照してください。

MySQL では、Unicode の国際コンポーネント (ICU) を使用した正規表現サポートが実装されています。ICU は完全な Unicode サポートを提供し、マルチバイトセーフです。 (MySQL 8.0.4 より前では、MySQL は Henry Spencer による 正規表現の実装を使用していました。これはバイト単位で動作し、マルチバイトセーフではありません。 正規表現を 使用するアプリケーションが実装の変更の影響を受ける方法の詳細は、[正規表現の互換性に関する考慮事項](#page-1949-0) を参照し てください。)

- [正規表現関数および演算子](#page-1943-3)
- [正規表現構文](#page-1946-1)
- [正規表現のリソース制御](#page-1949-1)
- [正規表現の互換性に関する考慮事項](#page-1949-0)

## <span id="page-1943-3"></span><span id="page-1943-0"></span>正規表現関数および演算子

• expr NOT REGEXP pat, expr NOT RLIKE pat

これは、NOT (expr REGEXP pat) と同じです。

<span id="page-1943-1"></span>• expr REGEXP pat, expr RLIKE pat

文字列 expr がパターン pat で指定された正規表現と一致する場合は 1 を返し、一致しない場合は 0 を返します。 expr または pat が NULL の場合、戻り値は NULL です。

REGEXP および RLIKE は、REGEXP\_LIKE() のシノニムです。

照合の実行方法の詳細は、REGEXP\_LIKE() の説明を参照してください。

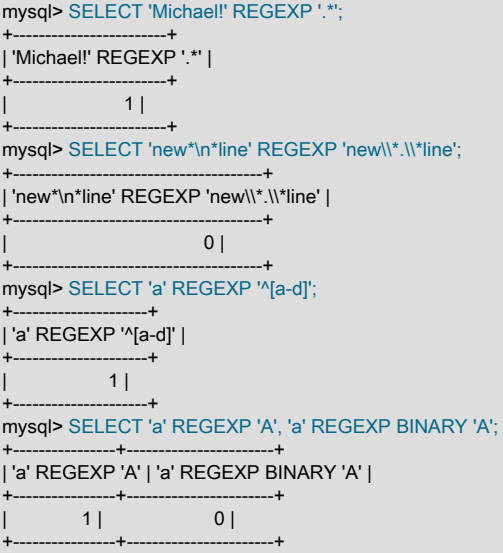

<span id="page-1943-2"></span>• REGEXP\_INSTR(expr, pat[, pos[, occurrence[, return\_option[, match\_type]]]])

パターン pat で指定された正規表現に一致する文字列 expr の部分文字列の開始インデックスを返します。一致がな い場合は 0 を返します。 expr または pat が NULL の場合、戻り値は NULL です。 文字インデックスは 1 から始ま ります。
REGEXP\_INSTR() は、次のオプションの引数を取ります:

- pos: 検索を開始する expr 内の位置。 省略した場合、デフォルトは 1 です。
- occurrence: 検索する一致のオカレンス。 省略した場合、デフォルトは 1 です。
- return\_option: 返す位置のタイプ。 この値が 0 の場合、REGEXP\_INSTR() は一致した部分文字列の最初の文字の 位置を戻します。 この値が 1 の場合、REGEXP\_INSTR() は一致した部分文字列の後の位置を戻します。 省略し た場合、デフォルトは 0 です。
- match\_type: 照合の実行方法を指定する文字列。 意味は、REGEXP\_LIKE() で説明されているとおりです。

照合の実行方法の詳細は、REGEXP\_LIKE() の説明を参照してください。

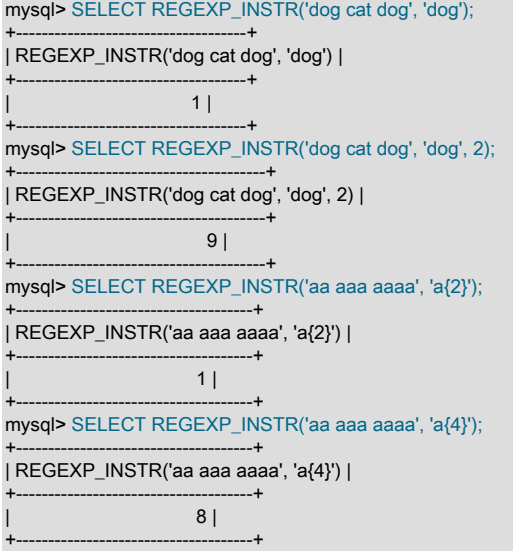

• REGEXP\_LIKE(expr, pat[, match\_type])

文字列 expr がパターン pat で指定された正規表現と一致する場合は 1 を返し、一致しない場合は 0 を返します。 expr または pat が NULL の場合、戻り値は NULL です。

パターンには、[正規表現構文](#page-1946-0) で説明されている構文である拡張正規表現を使用できます。 パターンはリテラル文字 列である必要はありません。 たとえば、文字列式やテーブルカラムとして指定できます。

オプションの match\_type 引数は、照合の実行方法を指定する次の文字の一部またはすべてを含むことができる文字 列です:

- c: 大文字小文字を区別する照合。
- i: 大文字小文字を区別しない照合。
- m: Multiple-line mode. 文字列内の行終了記号を認識します。 デフォルトの動作では、文字列式の先頭と末尾での み行終了記号が照合されます。
- n: . 文字は行終了記号と一致します。 デフォルトでは、. 照合は行の最後で停止します。
- u: Unix 専用の行の終わり。 改行文字のみが、.、^ および \$ の一致演算子で終わる行として認識されます。

矛盾するオプションを指定する文字が match\_type 内で指定されている場合は、右端の文字が優先されます。

デフォルトでは、正規表現操作は、文字のタイプを決定して比較を実行するときに、expr および pat 引数の文字 セットと照合順序を使用します。 引数にさまざまな文字セットまたは照合順序が含まれる場合は[、セクション](#page-1736-0)

[10.8.4「式での照合の強制性」](#page-1736-0)で説明するとおりに、型変換属性ルールが適用されます。 引数は、比較動作を変更 するために、明示的な照合インジケータとともに指定できます。

mysql> SELECT REGEXP\_LIKE('CamelCase', 'CAMELCASE');

+---------------------------------------+ | REGEXP\_LIKE('CamelCase', 'CAMELCASE') |

+---------------------------------------+  $|1|$ 

+---------------------------------------+ mysql> SELECT REGEXP\_LIKE('CamelCase', 'CAMELCASE' COLLATE utf8mb4\_0900\_as\_cs);

+------------------------------------------------------------------+ | REGEXP\_LIKE('CamelCase', 'CAMELCASE' COLLATE utf8mb4\_0900\_as\_cs) |

+------------------------------------------------------------------+ | 0 |

+------------------------------------------------------------------+

match\_type は、デフォルトの大/小文字の区別をオーバーライドするために、c または i 文字とともに指定できま す。 例外: いずれかの引数がバイナリ文字列の場合、match\_type に i 文字が含まれていても、引数は大/小文字を区 別してバイナリ文字列として処理されます。

注記

MySQL では文字列で C エスケープ構文 (改行文字を表す\n など) が使用されるため、expr および pat 引数で使用する\をダブルクリックする必要があります。

mysql> SELECT REGEXP\_LIKE('Michael!', '.\*');

+-------------------------------+ | REGEXP\_LIKE('Michael!', '.\*') | +-------------------------------+  $1 \mid$ +-------------------------------+ mysql> SELECT REGEXP\_LIKE('new\*\n\*line', 'new\\\*.\\\*line'); +----------------------------------------------+ | REGEXP\_LIKE('new\*\n\*line', 'new\\\*.\\\*line') | +----------------------------------------------+  $| 0 |$ +----------------------------------------------+ mysql> SELECT REGEXP\_LIKE('a', '^[a-d]'); +----------------------------+ | REGEXP\_LIKE('a', '^[a-d]') | +----------------------------+  $| 1 |$ +----------------------------+ mysql> SELECT REGEXP\_LIKE('a', 'A'), REGEXP\_LIKE('a', BINARY 'A'); +-----------------------+------------------------------+ | REGEXP\_LIKE('a', 'A') | REGEXP\_LIKE('a', BINARY 'A') | +-----------------------+------------------------------+ | 1 | 0 | +-----------------------+------------------------------+ mysql> SELECT REGEXP\_LIKE('abc', 'ABC');

+---------------------------+ | REGEXP\_LIKE('abc', 'ABC') | +---------------------------+  $| 1 |$ +---------------------------+ mysql> SELECT REGEXP\_LIKE('abc', 'ABC', 'c'); +--------------------------------+ | REGEXP\_LIKE('abc', 'ABC', 'c') | +--------------------------------+  $| 0 |$ 

+--------------------------------+

• REGEXP\_REPLACE(expr, pat, repl[, pos[, occurrence[, match\_type]]])

パターン pat で指定された正規表現に一致する文字列 expr 内のオカレンスを置換文字列 repl で置換し、結果の文字 列を戻します。 expr、pat または repl が NULL の場合、戻り値は NULL です。

REGEXP\_REPLACE() は、次のオプションの引数を取ります:

• pos: 検索を開始する expr 内の位置。 省略した場合、デフォルトは 1 です。

- occurrence: 置換する一致のオカレンス。 省略した場合、デフォルトは 0 (「「すべて置換」」を意味します) で す。
- match\_type: 照合の実行方法を指定する文字列。 意味は、REGEXP\_LIKE() で説明されているとおりです。

MySQL 8.0.17 より前は、この関数によって戻された結果で UTF-16 文字セットが使用されていました。MySQL 8.0.17 以降では、一致を検索した式の文字セットおよび照合順序が使用されます。 (Bug #94203、Bug #29308212)

照合の実行方法の詳細は、REGEXP\_LIKE() の説明を参照してください。

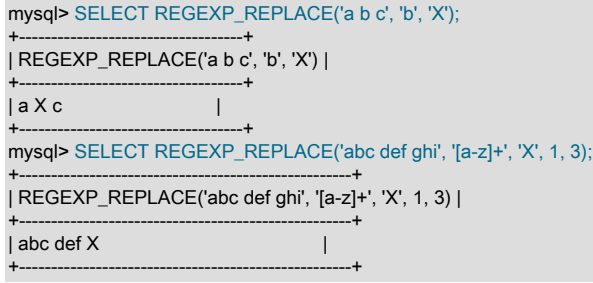

• REGEXP\_SUBSTR(expr, pat[, pos[, occurrence[, match\_type]]])

一致がない場合は、pat、NULL パターンで指定された正規表現に一致する文字列 expr の部分文字列を返します。 expr または pat が NULL の場合、戻り値は NULL です。

REGEXP\_SUBSTR() は、次のオプションの引数を取ります:

- pos: 検索を開始する expr 内の位置。 省略した場合、デフォルトは 1 です。
- occurrence: 検索する一致のオカレンス。 省略した場合、デフォルトは 1 です。
- match\_type: 照合の実行方法を指定する文字列。 意味は、REGEXP\_LIKE() で説明されているとおりです。

MySQL 8.0.17 より前は、この関数によって戻された結果で UTF-16 文字セットが使用されていました。MySQL 8.0.17 以降では、一致を検索した式の文字セットおよび照合順序が使用されます。 (Bug #94203、Bug #29308212)

照合の実行方法の詳細は、REGEXP\_LIKE() の説明を参照してください。

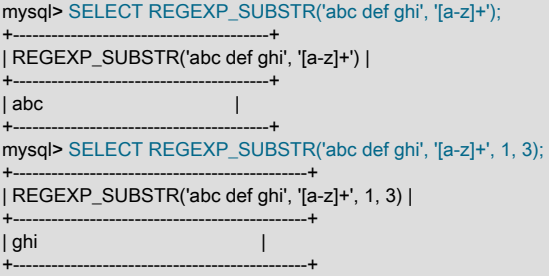

## <span id="page-1946-0"></span>正規表現構文

正規表現では、文字列のセットが記述されます。 もっとも単純な正規表現は、特殊文字を使用していないものです。 たとえば、正規表現 hello は hello にのみ一致します。

重要な正規表現では、複数の文字列に一致できるように特定の特殊構造が使用されます。 たとえば、正規表現 hello| world には|代替演算子が含まれ、hello または world のいずれかと一致します。

さらに複雑な例として、正規表現 B[an]\*s は、文字列 Bananas、Baaaaas、Bs のいずれか、および B で始まり、s で 終わり、その間に任意の数字の a または n 文字が含まれるその他の文字列に一致します。

## このページは機械翻訳したものです。 正規表現

次のリストは、正規表現で使用できる基本的な特殊文字と構造体の一部を示しています。 正規表現サポートの実装に 使用される ICU ライブラリでサポートされる完全な正規表現構文の詳細は[、「Unicode web サイトの国際コンポーネ](http://userguide.icu-project.org/strings/regexp) [ント」](http://userguide.icu-project.org/strings/regexp)を参照してください。

 $\bullet$   $\Lambda$ 

文字列の先頭に一致します。

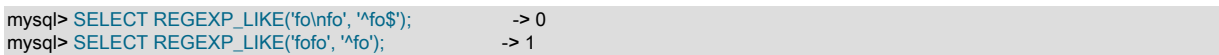

• \$

文字列の末尾に一致します。

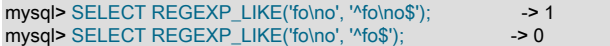

• .

任意の文字に一致します (キャリッジリターンおよび改行を含むが、文字列の途中でこれらを一致させるには、m (複数行) の一致制御文字または (?m) のパターン内修飾子を指定する必要があります)。

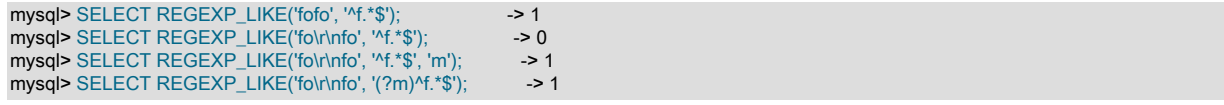

 $\cdot$   $a^*$ 

ゼロ個以上の a 文字のシーケンスに一致します。

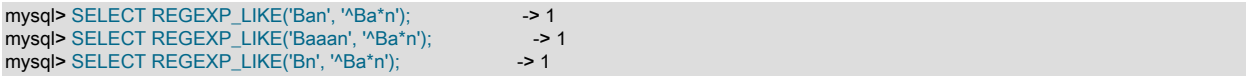

• a+

1 個以上の a 文字のシーケンスに一致します。

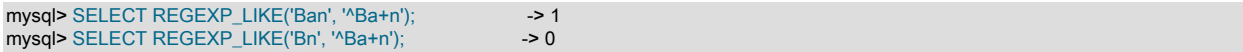

• a?

ゼロまたは 1 個の a 文字に一致します。

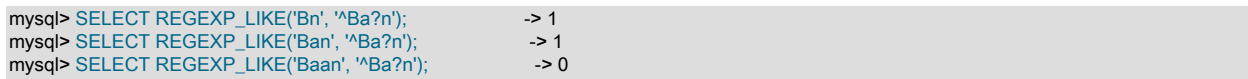

• de|abc

代替。順序 de または abc のいずれかに一致します。

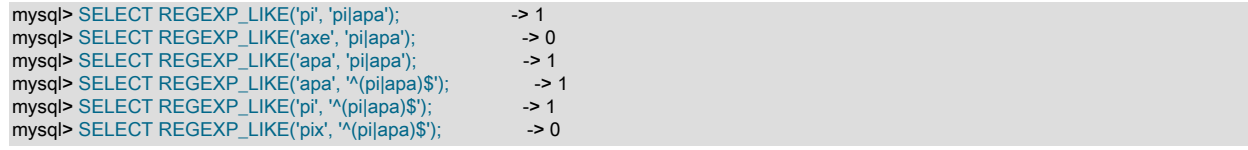

 $\cdot$  (abc)<sup>\*</sup>

シーケンス abc のゼロ個以上のインスタンスに一致します。

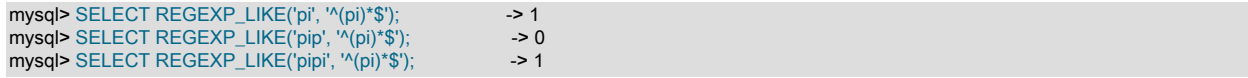

 $\cdot$  {1}, {2,3}

繰返し: {n} および {m,n} 表記法では、パターンの以前の原子 (または「「ピース」」) の多くの出現に一致する正規 表現を記述するより一般的な方法が提供されます。m および n は整数です。

 $\cdot$  a<sup>\*</sup>

a{0,} と記述できます。

• a+

a{1,} と記述できます。

• a?

a{0,1} と記述できます。

より正確にするために、a{n} は a の n インスタンスと完全に一致します。a{ n,} は、a の n 以上のインスタンスと 一致します。a{m, n } は、a の n インスタンス (これを含む) を介して m を照合します。 m および n の両方が指定 されている場合は、m を n 以下にする必要があります。

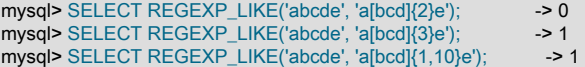

 $\cdot$  [a-dX], [^a-dX]

a, b, c, d または X のいずれかである (または ^ が使用されている場合はそうでない) 任意の文字に一致します。 2 つの文字の間の - 文字によって、1 番目の文字から 2 番目の文字までのすべての文字に一致する範囲が形成されま す。 たとえば、[0-9] は任意の 10 進数に一致します。 リテラル文字 ] を含めるには、左括弧 [ の直後に記述する必 要があります。 リテラル文字 - を含めるには、先頭または末尾に記述する必要があります。 [] ペアの内側に定義さ れた特殊な意味を持たない文字は、それ自体としか一致しません。

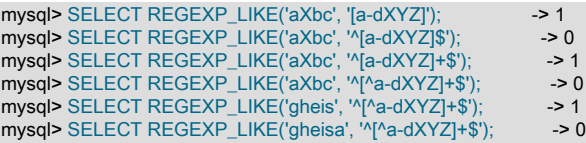

• [=character\_class=]

([ と ] 使用して記述された) 括弧式内の [=character\_class=] は、等価クラスを表します。 これは、同じ照合順序値 を持つすべての文字 (それ自体を含む) に一致します。 たとえば、o および (+) が等価クラスのメンバーである場 合、[[=o=]]、[[=(+)=]]、および [o(+)] はすべてシノニムです。 等価クラスは、範囲の終点として使用できない場合も あります。

• [:character\_class:]

([ と ] を使用して記述された)括弧式内の [:character\_class:] は、そのクラスに属するすべての文字と一致する文字 クラスを表します。 次の表には、標準のクラス名を一覧表示します。 これらの名前は、ctype(3) のマニュアルペー ジで定義されている文字クラスを表しています。 特定のロケールでは、ほかのクラス名が提供される場合もありま す。 文字クラスは、範囲の終点として使用できない場合もあります。

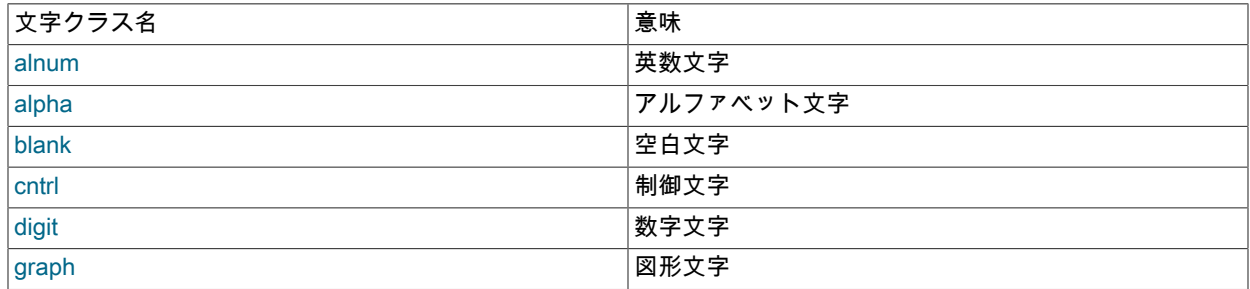

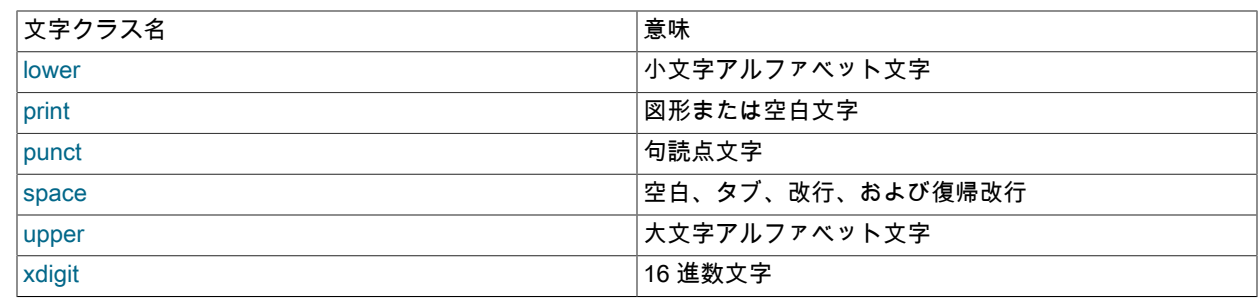

mysql> SELECT REGEXP\_LIKE('justalnums', '[[:alnum:]]+'); --> 1 mysql> SELECT REGEXP\_LIKE('!!', '[[:alnum:]]+');

正規表現で特殊文字のリテラルインスタンスを使用するには、前に 2 つのバックスラッシュ (\) 文字を付けます。 MySQL パーサーが 2 つのバックスラッシュの一方を解釈し、正規表現ライブラリがもう一方を解釈します。 たとえ ば、特殊文字 + を含む文字列 1+2 に一致する正規表現は、次のうちで最後のものだけです。

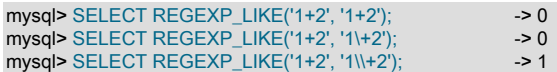

正規表現のリソース制御

REGEXP\_LIKE() および同様の関数は、システム変数を設定することで制御できるリソースを使用します:

- 照合エンジンは、内部スタックにメモリーを使用します。 スタックで使用可能な最大メモリーをバイト単位で制御 するには、regexp\_stack\_limit システム変数を設定します。
- 照合エンジンはステップで動作します。 エンジンによって実行されるステップの最大数 (つまり、間接的に実行時 間) を制御するには、regexp\_time\_limit システム変数を設定します。 この制限はステップ数で表されるため、実行 時間には間接的にのみ影響します。 通常はミリ秒の順序で表示されます。

## 正規表現の互換性に関する考慮事項

MySQL 8.0.4 より前は、MySQL は、International Components for Unicode (ICU) ではなく Henry Spencer 正規表現 ライブラリを使用して正規表現操作をサポートしていました。 次の説明では、アプリケーションに影響を与える可能 性のある Spencer ライブラリと ICU ライブラリの違いについて説明します:

• Spencer ライブラリでは、REGEXP および RLIKE 演算子はバイト単位で動作するため、マルチバイトセーフでは なく、マルチバイト文字セットで予期しない結果が発生する可能性があります。 さらに、これらの演算子ではその バイト値に基づいて文字が比較されるため、アクセント記号付き文字は、指定された照合順序では等しいとみなさ れた場合でも、等しいとして比較されない可能性があります。

ICU では Unicode が完全にサポートされており、マルチバイトセーフです。 その正規表現関数は、すべての文字列 を UTF-16 として扱います。 位置インデックスは、コードポイントではなく 16 ビットチャンクに基づいているこ とに注意してください。 つまり、このような関数に渡された場合、複数のチャンクを使用する文字は、次に示すよ うな予期しない結果を生成する可能性があります:

```
mysql> SELECT REGEXP_INSTR('##b', 'b');
+--------------------------+
| REGEXP_INSTR('??b', 'b') |
+--------------------------+
                 | 5 |
+--------------------------+
1 row in set (0.00 sec)
mysql> SELECT REGEXP_INSTR('##bxxx', 'b', 4);
+--------------------------------+
| REGEXP_INSTR('??bxxx', 'b', 4) |
+--------------------------------+
                     5<sup>1</sup>+--------------------------------+
1 row in set (0.00 sec)
```
ほとんどの最新言語で使用される文字を含む Unicode Basic Multilingual Plane 内の文字は、次の点で安全です:

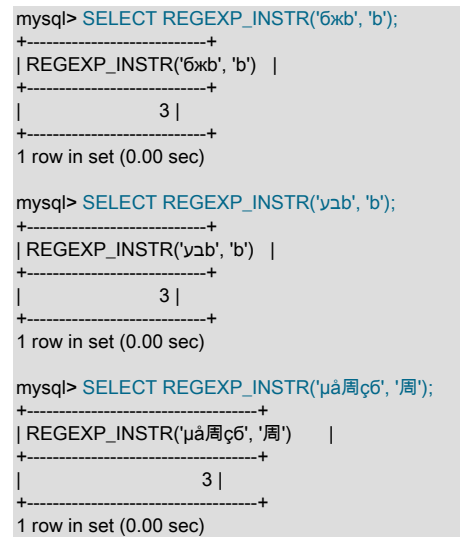

最初の 2 つの例で使用されている「「寿司」」文字 (U+1F363) などの絵文字は、基本多言語プレーンではなく Unicode 補助多言語プレーンに含まれています。 REGEXP\_SUBSTR() または同様の関数が文字の途中で検索を開 始すると、emoji およびその他の 4 バイト文字で別の問題が発生する可能性があります。 次の例の 2 つのステート メントはそれぞれ、最初の引数の 2 バイト目の位置から始まります。 最初のステートメントは、2 バイト (BMP) 文 字のみで構成される文字列に対して機能します。 2 番目のステートメントには 4 バイトの文字が含まれており、最 初の 2 バイトが取り除かれ、残りの文字データが正しく配置されていないため、結果で正しく解釈されません。

mysql> SELECT REGEXP\_SUBSTR('周周周周', '.\*', 2);

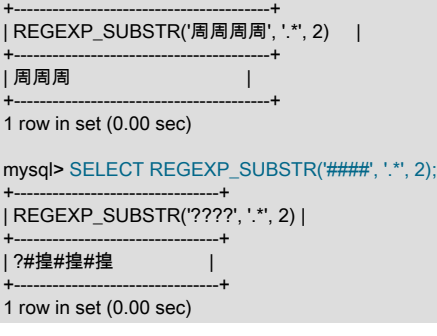

- . 演算子の場合、Spencer ライブラリは、文字列式の任意の場所 (中央を含む) の行終了文字 (キャリッジリターン、 改行) と一致します。 文字列の途中にある行末文字を ICU と照合するには、m の一致制御文字を指定します。
- Spencer ライブラリは、ワードスタート境界マーカーとワードエンド境界マーカー ([[:<:]]および[[:>:]]表記法) をサ ポートしています。 ICU はそうではありません。 ICU の場合、\b を使用して単語境界を照合できます。MySQL で は文字列内のエスケープ文字として解釈されるため、バックスラッシュをダブルクリックします。
- Spencer ライブラリは、照合要素ブラケット式 ([.characters.]表記法) をサポートしています。 ICU はそうではあり ません。
- 繰返し回数 ({n} および {m,n} 表記) の場合、Spencer ライブラリの最大数は 255 です。 ICU にはこのような制限は ありませんが、照合エンジンステップの最大数は regexp\_time\_limit システム変数を設定することで制限できます。
- ICU はカッコをメタ文字として解釈します。 リテラルの左カッコまたは右カッコ (を正規表現で指定するには、エ スケープする必要があります:

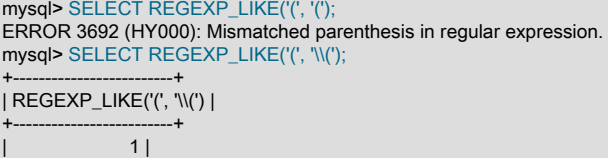

#### このページは機械翻訳したものです。 関数結果の文字セットと照合順序

+-------------------------+ mysql> SELECT REGEXP\_LIKE(')', ')'); ERROR 3692 (HY000): Mismatched parenthesis in regular expression. mysql> SELECT REGEXP\_LIKE(')', '\\)'); +-------------------------+ | REGEXP\_LIKE(')', '\\)') | +-------------------------+  $1 |$ +-------------------------+

• ICU は大カッコもメタ文字として解釈しますが、リテラル文字として使用するには、左大カッコのみをエスケープ する必要があります:

mysql> SELECT REGEXP\_LIKE('[', '['); ERROR 3696 (HY000): The regular expression contains an unclosed bracket expression. mysql> SELECT REGEXP\_LIKE('[', '\\['); +-------------------------+ | REGEXP\_LIKE('[', '\\[') | +-------------------------+  $| 1 |$ +-------------------------+ mysql> SELECT REGEXP\_LIKE(']', ']'); +-----------------------+ | REGEXP\_LIKE(']', ']') | +-----------------------+ | 1 | +-----------------------+

# 12.8.3 関数結果の文字セットと照合順序

MySQL には、文字列を返す多数の演算子と関数があります。 このセクションでは、そのような文字列の文字セット と照合順序について説明します。

文字列の入力を取得して文字列の結果を出力として返す単純な関数では、出力の文字セッ トおよび照合順序は、主要な入力値の文字セットおよび照合順序と同じです。 たとえ ば、UPPER(X) は、X と同じ文字列および照合順序を持つ文字列を返します。 同じこと は、INSTR()、LCASE()、LOWER()、LTRIM()、MID()、REPEAT()、REPLACE()、REVERSE()、RIGHT()、RPAD()、RTRIM()、SO および UPPER() についても当てはまります。

注記

REPLACE() 関数は、他のすべての関数とは異なり、常に文字列入力の照合を無視し、大/小 文字を区別する比較を実行します。

文字列入力または関数結果がバイナリ文字列の場合、文字列は binary 文字セットおよび照合順序を持ちます。 これ は、CHARSET() および COLLATION() 関数を使用してチェックできます。どちらの関数もバイナリ文字列引数に binary を返します:

mysql> SELECT CHARSET(BINARY 'a'), COLLATION(BINARY 'a');

+---------------------+-----------------------+ | CHARSET(BINARY 'a') | COLLATION(BINARY 'a') | +---------------------+-----------------------+ | binary | binary |

+---------------------+-----------------------+

複数の文字列入力を組み合わせて単一の文字列出力を返す演算では、結果の照合順序の特定に次の標準 SQL の「アグ リゲーションルール」が適用されます。

- 明示的な COLLATE Y が発生した場合は、Y を使用します。
- 明示的な COLLATE Y および COLLATE Z が発生した場合は、エラーが発生します。
- それ以外の場合、すべての照合順序が Y であれば、Y を使用します。
- その他の場合、結果に照合順序はありません。

たとえば、CASE ... WHEN a THEN b WHEN b THEN c COLLATE X END と指定されている場合、結果の照合順序は X になります。 同じことは、UNION、||、CONCAT()、ELT()、GREATEST()、IF()、および LEAST() にも当てはまり ます。

文字データに変換する操作の場合、操作によって生成される文字列の文字セットと照合順序は、デフォルトの接続 文字セットと照合順序を決定する character\_set\_connection および collation\_connection システム変数によって定義 されます [\(セクション10.4「接続文字セットおよび照合順序」](#page-1726-0) を参照)。 これは、BIN\_TO\_UUID(), CAST(), CONV(), FORMAT(), HEX() および SPACE() にのみ適用されます。

仮想生成カラムの式では、前述の原則の例外が発生します。 このような式では、接続文字セットに関係なく、テーブ ルの文字セットが BIN\_TO\_UUID()、CONV() または HEX() の結果に使用されます。

文字列関数によって返される結果の文字セットまたは照合順序に関する質問がある場合は、CHARSET() または COLLATION() 関数を使用して次を確認してください:

mysql> SELECT USER(), CHARSET(USER()), COLLATION(USER());

+----------------+-----------------+-------------------+ | USER() | CHARSET(USER()) | COLLATION(USER()) | +----------------+-----------------+-------------------+ | test@localhost | utf8 | utf8\_general\_ci | +----------------+-----------------+-------------------+ mysql> SELECT CHARSET(COMPRESS('abc')), COLLATION(COMPRESS('abc')); +--------------------------+----------------------------+ | CHARSET(COMPRESS('abc')) | COLLATION(COMPRESS('abc')) | +--------------------------+----------------------------+ | binary | binary | +--------------------------+----------------------------+

# 12.9 MySQL で使用されるカレンダー

MySQL では、先発グレゴリオ暦と呼ばれるものが使用されています。

ユリウス暦からグレゴリオ暦に切り替えた国はすべて、切り替え時に少なくとも 10 日間を破棄する必要がありまし た。 この動作を確認するために、最初にユリウス暦からグレゴリオ暦への切り替えが発生した 1582 年 10 月を考え てください。

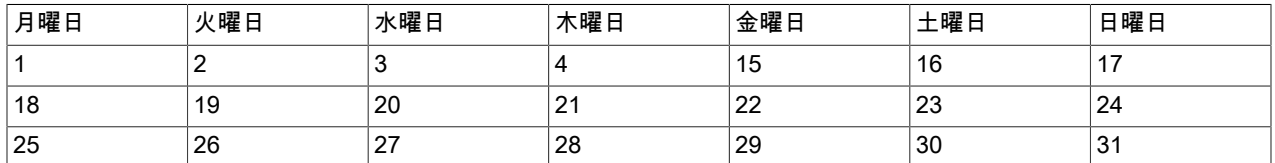

10 月 4 日から 10 月 15 日の間には日付がありません。 この不連続性はカットオーバーと呼ばれます。 カットオー バー前の日付はユリウス暦で、カットオーバー後の日付はグレゴリオ暦です。 カットオーバー中の日付は存在しませ ん。

実際に使用されていなかった日付に適用されるカレンダーは、先発と呼ばれます。 したがって、カットオーバーが発 生せず、常にグレゴリオ暦のルールで制御されていると考えられる場合は、先発グレゴリオ暦が使用されています。 これが MySQL で使用されるものであり、標準 SQL でも必須です。 そのため、MySQL DATE または DATETIME 値 として格納されたカットオーバー前の日付は、その違いが補正されるように調整する必要があります。 すべての国で 同時にカットオーバーが発生しなかったこと、および発生が遅くなるほど失われる日数も多かったことに気付くこと が重要です。 たとえば、イギリスでは 1752 年に発生し、9 月 2 日水曜日の翌日が 9 月 14 日木曜日になりました。 ロシアでは 1918 年までユリウス暦のままでしたが、その過程で 13 日間が失われました。「10 月革命」として知ら れる有名な事件は、グレゴリオ暦に従うと 11 月に発生しました。

# <span id="page-1952-0"></span>12.10 全文検索関数

MATCH (col1,col2,...) AGAINST (expr [search\_modifier])

search\_modifier:

### このページは機械翻訳したものです。 全文検索関数

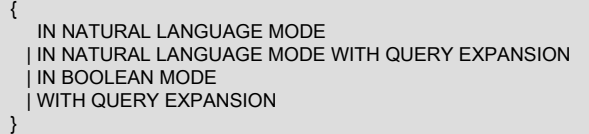

MySQL では、次のような全文インデックス設定および検索がサポートされています。

- MySQL の全文インデックスは、型 FULLTEXT のインデックスです。
- 全文インデックスは、InnoDB または MyISAM テーブルでのみ使用でき、CHAR、VARCHAR、または TEXT カラ ムにのみ作成できます。
- MySQL には、中国語、日本語および韓国語 (CJK) をサポートする組込みの全文 ngram パーサーと、日本語用の インストール可能な MeCab 全文パーサープラグインが用意されています。 解析の相違点については[、セクション](#page-1971-0) [12.10.8「ngram 全文パーサー」](#page-1971-0) と [セクション12.10.9「MeCab フルテキストパーサープラグイン」](#page-1973-0) で概説しま す。
- FULLTEXT インデックスの定義は、テーブルの作成時に CREATE TABLE ステートメントで指定することも、あと で ALTER TABLE または CREATE INDEX を使用して追加することもできます。
- データセットが大きい場合は、FULLTEXT インデックスが付いていないテーブルにロードしてから、そのあとでイ ンデックスを作成した方が、既存のFULLTEXT インデックスが付いているテーブルにロードするよりも断然速いで す。

全文検索は、MATCH() ... AGAINST 構文を使用して実行されます。 MATCH() には、検索対象のカラム名をカンマで 区切ったリストを指定します。 AGAINST には、検索する文字列と、実行する検索のタイプを示すオプションの修飾 子を指定します。 検索文字列は、クエリー評価時に定数である文字列値にする必要があります。 たとえば、テーブル カラムは、行ごとに異なる可能性があるため除外されます。

全文検索には、次の 3 つの種類があります。

• 自然言語の検索では、検索文字列が人間の自然な言語でのフレーズ (フリーテキストのフレーズ) として解釈されま す。 二重引用符 (") 文字を除き、特殊演算子はありません。 ストップワードリストが適用されます。 ストップワー ドリストの詳細は、[セクション12.10.4「全文ストップワード」](#page-1962-0) を参照してください。

IN NATURAL LANGUAGE MODE 修飾子が指定されている場合または修飾子がまったく指定されていない場合は、 全文検索が自然言語検索になります。 詳細は[、セクション12.10.1「自然言語全文検索」](#page-1954-0)を参照してください。

- ブール検索では、特別なクエリー言語のルールを使用して検索文字列が解釈されます。 文字列には、検索対象の 単語が含まれます。 また、一致する行に単語が存在しなければならない、または存在してはならないように、ある いは通常よりも単語の重みが高くまたは低くなるように、要件を指定する演算子を含めることもできます。 特定の 共通単語 (ストップワード) は、検索インデックスから省略され、検索文字列に存在しない場合は一致が行われませ ん。 IN BOOLEAN MODE 修飾子は、ブール検索を指定します。 詳細は、[セクション12.10.2「ブール全文検索」を](#page-1957-0) 参照してください。
- クエリー拡張検索は、自然言語検索を改善したものです。 自然言語検索を実行する際は、検索文字列が使用され ます。 その後、検索で返されたもっとも関連性の高い行からの単語が検索文字列に追加され、再度検索が実行さ れます。 クエリーでは、2 回目の検索からの行が返されます。 IN NATURAL LANGUAGE MODE WITH QUERY EXPANSION または WITH QUERY EXPANSION 修飾子は、クエリー拡張検索を指定します。 詳細は、[セクション](#page-1962-1) [12.10.3「クエリー拡張を使用した全文検索」](#page-1962-1)を参照してください。

FULLTEXT クエリーのパフォーマンスについては[、セクション8.3.5「カラムインデックス」](#page-1525-0)を参照してください。

InnoDB FULLTEXT インデックスの詳細は、[セクション15.6.2.4「InnoDB FULLTEXT インデックス」](#page-2692-0) を参照してくだ さい。

全文検索上の制約については、[セクション12.10.5「全文制限」](#page-1966-0)に一覧表示されています。

myisam\_ftdump ユーティリティーは、MyISAM 全文インデックスの内容をダンプします。 これは、全文クエリーのデ バッグ時に役立つことがあります。 [セクション4.6.3「myisam\\_ftdump — 全文インデックス情報の表示」](#page-516-0)を参照して ください。

# <span id="page-1954-0"></span>12.10.1 自然言語全文検索

デフォルトの場合や IN NATURAL LANGUAGE MODE 修飾子が指定された場合は、MATCH() 関数は、テキストコレ クションに対して文字列の自然言語検索を実行します。 コレクションは、FULLTEXT インデックスに含まれる 1 つ以 上のカラムのセットです。 検索文字列は、AGAINST() への引数として指定されます。 MATCH() は、テーブルの行ご とに関連性の値を返します。つまり、検索文字列と、MATCH() リストで名前が指定されたカラムの該当行のテキスト 間で類似性が評価されます。

mysql> CREATE TABLE articles ( id INT UNSIGNED AUTO\_INCREMENT NOT NULL PRIMARY KEY, title VARCHAR(200), body TEXT, FULLTEXT (title,body) ) ENGINE=InnoDB; Query OK, 0 rows affected (0.08 sec) mysql> INSERT INTO articles (title,body) VALUES ('MySQL Tutorial','DBMS stands for DataBase ...'), ('How To Use MySQL Well','After you went through a ...'), ('Optimizing MySQL','In this tutorial, we show ...'), ('1001 MySQL Tricks','1. Never run mysqld as root. 2. ...'), ('MySQL vs. YourSQL','In the following database comparison ...'), ('MySQL Security','When configured properly, MySQL ...'); Query OK, 6 rows affected (0.01 sec) Records: 6 Duplicates: 0 Warnings: 0 mysql> SELECT \* FROM articles WHERE MATCH (title,body) AGAINST ('database' IN NATURAL LANGUAGE MODE);

+----+-------------------+------------------------------------------+ | id | title | body | +----+-------------------+------------------------------------------+ 1 | MySQL Tutorial | DBMS stands for DataBase ... | 5 | MySQL vs. YourSQL | In the following database comparison ... |

+----+-------------------+------------------------------------------+ 2 rows in set (0.00 sec)

デフォルトでは、大文字と小文字が区別される方法で検索が実行されます。 大/小文字を区別する全文検索を実行する には、インデックス付けされたカラムに大/小文字を区別する照合またはバイナリ照合を使用します。 たとえば、の utf8mb4 文字セットを使用するカラムには、utf8mb4\_0900\_as\_cs または utf8mb4\_bin の照合順序を割り当てて、全文 検索で大文字と小文字を区別できます。

以前に例で示したように、MATCH() が WHERE 句で使用されると、もっとも関連性の高い行が 1 番目に返されるよ うに、自動的にソートされます。 関連性の値は、負ではない浮動小数点数です。 ゼロの関連性は、類似性がないとい う意味です。 関連性は、行 (ドキュメント) 内の単語の数、行内の一意の単語の数、コレクション内の単語の合計数お よび特定の単語を含む行の数に基づいて計算されます。

### 注記

「document」 という用語は、「row」 という用語と同じ意味で使用でき、どちらの用語も 行のインデックス付けされた部分を指します。 「collection」 という用語は、インデックス 付けされたカラムを指し、すべての行を含みます。

単に一致をカウントするには、次のようなクエリーを使用してください。

mysql> SELECT COUNT(\*) FROM articles WHERE MATCH (title,body) AGAINST ('database' IN NATURAL LANGUAGE MODE); +----------+ | COUNT(\*) |  $-+$  $2 |$ +----------+ 1 row in set (0.00 sec)

次のように、クエリーを再作成した方が早い場合もあります。

mysql> SELECT COUNT(IF(MATCH (title,body) AGAINST ('database' IN NATURAL LANGUAGE MODE), 1, NULL))

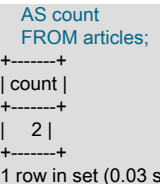

ec)

1 つ目のクエリーでは、いくつかの追加作業 (関連性別の結果のソート) が実行されますが、WHERE 句に基づくイン デックス検索を使用することもできます。 インデックス検索では、検索でほとんど行が一致しない場合に、最初のク エリーが速くなる可能性があります。 2 つ目のクエリーではテーブルの完全スキャンが実行され、ほとんどの行に検 索語句が存在した場合に、インデックス検索よりも高速になる可能性があります。

自然言語による全文検索では、MATCH() 関数で名前が指定されたカラムは、テーブル内の一部の FULLTEXT イン デックスに含まれるカラムと同じである必要があります。 前述のクエリーでは、MATCH() 関数 (title および body) で 指定されたカラムは、article テーブル FULLTEXT インデックスの定義で指定されたカラムと同じであることに注意し てください。 title または body を個別に検索するには、カラムごとに個別の FULLTEXT インデックスを作成します。

ブール検索やクエリー拡張を使用した検索を実行することもできます。 これらの検索タイプについては[、セクション](#page-1957-0) [12.10.2「ブール全文検索」](#page-1957-0)およ[びセクション12.10.3「クエリー拡張を使用した全文検索」](#page-1962-1)で説明されています。

インデックスを使用した全文検索では、インデックスが複数のテーブルに及ぶ可能性はないため、MATCH() 句の単一 テーブルにあるカラムにしか名前を付けることができません。 MyISAM テーブルでは、インデックスが存在しない場 合でも、ブール検索を実行できます (ただし、低速になります)。この場合、複数のテーブルのカラムに名前を指定で きます。

上記の例では、関連性の降順で行が返される MATCH() 関数の使用方法について簡単に説明しました。 次の例では、 関連性の値を明示的に取得する方法を示します。 SELECT ステートメントには WHERE 句も ORDER BY 句も含まれ ていないため、返される行は順序付けられません。

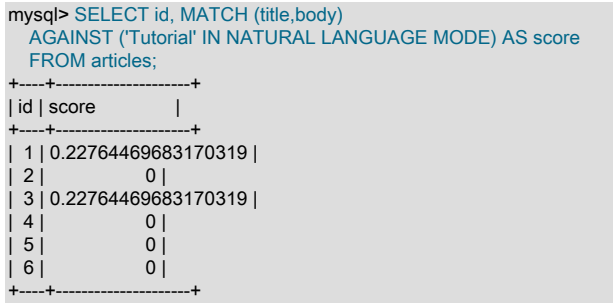

6 rows in set (0.00 sec)

次の例はさらに複雑です。 このクエリーでは関連性の値が返され、関連性の降順での行のソートも行われます。 この 結果を実現するには、MATCH() を 2 回 (1 回は SELECT リストに、もう 1 回は WHERE 句に) 指定します。 MySQL オプティマイザによって、2 回の MATCH() 呼び出しが同じであり、全文検索コードが 1 回のみ起動されることが検 出されるため、追加のオーバーヘッドは発生しません。

mysql> SELECT id, body, MATCH (title,body) AGAINST ('Security implications of running MySQL as root' IN NATURAL LANGUAGE MODE) AS score FROM articles WHERE MATCH (title,body) AGAINST ('Security implications of running MySQL as root' IN NATURAL LANGUAGE MODE); +----+-------------------------------------+-----------------+

| id | body | score | | +----+-------------------------------------+-----------------+

| 4 | 1. Never run mysqld as root. 2. ... | 1.5219271183014 |

| 6 | When configured properly, MySQL ... | 1.3114095926285 |

+----+-------------------------------------+-----------------+

2 rows in set (0.00 sec)

二重引用符 (") 文字内で囲まれたフレーズは、入力されたそのままのフレーズを含む行にのみ一致します。 全文エン ジンでは、フレーズが複数の単語に分割され、それらの単語の FULLTEXT インデックス内で検索が実行されます。 単語以外の文字は、正確に一致する必要がありません。フレーズ検索では、そのフレーズとまったく同じ単語が同じ 順序で一致に含まれることのみが必要です。 たとえば、"test phrase" は "test, phrase" と一致します。 フレーズにイ

ンデックス内にある単語が含まれない場合は、結果が空になります。 たとえば、すべての単語がストップワードであ るか、インデックス付けされた単語の最小長より短い場合、結果は空になります。

MySQL FULLTEXT の実装では、トゥルーワード文字 (文字、数字、およびアンダースコア) のシーケンスが単語と みなされます。 そのシーケンスには、アポストロフィー (') も含めることはできますが、1 行に 1 つまでです。 つま り、aaa'bbb は 1 語とみなされますが、aaa''bbb は 2 語とみなされます。 単語の先頭または末尾のアポストロフィー は、FULLTEXT パーサーによって削除されます。'aaa'bbb' は、aaa'bbb として解析されます。

組込み FULLTEXT パーサーは、 (空白)、, (カンマ)、. (ピリオド) などの特定のデリミタ文字を検索して、単語の開始 位置と終了位置を決定します。 単語がデリミタで区切られていない場合 (中国語など)、組込み FULLTEXT パーサー は単語の開始位置または終了位置を判別できません。 組込み FULLTEXT パーサーを使用する FULLTEXT インデック スに、このような言語の単語またはインデックス付けされた他の用語を追加できるようにするには、それらが任意の デリミタで区切られるように事前処理する必要があります。 または、ngram パーサープラグイン (中国語、日本語ま たは韓国語) または MeCab パーサープラグイン (日本語) を使用して、FULLTEXT インデックスを作成できます。

組み込みの全文パーサーを置き換えるプラグインを記述できます。 詳細は[、The MySQL Plugin APIを](https://dev.mysql.com/doc/extending-mysql/8.0/en/plugin-api.html)参照してくださ い。 パーサープラグインのサンプルソースコードについては、MySQL のソース配布の plugin/fulltext ディレクトリを 参照してください。

全文検索では、一部の単語が無視されます。

• 短すぎる単語は無視されます。 全文検索で見つかった単語のデフォルトの最小長は、InnoDB 検索インデックスの 場合は 3 文字、MyISAM の場合は 4 文字です。 インデックスを作成する前に、構成オプション (InnoDB 検索イン デックスの場合は innodb\_ft\_min\_token\_size 構成オプション、MyISAM の場合は ft\_min\_word\_len) を設定すると、 カットオフを制御できます。

注記

この動作は、ngram パーサーを使用する FULLTEXT インデックスには適用されません。 ngram パーサーの場合、トークンの長さは ngram\_token\_size オプションによって定義さ れます。

• ストップワードリスト内の単語は無視されます。 ストップワードは、セマンティクス値がゼロであると考えら れるほど一般的な単語 (「the」 や 「some」 など) です。 組み込みのストップワードリストもありますが、ユー ザー定義のリストでオーバーライドできます。 ストップワードリストおよび関連する構成オプションは、InnoDB 検索インデックスと MyISAM 検索インデックスとで異なります。 ストップワードの処理は、InnoDB 検索イ ンデックスの場合は構成オプション innodb\_ft\_enable\_stopword、innodb\_ft\_server\_stopword\_table、および innodb ft user stopword table、MyISAM 検索インデックスの場合は ft stopword file によって制御されます。

デフォルトのストップワードリストおよびそれを変更する方法を表示する方法については、[セクション12.10.4「全文](#page-1962-0) [ストップワード」](#page-1962-0)を参照してください。 単語のデフォルト最小長は[、セクション12.10.6「MySQL の全文検索の微調](#page-1967-0) [整」](#page-1967-0)で説明したように変更できます。

コレクションおよびクエリー内のすべての正確な単語は、コレクションまたはクエリーでの重要性に従って重み付け られます。 したがって、多くのドキュメント内に存在する単語では、この特定のコレクション内のセマンティクス値 が低くなるため、重みも低くなります。 反対に、まれな単語には、高い重みが付けられます。 単語の重みを組み合わ せることで、行の関連性が計算されます。 この技術は、大きなコレクションで最適に機能します。

#### MyISAM の制限

非常に小さなテーブルでは、単語の配布が適切にセマンティクス値に反映されないた め、このモデルでは、MyISAM テーブル上の検索インデックスに対して異常な結果が生 成される可能性があります。 たとえば、以前に示した articles テーブルのすべての行に は、「MySQL」 という単語が存在しますが、MyISAM 検索インデックス内の単語を検索し ても結果が生成されません。

mysql> SELECT \* FROM articles WHERE MATCH (title,body) AGAINST ('MySQL' IN NATURAL LANGUAGE MODE); Empty set (0.00 sec)

「MySQL」 という単語は 50% 以上の行に存在するため、検索の結果が空になります。その ため、事実上ストップワードとして処理されます。 このフィルタ処理技術は、よくある語句 に対して不適切な結果が生成される可能性のある小さなデータセットよりも、1G バイトの

テーブルから 1 行おきに結果セットが返される可能性のない大きなデータセットに適してい ます。

全文検索がどのように動作するかを確認するために最初に試すと、しきい値が 50% である ことに驚くかもしれませんが、これによって InnoDB テーブルが全文検索での実験により ふさわしいことがわかります。 MyISAM テーブルを作成し、それに 1、2 行のテキストの みを挿入する場合は、テキスト内のすべての単語が 50% 以上の行に出現します。 その結 果、テーブルにより多くの行が含まれるまで、検索の結果が返されません。 50% の制限を 回避する必要のあるユーザーは、InnoDB テーブル上に検索インデックスを構築したり、[セ](#page-1957-0) [クション12.10.2「ブール全文検索」](#page-1957-0)で説明したブール検索モードを使用したりできます。

# <span id="page-1957-0"></span>12.10.2 ブール全文検索

MySQL では、IN BOOLEAN MODE 修飾子を使用することでブール全文検索を実行できます。 この修飾子を使用す ると、検索文字列の先頭または末尾にある特定の文字が特別な意味を持ちます。 次のクエリーでは、+ および - 演算 子は、一致が発生するために単語が存在しなければならないことと、単語が存在してはならないことをそれぞれ示し ます。 したがって、このクエリーでは、「MySQL」 という単語は含まれるが、「YourSQL」 という単語は含まれな いすべての行が取得されます。

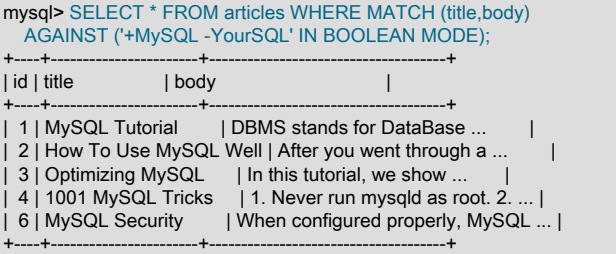

注記 この機能を実装すると、MySQL では暗黙的ブール論理とも呼ばれる次のようなものが使用 されます。 • + は AND を表します • - は NOT を表します • [演算子なし] は暗黙的に OR を表します

ブール全文検索には、次のような特徴があります。

- 行は自動的に関連性の降順にソートされません。
- InnoDB テーブルでブールクエリーを実行するには、MATCH() 式のすべてのカラム上に FULLTEXT インデックスが 必要です。 MyISAM 検索インデックスに対するブールクエリーは、FULLTEXT インデックスなしでも機能します。 ただし、この方法で実行される検索の速度は、非常に遅くなります。
- 単語の最小長および最大長の全文パラメータは、組込み FULLTEXT パーサーおよび MeCab パーサープラ グインを使用して作成された FULLTEXT インデックスに適用されます。innodb\_ft\_min\_token\_size および innodb\_ft\_max\_token\_size は InnoDB 検索インデックスに使用されます。ft\_min\_word\_len および ft\_max\_word\_len は MyISAM 検索インデックスに使用されます。

単語の最小長および最大長の全文パラメータは、ngram パーサーを使用して作成された FULLTEXT インデックスに は適用されません。ngram トークンサイズは、ngram\_token\_size オプションで定義されます。

- ストップワードリストが適用されます。これらは、InnoDB 検索インデックスの場合は innodb\_ft\_enable\_stopword、innodb\_ft\_server\_stopword\_table、および innodb\_ft\_user\_stopword\_table、MyISAM 検索インデックスの場合は ft\_stopword\_file によって制御されます。
- InnoDB の全文検索では、'++apple' の例と同様に、単一の検索単語で複数の演算子を使用するようサポートされて いません。 単一の検索語で複数の演算子を使用すると、標準出力に構文エラーが返されます。 MyISAM 全文検索で は、同じ検索が正常に処理され、検索語に隣接する演算子を除くすべての演算子が無視されます。
- InnoDB の全文検索では、先頭のプラス記号またはマイナス記号のみがサポートされています。 たとえば、InnoDB では '+apple' がサポートされますが、'apple+' はサポートされていません。 末尾にプラス記号またはマイナス記号 を指定すると、InnoDB で構文エラーがレポートされます。
- InnoDB の全文検索では、ワイルドカード ('+\*') を使用した先頭のプラス記号、プラス記号とマイナス記号の組み合 わせ ('+-')、または先頭のプラス記号とマイナス記号の組み合わせ ('+-apple') はサポートされていません。 このよう な無効なクエリーでは、構文エラーが返されます。
- InnoDB 全文検索では、ブール全文検索での@記号の使用はサポートされていません。 @記号は、@distance 近接 検索演算子で使用するために予約されています。
- MyISAM 検索インデックスに適用される 50% のしきい値は使用されません。

ブール全文検索機能では、次の演算子がサポートされています。

• +

先頭または末尾のプラス記号は、この単語が返される各行に存在しなければならないことを示します。 InnoDB で は、先頭のプラス記号のみがサポートされています。

• -

先頭または末尾のマイナス記号は、この単語が返される行のいずれにも存在してはならないことを示します。 InnoDB では、先頭のマイナス記号のみがサポートされています。

注: - 演算子は、本来ならほかの検索語句で一致が行われる行を除外することのみに使用します。 したがって、- の 前にある検索語句のみを含むブールモードの検索では、空の結果が返されます。 「除外された検索語句のいずれか を含む行を除いたすべての行」が返されるわけではありません。

• (演算子なし)

デフォルトでは (+ と - のどちらも指定されてない場合)、この単語はオプションですが、それを含む行の評価は高 くなります。 これは、IN BOOLEAN MODE 修飾子なしの MATCH() ... AGAINST() の動作と似ています。

• @distance

この演算子は、InnoDB テーブルでのみ機能します。 2 つ以上の単語がすべて、相互に指定された距離内で始まっ ているかどうかが単語単位でテストされます。 @distance 演算子の直前に、二重引用符で囲まれた文字列内の検索 単語を指定します (たとえば、MATCH(col1) AGAINST('"word1 word2 word3" @8' IN BOOLEAN MODE))。

 $\bullet$  >  $\leq$ 

これらの 2 つの演算子は、行に割り当てられた関連性の値への単語の貢献度を変更する際に使用されます。 > 演算 子は貢献度を上げ、< 演算子は貢献度を下げます。 次のリストのあとに示す例を参照してください。

 $\cdot$  ( )

丸括弧は、単語を部分式にグループ化します。 丸括弧で囲まれたグループはネストできます。

 $\bullet$   $\sim$ 

先頭のチルダは否定演算子として機能するため、行の関連性への単語の貢献度がマイナスになります。 これ は、「ノイズ」単語にマークを付ける際に便利です。 このような単語を含む行は、その他よりも低く評価されます が、- 演算子を使用した場合のように、完全に除外されることはありません。

• \*

アスタリスクは、切り捨て (またはワイルドカード) 演算子として機能します。 その他の演算子とは異なり、影響を 受ける単語に追加されます。 \* 演算子の前の単語で始まれば、単語が一致します。

切り捨て演算子を付けて単語が指定されている場合は、その単語が短すぎたり、ストップワードであった りしても、ブールクエリーから削除されません。 単語が短すぎるかどうかは、InnoDB テーブルの場合は innodb\_ft\_min\_token\_size 設定、MyISAM テーブルの場合は ft\_min\_word\_len によって判断されます。 これらのオ プションは、ngram パーサーを使用する FULLTEXT インデックスには適用されません。

ワイルドカード単語は、1 つ以上の単語の先頭に存在しなければならないプリフィクスとみなされます。 単語の 最小長が 4 である場合は、'+word +the\*' の検索では、2 番目のクエリーで短すぎる検索語句 the が無視されるた め、'+word +the' の検索よりも少ない行が返される可能性があります。

• "

二重引用符 (") 文字内で囲まれたフレーズは、入力されたそのままのフレーズを含む行にのみ一致します。 全文エ ンジンでは、フレーズが複数の単語に分割され、それらの単語の FULLTEXT インデックス内で検索が実行されま す。 単語以外の文字は、正確に一致する必要がありません。フレーズ検索では、そのフレーズとまったく同じ単語 が同じ順序で一致に含まれることのみが必要です。 たとえば、"test phrase" は "test, phrase" と一致します。

フレーズにインデックス内にある単語が含まれない場合は、結果が空になります。 単語がテキスト内に存在しな い場合、ストップワードである場合、またはインデックス付きの単語の最小長よりも短い場合の組み合わせが原因 で、単語がインデックス内に存在しない可能性があります。

次の例では、ブール全文演算子を使用する一部の検索文字列を実演します。

• 'apple banana'

2 つの単語の 1 つ以上を含む行を検索します。

• '+apple +juice'

両方の単語を含む行を検索します。

• '+apple macintosh'

単語 「apple」 を含む行を検索しますが、行に 「macintosh」 も含まれる場合は行を高く評価されます。

• '+apple -macintosh'

単語 「apple」 を含むが、「macintosh」 は含まない行を検索します。

• '+apple ~macintosh'

単語 「apple」 を含む行を検索しますが、行に単語 「macintosh」 も含まれる場合は、行に含まれない場合よりも 低く評価されます。 これは、「macintosh」 が存在すると、行がまったく返されない '+apple -macintosh' の検索よ りも「ソフト」です。

• '+apple +(>turnover <strudel)'

単語 「apple」 と 「turnover」、または 「apple」 と 「strudel」 (順序は不問) を含む行を検索しますが、「apple turnover」 を 「apple strudel」 よりも高く評価します。

• 'apple\*'

「apple」、「apples」、「applesauce」、「applet」 などの単語を含む行を検索します。

• '"some words"'

「some words」 とまったく同じフレーズを含む行を検索します (たとえば、「some words of wisdom」 を含む行 は検索しますが、「some noise words」 は検索しません)。 句を囲む"文字は、句を区切る演算子文字であることに 注意してください。 検索文字列自体を囲む引用符ではありません。

## InnoDB ブールモード検索の関連性ランキング

InnoDB の全文検索は[、Sphinx](http://sphinxsearch.com/) の全文検索エンジンをモデルにし、使用されるアルゴリズムは[、BM25](http://en.wikipedia.org/wiki/Okapi_BM25) および [TF-IDF](http://en.wikipedia.org/wiki/TF-IDF) のランキングアルゴリズムに基づいています。 このような理由のため、InnoDB のブール全文検索の関連性ランキン グは、MyISAM の関連性ランキングと異なる場合があります。

InnoDB では、「term frequency-inverse document frequency」 (TF-IDF) 重み付けシステムの偏差を使用して、指定さ れた全文検索クエリーのドキュメントの関連性にランクが付けられます。 TF-IDF の重み付けは、ドキュメントで単 語が出現する頻度に基づき、コレクション内のすべてのドキュメントで単語が出現する頻度によってオフセットされ

ます。 言い換えると、ある単語がドキュメントで出現する頻度が高くなるほど、その単語がドキュメントコレクショ ンで出現する頻度が低くなり、ドキュメントのランクが高くなります。

#### 関連性ランキングの計算方法

単語の出現頻度 (TF) 値は、単語がドキュメントで出現する回数です。 単語の逆文書頻度 (IDF) 値は、次の公式を使用 して計算されます。ここで、total\_records はコレクション内のレコード数、matching\_records は検索語句が表示され るレコード数です。

\${IDF} = log10( \${total\_records} / \${matching\_records} )

ドキュメントに単語が複数回含まれる場合は、IDF 値が TF 値で乗算されます。

\${TF} \* \${IDF}

TF および IDF 値を使用する場合は、ドキュメントの関連性ランキングが次の公式を使用して計算されます。

 ${\sf S{rank}} = {\sf S{TF}} * {\sf S{IDF}} * {\sf S{IDF}}$ 

公式については、次の例で実演されています。

#### 単一単語検索の関連性ランキング

この例では、単一単語検索の関連性ランキングの計算を実演します。

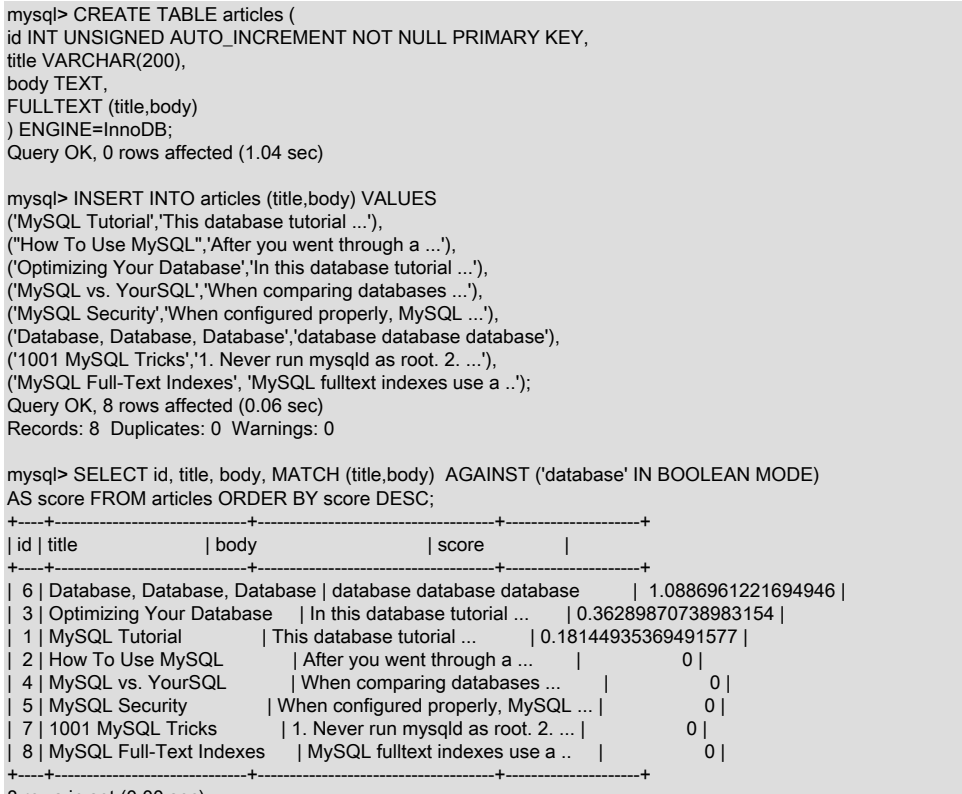

8 rows in set (0.00 sec)

合計で 8 つのレコードがあり、そのうち 3 つが 「database」 という検索語句に一致します。 1 つ目のレコード (id 6) には、検索語句が 6 回含まれ、関連性ランキングは 1.0886961221694946 です。 このランキング値は、6 の TF 値 (レコード id 6 には 「database」 という検索語句が 6 回出現します)、および次のように計算される 0.42596873216370745 の IDF 値 (ここで、8 はレコードの合計数、3 は検索語句が出現するレコードの数) を使用して 計算されます。

 $$IDF} = log10(8/3) = 0.42596873216370745$ 

#### その後、TF および IDF 値はランキング公式に入力されます。

 ${\{rank\}} = {\{TF\}} * {\{IDF\}} * {\{IDF\}}$ 

MySQL コマンド行クライアントで計算を実行すると、1.088696164686938 のランキング値が返されます。

mysql> SELECT 6\*log10(8/3)\*log10(8/3);

+-------------------------+ | 6\*log10(8/3)\*log10(8/3) | +-------------------------+ | 1.088696164686938 |

+-------------------------+ 1 row in set (0.00 sec)

注記

SELECT ... MATCH ... AGAINST ステートメントと MySQL コマンド行クライアントで返 されるランキング値 (1.0886961221694946 と 1.088696164686938) に、わずかな相違があ る場合があります。 この相違は、整数と浮動小数点/倍精度間のキャストが (関連する精度 および丸めの決定とともに) InnoDB によって内部で実行される方法、およびその他の場所 (MySQL コマンド行クライアントやその他のタイプの計算機など) で実行される方法が原因 で発生します。

複数単語検索の関連性ランキング

この例では、以前の例で使用された articles テーブルおよびデータに基づいて、複数単語の全文検索の関連性ランキ ングの計算を実演します。

複数の単語で検索する場合は、次の公式に示すように、関連性ランキングの値が各単語の関連性ランキングの合計に なります。

\${rank} = \${TF} \* \${IDF} \* \${IDF} + \${TF} \* \${IDF} \* \${IDF}

2 つの語句 ('mysql tutorial') で検索を実行すると、次の結果が返されます。

mysql> SELECT id, title, body, MATCH (title,body) AGAINST ('mysql tutorial' IN BOOLEAN MODE) AS score FROM articles ORDER BY score DESC;

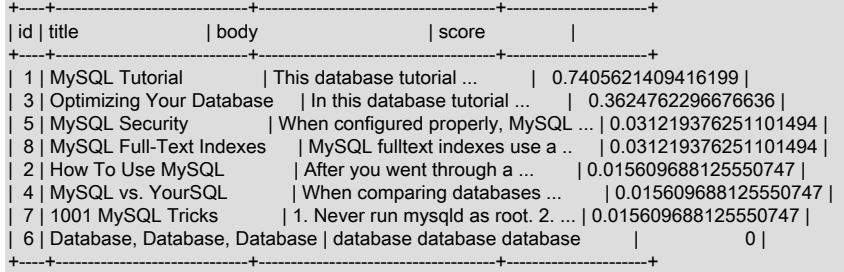

8 rows in set (0.00 sec)

1 つ目のレコード (id 8) では、'mysql' が 1 回出現し、'tutorial' が 2 回出現します。 'mysql' に一致するレコードは 6 つ、'tutorial' に一致するレコードは 2 つあります。 MySQL コマンド行クライアントでは、これらの値を複数単語検索 のランキング公式に挿入するときに、予期されるランキング値が返されます。

mysql> SELECT (1\*log10(8/6)\*log10(8/6)) + (2\*log10(8/2)\*log10(8/2));

+-------------------------------------------------------+ | (1\*log10(8/6)\*log10(8/6)) + (2\*log10(8/2)\*log10(8/2)) |

+-------------------------------------------------------+ | 0.7405621541938003 |

+-------------------------------------------------------+

1 row in set (0.00 sec)

注記

上記の例では、SELECT ... MATCH ... AGAINST ステートメントと MySQL コマンド行クラ イアントで返されるランキング値に、わずかな相違があることについて説明しました。

# <span id="page-1962-1"></span>12.10.3 クエリー拡張を使用した全文検索

全文検索では、クエリー拡張 (特に、そのバリアントの 「ブラインドクエリー拡張」) がサポートされています。 一 般に、これは検索フレーズが短すぎるときに役立ちます。つまり、ユーザーは多くの場合暗黙的な知識に依存します が、全文検索エンジンにはこれが不足していることを意味します。 たとえば、ユーザーが 「database」 を検索する ことは、実際は 「MySQL」、「Oracle」、「DB2」、および 「RDBMS」 がすべて、「databases」 に一致して返さ れるはずのフレーズであることを意味する場合があります。 これが暗黙的な知識です。

ブラインドクエリー拡張 (自動関連性フィードバックとも呼ばれる) は、検索フレーズのあとに WITH QUERY EXPANSION または IN NATURAL LANGUAGE MODE WITH QUERY EXPANSION を追加することで有効になりま す。 これは、検索を 2 回実行することで機能します。2 回目の検索での検索フレーズは、1 回目の検索でのもっとも 関連性の高い数個のドキュメントと連結されたオリジナルの検索フレーズです。 したがって、これらのドキュメント のいずれかに単語 「databases」 および単語 「MySQL」 が含まれている場合は、単語 「database」 が含まれてい なくても、2 回目の検索で単語 「MySQL」 を含むドキュメントが検索されます。 次の例では、この相違点を示しま す。

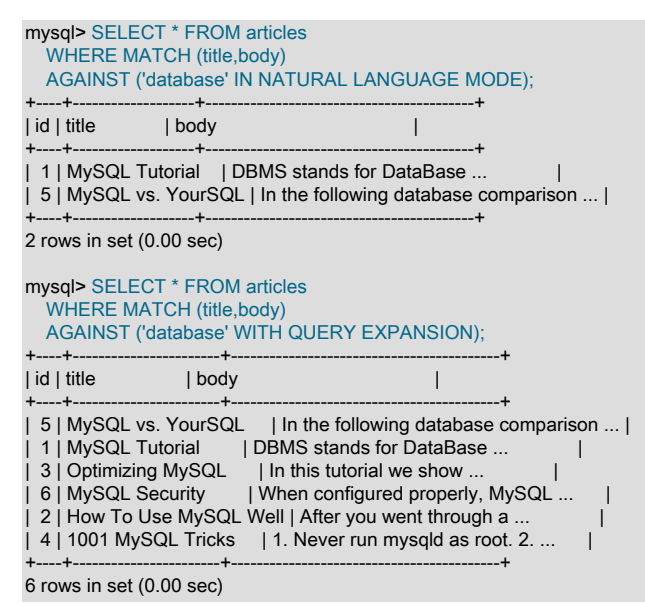

もう 1 つの例では、ユーザーが 「Maigret」 のスペルに自信がないときに、Georges Simenon 著の Maigret に関す る書籍を検索しています。 クエリー拡張を使用しなければ、「Megre and the reluctant witnesses」 を検索しても 「Maigret and the Reluctant Witnesses」 のみが検索されます。 クエリー拡張を使用すれば、2 回目の検索で単語 「Maigret」 を含むすべての書籍が検索されます。

## 注記

ブラインドクエリー拡張には、関連性のないドキュメントが返されるとノイズが大幅に増加 する傾向があるため、検索フレーズが短すぎる場合にのみ使用してください。

# <span id="page-1962-0"></span>12.10.4 全文ストップワード

サーバー文字セットおよび照合順序 (character\_set\_server および collation\_server システム変数の値) を使用すると、 全文クエリー用のストップワードリストがロードおよび検索されます。 全文インデックス作成または検索で使用され るストップワードファイルまたはカラムに、character\_set\_server または collation\_server とは異なる文字セットまた は照合順序が含まれている場合は、ストップワード検索で誤ったヒットまたはミスが発生する可能性があります。

ストップワード検索で大文字と小文字が区別されるかどうかは、サーバー照合順序によって異なります。 たとえば、 照合順序が utf8mb4\_0900\_ai\_ci の場合、参照では大/小文字は区別されませんが、照合順序が utf8mb4\_0900\_as\_cs ま たは utf8mb4\_bin の場合、参照では大/小文字が区別されます。

- [InnoDB 検索インデックスのストップワード](#page-1963-0)
- [MyISAM 検索インデックスのストップワード](#page-1965-0)

# <span id="page-1963-0"></span>InnoDB 検索インデックスのストップワード

技術的、文学的、およびその他のソースからのドキュメントでは、キーワードとしてまたは重要なフレーズで短い 単語が使用されることが多いため、InnoDB ではデフォルトのストップワードリストが比較的短くなります。 たとえ ば、「to be or not to be」 を検索し、これらの単語がすべて無視されるのではなく、適切な結果が取得されることを 期待するとします。

デフォルトの InnoDB ストップワードリストを確認するに は、INFORMATION\_SCHEMA.INNODB\_FT\_DEFAULT\_STOPWORD テーブルを問い合わせます。

mysql> SELECT \* FROM INFORMATION\_SCHEMA.INNODB\_FT\_DEFAULT\_STOPWORD;

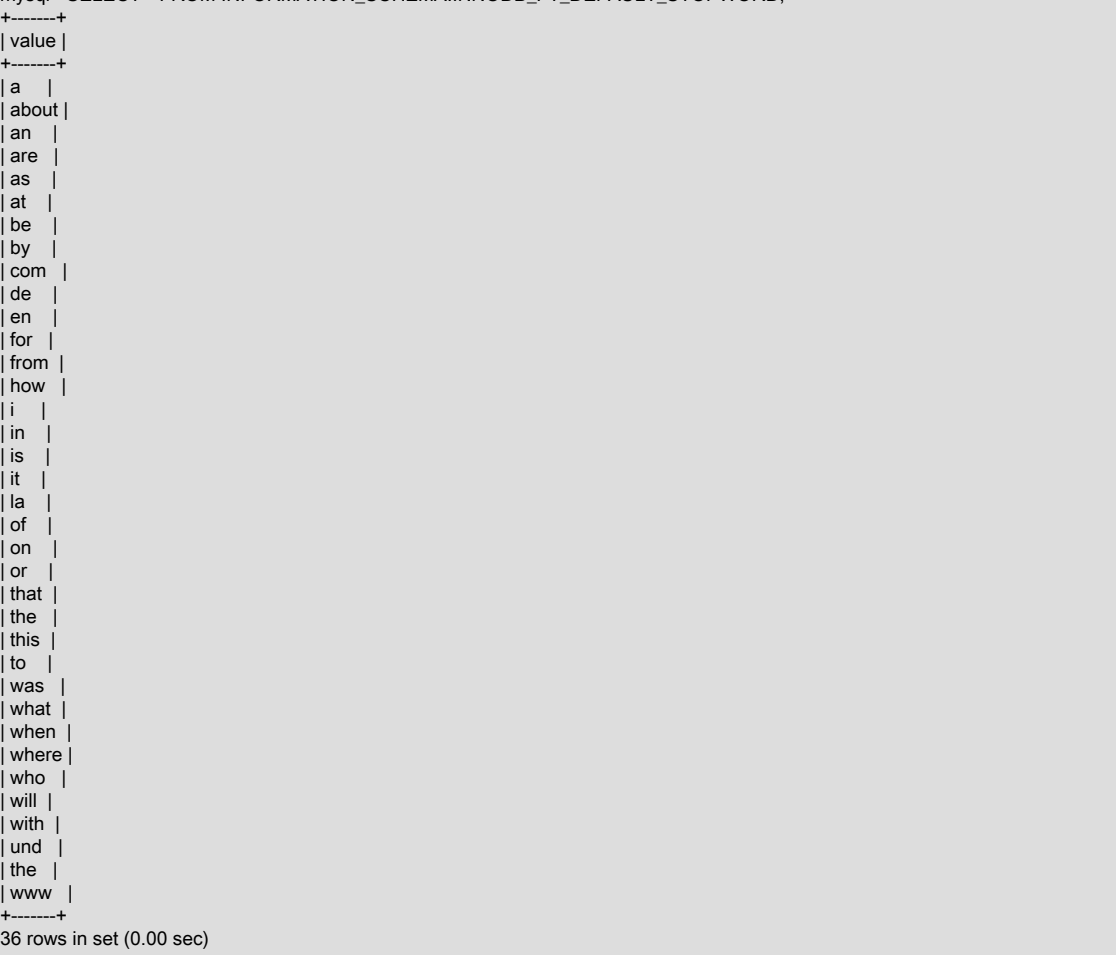

すべての InnoDB テーブルで独自のストップワードリストを定義するには、INNODB\_FT\_DEFAULT\_STOPWORD テーブルと同じ構造を持つテーブルを定義し、それにストップワードを移入し、innodb\_ft\_server\_stopword\_table オ プションの値を db\_name/table\_name 形式の値に設定してから、全文インデックスを作成します。 ストップワード テーブルには、value という名前の単一の VARCHAR カラムが含まれている必要があります。 次の例では、InnoDB 用に新しいグローバルストップワードテーブルを作成および構成するよう実演します。

-- Create a new stopword table

mysql> CREATE TABLE my\_stopwords(value VARCHAR(30)) ENGINE = INNODB; Query OK, 0 rows affected (0.01 sec)

-- Insert stopwords (for simplicity, a single stopword is used in this example)

mysql> INSERT INTO my\_stopwords(value) VALUES ('Ishmael'); Query OK, 1 row affected (0.00 sec)

-- Create the table

mysql> CREATE TABLE opening\_lines ( id INT UNSIGNED AUTO\_INCREMENT NOT NULL PRIMARY KEY, opening\_line TEXT(500), author VARCHAR(200). title VARCHAR(200) ) ENGINE=InnoDB; Query OK, 0 rows affected (0.01 sec)

-- Insert data into the table

mysql> INSERT INTO opening\_lines(opening\_line,author,title) VALUES ('Call me Ishmael.','Herman Melville','Moby-Dick'), ('A screaming comes across the sky.','Thomas Pynchon','Gravity\'s Rainbow'), ('I am an invisible man.','Ralph Ellison','Invisible Man'), ('Where now? Who now? When now?','Samuel Beckett','The Unnamable'), ('It was love at first sight.','Joseph Heller','Catch-22'), ('All this happened, more or less.','Kurt Vonnegut','Slaughterhouse-Five'), ('Mrs. Dalloway said she would buy the flowers herself.','Virginia Woolf','Mrs. Dalloway'), ('It was a pleasure to burn.','Ray Bradbury','Fahrenheit 451'); Query OK, 8 rows affected (0.00 sec) Records: 8 Duplicates: 0 Warnings: 0

-- Set the innodb\_ft\_server\_stopword\_table option to the new stopword table

mysql> SET GLOBAL innodb\_ft\_server\_stopword\_table = 'test/my\_stopwords'; Query OK, 0 rows affected (0.00 sec)

-- Create the full-text index (which rebuilds the table if no FTS\_DOC\_ID column is defined)

mysql> CREATE FULLTEXT INDEX idx ON opening\_lines(opening\_line); Query OK, 0 rows affected, 1 warning (1.17 sec) Records: 0 Duplicates: 0 Warnings: 1

INFORMATION\_SCHEMA.INNODB\_FT\_INDEX\_TABLE で単語を問い合わせて、指定したストップワード ('Ishmael') が表示されないことを確認します。

#### 注記

デフォルトでは、長さが 3 文字よりも少ない単語または 84 文字よりも多い単語 は、InnoDB の全文検索インデックスに表示されません。 単語の最大長および最小長の値 は、innodb\_ft\_max\_token\_size および innodb\_ft\_min\_token\_size 変数を使用して構成できま す。 このデフォルトの動作は ngram パーサープラグインには適用されません。ngram トー クンサイズは ngram\_token\_size オプションで定義されます。

mysql> SET GLOBAL innodb\_ft\_aux\_table='test/opening\_lines'; Query OK, 0 rows affected (0.00 sec)

mysql> SELECT word FROM INFORMATION\_SCHEMA.INNODB\_FT\_INDEX\_TABLE LIMIT 15;

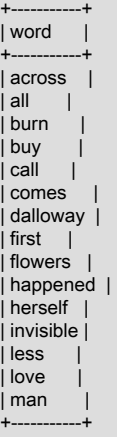

15 rows in set (0.00 sec)

ストップワードリストをテーブルごとに作成するには、その他のストップワードテーブルを作成 し、innodb\_ft\_user\_stopword\_table オプションを使用して使用されるストップワードテーブルを指定してから、全文 インデックスを作成します。

# <span id="page-1965-0"></span>MyISAM 検索インデックスのストップワード

ストップワードファイルは、character\_set\_server が ucs2, utf16, utf16le または utf32 の場合、latin1 を使用してロー ドおよび検索されます。

MyISAM テーブル用のデフォルトのストップワードリストをオーバーライドするには、ft\_stopword\_file システム変数 を設定します。 [\(セクション5.1.8「サーバーシステム変数」](#page-694-0)を参照してください。) 変数の値は、ストップワードリス トを含むファイルのパス名、またはストップワードのフィルタ処理が無効になる空の文字列になるようにしてくださ い。 サーバーは、別のディレクトリを指定する絶対パス名が指定されないかぎり、データディレクトリ内のファイル を検索します。 この変数の値またはストップワードファイルの内容を変更したら、サーバーを再起動し、FULLTEXT インデックスを再構築してください。

ストップワードリストは自由形式で、改行、空白、カンマなどの英数字以外の文字でストップワードが区切られま す。 例外は、アンダースコア文字 (\_) および単語の一部として扱われる単一のアポストロフィ (') です。 ストップ ワードリストの文字セットは、サーバーのデフォルト文字セットです。[セクション10.3.2「サーバー文字セットおよ](#page-1718-0) [び照合順序」](#page-1718-0)を参照してください。

次のリストに、MyISAM 検索インデックスのデフォルトのストップワードを示します。 このリストは、MySQL ソー ス配布の storage/myisam/ft\_static.c ファイルで検索できます。

a's able about above according accordingly across actually after afterwards again against ain't all allow<br>allows almost alone along already along also although always am among amongst an and another any anybody anyhow anyone anything anyway anyways anywhere apart appear appreciate appropriate are aren't around as<br>aside ask asking associated at asking associated at available away awfully be became become becomes becoming been before beforehand behind being believe below beside besides best better between beyond both brief but by c'mon c's came can can't cannot cant cause causes certain certainly changes clearly co com come comes concerning consequently consider considering contain containing contains corresponding could couldn't course currently definitely described despite did didn't different do does doesn't doing don't done down downwards during each edu eg eight either<br>else elsewhere enough entirely e elsewhere enough entirely especially et etc even ever every everybody everyone everything everywhere ex<br>exactly example except far few exactly example except far few fifth first five followed following follows for former formerly forth four from further furthermore get<br>gets getting given gives go getting given gives go<br>going gone got gotten goes going gone got gotten<br>greetings had hadn't happens hardly hadn't happens has hasn't have haven't having<br>he he's hello help hence help hence her here here's hereafter hereby herein hereupon hers herself hi him himself his hither hopefully how howbeit however i'd i'll i'm i've ie if ignored immediate in inasmuch inc indeed indicated indicates inner insofar instead into inward is isn't it it'd it'll it's itself just keep keeps kept know known knows last lately later latter latterly least less lest let let's like liked likely little look looking looks

# このページは機械翻訳したものです。 全文制限

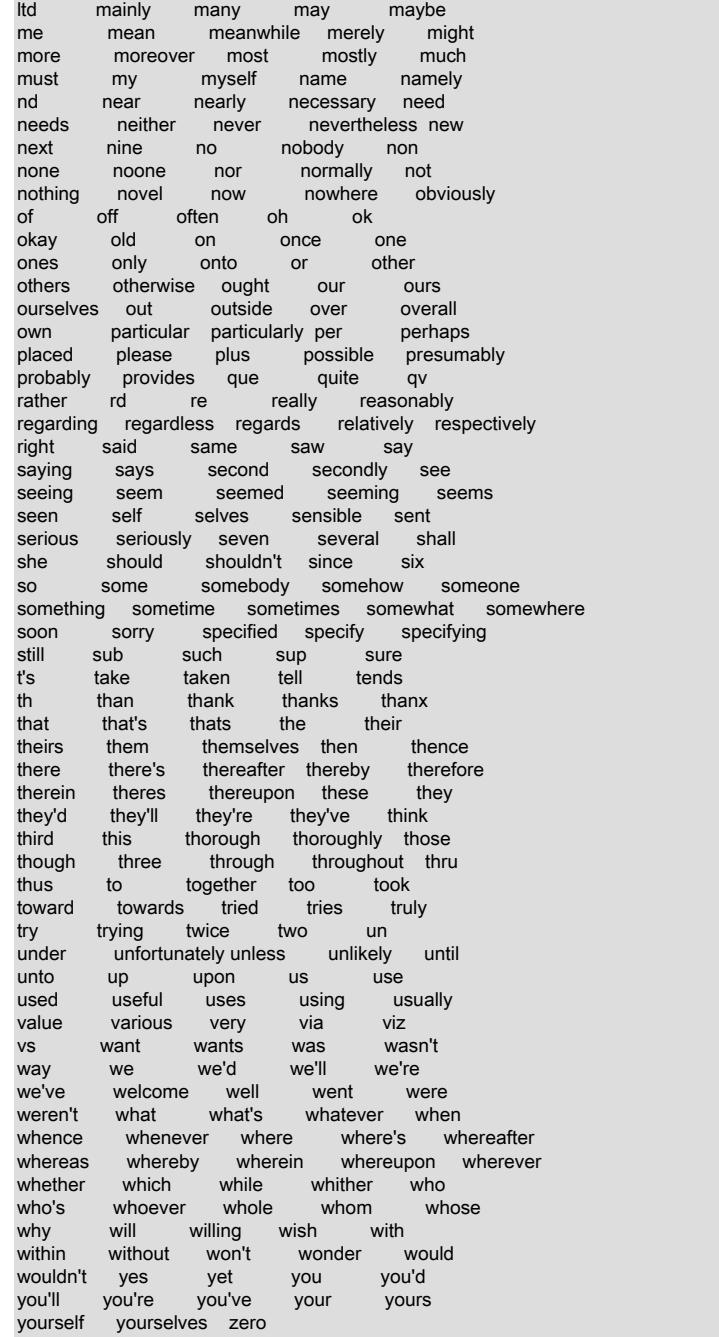

# <span id="page-1966-0"></span>12.10.5 全文制限

- 全文検索は、InnoDB および MyISAM テーブルでのみサポートされています。
- パーティション化されたテーブルでは、全文検索がサポートされていません。 [セクション24.6「パーティショニン](#page-4107-0) [グの制約と制限」](#page-4107-0)を参照してください。
- 全文検索は、ほとんどのマルチバイト文字セットで使用できます。 例外として、Unicode では、utf8 文字セットは 使用できますが、ucs2 文字セットは使用できません。 ucs2 カラム上では FULLTEXT インデックスを使用できませ んが、このようなインデックスが含まれない ucs2 上で IN BOOLEAN MODE 検索を実行することはできます。

utf8 に関する備考は utf8mb4 にも適用され、ucs2 に関する備考は utf16、utf16le、および utf32 にも適用されま す。

• 中国語や日本語のような表意文字を使用する言語には、単語の区切り文字がありません。 したがって、組込みの全 文パーサーこれらの言語および他の言語で単語の開始位置と終了位置を判別できませんです。

中国語、日本語および韓国語 (CJK) をサポートする文字ベースの ngram 全文パーサーと、日本語をサポートする ワードベースの MeCab パーサープラグインが、InnoDB および MyISAM テーブルで使用するために提供されてい ます。

- 単一テーブル内で複数の文字セットを使用することはサポートされていますが、FULLTEXT インデックス内のすべ てのカラムで同じ文字セットおよび照合順序が使用される必要があります。
- MATCH() カラムリストは、この MATCH() が MyISAM テーブル上の IN BOOLEAN MODE である場合を除いて、 テーブルの一部の FULLTEXT インデックス定義に含まれるカラムリストに完全に一致する必要があります。 MyISAM テーブルでは、インデックスが付いていないカラムでもブールモード検索を実行できます。ただし、検索 が遅くなる可能性があります。
- AGAINST() への引数は、クエリー評価時に定数である文字列値にする必要があります。 たとえば、テーブルカラム は、行ごとに異なる可能性があるため除外されます。
- FULLTEXT 以外の検索の場合よりも FULLTEXT 検索の場合の方が、インデックスヒントに対する制限が多くなり ます。 [セクション8.9.4「インデックスヒント」](#page-1604-0)を参照してください。
- InnoDB では、全文インデックスを含むカラムを必要とするすべての DML 演算子 (INSERT、UPDATE、DELETE) は、トランザクションのコミット時に処理されます。 たとえば、INSERT 演算では、挿入された文字列がトークン 化され、個々の単語に分解されます。 その後、個々の単語は、トランザクションのコミット時に全文インデックス テーブルに追加されます。 その結果、全文検索ではコミットされたデータのみが返されます。
- '%'文字は全文検索でサポートされているワイルドカード文字ではありません。

# <span id="page-1967-0"></span>12.10.6 MySQL の全文検索の微調整

MySQL の全文検索機能には、ユーザーが調整できるパラメータがほとんどありません。 一部の変更でソースコード を変更する必要があるために、MySQL ソース配布を持っている場合は、全文検索の動作をさらに制御できます。 [セ](#page-208-0) [クション2.9「ソースから MySQL をインストールする」](#page-208-0)を参照してください。

全文検索の有効性は、慎重に調整されます。 ほとんど場合、デフォルトの動作を変更すると、実際には有効性が低く なる可能性があります。 使用方法を理解していない場合は、MySQL ソースは変更しないでください。

このセクションで説明するほとんどの全文変数は、サーバーの起動時に設定する必要があります。 変更するには、 サーバーの再起動が必要です。サーバーが動作しているときは、変更できません。

一部の変数を変更するには、テーブル内の FULLTEXT インデックスを再構築する必要があります。 これを行う手順 については、このセクションの後半で説明します。

- [単語の最小長と最大長の構成](#page-1967-1)
- [自然言語検索のしきい値の構成](#page-1968-0)
- [ブール全文検索演算子の変更](#page-1968-1)
- [文字セットの変更](#page-1968-2)
- [InnoDB 全文インデックスの再構築](#page-1969-0)
- [InnoDB 全文インデックスの最適化](#page-1969-1)
- [MyISAM 全文インデックスの再構築](#page-1969-2)

## <span id="page-1967-1"></span>単語の最小長と最大長の構成

インデックスが付けられる単語の最小長および最大長は、InnoDB 検索インデックスの場合は innodb\_ft\_min\_token\_size および innodb\_ft\_max\_token\_size、MyISAM 検索インデックスの場合は ft\_min\_word\_len お よび ft\_max\_word\_len で定義されます。

注記

単語の最小長および最大長の全文パラメータは、ngram パーサーを使用して作 成された FULLTEXT インデックスには適用されません。ngram トークンサイズ は、ngram\_token\_size オプションで定義されます。

これらのオプションのいずれかを変更したら、変更を有効にするために FULLTEXT インデックスを再構築してくださ い。 たとえば、2 文字の単語を検索可能にするには、オプションファイルに次の行を配置します。

[mysqld] innodb\_ft\_min\_token\_size=2 ft\_min\_word\_len=2

次に、サーバーを再起動し、FULLTEXT インデックスを再構築します。 MyISAM テーブルについては、MyISAM の全 文インデックスを再構築する際に従う手順で、myisamchk に関する備考に注意してください。

## <span id="page-1968-0"></span>自然言語検索のしきい値の構成

MyISAM 検索インデックスでは、選択された特定の重み付けスキームによって、自然言語検索で 50% のしきい値が決 定されます。 これを無効にするには、storage/myisam/ftdefs.h で次の行を検索してください。

#define GWS\_IN\_USE GWS\_PROB

この行を次のように変更します。

#define GWS\_IN\_USE GWS\_FREQ

次に、MySQL を再コンパイルします。 この場合、インデックスを再構築する必要はありません。

注記

このように変更すると、MATCH() 関数に適切な関連性値を提供する MySQL の能力が大幅 に低下します。 このような一般的な単語を検索する必要がある場合は、代わりに、50% の しきい値に従わない IN BOOLEAN MODE を使用して検索する方が適切です。

### <span id="page-1968-1"></span>ブール全文検索演算子の変更

MyISAM テーブル上でブール全文検索に使用される演算子を変更するには、ft\_boolean\_syntax システム変数を設定し ます。 (InnoDB には同等の設定がありません。) この変数は、サーバーの実行中に変更できますが、グローバルシス テム変数を設定するのに十分な権限が必要です [\(セクション5.1.9.1「システム変数権限」](#page-834-0) を参照)。 この場合は、イン デックスを再構築する必要はありません。

### <span id="page-1968-2"></span>文字セットの変更

組込み全文パーサーでは、次のリストで説明するように、単語文字とみなされる文字のセットをいくつかの方法で変 更できます。 変更が完了したら、任意の FULLTEXT インデックスを含むテーブルごとにインデックスを再構築しま す。 ハイフン文字 (' - ') を単語文字として処理すると仮定します。 次の方法のいずれかを使用します。

- MySQL ソースを変更します。storage/innobase/handler/ha\_innodb.cc (InnoDB の場合) または storage/myisam/ ftdefs.h (MyISAM の場合) で、true\_word\_char() および misc\_word\_char() マクロを参照してください。 それらのマ クロのいずれかに '-' を追加し、MySQL を再コンパイルします。
- 文字セットファイルを変更します。再コンパイルする必要はありません。 true\_word\_char() マクロでは、英数字と その他の文字を区別するために 「character type」 テーブルが使用されます。 文字セット XML ファイルのいずれ かで <ctype><map> 配列の内容を編集すると、'-' が「英字」になるように指定できます。 次に、FULLTEXT イン デックスに指定された文字セットを使用します。 <ctype><map> 配列の書式については、[セクション10.13.1「文字](#page-1767-0) [定義配列」](#page-1767-0)を参照してください。
- インデックス付きのカラムで使用される文字セットに新しい照合順序を追加し、その照合順序が使用されるように カラムを変更します。 照合順序の追加に関する一般的な情報については[、セクション10.14「文字セットへの照合](#page-1769-0) [順序の追加」](#page-1769-0)を参照してください。 全文インデックス作成に固有の例については[、セクション12.10.7「全文イン](#page-1970-0) [デックス付けのためのユーザー定義照合の追加」](#page-1970-0)を参照してください。

# <span id="page-1969-0"></span>InnoDB 全文インデックスの再構築

変更を有効にするには、次の全文インデックス変数のいずれかを変更した後に FULLTEXT イ ンデックスを再構築する必要があります: innodb\_ft\_min\_token\_size; innodb\_ft\_max\_token\_size; innodb\_ft\_server\_stopword\_table; innodb\_ft\_user\_stopword\_table; innodb\_ft\_enable\_stopword; ngram\_token\_size。 innodb\_ft\_min\_token\_size、innodb\_ft\_max\_token\_size または ngram\_token\_size を変更するには、サーバーを再起動 する必要があります。

InnoDB テーブルの FULLTEXT インデックスを再構築するには、DROP INDEX および ADD INDEX オプションを指定 して ALTER TABLE を使用し、各インデックスを削除して再作成します。

## <span id="page-1969-1"></span>InnoDB 全文インデックスの最適化

全文インデックス付きのテーブル上で OPTIMIZE TABLE を実行すると、全文インデックスが再構築され、削除済み のドキュメント ID が削除され、同じ単語に対応する複数のエントリが連結されます (可能な場合)。

全文インデックスを最適化するには、innodb\_optimize\_fulltext\_only を有効にして、OPTIMIZE TABLE を実行します。

mysql> set GLOBAL innodb\_optimize\_fulltext\_only=ON; Query OK, 0 rows affected (0.01 sec)

mysql> OPTIMIZE TABLE opening\_lines;

+--------------------+----------+----------+----------+ | Table | Op | Msg\_type | Msg\_text |

+--------------------+----------+----------+----------+ | test.opening\_lines | optimize | status | OK | +--------------------+----------+----------+----------+

1 row in set (0.01 sec)

大きなテーブルで全文インデックスの再構築時間が長くなることを回避するには、innodb\_ft\_num\_word\_optimize オプションを使用すれば、最適化を段階的に実行できます。 innodb\_ft\_num\_word\_optimize オプションで は、OPTIMIZE TABLE が実行されるたびに最適化される単語の数が定義されます。 デフォルト設定は 2000 です。 これは、OPTIMIZE TABLE が実行されるたびに 2000 個の単語が最適化されることを表します。 後続の OPTIMIZE TABLE 演算は、先行する OPTIMIZE TABLE 演算が終了した場所から続行されます。

# <span id="page-1969-2"></span>MyISAM 全文インデックスの再構築

インデックス作成に影響を与える全文変数 (ft\_min\_word\_len、ft\_max\_word\_len、または ft\_stopword\_file) を変更する 場合や、ストップワードファイル自体を変更する場合は、変更して、サーバーを再起動したあとに、FULLTEXT イン デックスを再構築する必要があります。

MyISAM テーブルの FULLTEXT インデックスを再構築するには、QUICK 修復演算を実行すれば十分です。

mysql> REPAIR TABLE tbl\_name QUICK;

または、先ほど説明した ALTER TABLE を使用します。 これは、修復演算よりも高速になる可能性もあります。

任意の FULLTEXT インデックスを含む各テーブルは、上記のように修復する必要があります。 そうしないと、テー ブルのクエリーによって誤った結果が生成される可能性があり、テーブルを変更すると、サーバーはテーブルが破損 していて修復が必要であることを確認します。

myisamchk を使用して、MyISAM テーブルインデックスを変更する演算 (修復や分析など) を実行する場合は、ほかに 指定がなければ、単語の最小長、単語の最大長、およびストップワードファイルのデフォルトの全文パラメータ値を 使用して、FULLTEXT インデックスが再構築されます。 これにより、クエリーに失敗する可能性があります。

この問題は、これらのパラメータがサーバーでのみ認識されていることが原因で発生します。 MyISAM イ ンデックスファイルには格納されていません。 サーバーで使用される単語の最小長や最大長、またはス トップワードファイルの値を変更した場合の問題を回避するには、mysqld で使用される myisamchk と同じ ft\_min\_word\_len、ft\_max\_word\_len、および ft\_stopword\_file 値を指定します。 たとえば、単語の最小長を 3 に設定し た場合は、次のように myisamchk を使用してテーブルを修復できます。

myisamchk --recover --ft\_min\_word\_len=3 tbl\_name.MYI

myisamchk およびサーバーで全文パラメータに必ず同じ値が使用されるようにするには、オプションファイルの [mysqld] と [myisamchk] の両方のセクションにそれぞれを配置してください。

[mysqld] ft\_min\_word\_len=3

[mvisamchk] ft\_min\_word\_len=3

MyISAM テーブルインデックスの変更に myisamchk を使用する方法の代替として、REPAIR TABLE、ANALYZE TABLE、OPTIMIZE TABLE、または ALTER TABLE ステートメントを使用します。 これらのステートメントは、適 切に使用される全文パラメータ値が認識されているサーバーで実行されます。

# <span id="page-1970-0"></span>12.10.7 全文インデックス付けのためのユーザー定義照合の追加

このセクションでは、組込み全文パーサーを使用して全文検索用のユーザー定義照合を追加する方法について説明し ます。 サンプルの照合順序は latin1\_swedish\_ci と似ていますが、'-' 文字は、単語文字としてインデックスを付けるこ とができるように、句読文字としてではなく英字として処理されます。 照合順序の追加に関する一般的な情報につい ては、[セクション10.14「文字セットへの照合順序の追加」で](#page-1769-0)説明されています。この情報を参照し、関与するファイ ルをよく理解することが前提となっています。

全文インデックス付けの照合を追加するには、次の手順を使用します。 ここで説明する手順では[、セクション](#page-1769-0) [10.14「文字セットへの照合順序の追加」](#page-1769-0) で説明されているように、文字セットプロパティを記述する構成ファイル を使用して、単純な文字セットの照合順序を作成できます。 Unicode などの複雑な文字セットの場合は、文字セット プロパティを記述する C ソースファイルを使用して照合を作成します。

1. 照合順序を Index.xml ファイルに追加します。 ユーザー定義照合に許可される ID の範囲は[、セクション](#page-1772-0) [10.14.2「照合順序 ID の選択」](#page-1772-0) で指定されます。 ID は未使用である必要があるため、その ID がシステムですで に使用されている場合は 1025 以外の値を選択してください。

<charset name="latin1"> ... <collation name="latin1\_fulltext\_ci" id="1025"/> </charset>

2. latin1.xml ファイルで照合順序のソート順序を宣言します。 この場合、latin1\_swedish\_ci から順序をコピーできま す。

<collation name="latin1\_fulltext\_ci"> <map> 00 01 02 03 04 05 06 07 08 09 0A 0B 0C 0D 0E 0F 10 11 12 13 14 15 16 17 18 19 1A 1B 1C 1D 1E 1F 20 21 22 23 24 25 26 27 28 29 2A 2B 2C 2D 2E 2F 30 31 32 33 34 35 36 37 38 39 3A 3B 3C 3D 3E 3F 40 41 42 43 44 45 46 47 48 49 4A 4B 4C 4D 4E 4F 50 51 52 53 54 55 56 57 58 59 5A 5B 5C 5D 5E 5F 60 41 42 43 44 45 46 47 48 49 4A 4B 4C 4D 4E 4F 50 51 52 53 54 55 56 57 58 59 5A 7B 7C 7D 7E 7F 80 81 82 83 84 85 86 87 88 89 8A 8B 8C 8D 8E 8F 90 91 92 93 94 95 96 97 98 99 9A 9B 9C 9D 9E 9F A0 A1 A2 A3 A4 A5 A6 A7 A8 A9 AA AB AC AD AE AF B0 B1 B2 B3 B4 B5 B6 B7 B8 B9 BA BB BC BD BE BF 41 41 41 41 5C 5B 5C 43 45 45 45 45 49 49 49 49 44 4E 4F 4F 4F 4F 5D D7 D8 55 55 55 59 59 DE DF 41 41 41 41 5C 5B 5C 43 45 45 45 45 49 49 49 49 44 4E 4F 4F 4F 4F 5D F7 D8 55 55 55 59 59 DE FF </map> </collation>

3. latin1.xml で ctype 配列を変更します。 0x2D ('-'文字のコード) に対応する値を 10 (句読点) から 01 (大文字) に変 更します。 次の配列では、これは 4 行目の要素で、最後から 3 番目の値です。

<map>  $0<sub>0</sub>$ 20 20 20 20 20 20 20 20 20 28 28 28 28 28 20 20 20 20 20 20 20 20 20 20 20 20 20 20 20 20 20 20 48 10 10 10 10 10 10 10 10 10 10 10 10 01 10 10 84 84 84 84 84 84 84 84 84 84 10 10 10 10 10 10 10 81 81 81 81 81 81 01 01 01 01 01 01 01 01 01 01 01 01 01 01 01 01 01 01 01 01 10 10 10 10 10 10 82 82 82 82 82 82 02 02 02 02 02 02 02 02 02

<ctype>

このページは機械翻訳したものです。 ngram 全文パーサー

02 02 02 02 02 02 02 02 02 02 02 10 10 10 10 20 10 00 10 02 10 10 10 10 10 10 01 10 01 00 01 00 00 10 10 10 10 10 10 10 10 10 02 10 02 00 02 01 48 10 10 10 10 10 10 10 10 10 10 10 10 10 10 10 10 10 10 10 10 10 10 10 10 10 10 10 10 10 10 10 01 01 01 01 01 01 01 01 01 01 01 01 01 01 01 01 01 01 01 01 01 01 01 10 01 01 01 01 01 01 01 02 02 02 02 02 02 02 02 02 02 02 02 02 02 02 02 02 02 02 02 02 02 02 02 10 02 02 02 02 02 02 02 02  $<$ /man $>$ </ctype>

4. サーバーを再起動します。

mysql> DROP TABLE IF EXISTS t1;

5. 新しい照合順序を使用するには、使用されるカラムの定義に追加します。

Query OK, 0 rows affected (0.13 sec) mysql> CREATE TABLE t1 ( a TEXT CHARACTER SET latin1 COLLATE latin1\_fulltext\_ci, FULLTEXT INDEX(a) ) ENGINE=InnoDB; Query OK, 0 rows affected (0.47 sec)

6. 照合順序をテストして、ハイフンが単語文字としてみなされることを確認します。

mysql> INSERT INTO t1 VALUEs ('----'),('....'),('abcd'); Query OK, 3 rows affected (0.22 sec) Records: 3 Duplicates: 0 Warnings: 0

mysql> SELECT \* FROM t1 WHERE MATCH a AGAINST ('----' IN BOOLEAN MODE); +------+ | a | +------+ | ---- | +------+ 1 row in set (0.00 sec)

# <span id="page-1971-0"></span>12.10.8 ngram 全文パーサー

組込みの MySQL 全文パーサーは、単語間の空白をデリミタとして使用して、単語の開始位置と終了位置を決定 します。これは、単語デリミタを使用しない表意文字言語を使用する場合の制限です。 この制限に対処するため に、MySQL には、中国語、日本語および韓国語 (CJK) をサポートする ngram 全文パーサーが用意されています。 ngram 全文パーサーは、InnoDB および MyISAM での使用がサポートされています。

注記

MySQL には、ドキュメントを意味のある単語にトークン化する日本語用の MeCab 全文 パーサープラグインも用意されています。 詳細は、[セクション12.10.9「MeCab フルテキス](#page-1973-0) [トパーサープラグイン」](#page-1973-0)を参照してください。

ngram は、指定された一連のテキストから連続した一連の n 文字です。 ngram パーサーは、一連のテキストを連続し た一連の n 文字にトークン化します。 たとえば、ngram 全文パーサーを使用して、n の様々な値の 「abcd」 をトー クン化できます。

n=1: 'a', 'b', 'c', 'd' n=2: 'ab', 'bc', 'cd' n=3: 'abc', 'bcd' n=4: 'abcd'

ngram 全文パーサーは、組み込みのサーバープラグインです。 ほかの組み込みサーバープラグインと同様に、サー バーの起動時に自動的にロードされます。

[セクション12.10「全文検索関数」](#page-1952-0) で説明されている全文検索構文は、ngram パーサープラグインに適用さ れます。 このセクションでは、解析動作の違いについて説明します。 単語の最小長および最大長オプション (innodb\_ft\_min\_token\_size, innodb\_ft\_max\_token\_size, ft\_min\_word\_len, ft\_max\_word\_len) を除く、全文関連の構成オ プションも適用できます。

# ngram トークンサイズの構成

ngram パーサーのデフォルトの ngram トークンサイズは 2 (bigram) です。 たとえば、トークンサイズが 2 の場 合、ngram パーサーは文字列 「abc def」 を 4 つのトークンに解析: 「ab」、「bc」、「de」 および 「ef」。

ngram トークンサイズは、最小値が 1 で最大値が 10 の ngram\_token\_size 構成オプションを使用して構成できます。

通常、ngram\_token\_size は、検索する最大トークンのサイズに設定されます。 単一文字のみを検索する場合 は、ngram\_token\_size を 1 に設定します。 トークンサイズを小さくすると、全文検索インデックスが小さくなり、 検索が高速になります。 複数の文字で構成される単語を検索する必要がある場合は、それに応じて ngram\_token\_size を設定します。 たとえば、「Happy Birthday」 は簡体字中国語の「「生日快乐」」で、「「生日」」は「「誕 生日」」で、「「快乐」」は「「幸せ」」として翻訳されます。 これらのような 2 文字の単語を検索するに は、ngram\_token\_size を 2 以上の値に設定します。

読取り専用変数として、ngram\_token\_size は起動文字列の一部または構成ファイルでのみ設定できます:

• 起動文字列:

mysqld --ngram\_token\_size=2

• 構成ファイル:

[mysqld] ngram\_token\_size=2

#### 注記

ngram パーサーを使用する FULLTEXT インデックスでは、次の最小および最大ワード 長構成オプションは無視されます: innodb\_ft\_min\_token\_size, innodb\_ft\_max\_token\_size, ft\_min\_word\_len および ft\_max\_word\_len。

### ngram パーサーを使用する FULLTEXT インデックスの作成

ngram パーサーを使用する FULLTEXT インデックスを作成するには、CREATE TABLE、ALTER TABLE または CREATE INDEX とともに WITH PARSER ngram を指定します。

次の例では、ngram FULLTEXT インデックスを使用したテーブルの作成、サンプルデータの挿入 (簡体字中国語テキ スト)、および INFORMATION\_SCHEMA.INNODB\_FT\_INDEX\_CACHE テーブルでのトークン化されたデータの表示 を示します。

mysql> USE test;

```
mysql> CREATE TABLE articles (
   id INT UNSIGNED AUTO_INCREMENT NOT NULL PRIMARY KEY,
   title VARCHAR(200),
   body TEXT,
   FULLTEXT (title,body) WITH PARSER ngram
  ) ENGINE=InnoDB CHARACTER SET utf8mb4;
```
mysql> SET NAMES utf8mb4;

INSERT INTO articles (title,body) VALUES ('数据库管理','在本教程中我将向你展示如何管理数据库'), ('数据库应用开发','学习开发数据库应用程序');

mysql> SET GLOBAL innodb\_ft\_aux\_table="test/articles";

mysql> SELECT \* FROM INFORMATION\_SCHEMA.INNODB\_FT\_INDEX\_CACHE ORDER BY doc\_id, position;

既存のテーブルに FULLTEXT インデックスを追加するには、ALTER TABLE または CREATE INDEX を使用できま す。 例:

CREATE TABLE articles ( id INT UNSIGNED AUTO INCREMENT NOT NULL PRIMARY KEY, title VARCHAR(200), body TEXT ) ENGINE=InnoDB CHARACTER SET utf8;

ALTER TABLE articles ADD FULLTEXT INDEX ft\_index (title,body) WITH PARSER ngram;

# Or:

CREATE FULLTEXT INDEX ft\_index ON articles (title,body) WITH PARSER ngram;

#### ngram パーサーの領域処理

ngram パーサーは、解析時にスペースを削除します。 例:

- 「ab cd」 が 「ab」、「cd」 に解析されます
- 「a bc」 が 「bc」 に解析されます

## ngram パーサーのストップワード処理

組込みの MySQL 全文パーサーは、ワードをストップワードリストのエントリと比較します。 ワードがストップワー ドリストのエントリと等しい場合、そのワードはインデックスから除外されます。 ngram パーサーの場合、ストップ ワード処理は異なる方法で実行されます。 ngram パーサーは、ストップワードリストのエントリと等しいトークン を除外するかわりに、次を含むがストップワードするトークンを除外します。 たとえば、ngram\_token\_size=2 の場 合、「a,b」 を含むドキュメントは 「a,」および「,b」 に解析されます。 カンマ (「,」) がストップワードとして定義 されている場合、「a,」と「,b」 の両方にカンマが含まれているため、インデックスから除外されます。

デフォルトでは、ngram パーサーは、英語のストップワードのリストを含むデフォルトのストップワードリストを使 用します。 中国語、日本語または韓国語に適用可能なストップワードリストの場合は、独自のものを作成する必要 があります。 ストップワードリストの作成の詳細は[、セクション12.10.4「全文ストップワード」](#page-1962-0) を参照してくださ い。

ngram\_token\_size より長いストップワードは無視されます。

### ngram パーサー用語検索

自然言語モード検索の場合、検索語は ngram 語の和集合に変換されます。 たとえば、文字列 「abc」 (ngram\_token\_size=2 を想定) は 「ab bc」 に変換されます。 「ab」 を含むドキュメントと 「abc」 を含むドキュメ ントがある場合、検索語 「ab bc」 は両方のドキュメントに一致します。

ブールモード検索の場合、検索語は ngram 句検索に変換されます。 たとえば、文字列'abc' (ngram\_token\_size=2 を想定) は'「ab bc」'に変換されます。 'ab'を含むドキュメントと'abc'を含むドキュメントがある場合、検索フレー ズ'「ab bc」'は'abc'を含むドキュメントにのみ一致します。

### ngram パーサーワイルドカード検索

ngram FULLTEXT インデックスには ngrams のみが含まれ、用語の先頭に関する情報は含まれないため、ワイルド カード検索で予期しない結果が返されることがあります。 ngram FULLTEXT 検索インデックスを使用したワイルド カード検索には、次の動作が適用されます:

- ワイルドカード検索の接頭辞語句が ngram トークンサイズより短い場合、クエリーは接頭辞 term で始まる ngram トークンを含むすべてのインデックス付き行を返します。 たとえば、ngram\_token\_size=2 の場合、「a\*」 で検索 すると、「a」 で始まるすべての行が返されます。
- ワイルドカード検索の接頭辞用語が ngram トークンサイズより長い場合、接頭辞用語は ngram 句に変換され、ワ イルドカード演算子は無視されます。 たとえば、ngram\_token\_size=2 の場合、「abc\*」 ワイルドカード検索は 「ab bc」 に変換されます。

# ngram パーサーフレーズ検索

フレーズ検索は ngram 句検索に変換されます。 たとえば、「abc」 という検索フレーズは、「abc」 および 「ab bc」 を含むドキュメントを返す 「ab bc」 に変換されます。

「abc def」 という検索フレーズは、「abc def」 および 「ab bc de ef」 を含むドキュメントを返す 「ab bc de ef」 に変換されます。 「abcdef」 を含むドキュメントは返されません。

# <span id="page-1973-0"></span>12.10.9 MeCab フルテキストパーサープラグイン

組込みの MySQL 全文パーサーは、単語間の空白をデリミタとして使用して、単語の開始位置と終了位置を決定しま す。これは、単語デリミタを使用しない表意文字言語を使用する場合の制限です。 日本語のこの制限に対処するため に、MySQL には MeCab 全文パーサープラグインが用意されています。 MeCab 全文パーサープラグインは、InnoDB および MyISAM での使用がサポートされています。

注記

MySQL には、日本語をサポートする ngram 全文パーサープラグインも用意されています。 詳細は[、セクション12.10.8「ngram 全文パーサー」](#page-1971-0)を参照してください。

MeCab 全文パーサープラグインは、一連のテキストを意味のある単語にトークン化する日本語の全文パーサープラグ インです。 たとえば、MeCab は、「「データベース管理」」 (「「データベース管理」」) を「「データベース」」 (「「データベース」」) および「「管理」」 (「「管理」」) にトークン化します。 比較すると、[ngram](#page-1971-0) 全文パーサー は、テキストを連続した一連の n 文字にトークン化します。ここで、n は 1 から 10 までの数値を表します。

テキストを意味のある単語にトークン化するだけでなく、MeCab インデックスは通常 ngram インデックスよりも小 さく、MeCab 全文検索は一般的に高速です。 欠点は、ngram 全文パーサーに比べて、MeCab 全文パーサーがドキュ メントをトークン化するのに時間がかかることです。

[セクション12.10「全文検索関数」](#page-1952-0) で説明されている全文検索構文は、MeCab パーサープラグインに適用されます。 このセクションでは、解析動作の違いについて説明します。 全文関連の構成オプションも適用できます。

MeCab パーサーの詳細は、Github [の「MeCab : 他の品詞/形態アナライザ」](http://taku910.github.io/mecab/)プロジェクトを参照してください。

MeCab パーサープラグインのインストール

MeCab パーサープラグインには、mecab および mecab-ipadic が必要です。

サポートされている Fedora、Debian および Ubuntu プラットフォーム (システム mecab バージョンが古すぎる Ubuntu 12.04 を除く) では、MySQL はシステム mecab インストールがデフォルトの場所にインストールされて いる場合に、そのインストールに動的にリンクします。 サポートされている他の Unix に似たプラットフォームで は、libmecab.so は MySQL プラグインディレクトリにある libpluginmecab.so で静的にリンクされます。mecabipadic は MySQL バイナリに含まれており、MYSQL\_HOME\lib\mecab にあります。

ネイティブパッケージ管理ユーティリティ (Fedora、Debian および Ubuntu 上) を使用して mecab および mecabipadic をインストールするか、ソースから mecab および mecab-ipadic をビルドできます。 ネイティブパッケージ管 理ユーティリティを使用した mecab および mecab-ipadic のインストールの詳細は[、Installing MeCab From a Binary](#page-1977-0) [Distribution \(Optional\)](#page-1977-0) を参照してください。 ソースから mecab および mecab-ipadic をビルドする場合は[、Building](#page-1977-1) [MeCab From Source \(Optional\)](#page-1977-1) を参照してください。

Windows では、libmecab.dll は MySQL bin ディレクトリにあります。mecab-ipadic は MYSQL\_HOME/lib/mecab に あります。

MeCab パーサープラグインをインストールおよび構成するには、次のステップを実行します:

1. MySQL 構成ファイルで、mecab\_rc\_file 構成オプションを、MeCab の構成ファイルである mecabrc 構成ファイル の場所に設定します。 MySQL とともに配布される MeCab パッケージを使用している場合、mecabrc ファイルは MYSQL\_HOME/lib/mecab/etc/にあります。

[mvsald] loose-mecab-rc-file=MYSQL\_HOME/lib/mecab/etc/mecabrc

loose 接頭辞は [option modifier](#page-333-0) です。 mecab\_rc\_file オプションは、MeCaB パーサープラグインがインストールさ れるまで MySQL によって認識されませんが、MeCaB パーサープラグインをインストールする前に設定する必要 があります。 loose 接頭辞を使用すると、認識されない変数が原因でエラーが発生することなく MySQL を再起動 できます。

独自の MeCab インストールを使用する場合、またはソースから MeCab をビルドする場合、mecabrc 構成ファイ ルの場所が異なる可能性があります。

MySQL 構成ファイルとその場所の詳細は、[セクション4.2.2.2「オプションファイルの使用」](#page-327-0) を参照してくださ い。

2. また、MySQL 構成ファイルで、最小トークンサイズを 1 または 2 に設定します。これは、MeCab パーサーで 使用することをお薦めします。 InnoDB テーブルの場合、最小トークンサイズは innodb\_ft\_min\_token\_size 構

成オプションによって定義され、デフォルト値は 3 です。 MyISAM テーブルの場合、最小トークンサイズは ft\_min\_word\_len によって定義され、デフォルト値は 4 です。

[mysqld] innodb\_ft\_min\_token\_size=1

3. mecabrc 構成ファイルを変更して、使用するディクショナリを指定します。 MySQL バイナリとともに配布される mecab-ipadic パッケージには、3 つのディクショナリ (ipadic\_euc-jp、ipadic\_sjis および ipadic\_utf-8) が含まれま す。 MySQL とともにパッケージ化された mecabrc 構成ファイルには、次のようなエントリが含まれています:

dicdir = /path/to/mysql/lib/mecab/lib/mecab/dic/ipadic\_euc-jp

たとえば、ipadic\_utf-8 ディクショナリを使用するには、次のようにエントリを変更します:

dicdir=MYSQL\_HOME/lib/mecab/dic/ipadic\_utf-8

独自の MeCab インストールを使用している場合、またはソースから MeCab をビルドしている場合、mecabrc ファイルのデフォルトの dicdir エントリはディクショナリとその場所とは異なる可能性があります。

#### 注記

MeCab パーサープラグインのインストール後、mecab\_charset ステータス変数を使用し て、MeCab で使用される文字セットを表示できます。 MySQL バイナリで提供される 3 つの MeCab ディクショナリでは、次の文字セットがサポートされます。

- ipadic\_euc-jp ディクショナリは、ujis および eucjpms 文字セットをサポートしていま す。
- ipadic\_sjis ディクショナリは、sjis および cp932 文字セットをサポートしています。
- ipadic\_utf-8 ディクショナリは、utf8 および utf8mb4 文字セットをサポートしていま す。

mecab\_charset では、最初にサポートされている文字セットのみがレポートされます。 たとえば、ipadic\_utf-8 ディクショナリは、utf8 と utf8mb4 の両方をサポートしていま す。このディクショナリが使用されている場合、mecab\_charset は常に utf8 をレポート します。

- 4. MySQL を再開します。
- 5. MeCab パーサーのプラグインをインストールします:

MeCab パーサープラグインは、INSTALL PLUGIN 構文を使用してインストールされます。 プラグイン名は mecab で、共有ライブラリ名は libpluginmecab.so です。 プラグインのインストールの詳細は[、セクション](#page-971-0) [5.6.1「プラグインのインストールおよびアンインストール」](#page-971-0) を参照してください。

INSTALL PLUGIN mecab SONAME 'libpluginmecab.so';

インストールされると、MeCab パーサープラグインは通常の MySQL の再起動のたびにロードされます。

6. SHOW PLUGINS ステートメントを使用して、MeCab パーサープラグインがロードされていることを確認しま す。

mysql> SHOW PLUGINS;

mecab プラグインがプラグインのリストに表示されます。

### MeCab パーサーを使用する FULLTEXT インデックスの作成

mecab パーサーを使用する FULLTEXT インデックスを作成するには、CREATE TABLE、ALTER TABLE または CREATE INDEX とともに WITH PARSER ngram を指定します。

この例では、mecab FULLTEXT インデックスを使用したテーブルの作成、サンプルデータの挿入および INFORMATION\_SCHEMA.INNODB\_FT\_INDEX\_CACHE テーブルでのトークン化されたデータの表示を示します:

mysql> USE test;

## このページは機械翻訳したものです。 MeCab フルテキストパーサープラグイン

mysql> CREATE TABLE articles ( id INT UNSIGNED AUTO\_INCREMENT NOT NULL PRIMARY KEY, title VARCHAR(200), body TEXT, FULLTEXT (title,body) WITH PARSER mecab ) ENGINE=InnoDB CHARACTER SET utf8;

mysql> SET NAMES utf8;

mysql> INSERT INTO articles (title,body) VALUES ('データベース管理','このチュートリアルでは、私はどのようにデータベースを管理する方法を紹介します'), ('データベースアプリケーション開発','データベースアプリケーションを開発することを学ぶ');

mysql> SET GLOBAL innodb\_ft\_aux\_table="test/articles";

mysql> SELECT \* FROM INFORMATION\_SCHEMA.INNODB\_FT\_INDEX\_CACHE ORDER BY doc\_id, position;

既存のテーブルに FULLTEXT インデックスを追加するには、ALTER TABLE または CREATE INDEX を使用できま す。 例:

CREATE TABLE articles ( id INT UNSIGNED AUTO\_INCREMENT NOT NULL PRIMARY KEY, title VARCHAR(200), body TEXT ) ENGINE=InnoDB CHARACTER SET utf8;

ALTER TABLE articles ADD FULLTEXT INDEX ft\_index (title,body) WITH PARSER mecab;

# Or:

CREATE FULLTEXT INDEX ft\_index ON articles (title,body) WITH PARSER mecab;

### MeCab パーサーの領域処理

MeCab パーサーは、クエリー文字列のセパレータとして空白を使用します。 たとえば、MeCab パーサーは、「デー タベース管理」を「データベース」および「管理」としてトークン化します。

#### MeCab パーサーのストップワード処理

デフォルトでは、MeCab パーサーは、英語のストップワードの短いリストを含むデフォルトのストップワードリス トを使用します。 日本語に適用可能なストップワードリストの場合は、独自のストップワードリストを作成する必要 があります。 ストップワードリストの作成の詳細は[、セクション12.10.4「全文ストップワード」](#page-1962-0) を参照してくださ い。

### MeCab パーサー用語検索

自然言語モードの検索では、検索語はトークンの和集合に変換されます。 たとえば、「データベース管理」は「デー タベース管理」に変換されます。

SELECT COUNT(\*) FROM articles WHERE MATCH(title,body) AGAINST('データベース管理' IN NATURAL LANGUAGE MODE);

ブールモード検索の場合、検索語は検索フレーズに変換されます。 たとえば、「データベース管理」は「データベー ス管理」に変換されます。

SELECT COUNT(\*) FROM articles WHERE MATCH(title,body) AGAINST('データベース管理' IN BOOLEAN MODE);

### MeCab パーサーのワイルドカード検索

ワイルドカード検索語はトークン化されません。 「データベース管理 \*」での検索は、接頭辞「データベース管 理」に対して実行されます。

SELECT COUNT(\*) FROM articles WHERE MATCH(title,body) AGAINST('データベース\*' IN BOOLEAN MODE);

MeCab パーサーフレーズ検索

フレーズはトークン化されます。 たとえば、「データベース管理」は「データベース管理」としてトークン化されま す。

SELECT COUNT(\*) FROM articles WHERE MATCH(title,body) AGAINST('"データベース管理"' IN BOOLEAN MODE);

# <span id="page-1977-0"></span>バイナリ配布からの MeCab のインストール (オプション)

このセクションでは、ネイティブパッケージ管理ユーティリティを使用してバイナリ配布から mecab および mecabipadic をインストールする方法について説明します。 たとえば、Fedora では、Yum を使用してインストールを実行 できます:

#### yum mecab-devel

Debian または Ubuntu では、APT インストールを実行できます:

apt-get install mecab apt-get install mecab-ipadic

<span id="page-1977-1"></span>ソースからの MeCab のインストール (オプション)

ソースから mecab および mecab-ipadic をビルドする場合、基本的なインストールステップは次のとおりです。 詳細 は、MeCab のドキュメントを参照してください。

- 1. mecab および mecab-ipadic 用の tar.gz パッケージを<http://taku910.github.io/mecab/#download>からダウ ンロードします。 2016 年 2 月現在、使用可能な最新のパッケージは mecab-0.996.tar.gz および mecabipadic-2.7.0-20070801.tar.gz です。
- 2. mecab をインストールします:

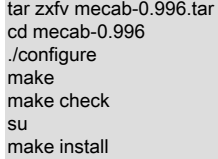

3. mecab-ipadic をインストールします:

```
tar zxfv mecab-ipadic-2.7.0-20070801.tar
cd mecab-ipadic-2.7.0-20070801
./configure
make
su
make install
```
4. WITH\_MECAB CMake オプションを使用して MySQL をコンパイルします。 mecab および mecab-ipadic をデ フォルトの場所にインストールした場合は、WITH\_MECAB オプションを system に設定します。

-DWITH\_MECAB=system

カスタムインストールディレクトリを定義した場合は、WITH\_MECAB をカスタムディレクトリに設定します。 例:

-DWITH\_MECAB=/path/to/mecab

# 12.11 キャスト関数と演算子

表 12.15 「キャスト関数および演算子」

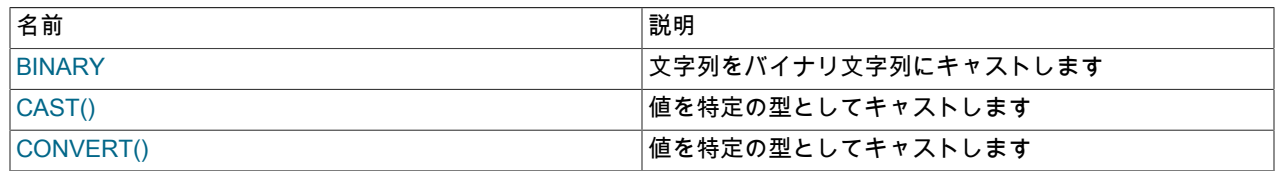

キャスト関数および演算子を使用すると、あるデータ型から別のデータ型に値を変換できます。

USING 句を含む CONVERT() は、文字セット間でデータを変換します:

CONVERT(expr USING transcoding\_name)

MySQL では、トランスコーディング名は対応する文字セット名と同じです。

例:

SELECT CONVERT('test' USING utf8mb4); SELECT CONVERT(\_latin1'Müller' USING utf8mb4); INSERT INTO utf8mb4\_table (utf8mb4\_column) SELECT CONVERT(latin1\_column USING utf8mb4) FROM latin1\_table;

文字セット間で文字列を変換するには、CONVERT(expr, type) 構文 (USING なし) または CAST(expr AS type) も使用 できます。これは同等です:

CONVERT(string, CHAR[(N)] CHARACTER SET charset\_name) CAST(string AS CHAR[(N)] CHARACTER SET charset\_name)

例:

SELECT CONVERT('test', CHAR CHARACTER SET utf8mb4); SELECT CAST('test' AS CHAR CHARACTER SET utf8mb4);

前述のように CHARACTER SET charset\_name を指定した場合、結果の文字セットと照合順序は charset\_name お よび charset\_name のデフォルト照合順序になります。 CHARACTER SET charset\_name を省略すると、結果の文 字セットおよび照合順序は、デフォルトの接続文字セットおよび照合順序を決定する character\_set\_connection およ び collation\_connection システム変数によって定義されます [\(セクション10.4「接続文字セットおよび照合順序」](#page-1726-0) を参 照)。

COLLATE 句は、CONVERT() または CAST() コール内では許可されませんが、関数の結果に適用できます。 たとえ ば、次の場合は有効です。

SELECT CONVERT('test' USING utf8mb4) COLLATE utf8mb4\_bin; SELECT CONVERT('test', CHAR CHARACTER SET utf8mb4) COLLATE utf8mb4\_bin; SELECT CAST('test' AS CHAR CHARACTER SET utf8mb4) COLLATE utf8mb4\_bin;

ただし、これらは不正です:

SELECT CONVERT('test' USING utf8mb4 COLLATE utf8mb4\_bin); SELECT CONVERT('test', CHAR CHARACTER SET utf8mb4 COLLATE utf8mb4\_bin); SELECT CAST('test' AS CHAR CHARACTER SET utf8mb4 COLLATE utf8mb4\_bin);

通常、BLOB 値またはその他のバイナリ文字列は、大文字と小文字を区別しない方法で比較できません。バイナリ文 字列では、大文字と小文字の概念と照合されない binary 文字セットが使用されるためです。 大/小文字を区別しない 比較を実行するには、まず CONVERT() または CAST() 関数を使用して、値を非バイナリ文字列に変換します。 結果 の文字列の比較では、その照合が使用されます。 たとえば、変換結果の照合で大/小文字が区別されない場合、LIKE 操作では大/小文字は区別されません。 これは、デフォルトの utf8mb4 照合 (utf8mb4\_0900\_ai\_ci) では大/小文字が区 別されないため、次の操作に当てはまります:

SELECT 'A' LIKE CONVERT(blob\_col USING utf8mb4) FROM tbl\_name;

変換された文字列に特定の照合順序を指定するには、CONVERT() コールの後に COLLATE 句を使用します:

SELECT 'A' LIKE CONVERT(blob\_col USING utf8mb4) COLLATE utf8mb4\_unicode\_ci FROM tbl\_name;

別の文字セットを使用するには、前述のステートメントで utf8mb4 の名前を置き換えます (別の照合順序を使用する 場合と同様です)。

CONVERT() および CAST() は、異なる文字セットで表される文字列を比較するために、より一般的に使用できま す。 たとえば、これらの文字列を比較すると、文字セットが異なるためエラーになります:

mysql> SET  $@s1 =$  \_latin1 'abc',  $@s2 =$  \_latin2 'abc'; mysql> SELECT @s1 = @s2; ERROR 1267 (HY000): Illegal mix of collations (latin1\_swedish\_ci,IMPLICIT) and (latin2\_general\_ci,IMPLICIT) for operation '='

いずれかの文字列を他の文字セットと互換性のある文字セットに変換すると、エラーなしで比較を実行できます:

mysql> SELECT @s1 = CONVERT(@s2 USING latin1); +---------------------------------+

#### このページは機械翻訳したものです。 キャスト関数と演算子

| @s1 = CONVERT(@s2 USING latin1) |

+---------------------------------+  $1 |$ +---------------------------------+

文字列リテラルの場合、文字セットを指定する別の方法は、文字セットイントロデューサを使用することです。前述 の例の\_latin1 および\_latin2 は、イントロデューサのインスタンスです。 文字列をある文字セットから別の文字セッ トに変換する CAST() や CONVERT() などの変換関数とは異なり、イントロデューサは文字列リテラルを特定の文字 セットを持つものとして指定し、変換は必要ありません。 詳細は[、セクション10.3.8「文字セットイントロデュー](#page-1723-0) [サ」](#page-1723-0)を参照してください。

文字セット変換は、バイナリ文字列の大文字と小文字の変換の前にも役立ちます。 LOWER() および UPPER() は、大 文字と小文字の概念が適用されないため、バイナリ文字列に直接適用すると無効になります。 バイナリ文字列の大文 字と小文字の変換を実行するには、まず文字列に格納されているデータに適した文字セットを使用して、非バイナリ 文字列に変換します:

mysql> SET @str = BINARY 'New York'; mysql> SELECT LOWER(@str), LOWER(CONVERT(@str USING utf8mb4));

+-------------+------------------------------------+ | LOWER(@str) | LOWER(CONVERT(@str USING utf8mb4)) |

+-------------+------------------------------------+

| New York | new york

+-------------+------------------------------------+

BINARY、CAST() または CONVERT() を使用してインデックス付けされたカラムを変換すると、MySQL でインデッ クスを効率的に使用できない場合があることに注意してください。

キャスト関数は、CREATE TABLE ... SELECT ステートメントで特定の型のカラムを作成する場合に役立ちます:

mysql> CREATE TABLE new\_table SELECT CAST('2000-01-01' AS DATE) AS c1; mysql> SHOW CREATE TABLE new\_table\G \*\*\*\*\*\*\*\*\*\*\*\*\*\*\*\*\*\*\*\*\*\*\*\*\*\*\* 1. row \*\*\*\*\*\*\*\*\*\*\*\*\*\*\*\*\*\*\*\*\*\*\*\*\*\*\*

 Table: new\_table Create Table: CREATE TABLE `new\_table` ( `c1` date DEFAULT NULL ) ENGINE=InnoDB DEFAULT CHARSET=utf8mb4

キャスト関数は、ENUM カラムを字句順にソートする場合に役立ちます。 通常、ENUM カラムのソートは、内部数 値を使用して実行されます。 値を CHAR にキャストすると、語彙順にソートされます。

SELECT enum\_col FROM tbl\_name ORDER BY CAST(enum\_col AS CHAR);

CONCAT('Date: ',CAST(NOW() AS DATE)) のように、より複雑な式の一部として使用する場合でも、CAST() の結果 が変わります。

時間値の場合、CAST() を使用して様々な形式でデータを抽出する必要はほとんどありません。 かわり に、EXTRACT()、DATE\_FORMAT()、TIME\_FORMAT() などの関数を使用してください。 [セクション12.7「日付およ](#page-1908-0) [び時間関数」](#page-1908-0)を参照してください。

文字列を数値にキャストするには、通常、数値コンテキストで文字列値を使用するだけで十分です:

mysql> SELECT 1+'1';  $\rightarrow$  2

これは、16 進数リテラルおよびビットリテラル (デフォルトではバイナリ文字列) にも当てはまります:

mysql> SELECT X'41', X'41'+0;  $-$  > 'A', 65 mysql> SELECT b'1100001', b'1100001'+0; -> 'a', 97

算術演算で使用される文字列は、式の評価時に浮動小数点数に変換されます。

文字列コンテキストで使用される数値は文字列に変換されます:

mysql> SELECT CONCAT('hello you ',2); -> 'hello you 2'

数字から文字列への暗黙的な変換については、[セクション12.3「式評価での型変換」を](#page-1881-0)参照してください。
MySQL では、符号付きと符号なしの両方の 64 ビット値を使用した演算がサポートされています。 オペランドのい ずれかが符号なし整数である数値演算子 (+ や - など) の場合、結果はデフォルトで符号なしになります [\(セクション](#page-1898-0) [12.6.1「算術演算子」](#page-1898-0) を参照)。 これをオーバーライドするには、SIGNED または UNSIGNED キャスト演算子を使用 して、それぞれ符号付きまたは符号なし 64 ビット整数に値をキャストします。

mysql> SELECT 1 - 2;  $-5 - 1$ mysql> SELECT CAST(1 - 2 AS UNSIGNED); -> 18446744073709551615 mysql> SELECT CAST(CAST(1 - 2 AS UNSIGNED) AS SIGNED); .<br>-> -1

オペランドのいずれかが浮動小数点値である場合は、結果が浮動小数点値になり、上記のルールによる影響を受けま せん。 (このコンテキストでは、DECIMAL カラム値は浮動小数点値とみなされます。)

mysql> SELECT CAST(1 AS UNSIGNED) - 2.0;  $-5 - 1.0$ 

SQL モードは、変換操作の結果に影響します ([セクション5.1.11「サーバー SQL モード」](#page-879-0) を参照)。 例:

- 「「ゼロ」」の日付文字列を日付に変換する場合、CONVERT() および CAST() は NULL を返 し、NO ZERO DATE SQL モードが有効なときに警告を生成します。
- 整数の減算では、NO\_UNSIGNED\_SUBTRACTION SQL モードが有効になっている場合は、オペランドのいずれか が符号なしでも、結果が符号付きになります。

次のリストでは、使用可能なキャスト関数および演算子について説明します:

• BINARY expr

BINARY 演算子は、式をバイナリ文字列 (binary 文字セットおよび binary 照合順序を持つ文字列) に変換します。 BINARY の一般的な用途は、文字単位ではなく数値バイト値を使用して、文字列をバイト単位で強制的に比較する ことです。 BINARY 演算子を使用すると、比較の末尾の空白も意味を持ちます。 binary 文字セットの binary 照合 順序と非バイナリ文字セットの\_bin 照合順序の違いについては、[セクション10.8.5「バイナリ照合順序と\\_bin 照合](#page-1737-0) [順序」](#page-1737-0) を参照してください。

```
mysql> SELECT 'a' = 'A';
     -21mysql> SELECT BINARY 'a' = 'A';
     \rightarrow 0mysql> SELECT 'a' = 'a ';
     -21mysql> SELECT BINARY 'a' = 'a ';
     \rightarrow 0
```
比較時に、BINARY によって演算全体が影響を受けます。これは、同じ結果を持ついずれかのオペランドの前に指 定できます。

文字列式をバイナリ文字列に変換する場合、次の構造体は同等です:

CAST(expr AS BINARY) CONVERT(expr USING BINARY) BINARY expr

値が文字列リテラルの場合は、\_binary 文字セットイントロデューサを使用して、変換せずにバイナリ文字列として 指定できます:

mysql> SELECT 'a' = 'A';  $-21$ mysql> SELECT \_binary 'a' = 'A';  $\rightarrow$  0

イントロデューサについては、[セクション10.3.8「文字セットイントロデューサ」](#page-1723-0) を参照してください。

式の BINARY 演算子は、文字カラム定義の BINARY 属性とは異なります。 BINARY 属性で定義された文字列の場 合、MySQL は、テーブルのデフォルトの文字セットと、その文字セットのバイナリ (\_bin) 照合順序を割り当てま す。 すべての非バイナリ文字セットには、\_bin 照合順序があります。 たとえば、テーブルのデフォルトの文字セッ トが utf8mb4 の場合、次の 2 つのカラム定義は同等です:

CHAR(10) BINARY CHAR(10) CHARACTER SET utf8mb4 COLLATE utf8mb4\_bin

CHAR、VARCHAR または TEXT カラムの定義で CHARACTER SET binary を使用すると、カラムは対応するバイ ナリ文字列データ型として扱われます。 たとえば、次のペアになった定義は同等です。

CHAR(10) CHARACTER SET binary BINARY(10)

VARCHAR(10) CHARACTER SET binary VARBINARY(10)

TEXT CHARACTER SET binary BLOB

• CAST(expr AS type [ARRAY])

CAST(timestamp\_value AT TIME ZONE timezone\_specifier AS DATETIME[(precision)])

timezone\_specifier: [INTERVAL] '+00:00' | 'UTC'

CAST() 関数は、任意の型の式を受け取り、CONVERT() と同様に、指定された型の結果値を生成します。 詳細 は、CONVERT() の説明を参照してください。

MySQL 8.0.17 以上では、InnoDB を使用して、CREATE INDEX、CREATE TABLE および ALTER TABLE ステート メントの一部として追加 ARRAY キーワードを使用して、JSON 配列に複数値インデックスを作成できます。 これ らのステートメントのいずれかで複数値インデックスを作成するために使用する場合を除き、ARRAY はサポート されていません。この場合は、複数値インデックスが必要です。 インデックス付けするカラムは、JSON 型のカラ ムである必要があります。 ARRAY では、AS キーワードの後に続く type は、BINARY、JSON および YEAR を除 き、CAST() でサポートされている任意のタイプを指定できます。 構文情報と例、およびその他の関連情報につい ては、[複数値インデックス](#page-2224-0) を参照してください。

注記

CAST() とは異なり、CONVERT() では複数値インデックスの作成または ARRAY キー ワードはサポートされていません。

MySQL 8.0.22 以降、CAST() では AT TIMEZONE 演算子を使用した UTC としての TIMESTAMP 値の取得がサポー トされています。 サポートされているタイムゾーンは UTC のみです。これは、'+00:00'または'UTC'のいずれかと して指定できます。 この構文でサポートされている唯一の戻り型は DATETIME で、0 から 6 の範囲のオプション の精度指定子があります。

タイムゾーンオフセットを使用する TIMESTAMP 値もサポートされています。

mysql> SELECT @@system\_time\_zone; +--------------------+

| @@system\_time\_zone | +--------------------+  $| FDT |$ +--------------------+

1 row in set (0.00 sec)

mysql> CREATE TABLE TZ (c TIMESTAMP); Query OK, 0 rows affected (0.41 sec)

mysql> INSERT INTO tz VALUES > ROW(CURRENT\_TIMESTAMP), > ROW('2020-07-28 14:50:15+1:00'); Query OK, 1 row affected (0.08 sec)

mysql> TABLE tz;

+---------------------+  $| c |$ +---------------------+ | 2020-07-28 09:22:41 | | 2020-07-28 09:50:15 | +---------------------+

2 rows in set (0.00 sec)

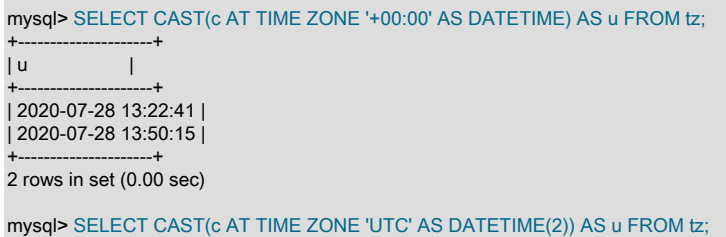

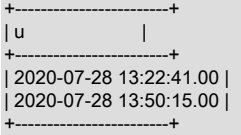

2 rows in set (0.00 sec)

この形式の CAST() で'UTC'をタイムゾーン指定子として使用し、サーバーで「不明または不正なタイムゾーン: 'UTC'」などのエラーが発生した場合は、MySQL タイムゾーンテーブルのインストールが必要になることがありま す [\(タイムゾーンテーブルへの移入](#page-906-0) を参照)。

AT TIME ZONE では ARRAY キーワードはサポートされておらず、CONVERT() 関数ではサポートされていませ ん。

• CONVERT(expr USING transcoding\_name), CONVERT(expr,type)

CONVERT() 関数は、任意の型の式を受け取り、指定された型の結果値を生成します。

CONVERT(... USING ...) は標準の SQL 構文です。 USING 形式以外の CONVERT() は ODBC の構文です。

CONVERT(expr USING transcoding\_name) は、異なる文字セット間でデータを変換します。 MySQL では、トラン スコーディング名は対応する文字セット名と同じです。 たとえば、次のステートメントは、デフォルト文字セット の文字列'abc'を utf8mb4 文字セットの対応する文字列に変換します:

SELECT CONVERT('abc' USING utf8mb4);

CONVERT(expr, type) 構文 (USING を使用しない) では、結果タイプを指定する式および type 値を使用します。 こ の操作は、同等の CAST(expr AS type) として表現することもできます。 次の type 値を使用できます:

• BINARY[(N)]

BINARY データ型の文字列を生成します。 これが比較に与える影響の詳細は[、セクション11.3.3「BINARY およ](#page-1811-0) [び VARBINARY 型」](#page-1811-0) を参照してください。 オプションの長さ N が指定されている場合に、BINARY(N) を使用す ると、キャストで N バイトの引数しか使用されなくなります。 値が N バイトよりも短い場合は、N の長さにな るまで 0x00 バイトでパディングされます。

• CHAR[(N)] [charset\_info]

CHAR データ型の文字列を生成します。 オプションの長さの N が指定されている場合、CHAR(N) はキャストで 引数の N 文字以下を使用します。 N 文字より短い値にはパディングは行われません。

charset\_info 句を指定しない場合、CHAR はデフォルトの文字セットを使用して文字列を生成します。 文字セッ トを明示的に指定するには、次の charset\_info 値を使用できます:

- CHARACTER SET charset\_name: 指定された文字セットを持つ文字列を生成します。
- ASCII: CHARACTER SET latin1 の短縮形。
- UNICODE: CHARACTER SET ucs2 の短縮形。

いずれの場合も、文字列にはデフォルトの照合順序が設定されます。

• DATE

DATE 値を生成します。

• DATETIME

DATETIME 値を生成します。

• DECIMAL<sub>[</sub>(M[,D])]

DECIMAL 値を生成します。 オプションの M および D 値が指定されている場合は、小数点以下の最大桁数 (精度) と桁数 (スケール) を指定します。

• DOUBLE

DOUBLE 結果を生成します。 MySQL 8.0.17 で追加されました。

• FLOAT<sub>[(p)]</sub>

精度 p が指定されていない場合、FLOAT 型の結果が生成されます。 p が指定され、0 <= < p <= 24 の場合、結果 のタイプは FLOAT になります。 25 <= p <= 53 の場合、結果のタイプは DOUBLE です。 p < 0 または p > 53 の 場合、エラーが返されます。 MySQL 8.0.17 で追加されました。

• JSON

JSON 値を生成します。 JSON と他のタイプ間の値変換のルールの詳細は[、JSON 値の比較および順序付け](#page-1845-0) を参 照してください。

• NCHAR<sub>[(N)]</sub>

CHAR と似ていますが、各国語文字セットの文字列を生成します。 [セクション10.3.7「各国語文字セット」](#page-1723-1)を参 照してください。

CHAR とは異なり、NCHAR では後続の文字セット情報を指定できません。

• REAL

REAL タイプの結果を生成します。 REAL\_AS\_FLOAT SQL モードが有効な場合、これは実際には FLOAT です。 それ以外の場合、結果のタイプは DOUBLE になります。

• SIGNED [INTEGER]

符号付き整数値を生成します。

• spatial type

MySQL 8.0.24 では、CAST() および CONVERT() は、空間型の特定の組合せに対して、ある空間型から別の空間 型へのジオメトリ値のキャストをサポートしています。 次のリストに、許可されているタイプの組合せを示しま す。ここで、「MySQL 拡張機能」は[、SQL/MM standard](#page-1818-0) で定義されているもの以外に、MySQL で実装されてい るキャストを指定します:

- Point から次の操作を行います:
	- MultiPoint
	- GeometryCollection
- LineString から次の操作を行います:
	- Polygon (MySQL 拡張機能)
	- MultiPoint (MySQL 拡張機能)
	- MultiLineString
	- GeometryCollection
- Polygon から次の操作を行います:
	- LineString (MySQL 拡張機能)
	- MultiLineString (MySQL 拡張機能)
	- MultiPolygon
	- GeometryCollection
- MultiPoint から次の操作を行います:
	- Point
	- LineString (MySQL 拡張機能)
	- GeometryCollection
- MultiLineString から次の操作を行います:
	- LineString
	- Polygon (MySQL 拡張機能)
	- MultiPolygon (MySQL 拡張機能)
	- GeometryCollection
- MultiPolygon から次の操作を行います:
	- Polygon
	- MultiLineString (MySQL 拡張機能)
	- GeometryCollection
- GeometryCollection から次の操作を行います:
	- Point
	- LineString
	- Polygon
	- MultiPoint
- MultiLineString
- MultiPolygon

空間キャストでは、GeometryCollection と GeomCollection は同じ結果タイプのシノニムです。

一部の条件はすべての空間型キャストに適用され、一部の条件はキャスト結果が特定の空間型を持つ場合にのみ 適用されます。 「「整形式のジオメトリ、」」などの用語の詳細は[、セクション11.4.4「ジオメトリの整形式と](#page-1828-0) [妥当性」](#page-1828-0) を参照してください。

- [空間キャストの一般的な条件](#page-1985-0)
- [ポイントへのキャストの条件](#page-1985-1)
- [LineString へのキャストの条件](#page-1986-0)
- [ポリゴンへのキャストの条件](#page-1986-1)
- [MultiPoint へのキャストの条件](#page-1987-0)
- [MultiLineString へのキャストの条件](#page-1987-1)
- [MultiPolygon へのキャストの条件](#page-1987-2)
- [GeometryCollection へのキャストの条件](#page-1989-0)

### <span id="page-1985-0"></span>空間キャストの一般的な条件

次の条件は、結果の型に関係なく、すべての空間キャストに適用されます:

- キャストの結果は、キャストする式の SRS と同じ SRS になります。
- 空間型間のキャストでは、座標値または順序は変更されません。
- キャストする式が NULL の場合、関数の結果は NULL です。
- 空間型を指定する RETURNING 句とともに JSON\_VALUE() 関数を使用して空間型にキャストすることはでき ません。
- 空間型の ARRAY へのキャストは許可されません。
- 空間型の組合せが許可されているが、キャストする式が構文的に整形式のジオメトリでない場合 は、ER\_GIS\_INVALID\_DATA エラーが発生します。
- 空間型の組合せが許可されているが、キャストする式が未定義の空間参照システム (SRS) 内の構文的に整形さ れたジオメトリである場合、ER\_SRS\_NOT\_FOUND エラーが発生します。
- キャストする式に地理 SRS があり、経度または緯度が範囲外の場合は、エラーが発生します:
	- 経度の値が (−180, 180]の範囲にない場合は、ER\_GEOMETRY\_PARAM\_LONGITUDE\_OUT\_OF\_RANGE エ ラーが発生します。
	- 緯度の値が[−90, 90]の範囲にない場合は、ER\_GEOMETRY\_PARAM\_LATITUDE\_OUT\_OF\_RANGE エラー が発生します。

表示される範囲は度数です。 SRS で別の単位が使用されている場合、範囲ではその単位に対応する値が使用さ れます。 浮動小数点演算のため、正確な範囲制限はわずかに偏差します。

### <span id="page-1985-1"></span>ポイントへのキャストの条件

キャスト結果タイプが Point の場合は、次の条件が適用されます:

- キャストする式が Point 型の整形式ジオメトリである場合、関数の結果はその Point になります。
- キャストする式が単一の Point を含む MultiPoint 型の整形式ジオメトリである場合、関数の結果はその Point に なります。 式に複数の Point が含まれている場合、ER\_INVALID\_CAST\_TO\_GEOMETRY エラーが発生しま す。
- キャストする式が、単一の Point のみを含む GeometryCollection 型の整形式ジオメトリである場合、関数の結 果はその Point になります。 式が空の場合、複数の Point が含まれている場合、または他のジオメトリタイプ が含まれている場合は、ER\_INVALID\_CAST\_TO\_GEOMETRY エラーが発生します。
- キャストする式が Point, MultiPoint, GeometryCollection 以外の型の整形式ジオメトリである場 合、ER\_INVALID\_CAST\_TO\_GEOMETRY エラーが発生します。

### <span id="page-1986-0"></span>LineString へのキャストの条件

キャスト結果タイプが LineString の場合は、次の条件が適用されます:

- キャストする式が LineString 型の整形式ジオメトリである場合、関数の結果はその LineString になります。
- キャストする式が、内部リングを持たない Polygon 型の整形式ジオメトリである場合、関数の 結果は、外部リングの点を同じ順序で含む LineString になります。 式に内部リングがある場合 は、ER\_INVALID\_CAST\_TO\_GEOMETRY エラーが発生します。
- キャストする式が、少なくとも 2 つの点を含む MultiPoint 型の整形式ジオメトリである場合、関数の結果は、 式に出現する順序で MultiPoint の点を含む LineString になります。 式に Point が 1 つしか含まれていない場 合、ER\_INVALID\_CAST\_TO\_GEOMETRY エラーが発生します。
- キャストする式が単一の LineString を含む MultiLineString 型の整形式ジオメトリである場合、関数の結果はそ の LineString になります。 式に複数の LineString が含まれている場合、ER\_INVALID\_CAST\_TO\_GEOMETRY エラーが発生します。
- キャストする式が、単一の LineString のみを含む GeometryCollection 型の整形式ジオメトリである場合、関数 の結果はその LineString になります。 式が空の場合、複数の LineString が含まれている場合、または他のジオ メトリタイプが含まれている場合は、ER\_INVALID\_CAST\_TO\_GEOMETRY エラーが発生します。
- キャストする式が LineString, Polygon, MultiPoint, MultiLineString または GeometryCollection 以外の型の整形式 ジオメトリである場合、ER\_INVALID\_CAST\_TO\_GEOMETRY エラーが発生します。

### <span id="page-1986-1"></span>ポリゴンへのキャストの条件

キャスト結果タイプが Polygon の場合は、次の条件が適用されます:

- キャストする式がリングである (つまり、開始点と終了点が同じである) LineString 型の整形式ジオメトリであ る場合、関数の結果は、同じ順序の LineString の点で構成される外部リングを持つ Polygon になります。 式が リングでない場合は、ER\_INVALID\_CAST\_TO\_GEOMETRY エラーが発生します。 リングの順序が正しくない 場合 (外側のリングは反時計回りである必要があります)、ER\_INVALID\_CAST\_POLYGON\_RING\_DIRECTION エラーが発生します。
- キャストする式が Polygon 型の整形式ジオメトリである場合、関数の結果はその Polygon になります。
- キャストする式が、すべての要素がリングである MultiLineString 型の整形式ジオメトリである場合、関数の結 果は、最初の LineString が外側のリングとして、追加の LineString 値が内側のリングとして含まれる Polygon になります。 式のいずれかの要素がリングでない場合は、ER\_INVALID\_CAST\_TO\_GEOMETRY エラーが発生

します。 正しい順序でないリングがある場合 (外側のリングは反時計回り、内側のリングは時計回りである必 要があります)、ER\_INVALID\_CAST\_POLYGON\_RING\_DIRECTION エラーが発生します。

- キャストする式が単一の Polygon を含む MultiPolygon 型の整形式ジオメトリである場合、関数の結果はその Polygon になります。 式に複数の Polygon が含まれている場合、ER\_INVALID\_CAST\_TO\_GEOMETRY エラー が発生します。
- キャストする式が、単一の Polygon のみを含む GeometryCollection 型の整形式ジオメトリである場合、関数の 結果はその Polygon になります。 式が空の場合、複数の Polygon が含まれている場合、または他のジオメトリ タイプが含まれている場合は、ER\_INVALID\_CAST\_TO\_GEOMETRY エラーが発生します。
- キャストする式が LineString, Polygon, MultiLineString, MultiPolygon または GeometryCollection 以外の型の整 形式ジオメトリである場合、ER\_INVALID\_CAST\_TO\_GEOMETRY エラーが発生します。

### <span id="page-1987-0"></span>MultiPoint へのキャストの条件

キャスト結果タイプが MultiPoint の場合は、次の条件が適用されます:

- キャストする式が Point 型の整形式のジオメトリである場合、関数の結果はその Point を唯一の要素として含む MultiPoint になります。
- キャストする式が LineString 型の整形式ジオメトリである場合、関数の結果は LineString の点を同じ順序で含 む MultiPoint になります。
- キャストする式が MultiPoint 型の整形式ジオメトリである場合、関数の結果はその MultiPoint になります。
- キャストする式が、点のみを含む GeometryCollection 型の整形式ジオメトリである場合、関数の結果はこれら の点を含む MultiPoint になります。 GeometryCollection が空であるか、他のジオメトリタイプが含まれている 場合、ER\_INVALID\_CAST\_TO\_GEOMETRY エラーが発生します。
- キャストする式が Point, LineString, MultiPoint または GeometryCollection 以外の型の整形式ジオメトリである 場合、ER\_INVALID\_CAST\_TO\_GEOMETRY エラーが発生します。

### <span id="page-1987-1"></span>MultiLineString へのキャストの条件

キャスト結果タイプが MultiLineString の場合は、次の条件が適用されます:

- キャストする式が LineString 型の整形式のジオメトリである場合、関数の結果はその LineString を唯一の要素 として含む MultiLineString になります。
- キャストする式が Polygon 型の整形式ジオメトリである場合、関数の結果は、Polygon の外側のリングが最初 の要素として含まれ、内側のリングが式に出現する順序で追加の要素として含まれる MultiLineString になりま す。
- キャストする式が MultiLineString 型の整形式ジオメトリである場合、関数の結果はその MultiLineString になり ます。
- キャストする式が、内部リングのないポリゴンのみを含む MultiPolygon 型の整形式ジオメトリである場合、関 数の結果は、式に出現する順序でポリゴンのリングを含む MultiLineString になります。 式に内部リングを持つ ポリゴンが含まれている場合は、ER\_WRONG\_PARAMETERS\_TO\_STORED\_FCT エラーが発生します。
- キャストする式が linestring のみを含む GeometryCollection 型の整形式ジオメトリである場合、関数の結果は これらの linestring を含む MultiLineString になります。 式が空であるか、他のジオメトリタイプが含まれてい る場合、ER\_INVALID\_CAST\_TO\_GEOMETRY エラーが発生します。
- キャストする式が LineString, Polygon, MultiLineString, MultiPolygon または GeometryCollection 以外の型の整 形式ジオメトリである場合、ER\_INVALID\_CAST\_TO\_GEOMETRY エラーが発生します。

### <span id="page-1987-2"></span>MultiPolygon へのキャストの条件

キャスト結果タイプが MultiPolygon の場合は、次の条件が適用されます:

- キャストする式が Polygon 型の整形式のジオメトリである場合、関数の結果は、その唯一の要素として Polygon を含む MultiPolygon になります。
- キャストする式が、すべての要素がリングである MultiLineString 型の整形式ジオメトリである場 合、関数の結果は、式の各要素の外側のリングのみを含む Polygon を含む MultiPolygon になりま す。 いずれかの要素がリングでない場合は、ER\_INVALID\_CAST\_TO\_GEOMETRY エラーが発

生します。 正しい順序でないリングがある場合 (外側のリングは反時計回りである必要がありま す)、ER\_INVALID\_CAST\_POLYGON\_RING\_DIRECTION エラーが発生します。

- キャストする式が MultiPolygon 型の整形式ジオメトリである場合、関数の結果はその MultiPolygon になりま す。
- キャストする式がポリゴンのみを含む GeometryCollection 型の整形式ジオメトリである場合、関数の結果はそ れらのポリゴンを含む MultiPolygon になります。 式が空であるか、他のジオメトリタイプが含まれている場 合、ER\_INVALID\_CAST\_TO\_GEOMETRY エラーが発生します。
- キャストする式が Polygon, MultiLineString, MultiPolygon または GeometryCollection 以外の型の整形式ジオメ トリである場合、ER\_INVALID\_CAST\_TO\_GEOMETRY エラーが発生します。

### <span id="page-1989-0"></span>GeometryCollection へのキャストの条件

キャスト結果タイプが GeometryCollection の場合は、次の条件が適用されます:

- GeometryCollection と GeomCollection は、同じ結果タイプのシノニムです。
- キャストする式が Point 型の整形式のジオメトリである場合、関数の結果はその Point を唯一の要素として含む GeometryCollection になります。
- キャストする式が LineString 型の整形式のジオメトリである場合、関数の結果はその LineString を唯一の要素 として含む GeometryCollection になります。
- キャストする式が Polygon 型の整形式のジオメトリである場合、関数の結果はその Polygon を唯一の要素とし て含む GeometryCollection になります。
- キャストする式が MultiPoint 型の整形式ジオメトリである場合、関数の結果は、式に出現する順序で点を含む GeometryCollection になります。
- キャストする式が MultiLineString 型の整形式ジオメトリである場合、関数の結果は、式に出現する順序で linestring を含む GeometryCollection になります。
- キャストする式が MultiPolygon 型の整形式ジオメトリである場合、関数の結果は、式に出現する順序で MultiPolygon の要素を含む GeometryCollection になります。
- キャストする式が GeometryCollection 型の整形式ジオメトリである場合、関数の結果はその GeometryCollection になります。
- TIME

TIME 値を生成します。

• UNSIGNED [INTEGER]

符号なし整数値を生成します。

• YEAR

YEAR 値を生成します。 MySQL 8.0.22 で追加されました。 YEAR への変換は、次のルールによって制御されま す:

- 1901-2155 の範囲の 4 桁の数値の場合、またはこの範囲の 4 桁の数値として解釈できる文字列の場合は、対応 する YEAR 値を返します。
- 1 桁または 2 桁で構成される数値の場合、またはこのような数値としてインターペットできる文字列の場合、 次のように YEAR 値を返します:
	- 数値が 1-69 の範囲内にある場合は、2000 を加算して合計を返します。
	- 数値が 70-99 の範囲内にある場合は、1900 を加算して合計を返します。
- 0 と評価される文字列の場合、2000 を返します。
- 数値 0 の場合は 0 を返します。
- DATE、DATETIME または TIMESTAMP 値の場合、値の YEAR 部分を返します。 TIME 値の場合、現在の年を 返します。

TIME 引数の型を指定しない場合、次に示すように、予期したものとは異なる結果が得られる可能性がありま す:

mysql> SELECT CONVERT("11:35:00", YEAR), CONVERT(TIME "11:35:00", YEAR); +---------------------------+--------------------------------+ | CONVERT("11:35:00", YEAR) | CONVERT(TIME "11:35:00", YEAR) |

+---------------------------+--------------------------------+

| 2011 | 2020 | +---------------------------+--------------------------------+

• 引数の型が DECIMAL, DOUBLE, DECIMAL または REAL の場合、次に示すように、値を最も近い整数に丸め てから、整数値のルールを使用して値を YEAR にキャストしようとします:

mysql> SELECT CONVERT(1944.35, YEAR), CONVERT(1944.50, YEAR);

+------------------------+------------------------+ | CONVERT(1944.35, YEAR) | CONVERT(1944.50, YEAR) |

+------------------------+------------------------+ | 1944 | 1945 |

+------------------------+------------------------+ 1 row in set (0.00 sec)

mysql> SELECT CONVERT(66.35, YEAR), CONVERT(66.50, YEAR);

+----------------------+----------------------+ | CONVERT(66.35, YEAR) | CONVERT(66.50, YEAR) |

+----------------------+----------------------+ | 2066 | 2067 |

+----------------------+----------------------+ 1 row in set (0.00 sec)

- GEOMETRY 型の引数は、YEAR に変換できません。
- YEAR に正常に変換できない値の場合は、NULL を返します。

変換前に切り捨てる必要がある数値以外の文字を含む文字列値は、次に示すように警告を生成します:

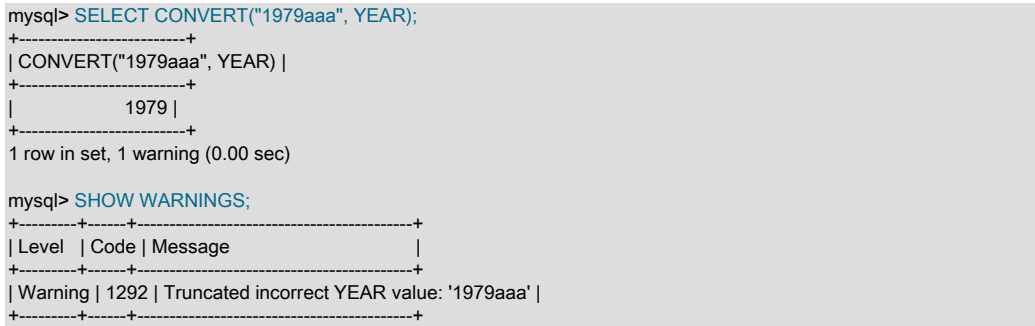

# 12.12 XML 関数

#### 表 12.16 「XML 関数」

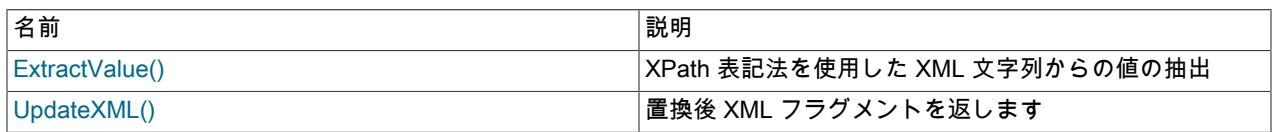

このセクションでは、MySQL での XML および関連する機能について説明します。

注記

--xml オプションを付けて呼び出すと、mysql および mysqldump クライアントで XML 書式 の出力を MySQL から取得できます。 [セクション4.5.1「mysql — MySQL コマンドライン](#page-387-0) [クライアント」](#page-387-0)およ[びセクション4.5.4「mysqldump — データベースバックアッププログラ](#page-439-0) [ム」](#page-439-0)を参照してください。

基本的な XPath 1.0 (XML Path Language、バージョン 1.0) の機能を提供する 2 つの関数が使用可能です。 XPath の 構文および使用方法に関する基本情報の一部は、このセクションの後半で説明しますが、これらのトピックの詳細は このマニュアルの範囲外であるため、[「XML Path Language \(XPath\) 1.0 標準」](http://www.w3.org/TR/xpath)で明確な情報を参照する必要があり ます。 XPath がはじめてのユーザーや基本の復習を希望するユーザーに役立つリソースは、複数の言語で入手でき る[「Zvon.org XPath Tutorial」で](http://www.zvon.org/xxl/XPathTutorial/)す。

注記

これらの関数はまだ開発中です。 XML および XPath 機能のこれらの側面やその他の側面に ついては、MySQL 8.0 以降で引き続き改善します。 これらについて議論したり、質問した り[、MySQL XML ユーザーフォーラムで](https://forums.mysql.com/list.php?44)ほかのユーザーからの支援を得たりすることもでき ます。

これらの関数で使用される XPath の式では、ユーザー変数およびローカルストアドプログラム変数がサポートされて います。 ユーザー変数は簡単にチェックされます。ストアドプログラムへのローカル変数は厳密にチェックされます (Bug#26518 も参照してください)。

• ユーザー変数 (簡単なチェック). 構文 \$@variable\_name を使用する変数 (つまり、ユーザー変数) はチェックさ れません。 変数の型が間違っている場合や、変数に値が事前に割り当てられていない場合でも、サーバーから警告 やエラーが発行されません。 これは、\$@myvariable が意図された場所で (たとえば)\$@myvairable が使用された場 合、警告が表示されないため、ユーザーが入力ミスを完全に担当することも意味します。

例:

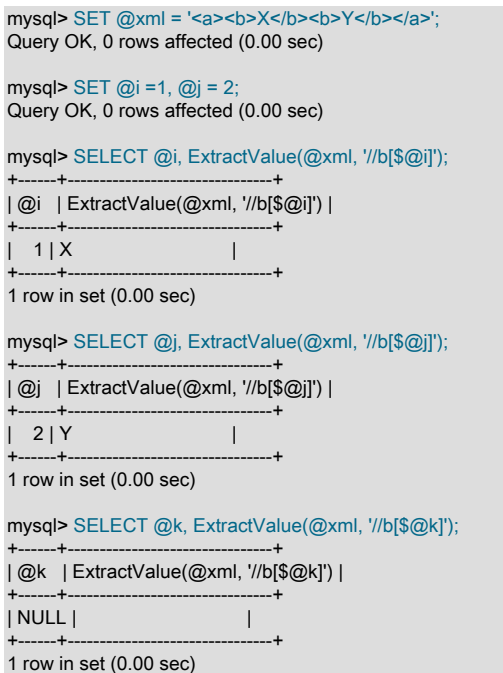

• ストアドプログラム内の変数 (厳密なチェック). これらの関数をストアドプログラム内部で呼び出すときに、構 文 \$variable\_name を使用する変数を宣言し、これらの関数で使用できます。 このような変数は、定義されている ストアドプログラムへのローカル変数であり、型および値について厳密にチェックされます。

例:

mysql> DELIMITER |

### このページは機械翻訳したものです。

#### XML 関数

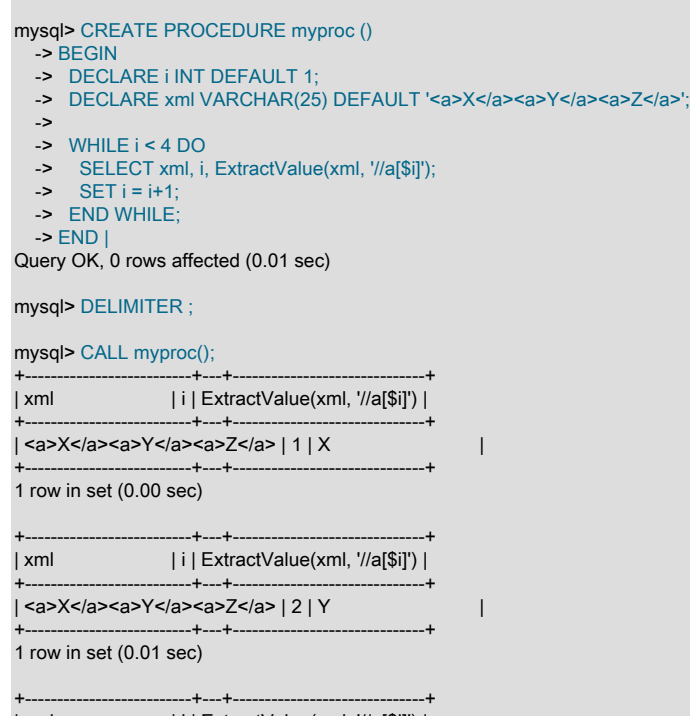

| xml | i | ExtractValue(xml, '//a[\$i]') | +--------------------------+---+------------------------------+ | <a>X</a><a>Y</a><a>Z</a> | 3 | Z | +--------------------------+---+------------------------------+ 1 row in set (0.01 sec)

パラメータ. ストアドルーチン内部の XPath 式で使用され、パラメータとして渡される変数も、厳密なチェック の対象です。

ユーザー変数やストアドプログラムへのローカル変数を含む式は、その他の点 (表記法は除く) では、XPath 1.0 仕様 で規定されている変数を含む XPath 式のルールに準拠する必要があります。

### 注記

XPath 式の格納に使用されるユーザー変数は、空の文字列として扱われます。 このため、 ユーザー変数として XPath 式を格納することはできません。 (Bug #32911)

<span id="page-1992-0"></span>• ExtractValue(xml\_frag, xpath\_expr)

ExtractValue() は、XML マークアップ xml\_frag のフラグメントと XPath 式 xpath\_expr (ロケータとも呼ばれる) の 2 つの文字列引数を取ります。これは、XPath 式に一致する要素の子である最初のテキストノードのテキスト (CDATA) を返します。

この関数を使用することは、/text() を追加したあとに xpath\_expr を使用して一致を実行することと同等です。 言い 換えると、ExtractValue('<a><b>Sakila</b></a>', '/a/b') と ExtractValue('<a><b>Sakila</b></a>', '/a/b/text()') では同 じ結果が生成されます。

複数の一致が見つかった場合は、一致する各要素の 1 番目の子テキストノードの内容が空白文字で区切られた単一 文字列として (一致した順序で) 返されます。

式に一致するテキストノード (暗黙的な /text() を含む) が見つからない場合は、どのような理由でも、xpath\_expr が 有効で、xml\_frag が適切にネストされ、閉じられた要素で構成されていれば、空の文字列が返されます。 空の要素 で一致することと、まったく一致しないこととは区別されません。 これは意図的なものです。

xml\_frag で一致する要素が見つからなかったのか、またはこのような要素は見つかったが、子テキストノードが含 まれていなかったのかを判断する必要がある場合は、XPath count() 関数を使用する式の結果をテストしてくださ い。 たとえば、次に示すように、これらのステートメントの両方で空の文字列が返されます。

### このページは機械翻訳したものです。 XML 関数

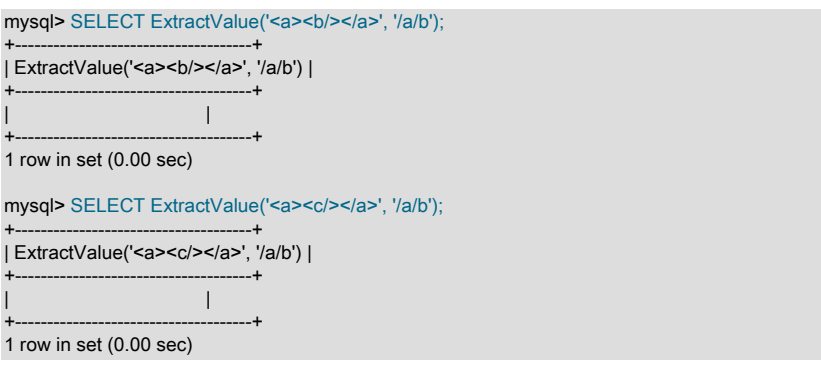

#### ただし、次のコマンドを使用すれば、実際に一致する要素があったかどうかを判断できます。

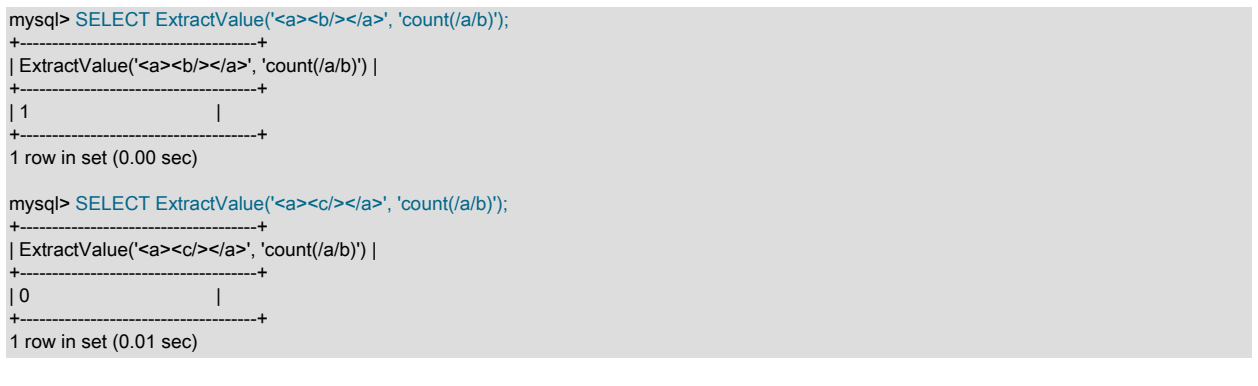

重要

ExtractValue() では CDATA のみが返され、一致するタグ内に含まれるタグや、それらの 内容は返されません (次の例で、val1 として返された結果を参照してください)。

#### mysql> SELECT

- -> ExtractValue('<a>ccc<b>ddd</b></a>', '/a') AS val1,
- -> ExtractValue('<a>ccc<b>ddd</b></a>', '/a/b') AS val2,
- -> ExtractValue('<a>ccc<b>ddd</b></a>', '//b') AS val3,
- -> ExtractValue('<a>ccc<b>ddd</b></a>></a>', '/b') AS val4,
- -> ExtractValue('<a>ccc<b>ddd</b><br/>>b>eee</b></a>', '//b') AS val5;

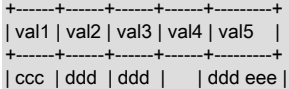

+------+------+------+------+---------+

この関数では、contains() との比較を実行し、その他の文字列関数 (CONCAT() など) と同じ照合順序アグリゲー ションを実行し、それらの引数の照合順序強制性を考慮に入れる際に、現在の SQL 照合順序が使用されます。この 動作を制御するルールの説明については、[セクション10.8.4「式での照合の強制性」](#page-1736-0)を参照してください。

(以前は、大文字と小文字が区別されるバイナリが常に使用されていました。)

次の例に示すように、xml frag に、適切にネストされていない要素や閉じられていない要素が含まれ、警告が生成 された場合は、NULL が返されます。

mysql> SELECT ExtractValue('<a>c</a><b', '//a');

+-----------------------------------+ | ExtractValue('<a>c</a><b', '//a') | +-----------------------------------+ | NULL | +-----------------------------------+

1 row in set, 1 warning (0.00 sec)

mysql> SHOW WARNINGS\G

# このページは機械翻訳したものです。

XML 関数

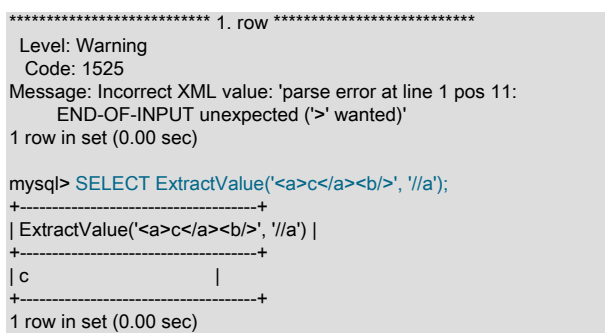

#### <span id="page-1994-0"></span>• UpdateXML(xml\_target, xpath\_expr, new\_xml)

この関数は、XML マークアップ xml\_target の特定のフラグメントの一部を新しい XML フラグメント new\_xml に 置き換えてから、変更された XML を返します。 置換された xml\_target の一部は、ユーザーが指定した XPath 式 xpath\_expr に一致します。

xpath\_expr に一致する式が見つからない場合、または複数の一致が見つかった場合、この関数は元の xml\_target XML フラグメントを返します。 3 つの引数はすべて文字列にする必要があります。

mysql> SELECT

-> UpdateXML('<a><br/>b>ccc</b><d></d>></a>', '/a', '<e>fff</e>') AS val1, -> UpdateXML('<a><b>ccc</b><d></d>></a></a>', '/b', '<e>fff</e>') AS val2,

-> UpdateXML('<a><b>ccc</b><d></d>></a></a>', '//b', '<e>fff</e>') AS val3,

-> UpdateXML('<a><br/>b>ccc</b><d></d></a>></a>', '/a/d', '<e>fff</e>') AS val4,

-> UpdateXML('<a><d></d><br/>>b>ccc</b><d></d>></d></a>', '/a/d', '<e>fff</e>') AS val5

-> \G

\*\*\*\*\*\*\*\*\*\*\*\*\*\*\*\*\*\*\*\*\*\*\*\*\*\*\* 1. row \*\*\*\*\*\*\*\*\*\*\*\*\*\*\*\*\*\*\*\*\*\*\*\*\*\*\*

val1: <e>fff</e> val2: <a> <br/>b>ccc</b>><d></d></a>

val3: <a><e>fff</e>><d></d></a>

val4: <a><br />b>ccc</b><e>fff</e></a>

val5: <a><d></d></d>><br/>ccc</b>><d></d></a>

#### 注記

XPath の構文および使用方法の詳細は、このマニュアルの範囲外です。 最終的な情報につ いては[、「XML Path Language \(XPath\) 1.0 仕様」を](http://www.w3.org/TR/xpath)参照してください。 XPath がはじめて のユーザーや基本の復習を希望するユーザーに役立つリソースは、複数の言語で入手でき [る「Zvon.org XPath Tutorial」](http://www.zvon.org/xxl/XPathTutorial/)です。

一部の基本的な XPath 式の説明および例は、次のとおりです。

• /tag

<tag/> がルート要素の場合にかぎり、<tag/> に一致します。

例: /a はいちばん外側の (ルート) タグに一致するため、<a><b/></a>> には一致があります。 この例では、別の要素 の子であるため、<b><a/>></b> の内側の a 要素には一致しません。

• /tag1/tag2

<tag1/> の子であり、<tag1/> がルート要素である場合にかぎり、<tag2/> に一致します。

例: /a/b はルート要素 a の子であるため、XML フラグメント <a><b/>></a> の b 要素に一致します。 この場合、b はルート要素 (その他の要素の子) であるため、<b><a)></b></b></b></b><
には一致がありません。 XPath 式でも <a><c><b/>></></> c></a> に一致がありません。ここで、b は a の子孫ですが、実際には a の子ではありません。

この構成は、3 つ以上の要素に拡張できます。 たとえば、XPath 式 /a/b/c は、フラグメント <a><b><c/></b></a> 内の c 要素に一致します。

• //tag

<tag> の任意のインスタンスに一致します。

例://a は、<a><b><c/>></a></a>></a></a></a></a></b></a></b></b></b></c>></c>> のいずれかの a 要素に一致します。

// は / と組み合わせることができます。 たとえば、//a/b は、フラグメント <a><b/>></a> または <c><a><b/></a></ c> のいずれかの b 要素と一致します。

### 注記

//tag は /descendant-or-self::\*/tag と同等です。 よく見られる誤りは、これと /descendantor-self::tag とを混同することです。次に示すように、実際には後者の式ではまったく異な る結果が生成される可能性があります。

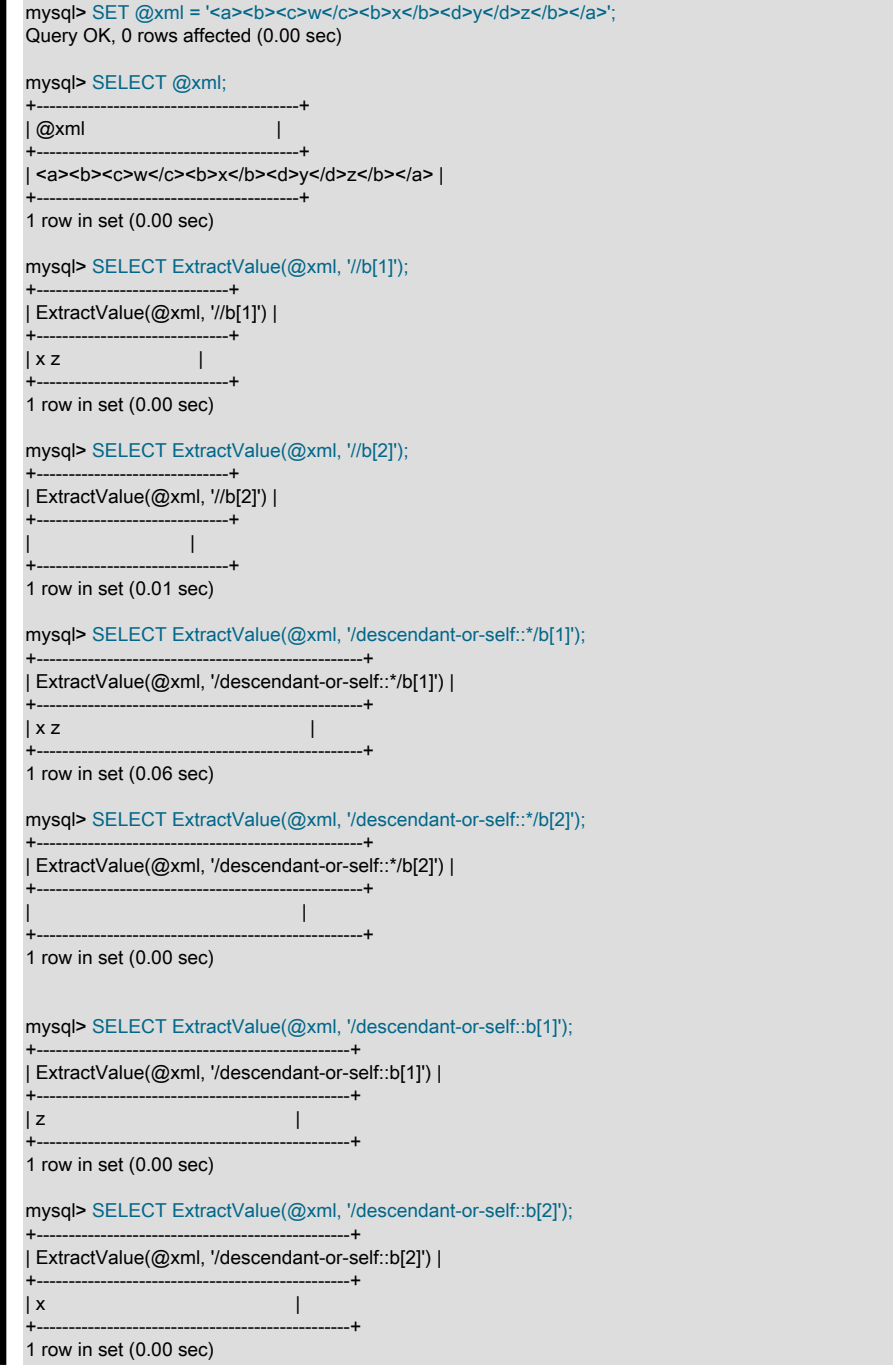

- \* 演算子は、任意の要素に一致する「ワイルドカード」として機能します。 たとえば、式 /\*/b は、XML フラグメン ト <a><b/></a> または <c><b/></c> 内の b 要素に一致します。 ただし、b はその他の要素の子である必要があるた め、この式ではフラグメント <b><a/></b> 内の一致は生成されません。 ワイルドカードは任意の位置で使用できま す: 式/\*/b/\* は、それ自体がルート要素ではない b 要素の子と一致します。
- | (UNION) 演算子を使用すれば、複数のロケータのいずれかに一致できます。 たとえば、式 //b|//c は、XML ター ゲット内のすべての b および c 要素に一致します。
- その属性の 1 つ以上の値に基づいて、要素に一致することもできます。 これは、構文 tag[@attribute="value"] を 使用して実行されます。 たとえば、式 //b[@id="idB"] は、フラグメント <a><b id="idA"/><c/><b id="idB"/></a> 内の 2 番目の b 要素に一致します。 attribute="value" を含む任意の要素に対して一致を行うには、XPath 式 // \*[attribute="value"] を使用します。

複数の属性値をフィルタ処理するには、単に複数の属性比較句を連続して使用するだけです。 たとえば、式 // b[@c="x"][@d="y"] は、指定した XML フラグメントの任意の場所で発生した要素 <b c="x" d="y"/> に一致します。

同じ属性が複数の値のいずれかに一致する要素を見つけるには、| 演算子で結合された複数のロケータを使用しま す。 たとえば、c 属性の値が 23 または 17 であるすべての b 要素に一致するには、式 //b[@c="23"]|//b[@c="17"] を 使用します。 この目的のために、//b[@c="23" or @c="17"] のように論理 or 演算子を使用することもできます。

# 注記

or と | の相違点として、or は条件を結合するのに対し、| は結果セットを結合します。

XPath の制限. 現在、これらの関数でサポートされている XPath 構文は、次の制限の対象となっています。

- ノードセット間の比較 ('/a/b[@c=@d]' など) はサポートされていません。
- 標準の XPath 比較演算子はすべてサポートされています。 (Bug #22823)
- 相対ロケータ式は、ルートノードのコンテキストで解決されます。 たとえば、次のようなクエリーと結果を考えて みます。

mysql> SELECT ExtractValue( -> '<a><bc="1">X</b><bc c="2">Y</b></a>'. -> 'a/b' -> ) AS result; +--------+ | result | +--------+ | X Y | +--------+ 1 row in set (0.03 sec)

この場合は、ロケータ a/b が /a/b に解決されています。

相対ロケータは、述語内でもサポートされています。 次の例では、d[../@c="1"] が /a/b[@c="1"]/d として解決され ています。

```
mysql> SELECT ExtractValue(
   -> '<a>
         <br c="1"><d>X</d></b>
  -> <h c="2"><d>X</d></h>
  \rightarrow \leq/a>',
   -> 'a/b/d[../@c="1"]')
   -> AS result;
      -+| result |
+--------+
| X |
+--------+
1 row in set (0.00 sec)
```
- スカラー値 (変数参照、リテラル、数字、およびスカラー関数の呼び出しを含む) として評価する式が前に付けられ たロケータは許可されず、使用するとエラーが発生します。
- :: 演算子を次のようなノード型と組み合わせることは、サポートされていません。
- axis::comment()
- axis::text()
- axis::processing-instructions()
- axis::node()

ただし、次の例に示すように、名前のテスト (axis::name や axis::\* など) はサポートされています。

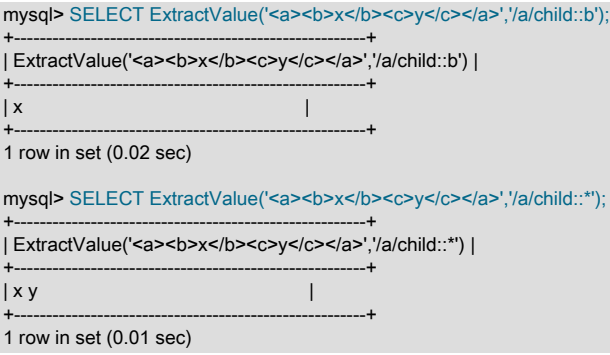

- パスがルート要素を「上方向」に導いている場合は、「上下」の移動がサポートされていません。 つまり、現在の 要素の 1 つ以上の祖先がルート要素の祖先でもある場合は、指定された要素の祖先の子孫で一致する式を使用でき ません (Bug #16321 を参照してください)。
- 次の XPath 関数はサポートされていないか、または説明したような既知の問題があります。
	- $\cdot$  id()
	- lang()
	- local-name()
	- name()
	- namespace-uri()
	- normalize-space()
	- starts-with()
	- string()
	- substring-after()
	- substring-before()
	- translate()
- 次の軸はサポートされていません。
	- following-sibling
	- following
	- preceding-sibling
	- preceding

#### このページは機械翻訳したものです。

XML 関数

ExtractValue() および UpdateXML() への引数として渡される XPath 式の要素セレクタ内には、コロン文字 (:) が含ま れている可能性があります。これにより、XML 名前空間の表記法を使用しているマークアップとの使用が有効になり ます。 例:

mysql> SET @xml = '<a>111<b:c>222<d>333</d><e:f>444</e:f></b:c></a>'; Query OK, 0 rows affected (0.00 sec)

mysql> SELECT ExtractValue(@xml, '//e:f');

+-----------------------------+ | ExtractValue(@xml, '//e:f') |

+-----------------------------+ | 444 |

+-----------------------------+ 1 row in set (0.00 sec)

mysql> SELECT UpdateXML(@xml, '//b:c', '<g:h>555</g:h>');

+--------------------------------------------+ | UpdateXML(@xml, '//b:c', '<g:h>555</g:h>') |

+--------------------------------------------+ | <a>111<g:h>555</g:h></a> |

+--------------------------------------------+

1 row in set (0.00 sec)

これは、いくつかの点で [Apache Xalan](http://xalan.apache.org/) およびその他の一部のパーサーで許可されているものと似ていますが、名前 空間の制限や namespace-uri() および local-name() 関数の使用を必要とするよりも大幅に単純です。

エラー処理. ExtractValue() と UpdateXML() のどちらの場合でも、使用される XPath ロケータが有効であり、検索 対象の XML が適切にネストされ、閉じられた要素で構成されている必要があります。 ロケータが無効な場合は、次 のようなエラーが生成されます。

mysql> SELECT ExtractValue('<a>c</a><b/>', '/&a'); ERROR 1105 (HY000): XPATH syntax error: '&a'

xml\_frag が適切にネストされ、閉じられている要素で構成されていない場合は、次の例に示すように、NULL が返さ れ、警告が生成されます。

mysql> SELECT ExtractValue('<a>c</a><b', '//a');

+-----------------------------------+ | ExtractValue('<a>c</a><b', '//a') | +-----------------------------------+  $\blacksquare$ +-----------------------------------+

1 row in set, 1 warning (0.00 sec)

mysql> SHOW WARNINGS\G

\*\*\*\*\*\*\*\*\*\*\*\*\*\*\*\*\*\*\*\*\*\*\*\*\*\*\* 1. row \*\*\*\*\*\*\*\*\*\*\*\*\*\*\*\*\*\*\*\*\*\*\*\*\*\*\*

 Level: Warning Code: 1525

Message: Incorrect XML value: 'parse error at line 1 pos 11: END-OF-INPUT unexpected ('>' wanted)' 1 row in set (0.00 sec)

mysql> SELECT ExtractValue('<a>c</a><b/>></b>', '//a');

+-------------------------------------+ | ExtractValue('<a>c</a><b/>', '//a') | +-------------------------------------+

 $\vert$  c  $\vert$ +-------------------------------------+

1 row in set (0.00 sec)

### 重要

UpdateXML() への第 3 引数として使用される置換用の XML は、適切にネストされ、閉じら れている要素のみで構成されているかどうかを判断するためにチェックされません。

XPath インジェクション. コードインジェクションは、権限やデータへの不正アクセス権を取得するために、悪意 のあるコードがシステムに導入された場合に発生します。 これは、ユーザーが入力したデータの型や内容について開 発者が行なった想定の悪用に基づいています。 これに関しては、XPath も例外ではありません。

この問題が発生する可能性のある一般的なシナリオは、次のような XPath 式を使用して、ログイン名とパスワードの 組み合わせを XML ファイル内で見つかったものと一致させることで承認を処理するアプリケーションのケースです。

### このページは機械翻訳したものです。

XML 関数

//user[login/text()='neapolitan' and password/text()='1c3cr34m']/attribute::id

この XPath 式は、次のような SQL ステートメントと同等です。

SELECT id FROM users WHERE login='neapolitan' AND password='1c3cr34m';

XPath を使用している PHP アプリケーションでは、次のようにログインプロセスが処理される可能性があります。

<?php

\$file = "users.xml";

 \$login = \$POST["login"]; \$password = \$POST["password"];

\$xpath = "//user[login/text()=\$login and password/text()=\$password]/attribute::id";

if( file\_exists(\$file) )

 { \$xml = simplexml\_load\_file(\$file);

 if(\$result = \$xml->xpath(\$xpath)) echo "You are now logged in as user \$result[0]."; else echo "Invalid login name or password."; } else exit("Failed to open \$file.");

?>

入力時にはチェックが実行されません。 これは、悪意のあるユーザーがログイン名とパスワードの両方に ' or 1=1 と 入力することで、テストを「回避」できることを意味します。その結果、\$xpath が次のように評価されます。

//user[login/text()='' or 1=1 and password/text()='' or 1=1]/attribute::id

角括弧内の式は常に true と評価されるため、事実上、XML ドキュメント内のすべての user 要素の id 属性に一致する 次の式と同じです。

#### //user/attribute::id

この攻撃を回避する方法の 1 つは、\$xpath の定義内に挿入される変数名を単に引用符で囲むだけです。これによ り、Web フォームから渡された値が強制的に文字列に変換されます。

\$xpath = "//user[login/text()='\$login' and password/text()='\$password']/attribute::id";

これは、SQL インジェクション攻撃を回避する際に推奨されることの多い方法と同じです。 一般に、XPath インジェ クション攻撃を回避するために従うべき方法は、SQL インジェクションを回避するための方法と同じです。

- アプリケーションでは、テストされていないユーザーデータは許可されません。
- ユーザーが送信したすべてのデータの型をチェックします。不正な型のデータは拒否または変換します。
- 数値データに範囲外の値が含まれていないかをテストします。範囲外の値は切り捨てるか、丸めるか、拒否しま す。 文字列に不正な文字が含まれていないかをテストし、不正な文字が含まれる入力は削除するか拒否します。
- 明示的なエラーメッセージは、システムを危険にさらすために使用できる手がかりを未承認ユーザーに与える可能 性があるため、出力しないでください。その代わりに、ファイルやデータベーステーブルにログを記録してくださ い。

SQL インジェクション攻撃を使用すればデータベーススキーマに関する情報を取得できるように、XPath インジェク ションを使用すれば、Amit Klein 氏の論文[『Blind XPath Injection』\(](http://www.packetstormsecurity.org/papers/bypass/Blind_XPath_Injection_20040518.pdf)PDF ファイル、46K バイト) で説明されているよ うに、XML ファイルをスキャンして構造を明らかにできます。

クライアントに返送される出力をチェックすることも重要です。 MySQL の ExtractValue() 関数を使用すると何が発 生する可能性があるのかを検討します。

mysql> SELECT ExtractValue(

-> LOAD\_FILE('users.xml'),

-> '//user[login/text()="" or 1=1 and password/text()="" or 1=1]/attribute::id'

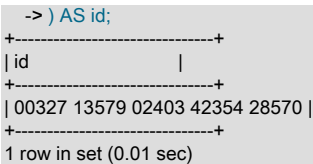

ExtractValue() は複数の一致を空白で区切られた単一の文字列として返すため、このインジェクション攻撃によっ て、users.xml 内に含まれるすべての有効な ID が単一の出力行としてユーザーに提供されます。 追加の保護手段とし て、ユーザーに返される前に出力のテストも行うべきです。 次に、単純な例を示します。

mysql> SELECT @id = ExtractValue( -> LOAD\_FILE('users.xml'), -> '//user[login/text()="" or 1=1 and password/text()="" or 1=1]/attribute::id'  $\Rightarrow$  ): Query OK, 0 rows affected (0.00 sec) mysql> SELECT IF(  $\begin{array}{ll} -\text{>} & \text{INSTR}(\text{Qid}, \text{ }') = 0, \\ -\text{>} & \text{Qid}. \end{array}$  $\begin{array}{cc} -\rightarrow & \text{(Qid)} \\ -\rightarrow & \text{'Una} \end{array}$ 'Unable to retrieve user ID') -> AS singleID; +----------------------------+ | singleID | +----------------------------+ | Unable to retrieve user ID | +----------------------------+ 1 row in set (0.00 sec)

一般に、ユーザーにデータをセキュアに返すためのガイドラインは、ユーザー入力を受け入れるためのガイドライン と同じです。 それらは、次のように要約できます。

- 常に、出力データの型および許可される値をテストします。
- 未承認ユーザーがエラーメッセージを表示することを許可しないでください。アプリケーションに関する情報が提 供される可能性があり、それを悪用されるおそれがあります。

# 12.13 ビット関数と演算子

表 12.17 「ビット関数と演算子」

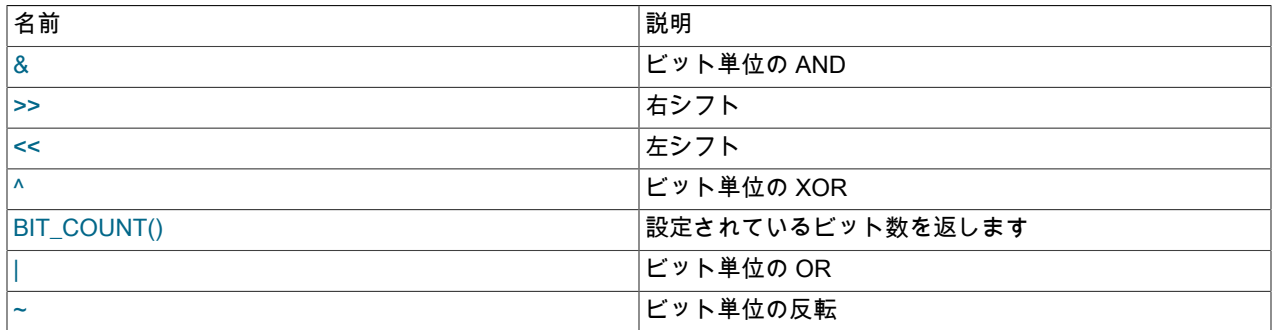

ビット関数および演算子は、BIT\_COUNT(), BIT\_AND(), BIT\_OR(), BIT\_XOR(), &, |, ^, ~, << および >> で構成され ます。 (BIT\_AND()、BIT\_OR() および BIT\_XOR() の集計関数については[、セクション12.20.1「集計関数の説明」](#page-2115-0) を参照してください。) MySQL 8.0 より前では、ビット関数および演算子には BIGINT (64-bit 整数) 引数が必要であ り、BIGINT 値が返されるため、最大範囲は 64 ビットでした。 操作の実行前に BIGINT 以外の引数が BIGINT に変換 され、切捨てが発生する可能性があります。

MySQL 8.0 では、ビット関数および演算子はバイナリ文字列型の引数 (BINARY、VARBINARY および BLOB 型) を許 可し、同様の型の値を返します。これにより、引数を受け取り、64 ビットを超える戻り値を生成できます。 バイナリ 以外の文字列引数は BIGINT に変換され、以前と同様に処理されます。

この動作の変更の影響は、バイナリ文字列引数に対するビット操作によって、MySQL 8.0 と 5.7 では異なる結果が生 成される可能性があることです。 MySQL 5.7 と 8.0 間の潜在的な非互換性のために MySQL 5.7 で準備する方法の詳 細は、[MySQL 5.7 Reference Manual](https://dev.mysql.com/doc/refman/5.7/en/) の [Bit Functions and Operators](https://dev.mysql.com/doc/refman/5.7/en/bit-functions.html) を参照してください。

このページは機械翻訳したものです。

MySQL 8.0 より前のビット操作

- [MySQL 8.0 より前のビット操作](#page-2001-0)
- [MySQL 8.0 でのビット操作](#page-2001-1)
- [バイナリ文字列のビット操作の例](#page-2003-0)
- [ビット単位の AND、OR および XOR 操作](#page-2005-0)
- [ビット単位の補完およびシフト操作](#page-2006-0)
- [BIT\\_COUNT\(\) の操作](#page-2006-1)
- [BIT\\_AND\(\)、BIT\\_OR\(\) および BIT\\_XOR\(\) の操作](#page-2007-0)
- [16 進数リテラル、ビットリテラルおよび NULL リテラルの特殊な処理](#page-2007-1)
- [MySQL 5.7 とのビット操作の非互換性](#page-2008-2)

### <span id="page-2001-0"></span>MySQL 8.0 より前のビット操作

MySQL 8.0 より前のビット操作では、符号なし 64 ビット整数引数と結果値 (つまり、符号なし BIGINT 値) のみが処 理されます。 他の型の引数の BIGINT への変換は、必要に応じて行われます。 例:

• 次のステートメントは、符号なし 64 ビット整数として扱われる数値リテラルを操作します:

mysql> SELECT 127 | 128, 128 << 2, BIT\_COUNT(15); +-----------+----------+---------------+ | 127 | 128 | 128 << 2 | BIT\_COUNT(15) | +-----------+----------+---------------+ | 255 | 512 | 4 | +-----------+----------+---------------+

• 次のステートメントは、最初のステートメントと同じ操作を実行して同じ結果を生成する前に、文字列引数 ('127'か ら 127 など) に対して数値への変換を実行します:

mysql> SELECT '127' | '128', '128' << 2, BIT\_COUNT('15');

+---------------+------------+-----------------+ | '127' | '128' | '128' << 2 | BIT\_COUNT('15') | +---------------+------------+-----------------+ | 255 | 512 | 4 | +---------------+------------+-----------------+

• このステートメントは、ビット演算引数に 16 進数リテラルを使用します。 MySQL では、デフォルトで 16 進リテ ラルはバイナリ文字列として扱われますが、数値コンテキストでは数値として評価されます [\(セクション9.1.4「16](#page-1657-0) [進数リテラル」](#page-1657-0) を参照)。 MySQL 8.0 より前は、数値コンテキストにビット操作が含まれていました。 例:

mysql> SELECT X'7F' | X'80', X'80' << 2, BIT\_COUNT(X'0F'); +---------------+------------+------------------+ | X'7F' | X'80' | X'80' << 2 | BIT\_COUNT(X'0F') | +---------------+------------+------------------+ | 255 | 512 | 4 | +---------------+------------+------------------+

ビット演算でのビット値リテラルの処理は、16 進数リテラル (つまり、数値) と似ています。

### <span id="page-2001-1"></span>MySQL 8.0 でのビット操作

MySQL 8.0 はビット操作を拡張してバイナリ文字列引数を直接処理し (変換なし)、バイナリ文字列の結果を生成しま す。 (整数またはバイナリ文字列ではない引数は、以前と同様に整数に変換されます。) この拡張機能は、次のように ビット操作を拡張します:

• 64 ビットを超える値でビット操作が可能になります。

• バイナリ文字列として表される値に対しては、整数として表される値よりもビット演算を実行する方が簡単です。

たとえば、次のような判読可能なテキスト形式を持つ UUID 値と IPv6 アドレスについて考えてみます:

UUID: 6ccd780c-baba-1026-9564-5b8c656024db

IPv6: fe80::219:d1ff:fe91:1a72

これらの形式のテキスト文字列を操作するのは面倒です。 別の方法として、デリミタなしの固定長バイナリ文字列に 変換する方法があります。 UUID\_TO\_BIN() および INET6\_ATON() はそれぞれ、バイナリ文字列 16 バイト (128 ビッ ト) の長さのデータ型 BINARY(16) の値を生成します。 次のステートメントは、これを示しています (HEX() は表示可 能な値を生成するために使用されます):

mysql> SELECT HEX(UUID\_TO\_BIN('6ccd780c-baba-1026-9564-5b8c656024db'));

+----------------------------------------------------------+ | HEX(UUID\_TO\_BIN('6ccd780c-baba-1026-9564-5b8c656024db')) |

+----------------------------------------------------------+ | 6CCD780CBABA102695645B8C656024DB |

+----------------------------------------------------------+ mysql> SELECT HEX(INET6\_ATON('fe80::219:d1ff:fe91:1a72'));

+---------------------------------------------+ | HEX(INET6\_ATON('fe80::219:d1ff:fe91:1a72')) |

| FE800000000000000219D1FFFE911A72 |

+---------------------------------------------+

+---------------------------------------------+

これらのバイナリ値は、UUID 値からのタイムスタンプの抽出や、IPv6 アドレスのネットワークおよびホスト部分の 抽出などのアクションを実行するビット操作で簡単に指定できます。 (例については、この説明の後半のを参照してく ださい。)

バイナリ文字列としてカウントされる引数には、カラム値、ルーチンパラメータ、ローカル変数、およびバイナリ文 字列型を持つユーザー定義変数が含まれます: BINARY、VARBINARY、またはいずれかの BLOB タイプ。

16 進数リテラルとビットリテラルについて これらは MySQL ではデフォルトでバイナリ文字列ですが、数値コンテキ ストの数値であることを思い出してください。 MySQL 8.0 では、ビット操作はどのように処理されますか。 MySQL は、MySQL 8.0 の前と同様に、引き続き数値コンテキストで評価しますか。 または、ビット操作によってバイナリ文 字列として評価され、バイナリ文字列を変換せずに「「ネイティブ」」を処理できるようになりましたか。

回答: 16 進数リテラルまたはビットリテラルを使用してビット操作の引数を指定することは一般的であり、これらは 数値を表すことを意図しているため、MySQL では、下位互換性のために、すべてのビット引数が 16 進数リテラルま たはビットリテラルである場合に、数値コンテキストでビット操作が評価され続けます。 かわりにバイナリ文字列と しての評価が必要な場合は、簡単に実行できます: 少なくとも 1 つのリテラルに\_binary イントロデューサを使用しま す。

• 次のビット演算は、16 進数リテラルおよびビットリテラルを整数として評価します:

mysql> SELECT X'40' | X'01', b'11110001' & b'01001111'; +---------------+---------------------------+ | X'40' | X'01' | b'11110001' & b'01001111' | +---------------+---------------------------+ | 65 | 65 | +---------------+---------------------------+

• これらのビット操作では、\_binary イントロデューサのために 16 進数リテラルおよびビットリテラルがバイナリ文 字列として評価されます:

mysql> SELECT \_binary X'40' | X'01', b'11110001' & \_binary b'01001111'; +-----------------------+-----------------------------------+ | \_binary X'40' | X'01' | b'11110001' & \_binary b'01001111' | +-----------------------+-----------------------------------+  $| A |$   $| A |$ +-----------------------+-----------------------------------+

両方のステートメントのビット操作によって数値 65 の結果が生成されますが、2 番目のステートメントはバイナリ文 字列コンテキスト (65 は ASCII A) で動作します。

数値評価コンテキストでは、16 進数リテラルおよびビットリテラル引数の許容値は、結果と同様に最大 64 ビットで す。 対照的に、バイナリ文字列の評価コンテキストでは、許可される引数 (および結果) は 64 ビットを超えることが できます:

mysql> SELECT \_binary X'4040404040404040' | X'0102030405060708';

| \_binary X'4040404040404040' | X'0102030405060708' |

+---------------------------------------------------+

+---------------------------------------------------+ | ABCDEFGH |

ビット演算で 16 進数リテラルまたはビットリテラルを参照してバイナリ文字列評価を行うには、いくつかの方法があ ります:

\_binary literal BINARY literal CAST(literal AS BINARY)

+---------------------------------------------------+

16 進数リテラルまたはビットリテラルの二項文字列評価を生成する別の方法は、それらをユーザー定義変数に割り当 てることです。これにより、バイナリ文字列型の変数が生成されます:

mysql> SET @v1 = X'40', @v2 = X'01', @v3 = b'11110001', @v4 = b'01001111'; mysql> SELECT @v1 | @v2, @v3 & @v4; +-----------+-----------+

| @v1 | @v2 | @v3 & @v4 | +-----------+-----------+  $|A \t| |A \t|$ 

 $-+--$ 

バイナリ文字列コンテキストでは、ビット単位の操作引数の長さが同じである必要があります。そうでない場合 は、ER\_INVALID\_BITWISE\_OPERANDS\_SIZE エラーが発生します:

mysql> SELECT \_binary X'40' | X'0001'; ERROR 3513 (HY000): Binary operands of bitwise operators must be of equal length

等価長の要件を満たすには、短い値を先頭のゼロ桁に埋めるか、長い値が先頭のゼロ桁で始まり、短い結果値が許容 される場合は削除します:

mysql> SELECT \_binary X'0040' | X'0001'; +---------------------------+ | \_binary X'0040' | X'0001' | -------+<br>| | A | +---------------------------+ mysql> SELECT \_binary X'40' | X'01'; +-----------------------+ | \_binary X'40' | X'01' | +-----------------------+  $| A \t|$ 

+-----------------------+

パディングまたはストリッピングは、LPAD(), RPAD(), SUBSTR() や CAST() などの機能を使用して実行することも できます。 このような場合、式の引数はすべてのリテラルではなくなり、\_binary は不要になります。 例:

mysql> SELECT LPAD(X'40', 2, X'00') | X'0001'; +---------------------------------+ | LPAD(X'40', 2, X'00') | X'0001' | +---------------------------------+ | A | +---------------------------------+ mysql> SELECT X'40' | SUBSTR(X'0001', 2, 1); +-------------------------------+ | X'40' | SUBSTR(X'0001', 2, 1) | +-------------------------------+  $| A$  |  $|$ +-------------------------------+

# <span id="page-2003-0"></span>バイナリ文字列のビット操作の例

次の例は、ビット操作を使用して UUID 値の一部 (この場合はタイムスタンプと IEEE 802 ノード番号) を抽出する方 法を示しています。 このテクニックでは、抽出されたパーツごとにビットマスクが必要です。

テキスト UUID を対応する 16 バイトのバイナリ値に変換して、バイナリ文字列コンテキストでビット操作を使用して 操作できるようにします:

mysql> SET @uuid = UUID\_TO\_BIN('6ccd780c-baba-1026-9564-5b8c656024db'); mysql> SELECT HEX(@uuid); +----------------------------------+ | HEX(@uuid) |

+----------------------------------+ | 6CCD780CBABA102695645B8C656024DB |

値のタイムスタンプおよびノード番号部分のビットマスクを構築します。 タイムスタンプは最初の 3 つの部分 (64 ビット、ビット 0 から 63) で構成され、ノード番号は最後の部分 (48 ビット、ビット 80 から 127) です:

mysql> SET @ts\_mask = CAST(X'FFFFFFFFFFFFFFFFF' AS BINARY(16)); mysql> SET @node\_mask = CAST(X'FFFFFFFFFFFF' AS BINARY(16)) >> 80; mysql> SELECT HEX(@ts\_mask);

+----------------------------------+ | HEX(@ts\_mask) |

+----------------------------------+

+----------------------------------+ | FFFFFFFFFFFFFFFF0000000000000000 |

+----------------------------------+ mysql> SELECT HEX(@node\_mask);

+----------------------------------+ | HEX(@node\_mask) |

+----------------------------------+

| 00000000000000000000FFFFFFFFFFFF | +----------------------------------+

ここでは、マスクが適用される UUID 値と同じ長さである必要があるため、CAST(... AS BINARY(16)) 関数が使用さ れます。 他の関数を使用して必要な長さまでマスクを埋め込むと、同じ結果が生成されます:

SET @ts\_mask= RPAD(X'FFFFFFFFFFFFFFFFFF', 16, X'00'); SET @node\_mask = LPAD(X'FFFFFFFFFFFFF; 16, X'00') ;

マスクを使用して、タイムスタンプおよびノード番号の部分を抽出します:

mysql> SELECT HEX(@uuid & @ts\_mask) AS 'timestamp part'; +----------------------------------+ | timestamp part | +----------------------------------+ | 6CCD780CBABA10260000000000000000 | +----------------------------------+ mysql> SELECT HEX(@uuid & @node\_mask) AS 'node part'; +----------------------------------+ | node part | | +----------------------------------+ | 000000000000000000005B8C656024DB |

前述の例では、これらのビット操作を使用しています: 右シフト (>>) およびビット単位 AND (&)。

### 注記

UUID\_TO\_BIN() は、生成されるバイナリ UUID 値にビット再配置の原因となるフラグを取 ります。 そのフラグを使用する場合は、それに応じて抽出マスクを変更します。

次の例では、ビット操作を使用して、IPv6 アドレスのネットワーク部分およびホスト部分を抽出します。 ネットワー クパーツの長さが 80 ビットであるとします。 この場合、ホスト部分の長さは 128−80 = 48 ビットです。 アドレスの ネットワーク部分およびホスト部分を抽出するには、バイナリ文字列に変換してから、バイナリ文字列コンテキスト でビット操作を使用します。

テキスト IPv6 アドレスを対応するバイナリ文字列に変換します:

mysql> SET @ip = INET6\_ATON('fe80::219:d1ff:fe91:1a72');

ネットワークの長さをビット単位で定義します:

mysql> SET @net\_len = 80;

+----------------------------------+

all-one アドレスを左または右にシフトして、ネットワークマスクとホストマスクを構築します。 これを行うには、次 のようなバイナリ文字列に変換することでわかるように、すべてのゼロの短縮形であるアドレス::から開始します:

mysql> SELECT HEX(INET6\_ATON('::')) AS 'all zeros'; +----------------------------------+ | all zeros | +----------------------------------+

| 00000000000000000000000000000000 |

ビット単位の AND、OR および XOR 操作

+----------------------------------+

補完値 (すべて) を生成するには、~ 演算子を使用してビットを反転します:

mysql> SELECT HEX(~INET6\_ATON('::')) AS 'all ones';

```
+----------------------------------+
| all ones
+----------------------------------+
| FFFFFFFFFFFFFFFFFFFFFFFFFFFFFFFF |
+----------------------------------+
```
all-one 値を左または右にシフトして、ネットワークマスクとホストマスクを生成します:

mysql> SET @net\_mask = ~INET6\_ATON('::') << (128 - @net\_len); mysql> SET @host\_mask = ~INET6\_ATON('::') >> @net\_len;

マスクを表示して、アドレスの正しい部分をカバーしていることを確認します:

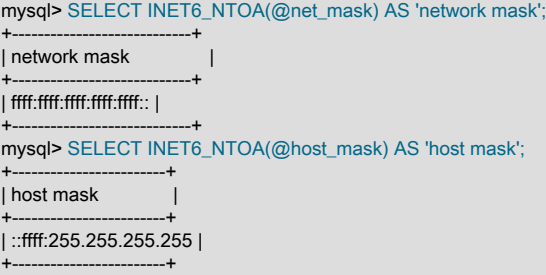

アドレスのネットワーク部分とホスト部分を抽出して表示します:

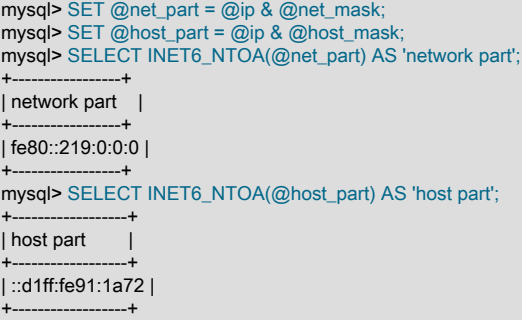

前述の例では、これらのビット操作を使用しています: 補完 (~)、左シフト (<<) およびビット単位 AND (&)。

残りの説明では、ビット操作の各グループの引数処理、ビット操作でのリテラル値の処理、および MySQL 8.0 と以前 の MySQL バージョンとの間の潜在的な非互換性について詳しく説明します。

# <span id="page-2005-0"></span>ビット単位の AND、OR および XOR 操作

&、|および ^ ビット操作の場合、結果の型は、引数がバイナリ文字列として評価されるか、数値として評価されるか によって異なります:

- バイナリ文字列の評価は、引数がバイナリ文字列型で、少なくともそのいずれかが 16 進数リテラル、ビットリテラ ルまたは NULL リテラルでない場合に発生します。 それ以外の場合は数値の評価が行われ、引数は必要に応じて符 号なし 64 ビット整数に変換されます。
- バイナリ文字列の評価では、引数と同じ長さのバイナリ文字列が生成されます。 引数の長さが等しくない場合 は、ER\_INVALID\_BITWISE\_OPERANDS\_SIZE エラーが発生します。 数値評価では符号なし 64 ビット整数が生成 されます。

#### 数値評価の例:

mysql> SELECT 64 | 1, X'40' | X'01'; +--------+---------------+

| 64 | 1 | X'40' | X'01' |

+--------+---------------+ | 65 | 65 | +--------+---------------+

バイナリ文字列の評価の例:

mysql> SELECT \_binary X'40' | X'01';

+-----------------------+ | \_binary X'40' | X'01' | +-----------------------+  $| A$  | +-----------------------+ mysql> SET @var1 = X'40', @var2 = X'01'; mysql> SELECT @var1 | @var2; +---------------+ | @var1 | @var2 | +---------------+ | A | +---------------+

<span id="page-2006-0"></span>ビット単位の補完およびシフト操作

~、<< および >> ビット操作の場合、結果の型はビット引数がバイナリ文字列として評価されるか、数値として評価 されるかによって異なります:

- バイナリ文字列の評価は、bit 引数がバイナリ文字列型で、16 進数リテラル、ビットリテラルまたは NULL リテラ ルでない場合に発生します。 それ以外の場合は、必要に応じて引数を符号なし 64 ビット整数に変換することで、 数値の評価が行われます。
- binary-string 評価では、bit 引数と同じ長さのバイナリ文字列が生成されます。 数値評価では符号なし 64 ビット整 数が生成されます。

シフト操作では、引数の型に関係なく、値の末尾からシフトされたビットは警告なしで失われます。 特に、シフトカ ウントが bit 引数のビット数以上の場合、結果のすべてのビットは 0 になります。

数値評価の例:

mysql> SELECT ~0, 64 << 2, X'40' << 2; +----------------------+---------+------------+  $\vert$  ~0  $\vert$  64 << 2 | X'40' << 2 | +----------------------+---------+------------+ | 18446744073709551615 | 256 | 256 |

+----------------------+---------+------------+ バイナリ文字列の評価の例:

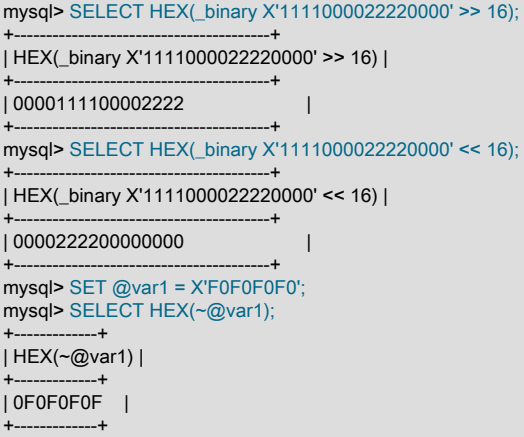

# <span id="page-2006-1"></span>BIT\_COUNT() の操作

BIT\_COUNT() 関数は、常に符号なし 64 ビット整数、または引数が NULL の場合は NULL を返します。

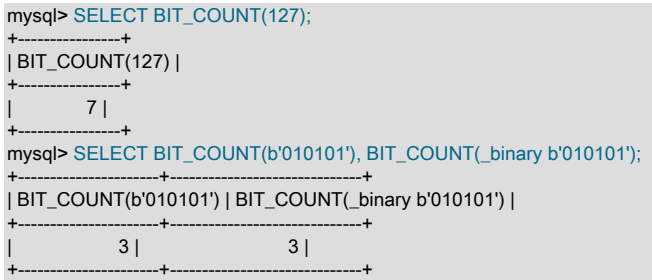

# <span id="page-2007-0"></span>BIT\_AND()、BIT\_OR() および BIT\_XOR() の操作

BIT\_AND()、BIT\_OR() および BIT\_XOR() ビット関数の場合、結果の型は、関数の引数値がバイナリ文字列として評 価されるか、数値として評価されるかによって異なります:

- バイナリ文字列の評価は、引数値がバイナリ文字列型で、引数が 16 進数リテラル、ビットリテラルまたは NULL リテラルでない場合に発生します。 それ以外の場合は数値の評価が行われ、必要に応じて引数値が符号なし 64 ビット整数に変換されます。
- バイナリ文字列の評価では、引数値と同じ長さのバイナリ文字列が生成されます。 引数値の長さが等しくない 場合は、ER\_INVALID\_BITWISE\_OPERANDS\_SIZE エラーが発生します。 引数のサイズが 511 バイトを超える と、ER\_INVALID\_BITWISE\_AGGREGATE\_OPERANDS\_SIZE エラーが発生します。 数値評価では符号なし 64 ビット整数が生成されます。

すべての値が NULL でないかぎり、NULL 値は結果に影響しません。 その場合、結果は引数値の長さと同じ長さの中 立値になります (BIT\_AND() の場合はすべてのビット 1、BIT\_OR() の場合はすべてのビット 0 および BIT\_XOR())。

例:

mysql> CREATE TABLE t (group id INT, a VARBINARY(6)); mysql> INSERT INTO t VALUES (1, NULL); mysql> INSERT INTO t VALUES (1, NULL); mysql> INSERT INTO t VALUES (2, NULL); mysql> INSERT INTO t VALUES (2, X'1234'); mysql> INSERT INTO t VALUES (2, X'FF34'); mysql> SELECT HEX(BIT\_AND(a)), HEX(BIT\_OR(a)), HEX(BIT\_XOR(a)) FROM t GROUP BY group\_id; +-----------------+----------------+-----------------+ | HEX(BIT\_AND(a)) | HEX(BIT\_OR(a)) | HEX(BIT\_XOR(a)) | +-----------------+----------------+-----------------+ | FFFFFFFFFFFF | 000000000000 | 000000000000 | | 1234 | FF34 | ED00 |

+-----------------+----------------+-----------------+

# <span id="page-2007-1"></span>16 進数リテラル、ビットリテラルおよび NULL リテラルの特殊な処理

下位互換性のため、すべてのビット引数が 16 進数リテラル、ビットリテラルまたは NULL リテラルの場合、MySQL 8.0 は数値コンテキストでビット操作を評価します。 つまり、すべてのビット引数が 16 進数リテラル、ビットリテラ ルまたは NULL リテラルである場合、バイナリ文字列ビット引数に対するビット操作ではバイナリ文字列評価は使用 されません。 (\_binary イントロデューサ、BINARY 演算子、またはバイナリ文字列として明示的に指定するその他の 方法を使用して記述されている場合、このようなリテラルには適用されません。)

ここで説明したリテラル処理は、MySQL 8.0 の前と同じです。 例:

• 次のビット操作では、数値コンテキストのリテラルが評価され、BIGINT 結果が生成されます:

b'0001' | b'0010' X'0008' << 8

• これらのビット操作は、数値コンテキストで NULL を評価し、NULL 値を持つ BIGINT 結果を生成します:

NULL & NULL  $NUII > > 4$ 

MySQL 8.0 では、少なくとも 1 つの引数がバイナリ文字列であることを明示的に示すことで、これらの操作でバイナ リ文字列コンテキストの引数を評価できます:

\_binary b'0001' | b'0010' \_binary X'0008' << 8 BINARY NULL & NULL BINARY NULL >> 4

最後の 2 つの式の結果は、BINARY 演算子を使用しない場合と同様に NULL ですが、結果のデータ型は整数型ではな くバイナリ文字列型です。

### <span id="page-2008-2"></span>MySQL 5.7 とのビット操作の非互換性

ビット操作ではバイナリ文字列引数を MySQL 8.0 でネイティブに処理できるため、一部の式では 5.7 とは異なる結果 が MySQL 8.0 で生成されます。 監視する問題のある 5 つの式タイプは次のとおりです:

nonliteral\_binary { & | ^ } binary binary { & | ^ } nonliteral\_binary nonliteral\_binary { << >> } anything ~ nonliteral\_binary AGGR\_BIT\_FUNC(nonliteral\_binary)

これらの式は、8.0 のバイナリ文字列である MySQL 5.7 の BIGINT を返します。

表記法:

- { op1 op2 ... }: 指定された式タイプに適用される演算子のリスト。
- binary: 16 進数リテラル、ビットリテラルまたは NULL リテラルを含む任意の種類のバイナリ文字列引数。
- nonliteral\_binary: 16 進数リテラル、ビットリテラルまたは NULL リテラル以外のバイナリ文字列値である引数。
- AGGR\_BIT\_FUNC: ビット値引数を取る集計関数: BIT\_AND(), BIT\_OR(), BIT\_XOR()。

MySQL 5.7 と 8.0 間の潜在的な非互換性のために MySQL 5.7 で準備する方法の詳細は、[MySQL 5.7 Reference](https://dev.mysql.com/doc/refman/5.7/en/) [Manual](https://dev.mysql.com/doc/refman/5.7/en/) の [Bit Functions and Operators](https://dev.mysql.com/doc/refman/5.7/en/bit-functions.html) を参照してください。

次のリストでは、使用可能なビット関数および演算子について説明します:

<span id="page-2008-1"></span>• |

ビット単位の OR

結果の型は、引数がバイナリ文字列として評価されるか数値として評価されるかによって異なります:

- バイナリ文字列の評価は、引数がバイナリ文字列型で、少なくともそのいずれかが 16 進数リテラル、ビットリテ ラルまたは NULL リテラルでない場合に発生します。 それ以外の場合は数値の評価が行われ、引数は必要に応じ て符号なし 64 ビット整数に変換されます。
- バイナリ文字列の評価では、引数と同じ長さのバイナリ文字列が生成されます。 引数の長さが等しくない場合 は、ER\_INVALID\_BITWISE\_OPERANDS\_SIZE エラーが発生します。 数値評価では符号なし 64 ビット整数が生 成されます。

詳細は、このセクションの概要の説明を参照してください。

```
mysql> SELECT 29 | 15;
    -231mysql> SELECT _binary X'40404040' | X'01020304';
    .<br>-> 'ABCD'
```
<span id="page-2008-0"></span>• &

ビット単位の AND

結果の型は、引数がバイナリ文字列として評価されるか数値として評価されるかによって異なります:

- バイナリ文字列の評価は、引数がバイナリ文字列型で、少なくともそのいずれかが 16 進数リテラル、ビットリテ ラルまたは NULL リテラルでない場合に発生します。 それ以外の場合は数値の評価が行われ、引数は必要に応じ て符号なし 64 ビット整数に変換されます。
- バイナリ文字列の評価では、引数と同じ長さのバイナリ文字列が生成されます。 引数の長さが等しくない場合 は、ER\_INVALID\_BITWISE\_OPERANDS\_SIZE エラーが発生します。 数値評価では符号なし 64 ビット整数が生 成されます。

詳細は、このセクションの概要の説明を参照してください。

```
mysql> SELECT 29 & 15;
    -213mysql> SELECT HEX(_binary X'FF' & b'11110000');
     -> 'F0'
```
<span id="page-2009-2"></span>• ^

ビット単位の XOR

結果の型は、引数がバイナリ文字列として評価されるか数値として評価されるかによって異なります:

- バイナリ文字列の評価は、引数がバイナリ文字列型で、少なくともそのいずれかが 16 進数リテラル、ビットリテ ラルまたは NULL リテラルでない場合に発生します。 それ以外の場合は数値の評価が行われ、引数は必要に応じ て符号なし 64 ビット整数に変換されます。
- バイナリ文字列の評価では、引数と同じ長さのバイナリ文字列が生成されます。 引数の長さが等しくない場合 は、ER\_INVALID\_BITWISE\_OPERANDS\_SIZE エラーが発生します。 数値評価では符号なし 64 ビット整数が生 成されます。

詳細は、このセクションの概要の説明を参照してください。

```
mysql> SELECT 1 ^ 1;
    \sim 0
mysql> SELECT 1 ^ 0;
    -21mysql> SELECT 11 ^ 3;
     -> 8
mysql> SELECT HEX(_binary X'FEDC' ^ X'1111');
     -> 'EFCD'
```
<span id="page-2009-1"></span>• <<

longlong (BIGINT) 数値またはバイナリ文字列を左にシフトします。

結果の型は、bit 引数がバイナリ文字列として評価されるか、数値として評価されるかによって異なります:

- バイナリ文字列の評価は、bit 引数がバイナリ文字列型で、16 進数リテラル、ビットリテラルまたは NULL リテ ラルでない場合に発生します。 それ以外の場合は、必要に応じて引数を符号なし 64 ビット整数に変換すること で、数値の評価が行われます。
- binary-string 評価では、bit 引数と同じ長さのバイナリ文字列が生成されます。 数値評価では符号なし 64 ビット 整数が生成されます。

値の末尾からシフトされたビットは、引数の型に関係なく、警告なしで失われます。 特に、シフトカウントが bit 引数のビット数以上の場合、結果のすべてのビットは 0 になります。

詳細は、このセクションの概要の説明を参照してください。

```
mysql> SELECT 1 << 2;
    -24mysql> SELECT HEX(_binary X'00FF00FF00FF' << 8);
     -> 'FF00FF00FF00'
```
<span id="page-2009-0"></span> $\cdot$   $\rightarrow$ 

longlong (BIGINT) 数値またはバイナリ文字列を右にシフトします。

結果の型は、bit 引数がバイナリ文字列として評価されるか、数値として評価されるかによって異なります:

- バイナリ文字列の評価は、bit 引数がバイナリ文字列型で、16 進数リテラル、ビットリテラルまたは NULL リテ ラルでない場合に発生します。 それ以外の場合は、必要に応じて引数を符号なし 64 ビット整数に変換すること で、数値の評価が行われます。
- binary-string 評価では、bit 引数と同じ長さのバイナリ文字列が生成されます。 数値評価では符号なし 64 ビット 整数が生成されます。

値の末尾からシフトされたビットは、引数の型に関係なく、警告なしで失われます。 特に、シフトカウントが bit 引数のビット数以上の場合、結果のすべてのビットは 0 になります。

詳細は、このセクションの概要の説明を参照してください。

mysql> SELECT 4 >> 2;  $-21$ mysql> SELECT HEX( binary X'00FF00FF00FF' >> 8); -> '0000FF00FF00'

<span id="page-2010-1"></span> $\bullet$   $\sim$ 

すべてのビットを反転します。

結果の型は、bit 引数がバイナリ文字列として評価されるか、数値として評価されるかによって異なります:

- バイナリ文字列の評価は、bit 引数がバイナリ文字列型で、16 進数リテラル、ビットリテラルまたは NULL リテ ラルでない場合に発生します。 それ以外の場合は、必要に応じて引数を符号なし 64 ビット整数に変換すること で、数値の評価が行われます。
- binary-string 評価では、bit 引数と同じ長さのバイナリ文字列が生成されます。 数値評価では符号なし 64 ビット 整数が生成されます。

詳細は、このセクションの概要の説明を参照してください。

```
mysql> SELECT 5 & ~1;
   -24mysql> SELECT HEX(~X'0000FFFF1111EEEE');
    -> 'FFFF0000EEEE1111'
```
<span id="page-2010-0"></span>• BIT\_COUNT(N)

引数 N に符号なし 64 ビット整数として設定されているビット数を返します。引数が NULL の場合は NULL を返し ます。

```
mysql> SELECT BIT_COUNT(64), BIT_COUNT(BINARY 64);
    -517mysql> SELECT BIT_COUNT('64'), BIT_COUNT(_binary '64');
    -21, 7mysql> SELECT BIT_COUNT(X'40'), BIT_COUNT(_binary X'40');
    -2 1, 1
```
# 12.14 暗号化関数と圧縮関数

### 表 12.18 「暗号化関数」

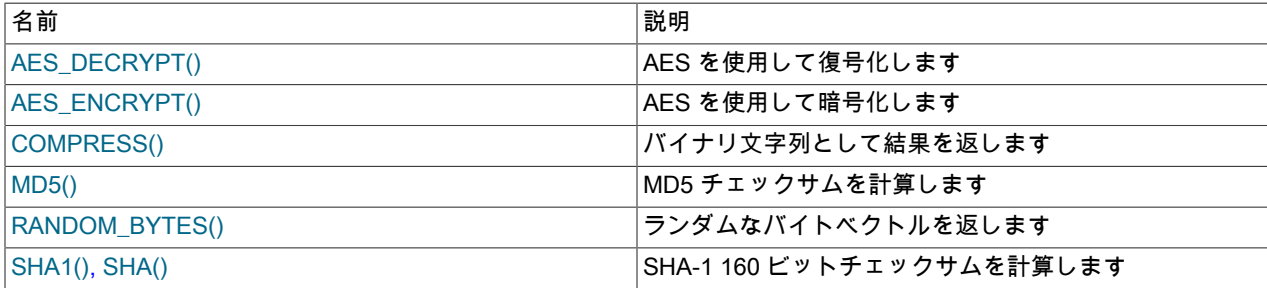

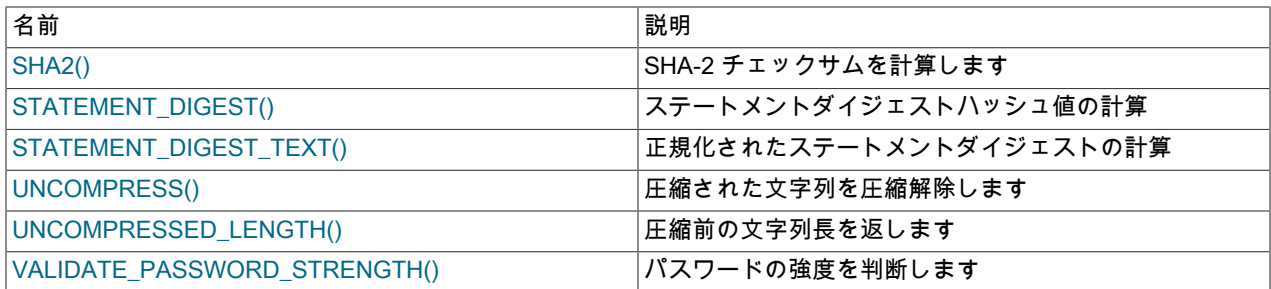

多くの暗号化関数および圧縮関数では、結果に任意のバイト値が含まれている可能性のある文字列が返されます。 こ れらの結果を格納する場合は、VARBINARY または BLOB バイナリ文字列データ型のカラムを使用します。 これによ り、バイナリ以外の文字列データ型 (CHAR, VARCHAR, TEXT) を使用している場合など、データ値を変更する可能性 がある後続の領域削除または文字セット変換の潜在的な問題を回避できます。

一部の暗号化関数は ASCII 文字の文字列を返します: MD5(), SHA(), SHA1(), SHA2(), STATEMENT\_DIGEST(), STATEMENT\_DIGEST\_TEXT()。 戻り値は、character\_set\_connection および collation\_connection システム変数に よって決定される文字セットと照合順序を持つ文字列です。 これは、文字セットが binary でないかぎり、非バイナリ 文字列です。

アプリケーションで 16 進数の文字列を返す関数 (MD5() や SHA1() など) からの値を格納する場合は、UNHEX() を使 用して 16 進表現をバイナリに変換し、その結果を BINARY(N) カラムに格納すれば、より効率的な格納および比較を 実現できます。 16 進数の各ペアにはバイナリ形式で 1 バイトが必要であるため、N の値は 16 進数文字列の長さに 依存します。 N は、MD5() 値の場合は 16、SHA1() の場合は 20 です。 SHA2() の場合、N の範囲は、結果の目的の ビット長を指定する引数に応じて 28 から 32 までです。

utf8 文字セット (文字ごとに 4 バイト使用されます) が使用されるカラムに値が格納される場合に、16 進文字列を CHAR カラムに格納する際のサイズのペナルティーは最小で 2 回、最大で 8 回です。 また、文字列を格納すると、値 が大きくなり、文字セットの照合順序ルールを考慮に入れる必要があるため、比較が遅くなります。

アプリケーションで MD5() 文字列値が CHAR(32) カラムに格納されると仮定します。

CREATE TABLE md5\_tbl (md5\_val CHAR(32), ...); INSERT INTO md5\_tbl (md5\_val, ...) VALUES(MD5('abcdef'), ...);

16 進文字列をよりコンパクトな形式に変換するには、次のように、代わりに UNHEX() および BINARY(16) が使用さ れるようにアプリケーションを変更します。

CREATE TABLE md5\_tbl (md5\_val BINARY(16), ...); INSERT INTO md5\_tbl (md5\_val, ...) VALUES(UNHEX(MD5('abcdef')), ...);

ハッシュ関数が 2 つの異なる入力値に同じ値を生成するという非常にまれなケースに対応できるように、アプリケー ションが準備されるはずです。 競合を検出可能にする方法の 1 つは、ハッシュカラムを主キーにすることです。

#### 注記

MD5 および SHA-1 アルゴリズムの悪用が知られています。 かわりに、このセクションで説 明されている別の一方向暗号化機能 (SHA2() など) の使用を検討してください。

#### 注意

暗号化機能の引数として指定されたパスワードまたはその他の機密値は、SSL 接続が使用さ れないかぎり、クリアテキストとして MySQL サーバーに送信されます。 また、このような 値は、書き込まれるすべての MySQL ログに表示されます。 このようなタイプの露出を回避 するために、アプリケーションはクライアント側で機密の値を暗号化してから、サーバーに 送信できます。 同じ考慮事項が暗号化鍵にも適用されます。 これらの露出を回避するため に、アプリケーションはストアドプロシージャーを使用して、サーバー側で値を暗号化およ び復号化できます。

#### <span id="page-2011-0"></span>• AES\_DECRYPT(crypt\_str,key\_str[,init\_vector])

この関数は、公式の AES (Advanced Encryption Standard) アルゴリズムを使用してデータを復号化します。 詳細 は、AES\_ENCRYPT() の説明を参照してください。

AES\_DECRYPT() を使用するステートメントは、ステートメントベースのレプリケーションでは安全ではありませ ん。

<span id="page-2012-0"></span>• AES\_ENCRYPT(str,key\_str[,init\_vector])

AES\_ENCRYPT() および AES\_DECRYPT() では、AES (Advanced Encryption Standard) アルゴリズム (以前は 「Rijndael」 と呼ばれていました) を使用したデータの暗号化および復号化が実装されます。 AES の標準では、さ まざまな鍵の長さが許可されます。 デフォルトでは、これらの関数で鍵の長さが 128 ビットの AES が実装されま す。 あとで説明するように、196 または 256 ビットの鍵の長さを使用できます。 鍵の長さは、パフォーマンスと セキュリティーの間でのトレードオフです。

AES\_ENCRYPT() は、鍵文字列 key\_str を使用して文字列 str を暗号化し、暗号化された出力を含むバイナリ文字列 を返します。 AES\_DECRYPT() は、鍵文字列 key\_str を使用して暗号化された文字列 crypt\_str を復号化し、元のプ レーンテキスト文字列を返します。 関数引数のいずれかが NULL の場合は、関数で NULL が返されます。

str および crypt\_str 引数は任意の長さにすることができ、AES などのブロックベースのアルゴリズムによっ て、必要に応じてブロックの倍数になるように、自動的にパディングが str に追加されます。 このパディング は、AES\_DECRYPT() 関数によって自動的に削除されます。 crypt\_str の長さは、次の公式を使用して計算できま す。

16 \* (trunc(string length  $/$  16) + 1)

鍵の長さが 128 ビットの場合、key\_str 引数に鍵を渡すもっともセキュアな方法は、完全にランダムな 128 ビット 値を作成し、それをバイナリ値として渡すことです。 例:

#### INSERT INTO t

VALUES (1,AES\_ENCRYPT('text',UNHEX('F3229A0B371ED2D9441B830D21A390C3')));

パスフレーズを使用すると、パスフレーズをハッシュ化することで AES 鍵を生成できます。 例:

INSERT INTO t

VALUES (1,AES\_ENCRYPT('text', UNHEX(SHA2('My secret passphrase',512))));

パスワードまたはパスフレーズは直接 crypt\_str に渡さず、最初にハッシュ化してください。 このドキュメントの以 前のバージョンでは、従来のアプローチが提案されていましたが、ここで示す例の方がセキュアであるため、推奨 されなくなりました。

AES\_DECRYPT() で無効な日付または不正なパディングが検出された場合は、NULL が返されます。 ただし、入力 データまたは鍵が無効になっている場合は、AES\_DECRYPT() で NULL 以外の値 (ごみの可能性もあります) が返さ れる可能性があります。

AES\_ENCRYPT() および AES\_DECRYPT() は、ブロック暗号化モードの制御を許可し、オプションの init\_vector 初期化ベクトル引数を取ります:

- block\_encryption\_mode システム変数は、ブロックベースの暗号化アルゴリズムのモードを制御します。 そのデ フォルト値は、128 ビットの鍵の長さと ECB モードを使用した暗号化を表す aes-128-ecb です。 この変数で許 可されている値については、[セクション5.1.8「サーバーシステム変数」を](#page-694-0)参照してください。
- オプションの init\_vector 引数では、必要とするブロック暗号化モードに対応する初期化ベクトルが提供されま す。

オプションの init\_vector 引数が必要なモードでは、16 バイト以上の長さにする必要があります (16 を超えるバイト は無視されます)。 init\_vector が欠落している場合は、エラーが発生します。

init\_vector が必要ないモードでは、これが無視され、指定されている場合は警告が生成されます。

RANDOM BYTES(16) を呼び出すと、初期化ベクトルに使用されるバイトのランダム文字列を生成できます。 初期 化ベクトルが必要な暗号化モードでは、暗号化および復号化でも同じベクトルを使用する必要があります。

mysql> SET block\_encryption\_mode = 'aes-256-cbc'; mysql> SET @key\_str = SHA2('My secret passphrase',512); mysql> SET @init\_vector = RANDOM\_BYTES(16); mysql> SET @crypt\_str = AES\_ENCRYPT('text',@key\_str,@init\_vector); mysql> SELECT AES\_DECRYPT(@crypt\_str,@key\_str,@init\_vector);

#### このページは機械翻訳したものです。 暗号化関数と圧縮関数

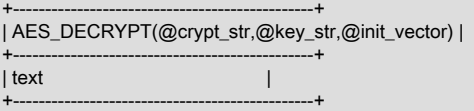

次のテーブルに、許可される各ブロック暗号化モードと、初期化ベクトル引数が必要かどうかを示します。

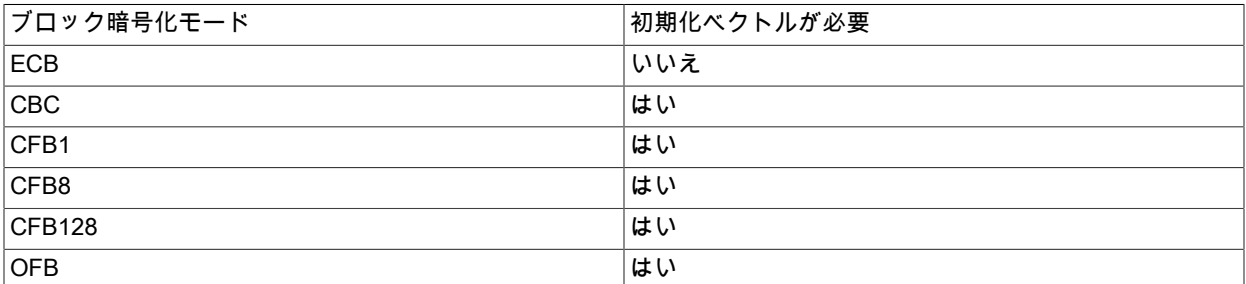

AES\_ENCRYPT() または AES\_DECRYPT() を使用するステートメントは、ステートメントベースのレプリケー ションでは安全ではありません。

<span id="page-2013-0"></span>• COMPRESS(string to compress)

文字列を圧縮し、その結果をバイナリ文字列として返します。 この関数を使用するには、MySQL が zlib などの圧 縮ライブラリを使用してコンパイルされている必要があります。 そうでない場合、戻り値は常に NULL になりま す。 圧縮された文字列は、UNCOMPRESS() を使用して圧縮解除できます。

mysql> SELECT LENGTH(COMPRESS(REPEAT('a',1000)));  $-21$ mysql> SELECT LENGTH(COMPRESS(''));  $\rightarrow 0$ mysql> SELECT LENGTH(COMPRESS('a'));  $> 13$ mysql> SELECT LENGTH(COMPRESS(REPEAT('a',16)));  $-5$ 

圧縮された文字列の内容は、次の方法で格納されます。

- 空の文字列は、空の文字列として格納されます。
- 空以外の文字列は、4 バイトの長さの圧縮されていない文字列として格納され (低いバイトが 1 番目)、そのあと に圧縮された文字列が続きます。 文字列が空白文字で終わる場合は、結果が CHAR または VARCHAR カラムに 格納されていても、末尾の空白文字が削除されるという問題が回避されるように、. 文字が追加されます。 (ただ し、CHAR や VARCHAR などの非バイナリ文字列のデータ型を使用して圧縮された文字列を格納すると、文字 セットの変換が発生する可能性があるため、いずれにしても推奨されません。 代わりに、VARBINARY または BLOB バイナリ文字列のカラムを使用してください。)
- <span id="page-2013-1"></span>• MD5(str)

文字列の MD5 128 ビットチェックサムを計算します。 値は 32 桁の 16 進数の文字列、または引数が NULL の場合 は NULL として返されます。 たとえば、戻り値をハッシュ鍵として使用できます。 効率的なハッシュ値の格納につ いては、このセクションの冒頭で示した注記を参照してください。

戻り値は、接続文字セットの文字列です。

FIPS モードが有効な場合、MD5() は NULL を返します。 [セクション6.8「FIPS のサポート」](#page-1426-0)を参照してくださ い。

mysql> SELECT MD5('testing'); -> 'ae2b1fca515949e5d54fb22b8ed95575'

これは、「RSA Data Security, Inc. MD5 Message-Digest Algorithm」 です。

このセクションの冒頭で示した MD5 アルゴリズムに関する注記を参照してください。

#### <span id="page-2014-0"></span>• RANDOM BYTES(len)

この関数は、SSL ライブラリの乱数ジェネレータを使用して生成された len ランダムバイトのバイナリ文字列を戻 します。 len で許可されている値は、1 から 1024 までの範囲内です。 その範囲外の値の場合は、エラーが発生し ます。

RANDOM\_BYTES() を使用すると、AES\_DECRYPT() および AES\_ENCRYPT() 関数に初期化ベクトルを提供でき ます。 このコンテキストで使用するには、len を 16 以上にする必要があります。 さらに大きい値も許可されます が、16 を超えるバイトは無視されます。

RANDOM BYTES() は、その結果を非決定的にするランダムな値を生成します。 したがって、この関数を使用する ステートメントは、ステートメントベースレプリケーションでは安全ではありません。

<span id="page-2014-1"></span>• SHA1(str), SHA(str)

RFC 3174 (Secure Hash Algorithm) で説明されているように、文字列の SHA-1 160 ビットチェックサムを計算しま す。 値は 40 桁の 16 進数の文字列、または引数が NULL の場合は NULL として返されます。 この関数を使用する 一例として、ハッシュ鍵が考えられます。 効率的なハッシュ値の格納については、このセクションの冒頭で示した 注記を参照してください。 SHA() は SHA1() のシノニムです。

戻り値は、接続文字セットの文字列です。

```
mysql> SELECT SHA1('abc');
```
.<br>-> 'a9993e364706816aba3e25717850c26c9cd0d89d'

SHA1() は MD5() と同等ですが、暗号化に関してはよりセキュアであると考えられます。 ただし、このセクション の冒頭で示した MD5 と SHA-1 アルゴリズムに関する注記を参照してください。

<span id="page-2014-2"></span>• SHA2(str, hash\_length)

SHA-2 ファミリのハッシュ関数 (SHA-224、SHA-256、SHA-384、および SHA-512) を計算します。 最初の引数 は、ハッシュされるプレーンテキスト文字列です。 2 番目の引数には、結果の目的のビット長が指定されます。 値は、224、256、384、512、または 0 (256 と同等です) にする必要があります。 引数のいずれかが NULL の場合 や、ハッシュの長さが許可される値のいずれでもない場合は、戻り値が NULL になります。 それ以外の場合は、 関数の結果が目的のビット数が含まれるハッシュ値になります。 効率的なハッシュ値の格納については、このセク ションの冒頭で示した注記を参照してください。

戻り値は、接続文字セットの文字列です。

mysql> SELECT SHA2('abc', 224); -> '23097d223405d8228642a477bda255b32aadbce4bda0b3f7e36c9da7'

この関数は、MySQL が SSL サポートで構成されている場合のみ機能します。 [セクション6.3「暗号化された接続](#page-1154-0) [の使用」](#page-1154-0)を参照してください。

SHA2() は MD5() や SHA1() よりも、暗号化に関してはよりセキュアであると考えられます。

#### <span id="page-2014-3"></span>• STATEMENT DIGEST(statement)

SQL ステートメントを文字列として指定すると、ステートメントダイジェストハッシュ値を接続文字セットの文 字列として、または引数が NULL の場合は NULL として戻します。 関連する STATEMENT\_DIGEST\_TEXT() 関数 は、正規化されたステートメントダイジェストを返します。 ステートメントダイジェストの詳細は[、セクション](#page-4298-0) [27.10「パフォーマンススキーマのステートメントダイジェストとサンプリング」](#page-4298-0) を参照してください。

どちらの関数も、MySQL パーサーを使用してステートメントを解析します。 解析に失敗すると、エラーが発生し ます。 エラーメッセージに解析エラーが含まれるのは、ステートメントがリテラル文字列として指定されている場 合のみです。

max\_digest\_length システム変数は、正規化されたステートメントダイジェストを計算するためにこれらの関数で使 用できる最大バイト数を決定します。

mysql> SET @stmt = 'SELECT \* FROM mytable WHERE cola = 10 AND colb = 20'; mysql> SELECT STATEMENT\_DIGEST(@stmt);

+------------------------------------------------------------------+ | STATEMENT\_DIGEST(@stmt) |

このページは機械翻訳したものです。 ロック関数

+------------------------------------------------------------------+ | 3bb95eeade896657c4526e74ff2a2862039d0a0fe8a9e7155b5fe492cbd78387 | +------------------------------------------------------------------+ mysql> SELECT STATEMENT\_DIGEST\_TEXT(@stmt); +----------------------------------------------------------+

| STATEMENT\_DIGEST\_TEXT(@stmt) | +----------------------------------------------------------+

+----------------------------------------------------------+

| SELECT \* FROM `mytable` WHERE `cola` = ? AND `colb` = ? |

<span id="page-2015-0"></span>• STATEMENT\_DIGEST\_TEXT(statement)

SQL ステートメントを文字列として指定すると、正規化されたステートメントダイジェストを接続文字セットの 文字列として、または引数が NULL の場合は NULL として返します。 その他の説明と例については、関連する STATEMENT\_DIGEST() 関数の説明を参照してください。

<span id="page-2015-1"></span>• UNCOMPRESS(string to uncompress)

COMPRESS() 関数で圧縮された文字列を圧縮解除します。 引数が圧縮された値でない場合は、結果が NULL にな ります。 この関数を使用するには、MySQL が zlib などの圧縮ライブラリを使用してコンパイルされている必要が あります。 そうでない場合、戻り値は常に NULL になります。

mysql> SELECT UNCOMPRESS(COMPRESS('any string')); -> 'any string' mysql> SELECT UNCOMPRESS('any string'); -> NULL

<span id="page-2015-2"></span>• UNCOMPRESSED\_LENGTH(compressed\_string)

圧縮された文字列が圧縮される前の長さを返します。

mysql> SELECT UNCOMPRESSED\_LENGTH(COMPRESS(REPEAT('a',30)));  $-2$  30

<span id="page-2015-3"></span>• VALIDATE\_PASSWORD\_STRENGTH(str)

プレーンテキストパスワードを表す引数を指定すると、この関数はパスワードの強さを示す整数を戻します。 戻り 値は、0 (弱) から 100 (強) までの範囲内です。

VALIDATE\_PASSWORD\_STRENGTH() によるパスワード評価は、validate\_password コンポーネントによっ て実行されます。 そのコンポーネントがインストールされていない場合、この関数は常に 0 を返します。 validate\_password のインストールの詳細は、[セクション6.4.3「パスワード検証コンポーネント」](#page-1246-0) を参照してくだ さい。 パスワードテストに影響するパラメータを調査または構成するには、validate\_password によって実装され るシステム変数を確認または設定します。 [セクション6.4.3.2「パスワード検証オプションおよび変数」を](#page-1248-0)参照して ください。

パスワードは、一段と厳密になったテストの対象であり、戻り値は、次の表に示すように、どのテス トに合格したのかを示します。 また、validate\_password.check\_user\_name システム変数が有効で、 パスワードがユーザー名と一致する場合、他の validate\_password システム変数の設定方法に関係な く、VALIDATE\_PASSWORD\_STRENGTH() は 0 を返します。

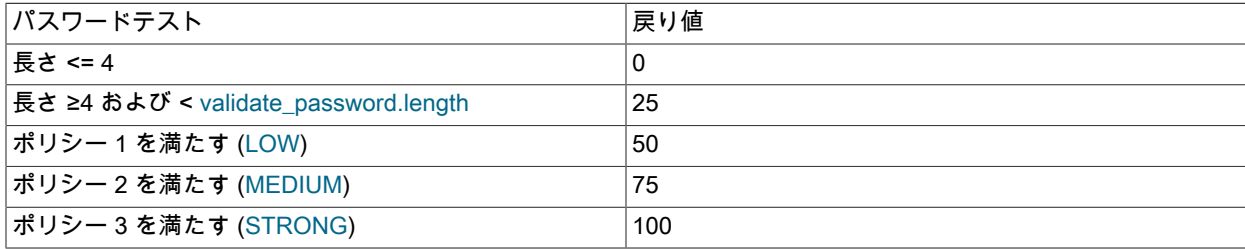

### 12.15 ロック関数

このセクションでは、ユーザーレベルロックの操作に使用される関数について説明します。
### 表 12.19 「ロック関数」

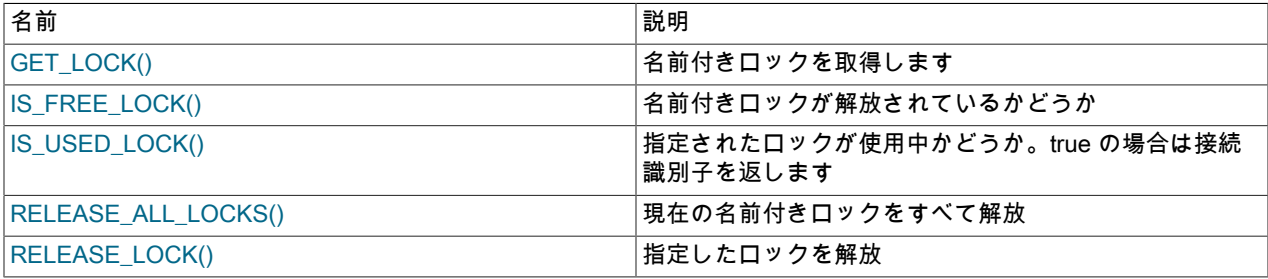

#### <span id="page-2016-0"></span>• GET\_LOCK(str,timeout)

timeout 秒のタイムアウトを使用して、文字列 str で指定された名前でロックの取得を試みます。 負の timeout 値 は、無限のタイムアウトを表します。 ロックは排他的です。 あるセッションで保持されている間は、他のセッショ ンは同じ名前のロックを取得できません。

ロックの取得に成功した場合は 1 を返し、試行がタイムアウトになった場合 (たとえば、ほかのクライアントがす でにその名前をロックしている場合) は 0 を返し、エラー (メモリー不足や mysqladmin kill によるスレッドの停止な ど) が発生した場合は NULL を返します。

GET\_LOCK() で取得されたロックは、RELEASE\_LOCK() を実行して明示的に解放されるか、セッションの終了時 に暗黙的に解放されます (通常または異常)。 GET\_LOCK() で取得されたロックは、トランザクションのコミットま たはロールバック時に解放されません。

GET\_LOCK() は、メタデータロック (MDL) サブシステムを使用して実装されます。 複数の同時ロックを取得で き、GET\_LOCK() は既存のロックを解放しません。 たとえば、次のステートメントを実行するとします:

SELECT GET\_LOCK('lock1',10); SELECT GET\_LOCK('lock2',10); SELECT RELEASE\_LOCK('lock2'); SELECT RELEASE\_LOCK('lock1');

2 つ目の GET\_LOCK() は 2 つ目のロックを取得し、両方の RELEASE\_LOCK() コールは 1 (成功) を返します。

特定のセッションで同じ名前の複数のロックを取得することもできます。 他のセッションは、取得しているセッ ションがその名前のロックをすべて解放するまで、その名前のロックを取得できません。

GET\_LOCK() で取得された一意の名前付きロックは、パフォーマンススキーマの metadata\_locks テーブルに表示 されます。 OBJECT\_TYPE カラムには USER LEVEL LOCK と示され、OBJECT\_NAME カラムにはロック名が示 されます。 same 名に対して複数のロックが取得された場合、その名前の最初のロックのみが metadata\_locks テー ブルの行を登録します。 名前の後続のロックでは、ロック内のカウンタが増分されますが、追加のメタデータロッ クは取得されません。 名前の最後のロックインスタンスが解放されると、ロックの metadata\_locks 行が削除され ます。

複数のロックを取得する機能は、クライアント間でデッドロックが発生する可能性があることを意味します。 これ が発生すると、サーバーは呼出し側を選択し、そのロック取得リクエストを ER\_USER\_LOCK\_DEADLOCK エラー で終了します。 このエラーによってトランザクションがロールバックされることはありません。

MySQL では、64 文字のロック名に最大長が適用されます。

GET\_LOCK() を使用すると、アプリケーションロックを実装したり、レコードロックのシミュレーションを行なっ たりできます。 名前はサーバー全体にわたってロックされます。 1 つのセッション内で名前がロックされた場合 は、GET\_LOCK() によって、別のセッションによる同じ名前を持つロックのリクエストがブロックされます。 これ により、指定されたロック名について合意したクライアントは、その名前を使用すると共同のアドバイザリロック を実行できます。 ただし、共同するクライアントのセットに属さないクライアントも、不注意と故意のどちらでで も、名前をロックできることに注意してください。したがって、共同するクライアントがその名前をロックできな いようにしてください。 この可能性を減らす方法の 1 つは、データベース固有またはアプリケーション固有のロッ ク名を使用することです。 たとえば、db\_name.str または app\_name.str 形式のロック名を使用します。

### このページは機械翻訳したものです。 ロック関数

複数のクライアントがロックを待機している場合、それらがロックを取得する順序は定義されていません。 アプリ ケーションでは、クライアントがロックリクエストを発行した順序と同じ順序でロックを取得することを想定しな いでください。

GET\_LOCK() は、ステートメントベースのレプリケーションでは安全ではありません。 binlog\_format が STATEMENT に設定されているときに、この関数を使用すると、警告のログが記録されます。

注意

複数の名前付きロックを取得する機能を使用すると、単一のステートメントで多数のロッ クを取得できます。 例:

INSERT INTO ... SELECT GET\_LOCK(t1.col\_name) FROM t1;

これらのタイプのステートメントには、特定の悪影響がある場合があります。 たとえば、 ステートメントが途中で失敗してロールバックされた場合、障害ポイントまで取得された ロックは引き続き存在します。 目的が、挿入された行と取得されたロックの間に対応す るものである場合、その目的は満たされません。 また、ロックが特定の順序で付与される ことが重要な場合は、オプティマイザが選択する実行計画によって結果セットの順序が異 なる可能性があることに注意してください。 このような理由から、アプリケーションをス テートメントごとに単一のロック取得コールに制限することをお薦めします。

プラグインサービスまたは一連のユーザー定義関数として、別のロックインタフェースを使用できます。 このイン タフェースは、GET\_LOCK() および関連する関数によって提供されるインタフェースとは異なり、ロック名前空間 と個別の読み取り/書き込みロックを提供します。 詳細は、[セクション5.6.8.1「ロックサービス」](#page-1025-0)を参照してくださ い。

<span id="page-2017-0"></span>• IS FREE LOCK(str)

str という名前が付けられたロックが使用可能であるか (つまり、ロックされていないか) どうかをチェックします。 ロックが使用可能である (だれもロックを使用していない) 場合は 1 を返し、使用中である場合は 0 を返し、エラー (不正な引数など) が発生した場合は NULL を返します。

この関数は、ステートメントベースのレプリケーションでは安全に使用できません。 binlog\_format が STATEMENT に設定されているときに、この関数を使用すると、警告のログが記録されます。

<span id="page-2017-1"></span>• IS USED LOCK(str)

str という名前が付けられたロックが使用中であるか (つまり、ロックされているか) どうかをチェックします。 そ の場合は、ロックを保持するクライアントセッションの接続識別子を返します。 そうでない場合は、NULL を返し ます。

この関数は、ステートメントベースのレプリケーションでは安全に使用できません。 binlog\_format が STATEMENT に設定されているときに、この関数を使用すると、警告のログが記録されます。

<span id="page-2017-2"></span>• RELEASE\_ALL\_LOCKS()

現在のセッションで保持されているすべての名前付きロックを解放し、解放されたロックの数を返します (存在しな かった場合は 0)

この関数は、ステートメントベースのレプリケーションでは安全に使用できません。 binlog\_format が STATEMENT に設定されているときに、この関数を使用すると、警告のログが記録されます。

<span id="page-2017-3"></span>• RELEASE LOCK(str)

GET\_LOCK() を使用して取得された文字列 str によって名前が付けられたロックを解除します。 ロックが解除され た場合は 1 を返し、このスレッドによってロックが確立されなかった場合 (その場合、ロックは解除されません) は 0 を返し、名前付きのロックが存在しない場合は NULL を返します。 GET\_LOCK() を呼び出しても取得されなかっ た場合や、事前に解除された場合は、ロックが存在しません。

DO ステートメントは、RELEASE\_LOCK() とともに使用すると便利です。 [セクション13.2.3「DO ステートメン](#page-2320-0) [ト」](#page-2320-0)を参照してください。

この関数は、ステートメントベースのレプリケーションでは安全に使用できません。 binlog\_format が STATEMENT に設定されているときに、この関数を使用すると、警告のログが記録されます。

# 12.16 情報関数

表 12.20 「情報関数」

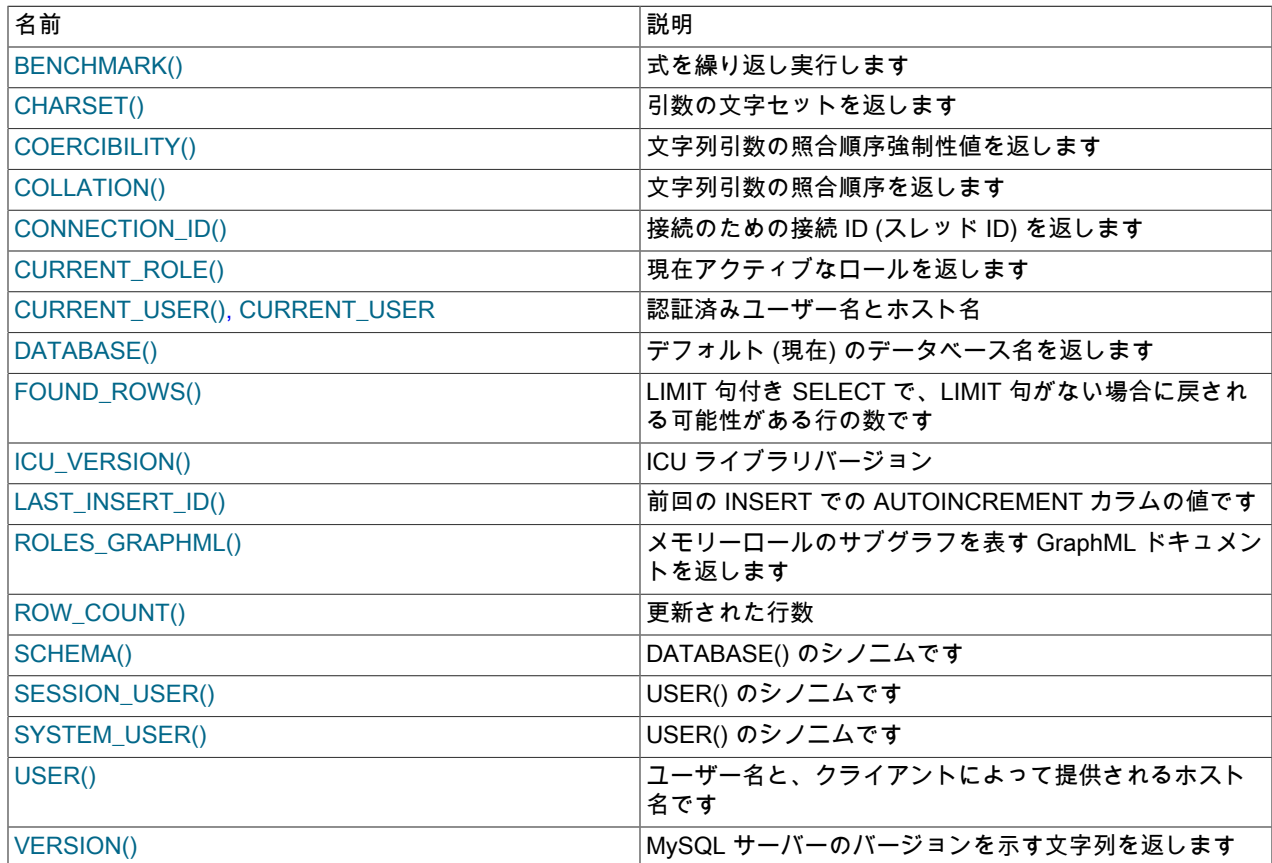

<span id="page-2018-0"></span>• BENCHMARK(count,expr)

BENCHMARK() 関数は、式 expr を count の回数だけ繰り返し実行します。 MySQL による式の処理速度を計測す る際に使用される場合もあります。 NULL や負の繰返し回数などの不適切な引数の場合、結果値は 0 または NULL です。

この使用目的は、mysql クライアント内から、クエリーの実行時間をレポートすることです。

mysql> SELECT BENCHMARK(1000000,AES\_ENCRYPT('hello','goodbye'));

+---------------------------------------------------+ | BENCHMARK(1000000,AES\_ENCRYPT('hello','goodbye')) |

+---------------------------------------------------+

+---------------------------------------------------+ 1 row in set (4.74 sec)

| 0 |

レポートされる時間は、クライアント側での経過時間であり、サーバー側での CPU 時間ではありません。 BENCHMARK() を複数回実行し、サーバーマシン上の負荷量について結果を解釈することをお勧めします。

BENCHMARK() の目的は、スカラー式の実行時パフォーマンスを測定することです。これにより、その使用方法や 結果の解釈方法について、重要ないくつかの推測が提供されます。

- スカラー式しか使用できません。 式をサブクエリーにすることはできますが、単一のカラムおよび最大 でも単一の行が返される必要があります。 たとえば、テーブル t に複数のカラムまたは複数の行がある場 合、BENCHMARK(10, (SELECT \* FROM t)) は失敗します。
- SELECT expr ステートメントを N 回実行する場合と、SELECT BENCHMARK(N, expr) を実行する場合とでは、 発生するオーバーヘッドの量が異なります。 この 2 つは非常に異なる実行プロファイルを持つため、両者の所 要時間は同一になりません。 前者では、パーサー、オプティマイザ、テーブルロック、および実行時評価がそれ ぞれ N 回ずつ発生します。 後者では、実行時評価のみが N 回発生し、その他のすべてのコンポーネントは 1 回 だけ発生します。 割り当て済みのメモリー構造体は再使用され、集約関数で評価済みの結果をローカルキャッ シュに入れるなどの実行時最適化によって、結果が変わる可能性もあります。 したがって、BENCHMARK() を使 用して、実行時コンポーネントに高い重みを付加し、ネットワーク、パーサー、オプティマイザなどで導入され た「ノイズ」を削除することで、そのコンポーネントのパフォーマンスが測定されます。

<span id="page-2019-0"></span>• CHARSET(str)

文字列引数の文字セットを返します。

mysql> SELECT CHARSET('abc'); -> 'utf8' mysql> SELECT CHARSET(CONVERT('abc' USING latin1)); -> 'latin1' mysql> SELECT CHARSET(USER()); -> 'utf8'

<span id="page-2019-1"></span>• COERCIBILITY(str)

文字列引数の照合順序強制性値を返します。

```
mysql> SELECT COERCIBILITY('abc' COLLATE utf8_swedish_ci);
    -20mysql> SELECT COERCIBILITY(USER());
     -> 3
mysql> SELECT COERCIBILITY('abc');
    \Rightarrow 4
mysql> SELECT COERCIBILITY(1000);
    -5
```
戻り値の意味は、次の表に示すとおりです。 値が低いほど、優先順位は高くなります。

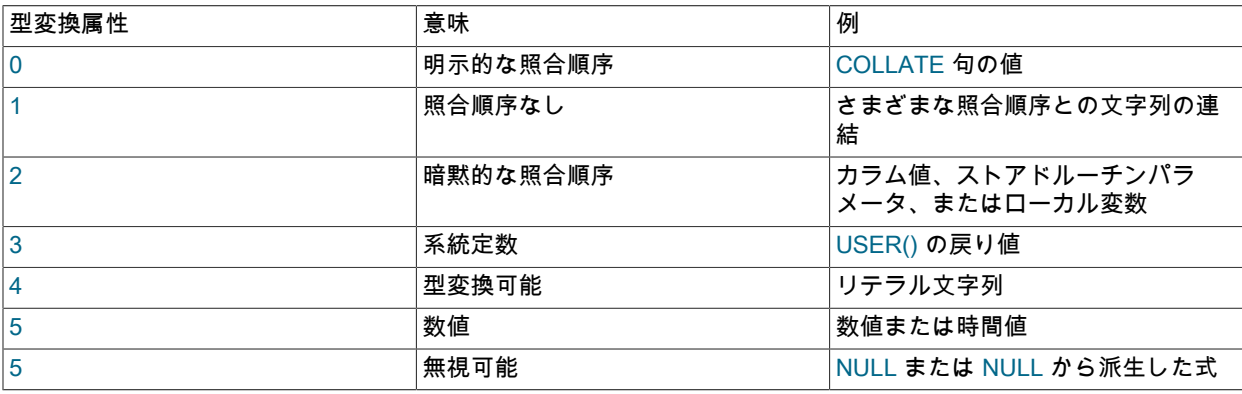

詳細は、[セクション10.8.4「式での照合の強制性」](#page-1736-0)を参照してください。

<span id="page-2019-2"></span>• COLLATION(str)

文字列引数の照合順序を返します。

mysql> SELECT COLLATION('abc'); -> 'utf8\_general\_ci' mysql> SELECT COLLATION(\_utf8mb4'abc');

 -> 'utf8mb4\_0900\_ai\_ci' mysql> SELECT COLLATION(\_latin1'abc'); -> 'latin1 swedish ci'

<span id="page-2020-0"></span>• CONNECTION ID()

接続用の接続 ID (スレッド ID) を返します。 すべての接続は、現在接続されているクライアントのセット間で一意 の ID を持っています。

CONNECTION\_ID() で返される値の型は、INFORMATION\_SCHEMA.PROCESSLIST テーブルの ID カ ラム、SHOW PROCESSLIST 出力の Id カラム、およびパフォーマンススキーマ threads テーブルの PROCESSLIST\_ID カラムに表示される値と同じです。

mysql> SELECT CONNECTION\_ID(); -> 23786

警告

pseudo thread id システム変数のセッション値を変更すると、CONNECTION\_ID() 関数 によって返される値が変更されます。

<span id="page-2020-1"></span>• CURRENT\_ROLE()

現在のセッションの現在アクティブなロールをカンマで区切って含む utf8 文字列を返します。存在しない場合は NONE を返します。 この値は、sql\_quote\_show\_create システム変数の設定を反映します。

アカウントに次のようなロールが付与されているとします:

GRANT 'r1', 'r2' TO 'u1'@'localhost'; SET DEFAULT ROLE ALL TO 'u1'@'localhost';

u1 のセッションでは、CURRENT\_ROLE() の初期値によってデフォルトのアカウントロールが指定されます。 次 のような SET ROLE の変更を使用:

mysql> SELECT CURRENT\_ROLE(); +-------------------+ | CURRENT\_ROLE() | +-------------------+ | `r1`@`%`,`r2`@`%` | +-------------------+ mysql> SET ROLE 'r1'; SELECT CURRENT\_ROLE(); +----------------+ | CURRENT\_ROLE() | +----------------+ | `r1`@`%` | +----------------+

<span id="page-2020-2"></span>• CURRENT\_USER, CURRENT\_USER()

現在のクライアントを認証する際にサーバーで使用された MySQL アカウントを表すユーザー名とホスト名の組み 合わせを返します。 このアカウントで、アクセス権限が決まります。 戻り値は、utf8 文字セット内の文字列です。

CURRENT\_USER() の値は、USER() の値とは異なる可能性があります。

mysql> SELECT USER(); -> 'davida@localhost' mysql> SELECT \* FROM mysql.user; ERROR 1044: Access denied for user ''@'localhost' to database 'mysql' mysql> SELECT CURRENT\_USER(); -> '@localhost'

この例は、クライアントが davida のユーザー名を指定 (USER() 関数の値で指定されます) したが、サーバーは匿名 のユーザーアカウント (CURRENT\_USER() 値の空のユーザー名部分に表示されます) を使用してクライアントを認

証したことを示しています。 これが発生する原因として、davida の付与テーブルにアカウントが一覧表示されてい ないことが考えられます。

ストアドプログラムまたはビューでは、SQL SECURITY INVOKER 特性で定義されていなけれ ば、CURRENT\_USER() はオブジェクトを定義したユーザー (その DEFINER 値で指定されます) のアカウントを返 します。 後者の場合、CURRENT\_USER() はオブジェクトを呼び出したユーザーを返します。

トリガーおよびイベントには、SQL SECURITY 特性を定義するためのオプションがありません。したがって、この ようなオブジェクトの場合、CURRENT\_USER() はオブジェクトを定義したユーザーのアカウントを返します。 呼 び出したユーザーを返すには、USER() または SESSION\_USER() を使用します。

次のステートメントでは、影響を受けるユーザーや定義したユーザーの名前 (ホストの可能性もあります) の 代わりに、CURRENT\_USER() 関数を使用することがサポートされています。このような場合、必要に応じて CURRENT\_USER() が拡張されます。

- DROP USER
- RENAME USER
- GRANT
- REVOKE
- CREATE FUNCTION
- CREATE PROCEDURE
- CREATE TRIGGER
- CREATE EVENT
- CREATE VIEW
- ALTER EVENT
- ALTER VIEW
- SET PASSWORD

CURRENT\_USER() のこの拡張によるレプリケーションへの影響については、[セクション](#page-3239-0) [17.5.1.8「CURRENT\\_USER\(\) のレプリケーション」](#page-3239-0) を参照してください。

<span id="page-2021-0"></span>• DATABASE()

デフォルト (現在) のデータベース名を utf8 文字セット内の文字列として返します。 デフォルトのデータベースが ない場合は、DATABASE() は NULL を返します。 ストアドルーチン内では、デフォルトのデータベースはルーチン が関連付けられたデータベースですが、これは呼び出し元のコンテキストでのデフォルトのデータベースと同じで あるとはかぎりません。

mysql> SELECT DATABASE(); -> 'test'

デフォルトのデータベースがない場合は、DATABASE() は NULL を返します。

<span id="page-2021-1"></span>• FOUND ROWS()

注記

SQL\_CALC\_FOUND\_ROWS クエリー修飾子および付随する FOUND\_ROWS() 関数 は、MySQL 8.0.17 で非推奨になりました。これらは、MySQL の将来のバージョンで削除 される予定です。 かわりに、LIMIT を使用してクエリーを実行してから、追加の行がある

かどうかを判断するために COUNT(\*) および LIMIT を使用しない別のクエリーを検討して ください。 たとえば、次のクエリーのかわりに:

SELECT SQL\_CALC\_FOUND\_ROWS \* FROM tbl\_name WHERE id > 100 LIMIT 10; SELECT FOUND\_ROWS();

かわりに次のクエリーを使用します:

SELECT \* FROM tbl\_name WHERE id > 100 LIMIT 10: SELECT COUNT(\*) FROM tbl\_name WHERE id > 100;

COUNT(\*) は、特定の最適化の対象となります。 SQL\_CALC\_FOUND\_ROWS では、一部 の最適化が無効になります。

サーバーからクライアントに返される行の数を制限するために、SELECT ステートメントに LIMIT 句が含まれてい る場合があります。 場合によっては、ステートメントを再度実行せずに、LIMIT を付けなかった場合にステートメ ントで返されるはずの行数を知っておくことが望ましいことがあります。 この行数を取得するには、SELECT ス テートメントに SQL\_CALC\_FOUND\_ROWS オプションを含めてから、FOUND\_ROWS() を起動します:

mysql> SELECT SQL\_CALC\_FOUND\_ROWS \* FROM tbl\_name -> WHERE id > 100 LIMIT 10; mysql> SELECT FOUND\_ROWS();

2 番目の SELECT は、1 番目の SELECT を LIMIT 句なしで記述した場合に返される行数を示す数字を返します。

最近成功した SELECT ステートメントに SQL\_CALC\_FOUND\_ROWS オプションを付けなけれ ば、FOUND ROWS() は、そのステートメントで返された結果セットの行数を返します。 ステートメントに LIMIT 句が含まれている場合、FOUND\_ROWS() はその制限値以下の行数を返します。 たとえば、ステートメントに LIMIT 10 または LIMIT 50, 10 が含まれている場合、FOUND\_ROWS() はそれぞれ 10 と 60 を返します。

FOUND\_ROWS() から取得できる行数は一時的なもので、SELECT SQL\_CALC\_FOUND\_ROWS ステートメントの あとに、このステートメントを発行しても取得できるようには設計されていません。 あとで値を参照する必要があ る場合は、保存してください。

mysql> SELECT SQL\_CALC\_FOUND\_ROWS \* FROM ... ; mysql> SET @rows = FOUND\_ROWS();

SELECT SQL\_CALC\_FOUND\_ROWS を使用している場合は、MySQL では完全な結果セット内の行数を計算する 必要があります。 ただし、結果セットはクライアントに送信される必要がないため、LIMIT なしでクエリーを再度 実行するよりも速くなります。

SQL\_CALC\_FOUND\_ROWS および FOUND\_ROWS() は、クエリーで返される行数を制限するが、クエリー を再度実行しないで完全な結果セット内の行数を確認する必要がある状況でも役立ちます。 例として、検索結 果のほかのセクションを表示するページへのリンクを含むページが表示される Web スクリプトがあります。 FOUND\_ROWS() を使用すると、残りの結果を表示するために必要なその他のページ数を確認できます。

SQL\_CALC\_FOUND\_ROWS および FOUND\_ROWS() を使用すると、UNION の複数箇所で LIMIT が発生する可能 性があるため、単純な SELECT ステートメントよりも、UNION ステートメントで使用した方が複雑になります。

これは、UNION 内の個々の SELECT ステートメントに適用される場合と、UNION の結果全体にグローバルに適用 される場合があります。

UNION で SQL\_CALC\_FOUND\_ROWS を使用する目的は、グローバルな LIMIT なしで返される行数を返すことで す。 UNION で SQL\_CALC\_FOUND\_ROWS を使用する条件は、次のとおりです。

- UNION の 1 番目の SELECT に、SQL\_CALC\_FOUND\_ROWS キーワードが表示される必要があります。
- FOUND\_ROWS() の値は、UNION ALL が使用されている場合にのみ正確です。 ALL なしで UNION が使用され る場合は、重複の削除が発生し、FOUND\_ROWS() の値が単なる近似値になります。
- UNION で LIMIT が表示されない場合は、SQL\_CALC\_FOUND\_ROWS が無視され、UNION を処理するために作 成された一時テーブル内の行数が返されます。

ここで説明した以外のケースでは、FOUND\_ROWS() の動作 (エラーが発生して SELECT ステートメントに失敗し たあとの値など) が定義されません。

## 重要

ステートメントベースのレプリケーションでは、確実に FOUND\_ROWS() をレプリケー トすることはできません。 行ベースのレプリケーションを使用すると、この関数は自動的 にレプリケートされます。

<span id="page-2023-0"></span>• ICU\_VERSION()

正規表現操作のサポートに使用される International Components for Unicode (ICU) ライブラリのバージョン ([セク](#page-1942-0) [ション12.8.2「正規表現」](#page-1942-0) を参照)。 この関数は、主にテストケースでの使用を目的としています。

<span id="page-2023-1"></span>• LAST\_INSERT\_ID(), LAST\_INSERT\_ID(expr)

引数を指定しない場合、LAST\_INSERT\_ID() は、最後に実行された INSERT ステートメントの結果として AUTO\_INCREMENT カラムに正常に挿入された最初の自動生成値を表す BIGINT UNSIGNED (64-bit) 値を返しま す。 正常に挿入された行がない場合は、LAST\_INSERT\_ID() の値は未変更のままです。

引数を指定すると、LAST\_INSERT\_ID() は符号なし整数を戻します。

たとえば、AUTO\_INCREMENT 値を生成する行を挿入したあとは、次のようにして値を取得できます。

mysql> SELECT LAST\_INSERT\_ID();  $-$  > 195

現在実行中のステートメントによって、LAST\_INSERT\_ID() の値は影響を受けません。 1 つのステートメント で AUTO\_INCREMENT 値を生成してから、独自の AUTO\_INCREMENT カラムを含むテーブルに行を挿入する 複数行の INSERT ステートメントで LAST\_INSERT\_ID() を参照すると仮定します。 2 番目のステートメントで は、LAST\_INSERT\_ID() の値は安定したままです。2 番目以降の行の値は、前の行の挿入の影響を受けません。 (LAST\_INSERT\_ID() と LAST\_INSERT\_ID(expr) への参照を混在させる場合、影響は定義されていないことに注意 してください。)

以前のステートメントでエラーが返された場合は、LAST\_INSERT\_ID() の値が定義されません。 トランザクショ ンテーブルでは、エラーによってステートメントがロールバックされる場合、LAST\_INSERT\_ID() の値は未定 義のままです。 手動の ROLLBACK では、LAST\_INSERT\_ID() の値はトランザクション前の値にリストアされ ず、ROLLBACK 時点と同じままです。

ストアドルーチン (プロシージャーや関数) またはトリガーの本文内では、LAST\_INSERT\_ID() の値は、このような 種類のオブジェクトの本文外で実行されたステートメントと同様に変更されます。 あとに続くステートメントで参 照される LAST\_INSERT\_ID() の値でのストアドルーチンまたはトリガーの効果は、ルーチンの種類によって異なり ます。

- ストアドプロシージャーで LAST\_INSERT\_ID() の値を変更するステートメントが実行される場合は、プロシー ジャー呼び出しが続くステートメントで変更された値が参照されます。
- 値を変更するストアドファンクションおよびトリガーの場合、関数またはトリガーの終了時に値がリストアされ るため、後に続くステートメントには変更された値が表示されません。

生成された ID は、接続ごとにサーバー内に保持されます。 つまり、関数によって指定されたクライアントに返さ れた値は、そのクライアントによって AUTO\_INCREMENT カラムに影響を与える最近のステートメント用に最初 に生成された AUTO\_INCREMENT 値です。 この値は、ほかのクライアントが独自の AUTO\_INCREMENT 値を生 成した場合でも影響を受ける可能性はありません。 この動作によって、各クライアントはほかのクライアントのア クティビティーを気にすることなく、ロックやトランザクションを実行しないで独自の ID を取得できます。

行の AUTO\_INCREMENT カラムを非「マジック」値 (つまり、NULL でも 0 でもない値) に設定する場合 は、LAST\_INSERT\_ID() の値が変更されません。

### 重要

単一の INSERT ステートメントを使用して複数の行を挿入する場合、LAST\_INSERT\_ID() は、最初に挿入された行のみに対して生成された値を返します。 この理由は、ほかの一 部のサーバーに対して同じ INSERT ステートメントを簡単に再現できるようにするためで す。

```
例:
```
mysql> USE test;

```
mysql> CREATE TABLE t (
  id INT AUTO_INCREMENT NOT NULL PRIMARY KEY.
    name VARCHAR(10) NOT NULL
    );
```
mysql> INSERT INTO t VALUES (NULL, 'Bob');

mysql> SELECT \* FROM t; +----+------+ | id | name | +----+------+ | 1 | Bob | +----+------+

mysql> SELECT LAST\_INSERT\_ID();

+------------------+ | LAST\_INSERT\_ID() | +------------------+

 $| 1 |$ +------------------+

mysql> INSERT INTO t VALUES (NULL, 'Mary'), (NULL, 'Jane'), (NULL, 'Lisa');

mysql> SELECT \* FROM t;

+----+------+ | id | name |  $+$ ----+-| 1 | Bob | | 2 | Mary | | 3 | Jane | | 4 | Lisa | +----+------+

mysql> SELECT LAST\_INSERT\_ID(); +------------------+ | LAST\_INSERT\_ID() | +------------------+  $2 |$ 

+------------------+

### 2番目の INSERT ステートメントで 3 つの新しい行が t に挿入されましたが、これらの行の 1 番目に生成された ID は 2 であり、あとに続く SELECT ステートメントでも、この値が LAST\_INSERT\_ID() によって返されます。

INSERT IGNORE を使用し、その行が無視された場合、LAST\_INSERT\_ID() は現在の値から未変更のままです (接続で正常な INSERT が実行されていない場合は、0 が返されます)。トランザクショナル以外のテーブルで は、AUTO\_INCREMENT カウンタが増分されません。 InnoDB テーブルでは、innodb\_autoinc\_lock\_mode が 1 ま たは 2 に設定されている場合は、次の例で示すように AUTO\_INCREMENT が増分されます。

mysql> USE test;

mysql> SELECT @@innodb\_autoinc\_lock\_mode;

+----------------------------+ | @@innodb\_autoinc\_lock\_mode |

+----------------------------+  $| 1 |$ +----------------------------+

mysql> CREATE TABLE `t` ( `id` INT(11) NOT NULL AUTO\_INCREMENT, `val` INT(11) DEFAULT NULL, PRIMARY KEY (`id`), UNIQUE KEY `i1` (`val`) ) ENGINE=InnoDB DEFAULT CHARSET=latin1;

# Insert two rows

mysql> INSERT INTO t (val) VALUES (1),(2);

# With auto increment offset=1, the inserted rows # result in an AUTO\_INCREMENT value of 3

mysql> SHOW CREATE TABLE t\G

\*\*\*\*\*\*\*\*\*\*\*\*\*\*\*\*\*\*\*\*\*\*\*\*\*\*\* 1. row \*\*\*\*\*\*\*\*\*\*\*\*\*\*\*\*\*\*\*\*\*\*\*\*\*\*\*

 Table: t Create Table: CREATE TABLE `t` ( `id` int(11) NOT NULL AUTO\_INCREMENT, `val` int(11) DEFAULT NULL, PRIMARY KEY ('id'), UNIQUE KEY `i1` (`val`) ) ENGINE=InnoDB AUTO\_INCREMENT=3 DEFAULT CHARSET=latin1

# LAST\_INSERT\_ID() returns the first automatically generated # value that is successfully inserted for the AUTO\_INCREMENT column

mysql> SELECT LAST\_INSERT\_ID();

+------------------+ | LAST\_INSERT\_ID() | +------------------+  $1 |$ +------------------+

# The attempted insertion of duplicate rows fail but errors are ignored

mysql> INSERT IGNORE INTO t (val) VALUES (1),(2); Query OK, 0 rows affected (0.00 sec) Records: 2 Duplicates: 2 Warnings: 0

# With innodb\_autoinc\_lock\_mode=1, the AUTO\_INCREMENT counter # is incremented for the ignored rows

mysql> SHOW CREATE TABLE t\G \*\*\*\*\*\*\*\*\*\*\*\*\*\*\*\*\*\*\*\*\*\*\*\*\*\*\* 1. row \*\*\*\*\*\*\*\*\*\*\*\*\*\*\*\*\*\*\*\*\*\*\*\*\*\*\*

 Table: t Create Table: CREATE TABLE `t` ( `id` int(11) NOT NULL AUTO\_INCREMENT, `val` int(11) DEFAULT NULL, PRIMARY KEY (`id`), UNIQUE KEY `i1` (`val`) ) ENGINE=InnoDB AUTO\_INCREMENT=5 DEFAULT CHARSET=latin1

# The LAST\_INSERT\_ID is unchanged because the previous insert was unsuccessful

mysql> SELECT LAST\_INSERT\_ID(); +------------------+ | LAST\_INSERT\_ID() | +------------------+  $1 |$ 

+------------------+

詳細は、[セクション15.6.1.6「InnoDB での AUTO\\_INCREMENT 処理」を](#page-2683-0)参照してください。

expr が LAST\_INSERT\_ID() の引数として指定されている場合、引数の値は関数によって返さ れ、LAST\_INSERT\_ID() によって返される次の値として記憶されます。 これを使用すると、シーケンスのシミュ レーションを行うことができます。

1. シーケンスカウンタを保持するテーブルを作成し、それを初期化します。

mysql> CREATE TABLE sequence (id INT NOT NULL); mysql> INSERT INTO sequence VALUES (0);

2. そのテーブルを使用して、次のようにシーケンス番号を生成します。

mysql> UPDATE sequence SET id=LAST\_INSERT\_ID(id+1); mysql> SELECT LAST\_INSERT\_ID();

UPDATE ステートメントは、シーケンスカウンタを増分し、LAST\_INSERT\_ID() への次の呼び出しで更新され た値が返されるようにします。 SELECT ステートメントは、その値を取得します。 mysql\_insert\_id() C API 関 数を使用して、値を取得することもできます。 [mysql\\_insert\\_id\(\)](https://dev.mysql.com/doc/c-api/8.0/en/mysql-insert-id.html)を参照してください。

LAST\_INSERT\_ID() を呼び出さずに、シーケンスを生成できます。このように関数を使用する有用性は、ID 値が最 後に自動的に生成された値として保持されることです。 独自のシーケンス値を生成するほかのクライアントと互い に影響しあうことなく、複数のクライアントが UPDATE ステートメントを発行し、SELECT ステートメント (また は mysql\_insert\_id()) で独自のシーケンス値を取得できるため、マルチユーザーでも安全です。

mysql\_insert\_id() は INSERT および UPDATE ステートメントの後にのみ更新されるため、SELECT や SET など の他の SQL ステートメントを実行した後は、C API 関数を使用して LAST\_INSERT\_ID(expr) の値を取得できませ ん。

<span id="page-2026-0"></span>• ROLES GRAPHML()

メモリーロールサブグラフを表す GraphML 文書を含む utf8 文字列を返します。 <graphml> 要素のコンテンツを表 示するには、ROLE\_ADMIN 権限 (または非推奨の SUPER 権限) が必要です。 それ以外の場合、結果には空の要素 のみが表示されます:

mysql> SELECT ROLES\_GRAPHML();

+---------------------------------------------------+ | ROLES\_GRAPHML() |

+---------------------------------------------------+ | <?xml version="1.0" encoding="UTF-8"?><graphml /> | +---------------------------------------------------+

<span id="page-2027-0"></span>• ROW COUNT()

ROW\_COUNT() は、次のように値を返します:

- DDL ステートメント: 0。 これは、CREATE TABLE や DROP TABLE などのステートメントに適用されます。
- SELECT 以外の DML ステートメント: 影響を受ける行数です。 これは、UPDATE、INSERT または DELETE (以 前と同様) などのステートメントに適用されますが、ALTER TABLE や LOAD DATA などのステートメントにも 適用されるようになりました。
- SELECT: ステートメントで結果セットが返される場合は -1、そうでない場合は「影響を受ける」行数。 たと えば、SELECT \* FROM t1 の場合、ROW\_COUNT() は -1 を返します。 SELECT \* FROM t1 INTO OUTFILE 'file\_name' の場合、ROW\_COUNT() はファイルに書き込まれた行の数を返します。
- SIGNAL ステートメント: 0。

UPDATE ステートメントの場合、デフォルトで影響を受けた行の値は実際に変更された行の数です。 mysqld への 接続時に CLIENT\_FOUND\_ROWS フラグを mysql\_real\_connect() に指定した場合、影響を受けた行の値は「見つ かった」、つまり WHERE 句に一致した行数です。

REPLACE ステートメントの場合、影響を受けた行の値は、新しい行が古い行に置き換わった場合 2 です。この場 合、重複が削除されたあとに行が挿入されたためです。

INSERT ... ON DUPLICATE KEY UPDATE ステートメントの場合、行ごとの影響を受けた行の値は、その行が新し い行として挿入された場合は 1、既存の行が更新された場合は 2、既存の行がその現在の値に設定された場合は 0 です。 CLIENT\_FOUND\_ROWS フラグを指定した場合、影響を受けた行の値は、既存の行がその現在の値に設定 された場合は (0 ではなく) 1 になります。

ROW\_COUNT() は、mysql\_affected\_rows() C API 関数から取得される値と同様で、ステートメントの実行後に mysql クライアントに表示される行数です。

mysql> INSERT INTO t VALUES(1),(2),(3); Query OK, 3 rows affected (0.00 sec) Records: 3 Duplicates: 0 Warnings: 0

mysql> SELECT ROW\_COUNT();

+-------------+ | ROW\_COUNT() |  $-+$  $3 |$ +-------------+

1 row in set (0.00 sec)

mysql> DELETE FROM t WHERE i IN(1,2); Query OK, 2 rows affected (0.00 sec)

mysql> SELECT ROW\_COUNT();

+-------------+ | ROW\_COUNT() |

 $-+$  $2 |$ +-------------+

1 row in set (0.00 sec)

重要

ステートメントベースのレプリケーションでは、確実に ROW\_COUNT() をレプリケート することはできません。 行ベースのレプリケーションを使用すると、この関数は自動的に レプリケートされます。

<span id="page-2027-1"></span>• SCHEMA()

この関数は DATABASE() のシノニムです。

<span id="page-2027-2"></span>• SESSION\_USER()

SESSION\_USER() は USER() のシノニムです。

<span id="page-2028-0"></span>• SYSTEM USER()

SYSTEM\_USER() は USER() のシノニムです。

注記

SYSTEM\_USER() 関数は、SYSTEM\_USER 権限とは異なります。 前者は、現在の MySQL アカウント名を返します。 後者は、システムユーザーと通常のユーザーアカウン トカテゴリを区別します ([セクション6.2.11「アカウントカテゴリ」](#page-1112-0) を参照)。

<span id="page-2028-1"></span>• USER()

現在の MySQL ユーザー名とホスト名を utf8 文字セット内の文字列として返します。

mysql> SELECT USER(); -> 'davida@localhost'

この値は、サーバーへの接続時に指定したユーザー名および接続元のクライアントホストを示します。 CURRENT\_USER() の値とは異なる可能性があります。

<span id="page-2028-2"></span>• VERSION()

MySQL サーバーのバージョンを示す文字列を返します。 この文字列では、utf8 文字セットが使用されます。 値 にはバージョン番号に加えて、サフィクスが付いている場合もあります。 [セクション5.1.8「サーバーシステム変](#page-694-0) [数」](#page-694-0)内の version システム変数の説明を参照してください。

この関数は、ステートメントベースのレプリケーションでは安全に使用できません。 binlog\_format が STATEMENT に設定されているときに、この関数を使用すると、警告のログが記録されます。

mysql> SELECT VERSION(); -> '8.0.29-standard'

# 12.17 空間分析関数

MySQL には、空間データに対してさまざまな操作を実行する関数が用意されています。 これらの関数は、実行する 操作の種類に従って、次のいくつかの主なカテゴリにグループ化できます。

- さまざまな形式 (WKT、WKB、内部) のジオメトリを作成する関数
- ジオメトリの形式を変換する関数
- ジオメトリの定性的または定量的なプロパティーにアクセスする関数
- 2 つのジオメトリ間の関係を記述する関数
- 既存のジオメトリから新しいジオメトリを作成する関数

空間データを使用するための MySQL のサポートに関する一般的なバックグラウンドについては、[セクション](#page-1818-0) [11.4「空間データ型」を](#page-1818-0)参照してください。

## 12.17.1 空間関数のリファレンス

次のテーブルに、各空間関数を示し、それぞれについて簡単に説明します。

表 12.21 「空間関数」

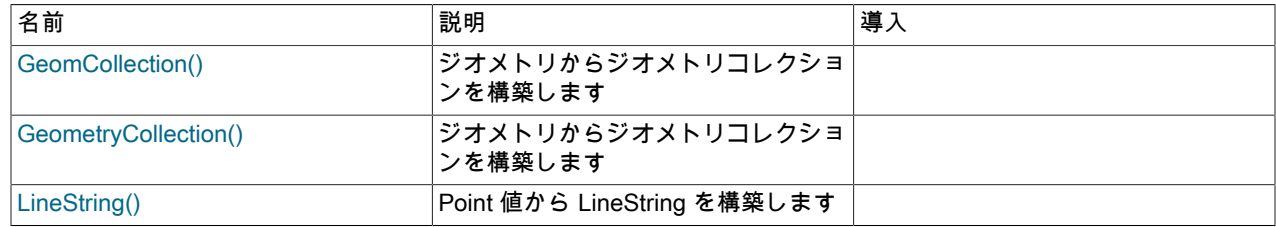

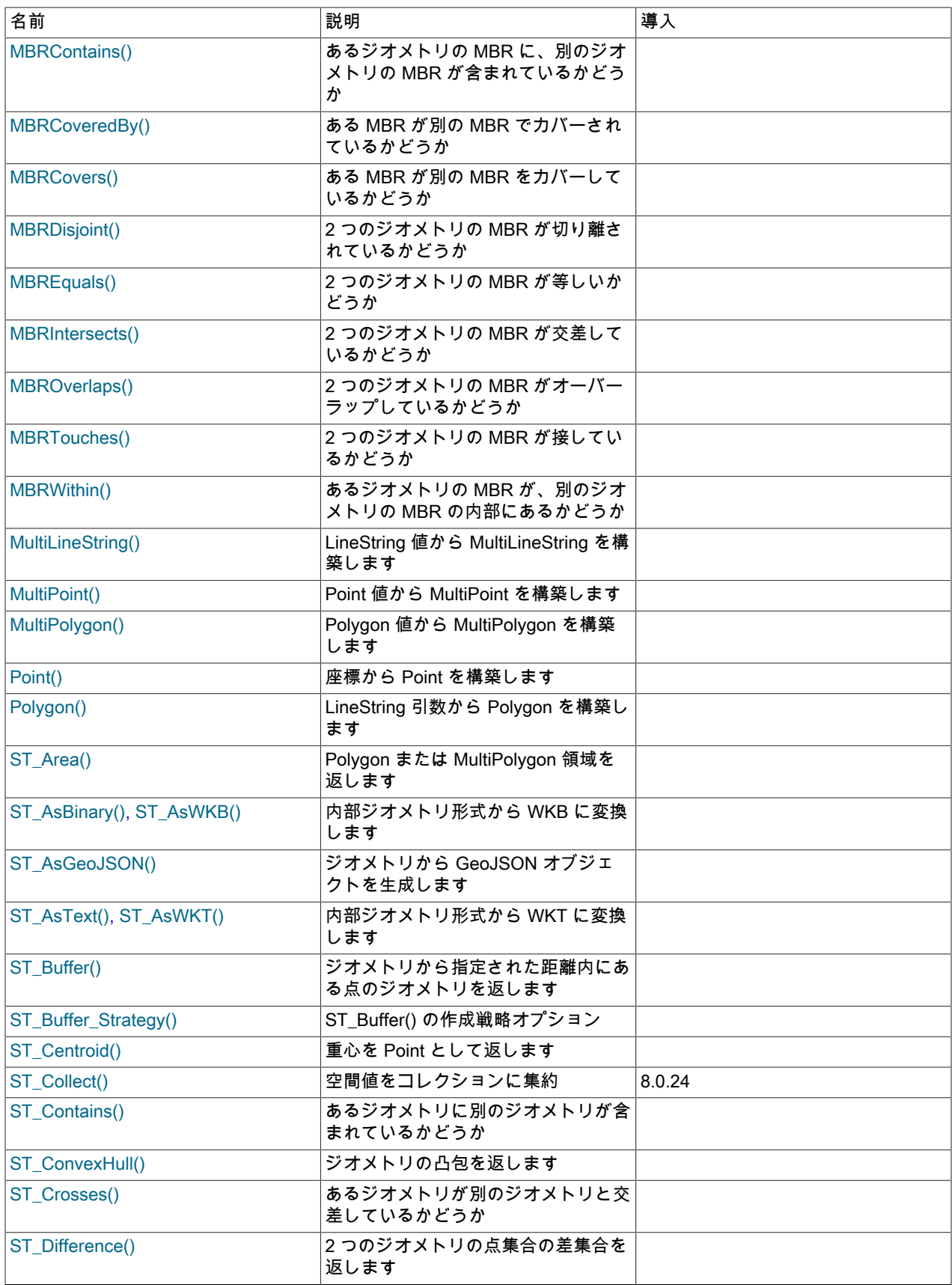

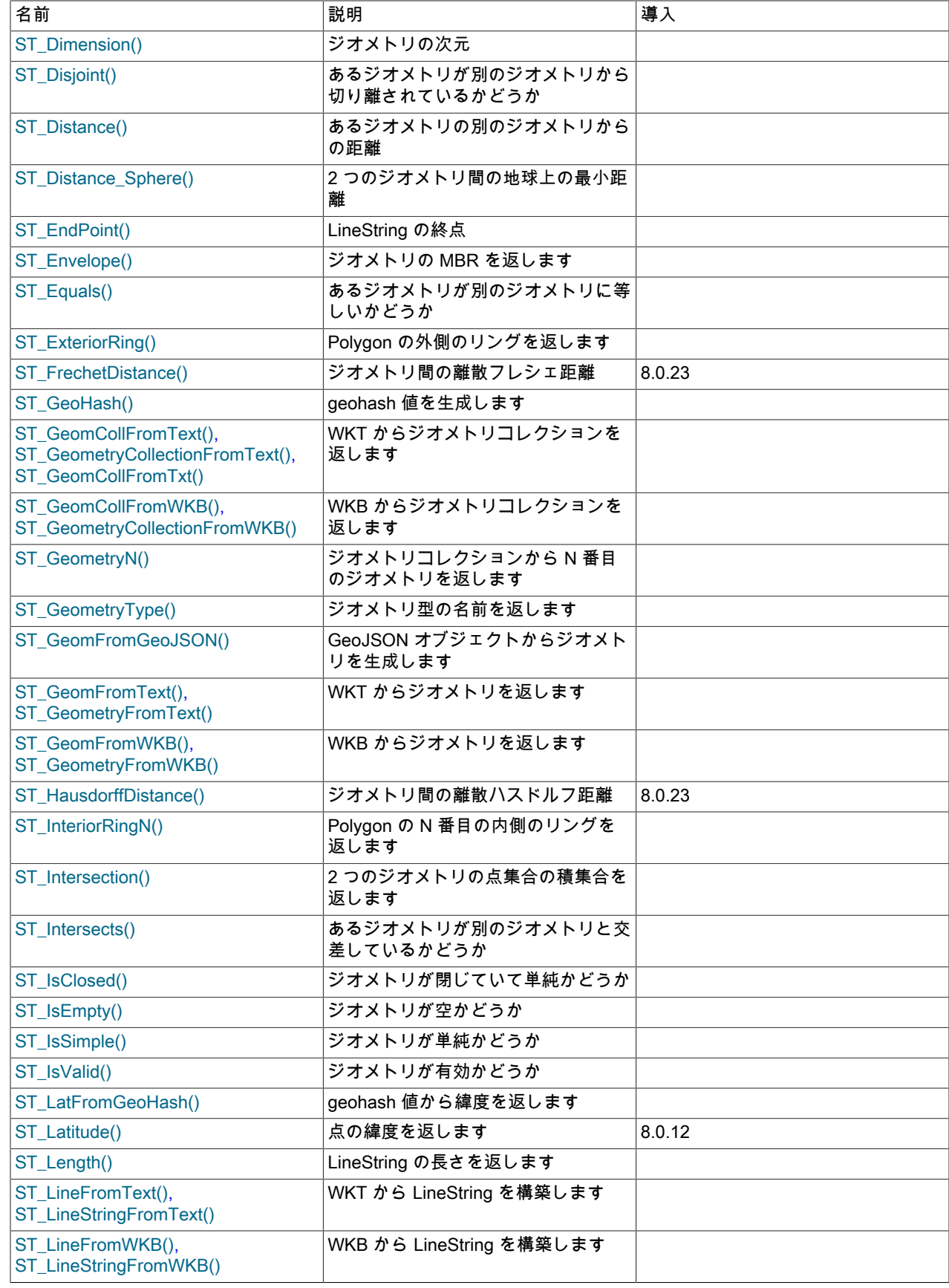

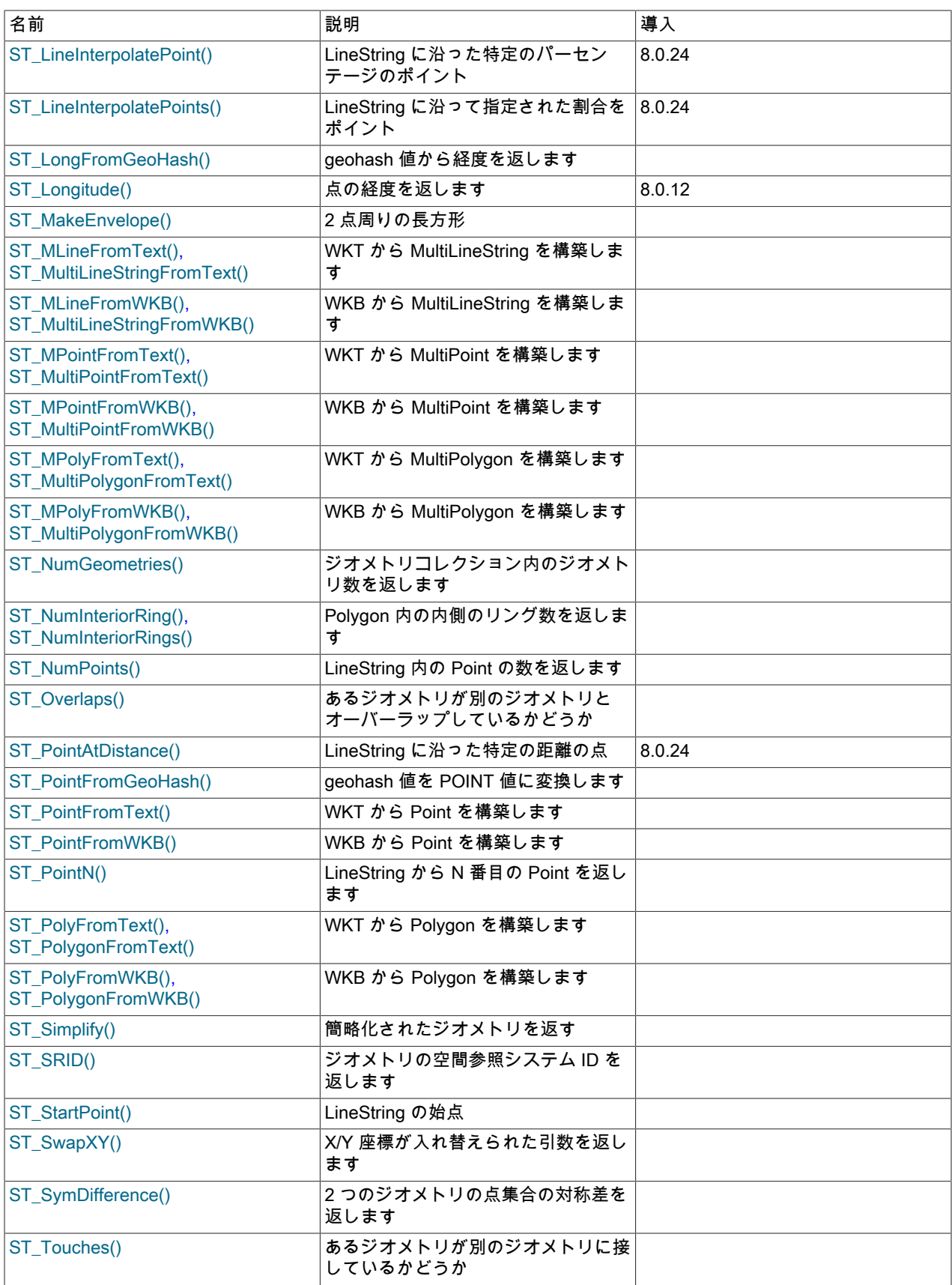

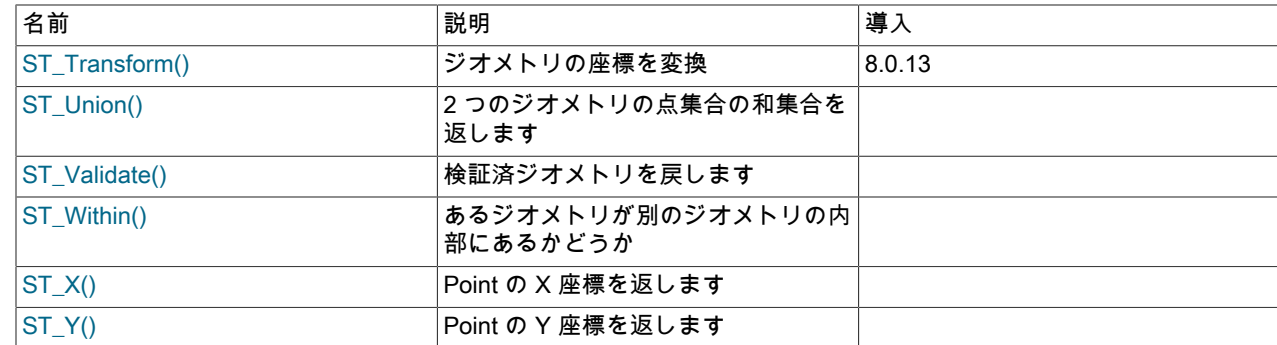

## 12.17.2 空間関数による引数処理

空間値 (ジオメトリ) には、[セクション11.4.2.2「Geometry クラス」](#page-1821-0) で説明されているプロパティがあります。 次の 説明では、空間関数の一般的な引数処理特性を一覧表示します。 特定の関数または関数のグループは、これらの関数 の説明が発生するセクションで説明されているように、追加または異なる引数処理特性を持つことができます。 true の場合、これらの説明はここでの一般的な説明よりも優先されます。

空間関数は、有効なジオメトリ値に対してのみ定義されています。 [セクション11.4.4「ジオメトリの整形式と妥当](#page-1828-0) [性」](#page-1828-0)を参照してください。

各ジオメトリ値は、地理的位置の座標ベースのシステムである空間参照システム (SRS) に関連付けられています。 [セ](#page-1829-0) [クション11.4.5「空間参照システムのサポート」](#page-1829-0)を参照してください。

ジオメトリの空間参照識別子 (SRID) は、ジオメトリが定義されている SRS を識別します。 MySQL の SRID 値は、 ジオメトリ値に関連付けられた整数です。 使用可能な SRID の最大値は 2<sup>32</sup>−1 です。 より大きな値が指定されると、 低位の 32 ビットだけが使用されます。

SRID 0 は、軸に単位が割り当てられていない無限平坦なデカルト平面を表します。 SRID 0 の動作を保証するに は、SRID 0 を使用してジオメトリ値を作成します。 SRID 0 は、SRID が指定されていない場合の新しいジオメトリ 値のデフォルトです。

複数のジオメトリ値の計算では、すべての値が同じ SRS 内にある必要があり、そうでない場合はエラーが発生しま す。 したがって、複数のジオメトリ引数を取る空間関数では、それらの引数が同じ SRS 内にある必要があります。 空間関数が ER\_GIS\_DIFFERENT\_SRIDS を戻す場合、ジオメトリ引数がすべて同じ SRS 内にあったわけではありま せん。 SRS が同じになるように修正する必要があります。

空間関数によって生成されたジオメトリ値はジオメトリ引数の SRID を継承するため、空間関数によって戻されたジ オメトリはジオメトリ引数の SRS と同一のものになります。

[Open Geospatial Consortium](http://www.opengeospatial.org) ガイドラインでは、入力ポリゴンがすでに閉じられている必要があるため、閉じられて いないポリゴンは閉じられるのではなく、無効として拒否されます。

MySQL では、有効な空のジオメトリのみが空のジオメトリコレクションの形式で表されます。 空のジオメトリコレ クションの処理は次のとおりです: 空の WKT 入力ジオメトリコレクションを'GEOMETRYCOLLECTION()'として指定 できます。 これは、空のジオメトリコレクションを生成する空間操作による出力 WKT でもあります。

ネストされたジオメトリコレクションの解析中に、コレクションがフラット化され、その基本コンポーネントが様々 な GIS 操作で使用されて結果が計算されます。 これにより、ジオメトリデータの一意性を考慮する必要がなくなるた め、ユーザーに柔軟性が向上します。 ネストされたジオメトリコレクションは、最初に明示的にフラット化しなくて も、ネストされた GIS 関数コールから生成できます。

# <span id="page-2032-0"></span>12.17.3 WKT 値からジオメトリ値を作成する関数

これらの関数は、引数として Well-Known Text (WKT) 表現と、オプションで空間参照システム識別子 (SRID) を受け 取ります。 これらは、対応するジオメトリを返します。 WKT 形式については[、WKT \(Well-Known Text\) 形式](#page-1826-0)を参照 してください。

このセクションの関数は、デカルトまたは地理空間参照システム (SRS) の引数を検出し、SRS に適した結果を戻しま す。

ST\_GeomFromText() は、ジオメトリタイプの WKT 値を最初の引数として受け入れます。 その他の関数は、各ジオ メトリ型のジオメトリ値の構築のための型固有の構築関数を提供します。

MultiPoint 値の WKT 形式表現を受け入れる ST\_MPointFromText() や ST\_GeomFromText() などの関数では、値内の 個々のポイントをカッコで囲むことができます。 たとえば、次の関数コールは両方とも有効です:

ST\_MPointFromText('MULTIPOINT (1 1, 2 2, 3 3)') ST\_MPointFromText('MULTIPOINT ((1 1), (2 2), (3 3))')

+--------------------------+--------------------------+

WKT ジオメトリコレクション引数を受け入れる ST\_GeomFromText() などの関数は、OpenGIS 'GEOMETRYCOLLECTION EMPTY'標準構文と MySQL 'GEOMETRYCOLLECTION()'非標準構文の両方を理解しま す。 WKT 値を生成する ST\_AsWKT() などの関数は、'GEOMETRYCOLLECTION EMPTY'標準構文を生成します:

mysql> SET @s1 = ST\_GeomFromText('GEOMETRYCOLLECTION()'); mysql> SET @s2 = ST\_GeomFromText('GEOMETRYCOLLECTION EMPTY'); mysql> SELECT ST\_AsWKT(@s1), ST\_AsWKT(@s2); +--------------------------+--------------------------+ | ST\_AsWKT(@s1) | ST\_AsWKT(@s2) | +--------------------------+--------------------------+

| GEOMETRYCOLLECTION EMPTY | GEOMETRYCOLLECTION EMPTY |

特に指定がないかぎり、このセクションの関数はジオメトリ引数を次のように処理します:

- ジオメトリ引数が NULL の場合、構文的に整形式のジオメトリでない場合、または SRID 引数が NULL の場合、戻 り値は NULL です。
- デフォルトでは、地理座標 (緯度、経度) は、ジオメトリ引数の空間参照システムで指定された順序で解釈されま す。 オプションの options 引数を指定して、デフォルトの軸の順序をオーバーライドできます。options は、カンマ 区切りの key=value のリストで構成されます。 許可されている key 値は axis-order のみで、lat-long、long-lat およ び srid-defined (デフォルト) の値が許可されています。

options 引数が NULL の場合、戻り値は NULL です。 options 引数が無効な場合は、理由を示すエラーが発生しま す。

- SRID 引数が未定義の空間参照システム (SRS) を参照すると、ER\_SRS\_NOT\_FOUND エラーが発生します。
- 地理 SRS ジオメトリ引数で、範囲外の経度または緯度を持つ引数がある場合、エラーが発生します:
	- 経度の値が (−180, 180]の範囲にない場合は、ER\_LONGITUDE\_OUT\_OF\_RANGE エラーが発生します。
	- 緯度の値が[−90, 90]の範囲にない場合は、ER\_LATITUDE\_OUT\_OF\_RANGE エラーが発生します。

表示される範囲は度数です。 SRS で別の単位が使用されている場合、範囲ではその単位に対応する値が使用されま す。 浮動小数点演算のため、正確な範囲制限はわずかに偏差します。

WKT 値からジオメトリを作成するには、次の関数を使用できます:

<span id="page-2033-0"></span>• ST\_GeomCollFromText(wkt [, srid [, options]]), ST\_GeometryCollectionFromText(wkt [, srid [, options]]), ST\_GeomCollFromTxt(wkt [, srid [, options]])

WKT 表現と SRID を使用して GeometryCollection 値を構築します。

これらの関数は、このセクションの概要で説明されているように、引数を処理します。

mysql> SET @g = "MULTILINESTRING((10 10, 11 11), (9 9, 10 10))"; mysql> SELECT ST\_AsText(ST\_GeomCollFromText(@g)); +--------------------------------------------+

| ST\_AsText(ST\_GeomCollFromText(@g)) |

+--------------------------------------------+

+--------------------------------------------+ | MULTILINESTRING((10 10,11 11),(9 9,10 10)) |

<span id="page-2033-1"></span>• ST\_GeomFromText(wkt [, srid [, options]]), ST\_GeometryFromText(wkt [, srid [, options]])

WKT 表現と SRID を使用して任意の型のジオメトリ値を構築します。

これらの関数は、このセクションの概要で説明されているように、引数を処理します。

- <span id="page-2034-0"></span>• ST\_LineFromText(wkt [, srid [, options]]), ST\_LineStringFromText(wkt [, srid [, options]]) WKT 表現と SRID を使用して LineString 値を構築します。 これらの関数は、このセクションの概要で説明されているように、引数を処理します。
- <span id="page-2034-1"></span>• ST\_MLineFromText(wkt [, srid [, options]]), ST\_MultiLineStringFromText(wkt [, srid [, options]]) WKT 表現と SRID を使用して MultiLineString 値を構築します。 これらの関数は、このセクションの概要で説明されているように、引数を処理します。
- <span id="page-2034-2"></span>• ST\_MPointFromText(wkt [, srid [, options]]), ST\_MultiPointFromText(wkt [, srid [, options]]) WKT 表現と SRID を使用して MultiPoint 値を構築します。 これらの関数は、このセクションの概要で説明されているように、引数を処理します。
- <span id="page-2034-3"></span>• ST\_MPolyFromText(wkt [, srid [, options]]), ST\_MultiPolygonFromText(wkt [, srid [, options]]) WKT 表現と SRID を使用して MultiPolygon 値を構築します。

これらの関数は、このセクションの概要で説明されているように、引数を処理します。

<span id="page-2034-4"></span>• ST\_PointFromText(wkt [, srid [, options]])

WKT 表現と SRID を使用して Point 値を構築します。

ST\_PointFromText() は、このセクションの概要で説明されているように引数を処理します。

<span id="page-2034-5"></span>• ST\_PolyFromText(wkt [, srid [, options]]), ST\_PolygonFromText(wkt [, srid [, options]])

WKT 表現と SRID を使用して Polygon 値を構築します。

これらの関数は、このセクションの概要で説明されているように、引数を処理します。

## <span id="page-2034-6"></span>12.17.4 WKB 値からジオメトリ値を作成する関数

これらの関数は、引数として Well-Known Binary (WKB) 表現を含む BLOB と、オプションで空間参照システム識別 子 (SRID) を受け取ります。 これらは、対応するジオメトリを返します。 WKB 形式については[、WKB \(Well-Known](#page-1827-0) [Binary\) 形式を](#page-1827-0)参照してください。

このセクションの関数は、デカルトまたは地理空間参照システム (SRS) の引数を検出し、SRS に適した結果を戻しま す。

ST\_GeomFromWKB() は、ジオメトリタイプの WKB 値を最初の引数として受け入れます。 その他の関数は、各ジオ メトリ型のジオメトリ値の構築のための型固有の構築関数を提供します。

MySQL 8.0 より前は、これらの関数は [セクション12.17.5「ジオメトリ値を作成する MySQL 固有の関数」](#page-2036-8) の関数に よって戻されたジオメトリオブジェクトも受け入れていました。 ジオメトリ引数は許可されなくなり、エラーが発生 します。 ジオメトリ引数の使用から WKB 引数の使用にコールを移行するには、次のガイドラインに従います:

- ST\_GeomFromWKB(Point(0, 0)) などの構成を Point(0, 0) として書き換えます。
- ST\_SRID(Point(0, 0), 4326) や ST\_GeomFromWKB(ST\_AsWKB(Point(0, 0)), 4326) などの ST\_GeomFromWKB(Point(0, 0), 4326) の構成を書き換えます。

特に指定がないかぎり、このセクションの関数はジオメトリ引数を次のように処理します:

- WKB または SRID 引数が NULL の場合、戻り値は NULL です。
- デフォルトでは、地理座標 (緯度、経度) は、ジオメトリ引数の空間参照システムで指定された順序で解釈されま す。 オプションの options 引数を指定して、デフォルトの軸の順序をオーバーライドできます。options は、カンマ

### このページは機械翻訳したものです。 WKB 値からジオメトリ値を作成する関数

区切りの key=value のリストで構成されます。 許可されている key 値は axis-order のみで、lat-long、long-lat およ び srid-defined (デフォルト) の値が許可されています。

options 引数が NULL の場合、戻り値は NULL です。 options 引数が無効な場合は、理由を示すエラーが発生しま す。

- SRID 引数が未定義の空間参照システム (SRS) を参照すると、ER\_SRS\_NOT\_FOUND エラーが発生します。
- 地理 SRS ジオメトリ引数で、範囲外の経度または緯度を持つ引数がある場合、エラーが発生します:
	- 経度の値が (−180, 180]の範囲にない場合は、ER\_LONGITUDE\_OUT\_OF\_RANGE エラーが発生します。
	- 緯度の値が[−90, 90]の範囲にない場合は、ER\_LATITUDE\_OUT\_OF\_RANGE エラーが発生します。

表示される範囲は度数です。 SRS で別の単位が使用されている場合、範囲ではその単位に対応する値が使用されま す。 浮動小数点演算のため、正確な範囲制限はわずかに偏差します。

WKB 値からジオメトリを作成するには、次の関数を使用できます:

- <span id="page-2035-0"></span>• ST\_GeomCollFromWKB(wkb [, srid [, options]]), ST\_GeometryCollectionFromWKB(wkb [, srid [, options]]) WKB 表現と SRID を使用して GeometryCollection 値を構築します。 これらの関数は、このセクションの概要で説明されているように、引数を処理します。
- <span id="page-2035-1"></span>• ST\_GeomFromWKB(wkb [, srid [, options]]), ST\_GeometryFromWKB(wkb [, srid [, options]]) WKB 表現と SRID を使用して任意の型のジオメトリ値を構築します。 これらの関数は、このセクションの概要で説明されているように、引数を処理します。
- <span id="page-2035-2"></span>• ST\_LineFromWKB(wkb [, srid [, options]]), ST\_LineStringFromWKB(wkb [, srid [, options]]) WKB 表現と SRID を使用して LineString 値を構築します。 これらの関数は、このセクションの概要で説明されているように、引数を処理します。
- <span id="page-2035-3"></span>• ST\_MLineFromWKB(wkb [, srid [, options]]), ST\_MultiLineStringFromWKB(wkb [, srid [, options]]) WKB 表現と SRID を使用して MultiLineString 値を構築します。 これらの関数は、このセクションの概要で説明されているように、引数を処理します。
- <span id="page-2035-4"></span>• ST\_MPointFromWKB(wkb [, srid [, options]]), ST\_MultiPointFromWKB(wkb [, srid [, options]]) WKB 表現と SRID を使用して MultiPoint 値を構築します。 これらの関数は、このセクションの概要で説明されているように、引数を処理します。
- <span id="page-2035-5"></span>• ST\_MPolyFromWKB(wkb [, srid [, options]]), ST\_MultiPolygonFromWKB(wkb [, srid [, options]]) WKB 表現と SRID を使用して MultiPolygon 値を構築します。 これらの関数は、このセクションの概要で説明されているように、引数を処理します。
- <span id="page-2035-6"></span>• ST\_PointFromWKB(wkb [, srid [, options]]) WKB 表現と SRID を使用して Point 値を構築します。 ST\_PointFromWKB() は、このセクションの概要で説明されているように引数を処理します。
- <span id="page-2035-7"></span>• ST\_PolyFromWKB(wkb [, srid [, options]]), ST\_PolygonFromWKB(wkb [, srid [, options]]) WKB 表現と SRID を使用して Polygon 値を構築します。 これらの関数は、このセクションの概要で説明されているように、引数を処理します。

# <span id="page-2036-8"></span>12.17.5 ジオメトリ値を作成する MySQL 固有の関数

MySQL には、ジオメトリ値を作成するために役立つ一連の非標準関数が用意されています。 このセクションで説明 されている関数は、OpenGIS 仕様への MySQL 拡張です。

これらの関数は、引数としての WKB 値またはジオメトリオブジェクトからジオメトリオブジェクトを生成します。 いずれかの引数が適切な WKB でも、適切なオブジェクト型のジオメトリ表現でもない場合、戻り値は NULL になり ます。

たとえば、Point() からのジオメトリの戻り値を POINT カラムに直接挿入できます。

INSERT INTO t1 (pt\_col) VALUES(Point(1,2));

<span id="page-2036-0"></span>• GeomCollection(g [, g] ...)

ジオメトリ引数から GeomCollection 値を構築します。

GeomCollection() は、サポートされていないジオメトリが存在する場合でも、引数に含まれるすべての適切なジオ メトリを戻します。

引数のない GeomCollection() は、空のジオメトリを作成する方法として許可されています。 また、WKT ジオメ トリコレクション引数を受け入れる ST\_GeomFromText() などの関数は、OpenGIS 'GEOMETRYCOLLECTION EMPTY'標準構文と MySQL 'GEOMETRYCOLLECTION()'非標準構文の両方を理解します。

GeomCollection() と GeometryCollection() は同義ですが、GeomCollection() を使用することをお薦めします。

<span id="page-2036-1"></span>• GeometryCollection(g [, g] ...)

ジオメトリ引数から GeomCollection 値を構築します。

GeometryCollection() は、サポートされていないジオメトリが存在する場合でも、引数に含まれるすべての適切な ジオメトリを戻します。

引数のない GeometryCollection() は、空のジオメトリを作成する方法として許可されています。 また、WKT ジオ メトリコレクション引数を受け入れる ST\_GeomFromText() などの関数は、OpenGIS 'GEOMETRYCOLLECTION EMPTY'標準構文と MySQL 'GEOMETRYCOLLECTION()'非標準構文の両方を理解します。

GeomCollection() と GeometryCollection() は同義ですが、GeomCollection() を使用することをお薦めします。

<span id="page-2036-2"></span>• LineString(pt [, pt] ...)

複数の Point または WKB Point 引数から LineString 値を構築します。 引数の数が 2 未満の場合、戻り値は NULL になります。

<span id="page-2036-3"></span>• MultiLineString(Is [, ls] ...)

LineString または WKB LineString 引数を使用して MultiLineString 値を構築します。

<span id="page-2036-4"></span>• MultiPoint(pt [, pt2] ...)

Point または WKB Point 引数を使用して MultiPoint 値を構築します。

<span id="page-2036-5"></span>• MultiPolygon(poly [, poly] ...)

一連の Polygon または WKB Polygon 引数から MultiPolygon 値を構築します。

<span id="page-2036-6"></span>• Point $(x, y)$ 

座標を使用して Point を構築します。

<span id="page-2036-7"></span>• Polygon(ls [, ls] ...)

複数の LineString または WKB LineString 引数から Polygon 値を構築します。 いずれかの引数が LinearRing を表し ていない (つまり、閉じた単純な LineString でない) 場合、戻り値は NULL になります。

# 12.17.6 ジオメトリ形式変換関数

MySQL では、ジオメトリ値を内部ジオメトリフォーマットから WKT フォーマットまたは WKB フォーマットに変換 したり、X 座標と Y 座標の順序を入れ替えるために、このセクションにリストされている関数がサポートされていま す。

文字列を WKT または WKB 形式から内部ジオメトリ形式に変換する関数もあります。 [セクション12.17.3「WKT 値](#page-2032-0) [からジオメトリ値を作成する関数」](#page-2032-0)および[セクション12.17.4「WKB 値からジオメトリ値を作成する関数」を](#page-2034-6)参照し てください。

WKT ジオメトリコレクション引数を受け入れる ST\_GeomFromText() などの関数は、OpenGIS 'GEOMETRYCOLLECTION EMPTY'標準構文と MySQL 'GEOMETRYCOLLECTION()'非標準構文の両方を理解しま

す。 空のジオメトリコレクションを生成する別の方法は、引数を指定せずに GeometryCollection() をコールすること です。 WKT 値を生成する ST\_AsWKT() などの関数は、'GEOMETRYCOLLECTION EMPTY'標準構文を生成します:

mysql> SET @s1 = ST\_GeomFromText('GEOMETRYCOLLECTION()'); mysql> SET @s2 = ST\_GeomFromText('GEOMETRYCOLLECTION EMPTY'); mysql> SELECT ST\_AsWKT(@s1), ST\_AsWKT(@s2); +--------------------------+--------------------------+ | ST\_AsWKT(@s1) | ST\_AsWKT(@s2) | +--------------------------+--------------------------+

| GEOMETRYCOLLECTION EMPTY | GEOMETRYCOLLECTION EMPTY |

+--------------------------+--------------------------+ mysql> SELECT ST\_AsWKT(GeomCollection());

+----------------------------+ | ST\_AsWKT(GeomCollection()) |

+----------------------------+

+----------------------------+

GEOMETRYCOLLECTION EMPTY |

特に指定がないかぎり、このセクションの関数はジオメトリ引数を次のように処理します:

- いずれかの引数が NULL の場合、戻り値は NULL です。
- ジオメトリ引数が構文的に整形式のジオメトリでない場合は、ER\_GIS\_INVALID\_DATA エラーが発生します。
- ジオメトリ引数が未定義の空間参照システムにある場合、軸はジオメトリに出現する順序で出力さ れ、ER\_WARN\_SRS\_NOT\_FOUND\_AXIS\_ORDER 警告が発生します。
- デフォルトでは、地理座標 (緯度、経度) は、ジオメトリ引数の空間参照システムで指定された順序で解釈されま す。 オプションの options 引数を指定して、デフォルトの軸の順序をオーバーライドできます。options は、カンマ 区切りの key=value のリストで構成されます。 許可されている key 値は axis-order のみで、lat-long、long-lat およ び srid-defined (デフォルト) の値が許可されています。

options 引数が NULL の場合、戻り値は NULL です。 options 引数が無効な場合は、理由を示すエラーが発生しま す。

• それ以外の場合、戻り値は NULL 以外です。

次の関数は、フォーマット変換または座標の入替えに使用できます:

<span id="page-2037-0"></span>• ST\_AsBinary(g [, options]), ST\_AsWKB(g [, options])

内部ジオメトリ形式の値を WKB 表現に変換し、そのバイナリの結果を返します。

関数の戻り値には、ジオメトリ引数に適用される空間参照システムで指定された順序で地理座標 (緯度、経度) が含 まれます。 オプションの options 引数を指定して、デフォルトの軸の順序をオーバーライドできます。

ST\_AsBinary() および ST\_AsWKB() は、このセクションの概要で説明されているように引数を処理します。

mysql> SET @g = ST\_LineFromText('LINESTRING(0 5,5 10,10 15)', 4326); mysql> SELECT ST\_AsText(ST\_GeomFromWKB(ST\_AsWKB(@g)));

+-----------------------------------------+ | ST\_AsText(ST\_GeomFromWKB(ST\_AsWKB(@g))) |

+-----------------------------------------+ | LINESTRING(5 0,10 5,15 10) |

+-----------------------------------------+ mysql> SELECT ST\_AsText(ST\_GeomFromWKB(ST\_AsWKB(@g, 'axis-order=long-lat')));

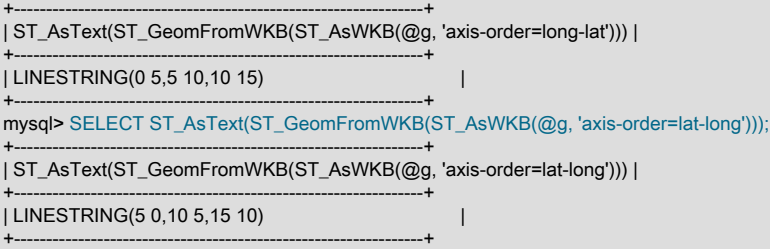

<span id="page-2038-0"></span>• ST\_AsText(g [, options]), ST\_AsWKT(g [, options])

内部ジオメトリ形式の値を WKT 表現に変換し、その文字列の結果を返します。

関数の戻り値には、ジオメトリ引数に適用される空間参照システムで指定された順序で地理座標 (緯度、経度) が含 まれます。 オプションの options 引数を指定して、デフォルトの軸の順序をオーバーライドできます。

ST\_AsText() および ST\_AsWKT() は、このセクションの概要で説明されているように引数を処理します。

mysql> SET @g = 'LineString(1 1,2 2,3 3)'; mysql> SELECT ST\_AsText(ST\_GeomFromText(@g)); +--------------------------------+ | ST\_AsText(ST\_GeomFromText(@g)) | +--------------------------------+ | LINESTRING(1 1,2 2,3 3) | +--------------------------------+

MultiPoint 値の出力では、各点の周囲にカッコが含まれます。 例:

mysql> SELECT ST\_AsText(ST\_GeomFromText(@mp)); +---------------------------------+ | ST\_AsText(ST\_GeomFromText(@mp)) | +---------------------------------+ | MULTIPOINT((1 1),(2 2),(3 3)) | +---------------------------------+

#### <span id="page-2038-1"></span>• ST\_SwapXY(g)

内部ジオメトリ形式の引数を受け入れ、ジオメトリ内の各座標ペアの X 値と Y 値を入れ替えて、結果を返します。

ST\_SwapXY() は、このセクションの概要で説明されているように引数を処理します。

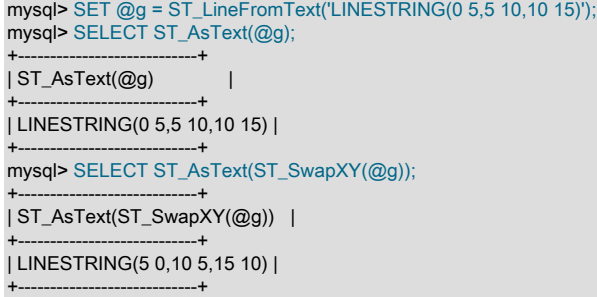

## 12.17.7 ジオメトリプロパティー関数

このグループに属する各関数は、引数としてジオメトリ値を受け取り、そのジオメトリの何らかの定量的または定性 的なプロパティーを返します。 一部の関数では、その引数の型が制限されます。 このような関数は、その引数のジオ メトリ型が正しくない場合は NULL を返します。 たとえば、オブジェクトタイプが Polygon でも MultiPolygon でも ない場合、ST\_Area() ポリゴン関数は NULL を返します。

## 12.17.7.1 一般的なジオメトリプロパティー関数

このセクションに示されている関数では引数が制限されず、任意の型のジオメトリ値が受け入れられます。

特に指定がないかぎり、このセクションの関数はジオメトリ引数を次のように処理します:

- いずれかの引数が NULL の場合、戻り値は NULL です。
- ジオメトリ引数が構文的に整形式のジオメトリでない場合は、ER\_GIS\_INVALID\_DATA エラーが発生します。
- 未定義の空間参照システム (SRS) でジオメトリ引数が構文的に整形式のジオメトリである場 合、ER\_SRS\_NOT\_FOUND エラーが発生します。
- SRID 引数が 32 ビット符号なし整数の範囲内にない場合は、ER\_DATA\_OUT\_OF\_RANGE エラーが発生します。
- SRID 引数が未定義の SRS を参照すると、ER\_SRS\_NOT\_FOUND エラーが発生します。
- それ以外の場合、戻り値は NULL 以外です。

ジオメトリプロパティを取得するには、次の関数を使用できます:

<span id="page-2039-0"></span>• ST\_Dimension(g)

ジオメトリ値 g の固有の次元を返します。 dimension は −1、0、1、または 2 の値を取ります。 これらの値の意味 は、[セクション11.4.2.2「Geometry クラス」](#page-1821-0)で指定されています。

ST\_Dimension() は、このセクションの概要で説明されているように引数を処理します。

mysql> SELECT ST\_Dimension(ST\_GeomFromText('LineString(1 1,2 2)'));

| ST\_Dimension(ST\_GeomFromText('LineString(1 1,2 2)')) |

+------------------------------------------------------+  $\vert$  , and the contract of  $\vert$   $\vert$   $\vert$ +------------------------------------------------------+

+------------------------------------------------------+

<span id="page-2039-1"></span>• ST\_Envelope(g)

ジオメトリ値 g の最小境界矩形 (MBR) を返します。 結果は、その境界矩形の角の点によって定義される Polygon 値として返されます。

POLYGON((MINX MINY, MAXX MINY, MAXX MAXY, MINX MAXY, MINX MINY))

mysql> SELECT ST\_AsText(ST\_Envelope(ST\_GeomFromText('LineString(1 1,2 2)')));

| ST\_AsText(ST\_Envelope(ST\_GeomFromText('LineString(1 1,2 2)'))) |

+----------------------------------------------------------------+ | POLYGON((1 1,2 1,2 2,1 2,1 1)) |

+----------------------------------------------------------------+

+----------------------------------------------------------------+

引数が点、垂直または水平の線セグメントの場合、ST\_Envelope() は無効なポリゴンを戻すのではなく、点または 線セグメントを MBR として戻します:

mysql> SELECT ST\_AsText(ST\_Envelope(ST\_GeomFromText('LineString(1 1,1 2)')));

+----------------------------------------------------------------+ | ST\_AsText(ST\_Envelope(ST\_GeomFromText('LineString(1 1,1 2)'))) |

+----------------------------------------------------------------+ | LINESTRING(1 1,1 2) |

+----------------------------------------------------------------+

ST\_Envelope() は、このセクションの概要で説明されているように引数を処理しますが、次の例外があります:

- ジオメトリに地理空間参照システム (SRS) の SRID 値がある場 合、ER\_NOT\_IMPLEMENTED\_FOR\_GEOGRAPHIC\_SRS エラーが発生します。
- <span id="page-2039-2"></span>• ST\_GeometryType(g)

ジオメトリインスタンス g がメンバーになっているジオメトリ型の名前を示すバイナリ文字列を返します。 この名 前は、インスタンス化可能な Geometry サブクラスのいずれかに対応します。

ST\_GeometryType() は、このセクションの概要で説明されているように引数を処理します。

mysql> SELECT ST\_GeometryType(ST\_GeomFromText('POINT(1 1)'));

### このページは機械翻訳したものです。 ジオメトリプロパティー関数

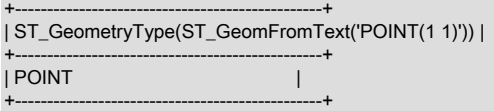

<span id="page-2040-0"></span>• ST\_IsEmpty(g)

この関数は、空のジオメトリコレクション値の場合は 1 を戻し、それ以外の場合は 0 を戻すプレースホルダです。

有効な空のジオメトリのみが、空のジオメトリコレクション値の形式で表されます。 MySQL は、POINT EMPTY などの GIS の EMPTY 値をサポートしていません。

ST\_IsEmpty() は、このセクションの概要で説明されているように引数を処理します。

<span id="page-2040-1"></span>• ST\_IsSimple(g)

ISO 「SQL/MM パート 3: 空間」標準に従ってジオメトリ値 g が単純な場合、1 を返します。 引数が単純でない場 合、ST\_IsSimple() は 0 を返します。

[セクション11.4.2「OpenGIS ジオメトリモデル」](#page-1820-0) で指定されるインスタンス化可能ジオメトリクラスの説明には、 クラスインスタンスが単純ではないと分類される特定の条件が含まれます。

ST\_IsSimple() は、このセクションの概要で説明されているように引数を処理しますが、次の例外があります:

- ジオメトリに経度または緯度が範囲外の地理 SRS がある場合、エラーが発生します:
	- 経度の値が (−180, 180]の範囲内にない場合は、ER\_GEOMETRY\_PARAM\_LONGITUDE\_OUT\_OF\_RANGE エ ラーが発生します (MySQL 8.0.12 より前の ER\_LONGITUDE\_OUT\_OF\_RANGE)。
	- 緯度の値が[−90, 90]の範囲内にない場合は、ER\_GEOMETRY\_PARAM\_LATITUDE\_OUT\_OF\_RANGE エラー が発生します (MySQL 8.0.12 より前の ER\_LATITUDE\_OUT\_OF\_RANGE)。

表示される範囲は度数です。 浮動小数点演算のため、正確な範囲制限はわずかに偏差します。

<span id="page-2040-2"></span>• ST\_SRID(g [, srid])

引数として有効なジオメトリオブジェクト g を 1 つだけ与えた場合、ST\_SRID() は、g に関連付けられた空間参照 システム (SRS) の ID を示す整数を戻します。

オプションである 2 番目の引数として有効な SRID 値を与えた場合、ST\_SRID() は、SRID 値が 2 番目の引数と等 しい最初の引数と同じ型のオブジェクトを戻します。 これにより、オブジェクトの SRID 値のみが設定され、座標 値の変換は実行されません。

ST\_SRID() は、このセクションの概要で説明されているように引数を処理しますが、次の例外があります:

• 単一引数構文の場合、ST\_SRID() は未定義の SRS を参照していてもジオメトリ SRID を戻します。 ER SRS NOT FOUND エラーは発生しません。

ST\_SRID(g, target\_srid) と ST\_Transform(g, target\_srid) は、次の点で異なります:

- ST\_SRID() は、座標を変換せずにジオメトリ SRID 値を変更します。
- ST\_Transform() は、SRID 値の変更に加えてジオメトリ座標を変換します。

mysql> SET @g = ST\_GeomFromText('LineString(1 1,2 2)', 0); mysql> SELECT ST\_SRID(@q); +-------------+ | ST\_SRID(@g) |  $-+$  $| 0 |$ +-------------+ mysql> SET @g = ST\_SRID(@g, 4326); mysql> SELECT ST\_SRID(@g); +-------------+ | ST\_SRID(@g) | +-------------+

#### | 4326 | +-------------+

空間値を作成するための MySQL 固有関数の結果を SRID 値とともに ST\_SRID() に渡すことで、特定の SRID にジ オメトリを作成できます。 例:

SET @g1 = ST\_SRID(Point(1, 1), 4326);

ただし、このメソッドは SRID 0 にジオメトリを作成し、SRID 4326 (WGS 84) にキャストします。 最初に正しい 空間参照システムを使用してジオメトリを作成することをお薦めします。 例:

SET @g1 = ST\_PointFromText('POINT(1 1)', 4326); SET @g1 = ST\_GeomFromText('POINT(1 1)', 4326);

ST\_SRID() の 2 引数形式は、SRID が正しくないジオメトリの SRS の修正や変更などのタスクに役立ちます。

### 12.17.7.2 Pointプロパティー関数

Point は X 座標と Y 座標で構成され、それぞれ ST\_X() 関数と ST\_Y() 関数を使用して取得できます。 これらの関数 では、X または Y 座標値を指定するオプションの第 2 引数も許可されます。この場合、関数の結果は最初の引数の Point オブジェクトになり、X 座標または Y 座標が 2 番目の引数と等しくなるように変更されます。

地理空間参照システム (SRS) を持つ Point オブジェクトの場合、経度および緯度は、それぞれ ST\_Longitude() 関数お よび ST\_Latitude() 関数を使用して取得できます。 これらの関数では、経度または緯度の値を指定するオプションの 第 2 引数も許可されます。この場合、関数の結果は、経度または緯度が変更された最初の引数の Point オブジェクト となり、2 番目の引数と等しくなります。

特に指定がないかぎり、このセクションの関数はジオメトリ引数を次のように処理します:

- いずれかの引数が NULL の場合、戻り値は NULL です。
- ジオメトリ引数が有効なジオメトリであるが、Point オブジェクトではない場 合、ER\_UNEXPECTED\_GEOMETRY\_TYPE エラーが発生します。
- ジオメトリ引数が構文的に整形式のジオメトリでない場合は、ER\_GIS\_INVALID\_DATA エラーが発生します。
- 未定義の空間参照システム (SRS) でジオメトリ引数が構文的に整形式のジオメトリである場 合、ER\_SRS\_NOT\_FOUND エラーが発生します。
- X または Y 座標引数が指定され、値が -inf、+inf または NaN の場合、ER\_DATA\_OUT\_OF\_RANGE エラーが発生 します。
- 経度または緯度の値が範囲外の場合は、エラーが発生します:
- 経度の値が (−180, 180]の範囲にない場合は、ER\_LONGITUDE\_OUT\_OF\_RANGE エラーが発生します。
- 緯度の値が[−90, 90]の範囲にない場合は、ER\_LATITUDE\_OUT\_OF\_RANGE エラーが発生します。

表示される範囲は度数です。 浮動小数点演算のため、正確な範囲制限はわずかに偏差します。

• それ以外の場合、戻り値は NULL 以外です。

ポイントプロパティを取得するには、次の関数を使用できます:

<span id="page-2041-0"></span>• ST\_Latitude(p [, new\_latitude\_val])

地理空間参照システム (SRS) を持つ有効な Point オブジェクト p を表す単一の引数を使用すると、ST\_Latitude() は p の緯度値を倍精度数値として返します。

有効な緯度値を表すオプションの第 2 引数を使用すると、ST\_Latitude() は、最初の引数のように、緯度が 2 番目の 引数と等しい Point オブジェクトを返します。

ST\_Latitude() では、このセクションの概要で説明されているように引数が処理されますが、Point オブジェクトは 有効ですが地理 SRS がない場合は、ER\_SRS\_NOT\_GEOGRAPHIC エラーが発生します。

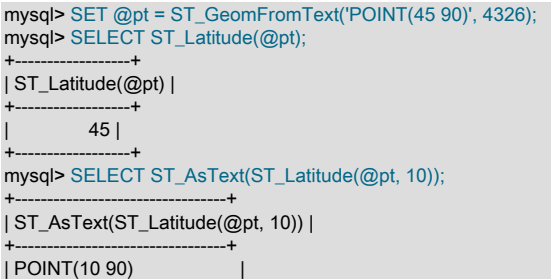

この関数は、MySQL 8.0.12 で追加されました。

<span id="page-2042-0"></span>• ST\_Longitude(p [, new\_longitude\_val])

+---------------------------------+

地理空間参照システム (SRS) を持つ有効な Point オブジェクト p を表す単一の引数を使用すると、ST\_Longitude() は p の経度値を倍精度数値として返します。

オプションの第 2 引数が有効な経度値を表す場合、ST\_Longitude() は、経度が 2 番目の引数と等しい最初の引数の ような Point オブジェクトを返します。

ST\_Longitude() では、このセクションの概要で説明されているように引数が処理されますが、Point オブジェクトは 有効ですが地理 SRS がない場合は、ER\_SRS\_NOT\_GEOGRAPHIC エラーが発生します。

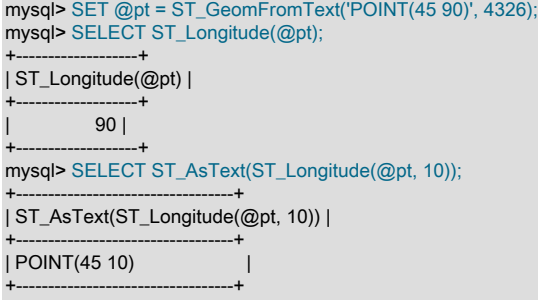

この関数は、MySQL 8.0.12 で追加されました。

<span id="page-2042-1"></span>• ST  $X(p \mid$ , new  $x$  val])

有効な Point オブジェクト p を表す単一の引数を使用すると、ST\_X() は p の X 座標値を倍精度数値として返しま す。 MySQL 8.0.12 では、X 座標は Point 空間参照システム (SRS) 定義で最初に表示される軸を参照しているとみ なされます。

オプションの second 引数を指定すると、ST\_X() は、X 座標が 2 番目の引数と等しい最初の引数のような Point オ ブジェクトを返します。 MySQL 8.0.12 では、Point オブジェクトに地理 SRS がある場合、2 番目の引数は経度ま たは緯度の値の適切な範囲内にある必要があります。

ST\_X() は、このセクションの概要で説明されているように引数を処理します。

mysql> SELECT ST\_X(Point(56.7, 53.34)); +--------------------------+ | ST\_X(Point(56.7, 53.34)) | +--------------------------+ | 56.7 | +--------------------------+ mysql> SELECT ST\_AsText(ST\_X(Point(56.7, 53.34), 10.5)); +-------------------------------------------+ | ST\_AsText(ST\_X(Point(56.7, 53.34), 10.5)) | +-------------------------------------------+ | POINT(10.5 53.34) | +-------------------------------------------+

<span id="page-2042-2"></span>• ST\_Y(p [, new\_y\_val])

有効な Point オブジェクト p を表す単一の引数を使用すると、ST\_Y() は p の Y 座標値を倍精度の数値として返しま す。 MySQL 8.0.12 では、Y 座標は Point 空間参照システム (SRS) 定義で次に表示される軸を参照しているとみな されます。

オプションの second 引数を指定すると、ST\_Y() は、Y 座標が 2 番目の引数と等しい最初の引数のような Point オ ブジェクトを返します。 MySQL 8.0.12 では、Point オブジェクトに地理 SRS がある場合、2 番目の引数は経度ま たは緯度の値の適切な範囲内にある必要があります。

ST Y() は、このセクションの概要で説明されているように引数を処理します。

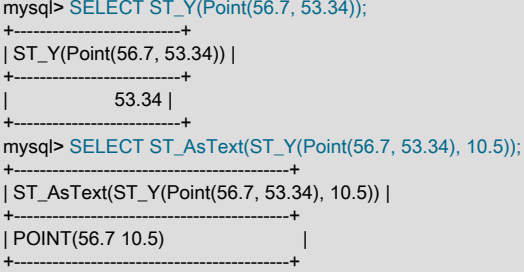

12.17.7.3 LineString および MultiLineString のプロパティー関数

LineString は、Point 値で構成されます。 LineString の特定の点を抽出したり、そこに含まれている点の数をカウント したり、その長さを取得したりできます。

このセクションの一部の関数は、MultiLineString 値に対しても機能します。

特に指定がないかぎり、このセクションの関数はジオメトリ引数を次のように処理します:

- 引数が NULL の場合、またはジオメトリ引数が空のジオメトリの場合、戻り値は NULL です。
- ジオメトリ引数が構文的に整形式のジオメトリでない場合は、ER\_GIS\_INVALID\_DATA エラーが発生します。
- 未定義の空間参照システム (SRS) でジオメトリ引数が構文的に整形式のジオメトリである場 合、ER\_SRS\_NOT\_FOUND エラーが発生します。
- それ以外の場合、戻り値は NULL 以外です。

linestring プロパティーを取得するには、次の関数を使用できます:

<span id="page-2043-0"></span>• ST\_EndPoint(ls)

LineString 値 ls の終点である Point を返します。

ST\_EndPoint() は、このセクションの概要で説明されているように引数を処理します。

mysql> SET @ls = 'LineString(1 1,2 2,3 3)'; mysql> SELECT ST\_AsText(ST\_EndPoint(ST\_GeomFromText(@ls))); +----------------------------------------------+ | ST\_AsText(ST\_EndPoint(ST\_GeomFromText(@ls))) | +----------------------------------------------+ | POINT(3 3) | +----------------------------------------------+

<span id="page-2043-1"></span>• ST\_IsClosed(ls)

LineString 値が ls の場合、ls がクローズされると、ST\_IsClosed() は 1 を返します (つまり、ST\_StartPoint() と ST\_EndPoint() の値が同じです)。

MultiLineString 値が ls の場合、ls がクローズされると、ST\_IsClosed() は 1 を返します (つまり、ST\_StartPoint() と ST\_EndPoint() の値は ls の LineString ごとに同じです)。

ST\_IsClosed() は、ls がクローズされていない場合は 0 を返し、ls が NULL の場合は NULL を返します。

ST\_IsClosed() は、このセクションの概要で説明されているように引数を処理しますが、次の例外があります:

• ジオメトリに地理空間参照システム (SRS) の SRID 値がある場 合、ER\_NOT\_IMPLEMENTED\_FOR\_GEOGRAPHIC\_SRS エラーが発生します。

mysql> SET @ls1 = 'LineString(1 1,2 2,3 3,2 2)'; mysql> SET @ls2 = 'LineString(1 1,2 2,3 3,1 1)';

mysql> SELECT ST\_IsClosed(ST\_GeomFromText(@ls1));

| ST\_IsClosed(ST\_GeomFromText(@ls1)) | +------------------------------------+

 $0<sub>1</sub>$ +------------------------------------+

mysql> SELECT ST\_IsClosed(ST\_GeomFromText(@ls2));

+------------------------------------+ | ST\_IsClosed(ST\_GeomFromText(@ls2)) |

+------------------------------------+  $| 1 |$ +------------------------------------+

+------------------------------------+

mysql> SET @ls3 = 'MultiLineString((1 1,2 2,3 3),(4 4,5 5))';

mysql> SELECT ST\_IsClosed(ST\_GeomFromText(@ls3));

+------------------------------------+ | ST\_IsClosed(ST\_GeomFromText(@ls3)) |

+------------------------------------+  $0<sub>1</sub>$ 

<span id="page-2044-0"></span>• ST\_Length(ls [, unit])

+------------------------------------+

関連付けられた空間参照システムにおける LineString または MultiLineString 値 ls の長さを示す倍精度数値を戻しま す。 MultiLineString 値の長さは、その要素の長さの合計と等しくなります。

ST\_Length() では、次のように結果が計算されます:

- ジオメトリがデカルト SRS の有効な LineString である場合、戻り値はジオメトリのデカルト長です。
- ジオメトリがデカルト SRS 内の有効な MultiLineString である場合、戻り値はその要素のデカルト長の合計で す。
- ジオメトリが地理 SRS 内の有効な LineString である場合、戻り値はその SRS 内のジオメトリの測地長 (メート ル) です。
- ジオメトリが地理 SRS 内の有効な MultiLineString である場合、戻り値は SRS 内の要素の測地長の合計 (メート ル) です。

ST\_Length() は、このセクションの概要で説明されているように、引数を処理しますが、次の例外があります:

- ジオメトリが LineString または MultiLineString でない場合、戻り値は NULL です。
- ジオメトリがジオメトリ学的に無効な場合は、結果の長さが未定義 (任意の数値) であるか、エラーが発生しま す。
- 長さの計算結果が +inf の場合、ER\_DATA\_OUT\_OF\_RANGE エラーが発生します。
- ジオメトリに経度または緯度が範囲外の地理 SRS がある場合、エラーが発生します:
	- 経度の値が (−180, 180]の範囲内にない場合は、ER\_GEOMETRY\_PARAM\_LONGITUDE\_OUT\_OF\_RANGE エ ラーが発生します (MySQL 8.0.12 より前の ER\_LONGITUDE\_OUT\_OF\_RANGE)。
	- 緯度の値が[−90, 90]の範囲内にない場合は、ER\_GEOMETRY\_PARAM\_LATITUDE\_OUT\_OF\_RANGE エラー が発生します (MySQL 8.0.12 より前の ER\_LATITUDE\_OUT\_OF\_RANGE)。

表示される範囲は度数です。 浮動小数点演算のため、正確な範囲制限はわずかに偏差します。

MySQL 8.0.16 以降、ST\_Length() では、戻される長さの値の線形単位を指定するオプションの unit 引数が許可され ます。 次のルールが適用されます:

- ユニットが指定されているが、MySQL でサポートされていない場合は、ER\_UNIT\_NOT\_FOUND エラーが発生 します。
- サポートされている線形単位が指定され、SRID が 0 の場合、ER\_GEOMETRY\_IN\_UNKNOWN\_LENGTH\_UNIT エラーが発生します。
- サポートされている線形単位が指定され、SRID が 0 でない場合、結果はその単位になります。
- 単位が指定されていない場合、結果はデカルトか地理的かにかかわらず、ジオメトリの SRS の単位になります。 現在、すべての MySQL SRS はメーターで表されます。

ユニットは、INFORMATION\_SCHEMA ST\_UNITS\_OF\_MEASURE テーブルで見つかった場合にサポートされま す。 [セクション26.37「INFORMATION\\_SCHEMA ST\\_UNITS\\_OF\\_MEASURE テーブル」を](#page-4203-0)参照してください。

mysql> SET @ls = ST\_GeomFromText('LineString(1 1,2 2,3 3)'); mysql> SELECT ST\_Length(@ls); +--------------------+ | ST\_Length(@ls) | +--------------------+ | 2.8284271247461903 | +--------------------+ mysql> SET  $@mls = ST_GeomFromText('MultiLineString((1 1, 2 2, 3 3), (4 4, 5 5))')$ ; mysql> SELECT ST\_Length(@mls); +-------------------+ | ST\_Length(@mls) | +-------------------+ | 4.242640687119286 | +-------------------+ mysql> SET @ls = ST\_GeomFromText('LineString(1 1,2 2,3 3)', 4326); mysql> SELECT ST\_Length(@ls); +-------------------+ | ST\_Length(@ls) | +-------------------+ | 313701.9623204328 | +-------------------+ mysql> SELECT ST\_Length(@ls, 'metre'); +-------------------------+ | ST\_Length(@ls, 'metre') | +-------------------------+ | 313701.9623204328 | +-------------------------+ mysql> SELECT ST\_Length(@ls, 'foot'); +------------------------+ | ST\_Length(@ls, 'foot') | +------------------------+ | 1029205.9131247795 | +------------------------+

<span id="page-2045-0"></span>• ST\_NumPoints(ls)

LineString 値 ls 内の Point オブジェクトの数を返します。

ST\_NumPoints() は、このセクションの概要で説明されているように引数を処理します。

mysql> SET  $@$ ls = 'LineString(1 1,2 2,3 3)'; mysql> SELECT ST\_NumPoints(ST\_GeomFromText(@ls)); +------------------------------------+ | ST\_NumPoints(ST\_GeomFromText(@ls)) | +------------------------------------+  $3 |$ +------------------------------------+

<span id="page-2046-1"></span>• ST\_PointN(ls, N)

Linestring 値 ls 内の N 番目の Point を返します。 点の番号は 1 から始まります。

ST\_PointN() は、このセクションの概要で説明されているように引数を処理します。

mysql> SET @ls = 'LineString(1 1,2 2,3 3)'; mysql> SELECT ST\_AsText(ST\_PointN(ST\_GeomFromText(@ls),2)); +----------------------------------------------+ | ST\_AsText(ST\_PointN(ST\_GeomFromText(@ls),2)) | +----------------------------------------------+

| POINT(2 2) | +----------------------------------------------+

<span id="page-2046-2"></span>• ST\_StartPoint(ls)

LineString 値 ls の始点である Point を返します。

ST\_StartPoint() は、このセクションの概要で説明されているように引数を処理します。

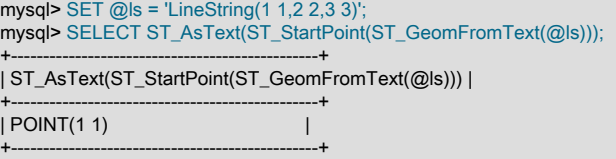

12.17.7.4 Polygon および MultiPolygon プロパティ関数

このセクションの関数は、Polygon または MultiPolygon の値のプロパティを返します。

特に指定がないかぎり、このセクションの関数はジオメトリ引数を次のように処理します:

- 引数が NULL の場合、またはジオメトリ引数が空のジオメトリの場合、戻り値は NULL です。
- ジオメトリ引数が構文的に整形式のジオメトリでない場合は、ER\_GIS\_INVALID\_DATA エラーが発生します。
- 未定義の空間参照システム (SRS) でジオメトリ引数が構文的に整形式のジオメトリである場 合、ER\_SRS\_NOT\_FOUND エラーが発生します。
- 複数のジオメトリ引数を取る関数では、それらの引数が同じ SRS 内にない場合、ER\_GIS\_DIFFERENT\_SRIDS エ ラーが発生します。
- それ以外の場合、戻り値は NULL 以外です。

ポリゴンのプロパティを取得するには、次の関数を使用できます:

<span id="page-2046-0"></span>• ST\_Area({poly|mpoly})

空間参照システムで測定された、Polygon または MultiPolygon 引数の領域を示す倍精度数値を返します。

MySQL 8.0.13 では、ST\_Area() はこのセクションの概要で説明されているように引数を処理しますが、次の例外が あります:

- ジオメトリがジオメトリ学的に無効な場合は、結果が未定義の領域 (任意の数値) であるか、エラーが発生しま す。
- ジオメトリは有効だが、Polygon または MultiPolygon オブジェクトではない場 合、ER\_UNEXPECTED\_GEOMETRY\_TYPE エラーが発生します。
- ジオメトリがデカルト SRS 内の有効な Polygon である場合、結果はポリゴンのデカルト領域になります。
- ジオメトリがデカルト SRS 内の有効な MultiPolygon である場合、結果はポリゴンのデカルト領域の合計になり ます。
- ジオメトリが地理 SRS 内の有効な Polygon である場合、結果はその SRS 内のポリゴンの測地領域 (平方メート ル) になります。
- ジオメトリが地理 SRS 内の有効な MultiPolygon である場合、結果はその SRS 内のポリゴンの測地領域の合計 (平方メートル) になります。
- 面積計算の結果が +inf になった場合は、ER\_DATA\_OUT\_OF\_RANGE エラーが発生します。
- ジオメトリに経度または緯度が範囲外の地理 SRS がある場合、エラーが発生します:
	- 経度の値が (−180, 180]の範囲内にない場合は、ER\_GEOMETRY\_PARAM\_LONGITUDE\_OUT\_OF\_RANGE エ ラーが発生します (MySQL 8.0.12 より前の ER\_LONGITUDE\_OUT\_OF\_RANGE)。
	- 緯度の値が[−90, 90]の範囲内にない場合は、ER\_GEOMETRY\_PARAM\_LATITUDE\_OUT\_OF\_RANGE エラー が発生します (MySQL 8.0.12 より前の ER\_LATITUDE\_OUT\_OF\_RANGE)。

表示される範囲は度数です。 浮動小数点演算のため、正確な範囲制限はわずかに偏差します。

MySQL 8.0.13 より前では、ST\_Area() はこのセクションの概要で説明されているように引数を処理しますが、次の 例外があります:

- 次元 0 または 1 の引数の場合、結果は 0 です。
- ジオメトリが空の場合、戻り値は NULL ではなく 0 です。
- ジオメトリコレクションの場合、結果はすべてのコンポーネントの面積値の合計になります。 ジオメトリコレク ションが空の場合、その領域は 0(ゼロ) として返されます。
- ジオメトリに地理空間参照システム (SRS) の SRID 値がある場 合、ER\_NOT\_IMPLEMENTED\_FOR\_GEOGRAPHIC\_SRS エラーが発生します。

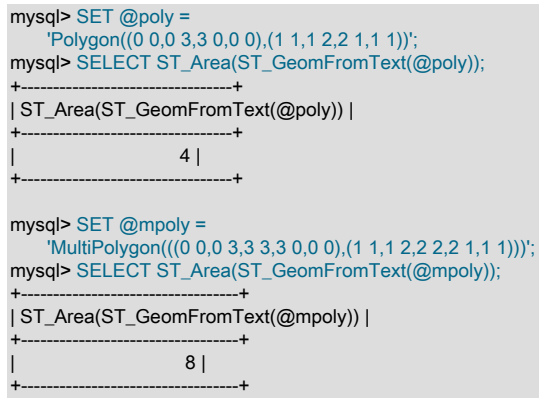

<span id="page-2047-0"></span>• ST\_Centroid({poly|mpoly})

Polygon または MultiPolygon 引数の数学的重心を Point として返します。 結果が MultiPolygon 上にある保証はあり ません。

この関数は、コレクション内の最上位ディメンションのコンポーネントの中心点を計算してジオメトリコレクショ ンを処理します。 このようなコンポーネントは、集中計算のために単一の MultiPolygon、MultiLineString または MultiPoint に抽出および作成されます。

ST\_Centroid() は、このセクションの概要で説明されているように引数を処理しますが、次の例外があります:

- 引数が空のジオメトリコレクションであるという追加条件では、戻り値は NULL です。
- ジオメトリに地理空間参照システム (SRS) の SRID 値がある場 合、ER\_NOT\_IMPLEMENTED\_FOR\_GEOGRAPHIC\_SRS エラーが発生します。

mysql> SET @poly =

ST\_GeomFromText('POLYGON((0 0,10 0,10 10,0 10,0 0),(5 5,7 5,7 7,5 7,5 5))'); mysql> SELECT ST\_GeometryType(@poly),ST\_AsText(ST\_Centroid(@poly)); +------------------------+--------------------------------------------+

### このページは機械翻訳したものです。 ジオメトリプロパティー関数

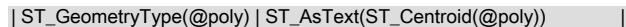

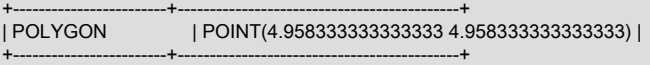

<span id="page-2048-0"></span>• ST\_ExteriorRing(poly)

Polygon 値 poly の外側のリングを LineString として返します。

ST\_ExteriorRing() は、このセクションの概要で説明されているように引数を処理します。

mysql> SET @poly = 'Polygon((0 0,0 3,3 3,3 0,0 0),(1 1,1 2,2 2,2 1,1 1))'; mysql> SELECT ST\_AsText(ST\_ExteriorRing(ST\_GeomFromText(@poly))); +----------------------------------------------------+ | ST\_AsText(ST\_ExteriorRing(ST\_GeomFromText(@poly))) | +----------------------------------------------------+ | LINESTRING(0 0,0 3,3 3,3 0,0 0) |

<span id="page-2048-2"></span>• ST\_InteriorRingN(poly, N)

+----------------------------------------------------+

Polygon 値 poly の N 番目の内側のリングを LineString として返します。 リングの番号は 1 から始まります。

ST\_InteriorRingN() は、このセクションの概要で説明されているように引数を処理します。

mysql> SET @poly = 'Polygon((0 0,0 3,3 3,3 0,0 0),(1 1,1 2,2 2,2 1,1 1))'; mysql> SELECT ST\_AsText(ST\_InteriorRingN(ST\_GeomFromText(@poly),1));

+-------------------------------------------------------+ | ST\_AsText(ST\_InteriorRingN(ST\_GeomFromText(@poly),1)) |

+-------------------------------------------------------+ | LINESTRING(1 1,1 2,2 2,2 1,1 1) | +-------------------------------------------------------+

<span id="page-2048-3"></span>• ST\_NumInteriorRing(poly), ST\_NumInteriorRings(poly)

Polygon 値 poly 内の内側のリングの数を返します。

ST\_NumInteriorRing() および ST\_NuminteriorRings() は、このセクションの概要で説明されているように引数を処 理します。

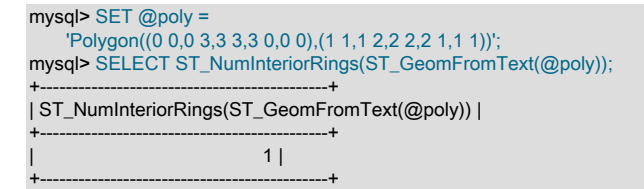

## 12.17.7.5 GeometryCollection プロパティー関数

これらの関数は、GeometryCollection 値のプロパティーを返します。

特に指定がないかぎり、このセクションの関数はジオメトリ引数を次のように処理します:

- 引数が NULL の場合、またはジオメトリ引数が空のジオメトリの場合、戻り値は NULL です。
- ジオメトリ引数が構文的に整形式のジオメトリでない場合は、ER\_GIS\_INVALID\_DATA エラーが発生します。
- 未定義の空間参照システム (SRS) でジオメトリ引数が構文的に整形式のジオメトリである場 合、ER\_SRS\_NOT\_FOUND エラーが発生します。
- それ以外の場合、戻り値は NULL 以外です。

ジオメトリコレクションプロパティを取得するには、次の関数を使用できます:

<span id="page-2048-1"></span>• ST\_GeometryN(gc, N)

GeometryCollection 値 gc 内の N 番目のジオメトリを返します。 ジオメトリの番号は 1 から始まります。

ST\_GeometryN() は、このセクションの概要で説明されているように引数を処理します。

mysql> SET @gc = 'GeometryCollection(Point(1 1),LineString(2 2, 3 3))'; mysql> SELECT ST\_AsText(ST\_GeometryN(ST\_GeomFromText(@gc),1));

+-------------------------------------------------+ | ST\_AsText(ST\_GeometryN(ST\_GeomFromText(@gc),1)) |

<span id="page-2049-1"></span>• ST\_NumGeometries(gc)

+-------------------------------------------------+ | POINT(1 1) | +-------------------------------------------------+

GeometryCollection 値 gc 内のジオメトリの数を返します。

ST\_NumGeometries() は、このセクションの概要で説明されているように引数を処理します。

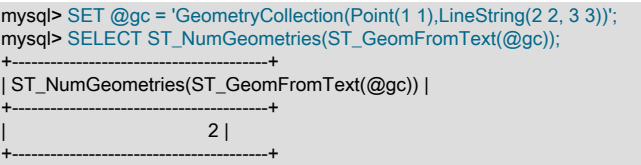

## 12.17.8 空間演算子関数

OpenGIS では、ジオメトリを生成できる関数がいくつか提案されています。 これらは、空間演算子を実装するよう に設計されています。 これらの関数は[、Open Geospatial Consortium](http://www.opengeospatial.org) 仕様に従って適用できないものを除き、すべて の引数タイプの組合せをサポートします。

MySQL は、関数の説明に記載されているように、OpenGIS の拡張機能である特定の関数も実装します。

特に指定がないかぎり、このセクションの関数はジオメトリ引数を次のように処理します:

- いずれかの引数が NULL の場合、戻り値は NULL です。
- ジオメトリ引数が構文的に整形式のジオメトリでない場合は、ER\_GIS\_INVALID\_DATA エラーが発生します。
- 未定義の空間参照システム (SRS) でジオメトリ引数が構文的に整形式のジオメトリである場 合、ER\_SRS\_NOT\_FOUND エラーが発生します。
- 複数のジオメトリ引数を取る関数では、それらの引数が同じ SRS 内にない場合、ER\_GIS\_DIFFERENT\_SRIDS エ ラーが発生します。
- ジオメトリ引数に地理 SRS の SRID 値があり、関数が地理ジオメトリを処理しない場合 は、ER\_NOT\_IMPLEMENTED\_FOR\_GEOGRAPHIC\_SRS エラーが発生します。
- 地理 SRS ジオメトリ引数で、範囲外の経度または緯度を持つ引数がある場合、エラーが発生します:
	- 経度の値が (−180, 180]の範囲内にない場合は、ER\_GEOMETRY\_PARAM\_LONGITUDE\_OUT\_OF\_RANGE エ ラーが発生します (MySQL 8.0.12 より前の ER\_LONGITUDE\_OUT\_OF\_RANGE)。
	- 緯度の値が[−90, 90]の範囲内にない場合は、ER\_GEOMETRY\_PARAM\_LATITUDE\_OUT\_OF\_RANGE エラーが 発生します (MySQL 8.0.12 より前の ER\_LATITUDE\_OUT\_OF\_RANGE)。

表示される範囲は度数です。 SRS で別の単位が使用されている場合、範囲ではその単位に対応する値が使用されま す。 浮動小数点演算のため、正確な範囲制限はわずかに偏差します。

• それ以外の場合、戻り値は NULL 以外です。

次の空間演算子関数を使用できます:

<span id="page-2049-0"></span>• ST\_Buffer(g, d [, strategy1 [, strategy2 [, strategy3]]])

ジオメトリ値 g からの距離が d の距離以下であるすべての点を表すジオメトリを返します。

ジオメトリ引数が空の場合、ST\_Buffer() は空のジオメトリを戻します。

距離が 0 の場合、ST\_Buffer() はジオメトリ引数を変更せずに戻します:

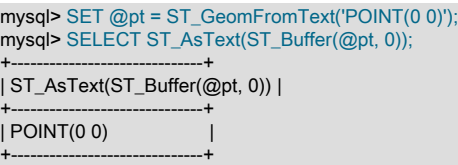

ST\_Buffer() では、Polygon 値と MultiPolygon 値、および Polygon 値または MultiPolygon 値を含むジオメトリコレ クションに対して負の距離がサポートされています。 結果は空のジオメトリである可能性があります。

ST\_Buffer() では、distance 引数の後に最大 3 つのオプションの戦略引数を指定できます。 戦略はバッファ計算に 影響します。 これらの引数は、ST\_Buffer\_Strategy() 関数によって生成されるバイト文字列値で、点、結合および 終了方針に使用されます:

- 点方針は、Point および MultiPoint ジオメトリに適用されます。 点ストラテジが指定されていない場合、デフォ ルトは ST\_Buffer\_Strategy('point\_circle', 32) です。
- 結合方法は、LineString, MultiLineString, Polygon および MultiPolygon ジオメトリに適用されます。 結合方針が指 定されていない場合、デフォルトは ST\_Buffer\_Strategy('join\_round', 32) です。
- 終了方針は、LineString および MultiLineString ジオメトリに適用されます。 終了方針が指定されていない場合、 デフォルトは ST\_Buffer\_Strategy('end\_round', 32) です。

各タイプの最大 1 つの戦略を指定でき、任意の順序で指定できます。

ST\_Buffer() は、このセクションの概要で説明されているように、引数を処理しますが、次の例外があります:

- Point, MultiPoint, LineString の負の距離と MultiLineString 値、および Polygon または MultiPolygon 値を含まない ジオメトリコレクションでは、ER\_WRONG\_ARGUMENTS エラーが発生します。
- 特定のタイプの戦略が複数指定されている場合は、ER\_WRONG\_ARGUMENTS エラーが発生します。

mysql> SET @pt = ST\_GeomFromText('POINT(0 0)'); mysql> SET @pt\_strategy = ST\_Buffer\_Strategy('point\_square'); mysql> SELECT ST\_AsText(ST\_Buffer(@pt, 2, @pt\_strategy)); +--------------------------------------------+

| ST\_AsText(ST\_Buffer(@pt, 2, @pt\_strategy)) |

+---------------------------------------------------------------+

+--------------------------------------------+ | POLYGON((-2 -2,2 -2,2 2,-2 2,-2 -2)) | +--------------------------------------------+

mysql> SET @ls = ST\_GeomFromText('LINESTRING(0 0,0 5,5 5)'); mysql> SET @end\_strategy = ST\_Buffer\_Strategy('end\_flat'); mysql> SET @join\_strategy = ST\_Buffer\_Strategy('join\_round', 10); mysql> SELECT ST\_AsText(ST\_Buffer(@ls, 5, @end\_strategy, @join\_strategy)) +---------------------------------------------------------------+

| ST\_AsText(ST\_Buffer(@ls, 5, @end\_strategy, @join\_strategy)) |

+---------------------------------------------------------------+ | POLYGON((5 5,5 10,0 10,-3.5355339059327373 8.535533905932738, |  $-55, -50, 00, 50, 55)$ 

<span id="page-2051-0"></span>• ST\_Buffer\_Strategy(strategy [, points\_per\_circle])

この関数は、バッファの計算に影響を与えるために ST\_Buffer() で使用する戦略バイト文字列を戻します。

戦略に関する情報は、[Boost.org](http://www.boost.org) で入手できます。

最初の引数は、戦略オプションを示す文字列である必要があります:

- ポイント戦略の場合、許可される値は'point\_circle'および'point\_square'です。
- 結合方針の場合、許可される値は'join\_round'および'join\_miter'です。
- 終了戦略の場合、許可される値は'end\_round'および'end\_flat'です。

最初の引数が'point\_circle', 'join\_round', 'join\_miter'または'end\_round'の場合、points\_per\_circle 引数は正の数値で指 定する必要があります。 points\_per\_circle の最大値は、max\_points\_in\_geometry システム変数の値です。

例については、ST\_Buffer() の説明を参照してください。

ST\_Buffer\_Strategy() は、このセクションの概要で説明されているように、引数を処理しますが、次の例外がありま す:

- 無効な引数があると、ER\_WRONG\_ARGUMENTS エラーが発生します。
- 最初の引数が'point\_square'または'end\_flat'の場合、points\_per\_circle 引数を指定しないでください。指定する と、ER\_WRONG\_ARGUMENTS エラーが発生します。
- <span id="page-2051-1"></span>• ST\_ConvexHull(g)

ジオメトリ値 g の凸型ハルを表すジオメトリを戻します。

この関数は、まず頂点ポイントが同一直線かどうかをチェックして、ジオメトリ凸型を計算します。 その場合は線 形ハルを返し、それ以外の場合はポリゴンハルを返します。 この関数は、コレクションのすべてのコンポーネン トのすべての頂点ポイントを抽出し、そこから MultiPoint 値を作成して凸型を計算することで、ジオメトリコレク ションを処理します。

ST\_ConvexHull() は、このセクションの概要で説明されているように引数を処理しますが、次の例外があります:

• 引数が空のジオメトリコレクションであるという追加条件では、戻り値は NULL です。

mysql> SET @g = 'MULTIPOINT(5 0,25 0,15 10,15 25)'; mysql> SELECT ST\_AsText(ST\_ConvexHull(ST\_GeomFromText(@g)));

+-----------------------------------------------+ | ST\_AsText(ST\_ConvexHull(ST\_GeomFromText(@g))) |

+-----------------------------------------------+ | POLYGON((5 0,25 0,15 25,5 0)) | +-----------------------------------------------+

<span id="page-2051-2"></span>• ST\_Difference(g1, g2)

ジオメトリ値 g1 と g2 の点集合の差集合を表すジオメトリを返します。

ST\_Difference() は、このセクションの概要で説明されているように引数を処理します。

mysql> SET  $@g1 = Point(1,1), @g2 = Point(2,2);$ mysql> SELECT ST\_AsText(ST\_Difference(@g1, @g2)); +------------------------------------+ | ST\_AsText(ST\_Difference(@g1, @g2)) | +------------------------------------+ | POINT(1 1) |

+------------------------------------+

<span id="page-2051-3"></span>• ST\_Intersection(g1, g2)

ジオメトリ値 g1 と g2 の点集合の共通集合を表すジオメトリを返します。

ST\_Intersection() は、このセクションの概要で説明されているように引数を処理します。
mysql> SET @g1 = ST\_GeomFromText('LineString(1 1, 3 3)'); mysql> SET @g2 = ST\_GeomFromText('LineString(1 3, 3 1)'); mysql> SELECT ST\_AsText(ST\_Intersection(@g1, @g2)); +--------------------------------------+ | ST\_AsText(ST\_Intersection(@g1, @g2)) | +--------------------------------------+ | POINT(2 2) |

• ST LineInterpolatePoint(Is, fractional distance)

+--------------------------------------+

この関数は、範囲[0.0, 1.0]内の LineString ジオメトリと小数距離を取得し、LineString に沿って、始点から終点ま での指定された距離分の Point を戻します。 これを使用すると、ジオメトリ引数で記述された道路の途中に Point があるかどうかなどの質問に回答できます。

この関数は、すべての空間参照システム (デカルトと地理の両方) の LineString ジオメトリに対して実装されます。

fractional\_distance 引数が 1.0 の場合、近似値の計算で数値が不正確になるため、結果は LineString 引数の正確な最 後のポイントではなく、その近くのポイントになる可能性があります。

関連する関数 ST\_LineInterpolatePoints() は同様の引数を取りますが、開始点からそのエンドポイントまでの 距離の各部分の LineString に沿った Point 値で構成される MultiPoint を返します。 両方の関数の例について は、ST\_LineInterpolatePoints() の説明を参照してください。

ST\_LineInterpolatePoint() は、このセクションの概要で説明されているように、引数を処理しますが、次の例外があ ります:

- ジオメトリ引数が LineString でない場合は、ER\_UNEXPECTED\_GEOMETRY\_TYPE エラーが発生します。
- 分数距離引数が[0.0, 1.0]の範囲外の場合、ER\_DATA\_OUT\_OF\_RANGE エラーが発生します。

ST\_LineInterpolatePoint() は、OpenGIS の MySQL 拡張機能です。 この関数は、MySQL 8.0.24 で追加されまし た。

• ST\_LineInterpolatePoints(ls, fractional\_distance)

この関数は、範囲 (0.0、1.0) 内の LineString ジオメトリおよび小数距離を取得し、LineString の開始点と、その開 始点からエンドポイントまでの距離の各部分の LineString に沿った Point 値で構成される MultiPoint を戻します。 これを使用すると、ジオメトリ引数で記述された道路に沿って 10% ずつどの Point 値があるかなどの質問に答える ことができます。

この関数は、すべての空間参照システム (デカルトと地理の両方) の LineString ジオメトリに対して実装されます。

fractional\_distance 引数がゼロの余りで 1.0 を除算する場合、結果には LineString 引数の最後のポイントが含まれ ず、近似値の計算における数値の不正確のためにその近くのポイントが含まれる可能性があります。

関連する関数である ST\_LineInterpolatePoint() は、同様の引数を取りますが、開始点からエンドポイントまでの指 定された距離で、LineString に沿って Point を返します。

ST\_LineInterpolatePoints() は、このセクションの概要で説明されているように、引数を処理しますが、次の例外が あります:

• ジオメトリ引数が LineString でない場合は、ER\_UNEXPECTED\_GEOMETRY\_TYPE エラーが発生します。

• 分数距離引数が[0.0, 1.0]の範囲外の場合、ER\_DATA\_OUT\_OF\_RANGE エラーが発生します。

mysql> SET @ls1 = ST\_GeomFromText('LINESTRING(0 0,0 5,5 5)'); mysql> SELECT ST\_AsText(ST\_LineInterpolatePoint(@ls1, .5));

+----------------------------------------------+ | ST\_AsText(ST\_LineInterpolatePoint(@ls1, .5)) |

+----------------------------------------------+ | POINT(0 5) |

+----------------------------------------------+ mysql> SELECT ST\_AsText(ST\_LineInterpolatePoint(@ls1, .75));

+-----------------------------------------------+ | ST\_AsText(ST\_LineInterpolatePoint(@ls1, .75)) | このページは機械翻訳したものです。 空間演算子関数

+-----------------------------------------------+ | POINT(2.5 5) |

+-----------------------------------------------+ mysql> SELECT ST\_AsText(ST\_LineInterpolatePoint(@ls1, 1));

+---------------------------------------------+ | ST\_AsText(ST\_LineInterpolatePoint(@ls1, 1)) |

+---------------------------------------------+ | POINT(5 5) |

+---------------------------------------------+ mysql> SELECT ST\_AsText(ST\_LineInterpolatePoints(@ls1, .25));

+------------------------------------------------+

| ST\_AsText(ST\_LineInterpolatePoints(@ls1, .25)) | +------------------------------------------------+

| MULTIPOINT((0 2.5),(0 5),(2.5 5),(5 5)) |

+------------------------------------------------+

ST\_LineInterpolatePoints() は、OpenGIS の MySQL 拡張機能です。 この関数は、MySQL 8.0.24 で追加されまし た。

• ST\_PointAtDistance(ls, distance)

この関数は、LineString ジオメトリと、LineString の空間参照システム (SRS) の単位で測定された[0.0, ST\_Length(ls)]の範囲内の距離を取得し、開始点からその距離にある LineString に沿って Point を戻します。 geometry 引数で記述された道路の始点から 400 メートルの Point 値などの質問に答えるために使用できます。

この関数は、すべての空間参照システム (デカルトと地理の両方) の LineString ジオメトリに対して実装されます。

ST\_PointAtDistance() は、このセクションの概要で説明されているように、引数を処理しますが、次の例外があり ます:

• ジオメトリ引数が LineString でない場合は、ER\_UNEXPECTED\_GEOMETRY\_TYPE エラーが発生します。

• 分数距離引数が[0.0, ST\_Length(ls)]の範囲外の場合、ER\_DATA\_OUT\_OF\_RANGE エラーが発生します。

ST\_PointAtDistance() は、OpenGIS の MySQL 拡張機能です。 この関数は、MySQL 8.0.24 で追加されました。

• ST\_SymDifference(g1, g2)

ジオメトリ値 g1 と g2 の点集合の対称差を表すジオメトリを返します。これは、次のように定義されます。

g1 symdifference  $g2 := (g1$  union  $g2)$  difference  $(g1$  intersection  $g2)$ 

または、関数呼び出しの表記では次のようになります。

ST\_SymDifference(g1, g2) = ST\_Difference(ST\_Union(g1, g2), ST\_Intersection(g1, g2))

ST\_SymDifference() は、このセクションの概要で説明されているように引数を処理します。

mysql> SET  $@q1 = Point(1,1), @q2 = Point(2,2);$ mysql> SELECT ST\_AsText(ST\_SymDifference(@g1, @g2));

+---------------------------------------+ | ST\_AsText(ST\_SymDifference(@g1, @g2)) |

+---------------------------------------+ | MULTIPOINT((1 1),(2 2)) +---------------------------------------+

• ST\_Transform(g, target\_srid)

ジオメトリをある空間参照システム (SRS) から別の空間参照システムに変換します。 戻り値は、すべての座標が ターゲット SRID (target\_srid) に変換された入力ジオメトリと同じタイプのジオメトリです。 ジオメトリ引数の

SRID がターゲット SRID 値と同じでないかぎり、変換のサポートは地理的 SRS に制限されます。この場合、戻り 値は有効な SRS の入力ジオメトリです。

ST\_Transform() は、このセクションの概要で説明されているように、引数を処理しますが、次の例外があります:

- 地理 SRS の SRID 値を持つジオメトリ引数では、エラーは発生しません。
- ジオメトリまたはターゲット SRID 引数に、未定義の空間参照システム (SRS) を参照する SRID 値がある場 合、ER\_SRS\_NOT\_FOUND エラーが発生します。
- ジオメトリが ST\_Transform() で変換できない SRS 内にある場合 は、ER\_TRANSFORM\_SOURCE\_SRS\_NOT\_SUPPORTED エラーが発生します。
- ターゲット SRID が ST\_Transform() が変換できない SRS 内にある場合 は、ER\_TRANSFORM\_TARGET\_SRS\_NOT\_SUPPORTED エラーが発生します。
- ジオメトリが WGS 84 以外の SRS にあり、TOWGS84 句がない場合 は、ER\_TRANSFORM\_SOURCE\_SRS\_MISSING\_TOWGS84 エラーが発生します。
- ターゲット SRID が WGS 84 以外の SRS にあり、TOWGS84 句がない場合 は、ER\_TRANSFORM\_TARGET\_SRS\_MISSING\_TOWGS84 エラーが発生します。

ST\_SRID(g, target\_srid) と ST\_Transform(g, target\_srid) は、次の点で異なります:

- ST\_SRID() は、座標を変換せずにジオメトリ SRID 値を変更します。
- ST\_Transform() は、SRID 値の変更に加えてジオメトリ座標を変換します。

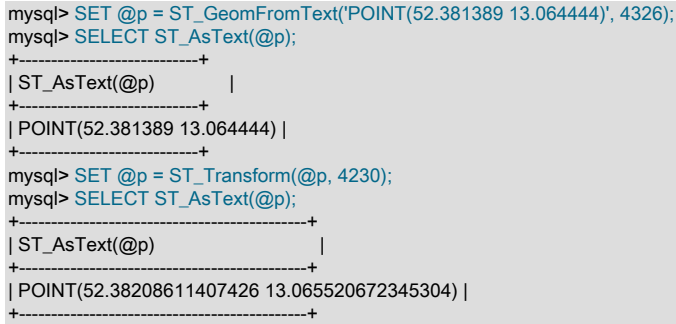

• ST\_Union(g1, g2)

ジオメトリ値 g1 と g2 の点集合の和集合を表すジオメトリを返します。

ST\_Union() は、このセクションの概要で説明されているように引数を処理します。

mysql> SET @g1 = ST\_GeomFromText('LineString(1 1, 3 3)'); mysql> SET @g2 = ST\_GeomFromText('LineString(1 3, 3 1)'); mysql> SELECT ST\_AsText(ST\_Union(@g1, @g2)); +--------------------------------------+ | ST\_AsText(ST\_Union(@g1, @g2)) | +--------------------------------------+ | MULTILINESTRING((1 1,3 3),(1 3,3 1)) |

さらに、[セクション12.17.7「ジオメトリプロパティー関数」](#page-2038-0)では、既存のジオメトリから新しいジオメトリを構築す るいくつかの関数について説明しています。 これらの関数の説明については、そのセクションを参照してください。

• ST\_Envelope(g)

+--------------------------------------+

- ST\_StartPoint(ls)
- ST\_EndPoint(ls)
- ST\_PointN(ls, N)
- ST\_ExteriorRing(poly)
- ST\_InteriorRingN(poly, N)
- ST\_GeometryN(gc, N)

### 12.17.9 ジオメトリオブジェクト間の空間関係をテストする関数

このセクションで説明されている関数は、引数として 2 つのジオメトリを受け取り、それらの間の定性的または定量 的な関係を返します。

MySQL は、OpenGIS 仕様で定義されている関数名を使用して、2 つの関数セットを実装します。 一方のセットは正 確なオブジェクトシェイプを使用して 2 つのジオメトリ値間の関係をテストし、もう一方のセットはオブジェクトの 最小境界矩形 (MBR) を使用します。

#### 12.17.9.1 オブジェクト形状を使用する空間関係関数

OpenGIS 仕様では、正確なオブジェクト形状を使用して、g1 と g2 の 2 つのジオメトリ値間の関係をテストする次の 関数が定義されています。 戻り値 1 および 0 はそれぞれ true および false を示しますが、距離関数は距離値を返しま す。

このセクションの関数は、デカルトまたは地理空間参照システム (SRS) の引数を検出し、SRS に適した結果を戻しま す。

特に指定がないかぎり、このセクションの関数はジオメトリ引数を次のように処理します:

- 引数が NULL の場合、またはジオメトリ引数が空のジオメトリの場合、戻り値は NULL です。
- ジオメトリ引数が構文的に整形式のジオメトリでない場合は、ER\_GIS\_INVALID\_DATA エラーが発生します。
- 未定義の空間参照システム (SRS) でジオメトリ引数が構文的に整形式のジオメトリである場 合、ER\_SRS\_NOT\_FOUND エラーが発生します。
- 複数のジオメトリ引数を取る関数では、それらの引数が同じ SRS 内にない場合、ER\_GIS\_DIFFERENT\_SRIDS エ ラーが発生します。
- ジオメトリ学的に無効なジオメトリ引数がある場合は、結果が true または false (どちらでも定義されていない) か、エラーが発生します。
- 地理 SRS ジオメトリ引数で、範囲外の経度または緯度を持つ引数がある場合、エラーが発生します:
	- 経度の値が (−180, 180]の範囲内にない場合は、ER\_GEOMETRY\_PARAM\_LONGITUDE\_OUT\_OF\_RANGE エ ラーが発生します (MySQL 8.0.12 より前の ER\_LONGITUDE\_OUT\_OF\_RANGE)。
	- 緯度の値が[−90, 90]の範囲内にない場合は、ER\_GEOMETRY\_PARAM\_LATITUDE\_OUT\_OF\_RANGE エラーが 発生します (MySQL 8.0.12 より前の ER\_LATITUDE\_OUT\_OF\_RANGE)。

表示される範囲は度数です。 SRS で別の単位が使用されている場合、範囲ではその単位に対応する値が使用されま す。 浮動小数点演算のため、正確な範囲制限はわずかに偏差します。

• それ以外の場合、戻り値は NULL 以外です。

このセクションの一部の関数では、戻り値の長さの単位を指定する unit 引数が許可されます。 特に指定がないかぎ り、関数は単位引数を次のように処理します:

- ユニットは、INFORMATION\_SCHEMA ST\_UNITS\_OF\_MEASURE テーブルで見つかった場合にサポートされま す。 [セクション26.37「INFORMATION\\_SCHEMA ST\\_UNITS\\_OF\\_MEASURE テーブル」を](#page-4203-0)参照してください。
- ユニットが指定されているが、MySQL でサポートされていない場合は、ER\_UNIT\_NOT\_FOUND エラーが発生し ます。
- サポートされている線形単位が指定され、SRID が 0 の場合、ER\_GEOMETRY\_IN\_UNKNOWN\_LENGTH\_UNIT エ ラーが発生します。
- サポートされている線形単位が指定され、SRID が 0 でない場合、結果はその単位になります。

• 単位が指定されていない場合、結果はデカルトか地理的かにかかわらず、ジオメトリの SRS の単位になります。 現在、すべての MySQL SRS はメーターで表されます。

ジオメトリ関係のテストには、次のオブジェクト形状関数を使用できます:

• ST\_Contains(g1, g2)

g1 が g2 を完全に含んでいるかどうかを示す 1 または 0 を返します。 これは、ST\_Within() とは逆の関係をテスト します。

ST\_Contains() は、このセクションの概要で説明されているように引数を処理します。

• ST\_Crosses(g1, g2)

空間リレーションに次のプロパティがある場合、2 つのジオメトリが空間的に交差になります:

- g1 と g2 の両方がディメンション 1 でない場合: g2 の内部に g1 の内部と共通の点があるが、g2 が g1 の内部全 体をカバーしていない場合、g1 は g2 を横断します。
- g1 と g2 の両方がディメンション 1 の場合: 有限の数の点で線が相互に交差する場合 (つまり、共通の線セグメン トがない場合、共通の単一の点のみ)。

この関数は、g1 が g2 を空間的に横断するかどうかを示す 1 または 0 を戻します。

ST\_Crosses() は、次の追加条件で戻り値が NULL であることを除き、このセクションの概要で説明されているよう に引数を処理します:

- g1 のディメンションは 2 (Polygon または MultiPolygon) です。
- g2 のディメンションは 1 (Point または MultiPoint) です。
- ST\_Disjoint(g1, g2)

g1 が g2 と空間的に切り離されている (交差していない) かどうかを示す 1 または 0 を返します。

ST\_Disjoint() は、このセクションの概要で説明されているように引数を処理します。

• ST\_Distance(g1, g2 [, unit])

g1 と g2 の間の距離を戻します。ジオメトリ引数の空間参照システム (SRS) の長さ単位で測定されるか、オプショ ンの unit 引数 (指定されている場合) の単位で測定されます。

この関数は、2 つのジオメトリ引数のコンポーネントのすべての組合せ間の最短距離を戻すことで、ジオメトリコ レクションを処理します。

ST\_Distance() は、このセクションの概要で説明されているようにジオメトリ引数を処理しますが、次の例外があり ます:

- ST\_Distance() は、地理的 (楕円体) 空間参照システム内の引数を検出し、楕円体上の測地距離を戻します。 MySQL 8.0.18 では、ST\_Distance() はすべてのジオメトリタイプの地理 SRS 引数の距離計算をサポートし ています。 MySQL 8.0.18 より前では、許可されている地理的引数の型は、Point と Point、または Point と MultiPoint (任意の引数の順序) のみです。 地理 SRS で他のジオメトリタイプの引数の組合せを使用してコールす ると、ER\_NOT\_IMPLEMENTED\_FOR\_GEOGRAPHIC\_SRS エラーが発生します。
- いずれかの引数がジオメトリ学的に無効な場合は、結果が未定義の距離 (任意の数値) であるか、エラーが発生し ます。
- 中間結果または最終結果で NaN または負の数値が生成されると、ER\_GIS\_INVALID\_DATA エラーが発生しま す。

MySQL 8.0.14 以降、ST\_Distance() では、戻される距離値の線形単位を指定するオプションの unit 引数が許可され ます。 ST\_Distance() は、このセクションの概要で説明されているように、その unit 引数を処理します。

mysql> SET @g1 = ST\_GeomFromText('POINT(1 1)'); mysql> SET @g2 = ST\_GeomFromText('POINT(2 2)'); mysql> SELECT ST\_Distance(@g1, @g2);

+-----------------------+ | ST\_Distance(@g1, @g2) |

+-----------------------+ | 1.4142135623730951 |

+-----------------------+

mysql> SET @g1 = ST\_GeomFromText('POINT(1 1)', 4326); mysql> SET @g2 = ST\_GeomFromText('POINT(2 2)', 4326); mysql> SELECT ST\_Distance(@g1, @g2); +-----------------------+

| ST\_Distance(@g1, @g2) |

+-----------------------+ | 156874.3859490455 |

+-----------------------+ mysql> SELECT ST\_Distance(@g1, @g2, 'metre');

+--------------------------------+ | ST\_Distance(@g1, @g2, 'metre') |

+--------------------------------+ | 156874.3859490455 |

+--------------------------------+ mysql> SELECT ST\_Distance(@g1, @g2, 'foot');

+-------------------------------+ | ST\_Distance(@g1, @g2, 'foot') |

+-------------------------------+ | 514679.7439273146 |

+-------------------------------+

球の距離計算の特殊なケースについては、ST\_Distance\_Sphere() 関数を参照してください。

• ST\_Equals(g1, g2)

g1 が g2 と空間的に等しいかどうかを示す 1 または 0 を返します。

ST\_Equals() は、空のジオメトリ引数に対して NULL を返さない点を除き、このセクションの概要で説明されてい るように引数を処理します。

mysql> SET  $@q1 = Point(1,1), @q2 = Point(2,2);$ mysql> SELECT ST\_Equals(@g1, @g1), ST\_Equals(@g1, @g2); +---------------------+---------------------+

| ST\_Equals(@g1, @g1) | ST\_Equals(@g1, @g2) |

+---------------------+---------------------+  $|1|$  0 | +---------------------+---------------------+

• ST\_FrechetDistance(g1, g2 [, unit])

ジオメトリがどの程度類似しているかを反映して、2 つのジオメトリ間の離散フレシェ距離を返します。 結果は、 ジオメトリ引数の空間参照システム (SRS) の長さ単位、または引数が指定されている場合は unit 引数の長さ単位で 測定された倍精度の数値です。

この関数は、離散フレシェ距離を実装します。つまり、ジオメトリの点間の距離に制限されます。 たとえば、2 つ の LineString 引数がある場合、ジオメトリに明示的に記述された点のみが考慮されます。 これらの点の間の線分セ グメント上の点は考慮されません。

ST\_FrechetDistance() は、このセクションの概要で説明されているようにジオメトリ引数を処理しますが、次の例 外があります:

• ジオメトリはデカルトまたは地理 SRS を持つことができますが、LineString 値のみがサポートさ れています。 引数が同一のデカルト SRS または地理 SRS 内にあり、どちらかが LineString で ない場合は、SRS タイプに応じて ER\_NOT\_IMPLEMENTED\_FOR\_CARTESIAN\_SRS または ER\_NOT\_IMPLEMENTED\_FOR\_GEOGRAPHIC\_SRS エラーが発生します。

ST\_FrechetDistance() は、このセクションの概要で説明されているように、オプションの unit 引数を処理します。

 $mysql > SET$  @ls1 = ST\_GeomFromText('LINESTRING(0 0,0 5,5 5)'); mysql> SET @ls2 = ST\_GeomFromText('LINESTRING(0 1,0 6,3 3,5 6)'); mysql> SELECT ST\_FrechetDistance(@ls1, @ls2);

+--------------------------------+ | ST\_FrechetDistance(@ls1, @ls2) | +--------------------------------+ | 2.8284271247461903 |

+--------------------------------+

mysql> SET @ls1 = ST\_GeomFromText('LINESTRING(0 0,0 5,5 5)', 4326); mysql> SET @ls2 = ST\_GeomFromText('LINESTRING(0 1,0 6,3 3,5 6)', 4326); mysql> SELECT ST\_FrechetDistance(@ls1, @ls2); +--------------------------------+ | ST\_FrechetDistance(@ls1, @ls2) | +--------------------------------+ | 313421.1999416798 | +--------------------------------+ mysql> SELECT ST\_FrechetDistance(@ls1, @ls2, 'foot'); +----------------------------------------+ | ST\_FrechetDistance(@ls1, @ls2, 'foot') | +----------------------------------------+ | 1028284.7767115477 |

この関数は、MySQL 8.0.23 で追加されました。

• ST\_HausdorffDistance(g1, g2 [, unit])

+----------------------------------------+

ジオメトリがどの程度類似しているかを反映して、2 つのジオメトリ間の離散ハスドルフ距離を返します。 結果 は、ジオメトリ引数の空間参照システム (SRS) の長さ単位、または引数が指定されている場合は unit 引数の長さ単 位で測定された倍精度の数値です。

この関数は、離散ハスドルフ距離を実装します。つまり、ジオメトリの点間の距離に制限されます。 たとえば、2 つの LineString 引数がある場合、ジオメトリに明示的に記述された点のみが考慮されます。 これらの点の間の線分 セグメント上の点は考慮されません。

ST\_HausdorffDistance() は、このセクションの概要で説明されているようにジオメトリ引数を処理しますが、次の 例外があります:

- ジオメトリ引数が同じデカルト SRS または地理 SRS 内にあるが、サポートされている組合せ にない場合は、SRS タイプに応じて ER\_NOT\_IMPLEMENTED\_FOR\_CARTESIAN\_SRS または ER\_NOT\_IMPLEMENTED\_FOR\_GEOGRAPHIC\_SRS エラーが発生します。 次の組合せがサポートされていま す:
	- LineString および LineString
	- Point および MultiPoint
	- LineString および MultiLineString
	- MultiPoint および MultiPoint
	- MultiLineString および MultiLineString

ST\_HausdorffDistance() は、このセクションの概要で説明されているように、オプションの unit 引数を処理しま す。

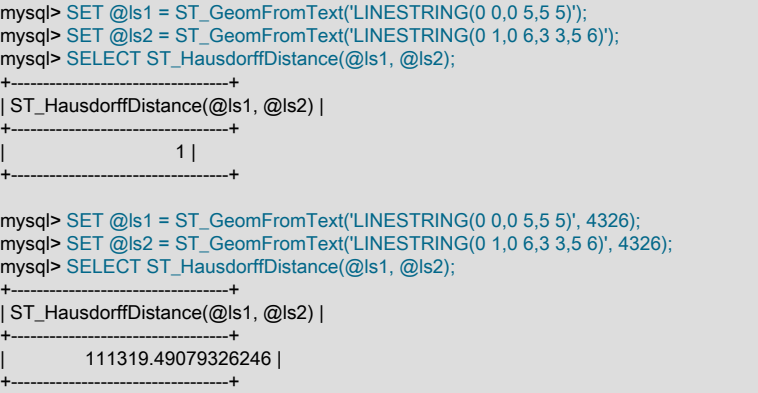

### このページは機械翻訳したものです。 ジオメトリオブジェクト間の空間関係をテストする関数

mysql> SELECT ST\_HausdorffDistance(@ls1, @ls2, 'foot');

+------------------------------------------+ | ST\_HausdorffDistance(@ls1, @ls2, 'foot') |

+------------------------------------------+ | 365221.4264870815 | +------------------------------------------+

この関数は、MySQL 8.0.23 で追加されました。

• ST\_Intersects(g1, g2)

g1 が g2 と空間的に交差しているかどうかを示す 1 または 0 を返します。

ST\_Intersects() は、このセクションの概要で説明されているように引数を処理します。

• ST\_Overlaps(g1, g2)

2 つのジオメトリが交差し、その交差によって同じディメンションのジオメトリが生成され、指定されたジオメト リのいずれとも等しくない場合、これらのジオメトリは空間的にオーバーラップになります。

この関数は、g1 が g2 と空間的にオーバーラップするかどうかを示す 1 または 0 を戻します。

ST Overlaps() は、このセクションの概要で説明されているように引数を処理します。ただし、戻り値は、2 つのジ オメトリのディメンションが等しくないという追加条件では NULL です。

• ST\_Touches(g1, g2)

内部が交差しないが、いずれかのジオメトリの境界が他のジオメトリの境界または内部と交差する場合、2 つのジ オメトリは空間的なタッチです。

この関数は、g1 が g2 に空間的に接触するかどうかを示す 1 または 0 を戻します。

ST\_Touches() では、両方のジオメトリのディメンションが 0 (Point または MultiPoint) である追加条件の戻り値が NULL であることを除き、このセクションの概要で説明するように引数が処理されます。

• ST\_Within(g1, g2)

g1 が空間的に g2 の内部にあるかどうかを示す 1 または 0 を返します。 これは、ST\_Contains() とは逆の関係をテ ストします。

ST\_Within() は、このセクションの概要で説明されているように引数を処理します。

### 12.17.9.2 最小境界矩形を使用する空間リレーション関数

MySQL には、g1 と g2 の 2 つのジオメトリの最小境界矩形 (MBR) 間の関係をテストする複数の MySQL 固有関数が 用意されています。 戻り値 1 と 0 は、それぞれ true と false を示します。

ポイントのバウンディングボックスは、境界と内部の両方のポイントとして解釈されます。

直線の水平線または垂直線の枠ボックスは、線の内側も境界である線として解釈されます。 端点は境界点です。

いずれかのパラメータがジオメトリコレクションの場合、それらのパラメータの内部、境界および外部は、コレク ション内のすべての要素の和集合のパラメータです。

このセクションの関数は、デカルトまたは地理空間参照システム (SRS) の引数を検出し、SRS に適した結果を戻しま す。

特に指定がないかぎり、このセクションの関数はジオメトリ引数を次のように処理します:

- 引数が NULL または空のジオメトリの場合、戻り値は NULL です。
- ジオメトリ引数が構文的に整形式のジオメトリでない場合は、ER\_GIS\_INVALID\_DATA エラーが発生します。
- 未定義の空間参照システム (SRS) でジオメトリ引数が構文的に整形式のジオメトリである場 合、ER SRS NOT FOUND エラーが発生します。
- 複数のジオメトリ引数を取る関数では、それらの引数が同じ SRS 内にない場合、ER\_GIS\_DIFFERENT\_SRIDS エ ラーが発生します。
- いずれかの引数がジオメトリ学的に無効な場合、結果は true または false (どちらでも定義されていない) になる か、エラーが発生します。
- 地理 SRS ジオメトリ引数で、範囲外の経度または緯度を持つ引数がある場合、エラーが発生します:
	- 経度の値が (−180,180]の範囲内にない場合は、ER\_GEOMETRY\_PARAM\_LONGITUDE\_OUT\_OF\_RANGE エ ラーが発生します (MySQL 8.0.12 より前の ER\_LONGITUDE\_OUT\_OF\_RANGE)。
	- 緯度の値が[−90, 90]の範囲内にない場合は、ER\_GEOMETRY\_PARAM\_LATITUDE\_OUT\_OF\_RANGE エラーが 発生します (MySQL 8.0.12 より前の ER\_LATITUDE\_OUT\_OF\_RANGE)。

表示される範囲は度数です。 SRS で別の単位が使用されている場合、範囲ではその単位に対応する値が使用されま す。 浮動小数点演算のため、正確な範囲制限はわずかに偏差します。

• それ以外の場合、戻り値は NULL 以外です。

ジオメトリ関係のテストには、次の MBR 関数を使用できます:

• MBRContains(g1, g2)

g1 の最小境界矩形が g2 の最小境界矩形を含んでいるかどうかを示す 1 または 0 を返します。 これ は、MBRWithin() とは逆の関係をテストします。

MBRContains() は、このセクションの概要で説明されているように引数を処理します。

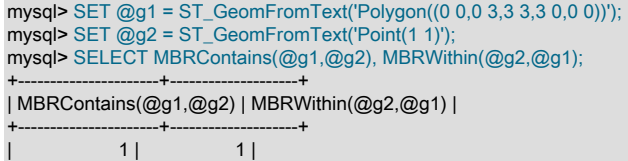

• MBRCoveredBy(g1, g2)

+----------------------+--------------------+

g1 の最小境界矩形が g2 の最小境界矩形で覆われているかどうかを示す 1 または 0 を返します。 これによ り、MBRCovers() とは反対の関係がテストされます。

MBRCoveredBy() は、このセクションの概要で説明されているように引数を処理します。

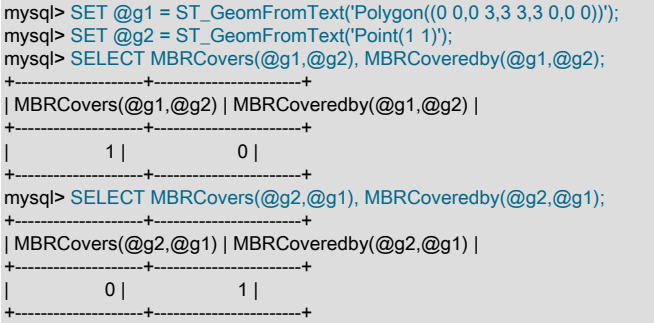

• MBRCovers(g1, g2)

g1 の最小境界矩形が g2 の最小境界矩形をカバーしているかどうかを示す 1 または 0 を返します。 これによ り、MBRCoveredBy() とは反対の関係がテストされます。 例については、MBRCoveredBy() の説明を参照してくだ さい。

MBRCovers() は、このセクションの概要で説明されているように引数を処理します。

• MBRDisjoint(g1, g2)

2 つのジオメトリ g1 と g2 の最小境界矩形が切り離されている (交差していない) かどうかを示す 1 または 0 を返し ます。

MBRDisjoint() は、このセクションの概要で説明されているように引数を処理します。

• MBREquals(g1, g2)

2 つのジオメトリ g1 と g2 の最小境界矩形が同じであるかどうかを示す 1 または 0 を返します。

MBREquals() は、空のジオメトリ引数に対して NULL を返さない点を除き、このセクションの概要で説明されてい るように引数を処理します。

• MBRIntersects(g1, g2)

2 つのジオメトリ g1 と g2 の最小境界矩形が交差しているかどうかを示す 1 または 0 を返します。

MBRIntersects() は、このセクションの概要で説明されているように引数を処理します。

• MBROverlaps(g1, g2)

2 つのジオメトリが交差し、その交差によって同じディメンションのジオメトリが生成され、指定されたジオメト リのいずれとも等しくない場合、これらのジオメトリは空間的にオーバーラップになります。

この関数は、2 つのジオメトリ g1 と g2 の最小境界矩形が重複しているかどうかを示す 1 または 0 を戻します。

MBROverlaps() は、このセクションの概要で説明されているように引数を処理します。

• MBRTouches(q1, q2)

内部が交差しないが、いずれかのジオメトリの境界が他のジオメトリの境界または内部と交差する場合、2 つのジ オメトリは空間的なタッチです。

この関数は、2 つのジオメトリ g1 および g2 の最小境界矩形が接触するかどうかを示す 1 または 0 を戻します。

MBRTouches() は、このセクションの概要で説明されているように引数を処理します。

• MBRWithin(g1, g2)

g1 の最小境界矩形が g2 の最小境界矩形の内部にあるかどうかを示す 1 または 0 を返します。 これ は、MBRContains() とは逆の関係をテストします。

MBRWithin() は、このセクションの概要で説明されているように引数を処理します。

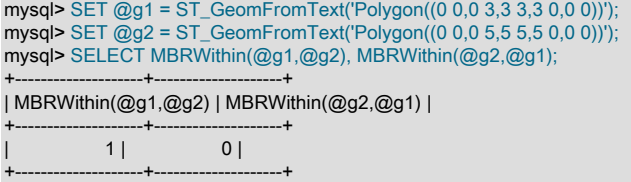

### 12.17.10 空間 Geohash 関数

geohash は、任意の精度の緯度と経度の座標をテキスト文字列にエンコードするためのシステムです。 geohash 値 は、"0123456789bcdefghjkmnpqrstuvwxyz"から選択された文字のみを含む文字列です。

このセクションの関数を使用すると、geohash データのインポートとエクスポート、および geohash 値のインデック ス付けと検索の機能をアプリケーションに提供する geohash 値を操作できます。

特に指定がないかぎり、このセクションの関数はジオメトリ引数を次のように処理します:

- いずれかの引数が NULL の場合、戻り値は NULL です。
- 無効な引数がある場合は、エラーが発生します。
- 範囲外の経度または緯度を持つ引数がある場合、エラーが発生します:
	- 経度の値が (−180,180]の範囲内にない場合は、ER\_GEOMETRY\_PARAM\_LONGITUDE\_OUT\_OF\_RANGE エ ラーが発生します (MySQL 8.0.12 より前の ER\_LONGITUDE\_OUT\_OF\_RANGE)。
	- 緯度の値が[−90, 90]の範囲内にない場合は、ER\_GEOMETRY\_PARAM\_LATITUDE\_OUT\_OF\_RANGE エラーが 発生します (MySQL 8.0.12 より前の ER\_LATITUDE\_OUT\_OF\_RANGE)。

表示される範囲は度数です。 浮動小数点演算のため、正確な範囲制限はわずかに偏差します。

- いずれかの点引数に SRID 0 または 4326 がない場合は、ER\_SRS\_NOT\_FOUND エラーが発生します。point 引数 SRID の有効性はチェックされません。
- SRID 引数が未定義の空間参照システム (SRS) を参照している場合、ER\_SRS\_NOT\_FOUND エラーが発生しま す。
- SRID 引数が 32 ビット符号なし整数の範囲内にない場合は、ER\_DATA\_OUT\_OF\_RANGE エラーが発生します。
- それ以外の場合、戻り値は NULL 以外です。

次の geohash 関数を使用できます:

• ST\_GeoHash(longitude, latitude, max\_length), ST\_GeoHash(point, max\_length)

接続文字セットおよび照合順序で geohash 文字列を戻します。

最初の構文では、longitude は[-180, 180]の範囲の数値である必要があり、latitude は[-90, 90]の範囲の数値である必 要があります。 2 番目の構文では、POINT 値が必要です。X 座標と Y 座標は、それぞれ経度と緯度の有効範囲内に あります。

結果の文字列は max\_length 文字以下で、上限は 100 です。 geohash 値を作成するアルゴリズムでは、場所または max\_length 文字の正確な表現のいずれか (いずれか早い方) の文字列が作成されるまで続行されるため、文字列が max\_length 文字より短い場合があります。

ST\_GeoHash() は、このセクションの概要で説明されているように引数を処理します。

mysql> SELECT ST\_GeoHash(180,0,10), ST\_GeoHash(-180,-90,15); +----------------------+-------------------------+ | ST\_GeoHash(180,0,10) | ST\_GeoHash(-180,-90,15) | +----------------------+-------------------------+ | xbpbpbpbpb | 000000000000000 | +----------------------+-------------------------+

• ST\_LatFromGeoHash(geohash\_str)

geohash 文字列値から緯度を範囲[−90, 90]の倍精度数値として返します。

ST\_LatFromGeoHash() デコード関数は、geohash\_str 引数から 433 文字以内を読み取ります。 座標値の内部表現 における情報の上限を表します。 433rd を超える文字は、それ以外の場合でも無視され、エラーが発生します。

ST\_LatFromGeoHash() は、このセクションの概要で説明されているように引数を処理します。

mysql> SELECT ST\_LatFromGeoHash(ST\_GeoHash(45,-20,10));

+------------------------------------------+ | ST\_LatFromGeoHash(ST\_GeoHash(45,-20,10)) |

+------------------------------------------+  $-201$ +------------------------------------------+

• ST\_LongFromGeoHash(geohash\_str)

geohash 文字列値から経度を範囲[−180, 180]の倍精度数値として返します。

geohash\_str 引数から処理される最大文字数に関する ST\_LatFromGeoHash() の説明の注釈 は、ST\_LongFromGeoHash() にも適用されます。

ST\_LongFromGeoHash() は、このセクションの概要で説明されているように引数を処理します。

# このページは機械翻訳したものです。

空間 GeoJSON 関数

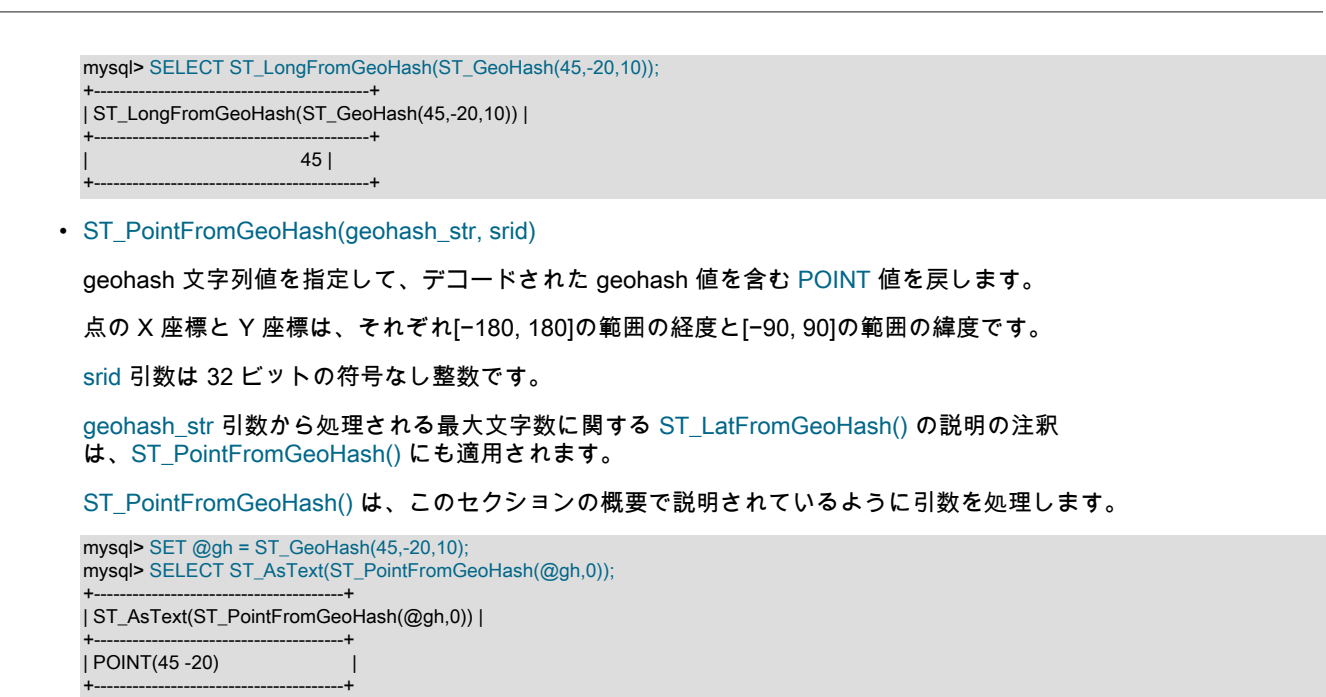

## <span id="page-2063-0"></span>12.17.11 空間 GeoJSON 関数

このセクションでは、GeoJSON ドキュメントと空間値の間の変換関数について説明します。 GeoJSON は、ジオメ トリ/地理的特徴をエンコードするためのオープンスタンダードです。 詳細は、<http://geojson.org>を参照してくださ い。 ここで説明する関数は、GeoJSON 仕様リビジョン 1.0 に従います。

GeoJSON では、MySQL でサポートされているものと同じジオメトリデータ型または地理データ型がサポートされま す。 ジオメトリオブジェクトが抽出される点を除き、フィーチャおよび FeatureCollection オブジェクトはサポートさ れていません。 CRS のサポートは SRID を識別する値に制限されています。

MySQL では、JSON 値に対する操作を可能にするために、ネイティブの JSON データ型および一連の SQL 関数もサ ポートされています。 詳細は[、セクション11.5「JSON データ型」](#page-1834-0)およ[びセクション12.18「JSON 関数」](#page-2070-0)を参照して ください。

• ST\_AsGeoJSON(g [, max\_dec\_digits [, options]])

ジオメトリ g から GeoJSON オブジェクトを生成します。 オブジェクト文字列には、接続文字セットと照合順序が あります。

いずれかの引数が NULL の場合、戻り値は NULL です。 NULL 以外の引数が無効な場合は、エラーが発生します。

max\_dec\_digits を指定すると、座標の小数点以下の桁数が制限され、出力が丸められます。 指定しない場合、この  $\overline{$ 引数のデフォルトは 2  $^{32}$ − 1 の最大値です。 最小値は 0 です。

options はビットマスクです (指定されている場合)。 次のテーブルに、許可されるフラグ値を示します。 ジオメト リ引数の SRID が 0 の場合は、要求するフラグ値に対しても CRS オブジェクトは生成されません。

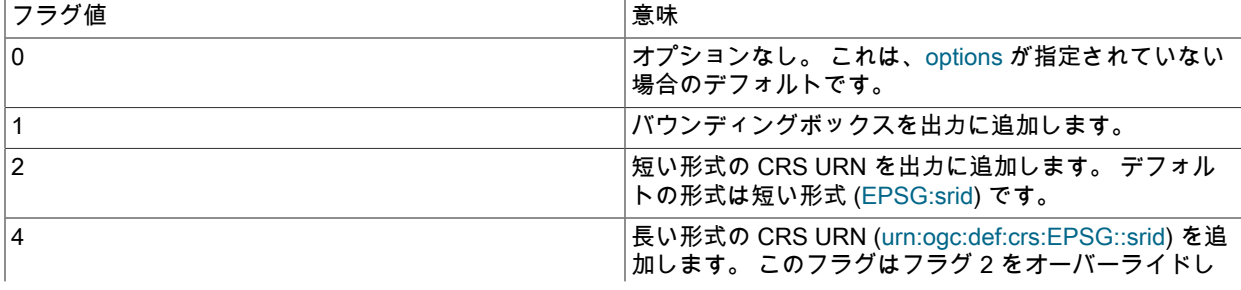

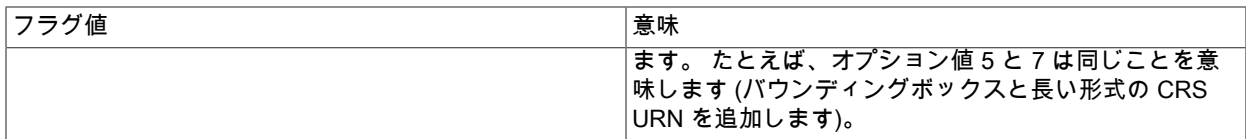

mysql> SELECT ST\_AsGeoJSON(ST\_GeomFromText('POINT(11.11111 12.22222)'),2);

+-------------------------------------------------------------+ | ST\_AsGeoJSON(ST\_GeomFromText('POINT(11.11111 12.22222)'),2) |

+-------------------------------------------------------------+ | {"type": "Point", "coordinates": [11.11, 12.22]} | +-------------------------------------------------------------+

• ST\_GeomFromGeoJSON(str [, options [, srid]])

GeoJSON オブジェクトを表す文字列 str を解析し、ジオメトリを戻します。

いずれかの引数が NULL の場合、戻り値は NULL です。 NULL 以外の引数が無効な場合は、エラーが発生します。

options では、座標ディメンションが 2 より大きいジオメトリを含む GeoJSON 文書の処理方法を説明します (指定 されている場合)。 次のテーブルに、許可される options 値を示します。

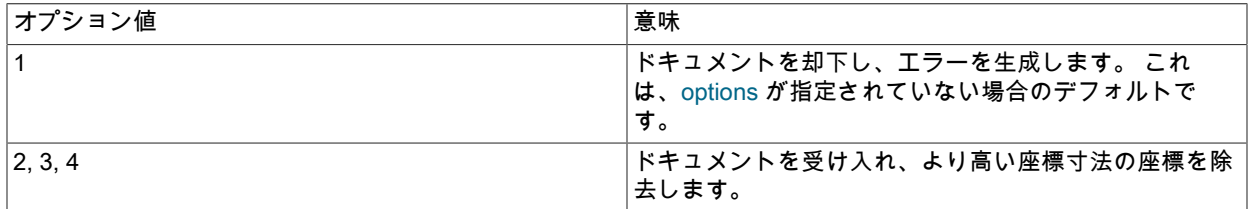

options の値が 2、3 および 4 の場合、現在も同じ結果になります。 座標ディメンションが 2 より大きいジオメトリ が将来サポートされる場合は、これらの値によって異なる効果が生じる可能性があります。

srid 引数を指定する場合は、32 ビットの符号なし整数である必要があります。 指定しない場合、ジオメトリの戻り 値の SRID は 4326 になります。

srid が未定義の空間参照システム (SRS) を参照すると、ER\_SRS\_NOT\_FOUND エラーが発生します。

地理 SRS ジオメトリ引数で、範囲外の経度または緯度を持つ引数がある場合、エラーが発生します:

• 経度の値が (−180, 180]の範囲にない場合は、ER\_LONGITUDE\_OUT\_OF\_RANGE エラーが発生します。

• 緯度の値が[−90, 90]の範囲にない場合は、ER\_LATITUDE\_OUT\_OF\_RANGE エラーが発生します。

表示される範囲は度数です。 SRS で別の単位が使用されている場合、範囲ではその単位に対応する値が使用されま す。 浮動小数点演算のため、正確な範囲制限はわずかに偏差します。

GeoJSON ジオメトリ、地物および地物コレクションオブジェクトには、crs プロパティがある場合があります。 解析関数は、urn:ogc:def:crs:EPSG::srid および EPSG:srid ネームスペース内の名前付き CRS URN を解析します が、リンクオブジェクトとして指定された CRS は解析しません。 また、urn:ogc:def:crs:OGC:1.3:CRS84 は SRID 4326 として認識されます。 オブジェクトに認識されない CRS がある場合、エラーが発生しますが、オプションの srid 引数が指定された場合、CRS は無効であっても無視されます。

トップレベルオブジェクト SRID とは異なる SRID を指定する crs メンバーが GeoJSON 文書の下位レベルで見つ かった場合、ER\_INVALID\_GEOJSON\_CRS\_NOT\_TOP\_LEVEL エラーが発生します。

GeoJSON 仕様で指定されているように、GeoJSON 入力 (Point、LineString など) の type メンバーの解析では大/小 文字が区別されます。 この指定は、MySQL では大/小文字が区別されない、他の解析の大/小文字の区別に関するサ イレントです。

この例は、単純な GeoJSON オブジェクトの解析結果を示しています。 座標の順序が使用される SRID に依存する ことを確認します。

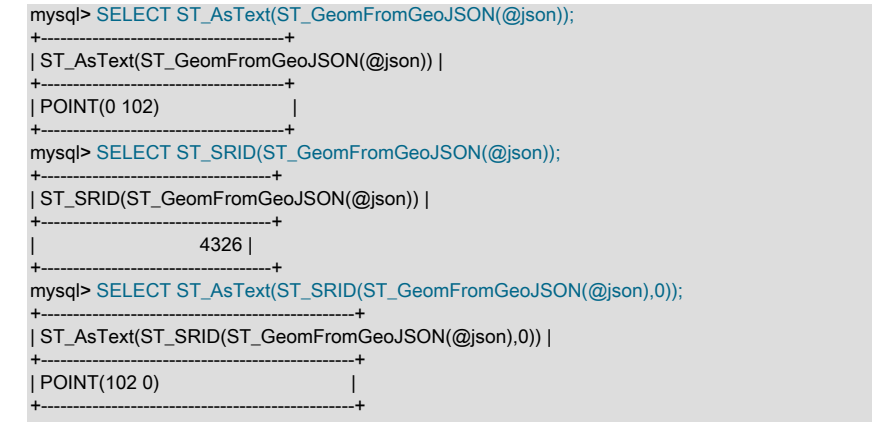

## 12.17.12 空間集計関数

MySQL は、一連の値に対して計算を実行する集計関数をサポートしています。 これらの関数の一般的な情報は、[セ](#page-2115-0) [クション12.20.1「集計関数の説明」](#page-2115-0) を参照してください。 このセクションでは、ST\_Collect() の空間集計関数につい て説明します。

ST\_Collect() は、オプションの OVER 句を表す、[over\_clause]による構文の説明で示されているように、ウィンドウ 関数として使用できます。over\_clause については、[セクション12.21.2「Window 関数の概念と構文」](#page-2141-0) で説明されて います。[セクション12.21.2「Window 関数の概念と構文」](#page-2141-0) には、ウィンドウ関数の使用方法に関するその他の情報も 含まれています。

• ST\_Collect([DISTINCT] g) [over\_clause]

ジオメトリ値を集計し、単一のジオメトリコレクション値を戻します。 DISTINCT オプションを指定すると、個別 のジオメトリ引数の集計が戻されます。

他の集計関数と同様に、GROUP BY を使用して引数をサブセットにグループ化できます。 ST\_Collect() は、各サブ セットの集計値を返します。

over\_clause が存在する場合、この関数はウィンドウ関数として実行されます。over\_clause については[、セクショ](#page-2141-0) [ン12.21.2「Window 関数の概念と構文」](#page-2141-0) を参照してください。 ウィンドウ集計をサポートするほとんどの集計関 数とは対照的に、ST\_Collect() では over\_clause を DISTINCT とともに使用できます。

ST\_Collect() は、その引数を次のように処理します:

- NULL 引数は無視されます。
- すべての引数が NULL の場合、または集計結果が空の場合、戻り値は NULL です。
- ジオメトリ引数が構文的に整形式のジオメトリでない場合は、ER\_GIS\_INVALID\_DATA エラーが発生します。
- 未定義の空間参照システム (SRS) でジオメトリ引数が構文的に整形式のジオメトリである場 合、ER\_SRS\_NOT\_FOUND エラーが発生します。
- 複数のジオメトリ引数があり、それらの引数が同じ SRS 内にある場合、戻り値はその SRS 内にあります。 これ らの引数が同じ SRS 内にない場合は、ER\_GIS\_DIFFERENT\_SRIDS\_AGGREGATION エラーが発生します。
- 結果は、次のように NULL 以外のジオメトリ引数から決定された結果タイプを使用して、可能なかぎり狭い MultiXxx または GeometryCollection 値になります:
	- すべての引数が Point 値の場合、結果は MultiPoint 値になります。
	- すべての引数が LineString 値の場合、結果は MultiLineString 値になります。
	- すべての引数が Polygon 値の場合、結果は MultiPolygon 値になります。
	- それ以外の場合、引数はジオメトリタイプが混在し、結果は GeometryCollection 値になります。

このデータセットの例は、製造年および製造場所別の仮想製品を示しています:

CREATE TABLE product ( year INTEGER, product VARCHAR(256), location Geometry ); INSERT INTO product (year, product, location) VALUES (2000, "Calculator", ST\_GeomFromText('point(60 -24)',4326)), (2000, "Computer" , ST\_GeomFromText('point(28 -77)',4326)), (2000, "Abacus" , ST\_GeomFromText('point(28 -77)',4326)), (2000, "TV" , ST\_GeomFromText('point(38 60)',4326)), (2001, "Calculator", ST\_GeomFromText('point(60 -24)',4326)), (2001, "Computer" , ST\_GeomFromText('point(28 -77)',4326));

#### データセットに対して ST\_Collect() を使用するクエリーの例を次に示します:

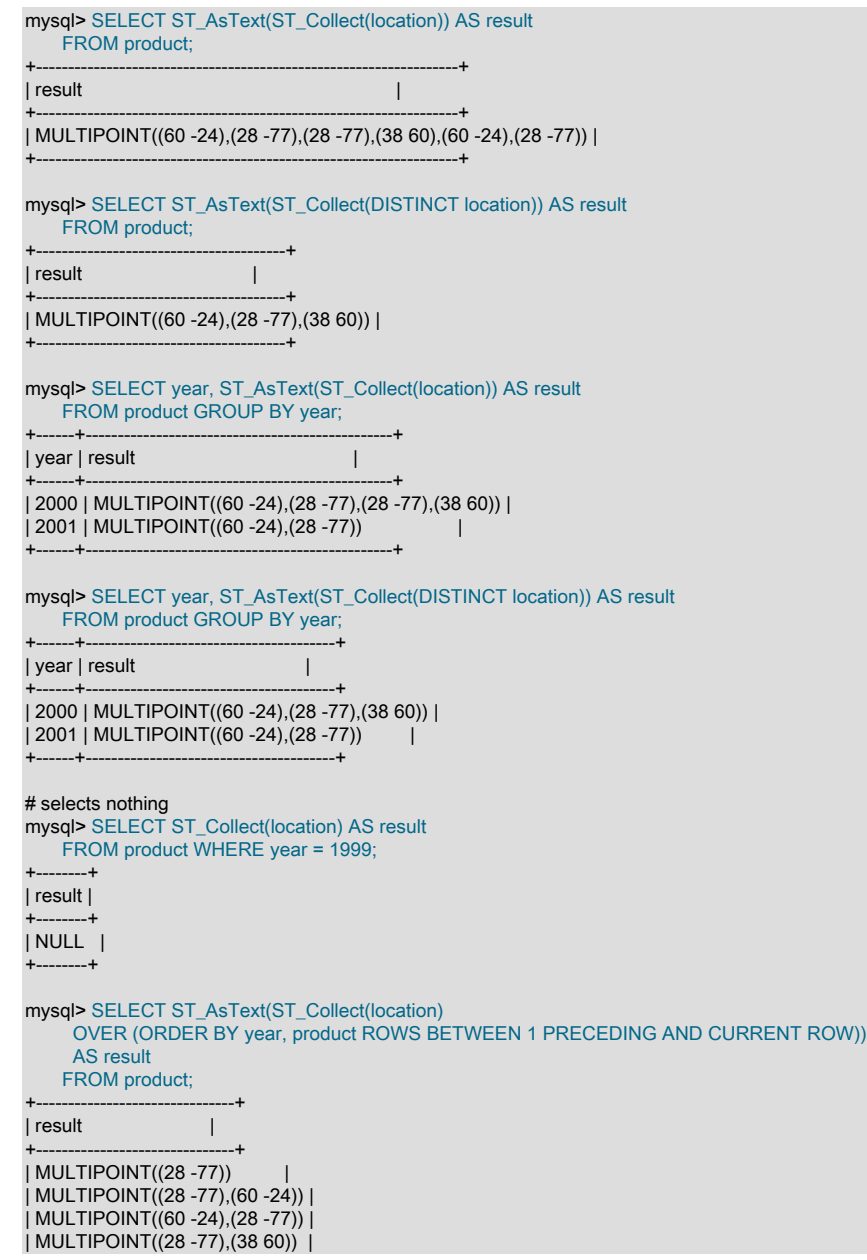

このページは機械翻訳したものです。 空間の便利な関数

| MULTIPOINT((38 60),(60 -24)) | | MULTIPOINT((60 -24),(28 -77)) | +-------------------------------+

この関数は、MySQL 8.0.24 で追加されました。

### 12.17.13 空間の便利な関数

このセクションの関数は、ジオメトリ値に対する便利な操作を提供します。

特に指定がないかぎり、このセクションの関数はジオメトリ引数を次のように処理します:

- いずれかの引数が NULL の場合、戻り値は NULL です。
- ジオメトリ引数が構文的に整形式のジオメトリでない場合は、ER\_GIS\_INVALID\_DATA エラーが発生します。
- 未定義の空間参照システム (SRS) でジオメトリ引数が構文的に整形式のジオメトリである場 合、ER\_SRS\_NOT\_FOUND エラーが発生します。
- 複数のジオメトリ引数を取る関数では、それらの引数が同じ SRS 内にない場合、ER\_GIS\_DIFFERENT\_SRIDS エ ラーが発生します。
- それ以外の場合、戻り値は NULL 以外です。

次の便利な関数を使用できます:

• ST\_Distance\_Sphere(g1, g2 [, radius])

スフィア上の Point または MultiPoint 引数間の最小球面距離をメートル単位で返します。 (汎用の距離計算について は、ST\_Distance() 関数を参照してください。) オプションの radius 引数はメートル単位で指定する必要がありま す。

両方のジオメトリパラメータが SRID 0 の有効なデカルト Point 値または MultiPoint 値である場合、戻り値は指定 された半径を持つ球上の 2 つのジオメトリ間の最短距離です。 省略すると、デフォルトの半径は 6,370,986 メート ル、点 X および Y 座標はそれぞれ経度および緯度 (度) として解釈されます。

地理空間参照システム (SRS) で両方のジオメトリパラメータが有効な Point 値または MultiPoint 値である場合、戻 り値は球上の 2 つのジオメトリ間の最短距離となり、半径が指定されます。 省略した場合、デフォルトの半径は (2a+b)/3,として定義された平均半径と等しくなります。a は半主軸、b は SRS の半最小軸です。

ST\_Distance\_Sphere() は、このセクションの概要で説明されているように、引数を処理しますが、次の例外があり ます:

- サポートされているジオメトリ引数の組合せは、Point と Point、または Point と MultiPoint (任意 の引数の順序) です。 少なくともいずれかのジオメトリが Point でも MultiPoint でもなく、SRID が 0 の場合、ER\_NOT\_IMPLEMENTED\_FOR\_CARTESIAN\_SRS エラーが発生します。 少なくと もいずれかのジオメトリが Point でも MultiPoint でもなく、SRID が地理 SRS を参照している場合 は、ER\_NOT\_IMPLEMENTED\_FOR\_GEOGRAPHIC\_SRS エラーが発生します。 ジオメトリが投影 SRS を参照 している場合、ER\_NOT\_IMPLEMENTED\_FOR\_PROJECTED\_SRS エラーが発生します。
- 範囲外の経度または緯度を持つ引数がある場合、エラーが発生します:
	- 経度の値が (−180, 180]の範囲内にない場合は、ER\_GEOMETRY\_PARAM\_LONGITUDE\_OUT\_OF\_RANGE エ ラーが発生します (MySQL 8.0.12 より前の ER\_LONGITUDE\_OUT\_OF\_RANGE)。
	- 緯度の値が[−90, 90]の範囲内にない場合は、ER\_GEOMETRY\_PARAM\_LATITUDE\_OUT\_OF\_RANGE エラー が発生します (MySQL 8.0.12 より前の ER\_LATITUDE\_OUT\_OF\_RANGE)。

表示される範囲は度数です。 SRS で別の単位が使用されている場合、範囲ではその単位に対応する値が使用され ます。 浮動小数点演算のため、正確な範囲制限はわずかに偏差します。

- radius 引数が存在するが正でない場合は、ER\_NONPOSITIVE\_RADIUS エラーが発生します。
- 距離が倍精度数値の範囲を超えると、ER\_STD\_OVERFLOW\_ERROR エラーが発生します。

mysql> SET @pt1 = ST\_GeomFromText('POINT(0 0)'); mysql> SET @pt2 = ST\_GeomFromText('POINT(180 0)'); mysql> SELECT ST\_Distance\_Sphere(@pt1, @pt2); +--------------------------------+ | ST\_Distance\_Sphere(@pt1, @pt2) | +--------------------------------+ | 20015042.813723423 |

#### • ST\_IsValid(g)

+--------------------------------+

引数がジオメトリ学的に有効な場合は 1 を返し、ジオメトリ学的に有効でない場合は 0 を返します。 ジオメトリの 有効性は OGC 仕様で定義されます。

有効な空のジオメトリのみが、空のジオメトリコレクション値の形式で表されます。 この場合、ST\_IsValid() は 1 を返します。 MySQL は、POINT EMPTY などの GIS の EMPTY 値をサポートしていません。

ST\_IsValid() は、このセクションの概要で説明されているように引数を処理しますが、次の例外があります:

- ジオメトリに経度または緯度が範囲外の地理 SRS がある場合、エラーが発生します:
	- 経度の値が (−180, 180]の範囲内にない場合は、ER\_GEOMETRY\_PARAM\_LONGITUDE\_OUT\_OF\_RANGE エ ラーが発生します (MySQL 8.0.12 より前の ER\_LONGITUDE\_OUT\_OF\_RANGE)。
	- 緯度の値が[−90, 90]の範囲内にない場合は、ER\_GEOMETRY\_PARAM\_LATITUDE\_OUT\_OF\_RANGE エラー が発生します (MySQL 8.0.12 より前の ER\_LATITUDE\_OUT\_OF\_RANGE)。

表示される範囲は度数です。 SRS で別の単位が使用されている場合、範囲ではその単位に対応する値が使用され ます。 浮動小数点演算のため、正確な範囲制限はわずかに偏差します。

mysql> SET @ls1 = ST\_GeomFromText('LINESTRING(0 0,-0.00 0,0.0 0)'); mysql> SET @ls2 = ST\_GeomFromText('LINESTRING(0 0, 1 1)'); mysql> SELECT ST\_IsValid(@ls1); +------------------+ | ST\_IsValid(@ls1) | +------------------+  $| 0 |$ +------------------+ mysql> SELECT ST\_IsValid(@ls2); +------------------+ | ST\_IsValid(@ls2) | +------------------+  $1 |$ +------------------+

• ST\_MakeEnvelope(pt1, pt2)

Point、LineString または Polygon として、2 つの点を中心にエンベロープを形成する矩形を返します。

計算は、球、回転楕円体、または地球でではなくデカルト座標系を使用して行われます。

pt1 と pt2 の 2 つの点を指定すると、ST\_MakeEnvelope() は次のような抽象平面上に結果ジオメトリを作成します:

- pt1 と pt2 が等しい場合、結果はポイント pt1 になります。
- それ以外の場合、(pt1, pt2) が垂直または水平線セグメントの場合、結果は線セグメント (pt1, pt2) になります。
- それ以外の場合、結果は pt1 および pt2 を対角ポイントとして使用するポリゴンになります。

結果のジオメトリの SRID は 0 です。

ST\_MakeEnvelope() は、このセクションの概要で説明されているように、引数を処理しますが、次の例外がありま す:

- 引数が Point 値でない場合は、ER\_WRONG\_ARGUMENTS エラーが発生します。
- 2 つの点の座標値が無限または NaN であるという追加条件で、ER\_GIS\_INVALID\_DATA エラーが発生します。

• 地理空間参照システム (SRS) の SRID 値を持つジオメトリがある場 合、ER\_NOT\_IMPLEMENTED\_FOR\_GEOGRAPHIC\_SRS エラーが発生します。

mysql> SET @pt1 = ST\_GeomFromText('POINT(0 0)'); mysql> SET @pt2 = ST\_GeomFromText('POINT(1 1)'); mysql> SELECT ST\_AsText(ST\_MakeEnvelope(@pt1, @pt2));

+----------------------------------------+ | ST\_AsText(ST\_MakeEnvelope(@pt1, @pt2)) |

+----------------------------------------+ | POLYGON((0 0,1 0,1 1,0 1,0 0)) | +----------------------------------------+

• ST\_Simplify(g, max\_distance)

Douglas-Peucker アルゴリズムを使用してジオメトリを簡略化し、同じタイプの簡略化された値を返します。

ジオメトリは任意のジオメトリタイプにできますが、Douglas-Peucker アルゴリズムは実際にはすべてのタイプを 処理するわけではありません。 ジオメトリコレクションは、そのコンポーネントに 1 つずつ簡略化アルゴリズムを 指定することで処理され、戻されたジオメトリは結果としてジオメトリコレクションに格納されます。

max\_distance 引数は、削除する頂点から他のセグメントまでの距離 (入力座標の単位) です。 簡略化された線スト リングのこの距離内の頂点が削除されます。

Boost.Geometry によると、ジオメトリは簡略化プロセスの結果として無効になり、プロセスによって自己交差が作 成される可能性があります。 結果の妥当性をチェックするには、ST\_IsValid() に渡します。

ST\_Simplify() は、このセクションの概要で説明されているように引数を処理しますが、次の例外があります:

• max\_distance 引数が正でないか、NaN である場合、ER\_WRONG\_ARGUMENTS エラーが発生します。

mysql> SET @g = ST\_GeomFromText('LINESTRING(0 0,0 1,1 1,1 2,2 2,2 3,3 3)'); mysql> SELECT ST\_AsText(ST\_Simplify(@g, 0.5));

+---------------------------------+ | ST\_AsText(ST\_Simplify(@g, 0.5)) |

+---------------------------------+ | LINESTRING(0 0,0 1,1 1,2 3,3 3) |

+---------------------------------+ mysql> SELECT ST\_AsText(ST\_Simplify(@g, 1.0));

+---------------------------------+ | ST\_AsText(ST\_Simplify(@g, 1.0)) |

+---------------------------------+ | LINESTRING(0 0,3 3) | +---------------------------------+

• ST\_Validate(g)

OGC 仕様に従ってジオメトリを検証します。 ジオメトリは構文的に整形式 (WKB 値と SRID) にすることができま すが、ジオメトリ学的には無効です。 たとえば、このポリゴンはジオメトリ学的に無効です: POLYGON((0 0, 0 0, 0 0, 0 0, 0 0))

ST\_Validate() は、ジオメトリが構文的に整形式でジオメトリが有効な場合はジオメトリを戻し、引数が構文的に整 形式でないか、形状的に有効でないか、または NULL である場合は NULL を戻します。

ST\_Validate() を使用すると、コストがかかりますが、無効なジオメトリデータをフィルタ処理で除外できます。 無 効なデータによって保持されないより正確な結果を必要とするアプリケーションの場合、このペナルティは価値が ある可能性があります。

ジオメトリ引数が有効な場合、入力 Polygon または MultiPolygon に時計回りのリングがある場合を除き、それらの リングは有効性をチェックする前に逆になります。 ジオメトリが有効な場合は、反転リングの値が返されます。

有効な空のジオメトリのみが、空のジオメトリコレクション値の形式で表されます。 この場合、ST\_Validate() はそ れを直接返し、それ以上のチェックは行いません。

MySQL 8.0.13 では、ST\_Validate() はこのセクションの概要で説明されているように引数を処理しますが、次の例 外があります:

- ジオメトリに経度または緯度が範囲外の地理 SRS がある場合、エラーが発生します:
	- 経度の値が (−180, 180]の範囲内にない場合は、ER\_GEOMETRY\_PARAM\_LONGITUDE\_OUT\_OF\_RANGE エ ラーが発生します (MySQL 8.0.12 より前の ER\_LONGITUDE\_OUT\_OF\_RANGE)。
	- 緯度の値が[−90, 90]の範囲内にない場合は、ER\_GEOMETRY\_PARAM\_LATITUDE\_OUT\_OF\_RANGE エラー が発生します (MySQL 8.0.12 より前の ER\_LATITUDE\_OUT\_OF\_RANGE)。

表示される範囲は度数です。 浮動小数点演算のため、正確な範囲制限はわずかに偏差します。

MySQL 8.0.13 より前では、ST\_Validate() はこのセクションの概要で説明されているように引数を処理しますが、 次の例外があります:

- ジオメトリが構文的に整形式でない場合、戻り値は NULL です。 ER\_GIS\_INVALID\_DATA エラーは発生しませ ん。
- ジオメトリに地理空間参照システム (SRS) の SRID 値がある場 合、ER\_NOT\_IMPLEMENTED\_FOR\_GEOGRAPHIC\_SRS エラーが発生します。

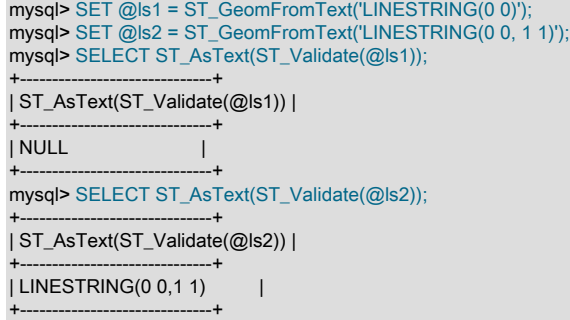

# <span id="page-2070-0"></span>12.18 JSON 関数

このセクションで説明する関数は、JSON 値に対する操作を実行します。 JSON データ型の説明およびこれらの関数 の使用方法を示すその他の例は、[セクション11.5「JSON データ型」](#page-1834-0) を参照してください。

JSON 引数を取る関数の場合、引数が有効な JSON 値でないとエラーが発生します。 JSON として解析された引数は json\_doc によって示され、val によって示された引数は解析されません。

GeoJSON 値を操作するための一連の空間関数も使用できます。 [セクション12.17.11「空間 GeoJSON 関数」を](#page-2063-0)参照 してください。

# 12.18.1 JSON 関数リファレンス

表 12.22 「JSON 関数」

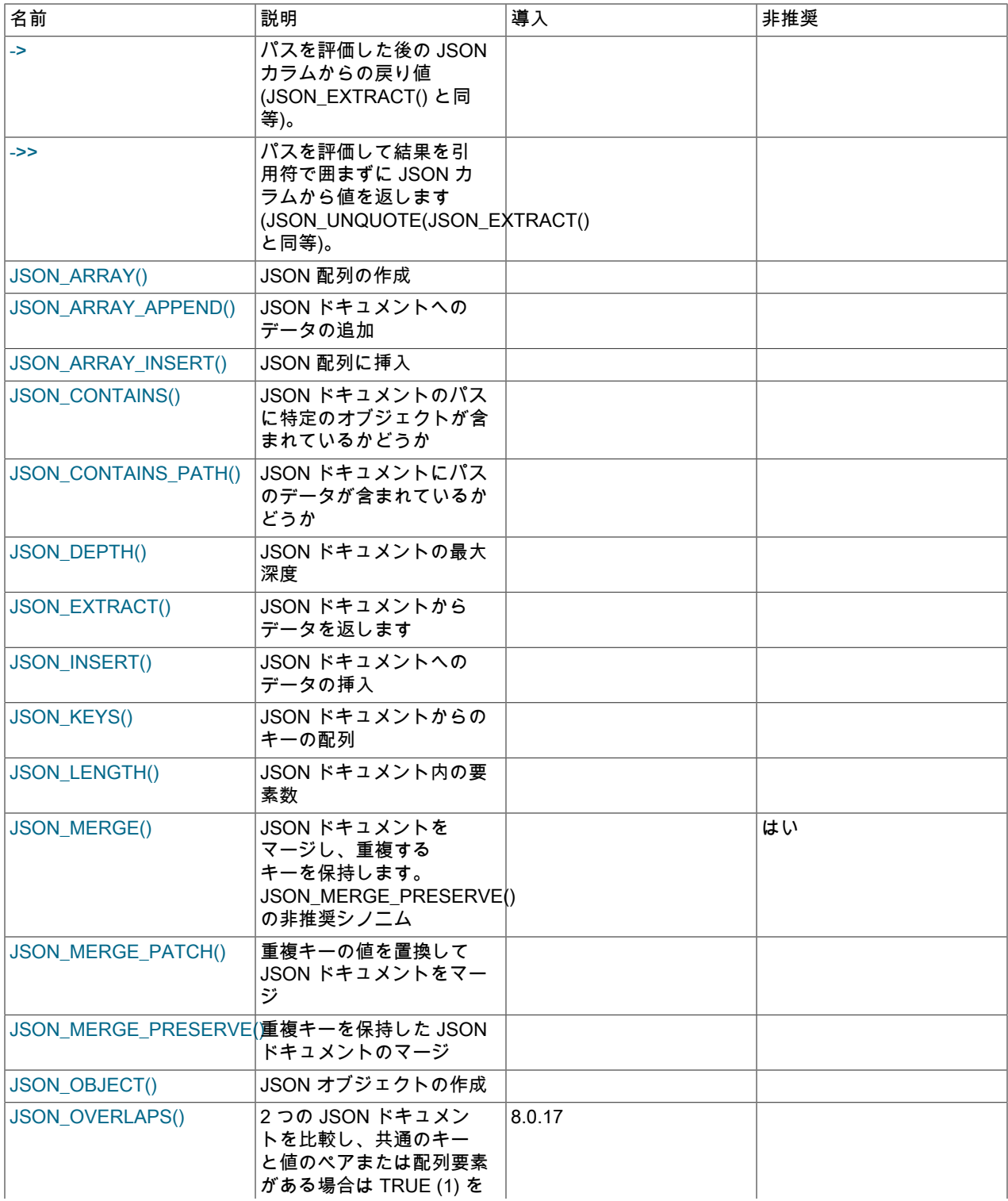

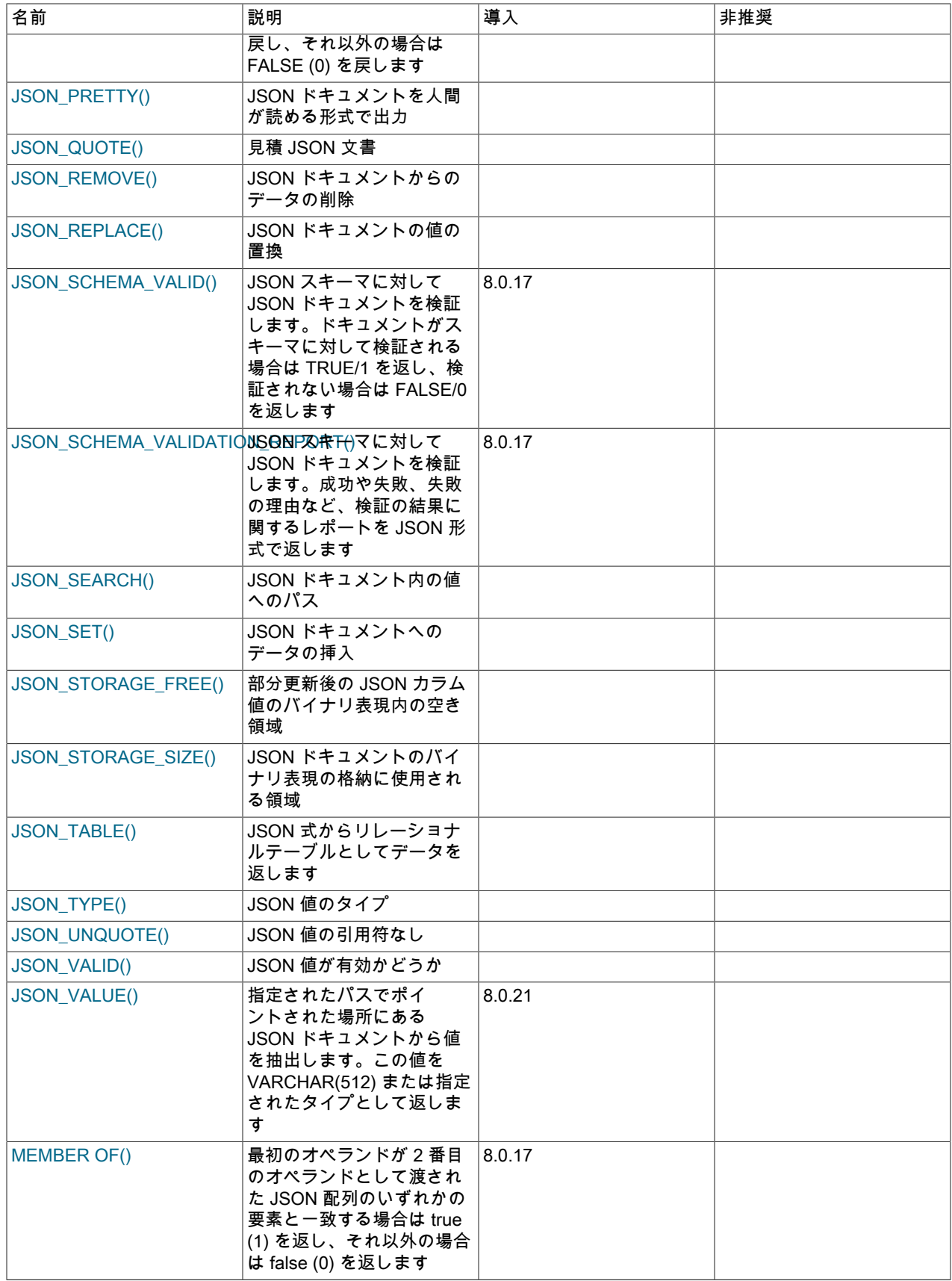

MySQL は、JSON\_ARRAYAGG() および JSON\_OBJECTAGG() の 2 つの集計 JSON 関数をサポートしています。 こ れらの詳細は、[セクション12.20「集計関数」](#page-2115-1) を参照してください。

MySQL では、JSON\_PRETTY() 関数を使用して、読みやすい形式の JSON 値の 「pretty-printing」 もサポートしてい ます。 JSON\_STORAGE\_SIZE() および JSON\_STORAGE\_FREE() をそれぞれ使用して、特定の JSON 値が占有する ストレージ領域の量、および追加のストレージ用に残っている領域の量を確認できます。 これらの関数の詳細は[、セ](#page-2108-1) [クション12.18.8「JSON ユーティリティ関数」](#page-2108-1) を参照してください。

### <span id="page-2073-0"></span>12.18.2 JSON 値を作成する関数

このセクションにリストされている関数は、コンポーネント要素から JSON 値を構成します。

• JSON\_ARRAY([val[, val] ...])

値リスト (空の場合もある) を評価し、それらの値を含む JSON 配列を返します。

mysql> SELECT JSON\_ARRAY(1, "abc", NULL, TRUE, CURTIME()); +---------------------------------------------+ | JSON\_ARRAY(1, "abc", NULL, TRUE, CURTIME()) | +---------------------------------------------+ | [1, "abc", null, true, "11:30:24.000000"] | +---------------------------------------------+

<span id="page-2073-1"></span>• JSON\_OBJECT([key, val[, key, val] ...])

キーと値のペアの (空の可能性がある) リストを評価し、それらのペアを含む JSON オブジェクトを返します。 い ずれかのキー名が NULL であるか、引数の数が奇数の場合、エラーが発生します。

mysql> SELECT JSON\_OBJECT('id', 87, 'name', 'carrot'); +-----------------------------------------+ | JSON\_OBJECT('id', 87, 'name', 'carrot') | +-----------------------------------------+ | {"id": 87, "name": "carrot"} | +-----------------------------------------+

<span id="page-2073-2"></span>• JSON\_QUOTE(string)

+-------------------------+

文字列を二重引用符で囲み、内部引用符やその他の文字をエスケープして JSON 値として引用符で囲み、結果を utf8mb4 文字列として返します。 引数が NULL の場合、NULL を返します。

この関数は通常、JSON ドキュメントに含める有効な JSON 文字列リテラルを生成するために使用されます。

特定の特殊文字は、[表12.23「JSON\\_UNQUOTE\(\) 特殊文字エスケープシーケンス」](#page-2095-1) に示されているエスケープ シーケンスごとにバックスラッシュでエスケープされます。

mysql> SELECT JSON\_QUOTE('null'), JSON\_QUOTE('"null"');

+--------------------+----------------------+ | JSON\_QUOTE('null') | JSON\_QUOTE('"null"') | +--------------------+----------------------+ | "null" | "\"null\"" | +--------------------+----------------------+ mysql> SELECT JSON\_QUOTE('[1, 2, 3]'); +-------------------------+ | JSON\_QUOTE('[1, 2, 3]') | +-------------------------+  $\vert$  "[1, 2, 3]" |

CAST(value AS JSON) を使用して他の型の値を JSON 型にキャストすることで、JSON 値を取得することもできま す。詳細は、[JSON 値と非 JSON 値の間の変換](#page-1848-0) を参照してください。

JSON 値を生成する 2 つの集計関数を使用できます。 JSON\_ARRAYAGG() は結果セットを単一の JSON 配列とし て返し、JSON\_OBJECTAGG() は結果セットを単一の JSON オブジェクトとして返します。 詳細は、[セクション](#page-2115-1) [12.20「集計関数」を](#page-2115-1)参照してください。

## 12.18.3 JSON 値を検索する関数

このセクションの関数では、JSON 値に対して検索または比較操作を実行して、JSON 値からデータを抽出したり、 データが JSON 値内の場所に存在するかどうかをレポートしたり、JSON 値内のデータへのパスをレポートします。 ここでは、MEMBER OF() 演算子についても説明します。

<span id="page-2074-0"></span>• JSON\_CONTAINS(target, candidate[, path])

特定の candidate JSON ドキュメントが target JSON ドキュメント内に含まれているかどうか、または path 引数 が指定されているかどうか (候補がターゲット内の特定のパスで見つかったかどうか) を 1 または 0 を返して示し ます。 いずれかの引数が NULL の場合、またはパス引数がターゲットドキュメントのセクションを識別しない場 合、NULL を返します。 target または candidate が有効な JSON ドキュメントでない場合、または path 引数が有効 なパス式でないか、\* または \*\* ワイルドカードが含まれている場合は、エラーが発生します。

パスにデータが存在するかどうかのみを確認するには、かわりに JSON\_CONTAINS\_PATH() を使用します。

次のルールは包含を定義します:

- 候補スカラーは、比較可能で等しい場合にのみターゲットスカラーに含まれます。 同じ JSON\_TYPE() 型を持つ 場合、2 つのスカラー値が比較可能ですが、INTEGER 型と DECIMAL 型の値も相互に比較可能である点が異なり ます。
- 候補配列は、候補のすべての要素がターゲットの一部の要素に含まれている場合にのみ、ターゲット配列に含ま れます。
- 候補がターゲットの一部の要素に含まれている場合にのみ、候補の非配列がターゲット配列に含まれます。
- 候補オブジェクトがターゲットオブジェクトに含まれるのは、候補の各キーに対して同じ名前のキーがターゲッ トにあり、候補キーに関連付けられた値がターゲットキーに関連付けられた値に含まれている場合のみです。

それ以外の場合、候補値はターゲットドキュメントに含まれません。

MySQL 8.0.17 以降、InnoDB テーブルで JSON\_CONTAINS() を使用するクエリーは、複数値インデックスを使用 して最適化できます。詳細は、[複数値インデックス](#page-2224-0) を参照してください。

mysql> SET @j = '{"a": 1, "b": 2, "c": {"d": 4}}'; mysql> SET @j2 = '1'; mysql> SELECT JSON\_CONTAINS(@j, @j2, '\$.a'); +-------------------------------+ | JSON\_CONTAINS(@j, @j2, '\$.a') | +-------------------------------+  $1$ +-------------------------------+ mysql> SELECT JSON\_CONTAINS(@j, @j2, '\$.b'); +-------------------------------+ | JSON\_CONTAINS(@j, @j2, '\$.b') | +-------------------------------+  $| 0 |$ +-------------------------------+ mysql> SET @j2 = '{"d": 4}'; mysql> SELECT JSON\_CONTAINS(@j, @j2, '\$.a'); +-------------------------------+ | JSON\_CONTAINS(@j, @j2, '\$.a') | +-------------------------------+  $0 |$ +-------------------------------+ mysql> SELECT JSON\_CONTAINS(@j, @j2, '\$.c'); +-------------------------------+ | JSON\_CONTAINS(@j, @j2, '\$.c') | +-------------------------------+  $1$  | +-------------------------------+

<span id="page-2074-1"></span>• JSON\_CONTAINS\_PATH(json\_doc, one\_or\_all, path[, path] ...)

### このページは機械翻訳したものです。 JSON 値を検索する関数

JSON ドキュメントに指定されたパスのデータが含まれているかどうかを示す 0 または 1 を返します。 引数のいず れかが NULL である場合は、NULL を返します。 json\_doc 引数が有効な JSON ドキュメントでない場合、path 引 数が有効なパス式でない場合、または one\_or\_all が'one'または'all'でない場合は、エラーが発生します。

パスで特定の値を確認するには、かわりに JSON\_CONTAINS() を使用します。

指定されたパスがドキュメント内に存在しない場合、戻り値は 0 です。 それ以外の場合、戻り値は one\_or\_all 引数 によって異なります:

- 'one': ドキュメント内に少なくとも 1 つのパスが存在する場合は 1、それ以外の場合は 0。
- 'all': ドキュメント内にすべてのパスが存在する場合は 1、それ以外の場合は 0。

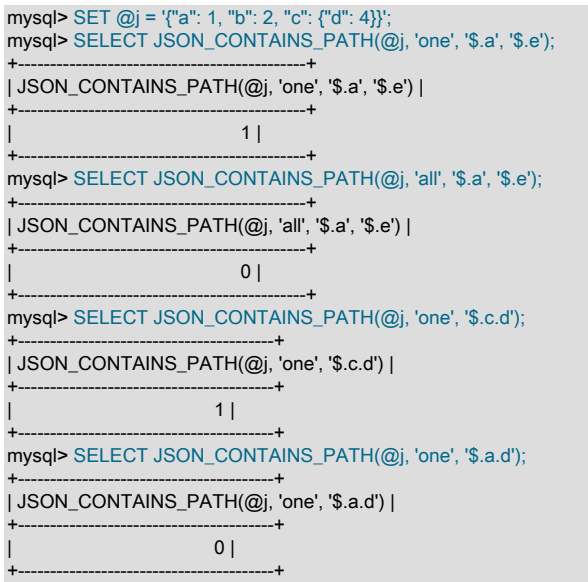

<span id="page-2075-0"></span>• JSON\_EXTRACT(json\_doc, path[, path] ...)

path 引数に一致するドキュメントの一部から選択された JSON ドキュメントからデータを返します。 いずれかの 引数が NULL の場合、またはドキュメント内の値を特定するパスがない場合は、NULL を返します。 json\_doc 引数 が有効な JSON ドキュメントでない場合、または path 引数が有効なパス式でない場合は、エラーが発生します。

戻り値は、path 引数に一致するすべての値で構成されます。 これらの引数が複数の値を返す可能性がある場合、一 致した値は、それらを生成したパスに対応する順序で配列として自動ラップされます。 それ以外の場合、戻り値は 単一の一致値です。

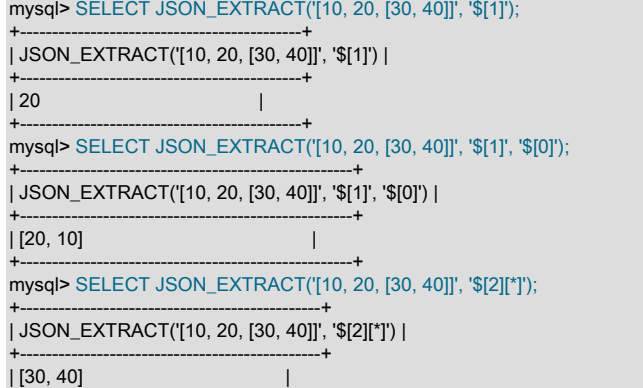

MySQL では、この関数の短縮形として -> 演算子がサポートされており、左側が JSON カラム識別子 (式ではなく) であり、右側がカラム内で照合される JSON パスである 2 つの引数で使用されます。

<span id="page-2076-0"></span>• column->path

+-----------------------------------------------+

-> 演算子は、左側のカラム識別子と JSON ドキュメント (カラム値) に対して評価される右側の JSON パスの 2 つ の引数で使用される JSON\_EXTRACT() 関数のエイリアスとして機能します。 このような式は、SQL ステートメン トのどこにあるかにかかわらず、カラム識別子のかわりに使用できます。

次に示す 2 つの SELECT ステートメントでは、同じ出力が生成されます:

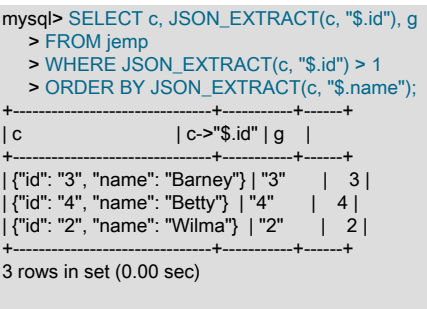

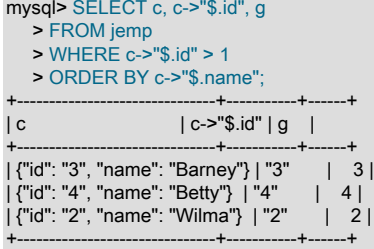

3 rows in set (0.00 sec)

次に示すように、この機能は SELECT に限定されません:

```
mysql> ALTER TABLE jemp ADD COLUMN n INT;
Query OK, 0 rows affected (0.68 sec)
Records: 0 Duplicates: 0 Warnings: 0
mysql> UPDATE jemp SET n=1 WHERE c->"$.id" = "4";
Query OK, 1 row affected (0.04 sec)
Rows matched: 1 Changed: 1 Warnings: 0
mysql> SELECT c, c->"$.id", g, n
   > FROM jemp
    > WHERE JSON_EXTRACT(c, "$.id") > 1
   > ORDER BY c->"$.name";
+-------------------------------+-----------+------+------+
| c | c->"$.id" | g | n |
+-------------------------------+-----------+------+------+
| {"id": "3", "name": "Barney"} | "3" | 3 | NULL |
| {"id": "4", "name": "Betty"} | "4" | 4 | 1 |
| {"id": "2", "name": "Wilma"} | "2" | 2 | NULL |
+-------------------------------+-----------+------+------+
3 rows in set (0.00 sec)
mysql> DELETE FROM jemp WHERE c->"$.id" = "4";
Query OK, 1 row affected (0.04 sec)
mysql> SELECT c, c->"$.id", g, n
   > FROM jemp
   > WHERE JSON_EXTRACT(c, "$.id") > 1
   > ORDER BY c->"$.name";
+-------------------------------+-----------+------+------+
| c - 1 | c - 2 | c | c - 3 | c | c - 1 |+-------------------------------+-----------+------+------+
```
### このページは機械翻訳したものです。 JSON 値を検索する関数

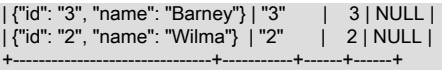

2 rows in set (0.00 sec)

(前述のテーブルの作成および移入に使用されるステートメントについては、[JSON カラムインデックスを提供する](#page-2286-0) [ための生成されたカラムのインデックス付け](#page-2286-0) を参照してください。)

これは、次に示すように JSON 配列値でも機能します:

mysql> CREATE TABLE tj10 (a JSON, b INT); Query OK, 0 rows affected (0.26 sec)

mysql> INSERT INTO tj10 > VALUES ("[3,10,5,17,44]", 33), ("[3,10,5,17,[22,44,66]]", 0); Query OK, 1 row affected (0.04 sec)

mysql> SELECT a->"\$[4]" FROM tj10;

+--------------+ | a->"\$[4]" | +--------------+  $| 44 | |$ | [22, 44, 66] |

+--------------+

2 rows in set (0.00 sec)

mysql> SELECT \* FROM tj10 WHERE a->"\$[0]" = 3;

+------------------------------+------+  $|a \t|$  | b | +------------------------------+------+  $\begin{array}{|c|c|c|c|c|c|c|c|} \hline 3, 10, 5, 17, 44 & & 33 \end{array}$ | [3, 10, 5, 17, [22, 44, 66]] | 0 | +------------------------------+------+

2 rows in set (0.00 sec)

ネストされた配列がサポートされています。 次に示すように、ターゲット JSON ドキュメントに一致するキーが見 つからない場合、-> を使用する式は NULL として評価されます:

mysql> SELECT \* FROM tj10 WHERE a->"\$[4][1]" IS NOT NULL;

+------------------------------+------+  $|a \t|$  | b | +------------------------------+------+ | [3, 10, 5, 17, [22, 44, 66]] | 0 | +------------------------------+------+

mysql> SELECT a->"\$[4][1]" FROM tj10;

+--------------+ | a->"\$[4][1]" | +--------------+ | NULL | | 44 | +--------------+

2 rows in set (0.00 sec)

これは、JSON\_EXTRACT() を使用している場合と同じ動作です:

mysql> SELECT JSON\_EXTRACT(a, "\$[4][1]") FROM tj10;

+----------------------------+ | JSON\_EXTRACT(a, "\$[4][1]") | +----------------------------+ | NULL | | 44 | +----------------------------+

2 rows in set (0.00 sec)

<span id="page-2078-0"></span>• column->>path

これは、改善された引用符で囲まれていない抽出演算子です。 -> 演算子は単に値を抽出するだけですが、->> 演算 子は抽出された結果を引用符で囲みません。 つまり、JSON カラム値が column で、パス式が path の場合、次の 3 つの式は同じ値を返します:

- JSON\_UNQUOTE( JSON\_EXTRACT(column, path) )
- JSON\_UNQUOTE(column -> path)
- column->>path

->> 演算子は、JSON\_UNQUOTE(JSON\_EXTRACT()) が許可される場所であればどこでも使用できます。 これに は、SELECT リスト、WHERE 句と HAVING 句、ORDER BY 句と GROUP BY 句が含まれます (これらに限定され ません)。

次のいくつかのステートメントは、mysql クライアントの他の式と同等の ->> 演算子を示しています:

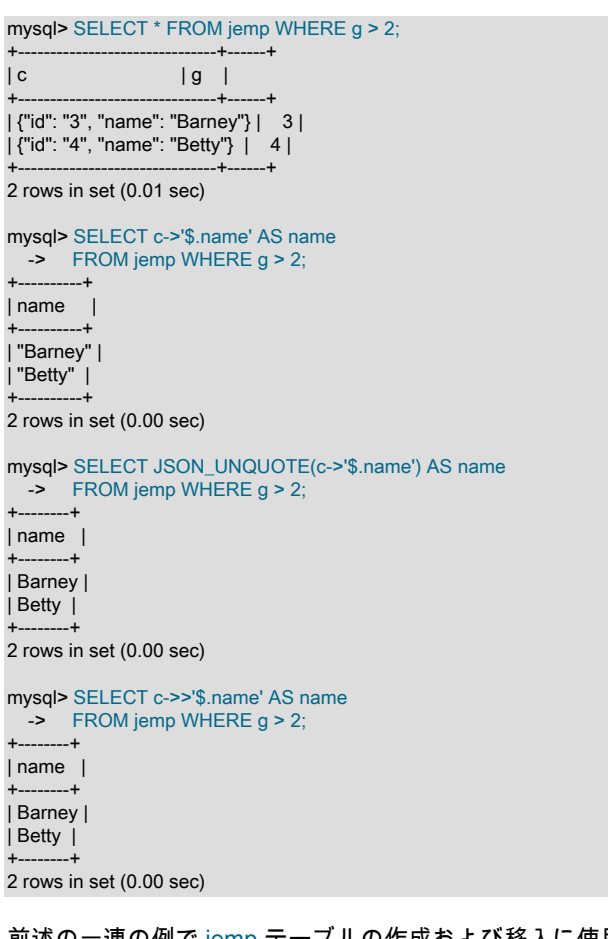

前述の一連の例で jemp テーブルの作成および移入に使用される SQL ステートメントについては、J<mark>SON</mark> カラムイ [ンデックスを提供するための生成されたカラムのインデックス付け](#page-2286-0) を参照してください。

この演算子は、次に示すように JSON 配列でも使用できます:

mysql> CREATE TABLE tj10 (a JSON, b INT); Query OK, 0 rows affected (0.26 sec)

mysql> INSERT INTO tj10 VALUES -> ('[3,10,5,"x",44]', 33), -> ('[3,10,5,17,[22,"y",66]]', 0); Query OK, 2 rows affected (0.04 sec) Records: 2 Duplicates: 0 Warnings: 0

### このページは機械翻訳したものです。

JSON 値を検索する関数

mysql> SELECT a->"\$[3]", a->"\$[4][1]" FROM tj10;

+-----------+--------------+ | a->"\$[3]" | a->"\$[4][1]" | +-----------+--------------+ | NULL | | 17 | "y" | +-----------+--------------+

2 rows in set (0.00 sec)

mysql> SELECT a->>"\$[3]", a->>"\$[4][1]" FROM tj10;

+------------+---------------+ | a->>"\$[3]" | a->>"\$[4][1]" |

+------------+---------------+ | x | NULL |<br>| 17 | y | | 17 | y | +------------+---------------+

2 rows in set (0.00 sec)

-> と同様に、次の例に示すように、->> 演算子は常に EXPLAIN の出力で展開されます:

mysql> EXPLAIN SELECT c->>'\$.name' AS name -> FROM jemp WHERE g > 2\G \*\*\*\*\*\*\*\*\*\*\*\*\*\*\*\*\*\*\*\*\*\*\*\*\*\*\* 1. row \*\*\*\*\*\*\*\*\*\*\*\*\*\*\*\*\*\*\*\*\*\*\*\*\*\*\* id: 1 select\_type: SIMPLE table: jemp partitions: NULL type: range possible\_keys: i key: i key\_len: 5 ref: NULL rows: 2 filtered: 100.00 Extra: Using where 1 row in set, 1 warning (0.00 sec)

mysql> SHOW WARNINGS\G \*\*\*\*\*\*\*\*\*\*\*\*\*\*\*\*\*\*\*\*\*\*\*\*\*\*\* 1. row \*\*\*\*\*\*\*\*\*\*\*\*\*\*\*\*\*\*\*\*\*\*\*\*\*\*\* Level: Note Code: 1003 Message: /\* select#1 \*/ select json\_unquote(json\_extract(`jtest`.`jemp`.`c`,'\$.name')) AS `name` from `jtest`.`jemp` where (`jtest`.`jemp`.`g` > 2)  $1$  row in set  $(0.00$  sec)

これは、同じ状況で MySQL が -> 演算子を拡張する方法と似ています。

<span id="page-2079-0"></span>• JSON\_KEYS(json\_doc[, path])

JSON オブジェクトの最上位値からキーを JSON 配列として返します。path 引数が指定されている場合は、選択さ れたパスの最上位キーを返します。 いずれかの引数が NULL の場合、json\_doc 引数がオブジェクトでない場合、 または path(指定されている場合) がオブジェクトを検出しない場合に、NULL を返します。 json\_doc 引数が有効 な JSON ドキュメントでないか、path 引数が有効なパス式でないか、\* または \*\* ワイルドカードが含まれている場 合、エラーが発生します。

選択したオブジェクトが空の場合、結果配列は空です。 最上位の値にネストされたサブオブジェクトがある場合、 戻り値にはそれらのサブオブジェクトのキーは含まれません。

mysql> SELECT JSON\_KEYS('{"a": 1, "b": {"c": 30}}');

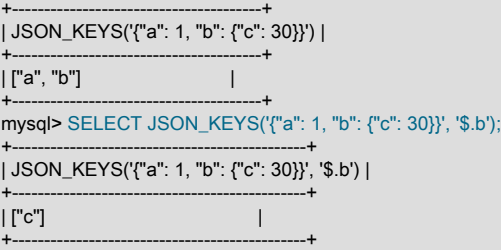

<span id="page-2080-0"></span>• JSON\_OVERLAPS(json\_doc1, json\_doc2)

2 つの JSON ドキュメントを比較します。 2 つのドキュメントに共通のキーと値のペアまたは配列要素がある場 合、true (1) を返します。 両方の引数がスカラーの場合、この関数は単純な等価性テストを実行します。

この関数は JSON\_CONTAINS() と同等の役割を果たします。これには、検索対象の配列のすべての要素が検索 対象の配列に存在する必要があります。 したがって、JSON\_CONTAINS() は検索キーに対して AND 操作を実行 し、JSON\_OVERLAPS() は OR 操作を実行します。

WHERE 句で JSON\_OVERLAPS() を使用する InnoDB テーブルの JSON カラムに対するクエリーは、複数値イン デックスを使用して最適化できます。[複数値インデックス](#page-2224-0) では、詳細な情報と例を示します。

2 つの配列を比較する場合、JSON\_OVERLAPS() は共通の配列要素を共有すると true を返し、共有しない場合は false を返します:

mysql> SELECT JSON\_OVERLAPS("[1,3,5,7]", "[2,5,7]");

+---------------------------------------+ | JSON\_OVERLAPS("[1,3,5,7]", "[2,5,7]") |

+---------------------------------------+  $| 1 |$ 

+---------------------------------------+ 1 row in set (0.00 sec)

mysql> SELECT JSON\_OVERLAPS("[1,3,5,7]", "[2,6,7]");

+---------------------------------------+ | JSON\_OVERLAPS("[1,3,5,7]", "[2,6,7]") |

+---------------------------------------+  $| 1 |$ 

+---------------------------------------+

1 row in set (0.00 sec)

mysql> SELECT JSON\_OVERLAPS("[1,3,5,7]", "[2,6,8]");

+---------------------------------------+ | JSON\_OVERLAPS("[1,3,5,7]", "[2,6,8]") | +---------------------------------------+  $| 0 |$ 

+---------------------------------------+ 1 row in set (0.00 sec)

部分一致は、次に示すように一致なしとして処理されます:

mysql> SELECT JSON\_OVERLAPS('[[1,2],[3,4],5]', '[1,[2,3],[4,5]]');

+-----------------------------------------------------+ | JSON\_OVERLAPS('[[1,2],[3,4],5]', '[1,[2,3],[4,5]]') | +-----------------------------------------------------+ | 0 | +-----------------------------------------------------+ 1 row in set (0.00 sec)

オブジェクトを比較する場合、共通のキーと値のペアが 1 つ以上あると、結果は true になります。

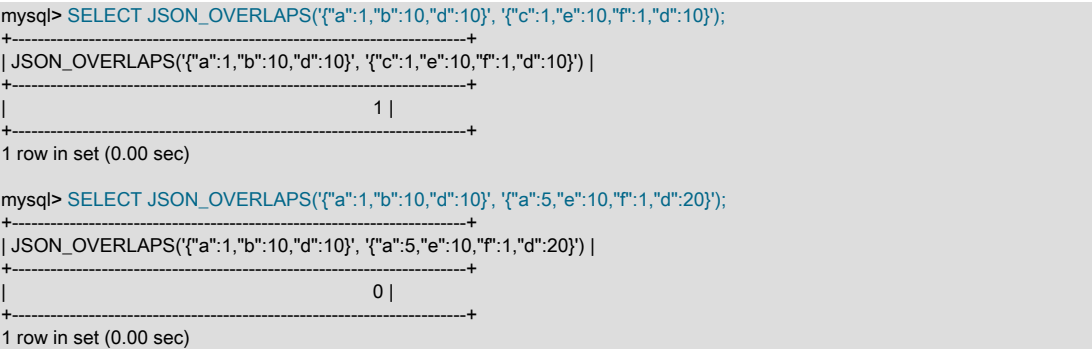

関数の引数として 2 つのスカラーが使用されている場合、JSON\_OVERLAPS() は等価性の単純なテストを実行しま す:

mysql> SELECT JSON\_OVERLAPS('5', '5');

JSON 値を検索する関数

+-------------------------+ | JSON\_OVERLAPS('5', '5') |

+-------------------------+ | 1 |

+-------------------------+ 1 row in set (0.00 sec)

mysql> SELECT JSON\_OVERLAPS('5', '6');

+-------------------------+ | JSON\_OVERLAPS('5', '6') | +-------------------------+  $| 0 |$ +-------------------------+

1 row in set (0.00 sec)

### スカラーを配列と比較する場合、JSON\_OVERLAPS() はスカラーを配列要素として処理しようとします。 この例 では、次に示すように、2 番目の引数 6 が[6]として解釈されます:

mysql> SELECT JSON\_OVERLAPS('[4,5,6,7]', '6');

+---------------------------------+ | JSON\_OVERLAPS('[4,5,6,7]', '6') | +---------------------------------+  $| 1 |$ +---------------------------------+

1 row in set (0.00 sec)

この関数は型変換を実行しません:

mysql> SELECT JSON\_OVERLAPS('[4,5,"6",7]', '6'); +-----------------------------------+ | JSON\_OVERLAPS('[4,5,"6",7]', '6') | +-----------------------------------+  $| 0 |$ +-----------------------------------+ 1 row in set (0.00 sec) mysql> SELECT JSON\_OVERLAPS('[4,5,6,7]', '"6"'); +-----------------------------------+ | JSON\_OVERLAPS('[4,5,6,7]', '"6"') | +-----------------------------------+  $| 0 |$ +-----------------------------------+ 1 row in set (0.00 sec)

JSON\_OVERLAPS() が MySQL 8.0.17 に追加されました。

<span id="page-2081-0"></span>• JSON\_SEARCH(json\_doc, one\_or\_all, search\_str[, escape\_char[, path] ...])

JSON ドキュメント内の指定された文字列へのパスを返します。 json\_doc、search\_str または path 引数のいずれか が NULL の場合、ドキュメント内に path が存在しない場合、または search\_str が見つからない場合は、NULL を返 します。 json\_doc 引数が有効な JSON ドキュメントでない場合、path 引数が有効なパス式でない場合、one\_or\_all が'one'または'all'でない場合、または escape\_char が定数式でない場合は、エラーが発生します。

one\_or\_all 引数は、次のように検索に影響します:

- 'one': 最初の一致の後に検索が終了し、1 つのパス文字列が返されます。 一致が最初に考慮されるのは未定義で す。
- 'all': 検索では、重複するパスが含まれないように、一致するすべてのパス文字列が返されます。 複数の文字列が ある場合は、配列として自動ラップされます。 配列要素の順序が未定義です。

search\_str 検索文字列引数内では、% および\_文字は LIKE 演算子と同様に機能: % は任意の数の文字 (ゼロ文字を含 む) に一致し、\_は完全に 1 文字に一致します。

検索文字列にリテラル % または\_文字を指定するには、その前にエスケープ文字を付けます。 escape\_char 引数が ない場合、または NULL の場合、デフォルトは\です。 それ以外の場合、escape\_char は空または 1 文字の定数で ある必要があります。

一致およびエスケープ文字の動作の詳細は、[セクション12.8.1「文字列比較関数および演算子」](#page-1939-0) の LIKE の説明を LIKE の動作との違いは、JSON\_SEARCH() のエスケープ文字 価される必要があることです。 たとえば、JSON\_SEARCH() がプ タを使用して escape\_char 引数が指定されている場合、パラメー 一定ではありません。

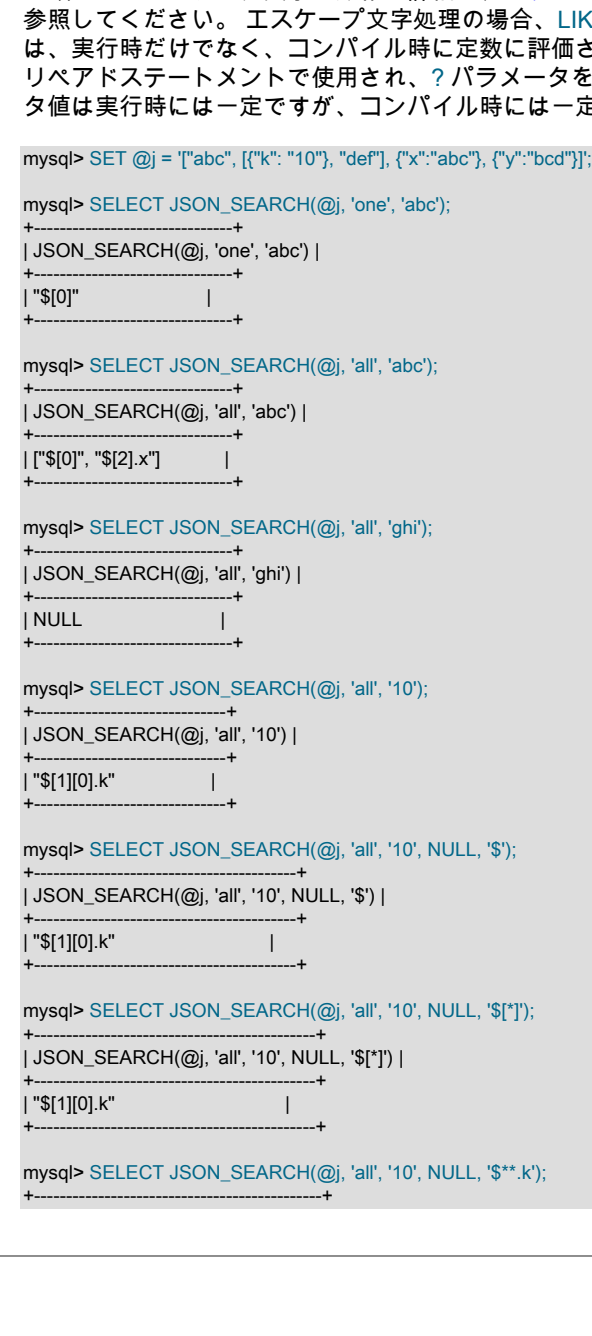

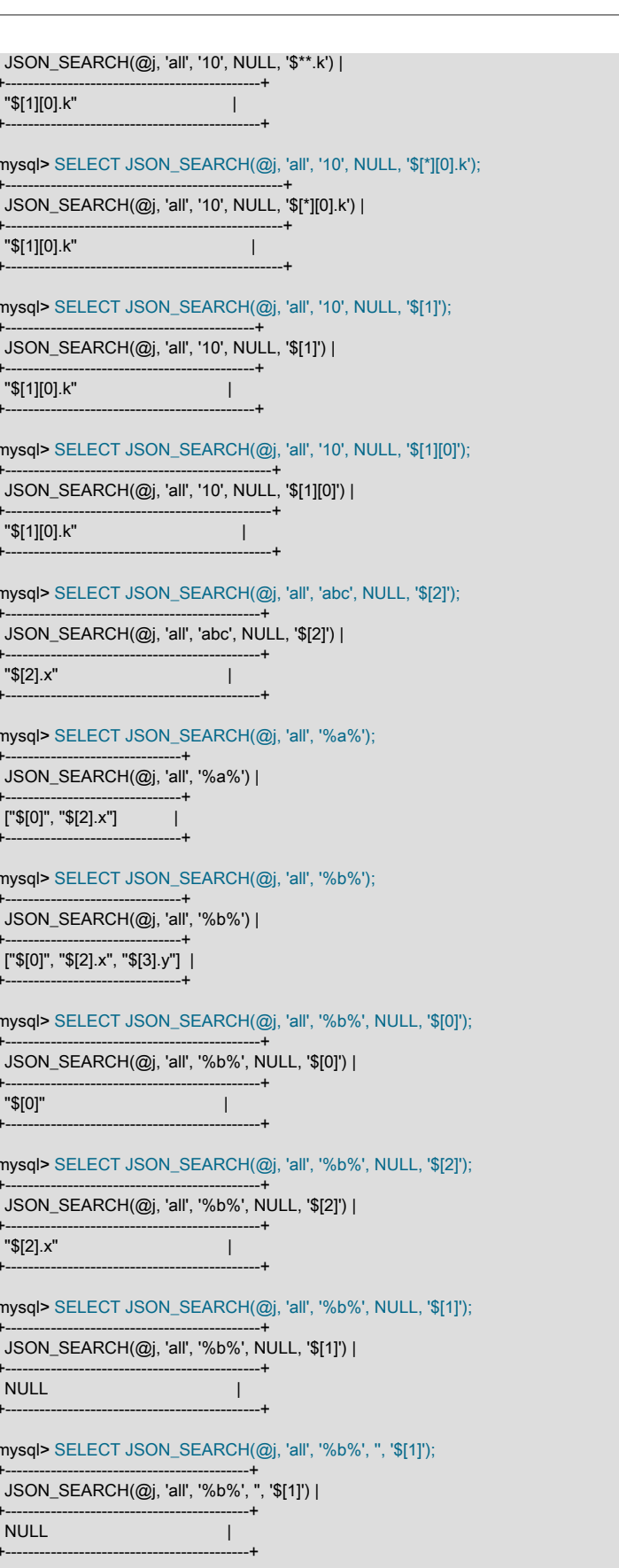

# このページは機械翻訳したものです。

mysql> SELECT JSON\_SEARCH(@j, 'all', '%b%', '', '\$[3]');

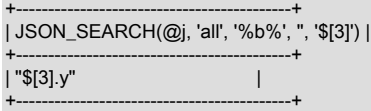

ワイルドカード演算子 \* および \*\* を制御するルールなど、MySQL でサポートされている JSON パス構文の詳細 は、[JSON パス構文](#page-1844-0) を参照してください。

<span id="page-2084-0"></span>• JSON\_VALUE(json\_doc, path)

指定されたドキュメントで指定されたパスにある JSON ドキュメントから値を抽出し、抽出された値を返します。 オプションで、必要なタイプに変換します。 完全な構文は次のとおりです:

JSON\_VALUE(json\_doc, path [RETURNING type] [on\_empty] [on\_error])

on\_empty: {NULL | ERROR | DEFAULT value} ON EMPTY

on\_error:

{NULL | ERROR | DEFAULT value} ON ERROR

json\_doc は有効な JSON ドキュメントです。

path は、ドキュメント内の場所を指す JSON パスです。

type は、次のいずれかのデータ型です:

- FLOAT
- DOUBLE
- DECIMAL
- SIGNED
- UNSIGNED
- DATE
- TIME
- DATETIME
- YEAR (MySQL 8.0.22 以降)

1 桁または 2 桁の YEAR 値はサポートされていません。

- CHAR
- JSON

リストされている型は、CAST() 関数でサポートされている (配列以外の) 型と同じです。

RETURNING 句で指定されていない場合、JSON\_VALUE() 関数の戻り型は VARCHAR(512) です。 戻り型に文字 セットが指定されていない場合、JSON\_VALUE() はバイナリ照合順序で utf8mb4 を使用します。これは大/小文字 が区別されます。utf8mb4 が結果の文字セットとして指定されている場合、サーバーはこの文字セットのデフォル ト照合順序を使用しますが、大文字と小文字は区別されません。

指定したパスのデータが JSON null リテラルで構成されているか、JSON NULL リテラルに解決されると、関数は SQL NULL を戻します。

on\_empty は、指定されたパスにデータが見つからない場合の JSON\_VALUE() の動作を決定します。この句には、 次のいずれかの値を指定します:

- NULL ON EMPTY: この関数は NULL を戻します。これはデフォルトの ON EMPTY 動作です。
- DEFAULT value ON EMPTY: 指定された value が返されます。 値の型は戻り値の型と一致する必要があります。
- ERROR ON EMPTY: この関数はエラーをスローします。

使用する場合、on\_error は、次に示すように、エラーが発生したときに対応する結果とともに次のいずれかの値を 取ります:

- NULL ON ERROR: JSON\_VALUE() は NULL を返します。これは、ON ERROR 句が使用されていない場合のデ フォルトの動作です。
- DEFAULT value ON ERROR: これは返される値です。その値は戻り型の値と一致する必要があります。
- ERROR ON ERROR: エラーがスローされます。

ON EMPTY を使用する場合は、ON ERROR 句の前に置く必要があります。 間違った順序で指定すると、構文エ ラーが発生します。

エラー処理. 通常、エラーは JSON\_VALUE() によって次のように処理されます:

- すべての JSON 入力 (ドキュメントおよびパス) の有効性がチェックされます。 いずれかが有効でない場合、ON ERROR 句をトリガーせずに SQL エラーがスローされます。
- ON ERROR は、次のいずれかのイベントが発生するたびにトリガーされます:
	- JSON ドキュメント内の複数の場所に解決されるパスから生成されたオブジェクトまたは配列を抽出しようと しています
	- 'asdf'を UNSIGNED 値に変換しようとするなどの変換エラー
	- 値の切捨て
- NULL ON ERROR または DEFAULT ... ON ERROR が指定されている場合でも、変換エラーによって常に警告が トリガーされます。
- ON EMPTY 句は、ソース JSON ドキュメント (expr) の指定した場所 (path) にデータが含まれていない場合にト リガーされます。

JSON\_VALUE() は、MySQL 8.0.21 で導入されました。

例. ここでは、2 つの簡単な例を示します:

+--------------------------------------------------------------+

| Joe |

mysql> SELECT JSON\_VALUE('{"fname": "Joe", "lname": "Palmer"}', '\$.fname');

| JSON\_VALUE('{"fname": "Joe", "lname": "Palmer"}', '\$.fname') | +--------------------------------------------------------------+

+--------------------------------------------------------------+ mysql> SELECT JSON\_VALUE('{"item": "shoes", "price": "49.95"}', '\$.price' -> RETURNING DECIMAL(4,2)) AS price; +-------+ | price | +-------+ | 49.95 |

+-------+

);

SELECT JSON\_VALUE(json\_doc, path RETURNING type) というステートメントは、次のステートメントと同等で す:

SELECT CAST( JSON\_UNQUOTE( JSON\_EXTRACT(json\_doc, path) ) AS type

JSON\_VALUE() では、多くの場合、生成されたカラムを作成してから生成されたカラムのインデックスを作成す る必要がなくなるため、JSON カラムのインデックスの作成が簡略化されます。 これを行うには、次に示すよう に、JSON カラムを含むテーブル t1 を作成するときに、そのカラムで動作する JSON\_VALUE() を使用する式にイ ンデックスを作成します (そのカラムの値と一致するパスを使用):

CREATE TABLE t1( j JSON, INDEX i1 ( (JSON\_VALUE(j, '\$.id' RETURNING UNSIGNED)) ) );

次の EXPLAIN 出力は、WHERE 句でインデックス式を使用する t1 に対するクエリーで、作成されたインデックス が使用されることを示しています:

mysql> EXPLAIN SELECT \* FROM t1 -> WHERE JSON\_VALUE(j, '\$.id' RETURNING UNSIGNED) = 123\G \*\*\*\*\*\*\*\*\*\*\*\*\*\*\*\*\*\*\*\*\*\*\*\*\*\*\* 1. row \*\*\*\*\*\*\*\*\*\*\*\*\*\*\*\*\*\*\*\*\*\*\*\*\*\*\* id: 1 select\_type: SIMPLE table: t1 partitions: NULL type: ref possible\_keys: i1 key: i1 key\_len: 9 ref: const rows: 1 filtered: 100.00 Extra: NULL

これは、次のように、生成されたカラム [\(JSON カラムインデックスを提供するための生成されたカラムのインデッ](#page-2286-0) [クス付け](#page-2286-0) を参照) にインデックスを使用してテーブル t2 を作成するのとほぼ同じ結果になります:

CREATE TABLE t2 ( j JSON, g INT GENERATED ALWAYS AS (j->"\$.id"), INDEX i1 (j) );

生成されたカラムを参照する、このテーブルに対するクエリーの EXPLAIN 出力は、テーブル t1 に対する前述のク エリーと同じ方法でインデックスが使用されることを示しています:

mysql> EXPLAIN SELECT \* FROM t2 WHERE g = 123\G \*\*\*\*\*\*\*\*\*\*\*\*\*\*\*\*\*\*\*\*\*\*\*\*\*\*\* 1. row \*\*\*\*\*\*\*\*\*\*\*\*\*\*\*\*\*\*\*\*\*\*\*\*\*\*\* id: 1 select\_type: SIMPLE table: t2 partitions: NULL type: ref possible\_keys: i1 key: i1 key\_len: 5 ref: const rows: 1 filtered: 100.00 Extra: NULL

生成されたカラムに対するインデックスを使用した JSON カラムの間接インデックス付けの詳細は、[JSON カラム](#page-2286-0) [インデックスを提供するための生成されたカラムのインデックス付け](#page-2286-0) を参照してください。

<span id="page-2087-0"></span>• value MEMBER OF(json\_array)

value が json\_array の要素である場合は true (1) を返し、それ以外の場合は false (0) を返します。value はスカラー または JSON 文書である必要があります。スカラーの場合、演算子は JSON 配列の要素として処理しようとしま す。

WHERE 句の InnoDB テーブルの JSON カラムで MEMBER OF() を使用するクエリーは、複数値インデックスを使 用して最適化できます。 詳細および例は[、複数値インデックス](#page-2224-0) を参照してください。

単純なスカラーは、次に示すように配列値として扱われます:

mysql> SELECT 17 MEMBER OF('[23, "abc", 17, "ab", 10]');

+-------------------------------------------+ | 17 MEMBER OF('[23, "abc", 17, "ab", 10]') | +-------------------------------------------+ | 1 | +-------------------------------------------+ 1 row in set (0.00 sec) mysql> SELECT 'ab' MEMBER OF('[23, "abc", 17, "ab", 10]'); +---------------------------------------------+

| 'ab' MEMBER OF('[23, "abc", 17, "ab", 10]') | +---------------------------------------------+ | 1 | +---------------------------------------------+

1 row in set (0.00 sec)

#### 配列要素値の部分一致が一致しません:

mysql> SELECT 7 MEMBER OF('[23, "abc", 17, "ab", 10]');

+------------------------------------------+ | 7 MEMBER OF('[23, "abc", 17, "ab", 10]') |

+------------------------------------------+  $| 0 |$ 

+------------------------------------------+ 1 row in set (0.00 sec)

mysql> SELECT 'a' MEMBER OF('[23, "abc", 17, "ab", 10]');

+--------------------------------------------+ | 'a' MEMBER OF('[23, "abc", 17, "ab", 10]') | +--------------------------------------------+  $| 0 |$ 

+--------------------------------------------+ 1 row in set (0.00 sec)

文字列型との間の変換は実行されません:

mysql> SELECT -> 17 MEMBER OF('[23, "abc", "17", "ab", 10]'), -> "17" MEMBER OF('[23, "abc", 17, "ab", 10]')\G \*\*\*\*\*\*\*\*\*\*\*\*\*\*\*\*\*\*\*\*\*\*\*\*\*\*\* 1. row \*\*\*\*\*\*\*\*\*\*\*\*\*\*\*\*\*\*\*\*\*\*\*\*\*\*\* 17 MEMBER OF('[23, "abc", "17", "ab", 10]'): 0 "17" MEMBER OF('[23, "abc", 17, "ab", 10]'): 0 1 row in set (0.00 sec)

この演算子をそれ自体が配列である値とともに使用するには、JSON 配列として明示的にキャストする必要があり ます。 これは、CAST(... AS JSON) で実行できます:

mysql> SELECT CAST('[4,5]' AS JSON) MEMBER OF('[[3,4],[4,5]]');

+--------------------------------------------------+ | CAST('[4,5]' AS JSON) MEMBER OF('[[3,4],[4,5]]') | +--------------------------------------------------+  $\vert$  1  $\vert$ +--------------------------------------------------+ 1 row in set (0.00 sec)

次のように、JSON\_ARRAY() 関数を使用して必要なキャストを実行することもできます:

mysql> SELECT JSON\_ARRAY(4,5) MEMBER OF('[[3,4],[4,5]]');

+--------------------------------------------+ | JSON\_ARRAY(4,5) MEMBER OF('[[3,4],[4,5]]') |
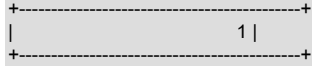

1 row in set (0.00 sec)

テストする値として使用される JSON オブジェクト、またはターゲット配列に表示される JSON オブジェク トは、CAST(... AS JSON) または JSON\_OBJECT() を使用して正しい型に強制変換する必要があります。 ま た、JSON オブジェクトを含むターゲット配列自体は、JSON\_ARRAY を使用してキャストする必要があります。 これは、次の一連のステートメントで示されます:

mysql> SET @a = CAST('{"a":1}' AS JSON); Query OK, 0 rows affected (0.00 sec)

mysql> SET @b = JSON\_OBJECT("b", 2); Query OK, 0 rows affected (0.00 sec)

mysql> SET  $@c =$  JSON ARRAY(17,  $@b$ , "abc",  $@a$ , 23); Query OK, 0 rows affected (0.00 sec)

mysql> SELECT @a MEMBER OF(@c), @b MEMBER OF(@c);

+------------------+------------------+ | @a MEMBER OF(@c) | @b MEMBER OF(@c) |

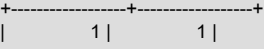

+------------------+------------------+ 1 row in set (0.00 sec)

MEMBER OF() 演算子が MySQL 8.0.17 に追加されました。

## 12.18.4 JSON 値を変更する関数

このセクションの関数は、JSON 値を変更して結果を返します。

• JSON\_ARRAY\_APPEND(json\_doc, path, val[, path, val] ...)

JSON ドキュメント内の指定された配列の末尾に値を追加し、結果を返します。 引数のいずれかが NULL である場 合は、NULL を返します。 json\_doc 引数が有効な JSON ドキュメントでないか、path 引数が有効なパス式でない か、\* または \*\* ワイルドカードが含まれている場合、エラーが発生します。

パスと値のペアは左から右に評価されます。 あるペアを評価して生成されたドキュメントは、次のペアが評価され る新しい値になります。

パスがスカラー値またはオブジェクト値を選択すると、その値は配列内で自動ラップされ、新しい値がその配列に 追加されます。 パスが JSON ドキュメント内の値を識別しないペアは無視されます。

mysql> SET @j = '["a", ["b", "c"], "d"]'; mysql> SELECT JSON\_ARRAY\_APPEND(@j, '\$[1]', 1);

+----------------------------------+ | JSON\_ARRAY\_APPEND(@j, '\$[1]', 1) |

+----------------------------------+  $|$  ["a", ["b", "c", 1], "d"] |

+----------------------------------+ mysql> SELECT JSON\_ARRAY\_APPEND(@j, '\$[0]', 2);

+----------------------------------+ | JSON\_ARRAY\_APPEND(@j, '\$[0]', 2) |

+----------------------------------+ | [["a", 2], ["b", "c"], "d"] |

+----------------------------------+ mysql> SELECT JSON\_ARRAY\_APPEND(@j, '\$[1][0]', 3);

+-------------------------------------+ | JSON\_ARRAY\_APPEND(@j, '\$[1][0]', 3) |

+-------------------------------------+  $|$  ["a", [["b", 3], "c"], "d"]  $|$ +-------------------------------------+

mysql> SET @j = '{"a": 1, "b": [2, 3], "c": 4}'; mysql> SELECT JSON\_ARRAY\_APPEND(@j, '\$.b', 'x'); +------------------------------------+

| JSON\_ARRAY\_APPEND(@j, '\$.b', 'x') | +------------------------------------+

このページは機械翻訳したものです。

JSON 値を変更する関数

| {"a": 1, "b": [2, 3, "x"], "c": 4} |

+------------------------------------+ mysql> SELECT JSON\_ARRAY\_APPEND(@j, '\$.c', 'y');

+--------------------------------------+ | JSON\_ARRAY\_APPEND(@j, '\$.c', 'y') |

+--------------------------------------+ | {"a": 1, "b": [2, 3], "c": [4, "y"]} | +--------------------------------------+

mysql> SET @j = '{"a": 1}'; mysql> SELECT JSON\_ARRAY\_APPEND(@j, '\$', 'z');

+---------------------------------+ | JSON\_ARRAY\_APPEND(@j, '\$', 'z') |

+---------------------------------+  $|$  [{"a": 1}, "z"]  $|$ 

+---------------------------------+

MySQL 5.7 では、この関数は JSON\_APPEND() という名前でした。 この名前は、MySQL 8.0 ではサポートされな くなりました。

• JSON\_ARRAY\_INSERT(json\_doc, path, val[, path, val] ...)

JSON ドキュメントを更新し、ドキュメント内の配列に挿入して、変更されたドキュメントを返します。 引数の いずれかが NULL である場合は、NULL を返します。 json\_doc 引数が有効な JSON ドキュメントでないか、path 引数が有効なパス式でないか、\* または \*\* ワイルドカードを含んでいるか、配列要素識別子で終わらない場合、エ ラーが発生します。

パスと値のペアは左から右に評価されます。 あるペアを評価して生成されたドキュメントは、次のペアが評価され る新しい値になります。

パスが JSON ドキュメント内の配列を識別しないペアは無視されます。 パスが配列要素を識別する場合、対応する 値がその要素の位置に挿入され、後続の値は右にシフトされます。 パスが配列の末尾より後の配列位置を識別した 場合、配列の末尾に値が挿入されます。

mysql> SET @j = '["a", {"b": [1, 2]}, [3, 4]]'; mysql> SELECT JSON\_ARRAY\_INSERT(@j, '\$[1]', 'x'); +------------------------------------+

| JSON\_ARRAY\_INSERT(@j, '\$[1]', 'x') |

+------------------------------------+ | ["a", "x", {"b": [1, 2]}, [3, 4]] |

+------------------------------------+ mysql> SELECT JSON\_ARRAY\_INSERT(@j, '\$[100]', 'x');

+--------------------------------------+ | JSON\_ARRAY\_INSERT(@j, '\$[100]', 'x') |

+--------------------------------------+ | ["a", {"b": [1, 2]}, [3, 4], "x"] |

+--------------------------------------+ mysql> SELECT JSON\_ARRAY\_INSERT(@j, '\$[1].b[0]', 'x');

+-----------------------------------------+ | JSON\_ARRAY\_INSERT(@j, '\$[1].b[0]', 'x') |

+-----------------------------------------+  $|$  ["a", {"b": ["x", 1, 2]}, [3, 4]] |

+-----------------------------------------+ mysql> SELECT JSON\_ARRAY\_INSERT(@j, '\$[2][1]', 'y');

+---------------------------------------+ | JSON\_ARRAY\_INSERT(@j, '\$[2][1]', 'y') |

+---------------------------------------+ | ["a", {"b": [1, 2]}, [3, "y", 4]] |

+---------------------------------------+ mysql> SELECT JSON\_ARRAY\_INSERT(@j, '\$[0]', 'x', '\$[2][1]', 'y');

+----------------------------------------------------+ | JSON\_ARRAY\_INSERT(@j, '\$[0]', 'x', '\$[2][1]', 'y') |

+----------------------------------------------------+ | ["x", "a", {"b": [1, 2]}, [3, 4]] |

+----------------------------------------------------+

以前の変更は配列内の次の要素の位置に影響するため、同じ JSON\_ARRAY\_INSERT() コール内の後続のパスでこ れを考慮する必要があります。 最後の例では、最初の挿入後にパスが何にも一致しなくなったため、2 番目のパス は何も挿入しません。

• JSON\_INSERT(json\_doc, path, val[, path, val] ...)

JSON ドキュメントにデータを挿入し、結果を返します。 引数のいずれかが NULL である場合は、NULL を返しま す。 json\_doc 引数が有効な JSON ドキュメントでないか、path 引数が有効なパス式でないか、\* または \*\* ワイル ドカードが含まれている場合、エラーが発生します。

パスと値のペアは左から右に評価されます。 あるペアを評価して生成されたドキュメントは、次のペアが評価され る新しい値になります。

ドキュメント内の既存のパスのパスと値のペアは無視され、既存のドキュメント値は上書きされません。 パスが次 のいずれかのタイプの値を識別する場合、ドキュメント内の存在しないパスのパスと値のペアによって、ドキュメ ントに値が追加されます:

- 既存のオブジェクトにメンバーが存在しません。 メンバーがオブジェクトに追加され、新しい値に関連付けられ ます。
- 既存の配列の末尾を越えた位置。 配列は新しい値で拡張されます。 既存の値が配列でない場合は、配列として自 動ラップされ、新しい値で拡張されます。

それ以外の場合、ドキュメント内に存在しないパスのパスと値のペアは無視され、効果はありません。

JSON\_INSERT()、JSON\_REPLACE() および JSON\_SET() の比較は、JSON\_SET() の説明を参照してください。

mysql> SET @j = '{ "a": 1, "b": [2, 3]}'; mysql> SELECT JSON\_INSERT(@j, '\$.a', 10, '\$.c', '[true, false]'); +----------------------------------------------------+ | JSON\_INSERT(@j, '\$.a', 10, '\$.c', '[true, false]') | +----------------------------------------------------+ | {"a": 1, "b": [2, 3], "c": "[true, false]"} | +----------------------------------------------------+

結果にリストされている 3 番目と最後の値は引用符で囲まれた文字列であり、2 番目の値 (出力で引用符で囲まれて いない) のような配列ではありません。JSON 型への値のキャストは実行されません。 配列を配列として挿入する には、次に示すように、このようなキャストを明示的に実行する必要があります:

mysql> SELECT JSON\_INSERT(@j, '\$.a', 10, '\$.c', CAST('[true, false]' AS JSON));

| JSON\_INSERT(@j, '\$.a', 10, '\$.c', CAST('[true, false]' AS JSON)) |

+------------------------------------------------------------------+ | {"a": 1, "b": [2, 3], "c": [true, false]} | +------------------------------------------------------------------+

+------------------------------------------------------------------+

1 row in set (0.00 sec)

• JSON\_MERGE(json\_doc, json\_doc[, json\_doc] ...)

複数の JSON ドキュメントをマージします。 JSON\_MERGE\_PRESERVE() のシノニムです。MySQL 8.0.3 では非 推奨であり、将来のリリースで削除される可能性があります。

mysql> SELECT JSON\_MERGE('[1, 2]', '[true, false]');

+---------------------------------------+ | JSON\_MERGE('[1, 2]', '[true, false]') |

+---------------------------------------+ | [1, 2, true, false] |

+---------------------------------------+ 1 row in set, 1 warning (0.00 sec)

mysql> SHOW WARNINGS\G \*\*\*\*\*\*\*\*\*\*\*\*\*\*\*\*\*\*\*\*\*\*\*\*\*\*\* 1. row \*\*\*\*\*\*\*\*\*\*\*\*\*\*\*\*\*\*\*\*\*\*\*\*\*\*\*

 Level: Warning Code: 1287 Message: 'JSON\_MERGE' is deprecated and will be removed in a future release. \ Please use JSON\_MERGE\_PRESERVE/JSON\_MERGE\_PATCH instead 1 row in set (0.00 sec)

その他の例については、JSON\_MERGE\_PRESERVE() のエントリを参照してください。

• JSON\_MERGE\_PATCH(json\_doc, json\_doc[, json\_doc] ...)

複数の JSON ドキュメントの [RFC 7396](https://tools.ietf.org/html/rfc7396) 準拠マージを実行し、重複するキーを持つメンバーを保持せずにマージ結 果を返します。 この関数に引数として渡されたドキュメントのいずれかが無効な場合は、エラーが発生します。

> 注記 この関数と JSON MERGE PRESERVE() の違いの説明および例 は[、JSON\\_MERGE\\_PATCH\(\) と JSON\\_MERGE\\_PRESERVE\(\) の比較](#page-2092-0) を参照してくださ い。

JSON\_MERGE\_PATCH() は、次のようにマージを実行します:

- 1. 最初の引数がオブジェクトでない場合、マージの結果は、空のオブジェクトが 2 番目の引数とマージされた場 合と同じになります。
- 2. 2 番目の引数がオブジェクトでない場合、マージの結果は 2 番目の引数になります。
- 3. 両方の引数がオブジェクトの場合、マージの結果は次のメンバーを持つオブジェクトになります:
	- 2 番目のオブジェクトに同じキーを持つ対応するメンバを持たない、1 番目のオブジェクトのすべてのメン バ。
	- 最初のオブジェクトに対応するキーがなく、値が JSON null リテラルではない、2 番目のオブジェクトのすべ てのメンバー。
	- 最初と 2 番目の両方のオブジェクトに存在し、2 番目のオブジェクトの値が JSON null リテラルではないキー を持つすべてのメンバー。 これらのメンバーの値は、最初のオブジェクトの値を 2 番目のオブジェクトの値 と再帰的にマージした結果です。

追加情報については [JSON 値の正規化、マージおよび自動ラップを](#page-1839-0)参照してください。

mysql> SELECT JSON\_MERGE\_PATCH('[1, 2]', '[true, false]'); +---------------------------------------------+ | JSON\_MERGE\_PATCH('[1, 2]', '[true, false]') | +---------------------------------------------+ | [true, false] | +---------------------------------------------+ mvsal> SELECT JSON\_MERGE\_PATCH('{"name": "x"}', '{"id": 47}'); +-------------------------------------------------+ | JSON\_MERGE\_PATCH('{"name": "x"}', '{"id": 47}') | +-------------------------------------------------+ | {"id": 47, "name": "x"} | +-------------------------------------------------+ mysql> SELECT JSON\_MERGE\_PATCH('1', 'true'); +-------------------------------+ | JSON\_MERGE\_PATCH('1', 'true') | +-------------------------------+  $|$  true  $|$ +-------------------------------+ mysql> SELECT JSON\_MERGE\_PATCH('[1, 2]', '{"id": 47}'); +------------------------------------------+ | JSON\_MERGE\_PATCH('[1, 2]', '{"id": 47}') | +------------------------------------------+ | {"id": 47} | +------------------------------------------+ mysql> SELECT JSON\_MERGE\_PATCH('{ "a": 1, "b":2 }',  $>$  '{ "a": 3, "c":4 }'); +-----------------------------------------------------------+ | JSON\_MERGE\_PATCH('{ "a": 1, "b":2 }','{ "a": 3, "c":4 }') | +-----------------------------------------------------------+ | {"a": 3, "b": 2, "c": 4} | +-----------------------------------------------------------+ mysql> SELECT JSON\_MERGE\_PATCH('{ "a": 1, "b":2 }','{ "a": 3, "c":4 }',  $>$  '{ "a": 5, "d":6 }');

+-------------------------------------------------------------------------------+ | JSON\_MERGE\_PATCH('{ "a": 1, "b":2 }','{ "a": 3, "c":4 }','{ "a": 5, "d":6 }') | +-------------------------------------------------------------------------------+ | {"a": 5, "b": 2, "c": 4, "d": 6} | +-------------------------------------------------------------------------------+

この関数を使用してメンバーを削除するには、次に示すように、seond 引数で同じメンバーの値として null を指定 します:

mysql> SELECT JSON\_MERGE\_PATCH('{"a":1, "b":2}', '{"b":null}');

+--------------------------------------------------+ | JSON\_MERGE\_PATCH('{"a":1, "b":2}', '{"b":null}') | +--------------------------------------------------+

 $| \{ "a": 1 \}$ +--------------------------------------------------+

この例は、関数が再帰的に動作することを示しています。つまり、メンバーの値はスカラーに制限されず、JSON ドキュメントにすることもできます:

mysql> SELECT JSON\_MERGE\_PATCH('{"a":{"x":1}}', '{"a":{"y":2}}');

+----------------------------------------------------+ | JSON\_MERGE\_PATCH('{"a":{"x":1}}', '{"a":{"y":2}}') |

+----------------------------------------------------+ | {"a": {"x": 1, "y": 2}} | +----------------------------------------------------+

JSON MERGE PATCH() は、MySQL 8.0.3 以降でサポートされます。

<span id="page-2092-0"></span>JSON\_MERGE\_PATCH() と JSON\_MERGE\_PRESERVE() の比較. JSON\_MERGE\_PATCH() の動作は JSON MERGE PRESERVE() の動作と同じですが、次の2つの例外があります:

- 2 番目のオブジェクト内のキーに関連付けられた値が JSON null でない場合、JSON\_MERGE\_PATCH() は、2 番 目のオブジェクト内の一致するキーを持つ最初のオブジェクト内のメンバーを削除します。
- 2 つ目のオブジェクトに、最初のオブジェクトのメンバーと一致するキーを持つメンバーがある場 合、JSON\_MERGE\_PATCH() replaces は最初のオブジェクトの値を 2 つ目のオブジェクトの値と照合 し、JSON\_MERGE\_PRESERVE() appends は 2 つ目の値を最初の値と照合します。

この例では、同じ 3 つの JSON オブジェクトをマージした結果を比較します。それぞれに一致するキー"a"があり、 次の 2 つの関数があります:

mysql> SET  $@x = '{}'$  "a": 1, "b": 2 }',  $\Rightarrow$  @y = '{ "a": 3, "c": 4 }'.  $\Rightarrow$  @z = '{ "a": 5, "d": 6 }'; mysql> SELECT JSON\_MERGE\_PATCH(@x, @y, @z) AS Patch, -> JSON\_MERGE\_PRESERVE(@x, @y, @z) AS Preserve\G \*\*\*\*\*\*\*\*\*\*\*\*\*\*\*\*\*\*\*\*\*\*\*\*\*\*\* 1. row \*\*\*\*\*\*\*\*\*\*\*\*\*\*\*\*\*\*\*\*\*\*\*\*\*\*\* Patch: {"a": 5, "b": 2, "c": 4, "d": 6} Preserve: {"a": [1, 3, 5], "b": 2, "c": 4, "d": 6}

• JSON\_MERGE\_PRESERVE(json\_doc, json\_doc[, json\_doc] ...)

複数の JSON ドキュメントをマージし、マージ結果を返します。 引数のいずれかが NULL である場合は、NULL を 返します。 引数が有効な JSON ドキュメントでない場合は、エラーが発生します。

マージは、次のルールに従って行われます。 追加情報については [JSON 値の正規化、マージおよび自動ラップ](#page-1839-0)を参 照してください。

- 隣接する配列は単一の配列にマージされます。
- 隣接するオブジェクトは単一のオブジェクトにマージされます。
- スカラー値は配列として自動ラップされ、配列としてマージされます。
- 隣接する配列とオブジェクトをマージするには、オブジェクトを配列として自動ラップし、2 つの配列をマージ します。

mysql> SELECT JSON\_MERGE\_PRESERVE('[1, 2]', '[true, false]');

+------------------------------------------------+ | JSON\_MERGE\_PRESERVE('[1, 2]', '[true, false]') |

+------------------------------------------------+ | [1, 2, true, false] |

mysql> SELECT JSON\_MERGE\_PRESERVE('{"name": "x"}', '{"id": 47}');

+----------------------------------------------------+ | JSON\_MERGE\_PRESERVE('{"name": "x"}', '{"id": 47}') |

+----------------------------------------------------+ | {"id": 47, "name": "x"} |

+------------------------------------------------+

mysql> SELECT JSON\_MERGE\_PRESERVE('1', 'true');

+----------------------------------+ | JSON\_MERGE\_PRESERVE('1', 'true') |

+----------------------------------------------------+

+----------------------------------+ | [1, true] | +----------------------------------+

mysql> SELECT JSON\_MERGE\_PRESERVE('[1, 2]', '{"id": 47}');

+---------------------------------------------+ | JSON\_MERGE\_PRESERVE('[1, 2]', '{"id": 47}') | +---------------------------------------------+

| [1, 2, {"id": 47}] | +---------------------------------------------+

mysql> SELECT JSON\_MERGE\_PRESERVE('{ "a": 1, "b": 2 }',  $>$  '{ "a": 3, "c": 4 }');

+--------------------------------------------------------------+ | JSON\_MERGE\_PRESERVE('{ "a": 1, "b": 2 }','{ "a": 3, "c":4 }') |

+----------------------------------------------------------------------------------+

+--------------------------------------------------------------+ | {"a": [1, 3], "b": 2, "c": 4} | +--------------------------------------------------------------+

mysql> SELECT JSON\_MERGE\_PRESERVE('{ "a": 1, "b": 2 }','{ "a": 3, "c": 4 }',  $\geq$  '{ "a": 5, "d": 6 }');

+----------------------------------------------------------------------------------+ | JSON\_MERGE\_PRESERVE('{ "a": 1, "b": 2 }','{ "a": 3, "c": 4 }','{ "a": 5, "d": 6 }') |

+----------------------------------------------------------------------------------+ | {"a": [1, 3, 5], "b": 2, "c": 4, "d": 6} |

この関数は、JSON\_MERGE() のシノニムとして MySQL 8.0.3 に追加されました。 JSON\_MERGE() 関数は非推奨 になり、MySQL の将来のリリースで削除される予定です。

この関数は、JSON\_MERGE\_PATCH() と似ていますが、重要な点で異なります。詳細 は、[JSON\\_MERGE\\_PATCH\(\) と JSON\\_MERGE\\_PRESERVE\(\) の比較](#page-2092-0) を参照してください。 • JSON\_REMOVE(json\_doc, path[, path] ...)

JSON ドキュメントからデータを削除し、結果を返します。 引数のいずれかが NULL である場合は、NULL を返し ます。 json\_doc 引数が有効な JSON ドキュメントでないか、path 引数が有効なパス式でないか、\$ であるか、\* ま たは \*\* ワイルドカードが含まれている場合、エラーが発生します。

path 引数は左から右に評価されます。 あるパスを評価して生成されたドキュメントは、次のパスが評価される新し い値になります。

削除する要素がドキュメントに存在しない場合、エラーにはなりません。その場合、パスはドキュメントに影響し ません。

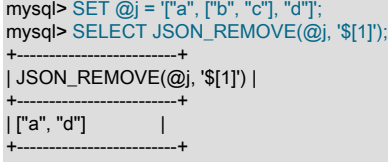

• JSON\_REPLACE(json\_doc, path, val[, path, val] ...)

JSON ドキュメント内の既存の値を置換し、結果を返します。 引数のいずれかが NULL である場合は、NULL を返 します。 json\_doc 引数が有効な JSON ドキュメントでないか、path 引数が有効なパス式でないか、\* または \*\* ワ イルドカードが含まれている場合、エラーが発生します。

パスと値のペアは左から右に評価されます。 あるペアを評価して生成されたドキュメントは、次のペアが評価され る新しい値になります。

ドキュメント内の既存のパスのパスと値のペアによって、既存のドキュメント値が新しい値で上書きされます。 ド キュメント内に存在しないパスのパスと値のペアは無視され、効果はありません。

MySQL 8.0.4 では、オプティマイザは、古いドキュメントを削除して新しいドキュメント全体をカラムに書き込む かわりに、JSON カラムの部分的なインプレース更新を実行できます。 この最適化は、JSON\_REPLACE() 関数を 使用し、[JSON 値の部分更新](#page-1835-0) で説明されている条件を満たす UPDATE ステートメントに対して実行できます。

JSON\_INSERT()、JSON\_REPLACE() および JSON\_SET() の比較は、JSON\_SET() の説明を参照してください。

mysql> SET @j = '{ "a": 1, "b": [2, 3]}'; mysql> SELECT JSON\_REPLACE(@j, '\$.a', 10, '\$.c', '[true, false]'); +-----------------------------------------------------+ | JSON\_REPLACE(@j, '\$.a', 10, '\$.c', '[true, false]') | +-----------------------------------------------------+

| {"a": 10, "b": [2, 3]} |

+-----------------------------------------------------+

• JSON SET(json doc, path, val[, path, val] ...)

JSON ドキュメントのデータを挿入または更新し、結果を返します。 いずれかの引数が NULL または path の場 合、NULL を戻します (指定されている場合)。 json\_doc 引数が有効な JSON ドキュメントでないか、path 引数が 有効なパス式でないか、\* または \*\* ワイルドカードが含まれている場合、エラーが発生します。

パスと値のペアは左から右に評価されます。 あるペアを評価して生成されたドキュメントは、次のペアが評価され る新しい値になります。

ドキュメント内の既存のパスのパスと値のペアによって、既存のドキュメント値が新しい値で上書きされます。 パ スが次のいずれかのタイプの値を識別する場合、ドキュメント内の存在しないパスのパスと値のペアによって、ド キュメントに値が追加されます:

- 既存のオブジェクトにメンバーが存在しません。 メンバーがオブジェクトに追加され、新しい値に関連付けられ ます。
- 既存の配列の末尾を越えた位置。 配列は新しい値で拡張されます。 既存の値が配列でない場合は、配列として自 動ラップされ、新しい値で拡張されます。

それ以外の場合、ドキュメント内に存在しないパスのパスと値のペアは無視され、効果はありません。

# このページは機械翻訳したものです。

JSON 値を変更する関数

MySQL 8.0.4 では、オプティマイザは、古いドキュメントを削除して新しいドキュメント全体をカラムに書き込む かわりに、JSON カラムの部分的なインプレース更新を実行できます。 この最適化は、JSON\_SET() 関数を使用 し、[JSON 値の部分更新](#page-1835-0) で説明されている条件を満たす UPDATE ステートメントに対して実行できます。

JSON\_SET()、JSON\_INSERT() および JSON\_REPLACE() 関数が関連しています:

- JSON SET() では、既存の値が置換され、存在しない値が追加されます。
- JSON\_INSERT() は、既存の値を置換せずに値を挿入します。
- JSON\_REPLACE() は、のみの既存の値を置き換えます。

次の例では、ドキュメント (\$.a) に存在するパスと存在しないパス (\$.c) を使用して、これらの違いを示します:

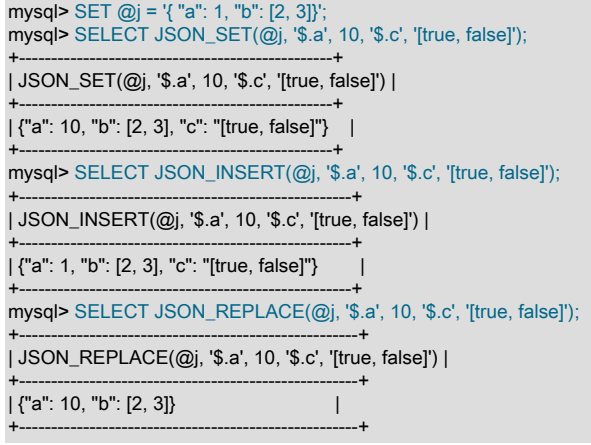

### • JSON\_UNQUOTE(json\_val)

JSON 値を引用符で囲まずに、結果を utf8mb4 文字列として返します。 引数が NULL の場合、NULL を返します。 値の先頭と末尾が二重引用符であるが、有効な JSON 文字列リテラルではない場合、エラーが発生します。

NO\_BACKSLASH\_ESCAPES SQL モードが有効になっている場合を除いて、一部のシーケンスが文字列内で特別 な意味を持ちます。 これらのシーケンスはいずれも、エスケープ文字として知られるバックスラッシュ (\) で始ま ります。 MySQL は、[表12.23「JSON\\_UNQUOTE\(\) 特殊文字エスケープシーケンス」](#page-2095-0)に示すエスケープシーケンス を認識します。 ほかのすべてのエスケープシーケンスでは、バックスラッシュは無視されます。 つまり、エスケー プされた文字がエスケープされていないと解釈されます。 たとえば、\x は単なる x です。 これらの順序では、大/ 小文字が区別されます。 たとえば、\b はバックスペースとして解釈されますが、\B は B として解釈されます。

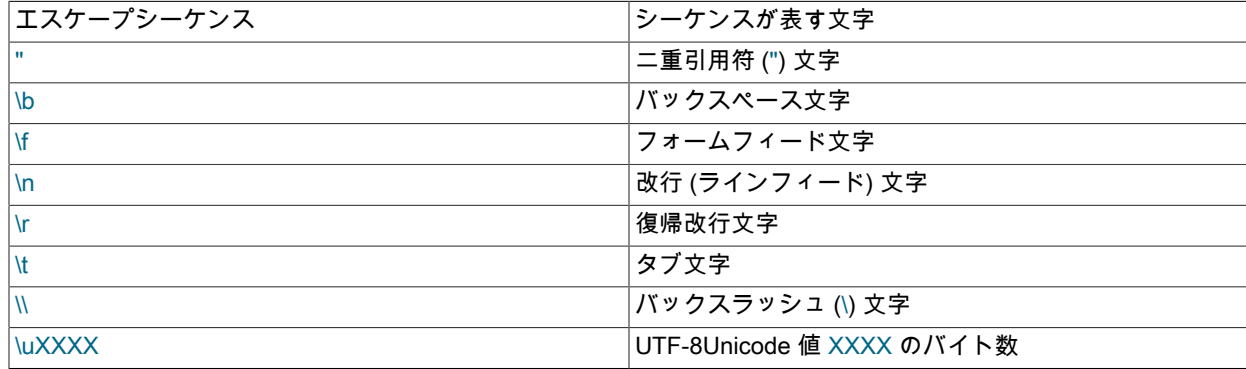

#### <span id="page-2095-0"></span>表 12.23 JSON\_UNQUOTE() 特殊文字エスケープシーケンス

この関数の2つの簡単な使用例を次に示します:

mysql> SET  $@j$  = "'abc"' mysql> SELECT @j, JSON\_UNQUOTE(@j);

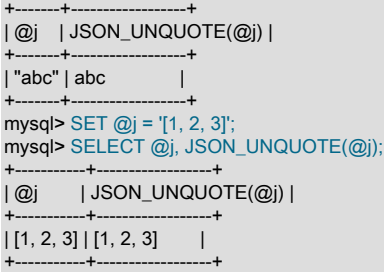

## 次の一連の例は、NO\_BACKSLASH\_ESCAPES を無効にして有効にした場合に JSON\_UNQUOTE がエスケープを 処理する方法を示しています:

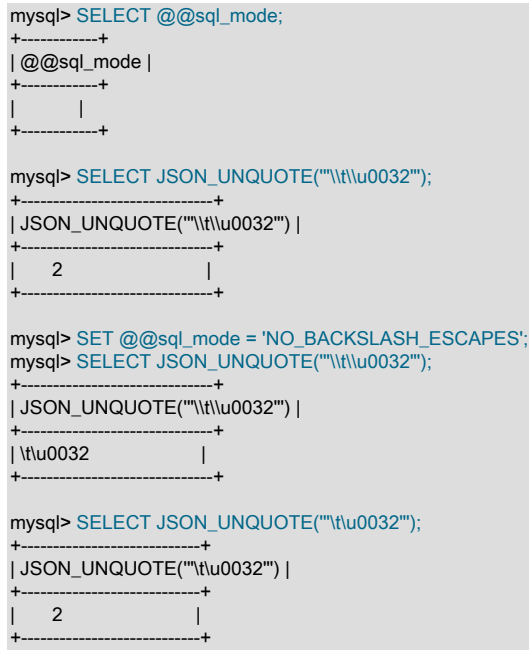

# 12.18.5 JSON 値属性を返す関数

このセクションの関数は、JSON 値の属性を戻します。

• JSON\_DEPTH(json\_doc)

JSON ドキュメントの最大深度を返します。 引数が NULL の場合、NULL を返します。 引数が有効な JSON ドキュ メントでない場合は、エラーが発生します。

空の配列、空のオブジェクトまたはスカラー値の深さは 1 です。 深さ 1 の要素のみを含む空でない配列、または深 さ 1 のメンバー値のみを含む空でないオブジェクトは深さ 2 です。 それ以外の場合、JSON ドキュメントの深さは 2 より大きくなります。

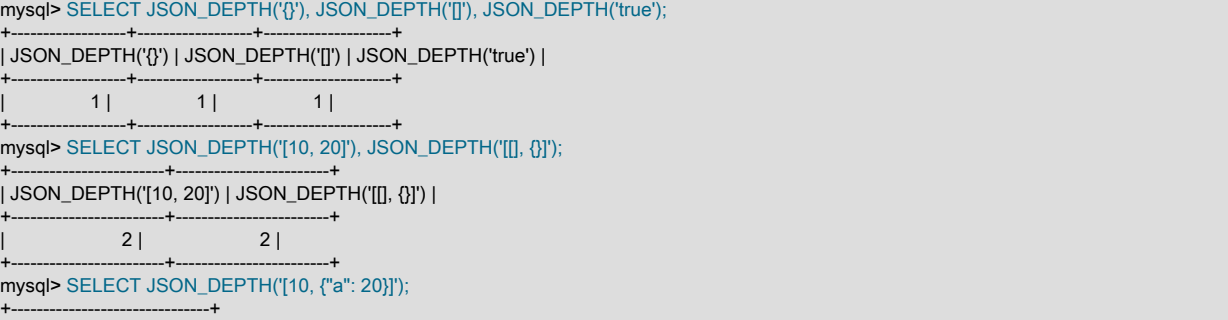

## このページは機械翻訳したものです。 JSON 値属性を返す関数

| JSON\_DEPTH('[10, {"a": 20}]') |

+-------------------------------+  $3 |$ +-------------------------------+

• JSON\_LENGTH(json\_doc[, path])

JSON ドキュメントの長さを戻します。path 引数が指定されている場合は、パスで識別されるドキュメント内の 値の長さを戻します。 いずれかの引数が NULL の場合、または path 引数がドキュメント内の値を識別しない場 合、NULL を返します。 json\_doc 引数が有効な JSON ドキュメントでないか、path 引数が有効なパス式でない か、\* または \*\* ワイルドカードが含まれている場合、エラーが発生します。

ドキュメントの長さは次のように決定されます:

- スカラーの長さは 1 です。
- 配列の長さは配列要素の数です。
- オブジェクトの長さは、オブジェクトメンバーの数です。
- 長さは、ネストされた配列またはオブジェクトの長さをカウントしません。

mysql> SELECT JSON\_LENGTH('[1, 2, {"a": 3}]');

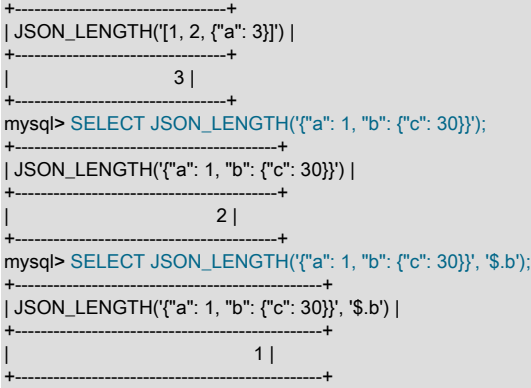

• JSON\_TYPE(json\_val)

JSON 値のタイプを示す utf8mb4 文字列を返します。 次に示すように、オブジェクト型、配列型またはスカラー型 を指定できます:

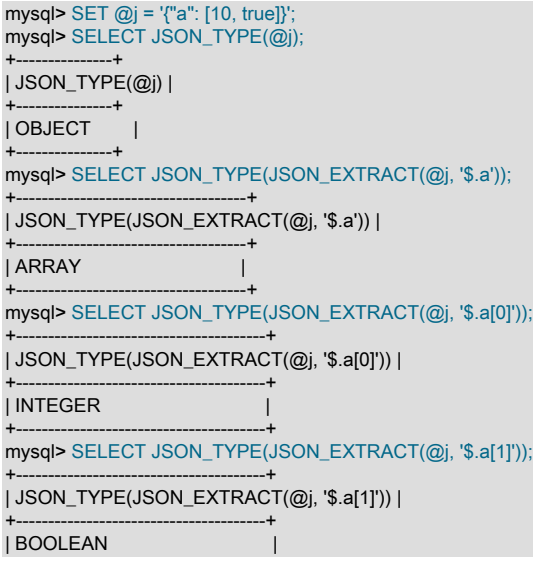

引数が NULL の場合、JSON\_TYPE() は NULL を返します:

mysql> SELECT JSON\_TYPE(NULL);

+---------------------------------------+

+-----------------+ | JSON\_TYPE(NULL) | +-----------------+ | NULL | +-----------------+

引数が有効な JSON 値でない場合は、エラーが発生します:

mysql> SELECT JSON\_TYPE(1); ERROR 3146 (22032): Invalid data type for JSON data in argument 1 to function json\_type; a JSON string or JSON type is required.

NULL 以外のエラー以外の結果の場合、次のリストに、考えられる JSON\_TYPE() の戻り値を示します:

- 純粋な JSON 型:
	- OBJECT: JSON オブジェクト
	- ARRAY: JSON 配列
	- BOOLEAN: JSON true および false リテラル
	- NULL: JSON null リテラル
- 数値型:
	- INTEGER: MySQL TINYINT, SMALLINT, MEDIUMINT および INT と BIGINT のスカラー
	- DOUBLE: MySQL DOUBLE FLOAT スカラー
	- DECIMAL: MySQL DECIMAL および NUMERIC スカラー
- 時間型:
	- DATETIME: MySQL DATETIME および TIMESTAMP スカラー
	- DATE: MySQL DATE スカラー
	- TIME: MySQL TIME スカラー
- 文字列型:
	- STRING: MySQL utf8 文字型スカラー: CHAR, VARCHAR, TEXT, ENUM および SET
- バイナリ型:
	- BLOB: BINARY, VARBINARY, BLOB および BIT を含む MySQL バイナリ型スカラー
- 他のすべてのタイプ:
	- OPAQUE (raw ビット)
- JSON\_VALID(val)

値が有効な JSON かどうかを示す 0 または 1 を返します。 引数が NULL の場合、NULL を返します。

mysql> SELECT JSON\_VALID('{"a": 1}');

+------------------------+ | JSON\_VALID('{"a": 1}') | +------------------------+  $1 |$ +------------------------+

mysql> SELECT JSON\_VALID('hello'), JSON\_VALID('"hello"');

# このページは機械翻訳したものです。

JSON テーブル関数

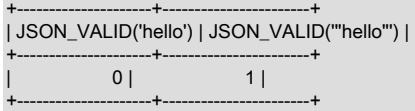

# 12.18.6 JSON テーブル関数

このセクションでは、JSON データを表形式データに変換する JSON 関数について説明します。 MySQL 8.0.4 以降で は、このような機能の JSON\_TABLE() がサポートされています。

• JSON\_TABLE(expr, path COLUMNS (column\_list) [AS] alias)

JSON ドキュメントからデータを抽出し、指定されたカラムを持つリレーショナルテーブルとして戻します。 この 関数の完全な構文を次に示します:

JSON\_TABLE( expr, path COLUMNS (column\_list) ) [AS] alias column\_list: column[, column][, ...] column: name FOR ORDINALITY | name type PATH string path [on\_empty] [on\_error] | name type EXISTS PATH string path | NESTED [PATH] path COLUMNS (column\_list) on\_empty: {NULL | DEFAULT json\_string | ERROR} ON EMPTY on\_error:

{NULL | DEFAULT json\_string | ERROR} ON ERROR

expr: これは JSON データを返す式です。 定数 ('{"a":1}')、カラム (t1.json\_data、FROM 句で JSON\_TABLE() の 前に指定されたテーブル t1)、または関数コール (JSON\_EXTRACT(t1.json\_data,'\$.post.comments')) を指定できま す。

path: データソースに適用される JSON パス式。 パスに一致する JSON 値を行ソースと呼びます。これはリレー ショナルデータの行を生成するために使用されます。 COLUMNS 句は、行ソースを評価し、行ソース内の特定の JSON 値を検索して、リレーショナルデータの行の個々のカラムにそれらの JSON 値を SQL 値として返します。

alias は必須です。 テーブルのエイリアスの通常のルールが適用されます ([セクション9.2「スキーマオブジェクト](#page-1660-0) [名」](#page-1660-0) を参照)。

JSON\_TABLE() では、次のリストに示す 4 つのタイプのカラムがサポートされています:

- 1. name FOR ORDINALITY: このタイプは、COLUMNS 句の行を列挙します。name という名前のカラムは、タ イプが UNSIGNED INT で初期値が 1 のカウンタです。 これは、CREATE TABLE ステートメントでカラムを AUTO\_INCREMENT として指定することと同等で、NESTED [PATH]句によって生成された複数の行に対して同 じ値を持つ親行を区別するために使用できます。
- 2. name type PATH string\_path [on\_empty] [on\_error]: このタイプのカラムは、string\_path で指定された値を抽出 するために使用されます。type は MySQL スカラーデータ型です (つまり、オブジェクトまたは配カラムにする ことはできません)。 JSON\_TABLE() は、JSON としてデータを抽出し、MySQL の JSON データに適用される 通常の自動型変換を使用して、そのデータをカラムタイプに強制的に変換します。 欠損値によって on\_empty 句がトリガーされます。 オブジェクトまたは配列を保存すると、オプションの on error 句がトリガーされま す。これは、文字列'asd'を整数カラムに保存しようとするなど、JSON として保存された値からテーブルのカラ ムへの強制変換中にエラーが発生した場合にも発生します。
- 3. name type EXISTS PATH path: このカラムは、path で指定された場所にデータが存在する場合は 1 を返し、そ れ以外の場合は 0 を返します。type は任意の有効な MySQL データ型にできますが、通常は様々な INT として 指定する必要があります。

4. NESTED [PATH] path COLUMNS (column\_list): これにより、JSON データ内のネストされたオブジェクトまた は配列が、親オブジェクトまたは配列からの JSON 値とともに単一行にフラット化されます。 複数の PATH オ プションを使用すると、複数レベルのネストから単一の行に JSON 値を投影できます。

path は、JSON\_TABLE() の親パス行パス、またはネストされたパスの場合の親 NESTED [PATH]句のパスから の相対パスです。

on empty (指定されている場合) は、データが欠落している場合に JSON\_TABLE() が何を行うかを決定します (タイ プによって異なります)。 この句は、NESTED PATH 句のカラムに一致がなく、NULL 補完行が生成された場合に もトリガーされます。on empty は、次のいずれかの値を取ります:

- NULL ON EMPTY: カラムは NULL に設定されています。これはデフォルトの動作です。
- DEFAULT json\_string ON EMPTY: 指定された json\_string は、有効であるかぎり JSON として解析され、欠落し ている値のかわりに格納されます。 カラムタイプのルールは、デフォルト値にも適用されます。
- ERROR ON EMPTY: エラーがスローされます。

使用する場合、on\_error は、次に示すように、対応する結果とともに次のいずれかの値を取ります:

- NULL ON ERROR: カラムは NULL に設定されています。これはデフォルトの動作です。
- DEFAULT json string ON ERROR: json\_string は JSON として解析され (有効な場合)、オブジェクトまたは配列 のかわりに格納されます。
- ERROR ON ERROR: エラーがスローされます。

MySQL 8.0.20 より前は、NULL ON ERROR または DEFAULT ... ON ERROR で型変換エラーが発生した場合、 または暗黙的に指定された場合に警告がスローされました。 MySQL 8.0.20 以降では、これは当てはまりません。 (Bug #30628330)

以前は、ON EMPTY 句と ON ERROR 句をいずれかの順序で指定できました。 これにより、SQL 標準へのカウン タが実行されます。このカウンタは、指定されている場合、ON ERROR 句の前にその ON EMPTY を指定する必 要があります。 このため、MySQL 8.0.20 以降では、ON EMPTY が非推奨になる前に ON ERROR を指定すると、 サーバーで警告が発行されます。 非標準構文のサポートは、MySQL の将来のバージョンで削除される予定です。

3.14159 を DECIMAL(10,1) カラムに保存するなど、カラムに保存された値が切り捨てられると、ON ERROR オプ ションとは関係なく警告が発行されます。 単一のステートメントで複数の値が切り捨てられた場合、警告は一度の み発行されます。

MySQL 8.0.21 より前は、この関数に渡された式およびパスが JSON null に解決されると、JSON\_TABLE() でエ ラーが発生しました。 MySQL 8.0.21 以降では、次に示すように、SQL 標準に従って SQL NULL が返されます (Bug #31345503、Bug #99557):

```
mysql> SELECT *
   -> FROM
  -> JSON_TABLE(<br>-> 'f {"c1": null} }'
  -> '[ {"c1": null} ]'<br>-> '$[*]' COLUM!
        '$[*]' COLUMNS( c1 INT PATH '$.c1' ERROR ON ERROR )
   -> ) as jt;
+------+
| c1 |+------+
| NULL |
+------+
1 row in set (0.00 sec)
```
次のクエリーは、ON EMPTY および ON ERROR の使用方法を示しています。 パス"\$.a"の {"b":1} に対応する行が 空で、[1,2]をスカラーとして保存しようとするとエラーが発生します。これらの行は、次に示す出力で強調表示さ れます。

mysql> SELECT \* -> FROM -> JSON\_TABLE( -> '[{"a":"3"},{"a":2},{"b":1},{"a":0},{"a":[1,2]}]', このページは機械翻訳したものです。

JSON テーブル関数

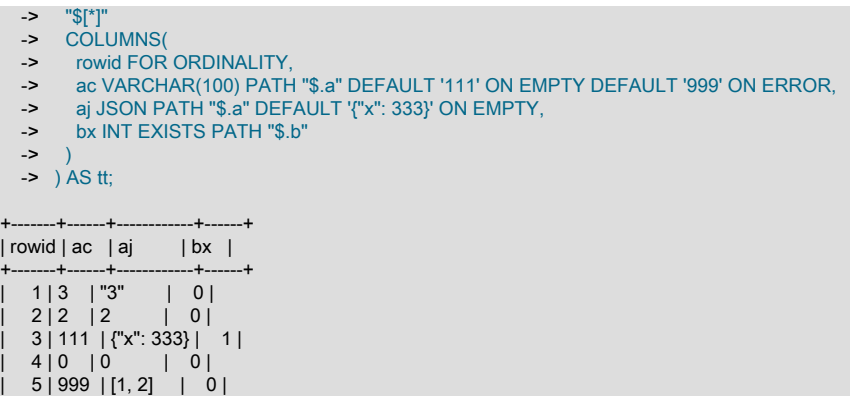

+-------+------+------------+------+ 5 rows in set (0.00 sec)

カラム名には、テーブルのカラム名を制御する通常のルールおよび制限が適用されます。 [セクション9.2「スキーマ](#page-1660-0) [オブジェクト名」](#page-1660-0)を参照してください。

すべての JSON および JSON パス式の妥当性がチェックされます。どちらのタイプの式も無効であると、エラーが 発生します。

COLUMNS キーワードの前にある path の各一致は、結果テーブルの個々の行にマップされます。 たとえば、次の クエリーを実行すると、次に示す結果が得られます:

mysql> SELECT \*  $-$  FROM -> JSON\_TABLE( -> '[{"x":2,"y":"8"},{"x":"3","y":"7"},{"x":"4","y":6}]', -> "\$[\*]" COLUMNS(<br>-> xval VARCHAR( xval VARCHAR(100) PATH "\$.x", -> yval VARCHAR(100) PATH "\$.y" -> ) -> ) AS jt1; +------+------+ | xval | yval | +------+------+ | 2 | 8 | | 3 | 7 |

| 4 | 6 | +------+------+

 $-+$ 

式"\$[\*]"は配列の各要素と一致します。 パスを変更することで、結果の行をフィルタできます。 たとえば、"\$[1]"を 使用すると、次に示すように、抽出がソースとして使用される JSON 配列の 2 番目の要素に制限されます:

mysql> SELECT \* -> FROM -> JSON\_TABLE( -> '[{"x":2,"y":"8"},{"x":"3","y":"7"},{"x":"4","y":6}]', -> "\$[1]" COLUMNS( -> xval VARCHAR(100) PATH "\$.x",<br>-> yval VARCHAR(100) PATH "\$.y" yval VARCHAR(100) PATH "\$.y"  $\rightarrow$  ) -> ) AS jt1; +------+------+ | xval | yval |  $-+$  $|3 \mid 7 \mid$ 

カラム定義内では、"\$"は一致全体をカラムに渡します。"\$.x"および"\$.y"は、キー x および y に対応する値のみをそ の一致内で渡します。 詳細は[、JSON パス構文を](#page-1844-0)参照してください。

NESTED PATH (または単に NESTED。PATH はオプション) では、所属する COLUMNS 句の一致ごとに一連のレ コードが生成されます。 一致しない場合、ネストされたパスのすべてのカラムが NULL に設定されます。 これによ

## り、最上位の句と NESTED [PATH]の間の外部結合が実装されます。 内部結合をエミュレートするには、次に示す ように、WHERE 句に適切な条件を適用します:

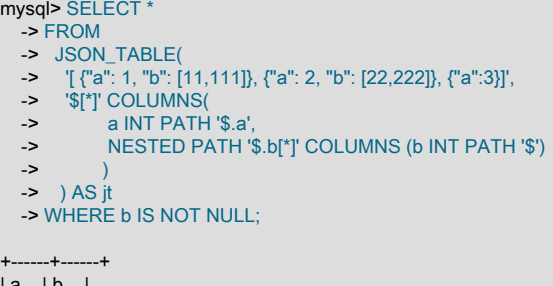

| a | b | +------+------+  $1 | 11 |$ | 1 | 111 | | 2 | 22 | | 2 | 222 | +------+------+

兄弟のネストされたパス (同じ COLUMNS 句内の NESTED [PATH]の複数のインスタンス) は、一度に複数回処理 されます。 あるネストされたパスがレコードを生成している間、兄弟のネストされたパス式のカラムは NULL に 設定されます。 つまり、次に示すように、単一の包含 COLUMNS 句内の単一一致のレコードの合計数は合計であ り、NESTED [PATH]修飾子によって生成されるすべてのレコードの積ではありません:

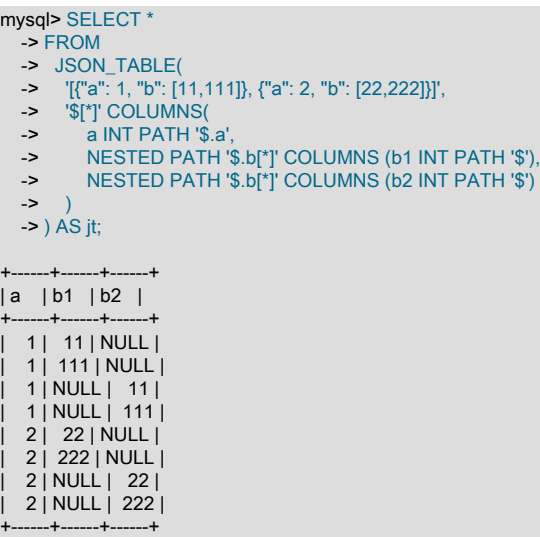

FOR ORDINALITY カラムは、COLUMNS 句によって生成されたレコードを列挙し、ネストされたパスの親レコー ドを区別するために使用できます。特に、親レコードの値が同じ場合は、次のようになります:

mysql> SELECT \* -> FROM

- -> JSON TABLE( -> '[{"a": "a\_val",<br>'> "b": *U"c": "c*
- "b": [{"c": "c\_val", "l": [1,2]}]},
- '>  $\{$ "a": "a\_val",<br>'> "b":  $\{$ {"c": "c '> "b": [{"c": "c\_val","l": [11]}, {"c": "c\_val", "l": [22]}]}]',
- 
- -> '\$[\*]' COLUMNS(<br>-> top ord FOR OF
- -> top\_ord FOR ORDINALITY,<br>-> apath VARCHAR(10) PATH apath VARCHAR(10) PATH '\$.a',
- -> NESTED PATH '\$.b[\*]' COLUMNS (
- 
- -> bpath VARCHAR(10) PATH '\$.c',<br>-> ord FOR ORDINALITY,
- -> ord FOR ORDINALITY<br>-> NESTED PATH '\$.I[\*]' ( NESTED PATH '\$.I[\*]' COLUMNS (lpath varchar(10) PATH '\$')
- $\rightarrow$  )
- $\rightarrow$  ) -> ) as jt;

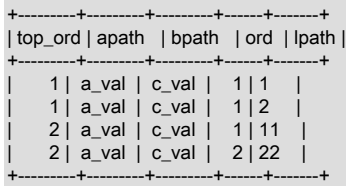

ソースドキュメントには 2 つの要素の配列が含まれており、これらの各要素は 2 つの行を生成します。 apath と bpath の値は、結果セット全体で同じです。つまり、lpath 値が同じ親から取得されたのか、別の親から取得され たのかを判断するために使用できません。 ord カラムの値は、top\_ord が 1 に等しいレコードのセットと同じまま であるため、これらの 2 つの値は単一オブジェクトからの値です。 残りの 2 つの値は、ord カラムの値が異なるた め、異なるオブジェクトの値です。

## 12.18.7 JSON スキーマ検証関数

MySQL 8.0.17 以降、MySQL では[、「JSON スキーマ仕様のドラフト 4」](https://json-schema.org/specification-links.html#draft-4)に準拠する JSON スキーマに対する JSON ドキュメントの検証がサポートされます。 これは、このセクションで説明する関数のいずれかを使用して実行でき ます。どちらの関数も、JSON スキーマと、スキーマに対して検証される JSON ドキュメントの 2 つの引数を取りま す。 JSON\_SCHEMA\_VALID() は、ドキュメントがスキーマに対して検証される場合は true を返し、検証されない場 合は false を返します。JSON\_SCHEMA\_VALIDATION\_REPORT() は、検証に関する JSON 形式のレポートを提供し ます。

どちらの関数も、次のように NULL または無効な入力を処理します:

- 少なくともいずれかの引数が NULL の場合、この関数は NULL を戻します。
- 少なくともいずれかの引数が有効な JSON でない場合、関数でエラーが発生します (ER\_INVALID\_TYPE\_FOR\_JSON)
- また、スキーマが有効な JSON オブジェクトでない場合、関数は ER\_INVALID\_JSON\_TYPE を戻します。

MySQL では、JSON スキーマの required 属性をサポートして、必要なプロパティを強制的に含めることができます (関数の説明の例を参照)。

MySQL では、JSON スキーマの id, \$schema, description および type 属性がサポートされていますが、これらは必要 ありません。

MySQL では、JSON スキーマの外部リソースはサポートされていません。\$ref キーワードを使用する と、JSON\_SCHEMA\_VALID() が ER\_NOT\_SUPPORTED\_YET で失敗します。

## 注記

MySQL では、JSON スキーマの正規表現パターンがサポートされています。JSON スキーマでは、無効なパターンはサポートされますが、暗黙的に無視されます (例 は、JSON SCHEMA VALID() の説明を参照)。

これらの関数の詳細は、次のリストを参照してください:

• JSON\_SCHEMA\_VALID(schema,document)

JSON schema に対して JSON document を検証します。 schema と document の両方が必要です。 スキーマは有 効な JSON オブジェクトである必要があります。ドキュメントは有効な JSON ドキュメントである必要がありま す。 これらの条件が満たされている場合: ドキュメントがスキーマに対して検証される場合、関数は true (1) を戻 し、それ以外の場合は false (0) を戻します。

この例では、ユーザー変数@schema を地理座標の JSON スキーマの値に設定し、別の@document をその 座標を含む JSON ドキュメントの値に設定します。 次に、JSON\_SCHEMA\_VALID() の引数として使用し て、@document が@schema に従って検証されることを確認します:

mysql> SET @schema = '{

 <sup>&#</sup>x27;> "id": "http://json-schema.org/geo",

 <sup>&#</sup>x27;> "\$schema": "http://json-schema.org/draft-04/schema#",

 <sup>&#</sup>x27;> "description": "A geographical coordinate",

 '> "properties": { '> "latitude": { '> "type": "number", '> "minimum": -90, "maximum": 90  $\geq \frac{1}{2}$  '> "longitude": { '> "type": "number", '> "minimum": -180, '> "maximum": 180 '> } '> }, '> "required": ["latitude", "longitude"] '>}'; Query OK, 0 rows affected (0.01 sec)

'> "type": "object",

mysql> SET @document = '{ '> "latitude": 63.444697, '> "longitude": 10.445118 '>}';

Query OK, 0 rows affected (0.00 sec)

mysql> SELECT JSON\_SCHEMA\_VALID(@schema, @document);

+---------------------------------------+ | JSON\_SCHEMA\_VALID(@schema, @document) |

+---------------------------------------+  $1 |$ 

+---------------------------------------+ 1 row in set (0.00 sec)

@schema には required 属性が含まれているため、@document を、それ以外は有効だが必須プロパティを含まな い値に設定し、次のように@schema に対してテストできます:

mysql> SET @document = '{}'; Query OK, 0 rows affected (0.00 sec)

mysql> SELECT JSON\_SCHEMA\_VALID(@schema, @document);

+---------------------------------------+ | JSON\_SCHEMA\_VALID(@schema, @document) |

+---------------------------------------+  $0<sub>1</sub>$ 

+---------------------------------------+ 1 row in set (0.00 sec)

+---------------------------------------+

次に示すように、@schema の値を同じ JSON スキーマに設定し、required 属性を指定しない場合、@document は、プロパティが含まれていなくても有効な JSON オブジェクトであるため検証します:

mysql> SET @schema = '{ '> "id": "http://json-schema.org/geo", '> "\$schema": "http://json-schema.org/draft-04/schema#", '> "description": "A geographical coordinate", '> "type": "object", '> "properties": { > "latitude": {<br>> "type": "nu '> "type": "number", '> "minimum": -90, "maximum": 90 '> },<br>'> " $\frac{1}{10}$  '> "longitude": { '> "type": "number", '> "minimum": -180, "maximum": 180 '> } '> }  $'$ Query OK, 0 rows affected (0.00 sec) mysql> SELECT JSON\_SCHEMA\_VALID(@schema, @document); +---------------------------------------+ | JSON\_SCHEMA\_VALID(@schema, @document) |

# このページは機械翻訳したものです。

JSON スキーマ検証関数

 $1 |$ 

+---------------------------------------+ 1 row in set (0.00 sec)

JSON\_SCHEMA\_VALID() および CHECK 制約. USON\_SCHEMA\_VALID() を使用して、CHECK 制約を施行する こともできます。

次のように作成されたテーブル geo について考えてみます。JSON カラム coordinate は、このテーブルの CHECK 制約の式として渡される JSON\_SCHEMA\_VALID() コールで引数として使用される JSON スキーマによって制御さ れる、マップ上の緯度と経度の点を表します:

mysql> CREATE TABLE geo ( -> coordinate JSON,<br>-> CHECK( -> CHECK( JSON\_SCHEMA\_VALID(  $\rightarrow$  ' $\vee$  '> "type":"object", '> "properties":{ '> "latitude":{"type":"number", "minimum":-90, "maximum":90}, '> "longitude":{"type":"number", "minimum":-180, "maximum":180} '> }, '> "required": ["latitude", "longitude"] '> }', -> coordinate<br>-> )  $\frac{1}{2}$  $\rightarrow$  $\Rightarrow$  ): Query OK, 0 rows affected (0.45 sec)

注記

MySQL CHECK 制約には変数への参照を含めることができないため、JSON ス キーマを使用してテーブルにこのような制約を指定する場合は、JSON スキーマを JSON\_SCHEMA\_VALID() インラインに渡す必要があります。

座標を表す JSON 値を次の 3 つの変数に割り当てます:

mysql> SET @point1 = '{"latitude":59, "longitude":18}'; Query OK, 0 rows affected (0.00 sec)

mysql> SET @point2 = '{"latitude":91, "longitude":0}'; Query OK, 0 rows affected (0.00 sec)

mysql> SET @point3 = '{"longitude":120}'; Query OK, 0 rows affected (0.00 sec)

次の INSERT ステートメントに示すように、これらの最初の値は有効です:

mysql> INSERT INTO geo VALUES(@point1); Query OK, 1 row affected (0.05 sec)

2 番目の JSON 値は無効であるため、次に示すように制約は失敗します:

mysql> INSERT INTO geo VALUES(@point2); ERROR 3819 (HY000): Check constraint 'geo\_chk\_1' is violated.

MySQL 8.0.19 以降では、障害の性質に関する正確な情報を取得できます。この場合、latitude 値が SHOW WARNINGS ステートメントの発行によってスキーマで定義された最大値を超えています:

mysql> SHOW WARNINGS\G \*\*\*\*\*\*\*\*\*\*\*\*\*\*\*\*\*\*\*\*\*\*\*\*\*\*\* 1. row \*\*\*\*\*\*\*\*\*\*\*\*\*\*\*\*\*\*\*\*\*\*\*\*\*\*\* Level: Error Code: 3934 Message: The JSON document location '#/latitude' failed requirement 'maximum' at JSON Schema location '#/properties/latitude'. \*\*\*\*\*\*\*\*\*\*\*\*\*\*\*\*\*\*\*\*\*\*\*\*\*\*\* 2. row \*\*\*\*\*\*\*\*\*\*\*\*\*\*\*\*\*\*\*\*\*\*\*\*\*\*\* Level: Error Code: 3819 Message: Check constraint 'geo\_chk\_1' is violated.

#### 2 rows in set (0.00 sec)

## 必要な latitude プロパティがないため、前述の 3 番目の座標値も無効です。 以前と同様に、geo テーブルに値を挿 入してから、SHOW WARNINGS を発行することで、これを確認できます:

mysql> INSERT INTO geo VALUES(@point3); ERROR 3819 (HY000): Check constraint 'geo\_chk\_1' is violated. mysql> SHOW WARNINGS\G \*\*\*\*\*\*\*\*\*\*\*\*\*\*\*\*\*\*\*\*\*\*\*\*\*\*\* 1. row \*\*\*\*\*\*\*\*\*\*\*\*\*\*\*\*\*\*\*\*\*\*\*\*\*\*\* Level: Error Code: 3934 Message: The JSON document location '#' failed requirement 'required' at JSON Schema location '#'. \*\*\*\*\*\*\*\*\*\*\*\*\*\*\*\*\*\*\*\*\*\*\*\*\*\*\* 2. row \*\*\*\*\*\*\*\*\*\*\*\*\*\*\*\*\*\*\*\*\*\*\*\*\*\*\* Level: Error Code: 3819 Message: Check constraint 'geo\_chk\_1' is violated. 2 rows in set (0.00 sec)

詳しくは[セクション13.1.20.6「CHECK 制約」](#page-2280-0),をご覧ください。

JSON スキーマでは、文字列の正規表現パターンの指定がサポートされていますが、MySQL で使用される実装 では、無効なパターンは暗黙的に無視されます。 つまり、次に示すように、正規表現パターンが無効な場合で も、JSON\_SCHEMA\_VALID() は true を返すことができます:

mysql> SELECT JSON\_SCHEMA\_VALID('{"type":"string","pattern":"("}', '"abc"');

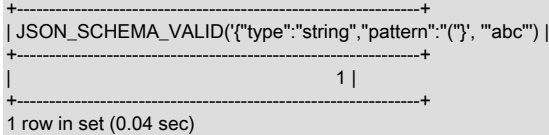

• JSON\_SCHEMA\_VALIDATION\_REPORT(schema,document)

JSON schema に対して JSON document を検証します。 schema と document の両方が必要です。 JSON\_VALID\_SCHEMA() と同様に、スキーマは有効な JSON オブジェクトである必要があり、ドキュメントは有 効な JSON ドキュメントである必要があります。 これらの条件が満たされている場合、関数は検証の結果に関する レポートを JSON ドキュメントとして返します。 JSON スキーマに従って JSON ドキュメントが有効とみなされる 場合、この関数は、値が true のプロパティ valid を持つ JSON オブジェクトを戻します。 JSON ドキュメントが検 証に失敗した場合、この関数は、次に示すプロパティを含む JSON オブジェクトを返します:

- valid: スキーマ検証に失敗した場合は常に false
- reason: 失敗の理由を含む判読可能な文字列
- schema-location: JSON スキーマ内で検証が失敗した場所を示す JSON ポインタ URI フラグメント識別子 (この リストの後のノートを参照)
- document-location: JSON ドキュメント内で検証が失敗した場所を示す JSON ポインタ URI フラグメント識別子 (このリストの後のノートを参照)
- schema-failed-keyword: 違反があった JSON スキーマ内のキーワードまたはプロパティの名前を含む文字列

### 注記

JSON ポインタ URI フラグメント識別子は[、「RFC 6901 - JavaScript Object Notation](https://tools.ietf.org/html/rfc6901#page-5) [\(JSON\) ポインタ」で](https://tools.ietf.org/html/rfc6901#page-5)定義されます。 (これらは、JSON\_EXTRACT() および他の MySQL JSON 関数で使用される JSON パス表記とは異なります。) この表記法では、#はドキュ メント全体を表し、#/myprop は myprop という最上位プロパティに含まれるドキュメン

JSON スキーマ検証関数

トの一部を表します。 詳細は、前述の仕様と、このセクションで後述する例を参照してく ださい。

この例では、ユーザー変数@schema を地理座標の JSON スキーマの値に設定し、別の@document をその座標を 含む JSON ドキュメントの値に設定します。 次に、JSON\_SCHEMA\_VALIDATION\_REORT() の引数として使用し て、@document が@schema に従って検証されることを確認します:

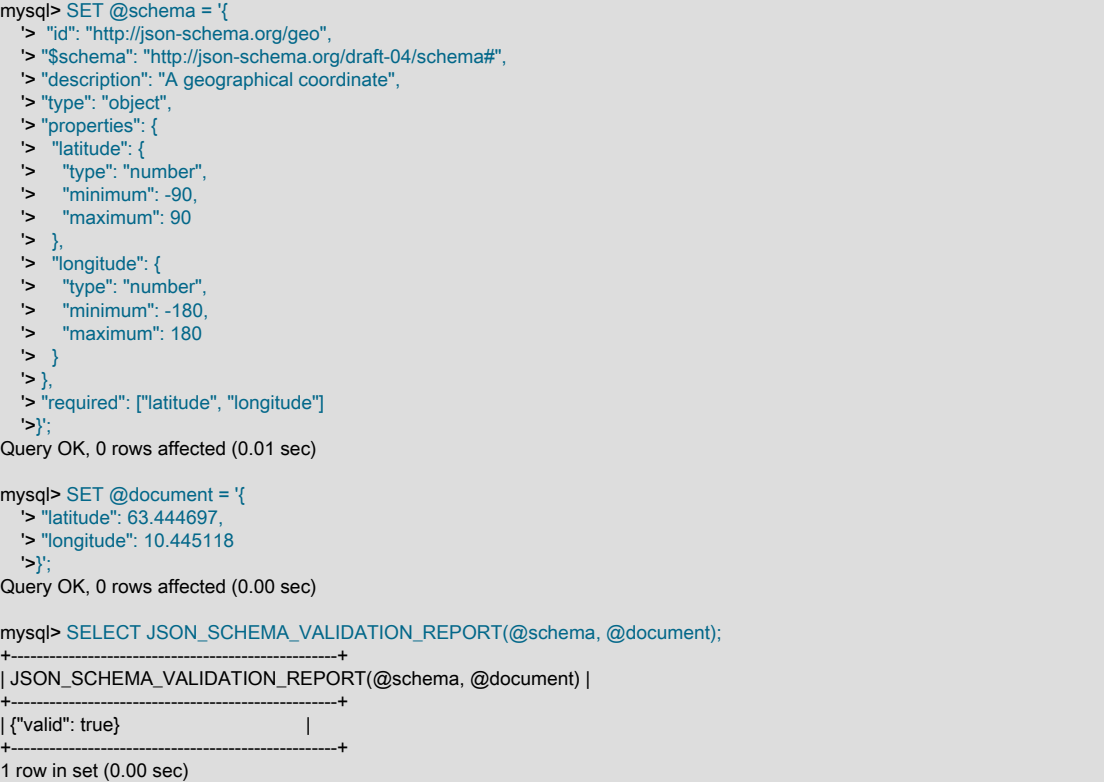

次に示すように、いずれかのプロパティに不正な値が指定されるように@document を設定します:

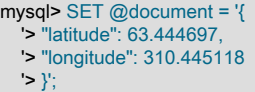

JSON\_SCHEMA\_VALIDATION\_REPORT() でテストすると、@document の検証が失敗するようになりました。 関 数コールからの出力には、次に示すように、失敗に関する詳細情報が含まれます (より適切な書式設定を提供するた めに JSON\_PRETTY() でラップされた関数を使用):

mysql> SELECT JSON\_PRETTY(JSON\_SCHEMA\_VALIDATION\_REPORT(@schema, @document))\G

\*\*\*\*\*\*\*\*\*\*\*\*\*\*\*\*\*\*\*\*\*\*\*\*\*\*\* 1. row \*\*\*\*\*\*\*\*\*\*\*\*\*\*\*\*\*\*\*\*\*\*\*\*\*\*\* JSON\_PRETTY(JSON\_SCHEMA\_VALIDATION\_REPORT(@schema, @document)): {

"valid": false,

"reason": "The JSON document location '#/longitude' failed requirement 'maximum' at JSON Schema location '#/properties/longitude'",

"schema-location": "#/properties/longitude",

"document-location": "#/longitude",

 "schema-failed-keyword": "maximum" }

1 row in set (0.00 sec)

@schema には required 属性が含まれているため、@document を、それ以外は有効だが必須プロパティを含まな い値に設定してから、@schema に対してテストできます。 JSON\_SCHEMA\_VALIDATION\_REPORT() の出力は、 次のように、必要な要素がないために検証が失敗することを示しています:

mysql> SET @document = '{}'; Query OK, 0 rows affected (0.00 sec)

## このページは機械翻訳したものです。

JSON ユーティリティ関数

mysql> SELECT JSON\_PRETTY(JSON\_SCHEMA\_VALIDATION\_REPORT(@schema, @document))\G \*\*\*\*\*\*\*\*\*\*\*\*\*\*\*\*\*\*\*\*\*\*\*\*\*\*\* 1. row \*\*\*\*\*\*\*\*\*\*\*\*\*\*\*\*\*\*\*\*\*\*\*\*\*\*\* JSON\_PRETTY(JSON\_SCHEMA\_VALIDATION\_REPORT(@schema, @document)): { "valid": false, "reason": "The JSON document location '#' failed requirement 'required' at JSON Schema location '#"', "schema-location": "#", "document-location": "#". "schema-failed-keyword": "required" } 1 row in set (0.00 sec)

次に示すように、@schema の値を同じ JSON スキーマに設定し、required 属性を指定しない場合、@document は、プロパティが含まれていなくても有効な JSON オブジェクトであるため検証します:

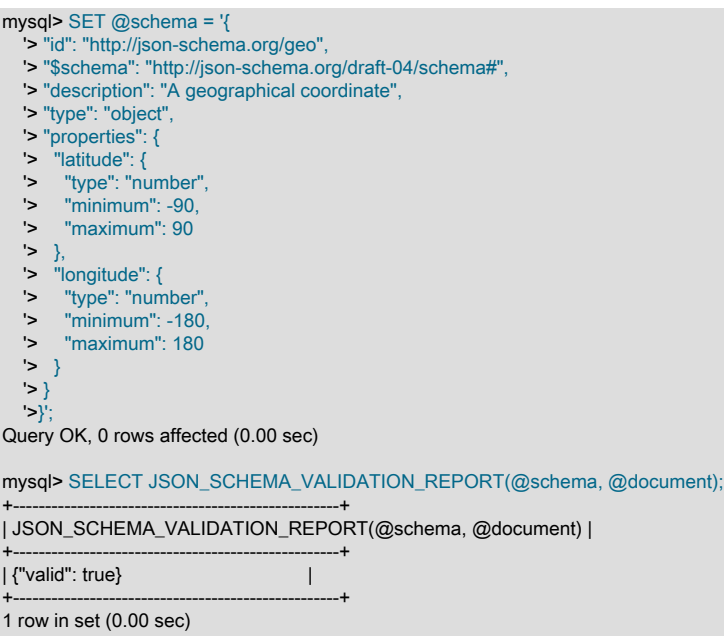

# 12.18.8 JSON ユーティリティ関数

このセクションでは、JSON 値に作用するユーティリティ関数、または JSON 値として解析できる文字列について 説明します。 JSON\_PRETTY() は、読みやすい形式で JSON 値を出力します。 JSON\_STORAGE\_SIZE() および JSON\_STORAGE\_FREE() では、特定の JSON 値によって使用されるストレージ領域の量と、部分的な更新後に JSON カラムに残っている領域の量がそれぞれ表示されます。

• JSON PRETTY(ison\_val)

PHP および他の言語やデータベースシステムで実装されているものと同様の JSON 値のプリティプリントを提供し ます。 指定する値は、JSON 値または JSON 値の有効な文字列表現である必要があります。 この値に存在する余 分な空白および改行は、出力には影響しません。 NULL 値の場合、関数は NULL を戻します。 値が JSON ドキュ メントでない場合、または JSON ドキュメントとして解析できない場合、関数はエラーで失敗します。

この関数からの出力の書式設定は、次のルールに従います:

- 各配列要素またはオブジェクトメンバーは、親と比較して 1 つの追加レベルでインデントされた個別の行に表示 されます。
- インデントの各レベルでは、先頭に 2 つのスペースが追加されます。
- 2 つの要素またはメンバーを区切る改行の前に、個々の配列要素またはオブジェクトメンバーを区切るカンマが 出力されます。
- オブジェクトメンバーのキーと値はコロンで区切られ、その後に空白 (': ') が続きます。
- 空のオブジェクトまたは配列は単一行に出力されます。 開きカッコと閉じカッコの間にスペースは印刷されませ ん。
- 文字列スカラーおよびキー名の特殊文字は、JSON\_QUOTE() 関数で使用されるものと同じルールを使用してエス ケープされます。

mysql> SELECT JSON\_PRETTY('123'); # scalar

+--------------------+ | JSON\_PRETTY('123') | +--------------------+  $| 123 | |$ +--------------------+ mysql> SELECT JSON\_PRETTY("[1,3,5]"); # array

+------------------------+

| JSON\_PRETTY("[1,3,5]") | +------------------------+  $|$   $|$  1, 3, 5  $\vert$  |

mysql> SELECT JSON\_PRETTY('{"a":"10","b":"15","x":"25"}'); # object

+---------------------------------------------+ | JSON\_PRETTY('{"a":"10","b":"15","x":"25"}') | +---------------------------------------------+  $|$ 

+------------------------+

 "a": "10", "b": "15", "x": "25" } |

+---------------------------------------------+ mysql> SELECT JSON\_PRETTY('["a",1,{"key1": '> "value1"},"5", "77" , '> {"key2":["value3","valueX", '> "valueY"]},"j", "2" ]')\G # nested arrays and objects \*\*\*\*\*\*\*\*\*\*\*\*\*\*\*\*\*\*\*\*\*\*\*\*\*\*\* 1. row \*\*\*\*\*\*\*\*\*\*\*\*\*\*\*\*\*\*\*\*\*\*\*\*\*\*\* JSON\_PRETTY('["a",1,{"key1": "value1"},"5", "77" , {"key2":["value3","valuex", "valuey"]},"j", "2" ]'): [ "a", 1, { "key1": "value1" }, "5", "77", { "key2": [ "value3", "valuex", "valuey"  $\mathbf{I}$  }, "j", "2" ]

• JSON\_STORAGE\_FREE(json\_val)

JSON カラム値の場合、この関数は、JSON\_SET()、JSON\_REPLACE() または JSON\_REMOVE() を使用して更新 された後にバイナリ表現で解放された記憶領域の量を示します。 引数には、有効な JSON ドキュメントまたは文字 列を指定することもできます。この文字列は、リテラル値として解析することも、ユーザー変数の値として解析す ることもできます。この場合、関数は 0 を返します。 引数が、前述のように更新された JSON カラム値である場 合、バイナリ表現が更新前よりも少ない領域を占めるように、ゼロ以外の正の値を返します。 バイナリ表現が以前

と同じかそれより大きくなるように更新された JSON カラムの場合、または更新で部分更新を利用できなかった場 合は 0 を返し、引数が NULL の場合は NULL を返します。

json\_val が NULL ではなく、有効な JSON ドキュメントでも正常に解析できない場合は、エラーが発生します。

この例では、JSON カラムを含むテーブルを作成し、JSON オブジェクトを含む行を挿入します:

mysql> CREATE TABLE jtable (jcol JSON); Query OK, 0 rows affected (0.38 sec)

mysql> INSERT INTO jtable VALUES -> ('{"a": 10, "b": "wxyz", "c": "[true, false]"}'); Query OK, 1 row affected (0.04 sec)

mysql> SELECT \* FROM jtable;

+----------------------------------------------+  $|$  jcol  $|$ +----------------------------------------------+

| {"a": 10, "b": "wxyz", "c": "[true, false]"} | +----------------------------------------------+

1 row in set (0.00 sec)

ここでは、部分更新を実行できるように、JSON\_SET() を使用してカラム値を更新します。この場合、c キー (配カ ラム[true, false]) が指す値を、使用する領域 (整数 1) が少なくなる値に置き換えます:

mysql> UPDATE jtable -> SET jcol = JSON\_SET(jcol, "\$.a", 10, "\$.b", "wxyz", "\$.c", 1); Query OK, 1 row affected (0.03 sec) Rows matched: 1 Changed: 1 Warnings: 0

mysql> SELECT \* FROM jtable;

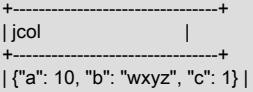

+--------------------------------+ 1 row in set (0.00 sec)

mysql> SELECT JSON\_STORAGE\_FREE(jcol) FROM jtable;

+-------------------------+ | JSON\_STORAGE\_FREE(jcol) |

+-------------------------+ | 14 | +-------------------------+ 1 row in set (0.00 sec)

この空き領域に対する連続した部分更新の影響は累積されます (この例では、JSON\_SET() を使用して、キー b を 持つ値によって取得される領域を削減し、その他の変更は行いません):

mysql> UPDATE jtable

SET jcol = JSON\_SET(jcol, "\$.a", 10, "\$.b", "wx", "\$.c", 1); Query OK, 1 row affected (0.03 sec) Rows matched: 1 Changed: 1 Warnings: 0

mysql> SELECT JSON\_STORAGE\_FREE(jcol) FROM jtable;

+-------------------------+ | JSON\_STORAGE\_FREE(jcol) |

+-------------------------+ | 16 |

+-------------------------+

1 row in set (0.00 sec)

JSON\_SET()、JSON\_REPLACE() または JSON\_REMOVE() を使用せずにカラムを更新することは、オプティマイ ザがインプレースで更新を実行できないことを意味します。この場合、JSON\_STORAGE\_FREE() は次のように 0 を返します:

mysql> UPDATE jtable SET jcol = '{"a": 10, "b": 1}'; Query OK, 1 row affected (0.05 sec) Rows matched: 1 Changed: 1 Warnings: 0

mysql> SELECT JSON\_STORAGE\_FREE(jcol) FROM jtable;

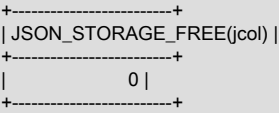

1 row in set (0.00 sec)

JSON ドキュメントの部分更新は、カラム値に対してのみ実行できます。 JSON 値を格納するユーザー変数の場 合、JSON\_SET() を使用して更新を実行しても、値は常に完全に置換されます:

mysql> SET @j = '{"a": 10, "b": "wxyz", "c": "[true, false]"}'; Query OK, 0 rows affected (0.00 sec)

mysql> SET @j = JSON\_SET(@j, '\$.a', 10, '\$.b', 'wxyz', '\$.c', '1'); Query OK, 0 rows affected (0.00 sec)

mysql> SELECT @j, JSON\_STORAGE\_FREE(@j) AS Free;

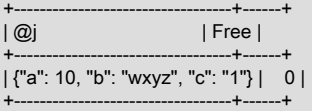

1 row in set (0.00 sec)

JSON リテラルの場合、この関数は常に 0 を戻します:

mysql> SELECT JSON\_STORAGE\_FREE('{"a": 10, "b": "wxyz", "c": "1"}') AS Free;  $-+$ | Free | +------+ | 0 | +------+ 1 row in set (0.00 sec)

• JSON\_STORAGE\_SIZE(json\_val)

この関数は、JSON ドキュメントのバイナリ表現の格納に使用されるバイト数を戻します。 引数が JSON カラムの 場合、これは、後で実行された部分更新の前に、JSON ドキュメントをカラムに挿入したときに格納するために使 用される領域です。json\_val は、有効な JSON ドキュメントまたは解析可能な文字列である必要があります。 文字 列の場合、関数は、文字列を JSON として解析してバイナリに変換することで作成される JSON バイナリ表現の記 憶領域の量を戻します。 引数が NULL の場合、NULL を返します。

json\_val が NULL ではなく、JSON ドキュメントとして正常に解析できない場合、エラーが発生します。

JSON カラムを引数として使用する場合のこの関数の動作を説明するために、次に示すように、JSON カラム jcol を含む jtable という名前のテーブルを作成し、JSON 値をテーブルに挿入してから、JSON\_STORAGE\_SIZE() でこ のカラムによって使用される記憶領域を取得します:

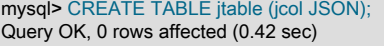

mysql> INSERT INTO jtable VALUES -> ('{"a": 1000, "b": "wxyz", "c": "[1, 3, 5, 7]"}'); Query OK, 1 row affected (0.04 sec)

mysql> SELECT

-> jcol,

- -> JSON\_STORAGE\_SIZE(jcol) AS Size,<br>-> JSON\_STORAGE\_FREE(jcol) AS Free
- JSON\_STORAGE\_FREE(jcol) AS Free -> FROM jtable;

+-----------------------------------------------+------+------+

| jcol | Size | Free | +-----------------------------------------------+------+------+ | {"a": 1000, "b": "wxyz", "c": "[1, 3, 5, 7]"} | 47 | 0 | +-----------------------------------------------+------+------+

#### 1 row in set (0.00 sec)

JSON\_STORAGE\_SIZE() の出力によると、カラムに挿入される JSON ドキュメントは 47 バイトを占めます。 ま た、JSON\_STORAGE\_FREE() を使用して、カラムの以前の部分更新によって解放された領域の量も確認しまし た。更新がまだ実行されていないため、これは予想どおり 0 です。

次に、jcol に格納されているドキュメントを部分的に更新するテーブルで UPDATE を実行し、次に示すように結果 をテストします:

mysql> UPDATE jtable SET jcol = -> JSON SET(jcol, "\$.b", "a"); Query OK, 1 row affected (0.04 sec) Rows matched: 1 Changed: 1 Warnings: 0

mysql> SELECT -> jcol, JSON\_STORAGE\_SIZE(icol) AS Size. -> JSON\_STORAGE\_FREE(jcol) AS Free -> FROM jtable; +--------------------------------------------+------+------+ | jcol | Size | Free | +--------------------------------------------+------+------+

| {"a": 1000, "b": "a", "c": "[1, 3, 5, 7]"} | 47 | 3 | +--------------------------------------------+------+------+

1 row in set (0.00 sec)

前のクエリーで JSON\_STORAGE\_FREE() によって返された値は、JSON ドキュメントの部分更新が実行され、格 納に使用された 3 バイトの領域が解放されたことを示しています。 JSON\_STORAGE\_SIZE() によって返される結 果は、部分更新によって変更されません。

部分更新は、JSON SET()、JSON REPLACE() または JSON REMOVE() を使用した更新でサポー トされています。 JSON カラムへの値の直接割当ては部分的には更新できません。このような更新の 後、JSON STORAGE SIZE() には常に、新しく設定された値に使用される記憶域が表示されます:

mysql> UPDATE jtable mysql> SET jcol = '{"a": 4.55, "b": "wxyz", "c": "[true, false]"}'; Query OK, 1 row affected (0.04 sec) Rows matched: 1 Changed: 1 Warnings: 0 mysql> SELECT -> jcol, -> JSON\_STORAGE\_SIZE(jcol) AS Size, -> JSON\_STORAGE\_FREE(jcol) AS Free -> FROM jtable; +------------------------------------------------+------+------+

| jcol | Size | Free | +------------------------------------------------+------+------+ | {"a": 4.55, "b": "wxyz", "c": "[true, false]"} | 56 | 0 | +------------------------------------------------+------+------+

1 row in set (0.00 sec)

JSON ユーザー変数は部分的に更新できません。 つまり、この関数は、JSON ドキュメントをユーザー変数に格納 するために現在使用されている領域を常に表示します:

mysql> SET @j = '[100, "sakila", [1, 3, 5], 425.05]'; Query OK, 0 rows affected (0.00 sec)

mysql> SELECT @j, JSON\_STORAGE\_SIZE(@j) AS Size;

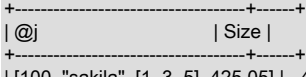

| [100, "sakila", [1, 3, 5], 425.05] | 45 | +------------------------------------+------+

1 row in set (0.00 sec)

mysql> SET @j = JSON\_SET(@j, '\$[1]', "json"); Query OK, 0 rows affected (0.00 sec)

mysql> SELECT @j, JSON\_STORAGE\_SIZE(@j) AS Size;

+----------------------------------+------+ | Size |

+----------------------------------+------+ | [100, "json", [1, 3, 5], 425.05] | 43 |

1 row in set (0.00 sec)

mysql> SET @j = JSON\_SET(@j, '\$[2][0]', JSON\_ARRAY(10, 20, 30)); Query OK, 0 rows affected (0.00 sec)

mysql> SELECT @j, JSON\_STORAGE\_SIZE(@j) AS Size;

+----------------------------------+------+

+---------------------------------------------+------+ | @j | Size |

+---------------------------------------------+------+ | [100, "json", [[10, 20, 30], 3, 5], 425.05] | 56 |

1 row in set (0.00 sec)

JSON リテラルの場合、この関数は常に現在使用されている記憶領域を戻します:

mysql> SELECT

-> JSON\_STORAGE\_SIZE('[100, "sakila", [1, 3, 5], 425.05]') AS A,

+---------------------------------------------+------+

-> JSON\_STORAGE\_SIZE('{"a": 1000, "b": "a", "c": "[1, 3, 5, 7]"}') AS B,

-> JSON\_STORAGE\_SIZE('{"a": 1000, "b": "wxyz", "c": "[1, 3, 5, 7]"}') AS C,

-> JSON\_STORAGE\_SIZE('[100, "json", [[10, 20, 30], 3, 5], 425.05]') AS D;

+----+----+----+----+ | A | B | C | D | +----+----+----+----+ | 45 | 44 | 47 | 56 | +----+----+----+----+

1 row in set (0.00 sec)

# 12.19 グローバルトランザクション識別子 (GTID) で使用される機能

このセクションで説明する機能は GTID ベースのレプリケーションで使用されます。 これらの関数はすべて GTID セットの文字列表現を引数として取ることに注意してください。 そのため、GTID セットと一緒に使用する場合は、 常に引用符で囲む必要があります。 詳しく[はGTID セット](#page-3059-0)をご覧ください。

2 つの GTID セットの結合は、単にカンマを挿入して結合された文字列として表現されたものです。 言い換えると、 ここで作成した関数と同様に、非常に単純な関数を定義すれば、GTID セットの結合を取得できます。

CREATE FUNCTION GTID\_UNION(g1 TEXT, g2 TEXT) RETURNS TEXT DETERMINISTIC RETURN CONCAT(g1,',',g2);

GTID の詳細およびこれらの GTID 関数を実際に使用する方法については[、セクション17.1.3「グローバルトランザク](#page-3057-0) [ション識別子を使用したレプリケーション」](#page-3057-0)を参照してください。

表 12.24 「GTID 関数」

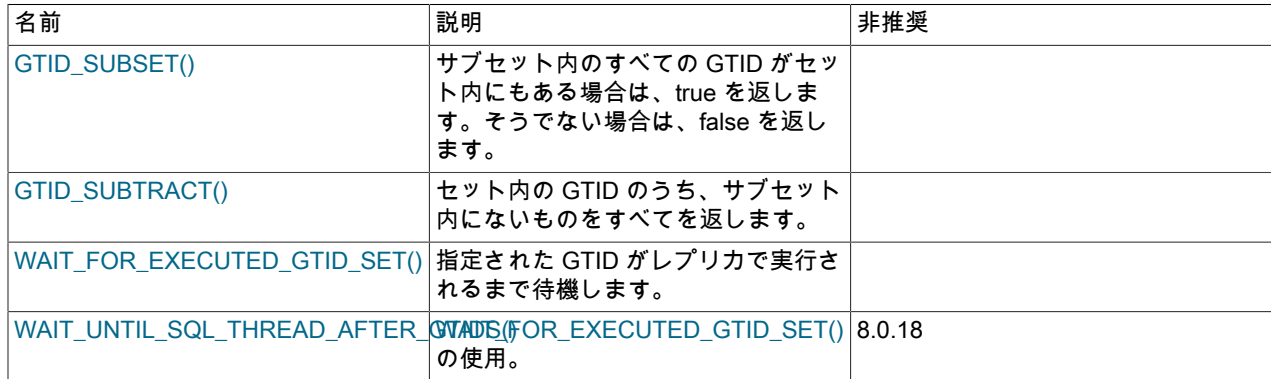

<span id="page-2113-0"></span>• GTID\_SUBSET(set1,set2)

グローバルトランザクション識別子 set1 および set2 の 2 つのセットが指定されている場合、set1 内のすべての GTID も set2 内にあると true を返します。 それ以外の場合は、false を返します。

この関数で使用される GTID セットは、次の例で示すように文字列で表現されます。

mysql> SELECT GTID\_SUBSET('3E11FA47-71CA-11E1-9E33-C80AA9429562:23', -> '3E11FA47-71CA-11E1-9E33-C80AA9429562:21-57')\G \*\*\*\*\*\*\*\*\*\*\*\*\*\*\*\*\*\*\*\*\*\*\*\*\*\*\* 1. row \*\*\*\*\*\*\*\*\*\*\*\*\*\*\*\*\*\*\*\*\*\*\*\*\*\*\* GTID\_SUBSET('3E11FA47-71CA-11E1-9E33-C80AA9429562:23', '3E11FA47-71CA-11E1-9E33-C80AA9429562:21-57'): 1 1 row in set (0.00 sec) mysql> SELECT GTID\_SUBSET('3E11FA47-71CA-11E1-9E33-C80AA9429562:23-25', -> '3E11FA47-71CA-11E1-9E33-C80AA9429562:21-57')\G \*\*\*\*\*\*\*\*\*\*\*\*\*\*\*\*\*\*\*\*\*\*\*\*\*\*\* 1. row \*\*\*\*\*\*\*\*\*\*\*\*\*\*\*\*\*\*\*\*\*\*\*\*\*\*\*

GTID\_SUBSET('3E11FA47-71CA-11E1-9E33-C80AA9429562:23-25', '3E11FA47-71CA-11E1-9E33-C80AA9429562:21-57'): 1 1 row in set (0.00 sec)

mysql> SELECT GTID\_SUBSET('3E11FA47-71CA-11E1-9E33-C80AA9429562:20-25', -> '3E11FA47-71CA-11E1-9E33-C80AA9429562:21-57')\G \*\*\*\*\*\*\*\*\*\*\*\*\*\*\*\*\*\*\*\*\*\*\*\*\*\*\* 1. row \*\*\*\*\*\*\*\*\*\*\*\*\*\*\*\*\*\*\*\*\*\*\*\*\*\*\* GTID\_SUBSET('3E11FA47-71CA-11E1-9E33-C80AA9429562:20-25', '3E11FA47-71CA-11E1-9E33-C80AA9429562:21-57'): 0 1 row in set (0.00 sec)

#### <span id="page-2114-0"></span>• GTID\_SUBTRACT(set1,set2)

グローバルトランザクション識別子 set1 および set2 の 2 つのセットがある場合、set2 にない GTID のみを set1 か ら返します。

この関数で使用される GTID セットはすべて文字列で表現されるため、次の例で示すように引用符で囲む必要があ ります。

mysql> SELECT GTID\_SUBTRACT('3E11FA47-71CA-11E1-9E33-C80AA9429562:21-57', -> '3E11FA47-71CA-11E1-9E33-C80AA9429562:21')\G \*\*\*\*\*\*\*\*\*\*\*\*\*\*\*\*\*\*\*\*\*\*\*\*\*\*\* 1. row \*\*\*\*\*\*\*\*\*\*\*\*\*\*\*\*\*\*\*\*\*\*\*\*\*\*\* GTID\_SUBTRACT('3E11FA47-71CA-11E1-9E33-C80AA9429562:21-57', '3E11FA47-71CA-11E1-9E33-C80AA9429562:21'): 3e11fa47-71ca-11e1-9e33-c80aa9429562:22-57 1 row in set  $(0.00$  sec) mysql> SELECT GTID\_SUBTRACT('3E11FA47-71CA-11E1-9E33-C80AA9429562:21-57', -> '3E11FA47-71CA-11E1-9E33-C80AA9429562:20-25')\G \*\*\*\*\*\*\*\*\*\*\*\*\*\*\*\*\*\*\*\*\*\*\*\*\*\*\* 1. row \*\*\*\*\*\*\*\*\*\*\*\*\*\*\*\*\*\*\*\*\*\*\*\*\*\*\* GTID\_SUBTRACT('3E11FA47-71CA-11E1-9E33-C80AA9429562:21-57', '3E11FA47-71CA-11E1-9E33-C80AA9429562:20-25'): 3e11fa47-71ca-11e1-9e33-c80aa9429562:26-57 1 row in set (0.00 sec) mysql> SELECT GTID\_SUBTRACT('3E11FA47-71CA-11E1-9E33-C80AA9429562:21-57', -> '3E11FA47-71CA-11E1-9E33-C80AA9429562:23-24')\G \*\*\*\*\*\*\*\*\*\*\*\*\*\*\*\*\*\*\*\*\*\*\*\*\*\*\* 1. row \*\*\*\*\*\*\*\*\*\*\*\*\*\*\*\*\*\*\*\*\*\*\*\*\*\*\* GTID\_SUBTRACT('3E11FA47-71CA-11E1-9E33-C80AA9429562:21-57', '3E11FA47-71CA-11E1-9E33-C80AA9429562:23-24'): 3e11fa47-71ca-11e1-9e33-c80aa9429562:21-22:25-57

1 row in set (0.01 sec)

### <span id="page-2114-1"></span>• WAIT\_FOR\_EXECUTED\_GTID\_SET(gtid\_set[, timeout])

サーバーが、グローバルトランザクション識別子が gtid\_set に含まれているすべてのトランザクションを適用する (つまり、GTID\_SUBSET(gtid\_subset, @@GLOBAL.gtid\_executed) が保持する) まで待機します。 GTID セットの 定義については、[セクション17.1.3.1「GTID 形式および格納」](#page-3058-0) を参照してください。

タイムアウトが指定され、GTID セット内のすべてのトランザクションが適用されるまで timeout 秒が経過すると、 関数は待機を停止します。timeout はオプションで、デフォルトのタイムアウトは 0 秒です。この場合、GTID セッ ト内のすべてのトランザクションが適用されるまで、関数は常に待機します。

WAIT\_FOR\_EXECUTED\_GTID\_SET() は、すべてのレプリケーションチャネルおよびユーザークライアントから到 着したトランザクションを含め、サーバーに適用されている GTID をすべて監視します。 レプリケーションチャネ ルが起動しているか停止しているかは考慮されません。

詳細は、[セクション17.1.3「グローバルトランザクション識別子を使用したレプリケーション」](#page-3057-0)を参照してくださ い。

この関数で使用される GTID セットは、次の例で示すように文字列で表現されるため、引用符で囲む必要がありま す。

mysql> SELECT WAIT\_FOR\_EXECUTED\_GTID\_SET('3E11FA47-71CA-11E1-9E33-C80AA9429562:1-5');  $\rightarrow 0$ 

GTID セットの構文の説明については、[セクション17.1.3.1「GTID 形式および格納」](#page-3058-0) を参照してください。

WAIT\_FOR\_EXECUTED\_GTID\_SET() の場合、戻り値はクエリーの状態です。0 は成功を表し、1 はタイムアウト を表します。 その他の障害では、エラーが生成されます。

GTID が適用されるのを待機するためにクライアントがこの機能を使用している間は、gtid\_mode を OFF に変更で きません。

<span id="page-2115-0"></span>• WAIT\_UNTIL\_SQL\_THREAD\_AFTER\_GTIDS(gtid\_set[, timeout][,channel])

WAIT\_UNTIL\_SQL\_THREAD\_AFTER\_GTIDS() は非推奨です。 かわりに WAIT\_FOR\_EXECUTED\_GTID\_SET() を 使用してください。これは、指定したトランザクションがサーバーに到着するレプリケーションチャネルまたは ユーザークライアントに関係なく機能します。

# 12.20 集計関数

集計関数は、値のセットを操作します。 多くの場合、値をサブセットにグループ化するために GROUP BY 句ととも に使用されます。 このセクションでは、ほとんどの集計関数について説明します。 ジオメトリ値を操作する集計関数 の詳細は、[セクション12.17.12「空間集計関数」](#page-2065-0) を参照してください。

## 12.20.1 集計関数の説明

このセクションでは、値のセットを操作する集計関数について説明します。 多くの場合、値をサブセットにグループ 化するために GROUP BY 句とともに使用されます。

| 説明                           |
|------------------------------|
| 引数の平均値を返します                  |
| ビット単位 AND を返します              |
| ビット単位の OR を返します              |
| ビット単位 XOR を返します              |
| 返された行数のカウントを返します             |
| 異なる値のカウントを返します               |
| 連結された文字列を返します                |
| 結果セットを単一の JSON 配列として返します     |
| 結果セットを単一の JSON オブジェクトとして返します |
| 最大値を返します                     |
| 最小値を返します                     |
| 母標準偏差を返します                   |
| 母標準偏差を返します                   |
| 母標準偏差を返します                   |
| 標本標準偏差を返します                  |
| 集計を返します                      |
| 母標準分散を返します                   |
| 標本分散を返します                    |
| 母標準分散を返します                   |
|                              |

表 12.25 「集計関数」

特に明記されていないかぎり、集計関数は NULL 値を無視します。

GROUP BY 句を含まないステートメントで集計関数を使用する場合、すべての行でのグループ化と同等です。 詳細 は、[セクション12.20.3「MySQL での GROUP BY の処理」を](#page-2129-0)参照してください。

ほとんどの集計関数は、ウィンドウ関数として使用できます。 この方法で使用できるものは、オプションの OVER 句 を表す[over\_clause]の構文の説明で示されます。over\_clause は [セクション12.21.2「Window 関数の概念と構文」](#page-2141-0) で 説明されており、ウィンドウ関数の使用方法に関するその他の情報も含まれています。

数値の引数の場合、分散および標準偏差関数が DOUBLE 値を返します。 SUM() および AVG() 関数は、正確な値の引 数 (整数または DECIMAL) の場合は DECIMAL 値を返し、近似値の引数 (FLOAT または DOUBLE) の場合は DOUBLE 値を返します。

SUM() および AVG() 集計関数は時間値を扱いません。 (これらは値を数字に変換するので、最初の数字以外の文字の あとのすべての情報が失われます。) この問題を回避するには、数値単位に変換し、集計操作を実行してから、時間値 に戻します。 例:

SELECT SEC\_TO\_TIME(SUM(TIME\_TO\_SEC(time\_col))) FROM tbl\_name; SELECT FROM\_DAYS(SUM(TO\_DAYS(date\_col))) FROM tbl\_name;

数値引数を取る SUM() や AVG() などの関数は、必要に応じて引数を数値にキャストします。 SET や ENUM 値の場 合、キャスト演算でベースとなる数値が使用されます。

BIT\_AND()、BIT\_OR() および BIT\_XOR() の集計関数は、ビット操作を実行します。 MySQL 8.0 より前では、ビット 関数および演算子には BIGINT (64-bit 整数) 引数が必要であり、BIGINT 値が返されるため、最大範囲は 64 ビットで した。 操作の実行前に BIGINT 以外の引数が BIGINT に変換され、切捨てが発生する可能性があります。

MySQL 8.0 では、ビット関数および演算子はバイナリ文字列型の引数 (BINARY、VARBINARY および BLOB 型) を許 可し、同様の型の値を返します。これにより、引数を受け取り、64 ビットを超える戻り値を生成できます。 ビット操 作の引数評価および結果タイプの詳細は、[セクション12.13「ビット関数と演算子」](#page-2000-0) の概要を参照してください。

<span id="page-2116-0"></span>• AVG([DISTINCT] expr) [over\_clause]

expr の平均値を返します。 DISTINCT オプションを使用すると、個別の expr 値の平均を返すことができます。

一致する行がない場合、AVG() は NULL を返します。

over\_clause が存在する場合、この関数はウィンドウ関数として実行されます。over\_clause は[、セクション](#page-2141-0) [12.21.2「Window 関数の概念と構文」](#page-2141-0) で説明されているように、DISTINCT では使用できません。

mysql> SELECT student\_name, AVG(test\_score) FROM student GROUP BY student\_name;

<span id="page-2116-1"></span>• BIT AND(expr) [over clause]

expr 内のすべてのビットのビット単位の AND を返します。

結果の型は、関数の引数値がバイナリ文字列として評価されるか、数値として評価されるかによって異なります:

- バイナリ文字列の評価は、引数値がバイナリ文字列型で、引数が 16 進数リテラル、ビットリテラルまたは NULL リテラルでない場合に発生します。 それ以外の場合は数値の評価が行われ、必要に応じて引数値が符号なし 64 ビット整数に変換されます。
- バイナリ文字列の評価では、引数値と同じ長さのバイナリ文字列が生成されます。 引数値の長さが等しくない 場合は、ER\_INVALID\_BITWISE\_OPERANDS\_SIZE エラーが発生します。 引数のサイズが 511 バイトを超える と、ER\_INVALID\_BITWISE\_AGGREGATE\_OPERANDS\_SIZE エラーが発生します。 数値評価では符号なし 64 ビット整数が生成されます。

一致する行がない場合、BIT\_AND() は引数値と同じ長さのニュートラル値 (すべて 1 に設定されたビット) を返しま す。

すべての値が NULL でないかぎり、NULL 値は結果に影響しません。 その場合、結果は引数値と同じ長さの中立値 になります。

引数の評価および結果タイプの詳細は、[セクション12.13「ビット関数と演算子」](#page-2000-0) の概要に関する説明を参照して ください。

MySQL 8.0.12 では、over clause が存在する場合、この関数はウィンドウ関数として実行されます。over clause は [セクション12.21.2「Window 関数の概念と構文」](#page-2141-0) で説明されているとおりです。

<span id="page-2117-0"></span>• BIT\_OR(expr) [over\_clause]

expr 内のすべてのビットのビット単位の OR を返します。

結果の型は、関数の引数値がバイナリ文字列として評価されるか、数値として評価されるかによって異なります:

- バイナリ文字列の評価は、引数値がバイナリ文字列型で、引数が 16 進数リテラル、ビットリテラルまたは NULL リテラルでない場合に発生します。 それ以外の場合は数値の評価が行われ、必要に応じて引数値が符号なし 64 ビット整数に変換されます。
- バイナリ文字列の評価では、引数値と同じ長さのバイナリ文字列が生成されます。 引数値の長さが等しくない 場合は、ER\_INVALID\_BITWISE\_OPERANDS\_SIZE エラーが発生します。 引数のサイズが 511 バイトを超える と、ER\_INVALID\_BITWISE\_AGGREGATE\_OPERANDS\_SIZE エラーが発生します。 数値評価では符号なし 64 ビット整数が生成されます。

一致する行がない場合、BIT\_OR() は引数値と同じ長さのニュートラル値 (すべて 0 に設定されたビット) を返しま す。

すべての値が NULL でないかぎり、NULL 値は結果に影響しません。 その場合、結果は引数値と同じ長さの中立値 になります。

引数の評価および結果タイプの詳細は、[セクション12.13「ビット関数と演算子」](#page-2000-0) の概要に関する説明を参照して ください。

MySQL 8.0.12 では、over\_clause が存在する場合、この関数はウィンドウ関数として実行されます。over\_clause は [セクション12.21.2「Window 関数の概念と構文」](#page-2141-0) で説明されているとおりです。

<span id="page-2117-1"></span>• BIT\_XOR(expr) [over\_clause]

expr 内のすべてのビットのビット単位の XOR を返します。

結果の型は、関数の引数値がバイナリ文字列として評価されるか、数値として評価されるかによって異なります:

- バイナリ文字列の評価は、引数値がバイナリ文字列型で、引数が 16 進数リテラル、ビットリテラルまたは NULL リテラルでない場合に発生します。 それ以外の場合は数値の評価が行われ、必要に応じて引数値が符号なし 64 ビット整数に変換されます。
- バイナリ文字列の評価では、引数値と同じ長さのバイナリ文字列が生成されます。 引数値の長さが等しくない 場合は、ER\_INVALID\_BITWISE\_OPERANDS\_SIZE エラーが発生します。 引数のサイズが 511 バイトを超える と、ER\_INVALID\_BITWISE\_AGGREGATE\_OPERANDS\_SIZE エラーが発生します。 数値評価では符号なし 64 ビット整数が生成されます。

一致する行がない場合、BIT\_XOR() は引数値と同じ長さのニュートラル値 (すべて 0 に設定されたビット) を返しま す。

すべての値が NULL でないかぎり、NULL 値は結果に影響しません。 その場合、結果は引数値と同じ長さの中立値 になります。

引数の評価および結果タイプの詳細は、[セクション12.13「ビット関数と演算子」](#page-2000-0) の概要に関する説明を参照して ください。

MySQL 8.0.12 では、over\_clause が存在する場合、この関数はウィンドウ関数として実行されます。over\_clause は [セクション12.21.2「Window 関数の概念と構文」](#page-2141-0) で説明されているとおりです。

<span id="page-2117-2"></span>• COUNT(expr) [over\_clause]

SELECT ステートメントで取得された行に含まれる expr の非 NULL 値の数を返します。 結果は BIGINT 値になり ます。

一致する行がない場合、COUNT() は 0 を返します。

over clause が存在する場合、この関数はウィンドウ関数として実行されます。over clause については[、セクショ](#page-2141-0) [ン12.21.2「Window 関数の概念と構文」](#page-2141-0) を参照してください。

mysql> SELECT student.student\_name.COUNT(\*) FROM student,course WHERE student.student\_id=course.student\_id GROUP BY student\_name:

COUNT(\*) は、NULL 値が含まれるかどうかに関係なく、取得された行の数を返すという点で少し異なります。

InnoDB などのトランザクションストレージエンジンでは、正確な行数の格納に問題があります。 複数のトランザ クションが同時に発生する可能性があり、それぞれがカウントに影響する可能性があります。

並列トランザクションでは同時にさまざまな数の行が「参照」される可能性があるため、InnoDB のテーブルには、 行の内部的なカウントが保持されません。 したがって、SELECT COUNT(\*) ステートメントでは、現在のトランザ クションで参照可能な行のみがカウントされます。

MySQL 8.0.13 では、WHERE、GROUP BY などの追加句がない場合、InnoDB テーブルの SELECT COUNT(\*) FROM tbl\_name クエリーパフォーマンスはシングルスレッドワークロード用に最適化されます。

InnoDB は、インデックスまたはオプティマイザヒントがオプティマイザに別のインデックスを使用するように指 示しないかぎり、使用可能な最小のセカンダリインデックスを横断することで SELECT COUNT(\*) ステートメン トを処理します。 セカンダリインデックスが存在しない場合、InnoDB はクラスタインデックスをスキャンして SELECT COUNT(\*) ステートメントを処理します。

インデックスレコードがバッファプールに完全に含まれていない場合、SELECT COUNT(\*) ステートメントの処理 には時間がかかります。 カウントを高速化するには、カウンタテーブルを作成し、挿入および削除に従ってカウ ンタテーブルを更新できるようにします。 ただし、何千もの同時トランザクションが同じカウンタテーブルへの 更新を開始している状況では、この方法は適切にスケーリングされない場合があります。 概算の行数で十分な場合 は、SHOW TABLE STATUS を使用します。

InnoDB は、SELECT COUNT(\*) と SELECT COUNT(1) の操作を同じ方法で処理します。 パフォーマンスに違いは ありません。

MyISAM テーブルの場合、COUNT(\*) は、SELECT があるテーブルから取得し、他のカラムが取得され ず、WHERE 句がない場合に非常に迅速に返すように最適化されます。 例:

mysql> SELECT COUNT(\*) FROM student;

この最適化は MyISAM テーブルにのみ適用されます。これは、正確な行数がこのストレージエンジン用に格納さ れ、非常に迅速にアクセスできるためです。 COUNT(1) は、最初のカラムが NOT NULL として定義されている場 合にのみ、同じ最適化の対象となります。

<span id="page-2118-0"></span>• COUNT(DISTINCT expr,[expr...])

さまざまな非 NULL expr 値を含む行の数を返します。

一致する行がない場合、COUNT(DISTINCT) は 0 を返します。

mysql> SELECT COUNT(DISTINCT results) FROM student;

MySQL では、式のリストを指定することで、NULL が含まれない個別の式の組み合わせ数を取得できます。 標準 SQL では、COUNT(DISTINCT ...) 内部で、すべての式の連結を行う必要があります。

<span id="page-2118-1"></span>• GROUP\_CONCAT(expr)

この関数は、グループから連結された非 NULL 値を含む文字列の結果を返します。 非 NULL 値がない場合 は、NULL を返します。 完全な構文は次のとおりです。

GROUP\_CONCAT([DISTINCT] expr [,expr ...] [ORDER BY {unsigned\_integer | col\_name | expr} [ASC | DESC] [,col\_name ...]] [SEPARATOR str\_val])

mysql> SELECT student\_name,

 GROUP\_CONCAT(test\_score) FROM student GROUP BY student\_name;

または:

mysql> SELECT student\_name, GROUP\_CONCAT(DISTINCT test\_score ORDER BY test\_score DESC SEPARATOR ' ') FROM student GROUP BY student\_name;

MySQL では、式の組み合わせを連結した値を取得できます。 重複する値を除去するには、DISTINCT 句を使用し ます。 結果の値をソートするには、ORDER BY 句を使用します。 逆順でソートするには、ORDER BY 句のソート するカラムの名前に DESC (降順) キーワードを追加します。 デフォルトは昇順です。これは、ASC キーワードを 使用することで明示的に指定できます。 グループ内の値間のデフォルトの区切り文字は、カンマ (,) です。 区切り 文字を明示的に指定するには、SEPARATOR に続けて、グループ値の間に挿入される文字列リテラル値を指定しま す。 区切り文字を完全に除去するには、SEPARATOR '' を指定します。

結果は、group\_concat\_max\_len システム変数で指定された最大長まで切り捨てられます。その変数のデフォルト値 は 1024 です。 さらに高い値にも設定できますが、戻り値の有効な最大長は、max\_allowed\_packet の値によって制 約されます。 実行時に group\_concat\_max\_len の値を変更するための構文は、次のとおりです。ここで、val は符号 なし整数です。

SET [GLOBAL | SESSION] group\_concat\_max\_len = val;

戻り値は、引数が非バイナリとバイナリのどちらの文字列であるのかに応じて、非バイナリ文字列またはバイナリ 文字列になります。 結果の型は、group\_concat\_max\_len が 512 以下の場合 (この場合、結果の型は VARCHAR ま たは VARBINARY です) を除いて、TEXT または BLOB です。

CONCAT() および CONCAT\_WS(): [セクション12.8「文字列関数および演算子」](#page-1926-0)も参照してください。

<span id="page-2119-0"></span>• JSON\_ARRAYAGG(col\_or\_expr) [over\_clause]

結果セットを、要素が行で構成される単一の JSON 配列として集計します。 この配列の要素の順序が定義されてい ません。 この関数は、単一の値に評価されるカラムまたは式に対して機能します。 結果に行が含まれていない場 合、またはエラーが発生した場合は、NULL を返します。

MySQL 8.0.14 では、over\_clause が存在する場合、この関数はウィンドウ関数として実行されます。over\_clause は [セクション12.21.2「Window 関数の概念と構文」](#page-2141-0) で説明されているとおりです。

mysql> SELECT o\_id, attribute, value FROM t3;

+------+-----------+-------+ | o\_id | attribute | value |

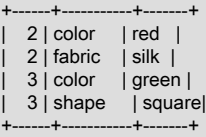

4 rows in set (0.00 sec)

mysql> SELECT o\_id, JSON\_ARRAYAGG(attribute) AS attributes > FROM t3 GROUP BY o\_id;

+------+---------------------+ | o\_id | attributes +------+---------------------+ | 2 | ["color", "fabric"] | | 3 | ["color", "shape"] | +------+---------------------+

2 rows in set (0.00 sec)

<span id="page-2119-1"></span>• JSON\_OBJECTAGG(key, value) [over\_clause]

2 つのカラム名または式を引数として取ります。最初のカラム名または式はキーとして使用され、2 番目のカラム名 または式は値として使用され、キーと値のペアを含む JSON オブジェクトを返します。 結果に行が含まれていない 場合、またはエラーが発生した場合は、NULL を返します。 いずれかのキー名が NULL であるか、引数の数が 2 で ない場合、エラーが発生します。

MySQL 8.0.14 では、over clause が存在する場合、この関数はウィンドウ関数として実行されます。over clause は [セクション12.21.2「Window 関数の概念と構文」](#page-2141-0) で説明されているとおりです。

mysql> SELECT o\_id, attribute, value FROM t3;

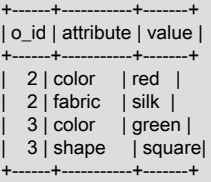

4 rows in set (0.00 sec)

mysql> SELECT o\_id, JSON\_OBJECTAGG(attribute, value) > FROM t3 GROUP BY o\_id;

+------+---------------------------------------+

| o\_id | JSON\_OBJECTAGG(attribute, value) | +------+---------------------------------------+

| 2 | {"color": "red", "fabric": "silk"} |

| 3 | {"color": "green", "shape": "square"} | +------+---------------------------------------+

2 rows in set (0.00 sec)

重複キーの処理. この関数の結果が正規化されると、重複するキーを持つ値は破棄されます。 重複キーを許可し ない MySQL JSON データ型指定に従うと、返されるオブジェクト (「「最後の重複キー優先」」) でそのキーで最 後に検出された値のみが使用されます。 つまり、SELECT のカラムでこの関数を使用した結果は、戻される行の順 序に依存する可能性がありますが、これは保証されていません。

ウィンドウ関数として使用する場合、フレーム内に重複するキーがあると、そのキーの最後の値のみが結果に表示 されます。 ORDER BY 仕様で値が特定の順序であることが保証されている場合、フレームの最後の行のキーの値 は決定的です。 そうでない場合、キーの結果値は非決定的です。

次について考えます。

mysql> CREATE TABLE t(c VARCHAR(10), i INT); Query OK, 0 rows affected (0.33 sec)

mysql> INSERT INTO t VALUES ('key', 3), ('key', 4), ('key', 5); Query OK, 3 rows affected (0.10 sec) Records: 3 Duplicates: 0 Warnings: 0

mysql> SELECT c, i FROM t;

+------+------+  $|c| |i|$ +------+------+ | key | 3 |  $key$  | 4 | | key | 5 | +------+------+

3 rows in set (0.00 sec)

mysql> SELECT JSON\_OBJECTAGG(c, i) FROM t;

+----------------------+ | JSON\_OBJECTAGG(c, i) |

+----------------------+ | {"key": 5} |

+----------------------+ 1 row in set (0.00 sec)

mysql> DELETE FROM t; Query OK, 3 rows affected (0.08 sec)

mysql> INSERT INTO t VALUES ('key', 3), ('key', 5), ('key', 4); Query OK, 3 rows affected (0.06 sec) Records: 3 Duplicates: 0 Warnings: 0

mysql> SELECT c, i FROM t;

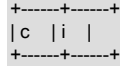

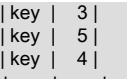

+------+------+ 3 rows in set (0.00 sec)

mysql> SELECT JSON\_OBJECTAGG(c, i) FROM t;

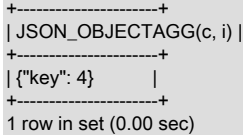

最後のクエリーから選択されたキーは非決定的です。 特定のキーの順序付けが必要な場合は、フレーム行に特定の 順序を適用する ORDER BY 仕様に OVER 句を含めることで、JSON\_OBJECTAGG() をウィンドウ関数として起動 できます。 次の例は、いくつかの異なるフレーム仕様について、ORDER BY の有無に応じて何が起こるかを示し ています。

ORDER BY がない場合、フレームはパーティション全体です:

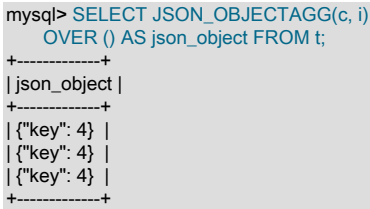

ORDER BY では、フレームはデフォルトの RANGE BETWEEN UNBOUNDED PRECEDING AND CURRENT ROW (昇順と降順の両方) です:

mysql> SELECT JSON\_OBJECTAGG(c, i) OVER (ORDER BY i) AS json\_object FROM t; +-------------+ | json\_object | +-------------+ | {"key": 3} | | {"key": 4} | | {"key": 5} | +-------------+ mysql> SELECT JSON\_OBJECTAGG(c, i) OVER (ORDER BY i DESC) AS json\_object FROM t; +-------------+ | json\_object | +-------------+ | {"key": 5} | | {"key": 4} | | {"key": 3} |

+-------------+

ORDER BY およびパーティション全体の明示的なフレームを使用する場合:

```
mysql> SELECT JSON_OBJECTAGG(c, i)
     OVER (ORDER BY i
       ROWS BETWEEN UNBOUNDED PRECEDING AND UNBOUNDED FOLLOWING)
     AS json_object
     FROM t;
+-------------+
| json_object |
+-------------+
| {"key": 5} |
| {"key": 5} |
| {"key": 5} |
+-------------+
```
特定のキー値 (最小値や最大値など) を返すには、適切なクエリーに LIMIT 句を含めます。 例:

mysql> SELECT JSON\_OBJECTAGG(c, i) OVER (ORDER BY i) AS json\_object FROM t LIMIT 1;

+-------------+ | json\_object | +-------------+ | {"key": 3} |

+-------------+

+-------------+ mysql> SELECT JSON\_OBJECTAGG(c, i) OVER (ORDER BY i DESC) AS json\_object FROM t LIMIT 1; +-------------+ | json\_object | +-------------+ | {"key": 5} |

追加情報および例については、[JSON 値の正規化、マージおよび自動ラップ](#page-1839-0)を参照してください。

<span id="page-2122-0"></span>• MAX([DISTINCT] expr) [over\_clause]

expr の最大値を返します。 MAX() には、文字列の引数を指定できます。このような場合は、最大の文字列値が返さ れます。 [セクション8.3.1「MySQL のインデックスの使用の仕組み」を](#page-1523-0)参照してください。 DISTINCT キーワード を使用すると、個別の expr 値の最大を検索できます。ただし、DISTINCT を省略した場合と同じ結果が生成されま す。

一致する行がない場合、MAX() は NULL を返します。

over\_clause が存在する場合、この関数はウィンドウ関数として実行されます。over\_clause は[、セクション](#page-2141-0) [12.21.2「Window 関数の概念と構文」](#page-2141-0) で説明されているように、DISTINCT では使用できません。

mysql> SELECT student\_name, MIN(test\_score), MAX(test\_score) FROM student GROUP BY student\_name;

現在、MySQL の MAX() では、ENUM と SET カラムが、セット内の文字列の相対位置ではなく、文字列値につい て比較されます。 これは、ORDER BY による比較方法とは異なります。

<span id="page-2122-1"></span>• MIN([DISTINCT] expr) [over\_clause]

expr の最小値を返します。 MIN() には、文字列の引数を指定できます。このような場合は、最小の文字列値が返さ れます。 [セクション8.3.1「MySQL のインデックスの使用の仕組み」を](#page-1523-0)参照してください。 DISTINCT キーワード を使用すると、個別の expr 値の最小を検索できます。ただし、DISTINCT を省略した場合と同じ結果が生成されま す。

一致する行がない場合、MIN() は NULL を返します。

over\_clause が存在する場合、この関数はウィンドウ関数として実行されます。over\_clause は[、セクション](#page-2141-0) [12.21.2「Window 関数の概念と構文」](#page-2141-0) で説明されているように、DISTINCT では使用できません。

mysql> SELECT student\_name, MIN(test\_score), MAX(test\_score) FROM student GROUP BY student\_name;

現在、MySQL の MIN() では、ENUM と SET カラムが、セット内の文字列の相対位置ではなく、文字列値について 比較されます。 これは、ORDER BY による比較方法とは異なります。

<span id="page-2122-2"></span>• STD(expr) [over\_clause]

expr の母標準偏差を返します。 STD() は、MySQL 拡張機能として提供される標準 SQL 関数 STDDEV\_POP() のシ ノニムです。

一致する行がない場合、STD() は NULL を返します。

over\_clause が存在する場合、この関数はウィンドウ関数として実行されます。over\_clause については[、セクショ](#page-2141-0) [ン12.21.2「Window 関数の概念と構文」](#page-2141-0) を参照してください。

<span id="page-2122-3"></span>• STDDEV(expr) [over\_clause]

expr の母標準偏差を返します。 STDDEV() は、Oracle との互換性のために提供されている標準 SQL 関数 STDDEV\_POP() のシノニムです。

一致する行がない場合、STDDEV() は NULL を返します。

over\_clause が存在する場合、この関数はウィンドウ関数として実行されます。over\_clause については[、セクショ](#page-2141-0) [ン12.21.2「Window 関数の概念と構文」](#page-2141-0) を参照してください。

<span id="page-2123-0"></span>• STDDEV POP(expr) [over\_clause]

expr の母標準偏差 (VAR\_POP() の平方根) を返します。 STD() または STDDEV() を使用することもできます。これ らは同等ですが、標準 SQL ではありません。

一致する行がない場合、STDDEV\_POP() は NULL を返します。

over\_clause が存在する場合、この関数はウィンドウ関数として実行されます。over\_clause については[、セクショ](#page-2141-0) [ン12.21.2「Window 関数の概念と構文」](#page-2141-0) を参照してください。

<span id="page-2123-1"></span>• STDDEV SAMP(expr) [over\_clause]

expr の標本標準偏差 (VAR\_SAMP() の平方根) を返します。

一致する行がない場合、STDDEV\_SAMP() は NULL を返します。

over\_clause が存在する場合、この関数はウィンドウ関数として実行されます。over\_clause については[、セクショ](#page-2141-0) [ン12.21.2「Window 関数の概念と構文」](#page-2141-0) を参照してください。

<span id="page-2123-2"></span>• SUM([DISTINCT] expr) [over\_clause]

expr の集計を返します。 戻り値のセットに行が含まれていない場合、SUM() は NULL を返します。 DISTINCT キーワードを使用すると、個別の expr 値のみを集計できます。

一致する行がない場合、SUM() は NULL を返します。

over\_clause が存在する場合、この関数はウィンドウ関数として実行されます。over\_clause は[、セクション](#page-2141-0) [12.21.2「Window 関数の概念と構文」](#page-2141-0) で説明されているように、DISTINCT では使用できません。

<span id="page-2123-3"></span>• VAR\_POP(expr) [over\_clause]

expr の母標準分散を返します。 行は標本ではなく、母集団全体とみなされるため、行の数が分母とみなされます。 また、VARIANCE() を使用することもできます。これは同等ですが、標準 SQL ではありません。

一致する行がない場合、VAR\_POP() は NULL を返します。

over\_clause が存在する場合、この関数はウィンドウ関数として実行されます。over\_clause については[、セクショ](#page-2141-0) [ン12.21.2「Window 関数の概念と構文」](#page-2141-0) を参照してください。

<span id="page-2123-4"></span>• VAR\_SAMP(expr) [over\_clause]

expr の標本分散を返します。 つまり、分母は行の数から 1 を引いたものです。

一致する行がない場合、VAR\_SAMP() は NULL を返します。

over\_clause が存在する場合、この関数はウィンドウ関数として実行されます。over\_clause については[、セクショ](#page-2141-0) [ン12.21.2「Window 関数の概念と構文」](#page-2141-0) を参照してください。

<span id="page-2123-5"></span>• VARIANCE(expr) [over\_clause]

expr の母標準分散を返します。 VARIANCE() は、MySQL 拡張機能として提供される標準 SQL 関数 VAR\_POP() の シノニムです。

一致する行がない場合、VARIANCE() は NULL を返します。

over\_clause が存在する場合、この関数はウィンドウ関数として実行されます。over\_clause については[、セクショ](#page-2141-0) [ン12.21.2「Window 関数の概念と構文」](#page-2141-0) を参照してください。

## 12.20.2 GROUP BY 修飾子
GROUP BY 句を使用すると、サマリー出力に上位レベル (つまり、上位集計) のサマリー操作を表す追加の行を含め ることができる WITH ROLLUP 修飾子が許可されます。 したがって、ROLLUP で単一のクエリーを使用すれば、複 数レベルの分析で質問に回答できます。 たとえば、ROLLUP を使用して OLAP (オンライン分析処理) 操作をサポー トできます。

sales テーブルに、売上収益性を記録するための year, country, product カラムと profit カラムがあるとします:

CREATE TABLE sales ( year INT, country VARCHAR(20), product VARCHAR(32), profit INT );

+------+--------+

+------+--------+

年ごとにテーブルの内容を要約するには、次のような単純な GROUP BY を使用します:

mysql> SELECT year, SUM(profit) AS profit FROM sales GROUP BY year; +------+--------+ | year | profit | +------+--------+ | 2000 | 4525 | | 2001 | 3010 |

出力には、各年の利益の合計 (集計) が表示されます。 すべての年の合計利益も決定するには、個々の値を自分で加 算するか、追加のクエリーを実行する必要があります。 または、単一のクエリーで両方のレベルの分析を提供する ROLLUP も使用できます。 GROUP BY 句に WITH ROLLUP 修飾子を追加すると、クエリーによって、すべての年の 値の総計を示す別の (スーパー集計) 行が生成されます:

mysql> SELECT year, SUM(profit) AS profit FROM sales GROUP BY year WITH ROLLUP;  $-+$ | year | profit | +------+--------+ | 2000 | 4525 | | 2001 | 3010 | | NULL | 7535 |

year カラムの NULL 値は、超集計行の総計を識別します。

複数の GROUP BY カラムがある場合は、ROLLUP の効果がより複雑になります。 この場合、最後のグループ化カラ ム以外の値が変更されるたびに、クエリーは追加の超集計サマリー行を生成します。

たとえば、ROLLUP がない場合、year、country および product に基づく sales テーブルのサマリーは次のようになり ます。出力には year/country/product レベルの分析でのみサマリー値が示されます:

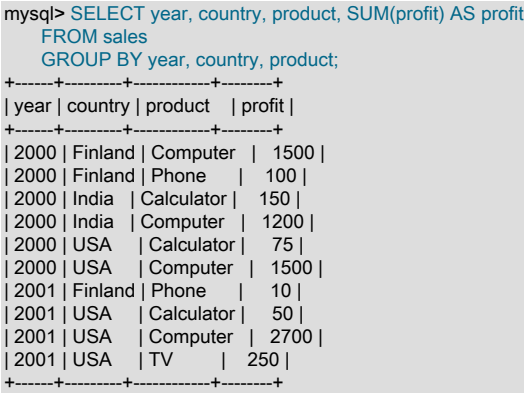

ROLLUP が追加されると、クエリーによっていくつかの追加の行が生成されます:

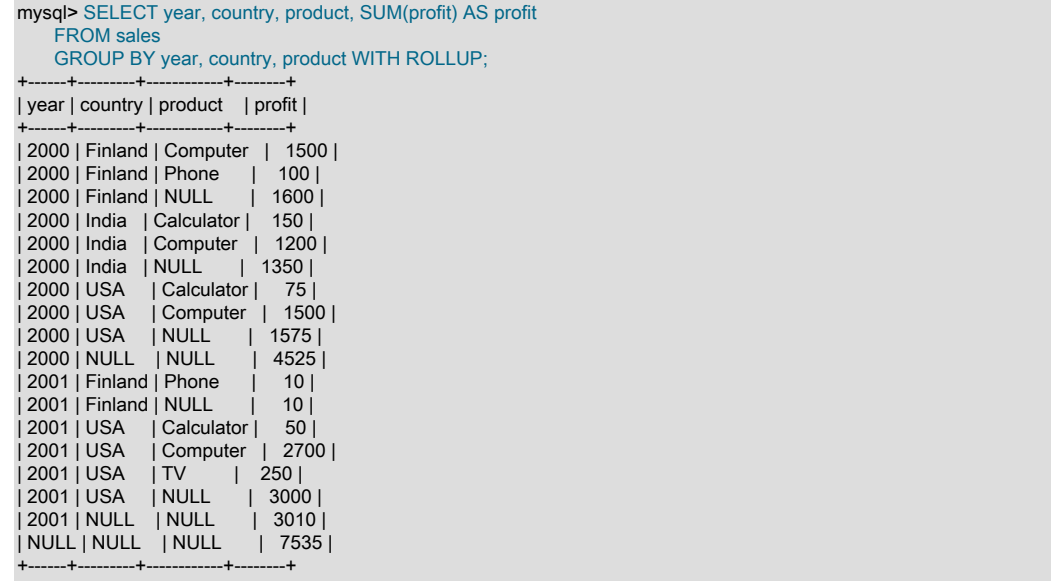

出力には、1 つだけでなく、4 つの分析レベルのサマリー情報が含まれるようになりました:

- 特定の年および国の各製品行の後に、すべての製品の合計を示す追加の上位集計サマリー行が表示されます。 これ らの行には、NULL に設定された product カラムが含まれています。
- 特定の年の各行の後に、追加の上位集計サマリー行が表示され、すべての国および製品の合計が示されます。 これ らの行には、NULL に設定された country および products カラムが含まれています。
- 最後に、他のすべての行の後に、追加の上位集計サマリー行が表示され、すべての年、国および製品の総計が示さ れます。 この行には、NULL に設定された year、country、および products カラムが含まれています。

各超集約行の NULL 指示子は、行がクライアントに送信されるときに生成されます。 サーバーでは、変更された値 を持つ左端のカラムに続いて、GROUP BY 句で名前が指定されたカラムが調査されます。 これらの名前のいずれか と一致する名前を持つ結果セット内のカラムの場合、その値は NULL に設定されます。 (カラムの位置でカラムをグ ループ化するように指定した場合、サーバーは位置で NULL に設定するカラムを識別します。)

上位集計行の NULL 値は、クエリー処理のこのような遅延ステージで結果セットに配置されるため、SELECT 構文 のリストまたは HAVING 句でのみ NULL 値としてテストできます。 結合条件または WHERE 句で NULL 値としてテ ストして、選択する行を決定することはできません。 たとえば、WHERE product IS NULL をクエリーに追加して、 スーパー集計行以外のすべての行を出力から除外することはできません。

NULL 値は、クライアント側では NULL として表示され、任意の MySQL クライアントプログラミングインタフェー スを使用してテストできます。 ただし、この時点では、NULL が通常のグループ化された値を表すか、スーパー集計 値を表すかは区別できません。 区別をテストするには、後述する GROUPING() 関数を使用します。

以前は、MySQL では、WITH ROLLUP オプションを持つクエリーで DISTINCT または ORDER BY を使用できません でした。 この制限は、MySQL 8.0.12 以降ではなくなりました。 (Bug #87450、Bug #86311、Bug #26640100、Bug #26073513)

GROUP BY ... WITH ROLLUP クエリーでは、結果の NULL 値が超集計値を表すかどうかをテストするため に、GROUPING() 関数を選択リスト、HAVING 句および (MySQL 8.0.12 の時点) ORDER BY 句で使用できます。 た とえば、GROUPING(year) は、year カラムの NULL がスーパー集計行にある場合は 1 を返し、それ以外の場合は 0 を返します。 同様に、country カラムと product カラムのスーパー集計 NULL 値に対して、GROUPING(country) と GROUPING(product) はそれぞれ 1 を返します:

mysql> SELECT year, country, product, SUM(profit) AS profit, GROUPING(year) AS grp\_year, GROUPING(country) AS grp\_country, GROUPING(product) AS grp\_product FROM sales GROUP BY year, country, product WITH ROLLUP; +------+---------+------------+--------+----------+-------------+-------------+

### このページは機械翻訳したものです。 GROUP BY 修飾子

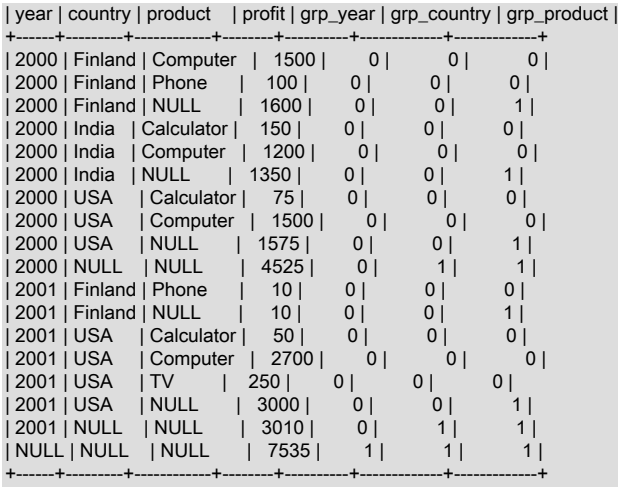

GROUPING() の結果を直接表示するかわりに、GROUPING() を使用して、スーパー集計 NULL 値のラベルを置換で きます:

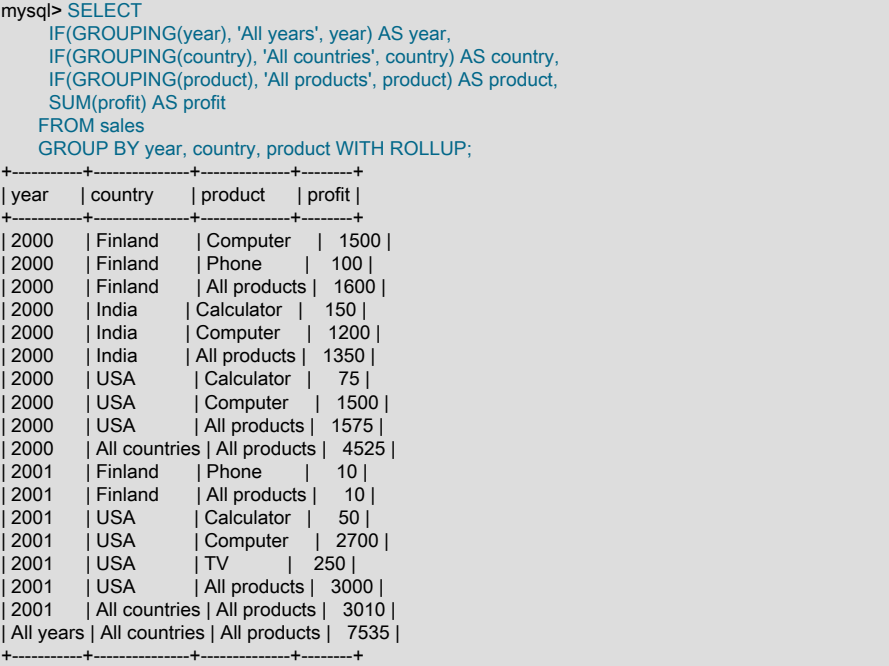

複数の式引数を使用すると、GROUPING() は、各式の結果を結合するビットマスクを表す結果を、右端の式の結果に 対応する最下位ビットと返します。 たとえば、GROUPING(year, country, product) は次のように評価されます:

 result for GROUPING(product) + result for GROUPING(country) << 1 + result for GROUPING(year) << 2

このような GROUPING() の結果は、いずれかの式がスーパー集計 NULL を表す場合はゼロ以外であるため、スー パー集計行のみを返し、次のように通常のグループ化された行をフィルタで除外できます:

mysql> SELECT year, country, product, SUM(profit) AS profit FROM sales GROUP BY year, country, product WITH ROLLUP

 HAVING GROUPING(year, country, product) <> 0; +------+---------+---------+--------+

| year | country | product | profit |

+------+---------+---------+--------+ | 2000 | Finland | NULL | 1600 |

### このページは機械翻訳したものです。 GROUP BY 修飾子

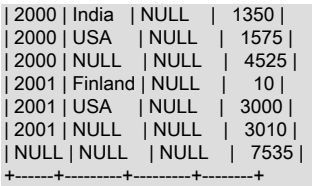

sales テーブルには NULL 値が含まれていないため、ROLLUP 結果のすべての NULL 値は超集計値をテーブルしま す。 データセットに NULL 値が含まれている場合、ROLLUP サマリーには、スーパー集計行だけでなく、通常のグ ループ化された行にも NULL 値が含まれることがあります。 GROUPING() では、これらを区別できます。 テーブ ル t1 に、数量値のセットに対する 2 つのグループ化係数を持つ単純なデータセットが含まれているとします。ここ で、NULL は 「other」 や「不明」などを示します:

#### mysql> SELECT \* FROM t1;

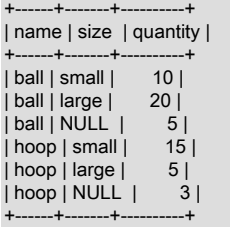

単純な ROLLUP 操作では次の結果が生成されるため、通常のグループ化された行の NULL 値とスーパー集計行の NULL 値を区別するのはそれほど簡単ではありません:

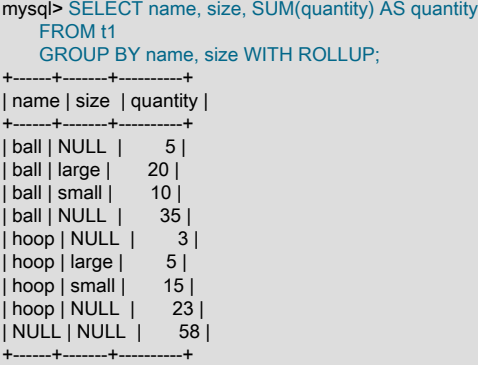

GROUPING() を使用してスーパー集計 NULL 値のラベルを置換すると、結果の解釈が容易になります:

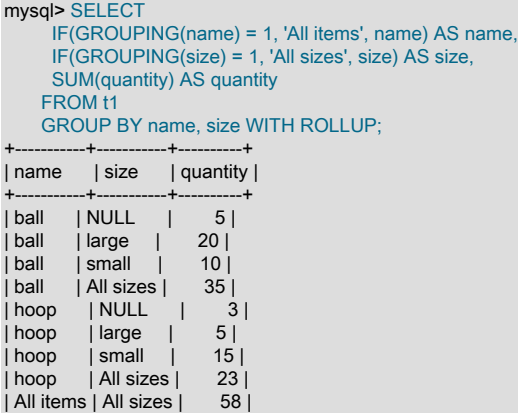

+-----------+-----------+----------+

### ROLLUP 使用時のその他の考慮事項

次の説明では、ROLLUP の MySQL 実装に固有の動作の一部を示します。

MySQL 8.0.12 より前では、ROLLUP を使用する場合、ORDER BY 句を使用して結果をソートすることもできませ ん。 つまり、ROLLUP と ORDER BY は MySQL で相互に排他的でした。 ただし、ソート順序を一部制御することは できます。 ORDER BY で ROLLUP を使用せず、グループ化された結果の特定のソート順序を達成するという制限を 回避するには、グループ化された結果セットを導出テーブルとして生成し、それに ORDER BY を適用します。 例:

mysql> SELECT \* FROM (SELECT year, SUM(profit) AS profit FROM sales GROUP BY year WITH ROLLUP) AS dt ORDER BY year DESC; +------+--------+ | year | profit | +------+--------+ | 2001 | 3010 | | 2000 | 4525 | | NULL | 7535 |

MySQL 8.0.12 では、ORDER BY と ROLLUP を一緒に使用できるため、ORDER BY と GROUPING() を使用して、 グループ化された結果の特定のソート順序を実現できます。 例:

mysql> SELECT year, SUM(profit) AS profit FROM sales GROUP BY year WITH ROLLUP ORDER BY GROUPING(year) DESC; +------+--------+ | year | profit | +------+--------+ | NULL | 7535 | | 2000 | 4525 | | 2001 | 3010 | +------+--------+

 $--+$ 

どちらの場合も、集計上のサマリー行は計算元の行でソートされ、その配置はソート順 (昇順ソートの場合は末尾、降 順ソートの場合は先頭) に依存します。

LIMIT を使用すると、クライアントに返される行の数を制限できます。 LIMIT は ROLLUP のあとに適用されるた め、ROLLUP で追加された追加の行に対して制限が適用されます。 例:

mysql> SELECT year, country, product, SUM(profit) AS profit FROM sales GROUP BY year, country, product WITH ROLLUP LIMIT 5; +------+---------+------------+--------+ | year | country | product | profit | +------+---------+------------+--------+ | 2000 | Finland | Computer | 1500 | | 2000 | Finland | Phone | 100 | 2000 | Finland | NULL

| 2000 | India | Calculator | 150 | | 2000 | India | Computer | 1200 | +------+---------+------------+--------+

LIMIT を ROLLUP とともに使用すると、スーパー集計行を理解するためのコンテキストが少なくなるため、解釈が困 難な結果が生成される場合があります。

MySQL 拡張機能では、GROUP BY リストに表示されないカラムを選択リストに指定できます。 (非集計カラムおよ び GROUP BY の詳細は[、セクション12.20.3「MySQL での GROUP BY の処理」](#page-2129-0) を参照してください。) この場合、 サーバーはサマリー行内のこのような非集約カラムから任意の値を自由に選択できます。これには、WITH ROLLUP で追加された追加の行も含まれます。 たとえば、次のクエリーでは、country は GROUP BY リストに表示されない非 集計カラムであり、このカラムに選択された値は非決定的です:

mysql> SELECT year, country, SUM(profit) AS profit FROM sales GROUP BY year WITH ROLLUP; +------+---------+--------+ | year | country | profit | +------+---------+--------+ | 2000 | India | 4525 | | 2001 | USA | 3010 | | NULL | USA | 7535 |

+------+---------+--------+

+------+---------+--------+

この動作は、ONLY\_FULL\_GROUP\_BY SQL モードが有効になっていない場合に許可されます。 このモードが有効に なっている場合は、country が GROUP BY 句に一覧表示されないため、サーバーはそのクエリーを不正として拒否し ます。 ONLY\_FULL\_GROUP\_BY が有効になっている場合でも、非決定的値カラムに対して ANY\_VALUE() 関数を使 用してクエリーを実行できます:

mysql> SELECT year, ANY\_VALUE(country) AS country, SUM(profit) AS profit FROM sales GROUP BY year WITH ROLLUP; +------+---------+--------+ | year | country | profit | +------+---------+--------+ | 2000 | India | 4525 | | 2001 | USA | 3010 | | NULL | USA | 7535 |

# <span id="page-2129-0"></span>12.20.3 MySQL での GROUP BY の処理

SQL-92 以前では、選択リスト、HAVING 条件または ORDER BY リストが GROUP BY 句で指定されていない非集 計カラムを参照するクエリーは許可されません。 たとえば、このクエリーは、選択リストの非集計 name カラムが GROUP BY に表示されないため、標準 SQL-92 では無効です:

SELECT o.custid, c.name, MAX(o.payment) FROM orders AS o, customers AS c WHERE  $\rho$  custid = c.custid GROUP BY o.custid;

クエリーを SQL-92 で有効にするには、選択リストから name カラムを省略するか、GROUP BY 句で名前を指定する 必要があります。

SQL:1999 以降では、GROUP BY カラムに機能的に依存している場合、オプション機能 T301 ごとにこのような非集 計が許可されます: このような関係が name と custid の間に存在する場合、クエリーは有効です。 たとえば、これは custid が customers の主キーであった場合です。

MySQL は、関数従属性の検出を実装しています。 ONLY\_FULL\_GROUP\_BY SQL モードが有効な場合 (デフォル ト)、MySQL は、選択リスト、HAVING 条件または ORDER BY リストが GROUP BY 句で名前が付けられておらず、 機能的に依存していない非集計カラムを参照するクエリーを拒否します。

次の例に示すように、SQL ONLY\_FULL\_GROUP\_BY モードが有効になっている場合、MySQL では、GROUP BY 句 で指定されていない非集計カラムも許可されます:

mysql> CREATE TABLE mytable (

- -> id INT UNSIGNED NOT NULL PRIMARY KEY,
- -> a VARCHAR(10),
- -> b INT
- -> );

mysql> INSERT INTO mytable

- -> VALUES (1, 'abc', 1000),
- $-$  (2, 'abc', 2000),<br> $-$  (3, 'def', 4000):
- $(3, 'def, 4000);$

mysql> SET SESSION sql\_mode = sys.list\_add(@@session.sql\_mode, 'ONLY\_FULL\_GROUP\_BY');

mysql> SELECT a, SUM(b) FROM mytable WHERE a = 'abc';

+------+--------+ | a | SUM(b) | +------+--------+ | abc | 3000 | +------+--------+

ONLY\_FULL\_GROUP\_BY を使用する場合は、SELECT リストに複数の非集計カラムを含めることもできます。 この 場合、次に示すように、このようなカラムはすべて WHERE 句の単一の値に制限する必要があり、このような制限条 件はすべて論理 AND によって結合する必要があります:

mysql> DROP TABLE IF EXISTS mytable;

MySQL での GROUP BY の処理

mysql> CREATE TABLE mytable ( -> id INT UNSIGNED NOT NULL PRIMARY KEY, -> a VARCHAR(10), -> b VARCHAR(10), -> c INT  $\rightarrow$  ): mysql> INSERT INTO mytable -> VALUES (1, 'abc', 'qrs', 1000),<br>-> (2 'abc' 'tuy' 2000)  $-$  (2, 'abc', 'tuv', 2000),<br> $-$  (3, 'def', 'grs', 4000).  $(3, 'def', 'qrs', 4000),$ -> (4, 'def', 'tuv', 8000),<br>-> (5, 'abc', 'grs', 16000 (5, 'abc', 'qrs', 16000). (6, 'def', 'tuv', 32000); mysql> SELECT @@session.sql\_mode; +---------------------------------------------------------------+ | @@session.sql\_mode | +---------------------------------------------------------------+ | ONLY\_FULL\_GROUP\_BY,STRICT\_TRANS\_TABLES,NO\_ENGINE\_SUBSTITUTION | +---------------------------------------------------------------+ mysql> SELECT a, b, SUM(c) FROM mytable -> WHERE  $a = 'abc'$  AND  $b = 'qrs';$ +------+------+--------+ | a | b | SUM(c) | +------+------+--------+

| abc | qrs | 17000 | +------+------+--------+

ONLY\_FULL\_GROUP\_BY が無効になっている場合、GROUP BY の標準 SQL 使用に対する MySQL 拡張機能を使用 すると、カラムが GROUP BY カラムに機能的に依存していなくても、選択リスト、HAVING 条件または ORDER BY リストで集計されていないカラムを参照できます。 これにより、MySQL は前述のクエリーを受け入れます。 この場 合、サーバーは各グループから任意の値を自由に選択できるため、それらが同じでないかぎり、選択される値は決定 的ではなく、必要な値ではない可能性があります。 さらに、ORDER BY 句を追加しても、各グループからの値の選 択が影響を受ける可能性はありません。 結果セットのソートは値が選択された後に行われ、ORDER BY はサーバー が選択する各グループ内の値には影響しません。 ONLY\_FULL\_GROUP\_BY の無効化は、主に、データの一部のプロ パティのために、GROUP BY で指定されていない集計されていない各カラムのすべての値がグループごとに同じであ ることがわかっている場合に役立ちます。

ANY\_VALUE() を使用して非集計カラムを参照することで、ONLY\_FULL\_GROUP\_BY を無効にせずに同じ効果を得 ることができます。

次の説明は、関数従属性、関数従属性が存在しない場合に MySQL が生成するエラーメッセージ、および関数従属性 が存在しない場合に MySQL がクエリーを受け入れる方法を示しています。

選択リストの非集計 address カラムが GROUP BY 句で指定されていないため、ONLY\_FULL\_GROUP\_BY が有効な 場合、このクエリーは無効である可能性があります:

SELECT name, address, MAX(age) FROM t GROUP BY name;

このクエリーは、name が t の主キーであるか、一意の NOT NULL カラムである場合に有効です。 このような場 合、MySQL は、選択されたカラムが機能的にグループ化カラムに依存していることを認識します。 たとえば、name が主キーの場合、各グループには主キーの値が 1 つのみであるため、その値によって address の値が決まります。 そ のため、グループ内の address 値の選択にランダム性はなく、クエリーを拒否する必要はありません。

name が t の主キーまたは一意の NOT NULL カラムでない場合、クエリーは無効です。 この場合、関数従属性を推測 できず、エラーが発生します:

mysql> SELECT name, address, MAX(age) FROM t GROUP BY name; ERROR 1055 (42000): Expression #2 of SELECT list is not in GROUP BY clause and contains nonaggregated column 'mydb.t.address' which is not functionally dependent on columns in GROUP BY clause; this is incompatible with sql\_mode=only\_full\_group\_by

それがわかっている場合、実際には特定のデータセットの各 name 値によって address 値が一意に決定さ れ、address は事実上 name に依存します。 クエリーを受け入れるように MySQL に指示するには、ANY\_VALUE() 関数を使用します:

MySQL での GROUP BY の処理

SELECT name, ANY\_VALUE(address), MAX(age) FROM t GROUP BY name;

または、ONLY\_FULL\_GROUP\_BY を無効にします。

ただし、前述の例は非常に単純です。 特に、すべてのグループに 1 つの行のみが含まれるため、単一の主キーカラ ムでグループ化することはほとんどありません。 より複雑なクエリーでの関数従属性を示す追加の例は[、セクション](#page-2132-0) [12.20.4「機能依存性の検出」](#page-2132-0) を参照してください。

クエリーに集計関数があり、GROUP BY 句がない場合、ONLY\_FULL\_GROUP\_BY が有効になっている選択リス ト、HAVING 条件または ORDER BY リストに非集計カラムを含めることはできません:

mysql> SELECT name, MAX(age) FROM t;

ERROR 1140 (42000): In aggregated query without GROUP BY, expression #1 of SELECT list contains nonaggregated column 'mydb.t.name'; this is incompatible with sql\_mode=only\_full\_group\_by

GROUP BY がない場合、単一のグループが存在し、どの name 値をグループに選択するかは非決定的です。 ここで も、MySQL が選択する name 値が重要でない場合は、ANY\_VALUE() を使用できます:

SELECT ANY\_VALUE(name), MAX(age) FROM t;

ONLY\_FULL\_GROUP\_BY は、DISTINCT および ORDER BY を使用するクエリーの処理にも影響します。 次の行を 含む c1、c2 および c3 の 3 つのカラムを含むテーブル t の場合を考えてみます:

c1 c2 c3 1 2 A 3 4 B 1 2 C

次のクエリーを実行し、結果を c3 で順序付けするとします:

SELECT DISTINCT c1, c2 FROM t ORDER BY c3;

結果を並べ替えるには、最初に重複を排除する必要があります。 ただし、そのためには、最初の行または 3 番目の行 を保持する必要がありますか。 この任意の選択は c3 の保持された値に影響し、これは順序付けに影響を与え、任意 にすることもできます。 この問題を回避するために、いずれかの ORDER BY 式が次のいずれかの条件を満たさない 場合、DISTINCT および ORDER BY を含むクエリーは無効として拒否されます:

• 式が選択リストの式と等しい

• 式によって参照され、クエリーで選択されたテーブルに属するすべてのカラムは、選択リストの要素です

標準 SQL に対する別の MySQL 拡張機能では、選択リスト内のエイリアス式への HAVING 句内の参照が許可されま す。 たとえば、次のクエリーは、orders テーブルで 1 回だけ発生する name 値を返します。

SELECT name, COUNT(name) FROM orders GROUP BY name HAVING COUNT(name) = 1;

MySQL 拡張機能では、集計カラムの HAVING 句でエイリアスを使用できます:

SELECT name, COUNT(name) AS c FROM orders GROUP BY name HAVING  $c = 1$ ;

標準 SQL では GROUP BY 句のカラム式のみが許可されるため、FLOOR(value/100) は非カラム式であるため、この ようなステートメントは無効です:

SELECT id, FLOOR(value/100) FROM tbl\_name GROUP BY id, FLOOR(value/100);

MySQL は、標準 SQL を拡張して GROUP BY 句でカラム以外の式を許可し、前述のステートメントが有効であると みなします。

標準 SQL では、GROUP BY 句でエイリアスを使用することもできません。 MySQL は標準 SQL を拡張してエイリア スを許可するため、クエリーを記述する別の方法は次のとおりです:

SELECT id, FLOOR(value/100) AS val FROM tbl\_name GROUP BY id, val;

エイリアス val は、GROUP BY 句のカラム式とみなされます。

GROUP BY 句にカラム以外の式が存在する場合、MySQL はその式と選択リスト内の式の等価性を認識します。 つ まり、ONLY\_FULL\_GROUP\_BY SQL モードが有効になっている場合、選択リストに同じ FLOOR() 式が出現するた め、GROUP BY id, FLOOR(value/100) を含むクエリーは有効です。 ただし、MySQL は GROUP BY の非カラム式へ の関数従属性を認識しないため、3 番目に選択された式が id カラムと GROUP BY 句の FLOOR() 式の単純な式であっ ても、ONLY\_FULL\_GROUP\_BY が有効な場合は次のクエリーは無効です:

SELECT id, FLOOR(value/100), id+FLOOR(value/100) FROM tbl\_name GROUP BY id, FLOOR(value/100);

回避策は、導出テーブルを使用することです:

SELECT id, F, id+F FROM (SELECT id, FLOOR(value/100) AS F FROM tbl\_name GROUP BY id, FLOOR(value/100)) AS dt;

## <span id="page-2132-0"></span>12.20.4 機能依存性の検出

次の説明では、MySQL が関数従属性を検出する方法の例をいくつか示します。 この例では、次の表記法を使用しま す:

{X} -> {Y}

これを「「X は、Y を一意に決定」」として理解します。つまり、Y は機能的に X に依存しています。

この例では、<https://dev.mysql.com/doc/index-other.html>からダウンロードできる world データベースを使用します。 データベースのインストール方法の詳細は、同じページを参照してください。

- [キーから導出された関数従属性](#page-2132-1)
- [複数カラムキーおよび等価から導出された関数従属性](#page-2133-0)
- [関数従属性特殊ケース](#page-2133-1)
- [関数従属性とビュー](#page-2134-0)
- [関数従属性の組合せ](#page-2135-0)

<span id="page-2132-1"></span>キーから導出された関数従属性

次のクエリーは、国ごとに話された言語の数を選択します:

SELECT co.Name, COUNT(\*) FROM countrylanguage cl, country co WHERE cl.CountryCode = co.Code GROUP BY co.Code;

co.Code は co の主キーであるため、次の表記法を使用して表されるように、co のすべてのカラムは機能的に依存し ます:

 ${co.Code} > {co.*}$ 

したがって、co.name は機能的に GROUP BY カラムに依存し、クエリーは有効です。

主キーのかわりに NOT NULL カラムに対する UNIQUE インデックスを使用でき、同じ機能依存性が適用されます。 (複数の NULL 値が許可され、その場合は一意性が失われるため、NULL 値を許可する UNIQUE インデックスには当 てはまりません。)

## <span id="page-2133-0"></span>複数カラムキーおよび等価から導出された関数従属性

このクエリーでは、国ごとに、すべての話し言葉のリストとそれらを話すユーザーの数を選択します:

SELECT co.Name, cl.Language, cl.Percentage \* co.Population / 100.0 AS SpokenBy FROM countrylanguage cl, country co WHERE cl.CountryCode = co.Code GROUP BY cl.CountryCode, cl.Language;

ペア (cl.CountryCode、cl.Language) は cl の 2 カラム複合主キーであるため、カラムのペアによって cl のすべてのカ ラムが一意に決定されます:

{cl.CountryCode, cl.Language} -> {cl.\*}

さらに、WHERE 句の等価性のため、次のようになります:

{cl.CountryCode} -> {co.Code}

また、co.Code は co の主キーであるため、次のようになります:

{co.Code} -> {co.\*}

「「一意に決定」」関係は推移的であるため、次のようになります:

{cl.CountryCode, cl.Language} -> {cl.\*,co.\*}

その結果、クエリーは有効になります。

前の例と同様に、NOT NULL カラムに対する UNIQUE キーを主キーのかわりに使用できます。

WHERE のかわりに INNER JOIN 条件を使用できます。 同じ機能依存性が適用されます:

SELECT co.Name, cl.Language, cl.Percentage \* co.Population/100.0 AS SpokenBy FROM countrylanguage cl INNER JOIN country co ON cl.CountryCode = co.Code GROUP BY cl.CountryCode, cl.Language;

### <span id="page-2133-1"></span>関数従属性特殊ケース

WHERE 条件または INNER JOIN 条件での等価テストは対称ですが、テーブルは異なる役割を果たすため、外部結合 条件での等価テストは対称ではありません。

参照整合性が誤って破損し、対応する行がない countrylanguage の行が country に存在するとします。 前述の例と同 じクエリーを考えてみますが、LEFT JOIN の場合は次のようになります:

SELECT co.Name, cl.Language, cl.Percentage \* co.Population/100.0 AS SpokenBy FROM countrylanguage cl LEFT JOIN country co ON cl.CountryCode = co.Code GROUP BY cl.CountryCode, cl.Language;

cl.CountryCode の特定の値について、結合結果の co.Code の値は、一致する行 (cl.CountryCode によって決定) で検 出されるか、一致がない場合は NULL で補完されます (cl.CountryCode によっても決定されます)。 いずれの場合も、 この関係が適用されます:

{cl.CountryCode} -> {co.Code}

cl.CountryCode 自体は、主キーである {cl.CountryCode, cl.Language} に機能的に依存します。

結合結果で、co.Code が NULL で補完されている場合、co.Name も同様です。 co.Code が NULL で補完されていな い場合、co.Code は主キーであるため、co.Name が決定されます。 したがって、すべての場合で次のようになりま す:

{co.Code} -> {co.Name}

次のものが生成されます:

{cl.CountryCode, cl.Language} -> {cl.\*,co.\*}

その結果、クエリーは有効になります。

ただし、次のクエリーのようにテーブルがスワップされるとします:

SELECT co.Name, cl.Language, cl.Percentage \* co.Population/100.0 AS SpokenBy FROM country co LEFT JOIN countrylanguage cl ON cl.CountryCode = co.Code GROUP BY cl.CountryCode, cl.Language;

現在、この関係は適用されません:

{cl.CountryCode, cl.Language} -> {cl.\*,co.\*}

実際には、cl に対して作成された NULL で補完されたすべての行は単一のグループに配置され (両方の GROUP BY カラムが NULL と等しい)、このグループ内で co.Name の値が異なる可能性があります。 クエリーが無効であ り、MySQL によって拒否されます。

したがって、外部結合の関数従属性は、決定要因カラムが LEFT JOIN の左側に属するか右側に属するかにリンクされ ます。 ネストされた外部結合がある場合、または結合条件が完全に等価比較で構成されていない場合、関数従属性の 決定はより複雑になります。

<span id="page-2134-0"></span>関数従属性とビュー

国のビューでは、コード、名前 (大文字)、および国が持つ異なる公用語の数が生成されるとします:

CREATE VIEW country2 AS SELECT co.Code, UPPER(co.Name) AS UpperName, COUNT(cl.Language) AS OfficialLanguages FROM country AS co JOIN countrylanguage AS cl ON cl.CountryCode = co.Code WHERE cl.isOfficial = 'T' GROUP BY co.Code;

この定義は、次の理由で有効です:

{co.Code} -> {co.\*}

ビュー結果では、最初に選択されたカラムは co.Code であり、これはグループカラムでもあるため、選択された他の すべての式が決定されます:

{country2.Code} -> {country2.\*}

次に説明するように、MySQL はこれを理解し、この情報を使用します。

このクエリーでは、city テーブルとビューを結合することで、国、国の公用語の数および市区町村の数が表示されま す:

SELECT co2.Code, co2.UpperName, co2.OfficialLanguages, COUNT(\*) AS Cities FROM country2 AS co2 JOIN city ci ON ci.CountryCode = co2.Code GROUP BY co2.Code;

前述のとおり、このクエリーは次の理由で有効です:

{co2.Code} -> {co2.\*}

MySQL では、ビューの結果で関数従属性を検出し、それを使用してビューを使用するクエリーを検証できます。 次 のように、country2 が導出テーブル (または共通テーブル式) であった場合も同様です:

SELECT co2.Code, co2.UpperName, co2.OfficialLanguages, COUNT(\*) AS Cities

FROM

( SELECT co.Code, UPPER(co.Name) AS UpperName, COUNT(cl.Language) AS OfficialLanguages FROM country AS co JOIN countrylanguage AS cl ON cl.CountryCode=co.Code WHERE cl.isOfficial='T' GROUP BY co.Code ) AS co2 JOIN city ci ON ci.CountryCode = co2.Code GROUP BY co2.Code;

### <span id="page-2135-0"></span>関数従属性の組合せ

MySQL では、前述のすべてのタイプの関数従属性 (キーベース、等価ベース、ビューベース) を組み合せて、より複 雑なクエリーを検証できます。

# 12.21 ウィンドウ関数

MySQL では、クエリーの各行について、その行に関連する行を使用して計算を実行するウィンドウ関数がサポート されています。 次の各セクションでは、OVER 句および WINDOW 句の説明を含む、ウィンドウ関数の使用方法につ いて説明します。 最初のセクションでは、非集計ウィンドウ関数について説明します。 集計ウィンドウ関数の詳細 は、[セクション12.20.1「集計関数の説明」](#page-2115-0) を参照してください。

最適化およびウィンドウ関数の詳細は、[セクション8.2.1.21「ウィンドウ機能最適化」](#page-1502-0) を参照してください。

### <span id="page-2135-2"></span>12.21.1 Window 関数の説明

このセクションでは、クエリーの各行について、その行に関連する行を使用して計算を実行する非集計ウィンドウ関 数について説明します。 ほとんどの集計関数は、ウィンドウ関数としても使用できます[。セクション12.20.1「集計関](#page-2115-0) [数の説明」](#page-2115-0) を参照してください。

ウィンドウ関数の使用方法と例、および OVER 句、ウィンドウ、パーティション、フレーム、ピアなどの用語の定義 については、[セクション12.21.2「Window 関数の概念と構文」](#page-2141-0) を参照してください。

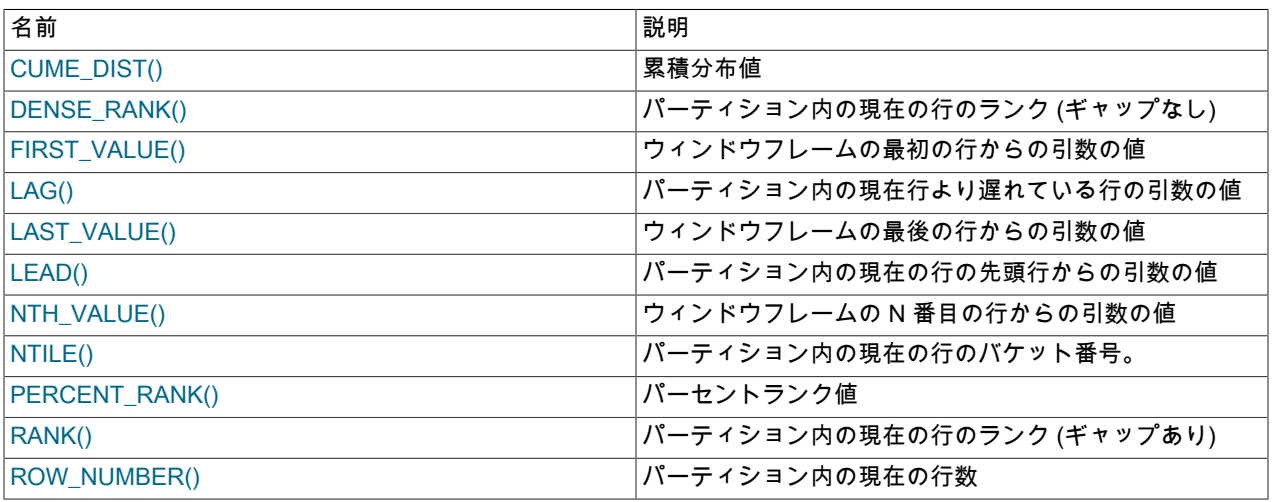

表 12.26 「ウィンドウ関数」

次の関数の説明で、over\_clause は、[セクション12.21.2「Window 関数の概念と構文」](#page-2141-0) で説明されている OVER 句を 表します。 一部のウィンドウ関数では、結果の計算時に NULL 値の処理方法を指定する null\_treatment 句を使用でき ます。 この句はオプションです。 これは SQL 標準の一部ですが、MySQL 実装では RESPECT NULLS (デフォルト) のみが許可されます。 これは、結果の計算時に NULL 値が考慮されることを意味します。 IGNORE NULLS は解析さ れますが、エラーが発生します。

<span id="page-2135-1"></span>• CUME\_DIST() over\_clause

値のグループ内の値の累積分布、つまり現在の行の値以下のパーティション値の割合を戻します。 これは、ウィン ドウパーティションのウィンドウ順序で現在の行の前またはピアの行数をウィンドウパーティションの合計行数で 割った数を表します。 戻り値の範囲は 0 から 1 です。

パーティション行を目的の順序にソートするには、ORDER BY でこの関数を使用する必要があります。 ORDER BY を使用しない場合、すべての行はピアであり、N/N = 1,の値を持ちます。ここで、N はパーティションサイズで す。

over\_clause については、[セクション12.21.2「Window 関数の概念と構文」](#page-2141-0) を参照してください。

次のクエリーでは、val カラムの値セットについて、各行の CUME\_DIST() 値、および同様の PERCENT\_RANK() 関数によって返されたパーセントランク値が表示されます。 参照のために、クエリーでは ROW\_NUMBER() を使 用して行番号も表示されます:

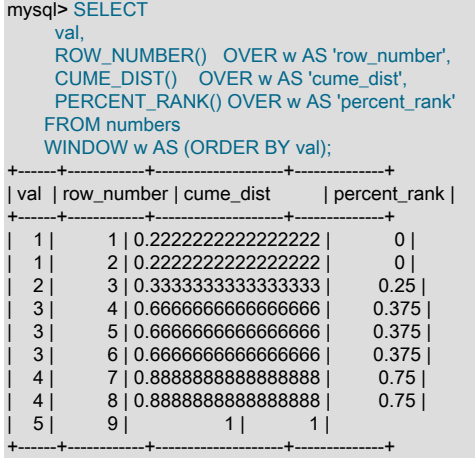

<span id="page-2136-0"></span>• DENSE\_RANK() over\_clause

パーティション内の現在の行のランクをギャップなしで返します。 同僚は同僚とみなされ、同じランクを受け取り ます。 この関数は、ピアグループに連続するランクを割り当てます。その結果、サイズが 1 より大きいグループ は、連続しないランク番号を生成しません。 例については、RANK() 関数の説明を参照してください。

パーティション行を目的の順序にソートするには、ORDER BY でこの関数を使用する必要があります。 ORDER BY がない場合、すべての行がピアになります。

over\_clause については、[セクション12.21.2「Window 関数の概念と構文」](#page-2141-0) を参照してください。

<span id="page-2136-1"></span>• FIRST\_VALUE(expr) [null\_treatment] over\_clause

ウィンドウフレームの最初の行から expr の値を返します。

over\_clause については、[セクション12.21.2「Window 関数の概念と構文」](#page-2141-0) を参照してください。null\_treatment に ついては、概要のセクションで説明しています。

次のクエリーは、FIRST\_VALUE()、LAST\_VALUE() および NTH\_VALUE() の 2 つのインスタンスを示しています:

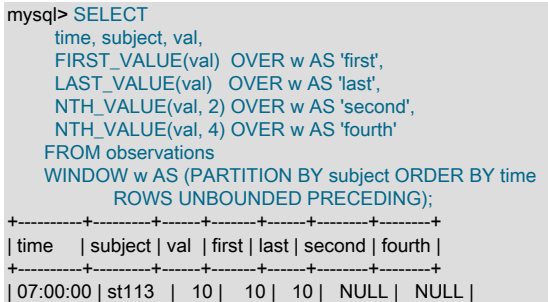

# このページは機械翻訳したものです。

Window 関数の説明

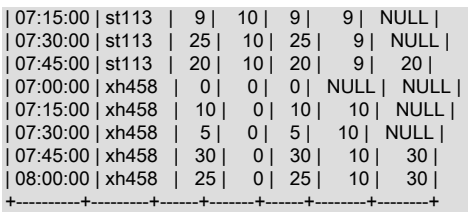

各関数は、現在のフレーム内の行を使用します。この行は、表示されているウィンドウ定義に従って、最初のパー ティション行から現在の行に拡張されます。 NTH\_VALUE() コールの場合、現在のフレームにはリクエストされた 行が常に含まれるわけではありません。このような場合、戻り値は NULL です。

<span id="page-2137-0"></span>• LAG(expr [, N[, default]]) [null\_treatment] over\_clause

パーティション内の N 行で現在の行を遅延 (前) する行から expr の値を返します。 そのような行がない場合、戻り 値は default です。 たとえば、N が 3 の場合、最初の 2 行の戻り値は default です。 N または default がない場合、 デフォルトはそれぞれ 1 および NULL です。

N は、負でないリテラル整数である必要があります。 N が 0 の場合、expr は現在の行に対して評価されます。

MySQL 8.0.22 以降、N を NULL にすることはできません。 さらに、次のいずれかの形式で、1 から 2<sup>63</sup> までの範 囲の整数である必要があります:

- 符号なし整数定数リテラル
- 位置パラメータマーカー (?)
- ユーザー定義変数
- ストアドルーチン内のローカル変数

over\_clause については、[セクション12.21.2「Window 関数の概念と構文」](#page-2141-0) を参照してください。null\_treatment に ついては、概要のセクションで説明しています。

LAG() (および同様の LEAD() 関数) は、多くの場合、行間の差異を計算するために使用されます。 次のクエリー は、時間順の監視のセットと、隣接する行からの LAG() および LEAD() の値、および現在の行と隣接する行の違い を示しています:

mysql> SELECT t, val, LAG(val) OVER w AS 'lag',<br>LEAD(val) OVER w AS 'lea OVER w AS 'lead', val - LAG(val) OVER w AS 'lag diff', val - LEAD(val) OVER w AS 'lead diff' FROM series WINDOW w AS (ORDER BY t);

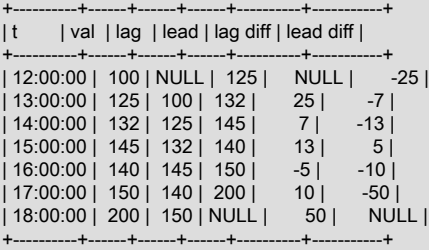

この例では、LAG() コールと LEAD() コールは、それぞれデフォルトの N 値と default 値の 1 と NULL を使用しま す。

最初の行は、LAG() に前の行がない場合の処理を示しています: この関数は、default 値 (この場合は NULL) を戻し ます。 最後の行には、LEAD() の次の行がない場合と同じものが表示されます。

LAG() と LEAD() は、差異ではなく合計の計算にも役立ちます。 Fibonacci シリーズの最初の数個を含む次のデータ セットについて考えてみます:

Window 関数の説明

```
mysql> SELECT n FROM fib ORDER BY n;
+------+
| n |
      +------+
   1 || 1 || 2 || 3 || 5 |
  | 8 |
```
+------+

次のクエリーは、現在の行に隣接する行の LAG() および LEAD() の値を表示します。 また、これらの関数を使用し て、前後の行の値を現在の行の値に追加します。 効果は、Fibonacci シリーズの次の番号と、それ以降の次の番号 を生成することです:

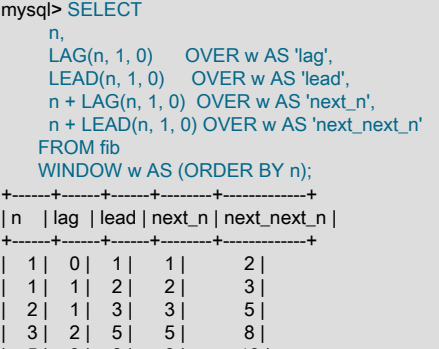

| 5| 3| 8| 8| 13| | 8 | 5 | 0 | 13 | 8 | +------+------+------+--------+-------------+

Fibonacci 番号の初期セットを生成する方法の 1 つは、再帰的な共通テーブル式を使用することです。 例について は、[フィボナッチシリーズ世代](#page-2397-0)を参照してください。

MySQL 8.0.22 以降、この関数の rows 引数に負の値を使用することはできません。

<span id="page-2138-0"></span>• LAST\_VALUE(expr) [null\_treatment] over\_clause

ウィンドウフレームの最後の行から expr の値を返します。

over\_clause については、[セクション12.21.2「Window 関数の概念と構文」](#page-2141-0) を参照してください。null\_treatment に ついては、概要のセクションで説明しています。

例については、FIRST\_VALUE() 関数の説明を参照してください。

<span id="page-2139-0"></span>• LEAD(expr [, N[, default]]) [null\_treatment] over\_clause

パーティション内の N 行ごとに現在の行を導く (後に続く) 行から、expr の値を返します。 そのような行がない場 合、戻り値は default です。 たとえば、N が 3 の場合、戻り値は最後の 2 行の default です。 N または default がな い場合、デフォルトはそれぞれ 1 および NULL です。

N は、負でないリテラル整数である必要があります。 N が 0 の場合、expr は現在の行に対して評価されます。

MySQL 8.0.22 以降、N を NULL にすることはできません。 さらに、次のいずれかの形式で、1 から 2<sup>63</sup> までの範 囲の整数である必要があります:

- 符号なし整数定数リテラル
- 位置パラメータマーカー (?)
- ユーザー定義変数
- ストアドルーチン内のローカル変数

over\_clause については、[セクション12.21.2「Window 関数の概念と構文」](#page-2141-0) を参照してください。null\_treatment に ついては、概要のセクションで説明しています。

例については、LAG() 関数の説明を参照してください。

MySQL 8.0.22 以降では、この関数の rows 引数に負の値を使用することはできません。

<span id="page-2139-1"></span>• NTH\_VALUE(expr, N) [from\_first\_last] [null\_treatment] over\_clause

ウィンドウフレームの N 番目の行から expr の値を返します。 そのような行がない場合、戻り値は NULL です。

N はリテラルの正の整数である必要があります。

from\_first\_last は SQL 標準の一部ですが、MySQL 実装では FROM FIRST (デフォルト) のみが許可されます。 つ まり、ウィンドウの最初の行から計算が開始されます。 FROM LAST は解析されますが、エラーが発生します。 FROM LAST と同じ効果を得るには (ウィンドウの最後の行から計算を開始)、ORDER BY を使用して逆の順序で ソートします。

over\_clause については、[セクション12.21.2「Window 関数の概念と構文」](#page-2141-0) を参照してください。null\_treatment に ついては、概要のセクションで説明しています。

例については、FIRST\_VALUE() 関数の説明を参照してください。

MySQL 8.0.22 以降では、この関数の行引数に NULL を使用できません。

<span id="page-2140-0"></span>• NTILE(N) over clause

パーティションを N グループ (バケット) に分割し、パーティション内の各行にバケット番号を割り当て、パーティ ション内の現在の行のバケット番号を返します。 たとえば、N が 4 の場合、NTILE() は行を 4 つのバケットに分割 します。 N が 100 の場合、NTILE() は行を 100 バケットに分割します。

N はリテラルの正の整数である必要があります。 バケット番号の戻り値の範囲は 1 から N です。

MySQL 8.0.22 以降、N を NULL にすることはできません。 また、次のいずれかの形式で、1 から 2<sup>63</sup> までの範囲 の整数である必要があります:

- 符号なし整数定数リテラル
- 位置パラメータマーカー (?)
- ユーザー定義変数
- ストアドルーチン内のローカル変数

パーティション行を目的の順序にソートするには、ORDER BY でこの関数を使用する必要があります。

over\_clause については、[セクション12.21.2「Window 関数の概念と構文」](#page-2141-0) を参照してください。

次のクエリーは、val カラムの値セットについて、行を複数または 4 つのグループに分割した結果のパーセンタイル 値を示しています。 参照のために、クエリーでは ROW\_NUMBER() を使用して行番号も表示されます:

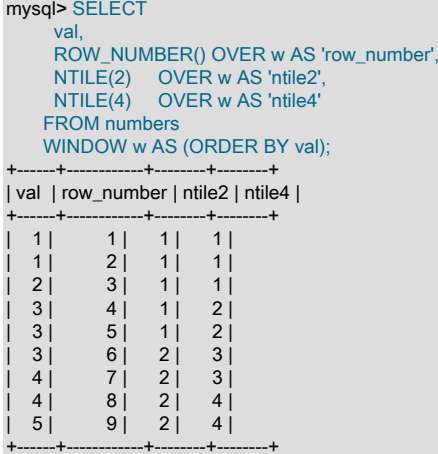

MySQL 8.0.22 以降、構成 NTILE(NULL) は許可されなくなりました。

<span id="page-2140-1"></span>• PERCENT\_RANK() over\_clause

現在の行の値より小さいパーティション値の割合を戻します (最大値を除く)。 戻り値の範囲は 0 から 1 で、次の式 の結果として計算される行相対ランクを表します。ここで、rank は行ランク、rows はパーティション行数です:

(rank - 1) / (rows - 1)

パーティション行を目的の順序にソートするには、ORDER BY でこの関数を使用する必要があります。 ORDER BY がない場合、すべての行がピアになります。

over\_clause については、[セクション12.21.2「Window 関数の概念と構文」](#page-2141-0) を参照してください。

例については、CUME\_DIST() 関数の説明を参照してください。

#### <span id="page-2141-1"></span>• RANK() over clause

パーティション内の現在の行のランク (ギャップあり) を戻します。 同僚は同僚とみなされ、同じランクを受け取り ます。 複数のサイズのグループが存在する場合、この関数はピアグループに連続するランクを割り当てません。結 果は連続しないランク番号になります。

パーティション行を目的の順序にソートするには、ORDER BY でこの関数を使用する必要があります。 ORDER BY がない場合、すべての行がピアになります。

over\_clause については、[セクション12.21.2「Window 関数の概念と構文」](#page-2141-0) を参照してください。

次のクエリーは、ギャップのあるランクを生成する RANK() と、ギャップのないランクを生成する DENSE\_RANK() の違いを示しています。 クエリーでは、val カラムの一連の値の各メンバーのランク値が表示されますが、これに は重複が含まれています。 RANK() はピア (重複) に同じランク値を割り当て、次に大きい値はピア数からランクを 引いてランクを高くします。 DENSE\_RANK() ではピアにも同じランク値が割り当てられますが、次に高い値には ランクが 1 つ大きくなります。 参照のために、クエリーでは ROW\_NUMBER() を使用して行番号も表示されます:

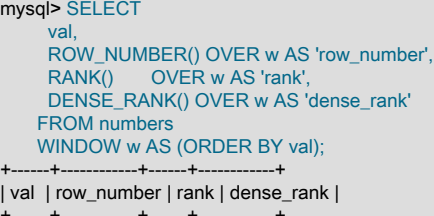

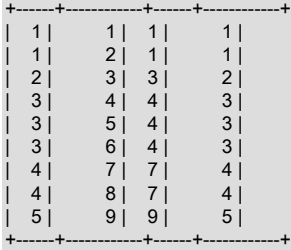

<span id="page-2141-2"></span>• ROW NUMBER() over clause

パーティション内の現在の行の番号を返します。 行番号の範囲は 1 からパーティション行の数です。

ORDER BY は、行の番号付けの順序に影響します。 ORDER BY を使用しない場合、行番号付けは非決定的です。

ROW\_NUMBER() は、ピアに異なる行番号を割り当てます。 ピアに同じ値を割り当てるには、RANK() または DENSE\_RANK() を使用します。 例については、RANK() 関数の説明を参照してください。

over\_clause については、[セクション12.21.2「Window 関数の概念と構文」](#page-2141-0) を参照してください。

# <span id="page-2141-0"></span>12.21.2 Window 関数の概念と構文

このセクションでは、ウィンドウ関数の使用方法について説明します。 例では[、セクション12.20.2「GROUP BY 修](#page-2123-0) [飾子」](#page-2123-0) の GROUPING() 関数の説明にあるものと同じ販売情報データセットを使用します:

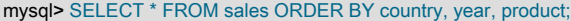

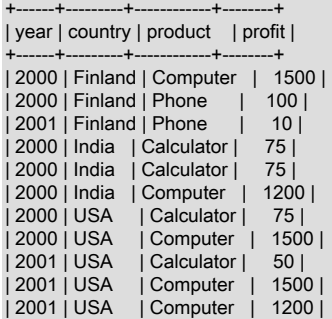

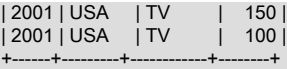

ウィンドウ関数は、一連のクエリー行に対して集計のような操作を実行します。 ただし、集計操作ではクエリー行が 単一の結果行にグループ化されますが、ウィンドウ関数ではクエリー行ごとに結果が生成されます:

• 関数の評価が行われる行は、現在の行と呼ばれます。

• 関数評価が行われる現在の行に関連するクエリー行は、現在の行のウィンドウで構成されます。

たとえば、売上情報テーブルを使用すると、次の 2 つのクエリーで集計操作が実行され、グループとして取得された すべての行に対して単一のグローバル合計が生成され、国ごとにグループ化されます:

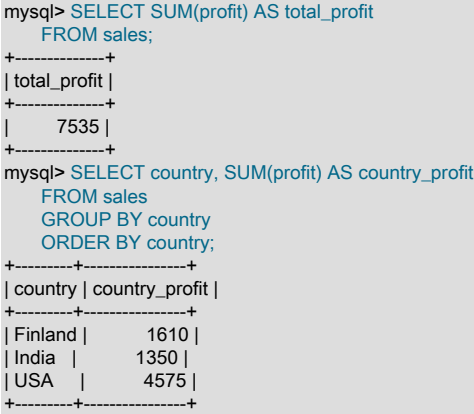

対照的に、ウィンドウ操作では、クエリー行のグループは単一の出力行に縮小されません。 かわりに、行ごとに結果 が生成されます。 前述のクエリーと同様に、次のクエリーでは SUM() を使用しますが、今回はウィンドウ関数とし て使用します:

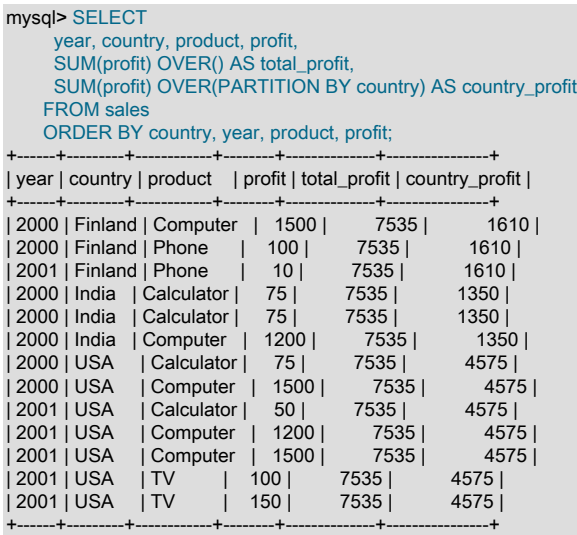

クエリーの各ウィンドウ操作は、ウィンドウ関数で処理するためにクエリー行をグループにパーティション化する方 法を指定する OVER 句を含めることで指定されます:

- 最初の OVER 句は空で、クエリー行のセット全体が単一のパーティションとして扱われます。 このため、ウィンド ウ関数ではグローバル合計が生成されますが、各行に対して生成されます。
- 2 番目の OVER 句では、国ごとに行がパーティション化され、パーティションごとの合計が生成されます (国ご と)。 この関数は、パーティション行ごとにこの合計を生成します。

ウィンドウ機能は、選択リストおよび ORDER BY 句でのみ使用できます。 クエリー結果行は、WHERE、GROUP BY および HAVING の処理後に FROM 句から決定され、ORDER BY、LIMIT および SELECT DISTINCT の前にウィ ンドウ実行が行われます。

OVER 句は多くの集計関数で許可されているため、OVER 句が存在するかどうかに応じて、ウィンドウ関数または非 ウィンドウ関数として使用できます:

AVG() BIT\_AND()  $BIT_OR()$ BIT\_XOR() COUNT() JSON\_ARRAYAGG() JSON\_OBJECTAGG() MAX() MIN() STDDEV\_POP(), STDDEV(), STD() STDDEV\_SAMP() SUM() VAR\_POP(), VARIANCE() VAR\_SAMP()

#### 各集計関数の詳細は、[セクション12.20.1「集計関数の説明」](#page-2115-0) を参照してください。

MySQL では、ウィンドウ関数としてのみ使用される非集計関数もサポートされています。 これらの場合、OVER 句 は必須です:

CUME\_DIST() DENSE\_RANK() FIRST\_VALUE() LAG() LAST\_VALUE() LEAD() NTH\_VALUE()  $NTILE()$ PERCENT\_RANK() RANK() ROW\_NUMBER()

各非集計関数の詳細は、[セクション12.21.1「Window 関数の説明」](#page-2135-2) を参照してください。

これらの非集計ウィンドウ関数のいずれかの例として、このクエリーは、パーティション内の各行の行番号を生成 する ROW\_NUMBER() を使用します。 この場合、行には国ごとに番号が付けられます。 デフォルトでは、パー ティション行は順序付けられず、行番号付けは非決定的です。 パーティション行をソートするには、ウィンドウ定 義に ORDER BY 句を含めます。 このクエリーでは、順序付けされていないパーティション (row\_num1 カラムと row\_num2 カラム) を使用して、ORDER BY を省略した場合と含めた場合の違いを示します:

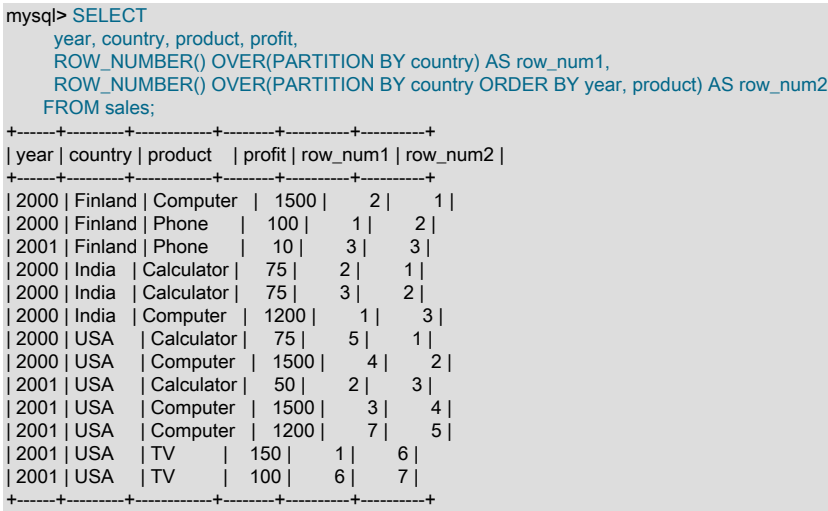

前述のように、ウィンドウ関数を使用する (または集計関数をウィンドウ関数として処理する) には、関数コールの後 に OVER 句を含めます。 OVER 句には、次の 2 つの形式があります:

over\_clause:

{OVER (window\_spec) | OVER window\_name}

どちらのフォームでも、ウィンドウ関数によるクエリー行の処理方法を定義します。 これらは、ウィンドウが OVER 句で直接定義されているか、クエリーの他の場所で定義された名前付きウィンドウへの参照によって提供されている かによって異なります:

- 最初のケースでは、ウィンドウ指定は OVER 句のカッコの間に直接表示されます。
- 2 番目の場合、window\_name は、クエリーの他の場所で WINDOW 句によって定義されたウィンドウ指定の名前で す。 詳細は[、セクション12.21.4「名前付きウィンドウ」](#page-2148-0)を参照してください。

OVER (window\_spec) 構文の場合、ウィンドウ指定にはいくつかの部分があり、すべてオプションです:

window spec: [window\_name] [partition\_clause] [order\_clause] [frame\_clause]

OVER() が空の場合、ウィンドウはすべてのクエリー行で構成され、ウィンドウ関数はすべての行を使用して結果を 計算します。 それ以外の場合は、カッコ内にある句によって、関数結果の計算に使用されるクエリー行と、それらの パーティション化および順序付け方法が決まります:

- window\_name: クエリーの他の場所で WINDOW 句によって定義されたウィンドウの名前。 window\_name 自体が OVER 句内に出現する場合は、ウィンドウを完全に定義します。 パーティション化、順序付けまたはフレーム化句 も指定されている場合は、名前付きウィンドウの解釈が変更されます。 詳細は[、セクション12.21.4「名前付きウィ](#page-2148-0) [ンドウ」](#page-2148-0)を参照してください。
- partition\_clause: PARTITION BY 句は、クエリー行をグループに分割する方法を指定します。 特定の行のウィンド ウ関数の結果は、その行を含むパーティションの行に基づきます。 PARTITION BY を省略すると、すべてのクエ リー行で構成される単一のパーティションが存在します。

注記

ウィンドウ関数のパーティション化は、テーブルのパーティション化とは異なります。 テーブルのパーティション化の詳細は[、第24章「パーティション化」](#page-4054-0) を参照してくださ い。

partition\_clause の構文は次のとおりです:

partition clause: PARTITION BY expr [, expr] ...

標準 SQL では、PARTITION BY の後にカラム名のみが続く必要があります。 MySQL 拡張機能では、カラム名のみ でなく式を使用できます。 たとえば、テーブルに ts という名前の TIMESTAMP カラムが含まれている場合、標準 SQL では PARTITION BY ts は許可されますが PARTITION BY HOUR(ts) は許可されませんが、MySQL では両方が 許可されます。

• order\_clause: ORDER BY 句は、各パーティションの行をソートする方法を指定します。 ORDER BY 句に従って等 しいパーティション行はピアとみなされます。 ORDER BY を省略すると、パーティション行は順序付けられず、 処理順序は暗黙的に指定されず、すべてのパーティション行がピアになります。

order\_clause の構文は次のとおりです:

order\_clause:

ORDER BY expr [ASC|DESC] [, expr [ASC|DESC]] ...

オプションで、各 ORDER BY 式の後に ASC または DESC を指定してソート方向を示すことができます。 方向が 指定されていない場合、デフォルトは ASC です。 NULL 値は、昇順ソートの場合は最初にソートされ、降順ソー トの場合は最後にソートされます。

ウィンドウ定義の ORDER BY は、個々のパーティション内に適用されます。 結果セット全体をソートするには、 クエリーの最上位レベルに ORDER BY を含めます。

• frame\_clause: フレームは現在のパーティションのサブセットであり、frame 句はサブセットの定義方法を指定し ます。 frame 句には、独自の副次句が多数あります。 詳細は[、セクション12.21.3「ウィンドウ機能フレーム仕](#page-2145-0) [様」](#page-2145-0)を参照してください。

# <span id="page-2145-0"></span>12.21.3 ウィンドウ機能フレーム仕様

ウィンドウ関数で使用されるウィンドウの定義には、frame 句を含めることができます。 フレームは現在のパーティ ションのサブセットであり、frame 句はサブセットの定義方法を指定します。

フレームは現在の行に対して決定されます。これにより、現在の行のパーティション内での位置に応じて、フレーム をパーティション内で移動できます。 例:

- パーティションの開始行から現在の行までのすべての行になるようにフレームを定義することで、各行の累積合計 を計算できます。
- 現在の行の両側で N 行を拡張するようにフレームを定義することで、ローリング平均を計算できます。

次のクエリーは、移動フレームを使用して、時間順序付けされた level 値の各グループ内の累積合計、および現在の行 とその直前と直後の行から計算されたローリング平均を計算する方法を示しています:

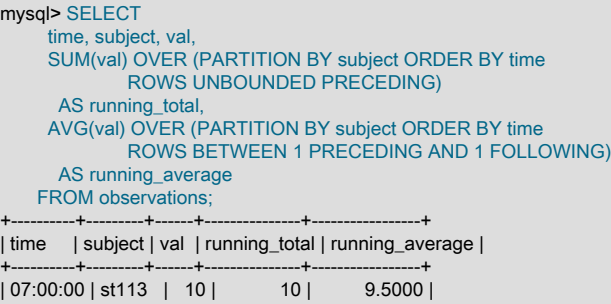

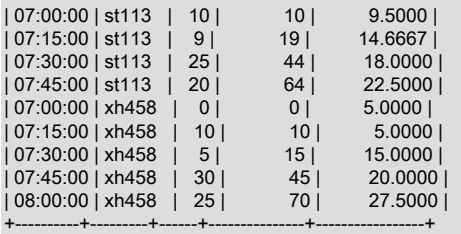

running\_average カラムの場合、最初のカラムの前または最後のカラムの後にフレーム行はありません。 このような 場合、AVG() は使用可能な行の平均を計算します。

ウィンドウ関数として使用される集計関数は、次の非集計ウィンドウ関数と同様に、現在の行フレームの行を操作し ます:

FIRST\_VALUE() LAST\_VALUE() NTH\_VALUE()

標準 SQL は、パーティション全体で動作するウィンドウ関数に frame 句を含めないことを指定します。 MySQL で は、このような関数の frame 句は許可されますが、無視されます。 これらの関数は、フレームが指定されている場合 でもパーティション全体を使用します:

CUME\_DIST() DENSE\_RANK() LAG() LEAD() NTILE() PERCENT\_RANK() RANK() ROW\_NUMBER()

frame 句が指定されている場合、構文は次のとおりです:

frame\_clause: frame\_units frame\_extent frame\_units: {ROWS | RANGE}

frame 句がない場合、このセクションの後半で説明するように、デフォルトのフレームは ORDER BY 句が存在するか どうかによって異なります。

frame\_units 値は、現在の行とフレーム行の関係のタイプを示します:

- ROWS: フレームは、開始行と終了行の位置によって定義されます。 オフセットは、現在の行番号と行番号の違い です。
- RANGE: フレームは、値の範囲内の行によって定義されます。 オフセットは、現在の行の値と行の値の違いです。

frame\_extent 値は、フレームの開始点と終了点を示します。 フレームの開始のみを指定するか (この場合、現在の行 が暗黙的に終了します)、BETWEEN を使用して両方のフレームエンドポイントを指定できます:

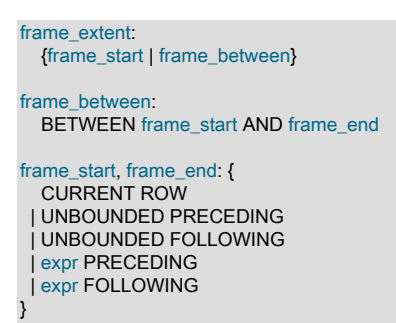

BETWEEN 構文では、frame\_start を frame\_end より後にすることはできません。

許可される frame\_start および frame\_end の値には、次の意味があります:

- CURRENT ROW: ROWS の場合、バインドは現在の行です。 RANGE の場合、バインドは現在の行のピアです。
- UNBOUNDED PRECEDING: バインドは最初のパーティション行です。
- UNBOUNDED FOLLOWING: バインドは最後のパーティション行です。
- expr PRECEDING: ROWS の場合、バインドは現在の行の前の expr 行です。 RANGE の場合、バインドされるの は、現在の行の値から expr を引いた値を持つ行です。現在の行の値が NULL の場合、バインドされるのは行のピア です。

expr PRECEDING (および expr FOLLOWING) の場合、expr は ? パラメータマーカー (プリペアドステートメント で使用)、負でない数値リテラルまたは INTERVAL val unit 形式の時間間隔になります。 INTERVAL 式の場合、val は負でない間隔値を指定し、unit は値を解釈する単位を示すキーワードです。 (許可されている units 指定子の詳細 は、[セクション12.7「日付および時間関数」](#page-1908-0) の DATE\_ADD() 関数の説明を参照してください。)

数値または時間的 expr 上の RANGE には、それぞれ数値式または時間的式上の ORDER BY が必要です。

有効な expr PRECEDING および expr FOLLOWING インジケータの例:

10 PRECEDING INTERVAL 5 DAY PRECEDING 5 FOLLOWING INTERVAL '2:30' MINUTE\_SECOND FOLLOWING

• expr FOLLOWING: ROWS の場合、バインドは現在の行の後の expr 行です。 RANGE の場合、バインドされるの は、現在の行の値に expr を加えた値を持つ行です。現在の行の値が NULL の場合、バインドされるのは行のピアで す。

expr の許容値については、 expr PRECEDING の説明を参照してください。

次のクエリーは、FIRST\_VALUE()、LAST\_VALUE() および NTH\_VALUE() の 2 つのインスタンスを示しています:

mysql> SELECT time, subject, val, FIRST\_VALUE(val) OVER w AS 'first', LAST\_VALUE(val) OVER w AS 'last', NTH\_VALUE(val, 2) OVER w AS 'second',

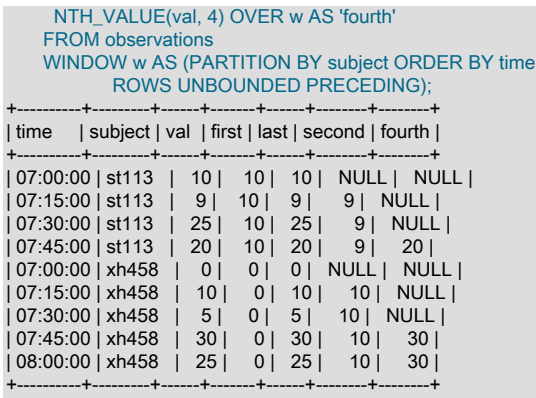

各関数は、現在のフレーム内の行を使用します。この行は、表示されているウィンドウ定義に従って、最初のパー ティション行から現在の行に拡張されます。 NTH\_VALUE() コールの場合、現在のフレームにはリクエストされた行 が常に含まれるわけではありません。このような場合、戻り値は NULL です。

frame 句がない場合、デフォルトのフレームは ORDER BY 句が存在するかどうかによって異なります:

• ORDER BY を使用: デフォルトのフレームには、現在の行のすべてのピア (ORDER BY 句に従って現在の行と等し い行) を含む、パーティションの開始行から現在の行までの行が含まれます。 デフォルトは、次のフレーム仕様と 同等です:

RANGE BETWEEN UNBOUNDED PRECEDING AND CURRENT ROW

• ORDER BY なし: デフォルトのフレームには、すべてのパーティション行が含まれます (ORDER BY がない場合、 すべてのパーティション行はピアであるため)。 デフォルトは、次のフレーム仕様と同等です:

RANGE BETWEEN UNBOUNDED PRECEDING AND UNBOUNDED FOLLOWING

デフォルトのフレームは ORDER BY の有無によって異なるため、ORDER BY をクエリーに追加して決定的な結果を 取得すると、結果が変わる可能性があります。 (たとえば、SUM() によって生成される値は変更される可能性があり ます。) 同じ結果を取得するが、ORDER BY ごとに順序付けするには、ORDER BY が存在するかどうかに関係なく、 使用する明示的なフレーム仕様を指定します。

現在の行の値が NULL の場合、フレーム指定の意味は明白ではない可能性があります。 その場合、次の例は様々なフ レーム仕様がどのように適用されるかを示しています:

• ORDER BY X ASC RANGE BETWEEN 10 FOLLOWING AND 15 FOLLOWING

フレームは NULL で始まり、NULL で停止するため、値が NULL の行のみが含まれます。

• ORDER BY X ASC RANGE BETWEEN 10 FOLLOWING AND UNBOUNDED FOLLOWING

フレームは NULL から始まり、パーティションの最後で停止します。 ASC ソートでは NULL 値が最初に配置され るため、フレームはパーティション全体になります。

• ORDER BY X DESC RANGE BETWEEN 10 FOLLOWING AND UNBOUNDED FOLLOWING

フレームは NULL から始まり、パーティションの最後で停止します。 DESC ソートでは NULL 値が最後に配置され るため、フレームは NULL 値のみです。

• ORDER BY X ASC RANGE BETWEEN 10 PRECEDING AND UNBOUNDED FOLLOWING

フレームは NULL から始まり、パーティションの最後で停止します。 ASC ソートでは NULL 値が最初に配置され るため、フレームはパーティション全体になります。

• ORDER BY X ASC RANGE BETWEEN 10 PRECEDING AND 10 FOLLOWING

フレームは NULL で始まり、NULL で停止するため、値が NULL の行のみが含まれます。

• ORDER BY X ASC RANGE BETWEEN 10 PRECEDING AND 1 PRECEDING

フレームは NULL で始まり、NULL で停止するため、値が NULL の行のみが含まれます。

• ORDER BY X ASC RANGE BETWEEN UNBOUNDED PRECEDING AND 10 FOLLOWING

フレームはパーティションの先頭から始まり、値が NULL の行で停止します。 ASC ソートでは NULL 値が最初に 配置されるため、フレームは NULL 値のみです。

## <span id="page-2148-0"></span>12.21.4 名前付きウィンドウ

Windows を定義し、OVER 句でそれらを参照するための名前を付けることができます。 これを行うには、WINDOW 句を使用します。 クエリーに存在する場合、WINDOW 句は HAVING 句と ORDER BY 句の位置の間にあり、構文は 次のとおりです:

WINDOW window\_name AS (window\_spec) [, window\_name AS (window\_spec)] ...

各ウィンドウ定義について、[セクション12.21.2「Window 関数の概念と構文」](#page-2141-0) で説明されているよう に、window\_name はウィンドウ名で、window\_spec は OVER 句のカッコの間に指定されているものと同じタイプの ウィンドウ指定です:

window\_spec:

[window\_name] [partition\_clause] [order\_clause] [frame\_clause]

WINDOW 句は、複数の OVER 句が同じウィンドウを定義するクエリーに役立ちます。 かわりに、ウィンドウを一度 定義して名前を付け、OVER 句でその名前を参照できます。 同じウィンドウを複数回定義する次のクエリーについて 考えてみます:

SELECT val,

 ROW\_NUMBER() OVER (ORDER BY val) AS 'row\_number', RANK() OVER (ORDER BY val) AS 'rank', DENSE\_RANK() OVER (ORDER BY val) AS 'dense\_rank' FROM numbers;

WINDOW を使用してウィンドウを一度定義し、OVER 句でウィンドウを名前で参照するだけで、クエリーをより簡 単に記述できます:

SELECT val, ROW\_NUMBER() OVER w AS 'row\_number',<br>RANK() OVER w AS 'rank'. OVER w AS 'rank'. DENSE\_RANK() OVER w AS 'dense\_rank' FROM numbers WINDOW w AS (ORDER BY val);

名前付きウィンドウを使用すると、クエリー結果への影響を確認するために、ウィンドウ定義を簡単に試すことがで きます。 複数の OVER 句定義ではなく、WINDOW 句のウィンドウ定義のみを変更する必要があります。

OVER 句で OVER window\_name ではなく OVER (window\_name ...) を使用する場合、他の句を追加して名前付き ウィンドウを変更できます。 たとえば、次のクエリーはパーティション化を含むウィンドウを定義し、OVER 句で ORDER BY を使用してウィンドウを様々な方法で変更します:

SELECT DISTINCT year, country, FIRST\_VALUE(year) OVER (w ORDER BY year ASC) AS first, FIRST\_VALUE(year) OVER (w ORDER BY year DESC) AS last FROM sales WINDOW w AS (PARTITION BY country);

OVER 句は、名前付きウィンドウにのみプロパティを追加でき、変更はできません。 名前付きウィンドウ定義にパー ティション化、順序付けまたはフレーミングプロパティが含まれている場合、ウィンドウ名を参照する OVER 句にも 同じ種類のプロパティを含めることはできず、そうしないとエラーが発生します:

• ウィンドウ定義と参照元の OVER 句に同じ種類のプロパティが含まれていないため、この構成は許可されます:

OVER (w ORDER BY country) ... WINDOW w AS (PARTITION BY country) • OVER 句では、すでに PARTITION BY を持つ名前付きウィンドウに対して PARTITION BY が指定されているた め、この構成は許可されません:

OVER (w PARTITION BY year) ... WINDOW w AS (PARTITION BY country)

名前付きウィンドウの定義自体を window\_name で始めることができます。 このような場合、前方参照と後方参照は 許可されますが、循環は許可されません:

• これは許可されます。前方参照と後方参照は含まれますが、循環は含まれません:

WINDOW w1 AS (w2), w2 AS (), w3 AS (w1)

• サイクルが含まれているため、これは許可されません:

WINDOW w1 AS (w2), w2 AS (w3), w3 AS (w1)

## 12.21.5 ウィンドウ機能の制限事項

SQL 標準では、UPDATE ステートメントまたは DELETE ステートメントで行を更新するために使用できないという 制約がウィンドウ関数に課されます。 このような関数は、これらのステートメントのサブクエリーで (行を選択する ために) 使用できます。

MySQL では、次のウィンドウ機能はサポートされていません:

- 集計ウィンドウ関数の DISTINCT 構文。
- ネストされたウィンドウ関数。
- 現在の行の値に依存する動的フレームエンドポイント。

パーサーは、サポートされていない次のウィンドウ構成を認識します:

- GROUPS フレーム単位指定子は解析されますが、エラーが発生します。 ROWS および RANGE のみがサポートさ れます。
- フレーム指定の EXCLUDE 句は解析されますが、エラーが発生します。
- IGNORE NULLS は解析されますが、エラーが発生します。 RESPECT NULLS のみがサポートされています。
- FROM LAST は解析されますが、エラーが発生します。 FROM FIRST のみがサポートされています。

# 12.22 パフォーマンススキーマ関数

MySQL 8.0.16 の時点では、MySQL には、パフォーマンススキーマデータを書式設定または取得する組込み SQL 関 数が含まれており、対応する sys スキーマストアドファンクションの同等の機能として使用できます。 組込み関数 は、sys. スキーマ修飾子を必要とする sys 関数や、sys が現在のスキーマである sys 関数とは異なり、任意のスキー マで起動でき、修飾子は必要ありません。

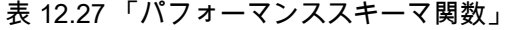

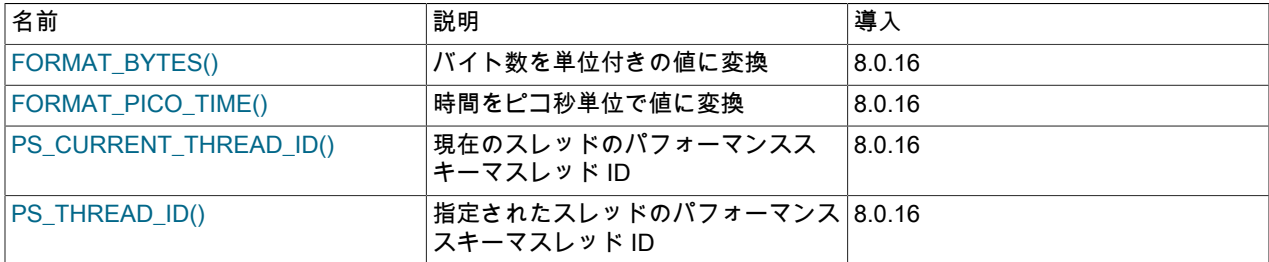

組込み関数は、非推奨の対応する sys 関数よりも優先されます。将来のバージョンの MySQL で削除される予定で す。 sys 関数を使用するアプリケーションは、かわりに組込み関数を使用するように調整する必要があります。sys 関数と組込み関数の若干の違いに注意してください。 これらの違いの詳細は、このセクションの関数の説明を参照し てください。

#### <span id="page-2150-0"></span>• FORMAT BYTES(count)

数値バイト数を指定すると、人間が読める形式に変換され、値と単位インジケータで構成される文字列が返されま す。 文字列には、小数点以下 2 桁に丸められたバイト数と、3 桁以上の有効桁数が含まれます。 1024 バイト未満 の数値は整数として表され、丸められません。

単位インジケータは、次のテーブルに示すようにバイトカウント引数のサイズによって異なります。

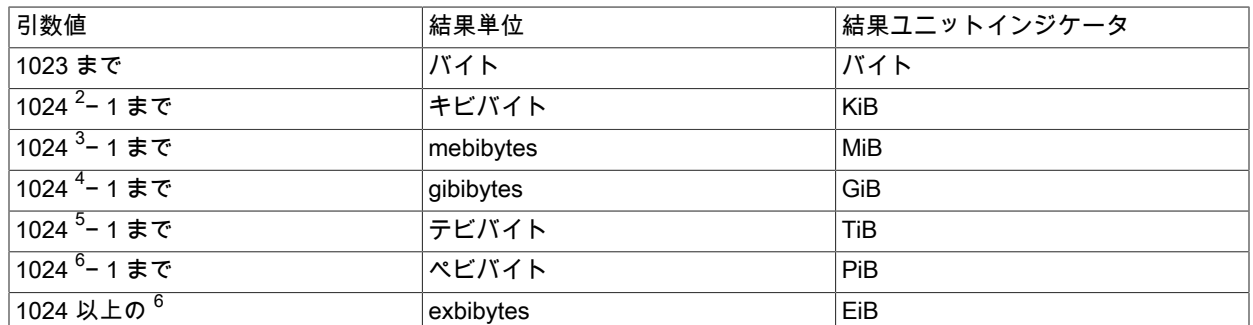

mysql> SELECT FORMAT\_BYTES(512), FORMAT\_BYTES(18446644073709551615);

+-------------------+------------------------------------+ | FORMAT\_BYTES(512) | FORMAT\_BYTES(18446644073709551615) |

+-------------------+------------------------------------+ | 512 bytes | 16.00 EiB |

+-------------------+------------------------------------+

FORMAT\_BYTES() が MySQL 8.0.16 に追加されました。 sys スキーマ format\_bytes() 関数のかわりに使用でき、 次の違いに注意してください:

- FORMAT\_BYTES() では、EiB ユニットインジケータが使用されます。sys.format\_bytes() ではサポートされませ ん。
- <span id="page-2150-1"></span>• FORMAT\_PICO\_TIME(time\_val)

数値のパフォーマンススキーマレイテンシまたは待機時間をピコ秒単位で指定すると、それを人間が読める形式に 変換し、値と単位インジケータで構成される文字列を返します。 文字列には、小数点以下 2 桁に丸められた小数点 以下の桁数と、3 桁以上の有効桁数が含まれます。 1 ナノ秒未満の時間は整数で表され、丸められません。

単位インジケータは、次のテーブルに示すように、time-value 引数のサイズによって異なります。

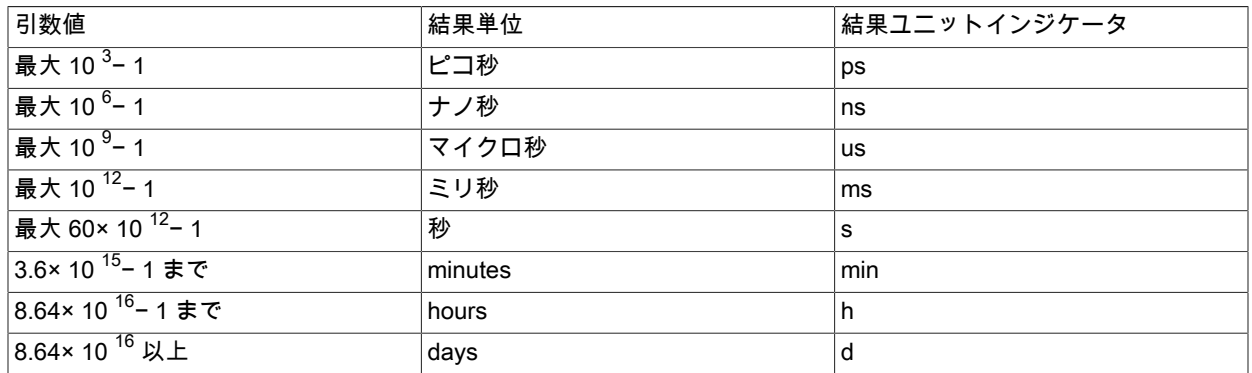

mysql> SELECT FORMAT\_PICO\_TIME(3501), FORMAT\_PICO\_TIME(188732396662000);

+------------------------+-----------------------------------+ | FORMAT\_PICO\_TIME(3501) | FORMAT\_PICO\_TIME(188732396662000) |

+------------------------+-----------------------------------+ | 3.50 ns | 3.15 min | | +------------------------+-----------------------------------+

FORMAT\_PICO\_TIME() が MySQL 8.0.16 に追加されました。 sys スキーマ format\_time() 関数のかわりに使用で き、次の相違点に注意してください:

- 分を示すために、sys.format\_time() では m ユニットインジケータを使用し、FORMAT\_PICO\_TIME() では min を 使用します。
- sys.format\_time() では、w (週) 単位インジケータが使用されます。 FORMAT\_PICO\_TIME() はそうではありませ ん。
- <span id="page-2151-0"></span>• PS\_CURRENT\_THREAD\_ID()

現在の接続に割り当てられているパフォーマンススキーマスレッド ID を表す BIGINT UNSIGNED 値を返します。

スレッド ID の戻り値は、「パフォーマンススキーマ」テーブルの THREAD\_ID カラムで指定された型の値です。

パフォーマンススキーマの構成は、PS\_THREAD\_ID() の場合と同様に PS\_CURRENT\_THREAD\_ID() に影響しま す。 詳細は、その関数の説明を参照してください。

mysql> SELECT PS\_CURRENT\_THREAD\_ID();

+------------------------+ | PS\_CURRENT\_THREAD\_ID() | +------------------------+ | 52 | +------------------------+ mysql> SELECT PS\_THREAD\_ID(CONNECTION\_ID()); +-------------------------------+ | PS\_THREAD\_ID(CONNECTION\_ID()) | +-------------------------------+ | 52 | +-------------------------------+

PS\_CURRENT\_THREAD\_ID() が MySQL 8.0.16 に追加されました。 これは、NULL または CONNECTION\_ID() の 引数を使用して sys スキーマ ps\_thread\_id() 関数を起動するショートカットとして使用できます。

<span id="page-2151-1"></span>• PS\_THREAD\_ID(connection\_id)

接続 ID を指定すると、接続 ID に割り当てられたパフォーマンススキーマスレッド ID を表す BIGINT UNSIGNED 値を返します。接続 ID のスレッド ID が存在しない場合は、NULL を返します。 後者は、インストゥルメントされ ていないスレッドで発生する可能性があります。

接続 ID 引数は、パフォーマンススキーマ threads テーブルの PROCESSLIST\_ID カラムまたは SHOW PROCESSLIST 出力の Id カラムで指定されたタイプの値です。

スレッド ID の戻り値は、「パフォーマンススキーマ」テーブルの THREAD\_ID カラムで指定された型の値です。

パフォーマンススキーマの構成は、次のように PS\_THREAD\_ID() の操作に影響します。 (これらの備考 は、PS\_CURRENT\_THREAD\_ID() にも適用されます。)

- thread\_instrumentation コンシューマを無効にすると、スレッドレベルでの統計の収集および集計は無効になりま すが、PS THREAD ID() には影響しません。
- performance\_schema\_max\_thread\_instances が 0 でない場合、パフォーマンススキーマはスレッド統計用 にメモリーを割り当て、インスタンスメモリーが使用可能な各スレッドに内部 ID を割り当てます。 イン スタンスメモリーが使用できないスレッドがある場合、PS\_THREAD\_ID() は NULL を返します。この場 合、Performance\_schema\_thread\_instances\_lost はゼロ以外です。
- performance\_schema\_max\_thread\_instances が 0 の場合、パフォーマンススキーマはスレッドメモリーを割り当 てず、PS\_THREAD\_ID() は NULL を返します。
- パフォーマンススキーマ自体が無効になっている場合、PS\_THREAD\_ID() はエラーを生成します。

mysql> SELECT PS\_THREAD\_ID(6); +-----------------+ | PS\_THREAD\_ID(6) | +-----------------+ | 45 |

#### +-----------------+

PS\_THREAD\_ID() が MySQL 8.0.16 に追加されました。 sys スキーマ ps\_thread\_id() 関数のかわりに使用でき、次 の違いに注意してください:

• NULL の引数を指定すると、sys.ps\_thread\_id() は現在の接続のスレッド ID を返し、PS\_THREAD\_ID() は NULL を返します。 現在の接続スレッド ID を取得するには、かわりに PS\_CURRENT\_THREAD\_ID() を使用します。

# 12.23 内部関数

表 12.28 「内部関数」

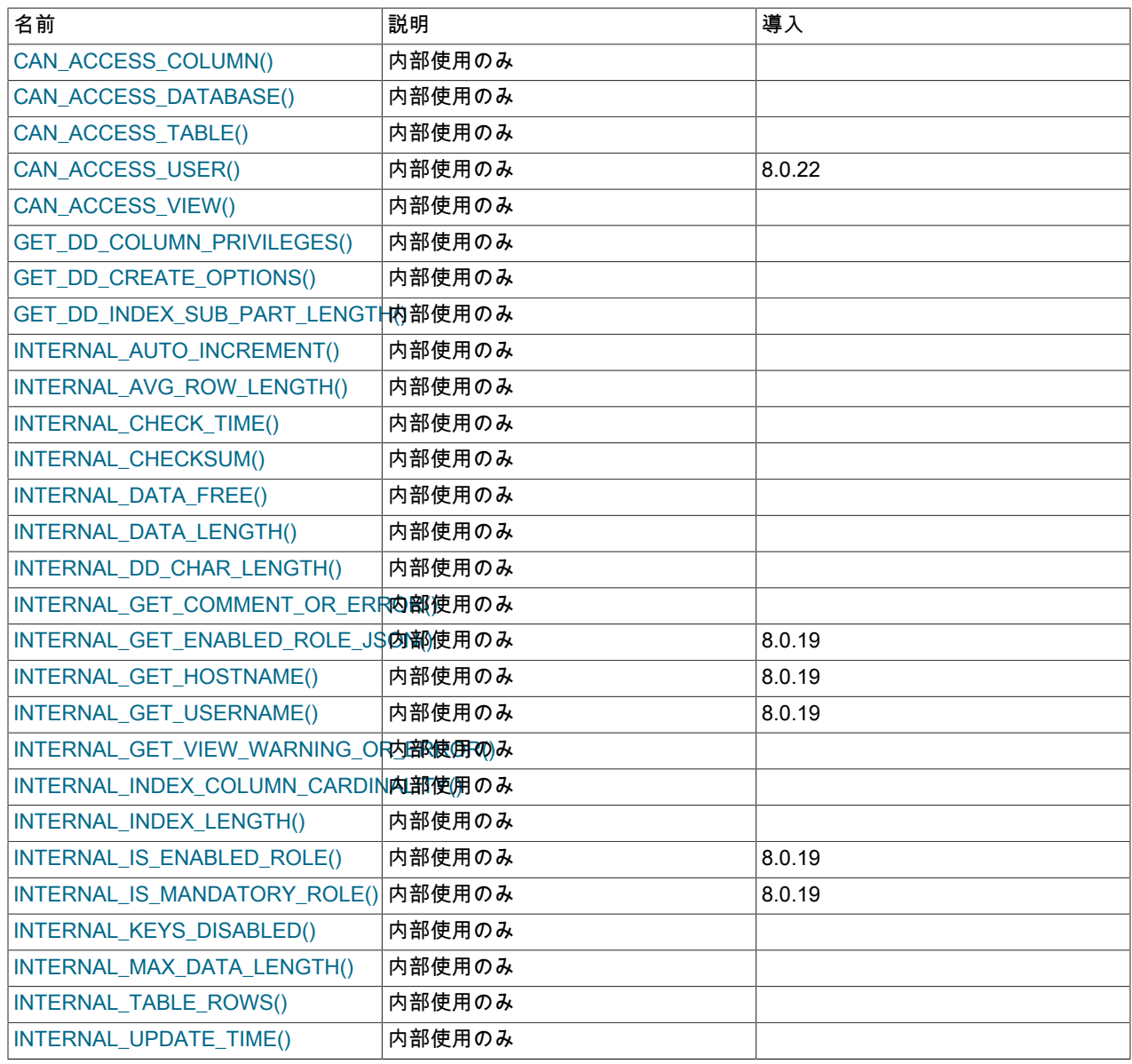

このセクションに記載されている関数は、サーバーによる内部使用のみを目的としています。 ユーザーがそれらを呼 び出そうとすると、エラーになります。

- <span id="page-2152-0"></span>• CAN\_ACCESS\_COLUMN(ARGS)
- <span id="page-2152-1"></span>• CAN\_ACCESS\_DATABASE(ARGS)
- <span id="page-2152-2"></span>• CAN\_ACCESS\_TABLE(ARGS)
- <span id="page-2153-0"></span>• CAN\_ACCESS\_USER(ARGS)
- <span id="page-2153-1"></span>• CAN ACCESS VIEW(ARGS)
- <span id="page-2153-2"></span>• GET\_DD\_COLUMN\_PRIVILEGES(ARGS)
- <span id="page-2153-3"></span>• GET\_DD\_CREATE\_OPTIONS(ARGS)
- <span id="page-2153-4"></span>• GET\_DD\_INDEX\_SUB\_PART\_LENGTH(ARGS)
- <span id="page-2153-5"></span>• INTERNAL\_AUTO\_INCREMENT(ARGS)
- <span id="page-2153-6"></span>• INTERNAL AVG ROW LENGTH(ARGS)
- <span id="page-2153-7"></span>• INTERNAL\_CHECK\_TIME(ARGS)
- <span id="page-2153-8"></span>• INTERNAL CHECKSUM(ARGS)
- <span id="page-2153-9"></span>• INTERNAL DATA FREE(ARGS)
- <span id="page-2153-10"></span>• INTERNAL\_DATA\_LENGTH(ARGS)
- <span id="page-2153-11"></span>• INTERNAL\_DD\_CHAR\_LENGTH(ARGS)
- <span id="page-2153-12"></span>• INTERNAL\_GET\_COMMENT\_OR\_ERROR(ARGS)
- <span id="page-2153-13"></span>• INTERNAL GET ENABLED ROLE JSON(ARGS)
- <span id="page-2153-14"></span>• INTERNAL\_GET\_HOSTNAME(ARGS)
- <span id="page-2153-15"></span>• INTERNAL GET\_USERNAME(ARGS)
- <span id="page-2153-16"></span>• INTERNAL\_GET\_VIEW\_WARNING\_OR\_ERROR(ARGS)
- <span id="page-2153-17"></span>• INTERNAL\_INDEX\_COLUMN\_CARDINALITY(ARGS)
- <span id="page-2153-18"></span>• INTERNAL\_INDEX\_LENGTH(ARGS)
- <span id="page-2153-19"></span>• INTERNAL\_IS\_ENABLED\_ROLE(ARGS)
- <span id="page-2153-20"></span>• INTERNAL\_IS\_MANDATORY\_ROLE(ARGS)
- <span id="page-2153-21"></span>• INTERNAL\_KEYS\_DISABLED(ARGS)
- <span id="page-2153-22"></span>• INTERNAL MAX DATA LENGTH(ARGS)
- <span id="page-2153-23"></span>• INTERNAL\_TABLE\_ROWS(ARGS)
- INTERNAL\_UPDATE\_TIME(ARGS)
- IS\_VISIBLE\_DD\_OBJECT(ARGS)

# <span id="page-2153-24"></span>12.24 その他の関数

### 表 12.29 「その他の関数」

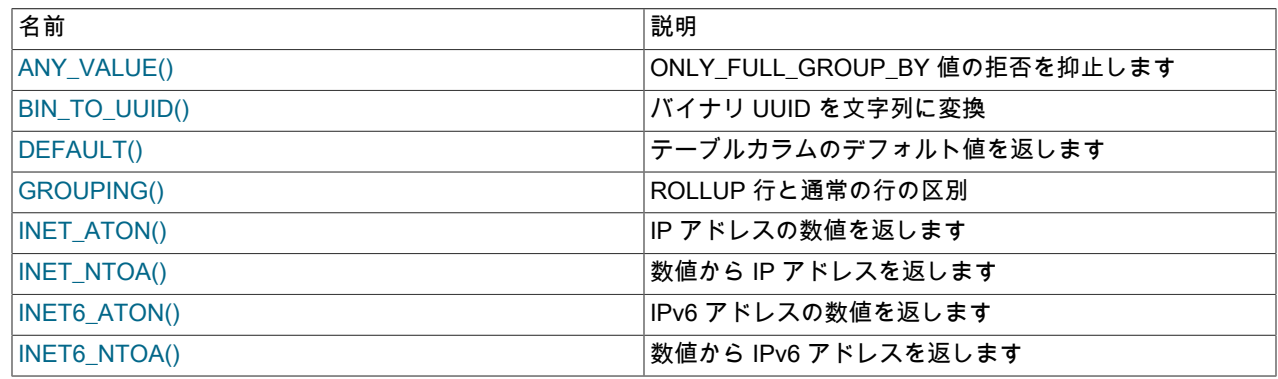

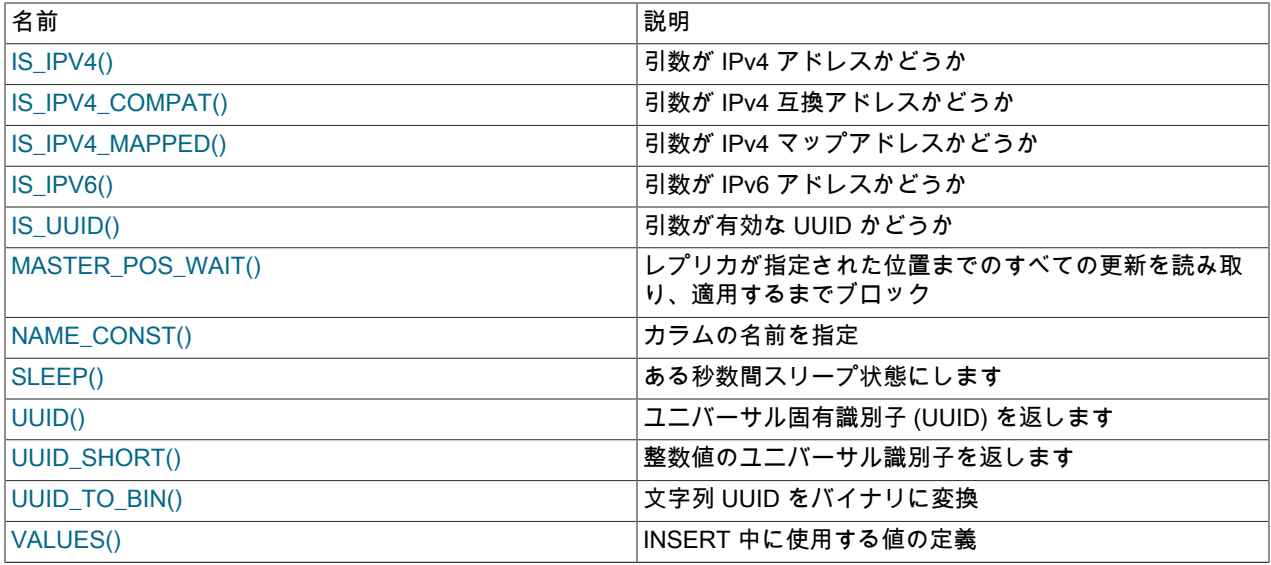

<span id="page-2154-0"></span>• ANY\_VALUE(arg)

この関数は、MySQL が特定できない理由で有効であるとわかっているクエリーを MySQL が拒否する場合 に、ONLY\_FULL\_GROUP\_BY SQL モードが有効な GROUP BY クエリーに役立ちます。 関数の戻り値および型 は、その引数の戻り値および型と同じですが、関数の結果は ONLY\_FULL\_GROUP\_BY SQL モードではチェックさ れません。

たとえば、name がインデックス付けされていないカラムの場合、次のクエリーは ONLY\_FULL\_GROUP\_BY が有 効になっていると失敗します:

mysql> SELECT name, address, MAX(age) FROM t GROUP BY name; ERROR 1055 (42000): Expression #2 of SELECT list is not in GROUP BY clause and contains nonaggregated column 'mydb.t.address' which is not functionally dependent on columns in GROUP BY clause; this is incompatible with sql\_mode=only\_full\_group\_by

address は、GROUP BY カラム間で名前が付けられておらず、機能的に依存していない非集計カラムであるため、 障害が発生します。 その結果、各 name グループ内の行の address 値は非決定的になります。 MySQL でクエリー を受け入れるには、複数の方法があります:

• テーブルを変更して、name を主キーまたは一意の NOT NULL カラムにします。 これにより、MySQL は、address が name に機能的に依存していること、つまり address が name によって一意に決定されているこ とを判別できます。 (NULL を有効な name 値として許可する必要がある場合、この方法は適用できません。)

• ANY VALUE() を使用して、address を参照します:

SELECT name, ANY\_VALUE(address), MAX(age) FROM t GROUP BY name;

この場合、MySQL は各 name グループ内の address 値の非決定性を無視し、クエリーを受け入れます。 これ は、グループごとに選択される非集計カラムの値を気にしない場合に便利です。 ANY\_VALUE() は、SUM() や COUNT() などの関数とは異なり、集計関数ではありません。 非決定的なテストを抑制するだけです。

• ONLY\_FULL\_GROUP\_BY を無効にします。 これは、前の項目で説明したように、ONLY\_FULL\_GROUP\_BY を 有効にして ANY\_VALUE() を使用することと同等です。

ANY\_VALUE() は、カラム間に関数従属性が存在するが、MySQL がそれを判別できない場合にも役立ちま す。 age は機能的にグループ化カラム age-1 に依存しているため、次のクエリーは有効ですが、MySQL は ONLY\_FULL\_GROUP\_BY が有効になっているクエリーを通知および拒否できません:

SELECT age FROM t GROUP BY age-1;

MySQL がクエリーを受け入れるようにするには、ANY\_VALUE() を使用します:

SELECT ANY\_VALUE(age) FROM t GROUP BY age-1;

ANY\_VALUE() は、GROUP BY 句がない場合に集計関数を参照するクエリーに使用できます:

mysql> SELECT name, MAX(age) FROM t;

ERROR 1140 (42000): In aggregated query without GROUP BY, expression #1 of SELECT list contains nonaggregated column 'mydb.t.name'; this is incompatible with sql\_mode=only\_full\_group\_by

GROUP BY がない場合、単一のグループが存在し、どの name 値をグループに選択するかは非決定的です。 ANY\_VALUE() は、クエリーを受け入れるように MySQL に指示します:

SELECT ANY\_VALUE(name), MAX(age) FROM t;

特定のデータセットの一部のプロパティのために、選択した非集計カラムが GROUP BY カラムに実質的に依存し ていることがわかっている場合があります。 たとえば、アプリケーションでは、あるカラムを別のカラムに対して 一意にすることができます。 この場合、効果的に機能的に依存するカラムに ANY\_VALUE() を使用すると意味があ る可能性があります。

追加の説明については、[セクション12.20.3「MySQL での GROUP BY の処理」を](#page-2129-0)参照してください。

<span id="page-2155-0"></span>• BIN\_TO\_UUID(binary\_uuid), BIN\_TO\_UUID(binary\_uuid, swap\_flag)

BIN\_TO\_UUID() は、UUID\_TO\_BIN() の逆です。 バイナリ UUID を文字列 UUID に変換し、結果を返します。 バイ ナリ値は、VARBINARY(16) 値として UUID である必要があります。 戻り値は、ダッシュで区切られた 5 つの 16 進数の utf8 文字列です。 (この形式の詳細は、UUID() 関数の説明を参照してください。) UUID 引数が NULL の場 合、戻り値は NULL です。 無効な引数がある場合は、エラーが発生します。

BIN\_TO\_UUID() は、次のいずれかまたは 2 つの引数を取ります:

- 1 つの引数形式はバイナリ UUID 値を取ります。 UUID 値は、その時間の低い部分と時間の高い部分がスワップ されていないと想定されます。 文字列の結果は、バイナリ引数と同じ順序になります。
- 2 つの引数形式は、バイナリ UUID 値と swap-flag 値を取ります:
	- swap\_flag が 0 の場合、2 つの引数の形式は 1 つの引数の形式と同等です。 文字列の結果は、バイナリ引数と 同じ順序になります。
	- swap\_flag が 1 の場合、UUID 値には時間の低い部分と時間の高い部分がスワップされているとみなされます。 これらのパーツは、結果値の元の位置にスワップバックされます。

使用例および時間部分スワッピングの詳細は、UUID\_TO\_BIN() 関数の説明を参照してください。

<span id="page-2156-0"></span>• DEFAULT(col\_name)

テーブルカラムのデフォルト値を返します。 カラムにデフォルト値がない場合は、エラーが発生します。

名前付きカラムのデフォルト値を指定するための DEFAULT(col\_name) の使用は、リテラルのデフォルト値を持つ カラムにのみ許可され、式のデフォルト値を持つカラムには許可されません。

mysql> UPDATE t SET i = DEFAULT(i)+1 WHERE id < 100;

• FORMAT(X,D)

数値 X を '#,###,###.##' のような書式に変換し、小数点第 D 位に丸めて、その結果を文字列として返します。 詳細 は、[セクション12.8「文字列関数および演算子」を](#page-1926-0)参照してください。

<span id="page-2156-1"></span>• GROUPING(expr [, expr] ...)

WITH ROLLUP 修飾子を含む GROUP BY クエリーの場合、ROLLUP 操作により、NULL がすべての値のセット を表す超集計出力行が生成されます。 GROUPING() 関数を使用すると、スーパー集計行の NULL 値を、通常のグ ループ化された行の NULL 値と区別できます。

GROUPING() は、SELECT リストまたは HAVING 句でのみ使用できます。

GROUPING() の各引数は、GROUP BY 句の式と完全に一致する式である必要があります。 式は位置指定子にで きません。 現在の行の式の値がスーパー集計値を表す NULL である場合、GROUPING() は式ごとに 1 を生成しま す。 それ以外の場合、GROUPING() は、式の値が正規結果行の NULL であるか、NULL ではないことを示す 0 を 生成します。

テーブル t1 に次の行が含まれ、NULL が 「other」 や「不明」などを示しているとします:

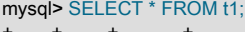

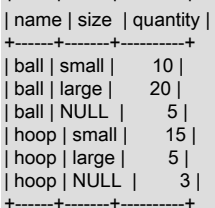

WITH ROLLUP を使用しないテーブルのサマリーは、次のようになります:

mysql> SELECT name, size, SUM(quantity) AS quantity

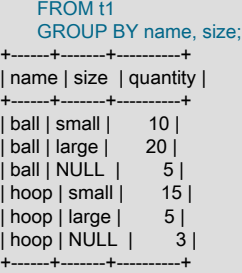

結果には NULL 値が含まれていますが、クエリーには WITH ROLLUP が含まれていないため、それらは上位集計行 を表していません。

WITH ROLLUP を追加すると、追加の NULL 値を含む上位集計サマリー行が生成されます。 ただし、この結果を前 の結果と比較しないと、どの NULL 値がスーパー集計行に出現し、どの値が通常のグループ化された行に出現する かを簡単に確認できません:

mysql> SELECT name, size, SUM(quantity) AS quantity FROM t1 GROUP BY name, size WITH ROLLUP; +------+-------+----------+ | name | size | quantity |

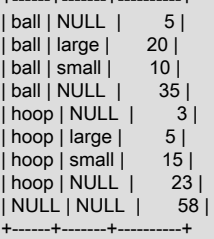

+------+-------+----------+

スーパー集計行の NULL 値を通常のグループ化行の NULL 値と区別するには、GROUPING() を使用します。これ は、スーパー集計 NULL 値に対してのみ 1 を返します:

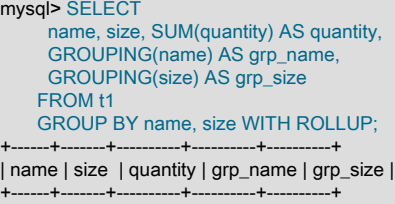

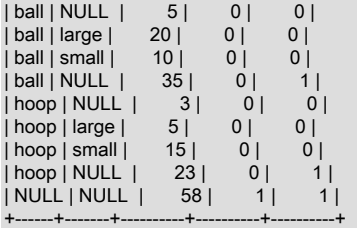

GROUPING() の一般的な使用方法:

• スーパー集計の NULL 値をラベルに置き換えます:

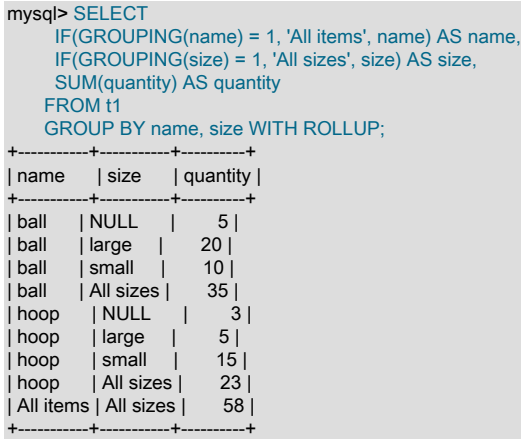

• 通常のグループ化された明細をフィルタで除外して、超集約明細のみを返します:

```
mysql> SELECT name, size, SUM(quantity) AS quantity
    FROM t1
     GROUP BY name, size WITH ROLLUP
    HAVING GROUPING(name) = 1 OR GROUPING(size) = 1;
 +------+------+----------+
| name | size | quantity |
+------+------+----------+
| ball | NULL | 35 |
| hoop | NULL | 23 |
| NULL | NULL | 58 |
```
+------+------+----------+

GROUPING() では、複数の式引数が許可されます。 この場合、GROUPING() の戻り値は、各式の結果から結合さ れたビットマスクを表します。ここで、最下位ビットは右端の式の結果に対応します。 たとえば、式の引数が 3 つ ある場合、GROUPING(expr1, expr2, expr3) は次のように評価されます:

 result for GROUPING(expr3) + result for GROUPING(expr2) << 1 + result for GROUPING(expr1) << 2

次のクエリーは、複数引数コールで単一の引数の GROUPING() 結果を組み合せてビットマスク値を生成する方法を 示しています:

mysql> SELECT name, size, SUM(quantity) AS quantity, GROUPING(name) AS grp\_name, GROUPING(size) AS grp\_size, GROUPING(name, size) AS grp\_all FROM t1 GROUP BY name, size WITH ROLLUP; +------+-------+----------+----------+----------+---------+ | name | size | quantity | grp\_name | grp\_size | grp\_all | +------+-------+----------+----------+----------+---------+ | ball | NULL | 5 | 0 | 0 | 0 | | ball | large | 20 | | ball | small | 10 | 0 | 0 | 0 | | ball | NULL | 35 | 0 | 1 | 1 | | hoop | NULL | 3 | 0 | 0 | 0 | | hoop | large | 5 | 0 | 0 | 0 | | hoop | small | 15 | 0 | 0 | 0 | hoop | NULL | 23 | 0 | 1 | | NULL | NULL | 58 | 1 | 1 | 3 | +------+-------+----------+----------+----------+---------+

複数の式引数では、いずれかの式がスーパー集計値を表す場合、GROUPING() の戻り値はゼロ以外になります。 し たがって、複数引数の GROUPING() 構文では、複数の単一引数コールではなく単一の複数引数 GROUPING() コー ルを使用して、上位集計行のみを戻す以前のクエリーを簡単に記述できます:

mysql> SELECT name, size, SUM(quantity) AS quantity FROM t1 GROUP BY name, size WITH ROLLUP HAVING GROUPING(name, size) <> 0; +------+------+----------+ | name | size | quantity | +------+------+----------+ | ball | NULL | 35 | hoop | NULL | 23 | | NULL | NULL | 58 | +------+------+----------+

GROUPING() の使用には、次の制限事項があります:

• 照合が失敗する可能性があるため、サブクエリーの GROUP BY 式を GROUPING() 引数として使用しないでくだ さい。 たとえば、次のクエリーの照合は失敗します:

mysql> SELECT GROUPING((SELECT MAX(name) FROM t1)) FROM t1 GROUP BY (SELECT MAX(name) FROM t1) WITH ROLLUP; ERROR 3580 (HY000): Argument #1 of GROUPING function is not in GROUP BY

• GROUP BY リテラル式は、HAVING 句内で GROUPING() 引数として使用しないでください。 オプティ マイザが GROUP BY と HAVING を評価するタイミングの違いにより、照合は成功する可能性があります が、GROUPING() の評価では予期した結果が生成されません。 次のクエリーについて考えてみます:

SELECT a AS f1, 'w' AS f2 FROM t GROUP BY f1, f2 WITH ROLLUP HAVING GROUPING(f2) = 1;

GROUPING() は、リテラル定数式に対して、HAVING 句全体より早く評価され、0 を返します。 このようなクエ リーが影響を受けるかどうかを確認するには、EXPLAIN を使用して Extra カラムで Impossible having を探しま す。

WITH ROLLUP および GROUPING() の詳細は、[セクション12.20.2「GROUP BY 修飾子」](#page-2123-0) を参照してください。

<span id="page-2159-0"></span>• INET\_ATON(expr)

IPv4 ネットワークアドレスのドット区切り表現が文字列として指定された場合、アドレスの数値を表す整数をネッ トワークバイト順序 (ビッグエンディアン) で返します。 引数が認識されない場合、INET\_ATON() は NULL を返し ます。

mysql> SELECT INET\_ATON('10.0.5.9'); -> 167773449

この例では、戻り値は 10×256<sup>3</sup> + 0×256<sup>2</sup> + 5×256 + 9 として計算されます。

INET\_ATON() は、短い形式の IP アドレス ('127.0.0.1' の表現として '127.1' など) の場合に、非 NULL を返す場合と 返さない場合があります。 このため、このようなアドレスには INET\_ATON() を使用しないでください。

#### 注記

INET\_ATON() で生成された値を格納するには、署名される INT ではなく、INT UNSIGNED カラムを使用します。 署名付きのカラムを使用する場合は、第 1 オクテッ トが 127 よりも大きい IP アドレスに対応する値を正常に格納できません。 [セクション](#page-1793-0) [11.1.7「範囲外およびオーバーフローの処理」](#page-1793-0)を参照してください。

<span id="page-2159-1"></span>• **INET\_NTOA(expr)** 

ネットワークバイト順に数値の IPv4 ネットワークアドレスを指定すると、接続文字セットの文字列としてアドレス のドット区切りの文字列表現を戻します。 引数が認識されない場合、INET\_NTOA() は NULL を返します。

mysql> SELECT INET\_NTOA(167773449);  $-2$  '10.0.5.9'

<span id="page-2159-2"></span>• INET6\_ATON(expr)

IPv6 または IPv4 ネットワークアドレスが文字列として指定された場合、アドレスの数値を表すバイナリ文字 列をネットワークバイト順序 (ビッグエンディアン) で返します。 数値書式の IPv6 アドレスでは最大の整数型 よりも大きいバイトが必要であるため、この関数で返される表現のデータ型は、VARBINARY (IPv6 アドレス の場合は VARBINARY(16)、IPv4 アドレスの場合は VARBINARY(4)) です。 引数が有効なアドレスでない場 合、INET6\_ATON() は NULL を返します。

次の例では、HEX() を使用して INET6\_ATON() の結果を出力可能な形式で表示します。

```
mysql> SELECT HEX(INET6_ATON('fdfe::5a55:caff:fefa:9089'));
     -> 'FDFE0000000000005A55CAFFFEFA9089'
mysql> SELECT HEX(INET6_ATON('10.0.5.9'));
     -> '0A000509'
```
INET6\_ATON() は、有効な引数上の複数の制約を監視します。 これらについては、次のリストに例とともに示しま す。

- fe80::3%1 や fe80::3%eth0 のような末尾のゾーン ID は許可されません。
- 2001:45f:3:ba::/64 や 198.51.100.0/24 のような末尾のネットワークマスクは許可されません。
- IPv4 アドレスを表す値では、クラスレスアドレスのみがサポートされます。 198.51.1 などのクラスフルアドレ スは拒否されます。 198.51.100.2:8080 のような末尾のポート番号は許可されません。 198.0xa0.1.2 のような アドレスコンポーネント内の 16 進数は許可されません。 8 進数はサポートされていません。198.51.010.1 は
198.51.8.1 ではなく、198.51.10.1 として処理されます。 このような IPv4 の制約は、IPv4 アドレス部分を持つ IPv6 アドレス (IPv4 互換アドレスや IPv4 マップアドレスなど) にも適用されます。

INT 値として数値形式で表現された IPv4 アドレス expr を、VARBINARY 値として数値形式で表現された IPv6 アド レスに変換するには、次の式を使用します。

#### INET6\_ATON(INET\_NTOA(expr))

例:

mysql> SELECT HEX(INET6\_ATON(INET\_NTOA(167773449))); .<br>-> '0A000509'

• INET6\_NTOA(expr)

数値形式でバイナリ文字列として表される IPv6 または IPv4 ネットワークアドレスを指定すると、接続文字セット の文字列としてアドレスの文字列表現を返します。 引数が有効なアドレスでない場合、INET6\_NTOA() は NULL を 返します。

INET6\_NTOA() には、次のようなプロパティーがあります。

- 変換はオペレーティングシステムの機能を使用して実行されないため、出力文字列はプラットフォームに依存し ません。
- 戻り文字列の最大長は 39 (4 x 8 + 7) です。 次のステートメントが指定された場合、

CREATE TABLE t AS SELECT INET6\_NTOA(expr) AS c1;

結果として生成されるテーブルに次の定義が含まれます。

CREATE TABLE t (c1 VARCHAR(39) CHARACTER SET utf8 DEFAULT NULL);

• 戻り文字列では、IPv6 アドレスを表す小文字が使用されます。

```
mysql> SELECT INET6_NTOA(INET6_ATON('fdfe::5a55:caff:fefa:9089'));
     -> 'fdfe::5a55:caff:fefa:9089'
mysql> SELECT INET6_NTOA(INET6_ATON('10.0.5.9'));
    - > '10.0.5.9'
mysql> SELECT INET6_NTOA(UNHEX('FDFE0000000000005A55CAFFFEFA9089'));
     -> 'fdfe::5a55:caff:fefa:9089'
mysql> SELECT INET6_NTOA(UNHEX('0A000509'));
     -> '10.0.5.9'
```
• IS\_IPV4(expr)

引数が文字列として指定された有効な IPv4 アドレスの場合は 1 を返し、それ以外の場合は 0 を返します。

mysql> SELECT IS\_IPV4('10.0.5.9'), IS\_IPV4('10.0.5.256');  $-21.0$ 

特定の引数について、IS\_IPV4() が 1 を返した場合、INET\_ATON() (および INET6\_ATON()) は NULL 以外を返しま す。 逆のステートメントは該当しません。一部のケースでは、IS\_IPV4() が 0 を返すと、INET\_ATON() は NULL 以 外を返します。

上記の備考で示したように、IS\_IPV4() は、有効な IPv4 アドレスを構成するものに関して、INET\_ATON() よりも 厳密であるため、無効な値に対して強固なチェックを実行する必要のあるアプリケーションで役立つことがありま す。 または、INET6\_ATON() を使用して、IPv4 アドレスを内部形式に変換し、(無効なアドレスを示す) NULL の 結果をチェックします。 INET6\_ATON() は、IPv4 アドレスのチェックという点では、IS\_IPV4() と同等の強固さで す。

#### • IS IPV4 COMPAT(expr)

この関数には、INET6\_ATON() で返されるように、バイナリ文字列として数値形式で表現された IPv6 アドレスが指 定されます。 引数が有効な IPv4 互換 IPv6 アドレスの場合は 1 を返し、それ以外の場合は 0 を返します。 IPv4 互 換アドレスの形式は、::ipv4\_address です。

mysql> SELECT IS\_IPV4\_COMPAT(INET6\_ATON('::10.0.5.9'));  $\rightarrow$  1 mysql> SELECT IS\_IPV4\_COMPAT(INET6\_ATON('::ffff:10.0.5.9')); -> 0

IPv4 互換アドレスの IPv4 部分は、16 進表記法を使用して表現することもできます。 たとえば、198.51.100.1 に は、次のような生の 16 進値が含まれます。

mysql> SELECT HEX(INET6\_ATON('198.51.100.1')); -> 'C6336401'

IPv4 互換形式で表現された ::198.51.100.1 は、::c0a8:0001 または (先頭のゼロなしの) ::c0a8:1 と同等です。

mysql> SELECT

 -> IS\_IPV4\_COMPAT(INET6\_ATON('::198.51.100.1')), -> IS\_IPV4\_COMPAT(INET6\_ATON('::c0a8:0001')), -> IS\_IPV4\_COMPAT(INET6\_ATON('::c0a8:1'));  $-$  1, 1, 1

• IS\_IPV4\_MAPPED(expr)

この関数には、INET6\_ATON() で返されるように、バイナリ文字列として数値形式で表現された IPv6 アドレスが指 定されます。 引数が有効な IPv4 マップ IPv6 アドレスの場合は 1 を返し、それ以外の場合は 0 を返します。 IPv4 マップアドレスの形式は、::ffff:ipv4\_address です。

mysql> SELECT IS\_IPV4\_MAPPED(INET6\_ATON('::10.0.5.9'));  $\rightarrow 0$ mysql> SELECT IS\_IPV4\_MAPPED(INET6\_ATON('::ffff:10.0.5.9'));  $-21$ 

IS\_IPV4\_COMPAT() と同様に、IPv4 マップアドレスの IPv4 部分は、16 進表記法を使用して表現することもできま す。

mysql> SELECT

- -> IS IPV4 MAPPED(INET6 ATON('::ffff:198.51.100.1')),
- -> IS\_IPV4\_MAPPED(INET6\_ATON('::ffff:c0a8:0001')),
- -> IS IPV4 MAPPED(INET6 ATON('::ffff:c0a8:1'));

 $-> 1, 1, 1$ • IS\_IPV6(expr)

> 引数が文字列として指定された有効な IPv6 アドレスの場合は 1 を返し、それ以外の場合は 0 を返します。 この関 数では、IPv4 アドレスが有効な IPv6 アドレスとみなされません。

mysql> SELECT IS\_IPV6('10.0.5.9'), IS\_IPV6('::1');  $-> 0, 1$ 

特定の引数について、IS\_IPV6() が 1 を返した場合、INET6\_ATON() は NULL 以外を返します。

#### • IS UUID(string uuid)

引数が有効な文字列形式 UUID の場合は 1、引数が有効な UUID でない場合は 0、引数が NULL の場合は NULL を 返します。

「「有効」」は、値が解析可能な形式であることを意味します。 つまり、正しい長さで、許可されている文字のみ が含まれます (任意の文字の 16 進数の数字と、オプションでダッシュおよび中カッコ)。 この形式は最も一般的で す:

aaaaaaaa-bbbb-cccc-dddd-eeeeeeeeeeee

次の形式も使用できます:

aaaaaaaabbbbccccddddeeeeeeeeeeee {aaaaaaaa-bbbb-cccc-dddd-eeeeeeeeeeee}

値内のフィールドの意味については、UUID() 関数の説明を参照してください。

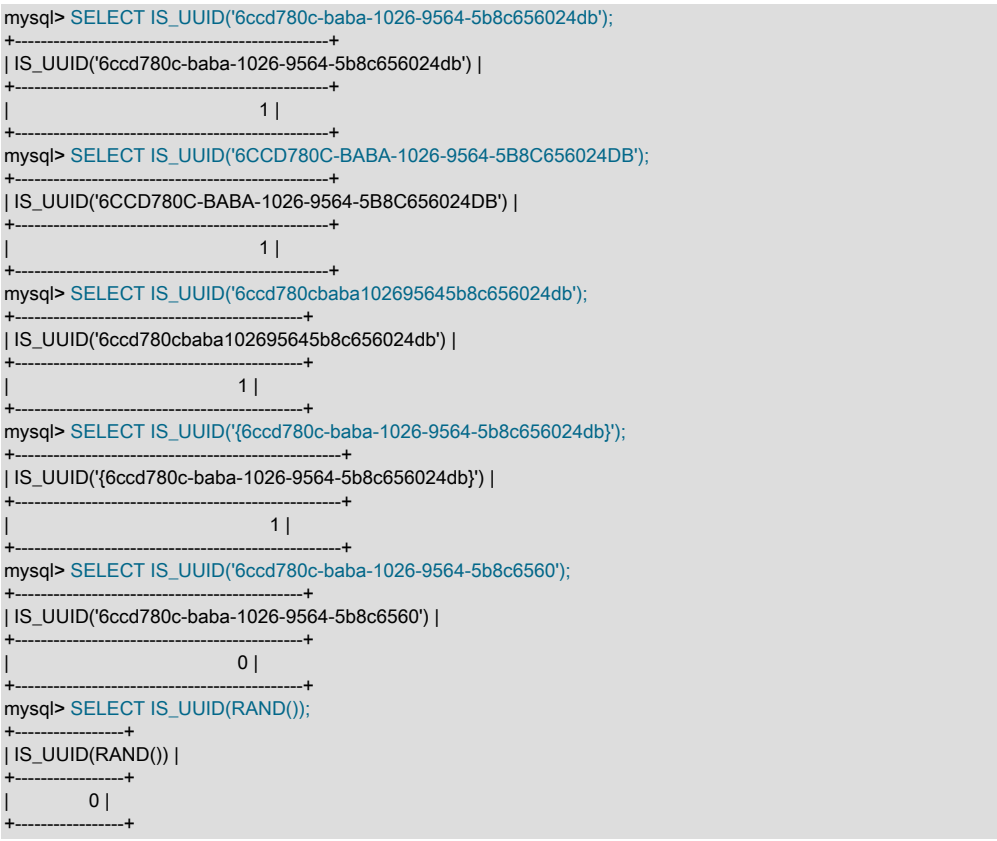

#### • MASTER\_POS\_WAIT(log\_name,log\_pos[,timeout][,channel])

この関数は、ソース/レプリカの同期化の制御に役立ちます。 レプリカがソースバイナリログ内の指定された位置 までのすべての更新を読み取って適用するまでブロックされます。 戻り値は、レプリカが指定された位置に進むま で待機する必要があったログイベントの数です。 レプリケーション SQL スレッドが開始されていない場合、レプ リカソース情報が初期化されていない場合、引数が正しくない場合、またはエラーが発生した場合、関数は NULL を戻します。 タイムアウトを超えた場合は、-1 を返します。 MASTER\_POS\_WAIT() の待機中にレプリケーション SQL スレッドが停止した場合、この関数は NULL を戻します。 レプリカが指定された位置を過ぎた場合、関数はた だちに戻ります。

マルチスレッドのレプリカでは、この関数は、レプリカのステータスを更新するためにチェックポイント操作が コールされたときに、slave\_checkpoint\_group または slave\_checkpoint\_period システム変数によって設定された制 限の期限が切れるまで待機します。 したがって、システム変数の設定によっては、この関数は指定された位置に達 した後に時間を返す場合があります。

バイナリログのトランザクション圧縮が使用中で、指定された位置のトランザクションペイロードが (Transaction\_payload\_event として) 圧縮されている場合、この関数はトランザクション全体が読み取られて適用さ れ、位置が更新されるまで待機します。

timeout 値が指定されている場合、MASTER\_POS\_WAIT() は、timeout 秒が経過した時点で待機を停止しま す。timeout は 0 よりも大きい値にする必要があります。timeout がゼロまたは負の値である場合は、タイムアウト がないことを意味します。

オプションの channel 値を使用すると、関数が適用されるレプリケーションチャネルの名前を指定できます。 詳し くは[セクション17.2.2「レプリケーションチャネル」](#page-3182-0)をご覧ください。

この関数は、ステートメントベースのレプリケーションでは安全に使用できません。 binlog format が STATEMENT に設定されているときに、この関数を使用すると、警告のログが記録されます。

• NAME\_CONST(name,value)

指定された値を返します。 結果セットのカラムを生成する際に NAME\_CONST() を使用すると、指定された名前が カラムに付けられます。 引数には定数を指定してください。

mysql> SELECT NAME\_CONST('myname', 14); +--------+ | myname | +--------+ | 14 | +--------+

この関数は、内部でのみ使用されます。 サーバーは[、セクション25.7「ストアドプログラムバイナリロギング」](#page-4144-0) で 説明されているように、ローカルプログラム変数への参照を含むストアドプログラムからステートメントを記述す るときに使用します。 この関数は、mysqlbinlog からの出力に表示される場合があります。

アプリケーションで次のような単純なエイリアスを使用しても、上記で示した例とまったく同じ結果を取得できま す。

mysql> SELECT 14 AS myname; +--------+ | myname | +--------+ | 14 | +--------+ 1 row in set (0.00 sec)

カラムのエイリアスについての詳細は、[セクション13.2.10「SELECT ステートメント」](#page-2350-0)を参照してください。

• SLEEP(duration)

duration 引数で指定された秒数間スリープ状態に (一時停止) してから、0 を返します。 この期間には、小数部分が 含まれている場合もあります。 引数が NULL または負の場合、SLEEP() は厳密な SQL モードで警告またはエラー を生成します。

スリープが正常に (中断なしで) 復帰すると、0 が返されます:

mysql> SELECT SLEEP(1000); +-------------+ | SLEEP(1000) | +-------------+  $| 0 0 0$ +-------------+

SLEEP() が、中断されたクエリーによって起動される唯一のものである場合、1 を返し、クエリー自体はエラーを 返しません。 これは、クエリーが強制終了されたかタイムアウトしたかにかかわらず当てはまります:

• このステートメントは、別のセッションから KILL QUERY を使用して中断されます:

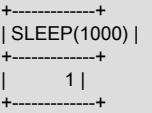

+-------------+

• このステートメントは、タイムアウトによって中断されます:

```
mysql> SELECT /*+ MAX_EXECUTION_TIME(1) */ SLEEP(1000);
+-------------+
| SLEEP(1000) |
+-------------+
      1
```
SLEEP() が中断されたクエリーの一部である場合、クエリーはエラーを返します:

• このステートメントは、別のセッションから KILL QUERY を使用して中断されます:

mysql> SELECT 1 FROM t1 WHERE SLEEP(1000); ERROR 1317 (70100): Query execution was interrupted

• このステートメントは、タイムアウトによって中断されます:

mysql> SELECT /\*+ MAX\_EXECUTION\_TIME(1000) \*/ 1 FROM t1 WHERE SLEEP(1000); ERROR 3024 (HY000): Query execution was interrupted, maximum statement execution time exceeded

この関数は、ステートメントベースのレプリケーションでは安全に使用できません。 binlog\_format が STATEMENT に設定されているときに、この関数を使用すると、警告のログが記録されます。

• UUID()

RFC 4122, 「「汎用一意の IDentifier (UUID) URN ネームスペース」」 ([http://www.ietf.org/rfc/rfc4122.txt\)](http://www.ietf.org/rfc/rfc4122.txt) に従って 生成された Universal Unique Identifier (UUID) を返します。

UUID は、空間と時間においてグローバルに一意の数字として設計されています。 これらのコールが相互に接続さ れていない 2 つの別々のデバイスで実行された場合でも、UUID() への 2 つのコールでは 2 つの異なる値が生成さ れることが予想されます。

### 警告

UUID() 値の目的は一意性を保つことですが、必ずしも推測不可能または予測不可能であ るとはかぎりません。 予測不可能性が必要である場合は、UUID 値を何か別の方法で生成 してください。

UUID() は、RFC 4122 で説明されている UUID バージョン 1 に準拠する値を返します。 値は 128 ビットの数値 で、aaaaaaaa-bbbb-cccc-dddd-eeeeeeeeeeee 形式の 5 つの 16 進数の utf8 文字列として表されます:

- 最初の 3 つの数値は、タイムスタンプの下位、中間および上位の部分から生成されます。 上位には UUID バー ジョン番号も含まれます。
- 4 番目の数字には、(たとえば、サマータイムが原因で) タイムスタンプ値の単調性が失われる場合に備えて、時 間の一意性が保持されます。
- 5 番目の数字は、空間の一意性を提供する IEEE 802 ノード番号です。 ランダムな番号が代入されるのは、後者 が使用できない場合です (たとえば、ホストデバイスにイーサネットカードがない場合や、ホストオペレーティン グシステムでインタフェースのハードウェアアドレスを検出する方法が不明な場合など)。 この場合、空間の一意 性は保証できません。 しかしそれでも、競合が発生する可能性は非常に低くなります。

インタフェースの MAC アドレスは、FreeBSD、Linux および Windows でのみ考慮されます。 その他のオペレー ティングシステムでは、ランダムに生成された 48 ビットの数字が MySQL で使用されます。

mysql> SELECT UUID();

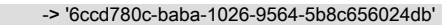

文字列とバイナリ UUID の値を変換するには、UUID\_TO\_BIN() 関数と BIN\_TO\_UUID() 関数を使用します。 文字列 が有効な UUID 値であるかどうかを確認するには、IS\_UUID() 関数を使用します。

この関数は、ステートメントベースのレプリケーションでは安全に使用できません。 binlog\_format が STATEMENT に設定されているときに、この関数を使用すると、警告のログが記録されます。

• UUID\_SHORT()

「short」 汎用識別子を 64 ビット符号なし整数として返します。 UUID\_SHORT() によって返される値は、UUID() 関数によって返される文字列形式 128 ビット識別子とは異なり、一意性プロパティが異なります。 次の条件を満た す場合は、UUID\_SHORT() の値が一意であることが保証されます。

- 現在のサーバーの server\_id 値は 0 から 255 の間で、ソースサーバーとレプリカサーバーのセット間で一意です
- mysqld の再起動間にサーバーホストのシステム時間を設定しません
- mysqld の再起動間に、平均 16 百万回/秒未満で UUID\_SHORT() を起動

UUID\_SHORT() の戻り値は、次のように構成されます。

 (server\_id & 255) << 56 + (server\_startup\_time\_in\_seconds << 24) + incremented\_variable++;

mysql> SELECT UUID\_SHORT(); -> 92395783831158784

注記

UUID\_SHORT() は、ステートメントベースのレプリケーションでは正しく動作しませ ん。

• UUID TO\_BIN(string\_uuid), UUID\_TO\_BIN(string\_uuid, swap\_flag)

文字列 UUID をバイナリ UUID に変換し、結果を返します。 (IS\_UUID() 関数の説明には、許可されている文字列 UUID 形式がリストされます。) 戻りバイナリ UUID は VARBINARY(16) 値です。 UUID 引数が NULL の場合、戻り 値は NULL です。 無効な引数がある場合は、エラーが発生します。

UUID\_TO\_BIN() は、次のいずれかまたは 2 つの引数を取ります:

- 1 つの引数形式は、文字列 UUID 値を取ります。 バイナリ結果は、文字列引数と同じ順序になります。
- 2 つの引数形式は、文字列 UUID 値とフラグ値を取ります:
	- swap\_flag が 0 の場合、2 つの引数の形式は 1 つの引数の形式と同等です。 バイナリ結果は、文字列引数と同 じ順序になります。
	- swap\_flag が 1 の場合、戻り値の形式は異なります: time-low 部分と time-high 部分 (それぞれ 16 進数の最初と 3 番目のグループ) がスワップされます。 これにより、より迅速に変化する部分が右側に移動し、結果がイン デックス付けされたカラムに格納されている場合はインデックス付けの効率を向上させることができます。

タイムパーティススワッピングでは、UUID バージョン 1 の値 (UUID() 関数によって生成される値など) を使用す ることを前提としています。 他の方法で生成された UUID 値がバージョン 1 形式に従っていない場合、時間部分ス ワッピングには利点がありません。 バージョン 1 形式の詳細は、UUID() 関数の説明を参照してください。

次の文字列 UUID 値があるとします:

mysql> SET @uuid = '6ccd780c-baba-1026-9564-5b8c656024db';

時間部分スワップの有無にかかわらず文字列 UUID をバイナリに変換するには、UUID\_TO\_BIN() を使用します:

mysql> SELECT HEX(UUID\_TO\_BIN(@uuid)); +----------------------------------+

| HEX(UUID\_TO\_BIN(@uuid)) |

+----------------------------------+ | 6CCD780CBABA102695645B8C656024DB |

+----------------------------------+ mysql> SELECT HEX(UUID\_TO\_BIN(@uuid, 0));

+----------------------------------+ | HEX(UUID\_TO\_BIN(@uuid, 0)) |

+----------------------------------+ | 6CCD780CBABA102695645B8C656024DB |

+----------------------------------+ mysql> SELECT HEX(UUID\_TO\_BIN(@uuid, 1));

+----------------------------------+ | HEX(UUID\_TO\_BIN(@uuid, 1)) |

+----------------------------------+

+----------------------------------+

| 1026BABA6CCD780C95645B8C656024DB |

UUID\_TO\_BIN() によって返されたバイナリ UUID を文字列 UUID に変換するには、BIN\_TO\_UUID() を使用しま す。 時間部分を入れ替えるために、第 2 引数 1 を指定して UUID\_TO\_BIN() を呼び出してバイナリ UUID を生成 する場合は、バイナリ UUID を文字列 UUID に戻すときに時間部分のスワップを解除するために、第 2 引数 1 を BIN\_TO\_UUID() に渡すことも必要です:

mysql> SELECT BIN\_TO\_UUID(UUID\_TO\_BIN(@uuid));

+--------------------------------------+ | BIN\_TO\_UUID(UUID\_TO\_BIN(@uuid)) |

+--------------------------------------+ | 6ccd780c-baba-1026-9564-5b8c656024db |

+--------------------------------------+ mysql> SELECT BIN\_TO\_UUID(UUID\_TO\_BIN(@uuid,0),0);

+--------------------------------------+ | BIN\_TO\_UUID(UUID\_TO\_BIN(@uuid,0),0) |

+--------------------------------------+ | 6ccd780c-baba-1026-9564-5b8c656024db |

+--------------------------------------+ mysql> SELECT BIN\_TO\_UUID(UUID\_TO\_BIN(@uuid,1),1);

+--------------------------------------+

+--------------------------------------+

| BIN\_TO\_UUID(UUID\_TO\_BIN(@uuid,1),1) | +--------------------------------------+

| 6ccd780c-baba-1026-9564-5b8c656024db |

時間部分スワッピングの使用が両方の方向の変換で同じでない場合、元の UUID は適切にリカバリされません:

mysql> SELECT BIN\_TO\_UUID(UUID\_TO\_BIN(@uuid,0),1);

+--------------------------------------+ | BIN\_TO\_UUID(UUID\_TO\_BIN(@uuid,0),1) |

+--------------------------------------+ | baba1026-780c-6ccd-9564-5b8c656024db |

+--------------------------------------+ mysql> SELECT BIN\_TO\_UUID(UUID\_TO\_BIN(@uuid,1),0);

+--------------------------------------+ | BIN\_TO\_UUID(UUID\_TO\_BIN(@uuid,1),0) |

+--------------------------------------+

| 1026baba-6ccd-780c-9564-5b8c656024db | +--------------------------------------+

• VALUES(col\_name)

INSERT ... ON DUPLICATE KEY UPDATE ステートメントでは、UPDATE 句の VALUES(col\_name) 関数を使用す ると、ステートメントの INSERT 部分からカラム値を参照できます。 つまり、UPDATE 句の VALUES(col\_name) は、挿入される col\_name 値を参照するため、重複キーの競合が発生しなくなります。 この関数は、複数の行を 挿入する際に特に役立ちます。 VALUES() 関数は、INSERT ステートメントの ON DUPLICATE KEY UPDATE 句 でのみ有効であり、それ以外の場合は NULL を返します。 [セクション13.2.6.2「INSERT ... ON DUPLICATE KEY](#page-2330-0) [UPDATE ステートメント」を](#page-2330-0)参照してください。

mysql> INSERT INTO table (a,b,c) VALUES (1,2,3),(4,5,6)

-> ON DUPLICATE KEY UPDATE c=VALUES(a)+VALUES(b);

# 重要

この使用方法は MySQL 8.0.20 では非推奨であり、MySQL の将来のリリースで削除され る予定です。 かわりに、行のエイリアスまたは行とカラムのエイリアスを使用してくだ さい。 詳細および例については、[セクション13.2.6.2「INSERT ... ON DUPLICATE KEY](#page-2330-0) [UPDATE ステートメント」](#page-2330-0)を参照してください。

# 12.25 高精度計算

MySQL では、精度計算がサポートされます: 数値の処理によって非常に正確な結果が得られ、無効な値をより詳細に 制御できます。 高精度計算は、次の 2 つの機能に基づいています。

- サーバーが無効なデータの受け入れまたは拒否に関してどの程度厳密かを制御する SQL モード。
- 固定小数点数演算のための MySQL ライブラリ。

これらの機能は数値操作にいくつかの影響を与えるとともに、標準 SQL への高度の準拠を実現します。

- 正確な計算: 厳密値数値の場合、計算に浮動小数点エラーは導入されません。 代わりに、正確な精度が使用されま す。 たとえば、MySQL は .0001 などの数値を近似値ではなく厳密値として処理し、それを 10,000 回合計すると 1 に「近い」だけの値ではなく、正確に 1 の結果が生成されます。
- 適切に定義された丸め動作: 厳密値数値の場合、ROUND() の結果は、ベースとなる C ライブラリの動作方法などの 環境要因ではなく、その引数に依存します。
- プラットフォームからの独立: 厳密値数値に対する操作は、Windows や Unix などの各プラットフォームにわたって 同じです。
- 無効な値の処理に対する制御: オーバーフローおよび 0 による除算が検出可能であり、これらはエラーとして処理で きます。 たとえば、あるカラムに対して大きすぎる値は、そのカラムのデータ型の範囲内に収まるように値が切り 捨てられるようにするのではなく、エラーとして処理できます。 同様に、0 による除算は、NULL の結果を生成す る操作としてではなく、エラーとして処理できます。 どちらのアプローチをとるかの選択は、サーバー SQL モー ドの設定によって決定されます。

次の説明では、古いアプリケーションとの非互換性の可能性を含め、高精度計算の動作方法のいくつかの側面につい て触れています。 最後に、MySQL が数値操作を正確に処理する方法を示すいくつかの例を示します。 SQL モードの 制御については、[セクション5.1.11「サーバー SQL モード」を](#page-879-0)参照してください。

# 12.25.1 数値の型

厳密値の操作に関する高精度計算のスコープには、厳密値データ型 (整数および DECIMAL 型) と厳密値数値リテラル が含まれます。 近似値データ型および数値リテラルは、浮動小数点数として処理されます。

正確値の数値リテラルには、整数部または小数部、あるいはその両方が含まれています。 これらには符号を付けるこ とができます。 例: 1、.2、3.4、-5、-6.78、+9.10。

近似値の数値リテラルは仮数と指数による指数表現で表されます。 一方または両方の部分に符号を付けることができ ます。 例: 1.2E3、1.2E-3、-1.2E3、-1.2E-3。

2 つの数値が同じように見えても、別々に扱われることがあります。 たとえば、2.34 は (固定小数点の) 正確値です が、2.34E0 は (浮動小数点の) 近似値です。

DECIMAL データ型は固定小数点型で、計算は正確です。 MySQL では、DECIMAL 型に は、NUMERIC、DEC、FIXED という複数のシノニムがあります。 整数型も正確値型です。

FLOAT データ型および DOUBLE データ型は浮動小数点型で、計算によって近似値が得られます。 MySQL で は、FLOAT または DOUBLE のシノニムである型は DOUBLE PRECISION および REAL です。

# 12.25.2 DECIMAL データ型の特性

このセクションでは、DECIMAL データ型 (およびそのシノニム) の特性について説明します。内容は次のとおりです:

- 最大桁数
- ストレージフォーマット
- ストレージ要件
- DECIMAL カラムの上限への非標準の MySQL 拡張。

DECIMAL カラムの宣言構文は、DECIMAL(M,D) です。 引数の値の範囲は次のとおりです:

- M は、最大桁数 (精度) です。 その範囲は 1 から 65 までです。
- D は、小数点の右側の桁数 (スケール) です。 その範囲は 0 から 30 までであり、M より大きくすることはできませ ん。

D が省略された場合のデフォルトは 0 です。 M が省略された場合のデフォルトは 10 です。

M が 65 の最大値である場合は、DECIMAL 値に対する計算が 65 桁まで正確であることを示します。 この 65 桁 の精度の制限は厳密値数値リテラルにも適用されるため、このようなリテラルの最大範囲は以前とは異なります。 (DECIMAL リテラルのテキストの長さには制限もあります[。セクション12.25.3「式の処理」](#page-2168-0) を参照してください。)

DECIMAL カラムの値は、9 桁の小数点を 4 バイトにパックするバイナリ形式を使用して格納されます。 各値の整数 部と小数部に対するストレージ要件は個別に決定されます。 9 桁の繰り返しごとに 4 バイトが必要であり、残りの桁 がある場合は、4 バイトのうちの一部が必要になります。 残りの桁に必要なストレージは、次の表で指定されます。

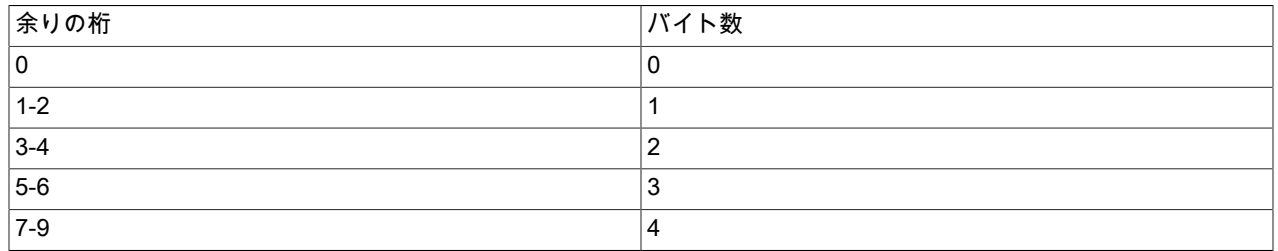

たとえば、DECIMAL(18,9) カラムは小数点の両側に 9 桁あるため、整数部と小数部のそれぞれに 4 バイトが必要で す。 DECIMAL(20,6) カラムは整数部に 14 桁、小数部に 6 桁あります。 整数部の桁は、そのうちの 9 桁に 4 バイ ト、残りの 5 桁に 3 バイトが必要です。 小数部の 6 桁には 3 バイトが必要です。

DECIMAL カラムには、先頭の + 文字、- 文字または先頭の 0 桁は格納されません。 DECIMAL(5,1) カラムに +0003.1 を挿入すると、それは 3.1 として格納されます。 負の数の場合、リテラルの - 文字は格納されません。

DECIMAL カラムでは、カラム定義で暗黙的に指定された範囲を超える値は許可されません。 たとえ ば、DECIMAL(3,0) カラムは -999 から 999 までの範囲をサポートします。 DECIMAL(M,D) カラムでは、M まで使用 できます - 小数点の左側の D 桁。

SQL 標準では、NUMERIC(M,D) の精度は正確に M 桁である必要があります。 DECIMAL(M,D) の場合、この標準 では少なくとも M 桁の精度が必要ですが、それを超える精度が許可されます。 MySQL では、DECIMAL(M,D) と NUMERIC(M,D) は同じであり、どちらも正確に M 桁の精度を持っています。

DECIMAL 値の内部形式の完全な説明については、MySQL ソース配布内のファイル strings/decimal.c を参照してくだ さい。 この形式は、decimal2bin() 関数で (例を使用して) 説明されています。

### <span id="page-2168-0"></span>12.25.3 式の処理

高精度計算では、可能な場合は常に、厳密値数値は与えられたとおりに使用されます。 たとえば、比較での数値 は、値を変更することなく正確に指定されたとおりに使用されます。 厳密な SQL モードでは、厳密値データ型 (DECIMAL または整数) を持つカラムへの INSERT の場合、数値の厳密値がそのカラムの範囲内にあれば、その数値 が厳密値で挿入されます。 取得されると、その値は、挿入された値と同じになるはずです。 (厳密な SQL モードが有 効になっていない場合は、INSERT での切り捨てが許可されます。)

数値式の処理は、その式にどのような種類の値が含まれているかによって異なります。

• 近似値が存在する場合、その式は近似値であるため、浮動小数点演算を使用して評価されます。

- 近似値が存在しない場合、その式には厳密値のみが含まれています。 いずれかの厳密値に小数部 (小数点に続く 値) が含まれている場合、その式は DECIMAL の正確な演算を使用して評価され、精度は 65 桁になります。 「正 確な」という用語は、バイナリで表すことができる精度の制限に従います。 たとえば、1.0/3.0 は 10 進数表記で .333... と近似できますが、厳密値数値として記述されないため、(1.0/3.0)\*3.0 は正確には 1.0 に評価されません。
- それ以外の場合、式には整数値のみが含まれています。 その式は厳密値であり、整数演算を使用して評価され、精 度は BIGINT (64 ビット) と同じになります。

数値式に文字列が含まれている場合、その文字列は倍精度浮動小数点値に変換され、その式は近似値になります。

数値カラムへの挿入は、sql\_mode システム変数によって制御される SQL モードによって影響を受けます。 [\(セク](#page-879-0) [ション5.1.11「サーバー SQL モード」を](#page-879-0)参照してください。) 次の説明では、厳密モード (STRICT\_ALL\_TABLES ま たは STRICT\_TRANS\_TABLES モード値によって選択されます) および ERROR\_FOR\_DIVISION\_BY\_ZERO につい て触れています。 すべての制限を有効にするには、単純に、厳密モード値と ERROR\_FOR\_DIVISION\_BY\_ZERO の 両方を含む TRADITIONAL モードを使用できます。

SET sql\_mode='TRADITIONAL';

数値が正確な型のカラム (DECIMAL または整数) に挿入された場合、その数値がカラムの範囲および精度内にあれ ば、正確な値とともに挿入されます。

小数部の桁数が多すぎる場合、端数処理が行われ、ノートが生成されます。 丸めは[、セクション12.25.4「丸め動](#page-2170-0) [作」](#page-2170-0)で説明されているとおりに実行されます。 小数部の丸めによる切捨ては、厳密モードでもエラーではありませ ん。

整数部の桁数が多すぎる場合、値は大きすぎる (範囲外) ため、次のように処理されます:

- 厳密モードが有効になっていない場合は、その値がもっとも近い正当な値に切り捨てられ、警告が生成されます。
- 厳密モードが有効になっている場合は、オーバーフローエラーが発生します。

DECIMAL リテラルの場合、65 桁の精度制限に加えて、リテラルのテキストの長さに制限があります。 値が約 80 文 字を超えると、予期しない結果が発生する可能性があります。 例:

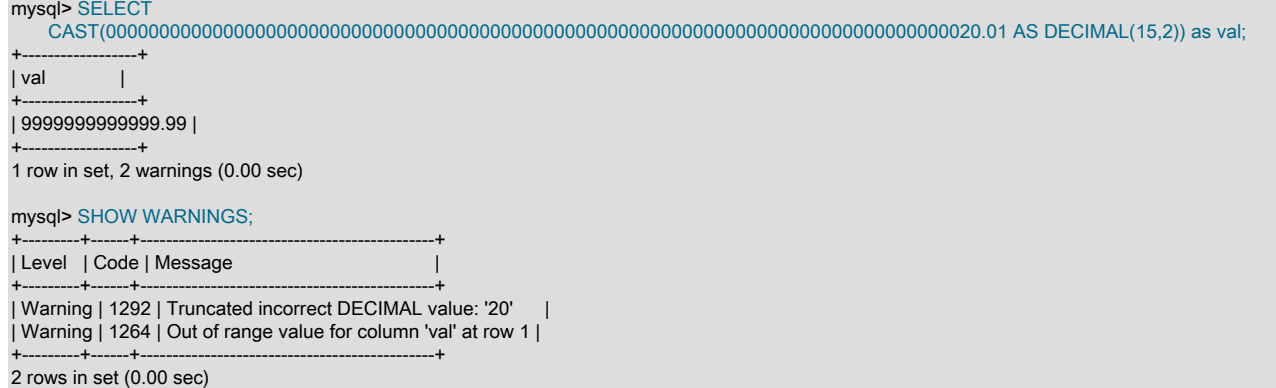

アンダーフローは検出されないため、アンダーフローの処理は定義されていません。

数値カラムへの文字列の挿入では、その文字列に非数値の内容が含まれている場合、文字列から数値への変換は次の ように処理されます。

- 数値で始まらない文字列を数値として使用することはできないため、この文字列により厳密モードではエラーが生 成され、それ以外の場合は警告が生成されます。 これには、空の文字列が含まれます。
- 数値で始まる文字列は変換できますが、後続の非数値の部分は切り捨てられます。 その切り捨てられた部分にス ペース以外の文字が含まれている場合、厳密モードではエラーが生成され、それ以外の場合は警告が生成されま す。

デフォルトでは、0 による除算によって NULL の結果が生成され、警告は生成されません。 SQL モードを適切に設定 することにより、0 による除算を制限できます。

ERROR\_FOR\_DIVISION\_BY\_ZERO SQL モードが有効になっている場合、MySQL は、0 による除算を次の異なった 方法で処理します。

• 厳密モードが有効になっていない場合は、警告が発生します。

• 厳密モードが有効になっている場合は、0 による除算を含む挿入と更新が禁止され、エラーが発生します。

つまり、0 による除算を実行する式を含む挿入や更新をエラーとして処理できますが、それには、厳密モードに加え て ERROR\_FOR\_DIVISION\_BY\_ZERO が必要です。

次のステートメントがあるとします。

INSERT INTO t SET i = 1/0;

次に、厳密モードと ERROR\_FOR\_DIVISION\_BY\_ZERO モードの各組み合わせに対する動作を示します。

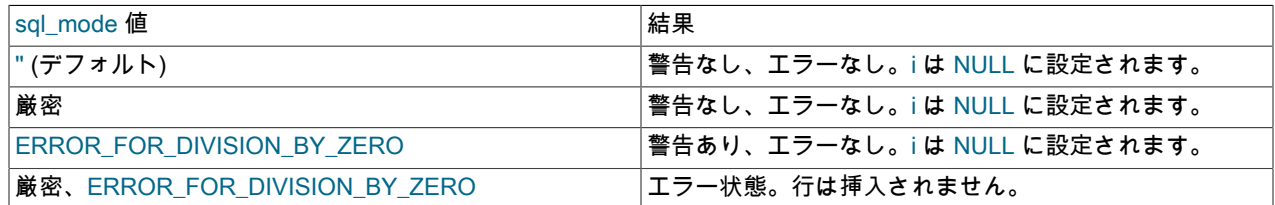

# <span id="page-2170-0"></span>12.25.4 丸め動作

このセクションでは、ROUND() 関数、および厳密値型 (DECIMAL と整数) を持つカラムへの挿入での高精度計算の丸 めについて説明します。

ROUND() 関数は、その引数が厳密値または近似値のどちらであるかに応じて、異なった方法で丸めます。

- 真値の数値の場合、ROUND() は「四捨五入」ルールを使用します。0.5 以上の小数部を持つ値は、正の場合は次の 整数に切り上げられ、負の場合は次の整数に切り下げられます。 (つまり、ゼロから遠い方に丸められます。) 0.5 未満の小数部を持つ値は、正の場合は次の整数に切り下げられ、負の場合は次の整数に切り上げられます。 つま り、ゼロに丸められます。)
- 近似値の数字の場合、結果は C ライブラリによって異なります。 多くのシステムでは、これは ROUND() が「「最 も近い偶数に丸める」」ルールを使用することを意味: 2 つの整数の間に小数部がある値は、最も近い偶数の整数に 丸められます。

次の例では、正確な値の丸めと近似値の丸めの相違点を示します。

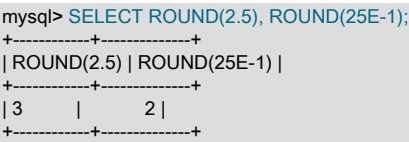

DECIMAL または整数カラムへの挿入では、ターゲットが厳密値データ型であるため、挿入される値が厳密値または 近似値のどちらであるかには関係なく、丸めでは「四捨五入」が使用されます。

mysql> CREATE TABLE t (d DECIMAL(10,0)); Query OK, 0 rows affected (0.00 sec) mysql> INSERT INTO t VALUES(2.5),(2.5E0); Query OK, 2 rows affected, 2 warnings (0.00 sec) Records: 2 Duplicates: 0 Warnings: 2 mysql> SHOW WARNINGS; +-------+------+----------------------------------------+ | Level | Code | Message +-------+------+----------------------------------------+ | Note | 1265 | Data truncated for column 'd' at row 1 | | Note | 1265 | Data truncated for column 'd' at row 2 | +-------+------+----------------------------------------+

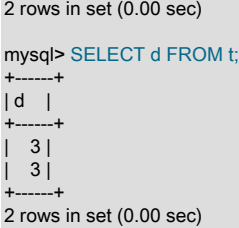

SHOW WARNINGS ステートメントは、小数部の丸めによって切り捨てられた場合に生成されるノートを表示しま す。 このような切捨ては、厳密な SQL モードでもエラーになりません ([セクション12.25.3「式の処理」](#page-2168-0) を参照)。

# 12.25.5 高精度計算の例

このセクションでは、MySQL での精度の高い数学的クエリー結果を示す例をいくつか示します。 これらの例は、[セ](#page-2168-0) [クション12.25.3「式の処理」](#page-2168-0)およ[びセクション12.25.4「丸め動作」](#page-2170-0)で説明されている原則を示しています。

例 1 数値は、可能であれば、指定されたとおりにその厳密値で使用されます。

mysql> SELECT (.1 + .2) = .3; +----------------+  $|(.1 + .2) = .3|$ +----------------+  $| 1 |$ +----------------+

浮動小数点値の場合、結果は不正確です。

mysql> SELECT (.1E0 + .2E0) = .3E0; +----------------------+ | (.1E0 + .2E0) = .3E0 | +----------------------+  $| 0 |$ +----------------------+

厳密値と近似値の処理の違いを確認するための別の方法として、合計値に小さい数値を何回も加える方法がありま す。 ある変数に .0001 を 1,000 回加える次のストアドプロシージャーを考えてみます。

CREATE PROCEDURE p () BEGIN DECLARE i INT DEFAULT 0; DECLARE d DECIMAL(10,4) DEFAULT 0; DECLARE f FLOAT DEFAULT 0; WHILE i < 10000 DO SET  $d = d + .0001$ ; SET f = f + .0001E0;  $SET i = i + 1$ : END WHILE; SELECT d, f; END;

論理的には、d と f の両方の合計値が 1 になるはずですが、それは 10 進数の計算にしか当てはまりません。 浮動小 数点の計算では、小さなエラーが発生します。

+--------+------------------+ | d | f | +--------+------------------+ | 1.0000 | 0.99999999999991 | +--------+------------------+

例 2 乗算は、標準 SQL に必要なスケールで実行されます。 つまり、スケール S1 と S2 を持つ 2 つの数値 X1 と X2 の場合、結果のスケールは S1 + S2 になります。

mysql> SELECT .01 \* .01; +-----------+ | .01 \* .01 | +-----------+ | 0.0001 |

#### +-----------+

例 3 厳密値数値に対する丸め動作は、適切に定義されています。

丸め動作 (たとえば、ROUND() 関数を使用した動作) は、ベースとなる C ライブラリの実装には依存しません。つま り、その結果は各プラットフォームにわたって一貫性があります。

• 厳密値カラム (DECIMAL と整数) および厳密値数値に対する丸めでは、「四捨五入」ルールが使用されます。 小数 部が .5 以上の値は、次に示すようにゼロから最も近い整数に丸められます:

```
mysql> SELECT ROUND(2.5), ROUND(-2.5);
+------------+-------------+
| ROUND(2.5) | ROUND(-2.5) |
+------------+-------------+
| 3 | -3 |+------------+-------------+
```
• 浮動小数点値に対する丸めでは、C ライブラリが使用されます。これは、多くのシステムでは「偶数丸め」ルール を使用します。 2 つの整数の間に小数部が完全に半分の値がある場合、最も近い偶数に丸められます:

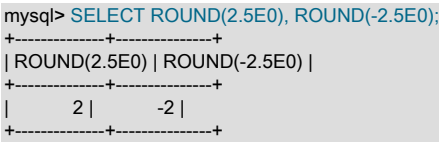

例 4 厳密モードでは、カラムの範囲を外れている値を挿入すると、正当な値への切り捨てではなく、エラーが発生し ます。

MySQL が厳密モードで実行されていない場合は、正当な値への切り捨てが発生します。

mysql> SET sql\_mode=''; Query OK, 0 rows affected (0.00 sec)

mysql> CREATE TABLE t (i TINYINT); Query OK, 0 rows affected (0.01 sec)

mysql> INSERT INTO t SET i = 128; Query OK, 1 row affected, 1 warning (0.00 sec)

mysql> SELECT i FROM t;

+------+  $|i|$ +------+ | 127 | +------+

1 row in set (0.00 sec)

#### ただし、厳密モードが有効になっている場合は、エラーが発生します。

mysql> SET sql\_mode='STRICT\_ALL\_TABLES'; Query OK, 0 rows affected (0.00 sec)

mysql> CREATE TABLE t (i TINYINT); Query OK, 0 rows affected (0.00 sec)

mysql> INSERT INTO t SET i = 128; ERROR 1264 (22003): Out of range value adjusted for column 'i' at row 1

mysql> SELECT i FROM t; Empty set (0.00 sec)

例 5: 厳密モードで ERROR\_FOR\_DIVISION\_BY\_ZERO が設定されている場合は、0 による除算によって NULL の結 果ではなく、エラーが発生します。

#### 非厳密モードでは、0 による除算によって NULL の結果が生成されます。

mysql> SET sql\_mode=''; Query OK, 0 rows affected (0.01 sec)

### このページは機械翻訳したものです。 高精度計算の例

mysql> CREATE TABLE t (i TINYINT); Query OK, 0 rows affected (0.00 sec)

mysql> INSERT INTO t SET i = 1 / 0; Query OK, 1 row affected (0.00 sec)

mysql> SELECT i FROM t;

 $-+$  $|i|$ +------+ | NULL |  $-+$ 1 row in set (0.03 sec)

ただし、適切な SQL モードが有効になっている場合、0 による除算はエラーになります。

mysql> SET sql\_mode='STRICT\_ALL\_TABLES,ERROR\_FOR\_DIVISION\_BY\_ZERO'; Query OK, 0 rows affected (0.00 sec)

mysql> CREATE TABLE t (i TINYINT); Query OK, 0 rows affected (0.00 sec)

mysql> INSERT INTO t SET i = 1 / 0; ERROR 1365 (22012): Division by 0

mysql> SELECT i FROM t; Empty set (0.01 sec)

例 6 厳密値リテラルは、厳密値として評価されます。

近似値リテラルは浮動小数点を使用して評価されますが、正確な値リテラルは DECIMAL として処理されます:

mysql> CREATE TABLE t SELECT 2.5 AS a, 25E-1 AS b; Query OK, 1 row affected (0.01 sec) Records: 1 Duplicates: 0 Warnings: 0

mysql> DESCRIBE t;

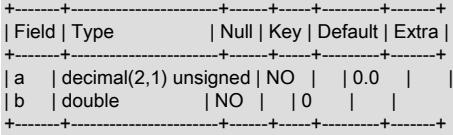

2 rows in set (0.01 sec)

例 7 集約関数への引数が厳密値数値型である場合は、その結果も、少なくとも引数と同じスケールを持つ厳密値数値 型になります。

これらのステートメントを考慮してください。

mysql> CREATE TABLE t (i INT, d DECIMAL, f FLOAT); mysql> INSERT INTO t VALUES(1,1,1); mysql> CREATE TABLE y SELECT AVG(i), AVG(d), AVG(f) FROM t;

結果が倍精度値になるのは浮動小数点引数の場合だけです。 厳密値型引数の場合は、結果も厳密値型になります。

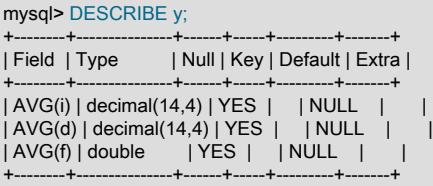

結果が倍精度値になるのは浮動小数点引数の場合だけです。 厳密値型引数の場合は、結果も厳密値型になります。

# 第 13 章 SQL ステートメント

# 目次

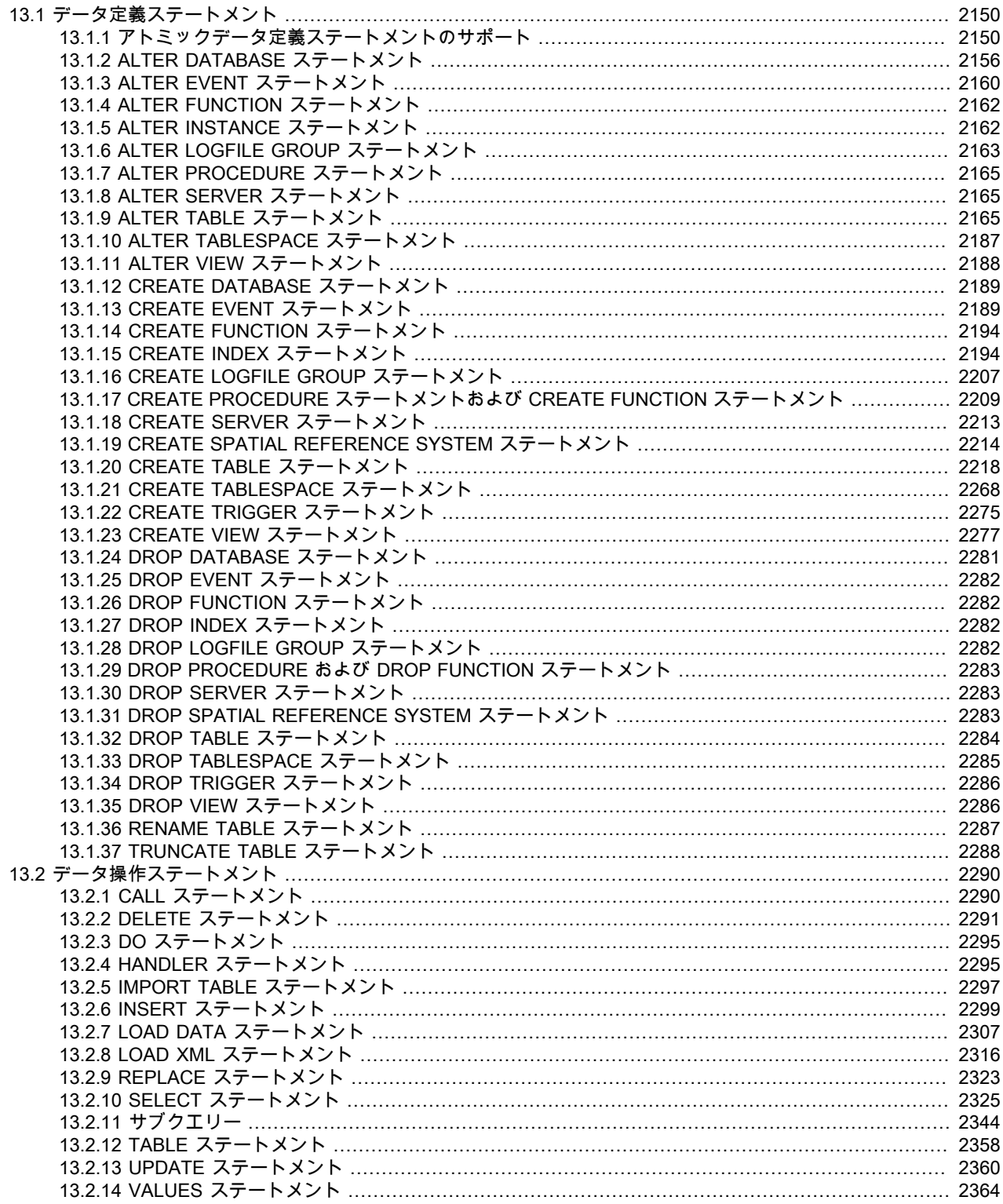

### このページは機械翻訳したものです。

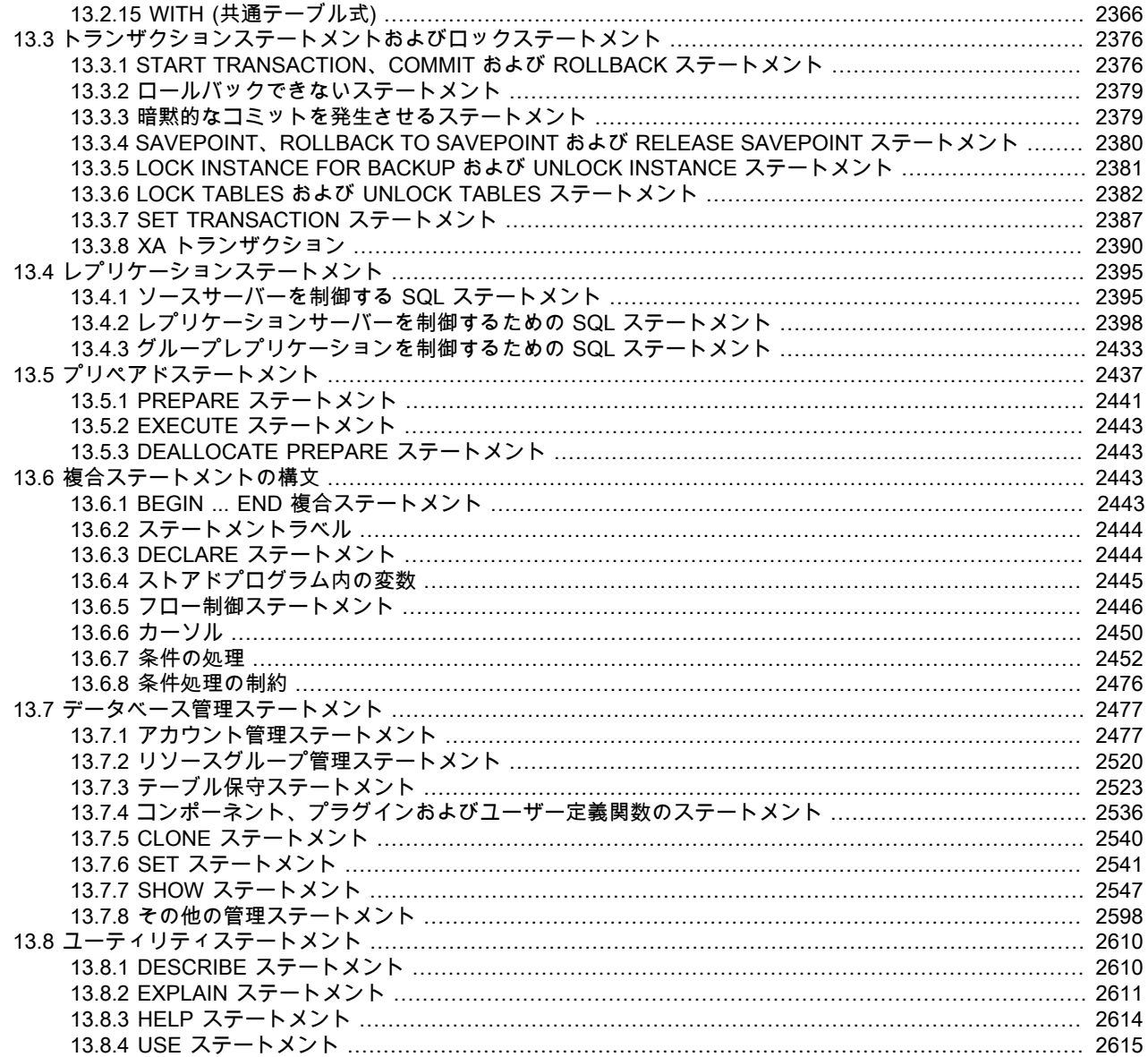

この章では、MySQL によってサポートされる [SQL](#page-5376-0) ステートメントの構文について説明します。

# <span id="page-2175-0"></span>13.1 データ定義ステートメント

# <span id="page-2175-1"></span>13.1.1 アトミックデータ定義ステートメントのサポート

MySQL 8.0 では、アトミックデータ定義言語 (DDL) ステートメントがサポートされます。 この機能は、アトミック DDLと呼ばれます。 アトミック DDL ステートメントは、DDL 操作に関連するデータディクショナリ更新、ストレー ジエンジン操作およびバイナリログ書き込みを単一のアトミックトランザクションとして結び付けます。 操作は、 データディクショナリ、ストレージエンジンおよびバイナリログに適用可能な変更を保持してコミットされるか、操 作中にサーバーが停止した場合でもロールバックされます。

#### 注記

アトミック DDLはトランザクション DDLではありません。 DDL ステートメント、アト ミックまたはそれ以外の場合は、ステートメントを実行する前に COMMIT を実行したか のように、現在のセッションでアクティブなトランザクションを暗黙的に終了します。 つまり、DDL ステートメントは、別のトランザクション内、START TRANSACTION ...

COMMIT などのトランザクション制御ステートメント内、または同じトランザクション内 の他のステートメントと組み合せることはできません。

アトミック DDL は、MySQL 8.0 で MySQL データディクショナリを導入することで可能になります。 以前の MySQL バージョンでは、メタデータはメタデータファイル、非トランザクションテーブル、および中間コミットを必要とす るストレージエンジン固有のディクショナリに格納されていました。 MySQL データディクショナリによって提供さ れる集中化されたトランザクションメタデータ記憶域により、このバリアが削除され、DDL ステートメントの操作を アトミックに再構築できるようになりました。

アトミック DDL 機能については、このセクションの次のトピックで説明します:

- [サポートされている DDL ステートメント](#page-2176-0)
- [アトミック DDL の特性](#page-2176-1)
- [DDL ステートメントの動作の変更](#page-2177-0)
- [ストレージエンジンのサポート](#page-2179-0)
- [DDL ログの表示](#page-2180-0)
- <span id="page-2176-0"></span>サポートされている DDL ステートメント

アトミック DDL 機能では、テーブル DDL ステートメントと非テーブル DDL ステートメントの両方がサポートされて います。 テーブル関連の DDL 操作ではストレージエンジンのサポートが必要ですが、テーブル以外の DDL 操作では 必要ありません。 現在、InnoDB ストレージエンジンのみがアトミック DDL をサポートしています。

- サポートされているテーブル DDL ステートメントには、データベース、テーブルスペース、テーブルおよびイン デックスに対する CREATE、ALTER および DROP ステートメントと、TRUNCATE TABLE ステートメントが含ま れます。
- サポートされているテーブル以外の DDL ステートメントは次のとおりです:
	- CREATE ステートメントと DROP ステートメント、および該当する場合はストアドプログラム、トリガー、 ビューおよびユーザー定義関数 (UDF) の ALTER ステートメント。
	- アカウント管理ステートメント: CREATE, ALTER, DROP、および該当する場合は、ユーザーおよびロール用の RENAME ステートメントと、GRANT および REVOKE ステートメント。

次のステートメントは、アトミック DDL 機能ではサポートされていません:

- InnoDB 以外のストレージエンジンを含むテーブル関連の DDL ステートメント。
- INSTALL PLUGIN および UNINSTALL PLUGIN ステートメント。
- INSTALL COMPONENT および UNINSTALL COMPONENT ステートメント。
- CREATE SERVER、ALTER SERVER および DROP SERVER ステートメント。

# <span id="page-2176-1"></span>アトミック DDL の特性

アトミック DDL ステートメントの特性は次のとおりです:

- メタデータの更新、バイナリログの書き込み、およびストレージエンジンの操作 (該当する場合) は、単一の原子性 操作に結合されます。
- DDL 操作中、SQL レイヤーに中間コミットはありません。
- 該当する場合:
	- データディクショナリ、ルーチン、イベントおよび UDF キャッシュの状態は、DDL 操作のステータスと一貫性 があります。つまり、DDL 操作が正常に完了したかロールバックされたかを反映するようにキャッシュが更新さ れます。
	- DDL 操作に関連するストレージエンジンのメソッドは中間コミットを実行せず、ストレージエンジンはそれ自体 を DDL 操作の一部として登録します。
- ストレージエンジンは、DDL 操作の Post-DDL フェーズで実行される DDL 操作の redo およびロールバックをサ ポートしています。
- DDL 操作の表示可能な動作はアトミックで、一部の DDL ステートメントの動作が変更されます。 [DDL ステートメ](#page-2177-0) [ントの動作の変更](#page-2177-0)を参照してください。

### <span id="page-2177-0"></span>DDL ステートメントの動作の変更

このセクションでは、アトミック DDL サポートの導入による DDL ステートメントの動作の変更について説明しま す。

• すべての名前付きテーブルがアトミック DDL でサポートされているストレージエンジンを使用している場 合、DROP TABLE 操作は完全にアトミックです。 このステートメントは、すべてのテーブルを正常に削除する か、ロールバックします。

指定されたテーブルが存在せず、ストレージエンジンに関係なく変更が行われない場合、DROP TABLE はエラーで 失敗します。 次の例では、指定したテーブルが存在しないために DROP TABLE ステートメントが失敗する動作の 変更を示します:

mysql> CREATE TABLE t1 (c1 INT); mysql> DROP TABLE t1, t2; ERROR 1051 (42S02): Unknown table 'test.t2' mysql> SHOW TABLES; +----------------+ | Tables\_in\_test |  $^{***}$  $| t1 \rangle$  | +----------------+

アトミック DDL が導入される前に、DROP TABLE は、存在しないが、存在する名前付きテーブルに対して成功し た名前付きテーブルのエラーを報告します:

mysql> CREATE TABLE t1 (c1 INT); mysql> DROP TABLE t1, t2; ERROR 1051 (42S02): Unknown table 'test.t2' mysql> SHOW TABLES; Empty set (0.00 sec)

注記

この動作の変更のため、MySQL 8.0 レプリカにレプリケートすると、MySQL 5.7 レプリ ケーションソースサーバーで部分的に完了した DROP TABLE ステートメントが失敗しま す。 この失敗のシナリオを回避するには、DROP TABLE ステートメントで IF EXISTS 構 文を使用して、存在しないテーブルに対してエラーが発生しないようにします。

- すべてのテーブルがアトミック DDL でサポートされているストレージエンジンを使用する場合、DROP DATABASE はアトミックです。 このステートメントは、すべてのオブジェクトを正常に削除するか、ロールバッ クします。 ただし、ファイルシステムからのデータベースディレクトリの削除は最後に行われ、アトミック操作の 一部ではありません。 ファイルシステムエラーまたはサーバーの停止が原因でデータベースディレクトリの削除に 失敗した場合、DROP DATABASE トランザクションはロールバックされません。
- アトミック DDL でサポートされているストレージエンジンを使用しないテーブルの場合、テーブルの削除はアト ミック DROP TABLE または DROP DATABASE トランザクションの外部で行われます。 このようなテーブルの削 除はバイナリログに個別に書き込まれるため、DROP TABLE または DROP DATABASE 操作が中断された場合は、 ストレージエンジン、データディクショナリ、およびバイナリログ間の相違が最大で 1 つのテーブルに制限されま す。 複数のテーブルを削除する操作の場合、アトミック DDL でサポートされているストレージエンジンを使用し ないテーブルは、それを実行するテーブルの前に削除されます。
- アトミック DDL でサポートされているストレージエンジンを使用するテーブルに対する CREATE TABLE, ALTER TABLE, RENAME TABLE, TRUNCATE TABLE, CREATE TABLESPACE、および DROP TABLESPACE 操作は、そ の操作中にサーバーが停止すると、完全にコミットまたはロールバックされます。 以前の MySQL リリースでは、 これらの操作が中断されると、ストレージエンジン、データディクショナリ、およびバイナリログ間の不一致が発 生したり、孤立したファイルの背後に残されたりする可能性がありました。 RENAME TABLE 操作は、すべての名

前付きテーブルがアトミック DDL でサポートされているストレージエンジンを使用している場合にのみアトミック です。

• MySQL 8.0.21 の時点では、アトミック DDL をサポートするストレージエンジンでは、行ベースレプリケーショ ンが使用されているときに、CREATE TABLE ... SELECT ステートメントがバイナリログに 1 つのトランザクショ ンとして記録されます。 以前は、2 つのトランザクションとしてログに記録されていました。1 つはテーブルの 作成用、もう 1 つはデータの挿入用です。 2 つのトランザクション間またはデータの挿入中にサーバー障害が 発生すると、空のテーブルがレプリケーションされる可能性があります。 アトミック DDL サポートの導入によ り、CREATE TABLE ... SELECT ステートメントは行ベースレプリケーションに対して安全であり、GTID ベース レプリケーションでの使用が許可されるようになりました。

アトミック DDL 制約と外部キー制約の両方をサポートするストレージエンジンでは、行ベースレプリケーションが 使用されている場合、CREATE TABLE ... SELECT ステートメントで外部キーの作成は許可されません。 外部キー 制約は、後で ALTER TABLE を使用して追加できます。

CREATE TABLE ... SELECT がアトミック操作として適用されると、データの挿入中にメタデータロックがテーブ ルに保持され、操作中にテーブルへの同時アクセスが防止されます。

• 名前付きビューが存在せず、変更が行われない場合、DROP VIEW は失敗します。 この例では、名前付きビューが 存在しないために DROP VIEW ステートメントが失敗する動作の変更を示します:

mysql> CREATE VIEW test.viewA AS SELECT \* FROM t; mysql> DROP VIEW test.viewA, test.viewB; ERROR 1051 (42S02): Unknown table 'test.viewB' mysql> SHOW FULL TABLES IN test WHERE TABLE\_TYPE LIKE 'VIEW'; +----------------+------------+ | Tables\_in\_test | Table\_type |

+----------------+------------+ | viewA | VIEW +----------------+------------+

アトミック DDL が導入される前に、DROP VIEW は、存在しないが、存在する名前付きビューに対して成功した名 前付きビューに対してエラーを返します:

mysql> CREATE VIEW test.viewA AS SELECT \* FROM t; mysql> DROP VIEW test.viewA, test.viewB; ERROR 1051 (42S02): Unknown table 'test.viewB' mysql> SHOW FULL TABLES IN test WHERE TABLE\_TYPE LIKE 'VIEW'; Empty set (0.00 sec)

注記

この動作の変更のため、MySQL 8.0 レプリカでレプリケートすると、MySQL 5.7 レプリ ケーションソースサーバーで部分的に完了した DROP VIEW 操作が失敗します。 この失 敗のシナリオを回避するには、DROP VIEW ステートメントで IF EXISTS 構文を使用し て、存在しないビューに対してエラーが発生しないようにします。

• アカウント管理ステートメントの部分実行は許可されなくなりました。 アカウント管理ステートメントは、指定さ れたすべてのユーザーに対して成功するか、ロールバックされ、エラーが発生しても効果はありません。 以前の MySQL バージョンでは、複数のユーザーを指定するアカウント管理ステートメントは、一部のユーザーでは成功 し、他のユーザーでは失敗する可能性がありました。

この例では、動作の変更が示されています。この例では、2 番目の CREATE USER ステートメントはエラーを返し ますが、すべての名前付きユーザーが成功するわけではないため、失敗します。

mysql> CREATE USER userA; mysql> CREATE USER userA, userB: ERROR 1396 (HY000): Operation CREATE USER failed for 'userA'@'%' mysql> SELECT User FROM mysql.user WHERE User LIKE 'user%'; +-------+ | User | +-------+ | userA | +-------+

アトミック DDL が導入される前に、2 番目の CREATE USER ステートメントは、存在しないが、存在する名前付 きユーザーに対して成功した名前付きユーザーに対してエラーを返します:

mysql> CREATE USER userA; mysql> CREATE USER userA, userB; ERROR 1396 (HY000): Operation CREATE USER failed for 'userA'@'%' mysql> SELECT User FROM mysql.user WHERE User LIKE 'user%'; +-------+ | User | +-------+ | userA | | userB |

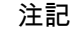

この動作の変更のため、MySQL 8.0 レプリカでレプリケートすると、MySQL 5.7 レプリ ケーションソースサーバーで部分的に完了したアカウント管理ステートメントが失敗しま す。 この失敗のシナリオを回避するには、アカウント管理ステートメントで必要に応じて IF EXISTS または IF NOT EXISTS 構文を使用して、名前付きユーザーに関連するエラー を防止します。

### <span id="page-2179-0"></span>ストレージエンジンのサポート

+-------+

現在、InnoDB ストレージエンジンのみがアトミック DDL をサポートしています。 アトミック DDL をサポートしな いストレージエンジンは、DDL アトミック性から除外されます。 除外されたストレージエンジンに関連する DDL 操 作は、操作が中断されたとき、または部分的にしか完了しなかったときに発生する可能性のある不整合を引き起こす ことができます。

DDL 操作の redo およびロールバックをサポートするために、InnoDB は、mysql.ibd データディクショナリテーブル スペースに存在する非表示のデータディクショナリテーブルである mysql.innodb\_ddl\_log テーブルに DDL ログを書き 込みます。

DDL 操作中に mysql.innodb\_ddl\_log テーブルに書き込まれる DDL ログを表示するには、innodb\_print\_ddl\_logs 構成 オプションを有効にします。 詳細は[、DDL ログの表示を](#page-2180-0)参照してください。

#### 注記

mysql.innodb\_ddl\_log テーブルに対する変更の redo ログ は、innodb\_flush\_log\_at\_trx\_commit の設定に関係なく、すぐにディスクにフラッシュされ ます。 redo ログをすぐにフラッシュすると、DDL 操作によってデータファイルが変更され る状況を回避できますが、これらの操作によって生成された mysql.innodb\_ddl\_log テーブ ルに対する変更の redo ログはディスクに永続化されません。 このような状況では、ロール バックまたはリカバリ中にエラーが発生する可能性があります。

InnoDB ストレージエンジンは、DDL 操作をフェーズで実行します。 ALTER TABLE などの DDL 操作では、Commit フェーズの前に準備および Perform フェーズを複数回実行できます。

- 1. 準備: 必要なオブジェクトを作成し、DDL ログを mysql.innodb\_ddl\_log テーブルに書き込みます。 DDL ログ は、DDL 操作をロールフォワードおよびロールバックする方法を定義します。
- 2. Perform: DDL 操作を実行します。 たとえば、CREATE TABLE 操作の作成ルーチンを実行します。
- 3. Commit: データディクショナリを更新し、データディクショナリのトランザクションをコミットします。
- 4. Post-DDL: DDL ログをリプレイし、mysql.innodb\_ddl\_log テーブルから削除します。 不整合を引き起こさずに ロールバックを安全に実行できるように、データファイルの名前変更や削除などのファイル操作はこの最終フェー ズで実行されます。 このフェーズでは、DROP TABLE、TRUNCATE TABLE およびテーブルを再構築するその他 の DDL 操作のために、mysql.innodb\_dynamic\_metadata データディクショナリテーブルから動的メタデータも削 除します。

DDL 操作がコミットされているかロールバックされているかに関係なく、Post-DDL フェーズ中に DDL ログがリプレ イされ、mysql.innodb\_ddl\_log テーブルから削除されます。 DDL ログは、DDL 操作中にサーバーが停止した場合にの み mysql.innodb\_ddl\_log テーブルに残す必要があります。 この場合、DDL ログはリカバリ後にリプレイおよび削除さ れます。

リカバリ状況では、サーバーの再起動時に DDL 操作をコミットまたはロールバックできます。 DDL 操作の Commit フェーズで実行されたデータディクショナリトランザクションが redo ログおよびバイナリログに存在する場合、操作 は成功したとみなされ、ロールフォワードされます。 それ以外の場合、InnoDB がデータディクショナリ redo ログを リプレイし、DDL 操作がロールバックされると、不完全なデータディクショナリトランザクションがロールバックさ れます。

# <span id="page-2180-0"></span>DDL ログの表示

InnoDB ストレージエンジンに関連するアトミック DDL 操作中に mysql.innodb\_ddl\_log データディクショナリテーブ ルに書き込まれる DDL ログを表示するには、innodb\_print\_ddl\_logs で MySQL に stderr への DDL ログの書込みを許 可します。 ホストのオペレーティングシステムおよび MySQL の構成によっては、stderr がエラーログ、端末または コンソールウィンドウである場合があります。 [セクション5.4.2.2「デフォルトのエラーログ保存先の構成」を](#page-931-0)参照し てください。

InnoDB は、DDL 操作の redo およびロールバックをサポートするために、DDL ログを mysql.innodb\_ddl\_log テーブ ルに書き込みます。 mysql.innodb\_ddl\_log テーブルは、mysql.ibd データディクショナリテーブルスペースに存在する 非表示のデータディクショナリテーブルです。 他の非表示のデータディクショナリテーブルと同様に、MySQL の非 デバッグバージョンでは mysql.innodb\_ddl\_log テーブルに直接アクセスできません。 [\(セクション14.1「データディ](#page-2642-0) [クショナリスキーマ」](#page-2642-0)を参照してください。) mysql.innodb\_ddl\_log テーブルの構造は、次の定義に対応します:

CREATE TABLE mysql.innodb\_ddl\_log ( id BIGINT UNSIGNED NOT NULL AUTO\_INCREMENT PRIMARY KEY, thread id BIGINT UNSIGNED NOT NULL. type INT UNSIGNED NOT NULL, space\_id INT UNSIGNED. page\_no INT UNSIGNED, index\_id BIGINT UNSIGNED, table\_id BIGINT UNSIGNED, old\_file\_path VARCHAR(512) COLLATE UTF8\_BIN, new\_file\_path VARCHAR(512) COLLATE UTF8\_BIN, KEY(thread\_id) );

• id: DDL ログレコードの一意の識別子。

- thread\_id: 各 DDL ログレコードには、特定の DDL 操作に属する DDL ログのリプレイおよび削除に使用される thread\_id が割り当てられます。 複数のデータファイル操作を含む DDL 操作では、複数の DDL ログレコードが生 成されます。
- type: DDL 操作タイプ。 タイプには、FREE (インデックスツリーの削除)、DELETE (ファイルの削除)、RENAME (ファイルの名前変更) または DROP (mysql.innodb\_dynamic\_metadata データディクショナリテーブルからのメタ データの削除) があります。
- space\_id: テーブルスペース ID。
- page\_no: 割当て情報を含むページ。たとえば、インデックスツリーのルートページです。
- index\_id: インデックス ID。
- table\_id: テーブル ID。
- old\_file\_path: 古いテーブルスペースのファイルパス。 テーブルスペースファイルを作成または削除する DDL 操作 で使用されます。テーブルスペースの名前を変更する DDL 操作でも使用されます。
- new\_file\_path: 新しいテーブルスペースファイルのパス。 テーブルスペースファイルの名前を変更する DDL 操作で 使用されます。

この例では、CREATE TABLE 操作のために strderr に書き込まれた DDL ログを innodb\_print\_ddl\_logs で表示できる ようにする方法を示します。

mysql> SET GLOBAL innodb\_print\_ddl\_logs=1; mysql> CREATE TABLE t1 (c1 INT) ENGINE = InnoDB;

[Note] [000000] InnoDB: DDL log insert : [DDL record: DELETE SPACE, id=18, thread\_id=7, space\_id=5, old\_file\_path=./test/t1.ibd] [Note] [000000] InnoDB: DDL log delete : by id 18 [Note] [000000] InnoDB: DDL log insert : [DDL record: REMOVE CACHE, id=19, thread\_id=7, table\_id=1058, new\_file\_path=test/t1]

[Note] [000000] InnoDB: DDL log delete : by id 19 [Note] [000000] InnoDB: DDL log insert : [DDL record: FREE, id=20, thread\_id=7, space\_id=5, index\_id=132, page\_no=4] [Note] [000000] InnoDB: DDL log delete : by id 20 [Note] [000000] InnoDB: DDL log post ddl : begin for thread id : 7 [Note] [000000] InnoDB: DDL log post ddl : end for thread id : 7

# <span id="page-2181-0"></span>13.1.2 ALTER DATABASE ステートメント

ALTER {DATABASE | SCHEMA} [db\_name] alter\_option ...

#### alter\_option: {

}

 [DEFAULT] CHARACTER SET [=] charset\_name | [DEFAULT] COLLATE [=] collation\_name | [DEFAULT] ENCRYPTION [=] {'Y' | 'N'} | READ ONLY [=] {DEFAULT | 0 | 1}

ALTER DATABASE を使用すると、データベースの全体的な特性を変更できます。 これらの特性はデータディクショ ナリに格納されます。 このステートメントには、データベースに対する ALTER 権限が必要です。 ALTER SCHEMA は ALTER DATABASE のシノニムです。

データベース名を省略すると、ステートメントはデフォルトのデータベースに適用されます。 その場合、デフォルト のデータベースがないとエラーが発生します。

ステートメントから省略された alter\_option の場合、データベースでは現在のオプション値が保持されますが、文字 セットを変更すると照合順序が変更される場合とその逆があります。

- [文字セットと照合順序のオプション](#page-2181-1)
- [暗号化オプション](#page-2181-2)
- [読取り専用オプション](#page-2181-3)

### <span id="page-2181-1"></span>文字セットと照合順序のオプション

CHARACTER SET オプションは、デフォルトのデータベース文字セットを変更します。 COLLATE オプションは、 デフォルトのデータベース照合順序を変更します。 文字セットおよび照合順序名の詳細は[、第10章「文字セット、照](#page-1710-0) [合順序、Unicode」](#page-1710-0) を参照してください。

使用可能な文字セットおよび照合順序を確認するには、それぞれ SHOW CHARACTER SET ステートメントおよび SHOW COLLATION ステートメントを使用します。 [セクション13.7.7.3「SHOW CHARACTER SET ステートメン](#page-2574-0) [ト」](#page-2574-0)および[セクション13.7.7.4「SHOW COLLATION ステートメント」](#page-2574-1)を参照してください。

ルーチンの作成時にデータベースのデフォルトを使用するストアドルーチンには、それらのデフォルトがその定義の 一部として含まれます。 (ストアドルーチンでは、文字セットまたは照合順序が明示的に指定されていない場合、文 字データ型を伴う変数は、データベースのデフォルトを使用します。 [セクション13.1.17「CREATE PROCEDURE ス](#page-2234-0) [テートメントおよび CREATE FUNCTION ステートメント」](#page-2234-0)を参照してください。) データベースのデフォルトの文字 セットまたは照合順序を変更する場合は、新しいデフォルトを使用するストアドルーチンを削除して再作成する必要 があります。

### <span id="page-2181-2"></span>暗号化オプション

MySQL 8.0.16 で導入された ENCRYPTION オプションは、データベースで作成されたテーブルによって継承され るデフォルトのデータベース暗号化を定義します。 許可される値は、'Y' (暗号化有効) および'N' (暗号化無効) で す。 新しく作成されたテーブルのみがデフォルトのデータベース暗号化を継承します。 データベースに関連付け られている既存のテーブルの場合、暗号化は変更されません。 table\_encryption\_privilege\_check システム変数が有 効になっている場合、default\_table\_encryption システム変数の値とは異なるデフォルトの暗号化設定を指定するに は、TABLE\_ENCRYPTION\_ADMIN 権限が必要です。 詳細は[、スキーマおよび一般テーブルスペースの暗号化デフォ](#page-2832-0) [ルトの定義](#page-2832-0)を参照してください。

### <span id="page-2181-3"></span>読取り専用オプション

MySQL 8.0.22 で導入された READ ONLY オプションは、データベースおよびデータベース内のオブジェクトの変更 を許可するかどうかを制御します。 許可される値は、DEFAULT または 0 (読取り専用ではない) および 1 (読取り専

用) です。 READ ONLY が有効になっているデータベースは、操作中にデータベースが変更される可能性があること に関係なく、別の MySQL インスタンスに移行できるため、このオプションはデータベースの移行に役立ちます。

NDB Cluster では、ある mysqld サーバー上のデータベースを読み取り専用にすると、同じクラスタ内のほかの mysqld サーバーと同期されるため、データベースはすべての mysqld サーバー上で読み取り専用になります。

READ ONLY オプションが有効になっている場合は、INFORMATION\_SCHEMA SCHEMATA\_EXTENSIONS テーブ ルに表示されます。 [セクション26.32「INFORMATION\\_SCHEMA SCHEMATA\\_EXTENSIONS テーブル」](#page-4198-0)を参照して ください。

これらのシステムスキーマでは、READ ONLY オプションを有効にできません: mysql, information\_schema, performance\_schema。

ALTER DATABASE ステートメントでは、READ ONLY オプションは、次のようにそれ自体の他のインスタンスおよ び他のオプションと相互作用します:

- READ ONLY の複数のインスタンス (READ ONLY = 1 READ ONLY = 0 など) が競合する場合は、エラーが発生し ます。
- 読取り専用データベースの場合でも、READ ONLY オプションのみ (競合しない) を含む ALTER DATABASE ステー トメントは許可されます。
- ステートメントの前後のデータベースの読取り専用状態で変更が許可されている場合は、READ ONLY オプション と他のオプションを混在させることができます。 読取り専用状態が変更前と変更後の両方で禁止されている場合、 エラーが発生します。

このステートメントは、データベースが読取り専用かどうかにかかわらず成功します:

ALTER DATABASE mydb READ ONLY = 0 DEFAULT COLLATE utf8mb4\_bin;

このステートメントは、データベースが読取り専用でない場合は成功しますが、すでに読取り専用の場合は失敗し ます:

ALTER DATABASE mydb READ ONLY = 1 DEFAULT COLLATE utf8mb4\_bin;

READ ONLY を有効にすると、データベースのすべてのユーザーに影響しますが、読取り専用チェックの対象ではな い次の例外があります:

- サーバーの初期化、再起動、アップグレード、またはレプリケーションの一環としてサーバーによって実行される ステートメント。
- サーバー起動時に init\_file システム変数によって指定されたファイル内のステートメント。
- TEMPORARY テーブル。読取り専用データベースで TEMPORARY テーブルを作成、変更、削除および書込みでき ます。
- NDB Cluster の SQL 以外の挿入および更新。

前述の例外操作を除き、READ ONLY を有効にすると、データベースおよびそのオブジェクト (定義、データ、メタ データなど) への書込み操作が禁止されます。 次のリストに、影響を受ける SQL ステートメントおよび操作の詳細を 示します:

- データベース自体:
	- CREATE DATABASE
	- ALTER DATABASE (READ ONLY オプションの変更を除く)
	- DROP DATABASE
- ビュー:
	- CREATE VIEW
	- ALTER VIEW
- DROP VIEW
- 副作用のある関数を起動するビューから選択します。
- 更新可能なビューの更新。
- 書込み可能データベース内のオブジェクトを作成または削除するステートメントは、読取り専用データベース内 のビューのメタデータに影響を与える場合 (たとえば、ビューを有効または無効にする場合)、拒否されます。
- ストアドルーチン:
	- CREATE PROCEDURE
	- DROP PROCEDURE
	- CALL (副作用のあるプロシージャ)
	- CREATE FUNCTION
	- DROP FUNCTION
	- SELECT (副作用を持つ関数)
	- プロシージャおよび関数の場合、読取り専用チェックは事前ロックの動作に従います。 CALL ステートメントの 場合、読取り専用チェックはステートメントごとに実行されるため、読取り専用データベースへの書込みを条件 付きで実行したステートメントが実際には実行されない場合でも、コールは成功します。 一方、SELECT 内で コールされる関数の場合、関数本体の実行は事前ロックモードで行われます。 関数内の一部のステートメントが 読取り専用データベースに書き込むかぎり、そのステートメントが実際に実行されるかどうかに関係なく、関数 の実行はエラーで失敗します。
- トリガー:
	- CREATE TRIGGER
	- DROP TRIGGER
	- トリガーの起動。
- イベント:
	- CREATE EVENT
	- ALTER EVENT
	- DROP EVENT
	- イベント実行:
		- データディクショナリに格納されているイベントメタデータである最終実行タイムスタンプが変更されるた め、データベースでのイベントの実行は失敗します。 イベントの実行に失敗すると、イベントスケジューラが 停止する影響もあります。
		- イベントが読取り専用データベースのオブジェクトに書き込まれた場合、イベントの実行はエラーで失敗しま すが、イベントスケジューラは停止しません。
- テーブル:
	- CREATE TABLE
	- ALTER TABLE
	- CREATE INDEX
	- DROP INDEX
- RENAME TABLE
- TRUNCATE TABLE
- DROP TABLE
- DELETE
- INSERT
- IMPORT TABLE
- LOAD DATA
- LOAD XML
- REPLACE
- UPDATE
- 子テーブルが読取り専用データベースにあるカスケード外部キーの場合、子テーブルが直接影響を受けない場合 でも、親での更新および削除は拒否されます。
- CREATE TABLE s1.t(i int) ENGINE MERGE UNION (s2.t, s3.t), INSERT\_METHOD=... などの MERGE テーブル の場合、次の動作が適用されます:
	- 挿入方法に関係なく、少なくともいずれかの s1, s2, s3 が読取り専用の場合、MERGE テーブル (INSERT into s1.t) への挿入は失敗します。 挿入は、実際に書込み可能なテーブルで終了する場合でも拒否されます。
	- s1 が読取り専用でないかぎり、MERGE テーブル (DROP TABLE s1.t) の削除は成功します。 読取り専用デー タベースを参照する MERGE テーブルを削除できます。

ALTER DATABASE ステートメントは、変更中のデータベース内のオブジェクトにすでにアクセスしているすべての 同時トランザクションがコミットされるまでブロックされます。 逆に、同時 ALTER DATABASE で変更されるデー タベース内のオブジェクトにアクセスする書込みトランザクションは、ALTER DATABASE がコミットされるまでブ ロックされます。

クローンプラグインを使用してローカルまたはリモートのデータディレクトリをクローニングする場合、クローン内 のデータベースは、ソースデータディレクトリにあった読取り専用状態を保持します。 読取り専用状態は、クロー ニングプロセス自体には影響しません。 クローンで同じデータベース読取り専用状態にすることが望ましくない場合 は、クローンで ALTER DATABASE 操作を使用して、クローニングプロセスの終了後にクローンのオプションを明示 的に変更する必要があります。

ドナーから受信者にクローニングする場合、受信者に読取り専用のユーザーデータベースがあると、クローニングは 失敗し、エラーメッセージが表示されます。 クローニングは、データベースを書込み可能にした後に再試行できま す。

READ ONLY は、ALTER DATABASE では許可されますが、CREATE DATABASE では許可されません。 ただし、読 取り専用データベースの場合、SHOW CREATE DATABASE によって生成されるステートメントには、読取り専用ス テータスを示す READ ONLY=1 がコメント内に含まれます:

mysql> ALTER DATABASE mydb READ ONLY = 1; mysql> SHOW CREATE DATABASE mydb\G \*\*\*\*\*\*\*\*\*\*\*\*\*\*\*\*\*\*\*\*\*\*\*\*\*\*\* 1. row \*\*\*\*\*\*\*\*\*\*\*\*\*\*\*\*\*\*\*\*\*\*\*\*\*\*\*

 Database: mydb Create Database: CREATE DATABASE `mydb` /\*!40100 DEFAULT CHARACTER SET utf8mb4 COLLATE utf8mb4\_0900\_ai\_ci \*/ /\*!80016 DEFAULT ENCRYPTION='N' \*/  $/*$  READ ONLY = 1  $*/$ 

サーバーがこのようなコメントを含む CREATE DATABASE ステートメントを実行すると、サーバーはそのコメント を無視し、READ ONLY オプションは処理されません。 これは、SHOW CREATE DATABASE を使用してダンプ出力 に CREATE DATABASE ステートメントを生成する mysqldump および mysqlpump に影響します:

- ダンプファイルでは、読取り専用データベースの CREATE DATABASE ステートメントにコメント付きの READ ONLY オプションが含まれています。
- ダンプファイルは通常どおりリストアできますが、サーバーはコメント化された READ ONLY オプションを無視す るため、リストアされたデータベースは読取り専用ではありません。 リストア後にデータベースを読取り専用にす る場合は、ALTER DATABASE を手動で実行して読取り専用にする必要があります。

mydb が読取り専用で、次のようにダンプするとします:

shell> mysqldump --databases mydb > mydb.sql

mydb を読取り専用にする必要がある場合は、後でリストア操作の後に ALTER DATABASE を実行する必要がありま す:

shell> mysql mysql> SOURCE mydb.sql; mysql> ALTER DATABASE mydb READ ONLY = 1;

MySQL Enterprise Backup にはこの問題はありません。 読取り専用データベースは、他のデータベースと同様にバッ クアップおよびリストアされますが、バックアップ時に READ ONLY オプションが有効になっていた場合は、リスト ア時に有効になります。

ALTER DATABASE はバイナリログに書き込まれるため、レプリケーションソースサーバーで READ ONLY オプショ ンを変更すると、複製にも影響します。 これが発生しないようにするには、ALTER DATABASE ステートメントを実 行する前にバイナリロギングを無効にする必要があります。 たとえば、レプリカに影響を与えずにデータベースの移 行を準備するには、次の操作を実行します:

1. 単一のセッション内で、バイナリロギングを無効にし、データベースに対して READ ONLY を有効にします:

mysql> SET sql\_log\_bin = OFF; mysql> ALTER DATABASE mydb READ ONLY = 1;

2. たとえば、mysqldump または mysqlpump を使用してデータベースをダンプします:

shell> mysqldump --databases mydb > mydb.sql

3. 単一セッション内で、バイナリロギングを無効にし、データベースの READ ONLY を無効にします:

mysql> SET sql\_log\_bin = OFF; mysql> ALTER DATABASE mydb READ ONLY = 0;

# <span id="page-2185-0"></span>13.1.3 ALTER EVENT ステートメント

ALTER [DEFINER = user] EVENT event\_name [ON SCHEDULE schedule] [ON COMPLETION [NOT] PRESERVE] **IRENAME TO new event namel**  [ENABLE | DISABLE | DISABLE ON SLAVE] [COMMENT 'string'] [DO event\_body]

ALTER EVENT ステートメントは、既存のイベントの 1 つ以上の特性を、そのイベントを削除して再作成することな く変更します。 DEFINER、ON SCHEDULE、ON COMPLETION、COMMENT、ENABLE/DISABLE、DO の各句の構 文は、CREATE EVENT で使用される場合とまったく同じです。 ([セクション13.1.13「CREATE EVENT ステートメ](#page-2214-1) [ント」](#page-2214-1)を参照してください。)

どのユーザーも、そのユーザーが EVENT 権限を持っているデータベースで定義されたイベントを変更できます。 ユーザーが正常な ALTER EVENT ステートメントを実行すると、そのユーザーは、影響を受けるイベントの定義者に なります。

ALTER EVENT は、既存のイベントでのみ機能します。

mysql> ALTER EVENT no\_such\_event > ON SCHEDULE > EVERY '2:3' DAY\_HOUR; ERROR 1517 (HY000): Unknown event 'no\_such\_event' 次の各例では、myevent という名前のイベントが次に示すように定義されていることを前提にしています。

CREATE EVENT myevent ON SCHEDULE EVERY 6 HOUR COMMENT 'A sample comment.' DO UPDATE myschema.mytable SET mycol = mycol + 1;

次のステートメントは、myevent のスケジュールを、ただちに開始して 6 時間ごとに 1 回から、ステートメントが実 行された 4 時間後から開始して 12 時間ごとに 1 回に変更します。

ALTER EVENT myevent ON SCHEDULE EVERY 12 HOUR STARTS CURRENT\_TIMESTAMP + INTERVAL 4 HOUR;

イベントの複数の特性を 1 つのステートメントで変更できます。 この例では、myevent によって実行される SQL ス テートメントを、mytable のすべてのレコードを削除する SQL ステートメントに変更します。また、イベントのスケ ジュールも、この ALTER EVENT ステートメントが実行された 1 日あとに 1 回実行されるように変更します。

ALTER EVENT myevent ON SCHEDULE AT CURRENT\_TIMESTAMP + INTERVAL 1 DAY DO TRUNCATE TABLE myschema.mytable;

ALTER EVENT ステートメントでは、変更したい特性のオプションのみを指定します。省略されたオプションでは、 その既存の値が保持されます。 これには、ENABLE などの、CREATE EVENT のデフォルト値もすべて含まれます。

myevent を無効にするには、この ALTER EVENT ステートメントを使用します。

ALTER EVENT myevent DISABLE;

ON SCHEDULE 句では、組み込みの MySQL 関数やユーザー変数を含む式を使用して、そこに含まれているすべ ての timestamp または interval 値を取得できます。 このような式でストアドルーチンやユーザー定義関数を使用し たり、テーブル参照を使用したりすることはできません。ただし、SELECT FROM DUAL は使用できます。 これ は、ALTER EVENT ステートメントと CREATE EVENT ステートメントの両方に当てはまります。 このような場合の ストアドルーチン、ユーザー定義関数、およびテーブルへの参照は明確に禁止されており、エラーで失敗します (Bug #22830 を参照してください)。

DO 句に別の ALTER EVENT ステートメントを含む ALTER EVENT ステートメントは成功したように見えますが、結 果として得られるスケジュールされたイベントをサーバーが実行しようとすると、その実行はエラーで失敗します。

イベントの名前を変更するには、ALTER EVENT ステートメントの RENAME TO 句を使用します。 このステートメ ントは、イベント myevent の名前を yourevent に変更します。

ALTER EVENT myevent RENAME TO yourevent;

次に示すように、ALTER EVENT ... RENAME TO ... と db\_name.event\_name 表記を使用して、イベントを別のデー タベースに移動することもできます。

ALTER EVENT olddb.myevent RENAME TO newdb.myevent;

前のステートメントを実行するには、それを実行するユーザーが、olddb および newdb データベースの両方に対する EVENT 権限を持っている必要があります。

注記

RENAME EVENT ステートメントはありません。

値 DISABLE ON SLAVE は、ENABLE または DISABLE のかわりにレプリカで使用され、レプリケーションソー スサーバーで作成されレプリカにレプリケートされたがレプリカでは実行されなかったイベントを示します。 通 常、DISABLE ON SLAVE は必要に応じて自動的に設定されます。ただし、手動で変更することが必要になる場合も あります。 詳細は[、セクション17.5.1.16「呼び出される機能のレプリケーション」を](#page-3246-0)参照してください。

# <span id="page-2187-0"></span>13.1.4 ALTER FUNCTION ステートメント

ALTER FUNCTION func\_name [characteristic ...]

characteristic: { COMMENT 'string' | LANGUAGE SQL | { CONTAINS SQL | NO SQL | READS SQL DATA | MODIFIES SQL DATA } | SQL SECURITY { DEFINER | INVOKER } }

このステートメントを使用すると、ストアドファンクションの特性を変更できます。 ALTER FUNCTION ステート メントでは、複数の変更を指定できます。 ただし、このステートメントを使用して、ストアドファンクションの パラメータまたは本体を変更することはできません。このような変更を行うには、DROP FUNCTION と CREATE FUNCTION を使用して、この関数を削除および再作成する必要があります。

この関数に対する ALTER ROUTINE 権限が必要です。 (その権限は、関数作成者に自動的に付与されます。) バイナ リロギングが有効になっている場合は、[セクション25.7「ストアドプログラムバイナリロギング」で](#page-4144-0)説明されている ように、ALTER FUNCTION ステートメントに SUPER 権限も必要になる可能性があります。

# <span id="page-2187-1"></span>13.1.5 ALTER INSTANCE ステートメント

ALTER INSTANCE instance\_action

}

instance\_action: { | {ENABLE|DISABLE} INNODB REDO\_LOG | ROTATE INNODB MASTER KEY | ROTATE BINLOG MASTER KEY **I RELOAD TLS**  [FOR CHANNEL {mysql\_main | mysql\_admin}] [NO ROLLBACK ON ERROR]

ALTER INSTANCE は、MySQL サーバーインスタンスに適用可能なアクションを定義します。 このステートメント では、次のアクションがサポートされています:

• ALTER INSTANCE {ENABLE | DISABLE} INNODB REDO\_LOG

このアクションは、InnoDB redo ロギングを有効または無効にします。 redo ロギングはデフォルトで有効になって います。 この機能は、新しい MySQL インスタンスへのデータのロードのみを目的としています。 ステートメント はバイナリログに書き込まれません。 MySQL 8.0.21 で導入されました。

警告

本番システムで redo ロギングを無効にしないでください。 redo ロギングが無効になって いるときにサーバーを停止して再起動することは許可されていますが、redo ロギングが無 効になっているときに予期しないサーバー停止ページが発生すると、データが失われ、イ ンスタンスが破損する可能性があります。

ALTER INSTANCE [ENABLE|DISABLE] INNODB REDO\_LOG 操作には排他的バックアップロックが必要で、これ により他の ALTER INSTANCE 操作が同時に実行されなくなります。 その他の ALTER INSTANCE 操作は、ロック が解放されるまで待機してから実行する必要があります。

詳細は、[redo ロギングの無効化を](#page-2723-0)参照してください。

• ALTER INSTANCE ROTATE INNODB MASTER KEY

このアクションにより、InnoDB テーブルスペースの暗号化に使用されるマスター暗号化キーがローテーションさ れます。 キーローテーションには、ENCRYPTION\_KEY\_ADMIN または SUPER 権限が必要です。 このアクショ ンを実行するには、キーリングプラグインをインストールして構成する必要があります。 その手順は[、セクション](#page-1256-0) [6.4.4「MySQL キーリング」](#page-1256-0)を参照してください。

ALTER INSTANCE ROTATE INNODB MASTER KEY では、同時 DML がサポートされます。 ただし、CREATE TABLE ... ENCRYPTION または ALTER TABLE ... ENCRYPTION 操作と同時に実行することはできず、これらのス テートメントの同時実行によって発生する可能性のある競合を防ぐためにロックが取得されます。 競合するステー トメントのいずれかが実行されている場合、別のステートメントを続行する前に完了する必要があります。

ALTER INSTANCE ROTATE INNODB MASTER KEY ステートメントは、レプリケートされたサーバーで実行でき るようにバイナリログに書き込まれます。

ALTER INSTANCE ROTATE INNODB MASTER KEY の使用方法の詳細は[、セクション15.13「InnoDB 保存データ](#page-2830-0) [暗号化」](#page-2830-0) を参照してください。

• ALTER INSTANCE ROTATE BINLOG MASTER KEY

このアクションは、バイナリログの暗号化に使用されるバイナリログマスターキーをローテーションします。 バ イナリログマスターキーの鍵ローテーションには、BINLOG\_ENCRYPTION\_ADMIN または SUPER 権限が必要で す。 binlog\_encryption システム変数が OFF に設定されている場合、このステートメントは使用できません。 この アクションを実行するには、キーリングプラグインをインストールして構成する必要があります。 その手順は[、セ](#page-1256-0) [クション6.4.4「MySQL キーリング」](#page-1256-0)を参照してください。

ALTER INSTANCE ROTATE BINLOG MASTER KEY アクションはバイナリログに書き込まれず、レプリカでは実 行されません。 したがって、バイナリログマスターキーローテーションは、MySQL バージョンの混在を含むレプ リケーション環境で実行できます。 適用可能なすべてのソースサーバーおよびレプリカサーバーでバイナリログマ スターキーの定期ローテーションをスケジュールするには、各サーバーで MySQL イベントスケジューラを有効に し、CREATE EVENT ステートメントを使用して ALTER INSTANCE ROTATE BINLOG MASTER KEY ステートメ ントを発行します。 現在または以前のバイナリログマスターキーのいずれかが危険にさらされている可能性がある ためにバイナリログマスターキーをローテーションした場合は、該当するすべてのソースおよびレプリカサーバー でステートメントを発行して、即時のコンプライアンスを検証できます。

プロセスが正しく完了しない場合や、予期しないサーバー停止によって中断された場合の対処方法など、ALTER INSTANCE ROTATE BINLOG MASTER KEY の追加の使用方法については、[セクション17.3.2「バイナリログファ](#page-3204-0) [イルとリレーログファイルの暗号化」](#page-3204-0) を参照してください。

• ALTER INSTANCE RELOAD TLS

このアクションは、コンテキストを定義するシステム変数の現在の値から TLS コンテキストを再構成しま す。 また、アクティブなコンテキスト値を反映するステータス変数も更新されます。 このアクションに は、CONNECTION\_ADMIN 権限が必要です。 TLS コンテキストの再構成の詳細 (コンテキスト関連のシステム変 数やステータス変数など) は[、サーバー側のランタイム構成および暗号化された接続の監視](#page-1157-0) を参照してください。

デフォルトでは、ステートメントはメイン接続インタフェースの TLS コンテキストをリロードします。 (MySQL 8.0.21 で使用可能な) FOR CHANNEL 句が指定されている場合、ステートメントは指定されたチャネルの TLS コンテキストをリロード: メイン接続インタフェースの場合は mysql\_main、管理接続インタフェースの場合は mysql admin。 様々なインタフェースの詳細は、[セクション5.1.12.1「接続インタフェース」](#page-890-0) を参照してくださ い。 更新された TLS コンテキストプロパティーは、パフォーマンススキーマ tls\_channel\_status テーブルで公開さ れます。 [セクション27.12.19.11「tls\\_channel\\_status テーブル」](#page-4438-0)を参照してください。

メインインタフェースの TLS コンテキストを更新すると、そのインタフェースにデフォルト以外の TLS 値が構成 されていないかぎり、メインインタフェースと同じ TLS コンテキストが使用されるため、管理インタフェースにも 影響する可能性があります。

デフォルトでは、RELOAD TLS アクションはエラーでロールバックされ、構成値で新しい TLS コンテキストの作 成が許可されていない場合は影響しません。 以前のコンテキスト値は、引き続き新しい接続に使用されます。 オプ ションの NO ROLLBACK ON ERROR 句が指定され、新しいコンテキストを作成できない場合、ロールバックは発 生しません。 代わりに、警告が生成され、ステートメントが適用されるインタフェース上の新しい接続の暗号化が 無効になります。

ALTER INSTANCE RELOAD TLS ステートメントはバイナリログに書き込まれません (したがってレプリケートさ れません)。 TLS 構成はローカルであり、関係するすべてのサーバーに必ずしも存在するわけではありません。

# <span id="page-2188-0"></span>13.1.6 ALTER LOGFILE GROUP ステートメント

ALTER LOGFILE GROUP logfile\_group ADD UNDOFILE 'file\_name' [INITIAL\_SIZE [=] size] [WAIT]

#### ENGINE [=] engine\_name

このステートメントは、'file\_name' という名前の UNDO ファイルを既存のログファイルグループ logfile\_group に 追加します。 ALTER LOGFILE GROUP ステートメントには、ADD UNDOFILE 句が 1 つだけ存在します。 DROP UNDOFILE 句は、現在サポートされていません。

#### 注記

NDB Cluster ディスクデータオブジェクトはすべて同じ名前空間を共有します。 つまり、各 ディスクデータオブジェクトは (単に、特定の型の各ディスクデータオブジェクトというだ けでなく)、一意の名前が付けられている必要があります。 たとえば、テーブルスペースと Undo ログファイルを同じ名前にしたり、Undo ログファイルとデータファイルを同じ名前 にしたりすることはできません。

オプションの INITIAL\_SIZE パラメータは、UNDO ファイルの初期サイズをバイト単位で設定します。指定されてい ない場合、初期サイズはデフォルトで 134217728 (128M バイト) になります。 オプションで、my.cnf で使用されて いるものと同様に、size の後に一文字の略称を付けることもできます。 一般に、これは M (M バイト) または G (G バ イト) のどちらかの文字です。 (Bug #13116514、Bug #16104705、Bug #62858)

32 ビットシステム上では、INITIAL\_SIZE のサポートされる最大値は 4294967296 (4G バイト) です。 (Bug #29186)

INITIAL\_SIZE の許可される最小値は 1048576 (1M バイト) です。 (Bug #29574)

#### 注記

WAIT は解析されますが、それ以外は無視されます。 このキーワードは現在何の効果もな く、将来の拡張のために用意されています。

ENGINE パラメータ (必須) は、このログファイルグループによって使用されるストレージエンジンを決定しま す。ここで、engine\_name はそのストレージエンジンの名前です。 現在、engine\_name として受け入れられる値 は「NDBCLUSTER」と「NDB」だけです。 この 2 つの値は同等です。

次の例では、ログファイルグループ lg\_3 がすでに CREATE LOGFILE GROUP を使用して作成されていることを前提 にしています [\(セクション13.1.16「CREATE LOGFILE GROUP ステートメント」](#page-2232-0)を参照してください)。

ALTER LOGFILE GROUP lg\_3 ADD UNDOFILE 'undo\_10.dat' INITIAL\_SIZE=32M ENGINE=NDBCLUSTER;

ALTER LOGFILE GROUP を ENGINE = NDBCLUSTER (または ENGINE = NDB) とともに使用すると、NDB Cluster データノードごとに UNDO ログファイルが作成されます。 INFORMATION\_SCHEMA.FILES テーブルをクエリーす ることによって、UNDO ファイルが作成されたことを確認したり、それらに関する情報を取得したりできます。 例:

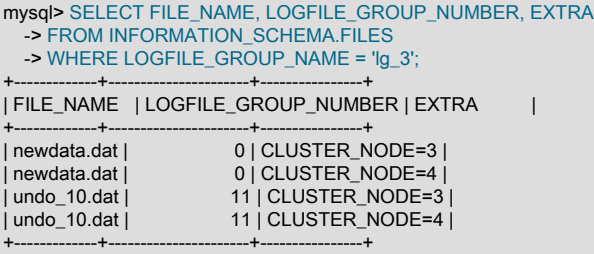

4 rows in set (0.01 sec)

([セクション26.15「INFORMATION\\_SCHEMA FILES テーブル」](#page-4172-0)を参照してください。)

UNDO\_BUFFER\_SIZE に使用されるメモリーは、サイズが SharedGlobalMemory データノード構成パラメータの値 によって決定されるグローバルプールから取得されます。 これには、InitialLogFileGroup データノード構成パラメー タの設定により、このオプションに暗黙的に指定されるデフォルト値もすべて含まれます。

ALTER LOGFILE GROUP は NDB Cluster のディスクデータストレージでのみ役立ちます。 詳細は、[セクション](#page-3915-0) [23.5.10「NDB Cluster ディスクデータテーブル」](#page-3915-0)を参照してください。

# <span id="page-2190-0"></span>13.1.7 ALTER PROCEDURE ステートメント

ALTER PROCEDURE proc\_name [characteristic ...]

characteristic: { COMMENT 'string' | LANGUAGE SQL | { CONTAINS SQL | NO SQL | READS SQL DATA | MODIFIES SQL DATA } | SQL SECURITY { DEFINER | INVOKER } }

このステートメントを使用すると、ストアドプロシージャーの特性を変更できます。 ALTER PROCEDURE ステー トメントでは、複数の変更を指定できます。 ただし、このステートメントを使用して、ストアドプロシージャーの パラメータまたは本体を変更することはできません。このような変更を行うには、DROP PROCEDURE と CREATE PROCEDURE を使用して、このプロシージャーを削除および再作成する必要があります。

このプロシージャーに対する ALTER ROUTINE 権限が必要です。 デフォルトでは、その権限は、プロシージャー作 成者に自動的に付与されます。 この動作は、automatic\_sp\_privileges システム変数を無効にすることによって変更で きます。 [セクション25.2.2「ストアドルーチンと MySQL 権限」](#page-4123-0)を参照してください。

# <span id="page-2190-1"></span>13.1.8 ALTER SERVER ステートメント

ALTER SERVER server name OPTIONS (option [, option] ...)

server\_name のサーバー情報を変更して、CREATE SERVER ステートメント内で許可されているオプションのいず れかを調整します。 それに応じて、mysql.servers テーブル内の対応するフィールドが更新されます。 このステート メントには、SUPER 権限が必要です。

たとえば、USER オプションを更新するには、次のようにします。

ALTER SERVER s OPTIONS (USER 'sally');

ALTER SERVER によって暗黙的なコミットが発生します。 [セクション13.3.3「暗黙的なコミットを発生させるス](#page-2404-1) [テートメント」](#page-2404-1)を参照してください。

使用されているロギング形式に関係なく、ALTER SERVER はバイナリログに書き込まれません。

# <span id="page-2190-2"></span>13.1.9 ALTER TABLE ステートメント

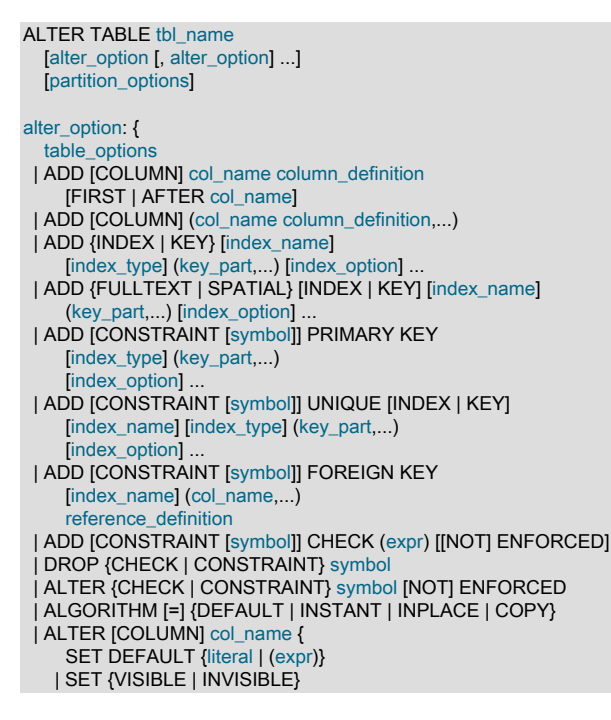

### このページは機械翻訳したものです。

ALTER TABLE ステートメント

#### | DROP DEFAULT

 } | ALTER INDEX index\_name {VISIBLE | INVISIBLE} | CHANGE [COLUMN] old\_col\_name new\_col\_name column\_definition [FIRST | AFTER col\_name] | [DEFAULT] CHARACTER SET [=] charset\_name [COLLATE [=] collation\_name] | CONVERT TO CHARACTER SET charset\_name [COLLATE collation\_name] | {DISABLE | ENABLE} KEYS | {DISCARD | IMPORT} TABLESPACE | DROP [COLUMN] col\_name | DROP {INDEX | KEY} index\_name DROP PRIMARY KEY | DROP FOREIGN KEY fk\_symbol | FORCE | LOCK [=] {DEFAULT | NONE | SHARED | EXCLUSIVE} | MODIFY [COLUMN] col\_name column\_definition [FIRST | AFTER col\_name] | ORDER BY col\_name [, col\_name] ... | RENAME COLUMN old\_col\_name TO new\_col\_name | RENAME {INDEX | KEY} old\_index\_name TO new\_index\_name | RENAME [TO | AS] new\_tbl\_name | {WITHOUT | WITH} VALIDATION

#### partition options:

}

partition\_option [partition\_option] ...

#### partition\_option: {

 ADD PARTITION (partition\_definition) | DROP PARTITION partition\_names | DISCARD PARTITION {partition\_names | ALL} TABLESPACE | IMPORT PARTITION {partition\_names | ALL} TABLESPACE | TRUNCATE PARTITION {partition\_names | ALL} | COALESCE PARTITION number | REORGANIZE PARTITION partition\_names INTO (partition\_definitions) | EXCHANGE PARTITION partition\_name WITH TABLE tbl\_name [{WITH | WITHOUT} VALIDATION] | ANALYZE PARTITION {partition\_names | ALL} | CHECK PARTITION {partition\_names | ALL} | OPTIMIZE PARTITION {partition\_names | ALL} | REBUILD PARTITION {partition\_names | ALL} | REPAIR PARTITION {partition\_names | ALL} | REMOVE PARTITIONING

#### key\_part: {col\_name [(length)] | (expr)} [ASC | DESC]

#### index\_type:

}

}

USING {BTREE | HASH}

#### index\_option: {

 KEY\_BLOCK\_SIZE [=] value | index\_type | WITH PARSER parser\_name | COMMENT 'string' | {VISIBLE | INVISIBLE}

#### table\_options:

table\_option [[,] table\_option] ...

#### table\_option: {

 AUTOEXTEND\_SIZE [=] value | AUTO\_INCREMENT [=] value | AVG\_ROW\_LENGTH [=] value | [DEFAULT] CHARACTER SET [=] charset\_name | CHECKSUM [=] {0 | 1} | [DEFAULT] COLLATE [=] collation\_name | COMMENT [=] 'string' | COMPRESSION [=] {'ZLIB' | 'LZ4' | 'NONE'} | CONNECTION [=] 'connect\_string' | {DATA | INDEX} DIRECTORY [=] 'absolute path to directory' | DELAY\_KEY\_WRITE [=] {0 | 1} | ENCRYPTION [=] {'Y' | 'N'} | ENGINE [=] engine\_name | ENGINE\_ATTRIBUTE [=] 'string'

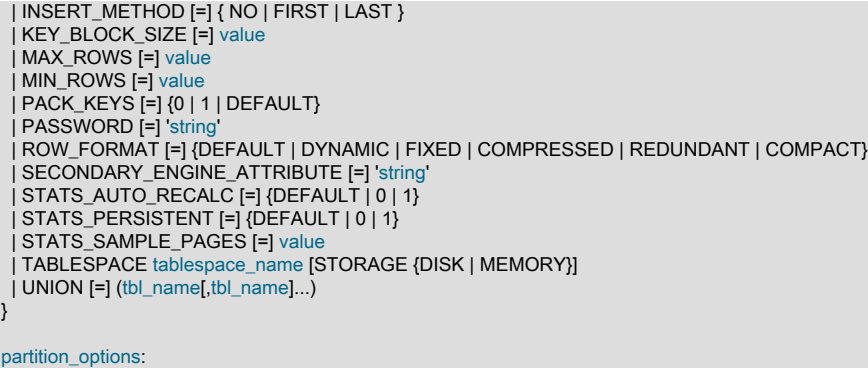

ALTER TABLE は、テーブルの構造を変更します。 たとえば、カラムを追加または削除したり、インデックスを作成 または破棄したり、既存のカラムの型を変更したり、カラムまたはテーブル自体の名前を変更したりできます。 ま た、テーブルに使用されているストレージエンジンやテーブルのコメントなどの特性を変更することもできます。

- ALTER TABLE を使用するには、このテーブルに対する ALTER、CREATE、および INSERT 権限が必要 です。 テーブルを名前変更するには、古いテーブル側で ALTER および DROP と、新しいテーブル側で ALTER、CREATE、および INSERT 権限が必要です。
- テーブル名のあとに、行う変更を指定します。 何も指定されていない場合、ALTER TABLE は何もしません。
- 許容される変更の多くの構文は、CREATE TABLE ステートメントの句と似ています。column\_definition 句で は、ADD および CHANGE に CREATE TABLE と同じ構文を使用します。 詳細は、[セクション13.1.20「CREATE](#page-2243-0) [TABLE ステートメント」を](#page-2243-0)参照してください。
- COLUMN という語はオプションであり、RENAME COLUMN を除いて省略できます (RENAME テーブルのネーミ ング操作とカラムのネーミング操作を区別するため)。
- 複数の ADD, ALTER, DROP 句および CHANGE 句をカンマで区切って単一の ALTER TABLE ステートメントで使 用できます。 これは、ALTER TABLE ステートメントごとに各句が 1 つしか許可されない標準 SQL への MySQL 拡張です。 たとえば、1 つのステートメントで複数のカラムを削除するには、次のようにします。

ALTER TABLE t2 DROP COLUMN c, DROP COLUMN d;

(see CREATE TABLE options)

- ストレージエンジンが試行された ALTER TABLE 操作をサポートしていない場合は、警告が表示されることがあ ります。 このような警告は、SHOW WARNINGS で表示できます。 [セクション13.7.7.42「SHOW WARNINGS](#page-2621-0) [ステートメント」](#page-2621-0)を参照してください。 ALTER TABLE のトラブルシューティングについては、[セクション](#page-4637-0) [B.3.6.1「ALTER TABLE での問題」を](#page-4637-0)参照してください。
- 生成されるカラムの詳細は、[セクション13.1.9.2「ALTER TABLE および生成されるカラム」](#page-2208-0) を参照してくださ い。
- 使用例については、[セクション13.1.9.3「ALTER TABLE の例」](#page-2209-0) を参照してください。
- MySQL 8.0.17 以降の InnoDB では、key\_part 仕様を使用した JSON カラムへの複数値インデックスの追加を (CAST json\_path AS type ARRAY) の形式でサポートしています。 複数値インデックスの作成と使用方法、および 複数値インデックスの制限および制限の詳細は、[複数値インデックス](#page-2224-0) を参照してください。
- [mysql\\_info\(\)](https://dev.mysql.com/doc/c-api/8.0/en/mysql-info.html) C API 関数を使用すると、ALTER TABLE によってコピーされた行数を確認できます。 mysql\_info()を 参照してください。

このセクションの次のトピックで説明するように、ALTER TABLE ステートメントにはさらにいくつかの側面があり ます:

- [テーブルオプション](#page-2193-0)
- [パフォーマンスおよび領域要件](#page-2195-0)
- [同時実行性制御](#page-2197-0)
- [カラムの追加および削除](#page-2198-0)
- [カラムの名前変更、再定義および並替え](#page-2198-1)
- [主キーとインデックス](#page-2200-0)
- [外部キーおよびその他の制約](#page-2201-0)
- [文字セットの変更](#page-2202-0)
- [InnoDB テーブルのインポート](#page-2203-0)
- [MyISAM テーブルの行順序](#page-2203-1)
- [パーティショニングオプション](#page-2204-0)

<span id="page-2193-0"></span>テーブルオプション

table\_options は、ENGINE, AUTO\_INCREMENT, AVG\_ROW\_LENGTH, MAX\_ROWS, ROW\_FORMAT や TABLESPACE などの CREATE TABLE ステートメントで使用できる種類のテーブルオプションを示します。

すべてのテーブルオプションの詳細は、[セクション13.1.20「CREATE TABLE ステートメント」](#page-2243-0) を参照してくださ い。 ただし、テーブルオプションとして指定されている場合、ALTER TABLE は DATA DIRECTORY および INDEX DIRECTORY を無視します。 ALTER TABLE では、パーティション化オプションとしてのみ使用でき、FILE 権限が 必要です。

ALTER TABLE でテーブルオプションを使用すると、単一のテーブル特性を簡単に変更できます。 例:

• t1 が現在 InnoDB テーブルでない場合、次のステートメントはストレージエンジンを InnoDB に変更します:

ALTER TABLE t1 ENGINE = InnoDB;

- テーブルを InnoDB ストレージエンジンに切り替えるときの考慮事項については、[セクション15.6.1.5「MyISAM](#page-2679-0) [から InnoDB へのテーブルの変換」を](#page-2679-0)参照してください。
- ENGINE 句を指定すると、ALTER TABLE はテーブルを再構築します。 これは、そのテーブルに指定されたスト レージエンジンがすでに存在する場合にも当てはまります。
- 既存の InnoDB テーブルに対して ALTER TABLE tbl\_name ENGINE=INNODB を実行すると、「null」 ALTER TABLE 操作が実行されます。これは、[セクション15.11.4「テーブルのデフラグ」で](#page-2810-0)説明されているよう に、InnoDB テーブルのデフラグに使用できます。 InnoDB テーブルに対して ALTER TABLE tbl\_name FORCE を実行しても、同じ機能が実行されます。
- ALTER TABLE tbl\_name ENGINE=INNODB および ALTER TABLE tbl\_name FORCE では、[online DDL](#page-2811-0) を使用し ます。 詳細は[、セクション15.12「InnoDB とオンライン DDL」を](#page-2811-0)参照してください。
- テーブルのストレージエンジンを変更しようとした結果は、[セクション5.1.11「サーバー SQL モード」](#page-879-0) で説明 されているように、目的のストレージエンジンが使用可能かどうか、および NO\_ENGINE\_SUBSTITUTION SQL モードの設定の影響を受けます。
- データが誤って失われることのないように、ALTER TABLE を使用して、テーブルのストレージエンジンを MERGE または BLACKHOLE に変更することはできません。
- 圧縮された行ストレージ形式を使用するように InnoDB テーブルを変更するには:

ALTER TABLE t1 ROW\_FORMAT = COMPRESSED;

• ENCRYPTION 句は、InnoDB テーブルのページレベルのデータ暗号化を有効または無効にします。 暗号化を有効 にするには、キーリングプラグインをインストールして構成する必要があります。

table\_encryption\_privilege\_check 変数が有効になっている場合、デフォルトのスキーマ暗号化設定とは異なる設定 で ENCRYPTION 句を使用するには、TABLE\_ENCRYPTION\_ADMIN 権限が必要です。

MySQL 8.0.16 より前では、ENCRYPTION 句は file-per-table テーブルスペースに存在するテーブルを変更する場合 にのみサポートされていました。 MySQL 8.0.16 では、ENCRYPTION 句は一般的なテーブルスペースに存在する テーブルに対してもサポートされています。

一般的なテーブルスペースに存在するテーブルの場合、テーブルとテーブルスペースの暗号化は一致する必要があ ります。

テーブルを別のテーブルスペースに移動したり、ストレージエンジンを変更したりしてテーブルの暗号化を変更し たりするには、ENCRYPTION 句を明示的に指定する必要があります。

MySQL 8.0.16 の時点では、暗号化をサポートしていないストレージエンジンがテーブルで使用されている場 合、'N'または''以外の値で ENCRYPTION 句を指定することはできません。 以前は、条項は受け入れられました。 暗号化をサポートしていないストレージエンジンを使用して、暗号化対応スキーマで ENCRYPTION 句なしでテー ブルを作成しようとすることも許可されていません。

詳細は、[セクション15.13「InnoDB 保存データ暗号化」を](#page-2830-0)参照してください。

• 現在の自動インクリメント値をリセットするには:

ALTER TABLE t1 AUTO\_INCREMENT = 13:

このカウンタを、現在使用されている値以下の値にリセットすることはできません。 InnoDB と MyISAM の どちらの場合も、この値が現在 AUTO\_INCREMENT カラム内にある最大値以下である場合、この値は現在の AUTO\_INCREMENT カラムの最大値に 1 を加えた値にリセットされます。

• デフォルトのテーブルの文字セットを変更するには:

ALTER TABLE t1 CHARACTER SET = utf8;

[文字セットの変更](#page-2202-0)も参照してください。

• テーブルコメントを追加 (または変更) するには:

ALTER TABLE t1 COMMENT = 'New table comment';

- 既存の [general tablespaces](#page-5382-0)[、file-per-table](#page-5365-0) テーブルスペースおよび [system tablespace](#page-5393-0) 間で InnoDB テーブルを移 動するには、TABLESPACE オプションを指定して ALTER TABLE を使用します。 [ALTER TABLE を使用したテー](#page-2705-0) [ブルスペース間のテーブルの移動](#page-2705-0)を参照してください。
	- ALTER TABLE ... TABLESPACE 操作では、TABLESPACE 属性が以前の値から変更されていない場合でも、常 に全テーブルが再構築されます。
	- ALTER TABLE ... TABLESPACE 構文では、一時テーブルスペースから永続テーブルスペースへのテーブルの移 動はサポートされていません。
	- CREATE TABLE ... TABLESPACE でサポートされている DATA DIRECTORY 句は、ALTER TABLE ... TABLESPACE ではサポートされず、指定されている場合は無視されます。
	- TABLESPACE オプションの機能および制限の詳細は、CREATE TABLE を参照してください。
- MySQL NDB Cluster 8.0 は、次の例に示すように、ALTER TABLE ステートメントのテーブルコメントの一部と して、テーブルパーティションバランス (フラグメントカウントタイプ)、read-from-any-replica 機能、フルレプリ ケーション、またはこれらの任意の組み合わせを CREATE TABLE と同じ方法で制御するための NDB\_TABLE オプ ションの設定をサポートしています:

ALTER TABLE t1 COMMENT = "NDB\_TABLE=READ\_BACKUP=0,PARTITION\_BALANCE=FOR\_RA\_BY\_NODE";

ALTER TABLE ... COMMENT ... では、テーブルの既存のコメントはすべて破棄されることに注意してください。 追加情報および例については、[「NDB\\_TABLE の設定」オプション](#page-2255-0)を参照してください。

• ENGINE ATTRIBUTE および SECONDARY ENGINE ATTRIBUTE オプション (MySQL 8.0.21 の時点で使用可能) は、プライマリおよびセカンダリストレージエンジンのテーブル、カラム、およびインデックス属性を指定するた めに使用されます。 オプションは、将来の使用のために予約されています。 インデックス属性は変更できません。 インデックスを削除し、必要な変更を加えて再度追加する必要があります。これは、単一の ALTER TABLE ステー トメントで実行できます。

テーブルオプションが意図したとおりに変更されたことを確認するには、SHOW CREATE TABLE を使用する か、INFORMATION\_SCHEMA.TABLES テーブルをクエリーします。

### <span id="page-2195-0"></span>パフォーマンスおよび領域要件

ALTER TABLE 操作は、次のいずれかのアルゴリズムを使用して処理されます:

- COPY: 操作は元のテーブルのコピーに対して実行され、テーブルデータは元のテーブルから新しいテーブルの行ご とにコピーされます。 同時 DML は許可されません。
- INPLACE: 操作ではテーブルデータのコピーは回避されますが、テーブルが適切に再構築される可能性がありま す。 操作の準備フェーズおよび実行フェーズでは、テーブルに対する排他的メタデータロックが短時間で取得され る場合があります。 通常、同時 DML はサポートされています。
- INSTANT: 操作では、データディクショナリ内のメタデータのみが変更されます。 準備および実行中にテーブルに 対する排他的メタデータロックは行われず、テーブルデータは影響を受けず、操作が即時に行われます。 同時 DML が許可されます。 (MySQL 8.0.12 で導入)

ALGORITHM 句はオプションです。 ALGORITHM 句を省略すると、MySQL では、ストレージエンジン およびそれをサポートする ALTER TABLE 句に ALGORITHM=INSTANT が使用されます。 それ以外の 場合は、ALGORITHM=INPLACE が使用されます。 ALGORITHM=INPLACE がサポートされていない場 合、ALGORITHM=COPY が使用されます。

ALGORITHM 句を指定するには、それをサポートする句およびストレージエンジンに指定されたアルゴリズム を使用する操作が必要です。そうしないと、エラーで失敗します。 ALGORITHM=DEFAULT を指定すること は、ALGORITHM 句を省略することと同じです。

COPY アルゴリズムを使用する ALTER TABLE 操作は、テーブルを変更している他の操作が完了するまで待機しま す。 変更がテーブルコピーに適用されると、データがコピーされ、元のテーブルが削除され、テーブルコピーの名 前が元のテーブルの名前に変更されます。 ALTER TABLE 操作の実行中、元のテーブルは他のセッションで読取り可 能です (ただし、すぐに記載されている例外があります)。 ALTER TABLE 操作の開始後に開始されたテーブルの更新 および書込みは、新しいテーブルの準備ができるまで停止され、新しいテーブルに自動的にリダイレクトされます。 テーブルの一時コピーは、別のディレクトリに存在するデータベースにテーブルを移動する RENAME TO 操作でない かぎり、元のテーブルのデータベースディレクトリに作成されます。

前述の例外は、古いテーブル構造をテーブルおよびテーブル定義キャッシュからクリアする準備が整った時点 で、ALTER TABLE が読取り (書込みのみではなく) をブロックすることです。 この時点で、このステートメントは排 他的ロックを取得する必要があります。 これを行うには、現在のリーダーが終了するまで待機し、新しい読取りおよ び書込みをブロックします。

COPY アルゴリズムを使用する ALTER TABLE 操作により、同時 DML 操作が防止されます。 並列クエリーは、引 き続き許可されます。 つまり、テーブルコピー操作には常に、少なくとも LOCK=SHARED (クエリーを許可する が、DML は許可しない) の並列性の制限が含まれます。 DML およびクエリーを防止する LOCK=EXCLUSIVE を指定 することで、LOCK 句をサポートする操作の同時実行性をさらに制限できます。 詳細は[、同時実行性制御](#page-2197-0)を参照して ください。

それ以外の場合は使用しない ALTER TABLE 操作に COPY アルゴリズムを強制的に使用するに は、ALGORITHM=COPY を指定するか、old\_alter\_table システム変数を有効にします。 old\_alter\_table 設定 と、DEFAULT 以外の値を持つ ALGORITHM 句の間に矛盾がある場合は、ALGORITHM 句が優先されます。

InnoDB テーブルの場合[、shared tablespace](#page-5387-0) に存在するテーブルで COPY アルゴリズムを使用する ALTER TABLE 操 作によって、テーブルスペースで使用される領域の量が増加する可能性があります。 このような操作には、テーブル のデータとインデックスと同じ追加領域が必要です。 共有テーブルスペースに存在するテーブルの場合、操作中に使 用された追加領域は、[file-per-table](#page-5365-0) テーブルスペースに存在するテーブル用であるため、オペレーティングシステム に解放されません。

オンライン DDL 操作の領域要件の詳細は、[セクション15.12.3「オンライン DDL 領域の要件」](#page-2827-0) を参照してくださ い。

INPLACE アルゴリズムをサポートする ALTER TABLE 操作には、次のものがあります:

- InnoDB [online DDL](#page-5384-0) 機能でサポートされている ALTER TABLE 操作。 [セクション15.12.1「オンライン DDL 操](#page-2812-0) [作」](#page-2812-0)を参照してください。
- テーブルの名前の変更。 MySQL は、コピーを作成せずに、テーブル tbl\_name に対応するファイルの名前を変更 します。 (RENAME TABLE ステートメントを使用してテーブルの名前を変更することもできます。 [セクション](#page-2312-0)
[13.1.36「RENAME TABLE ステートメント」を](#page-2312-0)参照してください。) 名前を変更したテーブル専用に付与された権 限は、新しい名前に移行されません。 それらは、手動で変更する必要があります。

- テーブルメタデータのみを変更する操作。 サーバーがテーブルの内容に触れないため、これらの操作はすぐに行わ れます。 メタデータのみの操作には次のものがあります:
- カラム名の変更。 NDB Cluster 8.0.18 以降では、この操作をオンラインで実行することもできます。
- カラムのデフォルト値の変更 (NDB テーブルを除く)。
- データ型の記憶域サイズが変更されないかぎり、新しい列挙を追加するか、有効なメンバー値のリストの end に メンバーを設定して、ENUM または SET カラムの定義を変更します。 たとえば、8 つのメンバーを持つ SET カ ラムにメンバーを追加すると、値ごとに必要な記憶域が 1 バイトから 2 バイトに変更されます。これにはテーブ ルのコピーが必要です。 リストの途中にメンバーを追加すると、既存のメンバーの番号が変更されます。これに は、テーブルコピーが必要になります。
- 空間カラムの定義を変更して、SRID 属性を削除します。 (SRID 属性を追加または変更するには再構築が必要で あり、サーバーはすべての値に指定された SRID 値があることを確認する必要があるため、再構築を実行できま せん。)
- MySQL 8.0.14 では、次の条件が適用される場合にカラムの文字セットを変更します:
	- カラムのデータ型は、CHAR、VARCHAR、TEXT 型または ENUM です。
	- 文字セットの変更は、utf8mb3 から utf8mb4 へ、または任意の文字セットから binary へです。
	- カラムにインデックスがありません。
- MySQL 8.0.14 では、次の条件が適用される場合、生成されたカラムを変更します:
	- InnoDB テーブルの場合、生成されたストアドカラムを変更するが、その型、式または NULL 値可能性は変更 しないステートメント。
	- InnoDB 以外のテーブルの場合、生成されたストアドカラムまたは仮想カラムを変更するが、型、式または NULL 値可能性は変更しないステートメント。

このような変更の例として、カラムコメントの変更があります。

- インデックスの名前変更。
- InnoDB および NDB テーブルのセカンダリインデックスの追加または削除。 [セクション15.12.1「オンライン DDL](#page-2812-0) [操作」](#page-2812-0)を参照してください。
- NDB テーブルの場合、可変幅のカラムに対してインデックスを追加および削除する操作。 これらの操作は、テーブ ルのコピーなし、および同時 DML アクションをブロックせずに、ほとんどの期間オンラインで実行されます。 [セ](#page-3921-0) [クション23.5.11「NDB Cluster での ALTER TABLE を使用したオンライン操作」](#page-3921-0)を参照してください。
- ALTER INDEX 操作によるインデックスの可視性の変更。
- 変更されたカラムが生成されたカラム式に含まれていない場合に、DEFAULT 値を持つカラムに依存する生成され たカラムを含むテーブルのカラムの変更。 たとえば、テーブルを再構築せずに、別のカラムの NULL プロパティを 変更できます。

INSTANT アルゴリズムをサポートする ALTER TABLE 操作には、次のものがあります:

- カラムの追加。 この機能は、「「インスタント ADD COLUMN」」と呼ばれます。 制限が適用されます。 [セク](#page-2812-0) [ション15.12.1「オンライン DDL 操作」を](#page-2812-0)参照してください。
- 仮想カラムの追加または削除。
- カラムのデフォルト値の追加または削除。
- ENUM または SET カラムの定義の変更。 前述の ALGORITHM=INSTANT の場合と同じ制限が適用されます。
- インデックスタイプの変更。

• テーブルの名前の変更。 前述の ALGORITHM=INSTANT の場合と同じ制限が適用されます。

ALGORITHM=INSTANT をサポートする操作の詳細は、[セクション15.12.1「オンライン DDL 操作」](#page-2812-0) を参照してくだ さい。

ALTER TABLE は、ADD COLUMN, CHANGE COLUMN, MODIFY COLUMN, ADD INDEX および FORCE 操作 のために、MySQL 5.5 一時カラムを 5.6 形式にアップグレードします。 テーブルを再構築しなければならない ため、この変換は INPLACE アルゴリズムを使用して実行することはできません。そのため、これらの場合に ALGORITHM=INPLACE を指定するとエラーになります。 必要であれば、ALGORITHM=COPY を指定します。

KEY によってテーブルをパーティション化するために使用される複数カラムインデックスに対する ALTER TABLE 操 作によってカラムの順序が変更される場合は、ALGORITHM=COPY を使用してのみ実行できます。

WITHOUT VALIDATION 句および WITH VALIDATION 句は、ALTER TABLE が [virtual generated column](#page-5385-0) の変更に対 してインプレース操作を実行するかどうかに影響します。 [セクション13.1.9.2「ALTER TABLE および生成されるカ](#page-2208-0) [ラム」](#page-2208-0)を参照してください。

NDB Cluster 8.0 は、標準 MySQL Server で使用されるものと同じ ALGORITHM=INPLACE 構文を使用したオンラ イン操作をサポートします。 NDB はオンラインでのテーブルスペースの変更をサポートしていません。NDB 8.0.21 以降では許可されません。 詳しく[はセクション23.5.11「NDB Cluster での ALTER TABLE を使用したオンライン操](#page-3921-0) [作」](#page-3921-0),をご覧ください。

DISCARD ... PARTITION ... TABLESPACE または IMPORT ... PARTITION ... TABLESPACE を使用した ALTER TABLE では、一時テーブルまたは一時パーティションファイルは作成されません。

ALTER TABLE with ADD PARTITION, DROP PARTITION, COALESCE PARTITION, REBUILD PARTITION または REORGANIZE PARTITION では、一時テーブルは作成されません (NDB テーブルとともに使用する場合を除く)。た だし、これらの操作では一時パーティションファイルを作成でき、作成できます。

RANGE または LIST パーティションに対する ADD または DROP 操作は即座の操作か、ほぼ即座の操作です。 HASH または KEY パーティションに対する ADD または COALESCE 操作では、LINEAR HASH または LINEAR KEY が使 用されていないかぎり、すべてのパーティション間でデータがコピーされます。ADD または COALESCE 操作はパー ティションごとに実行されますが、これは実質的に、新しいテーブルの作成と同じです。 REORGANIZE 操作では変 更されたパーティションのみがコピーされ、変更されていないものはそのままです。

MyISAM テーブルの場合は、myisam\_sort\_buffer\_size システム変数を大きな値に設定することによって、インデック スの再作成 (変更プロセスのもっとも遅い部分) を高速化できます。

### 同時実行性制御

これをサポートする ALTER TABLE 操作の場合は、LOCK 句を使用して、テーブルの変更中の同時読取りおよび書込 みのレベルを制御できます。 この句にデフォルト以外の値を指定すると、変更操作中に特定の量の同時アクセスまた は排他性を必要とし、リクエストされたロックの程度が使用できない場合は操作を停止できます。

ALGORITHM=INSTANT を使用する操作には、LOCK = DEFAULT のみが許可されます。 その他の LOCK 句パラメー タは適用できません。

LOCK 句のパラメータは次のとおりです。

• LOCK = DEFAULT

指定された ALGORITHM 句 (存在する場合) および ALTER TABLE 操作に対する最大レベルの並列性: サポートされ ている場合は、並列読み取りおよび書き込みを許可します。 そうでない場合、サポートされている場合は、並列読 み取りを許可します。 そうでない場合は、排他的アクセスを適用します。

• LOCK = NONE

サポートされている場合は、並列読み取りおよび書き込みを許可します。 それ以外の場合は、エラーが発生しま す。

• LOCK = SHARED

サポートされている場合は、並列読み取りを許可しますが、書き込みはブロックします。 ストレージエンジンが指 定された ALGORITHM 句 (存在する場合) および ALTER TABLE 操作に対して同時書き込みをサポートしている場 合でも、書き込みはブロックされます。 同時読取りがサポートされていない場合は、エラーが発生します。

#### • LOCK = EXCLUSIVE

排他的アクセスを適用します。 これは、指定された ALGORITHM 句 (存在する場合) および ALTER TABLE 操作に ついて、ストレージエンジンによって同時読み取り/書き込みがサポートされている場合でも実行されます。

## カラムの追加および削除

ADD を使用してテーブルに新しいカラムを追加し、DROP を使用して既存のカラムを削除します。 DROP col\_name は、標準 SQL に対する MySQL の拡張機能です。

テーブル行内の特定の位置にカラムを追加するには、FIRST または AFTER col\_name を使用します。 デフォルトで は、そのカラムを最後に追加します。

テーブルに 1 つのカラムしか含まれていない場合は、そのカラムを削除できません。 テーブルを削除する場合は、か わりに DROP TABLE ステートメントを使用します。

テーブルからカラムが削除された場合、そのカラムは、それが含まれているすべてのインデックスからも削除されま す。 インデックスを構成するすべてのカラムが削除された場合は、そのインデックスも削除されます。 CHANGE ま たは MODIFY を使用して、インデックスが存在するカラムを短くしたときに、結果として得られるカラムの長さがイ ンデックスの長さより短くなった場合、MySQL は自動的にそのインデックスを短くします。

ALTER TABLE ... ADD では、カラムに非決定的関数を使用する式のデフォルト値がある場合、ステートメントによっ て警告またはエラーが生成されることがあります。 詳細は[、セクション11.6「データ型デフォルト値」](#page-1849-0) および [セク](#page-3073-0) [ション17.1.3.7「GTID ベースレプリケーションの制約」](#page-3073-0) を参照してください。

### カラムの名前変更、再定義および並替え

CHANGE, MODIFY, RENAME COLUMN 句および ALTER 句を使用すると、既存のカラムの名前および定義を変更で きます。 これらには次のような比較特性があります:

- CHANGE:
	- カラムの名前を変更し、その定義を変更するか、その両方を行うことができます。
	- MODIFY または RENAME COLUMN よりも多くの機能を備えていますが、一部の操作には便宜上役立ちます。 CHANGE では、名前を変更しない場合はカラムの名前を 2 回指定する必要があり、名前の変更のみの場合はカラ ム定義を再指定する必要があります。
	- FIRST または AFTER では、カラムを並べ替えることができます。
- MODIFY:
	- カラム定義は変更できますが、名前は変更できません。
	- CHANGE よりも、名前を変更せずにカラム定義を変更する方が便利です。
	- FIRST または AFTER では、カラムを並べ替えることができます。
- RENAME COLUMN:
	- カラム名は変更できますが、その定義は変更できません。
	- CHANGE よりも、定義を変更せずにカラムの名前を変更する方が便利です。
- ALTER: カラムのデフォルト値を変更するためにのみ使用されます。

CHANGE は、標準 SQL に対する MySQL の拡張機能です。 MODIFY および RENAME COLUMN は、Oracle との互 換性のための MySQL の拡張機能です。

カラムを変更してその名前と定義の両方を変更するには、古い名前と新しい名前、および新しい定義を指定して CHANGE を使用します。 たとえば、INT NOT NULL カラムの名前を a から b に変更し、NOT NULL 属性を保持した まま BIGINT データ型を使用するようにその定義を変更するには、次のようにします:

ALTER TABLE t1 CHANGE a b BIGINT NOT NULL;

名前ではなくカラム定義を変更するには、CHANGE または MODIFY を使用します。 CHANGE では、構文に 2 つの カラム名が必要であるため、名前を変更せずに同じ名前を 2 回指定する必要があります。 たとえば、カラム b の定義 を変更するには、次のようにします:

ALTER TABLE t1 CHANGE b b INT NOT NULL;

MODIFY では、カラム名が必要になるのは一度のみであるため、名前を変更せずに定義を変更する方が便利です:

ALTER TABLE t1 MODIFY b INT NOT NULL;

カラム名を変更するが、その定義は変更しない場合は、CHANGE または RENAME COLUMN を使用します。 CHANGE では、構文にカラム定義が必要であるため、定義を変更しないでおくには、カラムに現在設定されている定 義を再指定する必要があります。 たとえば、INT NOT NULL カラムの名前を b から a に変更するには、次のようにし ます:

ALTER TABLE t1 CHANGE b a INT NOT NULL;

RENAME COLUMN では、古い名前と新しい名前のみが必要なため、定義を変更せずに名前を変更する方が便利です:

ALTER TABLE t1 RENAME COLUMN b TO a;

一般に、カラムの名前をテーブルにすでに存在する名前に変更することはできません。 ただし、名前を入れ替えたり サイクル内で移動したりする場合などには、これは当てはまらないことがあります。 テーブルに a、b および c とい う名前のカラムがある場合、これらは有効な操作です:

-- swap a and b ALTER TABLE t1 RENAME COLUMN a TO b, RENAME COLUMN b TO a; -- "rotate" a, b, c through a cycle ALTER TABLE t1 RENAME COLUMN a TO b, RENAME COLUMN b TO c, RENAME COLUMN c TO a;

CHANGE または MODIFY を使用してカラム定義を変更する場合、PRIMARY KEY や UNIQUE などのインデックス属 性以外の、新しいカラムに適用するデータ型およびすべての属性を定義に含める必要があります。 元の定義には存在 するが、新しい定義として指定されていない属性は引き継がれません。 カラム col1 が INT UNSIGNED DEFAULT 1 COMMENT 'my column'として定義されており、カラムを次のように変更して、INT のみを BIGINT に変更するとしま す:

ALTER TABLE t1 MODIFY col1 BIGINT;

このステートメントは、データ型を INT から BIGINT に変更しますが、UNSIGNED、DEFAULT および COMMENT 属性も削除します。 これらを保持するには、ステートメントに明示的に含める必要があります:

ALTER TABLE t1 MODIFY col1 BIGINT UNSIGNED DEFAULT 1 COMMENT 'my column';

CHANGE または MODIFY を使用してデータ型を変更する場合、MySQL は既存のカラム値を可能なかぎり新しい型に 変換しようとします。

#### 警告

この変換によって、データが変更される可能性があります。 たとえば、文字列カラムを短 くすると、値が切り捨てられる可能性があります。 新しいデータ型への変換によってデー タが失われる場合は操作が成功しないようにするには、ALTER TABLE を使用する前に厳密 な SQL モードを有効にします ([セクション5.1.11「サーバー SQL モード」を](#page-879-0)参照してくだ さい)。

CHANGE または MODIFY を使用して、インデックスが存在するカラムを短くしたときに、結果として得られるカラ ムの長さがインデックスの長さより短くなった場合、MySQL は自動的にそのインデックスを短くします。

CHANGE または RENAME COLUMN によって名前が変更されたカラムの場合、MySQL は、これらの参照の名前を名 前が変更されたカラムに自動的に変更します:

- 非表示インデックスや無効化された MyISAM インデックスなど、古いカラムを参照するインデックス。
- 古いカラムを参照する外部キー。

CHANGE または RENAME COLUMN によって名前が変更されたカラムの場合、MySQL は、名前が変更されたカラム への次の参照の名前を自動的に変更しません:

- 名前が変更されたカラムを参照する生成されたカラムおよびパーティション式。 CHANGE を使用して、カラムの 名前を変更するものと同じ ALTER TABLE ステートメントでこのような式を再定義する必要があります。
- 名前が変更されたカラムを参照するビューおよびストアドプログラム。 これらのオブジェクトの定義は、新しいカ ラム名を参照するように手動で変更する必要があります。

テーブル内のカラムを並べ替えるには、CHANGE または MODIFY 操作で FIRST および AFTER を使用します。

ALTER ... SET DEFAULT または ALTER ... DROP DEFAULT は、それぞれカラムに新しいデフォルト値を指定する か、古いデフォルト値を削除します。 古いデフォルトが削除され、かつカラムを NULL にできる場合、新しいデフォ ルトは NULL です。 カラムを NULL にできない場合、MySQL は、[セクション11.6「データ型デフォルト値」](#page-1849-0)で説明 されているようにデフォルト値を割り当てます。

MySQL 8.0.23 では、ALTER ... SET VISIBLE および ALTER ... SET INVISIBLE を使用してカラムの可視性を変更で きます。 [セクション13.1.20.10「非表示カラム」](#page-2288-0)を参照してください。

## 主キーとインデックス

DROP PRIMARY KEY により[、primary key](#page-5394-0) が削除されます。 主キーが存在しない場合は、エラーが発生します。 主 キーのパフォーマンス特性 (特に InnoDB テーブルの場合) については、[セクション8.3.2「主キーの最適化」を](#page-1524-0)参照し てください。

sql\_require\_primary\_key システム変数が有効になっている場合、主キーを削除しようとするとエラーが発生します。

テーブルに UNIQUE INDEX または PRIMARY KEY を追加すると、重複キーをできるだけ早く検出できるようにする ために、MySQL はそれを一意でないどのインデックスよりも前に格納します。

DROP INDEX はインデックスを削除します。 これは、標準 SQL への MySQL 拡張です。 [セクション](#page-2307-0) [13.1.27「DROP INDEX ステートメント」](#page-2307-0)を参照してください。 インデックス名を確認するには、SHOW INDEX FROM tbl\_name を使用します。

一部のストレージエンジンでは、インデックスの作成時にインデックスタイプを指定できます。 index\_type 指定子の 構文は、USING type\_name です。 USING の詳細は、[セクション13.1.15「CREATE INDEX ステートメント」を](#page-2219-0)参照 してください。 推奨される位置は、カラムリストのあとです。 将来の MySQL リリースでは、カラムリストの前にオ プションの使用がサポートされることが期待されます。

index\_option 値は、インデックスの追加オプションを指定します。 USING はそのようなオプションの 1 つです。 許 可される index\_option 値の詳細は、[セクション13.1.15「CREATE INDEX ステートメント」](#page-2219-0)を参照してください。

RENAME INDEX old\_index\_name TO new\_index\_name は、インデックスの名前を変更します。 これは、標準 SQL への MySQL 拡張です。 テーブルの内容は変更されません。old\_index\_name は、同じ ALTER TABLE ステートメン トで削除されないテーブル内の既存のインデックスの名前である必要があります。new\_index\_name は新しいイン デックス名で、変更が適用された後に結果テーブルのインデックスの名前を複製することはできません。 どちらのイ ンデックス名も PRIMARY にできません。

MyISAM テーブルで ALTER TABLE を使用する場合は、(REPAIR TABLE の場合と同様に) 一意でないすべてのイン デックスが個別のバッチで作成されます。 多くのインデックスがあるときは、この方法で ALTER TABLE がはるかに 早くなります。

MyISAM テーブルの場合は、キーの更新を明示的に制御できます。 ALTER TABLE ... DISABLE KEYS を使用して、 一意でないインデックスの更新を停止するよう MySQL に指示します。 次に、ALTER TABLE ... ENABLE KEYS を使 用して、不足しているインデックスを再作成します。 MyISAM はこれを、キーを 1 つずつ挿入するのに比べてはるか に高速な特殊なアルゴリズムで実行するため、一括挿入操作を実行する前にキーを無効にすると大幅な高速化が得ら れます。 ALTER TABLE ... DISABLE KEYS を使用するには、先に説明した権限に加えて INDEX 権限が必要です。

一意でないインデックスは、無効になっている間、有効なときにはこのインデックスを使用する SELECT や EXPLAIN などのステートメントで無視されます。

ALTER TABLE ステートメントのあとに、インデックスカーディナリティー情報を更新するために ANALYZE TABLE の実行が必要になることがあります。 [セクション13.7.7.22「SHOW INDEX ステートメント」](#page-2593-0)を参照してください。

ALTER INDEX 操作では、インデックスを可視または不可視にできます。 不可視インデックスはオプティマイザでは 使用されません。 インデックスの可視性の変更は、主キー以外のインデックス (明示的または暗黙的) に適用されま す。 この機能はストレージエンジンに依存しません (すべてのエンジンでサポートされています)。 詳細は[、セクショ](#page-1534-0) [ン8.3.12「不可視のインデックス」](#page-1534-0)を参照してください。

### 外部キーおよびその他の制約

FOREIGN KEY および REFERENCES 句は、ADD [CONSTRAINT [symbol]] FOREIGN KEY [index\_name] (...) REFERENCES ... (...) を実装する InnoDB および NDB ストレージエンジンによってサポートされます。 [セクション](#page-2273-0) [13.1.20.5「FOREIGN KEY の制約」](#page-2273-0)を参照してください。 その他のストレージエンジンでは、これらの句は解析され ますが、無視されます。

ALTER TABLE では、CREATE TABLE とは異なり、ADD FOREIGN KEY は index\_name (指定されている場合) を無 視し、自動的に生成された外部キー名を使用します。 回避方法として、外部キー名を指定する CONSTRAINT 句を含 めます。

ADD CONSTRAINT name FOREIGN KEY (....) ...

## 重要

MySQL では、参照がカラム指定の一部として定義されているインライン REFERENCES 指 定は暗黙的に無視されます。 MySQL は、個別の FOREIGN KEY 仕様の一部として定義され た REFERENCES 句のみを受け入れます。

注記

パーティション化された InnoDB テーブルは、外部キーをサポートしていません。 この制限 は、NDB テーブル ([LINEAR] KEY によって明示的にパーティション化されたテーブルを含 む) には適用されません。 詳細は[、セクション24.6.2「ストレージエンジンに関連するパー](#page-4116-0) [ティショニング制限」](#page-4116-0)を参照してください。

MySQL Server と NDB Cluster はどちらも、ALTER TABLE を使用した外部キーの削除をサポートしています:

ALTER TABLE tbl\_name DROP FOREIGN KEY fk\_symbol;

同じ ALTER TABLE ステートメントでの外部キーの追加および削除は、ALTER TABLE ... ALGORITHM=INPLACE で はサポートされていますが、ALTER TABLE ... ALGORITHM=COPY ではサポートされていません。

サーバーは、参照整合性が失われる可能性がある外部キーカラムの変更を禁止します。 回避方法として、カラム定義 を変更する前に ALTER TABLE ... DROP FOREIGN KEY を使用し、あとで ALTER TABLE ... ADD FOREIGN KEY を 使用します。 禁止されている変更の例を次に示します:

- 安全でない可能性がある外部キーカラムのデータ型に対する変更。 たとえば、VARCHAR(20) の VARCHAR(30) へ の変更は許可されますが、それを VARCHAR(1024) に変更することは、それによって個々の値を格納するために必 要なバイト長の数が変更されるため許可されません。
- 非制限モードで NULL カラムを NOT NULL に変更することは、参照テーブルに対応する値がないデフォルトの NULL 以外の値への NULL 値の変換を防ぐために禁止されています。 この操作は厳密モードでは許可されますが、 このような変換が必要な場合はエラーが返されます。

ALTER TABLE tbl\_name RENAME new\_tbl\_name は、内部的に生成された外部キー制約名および文字列 「tbl\_name \_ibfk\_」で始まるユーザー定義の外部キー制約名を、新しいテーブル名を反映するように変更します。 InnoDB は、文 字列 「tbl\_name\_ibfk\_」で始まる外部キー制約名を内部的に生成された名前と解釈します。

MySQL 8.0.16 より前の ALTER TABLE では、次の限定バージョンの CHECK 制約追加構文のみが許可されていまし た。この構文は解析され、無視されます:

ADD CHECK (expr)

MySQL 8.0.16 の時点で、ALTER TABLE では、既存のテーブルの CHECK 制約を追加、削除または変更できます:

• 新しい CHECK 制約を追加します:

ALTER TABLE tbl\_name

ADD CONSTRAINT [symbol] CHECK (expr) [[NOT] ENFORCED];

制約構文要素の意味は、CREATE TABLE の場合と同じです。 [セクション13.1.20.6「CHECK 制約」を](#page-2280-0)参照してく ださい。

• symbol という名前の既存の CHECK 制約を削除します:

ALTER TABLE tbl\_name DROP CHECK symbol;

• symbol という名前の既存の CHECK 制約が施行されるかどうかを変更します:

ALTER TABLE tbl\_name ALTER CHECK symbol [NOT] ENFORCED;

DROP CHECK 句および ALTER CHECK 句は、標準 SQL に対する MySQL の拡張機能です。

MySQL 8.0.19 の時点で、ALTER TABLE では、制約タイプが制約名から決定される任意のタイプの既存の制約を削除 および変更するために、より一般的な (および SQL 標準の) 構文を使用できます:

• symbol という名前の既存の制約を削除します:

ALTER TABLE tbl\_name DROP CONSTRAINT symbol;

sql\_require\_primary\_key システム変数が有効になっている場合、主キーを削除しようとするとエラーが発生しま す。

• symbol という名前の既存の制約を施行するかどうかを変更します:

ALTER TABLE tbl\_name ALTER CONSTRAINT symbol [NOT] ENFORCED;

CHECK 制約のみ変更して強制終了できます。 他のすべての制約タイプは常に適用されます。

SQL 標準では、すべてのタイプの制約 (主キー、一意インデックス、外部キー、チェック) が同じネームスペースに属 することが指定されています。 MySQL では、各制約タイプにスキーマごとに独自のネームスペースがあります。 し たがって、各タイプの制約の名前はスキーマごとに一意である必要がありますが、異なるタイプの制約には同じ名前 を付けることができます。 複数の制約の名前が同じ場合、DROP CONSTRAINT と ADD CONSTRAINT はあいまいで あり、エラーが発生します。 このような場合は、制約固有の構文を使用して制約を変更する必要があります。 たとえ ば、主キーまたは外部キーを削除するには、DROP PRIMARY KEY または DROP FOREIGN KEY を使用します。

テーブルの変更によって CHECK 制約の施行違反が発生した場合、エラーが発生し、テーブルは変更されません。 エ ラーが発生した操作の例:

- CHECK 制約で使用されるカラムに AUTO\_INCREMENT 属性を追加しようとします。
- 施行された CHECK 制約を追加しようとするか、既存の行が制約条件に違反している非施行 CHECK 制約を施行し ようとします。
- CHECK 制約で使用されているカラムを変更、名前変更または削除しようとします。ただし、その制約が同じス テートメントでも削除されている場合を除きます。 例外: CHECK 制約が単一のカラムのみを参照する場合、そのカ ラムを削除すると制約が自動的に削除されます。

ALTER TABLE tbl\_name RENAME new\_tbl\_name は、新しいテーブル名を反映するために、文字列 「tbl\_name \_chk\_」で始まる内部生成およびユーザー定義の CHECK 制約名を変更します。 MySQL は、文字列 「tbl\_name \_chk\_」で始まる CHECK 制約名を内部的に生成された名前と解釈します。

### 文字セットの変更

 テーブルのデフォルトの文字セットおよびすべての文字カラム (CHAR、VARCHAR、TEXT) を新しい文字セットに 変更するには、次のようなステートメントを使用します。

ALTER TABLE tbl\_name CONVERT TO CHARACTER SET charset\_name;

このステートメントでは、すべての文字カラムの照合順序も変更されます。 使用する照合順序を示す COLLATE 句を 指定しない場合、このステートメントは、その文字セットのデフォルトの照合順序を使用します。 この照合順序が目

的とするテーブル使用に適していない (たとえば、大文字と小文字が区別される照合順序から大文字と小文字が区別さ れない照合順序に変更されてしまう) 場合は、照合順序を明示的に指定します。

VARCHAR のデータ型または TEXT 型のいずれかを持つカラムの場合、CONVERT TO CHARACTER SET は必要に 応じてデータ型を変更し、新しいカラムが元のカラムと同じ数の文字を格納できる長さになるようにします。 たとえ ば、TEXT カラムには、そのカラム内の値のバイト長 (最大 65,535) を格納するための 2 バイト長があります。 latin1 TEXT カラムの場合は、各文字に 1 バイトが必要なため、このカラムには最大 65,535 文字を格納できます。 このカ ラムが utf8 に変換された場合は、各文字に最大 3 バイトが必要になる可能性があるため、可能性のある最大の長さは 3 × 65,535 = 196,605 バイトになります。 この長さは TEXT カラムの長さバイトに収まらないため、MySQL はデー タ型を MEDIUMTEXT に変換します。これは、長さバイトが 196,605 の値を記録できる最小の文字列型です。 同様 に、VARCHAR カラムは MEDIUMTEXT に変換される可能性があります。

今説明した型のデータ型の変更を回避するには、CONVERT TO CHARACTER SET を使用しないでください。 代わ りに、MODIFY を使用して個々のカラムを変更します。 例:

ALTER TABLE t MODIFY latin1\_text\_col TEXT CHARACTER SET utf8; ALTER TABLE t MODIFY latin1\_varchar\_col VARCHAR(M) CHARACTER SET utf8;

CONVERT TO CHARACTER SET binary を指定した場合、CHAR、VARCHAR、および TEXT カラムは、それぞれ対 応するバイナリ文字列型 (BINARY、VARBINARY、BLOB) に変換されます。 つまり、カラムには文字セットがなくな り、後続の CONVERT TO 操作は適用されません。

CONVERT TO CHARACTER SET 操作で charset\_name が DEFAULT の場合は、character\_set\_database システム変 数で指定された文字セットが使用されます。

### 警告

CONVERT TO 操作は、元の文字セットと名前付き文字セットの間でカラム値を変換しま す。 これは、ある文字セット (latin1 など) のカラムがあるが、格納された値が実際には、ほ かの何らかの互換性のない文字セット (utf8 など) を使用している場合に必要なものではあり ません。 この場合は、このようなカラムごとに、次を実行する必要があります。

ALTER TABLE t1 CHANGE c1 c1 BLOB; ALTER TABLE t1 CHANGE c1 c1 TEXT CHARACTER SET utf8;

これが機能する理由は、BLOB カラムとの間で変換する場合は変換が発生しないためです。

テーブルのデフォルトの文字セットのみを変更するには、次のステートメントを使用します。

ALTER TABLE tbl\_name DEFAULT CHARACTER SET charset\_name;

ワード DEFAULT はオプションです。 デフォルトの文字セットは、あとで (たとえば、ALTER TABLE ... ADD column で) テーブルに追加するカラムの文字セットを指定しない場合に使用される文字セットです。

foreign\_key\_checks システム変数 (デフォルト設定) が有効な場合、外部キー制約で使用される文字列カラムを含む テーブルでは文字セット変換は許可されません。 回避策は、文字セット変換を実行する前に foreign\_key\_checks を無 効にすることです。 foreign\_key\_checks を再度有効にする前に、外部キー制約に関係する両方のテーブルで変換を実 行する必要があります。 いずれかのテーブルのみを変換した後に foreign\_key\_checks を再度有効にすると、これらの 操作中に暗黙的に変換されるために、ON DELETE CASCADE または ON UPDATE CASCADE 操作によって参照テー ブルのデータが破損する可能性があります (Bug #45290、Bug #74816)。

## InnoDB テーブルのインポート

独自の [file-per-table](#page-5365-0) テーブルスペースで作成された InnoDB テーブルは、DISCARD TABLEPACE 句および IMPORT TABLESPACE 句を使用して、バックアップまたは別の MySQL サーバーインスタンスからインポートできます。 [セ](#page-2671-0) [クション15.6.1.3「InnoDB テーブルのインポート」を](#page-2671-0)参照してください。

## MyISAM テーブルの行順序

ORDER BY では、特定の順序で行を含む新しいテーブルを作成できます。 このオプションは、ほとんどの場合、特 定の順序で行をクエリーすることがわかっている場合に主に役立ちます。 このオプションをテーブルの大幅な変更の あとに使用すると、パフォーマンスの向上が得られる可能性があります。 場合によっては、テーブルが、あとでその 並べ替えに使用するカラムごとの順番になっていれば、MySQL でのソートが簡単になることがあります。

注記

挿入や削除を行うと、このテーブルは指定された順序のままではなくなります。

ORDER BY 構文では、ソートのためのカラム名を 1 つ以上指定できます。その各カラム名に続けて、オプションで、 それぞれ昇順または降順のソート順序を示す ASC または DESC を指定できます。 デフォルトは昇順です。 ソート条 件として許可されるのはカラム名だけです。任意の式は許可されていません。 この句は、ほかのどの句よりもあとの 最後に指定するようにしてください。

InnoDB は常に[、クラスタ化されたインデックス](#page-5388-0)に従ってテーブル行を並べ替えるため、ORDER BY は InnoDB テー ブルでは意味がありません。

パーティション化されたテーブルに対して使用されている場合、ALTER TABLE ... ORDER BY は、各パーティション 内でのみ行を並べ替えます。

パーティショニングオプション

partition\_options は、パーティションの再パーティション化、パーティションの追加、削除、破棄、インポート、マー ジおよび分割、およびパーティション化メンテナンスの実行のためにパーティションテーブルで使用できるオプショ ンを示します。

ALTER TABLE ステートメントには、ほかの変更指定に加えて、PARTITION BY または REMOVE PARTITIONING 句を含めることができますが、PARTITION BY または REMOVE PARTITIONING 句は、ほかのどの指定より もあとの最後に指定する必要があります。 リストされているオプションは個々のパーティションに作用するた め、ADD PARTITION, DROP PARTITION, DISCARD PARTITION, IMPORT PARTITION, COALESCE PARTITION, REORGANIZE PARTITION, EXCHANGE PARTITION, ANALYZE PARTITION, CHECK PARTITION および REPAIR PARTITION オプションを単一の ALTER TABLE 内の他の変更指定と組み合せることはできません。

パーティションのオプションの詳細は、[セクション13.1.20「CREATE TABLE ステートメント」お](#page-2243-0)よび[セクション](#page-2204-0) [13.1.9.1「ALTER TABLE パーティション操作」を](#page-2204-0)参照してください。 ALTER TABLE ... EXCHANGE PARTITION ス テートメントの詳細および例については、[セクション24.3.3「パーティションとサブパーティションをテーブルと交](#page-4089-0) [換する」](#page-4089-0)を参照してください。

## <span id="page-2204-0"></span>13.1.9.1 ALTER TABLE パーティション操作

ALTER TABLE のパーティション関連の句をパーティションテーブルとともに使用して、パーティションの再パー ティション化、パーティションの追加、削除、破棄、インポート、マージおよび分割、パーティション化メンテナン スの実行を行うことができます。

• 単に、パーティション化されたテーブルに対して ALTER TABLE で partition\_options 句を使用するだけ で、partition\_options で定義されたパーティション化スキームに従って、そのテーブルが再パーティション化されま す。 この句は常に PARTITION BY で始まり、CREATE TABLE の partition\_options 句に適用されるものと同じ構文 およびその他のルールに従い (詳細は[、セクション13.1.20「CREATE TABLE ステートメント」](#page-2243-0) を参照)、まだパー ティション化されていない既存のテーブルのパーティション化にも使用できます。 たとえば、次に示すように定義 された (パーティション化されていない) テーブルを考えてみます。

```
CREATE TABLE t1 (
   id INT,
   year_col INT
);
```
このテーブルは、次のステートメントを使用し、id カラムをパーティション化キーとして使用して HASH によって 8 つのパーティションにパーティション化できます。

AI TFR TABLE t1 PARTITION BY HASH(id) PARTITIONS 8;

MySQL は、[SUB]PARTITION BY [LINEAR] KEY で ALGORITHM オプションをサポートしています。 ALGORITHM=1 を指定すると、サーバーは、パーティション内の行の配置を計算するときに MySQL 5.1 と同じ キーハッシュ関数を使用します。ALGORITHM=2 は、サーバーが、MySQL 5.5 以降で実装され、KEY によって パーティション化された新しいテーブルに対してデフォルトで使用されるキーハッシュ関数を使用することを示 します。 (MySQL 5.5 以降で採用されたキーハッシュ関数によって作成されたパーティション化されたテーブルを MySQL 5.1 サーバーで使用することはできません。) このオプションを指定しない場合は、ALGORITHM=2 を使用

するのと同じ効果があります。 このオプションは、主に [LINEAR] KEY によってパーティション化されたテーブル を MySQL 5.1 以降の MySQL バージョン間でアップグレードまたはダウングレードするときに使用するか、または MySQL 5.5 以降のサーバー上で、MySQL 5.1 サーバー上で使用できる KEY または LINEAR KEY によってパーティ ション化されたテーブルを作成することを目的にしています。

ALTER TABLE ... PARTITION BY ステートメントを使用して作成されたテーブルは、CREATE TABLE ... PARTITION BY を使用して作成されたテーブルと同じルールに従う必要があります。 これには、そのテーブルに 含まれている可能性のあるすべての一意のキー (すべての主キーを含む) と、パーティショニング式で使用されてい る 1 つまたは複数のカラムの間の関係を管理するルールが含まれます。これについては、[セクション24.6.1「パー](#page-4113-0) [ティショニングキー、主キー、および一意キー」](#page-4113-0)で説明されています。 また、パーティションの数を指定するため の CREATE TABLE ... PARTITION BY のルールも ALTER TABLE ... PARTITION BY に適用されます。

ALTER TABLE ADD PARTITION の partition\_definition 句は、CREATE TABLE ステートメントの同じ名前の句と同 じオプションをサポートしています。 (構文と説明については[、セクション13.1.20「CREATE TABLE ステートメ](#page-2243-0) [ント」](#page-2243-0)を参照してください。) 次に示すように作成されたパーティション化されたテーブルがあるとします。

CREATE TABLE t1 ( id INT, year\_col INT )

PARTITION BY RANGE (year\_col) ( PARTITION p0 VALUES LESS THAN (1991), PARTITION p1 VALUES LESS THAN (1995), PARTITION p2 VALUES LESS THAN (1999) );

このテーブルに、2002 より小さい値を格納するための新しいパーティション p3 を次のように追加できます。

ALTER TABLE t1 ADD PARTITION (PARTITION p3 VALUES LESS THAN (2002));

DROP PARTITION を使用すると、1 つ以上の RANGE または LIST パーティションを削除できます。 このステー トメントは、HASH または KEY パーティションでは使用できません。かわりに、COALESCE PARTITION を使用 してください (このセクションの後半を参照)。 partition\_names リストで名前が指定されている削除されたパーティ ションに格納されていたデータはすべて破棄されます。 たとえば、前に定義されたテーブル t1 の場合は、p0 およ び p1 という名前のパーティションを次に示すように削除できます。

ALTER TABLE t1 DROP PARTITION p0, p1;

#### 注記

DROP PARTITION は、NDB ストレージエンジンを使用するテーブルでは機能しませ ん。 [セクション24.3.1「RANGE および LIST パーティションの管理」](#page-4082-0)およ[びセクション](#page-3506-0) 23.1.7 「NDB Cluster の既知の制限事項」を参照してください。

ADD PARTITION と DROP PARTITION は現在、IF [NOT] EXISTS をサポートしていません。

DISCARD PARTITION ... TABLESPACE および IMPORT PARTITION ... TABLESPACE オプション は、[Transportable Tablespace](#page-5406-0) 機能を個々の InnoDB テーブルパーティションに拡張します。 各 InnoDB テーブル パーティションには、独自のテーブルスペースファイル (.ibd ファイル) があります。 [Transportable Tablespace](#page-5406-0) 機 能を使用すると、実行中の MySQL サーバーインスタンスから別の実行中のインスタンスにテーブルスペースを簡

単にコピーしたり、同じインスタンスでリストアを実行できます。 どちらのオプションも、1 つ以上のパーティ ション名のカンマ区切りリストを取ります。 例:

ALTER TABLE t1 DISCARD PARTITION p2, p3 TABLESPACE;

ALTER TABLE t1 IMPORT PARTITION p2, p3 TABLESPACE;

サブパーティションテーブルで DISCARD PARTITION ... TABLESPACE および IMPORT PARTITION ... TABLESPACE を実行する場合、パーティション名とサブパーティション名の両方が許可されます。 パーティショ ン名を指定すると、そのパーティションのサブパーティションが含まれます。

[Transportable Tablespace](#page-5406-0) 機能では、パーティション InnoDB テーブルのコピーまたはリストアもサポートされて います。 詳細は[、セクション15.6.1.3「InnoDB テーブルのインポート」](#page-2671-0)を参照してください。

パーティションテーブルの名前変更はサポートされています。 ALTER TABLE ... REORGANIZE PARTITION を使 用して個々のパーティションの名前を間接的に変更できますが、この操作ではパーティションデータがコピーされ ます。

選択したパーティションから行を削除するには、TRUNCATE PARTITION オプションを使用します。 このオプショ ンは、1 つ以上のカンマ区切りのパーティション名のリストを取ります。 次のステートメントによって作成された テーブル t1 について考えてみます:

CREATE TABLE t1 ( id INT, year\_col INT

) PARTITION BY RANGE (year\_col) ( PARTITION p0 VALUES LESS THAN (1991), PARTITION p1 VALUES LESS THAN (1995), PARTITION p2 VALUES LESS THAN (1999), PARTITION p3 VALUES LESS THAN (2003), PARTITION p4 VALUES LESS THAN (2007) );

パーティション p0 からすべての行を削除するには、次のステートメントを使用します:

ALTER TABLE t1 TRUNCATE PARTITION p0;

今示したステートメントには、次の DELETE ステートメントと同じ効果があります。

DELETE FROM t1 WHERE year\_col < 1991;

複数のパーティションを切り詰める場合、パーティションが連続している必要はありません。これにより、通 常、DELETE ステートメントで実行された場合は非常に複雑な WHERE 条件が必要になる、パーティション化さ れたテーブルでの削除操作が大幅に簡素化される可能性があります。 たとえば、次のステートメントは、パーティ ション p1 と p3 のすべての行を削除します。

ALTER TABLE t1 TRUNCATE PARTITION p1, p3;

同等の DELETE ステートメントを次に示します。

DELETE FROM t1 WHERE (year\_col >= 1991 AND year\_col < 1995) OR (year\_col >= 2003 AND year\_col < 2007);

パーティション名のリストのかわりに ALL キーワードを使用すると、ステートメントはすべてのテーブルパーティ ションに対して機能します。

TRUNCATE PARTITION は行を削除するだけです。そのテーブル自体や、どのパーティションの定義も変更されま せん。

行が削除されたことを確認するには、次のようなクエリーを使用して INFORMATION\_SCHEMA.PARTITIONS テー ブルを確認します:

SELECT PARTITION\_NAME, TABLE\_ROWS FROM INFORMATION\_SCHEMA.PARTITIONS

#### WHERE TABLE\_NAME = 't1';

HASH または KEY によってパーティション化されたテーブルで COALESCE PARTITION を使用すると、そのパー ティションの数を number だけ減らすことができます。 次のようにテーブル t2 を作成したとします:

CREATE TABLE t2 ( name VARCHAR (30), started DATE ) PARTITION BY HASH( YEAR(started) ) PARTITIONS 6;

t2 で使用されるパーティションの数を 6 から 4 に減らすには、次のステートメントを使用します:

ALTER TABLE t2 COALESCE PARTITION 2;

最後の number パーティションに含まれるデータは、残りのパーティションにマージされます。 この場合、パー ティション 4 および 5 は最初の 4 つのパーティション (0、1、2 および 3 の番号が付けられたパーティション) に マージされます。

パーティション化されたテーブルで使用される (すべてではなく) 一部のパーティションを変更するに は、REORGANIZE PARTITION を使用できます。 このステートメントは、次のいくつかの方法で使用できます。

- 一連のパーティションを単一パーティションにマージします。 これを行うには、partition\_names リスト内の複数 のパーティションに名前を付け、partition definition の単一の定義を指定します。
- 既存のパーティションをいくつかのパーティションに分割します。 これを実現するには、partition\_names の単一 のパーティションに名前を付け、複数の partition\_definitions を指定します。
- VALUES LESS THAN を使用して、定義されたパーティションのサブセットの範囲を変更するか、または VALUES IN を使用して、定義されたパーティションのサブセットの値リストを変更します。

### 注記

明示的に名前が付けられていないパーティションに対して、MySQL は自動的に p0、p1、p2 などのデフォルト名を付けます。 同じことがサブパーティションにも当ては まります。

ALTER TABLE ... REORGANIZE PARTITION ステートメントの詳細および例については、[セクション](#page-4082-0) [24.3.1「RANGE および LIST パーティションの管理」](#page-4082-0)を参照してください。

• テーブルのパーティションまたはサブパーティションをテーブルと交換するには、ALTER TABLE ... EXCHANGE PARTITION ステートメントを使用します。つまり、パーティションまたはサブパーティション内の既存の行を非 パーティションテーブルに移動し、非パーティションテーブル内の既存の行をテーブルのパーティションまたはサ ブパーティションに移動します。

使用方法および例については、[セクション24.3.3「パーティションとサブパーティションをテーブルと交換す](#page-4089-0) [る」](#page-4089-0)を参照してください。

• いくつかのオプションでは、CHECK TABLE や REPAIR TABLE などのステートメントによって非パーティション テーブルに実装されるものと同様のパーティションメンテナンスおよび修復機能が提供されます (パーティション テーブルでもサポートされます。詳細は、[セクション13.7.3「テーブル保守ステートメント」](#page-2548-0) を参照してくださ い)。 これには、ANALYZE PARTITION、CHECK PARTITION、OPTIMIZE PARTITION、REBUILD PARTITION、 および REPAIR PARTITION が含まれます。 これらの各オプションは、1 つ以上のパーティション名から成るカン マで区切られた partition\_names 句を受け取ります。 パーティションはターゲットテーブルにすでに存在している 必要があります。 partition\_names のかわりに ALL キーワードを使用することもできます。この場合、ステートメ ントはすべてのテーブルパーティションで動作します。 詳細および例については[、セクション24.3.4「パーティ](#page-4096-0) [ションの保守」](#page-4096-0)を参照してください。

InnoDB は現在、パーティションごとの最適化をサポートしていません。ALTER TABLE ... OPTIMIZE PARTITION では、テーブル全体が再構築および分析され、適切な警告が発行されます。 (Bug #11751825、Bug #42822) こ

の問題を回避するには、かわりに ALTER TABLE ... REBUILD PARTITION および ALTER TABLE ... ANALYZE PARTITION を使用します。

ANALYZE PARTITION, CHECK PARTITION, OPTIMIZE PARTITION および REPAIR PARTITION オプションは、 パーティション化されていないテーブルではサポートされていません。

- REMOVE PARTITIONING を使用すると、テーブルまたはそのデータに影響を与えることなく、テーブルのパー ティション化を削除できます。 このオプションは、カラムやインデックスの追加、削除、名前変更などのために使 用されるその他の ALTER TABLE オプションと組み合わせることができます。
- ALTER TABLE で ENGINE オプションを使用すると、パーティション化に影響を与えることなく、テーブルで使用 されるストレージエンジンが変更されます。 ターゲットストレージエンジンは、独自のパーティショニングハンド ラを提供する必要があります。 ネイティブのパーティショニングハンドラを持つのは、InnoDB および NDB スト レージエンジンだけです。現在、NDB は MySQL 8.0 ではサポートされていません。

ALTER TABLE ステートメントには、ほかの変更指定に加えて、PARTITION BY または REMOVE PARTITIONING 句 を含めることができますが、PARTITION BY または REMOVE PARTITIONING 句は、ほかのどの指定よりもあとの最 後に指定する必要があります。

ADD PARTITION、DROP PARTITION、COALESCE PARTITION、REORGANIZE PARTITION、ANALYZE PARTITION、CHECK PARTITION、および REPAIR PARTITION オプションは、個々のパーティションに対して機 能するため、1 つの ALTER TABLE 内でほかの変更指定と組み合わせることはできません。 詳細は、[セクション](#page-2204-0) [13.1.9.1「ALTER TABLE パーティション操作」を](#page-2204-0)参照してください。

特定の ALTER TABLE ステートメントでは、次のいずれか 1 つのオプションの単一インスタンスのみを使用 できます。PARTITION BY、ADD PARTITION、DROP PARTITION、TRUNCATE PARTITION、EXCHANGE PARTITION、REORGANIZE PARTITION、または COALESCE PARTITION、ANALYZE PARTITION、CHECK PARTITION、OPTIMIZE PARTITION、REBUILD PARTITION、REMOVE PARTITIONING。

たとえば、次の 2 つのステートメントは無効です。

ALTER TABLE t1 ANALYZE PARTITION p1, ANALYZE PARTITION p2;

ALTER TABLE t1 ANALYZE PARTITION p1, CHECK PARTITION p2;

最初のケースでは、次のように、分析される両方のパーティションを一覧表示した 1 つの ANALYZE PARTITION オ プションを含む 1 つのステートメントを使用して、テーブル t1 のパーティション p1 と p2 を同時に分析できます。

ALTER TABLE t1 ANALYZE PARTITION p1, p2;

2 番目のケースでは、同じテーブルの別のパーティションに対する ANALYZE 操作と CHECK 操作を同時に実行する ことはできません。 代わりに、次のように、2 つの個別のステートメントを発行する必要があります。

ALTER TABLE t1 ANALYZE PARTITION p1; ALTER TABLE t1 CHECK PARTITION p2;

サブパーティションに対する REBUILD 操作は現在サポートされていません。 REBUILD キーワードはサブパーティ ションでは明示的に禁止されており、使用すると ALTER TABLE はエラーで失敗します。

チェックまたは修復するパーティションに重複キーエラーが含まれている場合、CHECK PARTITION および REPAIR PARTITION の操作は失敗します。

これらのステートメントの詳細は、[セクション24.3.4「パーティションの保守」](#page-4096-0) を参照してください。

### <span id="page-2208-0"></span>13.1.9.2 ALTER TABLE および生成されるカラム

生成されるカラムに対して許可される ALTER TABLE 操作は、ADD、MODIFY および CHANGE です。

• 生成されたカラムを追加できます。

CREATE TABLE t1 (c1 INT); ALTER TABLE t1 ADD COLUMN c2 INT GENERATED ALWAYS AS (c1 + 1) STORED;

• 生成されたカラムのデータ型および式は変更できます。

CREATE TABLE t1 (c1 INT, c2 INT GENERATED ALWAYS AS (c1 + 1) STORED); ALTER TABLE t1 MODIFY COLUMN c2 TINYINT GENERATED ALWAYS AS (c1 + 5) STORED; • 他のカラムが参照していない場合は、生成されたカラムの名前を変更または削除できます。

CREATE TABLE t1 (c1 INT, c2 INT GENERATED ALWAYS AS (c1 + 1) STORED); ALTER TABLE t1 CHANGE c2 c3 INT GENERATED ALWAYS AS (c1 + 1) STORED; ALTER TABLE t1 DROP COLUMN c3;

• 仮想生成カラムは、格納された生成カラムに変更できません。その逆も同様です。 これを回避するには、カラムを 削除してから、新しい定義で追加します。

CREATE TABLE t1 (c1 INT, c2 INT GENERATED ALWAYS AS (c1 + 1) VIRTUAL); ALTER TABLE t1 DROP COLUMN c2; ALTER TABLE t1 ADD COLUMN c2 INT GENERATED ALWAYS AS (c1 + 1) STORED;

• 非生成カラムは、格納済に変更できますが、仮想生成カラムには変更できません。

 $CREATE TABLE H (c1 INT c2 INT)$ ; ALTER TABLE t1 MODIFY COLUMN c2 INT GENERATED ALWAYS AS (c1 + 1) STORED;

• 格納されているが、仮想生成カラムは生成されていないカラムに変更できます。 格納された生成値は、生成されな いカラムの値になります。

CREATE TABLE t1 (c1 INT, c2 INT GENERATED ALWAYS AS (c1 + 1) STORED); ALTER TABLE t1 MODIFY COLUMN c2 INT;

- 式はサーバーによって評価される必要があるため、ADD COLUMN はストアドカラムのインプレース操作ではあり ません (一時テーブルを使用せずに実行されます)。 ストアドカラムの場合、インデックス付けの変更はインプレー スで行われ、式の変更はインプレースでは行われません。 カラムコメントへの変更はインプレースで行われます。
- パーティション化されていないテーブルの場合、ADD COLUMN および DROP COLUMN は仮想カラムのインプ レース操作です。 ただし、仮想カラムの追加または削除は、他の ALTER TABLE 操作と組み合せて実行することは できません。

パーティションテーブルの場合、ADD COLUMN および DROP COLUMN は仮想カラムのインプレース操作ではあ りません。

- InnoDB では、仮想生成カラムのセカンダリインデックスがサポートされます。 仮想生成カラムに対するセカンダ リインデックスの追加または削除はインプレース操作です。 詳細は[、セクション13.1.20.9「セカンダリインデック](#page-2285-0) [スと生成されたカラム」](#page-2285-0)を参照してください。
- VIRTUAL で生成されたカラムがテーブルに追加または変更された場合、生成されたカラム式によって計算される データがカラムの範囲外であることは保証されません。 これにより、一貫性のないデータが返され、予期せず失敗 したステートメントが発生する可能性があります。 このようなカラムに対して検証が行われるかどうかを制御でき るように、ALTER TABLE では WITHOUT VALIDATION 句および WITH VALIDATION 句がサポートされています:
	- WITHOUT VALIDATION (どちらの句も指定されていない場合のデフォルト) では、インプレース操作が実行され (可能な場合)、データ整合性はチェックされず、ステートメントはより迅速に終了します。 ただし、後で値が範 囲外の場合は、テーブルからの読取りでカラムの警告またはエラーが報告される可能性があります。
	- WITH VALIDATION では、ALTER TABLE によってテーブルがコピーされます。 範囲外のエラーまたはその他の エラーが発生した場合、ステートメントは失敗します。 テーブルのコピーが実行されるため、ステートメントに 時間がかかります。

WITHOUT VALIDATION および WITH VALIDATION は、ADD COLUMN、CHANGE COLUMN および MODIFY COLUMN 操作でのみ許可されます。 それ以外の場合は、ER\_WRONG\_USAGE エラーが発生します。

- 式の評価によって切捨てが発生した場合、または関数への入力が正しくない場合、ALTER TABLE ステートメント はエラーで終了し、DDL 操作は拒否されます。
- カラムのデフォルト値を変更する ALTER TABLE ステートメントでは、col\_name を使用してカラムを参照する生 成されたカラム式の値を変更することもできます。これにより、DEFAULT(col\_name) を使用してカラムを参照す る生成されたカラム式の値を変更できます。 このため、生成されたカラム式で DEFAULT() が使用されている場 合、カラムの定義を変更する ALTER TABLE 操作によってテーブルが再構築されます。

13.1.9.3 ALTER TABLE の例

次に示すように作成されたテーブル t1 から開始します:

ALTER TABLE ステートメント

CREATE TABLE t1 (a INTEGER, b CHAR(10));

テーブルの名前を t1 から t2 に変更するには、次のようにします。

ALTER TABLE t1 RENAME t2;

カラム a を INTEGER から TINYINT NOT NULL に変更し (名前は同じままにします)、またカラム b を CHAR(10) か ら CHAR(20) に変更し、さらにその名前を b から c に変更するには、次のようにします。

ALTER TABLE t2 MODIFY a TINYINT NOT NULL, CHANGE b c CHAR(20);

d という名前の新しい TIMESTAMP カラムを追加するには、次のようにします。

ALTER TABLE t2 ADD d TIMESTAMP;

カラム d にインデックスを、またカラム a に UNIQUE インデックスを追加するには、次のようにします。

ALTER TABLE t2 ADD INDEX (d), ADD UNIQUE (a);

カラム c を削除するには、次のようにします。

ALTER TABLE t2 DROP COLUMN c;

c という名前の新しい AUTO\_INCREMENT 整数カラムを追加するには、次のようにします。

ALTER TABLE t2 ADD c INT UNSIGNED NOT NULL AUTO\_INCREMENT, ADD PRIMARY KEY (c);

AUTO\_INCREMENT カラムにはインデックスを設定する必要があるため c に (PRIMARY KEY として) インデックス を設定し、また主キーカラムは NULL にできないため c を NOT NULL として宣言します。

NDB テーブルの場合は、テーブルまたはカラムに使用されるストレージ型を変更することもできます。 たとえば、次 に示すように作成された NDB テーブルを考えてみます。

mysql> CREATE TABLE t1 (c1 INT) TABLESPACE ts\_1 ENGINE NDB; Query OK, 0 rows affected (1.27 sec)

このテーブルをディスクベースのストレージに変換するには、次の ALTER TABLE ステートメントを使用できます。

mysql> ALTER TABLE t1 TABLESPACE ts\_1 STORAGE DISK; Query OK, 0 rows affected (2.99 sec) Records: 0 Duplicates: 0 Warnings: 0

mysql> SHOW CREATE TABLE t1\G

1 row in set (0.01 sec)

\*\*\*\*\*\*\*\*\*\*\*\*\*\*\*\*\*\*\*\*\*\*\*\*\*\*\* 1. row \*\*\*\*\*\*\*\*\*\*\*\*\*\*\*\*\*\*\*\*\*\*\*\*\*\*\* Table: t1 Create Table: CREATE TABLE `t1` ( `c1` int(11) DEFAULT NULL ) /\*!50100 TABLESPACE ts\_1 STORAGE DISK \*/ ENGINE=ndbcluster DEFAULT CHARSET=latin1 1 row in set (0.01 sec)

テーブルが最初に作成されたときにテーブルスペースが参照されている必要はありませんが、テーブルスペースは ALTER TABLE によって参照される必要があります。

mysql> CREATE TABLE t2 (c1 INT) ts\_1 ENGINE NDB; Query OK, 0 rows affected (1.00 sec)

mysql> ALTER TABLE t2 STORAGE DISK; ERROR 1005 (HY000): Can't create table 'c.#sql-1750\_3' (errno: 140) mysql> ALTER TABLE t2 TABLESPACE ts\_1 STORAGE DISK; Query OK, 0 rows affected (3.42 sec) Records: 0 Duplicates: 0 Warnings: 0 mysql> SHOW CREATE TABLE t2\G \*\*\*\*\*\*\*\*\*\*\*\*\*\*\*\*\*\*\*\*\*\*\*\*\*\*\* 1. row \*\*\*\*\*\*\*\*\*\*\*\*\*\*\*\*\*\*\*\*\*\*\*\*\*\*\* Table: t1 Create Table: CREATE TABLE `t2` ( `c1` int(11) DEFAULT NULL ) /\*!50100 TABLESPACE ts\_1 STORAGE DISK \*/ ENGINE=ndbcluster DEFAULT CHARSET=latin1

個々のカラムのストレージ型を変更するには、ALTER TABLE ... MODIFY [COLUMN] を使用できます。 たとえば、次 の CREATE TABLE ステートメントを使用して、2 つのカラムを含む「NDB Cluster ディスクデータ」テーブルを作 成するとします:

mysql> CREATE TABLE t3 (c1 INT, c2 INT) -> TABLESPACE ts\_1 STORAGE DISK ENGINE NDB: Query OK, 0 rows affected (1.34 sec)

カラム c2 をディスクベースのストレージからインメモリーストレージに変更するには、次に示すように、ALTER TABLE ステートメントで使用されるカラム定義に STORAGE MEMORY 句を含めます。

mysql> ALTER TABLE t3 MODIFY c2 INT STORAGE MEMORY; Query OK, 0 rows affected (3.14 sec) Records: 0 Duplicates: 0 Warnings: 0

同様の方法で STORAGE DISK を使用して、インメモリーカラムをディスクベースのカラムにすることができます。

カラム c1 は、ディスクベースのストレージを使用します。これが (CREATE TABLE ステートメント内のテーブル レベルの STORAGE DISK 句によって決定される) テーブルのデフォルトであるためです。 ただし、次の SHOW CREATE TABLE の出力に示すように、カラム c2 はインメモリーストレージを使用します。

mysql> SHOW CREATE TABLE t3\G \*\*\*\*\*\*\*\*\*\*\*\*\*\*\*\*\*\*\*\*\* 1. row \*\*\*\*\*\*\*\*\*\*\*\*\*\*\*\*\*\*\*\*\*\*\*\*\*\*\*

 Table: t3 Create Table: CREATE TABLE `t3` ( `c1` int(11) DEFAULT NULL, `c2` int(11) /\*!50120 STORAGE MEMORY \*/ DEFAULT NULL ) /\*!50100 TABLESPACE ts\_1 STORAGE DISK \*/ ENGINE=ndbcluster DEFAULT CHARSET=latin1 1 row in set (0.02 sec)

AUTO\_INCREMENT カラムを追加すると、カラム値には、自動的にシーケンス番号が入力されます。 MyISAM テー ブルの場合は、ALTER TABLE の前に SET INSERT\_ID=value を実行するか、または AUTO\_INCREMENT=value テー ブルオプションを使用することによって、最初のシーケンス番号を設定できます。

MyISAM テーブルでは、AUTO\_INCREMENT カラムを変更しない場合、シーケンス番号は影響を受けません。 AUTO\_INCREMENT カラムを削除してから、別の AUTO\_INCREMENT カラムを追加した場合、シーケンス番号は 1 から付け直されます。

レプリケーションを使用する場合、テーブルに AUTO\_INCREMENT カラムを追加しても、レプリカとソースで 同じ順序で行が生成されないことがあります。 これが発生するのは、行が番号付けされる順序が、テーブルに使 用される固有のストレージエンジンおよび行が挿入された順序に依存するためです。 ソースとレプリカで順序が 同じであることが重要な場合は、AUTO\_INCREMENT 番号を割り当てる前に行を順序付けする必要があります。 テーブル t1 に AUTO\_INCREMENT カラムを追加すると仮定した場合、次のステートメントは、t1 と同一である が、AUTO\_INCREMENT カラムを含む新しいテーブル t2 を生成します。

CREATE TABLE t2 (id INT AUTO\_INCREMENT PRIMARY KEY) SELECT \* FROM t1 ORDER BY col1, col2;

ここでは、テーブル t1 にカラム col1 と col2 が存在することを前提にしています。

この一連のステートメントでは、AUTO\_INCREMENT カラムが追加された、t1 と同一の新しいテーブル t2 も生成さ れます:

CREATE TABLE t2 LIKE t1; ALTER TABLE t2 ADD id INT AUTO\_INCREMENT PRIMARY KEY; INSERT INTO t2 SELECT \* FROM t1 ORDER BY col1, col2;

## 重要

ソースとレプリカの両方で同じ順序を保証するには、ORDER BY 句で t1 の all カラムを参 照する必要があります。

AUTO\_INCREMENT カラムを持つコピーを作成および移入するために使用する方法にかかわらず、最終手順は元の テーブルを削除してコピーの名前を変更することです。

DROP TABLE t1; ALTER TABLE t2 RENAME t1;

# 13.1.10 ALTER TABLESPACE ステートメント

ALTER [UNDO] TABLESPACE tablespace\_name NDB only: {ADD | DROP} DATAFILE 'file\_name' [INITIAL\_SIZE [=] size] [WAIT] InnoDB and NDB: [RENAME TO tablespace\_name] InnoDB only: [AUTOEXTEND\_SIZE [=] 'value'] [SET {ACTIVE | INACTIVE}] [ENCRYPTION [=] {'Y' | 'N'}] InnoDB and NDB: [ENGINE [=] engine\_name] Reserved for future use: [ENGINE\_ATTRIBUTE [=] 'string']

このステートメントは、NDB および InnoDB テーブルスペースで使用されます。 これを使用して、新しいデータファ イルを NDB テーブルスペースに追加したり、NDB テーブルスペースからデータファイルを削除できます。 また、 「NDB Cluster ディスクデータ」テーブルスペースの名前変更、InnoDB 一般テーブルスペースの名前変更、InnoDB 一般テーブルスペースの暗号化、または InnoDB undo テーブルスペースをアクティブまたは非アクティブとしてマー クするためにも使用できます。

MySQL 8.0.14 で導入された UNDO キーワードは、InnoDB undo テーブルスペースをアクティブまたは非アクティブ としてマークするために SET {ACTIVE | INACTIVE} 句とともに使用されます。 詳細は、[セクション15.6.3.4「undo](#page-2707-0) [テーブルスペース」](#page-2707-0)を参照してください。

ADD DATAFILE バリアントを使用すると、INITIAL\_SIZE 句を使用して NDB「ディスクデータ」テーブルスペースの 初期サイズを指定できます。size はバイト単位で測定され、デフォルト値は 134217728 (128 MB) です。 オプション で、my.cnf で使用されているものと同様に、size の後に一文字の略称を付けることもできます。 一般に、これは M (M バイト) または G (G バイト) のどちらかの文字です。

32 ビットシステム上では、INITIAL\_SIZE のサポートされる最大値は 4294967296 (4G バイト) です。 (Bug #29186)

INITIAL\_SIZE は、CREATE TABLESPACE と同様に明示的に丸められます。

データファイルが作成されると、そのサイズは変更できませんが、追加の ALTER TABLESPACE ... ADD DATAFILE ステートメントを使用して NDB テーブルスペースにデータファイルを追加できます。

ALTER TABLESPACE ... ADD DATAFILE を ENGINE = NDB とともに使用すると、各クラスタデータノードにデータ ファイルが作成されますが、INFORMATION\_SCHEMA.FILES テーブルには 1 つの行のみが生成されます。 詳細は、 このテーブルおよび [セクション23.5.10.1「NDB Cluster ディスクデータオブジェクト」](#page-3915-0) の説明を参照してください。 ADD DATAFILE は、InnoDB テーブルスペースではサポートされていません。

ALTER TABLESPACE で DROP DATAFILE を使用すると、NDB テーブルスペースからデータファイル'file\_name'が 削除されます。 いずれかのテーブルが使用しているテーブルスペースからはデータファイルを削除できませ ん。つまり、そのデータファイルが空である (エクステントが使用されていない) ことが必要です。 [セクション](#page-3915-0) [23.5.10.1「NDB Cluster ディスクデータオブジェクト」を](#page-3915-0)参照してください。 さらに、削除されるデータファイルは すべて、CREATE TABLESPACE または ALTER TABLESPACE で以前にそのテーブルスペースに追加されている必 要があります。 DROP DATAFILE は、InnoDB テーブルスペースではサポートされていません。

WAIT は解析されますが、それ以外は無視されます。 これは将来の拡張のために用意されています。

テーブルスペースで使用されるストレージエンジンを指定する ENGINE 句は非推奨になりました。将来のリリースで 削除される予定です。 テーブルスペース記憶域エンジンはデータディクショナリによって認識されるため、ENGINE 句は廃止されています。 ストレージエンジンが指定されている場合は、データディクショナリに定義されているテー ブルスペースストレージエンジンと一致する必要があります。 NDB テーブルスペースと互換性のある engine\_name の値は、NDB および NDBCLUSTER のみです。

RENAME TO 操作は、autocommit の設定に関係なく、autocommit モードで暗黙的に実行されます。

テーブルスペースに存在するテーブルに対して LOCK TABLES または FLUSH TABLES WITH READ LOCK が有効に なっている間は、RENAME TO 操作を実行できません。

排他的 [metadata locks](#page-5416-0) は、テーブルスペースの名前の変更中に一般的なテーブルスペースに存在するテーブルに対し て取得されるため、同時 DDL が回避されます。 同時 DML がサポートされています。

InnoDB 一般テーブルスペースの名前を変更するには、CREATE TABLESPACE 権限が必要です。

AUTOEXTEND\_SIZE オプションは、一杯になったときに InnoDB がテーブルスペースのサイズを拡張する量を定義 します。 MySQL 8.0.23 で導入されました。 設定は 4MB の倍数である必要があります。 デフォルト設定は 0 で、暗 黙的なデフォルト動作に従ってテーブルスペースが拡張されます。 詳細は[、セクション15.6.3.9「テーブルスペース](#page-2717-0) の AUTOEXTEND SIZE 構成」を参照してください。

ENCRYPTION 句は、InnoDB 一般テーブルスペースまたは mysql システムテーブルスペースのページレベルのデータ 暗号化を有効または無効にします。 一般テーブルスペースの暗号化サポートは、MySQL 8.0.13 で導入されました。 mysql システムテーブルスペースの暗号化サポートは、MySQL 8.0.16 で導入されました。

暗号化を有効にする前に、キーリングプラグインをインストールして構成する必要があります。

MySQL 8.0.16 では、table\_encryption\_privilege\_check 変数が有効になっている場合、default\_table\_encryption の設定とは異なる ENCRYPTION 句の設定を使用して一般的なテーブルスペースを変更するに は、TABLE\_ENCRYPTION\_ADMIN 権限が必要です。

テーブルスペース内のいずれかのテーブルが DEFAULT ENCRYPTION='N'で定義されたスキーマに属している場 合、一般テーブルスペースの暗号化の有効化は失敗します。 同様に、一般テーブルスペースのいずれかのテーブル が DEFAULT ENCRYPTION='Y'で定義されたスキーマに属している場合、暗号化の無効化は失敗します。 DEFAULT ENCRYPTION スキーマオプションは、MySQL 8.0.16 で導入されました。

一般的なテーブルスペースで実行される ALTER TABLESPACE ステートメントに ENCRYPTION 句が含まれていな い場合、default table encryption の設定に関係なく、テーブルスペースは現在の暗号化ステータスを保持します。

一般テーブルスペースまたは mysql システムテーブルスペースが暗号化されると、テーブルスペースに存在するすべ てのテーブルが暗号化されます。 同様に、暗号化されたテーブルスペースに作成されたテーブルも暗号化されます。

INPLACE アルゴリズムは、一般テーブルスペースまたは mysql システムテーブルスペースの ENCRYPTION 属性を 変更するときに使用されます。 INPLACE アルゴリズムでは、テーブルスペースに存在するテーブルに対する同時 DML が許可されます。 同時 DDL はブロックされます。

詳細は、[セクション15.13「InnoDB 保存データ暗号化」を](#page-2830-0)参照してください。

ENGINE\_ATTRIBUTE オプション (MySQL 8.0.21 の時点で使用可能) を使用して、プライマリストレージエンジンの テーブルスペース属性を指定します。 このオプションは、将来の使用のために予約されています。

許可される値は、有効な JSON ドキュメントまたは空の文字列 ('') を含む文字列リテラルです。 無効な JSON が拒否 されました。

ALTER TABLESPACE ts1 ENGINE\_ATTRIBUTE='{"key":"value"}';

ENGINE ATTRIBUTE の値は、エラーなしで繰り返すことができます。 この場合、最後に指定した値が使用されま す。

ENGINE\_ATTRIBUTE 値はサーバーによってチェックされず、テーブルストレージエンジンが変更されたときにもク リアされません。

JSON 属性値の個々の要素を変更することはできません。 追加または置換できるのは属性のみです。

# 13.1.11 ALTER VIEW ステートメント

**ALTER**  [ALGORITHM = {UNDEFINED | MERGE | TEMPTABLE}] [DEFINER = user] [SQL SECURITY { DEFINER | INVOKER }] VIEW view\_name [(column\_list)] AS select\_statement [WITH [CASCADED | LOCAL] CHECK OPTION]

このステートメントは、ビューの定義を変更します。このビューは存在する必要があります。 構文は、CREATE VIEW の場合と似ています ([セクション13.1.23「CREATE VIEW ステートメント」](#page-2302-0) を参照)。 このステートメントに は、このビューに対する CREATE VIEW および DROP 権限と、SELECT ステートメントで参照される各カラムに対 する何らかの権限が必要です。 ALTER VIEW は、定義者または SET\_USER\_ID 権限 (または非推奨の SUPER 権限) を持つユーザーにのみ許可されます。

# 13.1.12 CREATE DATABASE ステートメント

CREATE {DATABASE | SCHEMA} [IF NOT EXISTS] db\_name [create\_option] ...

create\_option: [DEFAULT] { CHARACTER SET [=] charset\_name | COLLATE [=] collation\_name | ENCRYPTION [=] {'Y' | 'N'} }

CREATE DATABASE は、指定された名前を持つデータベースを作成します。 このステートメントを使用するには、 このデータベースに対する CREATE 権限が必要です。 CREATE SCHEMA は CREATE DATABASE のシノニムで す。

そのデータベースが存在するときに IF NOT EXISTS を指定しなかった場合は、エラーが発生します。

CREATE DATABASE は、アクティブな LOCK TABLES ステートメントを持つセッション内では許可されません。

- 各 create\_option は、データベース特性を指定します。 データベース特性はデータディクショナリに格納されます。
- CHARACTER SET オプションは、デフォルトのデータベース文字セットを指定します。 COLLATE オプション は、デフォルトのデータベース照合順序を指定します。 文字セットおよび照合順序名の詳細は[、第10章「文字セッ](#page-1710-0) [ト、照合順序、Unicode」](#page-1710-0) を参照してください。

使用可能な文字セットと照合順序を確認するには、それぞれ SHOW CHARACTER SET ステートメントと SHOW COLLATION ステートメントを使用します。 [セクション13.7.7.3「SHOW CHARACTER SET ステートメント」](#page-2574-0)お よび[セクション13.7.7.4「SHOW COLLATION ステートメント」](#page-2574-1)を参照してください。

• MySQL 8.0.16 で導入された ENCRYPTION オプションは、データベースで作成されたテーブルによって継承 されるデフォルトのデータベース暗号化を定義します。 許可される値は、'Y' (暗号化有効) および'N' (暗号化 無効) です。 ENCRYPTION オプションが指定されていない場合、default\_table\_encryption システム変数の 値によってデフォルトのデータベース暗号化が定義されます。 table\_encryption\_privilege\_check システム変 数が有効になっている場合、default\_table\_encryption 設定とは異なるデフォルトの暗号化設定を指定するに は、TABLE\_ENCRYPTION\_ADMIN 権限が必要です。 詳細は[、スキーマおよび一般テーブルスペースの暗号化デ](#page-2832-0) [フォルトの定義](#page-2832-0)を参照してください。

MySQL でのデータベースは、そのデータベース内のテーブルに対応するファイルを含むディレクトリとして実装さ れます。 最初の作成時にはデータベースにテーブルがないため、CREATE DATABASE ステートメントでは MySQL データディレクトリの下にディレクトリのみが作成されます。 許可されるデータベース名のルールは[、セクション](#page-1660-0) [9.2「スキーマオブジェクト名」に](#page-1660-0)示されています。 データベース名に特殊文字が含まれている場合は、[セクション](#page-1666-0) [9.2.4「識別子とファイル名のマッピング」で](#page-1666-0)説明されているように、その文字のエンコードされたバージョンがデー タベースディレクトリの名前に含まれます。

データディレクトリの下にディレクトリを手動で作成することによるデータベースディレクトリの作成 (mkdir などを 使用) は、MySQL 8.0 ではサポートされていません。

データベースを作成する場合は、サーバーでディレクトリとその中のファイルを管理します。 データベースディレク トリおよびファイルを直接操作すると、不整合や予期しない結果が発生する可能性があります。

MySQL にはデータベース数の制限はありません。 ベースとなるファイルシステムによっては、ディレクトリ数に制 限がある場合があります。

mysqladmin プログラムを使用してデータベースを作成することもできます。 [セクション4.5.2「mysqladmin — A](#page-418-0) [MySQL Server 管理プログラム」](#page-418-0)を参照してください。

# 13.1.13 CREATE EVENT ステートメント

CREATE [DEFINER = user] EVENT

**IF NOT EXISTS]**  event\_name ON SCHEDULE schedule [ON COMPLETION [NOT] PRESERVE] [ENABLE | DISABLE | DISABLE ON SLAVE] [COMMENT 'string'] DO event\_body;

schedule: { AT timestamp [+ INTERVAL interval] ... | EVERY interval [STARTS timestamp [+ INTERVAL interval] ...] [ENDS timestamp [+ INTERVAL interval] ...]

interval:

}

 quantity {YEAR | QUARTER | MONTH | DAY | HOUR | MINUTE | WEEK | SECOND | YEAR\_MONTH | DAY\_HOUR | DAY\_MINUTE | DAY\_SECOND | HOUR\_MINUTE | HOUR\_SECOND | MINUTE\_SECOND}

このステートメントは、新しいイベントを作成してスケジュールします。 イベントスケジューラが有効になっていな いかぎり、イベントは実行されません。 イベントスケジューラのステータスをチェックし、必要に応じてそれを有効 にする方法については、[セクション25.4.2「イベントスケジューラの構成」](#page-4130-0)を参照してください。

CREATE EVENT には、イベントが作成されるスキーマに対する EVENT 権限が必要です。 DEFINER 句が存在する 場合、[セクション25.6「ストアドオブジェクトのアクセス制御」](#page-4141-0) で説明されているように、必要な権限は user の値 によって異なります。

有効な CREATE EVENT ステートメントの最小要件は次のとおりです。

- キーワード CREATE EVENT に加えて、データベーススキーマ内のイベントを一意に識別するイベント名。
- イベントが実行される時期と頻度を決定する ON SCHEDULE 句。
- イベントによって実行される SQL ステートメントを含む DO 句。

最小限の CREATE EVENT ステートメントの例を次に示します。

CREATE EVENT myevent

 ON SCHEDULE AT CURRENT\_TIMESTAMP + INTERVAL 1 HOUR DO UPDATE myschema.mytable SET mycol = mycol + 1;

前のステートメントは、myevent という名前のイベントを作成します。 このイベントは、myschema.mytable テーブ ルの mycol カラムの値を 1 増分する SQL ステートメントを実行することによって (その作成の 1 時間後に) 1 回実行 されます。

event\_name は、最大長が 64 文字の有効な MySQL 識別子である必要があります。 イベント名では大/小文字が区別 されないため、myevent と MyEvent という名前のイベントを同じスキーマに含めることはできません。 一般に、イ ベント名を管理するルールは、ストアドルーチンの名前の場合と同じです。 [セクション9.2「スキーマオブジェクト](#page-1660-0) [名」](#page-1660-0)を参照してください。

イベントはスキーマに関連付けられています。 event\_name の一部としてスキーマが示されていない 場合は、デフォルトの (現在の) スキーマと見なされます。 イベントを特定のスキーマ内に作成するに は、schema\_name.event\_name 構文を使用して、そのイベント名をスキーマで修飾します。

DEFINER 句は、イベントの実行時にアクセス権限を確認するときに使用される MySQL アカウントを指定します。 DEFINER 句が存在する場合、user 値は'user\_name'@'host\_name'、CURRENT\_USER または CURRENT\_USER() と して指定された MySQL アカウントである必要があります。 許可される user 値は、[セクション25.6「ストアドオブ](#page-4141-0) [ジェクトのアクセス制御」](#page-4141-0) で説明されているように、保持する権限によって異なります。 イベントセキュリティの詳 細は、そのセクションも参照してください。

DEFINER 句を省略すると、デフォルトの定義者は CREATE EVENT ステートメントを実行するユーザーになりま す。 これは、明示的に DEFINER = CURRENT\_USER を指定するのと同じです。

イベント本体内では、CURRENT\_USER 関数は、DEFINER ユーザーであるイベント実行時の権限のチェックに使用 されるアカウントを返します。 イベント内のユーザー監査については[、セクション6.2.22「SQL ベースのアカウント](#page-1153-0) [アクティビティ監査」](#page-1153-0)を参照してください。

CREATE EVENT での IF NOT EXISTS には、CREATE TABLE での場合と同じ意味があります。event\_name という 名前のイベントが同じスキーマ内にすでに存在する場合、アクションは実行されず、エラーも発生しません。 (ただ し、このような場合は警告が生成されます。)

ON SCHEDULE 句は、そのイベントに対して定義された event\_body を繰り返す時期、頻度、および期間を決定しま す。 この句は、次の 2 つの形式のいずれかを取ります。

• 1 回限りのイベントには、AT timestamp が使用されます。 これは、そのイベントが timestamp で指定された日付 と時間に 1 回だけ実行されることを指定します。この値は、日付と時間の両方を含んでいるか、または datetime 値 に解決される式である必要があります。 この目的には、DATETIME または TIMESTAMP 型のどちらかの値を使用 できます。 日付が過去の日付である場合は、次に示すように、警告が発生します。

mysql> SELECT NOW(); +---------------------+  $| NOW()$ +---------------------+ | 2006-02-10 23:59:01 | +---------------------+ 1 row in set (0.04 sec) mysql> CREATE EVENT e\_totals -> ON SCHEDULE AT '2006-02-10 23:59:00' DO INSERT INTO test.totals VALUES (NOW()): Query OK, 0 rows affected, 1 warning (0.00 sec) mysql> SHOW WARNINGS\G \*\*\*\*\*\*\*\*\*\*\*\*\*\*\*\*\*\*\*\*\*\*\*\*\*\*\* 1. row \*\*\*\*\*\*\*\*\*\*\*\*\*\*\*\*\*\*\*\*\*\*\*\*\*\*\* Level: Note Code: 1588 Message: Event execution time is in the past and ON COMPLETION NOT PRESERVE is set. The event was dropped immediately after

creation.

どのような理由であれ、それ自体が無効な CREATE EVENT ステートメントはエラーで失敗します。

現在の日付と時間を指定するには、CURRENT\_TIMESTAMP を使用できます。 このような場合、イベントは、作 成されるとすぐに機能します。

現在の日付と時間を基準にした将来のある時点 (「今から 3 週間後」というフレーズで表される時点など) に発生す るイベントを作成するには、オプションの句 + INTERVAL interval を使用できます。 interval 部分は数量と時間単位 で構成され、[時間間隔](#page-1703-0) で説明されている構文ルールに従いますが、イベントの定義時にマイクロ秒を含む単位キー ワードは使用できません。 一部の間隔型では、複合の時間単位を使用できます。 たとえば、「2 分と 10 秒」は、+ INTERVAL '2:10' MINUTE\_SECOND として表すことができます。

また、間隔を組み合わせることもできます。 たとえば、AT CURRENT\_TIMESTAMP + INTERVAL 3 WEEK + INTERVAL 2 DAY は、「今から 3 週間と 2 日後」と同等です。 このような句の各部分は、+ INTERVAL で始まる 必要があります。

• アクションを定期的に繰り返すには、EVERY 句を使用します。 EVERY キーワードのあとに、前の AT キーワード の説明に示されている interval を指定します。(EVERY では + INTERVAL は使用されません。) たとえば、EVERY 6 WEEK は「6 週間ごと」を示します。

EVERY 句では + INTERVAL 句は許可されていませんが、+ INTERVAL 内で許可されているのと同じ複合の時間単 位を使用できます。

EVERY 句には、オプションの STARTS 句を含めることができます。 STARTS のあとに、このアクションがいつ繰 り返しを開始するかを示す timestamp 値を指定します。また、+ INTERVAL interval を使用して、「今からの」時 間を指定することもできます。 たとえば、EVERY 3 MONTH STARTS CURRENT\_TIMESTAMP + INTERVAL 1 WEEK は、「今から 1 週間後に開始して 3 か月ごと」を示します。 同様に、「今から 6 時間と 15 分後から開始し て2週ごと」を、EVERY 2 WEEK STARTS CURRENT\_TIMESTAMP + INTERVAL '6:15' HOUR\_MINUTE として 表すことができます。 STARTS を指定しないことは、STARTS CURRENT\_TIMESTAMP を使用することと同じで す。つまり、イベントに対して指定されたアクションは、そのイベントが作成されるとただちに繰り返しを開始し ます。

EVERY 句には、オプションの ENDS 句を含めることができます。 ENDS キーワードのあとに、このイベントがい つ繰り返しを停止するかを MySQL に指示する timestamp 値を指定します。 また、ENDS とともに + INTERVAL

interval を使用することもできます。たとえば、EVERY 12 HOUR STARTS CURRENT\_TIMESTAMP + INTERVAL 30 MINUTE ENDS CURRENT\_TIMESTAMP + INTERVAL 4 WEEK は、「今から 30 分後に開始し、今から 4 週間 後に終了するまで 12 時間ごと」と同等です。 ENDS を使用しないことは、このイベントがいつまでも実行を続行 することを示します。

ENDS は、複合の時間単位に対して STARTS と同じ構文をサポートします。

EVERY 句では、STARTS または ENDS、あるいはその両方を使用できます。また、どちらも使用しないことも可 能です。

繰り返しイベントがスケジュール間隔内に終了しない場合は、イベントの複数のインスタンスが同時に実行される 可能性があります。 これが好ましくない場合は、同時インスタンスを回避するためのメカニズムを設けてくださ い。たとえば、GET LOCK() 関数や、行またはテーブルのロックを使用できます。

ON SCHEDULE 句では、組み込みの MySQL 関数やユーザー変数を含む式を使用して、そこに含まれているすべて の timestamp または interval 値を取得できます。 このような式でストアドファンクションやユーザー定義関数を使用 したり、テーブル参照を使用したりすることはできません。ただし、SELECT FROM DUAL は使用できます。 これ は、CREATE EVENT ステートメントと ALTER EVENT ステートメントの両方に当てはまります。 このような場合の ストアドファンクション、ユーザー定義関数、およびテーブルへの参照は明確に禁止されており、エラーで失敗しま す (Bug #22830 を参照してください)。

ON SCHEDULE 句の時間は、現在のセッションの time\_zone 値を使用して解釈されます。 これがイベントのタイ ムゾーン、つまり、イベントのスケジューリングに使用され、イベントが実行されるとそのイベント内で有効に なるタイムゾーンになります。 これらの時間は UTC に変換され、イベントタイムゾーンとともに内部的に格納 されます。 これにより、サーバータイムゾーンまたはサマータイムの影響に対し生じた変更とは無関係に、定義 されたとおりにイベントの実行を処理できます。 イベントの時間の表現の詳細は[、セクション25.4.4「イベント](#page-4132-0) [メタデータ」](#page-4132-0)を参照してください。 [セクション13.7.7.18「SHOW EVENTS ステートメント」お](#page-2588-0)よび[セクション](#page-4169-0) [26.14「INFORMATION\\_SCHEMA EVENTS テーブル」](#page-4169-0)も参照してください。

通常は、イベントの期限が切れると、そのイベントはただちに削除されます。 この動作は、ON COMPLETION PRESERVE を指定することによってオーバーライドできます。 ON COMPLETION NOT PRESERVE を使用する と、単にデフォルトの非持続性の動作が明示的になるだけです。

DISABLE キーワードを使用すると、イベントは作成するが、それがアクティブにならないようにすることができま す。 あるいは、ENABLE を使用して、デフォルトステータス (アクティブ) を明示的にすることもできます。 これ は、ALTER EVENT と組み合わせるともっとも有効です [\(セクション13.1.3「ALTER EVENT ステートメント」](#page-2185-0)を参照 してください)。

3 番目の値は、ENABLE または DISABLE のかわりに表示されることもあります。DISABLE ON SLAVE は、イベン トがレプリケーションソースサーバー上で作成され、レプリカにレプリケートされたが、レプリカ上では実行されな かったことを示すために、レプリカ上のイベントのステータスに設定されます。 [セクション17.5.1.16「呼び出される](#page-3246-0) [機能のレプリケーション」](#page-3246-0)を参照してください。

COMMENT 句を使用して、イベントに対するコメントを指定できます。comment には、イベントの説明に使用す る、最大 64 文字の任意の文字列を指定できます。 コメントテキストは文字列リテラルであるため、引用符で囲む必 要があります。

DO 句は、イベントによって実行されるアクションを指定するものであり、SQL ステートメントで構成されます。 ストアドルーチンで使用できる有効な MySQL ステートメントのほぼすべてを、スケジュールされたイベントのア クションステートメントとしても使用できます。 [\(セクション25.8「ストアドプログラムの制約」を](#page-4150-0)参照してくださ い。) たとえば、次のイベント e\_hourly は、sessions テーブルのすべての行を 1 時間に 1 回削除します。ここで、こ のテーブルは site\_activity スキーマの一部です。

CREATE EVENT e\_hourly ON SCHEDULE EVERY 1 HOUR COMMENT 'Clears out sessions table each hour.' DO DELETE FROM site\_activity.sessions;

MySQL は、イベントが作成または変更されたときの有効な sql\_mode システム変数の設定を格納し、イベントが実行 を開始したときの現在のサーバー SQL モードには関係なく、常にそのイベントを強制的にこの設定で実行します。

DO 句に ALTER EVENT ステートメントを含む CREATE EVENT ステートメントは成功したように見えます。ただ し、結果として得られるスケジュールされたイベントをサーバーが実行しようとすると、その実行はエラーで失敗し ます。

```
注記
```
単に結果セットを返す SELECT や SHOW などのステートメントは、イベントで使用され ても何の効果もありません。これらのステートメントからの出力は MySQL モニターに送 信されず、またどこにも格納されません。 ただし、結果を格納する SELECT ... INTO や INSERT INTO ... SELECT などのステートメントは使用できます。 (後者の例については、 このセクションにある次の例を参照してください。)

イベントが属するスキーマは、DO 句でのテーブル参照のためのデフォルトスキーマです。 ほかのスキーマでのテー ブルへの参照はすべて、正しいスキーマ名で修飾する必要があります。

次に示すように、ストアドルーチンと同様に、BEGIN および END キーワードを使用して DO 句で複合ステートメン トの構文を使用できます。

```
delimiter |
```

```
CREATE EVENT e_daily
  ON SCHEDULE
   EVERY 1 DAY
  COMMENT 'Saves total number of sessions then clears the table each day'
  DO
    BEGIN
     INSERT INTO site_activity.totals (time, total)
     SELECT CURRENT_TIMESTAMP, COUNT(*)
       FROM site_activity.sessions;
     DELETE FROM site_activity.sessions;
   END |
```
delimiter ;

この例では、delimiter コマンドを使用して、ステートメント区切り文字を変更します。 [セクション25.1「ストアドプ](#page-4121-0) [ログラムの定義」](#page-4121-0)を参照してください。

イベントでは、ストアドルーチンで使用されているような、より複雑な複合ステートメントを使用できます。 この例 では、ローカル変数、エラーハンドラ、およびフロー制御構造構文を使用しています。

delimiter |

```
CREATE EVENT e
 ON SCHEDULE
   EVERY 5 SECOND
  DO
   BEGIN
   DECLARE v INTEGER:
    DECLARE CONTINUE HANDLER FOR SQLEXCEPTION BEGIN END;
   SFT v = 0;
    WHILE v < 5 DO
     INSERT INTO t1 VALUES (0);
    UPDATE t2 SET s1 = s1 + 1;
    SET v = v + 1:
    END WHILE;
  END |
```

```
delimiter ;
```
イベントに、またはイベントから直接パラメータを渡す方法はありませんが、パラメータを持つストアドルーチンを イベント内で呼び出すことは可能です。

CREATE EVENT e\_call\_myproc ON SCHEDULE AT CURRENT\_TIMESTAMP + INTERVAL 1 DAY DO CALL myproc(5, 27);

イベント定義者がグローバルシステム変数を設定するのに十分な権限を持っている場合 [\(セクション5.1.9.1「システム](#page-834-0) [変数権限」](#page-834-0) を参照)、イベントはグローバル変数の読取りおよび書込みを実行できます。 このような権限を付与する には不正利用の可能性があるため、十分に注意する必要があります。

一般に、ストアドルーチンで有効なすべてのステートメントを、イベントによって実行されるアクションステートメ ントに使用できます。 ストアドルーチン内で許可されるステートメントの詳細は[、セクション25.2.1「ストアドルー](#page-4122-0) [チンの構文」](#page-4122-0) を参照してください。 ストアドルーチンの一部としてイベントを作成できますが、イベントを別のイベ ントで作成することはできません。

# 13.1.14 CREATE FUNCTION ステートメント

CREATE FUNCTION ステートメントは、ストアドファンクションやユーザー定義関数 (UDF) を作成するために使用 されます。

- ストアドファンクションの作成については、[セクション13.1.17「CREATE PROCEDURE ステートメントおよび](#page-2234-0) [CREATE FUNCTION ステートメント」を](#page-2234-0)参照してください。
- ユーザー定義関数の作成については、[セクション13.7.4.1「ユーザー定義関数用の CREATE FUNCTION ステートメ](#page-2561-0) [ント」](#page-2561-0)を参照してください。

# <span id="page-2219-0"></span>13.1.15 CREATE INDEX ステートメント

CREATE [UNIQUE | FULLTEXT | SPATIAL] INDEX index\_name [index\_type] ON tbl\_name (key\_part,...) [index\_option]

[algorithm\_option | lock\_option] ...

key\_part: {col\_name [(length)] | (expr)} [ASC | DESC]

index\_option: { KEY\_BLOCK\_SIZE [=] value | index\_type | WITH PARSER parser\_name | COMMENT 'string' | {VISIBLE | INVISIBLE} | ENGINE\_ATTRIBUTE [=] 'string' | SECONDARY\_ENGINE\_ATTRIBUTE [=] 'string'

index\_type: USING {BTREE | HASH}

algorithm\_option:

ALGORITHM [=] {DEFAULT | INPLACE | COPY}

lock\_option:

}

LOCK [=] {DEFAULT | NONE | SHARED | EXCLUSIVE}

通常、テーブル上のすべてのインデックスは、そのテーブル自体が CREATE TABLE で作成された時点で作成しま す。 [セクション13.1.20「CREATE TABLE ステートメント」](#page-2243-0)を参照してください。 このガイドラインは、主キーに よってデータファイル内の行の物理配列が決定される InnoDB テーブルの場合に特に重要です。 CREATE INDEX で は、既存のテーブルにインデックスを追加できます。

CREATE INDEX は、インデックスを作成するために ALTER TABLE ステートメントにマップされます。 [セクション](#page-2190-0) [13.1.9「ALTER TABLE ステートメント」](#page-2190-0)を参照してください。 CREATE INDEX を使用して PRIMARY KEY を作成 することはできません。代わりに ALTER TABLE を使用します。 インデックスの詳細は[、セクション8.3.1「MySQL](#page-1523-0) [のインデックスの使用の仕組み」](#page-1523-0)を参照してください。

InnoDB は、仮想カラムのセカンダリインデックスをサポートしています。 詳細は、[セクション13.1.20.9「セカンダ](#page-2285-0) [リインデックスと生成されたカラム」](#page-2285-0)を参照してください。

innodb\_stats\_persistent 設定が有効になっている場合は、InnoDB テーブル上でインデックスを作成したあと、その テーブルに対して ANALYZE TABLE ステートメントを実行します。

MySQL 8.0.17 以降、key\_part 仕様の expr では、(CAST json\_expression AS type ARRAY) の形式を使用して JSON カラムに複数値インデックスを作成できます。 [複数値インデックス](#page-2224-0)を参照してください。

(key\_part1, key\_part2, ...) 形式のインデックス指定では、複数のキー部分を持つインデックスが作成されます。 イン デックスキー値は、指定されたキー部分の値を連結することによって形成されます。 たとえば、(col1, col2, col3) で は、col1、col2 および col3 の値で構成されるインデックスキーを持つ複数カラムインデックスを指定します。

key\_part 仕様の末尾には、ASC または DESC を使用して、インデックス値を昇順または降順のどちらで格納するか を指定できます。 順序指定子が指定されていない場合、デフォルトは昇順です。 ASC および DESC は、HASH イン デックスには使用できません。 ASC および DESC は、複数値インデックスでもサポートされていません。 MySQL 8.0.12 では、SPATIAL インデックスに対して ASC および DESC は許可されていません。

次の各セクションでは、CREATE INDEX ステートメントの様々な側面について説明します:

- [カラム接頭辞のキー部分](#page-2220-0)
- [機能キー部品](#page-2221-0)
- [一意インデックス](#page-2224-1)
- [全文インデックス](#page-2224-2)
- [複数値インデックス](#page-2224-0)
- [空間インデックス](#page-2228-0)
- [インデックスオプション](#page-2229-0)
- [テーブルのコピーおよびロックのオプション](#page-2232-0)

### <span id="page-2220-0"></span>カラム接頭辞のキー部分

文字列カラムの場合、col\_name(length) 構文を使用してインデックス接頭辞の長さを指定し、カラム値の先頭部分の みを使用するインデックスを作成できます:

- 接頭辞は、CHAR, VARCHAR, BINARY および VARBINARY のキー部分に指定できます。
- 接頭辞は、BLOB および TEXT のキー部分に指定する必要があります。 また、BLOB カラムおよび TEXT カラム は、InnoDB、MyISAM および BLACKHOLE テーブルに対してのみインデックス付けできます。
- 接頭辞 limits はバイト単位で測定されます。 ただし、CREATE TABLE、ALTER TABLE および CREATE INDEX ス テートメントのインデックス指定の接頭辞 lengths は、非バイナリ文字列型 (CHAR, VARCHAR, TEXT) の場合は文 字数として解釈され、バイナリ文字列型 (BINARY, VARBINARY, BLOB) の場合はバイト数として解釈されます。 マルチバイト文字セットを使用する非バイナリ文字列カラムに接頭辞の長さを指定する場合は、これを考慮してく ださい。

プリフィクスのサポートやプリフィクスの長さ (サポートされている場合) は、ストレージエンジンに依存します。 たとえば、[REDUNDANT](#page-5394-1) または [COMPACT](#page-5391-0) の行形式を使用する InnoDB テーブルでは、接頭辞の長さは最大 767 バイトです。 [DYNAMIC](#page-5407-0) または [COMPRESSED](#page-5379-0) の行形式を使用する InnoDB テーブルでは、接頭辞の長さの制限 は 3072 バイトです。 MyISAM テーブルの場合、接頭辞の長さの制限は 1000 バイトです。 NDB ストレージエンジ ンは接頭辞をサポートしていません [\(セクション23.1.7.6「NDB Cluster でサポートされない機能または欠落してい](#page-3513-0) [る機能」](#page-3513-0) を参照)。

指定したインデックス接頭辞がカラムの最大データ型サイズを超える場合、CREATE INDEX は次のようにインデック スを処理します:

- 一意でないインデックスの場合は、エラーが発生するか (厳密な SQL モードが有効な場合)、インデックスの長さが 最大カラムデータ型サイズ内になるように縮小され、警告が生成されます (厳密な SQL モードが有効でない場合)。
- 一意インデックスの場合、インデックスの長さを短くすると、指定した一意性要件を満たさない一意でないエント リの挿入が可能になるため、SQL モードに関係なくエラーが発生します。

次のステートメントは、name カラムの最初の 10 文字を使用してインデックスを作成します (name にバイナリ以外 の文字列型があると想定しています):

CREATE INDEX part\_of\_name ON customer (name(10));

通常、カラムの名前が最初の 10 文字と異なる場合、このインデックスを使用して実行されるルックアップは、name カラム全体から作成されたインデックスを使用する場合よりも遅くなることはありません。 また、インデックスにカ ラムプリフィクスを使用するとインデックスファイルをはるかに小さくできるため、多くのディスク領域が節約され るだけでなく、INSERT 操作も高速化される可能性があります。

## <span id="page-2221-0"></span>機能キー部品

「normal」 インデックスは、カラム値またはカラム値の接頭辞をインデックス付けします。 たとえば、次のテーブル では、特定の t1 行のインデックスエントリに、最初の 10 文字で構成される完全な col1 値と col2 値の接頭辞が含ま れています:

CREATE TABLE t1 ( col1 VARCHAR(10), col2 VARCHAR(20), INDEX (col1, col2(10)) );

MySQL 8.0.13 以上では、カラムまたはカラムの接頭辞値ではなく式の値をインデックス付けする関数キー部分がサ ポートされています。 関数キーパーツを使用すると、テーブルに直接格納されない値のインデックス付けが可能にな ります。 例:

CREATE TABLE t1 (col1 INT, col2 INT, INDEX func\_index ((ABS(col1)))); CREATE INDEX idx1 ON t1 ((col1 + col2)); CREATE INDEX idx2 ON t1 ((col1 + col2), (col1 - col2), col1); ALTER TABLE t1 ADD INDEX ((col1 \* 40) DESC);

複数のキーパートを持つインデックスでは、非機能キーパートと機能キーパートを混在させることができます。

ASC および DESC は、機能キー部分でサポートされています。

機能キー部分は、次のルールに従う必要があります。 キーパート定義に許可されていない構成が含まれている場合 は、エラーが発生します。

• インデックス定義では、式をカッコで囲み、カラムまたはカラムの接頭辞と区別します。 たとえば、これは許可さ れており、式はカッコで囲まれています:

 $INDEX ((col1 + col2), (col3 - col4))$ 

これによりエラーが発生します。式はカッコで囲まれません:

 $INDEX (col1 + col2, col3 - col4)$ 

• 関数キー部分は、カラム名のみで構成できません。 たとえば、これは許可されていません:

INDEX ((col1), (col2))

かわりに、キー部分を機能しないキー部分としてカッコなしで記述します:

INDEX (col1, col2)

- 関数キー部分式はカラム接頭辞を参照できません。 回避策については、このセクションで後述する SUBSTRING() および CAST() の説明を参照してください。
- 外部キー仕様では、機能キー部分は許可されません。

CREATE TABLE ... LIKE の場合、宛先テーブルは元のテーブルの機能キー部分を保持します。

関数インデックスは非表示の仮想生成カラムとして実装され、次のような影響があります:

- 各関数キー部分は、テーブルのカラムの合計数に対する制限に対してカウントされます。[セクション8.4.7「テーブ](#page-1548-0) [ルカラム数と行サイズの制限」](#page-1548-0) を参照してください。
- 機能キー部分は、生成されたカラムに適用されるすべての制限を継承します。 例:
- 関数キー部分には、生成されたカラムに許可された関数のみが許可されます。
- サブクエリー、パラメータ、変数、ストアドファンクションおよびユーザー定義関数は使用できません。

適用可能な制限の詳細は、[セクション13.1.20.8「CREATE TABLE および生成されるカラム」](#page-2282-0) および [セクション](#page-2208-0) [13.1.9.2「ALTER TABLE および生成されるカラム」](#page-2208-0) を参照してください。

• 仮想生成カラム自体に記憶域は必要ありません。 インデックス自体は、他のインデックスと同様に記憶領域を占有 します。

UNIQUE は、関数キー部分を含むインデックスに対してサポートされています。 ただし、主キーに機能キー部分を含 めることはできません。 主キーでは、生成されたカラムを格納する必要がありますが、機能キー部分は、格納された 生成カラムではなく、仮想生成カラムとして実装されます。

SPATIAL および FULLTEXT インデックスには、関数キー部分を含めることはできません。

テーブルに主キーが含まれていない場合、InnoDB は最初の UNIQUE NOT NULL インデックスを主キーに自動的に昇 格します。 これは、関数キー部分を持つ UNIQUE NOT NULL インデックスではサポートされません。

インデックスが重複している場合は、非関数インデックスで警告が発生します。 関数キー部分を含むインデックスに は、この機能はありません。

関数キー部分によって参照されるカラムを削除するには、最初にインデックスを削除する必要があります。 それ以外 の場合は、エラーが発生します。

非機能キー部分は接頭辞の長さの指定をサポートしていますが、これは機能キー部分では不可能です。 解決策 は、SUBSTRING()(または、このセクションの後半で説明する CAST()) を使用することです。 クエリーで使用される SUBSTRING() 関数を含む関数キー部分の場合、WHERE 句には同じ引数を持つ SUBSTRING() が含まれている必要 があります。 次の例では、SUBSTRING() への引数がインデックス指定と一致する唯一のクエリーであるため、イン デックスを使用できるのは 2 つ目の SELECT のみです:

CREATE TABLE tbl ( col1 LONGTEXT INDEX idx1 ((SUBSTRING(col1, 1, 10))) ); SELECT \* FROM tbl WHERE SUBSTRING(col1, 1, 9) = '123456789'; SELECT \* FROM tbl WHERE SUBSTRING(col1, 1, 10) = '1234567890';

関数キーパーツを使用すると、JSON 値など、インデックス化できない値のインデックス化が可能です。 ただし、目 的の効果を得るには、これを正しく行う必要があります。 たとえば、次の構文は機能しません:

CREATE TABLE employees ( data JSON, INDEX ((data->>'\$.name')) );

構文は、次の理由で失敗します:

- ->> 演算子は JSON\_UNQUOTE(JSON\_EXTRACT(...)) に変換されます。
- JSON\_UNQUOTE() は、データ型が LONGTEXT の値を戻し、非表示の生成されたカラムには同じデータ型が割り 当てられます。
- MySQL では、キー部分に接頭辞の長さを指定せずに LONGTEXT カラムをインデックス付けすることはできず、機 能キー部分では接頭辞の長さを使用できません。

JSON カラムをインデックス付けするには、次のように CAST() 関数を使用します:

```
CREATE TABLE employees (
 data JSON,
 INDEX ((CAST(data->>'$.name' AS CHAR(30))))
);
```
非表示の生成されたカラムには、インデックス付け可能な VARCHAR(30) データ型が割り当てられます。 ただし、こ の方法では、インデックスを使用しようとすると新しい問題が発生します:

• CAST() は、照合 utf8mb4\_0900\_ai\_ci (サーバーのデフォルトの照合) を含む文字列を返します。

• JSON\_UNQUOTE() は、照合順序が utf8mb4\_bin (ハードコード) の文字列を返します。

その結果、前述のテーブル定義のインデックス付き式と次のクエリーの WHERE 句式の間に照合の不一致があります:

SELECT \* FROM employees WHERE data->>'\$.name' = 'James';

クエリーとインデックスの式が異なるため、インデックスは使用されません。 関数キー部分でこのようなシナリオを サポートするために、オプティマイザは使用するインデックスを検索するときに CAST() を自動的に削除しますが、

インデックス付き式の照合がクエリー式の照合と一致する場合はのみを削除します。 関数キー部分が使用されるイン デックスの場合、次の 2 つのソリューションのいずれかが機能します (ただし、ある程度異なります):

• 解決策 1。 インデックス付き式に JSON\_UNQUOTE() と同じ照合を割り当てます:

CREATE TABLE employees ( data JSON, INDEX idx ((CAST(data->>"\$.name" AS CHAR(30)) COLLATE utf8mb4\_bin)) ); INSERT INTO employees VALUES ('{ "name": "james", "salary": 9000 }'), ('{ "name": "James", "salary": 10000 }'), ('{ "name": "Mary", "salary": 12000 }'), ('{ "name": "Peter", "salary": 8000 }'); SELECT \* FROM employees WHERE data->>'\$.name' = 'James';

->>演算子は JSON\_UNQUOTE(JSON\_EXTRACT(...)) と同じで、JSON\_UNQUOTE() は照合順序 utf8mb4\_bin を持 つ文字列を返します。 したがって、比較では大文字と小文字が区別され、一致する行は 1 つのみです:

+------------------------------------+ | data | +------------------------------------+ | {"name": "James", "salary": 10000} | +------------------------------------+

• ソリューション 2. クエリーに完全な式を指定します:

CREATE TABLE employees ( data JSON, INDEX idx ((CAST(data->>"\$.name" AS CHAR(30)))) ); INSERT INTO employees VALUES ('{ "name": "james", "salary": 9000 }'), ('{ "name": "James", "salary": 10000 }'), ('{ "name": "Mary", "salary": 12000 }'), ('{ "name": "Peter", "salary": 8000 }'); SELECT \* FROM employees WHERE CAST(data->>'\$.name' AS CHAR(30)) = 'James';

CAST() は照合 utf8mb4\_0900\_ai\_ci を含む文字列を返すため、比較では大文字と小文字が区別されず、次の 2 つの 行が一致します:

+------------------------------------+ | data |

+------------------------------------+ | {"name": "james", "salary": 9000} | | {"name": "James", "salary": 10000} | +------------------------------------+

オプティマイザではインデックス付けされた生成カラムを含む CAST() の自動削除がサポートされていますが、次 の方法ではインデックスの有無にかかわらず異なる結果が生成されるため、機能しないことに注意してください (Bug#27337092):

mysql> CREATE TABLE employees ( data JSON, generated\_col VARCHAR(30) AS (CAST(data->>'\$.name' AS CHAR(30)))  $\qquad \qquad$  );

Query OK, 0 rows affected, 1 warning (0.03 sec)

mysql> INSERT INTO employees (data) VALUES ('{"name": "james"}'), ('{"name": "James"}'); Query OK, 2 rows affected, 1 warning (0.01 sec) Records: 2 Duplicates: 0 Warnings: 1

mysql> SELECT \* FROM employees WHERE data->>'\$.name' = 'James';

+-------------------+---------------+ | data | generated\_col |

+-------------------+---------------+ | {"name": "James"} | James |

+-------------------+---------------+ 1 row in set (0.00 sec)

mysql> ALTER TABLE employees ADD INDEX idx (generated\_col);

Query OK, 0 rows affected, 1 warning (0.03 sec) Records: 0 Duplicates: 0 Warnings: 1 mysql> SELECT \* FROM employees WHERE data->>'\$.name' = 'James'; +-------------------+---------------+ | data | generated\_col | +-------------------+---------------+ | {"name": "james"} | james | | {"name": "James"} | James | +-------------------+---------------+ 2 rows in set (0.01 sec)

# <span id="page-2224-1"></span>一意インデックス

UNIQUE インデックスは、そのインデックス内のすべての値が異なっている必要があるという制約を作成します。 既 存の行に一致するキー値を持つ新しい行を追加しようとすると、エラーが発生します。 UNIQUE インデックスのカ ラムに接頭辞値を指定する場合、カラム値は接頭辞の長さ内で一意である必要があります。 UNIQUE インデックスで は、NULL を含むことができるカラムに対して複数の NULL 値が許可されます。

テーブルに整数型の単一カラムで構成される PRIMARY KEY または UNIQUE NOT NULL インデックスがある場合 は、次のように\_rowid を使用して SELECT ステートメントのインデックス付けされたカラムを参照できます:

- 単一の整数カラムで構成される PRIMARY KEY がある場合、\_rowid は PRIMARY KEY カラムを参照します。 PRIMARY KEY はあるが、単一の整数カラムで構成されていない場合、\_rowid は使用できません。
- それ以外の場合、\_rowid は最初の UNIQUE NOT NULL インデックスのカラムを参照します (そのインデックスが単 一の整数カラムで構成されている場合)。 最初の UNIQUE NOT NULL インデックスが単一の整数カラムで構成され ていない場合、\_rowid は使用できません。

# <span id="page-2224-2"></span>全文インデックス

FULLTEXT インデックスは InnoDB および MyISAM テーブルでのみサポートされ、CHAR、VARCHAR、および TEXT カラムのみを含めることができます。 インデックス設定は常に、カラム全体に対して実行されます。カラムプ リフィクスのインデックス設定はサポートされていないため、プリフィクス長が指定されてもすべて無視されます。 操作の詳細は、[セクション12.10「全文検索関数」を](#page-1952-0)参照してください。

## <span id="page-2224-0"></span>複数値インデックス

MySQL 8.0.17 では、InnoDB は複数値インデックスをサポートしています。 複数値インデックスは、値の配カラムを 格納するカラムに定義されたセカンダリインデックスです。 「normal」 インデックスには、データレコードごとに 1 つのインデックスレコードがあります (1:1)。 複数値インデックスは、単一のデータレコードに対して複数のインデッ クスレコードを持つことができます (N:1)。 複数値インデックスは JSON 配列のインデックス付けを目的としていま す。 たとえば、次の JSON ドキュメントの郵便番号の配列に定義された複数値インデックスでは、各インデックスレ コードが同じデータレコードを参照するように、郵便番号ごとにインデックスレコードが作成されます。

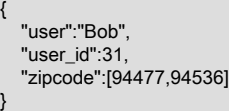

### 複数値インデックスの作成

CREATE TABLE、ALTER TABLE または CREATE INDEX ステートメントで複数値インデックスを作成できます。 こ れには、JSON 配列内の同じ型のスカラー値を SQL データ型配列にキャストするインデックス定義で CAST(... AS ... ARRAY) を使用する必要があります。 仮想カラムは、SQL データ型配列の値を使用して透過的に生成されます。最後 に、仮想カラムに関数インデックス (仮想インデックスとも呼ばれます) が作成されます。 これは、複数値インデック スを形成する SQL データ型配カラムの値の仮想カラムに定義された関数インデックスです。

次のリストの例は、customers という名前のテーブルの JSON カラム custinfo の配カラム \$.zipcode に複数値イン デックス zips を作成する方法を示しています。 いずれの場合も、JSON 配列は UNSIGNED 整数値の SQL データ型 配列にキャストされます。

• CREATE TABLE のみ:

CREATE TABLE customers (

# このページは機械翻訳したものです。

CREATE INDEX ステートメント

**id BIGINT NOT NULL AUTO\_INCREMENT PRIMARY KEY.**  modified DATETIME DEFAULT CURRENT\_TIMESTAMP ON UPDATE CURRENT\_TIMESTAMP, custinfo JSON, INDEX zips( (CAST(custinfo->'\$.zip' AS UNSIGNED ARRAY)) ) );

• CREATE TABLE と ALTER TABLE:

CREATE TABLE customers ( id BIGINT NOT NULL AUTO\_INCREMENT PRIMARY KEY, modified DATETIME DEFAULT CURRENT\_TIMESTAMP ON UPDATE CURRENT\_TIMESTAMP, custinfo JSON );

ALTER TABLE customers ADD INDEX zips( (CAST(custinfo->'\$.zip' AS UNSIGNED ARRAY)) );

• CREATE TABLE と CREATE INDEX:

CREATE TABLE customers ( id BIGINT NOT NULL AUTO\_INCREMENT PRIMARY KEY, modified DATETIME DEFAULT CURRENT\_TIMESTAMP ON UPDATE CURRENT\_TIMESTAMP, custinfo JSON );

CREATE INDEX zips ON customers ( (CAST(custinfo->'\$.zip' AS UNSIGNED ARRAY)) );

複数値インデックスはコンポジットインデックスの一部として定義することもできます。 次の例は、(id および modified カラムの) 2 つの単一値部分と (custinfo カラムの) 1 つの複数値部分を含むコンポジットインデックスを示し ています:

CREATE TABLE customers ( id BIGINT NOT NULL AUTO\_INCREMENT PRIMARY KEY, modified DATETIME DEFAULT CURRENT\_TIMESTAMP ON UPDATE CURRENT\_TIMESTAMP, custinfo JSON );

ALTER TABLE customers ADD INDEX comp(id, modified, (CAST(custinfo->'\$.zipcode' AS UNSIGNED ARRAY)) );

コンポジットインデックスで使用できる複数値キー部分は 1 つのみです。 複数値キー部分は、キーの他の部分に対し て任意の順序で使用できます。 つまり、示されている ALTER TABLE ステートメントは、comp(id, (CAST(custinfo- >'\$.zipcode' AS UNSIGNED ARRAY), modified)) (またはその他の順序付け) を使用している可能性があり、引き続き 有効です。

### 複数値インデックスの使用

WHERE 句で次の関数が指定されている場合、オプティマイザは複数値インデックスを使用してレコードをフェッチ します:

- MEMBER OF()
- JSON CONTAINS()
- JSON\_OVERLAPS()

これを示すために、次の CREATE TABLE および INSERT ステートメントを使用して customers テーブルを作成およ び移入します:

mysql> CREATE TABLE customers (

- -> id BIGINT NOT NULL AUTO\_INCREMENT PRIMARY KEY,
- -> modified DATETIME DEFAULT CURRENT TIMESTAMP ON UPDATE CURRENT TIMESTAMP,
- -> custinfo JSON

 $\sim$ 

Query OK, 0 rows affected (0.51 sec)

mysql> INSERT INTO customers VALUES

- -> (NULL, NOW(), '{"user":"Jack","user\_id":37,"zipcode":[94582,94536]}'),
- -> (NULL, NOW(), '{"user":"Jill","user\_id":22,"zipcode":[94568,94507,94582]}'),
- -> (NULL, NOW(), '{"user":"Bob","user\_id":31,"zipcode":[94477,94507]}'),
- -> (NULL, NOW(), '{"user":"Mary","user\_id":72,"zipcode":[94536]}'),
- -> (NULL, NOW(), '{"user":"Ted","user\_id":56,"zipcode":[94507,94582]}');

Query OK, 5 rows affected (0.07 sec) Records: 5 Duplicates: 0 Warnings: 0

まず、customers テーブルに対して 3 つのクエリーを実行します。それぞれが MEMBER OF()、JSON\_CONTAINS() および JSON\_OVERLAPS() を使用し、次に示す各クエリーの結果が表示されます:

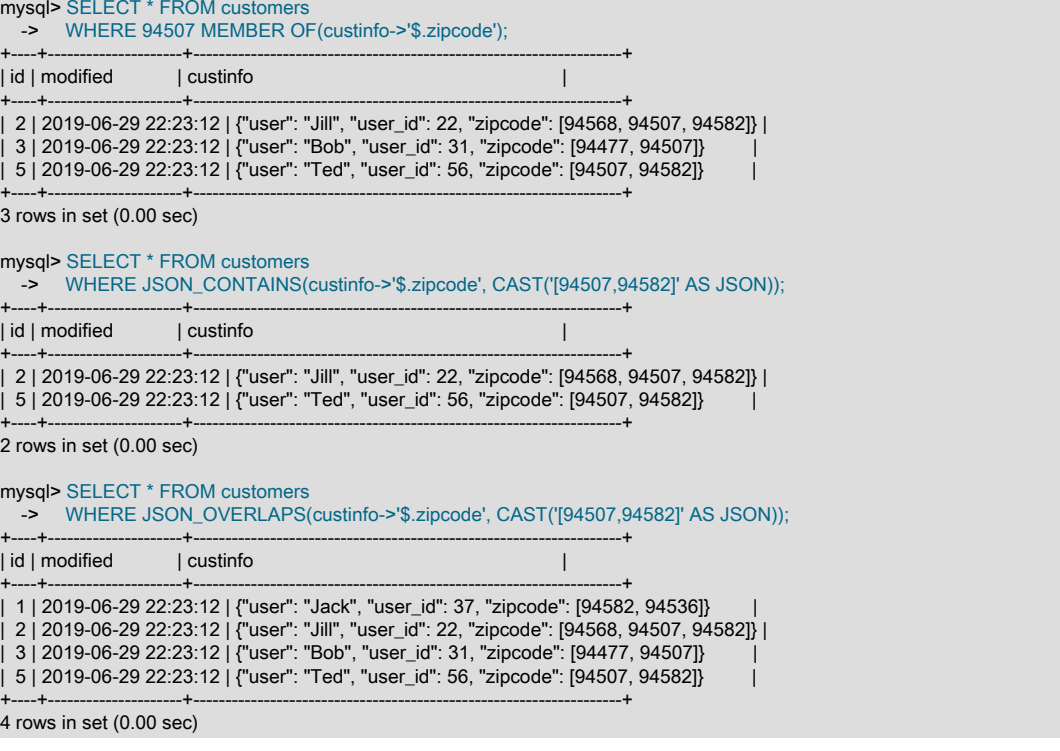

### 次に、前述の 3 つのクエリーごとに EXPLAIN を実行します:

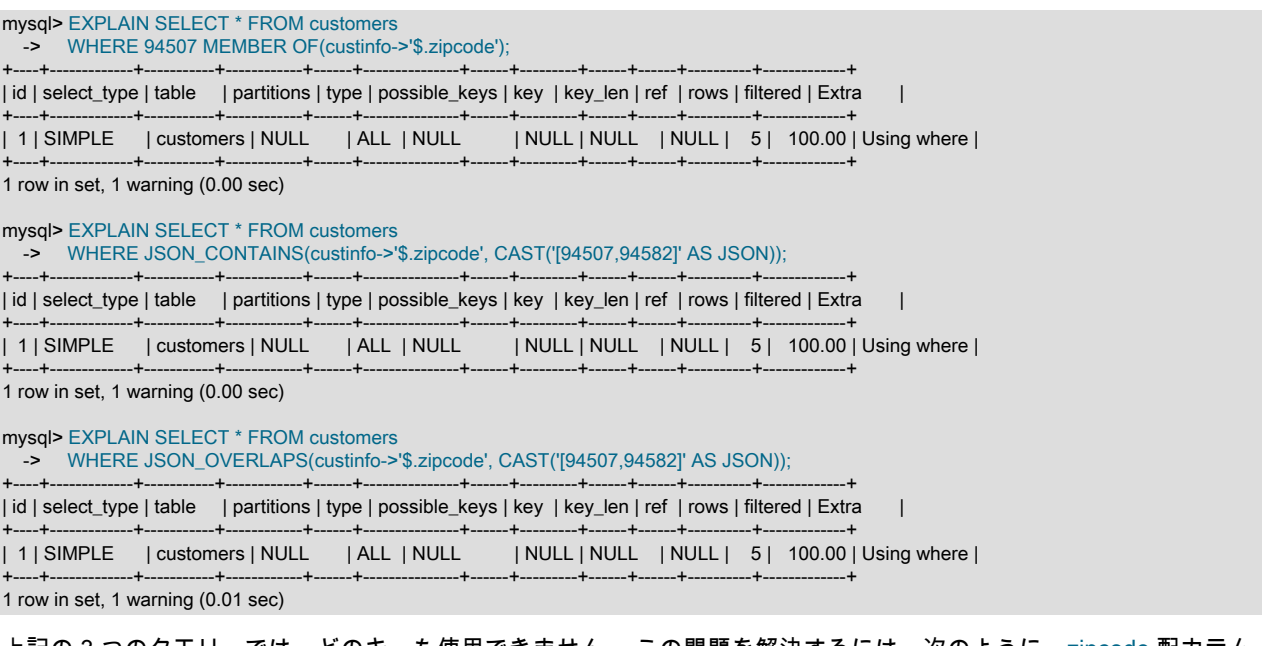

#### 上記の 3 つのクエリーでは、どのキーも使用できません。 この問題を解決するには、次のように、zipcode 配カラム の JSON カラム (custinfo) に複数値インデックスを追加します:

mysql> ALTER TABLE customers -> ADD INDEX zips( (CAST(custinfo->'\$.zipcode' AS UNSIGNED ARRAY)) );

Query OK, 0 rows affected (0.47 sec)

#### Records: 0 Duplicates: 0 Warnings: 0

前の EXPLAIN ステートメントを再度実行すると、作成したばかりのインデックス zips をクエリーで使用できる (お よび使用できる) ことがわかります:

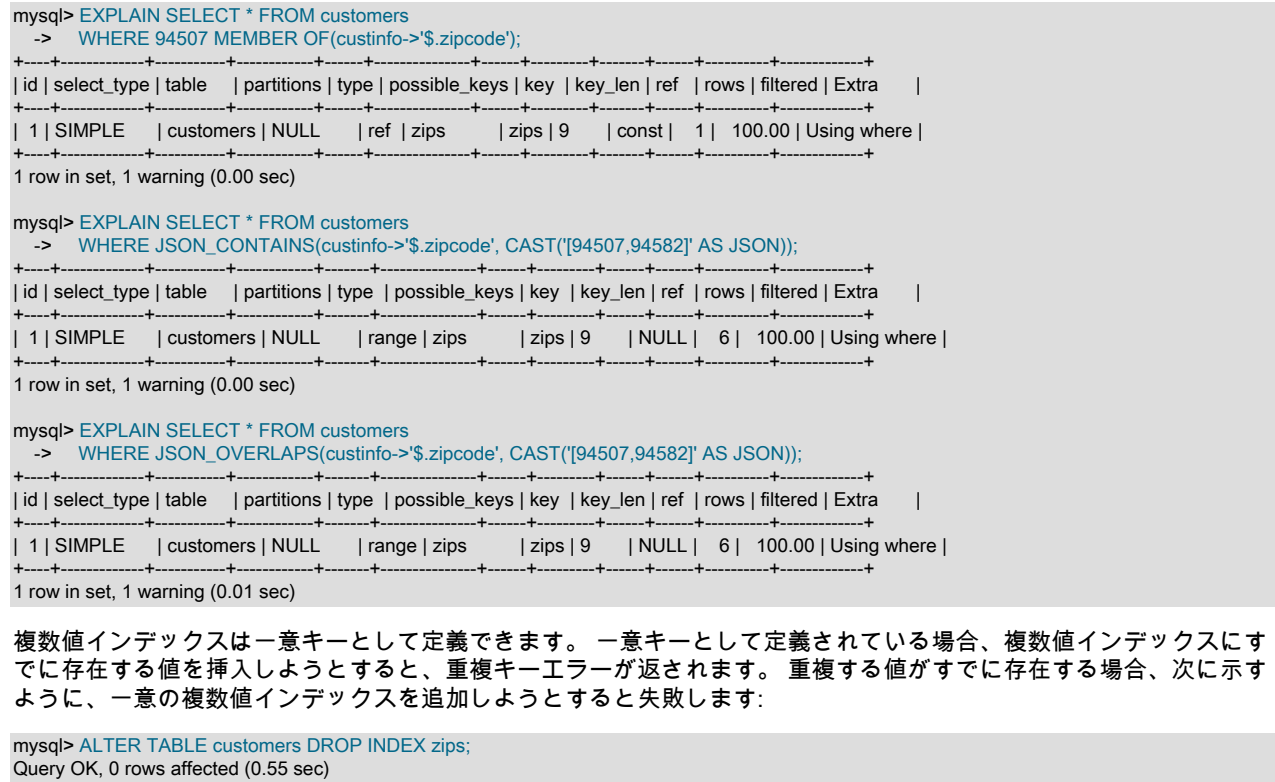

Records: 0 Duplicates: 0 Warnings: 0

mysql> ALTER TABLE customers -> ADD UNIQUE INDEX zips((CAST(custinfo->'\$.zipcode' AS UNSIGNED ARRAY))); ERROR 1062 (23000): Duplicate entry '[94507, ' for key 'customers.zips' mysql> ALTER TABLE customers -> ADD INDEX zips((CAST(custinfo->'\$.zipcode' AS UNSIGNED ARRAY))); Query OK, 0 rows affected (0.36 sec) Records: 0 Duplicates: 0 Warnings: 0

## 複数値インデックスの特性

複数値インデックスには、次に示す追加の特性があります:

- 複数値インデックスに影響する DML 操作は、通常のインデックスに影響する DML 操作と同じ方法で処理されます が、唯一の違いは、単一のクラスタインデックスレコードに対して複数の挿入または更新が存在する可能性がある ことです。
- NULL 値可能性および複数値インデックス:
	- 複数値キー部分に空の配列がある場合、インデックスにエントリは追加されず、データレコードにはインデック ススキャンでアクセスできません。
	- 複数値キー部分の生成で NULL 値が返された場合、NULL を含む単一のエントリが複数値インデックスに追加さ れます。 キー部分が NOT NULL として定義されている場合は、エラーが報告されます。
	- 型付き配列カラムが NULL に設定されている場合、ストレージエンジンは、データレコードを指す NULL を含む 単一のレコードを格納します。
	- インデックス付き配列では、JSON の NULL 値は許可されません。 戻り値が NULL の場合、JSON null として扱 われ、「JSON 値が無効です」エラーが報告されます。
- 複数値インデックスは仮想カラムの仮想インデックスであるため、仮想生成カラムのセカンダリインデックスと同 じルールに従う必要があります。
- 空の配列のインデックスレコードは追加されません。

#### 複数値インデックスの制限事項

複数値インデックスには、次の制限事項があります:

• 複数値インデックスごとに許可される複数値キー部分は 1 つのみです。 ただし、次に示すように、CAST(... AS ... ARRAY) 式は JSON 文書内の複数の配列を参照できます:

CAST(data->'\$.arr[\*][\*]' AS UNSIGNED ARRAY)

この場合、JSON 式に一致するすべての値が単一のフラット配列としてインデックスに格納されます。

- 複数値キー部分を持つインデックスは順序付けをサポートしていないため、主キーとして使用できません。 同じ理 由で、ASC または DESC キーワードを使用して複数値インデックスを定義することはできません。
- 複数値インデックスをカバーインデックスにすることはできません。
- 複数値インデックスのレコード当たりの最大値は、単一の undo ログページに格納できるデータ量によって決まり ます。つまり、65221 バイト (オーバーヘッドの場合は 64K から 315 バイトを引いた値) で、キー値の最大合計長 も 65221 バイトです。 キーの最大数は様々な要因に依存するため、特定の制限を定義できません。 たとえば、テ ストでは、レコードごとに 1604 個までの整数キーを許可する複数値インデックスが示されています。 制限に達す ると、次のようなエラーが報告されます: ERROR 3905 (HY000): 複数値インデックス'idx'のレコード当たりの値の 最大数を 1 値超えました。
- 複数値キー部分で許可されている式のタイプは、JSON 式のみです。 式は、インデックス付けされたカラムに挿入 された JSON ドキュメント内の既存の要素を参照する必要はありませんが、構文的に有効である必要があります。
- 同じクラスタインデックスレコードのインデックスレコードは複数値インデックス全体に分散されるため、複数値 インデックスではレンジスキャンまたはインデックスのみのスキャンはサポートされません。
- 複数値インデックスは、外部キー指定では使用できません。
- 複数値インデックスにはインデックス接頭辞を定義できません。
- 複数値インデックスは、データキャストで BINARY として定義できません (CAST() 関数の説明を参照)。
- 複数値インデックスのオンライン作成はサポートされていません。つまり、操作で ALGORITHM=COPY が使用さ れます。 [パフォーマンスおよび領域要件](#page-2195-0)を参照してください。
- 次の 2 つの文字セットと照合順序の組合せ以外の文字セットと照合順序は、複数値インデックスではサポートされ ていません:
	- 1. デフォルトの binary 照合順序を持つ binary 文字セット
	- 2. デフォルトの utf8mb4\_0900\_as\_cs 照合順序を持つ utf8mb4 文字セット。
- InnoDB テーブルのカラムに対する他のインデックスと同様に、USING HASH では複数値インデックスを作成でき ません。作成しようとすると警告が表示されます: このストレージエンジンは HASH インデックスアルゴリズムを サポートしていません。代わりにストレージエンジンのデフォルトが使用されました。 (USING BTREE は通常どお りにサポートされます。)

## <span id="page-2228-0"></span>空間インデックス

MyISAM, InnoDB, NDB および ARCHIVE ストレージエンジンは、POINT、GEOMETRY などの空間カラムをサポート しています。([セクション11.4「空間データ型」](#page-1818-0) では、空間データ型について説明します。) ただし、空間カラムのイ ンデックス設定に対するサポートはエンジンによって異なります。 空間カラムの空間インデックスおよび非空間イン デックスは、次のルールに従って使用できます。

空間カラムの空間インデックスには、次の特性があります:

• InnoDB および MyISAM テーブルでのみ使用できます。 その他のストレージエンジンに対して SPATIAL INDEX を 指定すると、エラーが発生します。

- MySQL 8.0.12 では、空間カラムのインデックスは SPATIAL インデックスである必要があります。 したがっ て、SPATIAL キーワードはオプションですが、空間カラムにインデックスを作成する場合は暗黙的です。
- 単一の空間カラムにのみ使用できます。 空間インデックスは、複数の空間カラムに対して作成できません。
- インデックス付きカラムは NOT NULL である必要があります。
- カラム接頭辞の長さは禁止されています。 各カラムの幅全体にインデックスが設定されます。
- 主キーまたは一意インデックスには使用できません。

(INDEX、UNIQUE または PRIMARY KEY で作成された) 空間カラムの非空間インデックスには、次の特性がありま す:

- ARCHIVE を除く空間カラムをサポートするすべてのストレージエンジンに対して許可されます。
- インデックスが主キーでないかぎり、カラムを NULL にすることができます。
- 非 SPATIAL インデックスのインデックスタイプは、ストレージエンジンによって異なります。 現在は、B ツリー が使用されます。
- InnoDB、MyISAM および MEMORY テーブルに対してのみ NULL 値を持つことができるカラムに対して許可されま す。

<span id="page-2229-0"></span>インデックスオプション

キーパートリストの後に、インデックスオプションを指定できます。 index\_option 値には、次のいずれかを指定でき ます。

• KEY\_BLOCK\_SIZE [=] value

MyISAM テーブルの場合、KEY\_BLOCK\_SIZE はオプションで、インデックスキーブロックに使用するサイズをバ イト単位で指定します。 この値はヒントとして扱われます。必要に応じて、異なるサイズが使用される可能性があ ります。 個々のインデックス定義に指定された KEY\_BLOCK\_SIZE 値は、テーブルレベルの KEY\_BLOCK\_SIZE 値 をオーバーライドします。

KEY\_BLOCK\_SIZE は、InnoDB テーブルのインデックスレベルではサポートされていません。 [セクション](#page-2243-0) [13.1.20「CREATE TABLE ステートメント」を](#page-2243-0)参照してください。

• index type

一部のストレージエンジンでは、インデックスの作成時にインデックスタイプを指定できます。 例:

CREATE TABLE lookup (id INT) ENGINE = MEMORY; CREATE INDEX id\_index ON lookup (id) USING BTREE;

[表13.1「ストレージエンジンあたりのインデックスタイプ」](#page-2229-1) には、様々なストレージエンジンでサポートされてい る許容インデックスタイプ値が表示されます。 複数のインデックスタイプが示されている場合は、最初のものが、 インデックスタイプ指示子が指定されないときのデフォルトになります。 テーブルに示されていないストレージエ ンジンは、インデックス定義で index\_type 句をサポートしていません。

<span id="page-2229-1"></span>表 13.1 ストレージエンジンあたりのインデックスタイプ

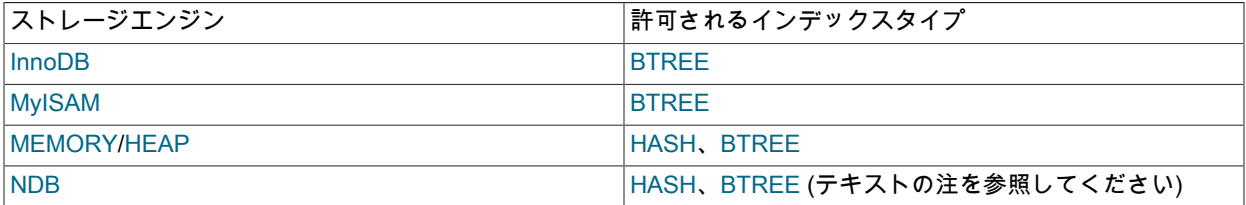

index\_type 句は、FULLTEXT INDEX または (MySQL 8.0.12 より前の) SPATIAL INDEX 仕様には使用できません。 フルテキストインデックスの実装は、ストレージエンジンに依存します。 空間インデックスは R ツリーインデック スとして実装されます。

特定のストレージエンジンに対して無効なインデックスタイプを指定しても、エンジンがクエリー結果に影響を与 えずに使用できる別のインデックスタイプが使用可能な場合、エンジンは使用可能なタイプを使用します。 パー サーは、RTREE を型名として認識します。 MySQL 8.0.12 では、これは SPATIAL インデックスに対してのみ許可 されます。 8.0.12 より前では、どのストレージエンジンにも RTREE を指定できません。

BTREE インデックスは、NDB ストレージエンジンによって T ツリーインデックスとして実装されます。

注記

NDB テーブルカラム上のインデックスの場合、USING オプションは、一意のインデッ クスまたは主キーに対してのみ指定できます。 USING HASH では、順序付けされたイン デックスは作成されません。それ以外の場合、NDB テーブルに一意インデックスまたは 主キーを作成すると、順序付けられたインデックスとハッシュインデックスの両方が自動 的に作成され、それぞれが同じカラムセットをインデックス付けします。

NDB テーブルの 1 つ以上の NULL カラムを含む一意インデックスの場合、ハッシュイン デックスはリテラル値の検索にのみ使用できます。つまり、IS [NOT] NULL 条件ではテー ブルの全体スキャンが必要です。 回避策として、このようなテーブルの NULL カラムを 使用している一意のインデックスが、順序付けられたインデックスを含む方法で常に作成 されるようにすることがあります。つまり、インデックスの作成時に USING HASH を使 用しないようにします。

特定のストレージエンジンに対して無効なインデックスタイプを指定しても、エンジンがクエリー結果に影響を与 えずに使用できる別のインデックスタイプが使用可能な場合、エンジンは使用可能なタイプを使用します。 パー サーは RTREE をタイプ名として認識しますが、現在、これはどのストレージエンジンに対しても指定できませ ん。

```
注記
```
ON tbl\_name 句の前の index\_type オプションの使用は非推奨になりました。この位置 でのオプションの使用のサポートは、将来の MySQL リリースで削除される予定です。 index\_type オプションが前とあとの両方の位置で指定された場合は、最後のオプションが 適用されます。

TYPE type\_name は、USING type\_name のシノニムとして認識されます。 ただし、推奨される形式は USING で す。

次のテーブルに、index\_type オプションをサポートするストレージエンジンのインデックス特性を示します。

|                 | インデックスクラ インデックスタイ NULL VALUES を | 格納  | │複数の NULL 値を│IS NULL スキャン│IS NOT NULL ス<br>許可 | タイプ    | キャンタイプ         |
|-----------------|---------------------------------|-----|-----------------------------------------------|--------|----------------|
| 主キー             | <b>BTREE</b>                    | いいえ | いいえ                                           | N/A    | N/A            |
| Unique          | <b>BTREE</b>                    | はい  | はい                                            | インデックス | インデックス         |
| 鍵               | <b>BTREE</b>                    | はい  | はい                                            | インデックス | <b> インデックス</b> |
| <b>FULLTEXT</b> | N/A                             | はい  | はい                                            | Table  | Table          |
| <b>SPATIAL</b>  | N/A                             | いいえ | いいえ                                           | N/A    | N/A            |

表 13.2 InnoDB ストレージエンジンのインデックス特性

表 13.3 MyISAM ストレージエンジンのインデックス特性

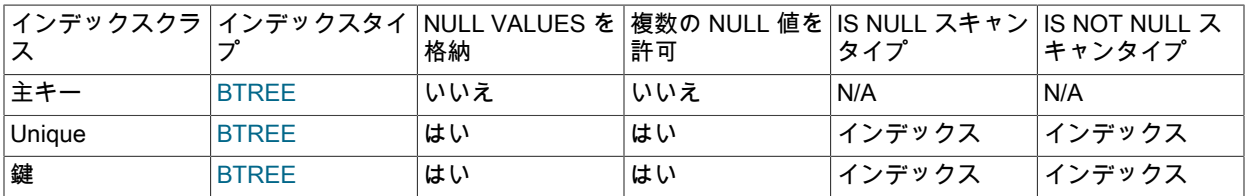

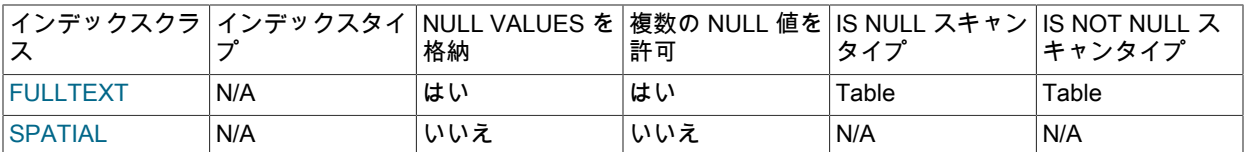

### 表 13.4 MEMORY ストレージエンジンのインデックス特性

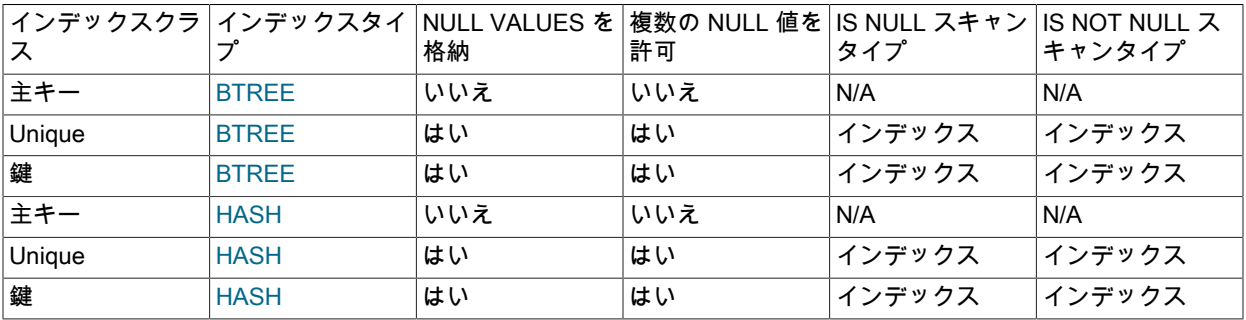

## 表 13.5 NDB ストレージエンジンのインデックス特性

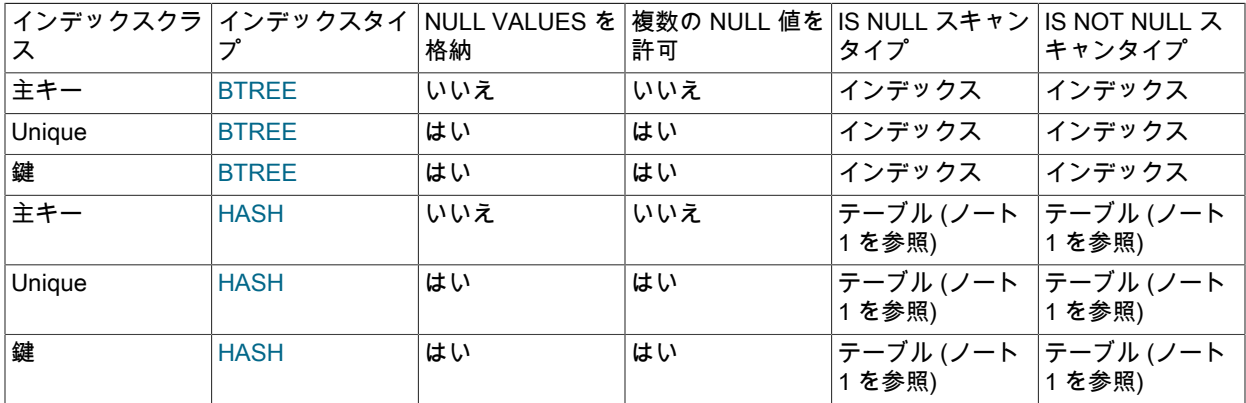

テーブルノート:

1. USING HASH では、暗黙的な順序付きインデックスは作成されません。

• WITH PARSER parser\_name

このオプションは、FULLTEXT インデックスとともにのみ使用できます。 これは、全文インデックス設定およ び検索操作に特殊な処理が必要な場合に、パーサープラグインをインデックスに関連付けます。 InnoDB および MyISAM は、フルテキストパーサープラグインをサポートしています。 フルテキストパーサープラグインが関連付 けられた MyISAM テーブルがある場合は、ALTER TABLE を使用してテーブルを InnoDB に変換できます。 詳細 は、[Full-Text Parser Plugins](https://dev.mysql.com/doc/extending-mysql/8.0/en/plugin-types.html#full-text-plugin-type) および [Writing Full-Text Parser Plugins](https://dev.mysql.com/doc/extending-mysql/8.0/en/writing-full-text-plugins.html) を参照してください。

• COMMENT 'string'

インデックス定義には、最大 1024 文字のオプションのコメントを含めることができます。

インデックスページ用の [MERGE\\_THRESHOLD](#page-2781-0) は、CREATE INDEX ステートメントの index\_option COMMENT 句を使用して個々のインデックスに対して構成できます。 例:

CREATE TABLE t1 (id INT);
CREATE INDEX id\_index ON t1 (id) COMMENT 'MERGE\_THRESHOLD=40';

行が削除されたとき、または更新操作によって行が短縮されたときに、インデックスページのページフル率が MERGE\_THRESHOLD 値を下回った場合、InnoDB はインデックスページを隣接するインデックスページとマージ しようとします。 デフォルトの MERGE\_THRESHOLD 値は 50 で、これは以前にハードコードされた値です。

MERGE\_THRESHOLD は、CREATE TABLE および ALTER TABLE ステートメントを使用して、インデックスレベ ルおよびテーブルレベルで定義することもできます。 詳細は[、セクション15.8.11「インデックスページのマージし](#page-2781-0) [きい値の構成」](#page-2781-0)を参照してください。

• VISIBLE, INVISIBLE

インデックスの可視性を指定します。 インデックスはデフォルトで可視化されます。 不可視インデックスはオプ ティマイザでは使用されません。 インデックスの可視性の指定は、主キー以外のインデックス (明示的または暗黙 的) に適用されます。 詳細は、[セクション8.3.12「不可視のインデックス」を](#page-1534-0)参照してください。

• ENGINE\_ATTRIBUTE および SECONDARY\_ENGINE\_ATTRIBUTE オプション (MySQL 8.0.21 の時点で使用可能) は、プライマリストレージエンジンおよびセカンダリストレージエンジンのインデックス属性を指定するために使 用されます。 オプションは、将来の使用のために予約されています。

許可される値は、有効な JSON ドキュメントまたは空の文字列 ('') を含む文字列リテラルです。 無効な JSON が拒 否されました。

CREATE INDEX i1 ON t1 (c1) ENGINE\_ATTRIBUTE='{"key":"value"}';

ENGINE\_ATTRIBUTE および SECONDARY\_ENGINE\_ATTRIBUTE の値は、エラーなしで繰り返すことができま す。 この場合、最後に指定した値が使用されます。

ENGINE\_ATTRIBUTE および SECONDARY\_ENGINE\_ATTRIBUTE の値は、サーバーによってチェックされず、 テーブルストレージエンジンが変更されたときにもクリアされません。

### テーブルのコピーおよびロックのオプション

ALGORITHM 句および LOCK 句を指定して、インデックスの変更中にテーブルの読取りおよび書込みを行うための テーブルのコピー方法および同時実行性のレベルに影響を与えることができます。 これらには、ALTER TABLE ス テートメントの場合と同じ意味があります。 詳細は[、セクション13.1.9「ALTER TABLE ステートメント」を](#page-2190-0)参照し てください。

NDB Cluster は、標準の MySQL Server で使用されるものと同じ ALGORITHM=INPLACE 構文を使用したオンライ ン操作をサポートします。 詳しく[はセクション23.5.11「NDB Cluster での ALTER TABLE を使用したオンライン操](#page-3921-0) [作」](#page-3921-0),をご覧ください。

# 13.1.16 CREATE LOGFILE GROUP ステートメント

CREATE LOGFILE GROUP logfile\_group ADD UNDOFILE 'undo\_file' [INITIAL\_SIZE [=] initial\_size] [UNDO\_BUFFER\_SIZE [=] undo\_buffer\_size] [REDO\_BUFFER\_SIZE [=] redo\_buffer\_size] [NODEGROUP [=] nodegroup\_id] [WAIT] [COMMENT [=] 'string'] ENGINE [=] engine\_name

このステートメントは、'undo\_file' という名前の 1 つの UNDO ファイルを持つ logfile\_group という名前の新しいロ グファイルグループを作成します。 CREATE LOGFILE GROUP ステートメントには、ADD UNDOFILE 句が 1 つだ け存在します。 ログファイルグループの命名を管理するルールについては[、セクション9.2「スキーマオブジェクト](#page-1660-0) [名」](#page-1660-0)を参照してください。

#### 注記

NDB Cluster ディスクデータオブジェクトはすべて同じ名前空間を共有します。 つまり、各 ディスクデータオブジェクトは (単に、特定の型の各ディスクデータオブジェクトというだ けでなく)、一意の名前が付けられている必要があります。 たとえば、テーブルスペースと

ログファイルグループを同じ名前にしたり、テーブルスペースとデータファイルを同じ名前 にしたりすることはできません。

NDB Cluster インスタンスごとに一度に 1 つのログファイルグループしか存在できません。

オプションの INITIAL\_SIZE パラメータは、UNDO ファイルの初期サイズを設定します。指定されていない場合は、 デフォルトで 128M (128M バイト) になります。 オプションの UNDO\_BUFFER\_SIZE パラメータは、ログファイル グループの UNDO バッファーで使用されるサイズを設定します。UNDO\_BUFFER\_SIZE のデフォルト値は 8M (8M バイト) です。この値が、使用可能なシステムメモリーの量を超えることはできません。 これらのパラメータは、ど ちらもバイト単位で指定されます。 オプションで、これらのいずれかまたは両方の後に、my.cnf で使用されるものと 同様に、大きさの順に 1 文字の略称を付けることができます。 一般に、これは M (M バイト) または G (G バイト) の どちらかの文字です。

UNDO\_BUFFER\_SIZE に使用されるメモリーは、サイズが SharedGlobalMemory データノード構成パラメータの値 によって決定されるグローバルプールから取得されます。 これには、InitialLogFileGroup データノード構成パラメー タの設定により、このオプションに暗黙的に指定されるデフォルト値もすべて含まれます。

UNDO\_BUFFER\_SIZE に許可される最大値は 629145600 (600M バイト) です。

32 ビットシステム上では、INITIAL\_SIZE のサポートされる最大値は 4294967296 (4G バイト) です。 (Bug #29186)

INITIAL\_SIZE の許可される最小値は 1048576 (1M バイト) です。

ENGINE オプションは、このログファイルグループによって使用されるストレージエンジンを決定します。ここ で、engine\_name はそのストレージエンジンの名前です。 MySQL 8.0 では、これは NDB (または NDBCLUSTER) で ある必要があります。 ENGINE が設定されていない場合、MySQL は、default\_storage\_engine サーバーシステム変 数 (以前の storage\_engine) で指定されたエンジンを使用しようとします。 いずれにしても、エンジンが NDB または NDBCLUSTER として指定されていない場合、CREATE LOGFILE GROUP ステートメントは成功したように見えま すが、次に示すように、実際にはログファイルグループの作成に失敗します。

mysql> CREATE LOGFILE GROUP lg1 -> ADD UNDOFILE 'undo.dat' INITIAL SIZE = 10M; Query OK, 0 rows affected, 1 warning (0.00 sec) mysql> SHOW WARNINGS; +-------+------+------------------------------------------------------------------------------------------------+ | Level | Code | Message | +-------+------+------------------------------------------------------------------------------------------------+ | Error | 1478 | Table storage engine 'InnoDB' does not support the create option 'TABLESPACE or LOGFILE GROUP' | +-------+------+------------------------------------------------------------------------------------------------+ 1 row in set (0.00 sec) mysql> DROP LOGFILE GROUP lg1 ENGINE = NDB; ERROR 1529 (HY000): Failed to drop LOGFILE GROUP mysql> CREATE LOGFILE GROUP lg1 ADD UNDOFILE 'undo.dat' INITIAL\_SIZE = 10M -> ENGINE = NDB; Query OK, 0 rows affected (2.97 sec)

NDB 以外のストレージエンジンに名前が付けられているが、成功したように見える場合、CREATE LOGFILE GROUP ステートメントは実際にはエラーを返しません。これは NDB Cluster の将来のリリースで対処することを希 望している既知の問題です。

REDO\_BUFFER\_SIZE、NODEGROUP、WAIT、および COMMENT は解析されますが、無視されるため、MySQL 8.0 では何の効果もありません。 これらのオプションは、将来の拡張のために用意されています。

ENGINE [=] NDB とともに使用された場合は、ログファイルグループとそれに関連付けられた UNDO ログファイル が各クラスタデータノード上に作成されます。 INFORMATION\_SCHEMA.FILES テーブルをクエリーすることによっ て、UNDO ファイルが作成されたことを確認したり、それらに関する情報を取得したりできます。 例:

mysql> SELECT LOGFILE\_GROUP\_NAME, LOGFILE\_GROUP\_NUMBER, EXTRA -> FROM INFORMATION\_SCHEMA.FILES -> WHERE FILE\_NAME = 'undo\_10.dat'; +--------------------+----------------------+----------------+ | LOGFILE\_GROUP\_NAME | LOGFILE\_GROUP\_NUMBER | EXTRA | +--------------------+----------------------+----------------+ | lg\_3 | 11 | CLUSTER\_NODE=3 |

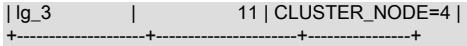

2 rows in set (0.06 sec)

CREATE LOGFILE GROUP は NDB Cluster のディスクデータストレージでのみ役立ちます。 [セクション](#page-3915-0) [23.5.10「NDB Cluster ディスクデータテーブル」](#page-3915-0)を参照してください。

# 13.1.17 CREATE PROCEDURE ステートメントおよび CREATE FUNCTION ス テートメント

CREATE [DEFINER = user] PROCEDURE sp\_name ([proc\_parameter[,...]]) [characteristic ...] routine\_body

CREATE [DEFINER = user] FUNCTION sp\_name ([func\_parameter[,...]]) RETURNS type [characteristic ...] routine\_body

proc\_parameter: [ IN | OUT | INOUT ] param\_name type

func\_parameter: param\_name type

type: Any valid MySQL data type

characteristic: { COMMENT 'string' | LANGUAGE SQL | [NOT] DETERMINISTIC | { CONTAINS SQL | NO SQL | READS SQL DATA | MODIFIES SQL DATA } | SQL SECURITY { DEFINER | INVOKER } } routine\_body:

Valid SQL routine statement

これらのステートメントは、ストアドルーチン (ストアドプロシージャーまたはストアドファンクション) の作成に使 用されます。 つまり、指定されたルーチンがサーバーに認識されます。 デフォルトでは、ストアドルーチンはデフォ ルトのデータベースに関連付けられます。 ルーチンを明示的に特定のデータベースに関連付けるには、そのルーチン の作成時に、その名前を db\_name.sp\_name として指定します。

CREATE FUNCTION ステートメントはまた、UDF (ユーザー定義関数) をサポートするために MySQL でも使用さ れます。 [セクション13.7.4.1「ユーザー定義関数用の CREATE FUNCTION ステートメント」](#page-2561-0)を参照してくださ い。 UDF は、外部のストアドファンクションと見なすことができます。 ストアドファンクションは、その名前空 間を UDF と共有します。 各種の関数への参照をサーバーが解釈する方法を記述したルールについては、[セクション](#page-1667-0) [9.2.5「関数名の構文解析と解決」を](#page-1667-0)参照してください。

ストアドプロシージャーを呼び出すには、CALL ステートメントを使用します [\(セクション13.2.1「CALL ステートメ](#page-2315-0) [ント」](#page-2315-0)を参照してください)。 ストアドファンクションを呼び出すには、式でその関数を参照します。 その関数は、 式の評価中に値を返します。

CREATE PROCEDURE および CREATE FUNCTION には、CREATE ROUTINE 権限が必要です。 DEFINER 句が存 在する場合、[セクション25.6「ストアドオブジェクトのアクセス制御」](#page-4141-0) で説明されているように、必要な権限は user の値によって異なります。 バイナリロギングが有効になっている場合は[、セクション25.7「ストアドプログラムバイ](#page-4144-0) [ナリロギング」](#page-4144-0) で説明されているように、CREATE FUNCTION に SUPER 権限が必要になることがあります。

デフォルトでは、MySQL は、ルーチン作成者に ALTER ROUTINE および EXECUTE 権限を自動的に付与します。 この動作は、automatic\_sp\_privileges システム変数を無効にすることによって変更できます。 [セクション25.2.2「ス](#page-4123-0) [トアドルーチンと MySQL 権限」を](#page-4123-0)参照してください。

DEFINER および SQL SECURITY 句は、このセクションのあとの方で説明されているように、ルーチンの実行時にア クセス権限を確認するときに使用されるセキュリティーコンテキストを指定します。

ルーチン名が組み込みの SQL 関数の名前と同じである場合は、そのルーチンを定義するか、またはあとで呼び出すと きに名前とそれに続く括弧の間にスペースを使用しないかぎり、構文エラーが発生します。 このため、ユーザー独自 のストアドルーチンに既存の SQL 関数の名前を使用することは避けてください。

IGNORE SPACE SQL モードは、ストアドルーチンではなく、組み込み関数に適用されます。 ストアドルーチン名の あとのスペースは、IGNORE\_SPACE が有効になっているかどうかには関係なく、常に許可されます。

括弧で囲まれたパラメータリストは、常に存在する必要があります。 パラメータが存在しない場合は、() の空のパラ メータリストを使用するようにしてください。 パラメータ名では大文字と小文字は区別されません。

各パラメータは、デフォルトでは IN パラメータです。 それ以外のパラメータを指定するには、パラメータ名の前に キーワード OUT または INOUT を使用します。

#### 注記

IN、OUT、または INOUT としてのパラメータの指定は、PROCEDURE に対してのみ有効 です。 FUNCTION の場合、パラメータは常に IN パラメータと見なされます。

IN パラメータは、プロシージャーへの値を渡します。 プロシージャーはその値を変更する可能性がありますが、その プロシージャーから戻ったとき、その変更は呼び出し元に表示されません。 OUT パラメータは、プロシージャーか ら呼び出し元に値を渡します。 その初期値はプロシージャー内では NULL であり、そのプロシージャーから戻ったと き、その値は呼び出し元に表示されます。 INOUT パラメータは呼び出し元によって初期化され、プロシージャーで変 更できます。そのプロシージャーから戻ったとき、プロシージャーによって行われた変更はすべて呼び出し元に表示 されます。

OUT または INOUT パラメータごとに、プロシージャーを呼び出す CALL ステートメントでユーザー定義変数を 渡して、プロシージャーから戻ったときにその値を取得できるようにします。 別のストアドプロシージャまたは ストアドファンクション内からプロシージャをコールする場合は、ルーチンパラメータまたはローカルルーチン変 数を OUT または INOUT パラメータとして渡すこともできます。 トリガー内からプロシージャをコールする場合 は、NEW.col\_name を OUT または INOUT パラメータとして渡すこともできます。

プロシージャパラメータに対する未処理条件の影響の詳細は、[セクション13.6.7.8「条件の処理と OUT または INOUT](#page-2501-0) [パラメータ」](#page-2501-0) を参照してください。

ルーチン内に準備されたステートメントでルーチンパラメータを参照することはできません。[セクション25.8「スト](#page-4150-0) [アドプログラムの制約」](#page-4150-0)を参照してください。

次の例は、国コードを指定して、world データベースの city テーブルに表示されるその国の都市の数をカウントする 単純なストアドプロシージャを示しています。 国コードは IN パラメータを使用して渡され、市区町村数は OUT パラ メータを使用して返されます:

mysql> delimiter //

mysql> CREATE PROCEDURE citycount (IN country CHAR(3), OUT cities INT) **BEGIN**  SELECT COUNT(\*) INTO cities FROM world.city WHERE CountryCode = country; END// Query OK, 0 rows affected (0.01 sec)

mysql> delimiter :

mysql> CALL citycount('JPN', @cities); -- cities in Japan Query OK, 1 row affected (0.00 sec)

mysql> SELECT @cities;

+---------+ | @cities | +---------+ | 248 |

+---------+

1 row in set (0.00 sec)

mysql> CALL citycount('FRA', @cities); -- cities in France Query OK, 1 row affected (0.00 sec)

mysql> SELECT @cities; +---------+ | @cities |

| 40 |

+---------+

+---------+ 1 row in set (0.00 sec)

この例では、プロシージャーの定義中に mysql クライアントの delimiter コマンドを使用して、ステートメント区切り 文字を ; から // に変更しています。 これにより、プロシージャー本体で使用される ; 区切り文字を、mysql 自体が解 釈するのではなく、サーバーに渡すようにすることができます。 [セクション25.1「ストアドプログラムの定義」を](#page-4121-0)参 照してください。

RETURNS 句は、FUNCTION (これには必須です) に対してのみ指定できます。 これは関数の戻り型を示すものであ り、関数本体には RETURN value ステートメントが含まれている必要があります。 RETURN ステートメントが異な る型の値を返した場合、その値は正しい型に強制的に変更されます。 たとえば、ある関数が RETURNS 句で ENUM または SET 値を指定しているが、RETURN ステートメントが整数を返した場合、その関数から返される値は SET メ ンバーのセットの対応する ENUM メンバーを示す文字列になります。

次の関数例はパラメータを受け取り、SQL 関数を使用して操作を実行したあと、結果を返します。 この場合は、関数 定義に内部の ; ステートメント区切り文字が含まれていないため、delimiter を使用する必要はありません。

mysql> CREATE FUNCTION hello (s CHAR(20)) mysql> RETURNS CHAR(50) DETERMINISTIC RETURN CONCAT('Hello, ',s,'!'); Query OK, 0 rows affected (0.00 sec)

mysql> SELECT hello('world'); +----------------+ | hello('world') | +----------------+ | Hello, world! |

+----------------+ 1 row in set (0.00 sec)

パラメータ型と関数の戻り型は、任意の有効なデータ型を使用するように宣言できます。 COLLATE 属性 は、CHARACTER SET 指定の前にある場合に使用できます。

routine\_body は、有効な SQL ルーチンステートメントで構成されます。 これは SELECT や INSERT などの単純な ステートメントでも、BEGIN と END を使用して記述された複合ステートメントでもかまいません。 複合ステートメ ントには、宣言、ループ、およびその他の制御構造ステートメントを含めることができます。 これらのステートメン トの構文については、[セクション13.6「複合ステートメントの構文」で](#page-2468-0)説明されています。 実際には、本体が単一の RETURN ステートメントで構成されていないかぎり、ストアドファンクションは複合ステートメントを使用する傾向 があります。

MySQL では、ルーチンに CREATE や DROP などの DDL ステートメントを含めることが許可されます。 MySQL で はまた、ストアドプロシージャーに COMMIT などの SQL トランザクションステートメントを含めることも許可され ます (ただし、ストアドファンクションには許可されません)。 ストアドファンクションには、明示的または暗黙的な コミットまたはロールバックを実行するステートメントを含めることはできません。 これらのステートメントのサ ポートは、SQL 標準では必要ありません。SQL 標準では、各 DBMS ベンダーがこれらのステートメントを許可する かどうかを決められると定めています。

結果セットを返すステートメントはストアドプロシージャー内で使用できますが、ストアドファンクション内では使 用できません。 この禁止には、INTO var\_list 句を含まない SELECT ステートメントや、SHOW、EXPLAIN、CHECK TABLE などのその他のステートメントが含まれます。 結果セットを返すことを関数の定義時に判定できるステート メントの場合は、Not allowed to return a result set from a function エラーが発生します (ER\_SP\_NO\_RETSET)。 結果 セットを返すことを実行時にしか判定できないステートメントの場合は、PROCEDURE %s can't return a result set in the given context エラーが発生します (ER\_SP\_BADSELECT)。

ストアドルーチン内での USE ステートメントは許可されていません。 ルーチンが呼び出されると、暗黙的な USE db\_name が実行されます (また、そのルーチンが終了すると元に戻されます)。 これにより、そのルーチンには実行 中、特定のデフォルトデータベースが割り当てられます。 ルーチンのデフォルトデータベース以外のデータベース内 のオブジェクトへの参照は、適切なデータベース名で修飾するようにしてください。

ストアドルーチン内では許可されないステートメントの詳細は、[セクション25.8「ストアドプログラムの制約」を](#page-4150-0)参 照してください。

MySQL インタフェースを備える言語で記述されたプログラム内からのストアドプロシージャーの呼び出しについて は、[セクション13.2.1「CALL ステートメント」を](#page-2315-0)参照してください。

MySQL は、ルーチンが作成または変更されたときの有効な sql\_mode システム変数の設定を格納し、ルーチンが実行 を開始したときの現在のサーバー SQL モードには関係なく、常にそのルーチンを強制的にこの設定で実行します。

呼び出し元の SQL モードからそのルーチンの SQL モードへの切り替えは、引数を評価し、結果として得られる値 をルーチンパラメータに割り当てたあとに実行されます。 あるルーチンを厳密な SQL モードで定義したが、その呼 び出しを非厳密モードで行なった場合は、引数のルーチンパラメータへの割り当てが厳密モードで実行されません。 ルーチンに渡される式を厳密な SQL モードで割り当てる必要がある場合は、そのルーチンを厳密モードが有効な状態 で呼び出すようにしてください。

COMMENT 特性は MySQL 拡張であり、そのストアドルーチンの説明のために使用できます。 この情報は、SHOW CREATE PROCEDURE および SHOW CREATE FUNCTION ステートメントによって表示されます。

LANGUAGE 特性は、そのルーチンが記述されている言語を示します。 サーバーはこの特性を無視します。SQL ルー チンのみがサポートされています。

ルーチンは、同じ入力パラメータに対して常に同じ結果を生成する場合は「決定的」と見なされ、それ以外の場合 は「非決定的」と見なされます。 ルーチン定義で DETERMINISTIC と NOT DETERMINISTIC のどちらも指定されて いない場合、デフォルトは NOT DETERMINISTIC になります。 関数が決定的であることを宣言するには、明示的に DETERMINISTIC を指定する必要があります。

ルーチンの性質の評価は、作成者の「誠実さ」に基づいています。MySQL は、DETERMINISTIC と宣言された ルーチンに非決定的な結果を生成するステートメントが含まれていないかどうかをチェックしません。 ただし、 ルーチンの誤った宣言は、その結果やパフォーマンスに影響を与える可能性があります。 非決定的なルーチンを DETERMINISTIC として宣言すると、オプティマイザが正しくない実行計画を選択するために、予期しない結果を招 くことがあります。 決定的なルーチンを NONDETERMINISTIC として宣言すると、使用可能な最適化が使用されな くなるために、パフォーマンスが低下することがあります。

バイナリロギングが有効になっている場合、DETERMINISTIC 特性は、MySQL がどのルーチン定義を受け入れるかに 影響を与えます。 [セクション25.7「ストアドプログラムバイナリロギング」を](#page-4144-0)参照してください。

NOW() 関数 (または、そのシノニム) あるいは RAND() を含むルーチンは非決定的ですが、引き続きレプリケーショ ンに対して安全である可能性があります。 NOW() の場合、バイナリログにはタイムスタンプが含まれ、正しくレプ リケートされます。 RAND() もまた、ルーチンの実行中に 1 回だけ呼び出されるかぎり、正しくレプリケートされま す。 (ルーチン実行タイムスタンプおよび乱数シードは、ソースとレプリカで同一の暗黙的な入力とみなすことができ ます。)

いくつかの特性によって、ルーチンによるデータ使用の性質に関する情報が提供されます。 MySQL では、これらの 特性はアドバイザリにすぎません。 サーバーはこれらを使用して、ルーチンの実行を許可するステートメントの種類 を制約しません。

- CONTAINS SQL は、そのルーチンに、データの読み取りや書き込みを行うステートメントが含まれていない ことを示します。 これは、これらのどの特性も明示的に指定されていない場合のデフォルトです。 このよう なステートメントの例として、実行されてもデータの読み取りや書き込みを行わない SET @x = 1 または DO RELEASE\_LOCK('abc') があります。
- NO SQL は、そのルーチンに SQL ステートメントが含まれていないことを示します。
- READS SQL DATA は、そのルーチンに、データを読み取るステートメント (SELECT など) が含まれているが、 データを書き込むステートメントは含まれていないことを示します。
- MODIFIES SQL DATA は、そのルーチンに、データを書き込む可能性のあるステートメント (INSERT や DELETE など) が含まれていることを示します。

SQL SECURITY 特性は、セキュリティーコンテキストを指定する DEFINER または INVOKER のどちらかです。こ れは、そのルーチンがルーチンの DEFINER 句で指定されたアカウント、またはそのルーチンを呼び出すユーザーの どちらの権限を使用して実行されるかを示します。 このアカウントには、そのルーチンが関連付けられているデータ ベースにアクセスするためのアクセス権が必要です。 デフォルト値は DEFINER です。 そのルーチンを呼び出すユー ザーには、それに対する EXECUTE 権限が必要です。また、そのルーチンが定義者のセキュリティーコンテキストで 実行される場合は、DEFINER アカウントにもその権限が必要です。

DEFINER 句は、SQL SECURITY DEFINER 特性を持つルーチンのルーチン実行時にアクセス権限を確認するときに 使用される MySQL アカウントを指定します。

DEFINER 句が存在する場合、user 値は'user\_name'@'host\_name'、CURRENT\_USER または CURRENT\_USER() と して指定された MySQL アカウントである必要があります。 許可される user 値は、[セクション25.6「ストアドオブ](#page-4141-0)

[ジェクトのアクセス制御」](#page-4141-0) で説明されているように、保持する権限によって異なります。 ストアドルーチンのセキュ リティーに関する追加情報については、そのセクションも参照してください。

DEFINER 句を省略すると、デフォルトの定義者は CREATE PROCEDURE または CREATE FUNCTION ステートメ ントを実行するユーザーになります。 これは、明示的に DEFINER = CURRENT\_USER を指定するのと同じです。

SQL SECURITY DEFINER 特性で定義されたストアドルーチンの本体内で、CURRENT\_USER 関数はルーチン DEFINER 値を返します。 ストアドルーチン内のユーザー監査については[、セクション6.2.22「SQL ベースのアカウ](#page-1153-0) [ントアクティビティ監査」](#page-1153-0)を参照してください。

mysql.user システムテーブルにリストされている MySQL アカウントの数を表示する次の手順について考えてみます:

CREATE DEFINER = 'admin'@'localhost' PROCEDURE account\_count() BEGIN SELECT 'Number of accounts:', COUNT(\*) FROM mysql.user; END;

このプロシージャーには、それがどのユーザーによって定義されている場合でも、'admin'@'localhost' の DEFINER ア カウントが割り当てられます。 また、それがどのユーザーから呼び出された場合でも、そのアカウントの権限で実行 されます (デフォルトのセキュリティー特性は DEFINER であるため)。 このプロシージャーは、呼び出し元にそれに 対する EXECUTE 権限があり、かつ 'admin'@'localhost' に mysql.user テーブルに対する SELECT 権限があるかどう かに応じて成功または失敗します。

ここで、このプロシージャーが SQL SECURITY INVOKER 特性を使用して定義されているとします。

CREATE DEFINER = 'admin'@'localhost' PROCEDURE account\_count() SQL SECURITY INVOKER BEGIN SELECT 'Number of accounts:', COUNT(\*) FROM mysql.user; END;

このプロシージャーは、依然として 'admin'@'localhost' の DEFINER を持っていますが、この場合は呼び出し元 ユーザーの権限で実行されます。 そのため、このプロシージャーは、呼び出し元にそれに対する EXECUTE 権限 と、mysql.user テーブルに対する SELECT 権限があるかどうかに応じて成功または失敗します。

サーバーは、ルーチンパラメータ、DECLARE を使用して作成されたローカルルーチン変数、または関数の戻り値の データ型を次のように処理します。

- データ型の不一致やオーバーフローがないかどうか割り当てがチェックされます。 変換やオーバーフローの問題に よって警告が発生するか、または厳密な SQL モードではエラーが発生します。
- スカラー値のみを割り当てることができます。 たとえば、SET x = (SELECT 1, 2) などのステートメントは無効で す。
- 文字データ型では、CHARACTER SET が宣言に含まれている場合、指定された文字セットとそのデフォルトの照 合順序が使用されます。 COLLATE 属性も存在する場合は、デフォルトの照合順序ではなく、その照合順序が使用 されます。

CHARACTER SET および COLLATE が存在しない場合は、ルーチンの作成時に有効なデータベース文字セットお よび照合順序が使用されます。 サーバーでデータベース文字セットおよび照合順序を使用しないようにするには、 文字データパラメータに明示的な CHARACTER SET および COLLATE 属性を指定します。

データベースのデフォルトの文字セットまたは照合順序を変更する場合は、新しいデータベースのデフォルトを使 用するストアドルーチンを削除して再作成する必要があります。

データベース文字セットおよび照合順序は、character\_set\_database および collation\_database システム変数の値 で指定されます。 詳細は[、セクション10.3.3「データベース文字セットおよび照合順序」](#page-1718-0)を参照してください。

# 13.1.18 CREATE SERVER ステートメント

CREATE SERVER server\_name FOREIGN DATA WRAPPER wrapper\_name OPTIONS (option [, option] ...)

option: { HOST character-literal | DATABASE character-literal  | USER character-literal | PASSWORD character-literal | SOCKET character-literal | OWNER character-literal | PORT numeric-literal

}

このステートメントは、FEDERATED ストレージエンジンで使用するためのサーバーの定義を作成します。 CREATE SERVER ステートメントは、mysql データベース内の servers テーブルに新しい行を作成します。 このステートメン トには、SUPER 権限が必要です。

server\_name は、そのサーバーへの一意の参照にしてください。 サーバー定義はサーバーのスコープ内でグローバル であり、サーバー定義を特定のデータベースに対して修飾することはできません。server\_name の最大長は 64 文字 (64 文字を超える名前は暗黙的に切り捨てられます) で、大/小文字は区別されません。 この名前は、引用符で囲まれ た文字列として指定できます。

wrapper\_name は識別子であり、一重引用符で囲むことができます。

各 option について、文字リテラルまたは数値リテラルのどちらかを指定する必要があります。 文字リテラルは UTF-8 であり、64 文字の最大長をサポートし、デフォルトではブランク (空) の文字列になります。 文字列リテラルは、暗 黙のうちに 64 文字に切り捨てられます。 数値リテラルは 0 から 9999 までの数字である必要があり、デフォルト値 は 0 です。

> 注記 OWNER オプションは現在、適用されず、作成されるサーバー接続の所有権または操作には 影響を与えません。

CREATE SERVER ステートメントは、mysql.servers テーブル内にエントリを作成します。これは、 あとで FEDERATED テーブルを作成するときに CREATE TABLE ステートメントで使用できます。 指定したオプションは、mysql.servers テーブルのカラムの移入に使用されます。 テーブルカラム は、Server\_name、Host、Db、Username、Password、Port、および Socket です。

例:

CREATE SERVER s FOREIGN DATA WRAPPER mysql OPTIONS (USER 'Remote', HOST '198.51.100.106', DATABASE 'test');

サーバーへの接続を確立するために必要なすべてのオプションを指定する必要があります。 ユーザー名、ホスト名、 およびデータベース名は必須です。 パスワードなどの、その他のオプションも必要になる可能性があります。

このテーブルに格納されたデータは、FEDERATED テーブルへの接続を作成するときに使用できます。

CREATE TABLE t (s1 INT) ENGINE=FEDERATED CONNECTION='s';

詳細は、[セクション16.8「FEDERATED ストレージエンジン」](#page-3034-0)を参照してください。

CREATE SERVER によって暗黙的なコミットが発生します。 [セクション13.3.3「暗黙的なコミットを発生させるス](#page-2404-0) [テートメント」](#page-2404-0)を参照してください。

使用されているロギング形式に関係なく、CREATE SERVER はバイナリログに書き込まれません。

## 13.1.19 CREATE SPATIAL REFERENCE SYSTEM ステートメント

CREATE OR REPLACE SPATIAL REFERENCE SYSTEM srid srs\_attribute ... CREATE SPATIAL REFERENCE SYSTEM [IF NOT EXISTS] srid srs\_attribute ... srs\_attribute: { NAME 'srs\_name' | DEFINITION 'definition' | ORGANIZATION 'org\_name' IDENTIFIED BY org\_id | DESCRIPTION 'description' }

#### srid, org\_id: 32-bit unsigned integer

このステートメントは、[spatial reference system](#page-1829-0) (SRS) 定義を作成し、データディクショナリに格納し ます。 SUPER 権限が必要です。 結果のデータディクショナリエントリは、INFORMATION\_SCHEMA ST\_SPATIAL\_REFERENCE\_SYSTEMS テーブルを使用して検査できます。

SRID 値は一意である必要があるため、OR REPLACE も IF NOT EXISTS も指定されていない場合、指定された srid 値を持つ SRS 定義がすでに存在するとエラーが発生します。

CREATE OR REPLACE 構文では、SRID 値が既存のテーブルのカラムで使用されていないかぎり、同じ SRID 値を持 つ既存の SRS 定義が置換されます。 その場合、エラーが発生します。 例:

mysql> CREATE OR REPLACE SPATIAL REFERENCE SYSTEM 4326 ...; ERROR 3716 (SR005): Can't modify SRID 4326. There is at least one column depending on it.

SRID を使用するカラムを識別するには、次のクエリーを使用し、4326 を作成しようとしている定義の SRID に置き 換えます:

SELECT \* FROM INFORMATION\_SCHEMA.ST\_GEOMETRY\_COLUMNS WHERE SRS\_ID=4326;

CREATE ... IF NOT EXISTS 構文では、SRID 値が同じ既存の SRS 定義は無視され、警告が発生します。

SRID 値は 32 ビットの符号なし整数の範囲内である必要がありますが、次の制限があります:

- SRID 0 は有効な SRID ですが、CREATE SPATIAL REFERENCE SYSTEM では使用できません。
- 値が予約された SRID 範囲内にある場合は、警告が発生します。 予約済の範囲は、[0, 32767] (EPSG で予約済)、 [60,000,000、69,999,999] (EPSG で予約済) および[2,000,000,000、2,147,483,647] (MySQL で予約済) です。 EPSG [は「欧州石油調査グループ」](http://epsg.org)を表します。
- ユーザーは、予約された範囲内に SRID を持つ SRS を作成しないでください。 これにより、MySQL に配布された 将来の SRS 定義と競合する SRID のリスクが実行され、その結果、新しいシステム提供の SRS が MySQL のアッ プグレード用にインストールされないか、ユーザー定義の SRS が上書きされます。

ステートメントの属性は、次の条件を満たす必要があります:

- 属性は任意の順序で指定できますが、複数回指定することはできません。
- NAME および DEFINITION 属性は必須です。
- NAME srs\_name 属性値は一意である必要があります。 ORGANIZATION org\_name と org\_id の属性値の組合せは 一意である必要があります。
- NAME srs\_name 属性値および ORGANIZATION org\_name 属性値を空にしたり、先頭または末尾を空白にすること はできません。
- 属性指定の文字列値に、改行を含む制御文字を含めることはできません。
- 次のテーブルに、文字列属性値の最大長を示します。

表 13.6 CREATE SPATIAL REFERENCE SYSTEM 属性長

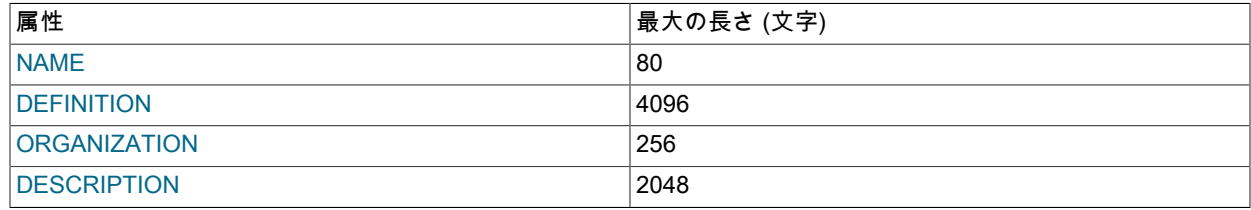

CREATE SPATIAL REFERENCE SYSTEM ステートメントの例を次に示します。 読みやすくするため

に、DEFINITION 値は複数の行にわたって再フォーマットされます。 (ステートメントを有効にするには、実際に値を 単一行に指定する必要があります。)

CREATE SPATIAL REFERENCE SYSTEM 4120 NAME 'Greek' ORGANIZATION 'EPSG' IDENTIFIED BY 4120

**DEFINITION** 

 'GEOGCS["Greek",DATUM["Greek",SPHEROID["Bessel 1841", 6377397.155,299.1528128,AUTHORITY["EPSG","7004"]], AUTHORITY["EPSG","6120"]],PRIMEM["Greenwich",0, AUTHORITY["EPSG","8901"]],UNIT["degree",0.017453292519943278, AUTHORITY["EPSG","9122"]],AXIS["Lat",NORTH],AXIS["Lon",EAST], AUTHORITY["EPSG","4120"]]';

SRS 定義の文法は、「OpenGIS 実装仕様: 座標変換サービス」、Revision 1.00、OGC 01-009、2001 年 1 月 12 日、7.2 セクションで定義されている文法に基づきます。 この仕様は[、http://www.opengeospatial.org/standards/ct](http://www.opengeospatial.org/standards/ct) で 入手できます。

MySQL では、次の変更が仕様に組み込まれています:

- <horz cs> の本番ルール (つまり、地理的および予測される SRS) のみが実装されます。
- <parameter> には、オプションの非標準の <authority> 句があります。 これにより、投影パラメータを名前ではな く権限で認識できます。
- この指定によって、GEOGCS 空間参照システム定義で AXIS 句が必須になることはありません。 ただし、AXIS 句がない場合、MySQL では、定義に緯度 - 経度順または経度 - 緯度順の軸があるかどうかを判断できません。 MySQL では、各 GEOGCS 定義に 2 つの AXIS 句を含める必要があるという非標準要件が適用されます。 一方は NORTH または SOUTH、もう一方は EAST または WEST である必要があります。 AXIS 句の順序によって、定義 に緯度 - 経度順と経度 - 緯度順のどちらの軸があるかが決まります。
- SRS 定義に改行を含めることはできません。

SRS 定義で投影の権限コードが指定されている場合 (推奨)、定義に必須パラメータがないとエラーが発生します。 この場合、エラーメッセージに問題の内容が示されます。 MySQL でサポートされる投影方法および必須パラメータ は、[表13.7「サポートされている空間参照システム投影方法」](#page-2241-0) および [表13.8「空間参照システム予測パラメータ」](#page-2242-0) に示されています。

MySQL の SRS 定義の記述の詳細は、[「MySQL 8.0 での地理空間参照システム」](https://mysqlserverteam.com/geographic-spatial-reference-systems-in-mysql-8-0/)およ[び「MySQL 8.0 での空間参照](https://mysqlserverteam.com/projected-spatial-reference-systems-in-mysql-8-0/) [システムの予測」](https://mysqlserverteam.com/projected-spatial-reference-systems-in-mysql-8-0/)を参照してください

次のテーブルに、MySQL でサポートされる投影方法を示します。 MySQL では不明な投影方法が許可されますが、必 須パラメータの定義をチェックすることはできず、空間データを不明な投影との間で変換することもできません。 式 を含む各予測の動作の詳細は、[「EPSG ガイダンスノート 7-2」を](http://www.epsg.org/Portals/0/373-07-2.pdf)参照してください。

| 人気のある視覚化擬似 Mercator<br>1024                    | 8801, 8802, 8806, 8807                                                                                                    |
|------------------------------------------------|----------------------------------------------------------------------------------------------------|
| ランバートアジムタル等地区 (球面)<br>1027                     | 8801, 8802, 8806, 8807                                                                                                    |
| 1028<br>均一円柱状                                  | 8823, 8802, 8806, 8807                                                                                                    |
| 均一円筒 (球状)<br>1029                              | 8823, 8802, 8806, 8807                                                                                                    |
| クロヴァク語 (北方向)<br>1041                           | 8811, 8833, 1036, 8818, 8819, 8806,<br>8807                                                                               |
| 1042<br>Krovak 変更済                             | 8811, 8833, 1036, 8818, 8819, 8806,<br>8807, 8617, 8618, 1026, 1027, 1028,<br>1029, 1030, 1031, 1032, 1033, 1034,<br>1035 |
| 1043<br>Krovak Modified (北向き)                  | 8811, 8833, 1036, 8818, 8819, 8806,<br>8807, 8617, 8618, 1026, 1027, 1028,<br>1029, 1030, 1031, 1032, 1033, 1034,<br>1035 |
| 1051<br>Lambert Conic Conformal (2SP ミシ<br>ガン) | 8821, 8822, 8823, 8824, 8826, 8827,<br>1038                                                                               |
| コロンビア都市<br>1052                                | 8801, 8802, 8806, 8807, 1039                                                                                              |
| 9801<br>Lambert Conic Conformal (1SP)          | 8801, 8802, 8805, 8806, 8807                                                                                              |

<span id="page-2241-0"></span>表 13.7 サポートされている空間参照システム投影方法

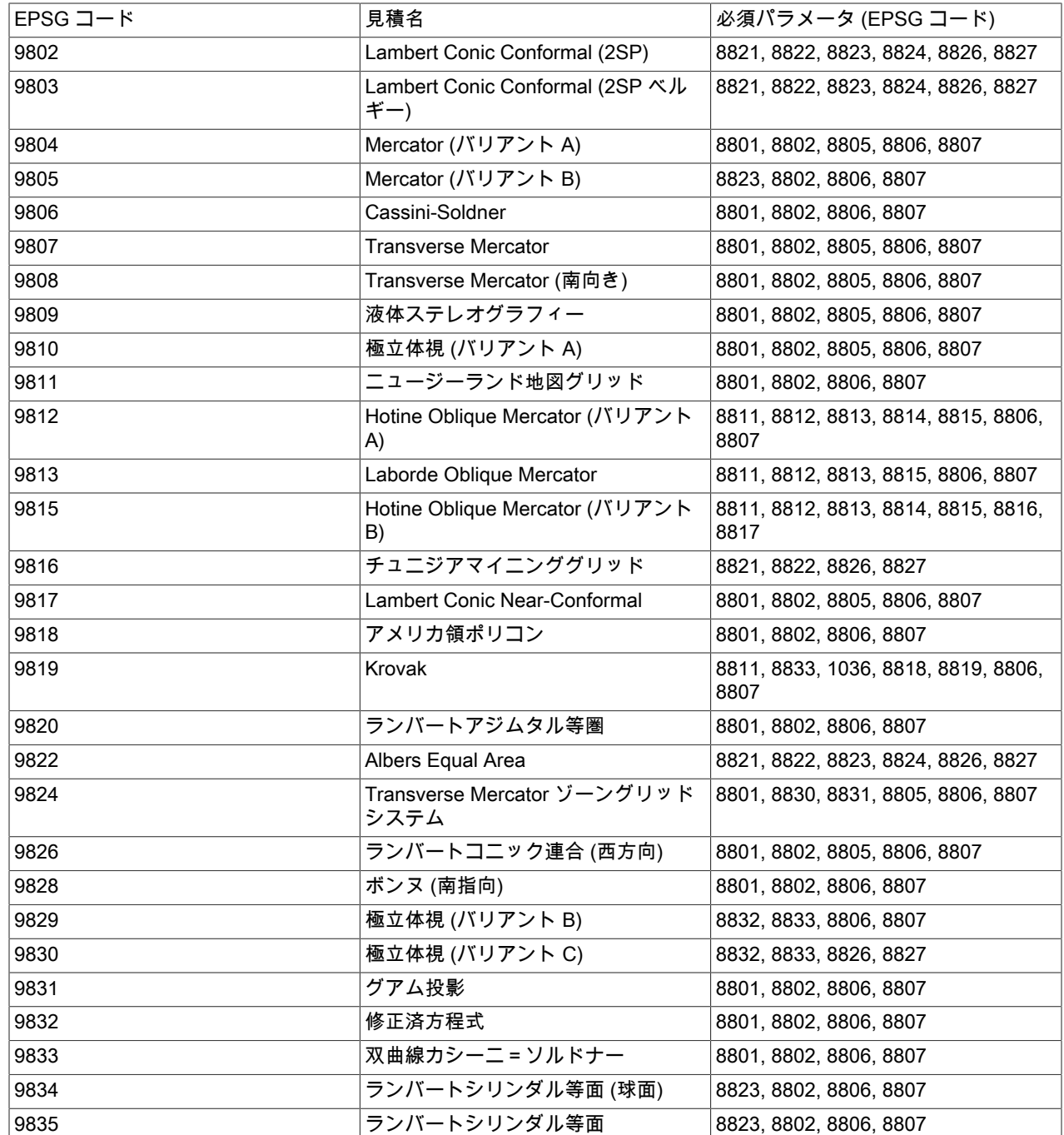

次のテーブルに、MySQL で認識される投影パラメータを示します。 認識は主に権限コードによって行われます。 認 証局コードがない場合、MySQL は、パラメータ名に一致する大/小文字を区別しない文字列にフォールバックしま す。 各パラメータの詳細は[、「EPSG オンラインレジストリ」の](https://www.epsg-registry.org)コードを参照してください。

## <span id="page-2242-0"></span>表 13.8 空間参照システム予測パラメータ

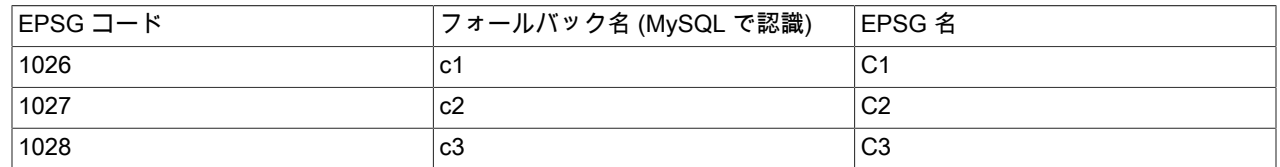

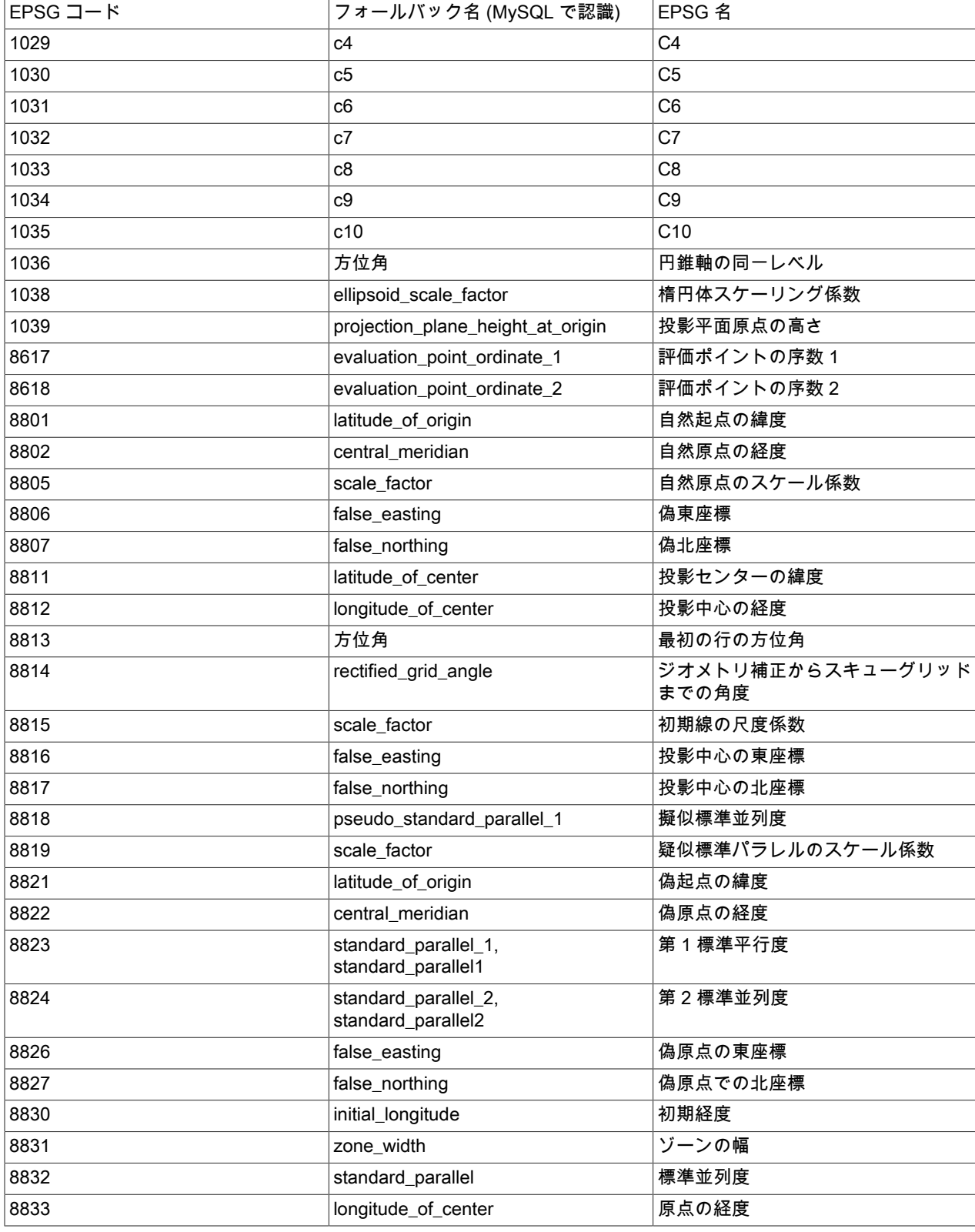

# 13.1.20 CREATE TABLE ステートメント

CREATE [TEMPORARY] TABLE [IF NOT EXISTS] tbl\_name (create\_definition,...)

```
 [table_options]
   [partition_options]
CREATE [TEMPORARY] TABLE [IF NOT EXISTS] tbl_name
   [(create_definition,...)]
  [table_options]
   [partition_options]
   [IGNORE | REPLACE]
   [AS] query_expression
CREATE [TEMPORARY] TABLE [IF NOT EXISTS] tbl_name
   { LIKE old_tbl_name | (LIKE old_tbl_name) }
create_definition: {
   col_name column_definition
  | {INDEX | KEY} [index_name] [index_type] (key_part,...)
   [index_option].
  | {FULLTEXT | SPATIAL} [INDEX | KEY] [index_name] (key_part,...)
   [index_option] ...
  | [CONSTRAINT [symbol]] PRIMARY KEY
    [index_type] (key_part,...)
   [index_option] ...
 | [CONSTRAINT [symbol]] UNIQUE [INDEX | KEY]
    [index_name] [index_type] (key_part,...)
   [index_option] ...
  | [CONSTRAINT [symbol]] FOREIGN KEY
    [index_name] (col_name,...)
    reference_definition
 | check_constraint_definition
}
column_definition: {
   data_type [NOT NULL | NULL] [DEFAULT {literal | (expr)} ]
    [VISIBLE | INVISIBLE]
    [AUTO_INCREMENT] [UNIQUE [KEY]] [[PRIMARY] KEY]
    [COMMENT 'string']
 [COLLATE collation_name]
 [COLUMN_FORMAT {FIXED | DYNAMIC | DEFAULT}]
    [ENGINE_ATTRIBUTE [=] 'string']
    [SECONDARY_ENGINE_ATTRIBUTE [=] 'string']
    [STORAGE {DISK | MEMORY}]
    [reference_definition]
    [check_constraint_definition]
  | data_type
    [COLLATE collation_name]
    [GENERATED ALWAYS] AS (expr)
    [VIRTUAL | STORED] [NOT NULL | NULL]
    [VISIBLE | INVISIBLE]
    [UNIQUE [KEY]] [[PRIMARY] KEY]
    [COMMENT 'string']
    [reference_definition]
    [check_constraint_definition]
}
data_type:
   (see 第11章「データ型」)
key_part: {col_name [(length)] | (expr)} [ASC | DESC]
index_type:
   USING {BTREE | HASH}
index_option: {
   KEY_BLOCK_SIZE [=] value
 | index_type
 | WITH PARSER parser_name
  | COMMENT 'string'
  | {VISIBLE | INVISIBLE}
 |ENGINE_ATTRIBUTE [=] 'string'
 |SECONDARY_ENGINE_ATTRIBUTE [=] 'string'
}
check_constraint_definition:
```
[CONSTRAINT [symbol]] CHECK (expr) [[NOT] ENFORCED]

# このページは機械翻訳したものです。

CREATE TABLE ステートメント

reference\_definition: REFERENCES tbl\_name (key\_part,...) [MATCH FULL | MATCH PARTIAL | MATCH SIMPLE] [ON DELETE reference\_option] [ON UPDATE reference\_option] reference\_option: RESTRICT | CASCADE | SET NULL | NO ACTION | SET DEFAULT table\_options: table\_option [[,] table\_option] ... table\_option: { AUTOEXTEND\_SIZE [=] value | AUTO\_INCREMENT [=] value | AVG\_ROW\_LENGTH [=] value | [DEFAULT] CHARACTER SET [=] charset\_name | CHECKSUM [=] {0 | 1} | [DEFAULT] COLLATE [=] collation\_name | COMMENT [=] 'string' | COMPRESSION [=] {'ZLIB' | 'LZ4' | 'NONE'} | CONNECTION [=] 'connect\_string' | {DATA | INDEX} DIRECTORY [=] 'absolute path to directory' | DELAY\_KEY\_WRITE [=] {0 | 1} | ENCRYPTION [=] {'Y' | 'N'} | ENGINE [=] engine\_name | ENGINE\_ATTRIBUTE [=] 'string' | INSERT\_METHOD [=] { NO | FIRST | LAST } | KEY\_BLOCK\_SIZE [=] value | MAX\_ROWS [=] value | MIN\_ROWS [=] value | PACK\_KEYS [=] {0 | 1 | DEFAULT} | PASSWORD [=] 'string' | ROW\_FORMAT [=] {DEFAULT | DYNAMIC | FIXED | COMPRESSED | REDUNDANT | COMPACT} | SECONDARY\_ENGINE\_ATTRIBUTE [=] 'string' | STATS\_AUTO\_RECALC [=] {DEFAULT | 0 | 1} | STATS\_PERSISTENT [=] {DEFAULT | 0 | 1} | STATS\_SAMPLE\_PAGES [=] value | TABLESPACE tablespace\_name [STORAGE {DISK | MEMORY}] | UNION [=] (tbl\_name[,tbl\_name]...) } partition\_options: PARTITION BY { [LINEAR] HASH(expr) | [LINEAR] KEY [ALGORITHM={1 | 2}] (column\_list) | RANGE{(expr) | COLUMNS(column\_list)} | LIST{(expr) | COLUMNS(column\_list)} } [PARTITIONS num] [SUBPARTITION BY { [LINEAR] HASH(expr) | [LINEAR] KEY [ALGORITHM={1 | 2}] (column\_list) } [SUBPARTITIONS num] ] [(partition\_definition [, partition\_definition] ...)] partition\_definition: PARTITION partition\_name **[VALUES**  {LESS THAN {(expr | value\_list) | MAXVALUE} || || || || || IN (value\_list)}] [[STORAGE] ENGINE [=] engine\_name] [COMMENT [=] 'string' ] [DATA DIRECTORY [=] 'data\_dir'] [INDEX DIRECTORY [=] 'index\_dir'] [MAX\_ROWS [=] max\_number\_of\_rows] [MIN\_ROWS [=] min\_number\_of\_rows] [TABLESPACE [=] tablespace\_name] [(subpartition\_definition [, subpartition\_definition] ...)] subpartition\_definition: SUBPARTITION logical\_name [[STORAGE] ENGINE [=] engine\_name] [COMMENT [=] 'string' ]

 [DATA DIRECTORY [=] 'data\_dir'] [INDEX DIRECTORY [=] 'index\_dir'] [MAX\_ROWS [=] max\_number\_of\_rows] [MIN\_ROWS [=] min\_number\_of\_rows] [TABLESPACE [=] tablespace\_name]

query\_expression: SELECT ... (Some valid select or union statement)

CREATE TABLE は、指定された名前を持つテーブルを作成します。 このテーブルに対する CREATE 権限が必要で す。

デフォルトでは、テーブルは InnoDB ストレージエンジンを使用してデフォルトデータベースに作成されます。 テー ブルがすでに存在する場合、デフォルトデータベースが存在しない場合、またはデータベースが存在しない場合はエ ラーが発生します。

MySQL にはテーブル数の制限はありません。 ベースとなるファイルシステムによっては、テーブルを表すファイル 数に制限がある場合があります。 個々のストレージエンジンには、エンジン固有の制約が課される場合があります。 InnoDB では、最大 40 億個のテーブルを使用できます。

テーブルの物理表現の詳細は、[セクション13.1.20.1「CREATE TABLE によって作成されるファイル」](#page-2268-0) を参照してく ださい。

このセクションの次のトピックで説明するように、CREATE TABLE ステートメントにはいくつかの側面があります:

- [テーブル名](#page-2246-0)
- [一時テーブル](#page-2246-1)
- [テーブルのクローニングおよびコピー](#page-2246-2)
- [カラムのデータ型および属性](#page-2247-0)
- [インデックス、外部キーおよび CHECK 制約](#page-2250-0)
- [テーブルオプション](#page-2254-0)
- [テーブルのパーティション化](#page-2262-0)

### <span id="page-2246-0"></span>テーブル名

• tbl\_name

特定のデータベース内にテーブルを作成するには、テーブル名を db\_name.tbl\_name として指定できます。 その データベースが存在すると仮定すると、これは、デフォルトデータベースが存在するかどうかには関係なく機能し ます。 引用符で囲まれた識別子を使用する場合は、データベース名とテーブル名を個別に引用符で囲みます。 たと えば、`mydb.mytbl` ではなく、`mydb`.`mytbl` と記述します。

許可されるテーブル名のルールは、[セクション9.2「スキーマオブジェクト名」に](#page-1660-0)示されています。

• IF NOT EXISTS

テーブルが存在する場合にエラーが発生しないようにします。 ただし、既存のテーブルの構造が CREATE TABLE ステートメントによって示されている構造と同一であることの検証は行われません。

<span id="page-2246-1"></span>一時テーブル

テーブルの作成時に TEMPORARY キーワードを使用できます。 TEMPORARY テーブルは現在のセッション内で のみ表示され、セッションがクローズされると自動的に削除されます。 詳細は[、セクション13.1.20.2「CREATE](#page-2269-0) [TEMPORARY TABLE ステートメント」](#page-2269-0)を参照してください。

## <span id="page-2246-2"></span>テーブルのクローニングおよびコピー

CREATE TABLE ... LIKE を使用して、元のテーブルに定義されているカラム属性やインデックスなど、別のテーブ ルの定義に基づいて空のテーブルを作成します:

#### CREATE TABLE new\_tbl LIKE orig\_tbl;

詳細は、[セクション13.1.20.3「CREATE TABLE ... LIKE ステートメント」](#page-2269-1)を参照してください。

• [AS] query\_expression

別のテーブルからテーブルを作成するには、CREATE TABLE ステートメントの最後に SELECT ステートメントを 追加します:

CREATE TABLE new\_tbl AS SELECT \* FROM orig\_tbl;

詳細は、[セクション13.1.20.4「CREATE TABLE ... SELECT ステートメント」を](#page-2270-0)参照してください。

• IGNORE | REPLACE

IGNORE および REPLACE オプションは、SELECT ステートメントを使用してテーブルをコピーするときに一意 キー値を複製する行の処理方法を示します。

詳細は、[セクション13.1.20.4「CREATE TABLE ... SELECT ステートメント」を](#page-2270-0)参照してください。

#### <span id="page-2247-0"></span>カラムのデータ型および属性

テーブルあたり 4096 カラムという強い制限値がありますが、特定のテーブルでは、実際の最大数がこれより少なく なる可能性があります。実際の最大数は、[セクション8.4.7「テーブルカラム数と行サイズの制限」で](#page-1548-0)説明されている 要因によって異なります。

• data type

data\_type は、カラム定義のデータ型を表します。 カラムのデータ型の指定に使用できる構文の詳細、および各型 のプロパティの詳細は、[第11章「データ型」](#page-1786-0) を参照してください。

- 属性の中には、すべてのデータ型には適用されないものがあります。 AUTO\_INCREMENT は、整数型と浮動小 数点型にのみ適用されます。 MySQL 8.0.13 より前は、DEFAULT は BLOB, TEXT, GEOMETRY および JSON タ イプには適用されません。
- 文字データ型 (CHAR、VARCHAR、TEXT 型、ENUM、SET およびシノニム) には、CHARACTER SET を含 めてカラムの文字セットを指定できます。 CHARSET は CHARACTER SET のシノニムです。 文字セットの 照合順序は、他の属性とともに COLLATE 属性とともに指定できます。 詳細は[、第10章「文字セット、照合順](#page-1710-0) [序、Unicode」](#page-1710-0)を参照してください。 例:

CREATE TABLE t (c CHAR(20) CHARACTER SET utf8 COLLATE utf8\_bin);

MySQL 8.0 は、文字カラム定義内の長さの指定を文字数で解釈します。 BINARY と VARBINARY の長さはバイ ト単位です。

• CHAR、VARCHAR、BINARY、および VARBINARY カラムの場合は、col\_name(length) 構文を使用してイン デックスプリフィクス長を指定することにより、カラム値の先頭の部分のみを使用するインデックスを作成でき ます。 BLOB および TEXT カラムにもインデックスを設定できますが、プリフィクス長を指定する必要がありま す。 プリフィクス長は、バイナリ以外の文字列型の場合は文字数で、バイナリ文字列型の場合はバイト単位で指 定されます。 つまり、インデックスエントリは、CHAR、VARCHAR、および TEXT カラムの場合は各カラム値 の最初の length 文字、BINARY、VARBINARY、および BLOB カラムの場合は各カラム値の最初の length バイト で構成されます。 このようにカラム値のプリフィクスのみにインデックスを設定すると、インデックスファイル をはるかに小さくできます。 インデックス接頭辞の詳細は[、セクション13.1.15「CREATE INDEX ステートメン](#page-2219-0) [ト」](#page-2219-0) を参照してください。

BLOB および TEXT カラム上のインデックス設定をサポートするのは、InnoDB および MyISAM ストレージエン ジンだけです。 例:

CREATE TABLE test (blob\_col BLOB, INDEX(blob\_col(10)));

指定したインデックス接頭辞がカラムの最大データ型サイズを超える場合、CREATE TABLE は次のようにイン デックスを処理します:

- 一意でないインデックスの場合は、エラーが発生するか (厳密な SQL モードが有効な場合)、インデックスの長 さが最大カラムデータ型サイズ内になるように縮小され、警告が生成されます (厳密な SQL モードが有効でな い場合)。
- 一意インデックスの場合、インデックスの長さを短くすると、指定した一意性要件を満たさない一意でないエ ントリの挿入が可能になるため、SQL モードに関係なくエラーが発生します。
- JSON カラムはインデックス付けできません。 この制限を回避するには、生成されたカラムに JSON カラムから スカラー値を抽出するインデックスを作成します。 詳細な例は[、JSON カラムインデックスを提供するための生](#page-2286-0) [成されたカラムのインデックス付け](#page-2286-0) を参照してください。
- NOT NULL | NULL

NULL と NOT NULL のどちらも指定されていない場合、そのカラムは NULL が指定されたかのように処理されま す。

MySQL 8.0 では、InnoDB、MyISAM および MEMORY ストレージエンジンのみが NULL 値を持つことができるカ ラムのインデックスをサポートしています。 それ以外の場合は、インデックス付きカラムを NOT NULL として宣 言する必要があります。そうしないと、エラー結果が発生します。

• DEFAULT

カラムのデフォルト値を指定します。 カラム定義に明示的な DEFAULT 値が含まれていない場合など、デフォルト 値の処理の詳細は、[セクション11.6「データ型デフォルト値」](#page-1849-0) を参照してください。

NO\_ZERO\_DATE または NO\_ZERO\_IN\_DATE SQL モードが有効になっているときに、日付の値のデフォルトがそ のモードに従って正しくない場合、CREATE TABLE では厳密な SQL モードが有効になっていない場合は警告を、 厳密モードが有効になっている場合はエラーを生成します。 たとえば、NO\_ZERO\_IN\_DATE が有効になっている 場合は、c1 DATE DEFAULT '2010-00-00' によって警告が生成されます。

• VISIBLE, INVISIBLE

カラムの可視性を指定します。 どちらのキーワードも存在しない場合、デフォルトは VISIBLE です。 テーブルに は、少なくとも 1 つの表示可能なカラムが必要です。 すべてのカラムを非表示にしようとすると、エラーが発生し ます。 詳細は[、セクション13.1.20.10「非表示カラム」](#page-2288-0)を参照してください。

VISIBLE および INVISIBLE キーワードは、MySQL 8.0.23 の時点で使用できます。 MySQL 8.0.23 より前は、すべ てのカラムが表示されます。

• AUTO\_INCREMENT

整数または浮動小数点のカラムには、追加の属性 AUTO\_INCREMENT を指定できます。 インデックスが設 定された AUTO\_INCREMENT カラムに NULL (推奨) または 0 の値を挿入すると、カラムは次のシーケンス 値に設定されます。 通常、これは value+1 です。ここで value は現在テーブルにあるカラムの最大値です。 AUTO\_INCREMENT シーケンスは 1 で始まります。

行を挿入したあとに AUTO\_INCREMENT 値を取得するには、LAST\_INSERT\_ID() SQL 関数または mysql\_insert\_id() C API 関数を使用します。 [セクション12.16「情報関数」お](#page-2018-0)よび[mysql\\_insert\\_id\(\)](https://dev.mysql.com/doc/c-api/8.0/en/mysql-insert-id.html)を参照してくだ さい。

NO\_AUTO\_VALUE\_ON\_ZERO SQL モードが有効になっている場合は、新しいシーケンス値を生成することな く、0 を AUTO\_INCREMENT カラム内に 0 として格納できます。 [セクション5.1.11「サーバー SQL モード」を](#page-879-0)参 照してください。

テーブルごとに存在できる AUTO\_INCREMENT カラムは 1 つだけです。このカラムはインデックス付きである必 要があり、DEFAULT 値を割り当てることはできません。 AUTO\_INCREMENT カラムは、正の値だけが含まれてい る場合にのみ正しく機能します。 負の数を挿入すると、非常に大きな正の数を挿入したと見なされます。 これは、 数字が正から負に「ラップする」ときの精度の問題を回避すると同時に、0 を含む AUTO\_INCREMENT カラムを 誤って取得してしまわないようにするために行われます。

MyISAM テーブルの場合は、マルチカラムキー内の AUTO\_INCREMENT セカンダリカラムを指定できます。 [セク](#page-317-0) [ション3.6.9「AUTO\\_INCREMENT の使用」](#page-317-0)を参照してください。

MySQL を一部の ODBC アプリケーションと互換性があるようにするために、次のクエリーを使用して、最後に挿 入された行の AUTO\_INCREMENT 値を見つけることができます。

SELECT \* FROM tbl\_name WHERE auto\_col IS NULL

このメソッドでは、sql auto is null 変数が 0 に設定されていない必要があります。 [セクション5.1.8「サーバーシ](#page-694-0) [ステム変数」](#page-694-0)を参照してください。

InnoDB と AUTO\_INCREMENT については[、セクション15.6.1.6「InnoDB での AUTO\\_INCREMENT 処理」](#page-2683-0)を参 照してください。 AUTO\_INCREMENT と MvSQL レプリケーションについては、[セクション17.5.1.1「レプリケー](#page-3237-0) [ションと AUTO\\_INCREMENT」](#page-3237-0)を参照してください。

• COMMENT

カラムのコメントは、COMMENT オプションで 1024 文字以内で指定できます。 このコメントは、SHOW CREATE TABLE および SHOW FULL COLUMNS ステートメントによって表示されます。

• COLUMN\_FORMAT

NDB Cluster では、COLUMN\_FORMAT を使用して NDB テーブルの個々のカラムのデータストレージ形式を指定 することもできます。 許可されるカラムフォーマットは、FIXED、DYNAMIC、および DEFAULT です。 FIXED は 固定幅記憶域の指定に使用され、DYNAMIC はカラムを可変幅にすることを許可し、DEFAULT はカラムのデータ 型によって決定される固定幅記憶域または可変幅記憶域 (ROW\_FORMAT 指定子によってオーバーライドされる可 能性がある) を使用します。

NDB テーブルの場合、COLUMN\_FORMAT のデフォルト値は FIXED です。

NDB Cluster では、COLUMN\_FORMAT=FIXED で定義されたカラムの可能な最大オフセットは 8188 バイトです。 詳細および考えられる回避策については、[セクション23.1.7.5「NDB Cluster 内のデータベースオブジェクトに関連](#page-3513-0) [付けられる制限」](#page-3513-0) を参照してください。

COLUMN\_FORMAT は現在、NDB 以外のストレージエンジンを使用しているテーブルのカラムには影響を与えま せん。 MySQL 8.0 は、COLUMN\_FORMAT を暗黙的に無視します。

• ENGINE\_ATTRIBUTE および SECONDARY\_ENGINE\_ATTRIBUTE オプション (MySQL 8.0.21 の時点で使用可能) を使用して、プライマリおよびセカンダリストレージエンジンのカラム属性を指定します。 オプションは、将来の 使用のために予約されています。

許可される値は、有効な JSON ドキュメントまたは空の文字列 ('') を含む文字列リテラルです。 無効な JSON が拒 否されました。

CREATE TABLE t1 (c1 INT ENGINE\_ATTRIBUTE='{"key":"value"}');

ENGINE\_ATTRIBUTE および SECONDARY\_ENGINE\_ATTRIBUTE の値は、エラーなしで繰り返すことができま す。 この場合、最後に指定した値が使用されます。

ENGINE\_ATTRIBUTE および SECONDARY\_ENGINE\_ATTRIBUTE の値は、サーバーによってチェックされず、 テーブルストレージエンジンが変更されたときにもクリアされません。

• STORAGE

NDB テーブルの場合、STORAGE 句を使用して、カラムをディスクに格納するかメモリーに格納するかを指定でき ます。 STORAGE DISK を指定するとカラムはディスク上に格納され、STORAGE MEMORY を指定するとインメ モリーストレージが使用されます。 使用される CREATE TABLE ステートメントには、引き続き TABLESPACE 句 が含まれている必要があります。

mysql> CREATE TABLE t1 ( -> c1 INT STORAGE DISK, c2 INT STORAGE MEMORY -> ) ENGINE NDB; ERROR 1005 (HY000): Can't create table 'c.t1' (errno: 140) mysql> CREATE TABLE t1 ( -> c1 INT STORAGE DISK, -> c2 INT STORAGE MEMORY -> ) TABLESPACE ts\_1 ENGINE NDB; Query OK, 0 rows affected (1.06 sec)

NDB テーブルの場合、STORAGE DEFAULT は STORAGE MEMORY と同等です。

STORAGE 句は、NDB 以外のストレージエンジンを使用しているテーブルには影響を与えません。 STORAGE キーワードは NDB Cluster で提供される mysqld の構築でのみサポートされます。ほかのバージョンの MySQL で は認識されず、STORAGE キーワードを使用しようとすると構文エラーが発生します。

• GENERATED ALWAYS

生成されたカラム式を指定するために使用します。 [generated columns](#page-5399-0) の詳細は、[セクション13.1.20.8「CREATE](#page-2282-0) [TABLE および生成されるカラム」](#page-2282-0) を参照してください。

[Stored generated columns](#page-5397-0) はインデックス付けできます。 InnoDB は、[virtual generated columns](#page-5385-0) でセカンダリイン デックスをサポートしています。 [セクション13.1.20.9「セカンダリインデックスと生成されたカラム」を](#page-2285-0)参照して ください。

## <span id="page-2250-0"></span>インデックス、外部キーおよび CHECK 制約

インデックス、外部キーおよび CHECK 制約の作成には、いくつかのキーワードが適用されます。 次の説明に加え て、一般的な背景は、[セクション13.1.15「CREATE INDEX ステートメント」、](#page-2219-0)[セクション13.1.20.5「FOREIGN](#page-2273-0) [KEY の制約」](#page-2273-0) および [セクション13.1.20.6「CHECK 制約」](#page-2280-0) を参照してください。

• CONSTRAINT symbol

CONSTRAINT symbol 句を指定して制約に名前を付けることができます。 句が指定されていない場合、または CONSTRAINT キーワードの後に symbol が含まれていない場合、MySQL では制約名が自動的に生成されますが、 次に示す例外があります。 symbol 値 (使用する場合) は、制約タイプごとにスキーマ (データベース) ごとに一意で ある必要があります。 symbol が重複すると、エラーになります。 [セクション9.2.1「識別子の長さ制限」](#page-1662-0) で生成さ れる制約識別子の長さ制限に関する説明も参照してください。

注記

外部キー定義に CONSTRAINT symbol 句が指定されていない場合、または CONSTRAINT キーワードの後に symbol が含まれていない場合、MySQL は MySQL 8.0.15 までの外部 キーインデックス名を使用し、その後に制約名を自動的に生成します。

SQL 標準では、すべてのタイプの制約 (主キー、一意インデックス、外部キー、チェック) が同じネームスペース に属することが指定されています。 MySQL では、各制約タイプにスキーマごとに独自のネームスペースがありま す。 したがって、各タイプの制約の名前はスキーマごとに一意である必要がありますが、異なるタイプの制約には 同じ名前を付けることができます。

• PRIMARY KEY

すべてのキーカラムを NOT NULL として定義する必要がある一意のインデックス。 それらが NOT NULL として明 示的に宣言されていない場合、MySQL は、それらを暗黙的に (かつ警告なしで) そのように宣言します。 テーブル に存在できる PRIMARY KEY は 1 つだけです。 PRIMARY KEY の名前は、常に PRIMARY です。そのため、これ をその他のどの種類のインデックスの名前としても使用できません。

PRIMARY KEY が存在しないときに、アプリケーションがテーブル内の PRIMARY KEY を要求した場合、MySQL は、NULL カラムのない最初の UNIQUE インデックスを PRIMARY KEY として返します。

InnoDB テーブルでは、セカンダリインデックスのためのストレージのオーバーヘッドを最小限に抑えるため に、PRIMARY KEY を短い値に維持してください。 各セカンダリインデックスエントリには、対応する行の主キー カラムのコピーが含まれています。 [\(セクション15.6.2.1「クラスタインデックスとセカンダリインデックス」を](#page-2690-0)参 照してください。)

作成されたテーブルでは、PRIMARY KEY が最初に配置され、そのあとにすべての UNIQUE インデックス、さらに 一意でないインデックスが続きます。 これは、MySQL オプティマイザが、使用するインデックスに優先順位を付 けたり、重複した UNIQUE キーをよりすばやく検出したりするのに役立ちます。

PRIMARY KEY をマルチカラムインデックスにすることができます。 ただし、カラム指定で PRIMARY KEY キー 属性を使用してマルチカラムインデックスを作成することはできません。 それを行なっても、その単一カラムがプ ライマリとしてマークされるだけです。 別の PRIMARY KEY(key\_part, ...) 句を使用する必要があります。

テーブルに整数型の単一カラムで構成される PRIMARY KEY または UNIQUE NOT NULL インデックスがある場 合、[一意インデックス](#page-2224-0) で説明されているように、\_rowid を使用して SELECT ステートメントのインデックス付き カラムを参照できます。

MySQL では、PRIMARY KEY の名前は PRIMARY です。 その他のインデックスでは、名前を割り当てなかった 場合、そのインデックスには最初のインデックス付きカラムと同じ名前が割り当てられ、それを一意にするため にオプションのサフィクス (\_2、\_3、...) が付けられます。 テーブルのインデックス名は、SHOW INDEX FROM tbl\_name を使用して確認できます。 [セクション13.7.7.22「SHOW INDEX ステートメント」](#page-2593-0)を参照してください。

• KEY | INDEX

KEY は通常、INDEX のシノニムです。 キー属性 PRIMARY KEY もまた、カラム定義内で指定する場合は、単に KEY として指定できます。 これは、ほかのデータベースシステムとの互換性のために実装されました。

• UNIQUE

UNIQUE インデックスは、そのインデックス内のすべての値が異なっている必要があるという制約を作成します。 既存の行に一致するキー値を持つ新しい行を追加しようとすると、エラーが発生します。 すべてのエンジンについ て、UNIQUE インデックスは、NULL を含むことができるカラムでの複数の NULL 値を許可します。 UNIQUE イン デックスのカラムに接頭辞値を指定する場合、カラム値は接頭辞の長さ内で一意である必要があります。

テーブルに整数型の単一カラムで構成される PRIMARY KEY または UNIQUE NOT NULL インデックスがある場 合、[一意インデックス](#page-2224-0) で説明されているように、\_rowid を使用して SELECT ステートメントのインデックス付き カラムを参照できます。

• FULLTEXT

FULLTEXT インデックスは、全文検索に使用される特別なタイプのインデックスです。 FULLTEXT インデックス をサポートするのは、InnoDB および MyISAM だけです。 これらは、CHAR、VARCHAR、および TEXT カラム からのみ作成できます。 インデックス設定は常に、カラム全体に対して実行されます。カラムプリフィクスのイ ンデックス設定はサポートされていないため、プリフィクス長が指定されてもすべて無視されます。 操作の詳細 は、[セクション12.10「全文検索関数」を](#page-1952-0)参照してください。 WITH PARSER 句は、全文インデックス設定および 検索操作に特殊な処理が必要な場合にパーサープラグインをインデックスに関連付けるために、index\_option 値と して指定できます。 この句は、FULLTEXT インデックスに対してのみ有効です。 InnoDB および MyISAM は、フ ルテキストパーサープラグインをサポートしています。 詳細は[、Full-Text Parser Plugins](https://dev.mysql.com/doc/extending-mysql/8.0/en/plugin-types.html#full-text-plugin-type) および [Writing Full-Text](https://dev.mysql.com/doc/extending-mysql/8.0/en/writing-full-text-plugins.html) [Parser Plugins](https://dev.mysql.com/doc/extending-mysql/8.0/en/writing-full-text-plugins.html) を参照してください。

• SPATIAL

空間データ型に SPATIAL インデックスを作成できます。 空間型は InnoDB および MyISAM テーブルでのみサ ポートされており、インデックス付けされたカラムは NOT NULL として宣言する必要があります。 [セクション](#page-1818-0) [11.4「空間データ型」を](#page-1818-0)参照してください。

• FOREIGN KEY

MySQL は、関連データのテーブルにまたがる相互参照を可能にする外部キーと、この分散したデータの整合性を維 持するために役立つ外部キー制約をサポートします。 定義およびオプションの情報は[、reference\\_definition](#page-2253-0) および [reference\\_option](#page-2253-1) を参照してください。

InnoDB ストレージエンジンを使用するパーティション化されたテーブルは、外部キーをサポートしていません。 詳細については、[セクション24.6「パーティショニングの制約と制限」を](#page-4107-0)参照してください。

• CHECK

CHECK 句を使用すると、テーブルの行のデータ値について制約を作成できます。 [セクション13.1.20.6「CHECK](#page-2280-0) [制約」](#page-2280-0)を参照してください。

- key\_part
	- key\_part 仕様の末尾には、ASC または DESC を使用して、インデックス値を昇順または降順のどちらで格納す るかを指定できます。 順序指定子が指定されていない場合、デフォルトは昇順です。
	- length 属性で定義される接頭辞の長さは、[REDUNDANT](#page-5394-0) または [COMPACT](#page-5391-0) の行形式を使用する InnoDB テーブ ルでは最大 767 バイトです。 [DYNAMIC](#page-5407-0) または [COMPRESSED](#page-5379-0) の行形式を使用する InnoDB テーブルでは、接 頭辞の長さの制限は 3072 バイトです。 MyISAM テーブルの場合、接頭辞の長さの制限は 1000 バイトです。

接頭辞 limits はバイト単位で測定されます。 ただし、CREATE TABLE、ALTER TABLE および CREATE INDEX ステートメントのインデックス指定の接頭辞 lengths は、非バイナリ文字列型 (CHAR, VARCHAR, TEXT) の場合 は文字数として解釈され、バイナリ文字列型 (BINARY, VARBINARY, BLOB) の場合はバイト数として解釈されま す。 マルチバイト文字セットを使用する非バイナリ文字列カラムに接頭辞の長さを指定する場合は、これを考慮 してください。

- MySQL 8.0.17 以降、key\_part 仕様の expr では、(CAST json\_path AS type ARRAY) の形式を使用して JSON カ ラムに複数値インデックスを作成できます。[複数値インデックス](#page-2224-1) では、複数値インデックスの作成、使用方法、 制限および制限に関する詳細情報を提供します。
- index type

一部のストレージエンジンでは、インデックスの作成時にインデックスタイプを指定できます。 index\_type 指定子 の構文は、USING type\_name です。

例:

CREATE TABLE lookup (id INT, INDEX USING BTREE (id)) ENGINE = MEMORY;

USING の推奨される位置は、インデックスカラムリストのあとです。 カラムリストの前に指定できますが、その 位置でのオプションの使用のサポートは非推奨であるため、将来の MySQL リリースで削除される予定です。

• index option

index\_option 値は、インデックスの追加オプションを指定します。

• KEY BLOCK SIZE

MyISAM テーブルの場合、KEY\_BLOCK\_SIZE はオプションで、インデックスキーブロックに使用するサイ ズをバイト単位で指定します。 この値はヒントとして扱われます。必要に応じて、異なるサイズが使用され る可能性があります。 個々のインデックス定義に指定された KEY\_BLOCK\_SIZE 値は、テーブルレベルの KEY\_BLOCK\_SIZE 値をオーバーライドします。

テーブルレベルの KEY\_BLOCK\_SIZE 属性の詳細は[、テーブルオプション](#page-2254-0) を参照してください。

• WITH PARSER

WITH PARSER オプションは、FULLTEXT インデックスでのみ使用できます。 これは、全文インデックス設定 および検索操作に特殊な処理が必要な場合に、パーサープラグインをインデックスに関連付けます。 InnoDB お よび MyISAM は、フルテキストパーサープラグインをサポートしています。 フルテキストパーサープラグイン

が関連付けられた MyISAM テーブルがある場合は、ALTER TABLE を使用してテーブルを InnoDB に変換できま す。

• COMMENT

インデックス定義には、最大 1024 文字のオプションのコメントを含めることができます。

index\_option COMMENT 句を使用して、個々のインデックスに InnoDB MERGE\_THRESHOLD 値を設定できま す。 [セクション15.8.11「インデックスページのマージしきい値の構成」](#page-2781-0)を参照してください。

• VISIBLE, INVISIBLE

インデックスの可視性を指定します。 インデックスはデフォルトで可視化されます。 不可視インデックスはオプ ティマイザでは使用されません。 インデックスの可視性の指定は、主キー以外のインデックス (明示的または暗 黙的) に適用されます。 詳細は、[セクション8.3.12「不可視のインデックス」を](#page-1534-0)参照してください。

• ENGINE\_ATTRIBUTE および SECONDARY\_ENGINE\_ATTRIBUTE オプション (MySQL 8.0.21 の時点で使用可 能) は、プライマリストレージエンジンおよびセカンダリストレージエンジンのインデックス属性を指定するため に使用されます。 オプションは、将来の使用のために予約されています。

許容される index\_option 値の詳細は、[セクション13.1.15「CREATE INDEX ステートメント」](#page-2219-0) を参照してくださ い。 インデックスの詳細は[、セクション8.3.1「MySQL のインデックスの使用の仕組み」を](#page-1523-0)参照してください。

<span id="page-2253-0"></span>• reference definition

reference\_definition 構文の詳細および例は、[セクション13.1.20.5「FOREIGN KEY の制約」](#page-2273-0) を参照してください。

InnoDB および NDB テーブルは、外部キー制約のチェックをサポートしています。 参照されるテーブルのカラムに は、常に明示的に名前を付ける必要があります。 外部キーに対しては ON DELETE と ON UPDATE の両方のアク ションがサポートされています。 詳細および例については[、セクション13.1.20.5「FOREIGN KEY の制約」を](#page-2273-0)参照 してください。

その他のストレージエンジンの場合、MySQL Server は、CREATE TABLE ステートメント内の FOREIGN KEY お よび REFERENCES 構文を解析して無視します。 [セクション1.7.2.3「FOREIGN KEY 制約の違い」](#page-95-0)を参照してく ださい。

#### 重要

ANSI/ISO SQL 標準に精通しているユーザーの場合は、参照整合性の制約定義で使用され る MATCH 句を認識または適用するストレージエンジンは (InnoDB を含め) 存在しませ ん。 明示的な MATCH 句を使用しても効果はなく、ON DELETE 句および ON UPDATE 句も無視されます。 これらの理由により、MATCH の指定は避けるようにしてください。

SQL 標準での MATCH 句は、複合 (マルチカラム) 外部キー内の NULL 値が、主キーとの 比較時にどのように処理されるかを制御します。 InnoDB は基本的に、外部キーをすべ てまたは部分的に NULL にすることが許可される、MATCH SIMPLE で定義されるセマン ティクスを実装しています。 その場合は、このような外部キーを含む (子テーブルの) 行 の挿入が許可され、その行は参照される (親) テーブル内のどの行にも一致しません。 ト リガーを使用して、ほかのセマンティクスを実装できます。

さらに、MySQL ではパフォーマンスのために、参照されるカラムにインデックスを設定 する必要があります。 ただし、InnoDB では、参照カラムを UNIQUE または NOT NULL として宣言する必要はありません。 一意でないキーまたは NULL 値を含むキーへの外部 キー参照の処理は、UPDATE や DELETE CASCADE などの操作に対して適切に定義され ていません。 UNIQUE (または PRIMARY) と NOT NULL の両方であるキーのみを参照す る外部キーを使用することをお勧めします。

MySQL は、参照がカラム指定の一部として定義されている「「インライン REFERENCES 仕様」」 (SQL 標準で定義されているもの) を解析しますが、無視しま す。 MySQL は、個別の FOREIGN KEY 指定の一部として指定されている場合にのみ REFERENCES 句を受け入れます。

<span id="page-2253-1"></span>• reference\_option

RESTRICT, CASCADE, SET NULL, NO ACTION および SET DEFAULT オプションの詳細は、[セクション](#page-2273-0) [13.1.20.5「FOREIGN KEY の制約」](#page-2273-0) を参照してください。

## <span id="page-2254-0"></span>テーブルオプション

テーブルオプションは、テーブルの動作を最適化するために使用します。 ほとんどの場合は、それらのうちのどれも 指定する必要はありません。 特に示されていないかぎり、これらのオプションはすべてのストレージエンジンに適用 されます。 特定のストレージエンジンに適用されないオプションは、テーブル定義の一部として受け入れられ、記憶 される可能性があります。 それにより、あとで ALTER TABLE を使用して、別のストレージエンジンを使用するよう にテーブルを変換した場合に、このようなオプションが適用されます。

#### • ENGINE

次のテーブルに示すいずれかの名前を使用して、テーブルのストレージエンジンを指定します。 エンジン名は、 引用符で囲んでも囲まなくてもかまいません。 引用符で囲まれた名前 'DEFAULT' は認識されますが、無視されま す。

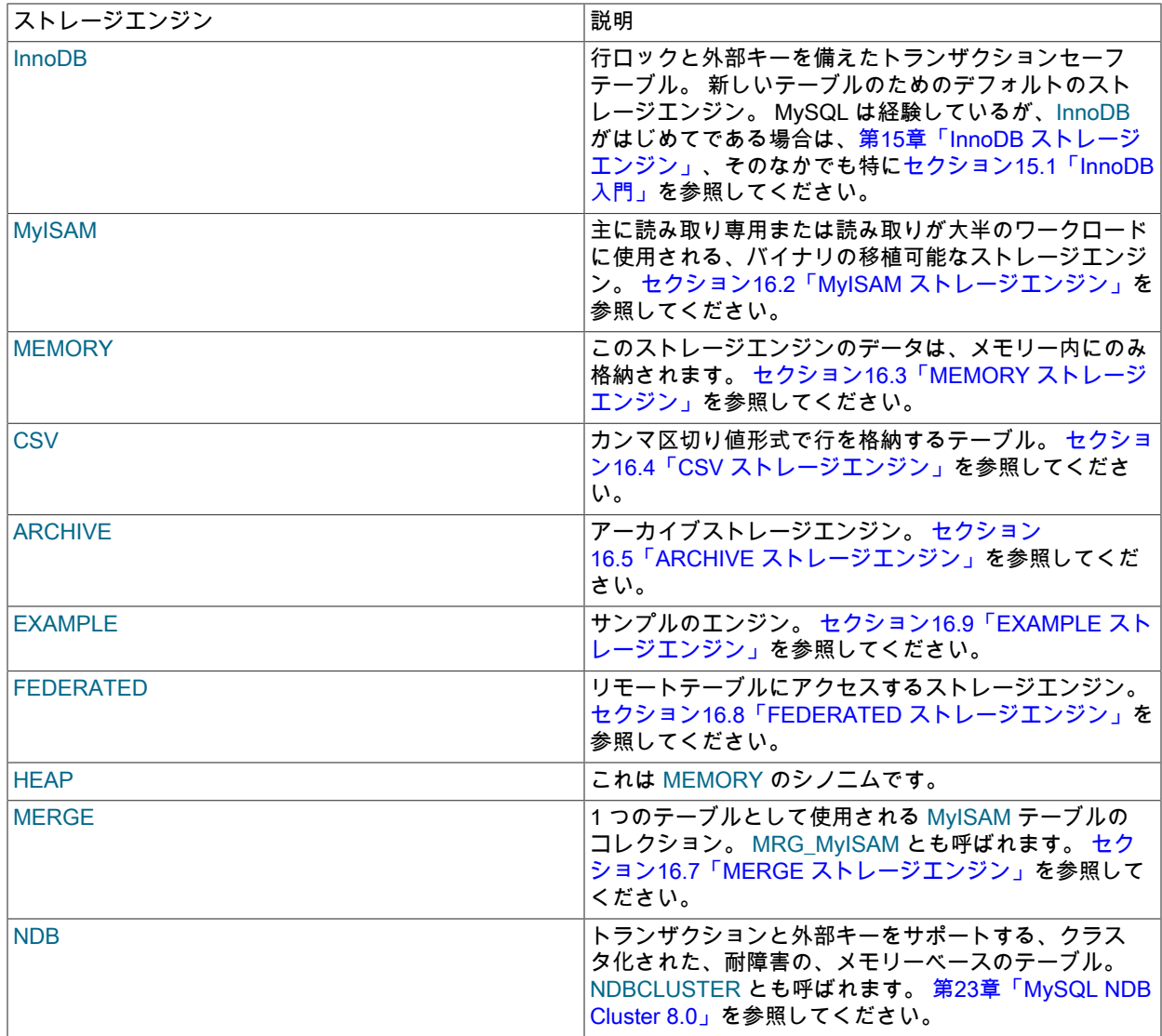

デフォルトでは、使用できないストレージエンジンが指定されている場合、ステートメントはエラーで失敗しま す。 この動作をオーバーライドするには、サーバーの SQL モードから NO\_ENGINE\_SUBSTITUTION を削除しま す [\(セクション5.1.11「サーバー SQL モード」](#page-879-0) を参照)。これにより、MySQL では、指定されたエンジンをデフォ

ルトのストレージエンジンに置き換えることができます。 通常、このような場合、これは default\_storage\_engine システム変数のデフォルト値である InnoDB です。 NO\_ENGINE\_SUBSTITUTION が無効になっている場合、スト レージエンジンの指定が受け入れられないと警告が発生します。

• AUTOEXTEND SIZE

テーブルスペースが一杯になったときに InnoDB がテーブルスペースのサイズを拡張する量を定義します。 MySQL 8.0.23 で導入されました。 設定は 4MB の倍数である必要があります。 デフォルト設定は 0 で、暗黙的なデ フォルト動作に従ってテーブルスペースが拡張されます。 詳細は[、セクション15.6.3.9「テーブルスペースの](#page-2717-0) [AUTOEXTEND\\_SIZE 構成」](#page-2717-0)を参照してください。

• AUTO INCREMENT

テーブルの初期の AUTO\_INCREMENT 値。 MySQL 8.0 では、これは MyISAM、MEMORY、InnoDB、および ARCHIVE テーブルに対して機能します。 AUTO\_INCREMENT テーブルオプションをサポートしていないエンジ ンの最初の自動インクリメント値を設定するには、テーブルを作成したあとに目的の値より 1 小さい値を持つ「ダ ミーの」行を挿入してから、そのダミーの行を削除します。

CREATE TABLE ステートメント内の AUTO\_INCREMENT テーブルオプションをサポートするエンジンの場合 は、ALTER TABLE tbl\_name AUTO\_INCREMENT = N を使用して AUTO\_INCREMENT 値をリセットすることもで きます。 この値を、現在カラム内にある最大値より小さく設定することはできません。

• AVG ROW LENGTH

テーブルの平均の行の長さの近似値。 これを設定する必要があるのは、可変サイズの行を持つ大きなテーブルの場 合だけです。

MyISAM テーブルを作成すると、MySQL は MAX\_ROWS および AVG\_ROW\_LENGTH オプションの積を使用し て、結果として得られるテーブルがどれくらいの大きさになるかを判定します。 どちらのオプションも指定しない 場合、MyISAM データおよびインデックスファイルの最大サイズは、デフォルトで 256T バイトになります。 (オペ レーティングシステムでその大きさのファイルがサポートされていない場合、テーブルサイズはファイルサイズ制 限によって制約されます。) インデックスをより小さく、かつ高速にするためにポインタサイズを小さく維持した いと考えており、実際に大きなファイルが必要でない場合は、myisam\_data\_pointer\_size システム変数を設定する ことによってデフォルトのポインタサイズを小さくすることができます。 [\(セクション5.1.8「サーバーシステム変](#page-694-0) [数」](#page-694-0)を参照してください。) すべてのテーブルをデフォルトの制限を超えて拡張できるようにしたいと考えており、 テーブルが必要以上に少し遅く、かつ大きくなってもかまわない場合は、この変数を設定することによってデフォ ルトのポインタサイズを大きくすることができます。 この値を 7 に設定すると、最大 65,536T バイトのテーブルサ イズが許可されます。

• [DEFAULT] CHARACTER SET

テーブルのデフォルトの文字セットを指定します。 CHARSET は CHARACTER SET のシノニムです。 文字セット 名が DEFAULT である場合は、データベース文字セットが使用されます。

• CHECKSUM

MySQL ですべての行のライブチェックサム (つまり、テーブルが変更されると MySQL が自動的に更新するチェッ クサム) が保持されるようにする場合は、これを 1 に設定します。 これにより、テーブルの更新が少し遅くなりま すが、破損したテーブルを見つけることが容易になります。 CHECKSUM TABLE ステートメントは、このチェッ クサムをレポートします。 (MyISAM のみ。)

• [DEFAULT] COLLATE

テーブルのデフォルトの照合を指定します。

• COMMENT

テーブルのコメントであり、長さは最大 2048 文字です。

table\_option COMMENT 句を使用して、テーブルの InnoDB MERGE\_THRESHOLD 値を設定できます。 [セクショ](#page-2781-0) [ン15.8.11「インデックスページのマージしきい値の構成」](#page-2781-0)を参照してください。

<span id="page-2255-0"></span>「NDB\_TABLE の設定」オプション. NDB テーブルを作成する CREATE TABLE のまたは変更する ALTER TABLE ステートメントのテーブルコメントは、NDB\_TABLE オプション NOLOGGING, READ\_BACKUP,

PARTITION\_BALANCE、または FULLY\_REPLICATED の 1 つから 4 つを指定するのに使用でき、カンマ区切り (必要ならば) の名前 - 値ペアのセットとして、引用符付きテキストで始まる文字列 NDB\_TABLE= の直後に続きま す。 この構文を使用したステートメントの例を次に示します (強調されたテキスト):

CREATE TABLE t1 ( c1 INT NOT NULL AUTO\_INCREMENT PRIMARY KEY, c2 VARCHAR(100), c3 VARCHAR(100) ) ENGINE=NDB COMMENT="NDB\_TABLE=READ\_BACKUP=0,PARTITION\_BALANCE=FOR\_RP\_BY\_NODE";

引用符で囲まれた文字列内ではスペースを使用できません。 文字列では大文字と小文字は区別されません。

コメントは、SHOW CREATE TABLE の出力の一部として表示されます。 コメントのテキストは、MySQL Information Schema TABLES テーブルの TABLE\_COMMENT カラムとしても使用できます。

このコメント構文は、NDB テーブルの ALTER TABLE ステートメントでもサポートされています。 ALTER TABLE で使用されるテーブルコメントは、テーブルにある可能性のある既存のコメントを置き換えることに注意してくだ さい。

テーブルコメントでの MERGE\_THRESHOLD オプションの設定は、NDB テーブルではサポートされていません (無視されます)。

完全な構文情報および例は、[セクション13.1.20.11「NDB\\_TABLE オプションの設定」](#page-2291-0) を参照してください。

• COMPRESSION

InnoDB テーブルのページレベル圧縮に使用される圧縮アルゴリズム。 サポートされている値は、Zlib、LZ4 およ び None です。 COMPRESSION 属性は、透過的ページ圧縮機能とともに導入されました。 ページ圧縮は[、file](#page-5365-0)[per-table](#page-5365-0) テーブルスペースに存在する InnoDB テーブルでのみサポートされており、スパースファイルおよび ホールパンチをサポートする Linux および Windows プラットフォームでのみ使用できます。 詳細は[、セクション](#page-2799-0) [15.9.2「InnoDB ページ圧縮」](#page-2799-0)を参照してください。

• CONNECTION

FEDERATED テーブルの接続文字列。

注記

古いバージョンの MySQL は、接続文字列に COMMENT オプションを使用していまし た。

• DATA DIRECTORY、INDEX DIRECTORY

InnoDB の場合、DATA DIRECTORY='directory'句を使用すると、データディレクトリ外にテーブルを作成できま す。 DATA DIRECTORY 句を使用するには、innodb\_file\_per\_table 変数を有効にする必要があります。 完全なディ レクトリパスを指定する必要があります。 MySQL 8.0.21 では、指定されたディレクトリは InnoDB で認識されて いる必要があります。 詳細は[、セクション15.6.1.2「外部でのテーブルの作成」を](#page-2669-0)参照してください。

MyISAM テーブルを作成する場合は、DATA DIRECTORY='directory' 句、INDEX DIRECTORY='directory' 句、また はその両方を使用できます。 これらは、それぞれ MyISAM テーブルのデータファイルとインデックスファイルを 配置する場所を指定します。 InnoDB テーブルとは異なり、DATA DIRECTORY または INDEX DIRECTORY オプ

ションで MyISAM テーブルを作成する場合、MySQL はデータベース名に対応するサブディレクトリを作成しませ ん。 各ファイルは、指定されたディレクトリ内に作成されます。

DATA DIRECTORY または INDEX DIRECTORY テーブルオプションを使用するには、FILE 権限が必要です。

# 重要

テーブルレベルの DATA DIRECTORY および INDEX DIRECTORY オプションは、パー ティション化されたテーブルでは無視されます。 (Bug #32091)

これらのオプションは、--skip-symbolic-links オプションを使用していない場合にのみ機能します。 また、オペレー ティングシステムにも、機能するスレッドに対して安全な realpath() 呼び出しが存在する必要があります。 詳細 は、[セクション8.12.2.2「Unix 上の MyISAM へのシンボリックリンクの使用」を](#page-1628-0)参照してください。

MyISAM テーブルが DATA DIRECTORY オプションなしで作成される場合、.MYD ファイルがデータベースディレ クトリ内に作成されます。 デフォルトでは、MyISAM が既存の .MYD ファイルを検出した場合、そのファイルを上 書きします。 INDEX DIRECTORY オプションを指定せずに作成されたテーブルについて、.MYI ファイルに同じこ とが当てはまります。 この動作を抑制するには、--keep\_files\_on\_create オプションを使用してサーバーを起動しま す。この場合、MyISAM は既存のファイルを上書きせず、かわりにエラーを返します。

DATA DIRECTORY または INDEX DIRECTORY オプションを使用して MyISAM テーブルが作成され、既存の .MYD または .MYI ファイルが見つかった場合、MyISAM は常にエラーを返し、指定されたディレクトリ内のファイ ルを上書きしません。

### 重要

DATA DIRECTORY または INDEX DIRECTORY では、MySQL データディレクトリを含 むパス名を使用できません。 これには、パーティション化されたテーブルや個々のテーブ ルパーティションが含まれます。 (Bug #32167 を参照してください。)

• DELAY\_KEY\_WRITE

テーブルのキー更新をテーブルが閉じられるまで遅らせる場合は、これを 1 に設定します。 [セクション5.1.8「サー](#page-694-0) [バーシステム変数」](#page-694-0)にある delay\_key\_write システム変数の説明を参照してください。 (MyISAM のみ。)

• ENCRYPTION

ENCRYPTION 句は、InnoDB テーブルのページレベルのデータ暗号化を有効または無効にします。 暗号化を有 効にする前に、キーリングプラグインをインストールして構成する必要があります。 MySQL 8.0.16 より前で は、ENCRYPTION 句は file-per-table テーブルスペースにテーブルを作成する場合にのみ指定できます。 MySQL 8.0.16 では、一般的なテーブルスペースにテーブルを作成するときに ENCRYPTION 句を指定することもできま す。

MySQL 8.0.16 では、ENCRYPTION 句が指定されていない場合、テーブルはデフォルトのスキーマ暗号化を継承 します。 table\_encryption\_privilege\_check 変数が有効になっている場合、デフォルトのスキーマ暗号化とは異なる ENCRYPTION 句設定を使用してテーブルを作成するには、TABLE\_ENCRYPTION\_ADMIN 権限が必要です。 一般 的なテーブルスペースにテーブルを作成する場合、テーブルとテーブルスペースの暗号化は一致する必要がありま す。

MySQL 8.0.16 の時点では、暗号化をサポートしていないストレージエンジンを使用する場合、'N'または''以外の値 で ENCRYPTION 句を指定することはできません。 以前は、条項は受け入れられました。

詳細は、[セクション15.13「InnoDB 保存データ暗号化」を](#page-2830-0)参照してください。

• ENGINE\_ATTRIBUTE および SECONDARY\_ENGINE\_ATTRIBUTE オプション (MySQL 8.0.21 の時点で使用可能) を使用して、プライマリおよびセカンダリストレージエンジンのテーブル属性を指定します。 オプションは、将来 の使用のために予約されています。

許可される値は、有効な JSON ドキュメントまたは空の文字列 ('') を含む文字列リテラルです。 無効な JSON が拒 否されました。

CREATE TABLE t1 (c1 INT) ENGINE\_ATTRIBUTE='{"key":"value"}';

ENGINE\_ATTRIBUTE および SECONDARY\_ENGINE\_ATTRIBUTE の値は、エラーなしで繰り返すことができま す。 この場合、最後に指定した値が使用されます。

ENGINE\_ATTRIBUTE および SECONDARY\_ENGINE\_ATTRIBUTE の値は、サーバーによってチェックされず、 テーブルストレージエンジンが変更されたときにもクリアされません。

• INSERT\_METHOD

MERGE テーブルにデータを挿入する場合は、INSERT\_METHOD を使用して、行を挿入するテーブルを指定する 必要があります。 INSERT\_METHOD は、MERGE テーブルにのみ役立つオプションです。 最初または最後のテー ブルに挿入するには FIRST または LAST の値を、挿入されないようにするには NO の値を使用します。 [セクショ](#page-3029-0) [ン16.7「MERGE ストレージエンジン」を](#page-3029-0)参照してください。

• KEY\_BLOCK\_SIZE

MyISAM テーブルの場合、KEY\_BLOCK\_SIZE はオプションで、インデックスキーブロックに使用するサイズをバ イト単位で指定します。 この値はヒントとして扱われます。必要に応じて、異なるサイズが使用される可能性があ ります。 個々のインデックス定義に指定された KEY\_BLOCK\_SIZE 値は、テーブルレベルの KEY\_BLOCK\_SIZE 値 をオーバーライドします。

InnoDB テーブルの場合、KEY\_BLOCK\_SIZE は [compressed](#page-5378-0) InnoDB テーブルに使用する [page](#page-5413-0) サイズを KB 単位で指定します。 KEY\_BLOCK\_SIZE 値は、ヒントとして処理されます。InnoDB では、必要に応じて異な るサイズが使用される可能性があります。 KEY\_BLOCK\_SIZE は、innodb\_page\_size 値以下にのみできます。 値 0 は、innodb\_page\_size 値の半分であるデフォルトの圧縮済みページサイズを表します。 innodb\_page\_size に応じて、可能な KEY\_BLOCK\_SIZE 値には 0、1、2、4、8 および 16 が含まれます。 詳しくは[セクション](#page-2786-0) [15.9.1「InnoDB テーブルの圧縮」](#page-2786-0)をご覧ください。

InnoDB テーブルに KEY\_BLOCK\_SIZE を指定する場合、Oracle では innodb\_strict\_mode を有効にすることをお薦 めします。 innodb\_strict\_mode が有効な場合、無効な KEY\_BLOCK\_SIZE 値を指定するとエラーが返されます。 innodb\_strict\_mode が無効な場合、無効な KEY\_BLOCK\_SIZE 値は警告になり、KEY\_BLOCK\_SIZE オプションは 無視されます。

SHOW TABLE STATUS に対するレスポンスの Create\_options カラムには、SHOW CREATE TABLE と同様に、 テーブルで使用される実際の KEY\_BLOCK\_SIZE がレポートされます。

InnoDB では、テーブルレベルでの KEY\_BLOCK\_SIZE のみがサポートされます。

KEY\_BLOCK\_SIZE は、32KB および 64KB の innodb\_page\_size 値ではサポートされていません。 InnoDB テーブ ル圧縮では、これらのページサイズはサポートされていません。

InnoDB では、一時テーブルの作成時に KEY\_BLOCK\_SIZE オプションをサポートしていません。

• MAX\_ROWS

テーブル内に格納することを予定している行の最大数。 これは強い制限値ではなく、どちらかと言うと、テーブル が少なくともこの行数を格納できる必要があるという、ストレージエンジンへのヒントです。

### 重要

NDB テーブルで MAX\_ROWS を使用してテーブルパーティションの数を制御することは 非推奨です。 下位互換性のために新しいバージョンでも引き続きサポートされますが、将

来のリリースでは削除される予定です。 かわりに PARTITION\_BALANCE を使用してく ■ ださい[。「NDB\\_TABLE の設定」オプション](#page-2255-0) を参照してください。

NDB ストレージエンジンは、この値を最大値として扱います。 非常に大きな「NDB Cluster」テーブル (数百万行 を含む) を作成する場合は、このオプションを使用して、MAX\_ROWS = 2 \* rows を設定することで、NDB がテー ブルの主キーのハッシュの格納に使用するハッシュテーブルに十分な数の索引スロットを割り当てるようにする必 要があります (rows は、テーブルに挿入する予定の行数です)。

MAX\_ROWS の最大値は 4294967295 です。これを超える値は、この制限に切り捨てられます。

• MIN\_ROWS

テーブル内に格納することを予定している行の最小数。 MEMORY ストレージエンジンは、このオプションをメモ リー使用に関するヒントとして使用します。

• PACK KEYS

MyISAM テーブルでのみ有効です。 インデックスを小さくする場合は、このオプションを 1 に設定します。 通 常は、これによって更新は遅く、読み取りは高速になります。 このオプションを 0 に設定すると、キーのすべて のパッキングが無効になります。 これを DEFAULT に設定すると、長い CHAR、VARCHAR、BINARY、または VARBINARY カラムのみをパックするようストレージエンジンに指示します。

PACK KEYS を使用しない場合、デフォルトでは文字列をパックしますが、数値はパックしません。 PACK\_KEYS=1 を使用した場合は、数値もパックされます。

2 進数のキーをパックする場合、MySQL は次のプリフィクス圧縮を使用します。

- 前のキーの何バイトが次のキーと同じであるかを示すために、すべてのキーに 1 バイトが余分に必要になりま す。
- 行へのポインタは、圧縮率を向上させるために、キーの直後に高位バイトが先に来る順序で格納されます。

つまり、2 つの連続した行に等しいキーが多数存在する場合は、次の「同じ」キーはすべて、通常 (行へのポイン タを含め) 2 バイトしか占有しません。 これを、次のキーが storage\_size\_for\_key + pointer\_size (ここで、ポイン タサイズは通常 4) を占有する通常のケースと比較してください。 逆に言うと、プリフィクス圧縮から大きな利点 が得られるのは、同じ数値が多数存在する場合だけです。 すべてのキーが完全に異なっている場合は、そのキーが NULL 値を持つことができるキーでないかぎり、キーあたり 1 バイト多く使用されます。 (この場合、パックされた キーの長さは、キーが NULL であるかどうかをマークするために使用されるのと同じバイトに格納されます。)

• PASSWORD

このオプションは使用されません。

• ROW FORMAT

行が格納される物理フォーマットを定義します。

[strict mode](#page-5390-0) を無効にしてテーブルを作成する場合、指定した行フォーマットがサポートされていないと、ストレー ジエンジンのデフォルトの行フォーマットが使用されます。 テーブルの実際の行形式は、SHOW TABLE STATUS に応じて Row\_format カラムにレポートされます。 Create\_options カラムには、SHOW CREATE TABLE と同様 に、CREATE TABLE ステートメントで指定された行形式が表示されます。

行形式の選択は、テーブルに使用されるストレージエンジンによって異なります。

InnoDB テーブルの場合:

• デフォルトの行フォーマットは、DYNAMIC のデフォルト設定を持つ innodb\_default\_row\_format によって定 義されます。 デフォルトの行フォーマットは、ROW\_FORMAT オプションが定義されていない場合、または ROW\_FORMAT=DEFAULT が使用されている場合に使用されます。

ROW\_FORMAT オプションが定義されていない場合、または ROW\_FORMAT=DEFAULT が使用されている場合 は、テーブルを再構築する操作によって、テーブルの行形式も innodb\_default\_row\_format で定義されているデ フォルトに暗黙的に変更されます。 詳細は[、テーブルの行形式の定義](#page-2806-0)を参照してください。

- データ型 (特に BLOB 型) の InnoDB 記憶域をより効率的にするには、DYNAMIC を使用します。 DYNAMIC の行 形式に関連する要件については、[DYNAMIC 行フォーマット](#page-2805-0) を参照してください。
- InnoDB テーブルの圧縮を有効にするには、ROW\_FORMAT=COMPRESSED を指定します。 一時テーブルを作 成する場合、ROW\_FORMAT=COMPRESSED オプションはサポートされません。 COMPRESSED の行形式に 関連する要件については、[セクション15.9「InnoDB のテーブルおよびページの圧縮」](#page-2786-1) を参照してください。
- 以前のバージョンの MySQL で使用されていた行形式は、REDUNDANT の行形式を指定することで引き続きリク エストできます。
- デフォルト以外の ROW\_FORMAT 句を指定する場合は、innodb\_strict\_mode 構成オプションも有効にすることを 考慮してください。
- ROW\_FORMAT=FIXED はサポートされていません。 innodb\_strict\_mode が無効になっているときに ROW\_FORMAT=FIXED が指定された場合、InnoDB は警告を発行し、ROW\_FORMAT=DYNAMIC とみなし ます。 innodb\_strict\_mode が有効になっている間に ROW\_FORMAT=FIXED が指定されている場合 (デフォル ト)、InnoDB はエラーを返します。
- InnoDB 行フォーマットの詳細は[、セクション15.10「InnoDB の行フォーマット」](#page-2802-0)を参照してください。

MyISAM テーブルの場合は、このオプション値を、静的行フォーマットまたは可変長行フォーマットを示す FIXED または DYNAMIC に設定できます。myisampack は、この型を COMPRESSED に設定します。 [セクション](#page-3016-0) [16.2.3「MyISAM テーブルのストレージフォーマット」](#page-3016-0)を参照してください。

NDB テーブルの場合、デフォルトの ROW\_FORMAT は DYNAMIC です。

• STATS\_AUTO\_RECALC

InnoDB テーブル[の永続的統計](#page-5383-0)を自動的に再計算するかどうかを指定します。 値 DEFAULT を指定すると、テー ブルの永続的統計設定は innodb\_stats\_auto\_recalc 構成オプションによって決定されます。 値 1 を指定すると、 統計は、テーブル内のデータの 10% が変更されたときに再計算されます。 値 0 は、このテーブルの自動再計算 が行われないようにします。この設定の場合、テーブルへの大幅な変更を行なったあとに統計を再計算するに は、ANALYZE TABLE ステートメントを発行します。 永続的統計機能の詳細は、[セクション15.8.10.1「永続的オ](#page-2772-0) [プティマイザ統計のパラメータの構成」](#page-2772-0)を参照してください。

• STATS\_PERSISTENT

InnoDB テーブル[の永続的統計](#page-5383-0)を有効にするかどうかを指定します。 値 DEFAULT を指定すると、テーブルの永続 的統計設定は innodb\_stats\_persistent 構成オプションによって決定されます。 値 1 がテーブルの永続的統計を有効 にするのに対して、値 0 はこの機能を無効にします。 CREATE TABLE または ALTER TABLE ステートメントを使 用して永続的統計を有効にしたあと、代表的なデータのテーブルへのロード後に統計を計算するには、ANALYZE TABLE ステートメントを発行します。 永続的統計機能の詳細は[、セクション15.8.10.1「永続的オプティマイザ統](#page-2772-0) [計のパラメータの構成」](#page-2772-0)を参照してください。

• STATS SAMPLE PAGES

インデックス付きカラムのカーディナリティーやその他の統計 (ANALYZE TABLE によって計算される統計など) を 推定するときにサンプリングするインデックスページの数。 詳細は[、セクション15.8.10.1「永続的オプティマイザ](#page-2772-0) [統計のパラメータの構成」](#page-2772-0)を参照してください。

• TABI ESPACE

TABLESPACE 句を使用すると、既存の一般テーブルスペース、file-per-table テーブルスペースまたはシステムテー ブルスペースにテーブルを作成できます。

CREATE TABLE tbl\_name ... TABLESPACE [=] tablespace\_name

TABLESPACE 句を使用する前に、指定する一般テーブルスペースが存在している必要があります。 一般テーブル スペースの詳細は、[セクション15.6.3.3「一般テーブルスペース」](#page-2702-0) を参照してください。

tablespace\_name は、大/小文字を区別する識別子です。 引用符で囲むことも、引用符で囲まないこともできま す。 スラッシュ文字 (「/」) は使用できません。 「innodb\_」で始まる名前は、特別な用途のために予約されていま す。

システムテーブルスペースにテーブルを作成するには、テーブルスペース名として innodb\_system を指定します。

CREATE TABLE tbl\_name ... TABLESPACE [=] innodb\_system

TABLESPACE [=] innodb\_system を使用すると、innodb\_file\_per\_table の設定に関係なく、圧縮されていない行形 式のテーブルをシステムテーブルスペースに配置できます。 たとえば、TABLESPACE [=] innodb\_system を使用し て、ROW\_FORMAT=DYNAMIC を含むテーブルをシステムテーブルスペースに追加できます。

file-per-table テーブルスペースにテーブルを作成するには、テーブルスペース名として innodb\_file\_per\_table を指 定します。

CREATE TABLE tbl\_name ... TABLESPACE [=] innodb\_file\_per\_table

#### 注記

innodb file\_per\_table が有効な場合、InnoDB file-per-table テーブルスペースを作成するた めに TABLESPACE=innodb file per table を指定する必要はありません。 InnoDB テーブ ルは、innodb\_file\_per\_table が有効な場合、デフォルトで file-per-table テーブルスペース に作成されます。

DATA DIRECTORY 句は CREATE TABLE ... TABLESPACE=innodb\_file\_per\_table では許可されますが、それ 以外の場合は TABLESPACE 句との組合せでの使用はサポートされていません。 MySQL 8.0.21 では、DATA DIRECTORY 句で指定されたディレクトリは InnoDB で認識されている必要があります。 詳細は、[DATA](#page-2669-1) [DIRECTORY 句の使用](#page-2669-1)を参照してください。

#### 注記

CREATE TEMPORARY TABLE での TABLESPACE = innodb\_file\_per\_table 句および TABLESPACE = innodb\_temporary 句のサポートは、MySQL 8.0.13 で非推奨になりまし た。MySQL の将来のバージョンで削除される予定です。

STORAGE テーブルオプションは、NDB テーブルでのみ使用されます。 STORAGE は、使用される記憶域のタイ プ (ディスクまたはメモリー) を決定し、DISK または MEMORY のいずれかになります。

TABLESPACE ... STORAGE DISK は、「NDB Cluster ディスクデータ」テーブルスペースにテーブルを割り当て ます。 テーブルスペースは、CREATE TABLESPACE を使用してすでに作成されている必要があります。 詳細 は、[セクション23.5.10「NDB Cluster ディスクデータテーブル」](#page-3915-0)を参照してください。

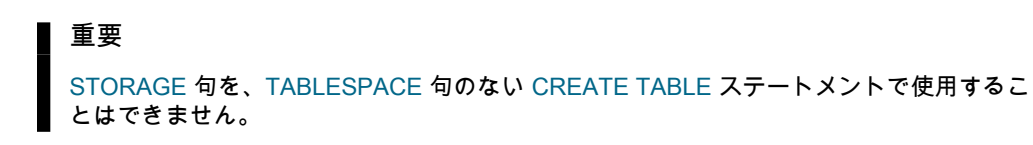

• UNION

同一の MyISAM テーブルのコレクションにアクセスするために使用します。 これは、MERGE テーブルでのみ機能 します。 [セクション16.7「MERGE ストレージエンジン」](#page-3029-0)を参照してください。

MERGE テーブルにマップするテーブルに対する SELECT、UPDATE、および DELETE 権限が必要です。

注記

以前は、使用されるすべてのテーブルが MERGE テーブル自体と同じデータベース内に存 在する必要がありました。 この制限は適用されなくなりました。

## <span id="page-2262-0"></span>テーブルのパーティション化

partition\_options を使用すると、CREATE TABLE で作成されたテーブルのパーティション化を制御できます。

このセクションの最初にある partition\_options の構文に示されているすべてのオプションが、すべてのパーティショ ニングタイプに使用できるわけではありません。 各タイプに固有の情報については、次の個々のタイプのリストを 参照してください。また、MySQL でのパーティション化の動作や使用に関するより詳細な情報、および MySQL の パーティション化に関連したテーブル作成やその他のステートメントの追加の例については、[第24章「パーティショ](#page-4054-0) [ン化」](#page-4054-0)を参照してください。

パーティションに対しては変更、マージ、テーブルへの追加、およびテーブルからの削除が可能です。 これらのタス クを実行するための MySQL ステートメントに関する基本情報については、[セクション13.1.9「ALTER TABLE ステー](#page-2190-0) [トメント」](#page-2190-0)を参照してください。 より詳細な説明および例については[、セクション24.3「パーティション管理」を](#page-4082-0)参 照してください。

• PARTITION BY

partition\_options 句が使用される場合、この句は PARTITION BY で始まります。 この句には、パーティションを 決定するために使用される関数が含まれています。この関数は、1 から num までの範囲の整数値を返します。こ こで、num はパーティションの数です。 (テーブルに含めることのできるユーザー定義パーティションの最大数は 1024 です。この最大数には、このセクションのあとの方で説明されているサブパーティションの数が含まれていま す。)

#### 注記

PARTITION BY 句で使用される式 (expr) は、作成されているテーブルにはないどのカラ ムも参照できません。このような参照は明確に禁止されており、そのステートメントがエ ラーで失敗する原因になります。 (Bug #29444)

• HASH(expr)

1 つ以上のカラムをハッシュして、行を配置および検索するためのキーを作成します。expr は、1 つ以上のテーブ ルのカラムを使用する式です。 これは、1 つの整数値が得られる任意の有効な MySQL 式 (MySQL 関数を含む) に することができます。 たとえば、次はどちらも、PARTITION BY HASH を使用した有効な CREATE TABLE ステー トメントです。

CREATE TABLE t1 (col1 INT, col2 CHAR(5)) PARTITION BY HASH(col1);

CREATE TABLE t1 (col1 INT, col2 CHAR(5), col3 DATETIME) PARTITION BY HASH ( YEAR(col3) );

PARTITION BY HASH では、VALUES LESS THAN または VALUES IN のどちらの句も使用できません。

PARTITION BY HASH は、expr をパーティションの数で割った余り (つまり、法) を使用します。 例および追加情 報については、[セクション24.2.4「HASH パーティショニング」](#page-4072-0)を参照してください。

LINEAR キーワードには、いくぶん異なるアルゴリズムが必要になります。 この場合、行が格納されるパーティ ションの数は、1 つ以上の論理的な AND 演算の結果として計算されます。 線形ハッシュの説明および例について は、[セクション24.2.4.1「LINEAR HASH パーティショニング」を](#page-4073-0)参照してください。

• KEY(column\_list)

これは HASH と似ていますが、偶数のデータ分散を保証するために、MySQL がハッシュ関数を提供する点が異な ります。 column\_list 引数は、単純に 1 つ以上のテーブルカラム (最大 16 個) のリストです。 この例は、4 つのパー ティションを持つ、キーによってパーティション化された単純なテーブルを示しています。

CREATE TABLE tk (col1 INT, col2 CHAR(5), col3 DATE) PARTITION BY KEY(col3) PARTITIONS 4;

キーによってパーティション化されたテーブルの場合は、LINEAR キーワードを使用して線形パーティショ ン化を採用できます。 これには、HASH によってパーティション化されたテーブルの場合と同じ効果があり ます。 つまり、パーティション番号は法ではなく、& 演算子を使用して見つけられます (詳細は[、セクション](#page-4073-0) [24.2.4.1「LINEAR HASH パーティショニング」お](#page-4073-0)よび[セクション24.2.5「KEY パーティショニング」](#page-4074-0)を参照してく ださい)。 この例では、キーによる線形パーティション化を使用して 5 つのパーティション間でデータを分散させ ます。

CREATE TABLE tk (col1 INT, col2 CHAR(5), col3 DATE) PARTITION BY LINEAR KEY(col3) PARTITIONS 5;

ALGORITHM={1 | 2} オプションは、[SUB]PARTITION BY [LINEAR] KEY でサポートされます。 ALGORITHM=1 を指定すると、サーバーは MySQL 5.1 と同じキーハッシュ関数を使用します。ALGORITHM=2 は、サーバー が、MySQL 5.5 以降で実装され、KEY によってパーティション化された新しいテーブルに対してデフォルトで使 用されるキーハッシュ関数を採用することを示します。 (MySQL 5.5 以降で採用されたキーハッシュ関数によって 作成されたパーティション化されたテーブルを MySQL 5.1 サーバーで使用することはできません。) このオプショ ンを指定しない場合は、ALGORITHM=2 を使用するのと同じ効果があります。 このオプションは、主に [LINEAR] KEY によってパーティション化されたテーブルを MySQL 5.1 以降の MySQL バージョン間でアップグレードまた はダウングレードするときに使用するか、または MySQL 5.5 以降のサーバー上で、MySQL 5.1 サーバー上で使用 できる KEY または LINEAR KEY によってパーティション化されたテーブルを作成することを目的にしています。 詳細は、[セクション13.1.9.1「ALTER TABLE パーティション操作」を](#page-2204-0)参照してください。

MySQL 5.7 以降の mysqldump では、次のようにバージョニングされたコメントにこのオプションが含まれていま す:

CREATE TABLE t1 (a INT) /\*!50100 PARTITION BY KEY \*/ /\*!50611 ALGORITHM = 1 \*/ /\*!50100 () PARTITIONS 3 \*/

これにより、MySQL 5.6.10 以前のサーバーはこのオプションを無視するようになります。これらのバージョンで は、通常であれば構文エラーが発生します。 KEY によってパーティション化またはサブパーティション化された テーブルをバージョン 5.6.11 より前の MySQL 5.6 サーバーに使用する MySQL 5.7 サーバーで作成されたダンプ をロードする場合は、先に進む前に [Changes in MySQL 5.6](https://dev.mysql.com/doc/refman/5.6/en/upgrading-from-previous-series.html) に問い合せてください。 (見つかった情報は、MySQL 5.7(事実上 5.6.11 または later-server) から作成された KEY パーティションテーブルまたはサブパーティションテー ブルを含むダンプを MySQL 5.5.30 以前のサーバーにロードする場合にも適用されます。)

また、MySQL 5.6.11 以降では、ALGORITHM=1 が mysqldump と同じ方法で、バージョン管理されたコメントを 使用して SHOW CREATE TABLE の出力に必要に応じて表示されます。 ALGORITHM=2 は、元のテーブルを作成 するときにこのオプションが指定された場合でも、SHOW CREATE TABLE の出力から常に省略されます。

PARTITION BY KEY では、VALUES LESS THAN または VALUES IN のどちらの句も使用できません。

• RANGE(expr)

この場合、expr では、一連の VALUES LESS THAN 演算子を使用して値の範囲が表示されます。 範囲のパーティ ション化を使用する場合は、VALUES LESS THAN を使用して、少なくとも 1 つのパーティションを定義する必要 があります。 範囲のパーティション化では VALUES IN を使用できません。

#### 注記

RANGE によってパーティション化されたテーブルでは、VALUES LESS THAN を整数リ テラル値、または 1 つの整数値に評価される式のどちらかとともに使用する必要があり

ます。 MySQL 8.0 では、このセクションのあとの方で説明されている、PARTITION BY RANGE COLUMNS を使用して定義されたテーブルでこの制限を克服できます。

次のスキームに従って、年の値を含むカラムに関してパーティション化するテーブルがあるとします。

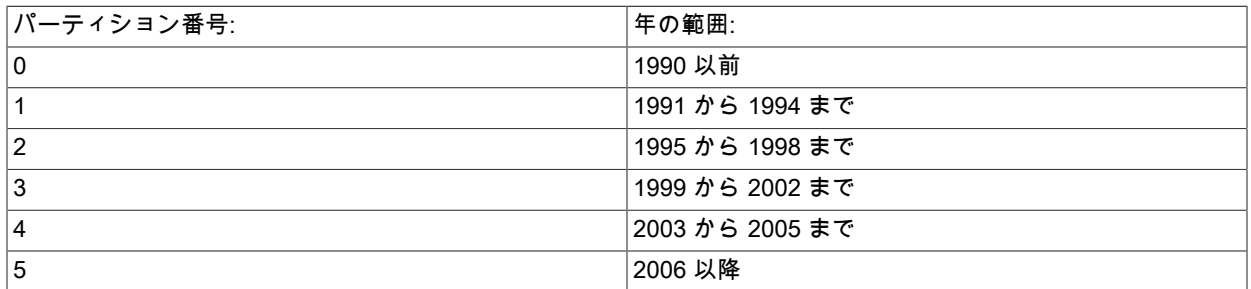

このようなパーティション化スキームを実装するテーブルは、次に示す CREATE TABLE ステートメントによって 実現できます。

CREATE TABLE t1 ( year\_col INT, some\_data INT

) PARTITION BY RANGE (year\_col) ( PARTITION <sub>p0</sub> VALUES LESS THAN (1991). PARTITION p1 VALUES LESS THAN (1995), PARTITION p2 VALUES LESS THAN (1999), PARTITION p3 VALUES LESS THAN (2002), PARTITION p4 VALUES LESS THAN (2006), PARTITION p5 VALUES LESS THAN MAXVALUE );

PARTITION ... VALUES LESS THAN ... ステートメントは、連続的に機能します。 VALUES LESS THAN MAXVALUE は、それ以外で指定されている最大値より大きい「残りの」値を指定するように機能します。

VALUES LESS THAN 句は、switch ... case ブロックの case 部分と同様の方法で順次機能します (C、Java、PHP などの多くのプログラミング言語で使用されています)。 つまり、この句は、連続した各 VALUES LESS THAN で 指定されている上限が前の句の上限より大きく、かつ MAXVALUE を参照している句がリスト内のすべての句の最 後に来るような方法で配置されている必要があります。

• RANGE COLUMNS(column\_list)

RANGE のこのバリアントにより、複数のカラムで範囲条件を使用する (つまり、WHERE a = 1 AND b < 10 や WHERE a = 1 AND b = 10 AND c < 10 などの条件を持つ) クエリーのパーティションプルーニングが容易になりま す。 これにより、COLUMNS 句内のカラムのリストと、各 PARTITION ... VALUES LESS THAN (value\_list) パー ティション定義句内のカラム値のセットを使用して、複数のカラム内の値の範囲を指定できるようになります。 (もっとも単純なケースでは、このセットは単一カラムで構成されます。) column\_list および value\_list で参照でき るカラムの最大数は 16 です。

COLUMNS 句で使用される column\_list には、カラムの名前のみを含めることができます。リスト内の各カラムは MySQL のデータ型のうち、整数型、文字列型、および時間または日付カラム型のいずれかである必要があります。 BLOB、TEXT、SET、ENUM、BIT、または空間データ型を使用したカラムは許可されていません。浮動小数点数型 を使用するカラムも許可されていません。 また、COLUMNS 句では、関数や演算式も使用できません。

パーティション定義で使用される VALUES LESS THAN 句は、COLUMNS() 句に現れるカラムごとにリテラル値を 指定する必要があります。つまり、各 VALUES LESS THAN 句で使用される値のリストには、COLUMNS 句にリ ストされているカラムの数と同じ数の値が含まれている必要があります。 VALUES LESS THAN 句で COLUMNS 句に存在する数より多いか、または少ない値を使用しようとすると、このステートメントは次のエラーで失敗しま す。Inconsistency in usage of column lists for partitioning.... VALUES LESS THAN に現れるどの値にも NULL は使 用できません。 この例に示すように、最初のカラム以外の特定のカラムで MAXVALUE を複数回使用できます。

CREATE TABLE rc ( a INT NOT NULL, b INT NOT NULL

)

PARTITION BY RANGE COLUMNS(a,b) ( PARTITION p0 VALUES LESS THAN (10,5), PARTITION p1 VALUES LESS THAN (20,10), PARTITION p2 VALUES LESS THAN (50,MAXVALUE), PARTITION p3 VALUES LESS THAN (65,MAXVALUE), PARTITION p4 VALUES LESS THAN (MAXVALUE, MAXVALUE) );

VALUES LESS THAN 値リストで使用されている各値が、対応するカラムの型に正確に一致している必要がありま す。変換は行われません。 たとえば、整数型を使用するカラムに一致する値として文字列 '1' を使用したり (代わり に、数値 1 を使用する必要があります)、文字列型を使用するカラムに一致する値として数値 1 を使用したりするこ とはできません (このような場合は、引用符で囲まれた文字列 '1' を使用する必要があります)。

詳細は、[セクション24.2.1「RANGE パーティショニング」](#page-4059-0)およ[びセクション24.4「パーティションプルーニン](#page-4099-0) [グ」](#page-4099-0)を参照してください。

• LIST(expr)

これは、州や国コードなど、使用可能な値の制限されたセットを持つテーブルのカラムに基づいてパーティション を割り当てる場合に役立ちます。 このような場合は、特定の州または国に関連するすべての行を単一パーティショ ンに割り当てたり、特定の州または国のセットのためにパーティションを予約したりできます。 これは RANGE に似ていますが、各パーティションに許可される値を指定するために VALUES IN しか使用できない点が異なりま す。

VALUES IN は、一致させる値のリストとともに使用されます。 たとえば、次のようなパーティション化スキーム を作成できます。

CREATE TABLE client\_firms ( id INT, name VARCHAR(35) ) PARTITION BY LIST (id) ( PARTITION r0 VALUES IN (1, 5, 9, 13, 17, 21), PARTITION r1 VALUES IN (2, 6, 10, 14, 18, 22), PARTITION r2 VALUES IN (3, 7, 11, 15, 19, 23), PARTITION r3 VALUES IN (4, 8, 12, 16, 20, 24)

リストのパーティション化を使用する場合は、VALUES IN を使用して、少なくとも 1 つのパーティションを定義す る必要があります。 PARTITION BY LIST では VALUES LESS THAN を使用できません。

#### 注記

LIST によってパーティション化されたテーブルでは、VALUES IN で使用される値リスト を整数値のみで構成する必要があります。 MySQL 8.0 では、このセクションのあとの方 で説明されている、LIST COLUMNS によるパーティション化を使用してこの制限を克服 できます。

• LIST COLUMNS(column\_list)

LIST のこのバリアントにより、複数のカラムで比較条件を使用する (つまり、WHERE a = 5 AND b = 5 や WHERE a = 1 AND b = 10 AND c = 5 などの条件を持つ) クエリーのパーティションプルーニングが容易になります。 これ により、COLUMNS 句内のカラムのリストと、各 PARTITION ... VALUES IN (value\_list) パーティション定義句内 のカラム値のセットを使用して、複数のカラム内の値を指定できるようになります。

LIST COLUMNS(column\_list) で使用されるカラムリストと VALUES IN(value\_list) で使用される値リストに関連し たデータ型を管理するルールは、VALUES IN 句では MAXVALUE が許可されず、NULL を使用できる点を除き、そ れぞれ RANGE COLUMNS(column\_list) で使用されるカラムリストと VALUES LESS THAN(value\_list) で使用され る値リストの場合のルールと同じです。

PARTITION BY LIST COLUMNS で VALUES IN に使用される値のリストには、PARTITION BY LIST で使用され た場合と比較して重要な違いが 1 つあります。 PARTITION BY LIST COLUMNS で使用された場合、VALUES IN 句内の各要素は、カラム値のセットである必要があります。各セット内の値の数は COLUMNS 句で使用されてい るカラム数と同じである必要があり、これらの値のデータ型はそれらのカラムのデータ型に一致している (しか

<sup>);</sup>

も、同じ順序で現れる) 必要があります。 もっとも単純なケースでは、このセットは単一カラムで構成されます。 column\_list および value\_list を構成する各要素で使用できるカラムの最大数は 16 です。

次の CREATE TABLE ステートメントで定義されるテーブルは、LIST COLUMNS パーティション化を使用した テーブルの例を示しています。

```
CREATE TABLE lc (
   a INT NULL,
   b INT NULL
```
) PARTITION BY LIST COLUMNS(a,b) ( PARTITION p0 VALUES IN( (0,0), (NULL, NULL) ), PARTITION p1 VALUES IN( (0,1), (0,2), (0,3), (1,1), (1,2) ), PARTITION p2 VALUES IN( (1,0), (2,0), (2,1), (3,0), (3,1) ), PARTITION p3 VALUES IN( (1,3), (2,2), (2,3), (3,2), (3,3) ) );

#### • PARTITIONS num

オプションで、PARTITIONS num 句を使用してパーティションの数を指定できます。ここで、num はパーティ ションの数です。 この句とほかのいずれかの PARTITION 句の両方が使用されている場合、num は、PARTITION 句を使用して宣言されているすべてのパーティションの総数と同じである必要があります。

#### 注記

RANGE または LIST によってパーティション化されたテーブルの作成で PARTITIONS 句を使用するかどうかにかかわらず、テーブル定義には引き続き、少なくとも 1 つの PARTITION VALUES 句を含める必要があります (下を参照してください)。

• SUBPARTITION BY

オプションで、パーティションを複数のサブパーティションに分割できます。 これは、オプションの SUBPARTITION BY 句を使用して示すことができます。 サブパーティション化は、HASH または KEY によって実 行できます。 これらのどちらも LINEAR にすることができます。 これらは、同等のパーティショニングタイプに ついて前に説明したのと同じように機能します。 (LIST または RANGE によってサブパーティション化することは できません。)

サブパーティションの数は、SUBPARTITIONS キーワードと、そのあとの整数値を使用して示すことができます。

- PARTITIONS または SUBPARTITIONS 句で使用されている値の厳密なチェックが適用され、この値は次のルール に従っている必要があります。
	- この値は 0 以外の正の整数である必要があります。
	- 先頭の 0 は許可されません。
	- この値は整数リテラルである必要があり、式にすることはできません。 たとえば、0.2E+01 が 2 に評価されたと しても、PARTITIONS 0.2E+01 は許可されません。 (Bug #15890)
- partition\_definition

各パーティションは、partition\_definition 句を使用して個別に定義できます。 この句を構成する個別の部分は次のと おりです。

• PARTITION partition name

パーティションの論理名を指定します。

• VALUES

レンジパーティション化では、各パーティションに VALUES LESS THAN 句が含まれている必要があります。 リストパーティション化では、パーティションごとに VALUES IN 句を指定する必要があります。 これは、この パーティションにどの行を格納するかを決定するために使用されます。 構文の例については[、第24章「パーティ](#page-4054-0) [ション化」](#page-4054-0)にあるパーティショニングタイプの説明を参照してください。

• [STORAGE] ENGINE

MySQL は、PARTITION と SUBPARTITION の両方に対して[STORAGE] ENGINE オプションを受け入れます。 現在、このオプションを使用できる唯一の方法は、すべてのパーティションまたはすべてのサブパーティション を同じストレージエンジンに設定し、同じテーブル内のパーティションまたはサブパーティションに異なるスト レージエンジンを設定しようとすると、「ERROR 1469 (HY000): パーティション内のハンドラの混在は、この バージョンの MySQL では許可されていません」エラーが発生することです。

• COMMENT

オプションの COMMENT 句を使用すると、このパーティションを説明する文字列を指定できます。 例:

COMMENT = 'Data for the years previous to 1999'

パーティションコメントの最大長は 1024 文字です。

• DATA DIRECTORY および INDEX DIRECTORY

DATA DIRECTORY と INDEX DIRECTORY は、それぞれ、このパーティションのデータとインデックスが格納 されるディレクトリを示すために使用できます。 data\_dir と index\_dir はどちらも、絶対システムパス名である必 要があります。

MySQL 8.0.21 では、DATA DIRECTORY 句で指定されたディレクトリは InnoDB で認識されている必要がありま す。 詳細は[、DATA DIRECTORY 句の使用](#page-2669-1)を参照してください。

DATA DIRECTORY または INDEX DIRECTORY パーティションオプションを使用するには、FILE 権限が必要で す。

例:

CREATE TABLE th (id INT, name VARCHAR(30), adate DATE) PARTITION BY LIST(YEAR(adate)) ( PARTITION p1999 VALUES IN (1995, 1999, 2003) DATA DIRECTORY = '/var/appdata/95/data' INDEX DIRECTORY = '/var/appdata/95/idx', PARTITION p2000 VALUES IN (1996, 2000, 2004) DATA DIRECTORY = '/var/appdata/96/data' INDEX DIRECTORY = '/var/appdata/96/idx', PARTITION p2001 VALUES IN (1997, 2001, 2005) DATA DIRECTORY = '/var/appdata/97/data' INDEX DIRECTORY = '/var/appdata/97/idx', PARTITION p2002 VALUES IN (1998, 2002, 2006) DATA DIRECTORY = '/var/appdata/98/data' INDEX DIRECTORY = '/var/appdata/98/idx'
);

DATA DIRECTORY および INDEX DIRECTORY は、MyISAM テーブルで使用される CREATE TABLE ステート メントの table\_option 句と同じように動作します。

パーティションごとに 1 つのデータディレクトリと 1 つのインデックスディレクトリを指定できます。 指定され ないままになっている場合、データとインデックスは、デフォルトではそのテーブルのデータベースディレクト リ内に格納されます。

DATA DIRECTORY および INDEX DIRECTORY オプションは、NO\_DIR\_IN\_CREATE が有効になっている場 合、パーティション化されたテーブルの作成では無視されます。

• MAX ROWS および MIN ROWS

パーティションに格納する行の最大数と最小数をそれぞれ指定するために使用できます。 max\_number\_of\_rows と min\_number\_of\_rows の値は正の整数である必要があります。 同じ名前を持つテーブルレベルのオプションと 同様に、これらはサーバーへの「提案」としてのみ機能し、強い制限値ではありません。

• TABI ESPACE

TABLESPACE `innodb\_file\_per\_table`を指定して、パーティションの InnoDB file-per-table テーブルスペースを指 定するために使用できます。 すべてのパーティションは同じストレージエンジンに属している必要があります。

InnoDB テーブルパーティションの共有 InnoDB テーブルスペースへの配置はサポートされていません。 共有 テーブルスペースには、InnoDB システムテーブルスペースおよび一般テーブルスペースが含まれます。

• subpartition\_definition

オプションで、パーティション定義に 1 つ以上の subpartition\_definition 句を含めることができます。 これらの各句 は、少なくとも SUBPARTITION name で構成されます。ここで、name はそのサブパーティションの識別子です。 PARTITION キーワードが SUBPARTITION に置き換えられる点を除き、サブパーティション定義の構文はパーティ ション定義の構文と同じです。

サブパーティション化は HASH または KEY によって実行する必要があり、RANGE または LIST パーティションに 対してのみ実行できます。 [セクション24.2.6「サブパーティショニング」](#page-4076-0)を参照してください。

生成されたカラムによるパーティション化

生成されたカラムによるパーティション化が許可されます。 例:

CREATE TABLE t1 ( s1 INT, s2 INT AS (EXP(s1)) STORED ) PARTITION BY LIST (s2) ( PARTITION p1 VALUES IN (1) );

パーティション化では、生成されたカラムは通常のカラムとして認識されます。これにより、パーティション化が許 可されていない関数の制限の回避策が有効になります [\(セクション24.6.3「関数に関連するパーティショニング制限」](#page-4117-0) を参照)。 前述の例は、この方法を示しています: EXP() は PARTITION BY 句で直接使用できませんが、EXP() を使用 して定義された生成されたカラムは許可されます。

# 13.1.20.1 CREATE TABLE によって作成されるファイル

file-per-table テーブルスペースまたは一般テーブルスペースに作成された InnoDB テーブルの場合、テーブルデー タおよび関連するインデックスは、データベースディレクトリの [.ibd file](#page-5360-0) に格納されます。 InnoDB テーブルがシ ステムテーブルスペースに作成されると、システムテーブルスペースを表す [ibdata\\* files](#page-5366-0) にテーブルデータおよび インデックスが格納されます。 innodb\_file\_per\_table オプションは、デフォルトで file-per-table テーブルスペース と system テーブルスペースのどちらにテーブルを作成するかを制御します。 TABLESPACE オプションを使用する と、innodb\_file\_per\_table の設定に関係なく、file-per-table テーブルスペース、一般テーブルスペースまたはシステム テーブルスペースにテーブルを配置できます。

MyISAM テーブルの場合は、ストレージエンジンがデータおよびインデックスファイルを作成します。 したがっ て、MyISAM テーブル tbl\_name ごとに 2 つのディスクファイルがあります。

CREATE TABLE ステートメント

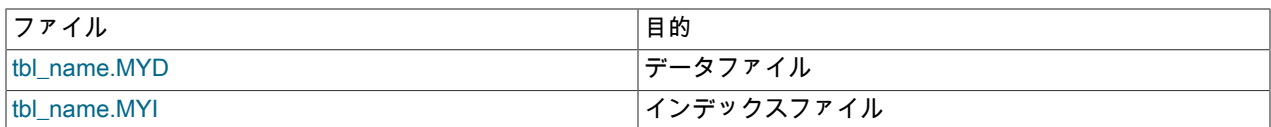

[第16章「代替ストレージエンジン」](#page-3008-0)では、テーブルを表すために各ストレージエンジンがどのようなファイルを作成 するかについて説明しています。 テーブル名に特殊文字が含まれている場合は[、セクション9.2.4「識別子とファイル](#page-1666-0) [名のマッピング」](#page-1666-0)で説明されているように、その文字のエンコードされたバージョンがテーブルファイルの名前に含 まれます。

## 13.1.20.2 CREATE TEMPORARY TABLE ステートメント

テーブルの作成時に TEMPORARY キーワードを使用できます。 TEMPORARY テーブルは現在のセッション内での み表示され、セッションがクローズされると自動的に削除されます。 つまり、2 つの異なるセッションが同じ一時 テーブル名を使用することができ、互いに、または同じ名前の既存の TEMPORARY 以外のテーブルと競合すること はありません。 (既存のテーブルは、一時テーブルが削除されるまで非表示になります。)

InnoDB では、圧縮一時テーブルはサポートされていません。 innodb\_strict\_mode が有効な場合 (デフォル ト)、ROW\_FORMAT=COMPRESSED または KEY\_BLOCK\_SIZE が指定されていると、CREATE TEMPORARY TABLE はエラーを返します。 innodb\_strict\_mode が無効な場合は、警告が発行され、圧縮されていない行形式を使用 して一時テーブルが作成されます。 innodb\_file\_per-table オプションは、InnoDB 一時テーブルの作成には影響しませ ん。

CREATE TABLE では、TEMPORARY キーワードとともに使用する場合を除き、暗黙的なコミットが発生します。 [セ](#page-2404-0) [クション13.3.3「暗黙的なコミットを発生させるステートメント」](#page-2404-0)を参照してください。

TEMPORARY テーブルは、データベース (スキーマ) と非常に疎な関係を持っています。 データベースを削除して も、そのデータベース内で作成されたどの TEMPORARY テーブルも自動的には削除されません。

一時テーブルを作成するには、CREATE TEMPORARY TABLES 権限が必要です。 セッションが一時テーブルを作 成したあと、サーバーはそのテーブルに対するそれ以上の権限チェックを実行しません。 セッションの作成によっ て、DROP TABLE、INSERT、UPDATE、SELECT などのあらゆる操作をテーブル上で実行できます。

この動作の 1 つの影響として、現在のユーザーが一時テーブルを作成する権限を持たなくても、セッションが一時 テーブルを操作できるということがあります。 現在のユーザーには CREATE TEMPORARY TABLES 権限はありませ んが、CREATE TEMPORARY TABLES を持ち、一時テーブルを作成するユーザーの権限で実行される定義者コンテ キストのストアドプロシージャを実行できるとします。 プロシージャーの実行中、セッションは定義側ユーザーの権 限を使用します。 プロシージャーが復帰したあと、有効な権限は現在のユーザーの権限に戻り、これによって引き続 き一時テーブルを表示し、一時テーブルに対してあらゆる操作を実行できることになります。

CREATE TEMPORY TABLE ... LIKE を使用して、mysql テーブルスペース、InnoDB システムテーブルスペース (innodb\_system) または一般テーブルスペースに存在するテーブルの定義に基づいて空のテーブルを作成することは できません。 このようなテーブルのテーブルスペース定義には、テーブルが存在するテーブルスペースを定義する TABLESPACE 属性が含まれており、前述のテーブルスペースは一時テーブルをサポートしていません。 このような テーブルの定義に基づいて一時テーブルを作成するには、かわりに次の構文を使用します:

CREATE TEMPORARY TABLE new\_tbl SELECT \* FROM orig\_tbl LIMIT 0;

注記

CREATE TEMPORARY TABLE での TABLESPACE = innodb\_file\_per\_table 句および TABLESPACE = innodb\_temporary 句のサポートは、MySQL 8.0.13 で非推奨になりまし た。MySQL の将来のバージョンで削除される予定です。

# 13.1.20.3 CREATE TABLE ... LIKE ステートメント

CREATE TABLE ... LIKE を使用して、元のテーブルに定義されているカラム属性やインデックスなど、別のテーブル の定義に基づいて空のテーブルを作成します:

#### CREATE TABLE new\_tbl LIKE orig\_tbl;

このコピーは、元のテーブルと同じバージョンのテーブルストレージフォーマットを使用して作成されます。 元の テーブルに対する SELECT 権限が必要です。

LIKE は、ビューに対してではなく、ベーステーブルに対してのみ機能します。

## 重要

LOCK TABLES ステートメントが有効な間は、CREATE TABLE または CREATE TABLE ... LIKE を実行できません。

CREATE TABLE ... LIKE は、CREATE TABLE と同じチェックを行います。 つまり、現在 の SQL モードが元のテーブルの作成時に有効なモードと異なる場合、テーブル定義は新し いモードでは無効とみなされ、ステートメントが失敗する可能性があります。

CREATE TABLE ... LIKE の場合、宛先テーブルには元のテーブルから生成されたカラム情報が保持されます。

CREATE TABLE ... LIKE の場合、宛先テーブルには元のテーブルの式のデフォルト値が保持されます。

CREATE TABLE ... LIKE の場合、宛先テーブルでは、すべての制約名が生成されることを除き、元のテーブルの CHECK 制約が保持されます。

CREATE TABLE ... LIKE は、元のテーブルや、すべての外部キー定義に対して指定されたどの DATA DIRECTORY または INDEX DIRECTORY テーブルオプションも保持しません。

元のテーブルが TEMPORARY テーブルである場合、CREATE TABLE ... LIKE は TEMPORARY を保持しません。 TEMPORARY 宛先テーブルを作成するには、CREATE TEMPORARY TABLE ... LIKE を使用します。

mysql テーブルスペース、InnoDB システムテーブルスペース (innodb\_system) または一般テーブルスペースで作成さ れたテーブルには、テーブルが存在するテーブルスペースを定義する TABLESPACE 属性がテーブル定義に含まれま す。 一時的な回帰のため、CREATE TABLE ... LIKE は TABLESPACE 属性を保持し、innodb\_file\_per\_table の設定に 関係なく、定義されたテーブルスペースにテーブルを作成します。 このようなテーブルの定義に基づいて空のテーブ ルを作成するときに TABLESPACE 属性を回避するには、かわりに次の構文を使用します:

CREATE TABLE new\_tbl SELECT \* FROM orig\_tbl LIMIT 0;

CREATE TABLE ... LIKE 操作では、すべての ENGINE\_ATTRIBUTE および SECONDARY\_ENGINE\_ATTRIBUTE の 値が新しいテーブルに適用されます。

# 13.1.20.4 CREATE TABLE ... SELECT ステートメント

CREATE TABLE ステートメントの最後に SELECT ステートメントを追加することによって、あるテーブルを別の テーブルから作成できます。

CREATE TABLE new\_tbl [AS] SELECT \* FROM orig\_tbl;

MySQL は、SELECT 内のすべての要素に対して新しいカラムを作成します。 例:

mysql> CREATE TABLE test (a INT NOT NULL AUTO\_INCREMENT, PRIMARY KEY (a), KEY(b)) -> ENGINE=MyISAM SELECT b,c FROM test2;

これにより、a、b、c の 3 つのカラムを含む MyISAM テーブルが作成されます。 ENGINE オプションは CREATE TABLE ステートメントの一部であるため、SELECT のあとに使用してはいけません。これにより、構文エラーが発生 します。 CHARSET などのその他の CREATE TABLE オプションにも同じことが当てはまります。

SELECT ステートメントからのカラムは、テーブルにオーバーラップされるのではなく、テーブルの右側に付加され ます。 次の例を考えてみます。

mysql> SELECT \* FROM foo; +---+ | n | +---+  $|1|$ 

+---+

mysql> CREATE TABLE bar (m INT) SELECT n FROM foo; Query OK, 1 row affected (0.02 sec) Records: 1 Duplicates: 0 Warnings: 0

mysql> SELECT \* FROM bar; +------+---+ | m | n | +------+---+ | NULL | 1 | +------+---+ 1 row in set (0.00 sec)

テーブル foo 内の行ごとに、foo からの値と新しいカラムのデフォルト値を持つ行が bar 内に挿入されます。

CREATE TABLE ... SELECT の結果として得られるテーブルでは、CREATE TABLE 部分でのみ指定されているカラ ムが最初に来ます。 両方の部分で指定されているカラム、または SELECT 部分でのみ指定されているカラムがその あとに来ます。 SELECT カラムのデータ型は、CREATE TABLE 部分にあるカラムも指定することによってオーバー ライドできます。

テーブルへのデータのコピー中にエラーが発生した場合、テーブルは自動的に削除され、作成されません。 ただ し、MySQL 8.0.21 より前では、行ベースレプリケーションが使用されている場合、CREATE TABLE ... SELECT ス テートメントは、テーブルを作成するトランザクションとデータを挿入するトランザクションの 2 つとしてバイナリ ログに記録されます。 ステートメントがバイナリログから適用された場合、2 つのトランザクション間またはデータ のコピー中に障害が発生すると、空のテーブルが複製される可能性があります。 この制限は、MySQL 8.0.21 では削 除されます。 アトミック DDL をサポートするストレージエンジンでは、行ベースレプリケーションが使用されてい るときに、CREATE TABLE ... SELECT が 1 つのトランザクションとして記録および適用されるようになりました。 詳細は、[セクション13.1.1「アトミックデータ定義ステートメントのサポート」](#page-2175-0)を参照してください。

MySQL 8.0.21 の時点では、アトミック DDL 制約と外部キー制約の両方をサポートするストレージエンジンでは、行 ベースレプリケーションが使用されている場合、CREATE TABLE ... SELECT ステートメントで外部キーの作成は許 可されません。 外部キー制約は、後で ALTER TABLE を使用して追加できます。

一意のキー値を複製する行を処理する方法を示すために、SELECT の前に IGNORE または REPLACE を指定できま す。 IGNORE を指定すると、一意のキー値に関して既存の行を複製する行は破棄されます。 REPLACE を指定する と、新しい行によって同じ一意のキー値を持つ行が置き換えられます。 IGNORE と REPLACE のどちらも指定され ていない場合は、重複した一意のキー値によってエラーが発生します。 詳細は[、IGNORE がステートメントの実行に](#page-887-0) [与える影響](#page-887-0)を参照してください。

MySQL 8.0.19 以降では、CREATE TABLE ... SELECT の SELECT 部分で VALUES ステートメントを使用することも できます。ステートメントの VALUES 部分には、AS 句を使用してテーブルのエイリアスを含める必要があります。 VALUES からのカラムに名前を付けるには、テーブルのエイリアスを使用してカラムのエイリアスを指定します。そ れ以外の場合は、デフォルトのカラム名の column\_0, column\_1, column\_2... が使用されます。

それ以外の場合、作成されるテーブルのカラムのネーミングは、このセクションで前述したものと同じルールに従い ます。 例:

mysql> CREATE TABLE tv1 > SELECT \* FROM (VALUES ROW(1,3,5), ROW(2,4,6)) AS v; mysql> TABLE tv1; +----------+----------+----------+ | column\_0 | column\_1 | column\_2 | +----------+----------+----------+  $1 | 3 | 5 |$  $| 2 | 4 | 6 |$ +----------+----------+----------+ mysql> CREATE TABLE tv2

 $\ge$  SELECT \* FROM (VALUES ROW(1,3,5), ROW(2,4,6)) AS v(x,y,z); mysql> TABLE tv2; +---+---+---+  $|x|y|z|$ +---+---+---+ | 1 | 3 | 5 | | 2 | 4 | 6 | +---+---+---+ mysql> CREATE TABLE tv3 (a INT, b INT, c INT)

 $\sum$  SELECT \* FROM (VALUES ROW(1,3,5), ROW(2,4,6)) AS v(x,y,z); mysql> TABLE tv3; +------+------+------+----------+----------+----------+

2246

 $|a|$   $|b|$   $|c|$   $|column_0|$   $column_1|$   $column_2|$ 

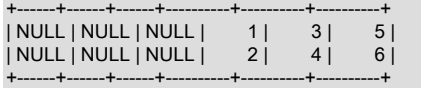

mysql> CREATE TABLE tv4 (a INT, b INT, c INT) > SELECT \* FROM (VALUES ROW(1,3,5), ROW(2,4,6)) AS v(x,y,z); mysql> TABLE tv4;<br>+------+------+------+--+------+------+------+---+---+---+ | a | b | c | x | y | z | +------+------+------+---+---+---+ | NULL | NULL | NULL | 1 | 3 | 5 | | NULL | NULL | NULL | 2 | 4 | 6 | +------+------+------+---+---+---+ mysql> CREATE TABLE tv5 (a INT, b INT, c INT)  $\sum$  SELECT \* FROM (VALUES ROW(1,3,5), ROW(2,4,6)) AS v(a,b,c); mysql> TABLE tv5;  $---+...$ | a | b | c | +------+------+------+

 $1 | 3 | 5 |$  $| 2 | 4 | 6 |$ +------+------+------+

すべてのカラムを選択し、デフォルトのカラム名を使用する場合、SELECT \* を省略できるため、テーブル tv1 の作 成に使用したステートメントも次のように記述できます:

mysql> CREATE TABLE tv1 VALUES ROW(1,3,5), ROW(2,4,6); mysql> TABLE tv1; +----------+----------+----------+ | column\_0 | column\_1 | column\_2 |

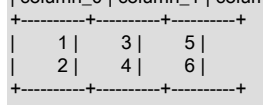

VALUES を SELECT のソースとして使用する場合、すべてのカラムが常に新しいテーブルに選択され、名前付きの テーブルから選択する場合と同じように個々のカラムを選択することはできません。次の各ステートメントではエ ラー (ER\_OPERAND\_COLUMNS) が生成されます:

CREATE TABLE tvx

SELECT (x,z) FROM (VALUES ROW(1,3,5), ROW(2,4,6)) AS v(x,y,z);

CREATE TABLE tvx (a INT, c INT)

SELECT (x,z) FROM (VALUES ROW(1,3,5), ROW(2,4,6)) AS v(x,y,z);

同様に、SELECT のかわりに TABLE ステートメントを使用できます。 これは、VALUES の場合と同じルールに従い ます。ソーステーブルのすべてのカラムとその名前は、常に新しいテーブルに挿入されます。 例:

mysql> TABLE t1; +----+----+ | a | b |  $-+ | 1 | 2 |$ | 6 | 7 | | 10 | -4 |  $|14|6|$ +----+----+ mysql> CREATE TABLE tt1 TABLE t1; mysql> TABLE tt1; +----+----+ | a | b | +----+----+  $| 1 | 2 |$ | 6 | 7 | | 10 | -4 |  $|14|6|$ +----+----+

mysql> CREATE TABLE tt2 (x INT) TABLE t1;

mysql> TABLE tt2; +------+----+----+  $|x |a|b|$ +------+----+----+ | NULL | 1 | 2 | | NULL | 6 | 7 | | NULL | 10 | -4 | | NULL | 14 | 6 | +------+----+----+

基礎となる SELECT ステートメントの行の順序を常に決定できるわけではないため、CREATE TABLE ... IGNORE SELECT および CREATE TABLE ... REPLACE SELECT ステートメントには、ステートメントベースのレプリケー ションに対して安全でないフラグが付けられます。 このようなステートメントは、ステートメントベースのモードの 使用時にエラーログに警告を生成し、MIXED モードの使用時に行ベースの形式を使用してバイナリログに書き込まれ ます。 [セクション17.2.1.1「ステートメントベースおよび行ベースレプリケーションのメリットとデメリット」も](#page-3176-0)参 照してください。

CREATE TABLE ... SELECT は、どのインデックスも自動的には作成しません。 これは、ステートメントをでき るだけ柔軟にするために意図的に行われます。 作成されたテーブル内にインデックスを設定する場合は、これらを SELECT ステートメントの前に指定するようにしてください。

mysql> CREATE TABLE bar (UNIQUE (n)) SELECT n FROM foo;

CREATE TABLE ... SELECT の場合、宛先テーブルでは、選択元テーブルのカラムが生成されたカラムであるかどう かに関する情報は保持されません。 ステートメントの SELECT 部分では、宛先テーブルの生成されたカラムに値を 割り当てることはできません。

CREATE TABLE ... SELECT の場合、宛先テーブルは元のテーブルの式のデフォルト値を保持します。

何らかのデータ型の変換が実行される可能性があります。 たとえば、AUTO\_INCREMENT 属性が保持されないた め、VARCHAR カラムは CHAR カラムになることができます。 リトレインされる属性は NULL (または NOT NULL) と、それらを含むカラムの場合は、CHARACTER SET、COLLATION、COMMENT、および DEFAULT 句です。

CREATE TABLE ... SELECT を使用してテーブルを作成する場合は、クエリー内のすべての関数呼び出しまたは式に エイリアスを付けるようにしてください。 そうしないと、CREATE ステートメントが失敗するか、または好ましくな いカラム名が生成される可能性があります。

CREATE TABLE artists\_and\_works SELECT artist.name, COUNT(work.artist\_id) AS number\_of\_works FROM artist LEFT JOIN work ON artist.id = work.artist\_id GROUP BY artist.id;

作成したテーブルのカラムのデータ型を明示的に指定することもできます:

CREATE TABLE foo (a TINYINT NOT NULL) SELECT b+1 AS a FROM bar;

CREATE TABLE ... SELECT では、IF NOT EXISTS が指定され、ターゲットテーブルが存在する場合、宛先テーブル には何も挿入されず、ステートメントはログに記録されません。

バイナリログを使用して元のテーブルを確実に再作成できるようにするために、MySQL では、CREATE TABLE ... SELECT 中の並列挿入が許可されません。 ただし、MySQL 8.0.21 より前では、行ベースレプリケーションが使用さ れているときにバイナリログから CREATE TABLE ... SELECT 操作が適用されると、データのコピー中にレプリケー トされたテーブルでの同時挿入が許可されます。 この制限は、アトミック DDL をサポートするストレージエンジン 上の MySQL 8.0.21 では削除されます。 詳細は、[セクション13.1.1「アトミックデータ定義ステートメントのサポー](#page-2175-0) [ト」](#page-2175-0)を参照してください。

CREATE TABLE new\_table SELECT ... FROM old\_table ... などのステートメントで SELECT の一部として FOR UPDATE を使用することはできません。 それを行おうとすると、このステートメントは失敗します。

CREATE TABLE ... SELECT 操作では、ENGINE\_ATTRIBUTE および SECONDARY\_ENGINE\_ATTRIBUTE の値はカ ラムにのみ適用されます。 明示的に指定しないかぎり、テーブルおよびインデックスの ENGINE\_ATTRIBUTE およ び SECONDARY\_ENGINE\_ATTRIBUTE の値は新しいテーブルに適用されません。

13.1.20.5 FOREIGN KEY の制約

MySQL では、テーブル間の相互参照関連データを許可する外部キー、および関連データの一貫性を保つための外部 キー制約がサポートされています。

外部キー関係には、初期カラム値を保持する親テーブルと、親カラム値を参照するカラム値を持つ子テーブルが含ま れます。 子テーブルに外部キー制約が定義されています。

CREATE TABLE ステートメントまたは ALTER TABLE ステートメントで外部キー制約を定義するために不可欠な構 文は次のとおりです:

[CONSTRAINT [symbol]] FOREIGN KEY [index\_name] (col\_name, ...) REFERENCES tbl\_name (col\_name,...) [ON DELETE reference\_option] [ON UPDATE reference\_option]

reference\_option:

RESTRICT | CASCADE | SET NULL | NO ACTION | SET DEFAULT

外部キー制約の使用方法については、このセクションの次のトピックで説明します:

- [識別子](#page-2274-0)
- [条件と制限](#page-2275-0)
- [参照アクション](#page-2275-1)
- [外部キー制約の例](#page-2276-0)
- [外部キー制約の追加](#page-2277-0)
- [外部キー制約の削除](#page-2277-1)
- [外部キーチェック](#page-2278-0)
- [ロック中](#page-2278-1)
- [外部キー定義およびメタデータ](#page-2279-0)
- [外部キーエラー](#page-2279-1)

## <span id="page-2274-0"></span>識別子

外部キー制約のネーミングは、次のルールによって制御されます:

- CONSTRAINT symbol 値が使用されます (定義されている場合)。
- CONSTRAINT symbol 句が定義されていない場合、または CONSTRAINT キーワードの後に記号が含まれていない 場合は、制約名が自動的に生成されます。

MySQL 8.0.16 より前では、CONSTRAINT symbol 句が定義されていなかった場合、または CONSTRAINT キーワードのあとにシンボルが含まれていなかった場合、InnoDB と NDB の両方のストレージエンジンは FOREIGN\_KEY index\_name を使用します (定義されている場合)。 MySQL 8.0.16 以上では、FOREIGN\_KEY index\_name は無視されます。

- 定義されている場合、CONSTRAINT symbol 値はデータベース内で一意である必要があります。 symbol が重複す ると、次のようなエラーが発生: ERROR 1005 (HY000): テーブル'test.fk1'を作成できません (errno: 121)。
- NDB Cluster は、外部名を作成時と同じ大文字/小文字を使用して格納します。 8.0.20 より前のバージョンで は、SELECT およびその他の SQL ステートメントを処理する際に、NDB は、lower\_case\_table\_names が 0 に等 しい場合に、そのようなステートメントの外部キーの名前を大/小文字を区別して格納された名前と比較していまし た。 NDB 8.0.20 以降では、この値はこのような比較の方法に影響を与えなくなり、大文字と小文字に関係なく常 に実行されます。 (Bug #30512043)

FOREIGN KEY ... REFERENCES 句内のテーブルとカラムの識別子は、逆引用符 (`) で囲むことができま す。 あるいは、ANSI\_QUOTES SQL モードが有効になっている場合は、二重引用符 (") を使用できます。 lower case table names システム変数の設定も考慮されます。

## <span id="page-2275-0"></span>条件と制限

外部キー制約には、次の条件および制限事項があります:

- 親テーブルと子テーブルは同じストレージエンジンを使用する必要があり、一時テーブルとして定義することはで きません。
- 外部キー制約を作成するには、親テーブルに対する REFERENCES 権限が必要です。
- 外部キー内の対応するカラムと、参照されるキーは同様のデータ型を持っている必要があります。 「INTEGER や DECIMAL などの固定精度タイプのサイズと符号は同じである必要があります」。 文字列型の長さが同じである必 要はありません。 バイナリ以外の (文字の) 文字列カラムの場合、文字セットと照合順序が同じである必要がありま す。
- MySQL は、1 つのテーブル内のあるカラムと別のカラムの間の外部キー参照をサポートしています。 (あるカラム が、それ自体への外部キー参照を持つことはできません。) このような場合、「「子テーブルレコード」」は同じ テーブル内の依存レコードを参照します。
- MySQL では、外部キーチェックを高速に実行でき、かつテーブルスキャンが必要なくなるように、外部キーおよび 参照されるキーに関するインデックスが必要です。 参照しているテーブルには、外部キーカラムが同じ順序で最初 のカラムとしてリストされているインデックスが存在する必要があります。 このようなインデックスが存在しない 場合は、参照しているテーブル上に自動的に作成されます。 外部キー制約の施行に使用できる別のインデックスを 作成した場合、このインデックスは後で暗黙的に削除される可能性があります。index\_name が指定されている場 合は、前述のように使用されます。
- InnoDB では、外部キーが任意のインデックスカラムまたはカラムのグループを参照することが許可されます。 た だし、参照テーブルには、参照カラムが同じ順序の first カラムであるインデックスが必要です。 InnoDB がイン デックスに追加する非表示カラムも考慮されます [\(セクション15.6.2.1「クラスタインデックスとセカンダリイン](#page-2690-0) [デックス」](#page-2690-0) を参照)。

NDB には、外部キーとして参照されるいずれかのカラム上の明示的な一意のキー (または主キー) が必要です。 InnoDB では、標準 SQL の拡張ではありません。

- 外部キーカラム上のインデックスプリフィクスはサポートされていません。 したがって、BLOB カラムおよび TEXT カラムは、常に接頭辞の長さを含む必要があるため、外部キーに含めることはできません。
- 現在、InnoDB ではユーザー定義のパーティションを持つテーブルの外部キーがサポートされていません。 これに は、親テーブルと子テーブルの両方が含まれます。

この制限は、KEY または LINEAR KEY によってパーティション化された NDB テーブル (NDB ストレージエンジン によってサポートされる唯一のユーザーパーティショニングタイプ) には適用されません。これらは外部キー参照を 含むか、またはこのような参照のターゲットになることができます。

- 外部キー関係のテーブルは、別のストレージエンジンを使用するように変更できません。 ストレージエンジンを変 更するには、まず外部キー制約をすべて削除する必要があります。
- 外部キー制約は、仮想生成カラムを参照できません。

外部キー制約の MySQL 実装と SQL 標準の違いの詳細は、[セクション1.7.2.3「FOREIGN KEY 制約の違い」](#page-95-0) を参照 してください。

<span id="page-2275-1"></span>参照アクション

UPDATE または DELETE 操作が、子テーブルで一致する行を持つ親テーブルのキー値に影響する場合、結果は FOREIGN KEY 句の ON UPDATE および ON DELETE 副次句で指定された参照アクションによって異なります。 参 照アクションには次のものがあります:

• CASCADE: 親テーブルから行を削除または更新し、子テーブル内の一致する行を自動的に削除または更新します。 ON DELETE CASCADE と ON UPDATE CASCADE の両方がサポートされています。 2 つのテーブル間で、親テー ブルまたは子テーブル内の同じカラムに対して機能する複数の ON UPDATE CASCADE 句を定義しないでくださ い。

外部キーリレーションシップの両方のテーブルに FOREIGN KEY 句が定義されている場合、カスケード操作を成功 させるには、一方の FOREIGN KEY 句に定義されている ON UPDATE CASCADE または ON DELETE CASCADE

副次句をもう一方の FOREIGN KEY 句に定義する必要があります。 ON UPDATE CASCADE または ON DELETE CASCADE 副次句が FOREIGN KEY 句に対してのみ定義されている場合、カスケード操作はエラーで失敗します。

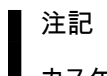

カスケードされた外部キーアクションはトリガーをアクティブ化しません。

• SET NULL: 親テーブルから行を削除または更新し、子テーブルの外部キーカラムを NULL に設定します。 ON DELETE SET NULL 句と ON UPDATE SET NULL 句の両方がサポートされています。

SET NULL アクションを指定する場合は、子テーブル内のカラムを NOT NULL として宣言していないことを確認し てください。

- RESTRICT: 親テーブルに対する削除または更新操作を拒否します。 RESTRICT (または NO ACTION) を指定する ことは、ON DELETE または ON UPDATE 句を省略することと同じです。
- NO ACTION: 標準 SQL のキーワード。 MySQL では、RESTRICT と同等です。 MySQL Server は、参照される テーブル内に関連する外部キー値が存在する場合、親テーブルに対する削除または更新操作を拒否します。 一部 のデータベースシステムは遅延チェックを備えており、その場合、NO ACTION は遅延チェックです。 MySQL で は、外部キー制約はただちにチェックされるため、NO ACTION は RESTRICT と同じです。
- SET DEFAULT: このアクションは MySQL パーサーによって認識されますが、InnoDB と NDB はどちらも、ON DELETE SET DEFAULT または ON UPDATE SET DEFAULT 句を含むテーブル定義を拒否します。

外部キーをサポートするストレージエンジンでは、親テーブルに一致する候補キー値がない場合、MySQL は子テーブ ルに外部キー値を作成しようとする INSERT または UPDATE 操作を拒否します。

指定されていない ON DELETE または ON UPDATE の場合、デフォルトのアクションは常に NO ACTION です。

デフォルトでは、明示的に指定された ON DELETE NO ACTION または ON UPDATE NO ACTION 句は、SHOW CREATE TABLE 出力または mysqldump でダンプされたテーブルには表示されません。 同等のデフォルト以外の キーワードである RESTRICT は、SHOW CREATE TABLE 出力および mysqldump でダンプされたテーブルに表示さ れます。

NDB テーブルでは、参照先が親テーブルの主キーである場合、ON UPDATE CASCADE はサポートされません。

NDB 8.0.16 の時点: NDB テーブルの場合、子テーブルに TEXT 型または BLOB 型のいずれかのカラムが含まれる ON DELETE CASCADE はサポートされません。 (Bug #89511、Bug #27484882)

InnoDB は、外部キー制約に対応するインデックスのレコードに対して、深さ優先検索アルゴリズムを使用してカス ケード操作を実行します。

格納された生成カラムに対する外部キー制約では、CASCADE、SET NULL または SET DEFAULT を ON UPDATE 参 照アクションとして使用することも、SET NULL または SET DEFAULT を ON DELETE 参照アクションとして使用す ることもできません。

格納された生成カラムのベースカラムに対する外部キー制約では、CASCADE、SET NULL または SET DEFAULT を ON UPDATE または ON DELETE の参照アクションとして使用できません。

## <span id="page-2276-0"></span>外部キー制約の例

次の簡単な例では、単一カラムの外部キーを使用して parent テーブルと child テーブルを関連付けます:

CREATE TABLE parent ( id INT NOT NULL, PRIMARY KEY (id) ) ENGINE=INNODB; CREATE TABLE child ( id INT, parent\_id INT, INDEX par\_ind (parent\_id), FOREIGN KEY (parent\_id) REFERENCES parent(id) ON DELETE CASCADE

#### ) ENGINE=INNODB;

これは、product\_order テーブルに他の 2 つのテーブルの外部キーがある、より複雑な例です。 1 つの外部キー が、product テーブル内の 2 カラムのインデックスを参照しています。 もう一方の外部キーは、customer テーブル内 の単一カラムインデックスを参照しています。

CREATE TABLE product ( category INT NOT NULL, id INT NOT NULL, price DECIMAL, PRIMARY KEY(category, id) ) ENGINE=INNODB;

CREATE TABLE customer ( id INT NOT NULL, PRIMARY KEY (id) ) ENGINE=INNODB;

CREATE TABLE product\_order ( no INT NOT NULL AUTO\_INCREMENT, product\_category INT NOT NULL, product\_id INT NOT NULL, customer\_id INT NOT NULL,

 PRIMARY KEY(no), INDEX (product\_category, product\_id), INDEX (customer\_id),

 FOREIGN KEY (product\_category, product\_id) REFERENCES product(category, id) ON UPDATE CASCADE ON DELETE RESTRICT,

 FOREIGN KEY (customer\_id) REFERENCES customer(id) ) ENGINE=INNODB;

#### <span id="page-2277-0"></span>外部キー制約の追加

次の ALTER TABLE 構文を使用して、既存のテーブルに外部キー制約を追加できます:

ALTER TABLE tbl\_name ADD [CONSTRAINT [symbol]] FOREIGN KEY [index\_name] (col\_name, ...) REFERENCES tbl\_name (col\_name,...) [ON DELETE reference\_option] [ON UPDATE reference\_option]

外部キーは、自己参照型にする (同じテーブルを参照する) ことができます。 ALTER TABLE、最初に、外部キーに よって参照されるカラムにインデックスを作成してくださいを使用してテーブルに外部キー制約を追加する場合。

#### <span id="page-2277-1"></span>外部キー制約の削除

次の ALTER TABLE 構文を使用して、外部キー制約を削除できます:

ALTER TABLE tbl\_name DROP FOREIGN KEY fk\_symbol;

制約の作成時に FOREIGN KEY 句で CONSTRAINT 名が定義されていた場合は、その名前を参照して外部キー制約を 削除できます。 それ以外の場合は、制約名が内部的に生成されているため、その値を使用する必要があります。 外部 キー制約名を確認するには、SHOW CREATE TABLE を使用します:

mysql> SHOW CREATE TABLE child\G

\*\*\*\*\*\*\*\*\*\*\*\*\*\*\*\*\*\*\*\*\*\*\*\*\*\*\* 1. row \*\*\*\*\*\*\*\*\*\*\*\*\*\*\*\*\*\*\*\*\*\*\*\*\*\*\* Table: child Create Table: CREATE TABLE `child` ( `id` int DEFAULT NULL, `parent\_id` int DEFAULT NULL, KEY `par\_ind` (`parent\_id`), CONSTRAINT `child\_ibfk\_1` FOREIGN KEY (`parent\_id`) REFERENCES `parent` (`id`) ON DELETE CASCADE ) ENGINE=InnoDB DEFAULT CHARSET=utf8mb4 COLLATE=utf8mb4\_0900\_ai\_ci

mysql> ALTER TABLE child DROP FOREIGN KEY `child\_ibfk\_1`;

ALTER TABLE ... ALGORITHM=INPLACE では、同じ ALTER TABLE ステートメントでの外部キーの追加および削除 がサポートされています。 ALTER TABLE ... ALGORITHM=COPY ではサポートされていません。

<span id="page-2278-0"></span>外部キーチェック

外部キーチェックは、デフォルトで有効になっている foreign\_key\_checks 変数によって制御されます。 通常、この変 数は通常の操作中は有効のままにして、参照整合性を強制します。 foreign\_key\_checks 変数は、InnoDB テーブルの 場合と同じ効果を NDB テーブルに与えます。

foreign\_key\_checks 変数は動的であり、グローバルスコープとセッションスコープの両方をサポートします。 システ ム変数の使用の詳細は、[セクション5.1.9「システム変数の使用」](#page-831-0) を参照してください。

外部キーチェックの無効化は、次の場合に役立ちます:

- 外部キー制約によって参照されるテーブルの削除。 参照テーブルは、foreign\_key\_checks が無効化された後にのみ 削除できます。 テーブルを削除すると、テーブルに定義されている制約も削除されます。
- 外部キー関係に必要な順序とは異なる順序でテーブルをリロードします。 たとえば、mysqldump では、子テーブル の外部キー制約など、ダンプファイル内のテーブルの正しい定義が生成されます。 外部キー関係を持つテーブルの ダンプファイルを簡単にリロードできるように、mysqldump では、foreign\_key\_checks を無効にするステートメン トがダンプ出力に自動的に含まれます。 これにより、ダンプファイルに外部キーに対して正しく順序付けされてい ないテーブルが含まれている場合に、任意の順序でテーブルをインポートできます。 foreign\_key\_checks を無効に すると、外部キーチェックが回避され、インポート操作も高速化されます。
- 外部キーチェックを回避するための LOAD DATA 操作の実行。
- 外部キー関係を持つテーブルに対する ALTER TABLE 操作の実行。

foreign\_key\_checks が無効な場合、外部キー制約は無視されますが、次の例外があります:

- テーブル定義がテーブルを参照する外部キー制約に準拠していない場合、以前に削除されたテーブルを再作成する とエラーが返されます。 テーブルには正しいカラム名およびタイプが必要です。 参照キーに対するインデックスも 必要です。 これらの要件が満たされない場合、MySQL は errno を参照するエラー 1005 を返します: 150:外部キー 制約が正しく形成されなかったことを意味します。
- テーブルを変更すると、エラーが返されます (errno: 150) 変更されたテーブルに対して外部キー定義が正しく構成 されていない場合。
- 外部キー制約に必要なインデックスの削除。 インデックスを削除する前に、外部キー制約を削除する必要がありま す。
- カラムが一致しないカラムタイプを参照する外部キー制約の作成。

foreign\_key\_checks を無効にすると、次の追加の影響があります:

- データベースの外部のテーブルによって参照される外部キーを持つテーブルを含むデータベースを削除できます。
- 外部キーが他のテーブルによって参照されているテーブルを削除できます。
- foreign\_key\_checks を有効にしてもテーブルデータのスキャンはトリガーされません。つま り、foreign\_key\_checks が無効になっている間にテーブルに追加された行は、foreign\_key\_checks が再度有効に なったときに一貫性がチェックされません。

#### <span id="page-2278-1"></span>ロック中

MySQL は、必要に応じて、外部キー制約によって関連付けられたテーブルにメタデータロックを拡張します。 メタ データロックを拡張すると、競合する DML 操作および DDL 操作が関連するテーブルで同時に実行されなくなりま す。 この機能を使用すると、親テーブルが変更されたときに外部キーメタデータを更新することもできます。 以前の MySQL リリースでは、子テーブルが所有する外部キーメタデータは安全に更新できませんでした。

テーブルが LOCK TABLES で明示的にロックされている場合、外部キー制約に関連するテーブルはすべて暗黙的に オープンおよびロックされます。 外部キーチェックでは、関連するテーブルに対して共有読取り専用ロック (LOCK TABLES READ) が取得されます。 カスケード更新では、操作に関連する関連テーブルに対してシェアードナッシン グ書込みロック (LOCK TABLES WRITE) が取得されます。

## <span id="page-2279-0"></span>外部キー定義およびメタデータ

外部キー定義を表示するには、SHOW CREATE TABLE を使用します:

mysql> SHOW CREATE TABLE child\G \*\*\*\*\*\*\*\*\*\*\*\*\*\*\*\*\*\*\*\*\*\*\*\*\*\*\* 1. row \*\*\*\*\*\*\*\*\*\*\*\*\*\*\*\*\*\*\*\*\*\*\*\*\*\*\* Table: child Create Table: CREATE TABLE `child` ( `id` int DEFAULT NULL, `parent\_id` int DEFAULT NULL, KEY `par\_ind` (`parent\_id`), CONSTRAINT `child\_ibfk\_1` FOREIGN KEY (`parent\_id`) REFERENCES `parent` (`id`) ON DELETE CASCADE ) ENGINE=InnoDB DEFAULT CHARSET=utf8mb4 COLLATE=utf8mb4\_0900\_ai\_ci

INFORMATION\_SCHEMA.KEY\_COLUMN\_USAGE テーブルから、外部キーに関する情報を取得できます。 このテー ブルに対するクエリーの例を次に示します。

mysql> SELECT TABLE\_SCHEMA, TABLE\_NAME, COLUMN\_NAME, CONSTRAINT\_NAME FROM INFORMATION\_SCHEMA.KEY\_COLUMN\_USAGE WHERE REFERENCED\_TABLE\_SCHEMA IS NOT NULL; +--------------+------------+-------------+-----------------+

| TABLE\_SCHEMA | TABLE\_NAME | COLUMN\_NAME | CONSTRAINT\_NAME |

+--------------+------------+-------------+-----------------+ | test | child | parent\_id | child\_ibfk\_1 | +--------------+------------+-------------+-----------------+

InnoDB 外部キーに固有の情報は、INNODB\_FOREIGN テーブルおよび INNODB\_FOREIGN\_COLS テーブルから取得 できます。 クエリーの例を次に示します:

mysql> SELECT \* FROM INFORMATION\_SCHEMA.INNODB\_FOREIGN \G \*\*\*\*\*\*\*\*\*\*\*\*\*\*\*\*\*\*\*\*\*\*\*\*\*\*\*\*\*1. row \*\*\*\*\*\*\*\*\*\*\*\*\*\*\*\*\*\*\*\*\*\*\*\*\*\*\*\*\*

 ID: test/child\_ibfk\_1 FOR\_NAME: test/child REF\_NAME: test/parent N\_COLS: 1 TYPE: 1

mysql> SELECT \* FROM INFORMATION\_SCHEMA.INNODB\_FOREIGN\_COLS \G \*\*\*\*\*\*\*\*\*\*\*\*\*\*\*\*\*\*\*\*\*\*\*\*\*\*\* 1. row \*\*\*\*\*\*\*\*\*\*\*\*\*\*\*\*\*\*\*\*\*\*\*\*\*\*\*

 ID: test/child\_ibfk\_1 FOR\_COL\_NAME: parent\_id REF\_COL\_NAME: id  $POS:0$ 

# <span id="page-2279-1"></span>外部キーエラー

...

InnoDB テーブルに関連する外部キーエラー (通常は MySQL Server のエラー 150) が発生した場合、SHOW ENGINE INNODB STATUS 出力をチェックすることで、最新の外部キーエラーに関する情報を取得できます。

mysql> SHOW ENGINE INNODB STATUS\G

#### ------------------------ LATEST FOREIGN KEY ERROR

------------------------ 2018-04-12 14:57:24 0x7f97a9c91700 Transaction: TRANSACTION 7717, ACTIVE 0 sec inserting mysql tables in use 1, locked 1 4 lock struct(s), heap size 1136, 3 row lock(s), undo log entries 3 MySQL thread id 8, OS thread handle 140289365317376, query id 14 localhost root update INSERT INTO child VALUES (NULL, 1), (NULL, 2), (NULL, 3), (NULL, 4), (NULL, 5), (NULL, 6) Foreign key constraint fails for table `test`.`child`: , CONSTRAINT `child\_ibfk\_1` FOREIGN KEY (`parent\_id`) REFERENCES `parent` (`id`) ON DELETE CASCADE ON UPDATE CASCADE Trying to add in child table, in index par\_ind tuple: DATA TUPLE: 2 fields; 0: len 4; hex 80000003; asc ;; 1: len 4; hex 80000003; asc ;; But in parent table `test`.`parent`, in index PRIMARY,

the closest match we can find is record:

このページは機械翻訳したものです。 CREATE TABLE ステートメント

PHYSICAL RECORD: n\_fields 3; compact format; info bits 0 0: len 4; hex 80000004; asc ;; 1: len 6; hex 000000001e19; asc 2: len 7; hex 81000001110137; asc 7:: ...

# 警告

ユーザーがすべての親テーブルに対するテーブルレベルの権限を持っている場合、外部キー 操作に関する ER\_NO\_REFERENCED\_ROW\_2 および ER\_ROW\_IS\_REFERENCED\_2 のエ ラーメッセージでは、親テーブルに関する情報が公開されます。 ユーザーがすべての親テー ブルに対するテーブルレベルの権限を持っていない場合は、かわりにより一般的なエラー メッセージ (ER\_NO\_REFERENCED\_ROW および ER\_ROW\_IS\_REFERENCED) が表示さ れます。

例外として、DEFINER 権限で実行するように定義されたストアドプログラムの場合、権限 が評価されるユーザーは、起動するユーザーではなく、プログラムの DEFINER 句のユー ザーです。 そのユーザーがテーブルレベルの親テーブル権限を持っている場合でも、親テー ブルの情報は表示されます。 この場合、ストアドプログラムの作成者は、適切な条件ハンド ラを含めて情報を非表示にする必要があります。

## 13.1.20.6 CHECK 制約

MySQL 8.0.16 より前の CREATE TABLE では、次の限定バージョンのテーブル CHECK 制約構文のみが許可されて いました。この構文は解析され、無視されます:

#### CHECK (expr)

MySQL 8.0.16 の時点で、CREATE TABLE は、すべてのストレージエンジンに対して、テーブルおよびカラムの CHECK 制約のコア機能を許可します。 CREATE TABLE では、テーブル制約とカラム制約の両方に対して、次の CHECK 制約構文を使用できます:

[CONSTRAINT [symbol]] CHECK (expr) [[NOT] ENFORCED]

オプションの symbol では、制約の名前を指定します。 省略すると、MySQL はテーブル名、リテラル\_chk\_および序 数 (1、2、3 など) から名前を生成します。 制約名の最大長は 64 文字です。 大/小文字は区別されますが、アクセント は区別されません。

expr では、制約条件をブール式として指定します。この式は、テーブルの各行に対して TRUE または UNKNOWN (NULL 値の場合) に評価される必要があります。 条件が FALSE に評価されると、失敗し、制約違反が発生します。 違反の影響は、このセクションの後半で説明するように、実行されるステートメントによって異なります。

オプションの施行句は、制約が施行されるかどうかを示します:

- 省略するか、ENFORCED として指定すると、制約が作成されて適用されます。
- NOT ENFORCED として指定した場合、制約は作成されますが、施行されません。

CHECK 制約は、テーブル制約またはカラム制約のいずれかとして指定されます:

- テーブル制約はカラム定義内には表示されず、任意のテーブルのカラムを参照できます。 前方参照は、後でテーブ ル定義に表示されるカラムに対して許可されます。
- カラム制約はカラム定義内に表示され、そのカラムのみを参照できます。

#### このテーブル定義について考えます。

CREATE TABLE t1

( CHECK (c1 $\leq$  c2), c1 INT CHECK (c1 > 10), c2 INT CONSTRAINT c2 positive CHECK (c2 > 0), c3 INT CHECK (c3 < 100), CONSTRAINT c1\_nonzero CHECK (c1 <> 0),  $CHECK (c1 > c3)$ 

);

定義には、名前付き形式および名前なし形式のテーブル制約およびカラム制約が含まれます:

- 最初の制約はテーブル制約です: カラム定義の外部で発生するため、複数のテーブルのカラムを参照できます (参照 することもできます)。 この制約には、まだ定義されていないカラムへのフォワード参照が含まれています。 制約 名が指定されていないため、MySQL は名前を生成します。
- 次の 3 つの制約はカラム制約です: それぞれがカラム定義内で発生するため、参照できるのは定義されているカラム のみです。 いずれかの制約に明示的に名前が付けられます。 MySQL では、それぞれの名前が生成されます。
- 最後の 2 つの制約はテーブル制約です。 これらのいずれかに明示的に名前が付けられます。 MySQL により、他方 の名前が生成されます。

前述のように、MySQL は、指定されていない CHECK 制約の名前を生成します。 前述のテーブル定義に対して生成 された名前を確認するには、SHOW CREATE TABLE を使用します:

mysql> SHOW CREATE TABLE t1\G \*\*\*\*\*\*\*\*\*\*\*\*\*\*\*\*\*\*\*\*\*\*\*\*\*\*\* 1. row \*\*\*\*\*\*\*\*\*\*\*\*\*\*\*\*\*\*\*\*\*\*\*\*\*\*\* Table: t1 Create Table: CREATE TABLE `t1` ( `c1` int(11) DEFAULT NULL, `c2` int(11) DEFAULT NULL, `c3` int(11) DEFAULT NULL, CONSTRAINT `c1\_nonzero` CHECK ((`c1` <> 0)), CONSTRAINT `c2\_positive` CHECK  $(\vec{C}c2 > 0)$ ), CONSTRAINT `t1\_chk\_1` CHECK ((`c1` <> `c2`)), CONSTRAINT `t1\_chk\_2` CHECK ((`c1` > 10)), CONSTRAINT `t1\_chk\_3` CHECK  $((c3) < 100)$ ), CONSTRAINT `t1\_chk\_4` CHECK ((`c1` > `c3`)) ) ENGINE=InnoDB DEFAULT CHARSET=utf8mb4 COLLATE=utf8mb4\_0900\_ai\_ci

SQL 標準では、すべてのタイプの制約 (主キー、一意インデックス、外部キー、チェック) が同じネームスペース に属することが指定されています。 MySQL では、各制約タイプにスキーマ (データベース) ごとに独自のネーム スペースがあります。 したがって、CHECK 制約名はスキーマごとに一意である必要があります。同じスキーマ内 の複数のテーブルで CHECK 制約名を共有することはできません。 (例外: TEMPORARY テーブルは、同じ名前の TEMPORARY 以外のテーブルを非表示にするため、同じ CHECK 制約名を持つこともできます。)

生成された制約名をテーブル名で開始すると、テーブル名もスキーマ内で一意である必要があるため、スキーマの一 意性が保証されます。

CHECK の条件式は、次のルールに従う必要があります。 許可されていない構造が式に含まれている場合は、エラー が発生します。

- AUTO\_INCREMENT 属性を持つカラムおよび他のテーブルのカラムを除き、生成されていないカラムおよび生成さ れたカラムは許可されます。
- リテラル、決定的組込み関数および演算子を使用できます。 関数は、テーブル内の同じデータが指定された場合、 接続ユーザーとは関係なく、複数の起動で同じ結果が生成される場合は決定論的です。 非決定的で、この定義に失 敗する関数の例: CONNECTION ID(), CURRENT USER(), NOW()。
- ストアドファンクションおよびユーザー定義関数は使用できません。
- ストアドプロシージャおよびストアドファンクションのパラメータは使用できません。
- 変数 (システム変数、ユーザー定義変数およびストアドプログラムローカル変数) は使用できません。
- サブクエリーは許可されません。

外部キー参照アクション (ON UPDATE、ON DELETE) は、CHECK 制約で使用されるカラムでは禁止されています。 同様に、CHECK 制約は、外部キー参照アクションで使用されるカラムでは禁止されています。

CHECK 制約は、INSERT, UPDATE, REPLACE, LOAD DATA および LOAD XML ステートメントに対して評価さ れ、制約が FALSE と評価されるとエラーが発生します。 エラーが発生した場合、すでに適用されている変更の処理 は、[厳密な SQL モード](#page-886-0) で説明されているように、トランザクションストレージエンジンと非トランザクションスト レージエンジンで異なり、厳密な SQL モードが有効になっているかどうかによっても異なります。

CHECK 制約は、INSERT IGNORE, UPDATE IGNORE, LOAD DATA ... IGNORE および LOAD XML ... IGNORE ス テートメントに対して評価され、制約が FALSE と評価されると警告が発生します。 問題のある行の挿入または更新 はスキップされます。

制約式が宣言されたカラム型とは異なるデータ型に評価された場合、宣言された型への暗黙的な強制は、通常の MySQL 型変換ルールに従って行われます。 [セクション12.3「式評価での型変換」](#page-1881-0)を参照してください。 型変換が失 敗した場合、または精度が失われた場合は、エラーが発生します。

#### 注記

制約式の評価では、評価時に有効な SQL モードが使用されます。 式のいずれかのコンポー ネントが SQL モードに依存している場合、すべての使用中に SQL モードが同じでないかぎ り、テーブルの使用方法によって結果が異なることがあります。

13.1.20.7 暗黙のカラム指定の変更

MySQL は場合によって、カラム指定を CREATE TABLE または ALTER TABLE ステートメントで指定されたものか ら暗黙のうちに変更することがあります。 これらの変更は、データ型、データ型に関連付けられた属性、またはイン デックス指定に対して行われる可能性があります。

すべての変更は 65,535 バイトの内部の行サイズ制限に従うため、データ型を変更しようとする一部の試みが失敗する 可能性があります。 [セクション8.4.7「テーブルカラム数と行サイズの制限」](#page-1548-0)を参照してください。

- PRIMARY KEY の一部であるカラムは、そのように宣言されていない場合でも、NOT NULL にされます。
- テーブルが作成されたとき、ENUM および SET メンバー値から末尾のスペースが自動的に削除されます。
- MySQL は、ほかの SQL データベースベンダーによって使用されている特定のデータ型を MySQL 型にマップしま す。 [セクション11.9「その他のデータベースエンジンのデータ型の使用」を](#page-1855-0)参照してください。
- 特定のストレージエンジンには許可されないインデックスタイプを指定するために USING 句を含めたが、そのエ ンジンがクエリー結果に影響を与えることなく使用できる使用可能な別のインデックスタイプが存在する場合、エ ンジンはその使用可能なタイプを使用します。
- 厳密な SQL モードが有効になっていない場合、長さ指定が 65535 より大きい VARCHAR カラムは TEXT に変換さ れ、長さ指定が 65535 より大きい VARBINARY カラムは BLOB に変換されます。 そうでない場合は、これらのい ずれの場合にもエラーが発生します。
- 文字データ型に CHARACTER SET binary 属性を指定すると、カラムは対応するバイナリデータ型として作成さ れます。つまり、CHAR は BINARY になり、VARCHAR は VARBINARY になり、TEXT は BLOB になります。 ENUM および SET データ型では、これは行われず、宣言されたとおりに作成されます。 この定義を使用して、 テーブルを指定したとします。

#### CREATE TABLE t

);

( c1 VARCHAR(10) CHARACTER SET binary, c2 TEXT CHARACTER SET binary c3 ENUM('a','b','c') CHARACTER SET binary

結果のテーブルには、この定義が含まれています。

```
CREATE TABLE t
(
 c1 VARBINARY(10),
  c2 BLOB,
  c3 ENUM('a','b','c') CHARACTER SET binary
);
```
MySQL が、指定したもの以外のデータ型を使用したかどうかを確認するには、テーブルを作成または変更したあと に、DESCRIBE または SHOW CREATE TABLE ステートメントを発行します。

myisampack を使用してテーブルを圧縮する場合は、その他の特定のデータ型の変更が発生する場合があります。 [セ](#page-3018-0) [クション16.2.3.3「圧縮テーブルの特徴」](#page-3018-0)を参照してください。

<span id="page-2282-0"></span>13.1.20.8 CREATE TABLE および生成されるカラム

CREATE TABLE では、生成されるカラムの指定がサポートされています。 生成されたカラムの値は、カラム定義に 含まれる式から計算されます。

生成されたカラムは、NDB ストレージエンジンでもサポートされます。

次の単純な例は、sidea カラムおよび sideb カラムに右側の三角形の長さを格納し、sidec のハイフンの長さを計算す るテーブルを示しています (もう一方の辺の二乗の合計の平方根):

CREATE TABLE triangle ( sidea DOUBLE, sideb DOUBLE, sidec DOUBLE AS (SQRT(sidea \* sidea + sideb \* sideb)) ); INSERT INTO triangle (sidea, sideb) VALUES(1,1),(3,4),(6,8);

テーブルから選択すると、次の結果になります:

mysql> SELECT \* FROM triangle; +-------+-------+--------------------+ | sidea | sideb | sidec | +-------+-------+--------------------+ | 1 | 1 | 1.4142135623730951 |  $\begin{array}{ccc} 3 & 4 & 5 \\ 6 & 8 & 10 \end{array}$  $| 6 | 8 |$ +-------+-------+--------------------+

triangle テーブルを使用するアプリケーションは、それらを計算する式を指定しなくても、ハイフン値にアクセスでき ます。

生成されるカラム定義の構文は次のとおりです:

col\_name data\_type [GENERATED ALWAYS] AS (expr) [VIRTUAL | STORED] [NOT NULL | NULL] [UNIQUE [KEY]] [[PRIMARY] KEY] [COMMENT 'string']

AS (expr) は、カラムが生成されることを示し、カラム値の計算に使用される式を定義します。 カラムの生成された 性質をより明確にするために、AS の前に GENERATED ALWAYS を付けることができます。 式で許可または禁止さ れている構造体については、あとで説明します。

VIRTUAL または STORED キーワードは、カラム値の格納方法を示します。これは、カラムの使用に影響します:

• VIRTUAL: カラム値は格納されませんが、BEFORE トリガーの直後に行が読み取られたときに評価されます。 仮想 カラムは記憶域を取りません。

InnoDB は、仮想カラムのセカンダリインデックスをサポートしています。 [セクション13.1.20.9「セカンダリイン](#page-2285-0) [デックスと生成されたカラム」](#page-2285-0)を参照してください。

• STORED: カラム値は、行の挿入または更新時に評価および格納されます。 ストアドカラムには記憶領域が必要で あり、インデックス付けできます。

どちらのキーワードも指定されていない場合、デフォルトは VIRTUAL です。

テーブル内で VIRTUAL カラムと STORED カラムを混在させることができます。

カラムがインデックス付けされているか、NULL であるか、またはコメントを提供できるかを示す他の属性を指定で きます。

生成されるカラム式は、次のルールに従う必要があります。 許可されていない構造が式に含まれている場合は、エ ラーが発生します。

- リテラル、決定的組込み関数および演算子を使用できます。 関数は、テーブル内の同じデータが指定された場合、 接続ユーザーとは関係なく、複数の起動で同じ結果が生成される場合は決定論的です。 非決定的で、この定義に失 敗する関数の例: CONNECTION\_ID(), CURRENT\_USER(), NOW()。
- ストアドファンクションおよびユーザー定義関数は使用できません。
- ストアドプロシージャおよびストアドファンクションのパラメータは使用できません。
- 変数 (システム変数、ユーザー定義変数およびストアドプログラムローカル変数) は使用できません。
- サブクエリーは許可されません。
- 生成されたカラム定義は、生成された他のカラムを参照できますが、テーブル定義で以前に発生したカラムのみを 参照できます。 生成されたカラム定義は、その定義が以前に発生したか後で発生したかに関係なく、テーブル内の 任意のベース (生成されていない) カラムを参照できます。
- AUTO INCREMENT 属性は、生成されたカラム定義では使用できません。
- 生成されたカラム定義で AUTO\_INCREMENT カラムをベースカラムとして使用することはできません。
- 式の評価によって切捨てが発生した場合、または関数への入力が正しくない場合、CREATE TABLE ステートメン トはエラーで終了し、DDL 操作は拒否されます。

式が宣言されたカラム型とは異なるデータ型に評価された場合、宣言された型への暗黙的な強制は、通常の MySQL 型変換ルールに従って行われます。 [セクション12.3「式評価での型変換」を](#page-1881-0)参照してください。

生成されたカラムが TIMESTAMP データ型を使用している場合、explicit\_defaults\_for\_timestamp の設定は無 視されます。 このような場合、この変数を無効にすると、NULL は CURRENT\_TIMESTAMP に変換されませ ん。 MySQL 8.0.22 以降では、カラムが NOT NULL としても宣言されている場合、NULL を挿入しようとすると ER BAD NULL ERROR で明示的に拒否されます。

#### 注記

式の評価では、評価時に有効な SQL モードが使用されます。 式のいずれかのコンポーネン トが SQL モードに依存している場合、すべての使用中に SQL モードが同じでないかぎり、 テーブルの使用方法によって結果が異なることがあります。

CREATE TABLE ... LIKE の場合、宛先テーブルには元のテーブルから生成されたカラム情報が保持されます。

CREATE TABLE ... SELECT の場合、宛先テーブルでは、選択元テーブルのカラムが生成されたカラムであるかどう かに関する情報は保持されません。 ステートメントの SELECT 部分では、宛先テーブルの生成されたカラムに値を 割り当てることはできません。

生成されたカラムによるパーティション化が許可されます。 [テーブルのパーティション化](#page-2262-0)を参照してください。

格納された生成カラムに対する外部キー制約では、CASCADE、SET NULL または SET DEFAULT を ON UPDATE 参 照アクションとして使用することも、SET NULL または SET DEFAULT を ON DELETE 参照アクションとして使用す ることもできません。

格納された生成カラムのベースカラムに対する外部キー制約では、CASCADE、SET NULL または SET DEFAULT を ON UPDATE または ON DELETE の参照アクションとして使用できません。

外部キー制約は、仮想生成カラムを参照できません。

トリガーは、NEW.col\_name または OLD.col\_name を使用して生成されたカラムを参照することはできません。

INSERT、REPLACE および UPDATE では、生成されたカラムが明示的に挿入、置換または更新される場合、許可さ れる値は DEFAULT のみです。

ビュー内の生成されたカラムは、割り当て可能であるため、更新可能とみなされます。 ただし、このようなカラムが 明示的に更新される場合、許可される値は DEFAULT のみです。

生成されるカラムには、次のようないくつかのユースケースがあります:

- 仮想生成カラムは、クエリーを簡略化および統合する方法として使用できます。 複雑な条件を生成されたカラムと して定義し、テーブルに対する複数のクエリーから参照して、すべてのクエリーが完全に同じ条件を使用するよう にできます。
- 格納された生成カラムは、即時計算にコストがかかる複雑な条件の実体化キャッシュとして使用できます。

• 生成されたカラムは関数インデックスをシミュレートできます: 生成されたカラムを使用して関数式を定義し、イン デックス付けします。 これは、JSON カラムなど、直接インデックス付けできない型のカラムを操作する場合に役 立ちます。詳細な例は、[JSON カラムインデックスを提供するための生成されたカラムのインデックス付け](#page-2286-0) を参照 してください。

格納された生成カラムの場合、このアプローチのデメリットは、値が生成されたカラムの値として 2 回格納され、 インデックスに 1 回格納されることです。

• 生成されたカラムがインデックス付けされている場合、オプティマイザはカラム定義に一致するクエリー式を認識 し、クエリーがそのカラムを名前で直接参照しない場合でも、クエリーの実行中にカラムのインデックスを適宜使 用します。 詳細は[、セクション8.3.11「生成されたカラムインデックスのオプティマイザによる使用」](#page-1533-0)を参照して ください。

例:

テーブル t1 に first\_name カラムと last\_name カラムが含まれており、アプリケーションが次のような式を使用してフ ルネームを頻繁に構成するとします:

SELECT CONCAT(first\_name,' ',last\_name) AS full\_name FROM t1;

式を書き出さないようにするには、t1 でビュー v1 を作成します。これにより、式を使用せずに full\_name を直接選択 できるため、アプリケーションが簡略化されます:

CREATE VIEW v1 AS SELECT \*, CONCAT(first\_name,'',last\_name) AS full\_name FROM t1;

SELECT full\_name FROM v1:

生成されたカラムを使用すると、ビューを定義せずに、アプリケーションで full\_name を直接選択することもできま す:

CREATE TABLE t1 ( first\_name VARCHAR(10), last\_name VARCHAR(10), full\_name VARCHAR(255) AS (CONCAT(first\_name,' ',last\_name)) );

SELECT full\_name FROM t1;

## <span id="page-2285-0"></span>13.1.20.9 セカンダリインデックスと生成されたカラム

InnoDB では、仮想生成カラムのセカンダリインデックスがサポートされます。 その他のインデックスタイプはサ ポートされていません。 仮想カラムに定義されたセカンダリインデックスは、「「仮想インデックス」」と呼ばれる こともあります。

セカンダリインデックスは、1 つ以上の仮想カラム、または仮想カラムと通常のカラムまたは格納された生成カラム の組合せに対して作成できます。 仮想カラムを含むセカンダリインデックスは、UNIQUE として定義できます。

セカンダリインデックスが仮想生成カラムに作成されると、生成されたカラム値はインデックスのレコードで実体化 されます。 インデックスが [covering index](#page-5384-0)(クエリーによって取得されたすべてのカラムを含む) の場合、生成された カラム値は、計算された「「その場で」」ではなく、インデックス構造の実体化された値から取得されます。

INSERT および UPDATE の操作中にセカンダリインデックスレコードの仮想カラム値を実体化するときに計算が実行 されるため、仮想カラムでセカンダリインデックスを使用する際に考慮する追加の書込みコストがあります。 追加の 書込みコストがあっても、生成される stored カラム (クラスタインデックスで実体化される) よりも仮想カラムのセカ ンダリインデックスの方が望ましい場合があり、その結果、より多くのディスク領域およびメモリーが必要なテーブ ルが大きくなります。 セカンダリインデックスが仮想カラムに定義されていない場合、カラムの行が調査されるたび に仮想カラムの値を計算する必要があるため、読取りに追加のコストがかかります。

インデックス付けされた仮想カラムの値は MVCC ログに記録され、ロールバック中またはパージ操作中に生成された カラム値の不要な再計算を回避します。 ログに記録される値のデータ長は、COMPACT および REDUNDANT の行形 式では 767 バイト、DYNAMIC および COMPRESSED の行形式では 3072 バイトのインデックスキー制限によって制 限されます。

仮想カラムに対するセカンダリインデックスの追加または削除はインプレース操作です。

# <span id="page-2286-0"></span>JSON カラムインデックスを提供するための生成されたカラムのインデックス付け

他の場所で説明したように、JSON カラムは直接インデックス付けできません。 このようなカラムを間接的に参照す るインデックスを作成するには、次の例に示すように、インデックス付けする必要がある情報を抽出する生成カラム を定義し、生成されたカラムにインデックスを作成します:

```
mysql> CREATE TABLE jemp (
   -> c JSON,
 -> g INT GENERATED ALWAYS AS (c->"$.id"),
 \rightarrow INDEX i (g)
   -> );
Query OK, 0 rows affected (0.28 sec)
mysql> INSERT INTO jemp (c) VALUES
   > ('{"id": "1", "name": "Fred"}'), ('{"id": "2", "name": "Wilma"}'),
   > ('{"id": "3", "name": "Barney"}'), ('{"id": "4", "name": "Betty"}');
Query OK, 4 rows affected (0.04 sec)
Records: 4 Duplicates: 0 Warnings: 0
mysql> SELECT c->>"$.name" AS name
 > FROM jemp WHERE g > 2;
+--------+
| name |
+--------+
| Barney |
| Betty |
+--------+
2 rows in set (0.00 sec)
mysql> EXPLAIN SELECT c->>"$.name" AS name
 > FROM jemp WHERE g > 2\G
*************************** 1. row ***************************
      id: 1
 select_type: SIMPLE
    table: jemp
  partitions: NULL
     type: range
possible_keys: i
     key: i
    key_len: 5
     ref: NULL
     rows: 2
   filtered: 100.00
    Extra: Using where
1 row in set, 1 warning (0.00 sec)
mysql> SHOW WARNINGS\G
 *************************** 1. row ***************************
 Level: Note
  Code: 1003
Message: /* select#1 */ select json_unquote(json_extract(`test`.`jemp`.`c`,'$.name'))
AS `name` from `test`.`jemp` where (`test`.`jemp`.`g` > 2)
1 row in set (0.00 sec)
(この例では、表示領域に合うように最後のステートメントの出力をラップしています。)
EXPLAIN を SELECT または -> または ->> 演算子を使用する 1 つ以上の式を含む他の SQL ステートメントで
EXPLAIN を使用する場合、JSON_EXTRACT() および (必要に応じて) JSON_UNQUOTE() を使用して、この
EXPLAIN ステートメントに続いてすぐに SHOW WARNINGS から出力の通り、これらの式はそれらの相当に変換さ
れます:
mysql> EXPLAIN SELECT c->>"$.name"
   > FROM jemp WHERE g > 2 ORDER BY c->"$.name"\G
*************************** 1. row ***************************
```

```
 id: 1
 select_type: SIMPLE
     table: jemp
  partitions: NULL
      type: range
possible_keys: i
      key: i
    key_len: 5
```
 ref: NULL rows: 2 filtered: 100.00 Extra: Using where; Using filesort 1 row in set, 1 warning (0.00 sec)

mysql> SHOW WARNINGS\G

\*\*\*\*\*\*\*\*\*\*\*\*\*\*\*\*\*\*\*\*\*\*\*\*\*\*\* 1. row \*\*\*\*\*\*\*\*\*\*\*\*\*\*\*\*\*\*\*\*\*\*\*\*\*\*\* Level: Note Code: 1003 Message: /\* select#1 \*/ select json\_unquote(json\_extract(`test`.`jemp`.`c`,'\$.name')) AS `c->>"\$.name"` from `test`.`jemp` where (`test`.`jemp`.`g` > 2) order by json\_extract(`test`.`jemp`.`c`,'\$.name') 1 row in set (0.00 sec)

追加情報および例については、-> および ->> の演算子と、JSON\_EXTRACT() および JSON\_UNQUOTE() の関数の説 明を参照してください。

この手法を使用して、GEOMETRY カラムなど、直接インデックス付けできない他のタイプのカラムを間接的に参照 するインデックスを提供することもできます。

MySQL 8.0.21 以降では、式を使用するクエリーの最適化に使用できる式を指定した JSON\_VALUE() 関数を使用し て、JSON カラムにインデックスを作成することもできます。 詳細および例については、その関数の説明を参照して ください。

NDB Cluster での JSON カラムと間接インデックス

MySQL NDB Cluster では、次の条件に従って JSON カラムの間接インデックスを使用することもできます:

- 1. NDB は、JSON カラムの値を BLOB として内部的に処理します。 つまり、JSON カラムが 1 つ以上ある NDB テーブルには主キーが必要であり、それ以外の場合はバイナリログに記録できません。
- 2. NDB ストレージエンジンは、仮想カラムのインデックス作成をサポートしていません。 生成されるカラムのデ フォルトは VIRTUAL であるため、間接インデックスを STORED として適用する生成されるカラムを明示的に指 定する必要があります。

次に示す jempn テーブルの作成に使用される CREATE TABLE ステートメントは、NDB と互換性があるように変更 された、前述の jemp テーブルのバージョンです:

CREATE TABLE jempn ( a BIGINT(20) NOT NULL AUTO INCREMENT PRIMARY KEY, c JSON DEFAULT NULL, g INT GENERATED ALWAYS AS (c->"\$.name") STORED, INDEX i (g) ) ENGINE=NDB;

次の INSERT ステートメントを使用して、このテーブルに移入できます:

INSERT INTO jempn (a, c) VALUES (NULL, '{"id": "1", "name": "Fred"}'), (NULL, '{"id": "2", "name": "Wilma"}'), (NULL, '{"id": "3", "name": "Barney"}'), (NULL, '{"id": "4", "name": "Betty"}');

次に示すように、NDB でインデックス i を使用できるようになりました:

mysql> EXPLAIN SELECT c->>"\$.name" AS name FROM jempn WHERE g > 2\G \*\*\*\*\*\*\*\*\*\*\*\*\*\*\*\*\*\*\*\*\*\*\*\*\*\*\* 1. row \*\*\*\*\*\*\*\*\*\*\*\*\*\*\*\*\*\*\*\*\*\*\*\*\*\*\* id: 1 select\_type: SIMPLE table: jempn partitions: p0,p1 type: range possible\_keys: i key: i key\_len: 5 ref: NULL rows: 3 filtered: 100.00

Extra: Using where with pushed condition ('test'.'jempn'.' $q$ ' > 2) 1 row in set, 1 warning (0.00 sec)

mysql> SHOW WARNINGS\G \*\*\*\*\*\*\*\*\*\*\*\*\*\*\*\*\*\*\*\*\*\*\*\*\*\*\* 1. row \*\*\*\*\*\*\*\*\*\*\*\*\*\*\*\*\*\*\*\*\*\*\*\*\*\*\*

 Level: Note Code: 1003 Message: /\* select#1 \*/ select json\_unquote(json\_extract(`test`.`jempn`.`c`,'\$.name')) AS `name` from `test`.`jempn` where (`test`.`jempn`.`g` > 2) 1 row in set (0.00 sec)

格納された生成カラムは DataMemory を使用し、このようなカラムのインデックスは IndexMemory を使用すること に注意してください。

#### 13.1.20.10 非表示カラム

MySQL では、MySQL 8.0.23 の時点で非表示カラムがサポートされています。 非表示のカラムは通常、クエリーでは 非表示ですが、明示的に参照されている場合はアクセスできます。 MySQL 8.0.23 より前は、すべてのカラムが表示 されます。

不可視のカラムが役立つ場合の図として、アプリケーションが SELECT \* クエリーを使用してテーブルにアクセス し、アプリケーションが予期しない新しいカラムを追加するようにテーブルを変更した場合でも、変更せずに作業を 続行する必要があるとします。 SELECT \* クエリーでは、\* は非表示のカラムを除くすべてのテーブルのカラムに評 価されるため、解決策は新しいカラムを非表示のカラムとして追加することです。 カラムは SELECT \* クエリーか ら「「非表示」」のままであり、アプリケーションは引き続き以前と同様に動作します。 アプリケーションの新しい バージョンは、明示的に参照することで、必要に応じて不可視のカラムを参照できます。

次の各セクションでは、MySQL で非表示カラムを処理する方法について説明します。

- [DDL ステートメントと非表示カラム](#page-2288-0)
- [DML ステートメントと非表示カラム](#page-2289-0)
- [非表示カラムのメタデータ](#page-2290-0)
- [バイナリログと不可視のカラム](#page-2291-0)

## <span id="page-2288-0"></span>DDL ステートメントと非表示カラム

カラムはデフォルトで可視化されます。 新しいカラムの可視性を明示的に指定するには、CREATE TABLE または ALTER TABLE のカラム定義の一部として VISIBLE または INVISIBLE キーワードを使用します:

CREATE TABLE t1 ( i INT, j DATE INVISIBLE ) ENGINE = InnoDB; ALTER TABLE t1 ADD COLUMN k INT INVISIBLE;

既存のカラムの可視性を変更するには、VISIBLE または INVISIBLE キーワードをいずれかの ALTER TABLE カラム変 更句とともに使用します:

ALTER TABLE t1 CHANGE COLUMN j j DATE VISIBLE; ALTER TABLE t1 MODIFY COLUMN j DATE INVISIBLE; ALTER TABLE t1 ALTER COLUMN j SET VISIBLE;

テーブルには、少なくとも 1 つの表示可能なカラムが必要です。 すべてのカラムを非表示にしようとすると、エラー が発生します。

非表示カラムでは、通常のカラム属性がサポートされます: NULL, NOT NULL, AUTO\_INCREMENT など。

生成されたカラムは非表示にできます。

インデックス定義では、PRIMARY KEY インデックスや UNIQUE インデックスの定義など、不可視のカラムに名前を 付けることができます。 テーブルには 1 つ以上の可視カラムが必要ですが、インデックス定義には可視カラムは必要 ありません。

テーブルから削除された不可視のカラムは、通常の方法で、カラムに名前を付けるインデックス定義から削除されま す。

外部キー制約は非表示カラムに定義でき、外部キー制約は非表示カラムを参照できます。

CHECK の制約は、不可視のカラムに対して定義できます。 新規または変更された行の場合、非表示カラムに対する CHECK 制約に違反するとエラーが発生します。

CREATE TABLE ... LIKE には不可視のカラムが含まれており、新しいテーブルでは不可視です。

CREATE TABLE ... SELECT には、SELECT 部分で明示的に参照されないかぎり、不可視のカラムは含まれません。 ただし、明示的に参照されている場合でも、既存のテーブルに表示されないカラムは新しいテーブルに表示されます:

mysql> CREATE TABLE t1 (col1 INT, col2 INT INVISIBLE); mysql> CREATE TABLE t2 AS SELECT col1, col2 FROM t1; mysql> SHOW CREATE TABLE t2\G \*\*\*\*\*\*\*\*\*\*\*\*\*\*\*\*\*\*\*\*\*\*\*\*\*\*\* 1. row \*\*\*\*\*\*\*\*\*\*\*\*\*\*\*\*\*\*\*\*\*\*\*\*\*\*\* Table: t2 Create Table: CREATE TABLE `t2` ( `col1` int DEFAULT NULL, `col2` int DEFAULT NULL ) ENGINE=InnoDB DEFAULT CHARSET=utf8mb4 COLLATE=utf8mb4\_0900\_ai\_ci

非表示を保持する必要がある場合は、CREATE TABLE ... SELECT ステートメントの CREATE TABLE 部分で非表示 カラムの定義を指定します:

mysql> CREATE TABLE t1 (col1 INT, col2 INT INVISIBLE); mysql> CREATE TABLE t2 (col2 INT INVISIBLE) AS SELECT col1, col2 FROM t1; mysql> SHOW CREATE TABLE t2\G \*\*\*\*\*\*\*\*\*\*\*\*\*\*\*\*\*\*\*\*\*\*\*\*\*\*\* 1. row \*\*\*\*\*\*\*\*\*\*\*\*\*\*\*\*\*\*\*\*\*\*\*\*\*\*\* Table: t2 Create Table: CREATE TABLE `t2` ( `col1` int DEFAULT NULL, `col2` int DEFAULT NULL /\*!80023 INVISIBLE \*/ ) ENGINE=InnoDB DEFAULT CHARSET=utf8mb4 COLLATE=utf8mb4\_0900\_ai\_ci

ビューは、ビューを定義する SELECT ステートメントで非表示カラムを明示的に参照することで、非表示カラムを参 照できます。 カラムを参照するビューを定義した後にカラムの可視性を変更しても、ビューの動作は変わりません。

#### <span id="page-2289-0"></span>DML ステートメントと非表示カラム

+------+------+

SELECT ステートメントでは、選択リストで明示的に参照されないかぎり、非表示カラムは結果セットの一部になり ません。 選択リストでは、\* および tbl\_name.\* の短縮形に非表示カラムは含まれません。 自然結合には、非表示のカ ラムは含まれません。

次のステートメントの順序を考えてみます:

mysql> CREATE TABLE t1 (col1 INT, col2 INT INVISIBLE); mysql> INSERT INTO t1 (col1, col2) VALUES(1, 2), (3, 4);

mysql> SELECT \* FROM t1; +------+ | col1 | +------+  $1 |$  $3<sup>i</sup>$ +------+ mysql> SELECT col1, col2 FROM t1; +------+------+ | col1 | col2 | +------+------+  $1 | 2 |$ | 3 | 4 |

最初の SELECT は、選択リストの非表示カラム col2 を参照しません (\* には非表示カラムが含まれていないため)。し たがって、col2 はステートメントの結果に表示されません。 もう一方の SELECT は col2 を参照するため、結果に表 示されます。

新しい行を作成するステートメントの場合、明示的に参照されて値が割り当てられないかぎり、非表示カラムには暗 黙的なデフォルト値が割り当てられます。 暗黙的なデフォルトの詳細は[、暗黙的なデフォルト処理](#page-1850-0) を参照してくださ い。

INSERT (および REPLACE の場合、非置換行の場合) では、カラムリストが欠落しているか、空のカラムリスト、ま たは非表示のカラムを含まない空でないカラムリストを使用して、暗黙的なデフォルトの割当てが行われます:

CREATE TABLE t1 (col1 INT, col2 INT INVISIBLE); INSERT INTO t1 VALUES(...); INSERT INTO t1 () VALUES(...); INSERT INTO t1 (col1) VALUES(...);

最初の 2 つの INSERT ステートメントでは、VALUES() リストは表示カラムごとに値を指定する必要があり、非表示 カラムは指定できません。 3 つ目の INSERT ステートメントでは、VALUES() リストに名前付きカラムの数と同じ数 の値を指定する必要があります。

LOAD DATA および LOAD XML の場合、暗黙的なデフォルト割当ては、欠落しているカラムリストまたは非表示のカ ラムを含まない空でないカラムリストで発生します。 入力行に非表示カラムの値を含めないでください。

前述のステートメントに暗黙的なデフォルト以外の値を割り当てるには、カラムリストで非表示カラムに明示的に名 前を付け、その値を指定します。

\* には非表示カラムが含まれていないため、INSERT INTO ... SELECT \* および REPLACE INTO ... SELECT \* には非 表示カラムは含まれていません。 暗黙的なデフォルトの割当ては、前述のとおりに行われます。

新しい行を挿入または無視するステートメント、あるいは PRIMARY KEY インデックスまたは UNIQUE インデック スの値に基づいて既存の行を置換または変更するステートメントの場合、MySQL は非表示カラムを表示カラムと同じ ように処理: 非表示カラムはキー値の比較に関与します。 具体的には、新しい行が一意キー値の既存の行と同じ値を 持つ場合、インデックスカラムが可視か不可視かにかかわらず、次の動作が発生します:

- IGNORE 修飾子を使用すると、INSERT、LOAD DATA および LOAD XML は新しい行を無視します。
- REPLACE は、既存の行を新しい行に置き換えます。 REPLACE 修飾子を使用すると、LOAD DATA と LOAD XML は同じことを行います。
- INSERT ... ON DUPLICATE KEY UPDATE によって既存の行が更新されます。

UPDATE ステートメントの非表示カラムを更新するには、表示カラムの場合と同様に、非表示カラムに名前を付けて 値を割り当てます。

<span id="page-2290-0"></span>非表示カラムのメタデータ

カラムが表示可能か非表示かに関する情報は、INFORMATION\_SCHEMA.COLUMNS テーブルまたは SHOW COLUMNS 出力の EXTRA カラムから入手できます。 例:

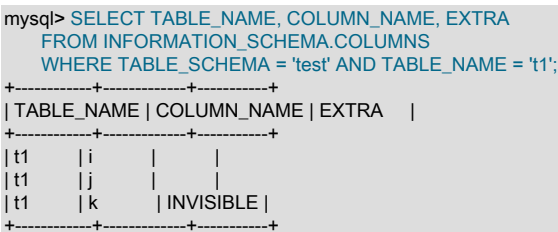

カラムはデフォルトで表示されるため、EXTRA では表示情報は表示されません。 非表示カラムの場合、EXTRA には INVISIBLE が表示されます。

SHOW CREATE TABLE では、テーブル定義に非表示のカラムが表示され、バージョン固有のコメントには INVISIBLE キーワードが含まれます:

mysql> SHOW CREATE TABLE t1\G \*\*\*\*\*\*\*\*\*\*\*\*\*\*\*\*\*\*\*\*\*\*\*\*\*\* 1. row \*\*\*\*\*\*\*\*\*\*\*\*\*\*\*\*\*\*\*\*\*\*\*\*\*\*\*\* Table: t1 Create Table: CREATE TABLE `t1` ( `i` int DFFAULT NULL `j` int DEFAULT NULL,

 `k` int DEFAULT NULL /\*!80023 INVISIBLE \*/ ) ENGINE=InnoDB DEFAULT CHARSET=utf8mb4 COLLATE=utf8mb4\_0900\_ai\_ci

mysqldump および mysqlpump では SHOW CREATE TABLE が使用されるため、ダンプされたテーブル定義に非表示 のカラムが含まれます。 また、ダンプされたデータには非表示のカラム値も含まれます。

不可視のカラムをサポートしていない古いバージョンの MySQL にダンプファイルをリロードすると、バージョン固 有のコメントが無視され、不可視のカラムが可視として作成されます。

## <span id="page-2291-0"></span>バイナリログと不可視のカラム

MySQL では、非表示カラムはバイナリログ内のイベントに関して次のように処理されます:

- テーブル作成イベントには、非表示カラムの INVISIBLE 属性が含まれます。
- 不可視のカラムは、行イベントで可視のカラムと同様に扱われます。 これらは、必要に応じて binlog\_row\_image システム変数の設定に従って含まれます。
- 行イベントが適用されると、不可視のカラムは行イベントの可視カラムと同様に扱われます。 特に、使用するアル ゴリズムおよびインデックスは、slave\_rows\_search\_algorithms システム変数の設定に従って選択されます。
- 非表示カラムは、書込みセットの計算時に可視カラムと同様に扱われます。 特に、書込みセットには不可視のカラ ムに定義されたインデックスが含まれます。
- mysqlbinlog コマンドには、カラムメタデータの可視性が含まれます。

### 13.1.20.11 NDB\_TABLE オプションの設定

 NDB Cluster では、CREATE TABLE または ALTER TABLE ステートメントのテーブルコメントを使用して NDB\_TABLE オプションを指定することもできます。NDB\_TABLE オプションは、文字列 NDB\_TABLE= に続いて、 必要に応じてカンマで区切り、1 つ以上の名前 - 値ペアで構成されます。 名前と値の構文の完全な構文を次に示しま す:

COMMENT="NDB\_TABLE=ndb\_table\_option[,ndb\_table\_option[,...]]"

ndb\_table\_option: { NOLOGGING={1 | 0} | READ\_BACKUP={1 | 0} | PARTITION\_BALANCE={FOR\_RP\_BY\_NODE | FOR\_RA\_BY\_NODE | FOR\_RP\_BY\_LDM | FOR\_RA\_BY\_LDM | FOR\_RA\_BY\_LDM\_X\_2 | FOR\_RA\_BY\_LDM\_X\_3 | FOR\_RA\_BY\_LDM\_X\_4} | FULLY\_REPLICATED={1 | 0} }

引用符で囲まれた文字列内ではスペースを使用できません。 文字列では大文字と小文字は区別されません。

この方法でコメントの一部として設定できる 4 つの NDB テーブルオプションについては、次のいくつかの段落で詳 しく説明します。

NOLOGGING: 1 を使用することは、ndb\_table\_no\_logging を有効にすることに対応していますが、実際の影響はあ りません。 プレースホルダとして提供され、主に ALTER TABLE ステートメントの完全性のために使用されます。

READ\_BACKUP: このオプションを 1 に設定すると、ndb\_read\_backup が有効になっている場合と同じ効果があ り、レプリカからの読取りが可能になります。 これにより、テーブルからの読取りのパフォーマンスが大幅に向上し ますが、書込みパフォーマンスに対するコストは比較的低くなります。 NDB 8.0.19 以降、1 が READ\_BACKUP のデ フォルトであり、ndb\_read\_backup のデフォルトは ON です (以前は、すべてのレプリカからの読み取りがデフォル トで無効になっていました)。

次に示すような ALTER TABLE ステートメントを使用して、既存のテーブルに対して READ\_BACKUP をオンライン で設定できます:

ALTER TABLE ... ALGORITHM=INPLACE, COMMENT="NDB\_TABLE=READ\_BACKUP=1";

ALTER TABLE ... ALGORITHM=INPLACE, COMMENT="NDB\_TABLE=READ\_BACKUP=0";

ALTER TABLE の ALGORITHM オプションの詳細は、[セクション23.5.11「NDB Cluster での ALTER TABLE を使用](#page-3921-0) [したオンライン操作」](#page-3921-0) を参照してください。

PARTITION BALANCE: パーティションの割当ておよび配置をさらに制御します。 次の4 つのスキームがサポート されています:

1. FOR RP BY NODE: ノードごとに 1 つのパーティション。

プライマリパーティションを格納する LDM はノードごとに 1 つのみです。 各パーティションは、すべてのノード の同じ LDM (同じ ID) に格納されます。

2. FOR RA BY NODE: ノードグループごとに 1 つのパーティション。

各ノードには、単一のパーティション (プライマリレプリカまたはバックアップレプリカのいずれか) が格納され ます。 各パーティションは、すべてのノードの同じ LDM に格納されます。

3. FOR\_RP\_BY\_LDM: 各ノードの LDM ごとに 1 つのパーティション (デフォルト)。

これは、READ\_BACKUP が 1 に設定されている場合に使用する設定です。

4. FOR\_RA\_BY\_LDM: 各ノードグループの LDM ごとに 1 つのパーティション。

これらのパーティションには、プライマリパーティションまたはバックアップパーティションを指定できます。

5. FOR\_RA\_BY\_LDM\_X\_2: 各ノードグループの LDM ごとに 2 つのパーティション。

これらのパーティションには、プライマリパーティションまたはバックアップパーティションを指定できます。

6. FOR\_RA\_BY\_LDM\_X\_3: 各ノードグループの LDM ごとに 3 つのパーティション。

これらのパーティションには、プライマリパーティションまたはバックアップパーティションを指定できます。

7. FOR\_RA\_BY\_LDM\_X\_4: 各ノードグループの LDM ごとに 4 つのパーティション。

これらのパーティションには、プライマリパーティションまたはバックアップパーティションを指定できます。

PARTITION\_BALANCE は、テーブル当たりのパーティション数を設定するための推奨インタフェースです。 MAX\_ROWS を使用したパーティションの数の強制は非推奨ですが、下位互換性のために引き続きサポートされま す。MySQL NDB Cluster の将来のリリースでは削除される予定です。 (Bug #81759、Bug #23544301)

FULLY\_REPLICATED は、テーブルが完全にレプリケートされるかどうか、つまり各データノードに テーブルの完全なコピーがあるかどうかを制御します。 テーブルの完全レプリケーションを有効にするに は、FULLY\_REPLICATED=1 を使用します。

この設定は、ndb\_fully\_replicated システム変数を使用して制御することもできます。 これを ON に設定すると、 すべての新しい NDB テーブルに対してデフォルトでオプションが有効になります。デフォルトは OFF です。 ndb\_data\_node\_neighbour システム変数は完全にレプリケートされたテーブルにも使用され、完全にレプリケートさ れたテーブルにアクセスしたときに、この MySQL Server に対してローカルなデータノードにアクセスするようにし ます。

NDB テーブルの作成時にこのようなコメントを使用する CREATE TABLE ステートメントの例を次に示します:

mysql> CREATE TABLE t1 ( c1 INT NOT NULL AUTO\_INCREMENT PRIMARY KEY, > c2 VARCHAR(100), > c3 VARCHAR(100) ) > ENGINE=NDB > COMMENT="NDB\_TABLE=READ\_BACKUP=0,PARTITION\_BALANCE=FOR\_RP\_BY\_NODE";

コメントは、SHOW CREATE TABLE の出力の一部として表示されます。 コメントのテキストは、次の例に示すよう に、MySQL Information Schema TABLES テーブルのクエリーからも使用できます:

mysql> SELECT TABLE\_NAME, TABLE\_SCHEMA, TABLE\_COMMENT > FROM INFORMATION\_SCHEMA.TABLES WHERE TABLE\_NAME="t1"\G \*\*\*\*\*\*\*\*\*\*\*\*\*\*\*\*\*\*\*\*\*\*\*\*\*\*\* 1. row \*\*\*\*\*\*\*\*\*\*\*\*\*\*\*\*\*\*\*\*\*\*\*\*\*\*\* TABLE\_NAME: t1 TABLE\_SCHEMA: test TABLE\_COMMENT: NDB\_TABLE=READ\_BACKUP=0,PARTITION\_BALANCE=FOR\_RP\_BY\_NODE 1 row in set (0.01 sec)

このコメント構文は、次に示すように、NDB テーブルの ALTER TABLE ステートメントでもサポートされます:

mysql> ALTER TABLE t1 COMMENT="NDB\_TABLE=PARTITION\_BALANCE=FOR\_RA\_BY\_NODE"; Query OK, 0 rows affected (0.40 sec) Records: 0 Duplicates: 0 Warnings: 0 NDB 8.0.21 以降、TABLE\_COMMENT カラムには、次のように ALTER TABLE ステートメントのあとにテーブルを

mysql> SELECT TABLE\_NAME, TABLE\_SCHEMA, TABLE\_COMMENT FROM INFORMATION\_SCHEMA.TABLES WHERE TABLE\_NAME="t1"\G \*\*\*\*\*\*\*\*\*\*\*\*\*\*\*\*\*\*\*\*\*\*\*\*\*\*\* 1. row \*\*\*\*\*\*\*\*\*\*\*\*\*\*\*\*\*\*\*\*\*\*\*\*\*\*\*

再作成するために必要なコメントが表示されます:

 TABLE\_NAME: t1 TABLE\_SCHEMA: test TABLE\_COMMENT: NDB\_TABLE=READ\_BACKUP=0,PARTITION\_BALANCE=FOR\_RP\_BY\_NODE 1 row in set (0.01 sec)

mysql> SELECT TABLE\_NAME, TABLE\_SCHEMA, TABLE\_COMMENT > FROM INFORMATION\_SCHEMA.TABLES WHERE TABLE\_NAME="t1";

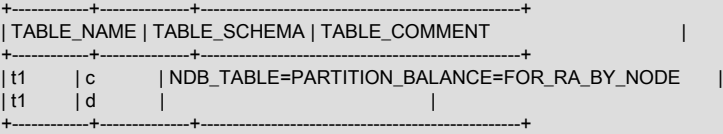

2 rows in set (0.01 sec)

ALTER TABLE で使用されるテーブルコメントは、テーブルに存在する可能性のある既存のコメントを置き換えるこ とに注意してください。

mysql> ALTER TABLE t1 COMMENT="NDB\_TABLE=PARTITION\_BALANCE=FOR\_RA\_BY\_NODE"; Query OK, 0 rows affected (0.40 sec) Records: 0 Duplicates: 0 Warnings: 0 mysql> SELECT TABLE\_NAME, TABLE\_SCHEMA, TABLE\_COMMENT > FROM INFORMATION\_SCHEMA.TABLES WHERE TABLE\_NAME="t1";

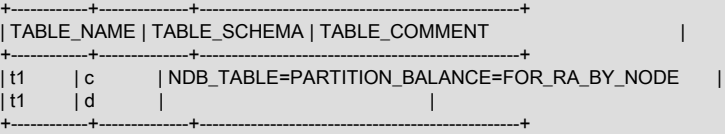

2 rows in set (0.01 sec)

NDB 8.0.21 より前は、ALTER TABLE で使用されていたテーブルコメントによって、テーブルに存在する可能性の ある既存のコメントが置き換えられていました。 これは、たとえば、READ\_BACKUP 値が ALTER TABLE ステート メントによって設定された新しいコメントに引き継がれず、未指定の値がデフォルトに戻されたことを意味します。 (BUG#30428829) そのため、SQL を使用して以前にコメントに設定された値を取得する方法がなくなりました。 コメ ント値がデフォルトに戻らないようにするには、既存のコメント文字列からそのような値を保持し、ALTER TABLE に渡されるコメントに含める必要がありました。

PARTITION\_BALANCE オプションの値は、ndb\_desc の出力にも表示されます。ndb\_desc には、READ\_BACKUP お よび FULLY\_REPLICATED オプションがテーブルに設定されているかどうかも表示されます。 詳細は、このプログ ラムの説明を参照してください。

# 13.1.21 CREATE TABLESPACE ステートメント

CREATE [UNDO] TABLESPACE tablespace\_name

 InnoDB and NDB: [ADD DATAFILE 'file\_name'] [AUTOEXTEND\_SIZE [=] value]

 InnoDB only: [FILE\_BLOCK\_SIZE = value] [ENCRYPTION [=] {'Y' | 'N'}]

 NDB only: USE LOGFILE GROUP logfile\_group [EXTENT\_SIZE [=] extent\_size]

[INITIAL\_SIZE [=] initial\_size] [MAX\_SIZE [=] max\_size] [NODEGROUP [=] nodegroup\_id] [WAIT] [COMMENT [=] 'string']

 InnoDB and NDB: [ENGINE [=] engine\_name]

 Reserved for future use: [ENGINE\_ATTRIBUTE [=] 'string']

このステートメントは、テーブルスペースの作成に使用されます。 正確な構文とセマンティクスは、使用されるス トレージエンジンによって異なります。 標準の MySQL リリースでは、これは常に InnoDB テーブルスペースです。 MySQL NDB Cluster は、NDB ストレージエンジンを使用したテーブルスペースもサポートしています。

- [InnoDB に関する考慮事項](#page-2294-0)
- [NDB Cluster に関する考慮事項](#page-2294-1)
- [オプション](#page-2295-0)
- [メモ](#page-2298-0)
- [InnoDB の例](#page-2299-0)
- [NDB の例](#page-2299-1)

# <span id="page-2294-0"></span>InnoDB に関する考慮事項

CREATE TABLESPACE 構文は、一般的なテーブルスペースまたは undo テーブルスペースの作成に使用されます。 undo テーブルスペースを作成するには、MySQL 8.0.14 で導入された UNDO キーワードを指定する必要があります。

一般的なテーブルスペースは共有テーブルスペースです。 複数のテーブルを保持でき、すべてのテーブルの行フォー マットをサポートします。 一般テーブルスペースは、データディレクトリに対して相対的または独立した場所に作成 できます。

InnoDB の一般テーブルスペースを作成した後、CREATE TABLE tbl\_name ... TABLESPACE [=] tablespace\_name ま たは ALTER TABLE tbl\_name TABLESPACE [=] tablespace\_name を使用してテーブルスペースにテーブルを追加し ます。 詳細は[、セクション15.6.3.3「一般テーブルスペース」を](#page-2702-0)参照してください。

undo テーブルスペースには undo ログが含まれます。 undo テーブルスペースは、完全修飾データファイルパスを指 定することで、選択した場所に作成できます。 詳細は[、セクション15.6.3.4「undo テーブルスペース」を](#page-2707-0)参照してく ださい。

## <span id="page-2294-1"></span>NDB Cluster に関する考慮事項

このステートメントは、テーブルスペースを作成するために使用します。このテーブルスペースには、「NDB Cluster ディスクデータ」テーブルの記憶領域を提供するデータファイルを 1 つ以上含めることができます [\(セクション](#page-3915-0) [23.5.10「NDB Cluster ディスクデータテーブル」](#page-3915-0) を参照)。 このステートメントを使用して 1 つのデータファイルが 作成され、テーブルスペースに追加されます。 ALTER TABLESPACE ステートメントを使用して、テーブルスペー スにデータファイルを追加できます [\(セクション13.1.10「ALTER TABLESPACE ステートメント」](#page-2212-0)を参照してくださ い)。

#### 注記

NDB Cluster ディスクデータオブジェクトはすべて同じ名前空間を共有します。 つまり、各 ディスクデータオブジェクトは (単に、特定の型の各ディスクデータオブジェクトというだ けでなく)、一意の名前が付けられている必要があります。 たとえば、テーブルスペースと ログファイルグループを同じ名前にしたり、テーブルスペースとデータファイルを同じ名前 にしたりすることはできません。

作成されるテーブルスペースには、USE LOGFILE GROUP 句を使用して、1 つ以上の UNDO ログファイルのログ ファイルグループを割り当てる必要があります。logfile\_group は、CREATE LOGFILE GROUP で作成された既存の ログファイルグループである必要があります [\(セクション13.1.16「CREATE LOGFILE GROUP ステートメント」](#page-2232-0)を 参照してください)。 複数のテーブルスペースが UNDO ロギングのために同じログファイルグループを使用できま す。

EXTENT\_SIZE または INITIAL\_SIZE を設定する場合は、my.cnf で使用されているものと同様に、数値の後に一文字 の略称を付けることもできます。 一般に、これは M (M バイト) または G (G バイト) のどちらかの文字です。

INITIAL\_SIZE および EXTENT\_SIZE は、次のように丸められます:

- EXTENT\_SIZE は、最も近い 32K の倍数に切り上げられます。
- INITIAL\_SIZE は、down を 32K の最も近い整数の倍数に丸めます。この結果は、EXTENT\_SIZE の最も近い整数の 倍数に切り上げられます (丸め後)。

注記

NDB は、データノードの再起動操作のためにテーブルスペースの 4% を予約します。 この 予約済領域は、データ記憶域には使用できません。

今説明した丸めは明示的に実行され、このような丸めのいずれかが実行された場合は MySQL Server によって警告 が発行されます。 丸められた値はまた、INFORMATION\_SCHEMA.FILES カラム値の計算やその他の目的のため に、NDB カーネルでも使用されます。 ただし、予期しない結果が発生しないようにするために、これらのオプション の指定では常に 32K の整数倍を使用することをお勧めします。

CREATE TABLESPACE を ENGINE [=] NDB とともに使用すると、各クラスタデータノードにテーブルスペースおよ び関連するデータファイルが作成されます。 INFORMATION\_SCHEMA.FILES テーブルをクエリーすることによっ て、データファイルが作成されたことを確認したり、それらに関する情報を取得したりできます。 (このセクションの 後半の例を参照してください。)

([セクション26.15「INFORMATION\\_SCHEMA FILES テーブル」](#page-4172-0)を参照してください。)

# <span id="page-2295-0"></span>オプション

• ADD DATAFILE: テーブルスペースデータファイルの名前を定義します。 このオプションは、NDB テーブルスペー スを作成する場合は常に必要です。MySQL 8.0.14 以降の InnoDB の場合は、undo テーブルスペースを作成する場 合にのみ必要です。 指定したパスを含む file\_name は、一重引用符または二重引用符で囲む必要があります。 ファ イル名 (ファイル拡張子をカウントしない) およびディレクトリ名は、少なくとも 1 バイトの長さにする必要があり ます。 長さゼロのファイル名およびディレクトリ名はサポートされていません。

InnoDB と NDB によるデータファイルの処理方法にはかなりの違いがあるため、次の説明では 2 つのストレージエ ンジンについて個別に説明します。

InnoDB データファイル. InnoDB テーブルスペースでは単一のデータファイルのみがサポートされ、その名前に は .ibd 拡張子が含まれている必要があります。

InnoDB 一般テーブルスペースデータファイルをデータディレクトリ外の場所に配置するには、データディレクト リに対する完全修飾パスまたは相対パスを含めます。 undo テーブルスペースには、完全修飾パスのみが許可され ます。 パスを指定しない場合、データディレクトリに一般テーブルスペースが作成されます。 パスを指定せずに 作成された undo テーブルスペースは、innodb\_undo\_directory 変数で定義されたディレクトリに作成されます。 innodb\_undo\_directory 変数が定義されていない場合、undo テーブルスペースはデータディレクトリに作成されま す。

暗黙的に作成された file-per-table テーブルスペースとの競合を回避するために、データディレクトリの下のサブ ディレクトリに InnoDB 一般テーブルスペースを作成することはサポートされていません。 データディレクトリ外 に一般的なテーブルスペースまたは undo テーブルスペースを作成する場合、そのディレクトリが存在し、テーブ ルスペースを作成する前に InnoDB で認識されている必要があります。 ディレクトリを InnoDB で認識できるよう にするには、innodb\_directories 値または innodb\_directories 値に値が追加される変数のいずれかにディレクトリを 追加します。innodb\_directories は読取り専用変数です。 構成するには、サーバーを再起動する必要があります。

InnoDB テーブルスペースの作成時に ADD DATAFILE 句が指定されていない場合、一意のファイル名を持つテーブ ルスペースデータファイルが暗黙的に作成されます。 一意のファイル名は、ダッシュ (aaaaaaaa-bbbb-cccc-ddddeeeeeeeeeeee) で区切られた 16 進数の 5 つのグループにフォーマットされた 128 ビット UUID です。 ストレージ エンジンで必要な場合は、ファイル拡張子が追加されます。 .ibd ファイル拡張子が InnoDB 一般テーブルスペース データファイルに追加されます。 レプリケーション環境では、レプリケーションソースサーバーに作成されたデー タファイル名は、レプリカに作成されたデータファイル名と同じではありません。

MySQL 8.0.17 では、InnoDB テーブルスペースの作成時に ADD DATAFILE 句で循環ディレクトリ参照は許可され ません。 たとえば、次のステートメントの循環ディレクトリ参照 (/../) は使用できません:

CREATE TABLESPACE ts1 ADD DATAFILE ts1.ibd 'any\_directory/../ts1.ibd';

この制限の例外は Linux に存在し、前述のディレクトリがシンボリックリンクの場合は循環ディレクトリ参照が許 可されます。 たとえば、any\_directory がシンボリックリンクの場合、前述の例のデータファイルパスは許可されま す。 (データファイルパスを'../'で始めることはできます。)

NDB データファイル. NDB テーブルスペースでは、任意の有効なファイル名を持つことができる複数のデータ ファイルがサポートされています。ALTER TABLESPACE ステートメントを使用して、作成後に「NDB Cluster」 テーブルスペースにデータファイルを追加できます。

NDB テーブルスペースデータファイルは、デフォルトでデータノードファイルシステムディレクトリ、つまり データノードデータディレクトリ (DataDir) の下の ndb\_nodeid\_fs/TS という名前のディレクトリに作成されま す。nodeid はデータノード NodeId です。 データファイルをデフォルト以外の場所に配置するには、絶対ディレク トリパスまたはデフォルトの場所に対する相対パスを含めます。 指定されたディレクトリが存在しない場合、NDB はそれを作成しようとします。そのためには、データノードプロセスが実行されているシステムユーザーアカウン トに適切なアクセス権が必要です。

# 注記 データファイルに使用されるパスを決定する際、NDB は ~ (チルダ) 文字を拡張しませ ん。

複数のデータノードが同じ物理ホスト上で実行されている場合は、次の考慮事項が適用されます:

- データファイルの作成時に絶対パスを指定することはできません。
- 各データノードに個別のデータディレクトリがないかぎり、データノードファイルシステムのディレクトリ外に テーブルスペースデータファイルを作成することはできません。
- 各データノードに独自のデータディレクトリがある場合は、このディレクトリ内の任意の場所にデータファイル を作成できます。
- 各データノードに独自のデータディレクトリがある場合は、そのホスト上で実行されている各データノードのホ ストファイルシステム上の一意の場所に解決されるかぎり、相対パスを使用してノードデータディレクトリ外に データファイルを作成することもできます。
- FILE\_BLOCK\_SIZE: このオプションは InnoDB の一般的なテーブルスペースに固有で、NDB によって無視され、 テーブルスペースデータファイルのブロックサイズが定義されます。 値はバイト単位または KB 単位で指定できま す。 たとえば、8K バイトのファイルブロックサイズは 8192 または 8K と指定できます。 このオプションを指定し ない場合、FILE\_BLOCK\_SIZE はデフォルトで innodb\_page\_size 値に設定されます。 FILE\_BLOCK\_SIZE は、圧 縮された InnoDB テーブル (ROW\_FORMAT=COMPRESSED) の格納にテーブルスペースを使用する場合に必要で す。 この場合、テーブルスペースの作成時にテーブルスペース FILE\_BLOCK\_SIZE を定義する必要があります。

FILE\_BLOCK\_SIZE が innodb\_page\_size 値と等しい場合、テーブルスペースには、圧縮されていない行形式 (COMPACT、REDUNDANT および DYNAMIC) を持つテーブルのみを含めることができます。 COMPRESSED 行 形式のテーブルの物理ページサイズは、圧縮されていないテーブルとは異なります。 したがって、圧縮されたテー ブルは、圧縮されていないテーブルと同じテーブルスペースに共存できません。

一般的なテーブルスペースに圧縮テーブルを含めるには、FILE\_BLOCK\_SIZE を指定する必要があ り、FILE\_BLOCK\_SIZE 値は innodb\_page\_size 値との関連で有効な圧縮ページサイズである必要があります。 ま た、圧縮テーブル (KEY\_BLOCK\_SIZE) の物理ページサイズは FILE\_BLOCK\_SIZE/1024 と同じである必要がありま す。 たとえば、innodb\_page\_size=16K および FILE\_BLOCK\_SIZE=8K の場合、テーブルの KEY\_BLOCK\_SIZE は 8 である必要があります。 詳細は、[セクション15.6.3.3「一般テーブルスペース」](#page-2702-0)を参照してください。

• USE LOGFILE GROUP: NDB に必要です。これは、CREATE LOGFILE GROUP を使用して以前に作成されたログ ファイルグループの名前です。 InnoDB ではサポートされていません。エラーで失敗します。

• EXTENT\_SIZE: このオプションは NDB に固有であり、エラーで失敗する InnoDB ではサポートされていません。 EXTENT\_SIZE では、テーブルスペースに属するすべてのファイルで使用されるエクステントのサイズがバイト単 位で設定されます。 デフォルト値は 1M です。 最小サイズは 32K であり、理論的な最大サイズは 2G です。ただ し、実際的な最大サイズはいくつかの要因によって異なります。 ほとんどの場合は、エクステントサイズを変更し てもパフォーマンスに測定可能な影響を与えることはないため、特別な状況を除き、常にデフォルト値を使用する ことをお勧めします。

エクステントは、ディスク領域の割り当ての単位です。 1 つのエクステントが、そのエクステントに収容できる 量のデータでいっぱいになってから、別のエクステントが使用されます。 理論上は、データファイルあたり最大 65,535 (64K) 個のエクステントを使用できます。ただし、推奨される最大数は 32,768 (32K) です。 1 つのデータ ファイルの推奨される最大サイズは 32G (つまり、32K 個のエクステント × エクステントあたり 1M バイト) です。 さらに、エクステントを特定のパーティションに割り当てたあと、そのエクステントを使用して別のパーティショ ンのデータを格納することはできません。エクステントには、複数のパーティションのデータを格納できません。 これは、たとえば、INITIAL\_SIZE(次の項目を参照) が 256 MB で、EXTENT\_SIZE が 128M の単一のデータファイ ルを持つテーブルスペースにはエクステントが 2 つしかないため、最大 2 つの異なるディスクデータテーブルパー ティションのデータを格納するために使用できることを意味します。

INFORMATION\_SCHEMA.FILES テーブルをクエリーすることによって、特定のデータファイルに未使用のまま 残っているエクステントの数を確認できるため、ファイル内の空き容量の概算値を導き出すことができます。 それ 以上の説明および例については、[セクション26.15「INFORMATION\\_SCHEMA FILES テーブル」](#page-4172-0)を参照してくださ い。

• INITIAL\_SIZE: このオプションは NDB に固有であり、InnoDB ではサポートされていません。エラーが発生して失 敗します。

INITIAL\_SIZE パラメータは、ADD DATATFILE を使用して特定されたデータファイルの合計サイズをバイト単位 で設定します。 このファイルが作成されると、そのサイズは変更できませんが、ALTER TABLESPACE ... ADD DATAFILE を使用してテーブルスペースにデータファイルを追加できます。

INITIAL\_SIZE はオプションです。そのデフォルト値は 134217728 (128M バイト) です。

32 ビットシステム上では、INITIAL\_SIZE のサポートされる最大値は 4294967296 (4G バイト) です。

• AUTOEXTEND\_SIZE: MySQL 8.0.23 より前の MySQL では無視されます。MySQL 8.0.23 から、テーブルスペース が一杯になったときに InnoDB がテーブルスペースのサイズを拡張する量を定義します。 設定は 4MB の倍数であ る必要があります。 デフォルト設定は 0 で、暗黙的なデフォルト動作に従ってテーブルスペースが拡張されます。 詳細は、[セクション15.6.3.9「テーブルスペースの AUTOEXTEND\\_SIZE 構成」](#page-2717-0)を参照してください。

使用しているストレージエンジンに関係なく、MySQL NDB Cluster 8.0 のどのリリースにも影響はありません。

- MAX\_SIZE: 現在、MySQL では無視されます。将来の使用のために予約されています。 使用されているストレージ エンジンに関係なく、MySQL 8.0 または MySQL NDB Cluster 8.0 のどのリリースにも影響しません。
- NODEGROUP: 現在、MySQL では無視されます。将来の使用のために予約されています。 使用されているスト レージエンジンに関係なく、MySQL 8.0 または MySQL NDB Cluster 8.0 のどのリリースにも影響しません。
- WAIT: 現在、MySQL では無視されます。将来の使用のために予約されています。 使用されているストレージエン ジンに関係なく、MySQL 8.0 または MySQL NDB Cluster 8.0 のどのリリースにも影響しません。
- COMMENT: 現在、MySQL では無視されます。将来の使用のために予約されています。 使用されているストレージ エンジンに関係なく、MySQL 8.0 または MySQL NDB Cluster 8.0 のどのリリースにも影響しません。
- ENCRYPTION 句は、InnoDB 一般テーブルスペースのページレベルのデータ暗号化を有効または無効にします。 一般テーブルスペースの暗号化サポートは、MySQL 8.0.13 で導入されました。

MySQL 8.0.16 では、ENCRYPTION 句が指定されていない場合、default\_table\_encryption 設定によって暗号化を有 効にするかどうかが制御されます。 ENCRYPTION 句は、default\_table\_encryption 設定をオーバーライドします。

ただし、table\_encryption\_privilege\_check 変数が有効になっている場合、default\_table\_encryption 設定とは異なる ENCRYPTION 句設定を使用するには、TABLE\_ENCRYPTION\_ADMIN 権限が必要です。

暗号化対応のテーブルスペースを作成する前に、キープラグインをインストールして構成する必要があります。

一般的なテーブルスペースが暗号化されると、テーブルスペースに存在するすべてのテーブルが暗号化されます。 同様に、暗号化されたテーブルスペースに作成されたテーブルも暗号化されます。

詳細は、[セクション15.13「InnoDB 保存データ暗号化」を](#page-2830-0)参照してください

- ENGINE: テーブルスペースを使用するストレージエンジンを定義します。ここで、engine\_name はストレージエン ジンの名前です。 現在、標準の MySQL 8.0 リリースでは、InnoDB ストレージエンジンのみがサポートされていま す。 MySQL NDB Cluster は、NDB と InnoDB の両方のテーブルスペースをサポートしています。 このオプション が指定されていない場合、default\_storage\_engine システム変数の値が ENGINE に使用されます。
- ENGINE\_ATTRIBUTE オプション (MySQL 8.0.21 の時点で使用可能) を使用して、プライマリストレージエンジン のテーブルスペース属性を指定します。 このオプションは、将来の使用のために予約されています。

許可される値は、有効な JSON ドキュメントまたは空の文字列 ('') を含む文字列リテラルです。 無効な JSON が拒 否されました。

CREATE TABLESPACE ts1 ENGINE\_ATTRIBUTE='{"key":"value"}';

ENGINE ATTRIBUTE の値は、エラーなしで繰り返すことができます。 この場合、最後に指定した値が使用されま す。

ENGINE\_ATTRIBUTE 値はサーバーによってチェックされず、テーブルストレージエンジンが変更されたときにも クリアされません。

# <span id="page-2298-0"></span>メモ

- MySQL テーブルスペースのネーミングに関するルールは[、セクション9.2「スキーマオブジェクト名」](#page-1660-0) を参照して ください。 この接頭辞はシステムで使用するために予約されているため、これらのルールに加えて、スラッシュ文 字 (「/」) も使用できず、innodb\_で始まる名前も使用できません。
- 一時一般テーブルスペースの作成はサポートされていません。
- 一般テーブルスペースでは、一時テーブルはサポートされていません。
- TABLESPACE オプションを CREATE TABLE または ALTER TABLE とともに使用して、InnoDB テーブルパー ティションまたはサブパーティションを file-per-table テーブルスペースに割り当てることができます。 すべての パーティションは同じストレージエンジンに属している必要があります。 共有 InnoDB テーブルスペースへのテー ブルパーティションの割当てはサポートされていません。 共有テーブルスペースには、InnoDB システムテーブル スペースおよび一般テーブルスペースが含まれます。
- 一般テーブルスペースでは、CREATE TABLE ... TABLESPACE を使用した行形式のテーブルの追加がサポートさ れています。innodb\_file\_per\_table を有効にする必要はありません。
- innodb\_strict\_mode は、一般的なテーブルスペースには適用できません。 テーブルスペース管理ルール は、innodb\_strict\_mode とは無関係に厳密に適用されます。 CREATE TABLESPACE パラメータが正しく ないか、互換性がない場合、innodb\_strict\_mode の設定に関係なく操作は失敗します。 CREATE TABLE ... TABLESPACE または ALTER TABLE ... TABLESPACE を使用してテーブルを一般テーブルスペースに追加する と、innodb\_strict\_mode は無視されますが、このステートメントは innodb\_strict\_mode が有効になっているかのよ うに評価されます。
- DROP TABLESPACE を使用して、テーブルスペースを削除します。 テーブルスペースを削除する前に、DROP TABLE を使用してテーブルスペースからすべてのテーブルを削除する必要があります。 「NDB Cluster」テーブル スペースを削除する前に、1 つ以上の ALTER TABLESPACE ... DROP DATATFILE ステートメントを使用してす べてのデータファイルを削除する必要もあります。 [セクション23.5.10.1「NDB Cluster ディスクデータオブジェク](#page-3915-1) [ト」](#page-3915-1)を参照してください。
- InnoDB 一般テーブルスペースに追加された InnoDB テーブルのすべての部分は、インデックスや BLOB ページな どの一般テーブルスペースに存在します。

テーブルスペースに割り当てられた NDB テーブルの場合、インデックス付けされていないカラムのみがディスクに 格納され、実際にはテーブルスペースデータファイルが使用されます。 すべての NDB テーブルのインデックスお よびインデックス付けされたカラムは、常にメモリーに保持されます。

- システムテーブルスペースと同様に、一般テーブルスペースに格納されているテーブルの切捨てまたは削除によっ て、新しい InnoDB データにのみ使用できる空き領域が一般テーブルスペース [.ibd data file](#page-5360-0) に内部的に作成されま す。 file-per-table テーブルスペース用であるため、領域はオペレーティングシステムに解放されません。
- 一般テーブルスペースは、どのデータベースまたはスキーマにも関連付けられていません。
- ALTER TABLE ... DISCARD TABLESPACE および ALTER TABLE ...IMPORT TABLESPACE は、一般テーブルス ペースに属するテーブルではサポートされていません。
- サーバーは、一般的なテーブルスペースを参照する DDL に対してテーブルスペースレベルのメタデータロックを使 用します。 比較すると、サーバーは file-per-table テーブルスペースを参照する DDL に対してテーブルレベルのメ タデータロックを使用します。
- 生成されたテーブルスペースまたは既存のテーブルスペースを一般テーブルスペースに変更することはできませ ん。
- 一般的なテーブルスペース名と file-per-table テーブルスペース名の間に競合はありません。 file-per-table テーブル スペース名に存在する「/」文字は、一般的なテーブルスペース名では使用できません。
- mysqldump および mysqlpump は、InnoDB CREATE TABLESPACE ステートメントをダンプしません。

#### <span id="page-2299-0"></span>InnoDB の例

この例では、一般的なテーブルスペースを作成し、異なる行形式の 3 つの非圧縮テーブルを追加する方法を示しま す。

mysql> CREATE TABLESPACE `ts1` ADD DATAFILE 'ts1.ibd' ENGINE=INNODB;

mysql> CREATE TABLE t1 (c1 INT PRIMARY KEY) TABLESPACE ts1 ROW\_FORMAT=REDUNDANT;

mysql> CREATE TABLE t2 (c1 INT PRIMARY KEY) TABLESPACE ts1 ROW\_FORMAT=COMPACT;

mysql> CREATE TABLE t3 (c1 INT PRIMARY KEY) TABLESPACE ts1 ROW\_FORMAT=DYNAMIC;

この例では、一般的なテーブルスペースを作成し、圧縮テーブルを追加する方法を示します。 この例では、デフォ ルトの innodb\_page\_size 値が 16K であると想定しています。 8192 の FILE\_BLOCK\_SIZE では、圧縮テーブルの KEY\_BLOCK\_SIZE が 8 である必要があります。

mysql> CREATE TABLESPACE `ts2` ADD DATAFILE 'ts2.ibd' FILE\_BLOCK\_SIZE = 8192 Engine=InnoDB;

mysql> CREATE TABLE t4 (c1 INT PRIMARY KEY) TABLESPACE ts2 ROW\_FORMAT=COMPRESSED KEY\_BLOCK\_SIZE=8;

この例では、MySQL 8.0.14 の時点でオプションの ADD DATAFILE 句を指定せずに一般的なテーブルスペースを作成 する方法を示します。

mysql> CREATE TABLESPACE `ts3` ENGINE=INNODB;

この例では、undo テーブルスペースの作成方法を示します。

mysql> CREATE UNDO TABLESPACE undo\_003 ADD DATAFILE 'undo\_003.ibu';

# <span id="page-2299-1"></span>NDB の例

mydata-1.dat という名前のデータファイルを使用して、myts という名前の「NDB Cluster ディスクデータ」テーブル スペースを作成するとします。 NDB テーブルスペースでは、常に 1 つ以上の undo ログファイルで構成されるログ ファイルグループを使用する必要があります。 この例では、まず、次に示す CREATE LOGFILE GROUP ステートメ ントを使用して、myundo-1.dat という名前の undo ログファイルを含む mylg という名前のログファイルグループを 作成します:

mysql> CREATE LOGFILE GROUP myg1 -> ADD UNDOFILE 'myundo-1.dat' -> ENGINE=NDB; Query OK, 0 rows affected (3.29 sec)

これで、次のステートメントを使用して、前述のテーブルスペースを作成できます:

mysql> CREATE TABLESPACE myts<br>ADD DATAFILE 'mydata-1 dat

- -> ADD DATAFILE 'mydata-1.dat'<br>-> USE LOGEILE GROUP mylo
- USE LOGFILE GROUP mylg -> ENGINE=NDB;

Query OK, 0 rows affected (2.98 sec)

次に示すように、TABLESPACE および STORAGE DISK オプションを指定した CREATE TABLE ステートメントを 使用して、「ディスクデータ」テーブルを作成できるようになりました:

mysql> CREATE TABLE mytable (

- -> id INT UNSIGNED NOT NULL AUTO\_INCREMENT PRIMARY KEY,
- -> lname VARCHAR(50) NOT NULL,
- -> fname VARCHAR(50) NOT NULL,
- -> dob DATE NOT NULL,
- -> joined DATE NOT NULL<br>-> INDEX(last name first r
- INDEX(last\_name, first\_name)
- -> )
- -> TABLESPACE myts STORAGE DISK<br>-> ENGINE=NDB:
- ENGINE=NDB;

Query OK, 0 rows affected (1.41 sec)

id、lname および fname カラムはすべてインデックス付けされているため、実際には mytable の dob および joined カ ラムのみがディスクに格納されることに注意してください。

前述のように、CREATE TABLESPACE を ENGINE [=] NDB とともに使用すると、テーブルスペー スおよび関連するデータファイルが NDB Cluster データノードごとに作成されます。 次に示すよう に、INFORMATION\_SCHEMA.FILES テーブルをクエリーして、データファイルが作成されたことを確認し、その情 報を取得できます:

mysql> SELECT FILE\_NAME, FILE\_TYPE, LOGFILE\_GROUP\_NAME, STATUS, EXTRA -> FROM INFORMATION\_SCHEMA.FILES<br>-> WHERE TABLESPACE NAME = 'myts': WHERE TABLESPACE\_NAME = 'myts':

+--------------+------------+--------------------+--------+----------------+ | file\_name | file\_type | logfile\_group\_name | status | extra |

+--------------+------------+--------------------+--------+----------------+ | mydata-1.dat | DATAFILE | mylg | NORMAL | CLUSTER\_NODE=5 |<br>| mydata-1.dat | DATAFILE | mylg | NORMAL | CLUSTER\_NODE=6 | | mydata-1.dat | DATAFILE | mylg | NORMAL | CLUSTER\_NODE=6 |<br>| NULL | TABLESPACE | mylg | NORMAL | NULL | | TABLESPACE | mylg | NORMAL | NULL | +--------------+------------+--------------------+--------+----------------+

3 rows in set (0.01 sec)

追加情報および例については、[セクション23.5.10.1「NDB Cluster ディスクデータオブジェクト」を](#page-3915-1)参照してくださ い。

# 13.1.22 CREATE TRIGGER ステートメント

CREATE

 [DEFINER = user] TRIGGER trigger\_name trigger\_time trigger\_event ON tbl\_name FOR EACH ROW [trigger\_order] trigger\_body

trigger\_time: { BEFORE | AFTER }

trigger\_event: { INSERT | UPDATE | DELETE }

trigger\_order: { FOLLOWS | PRECEDES } other\_trigger\_name

このステートメントは、新しいトリガーを作成します。 トリガーとは、テーブルに関連付けられ、そのテーブルに 対して特定のイベントが発生するとアクティブ化される名前付きデータベースオブジェクトのことです。 トリガー は、tbl\_name という名前のテーブルに関連付けられます。これは、永続的なテーブルを指す必要があります。 トリ ガーを TEMPORARY テーブルまたはビューに関連付けることはできません。

トリガー名はスキーマの名前空間内に存在します。つまり、すべてのトリガーがスキーマ内で一意の名前を持つ必要 があります。 異なるスキーマ内のトリガーは同じ名前を持つことができます。

このセクションでは、CREATE TRIGGER 構文について説明します。 詳細は、[セクション25.3.1「トリガーの構文と](#page-4125-0) [例」](#page-4125-0)を参照してください。

CREATE TRIGGER には、このトリガーに関連付けられたテーブルに対する TRIGGER 権限が必要です。 DEFINER 句が存在する場合、[セクション25.6「ストアドオブジェクトのアクセス制御」](#page-4141-0) で説明されているように、必要な権限 は user の値によって異なります。 バイナリロギングが有効になっている場合は、[セクション25.7「ストアドプログ](#page-4144-0) [ラムバイナリロギング」](#page-4144-0) で説明されているように、CREATE TRIGGER に SUPER 権限が必要になることがありま す。

DEFINER 句は、このセクションのあとの方で説明されているように、トリガーのアクティブ化時にアクセス権限を確 認するときに使用されるセキュリティーコンテキストを決定します。

trigger\_time は、このトリガーのアクション時間です。 これは、トリガーが各行の変更の前またはあとにアクティブ 化されることを示す BEFORE または AFTER にすることができます。

基本的なカラム値チェックはトリガーのアクティブ化の前に行われるため、BEFORE トリガーを使用して、カラムタ イプに不適切な値を有効な値に変換することはできません。

trigger\_event は、このトリガーをアクティブ化する操作の種類を示します。 次の trigger\_event 値が許可されます。

- INSERT: トリガーは、新しい行がテーブルに挿入されるたびにアクティブ化されます (たとえば、INSERT、LOAD DATA および REPLACE ステートメントを使用)。
- UPDATE: トリガーは、(UPDATE ステートメントなどを使用して) 行が変更されるたびにアクティブ化されます。
- DELETE: トリガーは、(DELETE ステートメントや REPLACE ステートメントなどを使用して) 行がテーブルから 削除されるたびにアクティブになります。 テーブルに対する DROP TABLE および TRUNCATE TABLE ステートメ ントは、DELETE を使用しないため、このトリガーをアクティブ化しません。 また、パーティションを削除しても DELETE トリガーはアクティブ化されません。

trigger\_event は、トリガーをアクティブ化する SQL ステートメントのリテラル型を表しているのではなく、テーブル 操作の種類を表しています。 たとえば、INSERT トリガーは、INSERT ステートメントだけでなく、LOAD DATA ス テートメントでもアクティブ化されます。それは、どちらのステートメントもテーブルに行を挿入するためです。

この混乱を招く可能性がある例として、INSERT INTO ... ON DUPLICATE KEY UPDATE ... 構文があります。す べての行で BEFORE INSERT トリガーがアクティブ化されたあと、その行に重複キーが存在したかどうかに応じ て、AFTER INSERT トリガーだけか、または BEFORE UPDATE トリガーと AFTER UPDATE トリガーの両方がアク ティブ化されます。

## 注記

カスケードされた外部キーアクションはトリガーをアクティブ化しません。

同じトリガーイベントおよびアクション時間を持つ特定のテーブルに対して複数のトリガーを定義できます。 たと えば、1 つのテーブルに対して 2 つの BEFORE UPDATE トリガーを定義できます。 デフォルトでは、同じトリガー イベントおよびアクション時間を持つトリガーは、作成された順序で実行されます。 トリガー順序に影響を与えるに は、FOLLOWS または PRECEDES を示す trigger\_order 句と、同じトリガーイベントおよびアクション時間を持つ既 存のトリガーの名前を指定します。 FOLLOWS を指定すると、新しいトリガーは既存のトリガーのあとに実行されま す。 PRECEDES を指定すると、新しいトリガーは既存のトリガーの前に実行されます。

trigger\_body は、トリガーがアクティブ化されるときに実行されるステートメントです。 複数のステートメントを実 行するには、BEGIN ... END 複合ステートメント構造構文を使用します。 これにより、ストアドルーチン内で許可さ れているものと同じステートメントを使用することもできます。 [セクション13.6.1「BEGIN ... END 複合ステートメ](#page-2468-0) [ント」](#page-2468-0)を参照してください。 一部のステートメントは、トリガー内では許可されません[。セクション25.8「ストアド](#page-4150-0) [プログラムの制約」](#page-4150-0)を参照してください。

トリガー本体内では、エイリアス OLD と NEW を使用して、対象テーブル (そのトリガーに関連付けられたテー ブル) 内のカラムを参照できます。 OLD.col\_name は、更新または削除される前の既存の行のカラムを示します。 NEW.col\_name は、挿入された新しい行、または更新されたあとの既存の行のカラムを示します。

トリガーは、NEW.col\_name または OLD.col\_name を使用して生成されたカラムを参照することはできません。 生成 されるカラムの詳細は、[セクション13.1.20.8「CREATE TABLE および生成されるカラム」](#page-2282-0) を参照してください。

MySQL は、トリガーが作成されたときの有効な sql\_mode システム変数の設定を格納し、トリガーが実行を開始した ときの現在のサーバー SQL モードには関係なく、常にそのトリガー本体を強制的にこの設定で実行します。

DEFINER 句は、トリガーのアクティブ化時にアクセス権限を確認するときに使用される MySQL アカウント を指定します。 DEFINER 句が存在する場合、user 値は'user\_name'@'host\_name'、CURRENT\_USER または CURRENT\_USER() として指定された MySQL アカウントである必要があります。 許可される user 値は、[セクショ](#page-4141-0) [ン25.6「ストアドオブジェクトのアクセス制御」](#page-4141-0) で説明されているように、保持する権限によって異なります。 トリ ガーセキュリティの詳細は、そのセクションも参照してください。

DEFINER 句を省略すると、デフォルトの定義者は CREATE TRIGGER ステートメントを実行するユーザーになりま す。 これは、明示的に DEFINER = CURRENT\_USER を指定するのと同じです。

MySQL は、トリガー権限を確認するときに、DEFINER ユーザーを次のように考慮します。

- CREATE TRIGGER の時点で、このステートメントを発行するユーザーには TRIGGER 権限が必要です。
- トリガーのアクティブ化時、権限は DEFINER ユーザーに対して確認されます。 このユーザーには、次の権限が必 要です。
	- 対象テーブルに対する TRIGGER 権限。
	- テーブルカラムへの参照がトリガー本体内の OLD.col\_name または NEW.col\_name を使用して発生した場合は、 対象テーブルに対する SELECT 権限。
	- テーブルカラムがトリガー本体内の SET NEW.col\_name = value 割り当てのターゲットである場合は、対象テー ブルに対する UPDATE 権限。
	- その他のどのような権限も、通常、そのトリガーによって実行されるステートメントに必要です。

トリガー本体内で、CURRENT\_USER 関数は、トリガーのアクティブ化時に権限を確認するために使用されるアカ ウントを返します。 これは、そのトリガーがアクティブ化される原因となるアクションを実行したユーザーではな く、DEFINER ユーザーです。 トリガー内のユーザー監査については[、セクション6.2.22「SQL ベースのアカウント](#page-1153-0) [アクティビティ監査」](#page-1153-0)を参照してください。

LOCK TABLES を使用してトリガーを含むテーブルをロックした場合は、[LOCK TABLES とトリガーで](#page-2410-0)説明されてい るように、そのトリガー内で使用されているテーブルもロックされます。

トリガーの使用の詳細は、[セクション25.3.1「トリガーの構文と例」](#page-4125-0)を参照してください。

# 13.1.23 CREATE VIEW ステートメント

CREATE [OR REPLACE] [ALGORITHM = {UNDEFINED | MERGE | TEMPTABLE}] [DEFINER = user] [SQL SECURITY { DEFINER | INVOKER }] VIEW view\_name [(column\_list)] AS select\_statement [WITH [CASCADED | LOCAL] CHECK OPTION]

CREATE VIEW ステートメントは、新しいビューを作成するか、OR REPLACE 句が指定されている場合は既存の ビューを置き換えます。 そのビューが存在しない場合、CREATE OR REPLACE VIEW は CREATE VIEW と同じで す。 ビューが存在する場合は、CREATE OR REPLACE VIEW によって置換されます。

ビューの使用に関する制限の詳細は、[セクション25.9「ビューの制約」](#page-4153-0) を参照してください。

select statement は、そのビューの定義を提供する SELECT ステートメントです。 (ビューから選択すると、実質的 には SELECT ステートメントを使用して選択されます。) select statement では、実テーブルや他のビューから選択 できます。 MySQL 8.0.19 以降、SELECT ステートメントは VALUES ステートメントをソースとして使用すること も、CREATE TABLE ... SELECT と同様に TABLE ステートメントに置き換えることもできます。

ビュー定義は作成時の「「冷凍」」であり、基礎となるテーブルの定義に対する後続の変更の影響を受けません。 たとえば、ビューがテーブルで SELECT \* として定義されている場合、後でテーブルに追加された新しいカラムは ビューの一部にならず、テーブルから削除されたカラムはビューからの選択時にエラーになります。

ALGORITHM 句は、MySQL によるビューの処理方法に影響を与えます。 DEFINER および SQL SECURITY 句は、 ビューの呼び出し時にアクセス権限を確認するときに使用されるセキュリティーコンテキストを指定します。 WITH CHECK OPTION 句を指定すると、ビューによって参照されているテーブル内の行への挿入または更新を制約できま す。 これらの句については、このセクションのあとの方で説明されています。

CREATE VIEW ステートメントには、このビューに対する CREATE VIEW 権限と、SELECT ステートメントによっ て選択される各カラムに対する何らかの権限が必要です。 SELECT ステートメントの他の場所で使用されるカラムの 場合は、SELECT 権限が必要です。 OR REPLACE 句が存在する場合は、このビューに対する DROP 権限も必要で す。 DEFINER 句が存在する場合[、セクション25.6「ストアドオブジェクトのアクセス制御」](#page-4141-0) で説明されているよう に、必要な権限は user の値によって異なります。

ビューが参照されると、このセクションのあとの方で説明されている権限確認が発生します。

ビューはデータベースに属します。 デフォルトでは、新しいビューはデフォルトデータベース内に作成されます。 特 定のデータベースでビューを明示的に作成するには、db\_name.view\_name 構文を使用して、ビュー名をデータベー ス名で修飾します:

#### CREATE VIEW test.v AS SELECT \* FROM t;

SELECT ステートメントの修飾されていないテーブルまたはビューの名前も、デフォルトのデータベースに関して解 釈されます。 ビューは、テーブル名またはビュー名を適切なデータベース名で修飾することで、他のデータベース内 のテーブルまたはビューを参照できます。

データベース内で、ベーステーブルとビューは同じ名前空間を共有するため、ベーステーブルとビューが同じ名前を 持つことはできません。

SELECT ステートメントによって取得されるカラムは、テーブルのカラムへの単純な参照、または関数、定数値、演 算子などを使用する式です。

ビューには、実テーブルと同様に、重複のない一意のカラム名が必要です。 デフォルトでは、SELECT ステートメ ントによって取得されるカラムの名前はビューカラム名に使用されます。 ビューカラムの明示的な名前を定義する には、カンマ区切りの識別子のリストとしてオプションの column\_list 句を指定します。 column\_list 内の名前の数 は、SELECT ステートメントによって取得されるカラムの数と同じである必要があります。

ビューは、多くの種類の SELECT ステートメントから作成できできます。 ベーステーブルまたはほかのビューを参 照できます。 結合、UNION、およびサブクエリーを使用できます。 SELECT では、テーブルを参照する必要もあり ません:

CREATE VIEW v\_today (today) AS SELECT CURRENT\_DATE;

次の例では、別のテーブルから 2 つのカラムを選択するビューと、それらのカラムから計算された式を定義します:

mysql> CREATE TABLE t (qty INT, price INT); mysql> INSERT INTO t VALUES(3, 50); mysql> CREATE VIEW v AS SELECT qty, price, qty\*price AS value FROM t; mysql> SELECT \* FROM v; +------+-------+-------+ | qty | price | value | +------+-------+-------+

| 3 | 50 | 150 | +------+-------+-------+

ビュー定義は、次の制限に従います。

- SELECT ステートメントは、システム変数またはユーザー定義変数を参照できません。
- ストアドプログラム内では、SELECT ステートメントはプログラムパラメータまたはローカル変数を参照できませ ん。
- SELECT ステートメントは、準備済みステートメントのパラメータを参照できません。
- この定義で参照されているテーブルまたはビューは、すべて存在する必要があります。 ビューの作成後に、定義 が参照するテーブルまたはビューを削除すると、ビューを使用するとエラーになります。 この種類の問題に関して ビュー定義を確認するには、CHECK TABLE ステートメントを使用します。
- この定義は TEMPORARY テーブルを参照できないため、TEMPORARY ビューは作成できません。
- トリガーをビューに関連付けることはできません。
- SELECT ステートメント内のカラム名のエイリアスは (256 文字の別名の最大の長さではなく) 64 文字のカラムの 最大の長さに対してチェックされます。

ORDER BY はビュー定義内で許可されていますが、独自の ORDER BY を含むステートメントを使用しているビュー から選択した場合は無視されます。

この定義内のその他のオプションまたは句の場合は、そのビューを参照しているステートメントのオプションまたは 句に追加されますが、その効果は定義されていません。 たとえば、ビュー定義に LIMIT 句が含まれているときに、 独自の LIMIT 句を含むステートメントを使用しているビューから選択した場合、どの制限が適用されるかは未定義 です。 これと同じ原則が、SELECT キーワードの後に続くオプション (ALL、DISTINCT、SQL\_SMALL\_RESULT な ど)、および INTO, FOR UPDATE, FOR SHARE, LOCK IN SHARE MODE、PROCEDURE などの句にも適用されま す。

システム変数を変更してクエリー処理環境を変更すると、ビューから取得した結果が影響を受ける可能性があります:

mysql> CREATE VIEW v (mycol) AS SELECT 'abc'; Query OK, 0 rows affected (0.01 sec)

mysql> SET sql\_mode = ''; Query OK, 0 rows affected (0.00 sec)

mysql> SELECT "mycol" FROM v; +-------+ | mycol | +-------+ | mycol | +-------+ 1 row in set (0.01 sec)

mysql> SET sql\_mode = 'ANSI\_QUOTES'; Query OK, 0 rows affected (0.00 sec)

mysql> SELECT "mycol" FROM v; +-------+ | mycol | +-------+ | abc | +-------+ 1 row in set (0.00 sec)

DEFINER および SQL SECURITY 句は、そのビューを参照しているステートメントの実行時に、そのビューに対する アクセス権限を確認するときにどの MySQL アカウントを使用するかを決定します。 有効な SQL SECURITY 特性値 は、DEFINER (デフォルト) および INVOKER です。 これらは、それぞれ、そのビューを定義したユーザーまたは呼 び出したユーザーが必要な権限を持っている必要があることを示します。

DEFINER 句が存在する場合、user 値は'user\_name'@'host\_name'、CURRENT\_USER または CURRENT\_USER() と して指定された MySQL アカウントである必要があります。 許可される user 値は、[セクション25.6「ストアドオブ](#page-4141-0) [ジェクトのアクセス制御」](#page-4141-0) で説明されているように、保持する権限によって異なります。 表示セキュリティの詳細 は、そのセクションも参照してください。

DEFINER 句を省略すると、デフォルトの定義者は CREATE VIEW ステートメントを実行するユーザーになります。 これは、明示的に DEFINER = CURRENT\_USER を指定するのと同じです。

ビュー定義内では、CURRENT\_USER 関数はデフォルトでビューの DEFINER 値を返します。 SQL SECURITY INVOKER 特性を使用して定義されたビューの場合、CURRENT\_USER は、そのビューの呼び出し元のアカウント を返します。 ビュー内のユーザー監査については[、セクション6.2.22「SQL ベースのアカウントアクティビティ監](#page-1153-0) [査」](#page-1153-0)を参照してください。

SQL SECURITY DEFINER 特性を使用して定義されたストアドルーチン内で、CURRENT\_USER は、そのルーチン の DEFINER 値を返します。 ビュー定義に CURRENT\_USER の DEFINER 値が含まれている場合は、これにより、 このようなルーチン内で定義されたビューも影響を受けます。

MySQL では、次のような表示権限がチェックされます:

- ビューの定義時に、ビュー作成者は、そのビューによってアクセスされるトップレベルのオブジェクトを使用する ために必要な権限を持っている必要があります。 たとえば、ビュー定義がテーブルカラムを参照している場合、作 成者は、その定義の選択リスト内の各カラムに対する何らかの権限と、その定義内の別の場所で使用されている各 カラムに対する SELECT 権限を持っている必要があります。 この定義がストアドファンクションを参照している 場合は、その関数を呼び出すために必要な権限のみを確認できます。 関数呼び出し時に必要な権限は、その関数が 実行されるときにしか確認できません。別の呼び出しでは、その関数内の別の実行パスが選択される可能性があり ます。
- ビューを参照するユーザーは、そのビューにアクセスするための適切な権限 (そのビューから選択するための SELECT や、そのビューに挿入するための INSERT など) を持っている必要があります。
- ビューが参照されると、そのビューによってアクセスされるオブジェクトに対する権限が、SQL SECURITY 特性が DEFINER または INVOKER のどちらであるかに応じて、それぞれ、そのビューの DEFINER アカウントによって保 持されている権限または呼び出し元に対して確認されます。
- ビューへの参照によってストアドファンクションが実行される場合、その関数内で実行されるステートメントの 権限確認は、その関数の SQL SECURITY 特性が DEFINER または INVOKER のどちらであるかによって異なりま す。 セキュリティー特性が DEFINER である場合、その関数は DEFINER アカウントの権限で実行されます。 この 特性が INVOKER である場合、その関数は、そのビューの SQL SECURITY 特性によって決定される権限で実行さ れます。

例: あるビューがストアドファンクションに依存する可能性があり、さらにその関数がほかのストアドルーチンを呼び 出す可能性があります。 たとえば、次のビューはストアドファンクション f() を呼び出します。

CREATE VIEW v AS SELECT \* FROM t WHERE t.id = f(t.name);

f() に次のようなステートメントが含まれているとします。

IF name IS NULL then CALL p1(); ELSE CALL p2(); END IF;

f() が実行されるとき、f() 内のステートメントを実行するために必要な権限を確認する必要があります。 これは、f() 内の実行パスに応じて、p1() または p2() に対する権限が必要であることを示します。 これらの権限は実行時に確認す る必要があり、それらの権限を持っている必要のあるユーザーは、ビュー v と関数 f() の SQL SECURITY 値によって 決定されます。

ビューの DEFINER および SQL SECURITY 句は、標準 SQL への拡張です。 標準 SQL では、ビューは SQL SECURITY DEFINER のルールを使用して処理されます。 標準には、ビューの定義者 (これは、ビューのスキーマの 所有者と同じです) はそのビューに対する該当する権限 (SELECT など) を取得し、またそれらを付与することができ ると記載されています。 MySQL にはスキーマの「所有者」という概念がないため、MySQL では定義者を識別するた めの句が追加されています。 DEFINER 句は、標準が備えている機能、つまり、だれがそのビューを定義したかにつ いての永続的なレコードを備えることを目的とした拡張です。 DEFINER のデフォルト値がビュー作成者のアカウン トになっているのはそのためです。

オプションの ALGORITHM 句は、標準 SQL への MySQL 拡張です。 これは、MySQL によるビューの処理方法に影 響を与えます。 ALGORITHM は、MERGE、TEMPTABLE、または UNDEFINED の 3 つの値を受け取ります。 詳細 は、[セクション25.5.2「ビュー処理アルゴリズム」](#page-4136-0) および [セクション8.2.2.4「マージまたは実体化を使用した導出](#page-1513-0) [テーブル、ビュー参照および共通テーブル式の最適化」](#page-1513-0) を参照してください。

いくつかのビューは更新可能です。 つまり、これらのビューを UPDATE、DELETE、INSERT などのステートメント で使用して、ベースとなるテーブルの内容を更新できます。 ビューが更新可能であるためには、そのビュー内の行と ベースとなるテーブル内の行の間に 1 対 1 の関係が存在する必要があります。 また、ビューを更新不可能にするその 他の特定の構造構文も存在します。

ビュー内の生成されたカラムは、割り当て可能であるため、更新可能とみなされます。 ただし、このようなカラ ムが明示的に更新される場合、許可される値は DEFAULT のみです。 生成されるカラムの詳細は[、セクション](#page-2282-0) [13.1.20.8「CREATE TABLE および生成されるカラム」](#page-2282-0) を参照してください。

更新可能なビューに対して WITH CHECK OPTION 句を指定すると、select\_statement 内の WHERE 句が true である 行を除く行への挿入または更新を回避できます。

更新可能なビューに対する WITH CHECK OPTION 句では、そのビューが別のビューとの関連で定義されている場 合、LOCAL および CASCADED キーワードによってチェックテストのスコープが決定されます。 LOCAL キーワー ドは、CHECK OPTION を、定義されているビューのみに制限します。 CASCADED を指定すると、ベースとなる ビューに対するチェックも評価されます。 どちらのキーワードも指定されていない場合、デフォルトは CASCADED になります。

更新可能なビューおよび WITH CHECK OPTION 句の詳細は、[セクション25.5.3「更新可能および挿入可能な](#page-4137-0) [ビュー」](#page-4137-0), and [セクション25.5.4「WITH CHECK OPTION 句の表示」](#page-4140-0) を参照してください。

# 13.1.24 DROP DATABASE ステートメント

DROP {DATABASE | SCHEMA} [IF EXISTS] db\_name

DROP DATABASE は、データベース内のすべてのテーブルを削除したあと、そのデータベースを削除します。 のステートメントには十分に注意してください。 DROP DATABASE を使用するには、そのデータベースに対する DROP 権限が必要です。 DROP SCHEMA は DROP DATABASE のシノニムです。

## 重要

データベースを削除しても、データベース専用に付与された権限は自動的に削除されませ ん。 手動で削除する必要があります。 [セクション13.7.1.6「GRANT ステートメント」を](#page-2527-0)参 照してください。

IF EXISTS は、データベースが存在しない場合にエラーが発生しないようにするために使用されます。

デフォルトデータベースが削除されると、そのデフォルトデータベースは設定解除されます (DATABASE() 関数が NULL を返します)。

シンボリックリンクされたデータベースに対して DROP DATABASE を使用した場合は、そのリンクと元のデータ ベースの両方が削除されます。

DROP DATABASE は、削除されたテーブルの数を返します。

DROP DATABASE ステートメントは、通常の操作中に MySQL 自体が作成する可能性のあるファイルおよびディレク トリを、指定されたデータベースディレクトリから削除します。 これには、次のリストに示す拡張子を持つすべての ファイルが含まれます:

- $\cdot$  RAK
- .DAT
- .HSH
- .MRG
- .MYD
- MYI
- .cfg
- .db
- .ibd
- .ndb

今一覧表示されたファイルを MySQL が削除したあとに、このデータベースディレクトリ内にほかのファイルやディ レクトリが残っている場合は、そのデータベースディレクトリを削除できません。 この場合は、残っているすべての ファイルまたはディレクトリを手動で削除してから、再度 DROP DATABASE ステートメントを発行する必要があり ます。

データベースを削除しても、そのデータベース内に作成されたどの TEMPORARY テーブルも削除されませ ん。 TEMPORARY テーブルは、それらを作成したセッションが終了すると自動的に削除されます。 [セクション](#page-2269-0) [13.1.20.2「CREATE TEMPORARY TABLE ステートメント」を](#page-2269-0)参照してください。

データベースは mysqladmin でも削除できます。 [セクション4.5.2「mysqladmin — A MySQL Server 管理プログラ](#page-418-0) [ム」](#page-418-0)を参照してください。

# 13.1.25 DROP EVENT ステートメント

DROP EVENT [IF EXISTS] event\_name

このステートメントは、event\_name という名前のイベントを削除します。 このイベントはただちにアクティブな状 態を停止し、サーバーから完全に削除されます。

このイベントが存在しない場合は、エラー ERROR 1517 (HY000): Unknown event 'event\_name' が発生します。 これ をオーバーライドし、代わりに IF EXISTS を使用して、このステートメントで存在しないイベントに対する警告が生 成されるようにできます。

このステートメントには、削除されるイベントが属するスキーマに対する EVENT 権限が必要です。

# 13.1.26 DROP FUNCTION ステートメント

DROP FUNCTION ステートメントは、ストアドファンクションやユーザー定義関数 (UDF) を削除するために使用さ れます。

- ストアドファンクションの削除については、[セクション13.1.29「DROP PROCEDURE および DROP FUNCTION](#page-2308-0) [ステートメント」](#page-2308-0)を参照してください。
- ユーザー定義関数の削除については、[セクション13.7.4.2「ユーザー定義関数に対する DROP FUNCTION ステート](#page-2562-0) [メント」](#page-2562-0)を参照してください。

# 13.1.27 DROP INDEX ステートメント

DROP INDEX index\_name ON tbl\_name [algorithm\_option | lock\_option] ...

algorithm\_option: ALGORITHM [=] {DEFAULT | INPLACE | COPY}

lock\_option:

LOCK [=] {DEFAULT | NONE | SHARED | EXCLUSIVE}

DROP INDEX は、テーブル tbl\_name から index\_name という名前のインデックスを削除します。 このステート メントは、このインデックスを削除するために ALTER TABLE ステートメントにマップされます。 [セクション](#page-2190-0) [13.1.9「ALTER TABLE ステートメント」](#page-2190-0)を参照してください。

主キーを削除するには、インデックス名は常に PRIMARY です。これは、PRIMARY が予約語であるため、引用符で 囲まれた識別子として指定する必要があります。

#### DROP INDEX `PRIMARY` ON t;

NDB テーブルの可変幅カラム上のインデックスはオンラインで、つまり、テーブルコピーを行うことなく削除されま す。 テーブルは、ほかの NDB Cluster API ノードからのアクセスに対してロックされませんが、操作中は same API ノード上のほかの操作に対してロックされます。 これは、サーバーが実行できると判断した場合は常に、そのサー バーによって自動的に実行されます。これを実行するために、特殊な SQL 構文やサーバーオプションを使用する必要 はありません。

ALGORITHM 句および LOCK 句を指定して、インデックスの変更中にテーブルの読取りおよび書込みを行うための テーブルのコピー方法および同時実行性のレベルに影響を与えることができます。 これらには、ALTER TABLE ス テートメントの場合と同じ意味があります。 詳細は[、セクション13.1.9「ALTER TABLE ステートメント」を](#page-2190-0)参照し てください。

MySQL NDB Cluster は、標準 MySQL Server でサポートされているものと同じ ALGORITHM=INPLACE 構文を使用 したオンライン操作をサポートします。 詳しく[はセクション23.5.11「NDB Cluster での ALTER TABLE を使用したオ](#page-3921-0) [ンライン操作」](#page-3921-0),をご覧ください。

# 13.1.28 DROP LOGFILE GROUP ステートメント

DROP LOGFILE GROUP logfile\_group ENGINE [=] engine\_name

このステートメントは、logfile\_group という名前のログファイルグループを削除します。 このログファイルグループ がすでに存在する必要があります。そうしないと、エラー結果が発生します。 (ログファイルグループの作成について は、[セクション13.1.16「CREATE LOGFILE GROUP ステートメント」を](#page-2232-0)参照してください。)

$$
\mid \, \bar{\mathbb{E}} \, \overline{\mathbb{E}}
$$

ログファイルグループを削除する前に、そのログファイルグループを UNDO ロギングのた めに使用しているすべてのテーブルスペースを削除する必要があります。

必須の ENGINE 句は、削除されるログファイルグループによって使用されるストレージエンジンの名前を指定しま す。 現在、engine\_name に許可される値は NDB と NDBCLUSTER だけです。

DROP LOGFILE GROUP は NDB Cluster のディスクデータストレージでのみ役立ちます。 [セクション23.5.10「NDB](#page-3915-0) [Cluster ディスクデータテーブル」を](#page-3915-0)参照してください。

# <span id="page-2308-0"></span>13.1.29 DROP PROCEDURE および DROP FUNCTION ステートメント

DROP {PROCEDURE | FUNCTION} [IF EXISTS] sp\_name

これらのステートメントは、ストアドルーチン (ストアドプロシージャーまたはストアドファンクション) を削除する ために使用されます。 つまり、指定されたルーチンがサーバーから削除されます。 (DROP FUNCTION は、ユーザー 定義関数の削除にも使用されます。[セクション13.7.4.2「ユーザー定義関数に対する DROP FUNCTION ステートメン](#page-2562-0) [ト」](#page-2562-0) を参照してください。)

ストアドルーチンを削除するには、そのストアドルーチンに対する ALTER ROUTINE 権限が必要です。 (automatic\_sp\_privileges システム変数が有効になっている場合は、その権限と EXECUTE が自動的に、そのルーチ ンが作成されるときはルーチン作成者に付与され、そのルーチンが削除されるときは作成者から削除されます。 [セク](#page-4123-0) [ション25.2.2「ストアドルーチンと MySQL 権限」を](#page-4123-0)参照してください。)

IF EXISTS 句は MySQL 拡張です。 これは、プロシージャーまたは関数が存在しない場合にエラーが発生しないよう にします。 SHOW WARNINGS で表示できる警告が生成されます。

DROP FUNCTION はまた、ユーザー定義関数を削除するためにも使用されます ([セクション13.7.4.2「ユーザー定義](#page-2562-0) [関数に対する DROP FUNCTION ステートメント」を](#page-2562-0)参照してください)。

# 13.1.30 DROP SERVER ステートメント

DROP SERVER [ IF EXISTS ] server\_name

server\_name という名前のサーバーのサーバー定義を削除します。 mysql.servers テーブル内の対応する行が削除さ れます。 このステートメントには、SUPER 権限が必要です。

テーブルのサーバーを削除しても、作成されるときにこの接続情報を使用したどの FEDERATED テーブルにも影響を 与えません。 [セクション13.1.18「CREATE SERVER ステートメント」を](#page-2238-0)参照してください。

DROP SERVER によって暗黙的なコミットが発生します。 [セクション13.3.3「暗黙的なコミットを発生させるステー](#page-2404-0) [トメント」](#page-2404-0)を参照してください。

使用されているロギング形式に関係なく、DROP SERVER はバイナリログに書き込まれません。

# 13.1.31 DROP SPATIAL REFERENCE SYSTEM ステートメント

DROP SPATIAL REFERENCE SYSTEM [IF EXISTS] srid

srid: 32-bit unsigned integer

このステートメントは、データディクショナリから [spatial reference system](#page-1829-0) (SRS) 定義を削除します。 SUPER 権限 が必要です。

例:

DROP SPATIAL REFERENCE SYSTEM 4120;

SRID 値を持つ SRS 定義が存在しない場合は、IF EXISTS が指定されていないかぎりエラーが発生します。 その場 合、エラーではなく警告が発生します。

SRID 値が既存のテーブルのカラムで使用されている場合は、エラーが発生します。 例:

mysql> DROP SPATIAL REFERENCE SYSTEM 4326; ERROR 3716 (SR005): Can't modify SRID 4326. There is at least one column depending on it.

SRID を使用するカラムを識別するには、次のクエリーを使用します:

SELECT \* FROM INFORMATION\_SCHEMA.ST\_GEOMETRY\_COLUMNS WHERE SRS\_ID=4326;

SRID 値は 32 ビットの符号なし整数の範囲内である必要がありますが、次の制限があります:

- SRID 0 は有効な SRID ですが、DROP SPATIAL REFERENCE SYSTEM では使用できません。
- 値が予約された SRID 範囲内にある場合は、警告が発生します。 予約済の範囲は、[0, 32767] (EPSG で予約済)、 [60,000,000、69,999,999] (EPSG で予約済) および[2,000,000,000、2,147,483,647] (MySQL で予約済) です。 EPSG [は「欧州石油調査グループ」](http://epsg.org)を表します。
- ユーザーは、予約された範囲内の SRID を持つ SRS を削除しないでください。 システムにインストールされた SRS が削除された場合、SRS 定義を MySQL のアップグレード用に再作成できます。

# 13.1.32 DROP TABLE ステートメント

DROP [TEMPORARY] TABLE [IF EXISTS] tbl\_name [, tbl\_name] ... [RESTRICT | CASCADE]

DROP TABLE は、1 つ以上のテーブルを削除します。 各テーブルに対する DROP 権限が必要です。

このステートメントを使用した注意してください。 テーブルごとに、テーブル定義およびすべてのテーブルデータが 削除されます。 テーブルがパーティション化されている場合、ステートメントはテーブル定義、そのすべてのパー ティション、それらのパーティションに格納されているすべてのデータ、および削除されたテーブルに関連付けられ ているすべてのパーティション定義を削除します。

テーブルを削除すると、そのテーブルのトリガーも削除されます。

DROP TABLE では、TEMPORARY キーワードとともに使用する場合を除き、暗黙的なコミットが発生します。 [セク](#page-2404-0) [ション13.3.3「暗黙的なコミットを発生させるステートメント」](#page-2404-0)を参照してください。

#### 重要

テーブルを削除しても、そのテーブル専用に付与された権限は自動的には削除されません。 手動で削除する必要があります。 [セクション13.7.1.6「GRANT ステートメント」](#page-2527-0)を参照し てください。

引数リストに指定されたテーブルが存在しない場合、DROP TABLE の動作は IF EXISTS 句が指定されているかどう かによって異なります:

- IF EXISTS がない場合、ステートメントは失敗し、削除できなかった存在しないテーブルを示すエラーが表示さ れ、変更は行われません。
- IF EXISTS では、存在しないテーブルに対してエラーは発生しません。 このステートメントは、存在するすべて の名前付きテーブルを削除し、存在しないテーブルごとに NOTE 診断を生成します。 これらのノートは、SHOW WARNINGS で表示できます。 [セクション13.7.7.42「SHOW WARNINGS ステートメント」](#page-2621-0)を参照してください。

IF EXISTS は、データディクショナリにエントリがあり、記憶域エンジンによって管理されるテーブルがない異常な 状況でテーブルを削除する場合にも役立ちます。 (たとえば、ストレージエンジンからテーブルを削除したあと、デー タディクショナリエントリを削除する前に異常なサーバーイグジットが発生した場合。)

TEMPORARY キーワードには、次の効果があります。

- このステートメントは、TEMPORARY テーブルのみを削除します。
- このステートメントは暗黙的なコミットを引き起こしません。
- アクセス権は確認されません。 TEMPORARY テーブルは、それを作成したセッションでのみ表示されるため、 チェックは必要ありません。

TEMPORARY 以外のテーブルを誤って削除しないようにするには、TEMPORARY キーワードを含めることをお薦め します。

RESTRICT および CASCADE キーワードは何も行いません。 他のデータベースシステムからの移植を容易にするこ とができます。

DROP TABLE はすべての innodb\_force\_recovery 設定でサポートされているわけではありません。 [セクション](#page-3002-0) [15.21.2「InnoDB のリカバリの強制的な実行」](#page-3002-0)を参照してください。

# 13.1.33 DROP TABLESPACE ステートメント

DROP [UNDO] TABLESPACE tablespace\_name [ENGINE [=] engine\_name]

このステートメントは、CREATE TABLESPACE を使用して以前に作成されたテーブルスペースを削除します。 NDB および InnoDB ストレージエンジンでサポートされています。

undo テーブルスペースを削除するには、MySQL 8.0.14 で導入された UNDO キーワードを指定する必要があります。 CREATE UNDO TABLESPACE 構文を使用して作成された undo テーブルスペースのみを削除できます。 undo テー ブルスペースは、削除する前に empty 状態である必要があります。 詳細は、[セクション15.6.3.4「undo テーブルス](#page-2707-0) [ペース」](#page-2707-0)を参照してください。

ENGINE は、テーブルスペースを使用するストレージエンジンを設定します。ここで、engine\_name はス トレージエンジンの名前です。 現在、InnoDB および NDB の値がサポートされています。 設定しない場 合、default\_storage\_engine の値が使用されます。 テーブルスペースの作成に使用されたストレージエンジンと同じ でない場合、DROP TABLESPACE ステートメントは失敗します。

tablespace\_name は、MySQL では大/小文字が区別される識別子です。

InnoDB 一般テーブルスペースの場合、DROP TABLESPACE 操作の前にすべてのテーブルをテーブルスペースから削 除する必要があります。 テーブルスペースが空でない場合、DROP TABLESPACE はエラーを返します。

削除する NDB テーブルスペースにデータファイルを含めることはできません。つまり、NDB テーブルスペースを削 除する前に、まず ALTER TABLESPACE ... DROP DATAFILE を使用して各データファイルを削除する必要がありま す。

## メモ

- 一般的な InnoDB テーブルスペースは、テーブルスペースの最後のテーブルが削除されても自動的には削除されま せん。 テーブルスペースは、DROP TABLESPACE tablespace\_name を使用して明示的に削除する必要がありま す。
- DROP DATABASE 操作では、一般的なテーブルスペースに属するテーブルを削除できますが、そのテーブル スペースに属するすべてのテーブルを削除しても、テーブルスペースは削除できません。 テーブルスペース は、DROP TABLESPACE tablespace\_name を使用して明示的に削除する必要があります。
- システムテーブルスペースと同様に、一般テーブルスペースに格納されているテーブルの切捨てまたは削除によっ て、新しい InnoDB データにのみ使用できる空き領域が一般テーブルスペース [.ibd data file](#page-5360-0) に内部的に作成されま す。 file-per-table テーブルスペース用であるため、領域はオペレーティングシステムに解放されません。

## InnoDB の例

この例では、InnoDB の一般テーブルスペースを削除する方法を示します。 一般的なテーブルスペース ts1 は、単一 のテーブルで作成されます。 テーブルスペースを削除する前に、テーブルを削除する必要があります。

mysql> CREATE TABLESPACE `ts1` ADD DATAFILE 'ts1.ibd' Engine=InnoDB;

mysql> CREATE TABLE t1 (c1 INT PRIMARY KEY) TABLESPACE ts1 Engine=InnoDB;

mysql> DROP TABLE t1;

mysql> DROP TABLESPACE ts1;

この例では、undo テーブルスペースの削除を示します。 undo テーブルスペースは、削除する前に empty 状態である 必要があります。 詳細は[、セクション15.6.3.4「undo テーブルスペース」を](#page-2707-0)参照してください。

mysql> DROP UNDO TABLESPACE undo\_003;

### NDB の例

この例では、最初にテーブルスペースを作成した後に mydata-1.dat という名前のデータファイルを持つ NDB テーブ ルスペース myts を削除する方法を示し、mylg という名前のログファイルグループが存在することを前提としていま す [\(セクション13.1.16「CREATE LOGFILE GROUP ステートメント」](#page-2232-0) を参照)。

mysql> CREATE TABLESPACE myts

- -> ADD DATAFILE 'mydata-1.dat'
- -> USE LOGFILE GROUP mylg

-> ENGINE=NDB;

削除する前に、次に示すように、ALTER TABLESPACE を使用してテーブルスペースからすべてのデータファイルを 削除する必要があります:

mysql> ALTER TABLESPACE myts -> DROP DATAFILE 'mydata-1.dat'

-> ENGINE=NDB;

mysql> DROP TABLESPACE myts;

# 13.1.34 DROP TRIGGER ステートメント

DROP TRIGGER [IF EXISTS] [schema\_name.]trigger\_name

このステートメントは、トリガーを削除します。 スキーマ (データベース) 名はオプションです。 スキーマが省略さ れている場合、このトリガーはデフォルトスキーマから削除されます。 DROP TRIGGER には、このトリガーに関連 付けられたテーブルに対する TRIGGER 権限が必要です。

存在しないトリガーに対してエラーが発生しないようにするには、IF EXISTS を使用します。 IF EXISTS を使用し ている場合は、存在しないトリガーに対して NOTE が生成されます。 [セクション13.7.7.42「SHOW WARNINGS ス](#page-2621-0) [テートメント」](#page-2621-0)を参照してください。

テーブルを削除すると、そのテーブルのトリガーも削除されます。

# 13.1.35 DROP VIEW ステートメント

DROP VIEW [IF EXISTS] view\_name [, view\_name] ... [RESTRICT | CASCADE]

DROP VIEW は、1 つ以上のビューを削除します。 各ビューに対する DROP 権限が必要です。

引数リストに指定されたビューが存在しない場合、ステートメントは、削除できなかったビューを名前で示すエラー で失敗し、変更は行われません。

#### 注記

MySQL 5.7 以前では、引数リストに指定されたビューが存在しない場合、DROP VIEW は エラーを返しますが、存在するリスト内のすべてのビューも削除します。 MySQL 8.0 の動 作が変更されたため、MySQL 8.0 レプリカでレプリケートすると、MySQL 5.7 レプリケー ションソースサーバーで部分的に完了した DROP VIEW 操作が失敗します。 この失敗のシ ナリオを回避するには、DROP VIEW ステートメントで IF EXISTS 構文を使用して、存在

しないビューに対してエラーが発生しないようにします。 詳細は、[セクション13.1.1「アト](#page-2175-0) [ミックデータ定義ステートメントのサポート」](#page-2175-0)を参照してください。

IF EXISTS 句は、存在しないビューに対してエラーが発生しないようにします。 この句が指定されている場合は、存 在しないビューごとに NOTE が生成されます。 [セクション13.7.7.42「SHOW WARNINGS ステートメント」](#page-2621-0)を参照 してください。

RESTRICT と CASCADE (指定されている場合) は解析されますが、無視されます。

# <span id="page-2312-0"></span>13.1.36 RENAME TABLE ステートメント

RENAME TABLE

 tbl\_name TO new\_tbl\_name [, tbl\_name2 TO new\_tbl\_name2] ...

RENAME TABLE は、1 つ以上のテーブルの名前を変更します。 元のテーブルに対する ALTER 権限と DROP 権限、 および新しいテーブルに対する CREATE 権限と INSERT 権限が必要です。

たとえば、old\_table というテーブルの名前を new\_table に変更するには、次のステートメントを使用します:

RENAME TABLE old table TO new table;

このステートメントは、次の ALTER TABLE ステートメントと同等です:

ALTER TABLE old table RENAME new table;

RENAME TABLE は、ALTER TABLE とは異なり、単一のステートメント内で複数のテーブルの名前を変更できます:

RENAME TABLE old table1 TO new table1. old\_table2 TO new\_table2, old\_table3 TO new\_table3;

名前変更操作は左から右に実行されます。 したがって、2 つのテーブル名を入れ替えるには、次の手順を実行します (仲介者名が tmp\_table のテーブルがまだ存在しないことを前提としています):

RENAME TABLE old\_table TO tmp\_table, new\_table TO old\_table, tmp\_table TO new\_table;

テーブルのメタデータロックは名前順に取得され、場合によっては、複数のトランザクションが同時に実行されると きに操作結果に違いが生じることがあります。 [セクション8.11.4「メタデータのロック」](#page-1622-0)を参照してください。

MySQL 8.0.13 では、WRITE ロックでロックされているテーブル、または複数テーブルの名前変更操作の前のステッ プでロックされた WRITE テーブルの名前を変更する積である場合、LOCK TABLES ステートメントでロックされた テーブルの名前を変更できます。 たとえば、次のように指定できます:

LOCK TABLE old\_table1 WRITE; RENAME TABLE old\_table1 TO new\_table1, new\_table1 TO new\_table2;

次の場合は許可されません。

LOCK TABLE old\_table1 READ; RENAME TABLE old\_table1 TO new\_table1, new\_table1 TO new\_table2;

MySQL 8.0.13 より前は、RENAME TABLE を実行するには、LOCK TABLES でロックされたテーブルがないように する必要があります。

トランザクションテーブルのロック条件が満たされると、名前変更操作はアトミックに実行されます。名前変更の進 行中は、他のセッションはどのテーブルにもアクセスできません。

RENAME TABLE 中にエラーが発生した場合、ステートメントは失敗し、変更は行われません。

RENAME TABLE を使用して、データベース間でテーブルを移動できます:

RENAME TABLE current\_db.tbl\_name TO other\_db.tbl\_name;

この方法を使用して、あるデータベースから別のデータベースにすべてのテーブルを移動すると、実際には、元の データベースが引き続き存在し、テーブルなしでアルバイトされることを除き、データベースの名前が変更されます (MySQL に単一のステートメントがない操作)。

RENAME TABLE と同様に、ALTER TABLE ... RENAME を使用してテーブルを別のデータベースに移動することもで きます。 使用するステートメントに関係なく、名前変更操作によってテーブルが別のファイルシステムにあるデータ ベースに移動される場合、結果の成功はプラットフォーム固有であり、テーブルファイルの移動に使用される基礎と なるオペレーティングシステムコールによって異なります。

テーブルにトリガーがある場合、テーブルの名前を別のデータベースに変更しようとすると、「トリガーが間違った スキーマにあります」 (ER\_TRG\_IN\_WRONG\_SCHEMA) エラーで失敗します。

暗号化されていないテーブルは暗号化対応データベースに移動でき、その逆も可能です。 ただ し、table\_encryption\_privilege\_check 変数が有効になっている場合、テーブルの暗号化設定がデフォルトのデータ ベース暗号化と異なると、TABLE\_ENCRYPTION\_ADMIN 権限が必要です。

TEMPORARY テーブルの名前を変更する場合、RENAME TABLE は機能しません。 かわりに ALTER TABLE を使用 してください。

RENAME TABLE はビューに対して機能しますが、ビューの名前を別のデータベースに変更することはできません。

名前を変更したテーブルまたはビュー専用に付与された権限は、新しい名前に移行されません。 それらは、手動で変 更する必要があります。

RENAME TABLE tbl\_name TO new\_tbl\_name は、内部的に生成された外部キー制約名および文字列 「tbl\_name \_ibfk\_」で始まるユーザー定義の外部キー制約名を、新しいテーブル名を反映するように変更します。 InnoDB は、文 字列 「tbl\_name\_ibfk\_」で始まる外部キー制約名を内部的に生成された名前と解釈します。

名前が変更されたテーブルを指す外部キー制約名は、競合がないかぎり自動的に更新されます。競合がある場合、ス テートメントはエラーで失敗します。 名前を変更した制約名がすでに存在する場合は、競合が発生します。 このよう な場合は、外部キーを削除して再作成し、正しく機能させる必要があります。

RENAME TABLE tbl\_name TO new\_tbl\_name は、新しいテーブル名を反映するために、文字列 「tbl\_name \_chk\_」で始まる内部生成およびユーザー定義の CHECK 制約名を変更します。 MySQL は、文字列 「tbl\_name \_chk\_」で始まる CHECK 制約名を内部的に生成された名前と解釈します。 例:

mysql> SHOW CREATE TABLE t1\G

\*\*\*\*\*\*\*\*\*\*\*\*\*\*\*\*\*\*\*\*\*\*\*\*\*\*\* 1. row \*\*\*\*\*\*\*\*\*\*\*\*\*\*\*\*\*\*\*\*\*\*\*\*\*\*\* Table: t1 Create Table: CREATE TABLE `t1` ( `i1` int(11) DEFAULT NULL, `i2` int(11) DEFAULT NULL, CONSTRAINT `t1\_chk\_1` CHECK ((`i1` > 0)), CONSTRAINT `t1\_chk\_2` CHECK ((`i2` < 0)) ) ENGINE=InnoDB DEFAULT CHARSET=utf8mb4 COLLATE=utf8mb4\_0900\_ai\_ci 1 row in set (0.02 sec)

mysql> RENAME TABLE t1 TO t3; Query OK, 0 rows affected (0.03 sec)

mysql> SHOW CREATE TABLE t3\G

\*\*\*\*\*\*\*\*\*\*\*\*\*\*\*\*\*\*\*\*\*\*\*\*\*\*\* 1. row \*\*\*\*\*\*\*\*\*\*\*\*\*\*\*\*\*\*\*\*\*\*\*\*\*\*\* Table: t3 Create Table: CREATE TABLE `t3` ( `i1` int(11) DEFAULT NULL, `i2` int(11) DEFAULT NULL, CONSTRAINT `t3\_chk\_1` CHECK ((`i1` > 0)), CONSTRAINT `t3\_chk\_2` CHECK ((`i2` < 0)) ) ENGINE=InnoDB DEFAULT CHARSET=utf8mb4 COLLATE=utf8mb4\_0900\_ai\_ci  $1$  row in set (0.01 sec)

# <span id="page-2313-0"></span>13.1.37 TRUNCATE TABLE ステートメント

TRUNCATE [TABLE] tbl\_name

TRUNCATE TABLE は、テーブルを完全に空にします。 これには DROP 権限が必要です。 TRUNCATE TABLE は論 理的に、すべての行を削除する DELETE ステートメントや、DROP TABLE および CREATE TABLE ステートメント のシーケンスに似ています。

高パフォーマンスを実現するために、TRUNCATE TABLE はデータを削除する DML メソッドをバイパスします。 したがって、ON DELETE トリガーは起動せず、親子外部キー関係を持つ InnoDB テーブルに対しては実行でき ず、DML 操作のようにロールバックできません。 ただし、アトミック DDL でサポートされているストレージエンジ ンを使用するテーブルでの TRUNCATE TABLE 操作は、その操作中にサーバーが停止すると、完全にコミットまたは ロールバックされます。 詳細は[、セクション13.1.1「アトミックデータ定義ステートメントのサポート」](#page-2175-0)を参照して ください。

TRUNCATE TABLE は DELETE に似ているにもかかわらず、DML ステートメントではなく DDL ステートメントとし て分類されます。 これは、次の点で DELETE と異なります:

- 切り捨て操作はテーブルを削除して再作成するため、特に大きなテーブルの場合は、行を 1 つずつ削除するよりは るかに高速です。
- 切り捨て操作は暗黙的なコミットを発生させるため、ロールバックできません。 [セクション13.3.3「暗黙的なコ](#page-2404-0) [ミットを発生させるステートメント」](#page-2404-0)を参照してください。
- セッションがアクティブなテーブルロックを保持している場合は、切り詰め操作を実行できません。
- InnoDB テーブルまたは NDB テーブルを参照する他のテーブルからの FOREIGN KEY 制約がある場合、そのテーブ ルに対する TRUNCATE TABLE は失敗します。 同じテーブルのカラム間の外部キー制約が許可されます。
- 切り詰め操作は、削除された行数に対して、意味のある値を返しません。 通常の結果は「0 rows affected」です が、これは「情報がない」ものとして解釈してください。
- テーブル定義が有効であるかぎり、データファイルまたはインデックスファイルが破損した場合でも、TRUNCATE TABLE を使用してテーブルを空のテーブルとして再作成できます。
- AUTO\_INCREMENT 値はすべて、その開始値にリセットされます。 これは、通常はシーケンス値を再利用しない MyISAM や InnoDB にも当てはまります。
- パーティションテーブルで使用した場合、TRUNCATE TABLE はパーティション化を保持します。つまり、データ ファイルおよびインデックスファイルは削除されて再作成されますが、パーティション定義には影響しません。
- TRUNCATE TABLE ステートメントは、ON DELETE トリガーを起動しません。
- 破損した InnoDB テーブルの切捨てがサポートされています。

テーブルに対する TRUNCATE TABLE は、HANDLER OPEN で開かれたそのテーブルのすべてのハンドラを閉じま す。

TRUNCATE TABLE は、バイナリロギングおよびレプリケーション目的のときは、DROP TABLE とそれに続く CREATE TABLE として、つまり、DML ではなく DDL として扱われます。 これは、InnoDB またはほかのトランザク ションストレージエンジン (そのトランザクション分離レベルがステートメントベースロギングを許可しない (READ COMMITTED または READ UNCOMMITTED)) を使用するときは、STATEMENT または MIXED ロギングモード使 用時にステートメントがログに記録されず複製されなかった事実によります。 (Bug #36763) ただし、前述の方法で InnoDB を使用してレプリカに適用されます。

MySQL 5.7 以前では、ラージバッファプールおよび innodb\_adaptive\_hash\_index が有効になっているシステムで TRUNCATE TABLE 操作を実行すると、テーブル適応ハッシュインデックスエントリの削除時に LRU スキャンが 発生したため、システムパフォーマンスが一時的に低下する可能性がありました (Bug #68184)。 MySQL 8.0 で TRUNCATE TABLE を DROP TABLE および CREATE TABLE に再マッピングすると、LRU スキャンの問題が回避さ れます。

TRUNCATE TABLE はパフォーマンススキーマのサマリーテーブルで使用できますが、その効果は行の削除ではな く、サマリーカラムを 0 または NULL にリセットすることです。 [セクション27.12.18「パフォーマンススキーマサマ](#page-4396-0) [リーテーブル」](#page-4396-0)を参照してください。

file-per-table テーブルスペースに存在する InnoDB テーブルを切り捨てると、既存のテーブルスペースが削除さ れ、新しいテーブルスペースが作成されます。 MySQL 8.0.21 では、テーブルスペースが以前のバージョンで作 成され、不明なディレクトリに存在する場合、InnoDB は新しいテーブルスペースをデフォルトの場所に作成し、 次の警告をエラーログに書き込みます: The DATA DIRECTORY の場所は既知のディレクトリにある必要がありま す。 DATA DIRECTORY の場所は無視され、ファイルはデフォルトの datadir location に格納されます。 既知の ディレクトリは、datadir、innodb\_data\_home\_dir および innodb\_directories 変数で定義されているディレクトリで す。 TRUNCATE TABLE で現在の場所にテーブルスペースを作成するには、TRUNCATE TABLE を実行する前に innodb\_directories 設定にディレクトリを追加します。

# 13.2 データ操作ステートメント

# 13.2.1 CALL ステートメント

CALL sp\_name([parameter[,...]]) CALL sp\_name[()]

CALL ステートメントは、以前に CREATE PROCEDURE を使用して定義されたストアドプロシージャーを呼び出し ます。

引数を取らないストアドプロシージャーは、括弧なしで呼び出すことができます。 つまり、CALL p() と CALL p は同 等です。

CALL は、OUT または INOUT パラメータとして宣言されたパラメータを使用して、その呼び出し元に値を返すこと ができます。 そのプロシージャーから戻るとき、クライアントプログラムは、ルーチン内で実行された最後のステー トメントで影響を受けた行数を取得することもできます。SQL レベルでは、ROW\_COUNT() 関数を呼び出します。C API からは、mysql\_affected\_rows() 関数を呼び出します。

プロシージャパラメータに対する未処理条件の影響の詳細は、[セクション13.6.7.8「条件の処理と OUT または INOUT](#page-2501-0) [パラメータ」](#page-2501-0) を参照してください。

OUT または INOUT パラメータを使用してプロシージャーから値を取得するには、ユーザー変数を使用してこのパラ メータを渡し、そのプロシージャーから戻ったあとに変数の値をチェックします。 (そのプロシージャーを別のスト アドプロシージャーまたはストアドファンクション内から呼び出している場合は、IN または INOUT パラメータとし てルーチンパラメータまたはローカルルーチン変数を渡すこともできます。) INOUT パラメータの場合は、プロシー ジャーに渡す前にその値を初期化してください。 次のプロシージャーには、このプロシージャーが現在のサーバー バージョンに設定する OUT パラメータと、このプロシージャーがその現在の値から 1 増分する INOUT 値が含まれて います。

CREATE PROCEDURE p (OUT ver\_param VARCHAR(25), INOUT incr\_param INT) **BEGIN**  # Set value of OUT parameter SELECT VERSION() INTO ver\_param; # Increment value of INOUT parameter SET incr\_param = incr\_param + 1; END;

このプロシージャーを呼び出す前に、INOUT パラメータとして渡される変数を初期化します。 プロシージャをコール すると、2 つの変数の値が設定または変更されていることがわかります:

mysql> SET @increment = 10; mysql> CALL p(@version, @increment); mysql> SELECT @version, @increment; +--------------------+------------+ | @increment | +--------------------+------------+ | 8.0.3-rc-debug-log | 11 | +--------------------+------------+

PREPARE および EXECUTE で使用される準備済 CALL ステートメントでは、IN パラメータ、OUT および INOUT パラメータにプレースホルダを使用できます。 これらの種類のパラメータは、次のように使用できます。

mysql> SET @increment = 10; mysql> PREPARE s FROM 'CALL p(?, ?)'; mysql> EXECUTE s USING @version, @increment; mysql> SELECT @version, @increment; +--------------------+------------+

| @version | @increment | +--------------------+------------+ | 8.0.3-rc-debug-log | 11 | +--------------------+------------+

CALL SQL ステートメントを使用して、結果セットを生成するストアドプロシージャーを実行する C プログラムを記 述するには、CLIENT\_MULTI\_RESULTS フラグが有効になっている必要があります。 これは、各 CALL によって、 プロシージャー内で実行されるステートメントによって返される可能性のある結果セットに加えて、呼び出しステー タスを示すための結果が返されるためです。 CLIENT\_MULTI\_RESULTS は、CALL が、準備済みステートメントを含 むストアドプロシージャーを実行するために使用される場合にも有効になっている必要があります。 これらのステー トメントが結果セットを生成するかどうかは、このようなプロシージャがロードされたときに判断できないため、結 果セットを生成すると想定する必要があります。

CLIENT\_MULTI\_RESULTS は、mysql\_real\_connect() を呼び出すときに、CLIENT\_MULTI\_RESULTS フラグ自体を 渡すことによって明示的に、または CLIENT\_MULTI\_STATEMENTS を渡すことによって暗黙的に有効にする (これに よって CLIENT\_MULTI\_RESULTS も有効になります) ことができます。 CLIENT\_MULTI\_RESULTS はデフォルトで 有効になっています。

mysql\_query() または mysql\_real\_query() を使用して実行された CALL ステートメントの結果を処理するには、それ以 上結果が存在するかどうかを判定するために mysql\_next\_result() を呼び出すループを使用してください。 例について は、[Multiple Statement Execution Support](https://dev.mysql.com/doc/c-api/8.0/en/c-api-multiple-queries.html)を参照してください。

C プログラムでは、プリペアドステートメントインタフェースを使用して CALL ステートメントを実行し、OUT および INOUT パラメータにアクセスできます。 これは、それ以上結果が存在するかどうかを判定するために mysql\_stmt\_next\_result() を呼び出すループを使用して CALL ステートメントの結果を処理することにより行われま す。 例については[、Prepared CALL Statement Supportを](https://dev.mysql.com/doc/c-api/8.0/en/c-api-prepared-call-statements.html)参照してください。 MySQL インタフェースを備える言語 は、準備済み CALL ステートメントを使用して、OUT および INOUT プロシージャーパラメータを直接取得できま す。

ストアドプログラムによって参照されるオブジェクトに対するメタデータの変更が検出され、プログラムが次に実行 されるときに、影響を受けるステートメントが自動的に再解析されます。 詳細については[、セクション8.10.3「プリ](#page-1617-0) [ペアドステートメントおよびストアドプログラムのキャッシュ」](#page-1617-0)を参照してください。

# 13.2.2 DELETE ステートメント

DELETE は、テーブルの行を削除する DML ステートメントです。

DELETE ステートメントは、WITH 句で始まり、DELETE 内でアクセス可能な共通テーブル式を定義できます。 [セク](#page-2391-0) [ション13.2.15「WITH \(共通テーブル式\)」](#page-2391-0)を参照してください。

# 単一テーブル構文

DELETE [LOW\_PRIORITY] [QUICK] [IGNORE] FROM tbl\_name [[AS] tbl\_alias] [PARTITION (partition\_name [, partition\_name] ...)] [WHERE where\_condition] [ORDER BY ...] [LIMIT row\_count]

DELETE ステートメントは、tbl\_name の行を削除し、削除された行数を返します。 削除された行数をチェックする には、[セクション12.16「情報関数」で](#page-2018-0)説明されているROW\_COUNT() 関数を呼び出します。

## メインの句

オプションの WHERE 句内の条件は、どの行を削除するかを識別します。 WHERE 句がない場合は、すべての行が削 除されます。

where\_condition は、削除される各行に対して true に評価される式です。 これは[、セクション13.2.10「SELECT ス](#page-2350-0) [テートメント」](#page-2350-0)で説明されているように指定されます。

ORDER BY 句が指定されている場合は、指定されている順序で行が削除されます。 LIMIT 句は、削除できる行数に制 限を設定します。 これらの句は単一テーブルの削除に適用されますが、複数テーブルの削除には適用されません。

# 複数テーブル構文

DELETE [LOW\_PRIORITY] [QUICK] [IGNORE] tbl\_name[.\*] [, tbl\_name[.\*]] ... FROM table\_references [WHERE where\_condition]

DELETE [LOW\_PRIORITY] [QUICK] [IGNORE] FROM tbl\_name[.\*] [, tbl\_name[.\*]] ... USING table\_references [WHERE where\_condition]

## 権限

テーブルから行を削除するには、そのテーブルに対する DELETE 権限が必要です。 WHERE 句で指定されているカ ラムなどの、読み取られるだけのカラムに対しては、SELECT 権限のみが必要です。

## パフォーマンス

削除された行数を知る必要がない場合、テーブルを空にするには、WHERE 句のない DELETE ステートメントより TRUNCATE TABLE ステートメントの方が高速です。 DELETE とは異なり、TRUNCATE TABLE はトランザクショ ン内で、またはそのテーブルがロックされている場合は使用できません。 [セクション13.1.37「TRUNCATE TABLE](#page-2313-0) [ステートメント」](#page-2313-0)および[セクション13.3.6「LOCK TABLES および UNLOCK TABLES ステートメント」](#page-2407-0)を参照して ください。

削除操作の速度はまた、[セクション8.2.5.3「DELETE ステートメントの最適化」で](#page-1522-0)説明されている要因によって影響 を受ける可能性もあります。

特定の DELETE ステートメントに時間がかかりすぎないようにするために、DELETE の MySQL 固有の LIMIT row\_count 句は、削除される行の最大数を指定します。 削除する行数がこの制限を超えている場合は、影響を受ける 行数が LIMIT 値を下回るまで DELETE ステートメントを繰り返します。

## サブクエリー

テーブルから削除して、サブクエリーの同じテーブルから選択することはできません。

## パーティションテーブルのサポート

DELETE では、PARTITION オプションを使用した明示的なパーティション選択がサポートされています。このオプ ションは、削除する行を選択するパーティションまたはサブパーティション (あるいはその両方) のカンマ区切り名の リストを取得します。 このリストに含まれていないパーティションは無視されます。 p0 という名前のパーティショ ンを含むパーティション化されたテーブル t がある場合、ステートメント DELETE FROM t PARTITION (p0) の実行 には、このテーブルに対して ALTER TABLE t TRUNCATE PARTITION (p0) を実行するのと同じ効果があります。ど ちらの場合も、パーティション p0 内のすべての行が削除されます。

PARTITION は、WHERE 条件とともに使用できます。その場合、この条件は、リストされているパーティション内の 行に対してのみテストされます。 たとえば、DELETE FROM t PARTITION (p0) WHERE c < 5 は、条件 c < 5 が true であるパーティション p0 の行のみを削除します。ほかのパーティション内の行はチェックされないため、DELETE によって影響を受けません。

PARTITION オプションはまた、複数テーブルの DELETE ステートメントでも使用できます。 このようなオプション を、FROM オプションで指定されているテーブルごとに最大 1 つ使用できます。

詳細および例については、[セクション24.5「パーティション選択」を](#page-4102-0)参照してください。

## 自動インクリメントカラム

AUTO\_INCREMENT カラムに最大値を含む行を削除した場合、その値は、MyISAM または InnoDB テーブルには再利 用されません。 autocommit モードで DELETE FROM tbl\_name (WHERE 句はなし) を使用してテーブル内のすべての 行を削除した場合、そのシーケンスは、InnoDB と MyISAM を除くすべてのストレージエンジンに対して開始されま す。 [セクション15.6.1.6「InnoDB での AUTO\\_INCREMENT 処理」](#page-2683-0)で説明されているように、InnoDB テーブルに対 しては、この動作の例外がいくつかあります。

MyISAM テーブルの場合は、マルチカラムキー内の AUTO\_INCREMENT セカンダリカラムを指定できます。 この 場合は、シーケンスの先頭から削除された値の再利用が MyISAM テーブルに対しても実行されます。 [セクション](#page-317-0) [3.6.9「AUTO\\_INCREMENT の使用」](#page-317-0)を参照してください。

### 修飾子

DELETE ステートメントは、次の修飾子をサポートします。

- LOW\_PRIORITY 修飾子を指定すると、他のクライアントがテーブルから読み取ることがなくなるまで、サー バーは DELETE の実行を遅延します。 これは、テーブルレベルロックのみを使用するストレージエンジン (MyISAM、MEMORY、および MERGE) にのみ影響を与えます。
- MyISAM テーブルの場合、QUICK 修飾子を使用すると、ストレージエンジンは削除中にインデックスリーフをマー ジしないため、一部の種類の削除操作が高速になる可能性があります。
- IGNORE 修飾子を使用すると、MySQL は行の削除処理中に無視できるエラーを無視します。 (解析の段階で検出さ れたエラーは、通常の方法で処理されます。) IGNORE の使用のために無視されたエラーは、警告として返されま す。 詳細は[、IGNORE がステートメントの実行に与える影響](#page-887-0)を参照してください。

### 削除の順序

DELETE ステートメントに ORDER BY 句が含まれている場合は、この句で指定されている順序で行が削除されま す。 これは、主に LIMIT と組み合わせて使用した場合に有効です。 たとえば、次のステートメントは WHERE 句に 一致する行を見つけ、それらを timestamp\_column でソートしたあと、最初の (もっとも古い) 行を削除します。

DELETE FROM somelog WHERE user = 'jcole' ORDER BY timestamp\_column LIMIT 1;

ORDER BY はまた、参照整合性の違反を回避するために必要な順序で行を削除する場合も役立ちます。

# InnoDB テーブル

大きなテーブルから多数の行を削除する場合は、InnoDB テーブルに対するロックテーブルのサイズを超える可能性 があります。 この問題を回避するために、または単にテーブルがロックされたままになる時間を最小限に抑えるため に、DELETE をまったく使用しない次の方法が有効な場合があります。

1. 削除されない行を選択して、元のテーブルと同じ構造を持つ空のテーブルに格納します。

INSERT INTO t\_copy SELECT \* FROM t WHERE ... ;

2. RENAME TABLE を使用して元のテーブルを原子的に移動したあと、コピーの名前を元の名前に変更します。

RENAME TABLE t TO t\_old, t\_copy TO t;

3. 元のテーブルを削除します。

DROP TABLE t\_old;

RENAME TABLE が実行されている間、関連するテーブルにはほかのどのセッションからもアクセスできないため、 名前変更の操作は並列性の問題に制約されません。 [セクション13.1.36「RENAME TABLE ステートメント」](#page-2312-0)を参照し てください。

## MyISAM テーブル

MyISAM テーブルでは、削除された行はリンクリスト内に保持され、以降の INSERT 操作は古い行の位置を再利用し ます。 未使用領域を再利用し、ファイルサイズを減らすには、OPTIMIZE TABLE ステートメントまたは myisamchk ユーティリティーを使用してテーブルを再編成します。 OPTIMIZE TABLE の方が使い方は簡単ですが、myisamchk の方が高速です。 [セクション13.7.3.4「OPTIMIZE TABLE ステートメント」お](#page-2557-0)よび[セクション4.6.4「myisamchk —](#page-517-0) [MyISAM テーブルメンテナンスユーティリティー」](#page-517-0)を参照してください。

QUICK 修飾子は、削除操作でインデックスリーフがマージされるかどうかに影響を与えます。 DELETE QUICK は、 削除された行のインデックス値が、あとで挿入された行の同様のインデックス値に置き換えられるアプリケーション で、特に役立ちます。 この場合、削除された値によって残された穴は再利用されます。

DELETE QUICK は、削除された値によって、新しい挿入が再度発生するインデックス値の範囲全体にわたって空きの あるインデックスブロックが残される場合には役立ちません。 この場合は、QUICK を使用すると、再利用されない ままのインデックスで領域が浪費される可能性があります。 このようなシナリオの例を次に示します。

- 1. インデックス付き AUTO\_INCREMENT カラムを含むテーブルを作成します。
- 2. このテーブルに多数の行を挿入します。 各挿入によって、インデックスの先頭に追加されるインデックス値が生 成されます。

3. DELETE QUICK を使用して、カラムの範囲の最後にある行のブロックを削除します。

このシナリオでは、削除されたインデックス値に関連付けられたインデックスブロックに空きができますが、QUICK が使用されているため、ほかのインデックスブロックにはマージされません。 新しい挿入が発生したとき、新しい 行には削除された範囲内のインデックス値が含まれていないため、これらのインデックスブロックは空きがあるまま になります。 さらに、削除された一部のインデックス値が偶然に空きのあるブロック内か、またはその隣のインデッ クスブロックに含まれていないかぎり、あとで QUICK なしで DELETE を使用した場合でも空きがあるままになりま す。 これらの状況で未使用のインデックス領域を再利用するには、OPTIMIZE TABLE を使用します。

テーブルから多数の行を削除しようとしている場合は、DELETE QUICK に続けて OPTIMIZE TABLE を使用した方が 高速になることがあります。 これにより、インデックスブロックの多数のマージ操作が実行されるのではなく、イン デックスが再構築されます。

## 複数テーブルの削除

WHERE 句内の条件に応じて 1 つ以上のテーブルから行を削除するには、DELETE ステートメントで複数のテー ブルを指定できます。 複数テーブルの DELETE では、ORDER BY または LIMIT を使用できません。 [セクション](#page-2359-0) [13.2.10.2「JOIN 句」](#page-2359-0)で説明されているように、table\_references 句は、結合に含まれるテーブルをリストします。

最初の複数テーブル構文では、FROM 句の前にリストされているテーブルの一致する行のみが削除されます。 2 番目 の複数テーブル構文では、USING 句の前にある FROM 句にリストされているテーブルの一致する行のみが削除され ます。 その効果は、多数のテーブルの行を同時に削除し、さらに検索にのみ使用される追加のテーブルを指定できる ことです。

DELETE t1, t2 FROM t1 INNER JOIN t2 INNER JOIN t3 WHERE t1.id=t2.id AND t2.id=t3.id:

#### または:

DELETE FROM t1, t2 USING t1 INNER JOIN t2 INNER JOIN t3 WHERE t1. id=t2. id AND t2. id=t3. id:

これらのステートメントは、削除する行を検索するときに 3 つのすべてのテーブルを使用しますが、テーブル t1 と t2 の一致する行のみを削除します。

前の例では INNER JOIN を使用していますが、複数テーブルの DELETE ステートメントは、SELECT ステートメン ト内で許可されているほかの型の結合 (LEFT JOIN など) を使用できます。 たとえば、t1 内に存在する行で t2 内に一 致するものがない行を削除するには、LEFT JOIN を使用します。

DELETE t1 FROM t1 LEFT JOIN t2 ON t1.id=t2.id WHERE t2.id IS NULL;

この構文では、Access との互換性のために、各 tbl\_name のあとに .\* が許可されます。

外部キー制約が存在する InnoDB テーブルを含む、複数テーブルの DELETE ステートメントを使用した場合 は、MySQL オプティマイザが、それらの親子関係の順序とは異なる順序でテーブルを処理する可能性がありま す。 この場合、このステートメントは失敗し、ロールバックされます。 代わりに、1 つのテーブルから削除したあ と、InnoDB が提供する ON DELETE 機能を使用して、ほかのテーブルがそれに応じて変更されるようにしてくださ い。

注記

テーブルのエイリアスを宣言した場合は、テーブルを参照するときにそのエイリアスを使用 する必要があります。

DELETE t1 FROM test AS t1, test2 WHERE ...

複数テーブルの DELETE 内のテーブルエイリアスは、そのステートメントの table\_references 部分でのみ宣言するよ うにしてください。 それ以外の場所では、エイリアス参照が許可されますが、エイリアス宣言は許可されません。

正しい:

DELETE a1, a2 FROM t1 AS a1 INNER JOIN t2 AS a2 WHERE a1.id=a2.id;

DELETE FROM a1, a2 USING t1 AS a1 INNER JOIN t2 AS a2 WHERE a1.id=a2.id;

正しくない:

DELETE t1 AS a1, t2 AS a2 FROM t1 INNER JOIN t2 WHERE a1.id=a2.id:

DELETE FROM t1 AS a1, t2 AS a2 USING t1 INNER JOIN t2 WHERE a1.id=a2.id;

テーブルのエイリアスは、MySQL 8.0.16 以降の単一テーブルの DELETE ステートメントでもサポートされていま す。 (Bug #89410、Bug #27455809)

# 13.2.3 DO ステートメント

DO expr [, expr] ...

DO は式を実行しますが、結果は何も返しません。 ほとんどの点で、DO は SELECT expr, ... の短縮形ですが、その 結果に関心がない場合は少し高速であるという利点があります。

DO は主に、副作用がある関数 (RELEASE\_LOCK() など) で役立ちます。

例: この SELECT ステートメントは一時停止しますが、結果セットの生成も行います。

mysql> SELECT SLEEP(5); +----------+ | SLEEP(5) | +----------+  $0<sub>1</sub>$ +----------+ 1 row in set (5.02 sec)

それに対して、DO は、結果セットを生成することなく一時停止します。

mysql> DO SLEEP(5); Query OK, 0 rows affected (4.99 sec)

これは、たとえば、結果セットを生成するステートメントを禁止しているストアドファンクションまたはトリガーで 役立つ場合があります。

DO は式を実行するだけです。 SELECT を使用できるすべての場合に使用できるわけではありません。 たとえ ば、DO id FROM t1 は、テーブルを参照するため無効です。

# 13.2.4 HANDLER ステートメント

HANDLER tbl\_name OPEN [ [AS] alias]

HANDLER tbl\_name READ index\_name { = | <= | >= | < | > } (value1,value2,...) [ WHERE where\_condition ] [LIMIT ... ] HANDLER tbl\_name READ index\_name { FIRST | NEXT | PREV | LAST } [ WHERE where\_condition ] [LIMIT ... ] HANDLER tbl\_name READ { FIRST | NEXT } [ WHERE where\_condition ] [LIMIT ... ]

HANDLER tbl\_name CLOSE

HANDLER ステートメントは、テーブルストレージエンジンインタフェースへの直接アクセスを提供します。 これ は、InnoDB および MyISAM テーブルに使用できます。

HANDLER ... OPEN ステートメントはテーブルを開き、それを以降の HANDLER ... READ ステートメントを使用し てアクセス可能にします。 このテーブルオブジェクトはほかのセッションによって共有されておらず、このセッショ ンが HANDLER ... CLOSE を呼び出すか、またはこのセッションが終了するまでクローズされません。

エイリアスを使用してテーブルを開いた場合は、その開かれたテーブルへのほかの HANDLER ステートメントによ るそれ以降の参照は、テーブル名ではなくエイリアスを使用する必要があります。 エイリアスを使用せずに、データ ベース名で修飾されたテーブル名を使用してテーブルを開く場合、以降の参照では修飾されていないテーブル名を使

用する必要があります。 たとえば、mydb.mytable を使用して開いたテーブルの場合、さらに参照するには mytable を使用する必要があります。

最初の HANDLER ... READ 構文は、指定されたインデックスが特定の値を満たし、かつ WHERE 条件が満たされて いる行をフェッチします。 マルチカラムインデックスがある場合は、インデックスカラム値をカンマ区切りリストと して指定します。 インデックス内のすべてのカラムの値を指定するか、またはインデックスカラムの左端のプリフィ クスの値を指定します。 インデックス my\_idx に、col\_a、col\_b、および col\_c という名前の 3 つのカラムがその順序 で含まれているとします。 HANDLER ステートメントは、そのインデックス内の 3 つのすべてのカラム、または左端 のプリフィクス内のカラムの値を指定できます。 例:

 $HANDLER \dots READ \, my\_idx = (col_a_val,col_b_val,col_c_val) \dots$  $HANDLER \dots READ \, my\_idx = (col_a_val, col_b_val) \dots$ HANDLER ... READ my\_idx = (col\_a\_val) ...

HANDLER インタフェースを使用してテーブルの PRIMARY KEY を参照するには、引用符で囲まれた識別子 `PRIMARY` を使用します。

HANDLER tbl\_name READ `PRIMARY` ...

2 番目の HANDLER ... READ 構文は、WHERE 条件に一致するインデックス順序でテーブルの行をフェッチします。

3 番目の HANDLER ... READ 構文は、WHERE 条件に一致する自然な行順序でテーブルの行をフェッチします。 こ れは、フルテーブルスキャンが望ましい場合は、HANDLER tbl\_name READ index\_name より高速です。 自然な行順 序とは、行が MyISAM テーブルデータファイル内に格納されている順序のことです。 このステートメントは InnoDB テーブルに対しても機能しますが、個別のデータファイルが存在しないため、このような概念はありません。

LIMIT 句を使用しない場合は、すべての形式の HANDLER ... READ が単一行 (使用可能な場合) をフェッチします。 特定の行数を返すには、LIMIT 句を含めます。 その構文は、SELECT ステートメントの場合と同じです。 [セクション](#page-2350-0) [13.2.10「SELECT ステートメント」](#page-2350-0)を参照してください。

HANDLER ... CLOSE は、HANDLER ... OPEN でオープンされたテーブルをクローズします。

通常の SELECT ステートメントの代わりに HANDLER インタフェースを使用する理由として、次のいくつかがあり ます。

• HANDLER は SELECT より高速です。

- HANDLER ... OPEN に対して、指定されたストレージエンジンハンドラオブジェクトが割り当てられます。 この オブジェクトは、そのテーブルに対する以降の HANDLER ステートメントに再利用されます。ステートメントご とに再初期化する必要はありません。
- 関連する解析が少なくなります。
- オプティマイザまたはクエリーチェックのオーバーヘッドがありません。
- ハンドラインタフェースは (たとえば[、ダーティー読み取り](#page-5401-0)が許可されるような) データの整合性のある外観を提 供する必要がないため、ストレージエンジンは、SELECT が通常は許可しない最適化を使用できます。
- HANDLER によって、ISAM に似た低レベルのインタフェースを使用する MySQL アプリケーションへの移植が容 易になります。 (キー値格納パラダイムを使用するアプリケーションを適応させるための代替手段については[、セク](#page-2967-0) [ション15.20「InnoDB memcached プラグイン」を](#page-2967-0)参照してください。)
- HANDLER を使用すると、SELECT では実現が困難な (または、不可能でさえある) 方法でデータベースをたどる ことができます。 HANDLER インタフェースは、データベースに対話型ユーザーインタフェースを提供するアプリ ケーションの操作時にデータを調べるためのより自然な方法です。

HANDLER は、やや低レベルのステートメントです。 たとえば、一貫性が提供されません。 つまり、HANDLER ... OPEN はテーブルのスナップショットを作成せず、テーブルのロックも行いません。 これは、HANDLER ... OPEN ス テートメントが発行されたあと、テーブルデータを (現在のセッションまたはその他のセッションで) 変更することが でき、これらの変更が HANDLER ... NEXT または HANDLER ... PREV スキャンに部分的にしか表示されない可能性 があることを示します。

開かれたハンドラを閉じ、再度開くようにマークすることができます。その場合、このハンドラはテーブル内の位置 を失います。 これは、次の両方の状況が当てはまる場合に発生します。

- このハンドラのテーブルに対して、いずれかのセッションが FLUSH TABLES または DDL ステートメントを実行し ている。
- このハンドラを開いているセッションが、テーブルを使用する HANDLER 以外のステートメントを実行している。

テーブルに対する TRUNCATE TABLE は、HANDLER OPEN で開かれたそのテーブルのすべてのハンドラを閉じま す。

FLUSH TABLES tbl\_name WITH READ LOCK でフラッシュされたテーブルが HANDLER で開かれた場合、そのハン ドラは暗黙的にフラッシュされ、その位置を失います。

# 13.2.5 IMPORT TABLE ステートメント

IMPORT TABLE FROM sdi\_file [, sdi\_file] ...

IMPORT TABLE ステートメントは、.sdi (シリアライズディクショナリ情報) メタデータファイルに含まれる情報に基 づいて MyISAM テーブルをインポートします。 IMPORT TABLE には、.sdi およびテーブルコンテンツファイルを読 み取るための FILE 権限と、作成するテーブルに対する CREATE 権限が必要です。

mysqldump を使用してあるサーバーからテーブルをエクスポートし、SQL ステートメントのファイルを書き込 み、mysql を使用して別のサーバーにインポートしてダンプファイルを処理できます。 IMPORT TABLE は、「raw」 テーブルファイルを使用して、より高速な代替方法を提供します。

インポートする前に、テーブルの内容を提供するファイルをインポートサーバーの適切なスキーマディレクトリに配 置し、.sdi ファイルをサーバーからアクセス可能なディレクトリに配置する必要があります。 たとえば、.sdi ファイ ルは、secure\_file\_priv システム変数で指定されたディレクトリ、または (secure\_file\_priv が空の場合は) サーバーデー タディレクトリの下のディレクトリに配置できます。

次の例では、employees および managers という名前の MyISAM テーブルをあるサーバーの hr スキーマからエクス ポートし、別のサーバーの hr スキーマにインポートする方法について説明します。 この例では、次の前提を使用し ています (独自のシステムで同様の操作を実行するには、必要に応じてパス名を変更します):

- エクスポートサーバーの場合、export\_basedir はベースディレクトリを表し、そのデータディレクトリは export\_basedir/data です。
- インポートサーバーの場合、import\_basedir はベースディレクトリを表し、そのデータディレクトリは import\_basedir/data です。
- テーブルファイルはエクスポートサーバーから/tmp/export ディレクトリにエクスポートされ、このディレクトリは セキュアです (他のユーザーはアクセスできません)。
- インポートサーバーは、secure\_file\_priv システム変数で指定されたディレクトリとして/tmp/mysql-files を使用しま す。
- エクスポートサーバーからテーブルをエクスポートするには、この手順を使用します:
- 1. エクスポート中に変更できないように、次のステートメントを実行してテーブルをロックし、一貫性のあるスナッ プショットを確認します:

mysql> FLUSH TABLES hr.employees, hr.managers WITH READ LOCK;

ロックが有効な間は、テーブルは引き続き使用できますが、読取りアクセスにのみ使用できます。

- 2. ファイルシステムレベルで、.sdi およびテーブルコンテンツファイルを hr スキーマディレクトリからセキュアエ クスポートディレクトリにコピーします:
	- .sdi ファイルは hr スキーマディレクトリにありますが、テーブル名とまったく同じベース名を持ってい ない可能性があります。 たとえば、employees テーブルおよび managers テーブルの .sdi ファイルに は、employees\_125.sdi および managers\_238.sdi という名前が付けられます。
	- MyISAM テーブルの場合、コンテンツファイルはその .MYD データファイルおよび .MYI インデックスファイル です。

これらのファイル名を指定すると、コピーコマンドは次のようになります:

このページは機械翻訳したものです。 IMPORT TABLE ステートメント

shell> cd export\_basedir/data/hr shell> cp employees\_125.sdi /tmp/export shell> cp managers\_238.sdi /tmp/export shell> cp employees.{MYD,MYI} /tmp/export shell> cp managers.{MYD,MYI} /tmp/export

3. テーブルのロックを解除します:

mysql> UNLOCK TABLES;

インポートサーバーにテーブルをインポートするには、次の手順を使用します:

1. インポートスキーマが存在する必要があります。 必要に応じて、次のステートメントを実行して作成します:

mysql> CREATE SCHEMA hr;

2. ファイルシステムレベルで、.sdi ファイルをインポートサーバーの secure file\_priv ディレクトリ/tmp/mysql-files にコピーします。 また、テーブルコンテンツファイルを hr スキーマディレクトリにコピーします:

shell> cd /tmp/export shell> cp employees\_125.sdi /tmp/mysql-files shell> cp managers\_238.sdi /tmp/mysql-files shell> cp employees.{MYD,MYI} import\_basedir/data/hr shell> cp managers.{MYD,MYI} import\_basedir/data/hr

3. .sdi ファイルを指定する IMPORT TABLE ステートメントを実行して、テーブルをインポートします:

mysql> IMPORT TABLE FROM '/tmp/mysql-files/employees.sdi', '/tmp/mysql-files/managers.sdi';

.sdi ファイルは、その変数が空の場合、secure\_file\_priv システム変数で指定されたインポートサーバーディレクトリ に配置する必要はありません。インポートされたテーブルのスキーマディレクトリを含め、サーバーからアクセス可 能な任意のディレクトリに配置できます。 ただし、.sdi ファイルがそのディレクトリに配置されている場合は、リラ イトされる可能性があります。インポート操作では、テーブルに対して新しい .sdi ファイルが作成され、操作で新し いファイルに同じファイル名が使用されている場合は古い .sdi ファイルが上書きされます。

各 sdi\_file 値は、テーブルの .sdi ファイルを指定する文字列リテラルであるか、.sdi ファイルと一致するパターンであ る必要があります。 文字列がパターンの場合は、先頭のディレクトリパスおよび .sdi ファイル名の接尾辞を文字どお りに指定する必要があります。 パターン文字は、ファイル名のベース名部分でのみ使用できます:

- ? は任意の 1 文字に一致します
- \* は、文字を含まない任意の文字シーケンスに一致

パターンを使用すると、前の IMPORT TABLE ステートメントが次のように記述されている可能性があります (/tmp/ mysql-files ディレクトリにパターンに一致する他の .sdi ファイルが含まれていないことを前提としています):

IMPORT TABLE FROM '/tmp/mysql-files/\*.sdi';

.sdi ファイルパス名の場所を解釈するために、サーバーは LOAD DATA のサーバー側ルールと同じルール (LOCAL 以 外のルール) を IMPORT TABLE に使用します。 [セクション13.2.7「LOAD DATA ステートメント」](#page-2332-0) を参照してくだ さい。相対パス名の解釈に使用されるルールに特に注意してください。

.sdi またはテーブルファイルが見つからない場合、IMPORT TABLE は失敗します。 テーブルをインポートすると、 サーバーはテーブルを開こうとし、検出された問題を警告として報告します。 修復を試行して報告された問題を修正 するには、REPAIR TABLE を使用します。

IMPORT TABLE はバイナリログに書き込まれません。

## 制約と制限

IMPORT TABLE は、TEMPORARY 以外の MyISAM テーブルにのみ適用されます。 トランザクションストレージエ ンジンで作成されたテーブル、CREATE TEMPORARY TABLE で作成されたテーブルまたはビューには適用されませ ん。

インポート操作で使用される .sdi ファイルは、インポートサーバーと同じデータディクショナリバージョンおよび sdi バージョンのサーバーで生成する必要があります。 生成元サーバーのバージョン情報は、.sdi ファイルにあります:

{ "mysqld\_version\_id":80019, "dd\_version":80017, "sdi\_version":80016, ...

}

インポートサーバーのデータディクショナリおよび sdi バージョンを確認するには、インポートサーバーで最近作成 されたテーブルの .sdi ファイルを確認します。

テーブルデータおよびインデックスファイルは、エクスポートサーバーで定義されているテーブルで DATA DIRECTORY または INDEX DIRECTORY テーブルオプションが使用されていないかぎり、インポート操作の前にイ ンポートサーバーのスキーマディレクトリに配置する必要があります。 その場合は、IMPORT TABLE ステートメン トを実行する前に、次のいずれかの代替方法を使用してインポートプロシージャを変更します:

- データファイルとインデックスファイルをエクスポートサーバーホストと同じディレクトリに配置し、インポート サーバースキーマディレクトリにそれらのファイルへのシンボリックリンクを作成します。
- データファイルおよびインデックスファイルをエクスポートサーバーホスト上のものとは異なるインポートサー バーホストディレクトリに配置し、それらのファイルへのシンボリックリンクをインポートサーバースキーマディ レクトリに作成します。 また、異なるファイルの場所を反映するように .sdi ファイルを変更します。
- データおよびインデックスファイルをインポートサーバーホストのスキーマディレクトリに配置し、.sdi ファイル を変更してデータおよびインデックスディレクトリのテーブルオプションを削除します。

.sdi ファイルに格納されている照合 ID は、エクスポートサーバーとインポートサーバーで同じ照合を参照する必要が あります。

テーブルのトリガー情報はテーブル .sdi ファイルにシリアライズされないため、インポート操作によってトリガーは リストアされません。

.sdi ファイルの一部の編集は IMPORT TABLE ステートメントの実行前に許可されますが、その他の編集は問題があ るか、インポート操作が失敗する可能性があります:

- データディレクトリおよびインデックスディレクトリテーブルオプションの変更は、データファイルとインデック スファイルの場所がエクスポートサーバーとインポートサーバーで異なる場合に必要です。
- エクスポートサーバーとは異なるインポートサーバーのスキーマにテーブルをインポートするには、スキーマ名を 変更する必要があります。
- エクスポートサーバーとインポートサーバーでのファイルシステムの大/小文字の区別セマンティクスの違い や、lower\_case\_table\_names 設定の違いに対応するために、スキーマ名とテーブル名の変更が必要になる場合があ ります。 .sdi ファイルのテーブル名を変更する場合は、テーブルファイルの名前も変更する必要があります。
- 場合によっては、カラム定義の変更が許可されます。 データ型を変更すると、問題が発生する可能性があります。

# 13.2.6 INSERT ステートメント

INSERT [LOW\_PRIORITY | DELAYED | HIGH\_PRIORITY] [IGNORE] [INTO] tbl\_name [PARTITION (partition\_name [, partition\_name] ...)] [(col\_name [, col\_name] ...)] { {VALUES | VALUE} (value\_list) [, (value\_list)] ... | VALUES row\_constructor\_list } [AS row\_alias[(col\_alias [, col\_alias] ...)]] [ON DUPLICATE KEY UPDATE assignment\_list] INSERT [LOW\_PRIORITY | DELAYED | HIGH\_PRIORITY] [IGNORE] [INTO] tbl\_name [PARTITION (partition\_name [, partition\_name] ...)] [AS row\_alias[(col\_alias [, col\_alias] ...)]] SET assignment\_list

INSERT ステートメント

[ON DUPLICATE KEY UPDATE assignment\_list]

INSERT [LOW\_PRIORITY | HIGH\_PRIORITY] [IGNORE] [INTO] tbl\_name [PARTITION (partition\_name [, partition\_name] ...)] [(col\_name [, col\_name] ...)] [AS row\_alias[(col\_alias [, col\_alias] ...)]] {SELECT ... | TABLE table\_name} [ON DUPLICATE KEY UPDATE assignment\_list]

value:

{expr | DEFAULT}

value\_list: value [, value] ...

row\_constructor\_list: ROW(value\_list)[, ROW(value\_list)][, ...]

assignment: col\_name = [row\_alias.]value

#### assignment\_list:

assignment [, assignment] ...

INSERT は、既存のテーブルに新しい行を挿入します。 INSERT ... VALUES、INSERT ... VALUES ROW() および INSERT ... SET 形式のステートメントは、明示的に指定された値に基づいて行を挿入します。 INSERT ... SELECT 形式は、別の 1 つまたは複数のテーブルから選択された行を挿入します。 MySQL 8.0.19 以降で INSERT ... TABLE を使用して、単一のテーブルから行を挿入することもできます。 INSERT で ON DUPLICATE KEY UPDATE 句を使 用すると、行が挿入されて UNIQUE インデックスまたは PRIMARY KEY で値が重複する場合に、既存の行を更新で きます。 MySQL 8.0.19 以降では、1 つ以上のオプションのカラムアライスを持つ行エイリアスを ON DUPLICATE KEY UPDATE で使用して、挿入する行を参照できます。

INSERT ... SELECT および INSERT ... ON DUPLICATE KEY UPDATE の詳細は[、セクション13.2.6.1「INSERT ...](#page-2328-0) [SELECT ステートメント」](#page-2328-0) および [セクション13.2.6.2「INSERT ... ON DUPLICATE KEY UPDATE ステートメント」](#page-2330-0) を参照してください。

MySQL 8.0 では、DELAYED キーワードは受け入れられますが、サーバーでは無視されます。 この理由について は、[セクション13.2.6.3「INSERT DELAYED ステートメント」](#page-2331-0) を参照してください。

テーブルに挿入するには、そのテーブルに対する INSERT 権限が必要です。 ON DUPLICATE KEY UPDATE 句が使 用されていて、重複キーのために代わりに UPDATE が実行される場合、このステートメントには、更新されるカラム に対する UPDATE 権限が必要です。 読み取られるが、変更されないカラムの場合は、SELECT 権限のみが必要です (ON DUPLICATE KEY UPDATE 句にある col\_name=expr 割り当ての右側でのみ参照されるカラムの場合など)。

パーティションテーブルに挿入する場合、新しい行を受け入れるパーティションおよびサブパーティションを制御で きます。 PARTITION オプションは、テーブルのパーティションまたはサブパーティション (あるいはその両方) のカ ンマ区切りの名前のリストを取ります。 特定の INSERT ステートメントによって挿入される行がリストされているい ずれかのパーティションに一致しない場合、INSERT ステートメントはFound a row not matching the given partition setエラーで失敗します。 詳細および例については[、セクション24.5「パーティション選択」を](#page-4102-0)参照してください。

tbl\_name は、行が挿入されるテーブルです。 ステートメントが値を提供するカラムを次のように指定します:

- テーブル名の後にカンマ区切りのカラム名のカッコ付きリストを指定します。 この場合、各名前付きカラムの 値は、VALUES リスト、VALUES ROW() リストまたは SELECT ステートメントで指定する必要があります。 INSERT TABLE フォームの場合、ソーステーブルのカラム数は挿入されるカラム数と一致する必要があります。
- INSERT ... VALUES または INSERT ... SELECT のカラム名のリストを指定しない場合は、テーブル内のすべての カラムの値を VALUES リスト、SELECT ステートメントまたは TABLE ステートメントで指定する必要がありま す。 テーブル内のカラムの順序がわからない場合は、DESCRIBE tbl\_name を使用して見つけます。
- SET 句は、各カラムに割り当てる値とともに、カラムを名前で明示的に指定します。

カラム値は、次のいくつかの方法で指定できます。

• 厳密な SQL モードが有効になっていない場合、値が明示的に指定されていないカラムはデフォルト (明示的または 暗黙的) 値に設定されます。 たとえば、テーブル内のすべてのカラムを指定していないカラムリストを指定した場

合、指定されていないカラムはそのデフォルト値に設定されます。 デフォルト値の割り当てについては[、セクショ](#page-1849-0) [ン11.6「データ型デフォルト値」で](#page-1849-0)説明されています。 [セクション1.7.3.3「無効なデータに対する制約の施行」](#page-97-0)も 参照してください。

厳密な SQL モードが有効になっている場合、デフォルト値を持たないすべてのカラムに明示的な値が指定されてい ないと、INSERT ステートメントはエラーを生成します。 [セクション5.1.11「サーバー SQL モード」を](#page-879-0)参照してく ださい。

• カラムリストと VALUES リストの両方が空である場合、INSERT は、各カラムがそのデフォルト値に設定された行 を作成します。

INSERT INTO tbl\_name () VALUES();

厳密モードが有効になっていない場合、MySQL では、デフォルトが明示的に定義されていないカラムに暗黙的なデ フォルト値が使用されます。 厳密モードが有効な場合、いずれかのカラムにデフォルト値がないとエラーが発生し ます。

- カラムを明示的にそのデフォルト値に設定するには、キーワード DEFAULT を使用します。 これにより、テーブル 内の各カラムの値が含まれていない不完全な VALUES リストを書かなくても済むため、いくつかのカラムを除く すべてのカラムに値を割り当てる INSERT ステートメントの記述が容易になります。 それ以外の場合は、VALUES リストの各値に対応するカラム名のリストを指定する必要があります。
- 生成されたカラムが明示的ににに挿入される場合、許可される値は DEFAULT のみです。 生成されるカラムの詳細 は、[セクション13.1.20.8「CREATE TABLE および生成されるカラム」](#page-2282-0) を参照してください。
- 式では、DEFAULT(col\_name) を使用してカラム col\_name のデフォルト値を生成できます。
- カラム値を提供する式 expr の型変換は、式のデータ型がカラムのデータ型と一致しない場合に発生することがあ ります。 特定の値を変換すると、カラムタイプに応じて異なる値が挿入される可能性があります。 たとえば、 文字列'1999.0e-2'を INT, FLOAT, DECIMAL(10,6) に挿入したり、YEAR カラムを挿入すると、値 1999, 19.9921, 19.992100 または 1999 がそれぞれ挿入されます。 文字列から数値への変換では、文字列の初期部分のみが有効な 整数または年とみなされる可能性があるため、INT および YEAR カラムに格納される値は 1999 です。 FLOAT お よび DECIMAL カラムの場合、文字列から数値への変換では、文字列全体が有効な数値とみなされます。
- 式 expr は、以前に値リスト内に設定された任意のカラムを参照できます。 たとえば、次のステートメントは、col2 の値が、前に割り当てられている col1 を参照しているため実行可能です。

INSERT INTO tbl\_name (col1,col2) VALUES(15,col1\*2);

ただし、次のステートメントは、col1 の値が、col1 のあとに割り当てられている col2 を参照しているため正当では ありません。

INSERT INTO tbl\_name (col1,col2) VALUES(col2\*2,15);

AUTO\_INCREMENT 値を含むカラムに対して例外が発生します。 AUTO\_INCREMENT 値は他の値の割当て後に生 成されるため、割当て内の AUTO\_INCREMENT カラムへの参照はすべて 0 を返します。

VALUES 構文を使用する INSERT ステートメントは複数の行を挿入できます。 これを行うには、カンマで区切られ たカラム値の複数のリストをカッコで囲み、カンマで区切って含めます。 例:

INSERT INTO tbl\_name (a,b,c) VALUES(1,2,3), (4,5,6), (7,8,9);

各値リストには、行ごとに挿入されるのと同じ数の値が含まれている必要があります。 次のステートメントは、それ ぞれ 3 つの値のリストではなく、9 つの値のリストが 1 つ含まれているため、無効です:

INSERT INTO tbl\_name (a,b,c) VALUES(1,2,3,4,5,6,7,8,9);

このコンテキストでは、VALUE は VALUES のシノニムです。 値リストの数やリスト当たりの値の数については何も 意味しません。 リストごとの値の数に関係なく、単一の値リストまたは複数のリストのいずれかを使用できます。

VALUES ROW() 構文を使用する INSERT ステートメントでは、複数の行を挿入することもできます。 この場合、各 値リストは、次のように ROW() (行コンストラクタ) 内に含まれている必要があります:

INSERT INTO tbl\_name (a,b,c)

VALUES ROW(1,2,3), ROW(4,5,6), ROW(7,8,9);

INSERT の影響を受ける行の値は、ROW\_COUNT() SQL 関数または mysql\_affected\_rows() C API 関数を使用して取 得できます。 [セクション12.16「情報関数」](#page-2018-0)およ[びmysql\\_affected\\_rows\(\)](https://dev.mysql.com/doc/c-api/8.0/en/mysql-affected-rows.html)を参照してください。

複数の値リスト、INSERT ... SELECT または INSERT ... TABLE で INSERT ... VALUES または INSERT ... VALUES ROW() を使用する場合、このステートメントは次の形式で情報文字列を返します:

Records: N1 Duplicates: N2 Warnings: N3

C API を使用している場合は、mysql\_info() 関数を呼び出すことによって情報文字列を取得できます。 [mysql\\_info\(\)を](https://dev.mysql.com/doc/c-api/8.0/en/mysql-info.html) 参照してください。

Records は、このステートメントによって処理された行数を示します。 (これは、Duplicates が 0 以外であることがあ るため、必ずしも実際に挿入された行数ではありません。) Duplicates は、何らかの既存の一意のインデックス値を複 製しているために挿入できなかった行数を示します。 Warnings は、何らかの点で問題があったカラム値を挿入する ための試行回数を示します。 警告は、次のいずれかの条件で発生する場合があります。

- NOT NULL として宣言されているカラムへの NULL の挿入。 複数行の INSERT ステートメントまたは INSERT INTO ... SELECT ステートメントの場合、このカラムは、そのカラムデータ型の暗黙のデフォルト値に設定され ます。 これは、数値型では 0、文字列型では空の文字列 ('')、および日付と時間型では「0」の値です。 サーバー は SELECT からの結果セットを検査して、それが単一行を返すかどうかを確認しないため、INSERT INTO ... SELECT ステートメントは複数行の挿入と同じ方法で処理されます。 (単一行の INSERT の場合は、NULL が NOT NULL カラムに挿入されても警告は発生しません。 代わりに、このステートメントがエラーで失敗します。)
- 数値カラムの、そのカラムの範囲外にある値への設定。 この値は、その範囲のもっとも近い端点にクリップされま す。
- 数値カラムへの '10.34 a' などの値の割り当て。 後続の非数値のテキストは取り除かれ、残りの数値部分が挿入され ます。 文字列値に先頭の数値部分が含まれていない場合、このカラムは 0 に設定されます。
- 文字列カラム (CHAR、VARCHAR、TEXT、または BLOB) への、そのカラムの最大長を超える文字列の挿入。 こ の値は、そのカラムの最大長に切り捨てられます。
- 日付または時間カラムへの、そのデータ型として不正な値の挿入。 このカラムは、その型の適切な 0 の値に設定さ れます。
- AUTO\_INCREMENT のカラム値を含む INSERT の例は[、セクション3.6.9「AUTO\\_INCREMENT の使用」](#page-317-0) を参照 してください。

INSERT が AUTO\_INCREMENT カラムを含むテーブルに行を挿入する場合は、LAST\_INSERT\_ID() SQL 関数また は mysql\_insert\_id() C API 関数を使用して、そのカラムに使用される値を検索できます。

#### 注記

これらの2つの関数が、必ずしも同じ動作を行うとは限りません。 AUTO\_INCREMENT カラムに関連した INSERT ステートメントの動作については[、セクション12.16「情報関](#page-2018-0) [数」](#page-2018-0)およ[びmysql\\_insert\\_id\(\)で](https://dev.mysql.com/doc/c-api/8.0/en/mysql-insert-id.html)さらに詳細に説明されています。

INSERT ステートメントは、次の修飾子をサポートします。

• LOW\_PRIORITY 修飾子を使用すると、ほかのクライアントがテーブルから読み取ることがなくなるまで、INSERT の実行が遅延されます。 これには、既存のクライアントが読み取っている間や、INSERT LOW\_PRIORITY ス テートメントが待機している間に読み取りを開始したほかのクライアントが含まれます。 したがって、INSERT LOW\_PRIORITY ステートメントを発行するクライアントが非常に長い時間待機する可能性があります。

LOW\_PRIORITY は、テーブルレベルロック (MyISAM、MEMORY、MERGE など) のみを使用するストレージエン ジンにのみ影響します。

注記

同時挿入が無効になるため、LOW\_PRIORITY は通常、MyISAM テーブルでは使用しない でください。 [セクション8.11.3「同時挿入」を](#page-1622-1)参照してください。

• HIGH\_PRIORITY を指定すると、サーバーが --low-priority-updates オプションで起動されている場合に、その効果 がオーバーライドされます。 また、同時挿入も使用されなくなります。 [セクション8.11.3「同時挿入」を](#page-1622-1)参照して ください。

HIGH\_PRIORITY は、テーブルレベルロック (MyISAM、MEMORY、MERGE など) のみを使用するストレージエン ジンにのみ影響します。

• IGNORE 修飾子を使用すると、INSERT ステートメントの実行中に発生する無視可能なエラーは無視されます。 た とえば、IGNORE を使用しない場合は、テーブル内の既存の UNIQUE インデックスまたは PRIMARY KEY 値を複 製する行によって重複キーエラーが発生し、このステートメントは中止されます。 IGNORE を指定すると、その行 が破棄され、エラーは発生しません。 無視されたエラーでは、かわりに警告が生成されます。

IGNORE には、特定の値に一致するパーティションが見つからないパーティション化されたテーブルへの挿入で も同様の効果があります。 IGNORE がない場合、このような INSERT ステートメントはエラーで中断されます。 INSERT IGNORE を使用すると、一致しない値を含む行に対しては挿入操作が暗黙的に失敗しますが、一致する行 は挿入されます。 例については[、セクション24.2.2「LIST パーティショニング」を](#page-4063-0)参照してください。

IGNORE が指定されていない場合は、エラーをトリガーするデータ変換によってステートメントが中止されます。 IGNORE を指定すると、無効な値はもっとも近い値に調整されて挿入されます。警告は生成されますが、ステート メントは中止されません。 mysql\_info() C API 関数を使用すると、テーブルに実際に挿入された行数を確認できま す。

詳細は、[IGNORE がステートメントの実行に与える影響を](#page-887-0)参照してください。

古い行を上書きするには、INSERT の代わりに REPLACE を使用できます。 REPLACE は、古い行を複製する一意 のキー値を含む新しい行の処理における INSERT IGNORE の対応する機能です: 新しい行は、破棄されるのではな く、古い行を置き換えます。 [セクション13.2.9「REPLACE ステートメント」を](#page-2348-0)参照してください。

- ON DUPLICATE KEY UPDATE を指定し、UNIQUE インデックスまたは PRIMARY KEY で値が重複する原因 となる行を挿入すると、古い行の UPDATE が発生します。 行ごとの影響を受けた行の値は、その行が新しい 行として挿入された場合は 1、既存の行が更新された場合は 2、既存の行がその現在の値に設定された場合は 0 です。 mysqld への接続時に mysql\_real\_connect() C API 関数に CLIENT\_FOUND\_ROWS フラグを指定する と、既存の行が現在の値に設定されている場合、影響を受ける行の値は 1 (0 ではなく) になります。 [セクション](#page-2330-0) [13.2.6.2「INSERT ... ON DUPLICATE KEY UPDATE ステートメント」](#page-2330-0)を参照してください。
- INSERT DELAYED は MySQL 5.6 で非推奨となり、最終的な削除がスケジュールされています。 MySQL 8.0 で は、DELAYED 修飾子は受け入れられますが無視されます。 代わりに INSERT (DELAYED を付けない) を使用して ください。 [セクション13.2.6.3「INSERT DELAYED ステートメント」を](#page-2331-0)参照してください。

## <span id="page-2328-0"></span>13.2.6.1 INSERT ... SELECT ステートメント

INSERT [LOW\_PRIORITY | HIGH\_PRIORITY] [IGNORE] [INTO] tbl\_name [PARTITION (partition\_name [, partition\_name] ...)] [(col\_name [, col\_name] ...)] {SELECT ... | TABLE table\_name} **[ON DUPLICATE KEY UPDATE assignment\_list]** value: {expr | DEFAULT} assignment: col\_name = value assignment\_list: assignment [, assignment] ...

INSERT ... SELECT を使用すると、複数のテーブルから選択できる SELECT ステートメントの結果から、テーブルに 多数の行をすばやく挿入できます。 例:

INSERT INTO tbl\_temp2 (fld\_id) SELECT tbl\_temp1.fld\_order\_id FROM tbl\_temp1 WHERE tbl\_temp1.fld\_order\_id > 100;

MySQL 8.0.19 以降、次に示すように、SELECT のかわりに TABLE ステートメントを使用できます:

#### INSERT INTO ta TABLE tb;

TABLE tb は、SELECT \* FROM tb と同等です。 これは、ソーステーブルのすべてのカラムをターゲットテーブル に挿入し、WHERE によるフィルタリングが不要な場合に便利です。 また、TABLE の行は ORDER BY を使用し て 1 つ以上のカラムで順序付けでき、挿入される行数は LIMIT 句を使用して制限できます。 詳細は[、セクション](#page-2383-0) [13.2.12「TABLE ステートメント」を](#page-2383-0)参照してください。

次の条件は、INSERT ... SELECT ステートメント、および特に明記されている場合を除き、INSERT ... TABLE にも 適用されます:

- 重複キー違反の原因になる行を無視するには、IGNORE を指定します。
- INSERT ステートメントのターゲットテーブルは、クエリーの SELECT 部分の FROM 句に、または TABLE によっ て指定されたテーブルとして指定できます。 ただし、テーブルに挿入し、さらにサブクエリーで同じテーブルから 選択することはできません。

同じテーブルから選択して同じテーブルに挿入する場合、MySQL は、SELECT の行を保持する内部一時テーブル を作成し、それらの行をターゲットテーブルに挿入します。 ただし、同じステートメントで TEMPORARY テーブ ルを 2 回参照することはできないため、t が TEMPORARY テーブルの場合は INSERT INTO t ... SELECT ... FROM t を使用できません。 同じ理由で、t が一時テーブルの場合は INSERT INTO t ... TABLE t を使用できません。 [セク](#page-1543-0) [ション8.4.4「MySQL での内部一時テーブルの使用」](#page-1543-0)およ[びセクションB.3.6.2「TEMPORARY テーブルに関する問](#page-4637-0) [題」](#page-4637-0)を参照してください。

- AUTO\_INCREMENT カラムは、通常どおりに機能します。
- バイナリログを使用して元のテーブルを再作成できるようにするために、MySQL では INSERT ... SELECT または INSERT ... TABLE ステートメントの同時挿入が許可されていません ([セクション8.11.3「同時挿入」](#page-1622-1) を参照)。
- SELECT と INSERT が同じテーブルを参照している場合のあいまいなカラム参照の問題を回避するには、SELECT 部分で使用されている各テーブルの一意のエイリアスを指定し、その部分にあるカラム名を適切なエイリアスで修 飾します。

TABLE ステートメントはエイリアスをサポートしていません。

ソーステーブルまたはターゲットテーブル (あるいはその両方) のどのパーティションまたはサブパーティション (あ るいはその両方) を、テーブルの名前に続く PARTITION オプションとともに使用するかを明示的に選択できます。 PARTITION がこのステートメントの SELECT 部分にあるソーステーブルの名前とともに使用されている場合は、 そのパーティションリストで指定されているパーティションまたはサブパーティションの行のみが選択されます。 PARTITION をステートメントの INSERT 部分のターゲットテーブルの名前とともに使用する場合、選択したすべて の行を、オプションの後のパーティションリストで指定されたパーティションまたはサブパーティションに挿入で きる必要があります。 それ以外の場合、INSERT ... SELECT ステートメントは失敗します。 詳細および例について は、[セクション24.5「パーティション選択」を](#page-4102-0)参照してください。

TABLE は、PARTITION オプションをサポートしていません。

INSERT ... SELECT ステートメントの場合、ON DUPLICATE KEY UPDATE 句で SELECT カラムを参照できる条件 については、[セクション13.2.6.2「INSERT ... ON DUPLICATE KEY UPDATE ステートメント」](#page-2330-0) を参照してくださ い。 これは、INSERT ... TABLE でも機能します。

ORDER BY 句のない SELECT ステートメントまたは TABLE ステートメントが行を戻す順序は、非決定的です。 つ まり、レプリケーションを使用している場合、このような SELECT がソースとスレーブで同じ順序で行を返すことは 保証されないため、それらの間に不整合が生じる可能性があります。 これが発生しないようにするには、ソースとレ プリカで同じ行順序を生成する ORDER BY 句を使用して、レプリケートされる INSERT ... SELECT ステートメント または INSERT ... TABLE ステートメントを常に記述します。 [セクション17.5.1.18「レプリケーションと LIMIT」](#page-3248-0)も 参照してください。

この問題のため、INSERT ... SELECT ON DUPLICATE KEY UPDATE および INSERT IGNORE ... SELECT ステート メントには、ステートメントベースレプリケーションに対して安全でないというフラグが付けられます。 このような ステートメントは、ステートメントベースのモードの使用時にエラーログに警告を生成し、MIXED モードの使用時に 行ベースの形式を使用してバイナリログに書き込まれます。 (Bug #11758262、Bug #50439)

[セクション17.2.1.1「ステートメントベースおよび行ベースレプリケーションのメリットとデメリット」](#page-3176-0)も参照してく ださい。

# <span id="page-2330-0"></span>13.2.6.2 INSERT ... ON DUPLICATE KEY UPDATE ステートメント

ON DUPLICATE KEY UPDATE 句を指定し、行を挿入すると、UNIQUE インデックスまたは PRIMARY KEY で値が 重複する場合、古い行の UPDATE が発生します。 たとえば、カラム a が UNIQUE として宣言され、値 1 を含んでい る場合、次の 2 つのステートメントには同様の効果があります。

INSERT INTO t1 (a,b,c) VALUES (1,2,3) ON DUPLICATE KEY UPDATE c=c+1;

UPDATE t1 SET c=c+1 WHERE a=1;

効果はまったく同じではありません: a が自動インクリメントカラムである InnoDB テーブルの場合、INSERT ステー トメントは自動インクリメント値を増やしますが、UPDATE は増やしません。

カラム b も一意である場合、INSERT は、代わりに次の UPDATE ステートメントと同等です。

UPDATE t1 SET c=c+1 WHERE a=1 OR b=2 LIMIT 1;

a=1 OR b=2 が複数の行に一致する場合は、1 つの行だけが更新されます。 一般に、一意のインデックスが複数含ま れているテーブルに対して ON DUPLICATE KEY UPDATE 句を使用することは避けるようにしてください。

ON DUPLICATE KEY UPDATE を使用した場合、行ごとの影響を受けた行の値は、その行が新しい行として挿入され た場合は 1、既存の行が更新された場合は 2、既存の行がその現在の値に設定された場合は 0 です。 mysqld への接続 時に mysql\_real\_connect() C API 関数に CLIENT\_FOUND\_ROWS フラグを指定すると、既存の行が現在の値に設定さ れている場合、影響を受ける行の値は 1 (0 ではなく) になります。

テーブルに AUTO\_INCREMENT カラムが含まれているときに、INSERT ... ON DUPLICATE KEY UPDATE で行を挿 入または更新した場合、LAST\_INSERT\_ID() 関数は AUTO\_INCREMENT 値を返します。

ON DUPLICATE KEY UPDATE 句には、カンマで区切られた、複数のカラム割り当てを含めることができます。

ON DUPLICATE KEY UPDATE 句の代入値式では、VALUES(col\_name) 関数を使用して INSERT ... ON DUPLICATE KEY UPDATE ステートメントの INSERT 部分からカラム値を参照できます。 つまり、ON DUPLICATE KEY UPDATE 句にある VALUES(col\_name) は、重複キーの競合が発生していない場合に挿入される col\_name の値を参照 します。 この関数は、複数の行を挿入する際に特に役立ちます。 VALUES() 関数は、ON DUPLICATE KEY UPDATE 句または INSERT ステートメントでのみ意味があり、それ以外の場合は NULL を戻します。 例:

INSERT INTO t1 (a,b,c) VALUES (1,2,3),(4,5,6) ON DUPLICATE KEY UPDATE c=VALUES(a)+VALUES(b);

そのステートメントは、次の 2 つのステートメントと同一です。

INSERT INTO t1 (a,b,c) VALUES (1,2,3) ON DUPLICATE KEY UPDATE c=3; INSERT INTO t1 (a,b,c) VALUES (4,5,6) ON DUPLICATE KEY UPDATE  $c=9$ :

### 注記

新しい行とカラムを参照するための VALUES() の使用は、MySQL 8.0.20 以降非推奨にな り、将来のバージョンの MySQL で削除される予定です。 かわりに、このセクションの次の いくつかの段落で説明するように、行およびカラムのエイリアスを使用します。

MySQL 8.0.19 以降では、VALUES または SET 句の後に AS キーワードを付けて、挿入する行のエイリアス (オプ ションでそのカラムの 1 つ以上) を使用できます。 行エイリアス new を使用すると、以前に VALUES() を使用して新 しいカラム値にアクセスしていたステートメントを、次に示す形式で記述できます:

INSERT INTO t1 (a,b,c) VALUES (1,2,3),(4,5,6) AS new ON DUPLICATE KEY UPDATE  $c = new.a + new.b$ ;

また、カラムエイリアス m、n および p を使用する場合は、代入句で行エイリアスを省略して、次のような同じス テートメントを記述できます:

INSERT INTO t1 (a,b,c) VALUES (1,2,3),(4,5,6) AS new(m,n,p)

INSERT ステートメント

#### ON DUPLICATE KEY UPDATE c = m+n;

この方法でカラムエイリアスを使用する場合、代入句で直接使用しない場合でも、VALUES 句の後に行エイリアスを 使用する必要があります。

前述のように、SET 句で行およびカラムのエイリアスを使用することもできます。 前述の 2 つの INSERT ... ON DUPLICATE KEY UPDATE ステートメントで、VALUES のかわりに SET を使用すると、次のように実行できます:

INSERT INTO t1 SET a=1,b=2,c=3 AS new ON DUPLICATE KEY UPDATE c = new.a+new.b;

INSERT INTO t1 SET a=1,b=2,c=3 AS new(m,n,p) ON DUPLICATE KEY UPDATE c = m+n;

行のエイリアスは、テーブルの名前と同じにできません。 カラムエイリアスが使用されていない場合、またはカラム 名と同じ場合は、ON DUPLICATE KEY UPDATE 句の行エイリアスを使用して区別する必要があります。 カラムのエ イリアスは、適用される行のエイリアスに関して一意である必要があります (つまり、同じ行のカラムを参照するカラ ムのエイリアスは同じにできません)。

INSERT ... SELECT ステートメントの場合、ON DUPLICATE KEY UPDATE 句で参照できる SELECT クエリー式の 許容形式に関して、次のルールが適用されます:

- 単一のテーブルに対するクエリーからのカラムへの参照 (導出テーブルの場合もあります)。
- 複数のテーブルに対する結合のクエリーからのカラムへのリファレンス。
- DISTINCT クエリーからのカラムへのリファレンス。
- SELECT が GROUP BY を使用しないかぎり、他のテーブルのカラムへのリファレンス。 副作用の 1 つは、一意で ないカラム名への参照を修飾する必要があることです。

UNION からのカラムの参照はサポートされていません。 この制限を回避するには、UNION を導出テーブルとして書 き換え、その行を単一テーブルの結果セットとして処理できるようにします。 たとえば、次のステートメントはエ ラーを生成します:

INSERT INTO t1 (a, b) SELECT c, d FROM t2 UNION SELECT e, f FROM t3 ON DUPLICATE KEY UPDATE  $b = b + c$ ;

かわりに、UNION を導出テーブルとしてリライトする同等のステートメントを使用します:

INSERT INTO t1 (a, b) SELECT \* FROM (SELECT c, d FROM t2 UNION SELECT e, f FROM t3) AS dt ON DUPLICATE KEY UPDATE  $b = b + c$ ;

クエリーを導出テーブルとしてリライトする方法では、GROUP BY クエリーからカラムを参照することもできます。

INSERT ... SELECT ステートメントの結果は SELECT からの行の順序に依存するため、この順序は常に保証される わけではないため、ソースとスレーブの INSERT ... SELECT ON DUPLICATE KEY UPDATE ステートメントの相違 を記録するときに可能です。 したがって、ステートメントベースのレプリケーションでは、INSERT ... SELECT ON DUPLICATE KEY UPDATE ステートメントに安全でないというフラグが付けられます。 このようなステートメント は、ステートメントベースのモードの使用時にエラーログに警告を生成し、MIXED モードの使用時に行ベースの形 式を使用してバイナリログに書き込まれます。 複数の一意キーまたは主キーを持つテーブルに対する INSERT ... ON DUPLICATE KEY UPDATE ステートメントも安全でないとマークされます。 (Bug #11765650、Bug #58637)

[セクション17.2.1.1「ステートメントベースおよび行ベースレプリケーションのメリットとデメリット」](#page-3176-0)も参照してく ださい。

### <span id="page-2331-0"></span>13.2.6.3 INSERT DELAYED ステートメント

INSERT DELAYED ...

INSERT ステートメントの DELAYED オプションは、標準 SQL に対する MySQL の拡張機能です。 以前のバージョ ンの MySQL では、特定の種類のテーブル (MyISAM など) に使用できるため、クライアントが INSERT DELAYED を 使用すると、サーバーから OK が一度に取得され、テーブルが他のスレッドで使用されていない場合に挿入されるよ うに行がキューに入れられます。

DELAYED の挿入および置換は、MySQL 5.6 で非推奨になりました。 MySQL 8.0 では、DELAYED はサポー トされません。 サーバーは DELAYED キーワードを認識しますが、無視し、挿入を遅延なしの挿入として処理 し、ER\_WARN\_LEGACY\_SYNTAX\_CONVERTED 警告を生成: INSERT DELAYED はサポートされなくなりました。 ステートメントは INSERT に変換されました。 DELAYED キーワードは、将来のリリースで削除される予定です。

# <span id="page-2332-0"></span>13.2.7 LOAD DATA ステートメント

LOAD DATA [LOW\_PRIORITY | CONCURRENT] [LOCAL] INFILE 'file\_name' [REPLACE | IGNORE] INTO TABLE tbl\_name [PARTITION (partition\_name [, partition\_name] ...)] [CHARACTER SET charset\_name] [{FIELDS | COLUMNS} [TERMINATED BY 'string'] [[OPTIONALLY] ENCLOSED BY 'char'] [ESCAPED BY 'char'] ] [LINES [STARTING BY 'string'] [TERMINATED BY 'string'] ] [IGNORE number {LINES | ROWS}] [(col\_name\_or\_user\_var [, col\_name\_or\_user\_var] ...)] [SET col\_name={expr | DEFAULT} [, col\_name={expr | DEFAULT}] ...]

LOAD DATA ステートメントは、テキストファイルからテーブルに非常に高速に行を読み取ります。 LOAD DATA は、SELECT ... INTO OUTFILE を補完したものです。 [\(セクション13.2.10.1「SELECT ... INTO ステートメント」](#page-2356-0)を 参照してください。) テーブルからファイルにデータを書き込むには、SELECT ... INTO OUTFILE を使用します。 ファイルをテーブルに読み取るには、LOAD DATA を使用します。 FIELDS および LINES 句の構文は、両方のステー トメントで同じです。

mysqlimport ユーティリティを使用してデータファイルをロードすることもできます。[セクション4.5.5「mysqlimport](#page-464-0) [— データインポートプログラム」](#page-464-0) を参照してください。mysqlimport は、LOAD DATA ステートメントをサーバーに 送信することによって動作します。

INSERT と LOAD DATA の効率および LOAD DATA の高速化の詳細は[、セクション8.2.5.1「INSERT ステートメント](#page-1521-0) [の最適化」](#page-1521-0) を参照してください。

- [パーティションテーブルのサポート](#page-2333-0)
- [入力ファイルの名前、場所およびコンテンツの解釈](#page-2333-1)
- [レプリケーションに関する考慮事項](#page-2334-0)
- [並列性に関する考慮事項](#page-2334-1)
- [重複キーの処理](#page-2334-2)
- [インデックス処理](#page-2335-0)
- [フィールドおよび明細の処理](#page-2335-1)
- [カラムリストの指定](#page-2339-0)
- [入力前処理](#page-2339-1)
- [ステートメントの結果情報](#page-2341-0)

#### • [その他のトピック](#page-2341-1)

## <span id="page-2333-0"></span>パーティションテーブルのサポート

LOAD DATA では、パーティションまたはサブパーティション (あるいはその両方) のカンマ区切り名のリストを含む PARTITION オプションを使用した明示的なパーティション選択がサポートされています。 このオプションが使用さ れているとき、リストで指定されているいずれかのパーティションまたはサブパーティションにファイルからの行を 挿入できない場合、このステートメントは Found a row not matching the given partition set エラーで失敗します。 詳 細および例については、[セクション24.5「パーティション選択」を](#page-4102-0)参照してください。

### <span id="page-2333-1"></span>入力ファイルの名前、場所およびコンテンツの解釈

ファイル名は、リテラル文字列として指定する必要があります。 Windows では、パス名内のバックスラッシュをス ラッシュまたは二重のバックスラッシュとして指定します。 character\_set\_filesystem システム変数は、ファイル名文 字セットの解釈を制御します。

サーバーは、character\_set\_database システム変数によって示されている文字セットを使用してファイル内の情報を 解釈します。 SET NAMES や、character\_set\_client の設定は入力の解釈に影響を与えません。 入力ファイルの内容 にデフォルトとは異なる文字セットが使用されている場合は、通常、CHARACTER SET 句を使用してそのファイル の文字セットを指定することをお勧めします。 binary の文字セットは、「変換なし」を指定します。

LOAD DATA では、フィールド値がロードされるカラムのデータ型に関係なく、ファイル内のすべてのフィールド が同じ文字セットを持つと解釈されます。 ファイルの内容が正しく解釈されるように、そのファイルが正しい文字 セットで書き込まれていることを確認する必要があります。 たとえば、mysqldump -T を使用して、または mysql で SELECT ... INTO OUTFILE ステートメントを発行してデータファイルを書き込む場合は、LOAD DATA でファイルを ロードするときに使用される文字セットで出力が書き込まれるように、--default-character-set オプションを使用して ください。

### 注記

ucs2、utf16、utf16le、または utf32 文字セットを使用するデータファイルはロードできませ ん。

LOCAL 修飾子は、後で説明するように、ファイルの予期される場所およびエラー処理に影響します。 LOCAL は、サーバーとクライアントの両方がそれを許可するように構成されている場合にのみ機能します。 たとえ ば、local\_infile システム変数を無効にして mysqld を起動した場合、LOCAL は機能しません。 [セクション](#page-1064-0) [6.1.6「LOAD DATA LOCAL のセキュリティー上の考慮事項」](#page-1064-0)を参照してください。

LOCAL 修飾子は、ファイルが見つかる場所に影響します:

• LOCAL が指定されている場合、ファイルはクライアントホスト上のクライアントプログラムによって読み取られ、 サーバーに送信されます。 このファイルは、その正確な場所を指定するためにフルパス名として指定できます。 相 対パス名として指定されている場合、その名前は、クライアントプログラムが起動されたディレクトリを基準にし て解釈されます。

LOCAL を LOAD DATA とともに使用すると、MySQL サーバーが一時ファイルを格納するディレクトリにファイル のコピーが作成されます。 [セクションB.3.3.5「MySQL が一時ファイルを格納する場所」](#page-4628-0)を参照してください。 こ のディレクトリ内にコピーのための十分な領域がないと、LOAD DATA LOCAL ステートメントが失敗する場合があ ります。

- LOCAL が指定されていない場合、ファイルはサーバーホスト上にある必要があり、直接サーバーによって読み取ら れます。 サーバーは、次のルールを使用してファイルを見つけます。
	- ファイル名が絶対パス名である場合、サーバーはそれを指定されたとおりに使用します。
	- ファイル名が 1 つ以上の先行コンポーネントを含む相対パス名である場合、サーバーは、サーバーのデータディ レクトリを基準にしてファイルを検索します。
	- 先行コンポーネントを含まないファイル名が指定されている場合、サーバーは、デフォルトデータベースのデー タベースディレクトリ内でそのファイルを探します。

LOCAL 以外のケースでは、これらのルールは、./myfile.txt という名前のファイルがサーバーのデータディレクトリか ら読み取られるのに対して、myfile.txt として指定されたファイルはデフォルトデータベースのデータベースディレク

トリから読み取られることを示します。 たとえば、db1 がデフォルトデータベースである場合、次の LOAD DATA ス テートメントは、このステートメントが明示的に db2 データベース内のテーブルにファイルをロードしているにもか かわらず、db1 のデータベースディレクトリからファイル data.txt を読み取ります。

LOAD DATA INFILE 'data.txt' INTO TABLE db2.my\_table;

注記

また、サーバーは LOCAL 以外のルールを使用して、IMPORT TABLE ステートメントの .sdi ファイルを検索します。

LOCAL 以外のロード操作は、サーバーにあるテキストファイルを読み取ります。 セキュリティ上の理由から、こ のような操作には FILE 権限が必要です。 [セクション6.2.2「MySQL で提供される権限」を](#page-1070-0)参照してください。 ま た、LOCAL 以外のロード操作は、secure\_file\_priv システム変数設定の影響を受けます。 変数値が空でないディレク トリ名の場合、ロードするファイルはそのディレクトリに配置する必要があります。 変数値が空 (セキュアでない) の 場合、ファイルはサーバーからのみ読取り可能である必要があります。

LOCAL を使用すると、クライアントからサーバーへの接続を介してファイルコンテンツを送信する必要があるため、 サーバーがファイルに直接アクセスするより少し時間がかかります。 その一方で、ローカルファイルをロードするた めに FILE 権限は必要ありません。

LOCAL はまた、エラー処理にも影響を与えます。

- LOAD DATA では、データ解釈エラーおよび重複キーエラーによって操作が終了します。
- LOAD DATA LOCAL では、データ解釈および重複キーのエラーは警告になり、操作の途中でファイルの転送を停止 する方法がサーバーにないため、操作は続行されます。 重複キーエラーについては、これは IGNORE が指定され ている場合と同じです。 IGNORE については、このセクションのあとの方でさらに詳細に説明されています。

### <span id="page-2334-0"></span>レプリケーションに関する考慮事項

LOAD DATA は、ステートメントベースレプリケーションでは安全でないとみなされます。 binlog\_format=STATEMENT が設定されているときに LOAD DATA を使用すると、データを含む一時ファイルが、変 更が適用されるレプリケーションスレーブ上に作成されます。 バイナリログの暗号化がサーバー上でアクティブな場 合、この一時ファイルは暗号化されないことに注意してください。 暗号化が必要な場合は、一時ファイルを作成しな い行ベースまたは混合バイナリロギング形式を使用してください。 LOAD DATA とレプリケーションの相互作用の詳 細は、[セクション17.5.1.19「レプリケーションと LOAD DATA」](#page-3248-1) を参照してください。

## <span id="page-2334-1"></span>並列性に関する考慮事項

LOW\_PRIORITY 修飾子を使用すると、ほかのクライアントがテーブルから読み取ることがなくなるまで、LOAD DATA ステートメントの実行が遅延されます。 これは、テーブルレベルロックのみを使用するストレージエンジン (MyISAM、MEMORY、および MERGE) にのみ影響を与えます。

同時挿入の条件を満たす (つまり、中央に空きブロックが含まれていない) MyISAM テーブルで CONCURRENT 修飾 子を指定すると、LOAD DATA の実行中に他のスレッドがテーブルからデータを取得できます。 この修飾子は、ほか のスレッドがそのテーブルを同時に使用していない場合でも、LOAD DATA のパフォーマンスに少し影響します。

### <span id="page-2334-2"></span>重複キーの処理

REPLACE および IGNORE 修飾子は、一意のキー値で既存の行を複製する新しい (入力) 行の処理を制御します:

- REPLACE を指定すると、新しい行で既存の行が置き換えられます。 つまり、既存の行と同じ主キーまたは一意イ ンデックスの値を持つ行が既存の行を置換します。 [セクション13.2.9「REPLACE ステートメント」を](#page-2348-0)参照してく ださい。
- IGNORE を指定すると、一意のキー値で既存の行を複製する新しい行は破棄されます。 詳細は[、IGNORE がス](#page-887-0) [テートメントの実行に与える影響](#page-887-0)を参照してください。
- いずれの修飾子も指定しない場合、動作は LOCAL 修飾子が指定されているかどうかによって異なります。 LOCAL が指定されていない場合は、重複キー値が見つかるとエラーが発生し、テキストファイルの残りは無視されます。

LOCAL が指定されている場合、デフォルトの動作は IGNORE が指定されている場合と同じです。これは、操作の 最中にファイルの転送を停止する方法がサーバーにはないためです。

<span id="page-2335-0"></span>インデックス処理

ロード操作中に外部キー制約を無視するには、LOAD DATA を実行する前に SET foreign\_key\_checks = 0 ステートメ ントを実行します。

空の MyISAM テーブルで LOAD DATA を使用する場合、一意でないすべてのインデックスが個別のバッチで作成さ れます (REPAIR TABLE の場合など)。 通常、これにより、多数のインデックスがある場合に LOAD DATA がはる かに高速になります。 一部の極端なケースでは、ファイルをテーブルにロードする前に ALTER TABLE ... DISABLE KEYS でインデックスを無効にし、ファイルをロードしたあとに ALTER TABLE ... ENABLE KEYS を使用してイン デックスを再作成することによって、インデックスをさらに高速に作成できます。 [セクション8.2.5.1「INSERT ス](#page-1521-0) [テートメントの最適化」](#page-1521-0)を参照してください。

### <span id="page-2335-1"></span>フィールドおよび明細の処理

LOAD DATA ステートメントと SELECT ... INTO OUTFILE ステートメントの両方で、FIELDS 句と LINES 句の構文 は同じです。 どちらの句もオプションですが、両方が指定される場合は、FIELDS を LINES の前に指定する必要があ ります。

FIELDS 句を指定する場合は、その各サブ句 (TERMINATED BY、[OPTIONALLY] ENCLOSED BY、および ESCAPED BY) もオプションです。ただし、そのうちの少なくとも 1 つを指定する必要があります。 これらの句の引 数には ASCII 文字のみを含めることができます。

FIELDS または LINES 句を指定しない場合、そのデフォルトは、次を記述した場合と同じです。

FIELDS TERMINATED BY '\t' ENCLOSED BY '' ESCAPED BY '\\' LINES TERMINATED BY '\n' STARTING BY ''

バックスラッシュは、SQL ステートメントの文字列内の MySQL エスケープ文字です。 したがって、リテラルのバッ クスラッシュを指定するには、値が単一のバックスラッシュとして解釈されるように 2 つのバックスラッシュを指定 する必要があります。 エスケープシーケンス\t'および\n'では、それぞれタブ文字と改行文字が指定されます。

つまり、デフォルトでは、LOAD DATA は入力の読取り時に次のように動作します:

- 改行の位置にある行の境界を探します。
- 行の接頭辞はスキップしないでください。
- タブの位置で行をフィールドに分割します。
- フィールドが引用文字で囲まれていることを期待しません。
- 前にエスケープ文字\がある文字をエスケープシーケンスとして解釈します。 たとえば、\t、\n および\\は、それ ぞれタブ、改行およびバックスラッシュを示します。 エスケープシーケンスの完全なリストについては、あとの FIELDS ESCAPED BY の説明を参照してください。

逆に、デフォルトでは、出力を書き込むとき SELECT ... INTO OUTFILE は次のように機能します。

- フィールド間にタブを書き込みます。
- フィールドを引用文字で囲みません。
- \を使用して、フィールド値内で発生するタブ、改行または\のインスタンスをエスケープします。
- 行の最後に改行を書き込みます。

注記

Windows システムで生成されたテキストファイルの場合、Windows プログラムでは通常、 行終了記号として 2 文字を使用するため、適切なファイル読取りに LINES TERMINATED BY '\r\n'が必要になることがあります。 WordPad などの一部のプログラムは、ファイルを書 き込むときに行ターミネータとして \r を使用する可能性があります。 このようなファイル を読み取るには、LINES TERMINATED BY '\r' を使用します。

すべての入力行に無視する共通の接頭辞がある場合は、LINES STARTING BY 'prefix\_string'を使用して接頭辞および それより前のものをスキップできます。 行にプリフィクスが含まれていない場合は、行全体がスキップされます。 た とえば、次のステートメントを発行するとします。

LOAD DATA INFILE '/tmp/test.txt' INTO TABLE test FIELDS TERMINATED BY ',' LINES STARTING BY 'xxx';

データファイルは次のようになっています。

xxx"abc",1 something xxx"def",2 "ghi",3

結果の行は、("abc",1) および ("def",2) です。 ファイル内の 3 行目は、プリフィクスが含まれていないためスキップさ れます。

IGNORE number LINES オプションを使用すると、ファイルの先頭にある行を無視できます。 たとえば、IGNORE 1 LINES を使用して、カラム名を含む最初のヘッダー行をスキップできます:

LOAD DATA INFILE '/tmp/test.txt' INTO TABLE test IGNORE 1 LINES;

SELECT ... INTO OUTFILE を LOAD DATA とともに使用してデータベースからファイルにデータを書き込み、後で そのファイルをデータベースに読み取る場合、両方のステートメントのフィールド処理オプションと行処理オプショ ンが一致する必要があります。 そうしないと、LOAD DATA はファイルの内容を正しく解釈しません。 SELECT ... INTO OUTFILE を使用して、カンマで区切られたフィールドを含むファイルを書き込むとします。

SELECT \* INTO OUTFILE 'data.txt' FIELDS TERMINATED BY ',' FROM table2;

カンマ区切りファイルを読み取るには、正しいステートメントは次のようになります:

LOAD DATA INFILE 'data.txt' INTO TABLE table2 FIELDS TERMINATED BY ',';

かわりに、次に示すステートメントを使用してファイルを読み取ろうとすると、フィールド間のタブを検索するよう に LOAD DATA に指示するため、機能しません:

LOAD DATA INFILE 'data.txt' INTO TABLE table2 FIFI DS TERMINATED BY '\t':

その結果、各入力行が 1 つのフィールドとして解釈される可能性があります。

LOAD DATA を使用して、外部ソースから取得したファイルを読み取ることができます。 たとえば、多くのプログラ ムは、各行にカンマで区切られ、二重引用符で囲まれた複数のフィールドが含まれており、かつ開始行がカラム名に なっているようなカンマ区切り値 (CSV) 形式でデータをエクスポートできます。 このようなファイル内の行が復帰改 行と改行のペアで終了している場合、次に示すステートメントは、このファイルをロードするために使用するフィー ルド処理と行処理のオプションを示しています。

LOAD DATA INFILE 'data.txt' INTO TABLE tbl\_name FIELDS TERMINATED BY ',' ENCLOSED BY '"' LINES TERMINATED BY '\r\n' IGNORE 1 LINES;

入力値が必ずしも引用符で囲まれていない場合は、ENCLOSED BY オプションの前に OPTIONALLY を使用します。

フィールド処理または行処理のどのオプションにも、空の文字列 ('') を指定できます。 空でない場合、FIELDS [OPTIONALLY] ENCLOSED BY および FIELDS ESCAPED BY 値は単一の文字である必要があります。 FIELDS TERMINATED BY、LINES STARTING BY、および LINES TERMINATED BY 値は、複数の文字にすることができま す。 たとえば、復帰改行と改行のペアで終了する行を書き込むか、またはこのような行を含むファイルを読み取るに は、LINES TERMINATED BY '\r\n' 句を指定します。

%% から成る行で区切られたジョークを含むファイルを読み取るには、次のようにできます。

CREATE TABLE jokes (a INT NOT NULL AUTO\_INCREMENT PRIMARY KEY, joke TEXT NOT NULL); LOAD DATA INFILE '/tmp/jokes.txt' INTO TABLE jokes FIELDS TERMINATED BY '' LINES TERMINATED BY '\n%%\n' (joke);

FIELDS [OPTIONALLY] ENCLOSED BY は、フィールドの引用符を制御します。 出力 (SELECT ... INTO OUTFILE) でワード OPTIONALLY を省略した場合は、すべてのフィールドが ENCLOSED BY 文字で囲まれます。 フィールド 区切り文字としてカンマを使用したこのような出力の例を次に示します。

"1","a string","100.20" "2","a string containing a , comma","102.20" "3","a string containing a \" quote","102.20" "4","a string containing a \", quote and comma","102.20"

OPTIONALLY を指定した場合、ENCLOSED BY 文字は、文字列データ型 (CHAR、BINARY、TEXT、ENUM など) を 持つカラムの値を囲むためにのみ使用されます。

1,"a string",100.20 2,"a string containing a , comma",102.20 3,"a string containing a \" quote",102.20 4,"a string containing a \", quote and comma",102.20

フィールド値内の ENCLOSED BY 文字の出現は、先頭に ESCAPED BY 文字を付けてエスケープされます。 また、 空の ESCAPED BY 値を指定すると、LOAD DATA で正しく読み取れない出力が誤って生成される可能性がありま す。 たとえば、エスケープ文字が空である場合、今示した前の出力は次のようになります。 4 行目の 2 番目のフィー ルドに含まれる引用符のあとにカンマが続いていることに注目してください。これにより、このフィールドが (誤っ て) 終了するように見えます。

1,"a string",100.20 2,"a string containing a , comma",102.20 3,"a string containing a " quote",102.20 4,"a string containing a ", quote and comma",102.20

入力では、ENCLOSED BY 文字 (存在する場合) はフィールド値の最後から取り除かれます。 (これは、OPTIONALLY が指定されているかどうかには関係しません。OPTIONALLY は、入力の解釈には影響を与えません。) ENCLOSED BY 文字が ESCAPED BY 文字のあとに現れた場合は、現在のフィールド値の一部として解釈されます。

フィールドが ENCLOSED BY 文字で始まったとき、その文字のインスタンスがフィールド値の終了として認識される のは、そのあとにフィールドまたは行の TERMINATED BY シーケンスが続いている場合だけです。 あいまいさを避 けるために、フィールド値の中に ENCLOSED BY 文字が現れるときはそれを 2 文字にすることができ、それがその 文字の単一インスタンスとして解釈されます。 たとえば、ENCLOSED BY '"' が指定されている場合、引用符は次に 示すように処理されます。

"The ""BIG"" boss" -> The "BIG" boss The "BIG" boss -> The "BIG" boss The ""BIG"" boss -> The ""BIG"" boss

FIELDS ESCAPED BY は、特殊文字の読み取りまたは書き込みの方法を制御します。

• 入力では、FIELDS ESCAPED BY 文字が空でない場合、その文字が現れると取り除かれ、それに続く文字がフィー ルド値の一部として文字どおりに解釈されます。 最初の文字がエスケープ文字である一部の 2 文字シーケンスは例 外です。 これらのシーケンスを (エスケープ文字に\を使用して) 次の表に示します。 NULL 処理のルールについて は、このセクションのあとの方で説明されています。

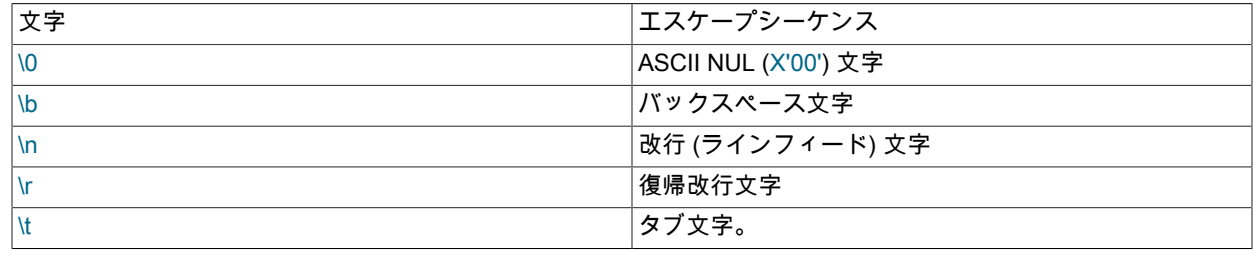

LOAD DATA ステートメント

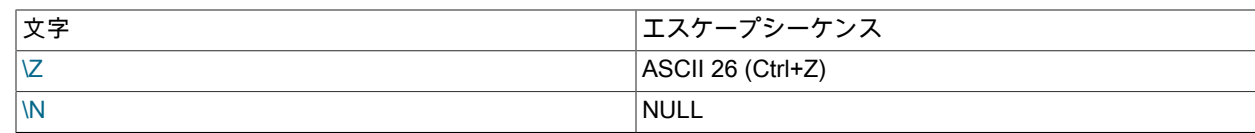

\でのエスケープ構文の詳細は[、セクション9.1.1「文字列リテラル」](#page-1652-0)を参照してください。

FIELDS ESCAPED BY 文字が空である場合、エスケープシーケンスの解釈は実行されません。

- 出力では、FIELDS ESCAPED BY 文字が空でない場合、その文字は、出力上で次の文字の前に付けるために使用さ れます。
	- FIELDS ESCAPED BY 文字
	- FIELDS [OPTIONALLY] ENCLOSED BY 文字
	- ENCLOSED BY 文字が空または指定されていない場合の、FIELDS TERMINATED BY および LINES TERMINATED BY 値の最初の文字。
	- ASCII 0 (エスケープ文字のあとに実際に書き込まれる文字は 0 の値のバイトではなく、ASCII の0です)

FIELDS ESCAPED BY 文字が空である場合は、どの文字もエスケープされず、NULL は \N ではなく、NULL として 出力されます。 特に、データ内のフィールド値に今指定したリスト内のいずれかの文字が含まれている場合、空の エスケープ文字を指定することはおそらく適切な方法ではありません。

特定のケースでは、フィールド処理と行処理のオプションは相互に作用します。

- LINES TERMINATED BY が空の文字列であり、かつ FIELDS TERMINATED BY が空以外である場合、行は FIELDS TERMINATED BY でも終了します。
- FIELDS TERMINATED BY と FIELDS ENCLOSED BY の値がどちらも空 ('') である場合は、固定行 (区切ら れていない) フォーマットが使用されます。 固定行フォーマットでは、フィールド間に区切り文字は使用 されません (ただし、行ターミネータは引き続き存在できます)。 代わりに、カラム値は、そのフィールド 内のすべての値を保持するために十分に広いフィールド幅を使用して読み取りと書き込みが行われます。 TINYINT、SMALLINT、MEDIUMINT、INT、および BIGINT では、宣言されている表示幅にかかわらず、フィール ド幅はそれぞれ 4、6、8、11、および 20 です。

LINES TERMINATED BY は引き続き、行を区切るために使用されます。 ある行にすべてのフィールドが含まれて いない場合、カラムの残りの部分はそのデフォルト値に設定されます。 行ターミネータが存在しない場合は、これ を '' に設定してください。 この場合は、テキストファイルの各行にすべてのフィールドが含まれている必要があり ます。

固定行フォーマットはまた、あとで説明されているように、NULL 値の処理にも影響を与えます。

#### 注記

マルチバイト文字セットを使用している場合、固定サイズフォーマットは機能しません。

NULL 値の処理は、使用されている FIELDS および LINES オプションによって異なります。

- デフォルトの FIELDS および LINES 値では、NULL は出力として \N のフィールド値として書き込まれ、\N の フィールド値は入力として NULL として読み取られます (ESCAPED BY 文字は\であると仮定します)。
- FIELDS ENCLOSED BY が空でない場合、リテラルワード NULL をその値として含むフィールドは NULL 値とし て読み取られます。 これは、文字列 'NULL' として読み取られる、FIELDS ENCLOSED BY 文字で囲まれたワード NULL とは異なります。
- FIELDS ESCAPED BY が空である場合、NULL はワード NULL として書き込まれます。
- 固定行フォーマット (これは、FIELDS TERMINATED BY と FIELDS ENCLOSED BY がどちらも空であるときに使 用されます) では、NULL は空の文字列として書き込まれます。 これにより、NULL 値とテーブル内の空の文字列の 両方が空の文字列として書き込まれるため、両方をファイルに書き込むときに区別できなくなります。 ファイルを 読み戻したときにこの 2 つを区別できることが必要な場合は、固定行フォーマットを使用すべきではありません。

NULL を NOT NULL カラムにロードしようとすると、そのカラムのデータ型の暗黙のデフォルト値の割り当てが行わ れて警告が発生するか、または厳密な SQL モードではエラーが発生します。 暗黙のデフォルト値については[、セク](#page-1849-0) [ション11.6「データ型デフォルト値」で](#page-1849-0)説明されています。

- 一部のケースは、LOAD DATA でサポートされていません:
- 固定サイズ行 (FIELDS TERMINATED BY と FIELDS ENCLOSED BY がどちらも空) および BLOB または TEXT カ ラム。
- 別のセパレータと同じセパレータまたは別のセパレータの接頭辞を指定すると、LOAD DATA は入力を正しく解釈 できません。 たとえば、次の FIELDS 句では問題が発生します。

FIELDS TERMINATED BY "" ENCLOSED BY ""

• FIELDS ESCAPED BY が空の場合、FIELDS ENCLOSED BY または LINES TERMINATED BY の出現箇所と FIELDS TERMINATED BY 値が含まれるフィールド値によって、LOAD DATA はフィールドまたは行の読取りを早 すぎる状態で停止します。 これは、フィールドまたは行の値がどこで終了するかを LOAD DATA が適切に判断でき ないために発生します。

## <span id="page-2339-0"></span>カラムリストの指定

次の例では、persondata テーブルのすべてのカラムをロードします。

LOAD DATA INFILE 'persondata.txt' INTO TABLE persondata;

デフォルトでは、LOAD DATA ステートメントの最後にカラムリストが指定されていない場合、入力行には各テーブ ルのカラムのフィールドが含まれている必要があります。 テーブルのカラムの一部のみをロードする場合は、カラム リストを指定します。

LOAD DATA INFILE 'persondata.txt' INTO TABLE persondata (col\_name\_or\_user\_var [, col\_name\_or\_user\_var] ...);

カラムリストはまた、入力ファイル内のフィールドの順序がテーブル内のカラムの順序と異なる場合にも指定する必 要があります。 そうしないと、MySQL は、入力フィールドとテーブルカラムを一致させる方法がわかりません。

## <span id="page-2339-1"></span>入力前処理

各 col\_name\_or\_user\_var 値は、カラム名またはユーザー変数のいずれかです。 ユーザー変数を使用すると、結果を カラムに割り当てる前に、SET 句を使用して値に対して前処理変換を実行できます。

SET 句内のユーザー変数は、いくつかの方法で使用できます。 次の例では、最初の入力カラムを直接 t1.column1 の 値に使用し、2 番目の入力カラムを、t1.column2 の値に使用される前に除算演算の対象になるユーザー変数に割り当 てます。

LOAD DATA INFILE 'file.txt' INTO TABLE t1 (column1, @var1) SET column2 = @var1/100;

SET 句を使用すると、入力ファイルからは取得されない値を指定できます。 次のステートメントは、column3 を現在 の日付と時間に設定します。

LOAD DATA INFILE 'file.txt' INTO TABLE t1 (column1, column2) SET column3 = CURRENT\_TIMESTAMP;

入力値をユーザー変数に割り当て、その変数をテーブルカラムには代入しないようにして、その値を破棄することも できます。

LOAD DATA INFILE 'file.txt' INTO TABLE t1 (column1, @dummy, column2, @dummy, column3);

カラム/変数リストと SET 句の使用は、次の制限に従います。

• SET 句の代入では、割り当て演算子の左側にカラム名のみを置くようにしてください。
- SET の代入の右側では、サブクエリーを使用できます。 カラムに代入される値を返すサブクエリーとして使用でき るのは、スカラーサブクエリーだけです。 また、サブクエリーを使用して、ロードされているテーブルから選択す ることはできません。
- IGNORE 句によって無視された行は、カラム/変数リストや SET 句では処理されません。
- ユーザー変数には表示幅がないため、固定行フォーマットのデータをロードする場合はユーザー変数を使用できま せん。

入力行を処理する場合、LOAD DATA はそれをフィールドに分割し、カラム/変数リストと SET 句に応じた値 (存在 する場合) を使用します。 そのあと、結果として得られる行がテーブルに挿入されます。 そのテーブルに BEFORE INSERT または AFTER INSERT トリガーが存在する場合、これらのトリガーはそれぞれ、行挿入の前またはあとに アクティブ化されます。

入力行に含まれるフィールドが多すぎる場合は、余分なフィールドが無視され、警告数が 1 増えます。

入力行に含まれるフィールドが少なすぎる場合、入力フィールドがないテーブルカラムはそのデフォルト値に設定さ れます。 デフォルト値の割り当てについては[、セクション11.6「データ型デフォルト値」で](#page-1849-0)説明されています。

空のフィールド値はフィールドがないとは見なされず、次のように解釈されます。

- 文字列型の場合、このカラムは空の文字列に設定されます。
- 数値型の場合、このカラムは 0 に設定されます。
- 日付と時間型の場合、このカラムはその型の適切な「0」の値に設定されます。 [セクション11.2「日時データ](#page-1794-0) [型」](#page-1794-0)を参照してください。

これらは、INSERT または UPDATE ステートメントで空の文字列を文字列、数値、日付または時間の各型に明示的に 割り当てた場合の結果と同じ値です。

空のフィールド値や正しくないフィールド値の処理は、SQL モードが制限的な値に設定されていると、今説明した 処理とは異なってきます。 たとえば、sql\_mode が TRADITIONAL に設定されている場合、空の値または数値カラム の'x'などの値を変換すると、0 に変換されるのではなくエラーになります。 (LOCAL または IGNORE では、制限付 き sql\_mode 値であっても、エラーではなく警告が発生し、非制限 SQL モードで使用されるのと同じ最も近い値の動 作を使用して行が挿入されます。 これは、操作中にサーバーがファイルの転送を停止する方法がないために発生しま す。)

TIMESTAMP カラムが現在の日付と時間に設定されるのは、そのカラムに NULL 値 (つまり、\N) が存在し、かつその カラムが NULL 値を許可するように宣言されていない場合、または TIMESTAMP カラムのデフォルト値が現在のタイ ムスタンプであり、かつフィールドリストが指定されたときにこのカラムがフィールドリストから省略されている場 合だけです。

LOAD DATA はすべての入力を文字列とみなすため、INSERT ステートメントと同様に ENUM または SET カラムに 数値を使用することはできません。 ENUM および SET 値はすべて、文字列として指定する必要があります。

バイナリ表記法 (b'011010'など) を使用して BIT 値を直接ロードすることはできません。 これを回避するには、SET 句を使用して先頭の b'および末尾の'を削除し、base-2 から base-10 への変換を実行して MySQL が値を BIT カラム に適切にロードするようにします:

shell> cat /tmp/bit\_test.txt b'10' b'1111111' shell> mysql test mysql> LOAD DATA INFILE '/tmp/bit\_test.txt' INTO TABLE bit\_test (@var1) SET b = CAST(CONV(MID(@var1, 3, LENGTH(@var1)-3), 2, 10) AS UNSIGNED); Query OK, 2 rows affected (0.00 sec) Records: 2 Deleted: 0 Skipped: 0 Warnings: 0

mysql> SELECT BIN(b+0) FROM bit\_test; +----------+ | BIN(b+0) | +----------+ | 10 |

| 1111111 |

LOAD XML ステートメント

2 rows in set (0.00 sec)

 $-+$ 

0b バイナリ表記法 (0b011010 など) の BIT 値の場合は、かわりに次の SET 句を使用して、先頭の 0b を削除します:

SET b = CAST(CONV(MID(@var1, 3, LENGTH(@var1)-2), 2, 10) AS UNSIGNED)

# ステートメントの結果情報

LOAD DATA ステートメントが終了すると、次の形式の情報文字列が返されます:

Records: 1 Deleted: 0 Skipped: 0 Warnings: 0

警告は、INSERT ステートメント ([セクション13.2.6「INSERT ステートメント」](#page-2324-0) を参照) を使用して値を挿入する場 合と同じ状況で発生しますが、入力行のフィールドが少なすぎるか多すぎる場合にも LOAD DATA によって警告が生 成される点が異なります。

SHOW WARNINGS を使用すると、発生した問題に関する情報として最初の max\_error\_count 警告のリストを取得で きます。 [セクション13.7.7.42「SHOW WARNINGS ステートメント」](#page-2621-0)を参照してください。

C API を使用している場合は、mysql\_info() 関数を呼び出すことによって、そのステートメントに関する情報を取得で きます。 [mysql\\_info\(\)を](https://dev.mysql.com/doc/c-api/8.0/en/mysql-info.html)参照してください。

その他のトピック

Unix では、LOAD DATA でパイプから読み取る必要がある場合は次の手法を使用できます (この例では、/ ディレクト リのリストをテーブル db1.t1 にロードします)。

mkfifo /mysql/data/db1/ls.dat chmod 666 /mysql/data/db1/ls.dat find / -ls > /mysql/data/db1/ls.dat & mysql -e "LOAD DATA INFILE 'ls.dat' INTO TABLE t1" db1

ここでは、ロードするデータを生成するコマンドと mysql コマンドを別々の端末で実行するか、バックグラウンドで データ生成プロセスを実行する必要があります (前述の例を参照)。 これを行わない場合、パイプは mysql プロセスに よってデータが読み取られるまでブロックされます。

# 13.2.8 LOAD XML ステートメント

LOAD XML [LOW\_PRIORITY | CONCURRENT] [LOCAL] INFILE 'file\_name' [REPLACE | IGNORE] INTO TABLE [db\_name.]tbl\_name [CHARACTER SET charset\_name] [ROWS IDENTIFIED BY '<tagname>'] [IGNORE number {LINES | ROWS}] [(field\_name\_or\_user\_var [, field\_name\_or\_user\_var] ...)] [SET col\_name={expr | DEFAULT} [, col\_name={expr | DEFAULT}] ...]

LOAD XML ステートメントは、XML ファイルからテーブルにデータを読み取ります。 file\_name は、リテラル文字列 として指定する必要があります。 オプションの ROWS IDENTIFIED BY 句内の tagname もリテラル文字列として指 定し、山括弧 (< および >) で囲む必要があります。

LOAD XML は、XML 出力モードでの mysql クライアントの実行 (つまり、--xml オプションを使用したクライアント の起動) を補完するものとして機能します。 テーブルから XML ファイルにデータを書き込むには、次に示すように、 システムシェルから --xml および -e オプションを指定して mysql クライアントを呼び出すことができます:

shell> mysql --xml -e 'SELECT \* FROM mydb.mytable' > file.xml

ファイルをテーブルに読み取るには、LOAD XML を使用します。 デフォルトでは、<row> 要素は、データベーステー ブル行と同等であると見なされます。これは、ROWS IDENTIFIED BY 句を使用して変更できます。

このステートメントは、次の 3 つの異なる XML 形式をサポートします。

• 属性としてのカラム名と、属性値としてのカラム値:

<row column1="value1" column2="value2" .../>

• タグとしてのカラム名と、これらのタグの内容としてのカラム値:

```
<row>
  <column1>value1</column1>
 <column2>value2</column2>
\langlerow>
```
• カラム名は <field> タグの name 属性で、値はこれらのタグの内容:

```
<row>
 <field name='column1'>value1</field>
 <field name='column2'>value2</field>
</row>
```
これは、mysqldump などのほかの MySQL ツールによって使用される形式です。

同じ XML ファイルで 3 つのすべての形式を使用できます。インポートルーチンは各行の形式を自動的に検出し、そ れを正しく解釈します。 タグは、タグまたは属性名とカラム名に基づいて照合されます。

MySQL 8.0.21 より前は、LOAD XML はソース XML の CDATA セクションをサポートしていませんでした。 (Bug #30753708、Bug #98199)

次の句は、基本的に LOAD XML に対して LOAD DATA に対する場合と同じように機能します。

- LOW\_PRIORITY または CONCURRENT
- LOCAL
- REPLACE または IGNORE
- CHARACTER SET
- SET

これらの句の詳細は、[セクション13.2.7「LOAD DATA ステートメント」](#page-2332-0)を参照してください。

(field\_name\_or\_user\_var, ...) は、カンマ区切りの XML フィールドまたはユーザー変数のリストです。 この目的で使 用されるユーザー変数の名前は、接頭辞@が付いた XML ファイルのフィールドの名前と一致する必要があります。 フィールド名を使用して、目的のフィールドのみを選択できます。 ユーザー変数を使用して、後続の再利用のために 対応するフィールド値を格納できます。

IGNORE number LINES または IGNORE number ROWS 句を指定すると、XML ファイル内の最初の number 行がス キップされます。 これは、LOAD DATA ステートメントの IGNORE ... LINES 句に類似しています。

次に示すように作成された person という名前のテーブルがあるとします:

USE test;

CREATE TABLE person ( person\_id INT NOT NULL PRIMARY KEY, fname VARCHAR(40) NULL, lname VARCHAR(40) NULL, created TIMESTAMP );

さらに、このテーブルが最初は空であるとします。

ここで、次に示すような内容を持つ単純な XML ファイル person.xml があるとします。

<list>

<person person\_id="1" fname="Kapek" lname="Sainnouine"/>

<person person\_id="2" fname="Sajon" lname="Rondela"/>

<person person\_id="3"><fname>Likame</fname><lname>Örrtmons</lname></person>

<person person\_id="4"><fname>Slar</fname><lname>Manlanth</lname></person>

<person><field name="person\_id">5</field><field name="fname">Stoma</field>

<field name="lname">Milu</field></person>

<person><field name="person\_id">6</field><field name="fname">Nirtam</field>

<field name="lname">Sklöd</field></person>

<person person\_id="7"><fname>Sungam</fname><lname>Dulbåd</lname></person>

<person person\_id="8" fname="Sraref" lname="Encmelt"/>

</list>

例として示したこのファイルには、前に説明した許可される各 XML 形式が表されています。

person.xml 内のデータを person テーブルにインポートするには、次のステートメントを使用できます。

このページは機械翻訳したものです。 LOAD XML ステートメント

mysql> LOAD XML LOCAL INFILE 'person.xml' -> INTO TABLE person

-> ROWS IDENTIFIED BY '<person>';

Query OK, 8 rows affected (0.00 sec) Records: 8 Deleted: 0 Skipped: 0 Warnings: 0

ここでは、person.xml が MySQL データディレクトリ内に存在することを前提にしています。 このファイルが見つか らない場合は、次のエラーが発生します。

ERROR 2 (HY000): File '/person.xml' not found (Errcode: 2)

ROWS IDENTIFIED BY '<person>' 句は、XML ファイル内の各 <person> 要素が、このデータがインポートされる テーブル内の各行と同等であると見なされることを示します。 この場合、これは test データベース内の person テー ブルです。

サーバーからの応答でわかるように、test.person テーブルには 8 行がインポートされました。 これは、単純な SELECT ステートメントで確認できます。

mysql> SELECT \* FROM person;

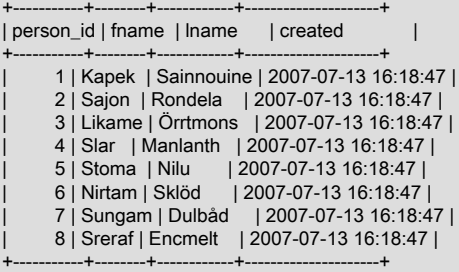

8 rows in set (0.00 sec)

これは、このセクションで前述したように、許可された 3 つの XML 形式のいずれかまたはすべてが単一のファイル に表示され、LOAD XML を使用して読み取ることができることを示しています。

インポート操作の逆を示します。つまり、次に示すように、MySQL テーブルデータを XML ファイルにダンプするに は、mysql クライアントをシステムシェルから使用します:

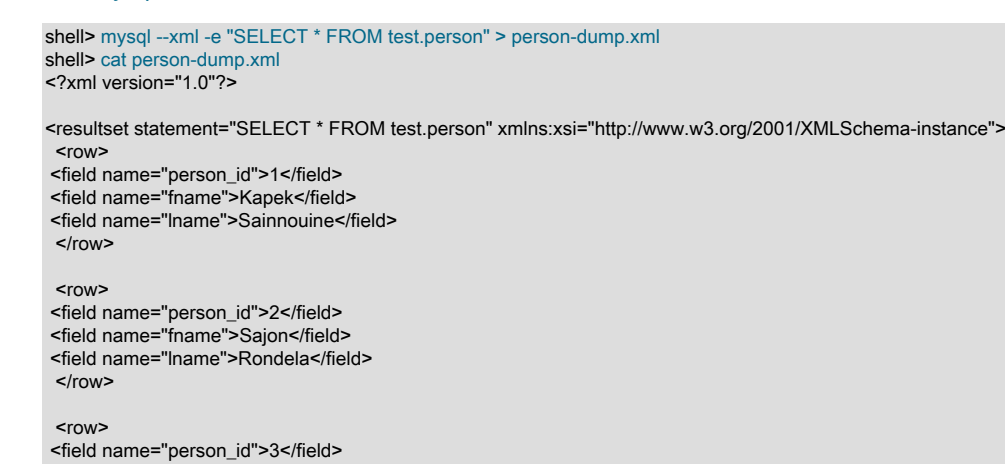

2318

### このページは機械翻訳したものです。 LOAD XML ステートメント

 <field name="fname">Likema</field> <field name="lname">Örrtmons</field>  $\langle$ row $\rangle$ 

 $<sub>row</sub>$ </sub>

 <field name="person\_id">4</field> <field name="fname">Slar</field> <field name="lname">Manlanth</field>  $<$ /row $>$ 

<row>

 <field name="person\_id">5</field> <field name="fname">Stoma</field> <field name="lname">Nilu</field>  $\langle$ row $\rangle$ 

<row>

 <field name="person\_id">6</field> <field name="fname">Nirtam</field> <field name="lname">Sklöd</field>  $<$ /row $>$ 

<row>

 <field name="person\_id">7</field> <field name="fname">Sungam</field> <field name="lname">Dulbåd</field>  $\langle$ row $\rangle$ 

 $<$ row $>$  <field name="person\_id">8</field> <field name="fname">Sreraf</field> <field name="lname">Encmelt</field>  $\langle$ row $\rangle$ </resultset>

# 注記

--xml オプションを指定すると、mysql クライアントは、その出力として XML 形式を使用 します。-e オプションを指定すると、クライアントはそのオプションの直後にある SQL ス テートメントを実行します。 [セクション4.5.1「mysql — MySQL コマンドラインクライアン](#page-387-0) [ト」](#page-387-0)を参照してください。

ダンプが有効であることを確認するには、次のように、person テーブルのコピーを作成し、ダンプファイルを新しい テーブルにインポートします:

mysql> USE test; mysql> CREATE TABLE person2 LIKE person; Query OK, 0 rows affected (0.00 sec)

mysql> LOAD XML LOCAL INFILE 'person-dump.xml' -> INTO TABLE person2;

Query OK, 8 rows affected (0.01 sec) Records: 8 Deleted: 0 Skipped: 0 Warnings: 0

mysql> SELECT \* FROM person2;

+-----------+--------+------------+---------------------+ | person\_id | fname | Iname | created | | |

+-----------+--------+------------+---------------------+ | 1 | Kapek | Sainnouine | 2007-07-13 16:18:47 | | 2 | Sajon | Rondela | 2007-07-13 16:18:47 | | 3 | Likema | Örrtmons | 2007-07-13 16:18:47 | | 4 | Slar | Manlanth | 2007-07-13 16:18:47 | | 5 | Stoma | Nilu | 2007-07-13 16:18:47 | | 6 | Nirtam | Sklöd | 2007-07-13 16:18:47 | | 7 | Sungam | Dulbåd | 2007-07-13 16:18:47 | | 8 | Sreraf | Encmelt | 2007-07-13 16:18:47 |

+-----------+--------+------------+---------------------+ 8 rows in set (0.00 sec)

XML ファイルのすべてのフィールドが、対応するテーブルのカラムと一致する必要はありません。 対応するカラムが ないフィールドはスキップされます。 これを確認するには、まず person2 テーブルを空にして created カラムを削除 してから、前に使用したのと同じ LOAD XML ステートメントを次のように使用します:

mysql> TRUNCATE person2; Query OK, 8 rows affected (0.26 sec)

mysql> ALTER TABLE person2 DROP COLUMN created; Query OK, 0 rows affected (0.52 sec) Records: 0 Duplicates: 0 Warnings: 0

mysql> SHOW CREATE TABLE person2\G \*\*\*\*\*\*\*\*\*\*\*\*\*\*\*\*\*\*\*\*\*\*\*\*\*\*\* 1. row \*\*\*\*\*\*\*\*\*\*\*\*\*\*\*\*\*\*\*\*\*\*\*\*\*\*\*

 Table: person2 Create Table: CREATE TABLE `person2` ( `person\_id` int(11) NOT NULL, `fname` varchar(40) DEFAULT NULL, `lname` varchar(40) DEFAULT NULL, PRIMARY KEY (`person\_id`) ) ENGINE=InnoDB DEFAULT CHARSET=utf8 1 row in set (0.00 sec)

mysql> LOAD XML LOCAL INFILE 'person-dump.xml' -> INTO TABLE person2;

Query OK, 8 rows affected (0.01 sec) Records: 8 Deleted: 0 Skipped: 0 Warnings: 0

mysql> SELECT \* FROM person2; +-----------+--------+------------+ | person\_id | fname | lname | +-----------+--------+------------+ | 1 | Kapek | Sainnouine | 2 | Sajon | Rondela | | 3 | Likema | Örrtmons | | 4 | Slar | Manlanth | | 5 | Stoma | Nilu | 6 | Nirtam | Sklöd | 7 | Sungam | Dulbåd | 8 | Sreraf | Encmelt | +-----------+--------+------------+

8 rows in set (0.00 sec)

XML ファイルの各行でフィールドが指定される順序は、LOAD XML の操作には影響しません。フィールドの順序は行 によって異なる場合があり、テーブル内の対応するカラムと同じ順序である必要はありません。

前述のように、XML の 1 つ以上のフィールド (目的のフィールドのみを選択する場合) またはユーザー変数 (後で使用 するために対応するフィールド値を格納する場合) の (field\_name\_or\_user\_var, ...) リストを使用できます。 ユーザー 変数は、XML ファイルの名前が XML フィールドの名前と一致しないテーブルのカラムにデータを挿入する場合に特 に役立ちます。 これがどのように機能するかを確認するには、まず、person テーブルの構造と一致するが、カラムの 名前が異なる individual という名前のテーブルを作成します:

mysql> CREATE TABLE individual (

- -> individual\_id INT NOT NULL PRIMARY KEY,
- -> name1 VARCHAR(40) NULL,
- -> name2 VARCHAR(40) NULL,
- -> made TIMESTAMP

-> );

Query OK, 0 rows affected (0.42 sec)

この場合、フィールド名とカラム名が一致しないため、XML ファイルをテーブルに直接ロードすることはできません:

mysql> LOAD XML INFILE '../bin/person-dump.xml' INTO TABLE test.individual; ERROR 1263 (22004): Column set to default value; NULL supplied to NOT NULL column 'individual\_id' at row 1

これは、MySQL サーバーがターゲットテーブルのカラム名と一致するフィールド名を検索するために発生します。 この問題を回避するには、フィールド値をユーザー変数に選択し、SET を使用してターゲットテーブルのカラムをそ れらの変数の値と同じに設定します。 次に示すように、これらの操作は両方とも単一のステートメントで実行できま す:

mysql> LOAD XML INFILE '../bin/person-dump.xml' -> INTO TABLE test.individual (@person\_id, @fname, @lname, @created) -> SET individual\_id=@person\_id, name1=@fname, name2=@lname, made=@created; Query OK, 8 rows affected (0.05 sec)

Records: 8 Deleted: 0 Skipped: 0 Warnings: 0

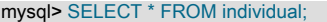

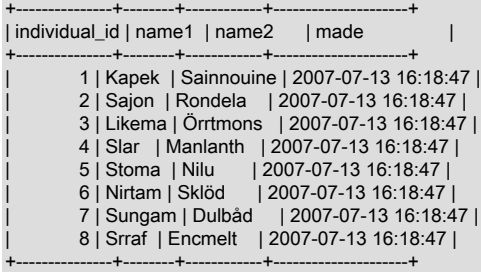

8 rows in set (0.00 sec)

ユーザー変数の名前は、XML ファイルの対応するフィールドの名前と一致し、変数であることを示す必須の@接頭辞 が追加されている必要があります。 ユーザー変数は、対応するフィールドと同じ順序でリストまたは割り当てる必要 はありません。

ROWS IDENTIFIED BY '<tagname>' 句を使用すると、同じ XML ファイルのデータを定義の異なるデータベーステー ブルにインポートできます。 この例では、次の XML を含む address.xml という名前のファイルがあるとします。

<?xml version="1.0"?>

<list>

<person person\_id="1"> <fname>Robert</fname> <lname>Jones</lname> <address address\_id="1" street="Mill Creek Road" zip="45365" city="Sidney"/> <address address\_id="2" street="Main Street" zip="28681" city="Taylorsville"/> </person> <person person\_id="2"> <fname>Mary</fname> <lname>Smith</lname> <address address\_id="3" street="River Road" zip="80239" city="Denver"/> <!-- <address address\_id="4" street="North Street" zip="37920" city="Knoxville"/> --> </person>

</list>

ここでも、このセクションで前に定義された test.person テーブルを使用できます。テーブルの既存のすべてのレコー ドをクリアしたあと、次に示すようにその構造を表示します。

mysql< TRUNCATE person; Query OK, 0 rows affected (0.04 sec) mysql< SHOW CREATE TABLE person\G \*\*\*\*\*\*\*\*\*\*\*\*\*\*\*\*\*\*\*\*\*\*\*\*\*\*\* 1. row \*\*\*\*\*\*\*\*\*\*\*\*\*\*\*\*\*\*\*\*\*\*\*\*\*\*\* Table: person Create Table: CREATE TABLE `person` ( `person\_id` int(11) NOT NULL `fname` varchar(40) DEFAULT NULL, `lname` varchar(40) DEFAULT NULL, `created` timestamp NOT NULL DEFAULT CURRENT\_TIMESTAMP ON UPDATE CURRENT\_TIMESTAMP, PRIMARY KEY (`person\_id`) ) ENGINE=MyISAM DEFAULT CHARSET=utf8mb4 1 row in set (0.00 sec)

次に、次の CREATE TABLE ステートメントを使用して、test データベース内に address テーブルを作成します。

CREATE TABLE address ( address\_id INT NOT NULL PRIMARY KEY, person\_id INT NULL, street VARCHAR(40) NULL, zip INT NULL, city VARCHAR(40) NULL, created TIMESTAMP );

XML ファイルのデータを person テーブルにインポートするには、次に示すように、行が <person> 要素で指定され るように指定する次の LOAD XML ステートメントを実行します。

このページは機械翻訳したものです。 LOAD XML ステートメント

mysql> LOAD XML LOCAL INFILE 'address.xml' -> INTO TABLE person -> ROWS IDENTIFIED BY '<person>'; Query OK, 2 rows affected (0.00 sec)

Records: 2 Deleted: 0 Skipped: 0 Warnings: 0

SELECT ステートメントを使用して、レコードがインポートされたことを確認できます。

mysql> SELECT \* FROM person;

+-----------+--------+-------+---------------------+ | person\_id | fname | lname | created |

+-----------+--------+-------+---------------------+ | 1 | Robert | Jones | 2007-07-24 17:37:06 | | 2 | Mary | Smith | 2007-07-24 17:37:06 | +-----------+--------+-------+---------------------+

2 rows in set (0.00 sec)

XML ファイル内の <address> 要素は、person テーブル内に対応するカラムがないためスキップされます。

<address> 要素のデータを address テーブルにインポートするには、次に示す LOAD XML ステートメントを使用し ます。

mysql> LOAD XML LOCAL INFILE 'address.xml' -> INTO TABLE address -> ROWS IDENTIFIED BY '<address>': Query OK, 3 rows affected (0.00 sec) Records: 3 Deleted: 0 Skipped: 0 Warnings: 0

次のような SELECT ステートメントを使用して、データがインポートされたこと確認できます。

mysql> SELECT \* FROM address;

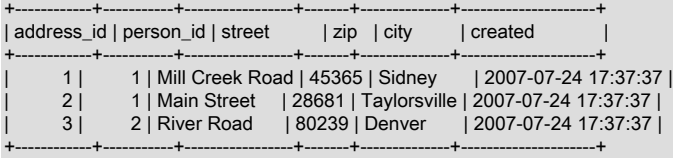

3 rows in set (0.00 sec)

<address> 要素のデータのうち、XML コメントで囲まれているものはインポートされません。 ただし、address テー ブルには person\_id カラムがあるため、各 <address> に対する親の <person> 要素の person\_id 属性の値は address テーブルにインポートされます。

セキュリティー上の考慮事項. LOAD DATA ステートメントと同様に、クライアントホストからサーバーホストへ の XML ファイルの転送は MySQL サーバーによって開始されます。 理論上は、LOAD XML ステートメント内でクラ イアントによって指定されたファイルではなく、サーバーが選択したファイルを転送するようにクライアントプログ ラムに指示する、パッチが適用されたサーバーを構築できます。 そのようなサーバーは、クライアントユーザーが読 み取りアクセス権を持つクライアントホスト上のすべてのファイルにアクセスできます。

Web 環境では、クライアントは通常、Web サーバーから MySQL に接続します。 MySQL サーバーに対して任意のコ マンドを実行できるユーザーは、LOAD XML LOCAL を使用して、Web サーバープロセスが読み取りアクセス権を持 つどのファイルでも読み取ることができます。 この環境では、そのクライアントは MySQL サーバーに対して、Web サーバーに接続するユーザーによって実行されているリモートプログラムではなく、実際に Web サーバーです。

--local-infile=0 または --local-infile=OFF を使用してサーバーを起動することによって、クライアントからの XML ファ イルのロードを無効にすることができます。 このオプションはまた、クライアントセッションの期間中は LOAD XML を無効にするように mysql クライアントを起動する場合にも使用できます。

クライアントがサーバーから XML ファイルをロードしないようにするために、対応する MySQL ユーザーアカウント には FILE 権限を付与しないようにするか、またはクライアントユーザーアカウントがすでにこの権限を持っている場 合は取り消してください。

重要

FILE 権限を取り消す (または最初に付与しない) と、ユーザーは LOAD XML ステートメン ト (および LOAD\_FILE() 関数) の実行のみを保持し、LOAD XML LOCAL の実行を妨げるこ

とはありません。 このステートメントを禁止するには、サーバーまたはクライアントを - local-infile=OFF で起動する必要があります。

つまり、FILE 権限は、そのクライアントがサーバー上のファイルを読み取れるかどうかに のみ影響を与えます。そのクライアントがローカルファイルシステム上のファイルを読み取 れるかどうかには関係しません。

# 13.2.9 REPLACE ステートメント

REPLACE [LOW\_PRIORITY | DELAYED] [INTO] tbl\_name [PARTITION (partition\_name [, partition\_name] ...)] [(col\_name [, col\_name] ...)] { {VALUES | VALUE} (value\_list) [, (value\_list)] ... | VALUES row\_constructor\_list } REPLACE [LOW\_PRIORITY | DELAYED] [INTO] tbl\_name [PARTITION (partition\_name [, partition\_name] ...)] SET assignment\_list REPLACE [LOW\_PRIORITY | DELAYED] **IINTOI** tbl\_name [PARTITION (partition\_name [, partition\_name] ...)] [(col\_name [, col\_name] ...)] {SELECT ... | TABLE table\_name} value: {expr | DEFAULT} value\_list: value [, value] ... row\_constructor\_list: ROW(value\_list)[, ROW(value\_list)][, ...] assignment: col\_name = value assignment\_list:

assignment [, assignment] ...

REPLACE は、INSERT とまったく同じように機能します。ただし、テーブル内の古い行に、PRIMARY KEY または UNIQUE インデックスに関して新しい行と同じ値が含まれている場合、その古い行は新しい行が挿入される前に削除 されます。 [セクション13.2.6「INSERT ステートメント」を](#page-2324-0)参照してください。

REPLACE は、SQL 標準への MySQL 拡張です。 これは挿入を行うか、または削除と挿入を行います。 標準 SQL へ の別の MySQL 拡張 (挿入または更新を行います) については、[セクション13.2.6.2「INSERT ... ON DUPLICATE KEY](#page-2330-0) [UPDATE ステートメント」を](#page-2330-0)参照してください。

DELAYED の挿入および置換は、MySQL 5.6 で非推奨になりました。 MySQL 8.0 では、DELAYED はサポー トされません。 サーバーは DELAYED キーワードを認識しますが、無視し、置換を遅延なし置換として処理 し、ER\_WARN\_LEGACY\_SYNTAX\_CONVERTED 警告を生成: REPLACE DELAYED はサポートされなくなりまし た。 ステートメントは REPLACE に変換されました。 DELAYED キーワードは、将来のリリースで削除される予定 です。

#### 注記

REPLACE は、テーブルに PRIMARY KEY または UNIQUE インデックスがある場合にのみ 意味を持ちます。 それ以外の場合は、新しい行が別の行と重複するかどうかを判断するため に使用されるインデックスがないため、INSERT と同等になります。

すべてのカラムの値が REPLACE ステートメントで指定されている値から取得されます。 カラムがない場合 は、INSERT での処理と同様に、そのカラムはそのデフォルト値に設定されます。 現在の行の値を参照し、それを新 しい行で使用することはできません。 SET col\_name = col\_name + 1 などの代入を使用した場合、右側にあるカラム

名への参照は DEFAULT(col\_name) として処理されるため、この代入は SET col\_name = DEFAULT(col\_name) + 1 と 同等です。

MySQL 8.0.19 以降では、REPLACE が VALUES ROW() を使用して挿入を試みるカラム値を指定できます。

REPLACE を使用するには、このテーブルに対する INSERT 権限と DELETE 権限の両方が必要です。

生成されたカラムが明示的に置換される場合、許可される値は DEFAULT のみです。 生成されるカラムの詳細は[、セ](#page-2282-0) [クション13.1.20.8「CREATE TABLE および生成されるカラム」](#page-2282-0) を参照してください。

REPLACE では、パーティションまたはサブパーティション (あるいはその両方) のカンマ区切り名のリストを含む PARTITION キーワードを使用した明示的なパーティション選択がサポートされています。 INSERT と同様に、これ らのいずれかのパーティションまたはサブパーティションに新しい行を挿入できない場合、REPLACE ステートメ ントはFound a row not matching the given partition set.エラーで失敗します。 詳細および例については、[セクション](#page-4102-0) [24.5「パーティション選択」を](#page-4102-0)参照してください。

REPLACE は、影響を受けた行数を示す数を返します。 これは、削除された行と挿入された行の合計です。 この数が 単一行の REPLACE に対して 1 である場合は、行が挿入され、削除された行はありませんでした。 この数が 1 より 大きい場合は、新しい行が挿入される前に 1 つ以上の古い行が削除されました。 テーブルに複数の一意のインデック スが存在するときに、新しい行が異なる一意のインデックス内の別の古い行の値を複製した場合は、単一行が複数の 古い行を置き換えることがあります。

影響を受けた行数により、REPLACE が行を追加しただけか、または行の置き換えも行なったかを判定することが容 易になります。その数が 1 (追加した) か、またはそれより大きい (置き換えた) かをチェックします。

C API を使用している場合は、mysql\_affected\_rows() 関数を使用して、影響を受けた行数を取得できます。

テーブルに置換して、サブクエリーの同じテーブルから選択することはできません。

MySQL は、REPLACE (および LOAD DATA ... REPLACE) に次のアルゴリズムを使用します。

- 1. テーブルへの新しい行の挿入を試みます
- 2. 主キーまたは一意のインデックスに関する重複キーエラーが発生したために挿入が失敗している間、次のことを行 います。
	- a. 重複キー値を含む競合している行をテーブルから削除します
	- b. テーブルへの新しい行の挿入を再試行します

重複キーエラーが発生した場合、ストレージエンジンが削除と挿入ではなく、更新として REPLACE を実行する可能 性がありますが、そのセマンティクスは同じです。 ストレージエンジンが Handler\_xxx ステータス変数を増分する方 法が異なる可能性がある以外、ユーザーに見える影響はありません。

REPLACE ... SELECT ステートメントの結果は SELECT からの行の順序に依存し、この順序は常に保証されるわけ ではないため、ソースとスレーブが相違するようにこれらのステートメントをロギングするときに可能です。 この ため、REPLACE ... SELECT ステートメントにはステートメントベースレプリケーションに対して安全でないフラ グが付けられます。このようなステートメントは、ステートメントベースモードの使用時にエラーログに警告を生成 し、MIXED モードの使用時に行ベースの形式を使用してバイナリログに書き込まれます。 [セクション17.2.1.1「ス](#page-3176-0) [テートメントベースおよび行ベースレプリケーションのメリットとデメリット」](#page-3176-0)も参照してください。

MySQL 8.0.19 以降では、INSERT と同様に、TABLE および SELECT with REPLACE がサポートされます。 詳細お よび例については、[セクション13.2.6.1「INSERT ... SELECT ステートメント」](#page-2328-0)を参照してください。

パーティション化されていない既存のテーブルをパーティション化に対応するように変更しているときや、すでに パーティション化されたテーブルのパーティション化を変更しているときに、そのテーブルの主キーの変更を検討 する可能性があります [\(セクション24.6.1「パーティショニングキー、主キー、および一意キー」](#page-4113-0)を参照してくださ い)。 これを行うと、パーティション化されていないテーブルの主キーを変更した場合と同様に、REPLACE ステート メントの結果が影響を受ける可能性があります。 次の CREATE TABLE ステートメントによって作成されたテーブル を考えてみます。

CREATE TABLE test ( id INT UNSIGNED NOT NULL AUTO\_INCREMENT,

# このページは機械翻訳したものです。

SELECT ステートメント

 data VARCHAR(64) DEFAULT NULL, ts TIMESTAMP NOT NULL DEFAULT CURRENT\_TIMESTAMP ON UPDATE CURRENT\_TIMESTAMP, PRIMARY KEY (id) );

このテーブルを作成し、mysql クライアントに示されているステートメントを実行すると、結果は次のようになりま す。

mysql> REPLACE INTO test VALUES (1, 'Old', '2014-08-20 18:47:00'); Query OK, 1 row affected (0.04 sec)

mysql> REPLACE INTO test VALUES (1, 'New', '2014-08-20 18:47:42'); Query OK, 2 rows affected (0.04 sec)

mysql> SELECT \* FROM test;

+----+------+---------------------+ | id | data | ts | |

+----+------+---------------------+ | 1 | New | 2014-08-20 18:47:42 |

+----+------+---------------------+ 1 row in set (0.00 sec)

ここで、次に示すように (強調表示されたテキスト) 主キーが 2 つのカラムになっている点を除き、最初のテーブルと ほぼ同一の 2 番目のテーブルを作成します。

CREATE TABLE test2 ( id INT UNSIGNED NOT NULL AUTO\_INCREMENT, data VARCHAR(64) DEFAULT NULL, ts TIMESTAMP NOT NULL DEFAULT CURRENT\_TIMESTAMP ON UPDATE CURRENT\_TIMESTAMP, PRIMARY KEY (id, ts) );

元の test テーブルに対して実行したのと同じ 2 つの REPLACE ステートメントを test2 に対して実行すると、異なる 結果が得られます。

mysql> REPLACE INTO test2 VALUES (1, 'Old', '2014-08-20 18:47:00'); Query OK, 1 row affected (0.05 sec)

mysql> REPLACE INTO test2 VALUES (1, 'New', '2014-08-20 18:47:42'); Query OK, 1 row affected (0.06 sec)

mysql> SELECT \* FROM test2;

+----+------+---------------------+ | id | data | ts | |

+----+------+---------------------+ | 1 | Old | 2014-08-20 18:47:00 |

| 1 | New | 2014-08-20 18:47:42 |

+----+------+---------------------+ 2 rows in set (0.00 sec)

これは、test2 に対して実行した場合は id カラムと ts カラムの両方の値が、置き換えられる行に対する既存の行の値 に一致している必要があり、そうでないと行が挿入されるためです。

# <span id="page-2350-0"></span>13.2.10 SELECT ステートメント

**SELECT**  [ALL | DISTINCT | DISTINCTROW ] [HIGH\_PRIORITY] [STRAIGHT\_JOIN] [SQL\_SMALL\_RESULT] [SQL\_BIG\_RESULT] [SQL\_BUFFER\_RESULT] [SQL\_NO\_CACHE] [SQL\_CALC\_FOUND\_ROWS] select\_expr [, select\_expr] ... [into\_option] [FROM table\_references [PARTITION partition\_list]] [WHERE where\_condition] [GROUP BY {col\_name | expr | position}, ... [WITH ROLLUP]] [HAVING where\_condition] [WINDOW window\_name AS (window\_spec) [, window\_name AS (window\_spec)] ...] [ORDER BY {col\_name | expr | position}

このページは機械翻訳したものです。 SELECT ステートメント

 [ASC | DESC], ... [WITH ROLLUP]] [LIMIT {[offset,] row\_count | row\_count OFFSET offset}] [into\_option] [FOR {UPDATE | SHARE} [OF tbl\_name [, tbl\_name] ...] [NOWAIT | SKIP LOCKED] | LOCK IN SHARE MODE] [into\_option] into\_option: { INTO OUTFILE 'file\_name'

 [CHARACTER SET charset\_name] export\_options | INTO DUMPFILE 'file\_name' | INTO var\_name [, var\_name] ... }

SELECT は、1 つ以上のテーブルから選択された行を取得するために使用され、UNION ステートメントとサブクエ リーを含めることができます。 [セクション13.2.10.3「UNION 句」](#page-2364-0)およ[びセクション13.2.11「サブクエリー」](#page-2369-0)を参照 してください。 SELECT ステートメントは、WITH 句で始まり、SELECT 内でアクセス可能な共通テーブル式を定義 できます。 [セクション13.2.15「WITH \(共通テーブル式\)」を](#page-2391-0)参照してください。

SELECT ステートメントのもっとも一般的に使用される句は次のとおりです。

- 各 select\_expr は、取得するカラムを示します。 少なくとも 1 つの select\_expr が存在する必要があります。
- table\_references は、行を取得する 1 つまたは複数のテーブルを示します。 その構文については[、セクション](#page-2359-0) [13.2.10.2「JOIN 句」](#page-2359-0)で説明されています。
- SELECT では、table\_reference のテーブル名の後にパーティションまたはサブパーティション (あるいはその両 方) のリストを含む PARTITION を使用した明示的なパーティション選択がサポートされています ([セクション](#page-2359-0) [13.2.10.2「JOIN 句」](#page-2359-0) を参照)。 この場合、行はリストされているパーティションからのみ選択され、テーブルのほ かのパーティションはすべて無視されます。 詳細および例については[、セクション24.5「パーティション選択」を](#page-4102-0) 参照してください。
- WHERE 句 (指定されている場合) は、選択されるために行が満たす必要のある 1 つまたは複数の条件を示しま す。where\_condition は、選択される各行に対して true に評価される式です。 WHERE 句がない場合、このステー トメントはすべての行を選択します。

WHERE 式では、集計 (グループ) 関数を除き、MySQL でサポートされている任意の関数および演算子を使用でき ます。 [セクション9.5「式」お](#page-1701-0)よび[第12章「関数と演算子」](#page-1858-0)を参照してください。

SELECT を使用して、どのテーブルも参照せずに計算された行を取得することもできます。

例:

mysql> SELECT 1 + 1;  $-2$ 

テーブルが参照されない状況では、ダミーのテーブル名として DUAL を指定することが許可されます。

mysql> SELECT 1 + 1 FROM DUAL;  $-2$ 

DUAL は純粋に、すべての SELECT ステートメントに FROM や、場合によってはその他の句が存在することを要求 するユーザーの便宜のために用意されています。 MySQL は、これらの句を無視する可能性があります。 MySQL で は、テーブルが参照されない場合でも FROM DUAL は必要ありません。

一般に、使用される句は、正確に構文の説明で示されている順序で指定する必要があります。 たとえば、HAVING 句 は、すべての GROUP BY 句のあとで、かつすべての ORDER BY 句の前にある必要があります。 INTO 句は、構文の 説明で示されている任意の位置に指定できますが、特定のステートメント内に指定できるのは一度のみで、複数の位 置には指定できません。 INTO の詳細は[、セクション13.2.10.1「SELECT ... INTO ステートメント」](#page-2356-0)を参照してくだ さい。

select\_expr 項のリストは、どのカラムを取得するかを示す選択リストで構成されています。 これらの項はカラムや式 を指定するか、または \* の短縮形を使用できます。

• 1 つの修飾されていない \* のみから成る選択リストは、すべてのテーブルのすべてのカラムを選択するための短縮 形として使用できます。

SELECT \* FROM t1 INNER JOIN t2 ...

- tbl\_name.\* は、指定されたテーブルのすべてのカラムを選択するための修飾された短縮形として使用できます。 SELECT t1.\*, t2.\* FROM t1 INNER JOIN t2 ...
- テーブルに非表示カラムがある場合、\* および tbl\_name.\* には非表示カラムは含まれません。 非表示カラムを含め るには、明示的に参照する必要があります。
- 修飾されていない \* を選択リスト内のほかの項目とともに使用すると、解析エラーが生成される可能性がありま す。 この問題を回避するには、修飾された tbl\_name.\* 参照を使用します。:

SELECT AVG(score), t1.\* FROM t1 ...

次のリストは、その他の SELECT 句に関する追加情報を示しています。

• AS alias\_name を使用して、select\_expr にエイリアスを指定できます。 エイリアスは式のカラム名として使用さ れ、GROUP BY、ORDER BY、または HAVING 句で使用できます。 例:

SELECT CONCAT(last\_name,', ',first\_name) AS full\_name FROM mytable ORDER BY full\_name;

select\_expr にエイリアスとして識別子を指定する場合、AS キーワードはオプションです。 前の例は、次のように 記述することもできました。

SELECT CONCAT(last\_name,', ',first\_name) full\_name FROM mytable ORDER BY full\_name;

ただし、AS はオプションであるため、2 つの select\_expr 式の間のカンマを忘れると、軽微な問題が発生する 可能性があります。MySQL は、2 番目の式をエイリアスとして解釈します。 たとえば、次のステートメントで は、columnb はエイリアスとして処理されます。

SELECT columna columnb FROM mytable;

このため、カラムのエイリアスを指定するときは AS を明示的に使用するようにすることをお勧めします。

WHERE 句が実行されるときはまだカラム値が決定されていない可能性があるため、WHERE 句内でカラムのエイ リアスを参照することは許可されません。 [セクションB.3.4.4「カラムエイリアスに関する問題」を](#page-4634-0)参照してくださ い。

• FROM table\_references 句は、行を取得する 1 つまたは複数のテーブルを示します。 複数のテーブルを指定する と、結合が実行されます。 結合構文については[、セクション13.2.10.2「JOIN 句」を](#page-2359-0)参照してください。 指定され たテーブルごとに、オプションでエイリアスを指定できます。

tbl\_name [[AS] alias] [index\_hint]

インデックスヒントを使用すると、クエリー処理中にインデックスを選択する方法に関する情報がオプティマイザ に提供されます。 これらのヒントを指定するための構文については[、セクション8.9.4「インデックスヒント」](#page-1604-0)を参 照してください。

代わりの方法として SET max\_seeks\_for\_key=value を使用して、MySQL にテーブルスキャンの代わりにキース キャンを強制的に実行させることができます。 [セクション5.1.8「サーバーシステム変数」](#page-694-0)を参照してください。

- データベースを明示的に指定するために、デフォルトデータベース内でテーブルを tbl\_name ま たは db\_name.tbl\_name として参照できます。 カラムを col\_name、tbl\_name.col\_name または db\_name.tbl\_name.col\_name として参照できます。 参照があいまいにならないかぎり、カラム参照のために tbl\_name または db\_name.tbl\_name プリフィクスを指定する必要はありません。 より明示的なカラム参照形式を必 要とするあいまいさの例については、[セクション9.2.2「識別子の修飾子」を](#page-1663-0)参照してください。
- テーブル参照は、tbl\_name AS alias\_name または tbl\_name alias\_name を使用してエイリアス設定できます。 次 のステートメントは同等です。

SELECT t1.name, t2.salary FROM employee AS t1, info AS t2

WHERE  $t1$  name =  $t2$  name;

SELECT t1.name, t2.salary FROM employee t1, info t2 WHERE t1.name = t2.name;

• カラム名、カラムのエイリアス、またはカラム位置を使用して、出力のために選択されたカラムを ORDER BY お よび GROUP BY 句で参照できます。 カラム位置は整数であり、1 から始まります。

SELECT college, region, seed FROM tournament ORDER BY region, seed;

SELECT college, region AS r, seed AS s FROM tournament ORDER BY r, s;

SELECT college, region, seed FROM tournament ORDER BY 2, 3;

逆の順序でソートするには、ソートに使用する ORDER BY 句内のカラムの名前に DESC (降順) キーワードを追加 します。 デフォルトは昇順です。これは、ASC キーワードを使用して明示的に指定できます。

ORDER BY がカッコで囲まれたクエリー式内で発生し、外部クエリーにも適用される場合、結果は未定義であり、 将来のバージョンの MySQL で変更される可能性があります。

カラム位置の使用は、この構文が SQL 標準から削除されたため非推奨です。

• MySQL 8.0.13 より前では、MySQL は GROUP BY カラムの明示的な ASC または DESC 指定子を許可する非標 準の構文拡張をサポートしていました。 MySQL 8.0.12 以降では、グループ化関数を使用した ORDER BY がサ ポートされているため、この拡張機能を使用する必要はなくなりました。 (Bug #86312、Bug #26073525) これ は、GROUP BY の使用時に次のように任意のカラムでソートできることも意味します:

SELECT a, b, COUNT(c) AS t FROM test\_table GROUP BY a,b ORDER BY a,t DESC;

MySQL 8.0.13 では、GROUP BY 拡張機能はサポートされなくなりました: GROUP BY カラムの ASC または DESC 指定子は許可されていません。

- ORDER BY または GROUP BY を使用して SELECT のカラムをソートする場合、max\_sort\_length システム変数 で指定された初期バイト数のみを使用して値がソートされます。
- MySQL では、GROUP BY の使用が、GROUP BY 句で指定されていないフィールドの選択を許可するように拡張 されています。 クエリーから期待する結果が得られない場合は[、セクション12.20「集計関数」](#page-2115-0)にある GROUP BY の説明を参照してください。
- GROUP BY では、WITH ROLLUP 修飾子が許可されます。 [セクション12.20.2「GROUP BY 修飾子」](#page-2123-0)を参照して ください。

 以前は、WITH ROLLUP 修飾子を持つクエリーで ORDER BY を使用することはできませんでした。 この制限 は、MySQL 8.0.12 の時点でなくなりました。 [セクション12.20.2「GROUP BY 修飾子」](#page-2123-0)を参照してください。

• HAVING 句は、ほぼ最後 (項目がクライアントに送信される直前) に最適化なしで適用されます。 (LIMIT は HAVING のあとに適用されます。)

SQL 標準では、HAVING は GROUP BY 句内のカラムか、または集約関数で使用されるカラムしか参照できませ ん。 ただし、MySQL ではこの動作への拡張がサポートされており、HAVING が SELECT リスト内のカラムや外側 サブクエリー内のカラムを参照することも許可されます。

HAVING 句があいまいなカラムを参照している場合は、警告が発生します。 次のステートメントにある col2 は、 エイリアスとカラム名の両方として使用されているため、あいまいです。

SELECT COUNT(col1) AS col2 FROM t GROUP BY col2 HAVING col2 = 2:

標準 SQL の動作の方が優先されるため、HAVING のカラム名が GROUP BY で使用されると同時に、出力カラムリ スト内のエイリアスが指定されたカラムとしても使用されている場合は、GROUP BY カラム内のカラムが優先され ます。

• WHERE 句に含めるべき項目には HAVING を使用しないでください。 たとえば、次のように記述しないでくださ い。

このページは機械翻訳したものです。

SELECT ステートメント

SELECT col\_name FROM tbl\_name HAVING col\_name > 0;

代わりに、次のように記述してください。

SELECT col\_name FROM tbl\_name WHERE col\_name > 0;

• HAVING 句は、WHERE 句が参照できない集約関数を参照できます。

SELECT user, MAX(salary) FROM users GROUP BY user HAVING MAX(salary) > 10;

(これは、一部の古いバージョンの MySQL では機能しませんでした。)

• MySQL では、重複したカラム名が許可されます。 つまり、同じ名前を持つ複数の select\_expr が存在できます。 これは、標準 SQL の拡張です。 MySQL では GROUP BY や HAVING が select\_expr 値を参照することも許可され るため、これにより、あいまいさが発生する場合があります。

SELECT 12 AS a, a FROM t GROUP BY a;

このステートメントでは、どちらのカラムの名前も a です。 グループ化のために正しいカラムが使用されるように するために、select\_expr ごとに異なる名前を使用してください。

- WINDOW 句が存在する場合は、ウィンドウ関数で参照できる名前付きウィンドウを定義します。 詳細は[、セク](#page-2148-0) [ション12.21.4「名前付きウィンドウ」](#page-2148-0)を参照してください。
- MySQL は、ORDER BY 句内の修飾されていないカラムまたはエイリアス参照を、まず select\_expr 値、次 に FROM 句内のテーブルのカラム内を検索することによって解決します。 GROUP BY または HAVING 句の 場合は、select\_expr 値内を検索する前に FROM 句を検索します。 (GROUP BY と HAVING について、これ は、ORDER BY) の場合と同じルールを使用していた MySQL 5.0 より前の動作とは異なります。
- LIMIT 句を使用すると、SELECT ステートメントによって返される行数を制約できます。 LIMIT は 1 つまたは 2 つ の数値引数を受け取ります。これは、どちらも負ではない整定数である必要があります。ただし、次の例外があり ます。
	- 準備済みステートメント内では、? プレースホルダマーカーを使用して LIMIT パラメータを指定できます。
	- ストアドプログラム内では、整数値のルーチンパラメータまたはローカル変数を使用して LIMIT パラメータを指 定できます。

引数が 2 つの場合、最初の引数は返す先頭行のオフセットを指定し、2 番目の引数は返す行の最大数を指定しま す。 最初の行のオフセットは (1 ではなく) 0 です。

SELECT \* FROM tbl LIMIT 5,10; # Retrieve rows 6-15

特定のオフセットから結果セットの最後までのすべての行を取得するために、2 番目のパラメータにある程度大き い数字を使用できます。 次のステートメントは、96 行目から最後の行までのすべての行を取得します。

SELECT \* FROM tbl LIMIT 95,18446744073709551615;

引数が 1 つの場合、この値は、結果セットの先頭から返す行数を指定します。

SELECT \* FROM tbl LIMIT 5; # Retrieve first 5 rows

つまり、LIMIT row\_count は LIMIT 0, row\_count と同等です。

準備済みステートメントでは、プレースホルダを使用できます。 次のステートメントは、tbl テーブルから行を戻し ます:

SET @a=1; PREPARE STMT FROM 'SELECT \* FROM tbl LIMIT ?'; EXECUTE STMT USING @a;

次のステートメントは、tbl テーブルから秒から 6 行目を戻します:

SET @skip=1; SET @numrows=5; PREPARE STMT FROM 'SELECT \* FROM tbl LIMIT ?, ?'; EXECUTE STMT USING @skip, @numrows;

PostgreSQL との互換性のために、MySQL は LIMIT row\_count OFFSET offset 構文もサポートしています。

LIMIT がカッコで囲まれたクエリー式内で発生し、外部クエリーにも適用される場合、結果は未定義であり、将来 のバージョンの MySQL で変更される可能性があります。

- SELECT の SELECT ... INTO 形式を使用すると、クエリー結果をファイルに書き込んだり、変数に格納したりでき ます。 詳細は[、セクション13.2.10.1「SELECT ... INTO ステートメント」](#page-2356-0)を参照してください。
- FOR UPDATE をページロックまたは行ロックを使用するストレージエンジンとともに使用する場合、クエリー によって検査される行は、現在のトランザクションが終了するまで書き込みロックされます。

CREATE TABLE new\_table SELECT ... FROM old\_table ... などのステートメントで SELECT の一部として FOR UPDATE を使用することはできません。 (それを行おうとすると、このステートメントはエラー Can't update table 'old table' while 'new table' is being createdで拒否されます。)

FOR SHARE および LOCK IN SHARE MODE では、他のトランザクションが調査された行を読み取ることはできる が、更新または削除することはできない共有ロックが設定されます。 FOR SHARE と LOCK IN SHARE MODE は 同等です。 ただし、FOR UPDATE と同様に、FOR SHARE は NOWAIT、SKIP LOCKED および OF tbl\_name オ プションをサポートしています。 FOR SHARE は LOCK IN SHARE MODE の代替機能ですが、LOCK IN SHARE MODE は下位互換性のために引き続き使用できます。

NOWAIT では、FOR UPDATE または FOR SHARE クエリーがすぐに実行され、別のトランザクションによって ロックが保持されているために行ロックを取得できない場合はエラーが返されます。

SKIP LOCKED では、別のトランザクションによってロックされている結果セットから行を除外して、FOR UPDATE または FOR SHARE クエリーがただちに実行されます。

NOWAIT および SKIP LOCKED オプションは、ステートメントベースレプリケーションでは安全ではありません。

注記

ロックされた行をスキップするクエリーは、データの一貫性のないビューを返します。 し たがって、SKIP LOCKED は一般的なトランザクション作業には適していません。 ただ し、複数のセッションが同じキューに類似したテーブルにアクセスする場合、ロックの競 合を回避するために使用できます。

OF tbl\_name は、FOR UPDATE および FOR SHARE クエリーを名前付きテーブルに適用します。 例:

SELECT \* FROM t1, t2 FOR SHARE OF t1 FOR UPDATE OF t2:

OF tbl\_name を省略すると、クエリーブロックによって参照されるすべてのテーブルがロックされます。 したがっ て、別のロック句と組み合せて OF tbl\_name なしでロック句を使用すると、エラーが返されます。 複数のロック句 で同じテーブルを指定すると、エラーが返されます。 エイリアスが SELECT ステートメントでテーブル名として 指定されている場合、ロック句ではエイリアスのみを使用できます。 SELECT ステートメントでエイリアスが明示 的に指定されていない場合、ロック句では実際のテーブル名のみを指定できます。

FOR UPDATE および FOR SHARE の詳細は、[セクション15.7.2.4「読取りのロック」](#page-2736-0) を参照してください。 NOWAIT および SKIP LOCKED オプションの詳細は[、NOWAIT および SKIP LOCKED による読取り同時実行性の](#page-2737-0) [ロック](#page-2737-0) を参照してください。

SELECT キーワードの後に、ステートメントの操作に影響を与える多数の修飾子を使用できます。 HIGH\_PRIORITY、STRAIGHT\_JOIN および SQL\_以降の修飾子は、標準 SQL に対する MySQL の拡張機能です。

• ALL 修飾子および DISTINCT 修飾子は、重複する行を戻すかどうかを指定します。 ALL (デフォルト) は、重複を含 め、一致するすべての行を返すように指定します。 DISTINCT は、重複した行の結果セットからの削除を指定しま す。 両方の修飾子を指定するとエラーになります。 DISTINCTROW は DISTINCT のシノニムです。

MySQL 8.0.12 以降では、WITH ROLLUP も使用するクエリーで DISTINCT を使用できます。 (Bug #87450、Bug #26640100)

• HIGH\_PRIORITY では、テーブルを更新するステートメントよりも SELECT の優先度が高くなります。 これは、 非常に高速であり、かつただちに実行する必要のあるクエリーにのみ使用するようにしてください。 テーブルが読 み取りに対してロックされている間に発行された SELECT HIGH\_PRIORITY クエリーは、そのテーブルが未使用に なるのを待機している更新ステートメントが存在する場合でも実行されます。 これは、テーブルレベルロックのみ を使用するストレージエンジン (MyISAM、MEMORY、および MERGE) にのみ影響を与えます。

HIGH\_PRIORITY を、UNION の一部である SELECT ステートメントで使用することはできません。

• STRAIGHT\_JOIN では、オプティマイザによって、FROM 句にリストされている順序でテーブルが結合されま す。 オプティマイザがテーブルを最適でない順序で結合する場合は、これを使用してクエリーを高速化できます。 STRAIGHT JOIN はまた、table\_references リストでも使用できます。 [セクション13.2.10.2「JOIN 句」を](#page-2359-0)参照し てください。

STRAIGHT\_JOIN は、オプティマイザが const または system テーブルとして扱うテーブルには適用されません。 このようなテーブルは単一行を生成し、クエリー実行の最適化フェーズ中に読み取られます。また、そのカラムへ の参照は、クエリー実行が続行される前に適切なカラム値で置き換えられます。 これらのテーブルは、EXPLAIN によって表示されるクエリー計画の最初に表示されます。 [「セクション8.8.1「EXPLAIN によるクエリーの最適](#page-1564-0) [化」](#page-1564-0)」を参照してください。 この例外は、外部結合の NULL で補完された側で使用されている const テーブルまた は system テーブル (つまり、LEFT JOIN の右側のテーブルまたは RIGHT JOIN の左側のテーブル) には適用されな い可能性があります。

- SQL\_BIG\_RESULT または SQL\_SMALL\_RESULT を GROUP BY または DISTINCT とともに使用して、結果セッ トに多数の行があるか、それぞれ小さいことをオプティマイザに伝えることができます。 SQL\_BIG\_RESULT の場 合、MySQL ではディスクベースの一時テーブルが直接使用され (作成されている場合)、GROUP BY 要素のキーを 使用した一時テーブルよりソートが優先されます。 SQL\_SMALL\_RESULT の場合、MySQL では、ソートを使用す るかわりにインメモリー一時テーブルを使用して結果テーブルを格納します。 これは、通常は必要ないはずです。
- SQL\_BUFFER\_RESULT では、結果が強制的に一時テーブルに格納されます。 これは、MySQL がテーブルロック を早期に解放する場合や、結果セットをクライアントに送信するのに長い時間がかかる場合に役立ちます。 この修 飾子は、トップレベルの SELECT ステートメントにのみ使用でき、サブクエリーや UNION の後には使用できませ ん。
- SQL\_CALC\_FOUND\_ROWS は、LIMIT 句に関係なく、結果セットに存在する行数を計算するように MySQL に 指示します。 そのあと、行数は SELECT FOUND\_ROWS() を使用して取得できます。 [セクション12.16「情報関](#page-2018-0) [数」](#page-2018-0)を参照してください。

注記

SQL\_CALC\_FOUND\_ROWS クエリー修飾子および付随する FOUND\_ROWS() 関数 は、MySQL 8.0.17 で非推奨になりました。これらは、MySQL の将来のバージョンで削除 される予定です。 代替戦略の詳細は、FOUND\_ROWS() の説明を参照してください。

• SQL\_CACHE および SQL\_NO\_CACHE 修飾子は、MySQL 8.0 より前のクエリーキャッシュで使用されてい ました。 クエリーキャッシュは MySQL 8.0 で削除されました。 SQL\_CACHE 修飾子も削除されました。 SQL\_NO\_CACHE は非推奨であり、効果はありません。将来の MySQL リリースで削除される予定です。

### <span id="page-2356-0"></span>13.2.10.1 SELECT ... INTO ステートメント

SELECT の SELECT ... INTO 形式を使用すると、クエリー結果を変数に格納したり、ファイルに書き込んだりできま す。

- SELECT ... INTO var list はカラム値を選択し、それらを変数に格納します。
- SELECT ... INTO OUTFILE は、選択された行をファイルに書き込みます。 カラムおよび行ターミネータを指定す ると、特定の出力形式を生成できます。
- SELECT ... INTO DUMPFILE は、単一行をファイルに形式設定なしで書き込みます。

特定の SELECT ステートメントには最大で 1 つの INTO 句を含めることができますが、SELECT 構文の説明 [\(セク](#page-2350-0) [ション13.2.10「SELECT ステートメント」](#page-2350-0) を参照) に示されているように、INTO は異なる位置に配置できます:

• FROM より前。 例:

SELECT \* INTO @myvar FROM t1;

• 後続のロック句の前。 例:

SELECT \* FROM t1 INTO @myvar FOR UPDATE;

• SELECT の最後。 例:

SELECT \* FROM t1 FOR UPDATE INTO @myvar;

ステートメントの最後の INTO 位置は、MySQL 8.0.20 でサポートされており、推奨位置です。 ロック句の前の 位置は、MySQL 8.0.20 では非推奨です。将来のバージョンの MySQL ではサポートされなくなる予定です。 つま り、FROM の後には INTO が生成されますが、SELECT の最後には生成されません。

ネストされた SELECT はその結果を外側のコンテキストに返す必要があるため、このような SELECT では INTO 句を使用してはいけません。 UNION ステートメント内での INTO の使用には制約もあります[。セクション](#page-2364-0) [13.2.10.3「UNION 句」](#page-2364-0) を参照してください。

INTO var\_list バリアントの場合:

- var\_list では、1 つ以上の変数のリストに名前を付けます。各変数には、ユーザー定義変数、ストアドプロシー ジャまたはストアドファンクションパラメータ、ストアドプログラムのローカル変数を指定できます。 (準備 された SELECT ... INTO var\_list ステートメント内では、ユーザー定義の変数のみが許可されます[。セクション](#page-2470-0) [13.6.4.2「ローカル変数のスコープと解決」](#page-2470-0) を参照してください。)
- 選択された値は変数に割り当てられます。 変数の数がカラム数に一致している必要があります。 クエリーは、単一 行を返すようにしてください。 クエリーが行を返さない場合は、エラーコード 1329 で警告が発生し (No data)、変 数値は変更されないままになります。 クエリーが複数の行を返す場合は、エラー 1172 が発生します (結果が 2 行 以上です)。 このステートメントが複数の行を取得する可能性がある場合は、LIMIT 1 を使用して結果セットを単一 行に制限できます。

SELECT id, data INTO @x, @y FROM test.t1 LIMIT 1;

INTO var\_list は、TABLE ステートメントとともに使用することもできますが、次の制限があります:

- 変数の数は、テーブルのカラムの数と一致する必要があります。
- テーブルに複数の行が含まれる場合は、LIMIT 1 を使用して結果セットを単一行に制限する必要があります。 LIMIT 1 は、INTO キーワードの前に指定する必要があります。

このようなステートメントの例を次に示します:

TABLE employees ORDER BY lname DESC LIMIT 1 INTO @id, @fname, @lname, @hired, @separated, @job\_code, @store\_id;

単一行を一連のユーザー変数に生成する VALUES ステートメントから値を選択することもできます。 この場合、 テーブルのエイリアスを使用し、値リストの各値を変数に割り当てる必要があります。 ここに示す 2 つのステートメ ントはそれぞれ、SET @x=2, @y=4, @z=8 と同等です:

SELECT \* FROM (VALUES ROW(2,4,8)) AS t INTO @x,@y,@z;

SELECT \* FROM (VALUES ROW(2,4,8)) AS t(a,b,c) INTO @x,@y,@z;

ユーザー変数名では大/小文字は区別されません。 [セクション9.4「ユーザー定義変数」](#page-1698-0)を参照してください。

SELECT の SELECT ... INTO OUTFILE 'file\_name' 形式は、選択された行をファイルに書き込みます。 ファイルは サーバーホストに作成されるため、この構文を使用するには FILE 権限が必要です。file\_name は既存のファイルに することはできません。特に、/etc/passwd やデータベーステーブルなどのファイルが変更されるのを防ぎます。 character\_set\_filesystem システム変数は、ファイル名の解釈を制御します。

SELECT ... INTO OUTFILE ステートメントは、サーバーホスト上のテキストファイルへのテーブルのダンプを有効に することを目的としています。 結果のファイルを他のホストに作成する場合、サーバーホストファイルシステム上の ネットワークマップパスを使用してリモートホスト上のファイルの場所にアクセスできないかぎり、サーバーホスト ファイルシステムを基準にした相対パスをファイルに書き込む方法がないため、SELECT ... INTO OUTFILE は通常は 適していません。

または、MySQL クライアントソフトウェアがリモートホストにインストールされている場合は、mysql -e "SELECT ..." > file\_name などのクライアントコマンドを使用して、そのホストにファイルを生成できます。

SELECT ... INTO OUTFILE は、LOAD DATA を補完したものです。 カラム値は、CHARACTER SET 句で指定されて いる文字セットに変換されて書き込まれます。 このような句が存在しない場合、値は binary 文字セットを使用してダ ンプされます。 事実上、文字セットの変換は実行されません。 結果セットに複数の文字セットのカラムが含まれてい る場合は、出力データファイルであるため、ファイルを正しくリロードできない可能性があります。

ステートメントの export\_options 部分の構文は、LOAD DATA ステートメントで使用されるものと同じ FIELDS 句 および LINES 句で構成されます。 デフォルト値や許容値など、FIELDS 句および LINES 句の詳細は[、セクション](#page-2332-0) [13.2.7「LOAD DATA ステートメント」](#page-2332-0) を参照してください。

FIELDS ESCAPED BY は、特殊文字を書き込む方法を制御します。 FIELDS ESCAPED BY 文字が空でない場合、そ の文字は、出力上で次の文字の前に付けられるプリフィクスとして、あいまいさを避けるために必要な場合に使用さ れます。

- FIELDS ESCAPED BY 文字
- FIELDS IOPTIONALLYI ENCLOSED BY 文字
- FIELDS TERMINATED BY および LINES TERMINATED BY 値の最初の文字
- ASCII NUL (0 の値のバイト。エスケープ文字のあとに実際に書き込まれる文字は 0 の値のバイトではなく、ASCII の0です)

FIELDS TERMINATED BY、ENCLOSED BY、ESCAPED BY、または LINES TERMINATED BY 文字は、そのファイ ルを確実に読み戻すことができるように、エスケープする必要があります。 ASCII NUL は、一部のページャーで見や すくなるようにエスケープされます。

結果のファイルは SQL 構文に準拠する必要がないため、他にエスケープする必要はありません。

FIELDS ESCAPED BY 文字が空である場合は、どの文字もエスケープされず、NULL は \N ではなく、NULL として出 力されます。 特に、データ内のフィールド値に今指定したリスト内のいずれかの文字が含まれている場合、空のエス ケープ文字を指定することはおそらく適切な方法ではありません。

テーブルのすべてのカラムをテキストファイルにダンプする場合は、INTO OUTFILE を TABLE ステートメントとと もに使用することもできます。 この場合、ORDER BY および LIMIT を使用して順序付けと行数を制御できます。 これらの句は、INTO OUTFILE の前に指定する必要があります。 TABLE ... INTO OUTFILE では、SELECT ... INTO OUTFILE と同じ export\_options がサポートされており、ファイルシステムへの書込みには同じ制限があります。 こ のようなステートメントの例を次に示します:

TABLE employees ORDER BY lname LIMIT 1000 INTO OUTFILE '/tmp/employee\_data\_1.txt' FIELDS TERMINATED BY ',' OPTIONALLY ENCLOSED BY '"', ESCAPED BY '\' LINES TERMINATED BY '\n';

SELECT ... INTO OUTFILE を VALUES ステートメントとともに使用して、値をファイルに直接書き込むこともでき ます。 次に例を示します:

SELECT \* FROM (VALUES ROW(1,2,3),ROW(4,5,6),ROW(7,8,9)) AS t INTO OUTFILE '/tmp/select-values.txt';

テーブルのエイリアスを使用する必要があります。カラムのエイリアスもサポートされており、オプションで目的の カラムからのみ値を書き込むために使用できます。 SELECT ... INTO OUTFILE でサポートされているエクスポート オプションのいずれかまたはすべてを使用して、出力をファイルにフォーマットすることもできます。

多くのプログラムで使用されているカンマ区切り値 (CSV) 形式のファイルを生成する例を次に示します。

SELECT a,b,a+b INTO OUTFILE '/tmp/result.txt' FIELDS TERMINATED BY ',' OPTIONALLY ENCLOSED BY '"' LINES TERMINATED BY '\n' FROM test\_table;

INTO OUTFILE の代わりに INTO DUMPFILE を使用した場合、MySQL はエスケープ処理を実行することなく、カラ ムや行の終了のない 1 行のみをファイルに書き込みます。 これは、BLOB 値を選択してファイルに格納する場合に便 利です。

TABLE は、INTO DUMPFILE もサポートしています。 テーブルに複数の行が含まれている場合は、LIMIT 1 を使用 して出力を単一行に制限する必要もあります。 INTO DUMPFILE は、SELECT \* FROM (VALUES ROW()[, ...]) AS table\_alias [LIMIT 1]とともに使用することもできます。 [セクション13.2.14「VALUES ステートメント」を](#page-2389-0)参照して ください。

```
注記
```
INTO OUTFILE または INTO DUMPFILE によって作成されたファイルは、アカウント mysqld が実行されているオペレーティングシステムユーザーによって所有されます。 (これ らの理由のために、mysqld を root としては決して実行しないでください。) MySQL 8.0.17 では、ファイル作成の umask は 0640 です。ファイルの内容を操作するには、十分なアクセ ス権限が必要です。 MySQL 8.0.17 より前では、umask は 0666 で、ファイルはサーバーホ スト上のすべてのユーザーによって書き込み可能です。

secure\_file\_priv システム変数が空以外のディレクトリ名に設定されている場合、書き込まれ るファイルはそのディレクトリ内に存在する必要があります。

イベントスケジューラによって実行されるイベントの一部として実行された SELECT ... INTO ステートメントのコン テキストでは、診断メッセージ (エラーだけでなく、警告も含みます) がエラーログに (Windows ではアプリケーショ ンイベントログにも) 書き込まれます。 詳細は、[セクション25.4.5「イベントスケジューラのステータス」を](#page-4133-0)参照して ください。

MySQL 8.0.22 の時点では、SELECT INTO OUTFILE および SELECT INTO DUMPFILE によって書き込まれた 出力ファイルの定期的な同期がサポートされており、そのバージョンで導入された select\_into\_disk\_sync サー バーシステム変数を設定することで有効になります。 出力バッファサイズおよびオプションの遅延は、それぞれ select into buffer size および select into disk\_sync\_delay を使用して設定できます。 詳細は、これらのシステム変数 の説明を参照してください。

# <span id="page-2359-0"></span>13.2.10.2 JOIN 句

MySQL では、SELECT ステートメントおよび複数テーブルの DELETE ステートメントと UPDATE ステートメント の table\_references 部分について、次の JOIN 構文がサポートされています:

```
table_references:
   escaped_table_reference [, escaped_table_reference] ...
escaped_table_reference: {
  table reference
 | { OJ table_reference }
}
table_reference: {
 table_factor
 | joined_table
}
table_factor: {
  tbl_name [PARTITION (partition_names)]
     [[AS] alias] [index_hint_list]
  | [LATERAL] table_subquery [AS] alias [(col_list)]
 | ( table_references )
}
joined table: {
  table_reference {[INNER | CROSS] JOIN | STRAIGHT_JOIN} table_factor [join_specification]
  | table_reference {LEFT|RIGHT} [OUTER] JOIN table_reference join_specification
  | table_reference NATURAL [INNER | {LEFT|RIGHT} [OUTER]] JOIN table_factor
}
join_specification: {
   ON search_condition
  | USING (join_column_list)
}
```
join\_column\_list: column\_name [, column\_name] ... index\_hint\_list: index\_hint [, index\_hint] ... index\_hint: { USE {INDEX|KEY} [FOR {JOIN|ORDER BY|GROUP BY}] ([index\_list]) | {IGNORE|FORCE} {INDEX|KEY} [FOR {JOIN|ORDER BY|GROUP BY}] (index\_list) } index\_list: index\_name [, index\_name] ...

テーブル参照は、結合式とも呼ばれます。

テーブル参照 (パーティションテーブルを参照する場合) には、カンマ区切りのパーティションまたはサブパーティ ション (あるいはその両方) のリストを含む PARTITION オプションを含めることができます。 このオプションはテー ブルの名前のあとで、かつエイリアス宣言 (存在する場合) の前に指定されます。 このオプションの効果は、リスト されたパーティションまたはサブパーティションからのみ行が選択されることです。 リストに指定されていないパー ティションまたはサブパーティションは無視されます。 詳細および例については[、セクション24.5「パーティション](#page-4102-0) [選択」](#page-4102-0)を参照してください。

table\_factor の構文は、標準 SQL と比較して MySQL で拡張されています。 標準では、table\_reference のみを受け入 れ、カッコのペア内のリストは受け入れません。

table\_reference アイテムのリスト内の各カンマが内部結合と同等とみなされる場合、これは保守的な拡張機能です。 例:

SELECT \* FROM t1 LEFT JOIN (t2, t3, t4) ON (t2.a = t1.a AND t3.b = t1.b AND t4.c = t1.c)

次と同等です。

SELECT \* FROM t1 LEFT JOIN (t2 CROSS JOIN t3 CROSS JOIN t4) ON ( $t2.a = t1.a$  AND  $t3.b = t1.b$  AND  $t4.c = t1.c$ )

MySQL では、JOIN、CROSS JOIN、および INNER JOIN は構文上同等です (互いに置き換えることができます)。 標 準 SQL では、それらは同等ではありません。 INNER JOIN は ON 句とともに使用され、CROSS JOIN はそれ以外の ときに使用されます。

一般に、内部結合操作のみを含む結合式内のかっこは無視できます。 MySQL では、ネストした結合もサポートされ ています。 [セクション8.2.1.8「ネストした結合の最適化」を](#page-1476-0)参照してください。

インデックスヒントを指定すると、MySQL オプティマイザによるインデックスの使用方法に影響を与えることが できます。 詳細は[、セクション8.9.4「インデックスヒント」](#page-1604-0)を参照してください。 オプティマイザヒントおよび optimizer\_switch システム変数は、オプティマイザによるインデックスの使用に影響を与える他の方法です。 [セク](#page-1590-0) [ション8.9.3「オプティマイザヒント」お](#page-1590-0)よび[セクション8.9.2「切り替え可能な最適化」を](#page-1581-0)参照してください。

次のリストでは、結合の書込み時に考慮する一般的な要因について説明します:

• テーブル参照には、tbl\_name AS alias\_name または tbl\_name alias\_name を使用してエイリアスを指定できます。

SELECT t1.name, t2.salary FROM employee AS t1 INNER JOIN info AS t2 ON t1.name = t2.name;

SELECT t1.name, t2.salary FROM employee t1 INNER JOIN info t2 ON t1.name = t2.name;

• table\_subquery は、FROM 句では導出テーブルまたはサブクエリーとも呼ばれます。 [セクション13.2.11.8「導出](#page-2375-0) [テーブル」](#page-2375-0)を参照してください。 このようなサブクエリーには、サブクエリーの結果にテーブル名を指定するエイ リアスを含める必要があります。また、オプションで、カッコ内にテーブルのカラム名のリストを含めることもで きます。 簡単な例を次に示します:

SELECT \* FROM (SELECT 1, 2, 3) AS t1;

- 1 つの結合で参照できるテーブルの最大数は 61 です。 これには、FROM 句の導出テーブルおよびビューを外部ク エリーブロックにマージすることで処理される結合が含まれます [\(セクション8.2.2.4「マージまたは実体化を使用し](#page-1513-0) [た導出テーブル、ビュー参照および共通テーブル式の最適化」](#page-1513-0) を参照)。
- 結合条件が存在しない場合、INNER JOIN と , (カンマ) は意味的に同等です。どちらも、指定されたテーブル間の デカルト積を生成します (つまり、最初のテーブル内のすべての各行が 2 番目のテーブル内のすべての各行に結合 されます)。

ただし、カンマ演算子の優先順位は INNER JOIN, CROSS JOIN, LEFT JOIN の優先順位よりも低くなります。 結 合条件が存在するときにカンマ結合をほかの結合型と混在させた場合は、「カラム 'col\_name' は 'on clause' にはあ りません」という形式のエラーが発生する可能性があります。 この問題への対処に関する情報は、このセクション のあとの方で提供します。

- ON で使用される search\_condition は、WHERE 句で使用できるフォームの条件式です。 通常、ON 句はテーブル の結合方法を指定する条件に使用され、WHERE 句は結果セットに含める行を制限します。
- LEFT JOIN 内の ON または USING 部分にある右側のテーブルに一致する行が存在しない場合は、すべてのカラム が NULL に設定された行が右側のテーブルに使用されます。 このことを使用して、別のテーブルに対応する行が存 在しないテーブル内の行を検索できます。

SELECT left\_tbl.\* FROM left\_tbl LEFT JOIN right\_tbl ON left\_tbl.id = right\_tbl.id WHERE right\_tbl.id IS NULL;

この例では、right\_tbl に存在しない id 値を持つ left\_tbl 内のすべての行 (つまり、right\_tbl 内に対応する行のない left\_tbl 内のすべての行) を検索します。 [セクション8.2.1.9「外部結合の最適化」を](#page-1481-0)参照してください。

• USING(join\_column\_list) 句は、両方のテーブルに存在する必要があるカラムのリストを指定します。 テーブル a と b の両方にカラム c1、c2、および c3 が含まれている場合、次の結合は、この 2 つのテーブルの対応するカラムを 比較します。

a LEFT JOIN b USING (c1, c2, c3)

- 2 つのテーブルの NATURAL [LEFT] JOIN は、両方のテーブル内に存在するすべてのカラムを指定する USING 句を 含む INNER JOIN または LEFT JOIN と意味的に同等であるとして定義されます。
- RIGHT JOIN は、LEFT JOIN と同じように機能します。 コードをデータベース間で移植可能な状態に維持するた め、RIGHT JOIN の代わりに LEFT JOIN を使用することをお勧めします。
- 結合構文の説明に示されている { OJ ... } 構文は、ODBC との互換性のためにのみ存在します。 構文内のカールし た中括弧は文字どおりに書き込まれる必要があります。それらは構文説明の別の部分で利用されているようなメタ 構文ではありません。

SELECT left\_tbl.\* FROM { OJ left\_tbl LEFT OUTER JOIN right\_tbl  $ON$  left\_tbl.id = right\_tbl.id } WHERE right\_tbl.id IS NULL;

{ OJ ... } 内では、INNER JOIN や RIGHT OUTER JOIN などのほかの型の結合を使用できます。 これは、一部の サードパーティー製アプリケーションとの互換性に役立ちますが、正式な ODBC 構文ではありません。

• STRAIGHT\_JOIN は、左側のテーブルが常に右側のテーブルの前に読み取られる点を除き、JOIN と同じです。 こ れは、結合オプティマイザが最適でない順序でテーブルを処理する (少数の) 場合に使用できます。

結合のいくつかの例:

SELECT \* FROM table1, table2;

SELECT \* FROM table1 INNER JOIN table2 ON table1 id = table2 id:

SELECT \* FROM table1 LEFT JOIN table2 ON table1.id = table2.id;

SELECT \* FROM table1 LEFT JOIN table2 USING (id);

SELECT \* FROM table1 LEFT JOIN table2 ON table1.id = table2.id

#### LEFT JOIN table3 ON table2.id = table3.id;

外部結合バリアントを含む USING との自然結合および結合は、SQL:2003 標準に従って処理されます:

• NATURAL 結合の冗長カラムは表示されません。 次の一連のステートメントを考えてみます。

CREATE TABLE t1 (i INT, j INT); CREATE TABLE t2 (k INT, j INT); INSERT INTO t1 VALUES(1, 1); INSERT INTO t2 VALUES(1, 1); SELECT \* FROM t1 NATURAL JOIN t2; SELECT \* FROM t1 JOIN t2 USING (j);

最初の SELECT ステートメントでは、カラム j は両方のテーブルに現れるため、結合カラムになります。そのた め、標準 SQL に従って、出力には 2 回ではなく 1 回だけ表示されるべきです。 同様に、2 番目の SELECT ステ トメントでは、カラム j は USING 句で指定されているため、出力には 2 回ではなく 1 回だけ表示されるべきで す。

したがって、このステートメントは次の出力を生成します:

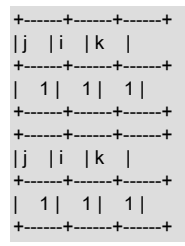

冗長なカラムの削除およびカラムの順序付けは、標準 SQL に従って行われ、次の表示順序が生成されます:

- 最初に、結合された 2 つのテーブルの合体した共通カラムが、最初のテーブルに現れた順序で
- 2 番目に、最初のテーブルに一意のカラムが、そのテーブルに現れた順序で
- 3 番目に、2 番目のテーブルに一意のカラムが、そのテーブルに現れた順序で

2 つの共通カラムを置き換える 1 つの結果カラムは、合体操作を使用して定義されます。 つまり、t1.a と t2.a の 2 つに対して、結果として得られる 1 つの結合カラム a は a = COALESCE(t1.a, t2.a) として定義されます。ここで は:

COALESCE $(x, y)$  = (CASE WHEN x IS NOT NULL THEN x ELSE y END)

結合操作が他の結合の場合、結合の結果カラムは結合されたテーブルのすべてのカラムの連結で構成されます。

合体したカラムの定義の結果として、外部結合では、2 つのカラムのいずれかが常に NULL である場合、合体した カラムには NULL 以外のカラムの値が含まれます。 どちらのカラムも NULL でないか、または両方のカラムがこの 値である場合、両方の共通カラムに同じ値が含まれているため、合体したカラムの値としてどちらが選択されるか は問題にはなりません。 これを解釈するための簡単な方法として、外部結合の合体したカラムが JOIN の内部テー ブルの共通カラムによって表されると考えてみます。 テーブル t1(a, b) と t2(a, c) に次の内容が含まれているとしま す。

2 y 3 w

この結合では、カラム a に t1.a の値が含まれます:

mysql> SELECT \* FROM t1 NATURAL LEFT JOIN t2; +------+------+------+ | a | b | c | +------+------+------+ | 1 | x | NULL |  $2 | y | z |$ +------+------+------+

t1 t2 ---- ----  $1 x 2 z$ 

対照的に、この結合では、カラム a に t2.a の値が含まれます。

mysql> SELECT \* FROM t1 NATURAL RIGHT JOIN t2;

+------+------+------+  $|a| c | b |$ +------+------+------+  $2 | z | y |$ | 3 | w | NULL | +------+------+------+

JOIN ... ON を使用して、これらの結果をそれ以外の同等のクエリーと比較します:

mysql> SELECT \* FROM t1 LEFT JOIN t2 ON (t1.a = t2.a);

+------+------+------+------+  $|a|$   $|b|$   $|a|$   $|c|$ +------+------+------+------+ | 1 | x | NULL | NULL | | 2 | y | 2 | z | +------+------+------+------+

mysql> SELECT \* FROM t1 RIGHT JOIN t2 ON (t1.a = t2.a);

+------+------+------+------+  $|a|$   $|b|$   $|a|$   $|c|$ +------+------+------+------+  $2 | y | 2 | z |$ | NULL | NULL | 3 | w | +------+------+------+------+

• USING 句は、対応するカラムを比較する ON 句としてリライトできます。 ただし、USING と ON は似ています が、まったく同じではありません。 次の 2 つのクエリーについて考えてみます:

a LEFT JOIN b USING (c1, c2, c3) a LEFT JOIN  $b$  ON  $a.c1 = b.c1$  AND  $a.c2 = b.c2$  AND  $a.c3 = b.c3$ 

結合条件を満たす行の判別に関して、両方の結合は意味的に同一です。

SELECT \* の展開に対してどのカラムを表示するかの判定に関しては、この 2 つの結合は意味的に同一ではありま せん。 USING 結合が対応するカラムの合体した値を選択するのに対して、ON 結合は、すべてのテーブルのすべて のカラムを選択します。 USING 結合の場合、SELECT \* は次の値を選択します:

COALESCE(a.c1, b.c1), COALESCE(a.c2, b.c2), COALESCE(a.c3, b.c3)

ON 結合の場合、SELECT \* は次の値を選択します。

a.c1, a.c2, a.c3, b.c1, b.c2, b.c3

内部結合では、両方のカラムの値が同じであるため、COALESCE(a.c1, b.c1) は a.c1 または b.c1 と同じです。 外 部結合 (LEFT JOIN など) では、2 つのカラムのどちらかが NULL になる場合があります。 そのカラムは結果から 省略されます。

• ON 句は、そのオペランドのみを参照できます。

例:

CREATE TABLE t1 (i1 INT); CREATE TABLE t2 (i2 INT); CREATE TABLE t3 (i3 INT); SELECT \* FROM t1 JOIN t2 ON (i1 = i3) JOIN t3;

i3 は ON 句のオペランドではない t3 のカラムであるため、このステートメントは Unknown column 'i3' in 'on clause'エラーで失敗します。 結合を処理できるようにするには、次のようにステートメントをリライトします:

SELECT \* FROM t1 JOIN t2 JOIN t3 ON (i1 = i3);

• JOIN の優先順位はカンマ演算子 (,) より高いため、結合式 t1, t2 JOIN t3 は ((t1, t2) JOIN t3) としてではなく (t1, (t2 JOIN t3)) として解釈されます。 これは、ON 句を使用するステートメントに影響します。この句は結合のオペラン ド内のカラムのみを参照でき、優先順位はそれらのオペランドの解釈に影響します。

例:

CREATE TABLE t1 (i1 INT, j1 INT); CREATE TABLE t2 (i2 INT, j2 INT); CREATE TABLE t3 (i3 INT, j3 INT); INSERT INTO t1 VALUES(1, 1); INSERT INTO t2 VALUES(1, 1); INSERT INTO t3 VALUES(1, 1); SELECT \* FROM t1, t2 JOIN t3 ON (t1.i1 = t3.i3);

JOIN はカンマ演算子よりも優先されるため、ON 句のオペランドは t2 および t3 です。 t1.i1 はどのオペランドのカ ラムでもないため、その結果は「カラム 't1.i1' は 'on clause' にはありません」というエラーになります。

結合を処理できるようにするには、次のいずれかの方法を使用します:

• ON 句のオペランドが (t1, t2) および t3 になるように、最初の 2 つのテーブルをカッコで明示的にグループ化し ます:

SELECT \* FROM (t1, t2) JOIN t3 ON (t1.i1 = t3.i3);

• カンマ演算子を使用せずに、かわりに JOIN を使用します:

SELECT \* FROM t1 JOIN t2 JOIN t3 ON (t1.i1 = t3.i3);

同じ優先順位解釈が、カンマ演算子と INNER JOIN, CROSS JOIN, LEFT JOIN および RIGHT JOIN を混在させるス テートメントにも適用されます。これらはすべてカンマ演算子よりも優先順位が高くなります。

• SQL:2003 標準と比較した MySQL 拡張機能では、MySQL では NATURAL または USING 結合の共通 (結合) カラム を修飾できますが、標準では修飾できません。

# <span id="page-2364-0"></span>13.2.10.3 UNION 句

SELECT UNION [ALL | DISTINCT] SELECT. [UNION [ALL | DISTINCT] SELECT ...]

UNION は、複数の SELECT ステートメントの結果を単一の結果セットに結合します。 例:

mysql> SELECT 1, 2; +---+---+ | 1 | 2 | +---+---+ | 1 | 2 | +---+---+ mysql> SELECT 'a', 'b'; +---+---+ | a | b | +---+---+ | a | b | +---+---+ mysql> SELECT 1, 2 UNION SELECT 'a', 'b'; +---+---+ | 1 | 2 | +---+---+ | 1 | 2 | | a | b | +---+---+

- [結果セットのカラム名およびデータ型](#page-2365-0)
- [共用体の TABLE](#page-2365-1)
- [UNION DISTINCT および UNION ALL](#page-2365-2)
- [UNION での ORDER BY および LIMIT](#page-2366-0)
- [UNION の制限](#page-2366-1)
- [MySQL 5.7 と比較した MySQL 8.0 での UNION の処理](#page-2367-0)

#### <span id="page-2365-0"></span>結果セットのカラム名およびデータ型

UNION 結果セットのカラム名は、最初の SELECT ステートメントのカラム名から取得されます。

各 SELECT ステートメントの対応する位置にリストされている選択されるカラムは、データ型が同じになるようにし てください。 たとえば、最初のステートメントで選択された最初のカラムは、他のステートメントで選択された最初 のカラムと同じタイプである必要があります。 対応する SELECT カラムのデータ型が一致しない場合、UNION 結果 のカラムの型と長さでは、すべての SELECT ステートメントによって取得された値が考慮されます。 たとえば、カ ラムの長さが最初の SELECT の値の長さに制約されていない次の例を考えてみます:

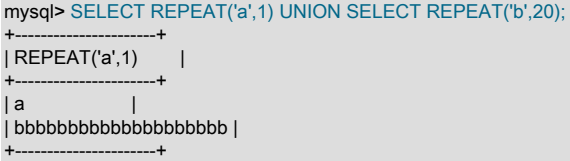

#### <span id="page-2365-1"></span>共用体の TABLE

MySQL 8.0.19 以降では、同等の SELECT ステートメントを使用できる場所であれば、UNION で TABLE ステートメ ントまたは VALUES ステートメントを使用することもできます。 次に示すように、テーブル t1 および t2 が作成さ れ、移入されているとします:

CREATE TABLE t1 (x INT, y INT); INSERT INTO t1 VALUES ROW(4,-2),ROW(5,9);

CREATE TABLE t2 (a INT, b INT); INSERT INTO t2 VALUES ROW(1,2),ROW(3,4);

前述の例では、VALUES 以降のクエリーの出力のカラム名は無視され、次の UNION クエリーはすべて同じ結果にな ります:

SELECT \* FROM t1 UNION SELECT \* FROM t2; TABLE t1 UNION SELECT \* FROM t2; VALUES ROW(4,-2), ROW(5,9) UNION SELECT \* FROM t2; SELECT \* FROM t1 UNION TABLE t2; TABLE t1 UNION TABLE t2; VALUES ROW(4,-2), ROW(5,9) UNION TABLE t2; SELECT \* FROM t1 UNION VALUES ROW(4,-2), ROW(5,9); TABLE t1 UNION VALUES ROW(4,-2),ROW(5,9); VALUES ROW(4,-2), ROW(5,9) UNION VALUES ROW(4,-2),ROW(5,9);

カラム名を強制的に同じにするには、VALUES を SELECT の左側にラップし、次のようにエイリアスを使用します:

SELECT \* FROM (VALUES ROW(4,-2), ROW(5,9)) AS t(x,y)  $UNION TARI F t2$ ; SELECT \* FROM (VALUES ROW(4,-2), ROW(5,9)) AS t(x,y) UNION VALUES ROW(4,-2),ROW(5,9);

#### <span id="page-2365-2"></span>UNION DISTINCT および UNION ALL

デフォルトでは、重複行は UNION の結果から削除されます。 オプションの DISTINCT キーワードも同じ効果があり ますが、明示的になります。 オプションの ALL キーワードを指定すると、重複した行の削除は実行されず、その結果 には、すべての SELECT ステートメントからの一致するすべての行が含まれます。

UNION ALL と UNION DISTINCT を同じクエリー内で混在させることができます。 混在した UNION 型 は、DISTINCT 和集合がその左側にある ALL 和集合をすべてオーバーライドするように処理されます。 DISTINCT 和集合は、UNION DISTINCT を使用して明示的に、あるいはそのあとに DISTINCT または ALL キーワードのない UNION を使用して暗黙的に生成できます。

MySQL 8.0.19 以降では、UNION ALL および UNION DISTINCT は、1 つ以上の TABLE ステートメントが共用体で使 用されている場合と同じように動作します。

# <span id="page-2366-0"></span>UNION での ORDER BY および LIMIT

ORDER BY または LIMIT 句を個々の SELECT に適用するには、SELECT をカッコで囲み、カッコ内に句を配置しま す:

(SELECT a FROM t1 WHERE a=10 AND B=1 ORDER BY a LIMIT 10) UNION (SELECT a FROM t2 WHERE a=11 AND B=2 ORDER BY a LIMIT 10);

個々の SELECT ステートメントに ORDER BY を使用すると、UNION では順序付けられていない行のセットがデ フォルトで生成されるため、最終結果に行が表示される順序については何も意味しません。 したがって、このコンテ キストの ORDER BY は通常、SELECT 用に取得する選択済の行のサブセットを決定するために LIMIT とともに使用 されますが、最終的な UNION 結果の行の順序には必ずしも影響しません。 SELECT に LIMIT がない状態で ORDER BY が表示された場合は、どのような場合にも効果がないため最適化されます。

ORDER BY または LIMIT 句を使用して UNION 結果全体をソートまたは制限するには、個々の SELECT ステートメ ントをカッコで囲み、最後のステートメントの後に ORDER BY または LIMIT を配置します:

(SELECT a FROM t1 WHERE a=10 AND B=1) **UNION** (SELECT a FROM t2 WHERE a=11 AND B=2) ORDER BY a LIMIT 10;

括弧のないステートメントは、今示した括弧で囲まれたステートメントと同等です。

MySQL 8.0.19 以降、TABLE は WHERE 句をサポートしていないことに注意して、前述の方法と同じ方法で TABLE とともに ORDER BY および LIMIT を使用できます。

この種の ORDER BY は、テーブル名 (つまり、tbl\_name.col\_name という形式の名前) を含むカラム参照を使用でき ません。 代わりに、最初の SELECT ステートメント内にカラムのエイリアスを指定し、そのエイリアスを ORDER BY 内で参照します。 (あるいは、ORDER BY 内でカラムを、そのカラム位置を使用して参照します。 ただし、カラ ム位置の使用は非推奨です。)

また、ソートされるカラムにエイリアスが指定されている場合、ORDER BY 句はそのカラム名ではなく、エイリアス を参照する必要があります。 次のステートメントのうち最初のステートメントは許可されていますが、次のステート メントは Unknown column 'a' in 'order clause'エラーで失敗します:

(SELECT a AS b FROM t) UNION (SELECT ...) ORDER BY b; (SELECT a AS b FROM t) UNION (SELECT ...) ORDER BY a;

UNION 結果の行が各 SELECT によって取得された行のセットで構成されるようにするには、ソートカラムとして使 用する各 SELECT の追加のカラムを選択し、最後の SELECT に続くそのカラムでソートする ORDER BY を追加しま す:

(SELECT 1 AS sort\_col, col1a, col1b, ... FROM t1) UNION (SELECT 2, col2a, col2b, ... FROM t2) ORDER BY sort\_col;

さらに個々の SELECT の結果内のソート順序を維持するには、ORDER BY 句にセカンダリカラムを追加します。

(SELECT 1 AS sort\_col, col1a, col1b, ... FROM t1) UNION (SELECT 2, col2a, col2b, ... FROM t2) ORDER BY sort\_col, col1a;

また、追加のカラムを使用すると、各行がどの SELECT から取得されるかを決定することもできます。 追加のカラ ムでは、テーブル名を示す文字列などのほかの識別情報も指定できます。

#### <span id="page-2366-1"></span>UNION の制限

UNION では、SELECT ステートメントは通常の SELECT ステートメントですが、次の制限があります:

- 最初の SELECT の HIGH\_PRIORITY は効果がありません。 後続の SELECT の HIGH\_PRIORITY では、構文エ ラーが発生します。
- 最後の SELECT ステートメントのみが INTO 句を使用できます。 ただし、UNION の結果全体が INTO 出力先に書 き込まれます。

MySQL 8.0.20 では、INTO を含む次の 2 つの UNION バリアントは非推奨であり、将来のバージョンの MySQL でサ ポートが削除される予定です:

• クエリー式の後続のクエリーブロックでは、FROM の前に INTO を使用すると警告が生成されます。 例:

... UNION SELECT \* INTO OUTFILE 'file\_name' FROM table\_name;

• クエリー式のカッコで囲まれた後続ブロックでは、INTO を (FROM に対する相対位置に関係なく) 使用すると警告 が生成されます。 例:

... UNION (SELECT \* INTO OUTFILE 'file\_name' FROM table\_name);

これらのバリアントは、クエリー式 (UNION) 全体ではなく名前付きテーブルから情報を収集するかのように、混乱 しているため非推奨です。

ORDER BY 句に集計関数を含む UNION クエリーは、ER\_AGGREGATE\_ORDER\_FOR\_UNION エラーで拒否されま す。 例:

SELECT 1 AS foo UNION SELECT 2 ORDER BY MAX(1);

#### <span id="page-2367-0"></span>MySQL 5.7 と比較した MySQL 8.0 での UNION の処理

MySQL 8.0 では、SELECT および UNION のパーサールールがリファクタリングされ、より一貫性が保たれ (このよ うな各コンテキストで同じ SELECT 構文が均一に適用される)、重複が削減されました。 MySQL 5.7 と比較すると、 この作業の結果、次のようないくつかのユーザーに見える影響があり、特定のステートメントのリライトが必要にな る場合があります:

- NATURAL JOIN では、標準 SQL に準拠したオプションの INNER キーワード (NATURAL INNER JOIN) を使用でき ます。
- 標準 SQL に準拠すると、カッコなしの右重複結合 (... JOIN ... JOIN ... ON ... ON など) が許可されます。
- STRAIGHT\_JOIN では、他の内部結合と同様に USING 句が許可されるようになりました。
- パーサーは、クエリー式を囲むカッコを受け入れます。 たとえば、(SELECT ... UNION SELECT ...) は許可されて います。 [セクション13.2.10.4「カッコで囲まれたクエリー式」も](#page-2367-1)参照してください。
- パーサーは、SQL\_CACHE および SQL\_NO\_CACHE クエリー修飾子の許可された配置に準拠しています。
- 以前はサブクエリーでのみ許可されていた共用体の左端のネストが、トップレベルのステートメントで許可される ようになりました。 たとえば、次のステートメントは有効として受け入れられます:

(SELECT 1 UNION SELECT 1) UNION SELECT 1;

• ロック句 (FOR UPDATE、LOCK IN SHARE MODE) は、UNION 以外のクエリーでのみ使用できます。 つまり、 ロック句を含む SELECT ステートメントにはカッコを使用する必要があります。 このステートメントは有効では なくなりました:

SELECT 1 FOR UPDATE UNION SELECT 1 FOR UPDATE;

かわりに、次のようなステートメントを記述します:

(SELECT 1 FOR UPDATE) UNION (SELECT 1 FOR UPDATE);

## <span id="page-2367-1"></span>13.2.10.4 カッコで囲まれたクエリー式

parenthesized\_query\_expression: ( query\_expression [order\_by\_clause] [limit\_clause] ) [order\_by\_clause] [limit\_clause] [into\_clause]

query\_expression:

 query\_block [UNION query\_block [UNION query\_block ...]] [order\_by\_clause] [limit\_clause]

SELECT ステートメント

[into\_clause]

query\_block:<br>SELECT ... (see [セクション13.2.10「SELECT ステートメント」\)](#page-2350-0)

order\_by\_clause:

ORDER BY as for SELECT (see [セクション13.2.10「SELECT ステートメント」](#page-2350-0))

limit\_clause:

LIMIT as for SELECT (see [セクション13.2.10「SELECT ステートメント」](#page-2350-0))

into\_clause:

INTO as for SELECT (see [セクション13.2.10「SELECT ステートメント」\)](#page-2350-0)

MySQL 8.0.22 以上では、前述の構文に従ってカッコで囲まれたクエリー式がサポートされます。 最も単純なのは、 カッコで囲まれたクエリー式に単一の SELECT が含まれ、次のオプション句は含まれないことです:

(SELECT 1);

(SELECT \* FROM INFORMATION\_SCHEMA.SCHEMATA WHERE SCHEMA\_NAME = 'mysql');

カッコで囲まれたクエリー式には、複数の SELECT ステートメントで構成される UNION を含めることもでき、オプ ションの句の一部またはすべてで終わることができます:

mysql> (SELECT 1 AS result UNION SELECT 2); +--------+ | result | +--------+  $1 |$  $2|$ +--------+ mysql> (SELECT 1 AS result UNION SELECT 2) LIMIT 1; +--------+ | result | +--------+  $| 1 |$ +--------+ mysql> (SELECT 1 AS result UNION SELECT 2) LIMIT 1 OFFSET 1; +--------+ | result | +--------+ | 2 | +--------+ mysql> (SELECT 1 AS result UNION SELECT 2) ORDER BY result DESC LIMIT 1; +--------+ | result | +--------+ | 2 | +--------+ mysql> (SELECT 1 AS result UNION SELECT 2) ORDER BY result DESC LIMIT 1 OFFSET 1; +--------+ | result | +--------+  $| 1 |$ +--------+ mysql> (SELECT 1 AS result UNION SELECT 3 UNION SELECT 2) ORDER BY result LIMIT 1 OFFSET 1 INTO @var; mysql> SELECT @var; +------+ | @var | +------+  $2 |$ +------+

カッコで囲まれたクエリー式はクエリー式としても使用されるため、クエリー式は通常、クエリーブロックで構成さ れ、カッコで囲まれたクエリー式で構成されることもあります:

(SELECT \* FROM t1 ORDER BY a) UNION (SELECT \* FROM t2 ORDER BY b) ORDER BY z;

クエリーブロックには、外部の UNION および ORDER BY と LIMIT の前に適用される後続の ORDER BY 句および LIMIT 句がある場合があります。

末尾に ORDER BY または LIMIT を含むクエリーブロックをカッコで囲まずに含めることはできませんが、カッコは 様々な方法で強制に使用できます:

• 各クエリーブロックに LIMIT を適用するには:

(SELECT 1 LIMIT 1) UNION (SELECT 2 LIMIT 1);

• クエリーブロックとクエリー式全体の両方に LIMIT を適用するには:

(SELECT 1 LIMIT 1) UNION (SELECT 2 LIMIT 1) LIMIT 1;

• クエリー式全体に LIMIT を適用するには (カッコなし):

SELECT 1 UNION SELECT 2 LIMIT 1;

• ハイブリッド強制: 最初のクエリーブロックおよびクエリー式全体に対する LIMIT:

(SELECT 1 LIMIT 1) UNION SELECT 2 LIMIT 1;

このセクションで説明する構文には、特定の制限事項があります:

- ORDER BY がカッコで囲まれたクエリー式内で発生し、外部クエリーにも適用される場合、結果は未定義であり、 将来のバージョンの MySQL で変更される可能性があります。 LIMIT がカッコで囲まれたクエリー式内に出現し、 外部クエリーにも適用される場合も同様です。
- クエリー式の末尾の INTO 句は、カッコ内に別の INTO 句がある場合は使用できません。
- カッコで囲まれたクエリー式では、複数レベルの ORDER BY または LIMIT 操作は許可されません。 例:

mysql> (SELECT 'a' UNION SELECT 'b' LIMIT 1) LIMIT 2; ERROR 1235 (42000): This version of MySQL doesn't yet support 'parenthesized query expression with more than one external level of ORDER/LIMIT operations'

# <span id="page-2369-0"></span>13.2.11 サブクエリー

サブクエリーは、別のステートメント内の SELECT ステートメントです。

SQL 標準で必要とされるすべてのサブクエリーフォームと操作、および MySQL 固有のいくつかの機能がサポートさ れています。

サブクエリーの例を次に示します。

SELECT \* FROM t1 WHERE column1 = (SELECT column1 FROM t2);

この例では、SELECT \* FROM t1 ... が外部クエリー (または 外部ステートメント) であり、(SELECT column1 FROM t2) がサブクエリーです。 これを、このサブクエリーは外部クエリー内でネストされていると表現し、また実際、サ ブクエリーをほかのサブクエリー内で (かなりの深さまで) ネストできます。 サブクエリーは常に、括弧内に指定する 必要があります。

サブクエリーの主な利点は次のとおりです。

- ステートメントの各部分を分離できるように、構造化されたクエリーを可能にします。
- 通常であれば複雑な結合や和集合を必要とする操作を実行するための代替手段を提供します。
- 多くの人びとが、サブクエリーを複雑な結合や和集合より読みやすいと感じています。 実際、早期の SQL であ る「構造化クエリー言語」を呼び出すという元の考え方を人びとに提供したのは、サブクエリーの技術革新でし た。

SQL 標準で指定され、MySQL でサポートされているサブクエリー構文に関する主なポイントを示すステートメント の例を次に示します。

DELETE FROM t1 WHERE s11 > ANY (SELECT COUNT(\*) /\* no hint \*/ FROM t2  WHERE NOT EXISTS (SELECT \* FROM t3 WHERE ROW(5\*t2.s1,77)= (SELECT 50,11\*s1 FROM t4 UNION SELECT 50,77 FROM (SELECT \* FROM t5) AS t5)));

サブクエリーは、スカラー (単一値)、単一行、単一カラム、またはテーブル (1 つ以上のカラムの 1 つ以上の行) を返 すことができます。 これらは、スカラー、カラム、行、およびテーブルサブクエリーと呼ばれます。 特定の種類の結 果を返すサブクエリーは多くの場合、次の各セクションで説明されているように、特定のコンテキストでのみ使用で きます。

サブクエリーを使用できるステートメントのタイプに関する制限はほとんどありません。 サブクエリーに は、DISTINCT、GROUP BY、ORDER BY、LIMIT、結合、インデックスヒント、UNION 構造構文、コメント、関数 などの、通常の SELECT に含めることのできる多くのキーワードや句を含めることができます。

MySQL 8.0.19 以降、TABLE および VALUES ステートメントをサブクエリーで使用できます。 通常、VALUES を使 用するサブクエリーは、set 表記法を使用するか、SELECT または TABLE 構文を使用してよりコンパクトにリライト できる、より詳細なバージョンのサブクエリーです。CREATE TABLE ts VALUES ROW(2), ROW(4), ROW(6) ステー トメントを使用して ts テーブルを作成する場合、ここに示すステートメントはすべて同等です:

SELECT \* FROM tt WHERE b > ANY (VALUES ROW(2), ROW(4), ROW(6));

SELECT \* FROM tt WHERE b > ANY (2, 4, 6);

SELECT \* FROM tt WHERE **b > ANY** (SELECT \* FROM ts);

SELECT \* FROM tt WHERE **b** > ANY (TABLE ts);

次の各セクションでは、TABLE サブクエリーの例を示します。

サブクエリーの外部ステートメントは、SELECT、INSERT、UPDATE、DELETE、SET、DO のいずれでもかまいま せん。

オプティマイザによるサブクエリーの処理方法については、[セクション8.2.2「サブクエリー、導出テーブル、ビュー](#page-1504-0) [参照および共通テーブル式の最適化」](#page-1504-0)を参照してください。 サブクエリーの使用に関する制限の説明 (特定の形式の サブクエリー構文でのパフォーマンスの問題を含む) については[、セクション13.2.11.12「サブクエリーの制約」を](#page-2382-0)参 照してください。

### 13.2.11.1 スカラーオペランドとしてのサブクエリー

もっとも単純な形式のサブクエリーは、単一値を返すスカラーサブクエリーです。 スカラーサブクエリーは単純なオ ペランドであるため、単一カラム値またはリテラルが正当である場所であればほぼどこでも使用できるほか、データ 型、長さ、NULL にできることの表示などの、すべてのオペランドが持っている特性を持つことを期待できます。 例:

CREATE TABLE t1 (s1 INT, s2 CHAR(5) NOT NULL); INSERT INTO t1 VALUES(100, 'abcde'); SELECT (SELECT s2 FROM t1);

この SELECT 内のサブクエリーは、CHAR のデータ型、5 の長さ、CREATE TABLE の時点で有効なデフォルトに等 しい文字セットと照合順序、およびこのカラム内の値を NULL にできることの表示を持つ単一値 ('abcde') を返しま す。 サブクエリー結果が空であればその結果は NULL になるため、スカラーサブクエリーによって選択された値の NULL 可能性はコピーされません。 今示したサブクエリーで t1 が空であった場合は、s2 が NOT NULL であるにもか かわらず、その結果は NULL になります。

スカラーサブクエリーを使用できないコンテキストがいくつか存在します。 ステートメントでリテラル値のみが許 可されている場合は、サブクエリーを使用できません。 たとえば、LIMIT にはリテラル整数引数が必要で、LOAD DATA にはリテラル文字列ファイル名が必要です。 サブクエリーを使用してこれらの値を指定することはできませ ん。

次の各セクションにある、やや簡素な構造構文 (SELECT column1 FROM t1) が含まれた例を参照するときは、はるか に多様で、かつ複雑な構造構文を含む独自のコードがあるものと考えてください。

このページは機械翻訳したものです。 サブクエリー

次の 2 つのテーブルを作成するとします。

CREATE TABLE t1 (s1 INT); INSERT INTO t1 VALUES (1); CREATE TABLE t2 (s1 INT); INSERT INTO t2 VALUES (2);

次に、SELECT を実行します。

SELECT (SELECT s1 FROM t2) FROM t1;

t2 には、2 の値を持つカラム s1 が含まれている行が存在するため、その結果は 2 になります。

MySQL 8.0.19 以降では、TABLE を使用して前述のクエリーを次のように記述することもできます:

SELECT (TABLE t2) FROM t1;

スカラーサブクエリーを式の一部にすることはできますが、そのサブクエリーが関数への引数を提供するオペランド である場合でも、括弧を忘れないでください。 例:

SELECT UPPER((SELECT s1 FROM t1)) FROM t2;

同じ結果は、MySQL 8.0.19 以降で SELECT UPPER((TABLE t1)) FROM t2 を使用して取得できます。

## 13.2.11.2 サブクエリーを使用した比較

サブクエリーのもっとも一般的な使用の形式は次のとおりです。

non\_subquery\_operand comparison\_operator (subquery)

ここで、comparison\_operator は次の演算子のいずれかです。

 $=$  > < >  $=$  <= <= <>  $=$   $\leq$   $\geq$   $\leq$   $\leq$   $\leq$   $\leq$   $\leq$   $\geq$   $\leq$   $\leq$   $\geq$   $\leq$   $\leq$   $\geq$   $\leq$   $\leq$   $\geq$   $\leq$   $\geq$   $\leq$   $\geq$   $\leq$   $\geq$   $\leq$   $\geq$   $\leq$   $\geq$   $\leq$   $\geq$   $\leq$   $\geq$   $\leq$   $\$ 

例:

... WHERE 'a' = (SELECT column1 FROM t1)

MySQL では、次の構造構文も許可されます。

non\_subquery\_operand LIKE (subquery)

以前は、サブクエリーの唯一の正当な場所は比較の右側であり、この方法にこだわったいくつかの古い DBMS がまだ 見つかることもあります。

結合では実行できない一般的な形式のサブクエリー比較の例を次に示します。 これは、column1 値がテーブル t2 内 の最大値に等しいテーブル t1 内のすべての行を検索します。

SELECT \* FROM t1 WHERE column1 = (SELECT MAX(column2) FROM t2);

次に別の例を示します。これもまた、いずれかのテーブルに対する集約が含まれているため、結合では実行できませ ん。 これは、特定のカラムに 2 回現れる値を含むテーブル t1 内のすべての行を検索します。

SELECT \* FROM t1 AS t WHERE  $2 = (SELECT COUNT(*) FROM t1 WHERE t1.id = t.id);$ 

スカラーに対するサブクエリーの比較の場合、サブクエリーはスカラーを返す必要があります。 行コンストラクタに 対するサブクエリーの比較の場合、サブクエリーは、その行コンストラクタと同じ数の値を含む行を返す行サブクエ リーである必要があります。 [セクション13.2.11.5「行サブクエリー」を](#page-2373-0)参照してください。

13.2.11.3 ANY、IN、または SOME を使用したサブクエリー

構文:

operand comparison\_operator ANY (subquery) operand IN (subquery) operand comparison\_operator SOME (subquery)

ここで、comparison\_operator は次の演算子のいずれかです。

 $=$  > < >  $=$  <= <>  $=$  <>  $=$ 

ANY キーワード (これは比較演算子のあとに指定する必要があります) は、「このサブクエリーが返すカラム内の値の ANY (いずれか) に対して比較が TRUE である場合は TRUE を返す」ことを示します。 例:

SELECT s1 FROM t1 WHERE s1 > ANY (SELECT s1 FROM t2);

テーブル t1 内に (10) を含む行が存在するとします。 テーブル t2 に (21,14,7) が含まれている場合、t2 には 10 より 小さい値 7 が存在するため、この式は TRUE です。 テーブル t2 に (20,10) が含まれている場合、またはテーブル t2 が空である場合、この式は FALSE です。 テーブル t2 に (NULL,NULL,NULL) が含まれている場合、この式は不明 (つ まり、NULL) です。

サブクエリーで使用されている場合、ワード IN は = ANY のエイリアスです。 そのため、次の 2 つのステートメント は同じです。

SELECT s1 FROM t1 WHERE s1 = ANY (SELECT s1 FROM t2); SELECT s1 FROM t1 WHERE s1 IN (SELECT s1 FROM t2);

式リストで使用されている場合、IN と = ANY はシノニムではありません。 IN は式リストを取得できますが、= ANY はできません。 [セクション12.4.2「比較関数と演算子」](#page-1885-0)を参照してください。

NOT IN は <> ANY ではなく、<> ALL のエイリアスです。 [セクション13.2.11.4「ALL を使用したサブクエリー」](#page-2372-0)を 参照してください。

ワード SOME は ANY のエイリアスです。 そのため、次の 2 つのステートメントは同じです。

SELECT s1 FROM t1 WHERE s1 <> ANY (SELECT s1 FROM t2); SELECT s1 FROM t1 WHERE s1 <> SOME (SELECT s1 FROM t2);

ワード SOME はほとんど使用されませんが、この例は、これがなぜ役立つ可能性があるかを示しています。 ほとん どの人びとにとって、「a is not equal to any b」(a はどの b にも等しくない) という英語のフレーズは「there is no b which is equal to a」(a に等しい b は存在しない) を示しますが、それはこの SQL 構文が示す内容とは異なります。 この構文は、「there is some b to which a is not equal」(a に等しくない b がいくつか存在する) を示します。 代わり に <> SOME を使用すると、このクエリーの本当の意味がすべての人に理解されるようにするのに役立ちます。

MySQL 8.0.19 以降、テーブルに単一のカラムのみが含まれている場合は、スカラー IN、ANY または SOME サブク エリーで TABLE を使用できます。 t2 にカラムが 1 つしかない場合は、このセクションで前述したステートメントを 次に示すように記述できます。各場合は、SELECT s1 FROM t2 を TABLE t2 に置き換えます:

SELECT s1 FROM t1 WHERE s1 > ANY (TABLE t2);

SELECT s1 FROM t1 WHERE s1 = ANY (TABLE t2);

SELECT s1 FROM t1 WHERE s1 IN (TABLE t2);

SELECT s1 FROM t1 WHERE s1 <> ANY (TABLE t2);

SELECT s1 FROM t1 WHERE s1 <> SOME (TABLE t2);

# <span id="page-2372-0"></span>13.2.11.4 ALL を使用したサブクエリー

#### 構文:

operand comparison\_operator ALL (subquery)

ワード ALL (これは比較演算子のあとに指定する必要があります) は、「このサブクエリーが返すカラム内の値の ALL (すべて) に対して比較が TRUE である場合は TRUE を返す」ことを示します。 例:

SELECT s1 FROM t1 WHERE s1 > ALL (SELECT s1 FROM t2);

テーブル t1 内に (10) を含む行が存在するとします。 テーブル t2 に (-5,0,+5) が含まれている場合、10 が t2 内の 3 つ のすべての値より大きいため、この式は TRUE です。 テーブル t2 に (12,6,NULL,-100) が含まれている場合、テーブ ル t2 には 10 より大きい単一値 12 が存在するため、この式は FALSE です。 テーブル t2 に (0,NULL,1) が含まれてい る場合、この式は不明 (つまり、NULL) です。

最後に、テーブル t2 が空である場合、この式は TRUE です。 そのため、テーブル t2 が空であるとき、次の式は TRUE です。

SELECT \* FROM t1 WHERE 1 > ALL (SELECT s1 FROM t2);

ただし、テーブル t2 が空であるとき、次の式は NULL です。

SELECT \* FROM t1 WHERE 1 > (SELECT s1 FROM t2);

さらに、テーブル t2 が空であるとき、次の式は NULL です。

SELECT \* FROM t1 WHERE 1 > ALL (SELECT MAX(s1) FROM t2);

一般に、NULL 値を含むテーブルと空のテーブルは「エッジケース」です。 サブクエリーを記述するときは、常に、 これらの 2 つの可能性を考慮に入れたかどうかを考慮してください。

NOT IN は <> ALL のエイリアスです。 そのため、次の 2 つのステートメントは同じです。

SELECT s1 FROM t1 WHERE s1 <> ALL (SELECT s1 FROM t2); SELECT s1 FROM t1 WHERE s1 NOT IN (SELECT s1 FROM t2);

MySQL 8.0.19 では、TABLE ステートメントがサポートされます。 IN、ANY および SOME と同様に、次の 2 つの条 件が満たされている場合は TABLE を ALL および NOT IN とともに使用できます:

• サブクエリーのテーブルに含まれるカラムは 1 つのみです

• サブクエリーはカラム式に依存していません

たとえば、テーブル t2 が単一のカラムで構成されていると仮定すると、前述の最後の 2 つのステートメントは、次の ように TABLE t2 を使用して記述できます:

SELECT s1 FROM t1 WHERE s1 <> ALL (TABLE t2); SELECT s1 FROM t1 WHERE s1 NOT IN (TABLE t2);

サブクエリーはカラム式に依存するため、SELECT \* FROM t1 WHERE 1 > ALL (SELECT MAX(s1) FROM t2);などの クエリーは TABLE t2 を使用して記述できません。

## <span id="page-2373-0"></span>13.2.11.5 行サブクエリー

スカラーサブクエリーまたはカラムサブクエリーは、単一の値または値のカラムを返します。 行サブクエリーは、単 一行を返し、そのために複数のカラム値を返すことができるサブクエリーバリアントです。 行サブクエリーの比較の ための正当な演算子は次のとおりです。

 $=$  > < >  $=$  <= <= <>  $=$   $\leq$   $\leq$   $\leq$   $\leq$   $\leq$   $\leq$   $\leq$   $\leq$   $\leq$   $\leq$   $\leq$   $\leq$   $\leq$   $\leq$   $\leq$   $\leq$   $\leq$   $\leq$   $\leq$   $\leq$   $\leq$   $\leq$   $\leq$   $\leq$   $\leq$   $\leq$   $\leq$   $\leq$   $\leq$   $\leq$   $\leq$   $\leq$   $\$ 

次に、2 つの例を示します。

SELECT \* FROM t1 WHERE (col1,col2) = (SELECT col3, col4 FROM t2 WHERE id = 10); SELECT \* FROM t1 WHERE ROW(col1,col2) = (SELECT col3, col4 FROM t2 WHERE id = 10);

どちらのクエリーでも、テーブル t2 に id = 10 を持つ単一行が含まれている場合、このサブクエリーは単一行を 返します。 この行に t1 内のいずれかの行の col1 および col2 値に等しい col3 および col4 値が含まれている場 合、WHERE 式は TRUE であり、各クエリーはこれらの t1 行を返します。 t2 行の col3 および col4 値が、いずれの t1 行の col1 および col2 値にも等しくない場合、この式は FALSE であり、このクエリーは空の結果セットを返しま す。 サブクエリーによって行が生成されない場合、この式は不明 (つまり、NULL) です。 サブクエリーによって複数 の行が生成される場合は、行サブクエリーが最大で 1 行しか返すことができないため、エラーが発生します。

行の比較における各演算子の動作の詳細は、[セクション12.4.2「比較関数と演算子」](#page-1885-0) を参照してください。

式 (1,2) や ROW(1,2) は、行コンストラクタとも呼ばれます。 この 2 つは同等です。 行コンストラクタと、サブクエ リーによって返される行には、同じ数の値が含まれている必要があります。

行コンストラクタは、2 つ以上のカラムを返すサブクエリーとの比較に使用されます。 サブクエリーが単一カラムを 返すと、これは行ではなく、スカラー値として見なされるため、少なくとも 2 つのカラムを返さないサブクエリーで 行コンストラクタを使用することはできません。 そのため、次のクエリーは構文エラーで失敗します。

SELECT \* FROM t1 WHERE ROW(1) = (SELECT column1 FROM t2)

行コンストラクタは、ほかのコンテキストでも正当です。 たとえば、次の 2 つのステートメントは意味的に同等です (また、オプティマイザによって同じように処理されます)。

SELECT \* FROM t1 WHERE (column1,column2) = (1,1); SELECT \* FROM t1 WHERE column1 = 1 AND column2 = 1;

次のクエリーは、「テーブル t2 内にも存在するテーブル t1 内のすべての行を検索する」という要求にこたえます。

SELECT column1,column2,column3 FROM t1 WHERE (column1,column2,column3) IN (SELECT column1,column2,column3 FROM t2);

オプティマイザおよび行コンストラクタの詳細は、[セクション8.2.1.22「行コンストラクタ式の最適化」](#page-1503-0) を参照して ください

#### 13.2.11.6 EXISTS または NOT EXISTS を使用したサブクエリー

サブクエリーが少なくとも 1 行を返す場合、EXISTS subquery は TRUE であり、NOT EXISTS subquery は FALSE です。 例:

SELECT column1 FROM t1 WHERE EXISTS (SELECT \* FROM t2):

従来より、EXISTS サブクエリーは SELECT \* で始まりますが、SELECT 5 や SELECT column1、あるいはほかの何 で始まってもかまいません。 MySQL はこのようなサブクエリー内の SELECT リストを無視するため、何も違いは生 まれません。

前の例では、t2 に何らかの行が含まれている場合 (NULL 値以外は何も含まれていない行でも)、EXISTS 条件は TRUE です。 [NOT] EXISTS サブクエリーには、ほぼ常に相互関係が含まれるため、これは実際にはありそうにもな い例です。 次に、より現実的な例をいくつか示します。

• 1 つ以上の市に存在するのはどのような種類のお店ですか?

SELECT DISTINCT store\_type FROM stores WHERE EXISTS (SELECT \* FROM cities\_stores WHERE cities\_stores.store\_type = stores.store\_type);

• どの市にも存在しないのはどのような種類のお店ですか?

SELECT DISTINCT store\_type FROM stores WHERE NOT EXISTS (SELECT \* FROM cities\_stores WHERE cities\_stores.store\_type = stores.store\_type);

• すべての市に存在するのはどのような種類のお店ですか?

SELECT DISTINCT store\_type FROM stores s1 WHERE NOT EXISTS ( SELECT \* FROM cities WHERE NOT EXISTS ( SELECT \* FROM cities\_stores WHERE cities\_stores.city = cities.city AND cities\_stores.store\_type = stores.store\_type));

最後の例は、二重にネストされた NOT EXISTS クエリーです。 つまり、NOT EXISTS 句の中に NOT EXISTS 句が存 在します。 これは正式には、「Stores にないお店が含まれている市は存在しますか」? という質問に答えます。 ただ し、ネストされた NOT EXISTS が、「x はすべての y に対して TRUE ですか?」という質問に答えるという方が簡単 です。

このページは機械翻訳したものです。 サブクエリー

MySQL 8.0.19 以降では、次のように、NOT EXISTS または NOT EXISTS を TABLE とともにサブクエリーで使用す ることもできます:

SELECT column1 FROM t1 WHERE EXISTS (TABLE t2);

結果は、サブクエリーで WHERE 句を指定せずに SELECT \* を使用した場合と同じです。

#### 13.2.11.7 相関サブクエリー

相関サブクエリーは、外部クエリーにも現れるテーブルへの参照を含むサブクエリーです。 例:

SELECT \* FROM t1 WHERE column1 = ANY (SELECT column1 FROM t2 WHERE t2.column2 = t1.column2);

このサブクエリーには、サブクエリーの FROM 句でテーブル t1 が指定されていない場合でも、t1 のカラムへの参照 が含まれます。 そのため、MySQL はこのサブクエリーの外部を探し、外部クエリー内の t1 を見つけます。

テーブル t1 に column1 = 5 かつ column2 = 6 である行が含まれている一方、テーブル t2 に column1 = 5 かつ column2 = 7 である行が含まれているとします。 単純な式 ... WHERE column1 = ANY (SELECT column1 FROM t2) は TRUE になりますが、この例では、サブクエリー内の WHERE 句は ((5,6) が (5,7) に等しくないため) FALSE で す。そのため、全体としての式は FALSE です。

スコープルール: MySQL は、内部から外部に評価します。 例:

SELECT column1 FROM t1 AS x WHERE x.column1 = (SELECT column1 FROM t2 AS x WHERE x.column1 = (SELECT column1 FROM t3 WHERE  $x$ .column2 =  $t3$ .column1));

このステートメントでは、SELECT column1 FROM t2 AS x ... が t2 の名前を変更するため、x.column2 はテーブル t2 内のカラムである必要があります。 SELECT column1 FROM t1 ... がさらに外部にある外部クエリーであるため、こ れはテーブル t1 内のカラムではありません。

# <span id="page-2375-0"></span>13.2.11.8 導出テーブル

このセクションでは、導出テーブルの一般的な特性について説明します。 LATERAL キーワードで始まるラテラル導 出テーブルの詳細は、[セクション13.2.11.9「ラテラル導出テーブル」](#page-2378-0) を参照してください。

導出テーブルは、クエリーの FROM 句の有効範囲内にテーブルを生成する式です。 たとえば、SELECT ステートメ ントの FROM 句のサブクエリーは導出テーブルです:

SELECT ... FROM (subquery) [AS] tbl\_name ...

JSON\_TABLE() 関数は、テーブルを生成し、導出テーブルを作成する別の方法を提供します:

SELECT \* FROM JSON\_TABLE(arg\_list) [AS] tbl\_name ...

FROM 句のすべてのテーブルに名前が必要なため、[AS] tbl\_name 句は必須です。 導出テーブルのカラムには一意の 名前を付ける必要があります。 または、tbl\_name の後に、導出テーブルのカラムの名前をカッコで囲んだリストを続 けることもできます:

SELECT ... FROM (subquery) [AS] tbl\_name (col\_list) ...

カラム名の数は、テーブルのカラムの数と同じである必要があります。

説明のために、次のテーブルがあるとします。

CREATE TABLE t1 (s1 INT, s2 CHAR(5), s3 FLOAT);

このテーブルの例を使用して、FROM 句内のサブクエリーを使用する方法を次に示します。

INSERT INTO t1 VALUES (1,'1',1.0);
INSERT INTO t1 VALUES (2,'2',2.0); SELECT sb1,sb2,sb3 FROM (SELECT s1 AS sb1, s2 AS sb2, s3\*2 AS sb3 FROM t1) AS sb WHERE  $sb1 > 1$ :

結果:

+------+------+------+ | sb1 | sb2 | sb3 | +------+------+------+  $2 | 2 | 4 |$ +------+------+------+

次に別の例を示します。グループ化されたテーブルに関する一連の合計の平均を知りたいとします。 次のクエリーは 機能しません。

SELECT AVG(SUM(column1)) FROM t1 GROUP BY column1;

ただし、次のクエリーは目的の情報を提供します。

SELECT AVG(sum\_column1) FROM (SELECT SUM(column1) AS sum\_column1 FROM t1 GROUP BY column1) AS t1;

サブクエリー内で使用されているカラム名 (sum\_column1) は外部クエリーで認識されます。

導出テーブルのカラム名は、その選択リストから取得されます:

mysql> SELECT \* FROM (SELECT 1, 2, 3, 4) AS dt; +---+---+---+---+ | 1 | 2 | 3 | 4 | +---+---+---+---+ | 1 | 2 | 3 | 4 | +---+---+---+---+

カラム名を明示的に指定するには、導出テーブル名の後にカラム名のカッコ付きリストを付けます:

 $mysgl > SELECT * FROM (SELECT 1, 2, 3, 4) AS dt (a, b, c, d);$ +---+---+---+---+ | a | b | c | d | +---+---+---+---+ | 1 | 2 | 3 | 4 |

導出テーブルは、スカラー、カラム、行またはテーブルを戻すことができます。

導出テーブルには、次の制限事項があります:

+---+---+---+---+

- 導出テーブルには、同じ SELECT の他のテーブルへの参照を含めることはできません (そのためには LATERAL 導 出テーブルを使用します。[セクション13.2.11.9「ラテラル導出テーブル」](#page-2378-0) を参照)。
- MySQL 8.0.14 より前は、導出テーブルに外部参照を含めることはできません。 これは、SQL 標準の制限ではな く、MySQL 8.0.14 で削除された MySQL 制限です。 たとえば、次のクエリーの導出テーブル dt には、外部クエ リーのテーブル t1 への参照 t1.b が含まれています:

```
SELECT * FROM t1
WHERE t1.d > (SELECT AVG(dt.a)
         FROM (SELECT SUM(t2.a) AS a
            FROM t2
             WHERE t2.b = t1.b GROUP BY t2.c) dt
        WHERE dt.a > 10);
```
クエリーは、MySQL 8.0.14 以上で有効です。 8.0.14 より前は、エラーが生成されます: Unknown column 't1.b' in 'where clause'

オプティマイザは、導出テーブルに関する情報を、EXPLAIN が導出テーブルを実体化する必要がないように決定し ます。 [セクション8.2.2.4「マージまたは実体化を使用した導出テーブル、ビュー参照および共通テーブル式の最適](#page-1513-0) [化」](#page-1513-0)を参照してください。

特定の状況下では、EXPLAIN SELECT を使用してテーブルデータを変更できます。 これは、外部クエリーがいずれ かのテーブルにアクセスし、内部クエリーが、テーブルの 1 つ以上の行を変更するストアドファンクションを呼び出 す場合に発生する可能性があります。 データベース d1 に 2 つのテーブル t1 および t2 があり、次に示すように t2 を 変更するストアドファンクション f1 が作成されているとします:

CREATE DATABASE d1; USE d1; CREATE TABLE t1 (c1 INT); CREATE TABLE t2 (c1 INT); CREATE FUNCTION f1(p1 INT) RETURNS INT BEGIN INSERT INTO t2 VALUES (p1); RETURN p1; END;

次に示すように、EXPLAIN SELECT で関数を直接参照しても、t2 には影響しません:

mysql> SELECT \* FROM t2; Empty set (0.02 sec) mysql> EXPLAIN SELECT f1(5)\G

\*\*\*\*\*\*\*\*\*\*\*\*\*\*\*\*\*\*\*\*\*\*\*\*\*\*\* 1. row \*\*\*\*\*\*\*\*\*\*\*\*\*\*\*\*\*\*\*\*\*\*\*\*\*\*\*

 id: 1 select\_type: SIMPLE table: NULL partitions: NULL type: NULL possible\_keys: NULL key: NULL key\_len: NULL ref: NULL rows: NULL filtered: NULL Extra: No tables used 1 row in set (0.01 sec)

mysql> SELECT \* FROM t2; Empty set (0.01 sec)

これは、出力の table および Extra カラムでわかるように、SELECT ステートメントがどのテーブルも参照しなかっ たためです。 これはまた、次のネストされた SELECT にも当てはまります。

mysql> EXPLAIN SELECT NOW() AS a1, (SELECT f1(5)) AS a2\G

\*\*\*\*\*\*\*\*\*\*\*\*\*\*\*\*\*\*\*\*\*\*\*\*\*\*\* 1. row \*\*\*\*\*\*\*\*\*\*\*\*\*\*\*\*\*\*\*\*\*\*\*\*\*\*\* id: 1 select\_type: PRIMARY table: NULL type: NULL possible\_keys: NULL key: NULL key\_len: NULL ref: NULL rows: NULL filtered: NULL Extra: No tables used 1 row in set, 1 warning (0.00 sec)

mysql> SHOW WARNINGS;

+-------+------+------------------------------------------+ | Level | Code | Message |

+-------+------+------------------------------------------+ | Note | 1249 | Select 2 was reduced during optimization | +-------+------+------------------------------------------+

1 row in set (0.00 sec)

mysql> SELECT \* FROM t2; Empty set (0.00 sec)

ただし、外部 SELECT がいずれかのテーブルを参照する場合、オプティマイザはサブクエリーのステートメントも実 行し、t2 が変更されます:

mysql> EXPLAIN SELECT \* FROM t1 AS a1, (SELECT f1(5)) AS a2\G

### このページは機械翻訳したものです。 サブクエリー

\*\*\*\*\*\*\*\*\*\*\*\*\*\*\*\*\*\*\*\*\*\*\*\*\*\*\* 1. row \*\*\*\*\*\*\*\*\*\*\*\*\*\*\*\*\*\*\*\*\*\*\*\*\*\*\* id: 1 select\_type: PRIMARY table: <derived2> partitions: NULL type: system possible\_keys: NULL key: NULL key\_len: NULL ref: NULL rows: 1 filtered: 100.00 Extra: NULL \*\*\*\*\*\*\*\*\*\*\*\*\*\*\*\*\*\*\*\*\*\*\*\*\*\*\* 2. row \*\*\*\*\*\*\*\*\*\*\*\*\*\*\*\*\*\*\*\*\*\*\*\*\*\*\* id: 1 select\_type: PRIMARY table: a1 partitions: NULL type: ALL possible\_keys: NULL key: NULL key\_len: NULL ref: NULL rows: 1 filtered: 100.00 Extra: NULL \*\*\*\*\*\*\*\*\*\*\*\*\*\*\*\*\*\*\*\*\*\*\*\*\*\*\* 3. row \*\*\*\*\*\*\*\*\*\*\*\*\*\*\*\*\*\*\*\*\*\*\*\*\*\*\*\* id: 2 select\_type: DERIVED table: NULL partitions: NULL type: NULL possible\_keys: NULL key: NULL key\_len: NULL ref: NULL rows: NULL filtered: NULL Extra: No tables used 3 rows in set (0.00 sec) mysql> SELECT \* FROM t2;  $-+$  $| c1 |$  $-+$ 

#### | 5 | +------+

1 row in set (0.00 sec)

これはまた、次に示すような EXPLAIN SELECT ステートメントは、t1 内の行ごとに 1 回 BENCHMARK() 関数が実 行されるため、実行に長い時間がかかる可能性があることも示しています。

EXPLAIN SELECT \* FROM t1 AS a1, (SELECT BENCHMARK(1000000, MD5(NOW())));

### <span id="page-2378-0"></span>13.2.11.9 ラテラル導出テーブル

導出テーブルは、通常、同じ FROM 句内の前述のテーブルのカラムを参照 (依存) することはできません。 MySQL 8.0.14 では、導出テーブルを横導出テーブルとして定義して、このような参照が許可されるように指定できます。

非ラテラル導出テーブルは、[セクション13.2.11.8「導出テーブル」](#page-2375-0) で説明されている構文を使用して指定します。 ラテラル導出テーブルの構文は、導出テーブルの指定の前にキーワード LATERAL が指定されている点を除き、非ラ テラル導出テーブルの構文と同じです。 LATERAL キーワードは、ラテラル導出テーブルとして使用される各テーブ ルの前に指定する必要があります。

ラテラル導出テーブルには、次の制限事項があります:

- ラテラル導出テーブルは、カンマで区切られたテーブルのリストまたは結合指定 (JOIN, INNER JOIN, CROSS JOIN, LEFT [OUTER] JOIN または RIGHT [OUTER] JOIN) のいずれかで、FROM 句でのみ使用できます。
- ラテラル導出テーブルが結合句の右オペランドにあり、左オペランドへの参照が含まれている場合、結合操作は INNER JOIN、CROSS JOIN または LEFT [OUTER] JOIN である必要があります。

テーブルが左オペランドにあり、右オペランドへの参照が含まれている場合、結合操作は INNER JOIN、CROSS JOIN または RIGHT [OUTER] JOIN である必要があります。

- ラテラル導出テーブルが集計関数を参照する場合、関数集計クエリーを、ラテラル導出テーブルが発生する FROM 句を所有するクエリーにすることはできません。
- SQL 標準に従って、テーブル関数には暗黙的な LATERAL があるため、8.0.14 より前の MySQL 8.0 バージョンと 同様に動作します。 ただし、標準に従って、LATERAL ワードは暗黙的であっても JSON\_TABLE() の前には許可さ れません。

次の説明では、潜在的導出テーブルによって、非潜在的導出テーブルで実行できない特定の SQL 操作や、より効率的 な回避策を必要とする特定の SQL 操作がどのように行われるかを示します。

この問題を解決するとします: 営業部隊内の個人のテーブル (各行に販売部隊のメンバーが記述されている) と、すべ ての売上のテーブル (各行に販売が記述されている) があるとします: 営業担当、顧客、金額、日付) は、各営業担当の 最大販売の規模と顧客を決定します。 この問題には 2 つの方法があります。

問題を解決する最初のアプローチ: 各営業担当について、最大販売サイズを計算し、この最大値を指定した顧客も検索 します。 MySQL では、次のように実行できます:

SELECT

 salesperson.name, -- find maximum sale size for this salesperson (SELECT MAX(amount) AS amount FROM all\_sales WHERE all\_sales.salesperson\_id = salesperson.id) AS amount, -- find customer for this maximum size (SELECT customer\_name FROM all\_sales WHERE all\_sales.salesperson\_id = salesperson.id AND all\_sales.amount = -- find maximum size, again (SELECT MAX(amount) AS amount FROM all\_sales WHERE all\_sales.salesperson\_id = salesperson.id)) AS customer\_name **FROM** salesperson;

このクエリーでは、営業担当ごとに最大サイズが 2 回 (最初のサブクエリーで 1 回、2 回目で) 計算されるため、非効 率的です。

次の変更されたクエリーに示すように、営業担当ごとに最大数を計算し、それを導出テーブルで「「キャッ シュ」」することで、効率性向上を試みることができます:

SELECT salesperson.name, max\_sale.amount max\_sale\_customer.customer\_name FROM salesperson. -- calculate maximum size, cache it in transient derived table max\_sale (SELECT MAX(amount) AS amount FROM all\_sales WHERE all\_sales.salesperson\_id = salesperson.id) AS max\_sale, -- find customer, reusing cached maximum size (SELECT customer\_name FROM all\_sales WHERE all\_sales.salesperson\_id = salesperson.id AND all\_sales.amount = -- the cached maximum size max\_sale.amount) AS max\_sale\_customer;

ただし、導出テーブルは同じ FROM 句の他のテーブルに依存できないため、SQL-92 ではクエリーは無効です。 導出 テーブルは、クエリー期間中は一定である必要があり、他の FROM 句テーブルのカラムへの参照は含まれません。 前述のとおり、クエリーでは次のエラーが生成されます:

ERROR 1054 (42S22): Unknown column 'salesperson.id' in 'where clause'

SQL:1999 では、導出テーブルの前に LATERAL キーワード (「「この導出テーブルは左側の前のテーブルに依存して います」」を意味する) がある場合、クエリーは有効になります:

SELECT

 salesperson.name, max\_sale.amount, max sale customer.customer name FROM salesperson. -- calculate maximum size, cache it in transient derived table max\_sale LATERAL (SELECT MAX(amount) AS amount FROM all\_sales WHERE all\_sales.salesperson\_id = salesperson.id) AS max\_sale, -- find customer, reusing cached maximum size LATERAL (SELECT customer\_name FROM all\_sales WHERE all\_sales.salesperson\_id = salesperson.id AND all\_sales.amount = -- the cached maximum size max\_sale.amount) AS max\_sale\_customer;

ラテラル導出テーブルは定数である必要はなく、それが依存する前のテーブルの新しい行が最上位のクエリーによっ て処理されるたびに最新になります。

問題を解決するための第 2 のアプローチ: SELECT リストのサブクエリーが複数のカラムを返す可能性がある場合 は、別の解決策を使用できます:

SELECT salesperson.name, -- find maximum size and customer at same time (SELECT amount, customer\_name FROM all\_sales WHERE all\_sales.salesperson\_id = salesperson.id ORDER BY amount DESC LIMIT 1) FROM salesperson;

これは効率的ですが、不正です。 このようなサブクエリーは単一のカラムのみを返すことができるため、機能しませ ん:

ERROR 1241 (21000): Operand should contain 1 column(s)

クエリーをリライトするには、導出テーブルから複数のカラムを選択します:

SELECT salesperson.name, max\_sale.amount, max\_sale.customer\_name FROM salesperson, -- find maximum size and customer at same time (SELECT amount, customer\_name FROM all\_sales WHERE all\_sales.salesperson\_id = salesperson.id ORDER BY amount DESC LIMIT 1) AS max\_sale;

ただし、これも機能しません。 導出テーブルは salesperson テーブルに依存しているため、LATERAL なしで失敗し ます:

ERROR 1054 (42S22): Unknown column 'salesperson.id' in 'where clause'

LATERAL キーワードを追加すると、クエリーは有効になります:

SELECT

 salesperson.name, max\_sale.amount, max\_sale.customer\_name FROM salesperson, -- find maximum size and customer at same time LATERAL (SELECT amount, customer\_name FROM all\_sales WHERE all\_sales.salesperson\_id = salesperson.id ORDER BY amount DESC LIMIT 1) AS max\_sale;

つまり、LATERAL は、前述の 2 つのアプローチにおけるすべての欠点に対する効率的なソリューションです。

# <span id="page-2381-0"></span>13.2.11.10 サブクエリーのエラー

サブクエリーにのみ適用されるエラーがいくつか存在します。 このセクションでは、これらについて説明します。

• サポートされていないサブクエリー構文:

ERROR 1235 (ER\_NOT\_SUPPORTED\_YET) SQLSTATE = 42000 Message = "This version of MySQL doesn't yet support 'LIMIT & IN/ALL/ANY/SOME subquery'"

つまり、MySQL は次のようなステートメントをサポートしていません:

SELECT \* FROM t1 WHERE s1 IN (SELECT s2 FROM t2 ORDER BY s1 LIMIT 1)

• サブクエリーからの正しくないカラム数:

ERROR 1241 (ER\_OPERAND\_COL)  $SQLSTATE = 21000$ Message = "Operand should contain 1 column(s)"

このエラーは、次のような場合に発生します。

SELECT (SELECT column1, column2 FROM t2) FROM t1;

目的が行の比較である場合は、複数のカラムを返すサブクエリーを使用できます。 ほかのコンテキストでは、サブ クエリーはスカラーオペランドである必要があります。 [セクション13.2.11.5「行サブクエリー」を](#page-2373-0)参照してくださ い。

• サブクエリーからの正しくない行数:

ERROR 1242 (ER\_SUBSELECT\_NO\_1\_ROW) SQLSTATE = 21000 Message = "Subquery returns more than 1 row"

このエラーは、サブクエリーが最大で 1 行しか返す必要がないにもかかわらず、複数の行を返すステートメントで 発生します。 次の例を考えてみます。

SELECT \* FROM t1 WHERE column1 = (SELECT column1 FROM t2);

SELECT column1 FROM t2 が単一行のみを返す場合、前のクエリーは機能します。 サブクエリーが複数の行を返 す場合、エラー 1242 が発生します。 その場合は、このクエリーを次のように書き換えてください。

SELECT \* FROM t1 WHERE column1 = ANY (SELECT column1 FROM t2);

• サブクエリー内の誤って使用されているテーブル:

Error 1093 (ER\_UPDATE\_TABLE\_USED) SQLSTATE = HY000 Message = "You can't specify target table 'x' for update in FROM clause"

このエラーは、テーブルを変更し、さらにサブクエリーで同じテーブルから選択しようとする次のような場合に発 生します。

UPDATE t1 SET column2 = (SELECT MAX(column1) FROM t1);

これを回避するには、共通テーブル式または導出テーブルを使用できます。 [セクション13.2.11.12「サブクエリー](#page-2382-0) [の制約」](#page-2382-0)を参照してください。

MySQL 8.0.19 以降では、このセクションで説明するすべてのエラーは、サブクエリーで TABLE を使用する場合にも 適用されます。

トランザクションストレージエンジンの場合は、サブクエリーが失敗するとステートメント全体が失敗します。 非ト ランザクションストレージエンジンの場合は、エラーが検出される前に行われたデータ変更が保持されます。

### 13.2.11.11 サブクエリーの最適化

開発が進行中であるため、長期にわたって信頼できる最適化のヒントはありません。 次のリストに、再生に役立つ興 味深いトリックをいくつか示します。 [セクション8.2.2「サブクエリー、導出テーブル、ビュー参照および共通テーブ](#page-1504-0) [ル式の最適化」](#page-1504-0)も参照してください。

• 句をサブクエリーの外部から内部に移動します。 たとえば、次のクエリーを使用してください:

SELECT \* FROM t1 WHERE s1 IN (SELECT s1 FROM t1 UNION ALL SELECT s1 FROM t2);

次のクエリーの代替として:

SELECT \* FROM t1 WHERE s1 IN (SELECT s1 FROM t1) OR s1 IN (SELECT s1 FROM t2);

別の例として、このクエリーを使用してください:

SELECT (SELECT column1 + 5 FROM t1) FROM t2;

次のクエリーの代替として:

SELECT (SELECT column1 FROM t1) + 5 FROM t2;

### <span id="page-2382-0"></span>13.2.11.12 サブクエリーの制約

• 一般に、テーブルを変更することも、サブクエリーの同じテーブルから選択することもできません。 たとえば、こ の制限は次の形式のステートメントに適用されます。

DELETE FROM t WHERE ... (SELECT ... FROM t ...); UPDATE t ... WHERE col = (SELECT ... FROM t ...); {INSERT|REPLACE} INTO t (SELECT ... FROM t ...);

例外: 前述の禁止は、導出テーブルを使用している変更されたテーブルで、その導出テーブルが外部クエリーにマー ジされるのではなく実体化されている場合には適用されません。 [\(セクション8.2.2.4「マージまたは実体化を使用し](#page-1513-0) [た導出テーブル、ビュー参照および共通テーブル式の最適化」](#page-1513-0)を参照してください。) 例:

UPDATE t ... WHERE col = (SELECT \* FROM (SELECT ... FROM t...) AS dt ...);

導出テーブルからの結果は一時テーブルとして実体化されるため、t への更新が行われるまでに、t 内の関連する行 がすでに選択されています。

一般に、NO\_MERGE オプティマイザヒントを追加することで、導出テーブルを実体化するオプティマイザに影響 を与えることができます。 [セクション8.9.3「オプティマイザヒント」](#page-1590-0)を参照してください。

- 行比較演算は一部のみサポートされています。
	- expr [NOT] IN subquery の場合、expr は n タプル (行コンストラクタ構文を使用して指定します) にでき、 サブクエリーは n タプルの行を返すことができます。 したがって、許可されている構文は、具体的には row\_constructor [NOT] IN table\_subquery と表されます
	- expr op {ALL|ANY|SOME} subquery の場合、expr はスカラー値にする必要があり、サブクエリーはカラムサブク エリーにする必要があります。複合カラム行を返すことはできません。

このページは機械翻訳したものです。

TABLE ステートメント

つまり、n タプルの行を返すサブクエリーの場合、次のものはサポートされています。

(expr\_1, ..., expr\_n) [NOT] IN table\_subquery

ただし、次のものはサポートされていません。

(expr\_1, ..., expr\_n) op {ALL|ANY|SOME} subquery

IN の行比較がサポートされているのに、他はサポートされていない理由は、IN が、= 比較および AND 演算のシー ケンスに、これを書き換えることによって実装されているためです。 この方法は、ALL 、ANY、SOME には使用で きません。

- MySQL 8.0.14 より前は、FROM 句のサブクエリーを相関サブクエリーにすることはできません。 これらは、クエ リー実行中にすべて実体化 (結果セットを生成するように評価) されるので、外部クエリーの行ごとに評価できませ ん。 オプティマイザは、結果が必要になるまで実体化を遅延します。これにより、実体化を回避できます。 [セク](#page-1513-0) [ション8.2.2.4「マージまたは実体化を使用した導出テーブル、ビュー参照および共通テーブル式の最適化」](#page-1513-0)を参照 してください。
- MySQL は特定のサブクエリー演算子にサブクエリーの LIMIT をサポートしていません。

mysql> SELECT \* FROM t1 WHERE s1 IN (SELECT s2 FROM t2 ORDER BY s1 LIMIT 1); ERROR 1235 (42000): This version of MySQL doesn't yet support 'LIMIT & IN/ALL/ANY/SOME subquery'

[セクション13.2.11.10「サブクエリーのエラー」を](#page-2381-0)参照してください。

• MySQL では、サブクエリーで行をテーブルに挿入するなどのデータ変更の副作用があるストアドファンクションを 参照できます。 たとえば、f() が行を挿入する場合、次のクエリーはデータを変更できます。

SELECT ... WHERE x IN (SELECT f() ...);

この動作は、SQL 標準に対する拡張です。 MySQL では、オプティマイザによる処理の選択方法に応じて、特定の クエリーの実行ごとに f() が異なる回数実行される可能性があるため、非決定的な結果が生成される可能性がありま す。

ステートメントベースレプリケーションまたは混合形式レプリケーションの場合、このような不確定の影響の 1 つ は、このようなクエリーがソースとそのスレーブで異なる結果を生成できることです。

# 13.2.12 TABLE ステートメント

TABLE は、MySQL 8.0.19 で導入された DML ステートメントで、指定されたテーブルの行とカラムを返します。

TABLE table\_name [ORDER BY column\_name] [LIMIT number [OFFSET number]]

TABLE ステートメントは、いくつかの方法で SELECT のように動作します。 t という名前のテーブルが存在する場 合、次の 2 つのステートメントによって同一の出力が生成されます:

TABLE t;

SELECT \* FROM t;

ORDER BY 句および LIMIT 句をそれぞれ使用して、TABLE によって生成される行数を順序付けおよび制限できま す。 これらの関数は、次に示すように、SELECT で使用する場合と同じ句 (LIMIT でのオプションの OFFSET 句を含 む) と同じように機能します:

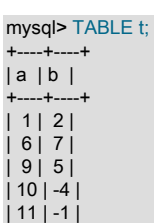

| 13 | 3 |  $|14|6|$ +----+----+ 7 rows in set (0.00 sec) mysql> TABLE t ORDER BY b; +----+----+ | a | b | +----+----+  $|10| -4|$  $|11| -1|$  $|1|2|$ | 13 | 3 |  $|9|5|$ | 14 | 6 | | 6 | 7 | +----+----+ 7 rows in set (0.00 sec) mysql> TABLE t LIMIT 3; +---+---+ | a | b | +---+---+ | 1 | 2 | | 6 | 7 | | 9 | 5 | +---+---+ 3 rows in set (0.00 sec) mysql> TABLE t ORDER BY b LIMIT 3; +----+----+ | a | b | +----+----+  $|10| -4|$  $|11| -1|$  $|1|2|$ +----+----+ 3 rows in set (0.00 sec) mysql> TABLE t ORDER BY b LIMIT 3 OFFSET 2; +----+----+ | a | b | +----+----+  $| 1 | 2 |$ | 13 | 3 | | 9 | 5 | +----+----+

3 rows in set (0.00 sec)

TABLE は、主に次の点で SELECT と異なります:

- TABLE では、常にテーブルのすべてのカラムが表示されます。
- TABLE では、行の任意のフィルタリングは許可されません。つまり、TABLE では WHERE 句はサポートされませ ん。

返されるテーブルのカラムを制限するには、ORDER BY および LIMIT(あるいはその両方) を使用して達成できる以上 の行をフィルタリングし、SELECT を使用します。

TABLE は、一時テーブルとともに使用できます。

TABLE は、SELECT のかわりに、ここにリストされているものを含め、他の多くの構成要素で使用することもできま す:

• 次に示すように、UNION を使用します:

mysql> TABLE t1; +---+----+ | a | b | +---+----+ | 2 | 10 |  $|5|3|$ 

UPDATE ステートメント

| 7 | 8 | +---+----+

3 rows in set (0.00 sec)

mysql> TABLE t2; +---+---+ | a | b | +---+---+ | 1 | 2 |  $|3|4|$  $| 6 | 7 |$ +---+---+ 3 rows in set (0.00 sec)

mysql> TABLE t1 UNION TABLE t2; +---+----+ | a | b | +---+----+ | 2 | 10 | | 5 | 3 | | 7 | 8 | | 1 | 2 | | 3 | 4 |  $| 6 | 7 |$ +---+----+

6 rows in set (0.00 sec)

ここで示した UNION は、次のステートメントと同等です:

mysql> SELECT \* FROM t1 UNION SELECT \* FROM t2;

+---+----+ | a | b | +---+----+ | 2 | 10 | | 5 | 3 | | 7 | 8 | | 1 | 2 | | 3 | 4 | | 6 | 7 | +---+----+

6 rows in set (0.00 sec)

TABLE は、SELECT ステートメントまたは VALUES ステートメント (あるいはその両方) と組み合せて使用するこ ともできます。 [セクション13.2.10.3「UNION 句」](#page-2364-0)を参照してください。

- INTO を使用してユーザー変数を移入し、INTO OUTFILE または INTO DUMPFILE を使用してテーブルデータを ファイルに書き込みます。 詳細および例は[、セクション13.2.10.1「SELECT ... INTO ステートメント」](#page-2356-0) を参照して ください。
- 多くの場合、サブクエリーを使用できます。 a という名前のカラムを持つ任意のテーブル t1 と、単一のカラムを持 つ別のテーブル t2 がある場合、次のようなステートメントが可能です:

SELECT \* FROM t1 WHERE a IN (TABLE t2);

テーブル ts の単一カラムの名前が x であると仮定すると、前述のステートメントは次に示す各ステートメントと同 等です (いずれの場合もまったく同じ結果が生成されます):

SELECT \* FROM t1 WHERE a IN (SELECT x FROM t2);

SELECT \* FROM t1 WHERE a IN (SELECT \* FROM t2);

詳しくは[セクション13.2.11「サブクエリー」](#page-2369-0),をご覧ください。

- INSERT および REPLACE ステートメントを使用します。それ以外の場合は、SELECT \* を使用します。 詳細およ び例については、[セクション13.2.6.1「INSERT ... SELECT ステートメント」](#page-2328-0)を参照してください。
- TABLE は、多くの場合、CREATE TABLE ... SELECT または CREATE VIEW ... SELECT の SELECT のかわりに使 用することもできます。 詳細および例については、これらのステートメントの説明を参照してください。

13.2.13 UPDATE ステートメント

UPDATE は、テーブルの行を変更する DML ステートメントです。

UPDATE ステートメントは、WITH 句で始まり、UPDATE 内でアクセス可能な共通テーブル式を定義できます。 [セ](#page-2391-0) [クション13.2.15「WITH \(共通テーブル式\)」](#page-2391-0)を参照してください。

単一テーブル構文:

UPDATE ILOW\_PRIORITYI IIGNOREI table\_reference

 SET assignment\_list [WHERE where\_condition] [ORDER BY ...] [LIMIT row\_count]

value: {expr | DEFAULT}

assignment: col\_name = value

assignment\_list: assignment [, assignment] ...

#### 複数テーブル構文:

UPDATE [LOW\_PRIORITY] [IGNORE] table\_references SET assignment\_list [WHERE where\_condition]

単一テーブル構文の場合、UPDATE ステートメントは、指定されたテーブル内の既存の行のカラムを新しい値に更 新します。 SET 句は、変更するカラムと、それらのカラムに指定される値を示します。 各値は式か、またはカラム を明示的にそのデフォルト値に設定するキーワード DEFAULT として指定できます。 WHERE 句 (指定されている場 合) は、どの行を更新するかを識別する条件を指定します。 WHERE 句がない場合は、すべての行が更新されます。 ORDER BY 句が指定されている場合は、指定されている順序で行が更新されます。 LIMIT 句は、更新できる行数に制 限を設定します。

複数テーブル構文の場合、UPDATE は、条件を満たす table\_references で指定されている各テーブル内の行を更新し ます。 一致した各行は、条件に複数回一致した場合でも、1 回更新されます。 複数テーブル構文の場合は、ORDER BY および LIMIT を使用できません。

パーティション化されたテーブルの場合は、このステートメントの単一テーブルと複数テーブルの両方の形式で、 テーブル参照の一部としての PARTITION オプションの使用がサポートされます。 このオプションは、1 つ以上の パーティションまたはサブパーティション (またはその両方) のリストを受け取ります。 リストされているパーティ ション (またはサブパーティション) だけが一致をチェックされ、これらのパーティションまたはサブパーティション のいずれにも存在しない行は、where\_condition を満たすかどうかにかかわらず更新されません。

#### 注記

INSERT または REPLACE ステートメントで PARTITION を使用している場合とは異なり、 それ以外は有効な UPDATE ... PARTITION ステートメントは、リストされているパーティ ション (またはサブパーティション) 内のどの行も where\_condition に一致しない場合でも成 功したと見なされます。

詳細および例については、[セクション24.5「パーティション選択」を](#page-4102-0)参照してください。

where\_condition は、更新される各行に対して true に評価される式です。 式の構文については[、セクション](#page-1701-0) [9.5「式」を](#page-1701-0)参照してください。

table\_references と where\_condition は[、セクション13.2.10「SELECT ステートメント」](#page-2350-0)で説明されているように指 定されます。

実際に更新された、UPDATE 内で参照されているカラムに対してのみ UPDATE 権限が必要です。 読み取られるが、 変更されないカラムに対しては、SELECT 権限のみが必要です。

UPDATE ステートメントは、次の修飾子をサポートします。

- LOW\_PRIORITY 修飾子を使用すると、ほかのクライアントがテーブルから読み取ることがなくなるま で、UPDATE の実行が遅延されます。 これは、テーブルレベルロックのみを使用するストレージエンジン (MyISAM、MEMORY、および MERGE) にのみ影響を与えます。
- IGNORE 修飾子を使用すると、更新中にエラーが発生しても更新ステートメントは中断されません。 一意のキー値 に関して重複キーの競合が発生した行は更新されません。 データ変換エラーの原因になる値に更新された行は、代 わりに、もっとも近い有効な値に更新されます。 詳細は[、IGNORE がステートメントの実行に与える影響](#page-887-0)を参照し てください。

ORDER BY 句を持つステートメントを含む UPDATE IGNORE ステートメントには、ステートメントベースのレプリ ケーションに対して安全でないというフラグが付けられます。 (これは、どの行が無視されるかが、行が更新される順 序によって決定されるためです。) このようなステートメントは、ステートメントベースのモードの使用時にエラー ログに警告を生成し、MIXED モードの使用時に行ベースの形式を使用してバイナリログに書き込まれます。 (Bug #11758262、Bug #50439) 詳細は[、セクション17.2.1.3「バイナリロギングでの安全および安全でないステートメント](#page-3180-0) [の判断」](#page-3180-0)を参照してください。

式で更新されるテーブルのカラムにアクセスする場合、UPDATE はそのカラムの現在の値を使用します。 たとえば、 次のステートメントは、col1 をその現在の値より 1 大きい値に設定します。

UPDATE  $t1$  SET col1 = col1 + 1:

次のステートメントの 2 番目の割り当ては、col2 を元の col1 値ではなく、現在の (更新された) col1 値に設定しま す。 この結果、col1 と col2 の値が同じになります。 この動作は標準 SQL とは異なります。

UPDATE  $t1$  SET col1 = col1 + 1, col2 = col1;

単一テーブルの UPDATE の割り当ては一般に、左から右に評価されます。 複数テーブルの更新では、割り当てが特 定の順序で実行される保証はありません。

カラムをその現在の値に設定した場合は、MySQL がこれに気付き、その更新を行いません。

NOT NULL として宣言されているカラムを NULL に設定することによって更新すると、厳密な SQL モードが有効に なっている場合は、エラーが発生します。そうでない場合、カラムはそのカラムデータ型の暗黙のデフォルト値に設 定され、警告数が 1 増やされます。 暗黙のデフォルト値は、数値型では 0、文字列型では空の文字列 ('')、および日付 と時間型では「0」の値です。 [セクション11.6「データ型デフォルト値」](#page-1849-0)を参照してください。

生成されたカラムが明示的に更新される場合、許可される値は DEFAULT のみです。 生成されるカラムの詳細は[、セ](#page-2282-0) [クション13.1.20.8「CREATE TABLE および生成されるカラム」](#page-2282-0) を参照してください。

UPDATE は、実際に変更された行数を返します。 mysql\_info() C API 関数は、一致して更新された行数と、UPDATE 中に発生した警告の数を返します。

LIMIT row\_count を使用すると、UPDATE のスコープを制限できます。 LIMIT 句は、一致した行の制限です。 このス テートメントは、実際に変更されたかどうかにかかわらず、WHERE 句を満たす row\_count 行を見つけるとすぐに停 止します。

UPDATE ステートメントに ORDER BY 句が含まれている場合は、この句で指定されている順序で行が更新されま す。 これは、通常であればエラーが発生する可能性のある特定の状況で役立つ場合があります。 テーブル t に、一意 のインデックスを持つカラム id が含まれているとします。 次のステートメントは、行が更新される順序によっては、 重複キーエラーで失敗する可能性があります。

UPDATE  $t$  SET id = id + 1;

たとえば、このテーブルの id カラムに 1 と 2 が含まれており、2 が 3 に更新される前に 1 が 2 に更新された場合 は、エラーが発生します。 この問題を回避するには、大きな id 値を持つ行が小さな値を持つ行の前に更新されるよう に、ORDER BY 句を追加します。

UPDATE  $t$  SET id = id + 1 ORDER BY id DESC;

また、複数のテーブルを範囲に含む UPDATE 操作を実行することもできます。 ただし、複数テーブルの UPDATE で は ORDER BY または LIMIT を使用できません。 table\_references 句は、結合に含まれるテーブルをリストします。 その構文については、[セクション13.2.10.2「JOIN 句」](#page-2359-0)で説明されています。 次に例を示します。

UPDATE items,month SET items.price=month.price

#### WHERE items.id=month.id;

前の例は、カンマ演算子を使用する内部結合を示していますが、複数テーブルの UPDATE ステートメント は、SELECT ステートメント内で許可されている任意の型の結合 (LEFT JOIN など) を使用できます。

外部キー制約が存在する InnoDB テーブルを含む、複数テーブルの UPDATE ステートメントを使用した場合 は、MySQL オプティマイザが、それらの親子関係の順序とは異なる順序でテーブルを処理する可能性がありま す。 この場合、このステートメントは失敗し、ロールバックされます。 代わりに、1 つのテーブルを更新したあ と、InnoDB が提供する ON UPDATE 機能を使用して、ほかのテーブルがそれに応じて変更されるようにします。 [セ](#page-2273-0) [クション13.1.20.5「FOREIGN KEY の制約」](#page-2273-0)を参照してください。

テーブルを更新してサブクエリーの同じテーブルから直接選択することはできません。 これを回避するには、複数 テーブルの更新を使用します。この更新では、いずれかのテーブルが実際に更新するテーブルから導出され、エイリ アスを使用して導出テーブルを参照します。 次に示すステートメントを使用して定義された items という名前のテー ブルを更新するとします:

CREATE TABLE items ( **id BIGINT NOT NULL AUTO\_INCREMENT PRIMARY KEY.**  wholesale DECIMAL(6,2) NOT NULL DEFAULT 0.00, retail DECIMAL(6,2) NOT NULL DEFAULT 0.00, quantity BIGINT NOT NULL DEFAULT 0 );

値入れが 30% 以上で在庫が 100 未満のアイテムの小売価格を下げるには、WHERE 句でサブクエリーを使用する次 のような UPDATE ステートメントを使用します。 次に示すように、このステートメントは機能しません:

mysql> UPDATE items > SET retail = retail \* 0.9 > WHERE id IN > (SELECT id FROM items > WHERE retail / wholesale >= 1.3 AND quantity > 100); ERROR 1093 (HY000): You can't specify target table 'items' for update in FROM clause

かわりに、次のように、最も外側の WHERE 句でエイリアスを使用して参照し、サブクエリーを更新対象のテーブル のリストに移動する複数テーブル更新を使用できます:

UPDATE items, (SELECT id FROM items WHERE id IN (SELECT id FROM items WHERE retail / wholesale >= 1.3 AND quantity < 100)) AS discounted SET items.retail = items.retail \* 0.9 WHERE items. $id =$  discounted. $id$ :

オプティマイザはデフォルトで導出テーブル discounted を最も外側のクエリーブロックにマージしようとするため、 導出テーブルを強制的に実体化する場合にのみ機能します。 これを行うには、更新を実行する前に optimizer\_switch システム変数の derived\_merge フラグを off に設定するか、次のように NO\_MERGE オプティマイザヒントを使用し ます:

UPDATE /\*+ NO\_MERGE(discounted) \*/ items, (SELECT id FROM items WHERE retail / wholesale >= 1.3 AND quantity < 100) AS discounted SET items.retail = items.retail \* 0.9 WHERE items.id = discounted.id;

このような場合にオプティマイザヒントを使用する利点は、オプティマイザヒントが使用されるクエリーブロック内 でのみ適用されるため、UPDATE の実行後に optimizer\_switch の値を再度変更する必要がないことです。

次のように、IN または EXISTS を使用しないようにサブクエリーをリライトすることもできます:

UPDATE items, (SELECT id, retail / wholesale AS markup, quantity FROM items) AS discounted SET items.retail = items.retail \* 0.9 WHERE discounted.markup >= 1.3 AND discounted.quantity < 100 AND items  $id =$  discounted  $id$ 

この場合、サブクエリーはマージではなくデフォルトで実体化されるため、導出テーブルのマージを無効にする必要 はありません。

# 13.2.14 VALUES ステートメント

VALUES は、MySQL 8.0.19 で導入された DML ステートメントで、1 つ以上の行のセットをテーブルとして返しま す。 つまり、スタンドアロン SQL ステートメントとしても機能するテーブル値コンストラクタです。

VALUES row\_constructor\_list [ORDER BY column\_designator] [LIMIT BY number]

row\_constructor\_list: ROW(value\_list)[, ROW(value\_list)][, ...]

value\_list: value[, value][, ...]

column\_designator: column\_index

VALUES ステートメントは、VALUES キーワードと、カンマで区切られた 1 つ以上の行コンストラクタのリストで構 成されます。 行コンストラクタは、カッコで囲まれた 1 つ以上のスカラー値の値リストを持つ ROW() 行コンストラ クタ句で構成されます。 値には、任意の MySQL データ型のリテラルまたはスカラー値に解決される式を使用できま す。

ROW() は空にできません (ただし、指定された各スカラー値を NULL にすることはできます)。 同じ VALUES ステー トメントの各 ROW() の値リストには、同じ数の値が含まれている必要があります。

DEFAULT キーワードは VALUES でサポートされていないため、INSERT ステートメントで値を指定するために使用 される場合を除き、構文エラーが発生します。

VALUES の出力はテーブルです:

mysql> VALUES ROW(1,-2,3), ROW(5,7,9), ROW(4,6,8); +----------+----------+----------+ | column\_0 | column\_1 | column\_2 | +----------+----------+----------+  $\begin{array}{ccc} 1 & -2 & 3 \\ 5 & 7 & 9 \end{array}$  $\begin{array}{c|cc} 5 & 7 & 9 \\ 4 & 6 & 8 \end{array}$  $4 |$ 

+----------+----------+----------+ 3 rows in set (0.00 sec)

VALUES からのテーブル出力のカラムには暗黙的に名前が付けられたカラム column\_0, column\_1, column\_2 などが あり、常に 0 で始まります。 このファクトを使用すると、次に示すように、SELECT ステートメントと同じ方法で、 オプションの ORDER BY 句を使用してカラムごとに行を並べ替えることができます:

mysql> VALUES ROW(1,-2,3), ROW(5,7,9), ROW(4,6,8) ORDER BY column\_1;

+----------+----------+----------+ | column\_0 | column\_1 | column\_2 | -----+----------+------<br>1 | -2 | 3 |  $-2$  |  $\begin{array}{c|ccccc}\n4 & 6 & 8 \\
5 & 7 & 9\n\end{array}$  $\overline{7}$  | +----------+----------+----------+

3 rows in set (0.00 sec)

VALUES ステートメントでは、出力の行数を制限するための LIMIT 句もサポートされています。

VALUES ステートメントは、カラム値のデータ型に関して許可されます。次に示すように、同じカラム内で型を混在 させることができます:

mysql> VALUES ROW("q", 42, '2019-12-18'), -> ROW(23, "abc", 98.6), -> ROW(27.0002, "Mary Smith", '{"a": 10, "b": 25}'); +----------+------------+--------------------+ | column\_0 | column\_1 | column\_2 | +----------+------------+--------------------+ | q | 42 | 2019-12-18 |

| 23 | abc | 98.6 | | 27.0002 | Mary Smith | {"a": 10, "b": 25} | +----------+------------+--------------------+

3 rows in set (0.00 sec)

## 重要

ROW() の 1 つ以上のインスタンスを持つ VALUES は、テーブル値コンストラクタとして機 能します。INSERT ステートメントまたは REPLACE ステートメントで値を指定するために 使用できますが、この目的でも使用される VALUES キーワードと混同しないでください。 また、INSERT ... ON DUPLICATE KEY UPDATE のカラム値を参照する VALUES() 関数と 混同しないでください。

ROW() は行値コンストラクタであることにも注意する必要があります [\(セクション](#page-2373-0) [13.2.11.5「行サブクエリー」](#page-2373-0) を参照してくださいが、VALUES ROW() はテーブル値コンス トラクタであり、両者を同じ意味で使用することはできません)。

VALUES は、ここにリストされているものを含め、SELECT を使用できる多くの場合に使用できます:

• 次に示すように、UNION を使用します:

mysql> SELECT 1,2 UNION SELECT 10,15;  $-+$  $| 1 | 2 |$  $-+$ | 1 | 2 |

| 10 | 15 | +----+----+

2 rows in set (0.00 sec)

mysql> VALUES ROW(1,2) UNION VALUES ROW(10,15);

+----------+----------+ | column\_0 | column\_1 | -----+---------+<br>1 | 2 |  $2 |$  $| 10 | 15 |$ 

+----------+----------+ 2 rows in set (0.00 sec)

この方法では、次のように、複数の行を持つ構築されたテーブルを結合することもできます:

mysql> VALUES ROW(1,2), ROW(3,4), ROW(5,6) > UNION VALUES ROW(10,15),ROW(20,25);<br>----------+----------+ +----------+----------+ | column\_0 | column\_1 | +----------+----------+  $\begin{array}{c|cc} 1 & 2 & 2 \\ 3 & 4 & 1 \end{array}$  $| 4 |$ | 5 | 6 | | 10 | 15 |<br>| 20 | 25 |  $20|$ +----------+----------+

5 rows in set (0.00 sec)

このような場合は、UNION を完全に省略して、次のような単一の VALUES ステートメントを使用することもでき ます (通常はこれをお薦めします):

mysql> VALUES ROW(1,2), ROW(3,4), ROW(5,6), ROW(10,15), ROW(20,25);

| column\_0 | column\_1 |

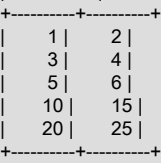

+----------+----------+

VALUES は、SELECT ステートメントまたは TABLE ステートメント (あるいはその両方) と組み合せて使用するこ ともできます。

UNION の構成されたテーブルには、SELECT を使用している場合と同様に、同じ数のカラムが含まれている必要が あります。 その他の例については[、セクション13.2.10.3「UNION 句」](#page-2364-0) を参照してください。

- 結合内。 詳細および例については[、セクション13.2.10.2「JOIN 句」を](#page-2359-0)参照してください。
- INSERT ステートメントまたは REPLACE ステートメントでの VALUES() のかわりに、そのセマンティクスはここ で説明するものと多少異なります。 詳細は[、セクション13.2.6「INSERT ステートメント」,](#page-2324-0)を参照してください。
- CREATE TABLE ... SELECT および CREATE VIEW ... SELECT のソーステーブルのかわり。 詳細および例につい ては、これらのステートメントの説明を参照してください。

# <span id="page-2391-0"></span>13.2.15 WITH (共通テーブル式)

共通テーブル式 (CTE) は、単一ステートメントのスコープ内に存在し、あとでそのステートメント内で複数回参照で きる名前付き一時結果セットです。 次の説明では、CTE を使用するステートメントを記述する方法について説明しま す。

- [共通テーブル式](#page-2391-1)
- [再帰的な共通テーブル式](#page-2393-0)
- [共通テーブル式の再帰の制限](#page-2396-0)
- [再帰的な共通テーブル式の例](#page-2397-0)
- [類似の構成と比較した共通テーブル式](#page-2401-0)

CTE 最適化の詳細は[、セクション8.2.2.4「マージまたは実体化を使用した導出テーブル、ビュー参照および共通テー](#page-1513-0) [ブル式の最適化」](#page-1513-0) を参照してください。

### 追加のリソース

次の記事には、多くの例を含む、MySQL での CTE の使用に関する追加情報が含まれています:

- [MySQL 8.0 ラボ: \[再帰的\] MySQL \(CTE\) の共通テーブル式](http://mysqlserverteam.com/mysql-8-0-labs-recursive-common-table-expressions-in-mysql-ctes/)
- [MySQL 8.0 ラボ: \[再帰的\] MySQL \(CTE\) の共通テーブル式、パート 2 シリーズの生成方法](http://mysqlserverteam.com/mysql-8-0-labs-recursive-common-table-expressions-in-mysql-ctes-part-two-how-to-generate-series/)
- [MySQL 8.0 ラボ: \[再帰的\] MySQL \(CTE\) の共通テーブル式 \(第 3 部\) 階層](http://mysqlserverteam.com/mysql-8-0-labs-recursive-common-table-expressions-in-mysql-ctes-part-three-hierarchies/)
- [MySQL 8.0.1 : \[再帰的\] MySQL \(CTE\) の共通テーブル式、パート 4 深さ優先または幅優先トラバース、推移閉](http://mysqlserverteam.com/mysql-8-0-1-recursive-common-table-expressions-in-mysql-ctes-part-four-depth-first-or-breadth-first-traversal-transitive-closure-cycle-avoidance/) [鎖、サイクル回避](http://mysqlserverteam.com/mysql-8-0-1-recursive-common-table-expressions-in-mysql-ctes-part-four-depth-first-or-breadth-first-traversal-transitive-closure-cycle-avoidance/)

<span id="page-2391-1"></span>共通テーブル式

共通テーブル式を指定するには、カンマ区切りの副次句を持つ WITH 句を使用します。 各副次句は、結果セットを生 成し、名前をサブクエリーに関連付けるサブクエリーを提供します。 次の例では、WITH 句で cte1 および cte2 とい う CTE を定義し、WITH 句に続く最上位 SELECT で CTE を参照します:

WITH

 cte1 AS (SELECT a, b FROM table1), cte2 AS (SELECT c, d FROM table2) SELECT **b**, d FROM cte1 JOIN cte2 WHERE cte1.a = cte2.c;

WITH 句を含むステートメントでは、各 CTE 名を参照して、対応する CTE 結果セットにアクセスできます。

CTE 名は他の CTE で参照できるため、CTE を他の CTE に基づいて定義できます。

CTE は、それ自体を参照して再帰 CTE を定義できます。 再帰 CTE の一般的なアプリケーションには、階層データま たはツリー構造化データのシリーズ生成およびトラバースが含まれます。

共通テーブル式は、DML ステートメントの構文のオプション部分です。 これらは、WITH 句を使用して定義されま す:

with\_clause: WITH **IRECURSIVEI** 

 cte\_name [(col\_name [, col\_name] ...)] AS (subquery) [, cte\_name [(col\_name [, col\_name] ...)] AS (subquery)] ...

cte\_name は、単一の共通テーブル式に名前を付け、WITH 句を含むステートメントでテーブル参照として使用できま す。

AS (subquery) の subquery 部分は「「CTE のサブクエリー」」と呼ばれ、CTE 結果セットを生成します。 AS の後 にカッコが必要です。

サブクエリーが独自の名前を参照する場合、共通テーブル式は再帰的です。 WITH 句の CTE が再帰的な場合 は、RECURSIVE キーワードを含める必要があります。 詳細は[、再帰的な共通テーブル式](#page-2393-0)を参照してください。

特定の CTE のカラム名の決定は、次のように行われます:

• CTE 名の後にカッコで囲まれた名前のリストがある場合、それらの名前はカラム名になります:

WITH cte (col1, col2) AS ( SELECT 1, 2 UNION ALL SELECT 3, 4 )

SELECT col1, col2 FROM cte;

リスト内の名前の数は、結果セット内のカラムの数と同じである必要があります。

• それ以外の場合、カラム名は AS (subquery) 部分内の最初の SELECT の選択リストから取得されます:

WITH cte AS ( SELECT 1 AS col1, 2 AS col2 UNION ALL SELECT 3, 4 ) SELECT col1, col2 FROM cte;

WITH 句は、次のコンテキストで使用できます:

• SELECT、UPDATE および DELETE ステートメントの先頭。

```
WITH ... SELECT ...
WITH ... UPDATE ...
WITH ... DELETE ...
```
• サブクエリーの開始時 (導出テーブルサブクエリーを含む):

SELECT ... WHERE id IN (WITH ... SELECT ...) ... SELECT \* FROM (WITH ... SELECT ...) AS dt ...

• SELECT ステートメントを含むステートメントについては、SELECT の直前を参照してください:

INSERT ... WITH ... SELECT ... REPLACE ... WITH ... SELECT ... CREATE TABLE ... WITH ... SELECT ... CREATE VIEW ... WITH ... SELECT DECLARE CURSOR ... WITH ... SELECT ... EXPLAIN ... WITH ... SELECT ...

同じレベルで許可される WITH 句は 1 つのみです。 WITH の後に同じレベルの WITH が続くことは許可されていない ため、これは不正です:

WITH cte1 AS (...) WITH cte2 AS (...) SELECT ...

ステートメントを有効にするには、副次句をカンマで区切る単一の WITH 句を使用します:

WITH cte1 AS (...), cte2 AS (...) SELECT ...

ただし、異なるレベルで発生する場合は、ステートメントに複数の WITH 句を含めることができます:

このページは機械翻訳したものです。

WITH (共通テーブル式)

WITH cte1 AS (SELECT 1) SELECT \* FROM (WITH cte2 AS (SELECT 2) SELECT \* FROM cte2 JOIN cte1) AS dt;

WITH 句では、複数の共通テーブル式を定義できますが、各 CTE 名は句に対して一意である必要があります。 これは 不正です:

WITH cte1 AS (...), cte1 AS (...) SELECT ...

ステートメントを有効にするには、CTE を一意の名前で定義します:

WITH cte1 AS (...), cte2 AS (...) SELECT ...

CTE は、自身または他の CTE を参照できます:

• 自己参照 CTE は再帰的です。

• CTE は、同じ WITH 句で以前に定義された CTE を参照できますが、後で定義された CTE は参照できません。

この制約は、cte1 が cte2 を参照し、cte2 が cte1 を参照する相互再帰 CTE を除外します。 これらの参照のいずれ かは、後で定義する CTE への参照である必要がありますが、これは許可されていません。

• 特定のクエリーブロック内の CTE は、より外側のレベルのクエリーブロックで定義された CTE を参照できます が、より内側のレベルのクエリーブロックで定義された CTE は参照できません。

同じ名前のオブジェクトへの参照を解決するには、導出テーブルで CTE を非表示にし、CTE で実テーブ ル、TEMPORARY テーブルおよびビューを非表示にします。 名前解決は、同じクエリーブロック内のオブジェクト を検索し、その名前のオブジェクトが見つからないときに外部ブロックに順に進むことで行われます。

導出テーブルと同様に、CTE には MySQL 8.0.14 より前の外部参照を含めることはできません。 これは、SQL 標準 の制限ではなく、MySQL 8.0.14 で削除された MySQL 制限です。 再帰 CTE に固有の構文上のその他の考慮事項につ いては、[再帰的な共通テーブル式](#page-2393-0) を参照してください。

### <span id="page-2393-0"></span>再帰的な共通テーブル式

再帰的共通テーブル式は、独自の名前を参照するサブクエリーを持つ式です。 例:

WITH RECURSIVE cte (n) AS ( SELECT 1 UNION ALL SELECT n + 1 FROM cte WHERE n < 5 )

SELECT \* FROM cte;

このステートメントを実行すると、単純な線形順序を含む単一のカラムである次の結果が生成されます:

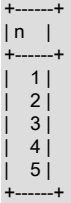

再帰 CTE の構造は次のとおりです:

• WITH 句内の CTE がそれ自体を参照する場合、WITH 句は WITH RECURSIVE で始まる必要があります。 (CTE が それ自体を参照していない場合、RECURSIVE は許可されますが必須ではありません。)

再帰 CTE の RECURSIVE を忘れた場合、次のエラーが発生する可能性があります:

ERROR 1146 (42S02): Table 'cte\_name' doesn't exist

• 再帰 CTE サブクエリーには、UNION [ALL]または UNION DISTINCT で区切られた次の 2 つの部分があります:

SELECT ... -- return initial row set

UNION ALL

SELECT ... -- return additional row sets

最初の SELECT は CTE の最初の行を生成し、CTE 名を参照しません。 2 番目の SELECT では、FROM 句で CTE 名を参照することで追加の行が生成され、繰り返されます。 再帰は、この部分で新しい行が生成されない場合に終 了します。 したがって、再帰 CTE は非再帰的 SELECT 部分とそれに続く再帰的 SELECT 部分で構成されます。

各 SELECT 部分自体を複数の SELECT ステートメントの和集合にすることができます。

- CTE 結果カラムの型は、非再帰的 SELECT 部分のカラム型からのみ推測され、カラムはすべて NULL 値可能で す。 型の決定では、再帰的 SELECT 部分は無視されます。
- 非再帰的部分と再帰的部分が UNION DISTINCT によって分離されている場合、重複する行は削除されます。 これ は、無限ループを回避するために推移的な閉鎖を実行するクエリーに役立ちます。
- 再帰部分の各反復は、前の反復によって生成された行に対してのみ動作します。 再帰部分に複数のクエリーブロッ クがある場合、各クエリーブロックの反復は未指定の順序でスケジュールされ、各クエリーブロックは、前の反復 または前の反復終了以降に他のクエリーブロックによって生成された行に対して動作します。

前述の再帰 CTE サブクエリーには、最初の行セットを生成するために単一行を取得する次の非再帰部分があります: SELECT 1

CTE サブクエリーには、次の再帰的部分もあります:

SELECT n + 1 FROM cte WHERE n < 5

反復のたびに、その SELECT は、前の行セットの n の値より大きい新しい値を持つ行を生成します。 最初の反復は 初期行セット (1) で動作し、1+1=2 を生成します。2 番目の反復は最初の反復行セット (2) で動作し、2+1=3 などを生 成します。 これは、n が 5 未満になったときに発生する再帰が終了するまで続きます。

CTE の再帰的部分で非再帰的部分よりもカラムの値が広い場合は、データの切捨てを回避するために、非再帰的部分 のカラムを拡張する必要がある場合があります。 次のステートメントがあるとします。

WITH RECURSIVE cte AS

( SELECT 1 AS n, 'abc' AS str UNION ALL SELECT n + 1, CONCAT(str, str) FROM cte WHERE n < 3 )

SELECT \* FROM cte;

非厳密 SQL モードでは、このステートメントは次の出力を生成します:

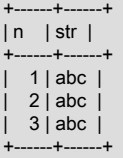

非再帰的 SELECT によってカラム幅が決定されるため、str のカラム値はすべて'abc'です。 したがって、再帰的 SELECT によって生成されるより広い str 値は切り捨てられます。

厳密な SQL モードでは、このステートメントはエラーを生成します:

ERROR 1406 (22001): Data too long for column 'str' at row 1

この問題に対処して、ステートメントで切捨てやエラーが発生しないようにするには、非再帰的 SELECT で CAST() を使用して str カラムの幅を広げます:

WITH RECURSIVE cte AS

( SELECT 1 AS n, CAST('abc' AS CHAR(20)) AS str UNION ALL SELECT n + 1, CONCAT(str, str) FROM cte WHERE n < 3 ) SELECT \* FROM cte;

これで、ステートメントは切捨てなしで次の結果を生成します:

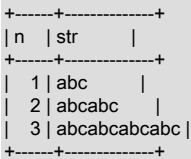

カラムには、位置ではなく名前でアクセスします。つまり、次の CTE に示すように、再帰部分のカラムは、別の位置 を持つ非再帰部分のカラムにアクセスできます:

```
WITH RECURSIVE cte AS
(
 SELECT 1 AS n, 1 AS p, -1 AS q
  UNION ALL
  SELECT n + 1, q * 2, p * 2 FROM cte WHERE n < 5
)
SELECT * FROM cte;
```
一方の行の p は前の行の q から導出されるため、正の値と負の値は出力の後続の各行の位置を入れ替えます:

+------+------+------+  $|n|$   $|p|$   $|q|$ +------+------+------+  $|1|$  1 | -1 |  $2 | -2 | 2 |$  $3 \mid 4 \mid -4 \mid$ | 4 | -8 | 8 | | 5 | 16 | -16 | +------+------+------+

再帰的 CTE サブクエリー内では、いくつかの構文制約が適用されます:

- 再帰的 SELECT 部分には、次の構成を含めることはできません:
	- SUM() などの集計関数
	- ウィンドウ関数
	- GROUP BY
	- ORDER BY
	- DISTINCT

MySQL 8.0.19 より前は、再帰 CTE の再帰的 SELECT 部分で LIMIT 句を使用することもできませんでした。 この 制限は MySQL 8.0.19 で解除され、このような場合、オプションの OFFSET 句とともに LIMIT がサポートされる ようになりました。 結果セットへの影響は、最も外側の SELECT で LIMIT を使用する場合と同じですが、再帰的 SELECT とともに使用すると、要求された数の行が生成されるとすぐに行の生成が停止するため、より効率的で す。

これらの制約は、再帰 CTE の非再帰的 SELECT 部分には適用されません。 DISTINCT での禁止は、UNION メン バーにのみ適用されます。UNION DISTINCT は許可されます。

• 再帰的 SELECT 部分は CTE を参照する必要があるのは、サブクエリーではなく、その FROM 句でのみです。 CTE 以外のテーブルを参照して CTE と結合できます。 このような結合で CTE を使用する場合、CTE を LEFT JOIN の右側に配置しないでください。

これらの制約は、MySQL 固有除外である ORDER BY、LIMIT (MySQL 8.0.18 以前) および DISTINCT 以外は、SQL 標準から取得されます。

再帰 CTE の場合、再帰的 SELECT 部品の EXPLAIN 出力行の Extra カラムに Recursive が表示されます。

EXPLAIN によって表示される原価見積は反復当たりの原価を表しますが、これは合計原価と大きく異なる場合があり ます。 オプティマイザは、WHERE 句が false になる時点では予測できないため、反復数を予測できません。

CTE の実際のコストは、結果セットのサイズの影響を受ける場合もあります。 多くの行を生成する CTE では、メモ リー内からディスク上の形式に変換するために十分な大きさの内部一時テーブルが必要になる場合があり、パフォー マンスが低下する可能性があります。 その場合、許可されるインメモリー一時テーブルサイズを増やすと、パフォー マンスが向上する可能性があります。[セクション8.4.4「MySQL での内部一時テーブルの使用」](#page-1543-0) を参照してくださ い。

## <span id="page-2396-0"></span>共通テーブル式の再帰の制限

再帰的 CTE では、再帰的 SELECT 部分に再帰を終了する条件が含まれていることが重要です。 ランナウェイ再帰 CTE から保護する開発手法として、実行時間に制限を設定することで強制的に終了できます:

- cte\_max\_recursion\_depth システム変数は、CTE の再帰レベル数に制限を強制します。 サーバーは、この変数の値 よりも多くのレベルを繰り返す CTE の実行を終了します。
- max execution time システム変数は、現在のセッション内で実行される SELECT ステートメントの実行タイムア ウトを強制します。
- MAX\_EXECUTION\_TIME オプティマイザヒントは、表示されている SELECT ステートメントに対してクエリーご との実行タイムアウトを強制します。

再帰 CTE が誤って書き込まれ、再帰実行の終了条件がないとします:

WITH RECURSIVE cte (n) AS ( SELECT 1 UNION ALL SELECT n + 1 FROM cte

) SELECT \* FROM cte;

デフォルトでは、cte\_max\_recursion\_depth の値は 1000 で、CTE は 1000 レベルを超えて繰り返されたときに終了し ます。 アプリケーションでは、セッション値を変更して要件に合せて調整できます:

SET SESSION cte\_max\_recursion\_depth = 10; -- permit only shallow recursion SET SESSION cte\_max\_recursion\_depth = 1000000; -- permit deeper recursion

グローバル cte\_max\_recursion\_depth 値を設定して、後で開始するすべてのセッションに影響を与えることもできま す。

実行が遅く再帰するクエリー、または cte\_max\_recursion\_depth 値を非常に高く設定する理由があるコンテキストで は、深い再帰から保護する別の方法は、セッションタイムアウトを設定することです。 これを行うには、CTE ステー トメントを実行する前に、次のようなステートメントを実行します:

SET max\_execution\_time = 1000; -- impose one second timeout

または、CTE ステートメント自体にオプティマイザヒントを含めます:

WITH RECURSIVE cte (n) AS ( SELECT 1 UNION ALL SELECT n + 1 FROM cte ) SELECT /\*+ SET\_VAR(cte\_max\_recursion\_depth = 1M) \*/ \* FROM cte; WITH RECURSIVE cte (n) AS ( SELECT<sub>1</sub> UNION ALL

 SELECT n + 1 FROM cte )

SELECT /\*+ MAX\_EXECUTION\_TIME(1000) \*/ \* FROM cte;

MySQL 8.0.19 以降では、再帰的クエリー内で LIMIT を使用して、最も外側の SELECT に返される行の最大数を設定 することもできます。次に例を示します:

WITH RECURSIVE cte (n) AS

( SELECT 1 UNION ALL SELECT n + 1 FROM cte LIMIT 10000 )

SELECT \* FROM cte;

これは、時間制限に加えて、または時間制限を設定するかわりに行うことができます。 したがって、次の CTE は、10 千行を返した後、または 1 千秒先に実行された後に終了します:

WITH RECURSIVE cte (n) AS

( SELECT 1 UNION ALL SELECT n + 1 FROM cte LIMIT 10000 ) SELECT /\*+ MAX\_EXECUTION\_TIME(1000) \*/ \* FROM cte;

実行時間制限のない再帰的クエリーが無限ループに入った場合は、KILL QUERY を使用して別のセッションから再帰 的クエリーを終了できます。 セッション自体では、クエリーの実行に使用されるクライアントプログラムによってク エリーを強制終了する方法が提供される場合があります。 たとえば、mysql では、Control+C と入力すると現在のス テートメントが中断されます。

### <span id="page-2397-0"></span>再帰的な共通テーブル式の例

前述のように、再帰的共通テーブル式 (CTE) は、系列の生成および階層データまたはツリー構造化データのトラバー スに頻繁に使用されます。 このセクションでは、これらの手法の簡単な例をいくつか示します。

- [フィボナッチシリーズ世代](#page-2397-1)
- [日付シリーズ生成](#page-2398-0)
- [階層データトラバース](#page-2399-0)

### <span id="page-2397-1"></span>フィボナッチシリーズ世代

Fibonacci シリーズは、2 つの数値 0 と 1 (または 1 と 1) で始まり、その後の各数値は前の 2 つの数値の合計です。 再帰的共通テーブル式では、再帰的 SELECT によって生成された各行がシリーズの前の 2 つの数値にアクセスできる 場合、Fibonacci シリーズを生成できます。 次の CTE は、最初の 2 つの番号として 0 と 1 を使用して 10-number シ リーズを生成します:

WITH RECURSIVE fibonacci (n, fib\_n, next\_fib\_n) AS

```
(
  SELECT 1, 0, 1
  UNION ALL
  SELECT n + 1, next_fib_n, fib_n + next_fib_n
  FROM fibonacci WHERE n < 10
)
SELECT * FROM fibonacci;
```
#### CTE は次の結果を生成します:

+------+-------+------------+ | n | fib\_n | next\_fib\_n | +------+-------+------------+  $\begin{array}{ccc} 1 & 0 & 1 \\ 2 & 1 & 1 \end{array}$  $\begin{array}{ccc} 2 & 1 & 1 \\ 3 & 1 & 2 \end{array}$  $\begin{array}{c|cc} 3 & 1 & 2 \\ 4 & 2 & 3 \end{array}$  $2|$ | 5 | 3 | 5 | | 6 | 5 | 8 |  $\begin{array}{ccc} 7 & 8 & 13 \\ 8 & 13 & 21 \end{array}$  $| 8 | 13 |$ | 9 | 21 | 34 | | 10 | 34 | 55 | +------+-------+------------+

CTE の機能:

- n は、行に n 番目の Fibonacci 番号が含まれていることを示す表示カラムです。 たとえば、8 番目の Fibonacci 番 号は 13 です。
- fib\_n カラムには、Fibonacci 番号 n が表示されます。
- next\_fib\_n カラムには、数値 n の後の次の Fibonacci 番号が表示されます。 このカラムは次の行に次の系カラム値 を提供するため、行の fib\_n カラムに前の 2 つの系カラム値の合計を生成できます。
- 再帰は、n が 10 に達すると終了します。 これは任意の選択肢で、出力を小さな行セットに制限します。

前述の出力は CTE の結果全体を示しています。 その一部のみを選択するには、トップレベルの SELECT に適切な WHERE 句を追加します。 たとえば、8 番目のフィボナッチ番号を選択するには、次のようにします:

mysql> WITH RECURSIVE fibonacci ...

```
 ...
   SELECT fib_n FROM fibonacci WHERE n = 8;
+-------+
| fib_n |
+-------+
 | 13 |
     -4
```
<span id="page-2398-0"></span>日付シリーズ生成

共通テーブル式では、一連の連続した日付を生成できます。これは、サマリーデータにテーブルされていない日付を 含む、シリーズ内のすべての日付の行を含むサマリーを生成する場合に役立ちます。

売上番号のテーブルに次の行が含まれているとします:

mysql> SELECT \* FROM sales ORDER BY date, price;

+------------+--------+ | date | price | +------------+--------+ | 2017-01-03 | 100.00 | | 2017-01-03 | 200.00 | | 2017-01-06 | 50.00 | | 2017-01-08 | 10.00 | | 2017-01-08 | 20.00 | | 2017-01-08 | 150.00 | | 2017-01-10 | 5.00 | +------------+--------+

このクエリーでは、日当たりの売上が集計されます:

mysql> SELECT date, SUM(price) AS sum\_price FROM sales GROUP BY date ORDER BY date; +------------+-----------+ | date | sum\_price | +------------+-----------+ | 2017-01-03 | 300.00 | | 2017-01-06 | 50.00 | | 2017-01-08 | 180.00 | | 2017-01-10 | 5.00 | +------------+-----------+

ただし、その結果には、テーブルに含まれる日付の範囲でテーブルされない日付の「「穴」」が含まれます。 範囲内 のすべての日付を表す結果を再帰 CTE を使用して生成し、その日付セットを生成して、LEFT JOIN と販売データを 結合できます。

日付範囲シリーズを生成する CTE は次のとおりです:

WITH RECURSIVE dates (date) AS

( SELECT MIN(date) FROM sales UNION ALL SELECT date + INTERVAL 1 DAY FROM dates WHERE date + INTERVAL 1 DAY <= (SELECT MAX(date) FROM sales) )

SELECT \* FROM dates;

#### CTE は次の結果を生成します:

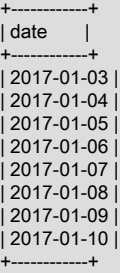

CTE の機能:

- 非再帰的 SELECT では、sales テーブルにまたがる日付範囲内で最も低い日付が生成されます。
- 再帰的 SELECT によって生成された各行では、前の行によって生成された日付に 1 日が追加されます。
- 再帰は、日付が sales テーブルの範囲内の最も高い日付に達した後に終了します。

CTE を sales テーブルに対して LEFT JOIN と結合すると、範囲内の各日付の行を含む売上サマリーが生成されます:

WITH RECURSIVE dates (date) AS

( SELECT MIN(date) FROM sales UNION ALL SELECT date + INTERVAL 1 DAY FROM dates WHERE date + INTERVAL 1 DAY <= (SELECT MAX(date) FROM sales) ) SELECT dates.date, COALESCE(SUM(price), 0) AS sum\_price FROM dates LEFT JOIN sales ON dates.date = sales.date GROUP BY dates.date ORDER BY dates.date;

出力は次のようになります:

+------------+-----------+ | date | sum\_price | +------------+-----------+ | 2017-01-03 | 300.00 | | 2017-01-04 | 0.00 | | 2017-01-05 | 0.00 | | 2017-01-06 | 50.00 | | 2017-01-07 | 0.00 | | 2017-01-08 | 180.00 | | 2017-01-09 | 0.00 | | 2017-01-10 | 5.00 | +------------+-----------+

次の点に注意してください:

- クエリーは非効率的ですか。特に、再帰的 SELECT の各行に対して MAX() サブクエリーが実行されているクエ リーですか。 EXPLAIN では、MAX() を含むサブクエリーが一度のみ評価され、結果がキャッシュされることが示 されます。
- COALESCE() を使用すると、sales テーブルに売上データが発生しない日に、sum\_price カラムに NULL が表示さ れなくなります。

<span id="page-2399-0"></span>階層データトラバース

再帰的な共通テーブル式は、階層を形成するデータを横断する場合に役立ちます。 会社の各従業員について、従業員 名、ID 番号および従業員マネージャの ID を表示する小さなデータセットを作成する次のステートメントについて考 えてみます。 最上位レベルの従業員 (CEO) のマネージャ ID は NULL (マネージャなし) です。

CREATE TABLE employees ( id INT PRIMARY KEY NOT NULL, name VARCHAR(100) NOT NULL,

 manager\_id INT NULL, INDEX (manager\_id), FOREIGN KEY (manager\_id) REFERENCES employees (id) ); INSERT INTO employees VALUES (333, "Yasmina", NULL), # Yasmina is the CEO (manager\_id is NULL)  $(198, "John", 333), # John has ID 198 and reports to 333 (Yasmina)$ (692, "Tarek", 333), (29, "Pedro", 198), (4610, "Sarah", 29), (72, "Pierre", 29), (123, "Adil", 692);

#### 結果のデータセットは次のようになります:

mysql> SELECT \* FROM employees ORDER BY id;

+------+---------+------------+ | id | name | manager\_id | +------+---------+------------+ | 29 | Pedro | 198 | | 72 | Pierre | 29 |<br>| 123 | Adil | 692 | 123 | Adil | 692 |<br>198 | John | 333  $198$  | John | | 333 | Yasmina | NULL |<br>| 692 | Tarek | 333 | | 692 | Tarek | 333 |<br>| 4610 | Sarah | 29 | | 4610 | Sarah | 29 | +------+---------+------------+

各従業員の管理チェーン (つまり、CEO から従業員へのパス) を含む組織図を作成するには、再帰 CTE を使用します:

WITH RECURSIVE employee\_paths (id, name, path) AS

( SELECT id, name, CAST(id AS CHAR(200)) FROM employees WHERE manager\_id IS NULL UNION ALL SELECT e.id, e.name, CONCAT(ep.path, ',', e.id) FROM employee\_paths AS ep JOIN employees AS e ON ep.id = e.manager\_id )

SELECT \* FROM employee\_paths ORDER BY path;

CTE は次の出力を生成します:

+------+---------+-----------------+ | id | name | path | +------+---------+-----------------+ | 333 | Yasmina | 333 | | 198 | John | 333,198 | | 29 | Pedro | 333,198,29 | | 4610 | Sarah | 333,198,29,4610 | | 72 | Pierre | 333,198,29,72 | | 692 | Tarek | 333,692 | | 123 | Adil | 333,692,123 | +------+---------+-----------------+

CTE の機能:

• 非再帰的 SELECT は、CEO (NULL マネージャ ID を持つ行) の行を生成します。

path カラムは、再帰的 SELECT によって生成されるより長い path 値のための領域が確保されるよう に、CHAR(200) に広がります。

- 再帰的 SELECT によって生成された各行では、前の行によって生成された従業員に直接レポートするすべての従業 員が検索されます。 このような従業員ごとに、行には従業員 ID と従業員名、および従業員管理チェーンが含まれ ます。 チェーンは、従業員 ID が最後に追加されたマネージャチェーンです。
- 再帰は、従業員に他の部下がいない場合に終了します。

特定の従業員のパスを検索するには、最上位の SELECT に WHERE 句を追加します。 たとえば、Tarek および Sarah の結果を表示するには、次のように SELECT を変更します:

mysql> WITH RECURSIVE ...

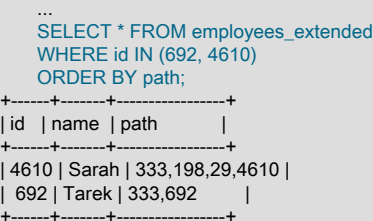

# <span id="page-2401-0"></span>類似の構成と比較した共通テーブル式

共通テーブル式 (CTE) は、いくつかの点で派生テーブルに似ています:

- 両方の構成メンバーに名前が付けられます。
- 両方の構成は、単一のステートメントの有効範囲に存在します。

これらの類似性のため、CTE と導出テーブルは同じ意味で使用できます。 簡単な例として、次のステートメントは同 等です:

WITH cte AS (SELECT 1) SELECT \* FROM cte; SELECT \* FROM (SELECT 1) AS dt;

ただし、CTE には導出テーブルと比較していくつかの利点があります:

- 導出テーブルは、クエリー内で一度のみ参照できます。 CTE は複数回参照できます。 導出テーブルの結果の複数 のインスタンスを使用するには、結果を複数回導出する必要があります。
- CTE は自己参照 (再帰的) にすることができます。
- CTE は別の CTE を参照できます。
- CTE 内に埋め込まれるのではなく、CTE の定義がステートメントの先頭に表示されると、CTE が読みやすくなる 場合があります。

CTE は、CREATE [TEMPORARY] TABLE で作成されるテーブルに似ていますが、明示的に定義または削除する必要 はありません。 CTE の場合、テーブルを作成する権限は必要ありません。

# 13.3 トランザクションステートメントおよびロックステートメント

MySQL は、SET autocommit、START TRANSACTION、COMMIT、ROLLBACK などのステートメントを介して (特 定のクライアントセッション内の) ローカルトランザクションをサポートしています。 [セクション13.3.1「START](#page-2401-1) [TRANSACTION、COMMIT および ROLLBACK ステートメント」](#page-2401-1)を参照してください。 XA トランザクションサポー トにより、MySQL は分散トランザクションにも参加できます。 [セクション13.3.8「XA トランザクション」](#page-2415-0)を参照し てください。

# <span id="page-2401-1"></span>13.3.1 START TRANSACTION、COMMIT および ROLLBACK ステートメント

START TRANSACTION [transaction\_characteristic [, transaction\_characteristic] ...]

transaction\_characteristic: { WITH CONSISTENT SNAPSHOT | READ WRITE | READ ONLY }

**BEGIN [WORK]** COMMIT [WORK] [AND [NO] CHAIN] [[NO] RELEASE] ROLLBACK [WORK] [AND [NO] CHAIN] [[NO] RELEASE] SET autocommit =  ${0 \mid 1}$ 

次のステートメントにより、[トランザクション](#page-5406-0)の使用を制御できます。

- START TRANSACTION または BEGIN は、新しいトランザクションを開始します。
- COMMIT は、現在のトランザクションをコミットして、その変更を永続的なものにします。
- ROLLBACK は、現在のトランザクションをロールバックして、その変更を取り消します。
- SET autocommit は、現在のセッションのデフォルトの自動コミットモードを無効または有効にします。

デフォルトでは、MySQL [は自動コミット](#page-5395-0)モードが有効になった状態で動作します。 つまり、特にトランザクション 内にない場合、各ステートメントは START TRANSACTION および COMMIT で囲まれているかのようにアトミック です。 ROLLBACK を使用して効果を元に戻すことはできませんが、ステートメントの実行中にエラーが発生した場 合、ステートメントはロールバックされます。

一連のステートメントに対して自動コミットモードを暗黙的に無効にするには、START TRANSACTION ステートメ ントを使用します。

START TRANSACTION; SELECT @A:=SUM(salary) FROM table1 WHERE type=1; UPDATE table2 SET summary=@A WHERE type=1; COMMIT;

START TRANSACTION を使用すると、そのトランザクションを COMMIT または ROLLBACK で終了するまで、自動 コミットは無効のままになります。 そのあと、自動コミットモードはその以前の状態に戻ります。

START TRANSACTION では、トランザクションの特性を制御するいくつかの修飾子が許可されます。 複数の修飾子 を指定するには、それらをカンマで区切ります。

- WITH CONSISTENT SNAPSHOT 修飾子は、この機能に対応しているストレージエンジンでの[一貫性読み取](#page-5382-0) [り](#page-5382-0)を開始します。 これは、InnoDB にのみ適用されます。 その効果は、任意の InnoDB テーブルから START TRANSACTION に続けて SELECT を発行することと同じです。 [セクション15.7.2.3「一貫性非ロック読み取](#page-2734-0) [り」](#page-2734-0)を参照してください。 WITH CONSISTENT SNAPSHOT 修飾子は、現在のトランザクショ[ン分離レベル](#page-5412-0)を変更 しないため、現在の分離レベルが一貫性読み取りを許可するものである場合にのみ、整合性のあるスナップショッ トを提供します。 一貫性読み取りを許可する分離レベルは、REPEATABLE READ だけです。 その他のすべての分 離レベルの場合、WITH CONSISTENT SNAPSHOT 句は無視されます。 WITH CONSISTENT SNAPSHOT 句が無 視されると、警告が生成されます。
- READ WRITE および READ ONLY 修飾子は、トランザクションアクセスモードを設定します。 これらは、そのト ランザクションで使用されるテーブルへの変更を許可または禁止します。 READ ONLY の制限は、そのトランザク ションが、ほかのトランザクションに表示されるトランザクションテーブルと非トランザクションテーブルの両方 を変更またはロックしないようにします。このトランザクションは引き続き、一時テーブルを変更またはロックで きます。

MySQL では、トランザクションが読み取り専用であることがわかっている場合、InnoDB テーブルに対するクエ リーの追加の最適化が可能です。 READ ONLY を指定すると、読み取り専用ステータスを自動的に特定できない場 合に、これらの最適化が適用されることが保証されます。 詳細は[、セクション8.5.3「InnoDB の読み取り専用トラ](#page-1552-0) [ンザクションの最適化」](#page-1552-0)を参照してください。

アクセスモードが指定されていない場合は、デフォルトモードが適用されます。 デフォルトが変更されていないか ぎり、それは読み取り/書き込みです。 同じステートメント内で READ WRITE と READ ONLY の両方を指定する ことは許可されません。

読み取り専用モードでは、DML ステートメントを使用して TEMPORARY キーワードで作成されたテーブルは引き 続き変更できます。 永続的なテーブルと同様に、DDL ステートメントによって行われる変更は許可されません。

トランザクションアクセスモードの詳細 (デフォルトモードを変更する方法を含む) は、[セクション13.3.7「SET](#page-2412-0) [TRANSACTION ステートメント」を](#page-2412-0)参照してください。

read\_only システム変数が有効になっている場合、START TRANSACTION READ WRITE でトランザクションを明 示的に開始するには、CONNECTION\_ADMIN 権限 (または非推奨の SUPER 権限) が必要です。

### 重要

MySQL クライアントアプリケーションを記述するために使用される多くの API (JDBC な ど) は、クライアントから START TRANSACTION ステートメントを送信する代わりに使用

できる (また、場合によっては使用すべき)、トランザクションを開始するための独自のメ ソッドを提供しています。 詳細は、[第29章「Connector および API」ま](#page-4546-0)たは API のドキュ メントを参照してください。

自動コミットモードを明示的に無効にするには、次のステートメントを使用します。

#### SET autocommit=0;

autocommit 変数を 0 に設定することによって自動コミットモードを無効にしたあと、トランザクションセーフテーブ ル (InnoDB または NDB のテーブルなど) への変更がただちに永続的になることはありません。 COMMIT を使用して 変更をディスクに格納するか、または ROLLBACK を使用して変更を無視する必要があります。

autocommit はセッション変数であるため、セッションごとに設定する必要があります。 新しい接続ごとに自動コ ミットモードを無効にするには、[セクション5.1.8「サーバーシステム変数」に](#page-694-0)ある autocommit システム変数の説明 を参照してください。

BEGIN と BEGIN WORK は、トランザクションを開始するための START TRANSACTION のエイリアスとしてサ ポートされています。 標準の SQL 構文である START TRANSACTION は、アドホックトランザクションを開始する ための推奨される方法であり、BEGIN では許可されない修飾子が許可されます。

BEGIN ステートメントは、BEGIN ... END 複合ステートメントを開始する BEGIN キーワードの使用とは異なりま す。 後者はトランザクションを開始しません。 [セクション13.6.1「BEGIN ... END 複合ステートメント」を](#page-2468-0)参照して ください。

### 注記

すべてのストアドプログラム (ストアドプロシージャーとストアドファンクション、トリ ガー、およびイベント) 内で、パーサーは、BEGIN [WORK] を BEGIN ... END ブロックの開 始として扱います。 このコンテキストでは、代わりに START TRANSACTION を使用して トランザクションを開始します。

オプションの WORK キーワードは、CHAIN および RELEASE 句と同様に、COMMIT と ROLLBACK に対してサ ポートされています。 CHAIN と RELEASE は、トランザクションの完了に対する追加の制御に使用できます。 completion\_type システム変数の値によって、デフォルトの完了動作が決定されます。 [セクション5.1.8「サーバーシ](#page-694-0) [ステム変数」](#page-694-0)を参照してください。

AND CHAIN 句を指定すると、現在のトランザクションが終了するとすぐに新しいトランザクションが開始され、 新しいトランザクションの分離レベルは終了したばかりのトランザクションと同じになります。 新しいトランザ クションでは、終了理由トランザクションと同じアクセスモード (READ WRITE または READ ONLY) も使用さ れます。 RELEASE 句を指定すると、サーバーは、現在のトランザクションを終了したあと現在のクライアント セッションを切り離します。 NO キーワードを含めると、CHAIN または RELEASE の完了が抑制されます。これ は、completion\_type システム変数がデフォルトで、チェーンまたはリリースの完了が実行されるように設定されてい る場合に役立つことがあります。

トランザクションを開始すると、保留中のトランザクションはすべてコミットされます。 詳細は[、セクション](#page-2404-0) [13.3.3「暗黙的なコミットを発生させるステートメント」](#page-2404-0)を参照してください。

また、トランザクションを開始すると、ユーザーが UNLOCK TABLES を実行したかのように、LOCK TABLES に よって取得されたテーブルロックも解放されます。 トランザクションを開始しても、FLUSH TABLES WITH READ LOCK によって取得されたグローバルな読み取りロックは解放されません。

最適な結果を得るために、トランザクションは、1 つのトランザクションセーフストレージエンジンによって管理さ れているテーブルのみを使用して実行するようにしてください。 そうしないと、次の問題が発生する場合がありま す。

• 複数のトランザクションセーフストレージエンジン (InnoDB など) のテーブルを使用し、トランザクション分離レ ベルが SERIALIZABLE でない場合、あるトランザクションがコミットされると、同じテーブルを使用する別の進行 中のトランザクションには、最初のトランザクションによって行われた変更の一部のみが表示される可能性があり ます。 つまり、混在したエンジンではトランザクションのアトミック性が保証されないため、不整合が発生する場 合があります。 (混在したエンジンでのトランザクションの頻度が低い場合は、SET TRANSACTION ISOLATION LEVEL を使用して、必要に応じてトランザクションごとに分離レベルを SERIALIZABLE に設定できます。)

- トランザクション内でトランザクションセーフでないテーブルを使用する場合は、自動コミットモードのステータ スには関係なく、それらのテーブルへの変更が一度に格納されます。
- トランザクション内で非トランザクションテーブルを更新したあとに ROLLBACK ステートメントを発行する と、ER\_WARNING\_NOT\_COMPLETE\_ROLLBACK 警告が発生します。 トランザクションセーフテーブルへの変 更はロールバックされますが、非トランザクションセーフテーブルへの変更はロールバックされません。

各トランザクションは、COMMIT 時に、1 つのまとまりでバイナリログに格納されます。 ロールバックされたトラン ザクションはログに記録されません。 (例外: 非トランザクションテーブルへの変更はロールバックできません。 ロー ルバックされるトランザクションに非トランザクションテーブルへの変更が含まれている場合は、非トランザクショ ンテーブルへの変更が確実にレプリケートされるようにするために、最後に ROLLBACK ステートメントを使用して トランザクション全体がログに記録されます。) [セクション5.4.4「バイナリログ」](#page-947-0)を参照してください。

トランザクションの分離レベルまたはアクセスモードは、SET TRANSACTION ステートメントを使用して変更できま す。 [セクション13.3.7「SET TRANSACTION ステートメント」](#page-2412-0)を参照してください。

ロールバックは、ユーザーが明示的に求めることなく (たとえば、エラーの発生時に) 暗黙的に発生する可能性のあ る低速な操作になる場合があります。 このため、ROLLBACK ステートメントを使用して実行された明示的なロール バックに対してだけでなく、暗黙のロールバックに対しても、SHOW PROCESSLIST はセッションの State カラムに Rolling back を表示します。

#### 注記

MySQL 8.0 では、BEGIN、COMMIT、および ROLLBACK は --replicate-do-db または - replicate-ignore-db ルールによって影響を受けません。

InnoDB でトランザクションの完全なロールバックが実行されると、トランザクションで設定されたすべてのロックが 解放されます。 重複キーエラーなどのエラーの結果としてトランザクション内の単一の SQL ステートメントがロー ルバックされた場合、そのステートメントによって設定されたロックは、トランザクションがアクティブなまま保持 されます。 これが発生する原因は、InnoDB では、どの行がどのステートメントで設定されたのかをあとで確認でき ないような形式で、行ロックが格納されるためです。

トランザクション内の SELECT ステートメントがストアドファンクションをコールし、ストアドファンクション内の ステートメントが失敗した場合、そのステートメントはロールバックされます。 その後、ROLLBACK がトランザク ションに対して実行されると、トランザクション全体がロールバックされます。

# 13.3.2 ロールバックできないステートメント

いくつかのステートメントはロールバックできません。 これには一般に、データベースを作成または削除したり、 テーブルやストアドルーチンを作成、削除、または変更したりするデータ定義言語 (DDL) ステートメントが含まれま す。

このようなステートメントを含まないようにトランザクションを設計してください。 ロールバックできないステート メントをトランザクション内で早期に発行し、そのあと別のステートメントが失敗したとすると、このような場合に ROLLBACK ステートメントを発行してもそのトランザクションのすべての効果をロールバックすることはできませ ん。

# <span id="page-2404-0"></span>13.3.3 暗黙的なコミットを発生させるステートメント

このセクションに示されているステートメント (およびそのすべてのシノニム) は、ユーザーがこのステートメントを 実行する前に COMMIT を実行したかのように、現在のセッション内でアクティブなすべてのトランザクションを暗黙 的に終了します。

これらのステートメントのほとんどは、実行後に暗黙的なコミットを引き起こします。 その目的は、そのような各 ステートメントを独自の特別なトランザクションで処理することです。 トランザクション制御ステートメントおよび ロックステートメントは例外です: 実行前に暗黙的なコミットが発生した場合、後に別のコミットは発生しません。

• データベースオブジェクトを定義または変更するデータ定義言語 (DDL) ステートメント。 ALTER EVENT, ALTER FUNCTION, ALTER PROCEDURE, ALTER SERVER, ALTER TABLE, ALTER VIEW, CREATE DATABASE, CREATE EVENT, CREATE FUNCTION, CREATE INDEX, CREATE PROCEDURE, CREATE ROLE, CREATE SERVER, CREATE SPATIAL REFERENCE SYSTEM, CREATE TABLE, CREATE TRIGGER, CREATE VIEW, DROP DATABASE, DROP EVENT, DROP FUNCTION, DROP INDEX, DROP PROCEDURE, DROP ROLE, DROP SERVER, DROP SPATIAL REFERENCE SYSTEM, DROP TABLE, DROP TRIGGER, DROP VIEW, INSTALL PLUGIN, RENAME TABLE, TRUNCATE TABLE, UNINSTALL PLUGIN。

CREATE TABLE および DROP TABLE ステートメントは、TEMPORARY キーワードが使用されている場合はトラ ンザクションをコミットしません。 (これは、コミットを発生させる ALTER TABLE や CREATE INDEX などの、 一時テーブルに対するその他の操作には適用されません。) ただし、暗黙的なコミットは発生しませんが、ステート メントのロールバックもできません。つまり、このようなステートメントを使用すると、トランザクションのアト ミック性が侵害されます。 たとえば、CREATE TEMPORARY TABLE を使用したあとにトランザクションをロール バックしても、そのテーブルは存在し続けます。

InnoDB での CREATE TABLE ステートメントは、1 つのトランザクションとして処理されます。 つまり、ユー ザーが ROLLBACK を発行しても、ユーザーがそのトランザクション中に実行した CREATE TABLE ステートメン トは元に戻されません。

CREATE TABLE ... SELECT は、一時テーブル以外のテーブルを作成している場合、そのステートメントが実行さ れる前後に暗黙的なコミットを発生させます。 (CREATE TEMPORARY TABLE ... SELECT に対してコミットは発 生しません。)

- mysql データベース内のテーブルを暗黙的に使用または変更するステートメント。 ALTER USER, CREATE USER, DROP USER, GRANT, RENAME USER, REVOKE, SET PASSWORD。
- トランザクション制御およびロックステートメント。 BEGIN、LOCK TABLES、SET autocommit = 1 (この値がま だ 1 でない場合)、START TRANSACTION、UNLOCK TABLES。

UNLOCK TABLES は、非トランザクションテーブルロックを取得するために現在 LOCK TABLES でロックされ ているテーブルがある場合にのみ、トランザクションをコミットします。 FLUSH TABLES WITH READ LOCK は テーブルレベルのロックを取得しないため、このステートメントに続く UNLOCK TABLES に対してコミットは発 生しません。

トランザクションをネストすることはできません。 これは、START TRANSACTION ステートメントまたはそのシ ノニムのいずれかを発行するときに、現在のすべてのトランザクションに対して実行される暗黙的なコミットの結 果です。

XA トランザクションが ACTIVE 状態にある間に、暗黙的なコミットを発生させるステートメントをそのトランザ クションで使用することはできません。

BEGIN ステートメントは、BEGIN ... END 複合ステートメントを開始する BEGIN キーワードの使用とは異なりま す。 後者は暗黙的なコミットを発生させません。 [セクション13.6.1「BEGIN ... END 複合ステートメント」を](#page-2468-0)参照 してください。

- データロードステートメント。 LOAD DATA。 LOAD DATA では、NDB ストレージエンジンを使用するテーブルに 対してのみ暗黙的なコミットが発生します。
- 管理ステートメント。 ANALYZE TABLE, CACHE INDEX, CHECK TABLE, FLUSH, LOAD INDEX INTO CACHE, OPTIMIZE TABLE, REPAIR TABLE, RESET (ただし、RESET PERSIST)。
- レプリケーション制御ステートメント。 START REPLICA | SLAVE, STOP REPLICA | SLAVE, RESET REPLICA | SLAVE, CHANGE REPLICATION SOURCE TO, CHANGE MASTER TO。

# 13.3.4 SAVEPOINT、ROLLBACK TO SAVEPOINT および RELEASE SAVEPOINT ステートメント

SAVEPOINT identifier ROLLBACK [WORK] TO [SAVEPOINT] identifier RELEASE SAVEPOINT identifier

InnoDB は、SQL ステートメント SAVEPOINT、ROLLBACK TO SAVEPOINT、RELEASE SAVEPOINT のほ か、ROLLBACK のオプションの WORK キーワードをサポートしています。

SAVEPOINT ステートメントは、identifier の名前を持つ名前付きのトランザクションセーブポイントを設定します。 現在のトランザクションに同じ名前を持つセーブポイントが含まれている場合、古いセーブポイントは削除され、新 しいセーブポイントが設定されます。

ROLLBACK TO SAVEPOINT ステートメントは、トランザクションを終了することなく、そのトランザクションを指 定されたセーブポイントにロールバックします。 セーブポイントが設定されたあとに現在のトランザクションが行に 対して行なった変更はロールバックで元に戻されますが、InnoDB は、セーブポイントのあとにメモリーに格納された 行ロックを解放しません。 (新しく挿入された行の場合、ロック情報は、その行に格納されているトランザクション ID によって伝達されます。ロックが個別にメモリーに格納されるわけではありません。 この場合、行ロックは Undo で解放されます。) 指定されたセーブポイントよりあとで設定されたセーブポイントは削除されます。

ROLLBACK TO SAVEPOINT ステートメントが次のエラーを返した場合は、指定された名前を持つセーブポイントが 存在しないことを示しています。

ERROR 1305 (42000): SAVEPOINT identifier does not exist

RELEASE SAVEPOINT ステートメントは、指定されたセーブポイントを現在のトランザクションの一連のセーブポ イントから削除します。 コミットまたはロールバックは発生しません。 そのセーブポイントが存在しない場合はエ ラーになります。

COMMIT、またはセーブポイントを指定しない ROLLBACK を実行した場合は、現在のトランザクションのすべての セーブポイントが削除されます。

ストアドファンクションが呼び出されるか、またはトリガーがアクティブ化されると、新しいセーブポイントレベル が作成されます。 以前のレベルにあるセーブポイントは使用できなくなるため、新しいレベルのセーブポイントとは 競合しません。 関数またはトリガーが終了すると、その関数またはトリガーによって作成されたセーブポイントはす べて解放され、以前のセーブポイントレベルがリストアされます。

# 13.3.5 LOCK INSTANCE FOR BACKUP および UNLOCK INSTANCE ステートメン ト

LOCK INSTANCE FOR BACKUP

UNLOCK INSTANCE

LOCK INSTANCE FOR BACKUP は、オンラインバックアップ中に DML を許可するインスタンスレベルのバック アップロックを取得し、一貫性のないスナップショットを生成する可能性のある操作を防止します。

LOCK INSTANCE FOR BACKUP ステートメントを実行するには、BACKUP\_ADMIN 権限が必要です。 以前の バージョンから MySQL 8.0 へのインプレースアップグレードを実行すると、RELOAD 権限を持つユーザーに BACKUP ADMIN 権限が自動的に付与されます。

複数のセッションで同時にバックアップロックを保持できます。

UNLOCK INSTANCE は、現在のセッションで保持されているバックアップロックを解放します。 セッションが終了 すると、セッションによって保持されているバックアップロックも解放されます。

LOCK INSTANCE FOR BACKUP では、ファイルの作成、名前変更または削除はできません。 REPAIR TABLE TRUNCATE TABLE、OPTIMIZE TABLE およびアカウント管理ステートメントはブロックされます。 [セクション](#page-2502-0) [13.7.1「アカウント管理ステートメント」](#page-2502-0)を参照してください。 InnoDB redo ログに記録されていない InnoDB ファ イルを変更する操作もブロックされます。

LOCK INSTANCE FOR BACKUP では、ユーザーが作成した一時テーブルにのみ影響する DDL 操作が許可されます。 実際には、バックアップロックが保持されている間に、ユーザーが作成した一時テーブルに属するファイルを作成、 名前変更または削除できます。 バイナリログファイルの作成も許可されます。

LOCK INSTANCE FOR BACKUP によって取得されるバックアップロックは、FLUSH TABLES tbl\_name [, tbl\_name] ... WITH READ LOCK によって取得されるトランザクションロックおよびロックとは無関係であり、次の一 連のステートメントが許可されます:

LOCK INSTANCE FOR BACKUP; FLUSH TABLES tbl\_name [, tbl\_name] ... WITH READ LOCK; **UNLOCK TABLES:** UNLOCK INSTANCE;

FLUSH TABLES tbl\_name [, tbl\_name] ... WITH READ LOCK;

LOCK INSTANCE FOR BACKUP; UNLOCK INSTANCE; UNLOCK TABLES;

lock\_wait\_timeout 設定では、LOCK INSTANCE FOR BACKUP ステートメントがロックの取得を待機してから放棄す る時間を定義します。

# 13.3.6 LOCK TABLES および UNLOCK TABLES ステートメント

LOCK TABLES tbl\_name [[AS] alias] lock\_type [, tbl\_name [[AS] alias] lock\_type] ...

lock\_type: { READ [LOCAL] | [LOW\_PRIORITY] WRITE }

UNLOCK TABLES

MySQL では、クライアントセッションは、ほかのセッションと連携してテーブルにアクセスするために、またはその セッションにテーブルへの排他的アクセスが必要な期間中はほかのセッションによってそのテーブルが変更されない ようにするために、明示的にテーブルロックを取得できます。 セッションがロックを取得または解放できるのは、そ れ自体のためだけです。 あるセッションが別のセッションのためにロックを取得したり、別のセッションによって保 持されているロックを解放したりすることはできません。

ロックを使用すると、トランザクションをエミュレートするか、またはテーブル更新時の速度を向上させることがで きます。 詳細は[、テーブルロックの制限と条件](#page-2411-0) を参照してください。

LOCK TABLES は、現在のクライアントセッションのテーブルロックを明示的に取得します。 テーブルロックは、 ベーステーブルまたはビューに対して取得できます。 ロックされる各オブジェクトに対する LOCK TABLES 権限と SELECT 権限が必要です。

ビューのロックの場合、LOCK TABLES は、そのビューで使用されているすべてのベーステーブルをロックされる テーブルのセットに追加し、それらのテーブルを自動的にロックします。 ロックされるビューの基礎となるテーブル の場合、LOCK TABLES は、ビュー定義者 (SQL SECURITY DEFINER ビューの場合) または実行者 (すべてのビュー の場合) がテーブルに対する適切な権限を持っていることを確認します。

[LOCK TABLES とトリガーで](#page-2410-0)説明されているように、LOCK TABLES によって明示的にテーブルをロックした場合 は、トリガーで使用されているテーブルもすべて暗黙的にロックされます。

LOCK TABLES を使用してテーブルを明示的にロックすると、外部キー制約に関連するテーブルが暗黙的にオープン およびロックされます。 外部キーチェックでは、関連するテーブルに対して共有読取り専用ロック (LOCK TABLES READ) が取得されます。 カスケード更新では、操作に関連する関連テーブルに対してシェアードナッシング書込み ロック (LOCK TABLES WRITE) が取得されます。

UNLOCK TABLES は、現在のセッションによって保持されているテーブルロックをすべて明示的に解放します。 LOCK TABLES は、新しいロックを取得する前に、現在のセッションによって保持されているテーブルロックをすべ て暗黙的に解放します。

UNLOCK TABLES の別の使用法として、すべてのデータベース内のすべてのテーブルをロックできる FLUSH TABLES WITH READ LOCK ステートメントによって取得されたグローバルな読み取りロックの解放があります。 [セ](#page-2625-0) [クション13.7.8.3「FLUSH ステートメント」](#page-2625-0)を参照してください。 (これは、特定時点のスナップショットを取得で きる、Veritas などのファイルシステムがある場合にバックアップを取得するための非常に便利な方法です。)

テーブルロックは、ほかのセッションによる不適切な読み取りまたは書き込みからのみ保護します。 WRITE ロック を保持しているセッションは、DROP TABLE や TRUNCATE TABLE などのテーブルレベルの操作を実行できます。 READ ロックを保持しているセッションの場合、DROP TABLE および TRUNCATE TABLE 操作は許可されません。

次の説明は、TEMPORARY 以外のテーブルにのみ適用されます。 LOCK TABLES は TEMPORARY テーブルに対し て許可されます (ただし、無視されます)。 テーブルは、ほかのどのようなロックが有効になっているかには関係な く、そのテーブルが作成されたセッションから自由にアクセスできます。 ほかのどのセッションもそのテーブルを参 照できないため、ロックは必要ありません。

- [テーブルロック取得](#page-2408-0)
- [テーブルロック解除](#page-2409-0)
- [テーブルロックとトランザクションの通信](#page-2410-1)
- [LOCK TABLES とトリガー](#page-2410-0)
- [テーブルロックの制限と条件](#page-2411-0)

### <span id="page-2408-0"></span>テーブルロック取得

現在のセッション内でテーブルロックを取得するには、メタデータロックを取得する LOCK TABLES ステートメント を使用します [\(セクション8.11.4「メタデータのロック」](#page-1622-0) を参照)。

次のロックタイプを使用できます。

READ [LOCAL] ロック:

- このロックを保持しているセッションは、テーブルを読み取ることができます (ただし、書き込みはできません)。
- 複数のセッションが同時にテーブルに対する READ ロックを取得できます。
- ほかのセッションは、READ ロックを明示的に取得することなく、テーブルを読み取ることができます。
- LOCAL 修飾子を使用すると、ロックが保持されている間、ほかのセッションによる競合しない INSERT ステート メント (並列挿入) を実行できます。 [\(セクション8.11.3「同時挿入」](#page-1622-1)を参照してください。) ただし、ロックを保 持している間、サーバーの外部にあるプロセスを使用してデータベースを操作しようとしている場合は、READ LOCAL を使用できません。 InnoDB テーブルの場合、READ LOCAL は READ と同じです。

[LOW\_PRIORITY] WRITE ロック:

- このロックを保持しているセッションは、テーブルの読み取りおよび書き込みが可能です。
- このロックを保持しているセッションだけがテーブルにアクセスできます。 ロックが解放されるまで、ほかのどの セッションもアクセスできません。
- WRITE ロックが保持されている間、テーブルに対するほかのセッションからのロック要求はブロックされます。
- LOW\_PRIORITY 修飾子は何の効果もありません。 以前のバージョンの MySQL では、ロックの動作に影響を与え ましたが、これは当てはまらなくなっています。 これは非推奨になり、使用すると警告が生成されます。 代わり に、LOW\_PRIORITY のない WRITE を使用してください。

WRITE ロックは通常、更新ができるだけ早く処理されるように、READ ロックより高い優先度を持っています。 つ まり、あるセッションが READ ロックを取得したあと、別のセッションが WRITE ロックを要求した場合は、WRITE ロックを要求したセッションがロックを取得して解放するまで、以降の READ ロック要求が待たされます。 (このポ リシーの例外は、max\_write\_lock\_count システム変数の小さい値に対して発生する可能性があります。[セクション](#page-1622-0) [8.11.4「メタデータのロック」](#page-1622-0) を参照してください。)

LOCK TABLES ステートメントが、いずれかのテーブルに対するほかのセッションによって保持されているロックの ために待機する必要がある場合、このステートメントはすべてのロックを取得できるまでブロックされます。

ロックが必要なセッションは、必要なすべてのロックを 1 つの LOCK TABLES ステートメントで取得する必要があり ます。 このように取得されたロックが保持されている間、このセッションは、ロックされたテーブルにのみアクセス できます。 たとえば、次のステートメントシーケンスでは、t2 が LOCK TABLES ステートメントでロックされてい ないため、このテーブルにアクセスしようとするとエラーが発生します。

mysql> LOCK TABLES t1 READ; mysql> SELECT COUNT(\*) FROM t1; +----------+ | COUNT(\*) | +----------+  $3<sup>1</sup>$ +----------+ mysql> SELECT COUNT(\*) FROM t2; ERROR 1100 (HY000): Table 't2' was not locked with LOCK TABLES

INFORMATION\_SCHEMA データベース内のテーブルは例外です。 これらのテーブルは、セッションが LOCK TABLES によって取得されたテーブルロックを保持している間であっても、明示的にロックされることなくアクセス できます。

ロックされたテーブルを、同じ名前を使用して 1 つのクエリーで複数回参照することはできません。 代わりにエイリ アスを使用し、そのテーブルと各エイリアスのための個別のロックを取得します。

mysql> LOCK TABLE t WRITE, t AS t1 READ; mysql> INSERT INTO t SELECT \* FROM t; ERROR 1100: Table 't' was not locked with LOCK TABLES mysql> INSERT INTO t SELECT \* FROM t AS t1;

最初の INSERT では、ロックされたテーブルに対する同じ名前への参照が 2 つ存在するため、エラーが発生します。 2 番目の INSERT は、テーブルへの参照で異なる名前が使用されるため、成功します。

ステートメントがエイリアスを使用してテーブルを参照する場合は、その同じエイリアスを使用してテーブルをロッ クする必要があります。 エイリアスを指定しないでテーブルをロックすることはできません。

mysql> LOCK TABLE t READ; mysql> SELECT \* FROM t AS myalias; ERROR 1100: Table 'myalias' was not locked with LOCK TABLES

逆に、エイリアスを使用してテーブルをロックする場合は、ステートメント内でそのエイリアスを使用してテーブル を参照する必要があります。

mysql> LOCK TABLE t AS myalias READ; mysql> SELECT \* FROM t; ERROR 1100: Table 't' was not locked with LOCK TABLES mysql> SELECT \* FROM t AS myalias;

### <span id="page-2409-0"></span>テーブルロック解除

セッションによって保持されているテーブルロックが解放される場合は、すべてのテーブルロックが一度に解放され ます。 セッションは明示的にロックを解放できます。また、特定の状況で、ロックが暗黙的に解放される場合もあり ます。

- セッションは、UNLOCK TABLES によって明示的にロックを解放できます。
- セッションがすでにロックを保持している間にロックを取得するために LOCK TABLES ステートメントを発行した 場合は、新しいロックが付与される前に、その既存のロックが暗黙的に解放されます。
- セッションが (たとえば、START TRANSACTION で) トランザクションを開始した場合は、暗黙的な UNLOCK TABLES が実行され、既存のロックが解放されます。 (テーブルロックとトランザクションの間の通信の詳細 は、[テーブルロックとトランザクションの通信](#page-2410-1)を参照してください。)

クライアントセッションの接続が (正常または異常にかかわらず) 終了した場合、サーバーは、そのセッションによっ て保持されているすべてのテーブルロック (トランザクションおよび非トランザクション) を暗黙的に解放します。 ク ライアントが再接続すると、ロックは無効になります。 さらに、クライアントにアクティブなトランザクションがあ る場合、サーバーは切断時にそのトランザクションをロールバックし、再接続が発生した場合は、自動コミットが有 効になった状態で新しいセッションが開始されます。 このため、クライアントは自動再接続を無効にすることが必要 になる場合があります。 自動再接続が有効な場合、再接続が発生してもテーブルロックまたは現在のトランザクショ ンが失われても、クライアントには通知されません。 自動再接続が無効になっている場合は、接続が削除されると、 発行された次のステートメントに対してエラーが発生します。 クライアントはそのエラーを検出し、ロックの再取得 やトランザクションの再実行などの適切なアクションを実行できます。 [Automatic Reconnection Control](https://dev.mysql.com/doc/c-api/8.0/en/c-api-auto-reconnect.html)を参照してく ださい。

#### 注記

ロックされたテーブル上で ALTER TABLE を使用すると、そのテーブルがロック解除され る場合があります。 たとえば、2 番目の ALTER TABLE 操作を試みると、エラー「テー ブル 'tbl\_name' は LOCK TABLES でロックされていません」が発生する場合がありま す。 これに対処するには、2 番目の変更の前にテーブルを再度ロックします。 [セクション](#page-4637-0) [B.3.6.1「ALTER TABLE での問題」](#page-4637-0)も参照してください。

# <span id="page-2410-1"></span>テーブルロックとトランザクションの通信

LOCK TABLES および UNLOCK TABLES は、トランザクションの使用との間で次のように通信します。

- LOCK TABLES はトランザクションセーフではないため、テーブルをロックしようとする前に、アクティブなトラ ンザクションをすべて暗黙的にコミットします。
- UNLOCK TABLES は、アクティブなトランザクションをすべて暗黙的にコミットしますが、これが行われるのは、 テーブルロックを取得するために LOCK TABLES が使用された場合のみです。 たとえば、次の一連のステートメン トでは、UNLOCK TABLES がグローバルな読み取りロックを解放しますが、有効なテーブルロックがないためにト ランザクションはコミットされません。

FLUSH TABLES WITH READ LOCK; START TRANSACTION; SELECT ... UNLOCK TABLES:

- トランザクションを (たとえば、START TRANSACTION で) 開始すると、現在のトランザクションはすべて暗黙的 にコミットされ、既存のテーブルロックが解放されます。
- FLUSH TABLES WITH READ LOCK は、グローバルな読み取りロックを取得しますが、テーブルロックは取得し ないため、テーブルロックと暗黙的なコミットに関して LOCK TABLES および UNLOCK TABLES と同じ動作には 従いません。 たとえば、START TRANSACTION は、グローバルな読み取りロックを解放しません。 [セクション](#page-2625-0) [13.7.8.3「FLUSH ステートメント」](#page-2625-0)を参照してください。
- 暗黙的にトランザクションのコミットを発生させるその他のステートメントは、既存のテーブルロックを解放しま せん。 このようなステートメントのリストについては[、セクション13.3.3「暗黙的なコミットを発生させるステー](#page-2404-0) [トメント」](#page-2404-0)を参照してください。
- トランザクションテーブル (InnoDB テーブルなど) で LOCK TABLES および UNLOCK TABLES を使用するための 正しい方法は、SET autocommit = 0 (START TRANSACTION ではなく) に続けて LOCK TABLES を指定すること によってトランザクションを開始し、そのトランザクションを明示的にコミットするまで UNLOCK TABLES を呼 び出さないことです。 たとえば、テーブル t1 に書き込み、テーブル t2 から読み取る必要がある場合は、次のよう に実行できます。

SET autocommit=0; LOCK TABLES t1 WRITE, t2 READ, ...; ... do something with tables t1 and t2 here ... COMMIT; UNLOCK TABLES;

LOCK TABLES を呼び出すと、InnoDB は内部的に独自のテーブルロックを取得し、MySQL は独自のテーブル ロックを取得します。 InnoDB は次のコミット時に内部のテーブルロックを解放しますが、MySQL でテーブル ロックが解放されるようにするには、UNLOCK TABLES を呼び出す必要があります。 autocommit = 1 を指定する と、LOCK TABLES の呼び出しの直後に InnoDB によって内部のテーブルロックが解放され、デッドロックが非常 に発生しやすくなる場合があるため、この指定は行わないようにしてください。 autocommit = 1 が指定された場 合、古いアプリケーションが不必要なデッドロックを回避するのに役立つように、InnoDB は内部のテーブルロック をまったく取得しません。

• ROLLBACK は、テーブルロックを解放しません。

### <span id="page-2410-0"></span>LOCK TABLES とトリガー

LOCK TABLES によって明示的にテーブルをロックした場合は、トリガーで使用されているテーブルもすべて暗黙的 にロックされます。

- これらのロックは、LOCK TABLES ステートメントによって明示的に取得されるロックと同時に取得されます。
- トリガーで使用されているテーブルに対するロックは、そのテーブルが読み取りのみに使用されているかどうかに よって異なります。 読み取りのみに使用されている場合は、読み取りロックで十分です。 そうでない場合は、書き 込みロックが使用されます。
- テーブルが LOCK TABLES によって読み取りに対して明示的にロックされているが、トリガー内で変更される可能 性があるために書き込みに対してロックする必要がある場合は、読み取りロックではなく書き込みロックが取得さ

れます。 (つまり、トリガー内でのテーブルの表示のために必要な暗黙の書き込みロックによって、テーブルに対す る明示的な読み取りロック要求が書き込みロック要求に変換されます。)

次のステートメントを使用して、2 つのテーブル t1 と t2 をロックするとします。

LOCK TABLES t1 WRITE, t2 READ;

t1 または t2 にトリガーがある場合、トリガー内で使用されるテーブルもロックされます。 t1 に、次のように定義さ れたトリガーが含まれているとします。

CREATE TRIGGER t1\_a\_ins AFTER INSERT ON t1 FOR EACH ROW BEGIN UPDATE t4 SET count = count+1 WHERE id = NEW.id AND EXISTS (SELECT a FROM t3); INSERT INTO t2 VALUES(1, 2); END;

LOCK TABLES ステートメントの結果として、t1 と t2 は、このステートメントに現れるためにロックされます。ま た、t3 と t4 は、トリガー内で使用されているためにロックされます。

- t1 は、WRITE ロック要求ごとに、書き込みに対してロックされます。
- t2 は、要求が READ ロックに対するものであったとしても、書き込みに対してロックされます。 これは、トリ ガー内で t2 に挿入されるために発生します。したがって、READ 要求は WRITE 要求に変換されます。
- t3 は、トリガー内から読み取られるだけであるため、読み取りに対してロックされます。
- t4 は、トリガー内で更新される可能性があるため、書き込みに対してロックされます。

<span id="page-2411-0"></span>テーブルロックの制限と条件

テーブルロックを待機しているセッションを終了するために、KILL を安全に使用できます。 [セクション](#page-2631-0) [13.7.8.4「KILL ステートメント」](#page-2631-0)を参照してください。

LOCK TABLES および UNLOCK TABLES は、ストアドプログラム内では使用できません。

performance\_schema データベース内のテーブルは、setup\_xxx テーブルを除き、LOCK TABLES ではロックできま せん。

LOCK TABLES ステートメントが有効になっている間、次のステートメントは禁止されます。CREATE TABLE、CREATE TABLE ... LIKE、CREATE VIEW、DROP VIEW、およびストアドファンクション、ストアドプロ シージャー、イベントでの DDL ステートメント。

一部の操作では、mysql データベース内のシステムテーブルにアクセスする必要があります。 たとえば、HELP ス テートメントにはサーバー側のヘルプテーブルの内容が必要であり、また CONVERT\_TZ() はタイムゾーンテーブル の読み取りが必要になる可能性があります。 サーバーは、ユーザーが明示的にロックしなくても済むように、必要に 応じてシステムテーブルを読み取りに対して暗黙的にロックします。 次のテーブルは、今説明したように処理されま す。

mysql.help\_category mysql.help\_keyword mysql.help\_relation mysql.help\_topic mysql.time\_zone mysql.time\_zone\_leap\_second mysql.time\_zone\_name mysql.time\_zone\_transition mysql.time\_zone\_transition\_type

これらのテーブルのいずれかに対する WRITE ロックを LOCK TABLES ステートメントで明示的に設定する場合は、 そのテーブルがロックされる唯一のテーブルである必要があります。ほかのどのテーブルも、同じステートメントで はロックできません。

1 つの UPDATE ステートメントはすべてアトミックであるため、通常、テーブルをロックする必要はありません。現 在実行中の SQL ステートメントを、ほかのどのセッションも妨げることはできません。 ただし、テーブルのロック によって利点が得られる可能性のある場合がいくつかあります。
• 一連の MyISAM テーブルに対して多くの操作を実行しようとしている場合は、使用しようとしているテーブルを ロックする方がはるかに高速です。 MyISAM テーブルをロックすると、MySQL はロックされたテーブルのキー キャッシュを UNLOCK TABLES が呼び出されるまでフラッシュしないため、そのテーブルに対する挿入、更新、 または削除が高速化されます。 通常、キーキャッシュは各 SQL ステートメントのあとでフラッシュされます。

テーブルロックのマイナス面は、READ によってロックされたテーブルをどのセッションも更新できず (ロックを保 持しているセッションを含む)、ロックを保持しているセッションを除き、WRITE によってロックされたテーブル にどのセッションもアクセスできない点です。

• 非トランザクションストレージエンジンに対してテーブルを使用している場合、SELECT と UPDATE の間にテー ブルがほかのセッションによって変更されないようにするには、LOCK TABLES を使用する必要があります。 次に 示す例では、安全に実行するために LOCK TABLES が必要です。

LOCK TABLES trans READ, customer WRITE; SELECT SUM(value) FROM trans WHERE customer\_id=some\_id; UPDATE customer SET total\_value=sum\_from\_previous\_statement WHERE customer\_id=some\_id; UNLOCK TABLES;

LOCK TABLES を使用しない場合は、SELECT ステートメントと UPDATE ステートメントの実行の間に、別の セッションによって trans テーブルに新しい行が挿入される可能性があります。

多くの場合は、相対的な更新 (UPDATE customer SET value=value+new\_value) または LAST\_INSERT\_ID() 関数を使 用することによって LOCK TABLES の使用を回避できます。

場合によっては、ユーザーレベルのアドバイザリロック関数 GET\_LOCK() および RELEASE\_LOCK() を使用してテー ブルのロックを回避することもできます。 高速化のために、これらのロックはサーバーのハッシュテーブル内に保存 され、pthread\_mutex\_lock() と pthread\_mutex\_unlock() で実装されます。 [セクション12.15「ロック関数」](#page-2015-0)を参照し てください。

ロックポリシーの詳細は、[セクション8.11.1「内部ロック方法」](#page-1618-0)を参照してください。

# 13.3.7 SET TRANSACTION ステートメント

```
SET IGLOBAL | SESSIONI TRANSACTION
  transaction_characteristic [, transaction_characteristic] ...
transaction_characteristic: {
  ISOLATION LEVEL level
 | access_mode
}
level: {
  REPEATABLE READ
  | READ COMMITTED
  | READ UNCOMMITTED
  | SERIALIZABLE
}
access_mode: {
   READ WRITE
  | READ ONLY
}
```
このステートメントは、[トランザクション](#page-5406-0)の特性を指定します。 これは、カンマで区切られた 1 つ以上の特性値のリ ストを受け取ります。 各特性値によって、トランザクション [isolation level](#page-5412-0) またはアクセスモードが設定されます。 分離レベルは、InnoDB テーブルに対する操作に使用されます。 アクセスモードでは、トランザクションが読取り/書 込みモードと読取り専用モードのどちらで動作するかを指定します。

さらに、SET TRANSACTION には、ステートメントのスコープを示すオプションの GLOBAL または SESSION キー ワードを含めることができます。

- [トランザクション分離レベル](#page-2413-0)
- [トランザクションアクセスモード](#page-2413-1)

### • [トランザクション特性スコープ](#page-2413-2)

## <span id="page-2413-0"></span>トランザクション分離レベル

トランザクション分離レベルを設定するには、ISOLATION LEVEL level 句を使用します。 同じ SET TRANSACTION ステートメントで複数の ISOLATION LEVEL 句を指定することはできません。

デフォルトの分離レベルは REPEATABLE READ です。 許可されるその他の値は、READ COMMITTED、READ UNCOMMITTED および SERIALIZABLE です。 これらの分離レベルの詳細は[、セクション15.7.2.1「トランザクショ](#page-2730-0) [ン分離レベル」](#page-2730-0) を参照してください。

### <span id="page-2413-1"></span>トランザクションアクセスモード

トランザクションアクセスモードを設定するには、READ WRITE または READ ONLY 句を使用します。 同じ SET TRANSACTION ステートメントで複数のアクセスモード句を指定することはできません。

デフォルトでは、トランザクションは読み取り/書き込みモードで実行され、そのトランザクションで使用されるテー ブルに対して読み取りと書き込みの両方が許可されます。 このモードは、READ WRITE のアクセスモードで SET TRANSACTION を使用して明示的に指定できます。

トランザクションアクセスモードが READ ONLY に設定されている場合は、テーブルへの変更が禁止されます。 これ により、書き込みが許可されていない場合に可能になる、ストレージエンジンのパフォーマンス向上が実現される可 能性があります。

読み取り専用モードでは、DML ステートメントを使用して TEMPORARY キーワードで作成されたテーブルは引き続 き変更できます。 永続的なテーブルと同様に、DDL ステートメントによって行われる変更は許可されません。

READ WRITE および READ ONLY アクセスモードは、START TRANSACTION ステートメントを使用して個々のト ランザクションに対しても指定できます。

## <span id="page-2413-2"></span>トランザクション特性スコープ

トランザクション特性は、グローバルに設定することも、現在のセッションに対して設定することも、次のトランザ クションに対してのみ設定することもできます:

- GLOBAL キーワードを使用する場合:
	- ステートメントは、後続のすべてのセッションにグローバルに適用されます。
	- 既存のセッションは影響を受けません。
- SESSION キーワードを使用する場合:
	- このステートメントは、現行のセッション内で実行される後続のすべてのトランザクションに適用されます。
	- ステートメントはトランザクション内では許可されますが、現在進行中のトランザクションには影響しません。
	- トランザクション間で実行された場合、このステートメントは、指定された特性の次のトランザクション値を設 定する前述のステートメントをオーバーライドします。
- SESSION または GLOBAL キーワードを使用しない場合:
	- このステートメントは、セッション内で次に実行される単一のトランザクションにのみ適用されます。
	- 後続のトランザクションは、指定された特性のセッション値を使用するように戻ります。
	- ステートメントはトランザクション内では許可されません:

mysql> SET TRANSACTION ISOLATION LEVEL SERIALIZABLE; ERROR 1568 (25001): Transaction characteristics can't be changed while a transaction is in progress

mysql> START TRANSACTION; Query OK, 0 rows affected (0.02 sec)

グローバルトランザクション特性を変更するには、CONNECTION\_ADMIN 権限 (または非推奨の SUPER 権限) が必 要です。 任意のセッションで、セッション特性 (トランザクションの途中であっても) または次のトランザクションの 特性 (そのトランザクションの開始前) を自由に変更できます。

サーバーの起動時にグローバル分離レベルを設定するには、コマンド行またはオプションファイルで --transactionisolation=level オプションを使用します。 このオプションの level の値では、スペースではなくダッシュが使用 されるため、許可される値は READ-UNCOMMITTED、READ-COMMITTED、REPEATABLE-READ、または SERIALIZABLE です。

同様に、サーバーの起動時にグローバルトランザクションアクセスモードを設定するには、--transaction-read-only オ プションを使用します。 デフォルトは OFF (読取り/書込みモード) ですが、読取り専用モードの場合は値を ON に設 定できます。

たとえば、分離レベルを REPEATABLE READ に、アクセスモードを READ WRITE に設定するには、オプション ファイルの[mysqld]セクションで次の行を使用します:

[mysqld] transaction-isolation = REPEATABLE-READ transaction-read-only = OFF

実行時に、前述のように、グローバル、セッションおよび次のトランザクションスコープレベルの特性を SET TRANSACTION ステートメントを使用して間接的に設定できます。 また、SET ステートメントを使用して直接設定 し、transaction\_isolation および transaction\_read\_only システム変数に値を割り当てることもできます:

- SET TRANSACTION では、様々なスコープレベルでトランザクション特性を設定するために、オプションの GLOBAL および SESSION キーワードを使用できます。
- transaction\_isolation および transaction\_read\_only システム変数に値を割り当てるための SET ステートメントに は、これらの変数を様々なスコープレベルで設定するための構文があります。

次のテーブルに、各 SET TRANSACTION で設定される特性スコープレベルと変数割当て構文を示します。

#### 表 13.9 トランザクション特性の SET TRANSACTION 構文

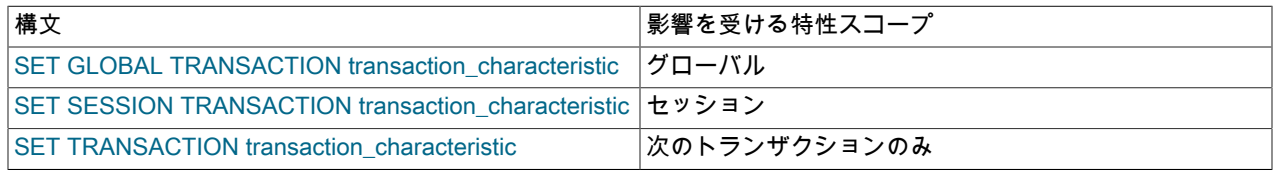

## 表 13.10 トランザクション特性の SET 構文

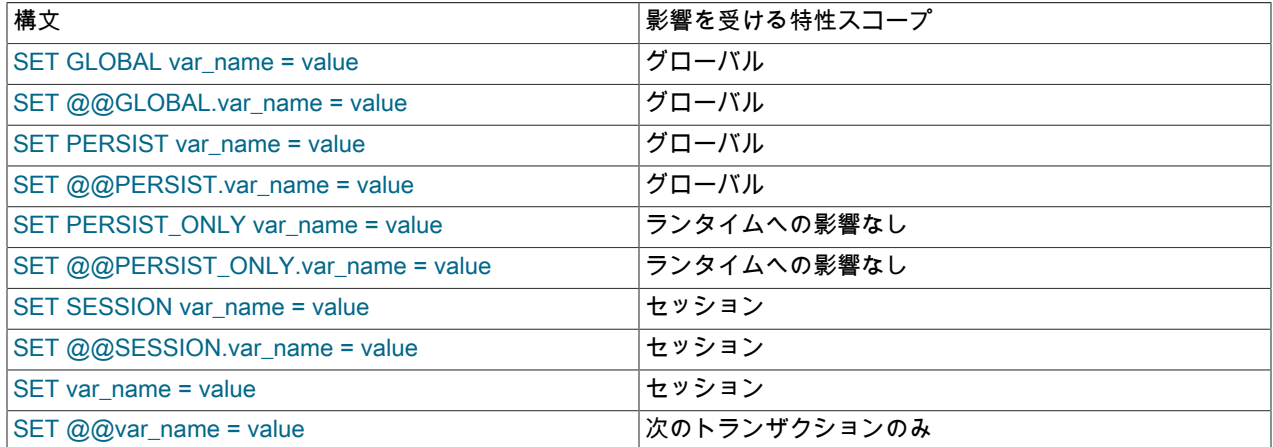

実行時にトランザクション特性のグローバル値およびセッション値を確認できます:

SELECT @@GLOBAL.transaction\_isolation, @@GLOBAL.transaction\_read\_only; SELECT @@SESSION.transaction\_isolation, @@SESSION.transaction\_read\_only;

# 13.3.8 XA トランザクション

[XA](#page-5378-0) トランザクションのサポートは、InnoDB ストレージエンジンに対して使用できます。 MySQL XA 実装は、X/ Open CAE ドキュメント分散トランザクション処理: XA 仕様に基づいています。 このドキュメントは The Open Group によって発行されており[、http://www.opengroup.org/public/pubs/catalog/c193.htm](http://www.opengroup.org/public/pubs/catalog/c193.htm) で入手できます。 現在の XA 実装の制限については[、セクション13.3.8.3「XA トランザクションの制約」](#page-2418-0)で説明されています。

クライアント側には、特殊な要件は何もありません。 MySQL サーバーへの XA インタフェースは、XA キーワード で始まる SQL ステートメントで構成されています。 MySQL クライアントプログラムは、SQL ステートメントを送 信したり、XA ステートメントインタフェースのセマンティクスを理解したりできる必要があります。 これらが、最 新のクライアントライブラリに対してリンクされている必要はありません。 古いクライアントライブラリも機能しま す。

MySQL Connector/J 5.0.0 以上では、XA SQL ステートメントインタフェースを処理するクラスインタフェースを使用 して XA が直接サポートされます。

XA は分散トランザクション、つまり、複数の個別のトランザクションリソースがグローバルトランザクションに参加 することを許可する機能をサポートしています。 トランザクションリソースは多くの場合 RDBMS ですが、ほかの種 類のリソースであってもかまいません。

グローバルトランザクションには、それ自体でトランザクションである複数のアクションが含まれますが、そのすべ てがグループとして正常に完了するか、またはすべてがグループとしてロールバックされるかのどちらかである必要 があります。 基本的に、これは ACID プロパティーを「1 レベル上に」拡張することにより、複数の ACID トランザ クションを、同じく ACID プロパティーを持つグローバル操作のコンポーネントとして連携して実行できるようにし ます。 (非分散トランザクションと同様に、アプリケーションが読取り現象に敏感な場合は、SERIALIZABLE をお薦 めします。 REPEATABLE READ では、分散トランザクションには不十分な場合があります。)

分散トランザクションのいくつかの例:

- あるアプリケーションが、メッセージングサービスを RDBMS と組み合わせる統合ツールとして機能する場合があ ります。 このアプリケーションは、同じくトランザクションデータベースを含む、メッセージの送信、取得、およ び処理を行うトランザクションがすべて、確実にグローバルトランザクション内で実行されるようにします。 これ は、「トランザクション電子メール」と考えることができます。
- アプリケーションが、MySQL サーバーや Oracle サーバー (または複数の MySQL サーバー) などの異なるデータ ベースサーバーに関連するアクションを実行します。ここで、複数のサーバーに関連するアクションは、各サー バーに対してローカルな個別のトランザクションとしてではなく、グローバルトランザクションの一部として実行 する必要があります。
- 銀行が口座情報を RDBMS 内に保持し、現金自動預け払い機 (ATM) を通して現金を出し入れしています。 ATM の アクションが口座に正しく反映されるように保証することが必要ですが、これは RDBMS だけでは実行できませ ん。 グローバルなトランザクションマネージャーが ATM とデータベースリソースを統合して、財務トランザク ションの全体的な一貫性を確保します。

グローバルトランザクションを使用するアプリケーションには、1 つまたは複数のリソースマネージャーと 1 つのト ランザクションマネージャーが含まれています。

- リソースマネージャー (RM) は、トランザクションリソースへのアクセスを提供します。 データベースサーバー は、1 つの種類のリソースマネージャーです。 これは、RM によって管理されているトランザクションをコミット またはロールバックできる必要があります。
- トランザクションマネージャー (TM) は、グローバルトランザクションの一部であるトランザクションを調整しま す。 これは、これらの各トランザクションを処理する RM と通信します。 グローバルトランザクション内の個々の トランザクションは、グローバルトランザクションの「ブランチ」です。 グローバルトランザクションとそのブラ ンチは、あとで説明されている名付けスキームによって識別されます。

XA の MySQL 実装により、MySQL サーバーはグローバルトランザクション内の XA トランザクションを処理するリ ソースマネージャとして機能できます。 MySQL サーバーに接続するクライアントプログラムは、トランザクション マネージャーとして機能します。

グローバルトランザクションを実行するには、どのコンポーネントが関連しているかを知り、各コンポーネントをそ のコミットまたはロールバックが可能なポイントに持っていくことが必要です。 各コンポーネントが自身の成功する 能力に関してレポートする内容に応じて、それらのすべてが、アトミックグループとしてコミットまたはロールバッ クする必要があります。 つまり、すべてのコンポーネントがコミットするか、またはすべてのコンポーネントがロー ルバックする必要があります。 グローバルトランザクションを管理するには、いずれかのコンポーネントまたは接続 しているネットワークが失敗する可能性があることを考慮に入れる必要があります。

グローバルトランザクションを実行するためのプロセスでは、2 フェーズコミット (2PC) が使用されます。 これは、 グローバルトランザクションのブランチによって実行されるアクションが実行されたあとに行われます。

- 1. 最初のフェーズでは、すべてのブランチが準備されます。 つまり、これらは TM からコミットの準備を行うよう 指示されます。 これは通常、ブランチを管理する各 RM が、そのブランチのアクションを安定したストレージ内 に記録することを示します。 これらのブランチはこれを実行できるかどうかを示し、これらの結果が 2 番目の フェーズに使用されます。
- 2. 2 番目のフェーズでは、TM が RM にコミットまたはロールバックのどちらを行うかを指示します。 すべてのブラ ンチが準備されたときにコミット可能であることを示した場合、すべてのブランチにコミットするように指示され ます。 コミットできなかったことを準備したときにブランチが示された場合は、すべてのブランチにロールバッ クするように指示されます。

場合によっては、グローバルトランザクションで 1 フェーズコミット (1PC) が使用されることがあります。 たとえ ば、グローバルトランザクションが 1 つのトランザクションリソース (つまり、1 つのブランチ) だけで構成されてい ることがトランザクションマネージャーによって検出された場合は、そのリソースに準備とコミットを一度に行うよ う指示できます。

13.3.8.1 XA トランザクション SQL ステートメント

MySQL で XA トランザクションを実行するには、次のステートメントを使用します。

XA {START|BEGIN} xid [JOIN|RESUME]

XA END xid [SUSPEND [FOR MIGRATE]]

XA PREPARE xid

XA COMMIT xid [ONE PHASE]

XA ROLLBACK xid

XA RECOVER [CONVERT XID]

XA START の場合、JOIN 句および RESUME 句は認識されますが、効果はありません。

XA END の場合、SUSPEND [FOR MIGRATE]句は認識されますが、効果はありません。

各 XA ステートメントは XA キーワードで始まり、そのほとんどに xid 値が必要です。 xid は XA トランザクション識 別子です。 これは、このステートメントがどのトランザクションに適用されるかを示します。xid 値はクライアント によって指定されるか、または MySQL サーバーによって生成されます。 xid 値には、1 つから 3 つの部分が含まれて います。

xid: gtrid [, bqual [, formatID ]]

gtrid はグローバルトランザクション識別子であり、bqual はブランチ修飾子であり、formatID は、gtrid および bqual 値で使用される形式を識別する数値です。 構文で示されているように、bqual と formatID はオプションです。 bqual が指定されていない場合、そのデフォルト値は '' です。 formatID が指定されていない場合、そのデフォルト値は 1 で す。

gtrid と bqual はそれぞれ、最大 64 バイト長 (64 文字ではありません) の文字列リテラルである必要があります。gtrid と bqual は、いくつかの方法で指定できます。 引用符付き文字列 ('ab')、16 進文字列 (X'6162'、0x6162) またはビッ ト値 (b'nnnn') を使用できます。

formatID は符号なし整数です。

gtrid および bqual 値は、MySQL サーバーのベースとなる XA サポートルーチンによってバイト単位で解釈されま す。 ただし、XA ステートメントを含む SQL ステートメントが解析されている間、サーバーは何からの特定の文字 セットで動作します。 安全のために、gtrid と bqual は 16 進文字列として記述してください。

xid 値は通常、トランザクションマネージャーによって生成されます。 ある TM によって生成される値は、ほかの TM によって生成される値とは異なっている必要があります。 特定の TM は、XA RECOVER ステートメントによって返 された値のリスト内の自身の xid 値を認識できる必要があります。

XA START xid は、指定された xid 値を使用して XA トランザクションを開始します。 各 XA トランザクションが一意 の xid 値を持っている必要があるため、その値が現在、別の XA トランザクションによって使用されていてはいけま せん。 一意性は、gtrid および bqual 値を使用して評価されます。 XA トランザクションに対する以降のすべての XA ステートメントを、XA START ステートメントで指定されたものと同じ xid 値を使用して指定する必要があります。 これらのステートメントのいずれかを使用しているが、既存の XA トランザクションに対応していない xid 値を指定 した場合は、エラーが発生します。

1 つ以上の XA トランザクションを同じグローバルトランザクションの一部にすることができます。 特定のグローバ ルトランザクション内のすべての XA トランザクションが xid 値内の同じ gtrid 値を使用する必要があります。 このた め、特定の XA トランザクションがどのグローバルトランザクションの一部であるかについてのあいまいさがないよ うに、gtrid 値はグローバルに一意である必要があります。 xid 値の bqual 部分は、グローバルトランザクション内の XA トランザクションごとに異なっている必要があります。 (bqual 値が異なっているという要件は、現在の MySQL XA 実装の制限です。 これは XA 仕様の一部ではありません。)

XA RECOVER ステートメントは、PREPARED 状態にある MySQL サーバー上の XA トランザクションに関する情報 を返します。 [\(セクション13.3.8.2「XA トランザクションの状態」](#page-2417-0)を参照してください。) この出力には、どのクライ アントによって開始されたかには関係なく、サーバー上のこのような XA トランザクションごとの行が含まれていま す。

XA RECOVER には、XA\_RECOVER\_ADMIN 権限が必要です。 この権限要件により、ユーザーは自分以外の未処理 の準備済 XA トランザクションの XID 値を検出できなくなります。 XA トランザクションを開始したユーザーが XID を認識しているため、XA トランザクションの通常のコミットまたはロールバックには影響しません。

XA RECOVER の出力行は次のようになります ('abc'、'def'、7 の各部分から成る xid 値の例の場合)。

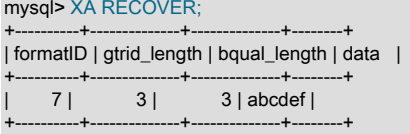

出力カラムには次の意味があります。

- formatID は、トランザクション xid の formatID 部分です。
- gtrid\_length は、xid の gtrid 部分の長さ (バイト単位) です。
- bqual\_length は、xid の bqual 部分の長さ (バイト単位) です。
- data は、xid の gtrid および bqual 部分の連結です。

XID 値に印刷不可能な文字が含まれる場合があります。 XA RECOVER では、クライアントが XID 値を 16 進数でリ クエストできるように、オプションの CONVERT XID 句を使用できます。

#### <span id="page-2417-0"></span>13.3.8.2 XA トランザクションの状態

XA トランザクションは、次の各状態を経由して処理されます。

- 1. XA START を使用して、XA トランザクションを開始し、それを ACTIVE 状態にします。
- 2. ACTIVE XA トランザクションに対しては、トランザクションを構成する SQL ステートメントを発行したあ と、XA END ステートメントを発行します。 XA END は、トランザクションを IDLE 状態にします。
- 3. IDLE XA トランザクションに対しては、XA PREPARE ステートメントまたは XA COMMIT ... ONE PHASE ス テートメントのどちらかを発行できます。
	- XA PREPARE は、トランザクションを PREPARED 状態にします。 XA RECOVER では PREPARED 状態の XA トランザクションがすべてリストされるため、この時点での XA RECOVER ステートメントの出力にはトラ ンザクションの xid 値が含まれます。
- XA COMMIT ... ONE PHASE は、トランザクションの準備とコミットを行います。 トランザクションが終了す るため、xid 値は XA RECOVER によってリストされません。
- 4. PREPARED XA トランザクションに対しては、XA COMMIT ステートメントを発行してトランザクションをコ ミットおよび終了するか、または XA ROLLBACK を発行してトランザクションをロールバックおよび終了するこ とができます。

グローバルトランザクションの一部としてテーブルに行を挿入する単純な XA トランザクションを次に示します。

mysql> XA START 'xatest'; Query OK, 0 rows affected (0.00 sec)

mysql> INSERT INTO mytable (i) VALUES(10); Query OK, 1 row affected (0.04 sec)

mysql> XA END 'xatest'; Query OK, 0 rows affected (0.00 sec)

mysql> XA PREPARE 'xatest'; Query OK, 0 rows affected (0.00 sec)

mysql> XA COMMIT 'xatest'; Query OK, 0 rows affected (0.00 sec)

特定のクライアント接続のコンテキスト内では、XA トランザクションとローカル (非 XA) トランザクションは相互 に排他的です。 たとえば、XA トランザクションを開始するために XA START が発行された場合は、その XA トラン ザクションがコミットまたはロールバックされるまでローカルトランザクションを開始できません。 逆に、START TRANSACTION を使用してローカルトランザクションが開始された場合は、そのトランザクションがコミットまたは ロールバックされるまで XA ステートメントを使用できません。

XA トランザクションが ACTIVE 状態の場合、暗黙的なコミットを引き起こすステートメントは発行できません。 そ の XA トランザクションをロールバックできないため、それを行うことは XA 規約に違反します。 このようなステー トメントを実行しようとすると、次のエラーが発生します:

ERROR 1399 (XAE07): XAER\_RMFAIL: The command cannot be executed when global transaction is in the ACTIVE state

前の注意事項が適用されるステートメントは、[セクション13.3.3「暗黙的なコミットを発生させるステートメン](#page-2404-0) [ト」](#page-2404-0)に示されています。

## <span id="page-2418-0"></span>13.3.8.3 XA トランザクションの制約

XA トランザクションのサポートは、InnoDB ストレージエンジンに限られています。

「外部 XA」 の場合、MySQL Server がリソースマネージャーとして機能し、クライアントプログラムがトランザク ションマネージャーとして機能します。 「内部 XA」 の場合、MySQL サーバー内のストレージエンジンがリソース マネージャーとして機能し、サーバー自体がトランザクションマネージャーとして機能します。 内部 XA サポート は、個々のストレージエンジンの機能によって制限されています。 内部 XA は、複数のストレージエンジンが関与す る XA トランザクションを処理するために必要になります。 内部 XA の実装では、ストレージエンジンがテーブルハ ンドラレベルでの 2 フェーズコミットをサポートしている必要であり、現在これは InnoDB にのみ当てはまります。

XA START の場合、JOIN 句および RESUME 句は認識されますが、効果はありません。

XA END の場合、SUSPEND [FOR MIGRATE]句は認識されますが、効果はありません。

xid 値の bqual 部分が、グローバルトランザクション内の XA トランザクションごとに異なる必要があるという要件 が、現在の MySQL XA 実装の制限です。 これは XA の仕様によるものではありません。

XA トランザクションは、2 つの部分でバイナリログに書き込まれます。 XA PREPARE が発行されると、XA PREPARE までのトランザクションの最初の部分が初期 GTID を使用して書き込まれます。 XA\_prepare\_log\_event は、バイナリログ内のこのようなトランザクションを識別するために使用されます。 XA COMMIT または XA ROLLBACK が発行されると、XA COMMIT または XA ROLLBACK ステートメントのみを含むトランザクションの別 の部分が、別の GTID を使用して書き込まれます。 XA\_prepare\_log\_event で識別されるトランザクションの最初の部 分の後に、必ずしも XA COMMIT または XA ROLLBACK が続くわけではありません。これにより、任意の 2 つの XA トランザクションのインターリーブバイナリロギングが発生する可能性があります。 XA トランザクションの 2 つの 部分は、異なるバイナリログファイルでも使用できます。 つまり、PREPARED 状態の XA トランザクションは、明 示的な XA COMMIT ステートメントまたは XA ROLLBACK ステートメントが発行されるまで永続的になり、XA トラ ンザクションがレプリケーションと互換性を持つようになります。

レプリカでは、XA トランザクションが準備されるとすぐにレプリケーションアプライヤスレッドからデタッチさ れ、レプリカ上の任意のスレッドによってコミットまたはロールバックできます。 これは、同じ XA トランザク ションが、異なるスレッド上の異なる状態で events\_transactions\_current テーブルに表示されることを意味します。 events\_transactions\_current テーブルには、スレッド上の最新の監視対象トランザクションイベントの現在のステー タスが表示され、スレッドがアイドル状態の場合、このステータスは更新されません。 そのため、XA トランザク ションは、別のスレッドによって処理された後も、元のアプライヤスレッドの PREPARED 状態で表示できます。 PREPARED 状態のままでリカバリが必要な XA トランザクションを肯定的に識別するには、パフォーマンススキーマ トランザクションテーブルではなく、XA RECOVER ステートメントを使用します。

XA トランザクションの使用には、次の制限があります:

- XA トランザクションは、バイナリログに関して予期しない停止に対する完全な回復力がありません。 サーバーが XA PREPARE, XA COMMIT, XA ROLLBACK または XA COMMIT ... ONE PHASE ステートメントの実行中に予期 しない停止が発生した場合、サーバーは正しい状態に回復できず、サーバーとバイナリログが一貫性のない状態の ままになる可能性があります。 この状況では、バイナリログに適用されていない追加の XA トランザクションが 含まれているか、適用されている XA トランザクションが失われている可能性があります。 また、GTID が有効に なっている場合は、回復後に、@@GLOBAL.GTID\_EXECUTED が適用されたトランザクションを正しく記述しな いことがあります。 XA PREPARE の前、XA PREPARE と XA COMMIT (または XA ROLLBACK) の間、または XA COMMIT (または XA ROLLBACK) の後に予期しない停止が発生した場合、サーバーおよびバイナリログは正しくリ カバリされ、一貫性のある状態になります。
- XA トランザクションと組み合せたレプリケーションフィルタまたはバイナリログフィルタの使用はサポートされ ていません。 テーブルをフィルタリングすると、レプリカで XA トランザクションが空になる可能性があり、空 の XA トランザクションはサポートされません。 また、MySQL 8.0 のデフォルトになった InnoDB テーブルに格納 されているレプリカ接続メタデータリポジトリおよびアプライヤメタデータリポジトリでは、フィルタ処理された XA トランザクションの後にデータエンジントランザクションの内部状態が変更され、レプリケーショントランザク ションコンテキストの状態と一貫性がなくなる可能性があります。

XA トランザクションがレプリケーションフィルタの影響を受けるたびに、トランザクションが空であったかどう かに関係なく、エラー ER\_XA\_REPLICATION\_FILTERS がログに記録されます。 トランザクションが空でない場 合、レプリカは実行を続行できますが、潜在的な問題を回避するために XA トランザクションでのレプリケーショ ンフィルタの使用を中止するステップを実行する必要があります。 トランザクションが空の場合、レプリカは停止 します。 その場合、レプリケーションプロセスの一貫性が損なわれる可能性のある不確定な状態にレプリカがある 可能性があります。 特に、レプリカのレプリカ上の gtid\_executed セットは、ソース上のものと一貫性がない可能 性があります。 この状況を解決するには、ソースを分離し、すべてのレプリケーションを停止してから、レプリ ケーショントポロジ全体で GTID の一貫性をチェックします。 エラーメッセージを生成した XA トランザクション を元に戻し、レプリケーションを再開します。

• XA トランザクションは、ステートメントベースレプリケーションでは安全でないとみなされます。 ソースでパ ラレルにコミットされた 2 つの XA トランザクションがレプリカで逆の順序で準備されている場合、安全に解決 できないロック依存性が発生する可能性があり、レプリケーションがレプリカのデッドロックで失敗する可能 性があります。 この状況は、シングルスレッドまたはマルチスレッドレプリカで発生する可能性があります。 binlog\_format=STATEMENT が設定されている場合、XA トランザクション内の DML ステートメントに対して警告 が発行されます。 binlog\_format=MIXED または binlog\_format=ROW が設定されている場合、XA トランザクション 内の DML ステートメントは行ベースのレプリケーションを使用して記録され、潜在的な問題は存在しません。

#### 注記

MySQL 5.7.7 より前は、XA トランザクションはレプリケーションとまったく互換性があり ませんでした。 これは、PREPARED 状態の XA トランザクションが、サーバーのクリーン シャットダウンまたはクライアントの切断時にロールバックされるためです。 同様に、サー バーが異常停止してから再度起動されたが、トランザクションの内容をバイナリログに書き 込めなかった場合、PREPARED 状態の XA トランザクションは PREPARED 状態のままに なります。 どちらの状況でも、XA トランザクションを正しくレプリケートできませんでし た。

# 13.4 レプリケーションステートメント

レプリケーションは、このセクションで説明されているステートメントを使用した SQL インタフェースを通して制御 できます。 ステートメントは、ソースサーバーを制御するグループ、レプリカサーバーを制御するグループ、および 任意のレプリケーションサーバーに適用できるグループに分割されます。

# <span id="page-2420-1"></span>13.4.1 ソースサーバーを制御する SQL ステートメント

この[セク](#page-2423-0)ションでは、レプリケーションソースサーバーを管理するためのステートメントについて説明します。セク [ション13.4.2「レプリケーションサーバーを制御するための SQL ステートメント」](#page-2423-0) では、レプリカサーバーを管理す るためのステートメントについて説明します。

ここで説明するステートメントに加えて、レプリケーションでは次の SHOW ステートメントがソースサーバーで使用 されます。 これらのステートメントについては[、セクション13.7.7「SHOW ステートメント」を](#page-2572-0)参照してください。

- SHOW BINARY LOGS
- SHOW BINLOG EVENTS
- SHOW MASTER STATUS
- SHOW REPLICAS | SHOW SLAVE HOSTS

## <span id="page-2420-0"></span>13.4.1.1 PURGE BINARY LOGS ステートメント

PURGE { BINARY | MASTER } LOGS { TO  $log_name$  | BEFORE datetime\_expr }

バイナリログは、MySQL サーバーによって行われたデータ変更に関する情報を含む一連のファイルです。 このロ グは一連のバイナリログファイルのほか、インデックスファイルで構成されています [\(セクション5.4.4「バイナリロ](#page-947-0) [グ」](#page-947-0)を参照してください)。

PURGE BINARY LOGS ステートメントは、指定されたログファイル名または日付の前にあるログインデックスファ イルにリストされているすべてのバイナリログファイルを削除します。 BINARY と MASTER はシノニムです。 削除 されたログファイルはインデックスファイル内に記録されているリストからも削除されるため、特定のログファイル がそのリスト内の先頭になります。

PURGE BINARY LOGS には、BINLOG\_ADMIN 権限が必要です。 このステートメントは、サーバーがバイナリロギ ングを有効にする --log-bin オプションで起動されていない場合は何の効果もありません。

例:

PURGE BINARY LOGS TO 'mysql-bin.010'; PURGE BINARY LOGS BEFORE '2019-04-02 22:46:26';

BEFORE バリアント datetime\_expr 引数は、DATETIME 値 ('YYYY-MM-DD hh:mm:ss'形式の値) に評価される必要が あります。

このステートメントは、レプリカのレプリケート中に安全に実行できます。 それらを停止する必要はありません。 現在削除しようとしているログファイルのいずれかを読み取っているアクティブレプリカがある場合、このステート メントでは、使用中のログファイルまたはそのログファイルより後のログファイルは削除されませんが、以前のログ ファイルは削除されます。 この状況では、警告メッセージが発行されます。 ただし、レプリカが接続されておらず、 まだ読み取られていないログファイルのいずれかをパージする場合、レプリカは再接続後にレプリケートできませ ん。

バイナリログファイルを安全にパージするには、次の手順に従います。

1. 各レプリカで、SHOW REPLICA | SLAVE STATUS を使用して読み取るログファイルを確認します。

2. SHOW BINARY LOGS を使用して、ソースのバイナリログファイルのリストを取得します。

- 3. すべてのレプリカの中で最も古いログファイルを確認します。 これがターゲットファイルです。 すべてのレプリ カが最新の場合、これはリストの最後のログファイルです。
- 4. 削除しようとしているすべてのログファイルのバックアップを作成します。 (この手順はオプションですが、常に 実行することをお勧めします。)
- 5. ターゲットファイルの直前までのすべてのログファイルをパージします。

PURGE BINARY LOGS TO と PURGE BINARY LOGS BEFORE はどちらも、.index ファイルにリストされているバ イナリログファイルが、ほかの何らかの手段 (Linux 上での rm の使用など) によってシステムから削除されている場合 はエラーで失敗します。 (Bug #18199、Bug #18453) このようなエラーに対処するには、.index ファイル (これは単純 なテキストファイルです) を手動で編集して、実際に存在するバイナリログファイルのみがリストされていることを確 認したあと、失敗した PURGE BINARY LOGS ステートメントを再度実行します。

バイナリログファイルは、サーバーのバイナリログの有効期限後に自動的に削除されます。 ファイルの削除は、 起動時およびバイナリログのフラッシュ時に実行できます。 デフォルトのバイナリログの有効期限は 30 日です。 binlog expire logs seconds システム変数を使用して、別の有効期限を指定できます。 レプリケーションを使用して いる場合は、レプリカがソースより遅れる可能性のある最大時間以下の有効期限を指定する必要があります。

## 13.4.1.2 RESET MASTER ステートメント

RESET MASTER [TO binary\_log\_file\_index\_number]

警告

このステートメントは、必要なバイナリログファイルデータおよび GTID 実行履歴が失われ ないように注意して使用してください。

RESET MASTER には、RELOAD 権限が必要です。

バイナリロギングが有効になっている (log\_bin が ON) サーバーの場合、RESET MASTER は既存のバイナリログファ イルをすべて削除し、バイナリログインデックスファイルをリセットして、バイナリロギングが開始される前の状態 にサーバーをリセットします。 バイナリロギングを再開できるように、新しい空のバイナリログファイルが作成され ます。

GTID が使用されている (gtid\_mode が ON) サーバーの場合、RESET MASTER を発行すると GTID 実行履歴がリ セットされます。 gtid\_purged システム変数の値は空の文字列 (") に設定され、gtid\_executed システム変数のグ ローバル値 (セッション値ではない) は空の文字列に設定され、mysql.gtid\_executed テーブルはクリアされます ([mysql.gtid\\_executed テーブル](#page-3059-0) を参照)。 GTID 対応サーバーでバイナリロギングが有効になっている場合、RESET MASTER は前述のようにバイナリログもリセットします。 GTID 対応サーバーがバイナリロギングが無効になっ ているレプリカであっても、RESET MASTER は GTID 実行履歴をリセットする方法であることに注意してくださ い。RESET REPLICA | SLAVE は GTID 実行履歴に影響しません。 GTID 実行履歴のリセットの詳細は、[GTID 実行](#page-3065-0) [履歴のリセット](#page-3065-0) を参照してください。

オプションの TO 句を指定せずに RESET MASTER を発行すると、インデックスファイルにリストされているすべて のバイナリログファイルが削除され、バイナリログインデックスファイルが空にリセットされ、1 から始まる新しい バイナリログファイルが作成されます。 リセット後に 1 以外の番号からバイナリログファイルのインデックスを開始 するには、オプションの TO 句を使用します。

RESET MASTER を TO 句とともに使用してバイナリログファイルのインデックス番号を指定すると、FLUSH BINARY LOGS および PURGE BINARY LOGS TO ステートメントの代わりに単一のステートメントが提供されるた め、フェイルオーバーが簡略化されます。 インデックス番号に適切な値を使用していることを確認します。 間違っ た値を入力した場合は、TO 句を指定して、または指定せずに別の RESET MASTER ステートメントを発行すること で、これを修正できます。 範囲外の値を修正しないと、サーバーを再起動できません。

次の例では、TO 句の使用方法を示します:

RESET MASTER TO 1234;

SHOW BINARY LOGS;

+-------------------+-----------+-----------+ | Log\_name | File\_size | Encrypted |

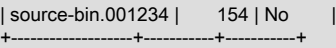

#### 重要

+-------------------+-----------+-----------+

TO 句を使用しない RESET MASTER の効果は、PURGE BINARY LOGS の効果と 2 つの重 要な点で異なります:

- 1. RESET MASTER が、インデックスファイルにリストされているすべてのバイナリログ ファイルを削除し、.000001 の数字のサフィクスを持つ 1 つの空のバイナリログファイ ルだけを残すのに対して、PURGE BINARY LOGS では番号はリセットされません。
- 2. RESET MASTER は、レプリカの実行中に使用することを意図していません。 レプリカ の実行中に RESET MASTER を使用した場合の動作は定義されていません (したがって サポートされていません)。一方、レプリカの実行中は PURGE BINARY LOGS を安全に 使用できます。

[セクション13.4.1.1「PURGE BINARY LOGS ステートメント」も](#page-2420-0)参照してください。

TO 句のない RESET MASTER は、ソースおよびレプリカを最初に設定するときに役立つことがあるため、次のよう に設定を検証できます:

- 1. ソースとレプリカを起動し、レプリケーションを開始します ([セクション17.1.2「バイナリログファイルの位置](#page-3046-0) [ベースのレプリケーションの設定」](#page-3046-0) を参照)。
- 2. ソースでいくつかのテストクエリーを実行します。
- 3. クエリーがレプリカにレプリケートされたことを確認します。
- 4. レプリケーションが正しく実行されている場合は、STOP REPLICA | SLAVE を発行してからレプリカで RESET REPLICA | SLAVE を発行し、テストクエリーからの不要なデータがレプリカに存在しないことを確認します。
- 5. ソースで RESET MASTER を発行して、テストクエリーをクリーンアップします。

設定の確認、ソースおよびレプリカのリセット、およびテストによって生成された不要なデータまたはバイナリログ ファイルがソースまたはレプリカに残っていないことの確認後、レプリカを起動してレプリケートを開始できます。

## 13.4.1.3 SET sql\_log\_bin ステートメント

SET sql\_log\_bin = {OFF|ON}

sql\_log\_bin 変数は、バイナリログへのロギングを現在のセッションで有効にするかどうかを制御します (バイナリロ グ自体が有効になっていると仮定します)。 デフォルト値は ON です。 現在のセッションのバイナリロギングを無効 または有効にするには、セッション sql\_log\_bin 変数を OFF または ON に設定します。

レプリカにレプリケートしないソースに変更を加えている間にバイナリロギングを一時的に無効にするには、セッ ションに対してこの変数を OFF に設定します。

このシステム変数のセッション値の設定は制限された操作です。 セッションユーザーには、制限付きセッション変数 を設定するのに十分な権限が必要です。 [セクション5.1.9.1「システム変数権限」を](#page-834-0)参照してください。

トランザクションまたはサブクエリー内で sql\_log\_bin のセッション値を設定することはできません。

「この変数を OFF に設定すると、新しい GTID がバイナリログ内のトランザクションに割り当てられなくなりま す」。 これは、GTID をレプリケーションに使用している場合、バイナリロギングがあとで再度有効になった場合で も、この時点からログに書き込まれる GTID はその意味で発生したトランザクションを考慮しないため、それらのト ランザクションは失われることを意味します。

mysqldump は GTID が使用されているサーバーからダンプファイルに SET @@SESSION.sql\_log\_bin=0 ステートメ ントを追加します。これにより、ダンプファイルのリロード中にバイナリロギングが無効になります。 このステート メントは、トランザクションの元の GTID が使用されるように、新しい GTID が生成されてダンプファイル内のトラ ンザクションに割り当てられるのを防ぎます。

# <span id="page-2423-0"></span>13.4.2 レプリケーションサーバーを制御するための SQL ステートメント

このセクションでは、レプリカサーバーを管理するためのステートメントについて説明します。[セクション](#page-2420-1) [13.4.1「ソースサーバーを制御する SQL ステートメント」](#page-2420-1) では、ソースサーバーを管理するためのステートメントに ついて説明します。

ここで説明するステートメントに加えて、SHOW REPLICA | SLAVE STATUS および SHOW RELAYLOG EVENTS もレプリカとともに使用されます。 これらのステートメントについては[、セクション13.7.7.35「SHOW REPLICA |](#page-2606-0) [SLAVE STATUS ステートメント」](#page-2606-0)およ[びセクション13.7.7.32「SHOW RELAYLOG EVENTS ステートメント」を](#page-2604-0)参 照してください。

## 13.4.2.1 CHANGE MASTER TO ステートメント

CHANGE MASTER TO option [, option] ... [ channel\_option ]

option: { MASTER\_BIND = interface\_name' | MASTER\_HOST = 'host\_name' | MASTER\_USER = 'user\_name' | MASTER\_PASSWORD = 'password' | MASTER\_PORT = port\_num | PRIVILEGE\_CHECKS\_USER = {'account' | NULL} | REQUIRE\_ROW\_FORMAT = {0|1} | REQUIRE\_TABLE\_PRIMARY\_KEY\_CHECK = {STREAM | ON | OFF} | ASSIGN\_GTIDS\_TO\_ANONYMOUS\_TRANSACTIONS = {OFF | LOCAL | uuid} | MASTER\_LOG\_FILE = 'source\_log\_name' | MASTER\_LOG\_POS = source\_log\_pos | MASTER\_AUTO\_POSITION = {0|1} | RELAY\_LOG\_FILE = 'relay\_log\_name' | RELAY\_LOG\_POS = relay\_log\_pos | MASTER\_HEARTBEAT\_PERIOD = interval | MASTER\_CONNECT\_RETRY = interval | MASTER\_RETRY\_COUNT = count | SOURCE\_CONNECTION\_AUTO\_FAILOVER = {0|1} | MASTER\_DELAY = interval | MASTER\_COMPRESSION\_ALGORITHMS = 'value' | MASTER\_ZSTD\_COMPRESSION\_LEVEL = level | MASTER\_SSL = {0|1} | MASTER\_SSL\_CA = 'ca\_file\_name' | MASTER\_SSL\_CAPATH = 'ca\_directory\_name' | MASTER\_SSL\_CERT = 'cert\_file\_name' | MASTER\_SSL\_CRL = 'crl\_file\_name' | MASTER\_SSL\_CRLPATH = 'crl\_directory\_name' | MASTER\_SSL\_KEY = 'key\_file\_name' | MASTER\_SSL\_CIPHER = 'cipher\_list' | MASTER\_SSL\_VERIFY\_SERVER\_CERT = {0|1} | MASTER\_TLS\_VERSION = 'protocol\_list' | MASTER\_TLS\_CIPHERSUITES = 'ciphersuite\_list' | MASTER\_PUBLIC\_KEY\_PATH = 'key\_file\_name' | GET\_MASTER\_PUBLIC\_KEY = {0|1} | NETWORK\_NAMESPACE = 'namespace' | IGNORE\_SERVER\_IDS = (server\_id\_list)

channel\_option: FOR CHANNEL channel

}

server\_id\_list: [server\_id [, server\_id] ... ]

CHANGE MASTER TO は、レプリカサーバーがソースへの接続およびソースからのデータの読取りに使用するパラ メータを変更します。 また、レプリケーションメタデータリポジトリの内容も更新されます ([セクション17.2.4「リ](#page-3188-0) [レーログおよびレプリケーションメタデータリポジトリ」](#page-3188-0) を参照)。 MySQL 8.0.23 から、CHANGE MASTER TO の かわりに CHANGE REPLICATION SOURCE TO を使用します。これは、そのリリースから非推奨になりました。 MySQL 8.0.23 より前のリリースでは、CHANGE MASTER TO を使用します。

レプリケーション SQL スレッドおよびレプリケーション I/O スレッドの状態に応じて、最初に停止せずに、実行中の レプリカに対して CHANGE MASTER TO ステートメントを発行できます。 このような使用を制御するルールは、こ のセクションの後半で説明します。 CHANGE MASTER TO には、REPLICATION\_SLAVE\_ADMIN 権限 (または非推 奨の SUPER 権限) が必要です。

マルチスレッドのレプリカを使用する場合 (つまり、slave\_parallel\_workers が 0 より大きい場合)、レプリカを停 止すると、レプリカが意図的に停止されたかどうかに関係なく、リレーログから実行された一連のトランザクショ ンで「「ギャップ」」が発生する可能性があります。 このようなギャップが存在する場合、CHANGE MASTER TO の発行は失敗します。 この状況の解決策は、ギャップを確実に閉じる START REPLICA | SLAVE UNTIL SQL\_AFTER\_MTS\_GAPS を発行することです。

オプションの FOR CHANNEL channel 句を使用すると、ステートメントが適用されるレプリケーションチャネルの 名前を指定できます。 FOR CHANNEL channel 句を指定すると、CHANGE MASTER TO ステートメントが特定のレ プリケーションチャネルに適用され、新しいチャネルの追加または既存のチャネルの変更に使用されます。 たとえ ば、channel2 という新しいチャネルを追加するには、次のようにします:

CHANGE MASTER TO MASTER\_HOST=host1, MASTER\_PORT=3002 FOR CHANNEL 'channel2'

句が指定されておらず、追加のチャネルが存在しない場合、ステートメントはデフォルトチャネルに適用されます。

複数のレプリケーションチャネルを使用する場合、CHANGE MASTER TO ステートメントで FOR CHANNEL channel 句を使用してチャネルを指定しないと、エラーが発生します。 詳しくは[セクション17.2.2「レプリケーショ](#page-3182-0) [ンチャネル」](#page-3182-0)をご覧ください。

MASTER\_HOST およびその他の CHANGE MASTER TO オプションに使用される値では、改行 (\n または 0x0A) 文字 がチェックされます。 このような文字がこれらの値に存在すると、ER\_MASTER\_INFO でステートメントが失敗しま す。

CHANGE MASTER TO を起動すると、MASTER\_HOST, MASTER\_PORT, MASTER\_LOG\_FILE および MASTER\_LOG\_POS の以前の値が、実行前のレプリカ状態に関するその他の情報とともにエラーログに書き込まれま す。

CHANGE MASTER TO では、進行中のトランザクションが暗黙的にコミットされます。 [セクション13.3.3「暗黙的](#page-2404-0) [なコミットを発生させるステートメント」](#page-2404-0)を参照してください。

CHANGE MASTER TO ステートメントの一部のオプションでは、CHANGE MASTER TO ステートメント (およびそ の後の START REPLICA | SLAVE ステートメント) を発行する前に、STOP REPLICA | SLAVE ステートメントを発行 する必要があります。 場合によっては、レプリケーション SQL スレッドまたはレプリケーション I/O スレッドのど ちらか一方のみを停止する必要があります:

- SQL スレッドが停止すると、レプリケーション I/O スレッドが実行されている場合で も、RELAY\_LOG\_FILE、RELAY\_LOG\_POS および MASTER\_DELAY オプションの任意の組合せを使用して CHANGE MASTER TO を実行できます。 I/O スレッドの実行中は、このステートメントでほかのオプションを使用 できません。
- I/O スレッドが停止すると、SQL スレッドが実行されている場合でも、このステートメント (任意の組合せで) except RELAY\_LOG\_FILE, RELAY\_LOG\_POS, MASTER\_DELAY または MASTER\_AUTO\_POSITION = 1 のオプ ションを使用して CHANGE MASTER TO を実行できます。
- MASTER AUTO POSITION = 1 または ASSIGN GTIDS TO ANONYMOUS TRANSACTIONS を使用する CHANGE MASTER TO ステートメントを発行する前に、SQL スレッドと I/O スレッドの両方を停止する必要があ ります。

SHOW REPLICA | SLAVE STATUS を使用して、レプリケーション SQL スレッドおよびレプリケーション I/O スレッ ドの現在の状態を確認できます。 Group Replication applier チャネル (group\_replication\_applier) には I/O スレッドが なく、SQL スレッドのみがあることに注意してください。

詳細は、[セクション17.4.8「フェイルオーバー中のソースの切替え」](#page-3225-0)を参照してください。

ステートメントベースレプリケーションおよび一時テーブルを使用している場合は、STOP REPLICA | SLAVE ステートメントのあとの CHANGE MASTER TO ステートメントがレプリカ上の一時テーブルの背後に残る可 能性があります。 これが発生するたびに警告 (ER\_WARN\_OPEN\_TEMP\_TABLES\_MUST\_BE\_ZERO) が発行さ れるようになりました。 このような場合は、このような CHANGE MASTER TO ステートメントを実行する前 に、Slave\_open\_temp\_tables システムステータス変数の値が 0 であることを確認することで回避できます。

CHANGE MASTER TO は、ソースのスナップショットがあり、スナップショットの時刻に対応するソースバイナリ ログ座標を記録している場合にレプリカを設定する際に役立ちます。 スナップショットをレプリカにロードしてソー スと同期した後、レプリカで CHANGE MASTER TO MASTER\_LOG\_FILE='log\_name', MASTER\_LOG\_POS=log\_pos を実行して、レプリカがソースバイナリログの読取りを開始する座標を指定できます。

次の例では、レプリカが使用するソースサーバーを変更し、レプリカが読取りを開始するソースバイナリログ座標を 確立します:

CHANGE MASTER TO MASTER\_HOST='source2.example.com', MASTER\_USER='replication', MASTER\_PASSWORD='password' MASTER PORT=3306, MASTER\_LOG\_FILE='source2-bin.001', MASTER\_LOG\_POS=4, MASTER\_CONNECT\_RETRY=10;

次の例は、使用される頻度の低い操作を示しています。 これは、なんらかの理由で再実行するリレーログファイルが レプリカに存在する場合に使用されます。 これを行うには、ソースにアクセスできる必要はありません。 CHANGE MASTER TO のみを使用し、SQL スレッド (START REPLICA | SLAVE SQL\_THREAD) を起動する必要があります:

CHANGE MASTER TO RELAY\_LOG\_FILE='replica-relay-bin.006', RELAY\_LOG\_POS=4025;

CHANGE MASTER TO ステートメントで指定しないオプションは、次の説明に示す場合を除き、その値を保持しま す。 そのため、ほとんどの場合、変更されないオプションを指定する必要はありません。

ASSIGN\_GTIDS\_TO\_ANONYMOU**Sプ**以内SACTIONおキネルが GTID を持たないレプリケートされたトランザクショ ンに GTID を割り当て、GTID ベースのレプリケーションを使用しないソースから 使用するレプリカへのレプリケーションを有効にします。 マルチソースレプリカ の場合、ASSIGN\_GTIDS\_TO\_ANONYMOUS\_TRANSACTIONS を使用するチャネ ルと使用しないチャネルを混在させることができます。 デフォルトは OFF で、こ の機能は使用されません。

> LOCAL は、レプリカ独自の UUID (server\_uuid 設定) を含む GTID を割り当てま す。uuid は、レプリケーションソースサーバーの server\_uuid 設定など、指定され た UUID を含む GTID を割り当てます。 非ローカル UUID を使用すると、レプリ カで発生したトランザクションと、ソースで発生したトランザクション、およびマ ルチソースレプリカの場合は異なるソースで発生したトランザクションを区別でき ます。 選択した UUID は、レプリカ自体での使用にのみ意味があります。 ソース によって送信されたトランザクションのいずれかに GTID がすでにある場合、その GTID は保持されます。

Group Replication に固有のチャネルでは

ASSIGN\_GTIDS\_TO\_ANONYMOUS\_TRANSACTIONS を使用できません が、Group Replication グループメンバーであるサーバーインスタンス上の別の ソースの非同期レプリケーションチャネルでは使用できます。 その場合、GTID を 作成するための UUID として Group Replication グループ名を指定しないでくださ い。

ASSIGN\_GTIDS\_TO\_ANONYMOUS\_TRANSACTIONS を LOCAL または uuid に設定するには、レプリカに gtid\_mode=ON が設定されている必要があり、 後で変更することはできません。 このオプションは、バイナリログファイル の位置ベースのレプリケーションを持つソースで使用されるため、チャネルに MASTER AUTO POSITION=1 を設定することはできません。 このオプションを 設定する前に、レプリケーション SQL スレッドとレプリケーション I/O スレッド の両方を停止する必要があります。

フェイルオーバーが必要な場合、どのチャネルでも ASSIGN\_GTIDS\_TO\_ANONYMOUS\_TRANSACTIONS を使用して設定されたレプリカを昇格させてレ プリケーションサーバーを置き換えることはでき ず、レプリカから作成されたバックアップを使用 してレプリケーションサーバーをリストアするこ とはできません。 同じ制限が、任意のチャネルで ASSIGN\_GTIDS\_TO\_ANONYMOUS\_TRANSACTIONS を

重要

使用する他のレプリカの置換またはリストアにも適用さ れます。

その他の制限および詳細は、[セクション17.1.3.6「GTID のないソースから GTID の](#page-3072-0) [あるレプリカへのレプリケーション」](#page-3072-0) を参照してください。

GET\_MASTER\_PUBLIC\_KEY サースから公開キーをリクエストすることで、RSA キーペアベースのパスワー ド交換を有効にします。 このオプションは、caching\_sha2\_password 認証プラ グインで認証されるレプリカに適用されます。 このプラグインを使用して認証 されるアカウントによる接続の場合、ソースはリクエストされないかぎり公開 キーを送信しないため、クライアントでリクエストまたは指定する必要があり ます。 MASTER\_PUBLIC\_KEY\_PATH が指定され、有効な公開キーファイルが 指定されている場合は、GET\_MASTER\_PUBLIC\_KEY よりも優先されます。 caching\_sha2\_password プラグイン (MySQL 8.0 のデフォルト) で認証されるレプ リケーションユーザーアカウントを使用していて、セキュアな接続を使用していな い場合は、このオプションまたは MASTER\_PUBLIC\_KEY\_PATH オプションを指 定して、RSA 公開キーをレプリカに提供する必要があります。

IGNORE\_SERVER\_IDS レプリカが指定されたサーバーから発生したイベントを無視するようにします。 このオプションは、0 個以上のサーバー ID のコンマ区切りリストを取ります。 サーバーからのログローテーションおよび削除イベントは無視されず、リレーログ に記録されます。

> 循環レプリケーションでは、発信元のサーバーは通常、独自のイベントのターミ ネータとして機能するため、これらのイベントが複数回適用されることはありま せん。 そのため、このオプションは、循環内のいずれかのサーバーが削除された ときの循環レプリケーションで役立ちます。 1、2、3、および 4 のサーバー ID を 持つ 4 台のサーバーを含む循環レプリケーションセットアップが存在するとき、 サーバー 3 に障害が発生したとします。 サーバー 2 からサーバー 4 へのレプリ ケーションを開始してギャップを埋める場合、サーバー 4 で発行する CHANGE MASTER TO ステートメントに IGNORE\_SERVER\_IDS = (3) を含めて、サーバー 3 の代わりにサーバー 2 をソースとして使用するように指示できます。 それによ り、サーバー 4 は、使用されなくなっているサーバーで発信されたすべてのステー トメントを無視し、伝播しなくなります。

> IGNORE\_SERVER\_IDS にサーバーの独自の ID が含まれているときに、-replicate-same-server-id オプションが有効な状態でそのサーバーが起動された場合 は、エラーが発生します。

> > 注記

レプリケーションにグローバルトランザクション識 別子 (GTID) が使用されている場合、すでに適用さ れているトランザクションは自動的に無視されるた め、IGNORE SERVER IDS 関数は必須ではなく、非 推奨です。 サーバーに gtid\_mode=ON が設定されて いる場合、CHANGE MASTER TO ステートメントに IGNORE\_SERVER\_IDS オプションを含めると、非推奨 の警告が発行されます。

ソースメタデータリポジトリおよび SHOW REPLICA | SLAVE STATUS の出 力では、現在無視されているサーバーのリストが提供されます。 詳細は[、セク](#page-3189-0) [ション17.2.4.2「レプリケーションメタデータリポジトリ」](#page-3189-0)およ[びセクション](#page-2606-0) [13.7.7.35「SHOW REPLICA | SLAVE STATUS ステートメント」を](#page-2606-0)参照してくだ さい。

IGNORE\_SERVER\_IDS オプションを指定せずに CHANGE MASTER TO ステート メントを発行した場合、既存のリストは保持されます。 無視されるサーバーのリ ストをクリアするには、このオプションを空のリストとともに使用する必要があり ます。

CHANGE MASTER TO IGNORE SERVER IDS = ();

RESET REPLICA | SLAVE ALL により、IGNORE\_SERVER\_IDS がクリアされま す。

注記

IGNORE SERVER IDS で既存のサーバー ID が設定され ているチャネルがある場合、SET GTID\_MODE=ON が発 行されると、非推奨の警告が発行されます。 GTID ベー スのレプリケーションを開始する前に、関係するサー バー上の無視されたすべてのサーバー ID リストを確認し てクリアします。 無視された ID がある場合は、SHOW REPLICA | SLAVE STATUS ステートメントにリストが表 示されます。 非推奨の警告が表示された場合でも、空の リストを指定した IGNORE\_SERVER\_IDS オプションを 含む CHANGE MASTER TO ステートメントを発行する ことで、gtid\_mode=ON の設定後にリストをクリアでき ます。

MASTER\_AUTO\_POSITION GTID ベースのレプリケーションを使用してレプリカがソースに接続しようとしま す。 このオプションは、レプリケーション SQL スレッドとレプリケーション I/O スレッドの両方が停止している場合にのみ、CHANGE MASTER TO で使用できま す。

> レプリカとソースの両方で GTID が有効になっている必要があります (レプリカで は GTID\_MODE=ON、ON\_PERMISSIVE,または OFF\_PERMISSIVE、ソースでは GTID MODE=ON)。 接続には自動配置が使用されるため、MASTER LOG FILE お よび MASTER\_LOG\_POS で表される座標は使用されず、これらのオプションのい ずれかまたは両方を MASTER\_AUTO\_POSITION = 1 とともに使用するとエラーが 発生します。 レプリカでマルチソースレプリケーションが有効になっている場合 は、適用可能なレプリケーションチャネルごとに MASTER\_AUTO\_POSITION = 1 オプションを設定する必要があります。

> MASTER AUTO POSITION = 1 が設定されている場合、レプリカは初期接続ハン ドシェイクで、すでに受信、コミット、またはその両方を行ったトランザクショ ンを含む GTID セットを送信します。 ソースは、GTID がレプリカによって送信さ れる GTID セットに含まれていないバイナリログに記録されたすべてのトランザク ションを送信することによって応答します。 この交換により、レプリカがまだ記 録またはコミットしていない GTID を持つトランザクションのみがソースから送信 されるようになります。 ダイヤモンドトポロジの場合と同様に、レプリカが複数 のソースからトランザクションを受信する場合、自動スキップ機能によってトラン ザクションが 2 回適用されないようにします。 レプリカによって送信される GTID セットの計算方法の詳細は、[セクション17.1.3.3「GTID 自動配置」](#page-3066-0) を参照してく ださい。

> ソースによって送信されるべきトランザクションのいずれかがソー スバイナリログからパージされているか、別の方法で gtid\_purged シ ステム変数の GTID セットに追加されている場合、ソースはエラー ER\_MASTER\_HAS\_PURGED\_REQUIRED\_GTIDS をレプリカに送信し、レプリ ケーションは開始しません。 欠落しているパージ済トランザクションの GTID が 識別され、警告メッセージ ER\_FOUND\_MISSING\_GTIDS のソースエラーログ にリストされます。 また、トランザクションの交換中に、レプリカが GTID 内の ソース UUID を持つトランザクションを記録またはコミットしたが、ソース自体 がそれらをコミットしていないことが判明した場合、ソースはレプリカにエラー ER\_SLAVE\_HAS\_MORE\_GTIDS\_THAN\_MASTER を送信し、レプリケーションは 開始しません。 これらの状況の処理方法の詳細は[、セクション17.1.3.3「GTID 自](#page-3066-0) [動配置」](#page-3066-0) を参照してください。

レプリケーションが GTID 自動配置を有効にして実行されているかどうか を確認するには、パフォーマンススキーマの replication\_connection\_status テーブルまたは SHOW REPLICA | SLAVE STATUS の出力を確認します。

MASTER AUTO POSITION オプションを再度無効にすると、レプリカはファイ ルベースレプリケーションに戻ります。その場合は、MASTER LOG\_FILE また は MASTER\_LOG\_POS オプションのいずれかまたは両方も指定する必要がありま す。

MASTER\_BIND 複数のネットワークインタフェースを持つレプリカで使用するために、ソースへ の接続に選択するレプリカネットワークインタフェースを決定します。 このオプ ションで構成されたアドレスは、SHOW REPLICA | SLAVE STATUS からの出力 の Master\_Bind カラムに表示されます (存在する場合)。 ソースメタデータリポジ トリテーブル mysql.slave\_master\_info では、値は Master\_bind カラムとして表 示されます。 レプリカを特定のネットワークインタフェースにバインドする機能 は、NDB Cluster でもサポートされています。

MASTER\_COMPRESSION\_ALGORITHMはーションソースサーバーへの接続に許可される圧縮アルゴリズムを 指定します。 使用可能なアルゴリズムは、protocol\_compression\_algorithms システム変数の場合と同じです。 デフォルト値は uncompressed です。 MASTER\_COMPRESSION\_ALGORITHMS は、MySQL 8.0.18 の時点で使用可能で す。

> MASTER\_COMPRESSION\_ALGORITHMS の値は、slave\_compressed\_protocol シ ステム変数が無効な場合にのみ適用されます。 slave\_compressed\_protocol が有効 な場合は、MASTER COMPRESSION ALGORITHMS よりも優先され、ソースと レプリカの両方がそのアルゴリズムをサポートしている場合は、ソースへの接続で zlib 圧縮が使用されます。 詳細は[、セクション4.2.8「接続圧縮制御」](#page-355-0)を参照して ください。

> binlog transaction compression システム変数によってアクティブ化されるバイナ リログトランザクション圧縮 (MySQL 8.0.20 で使用可能) を使用して帯域幅を節約 することもできます。 これを接続圧縮と組み合せて行うと、接続圧縮ではデータ を処理する機会は少なくなりますが、ヘッダーと、圧縮されていないイベントおよ びトランザクションペイロードは圧縮できます。 バイナリログのトランザクショ ン圧縮の詳細は、[セクション5.4.4.5「バイナリログトランザクション圧縮」](#page-959-0) を参 照してください。

MASTER\_CONNECT\_RETRY ソースへの接続がタイムアウトした後にレプリカが試行する再接続の間隔 を指定します。 試行は、MASTER\_RETRY\_COUNT オプションによって 制限されます。 両方のデフォルト設定が使用されている場合、レプリカは 再接続試行 (MASTER\_CONNECT\_RETRY=60) の間 60 秒待機し、60 日間 (MASTER\_RETRY\_COUNT=86400) 再接続を試行し続けます。 これらの値はソー スメタデータリポジトリに記録され、replication connection configuration「パ フォーマンススキーマ」テーブルに表示されます。

MASTER\_DELAY レプリカが遅延する必要があるソースからの遅延秒数を指定します。 ソースから 受信したイベントは、ソースでの実行より少なくとも interval 秒後に実行されませ ん。 デフォルトは 0 です。 interval が 0 から 2 $^{31}$ -1 までの範囲の負ではない整数で ない場合は、エラーが発生します。 詳細は[、セクション17.4.11「遅延レプリケー](#page-3234-0) [ション」を](#page-3234-0)参照してください。 MASTER\_DELAY オプションを使用する CHANGE MASTER TO ステートメントは、レプリケーション SQL スレッドの停止時に実行 中のレプリカで実行できます。

MASTER\_HEARTBEAT\_PERIOD ハートビート間隔を制御します。これにより、接続がまだ良好な場合に、データが 存在しないときに接続タイムアウトが発生しなくなります。 ハートビートシグナ ルは、その秒数が経過するとレプリカに送信され、ソースバイナリログがイベン トで更新されるたびに待機期間がリセットされます。 したがって、ハートビート は、これより長い期間バイナリログファイルに未送信のイベントがない場合にの み、ソースによって送信されます。

> ハートビート間隔 interval は、0 から 4294967 秒の範囲の小数値およびミリ秒 単位の解像度です。ゼロ以外の最小値は 0.001 です。 interval を 0 に設定する と、ハートビートが完全に無効になります。 ハートビート間隔のデフォルト は、slave\_net\_timeout システム変数の値の半分です。 ソースメタデータリポジト リに記録され、replication connection configuration「パフォーマンススキーマ」

テーブルに表示されます。 RESET REPLICA | SLAVE を発行すると、ハートビー ト間隔がデフォルト値にリセットされます。

slave\_net\_timeout システム変数は、レプリカがソースからのデータまたはハート ビートシグナルのいずれかを待機する秒数を指定します。この秒数を過ぎると、レ プリカは接続が切断されたとみなし、読取りを中断して再接続を試行します。 デ フォルト値は 60秒 (1分)です。 slave\_net\_timeout の値またはデフォルト設定を 変更しても、明示的に設定されているか、以前に計算されたデフォルトを使用し ているかにかかわらず、ハートビート間隔は自動的には変更されないことに注意 してください。 @@GLOBAL.slave\_net\_timeout を現在のハートビート間隔より小 さい値に設定すると、警告が発行されます。 slave\_net\_timeout が変更された場合 は、接続タイムアウトの前にハートビートシグナルが発生するように、CHANGE MASTER TO を発行してハートビート間隔を適切な値に調整する必要もあります。 これを行わない場合、ハートビートシグナルは効果がなく、ソースからデータを受 信しない場合、レプリカは再接続を繰り返し試行してゾンビダンプスレッドを作成 できます。

MASTER\_HOST レプリケーションソースサーバーのホスト名または IP アドレス。 レプリカはこれ を使用してソースに接続します。

> MASTER\_HOST または MASTER\_PORT を指定した場合、レプリカは、ソー スサーバーが以前とは異なることを前提とします (オプション値が現在の値 と同じであっても)。) この場合、ソースバイナリログファイルの名前と位置 の古い値は適用できなくなるため、ステートメントに MASTER\_LOG\_FILE と MASTER\_LOG\_POS を指定しないと、MASTER\_LOG\_FILE=''と MASTER LOG POS=4 は暗黙的に追加されます。

MASTER\_HOST='' を設定する (つまり、その値を明示的に空の文字列に設定す る) ことは、MASTER\_HOST をまったく設定しないことと同じではありません。 MASTER\_HOST を空の文字列に設定しようとすると、エラーで失敗します。

MASTER\_LOG\_FILE, MASTER LOG POS バイナリログファイル名、およびレプリケーション I/O スレッドが次回のスレッド 起動時にソースバイナリログからの読み取りを開始するそのファイル内の場所。 バイナリログファイルの位置ベースのレプリケーションを使用している場合は、こ れらのオプションを指定します。 MASTER\_LOG\_FILE には、ソースサーバーで使 用可能な特定のバイナリログファイル (MASTER\_LOG\_FILE='binlog.000145'など) の数値接尾辞が含まれている必要があります。 MASTER\_LOG\_POS は、レプリカ がそのファイルの読取りを開始する数値位置です。 MASTER\_LOG\_POS=4 は、バ イナリログファイルでイベントの開始を表します。

> MASTER LOG FILE または MASTER LOG POS のどちらかを指定する 場合は、RELAY\_LOG\_FILE や RELAY\_LOG\_POS を指定できません。 MASTER\_LOG\_FILE または MASTER\_LOG\_POS のいずれかを指定する場合 は、GTID ベースのレプリケーション用の MASTER\_AUTO\_POSITION = 1 も指定 できません。

> MASTER LOG\_FILE も MASTER\_LOG\_POS も指定されていない場合、レプリカ は CHANGE MASTER TO が発行される前のレプリケーション SQL スレッドの最 後の座標を使用します。 これにより、レプリケーション SQL スレッドがレプリ ケーション I/O スレッドと比較して遅延していても、レプリケーションの不連続性 がなくなります。

## MASTER PASSWORD レプリケーションソースサーバーへの接続に使用するレプリケーションユー ザーアカウントのパスワード。 MASTER\_PASSWORD を指定する場合 は、MASTER\_USER も必要です。

CHANGE MASTER TO ステートメントでレプリケーションユーザーアカウントに 使用されるパスワードの長さは、32 文字に制限されています。 32 文字を超えるパ スワードを使用しようとすると、CHANGE MASTER TO で障害が発生します。

MASTER\_PORT レプリカがレプリケーションソースサーバーへの接続に使用する TCP/IP ポート番 号。

注記

レプリケーションでは、Unix ソケットファイルを使用で きません。 TCP/IP を使用してレプリケーションソース サーバーに接続できる必要があります。

MASTER HOST または MASTER PORT を指定した場合、レプリカは、ソー スサーバーが以前とは異なることを前提とします (オプション値が現在の値 と同じであっても)。) この場合、ソースバイナリログファイルの名前と位置 の古い値は適用できなくなるため、ステートメントに MASTER\_LOG\_FILE と MASTER\_LOG\_POS を指定しないと、MASTER\_LOG\_FILE=''と MASTER LOG POS=4 は暗黙的に追加されます。

MASTER\_PUBLIC\_KEY\_PATH \_\_ ソースが必要とする公開キーのレプリカ側のコピーを含むファイルへのパス名を 指定することで、RSA キーペアベースのパスワード交換を有効にします。 ファ イルは PEM 形式である必要があります。 このオプションは、sha256\_password または caching\_sha2\_password 認証プラグインで認証されるレプリカに適 用されます。 (sha256\_password の場合、MASTER\_PUBLIC\_KEY\_PATH は、MySQL が OpenSSL を使用して構築された場合にのみ使用できます。) caching\_sha2\_password プラグイン (MySQL 8.0 のデフォルト) で認証されるレプ リケーションユーザーアカウントを使用していて、セキュアな接続を使用していな い場合は、このオプションまたは GET\_MASTER\_PUBLIC\_KEY=1 オプションを指 定して、RSA 公開キーをレプリカに提供する必要があります。

MASTER\_RETRY\_COUNT slave\_net\_timeout システム変数によって決定される、ソースへの接続がタ イムアウトした後にレプリカが行う再接続の最大試行回数を設定します。 レ プリカを再接続する必要がある場合、タイムアウトの直後に最初の再試行 が行われます。 試行の間隔は、MASTER\_CONNECT\_RETRY オプション で指定します。 両方のデフォルト設定が使用されている場合、レプリカは 再接続試行 (MASTER\_CONNECT\_RETRY=60) の間 60 秒待機し、60 日間 (MASTER\_RETRY\_COUNT=86400) 再接続を試行し続けます。 これらの値はソー スメタデータリポジトリに記録され、replication\_connection\_configuration「パ フォーマンススキーマ」テーブルに表示されます。 MASTER\_RETRY\_COUNT は、--master-retry-count サーバーの起動オプションより優先されます。

MASTER\_SSL\_xxx, MASTER\_TLS\_xxx レプリカが暗号化および暗号化を使用してレプリケーション接続を保護する方法 を指定します。 これらのオプションは、SSL サポートなしでコンパイルされた レプリカでも変更できます。 これらはソースメタデータリポジトリに保存され ますが、レプリカで SSL サポートが有効になっていない場合は無視されます。 MASTER\_SSL\_xxx および MASTER\_TLS\_xxx オプションは[、暗号化接続のコ](#page-339-0) [マンドオプション](#page-339-0) で説明されている --ssl-xxx および --tls-xxx クライアントオ プションと同じ機能を実行します。 2 つのオプションセット間の対応、および MASTER\_SSL\_xxx オプションと MASTER\_TLS\_xxx オプションを使用したセキュ アな接続の設定については、[セクション17.3.1「暗号化接続を使用するためのレプ](#page-3202-0) [リケーションの設定」](#page-3202-0) を参照してください。

MASTER\_USER レプリケーションソースサーバーへの接続に使用するレプリケーションユーザーア カウントのユーザー名。

## 重要

caching\_sha2\_password プラグインで認証するレプリ ケーションユーザーアカウントを使用してソースに接続 するには、[セクション17.3.1「暗号化接続を使用するため](#page-3202-0) [のレプリケーションの設定」](#page-3202-0) の説明に従ってセキュアな 接続を設定するか、RSA キーペアを使用したパスワード 交換をサポートするように暗号化されていない接続を有 効にする必要があります。 caching\_sha2\_password 認証 プラグインは、MySQL 8.0 から作成された新規ユーザー のデフォルトです (詳細は[、セクション6.4.1.2「SHA-2 プ](#page-1177-0)

[ラガブル認証のキャッシュ」](#page-1177-0) を参照)。 レプリケーション 用に作成または使用するユーザーアカウントがこの認証 プラグインを使用しており、セキュアな接続を使用して いない場合は、正常に接続するために RSA キーペアベー スのパスワード交換を有効にする必要があります。 これ は、MASTER\_PUBLIC\_KEY\_PATH オプションまたはこ のステートメントの GET\_MASTER\_PUBLIC\_KEY=1 オ プションを使用して実行できます。

MASTER\_USER="を指定して空のユーザー名を設定することはできますが、レ プリケーションチャネルは空のユーザー名で開始できません。 MySQL 8.0.21 よ り前のリリースでは、セキュリティ上の目的で以前に使用した資格証明をレプ リケーションメタデータリポジトリからクリアする必要がある場合にのみ、空 の MASTER\_USER ユーザー名を設定します。 これらのリリースでは、リポジ トリから空のユーザー名が読み取られた場合 (グループレプリケーションチャネ ルの自動再起動時など)、デフォルトのユーザー名を置換できるバグのため、後 でチャネルを使用しないでください。 MySQL 8.0.21 からは、レプリケーション チャネルを開始する START REPLICA | SLAVE ステートメントまたは START GROUP\_REPLICATION ステートメントを使用して常にユーザー資格証明を指定 する場合、空の MASTER\_USER ユーザー名を設定し、後でチャネルを使用でき ます。 このアプローチでは、レプリケーションチャネルを再起動するためにオペ レータの介入が常に必要ですが、ユーザー資格証明はレプリケーションメタデータ リポジトリに記録されません。

実行中の CHANGE MASTER TO ステートメントのテキスト (MASTER\_USER と MASTER\_PASSWORD の値を含む) は、並列 SHOW PROCESSLIST ステートメ ントの出力で確認できます。 (START REPLICA | SLAVE ステートメントの完全な テキストは、SHOW PROCESSLIST にも表示されます。)

MASTER\_ZSTD\_COMPRESSIONz<del>l</del>stxl/ed縮アルゴリズムを使用するレプリケーションソースサーバーへの 接続に使用する圧縮レベル。 許可されるレベルは 1 から 22 で、大きい 値は圧縮レベルの増加を示します。 デフォルトの zstd 圧縮レベルは 3 で す。 圧縮レベルの設定は、zstd 圧縮を使用しない接続には影響しません。 MASTER ZSTD\_COMPRESSION\_LEVEL は、MySQL 8.0.18 の時点で使用可能で す。 詳細は[、セクション4.2.8「接続圧縮制御」](#page-355-0)を参照してください。

NETWORK\_NAMESPACE レプリケーションソースサーバーへの TCP/IP 接続に使用するネットワークネー ムスペース。 このオプションを省略すると、レプリカからの接続にはデフォ ルト (グローバル) 名前空間が使用されます。 ネットワークネームスペースの サポートを実装していないプラットフォームでは、レプリカがソースに接続し ようとすると障害が発生します。 ネットワークネームスペースの詳細は[、セク](#page-900-0) [ション5.1.14「ネットワークネームスペースのサポート」](#page-900-0) を参照してください。 NETWORK\_NAMESPACE は、MySQL 8.0.22 の時点で使用可能です。

PRIVILEGE CHECKS\_USER 指定されたチャネルのセキュリティコンテキストを提供するユーザーアカウントを 指定します。 NULL(デフォルト) は、セキュリティコンテキストが使用されないこ とを意味します。 PRIVILEGE\_CHECKS\_USER は、MySQL 8.0.18 の時点で使用 可能です。

> ユーザーアカウントのユーザー名とホスト名は、[セクション6.2.4「アカウント名](#page-1095-0) [の指定」](#page-1095-0) で説明されている構文に従う必要があり、ユーザーは匿名ユーザー (ユー ザー名が空白) または CURRENT\_USER であってはなりません。 アカウントに は、REPLICATION\_APPLIER 権限と、チャネルでレプリケートされたトランザク ションを実行するために必要な権限が必要です。 アカウントに必要な権限の詳細 は、[セクション17.3.3「レプリケーション権限チェック」](#page-3208-0) を参照してください。 レプリケーションチャネルを再起動すると、その時点から権限チェックが適用され ます。 チャネルを指定せず、他のチャネルが存在しない場合は、ステートメント がデフォルトチャネルに適用されます。

PRIVILEGE\_CHECKS\_USER が設定されており、これを強制するように REQUIRE\_ROW\_FORMAT を設定できる場合は、行ベースのバイナリロギング RELAY\_LOG\_FILE, RELAY\_LOG\_POS

を使用することを強くお勧めします。 たとえば、実行中のレプリカでチャネル channel 1 に対する権限チェックを開始するには、次のステートメントを発行しま す:

mysql> STOP REPLICA | SLAVE FOR CHANNEL 'channel\_1'; mysql> CHANGE MASTER TO PRIVILEGE\_CHECKS\_USER = 'priv\_repl'@'%.example.com', REQUIRE\_ROW\_FORMAT = 1, FOR CHANNEL 'channel\_1'; mysql> START REPLICA | SLAVE FOR CHANNEL 'channel\_1';

次回のスレッド起動時にレプリケーション SQL スレッドがレプリカリレーログ からの読取りを開始するリレーログファイル名およびそのファイル内の場所。 MASTER\_LOG\_FILE または MASTER\_LOG\_POS を使用している場合、これらの オプションは使用できません。

RELAY\_LOG\_FILE では、絶対パスまたは相対パスのいずれかを 使用でき、MASTER\_LOG\_FILE と同じベース名を使用します。 RELAY\_LOG\_FILE、RELAY\_LOG\_POS またはその両方のオプションを使用す る CHANGE MASTER TO ステートメントは、レプリケーション SQL スレッド の停止時に実行中のレプリカで実行できます。 少なくともいずれかのレプリケー ション SQL スレッドとレプリケーション I/O スレッドが実行されている場合、 リレーログは保持されます。 両方のスレッドが停止すると、RELAY\_LOG\_FILE または RELAY\_LOG\_POS のいずれかが指定されていないかぎり、すべて のリレーログファイルが削除されます。 Group Replication applier チャネル (group\_replication\_applier) には I/O スレッドがなく、SQL スレッドのみがあること に注意してください。 このチャネルでは、SQL スレッドの停止時にリレーログは 保持されません。

REQUIRE\_ROW\_FORMAT レプリケーションチャネルによる行ベースのレプリケーションイベントの処理の みを許可します。 このオプションにより、レプリケーションアプライアンスは一 時テーブルの作成や LOAD DATA INFILE リクエストの実行などのアクションを 実行できなくなり、チャネルのセキュリティが向上します。 グループレプリケー ションチャネルは REQUIRE\_ROW\_FORMAT セットで自動的に作成され、これ らのチャネルのオプションは変更できません。 詳細は[、セクション17.3.3「レプ](#page-3208-0) [リケーション権限チェック」を](#page-3208-0)参照してください。 REQUIRE\_ROW\_FORMAT は、MySQL 8.0.19 の時点で使用可能です。

REQUIRE\_TABLE\_PRIMARY\_KEYLOHUのが主キーチェック用に独自のポリシーを選択できるようにします。 レ プリケーションチャネルのオプションが ON に設定されている場合、レプリカ はレプリケーション操作で常に sql\_require\_primary\_key システム変数に値 ON を使用し、主キーが必要です。 このオプションが OFF に設定されている場合、 レプリカはレプリケーション操作で sql\_require\_primary\_key システム変数に常 に値 OFF を使用するため、ソースで必要な場合でも主キーは必要ありません。 REQUIRE\_TABLE\_PRIMARY\_KEY\_CHECK オプションが STREAM(デフォルト) に設定されている場合、レプリカは各トランザクションのソースからレプリケート された値を使用します。 REQUIRE\_TABLE\_PRIMARY\_KEY\_CHECK は、MySQL 8.0.20 の時点で使用可能です。

#### マルチソースレプリケーションの場

合、REQUIRE\_TABLE\_PRIMARY\_KEY\_CHECK を ON または OFF に設定す ると、レプリカは異なるソースのレプリケーションチャネル間で動作を正規化 し、sql\_require\_primary\_key システム変数の一貫性のある設定を維持できます。 ON を使用すると、複数のソースが同じテーブルセットを更新する場合に、主キー の偶発的な損失から保護されます。 OFF を使用すると、主キーを操作できるソー スを、操作できないソースと連携させることができます。

#### PRIVILEGE CHECKS USER が設定されている場 合、REQUIRE\_TABLE\_PRIMARY\_KEY\_CHECK を ON または OFF に設 定することは、制限付きセッション変数を設定するためのセッション管 理レベルの権限がユーザーアカウントに必要ないことを意味します。これ は、sql\_require\_primary\_key の値を各トランザクションのソース設定と一致するよ

うに変更するために必要です。 詳細は[、セクション17.3.3「レプリケーション権限](#page-3208-0) [チェック」を](#page-3208-0)参照してください。

SOURCE CONNECTION AUTO FAIL以上の代替レプリケーションサーバーが使用可能な場合 (レプリケートさ れたデータを共有する複数の MySQL サーバーまたはサーバーグループが存 在する場合)、レプリケーションチャネルの非同期接続フェイルオーバーメカ ニズムをアクティブ化します。 SOURCE\_CONNECTION\_AUTO\_FAILOVER は、MySQL 8.0.22 の時点で使用可能です。 非同期接続フェイ ルオーバーメカニズムは、MASTER\_CONNECT\_RETRY および MASTER\_RETRY\_COUNT によって制御されている再接続試行を使い果 たした後に引き継ぎます。 asynchronous connection failover add source および asynchronous\_connection\_failover\_delete\_source UDF を使用して 管理する、指定されたソースリストから選択された代替ソースにレプリ カを再接続します。 サーバーの管理対象グループを追加および削除する には、かわりに asynchronous connection failover add managed および asynchronous connection failover delete managed UDF を使用します。 詳細 は、[セクション17.4.9「非同期接続フェイルオーバーによるソースの切替え」を](#page-3227-0)参 照してください。

#### 重要

- 1. GTID 自動配置が使用中 (MASTER AUTO POSITION = 1) の場合にの み、SOURCE\_CONNECTION\_AUTO\_FAILOVER = 1 を設定できます。
- 2. SOURCE CONNECTION AUTO FAILOVER = 1 を設 定する場合、一時的なネットワークの停止が原因で接 続障害が発生した場合に、MASTER\_RETRY\_COUNT および MASTER\_CONNECT\_RETRY を、同じ ソースでの数回の再試行のみを許可する最小数に 設定します。 そうしないと、非同期接続フェイル オーバーメカニズムをすぐにアクティブ化できませ ん。 適切な値は MASTER\_RETRY\_COUNT=3 と MASTER CONNECT RETRY=10 です。これによ り、レプリカは 10 秒間隔で接続を 3 回再試行しま す。
- 3. SOURCE\_CONNECTION\_AUTO\_FAILOVER = 1 を 設定する場合、レプリケーションメタデータリポ ジトリには、レプリケーションチャネルのソース リスト上のすべてのサーバーへの接続に使用できる レプリケーションユーザーアカウントの資格証明が 含まれている必要があります。 これらの資格証明 は、MASTER USER および MASTER PASSWORD オプションを指定した CHANGE REPLICATION SOURCE TO ステートメントを使用して設定できま す。 詳細は、[セクション17.4.9「非同期接続フェイ](#page-3227-0) [ルオーバーによるソースの切替え」](#page-3227-0)を参照してくださ い。

次の表は、文字列値のオプションに許可される最大長を示しています。

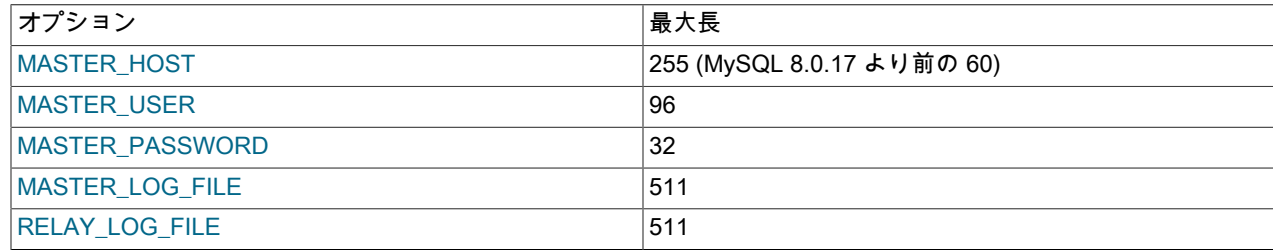

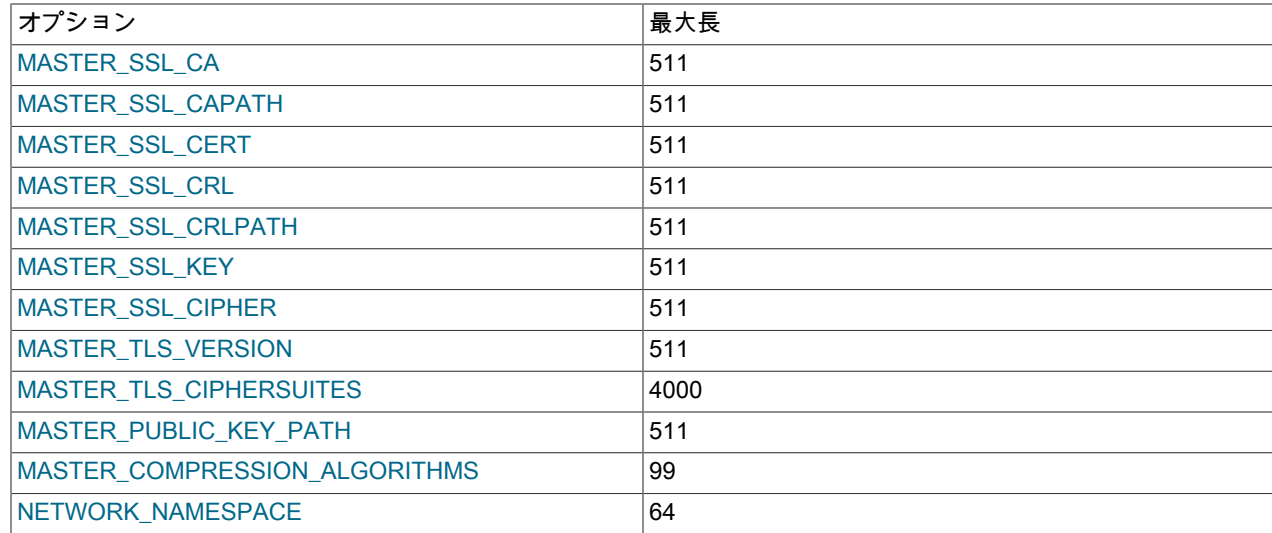

## 13.4.2.2 CHANGE REPLICATION FILTER ステートメント

```
CHANGE REPLICATION FILTER filter[, filter]
 [, ...] [FOR CHANNEL channel]
filter: {
  REPLICATE_DO_DB = (db_list)
  | REPLICATE_IGNORE_DB = (db_list)
  | REPLICATE_DO_TABLE = (tbl_list)
\overline{I} REPLICATE IGNORE TABLE = (tbl list)
 | REPLICATE_WILD_DO_TABLE = (wild_tbl_list)
  | REPLICATE_WILD_IGNORE_TABLE = (wild_tbl_list)
 | REPLICATE_REWRITE_DB = (db_pair_list)
}
db_list:
  db_name[, db_name][, ...]
tbl_list:
  db_name.table_name[, db_name.table_name][, ...]
wild_tbl_list:
  'db_pattern.table_pattern'[, 'db_pattern.table_pattern'][, ...]
db_pair_list:
  (db_pair)[, (db_pair)][, ...]
db_pair:
 from_db, to_db
```
CHANGE REPLICATION FILTER は、--replicate-do-db や --replicate-wild-ignore-table などのレプリケーションフィル タリングオプションを使用してレプリカ mysqld を起動するのと同じ方法で、レプリカに 1 つ以上のレプリケーショ ンフィルタリングルールを設定します。 サーバーオプションとは異なり、このステートメントを有効にするために サーバーを再起動する必要はなく、まず STOP REPLICA | SLAVE SQL\_THREAD を使用してレプリケーション SQL スレッドを停止します (その後、START REPLICA | SLAVE SQL\_THREAD を使用して再起動します)。 CHANGE REPLICATION FILTER には、REPLICATION\_SLAVE\_ADMIN 権限 (または非推奨の SUPER 権限) が必要です。 FOR CHANNEL channel 句を使用すると、レプリケーションフィルタをマルチソースレプリカなどのレプリケーション チャネルに固有にできます。 特定の FOR CHANNEL 句なしで適用されたフィルタはグローバルフィルタとみなさ れ、すべてのレプリケーションチャネルに適用されます。

## 注記

グループレプリケーション用に構成された MySQL サーバーインスタンスでは、グロー バルレプリケーションフィルタを設定できません。これは、一部のサーバーでトランザ クションをフィルタすると、グループが一貫性のある状態で承諾に到達できなくなるた めです。 グループメンバーがグループ外のソースへのレプリカとしても機能する場合 など、グループレプリケーションに直接関与しないレプリケーションチャネルにチャネ

ル固有のレプリケーションフィルタを設定できます。 group replication applier または group\_replication\_recovery チャネルでは設定できません。

次のリストに、CHANGE REPLICATION FILTER のオプションと、それらが --replicate-\* サーバーのオプションとど のように関連しているかを示します:

- REPLICATE\_DO\_DB: データベース名に基づいた更新を含めます。 --replicate-do-db と同等です。
- REPLICATE\_IGNORE\_DB: データベース名に基づいて更新を除外します。 --replicate-ignore-db と同等です。
- REPLICATE\_DO\_TABLE: テーブル名に基づく更新を含めます。 --replicate-do-table と同等です。
- REPLICATE\_IGNORE\_TABLE: テーブル名に基づいて更新を除外します。 --replicate-ignore-table と同等です。
- REPLICATE\_WILD\_DO\_TABLE: ワイルドカードパターンマッチングテーブル名に基づく更新を含めます。 replicate-wild-do-table と同等です。
- REPLICATE\_WILD\_IGNORE\_TABLE: ワイルドカードパターンマッチングテーブル名に基づいて更新を除外しま す。 --replicate-wild-ignore-table と同等です。
- REPLICATE\_REWRITE\_DB: レプリカ上の新しい名前をソース上の指定されたデータベースに置き換えた後、レプ リカで更新を実行します。 --replicate-rewrite-db と同等です。

REPLICATE\_DO\_DB および REPLICATE\_IGNORE\_DB フィルタの正確な影響は、ステートメントベースレプリケー ションと行ベースレプリケーションのどちらが有効かによって異なります。 詳しく[はセクション17.2.5「サーバーが](#page-3194-0) [レプリケーションフィルタリングルールをどのように評価するか」](#page-3194-0),をご覧ください。

次に示すように、ルールをカンマで区切ることで、単一の CHANGE REPLICATION FILTER ステートメントに複数の レプリケーションフィルタリングルールを作成できます:

CHANGE REPLICATION FILTER REPLICATE\_DO\_DB = (d1), REPLICATE\_IGNORE\_DB = (d2);

前述のステートメントを発行することは、--replicate-do-db=d1 --replicate-ignore-db=d2 オプションを指定してレプリ カ mysqld を起動することと同じです。

複数のレプリケーションチャネルを使用して異なるソースからのトランザクションを処理するマルチソースレプリカ では、FOR CHANNEL channel 句を使用してレプリケーションチャネルにレプリケーションフィルタを設定します:

CHANGE REPLICATION FILTER REPLICATE\_DO\_DB = (d1) FOR CHANNEL channel\_1;

これにより、チャネル固有のレプリケーションフィルタを作成して、選択したデータをソースから除外できます。 FOR CHANNEL 句が指定されている場合、レプリケーションフィルタステートメントはそのレプリケーションチャ ネルで動作し、指定されたレプリケーションフィルタと同じフィルタタイプを持つ既存のレプリケーションフィル タを削除して、指定されたフィルタに置き換えます。 ステートメントに明示的にリストされていないフィルタタイ プは変更されません。 構成されていないレプリケーションチャネルに対して発行された場合、ステートメントは ER\_SLAVE\_CONFIGURATION エラーで失敗します。 グループレプリケーションチャネルに対して発行すると、ス テートメントは ER\_SLAVE\_CHANNEL\_OPERATION\_NOT\_ALLOWED エラーで失敗します。

複数のレプリケーションチャネルが構成されているレプリカでは、FOR CHANNEL 句を指定せずに CHANGE REPLICATION FILTER を発行すると、構成されているすべてのレプリケーションチャネルおよびグローバルレプリ ケーションフィルタに対してレプリケーションフィルタが構成されます。 すべてのフィルタタイプについて、フィ ルタタイプがステートメントにリストされている場合、そのタイプの既存のフィルタルールは、最後に発行されたス テートメントで指定されたフィルタルールに置き換えられます。それ以外の場合は、フィルタタイプの古い値が保持 されます。 詳細は[、セクション17.2.5.4「レプリケーションチャネルベースのフィルタ」](#page-3199-0) を参照してください。

同じフィルタリングルールが複数回指定されている場合、実際には last のそのようなルールのみが使用されます。 た とえば、最初のステートメントの最初の REPLICATE\_DO\_DB ルールは無視されるため、ここに示す 2 つのステート メントはまったく同じ効果があります:

CHANGE REPLICATION FILTER REPLICATE\_DO\_DB = (db1, db2), REPLICATE\_DO\_DB = (db3, db4);

CHANGE REPLICATION FILTER REPLICATE DO  $DB = (db3, db4);$  注意

この動作は、同じオプションを複数回指定すると複数のフィルタルールが作成される -replicate-\* フィルタオプションとは異なります。

特殊文字を含まないテーブルおよびデータベースの名前は引用符で囲む必要はありません。

REPLICATION\_WILD\_TABLE および REPLICATION\_WILD\_IGNORE\_TABLE で使用される値は文字列式で、(特殊な) ワイルドカード文字が含まれている可能性があるため、引用符で囲む必要があります。 これを次のステートメントの 例に示します:

CHANGE REPLICATION FILTER REPLICATE\_WILD\_DO\_TABLE = ('db1.old%');

CHANGE REPLICATION FILTER REPLICATE\_WILD\_IGNORE\_TABLE = ('db1.new%', 'db2.new%');

REPLICATE\_REWRITE\_DB で使用される値は、データベース名のペアを表します。このような値はそれぞれカッコ で囲む必要があります。 次のステートメントは、ソースのデータベース db1 で発生したステートメントをレプリカの データベース db2 にリライトします:

CHANGE REPLICATION FILTER REPLICATE\_REWRITE\_DB = ((db1, db2));

前述のステートメントには、データベース名のペアを囲むカッコと、リスト全体を囲むカッコの 2 つのセットが含ま れています。 これは、データベース dbA を dbB にリライトし、データベース dbC を dbD にリライトするという 2 つの rewrite-db ルールを作成する次の例では、より簡単に見られます:

CHANGE REPLICATION FILTER REPLICATE\_REWRITE\_DB = ((dbA, dbB), (dbC, dbD));

CHANGE REPLICATION FILTER ステートメントでは、ステートメントの影響を受けるフィルタタイプおよびレプリ ケーションチャネルのレプリケーションフィルタリングルールのみが置換され、他のルールおよびチャネルは変更さ れません。 特定のタイプのすべてのフィルタの設定を解除する場合は、次の例に示すように、フィルタ値を明示的に 空のリストに設定します。これにより、既存のすべての REPLICATE\_DO\_DB および REPLICATE\_IGNORE\_DB ルー ルが削除されます:

CHANGE REPLICATION FILTER REPLICATE\_DO\_DB = (), REPLICATE\_IGNORE\_DB = ();

この方法でフィルタを空に設定すると、既存のすべてのルールが削除され、新しいルールは作成されず、mysqld の起 動時にコマンド行または構成ファイルで --replicate-\* オプションを使用して設定されたルールは復元されません。

RESET REPLICA | SLAVE ALL ステートメントは、ステートメントによって削除されたチャネルに設定されたチャネ ル固有のレプリケーションフィルタを削除します。 削除されたチャネルが再作成されると、レプリカに指定されたグ ローバルレプリケーションフィルタがそれらにコピーされ、チャネル固有のレプリケーションフィルタは適用されま せん。

詳細は、[セクション17.2.5「サーバーがレプリケーションフィルタリングルールをどのように評価するか」](#page-3194-0)を参照し てください。

## 13.4.2.3 CHANGE REPLICATION SOURCE TO ステートメント

CHANGE REPLICATION SOURCE TO option [, option] ... [ channel\_option ]

option: { SOURCE\_BIND = 'interface\_name' | SOURCE\_HOST = 'host\_name' | SOURCE\_USER = 'user\_name' | SOURCE\_PASSWORD = 'password' | SOURCE\_PORT = port\_num | PRIVILEGE\_CHECKS\_USER = {'account' | NULL} | REQUIRE\_ROW\_FORMAT = {0|1} | REQUIRE\_TABLE\_PRIMARY\_KEY\_CHECK = {STREAM | ON | OFF} | ASSIGN\_GTIDS\_TO\_ANONYMOUS\_TRANSACTIONS = {OFF | LOCAL | uuid} | SOURCE\_LOG\_FILE = 'source\_log\_name' | SOURCE\_LOG\_POS = source\_log\_pos  $\overline{1}$  SOURCE\_AUTO\_POSITION =  $\{0|1\}$ | RELAY\_LOG\_FILE = 'relay\_log\_name'

 | RELAY\_LOG\_POS = relay\_log\_pos | SOURCE\_HEARTBEAT\_PERIOD = interval | SOURCE\_CONNECT\_RETRY = interval | SOURCE\_RETRY\_COUNT = count | SOURCE\_CONNECTION\_AUTO\_FAILOVER = {0|1} | SOURCE\_DELAY = interval | SOURCE\_COMPRESSION\_ALGORITHMS = 'value' | SOURCE\_ZSTD\_COMPRESSION\_LEVEL = level | SOURCE\_SSL = {0|1} | SOURCE\_SSL\_CA = 'ca\_file\_name' | SOURCE\_SSL\_CAPATH = 'ca\_directory\_name' | SOURCE\_SSL\_CERT = 'cert\_file\_name' | SOURCE\_SSL\_CRL = 'crl\_file\_name' | SOURCE\_SSL\_CRLPATH = 'crl\_directory\_name' | SOURCE\_SSL\_KEY = 'key\_file\_name' | SOURCE\_SSL\_CIPHER = 'cipher\_list' | SOURCE\_SSL\_VERIFY\_SERVER\_CERT = {0|1} | SOURCE\_TLS\_VERSION = 'protocol\_list' | SOURCE\_TLS\_CIPHERSUITES = 'ciphersuite\_list' | SOURCE\_PUBLIC\_KEY\_PATH = 'key\_file\_name' | GET\_SOURCE\_PUBLIC\_KEY = {0|1} | NETWORK\_NAMESPACE = 'namespace' | IGNORE\_SERVER\_IDS = (server\_id\_list)

#### channel\_option:

}

FOR CHANNEL channel

server\_id\_list: [server\_id [, server\_id] ... ]

CHANGE REPLICATION SOURCE TO は、レプリカサーバーがソースへの接続およびソースからのデータの読取り に使用するパラメータを変更します。 また、レプリケーションメタデータリポジトリの内容も更新されます ([セク](#page-3188-0) [ション17.2.4「リレーログおよびレプリケーションメタデータリポジトリ」](#page-3188-0) を参照)。 MySQL 8.0.23 から、CHANGE MASTER TO のかわりに CHANGE REPLICATION SOURCE TO を使用します。これは、そのリリースから非推奨に なりました。 MySQL 8.0.23 より前のリリースでは、CHANGE MASTER TO を使用します。

レプリケーション SQL スレッドおよびレプリケーション I/O スレッドの状態に応じて、最初に停止せずに、 実行中のレプリカに対して CHANGE REPLICATION SOURCE TO ステートメントを発行できます。 このよう な使用を制御するルールは、このセクションの後半で説明します。 CHANGE REPLICATION SOURCE TO に は、REPLICATION\_SLAVE\_ADMIN 権限 (または非推奨の SUPER 権限) が必要です。

マルチスレッドのレプリカを使用する場合 (つまり、slave\_parallel\_workers が 0 より大きい場合)、レプリカを停止 すると、レプリカが意図的に停止されたかどうかに関係なく、リレーログから実行された一連のトランザクション で「「ギャップ」」が発生する可能性があります。 このようなギャップが存在する場合、CHANGE REPLICATION SOURCE TO の発行は失敗します。 この状況の解決策は、ギャップを確実に閉じる START REPLICA UNTIL SQL\_AFTER\_MTS\_GAPS を発行することです。

オプションの FOR CHANNEL channel 句を使用すると、ステートメントが適用されるレプリケーションチャネルの名 前を指定できます。 FOR CHANNEL channel 句を指定すると、CHANGE REPLICATION SOURCE TO ステートメン トが特定のレプリケーションチャネルに適用され、新しいチャネルの追加または既存のチャネルの変更に使用されま す。 たとえば、channel2 という新しいチャネルを追加するには、次のようにします:

CHANGE REPLICATION SOURCE TO SOURCE\_HOST=host1, SOURCE\_PORT=3002 FOR CHANNEL 'channel2'

句が指定されておらず、追加のチャネルが存在しない場合、ステートメントはデフォルトチャネルに適用されます。

複数のレプリケーションチャネルを使用する場合、CHANGE REPLICATION SOURCE TO ステートメントで FOR CHANNEL channel 句を使用してチャネルを指定しないと、エラーが発生します。 詳しくは[セクション17.2.2「レプ](#page-3182-0) [リケーションチャネル」](#page-3182-0)をご覧ください。

SOURCE\_HOST およびその他の CHANGE REPLICATION SOURCE TO オプションに使用される値では、改行 (\n ま たは 0x0A) 文字がチェックされます。 このような文字がこれらの値に存在すると、ER\_MASTER\_INFO でステートメ ントが失敗します。

CHANGE REPLICATION SOURCE TO を起動すると、SOURCE\_HOST, SOURCE\_PORT, SOURCE\_LOG\_FILE お よび SOURCE\_LOG\_POS の以前の値が、実行前のレプリカ状態に関するその他の情報とともにエラーログに書き込 まれます。

CHANGE REPLICATION SOURCE TO では、進行中のトランザクションが暗黙的にコミットされます。 [セクション](#page-2404-0) [13.3.3「暗黙的なコミットを発生させるステートメント」](#page-2404-0)を参照してください。

CHANGE REPLICATION SOURCE TO ステートメントの一部のオプションでは、CHANGE REPLICATION SOURCE TO ステートメント (およびその後の START REPLICA ステートメント) を発行する前に、STOP REPLICA ステート メントを発行する必要があります。 場合によっては、レプリケーション SQL スレッドまたはレプリケーション I/O スレッドのどちらか一方のみを停止する必要があります:

- SQL スレッドが停止すると、レプリケーション I/O スレッドが実行されている場合で も、RELAY\_LOG\_FILE、RELAY\_LOG\_POS および SOURCE\_DELAY オプションの任意の組合せを使用して CHANGE REPLICATION SOURCE TO を実行できます。 I/O スレッドの実行中は、このステートメントでほかのオ プションを使用できません。
- I/O スレッドが停止すると、SQL スレッドが実行されている場合でも、このステートメント (任意の組合せで) except RELAY\_LOG\_FILE, RELAY\_LOG\_POS, SOURCE\_DELAY または SOURCE\_AUTO\_POSITION = 1 のオプ ションを使用して CHANGE REPLICATION SOURCE TO を実行できます。
- SOURCE AUTO\_POSITION = 1 または ASSIGN\_GTIDS\_TO\_ANONYMOUS\_TRANSACTIONS を使用する CHANGE REPLICATION SOURCE TO ステートメントを発行する前に、SQL スレッドと I/O スレッドの両方を停 止する必要があります。

SHOW REPLICA STATUS を使用して、レプリケーション SQL スレッドおよびレプリケーション I/O スレッドの 現在の状態を確認できます。 Group Replication applier チャネル (group\_replication\_applier) には I/O スレッドがな く、SQL スレッドのみがあることに注意してください。

詳細は、[セクション17.4.8「フェイルオーバー中のソースの切替え」](#page-3225-0)を参照してください。

ステートメントベースレプリケーションおよび一時テーブルを使用している場合は、STOP REPLICA ステートメン トのあとの CHANGE REPLICATION SOURCE TO ステートメントがレプリカ上の一時テーブルの背後に残る可能性 があります。 これが発生するたびに警告 (ER\_WARN\_OPEN\_TEMP\_TABLES\_MUST\_BE\_ZERO) が発行されるよう になりました。 このような場合は、このような CHANGE REPLICATION SOURCE TO ステートメントを実行する前 に、Slave\_open\_temp\_tables システムステータス変数の値が 0 であることを確認することで回避できます。

CHANGE REPLICATION SOURCE TO は、ソースのスナップショットがあり、スナップショットの時刻 に対応するソースバイナリログ座標を記録している場合にレプリカを設定する際に役立ちます。 スナップ ショットをレプリカにロードしてソースと同期した後、レプリカで CHANGE REPLICATION SOURCE TO SOURCE\_LOG\_FILE='log\_name', SOURCE\_LOG\_POS=log\_pos を実行して、レプリカがソースバイナリログの読取 りを開始する座標を指定できます。

次の例では、レプリカが使用するソースサーバーを変更し、レプリカが読取りを開始するソースバイナリログ座標を 確立します:

CHANGE REPLICATION SOURCE TO SOURCE\_HOST='source2.example.com', SOURCE\_USER='replication', SOURCE\_PASSWORD='password', SOURCE\_PORT=3306, SOURCE\_LOG\_FILE='source2-bin.001', SOURCE\_LOG\_POS=4, SOURCE\_CONNECT\_RETRY=10;

次の例は、使用される頻度の低い操作を示しています。 これは、なんらかの理由で再実行するリレーログファイルが レプリカに存在する場合に使用されます。 これを行うには、ソースにアクセスできる必要はありません。 CHANGE REPLICATION SOURCE TO のみを使用し、SQL スレッド (START REPLICA SQL\_THREAD) を起動する必要があり ます:

CHANGE REPLICATION SOURCE TO RELAY\_LOG\_FILE='replica-relay-bin.006', RELAY\_LOG\_POS=4025;

CHANGE REPLICATION SOURCE TO ステートメントで指定しないオプションは、次の説明に示す場合を除き、そ の値を保持します。 そのため、ほとんどの場合、変更されないオプションを指定する必要はありません。

ASSIGN\_GTIDS\_TO\_ANONYMOU**Sプ**以内SA2判ONおネルが GTID を持たないレプリケートされたトランザクショ ンに GTID を割り当て、GTID ベースのレプリケーションを使用しないソースから 使用するレプリカへのレプリケーションを有効にします。 マルチソースレプリカ

の場合、ASSIGN GTIDS TO ANONYMOUS TRANSACTIONS を使用するチャネ ルと使用しないチャネルを混在させることができます。 デフォルトは OFF で、こ の機能は使用されません。

LOCAL は、レプリカ独自の UUID (server\_uuid 設定) を含む GTID を割り当てま す。uuid は、レプリケーションソースサーバーの server\_uuid 設定など、指定され た UUID を含む GTID を割り当てます。 非ローカル UUID を使用すると、レプリ カで発生したトランザクションと、ソースで発生したトランザクション、およびマ ルチソースレプリカの場合は異なるソースで発生したトランザクションを区別でき ます。 選択した UUID は、レプリカ自体での使用にのみ意味があります。 ソース によって送信されたトランザクションのいずれかに GTID がすでにある場合、その GTID は保持されます。

#### Group Replication に固有のチャネルでは

ASSIGN\_GTIDS\_TO\_ANONYMOUS\_TRANSACTIONS を使用できません が、Group Replication グループメンバーであるサーバーインスタンス上の別の ソースの非同期レプリケーションチャネルでは使用できます。 その場合、GTID を 作成するための UUID として Group Replication グループ名を指定しないでくださ い。

ASSIGN GTIDS TO ANONYMOUS TRANSACTIONS を LOCAL または uuid に設定するには、レプリカに gtid\_mode=ON が設定されている必要があり、 後で変更することはできません。 このオプションは、バイナリログファイル の位置ベースのレプリケーションを持つソースで使用されるため、チャネルに MASTER AUTO POSITION=1 を設定することはできません。 このオプションを 設定する前に、レプリケーション SQL スレッドとレプリケーション I/O スレッド の両方を停止する必要があります。

重要

フェイルオーバーが必要な場合、どのチャネルでも ASSIGN\_GTIDS\_TO\_ANONYMOUS\_TRANSACTIONS を使用して設定されたレプリカを昇格させてレ プリケーションサーバーを置き換えることはでき ず、レプリカから作成されたバックアップを使用 してレプリケーションサーバーをリストアするこ とはできません。 同じ制限が、任意のチャネルで ASSIGN\_GTIDS\_TO\_ANONYMOUS\_TRANSACTIONS を 使用する他のレプリカの置換またはリストアにも適用さ れます。

その他の制限および詳細は、[セクション17.1.3.6「GTID のないソースから GTID の](#page-3072-0) [あるレプリカへのレプリケーション」](#page-3072-0) を参照してください。

GET\_SOURCE\_PUBLIC\_KEY ソースから公開キーをリクエストすることで、RSA キーペアベースのパスワー ド交換を有効にします。 このオプションは、caching\_sha2\_password 認証プラ グインで認証されるレプリカに適用されます。 このプラグインを使用して認証 されるアカウントによる接続の場合、ソースはリクエストされないかぎり公開 キーを送信しないため、クライアントでリクエストまたは指定する必要があり ます。 SOURCE\_PUBLIC\_KEY\_PATH が指定され、有効な公開キーファイルが 指定されている場合は、GET\_SOURCE\_PUBLIC\_KEY よりも優先されます。 caching\_sha2\_password プラグイン (MySQL 8.0 のデフォルト) で認証されるレプ リケーションユーザーアカウントを使用していて、セキュアな接続を使用していな い場合は、このオプションまたは SOURCE\_PUBLIC\_KEY\_PATH オプションを指 定して、RSA 公開キーをレプリカに提供する必要があります。

IGNORE\_SERVER\_IDS レプリカが指定されたサーバーから発生したイベントを無視するようにします。 このオプションは、0 個以上のサーバー ID のコンマ区切りリストを取ります。

サーバーからのログローテーションおよび削除イベントは無視されず、リレーログ に記録されます。

循環レプリケーションでは、発信元のサーバーは通常、独自のイベントのターミ ネータとして機能するため、これらのイベントが複数回適用されることはありま せん。 そのため、このオプションは、循環内のいずれかのサーバーが削除された ときの循環レプリケーションで役立ちます。 1、2、3、および 4 のサーバー ID を 持つ 4 台のサーバーを含む循環レプリケーションセットアップが存在するとき、 サーバー 3 に障害が発生したとします。 サーバー 2 からサーバー 4 へのレプリ ケーションを開始してギャップを埋める場合、サーバー 4 で発行する CHANGE REPLICATION SOURCE TO ステートメントに IGNORE\_SERVER\_IDS = (3) を含 めて、サーバー 3 の代わりにサーバー 2 をソースとして使用するように指示できま す。 それにより、サーバー 4 は、使用されなくなっているサーバーで発信された すべてのステートメントを無視し、伝播しなくなります。

IGNORE\_SERVER\_IDS にサーバーの独自の ID が含まれているときに、-replicate-same-server-id オプションが有効な状態でそのサーバーが起動された場合 は、エラーが発生します。

注記

レプリケーションにグローバルトランザクション識 別子 (GTID) が使用されている場合、すでに適用さ れているトランザクションは自動的に無視されるた め、IGNORE SERVER IDS 関数は必須ではなく、非推 奨です。 サーバーに gtid\_mode=ON が設定されている場 合、CHANGE REPLICATION SOURCE TO ステートメン トに IGNORE\_SERVER\_IDS オプションを含めると、非 推奨の警告が発行されます。

ソースメタデータリポジトリおよび SHOW REPLICA STATUS の出力では、 現在無視されているサーバーのリストが提供されます。 詳細は[、セクショ](#page-3189-0) [ン17.2.4.2「レプリケーションメタデータリポジトリ」](#page-3189-0)およ[びセクション](#page-2606-0) [13.7.7.35「SHOW REPLICA | SLAVE STATUS ステートメント」を](#page-2606-0)参照してくだ さい。

IGNORE SERVER IDS オプションを指定せずに CHANGE REPLICATION SOURCE TO ステートメントを発行した場合、既存のリストは保持されます。 無 視されるサーバーのリストをクリアするには、このオプションを空のリストととも に使用する必要があります。

CHANGE REPLICATION SOURCE TO IGNORE\_SERVER\_IDS = ();

RESET REPLICA ALL により、IGNORE\_SERVER\_IDS がクリアされます。

注記

IGNORE\_SERVER\_IDS で既存のサーバー ID が設定され ているチャネルがある場合、SET GTID\_MODE=ON が発 行されると、非推奨の警告が発行されます。 GTID ベー スのレプリケーションを開始する前に、関係するサー バー上の無視されたすべてのサーバー ID リストを確認し てクリアします。 無視された ID がある場合は、SHOW REPLICA STATUS ステートメントにリストが表示され ます。 非推奨の警告が表示された場合でも、空のリス トを指定した IGNORE\_SERVER\_IDS オプションを含む CHANGE REPLICATION SOURCE TO ステートメントを 発行することで、gtid\_mode=ON の設定後にリストをク リアできます。

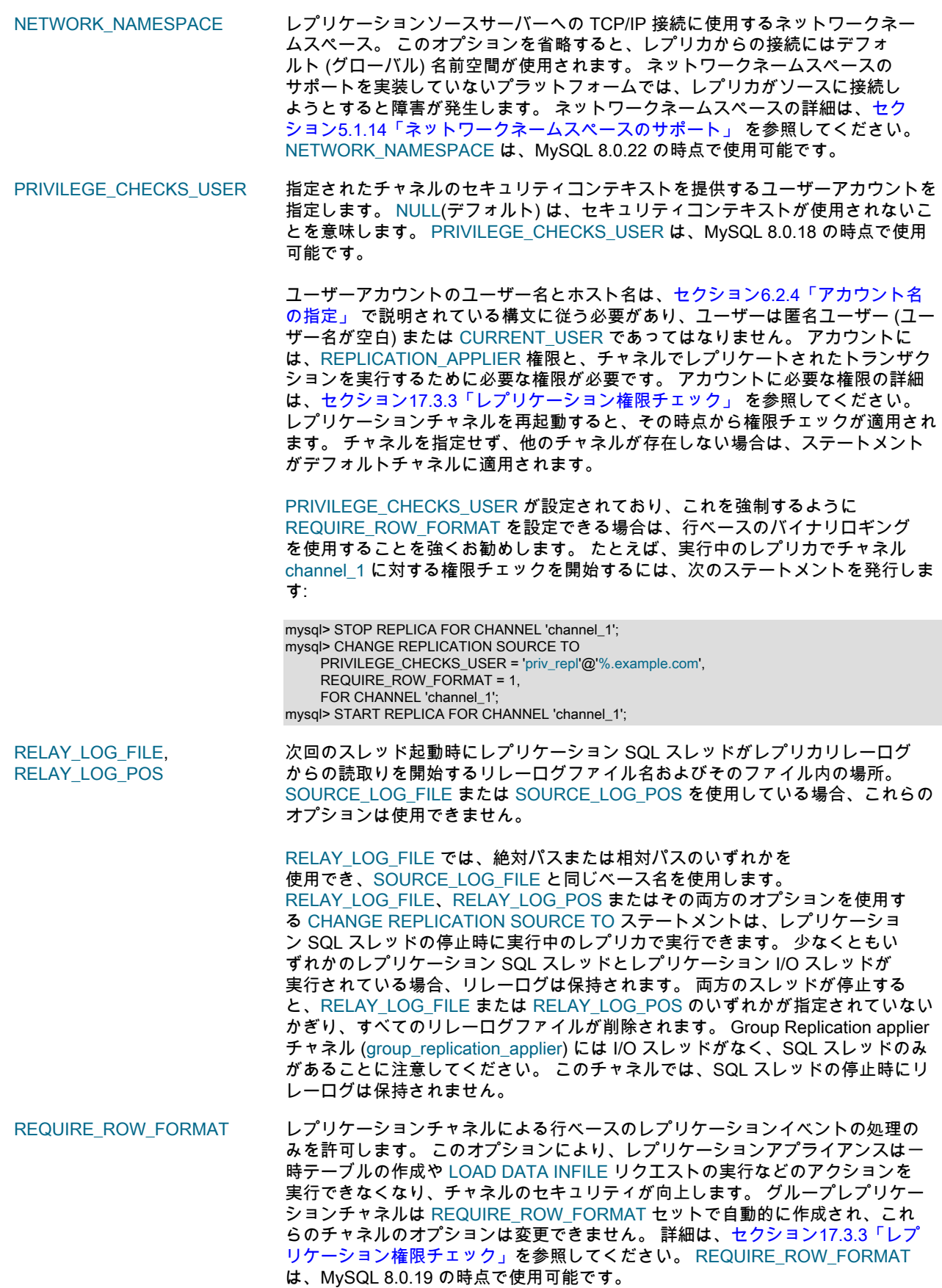

REQUIRE TABLE\_PRIMARY\_KEYLOHUのが主キーチェック用に独自のポリシーを選択できるようにします。 レ プリケーションチャネルのオプションが ON に設定されている場合、レプリカ はレプリケーション操作で常に sql\_require\_primary\_key システム変数に値 ON を使用し、主キーが必要です。 このオプションが OFF に設定されている場合、 レプリカはレプリケーション操作で sql\_require\_primary\_key システム変数に常 に値 OFF を使用するため、ソースで必要な場合でも主キーは必要ありません。 REQUIRE\_TABLE\_PRIMARY\_KEY\_CHECK オプションが STREAM(デフォルト) に設定されている場合、レプリカは各トランザクションのソースからレプリケート された値を使用します。 REQUIRE\_TABLE\_PRIMARY\_KEY\_CHECK は、MySQL 8.0.20 の時点で使用可能です。

マルチソースレプリケーションの場

合、REQUIRE\_TABLE\_PRIMARY\_KEY\_CHECK を ON または OFF に設定す ると、レプリカは異なるソースのレプリケーションチャネル間で動作を正規化 し、sql\_require\_primary\_key システム変数の一貫性のある設定を維持できます。 ON を使用すると、複数のソースが同じテーブルセットを更新する場合に、主キー の偶発的な損失から保護されます。 OFF を使用すると、主キーを操作できるソー スを、操作できないソースと連携させることができます。

PRIVILEGE\_CHECKS\_USER が設定されている場 合、REQUIRE\_TABLE\_PRIMARY\_KEY\_CHECK を ON または OFF に設 定することは、制限付きセッション変数を設定するためのセッション管 理レベルの権限がユーザーアカウントに必要ないことを意味します。これ は、sql\_require\_primary\_key の値を各トランザクションのソース設定と一致するよ うに変更するために必要です。 詳細は[、セクション17.3.3「レプリケーション権限](#page-3208-0) [チェック」を](#page-3208-0)参照してください。

SOURCE\_AUTO\_POSITION GTID ベースのレプリケーションを使用してレプリカがソースに接続しようとしま す。 このオプションは、レプリケーション SQL スレッドとレプリケーション I/O スレッドの両方が停止している場合にのみ、CHANGE REPLICATION SOURCE TO で使用できます。

> レプリカとソースの両方で GTID が有効になっている必要があります (レプリカで は GTID\_MODE=ON、ON\_PERMISSIVE.または OFF\_PERMISSIVE、ソースでは GTID\_MODE=ON)。 接続には自動配置が使用されるため、SOURCE\_LOG\_FILE および SOURCE\_LOG\_POS で表される座標は使用されず、これらのオプションの いずれかまたは両方を SOURCE\_AUTO\_POSITION = 1 とともに使用するとエラー が発生します。 レプリカでマルチソースレプリケーションが有効になっている場 合は、適用可能なレプリケーションチャネルごとに SOURCE\_AUTO\_POSITION = 1 オプションを設定する必要があります。

> SOURCE AUTO POSITION = 1 が設定されている場合、レプリカは初期接続ハン ドシェイクで、すでに受信、コミット、またはその両方を行ったトランザクショ ンを含む GTID セットを送信します。 ソースは、GTID がレプリカによって送信さ れる GTID セットに含まれていないバイナリログに記録されたすべてのトランザク ションを送信することによって応答します。 この交換により、レプリカがまだ記 録またはコミットしていない GTID を持つトランザクションのみがソースから送信 されるようになります。 ダイヤモンドトポロジの場合と同様に、レプリカが複数 のソースからトランザクションを受信する場合、自動スキップ機能によってトラン ザクションが 2 回適用されないようにします。 レプリカによって送信される GTID セットの計算方法の詳細は、[セクション17.1.3.3「GTID 自動配置」](#page-3066-0) を参照してく ださい。

ソースによって送信されるべきトランザクションのいずれかがソー スバイナリログからパージされているか、別の方法で gtid\_purged シ ステム変数の GTID セットに追加されている場合、ソースはエラー ER\_MASTER\_HAS\_PURGED\_REQUIRED\_GTIDS をレプリカに送信し、レプリ ケーションは開始しません。 欠落しているパージ済トランザクションの GTID が 識別され、警告メッセージ ER\_FOUND\_MISSING\_GTIDS のソースエラーログ にリストされます。 また、トランザクションの交換中に、レプリカが GTID 内の ソース UUID を持つトランザクションを記録またはコミットしたが、ソース自体

がそれらをコミットしていないことが判明した場合、ソースはレプリカにエラー ER SLAVE HAS MORE GTIDS THAN MASTER を送信し、レプリケーションは 開始しません。 これらの状況の処理方法の詳細は[、セクション17.1.3.3「GTID 自](#page-3066-0) [動配置」](#page-3066-0) を参照してください。

レプリケーションが GTID 自動配置を有効にして実行されているかどうかを確認す るには、パフォーマンススキーマの replication\_connection\_status テーブルまたは SHOW REPLICA STATUS の出力を確認します。 SOURCE\_AUTO\_POSITION オ プションを再度無効にすると、レプリカはファイルベースレプリケーションに戻り ます。その場合は、SOURCE\_LOG\_FILE または SOURCE\_LOG\_POS オプション のいずれかまたは両方も指定する必要があります。

SOURCE\_BIND そのアンクラントワークインタフェースを持つレプリカで使用するために、ソース への接続に選択するレプリカネットワークインタフェースを決定します。 この オプションで構成されたアドレスは、SHOW REPLICA STATUS からの出力の Source\_Bind カラムに表示されます (存在する場合)。 ソースメタデータリポジト リテーブル mysql.slave\_master\_info では、値は Source\_bind カラムとして表示 されます。 レプリカを特定のネットワークインタフェースにバインドする機能 は、NDB Cluster でもサポートされています。

SOURCE\_COMPRESSION\_ALGOBITHUはーションソースサーバーへの接続に許可される圧縮アルゴリズムを 指定します。 使用可能なアルゴリズムは、protocol\_compression\_algorithms システム変数の場合と同じです。 デフォルト値は uncompressed です。 SOURCE\_COMPRESSION\_ALGORITHMS は、MySQL 8.0.18 の時点で使用可能 です。

> SOURCE\_COMPRESSION\_ALGORITHMS の値は、slave\_compressed\_protocol シ ステム変数が無効な場合にのみ適用されます。 slave\_compressed\_protocol が有効 な場合は、SOURCE\_COMPRESSION\_ALGORITHMS よりも優先され、ソースと レプリカの両方がそのアルゴリズムをサポートしている場合は、ソースへの接続で zlib 圧縮が使用されます。 詳細は[、セクション4.2.8「接続圧縮制御」](#page-355-0)を参照して ください。

> binlog\_transaction\_compression システム変数によってアクティブ化されるバイナ リログトランザクション圧縮 (MySQL 8.0.20 で使用可能) を使用して帯域幅を節約 することもできます。 これを接続圧縮と組み合せて行うと、接続圧縮ではデータ を処理する機会は少なくなりますが、ヘッダーと、圧縮されていないイベントおよ びトランザクションペイロードは圧縮できます。 バイナリログのトランザクショ ン圧縮の詳細は、[セクション5.4.4.5「バイナリログトランザクション圧縮」](#page-959-0) を参 照してください。

SOURCE\_CONNECT\_RETRY ソースへの接続がタイムアウトした後にレプリカが試行する再接続の間隔 を指定します。 試行は、SOURCE\_RETRY\_COUNT オプションによって 制限されます。 両方のデフォルト設定が使用されている場合、レプリカは 再接続試行 (SOURCE\_CONNECT\_RETRY=60) の間 60 秒待機し、60 日間 (SOURCE\_RETRY\_COUNT=86400) 再接続を試行し続けます。 これらの値はソー スメタデータリポジトリに記録され、replication\_connection\_configuration「パ フォーマンススキーマ」テーブルに表示されます。

SOURCE CONNECTION AUTO FAIL以上の代替レプリケーションサーバーが使用可能な場合 (レプリケートさ れたデータを共有する複数の MySQL サーバーまたはサーバーグループが存 在する場合)、レプリケーションチャネルの非同期接続フェイルオーバーメカ ニズムをアクティブ化します。 SOURCE\_CONNECTION\_AUTO\_FAILOVER は、MySQL 8.0.22 の時点で使用可能です。 非同期接続フェイ ルオーバーメカニズムは、SOURCE\_CONNECT\_RETRY および SOURCE\_RETRY\_COUNT によって制御されている再接続試行を使い果 たした後に引き継ぎます。 asynchronous\_connection\_failover\_add\_source および asynchronous connection failover delete\_source UDF を使用して 管理する、指定されたソースリストから選択された代替ソースにレプリ カを再接続します。 サーバーの管理対象グループを追加および削除する には、かわりに asynchronous connection failover add managed および

asynchronous connection failover delete managed UDF を使用します。 詳細 は、[セクション17.4.9「非同期接続フェイルオーバーによるソースの切替え」を](#page-3227-0)参 照してください。

重要 1. GTID 自動配置が使用中 (SOURCE AUTO POSITION = 1) の場合にの み、SOURCE\_CONNECTION\_AUTO\_FAILOVER = 1 を設定できます。 2. SOURCE CONNECTION AUTO FAILOVER = 1 を設定する場合、一時的なネットワーク の停止によって接続障害が発生した場合に 備えて、SOURCE\_RETRY\_COUNT および SOURCE\_CONNECT\_RETRY を同じソースで の再試行回数を最小限に抑えるように設定しま す。 そうしないと、非同期接続フェイルオー バーメカニズムをすぐにアクティブ化できませ ん。 適切な値は SOURCE\_RETRY\_COUNT=3 と SOURCE\_CONNECT\_RETRY=10 です。これによ り、レプリカは 10 秒間隔で接続を 3 回再試行しま す。 3. SOURCE\_CONNECTION\_AUTO\_FAILOVER = 1 を 設定する場合、レプリケーションメタデータリポジ トリには、レプリケーションチャネルのソースリス ト上のすべてのサーバーへの接続に使用できるレプリ ケーションユーザーアカウントの資格証明が含まれて いる必要があります。 アカウントには、「パフォー マンススキーマ」テーブルに対する SELECT 権限も 必要です。 これらの資格証明は、SOURCE\_USER および SOURCE\_PASSWORD オプションを指定し た CHANGE REPLICATION SOURCE TO ステートメ ントを使用して設定できます。 詳細は、[セクション](#page-3227-0) [17.4.9「非同期接続フェイルオーバーによるソースの](#page-3227-0) [切替え」](#page-3227-0)を参照してください。

SOURCE\_DELAY レプリカが遅延する必要があるソースからの遅延秒数を指定します。 ソースから 受信したイベントは、ソースでの実行より少なくとも interval 秒後に実行されませ<br>ん。 デフォルトは 0 です。 interval が 0 から 2<sup>31</sup>-1 までの範囲の負ではない整数で ない場合は、エラーが発生します。 詳細は[、セクション17.4.11「遅延レプリケー](#page-3234-0) [ション」を](#page-3234-0)参照してください。 SOURCE\_DELAY オプションを使用する CHANGE REPLICATION SOURCE TO ステートメントは、レプリケーション SQL スレッド の停止時に実行中のレプリカで実行できます。

SOURCE HEARTBEAT PERIOD ハートビート間隔を制御します。これにより、接続がまだ良好な場合に、データが 存在しないときに接続タイムアウトが発生しなくなります。 ハートビートシグナ ルは、その秒数が経過するとレプリカに送信され、ソースバイナリログがイベン トで更新されるたびに待機期間がリセットされます。 したがって、ハートビート は、これより長い期間バイナリログファイルに未送信のイベントがない場合にの み、ソースによって送信されます。

> ハートビート間隔 interval は、0 から 4294967 秒の範囲の小数値およびミリ秒 単位の解像度です。ゼロ以外の最小値は 0.001 です。 interval を 0 に設定する と、ハートビートが完全に無効になります。 ハートビート間隔のデフォルト は、slave\_net\_timeout システム変数の値の半分です。 ソースメタデータリポジト リに記録され、replication\_connection\_configuration「パフォーマンススキーマ」

テーブルに表示されます。 RESET REPLICA を発行すると、ハートビート間隔が デフォルト値にリセットされます。

slave\_net\_timeout システム変数は、レプリカがソースからのデータまたはハート ビートシグナルのいずれかを待機する秒数を指定します。この秒数を過ぎると、レ プリカは接続が切断されたとみなし、読取りを中断して再接続を試行します。 デ フォルト値は 60 秒 (1 分) です。 slave\_net\_timeout の値またはデフォルト設定を 変更しても、明示的に設定されているか、以前に計算されたデフォルトを使用し ているかにかかわらず、ハートビート間隔は自動的には変更されないことに注意 してください。 @@GLOBAL.slave\_net\_timeout を現在のハートビート間隔より小 さい値に設定すると、警告が発行されます。 slave\_net\_timeout が変更された場合 は、接続タイムアウトの前にハートビートシグナルが発生するように、CHANGE REPLICATION SOURCE TO を発行してハートビート間隔を適切な値に調整する必 要もあります。 これを行わない場合、ハートビートシグナルは効果がなく、ソー スからデータを受信しない場合、レプリカは再接続を繰り返し試行してゾンビダン プスレッドを作成できます。

SOURCE\_HOST レプリケーションソースサーバーのホスト名または IP アドレス。 レプリカはこれ を使用してソースに接続します。

> SOURCE\_HOST または SOURCE\_PORT を指定した場合、レプリカは、ソー スサーバーが以前とは異なることを前提とします (オプション値が現在の値 と同じであっても)。) この場合、ソースバイナリログファイルの名前と位置 の古い値は適用できなくなるため、ステートメントに SOURCE\_LOG\_FILE と SOURCE\_LOG\_POS を指定しないと、SOURCE\_LOG\_FILE=''と SOURCE\_LOG\_POS=4 は暗黙的に追加されます。

SOURCE\_HOST=''を設定する (つまり、その値を明示的に空の文字列に設定 する) ことは、SOURCE\_HOST をまったく設定しないこととは異なります。 SOURCE\_HOST を空の文字列に設定しようとすると、エラーで失敗します。

SOURCE\_LOG\_FILE, SOURCE\_LOG\_POS バイナリログファイル名、およびレプリケーション I/O スレッドが次回のスレッド 起動時にソースバイナリログからの読み取りを開始するそのファイル内の場所。 バイナリログファイルの位置ベースのレプリケーションを使用している場合は、こ れらのオプションを指定します。 SOURCE\_LOG\_FILE には、ソースサーバーで使 用可能な特定のバイナリログファイル (SOURCE\_LOG\_FILE='binlog.000145'など) の数値接尾辞が含まれている必要があります。 SOURCE\_LOG\_POS は、レプリカ がそのファイルの読取りを開始する数値位置です。 SOURCE\_LOG\_POS=4 は、バ イナリログファイルでイベントの開始を表します。

> SOURCE LOG FILE または SOURCE LOG POS のいずれかを指定する 場合、RELAY\_LOG\_FILE または RELAY\_LOG\_POS は指定できません。 SOURCE LOG\_FILE または SOURCE\_LOG\_POS のいずれかを指定する場合 は、GTID ベースのレプリケーション用の SOURCE\_AUTO\_POSITION = 1 も指定 できません。

SOURCE\_LOG\_FILE も SOURCE\_LOG\_POS も指定されていない場合、レプリカ は CHANGE REPLICATION SOURCE TO が発行される前のレプリケーション SQL スレッドの最後の座標を使用します。 これにより、レプリケーション SQL スレッ ドがレプリケーション I/O スレッドと比較して遅延していても、レプリケーション の不連続性がなくなります。

#### SOURCE PASSWORD レプリケーションソースサーバーへの接続に使用するレプリケーションユー ザーアカウントのパスワード。 SOURCE\_PASSWORD を指定する場合 は、SOURCE\_USER も必要です。

CHANGE REPLICATION SOURCE TO ステートメントでレプリケーションユー ザーアカウントに使用されるパスワードの長さは、32 文字に制限されています。 32 文字を超えるパスワードを使用しようとすると、CHANGE REPLICATION SOURCE TO で障害が発生します。

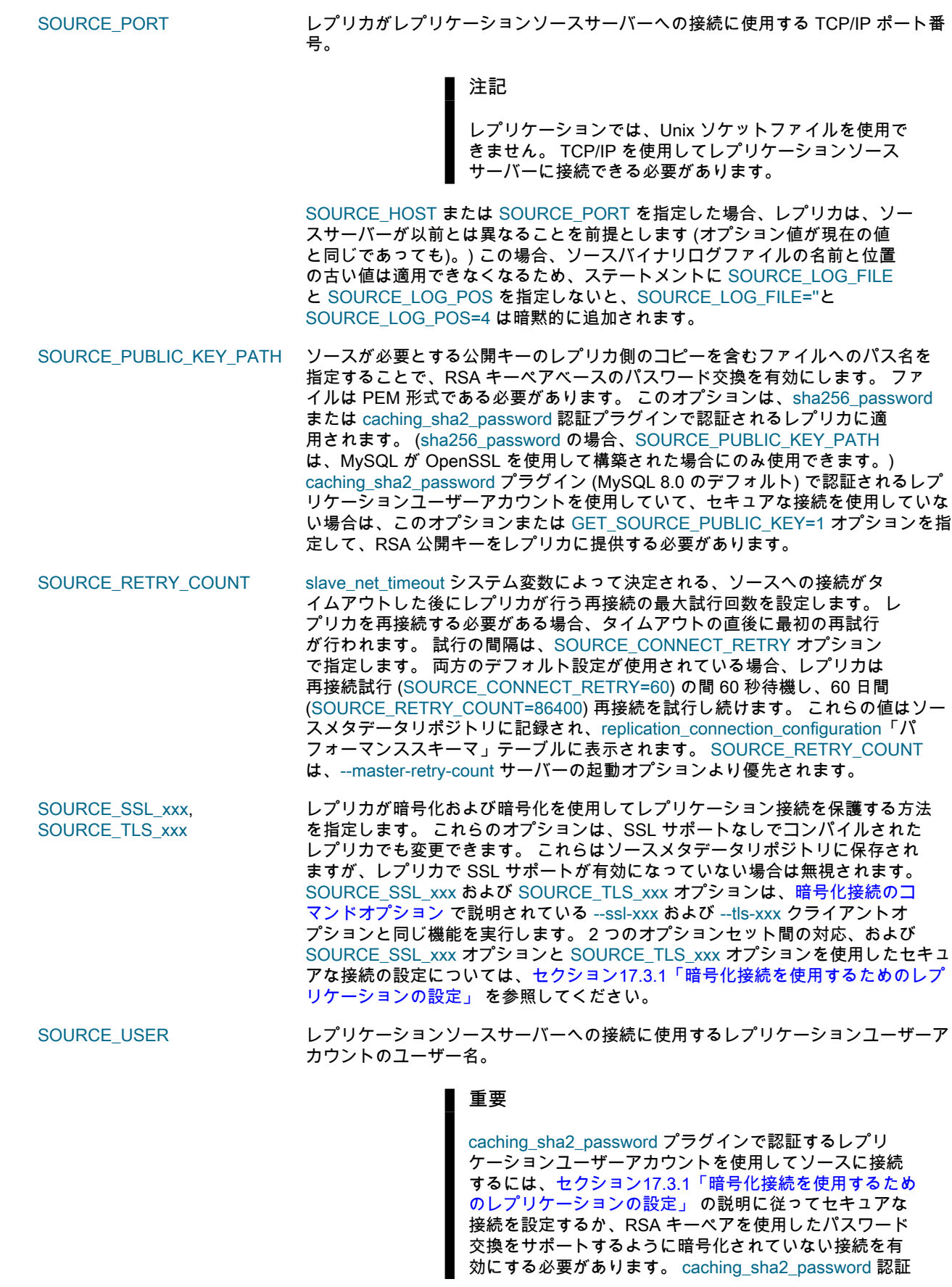

プラグインは、MySQL 8.0 から作成された新規ユーザー のデフォルトです (詳細は[、セクション6.4.1.2「SHA-2 プ](#page-1177-0) [ラガブル認証のキャッシュ」](#page-1177-0) を参照)。 レプリケーション 用に作成または使用するユーザーアカウントがこの認証 プラグインを使用しており、セキュアな接続を使用して いない場合は、正常に接続するために RSA キーペアベー スのパスワード交換を有効にする必要があります。 これ は、SOURCE\_PUBLIC\_KEY\_PATH オプションまたはこ のステートメントの GET\_SOURCE\_PUBLIC\_KEY=1 オ プションを使用して実行できます。

SOURCE\_USER=''を指定して空のユーザー名を設定することはできますが、レ プリケーションチャネルは空のユーザー名で開始できません。 MySQL 8.0.21 より前のリリースでは、セキュリティ上の目的で以前に使用した資格証明をレ プリケーションメタデータリポジトリからクリアする必要がある場合にのみ、 空の SOURCE\_USER ユーザー名を設定します。 これらのリリースでは、リ ポジトリから空のユーザー名が読み取られた場合 (グループレプリケーション チャネルの自動再起動時など)、デフォルトのユーザー名を置換できるバグの ため、後でチャネルを使用しないでください。 MySQL 8.0.21 からは、レプリ ケーションチャネルを開始する START REPLICA ステートメントまたは START GROUP\_REPLICATION ステートメントを使用して常にユーザー資格証明を指定 する場合、空の SOURCE\_USER ユーザー名を設定し、後でチャネルを使用でき ます。 このアプローチでは、レプリケーションチャネルを再起動するためにオペ レータの介入が常に必要ですが、ユーザー資格証明はレプリケーションメタデータ リポジトリに記録されません。

SOURCE\_USER および SOURCE\_PASSWORD の値を含む実行中の CHANGE REPLICATION SOURCE TO ステートメントのテキストは、同時 SHOW PROCESSLIST ステートメントの出力に表示されます。 (START REPLICA ステー トメントの完全なテキストは、SHOW PROCESSLIST にも表示されます。)

SOURCE ZSTD COMPRESSIONzb配へ圧縮アルゴリズムを使用するレプリケーションソースサーバーへの 接続に使用する圧縮レベル。 許可されるレベルは 1 から 22 で、大きい 値は圧縮レベルの増加を示します。 デフォルトの zstd 圧縮レベルは 3 で す。 圧縮レベルの設定は、zstd 圧縮を使用しない接続には影響しません。 SOURCE\_ZSTD\_COMPRESSION\_LEVEL は、MySQL 8.0.18 の時点で使用可能で す。 詳細は[、セクション4.2.8「接続圧縮制御」](#page-355-0)を参照してください。

次の表は、文字列値のオプションに許可される最大長を示しています。

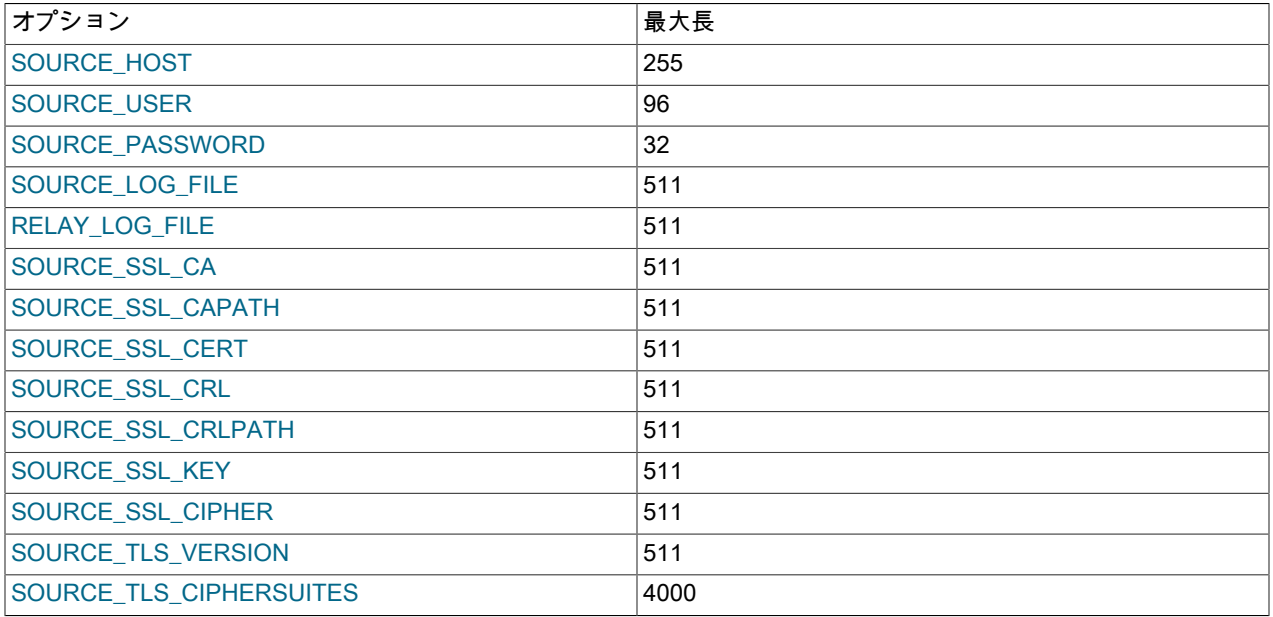
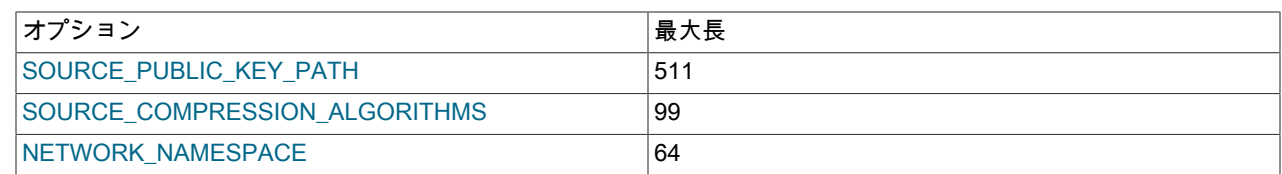

# 13.4.2.4 MASTER\_POS\_WAIT() ステートメント

SELECT MASTER\_POS\_WAIT('source\_log\_file', source\_log\_pos [, timeout][, channel])

これはステートメントではなく、実際には関数です。 これは、レプリカがソースバイナリログ内の指定された位 置までイベントを読み取って実行したことを確認するために使用されます。 完全な説明については[、セクション](#page-2153-0) [12.24「その他の関数」を](#page-2153-0)参照してください。

## 13.4.2.5 RESET REPLICA | SLAVE ステートメント

RESET {REPLICA | SLAVE} [ALL] [channel\_option]

channel\_option:

FOR CHANNEL channel

RESET REPLICA | SLAVE では、レプリカはソースバイナリログ内の位置を忘れます。 MySQL 8.0.22 から、RESET SLAVE のかわりに RESET REPLICA を使用します。これは、そのリリースから非推奨になりました。 MySQL 8.0.22 より前のリリースでは、RESET SLAVE を使用します。

このステートメントはクリーンスタートに使用されます。レプリケーションメタデータリポジトリをクリアし、す べてのリレーログファイルを削除して、新しいリレーログファイルを開始します。 また、CHANGE REPLICATION SOURCE TO ステートメント (MySQL 8.0.23 から) または CHANGE MASTER TO ステートメント (MySQL 8.0.23 よ り前) の SOURCE\_DELAY | MASTER\_DELAY オプションで指定されたレプリケーション遅延を 0 にリセットしま す。

### 注記

レプリケーション SQL スレッドによって完全に実行されていない場合でも、リレーログ ファイルはすべて削除されます。 (STOP REPLICA | SLAVE ステートメントを発行した場 合、またはレプリカの負荷が高い場合、これはレプリカに存在する可能性があります。)

GTID が使用されている (gtid\_mode が ON) サーバーの場合、RESET REPLICA | SLAVE を発行しても GTID 実行履 歴には影響しません。 このステートメントでは、gtid\_executed、gtid\_purged または mysql.gtid\_executed テーブルの 値は変更されません。 GTID 実行履歴をリセットする必要がある場合は、GTID 対応サーバーがバイナリロギングが無 効になっているレプリカであっても、RESET MASTER を使用します。

RESET REPLICA | SLAVE には、RELOAD 権限が必要です。

RESET REPLICA | SLAVE を使用するには、レプリケーション SQL スレッドおよびレプリケーション I/O スレッド を停止する必要があるため、実行中のレプリカでは、RESET REPLICA | SLAVE を発行する前に STOP REPLICA | SLAVE を使用します。 グループレプリケーショングループメンバーで RESET REPLICA | SLAVE を使用するには、 メンバーステータスが OFFLINE である必要があります。つまり、プラグインはロードされますが、メンバーは現在 どのグループにも属していません。 グループメンバーは、STOP GROUP REPLICATION ステートメントを使用して オフラインにできます。

オプションの FOR CHANNEL channel 句を使用すると、ステートメントが適用されるレプリケーションチャネルの 名前を指定できます。 FOR CHANNEL channel 句を指定すると、RESET REPLICA | SLAVE ステートメントが特定 のレプリケーションチャネルに適用されます。 FOR CHANNEL channel 句を ALL オプションと組み合せると、指定 したチャネルが削除されます。 チャネルが指定されておらず、追加のチャネルが存在しない場合、ステートメントは デフォルトチャネルに適用されます。 複数のレプリケーションチャネルが存在する場合に FOR CHANNEL channel 句なしで RESET REPLICA | SLAVE ALL ステートメントを発行すると、all レプリケーションチャネルが削除され、 デフォルトチャネルのみが再作成されます。 詳しく[はセクション17.2.2「レプリケーションチャネル」](#page-3182-0)をご覧くださ い。

RESET REPLICA | SLAVE では、ソースホスト名とポート、レプリケーションユーザーアカウント とそのパスワード、PRIVILEGE\_CHECKS\_USER アカウント、REQUIRE\_ROW\_FORMAT オプショ ン、REQUIRE\_TABLE\_PRIMARY\_KEY\_CHECK オプション、ASSIGN\_GTIDS\_TO\_ANONYMOUS\_TRANSACTIONS オプションなどのレプリケーション接続パラメータは変更されません。 レプリケーション接続パラメータを変更す る場合は、サーバーの起動後に CHANGE REPLICATION SOURCE TO ステートメント (MySQL 8.0.23 の場合) ま たは CHANGE MASTER TO ステートメント (MySQL 8.0.23 の場合) を使用します。 すべてのレプリケーション接 続パラメータを削除する場合は、RESET REPLICA | SLAVE ALL を使用します。 RESET REPLICA | SLAVE ALL で は、CHANGE REPLICATION SOURCE TO | CHANGE MASTER TO によって設定された IGNORE\_SERVER\_IDS リ ストもクリアされます。 RESET REPLICA | SLAVE ALL を使用している場合、インスタンスをレプリカとして再度使 用するには、サーバーの起動後に CHANGE REPLICATION SOURCE TO | CHANGE MASTER TO ステートメントを 発行して、新しい接続パラメータを指定する必要があります。

RESET REPLICA | SLAVE を発行した後、START REPLICA | SLAVE を発行する前に予期しないサーバーの終了また は意図的な再起動が発生した場合、レプリケーション接続パラメータの保存は、レプリケーションメタデータに使用 されるリポジトリによって異なります:

- master\_info\_repository=TABLE および relay\_log\_info\_repository=TABLE がサーバーに設定されている場合 (MySQL 8.0 からのデフォルト設定)、レプリケーション接続パラメータは、InnoDB テーブル mysql.slave\_master\_info およ び mysql.slave\_relay\_log\_info のクラッシュセーフ RESET REPLICA | SLAVE 操作の一部として保持されます。 こ れらはメモリーにも保持されます。 RESET REPLICA | SLAVE の発行後、START REPLICA | SLAVE の発行前に予 期しないサーバーの終了または意図的な再起動が発生した場合、レプリケーション接続パラメータがテーブルから 取得され、チャネルに再適用されます。 この状況は、接続メタデータリポジトリの場合は MySQL 8.0.13 から、ア プライヤメタデータリポジトリの場合は MySQL 8.0.19 から適用されます。
- MySQL 8.0 から非推奨になった master\_info\_repository=FILE および relay\_log\_info\_repository=FILE がサーバー に設定されている場合、または MySQL Server リリースが前述のリリースより前の場合、レプリケーション接続 パラメータはメモリーにのみ保持されます。 予期しないサーバーの終了または故意の再起動が原因で、RESET REPLICA | SLAVE の発行直後にレプリカ mysqld が再起動された場合、接続パラメータは失われます。 その場合 は、START REPLICA | SLAVE を発行する前に、サーバーが接続パラメータの再指定を開始した後で、(MySQL 8.0.23 から) CHANGE REPLICATION SOURCE TO ステートメントまたは CHANGE MASTER TO ステートメント を発行する必要があります。

RESET REPLICA | SLAVE では、ステートメントの影響を受けるチャネルのレプリケーションフィルタ設定 (-replicate-ignore-table など) は変更されません。 ただし、RESET REPLICA | SLAVE ALL では、ステートメントに よって削除されたチャネルに設定されたレプリケーションフィルタが削除されます。 削除されたチャネルが再作成 されると、レプリカに指定されたグローバルレプリケーションフィルタがそれらにコピーされ、チャネル固有のレプ リケーションフィルタは適用されません。 詳細は[、セクション17.2.5.4「レプリケーションチャネルベースのフィル](#page-3199-0) [タ」](#page-3199-0) を参照してください。

RESET REPLICA | SLAVE では、進行中のトランザクションが暗黙的にコミットされます。 [セクション13.3.3「暗黙](#page-2404-0) [的なコミットを発生させるステートメント」](#page-2404-0)を参照してください。

レプリケーション SQL スレッドが停止時に一時テーブルのレプリケート中で、RESET REPLICA | SLAVE が発行さ れた場合、レプリケートされた一時テーブルはレプリカで削除されます。

RESET REPLICA | SLAVE はハートビート期間または SSL\_VERIFY\_SERVER\_CERT をリセットしません。

#### 注記

NDB Cluster レプリカ SQL ノードで使用すると、RESET REPLICA | SLAVE は mysql.ndb\_apply\_status テーブルをクリアします。 このステートメントを使用する場 合、ndb\_apply\_status は NDB ストレージエンジンを使用するため、クラスタに接続されて いるすべての SQL ノードによって共有されることに注意してください。

この動作をオーバーライドするには、RESET REPLICA | SLAVE を実行する前に SET GLOBAL @@ ndb\_clear\_apply\_status=OFF を発行します。このような場合、レプリカは ndb\_apply\_status テーブルをパージしません。

# 13.4.2.6 RESET SLAVE | REPLICA ステートメント

RESET {SLAVE | REPLICA} [ALL] [channel\_option]

channel option:

FOR CHANNEL channel

レプリカがソースバイナリログ内の位置を忘れられるようにします。 MySQL 8.0.22 からは、RESET SLAVE は非推 奨であり、かわりにエイリアス RESET REPLICA を使用する必要があります。 MySQL 8.0.22 より前のリリースで は、RESET SLAVE を使用します。 ステートメントは以前と同様に機能し、ステートメントおよびその出力に使用さ れる用語のみが変更されています。 どちらのバージョンのステートメントも、使用時に同じステータス変数を更新し ます。 ステートメントの説明は、RESET REPLICA のドキュメントを参照してください。

# 13.4.2.7 START REPLICA | SLAVE ステートメント

START {REPLICA | SLAVE} [thread\_types] [until\_option] [connection\_options] [channel\_option]

```
thread_types:
 [thread_type [, thread_type] ... ]
thread_type:
  IO_THREAD | SQL_THREAD
until_option:
 UNTIL \{ {SQL_BEFORE_GTIDS | SQL_AFTER_GTIDS} = gtid_set
        | MASTER_LOG_FILE = 'log_name', MASTER_LOG_POS = log_pos
       SOURCE_LOG_FILE = 'log_name', SOURCE_LOG_POS = log_pos
        | RELAY_LOG_FILE = 'log_name', RELAY_LOG_POS = log_pos
     | SQL_AFTER_MTS_GAPS }
connection_options:
  [USER='user_name'] [PASSWORD='user_pass'] [DEFAULT_AUTH='plugin_name'] [PLUGIN_DIR='plugin_dir']
channel_option:
 FOR CHANNEL channel
atid_set:
  uuid_set [, uuid_set] ...
 \mathsf{I}uuid_set:
  uuid:interval[:interval]...
uuid:
  hhhhhhhh-hhhh-hhhh-hhhh-hhhhhhhhhhhh
h:
  [0-9,A-F]
interval:
  n[-n]
(n > = 1)
```
START REPLICA | SLAVE は、レプリケーションスレッドの一方または両方を起動します。 MySQL 8.0.22 か ら、START SLAVE のかわりに START REPLICA を使用します。これは、そのリリースから非推奨になりました。 MySQL 8.0.22 より前のリリースでは、START SLAVE を使用します。

thread\_type オプションを指定しない START REPLICA | SLAVE は、両方のレプリケーションスレッドを起動しま す。 レプリケーション I/O スレッドは、ソースサーバーからイベントを読み取り、リレーログに格納します。 レ プリケーション SQL スレッドは、リレーログからイベントを読み取り、それらを実行します。 START REPLICA | SLAVE には、REPLICATION\_SLAVE\_ADMIN 権限 (または非推奨の SUPER 権限) が必要です。

START REPLICA | SLAVE がレプリケーションスレッドの起動に成功すると、エラーなしで返されます。 ただし、そ の場合でも、レプリケーションスレッドが起動してから後で停止する可能性があります (たとえば、ソースへの接続 やバイナリログの読取りなどの問題が管理されないため)。 START REPLICA | SLAVE では、これについての警告は 表示されません。 レプリカエラーログでレプリケーションスレッドによって生成されたエラーメッセージを確認する か、SHOW REPLICA | SLAVE STATUS で正常に実行されていることを確認する必要があります。

START REPLICA | SLAVE では、進行中のトランザクションが暗黙的にコミットされます。 [セクション13.3.3「暗黙](#page-2404-0) [的なコミットを発生させるステートメント」](#page-2404-0)を参照してください。

このステートメントを発行する前に、gtid\_next を AUTOMATIC に設定する必要があります。

オプションの FOR CHANNEL channel 句を使用すると、ステートメントが適用されるレプリケーションチャネルの名 前を指定できます。 FOR CHANNEL channel 句を指定すると、START REPLICA | SLAVE ステートメントが特定のレ プリケーションチャネルに適用されます。 句が指定されておらず、追加のチャネルが存在しない場合、ステートメン トはデフォルトチャネルに適用されます。 複数のチャネルを使用するときに START REPLICA | SLAVE ステートメ ントにチャネルが定義されていない場合、このステートメントはすべてのチャネルに対して指定されたスレッドを開 始します。 このステートメントは group\_replication\_recovery チャネルでは許可されていません。 詳しく[はセクショ](#page-3182-0) [ン17.2.2「レプリケーションチャネル」](#page-3182-0)をご覧ください。

どちらのスレッドを開始するかを指定するために、このステートメントに IO\_THREAD および SQL\_THREAD オ プションを追加できます。 Group Replication applier チャネル (group\_replication\_applier) には I/O スレッドがな く、SQL スレッドのみがあることに注意してください。 このチャネルの起動時に IO\_THREAD または SQL\_THREAD オプションを指定しても利点はありません。

START REPLICA | SLAVE では、次のリストに示すように、USER, PASSWORD, DEFAULT\_AUTH および PLUGIN\_DIR オプションを使用したプラガブルユーザーパスワード認証がサポートされます:

- USER: ユーザー名。 PASSWORD が使用されている場合は、空または NULL 文字列に設定したり、未設定のまま にしたりすることはできません。
- PASSWORD: パスワード。
- DEFAULT\_AUTH: プラグインの名前。デフォルトは MySQL ネイティブ認証です。
- PLUGIN\_DIR: プラグインの場所。

IO\_THREAD オプションも指定されていないかぎり、USER, PASSWORD, DEFAULT\_AUTH または PLUGIN\_DIR の いずれかを指定する場合は、SQL\_THREAD オプションを使用できません。

詳細は、[セクション6.2.17「プラガブル認証」](#page-1135-0)を参照してください。

これらのいずれかのオプションとともにセキュアでない接続が使用されている場合、サーバーは次の警告を発行しま す: Sending passwords in plain text without SSL/TLS is extremely insecure

START REPLICA | SLAVE ... UNTIL では、グローバルトランザクション識別子 (GTID) で使用するための追加オプ ションが 2 つサポートされています [\(セクション17.1.3「グローバルトランザクション識別子を使用したレプリケー](#page-3057-0) [ション」](#page-3057-0) を参照)。 これらの各オプションは、引数として 1 つ以上のグローバルトランザクション識別子のセット gtid\_set を受け取ります (詳細は、[GTID セットを](#page-3059-0)参照してください)。

thread\_type が指定されていない場合、START REPLICA | SLAVE UNTIL SQL\_BEFORE\_GTIDS は GTID が gtid\_set にリストされている first トランザクションに到達するまで、レプリケーション SQL スレッドにトランザクションを 処理させます。 START REPLICA | SLAVE UNTIL SQL\_AFTER\_GTIDS では、gtid\_set の last トランザクションが 両方のスレッドによって処理されるまで、レプリケーションスレッドがすべてのトランザクションを処理します。 つまり、START REPLICA | SLAVE UNTIL SQL\_BEFORE\_GTIDS は、レプリケーション SQL スレッドが gtid\_set の最初の GTID に到達する前に発生したすべてのトランザクションを処理し、START REPLICA | SLAVE UNTIL SQL\_AFTER\_GTIDS は GTID がセットに含まれていないトランザクションが検出されるまで、レプリケーション スレッドがすべてのトランザクション (GTID が gtid\_set で見つかったトランザクションを含む) を処理します。 SQL\_BEFORE\_GTIDS と SQL\_AFTER\_GTIDS はそれぞれ、SQL\_THREAD および IO\_THREAD オプションをサポー トしますが、IO\_THREAD を一緒に使用しても現在は何の効果もありません。

たとえば、START REPLICA | SLAVE SQL\_THREAD UNTIL SQL\_BEFORE\_GTIDS = 3E11FA47-71CA-11E1-9E33- C80AA9429562:11-56 では、順序番号 11 のトランザクションが見つかるまで、server\_uuid が 3E11FA47-71CA-11E1-9E33-C80AA9429562 であるソースから発生したすべてのトランザクションがレプリケーショ ン SQL スレッドによって処理され、このトランザクションは処理されずに停止されます。 つまり、シーケンス番 号 10 を持つトランザクションまでのすべてのトランザクションが処理されます。一方、START REPLICA | SLAVE SQL\_THREAD UNTIL SQL\_AFTER\_GTIDS = 3E11FA47-71CA-11E1-9E33-C80AA9429562:11-56 を実行すると、レ プリケーション SQL スレッドは、順序番号 11 から 56 を持つすべてのトランザクションを含め、ソースから指定さ れたすべてのトランザクションを取得し、追加のトランザクションを処理せずに停止します。つまり、順序番号 56 を 持つトランザクションは、レプリケーション SQL スレッドによって最後にフェッチされたトランザクションになりま す。

マルチスレッドレプリカを使用する場合 slave\_preserve\_commit\_order=0 が設定されていると、次の場合にリレーロ グから実行された一連のトランザクションにギャップが生じる可能性があります:

- コーディネータスレッドの強制終了
- アプライヤスレッドでエラーが発生した後
- mysqld が予期せず停止

マルチスレッドレプリカワーカースレッドをリレーログにギャップがなくなるまでのみ実行してから停止するに は、START REPLICA | SLAVE UNTIL SQL\_AFTER\_MTS\_GAPS ステートメントを使用します。 このステートメント は SQL\_THREAD オプションを受け取ることができますが、ステートメントの効果は変更されないままです。 レプリ ケーション I/O スレッドには影響しません (IO\_THREAD オプションとともに使用することはできません)。

リレーログから実行されるトランザクションのシーケンスにギャップがあるマルチスレッドレプリカで START REPLICA | SLAVE を発行すると、警告が生成されます。 このような状況で解決するには、START REPLICA | SLAVE UNTIL SQL\_AFTER\_MTS\_GAPS を使用してから、RESET REPLICA | SLAVE を発行して残りのリレーログ を削除します。 詳しく[はセクション17.5.1.34「レプリケーションとトランザクションの非一貫性」を](#page-3255-0)ご覧ください。

失敗したマルチスレッドレプリカをシングルスレッドモードに変更するには、次に示す順序で次の一連のステートメ ントを発行します:

START {REPLICA | SLAVE} UNTIL SQL\_AFTER\_MTS\_GAPS;

SET @@GLOBAL.slave\_parallel\_workers = 0;

START {REPLICA | SLAVE} SQL\_THREAD;

注記

SHOW PROCESSLIST の出力では、実行中の START REPLICA | SLAVE ステートメント のテキスト全体 (使用されている USER または PASSWORD の値を含む) を表示できます。 これは、実行中の CHANGE REPLICATION SOURCE TO | CHANGE MASTER TO ステー トメントのテキスト (SOURCE\_USER | MASTER\_USER または SOURCE\_PASSWORD | MASTER\_PASSWORD に使用する値を含む) にも当てはまります。

レプリケーション I/O スレッドとレプリケーション SQL スレッドの両方が起動した後、START REPLICA | SLAVE はユーザーに確認を送信します。 ただし、レプリケーション I/O スレッドがまだ接続されていない可 能性があります。 このため、START REPLICA | SLAVE が成功すると SHOW REPLICA | SLAVE STATUS に Replica\_SQL\_Running=Yes が表示されますが、Replica\_IO\_Running=Yes は保証されません (I/O スレッドがおよ び接続済を実行している場合のみ Replica\_IO\_Running=Yes であるため)。 詳細は[、セクション13.7.7.35「SHOW](#page-2606-0) [REPLICA | SLAVE STATUS ステートメント」](#page-2606-0)およ[びセクション17.1.7.1「レプリケーションステータスの確認」を](#page-3170-0)参 照してください。

レプリケーション SQL スレッドがソースバイナリログまたはレプリカリレーログ内の特定のポイントに到達するまで レプリカを起動して実行するように指定するために、UNTIL 句 (前述の文法では until\_option) を追加できます。 次の いずれかのオプションのペアを使用して、位置を指定します:

- バイナリログ用の MASTER\_LOG\_POS および MASTER\_LOG\_FILE (MySQL 8.0.22 へ)。
- バイナリログ用の SOURCE\_LOG\_POS および SOURCE\_LOG\_FILE (MySQL 8.0.23 から)。
- リレーログ用の RELAY\_LOG\_POS および RELAY\_LOG\_FILE。

圧縮トランザクションペイロードの場合、位置は圧縮された Transaction\_payload\_event に基づいている必要があり ます。 SQL スレッドは、指定されたポイントに達すると停止します。 このステートメントで SQL\_THREAD オプ ションが指定されている場合、このオプションは SQL スレッドのみを開始します。 それ以外の場合は、両方のレプ リケーションスレッドを起動します。 SQL スレッドが実行中である場合、UNTIL 句は無視され、警告が発行されま す。 UNTIL 句を IO\_THREAD オプションとともに使用することはできません。

このセクションで前述したように、START REPLICA | SLAVE UNTIL では、SQL\_BEFORE\_GTIDS または SQL\_AFTER\_GTIDS のいずれかのオプションを使用して、特定の GTID または GTID のセットに対して相対的な停止 ポイントを指定することもできます。 これらのオプションのいずれかを使用している場合は、SQL\_THREAD または IO\_THREAD、あるいはこれらの両方を指定できます。また、どちらも指定しないことも可能です。 SQL\_THREAD のみを指定した場合、レプリケーション SQL スレッドのみがステートメントの影響を受けます。IO\_THREAD のみを 使用した場合、レプリケーション I/O スレッドのみが影響を受けます。 SQL\_THREAD と IO\_THREAD の両方が使用

されている場合、またはそのどちらも使用されていない場合は、SQL スレッドと I/O スレッドの両方がこのステート メントの影響を受けます。

UNTIL 句では、次のいずれかを指定する必要があります。

- ログファイル名とそのファイル内の位置の両方
- SQL\_BEFORE\_GTIDS または SQL\_AFTER\_GTIDS のいずれか
- SQL\_AFTER\_MTS\_GAPS

ソースとリレーログオプションを混在させないでください。 ログファイルオプションと GTID オプションを混在させ ないでください。

UNTIL 句は、SQL\_AFTER\_MTS\_GAPS も使用している場合を除き、マルチスレッドレプリカではサポートされませ ん。 UNTIL が SQL\_AFTER\_MTS\_GAPS のないマルチスレッドレプリカで使用されている場合、レプリカは、UNTIL 句で指定されたポイントに達するまで、レプリケーションのためにシングルスレッド (順次) モードで動作します。

UNTIL 条件は、後続の STOP REPLICA | SLAVE ステートメント、UNTIL 句を含まない START REPLICA | SLAVE ス テートメント、またはサーバーの再起動によってリセットされます。

ログファイルと位置を指定する場合、このステートメントの影響を受けるのは SQL スレッドのみですが、START REPLICA | SLAVE ... UNTIL で IO\_THREAD オプションを使用できます。 このような場合、IO\_THREAD オプ ションは無視されます。 GTID オプション (SQL\_BEFORE\_GTIDS および SQL\_AFTER\_GTIDS) のいずれかを使 用する場合、前述の制限は適用されません。GTID オプションでは、このセクションで前述した SQL\_THREAD と IO\_THREAD の両方がサポートされます。

UNTIL 句は、レプリケーションをデバッグしたり、レプリカがイベントをレプリケートしないようにする直前まで レプリケーションを続行させる場合に役立ちます。 たとえば、ソースで無関係な DROP TABLE ステートメントが実 行された場合、UNTIL を使用してレプリカにその時点まで実行するが、それ以上実行しないように指示できます。 イベントの内容を確認するには、ソースバイナリログまたはレプリカリレーログとともに mysqlbinlog を使用する か、SHOW BINLOG EVENTS ステートメントを使用します。

UNTIL を使用してレプリカプロセスのレプリケートされたクエリーをセクションに含める場合は、レプリカサーバー の起動時に SQL スレッドが実行されないように、--skip-slave-start オプションを指定してレプリカを起動することを お薦めします。 このオプションはおそらく、予期しないサーバーの再起動によって忘れてしまうことがないように、 コマンド行ではなく、オプションファイルで使用することが最善です。

SHOW REPLICA | SLAVE STATUS ステートメントには、UNTIL 条件の現在の値を表示する出力フィールドが含まれ ます。

## 13.4.2.8 START SLAVE | REPLICA ステートメント

START {SLAVE | REPLICA} [thread\_types] [until\_option] [connection\_options] [channel\_option]

```
thread_types:
 [thread_type [, thread_type] ... ]
thread_type:
 IO THREAD | SQL_THREAD
until_option:
  UNTIL \{ {SQL_BEFORE_GTIDS | SQL_AFTER_GTIDS} = gtid_set
      | MASTER_LOG_FILE = 'log_name', MASTER_LOG_POS = log_pos
      | SOURCE_LOG_FILE = 'log_name', SOURCE_LOG_POS = log_pos
        | RELAY_LOG_FILE = 'log_name', RELAY_LOG_POS = log_pos
     | SQL_AFTER_MTS_GAPS }
connection_options:
  [USER='user_name'] [PASSWORD='user_pass'] [DEFAULT_AUTH='plugin_name'] [PLUGIN_DIR='plugin_dir']
channel_option:
  FOR CHANNEL channel
gtid_set:
```
 uuid\_set [, uuid\_set] ...  $|$  " uuid\_set: uuid:interval[:interval]... uuid: hhhhhhhh-hhhh-hhhh-hhhh-hhhhhhhhhhhh h: [0-9,A-F] interval: n[-n]  $(n > = 1)$ 

レプリケーションスレッドを起動します。 MySQL 8.0.22 からは、START SLAVE は非推奨であり、かわりにエイリ アス START REPLICA を使用する必要があります。 ステートメントは以前と同様に機能し、ステートメントおよびそ の出力に使用される用語のみが変更されています。 どちらのバージョンのステートメントも、使用時に同じステータ ス変数を更新します。 ステートメントの説明は、START REPLICA のドキュメントを参照してください。

## 13.4.2.9 STOP REPLICA | SLAVE ステートメント

STOP {REPLICA | SLAVE} [thread\_types] [channel\_option]

thread\_types: [thread\_type [, thread\_type] ... ]

thread\_type: IO\_THREAD | SQL\_THREAD

channel option: FOR CHANNEL channel

レプリケーションスレッドを停止します。 MySQL 8.0.22 から、STOP SLAVE のかわりに STOP REPLICA を使用し ます。これは非推奨になりました。 MySQL 8.0.22 より前のリリースでは、STOP SLAVE を使用します。

STOP REPLICA | SLAVE には、REPLICATION\_SLAVE\_ADMIN 権限 (または非推奨の SUPER 権限) が必要です。 推 奨されるベストプラクティスは、レプリカサーバーを停止する前にレプリカで STOP REPLICA | SLAVE を実行する ことです (詳細は[、セクション5.1.19「サーバーの停止プロセス」](#page-917-0) を参照してください)。

START REPLICA | SLAVE と同様に、このステートメントを IO\_THREAD および SQL\_THREAD オプションとともに 使用して、停止するレプリケーションスレッドの名前を指定できます。 グループレプリケーションアプライヤチャネ ル (group\_replication\_applier) にはレプリケーション I/O スレッドがなく、レプリケーション SQL スレッドのみがあ ることに注意してください。 したがって、SQL\_THREAD オプションを使用すると、このチャネルは完全に停止しま す。

STOP REPLICA | SLAVE では、進行中のトランザクションが暗黙的にコミットされます。 [セクション13.3.3「暗黙的](#page-2404-0) [なコミットを発生させるステートメント」](#page-2404-0)を参照してください。

このステートメントを発行する前に、gtid\_next を AUTOMATIC に設定する必要があります。

rpl\_stop\_slave\_timeout システム変数を設定することで、STOP REPLICA | SLAVE がタイムアウトするまでの待機時 間を制御できます。 これを使用すると、レプリカへの異なるクライアント接続を使用する STOP REPLICA | SLAVE と他の SQL ステートメントの間のデッドロックを回避できます。 タイムアウト値に達すると、発行元クライアント はエラーメッセージを返して待機を停止しますが、STOP REPLICA | SLAVE 命令は有効なままです。 レプリケー ションスレッドがビジー状態でなくなると、STOP REPLICA | SLAVE ステートメントが実行され、レプリカが停止し ます。

一部の CHANGE REPLICATION SOURCE TO | CHANGE MASTER TO ステートメントは、レプリケーションス レッドの状態に応じて、レプリカの実行中に許可されます。 ただし、このような場合、CHANGE REPLICATION SOURCE TO | CHANGE MASTER TO ステートメントを実行する前の STOP REPLICA | SLAVE の使用は引き続きサ ポートされています。 詳細は[、セクション13.4.2.3「CHANGE REPLICATION SOURCE TO ステートメント」](#page-2436-0)[、セク](#page-2423-0) [ション13.4.2.1「CHANGE MASTER TO ステートメント」](#page-2423-0) および [セクション17.4.8「フェイルオーバー中のソースの](#page-3225-0) [切替え」](#page-3225-0) を参照してください。

オプションの FOR CHANNEL channel 句を使用すると、ステートメントが適用されるレプリケーションチャネルの名 前を指定できます。 FOR CHANNEL channel 句を指定すると、STOP REPLICA | SLAVE ステートメントが特定のレ プリケーションチャネルに適用されます。 チャネルが指定されておらず、追加のチャネルが存在しない場合、ステー トメントはデフォルトチャネルに適用されます。 複数のチャネルを使用しているときに STOP REPLICA | SLAVE ステートメントがチャネルを指定しない場合、このステートメントはすべてのチャネルの指定されたスレッドを停 止します。 このステートメントは、group\_replication\_recovery チャネルでは使用できません。 詳しく[はセクション](#page-3182-0) [17.2.2「レプリケーションチャネル」](#page-3182-0)をご覧ください。

レプリカがマルチスレッド化されている場合 (slave\_parallel\_workers はゼロ以外の値)、リレーログから実行された一 連のトランザクションのギャップはワーカースレッドの停止の一環として閉じられます。 STOP REPLICA | SLAVE ステートメントの実行中にレプリカが予期せず (ワーカースレッドのエラーや KILL を発行する別のスレッドが原因な ど) 停止した場合、リレーログから実行されたトランザクションの順序に一貫性がなくなる可能性があります。 詳し くは[セクション17.5.1.34「レプリケーションとトランザクションの非一貫性」,](#page-3255-0)をご覧ください。

ソースが行ベースのバイナリロギング形式を使用している場合、非トランザクションストレージエンジンを使用する テーブルをレプリケートするときは、レプリカサーバーをシャットダウンする前に、レプリカで STOP REPLICA | SLAVE または STOP REPLICA | SLAVE SQL\_THREAD を実行するようにしてください。 現在のレプリケーションイ ベントグループが 1 つ以上の非トランザクションテーブルを変更した場合、レプリケーション SQL スレッドに対して KILL QUERY または KILL CONNECTION ステートメントを発行しないかぎり、STOP REPLICA | SLAVE はイベント グループが完了するまで最大 60 秒待機します。 タイムアウト後もイベントグループが不完全なままである場合は、 エラーメッセージが記録されます。

ソースがステートメントベースのバイナリロギング形式を使用している場合、開いている一時テーブルがある間に ソースを変更することは安全でない可能性があります。 これは、一時テーブルのステートメントベースレプリケー ションが推奨されない理由の 1 つです。 レプリカに一時テーブルがあるかどうかは、Slave\_open\_temp\_tables の値 で確認できます。ステートメントベースレプリケーションを使用する場合は、CHANGE REPLICATION SOURCE TO | CHANGE MASTER TO を実行する前にこの値を 0 にする必要があります。 レプリカで開いている一時テーブルが ある場合、STOP REPLICA | SLAVE の発行後に CHANGE REPLICATION SOURCE TO | CHANGE MASTER TO ス テートメントを発行すると、ER\_WARN\_OPEN\_TEMP\_TABLES\_MUST\_BE\_ZERO 警告が表示されます。

## 13.4.2.10 STOP SLAVE | REPLICA ステートメント

STOP {SLAVE | REPLICA} [thread\_types] [channel\_option]

thread\_types: [thread\_type [, thread\_type] ... ]

thread\_type: IO\_THREAD | SQL\_THREAD

channel\_option: FOR CHANNEL channel

レプリケーションスレッドを停止します。 MySQL 8.0.22 からは、STOP SLAVE は非推奨であり、かわりにエイリア ス STOP REPLICA を使用する必要があります。 ステートメントは以前と同様に機能し、ステートメントおよびその 出力に使用される用語のみが変更されています。 どちらのバージョンのステートメントも、使用時に同じステータス 変数を更新します。 ステートメントの説明は、STOP REPLICA のドキュメントを参照してください。

## 13.4.2.11 ソースリストを構成する関数

標準ソースからレプリカレプリケーションの場合は MySQL 8.0.22 から、Group Replication の場合は MySQL 8.0.23 から使用可能な次の機能を使用すると、レプリケーションチャネルのソースリストに対してレプリケーションソース サーバーを追加および削除できます。 非同期接続フェイルオーバーメカニズムは、レプリカからソースへの既存の 接続が失敗した後、適切なリストから新しいソースへの非同期 (ソースからレプリカへの) レプリケーション接続を自 動的に確立します。 MySQL 8.0.23 からは、現在接続されているソースの重み付け優先度がグループ内で最も高い場 合にも接続が変更されます。 管理対象グループの一部として定義されている Group Replication ソースサーバーの場 合、現在接続されているソースがグループから離れているか、その大部分ではなくなった場合、接続は別のグループ メンバーにもフェイルオーバーされます。 メカニズムの詳細は[、セクション17.4.9「非同期接続フェイルオーバーに](#page-3227-0) [よるソースの切替え」](#page-3227-0) を参照してください。

ソースリストは mysql.replication\_asynchronous\_connection\_failover および mysql.replication\_asynchronous\_connection\_failover\_managed テーブルに格納され、「パフォーマンススキーマ」 テーブル replication\_asynchronous\_connection\_failover で表示できます。

• asynchronous connection failover add source()

レプリケーションソースサーバーの構成情報をレプリケーションチャネルのソースリストに追加します。

構文:

asynchronous\_connection\_failover\_add\_source(channel, host, port, network\_namespace, weight)

引数:

- channel: このレプリケーションソースサーバーがソースリストの一部であるレプリケーションチャネル。
- host: このレプリケーションソースサーバーのホスト名。
- port: このレプリケーションソースサーバーのポート番号。
- network\_namespace: このレプリケーションソースサーバーのネットワークネームスペース。 このパラメータは 将来の使用のために予約されているため、空の文字列を指定してください。
- weight: レプリケーションチャネルソースリスト内のこのレプリケーションソースサーバーの優先度。 優先度は 1 から 100 で、100 が最高、50 がデフォルトです。 非同期接続フェイルオーバーメカニズムがアクティブ化され ると、チャネルのソースリストにリストされている代替ソースの中で優先度が最も高いソースが最初の接続試行 に選択されます。 この試行が機能しない場合、レプリカはリストされているすべてのソースを優先度の降順で試 行し、優先度の最も高いソースから再開します。 複数のソースの優先度が同じ場合、レプリカはそれらをランダ ムに順序付けします。 MySQL 8.0.23 では、現在接続されているソースがグループ内で最も重み付けされていな い場合、非同期接続フェイルオーバーメカニズムがアクティブ化されます。

戻り値:

成功したかどうかなど、操作の結果を含む文字列。

例:

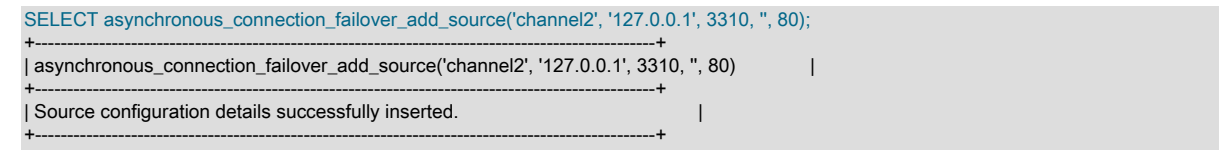

詳細は、[セクション17.4.9「非同期接続フェイルオーバーによるソースの切替え」](#page-3227-0)を参照してください。

• asynchronous\_connection\_failover\_delete\_source()

レプリケーションチャネルのソースリストからレプリケーションソースサーバーの構成情報を削除します。

構文:

asynchronous\_connection\_failover\_delete\_source(channel, host, port, network\_namespace)

引数:

- channel: このレプリケーションソースサーバーがソースリストの一部であったレプリケーションチャネル。
- host: このレプリケーションソースサーバーのホスト名。
- port: このレプリケーションソースサーバーのポート番号。
- network\_namespace: このレプリケーションソースサーバーのネットワークネームスペース。 このパラメータは 将来の使用のために予約されているため、空の文字列を指定してください。

戻り値:

成功したかどうかなど、操作の結果を含む文字列。

例:

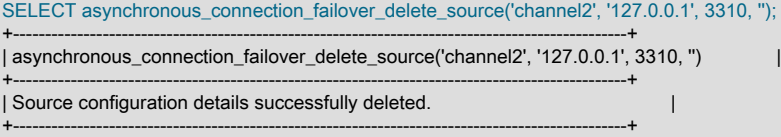

詳細は、[セクション17.4.9「非同期接続フェイルオーバーによるソースの切替え」](#page-3227-0)を参照してください。

• asynchronous\_connection\_failover\_add\_managed()

管理対象グループ (Group Replication グループメンバー) の一部であるレプリケーションソースサーバーの構成情報 を、レプリケーションチャネルのソースリストに追加します。 追加する必要があるグループメンバーは 1 つだけで す。 レプリカは、現在のグループメンバーシップから残りを自動的に追加し、メンバーシップの変更に応じてソー スリストを更新します。

構文:

asynchronous\_connection\_failover\_add\_managed(channel, managed\_type, managed\_name, host, port, network\_namespace, primary\_weight, secondary\_weight)

引数:

- channel: このレプリケーションソースサーバーがソースリストの一部であるレプリケーションチャネル。
- managed\_type: 非同期接続フェイルオーバーメカニズムがこのサーバーに提供する必要がある管理対象サービス のタイプ。 現在受け入れられている値は GroupReplication のみです。
- managed\_name: サーバーが属する管理対象グループの識別子。 GroupReplication 管理サービスの場 合、identifier は group\_replication\_group\_name システム変数の値です。
- host: このレプリケーションソースサーバーのホスト名。
- port: このレプリケーションソースサーバーのポート番号。
- network\_namespace: このレプリケーションソースサーバーのネットワークネームスペース。 このパラメータは 将来の使用のために予約されているため、空の文字列を指定してください。
- primary\_weight: 管理対象グループのプライマリとして機能している場合の、レプリケーションチャネルソースリ スト内のこのレプリケーションソースサーバーの優先度。 重みは 1~100 で、100 が最高です。 プライマリの場 合、80 が適切な重みです。 非同期接続フェイルオーバーメカニズムは、現在接続されているソースがグループ内 で最も重み付けされていない場合にアクティブになります。 プライマリに高い重みを与え、セカンダリに低い重 みを与えるように管理対象グループを設定した場合、プライマリが変更されると、その重みが増加し、レプリカ は接続を介して変更されます。
- secondary\_weight: このレプリケーションソースサーバーが管理対象グループのセカンダリとして機能している場 合の、レプリケーションチャネルソースリスト内での優先度。 重みは 1~100 で、100 が最高です。 セカンダリ の場合、60 が適切な重みです。

戻り値:

成功したかどうかなど、操作の結果を含む文字列。

例:

SELECT asynchronous\_connection\_failover\_add\_managed('channel2', 'GroupReplication', 'aaaaaaaa-aaaa-aaaa-aaaa-aaaaaaaaaaaa', '127.0.0.1', 3310, '', 80, 60); +----------------------------------------------------------------------------------------------------+ | asynchronous\_connection\_failover\_add\_source('channel2', 'GroupReplication', 'aaaaaaaa-aaaa-aaaa-aaaa-aaaaaaaaaaaa', '127.0.0.1', 3310, '', 80, 60) | +----------------------------------------------------------------------------------------------------+ | Source managed configuration details successfully inserted. | +----------------------------------------------------------------------------------------------------+

詳細は、[セクション17.4.9「非同期接続フェイルオーバーによるソースの切替え」](#page-3227-0)を参照してください。

• asynchronous connection failover delete managed()

レプリケーションチャネルのソースリストから管理対象グループ全体を削除します。 この UDF を使用すると、管 理対象グループで定義されたすべてのレプリケーションソースサーバーがチャネルソースリストから削除されま す。

構文:

asynchronous\_connection\_failover\_delete\_managed(channel, managed\_name)

引数:

- channel: このレプリケーションソースサーバーがソースリストの一部であったレプリケーションチャネル。
- managed name: サーバーが属する管理対象グループの識別子。 GroupReplication 管理サービスの場 合、identifier は group\_replication\_group\_name システム変数の値です。

戻り値:

成功したかどうかなど、操作の結果を含む文字列。

例:

SELECT asynchronous\_connection\_failover\_delete\_managed('channel2', 'aaaaaaaa-aaaa-aaaa-aaaa-aaaaaaaaaaaa');

+----------------------------------------------------------------------------------------------------+ | asynchronous\_connection\_failover\_delete\_managed('channel2', 'aaaaaaaa-aaaa-aaaa-aaaa-aaaaaaaaaaaa') |

+----------------------------------------------------------------------------------------------------+ | Source managed configuration details successfully deleted. |

+----------------------------------------------------------------------------------------------------+

詳細は、[セクション17.4.9「非同期接続フェイルオーバーによるソースの切替え」](#page-3227-0)を参照してください。

# 13.4.3 グループレプリケーションを制御するための SQL ステートメント

このセクションでは、グループレプリケーションの制御に使用されるステートメントについて説明します。

## 13.4.3.1 START GROUP\_REPLICATION ステートメント

 START GROUP\_REPLICATION [USER='user\_name'] [, PASSWORD='user\_pass'] [, DEFAULT\_AUTH='plugin\_name']

グループレプリケーションを開始します。 このステートメントには、GROUP\_REPLICATION\_ADMIN 権限 (または 非推奨の SUPER 権限) が必要です。 super\_read\_only=ON が設定されており、メンバーがプライマリとして参加する 必要がある場合、グループレプリケーションが正常に開始されると、super\_read\_only は OFF に設定されます。

MySQL 8.0.21 から、次のように USER、PASSWORD および DEFAULT\_AUTH オプションを使用して、START GROUP\_REPLICATION ステートメントで分散リカバリのユーザー資格証明を指定できます:

- USER: 分散リカバリのレプリケーションユーザー。 このアカウントを設定する手順は[、セクション18.2.1.3「分散](#page-3283-0) [リカバリのユーザー資格証明」](#page-3283-0) を参照してください。 PASSWORD が指定されている場合、空または null の文字 列を指定したり、USER オプションを省略することはできません。
- PASSWORD: レプリケーションユーザーアカウントのパスワード。 パスワードは暗号化できませんが、クエリーロ グでマスクされます。
- DEFAULT\_AUTH: レプリケーションユーザーアカウントに使用される認証プラグインの名前。 このオプションを指 定しない場合、MySQL ネイティブ認証 (mysql\_native\_password プラグイン) が想定されます。 このオプションは サーバーへのヒントとして機能し、分散リカバリのドナーは、そのサーバー上のユーザーアカウントに別のプラグ インが関連付けられている場合、それをオーバーライドします。 MySQL 8 でユーザーアカウントを作成するとき にデフォルトで使用される認証プラグインは、キャッシュ SHA-2 認証プラグイン (caching\_sha2\_password) です。 認証プラグインの詳細は、[セクション6.2.17「プラガブル認証」](#page-1135-0) を参照してください。

これらの資格証明は、group\_replication\_recovery チャネルでの分散リカバリに使用されます。 START GROUP\_REPLICATION でユーザー資格証明を指定すると、資格証明はメモリーにのみ保存され、STOP GROUP\_REPLICATION ステートメントまたはサーバーの停止によって削除されます。 資格証明を再度指定す るには、START GROUP\_REPLICATION ステートメントを発行する必要があります。 したがって、この方法 は、group\_replication\_start\_on\_boot システム変数で指定されているように、サーバー起動時に Group Replication を 自動的に起動する方法とは互換性がありません。

START GROUP\_REPLICATION で指定されたユーザー資格証明は、CHANGE REPLICATION SOURCE TO ステートメント (MySQL 8.0.23) または CHANGE MASTER TO ステートメント (MySQL 8.0.23 より前) を使 用して group\_replication\_recovery チャネルに設定されたユーザー資格証明よりも優先されます。 これらの ステートメントを使用して設定されたユーザー資格証明はレプリケーションメタデータリポジトリに格納さ れ、group\_replication\_start\_on\_boot システム変数が ON に設定されている場合の自動起動など、ユーザー資格証明 なしで START GROUP\_REPLICATION が指定されている場合に使用されます。 START GROUP\_REPLICATION でユーザー資格証明を指定するセキュリティ上の利点を得るには、[セクション18.5.3「分散リカバリ接続の保](#page-3333-0) [護」](#page-3333-0) の手順に従って、group\_replication\_start\_on\_boot が OFF (デフォルトは ON) に設定されていることを確認 し、group\_replication\_recovery チャネルに以前に設定されたユーザー資格証明をクリアします。

## 13.4.3.2 STOP GROUP\_REPLICATION ステートメント

#### STOP GROUP\_REPLICATION

グループレプリケーションを停止します。 このステートメントには、GROUP\_REPLICATION\_ADMIN 権限 (または非推奨の SUPER 権限) が必要です。 STOP GROUP\_REPLICATION を発行するとすぐに、メンバーは super\_read\_only=ON に設定され、グループレプリケーションの停止中にメンバーへの書込みができなくなります。 メンバーで実行されている他のレプリケーションチャネルも停止されます。 このメンバーでグループレプリケーショ ンを開始するときに START GROUP\_REPLICATION ステートメントで指定したユーザー資格証明はメモリーから削 除されるため、グループレプリケーションを再度開始するときに指定する必要があります。

### 警告

このステートメントは、グループからサーバーインスタンスを削除するため、特に注意して 使用してください。つまり、グループレプリケーションの一貫性保証メカニズムによって保 護されなくなります。 完全に安全にするには、失効した読取りの可能性を回避するために、 このステートメントを発行する前にアプリケーションがインスタンスに接続できないように します。

## 13.4.3.3 グループレプリケーションプライマリを構成する機能

次の関数を使用すると、単一プライマリレプリケーショングループのどのメンバーがプライマリであるかを構成でき ます。

• group\_replication\_set\_as\_primary()

グループの特定のメンバーを新しいプライマリとして指名し、選択プロセスを上書きします。 新しいプライマリに するメンバーの server\_uuid である member\_uuid を渡します。 単一プライマリモードで実行されているレプリケー ショングループのメンバーに対して発行する必要があります。

### 構文:

STRING group\_replication\_set\_as\_primary(member\_uuid)

戻り値:

成功したかどうかなど、操作の結果を含む文字列。

例:

SELECT group\_replication\_set\_as\_primary(member\_uuid)

詳細は、[セクション18.4.1.1「グループプライマリメンバーの変更」](#page-3295-0)を参照してください

## 13.4.3.4 グループレプリケーションモードを構成する関数

次の関数を使用すると、レプリケーショングループが実行されているモード (単一プライマリモードまたはマルチプラ イマリモード) を制御できます。

• group replication switch to single primary mode()

グループレプリケーションを停止せずに、マルチプライマリモードで実行されているグループを単一プライ マリモードに変更します。 マルチプライマリモードで実行されているレプリケーショングループのメンバー に対して発行する必要があります。 シングルプライマリモードに変更すると、シングルプライマリモード (group\_replication\_enforce\_update\_everywhere\_checks=OFF) での必要に応じて、すべてのグループメンバーで厳 密な整合性チェックも無効になります。

構文:

STRING group\_replication\_switch\_to\_single\_primary\_mode([str])

引数:

• str: 新しい単一のプライマリになるグループのメンバーの UUID を含む文字列。 グループの他のメンバーはセカ ンダリになります。

戻り値:

成功したかどうかなど、操作の結果を含む文字列。

例:

SELECT group\_replication\_switch\_to\_single\_primary\_mode(member\_uuid);

詳細は、[セクション18.4.1.2「グループモードの変更」](#page-3295-1)を参照してください

• group replication switch to multi primary mode()

シングルプライマリモードで実行されているグループをマルチプライマリモードに変更します。 単一プライマリ モードで実行されているレプリケーショングループのメンバーに対して発行する必要があります。

構文:

STRING group\_replication\_switch\_to\_multi\_primary\_mode()

この関数にはパラメータがありません。

戻り値:

成功したかどうかなど、操作の結果を含む文字列。

例:

SELECT group\_replication\_switch\_to\_multi\_primary\_mode()

グループに属するすべてのメンバーがプライマリになります。

詳細は、[セクション18.4.1.2「グループモードの変更」](#page-3295-1)を参照してください

13.4.3.5 グループの最大コンセンサスインスタンスを検査および構成する関数

次の機能を使用すると、グループがパラレルに実行できるコンセンサスインスタンスの最大数を検査および構成でき ます。

• group\_replication\_get\_write\_concurrency()

グループがパラレルに実行できるコンセンサスインスタンスの最大数を確認します。

構文:

INT group\_replication\_get\_write\_concurrency()

この関数にはパラメータがありません。

戻り値:

グループに現在設定されているコンセンサスインスタンスの最大数。

例:

SELECT group\_replication\_get\_write\_concurrency()

詳細は、[セクション18.4.1.3「グループレプリケーショングループ書込みコンセンサスの使用」](#page-3296-0)を参照してくださ い。

• group\_replication\_set\_write\_concurrency()

グループがパラレルに実行できるコンセンサスインスタンスの最大数を構成します。 この UDF を使用するに は、GROUP\_REPLICATION\_ADMIN 権限が必要です。

構文:

STRING group\_replication\_set\_write\_concurrency(instances)

引数:

• members: グループがパラレルに実行できるコンセンサスインスタンスの最大数を設定します。 デフォルト値は 10 で、有効な値は 10 から 200 の範囲の整数です。

戻り値:

文字列としての結果のエラー。

例:

SELECT group\_replication\_set\_write\_concurrency(instances);

詳細は、[セクション18.4.1.3「グループレプリケーショングループ書込みコンセンサスの使用」](#page-3296-0)を参照してくださ い。

13.4.3.6 グループレプリケーション通信プロトコルのバージョンを検査および設定する関数

次の機能を使用すると、レプリケーショングループで使用されるグループレプリケーション通信プロトコルのバー ジョンを検査および構成できます。

• group\_replication\_get\_communication\_protocol()

グループで現在使用されている Group Replication 通信プロトコルのバージョンを調べます。

構文:

STRING group\_replication\_get\_communication\_protocol()

この関数にはパラメータがありません。

戻り値:

このグループに参加し、グループ通信プロトコルを使用できる最も古い MySQL Server バージョン。 MySQL 5.7.14 のバージョンではメッセージを圧縮でき、MySQL 8.0.16 のバージョンではメッセージを断片化することも できます。 group\_replication\_get\_communication\_protocol() UDF は、グループがサポートする MySQL の最小バー ジョンを返します。これは、group\_replication\_set\_communication\_protocol() UDF に渡されたバージョン番号、お よび UDF を使用するメンバーにインストールされている MySQL Server バージョンとは異なる場合があります。

このサーバーインスタンスがレプリケーショングループに属していないためにプロトコルを検査できない場合は、 文字列としてエラーが返されます。

例:

SELECT group\_replication\_get\_communication\_protocol();

+------------------------------------------------+ | group\_replication\_get\_communication\_protocol() |

+------------------------------------------------+ | 8.0.16 | +------------------------------------------------+

詳細は、[セクション18.4.1.4「グループ通信プロトコルバージョンの設定」](#page-3296-1)を参照してください。

• group\_replication\_set\_communication\_protocol()

グループの Group Replication 通信プロトコルバージョンをダウングレードして、以前のリリースのメン バーがグループに参加できるようにするか、すべてのメンバーで MySQL Server をアップグレードした 後に Group Replication 通信プロトコルバージョンをアップグレードします。 この UDF を使用するには GROUP\_REPLICATION\_ADMIN 権限が必要です。また、ステートメントを発行するときは、大部分を失うことな く、既存のすべてのグループメンバーがオンラインである必要があります。

# 注記

MySQL InnoDB クラスタの場合、AdminAPI 操作を使用してクラスタトポロジが変更され るたびに、通信プロトコルバージョンが自動的に管理されます。 InnoDB クラスタに対し てこれらの UDF を自分で使用する必要はありません。

構文:

STRING group\_replication\_set\_communication\_protocol(version)

引数:

• version: ダウングレードの場合は、インストールされているサーバーバージョンが最も古い見込みグループメン バーの MySQL Server バージョンを指定します。 この場合、可能であれば、このコマンドによってグループは そのサーバーバージョンと互換性のある通信プロトコルにフォールバックされます。 指定できるサーバーの最小 バージョンは MySQL 5.7.14 です。 アップグレードの場合は、既存のグループメンバーがアップグレードされた 新しい MySQL Server バージョンを指定します。

戻り値:

成功したかどうかなど、操作の結果を含む文字列。

例:

SELECT group\_replication\_set\_communication\_protocol("5.7.25");

詳細は、[セクション18.4.1.4「グループ通信プロトコルバージョンの設定」](#page-3296-1)を参照してください。

# <span id="page-2462-0"></span>13.5 プリペアドステートメント

MySQL 8.0 は、サーバー側の準備済みステートメントをサポートしています。 このサポートは、効率的なクライアン ト/サーバーバイナリプロトコルを利用します。 パラメータ値のためのプレースホルダを含む準備済みステートメント の使用には、次の利点があります。

- ステートメントを実行のたびに解析するためのオーバーヘッドが少なくなります。 通常、データベースアプリケー ションは、クエリーや削除の場合の WHERE、更新の場合の SET、挿入の場合の VALUES などの句でリテラルま たは変数値しか変更されていない、ほぼ同一の大量のステートメントを処理します。
- SQL インジェクション攻撃からの保護。 パラメータ値には、エスケープされていない SQL 引用符および区切り文 字を含めることができます。

次の各セクションでは、プリペアドステートメントの特性の概要について説明します:

- [アプリケーションプログラムでの準備済みステートメント](#page-2463-0)
- [SQL スクリプトでの準備済みステートメント](#page-2463-1)
- [PREPARE、EXECUTE、および DEALLOCATE PREPARE ステートメント](#page-2463-2)
- [プリペアドステートメントで許可される SQL 構文](#page-2464-0)

# <span id="page-2463-0"></span>アプリケーションプログラムでの準備済みステートメント

サーバー側のプリペアドステートメントは、[MySQL C API client library](https://dev.mysql.com/doc/c-api/8.0/en/) for C プログラム、[MySQL Connector/J](https://dev.mysql.com/doc/connector-j/8.0/en/) for Java プログラム、[MySQL Connector/NET](https://dev.mysql.com/doc/connector-net/en/) for .NET テクノロジを使用するプログラムなど、クライアントプログラミ ングインタフェースを介して使用できます。 たとえば、C API は、その準備済みステートメント API を構成する一連 の関数呼び出しを提供しています。 [C API Prepared Statement Interface](https://dev.mysql.com/doc/c-api/8.0/en/c-api-prepared-statement-interface.html)を参照してください。 他の言語インタフェー スでは、PHP 5.0 以上で使用可能な[「mysqli 拡張機能」な](http://php.net/mysqli)どの C クライアントライブラリにリンクすることで、バイ ナリプロトコルを使用するプリペアドステートメントをサポートできます。

# <span id="page-2463-1"></span>SQL スクリプトでの準備済みステートメント

準備済みステートメントへの代替 SQL インタフェースを使用できます。 このインタフェースは、準備済みステート メント API 経由でのバイナリプロトコルの使用ほど効率的ではありませんが、SQL レベルで直接使用できるためプロ グラミングが必要ありません。

- 使用できるプログラミングインタフェースが存在しない場合でも使用できます。
- mysql クライアントプログラムなどの、サーバーに SQL ステートメントを送信して実行させることのできる任意の プログラムから使用できます。
- これは、クライアントが古いバージョンのクライアントライブラリを使用している場合でも使用できます。

準備済みステートメントのための SQL 構文は、次のような状況で使用されるように考慮されています。

- 準備済みステートメントのコーディングの前に、それがアプリケーションでどのように動作するかをテストする場 合。
- サポートしているプログラミング API にアクセスできないときに準備済みステートメントを使用する場合。
- 準備済みステートメントに関するアプリケーションの問題を対話的にトラブルシューティングする場合。
- バグレポートを提出できるように、準備済みステートメントに関する問題を再現するテストケースを作成する場 合。

# <span id="page-2463-2"></span>PREPARE、EXECUTE、および DEALLOCATE PREPARE ステートメント

準備済みステートメントのための SQL 構文は、次の 3 つの SQL ステートメントに基づいています。

- PREPARE は、ステートメントを実行のために準備します ([セクション13.5.1「PREPARE ステートメント」](#page-2466-0)を参照 してください)。
- EXECUTE は、準備済みステートメントを実行します [\(セクション13.5.2「EXECUTE ステートメント」](#page-2468-0)を参照して ください)。
- DEALLOCATE PREPARE は、準備済みステートメントを解放します ([セクション13.5.3「DEALLOCATE](#page-2468-1) [PREPARE ステートメント」](#page-2468-1)を参照してください)。

次の例は、2 辺の長さが与えられた三角形の斜辺を計算するステートメントを準備するための 2 つの同等の方法を示 しています。

最初の例は、文字列リテラルを使用してステートメントのテキストを指定することによって準備済みステートメント を作成する方法を示しています。

mysql> PREPARE stmt1 FROM 'SELECT SQRT(POW(?,2) + POW(?,2)) AS hypotenuse'; mysql> SET  $@a = 3;$ mysql> SET  $@b = 4$ ; mysql> EXECUTE stmt1 USING @a, @b; +------------+ | hypotenuse | +------------+ | 5 | +------------+ mysql> DEALLOCATE PREPARE stmt1;

2 番目の例も同様ですが、ステートメントのテキストをユーザー変数として指定します。

```
mysql> SET @s = 'SELECT SQRT(POW(?,2) + POW(?,2)) AS hypotenuse';
mysql> PREPARE stmt2 FROM @s;
mysql> SET @a = 6;mysql> SET @b = 8;mysql> EXECUTE stmt2 USING @a, @b;
+------------+
| hypotenuse |
+------------+
     | 10 |
+------------+
mysql> DEALLOCATE PREPARE stmt2;
```
次の追加の例は、クエリーを実行する対象となるテーブルの名前をユーザー変数として格納することによって、実行 時にそのテーブルを選択する方法を示しています。

mysql> USE test; mysql> CREATE TABLE t1 (a INT NOT NULL); mysql> INSERT INTO t1 VALUES (4), (8), (11), (32), (80); mysql> SET @table = 't1'; mysql> SET @s = CONCAT('SELECT \* FROM ', @table); mysql> PREPARE stmt3 FROM @s;

mysql> EXECUTE stmt3; +----+ | a | +----+ | 4 | | 8 | | 11 | | 32 | | 80 |

mysql> DEALLOCATE PREPARE stmt3;

+----+

準備済みステートメントは、そのステートメントが作成されたセッションに固有です。 以前に作成された準備済みス テートメントを解放せずにセッションを終了した場合、そのステートメントはサーバーによって自動的に解放されま す。

準備済みステートメントはまた、セッションに対してグローバルでもあります。 ストアドルーチン内で準備済みス テートメントを作成した場合、そのステートメントはストアドルーチンが終了しても解放されません。

同時に作成される準備済みステートメントが多くなりすぎないようにするには、max\_prepared\_stmt\_count システム 変数を設定します。 準備済みステートメントの使用を回避するには、この値を 0 に設定します。

# <span id="page-2464-0"></span>プリペアドステートメントで許可される SQL 構文

次の SQL ステートメントは、準備済みステートメントとして使用できます。

ALTER TABLE ALTER USER ANALYZE TABLE CACHE INDEX CALL. CHANGE MASTER CHECKSUM {TABLE | TABLES} **COMMIT** {CREATE | DROP} INDEX {CREATE | RENAME | DROP} DATABASE {CREATE | DROP} TABLE {CREATE | RENAME | DROP} USER {CREATE | DROP} VIEW DELETE DO FLUSH {TABLE | TABLES | TABLES WITH READ LOCK | HOSTS | PRIVILEGES | LOGS | STATUS | MASTER | SLAVE | USER\_RESOURCES} GRANT INSERT INSTALL PLUGIN KILL

LOAD INDEX INTO CACHE OPTIMIZE TABLE RENAME TABLE REPAIR TABLE REPLACE RESET {MASTER | SLAVE} **REVOKE SFLECT SET** SHOW BINLOG EVENTS SHOW CREATE {PROCEDURE | FUNCTION | EVENT | TABLE | VIEW} SHOW {MASTER | BINARY} LOGS SHOW {MASTER | SLAVE} STATUS SLAVE {START | STOP} TRUNCATE TABLE UNINSTALL PLUGIN UPDATE

その他のステートメントはサポートされていません。

診断ステートメントを準備できないことを示す SQL 標準に準拠するために、MySQL では準備済のステートメントと して次のものはサポートされていません:

- SHOW WARNINGS, SHOW COUNT(\*) WARNINGS
- SHOW ERRORS, SHOW COUNT(\*) ERRORS
- warning\_count または error\_count システム変数への参照を含むステートメント。

通常、SQL 準備済みステートメントで許可されていないステートメントは、ストアドプログラムでも許可されませ ん。 例外については[、セクション25.8「ストアドプログラムの制約」に](#page-4150-0)示されています。

プリペアドステートメントによって参照されているテーブルやビューのメタデータの変更が検出され、それが次に実 行されるときに、ステートメントが自動再準備されます。 詳細については[、セクション8.10.3「プリペアドステート](#page-1617-0) [メントおよびストアドプログラムのキャッシュ」](#page-1617-0)を参照してください。

準備済みステートメントを使用する場合は、LIMIT 句の引数にプレースホルダを使用できます。 [セクション](#page-2350-0) [13.2.10「SELECT ステートメント」](#page-2350-0)を参照してください。

PREPARE および EXECUTE とともに使用される準備済み CALL ステートメントでは、OUT および INOUT パラメー タに対するプレースホルダのサポートが MySQL 8.0 から使用できます。 例および以前のバージョンでの回避方法に ついては、[セクション13.2.1「CALL ステートメント」を](#page-2315-0)参照してください。 IN パラメータには、バージョンには関 係なくプレースホルダを使用できます。

準備済みステートメントのための SQL 構文は、ネストされた方法では使用できません。 つまり、PREPARE に渡さ れるステートメント自体を、PREPARE、EXECUTE、または DEALLOCATE PREPARE ステートメントにすること はできません。

準備済みステートメントのための SQL 構文は、準備済みステートメント API 呼び出しの使用とは異なります。 たと えば、mysql\_stmt\_prepare() C API 関数を使用して、PREPARE、EXECUTE、または DEALLOCATE PREPARE ス テートメントを準備することはできません。

準備済みステートメントのための SQL 構文はストアドプロシージャー内で使用できますが、ストアドファンクション またはトリガー内では使用できません。 ただし、PREPARE と EXECUTE で準備および実行される動的なステート メントにはカーソルを使用できません。 カーソルのステートメントはカーソル作成時にチェックされるため、そのス テートメントを動的にすることはできません。

準備済みステートメントのための SQL 構文は、マルチステートメント (つまり、;文字で区切られた 1 つの文字列内の 複数のステートメント) をサポートしていません。

CALL SQL ステートメントを使用して、準備済みステートメントを含むストアドプロシージャーを実行する C プログ ラムを記述するには、CLIENT\_MULTI\_RESULTS フラグが有効になっている必要があります。 これは、各 CALL に よって、プロシージャー内で実行されるステートメントによって返される可能性のある結果セットに加えて、呼び出 しステータスを示すための結果が返されるためです。

CLIENT\_MULTI\_RESULTS は、mysql\_real\_connect() を呼び出すときに、CLIENT\_MULTI\_RESULTS フラグ自体を 渡すことによって明示的に、または CLIENT\_MULTI\_STATEMENTS を渡すことによって暗黙的に有効にする (これに よって CLIENT\_MULTI\_RESULTS も有効になります) ことができます。 詳細は[、セクション13.2.1「CALL ステート](#page-2315-0) [メント」](#page-2315-0)を参照してください。

# <span id="page-2466-0"></span>13.5.1 PREPARE ステートメント

PREPARE stmt\_name FROM preparable\_stmt

PREPARE ステートメントは SQL ステートメントを準備し、それに名前 stmt\_name を割り当てます。この名前は、 あとでそのステートメントを参照するために使用されます。 この準備済みステートメントは EXECUTE で実行さ れ、DEALLOCATE PREPARE で解放されます。 例については、[セクション13.5「プリペアドステートメント」](#page-2462-0)を参 照してください。

ステートメント名では大/小文字は区別されません。preparable\_stmt は、SQL ステートメントのテキストを含む文字 列リテラルまたはユーザー変数です。 このテキストは複数のステートメントではなく、1 つのステートメントを表し ている必要があります。 このステートメント内では、? 文字を、あとでクエリーを実行するときに、そのクエリーの どこにデータ値をバインドするかを示すパラメータマーカーとして使用できます。 文字列値にバインドしようとして いる場合でも、? 文字を引用符で囲んではいけません。 パラメータマーカーは、SQL キーワードや識別子などではな く、データ値を指定するべき場所にしか使用できません。

指定された名前を持つ準備済みステートメントがすでに存在する場合、そのステートメントは、新しいステートメン トが準備される前に暗黙的に解放されます。 つまり、新しいステートメントにエラーが含まれていて準備できない場 合は、エラーが返され、指定された名前を持つステートメントは存在しなくなります。

準備済みステートメントのスコープは、そのステートメントが作成されたセッションです。これには、次のいくつか の注意点があります。

- あるセッションで作成された準備済みステートメントを別のセッションで使用することはできません。
- セッションが (正常または異常にかかわらず) 終了すると、その準備済みステートメントは存在しなくなります。 自 動再接続が有効になっていると、クライアントには接続が失われたことが通知されません。 このため、クライアン トは自動再接続を無効にすることが必要になる場合があります。 [Automatic Reconnection Control](https://dev.mysql.com/doc/c-api/8.0/en/c-api-auto-reconnect.html)を参照してくださ い。
- ストアドプログラム内で作成された準備済みステートメントは、そのプログラムが実行を完了したあとも引き続き 存在し、あとでそのプログラムの外部で実行できます。
- ストアドプログラムのコンテキストで準備されたステートメントは、ストアドプロシージャーやストアドファンク ションのパラメータまたはローカル変数を参照できません。これらは、そのプログラムが終了するとスコープから 外れ、このステートメントがあとでプログラムの外部で実行されたときに使用できなくなるためです。 回避方法と して、代わりに、同様にセッションスコープを持つユーザー定義変数を参照します。[セクション9.4「ユーザー定義](#page-1698-0) [変数」](#page-1698-0)を参照してください。

MySQL 8.0.22 以降、プリペアドステートメントで使用されるパラメータのタイプは、そのステートメントが最初に準 備されたときに決定され、このプリペアドステートメントに対して EXECUTE が起動されるたびに保持されます (こ のセクションで後述するようにステートメントが再準備されないかぎり)。 パラメータタイプを決定するためのルール を次に示します:

- バイナリ算術演算子のオペランドであるパラメータは、他のオペランドと同じデータ型を持ちます。
- バイナリ算術演算子の両方のオペランドがパラメータの場合、パラメータの型は演算子のコンテキストによって決 定されます。
- パラメータが単項算術演算子のオペランドである場合、パラメータタイプは演算子のコンテキストによって決定さ れます。
- 算術演算子に型決定コンテキストがない場合、関係するパラメータの導出型は DOUBLE PRECISION です。 これ は、たとえば、パラメータが SELECT リストの最上位ノードである場合や、比較演算子の一部である場合に発生す ることがあります。
- 文字列演算子のオペランドであるパラメータは、他のオペランドの集計型と同じ導出型を持ちます。 演算子のすべ てのオペランドがパラメータの場合、導出タイプは VARCHAR で、その照合は collation\_connection の値によって 決定されます。
- 時間演算子のオペランドであるパラメータは、演算子が DATETIME を返す場合は DATETIME 型、演算子が TIME を返す場合は TIME、演算子が DATE を返す場合は DATE 型になります。
- バイナリ比較演算子のオペランドであるパラメータは、比較の他のオペランドと同じ導出型を持ちます。
- BETWEEN などの 3 項比較演算子のオペランドであるパラメータは、他のオペランドの集計型と同じ導出型を持ち ます。
- 比較演算子のすべてのオペランドがパラメータの場合、各オペランドの導出タイプは VARCHAR で、照合は collation connection の値によって決定されます。
- CASE, COALESCE, IF, IFNULL または NULLIF の出力オペランドであるパラメータは、演算子の集計型と同じ導出 型を持ちます。
- CASE, COALESCE, IF, IFNULL または NULLIF のすべての出力オペランドがパラメータであるか、すべて NULL で ある場合、パラメータのタイプは演算子のコンテキストによって決定されます。
- パラメータが CASE, COALESCE(), IF または IFNULL のオペランドであり、型決定コンテキストがない場合、関連 する各パラメータの導出型は VARCHAR であり、その照合は collation\_connection の値によって決定されます。
- CAST() のオペランドであるパラメータの型は、CAST() で指定されたものと同じです。
- パラメータが INSERT ステートメントの一部ではない SELECT リストの直接のメンバーである場合、パラメータの 導出タイプは VARCHAR であり、その照合は collation\_connection の値によって決定されます。
- パラメータが INSERT ステートメントの一部である SELECT リストの直接のメンバーである場合、パラメータの導 出型は、パラメータが挿入される対応するカラムの型になります。
- パラメータが UPDATE ステートメントの SET 句または INSERT ステートメントの ON DUPLICATE KEY UPDATE 句で割当てのソースとして使用される場合、パラメータの導出タイプは、SET 句または ON DUPLICATE KEY UPDATE 句によって更新される対応するカラムのタイプになります。
- パラメータが関数の引数である場合、派生型は関数の戻り型によって異なります。

実際のタイプと導出タイプの一部の組合せでは、ステートメントの自動再準備がトリガーされ、以前のバージョンの MySQL との互換性が確保されます。 次のいずれかの条件に該当する場合、再準備は行われません:

- NULL は、実際のパラメータ値として使用されます。
- パラメータは、CAST() のオペランドです。 (かわりに、派生型へのキャストが試行され、キャストが失敗した場合 は例外が発生します。)
- パラメータは文字列です。 (この場合、暗黙的な CAST(? AS derived\_type) が実行されます。)
- パラメータの導出タイプと実際のタイプはどちらも INTEGER であり、同じ符号を持ちます。
- パラメータ導出タイプは DECIMAL で、その実際のタイプは DECIMAL または INTEGER のいずれかです。
- 導出型は DOUBLE で、実際の型は任意の数値型です。
- 導出型と実際の型はどちらも文字列型です。
- 導出された型が temporal で、実際の型が temporal の場合。 例外: 導出タイプは TIME で、実際のタイプは TIME で はありません。導出タイプは DATE で、実際のタイプは DATE ではありません。
- 導出型は時間的で、実際の型は数値です。

前述以外の場合は、ステートメントが再準備され、導出されたパラメータタイプのかわりに実際のパラメータタイプ が使用されます。

これらのルールは、プリペアドステートメントで参照されるユーザー変数にも適用されます。

最初の実行後にステートメントを実行するために、プリペアドステートメント内の特定のパラメータまたはユーザー 変数に異なるデータ型を使用すると、ステートメントが再準備されます。 これは効率的ではありません。また、パ ラメータ (または変数) の実際の型が異なる可能性があるため、準備されたステートメントの後続の実行と結果に一貫 性がなくなる可能性があります。 このような理由から、プリペアドステートメントを再実行する場合は、特定のパラ メータに同じデータ型を使用することをお薦めします。

# <span id="page-2468-0"></span>13.5.2 EXECUTE ステートメント

EXECUTE stmt\_name [USING @var\_name [, @var\_name] ...]

PREPARE でステートメントを準備したあと、準備済みステートメント名を参照する EXECUTE ステートメントで そのステートメントを実行します。 準備済みステートメントにパラメータマーカーが含まれている場合は、そのパラ メータにバインドされる値を含むユーザー変数をリストした USING 句を指定する必要があります。 パラメータ値は ユーザー変数でのみ提供することができ、USING 句では、このステートメント内のパラメータマーカーの数とまった く同じ数の変数を指定する必要があります。

特定の準備済みステートメントを複数回実行できます。それには、各ステートメントに異なる変数を渡すか、または 各実行の前にその変数を異なる値に設定します。

例については、[セクション13.5「プリペアドステートメント」を](#page-2462-0)参照してください。

# <span id="page-2468-1"></span>13.5.3 DEALLOCATE PREPARE ステートメント

{DEALLOCATE | DROP} PREPARE stmt\_name

PREPARE で生成された準備済みステートメントを解放するには、その準備済みステートメント名を参照す る DEALLOCATE PREPARE ステートメントを使用します。 準備済みステートメントを解放したあとにそ のステートメントを実行しようとすると、エラーが発生します。 多すぎる準備済みステートメントが作成さ れ、DEALLOCATE PREPARE ステートメントまたはセッションの終了のどちらによっても解放されない場合 は、max\_prepared\_stmt\_count システム変数によって上限が適用されることがあります。

例については、[セクション13.5「プリペアドステートメント」を](#page-2462-0)参照してください。

# 13.6 複合ステートメントの構文

このセクションでは、BEGIN ... END 複合ステートメントや、ストアドプログラム (ストアドプロシージャーとストア ドファンクション、トリガー、およびイベント) の本体で使用できるその他のステートメントの構文について説明しま す。 これらのオブジェクトは、あとで呼び出すためにサーバー上に格納されている SQL コードに対して定義されま す [\(第25章「ストアドオブジェクト」](#page-4120-0)を参照してください)。

複合ステートメントとは、ほかのブロック、つまり、変数、条件ハンドラ、およびカーソルの宣言、ループや条件付 きテストなどのフロー制御構造構文を含めることのできるブロックのことです。

# <span id="page-2468-2"></span>13.6.1 BEGIN ... END 複合ステートメント

[begin\_label:] BEGIN [statement\_list] END [end\_label]

BEGIN ... END 構文は、ストアドプログラム (ストアドプロシージャーとストアドファンクション、トリガー、および イベント) 内に指定できる複合ステートメントを記述するために使用されます。 複合ステートメントには、BEGIN お よび END キーワードで囲まれた複数のステートメントを含めることができます。statement\_list は、それぞれがセミ コロン (;) ステートメント区切り文字で終了する 1 つ以上のステートメントのリストを表します。 statement\_list 自体 がオプションであるため、空の複合ステートメント (BEGIN END) は正当です。

BEGIN ... END ブロックはネストできます。

複数のステートメントを使用するには、クライアントが ; ステートメント区切り文字を含むステートメント文字列 を送信できる必要があります。 mysql コマンド行クライアントでは、これは delimiter コマンドで処理されます。 ス テートメント終了の区切り文字 ; を (たとえば、// に) 変更すると、プログラム本体での ; の使用が許可されます。 例 については、[セクション25.1「ストアドプログラムの定義」を](#page-4121-0)参照してください。

BEGIN ... END ブロックにはラベルを付けることができます。 [セクション13.6.2「ステートメントラベル」](#page-2469-0)を参照し てください。

オプションの [NOT] ATOMIC 句はサポートされていません。 つまり、この命令ブロックの先頭でトランザクション セーブポイントは設定されず、このコンテキストで使用されている BEGIN 句は現在のトランザクションに影響を与え ません。

#### 注記

すべてのストアドプログラム内で、パーサーは、BEGIN [WORK] を BEGIN ... END ブロッ クの開始として扱います。 このコンテキストでトランザクションを開始するには、代わりに START TRANSACTION を使用します。

# <span id="page-2469-0"></span>13.6.2 ステートメントラベル

[begin\_label:] BEGIN [statement\_list] END [end\_label]

[begin\_label:] LOOP statement\_list END LOOP [end\_label]

[begin\_label:] REPEAT statement\_list UNTIL search\_condition END REPEAT [end\_label]

[begin\_label:] WHILE search\_condition DO statement\_list END WHILE [end\_label]

BEGIN ... END ブロックや、LOOP、REPEAT、および WHILE ステートメントに対してラベルが許可されます。 これ らのステートメントに使用されるラベルは、次のルールに従います。

- begin\_label のあとにコロンを付ける必要があります。
- begin\_label は、end\_label なしでも指定できます。 end\_label が存在する場合、それは begin\_label と同じである必 要があります。
- end\_label は、begin\_label なしでは指定できません。
- 同じネストレベルにあるラベルは異なっている必要があります。
- ラベルは最大 16 文字の長さで指定できます。

ラベルが付けられた構造構文内でラベルを参照するには、ITERATE または LEAVE ステートメントを使用します。 次 の例では、これらのステートメントを使用して繰り返しを続行するか、またはループを終了します。

CREATE PROCEDURE doiterate(p1 INT) BEGIN label1: LOOP SET  $p1 = p1 + 1$ ; IF p1 < 10 THEN ITERATE label1; END IF; LEAVE label1; END LOOP label1; END;

ブロックラベルのスコープには、そのブロック内で宣言されているハンドラのコードは含まれません。 詳細は[、セク](#page-2478-0) [ション13.6.7.2「DECLARE ... HANDLER ステートメント」を](#page-2478-0)参照してください。

# 13.6.3 DECLARE ステートメント

DECLARE ステートメントは、プログラムにローカルな、次のさまざまな項目を定義するために使用されます。

- ローカル変数。 [セクション13.6.4「ストアドプログラム内の変数」](#page-2470-0)を参照してください。
- 条件とハンドラ。 [セクション13.6.7「条件の処理」](#page-2477-0)を参照してください。
- カーソル。 [セクション13.6.6「カーソル」](#page-2475-0)を参照してください。

DECLARE は、BEGIN ... END 複合ステートメントの内部でのみ許可され、ほかのどのステートメントよりも前の、 その複合ステートメントの先頭に存在する必要があります。

宣言は、特定の順序に従う必要があります。 カーソル宣言は、ハンドラ宣言の前に指定する必要があります。 変数お よび条件宣言は、カーソルまたはハンドラ宣言の前に指定する必要があります。

# <span id="page-2470-0"></span>13.6.4 ストアドプログラム内の変数

システム変数とユーザー定義変数は、ストアドプログラムのコンテキストの外部で使用できるのと同様に、ストアド プログラム内で使用できます。 さらに、ストアドプログラムは DECLARE を使用してローカル変数を定義でき、また ストアドルーチン (プロシージャーおよびファンクション) は、そのルーチンとその呼び出し元の間で値を通信するパ ラメータを受け取るように宣言できます。

- [セクション13.6.4.1「ローカル変数 DECLARE ステートメント」で](#page-2470-1)説明されているように、ローカル変数を宣言す るには、DECLARE ステートメントを使用します。
- 変数は、SET ステートメントを使用して直接設定できます。 [セクション13.7.6.1「変数代入の SET 構文」](#page-2567-0)を参照し てください。
- クエリーからの結果は、SELECT ... INTO var\_list を使用するか、またはカーソルを開き、FETCH ... INTO var\_list を使用することによってローカル変数に取得できます。 [セクション13.2.10.1「SELECT ... INTO ステートメン](#page-2356-0) [ト」](#page-2356-0)および[セクション13.6.6「カーソル」](#page-2475-0)を参照してください。

ローカル変数のスコープ、および MySQL があいまいな名前を解決する方法については、[セクション13.6.4.2「ローカ](#page-2470-2) [ル変数のスコープと解決」](#page-2470-2)を参照してください。

ストアドプロシージャーやストアドファンクションのパラメータまたはストアドプログラムのローカル変数に (たと えば、SET var\_name = DEFAULT ステートメントを使用して) 値 DEFAULT を割り当てることは許可されません。 MySQL 8.0 では、これにより構文エラーが発生します。

## <span id="page-2470-1"></span>13.6.4.1 ローカル変数 DECLARE ステートメント

DECLARE var\_name [, var\_name] ... type [DEFAULT value]

このステートメントは、ストアドプログラム内のローカル変数を宣言します。 変数のデフォルト値を指定するに は、DEFAULT 句を含めます。 この値は式として指定できます。定数である必要はありません。 DEFAULT 句がない 場合、初期値は NULL になります。

ローカル変数は、データ型やオーバーフローチェックに関して、ストアドルーチンパラメータと同様に処理されま す。 [セクション13.1.17「CREATE PROCEDURE ステートメントおよび CREATE FUNCTION ステートメント」を](#page-2234-0)参 照してください。

変数宣言は、カーソルまたはハンドラ宣言の前に指定する必要があります。

ローカル変数名では、大/小文字は区別されません。 [セクション9.2「スキーマオブジェクト名」](#page-1660-0)で説明されているよ うに、許可される文字や引用符のルールはほかの識別子の場合と同じです。

ローカル変数のスコープは、それが宣言されている BEGIN ... END ブロックです。 この変数は、同じ名前を持つ変数 を宣言しているブロックを除き、宣言しているブロック内でネストされたブロック内で参照できます。

変数宣言の例は、[セクション13.6.4.2「ローカル変数のスコープと解決」](#page-2470-2) を参照してください。

### <span id="page-2470-2"></span>13.6.4.2 ローカル変数のスコープと解決

ローカル変数のスコープは、それが宣言されている BEGIN ... END ブロックです。 この変数は、同じ名前を持つ変数 を宣言しているブロックを除き、宣言しているブロック内でネストされたブロック内で参照できます。

ローカル変数はストアドプログラムの実行中にのみスコープ内にあるので、これらの参照は、ストアドプログラム内 で作成された準備済みステートメントでは許可されていません。 準備済みステートメントのスコープは現在のセッ ションであり、ストアドプログラムではないので、ステートメントはプログラムの終了後に実行でき、この時点で変 数はスコープ内に存在しなくなります。 たとえば、SELECT ... INTO local\_var は準備済みステートメントとして使用 できません。 この制約は、ストアドプロシージャーおよびストアドファンクションのパラメータにも適用されます。 [セクション13.5.1「PREPARE ステートメント」](#page-2466-0)を参照してください。

ローカル変数にテーブルカラムと同じ名前を付けてはいけません。 SELECT ... INTO ステートメントなどの SQL ス テートメントに、カラムおよび同じ名前を持つ宣言されたローカル変数への参照が含まれている場合、MySQL は現 在、その参照を変数の名前として解釈します。 次のプロシージャー定義を考えてみます。

CREATE PROCEDURE sp1 (x VARCHAR(5)) BEGIN DECLARE xname VARCHAR(5) DEFAULT 'bob'; DECLARE newname VARCHAR(5); DECLARE xid INT;

 SELECT xname, id INTO newname, xid FROM table1 WHERE xname = xname; SELECT newname; END;

MySQL は、SELECT ステートメント内の xname を、xname カラムではなく xname 変数への参照として解釈しま す。 その結果、プロシージャー sp1() が呼び出されると、table1.xname カラムの値には関係なく、newname 変数は 値 'bob' を返します。

同様に、次のプロシージャー内のカーソル定義には、xname を参照する SELECT ステートメントが含まれていま す。 MySQL はこれをカラム参照ではなく、その名前の変数への参照として解釈します。

CREATE PROCEDURE sp2 (x VARCHAR(5)) BEGIN DECLARE xname VARCHAR(5) DEFAULT 'bob'; DECLARE newname VARCHAR(5); DECLARE xid INT; DECLARE done TINYINT DEFAULT 0; DECLARE cur1 CURSOR FOR SELECT xname, id FROM table1; DECLARE CONTINUE HANDLER FOR NOT FOUND SET done = 1;

 OPEN cur1; read\_loop: LOOP FETCH FROM cur1 INTO newname, xid; IF done THEN LEAVE read\_loop; END IF; SELECT newname; END LOOP; CLOSE cur1; END;

[セクション25.8「ストアドプログラムの制約」も](#page-4150-0)参照してください。

# 13.6.5 フロー制御ステートメント

MySQL は、ストアドプログラム内のフロー制御のために、IF、CASE、ITERATE、LEAVE LOOP、WHILE、および REPEAT 構造構文をサポートしています。 また、ストアドファンクション内の RETURN もサポートしています。

これらの構造構文の多くには、次の各セクションの文法仕様に示されているその他のステートメントが含まれていま す。 このような構造構文はネストできます。 たとえば、IF ステートメントには、それ自体に CASE ステートメント を含む WHILE ループが含まれている可能性があります。

MySQL は、FOR ループをサポートしていません。

13.6.5.1 CASE ステートメント

```
CASE case_value
  WHEN when_value THEN statement_list
  [WHEN when_value THEN statement_list] ...
   [ELSE statement_list]
END CASE
```
または:

```
CASE
   WHEN search_condition THEN statement_list
   [WHEN search_condition THEN statement_list] ...
   [ELSE statement_list]
END CASE
```
ストアドプログラムの CASE ステートメントは、複雑な条件構造構文を実装します。

注記

ここで説明する CASE statement とは異なる CASE operator もあります。 [セクション](#page-1894-0) [12.5「フロー制御関数」を](#page-1894-0)参照してください。 CASE ステートメントは ELSE NULL 句を持 つことができず、END でなく、END CASE で終了します。

最初の構文の場合、case\_value は式です。 この値は、各 WHEN 句内の when\_value 式のいずれかに等しくなるま で、それらの式と比較されます。 等しい when\_value が見つかると、対応する THEN 句の statement\_list が実行され ます。 どの when value も等しくない場合は、ELSE 句の statement list が実行されます (この句が存在する場合)。

NULL = NULL は false であるため、この構文を NULL と等しいかどうかのテストに使用することはできません。 [セク](#page-303-0) [ション3.3.4.6「NULL 値の操作」を](#page-303-0)参照してください。

2 番目の構文の場合、各 WHEN 句の search\_condition 式のいずれかが true になるまでそれらの式が評価され、いず れかが true になった時点で、それに対応する THEN 句の statement\_list が実行されます。 どの search\_condition も等 しくない場合は、ELSE 句の statement\_list が実行されます (この句が存在する場合)。

どの when\_value も search\_condition もテストされた値に一致せず、かつ CASE ステートメントに ELSE 句が含まれ ていない場合は、Case not found for CASE statementエラーになります。

各 statement\_list は、1 つ以上の SQL ステートメントで構成されます。空の statement\_list は許可されません。

どの WHEN 句でも値が一致しない状況を処理するには、次の例に示すように、空の BEGIN ... END ブロックを含む ELSE を使用します。 (ここの ELSE 句で使用されているインデントは透明性のみを目的にしており、それ以外の意味 はありません。)

```
DELIMITER |
```

```
CREATE PROCEDURE p()
 BEGIN
  DECLARE v INT DEFAULT 1;
  CASE v
  WHEN 2 THEN SELECT v:
   WHEN 3 THEN SELECT 0;
   ELSE
```

```
 BEGIN
    END;
  END CASE;
 END;
 |
```
## 13.6.5.2 IF ステートメント

```
IF search_condition THEN statement_list
   [ELSEIF search_condition THEN statement_list] ...
   [ELSE statement_list]
END IF
```
ストアドプログラムの IF ステートメントは、基本的な条件構造構文を実装します。

注記

ここで説明されている IF ステートメントとは異なる IF() 関数も存在します。 [セクション](#page-1894-0) [12.5「フロー制御関数」を](#page-1894-0)参照してください。 IF ステートメントは THEN、ELSE、および ELSEIF 句を含むことができ、END IF で終了します。

特定の search\_condition が true と評価された場合、対応する THEN 句または ELSEIF 句 statement\_list が実行されま す。 どの search\_condition も一致しない場合は、ELSE 句の statement\_list が実行されます。

各 statement\_list は、1 つ以上の SQL ステートメントで構成されます。空の statement\_list は許可されません。

IF ... END IF ブロックは、次の例に示すように、ストアドプログラム内で使用されるその他のすべてのフロー制御ブ ロックと同様にセミコロンで終了する必要があります。

DELIMITER //

CREATE FUNCTION SimpleCompare(n INT, m INT) RETURNS VARCHAR(20)

 BEGIN DECLARE s VARCHAR(20);

IF  $n > m$  THEN SET  $s = '>':$  ELSEIF n = m THEN SET s = '='; ELSE SET  $s = '$ END IF;

SET s = CONCAT(n, '', s, '', m);

 RETURN s; END //

DELIMITER ;

ほかのフロー制御構造構文と同様に、IF ... END IF ブロックは、ほかのフロー制御構造構文 (ほかの IF ステートメン トを含む) 内にネストできます。 各 IF は、独自の END IF とそれに続くセミコロンで終了する必要があります。 次に 示すように、インデントを使用して、ネストされたフロー制御ブロックを人間が読みやすくすることができます (ただ し、これが MySQL に必要なわけではありません)。

このページは機械翻訳したものです。 フロー制御ステートメント

DELIMITER //

CREATE FUNCTION VerboseCompare (n INT, m INT) RETURNS VARCHAR(50)

**BEGIN** DECLARE s VARCHAR(50);

 IF n = m THEN SET s = 'equals'; ELSE IF n > m THEN SET s = 'greater'; ELSE SET s = 'less'; END IF;

 SET s = CONCAT('is ', s, ' than'); END IF;

SET s = CONCAT(n, ' ', s, ' ', m, '.');

 RETURN s; END //

DELIMITER ;

この例では、内側の IF は n が m に等しくない場合にのみ評価されます。

### 13.6.5.3 ITERATE ステートメント

#### ITERATE label

ITERATE は、LOOP、REPEAT、および WHILE ステートメント内にのみ指定できます。 ITERATE は、「ループを ふたたび開始する」ことを示します。

例については、[セクション13.6.5.5「LOOP ステートメント」を](#page-2473-0)参照してください。

## 13.6.5.4 LEAVE ステートメント

#### LEAVE label

このステートメントは、特定のラベルを持つフロー制御構造構文を終了するために使用されます。 そのラベルがもっ とも外側のストアドプログラムブロックのものである場合、LEAVE はプログラムを終了します。

LEAVE は、BEGIN ... END またはループ構造構文 (LOOP、REPEAT、WHILE) 内で使用できます。

例については、[セクション13.6.5.5「LOOP ステートメント」を](#page-2473-0)参照してください。

### <span id="page-2473-0"></span>13.6.5.5 LOOP ステートメント

[begin\_label:] LOOP statement\_list END LOOP [end\_label]

LOOP は単純なループ構造構文を実装し、それぞれがセミコロン (;) ステートメント区切り文字で終了する 1 つ以上 のステートメントで構成されたステートメントリストの繰り返し実行を可能にします。 ループ内の各ステートメント は、そのループが終了するまで繰り返されます。 通常、これは LEAVE ステートメントで実行されます。 ストアド ファンクション内では、RETURN も使用できます。これにより、そのストアドファンクションが完全に終了します。

ループ終了ステートメントが含まれていない場合は、無限ループが発生します。

LOOP ステートメントにはラベルを付けることができます。 ラベルの使用に関連したルールについては、[セクション](#page-2469-0) [13.6.2「ステートメントラベル」](#page-2469-0)を参照してください。

例:

CREATE PROCEDURE doiterate(p1 INT) **BEGIN**  label1: LOOP SET  $p1 = p1 + 1$ ; IF p1 < 10 THEN ITERATE label1; END IF; LEAVE label1; END LOOP label1; SET  $@x = p1;$ END;

# 13.6.5.6 REPEAT ステートメント

[begin\_label:] REPEAT statement\_list UNTIL search\_condition END REPEAT [end\_label]

REPEAT ステートメント内のステートメントリストは、search\_condition 式が true になるまで繰り返されます。 その ため、REPEAT は常に、少なくとも 1 回はループに入ります。statement\_list は、それぞれがセミコロン (;) ステート メント区切り文字で終了する 1 つ以上のステートメントで構成されます。

REPEAT ステートメントにはラベルを付けることができます。 ラベルの使用に関連したルールについては、[セクショ](#page-2469-0) [ン13.6.2「ステートメントラベル」](#page-2469-0)を参照してください。

```
例:
```
mysql> delimiter //

mysql> CREATE PROCEDURE dorepeat(p1 INT) BEGIN SET  $\omega x = 0$ ; REPEAT SET  $@x = @x + 1;$ UNTIL  $@x > p1$  END REPEAT; END // Query OK, 0 rows affected (0.00 sec) mysql> CALL dorepeat(1000)// Query OK, 0 rows affected (0.00 sec) mysql> SELECT @x//  $-+$  $| Qx |$ +------+ | 1001 | +------+ 1 row in set (0.00 sec)

13.6.5.7 RETURN ステートメント

RETURN expr

RETURN ステートメントはストアドファンクションの実行を終了し、そのストアドファンクションの呼び出し元に値 expr を返します。 ストアドファンクション内には、少なくとも 1 つの RETURN ステートメントが存在する必要があ ります。 そのストアドファンクションに複数の終了ポイントがある場合は、複数存在してもかまいません。

このステートメントは、ストアドプロシージャー、トリガー、またはイベントでは使用されません。 LEAVE ステー トメントを使用すると、これらのタイプのストアドプログラムを終了できます。

### 13.6.5.8 WHILE ステートメント

[begin\_label:] WHILE search\_condition DO statement\_list END WHILE [end\_label]

WHILE ステートメント内のステートメントリストは、search\_condition 式が true であるかぎり繰り返されま す。statement\_list は、それぞれがセミコロン (:) ステートメント区切り文字で終了する 1 つ以上の SQL ステートメン トで構成されます。

WHILE ステートメントにはラベルを付けることができます。 ラベルの使用に関連したルールについては[、セクショ](#page-2469-0) [ン13.6.2「ステートメントラベル」](#page-2469-0)を参照してください。

例:

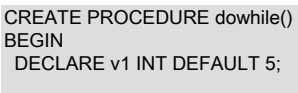

 WHILE v1 > 0 DO ...

 SET v1 = v1 - 1; END WHILE; END;

# <span id="page-2475-0"></span>13.6.6 カーソル

MySQL は、ストアドプログラム内部のカーソルをサポートします。 その構文は、組み込み SQL の場合と同様です。 カーソルには次のプロパティーがあります。

- Asensitive: サーバーは、結果テーブルのコピーを作成する場合としない場合があります
- 読み取り専用: 更新できません
- スクロール不可: 1 方向にしかトラバースできず、行をスキップできません

カーソル宣言は、ハンドラ宣言の前で、かつ変数および条件宣言のあとに指定する必要があります。

例:

CREATE PROCEDURE curdemo() BEGIN DECLARE done INT DEFAULT FALSE; DECLARE a CHAR(16); DECLARE b, c INT; DECLARE cur1 CURSOR FOR SELECT id,data FROM test.t1; DECLARE cur2 CURSOR FOR SELECT i FROM test.t2; DECLARE CONTINUE HANDLER FOR NOT FOUND SET done = TRUE; OPEN cur1; OPEN cur2; read\_loop: LOOP FETCH cur1 INTO a, b; FETCH cur2 INTO c; IF done THEN LEAVE read\_loop; END IF; IF b < c THEN INSERT INTO test.t3 VALUES (a,b); ELSE INSERT INTO test.t3 VALUES (a,c);

 END IF; END LOOP; CLOSE cur1; CLOSE cur2; END;

## 13.6.6.1 カーソル CLOSE ステートメント

#### CLOSE cursor\_name

このステートメントは、以前に開かれたカーソルを閉じます。 例については[、セクション13.6.6「カーソル」](#page-2475-0)を参照 してください。

カーソルが開いていない場合は、エラーが発生します。

明示的に閉じられない場合は、そのカーソルが宣言された BEGIN ... END ブロックの最後に閉じられます。

### 13.6.6.2 カーソル DECLARE ステートメント

DECLARE cursor\_name CURSOR FOR select\_statement

このステートメントはカーソルを宣言し、そのカーソルによってトラバースされる行を取得する SELECT ステートメ ントに関連付けます。 行をあとでフェッチするには、FETCH ステートメントを使用します。 SELECT ステートメン トによって取得されるカラムの数が、FETCH ステートメントで指定された出力変数の数に一致している必要がありま す。

SELECT ステートメントに INTO 句を含めることはできません。

カーソル宣言は、ハンドラ宣言の前で、かつ変数および条件宣言のあとに指定する必要があります。

ストアドプログラムには複数のカーソル宣言を含めることができますが、特定のブロック内で宣言された各カーソル が一意の名前を持っている必要があります。 例については[、セクション13.6.6「カーソル」](#page-2475-0)を参照してください。

SHOW ステートメントで入手できる情報については、多くの場合、INFORMATION\_SCHEMA テーブルでカーソルを 使用することによって同等の情報を取得できます。

### 13.6.6.3 カーソル FETCH ステートメント

FETCH [[NEXT] FROM] cursor\_name INTO var\_name [, var\_name] ...

このステートメントは、指定されたカーソル (これは開いている必要があります) に関連付けられた SELECT ステート メントの次の行をフェッチし、そのカーソルのポインタを進めます。 行が存在する場合は、フェッチされたカラムが 指定された変数に格納されます。 SELECT ステートメントによって取得されるカラムの数が、FETCH ステートメン トで指定された出力変数の数に一致している必要があります。

それ以上の行を取得できない場合は、SQLSTATE 値 '02000' で「データなし」状況が発生します。 この状況を検出す るには、その状況 (または、NOT FOUND 状況) のハンドラを設定できます。 例については[、セクション13.6.6「カー](#page-2475-0) [ソル」](#page-2475-0)を参照してください。

SELECT や別の FETCH などの別の操作でも、同じ条件を発生させることでハンドラが実行される場合があることに 注意してください。 条件が発生した操作を区別する必要がある場合は、独自のハンドラに関連付けることができるよ うに、操作を独自の BEGIN ... END ブロック内に配置します。

## 13.6.6.4 カーソル OPEN ステートメント

OPEN cursor\_name

このステートメントは、以前に宣言されたカーソルを開きます。 例については[、セクション13.6.6「カーソル」](#page-2475-0)を参 照してください。

### 13.6.6.5 サーバー側のカーソルの制約

サーバー側のカーソルは、mysql\_stmt\_attr\_set() 関数を使用して C API に実装されます。 ストアドルーチンのカーソ ルにも同じ実装が使用されます。 サーバー側のカーソルによって、サーバー側で結果セットを生成できるようになり ますが、クライアントが要求する行を除いてクライアントに転送することはできません。 たとえば、クライアントが クエリーを実行するが、最初の行のみが必要な場合、残りの行は転送されません。

MySQL では、サーバー側のカーソルは内部一時テーブルに実体化されます。 最初これは MEMORY テーブルです が、そのサイズが max\_heap\_table\_size および tmp\_table\_size システム変数の最小値を超えると、MyISAM テーブル に変換されます。 カーソルの結果セットを保持するために作成された内部一時テーブルには、内部一時テーブルの他 の使用と同じ制限が適用されます。 [セクション8.4.4「MySQL での内部一時テーブルの使用」を](#page-1543-0)参照してください。 この実装の制限の 1 つには、大きな結果セットの場合に、カーソルによる行の取得に時間がかかることがあるという ものがあります。

カーソルは読み取り専用です。カーソルを使用して行を更新できません。

UPDATE WHERE CURRENT OF および DELETE WHERE CURRENT OF は、更新可能なカーソルがサポートされて いないため実装されません。

カーソルは保持不可能です (コミット後、開いたままにはできません)。

カーソルは非センシティブです。

カーソルはスクロール不可です。

カーソルには名前が付けられません。 ステートメントハンドラがカーソル ID として機能します。

準備済みステートメントごとに、カーソルを 1 つだけ開いておくことができます。 複数のカーソルが必要な場合は、 複数のステートメントを準備する必要があります。

結果セットを生成するステートメントで、準備モードでサポートされていないものにはカーソルを使用できません。 このようなステートメントには、CHECK TABLE、HANDLER READ、SHOW BINLOG EVENTS などがあります。

# <span id="page-2477-0"></span>13.6.7 条件の処理

条件は、現在のプログラムブロックの終了や実行の続行などの、特殊な処理が必要なストアドプログラムの実行中に 発生する可能性があります。 警告や例外などの一般的な条件、または特定のエラーコードなどの具体的な条件に対し てハンドラを定義できます。 具体的な条件には名前を割り当てることができるため、ハンドラではその名前で参照で きます。

条件に名前を付けるには、DECLARE ... CONDITION ステートメントを使用します。 ハンドラを宣言するに は、DECLARE ... HANDLER ステートメントを使用します。 [セクション13.6.7.1「DECLARE ... CONDITION ステー](#page-2477-1) [トメント」](#page-2477-1)および[セクション13.6.7.2「DECLARE ... HANDLER ステートメント」を](#page-2478-0)参照してください。 条件が発生 したときにサーバーがハンドラを選択する方法については、[セクション13.6.7.6「ハンドラのスコープに関するルー](#page-2495-0) [ル」](#page-2495-0)を参照してください。

条件を発生させるには、SIGNAL ステートメントを使用します。 条件ハンドラ内で条件情報を変更するに は、RESIGNAL を使用します。 [セクション13.6.7.1「DECLARE ... CONDITION ステートメント」お](#page-2477-1)よび[セクション](#page-2478-0) [13.6.7.2「DECLARE ... HANDLER ステートメント」を](#page-2478-0)参照してください。

診断領域から情報を取得するには、GET DIAGNOSTICS ステートメントを使用します ([セクション13.6.7.3「GET](#page-2481-0) [DIAGNOSTICS ステートメント」](#page-2481-0)を参照してください)。 診断領域については、[セクション13.6.7.7「MySQL の診断](#page-2497-0) [領域」](#page-2497-0)を参照してください。

## <span id="page-2477-1"></span>13.6.7.1 DECLARE ... CONDITION ステートメント

DECLARE condition\_name CONDITION FOR condition\_value

condition\_value: { mysql\_error\_code | SQLSTATE [VALUE] sqlstate\_value }

DECLARE ... CONDITION ステートメントは名前付きエラー条件を宣言し、特定の処理が必要な条件に名前 を関連付けます。 この名前は、以降の DECLARE ... HANDLER ステートメントで参照できます ([セクション](#page-2478-0) [13.6.7.2「DECLARE ... HANDLER ステートメント」を](#page-2478-0)参照してください)。

条件宣言は、カーソルまたはハンドラ宣言の前に指定する必要があります。

condition\_value for DECLARE ... CONDITION は、条件名に関連付ける特定の条件または条件のクラスを示します。 次の形式を使用できます:

• mysql\_error\_code: MySQL エラーコードを示す整数リテラル。

MySQL エラーコード 0 はエラー条件ではなく成功を示すため、使用しないでください。 MySQL エラーコードのリ ストは、[Server Error Message Reference](https://dev.mysql.com/doc/mysql-errors/8.0/en/server-error-reference.html) を参照してください。

• SQLSTATE [VALUE] sqlstate\_value: SQLSTATE 値を示す 5 文字の文字列リテラル。

'00'で始まる SQLSTATE 値は、エラー条件ではなく成功を示すため、使用しないでください。 SQLSTATE 値のリ ストについては、[Server Error Message Reference](https://dev.mysql.com/doc/mysql-errors/8.0/en/server-error-reference.html) を参照してください。

SIGNAL で参照されるか、または RESIGNAL ステートメントで使用される条件名は MySQL エラーコードではな く、SQLSTATE 値に関連付けられている必要があります。

条件に名前を使用すると、ストアドプログラムのコードの明確化に役立つ場合があります。 たとえば、このハンドラ は存在しないテーブルの削除の試行に適用されますが、1051 が「不明なテーブル」の MySQL エラーコードであるこ とがわかっている場合にのみわかります:

DECLARE CONTINUE HANDLER FOR 1051 BEGIN -- body of handler END;

条件の名前を宣言することによって、このハンドラの目的がより簡単にわかるようになります。

DECLARE no\_such\_table CONDITION FOR 1051; DECLARE CONTINUE HANDLER FOR no\_such\_table BEGIN -- body of handler END;

これは、同じ条件の、MySQL エラーコードではなく、対応する SQLSTATE 値に基づく名前付き条件です。

DECLARE no\_such\_table CONDITION FOR SQLSTATE '42S02'; DECLARE CONTINUE HANDLER FOR no\_such\_table BEGIN -- body of handler END;

# <span id="page-2478-0"></span>13.6.7.2 DECLARE ... HANDLER ステートメント

DECLARE handler\_action HANDLER FOR condition\_value [, condition\_value] ... statement handler\_action: { CONTINUE | EXIT | UNDO } condition\_value: { mysql\_error\_code | SQLSTATE [VALUE] sqlstate\_value | condition\_name | SQLWARNING | NOT FOUND | SQLEXCEPTION

}

DECLARE ... HANDLER ステートメントは、1 つ以上の条件を処理するハンドラを指定します。 これらの条件のい ずれかが発生した場合は、指定された statement が実行されます。statement は SET var\_name = value などの単純 なステートメントでも、BEGIN と END を使用して記述された複合ステートメントでもかまいません ([セクション](#page-2468-2) [13.6.1「BEGIN ... END 複合ステートメント」を](#page-2468-2)参照してください)。

ハンドラ宣言は、変数または条件宣言のあとに指定する必要があります。

handler\_action 値は、ハンドラステートメントの実行後にハンドラがどのようなアクションを実行するかを示しま す。

- CONTINUE: 現在のプログラムの実行が続行されます。
- EXIT: このハンドラが宣言されている BEGIN ... END 複合ステートメントの実行が終了します。 これは、この条件 が内側のブロックで発生した場合にも当てはまります。
- UNDO: サポートされていません。

condition\_value for DECLARE ... HANDLER は、ハンドラをアクティブ化する特定の条件または条件のクラスを示し ます。 次の形式を使用できます:

• mysql\_error\_code : MySQL エラーコードを示す整数リテラル (「不明なテーブル」を指定する 1051 など) :

DECLARE CONTINUE HANDLER FOR 1051 **BEGIN**  -- body of handler END;

MySQL エラーコード 0 はエラー条件ではなく成功を示すため、使用しないでください。 MySQL エラーコードのリ ストは、[Server Error Message Reference](https://dev.mysql.com/doc/mysql-errors/8.0/en/server-error-reference.html) を参照してください。

• SQLSTATE [VALUE] sqlstate\_value : SQLSTATE 値を示す 5 文字の文字列リテラル (「不明なテーブル」を指定す る'42S01'など) :

DECLARE CONTINUE HANDLER FOR SQLSTATE '42S02' BEGIN -- body of handler END;

'00'で始まる SQLSTATE 値は、エラー条件ではなく成功を示すため、使用しないでください。 SQLSTATE 値のリ ストについては、[Server Error Message Reference](https://dev.mysql.com/doc/mysql-errors/8.0/en/server-error-reference.html) を参照してください。

- condition\_name: DECLARE ... CONDITION で以前に指定された条件名。 条件名は MySQL エラーコードまたは SQLSTATE 値に関連付けることができます。 [セクション13.6.7.1「DECLARE ... CONDITION ステートメント」](#page-2477-1)を 参照してください。
- SQLWARNING: '01'で始まる SQLSTATE 値のクラスの短縮形。

DECLARE CONTINUE HANDLER FOR SQLWARNING BEGIN -- body of handler END;

• NOT FOUND: '02'で始まる SQLSTATE 値のクラスの短縮形。 これは、カーソルのコンテキストに関係しており、 カーソルがデータセットの最後に達したときの動作を制御するために使用します。 それ以上の行を取得できない 場合は、SQLSTATE 値 '02000' で「データなし」状況が発生します。 この条件を検出するには、その条件または NOT FOUND 条件のハンドラを設定します。

DECLARE CONTINUE HANDLER FOR NOT FOUND BEGIN -- body of handler END;

別の例については、[セクション13.6.6「カーソル」](#page-2475-0) を参照してください。 NOT FOUND 条件は、行を取得しない SELECT ... INTO var\_list ステートメントにも発生します。

• SQLEXCEPTION: '00'、'01'または'02'で始まらない SQLSTATE 値のクラスの短縮形。

DECLARE CONTINUE HANDLER FOR SQLEXCEPTION BEGIN -- body of handler END;

条件が発生したときにサーバーがハンドラを選択する方法については、[セクション13.6.7.6「ハンドラのスコープに関](#page-2495-0) [するルール」](#page-2495-0)を参照してください。

対応するハンドラが宣言されていない条件が発生した場合、実行されるアクションはその条件のクラスによって異な ります。

- SQLEXCEPTION 条件の場合は、EXIT ハンドラが存在するかのように、ストアドプログラムはその条件を発生させ たステートメントで終了します。 そのプログラムが別のストアドプログラムから呼び出されていた場合は、呼び出 し元プログラムが、独自のハンドラに適用されるハンドラ選択ルールを使用してその条件を処理します。
- SQLWARNING 条件の場合は、CONTINUE ハンドラが存在するかのように、プログラムは実行を続行します。
- NOT FOUND 条件では、その条件が正常に発生した場合、アクションは CONTINUE です。 SIGNAL または RESIGNAL によって発生した場合、アクションは EXIT です。

次の例では、重複キーエラーに対して発生する SQLSTATE '23000' のハンドラを使用します。

```
mysql> CREATE TABLE test.t (s1 INT, PRIMARY KEY (s1));
Query OK, 0 rows affected (0.00 sec)
mysql> delimiter //
mysql> CREATE PROCEDURE handlerdemo ()
    BEGIN
      DECLARE CONTINUE HANDLER FOR SQLSTATE '23000' SET @x2 = 1;
     SET \omega x = 1:
     INSERT INTO test.t VALUES (1);
     SET @x = 2;
     INSERT INTO test.t VALUES (1);
    SET \omega x = 3;
    END;
    //
Query OK, 0 rows affected (0.00 sec)
```
mysql> CALL handlerdemo()// Query OK, 0 rows affected (0.00 sec)

mysql> SELECT @x// +------+

 | @x |  $+- |3|$  +------+ 1 row in set (0.00 sec)

このプロシージャーの実行後、@x が 3 になっていることを確認してください。これは、エラーが発生したあと、プ ロシージャーの最後まで実行が続行されたことを示しています。 DECLARE ... HANDLER ステートメントが存在しな かったとすると、PRIMARY KEY 制約のために 2 番目の INSERT が失敗したあとに MySQL はデフォルトのアクショ ン (EXIT) を実行するため、SELECT @x は 2 を返していました。

条件を無視するには、その条件の CONTINUE ハンドラを宣言し、それを空のブロックに関連付けます。 例:

DECLARE CONTINUE HANDLER FOR SQLWARNING BEGIN END;

ブロックラベルのスコープには、そのブロック内で宣言されているハンドラのコードは含まれません。 そのため、ハ ンドラに関連付けられたステートメントは、ITERATE または LEAVE を使用して、そのハンドラ宣言を囲むブロック のラベルを参照することができません。 REPEAT ブロックに retry のラベルが含まれている次の例を考えてみます。

CREATE PROCEDURE p () BEGIN DECLARE i INT DEFAULT 3; retry: **REPEAT**  BEGIN DECLARE CONTINUE HANDLER FOR SQLWARNING BEGIN ITERATE retry; # illegal END; IF  $i < 0$  THEN LEAVE retry; # legal END IF;  $SET i = i - 1$ ; END; UNTIL FALSE END REPEAT;

END;

retry ラベルは、そのブロック内の IF ステートメントのスコープ内にあります。 CONTINUE ハンドラのスコープ内に はないため、そこでの参照は無効であり、エラーが発生します。

ERROR 1308 (42000): LEAVE with no matching label: retry

ハンドラ内の外側のラベルへの参照を回避するには、次の方法のいずれかを使用します。

• このブロックを離れるには、EXIT ハンドラを使用します。 ブロックのクリーンアップが必要ない場合 は、BEGIN ... END ハンドラ本体を空にすることができます。

DECLARE EXIT HANDLER FOR SQLWARNING BEGIN END;

そうでない場合は、ハンドラ本体内にクリーンアップステートメントを配置します。

DECLARE EXIT HANDLER FOR SQLWARNING BEGIN block cleanup statements END;

• 実行を続行するには、CONTINUE ハンドラ内に、囲んでいるブロック内でチェックすることによってそのハンドラ が呼び出されたかどうかを判定できるステータス変数を設定します。 次の例では、この目的のために変数 done を 使用します。

```
CREATE PROCEDURE p ()
BEGIN
 DECLARE i INT DEFAULT 3;
 DECLARE done INT DEFAULT FALSE;
 retry:
  REPEAT
   BEGIN
    DECLARE CONTINUE HANDLER FOR SQLWARNING
     BEGIN
       SET done = TRUE;
      END;
    IF done OR i < 0 THEN
     LEAVE retry;
    END IF;
   SET i = i - 1; END;
  UNTIL FALSE END REPEAT;
END;
```

```
13.6.7.3 GET DIAGNOSTICS ステートメント
```
GET [CURRENT | STACKED] DIAGNOSTICS { statement\_information\_item [, statement\_information\_item] ... | CONDITION condition\_number condition\_information\_item [, condition\_information\_item] ... } statement\_information\_item: target = statement\_information\_item\_name condition\_information\_item: target = condition\_information\_item\_name statement\_information\_item\_name: { NUMBER | ROW\_COUNT } condition\_information\_item\_name: { CLASS\_ORIGIN | SUBCLASS\_ORIGIN | RETURNED\_SQLSTATE | MESSAGE\_TEXT | MYSQL\_ERRNO | CONSTRAINT\_CATALOG

 | CONSTRAINT\_SCHEMA | CONSTRAINT\_NAME | CATALOG\_NAME | SCHEMA\_NAME I TARI F NAME | COLUMN\_NAME | CURSOR\_NAME }

condition\_number, target: (see following discussion)

SQL ステートメントは、診断領域を移入する診断情報を生成します。 GET DIAGNOSTICS ステートメントを使用す ると、アプリケーションでこの情報を検査できます。 (SHOW WARNINGS または SHOW ERRORS を使用して、条 件またはエラーを確認することもできます。)

GET DIAGNOSTICS を実行するために特殊な権限は必要ありません。

キーワード CURRENT は、現在の診断領域から情報を取得することを示します。 キーワード STACKED は、現在の コンテキストが条件ハンドラである場合にのみ使用可能な 2 番目の診断領域から情報を取得することを意味します。 どちらのキーワードも指定しない場合、デフォルトでは現在の診断領域が使用されます。

GET DIAGNOSTICS ステートメントは通常、ストアドプログラム内のハンドラで使用されます。 これは、任意の SQL ステートメントの実行をチェックするためにハンドラコンテキストの外部で GET [CURRENT] DIAGNOSTICS が許可されている MySQL 拡張機能です。 たとえば、mysql クライアントプログラムを呼び出す場合は、プロンプト で次のステートメントを入力できます。

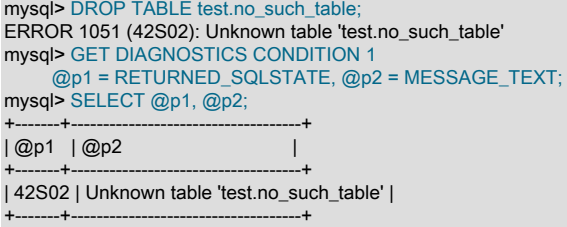

この拡張機能は、現在の診断領域にのみ適用されます。 GET STACKED DIAGNOSTICS は現在のコンテキストが 条件ハンドラである場合にのみ許可されるため、2 番目の診断領域には適用されません。 そうでない場合は、GET STACKED DIAGNOSTICS when handler not active エラーが発生します。

診断領域については、[セクション13.6.7.7「MySQL の診断領域」を](#page-2497-0)参照してください。 簡単に言うと、ここには次の 2 種類の情報が含まれています。

- 発生した条件の数や、影響を受けた行数などのステートメント情報。
- エラーコードやメッセージなどの条件情報。 ステートメントが複数の条件を発生させた場合、診断領域のこの部分 には条件ごとの条件領域が含まれています。 ステートメントがどの条件も発生させない場合、診断領域のこの部分 は空です。

3 つの条件を生成するステートメントの場合、診断領域には、次のようなステートメント情報と条件情報が含まれて います。

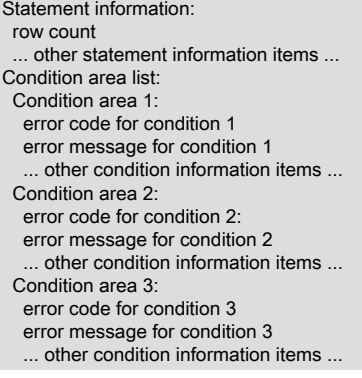

GET DIAGNOSTICS はステートメントまたは条件情報のどちらかを取得できますが、同じステートメントで両方を取 得することはできません。

• ステートメント情報を取得するには、目的のステートメント項目をターゲット変数に取得します。 GET DIAGNOSTICS の次の例では、使用可能な条件の数と影響を受けた行数をユーザー変数 @p1 と @p2 に割り当てま す。

GET DIAGNOSTICS @p1 = NUMBER, @p2 = ROW\_COUNT;

• 条件情報を取得するには、条件番号を指定し、目的の条件項目をターゲット変数に取得します。 GET DIAGNOSTICS の次の例では、SQLSTATE 値とエラーメッセージをユーザー変数 @p3 と @p4 に割り当てます。

GET DIAGNOSTICS CONDITION 1 @p3 = RETURNED\_SQLSTATE, @p4 = MESSAGE\_TEXT;

取得リストには、カンマで区切られた 1 つ以上の target = item\_name 代入を指定します。 各代入では、 ターゲット変数と、このステートメントがステートメントまたは条件情報のどちらを取得するかに応じて statement\_information\_item\_name または condition\_information\_item\_name 指示子のどちらかを指定します。

項目情報を格納するための有効な target 指示子は、ストアドプロシージャーやストアドファンクションのパラメー タ、DECLARE で宣言されたストアドプログラムのローカル変数、ユーザー定義変数のいずれかです。

有効な condition\_number 指示子は、ストアドプロシージャーやストアドファンクションのパラメータ、DECLARE で 宣言されたストアドプログラムのローカル変数、ユーザー定義変数、システム変数、リテラルのいずれかです。 文字 リテラルには、\_charset イントロデューサを含めることができます。 条件番号が 1 から、情報が含まれている条件領 域の数までの範囲にない場合は、警告が発生します。 この場合、この警告は、診断領域にその領域をクリアすること なく追加されます。

条件が発生した場合、MySQL は、GET DIAGNOSTICS で認識されるすべての条件アイテムを移入しません。 例:

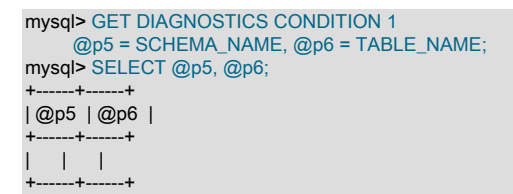

標準 SQL では、複数の条件が存在する場合、最初の条件は前の SQL ステートメントに対して返された SQLSTATE 値に関連しています。 MySQL では、これが保証されません。 メインのエラーを取得するために、次のように行うこ とはできません。

GET DIAGNOSTICS CONDITION 1 @errno = MYSQL\_ERRNO;

代わりに、まず条件数を取得し、次にそれを使用してどの条件番号を検査するかを指定します。

GET DIAGNOSTICS @cno = NUMBER; GET DIAGNOSTICS CONDITION @cno @errno = MYSQL\_ERRNO;

許可されるステートメント情報と条件情報の項目、および条件が発生したときにどの項目が移入されるかについて は、[診断領域の情報項目](#page-2498-0)を参照してください。

ストアドプロシージャーのコンテキストで GET DIAGNOSTICS と例外ハンドラを使用して、挿入操作の結果を評価 する例を次に示します。 挿入が成功した場合、このプロシージャーは GET DIAGNOSTICS を使用して、影響を受け た行数を取得します。 これは、現在の診断領域がクリアされていないかぎり、GET DIAGNOSTICS を複数回使用し てステートメントに関する情報を取得できることを示しています。

CREATE PROCEDURE do\_insert(value INT) BEGIN -- Declare variables to hold diagnostics area information DECLARE code CHAR(5) DEFAULT '00000'; DECLARE msg TEXT; DECLARE nrows INT; DECLARE result TEXT; -- Declare exception handler for failed insert DECLARE CONTINUE HANDLER FOR SQLEXCEPTION BEGIN
### このページは機械翻訳したものです。 条件の処理

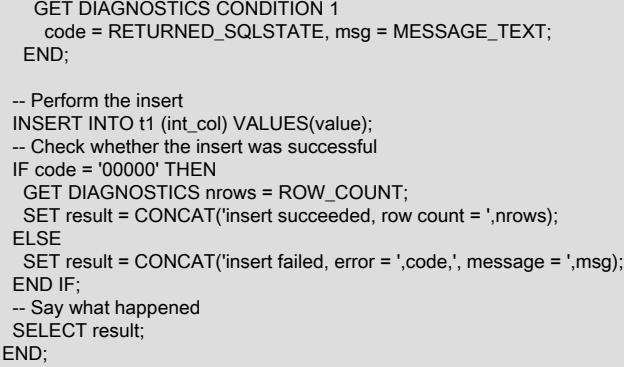

### t1.int\_col が、NOT NULL として宣言された整数カラムであるとします。 このプロシージャーは、NULL 以外の値と NULL 値を挿入するために呼び出されると、それぞれ次の結果を生成します。

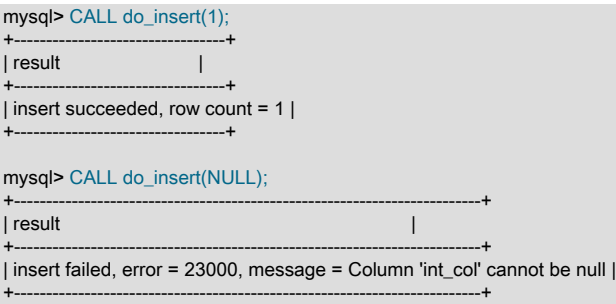

条件ハンドラがアクティブ化されると、診断領域スタックへのプッシュが発生します:

- 最初の (現在の) 診断領域が 2 番目の (スタックされた) 診断領域になり、新しい現在の診断領域がそのコピーとして 作成されます。
- ハンドラ内で GET [CURRENT] DIAGNOSTICS および GET STACKED DIAGNOSTICS を使用して、現在の診断領 域およびスタック診断領域の内容にアクセスできます。
- 最初は、両方の診断領域が同じ結果を返すため、ハンドラをアクティブ化した条件に関する情報を現在の診断領域 から取得できます。次の期間は、ハンドラ内で現在の診断領域を変更するステートメントを実行しません。
- ただし、ハンドラ内で実行されるステートメントは、現在の診断領域を変更し、通常の規則に従ってその内容をク リアおよび設定できます [\(診断領域のクリアおよび移入方法](#page-2499-0) を参照)。

ハンドラのアクティブ化条件に関する情報を取得する信頼性の高い方法は、スタック診断領域を使用することで す。スタック診断領域は、RESIGNAL 以外のハンドラ内で実行されているステートメントでは変更できません。 現 在の診断領域が設定およびクリアされるタイミングの詳細は、[セクション13.6.7.7「MySQL の診断領域」](#page-2497-0) を参照し てください。

次の例は、ハンドラステートメントによって現在の診断領域が変更された後でも、ハンドラ内で GET STACKED DIAGNOSTICS を使用して処理された例外に関する情報を取得する方法を示しています。

ストアドプロシージャ p() 内で、TEXT NOT NULL カラムを含むテーブルに 2 つの値を挿入しようとしました。 最初 の値は NULL 以外の文字列で、次の値は NULL です。 このカラムでは NULL 値が禁止されているため、最初の挿入 は成功しますが、次の挿入によって例外が発生します。 このプロシージャには、空の文字列の挿入に NULL の挿入を マップする例外ハンドラが含まれています:

DROP TABLE IF EXISTS t1; CREATE TABLE t1 (c1 TEXT NOT NULL); DROP PROCEDURE IF EXISTS p; delimiter // CREATE PROCEDURE p () **BEGIN**  -- Declare variables to hold diagnostics area information DECLARE errcount INT; DECLARE errno INT;

# このページは機械翻訳したものです。 条件の処理

 DECLARE msg TEXT; DECLARE EXIT HANDLER FOR SQLEXCEPTION **BEGIN** -- Here the current DA is nonempty because no prior statements -- executing within the handler have cleared it GET CURRENT DIAGNOSTICS CONDITION 1 errno = MYSQL\_ERRNO, msg = MESSAGE\_TEXT; SELECT 'current DA before mapped insert' AS op, errno, msg; GET STACKED DIAGNOSTICS CONDITION 1 errno = MYSQL\_ERRNO, msg = MESSAGE\_TEXT; SELECT 'stacked DA before mapped insert' AS op, errno, msg; -- Map attempted NULL insert to empty string insert INSERT INTO t1 (c1) VALUES(''); -- Here the current DA should be empty (if the INSERT succeeded), -- so check whether there are conditions before attempting to -- obtain condition information GET CURRENT DIAGNOSTICS errcount = NUMBER; IF errcount  $= 0$  THEN SELECT 'mapped insert succeeded, current DA is empty' AS op; ELSE GET CURRENT DIAGNOSTICS CONDITION 1 errno = MYSQL\_ERRNO, msg = MESSAGE\_TEXT; SELECT 'current DA after mapped insert' AS op, errno, msg; END IF GET STACKED DIAGNOSTICS CONDITION 1 errno = MYSQL\_ERRNO, msg = MESSAGE\_TEXT; SELECT 'stacked DA after mapped insert' AS op, errno, msg; END; INSERT INTO t1 (c1) VALUES('string 1'); INSERT INTO t1 (c1) VALUES(NULL); END; // delimiter ; CALL p(); SELECT \* FROM t1;

ハンドラがアクティブになると、現在の診断領域のコピーが診断領域スタックにプッシュされます。 ハンドラは最初 に現在の診断領域とスタック診断領域の内容を表示します。これらはどちらも最初は同じです:

+---------------------------------+-------+----------------------------+ | op | errno | msg | +---------------------------------+-------+----------------------------+ | current DA before mapped insert | 1048 | Column 'c1' cannot be null | +---------------------------------+-------+----------------------------+ +---------------------------------+-------+----------------------------+ | op | errno | msg |

+---------------------------------+-------+----------------------------+ | stacked DA before mapped insert | 1048 | Column 'c1' cannot be null | ----------------+---------+----

GET DIAGNOSTICS ステートメントのあとに実行されるステートメントは、現在の診断領域をリセットできます。ス テートメントは、現在の診断領域をリセットできます。 たとえば、ハンドラは NULL 挿入を空の文字列挿入にマップ し、結果を表示します。 新しい挿入は成功し、現在の診断領域はクリアされますが、スタックされた診断領域は変更 されず、ハンドラをアクティブ化した条件に関する情報が引き続き含まれます:

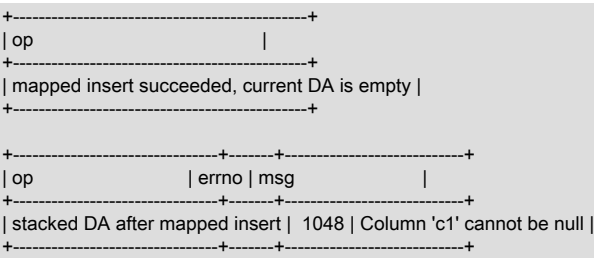

条件ハンドラが終了すると、その現在の診断領域がスタックからポップされ、スタックされた診断領域がストアドプ ロシージャの現在の診断領域になります。

プロシージャが戻ると、テーブルには 2 つの行が含まれます。 空の行は、空の文字列の挿入にマップされた NULL を 挿入しようとした結果です:

 $-+$  $| c1 \mid$ +----------+ | string 1 |  $\blacksquare$ +----------+

...

前述の例では、現在の診断領域とスタック診断領域から情報を取得する条件ハンドラ内の最初の 2 つの GET DIAGNOSTICS ステートメントが同じ値を返します。 これは、現在の診断領域をリセットするステートメントがハン ドラ内で以前に実行された場合には当てはまりません。 p() が、前ではなくハンドラ定義内に DECLARE ステートメ ントを配置するようにリライトされるとします:

CREATE PROCEDURE p () BEGIN DECLARE EXIT HANDLER FOR SQLEXCEPTION BEGIN -- Declare variables to hold diagnostics area information DECLARE errcount INT; DECLARE errno INT; DECLARE msg TEXT; GET CURRENT DIAGNOSTICS CONDITION 1 errno = MYSQL\_ERRNO, msg = MESSAGE\_TEXT; SELECT 'current DA before mapped insert' AS op, errno, msg; GET STACKED DIAGNOSTICS CONDITION 1 errno = MYSQL\_ERRNO, msg = MESSAGE\_TEXT; SELECT 'stacked DA before mapped insert' AS op, errno, msg;

### この場合、結果はバージョンに依存します:

• MySQL 5.7.2 より前では、DECLARE は現在の診断領域を変更しないため、最初の 2 つの GET DIAGNOSTICS ス テートメントは p() の元のバージョンと同じ結果を返します。

MySQL 5.7.2 では、すべての非診断ステートメントが SQL 標準に従って診断領域に移入されるように作業が行 われました。 DECLARE はこれらのいずれかであるため、5.7.2 以上では、ハンドラの先頭で実行されている DECLARE ステートメントによって現在の診断領域がクリアされ、GET DIAGNOSTICS ステートメントによって異 なる結果が生成されます:

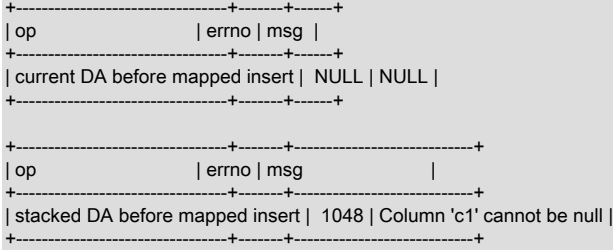

ハンドラをアクティブ化した条件に関する情報を取得するときに条件ハンドラ内でこの問題を回避するには、現在の 診断領域ではなく、スタック診断領域にアクセスしてください。

# <span id="page-2486-0"></span>13.6.7.4 RESIGNAL ステートメント

RESIGNAL [condition\_value] [SET signal\_information\_item [, signal\_information\_item] ...] condition\_value: { SQLSTATE [VALUE] sqlstate\_value | condition\_name } signal\_information\_item: condition\_information\_item\_name = simple\_value\_specification condition\_information\_item\_name: { CLASS\_ORIGIN | SUBCLASS\_ORIGIN | MESSAGE\_TEXT | MYSQL\_ERRNO | CONSTRAINT\_CATALOG | CONSTRAINT\_SCHEMA | CONSTRAINT\_NAME | CATALOG\_NAME | SCHEMA\_NAME | TABLE\_NAME | COLUMN\_NAME | CURSOR\_NAME

}

condition\_name, simple\_value\_specification: (see following discussion)

RESIGNAL は、ストアドプロシージャーやストアドファンクションの内部にある複合ステートメント内の条件ハンド ラ、トリガー、またはイベントの実行中に使用可能なエラー条件情報を渡します。 RESIGNAL は、その情報の一部ま たはすべてを、渡す前に変更する可能性があります。 RESIGNAL は SIGNAL に関連していますが、SIGNAL のよう に条件を発信する代わりに、RESIGNAL は既存の条件情報を (おそらく、変更してから) 中継します。

RESIGNAL は、エラーを処理することと、エラー情報を返すことの両方を可能にします。 それ以外の場合は、ハン ドラ内の SQL ステートメントを実行することによって、そのハンドラのアクティブ化を発生させた情報が破棄されま す。 RESIGNAL は、指定されたハンドラが状況の一部を処理できる場合はプロシージャーの一部を短くしてから、条 件を「遡って」別のハンドラに渡すことができます。

RESIGNAL ステートメントの実行に必要な権限はありません。

RESIGNAL のすべての形式で、現在のコンテキストが条件ハンドラである必要があります。 そうでない場 合、RESIGNAL は不正であり、RESIGNAL when handler not active エラーが発生します。

診断領域から情報を取得するには、GET DIAGNOSTICS ステートメントを使用します ([セクション13.6.7.3「GET](#page-2481-0) [DIAGNOSTICS ステートメント」](#page-2481-0)を参照してください)。 診断領域については、[セクション13.6.7.7「MySQL の診断](#page-2497-0) [領域」](#page-2497-0)を参照してください。

- [RESIGNAL の概要](#page-2487-0)
- [RESIGNAL のみ](#page-2488-0)
- [新しいシグナル情報を含む RESIGNAL](#page-2489-0)
- [条件値とオプションの新しいシグナル情報を含む RESIGNAL](#page-2489-1)
- [RESIGNAL には条件ハンドラのコンテキストが必要](#page-2490-0)

### <span id="page-2487-0"></span>RESIGNAL の概要

RESIGNAL に対する condition\_value と signal\_information\_item の定義やルールは、SIGNAL に対するものと同じで す。 たとえば、condition\_value を SQLSTATE 値にすることができ、この値は、エラー、警告、または「見つからな い」を示す場合があります。 詳細は[、セクション13.6.7.5「SIGNAL ステートメント」](#page-2490-1)を参照してください。

RESIGNAL ステートメントは、どちらもオプションである condition\_value と SET 句を受け取ります。 このため、次 のいくつかの使用法が考えられます。

• RESIGNAL のみ:

RESIGNAL;

• 新しいシグナル情報を含む RESIGNAL:

RESIGNAL SET signal\_information\_item [, signal\_information\_item] ...;

• 条件値と場合によっては新しいシグナル情報を含む RESIGNAL:

RESIGNAL condition\_value [SET signal\_information\_item [, signal\_information\_item] ...]; これらのユースケースはすべて、診断および条件領域の変更を発生させます。

- 診断領域には 1 つ以上の条件領域が含まれています。
- 条件領域には、SQLSTATE 値、MYSQL\_ERRNO、MESSAGE\_TEXT などの条件情報項目が含まれています。

診断領域のスタックがあります。 ハンドラは制御を取得すると、診断領域をスタックの最上部にプッシュするため、 ハンドラの実行中に次の 2 つの診断領域があります:

- 最初の (現在の) 診断領域。最後の診断領域のコピーとして開始されますが、ハンドラ内の現在の診断領域を変更す る最初のステートメントによって上書きされます。
- ハンドラが制御を取得する前に設定された条件領域を持つ最後の (スタックされた) 診断領域。

診断領域内の条件領域の最大数は、max\_error\_count システム変数の値によって決定されます。 [診断領域関連のシス](#page-2501-0) [テム変数](#page-2501-0)を参照してください。

# <span id="page-2488-0"></span>RESIGNAL のみ

単純な RESIGNAL のみとは、「エラーを変更せずに渡す」ことを示します。 これは最後の診断領域をリストアし、 それを現在の診断領域にします。 つまり、診断領域スタックを「ポップします」。

条件をキャッチする条件ハンドラ内での RESIGNAL のみの 1 つの使用法として、ほかのいくつかのアクションを実 行したあと、元の条件情報 (ハンドラに入る前に存在していた情報) を変更せずに渡す方法があります。

例:

```
DROP TABLE IF EXISTS xx;
delimiter //
CREATE PROCEDURE p ()
BEGIN
  DECLARE EXIT HANDLER FOR SQLEXCEPTION
  BEGIN
  SET @error_count = @error_count + 1;
   IF @a = 0 THEN RESIGNAL; END IF;
  END;
  DROP TABLE xx;
END//
delimiter ;
SET @error_count = 0;
SET @a = 0;CALL p();
```
DROP TABLE xx ステートメントが失敗したとします。 診断領域スタックは次のようになります。

DA 1. ERROR 1051 (42S02): Unknown table 'xx'

次に、実行が EXIT ハンドラに入ります。 このハンドラは最初に、診断領域をスタックの先頭にプッシュします。こ れで、診断領域スタックは次のようになります。

DA 1. ERROR 1051 (42S02): Unknown table 'xx' DA 2. ERROR 1051 (42S02): Unknown table 'xx'

この時点で、最初の (現在の) 診断領域と 2 番目の (スタックされた) 診断領域の内容は同じです。 最初の診断領域 は、そのあとにハンドラ内で実行されるステートメントによって変更される可能性があります。

通常、プロシージャーステートメントは最初の診断領域をクリアします。 BEGIN は例外です。これはクリアせず、何 も行いません。 SET は例外ではありません。これはクリアし、操作を実行して、「成功」の結果を生成します。 こ れで、診断領域スタックは次のようになります。

DA 1. ERROR 0000 (00000): Successful operation DA 2. ERROR 1051 (42S02): Unknown table 'xx'

この時点で、@a = 0 の場合、RESIGNAL は診断領域スタックをポップします。これで、診断領域スタックは次のよ うになります。

DA 1. ERROR 1051 (42S02): Unknown table 'xx'

そして、これが呼び出し元に表示される内容です。

@a が 0 でない場合、このハンドラは単純に終了します。つまり、現在の診断領域はそれ以上使用されなくなる (「処 理済み」になった) ため、破棄することが可能になり、スタックされた診断領域がふたたび現在の診断領域になりま す。 診断領域スタックは次のようになります。

DA 1. ERROR 0000 (00000): Successful operation

詳細を調べると複雑に見えますが、最終結果はきわめて有効です。ハンドラは、そのハンドラのアクティブ化を発生 させた条件に関する情報を破棄することなく実行できます。

<span id="page-2489-0"></span>新しいシグナル情報を含む RESIGNAL

SET 句を含む RESIGNAL は新しいシグナル情報を指定するため、このステートメントは、「エラーを変更してから 渡す」ことを示します。

RESIGNAL SET signal\_information\_item [, signal\_information\_item] ...;

RESIGNAL のみと同様に、アイデアは、元の情報が出力されるように診断領域スタックをポップすることです。 RESIGNAL のみとは異なり、SET 句で指定されたものはすべて変更されます。

例:

DROP TABLE IF EXISTS xx; delimiter // CREATE PROCEDURE p () **BEGIN**  DECLARE EXIT HANDLER FOR SQLEXCEPTION BEGIN SET @error\_count = @error\_count + 1; IF  $@a = 0$  THEN RESIGNAL SET MYSQL ERRNO = 5; END IF; END; DROP TABLE xx; END// delimiter ; SET @error\_count = 0; SET @a = 0; CALL p();

前の説明から、RESIGNAL のみによって、診断領域スタックが次のようになることを思い出してください。

DA 1. ERROR 1051 (42S02): Unknown table 'xx'

RESIGNAL SET MYSQL\_ERRNO = 5 ステートメントでは、代わりに、スタックが次のようになります。これが呼び 出し元に表示される内容です。

DA 1. ERROR 5 (42S02): Unknown table 'xx'

つまり、エラー番号だけが変更され、ほかは何も変更されません。

RESIGNAL ステートメントはシグナル情報項目のいずれかまたはすべてを変更できるため、診断領域の最初の条件領 域がまったく異なっているように見えます。

<span id="page-2489-1"></span>条件値とオプションの新しいシグナル情報を含む RESIGNAL

条件値を含む RESIGNAL は、「条件を現在の診断領域にプッシュする」ことを示します。 SET 句が存在する場合 は、エラー情報も変更されます。

RESIGNAL condition\_value [SET signal\_information\_item [, signal\_information\_item] ...];

この形式の RESIGNAL は最後の診断領域をリストアし、それを現在の診断領域にします。 つまり、診断領域スタッ クを「ポップします」。これは、単純な RESIGNAL のみが行う動作と同じです。 ただし、条件値またはシグナル情 報に応じて、診断領域も変更されます。

例:

DROP TABLE IF EXISTS xx; delimiter // CREATE PROCEDURE p () BEGIN

# このページは機械翻訳したものです。

条件の処理

 DECLARE EXIT HANDLER FOR SQLEXCEPTION BEGIN SET @error\_count = @error\_count + 1; IF @a = 0 THEN RESIGNAL SQLSTATE '45000' SET MYSQL\_ERRNO=5; END IF; END; DROP TABLE xx; END// delimiter ; SET @error\_count = 0; SET  $@a = 0;$ SET @@max\_error\_count = 2; CALL p(); SHOW ERRORS;

これは前の例に似ていて、その効果も同じですが、RESIGNAL が発生した場合は、現在の条件領域が最後には異なっ ているように見える点が異なります。 (この条件が既存の条件を置き換えるのではなく、それに追加される理由は、条 件値が使用されているためです。)

この RESIGNAL ステートメントには条件値 (SQLSTATE '45000') が含まれているため、新しい条件領域が追加され、 診断領域スタックは次のようになります。

DA 1. (condition 2) ERROR 1051 (42S02): Unknown table 'xx' (condition 1) ERROR 5 (45000) Unknown table 'xx'

この例での CALL p() と SHOW ERRORS の結果は次のとおりです。

mysql> CALL p(); ERROR 5 (45000): Unknown table 'xx' mysql> SHOW ERRORS; +-------+------+----------------------------------+ | Level | Code | Message | +-------+------+----------------------------------+ | Error | 1051 | Unknown table 'xx' | | Error | 5 | Unknown table 'xx' | +-------+------+----------------------------------+

# <span id="page-2490-0"></span>RESIGNAL には条件ハンドラのコンテキストが必要

RESIGNAL のすべての形式で、現在のコンテキストが条件ハンドラである必要があります。 そうでない場 合、RESIGNAL は不正であり、RESIGNAL when handler not active エラーが発生します。 例:

mysql> CREATE PROCEDURE p () RESIGNAL; Query OK, 0 rows affected (0.00 sec)

mysql> CALL p(); ERROR 1645 (0K000): RESIGNAL when handler not active

### さらに難しい例を次に示します。

delimiter // CREATE FUNCTION f () RETURNS INT BEGIN RESIGNAL; RETURN 5; END// CREATE PROCEDURE p () BEGIN DECLARE EXIT HANDLER FOR SQLEXCEPTION SET @a=f(); SIGNAL SQLSTATE '55555'; END// delimiter ; CALL  $p()$ :

RESIGNAL がストアドファンクション f() 内に現れています。 f() 自体は EXIT ハンドラのコンテキスト内で呼び出 されますが、f() 内での実行は独自のコンテキストを持ち、それはハンドラのコンテキストではありません。 そのた め、f() 内での RESIGNAL によって、「handler not active」 エラーが発生します。

# <span id="page-2490-1"></span>13.6.7.5 SIGNAL ステートメント

SIGNAL condition\_value [SET signal\_information\_item [, signal\_information\_item] ...]

}

condition\_value: { SQLSTATE [VALUE] sqlstate\_value | condition\_name

signal\_information\_item: condition\_information\_item\_name = simple\_value\_specification

condition\_information\_item\_name: { CLASS\_ORIGIN | SUBCLASS\_ORIGIN | MESSAGE\_TEXT | MYSQL\_ERRNO | CONSTRAINT\_CATALOG | CONSTRAINT\_SCHEMA | CONSTRAINT\_NAME | CATALOG\_NAME | SCHEMA\_NAME | TABLE\_NAME | COLUMN\_NAME | CURSOR\_NAME }

condition\_name, simple\_value\_specification: (see following discussion)

SIGNAL は、エラー「を返す」ための方法です。 SIGNAL は、ハンドラ、アプリケーションの外側の部分、またはク ライアントにエラー情報を提供します。 また、エラーの特性 (エラー番号、SQLSTATE 値、メッセージ) に対する制 御も提供します。 SIGNAL を使用しない場合は、存在しないテーブルを意図的に参照してルーチンがエラーを返すよ うにする、などの回避方法に頼る必要があります。

SIGNAL ステートメントの実行に必要な権限はありません。

診断領域から情報を取得するには、GET DIAGNOSTICS ステートメントを使用します ([セクション13.6.7.3「GET](#page-2481-0) [DIAGNOSTICS ステートメント」](#page-2481-0)を参照してください)。 診断領域については、[セクション13.6.7.7「MySQL の診断](#page-2497-0) [領域」](#page-2497-0)を参照してください。

- [SIGNAL の概要](#page-2491-0)
- [シグナルの条件情報項目](#page-2493-0)
- [ハンドラ、カーソル、およびステートメントに対するシグナルの影響](#page-2494-0)

# <span id="page-2491-0"></span>SIGNAL の概要

SIGNAL ステートメント内の condition\_value は、返されるエラー値を示します。 これは、SQLSTATE 値 (5 文字の文 字列リテラル) か、または以前に DECLARE ... CONDITION で定義された名前付き条件を参照する condition\_name に することができます [\(セクション13.6.7.1「DECLARE ... CONDITION ステートメント」を](#page-2477-0)参照してください)。

SQLSTATE 値は、エラー、警告、または「見つからない」を示す場合があります。 [シグナルの条件情報項目で](#page-2493-0)説明 されているように、この値の最初の 2 文字はそのエラークラスを示します。 一部のシグナル値はステートメントを終 了させます。[ハンドラ、カーソル、およびステートメントに対するシグナルの影響](#page-2494-0)を参照してください。

'00' は成功を示し、エラーの通知には有効でないため、SIGNAL ステートメントの SQLSTATE 値をこのような値で始 めるべきではありません。 これは、SQLSTATE 値が SIGNAL ステートメントで直接、またはこのステートメントで 参照されている名前付き条件のどちらで指定されている場合にも当てはまります。 この値が無効である場合は、Bad SQLSTATE エラーが発生します。

一般的な SQLSTATE 値を通知するには、'45000' を使用します。これは、「未処理のユーザー定義の例外」を示しま す。

SIGNAL ステートメントには、オプションで、複数のシグナル項目を含む SET 句が condition\_information\_item\_name = simple\_value\_specification 割当てのリストにカンマで区切られて含まれます。

各 condition\_information\_item\_name は、SET 句内で 1 回だけ指定できます。 そうでない場合は、Duplicate condition information item エラーが発生します。

有効な simple\_value\_specification 指示子は、ストアドプロシージャーやストアドファンクションのパラメー タ、DECLARE で宣言されたストアドプログラムのローカル変数、ユーザー定義変数、システム変数、またはリテラ ルを使用して指定できます。 文字リテラルには、\_charset イントロデューサを含めることができます。

許可される condition\_information\_item\_name 値については[、シグナルの条件情報項目](#page-2493-0)を参照してください。

次のプロシージャーは、その入力パラメータである pval の値に応じて、エラーまたは警告を通知します。

CREATE PROCEDURE p (pval INT) **BEGIN**  DECLARE specialty CONDITION FOR SQLSTATE '45000'; IF pval  $= 0$  THEN SIGNAL SOLSTATE '01000' ELSEIF pval = 1 THEN SIGNAL SQLSTATE '45000' SET MESSAGE\_TEXT = 'An error occurred'; ELSEIF pval = 2 THEN SIGNAL specialty SET MESSAGE\_TEXT = 'An error occurred'; ELSE SIGNAL SOLSTATE '01000' SET MESSAGE\_TEXT = 'A warning occurred', MYSQL\_ERRNO = 1000; SIGNAL SQLSTATE '45000' SET MESSAGE\_TEXT = 'An error occurred', MYSQL\_ERRNO = 1001; END IF; END;

pval が 0 である場合、'01' で始まる SQLSTATE 値は警告クラス内のシグナルであるため、p() は警告を通知します。 この警告はプロシージャーを終了させず、そのプロシージャーから戻ったあとに SHOW WARNINGS で確認できま す。

pval が 1 である場合、p() はエラーを通知し、MESSAGE\_TEXT 条件情報項目を設定します。 このエラーはプロシー ジャーを終了させ、そのテキストがエラー情報とともに返されます。

pval が 2 である場合、この場合は名前付き条件を使用して SQLSTATE 値が指定されているにもかかわらず、同じエ ラーが通知されます。

pval がその他の任意の値である場合、p() は最初に警告を通知し、メッセージテキストとエラー番号の条件情報項目 を設定します。 この警告はプロシージャーを終了させないため、実行が続行され、そのあと p() はエラーを通知しま す。 このエラーはプロシージャーを終了させます。 警告によって設定されたメッセージテキストとエラー番号は、エ ラーによって設定された値によって置き換えられ、それがエラー情報とともに返されます。

SIGNAL は通常、ストアドプログラム内で使用されますが、これはハンドラのコンテキストの外部で許可される MySQL 拡張です。 たとえば、mysql クライアントプログラムを呼び出す場合は、プロンプトで次のステートメント のいずれかを入力できます。

SIGNAL SQLSTATE '77777';

CREATE TRIGGER t\_bi BEFORE INSERT ON t FOR EACH ROW SIGNAL SQLSTATE '77777';

CREATE EVENT e ON SCHEDULE EVERY 1 SECOND DO SIGNAL SQLSTATE '77777';

SIGNAL は、次のルールに従って実行されます。

SIGNAL ステートメントが特定の SQLSTATE 値を示している場合、その値は、指定された条件を通知するために使 用されます。 例:

CREATE PROCEDURE p (divisor INT) BEGIN IF divisor = 0 THEN SIGNAL SQLSTATE '22012'; END IF; END;

SIGNAL ステートメントが名前付き条件を使用している場合、その条件は SIGNAL ステートメントに適用される何ら かのスコープ内で宣言される必要があり、また MySQL エラー番号ではなく SQLSTATE 値を使用して定義される必要 があります。 例:

CREATE PROCEDURE p (divisor INT) BEGIN DECLARE divide\_by\_zero CONDITION FOR SQLSTATE '22012'; IF divisor = 0 THEN SIGNAL divide\_by\_zero; END IF; END;

その名前付き条件が SIGNAL ステートメントのスコープ内に存在しない場合は、Undefined CONDITION エラーが発 生します。

SIGNAL が、SQLSTATE 値ではなく MySQL エラー番号で定義された名前付き条件を参照している場合は、SIGNAL/ RESIGNAL can only use a CONDITION defined with SQLSTATE エラーが発生します。 次のステートメントを発行す ると、名前付き条件が MySQL エラー番号に関連付けられているため、そのエラーが発生します。

DECLARE no\_such\_table CONDITION FOR 1051; SIGNAL no\_such\_table;

特定の名前を持つ条件が異なるスコープで複数回宣言されている場合は、もっともローカルなスコープを持つ宣言が 適用されます。 次のプロシージャーを考えてみます。

CREATE PROCEDURE p (divisor INT) BEGIN DECLARE my\_error CONDITION FOR SQLSTATE '45000'; IF divisor = 0 THEN **BEGIN**  DECLARE my\_error CONDITION FOR SQLSTATE '22012'; SIGNAL my\_error; END; END IF; SIGNAL my\_error; END;

divisor が 0 である場合は、最初の SIGNAL ステートメントが実行されます。 もっとも内側の my\_error 条件宣言が適 用され、SQLSTATE '22012' が発生します。

divisor が 0 でない場合は、2 番目の SIGNAL ステートメントが実行されます。 もっとも外側の my\_error 条件宣言が 適用され、SQLSTATE '45000' が発生します。

条件が発生したときにサーバーがハンドラを選択する方法については、[セクション13.6.7.6「ハンドラのスコープに関](#page-2495-0) [するルール」](#page-2495-0)を参照してください。

シグナルが例外ハンドラ内で発生する場合があります。

CREATE PROCEDURE p () BEGIN DECLARE EXIT HANDLER FOR SQLEXCEPTION BEGIN SIGNAL SQLSTATE VALUE '99999' SET MESSAGE\_TEXT = 'An error occurred'; END; DROP TABLE no\_such\_table; END;

CALL p() が DROP TABLE ステートメントに達します。 no\_such\_table という名前のテーブルが存在しないため、 エラーハンドラがアクティブ化されます。 エラーハンドラは元のエラー (「このようなテーブルがない」) を破棄 し、SQLSTATE '99999' の新しいエラーとメッセージ An error occurred を作成します。

# <span id="page-2493-0"></span>シグナルの条件情報項目

次の表は、SIGNAL (または RESIGNAL) ステートメントで設定できる診断領域条件情報項目の名前を一覧表示してい ます。 MySQL 拡張である MYSQL\_ERRNO を除き、すべての項目が標準 SQL です。 これらの項目の詳細は、[セク](#page-2497-0) [ション13.6.7.7「MySQL の診断領域」を](#page-2497-0)参照してください。

Item Name Definition

--------- ---------- CLASS\_ORIGIN VARCHAR(64)<br>SUBCLASS\_ORIGIN VARCHAR(64) SUBCLASS\_ORIGIN CONSTRAINT\_CATALOG VARCHAR(64) CONSTRAINT\_SCHEMA VARCHAR(64)

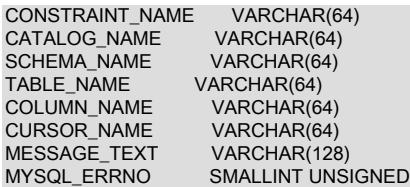

文字項目の文字セットは UTF-8 です。

SIGNAL ステートメント内で条件情報項目に NULL を割り当てることはできません。

SIGNAL ステートメントは直接にか、または SQLSTATE 値で定義された名前付き条件を参照することによって間接 的にかにかかわらず、常に SQLSTATE 値を指定します。 SQLSTATE 値の最初の 2 文字はそのクラスであり、このク ラスによって、その条件情報項目のデフォルト値が決定されます。

• クラス = '00' (成功)

不正です。 '00' で始まる SQLSTATE 値は成功を示すため、SIGNAL には有効でありません。

• クラス = '01' (警告)

MESSAGE\_TEXT = 'Unhandled user-defined warning condition'; MYSQL\_ERRNO = ER\_SIGNAL\_WARN

• クラス = '02' (見つからない)

MESSAGE\_TEXT = 'Unhandled user-defined not found condition'; MYSQL\_ERRNO = ER\_SIGNAL\_NOT\_FOUND

• クラス > '02' (例外)

MESSAGE\_TEXT = 'Unhandled user-defined exception condition'; MYSQL\_ERRNO = ER\_SIGNAL\_EXCEPTION

正当なクラスの場合は、その他の条件情報項目が次のように設定されます。

CLASS\_ORIGIN = SUBCLASS\_ORIGIN = ''; CONSTRAINT\_CATALOG = CONSTRAINT\_SCHEMA = CONSTRAINT\_NAME = "; CATALOG\_NAME = SCHEMA\_NAME = TABLE\_NAME = COLUMN\_NAME = ''; CURSOR\_NAME = '';

SIGNAL が実行されたあとにアクセスできるエラー値は、SIGNAL ステートメントによって発生した SQLSTATE 値 と、MESSAGE\_TEXT および MYSQL\_ERRNO 項目です。 これらの値は、次の C API から取得できます。

- mysql\_sqlstate() は、SQLSTATE 値を返します。
- mysql\_errno() は、MYSQL\_ERRNO 値を返します。
- mysql\_error() は、MESSAGE\_TEXT 値を返します。

SQL レベルでは、SHOW WARNINGS および SHOW ERRORS からの出力に、Code および Message カラムの MYSQL ERRNO および MESSAGE TEXT の値が示されます。

診断領域から情報を取得するには、GET DIAGNOSTICS ステートメントを使用します ([セクション13.6.7.3「GET](#page-2481-0) [DIAGNOSTICS ステートメント」](#page-2481-0)を参照してください)。 診断領域については、[セクション13.6.7.7「MySQL の診断](#page-2497-0) [領域」](#page-2497-0)を参照してください。

# <span id="page-2494-0"></span>ハンドラ、カーソル、およびステートメントに対するシグナルの影響

ステートメントの実行に対するシグナルの影響は、そのシグナルのクラスによって異なります。 このクラスによっ て、エラーの重大性が決定されます。 MySQL は、sql\_mode システム変数の値を無視します。特に、厳密な SQL モードは問題になりません。 MySQL は IGNORE も無視します。SIGNAL の目的はユーザーが生成したエラーを明示 的に発生させることであるため、シグナルが無視されることはありません。

次の説明で、「未処理」は、通知された SQLSTATE 値に対するハンドラが DECLARE ... HANDLER で定義されてい ないことを示します。

• クラス = '00' (成功)

不正です。 '00' で始まる SQLSTATE 値は成功を示すため、SIGNAL には有効でありません。

• クラス = '01' (警告)

warning\_count システム変数の値が増やされます。 SHOW WARNINGS がシグナルを示します。 SQLWARNING ハ ンドラがシグナルをキャッチします。

ストアドファンクションから警告を返すことはできません。関数を戻す RETURN ステートメントによって診断領 域がクリアされるためです。 したがって、このステートメントはそこに存在する可能性のある警告をすべてクリア します (さらに、warning\_count を 0 にリセットします)。

• クラス = '02' (見つからない)

NOT FOUND ハンドラがシグナルをキャッチします。 カーソルには影響しません。 ストアドファンクションでシ グナルが処理されない場合、ステートメントは終了します。

• クラス > '02' (例外)

SQLEXCEPTION ハンドラがシグナルをキャッチします。 ストアドファンクションでシグナルが処理されない場 合、ステートメントは終了します。

• クラス = '40'

通常の例外として処理されます。

<span id="page-2495-0"></span>13.6.7.6 ハンドラのスコープに関するルール

ストアドプログラムには、そのプログラム内で特定の条件が発生したときに呼び出されるハンドラを含めることがで きます。 各ハンドラの適用性は、プログラム定義の中でのそのハンドラの場所や、そのハンドラが処理する 1 つまた は複数の条件によって異なります。

• BEGIN ... END ブロック内で宣言されたハンドラは、そのブロック内でハンドラ宣言のあとにある SQL ステートメ ントのスコープ内にしかありません。 そのハンドラ自体が条件を発生させた場合は、そのハンドラも、そのブロッ ク内で宣言されているほかのどのハンドラもその条件を処理できません。 次の例では、ハンドラ H1 と H2 は、ス テートメント stmt1 および stmt2 によって発生した条件のスコープ内にあります。 ただし、H1 も H2 も、H1 また は H2 の本体で発生した条件のスコープ内にはありません。

```
BEGIN -- outer block
 DECLARE EXIT HANDLER FOR ...; -- handler H1
 DECLARE EXIT HANDLER FOR ...; -- handler H2
 stmt<sub>1</sub>
 stmt2;
END;
```
• ハンドラは、それが宣言されているブロックのスコープ内にしかなく、そのブロックの外部で発生した条件に対し てアクティブ化することはできません。 次の例では、ハンドラ H1 は内側のブロックにある stmt1 のスコープ内に ありますが、外側のブロックにある stmt2 のスコープ内にはありません。

```
BEGIN -- outer block
  BEGIN -- inner block
  DECLARE EXIT HANDLER FOR ...; -- handler H1
  stmt<sub>1</sub>;
  END;
  stmt2;
END;
```
• ハンドラは、特定のハンドラまたは一般的なハンドラのどちらかです。 特定のハンドラとは、MySQL エラーコード、SQLSTATE 値、または条件名を処理するためのものです。 一般的なハンドラと は、SQLWARNING、SQLEXCEPTION、または NOT FOUND クラス内の条件を処理するためのものです。 あとで 説明されているように、条件の特定性は条件の優先順位に関連しています。

複数のハンドラを異なるスコープ内で、かつ異なる特定性で宣言できます。 たとえば、外側のブロックには特定の MySQL エラーコードハンドラが、また内側のブロックには一般的な SQLWARNING ハンドラが存在する可能性があ ります。 あるいは、特定の MySQL エラーコードのハンドラと、一般的な SQLWARNING クラスのハンドラが同じブ ロック内に存在することもあります。

あるハンドラがアクティブ化されるかどうかは、それ自体のスコープや条件値だけでなく、ほかにどのようなハンド ラが存在するかによっても異なります。 ストアドプログラム内で条件が発生すると、サーバーは、適用可能なハンド ラを現在のスコープ (現在の BEGIN ... END ブロック) 内で検索します。 適用可能なハンドラが存在しない場合は、連 続した包含する各スコープ (ブロック) 内のハンドラに関して外側に検索を続行します。 特定のスコープで適用可能な ハンドラを 1 つ以上見つけると、サーバーは、次の条件の優先順位に基づいてそれらのハンドラから選択します。

- MySQL エラーコードハンドラは、SQLSTATE 値ハンドラより優先されます。
- SQLSTATE 値ハンドラは、一般的な SQLWARNING、SQLEXCEPTION、または NOT FOUND ハンドラより優先 されます。
- SQLEXCEPTION ハンドラは、SQLWARNING ハンドラより優先されます。
- 同じ優先順位を持つ適用可能なハンドラが複数存在する可能性があります。 たとえば、ステートメントが、それ ぞれに対してエラー固有のハンドラが存在する、異なるエラーコードを持つ複数の警告を生成する可能性がありま す。 この場合、サーバーがアクティブ化するハンドラの選択は非決定的であり、条件が発生する状況に応じて変わ る可能性があります。

ハンドラ選択ルールの 1 つの側面として、複数の適用可能なハンドラが異なるスコープ内に存在する場合は、もっと もローカルなスコープを持つハンドラが外側のスコープにあるハンドラより (それが、より具体的な条件のハンドラで あっても) 優先される点があります。

ある条件が発生したときに適切なハンドラが存在しない場合、実行されるアクションはその条件のクラスによって異 なります。

- SQLEXCEPTION 条件の場合は、EXIT ハンドラが存在するかのように、ストアドプログラムはその条件を発生させ たステートメントで終了します。 そのプログラムが別のストアドプログラムから呼び出されていた場合は、呼び出 し元プログラムが、独自のハンドラに適用されるハンドラ選択ルールを使用してその条件を処理します。
- SQLWARNING 条件の場合は、CONTINUE ハンドラが存在するかのように、プログラムは実行を続行します。
- NOT FOUND 条件では、その条件が正常に発生した場合、アクションは CONTINUE です。 SIGNAL または RESIGNAL によって発生した場合、アクションは EXIT です。

次の例は、MySQL によってハンドラ選択ルールがどのように適用されるかを示しています。

次のプロシージャーには 2 つのハンドラが含まれています。つまり、存在しないテーブルを削除しようとする試みに 対して発生する特定の SQLSTATE 値 ('42S02') 用に 1 つと、一般的な SQLEXCEPTION クラス用に 1 つです。

CREATE PROCEDURE p1() BEGIN DECLARE CONTINUE HANDLER FOR SQLSTATE '42S02' SELECT 'SQLSTATE handler was activated' AS msg; DECLARE CONTINUE HANDLER FOR SQLEXCEPTION SELECT 'SQLEXCEPTION handler was activated' AS msg;

 DROP TABLE test.t; END;

両方のハンドラが同じブロック内で宣言され、同じスコープを持っています。 ただし、SQLSTATE ハンドラは SQLEXCEPTION ハンドラより優先されるため、テーブル t が存在しない場合、DROP TABLE ステートメントは SQLSTATE ハンドラをアクティブ化する条件を発生させます。

mysql> CALL p1();

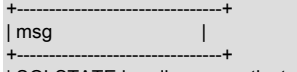

| SQLSTATE handler was activated | +--------------------------------+

次のプロシージャーにも、同じ 2 つのハンドラが含まれています。 ただし、今回は、DROP TABLE ステートメント と SQLEXCEPTION ハンドラが SQLSTATE ハンドラに対して内側のブロック内にあります。

CREATE PROCEDURE p2() BEGIN -- outer block

 DECLARE CONTINUE HANDLER FOR SQLSTATE '42S02' SELECT 'SQLSTATE handler was activated' AS msg; BEGIN -- inner block

 DECLARE CONTINUE HANDLER FOR SQLEXCEPTION SELECT 'SQLEXCEPTION handler was activated' AS msg;

 DROP TABLE test.t; -- occurs within inner block END; END;

この場合は、条件が発生した場所に対してよりローカルなハンドラが優先されます。 SQLSTATE ハンドラより一般 的であるにもかかわらず、SQLEXCEPTION ハンドラがアクティブ化されます。

このページは機械翻訳したものです。 条件の処理

mysql> CALL p2();

+------------------------------------+ | msg | +------------------------------------+ | SQLEXCEPTION handler was activated | +------------------------------------+

### 次のプロシージャーでは、ハンドラの 1 つが、DROP TABLE ステートメントのスコープに対して内側のブロック内 で宣言されています。

CREATE PROCEDURE p3() BEGIN -- outer block DECLARE CONTINUE HANDLER FOR SQLEXCEPTION SELECT 'SQLEXCEPTION handler was activated' AS msg; BEGIN -- inner block DECLARE CONTINUE HANDLER FOR SQLSTATE '42S02' SELECT 'SQLSTATE handler was activated' AS msg; END; DROP TABLE test.t; -- occurs within outer block

END;

もう一方のハンドラが DROP TABLE によって発生した条件のスコープ内にないため、SQLEXCEPTION ハンドラの みが適用されます。

mysql> CALL p3(); +------------------------------------+ | msg | +------------------------------------+ | SQLEXCEPTION handler was activated |

+------------------------------------+

次のプロシージャーでは、両方のハンドラが、DROP TABLE ステートメントのスコープに対して内側のブロック内で 宣言されています。

CREATE PROCEDURE p4() BEGIN -- outer block BEGIN -- inner block DECLARE CONTINUE HANDLER FOR SQLEXCEPTION SELECT 'SQLEXCEPTION handler was activated' AS msg; DECLARE CONTINUE HANDLER FOR SQLSTATE '42S02' SELECT 'SQLSTATE handler was activated' AS msg; END;

 DROP TABLE test.t; -- occurs within outer block END;

DROP TABLE のスコープ内にないため、どちらのハンドラも適用されません。 このステートメントによって発生し た条件は未処理になり、プロシージャーをエラーで終了させます。

mysql> CALL p4(); ERROR 1051 (42S02): Unknown table 'test.t'

# <span id="page-2497-0"></span>13.6.7.7 MySQL の診断領域

SQL ステートメントは、診断領域を移入する診断情報を生成します。 標準 SQL には、ネスト化された実行のコンテ キストごとの診断領域を含んだ、診断領域スタックがあります。 標準 SQL はまた、条件ハンドラの実行中に 2 番目 の診断領域を参照するための GET STACKED DIAGNOSTICS 構文もサポートしています。

次の説明では、MySQL の診断領域の構造、MySQL で認識される情報項目、ステートメントが診断領域をクリアおよ び設定する方法、およびスタックに対して診断領域をプッシュおよびポップする方法について説明します。

- [診断領域の構造](#page-2498-0)
- [診断領域の情報項目](#page-2498-1)
- [診断領域のクリアおよび移入方法](#page-2499-0)
- [診断領域スタックの動作](#page-2500-0)
- [診断領域関連のシステム変数](#page-2501-0)

### <span id="page-2498-0"></span>診断領域の構造

診断領域には、次の 2 種類の情報が含まれています。

- 発生した条件の数や、影響を受けた行数などのステートメント情報。
- エラーコードやメッセージなどの条件情報。 ステートメントが複数の条件を発生させた場合、診断領域のこの部分 には条件ごとの条件領域が含まれています。 ステートメントがどの条件も発生させない場合、診断領域のこの部分 は空です。

3 つの条件を生成するステートメントの場合、診断領域には、次のようなステートメント情報と条件情報が含まれて います。

Statement information: row count ... other statement information items ... Condition area list: Condition area 1: error code for condition 1 error message for condition 1 ... other condition information items ... Condition area 2: error code for condition 2: error message for condition 2 ... other condition information items ... Condition area 3: error code for condition 3 error message for condition 3 ... other condition information items ...

# <span id="page-2498-1"></span>診断領域の情報項目

診断領域には、ステートメント情報と条件情報項目が含まれています。 数値項目は整数です。 文字項目の文字セット は UTF-8 です。 どの項目も NULL にはできません。 診断領域を移入するステートメントによってステートメントま たは条件項目が設定されていない場合、その値は、項目のデータ型に応じて 0 または空の文字列になります。

診断領域のステートメント情報の部分には、次の項目が含まれています。

- NUMBER: 情報が含まれている条件領域の数を示す整数。
- ROW COUNT: このステートメントによって影響を受けた行数を示す整数。 ROW\_COUNT には、ROW\_COUNT() 関数と同じ値が含まれています [\(セクション12.16「情報関数」を](#page-2018-0)参照してください)。

診断領域の条件情報の部分には、条件ごとの条件領域が含まれています。 条件領域には、1 から NUMBER ステート メント条件項目の値の番号が付けられています。 NUMBER が 0 である場合、条件領域は存在しません。

各条件領域には、次のリスト内の項目が含まれています。 MySQL 拡張である MYSQL\_ERRNO を除き、すべての項 目が標準 SQL です。 これらの定義は、シグナル以外によって (つまり、SIGNAL または RESIGNAL ステートメント によって) 生成された条件に適用されます。 シグナル以外の条件の場合、MySQL は、常に空であるとは示されていな い条件項目のみを移入します。 条件領域に対するシグナルの影響については、あとで説明されています。

• CLASS\_ORIGIN RETURNED\_SQLSTATE 値のクラスを含む文字列。 RETURNED\_SQLSTATE 値が SQL 標準のド キュメント ISO 9075-2 (セクション 24.1、SQLSTATE) で定義されているクラス値で始まる場合、CLASS\_ORIGIN は 'ISO 9075' です。 それ以外の場合、CLASS\_ORIGIN は 'MySQL' です。

- SUBCLASS\_ORIGIN: RETURNED\_SQLSTATE 値のサブクラスを含む文字列。 CLASS\_ORIGIN が 'ISO 9075' であ るか、または RETURNED\_SQLSTATE が '000' で終わる場合、SUBCLASS\_ORIGIN は 'ISO 9075' です。 それ以外 の場合、SUBCLASS\_ORIGIN は 'MySQL' です。
- RETURNED\_SQLSTATE: この条件の SQLSTATE 値を示す文字列。
- MESSAGE\_TEXT: この条件のエラーメッセージを示す文字列。
- MYSQL ERRNO: この条件の MySQL エラーコードを示す整数。
- CONSTRAINT\_CATALOG、CONSTRAINT\_SCHEMA、CONSTRAINT\_NAME: 違反した制約のカタログ、スキー マ、および名前を示す文字列。 これらは常に空です。
- CATALOG\_NAME、SCHEMA\_NAME、TABLE\_NAME、COLUMN\_NAME: この条件に関連したカタログ、スキー マ、テーブル、およびカラムを示す文字列。 これらは常に空です。
- CURSOR NAME: カーソル名を示す文字列。 これは常に空です。

RETURNED\_SQLSTATE、MESSAGE\_TEXT、および MYSQL\_ERRNO 値の特定のエラーについては、[Server Error](https://dev.mysql.com/doc/mysql-errors/8.0/en/server-error-reference.html) [Message Referenceを](https://dev.mysql.com/doc/mysql-errors/8.0/en/server-error-reference.html)参照してください。

SIGNAL (または RESIGNAL) ステートメントが診断領域を移入する場合、その SET 句は、RETURNED\_SQLSTATE を除く任意の条件情報項目に、その項目のデータ型に対して正当な任意の値を割り当てることができます。 SIGNAL はまた、RETURNED\_SQLSTATE 値も設定しますが、その SET 句で直接設定するわけではありません。 その値 は、SIGNAL ステートメントの SQLSTATE 引数から取得されます。

SIGNAL は、ステートメント情報項目も設定します。 NUMBER を 1 に設定します。 エラーの場合は ROW\_COUNT を−1 に設定し、それ以外の場合は 0 に設定します。

### <span id="page-2499-0"></span>診断領域のクリアおよび移入方法

診断以外の SQL ステートメントは診断領域に自動的に移入され、その内容は SIGNAL および RESIGNAL ステート メントを使用して明示的に設定できます。 診断領域は、特定の項目を抽出するために GET DIAGNOSTICS を使用し て、あるいは条件またはエラーを確認するために SHOW WARNINGS または SHOW ERRORS を使用して検査できま す。

SQL ステートメントは、次のように診断領域をクリアおよび設定します。

- 解析後にサーバーがステートメントの実行を開始すると、非診断ステートメントの診断領域がクリアされます。 診 断ステートメントは診断領域をクリアしません。 次のステートメントは診断です:
	- GET DIAGNOSTICS
	- SHOW ERRORS
	- SHOW WARNINGS
- ステートメントが条件を発生させた場合は、以前のステートメントに属する条件の診断領域がクリアされます。 例 外として、GET DIAGNOSTICS および RESIGNAL によって発生した条件は、診断領域にその領域をクリアするこ となく追加されます。

そのため、通常は実行開始時に診断領域をクリアしないステートメントであっても、そのステートメントが条件を発 生させた場合は診断領域をクリアします。

次の例は、診断領域に対するさまざまなステートメントの影響を、SHOW WARNINGS を使用して、そこに格納され ている条件に関する情報を表示することによって示しています。

次の DROP TABLE ステートメントは、診断領域をクリアし、条件が発生すると診断領域に移入します:

mysql> DROP TABLE IF EXISTS test.no\_such\_table; Query OK, 0 rows affected, 1 warning (0.01 sec)

mysql> SHOW WARNINGS;

+-------+------+------------------------------------+

| Level | Code | Message |

+-------+------+------------------------------------+ | Note | 1051 | Unknown table 'test.no\_such\_table' | +-------+------+------------------------------------+ 1 row in set (0.00 sec)

#### 次の SET ステートメントはエラーを生成するため、診断領域をクリアして移入します。

mysql> SET  $@x = @@x;$ 

ERROR 1193 (HY000): Unknown system variable 'x'

mysql> SHOW WARNINGS;

+-------+------+-----------------------------+ | Level | Code | Message |

+-------+------+-----------------------------+ | Error | 1193 | Unknown system variable 'x' | +-------+------+-----------------------------+

1 row in set (0.00 sec)

前の SET ステートメントは 1 つの条件を生成したため、1 がこの時点での GET DIAGNOSTICS の唯一の有効な条件 番号です。 次のステートメントは 2 の条件番号を使用しています。これにより、診断領域にその領域をクリアするこ となく追加される警告が生成されます。

mysql> GET DIAGNOSTICS CONDITION 2 @p = MESSAGE\_TEXT; Query OK, 0 rows affected, 1 warning (0.00 sec)

mysql> SHOW WARNINGS;

+-------+------+------------------------------+ | Level | Code | Message |

+-------+------+------------------------------+ | Error | 1193 | Unknown system variable 'xx' |

| Error | 1753 | Invalid condition number | +-------+------+------------------------------+

2 rows in set (0.00 sec)

これで、診断領域には 2 つの条件が存在するようになったため、同じ GET DIAGNOSTICS ステートメントが成功し ます。

mysql> GET DIAGNOSTICS CONDITION 2 @p = MESSAGE\_TEXT; Query OK, 0 rows affected (0.00 sec)

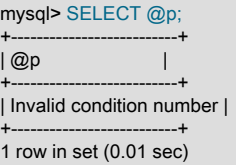

### <span id="page-2500-0"></span>診断領域スタックの動作

診断領域スタックへのプッシュが発生すると、最初の (現在の) 診断領域が 2 番目の (スタックされた) 診断領域にな り、新しい現在の診断領域がそのコピーとして作成されます。 診断領域は、次の状況でスタックにプッシュされ、ス タックからポップされます:

• ストアドプログラムの実行

プログラムが実行される前にプッシュが発生し、その後ポップが発生します。 ハンドラの実行中にストアドプログ ラムが終了した場合、ポップする診断領域が複数存在する可能性があります。これは、適切なハンドラがない例外 またはハンドラ内の RETURN が原因で発生します。

ポップされた診断領域の警告またはエラーの状態は、トリガーの場合はエラーのみが追加されることを除き、現在 の診断領域に追加されます。 ストアドプログラムが終了すると、呼び出し元の現在の診断領域にこれらの状態が表 示されます。

• ストアドプログラム内での条件ハンドラの実行

条件ハンドラのアクティブ化の結果としてプッシュが発生した場合、スタック診断領域はプッシュ前にストアドプ ログラム内で最新だった領域です。 新しい非現在の診断領域は、ハンドラの現在の診断領域です。 ハンドラ内で GET [CURRENT] DIAGNOSTICS および GET STACKED DIAGNOSTICS を使用して、現在 (ハンドラ) およびス タック (ストアドプログラム) の診断領域の内容にアクセスできます。 最初は同じ結果が返されますが、ハンドラ内 で実行されているステートメントは現在の診断領域を変更し、通常の規則に従ってその内容をクリアおよび設定し

ます [\(診断領域のクリアおよび移入方法](#page-2499-0) を参照)。 スタック診断領域は、RESIGNAL を除くハンドラ内で実行され ているステートメントでは変更できません。

ハンドラが正常に実行されると、現在の (ハンドラ) 診断領域がポップされ、スタック (ストアドプログラム) 診断領 域が再度現在の診断領域になります。 ハンドラの実行中にハンドラ診断領域に追加された条件は、現在の診断領域 に追加されます。

• RESIGNAL の実行

RESIGNAL ステートメントは、ストアドプログラム内の複合ステートメント内で条件ハンドラの実行中に使用可能 なエラー条件情報を渡します。 RESIGNAL は、情報の一部またはすべてを変更してから渡すことができ[、セクショ](#page-2486-0) [ン13.6.7.4「RESIGNAL ステートメント」](#page-2486-0) の説明に従って診断スタックを変更します。

### <span id="page-2501-0"></span>診断領域関連のシステム変数

特定のシステム変数が診断領域のいくつかの側面を制御するか、またはそれに関連しています。

- max\_error\_count は、診断領域内の条件領域の数を制御します。 これより多い条件が発生した場合、MySQL は、 超過した条件に関する情報を暗黙のうちに破棄します。 (RESIGNAL によって追加された条件は、常に追加されま す。空きを作るために、古い条件が必要に応じて破棄されます。)
- warning\_count は、発生した条件の数を示します。 これには、エラー、警告、および注意が含まれます。 通 常、NUMBER と warning\_count は同じです。 ただし、生成された条件の数が max\_error\_count を超えると、診 断領域にはそれ以上の条件が格納されないため、warning\_count の値が引き続き増えるのに対して、NUMBER は max\_error\_count に上限が設定されたままになります。
- error\_count は、発生したエラーの数を示します。 この値には「見つからない」と例外条件が含まれますが、警告と 注意は除外されます。 warning\_count と同様に、その値は max\_error\_count を超えることができます。
- sql\_notes システム変数が 0 に設定されている場合、注意は格納されず、warning\_count も増分しません。

例: max\_error\_count が 10 である場合、診断領域には最大 10 個の条件領域を含めることができます。 ステートメン トが 20 個の条件を発生させ、そのうちの 12 個がエラーであるとします。 その場合、診断領域には最初の 10 個の条 件が含まれ、NUMBER は 10、warning\_count は 20、error\_count は 12 です。

max\_error\_count の値を変更しても、次に診断領域を変更しようとするまでは何の効果もありません。 診断領域に 10 個の条件領域が含まれているときに max\_error\_count が 5 に設定された場合、その診断領域のサイズまたは内容への 即座の影響は何もありません。

# 13.6.7.8 条件の処理と OUT または INOUT パラメータ

ストアドプロシージャが未処理の例外で終了した場合、OUT および INOUT パラメータの変更された値はコール元に 伝播されません。

RESIGNAL ステートメントを含む CONTINUE または EXIT ハンドラによって例外が処理される場合、RESIGNAL を 実行すると診断領域スタックがポップされ、例外 (ハンドラへの入力前に存在していた情報) が通知されます。 例外が エラーの場合、OUT および INOUT パラメータの値はコール元に伝播されません。

# 13.6.8 条件処理の制約

SIGNAL、RESIGNAL、および GET DIAGNOSTICS は準備済みのステートメントとして許可されていません。 たと えば、次のステートメントは無効です。

PREPARE stmt1 FROM 'SIGNAL SQLSTATE "02000"';

クラス '04' の SQLSTATE 値は特別扱いされません。 ほかの例外と同じように扱われます。

標準 SQL では、最初の条件は、以前の SQL ステートメントに対して返される SQLSTATE 値に関連します。 MySQL ではこれは保証されていないので、メインエラーを取得するために、次のようにはできません。

GET DIAGNOSTICS CONDITION 1 @errno = MYSQL\_ERRNO;

代わりに次のようにします。

GET DIAGNOSTICS @cno = NUMBER;

GET DIAGNOSTICS CONDITION @cno @errno = MYSQL\_ERRNO;

# 13.7 データベース管理ステートメント

# 13.7.1 アカウント管理ステートメント

MySQL アカウント情報は、mysql システムスキーマのテーブルに格納されます。 このデータベースとアクセス制御 システムについては、[第5章「MySQL サーバーの管理」](#page-580-0)で広範囲にわたって説明されています。詳細は、この章を参 照するようにしてください。

重要

一部の MySQL リリースでは、新しい権限または機能を追加するために付与テーブルに変 更が導入されています。 新しい機能を確実に利用できるようにするには、MySQL をアップ グレードするたびに付与テーブルを現在の構造に更新します。 [セクション2.11「MySQL の](#page-258-0) [アップグレード」](#page-258-0)を参照してください。

read\_only システム変数が有効になっている場合、account-management ステートメントには、他の必要な権限に加 えて、CONNECTION\_ADMIN 権限 (または非推奨の SUPER 権限) が必要です。 これは、mysql システムスキーマの テーブルを変更するためです。

アカウント管理ステートメントはアトミックであり、クラッシュセーフです。 詳細は[、セクション13.1.1「アトミッ](#page-2175-0) [クデータ定義ステートメントのサポート」](#page-2175-0)を参照してください。

# 13.7.1.1 ALTER USER ステートメント

```
ALTER USER [IF EXISTS]
  user [auth_option] [, user [auth_option]] ...
  [REQUIRE {NONE | tls_option [[AND] tls_option] ...}]
  [WITH resource_option [resource_option] ...]
 [password_option | lock_option] .
  [COMMENT 'comment_string' | ATTRIBUTE 'json_object']
ALTER USER [IF EXISTS] USER() user_func_auth_option
ALTER USER [IF EXISTS]
  user DEFAULT ROLE
  {NONE | ALL | role [, role ] ...}
user:
  (see セクション6.2.4「アカウント名の指定」)
auth_option: {
  IDENTIFIED BY 'auth_string'
     [REPLACE 'current_auth_string']
    IRETAIN CURRENT PASSWORDI
 | IDENTIFIED BY RANDOM PASSWORD
     [REPLACE 'current_auth_string']
     [RETAIN CURRENT PASSWORD]
  | IDENTIFIED WITH auth_plugin
 | IDENTIFIED WITH auth_plugin BY 'auth_string'
     [REPLACE 'current_auth_string']
     [RETAIN CURRENT PASSWORD]
 | IDENTIFIED WITH auth_plugin BY RANDOM PASSWORD
     [REPLACE 'current_auth_string']
     [RETAIN CURRENT PASSWORD]
  | IDENTIFIED WITH auth_plugin AS 'auth_string'
 | DISCARD OLD PASSWORD
}
user_func_auth_option: {
 IDENTIFIED BY 'auth_string'
     [REPLACE 'current_auth_string']
     [RETAIN CURRENT PASSWORD]
 | DISCARD OLD PASSWORD
}
tls_option: {
 SSL
```
 | X509 | CIPHER 'cipher' | ISSUER 'issuer' | SUBJECT 'subject'

}

}

}

resource\_option: { MAX\_QUERIES\_PER\_HOUR count | MAX\_UPDATES\_PER\_HOUR count | MAX\_CONNECTIONS\_PER\_HOUR count | MAX\_USER\_CONNECTIONS count

password\_option: { PASSWORD EXPIRE [DEFAULT | NEVER | INTERVAL N DAY] | PASSWORD HISTORY {DEFAULT | N} | PASSWORD REUSE INTERVAL {DEFAULT | N DAY} | PASSWORD REQUIRE CURRENT [DEFAULT | OPTIONAL] | FAILED\_LOGIN\_ATTEMPTS N | PASSWORD\_LOCK\_TIME {N | UNBOUNDED}

lock\_option: { ACCOUNT LOCK | ACCOUNT UNLOCK }

ALTER USER ステートメントによって、MySQL アカウントが変更されます。 既存のアカウントの認証、ロー ル、SSL/TLS、リソース制限およびパスワード管理プロパティを変更できます。 また、アカウントのロックおよび ロック解除にも使用できます。

ほとんどの場合、ALTER USER には mysql システムスキーマに対するグローバル CREATE USER 権限または UPDATE 権限が必要です。 例外は次のとおりです:

• 匿名以外のアカウントを使用してサーバーに接続したクライアントはすべて、そのアカウントのパスワード を変更できます。 (特に、自分のパスワードを変更できます。) サーバーが認証したアカウントを確認するに は、CURRENT\_USER() 関数を呼び出します:

SELECT CURRENT\_USER():

- DEFAULT ROLE 構文の場合、ALTER USER には次の権限が必要です:
	- 別のユーザーのデフォルトロールを設定するには、mysql.default\_roles システムテーブルに対するグローバル CREATE USER 権限または UPDATE 権限が必要です。
	- 自分のデフォルトロールを設定する場合、デフォルトとして必要なロールが付与されているかぎり、特別な権限 は必要ありません。
- セカンダリパスワードを変更するステートメントには、次の権限が必要です:
	- 自分のアカウントに適用される ALTER USER ステートメントに RETAIN CURRENT PASSWORD または DISCARD OLD PASSWORD 句を使用するには、APPLICATION\_PASSWORD\_ADMIN 権限が必要です。 ほとん どのユーザーは 1 つのパスワードのみを必要とするため、自分のセカンダリパスワードを操作するには権限が必 要です。
	- アカウントがすべてのアカウントのセカンダリパスワードの操作を許可される場合 は、APPLICATION\_PASSWORD\_ADMIN ではなく CREATE USER 権限が必要です。

read\_only システム変数が有効になっている場合、ALTER USER にはさらに CONNECTION\_ADMIN 権限 (または非 推奨の SUPER 権限) が必要です。

デフォルトでは、存在しないユーザーを変更しようとすると、エラーが発生します。 IF EXISTS 句を指定すると、ス テートメントは、存在しない指定ユーザーごとに、エラーではなく、警告を生成します。

### 重要

状況によっては、ALTER USER はサーバーログまたはクライアント側の ~/.mysql\_history な どの履歴ファイルに記録される場合があります。つまり、クリアテキストパスワードは、そ

の情報への読取りアクセス権を持つすべてのユーザーが読み取ることができます。 これが サーバーログで発生する条件およびこれを制御する方法については[、セクション6.1.2.3「パ](#page-1060-0) [スワードおよびロギング」](#page-1060-0)を参照してください。 クライアント側のロギングに関する同様の 情報については[、セクション4.5.1.3「mysql クライアントロギング」を](#page-411-0)参照してください。

次のトピックで説明するように、ALTER USER ステートメントにはいくつかの側面があります:

- [ALTER USER の概要](#page-2504-0)
- [ALTER USER 認証オプション](#page-2506-0)
- [ALTER USER ロールのオプション](#page-2509-0)
- [ALTER USER SSL/TLS オプション](#page-2510-0)
- [ALTER USER リソース制限オプション](#page-2511-0)
- [ALTER USER のパスワード管理オプション](#page-2512-0)
- [ALTER USER アカウントロックオプション](#page-2514-0)
- [ALTER USER バイナリロギング](#page-2515-0)

### <span id="page-2504-0"></span>ALTER USER の概要

影響を受けるアカウントごとに、ALTER USER は mysql.user システムテーブルの対応する行を変更して、ステート メントで指定されたプロパティを反映します。 未指定のプロパティは現在の値を保持します。

各アカウント名には、[セクション6.2.4「アカウント名の指定」で](#page-1095-0)説明されている形式が使用されます。 アカウント名 のホスト名部分は、省略すると'%'にデフォルト設定されます。 CURRENT\_USER または CURRENT\_USER() を指定 して、現在のセッションに関連付けられているアカウントを参照することもできます。

一方の構文の場合のみ、USER() 関数でアカウントを指定できます:

ALTER USER USER() IDENTIFIED BY auth\_string;

この構文を使用すると、アカウントに文字どおりの名前を付けずに自分のパスワードを変更できます。 (構文 では、[ALTER USER 認証オプション](#page-2506-0) で説明されている REPLACE、RETAIN CURRENT PASSWORD および DISCARD OLD PASSWORD 句もサポートされています。)

MySQL 8.0.21 以降では、[セクション13.7.1.3「CREATE USER ステートメント」](#page-2515-1) で説明されているように、ユー ザーコメントおよびユーザー属性がサポートされます。 これらは、それぞれ COMMENT および ATTRIBUTE オプ ションを使用して、ALTER USER を使用して変更できます。 同じ ALTER USER ステートメントで両方のオプション を指定することはできません。指定しようとすると構文エラーが発生します。

ユーザーコメントおよびユーザー属性は、JSON オブジェクトとして

INFORMATION\_SCHEMA.USER\_ATTRIBUTES テーブルに格納されます。この説明で後述するように、ユーザーコ メントは、このテーブルの ATTRIBUTE カラムの comment キーの値として格納されます。 COMMENT テキストは任 意の任意の引用符付きテキストで、既存のユーザーコメントを置換できます。 ATTRIBUTE 値は、JSON オブジェク トの有効な文字列表現である必要があります。 これは、JSON\_MERGE\_PATCH() 関数が既存のユーザー属性および 新しいユーザー属性で使用されているかのように、既存のユーザー属性とマージされます。再使用されるキーについ ては、次に示すように、新しい値によって古い値が上書きされます:

mysql> SELECT \* FROM INFORMATION\_SCHEMA.USER\_ATTRIBUTES -> WHERE USER='bill' AND HOST='localhost':

+------+-----------+----------------+ | USER | HOST | ATTRIBUTE

+------+-----------+----------------+ | bill | localhost | {"foo": "bar"} |

+------+-----------+----------------+ 1 row in set (0.11 sec)

mysql> ALTER USER 'bill'@'localhost' ATTRIBUTE '{"baz": "faz", "foo": "moo"}'; Query OK, 0 rows affected (0.22 sec)

mysql> SELECT \* FROM INFORMATION\_SCHEMA.USER\_ATTRIBUTES -> WHERE USER='bill' AND HOST='localhost'; +------+-----------+------------------------------+

| USER | HOST | ATTRIBUTE

+------+-----------+------------------------------+ | bill | localhost | {"baz": "faz", "foo": "moo"} |

+------+-----------+------------------------------+ 1 row in set (0.00 sec)

ユーザー属性からキーとその値を削除するには、次のように、キーを JSON null に設定します (小文字で引用符で囲ま れていない必要があります):

mysql> ALTER USER 'bill'@'localhost' ATTRIBUTE '{"foo": null}'; Query OK, 0 rows affected (0.08 sec)

mysql> SELECT \* FROM INFORMATION\_SCHEMA.USER\_ATTRIBUTES -> WHERE USER='bill' AND HOST='localhost':

+------+-----------+----------------+ | USER | HOST | ATTRIBUTE

+------+-----------+----------------+ | bill | localhost | {"baz": "faz"} |

+------+-----------+----------------+ 1 row in set (0.00 sec)

既存のユーザーコメントを空の文字列に設定するには、ALTER USER ... COMMENT ''を使用します。 これによ り、USER\_ATTRIBUTES テーブルに空の comment 値が残されます。ユーザーコメントを完全に削除するには、カラ ムキーの値を JSON null に設定して ALTER USER ... ATTRIBUTE ... を使用します (小文字では引用符で囲まれていま せん)。 これは、次の一連の SQL ステートメントで示されています:

mysql> ALTER USER 'bill'@'localhost' COMMENT 'Something about Bill'; Query OK, 0 rows affected (0.06 sec)

mysql> SELECT \* FROM INFORMATION\_SCHEMA.USER\_ATTRIBUTES -> WHERE USER='bill' AND HOST='localhost';

+------+-----------+---------------------------------------------------+ | USER | HOST | ATTRIBUTE | +------+-----------+---------------------------------------------------+

| bill | localhost | {"baz": "faz", "comment": "Something about Bill"} | +------+-----------+---------------------------------------------------+

1 row in set (0.00 sec)

mysql> ALTER USER 'bill'@'localhost' COMMENT ''; Query OK, 0 rows affected (0.09 sec)

mysql> SELECT \* FROM INFORMATION\_SCHEMA.USER\_ATTRIBUTES -> WHERE USER='bill' AND HOST='localhost';

+------+-----------+-------------------------------+ | USER | HOST | ATTRIBUTE

+------+-----------+-------------------------------+ | bill | localhost | {"baz": "faz", "comment": ""} | +------+-----------+-------------------------------+

1 row in set (0.00 sec)

mysql> ALTER USER 'bill'@'localhost' ATTRIBUTE '{"comment": null}'; Query OK, 0 rows affected (0.07 sec)

mysql> SELECT \* FROM INFORMATION\_SCHEMA.USER\_ATTRIBUTES WHERE USER='bill' AND HOST=<sup>'l</sup>ocalhost':

+------+-----------+----------------+ | USER | HOST | ATTRIBUTE | +------+-----------+----------------+ | bill | localhost | {"baz": "faz"} |

1 row in set (0.00 sec)

+------+-----------+----------------+

auth\_option 値が user 値に従うことを許可する ALTER USER 構文の場合、auth\_option は、アカウント認証プラグイ ン、資格証明 (パスワードなど) またはその両方を指定して、アカウントがどのように認証されるかを示します。 各 auth\_option 値は、直前に指定されたアカウントにのみを適用します。

user 仕様に従って、ステートメントに SSL/TLS、リソース制限、パスワード管理およびロックプロパティのオプショ ンを含めることができます。 このようなオプションはすべて、ステートメントに対する global であり、ステートメン トで指定された all アカウントに適用されます。

例: アカウントパスワードを変更して期限切れにします。 そのため、ユーザーは指定されたパスワードで接続し、次 の接続時に新しいパスワードを選択する必要があります:

ALTER USER 'jeffrey'@'localhost'

IDENTIFIED BY 'new\_password' PASSWORD EXPIRE;

例: caching\_sha2\_password 認証プラグインと指定されたパスワードを使用するようにアカウントを変更します。 180 日ごとに新しいパスワードを選択し、ログイン失敗トラッキングを有効にする必要があります。これにより、次 の 3 つのパスワードが連続して正しくないと、一時的なアカウントのロックが 2 日間発生します:

ALTER USER 'jeffrey'@'localhost' IDENTIFIED WITH caching\_sha2\_password BY 'new\_password' PASSWORD EXPIRE INTERVAL 180 DAY FAILED\_LOGIN\_ATTEMPTS 3 PASSWORD\_LOCK\_TIME 2;

例: アカウントのロックまたはロック解除:

ALTER USER 'jeffrey'@'localhost' ACCOUNT LOCK; ALTER USER 'jeffrey'@'localhost' ACCOUNT UNLOCK;

例: SSL を使用して接続し、1 時間あたり 20 の接続を確立するためのアカウントが必要です:

ALTER USER 'jeffrey'@'localhost' REQUIRE SSL WITH MAX\_CONNECTIONS\_PER\_HOUR 20:

例: アカウントごとのプロパティおよびグローバルプロパティを指定して、複数のアカウントを変更します:

ALTER USER 'jeffrey'@'localhost' IDENTIFIED BY 'jeffrey\_new\_password', 'jeanne'@'localhost', 'josh'@'localhost' IDENTIFIED BY 'josh\_new\_password' REPLACE 'josh\_current\_password' RETAIN CURRENT PASSWORD REQUIRE SSL WITH MAX\_USER\_CONNECTIONS 2 PASSWORD HISTORY 5;

jeffrey に続く IDENTIFIED BY 値は直前のアカウントにのみ適用されるため、パスワードは jeffrey の'jeffrey\_new\_password'にのみ変更されます。 jeanne の場合、アカウントごとの値はありません (そのため、パ スワードは変更されません)。 josh の場合、IDENTIFIED BY は新しいパスワード ('josh\_new\_password') を確立 し、ALTER USER ステートメントを発行するユーザーが現在のパスワード ('josh\_current\_password') を知っているこ とを確認するために REPLACE が指定され、現在のパスワードもアカウントセカンダリパスワードとして保持されま す。 (その結果、josh はプライマリパスワードまたはセカンダリパスワードのいずれかを使用して接続できます。)

残りのプロパティは、ステートメントで指定されたすべてのアカウントにグローバルに適用されるため、両方のアカ ウントについて次のようになります:

- SSL を使用するには接続が必要です。
- アカウントは、最大 2 つの同時接続に使用できます。
- パスワードの変更では、最新の 5 つのパスワードを再利用できません。

例: アカウントにプライマリパスワードのみを残して、josh のセカンダリパスワードを破棄します:

ALTER USER 'josh'@'localhost' DISCARD OLD PASSWORD;

特定のタイプのオプションがない場合、アカウントはその点で変更されません。 たとえば、ロックオプションを指定 しない場合、アカウントのロック状態は変更されません。

# <span id="page-2506-0"></span>ALTER USER 認証オプション

アカウント名の後に、アカウント認証プラグインまたは資格証明 (あるいはその両方) を指定する auth\_option 認証オ プションを続けることができます。 また、置換するアカウントの現在のパスワードを指定する password-verification 句や、アカウントにセカンダリパスワードがあるかどうかを管理する句も含めることができます。

注記

ランダムパスワード生成、パスワード検証およびセカンダリパスワードの句は、資格証明 を MySQL に内部的に格納する認証プラグインを使用するアカウントにのみ適用されます。 MySQL の外部にある資格証明システムに対して認証を実行するプラグインを使用するアカ

ウントの場合、パスワード管理もそのシステムに対して外部で処理する必要があります。 内 部資格証明記憶域の詳細は[、セクション6.2.15「パスワード管理」](#page-1123-0) を参照してください。

• auth\_plugin は、認証プラグインに名前を付けます。 プラグイン名は、引用符で囲まれた文字列リテラルまたは引 用符で囲まれていない名前です。 プラグイン名は、mysql.user システムテーブルの plugin カラムに格納されます。

認証プラグインを指定しない auth\_option 構文の場合、デフォルトのプラグインは default\_authentication\_plugin シ ステム変数の値で示されます。 各プラグインの説明については[、セクション6.4.1「認証プラグイン」](#page-1176-0) を参照して ください。

- 内部的に格納される資格証明は、mysql.user システムテーブルに格納されます。 'auth\_string'値または RANDOM PASSWORD は、アカウント資格証明をクリアテキスト (暗号化されていない) 文字列として指定するか、アカウン トに関連付けられた認証プラグインで想定される形式でハッシュします:
	- BY 'auth\_string'を使用する構文の場合、文字列はクリアテキストであり、ハッシュ化のために認証プラグインに 渡されます。 プラグインによって返される結果は、mysql.user テーブルに格納されます。 プラグインは、指定さ れた値を使用できます。この場合、ハッシュは発生しません。
	- BY RANDOM PASSWORD を使用する構文の場合、MySQL はランダムパスワードをクリアテキストとして生成 し、ハッシュ化のために認証プラグインに渡します。 プラグインによって返される結果は、mysql.user テーブル に格納されます。 プラグインは、指定された値を使用できます。この場合、ハッシュは発生しません。

ランダムに生成されたパスワードは、MySQL 8.0.18 で使用でき、[ランダムパスワード生成](#page-1131-0) で説明されている特 性があります。

• AS 'auth\_string'を使用する構文の場合、文字列はすでに認証プラグインに必要な形式であるとみなさ れ、mysql.user テーブルにそのまま格納されます。 プラグインにハッシュ値が必要な場合、その値はプラグイ ンに適した形式ですでにハッシュされている必要があります。そうでない場合、プラグインはこの値を使用でき ず、クライアント接続の正しい認証は行われません。

MySQL 8.0.17 の時点では、ハッシュ文字列は文字列リテラルまたは 16 進数値のいずれかになります。 後者 は、print\_identified\_with\_as\_hex システム変数が有効になっている場合に、印刷不可能な文字を含むパスワード ハッシュに対して SHOW CREATE USER によって表示される値のタイプに対応します。

- 認証プラグインが認証文字列のハッシュを実行しない場合、BY 'auth\_string'句と AS 'auth\_string'句は同じ効果を 持ちます: 認証文字列は、mysql.user システムテーブルにそのまま格納されます。
- REPLACE 'current\_auth\_string'句はパスワード検証を実行し、MySQL 8.0.13 の時点で使用できます。 指定された 場合:
	- REPLACE は、置換するアカウントの現在のパスワードをクリアテキスト (暗号化されていない) 文字列として指 定します。
	- 変更しようとしているユーザーが実際に現在のパスワードを認識していることを確認するために、現在のパス ワードを指定するためにのパスワード変更が必要な場合は、句を指定する必要があります。
	- アカウントのパスワードが変更される可能性があるが、現在のパスワードを指定する必要がない場合、句はオプ ションです。
	- 句が指定されているが、句がオプションであっても現在のパスワードと一致しない場合、ステートメントは失敗 します。
	- REPLACE は、現在のユーザーのアカウントパスワードを変更する場合にのみ指定できます。

現在のパスワードを指定したパスワード検証の詳細は、[セクション6.2.15「パスワード管理」](#page-1123-0) を参照してくださ い。

- RETAIN CURRENT PASSWORD 句および DISCARD OLD PASSWORD 句はデュアルパスワード機能を実装 し、MySQL 8.0.14 の時点で使用できます。 どちらもオプションですが、指定した場合は次の効果があります:
	- RETAIN CURRENT PASSWORD は、アカウントの現在のパスワードをセカンダリパスワードとして保持し、既 存のセカンダリパスワードを置き換えます。 新しいパスワードはプライマリパスワードになりますが、クライ アントはアカウントを使用して、プライマリパスワードまたはセカンダリパスワードのいずれかを使用してサー

バーに接続できます。 (例外: ALTER USER ステートメントで指定された新しいパスワードが空の場合、RETAIN CURRENT PASSWORD が指定されていても、セカンダリパスワードも空になります。)

- プライマリパスワードが空のアカウントに RETAIN CURRENT PASSWORD を指定すると、ステートメントは失 敗します。
- アカウントにセカンダリパスワードがあり、RETAIN CURRENT PASSWORD を指定せずにプライマリパスワー ドを変更した場合、セカンダリパスワードは変更されません。
- アカウントに割り当てられた認証プラグインを変更すると、セカンダリパスワードは破棄されます。 認証プラグ インを変更し、RETAIN CURRENT PASSWORD も指定すると、ステートメントは失敗します。
- セカンダリパスワードが存在する場合、DISCARD OLD PASSWORD はセカンダリパスワードを破棄します。 ア カウントはプライマリパスワードのみを保持し、クライアントはプライマリパスワードのみを使用してサーバー に接続するためにアカウントを使用できます。

デュアルパスワードの使用の詳細は、[セクション6.2.15「パスワード管理」](#page-1123-0) を参照してください。

ALTER USER では、次の auth\_option 構文が許可されます:

• IDENTIFIED BY 'auth\_string' [REPLACE 'current\_auth\_string'] [RETAIN CURRENT PASSWORD]

アカウント認証プラグインをデフォルトプラグインに設定し、ハッシュ化のためにクリアテキストの'auth\_string'値 をプラグインに渡し、その結果を mysql.user システムテーブルのアカウント行に格納します。

このセクションで前述したように、REPLACE 句を指定すると、アカウントの現在のパスワードが指定されます。

RETAIN CURRENT PASSWORD 句を指定すると、このセクションで前述したように、アカウントの現在のパス ワードがセカンダリパスワードとして保持されます。

• IDENTIFIED BY RANDOM PASSWORD [REPLACE 'current\_auth\_string'] [RETAIN CURRENT PASSWORD]

アカウント認証プラグインをデフォルトのプラグインに設定し、ランダムなパスワードを生成して、ハッシュ可能 なプラグインにクリアテキストのパスワード値を渡し、その結果を mysql.user システムテーブルのアカウント行に 格納します。 このステートメントは、ステートメントを実行しているユーザーまたはアプリケーションが使用でき るように、クリアテキストのパスワードも結果セットに返します。 ランダムに生成されるパスワードの結果セット および特性の詳細は、[ランダムパスワード生成](#page-1131-0) を参照してください。

このセクションで前述したように、REPLACE 句を指定すると、アカウントの現在のパスワードが指定されます。

RETAIN CURRENT PASSWORD 句を指定すると、このセクションで前述したように、アカウントの現在のパス ワードがセカンダリパスワードとして保持されます。

• IDENTIFIED WITH auth\_plugin

アカウント認証プラグインを auth\_plugin に設定し、資格証明を空の文字列にクリアし (資格証明は新しい認証プラ グインではなく古い認証プラグインに関連付けられます)、その結果を mysql.user システムテーブルのアカウント 行に格納します。

また、パスワードは期限切れとマークされます。 ユーザーは、次に接続するときに新しいものを選択する必要があ ります。

• IDENTIFIED WITH auth\_plugin BY 'auth\_string' [REPLACE 'current\_auth\_string'] [RETAIN CURRENT PASSWORD]

アカウント認証プラグインを auth\_plugin に設定し、ハッシュ化のためにクリアテキストの'auth\_string'値をプラグ インに渡し、その結果を mysql.user システムテーブルのアカウント行に格納します。

このセクションで前述したように、REPLACE 句を指定すると、アカウントの現在のパスワードが指定されます。

RETAIN CURRENT PASSWORD 句を指定すると、このセクションで前述したように、アカウントの現在のパス ワードがセカンダリパスワードとして保持されます。

• IDENTIFIED WITH auth\_plugin BY RANDOM PASSWORD [REPLACE 'current\_auth\_string'] [RETAIN CURRENT PASSWORD]

アカウント認証プラグインを auth\_plugin に設定し、ランダムパスワードを生成し、ハッシュ化のためにクリアテ キストパスワード値をプラグインに渡し、その結果を mysql.user システムテーブルのアカウント行に格納します。 このステートメントは、ステートメントを実行しているユーザーまたはアプリケーションが使用できるように、ク リアテキストのパスワードも結果セットに返します。 ランダムに生成されるパスワードの結果セットおよび特性の 詳細は、[ランダムパスワード生成](#page-1131-0) を参照してください。

このセクションで前述したように、REPLACE 句を指定すると、アカウントの現在のパスワードが指定されます。

RETAIN CURRENT PASSWORD 句を指定すると、このセクションで前述したように、アカウントの現在のパス ワードがセカンダリパスワードとして保持されます。

• IDENTIFIED WITH auth\_plugin AS 'auth\_string'

アカウント認証プラグインを auth\_plugin に設定し、'auth\_string'値を mysql.user アカウント行にそのまま格納しま す。 プラグインにハッシュ文字列が必要な場合、文字列はプラグインに必要な形式ですでにハッシュされていると みなされます。

• DISCARD OLD PASSWORD

このセクションで前述したように、アカウントセカンダリパスワードがある場合は破棄します。

例: パスワードをクリアテキストで指定します。デフォルトのプラグインが使用されます:

ALTER USER 'jeffrey'@'localhost' IDENTIFIED BY 'password';

例: 認証プラグインをクリアテキストのパスワード値とともに指定します:

ALTER USER 'jeffrey'@'localhost' IDENTIFIED WITH mysql\_native\_password BY password

例: 前述の例と同様ですが、変更を行ったユーザーがそのパスワードを知っているアカウント要件を満たすために、現 在のパスワードをクリアテキスト値として指定します:

ALTER USER 'jeffrey'@'localhost' IDENTIFIED WITH mysql\_native\_password BY 'password' REPLACE 'current\_password';

REPLACE は現在のユーザーパスワードの変更のみを許可されているため、現在のユーザーが jeffrey でないかぎり、 前述のステートメントは失敗します。

例: 新しいプライマリパスワードを設定し、既存のパスワードをセカンダリパスワードとして保持します:

ALTER USER 'jeffrey'@'localhost' IDENTIFIED BY 'new\_password' RETAIN CURRENT PASSWORD;

例: セカンダリパスワードを破棄し、アカウントにプライマリパスワードのみを残します:

ALTER USER 'jeffery'@'localhost' DISCARD OLD PASSWORD;

例: ハッシュされたパスワード値とともに認証プラグインを指定します:

ALTER USER 'jeffrey'@'localhost' IDENTIFIED WITH mysql\_native\_password AS '\*6C8989366EAF75BB670AD8EA7A7FC1176A95CEF4';

パスワードと認証プラグインの設定の詳細は、[セクション6.2.14「アカウントパスワードの割り当て」](#page-1122-0)およ[びセク](#page-1135-0) [ション6.2.17「プラガブル認証」](#page-1135-0)を参照してください。

<span id="page-2509-0"></span>ALTER USER ロールのオプション

ALTER USER ... DEFAULT ROLE では、ユーザーがサーバーに接続して認証するとき、またはユーザーがセッション 中に SET ROLE DEFAULT ステートメントを実行するときにアクティブになるロールを定義します。

ALTER USER ... DEFAULT ROLE は、SET DEFAULT ROLE の代替構文です [\(セクション13.7.1.9「SET DEFAULT](#page-2541-0) [ROLE ステートメント」](#page-2541-0) を参照)。 ただし、ALTER USER では単一のユーザーに対してのみデフォルトを設定できま すが、SET DEFAULT ROLE では複数のユーザーに対してデフォルトを設定できます。 一方、ALTER USER ステー トメントのユーザー名として CURRENT\_USER を指定できますが、SET DEFAULT ROLE のユーザー名は指定でき ません。

各ユーザーアカウント名には、前述の形式が使用されます。

各ロール名は、[セクション6.2.5「ロール名の指定」](#page-1097-0) で説明されている形式を使用します。 例:

ALTER USER 'joe'@'10.0.0.1' DEFAULT ROLE administrator, developer;

ロール名のホスト名部分は、省略すると'%'にデフォルト設定されます。

DEFAULT ROLE キーワードに続く句では、次の値が許可されます:

• NONE: デフォルトを NONE (ロールなし) に設定します。

- ALL: アカウントに付与されているすべてのロールにデフォルトを設定します。
- role [, role ] ...: デフォルトを名前付きロールに設定します。このロールは、ALTER USER ... DEFAULT ROLE の実 行時に存在し、アカウントに付与される必要があります。

### <span id="page-2510-0"></span>ALTER USER SSL/TLS オプション

MySQL では、ユーザー名と資格証明に基づく通常の認証に加えて、X.509 証明書属性をチェックできます。 MySQL での SSL/TLS の使用に関する背景情報は、[セクション6.3「暗号化された接続の使用」](#page-1154-0) を参照してください。

MySQL アカウントの SSL/TLS 関連オプションを指定するには、1 つ以上の tls\_option 値を指定する REQUIRE 句を 使用します。

REQUIRE オプションの順序は関係ありませんが、オプションを 2 回指定することはできません。 AND キーワード は、REQUIRE オプション間のオプションです。

ALTER USER では、次の tls\_option 値が許可されます:

• NONE

ステートメントで指定されたすべてのアカウントに SSL または X.509 要件がないことを示します。 ユーザー名と パスワードが有効であれば、暗号化されていない接続が許可されます。 クライアントに適切な証明書および鍵ファ イルがある場合は、クライアントオプションで暗号化された接続を使用できます。

ALTER USER 'jeffrey'@'localhost' REQUIRE NONE;

クライアントは、デフォルトでセキュアな接続を確立しようとします。 REQUIRE NONE を持つクライアントで は、セキュアな接続を確立できない場合、接続試行は暗号化されていない接続にフォールバックされます。 暗号化 された接続を要求するには、クライアントは --ssl-mode=REQUIRED オプションのみを指定する必要があります。 セキュアな接続を確立できない場合、接続の試行は失敗します。

• SSL

ステートメントで指定されたすべてのアカウントに対して暗号化された接続のみを許可するようにサーバーに指示 します。

ALTER USER 'jeffrey'@'localhost' REQUIRE SSL;

クライアントは、デフォルトでセキュアな接続を確立しようとします。 REQUIRE SSL を持つアカウントでは、セ キュアな接続を確立できない場合、接続の試行は失敗します。

• X509

ステートメントで指定されたすべてのアカウントについて、クライアントは有効な証明書を提示する必要がありま すが、正確な証明書、発行者およびサブジェクトは関係ありません。 唯一の要件は、いずれかの CA 証明書でその

署名を検証できるべきであるということです。 X.509 証明書の使用は常に暗号化を意味するため、この場合は SSL オプションは必要ありません。

#### ALTER USER 'jeffrey'@'localhost' REQUIRE X509;

REQUIRE X509 のアカウントの場合、クライアントは接続する --ssl-key および --ssl-cert オプションを指定する必 要があります。 (サーバーによって提供される公開証明書を検証できるように、--ssl-ca も指定することをお薦めし ますが、必須ではありません。) これらの REQUIRE オプションは X509 の要件を意味するため、これは ISSUER および SUBJECT にも当てはまります。

#### • ISSUER 'issuer'

ステートメントで指定されたすべてのアカウントについて、CA 'issuer'によって発行された有効な X.509 証明書を クライアントが提示する必要があります。 クライアントが有効だが発行者が異なる証明書を提示した場合、サー バーは接続を拒否します。 X.509 証明書の使用は常に暗号化を意味するため、この場合は SSL オプションは必要あ りません。

ALTER USER 'jeffrey'@'localhost' REQUIRE ISSUER '/C=SE/ST=Stockholm/L=Stockholm/ O=MySQL/CN=CA/emailAddress=ca@example.com';

ISSUER には X509 の要件があるため、クライアントは接続するために --ssl-key および --ssl-cert オプションを指定 する必要があります。 (サーバーによって提供される公開証明書を検証できるように、--ssl-ca も指定することをお 薦めしますが、必須ではありません。)

• SUBJECT 'subject'

ステートメントで指定されたすべてのアカウントについて、クライアントがサブジェクト subject を含む有効な X.509 証明書を提示する必要があります。 クライアントが有効だがサブジェクトが異なる証明書を提示した場合、 サーバーは接続を拒否します。 X.509 証明書の使用は常に暗号化を意味するため、この場合は SSL オプションは必 要ありません。

ALTER USER 'jeffrey'@'localhost' REQUIRE SUBJECT '/C=SE/ST=Stockholm/L=Stockholm/ O=MySQL demo client certificate/ CN=client/emailAddress=client@example.com';

MySQL では、'subject'値と証明書の値との単純な文字列比較が行われるため、大文字と小文字およびコンポーネン トの順序は、証明書に存在するものとまったく同じにする必要があります。

SUBJECT には X509 の要件があるため、クライアントは接続するために --ssl-key および --ssl-cert オプションを指 定する必要があります。 (サーバーによって提供される公開証明書を検証できるように、--ssl-ca も指定することを お薦めしますが、必須ではありません。)

• CIPHER 'cipher'

ステートメントで指定されたすべてのアカウントには、接続を暗号化するための特定の暗号メソッドが必要です。 このオプションは、十分な強度の暗号およびキー長が使用されるようにするために必要です。 短い暗号化キーを使 用する古いアルゴリズムを使用すると、暗号化が弱くなる可能性があります。

ALTER USER 'jeffrey'@'localhost' REQUIRE CIPHER 'EDH-RSA-DES-CBC3-SHA';

SUBJECT、ISSUER および CIPHER オプションは、REQUIRE 句で組み合せることができます:

ALTER USER 'jeffrey'@'localhost' REQUIRE SUBJECT '/C=SE/ST=Stockholm/L=Stockholm/ O=MySQL demo client certificate/ CN=client/emailAddress=client@example.com' AND ISSUER '/C=SE/ST=Stockholm/L=Stockholm/ O=MySQL/CN=CA/emailAddress=ca@example.com' AND CIPHER 'EDH-RSA-DES-CBC3-SHA';

<span id="page-2511-0"></span>ALTER USER リソース制限オプション

[セクション6.2.20「アカウントリソース制限の設定」](#page-1147-0) で説明されているように、アカウントによるサーバーリソース の使用に制限を設定できます。 そのためには、1 つ以上の resource\_option 値を指定する WITH 句を使用します。

WITH オプションの順序は重要ではありませんが、特定のリソース制限が複数回指定された場合は、最後のインスタ ンスが優先されます。

ALTER USER では、次の resource\_option 値が許可されます:

• MAX QUERIES PER HOUR count, MAX UPDATES PER HOUR count, MAX CONNECTIONS PER HOUR count

ステートメントで指定されたすべてのアカウントについて、これらのオプションは、特定の 1 時間の間に各アカウ ントに許可されるクエリー、更新、およびサーバーへの接続の数を制限します。 count が 0 (デフォルト) である場 合、これは、このアカウントに対する制限が存在しないことを示します。

• MAX USER CONNECTIONS count

ステートメントで指定されたすべてのアカウントについて、各アカウントによるサーバーへの同時接続の最大数を 制限します。 0 以外の count は、このアカウントに対する制限を明示的に指定します。 count が 0 (デフォルト) で ある場合、サーバーは、max\_user\_connections システム変数のグローバル値からこのアカウントの同時接続の数を 決定します。 max\_user\_connections もゼロである場合は、アカウントに制限がありません。

例:

ALTER USER 'jeffrey'@'localhost' WITH MAX\_QUERIES\_PER\_HOUR 500 MAX\_UPDATES\_PER\_HOUR 100;

### <span id="page-2512-0"></span>ALTER USER のパスワード管理オプション

ALTER USER では、パスワード管理用にいくつかの password\_option 値がサポートされています:

- パスワードの有効期限オプション: アカウントパスワードを手動で期限切れにし、そのパスワード有効期限ポリシー を設定できます。 ポリシーオプションによってパスワードが期限切れになることはありません。 代わりに、最新の アカウントパスワード変更の日時から評価されるパスワード有効期限に基づいて、サーバーがアカウントに自動期 限切れを適用する方法を決定します。
- パスワード再利用オプション: パスワードの再利用は、パスワード変更の数、経過時間、またはその両方に基づいて 制限できます。
- パスワード検証必須オプション: 変更しようとしているユーザーが実際に現在のパスワードを認識していることを確 認するために、アカウントパスワードの変更を試行する際に現在のパスワードを指定する必要があるかどうかを指 定できます。
- 不正解 パスワード失敗 ログイントラッキングオプション: サーバーが失敗したログイン試行を追跡し、連続し て正しくないパスワードが多すぎるアカウントを一時的にロックするようにすることができます。 必要な失敗数と ロック時間は構成可能です。

このセクションでは、パスワード管理オプションの構文について説明します。 パスワード管理のポリシーの確立の詳 細は、[セクション6.2.15「パスワード管理」](#page-1123-0) を参照してください。

特定のタイプの複数のパスワード管理オプションが指定されている場合は、最後のオプションが優先されます。 た とえば、PASSWORD EXPIRE DEFAULT PASSWORD EXPIRE NEVER は PASSWORD EXPIRE NEVER と同じで す。

### 注記

失敗したログイン追跡に関連するオプションを除き、パスワード管理オプションは、資格 証明を MySQL に内部的に格納する認証プラグインを使用するアカウントにのみ適用されま す。 MySQL の外部にある資格証明システムに対して認証を実行するプラグインを使用する アカウントの場合、パスワード管理もそのシステムに対して外部で処理する必要がありま す。 内部資格証明記憶域の詳細は、[セクション6.2.15「パスワード管理」](#page-1123-0) を参照してくだ さい。

アカウントパスワードが手動で期限切れになった場合、または自動期限切れポリシーに従ってパスワードの有効期間 が許可された存続期間を超えたとみなされた場合、クライアントには期限切れのパスワードがあります。 この場合、 サーバーはクライアントを切断するか、クライアントに許可されている操作を制限します [\(セクション6.2.16「期限切](#page-1133-0) [れパスワードのサーバー処理」](#page-1133-0) を参照)。 制限付きクライアントによって実行される操作は、ユーザーが新しいアカ ウントパスワードを確立するまでエラーになります。

注記

期限切れのパスワードは、現在の値に設定することで 「reset」 で使用できますが、適切 なポリシーとして、別のパスワードを選択することをお薦めします。 DBA は、適切なパス ワード再利用ポリシーを確立することで、非キューを強制できます。 [パスワード再利用ポリ](#page-1126-0) [シー](#page-1126-0)を参照してください。

ALTER USER では、パスワードの有効期限を制御するために次の password\_option 値が許可されます:

• PASSWORD EXPIRE

ステートメントで指定されたすべてのアカウントのパスワードをすぐに期限切れとしてマークします。

ALTER USER 'jeffrey'@'localhost' PASSWORD EXPIRE;

• PASSWORD EXPIRE DEFAULT

default\_password\_lifetime システム変数で指定されたグローバル有効期限ポリシーが適用されるように、ステート メントで指定されたすべてのアカウントを設定します。

ALTER USER 'jeffrey'@'localhost' PASSWORD EXPIRE DEFAULT;

• PASSWORD EXPIRE NEVER

この有効期限オプションは、ステートメントで指定されたすべてのアカウントのグローバルポリシーをオーバーラ イドします。 それぞれについて、パスワードの有効期限が切れないようにパスワードの有効期限を無効にします。

ALTER USER 'jeffrey'@'localhost' PASSWORD EXPIRE NEVER;

• PASSWORD EXPIRE INTERVAL N DAY

この有効期限オプションは、ステートメントで指定されたすべてのアカウントのグローバルポリシーをオーバーラ イドします。 それぞれについて、パスワードの存続期間が N 日に設定されます。 次のステートメントでは、180 日ごとにパスワードを変更する必要があります:

ALTER USER 'jeffrey'@'localhost' PASSWORD EXPIRE INTERVAL 180 DAY;

ALTER USER では、必要な最小パスワード変更数に基づいて以前のパスワードの再利用を制御するために、次の password\_option 値が許可されています:

• PASSWORD HISTORY DEFAULT

password\_history システム変数で指定された変更数の前にパスワードの再利用を禁止するために、パスワード履歴 の長さに関するグローバルポリシーが適用されるように、ステートメントで指定されたすべてのアカウントを設定 します。

ALTER USER 'jeffrey'@'localhost' PASSWORD HISTORY DEFAULT;

• PASSWORD HISTORY N

この履歴長オプションは、ステートメントで指定されたすべてのアカウントのグローバルポリシーをオーバーライ ドします。 それぞれについて、最近選択した N パスワードの再利用を禁止するために、パスワード履歴の長さを N パスワードに設定します。 次のステートメントは、以前の 6 つのパスワードの再利用を禁止します:

ALTER USER 'jeffrey'@'localhost' PASSWORD HISTORY 6;

ALTER USER では、経過時間に基づいて以前のパスワードの再利用を制御するために、次の password\_option 値が許 可されます:

• PASSWORD REUSE INTERVAL DEFAULT

経過時間に関するグローバルポリシーが適用され、password\_reuse\_interval システム変数で指定された日数よりも 新しいパスワードの再利用が禁止されるように、アカウントで指定されたすべてのステートメントを設定します。

ALTER USER 'jeffrey'@'localhost' PASSWORD REUSE INTERVAL DEFAULT;

• PASSWORD REUSE INTERVAL N DAY

この time-elapsed オプションは、ステートメントで指定されたすべてのアカウントのグローバルポリシーをオー バーライドします。 それぞれについて、パスワードの再利用間隔を N 日に設定して、その日数より新しいパスワー ドの再利用を禁止します。 次のステートメントは、360 日間のパスワードの再利用を禁止します:

ALTER USER 'jeffrey'@'localhost' PASSWORD REUSE INTERVAL 360 DAY;

ALTER USER では、アカウントパスワードの変更の試行で現在のパスワードを指定する必要があるかどうかを制御 するために、変更しようとしているユーザーが実際に現在のパスワードを知っていることを確認するために、次の password\_option 値を許可しています:

• PASSWORD REQUIRE CURRENT

この検証オプションは、ステートメントで指定されたすべてのアカウントのグローバルポリシーをオーバーライド します。 それぞれについて、パスワードの変更で現在のパスワードを指定する必要があります。

ALTER USER 'jeffrey'@'localhost' PASSWORD REQUIRE CURRENT;

• PASSWORD REQUIRE CURRENT OPTIONAL

この検証オプションは、ステートメントで指定されたすべてのアカウントのグローバルポリシーをオーバーライド します。 それぞれについて、パスワードを変更して現在のパスワードを指定する必要はありません。 (現在のパス ワードを指定する必要はありますが、指定する必要はありません。)

ALTER USER 'jeffrey'@'localhost' PASSWORD REQUIRE CURRENT OPTIONAL;

• PASSWORD REQUIRE CURRENT DEFAULT

password require current システム変数で指定されたパスワード検証に関するグローバルポリシーが適用されるよ うに、アカウントで指定されたすべてのステートメントを設定します。

ALTER USER 'jeffrey'@'localhost' PASSWORD REQUIRE CURRENT DEFAULT;

MySQL 8.0.19 の時点で、ALTER USER は、失敗したログイン追跡を制御するために次の password\_option 値を許可 します:

• FAILED LOGIN ATTEMPTS N

不正なパスワードを指定するアカウントログイン試行を追跡するかどうか。 N は 0 から 32767 の数値である必要 があります。 値 0 を指定すると、失敗したログイントラッキングが無効になります。 0 より大きい値は、パスワー ドが何回連続して失敗したために一時アカウントがロックされるかを示します (PASSWORD\_LOCK\_TIME もゼロ 以外の場合)。

• PASSWORD\_LOCK\_TIME {N | UNBOUNDED}

連続して何度もログインを試行した後にアカウントをロックする期間。パスワードが正しくありません。 N は、0 から 32767 の数値、または UNBOUNDED である必要があります。 値 0 を指定すると、一時アカウントロックが 無効になります。 0 より大きい値は、アカウントをロックする期間を日数で示します。 値が UNBOUNDED の場 合、アカウントのロック期間は無制限になります。ロックされると、アカウントはロック解除されるまでロック状 態のままになります。 ロック解除が発生する条件の詳細は[、失敗したログイントラッキングと一時アカウントロッ](#page-1132-0) [ク](#page-1132-0) を参照してください。

ログイン失敗トラッキングと一時ロックを実行するには、アカウントの FAILED\_LOGIN\_ATTEMPTS オプションと PASSWORD\_LOCK\_TIME オプションの両方をゼロ以外にする必要があります。 次のステートメントは、パスワード が 4 回連続して失敗した後も 2 日間ロックされたままになるようにアカウントを変更します:

ALTER USER 'jeffrey'@'localhost' FAILED\_LOGIN\_ATTEMPTS 4 PASSWORD\_LOCK\_TIME 2;

### <span id="page-2514-0"></span>ALTER USER アカウントロックオプション

MySQL では、アカウントのロック状態を指定する ACCOUNT LOCK および ACCOUNT UNLOCK オプションを使用 したアカウントのロックおよびロック解除がサポートされています。 詳細は[、セクション6.2.19「アカウントロッ](#page-1147-1) [ク」](#page-1147-1)を参照してください。

複数の account-locking オプションが指定されている場合は、最後のオプションが優先されます。

MySQL 8.0.19 の時点では、ログインの失敗回数が多すぎるために一時的にロックされているステートメントで指定 されたアカウントは、ALTER USER ... UNLOCK によってロック解除されます。 [セクション6.2.15「パスワード管](#page-1123-0) [理」](#page-1123-0)を参照してください。

### <span id="page-2515-0"></span>ALTER USER バイナリロギング

ALTER USER は、成功した場合はバイナリログに書き込まれますが、失敗した場合は書き込まれません。その場合、 ロールバックが発生し、変更は行われません。 バイナリログに書き込まれるステートメントには、指定されたすべて のユーザーが含まれます。 IF EXISTS 句が指定されている場合、これには存在せず、変更されなかったユーザーも含 まれます。

元のステートメントがユーザーの資格を変更した場合、バイナリログに書き込まれるステートメントは、そのユー ザーに適用可能な認証プラグインを次のように指定します:

- 元のステートメントで指定されたプラグイン (指定されている場合)。
- それ以外の場合は、ユーザーアカウントに関連付けられたプラグイン (ユーザーが存在する場合)、またはデフォル トの認証プラグイン (ユーザーが存在しない場合)。 (バイナリログに書き込まれたステートメントがユーザーの特定 の認証プラグインを指定する必要がある場合は、それを元のステートメントに含めます。)

サーバーは、バイナリログに書き込まれたステートメント内の任意のユーザーのデフォルトの認証プラグインを追加 すると、それらのユーザーを指定する警告をエラーログに書き込みます。

元のステートメントで FAILED\_LOGIN\_ATTEMPTS または PASSWORD\_LOCK\_TIME オプションが指定されている 場合、バイナリログに書き込まれるステートメントにはそのオプションが含まれます。

### 13.7.1.2 CREATE ROLE ステートメント

### CREATE ROLE [IF NOT EXISTS] role [, role ] ...

CREATE ROLE では、権限の名前付きコレクションである 1 つ以上のロールが作成されます。 このステートメント を使用するには、グローバル CREATE ROLE または CREATE USER 権限が必要です。 read\_only システム変数が有 効になっている場合、CREATE ROLE にはさらに CONNECTION\_ADMIN 権限 (または非推奨の SUPER 権限) が必要 です。

作成されたロールはロックされ、パスワードがなく、デフォルトの認証プラグインが割り当てられます。 (これらの ロール属性は、後で ALTER USER ステートメントを使用して、グローバル CREATE USER 権限を持つユーザーが変 更できます。)

CREATE ROLE は、すべての名前付きロールに対して成功するか、ロールバックされ、エラーが発生しても効果はあ りません。 デフォルトでは、すでに存在するロールを作成しようとするとエラーが発生します。 IF NOT EXISTS 句 が指定されている場合、ステートメントは、エラーではなく、すでに存在する名前付きロールごとに警告を生成しま す。

ステートメントが成功した場合はバイナリログに書き込まれますが、失敗した場合は書き込まれず、ロールバックが 発生して変更は行われません。 バイナリログに書き込まれるステートメントには、すべての名前付き役割が含まれま す。 IF NOT EXISTS 句が指定されている場合は、すでに存在していて作成されていないロールも含まれます。

各ロール名は、[セクション6.2.5「ロール名の指定」](#page-1097-0) で説明されている形式を使用します。 例:

CREATE ROLE 'administrator', 'developer'; CREATE ROLE 'webapp'@'localhost';

ロール名のホスト名部分は、省略すると'%'にデフォルト設定されます。

ロールの使用例は、[セクション6.2.10「ロールの使用」](#page-1106-0) を参照してください。

# <span id="page-2515-1"></span>13.7.1.3 CREATE USER ステートメント

CREATE USER [IF NOT EXISTS] user [auth\_option] [, user [auth\_option]] ... DEFAULT ROLE role [, role ] ... [REQUIRE {NONE | tls\_option [[AND] tls\_option] ...}] [WITH resource\_option [resource\_option] ...] [password\_option | lock\_option] ... [COMMENT 'comment\_string' | ATTRIBUTE 'json\_object']

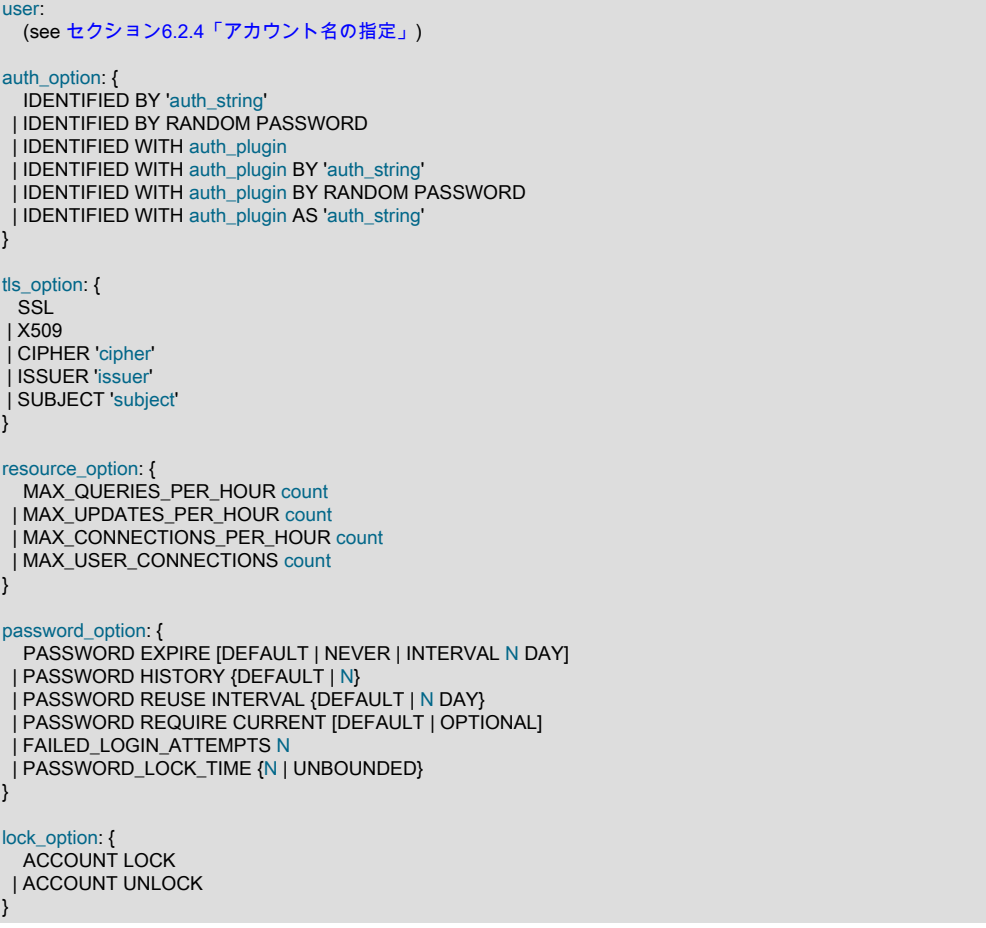

CREATE USER ステートメントは、新しい MySQL アカウントを作成します。 これにより、認証、ロール、SSL/ TLS、リソース制限およびパスワード管理プロパティを新しいアカウントに対して確立できます。 また、アカウント を最初にロックするかロック解除するかも制御します。

CREATE USER を使用するには、mysql システムスキーマに対するグローバル CREATE USER 権限または INSERT 権限が必要です。 read\_only システム変数が有効になっている場合、CREATE USER にはさらに CONNECTION ADMIN 権限 (または非推奨の SUPER 権限) が必要です。

MySQL 8.0.22 では、作成するアカウントの名前がストアドオブジェクトの DEFINER 属性として指定されている場 合、CREATE USER はエラーで失敗します。 (つまり、アカウントを作成すると、アカウントが現在孤立しているス トアドオブジェクトを採用する場合、ステートメントは失敗します。) 操作を実行するには、SET\_USER\_ID 権限が必 要です。この場合、ステートメントはエラーで失敗するのではなく、警告付きで成功します。 SET\_USER\_ID がない 場合、ユーザー作成操作を実行するには、孤立したオブジェクトを削除し、アカウントを作成してその権限を付与し てから、削除したオブジェクトを再作成します。 特定のアカウントを DEFINER 属性として指定するオブジェクトの 識別方法などの追加情報は、[孤立したストアドオブジェクト](#page-4142-0) を参照してください。

CREATE USER は、指定されたすべてのユーザーに対して成功するか、ロールバックされ、エラーが発生しても効 果はありません。 デフォルトでは、すでに存在するユーザーを作成しようとするとエラーが発生します。 IF NOT EXISTS 句が指定されている場合、ステートメントは、エラーではなく、すでに存在する名前付きユーザーごとに警 告を生成します。

### 重要

状況によっては、CREATE USER がサーバーログ、またはクライアント側にある ~/.mysql\_history などの履歴ファイル内に記録されることがあります。つまり、平文のパス ワードが、その情報に対する読み取りアクセス権を持つ任意のユーザーによって読み取られ る可能性があります。 これがサーバーログで発生する条件およびこれを制御する方法につい ては[、セクション6.1.2.3「パスワードおよびロギング」を](#page-1060-0)参照してください。 クライアン

このページは機械翻訳したものです。 アカウント管理ステートメント

ト側のロギングに関する同様の情報については[、セクション4.5.1.3「mysql クライアントロ](#page-411-0) [ギング」](#page-411-0)を参照してください。

次のトピックで説明するように、CREATE USER ステートメントにはいくつかの側面があります:

- [CREATE USER の概要](#page-2517-0)
- [CREATE USER 認証オプション](#page-2519-0)
- [CREATE USER ロールのオプション](#page-2521-0)
- [CREATE USER SSL/TLS オプション](#page-2521-1)
- [CREATE USER リソース制限オプション](#page-2523-0)
- [CREATE USER のパスワード管理オプション](#page-2523-1)
- [CREATE USER アカウントロックオプション](#page-2525-0)
- [CREATE USER バイナリロギング](#page-2526-0)

### <span id="page-2517-0"></span>CREATE USER の概要

CREATE USER では、アカウントごとに mysql.user システムテーブルに新しい行が作成されます。 アカウント行に は、ステートメントで指定されたプロパティが反映されます。 未指定のプロパティはデフォルト値に設定されます:

- 認証: default\_authentication\_plugin システム変数で定義された認証プラグインと空の資格証明
- デフォルトロール: NONE
- SSL/TLS: NONE
- リソース制限: 無制限
- パスワード管理: PASSWORD EXPIRE DEFAULT PASSWORD HISTORY DEFAULT PASSWORD REUSE INTERVAL DEFAULT PASSWORD REQUIRE CURRENT DEFAULT。ログイン失敗トラッキングおよび一時アカウ ントロックは無効です
- アカウントのロック: ACCOUNT UNLOCK

最初に作成されたアカウントには権限がなく、NONE のデフォルトロールがあります。 権限またはロールを割り当て るには、GRANT ステートメントを使用します。

各アカウント名には、[セクション6.2.4「アカウント名の指定」で](#page-1095-0)説明されている形式が使用されます。 例:

CREATE USER 'jeffrey'@'localhost' IDENTIFIED BY 'password';

アカウント名のホスト名部分は、省略すると'%'にデフォルト設定されます。

アカウントを指定する各 user 値の後に、アカウントの認証方法を示すオプションの auth\_option 値を続けることがで きます。 これらの値を使用すると、アカウント認証プラグインおよび資格証明 (パスワードなど) を指定できます。 各 auth\_option 値は、直前に指定されたアカウントにのみを適用します。

user 仕様に従って、ステートメントに SSL/TLS、リソース制限、パスワード管理およびロックプロパティのオプショ ンを含めることができます。 このようなオプションはすべて、ステートメントに対する global であり、ステートメン トで指定された all アカウントに適用されます。

例: デフォルトの認証プラグインと指定されたパスワードを使用するアカウントを作成します。 ユーザーがサーバー への最初の接続時に新しいパスワードを選択する必要があるように、パスワードを期限切れとしてマークします:

CREATE USER 'jeffrey'@'localhost' IDENTIFIED BY 'new\_password' PASSWORD EXPIRE;

例: caching\_sha2\_password 認証プラグインと指定されたパスワードを使用するアカウントを作成します。 180 日ご とに新しいパスワードを選択し、ログイン失敗トラッキングを有効にする必要があります。これにより、次の 3 つの パスワードが連続して正しくないと、一時的なアカウントのロックが 2 日間発生します:

CREATE USER 'jeffrey'@'localhost'

 IDENTIFIED WITH caching\_sha2\_password BY 'new\_password' PASSWORD EXPIRE INTERVAL 180 DAY FAILED\_LOGIN\_ATTEMPTS 3 PASSWORD\_LOCK\_TIME 2;

例: アカウントごとのプロパティとグローバルプロパティを指定して、複数のアカウントを作成します:

CREATE USER 'jeffrey'@'localhost' IDENTIFIED WITH mysql\_native\_password BY new password1, 'jeanne'@'localhost' IDENTIFIED WITH caching\_sha2\_password BY 'new\_password2' REQUIRE X509 WITH MAX\_QUERIES\_PER\_HOUR 60 PASSWORD HISTORY 5 ACCOUNT LOCK;

各 auth\_option 値 (この場合は IDENTIFIED WITH ... BY) は、直前に指定されたアカウントにのみ適用されるため、各 アカウントはすぐ後の認証プラグインおよびパスワードを使用します。

残りのプロパティは、ステートメントで指定されたすべてのアカウントにグローバルに適用されるため、両方のアカ ウントについて次のようになります:

• 有効な X.509 証明書を使用して接続する必要があります。

- 1 時間あたり最大 60 個のクエリーが許可されます。
- パスワードの変更では、最新の 5 つのパスワードを再利用できません。
- アカウントは最初にロックされるため、実質的にはプレースホルダであり、管理者がロックを解除するまで使用で きません。

MySQL 8.0.21 以降では、ここで説明するように、オプションでユーザーコメントまたはユーザー属性を持つユーザー を作成できます:

• ユーザーコメント

ユーザーコメントを設定するには、CREATE USER ステートメントに COMMENT 'user\_comment'を追加します。 ここで、user\_comment はユーザーコメントのテキストです。

例 (他のオプションは省略):

CREATE USER 'jon'@'localhost' COMMENT 'Some information about Jon';

• ユーザー属性

ユーザー属性は、1 つ以上のキーと値のペアで構成される JSON オブジェクトで、ATTRIBUTE 'json\_object'を CREATE USER の一部として含めることによって設定されます。json\_object は有効な JSON オブジェクトである 必要があります。

例 (他のオプションは省略):

CREATE USER 'jim'@'localhost' ATTRIBUTE '{"fname": "James", "lname": "Scott", "phone": "123-456-7890"}';

ユーザーコメントとユーザー属性は、INFORMATION\_SCHEMA.USER\_ATTRIBUTES テーブルの ATTRIBUTE カラ ムにまとめて格納されます。 このクエリーでは、ユーザー jin@localhost を作成するために示したステートメントに よって挿入された次のテーブルの行が表示されます:

mysql> SELECT \* FROM INFORMATION\_SCHEMA.USER\_ATTRIBUTES -> WHERE USER = 'jim' AND HOST = 'localhost'\G \*\*\*\*\*\*\*\*\*\*\*\*\*\*\*\*\*\*\*\*\*\*\*\*\*\*\* 1. row \*\*\*\*\*\*\*\*\*\*\*\*\*\*\*\*\*\*\*\*\*\*\*\*\*\*\* USER: jim HOST: localhost ATTRIBUTE: {"fname": "James", "lname": "Scott", "phone": "123-456-7890"} 1 row in set (0.00 sec)

実際の COMMENT オプションは、キーとして comment のみを持ち、その値がオプションに指定された引数 であるユーザー属性を設定するためのショートカットを提供します。 これを確認するには、CREATE USER 'jon'@'localhost' COMMENT 'Some information about Jon'ステートメントを実行し、USER\_ATTRIBUTES テーブルに 挿入される行を確認します:

mysql> CREATE USER 'jon'@'localhost' COMMENT 'Some information about Jon'; Query OK, 0 rows affected (0.06 sec)

mysql> SELECT \* FROM INFORMATION\_SCHEMA.USER\_ATTRIBUTES -> WHERE USER = 'jon' AND HOST = 'localhost';

+------+-----------+-------------------------------------------+ | USER | HOST | ATTRIBUTE |

+------+-----------+-------------------------------------------+ | jon | localhost | {"comment": "Some information about Jon"} |

+------+-----------+-------------------------------------------+

1 row in set (0.00 sec)

COMMENT と ATTRIBUTE を同じ CREATE USER ステートメントで一緒に使用することはできません。使用しよう とすると、構文エラーが発生します。 ユーザー属性の設定と同時にユーザーコメントを設定するには、次のように ATTRIBUTE を使用して、その引数に comment キーを持つ値を含めます:

mysql> CREATE USER 'bill'@'localhost'

- -> ATTRIBUTE '{"fname":"William", "lname":"Schmidt",
- -> "comment":"Website developer"}';

Query OK, 0 rows affected (0.16 sec)

ATTRIBUTE 行のコンテンツは JSON オブジェクトであるため、次に示すように、適切な MySQL JSON 関数または 演算子を使用して操作できます:

mysql> SELECT

- -> USER AS User,
- -> HOST AS Host,
- -> CONCAT(ATTRIBUTE->>"\$.fname"," ",ATTRIBUTE->>"\$.lname") AS 'Full Name',
- -> ATTRIBUTE->>"\$.comment" AS Comment
- -> FROM INFORMATION\_SCHEMA.USER\_ATTRIBUTES
- -> WHERE USER='bill' AND HOST='localhost';
- +------+-----------+-----------------+-------------------+

| User | Host | Full Name | Comment

+------+-----------+-----------------+-------------------+ | bill | localhost | William Schmidt | Website developer |

+------+-----------+-----------------+-------------------+ 1 row in set (0.00 sec)

既存のユーザーのユーザーコメントまたはユーザー属性を設定または変更するには、ALTER USER ステートメントで COMMENT または ATTRIBUTE オプションを使用できます。

ユーザーコメントとユーザー属性は単一の JSON カラムに内部的にまとめて格納されるため、これにより、最大結合 サイズの上限が設定されます。詳細は、[JSON 記憶域の要件](#page-1855-0) を参照してください。

詳細および例は、情報スキーマ USER\_ATTRIBUTES テーブルの説明も参照してください。

# <span id="page-2519-0"></span>CREATE USER 認証オプション

アカウント名の後に、アカウント認証プラグインまたは資格証明 (あるいはその両方) を指定する auth\_option 認証オ プションを続けることができます。

注記

ランダムパスワード生成の句は、資格証明を MySQL に内部的に格納する認証プラグイン を使用するアカウントにのみ適用されます。 MySQL の外部にある資格証明システムに対 して認証を実行するプラグインを使用するアカウントの場合、パスワード管理もそのシス テムに対して外部で処理する必要があります。 内部資格証明記憶域の詳細は、[セクション](#page-1123-0) [6.2.15「パスワード管理」](#page-1123-0) を参照してください。

• auth\_plugin は、認証プラグインに名前を付けます。 プラグイン名は、引用符で囲まれた文字列リテラルまたは引 用符で囲まれていない名前です。 プラグイン名は、mysql.user システムテーブルの plugin カラムに格納されます。

認証プラグインを指定しない auth\_option 構文の場合、デフォルトのプラグインは default\_authentication\_plugin シ ステム変数の値で示されます。 各プラグインの説明については[、セクション6.4.1「認証プラグイン」](#page-1176-0) を参照して ください。

• 内部的に格納される資格証明は、mysql.user システムテーブルに格納されます。 'auth\_string'値または RANDOM PASSWORD は、アカウント資格証明をクリアテキスト (暗号化されていない) 文字列として指定するか、アカウン トに関連付けられた認証プラグインで想定される形式でハッシュします:
- BY 'auth\_string'を使用する構文の場合、文字列はクリアテキストであり、ハッシュ化のために認証プラグインに 渡されます。 プラグインによって返される結果は、mysql.user テーブルに格納されます。 プラグインは、指定さ れた値を使用できます。この場合、ハッシュは発生しません。
- BY RANDOM PASSWORD を使用する構文の場合、MySQL はランダムパスワードをクリアテキストとして生成 し、ハッシュ化のために認証プラグインに渡します。 プラグインによって返される結果は、mysql.user テーブル に格納されます。 プラグインは、指定された値を使用できます。この場合、ハッシュは発生しません。

ランダムに生成されたパスワードは、MySQL 8.0.18 で使用でき、[ランダムパスワード生成](#page-1131-0) で説明されている特 性があります。

• AS 'auth\_string'を使用する構文の場合、文字列はすでに認証プラグインに必要な形式であるとみなさ れ、mysql.user テーブルにそのまま格納されます。 プラグインにハッシュ値が必要な場合、その値はプラグイ ンに適した形式ですでにハッシュされている必要があります。そうでない場合、プラグインはこの値を使用でき ず、クライアント接続の正しい認証は行われません。

MySQL 8.0.17 の時点では、ハッシュ文字列は文字列リテラルまたは 16 進数値のいずれかになります。 後者 は、print\_identified\_with\_as\_hex システム変数が有効になっている場合に、印刷不可能な文字を含むパスワード ハッシュに対して SHOW CREATE USER によって表示される値のタイプに対応します。

• 認証プラグインが認証文字列のハッシュを実行しない場合、BY 'auth\_string'句と AS 'auth\_string'句は同じ効果を 持ちます: 認証文字列は、mysql.user システムテーブルにそのまま格納されます。

CREATE USER では、次の auth\_option 構文が許可されます:

• **IDENTIFIED BY 'auth string'** 

アカウント認証プラグインをデフォルトプラグインに設定し、ハッシュ化のためにクリアテキストの'auth\_string'値 をプラグインに渡し、その結果を mysql.user システムテーブルのアカウント行に格納します。

• IDENTIFIED BY RANDOM PASSWORD

アカウント認証プラグインをデフォルトのプラグインに設定し、ランダムなパスワードを生成して、ハッシュ可能 なプラグインにクリアテキストのパスワード値を渡し、その結果を mysql.user システムテーブルのアカウント行に 格納します。 このステートメントは、ステートメントを実行しているユーザーまたはアプリケーションが使用でき るように、クリアテキストのパスワードも結果セットに返します。 ランダムに生成されるパスワードの結果セット および特性の詳細は、[ランダムパスワード生成](#page-1131-0) を参照してください。

• **IDENTIFIED WITH auth plugin** 

アカウント認証プラグインを auth\_plugin に設定し、資格証明を空の文字列にクリアして、その結果を mysql.user システムテーブルのアカウント行に格納します。

• IDENTIFIED WITH auth\_plugin BY 'auth\_string'

アカウント認証プラグインを auth\_plugin に設定し、ハッシュ化のためにクリアテキストの'auth\_string'値をプラグ インに渡し、その結果を mysql.user システムテーブルのアカウント行に格納します。

• IDENTIFIED WITH auth\_plugin BY RANDOM PASSWORD

アカウント認証プラグインを auth\_plugin に設定し、ランダムパスワードを生成し、ハッシュ化のためにクリアテ キストパスワード値をプラグインに渡し、その結果を mysql.user システムテーブルのアカウント行に格納します。 このステートメントは、ステートメントを実行しているユーザーまたはアプリケーションが使用できるように、ク リアテキストのパスワードも結果セットに返します。 ランダムに生成されるパスワードの結果セットおよび特性の 詳細は、[ランダムパスワード生成](#page-1131-0) を参照してください。

• IDENTIFIED WITH auth\_plugin AS 'auth\_string'

アカウント認証プラグインを auth\_plugin に設定し、'auth\_string'値を mysql.user アカウント行にそのまま格納しま す。 プラグインにハッシュ文字列が必要な場合、文字列はプラグインに必要な形式ですでにハッシュされていると みなされます。

例: パスワードをクリアテキストで指定します。デフォルトのプラグインが使用されます:

CREATE USER 'jeffrey'@'localhost' IDENTIFIED BY 'password';

例: 認証プラグインをクリアテキストのパスワード値とともに指定します:

CREATE USER 'jeffrey'@'localhost' IDENTIFIED WITH mysql\_native\_password BY 'password';

いずれの場合も、アカウント行に格納されるパスワード値は、アカウントに関連付けられた認証プラグインによって ハッシュされたあとのクリアテキスト値'password'です。

パスワードと認証プラグインの設定の詳細は、[セクション6.2.14「アカウントパスワードの割り当て」](#page-1122-0)およ[びセク](#page-1135-0) [ション6.2.17「プラガブル認証」](#page-1135-0)を参照してください。

### CREATE USER ロールのオプション

DEFAULT ROLE 句は、ユーザーがサーバーに接続して認証したとき、またはセッション中にユーザーが SET ROLE DEFAULT ステートメントを実行したときにアクティブになるロールを定義します。

各ロール名は、[セクション6.2.5「ロール名の指定」](#page-1097-0) で説明されている形式を使用します。 例:

CREATE USER 'joe'@'10.0.0.1' DEFAULT ROLE administrator, developer;

ロール名のホスト名部分は、省略すると'%'にデフォルト設定されます。

DEFAULT ROLE 句では、カンマ区切りのロール名のリストを使用できます。 これらのロールは、CREATE USER の 実行時に存在する必要はありません。

### CREATE USER SSL/TLS オプション

MySQL では、ユーザー名と資格証明に基づく通常の認証に加えて、X.509 証明書属性をチェックできます。 MySQL での SSL/TLS の使用に関する背景情報は、[セクション6.3「暗号化された接続の使用」](#page-1154-0) を参照してください。

MySQL アカウントの SSL/TLS 関連オプションを指定するには、1 つ以上の tls\_option 値を指定する REQUIRE 句を 使用します。

REQUIRE オプションの順序は関係ありませんが、オプションを 2 回指定することはできません。 AND キーワード は、REQUIRE オプション間のオプションです。

CREATE USER では、次の tls\_option 値が許可されます:

• NONE

ステートメントで指定されたすべてのアカウントに SSL または X.509 要件がないことを示します。 ユーザー名と パスワードが有効であれば、暗号化されていない接続が許可されます。 クライアントに適切な証明書および鍵ファ イルがある場合は、クライアントオプションで暗号化された接続を使用できます。

CREATE USER 'jeffrey'@'localhost' REQUIRE NONE;

クライアントは、デフォルトでセキュアな接続を確立しようとします。 REQUIRE NONE を持つクライアントで は、セキュアな接続を確立できない場合、接続試行は暗号化されていない接続にフォールバックされます。 暗号化 された接続を要求するには、クライアントは --ssl-mode=REQUIRED オプションのみを指定する必要があります。 セキュアな接続を確立できない場合、接続の試行は失敗します。

SSL 関連の REQUIRE オプションが指定されていない場合、NONE がデフォルトです。

• SSL

ステートメントで指定されたすべてのアカウントに対して暗号化された接続のみを許可するようにサーバーに指示 します。

CREATE USER 'jeffrey'@'localhost' REQUIRE SSL;

クライアントは、デフォルトでセキュアな接続を確立しようとします。 REQUIRE SSL を持つアカウントでは、セ キュアな接続を確立できない場合、接続の試行は失敗します。

#### • X509

ステートメントで指定されたすべてのアカウントについて、クライアントは有効な証明書を提示する必要がありま すが、正確な証明書、発行者およびサブジェクトは関係ありません。 唯一の要件は、いずれかの CA 証明書でその 署名を検証できるべきであるということです。 X.509 証明書の使用は常に暗号化を意味するため、この場合は SSL オプションは必要ありません。

#### CREATE USER 'jeffrey'@'localhost' REQUIRE X509;

REQUIRE X509 のアカウントの場合、クライアントは接続する --ssl-key および --ssl-cert オプションを指定する必 要があります。 (サーバーによって提供される公開証明書を検証できるように、--ssl-ca も指定することをお薦めし ますが、必須ではありません。) これらの REQUIRE オプションは X509 の要件を意味するため、これは ISSUER および SUBJECT にも当てはまります。

• ISSUER 'issuer'

ステートメントで指定されたすべてのアカウントについて、CA 'issuer'によって発行された有効な X.509 証明書を クライアントが提示する必要があります。 クライアントが有効だが発行者が異なる証明書を提示した場合、サー バーは接続を拒否します。 X.509 証明書の使用は常に暗号化を意味するため、この場合は SSL オプションは必要あ りません。

CREATE USER 'jeffrey'@'localhost' REQUIRE ISSUER '/C=SE/ST=Stockholm/L=Stockholm/ O=MySQL/CN=CA/emailAddress=ca@example.com';

ISSUER には X509 の要件があるため、クライアントは接続するために --ssl-key および --ssl-cert オプションを指定 する必要があります。 (サーバーによって提供される公開証明書を検証できるように、--ssl-ca も指定することをお 薦めしますが、必須ではありません。)

• SUBJECT 'subject'

ステートメントで指定されたすべてのアカウントについて、クライアントがサブジェクト subject を含む有効な X.509 証明書を提示する必要があります。 クライアントが有効だがサブジェクトが異なる証明書を提示した場合、 サーバーは接続を拒否します。 X.509 証明書の使用は常に暗号化を意味するため、この場合は SSL オプションは必 要ありません。

CREATE USER 'jeffrey'@'localhost' REQUIRE SUBJECT '/C=SE/ST=Stockholm/L=Stockholm/ O=MySQL demo client certificate/ CN=client/emailAddress=client@example.com';

MySQL では、'subject'値と証明書の値との単純な文字列比較が行われるため、大文字と小文字およびコンポーネン トの順序は、証明書に存在するものとまったく同じにする必要があります。

SUBJECT には X509 の要件があるため、クライアントは接続するために --ssl-key および --ssl-cert オプションを指 定する必要があります。 (サーバーによって提供される公開証明書を検証できるように、--ssl-ca も指定することを お薦めしますが、必須ではありません。)

• CIPHER 'cipher'

ステートメントで指定されたすべてのアカウントには、接続を暗号化するための特定の暗号メソッドが必要です。 このオプションは、十分な強度の暗号およびキー長が使用されるようにするために必要です。 短い暗号化キーを使 用する古いアルゴリズムを使用すると、暗号化が弱くなる可能性があります。

CREATE USER 'jeffrey'@'localhost' REQUIRE CIPHER 'EDH-RSA-DES-CBC3-SHA';

SUBJECT、ISSUER および CIPHER オプションは、REQUIRE 句で組み合せることができます:

CREATE USER 'jeffrey'@'localhost'

REQUIRE SUBJECT '/C=SE/ST=Stockholm/L=Stockholm/

O=MySQL demo client certificate/

CN=client/emailAddress=client@example.com'

 AND ISSUER '/C=SE/ST=Stockholm/L=Stockholm/ O=MySQL/CN=CA/emailAddress=ca@example.com'

AND CIPHER 'EDH-RSA-DES-CBC3-SHA';

# CREATE USER リソース制限オプション

[セクション6.2.20「アカウントリソース制限の設定」](#page-1147-0) で説明されているように、アカウントによるサーバーリソース の使用に制限を設定できます。 そのためには、1 つ以上の resource\_option 値を指定する WITH 句を使用します。

WITH オプションの順序は重要ではありませんが、特定のリソース制限が複数回指定された場合は、最後のインスタ ンスが優先されます。

CREATE USER では、次の resource\_option 値が許可されます:

• MAX\_QUERIES\_PER\_HOUR count, MAX\_UPDATES\_PER\_HOUR count, MAX\_CONNECTIONS\_PER\_HOUR count

ステートメントで指定されたすべてのアカウントについて、これらのオプションは、特定の 1 時間の間に各アカウ ントに許可されるクエリー、更新、およびサーバーへの接続の数を制限します。 count が 0 (デフォルト) である場 合、これは、このアカウントに対する制限が存在しないことを示します。

• MAX USER CONNECTIONS count

ステートメントで指定されたすべてのアカウントについて、各アカウントによるサーバーへの同時接続の最大数を 制限します。 0 以外の count は、このアカウントに対する制限を明示的に指定します。 count が 0 (デフォルト) で ある場合、サーバーは、max\_user\_connections システム変数のグローバル値からこのアカウントの同時接続の数を 決定します。 max\_user\_connections もゼロである場合は、アカウントに制限がありません。

例:

```
CREATE USER 'jeffrey'@'localhost'
```
WITH MAX\_QUERIES\_PER\_HOUR 500 MAX\_UPDATES\_PER\_HOUR 100;

### CREATE USER のパスワード管理オプション

CREATE USER では、パスワード管理用にいくつかの password\_option 値がサポートされています:

- パスワードの有効期限オプション: アカウントパスワードを手動で期限切れにし、そのパスワード有効期限ポリシー を設定できます。 ポリシーオプションによってパスワードが期限切れになることはありません。 代わりに、最新の アカウントパスワード変更の日時から評価されるパスワード有効期限に基づいて、サーバーがアカウントに自動期 限切れを適用する方法を決定します。
- パスワード再利用オプション: パスワードの再利用は、パスワード変更の数、経過時間、またはその両方に基づいて 制限できます。
- パスワード検証必須オプション: 変更しようとしているユーザーが実際に現在のパスワードを認識していることを確 認するために、アカウントパスワードの変更を試行する際に現在のパスワードを指定する必要があるかどうかを指 定できます。
- 不正解 パスワード失敗 ログイントラッキングオプション: サーバーが失敗したログイン試行を追跡し、連続し て正しくないパスワードが多すぎるアカウントを一時的にロックするようにすることができます。 必要な失敗数と ロック時間は構成可能です。

このセクションでは、パスワード管理オプションの構文について説明します。 パスワード管理のポリシーの確立の詳 細は、[セクション6.2.15「パスワード管理」](#page-1123-0) を参照してください。

特定のタイプの複数のパスワード管理オプションが指定されている場合は、最後のオプションが優先されます。 た とえば、PASSWORD EXPIRE DEFAULT PASSWORD EXPIRE NEVER は PASSWORD EXPIRE NEVER と同じで す。

### 注記

失敗したログイン追跡に関連するオプションを除き、パスワード管理オプションは、資格 証明を MySQL に内部的に格納する認証プラグインを使用するアカウントにのみ適用されま す。 MySQL の外部にある資格証明システムに対して認証を実行するプラグインを使用する アカウントの場合、パスワード管理もそのシステムに対して外部で処理する必要がありま す。 内部資格証明記憶域の詳細は、[セクション6.2.15「パスワード管理」](#page-1123-0) を参照してくだ さい。

アカウントパスワードが手動で期限切れになった場合、または自動期限切れポリシーに従ってパスワードの有効期間 が許可された存続期間を超えたとみなされた場合、クライアントには期限切れのパスワードがあります。 この場合、 サーバーはクライアントを切断するか、クライアントに許可されている操作を制限します [\(セクション6.2.16「期限切](#page-1133-0) [れパスワードのサーバー処理」](#page-1133-0) を参照)。 制限付きクライアントによって実行される操作は、ユーザーが新しいアカ ウントパスワードを確立するまでエラーになります。

CREATE USER では、パスワードの有効期限を制御するために次の password\_option 値が許可されます:

• PASSWORD EXPIRE

ステートメントで指定されたすべてのアカウントのパスワードをすぐに期限切れとしてマークします。

CREATE USER 'jeffrey'@'localhost' PASSWORD EXPIRE;

• PASSWORD EXPIRE DEFAULT

default\_password\_lifetime システム変数で指定されたグローバル有効期限ポリシーが適用されるように、ステート メントで指定されたすべてのアカウントを設定します。

CREATE USER 'jeffrey'@'localhost' PASSWORD EXPIRE DEFAULT;

• PASSWORD EXPIRE NEVER

この有効期限オプションは、ステートメントで指定されたすべてのアカウントのグローバルポリシーをオーバーラ イドします。 それぞれについて、パスワードの有効期限が切れないようにパスワードの有効期限を無効にします。

CREATE USER 'jeffrey'@'localhost' PASSWORD EXPIRE NEVER;

• PASSWORD EXPIRE INTERVAL N DAY

この有効期限オプションは、ステートメントで指定されたすべてのアカウントのグローバルポリシーをオーバーラ イドします。 それぞれについて、パスワードの存続期間が N 日に設定されます。 次のステートメントでは、180 日ごとにパスワードを変更する必要があります:

CREATE USER 'jeffrey'@'localhost' PASSWORD EXPIRE INTERVAL 180 DAY;

CREATE USER では、必要な最小パスワード変更数に基づいて以前のパスワードの再利用を制御するために、次の password\_option 値が許可されています:

• PASSWORD HISTORY DEFAULT

password\_history システム変数で指定された変更数の前にパスワードの再利用を禁止するために、パスワード履歴 の長さに関するグローバルポリシーが適用されるように、ステートメントで指定されたすべてのアカウントを設定 します。

CREATE USER 'jeffrey'@'localhost' PASSWORD HISTORY DEFAULT;

• PASSWORD HISTORY N

この履歴長オプションは、ステートメントで指定されたすべてのアカウントのグローバルポリシーをオーバーライ ドします。 それぞれについて、最近選択した N パスワードの再利用を禁止するために、パスワード履歴の長さを N パスワードに設定します。 次のステートメントは、以前の 6 つのパスワードの再利用を禁止します:

CREATE USER 'jeffrey'@'localhost' PASSWORD HISTORY 6;

CREATE USER では、経過時間に基づいて以前のパスワードの再利用を制御するために、次の password\_option 値が 許可されます:

• PASSWORD REUSE INTERVAL DEFAULT

経過時間に関するグローバルポリシーが適用され、password\_reuse\_interval システム変数で指定された日数よりも 新しいパスワードの再利用が禁止されるように、アカウントで指定されたすべてのステートメントを設定します。

CREATE USER 'jeffrey'@'localhost' PASSWORD REUSE INTERVAL DEFAULT;

• PASSWORD REUSE INTERVAL N DAY

この time-elapsed オプションは、ステートメントで指定されたすべてのアカウントのグローバルポリシーをオー バーライドします。 それぞれについて、パスワードの再利用間隔を N 日に設定して、その日数より新しいパスワー ドの再利用を禁止します。 次のステートメントは、360 日間のパスワードの再利用を禁止します:

CREATE USER 'jeffrey'@'localhost' PASSWORD REUSE INTERVAL 360 DAY;

CREATE USER では、アカウントパスワードの変更の試行で現在のパスワードを指定する必要があるかどうかを制 御するために、変更しようとしているユーザーが実際に現在のパスワードを知っていることを確認するために、次の password\_option 値を許可しています:

• PASSWORD REQUIRE CURRENT

この検証オプションは、ステートメントで指定されたすべてのアカウントのグローバルポリシーをオーバーライド します。 それぞれについて、パスワードの変更で現在のパスワードを指定する必要があります。

CREATE USER 'jeffrey'@'localhost' PASSWORD REQUIRE CURRENT;

• PASSWORD REQUIRE CURRENT OPTIONAL

この検証オプションは、ステートメントで指定されたすべてのアカウントのグローバルポリシーをオーバーライド します。 それぞれについて、パスワードを変更して現在のパスワードを指定する必要はありません。 (現在のパス ワードを指定する必要はありますが、指定する必要はありません。)

CREATE USER 'jeffrey'@'localhost' PASSWORD REQUIRE CURRENT OPTIONAL;

• PASSWORD REQUIRE CURRENT DEFAULT

password\_require\_current システム変数で指定されたパスワード検証に関するグローバルポリシーが適用されるよ うに、アカウントで指定されたすべてのステートメントを設定します。

CREATE USER 'jeffrey'@'localhost' PASSWORD REQUIRE CURRENT DEFAULT;

MySQL 8.0.19 の時点で、CREATE USER は、失敗したログイン追跡を制御するために次の password\_option 値を許 可します:

• FAILED LOGIN ATTEMPTS N

不正なパスワードを指定するアカウントログイン試行を追跡するかどうか。 N は 0 から 32767 の数値である必要 があります。 値 0 を指定すると、失敗したログイントラッキングが無効になります。 0 より大きい値は、パスワー ドが何回連続して失敗したために一時アカウントがロックされるかを示します (PASSWORD\_LOCK\_TIME もゼロ 以外の場合)。

• PASSWORD LOCK TIME {N | UNBOUNDED}

連続して何度もログインを試行した後にアカウントをロックする期間。パスワードが正しくありません。 N は、0 から 32767 の数値、または UNBOUNDED である必要があります。 値 0 を指定すると、一時アカウントロックが 無効になります。 0 より大きい値は、アカウントをロックする期間を日数で示します。 値が UNBOUNDED の場 合、アカウントのロック期間は無制限になります。ロックされると、アカウントはロック解除されるまでロック状 態のままになります。 ロック解除が発生する条件の詳細は[、失敗したログイントラッキングと一時アカウントロッ](#page-1132-0) [ク](#page-1132-0) を参照してください。

ログイン失敗トラッキングと一時ロックを実行するには、アカウントの FAILED\_LOGIN\_ATTEMPTS オプションと PASSWORD\_LOCK\_TIME オプションの両方をゼロ以外にする必要があります。 次のステートメントは、パスワード が 4 回連続して失敗した後も 2 日間ロックされたままになるアカウントを作成します:

CREATE USER 'jeffrey'@'localhost' FAILED\_LOGIN\_ATTEMPTS 4 PASSWORD\_LOCK\_TIME 2;

CREATE USER アカウントロックオプション

MySQL では、アカウントのロック状態を指定する ACCOUNT LOCK および ACCOUNT UNLOCK オプションを使用 したアカウントのロックおよびロック解除がサポートされています。 詳細は[、セクション6.2.19「アカウントロッ](#page-1147-1) [ク」](#page-1147-1)を参照してください。

複数の account-locking オプションが指定されている場合は、最後のオプションが優先されます。

### CREATE USER バイナリロギング

CREATE USER は、成功した場合はバイナリログに書き込まれますが、失敗した場合は書き込まれません。その場 合、ロールバックが発生し、変更は行われません。 バイナリログに書き込まれるステートメントには、指定されたす べてのユーザーが含まれます。 IF NOT EXISTS 句が指定されている場合は、すでに存在していて作成されていない ユーザーも含まれます。

バイナリログに書き込まれるステートメントは、次のように決定される各ユーザーの認証プラグインを指定します:

- 元のステートメントで指定されたプラグイン (指定されている場合)。
- それ以外の場合は、デフォルトの認証プラグイン。 特に、ユーザー u1 がすでに存在し、デフォルト以外の認証プ ラグインを使用している場合、CREATE USER IF NOT EXISTS u1 のバイナリログに書き込まれるステートメント はデフォルトの認証プラグインに名前を付けます。 (バイナリログに書き込まれたステートメントがユーザーのデ フォルト以外の認証プラグインを指定する必要がある場合は、それを元のステートメントに含めます。)

サーバーは、バイナリログに書き込まれたステートメント内に存在しないユーザーのデフォルトの認証プラグインを 追加すると、それらのユーザーを指定する警告をエラーログに書き込みます。

元のステートメントで FAILED\_LOGIN\_ATTEMPTS または PASSWORD\_LOCK\_TIME オプションが指定されている 場合、バイナリログに書き込まれるステートメントにはそのオプションが含まれます。

# 13.7.1.4 DROP ROLE ステートメント

#### DROP ROLE [IF EXISTS] role [, role ] ...

DROP ROLE により、1 つ以上のロール (権限の名前付きコレクション) が削除されます。 このステートメントを使用 するには、グローバル DROP ROLE または CREATE USER 権限が必要です。 read\_only システム変数が有効になっ ている場合、DROP ROLE にはさらに CONNECTION\_ADMIN 権限 (または非推奨の SUPER 権限) が必要です。

MySQL 8.0.16 では、CREATE USER 権限を持つユーザーはこのステートメントを使用して、ロックまたはロック解 除されたアカウントを削除できます。 DROP ROLE 権限を持つユーザーは、このステートメントを使用して、ロック されているアカウントのみを削除できます (ロック解除されたアカウントは、ロールとしてではなく、サーバーへのロ グインに使用される可能性が高いユーザーアカウントです)。

mandatory\_roles システム変数値で指定されたロールは削除できません。

DROP ROLE は、すべての名前付きロールに対して成功するか、ロールバックされ、エラーが発生しても効果はあり ません。 デフォルトでは、存在しないロールを削除しようとすると、エラーが発生します。 IF EXISTS 句を指定する と、ステートメントは、存在しない名前付きロールごとにエラーではなく警告を生成します。

ステートメントが成功した場合はバイナリログに書き込まれますが、失敗した場合は書き込まれず、ロールバックが 発生して変更は行われません。 バイナリログに書き込まれるステートメントには、すべての名前付き役割が含まれま す。 IF EXISTS 句が指定されている場合は、存在せず、削除されなかったロールも含まれます。

各ロール名は、[セクション6.2.5「ロール名の指定」](#page-1097-0) で説明されている形式を使用します。 例:

DROP ROLE 'administrator', 'developer'; DROP ROLE 'webapp'@'localhost';

ロール名のホスト名部分は、省略すると'%'にデフォルト設定されます。

削除されたロールは、そのロールが付与されたユーザーアカウント (またはロール) から自動的に取り消されます。 こ のようなアカウントの現在のセッション内では、調整された権限は、次に実行されるステートメントから適用されま す。

ロールの使用例は、[セクション6.2.10「ロールの使用」](#page-1106-0) を参照してください。

# <span id="page-2526-0"></span>13.7.1.5 DROP USER ステートメント

DROP USER [IF EXISTS] user [, user] ...

DROP USER ステートメントは、1 つ以上の MySQL アカウントとその権限を削除します。 これにより、そのアカウ ントの権限行がすべての付与テーブルから削除されます。

mandatory\_roles システム変数値で指定されたロールは削除できません。

DROP USER を使用するには、mysql システムスキーマに対するグローバル CREATE USER 権限または DELETE 権 限が必要です。 read\_only システム変数が有効になっている場合、DROP USER にはさらに CONNECTION\_ADMIN 権限 (または非推奨の SUPER 権限) が必要です。

MySQL 8.0.22 では、削除するアカウントの名前がストアドオブジェクトの DEFINER 属性として指定されている場 合、DROP USER はエラーで失敗します。 (つまり、アカウントを削除すると、格納されたオブジェクトが孤立する 場合、ステートメントは失敗します。) 操作を実行するには、SET\_USER\_ID 権限が必要です。この場合、ステートメ ントはエラーで失敗するのではなく、警告付きで成功します。 特定のアカウントを DEFINER 属性として指定するオ ブジェクトの識別方法などの追加情報は、[孤立したストアドオブジェクト](#page-4142-0) を参照してください。

DROP USER は、指定されたすべてのユーザーに対して成功するか、ロールバックされ、エラーが発生しても効果は ありません。 デフォルトでは、存在しないユーザーを削除しようとすると、エラーが発生します。 IF EXISTS 句を指 定すると、ステートメントは、存在しない指定ユーザーごとに、エラーではなく、警告を生成します。

ステートメントが成功した場合はバイナリログに書き込まれますが、失敗した場合は書き込まれず、ロールバックが 発生して変更は行われません。 バイナリログに書き込まれるステートメントには、指定されたすべてのユーザーが含 まれます。 IF EXISTS 句が指定されている場合、これには存在せず、削除されなかったユーザーも含まれます。

各アカウント名には、[セクション6.2.4「アカウント名の指定」で](#page-1095-0)説明されている形式が使用されます。 例:

#### DROP USER 'jeffrey'@'localhost';

アカウント名のホスト名部分は、省略すると'%'にデフォルト設定されます。

# 重要

DROP USER は、開かれたどのユーザーセッションも自動的には閉じません。 さらに、開 かれたセッションを持つユーザーが削除されても、このステートメントはそのユーザーの セッションが閉じられるまで有効になりません。 セッションがクローズされると、ユーザー は削除され、次回のログイン試行は失敗します。 これは意図的なものです。

DROP USER は、古いユーザーが作成したどのデータベースまたはそれらのデータベース内のどのオブジェクトも自 動的には削除したり、無効にしたりしません。 これには、DEFINER 属性に削除されたユーザーが指定されているス トアドプログラムまたはビューが含まれます。 このようなオブジェクトにアクセスしようとすると、それが定義者の セキュリティーコンテキストで実行された場合は、エラーが生成される可能性があります。 (セキュリティーコンテキ ストについては、[セクション25.6「ストアドオブジェクトのアクセス制御」を](#page-4141-0)参照してください。)

### <span id="page-2527-0"></span>13.7.1.6 GRANT ステートメント

```
GRANT
   priv_type [(column_list)]
    [, priv_type [(column_list)]] ...
   ON [object_type] priv_level
   TO user_or_role [, user_or_role] ...
   [WITH GRANT OPTION]
   [AS user
      [WITH ROLE
        DEFAULT
       | NONE
      | ALL
      |<br>| ALL EXCEPT role [, role ] ...
       | role [, role ] ...
     ]
  ]
}
GRANT PROXY ON user_or_role
   TO user_or_role [, user_or_role] ...
   [WITH GRANT OPTION]
GRANT role [, role] ...
  TO user_or_role [, user_or_role] ...
```

```
 [WITH ADMIN OPTION]
```

```
object_type: {
  TABLE
  | FUNCTION
 | PROCEDURE
}
priv_level: {
 *
 | *.*
 | db_name.*
| db_name.tbl_name
 | tbl_name
 | db_name.routine_name
}
user_or_role: {
  user (see セクション6.2.4「アカウント名の指定」)
 | role (see セクション6.2.5「ロール名の指定」)
}
```
GRANT ステートメントは、MySQL のユーザーアカウントおよびロールに権限およびロールを割り当てます。 次のト ピックで説明するように、GRANT ステートメントにはいくつかの側面があります:

- [GRANT の一般概要](#page-2528-0)
- [オブジェクト見積ガイドライン](#page-2529-0)
- [アカウント名](#page-2530-0)
- [MySQL によってサポートされる権限](#page-2531-0)
- [グローバル権限](#page-2535-0)
- [データベース権限](#page-2535-1)
- [テーブル権限](#page-2535-2)
- [カラム権限](#page-2536-0)
- [ストアドルーチン権限](#page-2536-1)
- [プロキシユーザー権限](#page-2536-2)
- [ロールの付与](#page-2536-3)
- [AS 句および権限の制限事項](#page-2537-0)
- [その他のアカウント特性](#page-2538-0)
- [MySQL バージョンと標準 SQL バージョンの GRANT](#page-2539-0)

## <span id="page-2528-0"></span>GRANT の一般概要

GRANT ステートメントを使用すると、システム管理者は、ユーザーアカウントおよびロールに付与できる権限およ びロールを付与できます。 次の構文制限が適用されます:

- GRANT では、権限とロールの両方の付与を同じステートメントに混在させることはできません。 特定の GRANT ステートメントでは、権限またはロールのいずれかを付与する必要があります。
- ON 句は、ステートメントによって権限が付与されるかロールが付与されるかを区別します:
	- ON では、ステートメントによって権限が付与されます。
	- ON がない場合、ステートメントはロールを付与します。
	- 権限とロールの両方をアカウントに割り当てることはできますが、付与する内容に適した構文を持つ個別の GRANT ステートメントを使用する必要があります。

ロールの詳細は、[セクション6.2.10「ロールの使用」](#page-1106-0) を参照してください。

GRANT で権限を付与するには、GRANT OPTION 権限および付与する権限が必要です。 (または、mysql システムス キーマ内の付与テーブルに対する UPDATE 権限を持っている場合は、任意のアカウントに任意の権限を付与できま す。) read\_only システム変数が有効になっている場合、GRANT にはさらに CONNECTION\_ADMIN 権限 (または非推 奨の SUPER 権限) が必要です。

GRANT は、指定されたすべてのユーザーおよびロールに対して成功するか、ロールバックされ、エラーが発生して も効果はありません。 ステートメントは、指定されたすべてのユーザーおよび役割で成功した場合にのみバイナリロ グに書き込まれます。

REVOKE ステートメントは GRANT に関連しており、管理者がアカウントの権限を削除できるようにします。 [セク](#page-2540-0) [ション13.7.1.8「REVOKE ステートメント」](#page-2540-0)を参照してください。

各アカウント名には、[セクション6.2.4「アカウント名の指定」で](#page-1095-0)説明されている形式が使用されます。 各ロール名 は、[セクション6.2.5「ロール名の指定」](#page-1097-0) で説明されている形式を使用します。 例:

GRANT ALL ON db1.\* TO 'jeffrey'@'localhost'; GRANT 'role1', 'role2' TO 'user1'@'localhost', 'user2'@'localhost'; GRANT SELECT ON world.\* TO 'role3';

アカウント名またはロール名のホスト名部分は、省略すると'%'にデフォルト設定されます。

通常、データベース管理者は最初に CREATE USER を使用してアカウントを作成し、その非権限特性 (パスワード、 セキュアな接続を使用するかどうか、サーバーリソースへのアクセス制限など) を定義してから、GRANT を使用して その権限を定義します。 ALTER USER を使用して、既存のアカウントの非権限特性を変更できます。 例:

CREATE USER 'jeffrey'@'localhost' IDENTIFIED BY 'password'; GRANT ALL ON db1.\* TO 'jeffrey'@'localhost'; GRANT SELECT ON db2.invoice TO 'jeffrey'@'localhost'; ALTER USER 'jeffrey'@'localhost' WITH MAX\_QUERIES\_PER\_HOUR 90;

正常に実行されると、GRANT は mysql プログラムから Query OK, 0 rows affected で応答します。 この操作によっ てどのような権限が付与されたかを判定するには、SHOW GRANTS を使用します。 [セクション13.7.7.21「SHOW](#page-2590-0) [GRANTS ステートメント」を](#page-2590-0)参照してください。

### 重要

状況によっては、GRANT がサーバーログ、またはクライアント側にある~/.mysql\_history などの履歴ファイル内に記録されることがあります。つまり、平文のパスワードが、その情 報に対する読み取りアクセス権を持つ任意のユーザーによって読み取られる可能性がありま す。 これがサーバーログで発生する条件およびこれを制御する方法については、[セクション](#page-1060-0) [6.1.2.3「パスワードおよびロギング」を](#page-1060-0)参照してください。 クライアント側のロギングに 関する同様の情報については[、セクション4.5.1.3「mysql クライアントロギング」を](#page-411-0)参照し てください。

GRANT では、255 文字までのホスト名 (MySQL 8.0.17 より前の 60 文字) がサポートされます。 ユーザー名には、最 大 32 文字を指定できます。 データベース、テーブル、カラム、およびルーチン名には、最大 64 文字を指定できま す。

警告

Do は、mysql.user システムテーブルを変更しても、ユーザー名に許可されている長さを変 更しようとしません。 これを行うと、予期しない動作が発生し、ユーザーが MySQL server にログインできなくなることもあります。 [セクション2.11「MySQL のアップグレード」](#page-258-0) で 説明されている手順以外の方法で、mysql システムスキーマ内のテーブルの構造を変更しな いでください。

<span id="page-2529-0"></span>オブジェクト見積ガイドライン

多くの場合、引用符はオプションですが、GRANT ステートメント内のいくつかのオブジェクトは引用の対象となり ます: アカウント名、ロール名、データベース名、テーブル名、カラム名およびルーチン名。 たとえば、アカウント 名の user\_name または host\_name の値が引用符で囲まれていない識別子として有効な場合、引用符で囲む必要はあ りません。 ただし、特殊文字 (- など) を含む user\_name 文字列、または % などの特殊文字やワイルドカード文字を 含む host\_name 文字列 ('test-user'@'%.com'など) を指定するには、引用符が必要です。 ユーザー名とホスト名は個別 に引用符で囲みます。

引用符で囲まれた値を指定するには:

- データベース名、テーブル名、カラム名およびルーチン名を識別子として引用符で囲みます。
- ユーザー名とホスト名は識別子または文字列として引用符で囲みます。

• パスワードは文字列として引用符で囲みます。

文字列および識別子として引用符で囲む方法のガイドラインについては、[セクション9.1.1「文字列リテラル」お](#page-1652-0)よ び[セクション9.2「スキーマオブジェクト名」を](#page-1660-0)参照してください。

\_および % のワイルドカードは、データベースレベル (GRANT ... ON db\_name.\*) で権限を付与する GRANT ステー トメントでデータベース名を指定する場合に使用できます。 つまり、たとえば、\_文字をデータベース名の一部とし て使用するには、GRANT ステートメントで\\_として指定し、ワイルドカードパターンに一致する追加のデータベース (GRANT ... ON `foo\\_bar`.\* TO ... など) にユーザーがアクセスできないようにします。

データベース名を使用してデータベースレベルで権限を付与せず、テーブルやルーチン (GRANT ... ON db\_name.tbl\_name など) などの他のオブジェクトに権限を付与する修飾子として使用すると、ワイルドカード文字は 通常の文字として扱われます。

### <span id="page-2530-0"></span>アカウント名

GRANT ステートメントの user 値は、そのステートメントが適用される MySQL アカウントを示します。 任意のホス トからのユーザーへの権限の付与に対応するために、MySQL では、'user\_name'@'host\_name'形式での user 値の指 定がサポートされています。

ホスト名には、ワイルドカードを指定できます。 たとえば、'user\_name'@'%.example.com'は example.com ドメイン 内の任意のホストの user\_name に適用され、' user\_name '@'198.51.100.%'は 198.51.100 クラス C サブネット内の 任意のホストの user\_name に適用されます。

単純な形式の'user\_name'は、'user\_name'@'%'のシノニムです。

MySQL は、ユーザー名でのワイルドカードをサポートしていません。 匿名ユーザーを参照するには、GRANT ステー トメントで空のユーザー名を含むアカウントを指定します。

GRANT ALL ON test.\* TO "@'localhost' ...;

この場合、匿名ユーザーの正しいパスワードを使用してローカルホストから接続するユーザーは、匿名ユーザーアカ ウントに関連付けられた権限を使用してアクセスを許可されます。

アカウント名内のユーザー名とホスト名の値の詳細は、[セクション6.2.4「アカウント名の指定」を](#page-1095-0)参照してくださ い。

### 警告

ローカル匿名ユーザーに MySQL サーバーへの接続を許可する場合 は、'user\_name'@'localhost'としてすべてのローカルユーザーにも権限を付与する必要があ ります。 それ以外の場合は、指定されたユーザーがローカルマシンから MySQL サーバー にログインしようとすると、mysql.user システムテーブルの localhost の匿名ユーザーアカ ウントが使用されます。 詳細は、[セクション6.2.6「アクセス制御、ステージ 1: 接続の検](#page-1098-0) [証」](#page-1098-0)を参照してください。

この問題が適用されるかどうかを判断するには、匿名ユーザーをリストする次のクエリーを 実行します:

SELECT Host, User FROM mysql.user WHERE User='';

今説明した問題を回避するには、次のステートメントを使用して、ローカルの匿名ユーザー アカウントを削除します。

DROP USER ''@'localhost';

# <span id="page-2531-0"></span>MySQL によってサポートされる権限

次のテーブルに、GRANT および REVOKE ステートメントに指定できる静的および動的な priv\_type 権限タイプと、 各権限を付与できるレベルをまとめます。 各権限の詳細は[、セクション6.2.2「MySQL で提供される権限」](#page-1070-0) を参照し てください。 静的権限と動的権限の違いの詳細は[、静的権限と動的権限](#page-1085-0) を参照してください。

表 13.11 GRANT および REVOKE に許可される静的権限

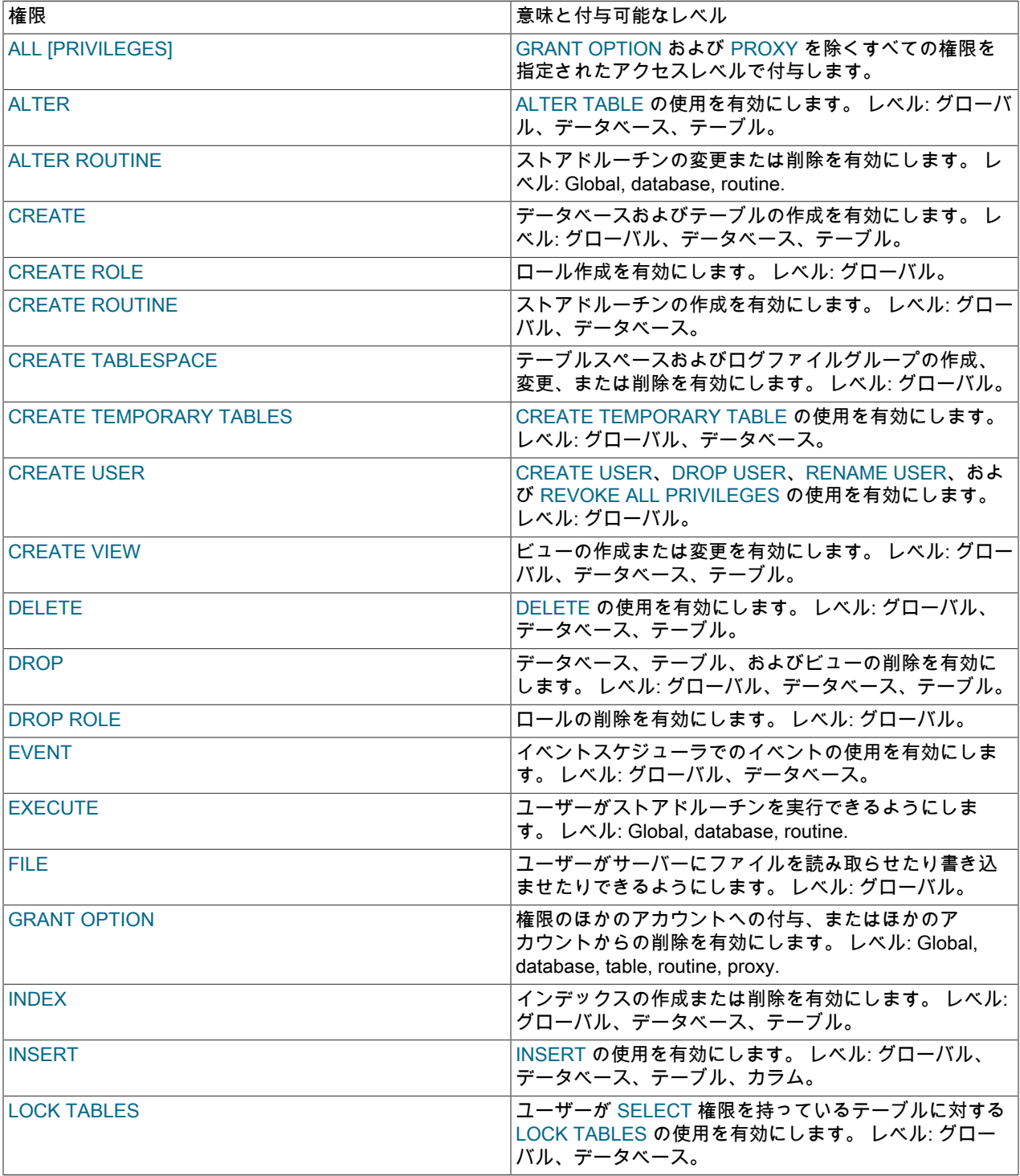

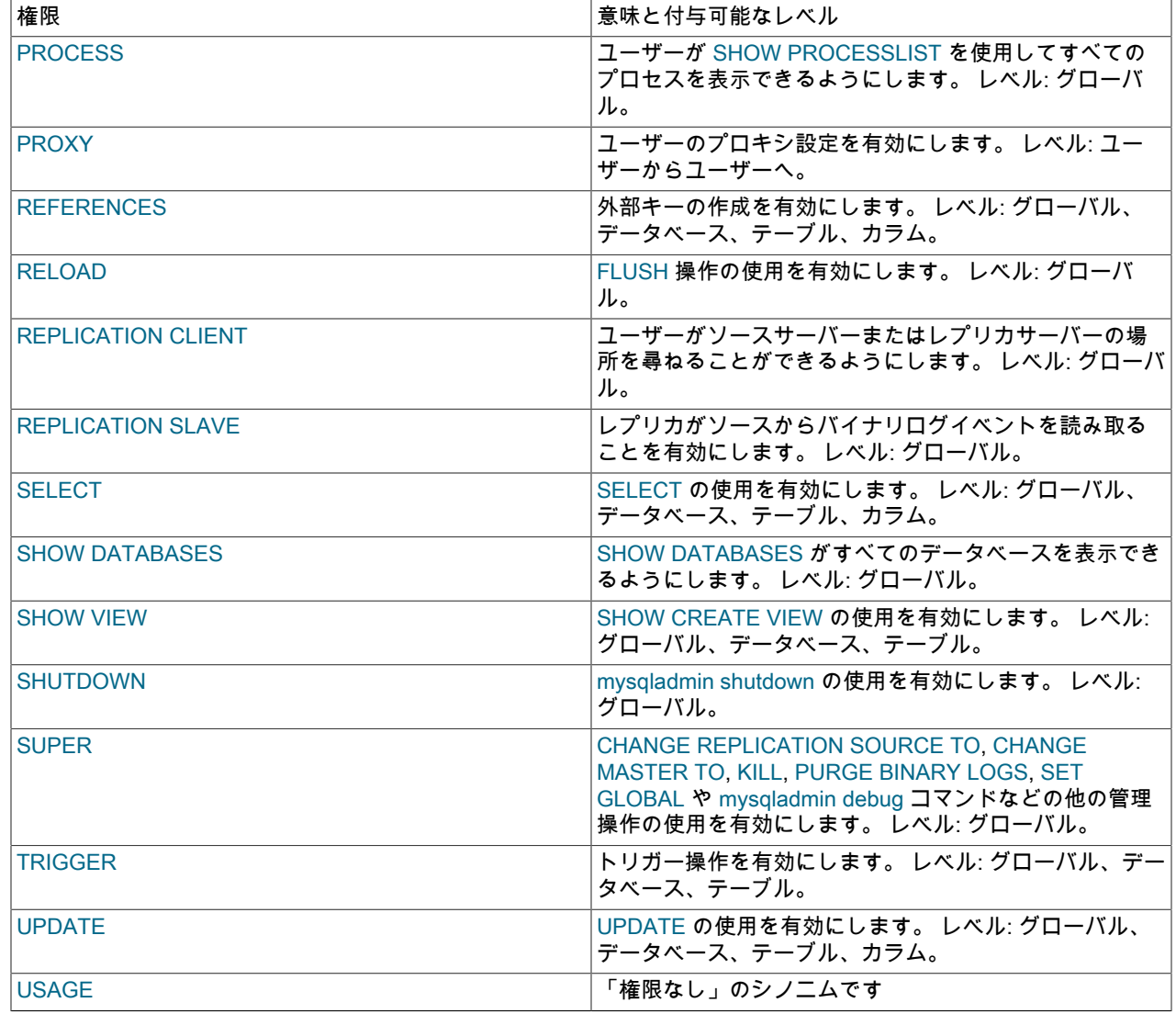

# 表 13.12 GRANT および REVOKE に許可される動的権限

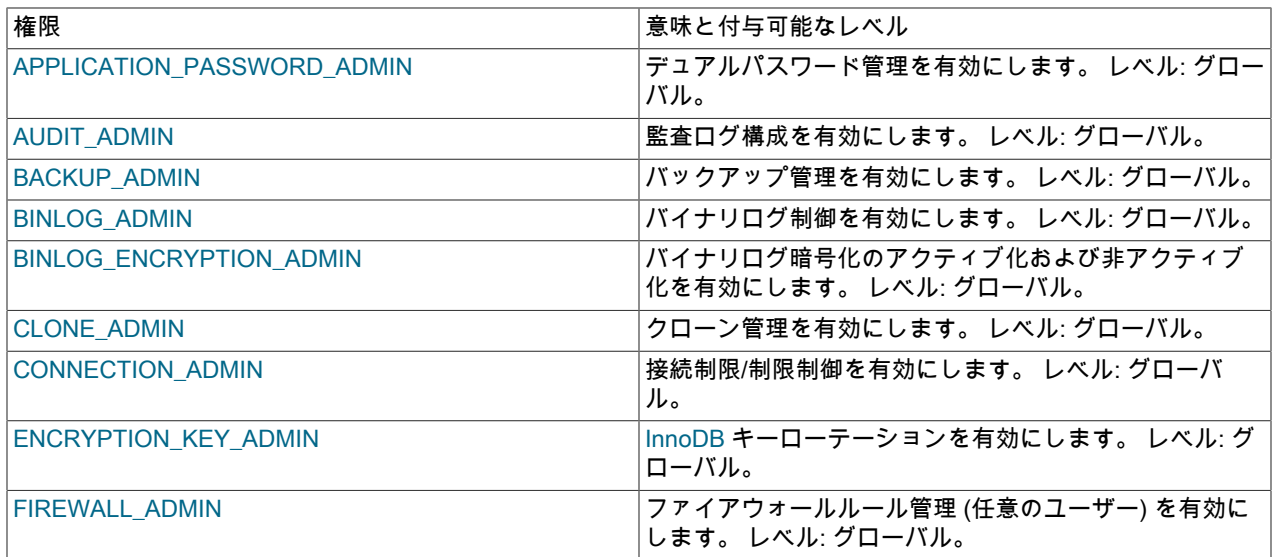

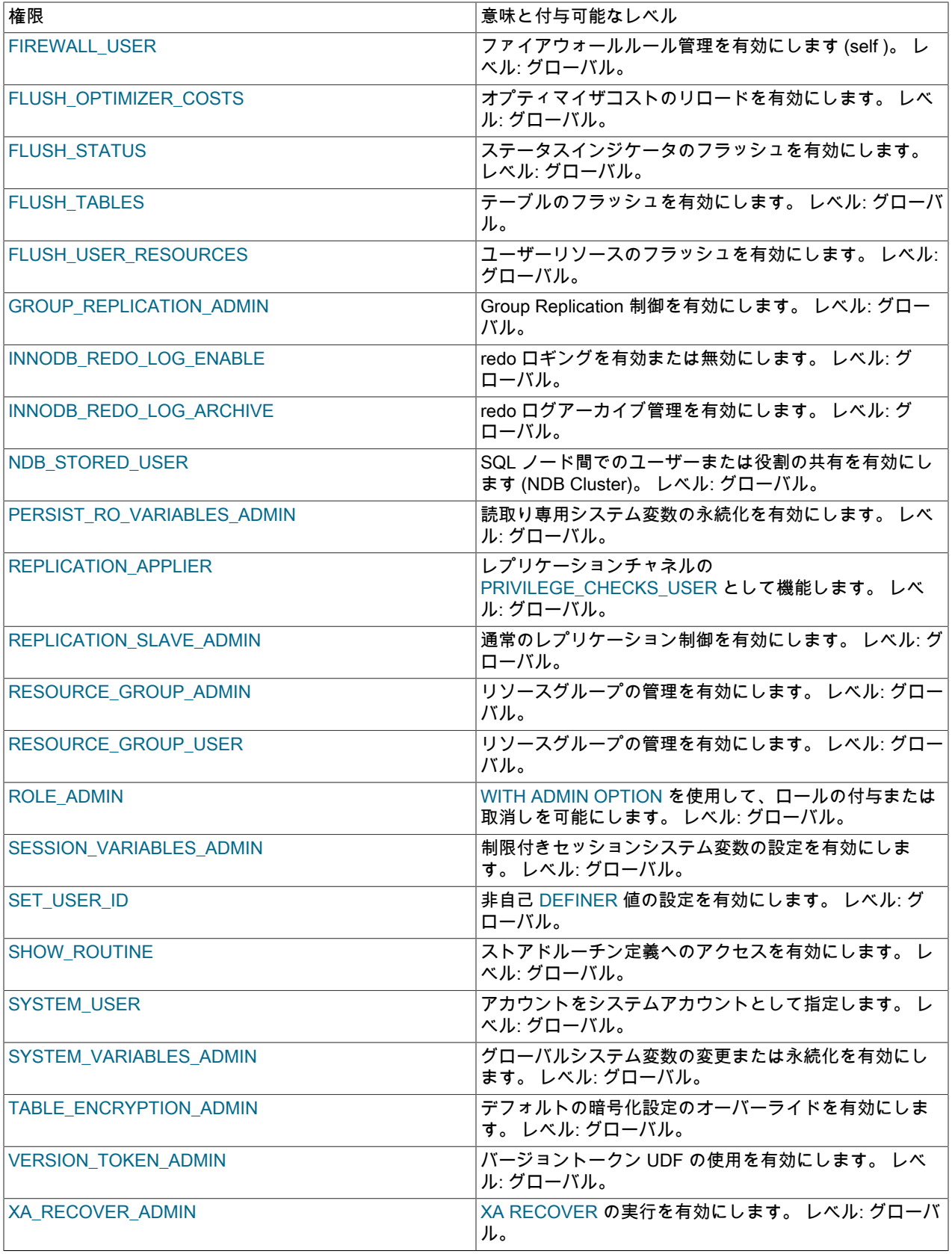

トリガーはテーブルに関連付けられます。 トリガーを作成または削除するには、トリガーではなくテーブルに対する TRIGGER 権限が必要です。

GRANT ステートメントでは、ALL [PRIVILEGES] または PROXY 権限は単独で指定する必要があり、ほかの権限とと もに指定することはできません。 ALL [PRIVILEGES] は、GRANT OPTION および PROXY 権限を除き、権限が付与 されるレベルで使用可能なすべての権限を表します。

MySQL アカウント情報は、mysql システムスキーマのテーブルに格納されます。 詳細は、mysql システムスキーマお よびアクセス制御システムについて詳しく説明している [セクション6.2「アクセス制御とアカウント管理」](#page-1068-0) を参照し てください。

付与テーブルに、大文字と小文字が混在したデータベースまたはテーブル名を含む権限行が保持されており、 かつ lower\_case\_table\_names システム変数が 0 以外の値に設定されている場合は、REVOKE を使用してこれ らの権限を取り消すことはできません。 このような場合は、付与テーブルを直接操作する必要があります。 (lower case table names が設定されている場合、GRANT はこのような行を作成しませんが、その変数を設定する前 にこのような行が作成されている可能性があります。 lower\_case\_table\_names 設定は、サーバーの起動時にのみ構 成できます。)

権限は、ON 句に使用される構文に応じて、いくつかのレベルで付与できます。 REVOKE の場合、同じ ON 構文で削 除する権限を指定します。

グローバル、データベース、テーブル、およびルーチンレベルの場合、GRANT ALL は、付与しようとしているレベ ルに存在する権限のみを割り当てます。 たとえば、GRANT ALL ON db\_name.\* はデータベースレベルのステートメ ントであるため、FILE などのグローバルのみの権限を付与しません。 ALL を付与しても、GRANT OPTION または PROXY 権限は割り当てられません。

object\_type 句 (存在する場合) は、それに続くオブジェクトがテーブル、ストアドファンクション、またはストアドプ ロシージャーであるときは TABLE、FUNCTION、または PROCEDURE として指定するようにしてください。

ユーザーがデータベース、テーブル、カラムまたはルーチンに対して保持する権限は、グローバルレベルを含む各権 限レベルのアカウント権限の論理 OR として追加的に形成されます。 下位レベルの権限がないため、上位レベルで付 与された権限を拒否できません。 たとえば、次のステートメントは SELECT および INSERT 権限をグローバルに付 与します:

GRANT SELECT, INSERT ON \*.\* TO u1;

グローバルに付与された権限は、これらの下位レベルでは付与されませんが、すべてのデータベース、テーブルおよ びカラムに適用されます。

MySQL 8.0.16 では、partial\_revokes システム変数が有効になっている場合、特定のデータベースに対して権限を取り 消すことで、グローバルレベルで付与された権限を明示的に拒否できます:

GRANT SELECT, INSERT, UPDATE ON \*.\* TO u1; REVOKE INSERT, UPDATE ON db1.\* FROM u1;

前述のステートメントの結果、SELECT はすべてのテーブルにグローバルに適用されますが、INSERT および UPDATE は db1 のテーブルを除くグローバルに適用されます。 db1 へのアカウントアクセスは読取り専用です。

権限確認手順の詳細については、[セクション6.2.7「アクセス制御、ステージ 2: リクエストの確認」](#page-1101-0)で説明されていま す。

1 人のユーザーのテーブル、カラム、またはルーチン権限を使用している場合でも、サーバーはすべてのユーザーの テーブル、カラム、およびルーチン権限を検査するため、これにより MySQL が少し遅くなります。 同様に、いずれ かのユーザーのクエリー、更新、または接続の数を制限した場合、サーバーはこれらの値をモニターする必要があり ます。

MySQL では、存在しないデータベースまたはテーブルに対する権限を付与できます。 テーブルの場合は、付与され る権限に CREATE 権限が含まれている必要があります。 この動作は設計によるものであり、データベース管理者が ユーザーアカウントと、あとで作成されるデータベースまたはテーブルに対する権限を準備できるようにすることを 目的にしています。

# 重要

MySQL では、データベースまたはテーブルを削除しても、どの権限も自動的には取り消さ れません。 ただし、ルーチンを削除した場合は、そのルーチンに付与されたルーチンレベル の権限がすべて取り消されます。

### <span id="page-2535-0"></span>グローバル権限

グローバル権限は管理権限です。つまり、特定のサーバー上のすべてのデータベースに適用されます。 グローバル権 限を割り当てるには、ON \*.\* 構文を使用します。

GRANT ALL ON \*.\* TO 'someuser'@'somehost'; GRANT SELECT, INSERT ON \*.\* TO 'someuser'@'somehost';

CREATE TABLESPACE, CREATE USER, FILE, PROCESS, RELOAD, REPLICATION CLIENT, REPLICATION SLAVE, SHOW DATABASES, SHUTDOWN および SUPER の静的権限は管理権限であり、グローバルにのみ付与で きます。

動的権限はすべてグローバルであり、グローバルにのみ付与できます。

その他の権限はグローバルに、またはより具体的なレベルで付与できます。

グローバルレベルで付与される GRANT OPTION の影響は、静的権限と動的権限で異なります:

• 静的グローバル権限に付与された GRANT OPTION は、すべての静的グローバル権限に適用されます。

• 動的権限に付与された GRANT OPTION は、その動的権限にのみ適用されます。

グローバルレベルの GRANT ALL では、すべての静的グローバル権限および現在登録されているすべての動的権限が 付与されます。 GRANT ステートメントの実行後に登録された動的権限は、どのアカウントにも遡及的に付与されま せん。

MySQL では、グローバル権限は mysql.user システムテーブルに格納されます。

### <span id="page-2535-1"></span>データベース権限

データベース権限は、特定のデータベース内のすべてのオブジェクトに適用されます。 データベースレベルの権限を 割り当てるには、ON db\_name.\* 構文を使用します。

GRANT ALL ON mydb.\* TO 'someuser'@'somehost'; GRANT SELECT, INSERT ON mydb.\* TO 'someuser'@'somehost';

(ON \*.\* ではなく) ON \* 構文を使用する場合、権限はデフォルトデータベースのデータベースレベルで割り当てられま す。 デフォルトデータベースが存在しない場合は、エラーが発生します。

CREATE, DROP, EVENT, GRANT OPTION, LOCK TABLES および REFERENCES 権限は、データベースレベルで指 定できます。 また、テーブルまたはルーチン権限もデータベースレベルで指定できます。この場合、これらの権限は データベース内のすべてのテーブルまたはルーチンに適用されます。

MySQL では、データベース権限は mysql.db システムテーブルに格納されます。

### <span id="page-2535-2"></span>テーブル権限

テーブル権限は、特定のテーブル内のすべてのカラムに適用されます。 テーブルレベルの権限を割り当てるに は、ON db\_name.tbl\_name 構文を使用します。

GRANT ALL ON mydb.mytbl TO 'someuser'@'somehost'; GRANT SELECT, INSERT ON mydb.mytbl TO 'someuser'@'somehost';

db\_name.tbl\_name ではなく tbl\_name を指定した場合、このステートメントは、デフォルトデータベース内の tbl\_name に適用されます。 デフォルトデータベースが存在しない場合は、エラーが発生します。

テーブルレベルで許可される priv\_type 値は、ALTER, CREATE VIEW, CREATE, DELETE, DROP, GRANT OPTION, INDEX, INSERT, REFERENCES, SELECT, SHOW VIEW, TRIGGER および UPDATE です。

テーブルレベルの権限は、実テーブルおよびビューに適用されます。 テーブル名が一致していても、CREATE TEMPORARY TABLE で作成されたテーブルには適用されません。 TEMPORARY テーブルの権限の詳細は[、セク](#page-2269-0) [ション13.1.20.2「CREATE TEMPORARY TABLE ステートメント」](#page-2269-0) を参照してください。

MySQL では、mysql.tables\_priv システムテーブルにテーブル権限が格納されます。

### <span id="page-2536-0"></span>カラム権限

カラム権限は、特定のテーブル内の単一カラムに適用されます。 カラムレベルで付与される各権限のあとに、括弧で 囲まれた 1 つまたは複数のカラムを指定する必要があります。

GRANT SELECT (col1), INSERT (col1, col2) ON mydb.mytbl TO 'someuser'@'somehost';

カラムに許可される priv\_type 値 (つまり、column\_list 句を使用する場合) は、INSERT, REFERENCES, SELECT お よび UPDATE です。

MySQL では、mysql.columns\_priv システムテーブルにカラム権限が格納されます。

### <span id="page-2536-1"></span>ストアドルーチン権限

ALTER ROUTINE、CREATE ROUTINE、EXECUTE、および GRANT OPTION 権限は、ストアドルーチン (プロシー ジャーおよびファンクション) に適用されます。 これらの権限は、グローバルおよびデータベースレベルで付与でき ます。 CREATE ROUTINE を除き、これらの権限は、個々のルーチンに対してルーチンレベルで付与できます。

GRANT CREATE ROUTINE ON mydb.\* TO 'someuser'@'somehost'; GRANT EXECUTE ON PROCEDURE mydb.myproc TO 'someuser'@'somehost';

ルーチンレベルで許可される priv\_type 値は、ALTER ROUTINE、EXECUTE、および GRANT OPTION です。 ルーチンを最初に作成するには、グローバルレベルまたはデータベースレベルの権限が必要であるため、CREATE ROUTINE はルーチンレベルの権限ではありません。

MySQL では、mysql.procs\_priv システムテーブルにルーチンレベルの権限が格納されます。

## <span id="page-2536-2"></span>プロキシユーザー権限

PROXY 権限は、あるユーザーを別のユーザーのプロキシにできるようにします。 プロキシユーザーは、プロキシ ユーザーのアイデンティティを偽装または取得します。つまり、プロキシユーザーの権限を引き継ぎます。

GRANT PROXY ON 'localuser'@'localhost' TO 'externaluser'@'somehost';

PROXY が付与されている場合、GRANT ステートメントで指定されている唯一の権限である必要があり、許可されて いる WITH オプションは WITH GRANT OPTION のみです。

プロキシ設定では、プロキシユーザーが、接続時にプロキシ設定されたユーザーの名前をサーバーに返すプラグイン 経由で認証すること、およびプロキシユーザーがプロキシ設定されたユーザーに対する PROXY 権限を持っているこ とが必要です。 詳細および例については[、セクション6.2.18「プロキシユーザー」](#page-1140-0)を参照してください。

MySQL では、mysql.proxies\_priv システムテーブルにプロキシ権限が格納されます。

## <span id="page-2536-3"></span>ロールの付与

ON 句のない GRANT 構文では、個々の権限ではなくロールが付与されます。 ロールは、権限の名前付きコレクショ ンです。[セクション6.2.10「ロールの使用」](#page-1106-0) を参照してください。 例:

GRANT 'role1', 'role2' TO 'user1'@'localhost', 'user2'@'localhost';

付与する各ロールと、そのロールが付与される各ユーザーアカウントまたはロールが存在する必要があります。 MySQL 8.0.16 では、匿名ユーザーにロールを付与できません。

ロールを付与しても、ロールは自動的にアクティブになりません。 ロールのアクティブ化および非アクティブ化の詳 細は、[ロールのアクティブ化](#page-1109-0) を参照してください。

ロールを付与するには、次の権限が必要です:

- ROLE\_ADMIN 権限 (または非推奨の SUPER 権限) を持っている場合は、ユーザーまたはロールに対して任意の ロールを付与または取り消すことができます。
- WITH ADMIN OPTION 句を含む GRANT ステートメントを使用してロールを付与された場合、そのロールを他の ユーザーまたはロールに付与したり、他のユーザーまたはロールから取り消すことができます。ただし、後で付与 または取消しを行うときにロールがアクティブになっている必要があります。 これには、WITH ADMIN OPTION 自体を使用する機能が含まれます。
- SYSTEM\_USER 権限を持つロールを付与するには、SYSTEM\_USER 権限が必要です。

GRANT を使用して循環参照を作成できます。 例:

CREATE USER 'u1', 'u2'; CREATE ROLE 'r1', 'r2';

GRANT 'u1' TO 'u1'; -- simple loop: u1 => u1 GRANT 'r1' TO 'r1'; -- simple loop: r1 => r1

GRANT 'r2' TO 'u2'; GRANT 'u2' TO 'r2'; -- mixed user/role loop:  $u2 = r2$  =>  $u2$ 

循環付与参照は許可されますが、ユーザーまたはロールにはすでに権限およびロールがあるため、権限受領者に新し い権限またはロールは追加されません。

### <span id="page-2537-0"></span>AS 句および権限の制限事項

MySQL 8.0.16 の時点で、GRANT には、ステートメントの実行に使用する権限コンテキストに関する追加情報を指定 する AS user [WITH ROLE]句があります。 この構文は SQL レベルで表示できますが、主な目的は、部分的な取消し によって課される権限付与者権限制限のすべてのノード間で均一なレプリケーションを有効にすることです。これに より、これらの制限がバイナリログに表示されます。 部分取消しの詳細は[、セクション6.2.12「部分取消しを使用し](#page-1116-0) [た権限の制限」](#page-1116-0) を参照してください。

AS user 句が指定されている場合、ステートメントの実行では、WITH ROLE によって指定されたすべてのロール (存 在する場合) を含む、指定されたユーザーに関連付けられた権限の制限が考慮されます。 その結果、ステートメント によって実際に付与される権限は、指定された権限と比較して削減される可能性があります。

AS user 句には、次の条件が適用されます:

- AS は、指定された user に権限制限がある場合にのみ有効です (partial\_revokes システム変数が有効になっている ことを意味します)。
- WITH ROLE が指定されている場合は、指定されたすべてのロールを指定された user に付与する必要があります。
- 名前付き user は、'user\_name'@'host\_name'、CURRENT\_USER または CURRENT\_USER() として指定された MySQL アカウントである必要があります。 現在のセッション内でアクティブなロールとは異なるロールのセット を適用して GRANT を実行する場合は、現在のユーザーに WITH ROLE との名前を付けることができます。
- AS を使用して、GRANT ステートメントを実行するユーザーが所有していない権限を取得することはできません。 実行中のユーザーには少なくとも付与される権限が必要ですが、AS 句では付与される権限のみを制限でき、エスカ レートはできません。
- 付与される権限に関して、AS では、GRANT ステートメントを実行するユーザーよりも多くの権限 (制限が少ない) を持つユーザー/ロールの組合せを指定できません。 AS ユーザー/ロールの組合せは、実行中のユーザーよりも多 くの権限を持つことが許可されていますが、これらの追加の権限がステートメントで付与されていない場合のみで す。
- AS は、グローバル権限 (ON \*.\*) の付与でのみサポートされています。
- AS は、PROXY 権限付与ではサポートされていません。

次の例に、AS 句の影響を示します。 いくつかのグローバル権限およびそれらの権限の制限を持つユーザー u1 を作成 します:

CREATE USER u1;

GRANT SELECT, INSERT, UPDATE, DELETE ON \*.\* TO u1; REVOKE INSERT, UPDATE ON schema1.\* FROM u1; REVOKE SELECT ON schema2.\* FROM u1;

また、権限制限の一部を引き上げてロールを u1 に付与するロール r1 を作成します:

CREATE ROLE r1; GRANT INSERT ON schema1.\* TO r1; GRANT SELECT ON schema2.\* TO r1; GRANT r1 TO u1;

+-------------------------------------------------+

権限制限のないアカウントを使用して、複数のユーザーに同じグローバル権限のセットを付与しますが、それぞれに AS 句によって課される異なる制限があり、実際に付与されている権限を確認します。

• ここでの GRANT ステートメントには AS 句がないため、付与される権限は指定したものとまったく同じです:

mysql> CREATE USER u2; mysql> GRANT SELECT, INSERT, UPDATE ON \*.\* TO u2; mysql> SHOW GRANTS FOR u2; +-------------------------------------------------+ | Grants for u2@% | +-------------------------------------------------+ | GRANT SELECT, INSERT, UPDATE ON \*.\* TO `u2`@`%` |

• ここでの GRANT ステートメントには AS 句があるため、付与される権限は指定された権限ですが、u1 からの制限 が適用されます:

mysql> CREATE USER u3; mysql> GRANT SELECT, INSERT, UPDATE ON \*.\* TO u3 AS u1; mysql> SHOW GRANTS FOR u3; +----------------------------------------------------+ | Grants for u3@% | +----------------------------------------------------+ | GRANT SELECT, INSERT, UPDATE ON \*.\* TO `u3`@`%` | REVOKE INSERT, UPDATE ON 'schema1'.\* FROM 'u3'@'%' | REVOKE SELECT ON `schema2`.\* FROM `u3`@`%` +----------------------------------------------------+

前述のように、AS 句で追加できるのは権限制限のみで、権限をエスカレートすることはできません。 したがっ て、u1 には DELETE 権限がありますが、このステートメントでは DELETE の付与が指定されていないため、付与 された権限には含まれません。

• ここで GRANT ステートメントの AS 句を使用すると、u1 に対して r1 ロールがアクティブになります。 そのロー ルにより、u1 の制限の一部が解除されます。 したがって、付与される権限にはいくつかの制限がありますが、前の GRANT ステートメントと同じ数ではありません:

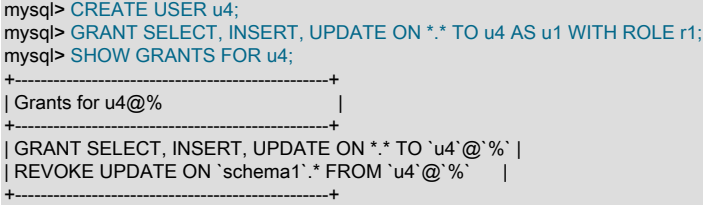

GRANT ステートメントに AS user 句が含まれている場合、そのステートメントを実行するユーザーに対する権限制 限は無視されます (AS 句がない場合と同様に適用されません)。

### <span id="page-2538-0"></span>その他のアカウント特性

オプションの WITH 句を使用すると、ユーザーは他のユーザーに権限を付与できます。 WITH GRANT OPTION 句 は、ユーザーが、そのユーザーの持つ指定された権限レベルにある任意の権限をほかのユーザーに与えることができ るようにします。

他の方法で権限を変更せずに GRANT OPTION 権限をアカウントに付与するには、次の手順を実行します:

GRANT USAGE ON \*.\* TO 'someuser'@'somehost' WITH GRANT OPTION;

異なる権限を持つ 2 人のユーザーが権限を組み合せることができる可能性があるため、GRANT OPTION 権限を付与 するユーザーには注意してください。

自分が保持していない権限を別のユーザーに付与することはできません。GRANT OPTION 権限を使用して割り当て ることができるのは、自分が保持している権限だけです。

あるユーザーに特定の権限レベルにある GRANT OPTION 権限を付与すると、そのユーザーがそのレベルに保持して いる (または、将来与えられる可能性のある) すべての権限も、そのユーザーからほかのユーザーに付与される場合が あることに注意してください。 あるユーザーに、データベースに対する INSERT 権限を付与するとします。 次に、 そのデータベースに対する SELECT 権限を付与し、WITH GRANT OPTION を指定した場合、そのユーザーはほかの ユーザーに SELECT 権限だけでなく、INSERT 権限も与えることができます。 そのあと、そのユーザーにデータベー スに対する UPDATE 権限を付与すると、そのユーザーは INSERT、SELECT、および UPDATE を付与できます。

非管理ユーザーの場合は、ALTER 権限をグローバルまたは mysql システムスキーマに付与しないでください。 それ を行うと、そのユーザーはテーブルの名前を変更することによって権限システムの破壊を試みることができます。

特定の権限に関連付けられたセキュリティーリスクの詳細は、[セクション6.2.2「MySQL で提供される権限」](#page-1070-0)を参照 してください。

#### <span id="page-2539-0"></span>MySQL バージョンと標準 SQL バージョンの GRANT

MySQL バージョンと標準 SQL バージョンの GRANT の最大の違いは次のとおりです。

- MySQL は、権限をユーザー名だけではなく、ホスト名とユーザー名の組み合わせに関連付けます。
- 標準 SQL はグローバルまたはデータベースレベルの権限を持たず、また MySQL がサポートするすべての権限タイ プをサポートしているわけでもありません。
- MySQL は、標準 SQL の UNDER 権限をサポートしていません。
- 標準 SQL の権限は、階層的な方法で構造化されています。 ユーザーを削除した場合は、そのユーザーに付与され ていたすべての権限が取り消されます。 これはまた、DROP USER を使用した場合の MySQL にも当てはまりま す。 [セクション13.7.1.5「DROP USER ステートメント」を](#page-2526-0)参照してください。
- 標準 SQL では、テーブルを削除すると、そのテーブルに対するすべての権限が取り消されます。 標準 SQL では、 権限を取り消すと、その権限に基づいて付与されていたすべての権限も取り消されます。 MySQL では、DROP USER ステートメントまたは REVOKE ステートメントを使用して権限を削除できます。
- MySQL では、テーブル内の一部のカラムに対してのみ INSERT 権限を持つことができます。 この場合、INSERT 権限を持っているカラムの値のみを挿入するのであれば、そのテーブルに対して引き続き INSERT ステートメント を実行できます。 厳密な SQL モードが有効になっていない場合、省略されたカラムはその暗黙のデフォルト値に 設定されます。 厳密モードでは、省略されたカラムのいずれかにデフォルト値がない場合、このステートメントは 拒否されます。 (標準 SQL では、すべてのカラムに対する INSERT 権限が必要です。) 厳密な SQL モードおよび 暗黙的なデフォルト値の詳細は、[セクション5.1.11「サーバー SQL モード」](#page-879-0) および [セクション11.6「データ型デ](#page-1849-0) [フォルト値」](#page-1849-0) を参照してください。

## 13.7.1.7 RENAME USER ステートメント

RENAME USER old\_user TO new\_user [, old\_user TO new\_user] ...

RENAME USER ステートメントは、既存の MySQL アカウントの名前を変更します。 存在しない古いアカウント、 またはすでに存在する新しいアカウントに対しては、エラーが発生します。

RENAME USER を使用するには、mysql システムスキーマに対するグローバル CREATE USER 権限または UPDATE 権限が必要です。 read\_only システム変数が有効になっている場合、RENAME USER にはさらに CONNECTION\_ADMIN 権限 (または非推奨の SUPER 権限) が必要です。

MySQL 8.0.22 では、名前を変更するアカウントがストアドオブジェクトの DEFINER 属性として指定されている場 合、RENAME USER はエラーで失敗します。 (つまり、アカウントの名前を変更すると、格納されているオブジェク トが孤立する場合、ステートメントは失敗します。) 操作を実行するには、SET\_USER\_ID 権限が必要です。この場 合、ステートメントはエラーで失敗するのではなく、警告付きで成功します。 特定のアカウントを DEFINER 属性と して指定するオブジェクトの識別方法などの追加情報は、[孤立したストアドオブジェクト](#page-4142-0) を参照してください。

各アカウント名には、[セクション6.2.4「アカウント名の指定」で](#page-1095-0)説明されている形式が使用されます。 例:

RENAME USER 'jeffrey'@'localhost' TO 'jeff'@'127.0.0.1';

アカウント名のホスト名部分は、省略すると'%'にデフォルト設定されます。

RENAME USER により、古いユーザーによって保持されていた権限は新しいユーザーによって保持される権限になり ます。 ただし、RENAME USER は、古いユーザーが作成したどのデータベースまたはそれらのデータベース内のど のオブジェクトも自動的には削除したり、無効にしたりしません。 これには、DEFINER 属性に古いユーザーが指定 されているストアドプログラムまたはビューが含まれます。 このようなオブジェクトにアクセスしようとすると、そ れが定義者のセキュリティーコンテキストで実行された場合は、エラーが生成される可能性があります。 (セキュリ ティーコンテキストについては、[セクション25.6「ストアドオブジェクトのアクセス制御」を](#page-4141-0)参照してください。)

権限の変更は、[セクション6.2.13「権限変更が有効化される時期」](#page-1121-0)に示されているように有効になります。

# <span id="page-2540-0"></span>13.7.1.8 REVOKE ステートメント

REVOKE priv\_type [(column\_list)] [, priv\_type [(column\_list)]] ... ON [object\_type] priv\_level FROM user\_or\_role [, user\_or\_role] ...

REVOKE ALL [PRIVILEGES], GRANT OPTION FROM user\_or\_role [, user\_or\_role] ...

REVOKE PROXY ON user\_or\_role FROM user\_or\_role [, user\_or\_role] ...

REVOKE role [, role ] ... FROM user\_or\_role [, user\_or\_role ] ...

user\_or\_role: { user (see [セクション6.2.4「アカウント名の指定」](#page-1095-0)) | role (see セクション6.2.5「ロール名の指定」 }

REVOKE ステートメントを使用すると、システム管理者は、ユーザーアカウントおよびロールから取り消すことがで きる権限およびロールを取り消すことができます。

権限が存在するレベル、許可される priv\_type、priv\_level および object\_type の値、およびユーザーとパスワードを指 定する構文の詳細は、[セクション13.7.1.6「GRANT ステートメント」](#page-2527-0) を参照してください。

ロールの詳細は、[セクション6.2.10「ロールの使用」](#page-1106-0) を参照してください。

read\_only システム変数が有効になっている場合、REVOKE には、次の説明で説明する他の必要な権限に加え て、CONNECTION\_ADMIN または権限 (または非推奨の SUPER 権限) が必要です。

REVOKE は、指定されたすべてのユーザーおよびロールに対して成功するか、ロールバックされ、エラーが発生して も効果はありません。 ステートメントは、指定されたすべてのユーザーおよび役割で成功した場合にのみバイナリロ グに書き込まれます。

各アカウント名には、[セクション6.2.4「アカウント名の指定」で](#page-1095-0)説明されている形式が使用されます。 各ロール名 は、[セクション6.2.5「ロール名の指定」](#page-1097-0) で説明されている形式を使用します。 例:

REVOKE INSERT ON \*.\* FROM 'jeffrey'@'localhost'; REVOKE 'role1', 'role2' FROM 'user1'@'localhost', 'user2'@'localhost'; REVOKE SELECT ON world.\* FROM 'role3';

アカウント名またはロール名のホスト名部分は、省略すると'%'にデフォルト設定されます。

最初の REVOKE 構文を使用するには、GRANT OPTION 権限が必要であり、かつ取り消そうとしている権限を持って いる必要があります。

すべての権限を取り消すには、2 番目の構文を使用します。この構文では、指定したユーザーまたはロールのすべて のグローバル、データベース、テーブル、カラムおよびルーチン権限が削除されます:

REVOKE ALL PRIVILEGES, GRANT OPTION FROM user\_or\_role [, user\_or\_role] ...

REVOKE ALL PRIVILEGES, GRANT OPTION はロールを取り消しません。

この REVOKE 構文を使用するには、mysql システムスキーマに対するグローバル CREATE USER 権限または UPDATE 権限が必要です。

REVOKE キーワードの後に 1 つ以上のロール名が続く構文では、ロールを取り消す 1 つ以上のユーザーまたはロール を示す FROM 句を使用します。

mandatory\_roles システム変数値で指定されたロールは取り消すことができません。

取り消されたロールは、取り消されたすべてのユーザーアカウントに即時に影響し、アカウントの現在のセッション 内で、次に実行されるステートメントの権限が調整されます。

ロールを取り消すと、ロール自体が取り消され、ロールが表す権限は取り消されません。 アカウントに特定の権限を 含むロールが付与され、その権限が明示的に付与されているか、その権限を含む別のロールが付与されているとしま す。 この場合、最初のロールが取り消されても、アカウントにはその権限があります。 たとえば、アカウントにそれ ぞれ SELECT を含む 2 つのロールが付与されている場合、そのアカウントはいずれかのロールが取り消された後も選 択できます。

REVOKE ALL ON \*.\* (グローバルレベル) は、付与されたすべての静的グローバル権限および付与されたすべての動的 権限を取り消します。

権限およびロールを取り消すユーザーアカウントおよびロールは存在する必要がありますが、取り消す権限および ロールは現在付与されている必要はありません。

サーバーに付与されているが既知ではない取り消された権限は、警告付きで取り消されます。 この状況は、動的権限 に対して発生する可能性があります。 たとえば、動的権限は、それを登録するコンポーネントがインストールされて いる間に付与できますが、その後そのコンポーネントがアンインストールされると、権限を所有しているアカウント はまだその権限を所有しており、取り消すことができます。

REVOKE では権限は削除されますが、mysql.user システムテーブルから行は削除されません。 ユーザーアカウント 全体を削除するには、DROP USER を使用します。 [セクション13.7.1.5「DROP USER ステートメント」を](#page-2526-0)参照して ください。

付与テーブルに、大文字と小文字が混在したデータベースまたはテーブル名を含む権限行が保持されており、 かつ lower\_case\_table\_names システム変数が 0 以外の値に設定されている場合は、REVOKE を使用してこれ らの権限を取り消すことはできません。 このような場合は、付与テーブルを直接操作する必要があります。 (lower\_case\_table\_names が設定されている場合、GRANT はこのような行を作成しませんが、変数を設定する前にこ のような行が作成されている可能性があります。 lower\_case\_table\_names 設定は、サーバーの初期化時にのみ構成 できます。)

mysql プログラムから正常に実行された場合、REVOKE は Query OK, 0 rows affected で応答します。 操作後に残っ ている権限を確認するには、SHOW GRANTS を使用します。 [セクション13.7.7.21「SHOW GRANTS ステートメン](#page-2590-0) [ト」](#page-2590-0)を参照してください。

# 13.7.1.9 SET DEFAULT ROLE ステートメント

SET DEFAULT ROLE {NONE | ALL | role [, role ] ...} TO user [, user ] ...

このステートメントは、TO キーワードの直後に指定された user ごとに、ユーザーがサーバーに接続して認証したと き、またはユーザーがセッション中に SET ROLE DEFAULT ステートメントを実行したときにアクティブになる役割 を定義します。

SET DEFAULT ROLE は、ALTER USER ... DEFAULT ROLE の代替構文です [\(セクション13.7.1.1「ALTER USER](#page-2502-0) [ステートメント」](#page-2502-0) を参照)。 ただし、ALTER USER では単一のユーザーに対してのみデフォルトを設定できます が、SET DEFAULT ROLE では複数のユーザーに対してデフォルトを設定できます。 一方、ALTER USER ステート メントのユーザー名として CURRENT\_USER を指定できますが、SET DEFAULT ROLE のユーザー名は指定できま せん。

SET DEFAULT ROLE には、次の権限が必要です:

- 別のユーザーのデフォルトロールを設定するには、mysql.default\_roles システムテーブルに対するグローバル CREATE USER 権限または UPDATE 権限が必要です。
- 自分のデフォルトロールを設定する場合、デフォルトとして必要なロールが付与されているかぎり、特別な権限は 必要ありません。

各ロール名は、[セクション6.2.5「ロール名の指定」](#page-1097-0) で説明されている形式を使用します。 例:

SET DEFAULT ROLE administrator, developer TO 'joe'@'10.0.0.1';

ロール名のホスト名部分は、省略すると'%'にデフォルト設定されます。

DEFAULT ROLE キーワードに続く句では、次の値が許可されます:

- NONE: デフォルトを NONE (ロールなし) に設定します。
- ALL: アカウントに付与されているすべてのロールにデフォルトを設定します。
- role [, role ] ...: デフォルトを名前付きロールに設定します。このロールは、SET DEFAULT ROLE の実行時に存在 し、アカウントに付与される必要があります。

#### 注記

SET DEFAULT ROLE と SET ROLE DEFAULT は異なるステートメントです:

- SET DEFAULT ROLE では、アカウントセッション内でデフォルトでアクティブ化するア カウントロールを定義します。
- SET ROLE DEFAULT は、現在のセッション内のアクティブロールを現在のアカウントの デフォルトロールに設定します。

ロールの使用例は、[セクション6.2.10「ロールの使用」](#page-1106-0) を参照してください。

# 13.7.1.10 SET PASSWORD ステートメント

SET PASSWORD [FOR user] auth\_option [REPLACE 'current\_auth\_string'] **IRETAIN CURRENT PASSWORD** auth\_option: {  $=$   $\alpha$ uth\_string | TO RANDOM

}

SET PASSWORD ステートメントは、MySQL ユーザーアカウントにパスワードを割り当てます。 パスワードは、 ステートメントで明示的に指定するか、MySQL によってランダムに生成されます。 このステートメントには、置換 するアカウントの現在のパスワードを指定する password-verification 句と、アカウントにセカンダリパスワードがあ るかどうかを管理する句を含めることもできます。'auth\_string'および'current\_auth\_string'はそれぞれクリアテキスト (暗号化されていない) パスワードを表します。

注記

SET PASSWORD を使用してパスワードを割り当てるのではなく、ALTER USER はアカウ ントの変更 (パスワードの割当てを含む) に優先ステートメントです。 例:

ALTER USER user IDENTIFIED BY 'auth\_string';

# 注記

ランダムパスワード生成、パスワード検証およびセカンダリパスワードの句は、資格証明 を MySQL に内部的に格納する認証プラグインを使用するアカウントにのみ適用されます。 MySQL の外部にある資格証明システムに対して認証を実行するプラグインを使用するアカ

ウントの場合、パスワード管理もそのシステムに対して外部で処理する必要があります。 内 部資格証明記憶域の詳細は[、セクション6.2.15「パスワード管理」](#page-1123-0) を参照してください。

REPLACE 'current\_auth\_string'句はパスワード検証を実行し、MySQL 8.0.13 の時点で使用できます。 指定された場 合:

- REPLACE は、置換するアカウントの現在のパスワードをクリアテキスト (暗号化されていない) 文字列として指定 します。
- 現在のパスワードを指定するためにアカウントのパスワード変更が必要な場合は、変更しようとしているユーザー が実際に現在のパスワードを知っていることを確認するために、句を指定する必要があります。
- アカウントのパスワードが変更される可能性があるが、現在のパスワードを指定する必要がない場合、句はオプ ションです。
- 句が指定されているが、句がオプションであっても現在のパスワードと一致しない場合、ステートメントは失敗し ます。
- REPLACE は、現在のユーザーのアカウントパスワードを変更する場合にのみ指定できます。

現在のパスワードを指定したパスワード検証の詳細は、[セクション6.2.15「パスワード管理」](#page-1123-0) を参照してください。

RETAIN CURRENT PASSWORD 句はデュアルパスワード機能を実装し、MySQL 8.0.14 の時点で使用できます。 指 定された場合:

- RETAIN CURRENT PASSWORD は、アカウントの現在のパスワードをセカンダリパスワードとして保持し、既 存のセカンダリパスワードを置き換えます。 新しいパスワードはプライマリパスワードになりますが、クライア ントはアカウントを使用して、プライマリパスワードまたはセカンダリパスワードのいずれかを使用してサーバー に接続できます。 (例外: SET PASSWORD ステートメントで指定された新しいパスワードが空の場合、RETAIN CURRENT PASSWORD が指定されていても、セカンダリパスワードも空になります。)
- プライマリパスワードが空のアカウントに RETAIN CURRENT PASSWORD を指定すると、ステートメントは失敗 します。
- アカウントにセカンダリパスワードがあり、RETAIN CURRENT PASSWORD を指定せずにプライマリパスワード を変更した場合、セカンダリパスワードは変更されません。

デュアルパスワードの使用の詳細は、[セクション6.2.15「パスワード管理」](#page-1123-0) を参照してください。

SET PASSWORD では、次の auth\_option 構文が許可されます:

 $\bullet$  = 'auth\_string'

アカウントに指定されたリテラルパスワードを割り当てます。

• TO RANDOM

MySQL によってランダムに生成されたパスワードをアカウントに割り当てます。 このステートメントは、ステー トメントを実行しているユーザーまたはアプリケーションが使用できるように、クリアテキストのパスワードも結 果セットに返します。

ランダムに生成されるパスワードの結果セットおよび特性の詳細は、[ランダムパスワード生成](#page-1131-0) を参照してくださ い。

ランダムパスワード生成は、MySQL 8.0.18 の時点で使用できます。

### 重要

状況によっては、SET PASSWORD がサーバーログ、またはクライアント側にある ~/.mvsal\_history などの履歴ファイル内に記録されることがあります。つまり、平文のパス ワードが、その情報に対する読み取りアクセス権を持つ任意のユーザーによって読み取られ る可能性があります。 これがサーバーログで発生する条件およびこれを制御する方法につい ては[、セクション6.1.2.3「パスワードおよびロギング」を](#page-1060-0)参照してください。 クライアン

ト側のロギングに関する同様の情報については[、セクション4.5.1.3「mysql クライアントロ](#page-411-0) [ギング」](#page-411-0)を参照してください。

SET PASSWORD は、ユーザーアカウントを明示的に指定する FOR 句の有無にかかわらず使用できます:

• このステートメントでは、FOR user 句を使用して、存在する必要がある指定アカウントのパスワードを設定しま す:

SET PASSWORD FOR 'jeffrey'@'localhost' = 'auth\_string';

• FOR user 句を指定しない場合、ステートメントは現在のユーザーのパスワードを設定します:

SET PASSWORD = 'auth\_string';

匿名以外のアカウントを使用してサーバーに接続したクライアントはすべて、そのアカウントのパスワード を変更できます。 (特に、自分のパスワードを変更できます。) サーバーが認証したアカウントを確認するに は、CURRENT\_USER() 関数を呼び出します:

SELECT CURRENT\_USER();

FOR user 句が指定されている場合、このアカウント名には[、セクション6.2.4「アカウント名の指定」](#page-1095-0)で説明されて いる形式が使用されます。 例:

SET PASSWORD FOR 'bob'@'%.example.org' = 'auth\_string';

アカウント名のホスト名部分は、省略すると'%'にデフォルト設定されます。

SET PASSWORD は、この文字列をクリアテキスト文字列として解釈し、アカウントに関連付けられた認証プラグイ ンに渡して、プラグインによって返された結果を mysql.user システムテーブルのアカウント行に格納します。 (プラ グインには、期待される暗号化形式に値をハッシュする機会が与えられます。 プラグインは、指定された値を使用で きます。この場合、ハッシュは発生しません。)

(FOR 句を使用して) 名前付きアカウントのパスワードを設定するには、mysql システムスキーマに対する UPDATE 権限が必要です。 (FOR 句のない匿名以外のアカウントの場合) 自分のパスワードを設定する場合、特別な権限は必要 ありません。

セカンダリパスワードを変更するステートメントには、次の権限が必要です:

- 自分のアカウントに適用される SET PASSWORD ステートメントに RETAIN CURRENT PASSWORD 句を使用す るには、APPLICATION\_PASSWORD\_ADMIN 権限が必要です。 ほとんどのユーザーは 1 つのパスワードのみを必 要とするため、自分のセカンダリパスワードを操作するには権限が必要です。
- アカウントがすべてのアカウントのセカンダリパスワードの操作を許可される場合 は、APPLICATION\_PASSWORD\_ADMIN ではなく CREATE USER 権限を付与する必要があります。

read\_only システム変数が有効になっている場合、SET PASSWORD には、他の必要な権限に加え て、CONNECTION\_ADMIN 権限 (または非推奨の SUPER 権限) が必要です。

パスワードと認証プラグインの設定の詳細は、[セクション6.2.14「アカウントパスワードの割り当て」](#page-1122-0)およ[びセク](#page-1135-0) [ション6.2.17「プラガブル認証」](#page-1135-0)を参照してください。

# 13.7.1.11 SET ROLE ステートメント

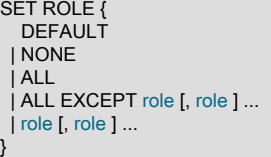

SET ROLE では、付与されたロールのうちアクティブなロールを指定することで、現行セッション内の現行ユーザー の有効な権限が変更されます。 付与されるロールには、ユーザーに明示的に付与されるロールと、mandatory\_roles システム変数値で指定されるロールが含まれます。

例:

SET ROLE DEFAULT; SET ROLE 'role1', 'role2';  $SFT$  ROLE ALL: SET ROLE ALL EXCEPT 'role1', 'role2';

各ロール名は、[セクション6.2.5「ロール名の指定」](#page-1097-0) で説明されている形式を使用します。 ロール名のホスト名部分 は、省略すると'%'にデフォルト設定されます。

ユーザーに (ロールを介してではなく) 直接付与された権限は、アクティブなロールに対する変更の影響を受けませ ん。

このステートメントは、次の役割指定子を許可します:

• DEFAULT: アカウントのデフォルトロールをアクティブ化します。 デフォルトのロールは、SET DEFAULT ROLE で指定されたロールです。

ユーザーがサーバーに接続して正常に認証されると、サーバーはデフォルトロールとしてアクティブ化するロール を決定します。 activate all roles on login システム変数が有効な場合、サーバーは付与されたすべてのロールをア クティブ化します。 それ以外の場合、サーバーは SET ROLE DEFAULT を暗黙的に実行します。 サーバーは、ア クティブ化できるデフォルトのロールのみをアクティブ化します。 サーバーは、アクティブ化できないデフォルト ロールのエラーログに警告を書き込みますが、クライアントは警告を受け取りません。

ユーザーがセッション中に SET ROLE DEFAULT を実行する場合、デフォルトロールをアクティブ化できないと (存在しない場合やユーザーに付与されていない場合など)、エラーが発生します。 この場合、現在アクティブな ロールは変更されません。

- NONE: アクティブなロールを NONE に設定します (アクティブなロールはありません)。
- ALL: アカウントに付与されているすべてのロールをアクティブ化します。
- ALL EXCEPT role [, role ] ...: 指定されたロールを除く、アカウントに付与されているすべてのロールをアクティブ 化します。 指定したロールが存在しているか、アカウントに付与されている必要はありません。
- role [, role ] ...: アカウントに付与する必要がある名前付きロールをアクティブ化します。

### 注記

SET DEFAULT ROLE と SET ROLE DEFAULT は異なるステートメントです:

- SET DEFAULT ROLE では、アカウントセッション内でデフォルトでアクティブ化するア カウントロールを定義します。
- SET ROLE DEFAULT は、現在のセッション内のアクティブロールを現在のアカウントの デフォルトロールに設定します。

ロールの使用例は、[セクション6.2.10「ロールの使用」](#page-1106-0) を参照してください。

# 13.7.2 リソースグループ管理ステートメント

MySQL では、リソースグループの作成および管理がサポートされており、グループで使用可能なリソースに従って スレッドが実行されるように、サーバー内で実行されているスレッドを特定のグループに割り当てることができま す。 このセクションでは、リソースグループ管理に使用できる SQL ステートメントについて説明します。 リソース グループ機能の一般的な説明については、[セクション5.1.16「リソースグループ」](#page-910-0) を参照してください。

# 13.7.2.1 ALTER RESOURCE GROUP ステートメント

ALTER RESOURCE GROUP group\_name [VCPU [=] vcpu\_spec [, vcpu\_spec] ...] [THREAD\_PRIORITY [=] N] [ENABLE|DISABLE [FORCE]]

vcpu\_spec: {N | M - N}

ALTER RESOURCE GROUP は、リソースグループの管理に使用されます ([セクション5.1.16「リソース](#page-910-0) [グループ」](#page-910-0) を参照)。 このステートメントは、既存のリソースグループの変更可能な属性を変更します。 RESOURCE\_GROUP\_ADMIN 権限が必要です。

group\_name は、変更するリソースグループを識別します。 グループが存在しない場合は、エラーが発生します。

CPU アフィニティ、優先度、およびグループが有効かどうかの属性は、ALTER RESOURCE GROUP で変 更できます。 これらの属性は、CREATE RESOURCE GROUP の場合と同じ方法で指定します ([セクション](#page-2546-0) [13.7.2.2「CREATE RESOURCE GROUP ステートメント」](#page-2546-0) を参照)。 指定された属性のみが変更されます。 未指定 の属性は現在の値を保持します。

FORCE 修飾子は、DISABLE で使用されます。 リソースグループにスレッドが割り当てられている場合のステートメ ントの動作を決定します:

- FORCE が指定されていない場合、グループ内の既存のスレッドは終了するまで実行され続けますが、新しいス レッドをグループに割り当てることはできません。
- FORCE が指定されている場合、グループ内の既存のスレッドはそれぞれのデフォルトグループ (SYS\_default への システムスレッド、USR\_default へのユーザースレッド) に移動されます。

name および type 属性はグループの作成時に設定され、ALTER RESOURCE GROUP で変更することはできません。

例:

• グループ CPU アフィニティを変更します:

ALTER RESOURCE GROUP rg1 VCPU = 0-63;

• グループスレッドの優先度を変更します:

ALTER RESOURCE GROUP ra2 THREAD\_PRIORITY = 5:

• グループを無効にし、そのグループに割り当てられているスレッドをデフォルトグループに移動します:

ALTER RESOURCE GROUP rg3 DISABLE FORCE;

リソースグループ管理は、リソースグループが発生したサーバーに対してローカルです。 ALTER RESOURCE GROUP ステートメントはバイナリログに書き込まれず、レプリケートされません。

## <span id="page-2546-0"></span>13.7.2.2 CREATE RESOURCE GROUP ステートメント

CREATE RESOURCE GROUP group\_name TYPE = {SYSTEM|USER} [VCPU [=] vcpu\_spec [, vcpu\_spec] ...] [THREAD\_PRIORITY [=] N] [ENABLE|DISABLE]

vcpu\_spec: {N | M - N}

CREATE RESOURCE GROUP は、リソースグループの管理に使用されます [\(セクション5.1.16「リソースグルー](#page-910-0) [プ」](#page-910-0) を参照)。 このステートメントは、新しいリソースグループを作成し、その初期属性値を割り当てます。 RESOURCE\_GROUP\_ADMIN 権限が必要です。

group\_name は、作成するリソースグループを識別します。 グループがすでに存在する場合は、エラーが発生しま す。

TYPE 属性は必須です。 システムリソースグループの場合は SYSTEM、ユーザーリソースグループの場合は USER である必要があります。 グループタイプは、後で説明するように、許可される THREAD\_PRIORITY 値に影響しま す。

VCPU 属性は、CPU アフィニティ、つまりグループが使用できる仮想 CPU のセットを示します:

- VCPU が指定されていない場合、リソースグループは CPU アフィニティーを持たず、使用可能なすべての CPU を 使用できます。
- VCPU が指定されている場合、属性値はカンマ区切りの CPU 番号または範囲のリストです:
- 各数値は、0 から CPU の数 -1 までの範囲の整数である必要があります。 たとえば、64 個の CPU を持つシステ ムでは、0 から 63 の範囲の数値を指定できます。
- 範囲は M N の形式で指定します。ここで、M は N 以下で、両方の数値は CPU 範囲内にあります。
- CPU 番号が許容範囲外の整数であるか、整数でない場合は、エラーが発生します。

VCPU 指定子の例 (これらはすべて同等です):

 $VCPU = 0.1, 2, 3, 9, 10$  $VCPU = 0-3.9-10$  $VCPU = 9,10,0-3$  $VCPU = 0, 10, 1, 9, 3, 2$ 

THREAD\_PRIORITY 属性は、グループに割り当てられたスレッドの優先度を示します:

- THREAD\_PRIORITY が指定されていない場合、デフォルトの優先度は 0 です。
- THREAD\_PRIORITY が指定されている場合、属性値は -20 (最高優先度) から 19 (最低優先度) の範囲内である必要 があります。 システムリソースグループの優先順位は -20 から 0 の範囲内である必要があります。 ユーザーリソー スグループの優先順位は、0 から 19 の範囲内である必要があります。 システムグループとユーザーグループに異 なる範囲を使用すると、ユーザースレッドの優先度がシステムスレッドより高くなることはありません。

ENABLE および DISABLE は、リソースグループを最初に有効または無効にすることを指定します。 どちらも指定し ない場合、グループはデフォルトで有効になります。 無効化されたグループにスレッドを割り当てることはできませ ん。

例:

• 単一の CPU と最も低い優先度を持つ有効なユーザーグループを作成します:

CREATE RESOURCE GROUP rg1 TYPE = USER  $VCPU = 0$ THREAD\_PRIORITY = 19:

• CPU アフィニティがなく (すべての CPU を使用できる)、優先度が最も高い無効なシステムグループを作成します:

CREATE RESOURCE GROUP rg2 TYPE = SYSTEM THREAD\_PRIORITY = -20 DISABLE;

リソースグループ管理は、リソースグループが発生したサーバーに対してローカルです。 CREATE RESOURCE GROUP ステートメントはバイナリログに書き込まれず、レプリケートされません。

# 13.7.2.3 DROP RESOURCE GROUP ステートメント

DROP RESOURCE GROUP group\_name [FORCE]

DROP RESOURCE GROUP は、リソースグループの管理に使用されます ([セクション5.1.16「リソースグループ」](#page-910-0) を参照)。 このステートメントは、リソースグループを削除します。 RESOURCE\_GROUP\_ADMIN 権限が必要で す。

group\_name は、削除するリソースグループを識別します。 グループが存在しない場合は、エラーが発生します。

FORCE 修飾子は、リソースグループにスレッドが割り当てられている場合のステートメントの動作を決定します:

- FORCE が指定されておらず、スレッドがグループに割り当てられている場合は、エラーが発生します。
- FORCE が指定されている場合、グループ内の既存のスレッドはそれぞれのデフォルトグループ (SYS\_default への システムスレッド、USR\_default へのユーザースレッド) に移動されます。

例:

• グループを削除します。グループにスレッドが含まれている場合は失敗します:

DROP RESOURCE GROUP rg1;

• グループを削除し、既存のスレッドをデフォルトグループに移動します:

DROP RESOURCE GROUP rg2 FORCE;

リソースグループ管理は、リソースグループが発生したサーバーに対してローカルです。 DROP RESOURCE GROUP ステートメントはバイナリログに書き込まれず、レプリケートされません。

# 13.7.2.4 SET RESOURCE GROUP ステートメント

SET RESOURCE GROUP group\_name [FOR thread\_id [, thread\_id] ...]

SET RESOURCE GROUP は、リソースグループの管理に使用されます [\(セクション5.1.16「リソースグループ」](#page-910-0) を 参照)。 このステートメントは、スレッドをリソースグループに割り当てます。 RESOURCE\_GROUP\_ADMIN また は RESOURCE\_GROUP\_USER 権限が必要です。

group\_name は、割り当てるリソースグループを識別します。 thread\_id 値は、グループに割り当てるスレッドを示し ます。 スレッド ID は、パフォーマンススキーマ threads テーブルから決定できます。 リソースグループまたは名前 付きスレッド ID が存在しない場合は、エラーが発生します。

FOR 句を指定しない場合、ステートメントはセッションの現在のスレッドをリソースグループに割り当てます。

スレッド ID を指定する FOR 句を使用して、ステートメントはこれらのスレッドをリソースグループに割り当てま す。

システムスレッドをユーザーリソースグループに割り当てようとするか、ユーザースレッドをシステムリソースグ ループに割り当てようとすると、警告が発生します。

例:

• 現在のセッションスレッドをグループに割り当てます:

SET RESOURCE GROUP rg1;

• 名前付きスレッドをグループに割り当てます:

SET RESOURCE GROUP rg2 FOR 14, 78, 4:

リソースグループ管理は、リソースグループが発生したサーバーに対してローカルです。 SET RESOURCE GROUP ステートメントはバイナリログに書き込まれず、レプリケートされません。

SET RESOURCE GROUP のかわりに、個々のステートメントをリソースグループに割り当てる RESOURCE\_GROUP オプティマイザヒントがあります。 [セクション8.9.3「オプティマイザヒント」](#page-1590-0)を参照してくだ さい。

# 13.7.3 テーブル保守ステートメント

# 13.7.3.1 ANALYZE TABLE ステートメント

ANALYZE [NO\_WRITE\_TO\_BINLOG | LOCAL] TABLE tbl\_name [, tbl\_name] ...

ANALYZE [NO\_WRITE\_TO\_BINLOG | LOCAL] TABLE tbl\_name UPDATE HISTOGRAM ON col\_name [, col\_name] ... [WITH N BUCKETS] ANALYZE [NO\_WRITE\_TO\_BINLOG | LOCAL]

 TABLE tbl\_name DROP HISTOGRAM ON col\_name [, col\_name] ... ANALYZE TABLE では、テーブル統計が生成されます:

- どちらの HISTOGRAM 句も指定しない ANALYZE TABLE では、キー分散分析が実行され、指定したテーブルの分 散が格納されます。 MyISAM テーブルの場合、キー配布分析用の ANALYZE TABLE は myisamchk --analyze の使 用と同等です。
- ANALYZE TABLE で UPDATE HISTOGRAM 句を使用すると、指定したテーブルのカラムのヒストグラム統計が生 成され、データディクショナリに格納されます。 この構文に使用できるテーブル名は 1 つだけです。
- ANALYZE TABLE で DROP HISTOGRAM 句を使用すると、指定したテーブルのカラムのヒストグラム統計がデー タディクショナリから削除されます。 この構文に使用できるテーブル名は 1 つだけです。

このステートメントには、このテーブルに対する SELECT および INSERT 権限が必要です。

ANALYZE TABLE は、InnoDB、NDB および MyISAM テーブルで動作します。 ビューでは機能しません。

innodb\_read\_only システム変数が有効になっている場合、InnoDB を使用するデータディクショナリの統計テーブル を更新できないため、ANALYZE TABLE が失敗することがあります。 キー分散を更新する ANALYZE TABLE 操作で は、操作によってテーブル自体が更新された場合でも (MyISAM テーブルの場合など)、障害が発生する可能性があり ます。更新された分散統計を取得するには、information schema\_stats\_expiry=0 を設定します。

ANALYZE TABLE はパーティションテーブルでサポートされており、ALTER TABLE ... ANALYZE PARTITION を使 用して 1 つ以上のパーティションを分析できます。詳細は、[セクション13.1.9「ALTER TABLE ステートメント」](#page-2190-0) お よび [セクション24.3.4「パーティションの保守」](#page-4096-0) を参照してください。

分析中、そのテーブルは InnoDB および MyISAM に対する読み取りロックでロックされます。

ANALYZE TABLE は、フラッシュロックを必要とするテーブル定義キャッシュからテーブルを削除します。 長時間 実行されているステートメントまたはトランザクションがまだテーブルを使用している場合、後続のステートメント およびトランザクションは、フラッシュロックが解放される前にこれらの操作が終了するまで待機する必要がありま す。 通常、ANALYZE TABLE 自体は迅速に終了するため、同じテーブルを含む遅延トランザクションまたは遅延ス テートメントが残りのフラッシュロックによるものであることは明らかではない場合があります。

デフォルトでは、ANALYZE TABLE ステートメントはレプリカにレプリケートされるようにバイナリログに書き込 まれます。 ロギングを抑制するには、オプションの NO\_WRITE\_TO\_BINLOG キーワード、またはそのエイリアス LOCAL を指定します。

- [ANALYZE TABLE の出力](#page-2549-0)
- [キー分布分析](#page-2549-1)
- [ヒストグラム統計分析](#page-2550-0)
- [その他の考慮事項](#page-2552-0)

### <span id="page-2549-0"></span>ANALYZE TABLE の出力

ANALYZE TABLE は、次のテーブルに示すカラムを含む結果セットを返します。

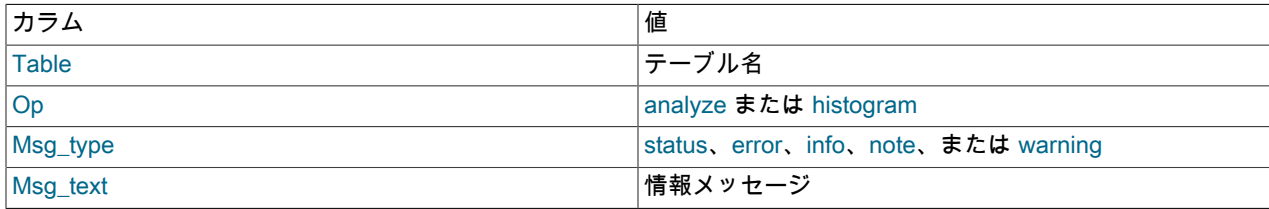

# <span id="page-2549-1"></span>キー分布分析

どちらの HISTOGRAM 句も指定しない ANALYZE TABLE では、キー分散分析が実行され、テーブルの分散が格納さ れます。 既存のヒストグラム統計は影響を受けません。

前回のキー分散分析以降にテーブルが変更されていない場合、テーブルは再度分析されません。

MySQL では、格納されたキーの分散を使用して、定数以外の結合でテーブルを結合する順序を決定します。 さら に、クエリー内の特定のテーブルにどのインデックスを使用するかを決定する場合は、キー分布を使用できます。

格納されているキー分散カーディナリティを確認するには、SHOW INDEX ステートメントまたは INFORMATION\_SCHEMA STATISTICS テーブルを使用します。 [セクション13.7.7.22「SHOW INDEX ステートメン](#page-2593-0) [ト」](#page-2593-0)および[セクション26.34「INFORMATION\\_SCHEMA STATISTICS テーブル」](#page-4199-0)を参照してください。

InnoDB テーブルの場合、ANALYZE TABLE は、各インデックスツリーでランダムな除算を実行し、それに応じてイ ンデックスカーディナリティの見積りを更新することで、インデックスカーディナリティを決定します。 これらは単 なる見積もりであるため、ANALYZE TABLE を繰り返し実行すると、別の数値が生成される可能性があります。 これ によって ANALYZE TABLE の InnoDB テーブル上での速度は速くなりますが、すべての行が考慮されているわけでは ないため、100% 正確とは言えません。

[セクション15.8.10.1「永続的オプティマイザ統計のパラメータの構成」](#page-2772-0) で説明されているよう に、innodb stats persistent を有効にすることで、ANALYZE TABLE によって収集された [statistics](#page-5407-0) をより正確かつ 安定させることができます。 innodb\_stats\_persistent が有効になっている場合、統計は定期的に再計算されないため (サーバーの再起動後など)、インデックスカラムデータに対する大きな変更後に ANALYZE TABLE を実行することが 重要です。

innodb\_stats\_persistent が有効になっている場合は、innodb\_stats\_persistent\_sample\_pages システム変数を変更 することで、ランダムな除算の数を変更できます。 innodb\_stats\_persistent が無効になっている場合は、かわりに innodb\_stats\_transient\_sample\_pages を変更します。

InnoDB でのキー配布分析の詳細は[、セクション15.8.10.1「永続的オプティマイザ統計のパラメータの構成」](#page-2772-0) および [セクション15.8.10.3「InnoDB テーブルに対する ANALYZE TABLE の複雑さの推定」](#page-2780-0) を参照してください。

MySQL では、結合の最適化にインデックスカーディナリティの見積りが使用されます。 結合が適切な方法で最適化 されていない場合は、ANALYZE TABLE を実行してみてください。 ANALYZE TABLE では特定のテーブルに十分な 値が生成されない場合は、特定のインデックスの使用を強制するクエリーとともに FORCE INDEX を使用するか、ま たは MySQL でテーブルスキャンよりもインデックス検索が優先されるように max\_seeks\_for\_key システム変数を設 定してください。 [セクションB.3.5「オプティマイザ関連の問題」](#page-4636-0)を参照してください。

<span id="page-2550-0"></span>ヒストグラム統計分析

ANALYZE TABLE で HISTOGRAM 句を使用すると、テーブルのカラム値のヒストグラム統計を管理できます。 ヒス トグラム統計の詳細は、[セクション8.9.6「オプティマイザ統計」](#page-1609-0) を参照してください。

次のヒストグラム操作を使用できます:

• ANALYZE TABLE で UPDATE HISTOGRAM 句を使用すると、指定したテーブルのカラムのヒストグラム統計が生 成され、データディクショナリに格納されます。 この構文に使用できるテーブル名は 1 つだけです。

オプションの WITH N BUCKETS 句では、ヒストグラムのバケット数を指定します。 N の値は、1 から 1024 の範 囲の整数である必要があります。 この句を省略すると、バケットの数は 100 になります。

• ANALYZE TABLE で DROP HISTOGRAM 句を使用すると、指定したテーブルのカラムのヒストグラム統計がデー タディクショナリから削除されます。 この構文に使用できるテーブル名は 1 つだけです。

ストアドヒストグラム管理ステートメントは、名前付きのカラムにのみ影響します。 これらのステートメントを考慮 してください。

ANALYZE TABLE t UPDATE HISTOGRAM ON c1, c2, c3 WITH 10 BUCKETS; ANALYZE TABLE t UPDATE HISTOGRAM ON c1, c3 WITH 10 BUCKETS; ANALYZE TABLE t DROP HISTOGRAM ON c2;

最初のステートメントは、c1、c2 および c3 カラムのヒストグラムを更新し、それらのカラムの既存のヒストグラム を置き換えます。 2 番目のステートメントは、c1 および c3 のヒストグラムを更新し、c2 ヒストグラムは影響を受 けません。 3 番目のステートメントは、c2 のヒストグラムを削除し、c1 および c3 のヒストグラムは影響を受けませ ん。

ヒストグラム生成は、暗号化されたテーブル (統計内のデータの公開を回避するため) または TEMPORARY テーブル ではサポートされていません。

ヒストグラム生成は、ジオメトリタイプ (空間データ) および JSON を除くすべてのデータ型のカラムに適用されま す。

ヒストグラムは、格納されたカラムおよび仮想生成されたカラムに対して生成できます。

ヒストグラムは、単一カラムの一意インデックスでカバーされるカラムに対しては生成できません。

ヒストグラム管理ステートメントは、リクエストされた操作をできるだけ多く実行しようとし、残りの診断メッセー ジをレポートします。 たとえば、UPDATE HISTOGRAM ステートメントで複数のカラムを指定したが、その一部が 存在しないか、サポートされていないデータ型を持つ場合、他のカラムに対してヒストグラムが生成され、無効なカ ラムに対してメッセージが生成されます。

ヒストグラムは、次の DDL ステートメントの影響を受けます:

- DROP TABLE では、削除されたテーブルのカラムのヒストグラムが削除されます。
- DROP DATABASE では、データベース内のすべてのテーブルが削除されるため、ステートメントは削除された データベース内のすべてのテーブルのヒストグラムを削除します。
- RENAME TABLE ではヒストグラムは削除されません。 かわりに、名前を変更したテーブルが新しいテーブル名に 関連付けられるようにヒストグラムの名前を変更します。
- カラムを削除または変更する ALTER TABLE ステートメントは、そのカラムのヒストグラムを削除します。
- ALTER TABLE ... CONVERT TO CHARACTER SET では、文字セットの変更の影響を受けるため、文字カラムのヒ ストグラムは削除されます。 非文字カラムのヒストグラムは影響を受けません。

histogram\_generation\_max\_mem\_size システム変数は、ヒストグラム生成に使用できるメモリーの最大量を制御しま す。 グローバル値とセッション値は、実行時に設定できます。

グローバル histogram\_generation\_max\_mem\_size 値を変更するには、グローバルシステム変数を設定するのに十分な 権限が必要です。 セッションの histogram\_generation\_max\_mem\_size 値を変更するには、制限付きセッションシス テム変数を設定するのに十分な権限が必要です。 [セクション5.1.9.1「システム変数権限」を](#page-834-0)参照してください。

ヒストグラム生成のためにメモリーに読み込まれるデータの推定量が histogram\_generation\_max\_mem\_size で定義さ れている制限を超える場合、MySQL はデータをすべてメモリーに読み取るのではなくサンプリングします。 サンプ リングは、テーブル全体に均等に分散されます。 MySQL では、ページレベルのサンプリング方法である SYSTEM サ ンプリングを使用します。

INFORMATION\_SCHEMA.COLUMN\_STATISTICS テーブルの HISTOGRAM カラムの sampling-rate 値をクエリーし て、ヒストグラムを作成するためにサンプリングされたデータの割合を判断できます。 sampling-rate は、0.0 と 1.0 の間の数値です。 値 1 は、すべてのデータが読み取られたことを意味します (サンプリングなし)。

次の例では、サンプリングを示します。 この例では、データ量が histogram\_generation\_max\_mem\_size の制限を超 えていることを確認するために、employees テーブルの birth\_date カラムのヒストグラム統計を生成する前に、制限 は低い値 (2000000 バイト) に設定されます。

mysql> SET histogram\_generation\_max\_mem\_size = 2000000;

#### mysql> USE employees;

mysql> ANALYZE TABLE employees UPDATE HISTOGRAM ON birth\_date WITH 16 BUCKETS\G

\*\*\*\*\*\*\*\*\*\*\*\*\*\*\*\*\*\*\*\*\*\*\*\*\*\*\* 1. row \*\*\*\*\*\*\*\*\*\*\*\*\*\*\*\*\*\*\*\*\*\*\*\*\*\*\* Table: employees.employees

Op: histogram

Msg\_type: status

Msg\_text: Histogram statistics created for column 'birth\_date'.

mysql> SELECT HISTOGRAM->>'\$."sampling-rate"' FROM INFORMATION\_SCHEMA.COLUMN\_STATISTICS WHERE TABLE\_NAME = "employees"

AND COLUMN\_NAME = "birth\_date";

+---------------------------------+ | HISTOGRAM->>'\$."sampling-rate"' |

+---------------------------------+ | 0.0491431208869665 |

+---------------------------------+

sampling-rate 値が 0.0491431208869665 の場合、birth\_date カラムのデータの約 4.9% がヒストグラム統計を生成す るためにメモリーに読み取られたことを意味します。

MySQL 8.0.19 の時点で、InnoDB ストレージエンジンは、InnoDB テーブルに格納されているデータに対して独自の サンプリング実装を提供します。 ストレージエンジンが独自のサンプリング実装を提供しない場合に MySQL で使用 されるデフォルトのサンプリング実装では、大規模なテーブルに対してコストがかかる全テーブルスキャンが必要で す。 InnoDB サンプリング実装では、全テーブルスキャンを回避することでサンプリングパフォーマンスが向上しま す。

sampled\_pages\_read および sampled\_pages\_skipped INNODB\_METRICS カウンタを使用して、InnoDB データ ページのサンプリングを監視できます。 (INNODB\_METRICS カウンタの一般的な使用方法については、[セクション](#page-4243-0) [26.51.22「INFORMATION\\_SCHEMA INNODB\\_METRICS テーブル」](#page-4243-0) を参照してください。)

次の例は、ヒストグラム統計を生成する前にカウンタを有効にする必要があるサンプリングカウンタの使用方法を示 しています。

mysql> SET GLOBAL innodb\_monitor\_enable = 'sampled%';

mysql> USE employees;

mysql> ANALYZE TABLE employees UPDATE HISTOGRAM ON birth\_date WITH 16 BUCKETS\G \*\*\*\*\*\*\*\*\*\*\*\*\*\*\*\*\*\*\*1. row \*\*\*\*\*\*\*\*\*\*\*\*\*\*\*\*\*\*\*\*\*\*\*\*\*\*\*\*\*\*

 Table: employees.employees Op: histogram Msg\_type: status

Msg\_text: Histogram statistics created for column 'birth\_date'.

mysql> USE INFORMATION\_SCHEMA;

mysql> SELECT NAME, COUNT FROM INNODB\_METRICS WHERE NAME LIKE 'sampled%'\G \*\*\*\*\*\*\*\*\*\*\*\*\*\*\*\*\*\*\*\*\*\*\*\*\*\*\* 1. row \*\*\*\*\*\*\*\*\*\*\*\*\*\*\*\*\*\*\*\*\*\*\*\*\*\*\*

 NAME: sampled\_pages\_read COUNT: 43 \*\*\*\*\*\*\*\*\*\*\*\*\*\*\*\*\*\*\*\*\*\*\*\*\*\*\* 2. row \*\*\*\*\*\*\*\*\*\*\*\*\*\*\*\*\*\*\*\*\*\*\*\*\*\*\* NAME: sampled\_pages\_skipped COUNT: 843

この式は、サンプリングカウンタデータに基づいてサンプリングレートを概算します:

sampling rate = sampled\_page\_read/(sampled\_pages\_read + sampled\_pages\_skipped)

サンプリングカウンタデータに基づくサンプリングレートは、INFORMATION\_SCHEMA.COLUMN\_STATISTICS テーブルの HISTOGRAM カラムの sampling-rate 値とほぼ同じです。

ヒストグラム生成のために実行されるメモリー割り当てについては、パフォーマンススキーマ memory/sql/histograms インストゥルメントをモニターしてください。 [セクション27.12.18.10「メモリーサマリーテーブル」](#page-4415-0)を参照してくだ さい。

# <span id="page-2552-0"></span>その他の考慮事項

ANALYZE TABLE は、INFORMATION\_SCHEMA.INNODB\_TABLESTATS テーブルからテーブル統計をクリア し、STATS\_INITIALIZED カラムを Uninitialized に設定します。 統計は、次回テーブルにアクセスしたときに再度収 集されます。

# 13.7.3.2 CHECK TABLE ステートメント

CHECK TABLE tbl\_name [, tbl\_name] ... [option] ...

#### option: {

 FOR UPGRADE | QUICK | FAST | MEDIUM | EXTENDED | CHANGED

}

CHECK TABLE は、1 つまたは複数のテーブルをエラーがないかどうかチェックします。 CHECK TABLE はまた、 ビューをチェックして、そのビュー定義で参照されているテーブルが存在しなくなっているなどの問題がないかどう かを調べることもできます。

テーブルをチェックするには、それに対する何らかの権限が必要です。

CHECK TABLE は、InnoDB、MyISAM、ARCHIVE、および CSV テーブルに対して機能します。

InnoDB テーブルで CHECK TABLE を実行する前に、[InnoDB テーブルに対する CHECK TABLE の使用上のノート](#page-2555-0) を 参照してください。

CHECK TABLE はパーティションテーブルでサポートされており、ALTER TABLE ... CHECK PARTITION を使用して 1 つ以上のパーティションをチェックできます。詳細は[、セクション13.1.9「ALTER TABLE ステートメント」](#page-2190-0) およ び [セクション24.3.4「パーティションの保守」](#page-4096-0) を参照してください。

CHECK TABLE は、インデックス付けされていない仮想生成カラムを無視します。

- [CHECK TABLE の出力](#page-2553-0)
- [バージョン互換性のチェック](#page-2553-1)
- [データ一貫性のチェック](#page-2554-0)
- [InnoDB テーブルに対する CHECK TABLE の使用上のノート](#page-2555-0)
- [MyISAM テーブルに対する CHECK TABLE の使用上のノート](#page-2556-0)

### <span id="page-2553-0"></span>CHECK TABLE の出力

CHECK TABLE は、次のテーブルに示すカラムを含む結果セットを返します。

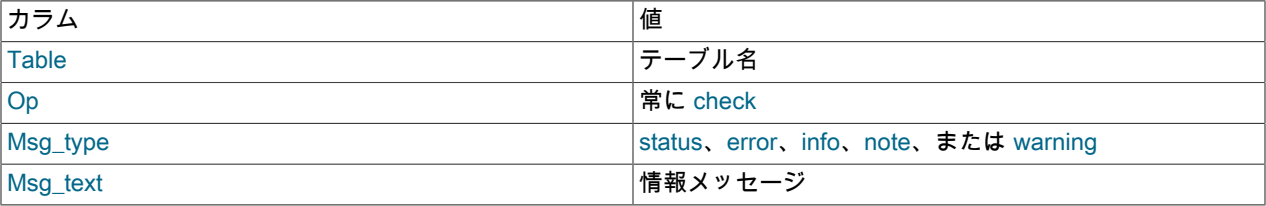

このステートメントによって、チェックされたテーブルごとに多くの情報行が生成される場合があります。 最後の行 には status の Msg\_type 値が含まれ、Msg\_text は通常 OK になります。 Table is already up to date は、そのテーブル のストレージエンジンがテーブルのチェックは必要ないと判断したことを示します。

#### <span id="page-2553-1"></span>バージョン互換性のチェック

FOR UPGRADE オプションは、指定されたテーブルが現在のバージョンの MySQL と互換性があるかどうかをチェッ クします。 FOR UPGRADE を指定すると、サーバーは各テーブルをチェックして、テーブルの作成後にそのテーブ ルのいずれかのデータ型またはインデックスで互換性のない変更が発生しているかどうかを判定します。 発生してい ない場合は、チェックが成功します。 それ以外で、非互換性の可能性がある場合、サーバーはそのテーブルに対して 完全なチェックを実行します (これには、ある程度時間がかかることがあります)。

データ型のストレージフォーマットが変更されたか、またはそのソート順序が変更されたために非互換性が発生する 可能性があります。 弊社の目的はそれらの変更を避けることですが、各リリースの間の非適合性よりもさらに深刻な 問題を修正するために必要である場合もあります。

FOR UPGRADE は、次の非互換性を検出します:

- InnoDB および MyISAM テーブルの TEXT カラム内の最後の領域のインデックス順序が MySQL 4.1 と 5.0 の間で変 更されました。
- 新しい DECIMAL データ型のストレージ方法が MySQL 5.0.3 と 5.0.5 の間で変更されました。
- 文字セットまたは照合順序に対して、テーブルインデックスの再構築が必要な変更が加えられる場合があります。 このような変更の詳細は、[セクション2.11.4「MySQL 8.0 での変更」](#page-263-0) を参照してください。 テーブルの再構築の詳 細は、[セクション2.11.13「テーブルまたはインデックスの再作成または修復」](#page-284-0) を参照してください。
- MySQL 8.0 では、古いバージョンの MySQL で許可されている 2 桁の YEAR(2) データ型はサポートされていませ ん。 YEAR(2) カラムを含むテーブルの場合、CHECK TABLE では、2 桁の YEAR(2) カラムを 4 桁の YEAR カラム に変換する REPAIR TABLE をお薦めします。
- トリガー作成時間が保持されます。
- 5.6.4 より前の形式 (TIME、DATETIME および TIMESTAMP カラムで小数秒精度をサポートしていない) の古い時 間的カラムが含まれており、avoid\_temporal\_upgrade システム変数が無効になっている場合、テーブルは再構築が 必要であると報告されます。 これは、MySQL のアップグレード手順で古い時間的カラムを含むテーブルを検出し てアップグレードするのに役立ちます。 avoid temporal upgrade が有効な場合、FOR UPGRADE はテーブルに存 在する古い時間的カラムを無視するため、アップグレード手順はそれらをアップグレードしません。

このような時間的カラムを含み、再構築が必要なテーブルをチェックするには、CHECK TABLE ... FOR UPGRADE を実行する前に avoid temporal upgrade を無効にします。

• 非ネイティブパーティション化は MySQL 8.0 で削除されるため、非ネイティブパーティション化を使用するテーブ ルに対して警告が発行されます。 [第24章「パーティション化」を](#page-4054-0)参照してください。

<span id="page-2554-0"></span>データ一貫性のチェック

次のテーブルに、指定できるその他のチェックオプションを示します。 これらのオプションはストレージエンジンに 渡されますが、これらのオプションは使用することも無視することもできます。

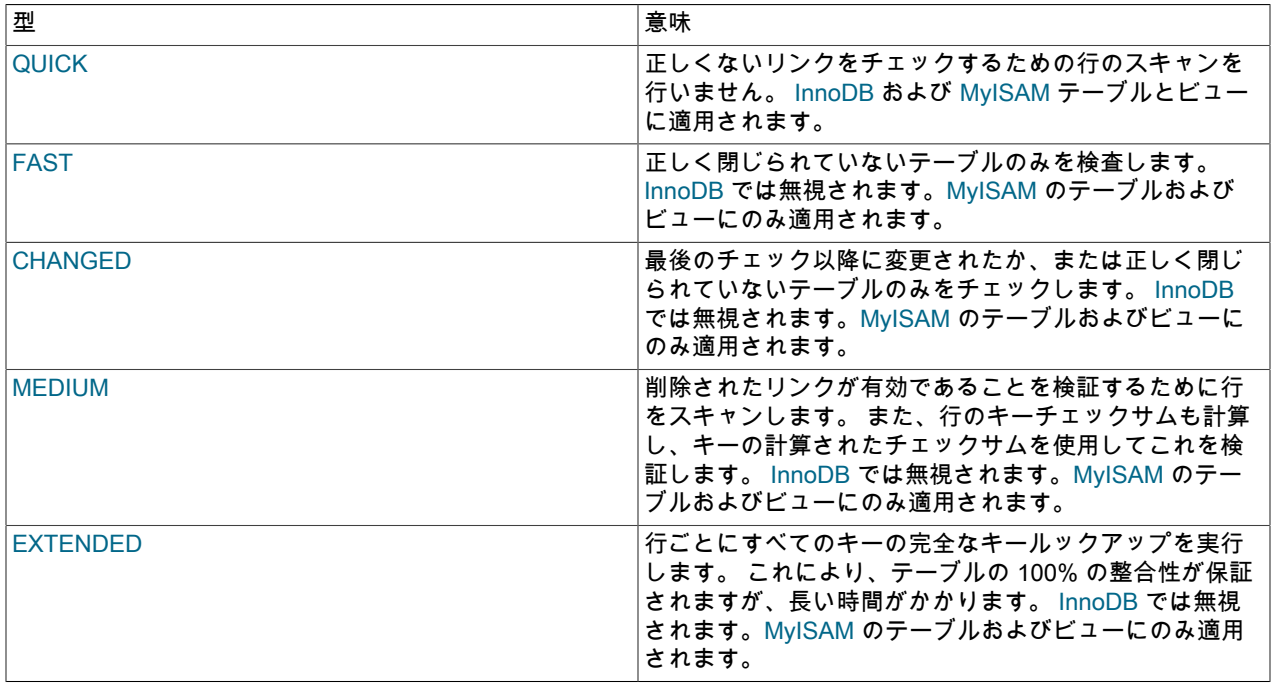

チェックオプションは、次の例のように組み合わせることができます。この例では、テーブルが正しく閉じられたか どうかを判定するために、そのテーブルに対してすばやいチェックを実行します。

CHECK TABLE test\_table FAST QUICK:

注記

CHECK TABLE で、「「破損」」または「「正しく閉じられていません」」としてマークさ れているテーブルに問題が検出されない場合、CHECK TABLE によってマークが削除される ことがあります。

テーブルが破損している場合、データ部分ではなくインデックスに問題がある可能性があります。 前のチェックタイ プはすべて、インデックスを徹底的にチェックするため、ほとんどのエラーが見つかるはずです。

正常であると想定しているテーブルをチェックするには、チェックオプションまたは QUICK オプションを使用しま せん。 後者は、急いでおり、かつ QUICK でデータファイル内のエラーが見つからないという非常に小さなリスクを 負える場合に使用するようにしてください。 (ほとんどの場合、通常の使用状況では、MySQL でデータファイル内の どのようなエラーも見つかります。 見つかった場合、そのテーブルは「破損している」としてマークされ、修復され るまで使用できなくなります。)

FAST および CHANGED は主に、テーブルを定期的にチェックするためにスクリプトから使用されます (たとえ ば、cron から実行されます)。 ほとんどの場合、FAST は CHANGED より優先されます。 (優先されない唯一の場合 は、MyISAM コード内にバグが見つかったのではないかと疑われるときです。)

EXTENDED は、通常のチェックを実行した後にのみ使用されますが、MySQL が行を更新しようとするか、キーで行 を検索しようとすると、引き続きテーブルからエラーが発生します。 通常のチェックが成功した場合、これはめった に発生しません。

CHECK TABLE ... EXTENDED を使用すると、クエリーオプティマイザによって生成される実行計画に影響する可能 性があります。

CHECK TABLE によってレポートされる次のいくつかの問題は、自動的には修正できません。

• Found row where the auto increment column has the value 0.

これは、AUTO\_INCREMENT インデックスカラムに値 0 が含まれている行がテーブル内に存在することを示しま す。 (AUTO\_INCREMENT カラムが 0 である行は、UPDATE ステートメントを使用してそのカラムを明示的に 0 に 設定することによって作成できます。)

これは、それ自体エラーではありませんが、そのテーブルをダンプしてリストアするか、またはその テーブルに対して ALTER TABLE を実行しようとした場合に問題が発生する可能性があります。 この場 合、AUTO\_INCREMENT カラムはその AUTO\_INCREMENT カラムのルールに従って値を変更するため、重複キー エラーなどの問題が発生する可能性があります。

警告を取り除くには、UPDATE ステートメントを実行してカラムを 0 以外の値に設定します。

<span id="page-2555-0"></span>InnoDB テーブルに対する CHECK TABLE の使用上のノート

次の注意事項は、InnoDB テーブルに適用されます。

- CHECK TABLE で破損したページが検出された場合、サーバーはエラー伝播を防ぐために終了します (Bug #10132)。 セカンダリインデックスで破損が発生しても、テーブルデータが読み取り可能な場合は、CHECK TABLE を実行するとサーバーが終了する可能性があります。
- CHECK TABLE でクラスタインデックスに破損した DB\_TRX\_ID または DB\_ROLL\_PTR フィールドが検出される と、InnoDB が無効な undo ログレコードにアクセスし[、MVCC](#page-5370-0) 関連のサーバーが終了する可能性があります。
- CHECK TABLE では、InnoDB のテーブルまたはインデックスでエラーが発生した場合、エラーがレポートされ、 通常はインデックスがマークされ、場合によってはテーブルに破損のマークが付けられ、インデックスまたはテー ブルをさらに使用できなくなります。 このようなエラーには、セカンダリインデックス内のエントリの数が正しく ないか、リンクが正しくないなどがあります。
- CHECK TABLE は、セカンダリインデックスで不正な数のエントリを検出した場合、エラーを報告しますが、サー バーの終了やファイルへのアクセスの防止は行いません。
- CHECK TABLE はインデックスページの構造を調査してから、各キーエントリを調査します。 キーポインタをクラ スタ化されたレコードに対して検証したり、BLOB ポインタのパスに従ったりはしません。
- InnoDB テーブルが独自の [.ibd file](#page-5360-0) に格納されている場合、.ibd ファイルの最初の 3 つの [pages](#page-5413-0) には、テーブルまた はインデックスデータではなくヘッダー情報が含まれます。 CHECK TABLE ステートメントでは、ヘッダーデータ にのみ影響する非一貫性は検出されません。 InnoDB .ibd ファイルの内容全体を検証するには、innochecksum コマ ンドを使用します。
- 大規模な InnoDB テーブルで CHECK TABLE を実行する場合、CHECK TABLE の実行中に他のスレッドがブロッ クされることがあります。 タイムアウトを回避するために、CHECK TABLE 操作の場合は、セマフォー待機のしき い値 (600 秒) が 2 時間 (7200 秒) 延長されます。 InnoDB は、240 秒以上のセマフォ待機を検出すると、エラーロ グへの InnoDB モニター出力の出力を開始します。 ロックリクエストがセマフォ待機しきい値を超えると、InnoDB はプロセスを中断します。 セマフォ待機タイムアウトの可能性を完全に回避するには、CHECK TABLE のかわりに CHECK TABLE QUICK を実行します。
- InnoDB SPATIAL インデックスの CHECK TABLE 機能には、R ツリーの妥当性チェックと、R ツリーの行数がクラ スタインデックスと一致することを確認するチェックが含まれます。
- CHECK TABLE では、InnoDB でサポートされている仮想生成カラムのセカンダリインデックスがサポートされま す。
- MySQL 8.0.14 では、InnoDB はクラスタ化されたパラレルインデックス読取りをサポートしているため、CHECK TABLE のパフォーマンスを向上させることができます。 InnoDB は、CHECK TABLE 操作中にクラスタ化され たインデックスを 2 回読み取ります。 2 番目の読取りはパラレルで実行できます。 パラレルクラスタインデック ス読取りを実行するには、innodb\_parallel\_read\_threads セッション変数を 1 より大きい値に設定する必要があり ます。 デフォルト値は 4 です。 パラレルクラスタインデックス読取りの実行に使用されるスレッドの実際の数 は、innodb\_parallel\_read\_threads 設定またはスキャンするインデックスサブツリーの数 (いずれか小さい方) によっ て決まります。

MyISAM テーブルに対する CHECK TABLE の使用上のノート

MyISAM テーブルには、次のノートが適用されます:

- CHECK TABLE は、MyISAM テーブルの主要な統計を更新します。
- CHECK TABLE 出力で OK または Table is already up to date が返されない場合は、通常、テーブルの修復を実行す る必要があります。 [セクション7.6「MyISAM テーブルの保守とクラッシュリカバリ」](#page-1447-0)を参照してください。
- QUICK、MEDIUM または EXTENDED のいずれの CHECK TABLE オプションも指定されていない場合、動的 書式 MyISAM テーブルのデフォルトのチェックタイプは MEDIUM です。 これにより、そのテーブルに対して myisamchk --medium-check tbl\_name を実行したのと同じ結果が得られます。 また、CHANGED または FAST が 指定されていないかぎり、静的フォーマットの MyISAM テーブルに対するデフォルトのチェックタイプも MEDIUM です。 指定されている場合、デフォルトは QUICK です。 CHANGED および FAST の場合、行はめったに破損しな いため、行スキャンはスキップされます。

### 13.7.3.3 CHECKSUM TABLE ステートメント

CHECKSUM TABLE tbl\_name [, tbl\_name] ... [QUICK | EXTENDED]

CHECKSUM TABLE は、テーブルの内容に対する[チェックサムを](#page-5401-0)レポートします。 このステートメントを使用する と、その内容が、バックアップ、ロールバック、またはデータを元の既知の状態に戻すことを目的としたその他の操 作の前後で同じであることを検証できます。

このステートメントには、このテーブルに対する SELECT 権限が必要です。

このステートメントはビューではサポートされていません。 ビューに対して CHECKSUM TABLE を実行する と、Checksum 値は常に NULL になり、警告が返されます。

存在しないテーブルに対しては、CHECKSUM TABLE は NULL を返し、警告を生成します。

チェックサム操作中、そのテーブルは InnoDB および MyISAM に対する読み取りロックでロックされます。

パフォーマンスに関する考慮事項

デフォルトでは、テーブル全体が 1 行ごとに読み取られ、チェックサムが計算されます。 大きなテーブルでは長い 時間がかかる可能性があるため、この操作は、状況に応じてのみ実行されます。 この 1 行ごとの計算は、InnoDB や MyISAM 以外のその他のすべてのストレージエンジン、および CHECKSUM=1 句で作成されていない MyISAM テー ブルの場合に EXTENDED 句で得られるものと同じです。

CHECKSUM=1 句を使用して作成された MyISAM テーブルの場合、CHECKSUM TABLE または CHECKSUM TABLE ... QUICK は、非常に高速に返すことができる「「ライブ」」テーブルチェックサムを返します。 テーブル がこれらのすべての条件を満たさない場合、QUICK による方法は NULL を返します。 QUICK メソッドは、InnoDB テーブルではサポートされません。 CHECKSUM 句の構文については[、セクション13.1.20「CREATE TABLE ステー](#page-2243-0) [トメント」](#page-2243-0)を参照してください。

チェックサム値は、テーブル行フォーマットによって異なります。 行フォーマットが変更された場合は、チェックサ ムも変更されます。 たとえば、MySQL より前の MySQL 5.6.5 で TIME、DATETIME、TIMESTAMP などの時間型の 記憶域形式が変更されたため、5.5 テーブルが MySQL 5.6 にアップグレードされると、チェックサム値が変更される 可能性があります。

#### 重要

2 つのテーブルのチェックサムが異なる場合は、それらのテーブルが何らかの点で異なるこ とがほぼ確実です。 ただし、CHECKSUM TABLE によって使用されるハッシュ関数は衝突 がないことは保証されないため、同一でない 2 つのテーブルが同じチェックサムを生成する 可能性が若干あります。

### 13.7.3.4 OPTIMIZE TABLE ステートメント

OPTIMIZE [NO\_WRITE\_TO\_BINLOG | LOCAL] TABLE tbl\_name [, tbl\_name] ...

OPTIMIZE TABLE では、テーブルデータおよび関連するインデックスデータの物理記憶域が再編成され、記憶領域が 削減され、テーブルへのアクセス時の I/O の効率が向上します。 各テーブルに加えられる正確な変更は、そのテーブ ルによって使用されている[ストレージエンジン](#page-5397-0)によって異なります。

OPTIMIZE TABLE は、テーブルのタイプに応じて次の場合に使用します。

- innodb\_file\_per\_table オプションが有効な状態で作成されたために独自の [.ibd ファイル](#page-5360-0) を含む InnoDB テーブルに 対して大量の挿入、更新、または削除操作を行なったあと。 テーブルとインデックスが再編成されるため、ディス ク領域をオペレーティングシステムによる使用のために再利用できます。
- InnoDB テーブル内の FULLTEXT インデックスの一部であるカラムに対して大量の挿入、更新、または削除操作を 行なったあと。 最初に、構成オプション innodb\_optimize\_fulltext\_only=1 を設定します。 インデックスの保守期間 を妥当な時間に維持するために、検索インデックスで更新するワード数を指定する innodb\_ft\_num\_word\_optimize オプションを設定し、検索インデックスが完全に更新されるまで OPTIMIZE TABLE ステートメントのシーケンス を実行します。
- MyISAM または ARCHIVE テーブルの大きな部分を削除するか、あるいは可変長行を含む MyISAM または ARCHIVE テーブル (VARCHAR、VARBINARY、BLOB、または TEXT カラムを含むテーブル) に多くの変更を行 なったあと。 削除された行はリンクリスト内に保持され、以降の INSERT 操作は古い行の位置を再利用します。 OPTIMIZE TABLE を使用すると、未使用領域を再利用したり、データファイルをデフラグしたりできます。 テー ブルを大幅に変更したあとは、このステートメントにより、そのテーブルを使用するステートメントのパフォーマ ンスを (場合によっては大幅に) 向上させることができます。

このステートメントには、このテーブルに対する SELECT および INSERT 権限が必要です。

OPTIMIZE TABLE は、InnoDB、MyISAM、および ARCHIVE テーブルに対して機能します。 OPTIMIZE TABLE は、 インメモリー NDB テーブルの動的なカラムに対してもサポートされます。 インメモリーテーブルの固定幅カラムに 対しては機能せず、「ディスクデータ」テーブルに対しても機能しません。 「NDB Cluster」テーブルの OPTIMIZE のパフォーマンスは、OPTIMIZE TABLE による行のバッチ処理間の待機時間を制御する --ndb-optimization-delay を 使用してチューニングできます。 詳細は[、セクション23.1.7.11「前 NDB Cluster 8.0 で解決される NDB Cluster の問](#page-3516-0) [題」](#page-3516-0)を参照してください。

「NDB Cluster の場合」テーブルの OPTIMIZE TABLE は、OPTIMIZE 操作を実行している SQL スレッドを強制終了 することで中断できます。

デフォルトでは、OPTIMIZE TABLE はその他のストレージエンジンを使用して作成されたテーブルに対しては機 能せず、このサポートがないことを示す結果を返します。 --skip-new オプションを使用して mysqld を起動する

ことによって、その他のストレージエンジンに対して OPTIMIZE TABLE を機能させることができます。 この場 合、OPTIMIZE TABLE は単に ALTER TABLE にマップされます。

このステートメントはビューでは機能しません。

OPTIMIZE TABLE は、パーティションテーブルでサポートされています。 このステートメントのパーティション化 されたテーブルでの使用やテーブルパーティションについては、[セクション24.3.4「パーティションの保守」](#page-4096-0)を参照 してください。

デフォルトでは、OPTIMIZE TABLE ステートメントはレプリカにレプリケートされるようにバイナリログに書き込 まれます。 ロギングを抑制するには、オプションの NO\_WRITE\_TO\_BINLOG キーワード、またはそのエイリアス LOCAL を指定します。

- [OPTIMIZE TABLE の出力](#page-2558-0)
- [InnoDB の詳細](#page-2558-1)
- [MyISAM の詳細](#page-2559-0)
- [その他の考慮事項](#page-2559-1)

#### <span id="page-2558-0"></span>OPTIMIZE TABLE の出力

OPTIMIZE TABLE は、次のテーブルに示すカラムを含む結果セットを返します。

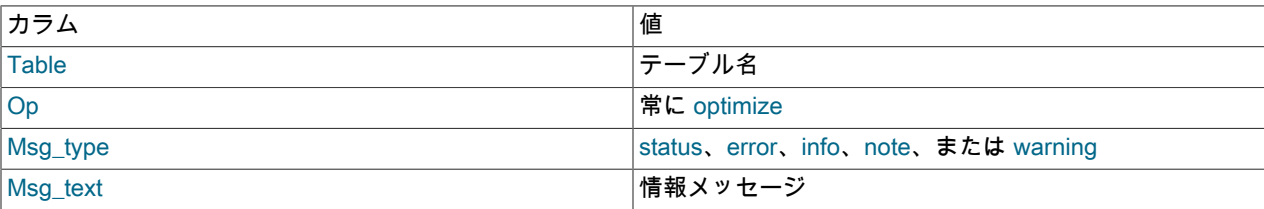

OPTIMIZE TABLE テーブルは、古いファイルから新しく作成されたファイルへのテーブル統計のコピー中に発生し たすべてのエラーをキャッチしてスローします。 たとえば、.MYD または .MYI ファイルの所有者のユーザー ID が mysqld プロセスのユーザー ID と異なる場合、OPTIMIZE TABLE では、root ユーザーが mysqld を起動しないかぎ り、「ファイルの所有権を変更できません」というエラーが生成されます。

### <span id="page-2558-1"></span>InnoDB の詳細

InnoDB テーブルの場合、OPTIMIZE TABLE は ALTER TABLE ... FORCE にマップされます。これは、インデックス 統計を更新し、クラスタ化されたインデックス内の未使用領域を解放するためにテーブルを再構築します。 これは、 次に示すように、InnoDB テーブルに対して実行したときに OPTIMIZE TABLE の出力に表示されます。

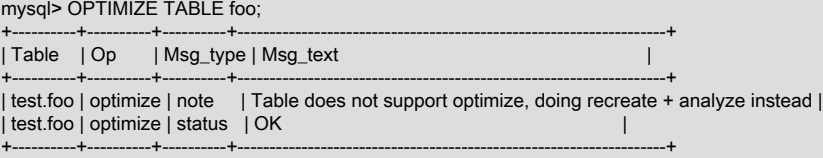

OPTIMIZE TABLE では、通常のパーティション化された InnoDB テーブルに [online DDL](#page-2811-0) が使用されるため、同時 DML 操作の停止時間が短縮されます。 OPTIMIZE TABLE によってトリガーされたテーブルの再構築が適切に完了し ます。 排他テーブルロックは、操作の準備フェーズおよびコミットフェーズでのみ短時間実行されます。 準備フェー ズでは、メタデータが更新され、中間テーブルが作成されます。 コミットフェーズでは、テーブルメタデータの変更 がコミットされます。

OPTIMIZE TABLE では、次の条件下でテーブルのコピー方法を使用してテーブルを再構築します:

- old\_alter\_table システム変数が有効な場合。
- --skip-new オプションを使用してサーバーを起動したとき。

[online DDL](#page-2811-0) を使用する OPTIMIZE TABLE は、FULLTEXT インデックスを含む InnoDB テーブルではサポートされて いません。 かわりにテーブルのコピー方法が使用されます。

InnoDB は、ページの割当て方法を使用してデータを格納し、レガシーストレージエンジン (MyISAM など) と同様に 断片化の影響を受けません。 最適化を実行するかどうかを検討する場合は、サーバーが処理すると予想されるトラン ザクションのワークロードを考慮してください:

- ある程度の断片化は予測されます。 InnoDB は、ページを分割しなくても更新できる余地を残すために、[ページを](#page-5413-0) 93% までしかいっぱいにしません。
- 削除操作によってギャップが残され、ページの空きが目的より多くなることがあります。これにより、テーブルを 最適化する価値が生まれる可能性があります。
- 行を更新すると通常、十分な領域が使用可能であれば、データ型と行フォーマットに応じて同じページ内のデータ が書き換えられます。 [セクション15.9.1.5「InnoDB テーブルでの圧縮の動作」](#page-2792-0)およ[びセクション15.10「InnoDB の](#page-2802-0) [行フォーマット」](#page-2802-0)を参照してください。
- InnoDB はその [MVCC](#page-5370-0) メカニズムのために同じデータの複数のバージョンを保持するため、並列性の高いワー クロードでは、時間の経過とともにインデックス内にギャップが残される可能性があります。 [セクション](#page-2656-0) [15.3「InnoDB マルチバージョン」を](#page-2656-0)参照してください。

#### <span id="page-2559-0"></span>MyISAM の詳細

MyISAM テーブルの場合、OPTIMIZE TABLE は次のように機能します。

- 1. テーブルが行を削除または分割した場合は、そのテーブルを修復します。
- 2. インデックスページがソートされていない場合は、それをソートします。
- 3. テーブルの統計が最新でない (そのため、インデックスのソートによって修復を実行できない) 場合は、それを更 新します。

#### <span id="page-2559-1"></span>その他の考慮事項

OPTIMIZE TABLE は、通常のパーティション化された InnoDB テーブルに対してオンラインで実行されます。 それ以 外の場合は、OPTIMIZE TABLE の実行中に MySQL [locks the table](#page-5403-0) が実行されます。

OPTIMIZE TABLE は、POINT カラム上の空間インデックスなどの R ツリーインデックスをソートしません。 (Bug #23578)

#### 13.7.3.5 REPAIR TABLE ステートメント

REPAIR [NO\_WRITE\_TO\_BINLOG | LOCAL] TABLE tbl\_name [, tbl\_name] ... [QUICK] [EXTENDED] [USE\_FRM]

REPAIR TABLE は、特定のストレージエンジンに対してのみ、破損している可能性のあるテーブルを修復します。

このステートメントには、このテーブルに対する SELECT および INSERT 権限が必要です。

通常、REPAIR TABLE を実行する必要はありませんが、災害が発生した場合は、このステートメントを使用する と MyISAM テーブルからすべてのデータをリストアできる可能性があります。 テーブルが頻繁に破損する場合は、 その原因を見つけることにより、REPAIR TABLE を使用する必要がなくなるようにしてください。 [セクション](#page-4626-0) [B.3.3.3「MySQL が繰り返しクラッシュする場合の対処方法」お](#page-4626-0)よび[セクション16.2.4「MyISAM テーブルの問題](#page-3019-0) [点」](#page-3019-0)を参照してください。

REPAIR TABLE はテーブルをチェックして、アップグレードが必要かどうかを確認します。 アップグレードが必要 な場合は、CHECK TABLE ... FOR UPGRADE と同じルールに従ってアップグレードを実行します。 詳細は、[セク](#page-2552-0) [ション13.7.3.2「CHECK TABLE ステートメント」](#page-2552-0)を参照してください。

#### 重要

• テーブルの修復操作を実行する前に、そのテーブルのバックアップを作成してください。 状況によっては、この操作のためにデータ損失が発生することがあります。 考えられる

原因としては、ファイルシステムのエラーなどがありますがこれに限りません。 [第7章](#page-1430-0) [「バックアップとリカバリ」](#page-1430-0)を参照してください。

- REPAIR TABLE 操作中にサーバーが終了した場合は、再起動後、テーブルに対して別の REPAIR TABLE ステートメントをすぐに実行してから、ほかの操作を実行することが不 可欠です。 最悪の場合は、データファイルに関する情報のない新しいクリーンなインデッ クスファイルが生成されており、実行する次の操作によってデータファイルが上書きされ る可能性があります。 この状況はめったに発生しませんが、最初にバックアップを作成す ることの価値を強調している、可能性のあるシナリオです。
- ソース上のテーブルが破損し、そのテーブルで REPAIR TABLE を実行した場合、元の テーブルに対する変更はレプリカに伝播されません。
- [REPAIR TABLE ストレージエンジンおよびパーティショニングサポート](#page-2560-0)
- [REPAIR TABLE のオプション](#page-2560-1)
- [REPAIR TABLE の出力](#page-2561-0)
- [テーブルの修復に関する考慮事項](#page-2561-1)

<span id="page-2560-0"></span>REPAIR TABLE ストレージエンジンおよびパーティショニングサポート

REPAIR TABLE は、MyISAM、ARCHIVE および CSV テーブルに対して機能します。 MyISAM テーブルの場合、デ フォルトでは myisamchk --recover tbl\_name と同じ効果があります。 このステートメントはビューでは機能しませ ん。

REPAIR TABLE は、パーティション化されたテーブルに対してサポートされています。 ただし、パーティション化 されたテーブルに対して、このステートメントで USE\_FRM オプションを使用することはできません。

ALTER TABLE ... REPAIR PARTITION を使用すると、1 つ以上のパーティションを修復できます。詳細は[、セクショ](#page-2190-0) [ン13.1.9「ALTER TABLE ステートメント」](#page-2190-0)およ[びセクション24.3.4「パーティションの保守」](#page-4096-0)を参照してください。

#### <span id="page-2560-1"></span>REPAIR TABLE のオプション

• NO WRITE TO BINLOG または LOCAL

デフォルトでは、REPAIR TABLE ステートメントはレプリカにレプリケートされるようにバイナリログに書き込 まれます。 ロギングを抑制するには、オプションの NO\_WRITE\_TO\_BINLOG キーワード、またはそのエイリアス LOCAL を指定します。

• QUICK

QUICK オプションを使用した場合、REPAIR TABLE はデータファイルではなく、インデックスファイルのみを修 復しようとします。 このタイプの修復は、myisamchk --recover --quick によって実行される修復と同様です。

• EXTENDED

EXTENDED オプションを使用した場合、MySQL はソートしながら 1 回につき 1 つのインデックスを作成する代わ りに、1 行ごとにインデックスを作成します。 このタイプの修復は、myisamchk --safe-recover によって実行され る修復と同様です。

• USE\_FRM

USE\_FRM オプションは、.MYI インデックスファイルがない場合や、そのヘッダーが破損している場合に使用でき ます。 このオプションは、.MYI ファイルヘッダーの情報を信頼せず、データディクショナリの情報を使用して再作 成するように MySQL に指示します。 この種類の修復は、myisamchk では実行できません。

#### 注意

通常の REPAIR モードを使用できない場合は、USE\_FRM オプションのみを使用します。 サーバーに .MYI ファイルを無視するよう指示すると、.MYI に格納されている重要なテー ブルメタデータが修復プロセスから使用できなくなるため、有害な結果を招く場合があり ます。

- 現在の AUTO\_INCREMENT 値は失われます。
- テーブル内の削除されたレコードへのリンクは失われます。つまり、削除されたレコー ドの空き領域はその後も占有されません。
- .MYI ヘッダーは、テーブルが圧縮されているかどうかを示します。 サーバーがこの情 報を無視すると、テーブルが圧縮されていることがわからないため、修復によってテー ブルの内容の変更または損失が発生する場合があります。 つまり、圧縮テーブルでは USE\_FRM を使用しないようにしてください。 いずれにしても、これは必須ではありま せん。圧縮テーブルは読み取り専用であるため、破損することはありません。

現在実行しているものとは異なるバージョンの MySQL サーバーで作成されたテーブ ルに USE\_FRM を使用する場合、REPAIR TABLE はテーブルの修復を試行しません。 この場合、REPAIR TABLE によって返される結果セットには、Msq\_type 値が error で、Msg\_text 値が Failed repairing incompatible .FRM file である行が含まれています。

USE\_FRM が使用されている場合、REPAIR TABLE はテーブルをチェックして、アップ グレードが必要かどうかを確認しません。

## <span id="page-2561-0"></span>REPAIR TABLE の出力

REPAIR TABLE は、次のテーブルに示すカラムを含む結果セットを返します。

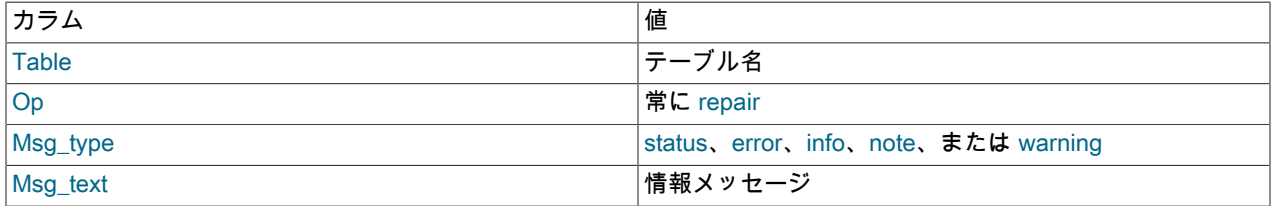

REPAIR TABLE ステートメントによって、修復されたテーブルごとに多数の情報行が生成される可能性があり ます。 最後の行には status の Msq\_type 値が含まれ、Msq\_test は通常 OK になります。 MyISAM テーブルの場 合、OK が取得されない場合は、myisamchk --safe-recover を使用して修復する必要があります。 (REPAIR TABLE は、myisamchk のすべてのオプションを実装しているわけではありません。 myisamchk --safe-recover では、--maxrecord-length など、REPAIR TABLE でサポートされていないオプションを使用することもできます。)

REPAIR TABLE テーブルは、古い破損したファイルから新しく作成されたファイルへのテーブル統計のコピー中に発 生したすべてのエラーをキャッチしてスローします。 たとえば、.MYD または .MYI ファイルの所有者のユーザー ID が mysqld プロセスのユーザー ID と異なる場合、REPAIR TABLE では、root ユーザーが mysqld を起動しないかぎ り、「ファイルの所有権を変更できません」というエラーが生成されます。

#### <span id="page-2561-1"></span>テーブルの修復に関する考慮事項

REPAIR TABLE では、5.6.4 より前の形式 (TIME、DATETIME および TIMESTAMP カラムで小数秒精度をサポート していない) の古い時間的カラムが含まれており、avoid\_temporal\_upgrade システム変数が無効になっている場合、 テーブルがアップグレードされます。 avoid\_temporal\_upgrade が有効な場合、REPAIR TABLE はテーブルに存在す る古い時間的カラムを無視し、それらをアップグレードしません。

このような時間的カラムを含むテーブルをアップグレードするには、REPAIR TABLE を実行する前に avoid temporal upgrade を無効にします。

特定のシステム変数を設定することによって、REPAIR TABLE のパフォーマンスを向上させることができる可能性が あります。 [セクション8.6.3「REPAIR TABLE ステートメントの最適化」](#page-1562-0)を参照してください。

# 13.7.4 コンポーネント、プラグインおよびユーザー定義関数のステートメント

13.7.4.1 ユーザー定義関数用の CREATE FUNCTION ステートメント

CREATE [AGGREGATE] FUNCTION function\_name RETURNS {STRING|INTEGER|REAL|DECIMAL} SONAME shared\_library\_name

このステートメントは、function\_name という名前のユーザー定義関数 (UDF) をロードします。 (CREATE FUNCTION は、ストアドファンクションの作成にも使用されます。[セクション13.1.17「CREATE PROCEDURE ス](#page-2234-0) [テートメントおよび CREATE FUNCTION ステートメント」](#page-2234-0) を参照してください。)

ユーザー定義関数は、ABS() や CONCAT() などのネイティブ (組込み) MySQL 関数のように機能する新しい関数を使 用して MySQL を拡張する方法です。 [Adding a Loadable Function](https://dev.mysql.com/doc/extending-mysql/8.0/en/adding-loadable-function.html)を参照してください。

function\_name は、この関数を呼び出すために SQL ステートメントで使用される名前です。 RETURNS 句は、この 関数の戻り値の型を示します。 DECIMAL は RETURNS のあとの正当な値ですが、現在 DECIMAL 関数は文字列値を 返すため、STRING 関数のように記述してください。

AGGREGATE キーワード (指定されている場合) は、UDF が集計 (グループ) 関数であることを示します。 集計 UDF は、SUM() や COUNT() などのネイティブ MySQL 集計関数とまったく同じように機能します。

shared\_library\_name は、関数を実装するコードを含む共有ライブラリファイルのベース名です。 このファイルは、 プラグインディレクトリに存在する必要があります。 このディレクトリは、plugin\_dir システム変数の値から取得で きます。 詳細は[、セクション5.7.1「ユーザー定義関数のインストールおよびアンインストール」](#page-1033-0)を参照してくださ い。

CREATE FUNCTION では、関数を登録するために mysql.func システムテーブルに行が追加されるため、mysql シス テムスキーマに対する INSERT 権限が必要です。

CREATE FUNCTION は、インストールされている UDF に関する実行時情報を提供するパフォーマンススキーマ user\_defined\_functions テーブルにもこの関数を追加します。 [セクション27.12.19.12「user\\_defined\\_functions テーブ](#page-4439-0) [ル」](#page-4439-0)を参照してください。

#### 注記

mysql.func システムテーブルと同様に、パフォーマンススキーマ user\_defined\_functions テーブルには、CREATE FUNCTION を使用してインストールされた UDF が一覧表示さ れます。 mysql.func テーブルとは異なり、user\_defined\_functions テーブルには、サー バーコンポーネントまたはプラグインによって自動的にインストールされる UDF もリス トされます。 この違いにより、どの UDF がインストールされているかを mysql.func より user\_defined\_functions で確認することをお薦めします。

通常の起動シーケンスでは、サーバーは mysql.func テーブルに登録されている UDF をロードします。 --skip-granttables オプションを使用してサーバーを起動した場合、テーブルに登録されている UDF はロードされず、使用できま せん。

#### 注記

UDF に関連付けられた共有ライブラリをアップグレードするには、DROP FUNCTION ス テートメントを発行し、共有ライブラリをアップグレードしたあと、CREATE FUNCTION ステートメントを発行します。 最初に共有ライブラリをアップグレードしてから DROP FUNCTION を使用すると、サーバーが予期せず停止する可能性があります。

#### 13.7.4.2 ユーザー定義関数に対する DROP FUNCTION ステートメント

DROP FUNCTION [IF EXISTS] function\_name

このステートメントは、function\_name という名前のユーザー定義関数 (UDF) を削除します。 (DROP FUNCTION は、ストアドファンクションの削除にも使用されます。[セクション13.1.29「DROP PROCEDURE および DROP](#page-2308-0) [FUNCTION ステートメント」](#page-2308-0) を参照してください。)

DROP FUNCTION は、CREATE FUNCTION を補完したものです。 関数を登録する mysql.func システムテーブルか ら行が削除されるため、mysql システムスキーマに対する DELETE 権限が必要です。

DROP FUNCTION は、インストールされている UDF に関する実行時情報を提供するパフォーマンススキーマ user\_defined\_functions テーブルからも関数を削除します。 [セクション27.12.19.12「user\\_defined\\_functions テーブ](#page-4439-0) [ル」](#page-4439-0)を参照してください。

通常の起動シーケンスでは、サーバーは mysql.func テーブルに登録されている UDF をロードします。 DROP FUNCTION は削除された関数の mysql.func 行を削除するため、サーバーはその後の再起動時に関数をロードしませ ん。

DROP FUNCTION を使用して、CREATE FUNCTION を使用するのではなく、コンポーネントまたはプラグインに よって自動的にインストールされる UDF を削除することはできません。 このような UDF は、UDF をインストール したコンポーネントまたはプラグインがアンインストールされると、自動的に削除されます。

注記

UDF に関連付けられた共有ライブラリをアップグレードするには、DROP FUNCTION ス テートメントを発行し、共有ライブラリをアップグレードしたあと、CREATE FUNCTION ステートメントを発行します。 最初に共有ライブラリをアップグレードしてから DROP FUNCTION を使用すると、サーバーが予期せず停止する可能性があります。

## <span id="page-2563-0"></span>13.7.4.3 INSTALL COMPONENT ステートメント

INSTALL COMPONENT component\_name [, component\_name ] ...

このステートメントは、すぐにアクティブになる 1 つ以上のコンポーネントをインストールします。 コンポーネ ントは、サーバーおよびその他のコンポーネントで使用可能なサービスを提供します。[セクション5.5「MySQL](#page-967-0) [のコンポーネント」](#page-967-0) を参照してください。 INSTALL COMPONENT では、コンポーネントを登録するために mysql.component システムテーブルに行が追加されるため、そのテーブルに対する INSERT 権限が必要です。

#### 例:

INSTALL COMPONENT 'file://component1', 'file://component2';

コンポーネント名は、file://で始まり、plugin\_dir システム変数で指定されたディレクトリにある、コンポーネントを実 装するファイルのベース名を示す URN です。 コンポーネント名には、.so や .dll などのプラットフォーム依存のファ イル名接尾辞は含まれません。 (コンポーネント名の解釈自体がサービスによって実行され、コンポーネントインフラ ストラクチャによってデフォルトのサービス実装を代替実装に置き換えることができるため、これらのネーミング詳 細は変更される可能性があります。)

エラーが発生した場合、ステートメントは失敗し、効果はありません。 たとえば、コンポーネント名が間違っている 場合、名前付きコンポーネントが存在しないかすでにインストールされている場合、またはコンポーネントの初期化 が失敗した場合に発生します。

ローダーサービスはコンポーネントのロードを処理します。これには、レジストリとして機能する mysql.component システムテーブルへのインストール済コンポーネントの追加が含まれます。 その後のサーバーの再起動で は、mysql.component にリストされているコンポーネントは、起動シーケンス中にローダーサービスによってロード されます。 これは、サーバーが --skip-grant-tables オプションを使用して起動された場合でも発生します。

コンポーネントがレジストリに存在しないサービスに依存しており、依存するサービスを提供するコンポーネントも インストールせずにコンポーネントをインストールしようとすると、エラーが発生します:

ERROR 3527 (HY000): Cannot satisfy dependency for service 'component\_a' required by component 'component\_b'.

この問題を回避するには、すべてのコンポーネントを同じステートメントでインストールするか、依存先のコンポー ネントをインストールした後に依存コンポーネントをインストールします。

# 13.7.4.4 INSTALL PLUGIN ステートメント

INSTALL PLUGIN plugin\_name SONAME 'shared\_library\_name'

このステートメントは、サーバープラグインをインストールします。 プラグインを登録するために mysql.plugin シス テムテーブルに行が追加されるため、このテーブルに対する INSERT 権限が必要です。

plugin\_name は、ライブラリファイルに含まれているプラグインディスクリプタ構造で定義されているプラグインの 名前です [\(Plugin Data Structures](https://dev.mysql.com/doc/extending-mysql/8.0/en/plugin-data-structures.html)を参照してください)。 プラグイン名では大文字と小文字は区別されません。 プラグ イン名は C ソースファイル、シェルコマンド行、M4 および Bourne シェルスクリプト、SQL 環境などで使用される

ため、最大化の互換性のために、プラグイン名は ASCII 文字、数字、およびアンダースコアに制限するようにしてく ださい。

shared\_library\_name は、プラグインコードを含む共有ライブラリの名前です。 この名前には、ファイル名拡張子が 含まれています (libmyplugin.so、libmyplugin.dll、libmyplugin.dylib など)。

共有ライブラリは、プラグインディレクトリ (plugin\_dir システム変数で指定されているディレクトリ) 内に存在する 必要があります。 このライブラリは、サブディレクトリ内ではなく、プラグインディレクトリ自体に存在する必要が あります。 デフォルトでは、plugin\_dir は pkglibdir 構成変数で指定されているディレクトリの下にある plugin ディレ クトリですが、サーバーの起動時に plugin\_dir の値を設定することによって変更できます。 たとえば、my.cnf ファイ ル内でその値を設定します。

[mysqld] plugin\_dir=/path/to/plugin/directory

plugin\_dir の値が相対パス名である場合は、MySQL ベースディレクトリ (basedir システム変数の値) を基準にしてい ると見なされます。

INSTALL PLUGIN は、プラグインを使用可能にするために、そのプラグインコードをロードして初期化します。 プラ グインは、使用可能になる前にそのプラグインが実行する必要のあるすべての設定を処理するその初期化関数を実行 することによって初期化されます。 サーバーがシャットダウンすると、ロードされるプラグインごとに初期化解除関 数が実行されるため、プラグインは最終的なクリーンアップを実行できます。

また、INSTALL PLUGIN は、プラグイン名とライブラリファイル名を示す行を mysql.plugin システムテーブルに追加 して、プラグインを登録します。 通常の起動シーケンスでは、サーバーは mysql.plugin に登録されているプラグイン をロードして初期化します。 つまり、プラグインはサーバーが起動するたびにではなく、1 回だけ INSTALL PLUGIN によってインストールされます。 サーバーが --skip-grant-tables オプションで起動された場合、mysql.plugin テーブ ルに登録されているプラグインはロードされず、使用できません。

プラグインライブラリには、複数のプラグインを含めることができます。 各プラグインをインストールするには、個 別の INSTALL PLUGIN ステートメントを使用します。 各ステートメントは異なるプラグインを指定しますが、その すべてが同じライブラリ名を指定します。

INSTALL PLUGIN を指定すると、サーバーは、サーバーの起動中と同様にオプション (my.cnf) ファイルを読み取りま す。 これにより、プラグインは、これらのファイルからすべての関連オプションを取得できるようになります。 プ ラグインをロードする前でも、オプションファイルにプラグインオプションを追加できます (loose プリフィクスが使 用されている場合)。 また、プラグインをアンインストールしたり、my.cnf を編集したり、プラグインを再度インス トールしたりすることもできます。 プラグインをこの方法で再起動すると、サーバーを再起動することなく新しいオ プション値を指定できます。

サーバーの起動時に個々のプラグインロードを制御するオプションについては、[セクション5.6.1「プラグインのイン](#page-971-0) [ストールおよびアンインストール」](#page-971-0)を参照してください。 サーバーにシステムテーブルを読み取らないよう指示す る --skip-grant-tables オプションが指定されたとき、1 回のサーバー起動時にプラグインをロードする必要がある場合 は、--plugin-load オプションを使用します。 [セクション5.1.7「サーバーコマンドオプション」を](#page-669-0)参照してください。

プラグインを削除するには、UNINSTALL PLUGIN ステートメントを使用します。

プラグインのロードについての追加情報は、[セクション5.6.1「プラグインのインストールおよびアンインストー](#page-971-0) [ル」](#page-971-0)を参照してください。

インストールされているプラグインを確認するには、SHOW PLUGINS ステートメントを使用する か、INFORMATION\_SCHEMA に PLUGINS テーブルをクエリーします。

プラグインライブラリを再コンパイルするとき、それを再インストールする必要がある場合は、次の方法のいずれか を使用できます。

- UNINSTALL PLUGIN を使用してライブラリ内のすべてのプラグインをアンインストールし、新しいプラグインラ イブラリファイルをプラグインディレクトリにインストールしてから、INSTALL PLUGIN を使用してすべてのプラ グインをライブラリにインストールします。 この手順には、サーバーを停止することなく使用できるという利点が あります。 ただし、プラグインライブラリに多数のプラグインが含まれている場合は、多数の INSTALL PLUGIN および UNINSTALL PLUGIN ステートメントを発行する必要があります。
- サーバーを停止し、新しいプラグインライブラリファイルをプラグインディレクトリにインストールしてから、 サーバーを再起動します。

## 13.7.4.5 UNINSTALL COMPONENT ステートメント

UNINSTALL COMPONENT component\_name [, component\_name ] ...

このステートメントは、1 つ以上のコンポーネントを非アクティブ化およびアンインストールします。 コンポーネン トは、サーバーおよびその他のコンポーネントで使用可能なサービスを提供します。[セクション5.5「MySQL のコン](#page-967-0) [ポーネント」](#page-967-0) を参照してください。 UNINSTALL COMPONENT は、INSTALL COMPONENT を補完したものです。 コンポーネントを登録するテーブルから行が削除されるため、mysql.component システムテーブルに対する DELETE 権限が必要です。

例:

UNINSTALL COMPONENT 'file://component1', 'file://component2';

コンポーネントのネーミングの詳細は、[セクション13.7.4.3「INSTALL COMPONENT ステートメント」](#page-2563-0) を参照して ください。

エラーが発生した場合、ステートメントは失敗し、効果はありません。 たとえば、コンポーネント名が誤っている場 合、名前付きコンポーネントがインストールされていない場合、または他のインストール済コンポーネントが依存し ているためアンインストールできない場合に発生します。

ローダーサービスはコンポーネントのアンロードを処理します。これには、レジストリとして機能する mysql.component システムテーブルからのアンインストールされたコンポーネントの削除が含まれます。 その結果、 アンロードされたコンポーネントは、後続のサーバー再起動のために起動シーケンス中にロードされません。

### 13.7.4.6 UNINSTALL PLUGIN ステートメント

#### UNINSTALL PLUGIN plugin\_name

このステートメントは、インストールされているサーバープラグインを削除します。 UNINSTALL PLUGIN は、INSTALL PLUGIN を補完したものです。 プラグインを登録するテーブルから行が削除されるため、mysql.plugin システムテーブルに対する DELETE 権限が必要です。

plugin\_name は、mysql.plugin テーブルにリストされている何らかのプラグインの名前である必要があります。 サー バーはプラグイン初期化解除関数を実行し、プラグインの行を mysql.plugin システムテーブルから削除するため、そ の後のサーバーの再起動でプラグインがロードおよび初期化されることはありません。 UNINSTALL PLUGIN は、プ ラグイン共有ライブラリファイルを削除しません。

プラグインを使用しているテーブルが開いている場合は、そのプラグインをアンインストールできません。

プラグインの削除は、関連付けられたテーブルの使用に影響を与えます。 たとえば、全文パーサープラグインがテー ブル上の FULLTEXT インデックスに関連付けられている場合は、そのプラグインをアンインストールするとそのテー ブルが使用できなくなります。 そのテーブルにアクセスしようとすると、エラーが発生します。 そのテーブルを開 くこともできないため、そのプラグインが使用されているインデックスを削除できません。 つまり、テーブルの内容 が必要であるかぎり、プラグインのアンインストールは慎重に行う必要があります。 あとで再インストールする予定 のないプラグインをアンインストールしており、テーブルの内容が必要である場合は、あとでそのテーブルをリロー ドできるように、そのテーブルを mysqldump でダンプし、ダンプされた CREATE TABLE ステートメントから WITH PARSER 句を削除するようにしてください。 テーブルの内容が必要でない場合は、そのテーブルに関連付けられたい ずれかのプラグインがない場合でも DROP TABLE を使用できます。

プラグインのロードについての追加情報は、[セクション5.6.1「プラグインのインストールおよびアンインストー](#page-971-0) [ル」](#page-971-0)を参照してください。

# 13.7.5 CLONE ステートメント

#### CLONE clone\_action

clone\_action: { LOCAL DATA DIRECTORY [=] 'clone\_dir'; | INSTANCE FROM 'user'@'host':port IDENTIFIED BY 'password' [DATA DIRECTORY [=] 'clone\_dir'] [REQUIRE [NO] SSL]

CLONE ステートメントは、ローカルまたはリモートの MySQL サーバーインスタンスからデータをクローニングする ために使用されます。 CLONE 構文を使用するには、クローンプラグインをインストールする必要があります。 [セク](#page-1003-0) [ション5.6.7「クローンプラグイン」を](#page-1003-0)参照してください。

CLONE LOCAL DATA DIRECTORY 構文は、ローカルの MySQL データディレクトリから、MySQL サーバーイ ンスタンスが実行されているのと同じサーバーまたはノード上のディレクトリにデータをクローニングします。 'clone\_dir'ディレクトリは、データのクローニング先のローカルディレクトリのフルパスです。 絶対パスが必要です。 指定されたディレクトリは存在してはいけませんが、指定されたパスは存在するパスである必要があります。 MySQL サーバーには、指定されたディレクトリを作成するために必要な書込みアクセス権が必要です。 詳細は[、セクション](#page-1006-0) [5.6.7.2「ローカルでのデータのクローニング」](#page-1006-0)を参照してください。

CLONE INSTANCE 構文は、リモート MySQL サーバーインスタンス (ドナー) からデータをクローニングし、クロー ニング操作が開始された MySQL インスタンス (受信者) に転送します。

- user は、ドナー MySQL サーバーインスタンス上のクローンユーザーです。
- host は、ドナー MySQL サーバーインスタンスの hostname アドレスです。 インターネットプロトコルバージョン 6 (IPv6) アドレス形式はサポートされていません。 かわりに、IPv6 アドレスのエイリアスを使用できます。 IPv4 アドレスはそのまま使用できます。
- port は、ドナー MySQL サーバーインスタンスの port 番号です。 (mysqlx\_port で指定された X プロトコル ポート はサポートされていません。 MySQL Router を介したドナー MySQL サーバーインスタンスへの接続もサポートさ れていません。)
- IDENTIFIED BY 'password'は、ドナー MySQL サーバーインスタンス上のクローンユーザーのパスワードを指定し ます。
- DATA DIRECTORY [=] 'clone\_dir'は、クローニングするデータの受信者上のディレクトリを指定するために使用す るオプションの句です。 このオプションは、受信者データディレクトリ内の既存のデータを削除しない場合に使用 します。 絶対パスが必要であり、ディレクトリが存在していない必要があります。 MySQL サーバーには、ディレ クトリの作成に必要な書込みアクセス権が必要です。

オプションの DATA DIRECTORY [=] 'clone\_dir'句を使用しない場合、クローニング操作では、受信者データディレ クトリ内の既存のデータが削除され、クローニングされたデータに置き換えられ、その後サーバーが自動的に再起 動されます。

• [REQUIRE [NO] SSL]は、クローニングされたデータをネットワーク経由で転送するときに、暗号化された接続を使 用するかどうかを明示的に指定します。 明示的な指定が満たされない場合は、エラーが返されます。 SSL 句が指 定されていない場合、クローンはデフォルトで暗号化された接続を確立しようとし、セキュアな接続試行が失敗し た場合はセキュアでない接続にフォールバックします。 暗号化データをクローニングする場合は、この句が指定さ た<sub>物日はヒ</sub>ィュ/ √ない<sub>技秘にノッ</sub>ールバッノじよす。 唱らにケースセノローニノクする物日は、といりが描定と<br>れているかどうかに関係なく、セキュアな接続が必要です。 詳細は[、クローニング用の暗号化された接続の構成](#page-1011-0)を 参照してください。

リモート MySQL サーバーインスタンスからのデータのクローニングの詳細は、[セクション5.6.7.3「リモートデータ](#page-1007-0) [のクローニング」](#page-1007-0) を参照してください。

# 13.7.6 SET ステートメント

}

SET ステートメントには複数の形式があります。 特定のサーバー機能に関連付けられていないフォームの説明は、こ のセクションのサブセクションにあります:

- SET var\_name = value では、サーバーまたはクライアントの操作に影響する変数に値を割り当てることができま す。 [セクション13.7.6.1「変数代入の SET 構文」](#page-2567-0)を参照してください。
- SET CHARACTER SET および SET NAMES は、サーバーへの現在の接続に関連付けられている文字セットおよび 照合変数に値を割り当てます。 [セクション13.7.6.2「SET CHARACTER SET ステートメント」](#page-2571-0)およ[びセクション](#page-2571-1) [13.7.6.3「SET NAMES ステートメント」を](#page-2571-1)参照してください。

他のフォームの説明は他の場所に表示され、実装に役立つ機能に関連する他のステートメントとともにグループ化さ れます:

- SET DEFAULT ROLE および SET ROLE は、ユーザーアカウントのデフォルトロールおよび現在のロールを設定 します。 [セクション13.7.1.9「SET DEFAULT ROLE ステートメント」](#page-2541-0)およ[びセクション13.7.1.11「SET ROLE ス](#page-2544-0) [テートメント」](#page-2544-0)を参照してください。
- SET PASSWORD は、アカウントのパスワードを割り当てます。 [セクション13.7.1.10「SET PASSWORD ステー](#page-2542-0) [トメント」](#page-2542-0)を参照してください。
- SET RESOURCE GROUP は、スレッドをリソースグループに割り当てます。 [セクション13.7.2.4「SET](#page-2548-0) [RESOURCE GROUP ステートメント」を](#page-2548-0)参照してください。
- SET TRANSACTION ISOLATION LEVEL は、トランザクション処理の分離レベルを設定します。 [セクション](#page-2412-0) [13.3.7「SET TRANSACTION ステートメント」を](#page-2412-0)参照してください。

# <span id="page-2567-0"></span>13.7.6.1 変数代入の SET 構文

}

SET variable =  $\text{expr}$  [, variable =  $\text{expr}$ ] ...

variable: { user\_var\_name | param\_name | local\_var\_name | {GLOBAL | @@GLOBAL.} system\_var\_name | {PERSIST | @@PERSIST.} system\_var\_name | {PERSIST\_ONLY | @@PERSIST\_ONLY.} system\_var\_name | [SESSION | @@SESSION. | @@] system\_var\_name

変数割当ての SET 構文を使用すると、サーバーまたはクライアントの操作に影響する様々なタイプの変数に値を割り 当てることができます:

- ユーザー定義変数。 [セクション9.4「ユーザー定義変数」を](#page-1698-0)参照してください。
- ストアドプロシージャーやストアドファンクションのパラメータ、およびストアドプログラムのローカル変数。 [セ](#page-2470-0) [クション13.6.4「ストアドプログラム内の変数」](#page-2470-0)を参照してください。
- システム変数。 [セクション5.1.8「サーバーシステム変数」](#page-694-0)を参照してください。 システム変数はまた、[セクショ](#page-831-0) [ン5.1.9「システム変数の使用」で](#page-831-0)説明されているように、サーバーの起動時にも設定できます。

変数値を割り当てる SET ステートメントはバイナリログに書き込まれないため、レプリケーションシナリオでは、変 数値を実行するホストにのみ影響します。 すべてのレプリケーションホストに影響を与えるには、各ホストでステー トメントを実行します。

次の各セクションでは、変数を設定するための SET 構文について説明します。 = 代入演算子を使用しますが、この目 的で:= 代入演算子も許可されています。

- [ユーザー定義変数の割当て](#page-2567-1)
- [パラメータおよびローカル変数の割当て](#page-2568-0)
- [システム変数の割当て](#page-2568-1)
- [SET エラー処理](#page-2570-0)
- [複数変数の割当て](#page-2570-1)
- [式でのシステム変数参照](#page-2571-2)

<span id="page-2567-1"></span>ユーザー定義変数の割当て

ユーザー定義変数はセッション内でローカルに作成され、そのセッションのコンテキスト内にのみ存在します。[セク](#page-1698-0) [ション9.4「ユーザー定義変数」](#page-1698-0) を参照してください。

ユーザー定義変数は@var\_name として書き込まれ、次のように式の値が割り当てられます:

SET @var\_name = expr;

例:

SET @name = 43;

SET @total\_tax = (SELECT SUM(tax) FROM taxable\_transactions);

これらのステートメントで示されているように、expr では単純 (リテラル値) から複雑 (スカラーサブクエリーによっ て返される値) までの範囲を指定できます。

パフォーマンススキーマ user\_variables\_by\_thread テーブルには、ユーザー定義変数に関する情報が含まれていま す。 [セクション27.12.10「パフォーマンススキーマのユーザー定義変数テーブル」を](#page-4354-0)参照してください。

#### <span id="page-2568-0"></span>パラメータおよびローカル変数の割当て

SET は、定義されているストアドオブジェクトのコンテキストで、パラメータおよびローカル変数に適用されます。 次の手順では、increment プロシージャパラメータおよび counter ローカル変数を使用します:

CREATE PROCEDURE p(increment INT) BEGIN DECLARE counter INT DEFAULT 0; WHILE counter < 10 DO ... do work .. SET counter = counter + increment; END WHILE; END;

<span id="page-2568-1"></span>システム変数の割当て

MySQL サーバーは、その操作を構成するシステム変数を保持します。 システム変数には、サーバー操作全体に影響 するグローバル値、現在のセッションに影響するセッション値、またはその両方を指定できます。 多くのシステム変 数は動的であり、SET ステートメントを使用して実行時に変更し、現在のサーバーインスタンスの操作に影響を与え ることができます。 SET を使用して、特定のシステム変数をデータディレクトリ内の mysqld-auto.cnf ファイルに永 続化し、後続の起動のためのサーバー操作に影響を与えることもできます。

セッションシステム変数を変更しても、変数を別の値に変更するか、セッションが終了するまで、その値はセッショ ン内で有効なままです。 この変更は、他のセッションには影響しません。

グローバルシステム変数を変更した場合、値は記憶され、変数を別の値に変更するかサーバーが終了するまで、新し いセッションのセッション値の初期化に使用されます。 変更は、グローバル値にアクセスするすべてのクライアント に表示されます。 ただし、変更は、変更後に接続するクライアントの対応するセッション値にのみ影響します。 グ ローバル変数の変更は、現在のクライアントセッションのセッション値には影響しません (グローバル値の変更が発生 したセッションにも影響しません)。

グローバルシステム変数設定をサーバーの再起動後も適用されるように永続化するには、データディレクトリ内の mysqld-auto.cnf ファイルに永続化します。 my.cnf オプションファイルを手動で変更して永続的な構成変更を行うこ ともできますが、これは面倒であり、手動で入力した設定のエラーは後で検出されない可能性があります。 構文エ ラーのある設定は成功せず、サーバー構成を変更しないため、システム変数を永続化する SET ステートメントはより 便利であり、不正な設定が発生する可能性を回避します。 システム変数および mysqld-auto.cnf ファイルの永続化の 詳細は、[セクション5.1.9.3「永続化されるシステム変数」](#page-851-0) を参照してください。

#### 注記

グローバルシステム変数値を設定または永続化するには、常に特別な権限が必要です。 通 常、セッションシステム変数の値を設定するには特別な権限は必要なく、例外がありま すが、すべてのユーザーが設定できます。 詳細は、[セクション5.1.9.1「システム変数権](#page-834-0) [限」](#page-834-0)を参照してください。

次の説明では、システム変数を設定および永続化するための構文オプションについて説明します:

• グローバルシステム変数に値を割り当てるには、変数名の前に GLOBAL キーワードまたは@@GLOBAL. 修飾子を 付けます:

SET GLOBAL max\_connections = 1000; SET @@GLOBAL.max\_connections = 1000;

• セッションシステム変数に値を割り当てるには、変数名の前に SESSION または LOCAL キーワー ド、@@SESSION.、@@LOCAL. または@@修飾子、あるいはキーワードなしまたは修飾子なしを付けます: このページは機械翻訳したものです。 SET ステートメント

SET SESSION sql\_mode = 'TRADITIONAL'; SET LOCAL sql\_mode = 'TRADITIONAL'; SET @@SESSION.sql\_mode = 'TRADITIONAL'; SET @@LOCAL.sql\_mode = 'TRADITIONAL'; SET @@sql\_mode = 'TRADITIONAL';  $SET$  sql mode = 'TRADITIONAL';

クライアントは自分のセッション変数を変更できますが、ほかのどのクライアントのセッション変数も変更できま せん。

• グローバルシステム変数をデータディレクトリ内の mysqld-auto.cnf オプションファイルに永続化するには、変数名 の前に PERSIST キーワードまたは@@PERSIST. 修飾子を付けます:

SET PERSIST max connections = 1000; SET @@PERSIST.max\_connections = 1000;

この SET 構文を使用すると、サーバーの再起動後も保持される構成を実行時に変更できます。 SET GLOBAL と同 様に、SET PERSIST はグローバル変数のランタイム値を設定しますが、変数設定も mysqld-auto.cnf ファイルに書 き込みます (既存の変数設定がある場合は置き換えます)。

• グローバル変数のランタイム値を設定せずにグローバルシステム変数を mysqld-auto.cnf ファイルに永続化するに は、変数名の前に PERSIST\_ONLY キーワードまたは@@PERSIST\_ONLY. 修飾子を付けます:

SET PERSIST\_ONLY back\_log = 100; SET @@PERSIST\_ONLY.back\_log = 100;

PERSIST と同様に、PERSIST\_ONLY は変数設定を mysqld-auto.cnf に書き込みます。 ただし、PERSIST とは異 なり、PERSIST\_ONLY はグローバル変数のランタイム値を変更しません。 これにより、PERSIST\_ONLY は、 サーバーの起動時にのみ設定できる読取り専用システム変数の構成に適しています。

グローバルシステム変数値をコンパイル済の MySQL デフォルト値に設定するか、セッションシステム変数を現在 対応するグローバル値に設定するには、変数を値 DEFAULT に設定します。 たとえば、次の 2 つのステートメント は、max\_join\_size のセッション値を現在のグローバル値に設定する場合と同じです:

SET @@SESSION.max\_join\_size = DEFAULT; SET @@SESSION.max\_join\_size = @@GLOBAL.max\_join\_size;

SET を使用してグローバルシステム変数を DEFAULT の値またはリテラルのデフォルト値に永続化すると、変数 のデフォルト値が割り当てられ、変数の設定が mysqld-auto.cnf に追加されます。 ファイルから変数を削除するに は、RESET PERSIST を使用します。

一部のシステム変数は永続化できないか、永続的に制限されています。 [セクション5.1.9.4「永続的で永続的に制限さ](#page-855-0) [れないシステム変数」](#page-855-0)を参照してください。

プラグインによって実装されたシステム変数は、SET ステートメントの実行時にプラグインがインストールされた 場合に永続化できます。 永続化されたプラグイン変数の割り当ては、プラグインがまだインストールされている場 合、それ以降のサーバーの再起動で有効になります。 プラグインがインストールされなくなった場合、サーバーが mysqld-auto.cnf ファイルを読み取るときにプラグイン変数は存在しなくなります。 この場合、サーバーはエラーログ に警告を書き込み、続行します:

currently unknown variable 'var\_name' was read from the persisted config file

システム変数の名前と値を表示するには:

- SHOW VARIABLES ステートメントを使用します。[セクション13.7.7.41「SHOW VARIABLES ステートメント」](#page-2619-0) を参照してください。
- 「複数のパフォーマンススキーマ」テーブルは、システム変数情報を提供します。 [セクション27.12.14「パフォー](#page-4383-0) [マンススキーマシステム変数テーブル」](#page-4383-0)を参照してください。
- パフォーマンススキーマ variables\_info テーブルには、各システム変数が最後に設定された時期とユーザーを示す情 報が含まれています。 [セクション27.12.14.2「パフォーマンススキーマ variables\\_info テーブル」を](#page-4385-0)参照してくださ い。

• パフォーマンススキーマ persisted\_variables テーブルは、mysqld-auto.cnf ファイルへの SQL インタフェー スを提供し、SELECT ステートメントを使用して実行時にその内容を検査できるようにします。 [セクション](#page-4384-0) [27.12.14.1「パフォーマンススキーマ persisted\\_variables テーブル」を](#page-4384-0)参照してください。

#### <span id="page-2570-0"></span>SET エラー処理

SET ステートメントの変数割当てが失敗した場合、ステートメント全体が失敗し、変数は変更されず、mysqldauto.cnf ファイルも変更されません。

SET では、ここで説明する状況下でエラーが発生します。 ほとんどの例は、キーワード構文 (GLOBAL や SESSION など) を使用する SET ステートメントを示していますが、対応する修飾子 (@@GLOBAL. や@@SESSION. など) を 使用するステートメントにも原則が当てはまります。

• SET (任意のバリアント) を使用した読取り専用変数の設定:

mysql> SET GLOBAL version = 'abc'; ERROR 1238 (HY000): Variable 'version' is a read only variable

• GLOBAL、PERSIST または PERSIST\_ONLY を使用して、セッション値のみを持つ変数を設定します:

mysql> SET GLOBAL sql\_log\_bin = ON; ERROR 1228 (HY000): Variable 'sql\_log\_bin' is a SESSION variable and can't be used with SET GLOBAL

• SESSION を使用して、グローバル値のみを持つ変数を設定します:

mysql> SET SESSION max\_connections = 1000; ERROR 1229 (HY000): Variable 'max\_connections' is a GLOBAL variable and should be set with SET GLOBAL

• グローバル値のみを持つ変数を設定するための GLOBAL、PERSIST または PERSIST\_ONLY の省略:

mysql> SET max\_connections = 1000; ERROR 1229 (HY000): Variable 'max\_connections' is a GLOBAL variable and should be set with SET GLOBAL

• PERSIST または PERSIST\_ONLY を使用して、永続化できない変数を設定します:

mysql> SET PERSIST port = 3307; ERROR 1238 (HY000): Variable 'port' is a read only variable mysql> SET PERSIST\_ONLY port = 3307; ERROR 1238 (HY000): Variable 'port' is a non persistent read only variable

- @@GLOBAL., @@PERSIST., @@PERSIST\_ONLY., @@SESSION. および@@修飾子は、システム変数にのみ適 用されます。 ユーザー定義変数、ストアドプロシージャまたはストアドファンクションのパラメータ、またはスト アドプログラムのローカル変数に適用しようとすると、エラーが発生します。
- すべてのシステム変数を DEFAULT に設定できるわけではありません。 このような場合、DEFAULT を割り当てる とエラーになります。
- ユーザー定義変数、ストアドプロシージャまたはストアドファンクションのパラメータ、またはストアドプログラ ムのローカル変数に DEFAULT を割り当てようとすると、エラーが発生します。

### <span id="page-2570-1"></span>複数変数の割当て

SET ステートメントは、カンマで区切られた複数の変数割り当てを含むことができます。 次のステートメントは、 ユーザー定義変数とシステム変数に値を代入します:

SET  $@x = 1$ , SESSION sql\_mode = ";

単一のステートメントで複数のシステム変数を設定した場合、ステートメントの最新の GLOBAL, PERSIST, PERSIST\_ONLY または SESSION キーワードが、キーワードが指定されていない次の割当てに使用されます。

複数変数割当ての例:

SET GLOBAL sort\_buffer\_size = 1000000, SESSION sort\_buffer\_size = 1000000;

SET @@GLOBAL.sort\_buffer\_size = 1000000, @@LOCAL.sort\_buffer\_size = 1000000; SET GLOBAL max\_connections = 1000, sort\_buffer\_size = 1000000;

@@GLOBAL., @@PERSIST., @@PERSIST\_ONLY., @@SESSION. および@@修飾子は、直後のシステム変数に のみ適用され、残りのシステム変数には適用されません。 次のステートメントは、sort\_buffer\_size グローバル値を 50000 に、セッション値を 1000000 に設定します:

SET @@GLOBAL.sort\_buffer\_size = 50000, sort\_buffer\_size = 1000000;

#### <span id="page-2571-2"></span>式でのシステム変数参照

式でシステム変数の値を参照するには、いずれかの@@-modifiers を使用します (式では許可されていな い@@PERSIST. および@@PERSIST\_ONLY. を除く)。 たとえば、次のような SELECT ステートメントでシステム 変数値を取得できます:

SELECT @@GLOBAL.sql\_mode, @@SESSION.sql\_mode, @@sql\_mode;

#### 注記

式内のシステム変数への参照が@@var\_name (@@GLOBAL. または@@SESSION. ではな く@@を使用) として存在する場合はセッション値を返し、それ以外の場合はグローバル値 を返します。 これは、常にセッション値を参照する SET @@var\_name = expr とは異なり ます。

# <span id="page-2571-0"></span>13.7.6.2 SET CHARACTER SET ステートメント

SET {CHARACTER SET | CHARSET} {'charset\_name' | DEFAULT}

このステートメントは、サーバーと現在のクライアントの間で送信されたすべての文字列を、指定されたマッピング にマップします。 SET CHARACTER SET は、3 つのセッションシステム変数を設定します。character\_set\_client と character\_set\_results は指定された文字セットに設定され、character\_set\_connection は character\_set\_database の値 に設定されます。 [セクション10.4「接続文字セットおよび照合順序」を](#page-1726-0)参照してください。

charset\_name は、引用符で囲むことも引用符で囲まないこともできます。

デフォルトの文字セットマッピングは、値 DEFAULT を使用してリストアできます。 このデフォルトは、サーバー構 成によって異なります。

一部の文字セットは、クライアントの文字セットとして使用できません。 SET CHARACTER SET でこれらを使用し ようとすると、エラーが発生します。 [許可されていないクライアント文字セット](#page-1727-0)を参照してください。

### <span id="page-2571-1"></span>13.7.6.3 SET NAMES ステートメント

SET NAMES {'charset\_name' [COLLATE 'collation\_name'] | DEFAULT}

このステートメントは、character\_set\_client、character\_set\_connection および character\_set\_results の 3 つのセッ ションシステム変数を特定の文字セットに設定します。 character\_set\_connection を charset\_name に設定する と、collation\_connection も charset\_name のデフォルトの照合順序に設定されます。 [セクション10.4「接続文字セッ](#page-1726-0) [トおよび照合順序」](#page-1726-0)を参照してください。

オプションの COLLATE 句を使用すると、照合順序を明示的に指定できます。 指定する場合、照合順序は charset\_name で許可されている照合順序のいずれかである必要があります。

charset\_name および collation\_name は、引用符で囲むことも引用符で囲まないこともできます。

デフォルトのマッピングは、DEFAULT の値を使用してリストアできます。 このデフォルトは、サーバー構成によっ て異なります。

一部の文字セットは、クライアントの文字セットとして使用できません。 SET NAMES でこれらを使用しようとする と、エラーが発生します。 [許可されていないクライアント文字セット](#page-1727-0)を参照してください。

# <span id="page-2572-0"></span>13.7.7 SHOW ステートメント

SHOW には、データベース、テーブル、カラムに関する情報、またはサーバーに関するステータス情報を提供するた めの多くの形式があります。 このセクションでは、次のものについて説明します。

SHOW {BINARY | MASTER} LOGS SHOW BINLOG EVENTS [IN 'log\_name'] [FROM pos] [LIMIT [offset,] row\_count] SHOW CHARACTER SET [like\_or\_where] SHOW COLLATION [like\_or\_where] SHOW [FULL] COLUMNS FROM tbl\_name [FROM db\_name] [like\_or\_where] SHOW CREATE DATABASE db\_name SHOW CREATE EVENT event\_name SHOW CREATE FUNCTION func\_name SHOW CREATE PROCEDURE proc\_name SHOW CREATE TABLE tbl\_name SHOW CREATE TRIGGER trigger\_name SHOW CREATE VIEW view\_name SHOW DATABASES [like\_or\_where] SHOW ENGINE engine\_name {STATUS | MUTEX} SHOW [STORAGE] ENGINES SHOW ERRORS [LIMIT [offset,] row\_count] SHOW EVENTS SHOW FUNCTION CODE func\_name SHOW FUNCTION STATUS [like\_or\_where] SHOW GRANTS FOR user SHOW INDEX FROM tbl\_name [FROM db\_name] SHOW MASTER STATUS SHOW OPEN TABLES [FROM db\_name] [like\_or\_where] SHOW PLUGINS SHOW PROCEDURE CODE proc\_name SHOW PROCEDURE STATUS [like\_or\_where] SHOW PRIVILEGES SHOW [FULL] PROCESSLIST SHOW PROFILE [types] [FOR QUERY n] [OFFSET n] [LIMIT n] SHOW PROFILES SHOW RELAYLOG EVENTS [IN 'log\_name'] [FROM pos] [LIMIT [offset,] row\_count] SHOW {REPLICAS | SLAVE HOSTS} SHOW {REPLICA | SLAVE} STATUS [FOR CHANNEL channel] SHOW [GLOBAL | SESSION] STATUS [like\_or\_where] SHOW TABLE STATUS [FROM db\_name] [like\_or\_where] SHOW [FULL] TABLES [FROM db\_name] [like\_or\_where] SHOW TRIGGERS [FROM db\_name] [like\_or\_where] SHOW [GLOBAL | SESSION] VARIABLES [like\_or\_where] SHOW WARNINGS [LIMIT [offset,] row\_count] like\_or\_where: {

LIKE pattern' | WHERE expr

}

特定の SHOW ステートメントの構文に LIKE 'pattern'部分が含まれている場合、'pattern'は SQL % および\_ワイルド カード文字を含むことができる文字列です。 このパターンは、ステートメント出力を一致する値に制限するために役 立ちます。

いくつかの SHOW ステートメントは、どの行を表示するかをより柔軟に指定できる WHERE 句も受け入れます。 [セ](#page-4259-0) [クション26.55「SHOW ステートメントの拡張」を](#page-4259-0)参照してください。

多くの MySQL API (PHP など) では、SHOW ステートメントから返された結果を SELECT からの結果セットのよ うに処理できます。詳細は、[第29章「Connector および API」ま](#page-4546-0)たは API のドキュメントを参照してください。 さ らに、SQL では、INFORMATION\_SCHEMA データベース内のテーブルに対するクエリーからの結果を操作できま す。これは、SHOW ステートメントからの結果では簡単にはできません。 第26章「INFORMATION\_SCHEMA テ [ブル」](#page-4156-0)を参照してください。

### 13.7.7.1 SHOW BINARY LOGS ステートメント

SHOW BINARY LOGS SHOW MASTER LOGS

サーバー上のバイナリログファイルを一覧表示します。 このステートメントは、どのログをパージできるかを決定す る方法を示す、[セクション13.4.1.1「PURGE BINARY LOGS ステートメント」](#page-2420-0)で説明されている手順の一部として

使用されます。 SHOW BINARY LOGS には、REPLICATION CLIENT 権限 (または非推奨の SUPER 権限) が必要で す。

暗号化バイナリログファイルには、ファイルの暗号化と復号化に必要な情報を格納する 512 バイトファイルヘッダー があります。 これは、SHOW BINARY LOGS によって表示されるファイルサイズに含まれます。 Encrypted カラム には、バイナリログファイルが暗号化されているかどうかが表示されます。 binlog\_encryption=ON がサーバーに設定 されている場合、バイナリログの暗号化はアクティブです。 サーバーの実行中にバイナリログ暗号化がアクティブ化 または非アクティブ化された場合、既存のバイナリログファイルは暗号化または復号化されません。

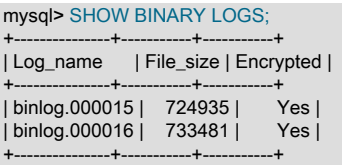

SHOW MASTER LOGS は SHOW BINARY LOGS と同等です。

### 13.7.7.2 SHOW BINLOG EVENTS ステートメント

SHOW BINLOG EVENTS [IN 'log\_name'] **IFROM** posl [LIMIT [offset,] row\_count]

バイナリログ内のイベントを表示します。 'log\_name' を指定しない場合は、最初のバイナリログが表示されます。 SHOW BINLOG EVENTS には、REPLICATION SLAVE 権限が必要です。

LIMIT 句の構文は、SELECT ステートメントの場合と同じです。 [セクション13.2.10「SELECT ステートメント」を](#page-2350-0) 参照してください。

#### 注記

SHOW BINLOG EVENTS を LIMIT 句なしで発行すると、サーバーはクライアントに (サー バーによって実行された、データを変更するすべてのステートメントを含む) バイナリロ パーにいってスリントに、/ 「コーベ・・・<br>グの完全な内容を返すため、時間とリソースを大量に消費するプロセスが開始される可能 性があります。 あとの調査や分析のためにバイナリログをテキストファイルに保存するに は、SHOW BINLOG EVENTS の代わりに mysqlbinlog ユーティリティーを使用してくださ い。 [セクション4.6.8「mysqlbinlog — バイナリログファイルを処理するためのユーティリ](#page-545-0) [ティー」](#page-545-0)を参照してください。

SHOW BINLOG EVENTS では、バイナリログのイベントごとに次のフィールドが表示されます:

• Log\_name

リストされるファイルの名前。

• Pos

イベントが発生する位置。

• Event\_type

イベントタイプを説明する識別子。

• Server\_id

イベントが発生したサーバーのサーバー ID。

• End\_log\_pos

次のイベントが開始される位置。これは、Pos にイベントのサイズを加えたものです。

• Info

イベントタイプの詳細情報。 この情報の形式は、イベントタイプによって異なります。

圧縮されたトランザクションペイロードの場合、Transaction\_payload\_event は最初に単一のユニットとして印刷され てから解凍され、その内部の各イベントが印刷されます。

SHOW BINLOG EVENTS からの出力には、ユーザーおよびシステム変数の設定に関連した一部のイベントが含まれ ていません。 バイナリログ内のイベントを完全に取得するには、mysqlbinlog を使用します。

SHOW BINLOG EVENTS は、リレーログファイルを操作しません。 この目的には、SHOW RELAYLOG EVENTS を 使用できます。

13.7.7.3 SHOW CHARACTER SET ステートメント

SHOW CHARACTER SET [LIKE 'pattern' | WHERE expr]

SHOW CHARACTER SET ステートメントは使用可能な文字セットをすべて表示します。 LIKE 句 (存在する場合) は、どの文字セット名と照合するかを示します。 [セクション26.55「SHOW ステートメントの拡張」](#page-4259-0)で説明されてい るように、WHERE 句を指定すると、より一般的な条件を使用して行を選択できます。 例:

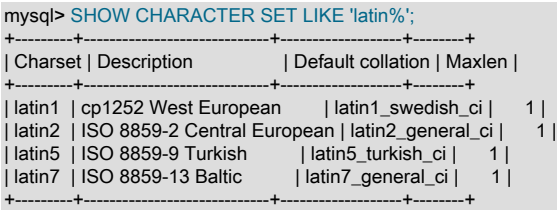

SHOW CHARACTER SET 出力には、次のカラムがあります:

• Charset

文字セット名。

• 説明

文字セットの説明。

• Default collation

文字セットのデフォルトの照合順序。

• Maxlen

1 文字の格納に必要な最大バイト数。

filename 文字セットは、内部でのみ使用されます。そのため、SHOW CHARACTER SET では表示されません。

文字セット情報は、INFORMATION\_SCHEMA CHARACTER\_SETS テーブルからも入手できます。 [セクション](#page-4161-0) [26.4「INFORMATION\\_SCHEMA CHARACTER\\_SETS テーブル」](#page-4161-0)を参照してください。

### 13.7.7.4 SHOW COLLATION ステートメント

SHOW COLLATION [LIKE 'pattern' | WHERE expr]

このステートメントは、サーバーによってサポートされる照合順序を一覧表示します。 デフォルトでは、SHOW COLLATION からの出力には、使用可能なすべての照合順序が含まれます。 LIKE 句 (存在する場合) は、どの照 合順序名と照合するかを示します。 [セクション26.55「SHOW ステートメントの拡張」](#page-4259-0)で説明されているよう に、WHERE 句を指定すると、より一般的な条件を使用して行を選択できます。 例:

mysql> SHOW COLLATION WHERE Charset = 'latin1';

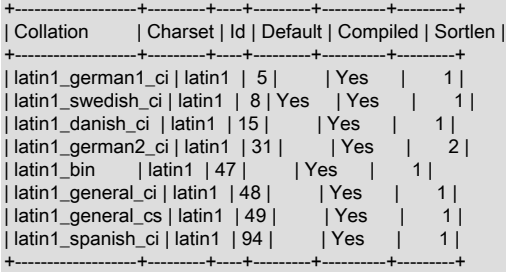

SHOW COLLATION 出力には、次のカラムがあります:

• Collation

照合名。

• Charset

照合順序が関連付けられる文字セットの名前。

• Id

照合 ID。

• Default

照合順序がその文字セットのデフォルトであるかどうか。

• Compiled

文字セットがサーバーにコンパイルされるかどうか。

• Sortlen

これは、文字セットで表される文字列のソートに必要なメモリー量に関連します。

各文字セットのデフォルトの照合順序を表示するには、次のステートメントを使用します。 Default は予約語である ため、それを識別子として使用するには、次のように引用符で囲む必要があります。

mysql> SHOW COLLATION WHERE `Default` = 'Yes';

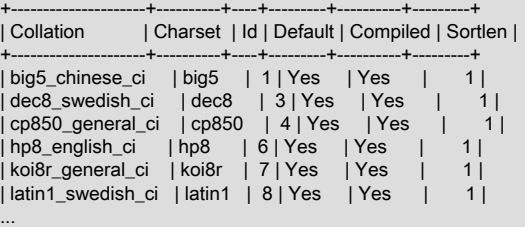

照合情報は、INFORMATION\_SCHEMA COLLATIONS テーブルからも入手できます。 [セクション](#page-4162-0) [26.6「INFORMATION\\_SCHEMA COLLATIONS テーブル」](#page-4162-0)を参照してください。

# 13.7.7.5 SHOW COLUMNS ステートメント

SHOW [EXTENDED] [FULL] {COLUMNS | FIELDS} {FROM | IN} tbl\_name [{FROM | IN} db\_name] [LIKE 'pattern' | WHERE expr]

SHOW COLUMNS は、特定のテーブル内のカラムに関する情報を表示します。 これはビューに対しても機能しま す。 SHOW COLUMNS は、ユーザーが何らかの権限を持っているカラムの情報のみを表示します。

mysql> SHOW COLUMNS FROM City;

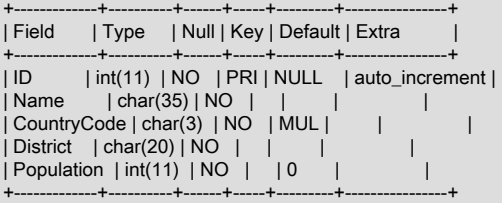

tbl\_name FROM db\_name 構文のかわりに、db\_name.tbl\_name を使用することもできます。 次の 2 つのステートメ ントは同等です。

SHOW COLUMNS FROM mytable FROM mydb; SHOW COLUMNS FROM mydb.mytable;

オプションの EXTENDED キーワードを使用すると、MySQL が内部的に使用し、ユーザーがアクセスできない非表示 カラムに関する情報が出力に含まれます。

オプションの FULL キーワードを指定すると、出力には、カラムの照合およびコメントに加えて、各カラムに付与さ れている権限が含まれます。

LIKE 句 (存在する場合) は、どのカラム名と照合するかを示します。 [セクション26.55「SHOW ステートメントの拡](#page-4259-0) [張」](#page-4259-0)で説明されているように、WHERE 句を指定すると、より一般的な条件を使用して行を選択できます。

テーブルの作成または変更時に MySQL によってデータ型が変更される場合があるため、データ型は CREATE TABLE ステートメントに基づくものとは異なる場合があります。 この状態が発生する条件は[、セクション13.1.20.7「暗黙の](#page-2282-0) [カラム指定の変更」](#page-2282-0)で説明されています。

SHOW COLUMNS は、テーブルカラムごとに次の値を表示します。

• Field

カラムの名前。

• Type

カラムのデータ型。

• Collation

非バイナリ文字列カラムの照合順序、またはほかのカラムの場合は NULL。 この値は、FULL キーワードを使用し た場合にのみ表示されます。

• Null

カラムの NULL 値可能性。 この値は、NULL 値をカラムに格納できる場合は YES で、格納できない場合は NO で す。

• Key

カラムがインデックス付けされているかどうか:

- Key が空の場合、このカラムはインデックス設定されていないか、またはマルチカラム内のセカンダリカラム (一 意でないインデックス) としてのみインデックス設定されているかのどちらかです。
- Key が PRI の場合、このカラムは PRIMARY KEY であるか、またはマルチカラム PRIMARY KEY 内のいずれか のカラムです。
- Key が UNI の場合、このカラムは UNIQUE インデックスの最初のカラムです。 (UNIQUE インデックスは複数の NULL 値を許可しますが、そのカラムが NULL を許可するかどうかは Null フィールドをチェックすることによっ てわかります。)
- Key が MUL の場合、このカラムは、特定の値がカラム内に複数回現れることが許可されている一意でないイン デックスの最初のカラムです。

テーブルの特定のカラムに複数の Key 値が適用される場合、Key には、もっとも優先度の高い値が PRI、UNI、MUL の順序で表示されます。

UNIQUE インデックスは、NULL 値を含むことができず、かつテーブル内に PRIMARY KEY が存在しない場合は PRI として表示される可能性があります。 UNIQUE インデックスは、複数のカラムが複合 UNIQUE インデックス を形成している場合は MUL として表示される可能性があります。このカラムの組み合わせは一意であるにもかかわ らず、各カラムには引き続き、特定の値が複数回現れることがあります。

#### • Default

カラムのデフォルト値。 これは、カラムのデフォルトが明示的に NULL に設定されている場合、またはカラム定義 に DEFAULT 句が含まれていない場合の NULL です。

• Extra

特定のカラムについて使用可能な追加情報。 次の場合、値は空ではありません:

- AUTO\_INCREMENT 属性を持つカラムの auto\_increment。
- ON UPDATE CURRENT\_TIMESTAMP 属性を持つ on update CURRENT\_TIMESTAMP for TIMESTAMP または DATETIME のカラム。
- 生成されたカラムの VIRTUAL GENERATED または VIRTUAL STORED。
- 式のデフォルト値を持つカラムの DEFAULT\_GENERATED。
- 権限

カラムに対して持っている権限。 この値は、FULL キーワードを使用した場合にのみ表示されます。

• Comment

カラム定義に含まれるコメント。 この値は、FULL キーワードを使用した場合にのみ表示されます。

テーブルのカラム情報は、INFORMATION\_SCHEMA COLUMNS テーブルからも入手できます。 [セクション](#page-4163-0) [26.8「INFORMATION\\_SCHEMA COLUMNS テーブル」](#page-4163-0)を参照してください。 非表示カラムに関する拡張情報 は、SHOW EXTENDED COLUMNS のみを使用して使用できます。COLUMNS テーブルからは取得できません。

mysqlshow db\_name tbl\_name コマンドを使用してテーブルのカラムをリストできます。

DESCRIBE ステートメントは、SHOW COLUMNS と同様の情報を提供します。 [セクション13.8.1「DESCRIBE ス](#page-2635-0) [テートメント」](#page-2635-0)を参照してください。

また、SHOW CREATE TABLE、SHOW TABLE STATUS、および SHOW INDEX ステートメントでは、テーブルに関 する情報も提供されます。 [セクション13.7.7「SHOW ステートメント」を](#page-2572-0)参照してください。

### 13.7.7.6 SHOW CREATE DATABASE ステートメント

SHOW CREATE {DATABASE | SCHEMA} [IF NOT EXISTS] db\_name

指定されたデータベースを作成する CREATE DATABASE ステートメントを表示します。 SHOW ステートメント に IF NOT EXISTS 句が含まれている場合は、このような句が出力にも含まれます。 SHOW CREATE SCHEMA は SHOW CREATE DATABASE のシノニムです。

mysql> SHOW CREATE DATABASE test\G \*\*\* 1. row \*\*\*\*\*\*\*

#### Database: test

Create Database: CREATE DATABASE `test` /\*!40100 DEFAULT CHARACTER SET utf8mb4 COLLATE utf8mb4\_0900\_ai\_ci \*/ /\*!80014 DEFAULT ENCRYPTION='N' \*/

mysql> SHOW CREATE SCHEMA test\G \*\*\*\*\*\*\*\*\*\*\*\*\*\*\*\*\*\*\*\*\*\*\*\*\*\*\* 1. row \*\*\*\*\*\*\*\*\*\*\*\*\*\*\*\*\*\*\*\*\*\*\*\*\*\*\*

Database: test

Create Database: CREATE DATABASE `test` /\*!40100 DEFAULT CHARACTER SET utf8mb4

COLLATE utf8mb4\_0900\_ai\_ci \*/ /\*!80014 DEFAULT ENCRYPTION='N' \*/

SHOW CREATE DATABASE は、sql\_quote\_show\_create オプションの値に従って、テーブル名とカラム名を引用符 で囲みます。 [セクション5.1.8「サーバーシステム変数」](#page-694-0)を参照してください。

### 13.7.7.7 SHOW CREATE EVENT ステートメント

SHOW CREATE EVENT event\_name

このステートメントは、特定のイベントを再作成するために必要な CREATE EVENT ステートメントを表示し ます。 これには、このイベントが示される元のデータベースに対する EVENT 権限が必要です。 例 [\(セクション](#page-2588-0) [13.7.7.18「SHOW EVENTS ステートメント」](#page-2588-0)で定義され、あとで変更された同じイベント e\_daily を使用していま す):

mysql> SHOW CREATE EVENT myschema.e\_daily\G \*\*\*\*\*\*\*\*\*\*\*\*\*\*\*\*\*\*\*\*\*\*\*\*\*\*\* 1. row \*\*\*\*\*\*\*\*\*\*\*\*\*\*\*\*\*\*\*\*\*\*\*\*\*\*\* Event: e\_daily sql\_mode: ONLY\_FULL\_GROUP\_BY,STRICT\_TRANS\_TABLES, NO\_ZERO\_IN\_DATE,NO\_ZERO\_DATE, ERROR\_FOR\_DIVISION\_BY\_ZERO, NO\_ENGINE\_SUBSTITUTION time\_zone: SYSTEM Create Event: CREATE DEFINER=`jon`@`ghidora` EVENT `e\_daily` ON SCHEDULE EVERY 1 DAY STARTS CURRENT\_TIMESTAMP + INTERVAL 6 HOUR ON COMPLETION NOT PRESERVE ENABLE COMMENT 'Saves total number of sessions then clears the table each day' DO BEGIN INSERT INTO site\_activity.totals (time, total) SELECT CURRENT\_TIMESTAMP, COUNT(\*) FROM site\_activity.sessions; DELETE FROM site\_activity.sessions; END character\_set\_client: utf8mb4 collation\_connection: utf8mb4\_0900\_ai\_ci Database Collation: utf8mb4\_0900\_ai\_ci

character\_set\_client は、このイベントが作成されたときの character\_set\_client システム変数のセッション値で す。collation\_connection は、このイベントが作成されたときの collation\_connection システム変数のセッション値で

す。 Database Collation は、このイベントが関連付けられているデータベースの照合順序です。

出力には、イベントが作成されたステータスではなく、イベント (ENABLE) の現在のステータスが反映されます。

## <span id="page-2578-1"></span>13.7.7.8 SHOW CREATE FUNCTION ステートメント

SHOW CREATE FUNCTION func\_name

このステートメントは、ストアドファンクションである点を除き、SHOW CREATE PROCEDURE と同じです。 [セク](#page-2578-0) [ション13.7.7.9「SHOW CREATE PROCEDURE ステートメント」を](#page-2578-0)参照してください。

## <span id="page-2578-0"></span>13.7.7.9 SHOW CREATE PROCEDURE ステートメント

#### SHOW CREATE PROCEDURE proc\_name

このステートメントは、MySQL 拡張です。 これは、指定されたストアドプロシージャーを再作成するために使用 できる正確な文字列を返します。 同様のステートメントである SHOW CREATE FUNCTION は、ストアドファンク ションに関する情報を表示します [\(セクション13.7.7.8「SHOW CREATE FUNCTION ステートメント」](#page-2578-1)を参照してく ださい)。

いずれかのステートメントを使用するには、ルーチン DEFINER として指定されたユーザー、SHOW\_ROUTINE 権限、グローバルレベルでの SELECT 権限、またはルーチンを含むスコープで付与された CREATE ROUTINE、ALTER ROUTINE または EXECUTE 権限を持っている必要があります。 CREATE ROUTINE、ALTER ROUTINE または EXECUTE のみがある場合、Create Procedure または Create Function フィールドに表示される値 は NULL です。

mysql> SHOW CREATE PROCEDURE test.citycount\G \*\*\*\*\*\*\*\*\*\*\*\*\*\*\*\*\*\*\*\*\*\*\*\*\*\*\* 1. row \*\*\*\*\*\*\*\*\*\*\*\*\*\*\*\*\*\*\*\*\*\*\*\*\*\*\* Procedure: citycount sql\_mode: ONLY\_FULL\_GROUP\_BY,STRICT\_TRANS\_TABLES, NO\_ZERO\_IN\_DATE,NO\_ZERO\_DATE, ERROR\_FOR\_DIVISION\_BY\_ZERO, NO\_ENGINE\_SUBSTITUTION Create Procedure: CREATE DEFINER=`me`@`localhost` PROCEDURE `citycount`(IN country CHAR(3), OUT cities INT) **BEGIN**  SELECT COUNT(\*) INTO cities FROM world.city WHERE CountryCode = country; END character\_set\_client: utf8mb4 collation\_connection: utf8mb4\_0900\_ai\_ci Database Collation: utf8mb4\_0900\_ai\_ci

mysql> SHOW CREATE FUNCTION test.hello\G

\*\*\*\*\*\*\*\*\*\*\*\*\*\*\*\*\*\*\*\*\*\*\*\*\*\*\* 1. row \*\*\*\*\*\*\*\*\*\*\*\*\*\*\*\*\*\*\*\*\*\*\*\*\*\*\* Function: hello sql\_mode: ONLY\_FULL\_GROUP\_BY,STRICT\_TRANS\_TABLES, NO\_ZERO\_IN\_DATE,NO\_ZERO\_DATE, ERROR\_FOR\_DIVISION\_BY\_ZERO, NO\_ENGINE\_SUBSTITUTION Create Function: CREATE DEFINER=`me`@`localhost` FUNCTION `hello`(s CHAR(20)) RETURNS char(50) CHARSET utf8mb4 DETERMINISTIC RETURN CONCAT('Hello, ',s,'!') character\_set\_client: utf8mb4 collation\_connection: utf8mb4\_0900\_ai\_ci Database Collation: utf8mb4\_0900\_ai\_ci

character\_set\_client は、このルーチンが作成されたときの character\_set\_client システム変数のセッション値で す。collation\_connection は、このルーチンが作成されたときの collation\_connection システム変数のセッション値で す。 Database Collation は、このルーチンが関連付けられているデータベースの照合順序です。

# 13.7.7.10 SHOW CREATE TABLE ステートメント

#### SHOW CREATE TABLE tbl\_name

指定されたテーブルを作成する CREATE TABLE ステートメントを表示します。 このステートメントを使用するに は、そのテーブルに対する何らかの権限が必要です。 また、このステートメントはビューでも機能します。

mysql> SHOW CREATE TABLE t\G \*\*\*\*\*\*\*\*\*\*\*\*\*\*\*\*\*\*\*\*\*\*\*\*\*\*\* 1. row \*\*\*\*\*\*\*\*\*\*\*\*\*\*\*\*\*\*\*\*\*\*\*\*\*\*\*

 Table: t Create Table: CREATE TABLE `t` ( `id` int(11) NOT NULL AUTO\_INCREMENT, `s` char(60) DEFAULT NULL, PRIMARY KEY ('id') ) ENGINE=InnoDB DEFAULT CHARSET=utf8mb4

MySQL 8.0.16 では、MySQL によって CHECK 制約が実装され、SHOW CREATE TABLE によって表示されます。 すべての CHECK 制約がテーブル制約として表示されます。 つまり、カラム定義の一部として最初に指定された CHECK 制約は、カラム定義の一部ではなく別の句として表示されます。 例:

```
mysql> CREATE TABLE t1 (
    i1 INT CHECK (i1 \leq 0), -- column constraint
      i2 INT,
     CHECK (i2 > i1), -- table constraint
     CHECK (i2 <> 0) NOT ENFORCED -- table constraint, not enforced
    );
mysql> SHOW CREATE TABLE t1\G
*************************** 1. row ***************************
    Table: t1
Create Table: CREATE TABLE `t1` (
  `i1` int(11) DEFAULT NULL,
  `i2` int(11) DEFAULT NULL,
  CONSTRAINT `t1_chk_1` CHECK ((`i1` <> 0)),
```
 CONSTRAINT `t1\_chk\_2` CHECK ((`i2` > `i1`)), CONSTRAINT `t1\_chk\_3` CHECK ((`i2` <> 0)) /\*!80016 NOT ENFORCED \*/ ) ENGINE=InnoDB DEFAULT CHARSET=utf8mb4 COLLATE=utf8mb4\_0900\_ai\_ci

SHOW CREATE TABLE は、sql\_quote\_show\_create オプションの値に従って、テーブル名とカラム名を引用符で囲 みます。 [セクション5.1.8「サーバーシステム変数」](#page-694-0)を参照してください。

テーブルのストレージエンジンを変更する場合、新しいストレージエンジンに適用できないテーブルオプショ ンはテーブル定義に保持され、必要に応じて、以前に定義されたオプションを持つテーブルを元のストレー ジエンジンに戻すことができます。 たとえば、ストレージエンジンを InnoDB から MyISAM に変更する場 合、ROW\_FORMAT=COMPACT などの InnoDB 固有のオプションは保持されます。

mysql> CREATE TABLE t1 (c1 INT PRIMARY KEY) ROW\_FORMAT=COMPACT ENGINE=InnoDB; mysql> ALTER TABLE t1 ENGINE=MyISAM; mysql> SHOW CREATE TABLE t1\G \*\*\*\*\*\*\*\*\*\*\*\*\*\*\*\*\*\*\*\*\*\*\*\*\*\*\* 1. row \*\*\*\*\*\*\*\*\*\*\*\*\*\*\*\*\*\*\*\*\*\*\*\*\*\*\* Table: t1 Create Table: CREATE TABLE `t1` ( `c1` int NOT NULL, PRIMARY KEY (`c1`) ) ENGINE=MyISAM DEFAULT CHARSET=utf8mb4 COLLATE=utf8mb4\_0900\_ai\_ci ROW\_FORMAT=COMPACT

[strict mode](#page-5390-0) を無効にしてテーブルを作成する場合、指定した行フォーマットがサポートされていないと、ストレージ エンジンのデフォルトの行フォーマットが使用されます。 テーブルの実際の行形式は、SHOW TABLE STATUS に応 じて Row\_format カラムにレポートされます。 SHOW CREATE TABLE には、CREATE TABLE ステートメントで指 定された行形式が表示されます。

# 13.7.7.11 SHOW CREATE TRIGGER ステートメント

SHOW CREATE TRIGGER trigger\_name

このステートメントは、指定されたトリガーを作成する CREATE TRIGGER ステートメントを表示します。 このス テートメントには、トリガーに関連付けられたテーブルに対する TRIGGER 権限が必要です。

mysql> SHOW CREATE TRIGGER ins\_sum\G \*\*\*\*\*\*\*\*\*\*\*\*\*\*\*\*\*\*1. row \*\*\*\*\*\*\*\*\*\*\*\*\*\*\*\*\*\*\*\*\*\*\*\*\*\*\*\*\*\* Trigger: ins\_sum sql\_mode: ONLY\_FULL\_GROUP\_BY,STRICT\_TRANS\_TABLES, NO\_ZERO\_IN\_DATE,NO\_ZERO\_DATE, ERROR\_FOR\_DIVISION\_BY\_ZERO, NO\_ENGINE\_SUBSTITUTION SQL Original Statement: CREATE DEFINER=`me`@`localhost` TRIGGER `ins\_sum` BEFORE INSERT ON `account` FOR EACH ROW SET @sum = @sum + NEW.amount character\_set\_client: utf8mb4 collation\_connection: utf8mb4\_0900\_ai\_ci Database Collation: utf8mb4\_0900\_ai\_ci Created: 2018-08-08 10:10:12.61

SHOW CREATE TRIGGER 出力には、次のカラムがあります:

- Trigger: トリガー名。
- sql\_mode: このトリガーが実行されるときに有効な SQL モード。
- SQL Original Statement: このトリガーを定義する CREATE TRIGGER ステートメント。
- character\_set\_client: このトリガーが作成されたときの character\_set\_client システム変数のセッション値。
- collation\_connection: このトリガーが作成されたときの collation\_connection システム変数のセッション値。
- Database Collation: このトリガーが関連付けられているデータベースの照合順序。
- Created: トリガーが作成された日時。 これは、トリガーの TIMESTAMP(2) 値 (小数部は数百秒) です。

トリガー情報は、INFORMATION\_SCHEMA TRIGGERS テーブルからも入手できます。 [セクション](#page-4210-0) [26.45「INFORMATION\\_SCHEMA TRIGGERS テーブル」](#page-4210-0)を参照してください。

# <span id="page-2581-0"></span>13.7.7.12 SHOW CREATE USER ステートメント

#### SHOW CREATE USER user

このステートメントは、指定されたユーザーを作成する CREATE USER ステートメントを示します。 ユーザーが存 在しない場合は、エラーが発生します。 このステートメントには、mysql システムスキーマに対する SELECT 権限 が必要です (現在のユーザーの情報を表示する場合を除く)。 現在のユーザーの場合、IDENTIFIED AS 句でパスワー ドハッシュを表示するには、mysql.user システムテーブルに対する SELECT 権限が必要です。それ以外の場合、ハッ シュは <secret> として表示されます。

アカウントに名前を付けるには、[セクション6.2.4「アカウント名の指定」](#page-1095-0) で説明されている形式を使用しま す。 アカウント名のホスト名部分は、省略すると'%'にデフォルト設定されます。 CURRENT\_USER または CURRENT\_USER() を指定して、現在のセッションに関連付けられているアカウントを参照することもできます。

SHOW CREATE USER からの出力の IDENTIFIED WITH 句に表示されるパスワードハッシュ値には、端末表示やそ の他の環境に悪影響を与える印刷不可能な文字が含まれている可能性があります。 print\_identified\_with\_as\_hex シス テム変数 (MySQL 8.0.17 で使用可能) を有効にすると、SHOW CREATE USER では、このようなハッシュ値が通常の 文字列リテラルとしてではなく 16 進数文字列として表示されます。 印刷できない文字を含まないハッシュ値は、こ の変数が有効になっていても、通常の文字列リテラルとして表示されます。

mysql> CREATE USER 'u1'@'localhost' IDENTIFIED BY 'secret'; mysql> SET print\_identified\_with\_as\_hex = ON; mysql> SHOW CREATE USER 'u1'@'localhost'\G \*\*\*\*\*\*\*\*\*\*\*\*\*\*\*\*\*\*\*\*\*\*\*\*\*\*\* 1. row \*\*\*\*\*\*\*\*\*\*\*\*\*\*\*\*\*\*\*\*\*\*\*\*\*\*\* CREATE USER for u1@localhost: CREATE USER 'u1'@'localhost' IDENTIFIED WITH 'caching\_sha2\_password' AS 0x244124303035240C7745603626313D613C4C10633E0A104B1E14135A544A7871567245614F4872344643546336546F624F6C7861326932752F45622F4F47 REQUIRE NONE PASSWORD EXPIRE DEFAULT ACCOUNT UNLOCK PASSWORD HISTORY DEFAULT PASSWORD REUSE INTERVAL DEFAULT PASSWORD REQUIRE CURRENT DEFAULT

アカウントに付与されている権限を表示するには、SHOW GRANTS ステートメントを使用します。 [セクション](#page-2590-0) [13.7.7.21「SHOW GRANTS ステートメント」を](#page-2590-0)参照してください。

# 13.7.7.13 SHOW CREATE VIEW ステートメント

SHOW CREATE VIEW view\_name

このステートメントは、指定されたビューを作成する CREATE VIEW ステートメントを表示します。

mysql> SHOW CREATE VIEW v\G \*\*\*\*\*\*\*\*\*\*\*\*\*\*\*\*\*\*\*\*\*\*\*\*\*\*\* 1. row \*\*\*\*\*\*\*\*\*\*\*\*\*\*\*\*\*\*\*\*\*\*\*\*\*\*\* View: v Create View: CREATE ALGORITHM=UNDEFINED DEFINER=`bob`@`localhost` SQL SECURITY DEFINER VIEW `v` AS select 1 AS `a`,2 AS `b` character\_set\_client: utf8mb4 collation\_connection: utf8mb4\_0900\_ai\_ci

character\_set\_client は、このビューが作成されたときの character\_set\_client システム変数のセッション値で す。collation\_connection は、このビューが作成されたときの collation\_connection システム変数のセッション値で す。

SHOW CREATE VIEW を使用するには、該当するビューに対する SHOW VIEW 権限および SELECT 権限が必要で す。

ビュー情報は、INFORMATION\_SCHEMA VIEWS テーブルからも参照できます。 [セクション](#page-4214-0) [26.48「INFORMATION\\_SCHEMA VIEWS テーブル」](#page-4214-0)を参照してください。

MySQL では、異なる sql\_mode 設定を使用すると、サポートする SQL 構文のタイプをサーバーに指示できます。 たとえば、ANSI SQL モードを使用すると、クエリーで、MySQL で標準 SQL 連結演算子の二重バー (||) が正しく解 釈されます。 その後、項目を連結するビューを作成した場合、sql\_mode 設定を ANSI とは別の値に変更すると、そ のビューが無効になるという懸念がある場合があります。 ただし、そのようなことはありません。 MySQL は、記

述方法には関係なく、常にビュー定義を正規の形式で同じ方法で格納します。 サーバーが二重バーの連結演算子を CONCAT() 関数にどのように変更するかを示す例を次に示します。

mysql> SET sql\_mode = 'ANSI'; Query OK, 0 rows affected (0.00 sec)

mysql> CREATE VIEW test.v AS SELECT 'a' || 'b' as col1; Query OK, 0 rows affected (0.01 sec)

mysql> SHOW CREATE VIEW test.v\G

\*\*\*\*\*\*\*\*\*\*\*\*\*\*\*\*\*\*\*\*\*\*\*\*\*\*\* 1. row \*\*\*\*\*\*\*\*\*\*\*\*\*\*\*\*\*\*\*\*\*\*\*\*\*\*\*

View: v

Create View: CREATE VIEW "v" AS select concat('a','b') AS "col1"

... 1 row in set (0.00 sec)

ビュー定義を正規の形式で格納する利点は、後で sql\_mode の値を変更してもビューの結果に影響しないことです。 ただし、SELECT の前にあるコメントが、サーバーによって定義から取り除かれるというその他の影響があります。

# 13.7.7.14 SHOW DATABASES ステートメント

SHOW {DATABASES | SCHEMAS} [LIKE 'pattern' | WHERE expr]

SHOW DATABASES は、MySQL サーバーホスト上のデータベースを一覧表示します。 SHOW SCHEMAS は SHOW DATABASES のシノニムです。 LIKE 句 (存在する場合) は、どのデータベース名と照合するかを示します。 [セクショ](#page-4259-0) [ン26.55「SHOW ステートメントの拡張」で](#page-4259-0)説明されているように、WHERE 句を指定すると、より一般的な条件を 使用して行を選択できます。

グローバルな SHOW DATABASES 権限を持っていないかぎり、何らかの種類の権限を持っているデータベースしか 表示できません。 このリストはまた、mysqlshow コマンドを使用して取得することもできます。

サーバーが --skip-show-database オプションで起動された場合は、SHOW DATABASES 権限を持っていないかぎ り、このステートメントをまったく使用できません。

MySQL はデータベースをデータディレクトリ内のディレクトリとして実装するため、このステートメントは単純に、 その場所にあるディレクトリを一覧表示します。 ただし、実際のデータベースには対応しないディレクトリの名前が 出力に含まれる可能性があります。

データベース情報は、INFORMATION\_SCHEMA SCHEMATA テーブルからも入手できます。 [セクション](#page-4197-0) [26.31「INFORMATION\\_SCHEMA SCHEMATA テーブル」](#page-4197-0)を参照してください。

注意

静的グローバル権限はすべてのデータベースに対する権限とみなされるため、静 的グローバル権限を使用すると、ユーザーは、部分的な取消しによってデータベー スレベルで制限されているデータベースを除き、SHOW DATABASES を使用する か、INFORMATION\_SCHEMA の SCHEMATA テーブルを調べることで、すべてのデータ ベース名を表示できます。

### 13.7.7.15 SHOW ENGINE ステートメント

SHOW ENGINE engine\_name {STATUS | MUTEX}

SHOW ENGINE は、ストレージエンジンに関する動作情報を表示します。 これには PROCESS 権限が必要です。 こ のステートメントは、次のバリアントがあります。

SHOW ENGINE INNODB STATUS SHOW ENGINE INNODB MUTEX SHOW ENGINE PERFORMANCE\_SCHEMA STATUS

SHOW ENGINE INNODB STATUS は、InnoDB ストレージエンジンの状態に関する InnoDB 標準モニターからの広範 囲にわたる情報を表示します。 InnoDB の処理に関する情報を提供する標準モニターやその他の InnoDB モニターに ついては、[セクション15.17「InnoDB モニター」を](#page-2956-0)参照してください。

SHOW ENGINE INNODB MUTEX は、InnoDB [相互排他ロック](#page-5400-0)およ[び読み書きロック](#page-5375-0)の統計を表示します。

注記

InnoDB mutex および rwlocks は、[Performance Schema](#page-4262-0) テーブルを使用してモニターする こともできます。 [セクション15.16.2「パフォーマンススキーマを使用した InnoDB Mutex](#page-2953-0) [待機のモニタリング」](#page-2953-0)を参照してください。

相互排他統計収集は、次のオプションを使用して動的に構成されます:

• mutex 統計の収集を有効にするには、次のコマンドを実行します:

SET GLOBAL innodb\_monitor\_enable='latch';

• mutex 統計をリセットするには、次のコマンドを実行します:

SET GLOBAL innodb\_monitor\_reset='latch';

• mutex 統計の収集を無効にするには、次のコマンドを実行します:

SET GLOBAL innodb\_monitor\_disable='latch';

SHOW ENGINE INNODB MUTEX の mutex 統計の収集は、innodb\_monitor\_enable='all'を設定して有効にすること も、innodb\_monitor\_disable='all'を設定して無効にすることもできます。

SHOW ENGINE INNODB MUTEX 出力には、次のカラムがあります:

• Type

常に InnoDB です。

• Name

mutex の場合、Name フィールドには mutex 名のみがレポートされます。 rwlocks の場合、Name フィールドは rwlock が実装されているソースファイルと rwlock が作成されたファイル内の行番号を報告します。 この行番号 は、使用している MySQL のバージョンに固有です。

• Status

...

相互排他ロックのステータス。 このフィールドには、スピン、待機、およびコールの数が報告されます。 InnoDB の外部で実装される低レベルのオペレーティングシステム相互排他ロックの統計はレポートされません。

- spins はスピンの数を示します。
- waits は相互排他ロック待機の数を示します。
- calls は、mutex がリクエストされた回数を示します。

バッファプールが大きいシステムでは出力量が過度に多いため、SHOW ENGINE INNODB MUTEX では各バッファ プールブロックの mutex および rw ロックはリストされません。 ただし、SHOW ENGINE INNODB MUTEX はバッ ファープールブロック相互排他ロックおよび rw-lock の集約 BUF\_BLOCK\_MUTEX スピン、待機、および呼び出しの 値を出力します。 SHOW ENGINE INNODB MUTEX はまた、待機されなかった (os\_waits=0) 相互排他ロックまたは 読み書きロックも一覧表示しません。 そのため、SHOW ENGINE INNODB MUTEX は、OS レベルの[待機を](#page-5401-1)少なくと も 1 回は発生させた、バッファープールの外部の相互排他ロックと読み書きロックに関する情報のみを表示します。

SHOW ENGINE PERFORMANCE\_SCHEMA STATUS を使用して、パフォーマンススキーマコードの内部操作を検査 します。

mysql> SHOW ENGINE PERFORMANCE\_SCHEMA STATUS\G

\*\*\*\*\*\*\*\*\*\*\*\*\*\*\*\*\*\*\*\*\*\*\*\*\*\*\* 3. row \*\*\*\*\*\*\*\*\*\*\*\*\*\*\*\*\*\*\*\*\*\*\*\*\*\*\* Type: performance\_schema Name: events\_waits\_history.size Status: 76 \*\*\*\*\*\*\*\*\*\*\*\*\*\*\*\*\*\*\*\*\*\*\*\*\*\*\* 4. row \*\*\*\*\*\*\*\*\*\*\*\*\*\*\*\*\*\*\*\*\*\*\*\*\*\*\* Type: performance\_schema

このページは機械翻訳したものです。 SHOW ステートメント

Name: events\_waits\_history.count Status: 10000 \*\*\*\*\*\*\*\*\* 5. row \*\*\*\*\*\*\*\*\*\*\*\*\*\*\*\*\*\*\*\*\*\*\*\*\*\* Type: performance\_schema Name: events\_waits\_history.memory Status: 760000 ... \*\*\*\*\*\*\*\*\*\*\*\*\*\*\*\*\*\*\*\*\*\*\*\*\*\*\* 57. row \*\*\*\*\*\*\*\*\*\*\*\*\*\*\*\*\*\*\*\*\*\*\*\*\*\*\*

 Type: performance\_schema Name: performance\_schema.memory Status: 26459600

...

このステートメントは、さまざまなパフォーマンススキーマオプションがメモリー要件に与える効果について、DBA が理解できるようにすることを目的としています。

Name 値は、それぞれ、内部バッファーとバッファー属性を指定する 2 つの部分で構成されます。 バッファー名は、 次のように解釈します。

- テーブルとして公開されていない内部バッファーは括弧内に指定されます。 例: (pfs\_cond\_class).size、(pfs\_mutex\_class).memory。
- performance\_schema データベース内のテーブルとして公開されている内部バッファーは、そのテーブル名で (括弧 なしで) 指定されます。 例: events\_waits\_history.size、mutex\_instances.count。
- 全体としてのパフォーマンススキーマに適用される値は、performance\_schema で始まります。 例: performance\_schema.memory。

バッファー属性には、次の意味があります。

- size は、テーブル内の行のサイズなど、実装で使用される内部レコードのサイズです。size の値は変更できませ ん。
- count は、テーブルの行数などの内部レコードの数です。count の値は、パフォーマンススキーマの構成オプション を使用して変更できます。
- テーブルの場合、tbl\_name.memory は size および count の製品です。 全体としてのパフォーマンススキーマの場 合、performance\_schema.memory は、使用されているすべてのメモリーの合計 (ほかのすべての memory 値の合 計) です。

場合によっては、パフォーマンススキーマの構成パラメータと SHOW ENGINE 値の間に直接の関係が存在し ます。 たとえば、events\_waits\_history\_long.count は performance\_schema\_events\_waits\_history\_long\_size に対応します。 その他の場合、この関係はより複雑です。 たとえば、events\_waits\_history.count は、performance\_schema\_events\_waits\_history\_size (スレッド当たりの行数) に performance schema max thread instances (スレッド数) を掛けた値に対応します。

SHOW ENGINE NDB STATUS. サーバーで NDB ストレージエンジンが有効になっている場合、SHOW ENGINE NDB STATUS は、接続されているデータノードの数、クラスタの接続文字列、クラスタバイナリログのエポックや、 クラスタに接続したときに MySQL Server によって作成されたさまざまなクラスタ API オブジェクトの数などのクラ スタステータス情報を表示します。 このステートメントからのサンプル出力を次に示します。

mysql> SHOW ENGINE NDB STATUS; +------------+-----------------------+--------------------------------------------------+ | Type | Name | Status | +------------+-----------------------+--------------------------------------------------+ | ndbcluster | connection | cluster\_node\_id=7, connected\_host=198.51.100.103, connected\_port=1186, number\_of\_data\_nodes=4, number of ready data nodes=3, connect count=0 ndbcluster | NdbTransaction | created=6, free=0, sizeof=212 ndbcluster | NdbOperation | created=8, free=8, sizeof=660 | ndbcluster | NdbIndexScanOperation | created=1, free=1, sizeof=744 ndbcluster | NdbIndexOperation | created=0, free=0, sizeof=664<br>ndbcluster | NdbRecAttr | created=1285, free=1285, sizeof=1 | created=1285, free=1285, sizeof=60 | ndbcluster | NdbApiSignal | created=16, free=16, sizeof=136<br>| ndbcluster | NdbLabel | created=0, free=0, sizeof=196 | created=0, free=0, sizeof=196 | ndbcluster | NdbBranch | created=0, free=0, sizeof=24 | ndbcluster | NdbSubroutine | created=0, free=0, sizeof=68

このページは機械翻訳したものです。 SHOW ステートメント

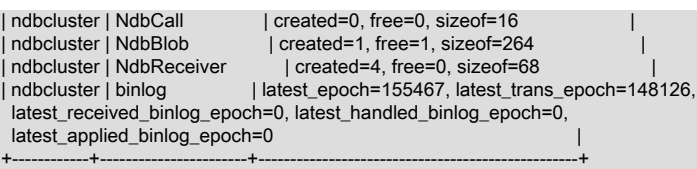

これらの各行の Status カラムには、クラスタへの MySQL サーバー接続とクラスタバイナリログステータスに関する 情報がそれぞれ表示されます。 Status 情報は、カンマで区切られた一連の名前と値のペアの形式をしています。

connection の行の Status カラムには、次のテーブルで説明する名前と値のペアが含まれます。

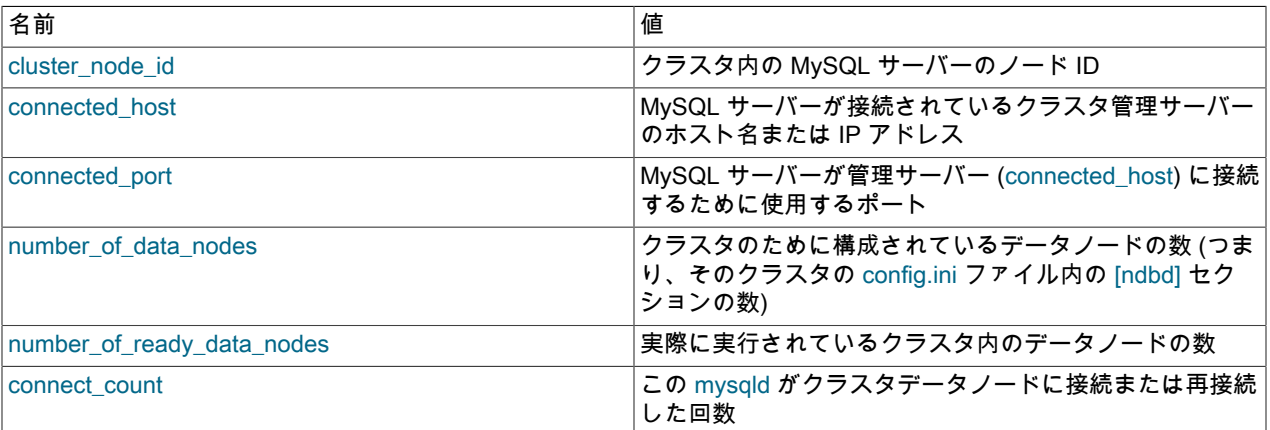

binlog 行の Status カラムには、NDB Cluster レプリケーションに関する情報が含まれています。 そこに含まれている 名前と値のペアについて、次の表で説明します。

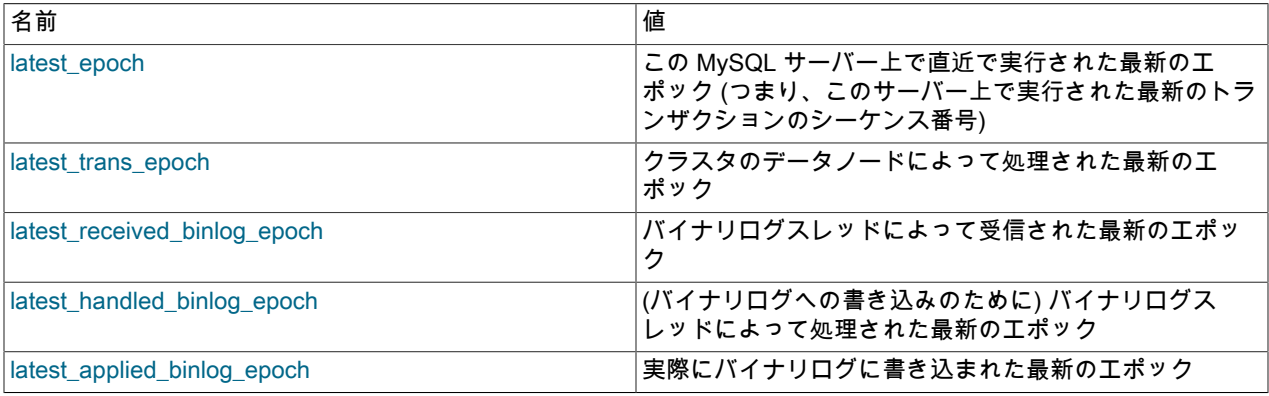

詳細は、[セクション23.6「NDB Cluster レプリケーション」を](#page-4014-0)参照してください。

クラスタのモニタリングにもっとも役立つ可能性のある SHOW ENGINE NDB STATUS の出力の残りの行を、次に Name で一覧表示します。

- NdbTransaction: 作成された NdbTransaction オブジェクトの数とサイズ。 NdbTransaction は、NDB テーブル上で (CREATE TABLE や ALTER TABLE などの) テーブルスキーマ操作が実行されるたびに作成されます。
- NdbOperation: 作成された NdbOperation オブジェクトの数とサイズ。
- NdbIndexScanOperation: 作成された NdbIndexScanOperation オブジェクトの数とサイズ。
- NdbIndexOperation: 作成された NdbIndexOperation オブジェクトの数とサイズ。
- NdbRecAttr: 作成された NdbRecAttr オブジェクトの数とサイズ。 一般に、これらのいずれかは、SQL ノードに よってデータ操作ステートメントが実行されるたびに作成されます。
- NdbBlob: 作成された NdbBlob オブジェクトの数とサイズ。 NdbBlob は、NDB テーブル内の BLOB カラムに関連 する新しい操作が実行されるたびに作成されます。
- NdbReceiver: 作成されたすべての NdbReceiver オブジェクトの数とサイズ。 created カラム内の数は、MySQL サーバーが接続されているクラスタ内のデータノードの数と同じです。

注記

現在のセッション中に、このステートメントが実行されている SQL ノードにアクセスし ている MySQL クライアントによって NDB テーブルに関連する操作が実行されていない場 合、SHOW ENGINE NDB STATUS は空の結果を返します。

# 13.7.7.16 SHOW ENGINES ステートメント

SHOW [STORAGE] ENGINES

SHOW ENGINES は、サーバーのストレージエンジンに関するステータス情報を表示します。 これは、ストレージエ ンジンがサポートされているかどうかをチェックしたり、デフォルトのエンジンが何であるかを確認したりするため に特に役立ちます。

MySQL ストレージエンジンについては[、第15章「InnoDB ストレージエンジン」](#page-2650-0) および [第16章「代替ストレージエ](#page-3008-0) [ンジン」](#page-3008-0) を参照してください。

mysql> SHOW ENGINES\G \*\*\*\*\*\*\*\*\*\*\*\*\*\*\*\*\*\*\*\*\*\*\*\*\*\*\* 1. row \*\*\*\*\*\*\*\*\*\*\*\*\*\*\*\*\*\*\*\*\*\*\*\*\*\*\* Engine: ARCHIVE Support: YES Comment: Archive storage engine Transactions: NO XA: NO Savepoints: NO \*\*\*\*\*\*\*\*\*\*\*\*\*\*\*\*\*\*\*\*\*\*\*\*\*\*\* 2. row \*\*\*\*\*\*\*\*\*\*\*\*\*\*\*\*\*\*\*\*\*\*\*\*\*\*\* Engine: BLACKHOLE Support: YES Comment: /dev/null storage engine (anything you write to it disappears) Transactions: NO XA: NO Savepoints: NO \*\*\*\*\*\*\*\*\*\*\*\*\*\*\*\*\*\*\*\*\*\*\*\*\*\*\* 3. row \*\*\*\*\*\*\*\*\*\*\*\*\*\*\*\*\*\*\*\*\*\*\*\*\*\*\*\*\* Engine: MRG\_MYISAM Support: YES Comment: Collection of identical MyISAM tables Transactions: NO XA: NO Savepoints: NO \*\*\*\*\*\*\*\*\*\*\*\*\*\*\*\*\* 4. row \*\*\*\*\*\*\*\*\*\*\*\*\*\*\*\*\*\*\*\*\*\*\*\*\*\*\* Engine: FEDERATED Support: NO Comment: Federated MySQL storage engine Transactions: NULL XA: NULL Savepoints: NULL \*\*\*\*\*\*\*\*\*\*\*\*\*\*\*\*\*\*\*\*\*\*\*\*\*\*\* 5. row \*\*\*\*\*\*\*\*\*\*\*\*\*\*\*\*\*\*\*\*\*\*\*\*\*\*\* Engine: MyISAM Support: YES Comment: MyISAM storage engine Transactions: NO XA: NO Savepoints: NO \*\*\*\*\*\*\*\*\*\*\*\*\*\*\*\*\*\*\*\*\*\*\*\*\*\*\* 6. row \*\*\*\*\*\*\*\*\*\*\*\*\*\*\*\*\*\*\*\*\*\*\*\*\*\*\* Engine: PERFORMANCE\_SCHEMA Support: YES Comment: Performance Schema Transactions: NO<br>XA: NO XA: NO Savepoints: NO \*\*\*\*\*\*\*\*\*\*\*\*\*\*\*\*\*\*\*\*\*\*\*\*\*\*\* 7. row \*\*\*\*\*\*\*\*\*\*\*\*\*\*\*\*\*\*\*\*\*\*\*\*\*\*\* Engine: InnoDB Support: DEFAULT Comment: Supports transactions, row-level locking, and foreign keys Transactions: YES

SHOW ステートメント

 XA: YES Savepoints: YES \*\*\*\*\*\*\*\*\*\*\*\*\*\*\*\*\*\*\*\*\*\*\*\*\*\*\* 8. row \*\*\*\*\*\*\*\*\*\*\*\*\*\*\*\*\*\*\*\*\*\*\*\*\*\*\* Engine: MEMORY Support: YES Comment: Hash based, stored in memory, useful for temporary tables Transactions: NO XA: NO Savepoints: NO \*\*\*\*\*\*\*\*\*\*\*\*\*\*\*\*\*\*\*\*\*\*\*\*\*\*\* 9. row \*\*\*\*\*\*\*\*\*\*\*\*\*\*\*\*\*\*\*\*\*\*\*\*\*\*\* Engine: CSV Support: YES Comment: CSV storage engine Transactions: NO XA: NO

SHOW ENGINES からの出力は、使用されている MySQL バージョンやその他の要因によって異なる可能性がありま す。

SHOW ENGINES 出力には、次のカラムがあります:

• Engine

Savepoints: NO

ストレージエンジンの名前。

• Support

次のテーブルに示すストレージエンジンのサーバーレベルのサポート。

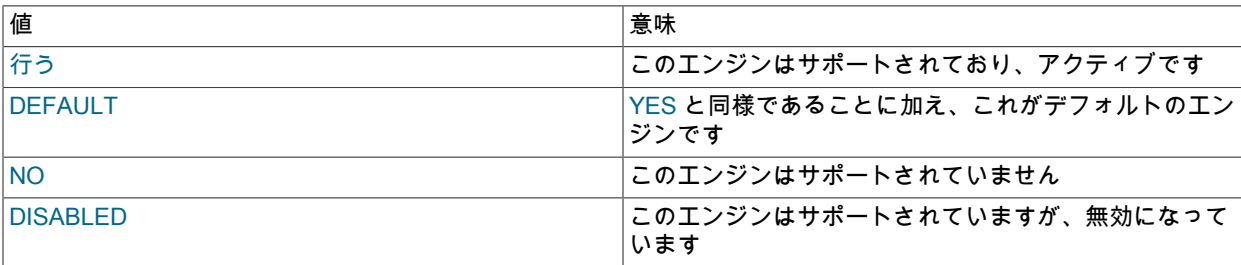

NO の値は、サーバーがこのエンジンに対するサポートなしでコンパイルされたことを示すため、実行時にこのエ ンジンを有効にすることはできません。

DISABLED の値は、サーバーがこのエンジンを無効にするオプションを使用して起動されたか、またはこのエンジ ンを有効にするために必要な一部のオプションが指定されなかったために発生します。 後者の場合、エラーログに はオプションが無効になっている理由が含まれている必要があります。 [セクション5.4.2「エラーログ」](#page-928-0) を参照し てください。

ストレージエンジンに対する DISABLED はまた、サーバーがそれをサポートするようにコンパイルされたが、- skip-engine\_name オプションで起動された場合にも表示される可能性があります。 NDB ストレージエンジンの場 合、DISABLED はサーバーが NDB Cluster をサポートしてコンパイルされたが、--ndbcluster オプションで起動さ れなかったことを意味します。

すべての MySQL サーバーで MyISAM テーブルがサポートされます。 MyISAM を無効にすることはできません。

• Comment

ストレージエンジンの簡単な説明。

• トランザクション

ストレージエンジンがトランザクションをサポートするかどうか。

• XA

ストレージエンジンが XA トランザクションをサポートするかどうか。

#### • Savepoints

ストレージエンジンがセーブポイントをサポートするかどうか。

ストレージエンジンの情報は、INFORMATION\_SCHEMA ENGINES テーブルからも入手できます。 [セクション](#page-4168-0) [26.13「INFORMATION\\_SCHEMA ENGINES テーブル」を](#page-4168-0)参照してください。

### 13.7.7.17 SHOW ERRORS ステートメント

SHOW ERRORS [LIMIT [offset,] row\_count] SHOW COUNT(\*) ERRORS

SHOW ERRORS は SHOW WARNINGS に似た診断ステートメントですが、エラー、警告、および注意ではなく、エ ラーに関する情報のみを表示する点が異なります。

LIMIT 句の構文は、SELECT ステートメントの場合と同じです。 [セクション13.2.10「SELECT ステートメント」を](#page-2350-0) 参照してください。

SHOW COUNT(\*) ERRORS ステートメントは、エラーの数を表示します。 この数はまた、error\_count 変数からも取 得できます。

SHOW COUNT(\*) ERRORS; SELECT @@error\_count;

SHOW ERRORS および error\_count は、警告や注意ではなく、エラーにのみ適用されます。 その他の点で は、SHOW WARNINGS および warning\_count と同様です。 特に、SHOW ERRORS が max\_error\_count 個を超える メッセージに関する情報を表示できないのに対して、error\_count は、エラーの数が max\_error\_count を超えた場合は max error count の値を超えることができます。

詳細は、[セクション13.7.7.42「SHOW WARNINGS ステートメント」を](#page-2621-0)参照してください。

### <span id="page-2588-0"></span>13.7.7.18 SHOW EVENTS ステートメント

SHOW EVENTS [{FROM | IN} schema\_name] [LIKE pattern' | WHERE expr]

このステートメントは、[セクション25.4「イベントスケジューラの使用」](#page-4129-0) で説明されているイベントマネージャイベ ントに関する情報を表示します。 これには、これらのイベントが示される元のデータベースに対する EVENT 権限が 必要です。

SHOW EVENTS は、そのもっとも単純な形式では、現在のスキーマ内のすべてのイベントを一覧表示します。

mysql> SELECT CURRENT\_USER(), SCHEMA();

+----------------+----------+ | CURRENT\_USER() | SCHEMA() | +----------------+----------+ | jon@ghidora | myschema |

+----------------+----------+ 1 row in set (0.00 sec)

mysql> SHOW EVENTS\G

\*\*\*\*\*\*\*\*\*\*\*\*\*\*\*\*\*\*\*\*\*\*\*\*\*\*\* 1. row \*\*\*\*\*\*\*\*\*\*\*\*\*\*\*\*\*\*\*\*\*\*\*\*\*\*\* Db: myschema Name: e\_daily Definer: jon@ghidora Time zone: SYSTEM Type: RECURRING Execute at: NULL Interval value: 1 Interval field: DAY Starts: 2018-08-08 11:06:34 Ends: NULL Status: ENABLED Originator: 1 character\_set\_client: utf8mb4 collation\_connection: utf8mb4\_0900\_ai\_ci Database Collation: utf8mb4\_0900\_ai\_ci

特定のスキーマのイベントを表示するには、FROM 句を使用します。 たとえば、test スキーマのイベントを表示する には、次のステートメントを使用します。

#### SHOW EVENTS FROM test;

LIKE 句 (存在する場合) は、どのイベント名と照合するかを示します。 [セクション26.55「SHOW ステートメントの](#page-4259-0) [拡張」](#page-4259-0)で説明されているように、WHERE 句を指定すると、より一般的な条件を使用して行を選択できます。

SHOW EVENTS 出力には、次のカラムがあります:

• Db

イベントが属するスキーマ (データベース) の名前。

• Name

イベントの名前。

• Definer

イベントを作成したユーザーのアカウント ('user\_name'@'host\_name'形式)。

• Time zone

イベントのタイムゾーン。イベントのスケジュールに使用され、イベントの実行時にイベント内で有効なタイム ゾーンです。 デフォルト値は SYSTEM です。

• Type

イベントの繰返しタイプ。ONE TIME (一時) または RECURRING (繰返し)。

• Execute At

ワンタイムイベントの場合、これは、イベントの作成に使用される CREATE EVENT ステートメントの AT 句、ま たはイベントを変更した最後の ALTER EVENT ステートメントで指定された DATETIME 値です。 このカラムに表 示された値は、イベントの AT 句に含まれた、INTERVAL 値の加算または減算に影響します。 たとえば、イベント が ON SCHEDULE AT CURRENT\_TIMESTAMP + '1:6' DAY\_HOUR を使用して作成され、イベントが 2018-02-09 の 14:05:30 に作成された場合、カラムに表示される値は '2018-02-10 20:05:30' になります。 イベントのタイミ ングが AT 句ではなく EVERY 句で決定される場合 (つまり、イベントが繰り返しである場合)、このカラムの値は NULL になります。

• Interval Value

繰返しイベントの場合、イベント実行間で待機する間隔の数。 一時的なイベントの場合、このカラムの値は常に NULL です。

• Interval Field

繰返しイベントが繰り返される前に待機する間隔に使用される時間単位。 一時的なイベントの場合、このカラムの 値は常に NULL です。

• Starts

繰返しイベントの開始日時。 これは DATETIME 値として表示され、このイベントの開始日付と開始時間が定義さ れていない場合は NULL です。 一時的なイベントの場合、このカラムは常に NULL です。 定義に STARTS 句が 含まれる繰返しイベントの場合、このカラムには対応する DATETIME 値が含まれます。 Execute At カラムと同様 に、この値は使用される式を解決します。 イベントのタイミングに影響する STARTS 句がない場合、このカラム は NULL です

• Ends

定義に ENDS 句が含まれる繰返しイベントの場合、このカラムには対応する DATETIME 値が含まれます。 Execute At カラムと同様に、この値は使用される式を解決します。 イベントのタイミングに影響する ENDS 句が ない場合、このカラムは NULL です。

• Status

イベントステータス。 ENABLED、DISABLED、SLAVESIDE\_DISABLED のいずれか。 SLAVESIDE\_DISABLED は、イベントの作成が、レプリケーションソースとして機能する別の MySQL サーバーで発生し、レプリカとして 機能している現在の MySQL サーバーにレプリケートされたが、そのイベントがレプリカで現在実行されていない ことを示します。 詳細は[、セクション17.5.1.16「呼び出される機能のレプリケーション」](#page-3246-0) の情報を参照してくだ さい。

• Originator

イベントが作成された MySQL サーバーのサーバー ID。レプリケーションで使用されます。 この値は、ソースサー バーで実行された場合、ALTER EVENT によって、そのステートメントが発生したサーバーのサーバー ID に更新さ れることがあります。 デフォルト値は 0 です。

• character set client

イベント作成時の character\_set\_client システム変数のセッション値。

• collation connection

イベント作成時の collation\_connection システム変数のセッション値。

• Database Collation

イベントが関連付けられているデータベースの照合。

SLAVESIDE\_DISABLED および Originator カラムの詳細は、[セクション17.5.1.16「呼び出される機能のレプリケー](#page-3246-0) [ション」](#page-3246-0) を参照してください。

SHOW EVENTS によって表示される時間は、[セクション25.4.4「イベントメタデータ」で](#page-4132-0)説明されているように、こ のイベントのタイムゾーンで示されます。

イベント情報は、INFORMATION\_SCHEMA EVENTS テーブルからも入手できます。 [セクション](#page-4169-0) [26.14「INFORMATION\\_SCHEMA EVENTS テーブル」](#page-4169-0)を参照してください。

イベントのアクションステートメントは、SHOW EVENTS の出力には表示されません。 SHOW CREATE EVENT ま たは INFORMATION\_SCHEMA EVENTS テーブルを使用します。

13.7.7.19 SHOW FUNCTION CODE ステートメント

SHOW FUNCTION CODE func\_name

このステートメントは、ストアドファンクションである点を除き、SHOW PROCEDURE CODE と同じです。 [セク](#page-2597-0) [ション13.7.7.27「SHOW PROCEDURE CODE ステートメント」](#page-2597-0)を参照してください。

# 13.7.7.20 SHOW FUNCTION STATUS ステートメント

SHOW FUNCTION STATUS [LIKE 'pattern' | WHERE expr]

このステートメントは、ストアドファンクションである点を除き、SHOW PROCEDURE STATUS と同じです。 [セク](#page-2598-0) [ション13.7.7.28「SHOW PROCEDURE STATUS ステートメント」を](#page-2598-0)参照してください。

# <span id="page-2590-0"></span>13.7.7.21 SHOW GRANTS ステートメント

SHOW GRANTS [FOR user\_or\_role [USING role [, role] ...]] user\_or\_role: { user (see [セクション6.2.4「アカウント名の指定」](#page-1095-0)) | role (see [セクション6.2.5「ロール名の指定」.](#page-1097-0) }

このステートメントは、MySQL ユーザーアカウントまたはロールに割り当てられている権限およびロールを、権限お よびロールの割当てを複製するために実行する必要がある GRANT ステートメントの形式で表示します。

注記

MySQL アカウントの非権限情報を表示するには、SHOW CREATE USER ステートメント を使用します。 [セクション13.7.7.12「SHOW CREATE USER ステートメント」](#page-2581-0)を参照して ください。

SHOW GRANTS には、mysql システムスキーマに対する SELECT 権限が必要ですが、現行ユーザーの権限および ロールは表示されません。

SHOW GRANTS のアカウントまたはロールに名前を付けるには、GRANT ステートメントと同じ形式 ('jeffrey'@'localhost'など) を使用します:

mysql> SHOW GRANTS FOR 'jeffrey'@'localhost';

+------------------------------------------------------------------+ | Grants for jeffrey@localhost |

+------------------------------------------------------------------+ | GRANT USAGE ON \*.\* TO `jeffrey`@`localhost` | | GRANT SELECT, INSERT, UPDATE ON `db1`.\* TO `jeffrey`@`localhost` | +------------------------------------------------------------------+

ホスト部分を省略すると、デフォルトで'%'に設定されます。 アカウント名およびロール名の指定の詳細は、[セクショ](#page-1095-0) [ン6.2.4「アカウント名の指定」](#page-1095-0) および [セクション6.2.5「ロール名の指定」](#page-1097-0) を参照してください。

現在のユーザー (サーバーへの接続に使用しているアカウント) に付与されている権限を表示するには、次のいずれか のステートメントを使用できます:

SHOW GRANTS<sup>-</sup> SHOW GRANTS FOR CURRENT\_USER: SHOW GRANTS FOR CURRENT\_USER();

実行者権限ではなく定義者権限で実行されるストアドプロシージャ内など、定義者コンテキストで SHOW GRANTS FOR CURRENT\_USER (または同等の構文) が使用されている場合、表示される権限は実行者ではなく定義者の権限 付与です。

以前のシリーズと比較した MySQL 8.0 では、SHOW GRANTS のグローバル権限出力に ALL PRIVILEGES が表示さ れなくなりました。これは、グローバルレベルの ALL PRIVILEGES の意味が、定義されている動的権限によって異な るためです。 かわりに、SHOW GRANTS では、付与されている各グローバル権限が明示的にリストされます:

mysql> SHOW GRANTS FOR 'root'@'localhost';

+---------------------------------------------------------------------+ Grants for root@localhost +---------------------------------------------------------------------+ GRANT SELECT, INSERT, UPDATE, DELETE, CREATE, DROP, RELOAD, SHUTDOWN, PROCESS, FILE, REFERENCES, INDEX, ALTER, SHOW DATABASES, | | SUPER, CREATE TEMPORARY TABLES, LOCK TABLES, EXECUTE, REPLICATION | SLAVE, REPLICATION CLIENT, CREATE VIEW, SHOW VIEW, CREATE ROUTINE, | | ALTER ROUTINE, CREATE USER, EVENT, TRIGGER, CREATE TABLESPACE, | CREATE ROLE, DROP ROLE ON \*.\* TO `root`@`localhost` WITH GRANT **OPTION** | GRANT PROXY ON ''@'' TO 'root'@'localhost' WITH GRANT OPTION | +---------------------------------------------------------------------+

SHOW GRANTS 出力を処理するアプリケーションは、それに応じて調整する必要があります。

グローバルレベルでは、GRANT OPTION は付与されているすべての静的グローバル権限に適用されますが (いずれか に付与されている場合)、付与されている動的権限に個別に適用されます。 SHOW GRANTS では、グローバル権限は 次のように表示されます:

- 付与されているすべての静的権限 (存在する場合) をリストする行 (該当する場合は WITH GRANT OPTION を含 む)。
- GRANT OPTION が付与されているすべての付与された動的権限 (WITH GRANT OPTION を含む) がリストされた 行。
- GRANT OPTION が付与されていない、付与されているすべての動的権限が WITH GRANT OPTION なしでリスト された行。
オプションの USING 句を使用すると、SHOW GRANTS でユーザーのロールに関連付けられている権限を調べること ができます。 USING 句で指定された各ロールをユーザーに付与する必要があります。

次のように、ユーザー u1 に r1 および r2 のロールが割り当てられているとします:

CREATE ROLE 'r1', 'r2'; GRANT SELECT ON db1.\* TO 'r1'; GRANT INSERT, UPDATE, DELETE ON db1.\* TO 'r2'; CREATE USER 'u1'@'localhost' IDENTIFIED BY 'u1pass'; GRANT 'r1', 'r2' TO 'u1'@'localhost';

USING を使用しない SHOW GRANTS には、付与されたロールが表示されます:

mysql> SHOW GRANTS FOR 'u1'@'localhost';

+---------------------------------------------+ | Grants for u1@localhost |

+---------------------------------------------+

+---------------------------------------------+ | GRANT USAGE ON \*.\* TO `u1`@`localhost` | | GRANT `r1`@`%`,`r2`@`%` TO `u1`@`localhost` |

USING 句を追加すると、その句で指定された各ロールに関連付けられた権限もステートメントに表示されます:

mysql> SHOW GRANTS FOR 'u1'@'localhost' USING 'r1'; +---------------------------------------------+ | Grants for u1@localhost | +---------------------------------------------+ | GRANT USAGE ON \*.\* TO `u1`@`localhost` | | GRANT SELECT ON `db1`.\* TO `u1`@`localhost` | | GRANT `r1`@`%`,`r2`@`%` TO `u1`@`localhost` | +---------------------------------------------+ mysql> SHOW GRANTS FOR 'u1'@'localhost' USING 'r2'; +-------------------------------------------------------------+ | Grants for u1@localhost | +-------------------------------------------------------------+ | GRANT USAGE ON \*.\* TO `u1`@`localhost` | | GRANT INSERT, UPDATE, DELETE ON `db1`.\* TO `u1`@`localhost` | | GRANT `r1`@`%`,`r2`@`%` TO `u1`@`localhost` | +-------------------------------------------------------------+ mysql> SHOW GRANTS FOR 'u1'@'localhost' USING 'r1', 'r2'; +---------------------------------------------------------------------+ | Grants for u1@localhost | +---------------------------------------------------------------------+ | GRANT USAGE ON \*.\* TO `u1`@`localhost` | | GRANT SELECT, INSERT, UPDATE, DELETE ON `db1`.\* TO `u1`@`localhost` | | GRANT `r1`@`%`,`r2`@`%` TO `u1`@`localhost` | +---------------------------------------------------------------------+

注記

アカウントに付与された権限は常に有効ですが、ロールは有効ではありません。 アカウント のアクティブロールは、activate\_all\_roles\_on\_login システム変数の値、アカウントのデフォ ルトロール、および SET ROLE がセッション内で実行されたかどうかによって、セッショ ン間で異なる場合があります。

MySQL 8.0.16 以上では、グローバル権限を特定のスキーマに適用できないように制限できるように、グローバル権限 の部分的な取消しがサポートされています [\(セクション6.2.12「部分取消しを使用した権限の制限」](#page-1116-0) を参照)。 特定の スキーマに対して取り消されたグローバルスキーマ権限を示すために、SHOW GRANTS 出力には REVOKE ステート メントが含まれています:

mysql> SET PERSIST partial\_revokes = ON; mysql> CREATE USER u1; mysql> GRANT SELECT, INSERT, DELETE ON \*.\* TO u1; mysql> REVOKE SELECT, INSERT ON mysql.\* FROM u1; mysql> REVOKE DELETE ON world.\* FROM u1; mysql> SHOW GRANTS FOR u1; +--------------------------------------------------+

| Grants for u1@% |

+--------------------------------------------------+ | GRANT SELECT, INSERT, DELETE ON \*.\* TO `u1`@`%` | | REVOKE SELECT, INSERT ON `mysql`.\* FROM `u1`@`%` | | REVOKE DELETE ON `world`.\* FROM `u1`@`%` |

#### +--------------------------------------------------+

SHOW GRANTS では、指定されたアカウントで使用できるが、別のアカウントに付与されている権限は表示され ません。 たとえば、匿名アカウントが存在する場合、名前付きアカウントはその権限を使用できますが、SHOW GRANTS では表示されません。

SHOW GRANTS では、mandatory\_roles システム変数値で指定された必須ロールが次のように表示されます:

• FOR 句を指定しない SHOW GRANTS では、現行ユーザーの権限が表示され、必須ロールが含まれます。

• SHOW GRANTS FOR user には、指定したユーザーの権限が表示され、必須ロールは含まれません。

この動作は、SHOW GRANTS FOR user の出力を使用して、指定されたユーザーに明示的に付与される権限を決定す るアプリケーションの利点です。 その出力に必須ロールが含まれていたため、ユーザーに明示的に付与されたロール を必須ロールと区別することは困難です。

現行ユーザーの場合、アプリケーションでは、SHOW GRANTS または SHOW GRANTS FOR CURRENT\_USER を それぞれ使用して、必須ロールの有無にかかわらず権限を決定できます。

### 13.7.7.22 SHOW INDEX ステートメント

SHOW [EXTENDED] {INDEX | INDEXES | KEYS} {FROM | IN} tbl\_name [{FROM | IN} db\_name] [WHERE expr]

SHOW INDEX は、テーブルインデックス情報を返します。 この形式は、ODBC での SQLStatistics 呼び出しの形式 に似ています。 このステートメントには、このテーブル内のいずれかのカラムに対する何らかの権限が必要です。

mysql> SHOW INDEX FROM City\G \*\*\*\*\*\*\*\*\*\*\*\*\*\*\*\*\*\*\*\*\*\*\*\*\*\*\* 1. row \*\*\*\*\*\*\*\*\*\*\*\*\*\*\*\*\*\*\*\*\*\*\*\*\*\*\* Table: city Non\_unique: 0 Key\_name: PRIMARY Seq\_in\_index: 1 Column\_name: ID Collation: A Cardinality: 4188 Sub\_part: NULL Packed: NULL Null: Index\_type: BTREE Comment: Index\_comment: Visible: YES Expression: NULL \*\*\*\*\*\*\*\*\*\*\*\*\*\*\*\*\*\*\*\*\*\*\*\*\*\*\* 2. row \*\*\*\*\*\*\*\*\*\*\*\*\*\*\*\*\*\*\*\*\*\*\*\*\*\*\* Table: city Non\_unique: 1 Key\_name: CountryCode Seq\_in\_index: 1 Column\_name: CountryCode Collation: A Cardinality: 232 Sub\_part: NULL Packed: NULL Null: Index\_type: BTREE Comment: Index\_comment: Visible: YES Expression: NULL

tbl\_name FROM db\_name 構文のかわりに、db\_name を使用することもできます。tbl\_name。 次の 2 つのステート メントは同等です。

SHOW INDEX FROM mytable FROM mydb; SHOW INDEX FROM mydb.mytable;

オプションの EXTENDED キーワードを指定すると、MySQL が内部的に使用し、ユーザーがアクセスできない非表示 インデックスに関する情報が出力に含まれます。

SHOW ステートメント

[セクション26.55「SHOW ステートメントの拡張」で](#page-4259-0)説明されているように、WHERE 句を指定すると、より一般的 な条件を使用して行を選択できます。

SHOW INDEX は、次のフィールドを返します。

• Table

テーブルの名前。

• Non\_unique

このインデックスが重複を含むことができない場合は 0、できる場合は 1。

• Key\_name

インデックスの名前。 このインデックスが主キーである場合、その名前は常に PRIMARY です。

• Seq in index

インデックス内のカラムシーケンス番号であり、1 から始まります。

• Column name

カラム名。 Expression カラムの説明も参照してください。

• Collation

インデックス内でのカラムのソート方法。 これには、A (昇順)、D (降順) または NULL (ソートなし) の値を指定で きます。

• Cardinality

このインデックス内の一意の値の数の推定値。 この数を更新するには、ANALYZE TABLE または (MyISAM テーブ ルの場合は)myisamchk -a を実行します。

Cardinality は整数として格納された統計に基づいてカウントされるため、この値は、小さなテーブルの場合でも必 ずしも正確であるとはかぎりません。 カーディナリティーが高いほど、MySQL が結合を実行するときにこのイン デックスを使用する可能性は高くなります。

• Sub\_part

インデックス接頭辞。 つまり、カラムが部分的にのみインデックス付けされている場合はインデックス付けされた 文字の数で、カラム全体がインデックス付けされている場合は NULL です。

#### 注記

接頭辞 limits はバイト単位で測定されます。 ただし、CREATE TABLE、ALTER TABLE および CREATE INDEX ステートメントのインデックス指定の接頭辞 lengths は、非バイ ナリ文字列型 (CHAR, VARCHAR, TEXT) の場合は文字数として解釈され、バイナリ文字 列型 (BINARY, VARBINARY, BLOB) の場合はバイト数として解釈されます。 マルチバイ ト文字セットを使用する非バイナリ文字列カラムに接頭辞の長さを指定する場合は、これ を考慮してください。

インデックス接頭辞の詳細は、[セクション8.3.5「カラムインデックス」](#page-1525-0) および [セクション13.1.15「CREATE](#page-2219-0) [INDEX ステートメント」](#page-2219-0) を参照してください。

• Packed

キーがパックされる方法を示します。 パックされない場合は NULL。

• Null

このカラムに NULL 値を含めることができる場合は YES が、できない場合は '' が含まれます。

• Index type

使用されるインデックス方法 (BTREE、FULLTEXT、HASH、RTREE)。

• Comment

各カラムで説明されていないこのインデックスに関する情報 (このインデックスが無効になっている場合の disabled など)。

• Index comment

このインデックスが作成されたときに COMMENT 属性でインデックスに対して提供された任意のコメント。

• Visible

オプティマイザがインデックスを参照できるかどうか。 [セクション8.3.12「不可視のインデックス」](#page-1534-0)を参照してく ださい。

• 式

MySQL 8.0.13 以上では、Column\_name カラムと Expression カラムの両方に影響する機能キー部分 [\(機能キー部品](#page-2221-0) を参照) がサポートされています:

- 機能しないキー部分の場合、Column\_name はキー部分でインデックス付けされたカラムを示し、Expression は NULL です。
- 関数キー部分の場合、Column\_name カラムは NULL で、Expression はキー部分の式を示します。

テーブルインデックスに関する情報は、INFORMATION\_SCHEMA STATISTICS テーブルからも入手できます。 [セク](#page-4199-0) [ション26.34「INFORMATION\\_SCHEMA STATISTICS テーブル」](#page-4199-0)を参照してください。 非表示インデックスに関す る拡張情報は、SHOW EXTENDED INDEX のみを使用して使用できます。STATISTICS テーブルからは取得できませ ん。

mysqlshow -k db\_name tbl\_name コマンドを使用してテーブルのインデックスをリストできます。

### 13.7.7.23 SHOW MASTER STATUS ステートメント

SHOW MASTER STATUS

このステートメントは、ソースサーバーのバイナリログファイルに関するステータス情報を提供します。 REPLICATION CLIENT 権限 (または非推奨の SUPER 権限) が必要です。

例:

mysql> SHOW MASTER STATUS\G  $**1$  row  $*$  File: source-bin.000002 Position: 1307 Binlog\_Do\_DB: test Binlog\_Ignore\_DB: manual, mysql Executed\_Gtid\_Set: 3E11FA47-71CA-11E1-9E33-C80AA9429562:1-5 1 row in set (0.00 sec)

グローバルトランザクション ID が使用されている場合、Executed\_Gtid\_Set には、ソースで実行されたトランザク ションの GTID のセットが表示されます。 これは、このサーバーの gtid\_executed システム変数の値、およびこの サーバーの SHOW REPLICA | SLAVE STATUS の出力における Executed Gtid Set の値と同じです。

## 13.7.7.24 SHOW OPEN TABLES ステートメント

SHOW OPEN TABLES [{FROM | IN} db\_name] [LIKE 'pattern' | WHERE expr]

SHOW OPEN TABLES は、現在テーブルキャッシュ内で開いている TEMPORARY 以外のテーブルを一覧表示しま す。 [セクション8.4.3.1「MySQL でのテーブルのオープンとクローズの方法」](#page-1541-0)を参照してください。 FROM 句 (存在 する場合) は、表示されるテーブルを db\_name データベース内に存在するテーブルに制限します。 LIKE 句 (存在する 場合) は、どのテーブル名と照合するかを示します。 [セクション26.55「SHOW ステートメントの拡張」で](#page-4259-0)説明され ているように、WHERE 句を指定すると、より一般的な条件を使用して行を選択できます。

SHOW OPEN TABLES 出力には、次のカラムがあります:

• Database

このテーブルを含むデータベース。

• Table

テーブル名

• In\_use

このテーブルのために存在するテーブルロックまたはロック要求の数。 たとえば、あるクライアントが LOCK TABLE t1 WRITE を使用してテーブルのロックを取得した場合、In\_use は 1 です。 テーブルがロックされている間 に別のクライアントが LOCK TABLE t1 WRITE を発行すると、クライアントはブロックされ、ロックを待機します が、ロックリクエストによって In\_use は 2 になります。 このカウントが 0 の場合、このテーブルは開いています が、現在使用されていません。 In\_use はまた、HANDLER ... OPEN ステートメントによって増加し、HANDLER ... CLOSE ステートメントによって減少します。

• Name\_locked

テーブル名がロックされているかどうか。 名前のロックは、テーブルの削除や名前の変更などの操作に使用されま す。

テーブルに対する権限を持っていない場合、そのテーブルは SHOW OPEN TABLES の出力に表示されません。

### 13.7.7.25 SHOW PLUGINS ステートメント

SHOW PLUGINS

SHOW PLUGINS は、サーバープラグインについての情報を表示します。

#### SHOW PLUGINS の出力の例:

mysql> SHOW PLUGINS\G \*\*\*\*\*\*\*\*\*\*\*\*\*\*\*\*\*\*\*\*\*\*\*\*\*\*\* 1. row \*\*\*\*\*\*\*\*\*\*\*\*\*\*\*\*\*\*\*\*\*\*\*\*\*\*\*\* Name: binlog Status: ACTIVE Type: STORAGE ENGINE Library: NULL License: GPL \*\*\*\*\*\*\*\*\*\*\*\*\*\*\*\*\*\*\*\*\*\*\*\*\*\*\* 2. row \*\*\*\*\*\*\*\*\*\*\*\*\*\*\*\*\*\*\*\*\*\*\*\*\*\*\* Name: CSV Status: ACTIVE Type: STORAGE ENGINE Library: NULL License: GPL \*\*\*\*\*\*\*\*\*\*\*\*\*\*\*\*\*\*\*\*\*\*\*\*\*\*\* 3. row \*\*\*\*\*\*\*\*\*\*\*\*\*\*\*\*\*\*\*\*\*\*\*\*\*\*\*\*\* Name: MEMORY Status: ACTIVE Type: STORAGE ENGINE Library: NULL License: GPL \*\*\*\*\*\*\*\*\*\*\*\*\*\*\*\*\*\*\*\*\*\*\*\*\*\* 4. row \*\*\*\*\*\*\*\*\*\*\*\*\*\*\*\*\*\*\*\*\*\*\*\*\*\*\*\*\*\*\*\* Name: MyISAM Status: ACTIVE Type: STORAGE ENGINE Library: NULL License: GPL ...

SHOW PLUGINS 出力には、次のカラムがあります:

• Name

INSTALL PLUGIN や UNINSTALL PLUGIN などのステートメントでプラグインを参照するために使用される名前。

• Status

プラグインステータス (ACTIVE, INACTIVE, DISABLED, DELETING のいずれか、または DELETED)。

• Type

プラグインのタイプ (STORAGE ENGINE、INFORMATION\_SCHEMA、AUTHENTICATION など)。

• Library

プラグイン共有ライブラリファイルの名前。 これは、INSTALL PLUGIN や UNINSTALL PLUGIN などのステート メントでプラグインファイルを参照するために使用される名前です。 このファイルは、plugin\_dir システム変数に よって指名されたディレクトリに置かれます。 ライブラリ名が NULL である場合、プラグインはコンパイルされま すが、UNINSTALL PLUGIN でアンインストールできません。

• License

プラグインのライセンス方法 (GPL など)。

INSTALL PLUGIN とともにインストールされたプラグインの場合、Name および Library の値も mysql.plugin システ ムテーブルに登録されます。

SHOW PLUGINS によって表示される情報の基礎を形成するプラグインのデータ構造については[、The MySQL Plugin](https://dev.mysql.com/doc/extending-mysql/8.0/en/plugin-api.html) [API](https://dev.mysql.com/doc/extending-mysql/8.0/en/plugin-api.html)を参照してください。

プラグイン情報は、INFORMATION\_SCHEMA .PLUGINS テーブルからも入手できます。 [セクション](#page-4187-0) [26.22「INFORMATION\\_SCHEMA PLUGINS テーブル」を](#page-4187-0)参照してください。

### 13.7.7.26 SHOW PRIVILEGES ステートメント

#### SHOW PRIVILEGES

SHOW PRIVILEGES は、MySQL サーバーがサポートするシステム権限のリストを表示します。 表示される権限に は、すべての静的権限と、現在登録されているすべての動的権限が含まれます。

mysql> SHOW PRIVILEGES\G \*\*\*\*\*\*\*\*\*\*\*\*\*\*\*\*\*\*\*\*\*\*\*\*\*\*\* 1. row \*\*\*\*\*\*\*\*\*\*\*\*\*\*\*\*\*\*\*\*\*\*\*\*\*\*\*

Privilege: Alter Context: Tables Comment: To alter the table \*\*\*\*\*\*\*\*\*\*\*\*\*\*\*\*\*\*\*\*\*\*\*\*\*\*\* 2. row \*\*\*\*\*\*\*\*\*\*\*\*\*\*\*\*\*\*\*\*\*\*\*\*\*\*\*

Privilege: Alter routine Context: Functions,Procedures Comment: To alter or drop stored functions/procedures \*\*\*\*\*\*\*\*\*\*\*\*\*\*\*\*\*\*\*\*\*\*\* 3. row \*\*\*\*\*\*\*\*\*\*\*\*\*\*\*\*\*\*\*\*\*\*\*\*\*\*\*

Privilege: Create Context: Databases,Tables,Indexes Comment: To create new databases and tables \*\*\*\*\*\*\*\*\*\*\*\*\*\*\*\*\*\*\*\*\*\*\*\*\*\*\* 4. row \*\*\*\*\*\*\*\*\*\*\*\*\*\*\*\*\*\*\*\*\*\*\*\*\*\*\*

Privilege: Create routine Context: Databases Comment: To use CREATE FUNCTION/PROCEDURE \*\*\*\*\*\*\*\*\*\*\*\*\*\*\*\*\*\*\*\*\*\*\*\*\*\*\* 5. row \*\*\*\*\*\*\*\*\*\*\*\*\*\*\*\*\*\*\*\*\*\*\*\*\*\*\*\*\* Privilege: Create temporary tables Context: Databases Comment: To use CREATE TEMPORARY TABLE

特定のユーザーに属する権限は、SHOW GRANTS ステートメントによって表示されます。 詳細は、[セクション](#page-2590-0) [13.7.7.21「SHOW GRANTS ステートメント」を](#page-2590-0)参照してください。

## 13.7.7.27 SHOW PROCEDURE CODE ステートメント

#### SHOW PROCEDURE CODE proc\_name

このステートメントは、デバッグサポート付きで構築されたサーバーでのみ使用可能な MySQL 拡張です。 これは、指定されたストアドプロシージャーの内部実装の表現を表示します。 同様のステートメントである SHOW FUNCTION CODE は、ストアドファンクションに関する情報を表示します [\(セクション13.7.7.19「SHOW](#page-2590-1) [FUNCTION CODE ステートメント」](#page-2590-1)を参照してください)。

...

いずれかのステートメントを使用するには、ルーチン DEFINER として指定されたユーザーである か、SHOW\_ROUTINE 権限を持っているか、グローバルレベルの SELECT 権限を持っている必要があります。

指定されたルーチンが使用可能な場合、各ステートメントは結果セットを生成します。 結果セット内の各行は、この ルーチン内の 1 つの「命令」に対応します。 最初のカラムは、0 で始まる順序番号である Pos です。 2 番目のカラム は Instruction であり、SQL ステートメント (通常は、元のソースから変更されています)、またはストアドルーチンの ハンドラに対してのみ意味を持つディレクティブが含まれています。

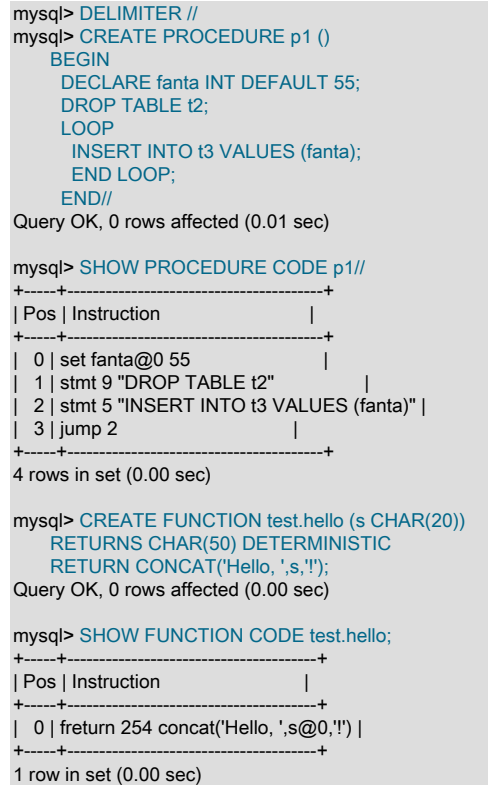

この例では、実行不可能な BEGIN および END ステートメントが消えており、DECLARE variable\_name ステートメ ントでは、実行可能ファイルの部分 (デフォルトが割り当てられている部分) のみが表示されています。 ソースから 取得されたステートメントごとに、コードワード stmt とそれに続くタイプ (DROP を示す 9、INSERT を示す 5 など) が存在します。 最終行には、GOTO instruction #2 を示す命令 jump 2 が含まれています。

## 13.7.7.28 SHOW PROCEDURE STATUS ステートメント

SHOW PROCEDURE STATUS [LIKE 'pattern' | WHERE expr]

このステートメントは、MySQL 拡張です。 これは、ストアドプロシージャーの特性 (データベース、名前、型、作成 者、作成日と変更日、文字セット情報など) を返します。 同様のステートメントである SHOW FUNCTION STATUS は、ストアドファンクションに関する情報を表示します [\(セクション13.7.7.20「SHOW FUNCTION STATUS ステー](#page-2590-2) [トメント」](#page-2590-2)を参照してください)。

いずれかのステートメントを使用するには、ルーチン DEFINER として指定されたユーザー、SHOW\_ROUTINE 権限、グローバルレベルでの SELECT 権限、またはルーチンを含むスコープで付与された CREATE ROUTINE、ALTER ROUTINE または EXECUTE 権限を持っている必要があります。

LIKE 句 (存在する場合) は、どのプロシージャーまたは関数名と照合するかを示します。 [セクション26.55「SHOW](#page-4259-0) [ステートメントの拡張」](#page-4259-0)で説明されているように、WHERE 句を指定すると、より一般的な条件を使用して行を選択 できます。

mysql> SHOW PROCEDURE STATUS LIKE 'sp1'\G \*\*\*\*\*\*\*\*\*\*\*\*\*\*\*\*\*\*\*\*\*\*\*\*\*\*\* 1. row \*\*\*\*\*\*\*\*\*\*\*\*\*\*\*\*\*\*\*\*\*\*\*\*\*\*\*

Db: test

このページは機械翻訳したものです。 SHOW ステートメント

 Name: sp1 Type: PROCEDURE Definer: testuser@localhost Modified: 2018-08-08 13:54:11 Created: 2018-08-08 13:54:11 Security\_type: DEFINER Comment: character\_set\_client: utf8mb4 collation\_connection: utf8mb4\_0900\_ai\_ci Database Collation: utf8mb4\_0900\_ai\_ci

mysql> SHOW FUNCTION STATUS LIKE 'hello'\G

\*\*\*\*\*\*\*\*\*\*\*\*\*\*\*\*\*\*\*\*\*\*\*\*\*\*\* 1. row \*\*\*\*\*\*\*\*\*\*\*\*\*\*\*\*\*\*\*\*\*\*\*\*\*\*\* Db: test Name: hello Type: FUNCTION Definer: testuser@localhost Modified: 2020-03-10 11:10:03 Created: 2020-03-10 11:10:03 Security\_type: DEFINER Comment: character\_set\_client: utf8mb4 collation\_connection: utf8mb4\_0900\_ai\_ci Database Collation: utf8mb4\_0900\_ai\_ci

character\_set\_client は、このルーチンが作成されたときの character\_set\_client システム変数のセッション値で す。collation\_connection は、このルーチンが作成されたときの collation\_connection システム変数のセッション値で す。 Database Collation は、このルーチンが関連付けられているデータベースの照合順序です。

ストアドルーチン情報は、INFORMATION\_SCHEMA PARAMETERS および ROUTINES テーブルからも入 手できます。 [セクション26.20「INFORMATION\\_SCHEMA PARAMETERS テーブル」お](#page-4183-0)よび[セクション](#page-4194-0) [26.30「INFORMATION\\_SCHEMA ROUTINES テーブル」を](#page-4194-0)参照してください。

## 13.7.7.29 SHOW PROCESSLIST ステートメント

#### SHOW [FULL] PROCESSLIST

MySQL プロセスリストには、サーバー内で実行されているスレッドのセットによって現在実行されている操作が示さ れます。 SHOW PROCESSLIST ステートメントは、プロセス情報のソースです。 このステートメントと他のソース の比較については、[プロセス情報のソース](#page-1638-0) を参照してください。

注記

MySQL 8.0.22 の時点では、SHOW PROCESSLIST の代替実装はパフォーマンスス キーマ processlist テーブルに基づいて使用できます。これは、デフォルトの SHOW PROCESSLIST 実装とは異なり、mutex を必要とせず、パフォーマンス特性が向上します。 詳細は[、セクション27.12.19.9「processlist テーブル」を](#page-4431-0)参照してください。

PROCESS 権限を持っている場合は、他のユーザーに属するスレッドも含めて、すべてのスレッドを表示できます。 それ以外の場合 (PROCESS 権限なし)、非匿名ユーザーは自分のスレッドに関する情報にはアクセスできますが、他 のユーザーのスレッドにはアクセスできず、匿名ユーザーはスレッド情報にアクセスできません。

FULL キーワードを指定しない場合、SHOW PROCESSLIST では、Info フィールドに各ステートメントの最初の 100 文字のみが表示されます。

SHOW PROCESSLIST ステートメントは、「接続が多すぎます」というエラーメッセージが表示されるために、何が 発生しているかを突き止めたい場合に非常に役立ちます。 MySQL では、管理者が常にシステムに接続してチェック できるように、CONNECTION\_ADMIN 権限 (または非推奨の SUPER 権限) を持つアカウントで使用される追加接続 が予約されています (この権限をすべてのユーザーに付与していないことを前提としています)。

スレッドは、KILL ステートメントを使用して強制終了できます。 [セクション13.7.8.4「KILL ステートメント」を](#page-2631-0)参照 してください。

SHOW PROCESSLIST 出力の例:

mysql> SHOW FULL PROCESSLIST\G \*\*\*\*\*\*\*\*\*\*\*\*\*\*\*\*\*\*\*\*\*\*\*\*\*\*\* 1. row \*\*\*\*\*\*\*\*\*\*\*\*\*\*\*\*\*\*\*\*\*\*\*\*\*\*\*

 User: system user Host: db: NULL Command: Connect Time: 1030455 State: Waiting for master to send event Info: NULL .<u>.</u><br>\*\*\*\*\*\*\*\*\*\*\*\*\*\*\* 2. row \*\*\*\*\*\*\*\*\*\*\*\*\*\*\*\*\*\*\*\*\*\*\*\*\*\*\* Id: 2 User: system user Host: db: NULL Command: Connect Time: 1004 State: Has read all relay log; waiting for the slave I/O thread to update it Info: NULL \*\*\*\*\*\*\*\*\*\*\*\*\*\*\*\*\*\*\*\*\*\*\*\*\*\*\* 3. row \*\*\*\*\*\*\*\*\*\*\*\*\*\*\*\*\*\*\*\*\*\*\*\*\*\*\*\* Id: 3112 User: replikator Host: artemis:2204 db: NULL Command: Binlog Dump Time: 2144 State: Has sent all binlog to slave; waiting for binlog to be updated Info: NULL ---<br>\*\*\*\*\*\*\*\*\*\*\*\*\*\*\*\*\*\* 4. row \*\*\*\*\*\*\*\*\*\*\*\*\*\*\*\*\*\*\*\*\*\*\*\*\*\*\* Id: 3113 User: replikator Host: iconnect2:45781 db: NULL Command: Binlog Dump Time: 2086 State: Has sent all binlog to slave; waiting for binlog to be updated Info: NULL \*\*\*\*\*\*\*\*\*\*\*\*\*\*\*\*\*\*\*\*\*\*\*\* 5. row \*\*\*\*\*\*\*\*\*\*\*\*\*\*\*\*\*\*\*\*\*\*\*\*\*\*\* Id: 3123 User: stefan Host: localhost db: apollon Command: Query Time: 0 State: NULL Info: SHOW FULL PROCESSLIST

SHOW PROCESSLIST 出力には、次のカラムがあります:

• Id

Id: 1

接続識別子。 これは、INFORMATION\_SCHEMA PROCESSLIST テーブルの ID カラムに表示される値と 同じで、パフォーマンススキーマ threads テーブルの PROCESSLIST\_ID カラムに表示され、スレッド内で CONNECTION\_ID() 関数によって返されます。

• User

このステートメントを発行した MySQL ユーザー。 system user の値は、遅延行ハンドラスレッド、レプリカ ホストで使用される I/O または SQL スレッドなど、タスクを内部的に処理するためにサーバーによって起動 される非クライアントスレッドを指します。 system user の場合、Host カラムにホストが指定されていませ ん。unauthenticated user は、クライアント接続に関連付けられたが、クライアントユーザーの認証がまだ行われて いないスレッドを参照します。event\_scheduler は、スケジュールされたイベントをモニターするスレッドを指しま す [\(セクション25.4「イベントスケジューラの使用」](#page-4129-0) を参照)。

#### 注記

system user の User 値は、SYSTEM\_USER 権限とは異なります。 前者は内部スレッドを 指定します。 後者は、システムユーザーと通常のユーザーアカウントカテゴリを区別しま す ([セクション6.2.11「アカウントカテゴリ」](#page-1112-0) を参照)。

• Host

ステートメントを発行するクライアントのホスト名 (ホストがない system user を除く)。 TCP/IP 接続のホスト名 は、host\_name:client\_port 形式でレポートされるため、どのクライアントが何を実行しているかを簡単に判別でき ます。

• db

スレッドのデフォルトデータベース。選択されていない場合は NULL。

• コマンド

スレッドがクライアントのかわりに実行しているコマンドのタイプ。セッションがアイドル状態の場合は Sleep。 スレッドコマンドの説明については、[セクション8.14「サーバースレッド \(プロセス\) 情報の確認」](#page-1637-0)を参照してくだ さい。 このカラムの値は、クライアント/サーバープロトコルの COM\_xxx コマンドと Com\_xxx ステータス変数に 対応します。 [セクション5.1.10「サーバーステータス変数」](#page-859-0)を参照してください。

• 時間

スレッドが現在の状態になってからの秒数。 レプリカ SQL スレッドの場合、この値は、最後にレプリケートされ たイベントのタイムスタンプとレプリカホストのリアルタイムの間の秒数です。 [セクション17.2.3「レプリケー](#page-3186-0) [ションスレッド」](#page-3186-0)を参照してください。

• State

スレッドが行なっていることを示すアクション、イベント、または状態。 State の値の詳細は、[セクション](#page-1637-0) [8.14「サーバースレッド \(プロセス\) 情報の確認」](#page-1637-0) を参照してください。

ほとんどの状態がきわめてすばやい操作に対応します。 スレッドの状態が何秒間も特定の状態にとどまっている場 合は、調査が必要な問題が発生している可能性があります。

• Info

スレッドが実行しているステートメント。ステートメントを実行していない場合は NULL。 このステートメント は、サーバーに送信されるステートメント、またはこのステートメントがほかのステートメントを実行する場合 は、もっとも内側のステートメントである可能性があります。 たとえば、CALL ステートメントが、SELECT ス テートメントを実行しているストアドプロシージャーを実行する場合、Info 値はその SELECT ステートメントを示 します。

## <span id="page-2601-0"></span>13.7.7.30 SHOW PROFILE ステートメント

 $S$ HOW PROFILE  $(t, t)$ 

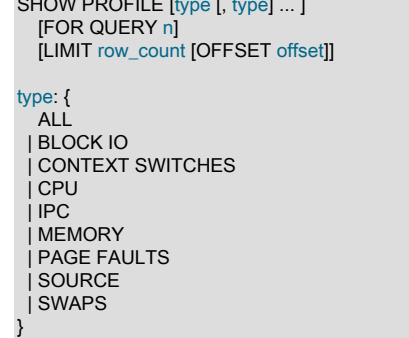

SHOW PROFILE および SHOW PROFILES ステートメントは、現在のセッションの過程で実行されたステートメン トのリソース使用状況を示すプロファイリング情報を表示します。

### 注記

SHOW PROFILE および SHOW PROFILES ステートメントは非推奨になりました。将来の MySQL リリースで削除される予定です。 かわりに [Performance Schema](#page-4262-0) を使用します[。セ](#page-4465-0) [クション27.19.1「パフォーマンススキーマを使用したクエリープロファイリング」](#page-4465-0) を参照 してください。

プロファイリングを制御するには、profiling セッション変数を使用します。この変数のデフォルト値は 0 (OFF) で す。 profiling を 1 または ON に設定してプロファイリングを有効にします:

#### mysql> SET profiling = 1;

SHOW PROFILES は、サーバーに送信された最新のステートメントのリストを表示します。 このリストのサイズ は、profiling\_history\_size セッション変数によって制御されます。このデフォルト値は 15 です。 最大値は 100 です。 この値を 0 に設定すると、実質的にプロファイリングが無効になります。

SHOW PROFILE および SHOW PROFILES を除くすべてのステートメントがプロファイルされるため、これらのス テートメントはプロファイルリストに表示されません。 不正な形式のステートメントはプロファイルされます。 た とえば、SHOW PROFILING は不正なステートメントであり、実行しようとすると構文エラーが発生しますが、プロ ファイリングリストには表示されます。

SHOW PROFILE は、1 つのステートメントに関する詳細情報を表示します。 FOR QUERY n 句を指定しない場合、 出力は、直近で実行されたステートメントに関連したものになります。 FOR QUERY n が含まれている場合、SHOW PROFILE は、ステートメント n に関する情報を表示します。 n の値は、SHOW PROFILES によって表示される Query\_ID 値に対応します。

LIMIT row\_count 句を指定すると、出力を row\_count 行に制限できます。 LIMIT が指定されている場合は、OFFSET offset を追加することで、行セット全体が offset 行分オフセットされた状態で出力を開始できます。

デフォルトでは、SHOW PROFILE は Status および Duration カラムを表示します。 この Status 値は SHOW PROCESSLIST によって表示される State 値に似ていますが、一部のステータス値では、この 2 つのステートメント の解釈にわずかな違いがいくつか存在する可能性があります [\(セクション8.14「サーバースレッド \(プロセス\) 情報の](#page-1637-0) [確認」](#page-1637-0)を参照してください)。

オプションの type 値を指定すると、次のその他の特定のタイプの情報を表示できます。

- ALL は、すべての情報を表示します
- BLOCK IO は、ブロック入力および出力操作の数を表示します
- CONTEXT SWITCHES は、自発的および非自発的コンテキストスイッチの数を表示します
- CPU は、ユーザーとシステムの CPU 使用時間を表示します
- IPC は、送受信されたメッセージの数を表示します
- MEMORY は現在、実装されていません
- PAGE FAULTS は、メジャーおよびマイナーページフォルトの数を表示します
- SOURCE は、ソースコードの関数の名前を、その関数が含まれているファイルの名前および行番号とともに表示し ます
- SWAPS は、スワップ数を表示します

プロファイリングは、セッション単位で有効になります。 セッションが終了すると、そのプロファイリング情報は失 われます。

mysql> SELECT @@profiling; +-------------+ | @@profiling | +-------------+  $| 0 |$ +-------------+ 1 row in set (0.00 sec)

mysql> SET profiling = 1; Query OK, 0 rows affected (0.00 sec)

mysql> DROP TABLE IF EXISTS t1; Query OK, 0 rows affected, 1 warning (0.00 sec)

mysql> CREATE TABLE T1 (id INT); Query OK, 0 rows affected (0.01 sec) mysql> SHOW PROFILES;

+----------+----------+--------------------------+ | Query\_ID | Duration | Query | +----------+----------+--------------------------+ | 0 | 0.000088 | SET PROFILING = 1 | | 1 | 0.000136 | DROP TABLE IF EXISTS t1 | | 2 | 0.011947 | CREATE TABLE t1 (id INT) | +----------+----------+--------------------------+ 3 rows in set (0.00 sec) mysql> SHOW PROFILE; +----------------------+----------+ | Status | Duration | +----------------------+----------+ | checking permissions | 0.000040 | | creating table | 0.000056 | | After create | 0.011363 | | query end | 0.000375 | | freeing items | 0.000089 | | logging slow query | 0.000019 | | cleaning up | 0.000005 | +----------------------+----------+ 7 rows in set (0.00 sec) mysql> SHOW PROFILE FOR QUERY 1; +--------------------+----------+ | Status | Duration | +--------------------+----------+ | query end | 0.000107 | | freeing items | 0.000008 | | logging slow query | 0.000015 | | cleaning up | 0.000006 | +--------------------+----------+ 4 rows in set (0.00 sec) mysql> SHOW PROFILE CPU FOR QUERY 2; +----------------------+----------+----------+------------+ | Duration | CPU\_user | CPU\_system | +----------------------+----------+----------+------------+ | checking permissions | 0.000040 | 0.000038 | 0.000002 | | creating table | 0.000056 | 0.000028 | 0.000028 | | After create | 0.011363 | 0.000217 | 0.001571 | | query end | 0.000375 | 0.000013 | 0.000028 | | freeing items | 0.000089 | 0.000010 | 0.000014 | | logging slow query | 0.000019 | 0.000009 | 0.000010 | | cleaning up | 0.000005 | 0.000003 | 0.000002 |

+----------------------+----------+----------+------------+ 7 rows in set (0.00 sec)

## 注記

一部のアーキテクチャーでは、プロファイリングが部分的にしか機能しません。 getrusage() システムコールに依存する値の場合、このシステムコールをサポートしていな い Windows などのシステムでは NULL が返されます。 さらに、プロファイリングはスレッ ド単位ではなく、プロセス単位です。 つまり、サーバー内の、ユーザー独自のスレッド以外 のスレッド上のアクティビティーが、ユーザーに表示されるタイミング情報に影響を与える 可能性があります。

プロファイリング情報は、INFORMATION\_SCHEMA の PROFILING テーブルからも入手できます。 [セクション](#page-4190-0) [26.24「INFORMATION\\_SCHEMA PROFILING テーブル」を](#page-4190-0)参照してください。 たとえば、次のクエリーは同等で す:

SHOW PROFILE FOR QUERY 2;

SELECT STATE, FORMAT(DURATION, 6) AS DURATION FROM INFORMATION\_SCHEMA.PROFILING WHERE QUERY\_ID = 2 ORDER BY SEQ;

# 13.7.7.31 SHOW PROFILES ステートメント

### SHOW PROFILES

SHOW PROFILES ステートメントは、SHOW PROFILE とともに、現在のセッションの過程で実行されたステー トメントのリソース使用状況を示すプロファイリング情報を表示します。 詳細は[、セクション13.7.7.30「SHOW](#page-2601-0) [PROFILE ステートメント」を](#page-2601-0)参照してください。

## 注記

SHOW PROFILE および SHOW PROFILES ステートメントは非推奨になりました。将来の MySQL リリースで削除される予定です。 かわりに [Performance Schema](#page-4262-0) を使用します[。セ](#page-4465-0) [クション27.19.1「パフォーマンススキーマを使用したクエリープロファイリング」](#page-4465-0) を参照 してください。

## 13.7.7.32 SHOW RELAYLOG EVENTS ステートメント

SHOW RELAYLOG EVENTS [IN 'log\_name'] **FROM** posl [LIMIT [offset,] row\_count] [channel\_option]

channel option: FOR CHANNEL channel

レプリカのリレーログ内のイベントを表示します。 'log\_name' を指定しない場合は、最初のリレーログが表示されま す。 このステートメントはソースには影響しません。 SHOW RELAYLOG EVENTS には、REPLICATION SLAVE 権 限が必要です。

LIMIT 句の構文は、SELECT ステートメントの場合と同じです。 [セクション13.2.10「SELECT ステートメント」を](#page-2350-0) 参照してください。

### 注記

LIMIT 句を指定せずに SHOW RELAYLOG EVENTS を発行すると、リレーログの完全な内 容 (レプリカによって受信されたデータを変更するすべてのステートメントを含む) がサー バーからクライアントに返されるため、非常に時間のかかるリソース消費プロセスが開始さ れる可能性があります。

オプションの FOR CHANNEL channel 句を使用すると、ステートメントが適用されるレプリケーションチャネルの名 前を指定できます。 FOR CHANNEL channel 句を指定すると、特定のレプリケーションチャネルにステートメントが 適用されます。 チャネルが指定されておらず、追加のチャネルが存在しない場合、ステートメントはデフォルトチャ ネルに適用されます。

複数のレプリケーションチャネルを使用する場合、SHOW RELAYLOG EVENTS ステートメントに FOR CHANNEL channel 句を使用して定義されたチャネルがないと、エラーが生成されます。 詳しくは[セクション17.2.2「レプリ](#page-3182-0) [ケーションチャネル」](#page-3182-0)をご覧ください。

SHOW RELAYLOG EVENTS では、リレーログ内のイベントごとに次のフィールドが表示されます:

• Log\_name

リストされるファイルの名前。

• Pos

イベントが発生する位置。

• Event type

イベントタイプを説明する識別子。

• Server id

イベントが発生したサーバーのサーバー ID。

• End log pos

ソースバイナリログ内のこのイベントの End\_log\_pos の値。

• Info

イベントタイプの詳細情報。 この情報の形式は、イベントタイプによって異なります。

圧縮されたトランザクションペイロードの場合、Transaction\_payload\_event は最初に単一のユニットとして印刷され てから解凍され、その内部の各イベントが印刷されます。

SHOW RELAYLOG EVENTS からの出力には、ユーザーおよびシステム変数の設定に関連した一部のイベントが含ま れていません。 リレーログ内のイベントを完全に取得するには、mysqlbinlog を使用します。

## 13.7.7.33 SHOW REPLICAS | SHOW SLAVE HOSTS ステートメント

{SHOW REPLICAS | SHOW SLAVE HOSTS}

ソースに現在登録されているレプリカのリストを表示します。 MySQL 8.0.22 から、SHOW SLAVE HOSTS の かわりに SHOW REPLICAS を使用します。これは、そのリリースから非推奨になりました。 MySQL 8.0.22 よ り前のリリースでは、SHOW SLAVE HOSTS を使用します。 SHOW REPLICAS | SHOW SLAVE HOSTS に は、REPLICATION SLAVE 権限が必要です。

SHOW REPLICAS | SHOW SLAVE HOSTS は、レプリケーションソースとして機能するサーバーで実行する必要が あります。 このステートメントは、レプリカとして接続されているサーバーまたは接続されているサーバーに関する 情報を、次に示すように、1 つの複製サーバーに対応する結果の各行とともに表示します:

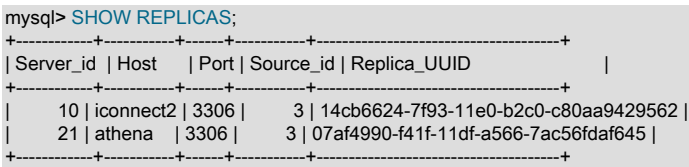

- Server\_id : レプリカサーバーオプションファイルまたは --server-id=value を使用したコマンドラインで構成され た、レプリカサーバーの一意のサーバー ID。
- Host: --report-host オプションを使用してレプリカに指定されたレプリカサーバーのホスト名。 これは、オペレー ティングシステムで構成されているマシン名とは異なる場合があります。
- User: --report-user オプションを使用してレプリカに指定されたレプリカサーバーのユーザー名。 ステートメント の出力にこのカラムが含まれるのは、ソースサーバーが --show-slave-auth-info オプションで起動された場合のみで す。
- Password: --report-password オプションを使用してレプリカに指定されたレプリカサーバーのパスワード。 ステー トメントの出力にこのカラムが含まれるのは、ソースサーバーが --show-slave-auth-info オプションで起動された場 合のみです。
- Port: レプリカで --report-port オプションを使用して指定された、レプリカサーバーがリスニングしているソース上 のポート。

このカラムのゼロは、レプリカポート (--report-port) が設定されていないことを意味します。

- Source\_id: レプリカサーバーのレプリケート元のソースサーバーの一意のサーバー ID。 これは、SHOW REPLICAS | SHOW SLAVE HOSTS が実行されるサーバーのサーバー ID であるため、結果の各行に同じ値がリス トされます。
- Replica\_UUID : レプリカで生成され、レプリカ auto.cnf ファイルで検出された、このレプリカのグローバルに一意 の ID。

## 13.7.7.34 SHOW SLAVE HOSTS | SHOW REPLICAS ステートメント

{SHOW SLAVE HOSTS | SHOW REPLICAS}

ソースに現在登録されているレプリカのリストを表示します。 MySQL 8.0.22 からは、SHOW SLAVE HOSTS は非推 奨であり、かわりにエイリアス SHOW REPLICAS を使用する必要があります。 ステートメントは以前と同様に機能 し、ステートメントおよびその出力に使用される用語のみが変更されています。 どちらのバージョンのステートメン

トも、使用時に同じステータス変数を更新します。 ステートメントの説明は、SHOW REPLICAS のドキュメントを 参照してください。

## 13.7.7.35 SHOW REPLICA | SLAVE STATUS ステートメント

SHOW {REPLICA | SLAVE} STATUS [FOR CHANNEL channel]

このステートメントは、レプリカスレッドの必須パラメータに関するステータス情報を提供します。 MySQL 8.0.22 から、SHOW SLAVE STATUS のかわりに SHOW REPLICA STATUS を使用します。これは、そのリリースから非推 奨になりました。 MySQL 8.0.22 より前のリリースでは、SHOW SLAVE STATUS を使用します。 このステートメン トには、REPLICATION CLIENT 権限 (または非推奨の SUPER 権限) が必要です。

SHOW REPLICA | SLAVE STATUS は非ブロッキングです。 STOP REPLICA | SLAVE と同時に実行すると、SHOW REPLICA | SLAVE STATUS は、STOP REPLICA | SLAVE がレプリケーション SQL スレッドまたはレプリケーショ ン I/O スレッド (あるいはその両方) の停止を完了するのを待たずに戻ります。 これにより、最新のデータが返される ようにするよりも、SHOW REPLICA | SLAVE STATUS から即時レスポンスを取得するモニタリングおよびその他の アプリケーションでの使用が重要になります。

mysql クライアントを使用してこのステートメントを発行する場合は、セミコロンの代わりに \G ステートメントター ミネータを使用すると、より読みやすい縦のレイアウトが得られます。

mysql> SHOW REPLICA STATUS\G \*\*\*\*\*\*\*\*\*\*\*\*\*\*\*\*\*\*\*\*\*\*\*\*\*\*\* 1. row \*\*\*\*\*\*\*\*\*\*\*\*\*\*\*\*\*\*\*\*\*\*\*\*\*\*\* Replica\_IO\_State: Waiting for source to send event Source\_Host: localhost Source\_User: repl Source\_Port: 13000 Connect\_Retry: 60 Source\_Log\_File: source-bin.000002 Read\_Source\_Log\_Pos: 1307 Relay\_Log\_File: replica-relay-bin.000003 Relay Log Pos: 1508 Relay\_Source\_Log\_File: source-bin.000002 Replica\_IO\_Running: Yes Replica\_SQL\_Running: Yes Replicate\_Do\_DB: Replicate\_Ignore\_DB: Replicate\_Do\_Table: Replicate\_Ignore\_Table: Replicate\_Wild\_Do\_Table: Replicate\_Wild\_Ignore\_Table: Last Errno: 0 Last\_Error: Skip\_Counter: 0 Exec\_Source\_Log\_Pos: 1307 Relay\_Log\_Space: 1858 Until\_Condition: None Until\_Log\_File: Until\_Log\_Pos: 0 Source\_SSL\_Allowed: No Source\_SSL\_CA\_File: Source\_SSL\_CA\_Path: Source SSL Cert: Source\_SSL\_Cipher: Source\_SSL\_Key: Seconds\_Behind\_Source: 0 Source\_SSL\_Verify\_Server\_Cert: No Last\_IO\_Errno: 0 Last\_IO\_Error: Last\_SQL\_Errno: 0 Last\_SQL\_Error: Replicate\_Ignore\_Server\_Ids: Source\_Server\_Id: 1 Source\_UUID: 3e11fa47-71ca-11e1-9e33-c80aa9429562 Source\_Info\_File: SQL\_Delay: 0 SQL\_Remaining\_Delay: NULL Replica\_SQL\_Running\_State: Reading event from the relay log Source\_Retry\_Count: 10 Source\_Bind: Last\_IO\_Error\_Timestamp:

 Last\_SQL\_Error\_Timestamp: Source\_SSL\_Crl: Source\_SSL\_Crlpath: Retrieved\_Gtid\_Set: 3e11fa47-71ca-11e1-9e33-c80aa9429562:1-5 Executed\_Gtid\_Set: 3e11fa47-71ca-11e1-9e33-c80aa9429562:1-5 Auto\_Position: 1 Replicate\_Rewrite\_DB: Channel\_name: Source\_TLS\_Version: TLSv1.2 Source\_public\_key\_path: public\_key.pem Get\_source\_public\_key: 0 Network\_Namespace:

パフォーマンススキーマは、レプリケーション情報を公開するテーブルを提供します。 これは、SHOW REPLICA | SLAVE STATUS ステートメントから使用できる情報に似ていますが、テーブル形式で表されます。 詳細は、[セク](#page-4354-0) [ション27.12.11「パフォーマンススキーマレプリケーションテーブル」](#page-4354-0)を参照してください。

次のリストでは、SHOW REPLICA | SLAVE STATUS によって返されるフィールドについて説明します。 これらの意 味の解釈の詳細は、[セクション17.1.7.1「レプリケーションステータスの確認」](#page-3170-0)を参照してください。

• Replica\_IO\_State

レプリカ I/O スレッドの SHOW PROCESSLIST 出力の State フィールドのコピー。 これは、スレッドが何をして いるかを示します: ソースへの接続、ソースからのイベントの待機、ソースへの再接続などを試行します。 可能性 のある状態のリストについては、[セクション8.14.5「レプリケーション I/O スレッドの状態」を](#page-1647-0)参照してください。

• Source\_Host

レプリカが接続されているソースホスト。

• Source\_User

ソースへの接続に使用されるアカウントのユーザー名。

• Source\_Port

ソースへの接続に使用されるポート。

• Connect Retry

接続再試行の間の秒数 (デフォルトは 60)。 これは、CHANGE REPLICATION SOURCE TO ステートメント (MySQL 8.0.23 の場合) または CHANGE MASTER TO ステートメント (MySQL 8.0.23 の場合) で設定できます。

• Source Log File

I/O スレッドが現在読み取っているソースバイナリログファイルの名前。

• Read Source Log Pos

I/O スレッドが読み取った現在のソースバイナリログファイル内の位置。

• Relay\_Log\_File

SQL スレッドが現在読み取って実行している元のリレーログファイルの名前。

• Relay Log Pos

現在のリレーログファイル内の SQL スレッドが最後に読み取って実行した位置。

• Relay\_Source\_Log\_File

SQL スレッドによって実行された最新のイベントを含むソースバイナリログファイルの名前。

• Replica\_IO\_Running

レプリケーション I/O スレッドが開始され、ソースに正常に接続されたかどうか。 内部的には、このスレッドの状 態は次の 3 つの値のいずれかによって表されます。

- MYSQL\_REPLICA\_NOT\_RUN. レプリケーション I/O スレッドが実行されていません。 この状態で は、Replica\_IO\_Running は No です。
- MYSQL\_REPLICA\_RUN\_NOT\_CONNECT. レプリケーション I/O スレッドは実行中ですが、レプリケーショ ンソースに接続されていません。 この状態では、Replica\_IO\_Running は Connecting です。
- MYSQL\_REPLICA\_RUN\_CONNECT. レプリケーション I/O スレッドは実行中で、レプリケーションソースに 接続されています。 この状態では、Replica\_IO\_Running は Yes です。
- Replica SQL Running

レプリケーション SQL スレッドが開始されているかどうか。

• Replicate\_Do\_DB、Replicate\_Ignore\_DB

--replicate-do-db および --replicate-ignore-db オプションまたは CHANGE REPLICATION FILTER ステートメントで 指定されたデータベースの名前。 FOR CHANNEL 句が使用された場合は、チャネル固有のレプリケーションフィ ルタが表示されます。 それ以外の場合は、すべてのレプリケーションチャネルのレプリケーションフィルタが表示 されます。

• Replicate Do Table、Replicate Ignore Table、Replicate Wild Do Table、Replicate Wild Ignore Table

--replicate-do-table, --replicate-ignore-table, --replicate-wild-do-table オプション、--replicate-wild-ignore-table オプ ションまたは CHANGE REPLICATION FILTER ステートメントで指定されたテーブルの名前。 FOR CHANNEL 句 が使用された場合は、チャネル固有のレプリケーションフィルタが表示されます。 それ以外の場合は、すべてのレ プリケーションチャネルのレプリケーションフィルタが表示されます。

• Last\_Errno、Last\_Error

これらのカラムは、Last\_SQL\_Errno および Last\_SQL\_Error のエイリアスです。

RESET MASTER または RESET REPLICA | SLAVE を発行すると、これらのカラムに表示される値がリセットされ ます。

注記

レプリケーション SQL スレッドは、エラーを受信すると、最初にエラーを報告してから SQL スレッドを停止します。 これは、Replica\_SQL\_Running に Yes が表示されている場 合でも、SHOW REPLICA | SLAVE STATUS で Last\_SQL\_Errno にゼロ以外の値が表示さ れる短い期間があることを意味します。

• Skip\_Counter

sql\_slave\_skip\_counter システム変数の現在の値。 [SET GLOBAL sql\\_slave\\_skip\\_counter Statementを](https://dev.mysql.com/doc/refman/5.6/en/set-global-sql-slave-skip-counter.html)参照してくだ さい。

• Exec\_Source\_Log\_Pos

レプリケーション SQL スレッドが読み取って実行した現在のソースバイナリログファイル内の位置で、次に 処理されるトランザクションまたはイベントの開始をマークします。 この値は、新しいレプリカがこの時点 から読み取るように、既存のレプリカから新しいレプリカを開始するときに、(MySQL 8.0.23 の) CHANGE REPLICATION SOURCE TO ステートメントの SOURCE\_LOG\_POS オプションまたは (MySQL 8.0.23 の前の) CHANGE MASTER TO ステートメントの MASTER\_LOG\_POS オプションとともに使用できます。 ソースバイ ナリログ内の (Relay\_Source\_Log\_File、Exec\_Source\_Log\_Pos) によって指定された座標は、リレーログ内の (Relay\_Log\_File、Relay\_Log\_Pos) によって指定された座標に対応します。

実行されたリレーログからのトランザクションの順序に一貫性がないと、この値が「「最低水位標」」になる可能 性があります。 つまり、位置の前に表示されるトランザクションはコミットされていることが保証されますが、位 置の後のトランザクションはコミットされているかどうかは保証されません。 これらのギャップを修正する必要 がある場合は、START REPLICA | SLAVE UNTIL SQL\_AFTER\_MTS\_GAPS を使用します。 詳しくは[セクション](#page-3255-0) [17.5.1.34「レプリケーションとトランザクションの非一貫性」を](#page-3255-0)ご覧ください。

• Relay\_Log\_Space

既存のすべてのリレーログファイルの合計サイズ。

• Until\_Condition、Until\_Log\_File、Until\_Log\_Pos

START REPLICA | SLAVE ステートメントの UNTIL 句で指定された値。

Until\_Condition の値は次のとおりです。

- UNTIL 句が指定されなかった場合は None
- レプリカがソースバイナリログ内の指定された位置まで読み取っている場合は Source。
- レプリカがリレーログ内の指定された位置まで読み取っている場合は Relay。
- gtid\_set に GTID がリストされている最初のトランザクションに到達するまで、レプリケーション SQL スレッド がトランザクションを処理している場合は SQL\_BEFORE\_GTIDS。
- gtid\_set の最後のトランザクションが両方のスレッドによって処理されるまで、レプリケーションスレッドがす べてのトランザクションを処理している場合は SQL\_AFTER\_GTIDS。
- マルチスレッドレプリカ SQL スレッドがリレーログにギャップがなくなるまで実行されている場合は SQL\_AFTER\_MTS\_GAPS。

Until\_Log\_File および Until\_Log\_Pos は、レプリケーション SQL スレッドが実行を停止する座標を定義するログ ファイルの名前と位置を示します。

UNTIL 句の詳細は[、セクション13.4.2.8「START SLAVE | REPLICA ステートメント」](#page-2453-0)を参照してください。

• Source\_SSL\_Allowed, Source\_SSL\_CA\_File, Source\_SSL\_CA\_Path, Source\_SSL\_Cert, Source\_SSL\_Cipher, Source\_SSL\_CRL\_File, Source\_SSL\_CRL\_Path, Source\_SSL\_Key, Source\_SSL\_Verify\_Server\_Cert

これらのフィールドには、レプリカがソースに接続するために使用する SSL パラメータが表示されます (存在する 場合)。

Source SSL Allowed には次の値があります:

- ソースへの SSL 接続が許可されている場合は Yes。
- ソースへの SSL 接続が許可されていない場合は No。
- SSL 接続が許可されているが、レプリカサーバーで SSL サポートが有効になっていない場合は Ignored。

その他の SSL 関連フィールドの値は、CHANGE REPLICATION SOURCE TO ステートメント (MySQL 8.0.23 の 場合) の SOURCE\_SSL \* オプションまたは CHANGE MASTER TO ステートメント (MySQL 8.0.23 の場合) の MASTER\_SSL\_\* オプションの値に対応します。 [セクション13.4.2.1「CHANGE MASTER TO ステートメント」](#page-2423-0)を 参照してください。

• Seconds\_Behind\_Source

このフィールドは、レプリカがどのように 「late」 であるかを示します:

- レプリカが更新をアクティブに処理している場合、このフィールドには、レプリカの現在のタイムスタンプと、 レプリカで現在処理されているイベントのソースに記録されている元のタイムスタンプの差異が表示されます。
- レプリカで現在処理されているイベントがない場合、この値は 0 です。

基本的に、このフィールドはレプリケーション SQL スレッドとレプリケーション I/O スレッドの間の時間差を秒 単位で測定します。 ソースとレプリカ間のネットワーク接続が高速である場合、レプリケーション I/O スレッドは ソースに非常に近いため、このフィールドはレプリケーション SQL スレッドがソースと比較される遅延の概算値に なります。 ネットワークが低速の場合、これは適切な概算ではありません。レプリケーション SQL スレッドは、 多くの場合、低速なレプリケーション I/O スレッドで捕捉される可能性があるため、レプリケーション I/O スレッ ドがソースと比較して遅延している場合でも、Seconds\_Behind\_Source は多くの場合 0 の値を表示します。 つま り、このカラムは高速ネットワークの場合にのみ有効です。

この時間差計算は、レプリカ I/O スレッドの起動時に計算された差がそれ以降も一定である場合に、ソー スとレプリカのクロック時間が同一でない場合でも機能します。 NTP の更新を含むすべての変更によ り、Seconds Behind Source の計算の信頼性が低下する可能性のあるクロックスキューが発生する可能性がありま す。

MySQL 8.0 では、レプリケーション SQL スレッドが実行されていない場合、または SQL スレッドがすべてのリ レーログを消費し、レプリケーション I/O スレッドが実行されていない場合、このフィールドは NULL (未定義また は不明) になります。 (旧バージョンの MySQL では、レプリケーション SQL スレッドまたはレプリケーション I/O スレッドが実行されていなかったか、ソースに接続されていなかった場合、このフィールドは NULL でした。) レ プリケーション I/O スレッドは実行されているが、リレーログがいっぱいになった場合、Seconds\_Behind\_Source は 0 に設定されます。

Seconds\_Behind\_Source の値は、イベントに格納されているタイムスタンプに基づき、レプリケーションによっ て保持されます。 つまり、ソース M1 自体が M0 のレプリカである場合、M0 バイナリログから発生した M1 バイ ナリログのすべてのイベントには、そのイベントの M0 タイムスタンプが設定されます。 これにより、MySQL は TIMESTAMP を正常にレプリケートできます。 ただし、Seconds\_Behind\_Source の問題は、M1 がクライアントか ら直接更新を受信した場合、M1 からの最後のイベントが M0 から発生し、場合によっては M1 での直接更新の結果 であるため、Seconds\_Behind\_Source 値がランダムに変動することです。

マルチスレッドのレプリカを使用する場合、この値は Exec\_Source\_Log\_Pos に基づいているため、最後にコミッ トされたトランザクションの位置が反映されない可能性があることに注意してください。

• Last\_IO\_Errno、Last\_IO\_Error

レプリケーション I/O スレッドの停止の原因となった最新のエラーのエラー番号およびエラーメッセージ。 0 の エラー番号および空の文字列のメッセージは、「エラーなし」を示します。 Last\_IO\_Error 値が空でない場合、エ ラー値はレプリカエラーログにも表示されます。

I/O エラー情報には、最新の I/O スレッドエラーが発生した日時を示すタイムスタンプが含まれます。 このタイム スタンプは YYMMDD hh:mm:ss の形式を使用し、Last\_IO\_Error\_Timestamp カラムに表示されます。

RESET MASTER または RESET REPLICA | SLAVE を発行すると、これらのカラムに表示される値がリセットされ ます。

• Last\_SQL\_Errno、Last\_SQL\_Error

レプリケーション SQL スレッドの停止の原因となった最新のエラーのエラー番号およびエラーメッセージ。 0 の エラー番号および空の文字列のメッセージは、「エラーなし」を示します。 Last\_SQL\_Error 値が空でない場合、エ ラー値はレプリカエラーログにも表示されます。

レプリカがマルチスレッド化されている場合、レプリケーション SQL スレッドはワーカースレッ ドのコーディネータです。 この場合、Last\_SQL\_Error フィールドには、パフォーマンススキーマ replication\_applier\_status\_by\_coordinator テーブルの Last\_Error\_Message カラムに表示される内容が正確に表 示されます。 このフィールド値は、各ワーカースレッドステータスを示す replication\_applier\_status\_by\_worker テーブルに表示される他のワーカースレッドでさらに障害が発生する可能性があることを示すように変 更されます。 そのテーブルが使用できない場合は、レプリカエラーログを使用できます。 ログまたは replication\_applier\_status\_by\_worker テーブルを使用して、SHOW REPLICA | SLAVE STATUS またはコーディ ネータテーブルに表示される障害の詳細を確認する必要もあります。

SQL エラー情報には、最新の SQL スレッドエラーが発生した日時を示すタイムスタンプが含まれます。 このタイ ムスタンプは YYMMDD hh:mm:ss の形式を使用し、Last\_SQL\_Error\_Timestamp カラムに表示されます。

RESET MASTER または RESET REPLICA | SLAVE を発行すると、これらのカラムに表示される値がリセットされ ます。

MySQL 8.0 では、Last\_SQL\_Errno および Last\_SQL\_Error カラムに表示されるすべてのエラーコードおよびメッ セージは、[Server Error Message Reference](https://dev.mysql.com/doc/mysql-errors/8.0/en/server-error-reference.html) にリストされているエラー値に対応しています。 これは、以前のバー ジョンでは常に当てはまるわけではありませんでした。 (Bug #11760365、Bug #52768)

• Replicate Ignore Server Ids

レプリカがこれらのサーバーからのイベントを無視するように、CHANGE REPLICATION SOURCE TO | CHANGE MASTER TO ステートメントの IGNORE\_SERVER\_IDS オプションを使用して指定されたサーバー ID。 このオプ ションは、いずれかのサーバーが削除されたときに循環またはその他のマルチソースレプリケーション設定で使用 されます。 この方法でサーバー ID が設定されている場合は、1 つ以上の数値のカンマ区切りリストが表示されま す。 サーバー ID が設定されていない場合、このフィールドは空白です。

#### 注記

slave\_master\_info テーブルの Ignored\_server\_ids 値には、無視されるサーバー ID も空 白区切りリストとして表示され、無視されるサーバー ID の合計数が先頭に付きます。 たとえば、サーバー ID が 2、6 または 9 のソースを無視するようレプリカに指示する ために、IGNORE\_SERVER\_IDS = (2,6,9) オプションを含む CHANGE REPLICATION SOURCE TO | CHANGE MASTER TO ステートメントが発行された場合、その情報は次 のように表示されます:

Replicate\_Ignore\_Server\_Ids: 2, 6, 9

Ignored server ids: 3, 2, 6, 9

Replicate\_Ignore\_Server\_Ids のフィルタリングは SQL スレッドではなく、I/O スレッドによって実行されます。つ まり、フィルタで除外されるイベントはリレーログに書き込まれません。 これは、SQL スレッドに適用される -replicate-do-table などのサーバーオプションによって実行されるフィルタリングアクションとは異なります。

#### 注記

MySQL 8.0 から、IGNORE\_SERVER\_IDS で既存のサーバー ID が設定されているチャネ ルがある場合に SET GTID\_MODE=ON が発行されると、非推奨の警告が発行されます。 GTID ベースのレプリケーションを開始する前に、SHOW REPLICA | SLAVE STATUS を 使用して、関係するサーバー上の無視されたすべてのサーバー ID リストを確認してクリ アします。 リストをクリアするには、空のリストで IGNORE\_SERVER\_IDS オプション を含む CHANGE REPLICATION SOURCE TO | CHANGE MASTER TO ステートメントを 発行します。

• Source Server Id

ソースからの server\_id 値。

• Source\_UUID

ソースからの server\_uuid 値。

• Source Info File

master.info ファイルの場所。その使用は非推奨になりました。 デフォルトでは、MySQL 8.0 から、レプリカ接続 メタデータリポジトリのかわりにテーブルが使用されます。

• SQL\_Delay

レプリカがソースを遅らせる必要がある秒数。

• SQL Remaining Delay

Replica\_SQL\_Running\_State が Waiting until MASTER\_DELAY seconds after source executed event の場合、この フィールドには残りの遅延秒数が含まれます。 ほかのときは、このフィールドは NULL です。

• Replica\_SQL\_Running\_State

SQL スレッドの状態 (Replica IO State に類似)。 この値は、SHOW PROCESSLIST で表示される SQL スレッド の State 値と同じです。[セクション8.14.6「レプリケーション SQL スレッドの状態」](#page-1648-0) には、考えられる状態のリス トが表示されます。

• Source\_Retry\_Count

接続が失われた場合にレプリカがソースへの再接続を試行できる回数。 This value can be set using the SOURCE\_RETRY\_COUNT | MASTER\_RETRY\_COUNT option of the CHANGE REPLICATION SOURCE TO statement (from MySQL 8.0.23) or CHANGE MASTER TO statement (before MySQL 8.0.23), or the older --masterretry-count server option (still supported for backward compatibility).

• Source\_Bind

レプリカがバインドされているネットワークインタフェース (ある場合)。 これは、CHANGE REPLICATION SOURCE TO ステートメント (MySQL 8.0.23) または CHANGE MASTER TO ステートメント (MySQL 8.0.23 より 前) の SOURCE\_BIND | MASTER\_BIND オプションを使用して設定します。

• Last IO Error Timestamp

最新の I/O エラーがいつ発生したかを示す YYMMDD hh:mm:ss 形式のタイムスタンプ。

• Last\_SQL\_Error\_Timestamp

最新の SQL エラーがいつ発生したかを示す YYMMDD hh:mm:ss 形式のタイムスタンプ。

• Retrieved\_Gtid\_Set

このレプリカによって受信されたすべてのトランザクションに対応するグローバルトランザクション ID のセット。 GTID が使用されていない場合は空です。 詳しく[はGTID セット](#page-3059-0)をご覧ください。

これは、リレーログ内に存在するか、またはこれまでに存在したすべての GTID のセットです。 各 GTID は、Gtid\_log\_event が受信されるとすぐに追加されます。 そのため、このセットには、部分的に転送されたトラン ザクションの GTID も含まれる場合があります。

RESET REPLICA | SLAVE または CHANGE REPLICATION SOURCE TO I CHANGE MASTER TO の実行、ある いは --relay-log-recovery オプションの影響が原因ですべてのリレーログが失われると、そのセットはクリアされま す。 relay\_log\_purge = 1 のときは、最新のリレーログが常に保持されるため、このセットはクリアされません。

• Executed Gtid Set

バイナリログに書き込まれたグローバルトランザクション ID のセット。 これは、このサーバー上のグロー バル gtid\_executed システム変数の値、およびこのサーバー上の SHOW MASTER STATUS の出力における Executed\_Gtid\_Set の値と同じです。 GTID が使用されていない場合は空です。 詳しくは[GTID セットを](#page-3059-0)ご覧くださ い。

• Auto\_Position

GTID 自動位置決めがチャネルに使用されている場合は 1、それ以外の場合は 0。

• Replicate\_Rewrite\_DB

Replicate\_Rewrite\_DB 値には、指定されたレプリケーションフィルタリングルールが表示されます。 たとえば、次 のレプリケーションフィルタルールが設定されているとします:

CHANGE REPLICATION FILTER REPLICATE\_REWRITE\_DB=((db1,db2), (db3,db4));

Replicate\_Rewrite\_DB 値は次のように表示されます:

Replicate\_Rewrite\_DB: (db1,db2),(db3,db4)

詳細は、[セクション13.4.2.2「CHANGE REPLICATION FILTER ステートメント」](#page-2434-0)を参照してください。

• Channel\_name

表示されるレプリケーションチャネル。 常にデフォルトのレプリケーションチャネルがあり、さらにレプリケー ションチャネルを追加できます。 詳しく[はセクション17.2.2「レプリケーションチャネル」](#page-3182-0)をご覧ください。

• Master TLS Version

ソースで使用される TLS バージョン。 TLS バージョン情報については、[セクション6.3.2「暗号化された接続 TLS](#page-1161-0) [プロトコルおよび暗号」](#page-1161-0) を参照してください。

• Source public key path

RSA キーペアベースのパスワード交換のソースに必要な公開キーのレプリカ側コピーを含むファイルへのパス名。 ファイルは PEM 形式である必要があります。 このカラムは、sha256\_password または caching\_sha2\_password 認証プラグインで認証されるレプリカに適用されます。

Source\_public\_key\_path が指定され、有効な公開キーファイルが指定されている場合は、Get\_source\_public\_key よ りも優先されます。

• Get source\_public\_key

RSA キーペアベースのパスワード交換に必要な公開キーをソースからリクエストするかどうか。 このカラム は、caching\_sha2\_password 認証プラグインで認証されるレプリカに適用されます。 そのプラグインの場合、ソー スは要求されないかぎり公開鍵を送信しません。

Source\_public\_key\_path が指定され、有効な公開キーファイルが指定されている場合は、Get\_source\_public\_key よ りも優先されます。

• Network\_Namespace

ネットワークネームスペース名。接続でデフォルト (グローバル) ネームスペースを使用する場合は空です。 ネット ワークネームスペースの詳細は、[セクション5.1.14「ネットワークネームスペースのサポート」](#page-900-0) を参照してくださ い。 このカラムは、MySQL 8.0.22 で追加されました。

## 13.7.7.36 SHOW SLAVE | REPLICA STATUS ステートメント

SHOW {SLAVE | REPLICA} STATUS [FOR CHANNEL channel]

このステートメントは、レプリカスレッドの必須パラメータに関するステータス情報を提供します。 MySQL 8.0.22 からは、SHOW SLAVE STATUS は非推奨であり、かわりにエイリアス SHOW REPLICA STATUS を使用する必要が あります。 ステートメントは以前と同様に機能し、ステートメントおよびその出力に使用される用語のみが変更され ています。 どちらのバージョンのステートメントも、使用時に同じステータス変数を更新します。 ステートメントの 説明は、SHOW REPLICA STATUS のドキュメントを参照してください。

### 13.7.7.37 SHOW STATUS ステートメント

SHOW [GLOBAL | SESSION] STATUS [LIKE 'pattern' | WHERE expr]

SHOW STATUS は、サーバーのステータス情報を提供します ([セクション5.1.10「サーバーステータス変数」](#page-859-0) を参 照)。 このステートメントにはどの権限も必要ありません。 これには、サーバーに接続できることのみが必要です。

ステータス変数情報は、次のソースからも入手できます:

- パフォーマンススキーマ tables. [セクション27.12.15「パフォーマンススキーマのステータス変数のテーブル」](#page-4388-0)を参 照してください。
- mysqladmin extended-status コマンド。 [セクション4.5.2「mysqladmin A MySQL Server 管理プログラム」](#page-418-0)を参 照してください。

SHOW STATUS の場合、LIKE 句 (存在する場合) は一致させる変数名を示します。 [セクション26.55「SHOW ステー](#page-4259-0) [トメントの拡張」](#page-4259-0) で説明されているように、より一般的な条件を使用して行を選択するために WHERE 句を指定でき ます。

SHOW STATUS は、オプションの GLOBAL または SESSION 変数スコープ修飾子を受け入れます:

- GLOBAL 修飾子を使用すると、ステートメントはグローバルステータス値を表示します。 グローバルステータス変 数は、サーバー自体の一部の側面 (Aborted\_connects など) のステータス、または MySQL へのすべての接続の集計 ステータス (Bytes\_received や Bytes\_sent など) を表す場合があります。 変数にグローバル値がない場合は、セッ ション値が表示されます。
- SESSION 修飾子を使用すると、ステートメントは現在の接続のステータス変数値を表示します。 変数にセッショ ン値がない場合は、グローバル値が表示されます。 LOCAL は SESSION のシノニムです。

• 修飾子が存在しない場合、デフォルトは SESSION です。

各ステータス変数のスコープは、[セクション5.1.10「サーバーステータス変数」](#page-859-0)に示されています。

SHOW STATUS ステートメントを呼び出すたびに内部一時テーブルが使用され、グローバルの Created\_tmp\_tables 値が増加します。

部分的な出力を次に示します。 名前と値のリストは、サーバーによって異なる場合があります。 各変数の意味は、[セ](#page-859-0) [クション5.1.10「サーバーステータス変数」](#page-859-0)に示されています。

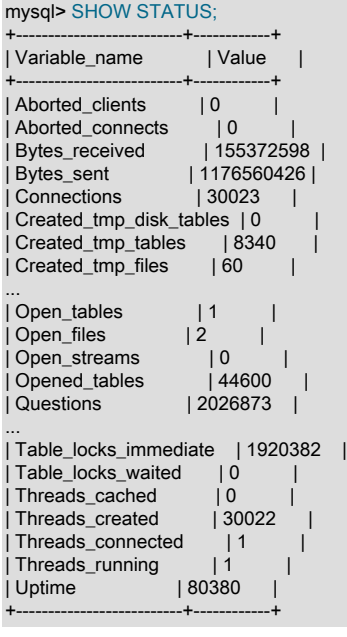

LIKE 句を指定すると、このステートメントは、そのパターンに一致する名前を持つ変数の行のみを表示します。

mysql> SHOW STATUS LIKE 'Key%'; +--------------------+----------+ | Variable\_name | Value | +--------------------+----------+ | Key\_blocks\_used | 14955 | | Key\_read\_requests | 96854827 |<br>| Key\_reads | 162040 |  $| 162040 |$ .<br>| Key\_write\_requests | 7589728 |<br>| Key\_writes | 3813196 | | Key\_writes | 3813196 |

# 13.7.7.38 SHOW TABLE STATUS ステートメント

SHOW TABLE STATUS [{FROM | IN} db\_name] [LIKE 'pattern' | WHERE expr]

+--------------------+----------+

SHOW TABLE STATUS は SHOW TABLES のように機能しますが、TEMPORARY 以外の各テーブルに関する多くの 情報を提供します。 このリストはまた、mysqlshow --status db\_name コマンドを使用して取得することもできます。 LIKE 句 (存在する場合) は、どのテーブル名と照合するかを示します。 [セクション26.55「SHOW ステートメントの](#page-4259-0) [拡張」](#page-4259-0)で説明されているように、WHERE 句を指定すると、より一般的な条件を使用して行を選択できます。

このステートメントはまた、ビューに関する情報も表示します。

SHOW TABLE STATUS 出力には、次のカラムがあります:

• Name

テーブルの名前。

• Engine

このテーブルのストレージエンジン。 [第15章「InnoDB ストレージエンジン」お](#page-2650-0)よび[第16章「代替ストレージエン](#page-3008-0) [ジン」](#page-3008-0)を参照してください。

パーティション化されたテーブルの場合、Engine には、すべてのパーティションで使用されるストレージエンジン の名前が表示されます。

• バージョン

このカラムは未使用です。 MySQL 8.0 で .frm ファイルを削除すると、このカラムには、MySQL 5.7 で最後に使用 された .frm ファイルバージョンである 10 のハードコードされた値がレポートされるようになりました。

• Row format

行ストレージフォーマット (Fixed、Dynamic、Compressed、Redundant、Compact)。 MyISAM テーブルの場 合、Dynamic は、myisamchk -dvv が Packed としてレポートする内容に対応します。

• Rows

行数。 MyISAM などの一部のストレージエンジンは、正確な数を格納します。 InnoDB などのほかのストレージエ ンジンの場合、この値は概算であり、実際の値と 40% から 50% まで異なる可能性があります。 このような場合、 正確な数を取得するには SELECT COUNT(\*) を使用します。

INFORMATION\_SCHEMA テーブルの場合、Rows 値は NULL です。

InnoDB テーブルの場合、行カウントは SQL 最適化で使用される単なる概算です。 (InnoDB テーブルがパーティ ション化されている場合も、これは当てはまります。)

• Avg\_row\_length

平均行長。

• Data length

MyISAM の場合、Data\_length はデータファイルの長さ (バイト単位) です。

InnoDB の場合、Data\_length は、クラスタ化されたインデックスに割り当てられるおおよその容量 (バイト単位) で す。 具体的には、クラスタ化されたインデックスサイズ (ページ単位) に InnoDB ページサイズを乗算したもので す。

その他のストレージエンジンについては、このセクションの最後にある注を参照してください。

• Max data length

MyISAM の場合、Max\_data\_length はデータファイルの最大長です。 これは、このテーブル内に格納できるデータ の合計バイト数です (使用されるデータポインタサイズが指定された場合)。

InnoDB では未使用です。

その他のストレージエンジンについては、このセクションの最後にある注を参照してください。

• Index\_length

MyISAM の場合、Index\_length はインデックスファイルの長さ (バイト単位) です。

InnoDB の場合、Index\_length は、クラスタ化されていないインデックスに割り当てられる領域の概算量 (バイト単 位) です。 具体的には、クラスタ化されていないインデックスサイズの合計 (ページ数) に InnoDB ページサイズを 乗算した値です。

その他のストレージエンジンについては、このセクションの最後にある注を参照してください。

• Data free

割り当てられているが、使用されていないバイト数。

InnoDB テーブルは、このテーブルが属するテーブルスペースの空き領域をレポートします。 共有テーブルスペー ス内に存在するテーブルの場合、これはその共有テーブルスペースの空き領域です。 複数のテーブルスペースを使 用していて、このテーブルに独自のテーブルスペースがある場合は、そのテーブルのみの空き領域になります。 空 き領域とは、完全な空きエクステントから安全上のマージンを引いたバイト数を示します。 空き領域が 0 として表 示されている場合でも、新しいエクステントを割り当てる必要がないかぎり、行を挿入できる可能性があります。

NDB Cluster の場合、Data\_free は、ディスク上の「ディスクデータ」テーブルまたはフラグメント用にディスクに 割り当てられたが使用されていない領域を表示します。 (メモリー内データリソース使用率は、Data\_length カラム によってレポートされます。)

パーティション化されたテーブルの場合、この値は推定値にすぎず、絶対的に正しいとはかぎりません。 このよ うな場合にこの情報を取得するより正確な方法は、次の例に示すように、INFORMATION\_SCHEMA PARTITIONS テーブルをクエリーすることです:

SELECT SUM(DATA\_FREE) FROM INFORMATION\_SCHEMA.PARTITIONS WHERE TABLE\_SCHEMA = 'mydb' AND TABLE\_NAME = 'mytable';

詳細は、[セクション26.21「INFORMATION\\_SCHEMA PARTITIONS テーブル」](#page-4184-0)を参照してください。

• Auto\_increment

次の AUTO INCREMENT 値。

• Create\_time

いつテーブルが作成されたか。

• Update\_time

いつデータファイルが最後に更新されたか。 一部のストレージエンジンでは、この値は NULL です。 たとえ ば、InnoDB はそ[のシステムテーブルスペース](#page-5393-0)内に複数のテーブルを格納するため、データファイルのタイムスタン プは適用されません。 各 InnoDB テーブルが個別の .ibd ファイル内に存在する [file-per-table](#page-5365-0) モードの場合でも、[変](#page-5414-0) [更バッファリング](#page-5414-0)によってデータファイルへの書き込みが遅延される可能性があるため、ファイルの変更時間は最 後の挿入、更新、または削除の時間とは異なります。 MyISAM の場合、データファイルのタイムスタンプが使用さ れますが、Windows ではタイムスタンプは更新によって更新されないため、値は正確ではありません。

Update\_time には、パーティション化されていない InnoDB テーブルに対して最後に実行された UPDATE、INSERT または DELETE のタイムスタンプ値が表示されます。 MVCC の場合、タイムスタンプ値は最 終更新時間とみなされる COMMIT 時間を反映します。 タイムスタンプは、サーバーの再起動時、またはテーブル が InnoDB データディクショナリキャッシュから削除されたときに永続化されません。

• Check time

いつテーブルが最後にチェックされたか。 すべてのストレージエンジンがこの時間を更新するわけではありませ ん。この場合、値は常に NULL です。

パーティション化された InnoDB テーブルの場合、Check\_time は常に NULL です。

• Collation

テーブルのデフォルトの照合。 出力にはテーブルのデフォルトの文字セットは明示的にリストされませんが、照合 順序名は文字セット名で始まります。

• Checksum

ライブチェックサム値 (存在する場合)。

• Create\_options

CREATE TABLE で使用される追加のオプション。

Create\_options には、パーティションテーブルの partitioned が表示されます。

MySQL 8.0.16 より前の Create\_options では、file-per-table テーブルスペースに作成されたテーブルに指定された ENCRYPTION 句が表示されます。 MySQL 8.0.16 では、テーブルが暗号化されている場合、または指定された暗 号化がスキーマ暗号化と異なる場合、file-per-table テーブルスペースの暗号化句が表示されます。 暗号化句は、一 般テーブルスペースに作成されたテーブルには表示されません。 暗号化された file-per-table および一般的なテーブ ルスペースを識別するには、INNODB\_TABLESPACES ENCRYPTION カラムをクエリーします。

[strict mode](#page-5390-0) を無効にしてテーブルを作成する場合、指定した行フォーマットがサポートされていないと、ストレー ジエンジンのデフォルトの行フォーマットが使用されます。 テーブルの実際の行形式は、Row\_format カラムにレ ポートされます。 Create\_options には、CREATE TABLE ステートメントで指定された行形式が表示されます。

テーブルのストレージエンジンを変更する場合、新しいストレージエンジンに適用できないテーブルオプションは テーブル定義に保持され、必要に応じて、以前に定義されたオプションを持つテーブルを元のストレージエンジン に戻すことができます。 Create\_options には、保持されているオプションが表示される場合があります。

• Comment

このテーブルを作成するときに使用されたコメント (または、MySQL がテーブル情報にアクセスできなかった理由 に関する情報)。

### メモ

- InnoDB テーブルの場合、SHOW TABLE STATUS では、テーブルで予約されている物理サイズを除き、正確な統計 は提供されません。 行カウントは、単に SQL 最適化で使用される概算見積もりです。
- NDB テーブルの場合、このステートメントの出力は Avg\_row\_length および Data\_length カラムの適切な値を示し ますが、例外として BLOB カラムは考慮に入れられません。
- NDB テーブルの場合、Data\_length にはメインメモリーに格納されているデータのみが含まれま す。Max\_data\_length および Data\_free カラムはディスクデータに適用されます。
- 「NDB Cluster ディスクデータの場合」テーブル、Max\_data\_length には、「ディスクデータ」テーブルま たはフラグメントのディスク部分に割り当てられた領域が表示されます。 (メモリー内データリソース使用率 は、Data\_length カラムによってレポートされます。)
- MEMORY テーブルの場合、Data\_length、Max\_data\_length、および Index\_length 値はほぼ、割り当てられている メモリーの実際の量を表します。 割り当てアルゴリズムは、割り当て操作の数を減らすために、大量のメモリーを 確保します。
- ビューの場合、Name がビュー名を示し、Create\_time が作成時間を示し、Comment が VIEW を示すことを除 き、SHOW TABLE STATUS によって表示されるほとんどのカラムは 0 または NULL です。

テーブル情報は、INFORMATION\_SCHEMA TABLES テーブルからも入手できます。 [セクション](#page-4204-0) [26.38「INFORMATION\\_SCHEMA TABLES テーブル」を](#page-4204-0)参照してください。

## 13.7.7.39 SHOW TABLES ステートメント

SHOW [EXTENDED] [FULL] TABLES [{FROM | IN} db\_name] [LIKE pattern' | WHERE exprl

SHOW TABLES は、特定のデータベース内の TEMPORARY 以外のテーブルを一覧表示します。 このリストはま た、mysqlshow db\_name コマンドを使用して取得することもできます。 LIKE 句 (存在する場合) は、どのテーブル名 と照合するかを示します。 [セクション26.55「SHOW ステートメントの拡張」](#page-4259-0)で説明されているように、WHERE 句 を指定すると、より一般的な条件を使用して行を選択できます。

LIKE 句によって実行される照合は、lower\_case\_table\_names システム変数の設定に依存します。

オプションの EXTENDED 修飾子を使用すると、失敗した ALTER TABLE ステートメントによって作成された非表 示のテーブルが SHOW TABLES にリストされます。 これらの一時テーブルは、#sql で始まる名前を持ち、DROP TABLE を使用して削除できます。

このステートメントはまた、このデータベース内のビューもすべて一覧表示します。 オプションの FULL 修飾子を使用すると、SHOW TABLES では、テーブルの場合は BASE TABLE、ビューの場合は VIEW、INFORMATION\_SCHEMA テーブルの場合は SYSTEM VIEW の値を含む 2 番目の出力カラムが表示されま す。

ベーステーブルまたはビューに対する権限を持っていない場合、そのテーブルまたはビューは SHOW TABLES また は mysqlshow db\_name の出力に表示されません。

テーブル情報は、INFORMATION\_SCHEMA TABLES テーブルからも入手できます。 [セクション](#page-4204-0) [26.38「INFORMATION\\_SCHEMA TABLES テーブル」を](#page-4204-0)参照してください。

# 13.7.7.40 SHOW TRIGGERS ステートメント

SHOW TRIGGERS [{FROM | IN} db\_name] [LIKE 'pattern' | WHERE expr]

SHOW TRIGGERS は、データベース (FROM 句が指定されていないかぎり、デフォルトデータベース) 内のテーブル に対して現在定義されているトリガーを一覧表示します。 このステートメントは、ユーザーが TRIGGER 権限を持っ ているデータベースとテーブルに対してのみ結果を返します。 LIKE 句が存在する場合は、一致させるテーブル名 (ト リガー名ではない) を指定し、そのテーブルのトリガーをステートメントに表示させます。 [セクション26.55「SHOW](#page-4259-0) [ステートメントの拡張」](#page-4259-0)で説明されているように、WHERE 句を指定すると、より一般的な条件を使用して行を選択 できます。

[セクション25.3「トリガーの使用」](#page-4124-0) で定義された ins\_sum トリガーの場合、SHOW TRIGGERS の出力は次のように なります:

mysql> SHOW TRIGGERS LIKE 'acc%'\G \*\*\*\*\*\*\*\*\*\*\*\*\*\*\*\*\*\*\*\*\*\*\*\*\*\*\* 1. row \*\*\*\*\*\*\*\*\*\*\*\*\*\*\*\*\*\*\*\*\*\*\*\*\*\*\* Trigger: ins\_sum Event: INSERT Table: account Statement: SET @sum = @sum + NEW.amount Timing: BEFORE Created: 2018-08-08 10:10:12.61 sql\_mode: ONLY\_FULL\_GROUP\_BY,STRICT\_TRANS\_TABLES, NO\_ZERO\_IN\_DATE,NO\_ZERO\_DATE, ERROR\_FOR\_DIVISION\_BY\_ZERO, NO\_ENGINE\_SUBSTITUTION Definer: me@localhost character\_set\_client: utf8mb4 collation\_connection: utf8mb4\_0900\_ai\_ci Database Collation: utf8mb4\_0900\_ai\_ci

SHOW TRIGGERS 出力には、次のカラムがあります:

• Trigger

トリガーの名前。

• イベント

トリガーイベント。 これは、トリガーが有効になる、関連付けられたテーブルに対する操作の種類です。 値 は、INSERT (行が挿入された場合)、DELETE (行が削除された場合) または UPDATE (行が変更された場合) です。

• Table

トリガーが定義されているテーブル。

• ステートメント

トリガー本体 (トリガーがアクティブ化されたときに実行されるステートメント)。

• Timing

トリガーを起動するイベントの前または後にトリガーをアクティブ化するかどうか。 値は BEFORE または AFTER です。

• Created

トリガーが作成された日時。 これは、トリガーの TIMESTAMP(2) 値 (小数部は数百秒) です。

• sql\_mode

トリガーの作成時およびトリガーの実行時に有効な SQL モード。 指定可能な値については[、セクション](#page-879-0) [5.1.11「サーバー SQL モード」を](#page-879-0)参照してください。

• Definer

トリガーを作成したユーザーのアカウント ('user\_name'@'host\_name'形式)。

• character set client

トリガー作成時の character\_set\_client システム変数のセッション値。

• collation connection

トリガー作成時の collation\_connection システム変数のセッション値。

• Database Collation

トリガーが関連付けられているデータベースの照合。

トリガー情報は、INFORMATION\_SCHEMA TRIGGERS テーブルからも入手できます。 [セクション](#page-4210-0) [26.45「INFORMATION\\_SCHEMA TRIGGERS テーブル」](#page-4210-0)を参照してください。

### 13.7.7.41 SHOW VARIABLES ステートメント

SHOW [GLOBAL | SESSION] VARIABLES [LIKE pattern' | WHERE expr]

SHOW VARIABLES には、MySQL システム変数の値が表示されます ([セクション5.1.8「サーバーシステム変数」](#page-694-0) を 参照)。 このステートメントにはどの権限も必要ありません。 これには、サーバーに接続できることのみが必要で す。

システム変数情報は、次のソースからも入手できます:

- パフォーマンススキーマ tables. [セクション27.12.14「パフォーマンススキーマシステム変数テーブル」](#page-4383-0)を参照して ください。
- mysqladmin variables コマンド。 [セクション4.5.2「mysqladmin A MySQL Server 管理プログラム」](#page-418-0)を参照して ください。

SHOW VARIABLES の場合、LIKE 句 (存在する場合) は一致させる変数名を示します。 [セクション26.55「SHOW ス](#page-4259-0) [テートメントの拡張」](#page-4259-0) で説明されているように、より一般的な条件を使用して行を選択するために WHERE 句を指定 できます。

SHOW VARIABLES は、オプションの GLOBAL または SESSION 変数スコープ修飾子を受け入れます:

- GLOBAL 修飾子を使用すると、ステートメントはグローバルシステム変数値を表示します。 これらは、MySQL へ の新規接続に対応するセッション変数の初期化に使用される値です。 変数にグローバル値がない場合、値は表示さ れません。
- SESSION 修飾子を使用すると、ステートメントは現在の接続で有効なシステム変数値を表示します。 変数にセッ ション値がない場合は、グローバル値が表示されます。 LOCAL は SESSION のシノニムです。
- 修飾子が存在しない場合、デフォルトは SESSION です。

各システム変数のスコープは、[セクション5.1.8「サーバーシステム変数」](#page-694-0) にリストされています。

SHOW VARIABLES は、バージョンに依存する表示幅の制限に従います。 完全には表示されない非常に長い値を持つ 変数の場合、回避策として SELECT を使用します。 例:

#### SELECT @@GLOBAL.innodb\_data\_file\_path;

ほとんどのシステム変数は、サーバーの起動時に設定できます (version\_comment などの読取り専用変数は例外で す)。 多くは、SET ステートメントを使用して実行時に変更できます。 [セクション5.1.9「システム変数の使用」お](#page-831-0)よ び[セクション13.7.6.1「変数代入の SET 構文」を](#page-2567-0)参照してください。

部分的な出力を次に示します。 名前と値のリストは、サーバーによって異なる場合があります[。セクション](#page-694-0) [5.1.8「サーバーシステム変数」](#page-694-0) では、各変数の意味について説明し[、セクション5.1.1「サーバーの構成」](#page-581-0) では、そ れらのチューニングに関する情報を提供します。

#### mysql> SHOW VARIABLES;

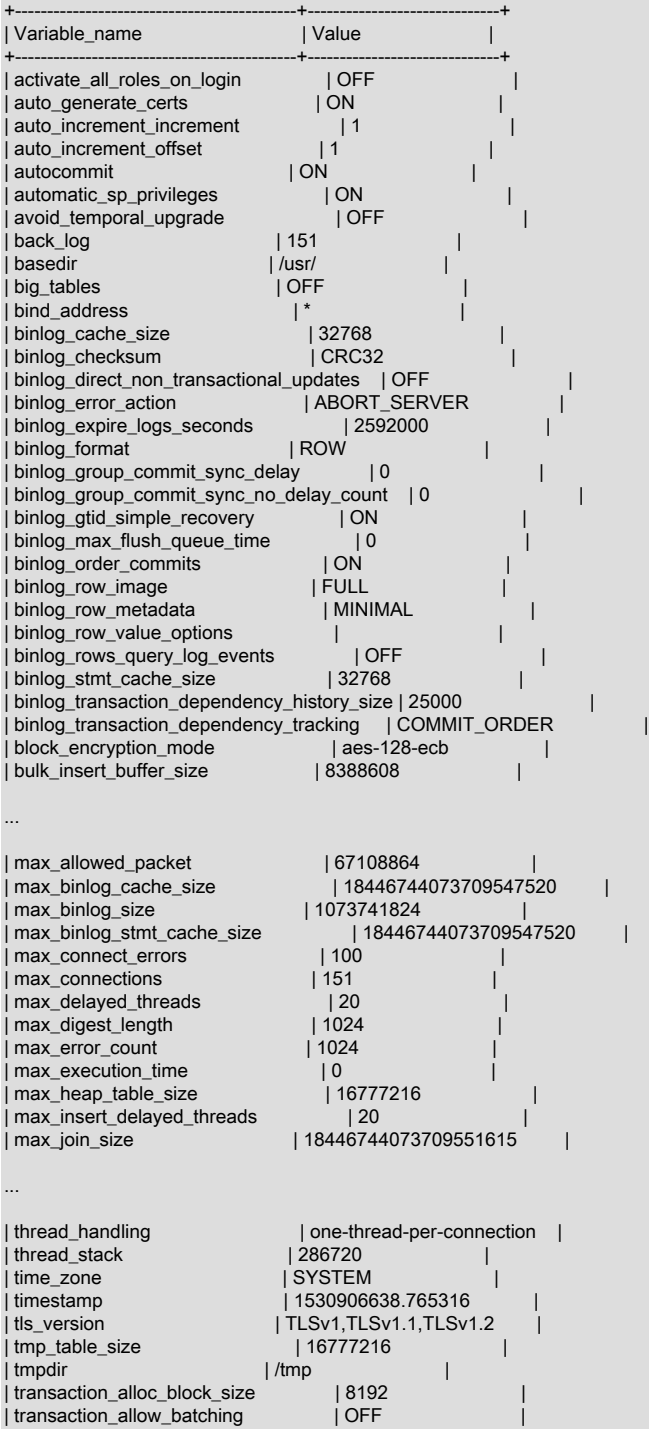

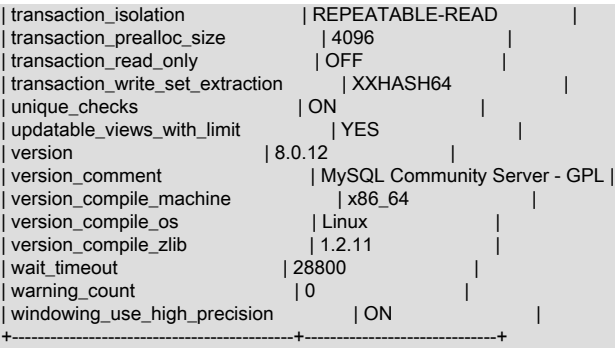

LIKE 句を指定すると、このステートメントは、そのパターンに一致する名前を持つ変数の行のみを表示します。 特 定の変数の行を取得するには、LIKE 句を次に示すように使用します。

SHOW VARIABLES LIKE 'max\_join\_size'; SHOW SESSION VARIABLES LIKE 'max\_join\_size';

名前がパターンと一致する変数のリストを取得するには、LIKE 句の中で % のワイルドカード文字を使用します。

SHOW VARIABLES LIKE '%size%'; SHOW GLOBAL VARIABLES LIKE '%size%';

ワイルドカード文字は、照合されるパターン内のどの場所でも利用できます。 厳密に言えば、\_は単一の文字と一致 するワイルドカードであるため、文字どおりに一致するように∖\_としてエスケープする必要があります。 実際には、 これはほとんど必要ありません。

### 13.7.7.42 SHOW WARNINGS ステートメント

SHOW WARNINGS [LIMIT [offset,] row\_count] SHOW COUNT(\*) WARNINGS

SHOW WARNINGS は、現在のセッションでのステートメントの実行の結果として得られた条件 (エラー、警告、お よび注意) に関する情報を表示する診断ステートメントです。 INSERT、UPDATE、LOAD DATA などの DML ステー トメント、および CREATE TABLE や ALTER TABLE などの DDL ステートメントに対して警告が生成されます。

LIMIT 句の構文は、SELECT ステートメントの場合と同じです。 [セクション13.2.10「SELECT ステートメント」を](#page-2350-0) 参照してください。

SHOW WARNINGS は、EXPLAIN によって生成された拡張情報を表示するために、EXPLAIN の後にも使用されま す。 [セクション8.8.3「拡張 EXPLAIN 出力形式」](#page-1577-0)を参照してください。

SHOW WARNINGS では、現行のセッションで最新の非診断ステートメントを実行した結果の条件に関する情報が表 示されます。 解析中に最新のステートメントでエラーが発生した場合、SHOW WARNINGS では、ステートメントの タイプ (診断または非診断) に関係なく、結果の条件が表示されます。

SHOW COUNT(\*) WARNINGS 診断ステートメントは、エラー、警告、および注意の総数を表示します。 この数はま た、warning\_count システム変数からも取得できます。

SHOW COUNT(\*) WARNINGS; SELECT @@warning\_count;

これらのステートメントの違いは、最初のステートメントがメッセージリストをクリアしない診断ステートメントで あることです。 もう一方は SELECT ステートメントであるため、非診断とみなされ、メッセージリストはクリアさ れます。

関連する診断ステートメント SHOW ERRORS はエラー状態のみ (警告と注意は除外されます) を表示し、SHOW COUNT(\*) ERRORS ステートメントはエラーの総数を表示します。 [セクション13.7.7.17「SHOW ERRORS ステー](#page-2588-0) [トメント」](#page-2588-0)を参照してください。 GET DIAGNOSTICS を使用すると、個々の条件に関する情報を検査できます。 [セ](#page-2481-0) [クション13.6.7.3「GET DIAGNOSTICS ステートメント」を](#page-2481-0)参照してください。

次に、INSERT のデータ変換の警告を示す簡単な例を示します。 この例では、厳密な SQL モードが無効であること を前提としています。 厳密モードを有効にすると、警告がエラーになり、INSERT が終了します。

mysql> CREATE TABLE t1 (a TINYINT NOT NULL, b CHAR(4));

Query OK, 0 rows affected (0.05 sec)

mysql> INSERT INTO t1 VALUES(10,'mysql'), (NULL,'test'), (300,'xyz'); Query OK, 3 rows affected, 3 warnings (0.00 sec) Records: 3 Duplicates: 0 Warnings: 3

mysql> SHOW WARNINGS\G

\*\*\*\*\*\*\*\*\*\*\*\*\*\*\*\*\*\*\*\*\*\*\*\*\*\*\* 1. row \*\*\*\*\*\*\*\*\*\*\*\*\*\*\*\*\*\*\*\*\*\*\*\*\*\*\* Level: Warning Code: 1265 Message: Data truncated for column 'b' at row 1 \*\*\*\*\*\*\*\*\*\*\*\*\*\*\*\*\*\*\*\*\*\*\*\*\*\*\* 2. row \*\*\*\*\*\*\*\*\*\*\*\*\*\*\*\*\*\*\*\*\*\*\*\*\*\*\* Level: Warning Code: 1048 Message: Column 'a' cannot be null \*\*\*\*\*\*\*\*\*\*\*\*\*\*\*\*\*\*\*\*\*\*\*\*\*\*\* 3. row \*\*\*\*\*\*\*\*\*\*\*\*\*\*\*\*\*\*\*\*\*\*\*\*\*\*\* Level: Warning Code: 1264 Message: Out of range value for column 'a' at row 3 3 rows in set (0.00 sec)

max\_error\_count システム変数は、サーバーが情報を格納する対象となるエラー、警告、および注意メッセージの最 大数、したがって SHOW WARNINGS が表示するメッセージの数を制御します。 サーバーが格納できるメッセージ の数を変更するには、max\_error\_count の値を変更します。

max\_error\_count は、カウントされるメッセージの数ではなく、格納されるメッセージの数のみを制御します。 生 成されたメッセージの数が max\_error\_count を超えた場合でも、warning\_count の値は max\_error\_count によって制 限されません。 この点について次の例で説明します。 この ALTER TABLE ステートメントは、3 つの警告メッセー ジを生成します (この例では、変換の問題が 1 つ発生したあとにエラーが発生しないように、厳密な SQL モードが 無効になっています)。 max\_error\_count が 1 に設定されたため、格納されて表示されたメッセージは 1 つだけです が、warning\_count の値で示されているように 3 つすべてがカウントされています。

mysql> SHOW VARIABLES LIKE 'max\_error\_count';

+-----------------+-------+ | Variable\_name | Value |  $-+$ 

| max\_error\_count | 1024 |<br>+----------------+------+ +-----------------+-------+

1 row in set (0.00 sec)

mysql> SET max\_error\_count=1, sql\_mode = ''; Query OK, 0 rows affected (0.00 sec)

mysql> ALTER TABLE t1 MODIFY b CHAR: Query OK, 3 rows affected, 3 warnings (0.00 sec) Records: 3 Duplicates: 0 Warnings: 3

mysql> SHOW WARNINGS;

+---------+------+----------------------------------------+ | Level | Code | Message | +---------+------+----------------------------------------+

| Warning | 1263 | Data truncated for column 'b' at row 1 | +---------+------+----------------------------------------+

1 row in set (0.00 sec)

mysql> SELECT @@warning\_count;

+-----------------+ | @@warning\_count | +-----------------+  $3 |$ +-----------------+

1 row in set (0.01 sec)

メッセージの格納を無効にするには、max\_error\_count を 0 に設定します。 この場合、warning\_count は引き続き、 発生した警告の数を示しますが、メッセージは格納されないため表示できません。

sql\_notes システム変数は、注意メッセージで warning\_count が増分されるかどうか、またサーバーがそれらを 格納するかどうかを制御します。 デフォルトでは、sql\_notes は 1 ですが、0 に設定されている場合は、注意で warning\_count が増分されず、またサーバーはそれらを格納しません。

mysql> SET sql\_notes = 1;

このページは機械翻訳したものです。 その他の管理ステートメント

mysql> DROP TABLE IF EXISTS test.no\_such\_table; Query OK, 0 rows affected, 1 warning (0.00 sec) mysql> SHOW WARNINGS; +-------+------+------------------------------------+

| Level | Code | Message |

+-------+------+------------------------------------+ | Note | 1051 | Unknown table 'test.no\_such\_table' | +-------+------+------------------------------------+

1 row in set (0.00 sec)

 $mysql > SET$  sql notes = 0: mysql> DROP TABLE IF EXISTS test.no\_such\_table; Query OK, 0 rows affected (0.00 sec) mysql> SHOW WARNINGS; Empty set (0.00 sec)

MySQL サーバーは、各クライアントに、そのクライアントによって実行された最新のステートメントの結果として得 られたエラー、警告、および注意の総数を示す数を送信します。 C API からは、この値は mysql\_warning\_count() を 呼び出すことによって取得できます。 [mysql\\_warning\\_count\(\)を](https://dev.mysql.com/doc/c-api/8.0/en/mysql-warning-count.html)参照してください。

mysql クライアントでは、warnings コマンドと nowarning コマンド、またはそれらのショートカット\W と\w をそれ ぞれ使用して、自動警告表示を有効または無効にできます [\(セクション4.5.1.2「mysql クライアントコマンド」](#page-405-0) を参 照)。 例:

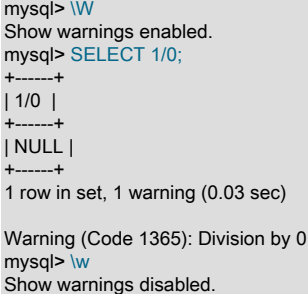

13.7.8 その他の管理ステートメント

## 13.7.8.1 BINLOG ステートメント

#### BINLOG 'str'

BINLOG は、内部で使用されるステートメントです。 これは、バイナリログファイル内の特定のイベントの印刷可能 な表現として mysqlbinlog プログラムによって生成されます。 ([セクション4.6.8「mysqlbinlog — バイナリログファイ](#page-545-0) [ルを処理するためのユーティリティー」](#page-545-0)を参照してください。) 'str' 値は、サーバーが、対応するイベントによって示 されているデータ変更を判定するためにデコードする、base 64 でエンコードされた文字列です。

mysqlbinlog 出力の適用時に BINLOG ステートメントを実行するには、ユーザーアカウントに BINLOG\_ADMIN 権限 (または非推奨の SUPER 権限) または REPLICATION\_APPLIER 権限と、各ログイベントを実行するための適切な権 限が必要です。

このステートメントは、フォーマット記述イベントと行イベントのみを実行できます。

## 13.7.8.2 CACHE INDEX ステートメント

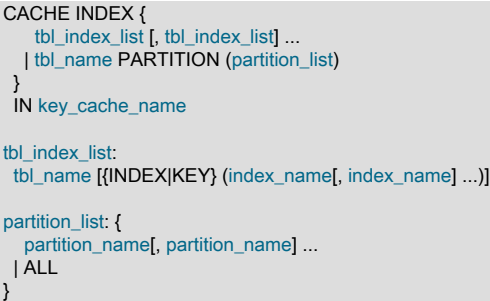

CACHE INDEX ステートメントは、テーブルインデックスを特定のキーキャッシュに割り当てます。 パーティション 化された MyISAM テーブルを含む MyISAM テーブルにのみ適用されます。 インデックスが割り当てられたら、これ らのインデックスを、必要に応じて LOAD INDEX INTO CACHE でキャッシュにプリロードできます。

次のステートメントは、テーブル t1、t2、および t3 のインデックスを hot\_cache という名前のキーキャッシュに割り 当てます。

mysql> CACHE INDEX t1, t2, t3 IN hot\_cache;

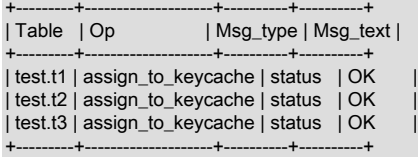

CACHE INDEX の構文では、テーブルの特定のインデックスのみをキャッシュに割り当てるように指定できます。 た だし、実装ではすべてのテーブルインデックスがキャッシュに割り当てられるため、テーブル名以外を指定する理由 はありません。

CACHE INDEX ステートメントで参照されるキーキャッシュは、パラメータ設定ステートメントを使用して、または サーバーのパラメータ設定でそのサイズを設定することによって作成できます。 例:

SET GLOBAL keycache1.key\_buffer\_size=128\*1024;

キーキャッシュパラメータには、構造化システム変数のメンバーとしてアクセスします。 [セクション5.1.9.5「構造化](#page-858-0) [システム変数」](#page-858-0)を参照してください。

インデックスを割り当てる前に、キーキャッシュが存在している必要があります。存在していない場合は、エラーが 発生します:

mysql> CACHE INDEX t1 IN non\_existent\_cache; ERROR 1284 (HY000): Unknown key cache 'non\_existent\_cache'

デフォルトで、テーブルインデックスは、サーバー起動時に作成されるメイン (デフォルト) キーキャッシュに割り 当てられます。 キーキャッシュが破棄されると、それに割り当てられたすべてのインデックスはデフォルトのキー キャッシュに再割り当てされます。

インデックスの割り当ては、サーバーにグローバルに影響を与えます。あるクライアントがインデックスを特定の キャッシュに割り当てると、どのクライアントがクエリーを発行したかには関係なく、このキャッシュはそのイン デックスに関連するすべてのクエリーに使用されます。

CACHE INDEX は、パーティション化された MyISAM テーブルでサポートされています。 1 つ、複数、またはすべて のパーティションの 1 つ以上のインデックスを特定のキーキャッシュに割り当てることができます。 たとえば、次の ステートメントを実行できます。

CREATE TABLE pt (c1 INT, c2 VARCHAR(50), INDEX i(c1)) ENGINE=MyISAM PARTITION BY HASH(c1) PARTITIONS 4;

SET GLOBAL kc\_fast.key\_buffer\_size = 128 \* 1024; SET GLOBAL kc\_slow.key\_buffer\_size = 128 \* 1024;

CACHE INDEX pt PARTITION (p0) IN kc\_fast; CACHE INDEX pt PARTITION (p1, p3) IN kc\_slow;

前の一連のステートメントは、次のアクションを実行します。

- 4 つのパーティションを含むパーティション化されたテーブルを作成します。これらのパーティションには、自動 的に p0、...、p3 という名前が付けられます。このテーブルには、カラム c1 上に i という名前のインデックスが含 まれています。
- kc\_fast と kc\_slow という名前の 2 つのキーキャッシュを作成します。
- パーティション p0 のインデックスを kc\_fast キーキャッシュに、パーティション p1 と p3 のインデックスを kc\_slow キーキャッシュに割り当てます。残りのパーティション (p2) のインデックスは、サーバーのデフォルトの キーキャッシュを使用します。

かわりに、テーブル pt のすべてのパーティションのインデックスを kc\_all という名前の単一のキーキャッシュに割り 当てる場合は、次のいずれかのステートメントを使用できます:

CACHE INDEX pt PARTITION (ALL) IN kc\_all;

#### CACHE INDEX pt IN kc\_all;

ここで示した 2 つのステートメントは同等であり、どちらか一方を発行してもまったく同じ効果があります。 つ まり、パーティションテーブルのすべてのパーティションのインデックスを同じキーキャッシュに割り当てる場 合、PARTITION (ALL) 句はオプションです。

複数のパーティションのインデックスをキーキャッシュに割り当てる場合、パーティションは連続している必要はな く、それらの名前を特定の順序でリストする必要はありません。 キーキャッシュに明示的に割り当てられていない パーティションのインデックスは、サーバーのデフォルトのキーキャッシュを自動的に使用します。

インデックスのプリロードは、パーティション化された MyISAM テーブルでもサポートされています。 詳細は[、セク](#page-2632-0) [ション13.7.8.5「LOAD INDEX INTO CACHE ステートメント」](#page-2632-0)を参照してください。

### 13.7.8.3 FLUSH ステートメント

}

```
FLUSH [NO_WRITE_TO_BINLOG | LOCAL] {
 flush_option [, flush_option] ...
| tables_option
}
flush_option: {
  BINARY LOGS
  | ENGINE LOGS
  | ERROR LOGS
  | GENERAL LOGS
  | HOSTS
  | LOGS
  | PRIVILEGES
  | OPTIMIZER_COSTS
  | RELAY LOGS [FOR CHANNEL channel]
  | SLOW LOGS
  | STATUS
  | USER_RESOURCES
}
tables_option: {
  TABLES
  | TABLES tbl_name [, tbl_name] ...
  | TABLES WITH READ LOCK
  | TABLES tbl_name [, tbl_name] ... WITH READ LOCK
  | TABLES tbl_name [, tbl_name] ... FOR EXPORT
```
FLUSH ステートメントには、さまざまな内部キャッシュをクリアまたはリロードしたり、テーブルをフラッシュした り、ロックを取得したりするいくつかのバリアント形式があります。 各 FLUSH 操作には、その説明に示されている 権限が必要です。

#### 注記

ストアドファンクションまたはトリガー内で FLUSH ステートメントを発行することはでき ません。 ただし、ストアドプロシージャーでは、それがストアドファンクションまたはトリ ガーから呼び出されないかぎり、FLUSH を使用できます。 [セクション25.8「ストアドプロ](#page-4150-0) [グラムの制約」](#page-4150-0)を参照してください。

デフォルトでは、FLUSH ステートメントはレプリカにレプリケートされるようにバイナリログに書き込まれます。 ロギングを抑制するには、オプションの NO\_WRITE\_TO\_BINLOG キーワード、またはそのエイリアス LOCAL を指 定します。

#### 注記

レプリカにレプリケートすると問題が発生するため、FLUSH LOGS, FLUSH BINARY LOGS, FLUSH TABLES WITH READ LOCK (テーブルリストの有無にかかわらず)、および FLUSH TABLES tbl\_name ... FOR EXPORT はバイナリログに書き込まれません。

FLUSH ステートメントは暗黙的なコミットを発生させます。 [セクション13.3.3「暗黙的なコミットを発生させるス](#page-2404-0) [テートメント」](#page-2404-0)を参照してください。

mysqladmin ユーティリティーは、flush-hosts、flush-logs、flush-privileges、flush-status、flush-tables などの コマンドを使用して、いくつかのフラッシュ操作へのコマンド行インタフェースを提供します。 [セクション](#page-418-0) [4.5.2「mysqladmin — A MySQL Server 管理プログラム」を](#page-418-0)参照してください。

SIGHUP または SIGUSR1 シグナルをサーバーに送信すると、FLUSH ステートメントのさまざまな形式に似たフラッ シュ操作がいくつか発生します。 シグナルは、root システムアカウントまたはサーバープロセスを所有するシステム アカウントによって送信できます。 これにより、サーバーに接続せずにフラッシュ操作を実行できるようになり、 その操作に十分な権限を持つ MySQL アカウントが必要になります。 [セクション4.10「MySQL での Unix シグナル処](#page-577-0) [理」](#page-577-0)を参照してください。

RESET ステートメントは、FLUSH に似ています。 レプリケーションでの RESET の使用の詳細は、[セクション](#page-2633-0) [13.7.8.6「RESET ステートメント」](#page-2633-0) を参照してください。

次のリストに、許可される FLUSH ステートメントの flush\_option 値を示します。 許可される tables\_option 値の説明 は、[FLUSH TABLES 構文](#page-2628-0) を参照してください。

• FLUSH BINARY LOGS

サーバーが書き込んでいるバイナリログファイルを閉じてから再度開きます。 バイナリロギングが有効になってい る場合は、バイナリログファイルのシーケンス番号が、前のファイルを基準にして 1 増分されます。

この操作には、RELOAD 権限が必要です。

• FLUSH ENGINE LOGS

インストールされているストレージエンジンのフラッシュ可能なログを閉じて再度開きます。 これにより、InnoDB はログをディスクにフラッシュします。

この操作には、RELOAD 権限が必要です。

• FLUSH ERROR LOGS

サーバーが書き込んでいるエラーログファイルを閉じて再度開きます。

この操作には、RELOAD 権限が必要です。

• FLUSH GENERAL LOGS

サーバーが書き込んでいる一般クエリーログファイルを閉じて再度開きます。

この操作には、RELOAD 権限が必要です。

この操作は、一般クエリーログに使用されるテーブルには影響しません [\(セクション5.4.1「一般クエリーログおよ](#page-925-0) [びスロークエリーログの出力先の選択」](#page-925-0) を参照)。

• FLUSH HOSTS

キャッシュの内容を公開するホストキャッシュとパフォーマンススキーマ host\_cache テーブルを空にし、ブロック されたホストをブロック解除します。

この操作には、RELOAD 権限が必要です。

ホストキャッシュのフラッシュが推奨または望ましい理由については、[セクション5.1.12.3「DNS ルックアップと](#page-893-0) [ホストキャッシュ」](#page-893-0) を参照してください。

#### 注記

FLUSH HOSTS は、MySQL 8.0.23 では非推奨です。将来の MySQL リリースでは削除さ れる予定です。 代わりに、パフォーマンススキーマ host\_cache テーブルを切り捨てます:

TRUNCATE TABLE performance\_schema.host\_cache;

TRUNCATE TABLE 操作には、RELOAD 権限ではなく、テーブルに対する DROP 権限が 必要です。

• FLUSH LOGS

サーバーが書き込んでいるログファイルを閉じて再度開きます。

この操作には、RELOAD 権限が必要です。

この操作の効果は、次の操作を組み合せた効果と同等です:

FLUSH BINARY LOGS FLUSH ENGINE LOGS FLUSH ERROR LOGS FLUSH GENERAL LOGS FLUSH RELAY LOGS FLUSH SLOW LOGS

• FLUSH OPTIMIZER\_COSTS

コストモデルテーブルに格納されている現在のコスト見積りの使用をオプティマイザが開始するように、コストモ デルテーブルを再読取りします。

この操作には、FLUSH\_OPTIMIZER\_COSTS または RELOAD 権限が必要です。

サーバーは、認識できないコストモデルテーブルエントリについて、エラーログに警告を書き込みます。 これらの テーブルの詳細は、[セクション8.9.5「オプティマイザコストモデル」](#page-1606-0) を参照してください。 この操作は、フラッ シュ後に開始されるセッションにのみ影響します。 既存のセッションでは、開始時の現行のコスト見積りが引き続 き使用されます。

• FLUSH PRIVILEGES

mysql システムスキーマの付与テーブルから権限を再度読み取ります。 この操作の一環として、サーバーは動的権 限割当てを含む global\_grants テーブルを読み取り、そこで見つかった未登録の権限を登録します。

この操作には、RELOAD 権限が必要です。

MySQL 権限システムを無効にするためにサーバーの起動時に --skip-grant-tables オプションが指定された場 合、FLUSH PRIVILEGES は実行時に権限システムを有効にする方法を提供します。

失敗したログイントラッキングをリセットし (またはサーバーが --skip-grant-tables で起動された場合は有効にしま す)、一時的にロックされたアカウントのロックを解除します。 [セクション6.2.15「パスワード管理」](#page-1123-0)を参照してく ださい。

GRANT, CREATE USER, CREATE SERVER および INSTALL PLUGIN ステートメントの結果としてサーバー によってキャッシュされたメモリーを解放します。 このメモリーは、対応する REVOKE, DROP USER, DROP SERVER ステートメントおよび UNINSTALL PLUGIN ステートメントによって解放されないため、キャッシュを引 き起こすステートメントの多くのインスタンスを実行するサーバーでは、FLUSH PRIVILEGES で解放されないか ぎり、キャッシュされたメモリーの使用量が増加します。

caching\_sha2\_password 認証プラグインで使用されるインメモリーキャッシュをクリアします。 [SHA-2 プラガブ](#page-1181-0) [ル認証のキャッシュ操作](#page-1181-0)を参照してください。

• FLUSH RELAY LOGS [FOR CHANNEL channel]

サーバーが書き込んでいるリレーログファイルを閉じてから再度開きます。 リレーロギングが有効になっている場 合、リレーログファイルのシーケンス番号は、前のファイルを基準にして 1 ずつ増分されます。

この操作には、RELOAD 権限が必要です。

FOR CHANNEL channel 句を使用すると、操作を適用するレプリケーションチャネルの名前を指定できます。 FLUSH RELAY LOGS FOR CHANNEL channel を実行して、特定のレプリケーションチャネルのリレーログをフ ラッシュします。 チャネルが指定されておらず、追加のレプリケーションチャネルが存在しない場合、操作はデ フォルトチャネルに適用されます。 チャネルが指定されておらず、複数のレプリケーションチャネルが存在する
場合、操作はすべてのレプリケーションチャネルに適用されます。 詳細は[、セクション17.2.2「レプリケーション](#page-3182-0) [チャネル」](#page-3182-0)を参照してください。

• FLUSH SLOW LOGS

サーバーが書き込んでいるスロークエリーログファイルを閉じてから再度開きます。

この操作には、RELOAD 権限が必要です。

この操作は、スロークエリーログに使用されるテーブルには影響しません [\(セクション5.4.1「一般クエリーログお](#page-925-0) [よびスロークエリーログの出力先の選択」](#page-925-0) を参照)。

• FLUSH STATUS

ステータスインジケータをフラッシュします。

この操作には、FLUSH\_STATUS または RELOAD 権限が必要です。

この操作により、すべてのアクティブセッションのセッションステータスがグローバルステータス変数に追加さ れ、すべてのアクティブセッションのステータスがリセットされ、切断されたセッションから集計されたアカウン ト、ホストおよびユーザーステータス値がリセットされます。 [セクション27.12.15「パフォーマンススキーマのス](#page-4388-0) [テータス変数のテーブル」](#page-4388-0)を参照してください。 この情報は、クエリーのデバッグ時に使用できます。 [セクション](#page-87-0) [1.6「質問またはバグをレポートする方法」を](#page-87-0)参照してください。

• FLUSH USER\_RESOURCES

時間当たりのすべてのユーザーリソースインジケータをゼロにリセットします。

この操作には、FLUSH\_USER\_RESOURCES または RELOAD 権限が必要です。

リソースインジケータをリセットすると、毎時の接続、クエリーまたは更新の制限に達したクライアントは、ア クティビティをすぐに再開できます。 FLUSH USER\_RESOURCES は、max\_user\_connections システム変数に よって制御される同時接続の最大数の制限には適用されません。 [セクション6.2.20「アカウントリソース制限の設](#page-1147-0) [定」](#page-1147-0)を参照してください。

#### FLUSH TABLES 構文

FLUSH TABLES はテーブルをフラッシュし、使用されているバリアントに応じてロックを取得します。 FLUSH ス テートメントで使用される TABLES バリアントは、使用される唯一のオプションである必要があります。 FLUSH TABLE は、FLUSH TABLES のシノニムです。

#### 注記

ここでは、テーブルを閉じることによってフラッシュされることを示す説明は、テーブル の内容をディスクにフラッシュし、開いたままにする InnoDB には異なる方法で適用されま す。 これにより、他のアクティビティによって変更されないかぎり、テーブルが開いている 間もテーブルファイルをコピーできます。

• FLUSH TABLES

オープンしているすべてのテーブルをクローズし、使用中のすべてのテーブルを強制的にクローズし、プリペアド ステートメントキャッシュをフラッシュします。

この操作には、FLUSH\_TABLES または RELOAD 権限が必要です。

プリペアドステートメントキャッシュの詳細は、[セクション8.10.3「プリペアドステートメントおよびストアドプ](#page-1617-0) [ログラムのキャッシュ」](#page-1617-0) を参照してください。

アクティブな LOCK TABLES ... READ がある場合、FLUSH TABLES は許可されません。 テーブルをフラッシュし てロックするには、代わりに FLUSH TABLES tbl\_name ... WITH READ LOCK を使用します。

• FLUSH TABLES tbl\_name [, tbl\_name] ...

カンマ区切りのテーブル名のリストでは、サーバーが名前付きのテーブルのみをフラッシュする点を除き、この操 作は名前のない FLUSH TABLES に似ています。 指定したテーブルが存在しない場合、エラーは発生しません。

この操作には、FLUSH TABLES または RELOAD 権限が必要です。

• FLUSH TABLES WITH READ LOCK

開かれているすべてのテーブルを閉じ、グローバルな読み取りロックを保持しているすべてのデータベースのすべ てのテーブルをロックします。

この操作には、FLUSH\_TABLES または RELOAD 権限が必要です。

この操作は、時間内にスナップショットを取得できる Veritas や ZFS などのファイルシステムがある場合に、バッ クアップを取得するための非常に便利な方法です。 このロックを解放するには、UNLOCK TABLES を使用しま す。

FLUSH TABLES WITH READ LOCK は、テーブルロックではなくグローバル読取りロックを取得するため、テーブ ルロックおよび暗黙的コミットに関して LOCK TABLES および UNLOCK TABLES と同じ動作を受けません:

- UNLOCK TABLES は、現在 LOCK TABLES でロックされているテーブルがある場合にのみ、アクティブなトラ ンザクションをすべて暗黙的にコミットします。 FLUSH TABLES WITH READ LOCK はテーブルロックを取得 しないため、このステートメントに続く UNLOCK TABLES に対してコミットは発生しません。
- トランザクションを開始すると、ユーザーが UNLOCK TABLES を実行したかのように、LOCK TABLES によっ て取得されたテーブルロックが解放されます。 トランザクションを開始しても、FLUSH TABLES WITH READ LOCK によって取得されたグローバルな読み取りロックは解放されません。

FLUSH TABLES WITH READ LOCK では、サーバーがログテーブルに行を挿入することは妨げられません [\(セク](#page-925-0) [ション5.4.1「一般クエリーログおよびスロークエリーログの出力先の選択」を](#page-925-0)参照してください)。

• FLUSH TABLES tbl\_name [, tbl\_name] ... WITH READ LOCK

指定されたテーブルの読取りロックをフラッシュおよび取得します。

この操作には、FLUSH\_TABLES または RELOAD 権限が必要です。 テーブルロックを取得するため、各テーブル に対する LOCK TABLES 権限も必要です。

この操作では、最初にテーブルの排他的メタデータロックが取得されるため、これらのテーブルが開いているトラ ンザクションが完了するまで待機します。 次に、操作によってテーブルキャッシュからテーブルがフラッシュさ れ、テーブルが再オープンされ、テーブルロック (LOCK TABLES ... READ など) が取得され、メタデータロックが 排他から共有にダウングレードされます。 操作によってロックが取得され、メタデータロックがダウングレードさ れた後、他のセッションはテーブルの読取りはできますが、変更はできません。

この操作は、既存の実テーブル (TEMPORARY) 以外のテーブル) にのみ適用されます。 名前がベーステーブルを 参照している場合は、そのテーブルが使用されます。 TEMPORARY テーブルを参照している場合、その名前は無 視されます。 名前がビューに適用される場合は、ER\_WRONG\_OBJECT エラーが発生します。 それ以外の場合 は、ER\_NO\_SUCH\_TABLE エラーが発生します。

ロックを解放するには UNLOCK TABLES を、ロックを解放し、ほかのロックを取得するには LOCK TABLES を、 またはロックを解放し、新しいトランザクションを開始するには START TRANSACTION を使用します。

この FLUSH TABLES バリアントを使用すると、単一の操作でテーブルをフラッシュおよびロックできます。 これ により、アクティブな LOCK TABLES ... READ がある場合に FLUSH TABLES が許可されないという制限の回避策 が提供されます。

この操作では暗黙的な UNLOCK TABLES は実行されないため、アクティブな LOCK TABLES がある間に操作を実 行するか、最初に取得したロックを解放せずに再度使用すると、エラーが発生します。

フラッシュされたテーブルが HANDLER で開かれた場合、そのハンドラは暗黙的にフラッシュされ、その位置を失 います。

• FLUSH TABLES tbl\_name [, tbl\_name] ... FOR EXPORT

この FLUSH TABLES バリアントは、InnoDB テーブルに適用されます。 これにより、指定されたテーブルへの変 更がディスクにフラッシュされ、サーバーの実行中にバイナリテーブルのコピーを作成できるようになります。

この操作には、FLUSH\_TABLES または RELOAD 権限が必要です。 エクスポートの準備としてテーブルのロック を取得するため、テーブルごとに LOCK TABLES および SELECT 権限も必要です。

この操作は次のように機能します:

- 1. 指定されたテーブルに対する共有メタデータロックを取得します。 他のセッションに、それらのテーブルを変 更したアクティブなトランザクションがあるか、それらのテーブルのロックを保持しているかぎり、操作はブ ロックされます。 ロックが取得されると、読取り専用操作の続行を許可しながら、テーブルの更新を試行する トランザクションがブロックされます。
- 2. これらのテーブルのすべてのストレージエンジンが FOR EXPORT をサポートしているかどうかをチェックしま す。 存在しない場合は、ER\_ILLEGAL\_HA エラーが発生し、操作は失敗します。
- 3. この操作は、各テーブルのストレージエンジンに、テーブルをエクスポートできるように通知します。 そのス トレージエンジンは、保留中の変更がすべてディスクに書き込まれるようにする必要があります。
- 4. この操作によってセッションがロックテーブルモードになり、以前に取得したメタデータロックが FOR EXPORT 操作の完了時に解放されなくなります。

この操作は、既存の (TEMPORARY 以外の) 実テーブルにのみ適用されます。 名前がベーステーブルを参照し ている場合は、そのテーブルが使用されます。 TEMPORARY テーブルを参照している場合、その名前は無視 されます。 名前がビューに適用される場合は、ER\_WRONG\_OBJECT エラーが発生します。 それ以外の場合 は、ER\_NO\_SUCH\_TABLE エラーが発生します。

InnoDB は、独自の [.ibd file](#page-5360-0) ファイル (innodb\_file\_per\_table 設定を有効にして作成されたテーブル) を持つテーブル に対して FOR EXPORT をサポートしています。 InnoDB では、FOR EXPORT 操作によって変更がディスクにフ ラッシュされたことが通知されます。 これにより、.ibd ファイルはトランザクションの一貫性があり、サーバーの 実行中にコピーできるため、FOR EXPORT 操作が有効な間にテーブルの内容のバイナリコピーを作成できます。 FOR EXPORT は、InnoDB システムテーブルスペースファイル、または FULLTEXT インデックスを持つ InnoDB テーブルには適用されません。

FLUSH TABLES ...FOR EXPORT は、パーティション化された InnoDB テーブルでサポートされています。

FOR EXPORT から通知されると、InnoDB は、通常はメモリー内か、またはテーブルスペースファイルの外部にあ る個別のディスクバッファーに保持される特定の種類のデータをディスクに書き込みます。 InnoDB はまた、テー ブルごとに、そのテーブルと同じデータベースディレクトリ内に table\_name.cfg という名前のファイルも生成しま す。 .cfg ファイルには、あとでテーブルスペースファイルを同じサーバーまたは別のサーバーに再インポートする ために必要なメタデータが含まれています。

FOR EXPORT 操作が完了すると、InnoDB はすべての [dirty pages](#page-5401-0) をテーブルデータファイルにフラッシュしまし た。 [変更バッファー](#page-5414-0)のエントリはすべて、フラッシュの前にマージされます。 この時点で、テーブルはロックさ れ、静止します。これらのテーブルはディスク上でトランザクション的に一貫性のある状態にあるため、.ibd テー ブルスペースファイルを対応する .cfg ファイルとともにコピーすることによって、これらのテーブルの整合性のあ るスナップショットを取得できます。

コピーされたテーブルデータを MySQL インスタンスに再インポートする手順については、[セクション](#page-2671-0) [15.6.1.3「InnoDB テーブルのインポート」を](#page-2671-0)参照してください。

テーブルの処理を完了したあと、ロックを解放するには UNLOCK TABLES を、ロックを解放し、ほかのロック を取得するには LOCK TABLES を、またはロックを解放し、新しいトランザクションを開始するには START TRANSACTION を使用します。

セッション内で次のいずれかのステートメントが有効になっている間は、FLUSH TABLES ... FOR EXPORT を使用 しようとするとエラーが生成されます。

FLUSH TABLES ... WITH READ LOCK FLUSH TABLES ... FOR EXPORT LOCK TABLES ... READ

#### LOCK TABLES ... WRITE

セッション内で FLUSH TABLES ... FOR EXPORT が有効になっている間は、次のいずれかのステートメントを使 用しようとするとエラーが生成されます。

FLUSH TABLES WITH READ LOCK FLUSH TABLES ... WITH READ LOCK FLUSH TABLES ... FOR EXPORT

#### 13.7.8.4 KILL ステートメント

KILL [CONNECTION | QUERY] processlist\_id

mysqld への各接続は、個別のスレッドで実行されます。 スレッドは、KILL processlist\_id ステートメントで強制終了 できます。

スレッドプロセッスリスト識別子は、INFORMATION\_SCHEMA PROCESSLIST テーブルの ID カラム、SHOW PROCESSLIST 出力の Id カラム、およびパフォーマンススキーマ threads テーブルの PROCESSLIST\_ID カラムから 決定できます。 現在のスレッドの値は、CONNECTION\_ID() 関数によって返されます。

KILL では、オプションの CONNECTION または QUERY 修飾子が許可されます。

- KILL CONNECTION は修飾子のない KILL と同じです: 接続が実行されているステートメントを終了すると、指定さ れた processlist\_id に関連付けられている接続が終了します。
- KILL QUERY は、接続が現在実行されているステートメントを終了しますが、接続自体はそのままになります。

強制終了できるスレッドを表示できるかどうかは、PROCESS 権限によって異なります:

- PROCESS がない場合は、自分のスレッドのみを表示できます。
- PROCESS では、すべてのスレッドを表示できます。

スレッドおよびステートメントを強制終了できるかどうかは、CONNECTION\_ADMIN 権限および非推奨の SUPER 権限によって異なります:

- CONNECTION\_ADMIN または SUPER がない場合は、独自のスレッドおよびステートメントのみを強制終了でき ます。
- CONNECTION\_ADMIN または SUPER を使用すると、SYSTEM\_USER 権限で実行されているスレッドまたはス テートメントに影響を与える場合を除き、すべてのスレッドおよびステートメントを強制終了できます。独自の セッションには、SYSTEM\_USER 権限も必要です。

mysqladmin processlist および mysqladmin kill コマンドを使用して、スレッドを検査および強制終了することもでき ます。

KILL を使用すると、そのスレッドのスレッド固有の強制終了フラグが設定されます。 強制終了フラグは次の一定の 間隔でしかチェックされないため、ほとんどの場合、スレッドが終了するまでにある程度時間がかかることがありま す。

- SELECT 操作中、ORDER BY および GROUP BY ループでは、このフラグは行ブロックの読み取りのあとにチェッ クされます。 強制終了フラグが設定されている場合、このステートメントは中止されます。
- テーブルのコピーを作成する ALTER TABLE 操作では、元のテーブルから読み取られたいくつかのコピーされた行 について、強制終了フラグが定期的にチェックされます。 強制終了フラグが設定されていた場合、このステートメ ントは中止され、一時テーブルが削除されます。

KILL ステートメントは確認を待機せずに戻りますが、強制終了フラグチェックにより、妥当な時間内に操作が中断 されます。 必要なクリーンアップを実行する操作を中止するには、時間もかかります。

- UPDATE または DELETE 操作中、強制終了フラグは、ブロックが読み取られるたび、および行が更新または削除 されるたびにチェックされます。 強制終了フラグが設定されている場合、このステートメントは中止されます。 ト ランザクションを使用していない場合、変更はロールバックされません。
- GET\_LOCK() は中止され、NULL を返します。
- このスレッドがテーブルロックハンドラ内にある場合 (状態: Locked)、そのテーブルロックはすばやく中止されま す。
- このスレッドが書き込みコールでディスクの空き容量を待機している場合、その書き込みは「ディスク領域不 足」というエラーメッセージで中止されます。
- EXPLAIN ANALYZE は異常終了し、出力の最初の行を出力します。 これは、MySQL 8.0.20 以降で機能します。

警告

MyISAM テーブルに対する REPAIR TABLE または OPTIMIZE TABLE 操作を強制終了する と、テーブルが破損して使用できなくなります。 このようなテーブルに対する読み取りまた は書き込みはすべて、そのテーブルをふたたび最適化または修復するまで失敗します (割り 込みはなし)。

#### 13.7.8.5 LOAD INDEX INTO CACHE ステートメント

LOAD INDEX INTO CACHE tbl\_index\_list [, tbl\_index\_list] ... tbl\_index\_list: tbl\_name [PARTITION (partition\_list)] [{INDEX|KEY} (index\_name[, index\_name] ...)] [IGNORE LEAVES]

partition\_list: { partition\_name[, partition\_name] ... | ALL }

LOAD INDEX INTO CACHE ステートメントは、明示的な CACHE INDEX ステートメントによって割り当てられた キーキャッシュ、またはそれ以外の場合はデフォルトのキーキャッシュにテーブルインデックスをプリロードしま す。

LOAD INDEX INTO CACHE は、パーティション化された MyISAM テーブルを含む MyISAM テーブルにのみ適用さ れます。 また、パーティションテーブルのインデックスは、1 つ、複数またはすべてのパーティションに対して事前 ロードできます。

IGNORE LEAVES 修飾子によって、インデックスの非リーフノードのブロックのみがプリロードされます。

IGNORE LEAVES は、パーティション化された MyISAM テーブルに対してもサポートされます。

次のステートメントは、テーブル t1 と t2 のインデックスのノード (インデックスブロック) をプリロードします。

mysql> LOAD INDEX INTO CACHE t1, t2 IGNORE LEAVES;

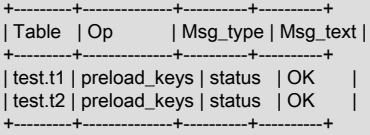

このステートメントは、t1 からすべてのインデックスブロックをプリロードします。 t2 からは、非リーフノードのブ ロックのみをプリロードします。

LOAD INDEX INTO CACHE の構文では、テーブルの特定のインデックスのみをプリロードするように指定できま す。 ただし、実装ではすべてのテーブルインデックスがキャッシュに事前ロードされるため、テーブル名以外は指定 する必要はありません。

パーティション化された MyISAM テーブルの特定のパーティションでインデックスを事前ロードできます。 たとえ ば、次の 2 つのステートメントでは、最初が、パーティション化されたテーブル pt のパーティション p0 のインデッ クスをプリロードするのに対して、2 番目は同じテーブルのパーティション p1 と p3 のインデックスをプリロードし ます。

LOAD INDEX INTO CACHE pt PARTITION (p0); LOAD INDEX INTO CACHE pt PARTITION (p1, p3); テーブル pt のすべてのパーティションのインデックスを事前ロードするには、次のいずれかのステートメントを使用 します:

LOAD INDEX INTO CACHE pt PARTITION (ALL);

LOAD INDEX INTO CACHE pt;

ここで示した 2 つのステートメントは同等であり、どちらか一方を発行してもまったく同じ効果があります。 つま り、パーティションテーブルのすべてのパーティションのインデックスを事前ロードする場合、PARTITION (ALL) 句 はオプションです。

複数のパーティションのインデックスを事前ロードする場合、パーティションは連続している必要はなく、パーティ ション名を特定の順序でリストする必要はありません。

LOAD INDEX INTO CACHE ... IGNORE LEAVES は、テーブル内のすべてのインデックスのブロックサイズが同 じでないかぎり失敗します。 テーブルのインデックスブロックサイズを決定するには、myisamchk -dv を使用して Blocksize カラムを確認します。

#### <span id="page-2633-1"></span>13.7.8.6 RESET ステートメント

RESET reset\_option [, reset\_option] ...

reset\_option: { MASTER | REPLICA | SLAVE }

RESET ステートメントは、さまざまなサーバー操作の状態をクリアするために使用されます。 RESET を実行するに は、RELOAD 権限が必要です。

永続的なグローバルシステム変数を削除する RESET PERSIST ステートメントの詳細は、[セクション](#page-2633-0) [13.7.8.7「RESET PERSIST ステートメント」](#page-2633-0) を参照してください。

RESET は、FLUSH ステートメントのより強力なバージョンとして機能します。 [セクション13.7.8.3「FLUSH ステー](#page-2625-0) [トメント」](#page-2625-0)を参照してください。

RESET ステートメントは暗黙的なコミットを発生させます。 [セクション13.3.3「暗黙的なコミットを発生させるス](#page-2404-0) [テートメント」](#page-2404-0)を参照してください。

次のリストに、許可される RESET ステートメントの reset\_option 値を示します:

• RESET MASTER

インデックスファイルにリストされているすべてのバイナリログを削除し、バイナリログインデックスファイルを 空にリセットして、新しいバイナリログファイルを作成します。

• RESET REPLICA | SLAVE

レプリカがソースバイナリログ内のレプリケーション位置を忘れられるようにします。 また、既存のリレーロ グファイルをすべて削除し、新しいリレーログファイルを開始することによってリレーログもリセットします。 MySQL 8.0.22 の RESET SLAVE のかわりに RESET REPLICA を使用します。

#### <span id="page-2633-0"></span>13.7.8.7 RESET PERSIST ステートメント

RESET PERSIST [[IF EXISTS] system\_var\_name]

RESET PERSIST は、永続化されたグローバルシステム変数設定をデータディレクトリの mysqld-auto.cnf オプショ ンファイルから削除します。 永続化されたシステム変数を削除すると、その変数はサーバーの起動時に mysqldauto.cnf から初期化されなくなります。 システム変数および mysqld-auto.cnf ファイルの永続化の詳細は[、セクショ](#page-851-0) [ン5.1.9.3「永続化されるシステム変数」](#page-851-0) を参照してください。

RESET PERSIST に必要な権限は、削除するシステム変数のタイプによって異なります:

• 動的システム変数の場合、このステートメントには SYSTEM\_VARIABLES\_ADMIN 権限 (または非推奨の SUPER 権限) が必要です。

• 読取り専用システム変数の場合、このステートメントには SYSTEM\_VARIABLES\_ADMIN および PERSIST\_RO\_VARIABLES\_ADMIN 権限が必要です。

[セクション5.1.9.1「システム変数権限」](#page-834-0)を参照してください。

変数名と IF EXISTS 句が存在するかどうかに応じて、RESET PERSIST ステートメントの形式は次のようになりま す:

• mysqld-auto.cnf からすべての永続変数を削除するには、システム変数に名前を付けずに RESET PERSIST を使用 します:

RESET PERSIST;

mysqld-auto.cnf に両方の種類の変数が含まれている場合は、動的システム変数と読取り専用システム変数の両方を 削除する権限が必要です。

• mysqld-auto.cnf から特定の永続変数を削除するには、ステートメントで名前を付けます:

RESET PERSIST system\_var\_name;

これには、プラグインが現在インストールされていない場合でも、プラグインシステム変数が含まれます。 変数が ファイルに存在しない場合は、エラーが発生します。

• mysqld-auto.cnf から特定の永続変数を削除し、ファイルに変数が存在しない場合にエラーではなく警告を生成する には、前の構文に IF EXISTS 句を追加します:

RESET PERSIST IF EXISTS system\_var\_name;

RESET PERSIST は、persisted\_globals\_load システム変数の値の影響を受けません。

テーブルの内容は mysqld-auto.cnf ファイルの内容に対応しているため、RESET PERSIST はパフォーマンススキー マ persisted\_variables テーブルの内容に影響します。 一方、RESET PERSIST は変数値を変更しないため、サーバー が再起動されるまでパフォーマンススキーマ variables\_info テーブルの内容には影響しません。

ほかのサーバー操作の状態をクリアする RESET ステートメントのバリアントについては、[セクション](#page-2633-1) [13.7.8.6「RESET ステートメント」](#page-2633-1) を参照してください。

#### 13.7.8.8 RESTART ステートメント

RESTART

このステートメントは、MySQL サーバーを停止して再起動します。 SHUTDOWN 権限が必要です。

RESTART の使用例としては、サーバーホスト上の MySQL サーバーを再起動するためのコマンドラインアクセスが 不可能な場合や便利な場合があります。 たとえば、SET PERSIST\_ONLY を実行時に使用して、サーバーの起動時に のみ設定できるシステム変数に構成変更を加えることができますが、これらの変更を有効にするには、サーバーを再 起動する必要があります。 RESTART ステートメントは、サーバーホストでのコマンド行アクセスを必要とせずに、 クライアントセッション内からこれを実行する方法を提供します。

#### 注記

RESTART ステートメントの実行後、クライアントは現在の接続が失われることを期待でき ます。 自動再接続が有効な場合、サーバーの再起動後に接続が再確立されます。 それ以外 の場合は、接続を手動で再確立する必要があります。

RESTART 操作が成功するには、再起動のために実行されたサーバーの停止を検出するための監視プロセスが使用可 能な環境で mysqld が実行されている必要があります:

- モニタリングプロセスが存在する場合、RESTART は、モニタリングプロセスが新しい mysqld インスタンスを起動 する必要があると判断できるように mysqld を終了させます。
- 監視プロセスが存在しない場合、RESTART はエラーで失敗します。

これらのプラットフォームは、RESTART ステートメントに必要な監視サポートを提供します:

- Windows (mysqld が Windows サービスまたはスタンドアロンとして起動された場合)。(mysqld がフォークし、一 方のプロセスが他方のプロセスのモニターとして機能し、サーバーとして機能します。)
- systemd または mysqld\_safe を使用して mysqld を管理する Unix および Unix に似たシステム。

mysqld で RESTART ステートメントが有効になるように監視環境を構成するには:

- 1. mysqld を起動する前に、MYSQLD\_PARENT\_PID 環境変数を、mysqld を起動するプロセスのプロセス ID の値に 設定します。
- 2. RESTART ステートメントを使用して mysqld が停止を実行すると、終了コード 16 が返されます。
- 3. モニタリングプロセスは、16 の終了コードを検出すると、mysqld を再起動します。 それ以外の場合は終了しま す。

bash Shell に実装されている最小限の例を次に示します:

#!/bin/bash

export MYSQLD\_PARENT\_PID=\$\$

export MYSQLD\_RESTART\_EXIT=16

while true ; do bin/mysqld mysqld options here if [ \$? -ne \$MYSQLD\_RESTART\_EXIT ]; then break fi done

Windows では、RESTART の実装に使用されるフォーキングにより、デバッグを困難にするためにアタッチするサー バープロセスを決定できます。 これを軽減するために、--gdb でサーバーを起動すると、デバッグ環境を設定するた めに実行されるその他のアクションに加えて、フォーキングが抑制されます。 デバッグ以外の設定では、モニタープ ロセスの強制を抑制する唯一の目的で --no-monitor を使用できます。 --gdb または --no-monitor を使用して起動され たサーバーの場合、RESTART を実行すると、サーバーは再起動せずに単に終了します。

Com\_restart ステータス変数は、RESTART ステートメントの数を追跡します。 ステータス変数はサーバーの起動ご とに初期化され、再起動後も保持されないため、Com\_restart の値は通常ゼロですが、RESTART ステートメントが実 行されたが失敗した場合はゼロ以外にすることができます。

#### 13.7.8.9 SHUTDOWN ステートメント

SHUTDOWN

このステートメントは、MySQL サーバーを停止します。 SHUTDOWN 権限が必要です。

SHUTDOWN には、mysqladmin shutdown コマンドまたは mysql\_shutdown() C API 関数を使用して使用可能な同じ 機能に対する SQL レベルのインタフェースが用意されています。

Com\_shutdown ステータス変数は、SHUTDOWN ステートメントの数を追跡します。 ステータス変数はサーバーの起 動ごとに初期化され、再起動後も保持されないため、Com\_shutdown の値は通常ゼロですが、SHUTDOWN ステート メントが実行されたが失敗した場合はゼロ以外にすることができます。

サーバーを停止する別の方法は、サーバーに SIGTERM シグナルを送信することです。これは、root またはサーバー プロセスを所有するアカウントによって実行できます。 SIGTERM を使用すると、サーバーに接続せずにサーバーの 停止を実行できます。 [セクション4.10「MySQL での Unix シグナル処理」](#page-577-0)を参照してください。

# 13.8 ユーティリティステートメント

#### 13.8.1 DESCRIBE ステートメント

DESCRIBE ステートメントと EXPLAIN ステートメントはシノニムであり、テーブル構造またはクエリー実行計画に 関する情報を取得するために使用されます。 詳細は[、セクション13.7.7.5「SHOW COLUMNS ステートメント」お](#page-2575-0)よ び[セクション13.8.2「EXPLAIN ステートメント」](#page-2636-0)を参照してください。

<span id="page-2636-0"></span>13.8.2 EXPLAIN ステートメント

{EXPLAIN | DESCRIBE | DESC} tbl\_name [col\_name | wild] {EXPLAIN | DESCRIBE | DESC}

 [explain\_type] {explainable\_stmt | FOR CONNECTION connection\_id}

{EXPLAIN | DESCRIBE | DESC} ANALYZE [FORMAT = TREE] select\_statement

explain\_type: { FORMAT = format\_name } format\_name: { **TRADITIONAL**  | JSON | TREE } explainable\_stmt: { SELECT statement | TABLE statement | DELETE statement | INSERT statement

 | REPLACE statement | UPDATE statement }

DESCRIBE ステートメントと EXPLAIN ステートメントはシノニムです。 実際には、DESCRIBE キーワードがテー ブル構造に関する情報を取得するためにより頻繁に使用されるのに対して、EXPLAIN は、クエリー実行計画 (つま り、MySQL がクエリーをどのように実行するかの説明) を取得するために使用されます。

次の説明では、DESCRIBE および EXPLAIN キーワードをそのような用途に従って使用しますが、MySQL パーサー はこれらを完全にシノニムとして処理します。

- [テーブル構造に関する情報の取得](#page-2636-1)
- [実行計画に関する情報の取得](#page-2637-0)
- [EXPLAIN ANALYZE による情報の取得](#page-2637-1)

#### <span id="page-2636-1"></span>テーブル構造に関する情報の取得

DESCRIBE は、テーブル内のカラムに関する情報を提供します。

mysql> DESCRIBE City;

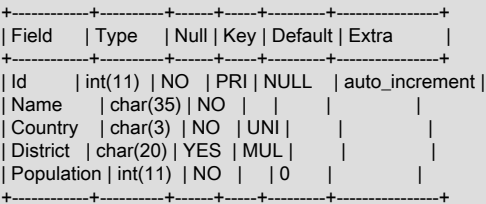

DESCRIBE は SHOW COLUMNS のショートカットです。 これらのステートメントはまた、ビューに関する情報 も表示します。 SHOW COLUMNS の説明では、出力カラムに関してより多くの情報が提供されます。 [セクション](#page-2575-0) [13.7.7.5「SHOW COLUMNS ステートメント」](#page-2575-0)を参照してください。

デフォルトでは、DESCRIBE は、そのテーブル内のすべてのカラムに関する情報を表示します。col\_name (指定され ている場合) は、そのテーブル内のカラムの名前です。 この場合、このステートメントは、指定されたカラムの情報 のみを表示します。wild (指定されている場合) は、パターン文字列です。 SQL % および\_ワイルドカード文字を含め ることができます。 この場合、このステートメントは、その文字列に一致する名前を持つカラムの出力のみを表示し ます。 スペースやその他の特殊文字が含まれていないかぎり、この文字列を引用符で囲む必要はありません。

DESCRIBE ステートメントは、Oracle との互換性のために提供されています。

また、SHOW CREATE TABLE、SHOW TABLE STATUS、および SHOW INDEX ステートメントでは、テーブルに関 する情報も提供されます。 [セクション13.7.7「SHOW ステートメント」を](#page-2572-0)参照してください。

#### <span id="page-2637-0"></span>実行計画に関する情報の取得

EXPLAIN ステートメントは、MySQL がステートメントをどのように実行するかに関する情報を提供します。

- EXPLAIN は、SELECT, DELETE, INSERT, REPLACE および UPDATE ステートメントで動作します。 MySQL 8.0.19 以降では、TABLE ステートメントでも動作します。
- 説明可能なステートメントで EXPLAIN を使用すると、MySQL は、オプティマイザからのステートメント実行プラ ンに関する情報を表示します。 つまり、MySQL はテーブルがどのように、どんな順番で結合されているかに関す る情報を含む、ステートメントを処理する方法を説明します。 EXPLAIN を使用して、実行プラン情報を取得する ことについては、[セクション8.8.2「EXPLAIN 出力フォーマット」](#page-1565-0)を参照してください。
- EXPLAIN を説明可能なステートメントではなく FOR CONNECTION connection\_id とともに使用すると、名前付き 接続で実行されているステートメントの実行計画が表示されます。 [セクション8.8.4「名前付き接続の実行計画情報](#page-1579-0) [の取得」](#page-1579-0)を参照してください。
- 説明可能なステートメントの場合、EXPLAIN は、SHOW WARNINGS を使用して表示できる追加の実行計画情報を 生成します。 [セクション8.8.3「拡張 EXPLAIN 出力形式」](#page-1577-0)を参照してください。
- EXPLAIN は、パーティションテーブルを含むクエリーの調査に役立ちます。 [セクション24.3.5「パーティションに](#page-4097-0) [関する情報を取得する」](#page-4097-0)を参照してください。
- FORMAT オプションを使用して、出力形式を選択できます。 TRADITIONAL は表形式で出力を表示します。 FORMAT オプションが存在しない場合、これはデフォルトです。 JSON フォーマットは JSON フォーマットで情 報を表示します。 MySQL 8.0.16 以降では、TREE は TRADITIONAL 形式よりも正確なクエリー処理の説明を含む ツリーのような出力を提供します。これは、ハッシュ結合の使用方法を示す唯一の形式 [\(セクション8.2.1.4「ハッ](#page-1468-0) [シュ結合の最適化」](#page-1468-0) を参照) であり、EXPLAIN ANALYZE に常に使用されます。

EXPLAIN では、説明されているステートメントの実行に必要な権限と同じ権限が必要です。 また、EXPLAIN に は、説明されているビューに対する SHOW VIEW 権限も必要です。 指定した接続が別のユーザーに属している場 合、EXPLAIN ... FOR CONNECTION には PROCESS 権限も必要です。

EXPLAIN を使用すると、インデックスを使用して行を検索することでステートメントがより高速に実行されるよう に、テーブルにインデックスを追加する場所を確認できます。 また、EXPLAIN を使用して、オプティマイザがテー ブルを最適な順序で結合しているかどうかを確認することもできます。 SELECT ステートメントでテーブルが指定 されている順序に対応する結合順序を使用するように、オプティマイザにヒントを提供するには、ステートメントを SELECT だけでなく、SELECT STRAIGHT\_JOIN で始めます。 [\(セクション13.2.10「SELECT ステートメント」を](#page-2350-0)参 照してください。)

オプティマイザトレースは、EXPLAIN のトレースを補完する情報を提供する場合があります。 ただし、オプティマ イザのトレース形式と内容はバージョン間で変更される可能性があります。 詳細については、[「MySQL Internals:](https://dev.mysql.com/doc/internals/en/optimizer-tracing.html) [Tracing the Optimizer」](https://dev.mysql.com/doc/internals/en/optimizer-tracing.html)を参照してください。

インデックスが使われるはずであると思うタイミングでそれらが使われていない問題がある場合、ANALYZE TABLE を実行して、オプティマイザが行う選択に影響する可能性があるキーのカーディナリティーなどのテーブル統計を更 新します。 [セクション13.7.3.1「ANALYZE TABLE ステートメント」](#page-2548-0)を参照してください。

#### 注記

MySQL Workbench には、EXPLAIN 出力を視覚的に表現する Visual Explain 機能がありま す。 [Tutorial: Using Explain to Improve Query Performanceを](https://dev.mysql.com/doc/workbench/en/wb-tutorial-visual-explain-dbt3.html)参照してください。

#### <span id="page-2637-1"></span>EXPLAIN ANALYZE による情報の取得

MySQL 8.0.18 では、EXPLAIN ANALYZE が導入されています。この EXPLAIN ANALYZE は、ステートメントを実行 し、タイミングおよび追加のイテレータベースの情報とともに、オプティマイザの期待が実際の実行とどのように一 致したかに関する EXPLAIN 出力を生成します。 イテレータごとに、次の情報が表示されます:

• 推定実行コスト

(一部のイテレータはコストモデルで考慮されないため、見積りには含まれません。)

- 戻された行の推定数
- 最初の行を返す時間
- すべての行 (実際のコスト) を返す時間 (ミリ秒)

(複数のループがある場合、この図はループ当たりの平均時間を示しています。)

- イテレータによって返された行数
- ループ数

クエリー実行情報は、ノードがイテレータを表す TREE 出力形式を使用して表示されます。 EXPLAIN ANALYZE で は、常に TREE 出力形式が使用されます。 MySQL 8.0.21 以降では、これはオプションで FORMAT=TREE を使用し て明示的に指定できます。TREE 以外の形式はサポートされません。

EXPLAIN ANALYZE は、SELECT ステートメント、複数テーブルの UPDATE ステートメントおよび DELETE ステー トメントとともに使用できます。 MySQL 8.0.19 以降では、TABLE ステートメントでも使用できます。

MySQL 8.0.20 以降、KILL QUERY または CTRL-C を使用してこのステートメントを終了できます。

EXPLAIN ANALYZE は、FOR CONNECTION では使用できません。

出力例:

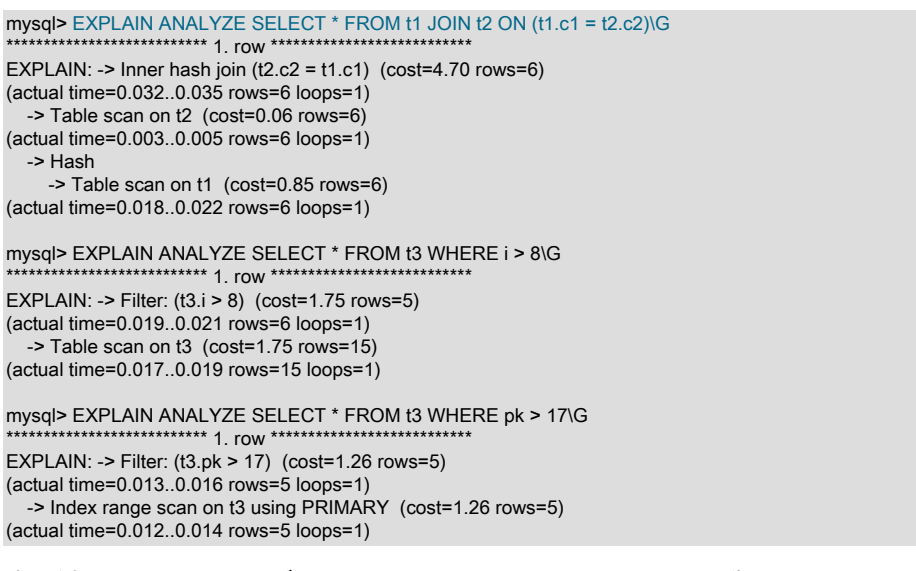

出力例で使用されるテーブルは、次に示すステートメントによって作成されています:

```
CREATE TABLE t1 (
  c1 INTEGER DEFAULT NULL,
  c2 INTEGER DEFAULT NULL
);
CREATE TABLE t2 (
 c1 INTEGER DEFAULT NULL
  c2 INTEGER DEFAULT NULL
);
CREATE TABLE t3 (
  pk INTEGER NOT NULL PRIMARY KEY,
  i INTEGER DEFAULT NULL
);
```
このステートメントの出力で actual time に表示される値は、ミリ秒単位で表されます。

### 13.8.3 HELP ステートメント

HELP 'search\_string'

HELP ステートメントは、『 MySQL リファレンスマニュアル』からオンライン情報を返します。 これが正しく動作 するには、mysql データベース内のヘルプテーブルがヘルプトピック情報で初期化されている必要があります [\(セク](#page-914-0) [ション5.1.17「サーバー側ヘルプのサポート」](#page-914-0)を参照してください)。

HELP ステートメントは、ヘルプテーブル内の指定された検索文字列を検索し、その検索の結果を表示します。 検索 文字列では大文字と小文字は区別されません。

検索文字列には、ワイルドカード文字 % および\_を含めることができます。 これらは LIKE 演算子で実行されるパ ターンマッチング演算と同じ意味を持ちます。 たとえば、HELP 'rep%' は rep で始まるトピックのリストを返しま す。

HELP ステートメントは、次のいくつかの種類の検索文字列を理解します。

- もっとも一般的なレベルでは、トップレベルのヘルプカテゴリのリストを取得するには contents を使用します。 HELP 'contents'
- Data Types などの、特定のヘルプカテゴリ内のトピックのリストを取得するには、そのカテゴリ名を使用します。 HELP 'data types'
- ASCII() 関数や CREATE TABLE ステートメントなどの、特定のヘルプトピックに関するヘルプを表示するには、関 連する 1 つまたは複数のキーワードを使用します。

HELP 'ascii' HELP 'create table'

つまり、検索文字列はカテゴリ、多数のトピック、または 1 つのトピックに一致します。 特定の検索文字列がアイテ ムのリストを返すか、単一のヘルプトピックのヘルプ情報を返すかを事前に判断することはできません。 ただし、結 果セット内の行数やカラム数を検査することによって、HELP がどのような種類の応答を返したかがわかります。

次の説明は、結果セットの可能性のある形式を示しています。 この例のステートメントの出力は、mysql クライアン トの使用時に表示される使い慣れた 「tabular」 または 「vertical」 形式を使用して表示されますが、mysql 自体は HELP 結果セットを別の方法で再フォーマットすることに注意してください。

• 空の結果セット

検索文字列に一致するものが見つかりませんでした。

• 3 つのカラムを含む単一行が含まれた結果セット

これは、検索文字列が 1 つのヘルプトピックに一致したことを示します。 この結果には 3 つのカラムが含まれてい ます。

- name: トピック名。
- description: トピックの説明的なヘルプテキスト。
- example: 使用例または例。 このカラムはブランクである可能性があります。

例: HELP 'replace'

生成される結果:

name: REPLACE description: Syntax: REPLACE(str,from\_str,to\_str)

Returns the string str with all occurrences of the string from\_str replaced by the string to\_str. REPLACE() performs a case-sensitive match when searching for from\_str. example: mysql> SELECT REPLACE('www.mysql.com', 'w', 'Ww'); -> 'WwWwWw.mysql.com'

• 2 つのカラムを含む複数の行が含まれた結果セット

これは、検索文字列が多数のヘルプトピックに一致したことを示します。 この結果セットは、ヘルプトピック名を 示します。

- name: ヘルプトピック名。
- is\_it\_category: この名前がヘルプカテゴリを表す場合は Y、それ以外の場合は N。 それ以外の場合、name 値 は、HELP ステートメントへの引数として指定されると、指定された項目の説明が含まれた単一行の結果セット を生成するはずです。

例: HELP 'status'

生成される結果:

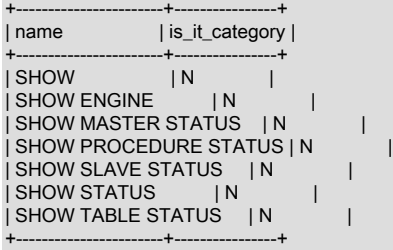

• 3 つのカラムを含む複数の行が含まれた結果セット

これは、検索文字列がカテゴリに一致したことを示します。 この結果セットには、カテゴリエントリが含まれてい ます。

- source\_category\_name: ヘルプカテゴリ名。
- name: カテゴリまたはトピック名
- is\_it\_category: この名前がヘルプカテゴリを表す場合は Y、それ以外の場合は N。 それ以外の場合、name 値 は、HELP ステートメントへの引数として指定されると、指定された項目の説明が含まれた単一行の結果セット を生成するはずです。

例: HELP 'functions'

生成される結果:

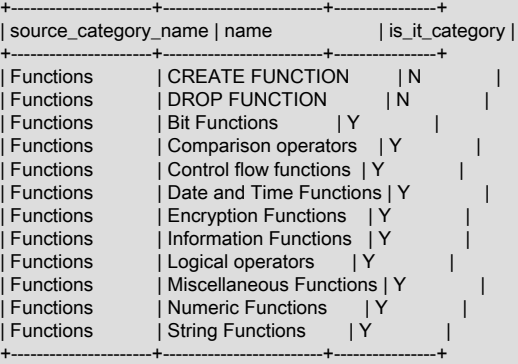

### 13.8.4 USE ステートメント

#### USE db\_name

USE ステートメントは、指定されたデータベースを後続のステートメントのデフォルト (現行) データベースとして使 用するように MySQL に指示します。 このステートメントには、データベースまたはその中のオブジェクトに対する なんらかの権限が必要です。

指定したデータベースは、セッションの終了または別の USE ステートメントが発行されるまでデフォルトのままで す:

USE db1; SELECT COUNT(\*) FROM mytable; # selects from db1.mytable USE db2; SELECT COUNT(\*) FROM mytable; # selects from db2.mytable

データベース名は単一行で指定する必要があります。 データベース名の改行はサポートされていません。

USE ステートメントを使用して特定のデータベースをデフォルトにしても、他のデータベースのテーブルへのアクセ スは禁止されません。 次の例では、db1 データベースの author テーブルと、db2 データベースの editor テーブルにア クセスします。

USE db1;

SELECT author\_name,editor\_name FROM author,db2.editor WHERE author.editor\_id =  $\overline{db}$ 2.editor.editor\_id;

# 第 14 章 MySQL データディクショナリ

## 目次

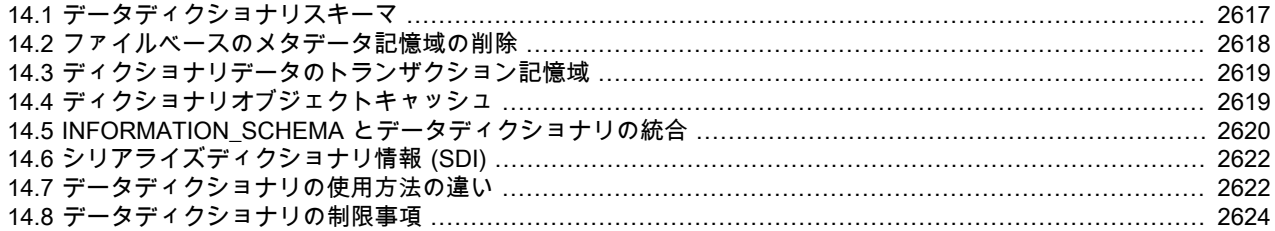

MySQL Server には、データベースオブジェクトに関する情報を格納するトランザクションデータディクショナリが 組み込まれています。 以前の MySQL リリースでは、ディクショナリデータはメタデータファイル、非トランザク ションテーブルおよびストレージエンジン固有のデータディクショナリに格納されていました。

この章では、データディクショナリの主な機能、利点、使用上の違いおよび制限について説明します。 データディ クショナリ機能のその他の影響については、[「MySQL 8.0 リリースノート」](https://dev.mysql.com/doc/relnotes/mysql/8.0/en/)の「「データディクショナリのノー ト」」のセクションを参照してください。

MySQL データディクショナリの利点は次のとおりです:

- ディクショナリデータを均一に格納する集中化されたデータディクショナリスキーマの単純性。 [セクション](#page-2642-0) [14.1「データディクショナリスキーマ」を](#page-2642-0)参照してください。
- ファイルベースのメタデータ記憶域の削除。 [セクション14.2「ファイルベースのメタデータ記憶域の削除」を](#page-2643-0)参照 してください。
- ディクショナリデータのトランザクション対応のクラッシュセーフ記憶域。 [セクション14.3「ディクショナリデー](#page-2644-0) [タのトランザクション記憶域」](#page-2644-0)を参照してください。
- ディクショナリオブジェクトの共通キャッシュおよび集中キャッシュ。 [セクション14.4「ディクショナリオブジェ](#page-2644-1) [クトキャッシュ」](#page-2644-1)を参照してください。
- 一部の INFORMATION\_SCHEMA テーブルの実装が単純かつ改善されました。 [セクション](#page-2645-0) [14.5「INFORMATION\\_SCHEMA とデータディクショナリの統合」を](#page-2645-0)参照してください。
- アトミック DDL。 [セクション13.1.1「アトミックデータ定義ステートメントのサポート」を](#page-2175-0)参照してください。

#### 重要

データディクショナリが有効なサーバーには、データディクショナリがないサーバーと比較 して、一般的な操作上の違いがいくつかあります[。セクション14.7「データディクショナリ](#page-2647-1) [の使用方法の違い」](#page-2647-1) を参照してください。 また、MySQL 8.0 へのアップグレードの場合、 アップグレード手順は以前の MySQL リリースと多少異なり、特定の前提条件を確認して インストールのアップグレード準備状況を確認する必要があります。 詳細は、[セクション](#page-258-0) [2.11「MySQL のアップグレード」](#page-258-0)(特に [セクション2.11.5「アップグレード用のインストー](#page-273-0) [ルの準備」](#page-273-0)) を参照してください。

# <span id="page-2642-0"></span>14.1 データディクショナリスキーマ

データディクショナリテーブルは保護されており、MySQL のデバッグビルドでのみアクセスできます。 ただ し、MySQL では、INFORMATION\_SCHEMA テーブルおよび SHOW ステートメントを介したデータディクショナリ テーブルに格納されたデータへのアクセスがサポートされています。 データディクショナリを構成するテーブルの概 要は、[データディクショナリテーブル](#page-920-0) を参照してください。

MySQL システムテーブルは MySQL 8.0 にまだ存在し、mysql システムデータベースで SHOW TABLES ステートメ ントを発行することで表示できます。 通常、MySQL データディクショナリテーブルとシステムテーブルの違いは、

データディクショナリテーブルには SQL クエリーの実行に必要なメタデータが含まれるのに対し、システムテーブ ルにはタイムゾーンやヘルプ情報などの補助データが含まれることです。 MySQL システムテーブルとデータディ クショナリテーブルも、アップグレード方法が異なります。 MySQL サーバーは、データディクショナリのアップグ レードを管理します。 SQL サーバー。 [データディクショナリのアップグレード方法](#page-2643-1)を参照してください。 MySQL システムテーブルをアップグレードするには、完全な MySQL アップグレード手順を実行する必要があります。 [セク](#page-259-0) [ション2.11.3「MySQL のアップグレードプロセスの内容」](#page-259-0)を参照してください。

### <span id="page-2643-1"></span>データディクショナリのアップグレード方法

MySQL の新しいバージョンには、データディクショナリテーブル定義の変更が含まれる場合があります。 このよう な変更は、新しくインストールされたバージョンの MySQL に存在しますが、MySQL バイナリのインプレースアップ グレードを実行すると、新しいバイナリを使用して MySQL サーバーを再起動したときに変更が適用されます。 起動 時に、データディクショナリテーブルをアップグレードする必要があるかどうかを判断するために、サーバーのデー タディクショナリのバージョンがデータディクショナリに格納されているバージョン情報と比較されます。 アップ グレードが必要でサポートされている場合、サーバーは、更新された定義を含むデータディクショナリテーブルを作 成し、永続化されたメタデータを新しいテーブルにコピーし、古いテーブルを新しいテーブルに原子的に置き換え、 データディクショナリを再初期化します。 アップグレードが不要な場合、データディクショナリテーブルを更新せず に起動が続行されます。

データディクショナリテーブルのアップグレードはアトミック操作で、すべてのデータディクショナリテーブルが必 要に応じてアップグレードされるか、操作が失敗することを意味します。 アップグレード操作が失敗した場合、サー バーの起動はエラーで失敗します。 この場合、古いサーバーバイナリを古いデータディレクトリとともに使用して サーバーを起動できます。 新しいサーバーバイナリを再度使用してサーバーを起動すると、データディクショナリの アップグレードが再試行されます。

通常、データディクショナリテーブルが正常にアップグレードされた後は、古いサーバーバイナリを使用してサー バーを再起動することはできません。 その結果、データディクショナリテーブルのアップグレード後、MySQL サー バーバイナリの以前の MySQL バージョンへのダウングレードはサポートされません。

mysqld --no-dd-upgrade オプションを使用すると、起動時のデータディクショナリテーブルの自動アップグレードを 回避できます。 --no-dd-upgrade が指定され、サーバーのデータディクショナリのバージョンがデータディクショナ リに格納されているバージョンと異なることがサーバーで検出されると、データディクショナリのアップグレードが 禁止されていることを示すエラーで起動が失敗します。

### MySQL のデバッグビルドを使用したデータディクショナリテーブルの表示

データディクショナリテーブルはデフォルトで保護されていますが、デバッグサポートを使用して (- DWITH\_DEBUG=1 CMake オプションを使用して)MySQL をコンパイルし、+d,skip\_dd\_table\_access\_check debug オプションおよび修飾子を指定することでアクセスできます。 デバッグビルドのコンパイルの詳細は[、セクション](#page-1042-0) [5.9.1.1「デバッグのための MySQL のコンパイル」](#page-1042-0) を参照してください。

#### 警告

データディクショナリテーブルを直接変更または書き込むことはお薦めしません。ま た、MySQL インスタンスが動作不能になる可能性があります。

デバッグサポート付きで MySQL をコンパイルした後、次の SET ステートメントを使用して、mysql クライアント セッションでデータディクショナリテーブルを表示できるようにします:

mysql> SET SESSION debug='+d,skip\_dd\_table\_access\_check';

データディクショナリテーブルのリストを取得するには、次のクエリーを使用します:

mysql> SELECT name, schema\_id, hidden, type FROM mysql.tables where schema\_id=1 AND hidden='System';

データディクショナリテーブル定義を表示するには、SHOW CREATE TABLE を使用します。 例:

mysql> SHOW CREATE TABLE mysql.catalogs\G

# <span id="page-2643-0"></span>14.2 ファイルベースのメタデータ記憶域の削除

以前の MySQL リリースでは、ディクショナリデータは部分的にメタデータファイルに格納されていました。 ファ イルベースのメタデータ記憶域の問題には、高価なファイルスキャン、ファイルシステム関連の不具合の疑わしい 問題、レプリケーションおよびクラッシュリカバリの失敗状態を処理するための複雑なコード、新機能およびリレー ショナルオブジェクトのメタデータの追加を困難にする拡張性の欠如などがあります。

次に示すメタデータファイルが MySQL から削除されます。 特に明記されていないかぎり、メタデータファイルに以 前格納されたデータはデータディクショナリテーブルに格納されるようになりました。

- .frm ファイル: テーブルメタデータファイル。 .frm ファイルを削除すると、次のようになります:
	- .frm ファイル構造によって課される 64KB のテーブル定義サイズ制限が削除されます。
	- INFORMATION\_SCHEMA.TABLES VERSION カラムには、MySQL 5.7 で最後に使用された .frm ファイルバー ジョンである 10 のハードコードされた値がレポートされます。
- .par ファイル: パーティション定義ファイル。 MySQL 5.7 のパーティション定義ファイルを使用して InnoDB が停 止し、InnoDB テーブルのネイティブパーティション化サポートが導入されました。
- .TRN ファイル: トリガーネームスペースファイル。
- .TRG ファイル: トリガーパラメータファイル。
- .isl ファイル: データディレクトリの外部で作成された [file-per-table](#page-5365-0) テーブルスペースファイルの場所を含む InnoDB シンボリックリンクファイル。
- db.opt ファイル: データベース構成ファイル。 これらのファイル (データベースディレクトリごとに 1 つ) には、 データベースのデフォルト文字セット属性が含まれていました。
- ddl\_log.log ファイル: ファイルには、DROP TABLE や ALTER TABLE などのデータ定義ステートメントによって生 成されたメタデータ操作のレコードが含まれていました。

# <span id="page-2644-0"></span>14.3 ディクショナリデータのトランザクション記憶域

データディクショナリビューは、トランザクション (InnoDB) テーブルにディクショナリデータを格納します。 デー タディクショナリテーブルは、非データディクショナリシステムテーブルとともに mysql データベースに配置されま す。

データディクショナリテーブルは、MySQL データディレクトリにある mysql.ibd という名前の単一の InnoDB テーブ ルスペースに作成されます。 mysql.ibd テーブルスペースファイルは MySQL データディレクトリに存在する必要があ り、その名前を変更したり、別のテーブルスペースで使用することはできません。

ディクショナリデータは、InnoDB テーブルに格納されているユーザーデータを保護する同じコミット、ロールバック およびクラッシュリカバリ機能によって保護されます。

### <span id="page-2644-1"></span>14.4 ディクショナリオブジェクトキャッシュ

ディクショナリオブジェクトキャッシュは、以前にアクセスしたデータディクショナリオブジェクトをメモリーに格 納して、オブジェクトの再利用を可能にし、ディスク I/O を最小限に抑える共有グローバルキャッシュです。 MySQL で使用される他のキャッシュメカニズムと同様に、ディクショナリオブジェクトキャッシュでは [LRU](#page-5369-0) ベースの削除戦 略を使用して、メモリーから最も使用頻度の低いオブジェクトを削除します。

ディクショナリオブジェクトキャッシュは、様々なオブジェクト型を格納するキャッシュパーティションで構成され ます。 一部のキャッシュパーティションサイズ制限は構成可能ですが、その他の制限はハードコードされています。

- テーブルスペース定義キャッシュパーティション: テーブルスペース定義オブジェクトを格納します。 tablespace\_definition\_cache オプションでは、ディクショナリオブジェクトキャッシュに格納できるテーブルス ペース定義オブジェクトの数に制限を設定します。 デフォルト値は 256 です。
- スキーマ定義キャッシュパーティション: スキーマ定義オブジェクトを格納します。 schema\_definition\_cache オプ ションでは、ディクショナリオブジェクトキャッシュに格納できるスキーマ定義オブジェクトの数に制限を設定し ます。 デフォルト値は 256 です。
- テーブル定義キャッシュパーティション: テーブル定義オブジェクトを格納します。 オブジェクト制限は max connections の値に設定され、デフォルト値は 151 です。

テーブル定義キャッシュパーティションは、table\_definition\_cache 構成オプションを使用して構成されたテーブ ル定義キャッシュと並行して存在します。 どちらのキャッシュにもテーブル定義が格納されますが、MySQL サー バーの様々な部分に対応します。 一方のキャッシュ内のオブジェクトは、他方のキャッシュ内のオブジェクトの存 在に依存しません。

• ストアドプログラム定義キャッシュパーティション: ストアドプログラム定義オブジェクトを格納します。 stored\_program\_definition\_cache オプションでは、ディクショナリオブジェクトキャッシュに格納できるストアド プログラム定義オブジェクトの数に制限を設定します。 デフォルト値は 256 です。

ストアドプログラム定義キャッシュパーティションは、stored\_program\_cache オプションを使用して構成されたス トアドプロシージャおよびストアドファンクションキャッシュと並行して存在します。

stored\_program\_cache オプションは、接続ごとにキャッシュされるストアドプロシージャまたはファンクションの 数に弱い上限を設定し、接続がストアドプロシージャまたはファンクションを実行するたびに制限がチェックされ ます。 一方、ストアドプログラム定義キャッシュパーティションは、他の目的でストアドプログラム定義オブジェ クトを格納する共有キャッシュです。 ストアドプログラム定義キャッシュパーティションにオブジェクトが存在し ても、ストアドプロシージャキャッシュまたはストアドファンクションキャッシュにオブジェクトが存在するかど うかには依存しません。その逆も同様です。

- 文字セット定義キャッシュパーティション: 文字セット定義オブジェクトを格納し、256 のハードコードされたオブ ジェクト制限を持ちます。
- 照合定義キャッシュパーティション: 照合定義オブジェクトを格納し、256 のハードコードされたオブジェクト制限 を持ちます。

ディクショナリオブジェクトキャッシュ構成オプションの有効な値の詳細は、[セクション5.1.8「サーバーシステム変](#page-694-0) [数」](#page-694-0) を参照してください。

# <span id="page-2645-0"></span>14.5 INFORMATION\_SCHEMA とデータディクショナリの統合

データディクショナリの導入により、次の INFORMATION\_SCHEMA テーブルがデータディクショナリテーブルの ビューとして実装されます:

- CHARACTER\_SETS
- CHECK\_CONSTRAINTS
- COLLATIONS
- COLLATION CHARACTER SET APPLICABILITY
- COLUMNS
- COLUMN\_STATISTICS
- EVENTS
- FILES
- INNODB\_COLUMNS
- INNODB\_DATAFILES
- INNODB FIELDS
- INNODB FOREIGN
- INNODB FOREIGN COLS
- INNODB\_INDEXES
- INNODB\_TABLES
- INNODB TABLESPACES
- INNODB\_TABLESPACES\_BRIEF
- INNODB TABLESTATS
- KEY\_COLUMN\_USAGE
- KEYWORDS
- PARAMETERS
- PARTITIONS
- REFERENTIAL\_CONSTRAINTS
- RESOURCE\_GROUPS
- ROUTINES
- SCHEMATA
- STATISTICS
- ST\_GEOMETRY\_COLUMNS
- ST\_SPATIAL\_REFERENCE\_SYSTEMS
- TABLES
- TABLE CONSTRAINTS
- TRIGGERS
- VIEWS
- VIEW\_ROUTINE\_USAGE
- VIEW\_TABLE\_USAGE

これらのテーブルに対するクエリーは、他の低速な方法ではなくデータディクショナリテーブルから情報を取得する ため、より効率的になりました。 特に、データディクショナリテーブルのビューである INFORMATION\_SCHEMA テーブルごとに、次のようにします:

- サーバーは、INFORMATION\_SCHEMA テーブルのクエリーごとに一時テーブルを作成する必要がなくなりまし た。
- 基礎となるデータディクショナリテーブルに、ディレクトリスキャンによって以前に取得された値 (データベース名 やデータベース内のテーブル名を列挙する場合など) またはファイルオープン操作 (.frm ファイルから情報を読み取 る場合など) が格納されている場合、これらの値に対する INFORMATION\_SCHEMA クエリーでは、かわりにテー ブルルックアップが使用されるようになりました。 (また、ビュー以外の INFORMATION\_SCHEMA テーブルの場 合でも、データベース名やテーブル名などの値はデータディクショナリから参照によって取得されるため、ディレ クトリまたはファイルのスキャンは必要ありません。)
- 基礎となるデータディクショナリテーブルのインデックスを使用すると、オプティマイザは、クエリーごとに一時 テーブルを使用して INFORMATION\_SCHEMA テーブルを処理した以前の実装に当てはまらない効率的なクエリー 実行計画を作成できます。

前述の改善は、データディクショナリテーブルのビューである INFORMATION\_SCHEMA テーブルに対応する情報を 表示する SHOW ステートメントにも適用されます。 たとえば、SHOW DATABASES では、SCHEMATA テーブルと 同じ情報が表示されます。

データディクショナリテーブルのビューの導入に加えて、STATISTICS テーブルおよび TABLES テーブルに含 まれるテーブル統計がキャッシュされ、INFORMATION\_SCHEMA クエリーのパフォーマンスが向上しました。 information\_schema\_stats\_expiry システム変数は、キャッシュされたテーブルの統計が期限切れになるまでの期間を 定義します。 デフォルトは 86400 秒 (24 時間) です。 キャッシュされた統計がない場合、または統計が期限切れに なっている場合は、テーブル統計カラムのクエリー時にストレージエンジンから統計が取得されます。 特定のテーブ ルのキャッシュされた値をいつでも更新するには、ANALYZE TABLE を使用

information\_schema\_stats\_expiry を 0 に設定すると、INFORMATION\_SCHEMA クエリーでストレージエンジンから 直接最新の統計を取得できます。これは、キャッシュされた統計の取得ほど高速ではありません。

詳細は、セクション8.2.3「INFORMATION SCHEMA クエリーの最適化」を参照してください。

MySQL 8.0 の INFORMATION\_SCHEMA テーブルはデータディクショナリに密接に関連付けられているため、いくつ かの使用方法が異なります。 [セクション14.7「データディクショナリの使用方法の違い」を](#page-2647-1)参照してください。

## <span id="page-2647-0"></span>14.6 シリアライズディクショナリ情報 (SDI)

データベースオブジェクトに関するメタデータをデータディクショナリに格納する以外に、MySQL ではシリアラ イズされた形式で格納します。 このデータは、シリアライズディクショナリ情報 (SDI) と呼ばれます。 InnoDB で は、SDI データはテーブルスペースファイル内に格納されます。 NDBCLUSTER は、SDI データを NDB ディクショ ナリに格納します。 その他のストレージエンジンは、テーブルデータベースディレクトリ内の特定のテーブルに対し て作成された SDI データを .sdi ファイルに格納します。 SDI データは、コンパクトな JSON 形式で生成されます。

シリアライズディクショナリ情報 (SDI) は、一時テーブルスペースおよび undo テーブルスペースファイルを除くす べての InnoDB テーブルスペースファイルに存在します。 InnoDB テーブルスペースファイルの SDI レコードには、 テーブルスペース内に含まれるテーブルおよびテーブルスペースオブジェクトのみが記述されます。

SDI データは、テーブルまたは CHECK TABLE FOR UPGRADE に対する DDL 操作によって更新されます。 SDI データは、MySQL サーバーを新しいリリースまたはバージョンにアップグレードしても更新されません。

SDI データが存在すると、メタデータの冗長性が提供されます。 たとえば、データディクショナリが使用できなく なった場合、ibd2sdi ツールを使用して、オブジェクトメタデータを InnoDB テーブルスペースファイルから直接抽出 できます。

InnoDB の場合、SDI レコードには単一のインデックスページ (デフォルトでは 16KB) が必要です。 ただし、SDI データは、ストレージフットプリントを削減するために圧縮されます。

複数のテーブルスペースで構成されるパーティション化された InnoDB テーブルの場合、SDI データは最初のパー ティションのテーブルスペースファイルに格納されます。

MySQL サーバーは[、DDL](#page-5364-0) 操作中にアクセスされる内部 API を使用して SDI レコードを作成および保守します。

IMPORT TABLE ステートメントは、.sdi ファイルに含まれる情報に基づいて MyISAM テーブルをインポートしま す。 詳細は[、セクション13.2.5「IMPORT TABLE ステートメント」を](#page-2322-0)参照してください。

# <span id="page-2647-1"></span>14.7 データディクショナリの使用方法の違い

データディクショナリが有効な MySQL サーバーの使用には、データディクショナリがないサーバーと比較して、い くつかの操作上の違いがあります:

- 以前は、innodb\_read\_only システム変数を有効にすると、InnoDB ストレージエンジンのテーブルの作成および削 除のみができなくなりました。 MySQL 8.0 の時点では、innodb\_read\_only を有効にすると、すべてのストレージエ ンジンでこれらの操作が防止されます。 ストレージエンジンのテーブルの作成および削除操作では、mysql システ ムデータベース内のデータディクショナリテーブルが変更されますが、これらのテーブルは InnoDB ストレージエ ンジンを使用するため、innodb\_read\_only が有効になっている場合は変更できません。 データディクショナリテー ブルの変更を必要とする他のテーブル操作にも、同じ原則が適用されます。 例:
	- データディクショナリに格納されているテーブル統計が更新されるため、ANALYZE TABLE は失敗します。
	- データディクショナリに格納されているストレージエンジンの指定が更新されるため、ALTER TABLE tbl\_name ENGINE=engine\_name は失敗します。

#### 注記

innodb\_read\_only を有効にすると、mysql システムデータベースのデータディクショナリ 以外のテーブルにも重要な影響があります。 詳細は、[セクション15.14「InnoDB の起動](#page-2838-0) [オプションおよびシステム変数」](#page-2838-0) の innodb\_read\_only の説明を参照してください

• 以前は、mysql システムデータベース内のテーブルは DML ステートメントおよび DDL ステートメントから参照で きました。 MySQL 8.0 では、データディクショナリテーブルは非表示であり、直接変更またはクエリーできませ ん。 ただし、ほとんどの場合、かわりにクエリーすることができる対応する INFORMATION\_SCHEMA テーブルが あります。 これにより、アプリケーションで使用する安定した INFORMATION\_SCHEMA インタフェースを維持し ながら、基礎となるデータディクショナリテーブルをサーバー開発の進行中に変更できます。

- MySQL 8.0 の INFORMATION\_SCHEMA テーブルはデータディクショナリに密接に関連付けられているため、いく つかの使用方法が異なります:
	- 以前は、INFORMATION\_SCHEMA は STATISTICS および TABLES テーブルのテーブル統計をクエリーして、 ストレージエンジンから直接統計を取得していました。 MySQL 8.0 では、キャッシュされたテーブルの統計がデ フォルトで使用されます。 information\_schema\_stats\_expiry システム変数は、キャッシュされたテーブルの統計 が期限切れになるまでの期間を定義します。 デフォルトは 86400 秒 (24 時間) です。 (特定のテーブルのキャッ シュされた値をいつでも更新するには、ANALYZE TABLE を使用します。) キャッシュされた統計がない場合、 または統計が期限切れになっている場合は、テーブル統計カラムのクエリー時にストレージエンジンから統計が 取得されます。 常に最新の統計をストレージエンジンから直接取得するには、information\_schema\_stats\_expiry を 0 に設定します。 詳細は[、セクション8.2.3「INFORMATION\\_SCHEMA クエリーの最適化」を](#page-1517-0)参照してくださ い。
	- いくつかの INFORMATION\_SCHEMA テーブルはデータディクショナリテーブルのビューであり、オプティマ イザはこれらの基礎となるテーブルでインデックスを使用できます。 したがって、オプティマイザの選択に応じ て、INFORMATION\_SCHEMA クエリーの結果の行順序が以前の結果と異なる場合があります。 クエリー結果に 特定の行順序付け特性が必要な場合は、ORDER BY 句を含めます。
	- INFORMATION\_SCHEMA テーブルに対するクエリーでは、以前の MySQL シリーズとは異なる大文字と小文字 でカラム名が返される場合があります。 アプリケーションでは、大/小文字を区別しない方法で結果セットのカラ ム名をテストする必要があります。 実行できない場合は、必要な文字のカラム名を返す選択リストでカラムのエ イリアスを使用します。 例:

SELECT TABLE\_SCHEMA AS table\_schema, TABLE\_NAME AS table\_name FROM INFORMATION\_SCHEMA.TABLES WHERE TABLE\_NAME = 'users';

- mysqldump および mysqlpump は、コマンドラインで明示的に指定されていても、INFORMATION\_SCHEMA データベースをダンプしなくなりました。
- CREATE TABLE dst\_tbl LIKE src\_tbl では、src\_tbl が実テーブルである必要があり、データディクショナリテー ブルのビューである INFORMATION\_SCHEMA テーブルである場合は失敗します。
- 以前は、INFORMATION\_SCHEMA テーブルから選択されたカラムの結果セットヘッダーでは、クエリーで指定 された大/小文字が使用されていました。 このクエリーでは、table\_name のヘッダーを含む結果セットが生成さ れます:

SELECT table\_name FROM INFORMATION\_SCHEMA.TABLES;

MySQL 8.0 では、これらのヘッダーは大文字になります。前述のクエリーでは、TABLE\_NAME のヘッダーを含 む結果セットが生成されます。 必要に応じて、カラムのエイリアスを使用して別の大文字と小文字を実現できま す。 例:

SELECT table\_name AS 'table\_name' FROM INFORMATION\_SCHEMA.TABLES;

- データディレクトリは、mysqldump および mysqlpump が mysql システムデータベースから情報をダンプする方法 に影響します:
	- 以前は、mysql システムデータベース内のすべてのテーブルをダンプできました。 MySQL 8.0 の時点で は、mysqldump および mysqlpump はそのデータベース内のデータディクショナリ以外のテーブルのみをダンプ します。
	- 以前は、--routines および --events オプションは、--all-databases オプションの使用時にストアドルーチンおよ びイベントを含める必要はありませんでした: ダンプには mysql システムデータベースが含まれていたため、 ストアドルーチンおよびイベント定義を含む proc および event テーブルも含まれていました。 MySQL 8.0 で は、event テーブルおよび proc テーブルは使用されません。 対応するオブジェクトの定義はデータディクショナ リテーブルに格納されますが、これらのテーブルはダンプされません。 --all-databases を使用して作成されたダ ンプにストアドルーチンおよびイベントを含めるには、--routines および --events オプションを明示的に使用しま す。
	- 以前は、--routines オプションに proc テーブルに対する SELECT 権限が必要でした。 MySQL 8.0 では、この テーブルは使用されません。かわりに、--routines にはグローバル SELECT 権限が必要です。
- 以前は、proc および event テーブルをダンプすることで、ストアドルーチンおよびイベント定義をそれらの作成 および変更タイムスタンプとともにダンプできました。 MySQL 8.0 では、これらのテーブルは使用されないた め、タイムスタンプをダンプすることはできません。
- 以前は、不正な文字を含むストアドルーチンを作成すると、警告が生成されました。 MySQL 8.0 では、これはエ ラーです。

# <span id="page-2649-0"></span>14.8 データディクショナリの制限事項

このセクションでは、MySQL データディクショナリで導入された一時的な制限について説明します。

- データディレクトリ (mkdir など) の下でのデータベースディレクトリの手動作成はサポートされていません。 手動 で作成されたデータベースディレクトリは、MySQL Server で認識されません。
- .frm ファイルのかわりに記憶域、undo ログおよび redo ログに書き込むため、DDL 操作に時間がかかります。

# 第15章 InnoDB ストレージエンジン

# 目次

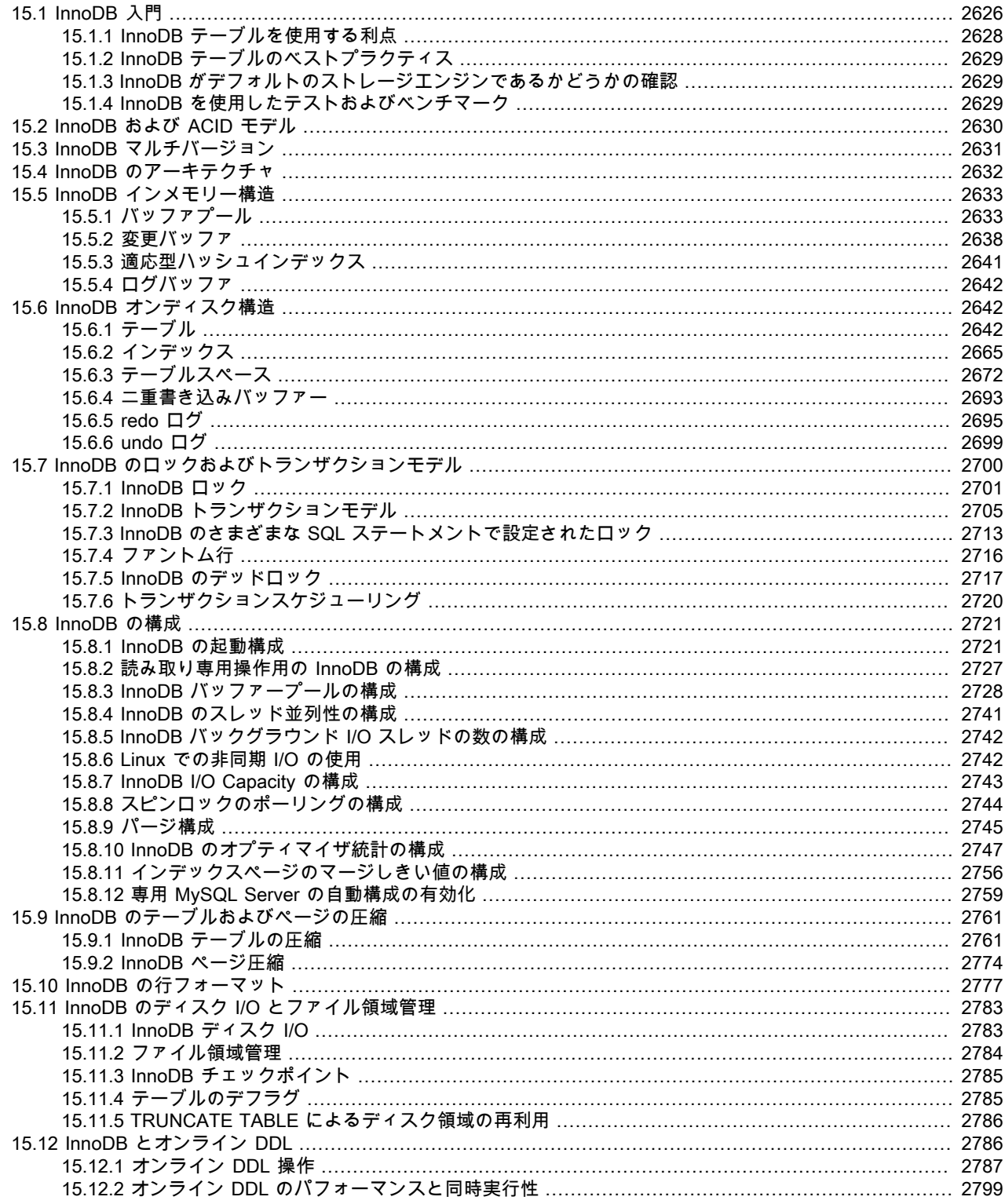

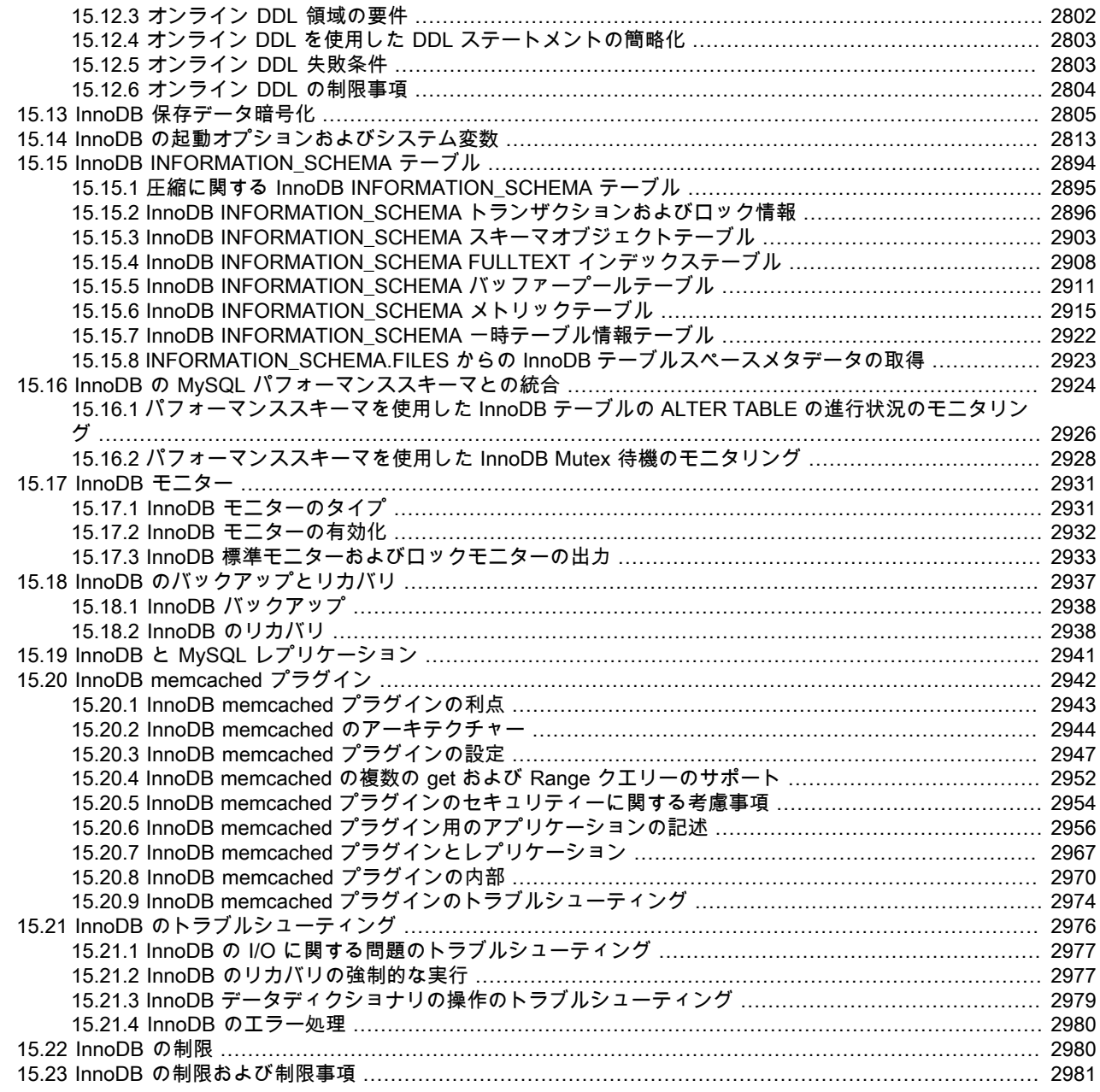

# <span id="page-2651-0"></span>15.1 InnoDB 入門

InnoDB は、高い信頼性と高いパフォーマンスとのバランスをとる汎用のストレージエンジンです。 MySQL 8.0 で は、InnoDB がデフォルトの MySQL ストレージエンジンです。 別のデフォルトのストレージエンジンを構成してい ないかぎり、ENGINE= 句を指定せずに CREATE TABLE ステートメントを発行すると、InnoDB テーブルが作成され ます。

## InnoDB の主要な利点

- その [DML](#page-5364-1) 操作は、[トランザクションに](#page-5406-0)ユーザーデータを保護するための[コミット、](#page-5391-0)[ロールバック、](#page-5420-0)および[クラッ](#page-5388-0) [シュリカバリ](#page-5388-0)機能が備わっている [ACID](#page-5361-0) モデルに従っています。 詳しくは[セクション15.2「InnoDB および ACID](#page-2655-0) [モデル」](#page-2655-0)をご覧ください。
- 行レベルの[ロック](#page-5419-0)と Oracle スタイル[の一貫性読み取り](#page-5382-0)を使用すると、複数ユーザーの並列性およびパフォーマンス が向上します。 詳しく[はセクション15.7「InnoDB のロックおよびトランザクションモデル」](#page-2725-0)をご覧ください。
- InnoDB テーブルでは[、主キー](#page-5394-0)に基づいてクエリーが最適化されるように、ディスク上のデータが整列されます。 各 InnoDB テーブルには、主キー検索用の I/O を最小限に抑えるためにデータを編成する [clustered index](#page-5388-1) と呼ばれ る主キーインデックスがあります。 詳しく[はセクション15.6.2.1「クラスタインデックスとセカンダリインデック](#page-2690-1) [ス」](#page-2690-1)をご覧ください。
- データ [integrity](#page-5393-0) をメンテナンスするために、InnoDB では [FOREIGN KEY](#page-5386-0) 制約がサポートされています。 外部キー では、挿入、更新および削除がチェックされ、異なるテーブル間で不整合が発生しないことが確認されます。 詳し くは[セクション13.1.20.5「FOREIGN KEY の制約」](#page-2273-0)をご覧ください。

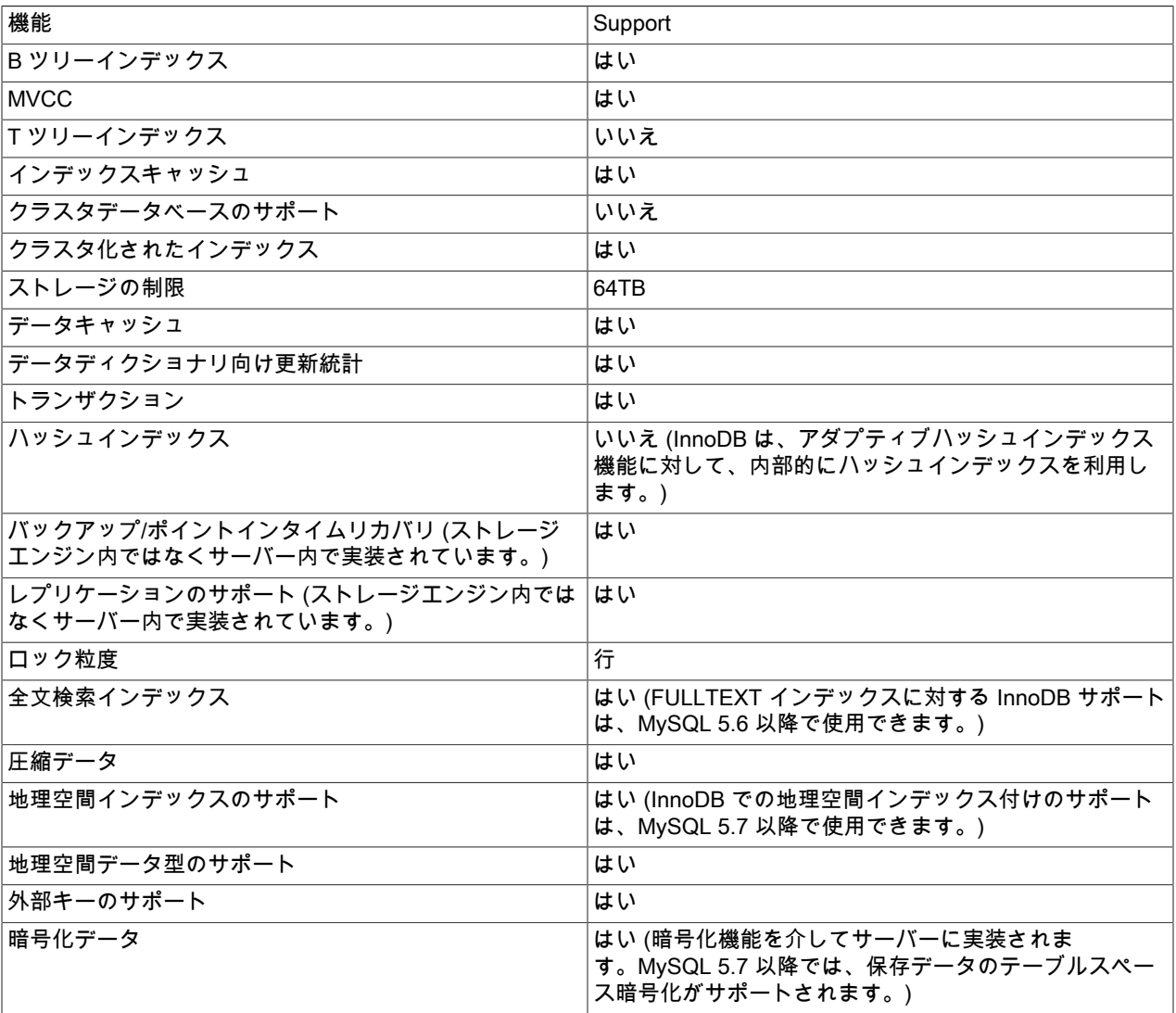

表 15.1 「InnoDB ストレージエンジンの機能」

InnoDB の機能と MySQL で提供されているその他のストレージエンジンを比較する方法については[、第16章「代替ス](#page-3008-0) [トレージエンジン」](#page-3008-0)の「ストレージエンジンの機能」表を参照してください。

### InnoDB の拡張機能と新機能

InnoDB の拡張機能および新機能の詳細は、次を参照してください:

- [セクション1.3「MySQL 8.0 の新機能」](#page-33-0) の InnoDB 拡張機能のリスト。
- [「リリースノート」](https://dev.mysql.com/doc/relnotes/mysql/8.0/en/)。

### 追加の InnoDB 情報およびリソース

- InnoDB 関連の用語および定義については[、MySQL 用語集](#page-5360-1) を参照してください。
- InnoDB ストレージエンジン専用のフォーラムについては[、MySQL Forums::InnoDB](http://forums.mysql.com/list.php?22) を参照してください。
- InnoDB は、MySQL と同じ GNU GPL ライセンスバージョン 2 (1991 年 6 月) によって発行されています。 MySQL ライセンスの詳細は、[http://www.mysql.com/company/legal/licensing/を](http://www.mysql.com/company/legal/licensing/)参照してください。

### <span id="page-2653-0"></span>15.1.1 InnoDB テーブルを使用する利点

InnoDB テーブルは、次の理由で役立ちます:

- ハードウェアまたはソフトウェアの問題が原因でサーバーが予期せず終了した場合は、その時点でデータベース で何が起こっていたかに関係なく、データベースの再起動後に特別な操作を行う必要はありません。 InnoDB の[ク](#page-5388-0) [ラッシュリカバリ](#page-5388-0)を使用すると自動的に、クラッシュ時の前にコミットされた変更はすべて完了し、処理中だった がコミットされなかった変更はすべて取り消されます。 単に再起動し、終了した場所から続行するだけです。
- InnoDB ストレージエンジンは、データがアクセスされたときにテーブルおよびインデックスデータをメインメモ リーにキャッシュする独自の [buffer pool](#page-5409-0) を保持します。 頻繁に使用されるデータは、直接メモリーから処理されま す。 このキャッシュは多くのタイプの情報に適用され、処理が高速化されます。 専用データベースサーバーでは、 多くの場合、最大 80% の物理メモリーがバッファプールに割り当てられます。
- 関連データをさまざまなテーブルに分割すると、強制的に[参照整合性](#page-5393-0)が適用される[外部キー](#page-5386-0)を設定できます。 デー タを更新または削除すると、ほかのテーブル内の関連データも自動的に更新または削除されます。 プライマリテー ブル内に対応するデータが存在しないセカンダリテーブルにデータを挿入しようとすると、自動的に不正なデータ が除外されます。
- ディスク上またはメモリー内のデータが破損した場合は、偽のデータを使用する前に、[チェックサム](#page-5401-1)メカニズムに よって警告が発行されます。
- テーブルごとに適切な[主キー](#page-5394-0)カラムを持つデータベースを設計すると、これらのカラムが関与する操作が自動的に 最適化されます。 WHERE 句、ORDER BY 句、GROUP BY 句、および[結合操](#page-5390-0)作では、主キーカラムへの参照が非 常に高速です。
- 挿入、更新および削除は、[change buffering](#page-5414-1) と呼ばれる自動メカニズムによって最適化されます。 InnoDB では、同 じテーブルへの並列読み取りおよび書き込みアクセスが許可されているだけでなく、ディスク I/O が効率化される ように変更されたデータがキャッシュに入れられます。
- パフォーマンスの利点は、長時間実行されるクエリーを含む巨大なテーブルだけに限定されません。 同じ行が 1 つのテーブルから何度もアクセスされると、[適応型ハッシュインデックス](#page-5405-0)と呼ばれる機能に引き継がれ、ハッシュ テーブルから読み取られたかのように、これらの検索がさらに高速になります。
- テーブルおよび関連付けられたインデックスを圧縮できます。
- パフォーマンスおよび可用性への影響を大幅に少なくして、インデックスを作成および削除できます。
- [file-per-table](#page-5365-0) テーブルスペースの切捨ては非常に高速で、InnoDB のみが再利用できる [system tablespace](#page-5393-1) 内の領域 を解放するのではなく、オペレーティングシステムが再利用できるようにディスク領域を解放できます。
- テーブルデータの記憶域レイアウトは、[DYNAMIC](#page-5407-0) 行形式の BLOB および長いテキストフィールドより効率的で す。
- [INFORMATION\\_SCHEMA](#page-5367-0) テーブルでクエリーを実行することで、ストレージエンジンの内部動作をモニターでき ます。
- [Performance Schema](#page-5409-1) テーブルをクエリーすることによって、ストレージエンジンのパフォーマンスの詳細をモニ ターできます。
- 同じステートメント内でも、InnoDB のテーブルと別の MySQL ストレージエンジンのテーブルを混在させることが できます。 たとえば[、結合](#page-5390-0)操作を使用すると、単一のクエリーで InnoDB テーブルと MEMORY テーブルのデータ を結合できます。
- InnoDB は、大きなデータボリュームを処理する際に、高い CPU の効率性と最大のパフォーマンスが実現されるよ うに設計されています。
- InnoDB テーブルは、ファイルサイズが 2G バイトに制限されているオペレーティングシステム上でも、大量のデー タを処理できます。

アプリケーションコードで適用できる InnoDB 固有のチューニング技術については、[セクション8.5「InnoDB テーブ](#page-1550-0) [ルの最適化」](#page-1550-0)を参照してください。

### <span id="page-2654-0"></span>15.1.2 InnoDB テーブルのベストプラクティス

このセクションでは、InnoDB テーブルを使用する場合のベストプラクティスについて説明します。

- 最も頻繁にクエリーするカラムを使用してすべてのテーブルに [primary key](#page-5394-0) を指定するか、明らかな主キーがない 場合は [auto-increment](#page-5395-0) 値を指定します。
- これらのテーブルの同一の ID 値に基づいて複数のテーブルからデータが取得される場合は、[joins](#page-5390-0) を使用します。 結合のパフォーマンスを高速にするには、結合カラム上に[外部キー](#page-5386-0)を定義し、各テーブル内でそれらのカラムを同 じデータ型で宣言します。 外部キーを追加すると、参照カラムが確実にインデックス付けされ、パフォーマンスを 向上させることができます。 また、外部キーは、影響を受けるすべてのテーブルに削除または更新を伝播し、対応 する ID が親テーブルに存在しない場合に子テーブルへのデータの挿入を防止します。
- [autocommit](#page-5395-1) をオフにします。 1 秒間に何百回もコミットすると、パフォーマンスに上限が設定されます (これは、 ストレージデバイスの書き込み速度で制限されます)。
- 関連する [DML](#page-5364-1) 操作のセットを、START TRANSACTION および COMMIT ステートメントでカッコで囲んで [transactions](#page-5406-0) にグループ化します。 頻繁にはコミットしたくない一方で、コミットなしで何時間も実行される INSERT、UPDATE、または DELETE ステートメントの巨大なバッチも発生させたくありません。
- LOCK TABLES ステートメントを使用しません。 InnoDB は、一度に同じテーブルへのすべての読み取りおよび書 き込みを行うことで、信頼性や高パフォーマンスを犠牲にせずに、複数のセッションを処理できます。 行のセット への排他的な書き込みアクセス権を取得するには、SELECT ... FOR UPDATE という構文を使用して、更新対象の 行のみをロックします。
- innodb\_file\_per\_table オプションを有効にするか、一般的なテーブルスペースを使用して、テーブルのデータおよ びインデックスを [system tablespace](#page-5393-1) ではなく別々のファイルに配置します。

innodb file per table オプションはデフォルトで有効になっています。

- データおよびアクセスパターンが InnoDB のテーブルまたはページの [compression](#page-5378-0) 機能を利用できるかどうかを評 価します。 読み取りおよび書き込みの機能を犠牲にせずに、InnoDB テーブルを圧縮できます。
- オプション --sql\_mode=NO\_ENGINE\_SUBSTITUTION を指定してサーバーを実行し、CREATE TABLE の ENGINE= 句で指定されたエンジンに問題がある場合に、別のストレージエンジンでテーブルが作成されないよう にします。

### <span id="page-2654-1"></span>15.1.3 InnoDB がデフォルトのストレージエンジンであるかどうかの確認

SHOW ENGINES ステートメントを発行して、使用可能な MySQL ストレージエンジンを表示します。 InnoDB 行で DEFAULT を探します。

mysql> SHOW ENGINES;

または、INFORMATION\_SCHEMA.ENGINES テーブルをクエリーします。

mysql> SELECT \* FROM INFORMATION\_SCHEMA.ENGINES;

### <span id="page-2654-2"></span>15.1.4 InnoDB を使用したテストおよびベンチマーク

InnoDB がデフォルトのストレージエンジンでない場合は、コマンド行で --default-storage-engine=InnoDB を定 義してサーバーを再起動するか、MySQL サーバーオプションファイルの[mysqld]セクションで default-storageengine=innodb を定義してサーバーを再起動することによって、データベースサーバーまたはアプリケーションが InnoDB で正しく動作するかどうかを判断できます。

デフォルトのストレージエンジンを変更しても、新たに作成されたテーブルしか影響を受けないため、アプリケー ションのインストールおよび設定ステップをすべて実行して、すべてが正しくインストールされたことを確認しま す。 次に、すべてのアプリケーション機能を実行して、データのロード、編集、およびクエリー機能がすべて動作 することを確認します。 テーブルが別のストレージエンジンに固有の機能に依存している場合は、エラーが発生しま す。エラーを回避するには、CREATE TABLE ステートメントに ENGINE=other\_engine\_name 句を追加します。

ストレージエンジンに関する意図的な決定を行わず、InnoDB を使用して作成された特定のテーブルの動作をプレ ビューする場合は、テーブルごとにコマンド ALTER TABLE table\_name ENGINE=InnoDB;を発行します。 または、 元のテーブルを妨げずにテストクエリーおよびその他のステートメントを実行するには、コピーを作成します:

CREATE TABLE InnoDB\_Table (...) ENGINE=InnoDB AS SELECT \* FROM other engine table;

現実的なワークロードで完全なアプリケーションを使用してパフォーマンスを評価するには、最新の MySQL サー バーをインストールし、ベンチマークを実行します。

完全なアプリケーションのライフサイクル (インストールから頻繁な使用まで)、およびサーバーの再起動をテストし ます。 電源障害のシミュレーションを行うために、データベースの負荷が高いときにサーバープロセスを強制終了 し、サーバーの再起動時にデータが正常にリカバリされるかどうかを確認します。

特に、ソースサーバーとレプリカで異なる MySQL バージョンとオプションを使用する場合は、レプリケーション構 成をテストします。

## <span id="page-2655-0"></span>15.2 InnoDB および ACID モデル

[ACID](#page-5361-0) モデルは、ビジネスデータおよびミッションクリティカルなアプリケーションで重要となる信頼性の側面が強 調されたデータベース設計原則のセットです。 ソフトウェアのクラッシュやハードウェアの誤動作などの例外的な状 況でも、データが破損せず、結果が歪曲されないように、MySQL には、ACID モデルに厳密に準拠した InnoDB スト レージエンジンなどのコンポーネントが含まれています。 ACID に準拠した機能に依存していれば、一貫性チェック およびクラッシュリカバリのメカニズムを再開発する必要がありません。 追加のソフトウェアの保護手段、信頼性が 最高のハードウェア、または少量のデータ損失や不整合に耐えることができるアプリケーションが備わっている場合 は、ACID の信頼性の一部と引き換えに、パフォーマンスやスループットが向上するように MySQL の設定を調整でき ます。

次のセクションでは、どのように MySQL の機能 (特に InnoDB ストレージエンジン) が ACID モデルのカテゴリとや りとりするのかについて説明します。

- A: 原子性。
- C: 一貫性。
- I:: 分離性。
- D: 持続性。

#### 原子性

ACID モデルの原子性の側面には、主に InnoDB の[トランザクションが](#page-5406-0)関与しています。 関連する MySQL の機能は 次のとおりです。

- 自動コミット設定。
- COMMIT ステートメント。
- ROLLBACK ステートメント。
- INFORMATION\_SCHEMA テーブルの運用データ。

### 一貫性

ACID モデルの一貫性の側面には、主にクラッシュからデータを保護するための内部的な InnoDB 処理が関与していま す。 関連する MySQL の機能は次のとおりです。

- InnoDB [二重書き込みバッファー](#page-5407-1)。
- InnoDB [クラッシュリカバリ](#page-5388-0)。

### 分離性

ACID モデルの分離性の側面には、主に InnoDB の[トランザクション](#page-5406-0) (特に、各トランザクションに適用され[る分離レ](#page-5412-0) [ベル](#page-5412-0)) が関与しています。 関連する MySQL の機能は次のとおりです。

- [自動コミット](#page-5395-1)設定。
- SET ISOLATION LEVEL ステートメント。
- InnoDB [ロック](#page-5419-0)の低レベルの詳細。 これらの詳細は、パフォーマンスチューニング時に INFORMATION\_SCHEMA テーブルから参照します。

### 持続性

ACID モデルの持続性の側面には、特定のハードウェア構成とやりとりする MySQL ソフトウェアの機能が関与してい ます。 CPU、ネットワーク、およびストレージデバイスの性能に応じて多くの可能性が考えられるため、具体的なガ イドラインを示す際は、この側面がもっとも複雑になります。 (これらのガイドラインに従うことは、「新しいハード ウェア」を購入するという形になる場合があります。) 関連する MySQL の機能は次のとおりです。

- innodb\_doublewrite 構成オプションでオンとオフが切り替えられる InnoDB [の二重書き込みバッファー](#page-5407-1)。
- innodb flush log at trx commit 構成オプション。
- sync\_binlog 構成オプション。
- innodb\_file\_per\_table 構成オプション。
- ストレージデバイス内の書き込みバッファー (ディスクドライブ、SSD、RAID アレイなど)。
- ストレージデバイス内のバッテリーでバックアップされるキャッシュ。
- MySQL を実行する際に使用されるオペレーティングシステム (特に、fsync() システムコールでのサポート)。
- MySQL サーバーを実行し、MySQL データを格納するすべてのコンピュータサーバーおよびストレージデバイスへ の電力を保護する無停電電源装置 (UPS)。
- バックアップ方針 (頻度、バックアップのタイプ、バックアップの保存期間など)。
- 分散型またはホスト型のデータアプリケーションの場合、MySQL サーバー用のハードウェアが配置されているデー タセンター、およびデータセンター間のネットワーク接続の特定の特性。

### <span id="page-2656-0"></span>15.3 InnoDB マルチバージョン

InnoDB [はマルチバージョンストレージエンジン](#page-5370-0)です。並列実行[やロールバック](#page-5420-0)などのトランザクション機能をサ ポートするために、変更された行の古いバージョンに関する情報が保持されます。 この情報は、テーブルスペース 内に[ロールバックセグメント](#page-5420-1)と呼ばれるデータ構造で (Oracle では類似したデータ構造のあとに) 格納されます。 InnoDB では、トランザクションのロールバックで必要となる取り消し操作を実行するために、ロールバックセグメン ト内の情報が使用されます。 また、この情報は[、一貫性読み取り](#page-5382-0)のために行の初期バージョンを構築する際にも使用 されます。

InnoDB は内部的に、データベース内に格納された各行に 3 つのフィールドを追加します。 6 バイトの DB\_TRX\_ID フィールドは、行を挿入または更新した最後のトランザクションに対して、トランザクション識別子を指示します。 また、行内の特別ビットが削除されたとマークするように設定されている場合、削除は内部的に更新として処理され ます。 各行には、ロールポインタと呼ばれる 7 バイトの DB\_ROLL\_PTR フィールドも含まれています。 ロールポイ ンタは、ロールバックセグメントに書き込まれた Undo ログレコードを示しています。 行が更新された場合は、Undo ログレコードに、更新される前の行の内容を再構築するために必要な情報が含まれます。 6 バイトの DB\_ROW\_ID フィールドには、新しい行が挿入されると単調に増加する行 ID が含まれています。 InnoDB によって自動生成された

クラスタ化されたインデックスには、行 ID 値が含まれます。 それ以外の場合、インデックスに DB\_ROW\_ID カラム が含まれることはありません。

ロールバックセグメント内の Undo ログは、挿入および更新 Undo ログに分割されます。 挿入 Undo ログはトランザ クションロールバックでのみ必要であるため、トランザクションのコミット直後に破棄できます。 更新 Undo ログも 一貫性読み取りで使用されますが、InnoDB によってスナップショットが割り当てられたトランザクションが存在しな くなったあとでのみ破棄できます。更新 Undo ログ内のスナップショット情報は、データベース行の以前のバージョ ンを構築する際に一貫性読み取りで必要となる可能性があります。

トランザクション (一貫性読み取りのみを発行するトランザクションを含む) を定期的にコミットしてください。 それ 以外の場合は、InnoDB は更新 Undo ログからデータを破棄できないため、ロールバックセグメントが大きくなり過ぎ てテーブルスペースがいっぱいになる可能性があります。

一般に、ロールバックセグメント内の Undo ログレコードの物理的サイズは、それに対応する挿入された行や更新さ れた行よりも小さいです。 この情報を使用すると、ロールバックセグメントで必要となる領域を計算できます。

InnoDB マルチバージョンスキームでは、SQL ステートメントで行を削除しても、その行はすぐにデータベースから 物理的に削除されません。 InnoDB は、削除用に書き込まれた更新 Undo ログレコードが破棄されたときにのみ、対 応する行およびそのインデックスレコードを物理的に削除します。 このような削除操作[はパージ](#page-5409-2)と呼ばれ、非常に高 速です。通常は、削除が行われなかった SQL ステートメントと同じ時系列順で実行されます。

テーブル内で小さめのバッチの行をほぼ同じ速度で挿入および削除すると、すべての「デッド」行が原因で、パージ スレッドが遅延し始め、増加し続ける可能性があります。これにより、すべてにおいてディスクが抑制され、非常に 低速になります。 このような場合は、新たな行操作を抑制し、innodb\_max\_purge\_lag システム変数を調整すること で、より多くのリソースをパージスレッドに割り当てます。 詳細は[、セクション15.14「InnoDB の起動オプションお](#page-2838-0) [よびシステム変数」](#page-2838-0)を参照してください。

### マルチバージョニングおよびセカンダリインデックス

InnoDB multiversion concurrency control (MVCC) は、セカンダリインデックスをクラスタ化されたインデックスとは 異なる方法で扱います。 クラスタ化されたインデックス内のレコードはインプレースで更新され、非表示のシステ ムカラムは undo ログエントリを指し、このエントリから以前のバージョンのレコードを再構築できます。 クラスタ 化されたインデックスレコードとは異なり、セカンダリインデックスレコードには非表示のシステムカラムは含まれ ず、インプレースで更新されません。

セカンダリインデックスカラムが更新されると、古いセカンダリインデックスレコードが削除マークされ、新しいレ コードが挿入され、削除マークが付けられたレコードが最終的にパージされます。 セカンダリインデックスレコード が削除マークされるか、新しいトランザクションによってセカンダリインデックスページが更新されると、InnoDB は クラスタインデックスでデータベースレコードを検索します。 クラスタインデックスでは、読取りトランザクション の開始後にレコードが変更された場合、レコード DB\_TRX\_ID がチェックされ、正しいバージョンのレコードが undo ログから取得されます。

セカンダリインデックスレコードが削除対象としてマークされている場合、またはセカンダリインデックスページが 新しいトランザクションによって更新されている場合、[covering index](#page-5384-0) 手法は使用されません。 InnoDB は、インデッ クス構造から値を戻すかわりに、クラスタ化されたインデックス内のレコードを検索します。

ただし、[index condition pushdown \(ICP\)](#page-1473-0) の最適化が有効で、WHERE 条件の一部をインデックスのフィールドのみを 使用して評価できる場合、MySQL サーバーは WHERE 条件のこの部分を、インデックスを使用して評価されるスト レージエンジンにプッシュダウンします。 一致するレコードが見つからない場合、クラスタインデックスルックアッ プは回避されます。 一致するレコードが見つかった場合、削除マークが付けられたレコードの中でも、InnoDB はク ラスタ化されたインデックス内のレコードを検索します。

# <span id="page-2657-0"></span>15.4 InnoDB のアーキテクチャ

次の図は、InnoDB ストレージエンジンアーキテクチャーを構成するインメモリーおよびディスク上の構造を示してい ます。 各構造の詳細は[、セクション15.5「InnoDB インメモリー構造」](#page-2658-0) および [セクション15.6「InnoDB オンディス](#page-2667-1) [ク構造」](#page-2667-1) を参照してください。

図 15.1 InnoDB のアーキテクチャ

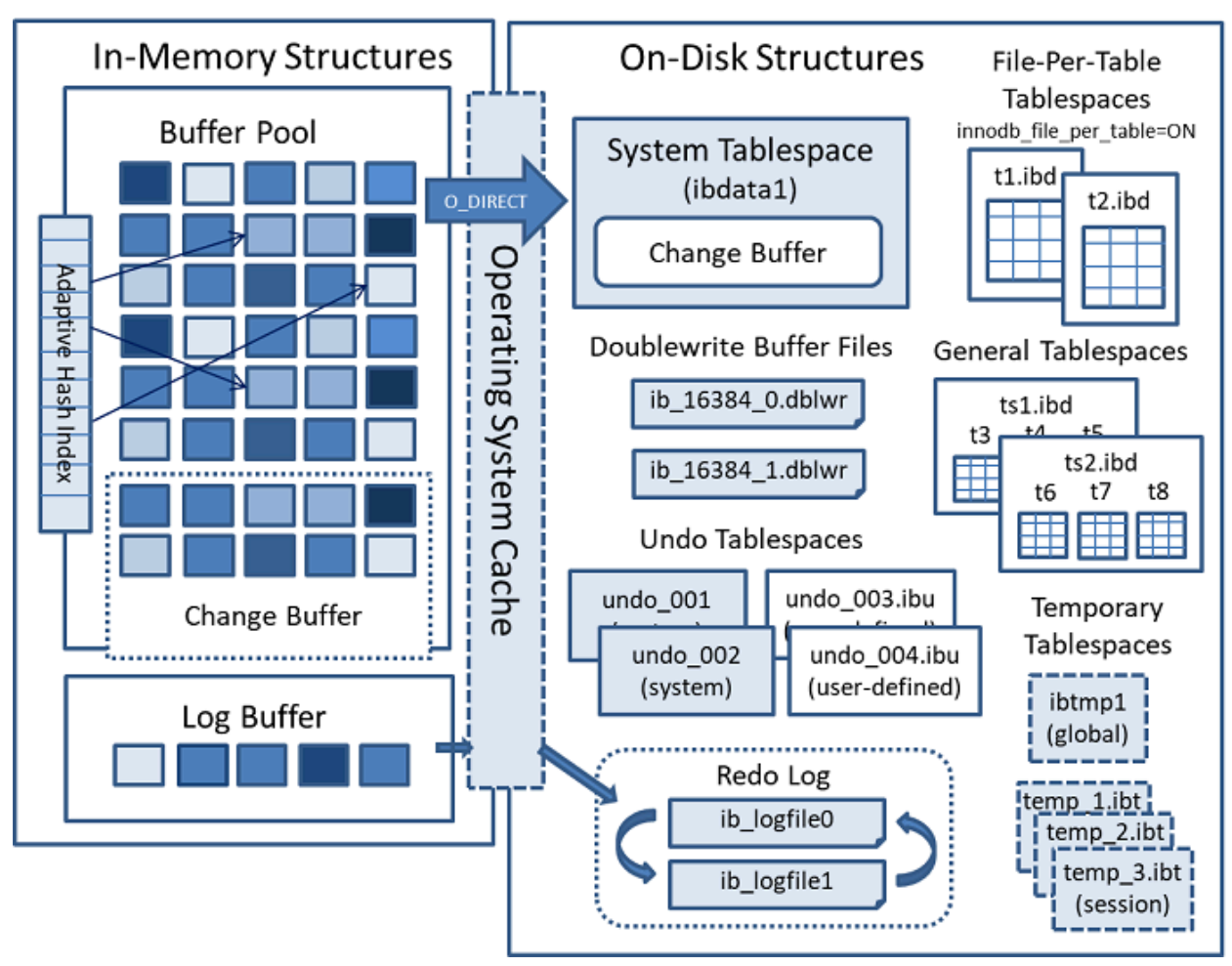

# <span id="page-2658-0"></span>15.5 InnoDB インメモリー構造

このセクションでは、InnoDB のインメモリー構造および関連トピックについて説明します。

<span id="page-2658-1"></span>15.5.1 バッファプール

バッファプールは、InnoDB がアクセス時にテーブルおよびインデックスデータをキャッシュするメインメモリー内の 領域です。 バッファープールを使用すると、頻繁に使用されるデータをメモリーから直接処理できるため、処理速度 が向上します。 専用サーバーでは、多くの場合、最大 80% の物理メモリーがバッファプールに割り当てられます。

大容量読み取り操作の効率を高めるため、バッファープールは複数行を保持できる[ページ](#page-5413-0)に分割されます。 キャッ シュ管理を効率化するために、バッファプールはページのリンクリストとして実装されます。使用頻度が低いデータ は、[LRU](#page-5369-0) アルゴリズムのバリエーションを使用してキャッシュから削除されます。

バッファプールを利用して頻繁にアクセスされるデータをメモリーに保持する方法を理解することは、MySQL チュー ニングの重要な側面です。

バッファプール LRU アルゴリズム

バッファプールは、最低使用頻度 (LRU) アルゴリズムのバリエーションを使用してリストとして管理されます。 バッ ファプールに新しいページを追加するための領域が必要な場合は、最も最近使用されていないページが削除され、新 しいページがリストの中央に追加されます。 このミッドポイント挿入戦略はリストを 2 つのサブリストとして扱いま す。

• 先頭は、最近アクセスされた「新しい」 (「若い」) ページのサブリスト

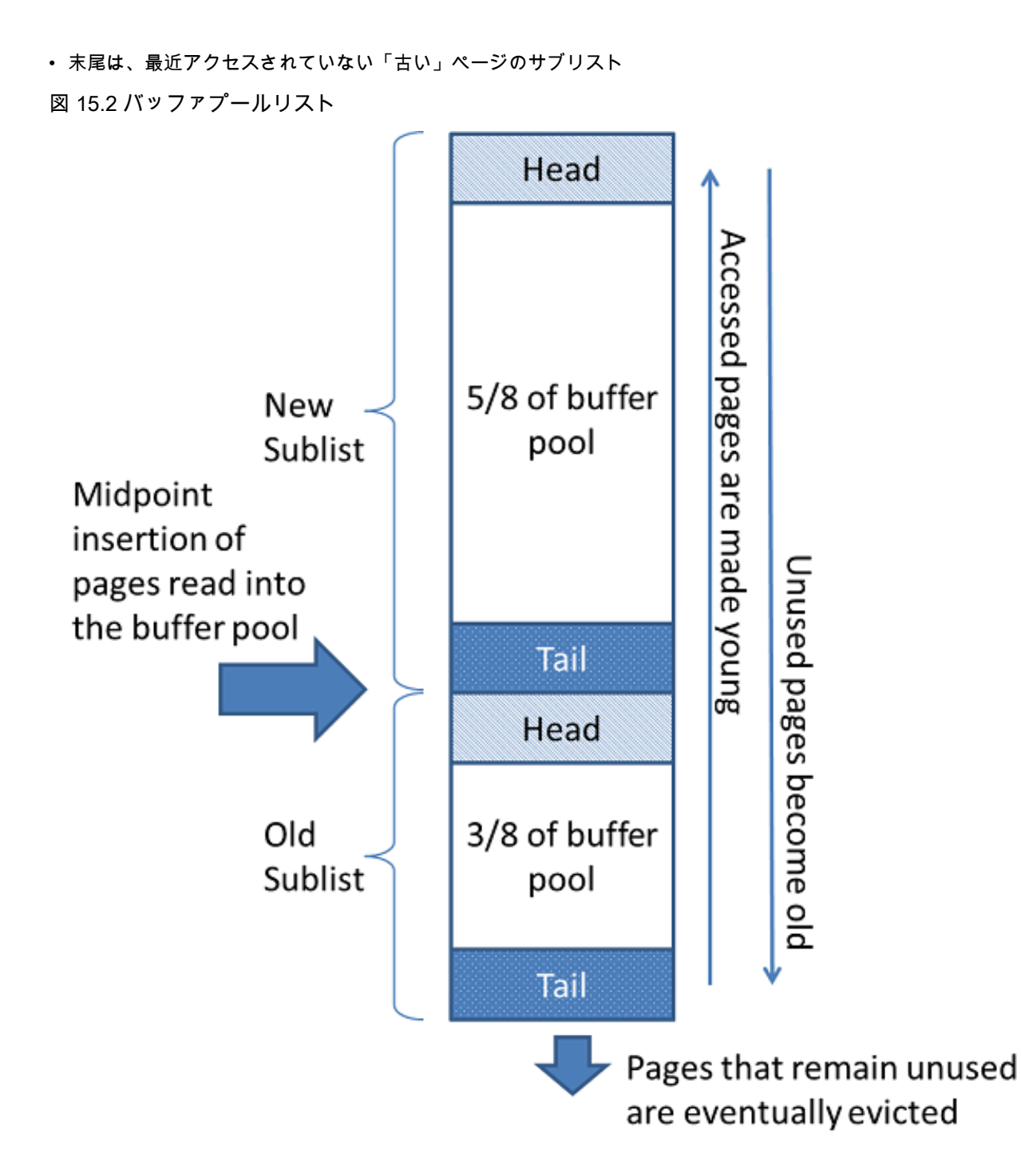

このアルゴリズムは、頻繁に使用されるページを新しいサブリストに保持します。 古いサブリストには、あまり頻繁 に使用されないページが含まれています。これらのページは [eviction](#page-5383-0) の候補です。

デフォルトでは、アルゴリズムは次のように動作します:

- バッファープールの 3/8 が古いサブリストに割り振られます。
- リストのミッドポイントは、新しいサブリストの末尾と古いサブリストの先頭が接する境界です。
- InnoDB は、バッファプールにページを読み取るときに、最初に中間ポイント (古いサブリストの先頭) にページを 挿入します。 ページの読込みは、SQL クエリーなどのユーザーが開始する操作、または InnoDB によって自動的に 実行される[先読み](#page-5393-2)操作が要求した場合に発生する可能性があります。
- 古いサブリストのページにアクセスすると、「「若い」」になり、新しいサブリストの先頭に移動します。 ユー ザーが開始した操作の要求によるページが読み込まれた場合、最初のアクセスがただちに行われ、ページは若い ページになります。 先読み操作のためにページが読み込まれた場合、最初のアクセスはすぐに発生せす、ページが 削除されるまでまったく行われない可能性もあります。
- データベースが動作するにつれて、アクセスされないバッファプール内のページは、リストの後方に移動し 「age」 なります。 新しいサブリストと古いサブリストの両方のページは、他のページが新しいページになると エージングされます。 古いサブリスト内のページも、中間点にページが挿入されると有効になります。 最終的に、 未使用のままのページは古いサブリストの末尾に到達し、削除されます。

デフォルトでは、クエリーによって読み取られたページはすぐに新しいサブリストに移動されます。つまり、これら のページはバッファプールに保持されます。 たとえば、mysqldump または WHERE 句のない SELECT ステートメ ントなどにおいて実行されるテーブルスキャンは、新しいデータが再度使用されない場合でも、大量のデータをバッ ファプールに取り込み、同等の量の古いデータを削除する可能性があります。 同様に、先読みバックグラウンドス レッドによってロードされ、一度のみアクセスされるページは、新しいリストの先頭に移動されます。 これらの状 況では、頻繁に使用されるページが、削除の対象となる古いサブリストに移動される可能性があります。 この動作 の最適化の詳細は、[セクション15.8.3.3「バッファープールをスキャンに耐えられるようにする」](#page-2758-0) および [セクション](#page-2759-0) [15.8.3.4「InnoDB バッファープールのプリフェッチ \(先読み\) の構成」](#page-2759-0) を参照してください。

InnoDB 標準モニターの出力には、バッファプール LRU アルゴリズムの操作に関する BUFFER POOL AND MEMORY セクションのいくつかのフィールドが含まれています。 詳細は[、InnoDB 標準モニターを使用したバッファープール](#page-2660-0) [のモニタリング](#page-2660-0)を参照してください。

#### バッファプール構成

バッファプールの様々な側面を構成して、パフォーマンスを向上させることができます。

- 理想的には、バッファープールのサイズをできるだけ大きな値に設定して、サーバー上のほかのプロセスが過剰な ページングなく実行するように、十分なメモリーを残します。 バッファープールが大きいほど、InnoDB はさらに インメモリーデータベースのように動作し、ディスクから 1 回データを読み取り、後続の読み取り時に、メモリー からデータにアクセスします。 [セクション15.8.3.1「InnoDB バッファプールサイズの構成」](#page-2753-1)を参照してください。
- 十分なメモリーがある 64 ビットシステムでは、バッファプールを複数の部分に分割して、同時操作間のメモリー構 造の競合を最小限に抑えることができます。 詳細は[、セクション15.8.3.2「複数のバッファープールインスタンス](#page-2758-1) [の構成」](#page-2758-1)を参照してください。
- アクセス頻度が低い大量のデータをバッファプールに取り込むような突然のスパイクに関係なく、頻繁にアクセス されるデータをメモリーに保持することができます。 詳細は[、セクション15.8.3.3「バッファープールをスキャン](#page-2758-0) [に耐えられるようにする」](#page-2758-0)を参照してください。
- 先読みリクエストを実行してバッファプールにページを非同期的にプリフェッチする方法とタイミングを制御し て、ページのニーズが低下することを予測できます。 詳細は[、セクション15.8.3.4「InnoDB バッファープールのプ](#page-2759-0) [リフェッチ \(先読み\) の構成」を](#page-2759-0)参照してください。
- バックグラウンドフラッシュが発生するタイミング、およびフラッシュ率をワークロードに基づいて動的に調整す るかどうかを制御できます。 詳細は[、セクション15.8.3.5「バッファープールのフラッシュの構成」を](#page-2760-0)参照してく ださい。
- サーバーの再起動後の長いウォームアップ期間を回避するために、InnoDB が現在のバッファプールの状態を保持す る方法を構成できます。 詳細は[、セクション15.8.3.6「バッファープールの状態の保存と復元」を](#page-2762-0)参照してくださ い。

#### <span id="page-2660-0"></span>InnoDB 標準モニターを使用したバッファープールのモニタリング

SHOW ENGINE INNODB STATUS を使用してアクセスできる InnoDB 標準モニターの出力では、バッファプール の操作に関するメトリックが提供されます。 バッファプールメトリックは、InnoDB 標準モニター出力の BUFFER POOL AND MEMORY セクションにあり、次のように表示されます:

---------------------- Total large memory allocated 2198863872 Dictionary memory allocated 776332 Buffer pool size 131072 Free buffers 124908

<sup>----------------------</sup> BUFFER POOL AND MEMORY

Database pages 5720 Old database pages 2071 Modified db pages 910 Pending reads 0 Pending writes: LRU 0, flush list 0, single page 0 Pages made young 4, not young 0 0.10 youngs/s, 0.00 non-youngs/s Pages read 197, created 5523, written 5060 0.00 reads/s, 190.89 creates/s, 244.94 writes/s Buffer pool hit rate 1000 / 1000, young-making rate 0 / 1000 not 0 / 1000 Pages read ahead 0.00/s, evicted without access 0.00/s, Random read ahead 0.00/s LRU len: 5720, unzip\_LRU len: 0 I/O sum[0]:cur[0], unzip sum[0]:cur[0]

注記

InnoDB 標準モニター出力で提供される秒当たりの平均は、InnoDB 標準モニター出力が最後 に出力されてからの経過時間に基づきます。

表 15.2 InnoDB バッファプールメトリック

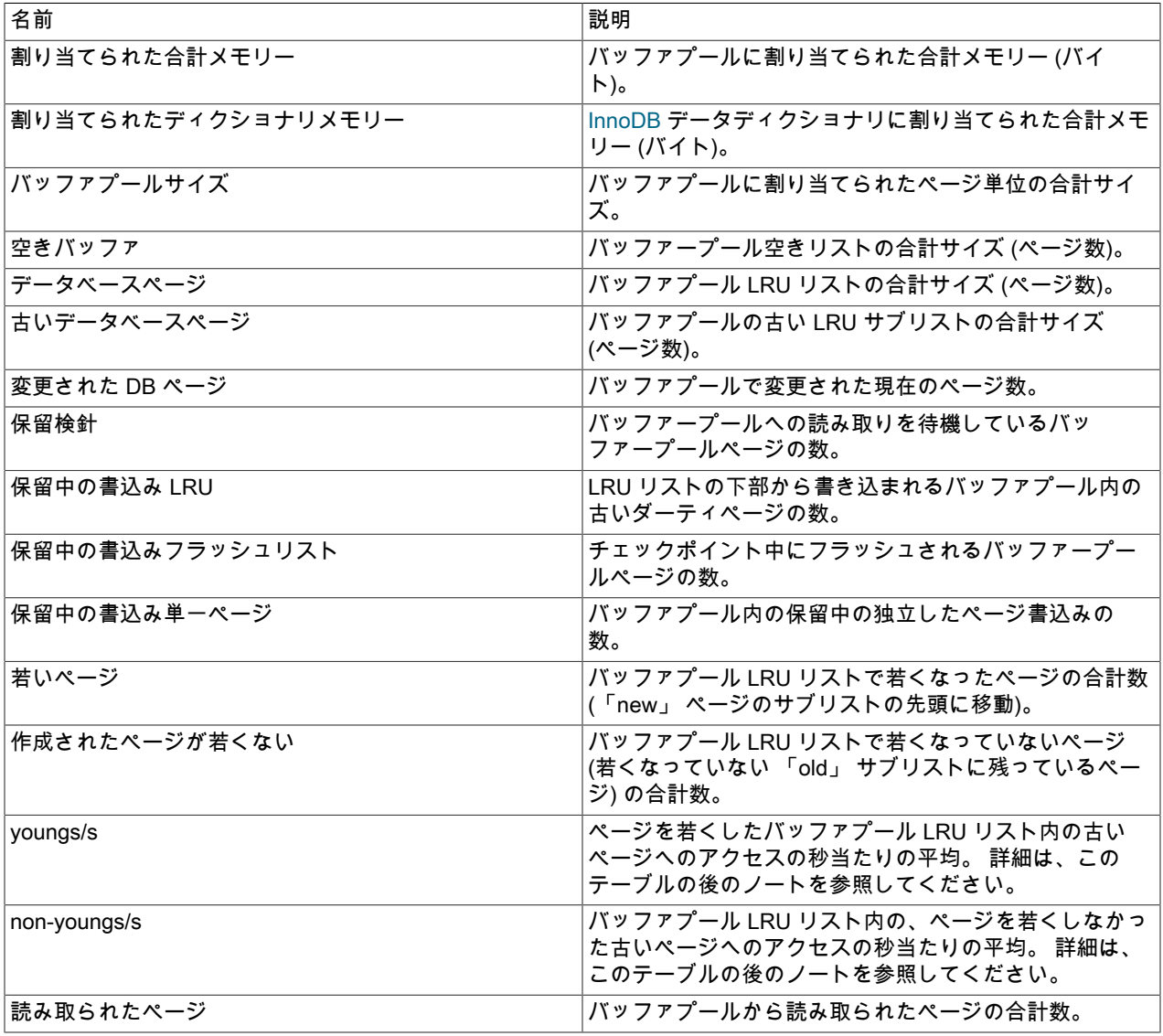

次のテーブルでは、InnoDB 標準モニターによってレポートされるバッファープールメトリックについて説明します。

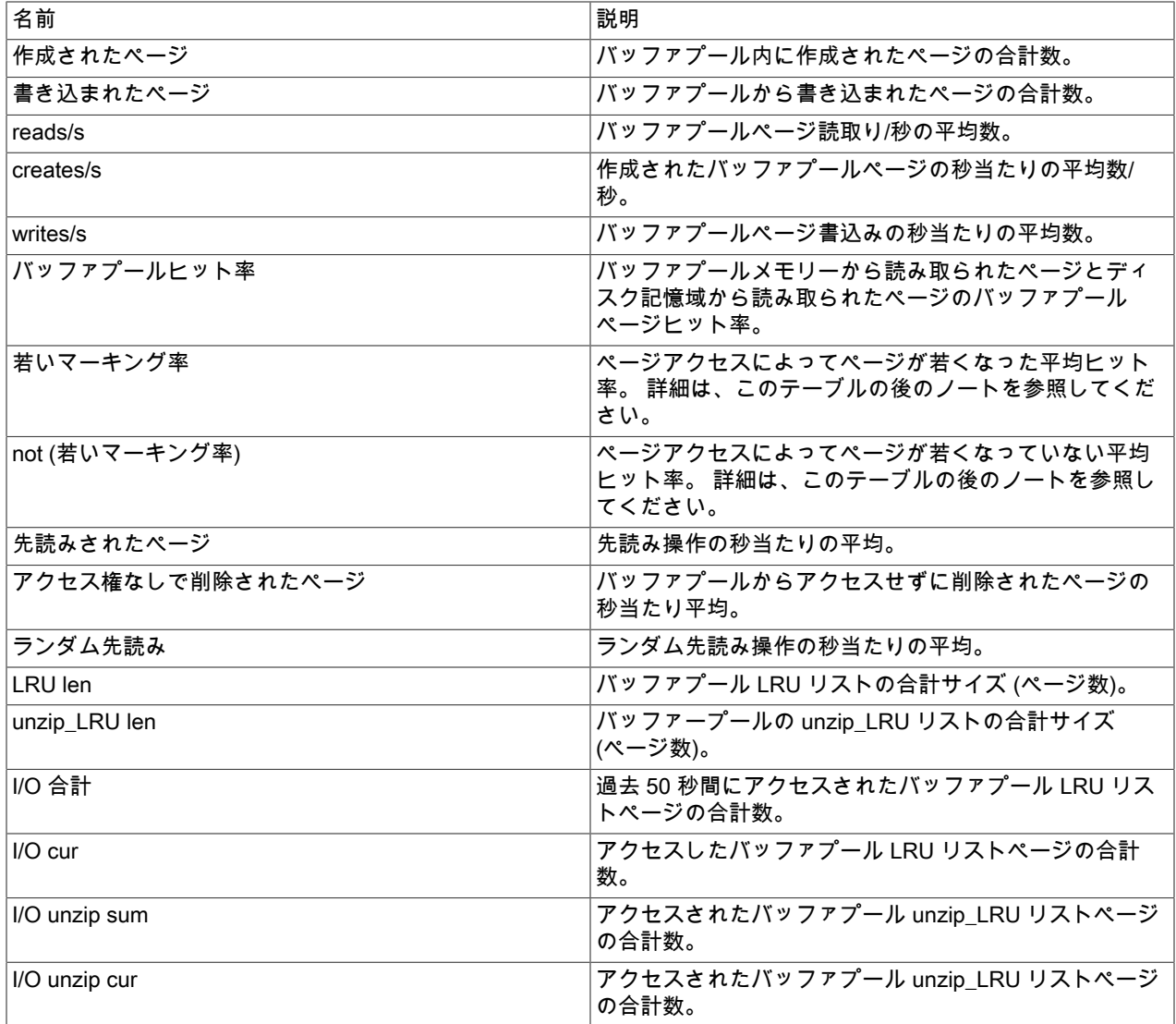

メモ:

- youngs/s メトリックは、古いページにのみ適用できます。 これは、ページ数ではなく、ページへのアクセス数に基 づきます。 特定のページへの複数のアクセスが可能で、そのすべてがカウントされます。 大規模なスキャンが発生 していないときに非常に低い youngs/s 値が表示される場合は、遅延時間を短縮するか、古いサブリストに使用され るバッファープールの割合を増やす必要がある場合があります。 パーセンテージを増やすと古いサブリストが大き くなるため、そのサブリスト内のページが末尾に移動するのに時間がかかり、これらのページに再度アクセスして 若くなる可能性が高くなります。
- non-youngs/s メトリックは、古いページにのみ適用できます。 これは、ページ数ではなく、ページへのアクセス数 に基づきます。 特定のページへの複数のアクセスが可能で、そのすべてがカウントされます。 大規模なテーブルス キャンの実行時に non-youngs/s 値が高くない (および youngs/s 値が大きい) 場合は、遅延値を増やします。
- young-making レートは、古いサブリスト内のページへのアクセスだけでなく、すべてのバッファープールページへ のアクセスを考慮します。 young-making レートおよび not レートは、通常、全体的なバッファプールヒット率に 加算されません。 古いサブリストのページヒットによってページが新しいサブリストに移動しますが、新しいサブ リストのページヒットによってリストの先頭に移動されるのは、先頭から一定の距離がある場合のみです。
- not (young-making rate) は、innodb\_old\_blocks\_time で定義された遅延が満たされていないか、ページがヘッドに 移動されなかった新しいサブリストのページヒットが原因で、ページアクセスの結果ページが若くなっていない平 均ヒット率です。 このレートは、古いサブリスト内のページへのアクセスだけでなく、すべてのバッファープール ページへのアクセスを考慮します。

バッファプール [server status variables](#page-859-0) と INNODB\_BUFFER\_POOL\_STATS テーブルには、InnoDB Standard Monitor の出力と同じバッファプールメトリックが多数用意されています。 詳細は、[例](#page-2938-0) [15.10「INNODB\\_BUFFER\\_POOL\\_STATS テーブルのクエリー」](#page-2938-0)を参照してください。

### <span id="page-2663-0"></span>15.5.2 変更バッファ

変更バッファは、[secondary index](#page-5398-0) ページが [buffer pool](#page-5409-0) にない場合に、そのページに対する変更をキャッシュする特 別なデータ構造です。 バッファされた変更は、INSERT、UPDATE または DELETE 操作 (DML) によって発生する可 能性があり、後で他の読取り操作によってページがバッファプールにロードされるときにマージされます。

#### 図 15.3 変更バッファ

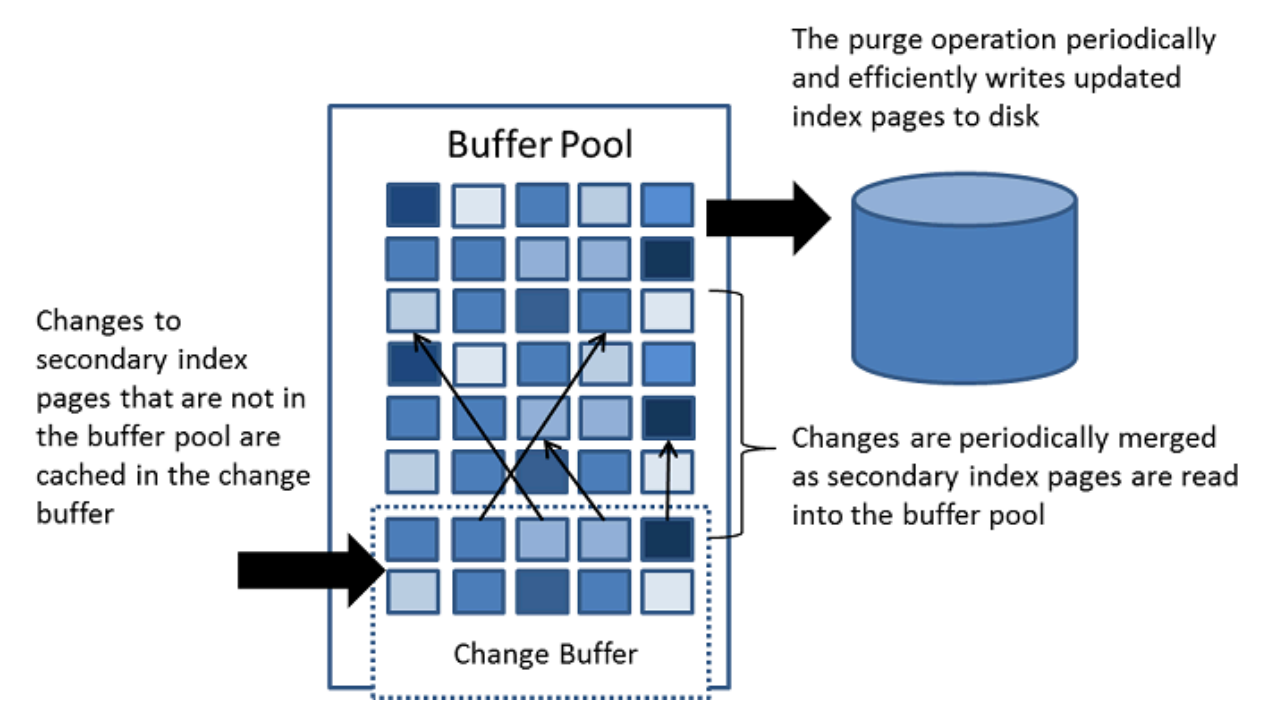

[clustered indexes](#page-5388-1) とは異なり、セカンダリインデックスは通常一意ではなく、セカンダリインデックスへの挿入は比 較的ランダムな順序で行われます。 同様に、削除および更新は、インデックスツリーに隣接して配置されていないセ カンダリインデックスページに影響する可能性があります。 キャッシュされた変更を後でマージすると、影響を受け るページが他の操作によってバッファープールに読み込まれるときに、セカンダリインデックスページをディスクか らバッファープールに読み込むために必要な大量のランダムアクセス I/O が回避されます。

システムがほとんどアイドル状態のとき、または低速シャットダウン中に実行されるパージ操作は、定期的に更新さ れたインデックスページをディスクに書き込みます。 パージ操作では、各値がすぐにディスクに書き込まれた場合よ りも効率的に、一連のインデックス値のディスクブロックを書き込むことができます。

変更バッファのマージでは、影響を受ける行と更新するセカンダリインデックスが多数ある場合、数時間かかること があります。 この期間中、ディスク I/O が増加し、ディスクバインドされたクエリーの速度が大幅に低下する可能性 があります。 変更バッファのマージは、トランザクションがコミットされた後、およびサーバーが停止して再起動さ れた後でも継続して発生する場合があります (詳細は[、セクション15.21.2「InnoDB のリカバリの強制的な実行」](#page-3002-1) を 参照してください)。

メモリー内では、変更バッファはバッファプールの一部を占有します。 ディスクでは、変更バッファはシステムテー ブルスペースの一部であり、データベースサーバーの停止時にインデックス変更がバッファされます。

変更バッファにキャッシュされるデータのタイプは、innodb\_change\_buffering 変数によって制御されます。 詳細 は、[変更バッファリングの構成](#page-2664-0)を参照してください。 最大変更バッファサイズを構成することもできます。 詳細 は、[変更バッファの最大サイズの構成](#page-2664-1)を参照してください。

インデックスに降順のインデックスカラムが含まれている場合、または主キーに降順のインデックスカラムが含まれ ている場合、セカンダリインデックスでは変更バッファリングはサポートされません。
変更バッファに関するよくある質問への回答は、[セクションA.16「MySQL 8.0 FAQ : InnoDB 変更バッファ」](#page-4603-0) を参照 してください。

### 変更バッファリングの構成

INSERT、UPDATE および DELETE 操作がテーブルに対して実行される場合、インデックス付けされたカラムの値 (特にセカンダリキーの値) はソートされていない順序であることがよくあり、セカンダリインデックスを最新の状態 にするにはかなりの I/O が必要です。 関連する [page](#page-5413-0) が [buffer pool](#page-5409-0) に存在しない場合、[change buffer](#page-5414-0) はセカンダリイ ンデックスエントリへの変更をキャッシュするため、ディスクからすぐにページを読み取ることなく、高コストの I/O 操作を回避できます。 バッファされた変更は、ページがバッファプールにロードされ、更新されたページが後でディ スクにフラッシュされるときにマージされます。 InnoDB のメインスレッドは、それらのバッファリングされた変更 を、サーバーがほぼアイドル状態にあるときと[低速シャットダウン](#page-5405-0)中にマージします。

ディスクの読取りおよび書込みが少なくなる可能性があるため、変更バッファ機能は、バルク挿入などの大量の DML 操作を使用するアプリケーションなど、I/O-bound,であるワークロードに最も役立ちます。

ただし、変更バッファはバッファプールの一部を占有するため、データページのキャッシュに使用できるメモリーが 削減されます。 ワーキングセットがバッファプールにほぼ収まる場合、またはテーブルのセカンダリインデックスが 比較的少ない場合は、変更バッファリングを無効にすると便利です。 作業データセットがバッファプール内に完全に 収まる場合、変更バッファリングはバッファプールにないページにのみ適用されるため、余分なオーバーヘッドは発 生しません。

innodb\_change\_buffering 構成パラメータを使用して、InnoDB が変更バッファリングを実行する範囲を制御できま す。 挿入、削除操作 (インデックスレコードが最初に削除対象としてマークされている場合) およびパージ操作 (イン デックスレコードが物理的に削除されている場合) のバッファリングを有効または無効にできます。 更新操作は、挿 入と削除の組合せです。 デフォルトの innodb change buffering 値は all です。

許可される innodb\_change\_buffering 値は次のとおりです:

• all

デフォルト値: バッファーの挿入、削除のマーキング操作、およびパージ。

• none

どの操作もバッファリングしません。

• inserts

挿入操作をバッファリングします。

• deletes

削除のマーキング操作をバッファリングします。

• changes

挿入操作と削除マーキング操作の両方をバッファリングします。

• purges

バックグラウンドで実行される物理的な削除操作をバッファリングします。

innodb\_change\_buffering パラメータは、MySQL オプションファイル (my.cnf または my.ini) で設定するか、SET GLOBAL ステートメントを使用して動的に変更できます。これには、グローバルシステム変数の設定に十分な権限が 必要です。 [セクション5.1.9.1「システム変数権限」を](#page-834-0)参照してください。 設定を変更しても、新しい操作のバッファ リングに影響します。既存のバッファエントリのマージは影響を受けません。

### 変更バッファの最大サイズの構成

innodb\_change\_buffer\_max\_size 変数を使用すると、変更バッファの最大サイズをバッファプールの合計サイズに対 する割合として構成できます。 デフォルトでは、innodb\_change\_buffer\_max\_size は 25 に設定されます。 最大設定 は 50 です。

大量の挿入、更新および削除アクティビティがある MySQL サーバーで innodb\_change\_buffer\_max\_size を増やすこ とを検討してください。この場合、変更バッファのマージは新しい変更バッファエントリに対応しないため、変更 バッファは最大サイズ制限に達します。

レポートに使用される静的データを使用して MySQL サーバー上の innodb\_change\_buffer\_max\_size を減らすことを 検討してください。または、変更バッファがバッファプールと共有されるメモリー領域を大量に消費し、ページが必 要以上に早くバッファプールからエージアウトされるようにすることを検討してください。

代表的なワークロードを使用して様々な設定をテストし、最適な構成を決定します。 innodb\_change\_buffer\_max\_size 設定は動的で、サーバーを再起動せずに設定を変更できます。

### 変更バッファの監視

変更バッファの監視には、次のオプションを使用できます:

• InnoDB 標準モニターの出力には、変更バッファのステータス情報が含まれます。 モニターデータを表示するに は、SHOW ENGINE INNODB STATUS ステートメントを発行します。

mysql> SHOW ENGINE INNODB STATUS\G

バッファステータスの変更情報は、INSERT BUFFER AND ADAPTIVE HASH INDEX ヘッダーの下にあり、次のよ うに表示されます:

------------------------------------- INSERT BUFFER AND ADAPTIVE HASH INDEX

------------------------------------- Ibuf: size 1, free list len 0, seg size 2, 0 merges merged operations: insert 0, delete mark 0, delete 0 discarded operations: insert 0, delete mark 0, delete 0 Hash table size 4425293, used cells 32, node heap has 1 buffer(s) 13577.57 hash searches/s, 202.47 non-hash searches/s

詳細は、[セクション15.17.3「InnoDB 標準モニターおよびロックモニターの出力」](#page-2958-0)を参照してください。

• INFORMATION\_SCHEMA.INNODB\_METRICS テーブルには、InnoDB 標準モニターの出力にあるデータポイント のほとんどと、その他のデータポイントが表示されます。 変更バッファメトリックおよびそれぞれの説明を表示す るには、次のクエリーを発行します:

mysql> SELECT NAME, COMMENT FROM INFORMATION\_SCHEMA.INNODB\_METRICS WHERE NAME LIKE '%ibuf%'\G

INNODB\_METRICS テーブルの使用方法の詳細は[、セクション15.15.6「InnoDB INFORMATION\\_SCHEMA メト](#page-2940-0) [リックテーブル」](#page-2940-0) を参照してください。

• INFORMATION\_SCHEMA.INNODB\_BUFFER\_PAGE テーブルには、バッファインデックスの変更やバッファ ビットマップの変更など、バッファプール内の各ページに関するメタデータが表示されます。 変更バッファペー ジは、PAGE\_TYPE によって識別されます。 IBUF\_INDEX は変更バッファインデックスページのページタイプ で、IBUF\_BITMAP は変更バッファビットマップページのページタイプです。

警告

INNODB\_BUFFER\_PAGE テーブルをクエリーすると、大幅なパフォーマンスのオーバー ヘッドが生じる可能性があります。 パフォーマンスへの影響を回避するために、調査しよ うとしている問題をテストインスタンスで再現し、テストインスタンスでクエリーを実行 してください。

たとえば、INNODB\_BUFFER\_PAGE テーブルをクエリーして、合計バッファプールページ数に対する IBUF\_INDEX および IBUF\_BITMAP ページの概数を確認できます。

mysql> SELECT (SELECT COUNT(\*) FROM INFORMATION\_SCHEMA.INNODB\_BUFFER\_PAGE WHERE PAGE\_TYPE LIKE 'IBUF%') AS change\_buffer\_pages, (SELECT COUNT(\*) FROM INFORMATION\_SCHEMA.INNODB\_BUFFER\_PAGE) AS total\_pages, (SELECT ((change\_buffer\_pages/total\_pages)\*100)) AS change\_buffer\_page\_percentage; +---------------------+-------------+-------------------------------+

| change\_buffer\_pages | total\_pages | change\_buffer\_page\_percentage |

+---------------------+-------------+-------------------------------+ | 25 | 8192 | 0.3052 | +---------------------+-------------+-------------------------------+

INNODB\_BUFFER\_PAGE テーブルで提供されるその他のデータの詳細は[、セクション](#page-4216-0) [26.51.1「INFORMATION\\_SCHEMA INNODB\\_BUFFER\\_PAGE テーブル」](#page-4216-0) を参照してください。 関連する使用方 法については、[セクション15.15.5「InnoDB INFORMATION\\_SCHEMA バッファープールテーブル」](#page-2936-0) を参照してく ださい。

• [Performance Schema](#page-4262-0) には、高度なパフォーマンス監視のための変更バッファ相互排他ロック待機インストゥルメ ンテーションが用意されています。 変更バッファーインストゥルメンテーションを表示するには、次のクエリーを 発行します:

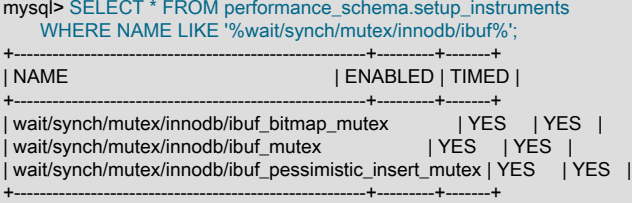

InnoDB mutex 待機の監視の詳細は[、セクション15.16.2「パフォーマンススキーマを使用した InnoDB Mutex 待機](#page-2953-0) [のモニタリング」](#page-2953-0) を参照してください。

# 15.5.3 適応型ハッシュインデックス

適応型ハッシュインデックス機能を使用すると、InnoDB は、トランザクション機能や信頼性を犠牲にすることなく、 ワークロードとバッファプールに十分なメモリーを適切に組み合わせたシステム上で、インメモリデータベースのよ うに実行できます。 適応ハッシュインデックス機能は、innodb\_adaptive\_hash\_index オプションによって有効化さ れ、または --skip-innodb-adaptive-hash-index オプションにより無効化されます。

検出された検索パターンに基づいて、インデックスキーの接頭辞を使用してハッシュインデックスが作成されます。 接頭辞は任意の長さにでき、B ツリーの一部の値のみがハッシュインデックスに表示される場合があります。 ハッ シュインデックスは、頻繁にアクセスされるインデックスのページに対してオンデマンドで作成されます。

テーブルがメインメモリー内にほぼ完全に収容されている場合は、任意の要素の直接検索を有効にし、インデックス 値をポインタの一種に変換すると、ハッシュインデックスを使用してクエリーを高速にすることができます。 InnoDB には、インデックスの検索をモニターするメカニズムが備わっています。 ハッシュインデックスの構築がクエリーに とって有益であると InnoDB が判断した場合は、自動的にそのインデックスが構築されます。

一部のワークロードでは、ハッシュインデックスの検索による高速化の方が、インデックスの検索をモニターした り、ハッシュインデックスの構造を保持したりする追加の作業よりも重要です。 適応型ハッシュインデックスへのア クセスは、複数の同時結合など、負荷の高いワークロードで競合の原因になる場合があります。 LIKE 演算子および % ワイルドカードを使用したクエリーもメリットが得られない傾向があります。 適応型ハッシュインデックス機能の メリットが得られないワークロードの場合、これをオフにすると不要なパフォーマンスオーバーヘッドが軽減されま す。 適応型ハッシュインデックス機能が特定のシステムおよびワークロードに適しているかどうかを事前に予測する ことは困難であるため、有効化および無効化してベンチマークを実行することを検討してください。 MySQL 5.6 の アーキテクチャの変更により、適応型ハッシュインデックス機能を以前のリリースよりも無効にする方が適していま す。

適応ハッシュインデックス機能はパーティション化されています。 各インデックスは特定のパーティ ションにバインドされ、各パーティションは個別のラッチによって保護されます。 パーティション化 は、innodb adaptive\_hash\_index\_parts 変数によって制御されます。 innodb\_adaptive\_hash\_index\_parts 変数はデ フォルトで 8 に設定されています。 最大設定は 512 です。

SHOW ENGINE INNODB STATUS 出力の SEMAPHORES セクションで、適応型ハッシュインデックスの使用および 競合を監視できます。 btr0sea.c で作成された RW バッチを待機しているスレッドが多数ある場合は、適応ハッシュ インデックスパーティションの数を増やすか、適応ハッシュインデックス機能を無効にすることを検討してくださ い。

ハッシュインデックスのパフォーマンス特性の詳細は、[セクション8.3.9「B ツリーインデックスとハッシュインデッ](#page-1529-0) [クスの比較」](#page-1529-0) を参照してください。

# 15.5.4 ログバッファ

ログバッファは、ディスク上のログファイルに書き込まれるデータを保持するメモリー領域です。 ログバッファサイ ズは、innodb\_log\_buffer\_size 変数によって定義されます。 デフォルトのサイズは 16M バイトです。 ログバッファの 内容は定期的にディスクにフラッシュされます。 大きいログバッファを使用すると、トランザクションがコミットさ れる前に redo ログデータをディスクに書き込むことなく、大きなトランザクションを実行できます。 したがって、 多数の行を更新、挿入または削除するトランザクションがある場合は、ログバッファのサイズを大きくするとディス ク I/O が節約されます。

innodb flush\_log\_at\_trx\_commit 変数は、ログバッファの内容をディスクに書き込む方法およびフラッシュする方法を 制御します。 innodb\_flush\_log\_at\_timeout 変数は、ログのフラッシュ頻度を制御します。

関連情報については、[メモリー構成](#page-2751-0),およ[びセクション8.5.4「InnoDB redo ロギングの最適化」](#page-1552-0)を参照してください。

# 15.6 InnoDB オンディスク構造

このセクションでは、InnoDB のディスク上の構造および関連項目について説明します。

# 15.6.1 テーブル

このセクションでは、InnoDB テーブルに関連するトピックについて説明します。

### 15.6.1.1 InnoDB テーブルの作成

InnoDB テーブルを作成するには、CREATE TABLE ステートメントを使用します。

CREATE TABLE t1 (a INT, b CHAR (20), PRIMARY KEY (a)) ENGINE=InnoDB;

InnoDB がデフォルトのストレージエンジン (デフォルト) として定義されている場合は、ENGINE=InnoDB 句を指定 する必要はありません。 デフォルトのストレージエンジンを確認するには、次のステートメントを発行します:

mysql> SELECT @@default\_storage\_engine; +--------------------------+ | @@default\_storage\_engine | +--------------------------+  $|$  InnoDB  $|$ +--------------------------+

mysqldump またはレプリケーションを使用して、デフォルトのストレージエンジンが InnoDB ではないサーバー上で CREATE TABLE ステートメントをリプレイする場合は、引き続き ENGINE=InnoDB 句を使用できます。

InnoDB テーブルとそのインデックスは[、system tablespace、](#page-5393-0)[file-per-table](#page-5365-0) テーブルスペースまたは [general](#page-5382-0) [tablespace](#page-5382-0) で作成できます。 innodb\_file\_per\_table が有効な場合 (デフォルト)、InnoDB テーブルは個々の file-pertable テーブルスペースに暗黙的に作成されます。 逆に、innodb\_file\_per\_table を無効にすると、InnoDB システム テーブルスペースに InnoDB テーブルが暗黙的に作成されます。 一般的なテーブルスペースにテーブルを作成するに は、CREATE TABLE ... TABLESPACE 構文を使用します。 詳細は、[セクション15.6.3.3「一般テーブルスペース」](#page-2702-0)を 参照してください。

file-per-table テーブルスペースにテーブルを作成すると、MySQL はデフォルトで、MySQL データディレクトリの下 のデータベースディレクトリに [.ibd](#page-5360-0) テーブルスペースファイルを作成します。 InnoDB システムテーブルスペースに 作成されたテーブルは、MySQL データディレクトリに存在する既存の [ibdata file](#page-5360-0) に作成されます。 一般テーブルス ペースで作成されたテーブルは、既存の一般テーブルスペース [.ibd file](#page-5360-0) に作成されます。 一般的なテーブルスペース ファイルは、MySQL データディレクトリの内外に作成できます。 詳細は、[セクション15.6.3.3「一般テーブルスペー](#page-2702-0) [ス」](#page-2702-0)を参照してください。

InnoDB では、内部的に各テーブルのエントリがデータディクショナリに追加されます。 このエントリには、データ ベース名が含まれます。 たとえば、テーブル t1 が test データベースに作成されている場合、データベース名のデー タディクショナリエントリは'test/t1'です。 これは、同じ名前 (t1) のテーブルを別のデータベースに作成でき、テーブ ル名が InnoDB 内で衝突しないことを意味します。

InnoDB のテーブルと行の形式

InnoDB テーブルのデフォルトの行形式は、DYNAMIC のデフォルト値を持つ innodb\_default\_row\_format 構成オプ ションによって定義されます。 [Dynamic](#page-5407-0) および [Compressed](#page-5379-0) の行形式を使用すると、テーブル圧縮や長いカラム 値の効率的なオフページストレージなどの InnoDB 機能を利用できます。 これらの行フォーマットを使用するに は、innodb\_file\_per\_table を有効 (デフォルト) にする必要があります。

SET GLOBAL innodb file\_per\_table=1; CREATE TABLE t3 (a INT, b CHAR (20), PRIMARY KEY (a)) ROW\_FORMAT=DYNAMIC; CREATE TABLE t4 (a INT, b CHAR (20), PRIMARY KEY (a)) ROW\_FORMAT=COMPRESSED;

または、CREATE TABLE ... TABLESPACE 構文を使用して、一般的なテーブルスペースに InnoDB テーブルを作 成することもできます。 一般テーブルスペースでは、すべての行形式がサポートされます。 詳細は、[セクション](#page-2702-0) [15.6.3.3「一般テーブルスペース」](#page-2702-0)を参照してください。

CREATE TABLE t1 (c1 INT PRIMARY KEY) TABLESPACE ts1 ROW\_FORMAT=DYNAMIC;

CREATE TABLE ... TABLESPACE 構文を使用して、Compact または Redundant 行形式のテーブルととも に、Dynamic 行形式の InnoDB テーブルをシステムテーブルスペースに作成することもできます。

CREATE TABLE t1 (c1 INT PRIMARY KEY) TABLESPACE = innodb\_system ROW\_FORMAT=DYNAMIC;

InnoDB の行フォーマットの詳細は[、セクション15.10「InnoDB の行フォーマット」](#page-2802-0) を参照してください。 InnoDB テーブルの行フォーマットおよび InnoDB の行フォーマットの物理特性を決定する方法は[、セクション](#page-2802-0) [15.10「InnoDB の行フォーマット」](#page-2802-0) を参照してください。

#### InnoDB テーブルおよび主キー

InnoDB テーブルに対して常に [primary key](#page-5394-0) を定義し、次のようなカラムを指定します:

- もっとも重要なクエリーで参照される。
- ブランクのままになっていない。
- 重複する値がない。
- 挿入後に値が変更されるとしても、きわめてまれである。

たとえば、人に関する情報を含むテーブルでは、複数の人が同じ名前を持つ可能性もあり、名字をブランクにした り、名前を変更したりする人もいるため、(名、姓) 上には主キーを作成しません。 制約が非常に多く、主キーとして 使用する明確なカラムセットがないことも多い場合には、主キーの全部または一部として機能する数値 ID の新しいカ ラムを作成してください。 行が挿入されると自動的に昇順の値が入力されるように[、自動インクリメント](#page-5395-0)カラムを宣 言できます。

# The value of ID can act like a pointer between related items in different tables. CREATE TABLE t5 (id INT AUTO\_INCREMENT, b CHAR (20), PRIMARY KEY (id));

# The primary key can consist of more than one column. Any autoinc column must come first. CREATE TABLE t6 (id INT AUTO\_INCREMENT, a INT, b CHAR (20), PRIMARY KEY (id,a));

主キーを定義しなくてもテーブルは正しく機能しますが、主キーはパフォーマンスの多くの側面に関係し、大規模ま たは頻繁に使用されるテーブルにとって重要な設計面です。 CREATE TABLE ステートメントでは、常に主キーを指 定することをお薦めします。 テーブルを作成し、データをロードしてから、後で ALTER TABLE を実行して主キーを 追加すると、テーブルの作成時に主キーを定義するよりも操作速度が大幅に遅くなります。

### InnoDB テーブルのプロパティの表示

InnoDB テーブルのプロパティを表示するには、SHOW TABLE STATUS ステートメントを発行します:

mysql> SHOW TABLE STATUS FROM test LIKE 't%' \G: \*\*\*\*\*\*\*\*\*\*\*\*\*\*\*\*\*\*\*\*\*\*\*\*\*\*\* 1. row \*\*\*\*\*\*\*\*\*\*\*\*\*\*\*\*\*\*\*\*\*\*\*\*\*\*\* Name: t1 Engine: InnoDB Version: 10 Row\_format: Compact Rows: 0 Avg\_row\_length: 0 Data\_length: 16384 Max\_data\_length: 0

 Index\_length: 0 Data\_free: 0 Auto\_increment: NULL Create\_time: 2015-03-16 15:13:31 Update\_time: NULL Check\_time: NULL Collation: utf8mb4\_0900\_ai\_ci Checksum: NULL Create\_options: Comment:

SHOW TABLE STATUS 出力の詳細は[、セクション13.7.7.38「SHOW TABLE STATUS ステートメント」](#page-2614-0) を参照して ください。

InnoDB テーブルのプロパティは、InnoDB Information Schema システムテーブルを使用してクエリーすることもでき ます:

mysql> SELECT \* FROM INFORMATION\_SCHEMA.INNODB\_TABLES WHERE NAME='test/t1' \G \*\*\*\*\*\*\*\*\*\*\*\*\*\*\*\*\*\*\*\*\*\*\*\*\*\*\* 1. row \*\*\*\*\*\*\*\*\*\*\*\*\*\*\*\*\*\*\*\*\*\*\*\*\*\*\*

 TABLE\_ID: 45 NAME: test/t1 FLAG: 1 N\_COLS: 5 SPACE: 35 ROW\_FORMAT: Compact ZIP\_PAGE\_SIZE: 0 SPACE\_TYPE: Single

詳細は、[セクション15.15.3「InnoDB INFORMATION\\_SCHEMA スキーマオブジェクトテーブル」を](#page-2928-0)参照してくださ い。

### <span id="page-2669-1"></span>15.6.1.2 外部でのテーブルの作成

InnoDB テーブルを外部で作成する (つまり、データディレクトリ外でテーブルを作成する) 理由は様々です。 このよ うな理由には、領域管理、I/O の最適化、特定のパフォーマンスまたは容量特性を持つストレージデバイスへのテーブ ルの配置などがあります。

InnoDB では、テーブルを外部で作成するために次の方法がサポートされています:

- [DATA DIRECTORY 句の使用](#page-2669-0)
- [CREATE TABLE ... TABLESPACE 構文の使用](#page-2670-0)
- [外部一般テーブルスペースでのテーブルの作成](#page-2671-0)

### <span id="page-2669-0"></span>DATA DIRECTORY 句の使用

外部ディレクトリに InnoDB テーブルを作成するには、CREATE TABLE ステートメントで DATA DIRECTORY 句を 指定します。

CREATE TABLE t1 (c1 INT PRIMARY KEY) DATA DIRECTORY = '/external/directory';

file-per-table テーブルスペースに作成されたテーブルでは、DATA DIRECTORY 句がサポートされています。 innodb\_file\_per\_table 変数が有効になっている場合 (デフォルト)、テーブルは file-per-table テーブルスペースに暗黙 的に作成されます。

mysql> SELECT @@innodb\_file\_per\_table; +-------------------------+ | @@innodb\_file\_per\_table | +-------------------------+  $1$ +-------------------------+

file-per-table テーブルスペースの詳細は[、セクション15.6.3.2「File-Per-Table テーブルスペース」](#page-2700-0) を参照してくださ い。

CREATE TABLE ステートメントで DATA DIRECTORY 句を指定すると、指定したディレクトリの下のスキーマディ レクトリにテーブルデータファイル (table\_name.ibd) が作成されます。

MySQL 8.0.21 では、DATA DIRECTORY 句を使用してデータディレクトリの外部で作成されるテーブルおよ びテーブルパーティションは、InnoDB で認識されるディレクトリに制限されます。 この要件により、データ ベース管理者はテーブルスペースデータファイルが作成される場所を制御し、リカバリ中にデータファイルを 検出できるようになります [\(クラッシュリカバリ中のテーブルスペースの検出](#page-2966-0) を参照)。 既知のディレクトリ は、datadir、innodb\_data\_home\_dir および innodb\_directories 変数で定義されているディレクトリです。 次のステー トメントを使用して、これらの設定を確認できます:

mysql> SELECT @@datadir,@@innodb\_data\_home\_dir,@@innodb\_directories;

使用するディレクトリが不明な場合は、テーブルを作成する前に innodb\_directories 設定に追加します。 innodb\_directories 変数は読取り専用です。 構成するには、サーバーを再起動する必要があります。 システム変数の 設定に関する一般情報は、[セクション5.1.9「システム変数の使用」](#page-831-0) を参照してください。

次の例では、DATA DIRECTORY 句を使用して外部ディレクトリにテーブルを作成する方法を示します。 innodb\_file\_per\_table 変数が有効で、ディレクトリが InnoDB に認識されていることを前提としています。

mysql> USE test; Database changed

mysql> CREATE TABLE t1 (c1 INT PRIMARY KEY) DATA DIRECTORY = '/external/directory';

# MySQL creates the table's data file in a schema directory # under the external directory

#### shell> cd /external/directory/test shell> ls t1.ibd

#### 使用上の注意:

• MySQL では、最初にテーブルスペースデータファイルが開いた状態で保持されるため、デバイスをディスマウント できませんが、サーバーがビジー状態の場合は最終的にファイルが閉じられる可能性があります。 MySQL の実行 中に外部デバイスを誤ってディスマウントしたり、デバイスの切断中に MySQL を起動したりしないように注意し てください。 関連付けられたデータファイルがないときにテーブルにアクセスしようとすると、重大なエラーが発 生し、サーバーの再起動が必要になります。

必要なパスにデータファイルが見つからない場合、サーバーの再起動が失敗することがあります。 この場合、テー ブルスペースデータファイルをバックアップからリストアするか、テーブルを削除して [data dictionary](#page-5404-0) から削除で きます。

- NFS マウントされたボリュームにテーブルを配置する前に[、MySQL での NFS の使用](#page-1627-0) で概説されている潜在的な 問題を確認します。
- LVM スナップショット、ファイルコピーまたはその他のファイルベースのメカニズムを使用してテーブルデータ ファイルをバックアップする場合は、バックアップが発生する前に、必ず FLUSH TABLES ... FOR EXPORT ス テートメントを使用して、メモリーにバッファリングされるすべての変更が [flushed](#page-5412-0) からディスクになるようにし ます。
- DATA DIRECTORY 句を使用して外部ディレクトリにテーブルを作成する方法は、InnoDB でサポートされていな い [symbolic links](#page-1628-0) を使用するかわりに使用する方法です。
- DATA DIRECTORY 句は、ソースとレプリカが同じホストに存在するレプリケーション環境ではサポートされてい ません。 DATA DIRECTORY 句には完全なディレクトリパスが必要です。 この場合、パスをレプリケートすると、 ソースとレプリカは同じ場所にテーブルを作成します。
- MySQL 8.0.21 の時点では、file-per-table テーブルスペースで作成されたテーブルは、InnoDB で直接認識されて いないかぎり、undo テーブルスペースディレクトリ (innodb\_undo\_directory) に作成できなくなりました。 既知の ディレクトリは、datadir、innodb\_data\_home\_dir および innodb\_directories 変数で定義されているディレクトリで す。

#### <span id="page-2670-0"></span>CREATE TABLE ... TABLESPACE 構文の使用

CREATE TABLE ... TABLESPACE 構文を DATA DIRECTORY 句と組み合せて使用すると、外部ディレクトリにテー ブルを作成できます。 これを行うには、テーブルスペース名として innodb\_file\_per\_table を指定します。

mysql> CREATE TABLE t2 (c1 INT PRIMARY KEY) TABLESPACE = innodb\_file\_per\_table DATA DIRECTORY = '/external/directory';

この方法は、file-per-table テーブルスペースで作成されたテーブルでのみサポートされますが、innodb\_file\_per\_table 変数を有効にする必要はありません。 他のすべての点では、このメソッドは前述の CREATE TABLE ... DATA DIRECTORY メソッドと同等です。 同じ使用上のノートが適用されます。

#### <span id="page-2671-0"></span>外部一般テーブルスペースでのテーブルの作成

外部ディレクトリに存在する一般的なテーブルスペースにテーブルを作成できます。

- 外部ディレクトリでの一般的なテーブルスペースの作成の詳細は、[一般的なテーブルスペースの作成](#page-2702-1) を参照してく ださい。
- 一般的なテーブルスペースでのテーブルの作成の詳細は、[一般テーブルスペースへのテーブルの追加](#page-2703-0) を参照してく ださい。
- <span id="page-2671-2"></span>15.6.1.3 InnoDB テーブルのインポート

このセクションでは、file-per-table テーブルスペースに存在するテーブル、パーティションテーブルまたは個々の テーブルパーティションのインポートを許可するトランスポータブルテーブルスペース機能を使用してテーブルをイ ンポートする方法について説明します。 テーブルをインポートする理由は多数あります:

- 本番以外の MySQL サーバーインスタンスでレポートを実行して、本番サーバーに余分な負荷をかけないようにし ます。
- 新しいレプリカサーバーにデータをコピーします。
- バックアップされたテーブルスペースファイルからテーブルをリストアします。
- ダンプファイルをインポートするよりも高速にデータを移動できるため、データを再挿入してインデックスを再構 築する必要があります。
- ストレージ要件に適したストレージメディアを備えたサーバーにデータを移動する場合。 たとえば、ビジー状態の テーブルを SSD デバイスに移動したり、大容量のテーブルを大容量 HDD デバイスに移動したりできます。

トランスポータブルテーブルスペース機能については、このセクションの次のトピックで説明します:

- [前提条件](#page-2671-1)
- [テーブルのインポート](#page-2672-0)
- [パーティションテーブルのインポート](#page-2673-0)
- [テーブルパーティションのインポート](#page-2674-0)
- [制限](#page-2675-0)
- [使用上の注意](#page-2676-0)
- [内部情報](#page-2676-1)

#### <span id="page-2671-1"></span>前提条件

- innodb\_file\_per\_table 変数は、デフォルトで有効になっている必要があります。
- テーブルスペースのページサイズは、宛先 MySQL サーバーインスタンスのページサイズと一致する必要がありま す。 InnoDB のページサイズは、MySQL サーバーインスタンスの初期化時に構成される innodb\_page\_size 変数に よって定義されます。
- テーブルが外部キー関係にある場合は、DISCARD TABLESPACE を実行する前に foreign\_key\_checks を無効にす る必要があります。 また、ALTER TABLE ... IMPORT TABLESPACE ではインポートされたデータに外部キー制約 が強制されないため、すべての外部キー関連テーブルを同じ論理的な時点でエクスポートする必要があります。 こ れを行うには、関連するテーブルの更新を停止し、すべてのトランザクションをコミットし、テーブルの共有ロッ クを取得して、エクスポート操作を実行します。
- 別の MySQL サーバーインスタンスからテーブルをインポートする場合、両方の MySQL サーバーインスタンスの ステータスは GA (General Availability) であり、同じバージョンである必要があります。 それ以外の場合は、イン ポート先と同じ MySQL サーバーインスタンスにテーブルを作成する必要があります。
- CREATE TABLE ステートメントで DATA DIRECTORY 句を指定して外部ディレクトリにテーブルを作成した場合 は、宛先インスタンスで置換するテーブルを同じ DATA DIRECTORY 句で定義する必要があります。 句が一致しな い場合は、スキーマの不一致エラーが報告されます。 ソーステーブルが DATA DIRECTORY 句で定義されているか どうかを確認するには、SHOW CREATE TABLE を使用してテーブル定義を表示します。 DATA DIRECTORY 句の 使用の詳細は、[セクション15.6.1.2「外部でのテーブルの作成」](#page-2669-1) を参照してください。
- ROW\_FORMAT オプションがテーブル定義で明示的に定義されていない場合、または ROW\_FORMAT=DEFAULT が使用されている場合、innodb\_default\_row\_format 設定はソースインスタンスと宛先インスタンスで同じ である必要があります。 そうしないと、インポート操作を試行したときにスキーマの不一致エラーが報告 されます。 SHOW CREATE TABLE を使用してテーブル定義を確認します。 SHOW VARIABLES を使用し て、innodb\_default\_row\_format 設定を確認します。 関連情報については[、テーブルの行形式の定義](#page-2806-0)を参照してくだ さい。

### <span id="page-2672-0"></span>テーブルのインポート

この例では、file-per-table テーブルスペースに存在する通常の非パーティションテーブルをインポートする方法を示 します。

1. 宛先インスタンスで、インポートするテーブルと同じ定義でテーブルを作成します。 (テーブル定義は、SHOW CREATE TABLE 構文を使用して取得できます。) テーブル定義が一致しない場合は、インポート操作を試行する とスキーマの不一致エラーが報告されます。

```
mysql> USE test;
mysql> CREATE TABLE t1 (c1 INT) ENGINE=INNODB;
```
2. 宛先インスタンスで、作成したテーブルのテーブルスペースを破棄します。 (インポートする前に、受信側のテー ブルのテーブルスペースを破棄する必要があります。)

mysql> ALTER TABLE t1 DISCARD TABLESPACE;

3. ソースインスタンスで、FLUSH TABLES ... FOR EXPORT を実行して、インポートするテーブルを静止します。 テーブルが静止している場合、テーブルでは読取り専用トランザクションのみが許可されます。

FLUSH TABLES ... FOR EXPORT は、サーバーの実行中にバイナリテーブルのコピーを作成できるように、 指定されたテーブルへの変更がディスクにフラッシュされていることを確認します。 FLUSH TABLES ... FOR EXPORT を実行すると、InnoDB によって、テーブルのスキーマディレクトリに .cfg メタデータファイルが生成 されます。 .cfg ファイルには、インポート操作中のスキーマ検証に使用されるメタデータが含まれています。

4. .ibd ファイルおよび .cfg メタデータファイルをソースインスタンスから宛先インスタンスにコピーします。 例:

shell> scp /path/to/datadir/test/t1.{ibd,cfg} destination-server:/path/to/datadir/test

.ibd ファイルおよび .cfg ファイルは、次の手順で示すように、共有ロックを解放する前にコピーする必要がありま す。

注記

暗号化されたテーブルスペースからテーブルをインポートする場合、InnoDB は .cfg メ タデータファイルに加えて .cfp ファイルを生成します。 .cfp ファイルは、.cfg ファイル とともに宛先インスタンスにコピーする必要があります。 .cfp ファイルには、転送キー と暗号化されたテーブルスペースキーが含まれます。 インポート時に、InnoDB は転送 ーー!」。<br>キーを使用してテーブルスペースキーを復号化します。 関連情報については、<u>セクショ</u> [ン15.13「InnoDB 保存データ暗号化」を](#page-2830-0)参照してください。

5. ソースインスタンスで、UNLOCK TABLES を使用して、FLUSH TABLES ... FOR EXPORT ステートメントで取 得したロックを解放します:

mysql> USE test;

mysql> USE test; mysql> FLUSH TABLES t1 FOR EXPORT;

mysql> UNLOCK TABLES;

6. 宛先インスタンスで、テーブルスペースをインポートします:

mysql> USE test; mysql> ALTER TABLE t1 IMPORT TABLESPACE;

<span id="page-2673-0"></span>パーティションテーブルのインポート

この例では、各テーブルパーティションが file-per-table テーブルスペースに存在するパーティションテーブルをイン ポートする方法を示します。

1. 宛先インスタンスで、インポートするパーティションテーブルと同じ定義でパーティションテーブルを作成しま す。 (テーブル定義は、SHOW CREATE TABLE 構文を使用して取得できます。) テーブル定義が一致しない場合 は、インポート操作を試行するとスキーマの不一致エラーが報告されます。

mysql> USE test; mysql> CREATE TABLE t1 (i int) ENGINE = InnoDB PARTITION BY KEY (i) PARTITIONS 3;

/datadir/test ディレクトリには、3 つのパーティションごとにテーブルスペースの .ibd ファイルがあります。

mysql> \! ls /path/to/datadir/test/ t1.frm t1#p#p0.ibd t1#p#p1.ibd t1#p#p2.ibd

2. 宛先インスタンスで、パーティションテーブルのテーブルスペースを破棄します。 (インポート操作の前に、受信 側のテーブルのテーブルスペースを破棄する必要があります。)

mysql> ALTER TABLE t1 DISCARD TABLESPACE;

パーティションテーブルの 3 つのテーブルスペース .ibd ファイルが/datadir/test ディレクトリから破棄され、次の ファイルが残されます:

mysql> \! ls /path/to/datadir/test/ t1.frm

3. ソースインスタンスで、FLUSH TABLES ... FOR EXPORT を実行して、インポートするパーティションテーブル を静止します。 テーブルが静止している場合、テーブルでは読取り専用トランザクションのみが許可されます。

mysql> USE test; mysql> FLUSH TABLES t1 FOR EXPORT;

FLUSH TABLES ... FOR EXPORT では、サーバーの実行中にバイナリテーブルのコピーを作成できるように、 指定されたテーブルへの変更がディスクにフラッシュされます。 FLUSH TABLES ... FOR EXPORT を実行する と、InnoDB によって、各テーブルスペースファイルのテーブルのスキーマディレクトリに .cfg メタデータファイ ルが生成されます。

mysql> \! ls /path/to/datadir/test/ t1#p#p0.ibd t1#p#p1.ibd t1#p#p2.ibd t1.frm t1#p#p0.cfg t1#p#p1.cfg t1#p#p2.cfg

.cfg ファイルには、テーブルスペースのインポート時にスキーマ検証に使用されるメタデータが含まれています。 FLUSH TABLES ... FOR EXPORT は、個々のテーブルパーティションではなく、テーブルでのみ実行できます。

4. .ibd および .cfg ファイルをソースインスタンスのスキーマディレクトリから宛先インスタンスのスキーマディレク トリにコピーします。 例:

shell>scp /path/to/datadir/test/t1\*.{ibd,cfg} destination-server:/path/to/datadir/test

次のステップで説明するように、共有ロックを解放する前に .ibd および .cfg ファイルをコピーする必要がありま す。

注記

暗号化されたテーブルスペースからテーブルをインポートする場合、InnoDB は .cfg メ タデータファイルに加えて .cfp ファイルを生成します。 .cfp ファイルは、.cfg ファイル とともに宛先インスタンスにコピーする必要があります。 .cfp ファイルには、転送キー

と暗号化されたテーブルスペースキーが含まれます。 インポート時に、InnoDB は転送 キーを使用してテーブルスペースキーを復号化します。 関連情報については[、セクショ](#page-2830-0) [ン15.13「InnoDB 保存データ暗号化」を](#page-2830-0)参照してください。

5. ソースインスタンスで、UNLOCK TABLES を使用して、FLUSH TABLES ... FOR EXPORT によって取得された ロックを解放します:

mysql> USE test; mysql> UNLOCK TABLES;

6. 宛先インスタンスで、パーティションテーブルのテーブルスペースをインポートします:

mysql> USE test; mysql> ALTER TABLE t1 IMPORT TABLESPACE;

<span id="page-2674-0"></span>テーブルパーティションのインポート

この例では、各パーティションが file-per-table テーブルスペースファイルに存在する個々のテーブルパーティション をインポートする方法を示します。

次の例では、4 つのパーティションテーブルの 2 つのパーティション (p2 および p3) がインポートされます。

1. 宛先インスタンスで、パーティションのインポート元のパーティションテーブルと同じ定義を使用してパーティ ションテーブルを作成します。 (テーブル定義は、SHOW CREATE TABLE 構文を使用して取得できます。) テー ブル定義が一致しない場合は、インポート操作を試行するとスキーマの不一致エラーが報告されます。

mysql> USE test; mysql> CREATE TABLE t1 (i int) ENGINE = InnoDB PARTITION BY KEY (i) PARTITIONS 4;

/datadir/test ディレクトリには、4 つのパーティションごとにテーブルスペースの .ibd ファイルがあります。

mysql> \! ls /path/to/datadir/test/ t1.frm t1#p#p0.ibd t1#p#p1.ibd t1#p#p2.ibd t1#p#p3.ibd

2. 宛先インスタンスで、ソースインスタンスからインポートするパーティションを破棄します。 (パーティション をインポートする前に、受信側のパーティションテーブルから対応するパーティションを破棄する必要がありま す。)

mysql> ALTER TABLE t1 DISCARD PARTITION p2, p3 TABLESPACE;

破棄された 2 つのパーティションのテーブルスペース .ibd ファイルが宛先インスタンスの/datadir/test ディレクト リから削除され、次のファイルが残されます:

mysql> \! ls /path/to/datadir/test/ t1.frm t1#p#p0.ibd t1#p#p1.ibd

#### 注記

サブパーティションテーブルで ALTER TABLE ... DISCARD PARTITION ... TABLESPACE を実行する場合、パーティションテーブル名とサブパーティションテー ブル名の両方が許可されます。 パーティション名を指定すると、そのパーティションの サブパーティションが操作に含まれます。

3. ソースインスタンスで、FLUSH TABLES ... FOR EXPORT を実行してパーティションテーブルを静止します。 テーブルが静止している場合、テーブルでは読取り専用トランザクションのみが許可されます。

mysql> USE test: mysql> FLUSH TABLES t1 FOR EXPORT;

FLUSH TABLES ... FOR EXPORT では、インスタンスの実行中にバイナリテーブルのコピーを作成できるよう に、指定されたテーブルへの変更がディスクにフラッシュされます。 FLUSH TABLES ... FOR EXPORT を実行す ると、InnoDB によって、テーブルのスキーマディレクトリ内のテーブルスペースファイルごとに .cfg メタデータ ファイルが生成されます。

mysql> \! ls /path/to/datadir/test/ t1#p#p0.ibd t1#p#p1.ibd t1#p#p2.ibd t1#p#p3.ibd t1.frm t1#p#p0.cfg t1#p#p1.cfg t1#p#p2.cfg t1#p#p3.cfg

注記

.cfg ファイルには、インポート操作中のスキーマ検証に使用されるメタデータが含まれています。 FLUSH TABLES ... FOR EXPORT は、個々のテーブルパーティションではなく、テーブルでのみ実行できます。

4. パーティション p2 およびパーティション p3 の .ibd および .cfg ファイルを、ソースインスタンスのスキーマディ レクトリから宛先インスタンスのスキーマディレクトリにコピーします。

shell> scp t1#p#p2.ibd t1#p#p2.cfg t1#p#p3.ibd t1#p#p3.cfg destination-server:/path/to/datadir/test

次のステップで説明するように、共有ロックを解放する前に .ibd および .cfg ファイルをコピーする必要がありま す。

> 暗号化されたテーブルスペースからパーティションをインポートする場合、InnoDB は .cfg メタデータファイルに加えて .cfp ファイルを生成します。 .cfp ファイルは、.cfg ファイルとともに宛先インスタンスにコピーする必要があります。 .cfp ファイルには、 転送キーと暗号化されたテーブルスペースキーが含まれます。 インポート時に、InnoDB は転送キーを使用してテーブルスペースキーを復号化します。 関連情報については[、セ](#page-2830-0) [クション15.13「InnoDB 保存データ暗号化」を](#page-2830-0)参照してください。

5. ソースインスタンスで、UNLOCK TABLES を使用して、FLUSH TABLES ... FOR EXPORT によって取得された ロックを解放します:

mysql> USE test; mysql> UNLOCK TABLES;

6. 宛先インスタンスで、テーブルパーティション p2 および p3 をインポートします:

mysql> USE test; mysql> ALTER TABLE t1 IMPORT PARTITION p2, p3 TABLESPACE;

#### 注記

サブパーティションテーブルで ALTER TABLE ... IMPORT PARTITION ... TABLESPACE を実行する場合、パーティションテーブル名とサブパーティションテー ブル名の両方が許可されます。 パーティション名を指定すると、そのパーティションの サブパーティションが操作に含まれます。

#### <span id="page-2675-0"></span>制限

- トランスポータブルテーブルスペース機能は、file-per-table テーブルスペースに存在するテーブルでのみサポート されます。 システムテーブルスペースまたは一般テーブルスペースに存在するテーブルではサポートされていませ ん。 共有テーブルスペースのテーブルは静止できません。
- 全文検索補助テーブルはフラッシュできないため、FLUSH TABLES ... FOR EXPORT は FULLTEXT インデッ クスのあるテーブルではサポートされていません。 FULLTEXT インデックスを含むテーブルをインポートした 後、OPTIMIZE TABLE を実行して FULLTEXT インデックスを再構築します。 または、エクスポート操作の前に FULLTEXT インデックスを削除し、宛先インスタンスにテーブルをインポートした後にインデックスを再作成しま す。
- .cfg メタデータファイルの制限により、パーティションテーブルのインポート時にパーティションタイプまたは パーティション定義の違いについてスキーマの不一致は報告されません。 カラムの差異がレポートされます。
- MySQL 8.0.19 より前では、インデックスキー部分のソート順序情報は、テーブルスペースのインポート操作中に 使用される .cfg メタデータファイルに格納されません。 したがって、インデックスキー部分のソート順序は昇順 (デフォルト) とみなされます。 その結果、インポート操作に関係するテーブルが DESC インデックスキー部分の ソート順序で定義されていて、他のテーブルが意図しない順序でレコードがソートされることがあります。 回避策 は、影響を受けるインデックスを削除して再作成することです。 インデックスキー部分のソート順序の詳細は[、セ](#page-2219-0) [クション13.1.15「CREATE INDEX ステートメント」](#page-2219-0) を参照してください。

MySQL 8.0.19 で .cfg ファイル形式が更新され、インデックスキー部分のソート順情報が含まれるようになりまし た。 前述の問題は、MySQL 8.0.19 サーバーインスタンス間のインポート操作には影響しません。

### <span id="page-2676-0"></span>使用上の注意

• ALTER TABLE ... IMPORT TABLESPACE では、テーブルをインポートするために .cfg メタデータファイルは必要 ありません。 ただし、.cfg ファイルなしでインポートする場合、メタデータチェックは実行されず、次のような警 告が発行されます:

Message: InnoDB: IO Read error: (2, No such file or directory) Error opening '.\ test\t.cfg', will attempt to import without schema verification 1 row in set (0.00 sec)

.cfg メタデータファイルを使用しないテーブルのインポートは、スキーマの不一致が予想されない場合にのみ考慮 する必要があります。 .cfg ファイルなしでインポートする機能は、メタデータにアクセスできないクラッシュリカ バリシナリオで役立ちます。

• Windows では、InnoDB はデータベース、テーブルスペース、およびテーブル名を内部的に小文字で格納します。 Linux や Unix などの大/小文字が区別されるオペレーティングシステムでのインポートの問題を回避するには、小文 字の名前を使用してすべてのデータベース、テーブルスペースおよびテーブルを作成します。 名前が小文字で作成 されるようにする便利な方法は、サーバーを初期化する前に lower\_case\_table\_names を 1 に設定することです。 (サーバーの初期化時に使用された設定とは異なる lower\_case\_table\_names 設定でサーバーを起動することは禁止 されています。)

```
[mysqld]
lower_case_table_names=1
```
• サブパーティションテーブルで ALTER TABLE ... DISCARD PARTITION ... TABLESPACE および ALTER TABLE ... IMPORT PARTITION ... TABLESPACE を実行する場合、パーティションテーブル名とサブパーティショ ンテーブル名の両方が許可されます。 パーティション名を指定すると、そのパーティションのサブパーティション が操作に含まれます。

#### <span id="page-2676-1"></span>内部情報

次の情報では、テーブルのインポート手順中にエラーログに書き込まれる内部およびメッセージについて説明しま す。

ALTER TABLE ... DISCARD TABLESPACE が目的のインスタンスで実行された場合。

- テーブルは X モードでロックされています。
- テーブルスペースがテーブルから切り離されています。

FLUSH TABLES ... FOR EXPORT がソースインスタンスで実行された場合。

- エクスポートのためにフラッシュされたテーブルが共有モードでロックされています。
- パージコーディネータのスレッドが停止しています。
- ダーティーページがディスクに同期しています。
- テーブルのメタデータがバイナリの .cfg ファイルに書き込まれました。

この操作で予想されるエラーログメッセージです。

```
[Note] InnoDB: Sync to disk of '"test"."t1"' started.
[Note] InnoDB: Stopping purge
[Note] InnoDB: Writing table metadata to './test/t1.cfg'
[Note] InnoDB: Table '"test"."t1"' flushed to disk
```
UNLOCK TABLES がソースインスタンスで実行された場合。

- バイナリ .cfg ファイルが削除されます。
- インポートされたテーブル (または複数のテーブル) の共有ロックが解放され、パージコーディネータのスレッドが 再起動されました。

この操作で予想されるエラーログメッセージです。

[Note] InnoDB: Deleting the meta-data file './test/t1.cfg' [Note] InnoDB: Resuming purge

ALTER TABLE ... IMPORT TABLESPACE が目的のインスタンスで実行されると、インポートのアルゴリズムはイン ポートされたテーブルスペースごとに次の操作を実行します。

- テーブルスペースの各ページに破損があるかどうかをチェックします。
- 各ページのスペース ID とログシーケンス番号 (LSN) が更新されます。
- フラグが検証され、ヘッダーページの LSN が更新されます。
- B ツリーページが更新されます。
- ページの状態は、ディスクに書き込まれるようにダーティに設定されます。

この操作で予想されるエラーログメッセージです。

[Note] InnoDB: Importing tablespace for table 'test/t1' that was exported from host 'host\_name' [Note] InnoDB: Phase I - Update all pages [Note] InnoDB: Sync to disk [Note] InnoDB: Sync to disk - done! [Note] InnoDB: Phase III - Flush changes to disk [Note] InnoDB: Phase IV - Flush complete

注記

テーブルスペースが破棄されたこと (目的のテーブルのテーブルスペースを破棄した場合) を 伝える警告、および .ibd ファイルがないために統計値が計算できなかったことを伝えるメッ セージも受け取る場合があります。

[Warning] InnoDB: Table "test"."t1" tablespace is set as discarded. 7f34d9a37700 InnoDB: cannot calculate statistics for table "test"."t1" because the .ibd file is missing. For help, please refer to http://dev.mysql.com/doc/refman/8.0/en/innodb-troubleshooting.html

## <span id="page-2677-0"></span>15.6.1.4 InnoDB テーブルの移動またはコピー

このセクションでは、一部またはすべての InnoDB テーブルを別のサーバーまたはインスタンスに移動またはコ ピーする方法について説明します。 たとえば、MySQL インスタンス全体をより大きい高速なサーバーに移動した り、MySQL インスタンス全体を新しいレプリカサーバーにクローニングしたり、個々のテーブルを別のインスタンス にコピーしてアプリケーションを開発およびテストしたり、データウェアハウスサーバーにコピーしてレポートを生 成したりできます。

Windows 上の InnoDB では常に、データベース名およびテーブル名が内部的に小文字で格納されます。 バイナリ形式 のデータベースを Unix から Windows に、または Windows から Unix に移動するには、すべてのデータベースおよび テーブルを小文字の名前を使用して作成します。 これを実現する便利な方法は、データベースやテーブルを作成する 前に、my.cnf または my.ini ファイルの [mysqld] セクションに次の行を追加することです。

### [mvsald]

lower\_case\_table\_names=1

注記 サーバーの初期化時に使用された設定とは異なる lower\_case\_table\_names 設定でサーバー を起動することは禁止されています。

InnoDB テーブルを移動またはコピーするための方法は、次のとおりです。

- [テーブルのインポート](#page-2678-0)
- [MySQL Enterprise Backup](#page-2678-1)
- [データファイルのコピー \(コールドバックアップ方式\)](#page-2678-2)
- [論理バックアップからのリストア](#page-2679-0)

### <span id="page-2678-0"></span>テーブルのインポート

file-per-table テーブルスペースに存在するテーブルは、別の MySQL サーバーインスタンスから、またはトランス ポータブルテーブルスペース機能を使用してバックアップからインポートできます。 [セクション15.6.1.3「InnoDB](#page-2671-2) [テーブルのインポート」](#page-2671-2)を参照してください。

#### <span id="page-2678-1"></span>MySQL Enterprise Backup

MySQL Enterprise Backup 製品を使用すると、操作の中断を最小限に抑えながら、実行中の MySQL データベースを バックアップし、データベースの一貫したスナップショットを生成できます。 MySQL Enterprise Backup がテーブ ルをコピーしている場合、読取りおよび書込みを続行できます。 また、MySQL Enterprise Backup では、圧縮バック アップファイルを作成し、テーブルのサブセットをバックアップできます。 MySQL のバイナリログと組み合わせる と、ポイントインタイムリカバリを実行できます。 MySQL Enterprise Backup は、MySQL Enterprise サブスクリプ ションの一部として含まれています。

MySQL Enterprise Backup についての詳細は[、セクション30.2「MySQL Enterprise Backup の概要」](#page-4555-0)を参照してくだ さい。

### <span id="page-2678-2"></span>データファイルのコピー (コールドバックアップ方式)

単に、[セクション15.18.1「InnoDB バックアップ」](#page-2963-0)の「コールドバックアップ」で一覧表示した関連ファイルをすべ てコピーするだけで、InnoDB データベースを移動できます。

InnoDB のデータファイルとログファイルは、同じ浮動小数点数形式を持つすべてのプラットフォームでバイナリ互換 です。 浮動小数点形式が異なっている場合でも、テーブル内で FLOAT または DOUBLE データ型を使用していなけ れば、手順は同じです。単に、関連するファイルをコピーするだけです。

file-per-table .ibd ファイルを移動またはコピーする場合、データベースディレクトリ名はソースシステムと宛先シス テムで同じである必要があります。 データベース名は、InnoDB の共有テーブルスペース内に格納されているテーブ ル定義に含まれています。 テーブルスペースファイル内に格納されているトランザクション ID およびログシーケン ス番号も、データベース間で異なります。

あるデータベースから別のデータベースに .ibd ファイルとそれに関連付けられたテーブルを移動するには、RENAME TABLE ステートメントを使用します。

RENAME TABLE db1.tbl\_name TO db2.tbl\_name;

.ibd ファイルの「クリーンな」バックアップがある場合は、次のように、そのバックアップが生成された MySQL イ ンストールにリストアできます。

- 1. .ibd ファイルをコピーすると、テーブルスペース内に格納されたテーブル ID が変更されるため、それ以降はテー ブルの削除または切り捨ては実行されなかったはずです。
- 2. 次の ALTER TABLE ステートメントを発行して、現在の .ibd ファイルを削除します。

ALTER TABLE tbl\_name DISCARD TABLESPACE:

- 3. バックアップ .ibd ファイルを適切なデータベースディレクトリにコピーします。
- 4. 次の ALTER TABLE ステートメントを発行して、このテーブルで新しい .ibd ファイルを使用するように InnoDB に指示します。

ALTER TABLE tbl\_name IMPORT TABLESPACE;

注記

ALTER TABLE ... IMPORT TABLESPACE 機能は、インポートされたデータに対して外 部キー制約を課しません。

このコンテキストでは、「クリーンな」 .ibd バックアップファイルとは、次の要件を満たすファイルです。

- .ibd ファイル内には、トランザクションによってコミットされていない変更はありません。
- .ibd ファイル内にマージされていない挿入バッファーエントリはありません。
- パージによって、.ibd ファイルから削除マークが付けられたすべてのインデックスレコードが削除されました。
- mysqld によって、.ibd ファイルの変更されたページがすべてバッファープールからファイルにフラッシュされまし た。

次の方法を使用すると、クリーンなバックアップ .ibd ファイルを作成できます。

- 1. mysqld サーバーからのすべてのアクティビティーを停止し、すべてのトランザクションをコミットします。
- 2. SHOW ENGINE INNODB STATUS でデータベース内にアクティブなトランザクションがないことが表示さ れ、InnoDB のメインスレッドステータスが「Waiting for server activity」になるまで待機します。 これによ り、.ibd ファイルのコピーを作成できるようになります。

.ibd ファイルのクリーンなコピーを作成するためのもう 1 つの方法は、MySQL Enterprise Backup 製品を使用するこ とです。

- 1. MySQL Enterprise Backup を使用して、InnoDB インストールをバックアップします。
- 2. 2 番目の mysqld サーバーをバックアップ上で起動します。そのサーバーで、バックアップ内の .ibd ファイルがク リーンアップされます。

<span id="page-2679-0"></span>論理バックアップからのリストア

mysqldump などのユーティリティを使用して論理バックアップを実行できます。これにより、別の SQL サーバーに 転送するために元のデータベースオブジェクト定義およびテーブルデータを再現するために実行できる一連の SQL ス テートメントが生成されます。 この方式を使用すれば、形式が異なっているかどうかや、テーブルに浮動小数点デー タが含まれているかどうかは関係ありません。

この方法のパフォーマンスを向上させるには、データのインポート時に autocommit を無効にします。 コミットは、 テーブル全体またはテーブルのセグメントをインポートした後にのみ実行します。

#### 15.6.1.5 MyISAM から InnoDB へのテーブルの変換

信頼性とスケーラビリティを向上させるために InnoDB に変換する MyISAM テーブルがある場合は、変換する前に次 のガイドラインとヒントを確認してください。

注記

以前のバージョンの MySQL で作成されたパーティション化された MyISAM テーブル は、MySQL 8.0 と互換性がありません。 このようなテーブルは、パーティション化を削除 するか、InnoDB に変換して、アップグレード前に準備する必要があります。 詳細は、<mark>セク</mark> [ション24.6.2「ストレージエンジンに関連するパーティショニング制限」](#page-4116-0)を参照してくださ い。

- [MyISAM および InnoDB のメモリー使用量の調整](#page-2680-0)
- [Too-Long または Too-Short トランザクションの処理](#page-2680-1)
- [デッドロックの処理](#page-2681-0)
- [記憶域レイアウトの計画](#page-2681-1)
- [既存テーブルの変換](#page-2681-2)
- [テーブル構造のクローニング](#page-2681-3)
- [既存データの転送](#page-2681-4)
- [ストレージ要件](#page-2682-0)
- [各テーブルに対する PRIMARY KEY の定義](#page-2682-1)
- [アプリケーションのパフォーマンスに関する考慮事項](#page-2683-0)
- [InnoDB テーブルに関連付けられたファイルの理解](#page-2683-1)

### <span id="page-2680-0"></span>MyISAM および InnoDB のメモリー使用量の調整

MyISAM テーブルから移行するときに、結果をキャッシュする際に必要でなくなったメモリーが解放されるよう に、key\_buffer\_size 構成オプションの値を小さくします。 InnoDB テーブル用のキャッシュメモリー割り当てと同様 の役割を担う innodb\_buffer\_pool\_size 構成オプションの値を大きくします。 InnoDB [buffer pool](#page-5409-0) では、テーブルデー タとインデックスデータの両方がキャッシュされるため、クエリーのルックアップが高速化され、再利用のためにク エリー結果がメモリーに保持されます。 バッファープールサイズの構成に関するガイダンスについては[、セクション](#page-1630-0) [8.12.3.1「MySQL のメモリーの使用方法」](#page-1630-0) を参照してください。

#### <span id="page-2680-1"></span>Too-Long または Too-Short トランザクションの処理

MyISAM テーブルで[はトランザクション](#page-5406-0)がサポートされていないため、autocommit 構成オプションと、COMMIT お よび ROLLBACK ステートメントに多くの注意が払われていない可能性があります。 これらのキーワードは、複数の セッションが並列して InnoDB テーブルの読み取りおよび書き込みを行うことを許可する際に重要となります。これ により、書き込み負荷の高いワークロードで十分な拡張性の利点が得られます。

トランザクションが開いている間は、トランザクションの開始時に見られるようなデータのスナップショットがシ ステムで保持されます。これにより、未処理のトランザクションが動作し続けている間に、システムで数百万行の挿 入、更新、および削除が行われると、相当なオーバーヘッドが発生する可能性があります。 そのため、動作時間が長 すぎるトランザクションは回避するように注意してください。

- インタラクティブな実験で mysql セッションを使用している場合は、完了後に必ず、(変更を完了させる場合は) COMMIT、または (変更を取り消す場合は) ROLLBACK を実行します。 トランザクションを誤って長期間オープン したままにしないように、対話型セッションを長期間オープンしたままにしておくのではなく、クローズします。
- アプリケーション内の任意のエラーハンドラでも、不完全な変更の ROLLBACK が実行されるか、完了した変更の COMMIT が実行されることを確認します。
- INSERT、UPDATE および DELETE の各操作は COMMIT より前に InnoDB テーブルに書き込まれるた め、ROLLBACK は比較的コストの高い操作ですが、ほとんどの変更は正常にコミットされ、ロールバックはまれで す。 大量のデータを使用して実験する際は、多数の行に変更を加えてから、それらの変更をロールバックすること は回避してください。
- 一連の INSERT ステートメントを使用して大量のデータをロードする際は、トランザクションが数時間存続するこ とを回避するために、定期的に結果の COMMIT を実行します。 データウェアハウスの一般的なロード操作では、 なんらかの問題が発生した場合、ROLLBACK を実行するのではなく、(TRUNCATE TABLE を使用して) テーブル を切り捨てて最初からやり直します。

前述のヒントを使用すると、長すぎるトランザクション中に無駄になる可能性のあるメモリーおよびディスク容量を 節約できます。 トランザクションが本来よりも短い場合は、過剰な I/O が問題となります。 MySQL では、COMMIT が実行されるたびに、各変更が安全にディスクに記録されていることが確認されます。これには、多少の I/O が伴い ます。

- InnoDB テーブル上のほとんどの操作では、autocommit=0 の設定を使用するようにしてください。 効率性の観点か ら見ると、これにより、多数の連続した INSERT、UPDATE、または DELETE ステートメントを発行したときの不 要な I/O が回避されます。 安全性の観点から見ると、これにより、mysql コマンド行またはアプリケーションの例 外ハンドラに誤りがあった場合に、ROLLBACK ステートメントを発行することで、失ったデータや文字化けした データをリカバリできます。
- InnoDB テーブルに autocommit=1 を設定することが適している状況は、レポートの生成または統計の分析を行うた めに一連のクエリーを実行するときです。 このような状況では、COMMIT または ROLLBACK に関連する I/O ペナ ルティーが発生せず、InnoDB [は自動的に読み取り専用のワークロードを最適化できます](#page-1552-1)。
- 一連の関連する変更を行う場合は、最後に単一の COMMIT を使用して、すべての変更を一度に確定します。 たと えば、情報の関連部分を複数のテーブルに挿入する場合は、すべての変更を行なったあとに、COMMIT を 1 回実行 します。 また、連続する多数の INSERT ステートメントを実行する場合は、すべてのデータがロードされたあと に、COMMIT を 1 回実行します。何百万もの INSERT ステートメントを実行する場合は、一万または一千レコード ごとに COMMIT を発行することで、巨大なトランザクションを分割することがあります。
- SELECT ステートメントでもトランザクションが開かれるため、インタラクティブな mysql セッションで一部のレ ポートを実行したり、クエリーをデバッグしたりしたあとは、COMMIT を発行するか、または mysql セッションを 閉じます。

#### <span id="page-2681-0"></span>デッドロックの処理

MySQL のエラーログまたは SHOW ENGINE INNODB STATUS の出力に、「デッドロック」に言及する警告メッ セージが表示されることがあります。 [デッドロック](#page-5403-0)は、恐ろしい響きの名前にもかかわらず、InnoDB テーブルに とっては重大な問題でなく、修正アクションは何も必要ありません。 2 つのトランザクションが複数のテーブルを 変更し、そのテーブルに別々の順序でアクセスし始めると、各トランザクションが相互に待機し合って、どちらも処 理できない状態に達する可能性があります。 [deadlock detection](#page-5404-1) が有効になっている場合 (デフォルト)、MySQL は この条件をただちに検出し、「「小さい」」トランザクションを取り消して他のトランザクションを続行できるよう にします [\(rolls back](#page-5420-0))。 innodb deadlock detect 構成オプションを使用してデッドロック検出が無効になっている場 合、InnoDB は、デッドロックの場合にトランザクションをロールバックするために innodb\_lock\_wait\_timeout 設定に 依存します。

どちらの方法でも、デッドロックのために強制的に取り消されたトランザクションを再起動するには、アプリケー ションにエラー処理ロジックが必要です。 以前と同じ SQL ステートメントを再発行すると、元のタイミングの問題 は適用されなくなります。 他のトランザクションがすでに終了して続行できるか、他のトランザクションがまだ進行 中で、トランザクションは終了するまで待機します。

デッドロックの警告が常に発生する場合は、アプリケーションコードを再確認して、一貫性のある方法で SQL 操作を 再指示したり、トランザクションを短くしたりすることがあります。 innodb\_print\_all\_deadlocks オプションを有効に してテストすれば、SHOW ENGINE INNODB STATUS 出力の最後の警告だけでなく、MySQL のエラーログにもすべ てのデッドロックの警告を表示できます。

詳細は、[セクション15.7.5「InnoDB のデッドロック」](#page-2742-0)を参照してください。

### <span id="page-2681-1"></span>記憶域レイアウトの計画

InnoDB テーブルから最高のパフォーマンスを引き出すために、ストレージレイアウトに関連する数多くのパラメータ を調整できます。

大規模で頻繁にアクセスされる MyISAM テーブルを変換し、重要なデータを保持する場合は、CREATE TABLE ステートメントの innodb\_file\_per\_table および innodb\_page\_size の構成オプションと [ROW\\_FORMAT and](#page-2802-0) [KEY\\_BLOCK\\_SIZE clauses](#page-2802-0) を調査して検討します。

初期の実験時に、もっとも重要となる設定は innodb\_file\_per\_table です。 この設定を有効にすると (デフォルト)、新 しい InnoDB テーブルが [file-per-table](#page-5365-0) テーブルスペースに暗黙的に作成されます。 InnoDB システムテーブルスペー スとは対照的に、file-per-table テーブルスペースを使用すると、テーブルの切捨てまたは削除時にオペレーティング システムでディスク領域を再利用できます。 File-per-table テーブルスペースでは、テーブル圧縮、長い可変長カラム の効率的なオフページストレージ、大規模なインデックス接頭辞など、[DYNAMIC](#page-5407-0) および [COMPRESSED](#page-5379-0) の行形式お よび関連する機能もサポートされます。 詳細は[、セクション15.6.3.2「File-Per-Table テーブルスペース」](#page-2700-0)を参照して ください。

複数のテーブルおよびすべての行形式をサポートする共有一般テーブルスペースに InnoDB テーブルを格納すること もできます。 詳細は[、セクション15.6.3.3「一般テーブルスペース」を](#page-2702-0)参照してください。

### <span id="page-2681-2"></span>既存テーブルの変換

InnoDB を使用するように InnoDB 以外のテーブルを変換するには、ALTER TABLE を使用します。

ALTER TABLE table\_name ENGINE=InnoDB;

#### <span id="page-2681-3"></span>テーブル構造のクローニング

切り替える前に、ALTER TABLE を使用して変換を実行するのではなく、MyISAM テーブルのクローンである InnoDB テーブルを作成して、古いテーブルと新しいテーブルを並べてテストできます。

同じカラムとインデックスの定義を持つ空の InnoDB テーブルを作成します。 SHOW CREATE TABLE table\_name\G を使用して、使用する完全な CREATE TABLE ステートメントを確認します。 ENGINE 句を ENGINE=INNODB に変 更します。

### <span id="page-2681-4"></span>既存データの転送

前のセクションで示したように、作成された空の InnoDB テーブルに大量のデータを転送するには、INSERT INTO innodb\_table SELECT \* FROM myisam\_table ORDER BY primary\_key\_columns を使用して行を挿入します。

データを挿入したあとに、InnoDB テーブル用のインデックスを作成することもできます。 従来、新しいセカンダリ インデックスを作成することは、InnoDB にとって低速な操作でしたが、現在は、インデックスの作成ステップで比較 的小さいオーバーヘッドでデータがロードされたあとに、インデックスを作成できるようになりました。

副キー上に UNIQUE 制約がある場合は、インポート操作中に一意性チェックを一時的にオフにすることで、テーブル インポートの速度を上げることができます。

SET unique\_checks=0; ... import operation ... SET unique\_checks=1;

大きなテーブルの場合、InnoDB は [change buffer](#page-5414-0) を使用してセカンダリインデックスレコードをバッチとして書 き込むことができるため、これによりディスク I/O が節約されます。 データに重複キーが含まれないようにしま す。unique\_checks では、ストレージエンジンが重複キーを無視することが許可されていますが、必須ではありませ ん。

挿入プロセスをより適切に制御するために、大きなテーブルをピース単位で挿入できます:

INSERT INTO newtable SELECT \* FROM oldtable WHERE yourkey > something AND yourkey <= somethingelse;

すべてのレコードを挿入した後、テーブルの名前を変更できます。

ディスク I/O を削減するには、大きなテーブルの変換時に、最大で物理メモリーの 80% まで InnoDB バッファープー ルのサイズを大きくします。 InnoDB ログファイルのサイズを増やすこともできます。

### <span id="page-2682-0"></span>ストレージ要件

変換プロセス中に InnoDB テーブルのデータの一時コピーを複数作成する場合は、テーブルの削除時にディ スク領域を再利用できるように、file-per-table テーブルスペースにテーブルを作成することをお薦めします。 innodb\_file\_per\_table 構成オプションが有効な場合 (デフォルト)、新しく作成された InnoDB テーブルは file-per-table テーブルスペースに暗黙的に作成されます。

MyISAM テーブルを直接変換するのか、クローンの InnoDB テーブルを作成するのかには関係なく、プロセス中に 古いテーブルと新しいテーブルの両方を保持するのに十分なディスク領域があることを確認します。 InnoDB テーブ ルには、MyISAM テーブルよりも多くのディスク領域が必要です。 ALTER TABLE 操作によって領域が使い果たさ れると、ロールバックが開始されますが、ディスクバウンドの場合は、数時間かかる可能性があります。 挿入の場 合、InnoDB はバッチ内のインデックスにセカンダリインデックスレコードをマージする際に、挿入バッファーを使用 します。 これにより、大量のディスク I/O が節約されます。 ロールバックでは、このようなメカニズムは使用されま せん。ロールバックは挿入よりも、30 倍長い時間がかかる可能性があります。

ランナウェイロールバックの場合は、データベースに貴重なデータがなければ、何百万ものディスク I/O 操作が完 了するまで待機するのではなく、データベースプロセスを強制終了することをお勧めします。 完全な手順について は、[セクション15.21.2「InnoDB のリカバリの強制的な実行」](#page-3002-0)を参照してください。

#### <span id="page-2682-1"></span>各テーブルに対する PRIMARY KEY の定義

PRIMARY KEY 句は、MySQL クエリーのパフォーマンスや、テーブルおよびインデックス用の領域使用量に影響を 与える重要な要素です。 主キーは、テーブル内の行を一意に識別します。 テーブル内のすべて行が主キー値を持って いる必要があり、2 つの行が同じ主キー値を持つことはできません。

これらは主キーのガイドラインで、その後に詳細な説明が続きます。

- テーブルごとに PRIMARY KEY を宣言します。 一般に、単一の行を検索するときに参照される WHERE 句内のカ ラムの中で、もっとも重要なものです。
- あとで ALTER TABLE ステートメントを使用して追加するのではなく、元の CREATE TABLE ステートメントで PRIMARY KEY 句を宣言します。
- カラムとそのデータ型は慎重に選択してください。 文字または文字列のカラムよりも、数値のカラムを優先してく ださい。
- 別の安定していて、一意で、非 NULL で、数値のカラムが使用できない場合は、自動インクリメントカラムを使用 することを検討してください。

• 主キーカラムの値が変更されたかどうかが疑わしい場合にも、自動インクリメントは適切な選択です。 主キーカラ ムの値を変更することは、負荷の高い操作であり、テーブル内および各セカンダリインデックス内でデータの再編 成が伴う可能性があります。

[主キー](#page-5394-0)がまだ存在しないテーブルには、追加することを検討してください。 計画されたテーブルの最大サイズに基づ いて、現実的な最小の数値型を使用します。 これにより、各行をわずかにコンパクトにすることができ、大きなテー ブル用に相当な領域を節約できます。 主キー値は、セカンダリインデックスが入力されるたびに繰り返されるため、 テーブルが任意の[セカンダリインデックス](#page-5398-0)を持っている場合は、領域の節約も倍増します。 小さな主キーを使用する と、ディスク上のデータサイズが削減されることに加えて、より多くのデータを[バッファープール](#page-5409-0)内に収容できるた め、すべての種類の操作の速度が上がり、並列性が改善されます。

すでにテーブルの多少長いカラム (VARCHAR など) 上に主キーが存在する場合は、そのカラムがクエリーで参照され ていなくても、新しい符号なし AUTO\_INCREMENT カラムを追加し、主キーをそのカラムに切り替えることを検討 してください。 このような設計の変更によって、セカンダリインデックス内の相当な領域を節約できます。 以前の 主キーカラムを UNIQUE NOT NULL として指定すると、PRIMARY KEY 句と同じ制約を強制的に適用できます (つま り、これらのすべてのカラムにわたって重複する値や NULL 値を回避できます)。

関連する情報を複数のテーブルに分散させる場合は、一般に各テーブルで、その主キー用に同じカラムが使用されま す。 たとえば、人事部のデータベースには複数のテーブルが含まれ、各テーブルには従業員番号の主キーが含まれ ている場合があります。 営業部のデータベースには、顧客番号の主キーを含むテーブルや、注文番号の主キーを含む テーブルが含まれている場合があります。 主キーを使用した検索は非常に高速であるため、このようなテーブルには 効率的な結合クエリーを構築できます。

PRIMARY KEY 句を完全に削除すると、MySQL によって自動的に非表示の主キーが作成されます。 これは、必要以 上に長くなる可能性のある 6 バイトの値であるため、領域が無駄になります。 これは非表示であるため、クエリーで 参照できません。

#### <span id="page-2683-0"></span>アプリケーションのパフォーマンスに関する考慮事項

InnoDB の信頼性およびスケーラビリティ機能には、同等の MyISAM テーブルよりも多くのディスク記憶域が必要で す。 領域の使用率を改善し、結果セットを処理する際の I/O およびメモリーの消費を削減し、インデックス検索を効 率的に使用するクエリーの最適化計画を改善するために、カラムおよびインデックスの定義をわずかに変更すること があります。

主キーに数値の ID カラムを設定する場合 (特に[、結合](#page-5390-0)クエリーの場合) は、その値を使用して、その他の任意のテー ブル内の関連する値と相互参照します。 たとえば、入力として国名を受け入れ、同じ名前を検索するクエリーを実行 するのではなく、国 ID を確認するための検索を 1 回実行してから、複数のテーブルにわたって関連情報を検索する ための別のクエリー (または 1 回の結合クエリー) を実行します。 顧客番号またはカタログ項目番号を数字の文字列 として格納すると、数バイトを使い果たす可能性があるため、その代わりに、格納およびクエリー用に数値の ID に 変換します。 4 バイトの符号なし INT カラムでは、40 億を超える項目 (アメリカ合衆国での billion の意味: 10 億) に インデックスを付けることができます。 さまざまな整数型の範囲については[、セクション11.1.2「整数型 \(真数値\) -](#page-1790-0) [INTEGER、INT、SMALLINT、TINYINT、MEDIUMINT、BIGINT」](#page-1790-0)を参照してください。

#### <span id="page-2683-1"></span>InnoDB テーブルに関連付けられたファイルの理解

InnoDB ファイルには、MyISAM ファイルよりも多くの注意と計画が必要です。

- InnoDB [のシステムテーブルスペース](#page-5393-0)を表す [ibdata ファイルは](#page-5366-0)削除しないでください。
- InnoDB テーブルを別のサーバーに移動またはコピーする方法については[、セクション15.6.1.4「InnoDB テーブル](#page-2677-0) [の移動またはコピー」](#page-2677-0) を参照してください。

#### 15.6.1.6 InnoDB での AUTO\_INCREMENT 処理

InnoDB には、AUTO\_INCREMENT カラムを含むテーブルに行を追加する SQL ステートメントのスケーラビリティ およびパフォーマンスを大幅に向上させる構成可能なロックメカニズムが用意されています。 InnoDB テーブルで AUTO\_INCREMENT メカニズムを使用するには、AUTO\_INCREMENT カラムをインデックスの一部として定義し て、最大カラム値を取得するためにテーブルでインデックス付けされた SELECT MAX(ai\_col) 参照と同等の操作を実 行できるようにする必要があります。 一般に、これはカラムをどこかのテーブルインデックスの 1 番目のカラムにす ることで実現されます。

このセクションでは、AUTO\_INCREMENT ロックモードの動作、様々な AUTO\_INCREMENT ロックモード設定の使 用上の影響、および InnoDB による AUTO\_INCREMENT カウンタの初期化方法について説明します。

#### テーブル

- InnoDB AUTO INCREMENT のロックモード
- [InnoDB AUTO\\_INCREMENT ロックモードの使用上の意味](#page-2686-0)
- InnoDB AUTO INCREMENT カウンタの初期化
- [メモ](#page-2690-0)

<span id="page-2684-0"></span>InnoDB AUTO\_INCREMENT のロックモード

このセクションでは、自動増分値の生成に使用される AUTO\_INCREMENT ロックモードの動作と、各 ロックモードがレプリケーションに与える影響について説明します。 自動増分ロックモードは、起動時に innodb\_autoinc\_lock\_mode 構成パラメータを使用して構成されます。

innodb\_autoinc\_lock\_mode 設定の説明では、次の用語が使用されます:

• 「INSERT のような」ステートメント

INSERT、INSERT ... SELECT、REPLACE、REPLACE ... SELECT、LOAD DATA など、テーブル内に新しい行を 生成するすべてのステートメントです。 「simple-inserts」、「bulk-inserts」 および 「mixed-mode」 の挿入が含 まれます。

• 「単純挿入」

挿入行数を事前に (ステートメントの初期処理時に) 決定できるステートメントです。 これには、ネストしたサブ クエリーを持たない単一行および複数行の INSERT および REPLACE ステートメントが含まれますが、INSERT ... ON DUPLICATE KEY UPDATE は含まれません。

• 「一括挿入」

挿入行数 (および必要な自動インクリメント値の数) が事前にわからないステートメントです。 これに は、INSERT ... SELECT、REPLACE ... SELECT、および LOAD DATA ステートメントが含まれますが、単純な INSERT は含まれません。 InnoDB では、各行が処理されるたびに AUTO\_INCREMENT カラムに新しい値が割り当 てられます。

• 「混在モード挿入」

これらは、新しい行の一部 (全部ではない) の自動インクリメント値を指定する 「単純挿入」 ステートメントで す。 次の例を示します。c1 はテーブル t1 の AUTO\_INCREMENT カラムです。

INSERT INTO t1 (c1,c2) VALUES (1,'a'), (NULL,'b'), (5,'c'), (NULL,'d');

INSERT ... ON DUPLICATE KEY UPDATE は別のタイプの 「混在モード挿入」 で、最悪の場合には実質 INSERT のあとに UPDATE を実行することに相当しますが、AUTO\_INCREMENT カラムに割り当てられた値は、更新 フェーズで使用される可能性も使用されない可能性もあります。

innodb\_autoinc\_lock\_mode 構成パラメータには、3 つの設定が可能です。 「「従来型」」、「「連続」」また は「「インターリーブ」」ロックモードの設定は、それぞれ 0、1 または 2 です。 MySQL 8.0 の時点では、インター リーブロックモード (innodb\_autoinc\_lock\_mode=2) がデフォルト設定です。 MySQL 8.0 より前は、連続ロックモー ドがデフォルト (innodb\_autoinc\_lock\_mode=1) です。

MySQL 8.0 のインターリーブロックモードのデフォルト設定は、デフォルトのレプリケーションタイプとして、ス テートメントベースのレプリケーションから行ベースのレプリケーションへの変更を反映しています。 ステートメン トベースレプリケーションでは、SQL ステートメントの特定のシーケンスに対して自動インクリメント値が予測可能 かつ繰り返し可能な順序で割り当てられるように、連続した自動インクリメントロックモードが必要ですが、行ベー スレプリケーションは SQL ステートメントの実行順序には影響しません。

• innodb\_autoinc\_lock\_mode = 0 (「従来」 ロックモード)

従来のロックモードでは、innodb\_autoinc\_lock\_mode 構成パラメータが MySQL 5.1 で導入される前と同じ動作が 提供されます。 従来のロックモードオプションは、セマンティックに違いがある可能性があるため、下位互換性、 パフォーマンステストおよび混合モードの挿入に関する問題の回避のために提供されています。

このロックモードでは、すべての 「INSERT-like」 ステートメントは、AUTO\_INCREMENT カラムを含むテーブル に挿入するための特別なテーブルレベルの AUTO-INC ロックを取得します。 通常、このロックは (トランザクショ

ンの最後ではなく) ステートメントの最後に保持され、特定の一連の INSERT ステートメントに対して予測可能で 繰返し可能な順序で自動増分値が割り当てられ、特定のステートメントによって割り当てられた自動増分値が連続 していることを確認します。

ステートメントベースレプリケーションの場合、これは、SQL ステートメントがレプリカサーバー上でレプリケー トされるときに、ソースサーバー上と同じ値が自動インクリメントカラムに使用されることを意味します。 複数の INSERT ステートメントの実行結果は決定的で、レプリカはソースと同じデータを再現します。 複数の INSERT ス テートメントによって生成された自動インクリメント値がインターリーブされた場合、2 つの同時 INSERT ステー トメントの結果は非決定的になり、ステートメントベースのレプリケーションを使用してレプリカサーバーに確実 に伝播できませんでした。

この点が明確になるように、次のテーブルを使用する例を考えてみましょう。

CREATE TABLE t1 ( c1 INT(11) NOT NULL AUTO\_INCREMENT c2 VARCHAR(10) DEFAULT NULL, PRIMARY KEY (c1) ) ENGINE=InnoDB;

実行中のトランザクションが 2 つ存在しており、それぞれ AUTO\_INCREMENT カラムを含むテーブル内に行を挿 入しているものとします。 1 つのトランザクションは 1000 行を挿入する INSERT ... SELECT ステートメントを使 用しており、もう 1 つのトランザクションは 1 行を挿入する単純な INSERT ステートメントを使用しています。

Tx1: INSERT INTO t1 (c2) SELECT 1000 rows from another table ... Tx2: INSERT INTO t1 (c2) VALUES ('xxx');

InnoDB では、Tx1 の INSERT ステートメントで SELECT から取得される行数を事前に確認できず、ステートメン トの進行に応じて一度に自動増分値が割り当てられます。 ステートメントの終了まで保持されるテーブルレベル ロックが存在しているため、ある時点で実行可能な INSERT ステートメントはテーブル t1 を参照している 1 つの ステートメントだけであり、複数ステートメントによって自動インクリメント番号の生成がインターリーブされる ことはありません。 Tx1 INSERT ... SELECT ステートメントによって生成される自動インクリメント値は連続して おり、Tx2 の INSERT ステートメントで使用される (単一の) 自動インクリメント値は、最初に実行されるステート メントに応じて、Tx1 で使用されるすべての値より小さくなるか大きくなります。

SQL ステートメントがバイナリログからリプレイされたときに (ステートメントベースレプリケーションを使用し ている場合、または復旧シナリオで) 同じ順序で実行されているかぎり、結果は Tx1 および Tx2 が最初に実行され たときと同じです。 したがって、ステートメントの終了まで保持されるテーブルレベルロックが存在することで、 自動インクリメントを使用する INSERT ステートメントをステートメントベースのレプリケーションで安全に使用 できるようになります。 ただし、複数のトランザクションが同時に INSERT ステートメントを実行している場合、 これらのテーブルレベルのロックによって同時実行性およびスケーラビリティが制限されます。

前述の例でテーブルレベルロックが存在しなかった場合、Tx2 の INSERT で使用される自動インクリメントカラム の値は、ステートメントが実際に実行されるタイミングに応じて変更されます。 Tx1 の INSERT の (実行前や完了 後ではなく) 実行中に、Tx2 の INSERT が実行された場合、その 2 つの INSERT ステートメントで割り当てられる 具体的な自動インクリメント値は非決定的となり、実行するたびに値が異なる可能性があります。

[consecutive](#page-2685-0) ロックモードでは、InnoDB は、行数が事前にわかっている「「単純挿入」」ステートメントに対して テーブルレベルの AUTO-INC ロックを使用せずに、ステートメントベースのレプリケーションの決定論的な実行お よび安全性を維持できます。

バイナリログを使用して SQL ステートメントを回復またはレプリケーションの一部としてリプレイしない場 合、[interleaved](#page-2686-1) ロックモードを使用すると、ステートメントによって割り当てられた自動インクリメント番号の ギャップを許可し、同時に実行するステートメントによって割り当てられた番号を保持する可能性がありますが、 並列性とパフォーマンスを向上させるために、テーブルレベルの AUTO-INC ロックのすべての使用を排除できま す。

<span id="page-2685-0"></span>• innodb\_autoinc\_lock\_mode = 1 (「連続」 ロックモード)

このモードでは、「一括挿入」 は特殊な AUTO-INC テーブルレベルロックを使用し、そのロックをステートメント の終了まで保持します。 これは、INSERT ... SELECT、REPLACE ... SELECT、LOAD DATA のすべてのステート メントに当てはまります。 一度に実行できるステートメントは、AUTO-INC ロックを保持している 1 つのステート メントだけです。 一括挿入操作のソーステーブルがターゲットテーブルと異なる場合は、ソーステーブルから選択 された最初の行で共有ロックが取得された後に、ターゲットテーブルの AUTO-INC ロックが取得されます。 バルク 挿入操作のソースとターゲットが同じテーブルの場合、選択したすべての行で共有ロックが取得された後に AUTO-INC ロックが取得されます。

「「単純な挿入」」 (事前に挿入される行数がわかっている) では、ステートメントが完了するまでではなく、割当 てプロセスの間のみ保持される mutex (軽量ロック) の制御下で必要な数の自動増分値を取得することで、テーブル レベルの AUTO-INC ロックを回避します。 AUTO-INC ロックが別のトランザクションによって保持されていない かぎり、テーブルレベルの AUTO-INC ロックは使用されません。 別のトランザクションが AUTO-INC ロックを保 持している場合、「「単純挿入」」は「「一括挿入」」であるかのように AUTO-INC ロックを待機します。

このロックモードでは、行数が事前にわからない (したがってステートメントの処理中に自動インクリメント番号 が割り当てられる) INSERT ステートメントが存在する場合には、任意の 「INSERT のような」 ステートメントに よって割り当てられたすべての自動インクリメント値が必ず連続した値になるため、その処理は、ステートメント ベースのレプリケーションで使用しても安全です。

このロックモードを使用すると、ステートメントベースのレプリケーションで安全に使用できるため、スケーラビ リティが大幅に向上します。 さらに、「従来」ロックモードの場合と同じく、任意のステートメントによって割 り当てられた自動インクリメント番号が連続的になります。 自動増分を使用するステートメントには、「「従来 型」」モードと比較してセマンティクスの変更なしがありますが、重要な例外があります。

例外は「混在モード挿入」です。この挿入では、ユーザーは複数行の「単純挿入」で、明示的な値を全部ではな く、一部の行の AUTO\_INCREMENT カラムに指定します。 このような挿入の場合、InnoDB は挿入される行数より 多くの自動インクリメント値を割り当てます。 ただし、自動的に割り当てられる値はすべて連続的に生成されるた め、直前に実行されたステートメントによって生成された自動インクリメント値よりも値が大きくなります。 「余 分」な番号は失われます。

<span id="page-2686-1"></span>• innodb\_autoinc\_lock\_mode = 2 (「インターリーブ」 ロックモード)

このロックモードでは、テーブルレベル AUTO-INC ロックを使用する 「INSERT のような」ステートメントは 1 つも存在しないため、複数のステートメントを同時に実行できます。 これはもっとも高速で、もっとも拡張性の高 いロックモードです。ただし、ステートメントベースのレプリケーションを使用する場合や、リカバリシナリオで バイナリログから SQL ステートメントを再現する際には、安全ではありません。

このロックモードでは、自動インクリメント値は一意であり、並列実行されているすべての 「INSERT のよう な」ステートメントにわたって単調に増加することが保証されます。 ただし、複数のステートメントが同時に番 号を生成している (つまり番号の割り当てが複数のステートメント間でインターリーブされている) 可能性があるた め、任意のステートメントによって挿入される行に対して生成された値が連続的でない可能性があります。

実行中のステートメントが「「単純な挿入」」のみで、挿入される行数が事前にわかっている場合、「「混合モー ドの挿入」」を除き、単一のステートメントに対して生成される番号にギャップはありません。 ただし、「一括挿 入」が実行されると、特定のステートメントで割り当てられた自動インクリメント値にギャップが発生する可能性 があります。

#### <span id="page-2686-0"></span>InnoDB AUTO\_INCREMENT ロックモードの使用上の意味

• レプリケーションでの自動インクリメントの使用

ステートメントベースレプリケーションを使用している場合は、innodb\_autoinc\_lock\_mode を 0 または 1 に設定 し、ソースとその複製で同じ値を使用します。 innodb\_autoinc\_lock\_mode = 2 (「「インターリーブ」」) または ソースとレプリカが同じロックモードを使用しない構成を使用する場合、レプリカとソースで自動インクリメント 値が同じであることは保証されません。

行ベースレプリケーションは SQL ステートメントの実行順序に左右されない (混在形式は、ステートメントベース レプリケーションでは安全でないステートメントで行ベースレプリケーションを使用する) ため、行ベースまたは混 在形式レプリケーションを使用している場合は、すべての自動インクリメントロックモードが安全です。

• 「失われた」自動インクリメント値とシーケンスギャップ

すべてのロックモード (0、1、および 2) では、自動インクリメント値を生成したトランザクションがロールバック されると、これらの自動インクリメント値が「失われます」。 「INSERT のような」ステートメントが完了したか どうか、およびそれを含むトランザクションがロールバックされたかどうかに関係なく、自動インクリメントカラ ムの値は一度生成されたら、ロールバックできません。 このような失われた値は再使用されません。 したがって、 テーブルの AUTO\_INCREMENT カラムに格納されている値にはギャップが存在する可能性があります。

• AUTO INCREMENT カラムに NULL または 0 を指定

すべてのロックモード (0、1 および 2) で、ユーザーが INSERT の AUTO\_INCREMENT カラムに NULL または 0 を 指定すると、InnoDB はその行を値が指定されていないかのように処理し、新しい値を生成します。

• AUTO INCREMENT カラムへの負の値の割当て

すべてのロックモード (0、1 および 2) では、AUTO\_INCREMENT カラムに負の値を割り当てる場合、自動増分メ カニズムの動作は定義されません。

• AUTO INCREMENT 値が指定された整数型の最大整数より大きい場合

すべてのロックモード (0、1、および 2) では、値が指定された整数型に格納できる最大整数を超えると、自動イン クリメントメカニズムの動作は定義されません。

• 「一括挿入」の自動インクリメント値のギャップ

innodb\_autoinc\_lock\_mode が 0 (「「従来型」」) または 1 (「「連続」」) に設定されている場合、テーブルレベル の AUTO-INC ロックはステートメントの最後まで保持され、そのようなステートメントのみを一度に実行できるた め、特定のステートメントによって生成される自動増分値はギャップなしで連続しています。

innodb\_autoinc\_lock\_mode が 2 (「インターリーブ」) に設定されている場合、「一括挿入」によって生成された自 動インクリメント値にギャップが存在する可能性がありますが、並列実行中の 「INSERT のような」ステートメン トが存在する場合に限ります。

一括挿入では、各ステートメントで必要となる自動インクリメント値の正確な数がわからず、過大評価される可能 性があるため、ロックモードが 1 または 2 の場合は、連続したステートメント間でギャップが発生する可能性があ ります。

• 「混在モード挿入」によって割り当てられる自動インクリメント値

「単純挿入」が (全部ではなく) 一部の結果行の自動インクリメント値を指定する「混在モード挿入」を検討しま す。 このようなステートメントの動作は、ロックモード 0、1、および 2 で異なります。 たとえば、c1 はテーブル t1 の AUTO\_INCREMENT カラムで、自動生成されたシーケンス番号の最新値が 100 であるとします。

mysql> CREATE TABLE t1 ( -> c1 INT UNSIGNED NOT NULL AUTO\_INCREMENT PRIMARY KEY.  $\rightarrow$  c2 CHAR(1)  $\rightarrow$  ) ENGINE = INNODB;

ここで、次の「「混合モードの挿入」」ステートメントについて考えてみます:

mysql> INSERT INTO t1 (c1,c2) VALUES (1,'a'), (NULL,'b'), (5,'c'), (NULL,'d');

innodb\_autoinc\_lock\_mode が 0 (「「従来型」」) に設定されている場合、4 つの新しい行は次のとおりです:

mysql> SELECT c1, c2 FROM t1 ORDER BY c2; +-----+------+

 $| c1 | c2 |$ +-----+------+ | 1 | a |  $101 | b |$  $5 c$  $|102|d|$ +-----+------+

次に使用可能な自動インクリメント値は 103 です。これは、自動インクリメント値が一度に 1 つずつ割り当てら れ、ステートメントの実行開始時に一度に割り当てられるわけではないためです。 この結果は、並列実行中の (任 意の型の) 「INSERT のような」ステートメントが存在するかどうかに左右されません。

innodb\_autoinc\_lock\_mode を 1 (「「連続」」) に設定すると、次の 4 つの新しい行も表示されます:

mysql> SELECT c1, c2 FROM t1 ORDER BY c2; +-----+------+  $| c1 | c2 |$ +-----+------+  $| 1 | a |$ 

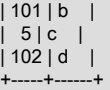

ただし、この場合、次に使用可能な自動増分値は 103 ではなく 105 です。これは、ステートメントの処理時に 4 つ の自動増分値が割り当てられるためですが、使用されるのは 2 つのみであるためです。 この結果は、並列実行中の (任意の型の) 「INSERT のような」ステートメントが存在するかどうかに左右されません。

innodb\_autoinc\_lock\_mode がモード 2 (「「インターリーブ」」) に設定されている場合、4 つの新しい行は次のと おりです:

mysql> SELECT c1, c2 FROM t1 ORDER BY c2;

+-----+------+ | c1 | c2 | +-----+------+ | 1 | a |  $| x | b |$  $5 | c |$ | y | d | +-----+------+

x および y の値は一意で、以前に生成された行より大きくなります。 ただし、x および y の特定の値は、同時に実 行するステートメントによって生成される自動インクリメント値の数によって異なります。

最後に、最後に生成された順序番号が 100 の場合に発行される次のステートメントについて考えてみます:

mysql> INSERT INTO t1 (c1,c2) VALUES (1,'a'), (NULL,'b'), (101,'c'), (NULL,'d');

innodb\_autoinc\_lock\_mode 設定では、101 が行 (NULL, 'b') に割り当てられ、行 (101, 'c') の挿入が失敗するため、 このステートメントによって重複キーエラー 23000 (Can't write; duplicate key in table) が生成されます。

• 一連の INSERT ステートメントの途中での AUTO\_INCREMENT カラム値の変更

MySQL 5.7 以前では、一連の INSERT ステートメントの途中で AUTO\_INCREMENT カラムの値を変更する と、「「重複エントリ」」エラーが発生する可能性がありました。 たとえば、AUTO\_INCREMENT カラムの値 を現在の最大自動増分値より大きい値に変更する UPDATE 操作を実行した場合、未使用の自動増分値を指定しな かった後続の INSERT 操作では「「重複エントリ」」エラーが発生する可能性があります。 MySQL 8.0 以降で は、AUTO\_INCREMENT カラムの値を現在の最大自動増分値より大きい値に変更すると、新しい値が永続化され、 後続の INSERT 操作では、新しい大きい値から始まる自動増分値が割り当てられます。 この動作を次の例に示しま す。

mysql> CREATE TABLE t1 ( -> c1 INT NOT NULL AUTO INCREMENT. -> PRIMARY KEY (c1) -> ) ENGINE = InnoDB; mysql> INSERT INTO t1 VALUES(0), (0), (3); mysql> SELECT c1 FROM t1; +----+  $| c1 |$ +----+  $| 1 |$ | 2 | | 3 | +----+ mysql> UPDATE  $t1$  SET  $c1 = 4$  WHERE  $c1 = 1$ ; mysql> SELECT c1 FROM t1; +----+  $| c1 |$ +----+ | 2 |  $|3|$ | 4 | +----+ mysql> INSERT INTO t1 VALUES(0);

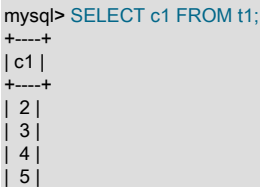

+----+

#### <span id="page-2689-0"></span>InnoDB AUTO\_INCREMENT カウンタの初期化

このセクションでは、InnoDB が AUTO\_INCREMENT カウンタを初期化する方法について説明します。

InnoDB テーブルに AUTO\_INCREMENT カラムを指定した場合、インメモリーテーブルオブジェクトには、カラムに 新しい値を割り当てるときに使用される自動増分カウンタと呼ばれる特別なカウンタが含まれます。

MySQL 5.7 以前では、自動インクリメントカウンタはメインメモリーにのみ格納され、ディスクには格納されませ ん。 サーバーの再起動後に自動インクリメントカウンタを初期化するために、InnoDB は、AUTO\_INCREMENT カラ ムを含むテーブルへの最初の挿入で次のステートメントと同等のステートメントを実行します。

SELECT MAX(ai\_col) FROM table\_name FOR UPDATE;

MySQL 8.0 では、この動作は変更されています。 現在の最大自動増分カウンタ値は、変更されるたびに redo ログに 書き込まれ、各チェックポイントのエンジン専用システムテーブルに保存されます。 これらの変更により、現在の最 大自動インクリメントカウンタ値がサーバーの再起動後も保持されます。

通常の停止後のサーバーの再起動時に、InnoDB は、データディクショナリのシステムテーブルに格納されている現在 の最大自動増分値を使用して、インメモリー自動増分カウンタを初期化します。

クラッシュリカバリ中のサーバーの再起動時に、InnoDB は、データディクショナリのシステムテーブルに格納されて いる現在の最大自動増分値を使用してインメモリー自動増分カウンタを初期化し、最後のチェックポイント以降に書 き込まれた自動増分カウンタ値の redo ログをスキャンします。 redo ログ値がインメモリーカウンタ値より大きい場 合は、redo ログ値が適用されます。 ただし、予期しないサーバー終了の場合、以前に割り当てられた自動インクリメ ント値の再利用は保証できません。 INSERT または UPDATE 操作のために現在の最大自動増分値が変更されるたび に、新しい値が redo ログに書き込まれますが、redo ログがディスクにフラッシュされる前に予期しない終了が発生 した場合は、サーバーの再起動後に自動増分カウンタが初期化されたときに、以前に割り当てられた値を再利用でき ます。

InnoDB が SELECT MAX(ai\_col) FROM table\_name FOR UPDATE ステートメントと同等のものを使用して自動増分 カウンタを初期化する唯一の状況は、.cfg メタデータファイルを使用しない [importing a table](#page-2671-2) の場合です。 それ以 外の場合は、現在の最大自動インクリメントカウンタ値が .cfg メタデータファイルから読み取られます (存在する場 合)。 カウンタ値の初期化とは別に、ALTER TABLE ... AUTO\_INCREMENT = N FOR UPDATE ステートメントを使 用してカウンタ値を永続カウンタ値以下に設定しようとすると、SELECT MAX(ai\_col) FROM table\_name ステートメ ントと同等のものを使用して、テーブルの現在の最大自動増分カウンタ値が決定されます。 たとえば、一部のレコー ドを削除した後で、カウンタ値を小さい値に設定しようとする場合があります。 この場合、テーブルを検索して、新 しいカウンタ値が実際の現在の最大カウンタ値以下でないことを確認する必要があります。

MySQL 5.7 以前では、サーバーを再起動すると AUTO\_INCREMENT = N テーブルオプションの影響が取り消さ れ、CREATE TABLE または ALTER TABLE ステートメントで使用して、それぞれ初期カウンタ値を設定したり、既 存のカウンタ値を変更したりできます。 MySQL 8.0 では、サーバーを再起動しても AUTO\_INCREMENT = N テーブ ルオプションの影響は取り消されません。 自動インクリメントカウンタを特定の値に初期化した場合、または自動イ ンクリメントカウンタ値を大きな値に変更した場合、新しい値はサーバーの再起動後も保持されます。

#### 注記

ALTER TABLE ... AUTO\_INCREMENT = N では、自動増分カウンタ値を現在の最大値より 大きい値にのみ変更できます。

MySQL 5.7 以前では、ROLLBACK 操作の直後にサーバーを再起動すると、以前にロールバックされたトランザク ションに割り当てられた自動増分値が再利用され、現在の最大自動増分値が事実上ロールバックされる可能性があり ました。 MySQL 8.0 では、現在の最大自動増分値が永続化され、以前に割り当てられた値が再利用されなくなりま す。

自動増分カウンタが初期化される前に SHOW TABLE STATUS ステートメントがテーブルを調査する場合、InnoDB はテーブルを開き、データディクショナリのシステムテーブルに格納されている現在の最大自動増分値を使用してカ ウンタ値を初期化します。 この値は、後で挿入または更新するためにメモリーに格納されます。 カウンタ値の初期 化では、トランザクションの最後まで続くテーブルに対する通常の排他ロック読取りが使用されます。 InnoDB は、0 より大きいユーザー指定の自動インクリメント値を持つ新しく作成されたテーブルの自動インクリメントカウンタを 初期化する場合と同じ手順に従います。

自動インクリメントカウンタの初期化後、行の挿入時に自動インクリメント値を明示的に指定しない場合、InnoDB は 暗黙的にカウンタを増分し、新しい値をカラムに割り当てます。 自動インクリメントカラム値を明示的に指定する行 を挿入し、その値が現在の最大カウンタ値より大きい場合、カウンタは指定された値に設定されます。

InnoDB では、サーバーが実行されていれば、インメモリーの自動インクリメントカウンタが使用されます。 サー バーが停止して再起動されると、InnoDB は前述のように自動インクリメントカウンタを再初期化します。

auto\_increment\_offset 構成オプションによって、AUTO\_INCREMENT カラム値の開始点が決まります。 デフォルト 設定は 1 です。

auto\_increment\_increment 構成オプションは、連続するカラム値の間隔を制御します。 デフォルト設定は 1 です。

#### <span id="page-2690-0"></span>メモ

AUTO\_INCREMENT 整数カラムの値を使い果たすと、後続の INSERT 操作で重複キーエラーが返されます。 これ は、MySQL の一般的な動作です。

## 15.6.2 インデックス

このセクションでは、InnoDB インデックスに関連するトピックについて説明します。

### 15.6.2.1 クラスタインデックスとセカンダリインデックス

すべての InnoDB テーブルは、行のデータが格納されている[クラスタ化されたインデックスと](#page-5388-0)呼ばれる特別なイン デックスを持っています。 一般に、クラスタ化されたインデックス[は主キー](#page-5394-0)のシノニムです。 クエリー、挿入および その他のデータベース操作から最高のパフォーマンスを得るには、InnoDB がクラスタインデックスを使用して各テー ブルの最も一般的な参照および DML 操作を最適化する方法を理解する必要があります。

- テーブル上で PRIMARY KEY を定義すると、InnoDB ではそれがクラスタ化されたインデックスとして使用されま す。 作成するテーブルごとに主キーを定義します。 論理的に一意で、Null 以外のカラムまたはカラムのセットが存 在しない場合は、自動的に値が入力される新しい[自動インクリメント](#page-5395-0)カラムを追加します。
- テーブルに PRIMARY KEY が定義されていない場合、MySQL はすべてのキーカラムが NOT NULL の UNIQUE イ ンデックスを最初に検索し、InnoDB はそれをクラスタ化されたインデックスとして使用します。
- テーブルに PRIMARY KEY インデックスまたは適切な UNIQUE インデックスがない場合、InnoDB は、GEN\_CLUST\_INDEX という名前の非表示のクラスタインデックスを、行 ID 値を含む合成カラムに内部的に生 成します。 そのようなテーブルでは、InnoDB が行に割り当てる ID に基づいて行の順序付けが行われます。 行 ID は、新しい行が挿入されると単調に増加する 6 バイトのフィールドです。 したがって、行 ID で順序付けられた行 が物理的な挿入順になります。

### クラスタ化されたインデックスでクエリーを高速にする方法

クラスタ化されたインデックスから行にアクセスすると、インデックス検索がすべての行データを持つページで直接 実行されるため、高速になります。 多くの場合、テーブルのサイズが大きい場合にクラスタ化されたインデックス アーキテクチャーを使用すれば、インデックスレコードとは別のページに行データを格納するストレージ編成と比べ て、ディスク I/O 操作を節約できます。

### セカンダリインデックスとクラスタ化されたインデックスとの関係

クラスタ化されたインデックス以外のインデックスは、すべて[セカンダリインデックス](#page-5398-0)と呼ばれます。 InnoDB で は、セカンダリインデックス内の各レコードに、行の主キーカラム、およびセカンダリインデックスに指定されたカ ラムが含まれます。 InnoDB では、クラスタ化されたインデックス内で行を検索する際に、この主キー値が使用され ます。

主キーが長くなると、セカンダリインデックスで使用される領域も多くなるため、主キーは短い方が利点がありま す。

InnoDB のクラスタインデックスおよびセカンダリインデックスを利用するためのガイドラインは[、セクション](#page-1523-0) [8.3「最適化とインデックス」](#page-1523-0) を参照してください。

### 15.6.2.2 InnoDB インデックスの物理構造

空間インデックスを除き、InnoDB インデックスは [B-tree](#page-5362-0) データ構造です。 空間インデックスでは、多次元データの インデックス付けに特化したデータ構造である [R-trees](#page-5373-0) を使用します。 インデックスレコードは、B ツリーまたは R ツリーデータ構造のリーフページに格納されます。 インデックスページのデフォルトサイズは 16K バイトです。

新しいレコードが InnoDB [clustered index](#page-5388-0) に挿入されると、InnoDB は将来のインデックスレコードの挿入および更新 のために 1/16 のページを解放しようとします。 インデックスレコードが順次 (昇順または降順) に挿入されると、イ ンデックスページの約 15/16 までがいっぱいになります。 レコードがランダムに挿入された場合は、ページの 1/2 か ら 15/16 までがいっぱいになります。

InnoDB では、B ツリーインデックスの作成または再構築時にバルクロードが実行されます。 このインデックス作成 方法は、ソートされたインデックス作成と呼ばれます。 innodb\_fill\_factor 構成オプションは、ソートされたインデッ クスの作成時に入力される各 B ツリーページの領域の割合を定義します。残りの領域は、将来のインデックスの増加 のために予約されています。 ソートされたインデックス構築は、空間インデックスではサポートされていません。 詳 細は、[セクション15.6.2.3「ソートされたインデックス構築」](#page-2691-0)を参照してください。 innodb\_fill\_factor を 100 に設定 すると、クラスタ化されたインデックスページの領域の 1/16 は将来のインデックスの増加に備えて解放されます。

InnoDB インデックスページの塗りつぶし係数が MERGE\_THRESHOLD の下にドロップされた場合 (指定され ていない場合、デフォルトで 50%)、InnoDB はインデックスツリーを縮小してページを解放しようとします。 MERGE\_THRESHOLD 設定は、B ツリーインデックスと R ツリーインデックスの両方に適用されます。 詳細は、[セ](#page-2781-0) [クション15.8.11「インデックスページのマージしきい値の構成」](#page-2781-0)を参照してください。

MySQL インスタンスを初期化する前に innodb\_page\_size 構成オプションを設定することで、MySQL インスタンス のすべての InnoDB テーブルスペースに対して [page size](#page-5372-0) を定義できます。 インスタンスのページサイズを定義した 後は、インスタンスを再初期化しないと変更できません。 サポートされているサイズは、64KB、32KB、16KB (デ フォルト)、8KB および 4KB です。

特定の InnoDB ページサイズを使用している MySQL インスタンスは、別のページサイズを使用するインスタンスの データファイルやログファイルを使用できません。

### <span id="page-2691-0"></span>15.6.2.3 ソートされたインデックス構築

InnoDB では、インデックスの作成または再構築時に、インデックスレコードを一度に挿入するかわりにバルクロード が実行されます。 このインデックス作成方法は、ソートされたインデックス作成とも呼ばれます。 ソートされたイン デックス構築は、空間インデックスではサポートされていません。

インデックス作成には 3 つのフェーズがあります。 最初のフェーズでは[、clustered index](#page-5388-0) がスキャンされ、インデッ クスエントリが生成されてソートバッファに追加されます。 [sort buffer](#page-5400-0) がいっぱいになると、エントリはソートさ れ、一時中間ファイルに書き込まれます。 このプロセスは、「run」 とも呼ばれます。 2 番目のフェーズでは、1 つ 以上の実行が一時中間ファイルに書き込まれ、ファイル内のすべてのエントリに対してマージソートが実行されま す。 3 番目と最後のフェーズでは、ソートされたエントリが [B-tree](#page-5362-0) に挿入されます。

ソートされたインデックス構築が導入される前に、インデックスエントリは挿入 API を使用して一度に 1 つのレコー ドを B ツリーに挿入されました。 この方法では、B ツリー [cursor](#page-5385-0) を開いて挿入位置を検索し、[optimistic](#page-5383-0) 挿入を使用 して B ツリーページにエントリを挿入します。 ページがいっぱいであるために挿入が失敗した場合は[、pessimistic](#page-5413-1) 挿 入が実行されます。これには、B ツリーカーソルをオープンし、必要に応じて B ツリーノードを分割してマージし、 エントリの領域を見つけます。 インデックスを作成するこの 「top-down」 メソッドの欠点は、挿入位置の検索と、B ツリーノードの一定の分割およびマージのコストです。

ソートされたインデックス構築では、「bottom-up」 アプローチを使用してインデックスを構築します。 このアプ ローチでは、B ツリーのすべてのレベルで右端のリーフページへの参照が保持されます。 必要な B ツリー深度の右 端のリーフページが割り当てられ、ソート順に従ってエントリが挿入されます。 リーフページがいっぱいになると、 ノードポインタが親ページに追加され、兄弟リーフページが次の挿入用に割り当てられます。 このプロセスは、すべ てのエントリが挿入されるまで続行され、ルートレベルまで挿入される可能性があります。 兄弟ページが割り当てら れると、以前に固定されたリーフページへの参照が解放され、新しく割り当てられたリーフページが最も右側のリー フページおよび新しいデフォルトの挿入場所になります。

将来のインデックス増加のための B ツリーページ領域の予約

将来のインデックス増加のために領域を確保するには、innodb\_fill\_factor 構成オプションを使用して、B ツリーペー ジ領域の割合を確保します。 たとえば、innodb\_fill\_factor を 80 に設定すると、ソートされたインデックスの作成 時に B ツリーページの領域の 20% が予約されます。 この設定は、B ツリーリーフページと非リーフページの両方 に適用されます。 TEXT または BLOB エントリに使用される外部ページには適用されません。 予約される領域の量 は、innodb\_fill\_factor 値が強い制限ではなくヒントとして解釈されるため、正確には構成されていない場合がありま す。

ソートされたインデックス構築および全文インデックスのサポート

ソートされたインデックス構築は、[fulltext indexes](#page-5365-1) でサポートされています。 以前は、SQL を使用して全文インデッ クスにエントリが挿入されていました。

ソートされたインデックス作成および圧縮されたテーブル

[compressed tables](#page-5378-0) の場合、以前のインデックス作成方法では、圧縮ページと非圧縮ページの両方にエントリが追加 されました。 変更ログ (圧縮されたページの空き領域を表す) がいっぱいになると、圧縮されたページが再圧縮されま す。 領域不足のために圧縮に失敗した場合、ページは分割されます。 ソートされたインデックス構築では、エントリ は圧縮されていないページにのみ追加されます。 圧縮されていないページがいっぱいになると、圧縮されます。 適応 パディングは、ほとんどの場合に圧縮が成功するようにするために使用されますが、圧縮が失敗した場合は、ページ が分割され、圧縮が再試行されます。 このプロセスは、圧縮が成功するまで続行されます。 B ツリーページの圧縮の 詳細は、[セクション15.9.1.5「InnoDB テーブルでの圧縮の動作」](#page-2792-0) を参照してください。

ソートされたインデックスの作成および redo ロギング

[Redo logging](#page-5374-0) は、ソートされたインデックスの作成中は無効になります。 かわりに、インデックス作成が予期しない 終了または障害に耐えることができるようにする [checkpoint](#page-5401-0) があります。 チェックポイントにより、すべてのダー ティページが強制的にディスクに書き込まれます。 ソートされたインデックスの作成中に、チェックポイント操作を 迅速に処理できるように、[dirty pages](#page-5401-1) をフラッシュするように [page cleaner](#page-5413-2) スレッドに定期的にシグナルが送信さ れます。 通常、クリーンページ数が設定されたしきい値を下回ると、ページクリーナスレッドはダーティページをフ ラッシュします。 ソートされたインデックス構築の場合、ダーティページはチェックポイントのオーバーヘッドを削 減し、I/O および CPU アクティビティをパラレル化するためにすぐにフラッシュされます。

### ソートされたインデックス構築およびオプティマイザ統計

ソートされたインデックス構築では、[optimizer](#page-5383-1) 統計が、前述のインデックス作成方法で生成された統計と異なる場合 があります。 ワークロードのパフォーマンスに影響しない統計の違いは、インデックスの移入に使用されるアルゴリ ズムが異なることが原因です。

### 15.6.2.4 InnoDB FULLTEXT インデックス

FULLTEXT インデックスは、テキストベースのカラム (CHAR、VARCHAR または TEXT カラム) に作成され、それら のカラムに含まれるデータに対するクエリーおよび DML 操作を高速化し、ストップワードとして定義されている単語 を省略します。

FULLTEXT インデックスは、CREATE TABLE ステートメントの一部として定義されるか、ALTER TABLE または CREATE INDEX を使用して既存のテーブルに追加されます。

全文検索は、MATCH() ... AGAINST 構文を使用して実行されます。 使用法については、[セクション12.10「全文検索](#page-1952-0) [関数」](#page-1952-0)を参照してください。

InnoDB FULLTEXT インデックスについては、このセクションの次のトピックで説明します:

- [InnoDB 全文インデックスの設計](#page-2693-0)
- [InnoDB 全文インデックステーブル](#page-2693-1)
- [InnoDB 全文インデックスキャッシュ](#page-2694-0)
- [InnoDB 全文インデックスドキュメント ID および FTS\\_DOC\\_ID カラム](#page-2695-0)
- [InnoDB による全文インデックスの削除処理](#page-2696-0)
- [InnoDB による全文インデックスのトランザクション処理](#page-2696-1)
- [InnoDB による全文インデックスのモニター](#page-2696-2)

### <span id="page-2693-0"></span>InnoDB 全文インデックスの設計

InnoDB の FULLTEXT インデックスでは、転置インデックスの設計が使用されています。 転置インデックスには、単 語のリスト、および単語ごとに、その単語が出現するドキュメントのリストが格納されます。 近接検索をサポートす るために、単語ごとの位置情報もバイトオフセットとして格納されます。

### <span id="page-2693-1"></span>InnoDB 全文インデックステーブル

InnoDB FULLTEXT インデックスを作成すると、次の例に示すように、インデックステーブルのセットが作成されま す:

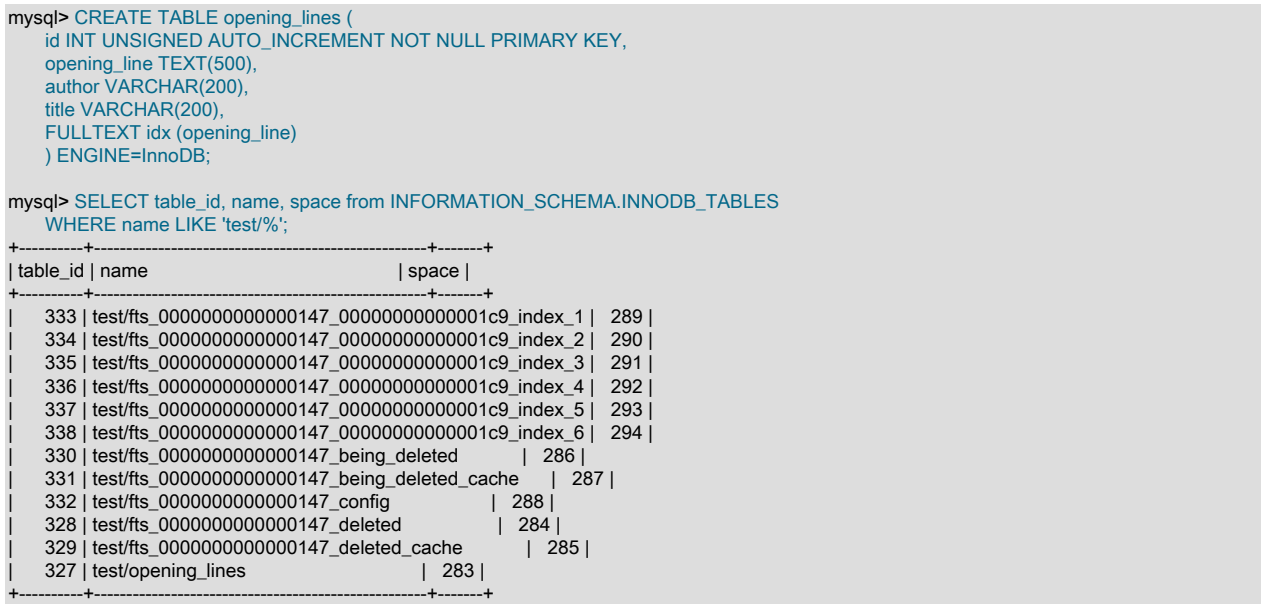

最初の 6 つのテーブルは転置インデックスを表し、近接検索インデックステーブルと呼ばれます。 受信ドキュメント がトークン化されると、個々の単語 (「「トークン」」とも呼ばれる) が、位置情報および関連するドキュメント ID (DOC\_ID) とともにインデックステーブルに挿入されます。 単語は、最初の文字の文字セットソートの重みに基づい て、6 つのインデックステーブル間で完全にソートおよびパーティション化されます。

転置インデックスは、インデックスの並列作成をサポートするために、6 つの補助インデックステーブルにパーティ ション化されます。 デフォルトでは、2 つのスレッドを使用して、単語および関連するデータのトークン化、ソー ト、およびインデックステーブルへの挿入が実行されます。 スレッドの数は、innodb\_ft\_sort\_pll\_degree オプション を使用することで構成可能です。 大規模なテーブルに FULLTEXT インデックスを作成する場合は、スレッド数を増 やすことを検討してください。

補助インデックステーブル名には接頭辞として fts\_が付き、ポストフィックスとして index\_\* が付きます。 各イン デックステーブルは、インデックス付きのテーブルの table\_id と一致するインデックステーブル名に含まれる 16 進 値によって、インデックス付きのテーブルに関連付けられます。 たとえば、test/opening\_lines テーブルの table\_id は 327 (16 進値は 0x147) です。 前述の例で示したように、16 進値の 「147」 は、test/opening\_lines テーブルに関連付 けられたインデックステーブルの名前に表示されます。

FULLTEXT インデックスの index\_id を表す hex 値は、補助インデックステーブル名にも表示されます。 たとえば、 補助テーブル名 test/fts\_0000000000000147\_00000000000001c9\_index\_1 では、16 進値 1c9 の小数値は 457 です。 opening\_lines テーブル (idx) に定義されているインデックスは、INFORMATION\_SCHEMA.INNODB\_INDEXES テー ブルにこの値をクエリーして識別できます (457)。

mysql> SELECT index\_id, name, table\_id, space from INFORMATION\_SCHEMA.INNODB\_INDEXES WHERE index\_id=457; +----------+------+----------+-------+ | index\_id | name | table\_id | space | +----------+------+----------+-------+ | 457 | idx | 327 | 283 |

プライマリテーブルが [file-per-table](#page-5365-0) テーブルスペースに作成される場合、インデックステーブルは独自のテーブルス ペースに格納されます。

前述の例に示されているその他のインデックステーブルは、共通インデックステーブルと呼ばれ、FULLTEXT イン デックスの削除処理および内部状態の格納に使用されます。 全文インデックスごとに作成される逆インデックステー ブルとは異なり、このテーブルのセットは、特定のテーブルに作成されるすべての全文インデックスに共通です。

全文インデックスが削除されても、共通の補助テーブルは保持されます。 全文インデックスを削除する と、FTS\_DOC\_ID カラムの削除にはテーブルの再構築が必要になるため、インデックスに対して作成された FTS\_DOC\_ID カラムは保持されます。 FTS\_DOC\_ID カラムを管理するには、共通の軸テーブルが必要です。

• fts \* deleted および fts \* deleted cache

+----------+------+----------+-------+

削除されたが、まだ全文インデックスからデータが削除されていないドキュメントのドキュメント ID (DOC\_ID) が 含まれます。 fts\_\*\_deleted\_cache は、fts\_\*\_deleted テーブルのインメモリーバージョンです。

• fts\_\*\_being\_deleted および fts\_\*\_being\_deleted\_cache

削除され、現在全文インデックスからデータが削除されているドキュメントのドキュメント ID (DOC\_ID) が含まれ ます。 fts\_\*\_being\_deleted\_cache テーブルは、fts\_\*\_being\_deleted テーブルのインメモリーバージョンです。

• fts \* config

FULLTEXT インデックスの内部状態に関する情報を格納します。 もっとも重要な点は、解析され、ディスクにフ ラッシュされたドキュメントを識別する FTS\_SYNCED\_DOC\_ID が格納されることです。 クラッシュリカバリの場 合、ドキュメントを再解析し、FULLTEXT インデックスキャッシュに追加し直すことができるように、ディスクに フラッシュされていないドキュメントを識別する際に、FTS\_SYNCED\_DOC\_ID 値が使用されます。 このテーブル 内のデータを表示するには、INFORMATION\_SCHEMA.INNODB\_FT\_CONFIG テーブルでクエリーを実行します。

#### <span id="page-2694-0"></span>InnoDB 全文インデックスキャッシュ

ドキュメントが挿入されると、トークン化され、各単語および関連付けられたデータが FULLTEXT インデックスに挿 入されます。 このプロセスが実行されると、小さなドキュメントの場合でも、補助インデックステーブルへの多数の 小規模な挿入が発生します。これにより、競合の発生時に、これらのテーブルへの並列アクセスが発生する可能性が あります。 この問題を回避するために、InnoDB では、最近挿入された行に対するインデックステーブルの挿入を一 時的にキャッシュに入れるために、FULLTEXT インデックスキャッシュが使用されます。 このインメモリーキャッ シュの構造では、キャッシュがいっぱいになるまで挿入が保持され、そのあと、ディスク (補助インデックステーブ ル) にバッチフラッシュされます。 INFORMATION\_SCHEMA.INNODB\_FT\_INDEX\_CACHE テーブルでクエリーを実 行すると、最近挿入された行のトークン化されたデータを表示できます。

キャッシュおよびバッチフラッシュの動作によって、補助インデックステーブルへの頻繁な更新が回避されますが、 負荷の高い挿入時および更新時に並列アクセスの問題が発生する可能性があります。 また、バッチ技術を使用する と、同じ単語への挿入が複数回発生することも回避され、重複エントリも最小限になります。 各単語を個別にフラッ シュする代わりに、同じ単語の挿入がマージされ、単一のエントリとしてディスクにフラッシュされるため、補助イ ンデックステーブルのサイズをできるかぎり小さく保ちながら、挿入の効率性が改善されます。

全文インデックスキャッシュのサイズを (テーブルごとに) 構成するには、innodb\_ft\_cache\_size 変数が使用されま す。これにより、全文インデックスキャッシュがフラッシュされる頻度が影響を受けます。 特定のインスタンスで innodb\_ft\_total\_cache\_size オプションを使用すれば、すべてのテーブルに対応したグローバルな全文インデックス キャッシュのサイズ制限を定義することもできます。

全文インデックスキャッシュには、補助インデックステーブルと同じ情報が格納されます。 ただし、全文インデック スキャッシュでは、最近挿入された行のトークン化されたデータのみがキャッシュに入れられます。 すでにディスク (全文補助テーブル) にフラッシュされているデータは、クエリー時に全文インデックスキャッシュに戻りません。 補 助インデックステーブル内のデータは、直接クエリーが実行されます。補助インデックステーブルからの結果は、全 文インデックスキャッシュからの結果とマージされてから返されます。

<span id="page-2695-0"></span>InnoDB 全文インデックスドキュメント ID および FTS\_DOC\_ID カラム

InnoDB では、全文インデックス内の単語をその単語が出現するドキュメントレコードとマップする際に、ドキュメン ト ID (DOC\_ID) と呼ばれる一意のドキュメント識別子が使用されます。 このマッピングには、インデックス付きテー ブル上の FTS\_DOC\_ID カラムが必要です。 FTS\_DOC\_ID カラムが定義されていない場合は、全文インデックスの作 成時に、InnoDB によって自動的に非表示の FTS\_DOC\_ID カラムが追加されます。 次の例で、この動作を実演しま す。

次のテーブル定義には、FTS\_DOC\_ID カラムが含まれていません。

mysql> CREATE TABLE opening\_lines ( id INT UNSIGNED AUTO\_INCREMENT NOT NULL PRIMARY KEY, opening\_line TEXT(500), author VARCHAR(200), title VARCHAR(200) ) ENGINE=InnoDB;

CREATE FULLTEXT INDEX 構文を使用して、テーブル上に全文インデックスを作成すると、FTS\_DOC\_ID カラムが 追加されるように InnoDB がテーブルを再構築していることをレポートする警告が返されます。

mysql> CREATE FULLTEXT INDEX idx ON opening\_lines(opening\_line); Query OK, 0 rows affected, 1 warning (0.19 sec) Records: 0 Duplicates: 0 Warnings: 1

mysql> SHOW WARNINGS; +---------+------+--------------------------------------------------+ | Level | Code | Message |

+---------+------+--------------------------------------------------+ | Warning | 124 | InnoDB rebuilding table to add column FTS\_DOC\_ID | +---------+------+--------------------------------------------------+

ALTER TABLE を使用して、FTS\_DOC\_ID カラムが存在しないテーブルに全文インデックスを追加するときにも、同 じ警告が返されます。 CREATE TABLE の実行時に全文インデックスを作成する場合に、FTS\_DOC\_ID カラムを定義 しないと、InnoDB によって警告なしで、非表示の FTS\_DOC\_ID カラムが追加されます。

CREATE TABLE 時に FTS\_DOC\_ID カラムを定義すると、すでにデータがロードされているテーブルに全文イ ンデックスを作成するよりもコストがかかりません。 データをロードする前に、テーブル上に FTS\_DOC\_ID カ ラムが定義されている場合は、新しいカラムが追加されるようにテーブルおよびそのインデックスを再構築する 必要がありません。 CREATE FULLTEXT INDEX のパフォーマンスに関心がない場合は、InnoDB で自動的に作 成されるように、FTS\_DOC\_ID カラムを除外します。 InnoDB では、FTS\_DOC\_ID カラムに一意インデックス (FTS\_DOC\_ID\_INDEX) とともに非表示の FTS\_DOC\_ID カラムが作成されます。 独自の FTS\_DOC\_ID カラムを作成 する場合は、次の例のように、カラムを BIGINT UNSIGNED NOT NULL として定義し、FTS\_DOC\_ID (すべて大文 字) という名前を付ける必要があります:

注記

FTS\_DOC\_ID カラムを AUTO\_INCREMENT カラムとして定義する必要はありません が、AUTO\_INCREMENT を使用するとデータのロードが容易になります。

mysql> CREATE TABLE opening\_lines ( FTS\_DOC\_ID BIGINT UNSIGNED AUTO\_INCREMENT NOT NULL PRIMARY KEY, opening\_line TEXT(500), author VARCHAR(200), title VARCHAR(200) ) ENGINE=InnoDB;

FTS\_DOC\_ID カラムをユーザー自身で定義するように決定した場合は、空の値や重複する値が回避されるようにカラ ムを管理することがユーザーの責任となります。 FTS\_DOC\_ID 値は再使用できません。つまり、FTS\_DOC\_ID 値は 増加し続けます。

オプションで、FTS\_DOC\_ID カラムに必要な一意の FTS\_DOC\_ID\_INDEX (すべて大文字) を作成できます。

mysql> CREATE UNIQUE INDEX FTS\_DOC\_ID\_INDEX on opening\_lines(FTS\_DOC\_ID);

FTS\_DOC\_ID\_INDEX を作成しない場合は、InnoDB によって自動的に作成されます。

注記

InnoDB SQL パーサーは降順インデックスを使用しないため、FTS\_DOC\_ID\_INDEX は降順 インデックスとして定義できません。

最大使用 FTS\_DOC\_ID 値と新しい FTS\_DOC\_ID 値の間の許容ギャップは 65535 です。

テーブルの再構築を回避するために、全文インデックスの削除時に FTS\_DOC\_ID カラムが保持されます。

#### <span id="page-2696-0"></span>InnoDB による全文インデックスの削除処理

全文インデックスカラムを含むレコードを削除すると、補助インデックステーブルで多数の小さな削除が発生 し、これらのテーブルへの同時アクセスが競合ポイントになる可能性があります。 この問題を回避するために、 削除されたドキュメントのドキュメント ID (DOC\_ID) は、インデックス付きテーブルからレコードが削除される たびに特別な FTS\_\*\_DELETED テーブルに記録され、インデックス付きレコードは全文インデックスに残りま す。 クエリー結果を返す前に、FTS\_\*\_DELETED テーブルの情報を使用して、削除されたドキュメント ID を除 外します。 この設計の利点は、削除が高速で、低負荷であることです。 欠点は、レコードの削除後に、すぐに インデックスのサイズが削減されないことです。 削除されたレコードの全文インデックスエントリを削除するに は、innodb\_optimize\_fulltext\_only=ON を使用してインデックス付けされたテーブルで OPTIMIZE TABLE を実行し、 全文インデックスを再構築します。 詳細は[、InnoDB 全文インデックスの最適化を](#page-1969-0)参照してください。

<span id="page-2696-1"></span>InnoDB による全文インデックスのトランザクション処理

InnoDB の FULLTEXT インデックスには、そのキャッシュおよびバッチ処理の動作のために、特別なトランザクショ ン処理の特性が備わっています。 特に、FULLTEXT インデックス上の更新および挿入は、トランザクションのコミッ ト時に処理されます。つまり、FULLTEXT 検索では、コミットされたデータのみを表示できます。 次の例で、この動 作を実演します。 FULLTEXT 検索では、挿入された行がコミットされたあとにはじめて、結果が返されます。

mysql> CREATE TABLE opening\_lines ( id INT UNSIGNED AUTO\_INCREMENT NOT NULL PRIMARY KEY, opening\_line TEXT(500). author VARCHAR(200), title VARCHAR(200), FULLTEXT idx (opening\_line) ) ENGINE=InnoDB; mysql> BEGIN; mysql> INSERT INTO opening\_lines(opening\_line,author,title) VALUES ('Call me Ishmael.','Herman Melville','Moby-Dick'), ('A screaming comes across the sky.','Thomas Pynchon','Gravity\'s Rainbow'), ('I am an invisible man.','Ralph Ellison','Invisible Man'), ('Where now? Who now? When now?','Samuel Beckett','The Unnamable'), ('It was love at first sight.','Joseph Heller','Catch-22'), ('All this happened, more or less.','Kurt Vonnegut','Slaughterhouse-Five'), ('Mrs. Dalloway said she would buy the flowers herself.','Virginia Woolf','Mrs. Dalloway'), ('It was a pleasure to burn.','Ray Bradbury','Fahrenheit 451'); mysql> SELECT COUNT(\*) FROM opening\_lines WHERE MATCH(opening\_line) AGAINST('Ishmael'); +----------+ | COUNT(\*) | +----------+  $| 0 |$ +----------+ mysql> COMMIT; mysql> SELECT COUNT(\*) FROM opening\_lines WHERE MATCH(opening\_line) AGAINST('Ishmael'); +----------+ | COUNT(\*) | +----------+  $1 |$ +----------+

<span id="page-2696-2"></span>InnoDB による全文インデックスのモニター

次の INFORMATION\_SCHEMA テーブルでクエリーを実行すると、InnoDB の FULLTEXT インデックスの特別なテキ スト処理の側面をモニターおよび調査できます。

- INNODB FT CONFIG
- INNODB FT INDEX TABLE
- INNODB\_FT\_INDEX\_CACHE
- INNODB\_FT\_DEFAULT\_STOPWORD
- INNODB FT DELETED
- INNODB FT BEING DELETED

INNODB\_INDEXES および INNODB\_TABLES をクエリーして、FULLTEXT のインデックスおよびテーブルの基本情 報を表示することもできます。

詳細は、[セクション15.15.4「InnoDB INFORMATION\\_SCHEMA FULLTEXT インデックステーブル」](#page-2933-0)を参照してくだ さい。

# 15.6.3 テーブルスペース

このセクションでは、InnoDB テーブルスペースに関連するトピックについて説明します。

### 15.6.3.1 システムテーブルスペース

システムテーブルスペースは、変更バッファの記憶域です。 file-per-table または一般的なテーブルスペースではな く system テーブルスペースにテーブルが作成されている場合は、テーブルおよびインデックスデータが含まれるこ ともあります。 以前のバージョンの MySQL では、システムテーブルスペースに InnoDB データディクショナリが含 まれていました。 MySQL 8.0 では、InnoDB は MySQL データディクショナリにメタデータを格納します。 [第14章](#page-2642-0) [「MySQL データディクショナリ」](#page-2642-0)を参照してください。 以前の MySQL リリースでは、システムテーブルスペース に二重書込みバッファ記憶域も含まれていました。 この記憶域は、MySQL 8.0.20 の時点で別々の二重書込みファイ ルに存在します。 [セクション15.6.4「二重書き込みバッファー」](#page-2718-0)を参照してください。

システムテーブルスペースには、1 つ以上のデータファイルを含めることができます。 デフォルトでは、ibdata1 とい う名前の単一のシステムテーブルスペースデータファイルがデータディレクトリに作成されます。 システムテーブル スペースデータファイルのサイズと数は、innodb\_data\_file\_path 起動オプションによって定義されます。 構成情報に ついては、[システムテーブルスペースデータファイル構成](#page-2748-0) を参照してください。

システムテーブルスペースの詳細は、このセクションの次のトピックを参照してください:

- [システムテーブルスペースのサイズ変更](#page-2697-0)
- [システムテーブルスペースに対する RAW ディスクパーティションの使用](#page-2699-0)

### <span id="page-2697-0"></span>システムテーブルスペースのサイズ変更

このセクションでは、システムテーブルスペースのサイズを増減する方法について説明します。

#### システムテーブルスペースのサイズの増加

システムテーブルスペースのサイズを増やす最も簡単な方法は、自動拡張するように構成することです。 これを行う には、innodb\_data\_file\_path 設定で最後のデータファイルの autoextend 属性を指定し、サーバーを再起動します。 例:

innodb\_data\_file\_path=ibdata1:10M:autoextend

autoextend 属性が指定されている場合、データファイルのサイズは、領域が必要になると 8MB ずつ自動的に増加し ます。 innodb\_autoextend\_increment 変数は増分サイズを制御します。

別のデータファイルを追加して、システムテーブルスペースのサイズを増やすこともできます。 これを行うには:

- 1. MySQL Server を停止させます。
- 2. innodb\_data\_file\_path 設定の最後のデータファイルが autoextend 属性で定義されている場合は、それを削除し、 現在のデータファイルサイズを反映するように size 属性を変更します。 指定する適切なデータファイルサイズを 決定するには、ファイルシステムでファイルサイズを確認し、その値を最も近い MB 値 (MB は 1024 x 1024) に切 り捨てます。
- 3. innodb\_data\_file\_path 設定に新しいデータファイルを追加し、オプションで autoextend 属性を指定します。 autoextend 属性は、innodb\_data\_file\_path 設定の最後のデータファイルに対してのみ指定できます。
- 4. MySQL Server を起動する

たとえば、このテーブルスペースには自動拡張データファイルが 1 つあります:

 $innodb$  data home dir  $=$ innodb\_data\_file\_path = /ibdata/ibdata1:10M:autoextend

データファイルが時間の経過とともに 988MB に増加したとします。 これは、現在のデータファイルサイズ を反映するように size 属性を変更した後、および新しい 50MB の自動拡張データファイルを指定した後の innodb data file path 設定です:

innodb\_data\_home\_dir = innodb\_data\_file\_path = /ibdata/ibdata1:988M;/disk2/ibdata2:50M:autoextend

新しいデータファイルを追加する場合は、既存のファイル名を指定しないでください。 InnoDB では、サーバーの起 動時に新しいデータファイルが作成され、初期化されます。

#### 注記

size 属性を変更して、既存のシステムテーブルスペースデータファイルのサイズを増やす ことはできません。 たとえば、innodb\_data\_file\_path 設定を ibdata1:10M:autoextend から ibdata1:12M:autoextend に変更すると、サーバーの起動時に次のエラーが発生します:

[ERROR] [MY-012263] [InnoDB] The Auto-extending innodb\_system data file './ibdata1' is of a different size 640 pages (rounded down to MB) than specified in the .cnf file: initial 768 pages, max 0 (relevant if non-zero) pages!

このエラーは、既存のデータファイルサイズ (InnoDB ページで表示) が構成ファイルで 指定されたサイズと異なることを示しています。 このエラーが発生した場合は、以前の innodb data file\_path 設定をリストアし、システムテーブルスペースのサイズ変更手順を参 照してください。

InnoDB のページサイズは、innodb\_page\_size 変数によって定義されます。 デフォルトは 16384 バイトです。

InnoDB システムテーブルスペースのサイズの縮小

既存のシステムテーブルスペースのサイズの縮小はサポートされていません。 小さいシステムテーブルスペースを実 現する唯一のオプションは、バックアップから目的のシステムテーブルスペース構成で作成された新しい MySQL イ ンスタンスにデータをリストアすることです。

バックアップの作成の詳細は、[セクション15.18.1「InnoDB バックアップ」](#page-2963-0) を参照してください。

新しいシステムテーブルスペースのデータファイルの構成の詳細。 [システムテーブルスペースデータファイル構成](#page-2748-0)を 参照してください。

大規模なシステムテーブルスペースを回避するには、データに file-per-table テーブルスペースを使用することを検 討してください。 File-per-table テーブルスペースはデフォルトのテーブルスペースタイプで、InnoDB テーブルの作 成時に暗黙的に使用されます。 システムテーブルスペースとは異なり、file-per-table テーブルスペースで作成された テーブルを切り捨てたり削除すると、ディスク領域がオペレーティングシステムに戻されます。 詳細は[、セクション](#page-2700-0) [15.6.3.2「File-Per-Table テーブルスペース」を](#page-2700-0)参照してください。

## <span id="page-2699-0"></span>システムテーブルスペースに対する RAW ディスクパーティションの使用

InnoDB [のシステムテーブルスペース](#page-5393-0)では、データファイルとして RAW ディスクパーティションを使用できます。 この方法を使用すると、ファイルシステムのオーバーヘッドが発生せずに、Windows 上および一部の Linux と Unix 上でバッファーに入れられない I/O が有効になります。 RAW パーティションを使用する場合と使用しない場合でテ ストを実行して、この変更によって実際にシステム上のパフォーマンスが改善されるかどうかを確認します。

RAW ディスクパーティションを使用する場合は、MySQL サーバーを実行しているユーザー ID がそのパーティショ ンに対する読み取り権限および書き込み権限を持っていることを確認します。 たとえば、mysql ユーザーとしてサー バーを実行する場合は、そのパーティションが mysql によって読み取り可能および書き込み可能である必要がありま す。 --memlock オプションを付けてサーバーを実行する場合は、サーバーを root として実行する必要があるため、 パーティションが root によって読み取り可能および書き込み可能である必要があります。

次で説明する手順には、オプションファイルの変更が伴います。 追加情報については[、セクション4.2.2.2「オプショ](#page-327-0) [ンファイルの使用」](#page-327-0)を参照してください。

Linux および Unix システムでの RAW ディスクパーティションの割り当て

1. 新しいデータファイルを作成する際は、innodb\_data\_file\_path オプションのデータファイルサイズの直後 に、newraw というキーワードを指定します。 パーティションは、少なくとも指定したサイズと同じである必要が あります。 ディスク指定の 1M バイトは通常 1,000,000 バイトを意味するのに対して、InnoDB 内の 1M バイトは 1024 × 1024 バイトであることに注意してください。

[mysqld] innodb\_data\_home\_dir= innodb\_data\_file\_path=/dev/hdd1:3Gnewraw;/dev/hdd2:2Gnewraw

- 2. サーバーを再起動します。 InnoDB によって newraw キーワードが認識され、新しいパーティションが初期化され ます。 ただし、まだ InnoDB テーブルを作成したり変更したりしないでください。 そうしなければ、サーバーを 次に再起動したときに InnoDB によってパーティションが再初期化され、変更がすべて失われます。 (安全策とし て、InnoDB では、newraw を含むパーティションが指定されたときにユーザーがデータを更新することが回避さ れます。)
- 3. InnoDB によって新しいパーティションが初期化されたら、サーバーを停止し、データファイルの指定で newraw を raw に変更します。

[mysqld] innodb\_data\_home\_dir= innodb\_data\_file\_path=/dev/hdd1:3Graw;/dev/hdd2:2Graw

4. サーバーを再起動します。 これにより、InnoDB で変更を行うことが許可されます。

Windows での RAW ディスクパーティションの割り当て

Windows システムでは、Linux および Unix システムで説明したものと同じ手順および付随するガイドラインが適用さ れます。ただし、Windows では innodb\_data\_file\_path の設定がわずかに異なります。

1. 新しいデータファイルを作成する際は、innodb\_data\_file\_path オプションのデータファイルサイズの直後 に、newraw というキーワードを指定します。

[mysqld] innodb\_data\_home\_dir= innodb\_data\_file\_path=//./D::10Gnewraw

//./ は、物理ドライブにアクセスするための Windows の構文 \\.\ に対応しています。 前述の例では、D: がパー ティションのドライブ文字です。

- 2. サーバーを再起動します。 InnoDB によって newraw キーワードが認識され、新しいパーティションが初期化され ます。
- 3. InnoDB によって新しいパーティションが初期化されたら、サーバーを停止し、データファイルの指定で newraw を raw に変更します。

[mysqld]
innodb\_data\_home\_dir= innodb\_data\_file\_path=//./D::10Graw

4. サーバーを再起動します。 これにより、InnoDB で変更を行うことが許可されます。

# <span id="page-2700-3"></span>15.6.3.2 File-Per-Table テーブルスペース

file-per-table テーブルスペースには、単一の InnoDB テーブルのデータとインデックスが含まれ、ファイルシステム 上の独自のデータファイルに格納されます。

File-per-table テーブルスペースの特性については、このセクションの次のトピックで説明します:

- [File-Per-Table テーブルスペースの構成](#page-2700-0)
- [File-Per-Table テーブルスペースデータファイル](#page-2700-1)
- [テーブルスペースごとのファイルの利点](#page-2700-2)
- [File-Per-Table テーブルスペースのデメリット](#page-2701-0)

## <span id="page-2700-0"></span>File-Per-Table テーブルスペースの構成

InnoDB は、デフォルトで file-per-table テーブルスペースにテーブルを作成します。 この動作 は、innodb file\_per\_table 変数によって制御されます。 innodb\_file\_per\_table を無効にすると、InnoDB によってシス テムテーブルスペースにテーブルが作成されます。

innodb file\_per\_table 設定は、オプションファイルで指定するか、SET GLOBAL ステートメントを使用して実行時に 構成できます。 実行時に設定を変更するには、グローバルシステム変数を設定するのに十分な権限が必要です。 [セク](#page-834-0) [ション5.1.9.1「システム変数権限」](#page-834-0)を参照してください。

オプションファイル:

[mvsald] innodb\_file\_per\_table=ON

実行時の SET GLOBAL の使用:

mysql> SET GLOBAL innodb\_file\_per\_table=ON;

## <span id="page-2700-1"></span>File-Per-Table テーブルスペースデータファイル

file-per-table テーブルスペースは、MySQL データディレクトリの下のスキーマディレクトリにある .idb データファ イルに作成されます。 .ibd ファイルには、テーブル (table\_name.ibd) の名前が付けられます。 たとえば、テーブル test.t1 のデータファイルは、MySQL データディレクトリの下の test ディレクトリに作成されます:

mysql> USE test;

mysql> CREATE TABLE t1 ( id INT PRIMARY KEY AUTO\_INCREMENT, name VARCHAR(100)  $)$  ENGINE = InnoDB;

shell> cd /path/to/mysql/data/test shell> ls t1.ibd

CREATE TABLE ステートメントの DATA DIRECTORY 句を使用して、データディレクトリ外にファイルごとのテー ブルスペースデータファイルを暗黙的に作成できます。 詳細は[、セクション15.6.1.2「外部でのテーブルの作成」を](#page-2669-0) 参照してください。

<span id="page-2700-2"></span>テーブルスペースごとのファイルの利点

File-per-table テーブルスペースには、システムテーブルスペースや一般テーブルスペースなどの共有テーブルスペー スに比べて次の利点があります。

- file-per-table テーブルスペースで作成されたテーブルを切り捨てるか削除すると、ディスク領域がオペレーティン グシステムに戻されます。 共有テーブルスペースに格納されているテーブルを切り捨てるか削除すると、共有テー ブルスペースデータファイル内に空き領域が作成され、これは InnoDB データにのみ使用できます。 つまり、テー ブルの切捨てまたは削除後、共有テーブルスペースデータファイルのサイズは縮小されません。
- 共有テーブルスペースに存在するテーブルに対するテーブルコピー ALTER TABLE 操作では、テーブルスペースが 占有するディスク領域の量を増やすことができます。 このような操作には、テーブル内のデータとインデックスの 追加領域が必要になる場合があります。 この領域は file-per-table テーブルスペース用であるため、オペレーティン グシステムに解放されません。
- file-per-table テーブルスペースに存在するテーブルで実行すると、TRUNCATE TABLE のパフォーマンスが向上し ます。
- File-per-table テーブルスペースデータファイルは、I/O の最適化、領域管理またはバックアップのために、別々の ストレージデバイスに作成できます。 [セクション15.6.1.2「外部でのテーブルの作成」を](#page-2669-0)参照してください。
- file-per-table テーブルスペースに存在するテーブルを別の MySQL インスタンスからインポートできます。 [セク](#page-2671-0) [ション15.6.1.3「InnoDB テーブルのインポート」を](#page-2671-0)参照してください。
- file-per-table テーブルスペースで作成されたテーブルは、システムテーブルスペースでサポートされていな い DYNAMIC および COMPRESSED の行フォーマットに関連付けられた機能をサポートします。 [セクション](#page-2802-0) [15.10「InnoDB の行フォーマット」を](#page-2802-0)参照してください。
- 個々のテーブルスペースデータファイルに格納されたテーブルでは、データ破損が発生した場合、バックアップま たはバイナリログが使用できない場合、または MySQL サーバーインスタンスを再起動できない場合に、時間を節 約し、リカバリが成功する可能性を向上させることができます。
- MySQL Enterprise Backup を使用すると、他の InnoDB テーブルの使用を中断することなく、file-per-table テーブ ルスペースに作成されたテーブルを迅速にバックアップまたはリストアできます。 これは、様々なバックアップ スケジュールに関するテーブルや、バックアップの頻度が低いテーブルに役立ちます。 詳細は[、Making a Partial](https://dev.mysql.com/doc/mysql-enterprise-backup/8.0/en/partial.html) [Backup](https://dev.mysql.com/doc/mysql-enterprise-backup/8.0/en/partial.html) を参照してください。
- File-per-table テーブルスペースでは、テーブルスペースデータファイルのサイズをモニタリングすることによっ て、ファイルシステム上のテーブルサイズをモニタリングできます。
- innodb\_flush\_method が O\_DIRECT に設定されている場合、共通の Linux ファイルシステムでは、共有テーブルス ペースデータファイルなどの単一ファイルへの同時書込みは許可されません。 その結果、file-per-table テーブルス ペースをこの設定と組み合わせて使用すると、パフォーマンスが向上する可能性があります。
- 共有テーブルスペース内のテーブルのサイズは、64TB のテーブルスペースサイズ制限によって制限されます。 比 較すると、各 file-per-table テーブルスペースには 64TB のサイズ制限があり、個々のテーブルのサイズを大きくす るための十分な容量が提供されます。

<span id="page-2701-0"></span>File-Per-Table テーブルスペースのデメリット

File-per-table テーブルスペースには、システムテーブルスペースや一般テーブルスペースなどの共有テーブルスペー スと比較して、次のデメリットがあります。

- file-per-table テーブルスペースでは、同じテーブルの行によってのみ利用できる未使用の領域が各テーブルに存在 する可能性があるため、適切に管理されていない場合は領域が無駄になる可能性があります。
- fsync 操作は、単一の共有テーブルスペースデータファイルではなく、複数のファイルごとのデータファイルに対し て実行されます。 fsync 操作はファイル単位であるため、複数のテーブルに対する書込み操作を組み合せることは できないため、fsync 操作の合計数が増加する可能性があります。
- mysqld では、file-per-table テーブルスペースごとにオープンファイルハンドルを保持する必要があります。file-pertable テーブルスペースに多数のテーブルがある場合、パフォーマンスに影響する可能性があります。
- 各テーブルに独自のデータファイルがある場合は、さらにファイル記述子が必要です。
- 断片化が増える可能性があるため、DROP TABLE およびテーブルスキャンのパフォーマンスが低下する可能性があ ります。 ただし、断片化が管理されている場合、file-per-table テーブルスペースを使用すると、これらの操作のパ フォーマンスを向上させることができます。
- file-per-table テーブルスペースに存在するテーブルを削除すると、バッファープールがスキャンされます。これ は、バッファープールが大きい場合には数秒かかることがあります。 スキャンは広範囲に内部ロックをかけて実行 されるため、他の操作を遅らせる場合があります。
- 自動拡張共有テーブルスペースファイルがいっぱいになったときにそのサイズを拡張する増分サイズを定義する innodb\_autoextend\_increment 変数は、innodb\_autoextend\_increment 設定に関係なく自動拡張される file-per-table テーブルスペースファイルには適用されません。 初期 file-per-table テーブルスペース拡張は少量であり、その後、 拡張は 4MB 単位で行われます。

# 15.6.3.3 一般テーブルスペース

一般的なテーブルスペースは、CREATE TABLESPACE 構文を使用して作成される共有 InnoDB テーブルスペースで す。 テーブルスペースの一般的な機能については、このセクションの次のトピックで説明します:

- [一般的なテーブルスペース機能](#page-2702-0)
- [一般的なテーブルスペースの作成](#page-2702-1)
- [一般テーブルスペースへのテーブルの追加](#page-2703-0)
- [一般的なテーブルスペースの行形式のサポート](#page-2704-0)
- [ALTER TABLE を使用したテーブルスペース間のテーブルの移動](#page-2705-0)
- [一般テーブルスペースの名前の変更](#page-2705-1)
- [一般テーブルスペースの削除](#page-2706-0)
- [テーブルスペースの一般的な制限事項](#page-2706-1)

## <span id="page-2702-0"></span>一般的なテーブルスペース機能

一般的なテーブルスペース機能には、次の機能があります:

- システムテーブルスペースと同様に、一般テーブルスペースは、複数のテーブルのデータを格納できる共有テーブ ルスペースです。
- 一般的なテーブルスペースには、[file-per-table tablespaces](#page-2700-3) よりも潜在的なメモリー上の利点があります。 サー バーは、テーブルスペースの存続期間中、テーブルスペースメタデータをメモリーに保持します。 一般的なテーブ ルスペースが少ない複数のテーブルは、個別の file-per-table テーブルスペース内の同じ数のテーブルよりも、テー ブルスペースメタデータのメモリー消費量が少なくなります。
- 一般的なテーブルスペースデータファイルは、MySQL データディレクトリに対して相対的または独立したディレ クトリに配置できます。これにより、[file-per-table tablespaces](#page-2700-3) のデータファイルおよび記憶域管理機能の多くが 提供されます。 file-per-table テーブルスペースと同様に、MySQL データディレクトリ外にデータファイルを配置 する機能を使用すると、重要なテーブルのパフォーマンスを個別に管理したり、特定のテーブル用に RAID または DRBD を設定したり、テーブルを特定のディスクにバインドしたりできます。
- 一般テーブルスペースでは、すべてのテーブルの行フォーマットおよび関連機能がサポートされています。
- TABLESPACE オプションを CREATE TABLE とともに使用すると、一般的なテーブルスペース、file-per-table テーブルスペースまたは system テーブルスペースにテーブルを作成できます。
- TABLESPACE オプションを ALTER TABLE とともに使用すると、一般的なテーブルスペース、file-per-table テー ブルスペースおよびシステムテーブルスペース間でテーブルを移動できます。 以前は、file-per-table テーブルス ペースから system テーブルスペースにテーブルを移動できませんでした。 一般テーブルスペース機能を使用し て、これを実行できるようになりました。
- <span id="page-2702-1"></span>一般的なテーブルスペースの作成

一般テーブルスペースは、CREATE TABLESPACE 構文を使用して作成されます。

CREATE TABLESPACE tablespace\_name

[ADD DATAFILE 'file\_name'] [FILE\_BLOCK\_SIZE = value] [ENGINE [=] engine\_name]

一般的なテーブルスペースは、データディレクトリ内またはその外部に作成できます。 暗黙的に作成された file-pertable テーブルスペースとの競合を回避するために、データディレクトリの下のサブディレクトリに一般テーブルス ペースを作成することはサポートされていません。 データディレクトリ外に一般的なテーブルスペースを作成する 場合、そのディレクトリが存在し、テーブルスペースを作成する前に InnoDB で認識されている必要があります。 不明なディレクトリを InnoDB で認識できるようにするには、ディレクトリを innodb\_directories 引数値に追加しま す。innodb\_directories は読取り専用の起動オプションです。 構成するには、サーバーを再起動する必要がありま す。

例:

データディレクトリに一般的なテーブルスペースを作成します:

mysql> CREATE TABLESPACE `ts1` ADD DATAFILE 'ts1.ibd' Engine=InnoDB;

または

mysql> CREATE TABLESPACE `ts1` Engine=InnoDB;

ADD DATAFILE 句は、MySQL 8.0.14 の時点ではオプションであり、その前に必要です。 テーブルスペースの作成 時に ADD DATAFILE 句が指定されていない場合、一意のファイル名を持つテーブルスペースデータファイルが暗黙 的に作成されます。 一意のファイル名は、ダッシュ (aaaaaaaa-bbbb-cccc-dddd-eeeeeeeeeeee) で区切られた 16 進数の 5 つのグループにフォーマットされた 128 ビット UUID です。 一般的なテーブルスペースデータファイルに は、.ibd ファイル拡張子が含まれます。 レプリケーション環境では、ソースで作成されたデータファイル名は、レプ リカで作成されたデータファイル名と同じではありません。

データディレクトリ外のディレクトリに一般テーブルスペースを作成します:

mysql> CREATE TABLESPACE `ts1` ADD DATAFILE '/my/tablespace/directory/ts1.ibd' Engine=InnoDB;

テーブルスペースディレクトリがデータディレクトリの下にないかぎり、データディレクトリへの相対パスを指定で きます。 この例では、my\_tablespace ディレクトリはデータディレクトリと同じレベルにあります:

mysql> CREATE TABLESPACE `ts1` ADD DATAFILE '../my\_tablespace/ts1.ibd' Engine=InnoDB;

#### 注記

ENGINE = InnoDB 句を CREATE TABLESPACE ステートメントの一部として定義する か、InnoDB をデフォルトのストレージエンジン (default\_storage\_engine=InnoDB) として定 義する必要があります。

## <span id="page-2703-0"></span>一般テーブルスペースへのテーブルの追加

InnoDB の一般テーブルスペースを作成した後、次の例に示すように、CREATE TABLE tbl\_name ... TABLESPACE [=] tablespace\_name または ALTER TABLE tbl\_name TABLESPACE [=] tablespace\_name を使用してテーブルスペー スにテーブルを追加できます:

CREATE TABLE:

mysql> CREATE TABLE t1 (c1 INT PRIMARY KEY) TABLESPACE ts1;

ALTER TABLE:

mysql> ALTER TABLE t2 TABLESPACE ts1;

#### 注記

共有テーブルスペースへのテーブルパーティションの追加のサポートは、MySQL 5.7.24 で 非推奨になり、MySQL 8.0.13 で削除されました。 共有テーブルスペースには、InnoDB シ ステムテーブルスペースおよび一般テーブルスペースが含まれます。

構文の詳細は、CREATE TABLE および ALTER TABLE を参照してください。

#### <span id="page-2704-0"></span>一般的なテーブルスペースの行形式のサポート

一般テーブルスペースでは、物理ページサイズが異なるために圧縮テーブルと非圧縮テーブルを同じ一般テーブル スペースに共存できないという注意事項があるすべてのテーブルの行形式 (REDUNDANT, COMPACT, DYNAMIC, COMPRESSED) がサポートされています。

ー般的なテーブルスペースに圧縮テーブル (ROW\_FORMAT=COMPRESSED) を含めるには、FILE\_BLOCK\_SIZE を指定する必要があり、FILE\_BLOCK\_SIZE 値は innodb\_page\_size 値と比較した有効な圧縮ページサイズである必 要があります。 また、圧縮テーブル (KEY\_BLOCK\_SIZE) の物理ページサイズは FILE\_BLOCK\_SIZE/1024 と同じ である必要があります。 たとえば、innodb\_page\_size=16KB および FILE\_BLOCK\_SIZE=8K の場合、テーブルの KEY\_BLOCK\_SIZE は 8 である必要があります。

次のテーブルに、許可される innodb\_page\_size、FILE\_BLOCK\_SIZE および KEY\_BLOCK\_SIZE の組合せを示しま す。 FILE\_BLOCK\_SIZE 値はバイト単位で指定することもできます。 特定の FILE\_BLOCK\_SIZE に対して有効な KEY\_BLOCK\_SIZE 値を決定するには、FILE\_BLOCK\_SIZE 値を 1024 で除算します。 テーブル圧縮では、32K およ び 64K の InnoDB ページサイズはサポートされていません。 KEY\_BLOCK\_SIZE の詳細は、CREATE TABLE および [セクション15.9.1.2「圧縮テーブルの作成」](#page-2786-0) を参照してください。

表 15.3 圧縮テーブルで許可されるページサイズ、FILE\_BLOCK\_SIZE および KEY\_BLOCK\_SIZE の組合 せ

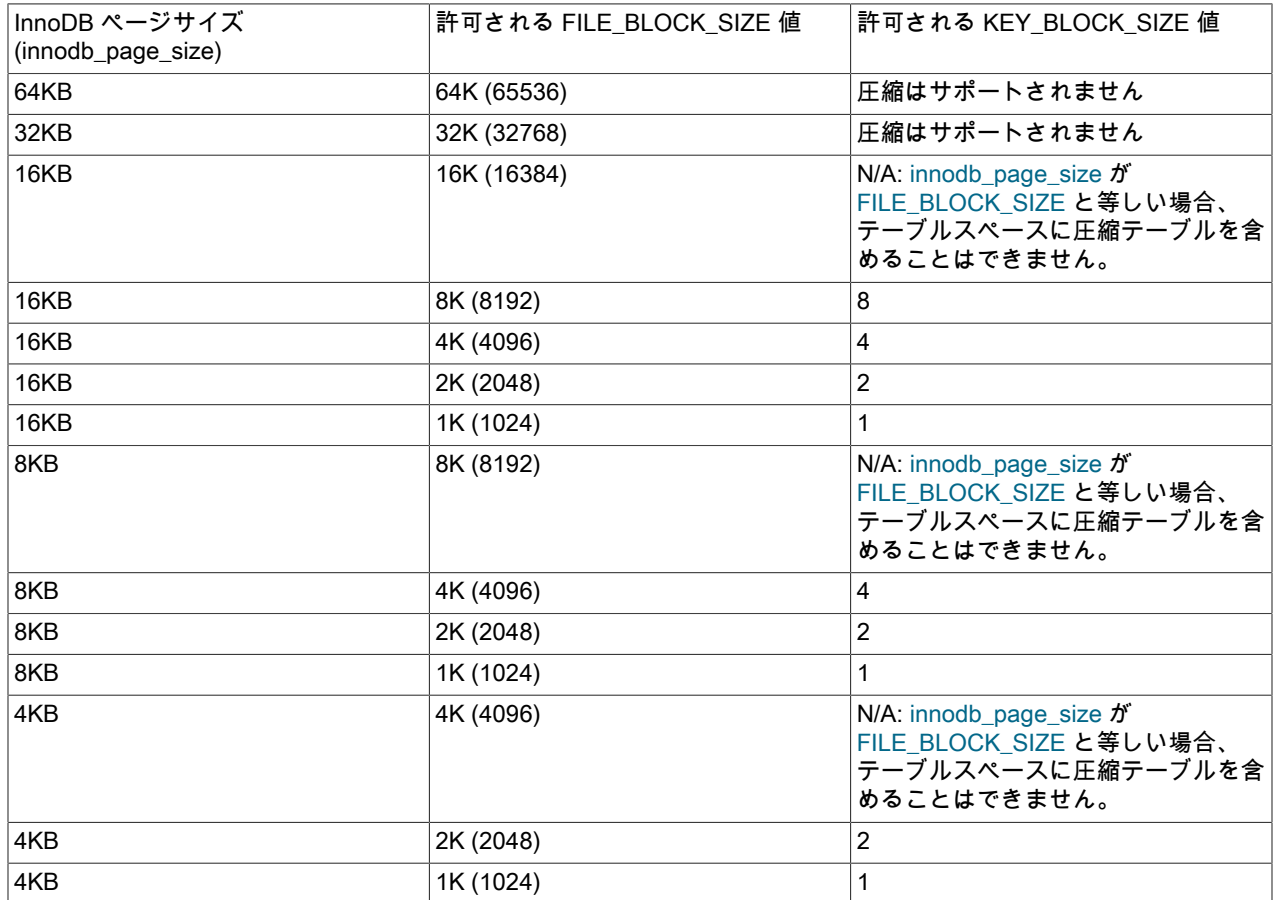

この例では、一般的なテーブルスペースを作成し、圧縮テーブルを追加する方法を示します。 この例では、デフォ ルトの innodb\_page\_size が 16KB であると想定しています。 8192 の FILE\_BLOCK\_SIZE では、圧縮テーブルの KEY\_BLOCK\_SIZE が 8 である必要があります。

mysql> CREATE TABLESPACE `ts2` ADD DATAFILE 'ts2.ibd' FILE\_BLOCK\_SIZE = 8192 Engine=InnoDB;

mysql> CREATE TABLE t4 (c1 INT PRIMARY KEY) TABLESPACE ts2 ROW\_FORMAT=COMPRESSED KEY\_BLOCK\_SIZE=8;

一般テーブルスペースの作成時に FILE\_BLOCK\_SIZE を指定しない場合、FILE\_BLOCK\_SIZE はデフォルトで innodb\_page\_size に設定されます。 FILE\_BLOCK\_SIZE が innodb\_page\_size と等しい場合、テーブルスペースに は、圧縮されていない行形式 (COMPACT、REDUNDANT および DYNAMIC の行形式) のテーブルのみを含めること ができます。

### <span id="page-2705-0"></span>ALTER TABLE を使用したテーブルスペース間のテーブルの移動

ALTER TABLE を TABLESPACE オプションとともに使用して、テーブルを既存の一般テーブルスペース、新しい file-per-table テーブルスペースまたはシステムテーブルスペースに移動できます。

# 注記

共有テーブルスペースへのテーブルパーティションの配置のサポートは、MySQL 5.7.24 で 非推奨になり、MySQL 8.0.13 が削除されました。 共有テーブルスペースには、InnoDB シ ステムテーブルスペースおよび一般テーブルスペースが含まれます。

file-per-table テーブルスペースまたは system テーブルスペースから general テーブルスペースにテーブルを移動す るには、general テーブルスペースの名前を指定します。 一般テーブルスペースが存在する必要があります。 詳細 は、CREATE TABLESPACE を参照してください。

ALTER TABLE tbl\_name TABLESPACE [=] tablespace\_name;

一般的なテーブルスペースまたはファイルごとのテーブルスペースからシステムテーブルスペースにテーブルを移動 するには、テーブルスペース名として innodb\_system を指定します。

ALTER TABLE tbl\_name TABLESPACE [=] innodb\_system;

システムテーブルスペースまたは一般テーブルスペースから file-per-table テーブルスペースにテーブルを移動するに は、テーブルスペース名として innodb\_file\_per\_table を指定します。

ALTER TABLE tbl\_name TABLESPACE [=] innodb\_file\_per\_table;

ALTER TABLE ... TABLESPACE 操作では、TABLESPACE 属性が以前の値から変更されていない場合でも、常に全 テーブルが再構築されます。

ALTER TABLE ... TABLESPACE 構文では、一時テーブルスペースから永続テーブルスペースへのテーブルの移動は サポートされていません。

DATA DIRECTORY 句は CREATE TABLE ... TABLESPACE=innodb\_file\_per\_table で使用できますが、それ以 外の場合は TABLESPACE オプションと組み合せて使用することはサポートされていません。 MySQL 8.0.21 で は、DATA DIRECTORY 句で指定されたディレクトリは InnoDB で認識されている必要があります。 詳細は[、DATA](#page-2669-1) [DIRECTORY 句の使用](#page-2669-1)を参照してください。

暗号化されたテーブルスペースからテーブルを移動する場合は、制限が適用されます。 [暗号化の制限事項](#page-2838-0)を参照して ください。

## <span id="page-2705-1"></span>一般テーブルスペースの名前の変更

一般的なテーブルスペースの名前変更は、ALTER TABLESPACE ... RENAME TO 構文を使用してサポートされます。

ALTER TABLESPACE s1 RENAME TO s2;

一般的なテーブルスペースの名前を変更するには、CREATE TABLESPACE 権限が必要です。

RENAME TO 操作は、autocommit の設定に関係なく、autocommit モードで暗黙的に実行されます。

テーブルスペースに存在するテーブルに対して LOCK TABLES または FLUSH TABLES WITH READ LOCK が有効に なっている間は、RENAME TO 操作を実行できません。

排他的 [metadata locks](#page-5416-0) は、テーブルスペースの名前が変更されている間、一般的なテーブルスペース内のテーブルに 対して取得されるため、同時 DDL が回避されます。 同時 DML がサポートされています。

# <span id="page-2706-0"></span>一般テーブルスペースの削除

DROP TABLESPACE ステートメントを使用して、InnoDB の一般テーブルスペースを削除します。

DROP TABLESPACE 操作の前に、すべてのテーブルをテーブルスペースから削除する必要があります。 テーブルス ペースが空でない場合、DROP TABLESPACE はエラーを返します。

一般的なテーブルスペースのテーブルを識別するには、次のようなクエリーを使用します。

mysql> SELECT a.NAME AS space\_name, b.NAME AS table\_name FROM INFORMATION\_SCHEMA.INNODB\_TABLESPACES a, INFORMATION\_SCHEMA.INNODB\_TABLES b WHERE a.SPACE=b.SPACE AND a.NAME LIKE 'ts1';

+------------+------------+ | space\_name | table\_name |

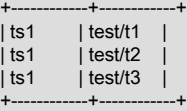

一般的な InnoDB テーブルスペースは、テーブルスペースの最後のテーブルが削除されても自動的には削除されませ ん。 テーブルスペースは、DROP TABLESPACE tablespace\_name を使用して明示的に削除する必要があります。

一般テーブルスペースは、特定のデータベースに属していません。 DROP DATABASE 操作では、一般的なテー ブルスペースに属するテーブルを削除できますが、DROP DATABASE 操作でテーブルスペースに属するすべての テーブルを削除しても、テーブルスペースは削除できません。 一般テーブルスペースは、DROP TABLESPACE tablespace\_name を使用して明示的に削除する必要があります。

システムテーブルスペースと同様に、一般テーブルスペースに格納されているテーブルの切捨てまたは削除によっ て、新しい InnoDB データにのみ使用できる空き領域が一般テーブルスペース [.ibd data file](#page-5360-0) に内部的に作成されま す。 DROP TABLE 操作中に file-per-table テーブルスペースが削除された場合とは異なり、領域はオペレーティング システムに解放されません。

この例では、InnoDB の一般テーブルスペースを削除する方法を示します。 一般的なテーブルスペース ts1 は、単一 のテーブルで作成されます。 テーブルスペースを削除する前に、テーブルを削除する必要があります。

mysql> CREATE TABLESPACE `ts1` ADD DATAFILE 'ts1.ibd' Engine=InnoDB;

mysql> CREATE TABLE t1 (c1 INT PRIMARY KEY) TABLESPACE ts1 Engine=InnoDB;

mysql> DROP TABLE t1;

mysql> DROP TABLESPACE ts1;

# 注記

tablespace\_name は、MySQL では大/小文字が区別される識別子です。

#### <span id="page-2706-1"></span>テーブルスペースの一般的な制限事項

- 生成されたテーブルスペースまたは既存のテーブルスペースを一般テーブルスペースに変更することはできませ ん。
- 一時一般テーブルスペースの作成はサポートされていません。
- 一般テーブルスペースでは、一時テーブルはサポートされていません。
- システムテーブルスペースと同様に、一般テーブルスペースに格納されているテーブルの切捨てまたは削除によっ て、新しい InnoDB データにのみ使用できる空き領域が一般テーブルスペース [.ibd data file](#page-5360-0) に内部的に作成されま す。 領域は[、file-per-table](#page-5365-0) テーブルスペース用であるため、オペレーティングシステムに解放されません。

また、共有テーブルスペース (一般テーブルスペースまたはシステムテーブルスペース) に存在するテーブルに対 するテーブルコピー ALTER TABLE 操作によって、テーブルスペースで使用される領域の量を増やすことができ ます。 このような操作には、テーブルのデータとインデックスと同じ追加領域が必要です。 テーブルのコピー ALTER TABLE 操作に必要な追加領域は、file-per-table テーブルスペース用であるため、オペレーティングシステ ムに解放されません。

- ALTER TABLE ... DISCARD TABLESPACE および ALTER TABLE ...IMPORT TABLESPACE は、一般テーブルス ペースに属するテーブルではサポートされていません。
- 一般的なテーブルスペースへのテーブルパーティションの配置のサポートは、MySQL 5.7.24 で非推奨にな り、MySQL 8.0.13 で削除されました。
- ADD DATAFILE 句は、ソースとレプリカが同じホストに存在するレプリケーション環境ではサポートされません。 これは、ソースとレプリカが同じ場所に同じ名前のテーブルスペースを作成するためですが、これはサポートされ ていないためです。 ただし、ADD DATAFILE 句を省略した場合、テーブルスペースは一意の生成済ファイル名で データディレクトリに作成されますが、これは許可されます。
- MySQL 8.0.21 では、InnoDB で直接認識されていないかぎり、undo テーブルスペースディレク トリ (innodb\_undo\_directory) に一般テーブルスペースを作成できません。 既知のディレクトリ は、datadir、innodb data home dir および innodb directories 変数で定義されているディレクトリです。

# <span id="page-2707-1"></span>15.6.3.4 undo テーブルスペース

undo テーブルスペースには undo ログが含まれます。undo ログレコードには、クラスタ化されたインデックスレ コードに対するトランザクションによる最新の変更を取り消す方法に関する情報が含まれます。 undo ログは、ロー ルバックセグメント内に含まれる undo ログセグメント内に存在します。 innodb\_rollback\_segments 変数は、各 undo テーブルスペースに割り当てられるロールバックセグメントの数を定義します。

MySQL インスタンスが初期化されると、2 つのデフォルト undo テーブルスペースが作成されます。 SQL ステート メントを受け入れる前に存在する必要があるロールバックセグメントの場所を提供するために、初期化時にデフォル トの undo テーブルスペースが作成されます。 undo テーブルスペースの自動切捨てをサポートするには、2 つ以上の undo テーブルスペースが必要です。 [undo テーブルスペースの切捨てを](#page-2710-0)参照してください。

デフォルトの undo テーブルスペースは、innodb\_undo\_directory 変数で定義された場所に作成されます。 innodb\_undo\_directory 変数が定義されていない場合、デフォルトの undo テーブルスペースがデータディレクトリに 作成されます。 デフォルトの undo テーブルスペースデータファイルには、undo\_001 および undo\_002 という名前 が付けられます。 データディクショナリに定義されている対応する undo テーブルスペース名は、innodb\_undo\_001 および innodb\_undo\_002 です。

MySQL 8.0.14 では、SQL を使用して実行時に追加の undo テーブルスペースを作成できます。 [undo テーブルスペー](#page-2707-0) [スの追加](#page-2707-0)を参照してください。

MySQL 8.0.23 より前のリリースでは、UNDO テーブルスペースの初期サイズは innodb\_page\_size の値によって 異なります。 デフォルトの 16KB ページサイズの場合、undo テーブルスペースの初期ファイルサイズは 10MiB で す。 4KB、8KB、32KB および 64KB のページサイズの場合、初期 undo テーブルスペースファイルサイズはそれぞれ 7MiB、8MiB、20MiB および 40MiB です。 MySQL 8.0.23 では、初期 UNDO テーブルスペースサイズは通常 16MiB です。 切捨て操作によって新しい UNDO テーブルスペースが作成される場合、初期サイズが異なることがありま す。 この場合、ファイル拡張子のサイズが 16MB を超え、前のファイル拡張子が最後の秒以内に発生した場合、新し い UNDO テーブルスペースは innodb\_max\_undo\_log\_size 変数で定義されたサイズの四半期に作成されます。

MySQL 8.0.23 より前は、UNDO テーブルスペースは一度に 4 エクステント拡張されます。 MySQL 8.0.23 から は、UNDO テーブルスペースは 16MB 以上拡張されます。 積極的な増加に対処するために、以前のファイル拡張子 が 0.1 秒未満になった場合、ファイル拡張子のサイズは倍増します。 拡張サイズの倍増は、最大 256MB まで複数回 発生する可能性があります。 以前のファイル拡張子が 0.1 秒より前に発生した場合、拡張子のサイズは半分に縮小さ れます。これも、複数回出現する可能性があります (16MB 以上)。 UNDO テーブルスペースに AUTOEXTEND\_SIZE オプションが定義されている場合、前述のロジックで決定された AUTOEXTEND\_SIZE 設定および拡張サイズの大き い方によって拡張されます。 AUTOEXTEND\_SIZE オプションの詳細は、[セクション15.6.3.9「テーブルスペースの](#page-2717-0) [AUTOEXTEND\\_SIZE 構成」](#page-2717-0) を参照してください。

## <span id="page-2707-0"></span>undo テーブルスペースの追加

長時間実行トランザクション中に undo ログが大きくなる可能性があるため、追加の undo テーブルスペースを作成す ると、個々の undo テーブルスペースが大きくなりすぎるのを防ぐことができます。 MySQL 8.0.14 では、CREATE UNDO TABLESPACE 構文を使用して、実行時に追加の undo テーブルスペースを作成できます。

CREATE UNDO TABLESPACE tablespace\_name ADD DATAFILE 'file\_name.ibu';

undo テーブルスペースのファイル名には、.ibu 拡張子が必要です。 undo テーブルスペースファイル名の定義時に相 対パスを指定することはできません。 完全修飾パスは許可されますが、パスは InnoDB で認識されている必要があり ます。 既知のパスは、innodb\_directories 変数で定義されたパスです。 データの移動またはクローニング時に潜在的 なファイル名の競合を回避するために、一意の undo テーブルスペースファイル名をお薦めします。

注記

レプリケーション環境では、ソースと各レプリカに独自の undo テーブルスペースファイル ディレクトリが必要です。 undo テーブルスペースファイルの作成を共通ディレクトリにレ プリケートすると、ファイル名の競合が発生します。

起動時に、innodb\_directories 変数で定義されたディレクトリで undo テーブルスペースファイルがスキャンさ れます。 (スキャンはサブディレクトリも走査します。) innodb\_data\_home\_dir、innodb\_undo\_directory および datadir 変数で定義されたディレクトリは、innodb\_directories 変数が明示的に定義されているかどうかに関係な く、innodb directories 値に自動的に追加されます。 したがって、undo テーブルスペースは、これらの変数のいずれ かで定義されたパスに存在できます。

undo テーブルスペースのファイル名にパスが含まれていない場合、undo テーブルスペースは innodb\_undo\_directory 変数で定義されたディレクトリに作成されます。 この変数が定義されていない場合、undo テーブルスペースはデー タディレクトリに作成されます。

#### 注記

InnoDB リカバリプロセスでは、undo テーブルスペースファイルが既知のディレクトリに存 在する必要があります。 コミットされていないトランザクションおよびデータディクショナ リの変更をロールバックできるようにするには、undo テーブルスペースファイルを検出し てオープンしてから redo リカバリを実行し、他のデータファイルをオープンする必要があ ります。 リカバリを使用する前に undo テーブルスペースが見つからないため、データベー スの不整合が発生する可能性があります。 データディクショナリで認識されている undo テーブルスペースが見つからない場合は、起動時にエラーメッセージがレポートされます。 既知のディレクトリ要件では、undo テーブルスペースの移植性もサポートされます。 [undo](#page-2709-0) [テーブルスペースの移動](#page-2709-0)を参照してください。

データディレクトリからの相対パスに undo テーブルスペースを作成するには、innodb\_undo\_directory 変数を相対パ スに設定し、undo テーブルスペースの作成時にのみファイル名を指定します。

undo テーブルスペースの名前とパスを表示するには、INFORMATION\_SCHEMA.FILES をクエリーします:

SELECT TABLESPACE\_NAME, FILE\_NAME FROM INFORMATION\_SCHEMA.FILES WHERE FILE\_TYPE LIKE 'UNDO LOG';

MySQL インスタンスでは、MySQL インスタンスの初期化時に作成される 2 つのデフォルト undo テーブルスペース を含む、最大 127 個の undo テーブルスペースがサポートされます。

#### 注記

MySQL 8.0.14 より前は、innodb\_undo\_tablespaces 起動変数を構成することで、追加の undo テーブルスペースが作成されます。 この変数は非推奨であり、MySQL 8.0.14 では構 成できなくなりました。

MySQL 8.0.14 より前は、innodb\_undo\_tablespaces 設定を増やすと、指定した数の undo テーブルスペースが作成され、アクティブな undo テーブルスペースのリストに追加されま す。 innodb\_undo\_tablespaces 設定を小さくすると、アクティブな undo テーブルスペース のリストから undo テーブルスペースが削除されます。 アクティブリストから削除された undo テーブルスペースは、既存のトランザクションで使用されなくなるまでアクティブな ままです。 innodb\_undo\_tablespaces 変数は、SET ステートメントを使用して実行時に構 成するか、構成ファイルで定義できます。

MySQL 8.0.14 より前は、非アクティブ化された undo テーブルスペースは削除できませ ん。 undo テーブルスペースファイルは、低速な停止後に手動で削除できますが、非ア クティブ化された undo テーブルスペースには、サーバーの停止時にオープントランザ クションが存在していた場合、サーバーの再起動後のしばらくの間アクティブ undo ロ グが含まれる可能性があるため、お薦めしません。 MySQL 8.0.14 では、DROP UNDO TABALESPACE 構文を使用して undo テーブルスペースを削除できます。 [undo テーブルス](#page-2709-1) [ペースの削除](#page-2709-1)を参照してください。

# <span id="page-2709-1"></span>undo テーブルスペースの削除

MySQL 8.0.14 では、CREATE UNDO TABLESPACE 構文を使用して作成された undo テーブルスペースは、DROP UNDO TABALESPACE 構文を使用して実行時に削除できます。

undo テーブルスペースは、削除する前に空にする必要があります。 undo テーブルスペースを空にするには、ロール バックセグメントを新しいトランザクションに割り当てるためにテーブルスペースが使用されなくなるように、まず ALTER UNDO TABLESPACE 構文を使用して undo テーブルスペースを非アクティブとしてマークする必要がありま す。

ALTER UNDO TABLESPACE tablespace\_name SET INACTIVE;

undo テーブルスペースが非アクティブとしてマークされると、undo テーブルスペースのロールバックセグメントを 現在使用しているトランザクションは、それらのトランザクションが完了する前に開始されたトランザクションと同 様に終了できます。 トランザクションが完了すると、パージシステムによって undo テーブルスペースのロールバッ クセグメントが解放され、undo テーブルスペースは初期サイズに切り捨てられます。 (undo テーブルスペースを切り 捨てる場合も同じプロセスが使用されます。 [undo テーブルスペースの切捨て](#page-2710-0)を参照してください。) undo テーブル スペースが空の場合は、削除できます。

#### DROP UNDO TABLESPACE tablespace\_name;

注記

または、undo テーブルスペースを空の状態のままにし、必要に応じて ALTER UNDO TABLESPACE tablespace\_name SET ACTIVE ステートメントを発行して後で再アクティブ 化することもできます。

undo テーブルスペースの状態は、INFORMATION\_SCHEMA.INNODB\_TABLESPACES テーブルをクエリーすること で監視できます。

SELECT NAME, STATE FROM INFORMATION\_SCHEMA.INNODB\_TABLESPACES WHERE NAME LIKE 'tablespace\_name';

inactive の状態は、undo テーブルスペースのロールバックセグメントが新しいトランザクションで使用されなく なったことを示します。 empty の状態は、undo テーブルスペースが空であり、削除の準備ができているか、ALTER UNDO TABLESPACE tablespace\_name SET ACTIVE ステートメントを使用して再度アクティブになったことを示し ます。 空でない undo テーブルスペースを削除しようとすると、エラーが返されます。

MySQL インスタンスの初期化時に作成されたデフォルトの undo テーブルスペース (innodb\_undo\_001 および innodb\_undo\_002) は削除できません。 ただし、ALTER UNDO TABLESPACE tablespace\_name SET INACTIVE ス テートメントを使用して非アクティブにすることはできます。 デフォルトの undo テーブルスペースを非アクティブ にするには、その前に undo テーブルスペースが必要です。 undo テーブルスペースの自動切捨てをサポートするに は、常に 2 つ以上のアクティブ undo テーブルスペースが必要です。

# <span id="page-2709-0"></span>undo テーブルスペースの移動

CREATE UNDO TABLESPACE 構文で作成された undo テーブルスペースは、サーバーがオフラインのときに 既知のディレクトリに移動できます。 既知のディレクトリは、innodb\_directories 変数で定義されたディレク トリです。 innodb\_data\_home\_dir、innodb\_undo\_directory および datadir によって定義されたディレクトリ は、innodb\_directories 変数が明示的に定義されているかどうかに関係なく、innodb\_directories 値に自動的に追加さ れます。 これらのディレクトリとそのサブディレクトリでは、undo テーブルスペースファイルが起動時にスキャン されます。 これらのディレクトリに移動された undo テーブルスペースファイルは、起動時に検出され、移動された undo テーブルスペースとみなされます。

MySQL インスタンスの初期化時に作成されるデフォルトの undo テーブルスペース (innodb\_undo\_001 および innodb\_undo\_002) は、innodb\_undo\_directory 変数で定義されたディレクトリに常に存在する必要があります。 innodb\_undo\_directory 変数が定義されていない場合、デフォルトの undo テーブルスペースはデータディレクトリに 存在します。 サーバーがオフラインのときにデフォルトの undo テーブルスペースを移動する場合は、新しいディレ クトリに構成された innodb\_undo\_directory 変数を使用してサーバーを起動する必要があります。

undo ログの I/O パターンにより、undo テーブルスペースは [SSD](#page-5376-0) 記憶域の適切な候補になります。

## ロールバックセグメント数の構成

innodb\_rollback\_segments 変数は、各 undo テーブルスペースおよびグローバル一時テーブルスペースに割り当てら れる [rollback segments](#page-5420-0) の数を定義します。 innodb\_rollback\_segments 変数は、起動時またはサーバーの実行中に構 成できます。

innodb\_rollback\_segments のデフォルト設定は 128 で、これは最大値でもあります。 ロールバックセグメントがサ ポートするトランザクションの数の詳細は、[セクション15.6.6「undo ログ」](#page-2724-0) を参照してください。

## <span id="page-2710-0"></span>undo テーブルスペースの切捨て

undo テーブルスペースを切り捨てる方法は 2 つあり、undo テーブルスペースのサイズを個別に、または組み合せて 管理できます。 1 つの方法は自動化され、構成変数を使用して有効化されます。 その他の方法は手動で、SQL ステー トメントを使用して実行されます。

自動化された方法では undo テーブルスペースサイズを監視する必要はなく、一度有効にすると、手動操作なしで undo テーブルスペースの非アクティブ化、切捨ておよび再アクティブ化が実行されます。 切捨てのために undo テー ブルスペースをオフラインにするタイミングを制御する場合は、手動切捨て方法をお薦めします。 たとえば、ワーク ロードのピーク時に undo テーブルスペースを切り捨てないようにすることが必要な場合があります。

#### 自動切捨て

undo テーブルスペースの自動切捨てには、少なくとも 2 つのアクティブな undo テーブルスペースが必要です。これ により、一方の undo テーブルスペースはアクティブなままになり、もう一方の undo テーブルスペースは切り捨てら れます。 デフォルトでは、MySQL インスタンスの初期化時に 2 つの undo テーブルスペースが作成されます。

undo テーブルスペースを自動的に切り捨てるには、innodb\_undo\_log\_truncate 変数を有効にします。 例:

mysql> SET GLOBAL innodb\_undo\_log\_truncate=ON;

innodb\_undo\_log\_truncate 変数が有効な場合、innodb\_max\_undo\_log\_size 変数で定義されたサイズ制限を超える undo テーブルスペースは切り捨てられる可能性があります。 innodb\_max\_undo\_log\_size 変数は動的で、デフォルト 値は 1073741824 バイト (1024 MiB) です。

mysql> SELECT @@innodb\_max\_undo\_log\_size; +----------------------------+ | @@innodb\_max\_undo\_log\_size | +----------------------------+ | 1073741824 | +----------------------------+

innodb\_undo\_log\_truncate 変数を有効にすると、次のようになります:

- 1. innodb\_max\_undo\_log\_size 設定を超えるデフォルトおよびユーザー定義の undo テーブルスペースは、切捨て対 象としてマークされます。 切捨て用の undo テーブルスペースの選択は循環方式で実行され、毎回同じ undo テー ブルスペースが切り捨てられないようにします。
- 2. 選択した undo テーブルスペースに存在するロールバックセグメントは、新しいトランザクションに割り当てられ ないように非アクティブになります。 ロールバックセグメントを現在使用している既存のトランザクションは終 了できます。
- 3. [purge](#page-5409-0) システムは、使用されなくなった undo ログを解放することで、ロールバックセグメントを空にします。
- 4. undo テーブルスペースのすべてのロールバックセグメントが解放されると、切捨て操作が実行され、undo テーブ ルスペースが初期サイズに切り捨てられます。

切捨て操作後の undo テーブルスペースのサイズは、操作が完了した直後に使用されるため、初期サイズより大き くなる場合があります。

innodb\_undo\_directory 変数は、デフォルトの undo テーブルスペースファイルの場所を定義します。 innodb\_undo\_directory 変数が定義されていない場合、デフォルトの undo テーブルスペースはデータディレクト リに存在します。 CREATE UNDO TABLESPACE 構文を使用して作成されたユーザー定義の undo テーブルス ペースを含むすべての undo テーブルスペースファイルの場所は、INFORMATION\_SCHEMA.FILES テーブルをク エリーすることで確認できます:

SELECT TABLESPACE\_NAME, FILE\_NAME FROM INFORMATION\_SCHEMA.FILES WHERE FILE\_TYPE LIKE 'UNDO LOG';

5. ロールバックセグメントは、新しいトランザクションに割り当てることができるように再アクティブ化されます。

#### 手動切捨て

undo テーブルスペースを手動で切り捨てるには、少なくとも 3 つのアクティブな undo テーブルスペースが必要で す。 自動切捨てを有効にするには、常に 2 つのアクティブ undo テーブルスペースが必要です。 undo テーブルス ペースを手動でオフラインにすることを許可しながら、少なくとも 3 つの undo テーブルスペースがこの要件を満た しています。

undo テーブルスペースの切捨てを手動で開始するには、次のステートメントを発行して undo テーブルスペースを非 アクティブ化します:

#### ALTER UNDO TABLESPACE tablespace\_name SET INACTIVE;

undo テーブルスペースが非アクティブとしてマークされると、undo テーブルスペースのロールバックセグメントを 現在使用しているトランザクションは、それらのトランザクションが完了する前に開始されたトランザクションと同 様に終了できます。 トランザクションが完了すると、パージシステムによって undo テーブルスペースのロールバッ クセグメントが解放され、undo テーブルスペースが初期サイズに切り捨てられ、undo テーブルスペースの状態が inactive から empty に変更されます。

#### 注記

ALTER UNDO TABLESPACE tablespace\_name SET INACTIVE ステートメントによって undo テーブルスペースが非アクティブ化されると、パージスレッドは次の機会でその undo テーブルスペースを検索します。 undo テーブルスペースが検出され、切捨てのマークが付 けられると、パージスレッドは頻度を上げて戻され、undo テーブルスペースがすぐに空に なり、切り捨てられます。

undo テーブルスペースの状態を確認するには、INFORMATION\_SCHEMA.INNODB\_TABLESPACES テーブルをクエ リーします。

SELECT NAME, STATE FROM INFORMATION\_SCHEMA.INNODB\_TABLESPACES WHERE NAME LIKE 'tablespace\_name';

undo テーブルスペースが empty 状態になると、次のステートメントを発行して undo テーブルスペースを再アクティ ブ化できます:

ALTER UNDO TABLESPACE tablespace\_name SET ACTIVE;

empty 状態の undo テーブルスペースも削除できます。 [undo テーブルスペースの削除を](#page-2709-1)参照してください。

#### undo テーブルスペースの自動切捨ての回避

パージスレッドは、undo テーブルスペースを空にしたり切り捨てたりします。 デフォルトでは、パージスレッドは undo テーブルスペースを検索し、パージが起動されるたびに 128 回切り捨てます。 パージスレッドが切り捨てる undo テーブルスペースを検索する頻度は、innodb\_purge\_rseg\_truncate\_frequency 変数 (デフォルト設定は 128) に よって制御されます。

mysql> SELECT @@innodb\_purge\_rseg\_truncate\_frequency;

+----------------------------------------+ | @@innodb\_purge\_rseg\_truncate\_frequency | +----------------------------------------+ | 128 | +----------------------------------------+

この頻度を上げるには、innodb\_purge\_rseg\_truncate\_frequency 設定を減らします。 たとえば、パージスレッドで undo テーブルスペースを 32 回起動するたびに検索するには、innodb\_purge\_rseg\_truncate\_frequency を 32 に設定し ます。

mysql> SET GLOBAL innodb\_purge\_rseg\_truncate\_frequency=32;

undo テーブルスペースファイルの切捨てによるパフォーマンスへの影響

undo テーブルスペースが切り捨てられると、undo テーブルスペースのロールバックセグメントは非アクティブ化さ れます。 他の undo テーブルスペースのアクティブロールバックセグメントは、システム全体の負荷を前提としてい るため、パフォーマンスがわずかに低下する可能性があります。 パフォーマンスの低下の量は、いくつかの要因に よって異なります:

- undo テーブルスペースの数
- undo ログの数
- undo テーブルスペースサイズ
- I/O 疑わしいシステムの速度
- 既存の長時間実行トランザクション
- システムロード

この潜在的なパフォーマンスの問題を回避する最も簡単な方法は、undo テーブルスペースの数を増やすことです。

また、MySQL 8.0.21 より前は、undo テーブルスペースの切捨て操作中に 2 つのフラッシュ操作が実行されます。 最 初のフラッシュ操作では、バッファプールから古い undo テーブルスペースページが削除されます。 2 回目のフラッ シュ操作では、新しい undo テーブルスペースの初期ページがディスクに書き込まれます。 ビジー状態のシステム では、削除するページが多数ある場合、特に最初のフラッシュ操作がシステムのパフォーマンスに一時的に影響を与 える可能性があります。 MySQL 8.0.21 の時点では、両方のフラッシュ操作が削除されます。 古い undo テーブルス ペースページは、最近最も使用されていない状態になるか、次のフルチェックポイントで解放されるため、パッシブ に解放されます。 新しい undo テーブルスペースページの初期ページは、切捨て操作中にディスクにフラッシュされ るのではなく、redo ログに記録されます。

undo テーブルスペースの切捨ての監視

MySQL 8.0.16 では、undo ログの切捨てに関連付けられたバックグラウンドアクティビティを監視するた めに、undo および purge の疑わしいシステムカウンタが提供されています。 カウンタ名と説明について は、INFORMATION SCHEMA.INNODB METRICS テーブルをクエリーします。

SELECT NAME, SUBSYSTEM, COMMENT FROM INFORMATION\_SCHEMA.INNODB\_METRICS WHERE NAME LIKE '%truncate%';

カウンタの有効化およびカウンタデータのクエリーの詳細は、[セクション15.15.6「InnoDB](#page-2940-0) [INFORMATION\\_SCHEMA メトリックテーブル」](#page-2940-0) を参照してください。

undo テーブルスペースの切捨て制限

MySQL 8.0.21 の時点では、チェックポイント間の同じ undo テーブルスペースに対する切捨て操作の数は 64 に制限 されています。 この制限により、ビジー状態のシステムで innodb\_max\_undo\_log\_size の設定が低すぎる場合などに 発生する可能性のある undo テーブルスペースの切捨て操作の数が多すぎることが原因で発生する潜在的な問題が回 避されます。 この制限を超えると、undo テーブルスペースは非アクティブにできますが、次のチェックポイントま で切り捨てられません。 MySQL 8.0.22 では、制限は 64 から 50,000 に引き上げられました。

undo テーブルスペースの切捨てリカバリ

undo テーブルスペースの切捨て操作では、一時 undo\_space\_number\_trunc.log ファイルがサーバーログディレクト リに作成されます。 そのログディレクトリは、innodb\_log\_group\_home\_dir によって定義されます。 切捨て操作中に システム障害が発生した場合、一時ログファイルを使用すると、起動プロセスで切り捨てられていた undo テーブル スペースを識別し、操作を続行できます。

undo テーブルスペースのステータス変数

次のステータス変数を使用すると、undo テーブルスペースの合計数、暗黙的 (InnoDB 作成) undo テーブルスペー ス、明示的 (ユーザー作成) undo テーブルスペースおよびアクティブ undo テーブルスペースの数を追跡できます:

mysql> SHOW STATUS LIKE 'Innodb\_undo\_tablespaces%';

このページは機械翻訳したものです。 テーブルスペース

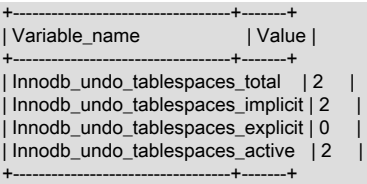

ステータス変数の説明については、[セクション5.1.10「サーバーステータス変数」](#page-859-0)を参照してください。

# 15.6.3.5 一時テーブルスペース

InnoDB では、セッション一時テーブルスペースおよびグローバル一時テーブルスペースが使用されます。

セッション一時テーブルスペース

セッション一時テーブルスペースには、InnoDB がディスク上の内部一時テーブルの記憶域エンジンとして構成されて いる場合にオプティマイザによって作成されるユーザー作成一時テーブルおよび内部一時テーブルが格納されます。 MySQL 8.0.16 以降、ディスク上の内部一時テーブルに使用されるストレージエンジンは常に InnoDB です。 (以前 は、ストレージエンジンは internal\_tmp\_disk\_storage\_engine の値によって決定されていました。)

セッション一時テーブルスペースは、ディスク上の一時テーブルを作成する最初のリクエストで、一時テーブルス ペースのプールからセッションに割り当てられます。 セッションには最大 2 つのテーブルスペースが割り当てられま す。1 つはユーザーが作成した一時テーブル用で、もう 1 つはオプティマイザによって作成された内部一時テーブル 用です。 セッションに割り当てられた一時テーブルスペースは、セッションによって作成されたディスク上のすべて の一時テーブルに使用されます。 セッションが切断されると、その一時テーブルスペースは切り捨てられ、プールに 解放されます。 サーバーの起動時に、10 個の一時テーブルスペースのプールが作成されます。 プールのサイズは縮 小されず、必要に応じてテーブルスペースがプールに自動的に追加されます。 一時テーブルスペースのプールは、通 常の停止時または中断された初期化時に削除されます。 セッション一時テーブルスペースファイルは、作成時にサイ ズが 5 ページで、.ibt ファイル名拡張子が付いています。

400 万の領域 ID の範囲は、セッション一時テーブルスペース用に予約されています。 セッション一時テーブルス ペースのプールはサーバーが起動するたびに再作成されるため、セッション一時テーブルスペースの領域 ID はサー バーの停止時に永続化されず、再利用できます。

innodb\_temp\_tablespaces\_dir 変数は、セッション一時テーブルスペースが作成される場所を定義します。 デフォル トの場所は、データディレクトリ内の#innodb\_temp ディレクトリです。 一時テーブルスペースのプールを作成でき ない場合、起動は拒否されます。

shell> cd BASEDIR/data/#innodb\_temp shell> ls temp\_10.ibt temp\_2.ibt temp\_4.ibt temp\_6.ibt temp\_8.ibt temp\_1.ibt temp\_3.ibt temp\_5.ibt temp\_7.ibt temp\_9.ibt

ステートメントベースのレプリケーション (SBR) モードでは、レプリカに作成された一時テーブルは、MySQL サー バーの停止時にのみ切り捨てられる単一セッション一時テーブルスペースに存在します。

INNODB\_SESSION\_TEMP\_TABLESPACES テーブルは、セッション一時テーブルスペースに関するメタデータを提 供します。

INFORMATION\_SCHEMA.INNODB\_TEMP\_TABLE\_INFO テーブルは、InnoDB インスタンスでアクティブなユーザー 作成一時テーブルに関するメタデータを提供します。

## グローバル一時テーブルスペース

グローバル一時テーブルスペース (ibtmp1) には、ユーザーが作成した一時テーブルに対する変更のロールバックセグ メントが格納されます。

innodb\_temp\_data\_file\_path 変数は、グローバル一時テーブルスペースデータファイルの相対パス、名前、サイズお よび属性を定義します。 innodb\_temp\_data\_file\_path に値が指定されていない場合、デフォルトの動作では、ibtmp1 という名前の単一の自動拡張データファイルが innodb\_data\_home\_dir ディレクトリに作成されます。 初期ファイル サイズは 12MB を少し超えています。

グローバル一時テーブルスペースは、通常の停止時または中断された初期化時に削除され、サーバーが起動するたび に再作成されます。 グローバル一時テーブルスペースは、作成時に動的に生成された領域 ID を受け取ります。 グ ローバル一時テーブルスペースを作成できない場合、起動は拒否されます。 サーバーが予期せず停止した場合、グ ローバル一時テーブルスペースは削除されません。 この場合、データベース管理者はグローバル一時テーブルスペー スを手動で削除するか、MySQL サーバーを再起動できます。 MySQL サーバーを再起動すると、グローバル一時テー ブルスペースが自動的に削除され、再作成されます。

グローバル一時テーブルスペースは RAW デバイスに配置できません。

INFORMATION\_SCHEMA.FILES は、グローバル一時テーブルスペースに関するメタデータを提供します。 次のよう なクエリーを発行して、グローバル一時テーブルスペースメタデータを表示します:

mysql> SELECT \* FROM INFORMATION\_SCHEMA.FILES WHERE TABLESPACE\_NAME='innodb\_temporary'\G

デフォルトでは、グローバル一時テーブルスペースデータファイルは自動拡張され、必要に応じてサイズが大きくな ります。

グローバル一時テーブルスペースデータファイルが自動拡張されているかどうかを確認するに は、innodb\_temp\_data\_file\_path 設定を確認します:

mysql> SELECT @@innodb\_temp\_data\_file\_path;

+------------------------------+ | @@innodb\_temp\_data\_file\_path |

+------------------------------+ | ibtmp1:12M:autoextend |

+------------------------------+

グローバル一時テーブルスペースデータファイルのサイズを確認するには、次のようなクエリーを使用して INFORMATION\_SCHEMA.FILES テーブルをクエリーします:

mysql> SELECT FILE\_NAME, TABLESPACE\_NAME, ENGINE, INITIAL\_SIZE, TOTAL\_EXTENTS\*EXTENT\_SIZE AS TotalSizeBytes, DATA\_FREE, MAXIMUM\_SIZE FROM INFORMATION\_SCHEMA.FILES WHERE TABLESPACE\_NAME = 'innodb\_temporary'\G \*\*\*\*\*\*\*\*\*\*\*\*\*\*\*\*\*\*\*\*\*\*\*\*\*\*\* 1. row \*\*\*\*\*\*\*\*\*\*\*\*\*\*\*\*\*\*\*\*\*\*\*\*\*\*\* FILE\_NAME: ./ibtmp1 TABLESPACE\_NAME: innodb\_temporary ENGINE: InnoDB INITIAL\_SIZE: 12582912 TotalSizeBytes: 12582912

 DATA\_FREE: 6291456 MAXIMUM\_SIZE: NULL

TotalSizeBytes には、グローバル一時テーブルスペースデータファイルの現在のサイズが表示されます。 その他の フィールド値の詳細は、[セクション26.15「INFORMATION\\_SCHEMA FILES テーブル」](#page-4172-0) を参照してください。

または、オペレーティングシステムのグローバル一時テーブルスペースのデータファイルサイズを確認します。 グ ローバルー時テーブルスペースデータファイルは、innodb\_temp\_data\_file\_path 変数で定義されたディレクトリにあ ります。

グローバル一時テーブルスペースデータファイルが占有しているディスク領域を再利用するには、MySQL サーバー を再起動します。 サーバーを再起動すると、innodb\_temp\_data\_file\_path で定義された属性に従ってグローバル一時 テーブルスペースデータファイルが削除され、再作成されます。

グローバル一時テーブルスペースデータファイルのサイズを制限するには、最大ファイルサイズを指定するように innodb\_temp\_data\_file\_path を構成します。 例:

[mysqld] innodb\_temp\_data\_file\_path=ibtmp1:12M:autoextend:max:500M

innodb\_temp\_data\_file\_path を構成するには、サーバーの再起動が必要です。

# 15.6.3.6 サーバーがオフラインのときのテーブルスペースファイルの移動

起動時にテーブルスペースファイルをスキャンするディレクトリを定義する innodb\_directories オプションでは、 サーバーがオフラインのときにテーブルスペースファイルを新しい場所に移動またはリストアできます。 起動時に は、検出されたテーブルスペースファイルがデータディクショナリで参照されるファイルのかわりに使用され、再配 置されたファイルを参照するようにデータディクショナリが更新されます。 スキャンによって重複するテーブルス ペースファイルが検出された場合、起動は失敗し、同じテーブルスペース ID に対して複数のファイルが見つかったこ とを示すエラーが表示されます。

innodb data home dir、innodb undo directory および datadir の構成オプションで定義されたディレクトリ は、innodb\_directories 引数値に自動的に追加されます。 これらのディレクトリは、innodb\_directories オプションが 明示的に指定されているかどうかに関係なく、起動時にスキャンされます。 これらのディレクトリを暗黙的に追加す ると、innodb\_directories 設定を構成せずに、システムテーブルスペースファイル、データディレクトリまたは undo テーブルスペースファイルを移動できます。 ただし、ディレクトリが変更された場合は設定を更新する必要がありま す。 たとえば、データディレクトリを再配置した後、サーバーを再起動する前に --datadir 設定を更新する必要があり ます。

innodb\_directories オプションは、起動コマンドまたは MySQL オプションファイルで指定できます。 一部のコマンド インタプリタではセミコロン (;) は特殊文字として解釈されるため、引数値の前後に引用符が使用されます。 (たとえ ば UNIX シェルでは、これはコマンド終端記号として扱われます。)

起動コマンド:

mysqld --innodb-directories="directory\_path\_1;directory\_path\_2"

MySQL オプションファイル:

[mysqld] innodb\_directories="directory\_path\_1;directory\_path\_2"

次の手順は、個々の [file-per-table](#page-5365-0) および [general tablespace](#page-5382-0) ファイル、[system tablespace](#page-5393-0) ファイル、[undo](#page-5377-0) [tablespace](#page-5377-0) ファイルまたはデータディレクトリの移動に適用できます。 ファイルまたはディレクトリを移動する前 に、次の使用上のノートを確認してください。

- 1. サーバーを停止します。
- 2. テーブルスペースファイルまたはディレクトリを移動します。
- 3. 新しいディレクトリを InnoDB で認識できるようにします。
	- 個々の [file-per-table](#page-5365-0) または [general tablespace](#page-5382-0) ファイルを移動する場合は、innodb\_directories 値に不明なディ レクトリを追加します。
		- innodb data home dir、innodb undo directory および datadir の構成オプションで定義されたディレクトリ は、innodb\_directories 引数値に自動的に追加されるため、これらを指定する必要はありません。
		- file-per-table テーブルスペースファイルは、スキーマと同じ名前のディレクトリにのみ移動できます。 たと えば、actor テーブルが sakila スキーマに属している場合、actor.ibd データファイルは sakila というディレク トリにのみ移動できます。
		- 一般テーブルスペースファイルは、データディレクトリまたはデータディレクトリのサブディレクトリに移動 できません。
	- システムテーブルスペースファイル、undo テーブルスペースまたはデータディレクトリを移動する場合は、必 要に応じて innodb\_data\_home\_dir、innodb\_undo\_directory および datadir の設定を更新します。

4. サーバーを再起動します。

## 使用上の注意

- ワイルドカード式は、innodb\_directories 引数値では使用できません。
- innodb\_directories スキャンは、指定されたディレクトリのサブディレクトリも走査します。 重複するディレクト リおよびサブディレクトリは、スキャンされるディレクトリのリストから破棄されます。
- innodb\_directories オプションでは、InnoDB テーブルスペースファイルの移動のみがサポートされます。 InnoDB 以外のストレージエンジンに属するファイルの移動はサポートされていません。 この制限は、データディレクトリ 全体を移動する場合にも適用されます。
- innodb\_directories オプションでは、スキャンしたディレクトリにファイルを移動する際のテーブルスペースファイ ルの名前変更がサポートされています。 また、サポートされている他のオペレーティングシステムへのテーブルス ペースファイルの移動もサポートしています。
- テーブルスペースファイルを別のオペレーティングシステムに移動する場合は、宛先システムで禁止されている文 字または特殊文字がテーブルスペースファイル名に含まれていないことを確認してください。
- データディレクトリを Windows オペレーティングシステムから Linux オペレーティングシステムに移動する場合 は、バイナリログインデックスファイルのバイナリログファイルパスを変更して、スラッシュではなくバックス ラッシュを使用します。 デフォルトでは、バイナリログインデックスファイルのベース名はバイナリログファイル と同じで、拡張子は'.index'です。 バイナリログインデックスファイルの場所は、--log-bin によって定義されます。 デフォルトの場所はデータディレクトリです。
- テーブルスペースファイルを別のオペレーティングシステムに移動すると、クロスプラットフォームのレプリケー ションが導入されます。データベース管理者は、プラットフォーム固有のディレクトリを含む DDL ステートメン トを適切にレプリケーションする必要があります。 ディレクトリの指定を許可するステートメントには、CREATE TABLE ... DATA DIRECTORY および CREATE TABLESPACE ... ADD DATAFILE があります。
- 絶対パスを使用して、またはデータディレクトリ外の場所に作成された file-per-table および general テーブルス ペースのディレクトリを innodb\_directories 設定に追加します。 そうしないと、InnoDB はリカバリ中にファイルを 検出できません。 関連情報については[、クラッシュリカバリ中のテーブルスペースの検出](#page-2966-0)を参照してください。

テーブルスペースファイルの場所を表示するには、INFORMATION\_SCHEMA.FILES テーブルをクエリーします:

mysql> SELECT TABLESPACE\_NAME, FILE\_NAME FROM INFORMATION\_SCHEMA.FILES \G

# 15.6.3.7 テーブルスペースパス検証の無効化

起動時に、InnoDB は innodb\_directories 変数で定義されたディレクトリでテーブルスペースファイルをスキャンしま す。 検出されたテーブルスペースファイルのパスは、データディクショナリに記録されているパスに対して検証され ます。 パスが一致しない場合は、データディクショナリ内のパスが更新されます。

MySQL 8.0.21 で導入された innodb\_validate\_tablespace\_paths 変数を使用すると、テーブルスペースパス検証を無効 にできます。 この機能は、テーブルスペースファイルを移動しない環境を対象としています。 パス検証を無効にする と、多数のテーブルスペースファイルがあるシステムでの起動時間が短縮されます。 log\_error\_verbosity が 3 に設定 されている場合、テーブルスペースパスの検証が無効になると、起動時に次のメッセージが出力されます:

[InnoDB] Skipping InnoDB tablespace path validation. Manually moved tablespace files will not be detected!

# 警告

テーブルスペースファイルの移動後にテーブルスペースパス検証を無効にしてサーバーを起 動すると、動作が未定義になる可能性があります。

## 15.6.3.8 Linux でのテーブルスペースの領域割当ての最適化

MySQL 8.0.22 では、InnoDB が Linux の file-per-table および general テーブルスペースに領域を割り当てる方法を 最適化できます。 デフォルトでは、追加の領域が必要な場合、InnoDB はテーブルスペースにページを割り当て、そ れらのページに NULL を物理的に書き込みます。 新しいページが頻繁に割り当てられる場合、この動作はパフォー マンスに影響を与える可能性があります。 MySQL 8.0.22 では、Linux システムで innodb\_extend\_and\_initialize を 無効にして、新しく割り当てられたテーブルスペースページに NULL が物理的に書き込まれないようにできます。 ........<br>innodb\_extend\_and\_initialize を無効にすると、posix\_fallocate() コールを使用してテーブルスペースファイルに領域が 割り当てられ、物理的に NULL を書き込まずに領域が予約されます。

posix\_fallocate() 操作はアトミックではないため、テーブルスペースファイルへの領域の割当てとファイルメタデータ の更新の間に障害が発生する可能性があります。 このような障害が発生すると、新しく割り当てられたページは初期 化されていない状態のままになり、InnoDB がこれらのページにアクセスしようとしたときに障害が発生する可能性が あります。 このシナリオを回避するために、InnoDB は新しいテーブルスペースページを割り当てる前に redo ログレ コードを書き込みます。 ページ割当て操作が中断されると、リカバリ中に redo ログレコードから操作がリプレイさ れます。 (redo ログレコードからリプレイされたページ割当て操作は、新しく割り当てられたページに NULL を物理 的に書き込みます。) redo ログレコードは、innodb\_extend\_and\_initialize の設定に関係なく、ページを割り当てる前 に書き込まれます。

Linux 以外のシステムおよび Windows では、InnoDB はテーブルスペースに新しいページを割り当て、それらのペー ジに NULL を物理的に書き込みます (デフォルトの動作)。 これらのシステムで innodb\_extend\_and\_initialize を無効に しようとすると、次のエラーが返されます:

Changing innodb\_extend\_and\_initialize はこのプラットフォームではサポートされていません。 default. へのフォール バック

MySQL 8.0.23 で導入された AUTOEXTEND\_SIZE オプションは、posix\_fallocate() コールによって割り当てられる領 域の量を定義します。 領域を大量に割り当てると、断片化の回避に役立ち、大量のデータの収集が容易になります。 詳細は、[セクション15.6.3.9「テーブルスペースの AUTOEXTEND\\_SIZE 構成」](#page-2717-0)を参照してください。

## <span id="page-2717-0"></span>15.6.3.9 テーブルスペースの AUTOEXTEND\_SIZE 構成

デフォルトでは、file-per-table または general テーブルスペースに追加の領域が必要な場合、テーブルスペースは次 の規則に従って増分的に拡張されます:

- テーブルスペースのサイズがエクステントより小さい場合は、一度に 1 ページずつ拡張されます。
- テーブルスペースが 1 エクステントより大きいが、サイズが 32 エクステントより小さい場合は、一度に 1 エクス テントずつ拡張されます。
- テーブルスペースのサイズが 32 エクステントを超える場合は、一度に 4 エクステント拡張されます。

エクステントサイズの詳細は、[セクション15.11.2「ファイル領域管理」](#page-2809-0) を参照してください。

MySQL 8.0.23 では、file-per-table または general テーブルスペースを拡張する量は、AUTOEXTEND\_SIZE オプショ ンを指定することで構成できます。 拡張サイズを大きく構成すると、断片化を回避し、大量のデータの収集を容易に することができます。

file-per-table テーブルスペースの拡張子サイズを構成するには、CREATE TABLE または ALTER TABLE ステートメ ントで AUTOEXTEND\_SIZE サイズを指定します:

CREATE TABLE t1 (c1 INT) AUTOEXTEND\_SIZE = 4M;

ALTER TABLE t1 AUTOEXTEND SIZE = 8M;

一般的なテーブルスペースの拡張サイズを構成するには、CREATE TABLESPACE ステートメントまたは ALTER TABLESPACE ステートメントで AUTOEXTEND SIZE サイズを指定します:

CREATE TABLESPACE ts1 AUTOEXTEND\_SIZE = 4M;

ALTER TABLESPACE ts1 AUTOEXTEND\_SIZE = 8M;

## 注記

AUTOEXTEND SIZE オプションは、UNDO テーブルスペースの作成時にも使用で きますが、UNDO テーブルスペースの拡張動作は異なります。 詳細は、[セクション](#page-2707-1) [15.6.3.4「undo テーブルスペース」](#page-2707-1)を参照してください。

AUTOEXTEND\_SIZE 設定は 4M の倍数である必要があります。 4M の倍数ではない AUTOEXTEND\_SIZE 設定を指 定すると、エラーが返されます。

AUTOEXTEND\_SIZE のデフォルト設定は 0 で、テーブルスペースは前述のデフォルトの動作に従って拡張されま す。

AUTOEXTEND\_SIZE の最大設定は 64M です。

次のテーブルに示すように、AUTOEXTEND\_SIZE の最小設定は InnoDB ページサイズによって異なります:

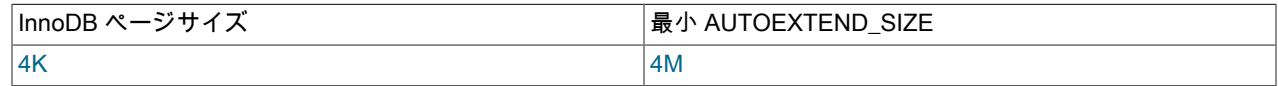

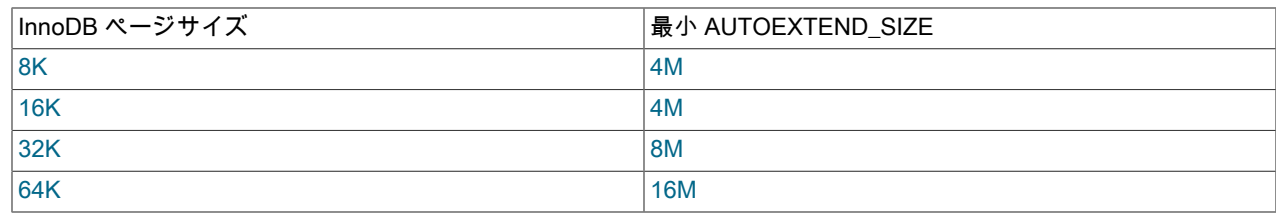

デフォルトの InnoDB ページサイズは 16K (16384 バイト) です。 MySQL インスタンスの InnoDB ページサイズを確 認するには、innodb\_page\_size 設定をクエリーします:

mysql> SELECT @@GLOBAL.innodb\_page\_size;

+---------------------------+ | @@GLOBAL.innodb\_page\_size | +---------------------------+ | 16384 | +---------------------------+

テーブルスペースの AUTOEXTEND\_SIZE 設定が変更されると、後で最初に拡張されるときに、テーブルスペースサ イズが AUTOEXTEND\_SIZE 設定の倍数に増加します。 後続の拡張機能は、構成されたサイズです。

ゼロ以外の AUTOEXTEND\_SIZE 設定で file-per-table または general テーブルスペースが作成されると、テーブルス ペースは指定された AUTOEXTEND\_SIZE サイズで初期化されます。

ALTER TABLESPACE を使用して file-per-table テーブルスペースの AUTOEXTEND\_SIZE を構成することはできませ ん。 ALTER TABLE を使用する必要があります。

file-per-table テーブルスペースに作成されたテーブルの場合、SHOW CREATE TABLE で AUTOEXTEND\_SIZE オプ ションが表示されるのは、ゼロ以外の値に構成されている場合のみです。

InnoDB テーブルスペースの AUTOEXTEND\_SIZE を確認するに は、INFORMATION\_SCHEMA.INNODB\_TABLESPACES テーブルをクエリーします。 例:

mysql> SELECT NAME, AUTOEXTEND\_SIZE FROM INFORMATION\_SCHEMA.INNODB\_TABLESPACES WHERE NAME LIKE 'test/t1';

+---------+-----------------+ | NAME | AUTOEXTEND\_SIZE |

+---------+-----------------+ | test/t1 | 4194304 | +---------+-----------------+

mysql> SELECT NAME, AUTOEXTEND\_SIZE FROM INFORMATION\_SCHEMA.INNODB\_TABLESPACES WHERE NAME LIKE 'ts1';

+------+-----------------+ | NAME | AUTOEXTEND\_SIZE |

+------+-----------------+ | ts1 | 4194304 | +------+-----------------+

## 注記

AUTOEXTEND\_SIZE のデフォルト設定である 0 は、テーブルスペースが前述のデフォルト のテーブルスペース拡張動作に従って拡張されることを意味します。

# 15.6.4 二重書き込みバッファー

二重書込みバッファは、InnoDB データファイル内の適切な位置にページを書き込む前に、バッファプールからフラッ シュされたページを InnoDB が書き込む記憶域です。 ページ書込み中にオペレーティングシステム、ストレージサブ システムまたは予期しない mysqld プロセスが終了した場合、InnoDB はクラッシュリカバリ中に二重書込みバッファ からページの適切なコピーを見つけることができます。

データは 2 回書き込まれますが、二重書込みバッファには I/O オーバーヘッドの 2 倍や I/O 操作の 2 倍は必要ありま せん。 データは、オペレーティングシステムへの単一の fsync() コールを使用して、大きいシーケンシャルチャンク で二重書込みバッファに書き込まれます (innodb\_flush\_method が O\_DIRECT\_NO\_FSYNC に設定されている場合を 除く)。

MySQL 8.0.20 より前は、二重書込みバッファ記憶域は InnoDB システムテーブルスペースにありました。 MySQL 8.0.20 では、二重書込みバッファ記憶域は二重書込みファイルにあります。

二重書込みバッファ構成には、次の変数が用意されています:

• innodb doublewrite

innodb\_doublewrite 変数は、二重書込みバッファを有効にするかどうかを制御します。 ほとんどの場合、デフォル トで有効になっています。 二重書込みバッファを無効にするには、innodb\_doublewrite を 0 に設定するか、--skipinnodb-doublewrite でサーバーを起動します。 たとえば、ベンチマークの実行時などのように、データ整合性より もパフォーマンスに関心がある場合は、二重書込みバッファを無効にすることを検討してください。

二重書き込みバッファーがアトミック書き込みをサポートする Fusion-io デバイス上にある場合、二重書き込みバッ ファーは自動的に無効になり、代わりに Fusion-io アトミック書き込みを使用してデータファイル書き込みが実行さ れます。 ただし、innodb\_doublewrite 設定はグローバルであることに注意してください。 二重書き込みバッファー が無効になっている場合、Fusion-io ハードウェア上に存在しないデータファイルを含むすべてのデータファイルに 対して無効になります。 この機能は Fusion-io ハードウェアでのみサポートされ、Linux の Fusion-io NVMFS での み有効になります。 この機能を最大限に活用するには、O\_DIRECT の innodb\_flush\_method 設定をお薦めします。

• innodb doublewrite dir

innodb\_doublewrite\_dir 変数 (MySQL 8.0.20 で導入) は、InnoDB が二重書込みファイルを作成するディレクトリを 定義します。 ディレクトリが指定されていない場合、二重書込みファイルが innodb\_data\_home\_dir ディレクトリ に作成され、指定されていない場合はデータディレクトリにデフォルト設定されます。

スキーマ名との競合を避けるために、指定されたディレクトリ名の前にハッシュ記号'#'が自動的に付加されます。 ただし、ディレクトリ名に''、'#'、または'/'接頭辞が明示的に指定されている場合、ディレクトリ名の前にハッシュ 記号'#'は付けられません。

二重書込みディレクトリは、使用可能な最も高速なストレージメディアに配置することが理想的です。

• innodb doublewrite files

innodb\_doublewrite\_files 変数は、二重書込みファイルの数を定義します。 デフォルトでは、バッファプールインス タンスごとに 2 つの二重書込みファイルが作成されます: フラッシュリスト二重書込みファイルおよび LRU リスト 二重書込みファイル。

フラッシュリスト二重書き込みファイルは、バッファープールのフラッシュリストからフラッシュされたページ用 です。 フラッシュリストの二重書込みファイルのデフォルトサイズは、InnoDB ページサイズ \* 二重書込みページ バイトです。

LRU リストの二重書込みファイルは、バッファプール LRU リストからフラッシュされたページ用です。 また、単 一ページフラッシュ用のスロットも含まれます。 LRU リスト二重書込みファイルのデフォルトサイズは、InnoDB ページサイズ \* (二重書込みページ + (512 / バッファプールインスタンスの数)) です。512 は、単一ページフラッ シュ用に予約されたスロットの合計数です。

少なくとも 2 つの二重書込みファイルがあります。 二重書込みファイルの最大数は、バッファプールインスタンス の2倍です。 (バッファープールインスタンスの数は、innodb\_buffer\_pool\_instances 変数によって制御されます。)

二重書込みファイル名の形式は次のとおりです: #ib\_page\_size\_file\_number.dblwr。 たとえば、次の二重書込みファ イルは、InnoDB ページサイズが 16KB で単一のバッファプールの MySQL インスタンスに対して作成されます:

#ib\_16384\_0.dblwr #ib\_16384\_1.dblwr

innodb doublewrite files 変数は、高度なパフォーマンスチューニングを目的としています。 デフォルト設定は、ほ とんどのユーザーに適しています。

• innodb doublewrite pages

innodb\_doublewrite\_pages 変数 (MySQL 8.0.20 で導入) は、スレッド当たりの二重書込みページの最大数を制御し ます。 値が指定されていない場合、innodb\_doublewrite\_pages は innodb\_write\_io\_threads 値に設定されます。 こ の変数は高度なパフォーマンスチューニングを目的としています。 デフォルト値は、ほとんどのユーザーに適して います。

• innodb doublewrite batch size

innodb\_doublewrite\_batch\_size 変数 (MySQL 8.0.20 で導入) は、バッチで書き込む二重書込みページの数を制御し ます。 この変数は高度なパフォーマンスチューニングを目的としています。 デフォルト値は、ほとんどのユーザー に適しています。

MySQL 8.0.23 では、InnoDB は暗号化されたテーブルスペースに属する二重書込みファイルページを自動的に暗号化 します [\(セクション15.13「InnoDB 保存データ暗号化」](#page-2830-0) を参照)。 同様に、ページ圧縮テーブルスペースに属する二重 書込みファイルページも圧縮されます。 その結果、二重書込みファイルには、暗号化されていないページと圧縮され ていないページ、暗号化されたページ、圧縮されたページ、暗号化と圧縮の両方を含む様々なページタイプを含める ことができます。

# 15.6.5 redo ログ

redo ログは、不完全なトランザクションによって書き込まれたデータを修正するためにクラッシュリカバリ中に使用 されるディスクベースのデータ構造です。 通常の操作中、redo ログは、SQL ステートメントまたは低レベルの API コールによって発生したテーブルデータを変更するリクエストをエンコードします。 予期しないシャットダウンの前 にデータファイルの更新を終了しなかった変更は、初期化中、および接続が受け入れられる前に自動的にリプレイさ れます。 クラッシュリカバリにおける redo ログの役割の詳細は[、セクション15.18.2「InnoDB のリカバリ」](#page-2963-0) を参照 してください。

デフォルトでは、redo ログはディスク上で ib\_logfile0 および ib\_logfile1 という名前の 2 つのファイルによって物理的 に表されます。 MySQL は、redo ログファイルに循環して書き込みます。 redo ログ内のデータは、影響を受けるレ コードに関してエンコードされます。このデータはまとめて redo と呼ばれます。 redo ログを介したデータの受渡し は、増加する [LSN](#page-5370-0) 値で表されます。

関連情報については、[redo ログファイル構成,](#page-2749-0)および[セクション8.5.4「InnoDB redo ロギングの最適化」を](#page-1552-0)参照してく ださい。

redo ログの保存データ暗号化の詳細は、[redo ログの暗号化](#page-2833-0) を参照してください。

## redo ログファイルの数またはサイズの変更

[redo log](#page-5374-0) ファイルの数またはサイズを変更するには、次のステップを実行します:

- 1. MySQL サーバーを停止し、エラーなしでシャットダウンされることを確認します。
- 2. my.cnf を編集して、ログファイルの構成を変更します。 ログファイルのサイズを変更するに は、innodb\_log\_file\_size を構成します。 ログファイルの数を多くするには、innodb\_log\_files\_in\_group を構成し ます。
- 3. MySQL サーバーを再起動します。

InnoDB は、innodb\_log\_file\_size と redo ログファイルのサイズが異なることを検出すると、ログチェックポイントを 書き込み、古いログファイルを閉じて削除し、リクエストされたサイズで新しいログファイルを作成し、新しいログ ファイルを開きます。

## redo ログフラッシュのグループコミット

InnoDB は、他の [ACID](#page-5361-0) 準拠のデータベースエンジンと同様に、コミット前にトランザクションの [redo log](#page-5374-0) をフラッ シュします。 InnoDB では、[group commit](#page-5389-0) 機能を使用してこのような複数のフラッシュリクエストをグループ化し、 コミットごとに 1 つのフラッシュを回避します。 グループコミットでは、InnoDB はログファイルに単一の書込みを 発行して、ほぼ同時にコミットする複数のユーザートランザクションに対してコミットアクションを実行し、スルー プットを大幅に向上させます。

COMMIT やその他のトランザクション操作のパフォーマンスの詳細は、[セクション8.5.2「InnoDB トランザクション](#page-1551-0) [管理の最適化」](#page-1551-0)を参照してください。

redo ログのアーカイブ

redo ログレコードをコピーするバックアップユーティリティは、バックアップ操作の進行中に redo ログの生成に対 応できない場合があり、その結果、それらのレコードが上書きされるために redo ログレコードが失われます。 この 問題は、多くの場合、バックアップ操作中に重大な MySQL サーバーアクティビティが発生し、redo ログファイルス トレージメディアがバックアップストレージメディアより高速に動作する場合に発生します。 MySQL 8.0.17 で導入 された redo ログアーカイブ機能は、redo ログファイルに加えて redo ログレコードをアーカイブファイルに順次書き 込むことで、この問題に対処します。 バックアップユーティリティでは、必要に応じてアーカイブファイルから redo ログレコードをコピーできるため、データが失われる可能性を回避できます。

redo ログアーカイブがサーバーで構成されている場合、[MySQL Enterprise Edition](https://www.mysql.com/products/enterprise/) で使用可能な [MySQL Enterprise](https://dev.mysql.com/doc/mysql-enterprise-backup/8.0/en/) [Backup](https://dev.mysql.com/doc/mysql-enterprise-backup/8.0/en/) は、MySQL サーバーのバックアップ時に redo ログアーカイブ機能を使用します。

サーバーで redo ログアーカイブを有効にするには、innodb\_redo\_log\_archive\_dirs システム変数の値を設定する必要 があります。 この値は、ラベル付き redo ログアーカイブディレクトリのセミコロン区切りリストとして指定されま す。 label:directory ペアはコロン (:) で区切られます。 例:

mysql> SET GLOBAL innodb\_redo\_log\_archive\_dirs='label1:directory\_path1[;label2:directory\_path2;…]';

label は、アーカイブディレクトリの任意の識別子です。 コロン (:) を除いて、任意の文字列を指定できますが、これ は許可されません。 空のラベルも使用できますが、この場合もコロン (:) が必要です。 directory\_path を指定する必要 があります。 redo ログアーカイブがアクティブ化されている場合は、redo ログアーカイブファイル用に選択された ディレクトリが存在する必要があります。存在しない場合は、エラーが返されます。 パスにはコロン (':') を含めるこ とができますが、セミコロン (;) は使用できません。

redo ログアーカイブをアクティブ化する前に、innodb\_redo\_log\_archive\_dirs 変数を構成する必要があります。 デ フォルト値は NULL で、redo ログアーカイブのアクティブ化は許可されません。

#### メモ

指定するアーカイブディレクトリは、次の要件を満たす必要があります。 (要件は、redo ロ グアーカイブがアクティブ化されたときに適用されます。):

• ディレクトリが存在する必要があります。 redo ログアーカイブプロセスでは、ディレク トリは作成されません。 それ以外の場合は、次のエラーが返されます:

ERROR 3844 (HY000): redo ログアーカイブディレクトリ'directory\_path1'が存在しない か、ディレクトリではありません

• ディレクトリはワールドアクセス可能にしないでください。 これは、redo ログデータが システム上の権限のないユーザーに公開されないようにするためです。 それ以外の場合 は、次のエラーが返されます:

ERROR 3846 (HY000): redo ログアーカイブディレクトリ'directory\_path1'には、すべての OS ユーザーがアクセスできます

• ディレクトリには、datadir, innodb\_data\_home\_dir, innodb\_directories, innodb\_log\_group\_home\_dir, innodb\_temp\_tablespaces\_dir, innodb\_tmpdir innodb\_undo\_directory または secure\_file\_priv で定義されたディレクトリや、それらの ディレクトリの親ディレクトリまたはサブディレクトリを指定できません。 それ以外の場 合は、次のようなエラーが返されます:

ERROR 3845 (HY000): redo ログアーカイブディレクトリ'directory\_path1'は、サーバー ディレクトリ'datadir'の下または上にあります - ' /path/to/data\_directory '

redo ログアーカイブをサポートするバックアップユーティリティがバックアップを開始すると、バックアップユー ティリティは innodb\_redo\_log\_archive\_start() ユーザー定義関数を起動して redo ログアーカイブをアクティブ化しま す。

redo ログのアーカイブをサポートするバックアップユーティリティを使用していない場合は、次に示すように、redo ログのアーカイブを手動でアクティブ化することもできます:

mysql> SELECT innodb\_redo\_log\_archive\_start('label', 'subdir');

+------------------------------------------+ | innodb\_redo\_log\_archive\_start('label') | +------------------------------------------+ | 0 | +------------------------------------------+

または:

mysql> DO innodb\_redo\_log\_archive\_start('label', 'subdir'); Query OK, 0 rows affected (0.09 sec)

#### 注記

(innodb\_redo\_log\_archive\_start() を使用して) redo ログアーカイブをアクティブ化する MySQL セッションは、アーカイブ中はオープンのままである必要があります。 同じセッ ションで (innodb\_redo\_log\_archive\_stop() を使用して) redo ログアーカイブを非アクティ ブ化する必要があります。 redo ログアーカイブが明示的に非アクティブ化される前に セッションが終了した場合、サーバーは redo ログアーカイブを暗黙的に非アクティブ化 し、redo ログアーカイブファイルを削除します。

ここで、label は innodb\_redo\_log\_archive\_dirs によって定義されたラベルです。subdir は、アーカイブファイルを保 存するために label によって識別されるディレクトリのサブディレクトリを指定するためのオプションの引数です。 単純なディレクトリ名である必要があります (スラッシュ (/)、バックスラッシュ (\),またはコロン (:) は使用できませ ん)。subdir は空または null にすることも、省略することもできます。

innodb\_redo\_log\_archive\_start() を起動して redo ログアーカイブをアクティブ化する か、innodb\_redo\_log\_archive\_stop() を使用して非アクティブ化できるのは、INNODB\_REDO\_LOG\_ARCHIVE 権限を 持つユーザーのみです。 バックアップユーティリティを実行している MySQL ユーザーまたは redo ログアーカイブ を手動でアクティブ化および非アクティブ化する MySQL ユーザーには、この権限が必要です。

redo ログアーカイブファイルのパスは directory\_identified\_by\_label/[subdir/]archive.serverUUID.000001.log です。こ こで、directory\_identified\_by\_label は innodb\_redo\_log\_archive\_start() の label 引数で識別されるアーカイブディレク トリです。subdir は、innodb\_redo\_log\_archive\_start() に使用されるオプションの引数です。

たとえば、redo ログアーカイブファイルのフルパスと名前は次のようになります:

/directory\_path/subdirectory/archive.e71a47dc-61f8-11e9-a3cb-080027154b4d.000001.log

バックアップユーティリティは、InnoDB データファイルのコピーを終了した後、innodb\_redo\_log\_archive\_stop() ユーザー定義関数をコールして redo ログアーカイブを非アクティブ化します。

redo ログのアーカイブをサポートするバックアップユーティリティを使用していない場合は、次に示すように、redo ログのアーカイブを手動で非アクティブ化することもできます:

mysql> SELECT innodb\_redo\_log\_archive\_stop();

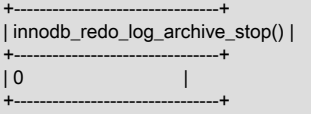

#### または:

mysql> DO innodb\_redo\_log\_archive\_stop(); Query OK, 0 rows affected (0.01 sec)

停止機能が正常に完了すると、バックアップユーティリティはアーカイブファイルから redo ログデータの関連セク ションを検索し、それをバックアップにコピーします。

バックアップユーティリティが redo ログデータのコピーを終了し、redo ログアーカイブファイルが不要になると、 アーカイブファイルは削除されます。

アーカイブファイルの削除は、通常の状況ではバックアップユーティリティの役割を果たします。 ただ し、innodb redo log archive stop() がコールされる前に redo ログのアーカイブ操作が予期せず終了した場 合、MySQL サーバーはファイルを削除します。

#### パフォーマンスに関する考慮事項

通常、redo ログアーカイブをアクティブ化すると、書込みアクティビティが追加されるため、パフォーマンスが若干 低下します。

Unix および Unix に似たオペレーティングシステムでは、パフォーマンスへの影響は、通常、高い更新率が持続しな いことを前提としています。 Windows では、通常、パフォーマンスへの影響は少し大きくなります (同じことを前提 としています)。

継続的に高い更新率があり、redo ログアーカイブファイルが redo ログファイルと同じ記憶域メディアにある場合、 複合書込みアクティビティが原因でパフォーマンスへの影響が大きくなる可能性があります。

継続的に高い更新率があり、redo ログアーカイブファイルが redo ログファイルより低速なストレージメディア上に ある場合、パフォーマンスには任意の影響があります。

redo ログアーカイブファイルへの書込みでは、redo ログアーカイブファイルの記憶域メディアが redo ログファイル の記憶域メディアよりもはるかに低速で動作し、redo ログアーカイブファイルへの書込みを待機している永続 redo ログブロックの大きなバックログがある場合を除き、通常のトランザクションロギングは妨げられません。 この場 合、トランザクションロギング率は、redo ログアーカイブファイルが存在する低速の記憶域メディアで管理できるレ ベルに削減されます。

## redo ロギングの無効化

MySQL 8.0.21 では、ALTER INSTANCE DISABLE INNODB REDO\_LOG ステートメントを使用して redo ロギング を無効にできます。 この機能は、新しい MySQL インスタンスにデータをロードするためのものです。 redo ロギン グを無効にすると、redo ログの書込みおよび二重書込みバッファリングが回避され、データのロードが高速化されま す。

#### 警告

この機能は、新しい MySQL インスタンスへのデータのロードのみを目的としています。 本 番システムで redo ロギングを無効にしないでください。 redo ロギングが無効化されている 間はサーバーを停止して再起動できますが、redo ロギングが無効化されている間に予期しな いサーバーストップページが発生すると、データが失われ、インスタンスが破損する可能性 があります。

redo ロギングが無効化されている間に予期しないサーバー停止ページの後にサーバーを再起 動しようとすると、次のエラーで拒否されます:

[ERROR] [MY-013578] [InnoDB] Server was killed when Innodb Redo logging was disabled. Data files could be corrupt. You can try to restart the database with innodb force recovery=6

この場合、新しい MySQL インスタンスを初期化し、データロードプロシージャを再度開始 します。

redo ロギングを有効化および無効化するには、INNODB\_REDO\_LOG\_ENABLE 権限が必要です。

Innodb\_redo\_log\_enabled ステータス変数を使用すると、redo ロギングステータスを監視できます。

redo ロギングが無効化されている間は、クローニング操作および redo ログアーカイブは許可されません。その逆も 同様です。

ALTER INSTANCE [ENABLE|DISABLE] INNODB REDO\_LOG 操作には排他的バックアップメタデータロックが必要 で、これにより他の ALTER INSTANCE 操作が同時に実行されなくなります。 その他の ALTER INSTANCE 操作は、 ロックが解放されるまで待機してから実行する必要があります。

次の手順は、新しい MySQL インスタンスにデータをロードするときに redo ロギングを無効にする方法を示していま す。

1. 新しい MySQL インスタンスで、redo ロギングを無効にするユーザーアカウントに INNODB\_REDO\_LOG\_ENABLE 権限を付与します。

mysql> GRANT INNODB\_REDO\_LOG\_ENABLE ON \*.\* to 'data\_load\_admin';

2. data\_load\_admin ユーザーとして、redo ロギングを無効にします:

mysql> ALTER INSTANCE DISABLE INNODB REDO\_LOG;

3. Innodb\_redo\_log\_enabled ステータス変数をチェックして、redo ロギングが無効になっていることを確認します。

```
mysql> SHOW GLOBAL STATUS LIKE 'Innodb_redo_log_enabled';
+-------------------------+-------+
| Variable_name | Value |
+-------------------------+-------+
| Innodb_redo_log_enabled | OFF |
+-------------------------+-------+
```
- 4. データロード操作を実行します。
- 5. data load admin ユーザーとして、データロード操作の終了後に redo ロギングを有効にします:

mysql> ALTER INSTANCE ENABLE INNODB REDO\_LOG;

6. Innodb\_redo\_log\_enabled ステータス変数をチェックして、redo ロギングが有効になっていることを確認します。

mysql> SHOW GLOBAL STATUS LIKE 'Innodb\_redo\_log\_enabled'; +-------------------------+-------+ | Variable\_name | Value | +-------------------------+-------+ | Innodb\_redo\_log\_enabled | ON | +-------------------------+-------+

# <span id="page-2724-0"></span>15.6.6 undo ログ

undo ログは、単一の読取り/書込みトランザクションに関連付けられた undo ログレコードの集合です。 undo ログレ コードには、トランザクションによる [clustered index](#page-5388-0) レコードへの最新の変更を元に戻す方法に関する情報が含まれ ます。 別のトランザクションで読取り一貫性操作の一部として元のデータを参照する必要がある場合、未変更のデー タは undo ログレコードから取得されます。 undo ログは[、rollback segments](#page-5420-0) 内に含まれる [undo log segments](#page-5377-1) 内に 存在します。 ロールバックセグメントは[、undo tablespaces](#page-5377-0) および [global temporary tablespace](#page-5389-1) にあります。

グローバル一時テーブルスペースに存在する undo ログは、ユーザー定義一時テーブルのデータを変更するトランザ クションに使用されます。 これらの undo ログは、クラッシュリカバリに必要ないため、redo ログには記録されませ ん。 これらは、サーバーの実行中のロールバックにのみ使用されます。 このタイプの undo ログは、redo ロギング I/ O を回避することでパフォーマンスを向上させます。

undo ログの保存データ暗号化の詳細は、[undo ログの暗号化](#page-2834-0) を参照してください。

各 undo テーブルスペースとグローバル一時テーブルスペースは、それぞれ最大 128 個のロールバックセグメントを サポートします。 innodb\_rollback\_segments 変数は、ロールバックセグメントの数を定義します。

ロールバックセグメントでサポートされるトランザクションの数は、ロールバックセグメント内の undo スロットの 数および各トランザクションに必要な undo ログの数によって異なります。

ロールバックセグメントの undo スロットの数は、InnoDB のページサイズによって異なります。

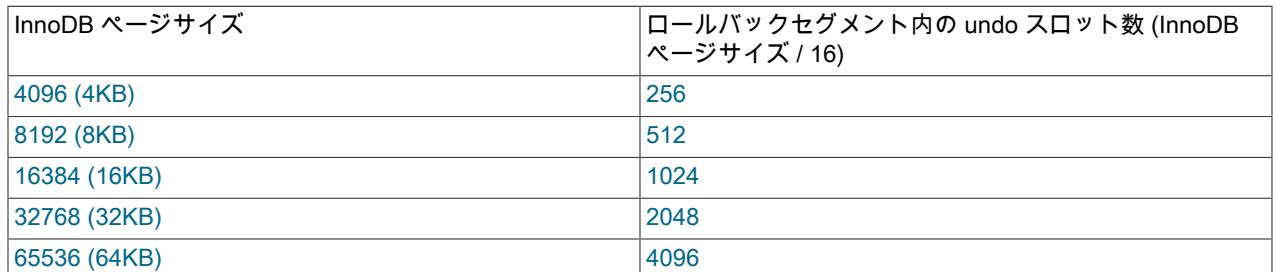

トランザクションには、次の操作タイプごとに 1 つずつ、最大 4 つの undo ログが割り当てられます:

1. ユーザー定義テーブルに対する INSERT 操作

- 2. ユーザー定義テーブルに対する UPDATE および DELETE 操作
- 3. ユーザー定義一時テーブルに対する INSERT 操作
- 4. ユーザー定義一時テーブルに対する UPDATE および DELETE 操作

undo ログは必要に応じて割り当てられます。 たとえば、通常のテーブルおよび一時テーブルに対して INSERT、UPDATE および DELETE 操作を実行するトランザクションには、4 つの undo ログの完全な割当てが必要 です。 通常のテーブルに対して INSERT 操作のみを実行するトランザクションには、単一の undo ログが必要です。

通常のテーブルに対して操作を実行するトランザクションには、割り当てられた undo テーブルスペースロールバッ クセグメントから undo ログが割り当てられます。 一時テーブルに対して操作を実行するトランザクションには、割 り当てられたグローバル一時テーブルスペースロールバックセグメントから undo ログが割り当てられます。

トランザクションに割り当てられた undo ログは、その期間中トランザクションに関連付けられたままになります。 たとえば、通常のテーブルに対する INSERT 操作のトランザクションに割り当てられた undo ログは、そのトランザ クションによって実行される通常のテーブルに対するすべての INSERT 操作に使用されます。

前述の要因に基づき、次の式を使用して、InnoDB がサポートできる同時読取り/書込みトランザクションの数を見積 もることができます。

#### 注記

InnoDB がサポートできる同時読取り/書込みトランザクションの数に達する前に、トランザ クションで同時トランザクション制限エラーが発生する場合があります。 これは、トランザ クションに割り当てられたロールバックセグメントで undo スロットが不足した場合に発生 します。 このような場合は、トランザクションを再実行してください。

トランザクションが一時テーブルに対して操作を実行する場合、InnoDB がサポートできる 同時読取り/書込みトランザクションの数は、グローバル一時テーブルスペース (デフォルト で 128) に割り当てられたロールバックセグメントの数によって制約されます。

• 各トランザクションが INSERT、UPDATE または DELETE のいずれかの操作を実行する場合、InnoDB がサポート できる同時読取り/書込みトランザクションの数は次のとおりです:

(innodb\_page\_size / 16) \* innodb\_rollback\_segments \* number of undo tablespaces

• 各トランザクションが INSERT および UPDATE または DELETE 操作を実行する場合、InnoDB がサポートできる 同時読取り/書込みトランザクションの数は次のとおりです:

(innodb\_page\_size / 16 / 2) \* innodb\_rollback\_segments \* number of undo tablespaces

• 各トランザクションが一時テーブルに対して INSERT 操作を実行する場合、InnoDB がサポートできる同時読取り/ 書込みトランザクションの数は次のとおりです:

(innodb page size  $/ 16$ ) \* innodb rollback segments

• 各トランザクションが一時テーブルに対して INSERT および UPDATE または DELETE 操作を実行する場 合、InnoDB がサポートできる同時読取り/書込みトランザクションの数は次のとおりです:

(innodb\_page\_size / 16 / 2) \* innodb\_rollback\_segments

# 15.7 InnoDB のロックおよびトランザクションモデル

大規模、ビジーまたは信頼性の高いデータベースアプリケーションを実装して、異なるデータベースシステムから大 幅なコードを移植したり、MySQL のパフォーマンスをチューニングするには、InnoDB のロックおよび InnoDB トラ ンザクションモデルを理解することが重要です。

このセクションでは、InnoDB のロックおよび理解しておく必要がある InnoDB トランザクションモデルに関連するい くつかのトピックについて説明します。

- [セクション15.7.1「InnoDB ロック」](#page-2726-0) では、InnoDB で使用されるロックタイプについて説明します。
- [セクション15.7.2「InnoDB トランザクションモデル」](#page-2730-0) では、トランザクション分離レベルおよびそれぞれで使用さ れるロック戦略について説明します。 また、autocommit、一貫性非ロック読取りおよびロック読取りの使用につい ても説明します。
- [セクション15.7.3「InnoDB のさまざまな SQL ステートメントで設定されたロック」](#page-2738-0) では、様々なステートメント に対して InnoDB で設定される特定のタイプのロックについて説明します。
- [セクション15.7.4「ファントム行」](#page-2741-0) では、InnoDB が次のキーロックを使用してファントム行を回避する方法につい て説明します。
- [セクション15.7.5「InnoDB のデッドロック」](#page-2742-0) にはデッドロックの例が用意されており、デッドロックの検出につい て説明し、InnoDB でデッドロックを最小化および処理するためのヒントを提供しています。

# <span id="page-2726-0"></span>15.7.1 InnoDB ロック

このセクションでは、InnoDB で使用されるロックタイプについて説明します。

- [共有ロックと排他ロック](#page-2726-1)
- [インテンションロック](#page-2726-2)
- [レコードロック](#page-2727-0)
- [ギャップロック](#page-2727-1)
- [ネクストキーロック](#page-2728-0)
- [インテンションロックの挿入](#page-2729-0)
- [AUTO-INC ロック](#page-2729-1)
- [空間インデックスの述語ロック](#page-2730-1)

# <span id="page-2726-1"></span>共有ロックと排他ロック

InnoDB では、2 つのロックタイプ [\(共有 \(S\) ロック](#page-5387-0)[と排他 \(X\) ロック](#page-5410-0)) がある標準の行レベルロックが実装されます。

- [共有 \(S\) ロックで](#page-5387-0)は、ロックを保持するトランザクションによる行の読み取りが許可されます。
- [排他 \(X\) ロックで](#page-5410-0)は、ロックを保持するトランザクションによる行の更新または削除が許可されます。

トランザクション T1 が行 r に対する共有 (S) ロックを保持している場合、別のトランザクション T2 からの行 r に対 するロック要求は次のように処理されます。

- T2 による S ロックに対するリクエストは、すぐに付与できます。 結果として、T1 と T2 の両方が r 上で S ロック を保持します。
- T2 による X ロックに対するリクエストは、すぐに付与できません。

トランザクション T1 が行 r 上で排他 (X) ロックを保持している場合は、r 上のいずれかのタイプのロックに対する 一部の個別のトランザクション T2 からのリクエストは、すぐに付与できません。 代わりに、トランザクション T2 は、行 r 上でトランザクション T1 のロックが解放されるまで待機する必要があります。

# <span id="page-2726-2"></span>インテンションロック

InnoDB では、行ロックとテーブルロックの共存を許可する複数粒度ロックがサポートされています。 たとえ ば、LOCK TABLES ... WRITE などのステートメントは、指定されたテーブルに対して排他ロック (X ロック) を取得 します。 複数の粒度レベルでロックするには、InnoDB で [intention locks](#page-5379-0) を使用します。 インテントロックは、トラ ンザクションが後でテーブルの行に必要とするロックのタイプ (共有または排他) を示すテーブルレベルのロックで す。 インテントロックには、次の 2 種類があります:

- [intention shared lock](#page-5380-0) (IS) は、トランザクションがテーブルの個々の行に shared ロックを設定することを示しま す。
- [intention exclusive lock](#page-5380-1) (IX) は、トランザクションがテーブル内の個々の行に排他ロックを設定することを示しま す。

たとえば、SELECT ... FOR SHARE は IS ロックを設定し、SELECT ... FOR UPDATE は IX ロックを設定します。

インテンションロックの手順は次のとおりです。

- トランザクションは、テーブル内の行に対する共有ロックを取得する前に、まず IS ロックを取得するか、テーブル に対して強いロックを取得する必要があります。
- トランザクションは、テーブル内の行に対する排他ロックを取得する前に、まずテーブルに対する IX ロックを取得 する必要があります。

次のマトリックスに、テーブルレベルのロックタイプの互換性の概要を示します。

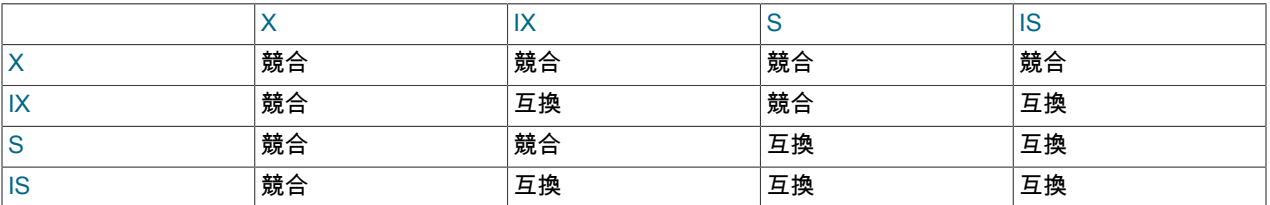

ロックに既存のロックとの互換性がある場合は、リクエスト元のトランザクションにロックが付与されますが、既存 のロックと競合している場合は、ロックが付与されません。 トランザクションは、競合している既存のロックが解放 されるまで待機します。 ロックリクエストが既存のロックと競合し[、デッドロック](#page-5403-0)が発生するために付与できない場 合は、エラーが発生します。

意図的ロックでは、完全なテーブルリクエスト (LOCK TABLES ... WRITE など) 以外はブロックされません。 意図 的ロックの主な目的は、誰かが行をロックしていること、またはテーブル内の行をロックしていることを示すことで す。

インテントロックのトランザクションデータは、SHOW ENGINE INNODB STATUS および [InnoDB monitor](#page-2958-0) の出力に 次のように表示されます:

TABLE LOCK table `test`.`t` trx id 10080 lock mode IX

## <span id="page-2727-0"></span>レコードロック

レコードロックは、インデックスレコードのロックです。 たとえば、SELECT c1 FROM t WHERE c1 = 10 FOR UPDATE;では、t.c1 の値が 10 の場合、他のトランザクションによる行の挿入、更新または削除が防止されます。

レコードロックでは、テーブルにインデックスが定義されていなくても必ず、インデックスレコードがロックされま す。 このような場合は、InnoDB によって非表示のクラスタ化されたインデックスが作成され、このインデックスを 使用してレコードロックが行われます。 [セクション15.6.2.1「クラスタインデックスとセカンダリインデックス」を](#page-2690-0) 参照してください。

レコードロックのトランザクションデータは、SHOW ENGINE INNODB STATUS および [InnoDB monitor](#page-2958-0) 出力に次の ように表示されます:

RECORD LOCKS space id 58 page no 3 n bits 72 index `PRIMARY` of table `test`.`t` trx id 10078 lock\_mode X locks rec but not gap Record lock, heap no 2 PHYSICAL RECORD: n\_fields 3; compact format; info bits 0 0: len 4; hex 8000000a; asc ;; 1: len 6; hex 00000000274f; asc 'O;; 2: len 7; hex b60000019d0110; asc

# <span id="page-2727-1"></span>ギャップロック

ギャップロックは、インデックスレコード間のギャップのロック、または最初のインデックスレコードの前または最 後のインデックスレコードの後のギャップのロックです。 たとえば、SELECT c1 FROM t WHERE c1 BETWEEN 10 and 20 FOR UPDATE;では、範囲内の既存のすべての値間のギャップがロックされているため、カラムにそのよう な値がすでに存在するかどうかにかかわらず、他のトランザクションが 15 の値をカラム t.c1 に挿入できなくなりま す。

ギャップは、単一のインデックス値、複数のインデックス値にまたがることも、空にすることもできます。

ギャップロックは、パフォーマンスと並列性とのトレードオフの一環であり、一部のトランザクション分離レベルで 使用され、ほかでは使用されません。

一意のインデックスを使用して一意の行を検索することで行をロックするステートメントでは、ギャップロックは必 要ありません。 (これには、検索条件に複数カラムの一意のインデックスの一部のカラムのみが含まれるケースは含ま れません。この場合は、ギャップロックが発生します。) たとえば、id カラムに一意のインデックスが設定されている 場合、次のステートメントで使用されるのは id の値が 100 の行に対するインデックスレコードロックだけとなり、ほ かのセッションがそのレコードの前にあるギャップに行を挿入するかどうかは問題ではなくなります。

SELECT \* FROM child WHERE id = 100:

id にインデックスが設定されていなかったり、一意でないインデックスが設定されていたりすると、このステートメ ントで先行するギャップがロックされます。

さまざまなトランザクションによってギャップ上に競合するロックを保持できることも、ここで注目するべき点で す。 たとえば、トランザクション A はギャップ上に共有ギャップロック (ギャップ S ロック) を保持できる一方で、 トランザクション B は同じギャップ上に排他ギャップロック (ギャップ X ロック) を保持します。 競合するギャップ ロックが許可される理由は、レコードがインデックスからパージされる場合に、さまざまなトランザクションによっ てレコード上に保持されたギャップロックをマージする必要があるためです。

InnoDB のギャップロックは「「純粋に阻害」」です。つまり、その唯一の目的は、他のトランザクションがギャッ プに挿入されないようにすることです。 ギャップロックは共存できます。 あるトランザクションによって取得された ギャップロックによって、別のトランザクションが同じギャップに対してギャップロックを取得することが妨げられ ることはありません。 共有ギャップロックと排他ギャップロックに違いはありません。 これらは互いに競合せず、同 じ機能を実行します。

ギャップロックは明示的に無効化できます。 これは、トランザクション分離レベルを READ COMMITTED に変更し た場合に発生します。 このような状況では、ギャップロックは検索およびインデックススキャン時に無効化され、外 部キー制約チェックおよび重複キーチェック時にのみ使用されます。

READ COMMITTED 分離レベルの使用には、他にも影響があります。 一致しなかった行のレコードロック は、MySQL による WHERE 条件の評価後に解除されます。 UPDATE ステートメントの場合、InnoDB は最後にコ ミットされたバージョンが MySQL に返されるように、「半一貫性」読み取りを実行します。これにより、MySQL は その行が UPDATE の WHERE 条件に一致するかどうかを判断できます。

## <span id="page-2728-0"></span>ネクストキーロック

次のキーロックは、インデックスレコードのレコードロックと、インデックスレコードの前のギャップのギャップ ロックの組み合わせです。

InnoDB は、テーブルインデックスを検索またはスキャンするときに、生成されたインデックスレコード上に共有ロッ クまたは排他ロックを設定するという方法で、行レベルロックを実行します。 したがって、行レベルロックは、実際 にはインデックスレコードロックです。 インデックスレコードに対する次のキーロックは、そのインデックスレコー ドの前の 「gap」 にも影響します。 つまり、ネクストキーロックは、インデックスレコードロックと、そのインデッ クスレコードの前のギャップに対するギャップロックとを組み合わせたものです。 あるセッションがインデックス内 のレコード R 上に共有ロックまたは排他ロックを持っている場合は、別のセッションがインデックスの順番で R の直 前にあるギャップに新しいインデックスレコードを挿入できません。

あるインデックスに値 10、11、13、20 が含まれているとします。 このインデックスで使用可能な次のキーロック は、次の間隔を対象としています。丸カッコは間隔エンドポイントの除外を示し、角カッコはエンドポイントの包含 を示します:

(negative infinity, 10]  $(10, 11]$ (11, 13] (13, 20] (20, positive infinity)

最後の間隔ではネクストキーロックによって、インデックス内の最大値を上回るギャップ、およびインデックス内の 実際のどの値よりも大きい値を持つ「最小上限」の擬似レコードがロックされます。 最小上限は実際のインデックス レコードではないため、事実上、このネクストキーロックによってロックされるのは、最大インデックス値のあとに あるギャップのみです。

デフォルトでは、InnoDB は REPEATABLE READ トランザクション分離レベルで動作します。 この場合、InnoDB は ネクストキーロックを使用して検索およびインデックススキャンを行うため、ファントム行の発生を回避できます [\(セ](#page-2741-0) [クション15.7.4「ファントム行」](#page-2741-0)を参照)。

次のキーロックのトランザクションデータは、SHOW ENGINE INNODB STATUS および [InnoDB monitor](#page-2958-0) の出力に次 のように表示されます:

RECORD LOCKS space id 58 page no 3 n bits 72 index `PRIMARY` of table `test`.`t` trx id 10080 lock\_mode X Record lock, heap no 1 PHYSICAL RECORD: n\_fields 1; compact format; info bits 0 0: len 8; hex 73757072656d756d; asc supremum;;

Record lock, heap no 2 PHYSICAL RECORD: n\_fields 3; compact format; info bits 0 0: len 4: hex 8000000a; asc 1: len 6; hex 00000000274f; asc 'O;; 2: len 7; hex b60000019d0110; asc

# <span id="page-2729-0"></span>インテンションロックの挿入

挿入意図ロックは、行の挿入前に INSERT 操作によって設定されるギャップロックのタイプです。 このロックは、同 じインデックスギャップに挿入する複数のトランザクションは、そのギャップ内の同じ場所に挿入しなければ相互に 待機する必要がないように、意図的に挿入することを示しています。 値が 4 と 7 のインデックスレコードが存在する と仮定します。 5 と 6 の値をそれぞれ挿入しようとする個別のトランザクションでは、挿入された行の排他ロックを 取得する前に、挿入意図ロックを使用して 4 と 7 のギャップがロックされますが、行が競合していないため相互にブ ロックされません。

次の例は、挿入されたレコードの排他ロックを取得する前に挿入意図ロックを取得するトランザクションを示してい ます。 この例には、A と B の 2 つのクライアントが登場します。

クライアント A は、2 つのインデックスレコード (90 および 102) を含むテーブルを作成し、100 を超える ID を持つ インデックスレコードに排他ロックを設定するトランザクションを開始します。 排他ロックには、レコード 102 の前 にギャップロックが含まれます:

mysql> CREATE TABLE child (id int(11) NOT NULL, PRIMARY KEY(id)) ENGINE=InnoDB; mysql> INSERT INTO child (id) values (90),(102);

mysql> START TRANSACTION; mysql> SELECT \* FROM child WHERE id > 100 FOR UPDATE; +-----+ | id | +-----+ | 102 |

クライアント B はトランザクションを開始して、ギャップにレコードを挿入します。 トランザクションは、排他ロッ クの取得を待機している間、挿入意図ロックを取得します。

mysql> START TRANSACTION; mysql> INSERT INTO child (id) VALUES (101);

挿入意図ロックのトランザクションデータは、SHOW ENGINE INNODB STATUS および [InnoDB monitor](#page-2958-0) 出力に次の ように表示されます:

RECORD LOCKS space id 31 page no 3 n bits 72 index `PRIMARY` of table `test`.`child` trx id 8731 lock\_mode X locks gap before rec insert intention waiting Record lock, heap no 3 PHYSICAL RECORD: n\_fields 3; compact format; info bits 0 0: len 4; hex 80000066; asc f;; 1: len 6: hex 000000002215; asc 2: len 7; hex 9000000172011c; asc r ;;...

# <span id="page-2729-1"></span>AUTO-INC ロック

+-----+

AUTO-INC ロックは、AUTO\_INCREMENT カラムを含むテーブルに挿入されるトランザクションによって取得される 特別なテーブルレベルロックです。 もっとも単純なケースでは、あるトランザクションがテーブルに値を挿入してい る場合に、ほかのトランザクションはそのテーブルへのそれぞれの挿入を待機する必要があるので、最初のトランザ クションによって挿入された行が、連続する主キー値を受け取ります。

innodb\_autoinc\_lock\_mode 構成オプションは、自動増分ロックに使用されるアルゴリズムを制御します。 これによ り、自動増分値の予測可能なシーケンスと挿入操作の最大同時実行性の間のトレードオフ方法を選択できます。

詳細は、[セクション15.6.1.6「InnoDB での AUTO\\_INCREMENT 処理」を](#page-2683-0)参照してください。

# <span id="page-2730-1"></span>空間インデックスの述語ロック

InnoDB では、空間カラムを含むカラムの SPATIAL インデックス付けがサポートされています ([セクション11.4.9「空](#page-1831-0) [間分析の最適化」](#page-1831-0) を参照)。

SPATIAL インデックスを含む操作のロックを処理するために、次キーロックは REPEATABLE READ または SERIALIZABLE のトランザクション分離レベルをサポートするのに適切に機能しません。 マルチディメンショナル データには絶対順序付けの概念がないため、「next」 キーは明確ではありません。

SPATIAL インデックスを含むテーブルの分離レベルのサポートを有効にするために、InnoDB では述語ロックを使用 します。 SPATIAL インデックスには最小境界矩形 (MBR) 値が含まれているため、InnoDB では、クエリーに使用さ れる MBR 値に述語ロックを設定することで、インデックスに対する読取り一貫性が強制されます。 他のトランザク ションでは、クエリー条件に一致する行を挿入または変更できません。

# <span id="page-2730-0"></span>15.7.2 InnoDB トランザクションモデル

InnoDB トランザクションモデルでの目標は[、multi-versioning](#page-5370-1) データベースの最適なプロパティを従来の 2 フェーズ ロックと組み合せることです。 InnoDB は、行レベルでロックを実行し、Oracle のスタイルでクエリーを非ロック [consistent reads](#page-5382-1) としてデフォルトで実行します。 InnoDB のロック情報は領域効率に優れて格納されるため、ロック のエスカレーションは必要ありません。 通常、いくつかのユーザーは、InnoDB メモリーを使い果たさずに、InnoDB テーブルのすべての行または行のランダムなサブセットをロックできます。

## 15.7.2.1 トランザクション分離レベル

トランザクションの分離は、データベース処理の基礎の 1 つです。 分離とは、頭字語の [ACID](#page-5361-0) における I です。分 離レベルは、複数のトランザクションで変更が行われ、クエリーが同時に実行される場合に、パフォーマンスと信頼 性、一貫性および結果の再現性のバランスを微調整する設定です。

InnoDB では、SQL:1992 標準に記載された 4 つのトランザクション分離レベル (READ UNCOMMITTED、READ COMMITTED、REPEATABLE READ、SERIALIZABLE) がすべて提供されます。 InnoDB のデフォルトの分離レベル は REPEATABLE READ です。

ユーザーは SET TRANSACTION ステートメントを使用して単一のセッションまたは後続のすべての接続の分離レベ ルを変更できます。 すべての接続に対するサーバーのデフォルトの分離レベルを設定するには、コマンド行上、また はオプションファイル内で --transaction-isolation オプションを使用します。 分離レベルおよびレベル設定構文につい ての詳細は、[セクション13.3.7「SET TRANSACTION ステートメント」を](#page-2412-0)参照してください。

InnoDB は、ここで説明されている各トランザクション分離レベルを、異な[るロック](#page-5419-0)の方法を使用してサポートして います。 [ACID](#page-5361-0) 準拠が重要な要件である重要なデータに対する操作の場合は、デフォルトの REPEATABLE READ レ ベルを使用して高度な一貫性を適用できます。 あるいは、正確な一貫性や繰り返し可能な結果がロックのためのオー バーヘッドの量の最少化ほど重要でない一括レポートなどの状況では、READ COMMITTED や場合によっては READ UNCOMMITTED を使用して一貫性のルールを緩和できます。 SERIALIZABLE は REPEATABLE READ よりさらに厳 密なルールを適用し、主に [XA](#page-5378-0) トランザクションのほか、並列性や[デッドロックに](#page-5403-0)関する問題のトラブルシューティ ングなどの特殊な状況で使用されます。

次のリストは、MySQL が各種のトランザクションレベルをどのようにサポートするかについて説明しています。 こ のリストは、もっとも一般的に使用されるレベルから使用頻度の低い順に並べられています。

#### • REPEATABLE READ

これが InnoDB のデフォルトの分離レベルです。 同じトランザクション内の [Consistent reads](#page-5382-1) は、最初の読取り によって確立された [snapshot](#page-5397-0) を読み取ります。 つまり、同じトランザクション内で複数のプレーン (非ロック) SELECT ステートメントを発行すると、これらの SELECT ステートメントも互いに一貫性が保たれます。 [セク](#page-2734-0) [ション15.7.2.3「一貫性非ロック読み取り」](#page-2734-0)を参照してください。

[locking reads](#page-5419-1) (FOR UPDATE または FOR SHARE のある SELECT)、UPDATE および DELETE ステートメントの 場合、ロックはステートメントが一意の検索条件を持つ一意のインデックスを使用するか、範囲タイプの検索条件 を使用するかによって異なります。

• 一意の検索条件を使用した一意のインデックスの場合、InnoDB は見つかったインデックスレコードのみをロック し、その前にある[ギャップ](#page-5386-0)はロックしません。

- その他の検索条件の場合、InnoDB は[、ギャップロック](#page-5387-1)また[はネクストキーロック](#page-5408-0)を使用して、範囲に含まれる ギャップへのほかのセッションによる挿入をブロックすることによって、スキャンされたインデックス範囲を ロックします。 ギャップロックおよびネクストキーロックについては[、セクション15.7.1「InnoDB ロック」](#page-2726-0) を 参照してください。
- READ COMMITTED

各読取り一貫性は、同じトランザクション内であっても、独自の新しいスナップショットを設定して読み取りま す。 読取り一貫性の詳細は[、セクション15.7.2.3「一貫性非ロック読み取り」](#page-2734-0) を参照してください。

ロック読取り (FOR UPDATE または FOR SHARE を使用した SELECT)、UPDATE ステートメントおよび DELETE ステートメントの場合、InnoDB はインデックスレコードのみをロックし、その前のギャップはロックし ないため、ロックされたレコードの横に新しいレコードを自由に挿入できます。 ギャップロックは、外部キー制約 チェックおよび重複キーチェックにのみ使用されます。

ギャップロックが無効になっているため、他のセッションがギャップに新しい行を挿入できるため、ファントムの 問題が発生する可能性があります。 ファントムの詳細は[、セクション15.7.4「ファントム行」](#page-2741-0) を参照してくださ い。

READ COMMITTED 分離レベルでは、行ベースのバイナリロギングのみがサポートされます。 READ COMMITTED を binlog\_format=MIXED とともに使用する場合、サーバーは自動的に行ベースのロギングを使用しま す。

READ COMMITTED の使用には、追加の効果があります:

- UPDATE または DELETE ステートメントでは、InnoDB は更新または削除の対象となる行に対してのみ、ロック を保持します。 一致しなかった行のレコードロックは、MySQL による WHERE 条件の評価後に解除されます。 これにより、デッドロックの可能性が大幅に低くなりますが、まだ発生する可能性はあります。
- UPDATE ステートメントである行がすでにロックされていた場合、InnoDB は 「半一貫性」 読み取りを実行し、 最後にコミットされたバージョンを MySQL に返すため、MySQL はその行が UPDATE の WHERE 条件に一致す るかどうかを判断できます。 その行が一致した場合 (その行を更新する必要がある場合)、MySQL はその行を再 度読み取り、InnoDB は今度はその行をロックするか、その行のロックが解除されるまで待機します。

次のような例について、このテーブルから検討します。

CREATE TABLE t (a INT NOT NULL, b INT) ENGINE = InnoDB; INSERT INTO t VALUES (1,2),(2,3),(3,2),(4,3),(5,2); COMMIT;

この場合、テーブルにはインデックスがないため、検索およびインデックススキャンでは、インデックス付けされ たカラムではなく、非表示のクラスタインデックスをレコードロックに使用します [\(セクション15.6.2.1「クラスタ](#page-2690-0) [インデックスとセカンダリインデックス」](#page-2690-0) を参照)。

あるセッションで、次のステートメントを使用して UPDATE を実行するとします:

# Session A START TRANSACTION; UPDATE  $t$  SET  $b = 5$  WHERE  $b = 3$ ;

また、最初のセッションのステートメントの後に次のステートメントを実行して、別のセッションで UPDATE を実 行するとします:

# Session B UPDATE  $t$  SET  $b = 4$  WHERE  $b = 2$ :

InnoDB は各 UPDATE を実行する際に、まず各行の排他ロックを取得し、次にその行を変更するかどうかを判断し ます。 InnoDB は、行を変更しない場合、ロックを解放します。 それ以外の場合、トランザクションが終了するま で InnoDB はそのロックを保持します。 これにより、トランザクション処理が次のような影響を受けます。

デフォルトの REPEATABLE READ 分離レベルを使用する場合、最初の UPDATE は読取り対象の各行に対して x ロックを取得し、それらのいずれも解放しません:

x-lock(1,2); retain x-lock

 $x$ -lock(2,3); update(2,3) to (2,5); retain  $x$ -lock x-lock(3,2); retain x-lock  $x$ -lock $(4,3)$ ; update $(4,3)$  to  $(4,5)$ ; retain x-lock x-lock(5,2); retain x-lock

次のように、2 番目の UPDATE は (1 番目の更新がすべての行のロックを保持しているため)、ロックを取得しよう としてもすぐにブロックされ、1 番目の UPDATE がコミットまたはロールバックを実行するまで続行されません。

x-lock(1,2); block and wait for first UPDATE to commit or roll back

かわりに READ COMMITTED が使用されている場合、最初の UPDATE は読み取る各行で x ロックを取得し、変更 しない行の X ロックを解放します:

x-lock(1,2); unlock(1,2)  $x$ -lock(2,3); update(2,3) to (2,5); retain  $x$ -lock x-lock(3,2); unlock(3,2)  $x$ -lock $(4,3)$ ; update $(4,3)$  to  $(4,5)$ ; retain  $x$ -lock x-lock(5,2); unlock(5,2)

2 番目の UPDATE では、InnoDB は 「semi-consistent」 読取りを実行し、MySQL に読み取られた各行の最新のコ ミット済バージョンを返して、MySQL がその行が UPDATE の WHERE 条件に一致するかどうかを判断できるよう にします:

 $x$ -lock $(1,2)$ ; update $(1,2)$  to  $(1,4)$ ; retain  $x$ -lock x-lock(2,3); unlock(2,3)  $x$ -lock(3,2); update(3,2) to (3,4); retain  $x$ -lock  $x$ -lock $(4,3)$ ; unlock $(4,3)$  $x$ -lock(5,2); update(5,2) to (5,4); retain  $x$ -lock

ただし、WHERE 条件にインデックス付けされたカラムが含まれており、InnoDB でインデックスが使用されている 場合は、レコードロックを取得および保持するときにインデックス付けされたカラムのみが考慮されます。 次の例 では、最初の UPDATE は、b = 2 の各行で x ロックを取得して保持します。 2 番目の UPDATE は、カラム b に定 義されたインデックスも使用するため、同じレコードで x ロックを取得しようとするとブロックされます。

CREATE TABLE t (a INT NOT NULL, b INT, c INT, INDEX (b)) ENGINE = InnoDB; INSERT INTO t VALUES (1,2,3),(2,2,4); COMMIT;

# Session A START TRANSACTION; UPDATE  $t$  SET  $b = 3$  WHERE  $b = 2$  AND  $c = 3$ ;

# Session B UPDATE  $t$  SET  $b = 4$  WHERE  $b = 2$  AND  $c = 4$ :

READ COMMITTED 分離レベルは、起動時に設定することも、実行時に変更することもできます。 実行時に、すべ てのセッションに対してグローバルに設定することも、セッションごとに個別に設定することもできます。

• READ UNCOMMITTED

SELECT ステートメントは非ロックの方法で実行されますが、以前のバージョンの行が使用される可能性もありま す。 そのため、この分離レベルを使用すると、このような読み取りには一貫性がありません。 これは、[ダーティー](#page-5401-0) [読み取り](#page-5401-0)とも呼ばれます。 そうでなければ、この分離レベルは READ COMMITTED のように機能します。

• SERIALIZABLE

このレベルは REPEATABLE READ と似ていますが、autocommit が無効になっている場合、InnoDB はすべての プレーン SELECT ステートメントを SELECT ... FOR SHARE に暗黙的に変換します。 autocommit が有効な場 合、SELECT は独自のトランザクションです。 したがって、読み取り専用であることがわかっているため、一貫 性のある (非ロック) 読み取りとして実行された場合は直列化することができ、ほかのトランザクションのためのブ ロックは必要ありません。 (選択した行が他のトランザクションによって変更された場合にプレーン SELECT を強 制的にブロックするには、autocommit を無効にします。)

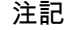

MySQL 8.0.22 の時点では、MySQL からデータを読み取る DML 操作では、分離レベルに 関係なく、(結合リストまたはサブクエリーを介して) テーブルが付与されますが、変更は されません。 詳細は、[テーブル同時実行性の付与を](#page-1095-0)参照してください。

## 15.7.2.2 自動コミット、コミットおよびロールバック

InnoDB では、すべてのユーザーアクティビティーがトランザクション内部で発生します。 autocommit モードが 有効な場合、各 SQL ステートメントは単独で単一のトランザクションを形成します。 デフォルトでは、MySQL は、autocommit が有効になっている新しい接続ごとにセッションを開始するため、MySQL は、SQL ステート メントがエラーを戻さなかった場合に、各 SQL ステートメントの後にコミットを実行します。 ステートメント からエラーが返された場合、コミットまたはロールバックの動作はそのエラーによって異なります。 [セクション](#page-3005-0) [15.21.4「InnoDB のエラー処理」](#page-3005-0)を参照してください。

autocommit が有効になっているセッションは、明示的な START TRANSACTION ステートメントまたは BEGIN ス テートメントで開始し、COMMIT ステートメントまたは ROLLBACK ステートメントで終了することで、複数ス テートメントのトランザクションを実行できます。 [セクション13.3.1「START TRANSACTION、COMMIT および](#page-2401-0) [ROLLBACK ステートメント」](#page-2401-0)を参照してください。

SET autocommit = 0 とのセッション内で autocommit モードが無効になっている場合、セッションでは常にトランザ クションがオープンされています。 COMMIT または ROLLBACK ステートメントは現在のトランザクションを終了 し、新しいセッションを開始します。

autocommit が無効になっているセッションが、最終トランザクションを明示的にコミットせずに終了した場 合、MySQL はそのトランザクションをロールバックします。

一部のステートメントは、ユーザーがそのステートメントの実行前に COMMIT を実行した場合と同様に、暗黙的にト ランザクションを終了します。 詳細は[、セクション13.3.3「暗黙的なコミットを発生させるステートメント」](#page-2404-0)を参照 してください。

COMMIT は、現在のトランザクション内で行われた変更は永続的であり、その他のセッションから表示できることを 意味します。 反対に、ROLLBACK ステートメントは、現在のトランザクションによって行われたすべての変更を取 り消します。 COMMIT と ROLLBACK は両方とも、現在のトランザクション中に設定されたすべての InnoDB ロック を解除します。

### トランザクションを使用した DML 操作のグループ化

デフォルトでは、MySQL サーバーへの接続は[、自動コミット](#page-5395-0)モードが有効になっている状態で開始されるため、SQL ステートメントは実行するたびに自動的にコミットされます。 一連の [DML](#page-5364-0) ステートメントを発行し、すべてまとめ てコミットまたはロールバックすることが標準操作となっているほかのデータベースシステムの使用経験がある場合 は、この操作モードに馴染みがないかもしれません。

複数ステートメントの[トランザクション](#page-5406-0)を使用するには、SQL ステートメント SET autocommit = 0 を使用して自動 コミットをオフにして、必要に応じて COMMIT または ROLLBACK を使用して各トランザクションを終了します。 自動コミットをオンのままにするには、START TRANSACTION を使用して各トランザクションを開始し、COMMIT または ROLLBACK を使用して終了します。 次の例は 2 つのトランザクションを表しています。 1 番目はコミットさ れ、2 番目はロールバックされています。

shell> mysql test

mysql> CREATE TABLE customer (a INT, b CHAR (20), INDEX (a)); Query OK, 0 rows affected (0.00 sec) mysql> -- Do a transaction with autocommit turned on. mysql> START TRANSACTION; Query OK, 0 rows affected (0.00 sec) mysql> INSERT INTO customer VALUES (10, 'Heikki'); Query OK, 1 row affected (0.00 sec) mysql> COMMIT; Query OK, 0 rows affected (0.00 sec)

このページは機械翻訳したものです。 InnoDB トランザクションモデル

mysql> -- Do another transaction with autocommit turned off. mysql> SET autocommit=0; Query OK, 0 rows affected (0.00 sec) mysql> INSERT INTO customer VALUES (15, 'John'); Query OK, 1 row affected (0.00 sec) mysql> INSERT INTO customer VALUES (20, 'Paul'); Query OK, 1 row affected (0.00 sec) mysql> DELETE FROM customer WHERE b = 'Heikki'; Query OK, 1 row affected (0.00 sec) mysql> -- Now we undo those last 2 inserts and the delete. mysql> ROLLBACK; Query OK, 0 rows affected (0.00 sec) mysql> SELECT \* FROM customer;  $-+$ | a | b | +------+--------+ | 10 | Heikki | +------+--------+ 1 row in set (0.00 sec) mysql>

#### クライアント側言語でのトランザクション

PHP、Perl DBI、JDBC、ODBC などの API または MySQL の標準 C 呼び出しインタフェースでは、COMMIT などの トランザクション制御ステートメントを SELECT や INSERT などのその他の SQL ステートメントと同様の文字列 として、MySQL サーバーに送信できます。 一部の API では、別個の特別なトランザクションコミットおよびロール バックの関数やメソッドも提供されています。

#### <span id="page-2734-0"></span>15.7.2.3 一貫性非ロック読み取り

[一貫性読み取り](#page-5382-1)とは、InnoDB がマルチバージョンを使用して、ある時点でのデータベースのスナップショットをク エリーに提供することを意味します。 クエリーには、その時点よりも前にコミットされたトランザクションによる変 更のみが表示され、その時点よりもあとのトランザクションまたはコミットされていないトランザクションによる変 更は表示されません。 このルールの例外として、同じトランザクション内の以前のステートメントによる変更はクエ リーに表示されます。 この例外によって、次のような異常が発生します。テーブル内の一部の行を更新すると、更新 された行の最新バージョンが SELECT に表示されますが、いずれかの行の旧バージョンも表示される可能性があり ます。 その他のセッションで同じテーブルが同時に更新される場合、その異常は、データベースに存在しない状態で テーブルが表示される可能性があることを意味します。

トランザクション[分離レベル](#page-5412-0)が REPEATABLE READ (デフォルトのレベル) である場合は、同じトランザクション内 のすべての一貫性読み取りで、そのトランザクション内の最初のこのような読み取りで確立されたスナップショット が読み取られます。 現在のトランザクションをコミットしたあとに、新しいクエリーを発行すると、クエリーの新し いスナップショットを取得できます。

分離レベルが READ COMMITTED の場合は、トランザクション内の各一貫性読み取りで、独自の新しいスナップ ショットが設定され、読み取られます。

一貫性読み取りは、InnoDB が READ COMMITTED および REPEATABLE READ 分離レベルで SELECT ステートメ ントを処理する際のデフォルトモードです。 一貫性読み取りではアクセスされるテーブル上にロックが設定されない ため、その他のセッションも、そのテーブル上で一貫性読み取りが実行されるときと同時に、それらのテーブルを自 由に変更できます。

デフォルトの REPEATABLE READ 分離レベルで実行していると仮定します。 一貫性読み取り (つまり、通常の SELECT ステートメント) を発行すると、InnoDB は、クエリーがデータベースを参照するときの基準となるタイムポ イントをトランザクションに付与します。 タイムポイントが割り当てられたあとに、別のトランザクションが行を削 除してコミットした場合は、その行が削除済みとして表示されません。 挿入および更新も同様に処理されます。

#### 注記

データベースの状態のスナップショットは、トランザクション内の SELECT ステートメン トに適用されますが[、DML](#page-5364-0) ステートメントには必ずしも適用されるとは限りません。 一部 の行を挿入または変更してから、そのトランザクションをコミットする場合は、そのセッ ションでクエリーが実行される可能性がない場合でも、別の並列実行 REPEATABLE READ トランザクションから発行された DELETE または UPDATE ステートメントによって、コ ミットされたばかりの行が影響を受ける可能性があります。 トランザクションによって別の

トランザクションでコミットされた行が更新または削除されると、これらの変更を現在のト ランザクションに表示できるようになります。 たとえば、次のような状況が発生する可能性 があります。

SELECT COUNT(c1) FROM t1 WHERE c1 = 'xyz'; -- Returns 0: no rows match. DELETE FROM t1 WHERE c1 = 'xyz'; -- Deletes several rows recently committed by other transaction.

SELECT COUNT(c2) FROM t1 WHERE c2 = 'abc'; -- Returns 0: no rows match. UPDATE t1 SET c2 = 'cba' WHERE c2 = 'abc'; -- Affects 10 rows: another txn just committed 10 rows with 'abc' values. SELECT COUNT(c2) FROM t1 WHERE c2 = 'cba'; -- Returns 10: this txn can now see the rows it just updated.

トランザクションをコミットしてから、別の SELECT または START TRANSACTION WITH CONSISTENT SNAPSHOT を実行すると、タイムポイントを進めることができます。

これは、マルチバージョン並列処理制御と呼ばれます。

次の例では、セッション B が挿入をコミットし、セッション A も同様にコミットした場合にのみ、B によって挿入さ れた行が A に表示されます。これにより、タイムポイントが B のコミットよりも先に進みます。

Session A Session B SET autocommit=0; SET autocommit=0; time SELECT \* FROM t; empty set INSERT INTO t VALUES (1, 2); SELECT \* FROM t; empty set COMMIT; SELECT \* FROM t; empty set COMMIT; SELECT \* FROM t; --------------------- | 1 | 2 | ---------------------

データベースの「最新」状態を確認する場合は、READ COMMITTED 分離レベル[とロック読み取り](#page-5419-1)のいずれかを使用 します。

SELECT \* FROM t FOR SHARE;

分離レベルが READ COMMITTED の場合は、トランザクション内の各一貫性読み取りで、独自の新しいスナップ ショットが設定され、読み取られます。 FOR SHARE では、かわりにロック読取りが発生: SELECT は、最新の行を 含むトランザクションが終了するまでブロックされます [\(セクション15.7.2.4「読取りのロック」](#page-2736-0) を参照)。

特定の DDL ステートメントでは、一貫性読み取りが機能しません。

- DROP TABLE では、MySQL が削除されたテーブルを使用できず、そのテーブルは InnoDB によって破棄されるた め、一貫性読み取りが機能しません。
- 読取り一貫性は、元のテーブルの一時コピーを作成し、一時コピーの作成時に元のテーブルを削除する ALTER TABLE 操作では機能しません。 トランザクション内で一貫性読み取りを再発行しても、新しいテーブル内の行は トランザクションのスナップショット取得されたときには存在していなかったため、表示できません。 この場合、 トランザクションはエラーを返します: ER\_TABLE\_DEF\_CHANGED、「テーブル定義が変更されました。トランザ クションを再試行してください」。

読取りのタイプは、FOR UPDATE または FOR SHARE を指定しない INSERT INTO ... SELECT、UPDATE ... (SELECT) および CREATE TABLE ... SELECT などの句での選択によって異なります:
- デフォルトでは、InnoDB はこれらのステートメントに対してより強力なロックを使用し、SELECT 部分は READ COMMITTED のように動作します。この場合、各読取り一貫性は、同じトランザクション内であっても、独自の新 しいスナップショットを設定および読み取ります。
- このような場合に非ロック読取りを実行するには、トランザクションの分離レベルを READ UNCOMMITTED また は READ COMMITTED に設定して、選択したテーブルから読み取られた行にロックを設定しないようにします。

## 15.7.2.4 読取りのロック

データのクエリーを実行してから、同じトランザクション内で関連データを挿入または更新する場合は、通常の SELECT ステートメントで十分な保護が提供されません。 ほかのトランザクションは、クエリーが実行されたばかり の同じ行を更新または削除できます。 InnoDB では、追加の安全性が提供される 2 つのタイプの[ロック読み取りが](#page-5419-0)サ ポートされています。

• SELECT ... FOR SHARE

読み取られる行に共有モードロックを設定します。 ほかのセッションもその行を読み取ることができますが、トラ ンザクションがコミットするまで変更することはできません。 これらの行のいずれかがコミットされていない別の トランザクションによって変更された場合、クエリーはそのトランザクションが終了するまで待機してから、最新 の値を使用します。

#### 注記

SELECT ... FOR SHARE は SELECT ... LOCK IN SHARE MODE の代替機能です が、LOCK IN SHARE MODE は下位互換性のために引き続き使用できます。 ステート メントは同等です。 ただし、FOR SHARE は OF table\_name、NOWAIT および SKIP LOCKED オプションをサポートしています。 [NOWAIT および SKIP LOCKED による読取](#page-2737-0) [り同時実行性のロック](#page-2737-0)を参照してください。

MySQL 8.0.22 より前は、SELECT ... FOR SHARE には SELECT 権限と、DELETE、LOCK TABLES または UPDATE のいずれかの権限が必要です。 MySQL 8.0.22 では、SELECT 権限のみが必要です。

MySQL 8.0.22 の時点では、SELECT ... FOR SHARE ステートメントは MySQL 付与テーブルの読取りロックを取 得しません。 詳細は[、テーブル同時実行性の付与](#page-1095-0)を参照してください。

#### • SELECT ... FOR UPDATE

検索で検出されたインデックスレコードについては、それらの行に対して UPDATE ステートメントを発行した場合 と同じように、行および関連するインデックスエントリがロックされます。 他のトランザクションは、これらの行 の更新、SELECT ... FOR SHARE の実行、または特定のトランザクション分離レベルでのデータの読取りをブロッ クされます。 一貫性読み取りでは、読み取られたビュー内に存在するレコードに設定されたロックはすべて無視さ れます。 (古いバージョンのレコードはロックできません。レコードのインメモリーコピー上の [Undo ログに](#page-5377-0)適用す ることで、再構築されます。)

SELECT ... FOR UPDATE には、SELECT 権限と、DELETE、LOCK TABLES または UPDATE のいずれかの権限 が必要です。

これらの句は、主に、単一のテーブル内または複数のテーブルに分割された状態で、ツリー構造またはグラフ構造の データを処理する際に役立ちます。 エッジまたはツリー分岐をある場所から別の場所にトラバースしても、これら の「ポインタ」に戻ってその値を変更する権利を保有しています。

FOR SHARE および FOR UPDATE クエリーによって設定されたすべてのロックは、トランザクションがコミットま たはロールバックされると解放されます。

### 注記

ロック読取りは、(START TRANSACTION でトランザクションを開始するか、autocommit を 0 に設定することで) 自動コミットが無効になっている場合にのみ可能です。

外部ステートメントのロック読取り句では、サブクエリーにロック読取り句も指定されていないかぎり、ネストした サブクエリーのテーブルの行はロックされません。 たとえば、次のステートメントでは、テーブル t2 の行はロックさ れません。

InnoDB トランザクションモデル

SELECT \* FROM t1 WHERE c1 = (SELECT c1 FROM t2) FOR UPDATE;

テーブル t2 の行をロックするには、サブクエリーにロック読取り句を追加します:

SELECT \* FROM t1 WHERE c1 = (SELECT c1 FROM t2 FOR UPDATE) FOR UPDATE;

#### 読取りロックの例

child テーブルに新しい行を挿入し、子の行が parent テーブル内に親の行を持っていることを確認すると仮定しま す。 アプリケーションコードを使用して、この操作シーケンス全体の参照整合性を確保できます。

まず、一貫性読み取りを使用して、PARENT テーブルでクエリーを実行し、親の行が存在することを確認します。 CHILD テーブルに子の行を安全に挿入できますか。 気付かないうちに、その他の一部のセッションで、SELECT と INSERT との間に親の行が削除された可能性もあるため、できません。

この潜在的な問題を回避するには、FOR SHARE を使用して SELECT を実行します:

SELECT \* FROM parent WHERE NAME = 'Jones' FOR SHARE;

FOR SHARE クエリーで親'Jones'が返された後、子レコードを CHILD テーブルに安全に追加し、トランザクション をコミットできます。 PARENT テーブルの該当する行で排他ロックを取得しようとするトランザクションは、終了す るまで、つまりすべてのテーブルのデータが一貫性のある状態になるまで待機します。

もう 1 つの例では、CHILD テーブルに追加された各子に一意の識別子を割り当てる際に使用される CHILD\_CODES テーブル内の整数カウンタフィールドを検討します。 一貫性読み取りまたは共有モード読み取りを使用すると、デー タベースの 2 人のユーザーが同じカウンタ値を参照する可能性があり、2 つのトランザクションが同じ識別子を持つ 行を CHILD テーブルに追加しようとすると、重複キーのエラーが発生するため、カウンタの現在の値を読み取る際に は使用しないでください。

ここでは、2 人のユーザーがカウンタを同時に読み取った場合、カウンタを更新しようとすると少なくとも 1 人の ユーザーがデッドロックになるため、FOR SHARE は適切なソリューションではありません。

カウンタの読み取りおよび増分を実装するには、まず FOR UPDATE を使用してカウンタのロック読み取りを実行し てから、カウンタを増分します。 例:

SELECT counter\_field FROM child\_codes FOR UPDATE; UPDATE child codes SET counter field = counter field + 1;

SELECT ... FOR UPDATE は使用可能な最新データを読み取り、読み取られる各行上に排他ロックを設定します。 し たがって、検索された SQL UPDATE によって行上に設定される場合と同じロックが設定されます。

前述の説明は、単に SELECT ... FOR UPDATE がどのように機能するのかを示した例です。 MySQL では、テーブル への単一アクセスを使用するだけで、一意の識別子を生成する特定のタスクを実現できます。

UPDATE child\_codes SET counter\_field = LAST\_INSERT\_ID(counter\_field + 1); SELECT LAST\_INSERT\_ID();

この SELECT ステートメントは、単に (現在の接続に固有の) 識別子情報を取得するだけです。 どのテーブルにもア クセスしません。

#### <span id="page-2737-0"></span>NOWAIT および SKIP LOCKED による読取り同時実行性のロック

行がトランザクションによってロックされている場合、同じロックされた行をリクエストする SELECT ... FOR UPDATE または SELECT ... FOR SHARE トランザクションは、ブロックしているトランザクションが行ロックを解 放するまで待機する必要があります。 この動作により、トランザクションは、他のトランザクションによる更新を クエリーする行を更新または削除できなくなります。 ただし、リクエストされた行がロックされたときにすぐにクエ リーを戻す場合、またはロックされた行を結果セットから除外できる場合は、行ロックの解放を待機する必要はあり ません。

他のトランザクションによる行ロックの解放を待機しないように、SELECT ... FOR UPDATE または SELECT ... FOR SHARE のロック読取りステートメントで NOWAIT および SKIP LOCKED オプションを使用できます。

• NOWAIT

NOWAIT を使用するロック読取りは、行ロックの取得を待機しません。 クエリーはただちに実行され、リクエスト された行がロックされている場合はエラーで失敗します。

#### • SKIP LOCKED

SKIP LOCKED を使用するロック読取りは、行ロックの取得を待機しません。 クエリーはただちに実行され、ロッ クされた行が結果セットから削除されます。

#### 注記

ロックされた行をスキップするクエリーは、データの一貫性のないビューを返します。 し たがって、SKIP LOCKED は一般的なトランザクション作業には適していません。 ただ し、複数のセッションが同じキューに類似したテーブルにアクセスする場合、ロックの競 合を回避するために使用できます。

NOWAIT および SKIP LOCKED は、行レベルロックにのみ適用されます。

NOWAIT または SKIP LOCKED を使用するステートメントは、ステートメントベースのレプリケーションでは安全で はありません。

次の例は、NOWAIT および SKIP LOCKED を示しています。 セッション 1 は、単一のレコードで行ロックを取得す るトランザクションを開始します。 セッション 2 は、NOWAIT オプションを使用して、同じレコードに対するロック 読取りを試行します。 リクエストされた行はセッション 1 によってロックされているため、ロック読取りはすぐにエ ラーとともに返されます。 セッション 3 では、SKIP LOCKED で読み取られたロックは、セッション 1 でロックされ ている行を除いて、リクエストされた行を返します。

#### # Session 1:

mysql> CREATE TABLE t (i INT, PRIMARY KEY (i)) ENGINE = InnoDB;

mysql> INSERT INTO t (i) VALUES(1),(2),(3);

mysql> START TRANSACTION;

mysql> SELECT \* FROM t WHERE i = 2 FOR UPDATE;

+---+  $| i |$ 

+---+  $|2|$ 

+---+

# Session 2:

mysql> START TRANSACTION;

mysql> SELECT \* FROM t WHERE i = 2 FOR UPDATE NOWAIT; ERROR 3572 (HY000): Do not wait for lock.

# Session 3:

mysql> START TRANSACTION;

mysql> SELECT \* FROM t FOR UPDATE SKIP LOCKED;

+---+  $|i|$ +---+

 $|1|$ 

| 3 | +---+

# 15.7.3 InnoDB のさまざまな SQL ステートメントで設定されたロック

一般に、[ロック読み取り](#page-5419-0)、UPDATE、または DELETE では、SQL ステートメントの処理時にスキャンされるすべて のインデックスレコード上に、レコードロックが設定されます。 行を除外する WHERE 条件がステートメント内に 存在するかどうかは、関係ありません。 InnoDB には正確な WHERE 条件が記憶されませんが、スキャンされたイン デックスの範囲は認識されます。 通常、ロックはレコードの直前にある「ギャップ」への挿入もブロックす[るネクス](#page-5408-0) [トキーロック](#page-5408-0)です。 ただし[、ギャップロック](#page-5387-0)は明示的に無効にすることができます。これにより、ネクストキーロッ クが使用されなくなります。 詳細は[、セクション15.7.1「InnoDB ロック」を](#page-2726-0)参照してください。 トランザクション 分離レベルによって、どのロックが設定されるのかも影響を受けます。[セクション15.7.2.1「トランザクション分離レ](#page-2730-0) [ベル」](#page-2730-0)を参照してください。

検索でセカンダリインデックスが使用され、設定されるインデックスレコードのロックが排他的である場合、InnoDB は対応するクラスタ化されたインデックスレコードを取得し、それらにロックを設定することも行います。

ステートメントに適したインデックスがなく、MySQL がステートメントを処理するためにテーブル全体をスキャンす る必要がある場合は、テーブルのすべての行がロックされます。その結果、そのテーブルへのほかのユーザーによる すべての挿入がブロックされます。 クエリーで不必要に複数の行がスキャンされないように、適切なインデックスを 作成することが重要です。

InnoDB は、次のように特定のロックタイプを設定します。

- SELECT ... FROM は一貫性読み取りであり、データベースのスナップショットを読み取り、トランザクションの分 離レベルが SERIALIZABLE に設定されなければロックを設定しません。 SERIALIZABLE レベルの場合、検索で見 つかったインデックスレコード上に共有ネクストキーロックが設定されます。 ただし、一意の行を検索するために 一意のインデックスを使用して行をロックするステートメントには、インデックスレコードのロックのみが必要で す。
- 一意インデックスを使用する SELECT ... FOR UPDATE および SELECT ... FOR SHARE ステートメントは、ス キャンされた行のロックを取得し、結果セットに含まれない行のロックを解除します (たとえば、WHERE 句で指定 された基準を満たさない場合)。 ただし場合によっては、クエリーの実行中に結果行とその元のソースとの関係が失 われたために、行のロックがすぐに解除されない可能性もあります。 たとえば UNION では、スキャン (およびロッ ク) されたテーブル内の行が、結果セットに含める対象となるかどうかの評価前に、一時テーブルに挿入される可能 性があります。 この状況では、一時テーブル内の行と元のテーブル内の行との関係は失われているため、クエリー 実行が終了するまで後者の行のロックは解除されません。
- [locking reads](#page-5419-0) (SELECT と FOR UPDATE または FOR SHARE)、UPDATE および DELETE ステートメントの場 合、実行されるロックは、ステートメントが一意の検索条件を持つ一意のインデックスを使用するか、範囲タイプ の検索条件を使用するかによって異なります。
	- 一意の検索条件を使用した一意のインデックスの場合、InnoDB は見つかったインデックスレコードのみをロック し、その前にある[ギャップ](#page-5386-0)はロックしません。
	- 他の検索条件および一意でないインデックスの場合、InnoDB は[、gap locks](#page-5387-0) または [next-key locks](#page-5408-0) を使用してス キャンされたインデックス範囲をロックし、他のセッションによる挿入を範囲の対象となるギャップにブロック します。 ギャップロックおよびネクストキーロックについては[、セクション15.7.1「InnoDB ロック」](#page-2726-0) を参照し てください。
- 検索で検出されたインデックスレコードの場合、SELECT ... FOR UPDATE は、他のセッションによる SELECT ... FOR SHARE の実行または特定のトランザクション分離レベルでの読取りをブロックします。 一貫性読み取りで は、読み取られたビュー内に存在するレコードに設定されたロックはすべて無視されます。
- UPDATE ... WHERE ... は、検索で見つかったすべてのレコード上に排他ネクストキーロックを設定します。 ただ し、一意の行を検索するために一意のインデックスを使用して行をロックするステートメントには、インデックス レコードのロックのみが必要です。
- UPDATE がクラスタ化されたインデックスレコードを変更すると、影響を受けるセカンダリインデックスレコー ドが暗黙的にロックされます。 UPDATE 操作では、新しいセカンダリインデックスレコードを挿入する前に重複 チェックスキャンを実行するとき、および新しいセカンダリインデックスレコードを挿入するときに、影響を受け るセカンダリインデックスレコードの共有ロックも取得されます。
- DELETE FROM ... WHERE ... は、検索で見つかったすべてのレコード上に排他ネクストキーロックを設定します。 ただし、一意の行を検索するために一意のインデックスを使用して行をロックするステートメントには、インデッ クスレコードのロックのみが必要です。
- INSERT は、挿入される行に排他ロックを設定します。 このロックは、ネクストキーロックではなくインデックス レコードロックである (つまり、ギャップロックが存在しない) ため、ほかのセッションが挿入された行の前にある ギャップに挿入することは回避されません。

行を挿入する前に、挿入意図ギャップロックと呼ばれるギャップロックのタイプが設定されます。 このロックは、 同じインデックスギャップに挿入する複数のトランザクションは、そのギャップ内の同じ場所に挿入しなければ相 互に待機する必要がないように、意図的に挿入することを示しています。 値が 4 と 7 のインデックスレコードが存 在すると仮定します。 それぞれ値 5 と 6 の挿入を試みる別々のトランザクションは、挿入される行の排他ロックを 取得する前に挿入インテンションロックを使用して、4 と 7 の間にあるギャップをロックしますが、行の競合が発 生しないため相互にブロックされません。

重複キーエラーが発生すると、重複インデックスレコード上の共有ロックが設定されます。 複数のセッションが同 じ行を挿入しようとしているときに、別のセッションがすでに排他ロックを取得していた場合は、このように共有 ロックを使用することでデッドロックが発生する可能性があります。 これは、別のセッションがその行を削除した 場合に発生する可能性があります。 InnoDB テーブル t1 の構造が次のようになっているとします。

CREATE TABLE t1 (i INT, PRIMARY KEY (i)) ENGINE = InnoDB;

次に、3 つのセッションが次の処理を順番に実行するものとします。

セッション 1:

START TRANSACTION; INSERT INTO t1 VALUES(1);

セッション 2:

START TRANSACTION; INSERT INTO t1 VALUES(1);

セッション 3:

START TRANSACTION; INSERT INTO t1 VALUES(1);

セッション 1:

ROLLBACK;

セッション 1 による最初の処理では、行の排他ロックが取得されます。 セッション 2 と 3 の処理ではどちらも重 複キーエラーが発生し、どちらのセッションも行の共有ロックをリクエストします。 セッション 1 はロールバック 時に行の排他ロックを解放し、キュー内のセッション 2 と 3 の共有ロックリクエストが付与されます。 この時点で セッション 2 と 3 でデッドロックが発生します。どちらも他方が保持している共有ロックのために、行の排他ロッ クを取得できません。

キー値が 1 の行がテーブルに含まれている場合も似たような状況が発生し、3 つのセッションが次の処理を順番に 実行します。

セッション 1:

START TRANSACTION; DELETE FROM t1 WHERE i = 1;

セッション 2:

START TRANSACTION; INSERT INTO t1 VALUES(1);

セッション 3:

START TRANSACTION; INSERT INTO t1 VALUES(1);

セッション 1:

COMMIT;

セッション 1 による最初の処理では、行の排他ロックが取得されます。 セッション 2 と 3 の処理ではどちらも重 複キーエラーが発生し、どちらのセッションも行の共有ロックをリクエストします。 セッション 1 はコミット時に 行の排他ロックを解放し、キュー内のセッション 2 と 3 の共有ロックリクエストが付与されます。 この時点でセッ ション 2 と 3 でデッドロックが発生します。どちらも他方が保持している共有ロックのために、行の排他ロックを 取得できません。

• INSERT ... ON DUPLICATE KEY UPDATE は、重複キーエラーが発生したときに更新される行に共有ロックではな く排他ロックが設定されるという点で、単純な INSERT と異なります。 重複する主キー値に対して排他的なイン

デックスレコードロックが取得されます。 重複する一意キー値に対して排他的なネクストキーロックが取得されま す。

- REPLACE は、一意のキーが競合していなければ、INSERT と同様に動作します。 それ以外の場合は、置換される 行に排他ネクストキーロックが配置されます。
- INSERT INTO T SELECT ... FROM S WHERE ... では、T に挿入された各行に排他的インデックスレコードロック (ギャップロックなし) が設定されます。 トランザクション分離レベルが READ COMMITTED の場合、InnoDB は S で一貫性読取り (ロックなし) として検索を実行します。 それ以外の場合、InnoDB は S から取得した行に共有ネク ストキーロックを設定します。 後者の場合、InnoDB はロックを設定する必要があります: ステートメントベースの バイナリログを使用したロールフォワードリカバリ中は、すべての SQL ステートメントを、最初に実行されたのと まったく同じ方法で実行する必要があります。

CREATE TABLE ... SELECT ... は、INSERT ... SELECT の場合と同様に、SELECT を共有ネクストキーロックを使 用して実行するか、一貫性読み取りとして実行します。

構造文 REPLACE INTO t SELECT ... FROM s WHERE ... または UPDATE t ... WHERE col IN (SELECT ... FROM s ...) で SELECT が使用されると、InnoDB はテーブル s の行に共有ネクストキーロックを設定します。

• InnoDB は、テーブルで以前に指定された AUTO\_INCREMENT カラムを初期化する際に、AUTO\_INCREMENT カ ラムに関連付けられたインデックスの最後に排他ロックを設定します。

innodb\_autoinc\_lock\_mode=0 では、InnoDB は特別な AUTO-INC テーブルロックモードを使用します。このモード では、自動増分カウンタにアクセスしながら、ロックが取得され、(トランザクション全体の最後ではなく) 現在の SQL ステートメントの最後まで保持されます。 AUTO-INC テーブルロックが保持されている間は、ほかのクライア ントはそのテーブルに挿入できません。 innodb\_autoinc\_lock\_mode=1 を使用した「「一括挿入」」でも同じ動作 が発生します。 テーブルレベルの AUTO-INC ロックは、innodb\_autoinc\_lock\_mode=2 では使用されません。 詳細 は、[セクション15.6.1.6「InnoDB での AUTO\\_INCREMENT 処理」](#page-2683-0) を参照してください。

InnoDB は、ロックを設定せずに、事前に初期化された AUTO\_INCREMENT カラムの値をフェッチします。

- FOREIGN KEY 制約がテーブル上で定義されている場合は、制約条件をチェックする必要がある挿入、更新、また は削除が行われると、制約をチェックするために、参照されるレコード上に共有レコードレベルロックが設定され ます。 InnoDB は、制約が失敗する場合に備えて、これらのロックの設定も行います。
- LOCK TABLES はテーブルロックを設定しますが、これらのロックを設定する InnoDB レイヤーよりも上位の MySQL レイヤーです。 InnoDB は、innodb\_table\_locks = 1 (デフォルト) かつ autocommit = 0 の場合にテーブル ロックを認識し、InnoDB よりも上位の MySQL レイヤーは、行レベルロックを識別します。

それ以外の場合は、InnoDB の自動デッドロック検出では、このようなテーブルロックが関与するデッドロック を検出できません。 また、この場合には上位の MySQL レイヤーは行レベルロックを識別しないため、現在別の セッションが行レベルロックを保持しているテーブル上でテーブルロックを取得できます。 ただし[、セクション](#page-2743-0) [15.7.5.2「デッドロック検出」](#page-2743-0)で説明したように、これによりトランザクションの完全性が危険にさらされることは ありません。

• innodb\_table\_locks=1 (デフォルト) の場合、LOCK TABLES で各テーブル上に 2 つのロックが取得されます。 MySQL レイヤーでのテーブルロックに加えて、InnoDB テーブルロックも取得されます。 バージョン 4.1.2 よりも 前の MySQL では、InnoDB テーブルロックが取得されませんでした。この古い動作は、innodb\_table\_locks=0 を設 定すれば選択できます。 InnoDB テーブルロックが取得されない場合は、テーブルの一部のレコードがほかのトラ ンザクションによってロックされなくても、LOCK TABLES が完了します。

MySQL 8.0 では、LOCK TABLES ... WRITE を使用して明示的にロックされたテーブルには、innodb\_table\_locks=0 が無効です。 LOCK TABLES ... WRITE で暗黙的に (たとえば、トリガーを使用して)、または LOCK TABLES ... READ によって、読み取りまたは書き込み用にロックされたテーブルには有効です。

- トランザクションで保持されているすべての InnoDB ロックは、トランザクションがコミットまたは中止されると 解放されます。 したがって、autocommit=1 モードの InnoDB テーブル上で LOCK TABLES を呼び出しても、取得 された InnoDB テーブルロックはすぐに解放されてしまうため、まったく意味がありません。
- LOCK TABLES では暗黙的な COMMIT および UNLOCK TABLES が実行されるため、トランザクションの実行中に 追加のテーブルをロックできません。

15.7.4 ファントム行

同じクエリーでさまざまな時間にさまざまな行のセットが生成されると、いわゆるファントムの問題がトランザク ション内で発生します。 たとえば、SELECT が 2 回実行されたが、1 回目には返されなかった行が 2 回目には返され た場合、その行が「ファントム」行です。

child テーブルの id カラム上にインデックスがあり、識別子の値が 100 よりも大きいすべての行をテーブルから読み 取り、選択された行の一部のカラムをあとで更新するという意図でロックすると仮定します。

#### SELECT \* FROM child WHERE id > 100 FOR UPDATE:

クエリーでは、id が 100 よりも大きい最初のレコードからインデックスがスキャンされます。 このテーブルには id の値が 90 と 102 の行が格納されているものとします。 スキャン範囲内のインデックスレコード上に設定されたロッ クによって、ギャップ (この場合のギャップは 90 から 102 まで) への挿入がロックアウトされていない場合は、別の セッションが id が 101 の新しい行をそのテーブルに挿入できます。 同じトランザクション内で同じ SELECT を実行 すると、クエリーから返された結果セット内に、id が 101 の新しい行 (「ファントム」) が含まれています。 一連の 行をデータ項目とみなせば、この新しいファントムの子は、「トランザクション中は読み取られるデータが変更され ないようにトランザクションを実行できるべきである」というトランザクションの分離原則に違反しています。

ファントムの発生を回避できるように、InnoDB では通常、インデックス行ロックとギャップロックを組み合わせたネ クストキーロックと呼ばれるアルゴリズムが使用されます。 InnoDB は、テーブルインデックスを検索またはスキャ ンするときに、生成されたインデックスレコード上に共有ロックまたは排他ロックを設定するという方法で、行レベ ルロックを実行します。 したがって、行レベルロックは、実際にはインデックスレコードロックです。 さらに、あ るインデックスレコードに対するネクストキーロックによって、そのインデックスレコードの前の「ギャップ」も影 響を受けます。 つまり、ネクストキーロックは、インデックスレコードロックと、そのインデックスレコードの前の ギャップに対するギャップロックとを組み合わせたものです。 あるセッションがインデックス内のレコード R 上に共 有ロックまたは排他ロックを持っている場合は、別のセッションがインデックスの順番で R の直前にあるギャップに 新しいインデックスレコードを挿入できません。

InnoDB はインデックスをスキャンするときに、インデックス内の最後のレコードのあとのギャップをロックすること もできます。 前述の例では、まさにそれが行われています。id が 100 よりも大きいテーブルへの挿入が回避されるよ うに、InnoDB で設定されたロックには、id 値 102 のあとのギャップに対するロックが含まれています。

ネクストキーロックを使用すると、アプリケーションに一意性チェックを実装できます。共有モードでデータを読み 取るときに、挿入される行の重複が見られなければ、行を安全に挿入でき、読み取り中に後続の行に設定されたネク ストキーロックによって、任意のユーザーによる重複行の挿入が回避されることを確認できます。 したがって、ネク ストキーロックを使用すれば、テーブル内に存在しないものも「ロック」できます。

ギャップロックは、[セクション15.7.1「InnoDB ロック」](#page-2726-0)で説明した方法で無効にすることができます。 ギャップロッ クが無効になっていると、ほかのセッションが新しい行をギャップに挿入できるため、ファントムの問題が発生する 可能性があります。

## <span id="page-2742-0"></span>15.7.5 InnoDB のデッドロック

デッドロックとは、それぞれが他の必要なロックを保持しているために、異なるトランザクションを続行できない状 況です。 両方のトランザクションがリソースが使用可能になるのを待機しているため、保持しているロックは解放さ れません。

デッドロックは、(UPDATE や SELECT ... FOR UPDATE などのステートメントを使用して) 複数のテーブルの行をト ランザクションがロックするときに発生する可能性がありますが、逆の順序で発生します。 デッドロックは、このよ うなステートメントがインデックスレコードとギャップの範囲をロックし、各トランザクションが一部のロックを取 得するけれども、タイミングの問題によりほかを取得しない場合にも発生することがあります。 デッドロックの例に ついては、[セクション15.7.5.1「InnoDB デッドロックの例」](#page-2743-1) を参照してください。

デッドロックの可能性を減らすには、LOCK TABLES ステートメントではなくトランザクションを使用します。デー タを挿入または更新するトランザクションのサイズは、長期間オープンしたままにしないでください。異なるトラ ンザクションが複数のテーブルまたは行の範囲を更新する場合は、各トランザクションで同じ順序 (SELECT ... FOR UPDATE など) を使用し、SELECT ... FOR UPDATE ステートメントおよび UPDATE ... WHERE ステートメントで使 用されるカラムにインデックスを作成します。 デッドロックの可能性は、分離レベルに影響を受けません。分離レベ ルは読み取り操作の動作を変更し、デッドロックは書き込み操作のために発生するからです。 デッドロック状態から の回避およびリカバリの詳細は、[セクション15.7.5.3「デッドロックを最小化および処理する方法」](#page-2744-0) を参照してくだ さい。

デッドロック検出が有効 (デフォルト) でデッドロックが発生した場合、InnoDB は条件を検出し、いずれかのト ランザクション (被害者) をロールバックします。 innodb\_deadlock\_detect 構成オプションを使用してデッドロッ ク検出が無効になっている場合、InnoDB は、デッドロックの場合にトランザクションをロールバックするために innodb\_lock\_wait\_timeout 設定に依存します。 したがって、アプリケーションロジックが正しい場合でも、トラン ザクションを再試行する必要があるケースを処理する必要があります。 InnoDB ユーザートランザクションの最後の デッドロックを表示するには、SHOW ENGINE INNODB STATUS コマンドを使用します。 デッドロックが頻繁に発 生して、トランザクション構造やアプリケーションエラー処理に問題があるらしいと思われる場合は、mysqld エラー ログにすべてのデッドロックに関する情報を出力するために、innodb\_print\_all\_deadlocks 設定を有効にした状態で実 行してください。 デッドロックが自動的に検出および処理される方法の詳細は[、セクション15.7.5.2「デッドロック](#page-2743-0) [検出」](#page-2743-0) を参照してください。

## <span id="page-2743-1"></span>15.7.5.1 InnoDB デッドロックの例

次の例は、ロックリクエストによってデッドロックが発生したときに、どのようにエラーが発生するのかを示してい ます。 この例には、A と B の 2 つのクライアントが登場します。

最初に、クライアント A が行を 1 つ含むテーブルを作成し、トランザクションを開始します。 トランザクション内 で、A は共有モードで選択した行で S ロックを取得します。

mysql> CREATE TABLE t (i INT) ENGINE = InnoDB; Query OK, 0 rows affected (1.07 sec)

mysql> INSERT INTO t (i) VALUES(1); Query OK, 1 row affected (0.09 sec)

mysql> START TRANSACTION; Query OK, 0 rows affected (0.00 sec)

mysql> SELECT \* FROM t WHERE i = 1 FOR SHARE;  $-+$  $|i|$ +------+  $| 1 |$ +------+

次に、クライアント B がトランザクションを開始し、テーブルから行を削除しようとします。

mysql> START TRANSACTION; Query OK, 0 rows affected (0.00 sec)

mysql> DELETE FROM t WHERE i = 1;

削除操作を行うには、X ロックが必要です。 クライアント A が保持している S ロックとの互換性がないために、ロッ クを付与できません。そのため、リクエストはその行のロックリクエストのキューに入れられ、クライアント B はブ ロックされます。

最後に、クライアント A もテーブルから行を削除しようとします。

mysql> DELETE FROM t WHERE i = 1; ERROR 1213 (40001): Deadlock found when trying to get lock; try restarting transaction

クライアント A は行を削除するために X ロックが必要であるため、ここでデッドロックが発生します。 ただし、ク ライアント B はすでに X ロックに対するリクエストを持っていて、クライアント A がその S ロックを解放するまで 待機しているため、そのロックリクエストを付与することはできません。 B による X ロックに対する以前のリクエス トが原因で、A が保持している S ロックを X ロックにアップグレードすることもできません。 その結果、InnoDB は クライアントのいずれかに対してエラーを生成し、そのロックを解放します。 クライアントは、次のエラーを返しま す。

ERROR 1213 (40001): Deadlock found when trying to get lock; try restarting transaction

この時点で、ほかのクライアントに対するロックリクエストを付与できるようになり、テーブルから行が削除されま す。

<span id="page-2743-0"></span>15.7.5.2 デッドロック検出

[deadlock detection](#page-5404-0) が有効な場合 (デフォルト)、InnoDB はトランザクション [deadlocks](#page-5403-0) を自動的に検出し、デッド ロックを解消するためにトランザクションをロールバックします。 InnoDB は、小さいトランザクションを選択して ロールバックしようと試みます。トランザクションのサイズは、挿入、更新、または削除された行数によって決定さ れます。

InnoDB は、innodb\_table\_locks = 1 (デフォルト) かつ autocommit = 0 の場合にテーブルロックを認識し、それよりも 上位の MySQL レイヤーは、行レベルロックを識別します。 それ以外の場合、InnoDB は、MySQL LOCK TABLES ス テートメントで設定されたテーブルロックまたは InnoDB 以外のストレージエンジンで設定されたロックが関連して いるデッドロックを検出できません。 このような状況を解決するには、innodb\_lock\_wait\_timeout システム変数の値 を設定します。

InnoDB Monitor 出力の LATEST DETECTED DEADLOCK セクションに「グラフのロックテーブルの検索が深すぎる か長すぎます。次のトランザクションをロールバック」というメッセージが含まれている場合、これは、キャンセル 待ちリストのトランザクション数が 200 の制限に達したことを示します。 200 個のトランザクションを超える待機 リストはデッドロックとして処理され、待機リストをチェックしようとするトランザクションはロールバックされま す。 ロックスレッドが待機リストのトランザクションが所有する 1,000,000 を超えるロックを参照する必要がある場 合も、同じエラーが発生する可能性があります。

デッドロックを回避するためにデータベース操作を編成する方法については、[セクション15.7.5「InnoDB のデッド](#page-2742-0) [ロック」](#page-2742-0)を参照してください。

デッドロック検出の無効化

同時実行性の高いシステムでは、多数のスレッドが同じロックを待機している場合、デッドロック検出によっ て速度が低下する可能性があります。 デッドロック検出を無効にし、デッドロック発生時のトランザクショ ンロールバックの innodb\_lock\_wait\_timeout 設定に依存する方が効率的な場合があります。 デッドロック検出 は、innodb deadlock detect 構成オプションを使用して無効にできます。

### <span id="page-2744-0"></span>15.7.5.3 デッドロックを最小化および処理する方法

このセクションは、[セクション15.7.5.2「デッドロック検出」](#page-2743-0)に示したデッドロックに関する概念情報に基づいていま す。 ここでは、デッドロックが最小限になるようにデータベース操作を編成する方法、およびアプリケーションで必 要となる後続のエラー処理について説明します。

[デッドロック](#page-5403-0)は、トランザクションデータベースの古典的な問題ですが、特定のトランザクションをまったく実行で きないほど発生頻度が高くなければ、危険ではありません。 通常は、デッドロックが発生したためにトランザクショ ンがロールバックされた場合に、それを再発行できる準備が常にできているようにアプリケーションを作成する必要 があります。

InnoDB では自動行レベルロックが使用されます。 単一の行を挿入または削除するだけのトランザクションの場合で も、デッドロックが発生する可能性があります。 その原因は、これらの操作が実際には「原子的」でないためです。 これらの操作では自動的に、挿入または削除される行のインデックスレコード (複数の可能性あり) にロックが設定さ れます。

次の方法を使用すれば、デッドロックに対処し、発生の可能性を減らすことができます。

- いつでも、SHOW ENGINE INNODB STATUS コマンドを発行して、最近のデッドロックの原因を特定してくださ い。 これは、デッドロックが回避されるようにアプリケーションを調整する際に役立ちます。
- デッドロック警告が頻繁に発生することが懸念される場合は、innodb\_print\_all\_deadlocks 構成オプションを有効 にして、より広範なデバッグ情報を収集します。 MySQL の[エラーログに](#page-5383-0)は、最近のデッドロックだけでなく、各 デッドロックに関する情報が記録されます。 デバッグが完了したら、このオプションを無効にします。
- デッドロックが原因でトランザクションに失敗した場合に、そのトランザクションを再発行できるように常に準備 しておきます。 デッドロックは危険ではありません。 再度試してください。
- トランザクションが競合する可能性を低くするために、トランザクションのサイズを小さく、期間を短く保ってく ださい。
- トランザクションが競合する可能性を低くするために、関連する一連の変更を行なった直後にトランザクションを コミットしてください。 特に、コミットされていないトランザクションを含むインタラクティブな mysql セッショ ンは、長時間開いたままにしないでください。
- [locking reads](#page-5419-0) (SELECT ... FOR UPDATE または SELECT ... FOR SHARE) を使用する場合は、READ COMMITTED などのより低い分離レベルを使用してみてください。
- トランザクション内の複数のテーブルを変更する場合や、同じテーブル内のさまざまな行のセットを変更する場合 は、毎回、これらの操作を一貫性のある順序で実行してください。 その結果、トランザクションで明示的に定義さ れたキューが生成され、デッドロックは発生しません。 たとえば、さまざまな場所で同様の INSERT、UPDATE、 および DELETE ステートメントのシーケンスを複数回コーディングするのではなく、データベース操作をアプリ ケーション内の関数に編成したり、ストアドルーチンを呼び出したりします。
- テーブルに適切なインデックスを追加してください。 これにより、クエリーでスキャンする必要のあるインデック スレコード数が減少するため、ロックの設定も減少します。 MySQL サーバーがクエリーに最適であるとみなすイ ンデックスを特定するために、EXPLAIN SELECT を使用してください。
- ロックの使用を減らしてください。 SELECT が古いスナップショットからデータを返すことを許可できる場合 は、FOR UPDATE または FOR SHARE 句を追加しないでください。 同じトランザクション内の各一貫性読み取り では、独自の新しいスナップショットから読み取られるため、READ COMMITTED 分離レベルを使用することが適 切な方法です。
- ほかに方法がなければ、テーブルレベルロックを使用してトランザクションを直列化してください。 InnoDB テー ブルなどのトランザクションテーブルで LOCK TABLES を使用する正しい方法は、(START TRANSACTION では なく) SET autocommit = 0 でトランザクションを開始し、そのあと LOCK TABLES を実行し、UNLOCK TABLES を呼び出す前にそのトランザクションを明示的にコミットすることです。 たとえば、テーブル t1 に書き込み、テー ブル t2 から読み取る必要がある場合は、次のように実行できます。

SET autocommit=0; LOCK TABLES t1 WRITE, t2 READ, ...; ... do something with tables t1 and t2 here ... COMMIT; UNLOCK TABLES;

テーブルレベルロックを使用すると、テーブルへの並列更新が抑制されるため、デッドロックが回避されますが、 負荷の高いシステムで応答性が低くなるという犠牲が伴います。

• トランザクションを直列化する別の方法は、単一行だけを含む補助「セマフォー」テーブルを作成することです。 ほかのテーブルにアクセスする前に、各トランザクションでその行を更新してください。 これにより、すべてのト ランザクションが直列方式で発生します。 直列化ロックは行レベルロックであるため、この場合、InnoDB のイン スタントデッドロック検出アルゴリズムも機能することに注意してください。 MySQL のテーブルレベルロックを 使用してデッドロックを解決するには、タイムアウト方式を使用する必要があります。

# 15.7.6 トランザクションスケジューリング

InnoDB では、競合対応トランザクションスケジューリング (CATS) アルゴリズムを使用して、ロックを待機してい るトランザクションに優先順位を付けます。 複数のトランザクションが同じオブジェクトのロックを待機している場 合、CATS アルゴリズムは最初にロックを受信するトランザクションを決定します。

CATS アルゴリズムは、トランザクションがブロックするトランザクションの数に基づいて計算されるスケジューリ ング加重を割り当てることで、待機中のトランザクションに優先順位を付けます。 たとえば、2 つのトランザクショ ンが同じオブジェクトのロックを待機している場合、ほとんどのトランザクションをブロックするトランザクション には、より大きなスケジューリング加重が割り当てられます。 重みが等しい場合、最も長い待機トランザクションに 優先度が与えられます。

## 注記

MySQL 8.0.20 より前の InnoDB では、トランザクションのスケジュールに先入れ先出し (FIFO) アルゴリズムも使用され、CATS アルゴリズムはロック競合が多い場合にのみ使用さ れていました。 MySQL 8.0.20 の CATS アルゴリズムの拡張により、FIFO アルゴリズムが 冗長になり、削除が許可されました。 FIFO アルゴリズムによって以前に実行されたトラン ザクションスケジューリングは、MySQL 8.0.20 の時点で CATS アルゴリズムによって実行 されます。 場合によっては、この変更がトランザクションにロックが付与される順序に影響 することがあります。

INFORMATION\_SCHEMA.INNODB\_TRX テーブルの TRX\_SCHEDULE\_WEIGHT カラムをクエリーすることで、ト ランザクションスケジューリング加重を表示できます。 重みは、待機中のトランザクションに対してのみ計算されま す。 待機中のトランザクションは、TRX\_STATE カラムでレポートされる LOCK WAIT トランザクション実行状態の トランザクションです。 ロックを待機していないトランザクションは、NULL の TRX\_SCHEDULE\_WEIGHT 値を報 告します。

INNODB\_METRICS カウンタは、コードレベルのトランザクションスケジューリングイベントを監視す るために用意されています。 INNODB\_METRICS カウンタの使用の詳細は、[セクション15.15.6「InnoDB](#page-2940-0) [INFORMATION\\_SCHEMA メトリックテーブル」](#page-2940-0) を参照してください。

• lock rec\_release\_attempts

レコードロックの解放の試行回数。 単一の構造にゼロ個以上のレコードロックが存在する可能性があるため、単一 の試行によってゼロ個以上のレコードロックが解放される場合があります。

• lock rec grant attempts

レコードロックの付与を試行する回数。 単一回試行すると、ゼロ個以上のレコードロックが付与される場合があり ます。

• lock schedule refreshes

スケジュール済トランザクションの重みを更新するために待機グラフが分析された回数。

# 15.8 InnoDB の構成

このセクションでは、InnoDB の初期化、起動、および InnoDB ストレージエンジンのさまざまなコンポーネントと 機能の構成情報と手順について説明します。 InnoDB テーブルのデータベース操作の最適化の詳細は、[セクション](#page-1550-0) [8.5「InnoDB テーブルの最適化」](#page-1550-0) を参照してください。

## 15.8.1 InnoDB の起動構成

InnoDB 構成に関する最初の決定には、データファイル、ログファイル、ページサイズおよびメモリーバッファの構成 が含まれます。 InnoDB インスタンスを作成する前に、データファイル、ログファイルおよびページサイズの構成を 定義することをお薦めします。 InnoDB インスタンスの作成後にデータファイルまたはログファイルの構成を変更す るには、簡単でない手順が必要になる場合があり、ページサイズを定義できるのは、InnoDB インスタンスが最初に初 期化されたときのみです。

これらのトピックに加えて、このセクションでは、構成ファイルでの InnoDB オプションの指定、InnoDB 初期化情報 の表示、および記憶域に関する重要な考慮事項について説明します。

- [MySQL 構成ファイルでのオプションの指定](#page-2746-0)
- [InnoDB 初期化情報の表示](#page-2747-0)
- [記憶域に関する重要な考慮事項](#page-2747-1)
- [システムテーブルスペースデータファイル構成](#page-2748-0)
- [InnoDB 二重書込みバッファファイルの構成](#page-2749-0)
- [redo ログファイル構成](#page-2749-1)
- [undo テーブルスペースの構成](#page-2750-0)
- [グローバル一時テーブルスペース構成](#page-2750-1)
- [セッション一時テーブルスペース構成](#page-2750-2)
- [ページサイズ構成](#page-2751-0)
- [メモリー構成](#page-2751-1)

### <span id="page-2746-0"></span>MySQL 構成ファイルでのオプションの指定

MySQL はデータファイル、ログファイルおよびページサイズの構成設定を使用して InnoDB インスタンスを初期化す るため、InnoDB を初めて初期化する前に、MySQL が起動時に読み取る構成ファイルでこれらの設定を定義すること

をお薦めします。 InnoDB は MySQL サーバーの起動時に初期化され、InnoDB の最初の初期化は通常、MySQL サー バーの初回起動時に行われます。

サーバーの起動時に読み取られる任意のオプションファイルの [mysqld] グループ内に、InnoDB オプションを配置で きます。 MySQL オプションファイルの場所は、[セクション4.2.2.2「オプションファイルの使用」](#page-327-0) で説明されていま す。

mysqld が特定のファイル (および mysqld-auto.cnf) からのみオプションを読み取るようにするには、サーバーの起動 時にコマンド行で最初のオプションとして --defaults-file オプションを使用します:

mysqld --defaults-file=path\_to\_configuration\_file

## <span id="page-2747-0"></span>InnoDB 初期化情報の表示

起動時に InnoDB の初期化情報を表示するには、コマンドプロンプトから mysqld を起動します。 コマンドプロンプ トから mysqld を起動すると、初期化情報がコンソールに出力されます。

たとえば、Windows では、mysqld が C:\Program Files\MySQL\MySQL Server 8.0\bin にある場合、次のように MySQL サーバーを起動します:

C:\> "C:\Program Files\MySQL\MySQL Server 8.0\bin\mysqld" --console

Unix に似たシステムでは、mysqld は MySQL インストールの bin ディレクトリにあります:

shell> bin/mysqld --user=mysql &

サーバー出力をコンソールに送信しない場合は、起動後にエラーログを確認して、起動プロセス中に InnoDB によっ て出力された初期化情報を確認します。

他の方法を使用した MySQL の起動の詳細は、[セクション2.10.5「MySQL を自動的に起動および停止する」](#page-257-0) を参照し てください。

#### 注記

InnoDB では、起動時にすべてのユーザーテーブルおよび関連データファイルが開かれるわ けではありません。 ただし、InnoDB では、データディクショナリで参照されるテーブルス ペースファイル (\*.ibd ファイル) の存在がチェックされます。 テーブルスペースファイルが 見つからない場合、InnoDB はエラーをログに記録し、起動順序を続行します。 redo ログで 参照されるテーブルスペースファイルは、redo アプリケーションのクラッシュリカバリ中に 開くことができます。

## <span id="page-2747-1"></span>記憶域に関する重要な考慮事項

起動構成を続行する前に、次の記憶域関連の考慮事項を確認してください。

- 場合によっては、一部のデータが同じ物理ディスク上に配置されてない場合に、データベースのパフォーマンス が改善されることがあります。 非常に多くの場合、ログファイルをデータとは別のディスク上に配置すると、パ フォーマンスの改善に役立ちます。 たとえば、システムテーブルスペースデータファイルとログファイルを異な るディスクに配置できます。 InnoDB データファイルに RAW ディスクパーティション (RAW デバイス) を使用し て、I/O を高速化することもできます。 [システムテーブルスペースに対する RAW ディスクパーティションの使](#page-2699-0) [用](#page-2699-0)を参照してください。
- InnoDB はトランザクションセーフな (ACID に準拠した) MySQL 用のストレージエンジンであり、ユーザーデータ を保護するためのコミット、ロールバック、およびクラッシュリカバリ機能を備えています。 ただし、ベースとな るオペレーティングシステムやハードウェアが公表どおりに機能しない場合は、実行できません。 多くのオペレー ティングシステムやディスクサブシステムでは、パフォーマンスを改善するために書き込み操作が遅延したり、再 指示されたりする可能性があります。 一部のオペレーティングシステムでは、まさに fsync() システムコールは、 ファイルのすべての未書き込みデータがフラッシュされるまで待機するべきですが、実際には、データが安定した ストレージにフラッシュされる前に返される可能性があります。 このため、オペレーティングシステムのクラッ シュや停電によって最近コミットされたデータが破損したり、さらに最悪の場合、書き込み操作が再指示されたた めにデータベースが破損したりすることもあります。 データの完全性が重要である場合は、本番環境で何かを使用 する前に、何らかの形で「電源プラグを抜く」テストを実行してください。 macOS では、InnoDB は特別な fcntl()

ファイルフラッシュ方法を使用します。 Linux では、ライトバックキャッシュを無効にすることが推奨されていま す。

ATA/SATA ディスクドライブ上で hdparm -W0 /dev/hda のようなコマンドを使用すると、ライトバックキャッシュ を無効にできる場合があります。 一部のドライブやディスクコントローラでは、ライトバックキャッシュを無効に できない可能性があることに注意してください。

- ユーザーを保護する InnoDB のリカバリ機能に関しては、InnoDB で[は二重書き込みバッファー](#page-5407-0)と呼ばれる 構造に関連したファイルフラッシュ技術が使用されています。これは、デフォルトで有効になっています (innodb\_doublewrite=ON)。 二重書込みバッファを使用すると、予期しない終了または停電後のリカバリの安全性が 向上し、fsync() 操作の必要性を減らすことで、ほとんどの Unix のパフォーマンスが向上します。 データの完全性 またはエラーの可能性に関心がある場合は、innodb\_doublewrite オプションを有効のままにすることが推奨されて います。 二重書き込みバッファーの追加情報については[、セクション15.11.1「InnoDB ディスク I/O」](#page-2808-0)を参照して ください。
- InnoDB で NFS を使用する前に[、MySQL での NFS の使用](#page-1627-0) で概説されている潜在的な問題を確認してください。

## <span id="page-2748-0"></span>システムテーブルスペースデータファイル構成

innodb\_data\_file\_path の起動オプションでは、InnoDB システムテーブルスペースデータファイルの名前、サイズお よび属性を定義します。 MySQL サーバーを初期化する前にこのオプションを構成しない場合、デフォルトの動作で は、12MB を少し超える単一の自動拡張データファイルが ibdata1 という名前で作成されます:

mysql> SHOW VARIABLES LIKE 'innodb\_data\_file\_path';

+-----------------------+------------------------+ | Variable\_name | Value

+-----------------------+------------------------+ +-----------------------+------------------------+

| innodb\_data\_file\_path | ibdata1:12M:autoextend |

完全なデータファイル指定構文には、ファイル名、ファイルサイズ、autoextend 属性および max 属性が含まれます:

file\_name:file\_size[:autoextend[:max:max\_file\_size]]

ファイルサイズは、K、M または G をサイズ値に追加することで、KB、MB または GB 単位で指定します。 データ ファイルのサイズを KB 単位で指定する場合は、1024 の倍数で指定します。 それ以外の場合、キロバイト値はもっと も近いメガバイト (MB) 境界に丸められます。 ファイルサイズの合計は、12MB 以上である必要があります。

セミコロンで区切られたリストを使用して、複数のデータファイルを指定できます。 例:

[mysqld]

innodb\_data\_file\_path=ibdata1:50M;ibdata2:50M:autoextend

autoextend および max 属性は、最後に指定されたデータファイルにのみ使用できます。

autoextend 属性が指定されている場合、データファイルのサイズは領域が必要になると 64MB ずつ自動的に増加しま す。 innodb autoextend increment 変数は増分サイズを制御します。

自動拡張データファイルの最大サイズを指定するには、autoextend 属性のあとに max 属性を使用してください。 max 属性は、ディスク使用量の制約が重要な場合にのみ使用します。 次の構成では、ibdata1 を 500MB の制限まで 拡大できます:

[mysqld] innodb\_data\_file\_path=ibdata1:12M:autoextend:max:500M

二重書込みバッファページ用の十分な領域が確保されるように、first システムのテーブルスペースデータファイルに は最小ファイルサイズが適用されます。 次のテーブルに、各 InnoDB ページサイズの最小ファイルサイズを示しま す。 デフォルトの InnoDB ページサイズは 16384 (16KB) です。

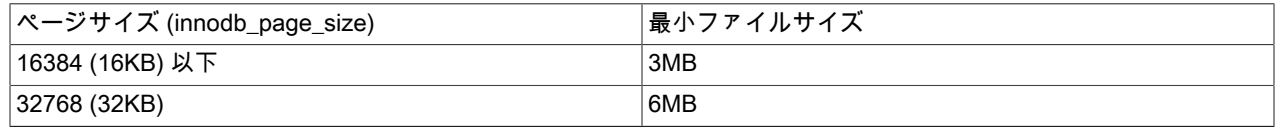

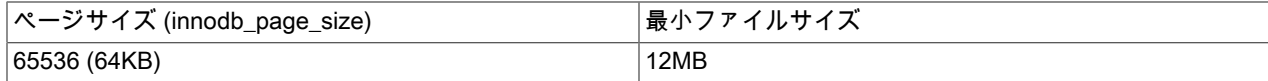

ディスクがいっぱいになった場合は、別のディスクにデータファイルを追加できます。 その手順は[、システムテーブ](#page-2697-0) [ルスペースのサイズ変更](#page-2697-0)を参照してください。

個々のファイルのサイズ制限は、オペレーティングシステムによって決まります。 大規模ファイルをサポートするオ ペレーティングシステムでは、ファイルサイズを 4GB を超える値に設定できます。 データファイルとして生のディ スクパーティションを使用することもできます。 [システムテーブルスペースに対する RAW ディスクパーティション](#page-2699-0) [の使用](#page-2699-0)を参照してください。

InnoDB ではファイルシステムの最大ファイルサイズが認識されないため、最大ファイルサイズが 2G バイトのような 小さい値になっているファイルシステムでは注意してください。

システムテーブルスペースファイルは、デフォルトでデータディレクトリ (datadir) に作成されます。 別の場所を指定 するには、innodb\_data\_home\_dir オプションを使用できます。 たとえば、myibdata という名前のディレクトリにシ ステムテーブルスペースデータファイルを作成するには、次の構成を使用します:

[mysqld]

innodb\_data\_home\_dir = /myibdata/ innodb\_data\_file\_path=ibdata1:50M:autoextend

innodb\_data\_home\_dir の値を指定する場合は、末尾にスラッシュが必要です。 InnoDB ではディレクトリが作成さ れないため、サーバーを起動する前に、指定したディレクトリが存在することを確認してください。 また、MySQL サーバーに、ディレクトリにファイルを作成するための適切なアクセス権があることを確認してください。

InnoDB は、innodb\_data\_home\_dir の値をデータファイル名にテキストで連結することで、各データファイルのディ レクトリパスを形成します。 innodb\_data\_home\_dir が定義されていない場合、デフォルト値は 「./」(データディレ クトリ) です。 (MySQL サーバーは、実行を開始すると現在の作業ディレクトリをデータディレクトリに変更しま す。)

または、システムテーブルスペースデータファイルの絶対パスを指定することもできます。 次の構成は、前述の構成 と同等です:

#### [mysqld]

innodb\_data\_file\_path=/myibdata/ibdata1:50M:autoextend

innodb\_data\_file\_path の絶対パスを指定すると、設定は innodb\_data\_home\_dir 設定と連結されません。 システム テーブルスペースファイルは、指定した絶対パスに作成されます。 サーバーを起動する前に、指定したディレクトリ が存在している必要があります。

### <span id="page-2749-0"></span>InnoDB 二重書込みバッファファイルの構成

MySQL 8.0.20 の時点では、二重書込みバッファ記憶域は二重書込みファイルに存在し、二重書込みページの記憶域の 場所に対する柔軟性を提供します。 以前のリリースでは、二重書込みバッファ記憶域はシステムテーブルスペースに 存在していました。 innodb\_doublewrite\_dir 変数は、InnoDB が起動時に二重書込みファイルを作成するディレクトリ を定義します。 ディレクトリが指定されていない場合、二重書込みファイルが innodb\_data\_home\_dir ディレクトリ に作成され、指定されていない場合はデータディレクトリにデフォルト設定されます。

二重書込みファイルを innodb\_data\_home\_dir ディレクトリ以外の場所に作成するには、innodb\_doublewrite\_dir 変数 を構成します。 例:

#### innodb\_doublewrite\_dir=/path/to/doublewrite\_directory

その他の二重書込みバッファ変数では、二重書込みファイルの数、スレッド当たりのページ数および二重書込みバッ チサイズを定義できます。 二重書込みバッファ構成の詳細は[、セクション15.6.4「二重書き込みバッファー」](#page-2718-0) を参照 してください。

## <span id="page-2749-1"></span>redo ログファイル構成

デフォルトでは、InnoDB は ib\_logfile0 および ib\_logfile1 という名前のデータディレクトリに 2 つの 5MB redo ログ ファイルを作成します。

次のオプションを使用して、デフォルトの構成を変更できます:

• innodb\_log\_group\_home\_dir は、InnoDB ログファイル (redo ログ) へのディレクトリパスを定義します。 このオプ ションが構成されていない場合、InnoDB ログファイルは MySQL データディレクトリ (datadir) に作成されます。

このオプションを使用すると、潜在的な I/O リソースの競合を回避するために、InnoDB ログファイルを InnoDB データファイルとは異なる物理記憶域の場所に配置できます。 例:

[mysqld] innodb\_log\_group\_home\_dir = /dr3/iblogs

注記

InnoDB ではディレクトリが作成されないため、サーバーを起動する前にログディレクト リが存在することを確認してください。 必要なディレクトリを作成するには、Unix また は DOS の mkdir コマンドを使用します。

MySQL サーバーに、ログディレクトリにファイルを作成するための適切なアクセス権が あることを確認します。 より一般的に、サーバーは、ログファイルを作成する必要がある ディレクトリでアクセス権を持っている必要があります。

- innodb\_log\_files\_in\_group は、ロググループ内のログファイルの数を定義します。 デフォルトおよび推奨値は 2 で す。
- innodb\_log\_file\_size は、ロググループ内の各ログファイルのサイズをバイト単位で定義します。 ログファイルを 結合したサイズ (innodb\_log\_file\_size \* innodb\_log\_files\_in\_group) は、512G バイトよりもわずかに小さい最大値 を上回ることができません。 たとえば、255 GB のログファイルのペアは制限に近づいていますが、それを超えて いません。 デフォルトのログファイルサイズは 48MB です。 一般に、ログファイルの合計サイズは、サーバーが ワークロードアクティビティのピークおよびトラブルをスムーズにできる十分な大きさである必要があります。こ れは、書込みアクティビティを 1 時間以上処理するための十分な redo ログ領域があることを意味することがよくあ ります。 値を大きくするほど、バッファープール内で必要となるチェックポイントフラッシュアクティビティーの 数が少なくなるため、ディスク I/O を節約できます。 追加情報については [セクション8.5.4「InnoDB redo ロギング](#page-1552-0) [の最適化」](#page-1552-0)を参照してください。

## <span id="page-2750-0"></span>undo テーブルスペースの構成

デフォルトでは、undo ログは、MySQL インスタンスの初期化時に作成される 2 つの undo テーブルスペースに存在 します。 undo ログの I/O パターンにより、undo テーブルスペースは [SSD](#page-5376-0) 記憶域の適切な候補になります。

innodb\_undo\_directory 変数は、InnoDB がデフォルトの undo テーブルスペースを作成するパスを定義します。 こ の変数が定義されていない場合、デフォルトの undo テーブルスペースがデータディレクトリに作成されます。 innodb\_undo\_directory 変数は動的ではありません。 構成するには、サーバーを再起動する必要があります。

追加の undo テーブルスペースの構成の詳細は[、セクション15.6.3.4「undo テーブルスペース」](#page-2707-0) を参照してくださ い。

## <span id="page-2750-1"></span>グローバル一時テーブルスペース構成

グローバル一時テーブルスペースには、ユーザー作成一時テーブルに対する変更のロールバックセグメントが格納さ れます。

デフォルトでは、InnoDB は、ibtmp1 という名前の単一の自動拡張グローバル一時テーブルスペースデータファイル を innodb\_data\_home\_dir ディレクトリに作成します。 初期ファイルサイズは 12MB を少し超えています。

innodb\_temp\_data\_file\_path 変数は、グローバルー時テーブルスペースデータファイルのパス、ファイル名および ファイルサイズを指定します。 ファイルサイズは、サイズ値に K、M または G を追加して KB、MB または GB で指 定します。 ファイルのサイズの合計は、12MB より少し大きくする必要があります。

グローバル一時テーブルスペースデータファイルの代替の場所を指定するには、起動時に innodb\_temp\_data\_file\_path 変数を構成します。

## <span id="page-2750-2"></span>セッション一時テーブルスペース構成

MySQL 8.0.15 以前では、InnoDB が内部一時テーブル (internal\_tmp\_disk\_storage\_engine=InnoDB) のディスク上の記 憶域エンジンとして構成されている場合、セッション一時テーブルスペースには、オプティマイザによって作成され

たユーザー作成一時テーブルおよび内部一時テーブルが格納されます。 MySQL 8.0.16 以降では、InnoDB ストレージ エンジンは常にディスク上の内部一時テーブルに使用されます。

innodb\_temp\_tablespaces\_dir 変数は、InnoDB がセッション一時テーブルスペースを作成する場所を定義します。 デ フォルトの場所は、データディレクトリ内の#innodb\_temp ディレクトリです。

セッション一時テーブルスペースに別の場所を指定するには、起動時に innodb\_temp\_tablespaces\_dir 変数を構成し ます。 データディレクトリに対する完全修飾パスまたは相対パスが許可されます。

## <span id="page-2751-0"></span>ページサイズ構成

innodb\_page\_size オプションでは、MySQL インスタンス内のすべての InnoDB テーブルスペースのページ サイズを指定します。 この値は、インスタンスの作成時に設定され、その後は一定のままです。 有効な値 は、64KB、32KB、16KB (デフォルト)、8KB および 4KB です。 または、ページサイズをバイト単位で指定できます (65536、32768、16384、8192、4096)。

16KB のデフォルトページサイズは、広範囲のワークロードに適しています。特に、バルク更新を伴うテーブルス キャンおよび DML 操作を含むクエリーに適しています。 ページサイズが小さいほど、多くの小規模な書き込みを伴 う OLTP ワークロードの効率性が高くなる可能性があります。その一方で、単一のページに数多くの行が含まれる場 合は、競合の問題が発生する可能性もあります。 ページを小さくすると、一般に小さなブロックサイズが使用される SSD ストレージデバイスの効率性が高くなる可能性もあります。 InnoDB のページサイズをストレージデバイスのブ ロックサイズに近づけると、ディスクに再度書き込まれる未変更データの量が最小限になります。

## <span id="page-2751-1"></span>メモリー構成

MySQL は、様々なキャッシュおよびバッファにメモリーを割り当てて、データベース操作のパフォーマンスを向上 させます。 InnoDB にメモリーを割り当てる場合は、常にオペレーティングシステムに必要なメモリー、他のアプリ ケーションに割り当てられたメモリー、および他の MySQL バッファとキャッシュに割り当てられたメモリーを考慮 してください。 たとえば、MyISAM テーブルを使用する場合は、キーバッファ (key\_buffer\_size) に割り当てられる メモリー量を考慮してください。 MySQL バッファおよびキャッシュの概要は、[セクション8.12.3.1「MySQL のメモ](#page-1630-0) [リーの使用方法」](#page-1630-0) を参照してください。

InnoDB に固有のバッファは、次のパラメータを使用して構成されます:

• innodb\_buffer\_pool\_size は、バッファプールのサイズを定義します。バッファプールは、InnoDB テーブル、イン デックスおよびその他の補助バッファのキャッシュデータを保持するメモリー領域です。 バッファプールのサイ ズはシステムパフォーマンスにとって重要であり、通常、innodb\_buffer\_pool\_size はシステムメモリーの 50 から 75% に構成することをお薦めします。 デフォルトのバッファープールサイズは 128MB です。 その他のガイダン スは、[セクション8.12.3.1「MySQL のメモリーの使用方法」](#page-1630-0) を参照してください。 InnoDB バッファープールサイ ズを構成する方法については、[セクション15.8.3.1「InnoDB バッファプールサイズの構成」](#page-2753-0) を参照してください。 バッファープールサイズは、起動時または動的に構成できます。

メモリーが大量にあるシステムでは、バッファプールを複数のバッファプールインスタンスに分割することで同時 実行性を向上させることができます。 バッファープールインスタンスの数は、innodb\_buffer\_pool\_instances オプ ションによって制御されます。 デフォルトでは、InnoDB はバッファプールインスタンスを 1 つ作成します。 バッ ファープールインスタンスの数は起動時に構成できます。 詳細は[、セクション15.8.3.2「複数のバッファープール](#page-2758-0) [インスタンスの構成」](#page-2758-0)を参照してください。

• innodb\_log\_buffer\_size は、InnoDB がディスク上のログファイルへの書込みに使用するバッファのサイズをバイト 単位で定義します。 デフォルトのサイズは 16M バイトです。 ログバッファーを大きくすると、トランザクション がコミットする前にディスクにログを書き込まなくても、大規模なトランザクションを実行できます。 多数の行を 更新、挿入または削除するトランザクションがある場合は、ログバッファのサイズを増やしてディスク I/O を節約 することを検討してください。innodb\_log\_buffer\_size は起動時に構成できます。 関連情報については、[セクショ](#page-1552-0) [ン8.5.4「InnoDB redo ロギングの最適化」を](#page-1552-0)参照してください。

#### 警告

32 ビット版の GNU/Linux x86 では、高すぎるメモリー使用率を設定しないように注意して ください。glibc では、プロセスヒープがスレッドスタック上で増加することが許可されて いる可能性があるため、サーバーがクラッシュします。 グローバルおよびスレッドごとの

バッファおよびキャッシュ用に mysqld プロセスに割り当てられたメモリーが 2GB に近い か、それを超えるとリスクがあります。

MySQL のグローバルおよびスレッドごとのメモリー割当てを計算する次のような式を使用 して、MySQL メモリー使用量を見積もることができます。 MySQL のバージョンおよび構 成でバッファおよびキャッシュを考慮するように式を変更する必要がある場合があります。 MySQL バッファおよびキャッシュの概要は、[セクション8.12.3.1「MySQL のメモリーの使](#page-1630-0) [用方法」](#page-1630-0) を参照してください。

innodb\_buffer\_pool\_size + key\_buffer\_size + max\_connections\*(sort\_buffer\_size+read\_buffer\_size+binlog\_cache\_size) + max\_connections\*2MB

各スレッドではスタックが使用され (多くの場合は 2M バイトですが、Oracle Corporation が 提供する MySQL バイナリでは 256K バイトだけです)、最悪のケースでは、sort\_buffer\_size + read\_buffer\_size の追加メモリーも使用されます。

Linux では、カーネルでラージページサポートが有効になっている場合、InnoDB はラージページを使用してバッファ プールにメモリーを割り当てることができます。 [セクション8.12.3.2「ラージページのサポートの有効化」を](#page-1634-0)参照し てください。

# 15.8.2 読み取り専用操作用の InnoDB の構成

サーバーの起動時に --innodb-read-only 構成オプションを有効にすることで、MySQL データディレクトリが読取り専 用メディアにある InnoDB テーブルをクエリーすることができます。

有効にする方法

読み取り操作用にインスタンスを準備するには、必要なすべての情報が読み取り専用メディア上に格納さ れる前に、データファイルに[フラッシュ](#page-5412-0)されることを確認します。 変更バッファーが無効になっている (innodb\_change\_buffering=0) サーバーを実行し[、低速シャットダウン](#page-5405-0)を実行します。

MySQL インスタンス全体にわたって読み取り専用モードを有効にするには、サーバーの起動時に次の構成オプション を指定します。

- --innodb-read-only=1
- インスタンスが DVD や CD などの読み取り専用メディア上にある場合、または /var ディレクトリがすべてのユー ザーから書き込み可能でない場合: --pid-file=path\_on\_writeable\_media および --event-scheduler=disabled
- --innodb-temp-data-file-path。 このオプションは、InnoDB 一時テーブルスペースデータファイルのパス、ファイ ル名およびファイルサイズを指定します。 デフォルト設定は ibtmp1:12M:autoextend で、ibtmp1 一時テーブルス ペースデータファイルがデータディレクトリに作成されます。 読取り専用操作のためにインスタンスを準備するに は、innodb\_temp\_data\_file\_path をデータディレクトリ外の場所に設定します。 パスは、データディレクトリに対 する相対パスである必要があります。 例:

--innodb-temp-data-file-path=../../../tmp/ibtmp1:12M:autoextend

MySQL 8.0 の時点では、innodb\_read\_only を有効にすると、すべてのストレージエンジンのテーブルの作成および削 除操作が防止されます。 これらの操作により、mysql システムデータベースのデータディクショナリテーブルが変更 されますが、これらのテーブルは InnoDB ストレージエンジンを使用し、innodb\_read\_only が有効な場合は変更でき ません。 ANALYZE TABLE、ALTER TABLE tbl\_name ENGINE=engine\_name など、データディクショナリテーブル を変更する操作にも同じ制限が適用されます。

また、mysql システムデータベースの他のテーブルでは、MySQL 8.0 の InnoDB ストレージエンジンが使用され ます。 これらのテーブルを読取り専用にすると、テーブルを変更する操作が制限されます。 たとえば、CREATE USER, GRANT, REVOKE および INSTALL PLUGIN 操作は読取り専用モードでは許可されません。

使用シナリオ

この操作モードは、次のような状況に適しています。

- DVD や CD などの読み取り専用ストレージメディア上に、MySQL アプリケーションまたは MySQL データセット を配布する。
- (一般に、データウェアハウス構成で) 同じデータディレクトリで同時にクエリーを実行する複数の MySQL インス タンス。 この方法を使用すれば、負荷の高い MySQL インスタンスで発生する可能性のあ[るボトルネック](#page-5415-0)を回避し たり、さまざまなインスタンスに対してさまざまな構成オプションを使用して、特定の種類のクエリーを個別に調 整したりできる場合があります。
- 安全性またはデータの完全性の理由により読み取り専用の状態になったデータ (アーカイブされたバックアップデー タなど) のクエリーを実行する。

注記 この機能の目的は、読み取り専用の側面に基づいた生のパフォーマンスではなく、主に配布 および配備する際の柔軟性です。 サーバー全体を読み取り専用にする必要なしで、読み取り 専用クエリーのパフォーマンスを調整する方法については[、セクション8.5.3「InnoDB の読](#page-1552-1) [み取り専用トランザクションの最適化」](#page-1552-1)を参照してください。

## 動作

--innodb-read-only オプションを使用して、サーバーが読み取り専用モードで実行されると、特定の InnoDB 機能およ びコンポーネントが減少したり、完全に無効になったりします。

- [変更バッファー](#page-5414-0) (特に、変更バッファーからのマージ) は実行されません。 読み取り専用操作用にインスタン スを準備するときに、変更バッファーが空になっていることを確認するには、変更バッファーを無効にして (innodb change buffering=0)、まず[低速シャットダウンを](#page-5405-0)実行します。
- 起動時には[クラッシュリカバリ](#page-5388-0)フェーズがありません。 インスタンスを読み取り専用状態にする前に[、低速シャッ](#page-5405-0) [トダウン](#page-5405-0)が実行されている必要があります。
- 読み取り専用操作では [Redo ログ](#page-5374-0)が使用されないため、インスタンスを読み取り専用にする前 に、innodb\_log\_file\_size を最小限のサイズ (1M バイト) に設定できます。
- ほとんどのバックグラウンドスレッドはオフになります。 I/O の読取りスレッドと、読取り専用モードで許可され る一時ファイルへの書込み用の I/O 書込みスレッドおよびページフラッシュコーディネータスレッドは残ります。 バッファプールのサイズ変更スレッドもアクティブなままになり、バッファプールのオンラインサイズ変更が可能 になります。
- デッドロックに関する情報やモニターの出力などは、一時ファイルに書き込まれません。 その結果、SHOW ENGINE INNODB STATUS で出力が生成されなくなります。
- 構成オプションの設定を変更すると、通常は書き込み操作の動作が変更されますが、サーバーが読み取り専用モー ドになっている場合は影響がありません。
- [分離レベル](#page-5412-1)を強制的に適用する [MVCC](#page-5370-0) 処理が無効になります。 更新も削除もできないため、すべてのクエリーで 最新バージョンのレコードが読み取られます。
- [Undo ログ](#page-5377-0)は使用されません。 innodb\_undo\_tablespaces および innodb\_undo\_directory 構成オプションの設定を無 効にします。

# 15.8.3 InnoDB バッファープールの構成

このセクションでは、InnoDB バッファプールの構成およびチューニングについて説明します。

## <span id="page-2753-0"></span>15.8.3.1 InnoDB バッファプールサイズの構成

InnoDB バッファプールのサイズは、オフラインまたはサーバーの実行中に構成できます。 このセクションで説明す る動作は、両方の方法に適用されます。 バッファープールサイズをオンラインで構成する方法の詳細は[、オンライン](#page-2756-0) [での InnoDB バッファープールサイズの構成](#page-2756-0) を参照してください。

innodb\_buffer\_pool\_size を増減すると、操作はチャンク単位で実行されます。 チャンクサイズは、デフォルトの 128M を持つ innodb\_buffer\_pool\_chunk\_size 構成オプションによって定義されます。 詳細は、[InnoDB バッファプー](#page-2754-0) [ルのチャンクサイズの構成](#page-2754-0)を参照してください。

バッファプールサイズは、常に innodb\_buffer\_pool\_chunk\_size \* innodb\_buffer\_pool\_instances と等しいか倍数で ある必要があります。 innodb\_buffer\_pool\_size を innodb\_buffer\_pool\_chunk\_size \* innodb\_buffer\_pool\_instances と等しくない値または倍数に構成すると、バッファープールサイズは innodb\_buffer\_pool\_chunk\_size \* innodb\_buffer\_pool\_instances と等しいか倍数の値に自動的に調整されます。

次の例では、innodb\_buffer\_pool\_size が 8G に設定され、innodb\_buffer\_pool\_instances が 16 に設定されま す。innodb\_buffer\_pool\_chunk\_size は 128M で、これがデフォルト値です。

8G は innodb\_buffer\_pool\_instances=16 \* innodb\_buffer\_pool\_chunk\_size=128M の倍数 (2G) であるため、8G は有効 な innodb\_buffer\_pool\_size 値です。

shell> mysqld --innodb-buffer-pool-size=8G --innodb-buffer-pool-instances=16

mysql> SELECT @@innodb\_buffer\_pool\_size/1024/1024/1024;

| @@innodb\_buffer\_pool\_size/1024/1024/1024 |

+------------------------------------------+ | 8.000000000000 | +------------------------------------------+

+------------------------------------------+

この例では、innodb\_buffer\_pool\_size は 9G に設定され、innodb\_buffer\_pool\_instances は 16 に設 定されます。innodb\_buffer\_pool\_chunk\_size は 128M で、これがデフォルト値です。 この場合、9G は innodb\_buffer\_pool\_instances=16 \* innodb\_buffer\_pool\_chunk\_size=128M の倍数ではないた め、innodb\_buffer\_pool\_size は 10G(innodb\_buffer\_pool\_chunk\_size \* innodb\_buffer\_pool\_instances の倍数) に調整さ れます。

shell> mysqld --innodb-buffer-pool-size=9G --innodb-buffer-pool-instances=16

mysql> SELECT @@innodb\_buffer\_pool\_size/1024/1024/1024;

+------------------------------------------+ | @@innodb\_buffer\_pool\_size/1024/1024/1024 |

+------------------------------------------+ 10.000000000000

+------------------------------------------+

## <span id="page-2754-0"></span>InnoDB バッファプールのチャンクサイズの構成

innodb\_buffer\_pool\_chunk\_size は 1MB (1048576 バイト) 単位で増減できますが、起動時、コマンドライン文字列ま たは MySQL 構成ファイルでのみ変更できます。

コマンドライン:

shell> mysqld --innodb-buffer-pool-chunk-size=134217728

構成ファイル:

[mysqld] -<br>innodb\_buffer\_pool\_chunk\_size=134217728

innodb\_buffer\_pool\_chunk\_size を変更する場合は、次の条件が適用されます:

• バッファプールの初期化時に、新しい innodb\_buffer\_pool\_chunk\_size 値 \* innodb\_buffer\_pool\_instances が 現在のバッファプールサイズより大きい場合、innodb\_buffer\_pool\_chunk\_size は innodb\_buffer\_pool\_size / innodb\_buffer\_pool\_instances に切り捨てられます。

たとえば、バッファプールが 2GB (2147483648 バイト)、4 バッファプールインスタンスおよびチャンクサイズ 1GB (1073741824 バイト) で初期化されている場合、次に示すようにチャンクサイズは innodb\_buffer\_pool\_size / innodb\_buffer\_pool\_instances と等しい値に切り捨てられます:

shell> mysqld --innodb-buffer-pool-size=2147483648 --innodb-buffer-pool-instances=4 --innodb-buffer-pool-chunk-size=1073741824;

mysql> SELECT @@innodb\_buffer\_pool\_size;

+---------------------------+ | @@innodb\_buffer\_pool\_size |

## このページは機械翻訳したものです。 InnoDB バッファープールの構成

+---------------------------+ | 2147483648 | +---------------------------+

mysql> SELECT @@innodb\_buffer\_pool\_instances; +--------------------------------+

| @@innodb\_buffer\_pool\_instances | +--------------------------------+

| 4 | +--------------------------------+

# Chunk size was set to 1GB (1073741824 bytes) on startup but was # truncated to innodb\_buffer\_pool\_size / innodb\_buffer\_pool\_instances

mysql> SELECT @@innodb\_buffer\_pool\_chunk\_size;

+---------------------------------+ | @@innodb\_buffer\_pool\_chunk\_size |

+---------------------------------+ | 536870912 | +---------------------------------+

• バッファプールサイズは、常に innodb\_buffer\_pool\_chunk\_size \* innodb\_buffer\_pool\_instances と等しい か倍数である必要があります。 innodb\_buffer\_pool\_chunk\_size を変更すると、innodb\_buffer\_pool\_size は innodb\_buffer\_pool\_chunk\_size \* innodb\_buffer\_pool\_instances と等しいか倍数の値に自動的に調整されます。 調整 は、バッファープールが初期化されたときに行われます。 この動作を次の例に示します:

# The buffer pool has a default size of 128MB (134217728 bytes)

mysql> SELECT @@innodb\_buffer\_pool\_size; +---------------------------+ | @@innodb\_buffer\_pool\_size | +---------------------------+ | 134217728 | +---------------------------+

# The chunk size is also 128MB (134217728 bytes)

mysql> SELECT @@innodb\_buffer\_pool\_chunk\_size;

+---------------------------------+ | @@innodb\_buffer\_pool\_chunk\_size | +---------------------------------+ | 134217728 | +---------------------------------+

# There is a single buffer pool instance

mysql> SELECT @@innodb\_buffer\_pool\_instances;

+--------------------------------+ | @@innodb\_buffer\_pool\_instances | +--------------------------------+

 $| 1 |$ +--------------------------------+

# Chunk size is decreased by 1MB (1048576 bytes) at startup # (134217728 - 1048576 = 133169152):

shell> mysqld --innodb-buffer-pool-chunk-size=133169152

mysql> SELECT @@innodb\_buffer\_pool\_chunk\_size;

+---------------------------------+ | @@innodb\_buffer\_pool\_chunk\_size |

+---------------------------------+ | 133169152 | +---------------------------------+

# Buffer pool size increases from 134217728 to 266338304 # Buffer pool size is automatically adjusted to a value that is equal to # or a multiple of innodb\_buffer\_pool\_chunk\_size \* innodb\_buffer\_pool\_instances

mysql> SELECT @@innodb\_buffer\_pool\_size; +---------------------------+ | @@innodb\_buffer\_pool\_size | +---------------------------+

| 266338304 |

#### +---------------------------+

#### この例では、同じ動作を示しますが、複数のバッファプールインスタンスがあります:

# The buffer pool has a default size of 2GB (2147483648 bytes)

mysql> SELECT @@innodb\_buffer\_pool\_size;

+---------------------------+ | @@innodb\_buffer\_pool\_size |

+---------------------------+

| 2147483648 | +---------------------------+

# The chunk size is .5 GB (536870912 bytes)

mysql> SELECT @@innodb\_buffer\_pool\_chunk\_size;

+---------------------------------+ | @@innodb\_buffer\_pool\_chunk\_size |

+---------------------------------+ | 536870912 | +---------------------------------+

# There are 4 buffer pool instances

mysql> SELECT @@innodb\_buffer\_pool\_instances;

+--------------------------------+ | @@innodb\_buffer\_pool\_instances |

+--------------------------------+ | 4 |

+--------------------------------+

# Chunk size is decreased by 1MB (1048576 bytes) at startup # (536870912 - 1048576 = 535822336):

shell> mysqld --innodb-buffer-pool-chunk-size=535822336

mysql> SELECT @@innodb\_buffer\_pool\_chunk\_size;

+---------------------------------+ | @@innodb\_buffer\_pool\_chunk\_size |

+---------------------------------+ | 535822336 | +---------------------------------+

# Buffer pool size increases from 2147483648 to 4286578688 # Buffer pool size is automatically adjusted to a value that is equal to # or a multiple of innodb\_buffer\_pool\_chunk\_size \* innodb\_buffer\_pool\_instances

mysql> SELECT @@innodb\_buffer\_pool\_size;

+---------------------------+ | @@innodb\_buffer\_pool\_size |

+---------------------------+ | 4286578688 |

+---------------------------+

前述の例に示すように、この値を変更するとバッファプールのサイズが増加する可能性があるた め、innodb\_buffer\_pool\_chunk\_size を変更する場合は注意が必要です。 innodb\_buffer\_pool\_chunk\_size を変更する 前に、innodb\_buffer\_pool\_size への影響を計算して、結果のバッファプールサイズが許容範囲内であることを確認 します。

注記

潜在的なパフォーマンスの問題を回避するには、チャンク (innodb\_buffer\_pool\_size / innodb\_buffer\_pool\_chunk\_size) の数が 1000 を超えないようにする必要があります。

## <span id="page-2756-0"></span>オンラインでの InnoDB バッファープールサイズの構成

innodb\_buffer\_pool\_size 構成オプションは、SET ステートメントを使用して動的に設定でき、サーバーを再起動せず にバッファープールのサイズを変更できます。 例:

mysql> SET GLOBAL innodb\_buffer\_pool\_size=402653184;

注記

バッファープールサイズは innodb\_buffer\_pool\_chunk\_size \* innodb\_buffer\_pool\_instances と等しいか、倍数である必要があります。 これらの変数設定を変更するには、サーバーを再 起動する必要があります。

バッファプールのサイズを変更する前に、InnoDB API を介して実行されるアクティブなトランザクションおよび操 作を完了する必要があります。 サイズ変更操作を開始しても、すべてのアクティブなトランザクションが完了するま で操作は開始されません。 サイズ変更操作が進行中になると、バッファプールへのアクセスを必要とする新しいトラ ンザクションおよび操作は、サイズ変更操作が終了するまで待機する必要があります。 ルールの例外は、バッファー プールがデフラグされている間はバッファープールへの同時アクセスが許可され、バッファープールサイズが小さく なるとページが取り下げられることです。 同時アクセスを許可するという欠点は、ページの取下げ中に一時的に使用 可能なページが不足する可能性があることです。

注記

バッファプールのサイズ変更操作の開始後に開始された場合、ネストされたトランザクショ ンは失敗する可能性があります。

## オンラインバッファプールのサイズ変更の進行状況の監視

Innodb\_buffer\_pool\_resize\_status では、バッファプールのサイズ変更の進行状況がレポートされます。 例:

mysql> SHOW STATUS WHERE Variable\_name='InnoDB\_buffer\_pool\_resize\_status';

+----------------------------------+----------------------------------+ | Variable\_name | Value +----------------------------------+----------------------------------+

+----------------------------------+----------------------------------+

| Innodb\_buffer\_pool\_resize\_status | Resizing also other hash tables. |

バッファプールのサイズ変更の進行状況も、サーバーエラーログに記録されます。 次の例は、バッファープールのサ イズを増やすとログに記録されるノートを示しています:

[Note] InnoDB: Resizing buffer pool from 134217728 to 4294967296. (unit=134217728)

[Note] InnoDB: disabled adaptive hash index.

[Note] InnoDB: buffer pool 0 : 31 chunks (253952 blocks) was added.

[Note] InnoDB: buffer pool 0 : hash tables were resized.

[Note] InnoDB: Resized hash tables at lock\_sys, adaptive hash index, dictionary.

[Note] InnoDB: completed to resize buffer pool from 134217728 to 4294967296.

[Note] InnoDB: re-enabled adaptive hash index.

次の例は、バッファープールのサイズを小さくしたときに記録されるノートを示しています:

[Note] InnoDB: Resizing buffer pool from 4294967296 to 134217728. (unit=134217728) [Note] InnoDB: disabled adaptive hash index. [Note] InnoDB: buffer pool 0 : start to withdraw the last 253952 blocks. [Note] InnoDB: buffer pool 0 : withdrew 253952 blocks from free list. tried to relocate 0 pages. (253952/253952) [Note] InnoDB: buffer pool 0 : withdrawn target 253952 blocks. [Note] InnoDB: buffer pool 0 : 31 chunks (253952 blocks) was freed. [Note] InnoDB: buffer pool 0 : hash tables were resized. [Note] InnoDB: Resized hash tables at lock\_sys, adaptive hash index, dictionary. [Note] InnoDB: completed to resize buffer pool from 4294967296 to 134217728. [Note] InnoDB: re-enabled adaptive hash index.

## オンラインバッファプールの内部サイズ変更

サイズ変更操作はバックグラウンドスレッドによって実行されます。 バッファプールのサイズを増やすと、サイズ変 更操作は次のようになります:

- chunks にページを追加します (チャンクサイズは innodb\_buffer\_pool\_chunk\_size によって定義されます)
- メモリー内の新しいアドレスを使用するためのハッシュテーブル、リスト、およびポインタをカバー
- 空きリストに新規ページを追加

これらの操作の進行中、他のスレッドはバッファプールへのアクセスをブロックされます。

バッファプールのサイズを小さくすると、サイズ変更操作は次のようになります:

- バッファプールをデフラグし、ページを取り下げます (解放します)
- chunks 内のページを削除します (チャンクサイズは innodb\_buffer\_pool\_chunk\_size によって定義されます)
- ハッシュテーブル、リストおよびポインタをメモリー内の新しいアドレスを使用するように変換

これらの操作のうち、バッファプールをデフラグしてページを取り下げるだけで、他のスレッドがバッファプールに 同時にアクセスできます。

### <span id="page-2758-0"></span>15.8.3.2 複数のバッファープールインスタンスの構成

バッファープールが数 G バイトの範囲にあるシステムでは、バッファープールを個別のインスタンスに分割すると、 キャッシュされたページに対して異なるスレッドが読み取りおよび書き込みを行うときの競合が減るため、並列性が 向上する場合があります。 この機能は通常[、バッファープール](#page-5409-0)のサイズが数 G バイトの範囲にあるシステムを対象に しています。 複数のバッファープールインスタンスは innodb\_buffer\_pool\_instances 構成オプションを使用して構成 され、また innodb\_buffer\_pool\_size 値を調整することもできます。

InnoDB バッファプールが大きい場合、メモリーから取得することで多くのデータリクエストを満たすことができま す。 複数のスレッドが一度にバッファープールにアクセスしようとした場合は、ボトルネックが発生する可能性が あります。 この競合を最小限に抑えるために、複数のバッファープールを有効にすることができます。 バッファー プールに格納されるか、またはバッファープールから読み取られる各ページは、ハッシュ関数を使用して、いずれか のバッファープールにランダムに割り当てられます。 各バッファプールは、バッファプールに接続されている独自の 空きリスト、フラッシュリスト、LRU およびその他のすべてのデータ構造を管理します。 MySQL 8.0 より前は、各 バッファープールは独自のバッファープール相互排他ロックによって保護されていました。 MySQL 8.0 以降では、競 合を減らすために、バッファープール mutex が複数のリストおよびハッシュ保護 mutex に置き換えられました。

複数のバッファープールインスタンスを有効にするには、innodb\_buffer\_pool\_instances 構成オプションを 1 (デフォ ルト) より大きく 64 (最大) までの値に設定します。 このオプションは、innodb\_buffer\_pool\_size を 1GB 以上のサイ ズに設定した場合にのみ有効になります。 指定した合計サイズは、すべてのバッファープール間で分割されます。 最 高の効率を得るには、innodb\_buffer\_pool\_instances と innodb\_buffer\_pool\_size の組み合わせを、各バッファープー ルインスタンスが少なくとも 1G バイトになるように指定します。

InnoDB バッファープールサイズの変更については[、セクション15.8.3.1「InnoDB バッファプールサイズの構成」](#page-2753-0) を 参照してください。

## 15.8.3.3 バッファープールをスキャンに耐えられるようにする

厳密な [LRU](#page-5369-0) アルゴリズムを使用するかわりに、InnoDB では[、buffer pool](#page-5409-0) に取り込まれ、再度アクセスされないデー タ量を最小限に抑える手法を使用します。 目標は[、先読み](#page-5393-0)[やフルテーブルスキャン](#page-5402-0)によって、その後アクセスされる かどうかわからない新しいブロックが読み取られた場合でも、頻繁にアクセスされるページ (「ホットページ」) が確 実にバッファープール内に残るようにすることです。

新しく読み取られたブロックは、LRU リストの途中に挿入されます。 新しく読み取られたページはすべて、デフォル トでは LRU リストの末尾から 3/8 にあたる場所に挿入されます。 これらのページは、はじめてバッファープール内 でアクセスされたときに、リストの前面 (直近で使用された端) に移動されます。 したがって、アクセスされないペー ジでは LRU リストの先頭部分にアクセスされず、「「エージアウト」」は厳密な LRU アプローチより早くアクセス されます。 この配置では、LRU リストが 2 つのセグメントに分割されます。つまり、挿入ポイントの下流にあるペー ジは「古い」とみなされ、LRU のエビクションの望ましい対象になります。

InnoDB バッファプールの内部動作および LRU アルゴリズムの詳細は[、セクション15.5.1「バッファプール」](#page-2658-0) を参照 してください。

LRU リストの挿入ポイントを制御し、テーブルスキャンまたはインデックススキャンによってバッファプールに入れ られたブロックに InnoDB が同じ最適化を適用するかどうかを選択できます。 構成パラメータ innodb\_old\_blocks\_pct は、LRU リスト内の「古い」ブロックの割合 (%) を制御します。 innodb\_old\_blocks\_pct のデフォルト値は 37 であ り、元の固定された 3/8 の比率に対応します。 この値の範囲は、5 (バッファープール内の新しいページが非常に早く 古くなります) から 95 (バッファープールの 5% しかホットページとして予約されないため、アルゴリズムがなじみの ある LRU の方法に近くなります) までです。

バッファープールを先読みによって混乱した状態にならないように維持する最適化は、テーブルまたはインデックス スキャンによる同様の問題も回避できます。 これらのスキャンでは通常、データページはすばやく連続して数回アク セスされ、それ以降は二度とアクセスされません。 構成パラメータ innodb\_old\_blocks\_time は、あるページにはじめ てアクセスしたあと、そのページが LRU リストの前面 (直近で使用された端) に移動されることなくアクセス可能に なっている時間ウィンドウ (ミリ秒単位) を指定します。 innodb\_old\_blocks\_time のデフォルト値は 1000 です。 この 値を大きくすると、より多くのブロックがバッファープールから早く古くなる可能性があります。

innodb\_old\_blocks\_pct と innodb\_old\_blocks\_time の両方を MySQL オプションファイル (my.cnf または my.ini) で指定 するか、SET GLOBAL ステートメントを使用して実行時に変更できます。 実行時に値を変更するには、グローバル システム変数を設定するのに十分な権限が必要です。 [セクション5.1.9.1「システム変数権限」を](#page-834-0)参照してください。

これらのパラメータの設定の影響を測定するために、SHOW ENGINE INNODB STATUS コマンドはバッファプール 統計をレポートします。 詳細は[、InnoDB 標準モニターを使用したバッファープールのモニタリングを](#page-2660-0)参照してくだ さい。

これらのパラメータの効果はハードウェア構成、使用しているデータ、およびワークロードの詳細によって大幅に異 なる場合があるため、パフォーマンスが重要な環境や本番環境でこれらの設定を変更する前には、常にベンチマーク によってその有効性を確認してください。

ほとんどのアクティビティーが、大規模なスキャンにつながる定期的なバッチレポートクエリーを含む OLTP タイプ である混在ワークロード環境では、バッチの実行中に innodb\_old\_blocks\_time の値を設定すると、通常のワークロー ドのワーキングセットをバッファープール内に維持するのに役立つ場合があります。

バッファープール内に完全には収まらない大きなテーブルをスキャンする場合は、innodb\_old\_blocks\_pct を小さな値 に設定すると、1 回しか読み取られないデータがバッファープールの大きな部分を消費することはなくなります。 た とえば、innodb\_old\_blocks\_pct=5 を設定すると、1 回しか読み取られないこのデータがバッファープールの 5% に制 限されます。

メモリーに収まる小さなテーブルをスキャンする場合は、バッファープール内でページを移動するためのオー バーヘッドが低いため、innodb\_old\_blocks\_pct をデフォルト値のままにするか、あるいは場合によっては (innodb\_old\_blocks\_pct=50 などと) 増やすこともできます。

innodb\_old\_blocks\_time パラメータの効果は、比較的効果の小さい innodb\_old\_blocks\_pct パラメータに比べて予測が 困難であり、ワークロードによる変動も大きくなります。 最適な値に到達するには、innodb\_old\_blocks\_pct の調整に よるパフォーマンス向上が不十分な場合は独自のベンチマークを実施してください。

#### 15.8.3.4 InnoDB バッファープールのプリフェッチ (先読み) の構成

[read-ahead](#page-5393-0) リクエストは、[buffer pool](#page-5409-0) の複数のページを非同期にプリフェッチするための I/O リクエストであり、こ れらのページの必要性が低下することが予想されます。 これらの要求によって、すべてのページが 1 つ[のエクステン](#page-5383-1) [ト](#page-5383-1)内に移動されます。 InnoDB では、I/O のパフォーマンスを向上させるために、次の 2 つの先読みアルゴリズムを使 用します:

線形先読みは、順次にアクセスされているバッファープール内のページに基づいて、どのページがすぐに必要にな る可能性があるかを予測する手法です。 InnoDB が先読み操作を実行するタイミングを制御するには、構成パラメー タ innodb\_read\_ahead\_threshold を使用して、非同期読取りリクエストのトリガーに必要な順次ページアクセスの数 を調整します。 このパラメータが追加される前に、InnoDB は、現行エクステントの最後のページを読み取ったとき に、次のエクステント全体に対して非同期プリフェッチリクエストを発行するかどうかのみを計算します。

構成パラメータ innodb\_read\_ahead\_threshold は、InnoDB が順次ページアクセスのパターンを検出する方法を制御 します。 エクステントから順次読み取られるページ数が innodb\_read\_ahead\_threshold 以上の場合、InnoDB は次の エクステント全体の非同期先読み操作を開始します。innodb\_read\_ahead\_threshold は、0-64 の任意の値に設定で きます。 デフォルト値は 56 です。 この値が大きいほど、アクセスパターンのチェックは厳密になります。 たとえ ば、値を 48 に設定すると、現在のエクステント内の 48 ページが順次アクセスされた場合にのみ、InnoDB によって 線形先読みリクエストがトリガーされます。 値が 8 の場合、エクステント内の 8 ページが順次アクセスされていて も、InnoDB は非同期先読みをトリガーします。 このパラメータの値は、MySQL [configuration file](#page-5391-0) で設定すること も、グローバルシステム変数を設定するのに十分な権限を必要とする SET GLOBAL ステートメントを使用して動的 に変更することもできます。 [セクション5.1.9.1「システム変数権限」を](#page-834-0)参照してください。

ランダム先読みは、すでにバッファープール内に存在するページに基づいて、これらのページが読み取られた順序に は関係なく、ページがいつ必要になる可能性があるかを予測する手法です。 同じエクステントから 13 個の連続ペー ジがバッファプールに見つかった場合、InnoDB はエクステントの残りのページをプリフェッチするリクエストを非同 期的に発行します。 この機能を有効にするには、構成変数 innodb\_random\_read\_ahead を ON に設定します。

SHOW ENGINE INNODB STATUS コマンドは、先読みアルゴリズムの有効性を評価するのに役立つ統計を表示しま す。 統計には、次のグローバルステータス変数のカウンタ情報が含まれます:

- Innodb\_buffer\_pool\_read\_ahead
- Innodb buffer pool read ahead evicted
- Innodb buffer pool read ahead rnd

これらの情報は、innodb\_random\_read\_ahead 設定を微調整する場合に役立つことがあります。

I/O パフォーマンスの詳細は[、セクション8.5.8「InnoDB ディスク I/O の最適化」お](#page-1555-0)よび[セクション8.12.1「ディスク](#page-1626-0) [I/O の最適化」](#page-1626-0)を参照してください。

### 15.8.3.5 バッファープールのフラッシュの構成

InnoDB は、バッファプールからのダーティページのフラッシュなど、特定のタスクをバックグラウンドで実行しま す。 ダーティページは、変更されたが、まだディスク上のデータファイルに書き込まれていないページです。

MySQL 8.0 では、バッファプールのフラッシュはページクリーナスレッドによって実行されます。 ページク リーナスレッドの数は、innodb\_page\_cleaners 変数 (デフォルト値は 4) によって制御されます。 ただし、ペー ジクリーナスレッドの数がバッファプールインスタンスの数を超えると、innodb\_page\_cleaners は自動的に innodb\_buffer\_pool\_instances と同じ値に設定されます。

ダーティページの割合が innodb\_max\_dirty\_pages\_pct\_lwm 変数で定義された最低水位標値に達すると、バッ ファプールのフラッシュが開始されます。 デフォルトの最低水位標はバッファープールページの 10% です。 innodb\_max\_dirty\_pages\_pct\_lwm 値が 0 の場合、この早期フラッシュ動作は無効になります。

innodb\_max\_dirty\_pages\_pct\_lwm のしきい値の目的は、バッファプール内のダーティページの割合を制御し、ダー ティページの量が innodb\_max\_dirty\_pages\_pct 変数で定義されたしきい値 (デフォルト値 90) に到達しないよう にすることです。 バッファプール内のダーティページの割合が innodb\_max\_dirty\_pages\_pct しきい値に達した場 合、InnoDB はバッファプールページを積極的にフラッシュします。

追加の変数により、バッファープールのフラッシュ動作を微調整できます:

- innodb\_flush\_neighbors 変数は、バッファープールからページをフラッシュすると、同じエクステント内のほかの ダーティーページもフラッシュするかどうかを定義します。
	- デフォルト設定の 0 は、innodb\_flush\_neighbors を無効にします。 同じエクステント内のダーティページはフ ラッシュされません。 シーク時間が重要な要因ではない非定期ストレージ (SSD) デバイスには、この設定をお勧 めします。
	- 1 に設定すると、連続したダーティページが同じエクステントにフラッシュされます。
	- 2 に設定すると、ダーティページが同じエクステントでフラッシュされます。

テーブルデータが従来の [HDD](#page-5366-0) ストレージデバイスに格納されている場合、隣接するページをある操作でフラッ シュすると、個々のページを異なるタイミングでフラッシュする場合と比較して、I/O のオーバーヘッド (主にディ スクシーク操作用) が削減されます。 [SSD](#page-5376-0) に格納されているテーブルデータの場合、シーク時間は重要な要因では なく、この設定を無効にして書込み操作を分散できます。

• innodb\_lru\_scan\_depth 変数は、バッファプールインスタンスごとに、フラッシュするダーティページを検索する ページクリーナスレッドスキャンをバッファプール LRU リストのどれだけ下に表示するかを指定します。 これ は、ページクリーナスレッドによって毎秒 1 回実行されるバックグラウンド操作です。

デフォルトより小さい設定は、通常、ほとんどのワークロードに適しています。 必要以上の値を指定すると、パ フォーマンスに影響する可能性があります。 通常のワークロードでスペア I/O 容量がある場合のみ、値を増やすこ とを検討してください。 逆に、書込み集中型のワークロードが I/O の容量を満たしている場合は、特に大きなバッ ファプールの場合に値を減らします。

innodb\_lru\_scan\_depth をチューニングする場合は、小さい値から始めて、ゼロの空きページが表示されることがほ とんどないという目標で設定を上方に構成します。 また、innodb\_lru\_scan\_depth \* innodb\_buffer\_pool\_instances は毎秒ページクリーナスレッドによって実行される作業量を定義するため、バッファプールインスタンスの数を変 更するときに innodb\_lru\_scan\_depth を調整することを検討してください。

innodb\_flush\_neighbors および innodb\_lru\_scan\_depth 変数は、主に書込み集中型のワークロードを対象としていま す。 DML アクティビティが重い場合、フラッシュが十分に積極的でないとフラッシュが遅れる可能性があります。ま たは、フラッシュが過度に積極的であると、ディスク書込みが I/O の容量を満たす可能性があります。 理想的な設定 は、ワークロード、データのアクセスパターン、およびストレージ構成 (たとえば、データが HDD または SSD デバ イスのどちらに格納されているか) によって異なります。

### 適応型フラッシュ

InnoDB では、適応型フラッシュアルゴリズムを使用して、redo ログ生成の速度および現在のフラッシュ率に基づい てフラッシュ率を動的に調整します。 この目的は、フラッシュアクティビティが現在のワークロードに対応できる ようにすることで、全体的なパフォーマンスをスムーズ化することです。 フラッシュレートを自動的に調整すると、 バッファープールのフラッシュによる I/O アクティビティーのバーストが通常の読み取りおよび書き込みアクティビ ティーで使用可能な I/O 容量に影響する場合に発生する可能性があるスループットの急激なディップを回避するのに 役立ちます。

多くの redo エントリを生成する書込み集中型のワークロードに通常関連付けられているシャープなチェックポイン トは、スループットの急激な変更を引き起こす可能性があります。 シャープなチェックポイントは、InnoDB がログ ファイルの一部を再利用する場合に発生します。 これを行う前に、ログファイルのその部分に redo エントリがある すべてのダーティページをフラッシュする必要があります。 ログファイルがいっぱいになると、シャープなチェック ポイントが発生し、スループットが一時的に低下します。 このシナリオは、innodb\_max\_dirty\_pages\_pct のしきい値 に達していない場合でも発生する可能性があります。

適応型フラッシュアルゴリズムは、バッファプール内のダーティページの数と redo ログレコードが生成される割合を 追跡することで、このようなシナリオを回避するのに役立ちます。 この情報に基づいて、バッファプールから毎秒フ ラッシュするダーティページの数が決定され、ワークロードの突然の変更を管理できます。

innodb\_adaptive\_flushing\_lwm 変数は、redo ログ容量の最低水位標を定義します。 このしきい値を超える と、innodb\_adaptive\_flushing 変数が無効になっていても適応型フラッシュが有効になります。

内部ベンチマークは、アルゴリズムが一定期間スループットを維持するだけでなく、全体的なスループットを大幅に 向上させることもできることを示しています。 ただし、適応型フラッシュはワークロードの I/O パターンに大きく影 響を与える可能性があり、すべての場合に適切であるとはかぎりません。 これがもっとも大きな利点をもたらすの は、Redo ログがいっぱいになるおそれがある場合です。 適応型フラッシュがワークロードの特性に適していない場 合は、無効にできます。 適応型フラッシュは、デフォルトで有効になっている innodb\_adaptive\_flushing 変数によっ て制御されます。

innodb\_flushing\_avg\_loops は、InnoDB が以前に計算したフラッシュ状態のスナップショットを保持する反復回数 を定義し、適応型フラッシュがフォアグラウンドのワークロード変更にどの程度迅速に応答するかを制御します。 innodb\_flushing\_avg\_loops 値が高いほど、InnoDB は以前に計算されたスナップショットを長く保持するため、適応 型フラッシュの応答が遅くなります。 高い値を設定する場合は、redo ログ使用率が 75% (非同期フラッシュが開始さ れるハードコードされた制限) に達しないようにし、innodb\_max\_dirty\_pages\_pct のしきい値によってダーティペー ジの数がワークロードに適したレベルに維持されるようにすることが重要です。

一貫性のあるワークロードを持つシステム、大きなログファイルサイズ (innodb\_log\_file\_size) および 75% のログ領域使用率に達しない小さなスパイクでは、フラッシュをできるだけスムーズに保つために高い innodb\_flushing\_avg\_loops 値を使用する必要があります。 負荷が非常に高いスパイクまたはログファイルが領域を多 く提供しないシステムでは、フラッシュを小さくするとワークロードの変更を密接に追跡でき、75% のログ領域使用 率への到達を回避できます。

フラッシュが遅れた場合、バッファープールのフラッシュ率は、innodb\_io\_capacity 設定で定義されているよう に、InnoDB で使用可能な I/O 容量を超えることがあります。 このような状況では、I/O アクティビティのスパイクが サーバーの I/O 容量全体を消費しないように、innodb\_io\_capacity\_max 値によって I/O 容量の上限が定義されます。

innodb\_io\_capacity 設定は、すべてのバッファープールインスタンスに適用できます。 ダーティーページがフラッ シュされると、I/O 容量はバッファープールインスタンス間で均等に分割されます。

## アイドル期間中のバッファフラッシュの制限

MySQL 8.0.18 の時点では、innodb\_idle\_flush\_pct 変数を使用して、アイドル期間 (データベースページが変更さ れない期間) 中のバッファプールのフラッシュ率を制限できます。 innodb\_idle\_flush\_pct 値は、InnoDB で使用可 能な I/O 操作数/秒を定義する innodb\_io\_capacity 設定の割合です。 デフォルトの innodb\_idle\_flush\_pct 値は 100 で、これは innodb\_io\_capacity 設定の 100% です。 アイドル期間中のフラッシュを制限するには、100 未満の innodb\_idle\_flush\_pct 値を定義します。

アイドル期間中のページフラッシュの制限は、ソリッドステートストレージデバイスの寿命を延長するのに役立ちま す。 アイドル期間中のページフラッシュの制限の副作用には、長時間のアイドル期間後の停止時間が長くなり、サー バー障害が発生した場合のリカバリ期間が長くなることがあります。

## <span id="page-2762-0"></span>15.8.3.6 バッファープールの状態の保存と復元

サーバーの再起動後の [warmup](#page-5382-0) 期間を短縮するために、InnoDB では、サーバーの停止時にバッファプールごとに最 近使用されたページの割合が保存され、サーバーの起動時にこれらのページがリストアされます。 最近使用された ページのうち、格納されたページの割合は、innodb\_buffer\_pool\_dump\_pct 構成オプションによって定義されます。

ビジー状態のサーバーを再起動した後、バッファプール内にあったディスクページがメモリーに戻されるため (同じ データがクエリー、更新などされるため)、通常はスループットが急激に向上するウォームアップ期間があります。 起 動時にバッファプールをリストアする機能により、DML 操作が対応する行にアクセスするのを待機するのではなく、 再起動前にバッファプールにあったディスクページをリロードすることでウォームアップ期間が短縮されます。 ま た、I/O リクエストは大規模なバッチで実行できるため、I/O 全体が高速になります。 ページのロードはバックグラウ ンドで行われ、データベースの起動は遅延しません。

停止時にバッファプールの状態を保存して起動時にリストアする以外に、サーバーの実行中にいつでもバッファプー ルの状態を保存およびリストアできます。 たとえば、安定したスループットに達した後、安定したワークロードで 。<br>バッファプールの状態を保存できます。 また、レポートまたはメンテナンスジョブを実行した後、これらの操作のみ に必要なデータページをバッファプールに移動した後、またはその他の非標準ワークロードを実行した後に、以前の バッファプールの状態をリストアすることもできます。

バッファプールのサイズは GB ですが、InnoDB がディスクに保存するバッファプールデータは比較によって小さいで す。 該当するページを見つけるために必要なテーブルスペース ID とページ ID だけがディスクに保存されます。 この 情報は、INNODB\_BUFFER\_PAGE\_LRU INFORMATION\_SCHEMA テーブルから取得されます。 デフォルトでは、 テーブルスペース ID とページ ID のデータは、InnoDB データディレクトリに保存される ib\_buffer\_pool という名前の ファイル内に保存されます。 ファイル名と場所は、innodb\_buffer\_pool\_filename 構成パラメータを使用して変更でき ます。

データは通常のデータベース操作と同様にキャッシュされ、バッファプールからエージアウトされるため、ディスク ページが最近更新された場合や、ロードされていないデータが DML 操作に含まれている場合は、問題はありません。 ロードメカニズムは、すでに存在しないリクエストされたページをスキップします。

ベースとなるメカニズムには、ダンプおよびロード操作を実行するためにディスパッチされるバックグラウンドス レッドが含まれています。

圧縮テーブルからのディスクページは、その圧縮された形式でバッファープールにロードされます。 DML 操作中に ページコンテンツにアクセスすると、ページは通常どおりに圧縮解除されます。 ページの圧縮解除は CPU を大量に 消費するプロセスであるため、バッファプールのリストア操作を実行する単一のスレッドではなく、接続スレッドで 操作を実行すると同時実行性が向上します。

バッファープールの状態の保存と復元に関連する操作については、次のトピックで説明します:

- [バッファープールページのダンプ率の構成](#page-2763-0)
- [シャットダウン時のバッファープールの状態の保存と起動時の復元](#page-2763-1)
- [バッファープールの状態をオンラインで保存および復元](#page-2763-2)
- [バッファープールのダンプの進行状況の表示](#page-2763-3)
- [バッファープールのロードの進行状況の表示](#page-2763-4)
- [バッファープールのロード操作の中止](#page-2764-0)
- [パフォーマンススキーマを使用したバッファプールのロード進行状況の監視](#page-2764-1)

## <span id="page-2763-0"></span>バッファープールページのダンプ率の構成

バッファープールからページをダンプする前に、innodb\_buffer\_pool\_dump\_pct オプションを設定することによって、 ダンプする最後に使用されたバッファープールページの割合を構成できます。 サーバーの実行中にバッファープール ページをダンプする場合は、このオプションを動的に構成できます:

SET GLOBAL innodb\_buffer\_pool\_dump\_pct=40;

サーバーの停止時にバッファープールページをダンプする場合は、構成ファイルで innodb\_buffer\_pool\_dump\_pct を 設定します。

[mysqld] innodb\_buffer\_pool\_dump\_pct=40

innodb\_buffer\_pool\_dump\_pct のデフォルト値は 25 です (最近使用されたページの 25% をダンプします)。

### <span id="page-2763-1"></span>シャットダウン時のバッファープールの状態の保存と起動時の復元

サーバーの停止時にバッファプールの状態を保存するには、サーバーを停止する前に次のステートメントを発行しま す:

SET GLOBAL innodb\_buffer\_pool\_dump\_at\_shutdown=ON;

innodb\_buffer\_pool\_dump\_at\_shutdown はデフォルトで有効になっています。

サーバーの起動時にバッファープールの状態を復元するには、サーバーの起動時に --innodb-buffer-pool-load-atstartup オプションを指定します:

mysqld --innodb-buffer-pool-load-at-startup=ON;

innodb\_buffer\_pool\_load\_at\_startup はデフォルトで有効になっています。

### <span id="page-2763-2"></span>バッファープールの状態をオンラインで保存および復元

MySQL サーバーの実行中にバッファープールの状態を保存するには、次のステートメントを発行します:

SET GLOBAL innodb\_buffer\_pool\_dump\_now=ON;

MySQL の実行中にバッファープールの状態を復元するには、次のステートメントを発行します:

SET GLOBAL innodb\_buffer\_pool\_load\_now=ON;

#### <span id="page-2763-3"></span>バッファープールのダンプの進行状況の表示

バッファープールの状態をディスクに保存するときの進行状況を表示するには、次のステートメントを発行します:

SHOW STATUS LIKE 'Innodb\_buffer\_pool\_dump\_status';

操作がまだ開始されていない場合は、「not started」 が返されます。 操作が完了している場合は、完了時間が出力さ れます (たとえば、Finished at 110505 12:18:02)。 操作が進行中である場合は、ステータス情報が表示されます (たと えば、Dumping buffer pool 5/7, page 237/2873)。

<span id="page-2763-4"></span>バッファープールのロードの進行状況の表示

バッファープールのロード時に進行状況を表示するには、次のステートメントを発行します:

SHOW STATUS LIKE 'Innodb buffer pool load status';

操作がまだ開始されていない場合は、「not started」 が返されます。 操作が完了している場合は、完了時間が出力さ れます (たとえば、Finished at 110505 12:23:24)。 操作が進行中である場合は、ステータス情報が表示されます (たと えば、Loaded 123/22301 pages)。

<span id="page-2764-0"></span>バッファープールのロード操作の中止

バッファープールのロード操作を中止するには、次のステートメントを発行します:

SET GLOBAL innodb\_buffer\_pool\_load\_abort=ON;

<span id="page-2764-1"></span>パフォーマンススキーマを使用したバッファプールのロード進行状況の監視

[Performance Schema](#page-4262-0) を使用して、バッファープールのロードの進行状況をモニターできます。

次の例は、stage/innodb/buffer pool load ステージイベントインストゥルメントおよび関連するコンシューマテーブル を有効にして、バッファプールのロード進行状況を監視する方法を示しています。

この例で使用されるバッファープールのダンプおよびロード手順については、[セクション15.8.3.6「バッファープール](#page-2762-0) [の状態の保存と復元」](#page-2762-0) を参照してください。 パフォーマンススキーマステージイベントインストゥルメントおよび関 連コンシューマについては、[セクション27.12.5「パフォーマンススキーマステージイベントテーブル」](#page-4324-0) を参照してく ださい。

1. stage/innodb/buffer pool load インストゥルメントを有効にします:

mysql> UPDATE performance schema.setup\_instruments SET ENABLED = 'YES' WHERE NAME LIKE 'stage/innodb/buffer%';

2. ステージイベントコンシューマテーブル (events\_stages\_current、events\_stages\_history および events\_stages\_history\_long を含む) を有効にします。

mysql> UPDATE performance\_schema.setup\_consumers SET ENABLED = 'YES' WHERE NAME LIKE '%stages%';

3. innodb buffer\_pool\_dump\_now を有効にして、現在のバッファープールの状態をダンプします。

mysql> SET GLOBAL innodb\_buffer\_pool\_dump\_now=ON;

4. バッファープールダンプステータスをチェックして、操作が完了したことを確認します。

mysql> SHOW STATUS LIKE 'Innodb\_buffer\_pool\_dump\_status'\G  $***$  1. row  $***$ Variable\_name: Innodb\_buffer\_pool\_dump\_status Value: Buffer pool(s) dump completed at 150202 16:38:58

5. innodb\_buffer\_pool\_load\_now を有効にしてバッファプールをロードします:

mysql> SET GLOBAL innodb\_buffer\_pool\_load\_now=ON;

6. パフォーマンススキーマ events\_stages\_current テーブルをクエリーして、バッファープールのロード操作の現在 のステータスを確認します。 WORK\_COMPLETED カラムには、ロードされたバッファプールページの数が表示 されます。 WORK\_ESTIMATED カラムには、残りの作業の推定がページ単位で表示されます。

mysql> SELECT EVENT\_NAME, WORK\_COMPLETED, WORK\_ESTIMATED FROM performance\_schema.events\_stages\_current; +-------------------------------+----------------+----------------+ | EVENT\_NAME | WORK\_COMPLETED | WORK\_ESTIMATED | +-------------------------------+----------------+----------------+

| stage/innodb/buffer pool load | 5353 | 7167 | +-------------------------------+----------------+----------------+

バッファプールのロード操作が完了すると、events\_stages\_current テーブルは空のセットを返します。 この場 合、events\_stages\_history テーブルをチェックして、完了したイベントのデータを表示できます。 例:

mysql> SELECT EVENT\_NAME, WORK\_COMPLETED, WORK\_ESTIMATED FROM performance\_schema.events\_stages\_history;

+-------------------------------+----------------+----------------+ | EVENT\_NAME | WORK\_COMPLETED | WORK\_ESTIMATED |

+-------------------------------+----------------+----------------+ | stage/innodb/buffer pool load | 7167 | 7167 | +-------------------------------+----------------+----------------+ 注記

> innodb\_buffer\_pool\_load\_at\_startup を使用して起動時にバッファープールをロードすると きに、パフォーマンススキーマを使用してバッファープールのロードの進行状況をモニター することもできます。 この場合、起動時に stage/innodb/buffer pool load インストゥルメ ントおよび関連コンシューマを有効にする必要があります。 詳細については、[セクション](#page-4270-0) [27.3「パフォーマンススキーマ起動構成」を](#page-4270-0)参照してください。

## 15.8.3.7 コアファイルからのバッファープールページの除外

コアファイルには、実行中のプロセスのステータスとメモリーイメージが記録されます。 バッファープールはメイン メモリー内に存在し、実行中のプロセスのメモリーイメージがコアファイルにダンプされるため、mysqld プロセスが 終了すると、バッファープールが大きいシステムで大きなコアファイルが生成される可能性があります。

大規模なコアファイルは、書込みにかかる時間、それらが消費するディスク領域の量、大規模なファイルの転送に関 連する課題など、様々な理由で問題になる可能性があります。

コアファイルサイズを減らすには、innodb\_buffer\_pool\_in\_core\_file 変数を無効にして、コアダンプからバッファプー ルページを省略します。 innodb\_buffer\_pool\_in\_core\_file 変数は MySQL 8.0.14 で導入され、デフォルトで有効になっ ています。

デバッグ目的で組織内外で共有される可能性のあるコアファイルにデータベースページをダンプすることに懸念があ る場合は、セキュリティの観点からバッファプールページを除外することも望ましい場合があります。

### 注記

一部のデバッグシナリオでは、mysqld プロセスの停止時にバッファプールページに存在す るデータへのアクセスが有益な場合があります。 バッファープールページを含めるか除外す るかが疑わしい場合は、MySQL サポートに問い合わせてください。

innodb\_buffer\_pool\_in\_core\_file の無効化は、core\_file 変数が有効で、オペレーティングシステムが [madvise\(\)](http://man7.org/linux/man-pages/man2/madvise.2.html) システ ムコールに対する MADV\_DONTDUMP の POSIX 以外の拡張機能をサポートしている場合にのみ有効になります。こ れは Linux 3.4 以降でサポートされています。 MADV\_DONTDUMP 拡張機能を使用すると、指定した範囲のページが コアダンプから除外されます。

オペレーティングシステムで MADV\_DONTDUMP 拡張機能がサポートされている場合は、--core-file および --innodbbuffer-pool-in-core-file=OFF オプションを使用してサーバーを起動し、バッファプールページなしでコアファイルを生 成します。

shell> mysqld --core-file --innodb-buffer-pool-in-core-file=OFF

core file 変数は読取り専用で、デフォルトで無効になっています。 これを有効にするには、起動時に --core-file オプ ションを指定します。 innodb\_buffer\_pool\_in\_core\_file 変数は動的です。 起動時に指定するか、SET ステートメント を使用して実行時に構成できます。

mysql> SET GLOBAL innodb\_buffer\_pool\_in\_core\_file=OFF;

innodb\_buffer\_pool\_in\_core\_file 変数が無効になっているが、MADV\_DONTDUMP がオペレーティングシステムでサ ポートされていない場合、または madvise() 障害が発生した場合は、MySQL サーバーのエラーログに警告が書き込 まれ、core\_file 変数は、意図せずバッファープールページを含むコアファイルが書き込まれないように無効になりま す。 読取り専用 core\_file 変数が無効になった場合は、サーバーを再起動して再度有効にする必要があります。

次のテーブルに、コアファイルが生成されるかどうか、およびコアファイルにバッファープールページが含まれるか どうかを決定する構成シナリオと MADV\_DONTDUMP サポートシナリオを示します。

### 表 15.4 コアファイルの構成シナリオ

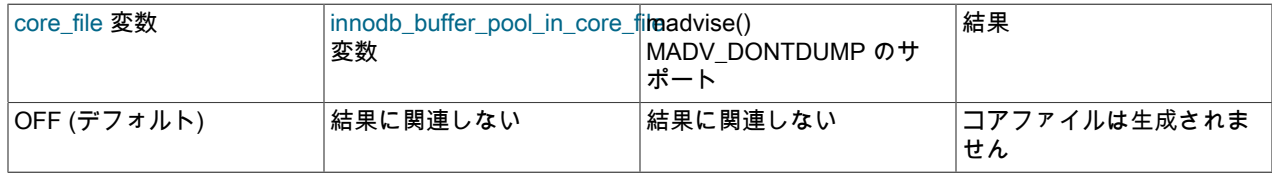

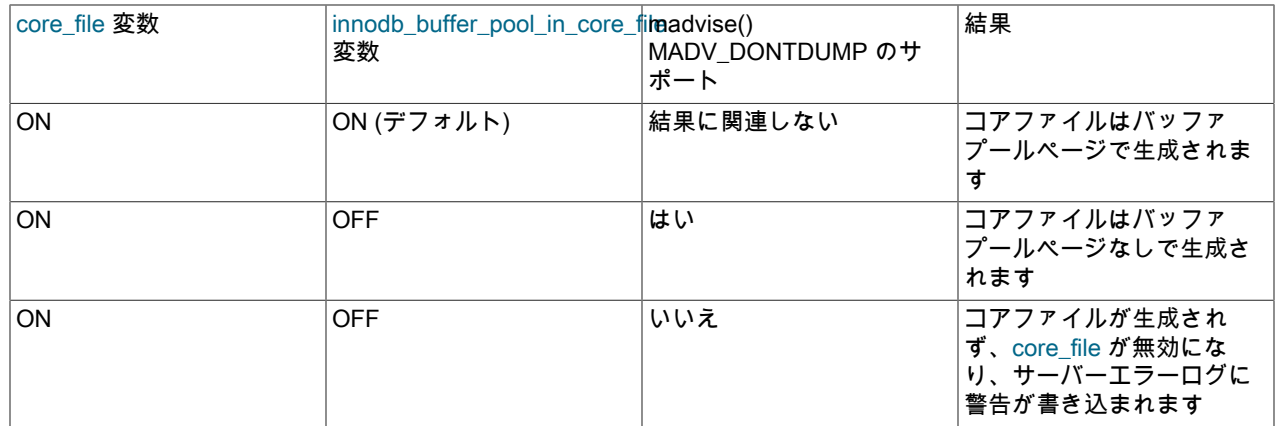

innodb\_buffer\_pool\_in\_core\_file 変数を無効にして達成されるコアファイルサイズの縮小は、バッファプールのサイズ によって異なりますが、InnoDB ページサイズの影響も受けます。 ページサイズが小さいほど、同じ量のデータに必 要なページが増え、ページが多いほどページメタデータが増えます。 次のテーブルに、ページサイズが異なる 1GB バッファプールで表示されるサイズ削減の例を示します。

表 15.5 バッファープールページが含まれ、除外されているコアファイルのサイズ

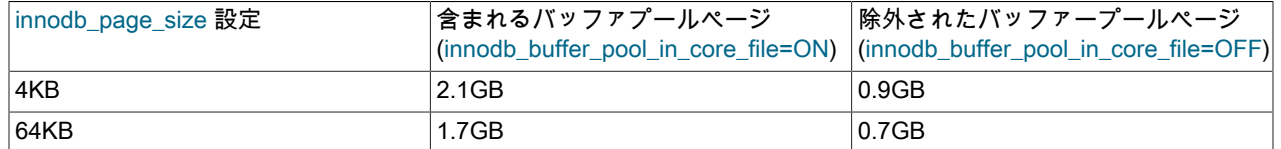

# 15.8.4 InnoDB のスレッド並列性の構成

InnoDB は、オペレーティングシステ[ムスレッド](#page-5397-0)を使用して、ユーザートランザクションからの要求を処理します。 (トランザクションは、コミットまたはロールバックする前に、InnoDB に多数の要求を発行する可能性があります。) コンテキストスイッチングが効率的な、マルチコアプロセッサを備えた最新のオペレーティングシステムおよびサー バーでは、並列スレッドの数を制限することなく、ほとんどのワークロードが適切に動作します。

スレッド間のコンテキストスイッチングを最小限に抑えることが役立つ状況では、InnoDB はいくつかの手法を使用 して、並列実行中のオペレーティングシステムスレッドの数 (したがって、一度に処理される要求の数) を制限でき ます。 InnoDB がユーザーセッションからの新しい要求を受信したとき、並列実行中のスレッドの数が事前に定義さ れた制限に達している場合、その新しい要求は再試行の前に短時間だけスリープします。 スリープのあとに再スケ ジュールできない要求は先入れ先出しキューに入れられ、最終的に処理されます。 ロックを待機しているスレッド は、並列実行中のスレッドの数にカウントされません。

並列スレッドの数は、構成パラメータ innodb\_thread\_concurrency を設定することによって制限できます。 実行中のスレッドの数がこの制限に達すると、追加のスレッドはキューに入れられる前に、構成パラメータ innodb\_thread\_sleep\_delay で設定されたマイクロ秒数だけスリープします。

構成オプション innodb\_adaptive\_max\_sleep\_delay を innodb\_thread\_sleep\_delay に許可する最大値に設定する と、InnoDB は現在のスレッドスケジュールアクティビティに応じて innodb\_thread\_sleep\_delay を自動的に上下に調 整します。 この動的な調整は、システムにかかる負荷が軽い期間や、システムがほぼ容量いっぱいで動作している期 間に、スレッドスケジューリングメカニズムがスムーズに機能するのに役立ちます。

innodb\_thread\_concurrency のデフォルト値や、並列スレッドの数に対する暗黙的なデフォルトの制限は、MySQL お よび InnoDB のさまざまなリリースで変更されてきました。 innodb\_thread\_concurrency のデフォルト値は 0 である ため、デフォルトでは同時に実行するスレッドの数に制限はありません。

InnoDB では、同時スレッド数が制限されている場合にのみスレッドがスリープします。 スレッドの数に対して制限 がない場合は、すべてが均等に競合してスケジュールされます。 つまり、innodb\_thread\_concurrency が 0 である場 合は、innodb\_thread\_sleep\_delay の値は無視されます。

スレッドの数に対して制限がある (innodb\_thread\_concurrency > 0 である) 場合、InnoDB は、1 つの SQL ステートメ ントの実行中に発行された複数の要求が innodb\_thread\_concurrency で設定された制限に従うことなく InnoDB に入

ることを許可することによって、コンテキストスイッチングのオーバーヘッドを削減します。 SQL ステートメント (結合など) は InnoDB 内の複数の行操作で構成されている可能性があるため、InnoDB は、スレッドが最小限のオー バーヘッドで繰り返しスケジュールされることを許可する指定された数の「チケット」を割り当てます。

新しい SQL ステートメントが開始されたとき、スレッドにはチケットがないため、innodb\_thread\_concurrency に 従う必要があります。 スレッドが InnoDB に入ることを許可されると、そのスレッドには、行操作を実行するた めにあとで InnoDB に入るときに使用できる複数のチケットが割り当てられます。 それらのチケットが使い果た された場合、スレッドは削除され、ふたたび innodb\_thread\_concurrency に従います。それにより、そのスレッド が、待機中のスレッドの先入れ先出しキューに戻される可能性があります。 スレッドがふたたび InnoDB に入るこ とを許可されると、チケットが再度割り当てられます。 割り当てられるチケットの数は、グローバルオプション innodb\_concurrency\_tickets(デフォルトは 5000) によって指定されます。 ロックを待機しているスレッドには、その ロックが使用可能になるとチケットが 1 つ与えられます。

これらの変数の正しい値は、環境やワークロードによって異なります。 アプリケーションでどのような値が機能 するかを確認するには、さまざまな値を試してください。 並列実行中のスレッドの数を制限する前に、マルチコ アおよびマルチプロセッサコンピュータ上の InnoDB のパフォーマンスを向上させる可能性のある構成オプション (innodb adaptive hash index など) を確認してください。

MySQL のスレッド処理に関する一般的なパフォーマンス情報については[、セクション5.1.12.1「接続インタフェー](#page-890-0) [ス」](#page-890-0)を参照してください。

# <span id="page-2767-1"></span>15.8.5 InnoDB バックグラウンド I/O スレッドの数の構成

InnoDB では、バックグラウンド [threads](#page-5397-0) を使用して様々なタイプの I/O リクエストを処理します。 innodb\_read\_io\_threads および innodb\_write\_io\_threads 構成パラメータを使用して、データページで I/O の読取りお よび書込みを行うバックグラウンドスレッドの数を構成できます。 これらのパラメータは、読取りおよび書込みリク エストにそれぞれ使用されるバックグラウンドスレッドの数を示します。 これらは、サポートされるすべてのプラッ トフォームで有効です。 これらのパラメータの値は、MySQL オプションファイル (my.cnf または my.ini) で設定でき ます。値を動的に変更することはできません。 これらのパラメータのデフォルト値は 4 で、許容値の範囲は 1-64 で す。

ハイエンドシステムで InnoDB をよりスケーラブルにするためのこれらの構成オプションの目的。 各バックグラウン ドスレッドは、保留中の I/O 要求を最大 256 個処理できます。 バックグラウンド I/O の主なソースは[、read-ahead](#page-5393-0) リクエストです。 InnoDB は、ほとんどのバックグラウンドスレッドが同じように動作するように、受信リクエス トのロードバランシングを試みます。 また、InnoDB は、同じエクステントから同じスレッドに読取りリクエスト を割り当てようとし、リクエストを結合する可能性を高めます。 ハイエンドの I/O サブシステムがあり、SHOW ENGINE INNODB STATUS 出力に 64× innodb\_read\_io\_threads を超える保留中の読取りリクエストが表示される場 合、innodb\_read\_io\_threads の値を増やすことでパフォーマンスが向上する可能性があります。

Linux システムでは、InnoDB はデフォルトで非同期 I/O サブシステムを使用して、データファイルページの先読みお よび書込みリクエストを実行します。これにより、InnoDB バックグラウンドスレッドがこれらのタイプの I/O リクエ ストを処理する方法が変更されます。 詳細は[、セクション15.8.6「Linux での非同期 I/O の使用」](#page-2767-0)を参照してくださ い。

InnoDB I/O のパフォーマンスの詳細は、[セクション8.5.8「InnoDB ディスク I/O の最適化」](#page-1555-0) を参照してください。

# <span id="page-2767-0"></span>15.8.6 Linux での非同期 I/O の使用

InnoDB は、Linux で非同期 I/O サブシステム (ネイティブ AIO) を使用して、データファイルページの先読みおよ び書込みリクエストを実行します。 この動作は、Linux システムにのみ適用され、デフォルトで有効になっている innodb\_use\_native\_aio 構成オプションによって制御されます。 他の Unix に似たシステムでは、InnoDB は同期 I/O のみを使用します。 従来、InnoDB では、Windows システムで非同期 I/O のみが使用されていました。 Linux で非同 期 I/O サブシステムを使用するには、libaio ライブラリが必要です。

同期 I/O,クエリースレッドは I/O リクエストをキューに入れ、InnoDB バックグラウンドスレッドはキューに入れら れたリクエストを一度に 1 つずつ取得し、それぞれに対して同期 I/O コールを発行します。 I/O リクエストが完了 し、I/O コールが返されると、リクエストを処理している InnoDB バックグラウンドスレッドは I/O 完了ルーチンを コールし、次のリクエストを処理するために戻ります。 パラレルに処理できるリクエストの数は n で、n は InnoDB バックグラウンドスレッドの数です。 InnoDB バックグラウンドスレッドの数は、innodb\_read\_io\_threads および

innodb\_write\_io\_threads によって制御されます。 [セクション15.8.5「InnoDB バックグラウンド I/O スレッドの数の構](#page-2767-1) [成」](#page-2767-1)を参照してください。

ネイティブ AIO では、クエリースレッドは I/O リクエストをオペレーティングシステムに直接ディスパッチするた め、バックグラウンドスレッドの数によって課される制限は削除されます。 InnoDB バックグラウンドスレッドは、I/ O イベントが完了したリクエストを通知するのを待機します。 リクエストが完了すると、バックグラウンドスレッド は I/O 完了ルーチンを呼び出し、I/O イベントの待機を再開します。

ネイティブ AIO の利点は、多くの保留中の読取り/書込みを SHOW ENGINE INNODB STATUS\G 出力に表示する I/ O-bound システムのスケーラビリティです。 ネイティブ AIO を使用する場合の並列処理の増加は、I/O スケジューラ のタイプまたはディスクアレイコントローラのプロパティーが I/O のパフォーマンスに大きく影響することを意味し ます。

大量の I/O-bound システムに対するネイティブ AIO の潜在的なデメリットは、オペレーティングシステムに一度に ディスパッチされる I/O 書込みリクエストの数を制御できないことです。 パラレル処理のためにオペレーティングシ ステムにディスパッチされた I/O 書込みリクエストが多すぎると、I/O アクティビティおよびシステム機能の量に応じ て、I/O 読取り文が発生する場合があります。

OS の非同期 I/O サブシステムに問題があるために InnoDB を起動できない場合は、innodb\_use\_native\_aio=0 を使用 してサーバーを起動できます。 このオプションは、tmpfs で非同期 I/O をサポートしていない tmpdir の場所、tmpfs ファイルシステム、Linux カーネルの組合せなどの潜在的な問題が InnoDB によって検出された場合にも、起動時に自 動的に無効になることがあります。

## 15.8.7 InnoDB I/O Capacity の構成

InnoDB マスタースレッドおよびその他のスレッドは、さまざまなタスクをバックグラウンドで実行します。これら のほとんどは、バッファープールからダーティーページをフラッシュしたり、変更バッファーから適切なセカンダリ インデックスに変更を書き込みたりするなど、I/O に関連しています。 InnoDB は、サーバーの通常の動作に悪影響 を与えない方法でこれらのタスクを実行しようとします。 使用可能な I/O 帯域幅を見積もり、そのアクティビティを チューニングして使用可能な容量を利用しようとします。

innodb\_io\_capacity 変数は、InnoDB で使用可能な全体的な I/O 容量を定義します。 これは、システムが秒当た りに実行できる I/O 操作の数 (IOPS) におよそ設定する必要があります。 innodb\_io\_capacity が設定されている場 合、InnoDB は、設定された値に基づいてバックグラウンドタスクに使用可能な I/O 帯域幅を見積もります。

innodb\_io\_capacity は 100 以上の値に設定できます。 デフォルト値は 200 です。 通常、100 付近の値は、最大 7200 RPM のハードドライブなどのコンシューマレベルのストレージデバイスに適しています。 より高速なハードドライ ブ、RAID 構成、およびソリッドステートドライブ (SSD) は、より高い値からメリットを得られます。

理想的には、設定を実用的なものとして低く保ちますが、バックグラウンドアクティビティが遅れるほど低くしな いでください。 値が大きすぎる場合、データはバッファプールから削除され、キャッシュするにはバッファの変更 が早すぎるため、大きな利点があります。 I/O レートが高いビジーシステムの場合は、高い値を設定すると、高い行 変更率に関連付けられたバックグラウンドメンテナンス作業をサーバーが処理できるようになります。 通常、この 値は、InnoDB I/O に使用されるドライブ数の関数として増やすことができます。 たとえば、複数のディスクまたは SSD を使用するシステムで値を増やすことができます。

通常、デフォルト設定の 200 は、ローエンド SSD には十分です。 高エンドのバス接続 SSD の場合は、1000 など のより高い設定を検討してください。 個々の 5400 RPM または 7200 RPM ドライブを搭載したシステムでは、値を 100 に減らすことができます。これは、約 100 IOPS を実行できる古い世代のディスクドライブで使用可能な秒あた りの I/O 操作数 (IOPS) の推定比率を表します。

百万などの高い値を指定できますが、実際にはこのような大きな値の利点はほとんどありません。 通常、ワークロー ドに対して低い値が不十分であることが確実でないかぎり、20000 より大きい値はお薦めしません。

innodb\_io\_capacity をチューニングする場合は、書込みワークロードを検討してください。 書込みワークロードが大 きいシステムでは、設定を大きくするとメリットが得られる可能性があります。 書込みワークロードが小さいシステ ムでは、低い設定で十分な場合があります。

innodb\_io\_capacity 設定はバッファプールごとのインスタンス設定ではありません。 使用可能な I/O 容量は、アク ティビティーをフラッシュするためにバッファープールインスタンス間で均等に分散されます。

innodb\_io\_capacity の値は、MySQL オプションファイル (my.cnf または my.ini) で設定するか、SET GLOBAL ステー トメントを使用して実行時に変更できます。これには、グローバルシステム変数の設定に十分な権限が必要です。 [セ](#page-834-0) [クション5.1.9.1「システム変数権限」](#page-834-0)を参照してください。

## チェックポイントでの I/O 容量の無視

innodb\_flush\_sync 変数はデフォルトで有効になっており[、checkpoints](#page-5401-0) で発生する I/O アクティビティのバース ト中に innodb\_io\_capacity 設定が無視されます。 innodb\_io\_capacity 設定で定義された I/O レートに準拠するに は、innodb flush sync を無効にします。

innodb\_flush\_sync の値は、MySQL オプションファイル (my.cnf または my.ini) で設定するか、SET GLOBAL ステー トメントを使用して実行時に変更できます。これには、グローバルシステム変数の設定に十分な権限が必要です。 [セ](#page-834-0) [クション5.1.9.1「システム変数権限」](#page-834-0)を参照してください。

## I/O 容量の最大値の構成

フラッシュアクティビティが遅れている場合、InnoDB は innodb\_io\_capacity 変数で定義されているよりも高い速度 の I/O 操作/秒 (IOPS) で、より積極的にフラッシュできます。 innodb\_io\_capacity\_max 変数は、このような状況で InnoDB バックグラウンドタスクによって実行される IOPS の最大数を定義します。

起動時に innodb\_io\_capacity 設定を指定し、innodb\_io\_capacity\_max の値を指定しない場 合、innodb\_io\_capacity\_max のデフォルトは innodb\_io\_capacity または 2000 のどちらか大きい方の値の 2 倍になり ます。

innodb\_io\_capacity\_max を構成する場合、多くの場合、innodb\_io\_capacity が適切な開始点になります。 デフォルト 値 2000 は、SSD または複数の通常のディスクドライブを使用するワークロードを対象としています。 SSD または 複数のディスクドライブを使用しないワークロードでは、2000 の設定が高すぎる可能性があり、フラッシュが多すぎ る可能性があります。 単一の標準ディスクドライブの場合は、200 から 400 の間の設定をお薦めします。 ハイエン ドのバス接続 SSD の場合は、2500 などの高い設定を検討してください。 innodb\_io\_capacity 設定と同様に、この設 定は実用的ではなく、InnoDB が IOPS の速度を innodb\_io\_capacity 設定を超えて十分に拡張できないように低くして ください。

innodb\_io\_capacity\_max をチューニングする場合は、書込みワークロードを検討してください。 書込みワークロード が大きいシステムでは、設定を大きくするとメリットが得られる場合があります。 書込みワークロードが小さいシス テムでは、低い設定で十分な場合があります。

innodb\_io\_capacity\_max は、innodb\_io\_capacity 値より小さい値に設定できません。

SET ステートメント (SET GLOBAL innodb\_io\_capacity\_max=DEFAULT) を使用して innodb\_io\_capacity\_max を DEFAULT に設定すると、innodb\_io\_capacity\_max が最大値に設定されます。

innodb\_io\_capacity\_max 制限は、すべてのバッファープールインスタンスに適用されます。 バッファプールごとのイ ンスタンス設定ではありません。

# 15.8.8 スピンロックのポーリングの構成

InnoDB [mutexes](#page-5400-0) および [rw-locks](#page-5375-0) は通常、短い間隔で予約されています。 マルチコアシステムでは、スレッド がスリープする前に mutex または rw-lock を一定期間取得できるかどうかを継続的にチェックする方が効率的で す。 mutex または rw-lock がこの期間中に使用可能になった場合、スレッドは同じタイムスライスですぐに続行で きます。 ただし、相互排他ロックや rw-lock などの共有オブジェクトを複数のスレッドで頻繁にポーリングする と、「cache ping pong」 が発生する可能性があり、その結果プロセッサは互いの一部を無効にします。 InnoDB で は、ポーリング間のランダムな遅延を強制してポーリングアクティビティを非同期化することで、この問題を最小限 に抑えます。 ランダム遅延はスピン待機ループとして実装されます。

スピン待機ループの継続時間は、ループ内で発生する PAUSE 命令の数によって決まります。 その数値を生成す るには、0 から innodb\_spin\_wait\_delay 値までの整数をランダムに選択し、その値に 50 を掛けます。 (乗数値 50 は、MySQL 8.0.16 の前にハードコードされ、その後構成できます。) たとえば、innodb\_spin\_wait\_delay 設定が 6 の 場合、整数は次の範囲からランダムに選択されます:

 ${0, 1, 2, 3, 4, 5}$ 

選択した整数に 50 が乗算されるため、PAUSE 命令の値は 6 つのいずれかになります:

#### {0,50,100,150,200,250}

この値セットの場合、250 はスピン待機ループで発生する PAUSE 命令の最大数です。 innodb\_spin\_wait\_delay を 5 に設定すると、使用可能な 5 つの値の {0,50,100,150,200} のセットになります。200 は PAUSE 命令の最大数などで す。 このように、innodb\_spin\_wait\_delay 設定はスピンロックポーリング間の最大遅延を制御します。

すべてのプロセッサコアが高速なキャッシュメモリーを共有するシステムでは、この最大の遅延を短くするか、また は innodb\_spin\_wait\_delay=0 を設定してビジーループを完全に無効にすることができます。 複数のプロセッサチップ を備えたシステムでは、キャッシュを無効にすると重大な影響を与える場合があるため、最大の遅延を増やすことが できます。

100MHz Pentium 紀元では、innodb\_spin\_wait\_delay ユニットはマイクロ秒に相当するように調整されました。 この時間等価は保持されませんでしたが、PAUSE 命令が比較的長いプロセッサの Skylake 生成が導入されるま で、ほかの CPU 命令と比較してプロセッササイクルの観点から PAUSE 命令の期間はかなり一定のままでした。 innodb\_spin\_wait\_pause\_multiplier 変数は、PAUSE 命令の期間の違いを説明する方法を提供するために、MySQL 8.0.16 で導入されました。

innodb\_spin\_wait\_pause\_multiplier 変数は、PAUSE 命令の値のサイズを制御します。 たとえ ば、innodb\_spin\_wait\_delay 設定が 6 の場合、innodb\_spin\_wait\_pause\_multiplier 値を 50 (デフォルトおよび以前に ハードコードされた値) から 5 に減らすと、小さい PAUSE 命令値のセットが生成されます:

#### {0,5,10,15,20,25}

PAUSE 命令の値を増減できるため、プロセッサアーキテクチャーごとに InnoDB を微調整できます。 たとえ ば、PAUSE 命令の値が小さいほど、PAUSE 命令が比較的長いプロセッサアーキテクチャーに適しています。

innodb\_spin\_wait\_delay および innodb\_spin\_wait\_pause\_multiplier 変数は動的です。 これらは、MySQL オプション ファイルで指定することも、SET GLOBAL ステートメントを使用して実行時に変更することもできます。 実行時に 変数を変更するには、グローバルシステム変数を設定するのに十分な権限が必要です。 [セクション5.1.9.1「システム](#page-834-0) [変数権限」](#page-834-0)を参照してください。

## 15.8.9 パージ構成

InnoDB では、SQL ステートメントを使用して行を削除しても、データベースからすぐには行が物理的に削除されま せん。 行とそのインデックスレコードは、削除のために書き込まれた undo ログレコードが InnoDB によって破棄さ れた場合にのみ物理的に削除されます。 この削除操作は、行がマルチバージョン同時実行性制御 (MVCC) またはロー ルバックに不要になった後にのみ実行され、パージと呼ばれます。

パージは定期的に実行されます。 履歴リストから undo ログページを解析して処理します。これは、InnoDB トランザ クションシステムによってメンテナンスされるコミット済トランザクションの undo ログページのリストです。 パー ジすると、undo ログページは処理後に履歴リストから解放されます。

## パージスレッドの構成

パージ操作は、1 つ以上のパージスレッドによってバックグラウンドで実行されます。 パージスレッドの数 は、innodb\_purge\_threads 変数によって制御されます。 デフォルト値は 4 です。 DML アクションが単一のテーブル またはいくつかのテーブルに集中している場合は、スレッドがテーブルにアクセスするために互いに競合しないよう に、設定を低くしておきます。 DML 操作が多数のテーブルに分散している場合は、この設定を増やします。 パージ スレッドの最大数は 32 です。

innodb\_purge\_threads 設定は、許可されるパージスレッドの最大数です。 パージシステムは、必要に応じてパージス レッドの数を自動的に調整します。

## パージバッチサイズの構成

innodb\_purge\_batch\_size 変数は、履歴リストから一度に解析および処理をパージする undo ログページの数を 定義します。 デフォルト値は 300 です。 マルチスレッドパージ構成では、コーディネータパージスレッドは innodb\_purge\_batch\_size を innodb\_purge\_threads で除算し、その数のページを各パージスレッドに割り当てます。 パージシステムでは、不要になった undo ログページも解放されます。 undo ログを使用して 128 回ずつ反復し ます。 innodb\_purge\_batch\_size 変数では、バッチで解析および処理される undo ログページの数の定義に加え て、undo ログを介して 128 回反復するたびにパージによって解放される undo ログページの数を定義します。

innodb\_purge\_batch\_size 変数は、高度なパフォーマンスチューニングおよび実験を目的としています。 ほとんどの ユーザーは、innodb\_purge\_batch\_size をデフォルト値から変更する必要はありません。

## 最大パージラグの構成

innodb\_max\_purge\_lag 変数は、必要な最大パージラグを定義します。 パージラグが innodb\_max\_purge\_lag のしき い値を超えると、INSERT、UPDATE および DELETE 操作に遅延が課され、パージ操作がキャッチアップされる時間 が許可されます。 デフォルト値は 0 です。これは、最大パージラグおよび遅延がないことを意味します。

InnoDB トランザクションシステムでは、UPDATE または DELETE 操作で削除のマークが付けられたインデックスレ コードを含むトランザクションのリストが保持されます。 リストの長さはパージラグです。 MySQL 8.0.14 より前で は、パージラグ遅延は次の式によって計算されるため、最小遅延は 5000 マイクロ秒になりました:

(purge lag/innodb\_max\_purge\_lag - 0.5) \* 10000

MySQL 8.0.14 では、パージラグ遅延は次の改訂された式によって計算され、最小遅延が 5 マイクロ秒に削減されま す。 5 マイクロ秒の遅延は、最新のシステムに適しています。

(purge\_lag/innodb\_max\_purge\_lag - 0.9995) \* 10000

遅延は、パージバッチの開始時に計算されます。

問題のあるワークロードの一般的な innodb\_max\_purge\_lag 設定は 1000000 (100 万) で、トランザクションが小さ く、サイズが 100 バイトのみで、100MB のパージされていないテーブルの行を持つことができると想定されます。

パージラグは、SHOW ENGINE INNODB STATUS 出力の TRANSACTIONS セクションに History list length 値として 表示されます。

mysql> SHOW ENGINE INNODB STATUS;

#### ------------ TRANSACTIONS

...

------------ Trx id counter 0 290328385 Purge done for trx's n:o < 0 290315608 undo n:o < 0 17 History list length 20

通常、History list length は低い値で、通常は数千未満ですが、書込み負荷の高いワークロードまたは長時間実行中の トランザクションは、読取り専用のトランザクションの場合でも増加する可能性があります。 長時間実行トランザク ションが原因で History list length が増加する理由は、REPEATABLE READ などの読取り一貫性トランザクション分 離レベルでは、トランザクションの読取りビューが作成されたときと同じ結果を返す必要があるためです。 したがっ て、InnoDB マルチバージョン同時実行性制御 (MVCC) システムは、そのデータに依存するすべてのトランザクショ ンが完了するまで、undo ログにデータのコピーを保持する必要があります。 次に、History list length が増加する可能 性のある長時間実行トランザクションの例を示します:

• 大量の同時 DML があるときに --single-transaction オプションを使用する mysqldump 操作。

• autocommit を無効にし、明示的な COMMIT または ROLLBACK の発行を忘れた後の SELECT クエリーの実行。

パージラグが膨大になる極端な状況での過剰な遅延を防ぐために、innodb\_max\_purge\_lag\_delay 変数を設定 して遅延を制限できます。 innodb\_max\_purge\_lag\_delay 変数は、innodb\_max\_purge\_lag しきい値を超えた 場合に課される遅延の最大遅延をマイクロ秒単位で指定します。 指定された innodb\_max\_purge\_lag\_delay 値 は、innodb\_max\_purge\_lag 式で計算された遅延期間の上限です。

## パージおよび undo テーブルスペースの切捨て

パージシステムは、undo テーブルスペースの切捨ても行います。 パージシステムが切り捨てる undo テーブルスペー スを検索する頻度を制御するように innodb\_purge\_rseg\_truncate\_frequency 変数を構成できます。 詳細は[、undo](#page-2710-0) [テーブルスペースの切捨て](#page-2710-0)を参照してください。
# 15.8.10 InnoDB のオプティマイザ統計の構成

このセクションでは、InnoDB テーブルの永続オプティマイザ統計および非永続オプティマイザ統計を構成する方法に ついて説明します。

永続オプティマイザ統計はサーバーの再起動後も永続化されるため、[plan stability](#page-5390-0) の向上とクエリーのパフォーマン スの一貫性が向上します。 永続オプティマイザ統計には、次のような利点があり、制御と柔軟性もあります:

- innodb\_stats\_auto\_recalc 構成オプションを使用して、テーブルに対する大幅な変更後に統計を自動的に更新するか どうかを制御できます。
- STATS\_PERSISTENT、STATS\_AUTO\_RECALC および STATS\_SAMPLE\_PAGES 句を CREATE TABLE および ALTER TABLE ステートメントとともに使用して、個々のテーブルのオプティマイザ統計を構成できます。
- mysql.innodb\_table\_stats テーブルおよび mysql.innodb\_index\_stats テーブルのオプティマイザ統計データをクエ リーすることができます。
- mysql.innodb\_table\_stats テーブルおよび mysql.innodb\_index\_stats テーブルの last\_update カラムを表示して、統 計が最後に更新された日時を確認できます。
- mysql.innodb\_table\_stats テーブルおよび mysql.innodb\_index\_stats テーブルを手動で変更して、特定のクエリー最 適化計画を強制したり、データベースを変更せずに代替計画をテストできます。

永続オプティマイザ統計機能は、デフォルトで有効になっています (innodb\_stats\_persistent=ON)。

非永続オプティマイザ統計は、各サーバーの再起動時および他の操作後にクリアされ、次のテーブルアクセスで再計 算されます。 その結果、統計の再計算時に異なる見積りが生成され、実行計画の選択肢やクエリーパフォーマンスの 変動が生じる可能性があります。

このセクションでは、正確な統計と ANALYZE TABLE 実行時間のバランスを取る場合に役立つ可能性のあ る、ANALYZE TABLE の複雑さの見積りについても説明します。

#### <span id="page-2772-0"></span>15.8.10.1 永続的オプティマイザ統計のパラメータの構成

永続オプティマイザ統計機能は、統計をディスクに格納し、サーバーの再起動後も永続させることで [plan stability](#page-5390-0) を 改善し、[optimizer](#page-5383-0) が特定のクエリーに対して一貫性のある選択を行う可能性を高めます。

オプティマイザ統計は、innodb stats\_persistent=ON または個々のテーブルが STATS\_PERSISTENT=1 で定義されて いる場合、ディスクに永続化されます。innodb\_stats\_persistent はデフォルトで有効になっています。

以前は、サーバーの再起動時および他のタイプの操作後にオプティマイザ統計がクリアされ、次のテーブルアクセス で再計算されていました。 したがって、統計を再計算すると、クエリー実行計画の選択肢やクエリーパフォーマンス の変動につながる様々な見積りが生成される可能性があります。

永続統計は、mysql.innodb\_table\_stats テーブルおよび mysql.innodb\_index\_stats テーブルに格納されます。 [InnoDB](#page-2774-0) [永続的統計テーブル](#page-2774-0)を参照してください。

オプティマイザ統計をディスクに永続化しない場合は、[セクション15.8.10.2「非永続的オプティマイザ統計のパラ](#page-2778-0) [メータの構成」](#page-2778-0) を参照してください

#### 永続オプティマイザ統計の自動統計計算の構成

デフォルトで有効になっている innodb\_stats\_auto\_recalc 変数は、テーブルが 10% を超える行に変更された場合に統 計を自動的に計算するかどうかを制御します。 テーブルの作成または変更時に STATS\_AUTO\_RECALC 句を指定し て、個々のテーブルの自動統計再計算を構成することもできます。

自動統計再計算はバックグラウンドで行われるため、innodb\_stats\_auto\_recalc が有効な場合でも、10% を超える テーブルに影響を与える DML 操作を実行した直後に統計が再計算されないことがあります。 場合によっては、統計 の再計算が数秒遅れることがあります。 最新の統計がすぐに必要な場合は、ANALYZE TABLE を実行して統計の同期 (フォアグラウンド) 再計算を開始します。

innodb\_stats\_auto\_recalc が無効になっている場合は、インデックス付けされたカラムを大幅に変更した後に ANALYZE TABLE ステートメントを実行することで、オプティマイザ統計の正確性を確保できます。 データのロー

ド後に実行する設定スクリプトに ANALYZE TABLE を追加し、アクティビティが少ないときにスケジュールで ANALYZE TABLE を実行することも検討できます。

既存のテーブルにインデックスを追加する場合、またはカラムを追加または削除する場合、innodb\_stats\_auto\_recalc の値に関係なく、インデックス統計が計算されて innodb\_index\_stats テーブルに追加されます。

#### 個々のテーブルのオプティマイザ統計パラメータの構成

innodb stats persistent、innodb stats auto recalc および innodb stats persistent sample pages はグロー バル変数です。 これらのシステム全体の設定をオーバーライドし、個々のテーブルのオプティマイザ統 計パラメータを構成するには、CREATE TABLE ステートメントまたは ALTER TABLE ステートメントで STATS PERSISTENT、STATS AUTO RECALC および STATS SAMPLE PAGES 句を定義します。

- STATS\_PERSISTENT では、InnoDB テーブルに対して [persistent statistics](#page-5383-1) を有効にするかどうかを指定します。 値が DEFAULT の場合、テーブルの永続統計設定は innodb\_stats\_persistent 設定によって決定されます。 1 の値を 指定するとテーブルの永続統計が有効になり、0 の値を指定するとこの機能は無効になります。 個々のテーブルの 永続統計を有効にした後、ANALYZE TABLE を使用して、テーブルデータのロード後に統計を計算します。
- STATS\_AUTO\_RECALC では、[persistent statistics](#page-5383-1) を自動的に再計算するかどうかを指定します。 値が DEFAULT の場合、テーブルの永続統計設定は innodb\_stats\_auto\_recalc 設定によって決定されます。 1 の値を指定すると、 テーブルデータの 10% が変更されたときに統計が再計算されます。 値が 0 の場合、テーブルの自動再計算は行わ れません。 値 0 を使用する場合は、テーブルに大幅な変更を加えた後、ANALYZE TABLE を使用して統計を再計算 します。
- STATS\_SAMPLE\_PAGES では、ANALYZE TABLE 操作などによって、インデックス付けされたカラムのカーディ ナリティおよびその他の統計が計算される場合にサンプリングするインデックスページの数を指定します。

次の CREATE TABLE の例では、3 つの句がすべて指定されています:

CREATE TABLE `t1` ( `id` int(8) NOT NULL auto\_increment, `data` varchar(255), `date` datetime, PRIMARY KEY (`id`), INDEX `DATE\_IX` (`date`) ) ENGINE=InnoDB, STATS\_PERSISTENT=1, STATS\_AUTO\_RECALC=1, STATS\_SAMPLE\_PAGES=25:

#### InnoDB オプティマイザ統計でサンプリングされるページの数の構成

オプティマイザは、キー配分に関する推定 [statistics](#page-5407-0) を使用して、インデックスの相対 [selectivity](#page-5399-0) に基づいて実行計 画のインデックスを選択します。 ANALYZE TABLE などの操作を行うと、InnoDB は、インデックス[のカーディナリ](#page-5385-0) [ティー](#page-5385-0)を推定するためにテーブル上の各インデックスからランダムなページをサンプリングします。 このサンプリン グ手法は、[random dive](#page-5417-0) と呼ばれます。

innodb\_stats\_persistent\_sample\_pages は、サンプリングされるページの数を制御します。 実行時に設定を調整し て、オプティマイザで使用される統計の見積りの品質を管理できます。 デフォルト値は 20 です。 次の問題が発生し た場合は、設定の変更を検討してください:

1. 統計が十分ではなく、オプティマイザが最適でない計画を選択しています (EXPLAIN 出力を参照)。 イ ンデックスの実際のカーディナリティ (インデックスカラムで SELECT DISTINCT を実行して決定) を mysql.innodb\_index\_stats テーブルの見積りと比較することで、統計の正確性をチェックできます。

統計の精度が十分でないことが確認された場合は、統計の推定値が十分な精度になる まで innodb\_stats\_persistent\_sample\_pages の値を増やすようにしてください。 ただ し、innodb\_stats\_persistent\_sample\_pages を大きくしすぎると、ANALYZE TABLE の実行が遅くなる可能性があ ります。

2. ANALYZE TABLE が遅すぎる。 この場合は、ANALYZE TABLE の実行時間が許容可能になるまで innodb\_stats\_persistent\_sample\_pages を減らすようにしてください。 ただし、この値を小さくしすぎると、精度 の低い統計および次善のクエリー実行計画という最初の問題につながる可能性があります。

統計の精度と ANALYZE TABLE の実行時間のバランスをとることができない場合は、ANALYZE TABLE の複雑さ を減らすためにテーブル内のインデックス付きカラムの数を減らすか、またはパーティションの数を制限すること を考慮してください。 主キーカラムは一意でない各インデックスに追加されるため、テーブルの主キーのカラム 数も考慮することが重要です。

関連情報については[、セクション15.8.10.3「InnoDB テーブルに対する ANALYZE TABLE の複雑さの推定」](#page-2780-0)を参 照してください。

#### 永続統計計算への削除マーク付きレコードの組込み

デフォルトでは、InnoDB は統計の計算時にコミットされていないデータを読み取ります。 テーブルから行を削除す るコミットされていないトランザクションの場合、行の見積りおよびインデックス統計の計算時に削除マークが付け られたレコードが除外されるため、READ UNCOMMITTED 以外のトランザクション分離レベルを使用してテーブル で同時に操作している他のトランザクションの実行計画が最適でなくなる可能性があります。 このシナリオを回避す るために、innodb\_stats\_include\_delete\_marked を有効にして、永続オプティマイザ統計の計算時に削除マーク付きレ コードが含まれるようにできます。

innodb\_stats\_include\_delete\_marked が有効な場合、ANALYZE TABLE では、統計の再計算時に削除マークが付けら れたレコードが考慮されます。

innodb\_stats\_include\_delete\_marked は、すべての InnoDB テーブルに影響するグローバル設定で、永続オプティマイ ザ統計にのみ適用されます。

### <span id="page-2774-0"></span>InnoDB 永続的統計テーブル

永続的統計機能は、innodb\_table\_stats および innodb\_index\_stats という名前の、mysql データベース内の内部的に管 理されているテーブルに依存します。 これらのテーブルは、すべてのインストール、アップグレード、およびソース からのビルド手順で自動的に設定されます。

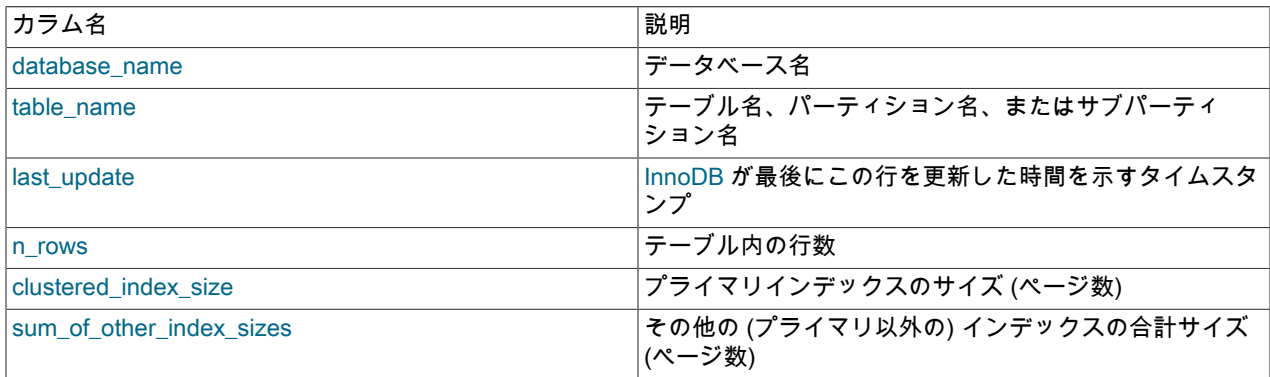

表 15.6 innodb table stats のカラム

#### 表 15.7 innodb\_index\_stats のカラム

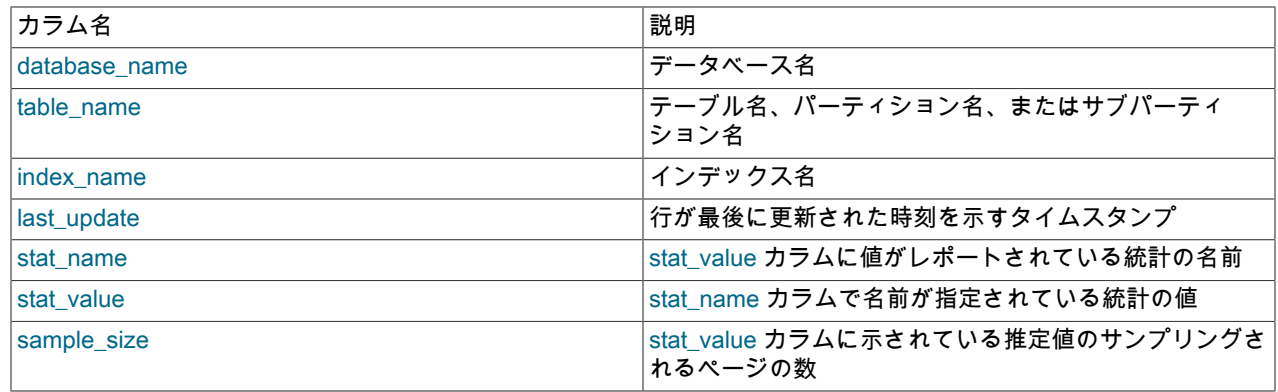

# このページは機械翻訳したものです。

InnoDB のオプティマイザ統計の構成

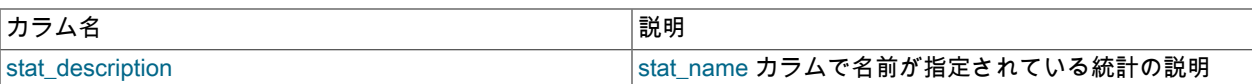

innodb\_table\_stats テーブルおよび innodb\_index\_stats テーブルには、インデックス統計が最後に更新された日時を示 す last\_update カラムが含まれます:

mysql> SELECT \* FROM innodb\_table\_stats \G \*\*\*\*\*\*\*\*\*\*\*\*\*\*\*\*\*\*\*\*\*\*\*\*\*\*\* 1. row \*\*\*\*\*\*\*\*\*\*\*\*\*\*\*\*\*\*\*\*\*\*\*\*\*\*\*

 database\_name: sakila table\_name: actor last\_update: 2014-05-28 16:16:44 n\_rows: 200 clustered\_index\_size: 1 sum\_of\_other\_index\_sizes: 1

mysql> SELECT \* FROM innodb\_index\_stats \G \*\*\*\*\*\*\*\*\*\*\*\*\*\*\*\*\*\*\*\*\*\*\*\*\*\*\* 1. row \*\*\*\*\*\*\*\*\*\*\*\*\*\*\*\*\*\*\*\*\*\*\*\*\*\*\*

 database\_name: sakila table\_name: actor index\_name: PRIMARY last\_update: 2014-05-28 16:16:44 stat\_name: n\_diff\_pfx01 stat\_value: 200 sample\_size: 1 ...

innodb\_table\_stats テーブルおよび innodb\_index\_stats テーブルは手動で更新できるため、データベースを変更せ ずに特定のクエリー最適化計画を強制的に実行したり、代替計画をテストできます。 統計を手動で更新する場合 は、FLUSH TABLE tbl\_name ステートメントを使用して更新された統計をロードします。

永続統計はサーバーインスタンスに関連するため、ローカル情報とみなされます。 したがって、自動統計再計算が行 われた場合、innodb\_table\_stats テーブルおよび innodb\_index\_stats テーブルはレプリケートされません。 ANALYZE TABLE を実行して統計の同期再計算を開始すると、ステートメントはレプリケートされ (ロギングを抑制していない かぎり)、レプリカで再計算が行われます。

#### <span id="page-2775-0"></span>InnoDB 永続的統計テーブルの例

...

innodb\_table\_stats テーブルには、テーブルごとに 1 つの行が含まれます。 次の例は、収集されるデータのタイプを 示しています。

テーブル t1 には、プライマリインデックス (カラム a、b)、セカンダリインデックス (カラム c、d)、および一意のイ ンデックス (カラム e、f) が含まれています。

CREATE TABLE t1 ( a INT, b INT, c INT, d INT, e INT, f INT, PRIMARY KEY (a, b), KEY i1 (c, d), UNIQUE KEY i2uniq (e, f) ) ENGINE=INNODB;

5 行のサンプルデータを挿入すると、テーブル t1 は次のように表示されます:

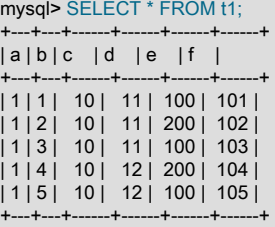

統計をただちに更新するには、ANALYZE TABLE を実行します (innodb\_stats\_auto\_recalc が有効になっている場合、 変更されるテーブル行の 10% のしきい値に達したと仮定すると、統計は数秒以内に自動的に更新されます)。

mysql> ANALYZE TABLE t1; +---------+---------+----------+----------+

| Table | Op | Msg\_type | Msg\_text |

+---------+---------+----------+----------+ | test.t1 | analyze | status | OK +---------+---------+----------+----------+

テーブル t1 のテーブル統計には、InnoDB が最後にテーブル統計を更新した時間 (2014-03-14 14:36:34)、テーブル内 の行数 (5)、クラスタ化されたインデックスのサイズ (1 ページ)、およびほかのインデックスの合計サイズ (2 ページ) が示されます。

mysql> SELECT \* FROM mysql.innodb\_table\_stats WHERE table\_name like 't1'\G

\*\*\*\*\*\*\*\*\*\*\*\*\*\*\*\*\*\*\*\*\*\*\*\*\*\*\* 1. row \*\*\*\*\*\*\*\*\*\*\*\*\*\*\*\*\*\*\*\*\*\*\*\*\*\*\* database\_name: test table\_name: t1 last\_update: 2014-03-14 14:36:34 n\_rows: 5 clustered\_index\_size: 1 sum\_of\_other\_index\_sizes: 2

innodb\_index\_stats テーブルには、インデックスごとに複数の行が含まれています。 innodb\_index\_stats テーブル内 の各行は、stat\_name カラムで名前が指定され、stat\_description カラムで説明されている特定のインデックス統計に 関連したデータを示します。 例:

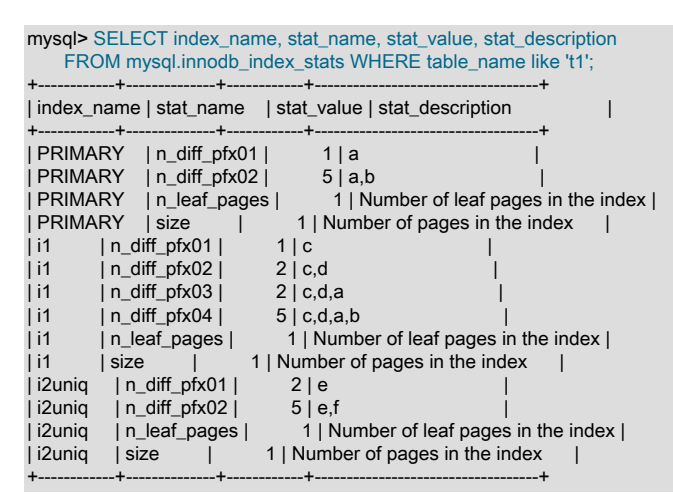

stat\_name カラムには、次のタイプの統計が示されます。

- size: stat\_name=size である場合、stat\_value カラムには、インデックス内のページの総数が表示されます。
- n\_leaf\_pages: stat\_name=n\_leaf\_pages である場合、stat\_value カラムには、インデックス内のリーフページの数が 表示されます。
- n\_diff\_pfxNN: stat\_name=n\_diff\_pfx01 である場合、stat\_value カラムには、インデックスの最初のカラム内の固有 の値の数が表示されます。 stat\_name=n\_diff\_pfx02 である場合、stat\_value カラムには、インデックスの最初の 2 つのカラム内の固有の値の数が表示されます。以下も同様です。 stat\_name=n\_diff\_pfxNN の場合、stat\_description カラムには、カウントされるインデックスカラムのカンマ区切りリストが表示されます。

カーディナリティデータを提供する n\_diff\_pfxNN 統計をさらに詳しく説明するために、前に紹介した t1 テーブルの例 をもう一度検討してください。 次に示すように、t1 テーブルは、プライマリインデックス (カラム a、b)、セカンダ リインデックス (カラム c、d)、および一意のインデックス (カラム e、f) で作成されます。

CREATE TABLE t1 ( a INT, b INT, c INT, d INT, e INT, f INT, PRIMARY KEY (a, b), KEY i1 (c, d), UNIQUE KEY i2uniq (e, f) ) ENGINE=INNODB;

5 行のサンプルデータを挿入すると、テーブル t1 は次のように表示されます:

mysql> SELECT \* FROM t1; +---+---+------+------+------+------+ | a | b | c | d | e | f |

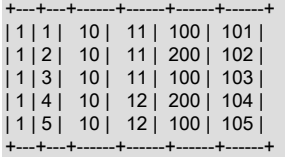

stat\_name LIKE 'n\_diff%' である index\_name、stat\_name、stat\_value、および stat\_description, をクエリーすると、 次の結果セットが返されます。

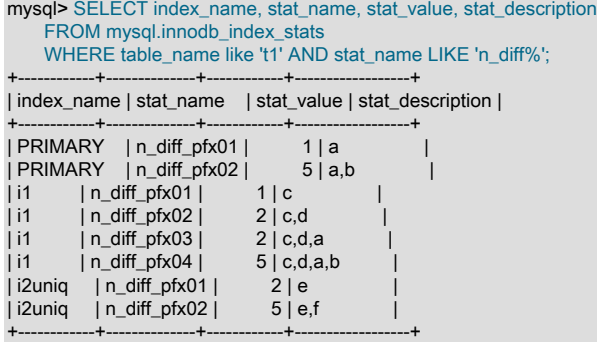

PRIMARY インデックスの場合は、2 つの n\_diff% 行があります。 行数は、インデックス内のカラム数に等しくなり ます。

注記

一意でないインデックスの場合、InnoDB は主キーのカラムを追加します。

- index\_name=PRIMARY および stat\_name=n\_diff\_pfx01 である場合、stat\_value は 1 です。これは、インデックス の最初のカラム (カラム a) 内に固有の値が 1 つ存在することを示します。 カラム a 内の固有の値の数は、テーブル t1 内のカラム a のデータを表示することによって確認されます。ここには、固有の値が 1 つ存在します (1)。 カウ ントされるカラム (a) は、結果セットの stat\_description カラムに示されています。
- index\_name=PRIMARY および stat\_name=n\_diff\_pfx02 である場合、stat\_value は 5 です。これは、インデックス の 2 つのカラム (a,b) 内に固有の値が 5 つ存在することを示します。 カラム a および b 内の固有の値の数は、テー ブル t1 内のカラム a および b のデータを表示することによって確認されます。ここには、固有の値が 5 つ存在し ます: (1,1)、(1,2)、(1,3)、(1,4)、および (1,5)。 カウントされるカラム (a,b) は、結果セットの stat\_description カラ ムに示されています。

セカンダリインデックス (i1) の場合は、4 つの n\_diff% 行があります。 セカンダリインデックス (c,d) には 2 つのカラ ムのみが定義されていますが、InnoDB では一意でないすべてのインデックスに主キーが接尾辞として付加されるた め、セカンダリインデックスには 4 つの n\_diff% 行があります。 その結果、セカンダリインデックスカラム (c,d) と 主キーカラム (a,b) の両方を反映して、2 つではなく 4 つの n\_diff% 行があります。

- index\_name=i1 および stat\_name=n\_diff\_pfx01 である場合、stat\_value は 1 です。これは、インデックスの最初の カラム (カラム c) 内に固有の値が 1 つ存在することを示します。 カラム c 内の固有の値の数は、テーブル t1 内の カラム c のデータを表示することによって確認されます。ここには、固有の値が 1 つ存在します: (10)。 カウント されるカラム (c) は、結果セットの stat\_description カラムに示されています。
- index\_name=i1 および stat\_name=n\_diff\_pfx02 である場合、stat\_value は 2 です。これは、インデックスの最初の 2 つのカラム (c,d) 内に固有の値が 2 つ存在することを示します。 カラム c および d 内の固有の値の数は、テーブ ル t1 内のカラム c および d のデータを表示することによって確認されます。ここには、固有の値が 2 つ存在しま す: (10,11) および (10,12)。 カウントされるカラム (c,d) は、結果セットの stat\_description カラムに示されていま す。
- index\_name=i1 および stat\_name=n\_diff\_pfx03 である場合、stat\_value は 2 です。これは、インデックスの最初の 3 つのカラム (c,d,a) 内に固有の値が 2 つ存在することを示します。 カラム c、d、および a 内の固有の値の数は、 テーブル t1 内のカラム c、d、および a のデータを表示することによって確認されます。ここには、固有の値が 2 つ存在します: (10,11,1) および (10,12,1)。 カウントされるカラム (c,d,a) は、結果セットの stat\_description カラム に示されています。
- index\_name=i1 および stat\_name=n\_diff\_pfx04 である場合、stat\_value は 5 です。これは、インデックスの 4 つ のカラム (c,d,a,b) 内に固有の値が 5 つ存在することを示します。 カラム c, d, a および b の個別値の数を確認 するには、カラム c, d, a のデータおよびテーブル t1 の b を表示します。これらには 5 つの個別値があります: (10,11,1,1)、(10,11,1,2)、(10,11,1,3)、(10,12,1,4) および (10,12,1,5)。 カウントされるカラム (c,d,a,b) は、結果 セットの stat\_description カラムに示されています。
- 一意のインデックス (i2uniq) の場合は、2 つの n\_diff% 行があります。
- index\_name=i2uniq および stat\_name=n\_diff\_pfx01 である場合、stat\_value は 2 です。これは、インデックスの最 初のカラム (カラム e) 内に固有の値が 2 つ存在することを示します。 カラム e 内の固有の値の数は、テーブル t1 内のカラム e のデータを表示することによって確認されます。ここには、固有の値が 2 つ存在します: (100) および (200)。 カウントされるカラム (e) は、結果セットの stat\_description カラムに示されています。
- index\_name=i2uniq および stat\_name=n\_diff\_pfx02 である場合、stat\_value は 5 です。これは、インデックスの 2 つのカラム (e,f) 内に固有の値が 5 つ存在することを示します。 カラム e および f の個別値の数を確認するに は、テーブル t1 のカラム e および f のデータを表示します。これらには 5 つの個別値があります: (100,101)、 (200,102)、(100,103)、(200,104) および (100,105)。 カウントされるカラム (e,f) は、結果セットの stat\_description カラムに示されています。

### innodb\_index\_stats テーブルを使用したインデックスサイズの取得

innodb\_index\_stats テーブルを使用して、テーブル、パーティションまたはサブパーティションのインデックスサイ ズを取得できます。 次の例では、テーブル t1 のインデックスサイズが取得されています。 テーブル t1 の定義および 対応するインデックス統計については、[InnoDB 永続的統計テーブルの例](#page-2775-0)を参照してください。

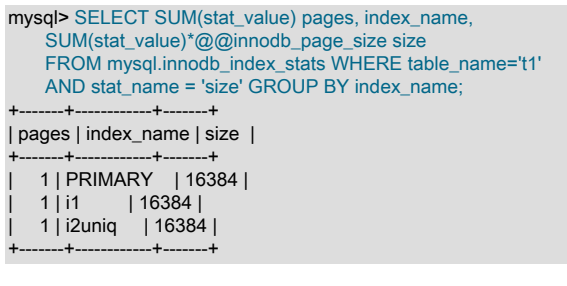

パーティションまたはサブパーティションの場合は、変更された WHERE 句で同じクエリーを使用してインデックス サイズを取得できます。 たとえば、次のクエリーは、テーブル t1 のパーティションのインデックスサイズを取得しま す。

mysql> SELECT SUM(stat\_value) pages, index\_name, SUM(stat\_value)\*@@innodb\_page\_size size FROM mysql.innodb\_index\_stats WHERE table\_name like 't1#P%' AND stat\_name = 'size' GROUP BY index\_name;

## <span id="page-2778-0"></span>15.8.10.2 非永続的オプティマイザ統計のパラメータの構成

このセクションでは、非永続オプティマイザ統計を構成する方法について説明します。 オプティマイザ統計 は、innodb stats\_persistent=OFF の場合、または個々のテーブルが STATS\_PERSISTENT=0 で作成または変更され た場合、ディスクに永続化されません。 かわりに、統計はメモリーに格納され、サーバーの停止時に失われます。 統 計は、特定の操作および特定の条件下で定期的に更新されます。

オプティマイザ統計はデフォルトでディスクに永続化され、innodb\_stats\_persistent 構成オプションによって有効化 されます。 永続的オプティマイザ統計については[、セクション15.8.10.1「永続的オプティマイザ統計のパラメータの](#page-2772-0) [構成」](#page-2772-0)を参照してください。

#### オプティマイザ統計の更新

非永続オプティマイザ統計は、次の場合に更新されます:

- ANALYZE TABLE の実行。
- SHOW TABLE STATUS、SHOW INDEX を実行するか、innodb\_stats\_on\_metadata オプションを有効にして INFORMATION\_SCHEMA.TABLES または INFORMATION\_SCHEMA.STATISTICS テーブルをクエリーします。

innodb stats on metadata のデフォルト設定は OFF です。 innodb stats on metadata を有効にすると、多数の テーブルまたはインデックスを持つスキーマのアクセス速度が低下し、InnoDB テーブルを含むクエリーの実行計画 の安定性が低下する可能性があります。innodb\_stats\_on\_metadata は、SET ステートメントを使用してグローバル に構成されます。

SET GLOBAL innodb\_stats\_on\_metadata=ON

#### 注記

innodb\_stats\_on\_metadata は、オプティマイザ [statistics](#page-5407-0) が非永続として構成されている 場合 (innodb\_stats\_persistent が無効な場合) にのみ適用されます。

• デフォルトの --auto-rehash オプションを有効にして mysql クライアントを起動します。 auto-rehash オプションを 使用すると、すべての InnoDB テーブルがオープンされ、オープンしているテーブルの操作によって統計が再計算 されます。

mysql クライアントの起動時間を改善し、統計を更新するには、--disable-auto-rehash オプションを使用して autorehash をオフにします。 auto-rehash 機能は、対話ユーザーのためのデータベース、テーブル、およびカラム名の 自動名前補完を有効にします。

- 最初にテーブルが開かれます。
- InnoDB は、統計が最後に更新されてから 1 / 16 のテーブルが変更されたことを検出します。

サンプルページ数の構成

MySQL クエリーオプティマイザは、インデックスの相対的[な選択性](#page-5399-0)に基づいて、キー分布に関する推定され[た統計](#page-5407-0)を 使用して実行計画のためのインデックスを選択します。 InnoDB でオプティマイザ統計が更新されると、テーブルの 各インデックスからランダムページがサンプリングされ、インデックスの [cardinality](#page-5385-0) が見積もられます。 (この手法 は、[ランダムダイブ](#page-5417-0)と呼ばれます。)

統計の推定値の品質を制御する (それにより、クエリーオプティマイザへの情報を改善する) ために、パラメータ innodb stats transient sample pages を使用して、サンプリングされるページの数を変更できます。 サンプリングさ れるページのデフォルト数は 8 です。これは、正確な推定値を生成するには十分ではなく、クエリーオプティマイザ による不適切なインデックス選択につながる可能性があります。 この手法は、大きなテーブルや[、結合](#page-5390-1)で使用される テーブルの場合に特に重要です。 このようなテーブルに対する不必要[なフルテーブルスキャン](#page-5402-0)が、パフォーマンスの 重大な問題になる場合があります。 このようなクエリーのチューニングのヒントは[、セクション8.2.1.23「全テーブ](#page-1504-0) [ルスキャンの回避」](#page-1504-0) を参照してください。innodb\_stats\_transient\_sample\_pages は、実行時に設定できるグローバル パラメータです。

innodb\_stats\_persistent=0 である場合は、innodb\_stats\_transient\_sample\_pages の値がすべての InnoDB テーブルお よびインデックスのインデックスサンプリングに影響を与えます。 インデックスサンプルサイズを変更する場合、次 のような大きな影響がある可能性があることに注意してください:

- 1 や 2 などの小さな値では、カーディナリティーの不正確な推定値が生成される可能性があります。
- innodb\_stats\_transient\_sample\_pages 値を大きくすると、必要なディスク読み取りが増える可能性があります。 8 よりもはるかに大きい値 (100 など) を指定すると、テーブルのオープンまたは SHOW TABLE STATUS の実行にか かる時間が大幅に遅くなる可能性があります。
- オプティマイザが、インデックスの選択性の異なる推定値に基づいて、非常に異なるクエリー計画を選択する可能 性があります。

あるシステムで innodb\_stats\_transient\_sample\_pages のどのような値が最適に機能したとしても、このオプションを 設定し、その値のままにします。 過剰な I/O を必要とせずに、データベース内のすべてのテーブルに対して適度に正 確な推定値を生成する値を選択してください。 統計は ANALYZE TABLE の実行時以外のさまざまな時間に自動的に 再計算されるため、インデックスのサンプルサイズを増やし、ANALYZE TABLE を実行してから、サンプルサイズを ふたたび減らしても意味がありません。

通常、小さいテーブルでは、大きいテーブルよりも必要なインデックスサンプルが少なくなります。 デー タベースに多数の大きなテーブルが含まれている場合は、ほとんどが小さなテーブルである場合より大きな innodb stats transient sample pages 値を使用することを考慮してください。

# <span id="page-2780-0"></span>15.8.10.3 InnoDB テーブルに対する ANALYZE TABLE の複雑さの推定

InnoDB テーブルに対する ANALYZE TABLE の複雑さは、次のものに依存します。

- innodb stats persistent sample pages で定義される、サンプリングされるページの数。
- テーブル内のインデックス付きカラムの数
- パーティションの数。 テーブルにパーティションが存在しない場合、パーティションの数は 1 であるとみなされま す。

これらのパラメータを使用すると、ANALYZE TABLE の複雑さを推定するための概略の計算式は次のようになりま す。

innodb\_stats\_persistent\_sample\_pages の値 \* テーブル内のインデックス付きカラムの数 \* パーティションの数

通常は、この結果の値が大きいほど、ANALYZE TABLE の実行時間も大きくなります。

#### 注記

innodb\_stats\_persistent\_sample\_pages は、グローバルレベルでサンプリングされるペー ジの数を定義します。 個々のテーブルのサンプリングされるページの数を設定するに は、CREATE TABLE または ALTER TABLE で STATS\_SAMPLE\_PAGES オプションを使 用します。 詳細は、[セクション15.8.10.1「永続的オプティマイザ統計のパラメータの構](#page-2772-0) [成」](#page-2772-0)を参照してください。

innodb\_stats\_persistent=OFF である場合、サンプリングされるページの数は innodb\_stats\_transient\_sample\_pages で定義されます。 詳細は[、セクション15.8.10.2「非](#page-2778-0) [永続的オプティマイザ統計のパラメータの構成」](#page-2778-0)を参照してください。

ANALYZE TABLE の複雑さを推定するためのより詳細なアプローチを示すために、次の例を考えてみます。

[ビッグオー表記](http://en.wikipedia.org/wiki/Big_O_notation)では、ANALYZE TABLE の複雑さは次のように記述されます。

```
 O(n_sample
  * (n_cols_in_uniq_i
   + n_cols_in_non_uniq_i
   + n_cols_in_pk * (1 + n_non_uniq_i))
* n_part)
```
ここでは:

- n\_sample は、サンプリングされるページの数 (innodb\_stats\_persistent\_sample\_pages で定義されます)
- n\_cols\_in\_uniq\_i は、すべての一意のインデックス内のすべてのカラムの総数 (主キーカラムはカウントしない)
- n\_cols\_in\_non\_uniq\_i は、すべての非一意インデックスのすべてのカラムの合計数です
- n\_cols\_in\_pk は、主キー内のカラム数 (主キーが定義されていない場合、InnoDB は単一カラムの主キーを内部的に 作成します)
- n\_non\_uniq\_i は、テーブル内の一意でないインデックスの数です
- n\_part は、パーティションの数。 パーティションが定義されていない場合、そのテーブルは単一パーティションで あるとみなされます。

ここで、主キー (2 つのカラム)、一意インデックス (2 つのカラム) および 2 つの非一意インデックス (それぞれ 2 つの カラム) を持つ次のテーブル (テーブル t) について考えてみます:

CREATE TABLE t ( a INT, b INT, c INT, d INT, e INT, f INT,

 g INT, h INT, PRIMARY KEY (a, b), UNIQUE KEY i1uniq (c, d), KEY i2nonuniq (e, f), KEY i3nonuniq (g, h) );

上で説明したアルゴリズムに必要なカラムとインデックスデータについて、テーブル t の mysql.innodb\_index\_stats 永続的インデックス統計テーブルにクエリーします。 n\_diff\_pfx% の統計には、各インデックスに対してカウントされ るカラムが示されます。 たとえば、カラム a および b は、主キーのインデックスに対してカウントされます。 一意 でないインデックスの場合、主キーカラム (a,b) は、ユーザー定義カラムに加えてカウントされます。

注記

InnoDB 永続的統計テーブルの詳細は、[セクション15.8.10.1「永続的オプティマイザ統計の](#page-2772-0) [パラメータの構成」](#page-2772-0)を参照してください。

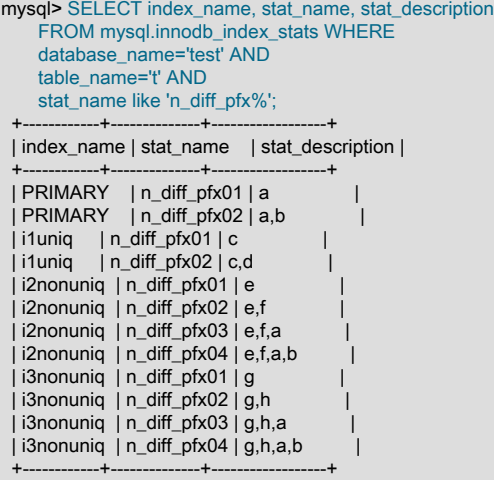

上に示したインデックス統計データとテーブル定義に基づいて、次の値を確認できます。

- n\_cols\_in\_uniq\_i (すべての一意のインデックス内のすべてのカラムの総数、主キーカラムはカウントしない) は 2 (c および d)
- n\_cols\_in\_non\_uniq\_i、一意でないすべてのインデックスのすべてのカラムの合計数は 4 (e, f, g および h) です
- n cols in pk (主キー内のカラム数) は 2 (a および b)
- テーブル内の一意でないインデックスの数である n\_non\_uniq\_i は 2 (i2nonuniq および i3nonuniq) です
- n\_part (パーティションの数) は 1。

これで、スキャンされるリーフページの数を決定するために innodb\_stats\_persistent\_sample\_pages \* (2 + 4 + 2 \* (1 + 2)) \* 1 を計算できます。 innodb\_stats\_persistent\_sample\_pages が 20 のデフォルト値に設定されており、かつペー ジサイズがデフォルトの 16 KiB (innodb\_page\_size=16384) である場合は、テーブル t に対して 20 \* 12 \* 16384 バイ ト、つまり約 4 MiB が読み取られると推定できます。

注記

一部のリーフページはすでにバッファープール内にキャッシュされている可能性があるた め、4 MiB のすべてがディスクから読み取られるとは限りません。

# 15.8.11 インデックスページのマージしきい値の構成

インデックスページの MERGE\_THRESHOLD 値を構成できます。 行が削除されたとき、または UPDATE 操作 によって行が短縮されたときに、インデックスページの 「page-full」 割合が MERGE\_THRESHOLD 値を下回っ た場合、InnoDB はインデックスページを隣接するインデックスページとマージしようとします。 デフォルトの MERGE\_THRESHOLD 値は 50 で、これは以前にハードコードされた値です。 MERGE\_THRESHOLD の最小値は 1 で、最大値は 50 です。

インデックスページの 「page-full」 割合がデフォルトの MERGE\_THRESHOLD 設定である 50% を下回る と、InnoDB はインデックスページを隣接するページとマージしようとします。 両方のページが 50% に近い場合、 ページがマージされた直後にページ分割が発生する可能性があります。 このマージ分割動作が頻繁に発生する場 合は、パフォーマンスに悪影響を与える可能性があります。 頻繁なマージスプリットを回避するには、InnoDB が 「page-full」 の低い割合でページマージを試行するように、MERGE\_THRESHOLD 値を小さくします。 ページフル の割合が低いページをマージすると、インデックスページの空き領域が増え、マージ分割の動作を減らすことができ ます。

インデックスページ用の MERGE\_THRESHOLD は、テーブルまたは個々のインデックスに対して定義できます。 個々のインデックスに定義された MERGE\_THRESHOLD 値は、テーブルに定義された MERGE\_THRESHOLD 値よ りも優先されます。 未定義の場合、MERGE\_THRESHOLD 値はデフォルトで 50 に設定されます。

# テーブルに対する MERGE\_THRESHOLD の設定

CREATE TABLE ステートメントの table\_option COMMENT 句を使用して、テーブルの MERGE\_THRESHOLD 値を 設定できます。 例:

CREATE TABLE t1 ( id INT, KEY id\_index (id) ) COMMENT='MERGE\_THRESHOLD=45';

ALTER TABLE で table\_option COMMENT 句を使用して、既存のテーブルの MERGE\_THRESHOLD 値を設定するこ ともできます:

CREATE TABLE t1 ( id INT, KEY id\_index (id) );

ALTER TABLE t1 COMMENT='MERGE\_THRESHOLD=40';

# 個々のインデックスに対する MERGE\_THRESHOLD の設定

個々のインデックスの MERGE\_THRESHOLD 値を設定するには、次の例に示すように、CREATE TABLE、ALTER TABLE または CREATE INDEX で index\_option COMMENT 句を使用できます:

• CREATE TABLE を使用した個々のインデックスに対する MERGE\_THRESHOLD の設定:

```
CREATE TABLE t1 (
  id INT,
  KEY id_index (id) COMMENT 'MERGE_THRESHOLD=40'
);
```
• ALTER TABLE を使用した個々のインデックスに対する MERGE\_THRESHOLD の設定:

```
CREATE TABLE t1 (
  id INT,
  KEY id_index (id)
);
ALTER TABLE t1 DROP KEY id index;
ALTER TABLE t1 ADD KEY id_index (id) COMMENT 'MERGE_THRESHOLD=40';
```
• CREATE INDEX を使用した個々のインデックスに対する MERGE\_THRESHOLD の設定:

CREATE TABLE t1 (id INT); CREATE INDEX id\_index ON t1 (id) COMMENT 'MERGE\_THRESHOLD=40';

#### 注記

GEN\_CLUST\_INDEX のインデックスレベルで MERGE\_THRESHOLD 値を変更することは できません。これは、InnoDB テーブルが主キーまたは一意キーインデックスなしで作成さ

れたときに InnoDB によって作成されるクラスタインデックスです。 GEN CLUST\_INDEX の MERGE\_THRESHOLD 値は、テーブルに MERGE\_THRESHOLD を設定することによっ てのみ変更できます。

# インデックスの MERGE\_THRESHOLD 値のクエリー

インデックスの現在の MERGE\_THRESHOLD 値は、INNODB\_INDEXES テーブルをクエリーすることで取得できま す。 例:

mysql> SELECT \* FROM INFORMATION\_SCHEMA.INNODB\_INDEXES WHERE NAME='id\_index' \G \*\*\*\*\*\*\*\*\*\*\*\*\*\*\*\*\*\*\*\*\*\*\*\*\*\*\* 1. row \*\*\*\*\*\*\*\*\*\*\*\*\*\*\*\*\*\*\*\*\*\*\*\*\*\*\*

 INDEX\_ID: 91 NAME: id\_index TABLE\_ID: 68 TYPE: 0 N\_FIELDS: 1 PAGE\_NO: 4 SPACE: 57 MERGE\_THRESHOLD: 40

table\_option COMMENT 句を使用して明示的に定義されている場合は、SHOW CREATE TABLE を使用してテーブル の MERGE\_THRESHOLD 値を表示できます:

mysql> SHOW CREATE TABLE t2 \G \*\*\*\*\*\*\*\*\*\*\*\*\*\*\*\*\*\*\*\*\*\*\*\*\*\*\* 1. row \*\*\*\*\*\*\*\*\*\*\*\*\*\*\*\*\*\*\*\*\*\*\*\*\*\*\* Table: t2 Create Table: CREATE TABLE `t2` ( `id` int(11) DEFAULT NULL, KEY `id\_index` (`id`) COMMENT 'MERGE\_THRESHOLD=40' ) ENGINE=InnoDB DEFAULT CHARSET=utf8mb4

注記

インデックスレベルで定義された MERGE\_THRESHOLD 値は、テーブルに定義された MERGE\_THRESHOLD 値よりも優先されます。 未定義の場合、MERGE\_THRESHOLD は デフォルトで 50% (MERGE\_THRESHOLD=50、以前にハードコードされた値) に設定され ます。

同様に、index\_option COMMENT 句を使用して明示的に定義されている場合は、SHOW INDEX を使用してインデッ クスの MERGE\_THRESHOLD 値を表示できます:

mysql> SHOW INDEX FROM t2 \G \*\*\*\*\*\*\*\*\*\*\*\*\*\*\*\*\*\*\*\*\*\*\*\*\*\*\* 1. row \*\*\*\*\*\*\*\*\*\*\*\*\*\*\*\*\*\*\*\*\*\*\*\*\*\*\* Table: t2 Non\_unique: 1 Key name: id index Seq\_in\_index: 1 Column\_name: id Collation: A Cardinality: 0 Sub\_part: NULL Packed: NULL Null: YES Index\_type: BTREE Comment: Index\_comment: MERGE\_THRESHOLD=40

## MERGE\_THRESHOLD 設定の影響の測定

INNODB\_METRICS テーブルには、インデックスページのマージに対する MERGE\_THRESHOLD 設定の影響を測定 するために使用できる 2 つのカウンタが用意されています。

mysql> SELECT NAME, COMMENT FROM INFORMATION\_SCHEMA.INNODB\_METRICS WHERE NAME like '%index\_page\_merge%'; +-----------------------------+----------------------------------------+

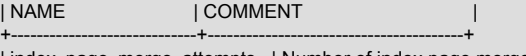

| index\_page\_merge\_attempts | Number of index page merge attempts | | index\_page\_merge\_successful | Number of successful index page merges |

+-----------------------------+----------------------------------------+

MERGE\_THRESHOLD 値を下げる場合の目標は次のとおりです:

- ページマージの試行回数が少なく、ページマージが成功しました
- 同様の数のページマージ試行と成功したページマージ

MERGE\_THRESHOLD 設定が小さすぎると、空のページ領域が過剰になるため、データファイルが大きくなる可能性 があります。

INNODB\_METRICS カウンタの使用の詳細は[、セクション15.15.6「InnoDB INFORMATION\\_SCHEMA メトリック](#page-2940-0) [テーブル」](#page-2940-0) を参照してください。

# 15.8.12 専用 MySQL Server の自動構成の有効化

innodb\_dedicated\_server が有効な場合、InnoDB は次の変数を自動的に構成します:

- innodb\_buffer\_pool\_size
- innodb\_log\_file\_size
- innodb\_log\_files\_in\_group (MySQL 8.0.14 の時点)
- innodb\_flush\_method

MySQL インスタンスが、使用可能なすべてのシステムリソースを使用できる専用サーバーに存在する場合にの み、innodb\_dedicated\_server を有効にすることを検討してください。 たとえば、MySQL のみを実行する Docker コ ンテナまたは専用 VM で MySQL Server を実行する場合は、有効化を検討してください。 MySQL インスタンスが他 のアプリケーションとシステムリソースを共有している場合、innodb\_dedicated\_server を有効にすることはお薦めし ません。

次の情報では、各変数が自動的に構成される方法について説明します。

• innodb\_buffer\_pool\_size

バッファプールサイズは、サーバーで検出されたメモリー量に従って構成されます。

表 15.8 自動的に構成されるバッファプールサイズ

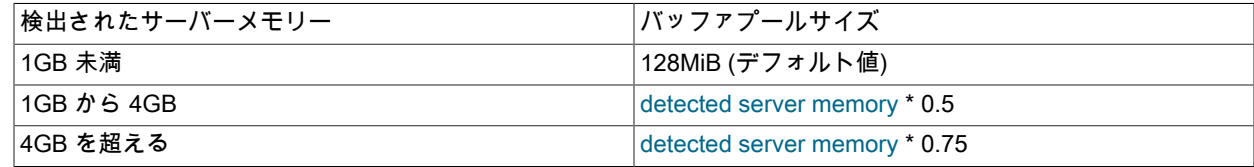

• innodb\_log\_file\_size

MySQL 8.0.14 では、ログファイルサイズは自動的に構成されたバッファプールサイズに従って構成されます。

#### 表 15.9 自動的に構成されるログファイルサイズ

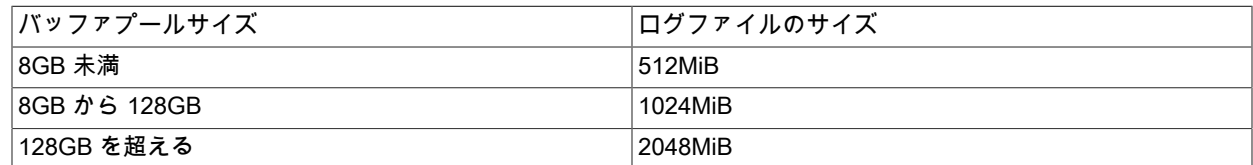

#### 注記

MySQL 8.0.14 より前は、次に示すように、innodb\_log\_file\_size 変数はサーバーで検出さ れたメモリー量に従って自動的に構成されていました:

表 15.10 自動的に構成されるログファイルサイズ (MySQL 8.0.13 以前)

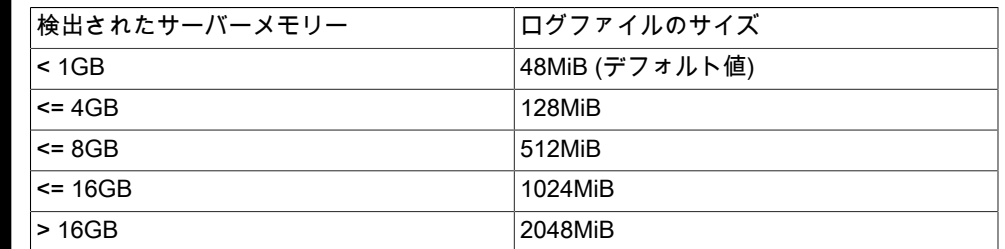

• innodb log files in group

ログファイルの数は、自動的に構成されたバッファプールサイズ (GB) に従って構成されます。 innodb\_log\_files\_in\_group 変数の自動構成が MySQL 8.0.14 に追加されました。

#### 表 15.11 自動的に構成されるログファイルの数

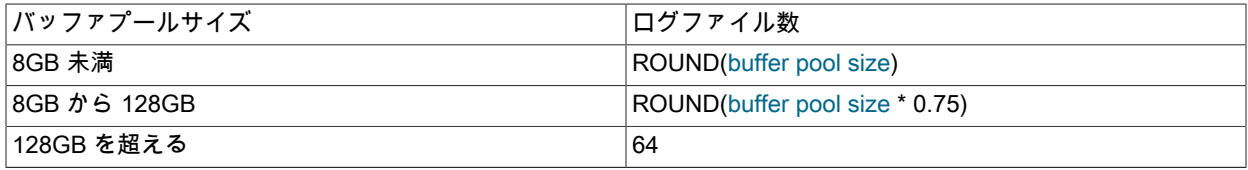

#### 注記

丸められたバッファープールサイズの値が 2G バイト未満の場 合、innodb\_log\_files\_in\_group の最小値 2 が適用されます。

• innodb flush method

innodb\_dedicated\_server が有効になっている場合、flush メソッドは O\_DIRECT\_NO\_FSYNC に設定されます。 O\_DIRECT\_NO\_FSYNC 設定を使用できない場合は、デフォルトの innodb\_flush\_method 設定が使用されます。

InnoDB は、I/O,のフラッシュ中に O\_DIRECT を使用しますが、書込み操作のたびに fsync() システムコールをス キップします。

#### 警告

MySQL 8.0.14 より前では、この設定は XFS や EXT4 などのファイルシステムには適して いません。これらのファイルシステムでは、fsync() システムコールを使用してファイルシ ステムメタデータの変更を同期する必要があります。

MySQL 8.0.14 の時点では、fsync() は、新しいファイルの作成後、ファイルサイズの増加 後およびファイルのクローズ後にコールされ、ファイルシステムメタデータの変更が確実 に同期されます。 各書込み操作の後も、fsync() システムコールはスキップされます。

redo ログファイルとデータファイルが異なるストレージデバイスに存在し、データファイ ルの書込みがバッテリバックされていないデバイスキャッシュからフラッシュされる前に 予期しない終了が発生した場合、データが失われる可能性があります。 redo ログファイ ルおよびデータファイルに別の記憶域デバイスを使用する場合、およびデータファイルが バッテリバックアップされていないキャッシュを持つデバイスに存在する場合は、かわり に O\_DIRECT を使用します。

自動的に構成されたオプションがオプションファイルまたは他の場所で明示的に構成されている場合は、明示的に指 定された設定が使用され、次のような起動警告が stderr に出力されます:

[警告] [000000] InnoDB: innodb\_buffer\_pool\_size=134217728 が明示的に指定されているた め、innodb\_buffer\_pool\_size ではオプション innodb\_dedicated\_server は無視されます。

あるオプションを明示的に構成しても、他のオプションの自動構成は妨げられません。

innodb\_dedicated\_server が有効で、innodb\_buffer\_pool\_size がオプションファイルで明示的に構成されている場合で も、innodb\_log\_file\_size および innodb\_log\_files\_in\_group は、バッファプールのサイズの構成に使用されていなくて も、サーバーで検出されたメモリー量に基づいて計算されたバッファプールサイズ値に基づいて自動的に構成されま す。

自動的に構成された設定は、MySQL サーバーが起動されるたびに必要に応じて評価および再構成されます。

# <span id="page-2786-0"></span>15.9 InnoDB のテーブルおよびページの圧縮

このセクションでは、InnoDB テーブルの圧縮および InnoDB ページの圧縮機能について説明します。 ページ圧縮機 能は、[transparent page compression](#page-5407-1) とも呼ばれます。

InnoDB の圧縮機能を使用すると、データが圧縮形式で格納されるテーブルを作成できます。 圧縮を使用すると、生 のパフォーマンスと拡張性の両方を改善する際に役立つことがあります。 圧縮とは、ディスクとメモリー間で転送さ れるデータの量が少なくなり、ディスク上とメモリー内で占有される領域の量が少なくなることを意味します。 イン デックスデータも圧縮されるため、[セカンダリインデックス](#page-5398-0)を含むテーブルでは利点も増幅されます。 [SSD](#page-5376-0) ストレー ジデバイスは、[HDD](#page-5366-0) デバイスよりも容量が小さくなる傾向があるため、圧縮が特に重要となる可能性があります。

# 15.9.1 InnoDB テーブルの圧縮

このセクションでは、[file\\_per\\_table](#page-5365-0) テーブルスペースまたは [general tablespaces](#page-5382-0) に存在する InnoDB テーブルで サポートされる InnoDB テーブルの圧縮について説明します。 テーブル圧縮は、CREATE TABLE または ALTER TABLE で ROW\_FORMAT=COMPRESSED 属性を使用して有効にします。

# 15.9.1.1 テーブル圧縮の概要

プロセッサおよびキャッシュメモリーは、ディスクストレージデバイスよりも速度が上昇しているため、多くのワー クロードが[ディスクバウンド](#page-5403-0)になります。 デー[タ圧縮](#page-5378-0)を使用すると、データベースのサイズが小さくなり、I/O が削 減され、スループットが改善されますが、CPU 使用率が上昇するという少しの犠牲が伴います。 圧縮は、頻繁に使 用されるデータをメモリー内に保持するために十分な RAM が搭載されたシステム上で、読み取り負荷の高いアプリ ケーションを実行する際に、特に有効です。

ROW\_FORMAT=COMPRESSED で作成された InnoDB テーブルでは、構成された innodb\_page\_size 値より小さい ディスク上の [page size](#page-5372-0) を使用できます。 ページが小さいほど、ディスクから読み取られる I/O とディスクに書き込 まれる I/O が少なくなるため、[SSD](#page-5376-0) デバイスを使用する際に、特に有効です。

圧縮されたページサイズは、CREATE TABLE または ALTER TABLE KEY\_BLOCK\_SIZE パラメータを使用して指 定します。 システムテーブルスペースに圧縮テーブルを格納できないため、異なるページサイズでは、テーブルを [system tablespace](#page-5393-0) ではなく [file-per-table](#page-5365-0) テーブルスペースまたは [general tablespace](#page-5382-0) に配置する必要があります。 詳細は、[セクション15.6.3.2「File-Per-Table テーブルスペース」お](#page-2700-0)よび[セクション15.6.3.3「一般テーブルスペー](#page-2702-0) [ス」](#page-2702-0)を参照してください。

圧縮レベルは、KEY\_BLOCK\_SIZE の値に関係なく同じです。 KEY\_BLOCK\_SIZE に小さい値を指定するほど、徐々 にページが小さくなるという I/O の利点が得られます。 ただし、小さすぎる値を指定すると、各ページ内に複数の行 を収容できるほど十分にデータ値を圧縮できない場合に、ページを再編成するための追加のオーバーヘッドが発生し ます。 そのインデックスごとのキーカラムの長さに基づいて、どのくらい小さい KEY\_BLOCK\_SIZE をテーブルに指 定できるのかについて、ハード制限が課されています。 小さすぎる値を指定すると、CREATE TABLE または ALTER TABLE ステートメントが失敗します。

バッファープールには、圧縮済みデータが KEY\_BLOCK\_SIZE の値に基づいたページサイズの小さなページで保持 されます。 MySQL では、カラム値を抽出または更新するために、圧縮されていないデータを含む未圧縮のページも バッファプールに作成されます。 バッファープール内では、非圧縮ページへの更新が同等の圧縮済みページに再度 書き込まれます。 圧縮済みページと非圧縮ページの両方の追加データが収容されるように、バッファーページのサイ ズを変更する必要がある場合もあります。ただし、非圧縮のページは、領域が必要になるとバッファープールから[解](#page-5383-2) [放](#page-5383-2)され、次のアクセス時に再度圧縮が解除されます。

# 15.9.1.2 圧縮テーブルの作成

圧縮テーブルは、[file-per-table](#page-5365-0) テーブルスペースまたは [general tablespaces](#page-5382-0) で作成できます。 テーブル圧縮 は、InnoDB [system tablespace](#page-5393-0) では使用できません。 システムテーブルスペース (領域 0、[.ibdata files](#page-5360-0)) には、ユー ザーが作成したテーブルを含めることができますが、圧縮されない内部システムデータも含まれます。 したがって、 圧縮は file-per-table または general テーブルスペースに格納されているテーブル (およびインデックス) にのみ適用さ れます。

#### File-Per-Table テーブルスペースでの圧縮テーブルの作成

file-per-table テーブルスペースに圧縮テーブルを作成するには、innodb\_file\_per\_table を有効にする必要があります (デフォルト)。 このパラメータは、MySQL 構成ファイル (my.cnf または my.ini) で設定するか、SET ステートメント を使用して動的に設定できます。

innodb\_file\_per\_table オプションの構成後、CREATE TABLE ステートメントまたは ALTER TABLE ステートメントで ROW\_FORMAT=COMPRESSED 句または KEY\_BLOCK\_SIZE 句 (あるいはその両方) を指定して、file-per-table テー ブルスペースに圧縮テーブルを作成します。

たとえば、次のステートメントを使用できます:

SET GLOBAL innodb\_file\_per\_table=1; CREATE TABLE <sup>11</sup> (c1 INT PRIMARY KEY) ROW\_FORMAT=COMPRESSED KEY\_BLOCK\_SIZE=8;

#### 一般テーブルスペースでの圧縮テーブルの作成

一般的なテーブルスペースに圧縮テーブルを作成するには、テーブルスペースの作成時に指定される一般的なテーブ ルスペースに対して FILE\_BLOCK\_SIZE を定義する必要があります。 FILE\_BLOCK\_SIZE 値は、innodb\_page\_size 値に関連する有効な圧縮ページサイズである必要があり、CREATE TABLE または ALTER TABLE KEY\_BLOCK\_SIZE 句で定義された圧縮テーブルのページサイズは FILE\_BLOCK\_SIZE/1024 と同じである必要があります。 たとえ ば、innodb\_page\_size=16384 および FILE\_BLOCK\_SIZE=8192 の場合、テーブルの KEY\_BLOCK\_SIZE は 8 である 必要があります。 詳細は[、セクション15.6.3.3「一般テーブルスペース」を](#page-2702-0)参照してください。

次の例は、一般的なテーブルスペースの作成および圧縮テーブルの追加を示しています。 この例では、デフォ ルトの innodb\_page\_size が 16K であると想定しています。 8192 の FILE\_BLOCK\_SIZE では、圧縮テーブルの KEY\_BLOCK\_SIZE が 8 である必要があります。

mysql> CREATE TABLESPACE `ts2` ADD DATAFILE 'ts2.ibd' FILE\_BLOCK\_SIZE = 8192 Engine=InnoDB;

mysql> CREATE TABLE t4 (c1 INT PRIMARY KEY) TABLESPACE ts2 ROW\_FORMAT=COMPRESSED KEY\_BLOCK\_SIZE=8;

### メモ

- MySQL 8.0 では、圧縮テーブルのテーブルスペースファイルは InnoDB ページサイズではなく物理ページサイズを 使用して作成されるため、空の圧縮テーブルのテーブルスペースファイルの初期サイズは以前の MySQL リリース より小さくなります。
- ROW\_FORMAT=COMPRESSED を指定する場合は、KEY\_BLOCK\_SIZE を省略できます。KEY\_BLOCK\_SIZE 設 定のデフォルトは innodb\_page\_size 値の半分です。
- 有効な KEY\_BLOCK\_SIZE 値を指定する場合は、ROW\_FORMAT=COMPRESSED を省略できます。圧縮は自動的 に有効になります。
- KEY\_BLOCK\_SIZE,の最適な値を決定するには、通常、この句に異なる値を指定して同じテーブルの複数のコピー を作成し、生成される .ibd ファイルのサイズを測定して、各ファイルが現実的な [workload](#page-5420-0) でどのように動作する かを確認します。 一般的なテーブルスペースの場合、テーブルを削除しても、一般的なテーブルスペースの .ibd ファイルのサイズが小さくなることはなく、ディスク領域がオペレーティングシステムに戻されることもないこと に注意してください。 詳細は[、セクション15.6.3.3「一般テーブルスペース」を](#page-2702-0)参照してください。
- KEY\_BLOCK\_SIZE 値は、ヒントとして処理されます。InnoDB では、必要に応じて異なるサイズが使用される 可能性があります。 file-per-table テーブルスペースの場合、KEY\_BLOCK\_SIZE は innodb\_page\_size 値以下に のみできます。 innodb\_page\_size 値を超える値を指定した場合は、指定された値が無視され、警告が発行され ます。また、KEY\_BLOCK\_SIZE は innodb\_page\_size 値の半分に設定されます。 innodb\_strict\_mode=ON の場 合、無効な KEY\_BLOCK\_SIZE 値を指定するとエラーが返されます。 一般的なテーブルスペースの場合、有効な KEY\_BLOCK\_SIZE 値はテーブルスペースの FILE\_BLOCK\_SIZE 設定によって異なります。 詳細は、[セクション](#page-2702-0) [15.6.3.3「一般テーブルスペース」](#page-2702-0)を参照してください。
- InnoDB は 32KB および 64KB のページサイズをサポートしていますが、これらのページサイズは圧縮をサポートし ていません。 詳細は、innodb\_page\_size のドキュメントを参照してください。
- InnoDB デー[タページ](#page-5413-0)のデフォルトの非圧縮サイズは、16K バイトです。 オプション値の組合せに応じて、MySQL では、テーブルスペースデータファイル (.ibd ファイル) に 1KB、2KB、4KB、8KB または 16KB のページサイズが 使用されます。 実際の圧縮アルゴリズムは、KEY\_BLOCK\_SIZE 値の影響を受けません。この値によって、各圧縮 済みチャンクの大きさが決定されるため、各圧縮済みページに詰め込むことができる行数が影響を受けます。
- file-per-table テーブルスペースに圧縮テーブルを作成する場合、KEY\_BLOCK\_SIZE を InnoDB [page size](#page-5372-0) と同等に 設定しても、通常は圧縮があまり発生しません。 たとえば、InnoDB のページサイズは 16K バイトであるため、一 般に KEY\_BLOCK\_SIZE=16 を設定しても、大量の圧縮は発生しません。 多くの場合、このような値で適切に圧縮 されるため、この設定は多くの長い BLOB、VARCHAR、または TEXT カラムを持つテーブルで引き続き役立つこ とがあります。したがって、[セクション15.9.1.5「InnoDB テーブルでの圧縮の動作」で](#page-2792-0)説明したように、必要とな る[オーバーフローページ](#page-5384-0)が少なくなる可能性もあります。 一般的なテーブルスペースの場合、InnoDB ページサイ ズと等しい KEY\_BLOCK\_SIZE 値は許可されません。 詳細は、[セクション15.6.3.3「一般テーブルスペース」](#page-2702-0)を参 照してください。
- テーブルのすべてのインデックス [\(クラスタ化されたインデックス](#page-5388-0)を含む) は、CREATE TABLE または ALTER TABLE ステートメントで指定されたものと同じページサイズを使用して圧縮されます。 ROW\_FORMAT や KEY\_BLOCK\_SIZE などのテーブル属性は、InnoDB テーブルの CREATE INDEX 構文の一部ではなく、指定されて いる場合は無視されます (ただし、指定されている場合は SHOW CREATE TABLE ステートメントの出力に表示さ れます)。
- パフォーマンス関連の構成オプションについては、[セクション15.9.1.3「InnoDB テーブルの圧縮の調整」](#page-2788-0) を参照し てください。

圧縮テーブル上の制約

- 圧縮テーブルは、InnoDB システムテーブルスペースに格納できません。
- 一般テーブルスペースには複数のテーブルを含めることができますが、圧縮テーブルと非圧縮テーブルを同じ一般 テーブルスペース内に共存させることはできません。
- 句の名前が ROW\_FORMAT であるにもかかわらず、圧縮は個別の行にではなく、テーブル全体およびそれに関連 付けられたすべてのインデックスに適用されます。
- InnoDB では、圧縮一時テーブルはサポートされていません。 innodb\_strict\_mode が有効な場合 (デフォル ト)、ROW\_FORMAT=COMPRESSED または KEY\_BLOCK\_SIZE が指定されていると、CREATE TEMPORARY TABLE はエラーを返します。 innodb\_strict\_mode が無効な場合は、警告が発行され、圧縮されていない行形式を使 用して一時テーブルが作成されます。 一時テーブルに対する ALTER TABLE 操作にも同じ制限が適用されます。

#### <span id="page-2788-0"></span>15.9.1.3 InnoDB テーブルの圧縮の調整

ほとんどの場合、[InnoDB データストレージと圧縮](#page-2793-0)で説明した内部的な最適化によって、圧縮済みデータを使用しても システムは適切に動作します。 ただし、圧縮の効率性はデータの特性によって異なるため、圧縮テーブルのパフォー マンスに影響を与える決定を行うことができます。

- 圧縮するテーブル。
- 使用する圧縮済みページサイズ。
- 実行時のパフォーマンス特性 (システムでデータの圧縮および圧縮解除に要する時間など) に基づいて、バッファー プールのサイズを調整するかどうか。 ワークロード[がデータウェアハウス](#page-5404-0) (主にクエリー) または [OLTP](#page-5372-1) システム (クエリーと [DML](#page-5364-0) の混在) に似ているかどうか。
- システムの圧縮テーブル上で DML 操作が実行されているときに、データを配布する方法によって実行時に負荷の高 い[圧縮が失敗](#page-5379-0)する場合は、追加の高度な構成オプションを調整することがあります。

このセクションのガイドラインを使用すると、このようなアーキテクチャー上および構成上の選択を行う際に役立ち ます。 長期間のテストを実施し、圧縮テーブルを本番環境に移行する準備ができたら、これらの選択を現実の状況で 行なった場合の効率性を検証する方法について、[セクション15.9.1.4「実行時の InnoDB テーブル圧縮の監視」](#page-2791-0)を参照 してください。

#### 圧縮を使用するタイミング

一般に、圧縮は、適当な数の文字列カラムが含まれ、データの書き込みよりも読み取りの頻度の方がはるかに高い テーブルで最適に動作します。 特定の状況で圧縮の利点が得られるかどうかを予測するための保証された方法はない ため、必ず、代表的な構成で実行する特定の[ワークロード](#page-5420-0)およびデータセットをテストしてください。 圧縮するテー ブルを決定する際は、次の要素を検討してください。

#### データの特性と圧縮

データファイルのサイズを削減する際に圧縮の効率性の決定要因となるものは、データ自体の特性です。 圧縮は、 データのブロックで繰り返されるバイト文字列を識別することで動作していることを思い出してください。 完全にラ ンダム化されたデータは、最悪のケースです。 多くの場合、一般的なデータには繰り返し値が含まれているため、効 率的に圧縮されます。 CHAR、VARCHAR、TEXT、または BLOB のいずれのカラムに定義されているのかに関係な く、多くの場合、文字列は効率的に圧縮されます。 その一方で、一般に、ほとんどがバイナリデータ (整数または浮 動小数) や以前に圧縮されたデータ (JPEG または PNG イメージなど) を含むテーブルは、大幅にまたはまったく効率 的に圧縮されない可能性があります。

InnoDB テーブルごとに圧縮を有効にするかどうかを選択します。 テーブルおよびそのすべてのインデックスでは、 同じ (圧縮済み) [ページサイズが](#page-5372-0)使用されます。 すべてのテーブルカラムのデータを含[む主キー](#page-5394-0) (クラスタ化) イン デックスは、セカンダリインデックスよりも効率的に圧縮される可能性があります。 長い行が存在する場合に圧縮を 使用すると、[DYNAMIC 行フォーマットで](#page-2805-0)説明したように、長いカラム値が「オフページ」に格納される可能性があ ります。 このようなオーバーフローページは、効率的に圧縮される可能性があります。 これらの検討事項を考慮す ると、多くのアプリケーションでは、一部のテーブルがその他よりも効率的に圧縮され、圧縮されたテーブルのサブ セットを含むワークロードのみが最適に動作する場合もあります。

特定のテーブルを圧縮するかどうかを決定するには、実験を行います。 非圧縮テーブルの [.ibd ファイルの](#page-5360-0)コピー上 に、LZ77 圧縮 (gzip や WinZip など) が実装されたユーティリティーを使用すると、データを圧縮する際の効率性の概 算見積もりを取得できます。 MySQL では[ページサイズ](#page-5372-0) (デフォルトは 16K バイト) に基づいたチャンク単位でデータ が圧縮されるため、MySQL で圧縮されたテーブルからは、ファイルベースの圧縮ツールよりも低い圧縮率が得られる と予測できます。 ページ形式には、ユーザーデータに加えて、圧縮されていない内部システムデータもいくつか含ま れます。 ファイルベースの圧縮ユーティリティーでは、さらに大きなデータチャンクを調査できるため、MySQL の 各ページで見つかるよりも多くの繰り返し文字列が巨大なファイルで見つかる可能性があります。

特定のテーブルの圧縮をテストする別の方法は、圧縮されていないテーブルの一部のデータを [file-per-table](#page-5365-0) テーブル スペース内の類似した圧縮テーブル (すべて同じインデックスを持つ) にコピーし、結果の .ibd ファイルのサイズを確 認することです。 例:

USE test; SET GLOBAL innodb\_file\_per\_table=1; SET GLOBAL autocommit=0; -- Create an uncompressed table with a million or two rows. CREATE TABLE big\_table AS SELECT \* FROM information\_schema.columns; INSERT INTO big\_table SELECT \* FROM big\_table; INSERT INTO big\_table SELECT \* FROM big\_table; INSERT INTO big\_table SELECT \* FROM big\_table; INSERT INTO big\_table SELECT \* FROM big\_table; INSERT INTO big\_table SELECT \* FROM big\_table; INSERT INTO big\_table SELECT \* FROM big\_table; INSERT INTO big\_table SELECT \* FROM big\_table; INSERT INTO big\_table SELECT \* FROM big\_table; INSERT INTO big\_table SELECT \* FROM big\_table; INSERT INTO big\_table SELECT \* FROM big\_table; COMMIT; ALTER TABLE big\_table ADD id int unsigned NOT NULL PRIMARY KEY auto\_increment; SHOW CREATE TABLE big\_table\G select count(id) from big\_table;

-- Check how much space is needed for the uncompressed table. \! ls -l data/test/big\_table.ibd

CREATE TABLE key\_block\_size\_4 LIKE big\_table; ALTER TABLE key\_block\_size\_4 key\_block\_size=4 row\_format=compressed; このページは機械翻訳したものです。 InnoDB テーブルの圧縮

INSERT INTO key\_block\_size\_4 SELECT \* FROM big\_table; commit;

-- Check how much space is needed for a compressed table -- with particular compression settings. \! ls -l data/test/key\_block\_size\_4.ibd

この実験では、次のような数値が生成されました。当然、テーブル構造やデータによって、数値が大幅に異なる可能 性があります。

-rw-rw---- 1 cirrus staff 310378496 Jan 9 13:44 data/test/big\_table.ibd -rw-rw---- 1 cirrus staff 83886080 Jan 9 15:10 data/test/key\_block\_size\_4.ibd

特定の[ワークロード](#page-5420-0)で圧縮が効率的かどうかを確認するには:

- 単純なテストでは、その他の圧縮テーブルが含まれない MySQL インスタンスを使用し て、INFORMATION\_SCHEMA.INNODB\_CMP テーブルに対してクエリーを実行します。
- 複数の圧縮テーブルが含まれるワークロードが関与するより詳細なテストで は、INFORMATION\_SCHEMA.INNODB\_CMP\_PER\_INDEX テーブルに対してクエリーを実行します。 INNODB CMP\_PER\_INDEX テーブルの統計は収集にコストがかかるため、そのテーブルをクエリーする前に構成 オプション innodb\_cmp\_per\_index\_enabled を有効にする必要があり、そのようなテストを開発サーバーまたはク リティカルでないレプリカサーバーに制限できます。
- テスト中の圧縮テーブルに対して、一般的な SQL ステートメントをいくつか実行します。
- INFORMATION\_SCHEMA.INNODB\_CMP または INFORMATION\_SCHEMA.INNODB\_CMP\_PER\_INDEX テーブル のクエリーを実行し、COMPRESS\_OPS と COMPRESS\_OPS\_OK を比較することで、圧縮操作全体に対する正常 な圧縮操作の比率を調査します。
- 圧縮操作が正常に完了した比率が高い場合は、そのテーブルが圧縮対象の候補である可能性が高くなります。
- [圧縮が失敗](#page-5379-0)する比率が高い場合は、[セクション15.9.1.6「OLTP ワークロードの圧縮」](#page-2795-0)で説明 したように、innodb\_compression\_level、innodb\_compression\_failure\_threshold\_pct、および innodb\_compression\_pad\_pct\_max オプションを調整すれば、さらに詳細なテストを試すことができます。

#### データベースの圧縮とアプリケーションの圧縮

アプリケーション内とテーブル内のどちらでデータを圧縮するかどうかを決定します。同じデータで両方のタイプの 圧縮を使用しないでください。 アプリケーション内でデータを圧縮し、その結果を圧縮テーブルに格納すると、追加 の領域が節約される可能性は大幅に低くなり、二重圧縮によって単に CPU サイクルが無駄になるだけです。

#### データベース内での圧縮

これを有効にすると、MySQL テーブルの圧縮は自動的になり、すべてのカラムおよびインデックス値に適用されま す。 LIKE などの演算子を含むカラムも引き続きテストでき、インデックス値が圧縮されている場合でも、ソート操 作でインデックスを引き続き使用できます。 多くの場合、インデックスがデータベースの合計サイズの相当な割合を 占めるため、圧縮を使用すると、ストレージ、I/O、またはプロセッサ時間が大幅に節約される可能性があります。 圧 縮および圧縮解除の操作は、予期される負荷を処理できるようにサイズ変更された強力なシステムとなる可能性が高 いデータベースサーバー上で発生します。

#### アプリケーション内での圧縮

テキストなどのデータをアプリケーション内で圧縮してから、データベースに挿入する場合は、一部のカラムは圧縮 されるが、その他は圧縮されないことで効率的に圧縮されないデータで、オーバーヘッドが節約される可能性があり ます。 このアプローチでは、圧縮および圧縮解除用の CPU サイクルがデータベースサーバー上ではなく、クライア ントマシン上で使用されるため、多数のクライアントが含まれる分散アプリケーションや、予備の CPU サイクルを備 えたクライアントマシンに適している場合があります。

#### ハイブリッドアプローチ

当然、これらのアプローチは組み合わせることができます。 一部のアプリケーションでは、いくつかの圧縮テーブル といくつかの非圧縮テーブルを使用することが適切である場合があります。 一部のデータを外部で圧縮して (それを

非圧縮テーブルに格納して)、アプリケーション内のその他のテーブル (の一部) を MySQL で圧縮できるようにするこ とが最適な方法である場合もあります。 通常どおり、適切な決定に達するには、事前の設計および現実のテストが重 要となります。

#### ワークロードの特性と圧縮

圧縮するテーブル (およびページサイズ) を選択することに加えて、ワークロードはもう 1 つのパフォーマンスの主要 な決定要因でもあります。 アプリケーションが更新ではなく、読み取りで占有されている場合は、圧縮済みデータ用 に MySQL で保持されるページごとの「変更ログ」用の空き領域がインデックスページによって使い果たされたあと に、再編成および再圧縮する必要のあるページが少なくなります。 更新によって、インデックスなしのカラムまたは それらが含まれている BLOB や、偶然に「オフページ」に格納される大きな文字列が主に変更される場合は、圧縮の オーバーヘッドが許容可能になる可能性があります。 単調に増加する主キーを使用する INSERT がテーブルへの唯 一の変更であり、セカンダリインデックスがほとんどない場合は、インデックスページを再編成および再圧縮する必 要もほとんどありません。 MySQL では、非圧縮データを変更することで、「適切に」、圧縮済みページ上のデータ に「削除マークを付け」てから削除できるため、テーブル上の DELETE 操作は比較的効率的に行われます。

環境によっては、データのロードに要する時間がリアルタイム検索と同じくらいに重要である場合があります。 特 にデータウェアハウス環境では、数多くのテーブルが読み取り専用または読み取りが大半になっている可能性があり ます。 このような場合、結果として少数のディスク読み取りとストレージコストの節約が重要である場合を除いて、 ロード時間が長くなるという点で圧縮の犠牲を払うことが許容できる場合と、許容できない場合があります。

本来は、データを圧縮および圧縮解除する際に CPU 時間を使用できるときに、圧縮が最適に動作します。 そのた め、ワークロードが CPU バウンドではなく、I/O バウンドである場合に、圧縮を使用することで全体的なパフォーマ ンスを改善できることがわかるでしょう。 さまざまな圧縮構成でアプリケーションのパフォーマンスをテストする際 は、計画した本番システム構成と同様のプラットフォーム上でテストしてください。

#### 構成の特性と圧縮

データベース[ページ](#page-5413-0)のディスクからの読み取りとディスクへの書き込みは、システムパフォーマンスのもっとも低速 な側面です。 圧縮では、CPU 時間を使用してデータを圧縮および圧縮解除することで I/O の削減が試みられるため、 プロセッササイクルと比べて、I/O が比較的少ないリソースであるときに、もっとも効率性が高くなります。

多くの場合、これは特に、高速のマルチコア CPU が搭載された複数ユーザー環境で動作しているときに当てはまり ます。 圧縮テーブルのページがメモリー内にあるときは、MySQL では多くの場合、ページの非圧縮コピー用の[バッ](#page-5409-0) [ファープール](#page-5409-0)内で追加のメモリー (一般に 16K バイト) が使用されます。 適応型 LRU アルゴリズムでは、I/O バウン ドと CPU バウンドのどちらの方式でワークロードが動作しているのかに関係なく、考慮される圧縮済みページと非圧 縮ページ間でメモリー使用のバランスを調整しようと試みられます。 メモリーが非常に制約されている構成よりも、 バッファープール専用のメモリーがより多く搭載された構成の方が、圧縮テーブルを使用するときに適切に動作する 傾向があります。

#### 圧縮済みページサイズの選択

圧縮済みページサイズの最適な設定は、テーブルおよびそのインデックスに含まれるデータの型および分布によって 異なります。 圧縮済みページのサイズは、常に最大のレコードサイズよりも大きくするようにしてください。そうで なければ、[B ツリーページの圧縮](#page-2793-1)で注記したように、操作に失敗する可能性があります。

圧縮済みページサイズの設定が大きすぎると、一部の領域が無駄になりますが、頻繁にページを圧縮する必要はなく なります。 圧縮されたページサイズが小さすぎる場合、挿入または更新に時間のかかる再圧縮が必要になることがあ り、[B-tree](#page-5362-0) ノードをより頻繁に分割する必要があるため、データファイルが大きくなり、インデックス付けの効率が 低下する可能性があります。

一般に、圧縮済みページサイズは 8K バイトまたは 4K バイトに設定されます。 InnoDB テーブルの最大行サイズが約 8K とすれば、通常、KEY\_BLOCK\_SIZE=8 は安全な選択です。

#### <span id="page-2791-0"></span>15.9.1.4 実行時の InnoDB テーブル圧縮の監視

アプリケーション全体のパフォーマンス、CPU と I/O の使用率、およびディスクファイルのサイズは、アプリケー ションでの圧縮の効率姓を示す適切な指標です。 このセクションは[、セクション15.9.1.3「InnoDB テーブルの圧縮の](#page-2788-0) [調整」](#page-2788-0)に示したパフォーマンスチューニングのアドバイスに基づいて構成され、初期のテスト時には発生する可能性 のない問題を見つける方法を示しています。

圧縮テーブルのパフォーマンス上の考慮事項をさらに深く掘り下げるには、[例15.1「圧縮情報スキーマテーブルの使](#page-2920-0) [用」](#page-2920-0)に記載した[「情報スキーマ」](#page-5367-0)テーブルを使用すれば、実行時に圧縮のパフォーマンスをモニターできます。 これ らのテーブルは、メモリーの内部使用および全体的に使用される圧縮の比率を反映しています。

INNODB\_CMP テーブルには、使用中の圧縮済みページサイズ (KEY\_BLOCK\_SIZE) ごとに、圧縮アクティビティー に関する情報がレポートされます。 これらのテーブル内の情報は、システム全体のものであり、データベース内のす べての圧縮テーブルにわたる圧縮の統計を集約したものです。 このデータを使用すると、その他の圧縮テーブルがア クセスしていないときに、これらのテーブルを調査することでテーブルを圧縮するかどうかを決定する際に役立ちま す。 これには、サーバー上で比較的小さいオーバーヘッドが伴うため、圧縮失敗の全体的な効率性をチェックするた めに、本番環境サーバー上で定期的にクエリーを実行することがあります。

INNODB CMP\_PER\_INDEX テーブルには、個別のテーブルおよびインデックスごとに、圧縮アクティビティーに関 する情報がレポートされます。 この情報は、圧縮の効率性を評価し、一度に 1 つのテーブルまたはインデックスのパ フォーマンス問題を診断する際に、より的を絞ることができ、より役立ちます。 (各 InnoDB テーブルはクラスタ化さ れたインデックスとして表されるため、このコンテキストでは、MySQL でテーブルとインデックス間で大きな区別 が行われません。) INNODB\_CMP\_PER\_INDEX テーブルには大量のオーバーヘッドが伴うため、さまざま[なワーク](#page-5420-0) [ロード](#page-5420-0)、データ、および圧縮設定の効果を分離して比較できる開発サーバーにより適しています。 このモニタリング のオーバーヘッドが誤って課されることを防ぐには、INNODB\_CMP\_PER\_INDEX テーブルのクエリーを実行する前 に、innodb\_cmp\_per\_index\_enabled 構成オプションを有効にする必要があります。

考慮するべき主要な統計は、圧縮および圧縮解除操作の数、および実行に要する時間数です。 MySQL では、変更後 に [B-tree](#page-5362-0) ノードがいっぱいになりすぎて圧縮データを含めることができない場合に分割されるため、「「成功」」圧 縮操作の数とそのような操作の数を全体で比較します。 INNODB\_CMP および INNODB\_CMP\_PER\_INDEX テーブル 内の情報、およびアプリケーション全体のパフォーマンスとハードウェアリソースの使用率に基づいて、ハードウェ ア構成の変更を行なったり、バッファープールのサイズを調整したり、別のページサイズを選択したり、圧縮する別 のテーブルセットを選択したりすることがあります。

圧縮および圧縮解除するために必要な CPU 時間の合計が大きい場合は、高速またはマルチコアの CPU に変更する と、同じデータ、アプリケーションのワークロード、および圧縮テーブルのセットを使用してパフォーマンスを改善 する際に役立つことがあります。 バッファープールのサイズを大きくすると、パフォーマンスの改善に役立つこと もあります。これにより、より多くの非圧縮ページをメモリー内に滞在できるようになるため、圧縮形式でのみメモ リー内に存在するページを圧縮解除する必要が少なくなります。

(アプリケーションでの INSERT、UPDATE、および DELETE 操作の数、およびデータベースのサイズと比較して) 圧 縮操作全体の数が大きい場合は、効率的な圧縮としては、圧縮テーブルの一部が更新される頻度が高すぎることを示 している可能性があります。 その場合は、より大きなページサイズを選択するか、圧縮するテーブルをより慎重に選 択してください。

「正常な」圧縮操作の数 (COMPRESS\_OPS\_OK) が圧縮操作の合計数 (COMPRESS\_OPS) の高い比率を占めている 場合は、システムが正常に実行されている可能性が高くなります。 比率が低い場合は、MySQL によって理想よりも 頻繁に、B ツリーノードの再編成、再圧縮、および分割が行われます。 この場合、一部のテーブルの圧縮を回避する か、圧縮テーブルの一部で KEY\_BLOCK\_SIZE を大きくしてください。 テーブルの圧縮をオフにすると、アプリケー ション内での「圧縮失敗」の数が合計の 1% または 2% を上回る可能性があります。 (このような失敗の比率は、デー タのロードなどの一時的な操作時には許容範囲内である場合もあります)。

#### <span id="page-2792-0"></span>15.9.1.5 InnoDB テーブルでの圧縮の動作

このセクションでは、InnoDB テーブル[の圧縮](#page-5378-0)に関する一部の内部実装について詳細に説明します。 ここで示す情報 は、パフォーマンスを調整する際に役立つことがありますが、圧縮の基本的な使用を理解する必要はありません。

圧縮アルゴリズム

一部のオペレーティングシステムでは、ファイルシステムのレベルで圧縮が実装されています。 一般に、ファイル は、可変サイズのブロックに圧縮される固定サイズのブロックに分割されるため、簡単に断片化されます。 ブロッ ク内部で何かが変更されるたびに、ブロック全体が再圧縮されてからディスクに書き込まれます。 これらのプロパ ティーを使用すると、この圧縮方法が更新の多いデータベースシステムでの使用には適さなくなります。

MySQL では、LZ77 圧縮アルゴリズムが実装されている有名な [zlib ライブラリの](http://www.zlib.net/)支援を得て、圧縮が実装されていま す。 この圧縮アルゴリズムは十分に発達し、強固であり、CPU の使用率とデータサイズの削減の両方の点で効率的で す。 このアルゴリズムは「損失なし」であるため、常に、元の非圧縮データを圧縮形式から再構築できます。 LZ77

圧縮は、圧縮されるデータ内で繰り返される一連のデータを見つけることで動作します。 データ内の値のパターンに よって、圧縮の効率性が決定されますが、多くの場合、一般的なユーザーデータは 50% 以上圧縮されます。

# 注記

InnoDB は、MySQL 8.0 にバンドルされているバージョンであるバージョン 1.2.11 までの zlib ライブラリをサポートしています。

アプリケーションで実行される圧縮や、その他の一部のデータベース管理システムの圧縮機能とは異なり、InnoDB の圧縮は、ユーザーデータとインデックスの両方に適用されます。 多くの場合、インデックスがデータベースの合 計サイズの 40-50% 以上を占める可能性があるため、この相違点は重要です。 データセットの圧縮が適切に機能し ている場合、InnoDB データファイル ([file-per-table](#page-5365-0) テーブルスペースまたは [general tablespace](#page-5382-0) .ibd ファイル) のサ イズは、圧縮されていないサイズの 25% から 50% 以下になります。 [ワークロード](#page-5420-0)によっては、このようにデータ ベースを小さくすることにより、CPU 使用率を少し増加させるだけで I/O を削減してスループットを増加できます。 innodb\_compression\_level 構成オプションを変更すると、圧縮のレベルと CPU のオーバーヘッド間のバランスを調 整できます。

#### <span id="page-2793-0"></span>InnoDB データストレージと圧縮

InnoDB テーブル内のすべてのユーザーデータは[、B ツリーイ](#page-5362-0)ンデックス [\(クラスタ化されたインデックス](#page-5388-0)) を構成し ているページに格納されます。 その他の一部のデータベースシステムでは、このタイプのインデックスは「インデッ クス編成テーブル」と呼ばれます。 インデックスノード内の各行には、(ユーザーが指定した、またはシステムで生成 された) [主キー](#page-5394-0)の値およびテーブルのその他のすべてのカラムが含まれています。

InnoDB テーブル内[のセカンダリインデックス](#page-5398-0)は、値のペア (インデックスキーと、クラスタ化されたインデックス内 の行へのポインタ) を含む B ツリーでもあります。 実際は、ポインタはテーブルの主キーの値であり、インデックス キーおよび主キー以外のカラムが必要な場合に、クラスタ化されたインデックスにアクセスする際に使用されます。 常に、セカンダリインデックスのレコードは、B ツリーページ上に収容される必要があります。

次のセクションで説明するように、(クラスタ化インデックスとセカンダリインデックスの両方の) B ツリーノードの 圧縮は、長い VARCHAR、BLOB、または TEXT カラムを格納するために使用され[るオーバーフロー](#page-5384-0)の圧縮とは異な る方法で処理されます。

#### <span id="page-2793-1"></span>B ツリーページの圧縮

B ツリーページは頻繁に更新されるため、特別な処理が必要です。 B ツリーノードが分割される回数を最小限にし、 それらの内容を圧縮解除および再圧縮する必要性も最小限にすることが重要となります。

MySQL で使用される技術の 1 つでは、一部のシステム情報が非圧縮形式で B ツリーノード内に保持されるため、特 定のインプレース更新が容易になります。 たとえば、これにより、圧縮操作なしで行に削除のマークを付け、その行 を削除できます。

さらに、MySQL では、インデックスページが変更されたときに、不要な圧縮解除および再圧縮を回避しようと試みら れます。 システムの各 B ツリーページ内には、ページに行われた変更を記録するための非圧縮の「変更ログ」が保持 されます。 小さいレコードの更新および挿入は、ページ全体を完全に再構築する必要なしで、この変更ログに書き込 まれる場合があります。

変更ログ用の領域を使い果たすと、InnoDB によってページが圧縮解除され、変更が適用され、ページが再圧縮されま す。 再圧縮に失敗すると ([圧縮の失敗と](#page-5379-0)呼ばれる状況)、B ツリーノードが分割され、更新または挿入に成功するまで プロセスが繰り返されます。

[OLTP](#page-5372-1) アプリケーションなどで、書き込み負荷の高いワークロードでの頻繁な圧縮の失敗を回避するために、MySQL では、ページ内にいくつかの空のスペース (パディング) が予約されている場合があります。これにより、変更ログ がより早く埋められ、分割を回避するための十分な空き領域がまだある間にページが再圧縮されます。 各ページ に残されるパディングスペースの量は、システムでページ分割の頻度が追跡されるにつれて変化します。 圧縮テー ブルへの書き込みが頻繁に行われる高負荷のサーバー上では、innodb\_compression\_failure\_threshold\_pct および innodb\_compression\_pad\_pct\_max 構成オプションを調整すると、このメカニズムを微調整できます。

一般に、MySQL では、InnoDB テーブル内の各 B ツリーページに 2 つ以上のレコードを収容できます。 圧縮テーブ ルに対しては、この要件が緩和されました。 B ツリーノードのリーフページには (主キーとセカンダリインデックス のどちらでも)、1 つのレコードのみが収容される必要がありますが、そのレコードはページごとの変更ログに非圧縮 形式で収まる必要があります。 innodb\_strict\_mode が ON の場合は、CREATE TABLE または CREATE INDEX の実

行中に、MySQL によって行の最大サイズがチェックされます。 行が収まらない場合は、「ERROR HY000: Too big row」というエラーメッセージが発行されます。

innodb\_strict\_mode が OFF のときにテーブルを作成した場合に、後続の INSERT または UPDATE ステートメントで 圧縮済みページのサイズに収まらないインデックスエントリの作成が試みられると、その操作に失敗し、「ERROR 42000: Row size too large」というエラーが表示されます。 (このエラーメッセージは、レコードが長すぎるインデッ クスの名前を示すものでも、その特定のインデックスページ上のインデックスレコードの長さや最大レコードサイ ズを示すものでもありません。) この問題を解決するには、ALTER TABLE を使用してテーブルを再構築し、より大 きな圧縮済みページサイズ (KEY\_BLOCK\_SIZE) を選択して、任意のカラムプリフィクスのインデックスを短くする か、ROW\_FORMAT=DYNAMIC または ROW\_FORMAT=COMPACT を使用して圧縮を完全に無効にします。

innodb\_strict\_mode は、圧縮テーブルもサポートする一般的なテーブルスペースには適用できません。 一般的なテー ブルスペースのテーブルスペース管理ルールは、innodb\_strict\_mode とは無関係に厳密に適用されます。 詳細は[、セ](#page-2293-0) [クション13.1.21「CREATE TABLESPACE ステートメント」](#page-2293-0)を参照してください。

#### BLOB、VARCHAR、および TEXT カラムの圧縮

InnoDB テーブルでは、主キーの一部ではない BLOB、VARCHAR、および TEXT カラムが、個別に割り当てられ た[オーバーフローページ](#page-5384-0)に格納される場合があります。 このようなカラムは[、オフページカラム](#page-5383-3)と呼ばれています。 これらの値は、オーバーフローページの片方向リストに格納されます。

ROW\_FORMAT=DYNAMIC または ROW\_FORMAT=COMPRESSED で作成されたテーブルでは、カラムの長さおよ び行全体の長さによっては、BLOB、TEXT、または VARCHAR カラムの値が完全にオフページに格納される場合もあ ります。 オフページに格納されるカラムでは、クラスタ化されたインデックスのレコードに、オーバーフローページ への 20 バイトのポインタのみがカラムごとに 1 つずつ含まれます。 カラムがオフページに格納されるかどうかは、 ページサイズおよび行の合計サイズによって異なります。 行がクラスタ化されたインデックスのページ内に完全に収 まらないほど長い場合は、クラスタ化されたインデックスページ上に行が収まるまで、MySQL によってオフページス トレージに合った最長のカラムが選択されます。 前述の注で示したように、行自体が圧縮済みページ上に収まらない 場合は、エラーが発生します。

#### 注記

ROW\_FORMAT=DYNAMIC または ROW\_FORMAT=COMPRESSED で作成されたテーブル では、40 バイト以下の TEXT および BLOB カラムは、常にインラインに格納されます。

ROW\_FORMAT=REDUNDANT および ROW\_FORMAT=COMPACT を使用するテーブルでは、BLOB、VARCHAR お よび TEXT カラムの最初の 768 バイトが主キーとともにクラスタインデックスレコードに格納されます。 768 バイト のプリフィクスのあとには、残りのカラム値を含むオーバーフローページへの 20 バイトのポインタが続きます。

テーブルの形式が COMPRESSED である場合は、オーバーフローページに書き込まれるすべてのデータが「そのま ま」圧縮されます。つまり、MySQL では、データ項目全体に zlib 圧縮アルゴリズムが適用されます。 圧縮済みの オーバーフローページには、データ以外では特に、ページチェックサムを構成する非圧縮のヘッダーとトレーラ、お よび次のオーバーフローページへのリンクが含まれます。 したがって、テキストデータを使用した場合に多く見られ るように、データの圧縮性が高い場合は、長い BLOB、TEXT、または VARCHAR カラムで非常に大幅なストレージ の節約が実現されます。 一般に、JPEG などのイメージデータはすでに圧縮されているため、圧縮テーブルに格納さ れる利点がほとんど得られません。領域の節約がほとんどない、またはまったくない場合は、二重圧縮によって CPU サイクルが無駄になる可能性があります。

オーバーフローページのサイズは、その他のページと同じです。 カラムの合計長が 8K バイトのみである場合でも、 オフページに格納される 10 個のカラムを含む行で、10 個のオーバーフローページが占有されます。 非圧縮テーブ ルでは、10 個の非圧縮オーバーフローページで 160K バイトが占有されます。 ページサイズが 8K の圧縮テーブルで は、80K バイトのみが占有されます。 そのため、長いカラム値を含むテーブルでは、圧縮テーブル形式を使用すると 効率性が高くなることが多くあります。

[file-per-table](#page-5365-0) テーブルスペースでは、BLOB、VARCHAR または TEXT カラムの記憶域および I/O コストを 16K 圧 縮ページサイズを使用すると削減できます。これは、これらのデータが圧縮されることが多いため、B ツリーノード 自体が圧縮されていない形式と同じ数のページを使用しても、オーバーフローページが必要になる場合があるため です。 一般テーブルスペースでは、16K 圧縮ページサイズ (KEY\_BLOCK\_SIZE) はサポートされていません。 詳細 は、[セクション15.6.3.3「一般テーブルスペース」](#page-2702-0)を参照してください。

圧縮と InnoDB バッファープール

圧縮された InnoDB テーブルでは、すべての圧縮ページ (1K、2K、4K または 8K) が 16K バイト (innodb\_page\_size が設定されている場合は小さいサイズ) の圧縮されていないページに対応します。 ページ内のデータにアクセスする ために、MySQL は、圧縮済みページ[がバッファープール](#page-5409-0)内にすでに存在しない場合、そのページをディスクから読み 取ってから、その元の形式に圧縮解除します。 このセクションでは、InnoDB が圧縮テーブルのページに関してバッ ファプールを管理する方法について説明します。

I/O を最小限にして、ページを圧縮解除する必要性を削減するために、バッファープールに圧縮済み形式と非圧縮形 式の両方のデータベースページが含まれることがあります。 その他の必要なデータベースページ用の空き領域を作成 するために、MySQL ではメモリー内に圧縮済みページを残しながら、バッファープールから非圧縮ページ[をエビク](#page-5383-2) [ション](#page-5383-2)できます。 また、しばらくの間ページがアクセスされていない場合は、その他のデータ用に領域を解放するた めに、圧縮形式のページがディスクに書き込まれることもあります。 したがって、そのときどきで、バッファープー ルに圧縮形式と非圧縮形式の両方のページが含まれている場合、圧縮形式のページのみが含まれている場合、どちら も含まれていない場合があります。

MySQL では[、ホット](#page-5415-0) (頻繁にアクセスされる) データがメモリー内に滞在する傾向となるように、最近もっとも使用 されていない [\(LRU](#page-5369-0)) リストを使用して、メモリー内に保持されるページおよび削除されるページが追跡されます。 圧 縮テーブルにアクセスすると、MySQL は適応型 LRU アルゴリズムを使用して、メモリー内の圧縮済みページと非圧 縮ページの適切なバランスを実現します。 この適応型アルゴリズムは、システムが [I/O バウンド](#page-5366-1)と [CPU バウンド](#page-5364-1)の どちらの方式で実行されているかどうかの影響を受けやすくなります。 この目的は、CPU の負荷が高いときにページ を圧縮解除するために要する処理時間が長くなりすぎることを回避すること、および (メモリー内にすでに存在する可 能性のある) 圧縮済みページを圧縮解除するために使用できる予備のサイクルが CPU に備わっているときに過剰な I/ O が発生することを回避することです。 システムが I/O バウンドの場合、このアルゴリズムでは、その他のディスク ページ用により多くの空き領域を作成することでメモリーが常駐になるように、ページの両方のコピーではなく、非 圧縮コピーを削除することが優先されます。 システムが CPU バウンドの場合、MySQL では、「ホット」ページ用に 使用できるメモリーが多くなり、圧縮形式でのみメモリー内のデータを圧縮解除する必要性が少なくなるように、圧 縮済みページと非圧縮ページの両方を削除することが優先されます。

#### 圧縮と InnoDB の Redo ログファイル

圧縮済みページが[データファイル](#page-5404-1)に書き込まれる前に、MySQL によってページのコピーが Redo ログに書き込まれ ます (最後にデータベースに書き込まれた以降に再圧縮された場合)。 これは、zlib ライブラリがアップグレードさ れ、その変更によって圧縮済みデータとの互換性の問題が発生する可能性が低い場合でも、[クラッシュリカバリ](#page-5388-1)時に Redo ログを使用できるかどうかを確認するために行われます。 したがって、圧縮の使用時に[、ログファイル](#page-5419-0)のサイ ズを多少大きくすること、またはより頻繁に[チェックポイント](#page-5401-0)を発生させる必要性を多少多くすることが要求される 可能性があります。 ログファイルのサイズを大きくする量またはチェックポイントの頻度を多くする数は、再構成お よび再圧縮が必要となる方法で圧縮済みページが変更される回数によって異なります。

file-per-table テーブルスペースに圧縮テーブルを作成するには、innodb\_file\_per\_table が有効になっている必要があり ます。 一般的なテーブルスペースに圧縮テーブルを作成する場合、innodb\_file\_per\_table 設定には依存しません。 詳 細は、[セクション15.6.3.3「一般テーブルスペース」](#page-2702-0)を参照してください。

## <span id="page-2795-0"></span>15.9.1.6 OLTP ワークロードの圧縮

従来、InnoDB [の圧縮](#page-5378-0)機能は[、データウェアハウス](#page-5404-0)構成などで、主に読み取り専用または読み取りが大半[のワーク](#page-5420-0) [ロード](#page-5420-0)に対して使用することが推奨されていました。 高速だが比較的小規模でコストがかかる [SSD](#page-5376-0) ストレージデ バイスの増加により、OLTP ワークロードにも圧縮が魅力的になります: トラフィック量の多い対話型 web サイトで は、INSERT、UPDATE および DELETE の操作を頻繁に行うアプリケーションで圧縮テーブルを使用することで、ス トレージ要件および秒当たりの I/O 操作 [\(IOPS\)](#page-5368-0) を減らすことができます。

これらの構成オプションを使用すると、書込み集中型操作のパフォーマンスとスケーラビリティに重点を置いて、特 定の MySQL インスタンスの圧縮方法を調整できます:

- innodb\_compression\_level を使用すると、圧縮の程度を上げたり、下げたりできます。 値を大きくすると、スト レージデバイス上に収容できるデータ量が多くなりますが、圧縮時の CPU オーバーヘッドも多くなるという犠牲が 伴います。 値を小さくすると、ストレージ領域がクリティカルでない場合に、CPU のオーバーヘッドを削減できま す。それ以外の場合は、データが特に圧縮可能でないと予測されます。
- innodb\_compression\_failure\_threshold\_pct には、圧縮テーブルへの更新時[に圧縮が失敗](#page-5379-0)したときのカットオフポイ ントが指定されます。 このしきい値を超えると、MySQL は、最大で innodb\_compression\_pad\_pct\_max で指定さ れたページサイズの割合まで空き領域の量を動的に調整することで、新しい各圧縮済みページ内に追加の空き領域 を残し始めます。
- innodb\_compression\_pad\_pct\_max を使用すると、ページ全体を再度圧縮する必要なしで、変更を圧縮済み行に記 録するための各[ページ](#page-5413-0)内に予約されている領域の最大量を調整できます。 値を大きくすると、ページを再度圧縮せ ずに記録できる変更の量が多くなります。 MySQL では、実行時に指定した割合の圧縮操作に「[失敗した」](#page-5379-0)ときに のみ、各圧縮テーブル内にあるページ用に可変量の空き領域が使用されますが、圧縮済みページを分割するために 負荷の高い操作が必要となります。
- innodb\_log\_compressed\_pages では、[redo log](#page-5374-0) への [re-compressed](#page-5378-0) [pages](#page-5413-0) のイメージの書込みを無効にできます。 圧縮されたデータが変更されると、再圧縮が発生する場合があります。 このオプションは、リカバリ時に異なる バージョンの zlib 圧縮アルゴリズムが使用された場合に発生する可能性がある破損を防ぐために、デフォルトで有 効になっています。 zlib のバージョンが変更されないことが確実な場合は、innodb\_log\_compressed\_pages を無効 にして、圧縮データを変更するワークロードの redo ログ生成を減らします。

圧縮済みデータを操作すると、圧縮済みと非圧縮の両方のバージョンのページが同時にメモリー内に保持されるた め、OLTP スタイルのワークロードで圧縮を使用するときは、innodb\_buffer\_pool\_size 構成オプションの値を大きく する準備をしてください。

### 15.9.1.7 SQL 圧縮構文の警告とエラー

このセクションでは、[file-per-table](#page-5365-0) テーブルスペースおよび [general tablespaces](#page-5382-0) でテーブル圧縮機能を使用する際に 発生する可能性がある構文の警告およびエラーについて説明します。

File-Per-Table テーブルスペースに対する SQL 圧縮構文の警告およびエラー

innodb\_strict\_mode が有効な場合 (デフォルト)、CREATE TABLE ステートメントまたは ALTER TABLE ステートメ ントで ROW\_FORMAT=COMPRESSED または KEY\_BLOCK\_SIZE を指定すると、innodb\_file\_per\_table が無効な場 合に次のエラーが生成されます。

ERROR 1031 (HY000): Table storage engine for 't1' doesn't have this option

# 注記

現在の構成では圧縮テーブルの使用が許可されていないため、テーブルは作成されません。

innodb\_strict\_mode が無効になっている場合、CREATE TABLE または ALTER TABLE ステートメントで ROW\_FORMAT=COMPRESSED または KEY\_BLOCK\_SIZE を指定すると、innodb\_file\_per\_table が無効になってい ると次の警告が生成されます。

mysql> SHOW WARNINGS;

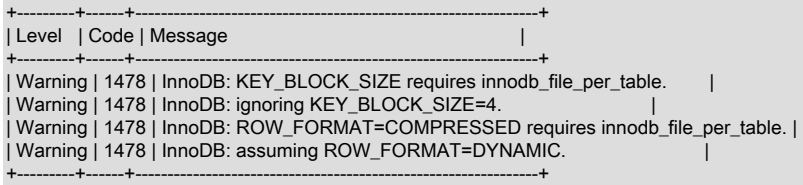

#### 注記

これらのメッセージは単なる警告であり、エラーではありません。オプションが指定されて いない場合と同様に、テーブルは圧縮なしで作成されます。

「厳密でない」動作を使用すると、ソースデータベースに圧縮テーブルが含まれていない場合でも、圧縮テーブルが サポートされていないデータベースに mysqldump ファイルをインポートできます。 その場合、MySQL は、操作を妨 げるかわりに ROW\_FORMAT=DYNAMIC にテーブルを作成します。

ダンプファイルを新しいデータベースにインポートし、元のデータベースに存在するとおりにテーブルを再作成する には、サーバーに innodb\_file\_per\_table 構成パラメータの適切な設定があることを確認します。

KEY\_BLOCK\_SIZE 属性は、ROW\_FORMAT が COMPRESSED として指定されているか、省略されている場合にの み許可されます。 その他の ROW\_FORMAT とともに KEY\_BLOCK\_SIZE を指定すると、SHOW WARNINGS を使用 して表示できる警告が生成されます。 ただし、テーブルは非圧縮です。つまり、指定された KEY\_BLOCK\_SIZE は無 視されます。

InnoDB テーブルの圧縮

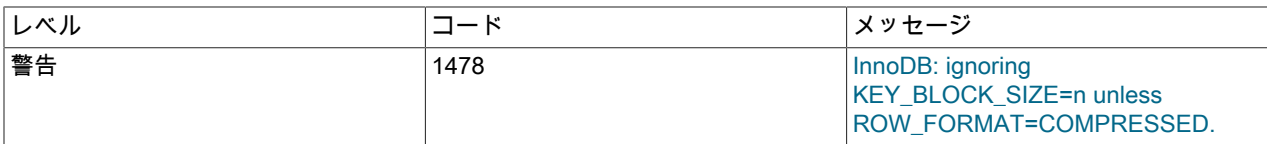

innodb\_strict\_mode が有効になっている状態で実行している場合は、COMPRESSED 以外の任意の ROW\_FORMAT と KEY\_BLOCK\_SIZE を組み合わせると警告ではなく、エラーが生成され、テーブルは作成されません。

[表15.12「ROW\\_FORMAT および KEY\\_BLOCK\\_SIZE のオプション」](#page-2797-0) では、CREATE TABLE または ALTER TABLE で使用される ROW\_FORMAT および KEY\_BLOCK\_SIZE のオプションの概要を示します。

<span id="page-2797-0"></span>表 15.12 ROW\_FORMAT および KEY\_BLOCK\_SIZE のオプション

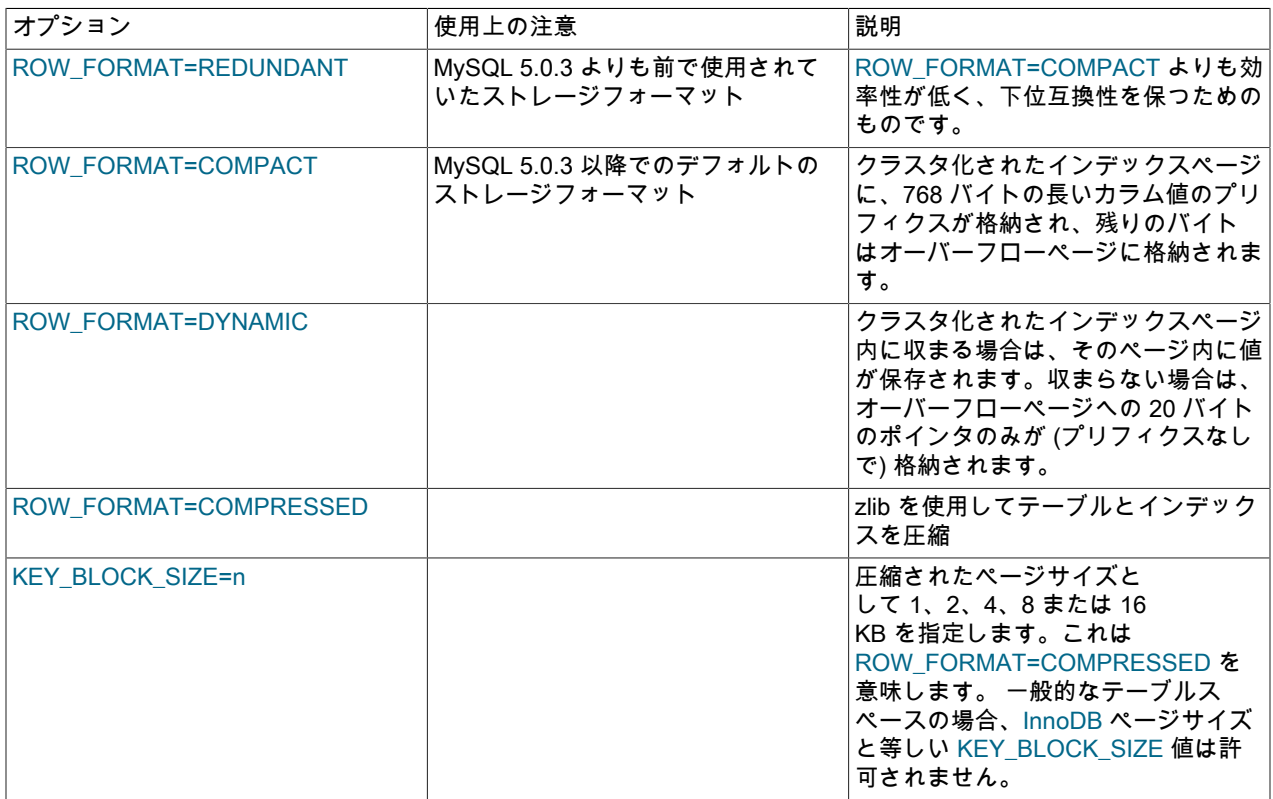

[表15.13「InnoDB 厳密モードがオフになっているときの CREATE/ALTER TABLE の警告とエラー」で](#page-2798-0)は、CREATE TABLE または ALTER TABLE ステートメント上で、構成パラメータとオプションの特定の組み合わせで発生するエ ラー状況、およびオプションが SHOW TABLE STATUS の出力に表示される方法について簡単に説明しています。

innodb\_strict\_mode が OFF の場合、MySQL によってテーブルが作成または変更されますが、次に示すように特定の 設定は無視されます。 警告メッセージは、MySQL エラーログで確認できます。 innodb\_strict\_mode が ON の場合、 このような特定のオプションの組み合わせでエラーが生成され、テーブルは作成または変更されません。 エラー状況 の完全な説明を参照するには、次に示すように、SHOW ERRORS ステートメントを発行します。

mysql> CREATE TABLE x (id INT PRIMARY KEY, c INT)

-> ENGINE=INNODB KEY\_BLOCK\_SIZE=33333;

ERROR 1005 (HY000): Can't create table 'test.x' (errno: 1478)

mysql> SHOW ERRORS;

+-------+------+-------------------------------------------+ | Level | Code | Message | +-------+------+-------------------------------------------+ | Error | 1478 | InnoDB: invalid KEY\_BLOCK\_SIZE=33333. | | Error | 1005 | Can't create table 'test.x' (errno: 1478) | +-------+------+-------------------------------------------+

<span id="page-2798-0"></span>表 15.13 InnoDB 厳密モードがオフになっているときの CREATE/ALTER TABLE の警告とエラー

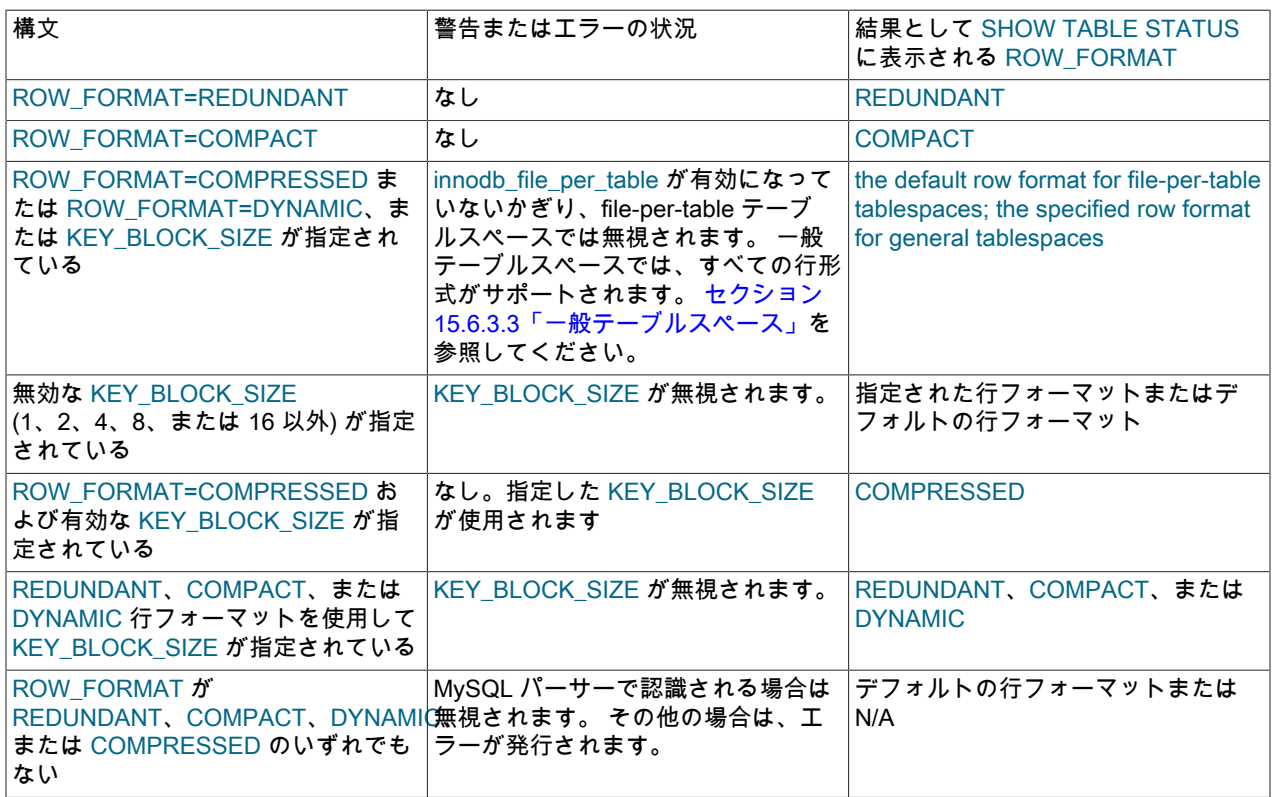

innodb\_strict\_mode が ON の場合、MySQL は無効な ROW\_FORMAT または KEY\_BLOCK\_SIZE パラメータを拒否 し、エラーを発行します。 厳密モードはデフォルトで ON です。 innodb\_strict\_mode が OFF の場合、MySQL は無視 された無効なパラメータに対してエラーではなく警告を発行します。

SHOW TABLE STATUS を使用して選択した KEY\_BLOCK\_SIZE を表示できません。 SHOW CREATE TABLE ステー トメントでは、(テーブルの作成時に無視された場合でも) KEY\_BLOCK\_SIZE が表示されます。 テーブルの実際の圧 縮済みページサイズは、MySQL では表示できません。

- 一般的なテーブルスペースに対する SQL 圧縮構文の警告およびエラー
	- テーブルスペースの作成時に一般テーブルスペースに対して FILE\_BLOCK\_SIZE が定義されていない場合、テーブ ルスペースに圧縮テーブルを含めることはできません。 圧縮テーブルを追加しようとすると、次の例に示すように エラーが返されます:

mysql> CREATE TABLESPACE `ts1` ADD DATAFILE 'ts1.ibd' Engine=InnoDB;

mysql> CREATE TABLE t1 (c1 INT PRIMARY KEY) TABLESPACE ts1 ROW\_FORMAT=COMPRESSED KEY\_BLOCK\_SIZE=8; ERROR 1478 (HY000): InnoDB: Tablespace `ts1` cannot contain a COMPRESSED table

• 無効な KEY\_BLOCK\_SIZE を含むテーブルを一般テーブルスペースに追加しようとすると、次の例に示すようにエ ラーが返されます:

mysql> CREATE TABLESPACE `ts2` ADD DATAFILE 'ts2.ibd' FILE\_BLOCK\_SIZE = 8192 Engine=InnoDB;

mysql> CREATE TABLE t2 (c1 INT PRIMARY KEY) TABLESPACE ts2 ROW\_FORMAT=COMPRESSED KEY\_BLOCK\_SIZE=4; ERROR 1478 (HY000): InnoDB: Tablespace `ts2` uses block size 8192 and cannot contain a table with physical page size 4096

一般的なテーブルスペースの場合、テーブルの KEY\_BLOCK\_SIZE は、テーブルスペースの FILE\_BLOCK\_SIZE を 1024 で割ったものである必要があります。 たとえば、テーブルスペースの FILE\_BLOCK\_SIZE が 8192 の場合、 テーブルの KEY\_BLOCK\_SIZE は 8 である必要があります。

• 圧縮されていない行形式のテーブルを、圧縮テーブルを格納するように構成された一般的なテーブルスペースに追 加しようとすると、次の例に示すようにエラーが返されます:

mysql> CREATE TABLESPACE `ts3` ADD DATAFILE 'ts3.ibd' FILE\_BLOCK\_SIZE = 8192 Engine=InnoDB;

mysql> CREATE TABLE t3 (c1 INT PRIMARY KEY) TABLESPACE ts3 ROW\_FORMAT=COMPACT; ERROR 1478 (HY000): InnoDB: Tablespace `ts3` uses block size 8192 and cannot contain a table with physical page size 16384

innodb\_strict\_mode は、一般的なテーブルスペースには適用できません。 一般的なテーブルスペースのテーブルス ペース管理ルールは、innodb\_strict\_mode とは無関係に厳密に適用されます。 詳細は[、セクション13.1.21「CREATE](#page-2293-0) [TABLESPACE ステートメント」](#page-2293-0)を参照してください。

一般的なテーブルスペースでの圧縮テーブルの使用の詳細は、[セクション15.6.3.3「一般テーブルスペース」](#page-2702-0) を参照 してください。

# 15.9.2 InnoDB ページ圧縮

InnoDB では[、file-per-table](#page-5365-0) テーブルスペースに存在するテーブルのページレベルの圧縮がサポートされます。 この 機能は、透過的ページ圧縮と呼ばれます。 ページ圧縮を有効にするには、CREATE TABLE または ALTER TABLE で COMPRESSION 属性を指定します。 サポートされている圧縮アルゴリズムには、Zlib および LZ4 があります。

## サポートされるプラットフォーム

ページ圧縮には、スパースファイルおよびホールパンチのサポートが必要です。 ページ圧縮は、NTFS を使用する Windows、およびカーネルレベルでホールパンチングサポートが提供される MySQL-supported Linux プラットフォー ムの次のサブセットでサポートされます:

- RHEL 7 およびカーネルバージョン 3.10.0-123 以降を使用する派生ディストリビューション
- OEL 5.10 (UEK2) カーネルバージョン 2.6.39 以上
- OEL 6.5 (UEK3) カーネルバージョン 3.8.13 以上
- OEL 7.0 カーネルバージョン 3.8.13 以上
- SLE11 カーネルバージョン 3.0-x
- SLE12 カーネルバージョン 3.12-x
- OES11 カーネルバージョン 3.0-x
- Ubuntu 14.0.4 LTS カーネルバージョン 3.13 以上
- Ubuntu 12.0.4 LTS カーネルバージョン 3.2 以上
- Debian 7 カーネルバージョン 3.2 以上

注記

特定の Linux ディストリビューションで使用可能なすべてのファイルシステムでホールパン チがサポートされていない場合があります。

#### ページ圧縮の仕組み

ページが書き込まれると、指定された圧縮アルゴリズムを使用して圧縮されます。 圧縮されたデータはディスクに書 き込まれ、ホールパンチングメカニズムによってページの最後から空のブロックが解放されます。 圧縮に失敗する と、データはそのまま書き出されます。

Linux の穴パンチサイズ

Linux システムでは、ファイルシステムのブロックサイズはホールパンチに使用される単位サイズです。 したがっ て、ページ圧縮は、InnoDB ページサイズからファイルシステムのブロックサイズを引いたサイズ以下のサイズにペー ジデータを圧縮できる場合にのみ機能します。 たとえば、innodb\_page\_size=16K でファイルシステムのブロックサ イズが 4K の場合、ホールパンチを可能にするには、ページデータを 12K 以下に圧縮する必要があります。

#### Windows でのホールパンチングサイズ

Windows システムでは、疎ファイルの基盤となるインフラストラクチャは NTFS 圧縮に基づいています。 ホールパ ンチングサイズは NTFS 圧縮ユニットで、NTFS クラスタサイズの 16 倍です。 次のテーブルに、クラスタサイズと その圧縮単位を示します:

表 15.14 Windows NTFS クラスタのサイズと圧縮単位

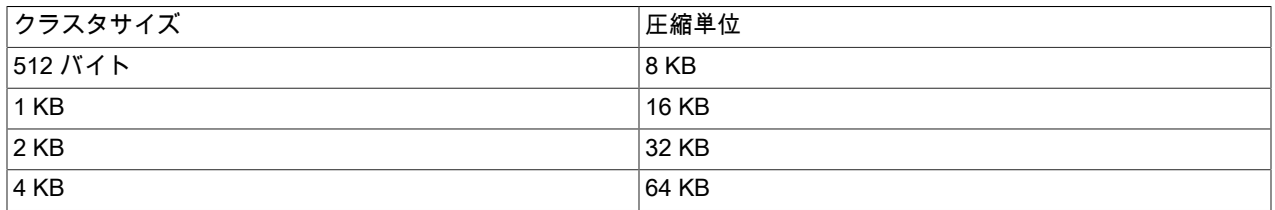

Windows システムでのページ圧縮は、ページデータを InnoDB ページサイズから圧縮単位サイズを引いた値以下のサ イズに圧縮できる場合にのみ機能します。

NTFS クラスタのデフォルトサイズは 4KB で、圧縮単位のサイズは 64KB です。 つまり、デフォルトの Windows NTFS 構成では、最大 innodb\_page\_size も 64KB であるため、ページ圧縮にメリットはありません。

ページ圧縮を Windows で機能させるには、ファイルシステムを 4K より小さいクラスタサイズで作成 し、innodb\_page\_size を圧縮ユニットの 2 倍以上のサイズにする必要があります。 たとえば、ページ圧縮が Windows で機能するようにするには、512 バイト (圧縮単位は 8KB) のクラスタサイズでファイルシステムを構築 し、16K 以上の innodb\_page\_size 値で InnoDB を初期化します。

### ページ圧縮の有効化

ページ圧縮を有効にするには、CREATE TABLE ステートメントで COMPRESSION 属性を指定します。 例:

CREATE TABLE t1 (c1 INT) COMPRESSION="zlib";

ALTER TABLE ステートメントでページ圧縮を有効にすることもできます。 ただし、ALTER TABLE ... COMPRESSION ではテーブルスペース圧縮属性のみが更新されます。 新しい圧縮アルゴリズムの設定後に発生した テーブルスペースへの書込みでは新しい設定が使用されますが、新しい圧縮アルゴリズムを既存のページに適用する には、OPTIMIZE TABLE を使用してテーブルを再構築する必要があります。

ALTER TABLE t1 COMPRESSION="zlib"; OPTIMIZE TABLE t1;

# ページ圧縮の無効化

ページ圧縮を無効にするには、ALTER TABLE を使用して COMPRESSION=None を設定します。 COMPRESSION=None の設定後に発生するテーブルスペースへの書込みでは、ページ圧縮は使用されなくなりまし た。 既存のページを解凍するには、COMPRESSION=None の設定後に OPTIMIZE TABLE を使用してテーブルを再 構築する必要があります。

```
ALTER TABLE t1 COMPRESSION="None";
OPTIMIZE TABLE t1;
```
# ページ圧縮メタデータ

ページ圧縮メタデータは、INFORMATION\_SCHEMA.INNODB\_TABLESPACES テーブルの次のカラムにあります:

- FS\_BLOCK\_SIZE: ホールパンチングに使用される単位サイズであるファイルシステムのブロックサイズ。
- FILE\_SIZE: 圧縮解除されたファイルの最大サイズを表す、ファイルの見かけ上のサイズ。

• ALLOCATED SIZE: ファイルの実際のサイズ。これは、ディスクに割り当てられた領域の量です。

#### 注記

Unix に似たシステムでは、ls -l tablespace\_name.ibd は明らかなファイルサイズ (FILE\_SIZE と同等) をバイト単位で表示します。 ディスクに割り当てられている実際の領域の量 (ALLOCATED\_SIZE と同等) を表示するには、du --block-size=1 tablespace\_name.ibd を使 用します。 --block-size=1 オプションは、割り当てられた領域をブロックではなくバイト単 位で出力するため、ls -l 出力と比較できます。

SHOW CREATE TABLE を使用して、現在のページ圧縮設定 (Zlib、Lz4 または None) を表 示します。 テーブルには、異なる圧縮設定を持つページが混在する場合があります。

次の例では、employees テーブルのページ圧縮メタデータが INFORMATION\_SCHEMA.INNODB\_TABLESPACES テーブルから取得されます。

# Create the employees table with Zlib page compression

CREATE TABLE employees ( emp\_no INT NOT NULL,<br>birth date DATE NOT NULL, birth\_date DATE first\_name VARCHAR(14) NOT NULL, last\_name VARCHAR(16) NOT NULL, gender ENUM ('M','F') NOT NULL,<br>hire date DATE NOT NULL hire\_date DATE PRIMARY KEY (emp\_no) ) COMPRESSION="zlib";

# Insert data (not shown)

# Query page compression metadata in INFORMATION\_SCHEMA.INNODB\_TABLESPACES

mysql> SELECT SPACE, NAME, FS\_BLOCK\_SIZE, FILE\_SIZE, ALLOCATED\_SIZE FROM INFORMATION\_SCHEMA.INNODB\_TABLESPACES\_WHERE NAME='employees/employees'\G \*\*\*\*\*\*\*\*\*\*\*\*\*\*\*\*\*\*\*\*\*\*\*\*\*\*\* 1. row \*\*\*\*\*\*\*\*\*\*\*\*\*\*\*\*\*\*\*\*\*\*\*\*\*\*\*  $SPACE: 45$ NAME: employees/employees FS\_BLOCK\_SIZE: 4096 FILE\_SIZE: 23068672

employees テーブルのページ圧縮メタデータは、明らかなファイルサイズが 23068672 バイトで、実際のファイルサ イズ (ページ圧縮あり) が 19415040 バイトであることを示しています。 ファイルシステムのブロックサイズは 4096 バイトで、ホールパンチに使用されるブロックサイズです。

## ページ圧縮を使用したテーブルの識別

ALLOCATED\_SIZE: 19415040

ページ圧縮が有効になっているテーブルを識別するには、COMPRESSION 属性で定義されているテーブルの INFORMATION\_SCHEMA.TABLES CREATE\_OPTIONS カラムをクエリーします:

mysql> SELECT TABLE\_NAME, TABLE\_SCHEMA, CREATE\_OPTIONS FROM INFORMATION\_SCHEMA.TABLES WHERE CREATE\_OPTIONS LIKE '%COMPRESSION=%'; +------------+--------------+--------------------+

| TABLE\_NAME | TABLE\_SCHEMA | CREATE\_OPTIONS |

+------------+--------------+--------------------+ | employees | test | COMPRESSION="zlib" |

SHOW CREATE TABLE では、COMPRESSION 属性も表示されます (使用されている場合)。

### ページ圧縮の制限事項と使用上のノート

+------------+--------------+--------------------+

- ファイルシステムのブロックサイズ (または Windows の場合は圧縮単位サイズ) \* 2 > innodb\_page\_size の場合、 ページ圧縮は無効になります。
- システムテーブルスペース、一時テーブルスペースおよび一般テーブルスペースを含む共有テーブルスペースに存 在するテーブルでは、ページ圧縮はサポートされていません。

InnoDB の行フォーマット

- undo ログテーブルスペースではページ圧縮はサポートされていません。
- redo ログページでは、ページ圧縮はサポートされていません。
- 空間インデックスに使用される R ツリーページは圧縮されません。
- 圧縮テーブル (ROW\_FORMAT=COMPRESSED) に属するページはそのまま残ります。
- リカバリ中、更新されたページは圧縮されていない形式で書き出されます。
- 使用された圧縮アルゴリズムをサポートしていないサーバーにページ圧縮テーブルスペースをロードすると、I/O エ ラーが発生します。
- ページ圧縮をサポートしていない以前のバージョンの MySQL にダウングレードする前に、ページ圧縮機能を 使用するテーブルを解凍します。 テーブルを解凍するには、ALTER TABLE ... COMPRESSION=None および OPTIMIZE TABLE を実行します。
- ページ圧縮されたテーブルスペースは、使用された圧縮アルゴリズムが両方のサーバーで使用可能な場合、Linux サーバーと Windows サーバーの間でコピーできます。
- ページ圧縮されたテーブルスペースファイルをあるホストから別のホストに移動する際にページ圧縮を保持するに は、スパースファイルを保持するユーティリティが必要です。
- NVMFS はパンチ穴機能を利用するように設計されているため、NVMFS を搭載した Fusion-io ハードウェアでは、 他のプラットフォームよりも優れたページ圧縮を実現できます。
- InnoDB ページサイズが大きく、ファイルシステムのブロックサイズが比較的小さいページ圧縮機能を使用すると、 書込み増幅が発生する可能性があります。 たとえば、ファイルシステムのブロックサイズが 4KB の 64KB の最大 InnoDB ページサイズでは、圧縮が改善されますが、バッファプールに対する需要が増加し、I/O および書込み増幅 が増加する可能性があります。

# 15.10 InnoDB の行フォーマット

テーブルの行形式によって、その行が物理的に格納される方法が決まり、クエリーおよび DML 操作のパフォーマンス に影響を与える可能性があります。 単一のディスクページに収まる行数が多いほど、クエリーおよびインデックス検 索の動作が速くなり、バッファプールに必要なキャッシュメモリーが少なくなり、更新された値を書き出すために必 要な I/O が少なくなります。

各テーブルのデータは複数のページに分かれています。 各テーブルを構成するページは、B ツリーインデックスと呼 ばれるツリーデータ構造で配置されます。 テーブルデータとセカンダリインデックスはどちらも、このタイプの構造 を使用します。 テーブル全体を表す B ツリーインデックスは、クラスタ化されたインデックスと呼ばれます。これ は、主キーカラムに従って編成されます。 クラスタ化されたインデックスデータ構造のノードには、行のすべてのカ ラムの値が含まれます。 セカンダリインデックス構造のノードには、インデックスカラムと主キーカラムの値が含ま れます。

可変長カラムは、カラム値が B ツリーインデックスノードに格納されるというルールの例外です。 長すぎて B ツ リーページに収まらない可変長カラムは、オーバーフローページと呼ばれる個別に割り当てられたディスクページに 格納されます。 このようなカラムは、オフページカラムと呼ばれます。 オフページカラムの値は、オーバーフロー ページの単一リンクリストに格納され、このような各カラムには 1 つ以上のオーバーフローページの独自のリストが あります。 カラムの長さに応じて、可変長のカラム値のすべてまたは接頭辞が B ツリーに格納され、記憶域が無駄に なり、別のページを読み取る必要がなくなります。

InnoDB ストレージエンジンは 4 つの行フォーマットをサポートしています: REDUNDANT, COMPACT, DYNAMIC お よび COMPRESSED。

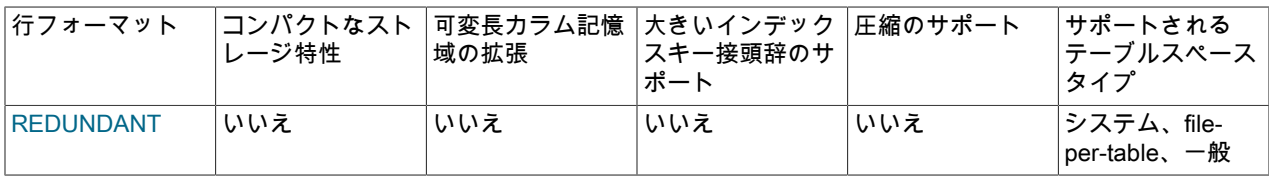

表 15.15 InnoDB の行フォーマットの概要

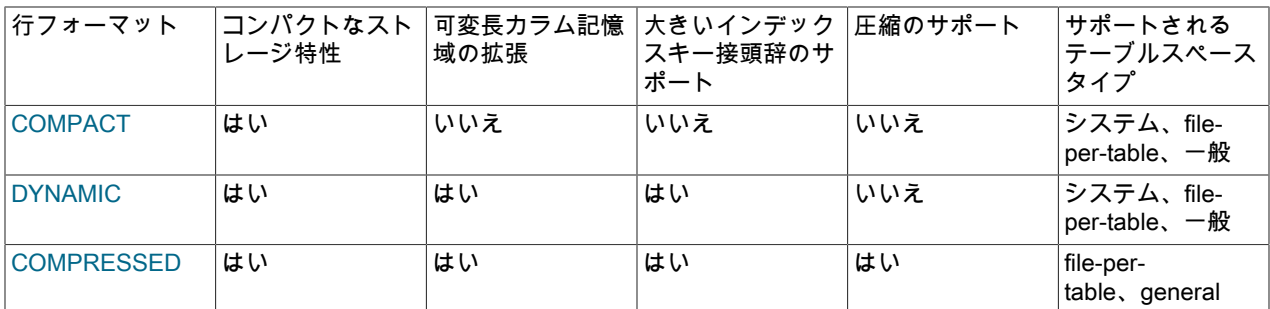

次のトピックでは、行形式の格納特性と、テーブルの行形式を定義および決定する方法について説明します。

- [REDUNDANT 行形式](#page-2803-0)
- [COMPACT 行フォーマット](#page-2804-0)
- [DYNAMIC 行フォーマット](#page-2805-0)
- [COMPRESSED 行形式](#page-2805-1)
- [テーブルの行形式の定義](#page-2806-0)
- [テーブルの行形式の決定](#page-2807-0)

# <span id="page-2803-0"></span>REDUNDANT 行形式

REDUNDANT 形式は、古いバージョンの MySQL との互換性を提供します。

REDUNDANT 行フォーマットを使用するテーブルでは、可変長カラム値 (VARCHAR、VARBINARY、BLOB および TEXT タイプ) の最初の 768 バイトが B ツリーノード内のインデックスレコードに格納され、残りはオーバーフロー ページに格納されます。 768 バイト以上の固定長カラムは可変長カラムとしてエンコードされ、オフページに格納で きます。 たとえば、utf8mb4 と同様に、文字セットの最大バイト長が 3 より大きい場合、CHAR(255) カラムは 768 バイトを超えることがあります。

カラムの値が 768 バイト以下の場合、オーバーフローページは使用されず、値は完全に B ツリーノードに格納される ため、I/O である程度節約できます。 これは比較的短い BLOB カラム値には適切に機能しますが、B ツリーノードが キー値ではなくデータを埋めるため、効率が低下する可能性があります。 BLOB カラムが多数あるテーブルでは、B ツリーノードがいっぱいになりすぎて行が少なすぎるため、行が短い場合やカラム値がオフページに格納された場合 よりもインデックス全体の効率が低下する可能性があります。

#### REDUNDANT 行形式の記憶特性

REDUNDANT の行形式には、次のような記憶特性があります:

- 各インデックスレコードには、6 バイトのヘッダーが含まれています。 ヘッダーは、連続するレコードをリンク し、行レベルロックに使用されます。
- クラスタ化されたインデックス内のレコードには、すべてのユーザー定義カラムのフィールドが含まれます。 さら に、6 バイトのトランザクション ID フィールドと 7 バイトのロールポインタフィールドも含まれています。
- テーブルに主キーが定義されていない場合は、クラスタ化された各インデックスレコードにも 6 バイトの行 ID フィールドが含まれます。
- 各セカンダリインデックスレコードには、セカンダリインデックスにないクラスタ化されたインデックスキーに定 義されたすべての主キーカラムが含まれます。
- レコードには、そのレコードの各フィールドへのポインタが含まれます。 レコード内のフィールド長の合計が 128 バイト未満の場合はポインタが 1 バイト、128 バイト以上の場合はポインタが 2 バイトになります。 ポインタの配 列はレコードディレクトリと呼ばれます。 ポインタが指す領域は、レコードのデータ部分です。
- CHAR(10) などの固定長文字カラムは、内部的に固定長形式で格納されます。 末尾の空白は、VARCHAR カラムか ら切り捨てられません。
- 768 バイト以上の固定長カラムは可変長カラムとしてエンコードされ、オフページに格納できます。 たとえ ば、utf8mb4 と同様に、文字セットの最大バイト長が 3 より大きい場合、CHAR(255) カラムは 768 バイトを超える ことがあります。
- SQL の NULL 値では、レコードディレクトリに 1 バイトまたは 2 バイトが予約されます。 SQL NULL 値は、可変 長カラムに格納されている場合、レコードのデータ部分にゼロバイトを予約します。 固定長カラムの場合、カラム の固定長はレコードのデータ部分で予約されます。 NULL 値の固定領域を予約すると、インデックスページの断片 化を発生させることなく、NULL から NULL 以外の値にカラムをインプレースで更新できます。

# <span id="page-2804-0"></span>COMPACT 行フォーマット

COMPACT の行形式では、REDUNDANT の行形式と比べて行の記憶領域が約 20% 削減されますが、一部の操作で CPU 使用率が増加します。 ワークロードが、キャッシュヒット率とディスク速度によって制限される通常のワーク ロードであれば、COMPACT 形式が高速になる可能性があります。 ワークロードが CPU 速度によって制限されてい る場合、圧縮形式が遅くなる可能性があります。

COMPACT 行フォーマットを使用するテーブルでは、可変長カラム値 (VARCHAR、VARBINARY、BLOB および TEXT タイプ) の最初の 768 バイトが [B-tree](#page-5362-0) ノード内のインデックスレコードに格納され、残りはオーバーフロー ページに格納されます。 768 バイト以上の固定長カラムは可変長カラムとしてエンコードされ、オフページに格納で きます。 たとえば、utf8mb4 と同様に、文字セットの最大バイト長が 3 より大きい場合、CHAR(255) カラムは 768 バイトを超えることがあります。

カラムの値が 768 バイト以下の場合、オーバーフローページは使用されず、値は完全に B ツリーノードに格納される ため、I/O である程度節約できます。 これは比較的短い BLOB カラム値には適切に機能しますが、B ツリーノードが キー値ではなくデータを埋めるため、効率が低下する可能性があります。 BLOB カラムが多数あるテーブルでは、B ツリーノードがいっぱいになりすぎて行が少なすぎるため、行が短い場合やカラム値がオフページに格納された場合 よりもインデックス全体の効率が低下する可能性があります。

## <span id="page-2804-1"></span>COMPACT 行形式の格納特性

COMPACT の行形式には、次のような記憶特性があります:

- 各インデックスレコードには、前に可変長ヘッダーが付く可能性のある 5 バイトのヘッダーが含まれています。 ヘッダーは、連続するレコードをリンクし、行レベルロックに使用されます。
- レコードヘッダーの可変長部分には、NULL カラムを示すビットベクトルが含まれています。 NULL にすることが できるインデックス内のカラム数が N である場合は、ビットベクトルで CEILING(N/8) バイトが占有されます。 (た とえば、NULL にすることができるカラムが 9 から 16 までの任意の数だけ存在する場合は、ビットベクトルで 2 バイトが使用されます。) このベクトル内のビット以外の領域は、NULL のカラムで占有されません。 ヘッダーの 可変長部分には、可変長カラムの長さも含まれています。 各長さは、カラムの最大長に応じて、1 バイトと 2 バ イトのいずれかになります。 インデックス内のすべてのカラムが NOT NULL でかつ固定長である場合、レコード ヘッダーには可変長部分が含まれません。
- 非 NULL 可変長フィールドごとに、レコードヘッダーに 1 バイトまたは 2 バイトのカラム長が含まれます。 2 バイ トが必要なのは、カラムの一部がオーバーフローページに外部的に格納されている場合、または最大長が 255 バイ トを超え、実際の長さが 127 バイトを超える場合のみです。 カラムが外部に格納された場合、2 バイトの長さは、 内部に格納された部分の長さに、外部に格納された部分への 20 バイトのポインタを加えた長さを示します。 内部 の部分は 768 バイトであるため、長さは 768+20 になります。 20 バイトのポインタには、そのカラムの実際の長 さが格納されます。
- レコードヘッダーの後に、NULL 以外のカラムのデータコンテンツが続きます。
- クラスタ化されたインデックス内のレコードには、すべてのユーザー定義カラムのフィールドが含まれます。 さら に、6 バイトのトランザクション ID フィールドと 7 バイトのロールポインタフィールドも含まれています。
- テーブルに主キーが定義されていない場合は、クラスタ化された各インデックスレコードにも 6 バイトの行 ID フィールドが含まれます。
- 各セカンダリインデックスレコードには、セカンダリインデックスにないクラスタ化されたインデックスキーに定 義されたすべての主キーカラムが含まれます。 主キーカラムのいずれかが可変長の場合、セカンダリインデックス が固定長カラムに定義されていても、各セカンダリインデックスのレコードヘッダーには長さを記録する可変長部 分があります。

• 内部的には、可変長文字セットの場合、CHAR(10) などの固定長文字カラムは固定長形式で格納されます。

末尾の空白は、VARCHAR カラムから切り捨てられません。

• 内部的に、utf8mb3 や utf8mb4 などの可変長文字セットの場合、InnoDB は末尾の空白を切り捨てて CHAR(N) を N バイトに格納しようとします。 CHAR(N) カラム値のバイト長が N バイトを超える場合、後続の空白はカラム値の バイト長の最小値に切り捨てられます。 CHAR(N) カラムの最大長は、最大文字バイト長×N です。

N の最小バイト数は CHAR(N) 用に予約されています。 多くの場合、N の最小領域を予約すると、インデックス ページの断片化を発生させずにカラムの更新を実行できます。 比較すると、CHAR(N) カラムは、REDUNDANT 行 形式を使用している場合、最大文字バイト長の N を占有します。

768 バイト以上の固定長カラムは可変長フィールドとしてエンコードされ、オフページに格納できます。 たとえ ば、utf8mb4 と同様に、文字セットの最大バイト長が 3 より大きい場合、CHAR(255) カラムは 768 バイトを超える ことがあります。

# <span id="page-2805-0"></span>DYNAMIC 行フォーマット

DYNAMIC の行形式では、COMPACT の行形式と同じ記憶特性が提供されますが、長い可変長カラムの拡張記憶域機 能が追加され、大規模なインデックスキー接頭辞がサポートされます。

ROW\_FORMAT=DYNAMIC を使用してテーブルを作成する場合、InnoDB では、オーバーフローページ への 20 バイトポインタのみを含むクラスタインデックスレコードを使用して、長い可変長のカラム値 (VARCHAR、VARBINARY、BLOB および TEXT タイプの場合) を完全にオフページに格納できます。 768 バイト以 上の固定長フィールドは、可変長フィールドとしてエンコードされます。 たとえば、utf8mb4 と同様に、文字セット の最大バイト長が 3 より大きい場合、CHAR(255) カラムは 768 バイトを超えることがあります。

カラムがオフページに格納されるかどうかは、ページサイズおよび行の合計サイズによって異なります。 行が長すぎ る場合、クラスタ化されたインデックスレコードが [B-tree](#page-5362-0) ページに収まるまで、最も長いカラムがオフページ記憶域 として選択されます。 40 バイト以下の TEXT および BLOB カラムは、行に格納されます。

DYNAMIC の行形式では、(COMPACT および REDUNDANT 形式の場合と同様に) インデックスノードに行全体を格 納する効率が維持されますが、DYNAMIC の行形式では、B ツリーノードに大量の長いカラムのデータバイトを入力 する問題が回避されます。 DYNAMIC の行形式は、長いデータ値の一部がオフページに格納されている場合、通常は 値全体をオフページに格納する方が効率的です。 DYNAMIC 形式では、B ツリーノードに短いカラムが残る可能性が あるため、特定の行に必要なオーバーフローページの数が最小限に抑えられます。

DYNAMIC の行形式では、3072 バイトまでのインデックスキー接頭辞がサポートされます。

DYNAMIC 行形式を使用するテーブルは、システムテーブルスペース、file-per-table テーブルスペースおよ び一般テーブルスペースに格納できます。 DYNAMIC テーブルをシステムテーブルスペースに格納するに は、innodb\_file\_per\_table を無効にして通常の CREATE TABLE ステートメントまたは ALTER TABLE ステートメ ントを使用するか、CREATE TABLE または ALTER TABLE で TABLESPACE [=] innodb\_system テーブルオプショ ンを使用します。 innodb\_file\_per\_table 変数は、一般的なテーブルスペースには適用されず、TABLESPACE [=] innodb\_system テーブルオプションを使用して DYNAMIC テーブルをシステムテーブルスペースに格納する場合にも 適用されません。

#### DYNAMIC 行フォーマットの格納特性

DYNAMIC の行フォーマットは、COMPACT の行フォーマットのバリエーションです。 記憶特性について は、[COMPACT 行形式の格納特性](#page-2804-1) を参照してください。

# <span id="page-2805-1"></span>COMPRESSED 行形式

COMPRESSED の行形式は、DYNAMIC の行形式と同じ記憶特性および機能を提供しますが、テーブルおよびイン デックスのデータ圧縮のサポートが追加されています。

COMPRESSED 行フォーマットは、オフページストレージに関して DYNAMIC 行フォーマットと同様の内部の詳細 を使用するほか、追加のストレージ、圧縮されるテーブルおよびインデックスデータからのパフォーマンスの考慮事 項、および小さいページサイズを使用します。 COMPRESSED の行形式では、KEY\_BLOCK\_SIZE オプションによっ て、クラスタインデックスに格納されるカラムデータの量およびオーバーフローページに配置される量が制御されま す。 COMPRESSED の行形式の詳細は、[セクション15.9「InnoDB のテーブルおよびページの圧縮」](#page-2786-0) を参照してくだ さい。

COMPRESSED の行形式では、3072 バイトまでのインデックスキー接頭辞がサポートされます。

COMPRESSED 行形式を使用するテーブルは、file-per-table テーブルスペースまたは一般テーブルスペースに作成 できます。 システムテーブルスペースは、COMPRESSED の行形式をサポートしていません。 file-per-table テーブ ルスペースに COMPRESSED テーブルを格納するには、innodb\_file\_per\_table 変数を有効にする必要があります。 innodb\_file\_per\_table 変数は、一般的なテーブルスペースには適用できません。 一般テーブルスペースでは、物理 ページサイズが異なるために圧縮テーブルと非圧縮テーブルを同じ一般テーブルスペースに共存できないという注意 事項を含むすべての行形式がサポートされています。 詳細は[、セクション15.6.3.3「一般テーブルスペース」を](#page-2702-0)参照 してください。

# 圧縮された行形式の格納特性

COMPRESSED の行フォーマットは、COMPACT の行フォーマットのバリエーションです。 記憶特性について は、[COMPACT 行形式の格納特性](#page-2804-1) を参照してください。

# <span id="page-2806-0"></span>テーブルの行形式の定義

InnoDB テーブルのデフォルトの行形式は、DYNAMIC のデフォルト値を持つ innodb\_default\_row\_format 変数によっ て定義されます。 デフォルトの行フォーマットは、ROW\_FORMAT テーブルオプションが明示的に定義されていな い場合、または ROW\_FORMAT=DEFAULT が指定されている場合に使用されます。

テーブルの行形式は、CREATE TABLE ステートメントまたは ALTER TABLE ステートメントの ROW\_FORMAT テーブルオプションを使用して明示的に定義できます。 例:

CREATE TABLE t1 (c1 INT) ROW\_FORMAT=DYNAMIC;

明示的に定義された ROW\_FORMAT 設定は、デフォルトの行フォーマットをオーバーライドします。 ROW\_FORMAT=DEFAULT を指定することは、暗黙のデフォルトを使用することと同じです。

innodb\_default\_row\_format 変数は動的に設定できます:

mysql> SET GLOBAL innodb\_default\_row\_format=DYNAMIC;

有効な innodb\_default\_row\_format オプションには、DYNAMIC、COMPACT および REDUNDANT があります。 シス テムテーブルスペースでの使用がサポートされていない COMPRESSED 行形式は、デフォルトとして定義できませ ん。 これは、CREATE TABLE ステートメントまたは ALTER TABLE ステートメントでのみ明示的に指定できます。 innodb\_default\_row\_format 変数を COMPRESSED に設定しようとすると、エラーが返されます:

mysql> SET GLOBAL innodb\_default\_row\_format=COMPRESSED; ERROR 1231 (42000): Variable 'innodb\_default\_row\_format' can't be set to the value of 'COMPRESSED'

新しく作成されたテーブルでは、ROW\_FORMAT オプションが明示的に指定されていない場合、または ROW\_FORMAT=DEFAULT が使用されている場合に、innodb\_default\_row\_format 変数で定義された行形式が使用さ れます。 たとえば、次の CREATE TABLE ステートメントでは、innodb\_default\_row\_format 変数で定義された行形式 が使用されます。

CREATE TABLE t1 (c1 INT);

CREATE TABLE t2 (c1 INT) ROW\_FORMAT=DEFAULT;

ROW\_FORMAT オプションが明示的に指定されていない場合、または ROW\_FORMAT=DEFAULT が使用されている 場合、テーブルを再構築する操作によって、テーブルの行形式が innodb\_default\_row\_format 変数で定義された形式に 暗黙的に変更されます。

テーブルの再構築操作には、テーブルの再構築が必要な ALGORITHM=COPY または ALGORITHM=INPLACE を使 用する ALTER TABLE 操作が含まれます。 詳しく[はセクション15.12.1「オンライン DDL 操作」](#page-2812-0)をご覧ください。 OPTIMIZE TABLE は、テーブルの再構築操作でもあります。

#### 次の例は、明示的に定義された行形式なしで作成されたテーブルの行形式を暗黙的に変更するテーブル再構築操作を 示しています。

mysql> SELECT @@innodb\_default\_row\_format;

+-----------------------------+ | @@innodb\_default\_row\_format |

+-----------------------------+ | dynamic | +-----------------------------+

mysql> CREATE TABLE t1 (c1 INT);

mysql> SELECT \* FROM INFORMATION\_SCHEMA.INNODB\_TABLES WHERE NAME LIKE 'test/t1' \G \*\*\*\*\*\*\*\*\*\*\*\*\*\*\*\*\*\*\*\*\*\*\*\*\*\*\* 1. row \*\*\*\*\*\*\*\*\*\*\*\*\*\*\*\*\*\*\*\*\*\*\*\*\*\*\*

 TABLE\_ID: 54 NAME: test/t1  $FI AG: 33$  N\_COLS: 4 SPACE: 35 ROW\_FORMAT: Dynamic ZIP\_PAGE\_SIZE: 0 SPACE\_TYPE: Single

mysql> SET GLOBAL innodb\_default\_row\_format=COMPACT;

mysql> ALTER TABLE t1 ADD COLUMN (c2 INT);

mysql> SELECT \* FROM INFORMATION\_SCHEMA.INNODB\_TABLES WHERE NAME LIKE 'test/t1' \G

\*\*\*\*\*\*\*\*\*\*\*\*\*\*\*\*\*\*\*\*\*\*\*\*\*\*\* 1. row \*\*\*\*\*\*\*\*\*\*\*\*\*\*\*\*\*\*\*\*\*\*\*\*\*\*\* TABLE\_ID: 55 NAME: test/t1 FLAG: 1 N\_COLS: 5 SPACE: 36 ROW\_FORMAT: Compact ZIP\_PAGE\_SIZE: 0 SPACE\_TYPE: Single

既存のテーブルの行形式を REDUNDANT または COMPACT から DYNAMIC に変更する前に、次の潜在的な問題を考 慮してください。

• REDUNDANT および COMPACT の行形式では 767 バイトのインデックスキー接頭辞の最大長がサポートされます が、DYNAMIC および COMPRESSED の行形式では 3072 バイトのインデックスキー接頭辞の長さがサポートされ ます。 レプリケーション環境では、ソースで innodb\_default\_row\_format 変数が DYNAMIC に設定され、レプリカ で COMPACT に設定されている場合、行形式を明示的に定義しない次の DDL ステートメントはソースで成功しま すが、レプリカでは失敗します:

CREATE TABLE t1 (c1 INT PRIMARY KEY, c2 VARCHAR(5000), KEY i1(c2(3070)));

関連情報については、[セクション15.22「InnoDB の制限」を](#page-3005-0)参照してください。

• 行フォーマットを明示的に定義しないテーブルをインポートすると、ソースサーバーの innodb\_default\_row\_format 設定が宛先サーバーの設定と異なる場合にスキーマの不一致エラーが発生します。 詳細は[、セクション](#page-2671-0) [15.6.1.3「InnoDB テーブルのインポート」を](#page-2671-0)参照してください。

# <span id="page-2807-0"></span>テーブルの行形式の決定

テーブルの行形式を確認するには、SHOW TABLE STATUS を使用します:

mysql> SHOW TABLE STATUS IN test1\G \*\*\*\*\*\*\*\*\*\*\*\*\*\*\*\*\*\*\*\*\*\*\*\*\*\*\* 1. row \*\*\*\*\*\*\*\*\*\*\*\*\*\*\*\*\*\*\*\*\*\*\*\*\*\*\* Name: t1 Engine: InnoDB Version: 10 Row\_format: Dynamic Rows: 0 Avg\_row\_length: 0 Data\_length: 16384 Max\_data\_length: 0 Index\_length: 16384
Data\_free: 0 Auto\_increment: 1 Create\_time: 2016-09-14 16:29:38 Update\_time: NULL Check\_time: NULL Collation: utf8mb4\_0900\_ai\_ci Checksum: NULL Create\_options: Comment:

または、INFORMATION\_SCHEMA.INNODB\_TABLES テーブルをクエリーします:

mysql> SELECT NAME, ROW\_FORMAT FROM INFORMATION\_SCHEMA.INNODB\_TABLES WHERE NAME='test1/t1'; +----------+------------+ | NAME | ROW\_FORMAT | +----------+------------+ | test1/t1 | Dynamic | +----------+------------+

# 15.11 InnoDB のディスク I/O とファイル領域管理

DBA は、I/O サブシステムが飽和状態にならないようにディスク I/O を管理するとともに、ストレージデバイスが いっぱいにならないようにディスク領域を管理する必要があります。 [ACID](#page-5361-0) 設計モデルには、冗長に見える可能性 はあっても、データの信頼性の確保に役立つ、ある一定の量の I/O が必要です。 これらの制約の中で、InnoDB は、 ディスク I/O の量を最小限に抑えるためにデータベースの動作やディスクファイルの編成を最適化しようとします。 場合によって、I/O は、データベースがビジー状態でなくなるまで、また[は高速シャットダウン](#page-5392-0)のあとのデータベース の再起動中など、すべてを一貫性のある状態に移行することが必要になるまで延期されます。

このセクションでは、デフォルトの種類の MySQL テーブル (InnoDB テーブルとも呼ばれます) での I/O とディスク領 域に関する主な考慮事項について説明します。

- クエリーパフォーマンスを向上させるために使用されるバックグラウンド I/O の量の制御。
- 追加の I/O を削減する代わりに耐久性を向上させる機能の有効化または無効化。
- テーブルの、多数の小さなファイル、いくつかのより大きなファイル、またはその両方の組み合わせへの編成。
- Redo ログファイルのサイズと、ログファイルがいっぱいになったときに発生する I/O アクティビティーとのバラン ス。
- テーブルを最適なクエリーパフォーマンスのために再編成する方法。

# 15.11.1 InnoDB ディスク I/O

InnoDB は、可能であれば、I/O 操作を処理するための複数のスレッドを作成することによって非同期ディスク I/O を 使用します。それにより、その I/O がまだ進行中の間もほかのデータベース操作を続行できるようにします。 Linux および Windows プラットフォームでは、InnoDB は使用可能な OS およびライブラリ関数を使用して 「native」 非同 期 I/O を実行します。 他のプラットフォームでは、InnoDB は引き続き I/O スレッドを使用しますが、スレッドは実際 には I/O リクエストの完了を待機する場合があります。この手法は「「シミュレーション」」非同期 I/O と呼ばれま す。

## 先読み

InnoDB は、データがすぐに必要になる可能性が高いと判断できる場合、先読み操作を実行して、そのデータをメモ リー内で使用できるようにバッファプールに取り込みます。 連続したデータに対しては、いくつかの大きな読み取り 要求を作成する方が、複数の拡散した小さな要求を作成するより効率的である場合があります。 InnoDB には、2 つ の先読みヒューリスティックがあります:

- シーケンシャル先読みでは、テーブルスペース内のセグメントへのアクセスパターンがシーケンシャルであること に気付くと、InnoDB はデータベースページの読み取りのバッチを I/O システムにあらかじめ送信します。
- ランダム先読みでは、テーブルスペース内の一部の領域がバッファープールに完全に読み取られている最中である ことに気付くと、InnoDB は残りの読み取りを I/O システムに送信します。

先読みヒューリスティックの構成の詳細は、[セクション15.8.3.4「InnoDB バッファープールのプリフェッチ \(先読み\)](#page-2759-0) [の構成」](#page-2759-0) を参照してください。

## 二重書き込みバッファー

InnoDB では[、doublewrite buffer](#page-5407-0) と呼ばれる構造を含む新しいファイルフラッシュ技術を使用します。これは、ほと んどの場合 (innodb\_doublewrite=ON) でデフォルトで有効になっています。 これにより、予期しない終了または停電 後のリカバリの安全性が向上し、fsync() 操作の必要性が減少するため、ほとんどの種類の Unix のパフォーマンスが 向上します。

データファイルにページを書き込む前に、InnoDB はまず二重書込みバッファと呼ばれる記憶域にページを書き込み ます。 二重書き込みバッファーへの書き込みとフラッシュが完了したあとにはじめて、InnoDB はそれらのページを データファイル内の適切な位置に書き込みます。 ページ書込み中にオペレーティングシステム、ストレージサブシス テムまたは予期しない mysqld プロセスが終了した場合 ([torn page](#page-5410-0) 条件の原因)、InnoDB は後でリカバリ中に二重書 込みバッファからページの適切なコピーを見つけることができます。

二重書込みバッファの詳細は、[セクション15.6.4「二重書き込みバッファー」](#page-2718-0) を参照してください。

# 15.11.2 ファイル領域管理

innodb\_data\_file\_path 構成オプションを使用して構成ファイルに定義するデータファイルは、InnoDB [system](#page-5393-0) [tablespace](#page-5393-0) を形成します。 ファイルは論理的に連結され、システムテーブルスペースを形成します。 ストライピング は使用されません。 システムテーブルスペース内のどこにテーブルを割り当てるかは定義できません。 新しく作成さ れたシステムテーブルスペースでは、InnoDB は最初のデータファイルから始まる領域を割り当てます。

システムテーブルスペース内にすべてのテーブルおよびインデックスを格納する際の問題を回避するため に、innodb\_file\_per\_table 構成オプション (デフォルト) を有効にして、新しく作成された各テーブルを個別のテーブ ルスペースファイル (拡張子 .ibd) に格納できます。 この方法で格納されたテーブルの場合、ディスクファイル内の断 片化は減少し、テーブルが切り捨てられると、その領域は InnoDB によって引き続きシステムテーブルスペース内に 予約されるのではなく、オペレーティングシステムに返されます。 詳細は[、セクション15.6.3.2「File-Per-Table テー](#page-2700-0) [ブルスペース」](#page-2700-0)を参照してください。

[general tablespaces](#page-5382-0) にテーブルを格納することもできます。 一般テーブルスペースは、CREATE TABLESPACE 構文 を使用して作成される共有テーブルスペースです。 これらは MySQL データディレクトリの外部で作成でき、複数の テーブルを保持でき、すべての行形式のテーブルをサポートします。 詳細は[、セクション15.6.3.3「一般テーブルス](#page-2702-0) [ペース」](#page-2702-0)を参照してください。

## ページ、エクステント、セグメント、およびテーブルスペース

各テーブルスペースは、データベース[ページ](#page-5413-0)で構成されます。 MySQL インスタンス内のテーブルスペースはすべ て、同じ[ページサイズ](#page-5372-0)を持っています。 デフォルトでは、すべてのテーブルスペースが 16K バイトのページサイズを 持っています。このページサイズを 8K バイトまたは 4K バイトに減らすには、MySQL インスタンスを作成するとき に innodb\_page\_size オプションを指定します。 ページサイズを 32KB または 64KB に増やすこともできます。 詳細 は、innodb\_page\_size のドキュメントを参照してください。

ページは、最大 16K バイトのサイズ (16K バイトの連続した 64 ページ、128 8K バイトのページ、または 256 4K バ イトのページ) でサイズ 1M バイトの [extents](#page-5383-0) にグループ化されます。 32KB のページサイズの場合、エクステントサ イズは 2MB です。 64KB のページサイズの場合、エクステントサイズは 4MB です。 InnoDB では、テーブルスペー ス内部の「ファイル」を[セグメント](#page-5398-0)と呼びます。 (これらのセグメントは、実際に多数のテーブルスペースセグメント が含まれている[ロールバックセグメント](#page-5420-0)とは異なります。)

セグメントがテーブルスペース内部で拡張される場合、InnoDB は、そのセグメントに最初の 32 ページを一度に割 り当てます。 そのあと、InnoDB は、そのセグメントへのすべてのエクステントの割り当てを開始します。 InnoDB は、データの良好な連続性を保証するために、大きなセグメントには 1 回につき最大 4 つのエクステントを追加でき ます。

InnoDB では、各インデックスに 2 つのセグメントが割り当てられます。 一方は [B-tree](#page-5362-0) の非リーフノード用で、もう 一方はリーフノード用です。 リーフノードをディスク上で連続した状態に維持すると、これらのリーフノードには実 際のテーブルデータが含まれているため、シーケンシャル I/O 操作の性能が向上します。

テーブルスペース内の一部のページにはほかのページのビットマップが含まれているため、InnoDB テーブルスペース 内のいくつかのエクステントは全体としてではなく、個々のページとしてのみセグメントに割り当てることができま す。

SHOW TABLE STATUS ステートメントを発行することによってテーブルスペース内の使用可能な空き領域を求める と、InnoDB は、テーブルスペース内の確実に空いているエクステントをレポートします。 InnoDB は、常にいくつか のエクステントをクリーンアップやその他の内部の目的のために予約します。これらの予約されたエクステントは空 き領域に含まれません。

テーブルからデータを削除すると、InnoDB は、対応する B ツリーインデックスを短くします。 解放された領域をほ かのユーザーが使用できるようになるかどうかは、削除のパターンがテーブルスペースに対して個々のページまたは エクステントのどちらを解放するかによって異なります。 テーブルを削除したりテーブルのすべての行を削除したり すると、その領域は確実にほかのユーザーに解放されますが、それらの削除された行は、それの行がトランザクショ ンロールバックまたは一貫性読み取りに必要なくなったあと、しばらくして自動的に発生する[パージ](#page-5409-0)操作によっての み物理的に削除されることに注意してください。 [\(セクション15.3「InnoDB マルチバージョン」](#page-2656-0)を参照してくださ い。)

### ページのテーブル行への関連付け

行の最大長は、4KB、8KB、16KB および 32KB の innodb\_page\_size 設定のデータベースページの半分未満です。 た とえば、デフォルトの 16KB の InnoDB ページサイズでは、行の最大長は 8KB 未満です。 64KB ページの場合、行の 最大長は 16KB 未満です。

行が最大行長を超えない場合、すべての行はページ内にローカルに格納されます。 行が最大行長を超えると、行が最 大行長制限内に収まるまで、外部オフページストレージ用に [variable-length columns](#page-5386-0) が選択されます。 可変長カラム の外部オフページストレージは、行形式によって異なります:

• COMPACT および REDUNDANT 行フォーマット

可変長カラムが外部オフページストレージに選択されると、InnoDB では最初の 768 バイトが行にローカルに格納 され、残りはオーバーフローページに外部的に格納されます。 このような各カラムには、オーバーフローページの 独自のリストがあります。 768 バイトのプリフィクスには、そのカラムの実際の長さを格納し、値の残りの部分が 格納されているオーバーフローページリストを指す 20 バイトの値が付随します。 [セクション15.10「InnoDB の行](#page-2802-0) [フォーマット」](#page-2802-0)を参照してください。

• DYNAMIC および COMPRESSED 行フォーマット

可変長カラムが外部オフページストレージに選択されると、InnoDB では 20 バイトのポインタが行にローカルに格 納され、残りはオーバーフローページに外部的に格納されます。 [セクション15.10「InnoDB の行フォーマット」](#page-2802-0)を 参照してください。

LONGBLOB および LONGTEXT カラムは 4G バイト未満である必要があり、BLOB および TEXT カラムを含む行全体 の長さは 4G バイト未満である必要があります。

## 15.11.3 InnoDB チェックポイント

[ログファイル](#page-5419-0)を非常に大きくすると、[チェックポイント設定](#page-5401-0)中のディスク I/O が少なくなる可能性があります。 ログ ファイルの合計サイズは多くの場合、バッファープールと同じか、またはそれより大きい設定が適切です。

### チェックポイント処理の動作のしくみ

InnoDB は[、ファジーチェックポイント設定](#page-5411-0)と呼ばれ[るチェックポイント](#page-5401-0)メカニズムを実装しています。 InnoDB は、 変更されたデータベースページをバッファープールから小さなバッチにフラッシュします。 バッファープールを 1 つ のバッチにフラッシュする必要はありません。それを行うと、チェックポイント設定プロセス中にユーザーの SQL ス テートメントの処理が中断されます。

[クラッシュリカバリ](#page-5388-0)中に、InnoDB は、ログファイルに書き込まれたチェックポイントラベルを探します。 それは、 そのラベルの前にあるデータベースへのすべての変更がデータベースのディスクイメージ内に存在することを知って います。 次に、InnoDB はそのチェックポイントから前方にログファイルをスキャンしながら、ログに記録された変 更をデータベースに適用します。

# 15.11.4 テーブルのデフラグ

セカンダリインデックスへのランダムな挿入やセカンダリインデックスからのランダムな削除によって、インデック スが断片化される場合があります。 断片化とは、ディスク上のインデックスページの物理的な順序がページ上のレ コードのインデックス順序とかけ離れているか、またはインデックスに割り当てられた 64 ページのブロック内に未使 用のページが多数存在することを示します。

断片化の 1 つの現象として、あるテーブルが占めている領域が、本来占めている「はずの」領域より大きいことがあ ります。 それが正確にどの程度かを判定するのは困難です。 すべての InnoDB データおよびインデックスは [B-trees](#page-5362-0) に格納され、その [fill factor](#page-5411-1) は 50% から 100% まで異なる場合があります。 断片化の別の現象として、次のような テーブルスキャンにかかる時間が、本来かかる「はずの」時間より長いことがあります。

SELECT COUNT(\*) FROM t WHERE non\_indexed\_column <> 12345;

前のクエリーでは、MySQL が、大きなテーブルに対してもっとも遅いタイプのクエリーであるフルテーブルスキャン を実行する必要があります。

インデックススキャンを高速化するために、MySQL にテーブルを再構築させる次の「null」 ALTER TABLE 操作を定 期的に実行できます。

#### ALTER TABLE tbl\_name ENGINE=INNODB

ALTER TABLE tbl\_name FORCE を使用して、テーブルを再構築する 「null」 変更操作を実行することもできます。

ALTER TABLE tbl\_name ENGINE=INNODB と ALTER TABLE tbl\_name FORCE はどちらも [online DDL](#page-2811-0) を使用しま す。 詳細は[、セクション15.12「InnoDB とオンライン DDL」を](#page-2811-0)参照してください。

デフラグ操作を実行するための別の方法として、mysqldump を使用してテーブルをテキストファイルにダンプし、 テーブルを削除してから、それをダンプファイルからリロードする方法があります。

インデックスへの挿入が常に昇順であり、かつレコードが末尾からしか削除されない場合は、InnoDB のファイル領域 管理アルゴリズムにより、インデックス内の断片化は発生しないことが保証されます。

# 15.11.5 TRUNCATE TABLE によるディスク領域の再利用

InnoDB テーブル[を切り捨てる](#page-5387-0)ときにオペレーティングシステムのディスク領域を再利用するには、そのテーブルが独 自の.ibd ファイルに格納されている必要があります。 独自の.ibd ファイルに格納されるテーブルの場合は、そのテー ブルを作成するときに innodb\_file\_per\_table を有効にする必要があります。 さらに、切り捨てられるテーブルとその 他のテーブルの間に[外部キー](#page-5386-1)制約が存在していてはいけません。そうしないと、TRUNCATE TABLE 操作は失敗しま す。 ただし、同じテーブル内の 2 つのカラム間の外部キー制約は許可されます。

テーブルが切り捨てられると、そのテーブルが削除されて新しい .ibd ファイル内に再作成され、解放された領域はオ ペレーティングシステムに返されます。 これは、InnoDB [system tablespace](#page-5393-0) 内に格納されている InnoDB テーブル (innodb\_file\_per\_table=OFF 時に作成されたテーブル) および共有 [general tablespaces](#page-5382-0) に格納されているテーブルを 切り捨てることとは対照的で、InnoDB のみがテーブルの切捨て後に解放された領域を使用できます。

テーブルを切り捨て、そのディスク領域をオペレーティングシステムに返す機能はまた、[物理バックアップ](#page-5413-1)を小さ くすることもできます。 システムテーブルスペース (innodb\_file\_per\_table=OFF で作成されたテーブル) または一般 テーブルスペースに格納されているテーブルを切り捨てると、テーブルスペース内に未使用領域のブロックが残され ます。

# <span id="page-2811-0"></span>15.12 InnoDB とオンライン DDL

オンライン DDL 機能では、即時およびインプレースのテーブル変更および同時 DML がサポートされます。 この機能 の利点は次のとおりです:

- ビジーな本番環境での応答性と可用性が向上し、テーブルを数分間または数時間使用できなくなります。
- インプレース操作の場合、LOCK 句を使用して DDL 操作中のパフォーマンスと同時実行性のバランスを調整する機 能。 [LOCK 句](#page-2825-0)を参照してください。
- テーブルコピー方法よりもディスク領域の使用量と I/O のオーバーヘッドが少なくなります。

注記

ALGORITHM=INSTANT のサポートは、ADD COLUMN および MySQL 8.0.12 のその他の操 作で使用できます。

通常、オンライン DDL を有効にするために特別な操作を行う必要はありません。 デフォルトでは、MySQL は操作を 許可されているとおりに即時またはインプレースで実行しますが、ロックはできるかぎり少なくなります。

ALTER TABLE ステートメントの ALGORITHM 句および LOCK 句を使用して、DDL 操作の側面を制御できます。 こ れらの句は、テーブルおよびカラムの指定からカンマで区切ってステートメントの最後に配置されます。 例:

ALTER TABLE tbl\_name ADD PRIMARY KEY (column), ALGORITHM=INPLACE, LOCK=NONE;

LOCK 句は、インプレースで実行される操作に使用でき、操作中のテーブルへの同時アクセスの程度を微調整する場 合に役立ちます。 即時に実行される操作では、LOCK=DEFAULT のみがサポートされます。 ALGORITHM 句は、主 にパフォーマンスの比較と、問題が発生した場合の古いテーブルコピー動作へのフォールバックを目的としていま す。 例:

- インプレースの ALTER TABLE 操作中に、誤ってテーブルを読取りまたは書込み (あるいはその両方) に使用でき ないようにするには、LOCK=NONE (読取りおよび書込みの許可) や LOCK=SHARED (読取りの許可) などの句を ALTER TABLE ステートメントに指定します。 要求されたレベルの並列性が使用できない場合、操作はただちに停 止します。
- アルゴリズム間でパフォーマンスを比較するには、ALGORITHM=INSTANT、ALGORITHM=INPLACE および ALGORITHM=COPY でステートメントを実行します。 old\_alter\_table 構成オプションを有効にしてステートメント を実行し、ALGORITHM=COPY を強制的に使用することもできます。
- テーブルをコピーする ALTER TABLE 操作でサーバーがタイアップされないようにするに は、ALGORITHM=INSTANT または ALGORITHM=INPLACE を含めます。 指定されたアルゴリズムを使用できな い場合、ステートメントはただちに停止します。

## 15.12.1 オンライン DDL 操作

DDL 操作のオンラインサポートの詳細、構文例および使用上のノートは、このセクションの次のトピックで説明しま す。

- [インデックス操作](#page-2812-0)
- [主キーの操作](#page-2814-0)
- [カラム操作](#page-2815-0)
- [生成されたカラム操作](#page-2818-0)
- [外部キー操作](#page-2819-0)
- [テーブルの操作](#page-2820-0)
- [テーブルスペースの操作](#page-2821-0)
- [パーティション化操作](#page-2822-0)

<span id="page-2812-0"></span>インデックス操作

次のテーブルに、インデックス操作のオンライン DDL サポートの概要を示します。 アスタリスクは、追加情報、例 外または依存関係を示します。 詳細は[、構文および使用上のノート](#page-2813-0)を参照してください。

表 15.16 インデックス操作のオンライン DDL サポート

| 操作                             | インスタント | インプレース | │テーブルの再構築 │同時 DML の許可 │メタデータの変更 │ |    | のみ   |
|--------------------------------|--------|--------|-----------------------------------|----|------|
| │セカンダリイン  <br>デックスの作成ま<br>たは追加 | いいえ    | はい     | いいえ                               | はい | りいいえ |

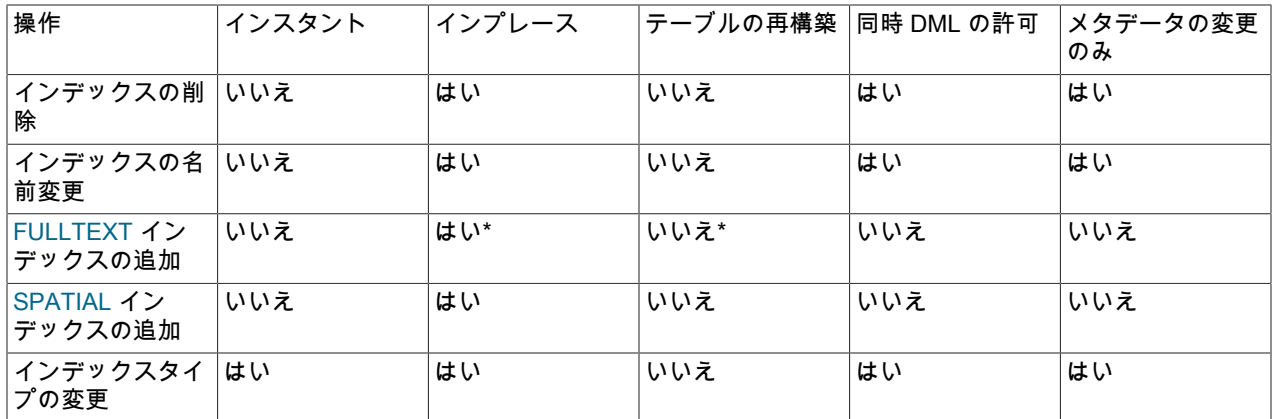

#### <span id="page-2813-0"></span>構文および使用上のノート

• セカンダリインデックスの作成または追加

CREATE INDEX name ON table (col\_list);

ALTER TABLE tbl\_name ADD INDEX name (col\_list);

このテーブルは、インデックスの作成中も読取りおよび書込み操作に使用できます。 CREATE INDEX ステートメ ントは、テーブルにアクセスしているすべてのトランザクションが完了した後にのみ終了するため、インデックス の初期状態にはテーブルの最新の内容が反映されます。

セカンダリインデックスを追加するためのオンライン DDL サポートとは、通常、セカンダリインデックスのない テーブルを作成してからデータのロード後にセカンダリインデックスを追加することで、テーブルおよび関連する インデックスの作成およびロードのプロセス全体を高速化できることを意味します。

新しく作成されたセカンダリインデックスには、CREATE INDEX または ALTER TABLE ステートメントの実行が 終了した時点でテーブルにコミットされたデータのみが含まれます。 コミットされていない値や古いバージョンの 値、または削除対象としてマークされているが、まだ古いインデックスから削除されていない値は含まれていませ ん。

この操作のパフォーマンス、領域使用量およびセマンティクスに影響する要因もあります。 詳細は[、セクション](#page-2829-0) [15.12.6「オンライン DDL の制限事項」を](#page-2829-0)参照してください。

• インデックスの削除

DROP INDEX name ON table;

ALTER TABLE tbl\_name DROP INDEX name;

このテーブルは、インデックスの削除中も読取りおよび書込み操作に使用できます。 DROP INDEX ステートメン トは、テーブルにアクセスしているすべてのトランザクションが完了した後にのみ終了するため、インデックスの 初期状態にはテーブルの最新の内容が反映されます。

• インデックスの名前変更

ALTER TABLE tbl\_name RENAME INDEX old\_index\_name TO new\_index\_name, ALGORITHM=INPLACE, LOCK=NONE;

• FULLTEXT インデックスの追加

CREATE FULLTEXT INDEX name ON table(column);

ユーザー定義の FTS\_DOC\_ID カラムがない場合は、最初の FULLTEXT インデックスを追加するとテーブルが再構 築されます。 テーブルを再構築せずに、FULLTEXT インデックスを追加できます。

• SPATIAL インデックスの追加

CREATE TABLE geom (g GEOMETRY NOT NULL); ALTER TABLE geom ADD SPATIAL INDEX(g), ALGORITHM=INPLACE, LOCK=SHARED; • インデックスタイプの変更 (USING {BTREE | HASH})

ALTER TABLE tbl\_name DROP INDEX i1, ADD INDEX i1(key\_part,...) USING BTREE, ALGORITHM=INSTANT;

### <span id="page-2814-0"></span>主キーの操作

次のテーブルに、主キー操作のオンライン DDL サポートの概要を示します。 アスタリスクは、追加情報、例外また は依存関係を示します。 [構文および使用上のノート](#page-2814-1)を参照してください。

表 15.17 主キー操作のオンライン DDL サポート

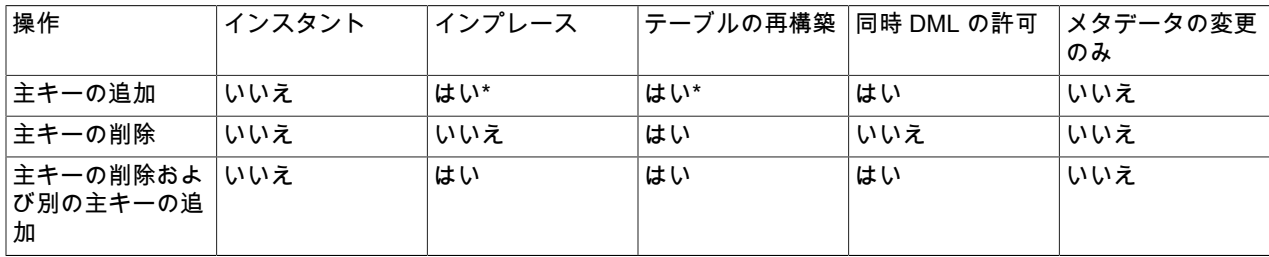

#### <span id="page-2814-1"></span>構文および使用上のノート

• 主キーの追加

ALTER TABLE tbl\_name ADD PRIMARY KEY (column), ALGORITHM=INPLACE, LOCK=NONE;

テーブルを適切に再構築します。 データは大幅に再編成され、コストのかかる操作になります。 カラムを NOT NULL に変換する必要がある場合、特定の条件下で ALGORITHM=INPLACE は許可されません。

[clustered index](#page-5388-1) を再構築するには、常にテーブルデータのコピーが必要です。 したがって、後で ALTER TABLE ... ADD PRIMARY KEY を発行するのではなく、テーブルの作成時に [primary key](#page-5394-0) を定義することをお薦めします。

UNIQUE または PRIMARY KEY インデックスを作成したとき、MySQL は、いくつかの追加の作業を行う必要があ ります。 UNIQUE インデックスの場合、MySQL は、テーブルに重複したキーの値が含まれていないことをチェッ クします。 PRIMARY KEY インデックスの場合も、MySQL は、どの PRIMARY KEY カラムにも NULL が含まれて いないことをチェックします。

ALGORITHM=COPY 句を使用して主キーを追加すると、MySQL は関連付けられたカラムの NULL 値をデフォ ルト値に変換: 数値の場合は 0、文字ベースのカラムおよび BLOB の場合は空の文字列、DATETIME の場合は 0000-00-00 00:00:00。 これは非標準の動作であるため、これに依存しないようにすることをお勧めします。 ALGORITHM=INPLACE を使用した主キーの追加は、SQL\_MODE 設定に strict\_trans\_tables または strict\_all\_tables フラグが含まれている場合にのみ許可されます。SQL\_MODE 設定が厳密な場合、ALGORITHM=INPLACE は許可 されますが、リクエストされた主キーカラムに NULL 値が含まれている場合、ステートメントは失敗する可能性が あります。 ALGORITHM=INPLACE の動作は、より標準に準拠しています。

主キーなしでテーブルを作成すると、InnoDB によってテーブルが選択されます。これは、NOT NULL カラムに定 義されている最初の UNIQUE キーまたはシステム生成キーです。 余分な非表示カラムの不確実性および潜在的な 領域要件を回避するには、CREATE TABLE ステートメントの一部として PRIMARY KEY 句を指定します。

MySQL では、既存のデータを元のテーブルから目的のインデックス構造を持つ一時テーブルにコピーすることで、 新しいクラスタインデックスが作成されます。 データが一時テーブルに完全にコピーされると、元のテーブルの名 前は別の一時テーブル名に変更されます。 新しいクラスタ化されたインデックスで構成される一時テーブルの名前 が元のテーブルの名前に変更され、元のテーブルはデータベースから削除されます。

セカンダリインデックスでの操作に適用されるオンラインパフォーマンスの拡張は、主キーインデックスには適用 されません。 InnoDB テーブルの行は、[主キーに](#page-5394-0)基づいて編成された[クラスタ化されたインデックスに](#page-5388-1)格納されま す。これにより、一部のデータベースシステムで「インデックス編成テーブル」と呼ばれるものが形成されます。 テーブル構造は主キーに密接に関連付けられているため、主キーを再定義するには引き続きデータをコピーする必 要があります。

主キーに対する操作で ALGORITHM=INPLACE が使用される場合は、データが引き続きコピーされるにもかかわら ず、次の理由で ALGORITHM=COPY を使用するより効率的です。

- ALGORITHM=INPLACE には、Undo ロギングやそれに関連する Redo ロギングが必要ありません。 これらの操 作は、ALGORITHM=COPY を使用する DDL ステートメントのオーバーヘッドを増やします。
- セカンダリインデックスエントリは事前にソートされているため、順番にロードできます。
- セカンダリインデックスへのランダムアクセス挿入は存在しないため、変更バッファーは使用されません。
- 主キーの削除

ALTER TABLE tbl\_name DROP PRIMARY KEY, ALGORITHM=COPY;

同じ ALTER TABLE ステートメントに新しい主キーを追加せずに主キーを削除できるのは、ALGORITHM=COPY のみです。

• 主キーの削除および別の主キーの追加

ALTER TABLE tbl\_name DROP PRIMARY KEY, ADD PRIMARY KEY (column), ALGORITHM=INPLACE, LOCK=NONE;

データは大幅に再編成され、コストのかかる操作になります。

### <span id="page-2815-0"></span>カラム操作

次のテーブルに、カラム操作のオンライン DDL サポートの概要を示します。 アスタリスクは、追加情報、例外また は依存関係を示します。 詳細は[、構文および使用上のノート](#page-2815-1)を参照してください。

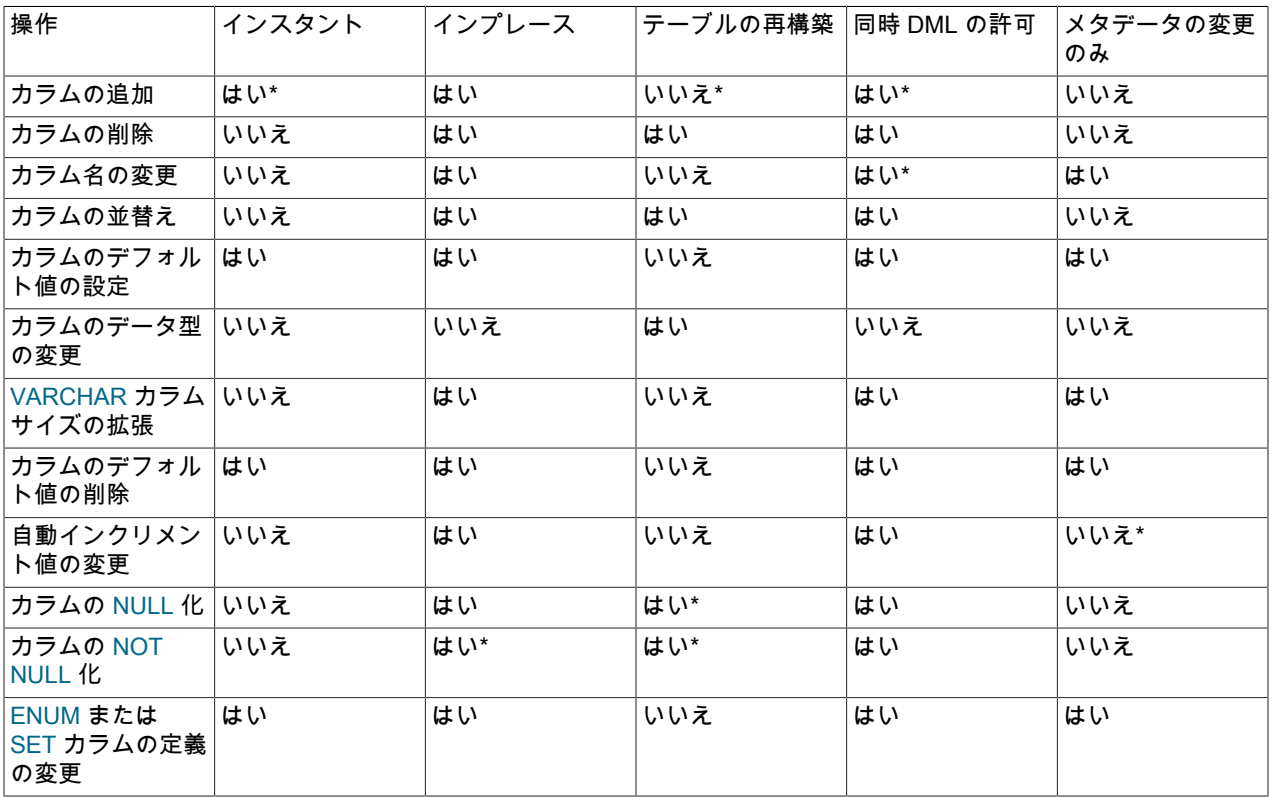

表 15.18 カラム操作のオンライン DDL サポート

### <span id="page-2815-1"></span>構文および使用上のノート

• カラムの追加

ALTER TABLE tbl\_name ADD COLUMN column\_name column\_definition, ALGORITHM=INSTANT;

INSTANT アルゴリズムを使用してカラムを追加する場合は、次の制限が適用されます:

- カラムの追加は、ALGORITHM=INSTANT をサポートしない他の ALTER TABLE アクションと同じステートメン トで組み合せることはできません。
- カラムは、テーブルの最後のカラムとしてのみ追加できます。 他のカラム間の他の位置へのカラムの追加はサ ポートされていません。
- ROW\_FORMAT=COMPRESSED を使用するテーブルにはカラムを追加できません。
- FULLTEXT インデックスを含むテーブルにはカラムを追加できません。
- カラムは一時テーブルに追加できません。 一時テーブルでは、ALGORITHM=COPY のみがサポートされます。
- データディクショナリテーブルスペースに存在するテーブルにはカラムを追加できません。
- 行サイズ制限は、カラムの追加時には評価されません。 ただし、行サイズ制限は、テーブルの行を挿入および更 新する DML 操作中にチェックされます。

同じ ALTER TABLE ステートメントに複数のカラムを追加できます。 例:

ALTER TABLE t1 ADD COLUMN c2 INT, ADD COLUMN c3 INT, ALGORITHM=INSTANT;

INFORMATION\_SCHEMA.INNODB\_TABLES および INFORMATION\_SCHEMA.INNODB\_COLUMNS は、即時 に追加されたカラムのメタデータを提供します。 INFORMATION\_SCHEMA.INNODB\_TABLES.INSTANT\_COLS では、最初のインスタントカラムを追加する前に、テーブルのカラム数が表示されます。 INFORMATION\_SCHEMA.INNODB\_COLUMNS.HAS\_DEFAULT および DEFAULT\_VALUE は、即時に追加された カラムのデフォルト値に関するメタデータを提供します。

[auto-increment](#page-5395-0) カラムを追加する場合、同時 DML は許可されません。 データは大幅に再編成され、コストのかか る操作になります。 少なくとも、ALGORITHM=INPLACE, LOCK=SHARED が必要です。

ALGORITHM=INPLACE を使用してカラムを追加すると、テーブルが再構築されます。

• カラムの削除

ALTER TABLE tbl\_name DROP COLUMN column\_name, ALGORITHM=INPLACE, LOCK=NONE;

データは大幅に再編成され、コストのかかる操作になります。

• カラム名の変更

ALTER TABLE tbl CHANGE old\_col\_name new\_col\_name data\_type, ALGORITHM=INPLACE, LOCK=NONE;

同時 DML を許可するには、同じデータ型を保持し、カラム名のみを変更します。

同じデータ型と[NOT] NULL 属性を保持し、カラム名の変更のみを行う場合、操作は常にオンラインで実行できま す。

外部キー制約の一部であるカラムの名前を変更することもできます。 外部キー定義は、新しいカラム名を使用す るように自動的に更新されます。 外部キーに参加するカラムの名前の変更は、ALGORITHM=INPLACE でのみ機 能します。 ALGORITHM=COPY 句を使用した場合、または他のなんらかの状況でコマンドがバックグラウンドで ALGORITHM=COPY を使用する場合、ALTER TABLE ステートメントは失敗します。

ALGORITHM=INPLACE では、[generated column](#page-5399-0) の名前の変更はサポートされていません。

• カラムの並替え

カラムの順序を変更するには、CHANGE または MODIFY 操作で FIRST または AFTER を使用します。

ALTER TABLE tbl\_name MODIFY COLUMN col\_name column\_definition FIRST, ALGORITHM=INPLACE, LOCK=NONE;

データは大幅に再編成され、コストのかかる操作になります。

• カラムのデータ型の変更

ALTER TABLE tbl\_name CHANGE c1 c1 BIGINT, ALGORITHM=COPY;

カラムのデータ型の変更は、ALGORITHM=COPY でのみサポートされます。

• VARCHAR カラムサイズの拡張

ALTER TABLE tbl\_name CHANGE COLUMN c1 c1 VARCHAR(255), ALGORITHM=INPLACE, LOCK=NONE;

VARCHAR カラムに必要な長さバイト数は、同じままにする必要があります。 サイズが 0 から 255 バイトの VARCHAR カラムの場合、値のエンコードには長さバイトが必要です。 256 バイト以上の VARCHAR カラムの 場合は、長さが 2 バイト必要です。 その結果、インプレース ALTER TABLE では、VARCHAR カラムサイズの 0 から 255 バイト、または 256 バイトからそれより大きいサイズへの増加のみがサポートされます。 インプレース ALTER TABLE では、VARCHAR カラムのサイズを 256 バイト未満から 256 バイト以上に増やすことはサポート されていません。 この場合、必要な長さバイト数は 1 から 2 に変更され、テーブルコピー (ALGORITHM=COPY) でのみサポートされます。 たとえば、シングルバイト文字セットの VARCHAR カラムサイズを、インプレース ALTER TABLE を使用して VARCHAR(255) から VARCHAR(256) に変更しようとすると、次のエラーが返されま す:

ALTER TABLE tbl\_name ALGORITHM=INPLACE, CHANGE COLUMN c1 c1 VARCHAR(256); ERROR 0A000: ALGORITHM=INPLACE is not supported. Reason: Cannot change column type INPLACE. Try ALGORITHM=COPY.

#### 注記

VARCHAR カラムのバイト長は、文字セットのバイト長によって異なります。

インプレース ALTER TABLE を使用した VARCHAR サイズの縮小はサポートされていません。 VARCHAR サイズ を小さくするには、テーブルコピー (ALGORITHM=COPY) が必要です。

• カラムのデフォルト値の設定

ALTER TABLE tbl\_name ALTER COLUMN col SET DEFAULT literal, ALGORITHM=INSTANT;

テーブルメタデータのみを変更します。 デフォルトのカラム値は [data dictionary](#page-5404-0) に格納されます。

• カラムのデフォルト値の削除

ALTER TABLE tbl ALTER COLUMN col DROP DEFAULT, ALGORITHM=INSTANT;

• 自動インクリメント値の変更

ALTER TABLE table AUTO\_INCREMENT=next\_value, ALGORITHM=INPLACE, LOCK=NONE;

データファイルではなく、メモリーに格納された値を変更します。

レプリケーションまたはシャーディングを使用する分散システムでは、テーブルの自動増分カウンタを特定の値に リセットすることがあります。 テーブルに挿入された次の行は、その自動インクリメントカラムの指定された値を 使用します。 この方法は、すべてのテーブルを定期的に空にしてリロードし、自動増分順序を 1 から再開するデー タウェアハウス環境でも使用できます。

• カラムの NULL 化

ALTER TABLE tbl\_name MODIFY COLUMN column\_name data\_type NULL, ALGORITHM=INPLACE, LOCK=NONE;

テーブルを適切に再構築します。 データは大幅に再編成され、コストのかかる操作になります。

• カラムの NOT NULL 化

ALTER TABLE tbl\_name MODIFY COLUMN column\_name data\_type NOT NULL, ALGORITHM=INPLACE, LOCK=NONE;

テーブルを適切に再構築します。 操作を成功させるには、STRICT\_ALL\_TABLES または STRICT\_TRANS\_TABLES SQL\_MODE が必要です。 カラムに NULL 値が含まれている場合、操作は失敗します。 サーバーは、参照整合性が失われる可能性がある外部キーカラムの変更を禁止します。 [セクション13.1.9「ALTER](#page-2190-0) [TABLE ステートメント」を](#page-2190-0)参照してください。 データは大幅に再編成され、コストのかかる操作になります。

• ENUM または SET カラムの定義の変更

CREATE TABLE t1 (c1 ENUM('a', 'b', 'c'));

ALTER TABLE t1 MODIFY COLUMN c1 ENUM('a', 'b', 'c', 'd'), ALGORITHM=INSTANT;

新しい列挙を追加するか、有効なメンバー値のリストの end にメンバーを設定して、ENUM または SET カラムの 定義を変更すると、データ型の記憶域サイズが変更されないかぎり、すぐに実行することも、その場で実行するこ ともできます。 たとえば、8 つのメンバーを持つ SET カラムにメンバーを追加すると、値ごとに必要な記憶域が 1 バイトから 2 バイトに変更されます。これにはテーブルのコピーが必要です。 リストの途中にメンバーを追加する と、既存のメンバーの番号が変更されます。これには、テーブルコピーが必要になります。

### <span id="page-2818-0"></span>生成されたカラム操作

次のテーブルに、生成されるカラム操作のオンライン DDL サポートの概要を示します。 詳細は[、構文および使用上](#page-2818-1) [のノート](#page-2818-1)を参照してください。

表 15.19 生成されたカラム操作のオンライン DDL サポート

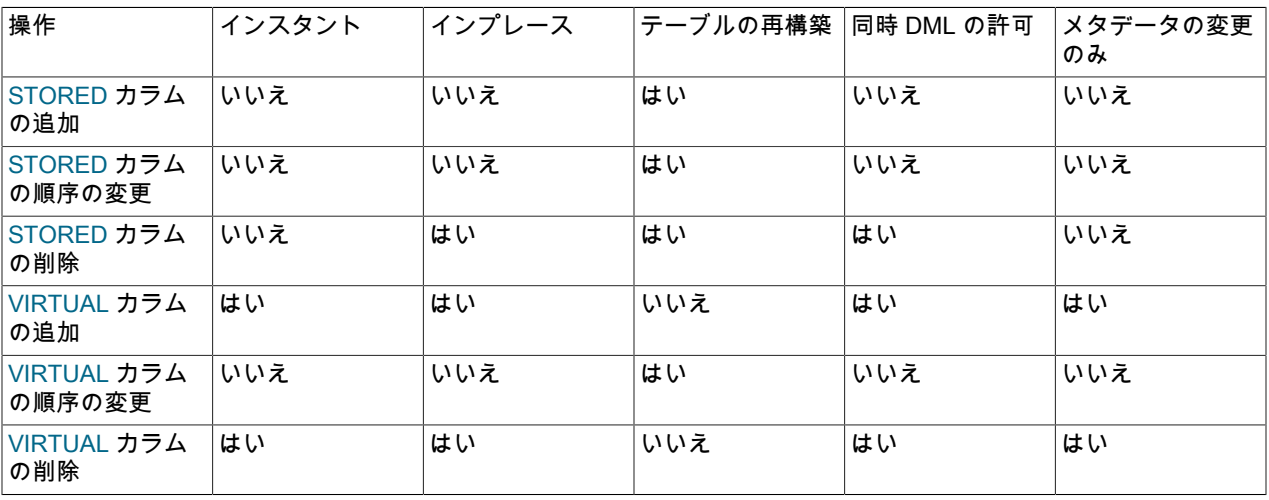

#### <span id="page-2818-1"></span>構文および使用上のノート

• STORED カラムの追加

ALTER TABLE t1 ADD COLUMN (c2 INT GENERATED ALWAYS AS (c1 + 1) STORED), ALGORITHM=COPY;

式はサーバーによって評価される必要があるため、ADD COLUMN はストアドカラムのインプレース操作ではあり ません (一時テーブルを使用せずに実行されます)。

• STORED カラムの順序の変更

ALTER TABLE t1 MODIFY COLUMN c2 INT GENERATED ALWAYS AS (c1 + 1) STORED FIRST, ALGORITHM=COPY;

テーブルを適切に再構築します。

• STORED カラムの削除

ALTER TABLE t1 DROP COLUMN c2, ALGORITHM=INPLACE, LOCK=NONE;

テーブルを適切に再構築します。

• VIRTUAL カラムの追加

ALTER TABLE t1 ADD COLUMN (c2 INT GENERATED ALWAYS AS (c1 + 1) VIRTUAL), ALGORITHM=INSTANT;

仮想カラムの追加は、即時に実行することも、パーティション化されていないテーブルに対して適切に実行するこ ともできます。

VIRTUAL の追加は、パーティションテーブルのインプレース操作ではありません。

• VIRTUAL カラムの順序の変更

ALTER TABLE t1 MODIFY COLUMN c2 INT GENERATED ALWAYS AS (c1 + 1) VIRTUAL FIRST, ALGORITHM=COPY;

• VIRTUAL カラムの削除

ALTER TABLE t1 DROP COLUMN c2, ALGORITHM=INSTANT;

VIRTUAL カラムの削除は、即時に実行することも、パーティション化されていないテーブルに対して適切に実行す ることもできます。

### <span id="page-2819-0"></span>外部キー操作

次のテーブルに、外部キー操作のオンライン DDL サポートの概要を示します。 アスタリスクは、追加情報、例外ま たは依存関係を示します。 詳細は[、構文および使用上のノート](#page-2819-1)を参照してください。

表 15.20 外部キー操作のオンライン DDL サポート

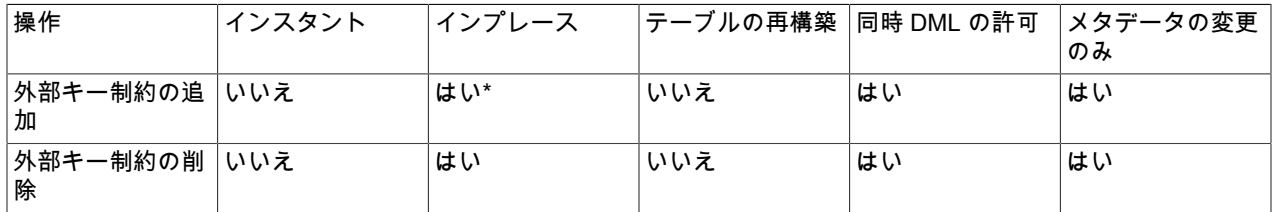

#### <span id="page-2819-1"></span>構文および使用上のノート

• 外部キー制約の追加

INPLACE アルゴリズムは、foreign\_key\_checks が無効な場合にサポートされます。 それ以外の場合は、COPY ア ルゴリズムのみがサポートされます。

ALTER TABLE tbl1 ADD CONSTRAINT fk\_name FOREIGN KEY index (col1) REFERENCES tbl2(col2) referential\_actions;

#### • 外部キー制約の削除

ALTER TABLE tbl DROP FOREIGN KEY fk\_name;

外部キーの削除は、foreign\_key\_checks オプションが有効または無効になった状態でオンラインで実行できます。

特定のテーブル上の外部キー制約の名前がわからない場合は、次のステートメントを発行し、各外部キーに対する CONSTRAINT 句で制約名を見つけます。

SHOW CREATE TABLE table\G

または、INFORMATION\_SCHEMA.TABLE\_CONSTRAINTS テーブルをクエリーして、CONSTRAINT\_NAME カラ ムおよび CONSTRAINT\_TYPE カラムを使用して外部キー名を識別します。

単一のステートメントで外部キーとそれに関連付けられたインデックスを削除することもできます:

ALTER TABLE table DROP FOREIGN KEY constraint, DROP INDEX index;

#### 注記

変更対象のテーブルに [foreign keys](#page-5386-1) がすでに存在する場合 (つまり、FOREIGN KEY ... REFERENCE 句を含む [child table](#page-5391-0) である場合)、外部キーカラムが直接関係していない場合 でも、オンライン DDL 操作に追加の制限が適用されます:

- 親テーブルに対する変更によって、CASCADE または SET NULL パラメータを使用し た ON UPDATE または ON DELETE 句を介して子テーブルの関連する変更が発生した場 合、子テーブルの ALTER TABLE は別のトランザクションがコミットされるのを待機でき ます。
- 同様に、テーブルが外部キー関係の [parent table](#page-5395-1) である場合、FOREIGN KEY 句が含まれ ていなくても、INSERT、UPDATE または DELETE ステートメントによって子テーブル の ON UPDATE または ON DELETE アクションが完了するまで ALTER TABLE を待機で きます。

# <span id="page-2820-0"></span>テーブルの操作

次のテーブルに、テーブル操作のオンライン DDL サポートの概要を示します。 アスタリスクは、追加情報、例外ま たは依存関係を示します。 詳細は[、構文および使用上のノート](#page-2820-1)を参照してください。

表 15.21 テーブル操作のオンライン DDL サポート

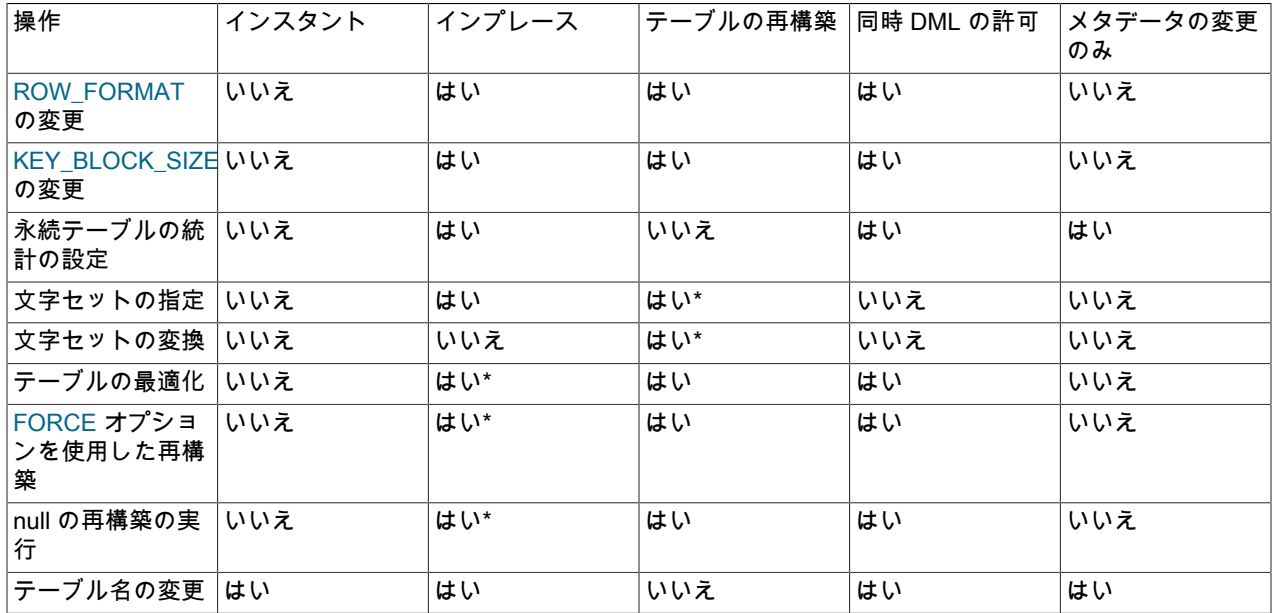

### <span id="page-2820-1"></span>構文および使用上のノート

• ROW FORMAT の変更

ALTER TABLE tbl\_name ROW\_FORMAT = row\_format, ALGORITHM=INPLACE, LOCK=NONE;

データは大幅に再編成され、コストのかかる操作になります。

ROW\_FORMAT オプションの詳細は、[テーブルオプション](#page-2254-0) を参照してください。

• KEY BLOCK SIZE の変更

ALTER TABLE tbl\_name KEY\_BLOCK\_SIZE = value, ALGORITHM=INPLACE, LOCK=NONE;

データは大幅に再編成され、コストのかかる操作になります。

KEY\_BLOCK\_SIZE オプションの詳細は、[テーブルオプション](#page-2254-0) を参照してください。

• 永続テーブル統計オプションの設定

ALTER TABLE tbl\_name STATS\_PERSISTENT=0, STATS\_SAMPLE\_PAGES=20, STATS\_AUTO\_RECALC=1, ALGORITHM=INPLACE, LOCK=NONE;

テーブルメタデータのみを変更します。

永続統計には、STATS\_PERSISTENT、STATS\_AUTO\_RECALC および STATS\_SAMPLE\_PAGES が含まれます。 詳細は、[セクション15.8.10.1「永続的オプティマイザ統計のパラメータの構成」を](#page-2772-0)参照してください。

• 文字セットの指定

ALTER TABLE tbl\_name CHARACTER SET = charset\_name, ALGORITHM=INPLACE, LOCK=NONE;

新しい文字エンコーディングが別のものである場合は、テーブルを再構築します。

• 文字セットの変換

ALTER TABLE tbl\_name CONVERT TO CHARACTER SET charset\_name, ALGORITHM=COPY;

新しい文字エンコーディングが別のものである場合は、テーブルを再構築します。

• テーブルの最適化

OPTIMIZE TABLE tbl\_name;

インプレース操作は、FULLTEXT インデックスのあるテーブルではサポートされていません。 この操作では INPLACE アルゴリズムを使用しますが、ALGORITHM および LOCK 構文は許可されていません。

• FORCE オプションを使用したテーブルの再構築

ALTER TABLE tbl\_name FORCE, ALGORITHM=INPLACE, LOCK=NONE;

MySQL 5.6.17 . ALGORITHM=INPLACE is not supported for tables with FULLTEXT インデックスの時点で ALGORITHM=INPLACE を使用します。

• 「null」再構築の実行

ALTER TABLE tbl\_name ENGINE=InnoDB, ALGORITHM=INPLACE, LOCK=NONE;

MySQL 5.6.17 の時点では、ALGORITHM=INPLACE を使用します。 ALGORITHM=INPLACE は、FULLTEXT イン デックスのあるテーブルではサポートされていません。

• テーブル名の変更

ALTER TABLE old\_tbl\_name RENAME TO new\_tbl\_name, ALGORITHM=INSTANT;

テーブルの名前変更は、即時に実行することも、インプレースで実行することもできます。 MySQL は、コピーを 作成せずに、テーブル tbl\_name に対応するファイルの名前を変更します。 (RENAME TABLE ステートメントを使 用してテーブルの名前を変更することもできます。 [セクション13.1.36「RENAME TABLE ステートメント」](#page-2312-0)を参照 してください。) 名前を変更したテーブル専用に付与された権限は、新しい名前に移行されません。 それらは、手 動で変更する必要があります。

#### <span id="page-2821-0"></span>テーブルスペースの操作

次のテーブルに、テーブルスペース操作のオンライン DDL サポートの概要を示します。 詳細は[、構文および使用上](#page-2821-1) [のノート](#page-2821-1)を参照してください。

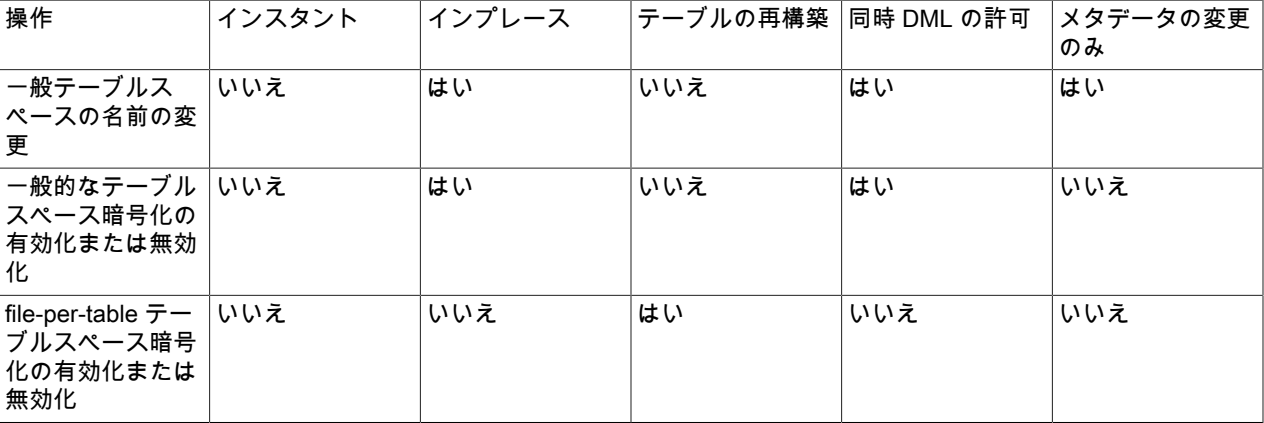

表 15.22 テーブルスペース操作のオンライン DDL サポート

#### <span id="page-2821-1"></span>構文および使用上のノート

#### • 一般テーブルスペースの名前の変更

ALTER TABLESPACE tablespace\_name RENAME TO new\_tablespace\_name;

ALTER TABLESPACE ... RENAME TO は INPLACE アルゴリズムを使用しますが、ALGORITHM 句はサポートし ていません。

• 一般的なテーブルスペース暗号化の有効化または無効化

ALTER TABLESPACE tablespace\_name ENCRYPTION='Y';

ALTER TABLESPACE ... ENCRYPTION は INPLACE アルゴリズムを使用しますが、ALGORITHM 句はサポートし ていません。

関連情報については、[セクション15.13「InnoDB 保存データ暗号化」を](#page-2830-0)参照してください。

• file-per-table テーブルスペース暗号化の有効化または無効化

ALTER TABLE tbl\_name ENCRYPTION='Y', ALGORITHM=COPY;

関連情報については、[セクション15.13「InnoDB 保存データ暗号化」を](#page-2830-0)参照してください。

### <span id="page-2822-0"></span>パーティション化操作

一部の ALTER TABLE パーティション化句を除き、パーティション化された InnoDB テーブルのオンライン DDL 操作 は、通常の InnoDB テーブルに適用されるのと同じルールに従います。

一部の ALTER TABLE パーティション化句は、通常の非パーティション InnoDB テーブルと同じ内部オンライン DDL API を経由しません。 その結果、ALTER TABLE パーティション化句のオンラインサポートは異なります。

次のテーブルに、各 ALTER TABLE パーティション化ステートメントのオンラインステータスを示します。 使用され るオンライン DDL API に関係なく、MySQL は可能な場合はデータのコピーおよびロックを最小限に抑えようとしま す。

ALGORITHM=COPY を使用するか、「ALGORITHM=DEFAULT, LOCK=DEFAULT」 のみを許可する ALTER TABLE パーティション化オプションでは、COPY アルゴリズムを使用してテーブルを再パーティション化します。 つまり、 新しいパーティション化されたテーブルは、新しいパーティション化スキームで作成されます。 新しく作成された テーブルには、ALTER TABLE ステートメントによって適用された変更が含まれ、テーブルデータが新しいテーブル 構造にコピーされます。

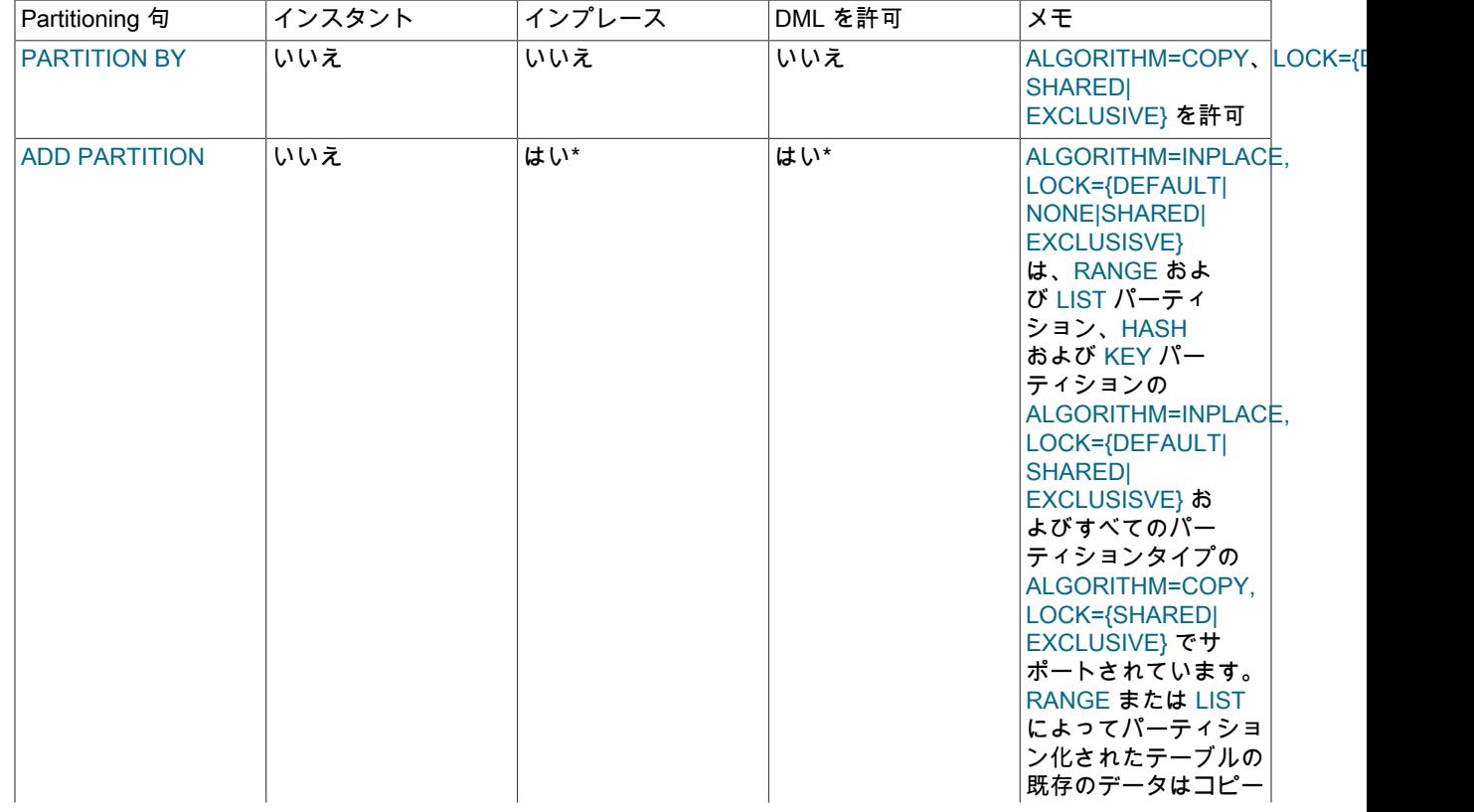

#### 表 15.23 パーティション化操作のオンライン DDL サポート

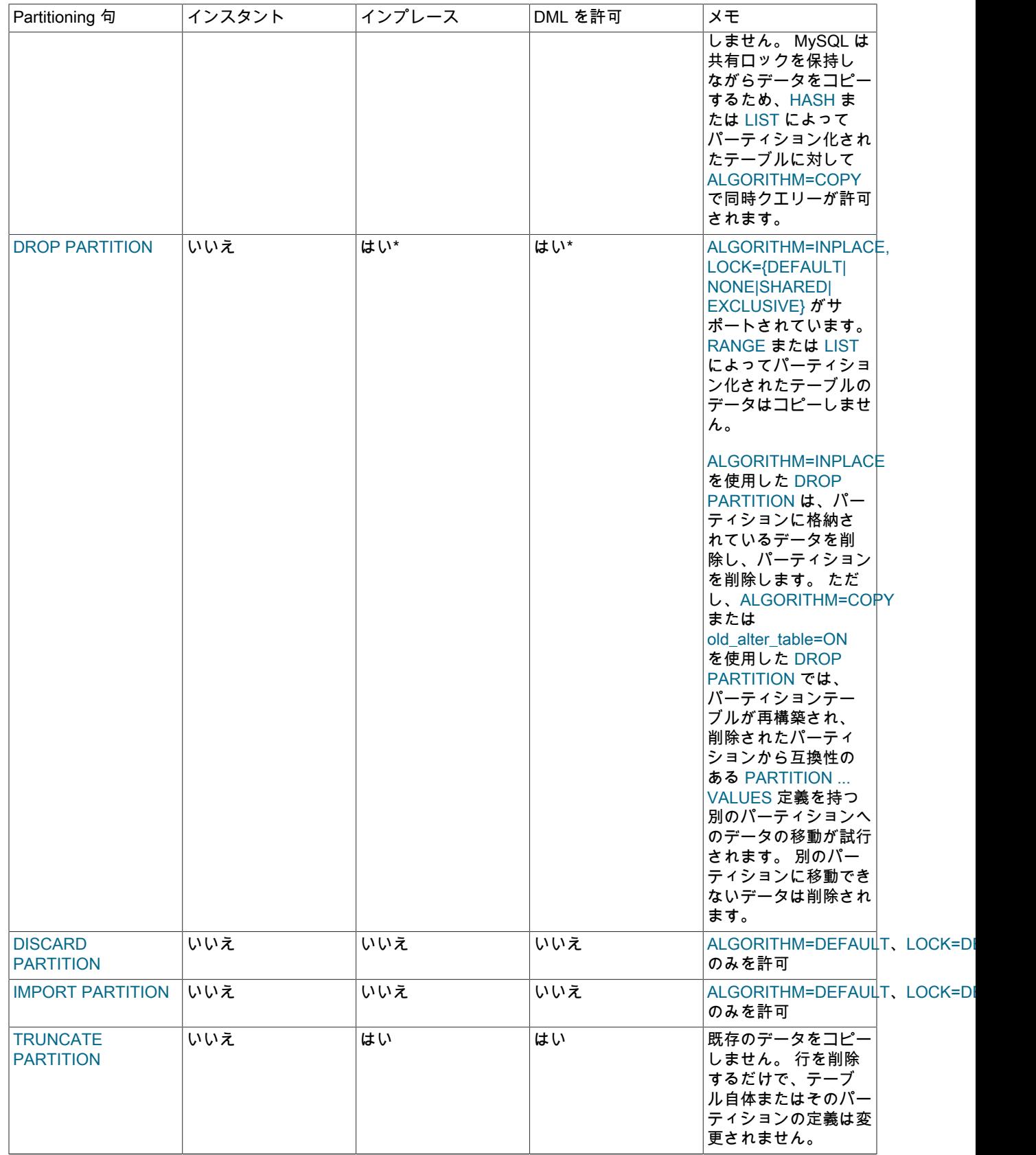

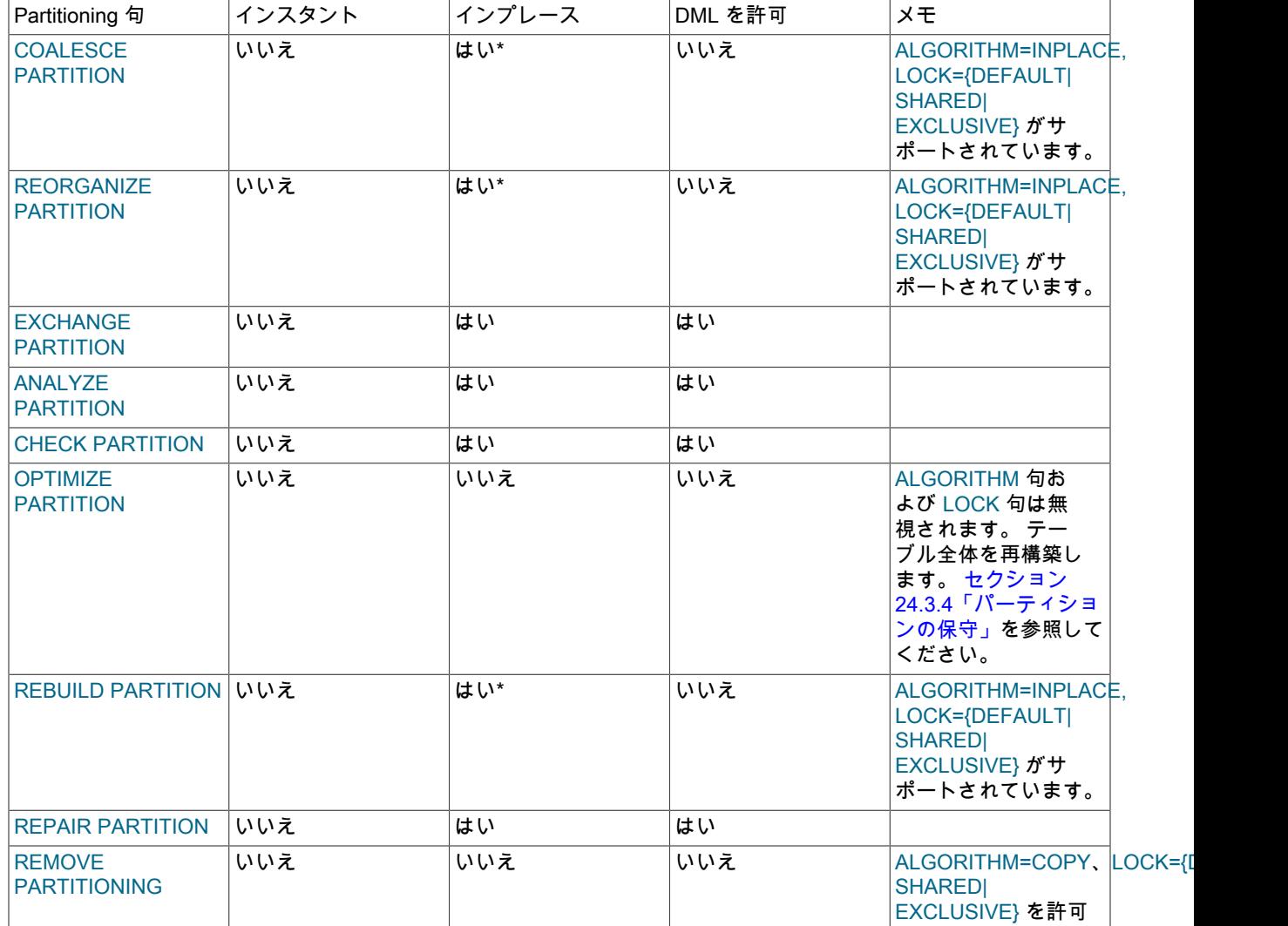

パーティションテーブルに対する非パーティション化オンライン ALTER TABLE 操作は、通常のテーブルに適用され るのと同じルールに従います。 ただし、ALTER TABLE は各テーブルパーティションに対してオンライン操作を実行 するため、複数のパーティションで操作が実行されるため、システムリソースに対する需要が増加します。

ALTER TABLE パーティション化句の詳細は[、パーティショニングオプション](#page-2204-0) および [セクション13.1.9.1「ALTER](#page-2204-1) [TABLE パーティション操作」](#page-2204-1) を参照してください。 一般的なパーティション化については、[第24章「パーティショ](#page-4054-0) [ン化」](#page-4054-0) を参照してください。

# <span id="page-2824-0"></span>15.12.2 オンライン DDL のパフォーマンスと同時実行性

オンライン DDL は、MySQL 操作のいくつかの側面を改善します:

- DDL 操作の進行中にテーブルに対するクエリーおよび DML 操作を続行できるため、テーブルにアクセスするアプ リケーションの応答性が向上します。 ロックを削減し、MySQL サーバーリソースを待機すると、DDL 操作に関係 しない操作でもスケーラビリティが向上します。
- 即時操作では、データディクショナリのメタデータのみが変更されます。 テーブルに対するメタデータロックは行 われず、テーブルデータは影響を受けず、操作が即時に行われます。 同時 DML は影響を受けません。
- オンライン操作により、テーブルコピー方法に関連付けられたディスク I/O および CPU サイクルが回避され、デー タベースの全体的な負荷が最小限に抑えられます。 負荷を最小限に抑えると、DDL 操作中に良好なパフォーマンス と高スループットを維持できます。

• オンライン操作は、テーブルコピー操作より少ないデータをバッファープールに読み取り、頻繁にアクセスされる データのメモリーからのパージを削減します。 頻繁にアクセスされるデータをパージすると、DDL 操作後に一時的 なパフォーマンスが低下する可能性があります。

<span id="page-2825-0"></span>LOCK 句

デフォルトでは、MySQL は DDL 操作中にできるだけ少ないロックを使用します。 必要に応じて、LOCK 句をイン プレース操作および一部のコピー操作に指定して、より限定的なロックを強制できます。 LOCK 句で、特定の DDL 操作に許可されている制限レベルより低いロックが指定されている場合、ステートメントはエラーで失敗します。 LOCK 句については、次に、最も制限の少ないものから順に説明します:

• LOCK=NONE:

同時クエリーおよび DML を許可します。

たとえば、長い DDL 操作中にテーブルを使用できないようにするには、顧客のサインアップまたは購入を含むテー ブルに対してこの句を使用します。

• LOCK=SHARED:

同時クエリーは許可されますが、DML はブロックされます。

たとえば、データウェアハウステーブルでこの句を使用すると、DDL 操作が終了するまでデータロード操作を遅延 できますが、クエリーを長期間遅延することはできません。

• LOCK=DEFAULT:

可能なかぎり多くの同時実行性を許可します (同時クエリーまたは DML、あるいはその両方)。 LOCK 句を省略する ことは、LOCK=DEFAULT を指定することと同じです。

DDL ステートメントのデフォルトのロックレベルでテーブルの可用性の問題が発生することが予想されない場合 は、この句を使用します。

• LOCK=EXCLUSIVE:

同時クエリーおよび DML をブロックします。

この句は、主な懸念事項が可能なかぎり短い時間で DDL 操作を終了することで、同時クエリーおよび DML アクセ スが不要な場合に使用します。 また、予期しないテーブルアクセスを避けるために、サーバーがアイドル状態であ ると想定される場合にも、この句を使用できます。

#### オンライン DDL およびメタデータロック

オンライン DDL 操作は、次の 3 つのフェーズを持つものとして表示できます:

• フェーズ 1: 初期化

初期化フェーズでは、サーバーは、ストレージエンジンの機能、ステートメントで指定された操作、およびユー ザー指定の ALGORITHM オプションと LOCK オプションを考慮して、操作中に許可される同時実行性を決定しま す。 このフェーズでは、現在のテーブル定義を保護するために、アップグレード可能な共有メタデータロックが取 得されます。

• フェーズ 2: Execution

このフェーズでは、ステートメントが準備されて実行されます。 メタデータロックが排他的にアップグレードされ るかどうかは、初期化フェーズで評価される要因によって異なります。 排他的メタデータロックが必要な場合は、 ステートメントの準備中にのみ簡単に取得されます。

• フェーズ 3: テーブル定義のコミット

テーブル定義のコミットフェーズでは、メタデータロックが排他的にアップグレードされ、古いテーブル定義が削 除されて新しい定義がコミットされます。 付与されると、排他的メタデータロックの期間が短くなります。

前述の排他的メタデータロック要件のため、オンライン DDL 操作では、テーブルのメタデータロックを保持する同時 トランザクションがコミットまたはロールバックされるまで待機する必要がある場合があります。 DDL 操作の前また は実行中に開始されたトランザクションは、変更されるテーブルのメタデータロックを保持できます。 長時間実行中 または非アクティブなトランザクションの場合、オンライン DDL 操作は排他的メタデータロックの待機中にタイムア ウトすることがあります。 また、オンライン DDL 操作によってリクエストされた保留中の排他的メタデータロック によって、テーブルの後続のトランザクションがブロックされます。

次の例は、排他的メタデータロックを待機しているオンライン DDL 操作と、保留中のメタデータロックがテーブルの 後続のトランザクションをブロックする方法を示しています。

セッション 1:

mysql> CREATE TABLE t1 (c1 INT) ENGINE=InnoDB; mysql> START TRANSACTION; mysql> SELECT \* FROM t1;

セッション 1 の SELECT ステートメントは、テーブル t1 で共有メタデータロックを取得します。

セッション 2:

mysql> ALTER TABLE t1 ADD COLUMN x INT, ALGORITHM=INPLACE, LOCK=NONE;

テーブル定義の変更をコミットするためにテーブル t1 の排他的メタデータロックを必要とするセッション 2 のオンラ イン DDL 操作は、セッション 1 のトランザクションがコミットまたはロールバックされるまで待機する必要がありま す。

セッション 3:

mysql> SELECT \* FROM t1;

セッション 3 で発行された SELECT ステートメントは、セッション 2 の ALTER TABLE 操作によってリクエストさ れた排他的メタデータロックが付与されるのを待機してブロックされます。

SHOW FULL PROCESSLIST を使用して、トランザクションがメタデータロックを待機しているかどうかを確認でき ます。

mysql> SHOW FULL PROCESSLIST\G

... \*\*\*\*\*\*\*\*\*\*\*\*\*\*\*\*\*\*\*\*\*\*\*\*\*\*\* 2. row \*\*\*\*\*\*\*\*\*\*\*\*\*\*\*\*\*\*\*\*\*\*\*\*\*\*\*  $Id: 5$  User: root Host: localhost db: test Command: Query Time: 44 State: Waiting for table metadata lock Info: ALTER TABLE t1 ADD COLUMN x INT, ALGORITHM=INPLACE, LOCK=NONE ... \*\*\*\*\*\*\*\*\*\*\*\*\*\*\*\*\*\*\*\*\*\*\*\*\*\*\* 4. row \*\*\*\*\*\*\*\*\*\*\*\*\*\*\*\*\*\*\*\*\*\*\*\*\*\*\* Id: 7 User: root Host: localhost db: test Command: Query Time: 5 State: Waiting for table metadata lock Info: SELECT \* FROM t1

4 rows in set (0.00 sec)

メタデータロック情報は、セッション間のメタデータロックの依存関係、セッションが待機しているメタデータ ロック、および現在メタデータロックを保持しているセッションに関する情報を提供するパフォーマンススキーマ metadata\_locks テーブルを介しても公開されます。 詳細は[、セクション27.12.13.3「metadata\\_locks テーブル」を](#page-4380-0)参 照してください。

オンライン DDL パフォーマンス

DDL 操作のパフォーマンスは、操作が即時に実行されるかどうか、インプレースで実行されるかどうか、およびテー ブルを再構築するかどうかによって主に決定されます。

DDL 操作の相対パフォーマンスを評価するには、ALGORITHM=INSTANT、ALGORITHM=INPLACE およ び ALGORITHM=COPY を使用して結果を比較します。 old\_alter\_table を有効にしてステートメントを実行 し、ALGORITHM=COPY を強制的に使用することもできます。

テーブルデータを変更する DDL 操作の場合は、コマンドの終了後に表示される「「影響を受ける行」」値を参照し て、DDL 操作で変更を実行するか、テーブルのコピーを実行するかを決定できます。 例:

• カラムのデフォルト値の変更 (高速、テーブルデータへの影響なし):

Query OK, 0 rows affected (0.07 sec)

- インデックスの追加 (時間はかかりますが、0 rows affected はテーブルがコピーされないことを示しています): Query OK, 0 rows affected (21.42 sec)
- カラムのデータ型の変更 (かなりの時間がかかり、テーブルのすべての行を再構築する必要があります): Query OK, 1671168 rows affected (1 min 35.54 sec)

大規模なテーブルに対して DDL 操作を実行する前に、次のように操作が高速か低速かを確認します:

- 1. テーブル構造をクローニングします。
- 2. クローンテーブルに少量のデータを移入します。
- 3. クローニングされたテーブルで DDL 操作を実行します。
- 4. 「rows affected」の値が 0 かどうかをチェックします。 ゼロ以外の値は、特別な計画を必要とする可能性がある テーブルデータがコピーされることを意味します。 たとえば、スケジュールされた停止時間中に DDL 操作を実行 したり、各レプリカサーバーで一度に 1 つずつ DDL 操作を実行できます。

注記

DDL 操作に関連する MySQL 処理をより深く理解するには、DDL 操作の前後に InnoDB に 関連するパフォーマンススキーマおよび INFORMATION\_SCHEMA テーブルを調べて、物 理読取り、書込み、メモリー割当てなどの数を確認します。

パフォーマンススキーマのステージイベントを使用して、ALTER TABLE の進行状況をモニ ターできます。 [セクション15.16.1「パフォーマンススキーマを使用した InnoDB テーブル](#page-2951-0) [の ALTER TABLE の進行状況のモニタリング」](#page-2951-0)を参照してください。

同時 DML 操作によって行われた変更の記録、最後へのそれらの変更の適用に関連する処理作業がいくつかあるため、 オンライン DDL 操作は、他のセッションからのテーブルのアクセスをブロックするテーブルコピーメカニズムよりも 全体的に時間がかかる可能性があります。 raw パフォーマンスの低下は、そのテーブルを使用するアプリケーション の応答性の向上とバランスがとれています。 テーブル構造を変更する手法を評価する場合は、web ページのロード時 間などの要因に基づいて、エンドユーザーがパフォーマンスを認識することを検討してください。

# <span id="page-2827-0"></span>15.12.3 オンライン DDL 領域の要件

インプレースのオンライン DDL 操作の領域要件の概要を次に示します。 領域要件は、即時に実行される操作には適 用されません。

• 一時ログファイル用の領域

一時ログファイルには、オンライン DDL 操作によってインデックスが作成されるか、テーブルが変更され ると、同時 DML が記録されます。 一時ログファイルは、innodb\_sort\_buffer\_size の値によって必要に応じ て、innodb\_online\_alter\_log\_max\_size で指定された最大値まで拡張されます。 一時ログファイルがサイズ制限を 超えると、オンライン DDL 操作は失敗し、コミットされていない同時 DML 操作がロールバックされます。 大規模 な innodb\_online\_alter\_log\_max\_size 設定では、オンライン DDL 操作中により多くの DML が許可されますが、ロ グに記録された DML を適用するためにテーブルがロックされている場合、DDL 操作の終了時の期間も延長されま す。

操作に時間がかかり、一時ログファイルのサイズが innodb\_online\_alter\_log\_max\_size の値を超えるように同時 DML によってテーブルが変更された場合、オンライン DDL 操作は DB\_ONLINE\_LOG\_TOO\_BIG エラーで失敗しま す。

• 一時ソートファイル用の領域

テーブルを再構築するオンライン DDL 操作では、インデックスの作成時に一時ソートファイルが MySQL 一時ディ レクトリ (Unix の場合は \$TMPDIR、Windows の場合は %TEMP%、--tmpdir で指定されたディレクトリ) に書き込 まれます。 一時ソートファイルは、元のテーブルを含むディレクトリには作成されません。 各一時ソートファイル は、1 つのデータカラムを保持するのに十分な大きさであり、各ソートファイルは、そのデータが最終的なテーブ ルまたはインデックスにマージされると削除されます。 一時ソートファイルを使用する操作には、テーブルのデー タ量にインデックスを加えたものと同じ一時領域が必要になる場合があります。 オンライン DDL 操作で、データ ディレクトリが存在するファイルシステム上の使用可能なすべてのディスク領域が使用されている場合は、エラー が報告されます。

MySQL 一時ディレクトリがソートファイルを保持するのに十分な大きさでない場合は、tmpdir を別のディレクトリ に設定します。 または、innodb\_tmpdir を使用して、オンライン DDL 操作用に個別の一時ディレクトリを定義しま す。 このオプションは、大規模な一時ソートファイルの結果として発生する可能性のある一時ディレクトリのオー バーフローを回避するために導入されました。

• 中間テーブルファイル用の領域

テーブルを再構築する一部のオンライン DDL 操作では、元のテーブルと同じディレクトリに一時中間テーブルファ イルが作成されます。 中間テーブルファイルには、元のテーブルのサイズと等しい領域が必要な場合があります。 中間テーブルのファイル名は#sql-ib 接頭辞で始まり、オンライン DDL 操作中にのみ簡単に表示されます。

innodb\_tmpdir オプションは、中間テーブルファイルには適用されません。

# 15.12.4 オンライン DDL を使用した DDL ステートメントの簡略化

[オンライン DDL](#page-5384-0) が導入される前は、多くの DDL 操作を 1 つの ALTER TABLE ステートメントに結合することが一 般的な習慣でした。 各 ALTER TABLE ステートメントにはテーブルのコピーと再構築が含まれていたため、テーブ ルに対するすべての変更を 1 回の再構築操作で実行できたことから、同じテーブルへのいくつかの変更を一度に行う 方が効率的でした。 マイナス面としては、DDL 操作に関連する SQL コードが保守しにくく、別のスクリプトでの再 利用も難しい点がありました。 特定の変更が毎回異なっていたとすると、少し異なるシナリオごとに、新しい複雑な ALTER TABLE の構築が必要になる可能性があります。

オンラインで実行できる DDL 操作の場合は、効率を犠牲にすることなく、スクリプトおよびメンテナンスを容易にす るために個々の ALTER TABLE ステートメントに分割できます。 たとえば、次のような複雑なステートメントを取り 上げ、

ALTER TABLE t1 ADD INDEX i1(c1), ADD UNIQUE INDEX i2(c2), CHANGE c4\_old\_name c4\_new\_name INTEGER UNSIGNED;

それを独立してテストおよび実行できる、次のようなより簡単な部分に分解することができます。

ALTER TABLE t1 ADD INDEX i1(c1); ALTER TABLE t1 ADD UNIQUE INDEX i2(c2); ALTER TABLE t1 CHANGE c4\_old\_name c4\_new\_name INTEGER UNSIGNED NOT NULL;

複数の部分からなる ALTER TABLE ステートメントは、次の目的に引き続き使用できます。

- 特定のシーケンスで実行する必要のある操作。たとえば、インデックスの作成に続けて、そのインデックスを使用 する外部キー制約を作成する場合など。
- グループとして成功または失敗するようにしたい、すべてが同じ特定の LOCK 句を使用している操作。
- オンラインで実行できない (つまり、引き続き table-copy メソッドを使用する) 操作。
- 特殊なシナリオでの正確な下位互換性のために必要な場合に強制的にテーブルコピー動作を行うため に、ALGORITHM=COPY または old\_alter\_table=1 を指定する操作。

## 15.12.5 オンライン DDL 失敗条件

オンライン DDL 操作の失敗は、通常、次のいずれかの状況が原因です:

• ALGORITHM 句では、特定のタイプの DDL 操作またはストレージエンジンと互換性のないアルゴリズムを指定し ます。

- LOCK 句では、特定のタイプの DDL 操作と互換性のない低レベルのロック (SHARED または NONE) を指定しま す。
- テーブルでの [exclusive lock](#page-5410-1) の待機中にタイムアウトが発生し、DDL 操作の初期フェーズおよび最終フェーズで短 時間必要になる場合があります。
- tmpdir または innodb\_tmpdir ファイルシステムのディスク領域が不足していますが、MySQL はインデックスの作 成中に一時ソートファイルをディスクに書き込みます。 詳細は[、セクション15.12.3「オンライン DDL 領域の要](#page-2827-0) [件」](#page-2827-0)を参照してください。
- 操作には時間がかかり、同時 DML は一時オンラインログのサイズが innodb\_online\_alter\_log\_max\_size 構成オプ ションの値を超えるようにテーブルを変更します。 この状態は DB\_ONLINE\_LOG\_TOO\_BIG エラーの原因になり ます。
- 同時 DML は、元のテーブル定義では許可されているが、新しいテーブル定義では許可されていないテーブルに変 更を加えます。 この操作は、MySQL がいちばん最後に、並列 DML ステートメントからのすべての変更を適用しよ うとしたときにのみ失敗します。 たとえば、一意のインデックスの作成中にカラムに重複した値を挿入したり、そ のカラムでの[主キー](#page-5394-0)のインデックスの作成中にカラムに NULL 値を挿入したりすることがあります。 並列 DML に よって行われた変更が優先され、ALTER TABLE 操作は実質的[にロールバック](#page-5420-1)されます。

## <span id="page-2829-0"></span>15.12.6 オンライン DDL の制限事項

オンライン DDL 操作には、次の制限が適用されます:

- このテーブルは、TEMPORARY TABLE でインデックスを作成するときにコピーされます。
- テーブルに ON...CASCADE または ON...SET NULL 制約がある場合、ALTER TABLE 句の LOCK=NONE は使用で きません。
- インプレースのオンライン DDL 操作を終了する前に、テーブルのメタデータロックを保持するトランザクションが コミットまたはロールバックされるまで待機する必要があります。 オンライン DDL 操作では、実行フェーズ中に テーブルに対する排他的メタデータロックが短時間必要になる場合があり、テーブル定義の更新時には常に操作の 最終フェーズで必要になります。 その結果、テーブルのメタデータロックを保持しているトランザクションによっ て、オンライン DDL 操作がブロックされる可能性があります。 テーブルのメタデータロックを保持するトランザ クションは、オンライン DDL 操作の前または実行中に開始されている可能性があります。 テーブルのメタデータ ロックを保持する長時間実行中または非アクティブなトランザクションによって、オンライン DDL 操作がタイムア ウトする可能性があります。
- インプレースのオンライン DDL 操作を実行する場合、ALTER TABLE ステートメントを実行するスレッドは、他 の接続スレッドから同じテーブルに対して同時に実行された DML 操作のオンラインログを適用します。 これらの DML 操作が適用されると、重複したキーエントリのエラー (ERROR 1062 (23000): 重複したエントリ) が発生する 可能性があります。これは、重複したエントリが一時的なだけで、オンラインログのあとの方のエントリによっ て元に戻されるとしても同じです。 これは、トランザクション中は制約を保持する必要のある、InnoDB での外部 キー制約チェックの考え方に似ています。
- InnoDB テーブルに対する OPTIMIZE TABLE は、テーブルを再構築して、インデックス統計を更新し、クラスタ化 されたインデックス内の未使用領域を解放するための ALTER TABLE 操作にマップされます。 主キーに現れる順序 でキーが挿入されるため、セカンダリインデックスはそれほど効率的に作成されません。 OPTIMIZE TABLE は、 通常の InnoDB テーブルおよびパーティション化された InnoDB テーブルを再構築するためのオンライン DDL サ ポートが追加されてサポートされています。
- 一時カラム (DATE、DATETIME または TIMESTAMP) を含み、 ALGORITHM=COPY を使用して再構築されてい ない MySQL 5.6 より前に作成されたテーブルは、ALGORITHM=INPLACE をサポートしていません。 この場合 は、ALTER TABLE ... ALGORITHM=INPLACE 操作によって次のエラーが返されます。

ERROR 1846 (0A000): ALGORITHM=INPLACE is not supported. Reason: Cannot change column type INPLACE. Try ALGORITHM=COPY.

- 通常、テーブルの再構築を伴う大規模なテーブルに対するオンライン DDL 操作には、次の制限が適用されます:
- オンライン DDL 操作を一時停止したり、オンライン DDL 操作の I/O または CPU 使用率を抑制するメカニズムは ありません。
- オンライン DDL 操作のロールバックは、操作が失敗した場合にコストがかかる可能性があります。

• オンライン DDL 操作を長時間実行すると、レプリケーションラグが発生する可能性があります。 オンライン DDL 操作は、レプリカで実行する前にソースで実行を終了する必要があります。 また、ソースで同時に処理され た DML は、レプリカでの DDL 操作が完了した後にのみレプリカで処理されます。

大規模なテーブルに対するオンライン DDL 操作の実行に関連する追加情報は、[セクション15.12.2「オンライン](#page-2824-0) [DDL のパフォーマンスと同時実行性」](#page-2824-0) を参照してください。

# <span id="page-2830-0"></span>15.13 InnoDB 保存データ暗号化

InnoDB では[、file-per-table](#page-5365-0) テーブルスペース、[general](#page-5382-0) テーブルスペース、mysql システムテーブルスペース、redo ログおよび undo ログの保存データ暗号化がサポートされています。

MySQL 8.0.16 では、スキーマおよび一般テーブルスペースの暗号化デフォルトの設定もサポートされているた め、DBA はこれらのスキーマおよびテーブルスペースで作成されたテーブルを暗号化するかどうかを制御できます。

InnoDB の保存データ暗号化の機能については、このセクションの次のトピックで説明します。

- [保存データの暗号化について](#page-2830-1)
- [暗号化の前提条件](#page-2831-0)
- [スキーマおよび一般テーブルスペースの暗号化デフォルトの定義](#page-2832-0)
- [テーブルごとのファイルテーブルスペースの暗号化](#page-2832-1)
- [一般的なテーブルスペース暗号化](#page-2833-0)
- [二重書込みファイル暗号化](#page-2833-1)
- [mysql システムテーブルスペースの暗号化](#page-2833-2)
- [redo ログの暗号化](#page-2833-3)
- [undo ログの暗号化](#page-2834-0)
- [マスターキーのローテーション](#page-2834-1)
- [暗号化とリカバリ](#page-2835-0)
- [暗号化されたテーブルスペースのエクスポート](#page-2835-1)
- [暗号化とレプリケーション](#page-2835-2)
- [暗号化されたテーブルスペースおよびスキーマの識別](#page-2835-3)
- [暗号化の進行状況の監視](#page-2836-0)
- [暗号化の使用上のノート](#page-2837-0)
- [暗号化の制限事項](#page-2838-0)

# <span id="page-2830-1"></span>保存データの暗号化について

InnoDB では、マスター暗号化キーとテーブルスペースキーで構成される 2 層暗号化キーアーキテクチャを使用し ます。 テーブルスペースが暗号化されると、テーブルスペースキーが暗号化され、テーブルスペースヘッダーに格 納されます。 アプリケーションまたは認証済ユーザーが暗号化されたテーブルスペースデータにアクセスする場 合、InnoDB はマスター暗号化キーを使用してテーブルスペースキーを復号化します。 復号化されたバージョンの テーブルスペースキーは変更されませんが、必要に応じてマスター暗号化キーを変更できます。 このアクションはマ スターキーのローテーションと呼ばれます。

保存データ暗号化機能は、マスター暗号化キー管理のためにキーリングプラグインに依存します。

すべての MySQL エディションには、サーバーホストに対してローカルなファイルにキーリングデータを格納する keyring\_file プラグインが用意されています。

MySQL Enterprise Edition には、追加のキーリングプラグインが用意されています:

- keyring\_encrypted\_file は、サーバーホストに対してローカルな暗号化されたファイルにキーリングデータを格納し ます。
- keyring\_okv には、KMIP 互換製品を鍵リングストレージのバックエンドとして使用する KMIP クライアン ト (KMIP 1.1) が含まれています。 サポートされている KMIP 互換製品には、Oracle Key Vault、Gemalto KeySecure、Thales Vormetric キー管理サーバー、Fornetix Key Orchestration などの一元化された鍵管理ソリュー ションが含まれます。
- keyring\_aws は、キー生成のバックエンドとして Amazon Web Services Key Management Service (AWS KMS) と 通信し、キーの格納にローカルファイルを使用します。
- keyring\_hashicorp は、バックエンドストレージのために HashiCorp Vault と通信します。

警告

keyring\_file および keyring\_encrypted file プラグインは、規制コンプライアンスソリュー ションとしては意図されていません。 PCI、FIPS などのセキュリティ標準では、キーボー ルトまたはハードウェアセキュリティモジュール (HSM) 内の暗号化キーを保護、管理およ び保護するためにキー管理システムを使用する必要があります。

セキュアで堅牢な暗号化キー管理ソリューションは、セキュリティおよび様々なセキュリティ標準への準拠に不 可欠です。 保存データ暗号化機能で一元化されたキー管理ソリューションを使用する場合、この機能は 「MySQL Enterprise Transparent Data Encryption (TDE)」 と呼ばれます。

保存データ暗号化機能は、Advanced Encryption Standard (AES) ブロックベースの暗号化アルゴリズムをサポートし ています。 テーブルスペースキー暗号化には電子コードブック (ECB) ブロック暗号化モードを使用し、データ暗号化 には暗号ブロックチェーン (CBC) ブロック暗号化モードを使用します。

保存データ暗号化機能に関するよくある質問については、[セクションA.17「MySQL 8.0 FAQ : InnoDB 保存データ暗](#page-4605-0) [号化」](#page-4605-0) を参照してください。

# <span id="page-2831-0"></span>暗号化の前提条件

• キーリングプラグインをインストールして構成する必要があります。 キーリングプラグインのインストールは、起 動時に early-plugin-load オプションを使用して実行されます。 早期ロードにより、InnoDB ストレージエンジンを 初期化する前にプラグインが使用可能になります。 プラグインのインストールと構成の手順については[、セクショ](#page-1256-0) [ン6.4.4「MySQL キーリング」](#page-1256-0) を参照してください。

一度に有効にできるキーリングプラグインは 1 つだけです。 複数のキーリングプラグインの有効化はサポートされ ていません。

#### 重要

暗号化されたテーブルスペースが MySQL インスタンスで作成されたら、暗号化された テーブルスペースの作成時にロードされたキーリングプラグインは、early-plugin-load オ プションを使用して起動時に引き続きロードされる必要があります。 そうしないと、サー バーの起動時および InnoDB のリカバリ時にエラーが発生します。

キーリングプラグインがアクティブであることを確認するには、SHOW PLUGINS ステートメントを使用する か、INFORMATION\_SCHEMA.PLUGINS テーブルをクエリーします。 例:

mysql> SELECT PLUGIN\_NAME, PLUGIN\_STATUS FROM INFORMATION\_SCHEMA.PLUGINS WHERE PLUGIN\_NAME LIKE 'keyring%'; +--------------+---------------+ | PLUGIN\_NAME | PLUGIN\_STATUS | +--------------+---------------+ | keyring\_file | ACTIVE | +--------------+---------------+

• 本番データを暗号化する場合は、マスター暗号化キーが失われないようにするステップを実行してください。 マ スター暗号化キーが失われた場合、暗号化されたテーブルスペースファイルに格納されているデータはリカバ

リできません。 keyring file または keyring encrypted file プラグインを使用する場合は、最初の暗号化された テーブルスペースの作成直後、マスターキーのローテーションの前、およびマスターキーのローテーションの後 に、キーリングデータファイルのバックアップを作成します。 keyring\_file\_data 構成オプションは、keyring\_file プラグインのキーリングデータファイルの場所を定義します。 keyring\_encrypted\_file\_data 構成オプション は、keyring\_encrypted\_file プラグインのキーリングデータファイルの場所を定義します。 keyring\_okv または keyring\_aws プラグインを使用する場合は、必要な構成が実行されていることを確認します。 その手順は[、セク](#page-1256-0) [ション6.4.4「MySQL キーリング」](#page-1256-0)を参照してください。

# <span id="page-2832-0"></span>スキーマおよび一般テーブルスペースの暗号化デフォルトの定義

MySQL 8.0.16 では、default\_table\_encryption システム変数によってスキーマおよび一般テーブルスペースのデフォ ルトの暗号化設定が定義されます。 ENCRYPTION 句が明示的に指定されていない場合、CREATE TABLESPACE お よび CREATE SCHEMA 操作によって default\_table\_encryption 設定が適用されます。

ALTER SCHEMA および ALTER TABLESPACE の操作では、default\_table\_encryption 設定は適用されません。 既存 のスキーマまたは一般テーブルスペースの暗号化を変更するには、ENCRYPTION 句を明示的に指定する必要があり ます。

default\_table\_encryption 変数は、個々のクライアント接続に対して設定することも、SET 構文を使用してグローバル に設定することもできます。 たとえば、次のステートメントは、デフォルトのスキーマおよびテーブルスペースの暗 号化をグローバルに有効にします:

mysql> SET GLOBAL default table\_encryption=ON;

スキーマのデフォルトの暗号化設定は、次の例に示すように、スキーマの作成または変更時に DEFAULT ENCRYPTION 句を使用して定義することもできます:

mysql> CREATE SCHEMA test DEFAULT ENCRYPTION = 'Y';

スキーマの作成時に DEFAULT ENCRYPTION 句が指定されていない場合、default\_table\_encryption 設定が適用さ れます。 既存のスキーマのデフォルト暗号化を変更するには、DEFAULT ENCRYPTION 句を指定する必要がありま す。 それ以外の場合、スキーマは現在の暗号化設定を保持します。

デフォルトでは、テーブルは作成されたスキーマまたは一般テーブルスペースの暗号化設定を継承します。 たとえ ば、暗号化対応スキーマで作成されたテーブルは、デフォルトで暗号化されます。 この動作により、DBA は、スキー マおよび一般的なテーブルスペース暗号化のデフォルトを定義して強制することで、テーブル暗号化の使用を制御で きます。

暗号化のデフォルトは、table\_encryption\_privilege\_check システム変数を有効にすることで適用されます。 table\_encryption\_privilege\_check が有効な場合、default\_table\_encryption 設定とは異なる暗号化設定を使用 してスキーマまたは一般テーブルスペースを作成または変更するとき、またはデフォルトのスキーマ暗号 化とは異なる暗号化設定を使用してテーブルを作成または変更するときに、権限チェックが発生します。 table\_encryption\_privilege\_check が無効 (デフォルト) の場合、権限チェックは実行されず、前述の操作は警告付きで 続行できます。

table\_encryption\_privilege\_check が有効な場合、デフォルトの暗号化設定をオーバーライドするに は、TABLE\_ENCRYPTION\_ADMIN 権限が必要です。 DBA は、この権限を付与して、スキーマまたは一般テーブル スペースの作成または変更時にユーザーが default table encryption 設定から逸脱したり、テーブルの作成または変更 時にデフォルトのスキーマ暗号化から逸脱できるようにすることができます。 この権限では、テーブルの作成または 変更時に一般テーブルスペースの暗号化から逸脱することはできません。 テーブルの暗号化設定は、テーブルが存在 する一般テーブルスペースと同じである必要があります。

# <span id="page-2832-1"></span>テーブルごとのファイルテーブルスペースの暗号化

MySQL 8.0.16 の時点では、file-per-table テーブルスペースは、CREATE TABLE ステートメントで ENCRYPTION 句 が明示的に指定されていないかぎり、テーブルが作成されるスキーマのデフォルトの暗号化を継承します。 MySQL 8.0.16 より前は、暗号化を有効にするために ENCRYPTION 句を指定する必要があります。

mysql> CREATE TABLE t1 (c1 INT) ENCRYPTION = 'Y';

既存の file-per-table テーブルスペースの暗号化を変更するには、ENCRYPTION 句を指定する必要があります。

mysql> ALTER TABLE t1 ENCRYPTION = 'Y';

MySQL 8.0.16 では、table\_encryption\_privilege\_check 変数が有効になっている場合、デフォルトのスキーマ暗号化と は異なる設定で ENCRYPTION 句を指定するには、TABLE\_ENCRYPTION\_ADMIN 権限が必要です。 [スキーマおよび](#page-2832-0) [一般テーブルスペースの暗号化デフォルトの定義](#page-2832-0)を参照してください。

# <span id="page-2833-0"></span>一般的なテーブルスペース暗号化

MySQL 8.0.16 では、CREATE TABLESPACE ステートメントで ENCRYPTION 句が明示的に指定されていないか ぎり、default\_table\_encryption 変数によって、新しく作成された一般テーブルスペースの暗号化が決定されます。 MySQL 8.0.16 より前は、暗号化を有効にするために ENCRYPTION 句を指定する必要があります。

mysql> CREATE TABLESPACE `ts1` ADD DATAFILE 'ts1.ibd' ENCRYPTION = 'Y' Engine=InnoDB;

既存の一般テーブルスペースの暗号化を変更するには、ENCRYPTION 句を指定する必要があります。

mysql> ALTER TABLESPACE ts1 ENCRYPTION = 'Y';

MySQL 8.0.16 では、table\_encryption\_privilege\_check 変数が有効になっている場合、default\_table\_encryption 設定と は異なる設定で ENCRYPTION 句を指定するには TABLE\_ENCRYPTION\_ADMIN 権限が必要です。 [スキーマおよび](#page-2832-0) [一般テーブルスペースの暗号化デフォルトの定義](#page-2832-0)を参照してください。

# <span id="page-2833-1"></span>二重書込みファイル暗号化

二重書込みファイルの暗号化サポートは、MySQL 8.0.23 の時点で使用できます。 InnoDB では、暗号化されたテー ブルスペースに属する二重書込みファイルページが自動的に暗号化されます。 必要なアクションはありません。 二 重書込みファイルページは、関連付けられたテーブルスペースの暗号化キーを使用して暗号化されます。 テーブルス ペースデータファイルに書き込まれた同じ暗号化ページも二重書込みファイルに書き込まれます。 暗号化されていな いテーブルスペースに属するファイルの二重書込みページは、暗号化されないままです。

リカバリ中、暗号化された二重書込みファイルページは暗号化されず、破損がないかどうかチェックされます。

# <span id="page-2833-2"></span>mysql システムテーブルスペースの暗号化

mysql システムテーブルスペースの暗号化サポートは、MySQL 8.0.16 の時点で使用できます。

mysql システムテーブルスペースには、mysql システムデータベースおよび MySQL データディクショナリテーブル が含まれます。 デフォルトでは暗号化されていません。 mysql システムテーブルスペースの暗号化を有効にするに は、ALTER TABLESPACE ステートメントでテーブルスペース名と ENCRYPTION オプションを指定します。

mysql> ALTER TABLESPACE mysql ENCRYPTION = 'Y';

mysql システムテーブルスペースの暗号化を無効にするには、ALTER TABLESPACE ステートメントを使用して ENCRYPTION = 'N'を設定します。

mysql> ALTER TABLESPACE mysql ENCRYPTION = 'N';

mysql システムテーブルスペースの暗号化を有効または無効にするには、インスタンス内のすべてのテーブル (CREATE TABLESPACE on \*.\*)) に対する CREATE TABLESPACE 権限が必要です。

# <span id="page-2833-3"></span>redo ログの暗号化

redo ログデータの暗号化は、innodb\_redo\_log\_encrypt 構成オプションを使用して有効にします。 redo ログの暗号化 はデフォルトで無効になっています。

テーブルスペースデータと同様に、redo ログデータの暗号化は redo ログデータがディスクに書き込まれるときに行 われ、復号化は redo ログデータがディスクから読み取られるときに行われます。 redo ログデータがメモリーに読み 込まれると、暗号化されていない形式になります。 redo ログデータは、テーブルスペース暗号化キーを使用して暗号 化および復号化されます。

innodb\_redo\_log\_encrypt が有効な場合、ディスクに存在する暗号化されていない redo ログページは暗号化されずに 残り、新しい redo ログページは暗号化された形式でディスクに書き込まれます。 同様に、innodb\_redo\_log\_encrypt が無効な場合、ディスクに存在する暗号化された redo ログページは暗号化されたままになり、新しい redo ログペー ジは暗号化されていない形式でディスクに書き込まれます。

テーブルスペース暗号化キーを含む redo ログ暗号化メタデータは、最初の redo ログファイル (ib\_logfile0) のヘッ ダーに格納されます。 このファイルを削除すると、redo ログの暗号化は無効になります。

redo ログの暗号化が有効になると、InnoDB は起動時に redo ページをスキャンできる必要があり、redo ログページ が暗号化されている場合はスキャンできないため、キーリングプラグインなしまたは暗号化キーなしで通常の再起動 はできません。 キーリングプラグインまたは暗号化鍵がない場合は、redo ログ (SRV\_FORCE\_NO\_LOG\_REDO) を 使用しない強制的な起動のみが可能です。 [セクション15.21.2「InnoDB のリカバリの強制的な実行」を](#page-3002-0)参照してくだ さい。

# <span id="page-2834-0"></span>undo ログの暗号化

undo ログデータの暗号化は、innodb\_undo\_log\_encrypt 構成オプションを使用して有効にします。 undo ログの暗号 化は、[undo tablespaces](#page-5377-0) に存在する undo ログに適用されます。 [セクション15.6.3.4「undo テーブルスペース」を](#page-2707-0)参 照してください。 undo ログデータの暗号化は、デフォルトで無効になっています。

テーブルスペースデータと同様に、undo ログデータの暗号化は undo ログデータがディスクに書き込まれるときに行 われ、復号化は undo ログデータがディスクから読み取られるときに行われます。 undo ログデータがメモリーに読み 込まれると、暗号化されていない形式になります。 undo ログデータは、テーブルスペース暗号化キーを使用して暗 号化および復号化されます。

innodb\_undo\_log\_encrypt が有効な場合、ディスクに存在する暗号化されていない undo ログページは暗号化されずに 残り、新しい undo ログページは暗号化された形式でディスクに書き込まれます。 同様に、innodb\_undo\_log\_encrypt が無効になっている場合、ディスクに存在する暗号化された undo ログページは暗号化されたままになり、新しい undo ログページは暗号化されていない形式でディスクに書き込まれます。

undo ログ暗号化メタデータ (テーブルスペース暗号化キーを含む) は、undo ログファイルのヘッダーに格納されま す。

### 注記

undo ログの暗号化が無効になっている場合、サーバーは、暗号化された undo ログデータを 含む undo テーブルスペースが切り捨てられるまで、undo ログデータの暗号化に使用された キーリングプラグインを引き続き必要とします。 (暗号化ヘッダーは、undo テーブルスペー スが切り捨てられた場合にのみ undo テーブルスペースから削除されます。) undo テーブル スペースの切捨ての詳細は[、undo テーブルスペースの切捨て](#page-2710-0) を参照してください。

# <span id="page-2834-1"></span>マスターキーのローテーション

マスター暗号化キーは、定期的およびキーが危険にさらされた疑いがある場合は常にローテーションする必要があり ます。

マスターキーローテーションは、アトミックなインスタンスレベルの操作です。 マスター暗号化キーがローテーショ ンされるたびに、MySQL インスタンスのすべてのテーブルスペースキーが再暗号化され、それぞれのテーブルスペー スヘッダーに保存されます。 アトミック操作として、ローテーション操作が開始されたら、すべてのテーブルスペー スキーに対して再暗号化が成功する必要があります。 サーバー障害によってマスターキーのローテーションが中断さ れた場合、InnoDB はサーバーの再起動時に操作をロールフォワードします。 詳細は、[暗号化とリカバリを](#page-2835-0)参照して ください。

マスター暗号化キーをローテーションすると、マスター暗号化キーのみが変更され、テーブルスペースキーが再暗号 化されます。 関連付けられたテーブルスペースデータは復号化または再暗号化されません。

マスター暗号化キーをローテーションするには、ENCRYPTION\_KEY\_ADMIN 権限 (または非推奨の SUPER 権限) が 必要です。

マスター暗号化キーをローテーションするには、次のコマンドを実行します:

mysql> ALTER INSTANCE ROTATE INNODB MASTER KEY;

ALTER INSTANCE ROTATE INNODB MASTER KEY では、同時 DML がサポートされます。 ただし、テーブルス ペースの暗号化操作と同時に実行することはできず、同時実行によって発生する可能性のある競合を防ぐためにロッ クが取得されます。 ALTER INSTANCE ROTATE INNODB MASTER KEY 操作が実行中の場合は、テーブルスペース の暗号化操作を続行する前に操作を終了する必要があり、その逆も同様です。

# <span id="page-2835-0"></span>暗号化とリカバリ

暗号化操作中にサーバー障害が発生した場合、サーバーの再起動時に操作がロールフォワードされます。 一般的な テーブルスペースの場合、暗号化操作は最後に処理されたページからバックグラウンドスレッドで再開されます。

マスターキーのローテーション中にサーバー障害が発生した場合、InnoDB はサーバーの再起動時に操作を続行しま す。

InnoDB の初期化およびリカバリアクティビティがテーブルスペースデータにアクセスする前に、テーブルスペース データページの復号化に必要な情報をテーブルスペースヘッダーから取得できるように、ストレージエンジンの初期 化の前にキープラグインをロードする必要があります。 [\(暗号化の前提条件](#page-2831-0)を参照してください。)

InnoDB の初期化およびリカバリが開始されると、マスターキーのローテーション操作が再開されます。 サーバー障 害のため、一部のテーブルスペースキーは新しいマスター暗号化キーを使用してすでに暗号化されている可能性があ ります。 InnoDB は各テーブルスペースヘッダーから暗号化データを読み取り、データが古いマスター暗号化キーを 使用してテーブルスペースキーが暗号化されていることを示している場合、InnoDB はキーリングから古いキーを取得 し、それを使用してテーブルスペースキーを復号化します。 次に、InnoDB は新しいマスター暗号化キーを使用して テーブルスペースキーを再暗号化し、再暗号化されたテーブルスペースキーをテーブルスペースヘッダーに保存しま す。

# <span id="page-2835-1"></span>暗号化されたテーブルスペースのエクスポート

テーブルスペースのエクスポートは、file-per-table テーブルスペースでのみサポートされます。

暗号化されたテーブルスペースがエクスポートされると、InnoDB によって、テーブルスペースキーの暗号化に使用さ れる転送キーが生成されます。 暗号化されたテーブルスペースキーおよび転送キーは、tablespace\_name.cfp ファイ ルに格納されます。 インポート操作を実行するには、このファイルと暗号化されたテーブルスペースファイルが必要 です。 インポート時に、InnoDB は転送キーを使用して tablespace\_name.cfp ファイルのテーブルスペースキーを復 号化します。 関連情報については[、セクション15.6.1.3「InnoDB テーブルのインポート」](#page-2671-0)を参照してください。

# <span id="page-2835-2"></span>暗号化とレプリケーション

- ALTER INSTANCE ROTATE INNODB MASTER KEY ステートメントは、ソースおよびレプリカがテーブルスペー スの暗号化をサポートするバージョンの MySQL を実行するレプリケーション環境でのみサポートされます。
- 成功した ALTER INSTANCE ROTATE INNODB MASTER KEY ステートメントは、レプリカ上のレプリケーション のためにバイナリログに書き込まれます。
- ALTER INSTANCE ROTATE INNODB MASTER KEY ステートメントが失敗した場合、バイナリログに記録され ず、レプリカにレプリケートされません。
- キーリングプラグインがソースにインストールされているが、レプリカにはインストールされていない場 合、ALTER INSTANCE ROTATE INNODB MASTER KEY 操作のレプリケーションは失敗します。
- keyring\_file または keyring\_encrypted\_file プラグインがソースとレプリカの両方にインストールされているが、 レプリカにキーリングデータファイルがない場合、レプリケートされた ALTER INSTANCE ROTATE INNODB MASTER KEY ステートメントは、キーリングファイルデータがメモリーにキャッシュされていないと想定して、 レプリカにキーリングデータファイルを作成します。 ALTER INSTANCE ROTATE INNODB MASTER KEY では、 メモリーにキャッシュされているキーリングファイルデータが使用されます (使用可能な場合)。

# <span id="page-2835-3"></span>暗号化されたテーブルスペースおよびスキーマの識別

MySQL 8.0.13 で導入された INFORMATION\_SCHEMA.INNODB\_TABLESPACES テーブルには、暗号化されたテー ブルスペースの識別に使用できる ENCRYPTION カラムが含まれています。

mysql> SELECT SPACE, NAME, SPACE\_TYPE, ENCRYPTION FROM INFORMATION\_SCHEMA.INNODB\_TABLESPACES

#### このページは機械翻訳したものです。 暗号化の進行状況の監視

#### WHERE ENCRYPTION='Y'\G

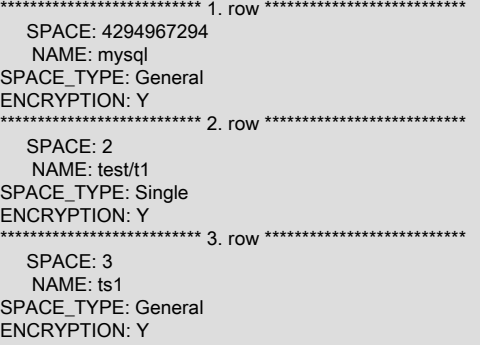

#### CREATE TABLE または ALTER TABLE ステートメントで ENCRYPTION オプションが指定されている場 合、INFORMATION\_SCHEMA.TABLES の CREATE\_OPTIONS カラムに記録されます。 このカラムをクエリーする と、暗号化された file-per-table テーブルスペースに存在するテーブルを識別できます。

mysql> SELECT TABLE\_SCHEMA, TABLE\_NAME, CREATE\_OPTIONS FROM INFORMATION\_SCHEMA.TABLES WHERE CREATE\_OPTIONS LIKE '%ENCRYPTION%';

+--------------+------------+----------------+ | TABLE\_SCHEMA | TABLE\_NAME | CREATE\_OPTIONS |

+--------------+------------+----------------+ | test | t1 | ENCRYPTION="Y" | +--------------+------------+----------------+

#### INFORMATION\_SCHEMA.INNODB\_TABLESPACES をクエリーして、特定のスキーマおよびテーブルに関連付けら れているテーブルスペースに関する情報を取得します。

mysql> SELECT SPACE, NAME, SPACE\_TYPE FROM INFORMATION\_SCHEMA.INNODB\_TABLESPACES WHERE NAME='test/t1';

+-------+---------+------------+ | SPACE | NAME | SPACE\_TYPE | +-------+---------+------------+ | 3 | test/t1 | Single |

INFORMATION\_SCHEMA.SCHEMATA テーブルをクエリーすることで、暗号化対応のスキーマを識別できます。

mysql> SELECT SCHEMA\_NAME, DEFAULT\_ENCRYPTION FROM INFORMATION\_SCHEMA.SCHEMATA WHERE DEFAULT\_ENCRYPTION='YES';

+-------------+--------------------+ | SCHEMA\_NAME | DEFAULT\_ENCRYPTION |

+-------------+--------------------+  $| test | YES |$ +-------------+--------------------+

+-------+---------+------------+

SHOW CREATE SCHEMA には、DEFAULT ENCRYPTION 句も表示されます。

# <span id="page-2836-0"></span>暗号化の進行状況の監視

[Performance Schema](#page-4262-0) を使用して、一般的なテーブルスペースおよび mysql システムテーブルスペースの暗号化の進 行状況を監視できます。

stage/innodb/alter tablespace (encryption) ステージイベントインストゥルメントは、一般的なテーブルスペース暗号 化操作に関する WORK\_ESTIMATED および WORK\_COMPLETED の情報をレポートします。

次の例は、stage/innodb/alter tablespace (encryption) ステージイベントインストゥルメントおよび関連するコン シューマテーブルを有効にして、一般的なテーブルスペースまたは mysql システムテーブルスペースの暗号化の進行 状況を監視する方法を示しています。 パフォーマンススキーマステージイベントインストゥルメントおよび関連コン シューマについては、[セクション27.12.5「パフォーマンススキーマステージイベントテーブル」](#page-4324-0) を参照してくださ い。

1. stage/innodb/alter tablespace (encryption) インストゥルメントを有効にします:

mysql> USE performance\_schema;

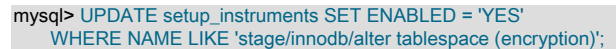

2. ステージイベントコンシューマテーブル (events\_stages\_current、events\_stages\_history および events stages history long を含む) を有効にします。

mysql> UPDATE setup\_consumers SET ENABLED = 'YES' WHERE NAME LIKE '%stages%';

3. テーブルスペース暗号化操作を実行します。 この例では、ts1 という一般的なテーブルスペースが暗号化されま す。

mysql> ALTER TABLESPACE ts1 ENCRYPTION = 'Y';

4. パフォーマンススキーマ events\_stages\_current テーブルをクエリーして、暗号化操作の進行状況を確認します。 WORK\_ESTIMATED では、テーブルスペース内のページの合計数がレポートされます。 WORK\_COMPLETED で は、処理されたページ数がレポートされます。

mysql> SELECT EVENT\_NAME, WORK\_ESTIMATED, WORK\_COMPLETED FROM events\_stages\_current;

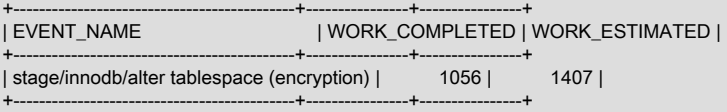

暗号化操作が完了すると、events\_stages\_current テーブルは空のセットを返します。 この場 合、events\_stages\_history テーブルをチェックして、完了した操作のイベントデータを表示できます。 例:

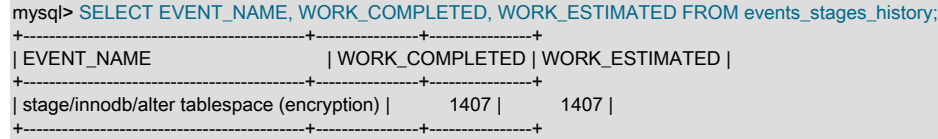

# <span id="page-2837-0"></span>暗号化の使用上のノート

- ENCRYPTION オプションを使用して既存の file-per-table テーブルスペースを変更する場合は、適切に計画しま す。 file-per-table テーブルスペースに存在するテーブルは、COPY アルゴリズムを使用して再構築されます。 INPLACE アルゴリズムは、一般テーブルスペースまたは mysql システムテーブルスペースの ENCRYPTION 属性 を変更するときに使用されます。 INPLACE アルゴリズムでは、一般テーブルスペースに存在するテーブルに対す る同時 DML が許可されます。 同時 DDL はブロックされます。
- 一般テーブルスペースまたは mysql システムテーブルスペースが暗号化されると、テーブルスペースに存在するす べてのテーブルが暗号化されます。 同様に、暗号化されたテーブルスペースに作成されたテーブルも暗号化されま す。
- 通常の操作中にサーバーが終了または停止した場合は、以前に構成したものと同じ暗号化設定を使用してサーバー を再起動することをお薦めします。
- 最初のマスター暗号化キーは、最初の新規または既存のテーブルスペースが暗号化されるときに生成されます。
- マスターキーローテーションでは、テーブルスペースキーは再暗号化されますが、テーブルスペースキー自体は変 更されません。 テーブルスペースキーを変更するには、暗号化を無効にして再度有効にする必要があります。 fileper-table テーブルスペースの場合、テーブルスペースの再暗号化はテーブルを再構築する ALGORITHM=COPY 操 作です。 一般テーブルスペースおよび mysql システムテーブルスペースの場合、これは ALGORITHM=INPLACE 操作であり、テーブルスペースに存在するテーブルを再構築する必要はありません。
- COMPRESSION オプションと ENCRYPTION オプションの両方を使用してテーブルが作成された場合、圧縮は テーブルスペースデータが暗号化される前に実行されます。
- キーリングデータファイル (keyring\_file\_data または keyring\_encrypted\_file\_data で指定されたファイル) が空であ るか欠落している場合、ALTER INSTANCE ROTATE INNODB MASTER KEY の最初の実行でマスター暗号化キー が作成されます。
- keyring\_file または keyring\_encrypted\_file プラグインをアンインストールしても、既存のキーリングデータファイ ルは削除されません。
- キーリングデータファイルは、テーブルスペースデータファイルと同じディレクトリに配置しないことをお薦めし ます。
- 実行時またはサーバーの再起動時に keyring\_file\_data または keyring\_encrypted\_file\_data の設定を変更すると、以 前に暗号化されたテーブルスペースにアクセスできなくなり、データが失われる可能性があります。
- 暗号化は、FULLTEXT インデックスの追加時に暗黙的に作成される InnoDB FULLTEXT インデックステーブルでサ ポートされますが、暗号化された一般テーブルスペースに存在するテーブルに FULLTEXT インデックスが作成され る場合にのみサポートされます。 この場合、FULLTEXT インデックステーブルは、同じ暗号化された一般テーブル スペースに作成されます。 関連情報については[、InnoDB 全文インデックステーブルを](#page-2693-0)参照してください。

## <span id="page-2838-0"></span>暗号化の制限事項

- Advanced Encryption Standard (AES) は、サポートされる唯一の暗号化アルゴリズムです。 InnoDB テーブルス ペース暗号化では、テーブルスペースキー暗号化に電子コードブック (ECB) ブロック暗号化モードを使用し、デー タ暗号化に暗号ブロックチェーン (CBC) ブロック暗号化モードを使用します。 パディングは CBC ブロック暗号化 モードでは使用されません。 かわりに、InnoDB は暗号化されるテキストがブロックサイズの倍数であることを確 認します。
- 暗号化は、[file-per-table](#page-5365-0) テーブルスペース[、general](#page-5382-0) テーブルスペースおよび mysql システムテーブルスペースで のみサポートされます。 一般テーブルスペースの暗号化サポートは、MySQL 8.0.13 で導入されました。 mysql シ ステムテーブルスペースの暗号化サポートは、MySQL 8.0.16 の時点で使用できます。 暗号化は、InnoDB [system](#page-5393-0) [tablespace](#page-5393-0) を含む他のテーブルスペースタイプではサポートされていません。
- 暗号化された [file-per-table](#page-5365-0) テーブルスペース、[general](#page-5382-0) テーブルスペースまたは mysql システムテーブルスペース から、暗号化をサポートしないテーブルスペースタイプにテーブルを移動またはコピーすることはできません。
- 暗号化されたテーブルスペースから暗号化されていないテーブルスペースにテーブルを移動またはコピーすること はできません。 ただし、暗号化されていないテーブルスペースから暗号化されたテーブルスペースへのテーブルの 移動は許可されています。 たとえば、暗号化されていない [file-per-table](#page-5365-0) または [general](#page-5382-0) テーブルスペースから暗号 化された一般テーブルスペースにテーブルを移動またはコピーできます。
- デフォルトでは、テーブルスペースの暗号化はテーブルスペースのデータにのみ適用されます。 redo ログおよび undo ログデータは、innodb\_redo\_log\_encrypt および innodb\_undo\_log\_encrypt を有効にすることで暗号化できま す。 [redo ログの暗号化お](#page-2833-3)よび[undo ログの暗号化を](#page-2834-0)参照してください。 バイナリログファイルとリレーログファイ ルの暗号化については、[セクション17.3.2「バイナリログファイルとリレーログファイルの暗号化」](#page-3204-0) を参照してく ださい。
- 暗号化されたテーブルスペースに存在する、または以前に存在していたテーブルのストレージエンジンを変更する ことはできません。

# 15.14 InnoDB の起動オプションおよびシステム変数

- true または false であるシステム変数は、サーバー起動時に変数の名前を指定することで有効にすることができ、- skip- プリフィクスを使用することで無効にすることができます。 たとえば、InnoDB 適応ハッシュインデックスを 有効または無効にするには、コマンドラインで --innodb-adaptive-hash-index または --skip-innodb-adaptive-hashindex を使用するか、オプションファイルで innodb\_adaptive\_hash\_index または skip\_innodb\_adaptive\_hash\_index を使用します。
- 数値が指定されるシステム変数は、コマンド行で --var\_name=value として指定するか、オプションファイルで var\_name=value として指定できます。
- 多くのシステム変数は、実行時に変更できます [\(セクション5.1.9.2「動的システム変数」を](#page-835-0)参照してください)。
- GLOBAL および SESSION 変数スコープ修飾子については、SET ステートメントのドキュメントを参照してくださ い。
- 特定のオプションでは、InnoDB データファイルの場所およびレイアウトが制御されます[。セクション](#page-2746-0) [15.8.1「InnoDB の起動構成」](#page-2746-0)では、これらのオプションを使用する方法について説明します。
- 初期段階では使用しないような一部のオプションは、マシンの処理能力やデータベースの[ワークロード](#page-5420-2)に基づい て、InnoDB のパフォーマンス特性を調整する際に役立ちます。

• オプションおよびシステム変数の指定に関する詳細は、[セクション4.2.2「プログラムオプションの指定」を](#page-325-0)参照し てください。

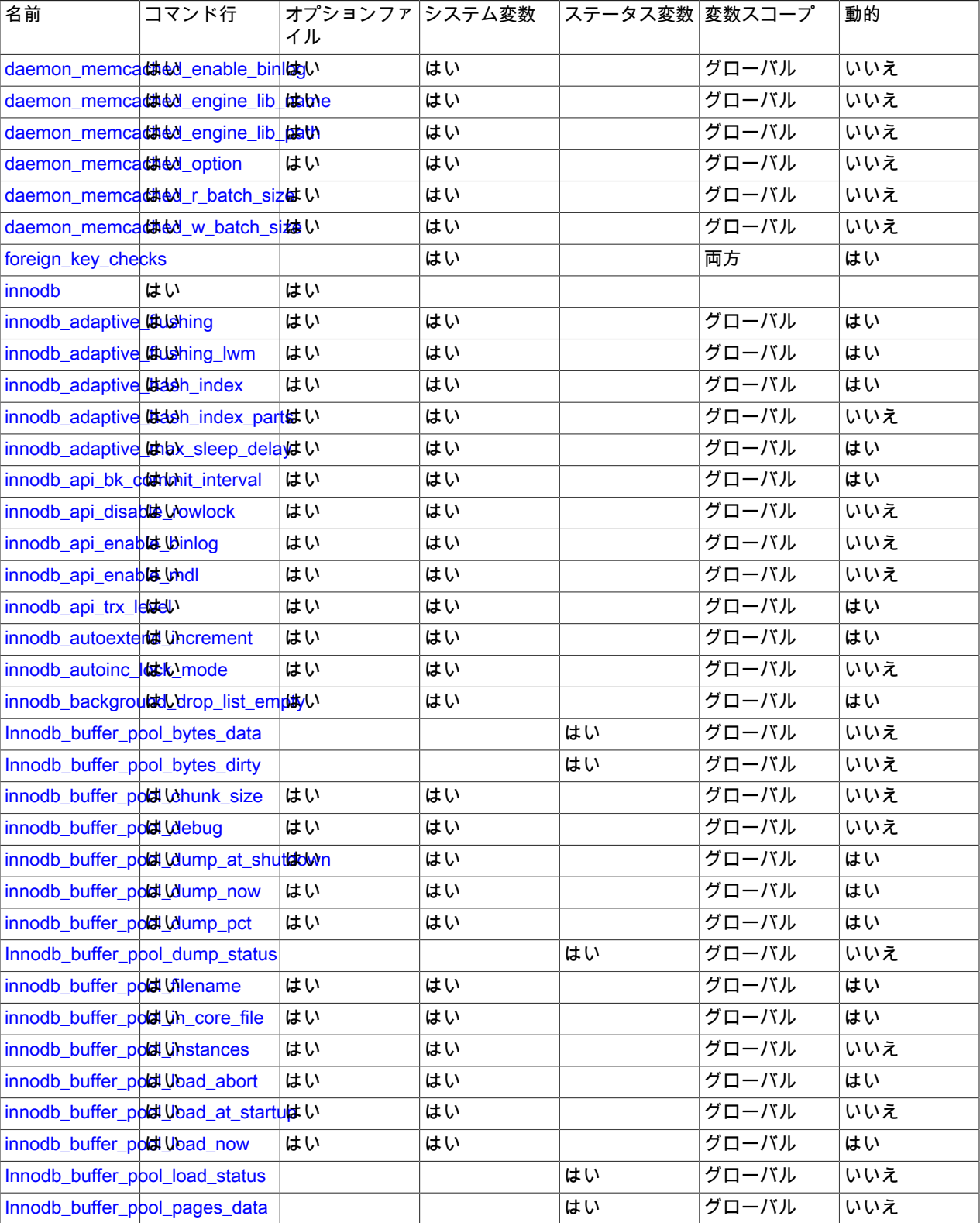

### 表 15.24 「InnoDB オプションおよび変数リファレンス」

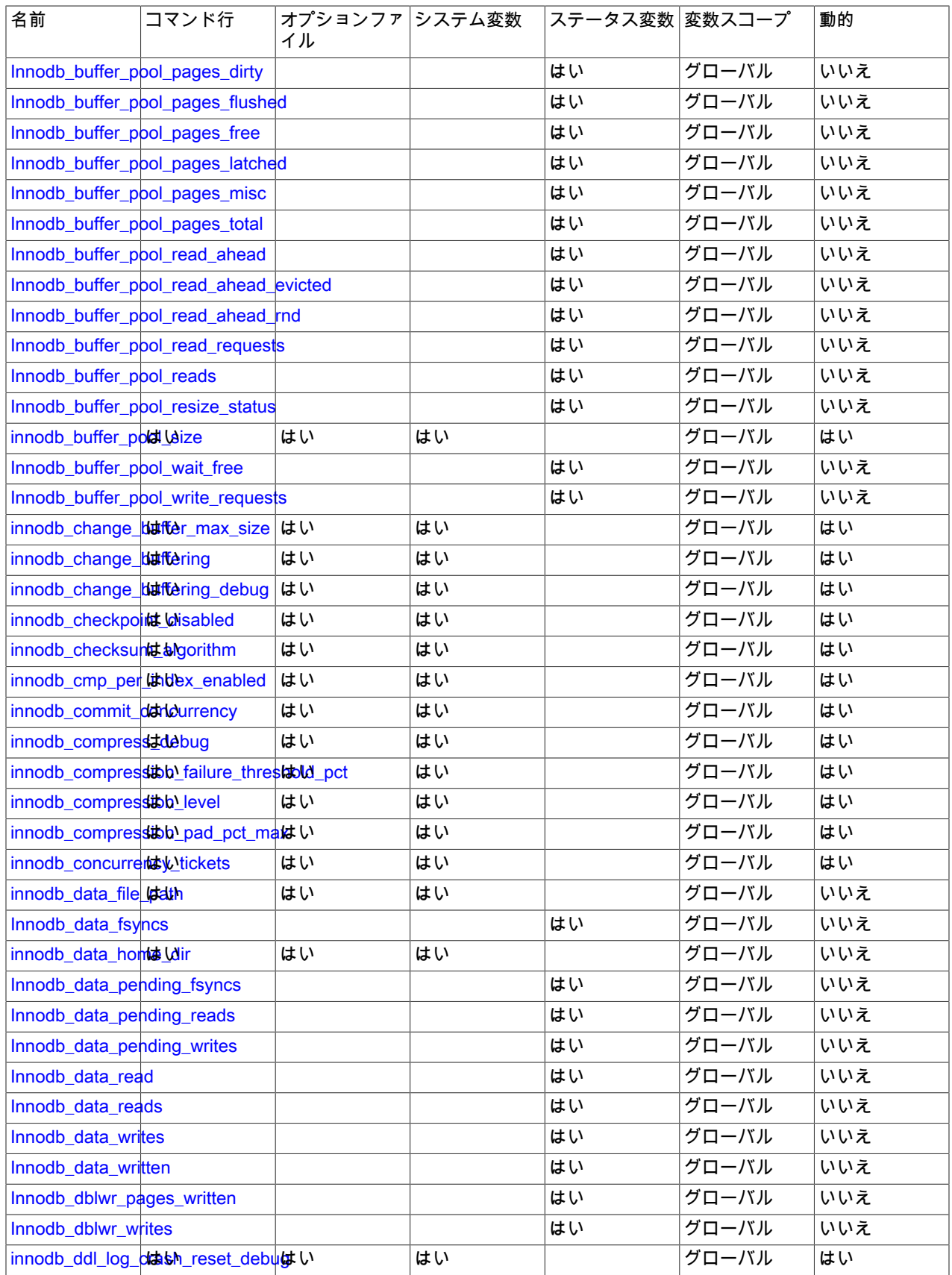

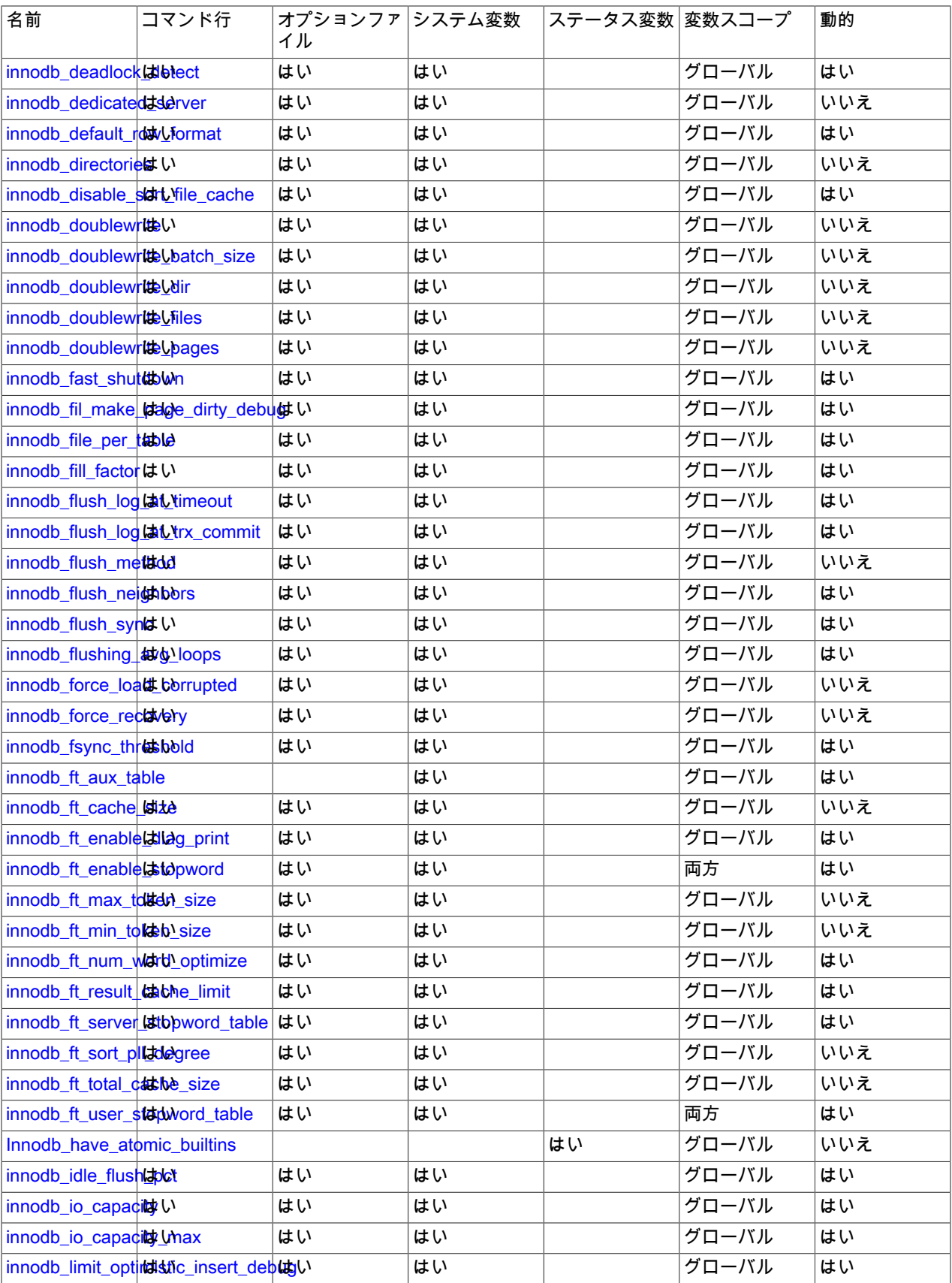

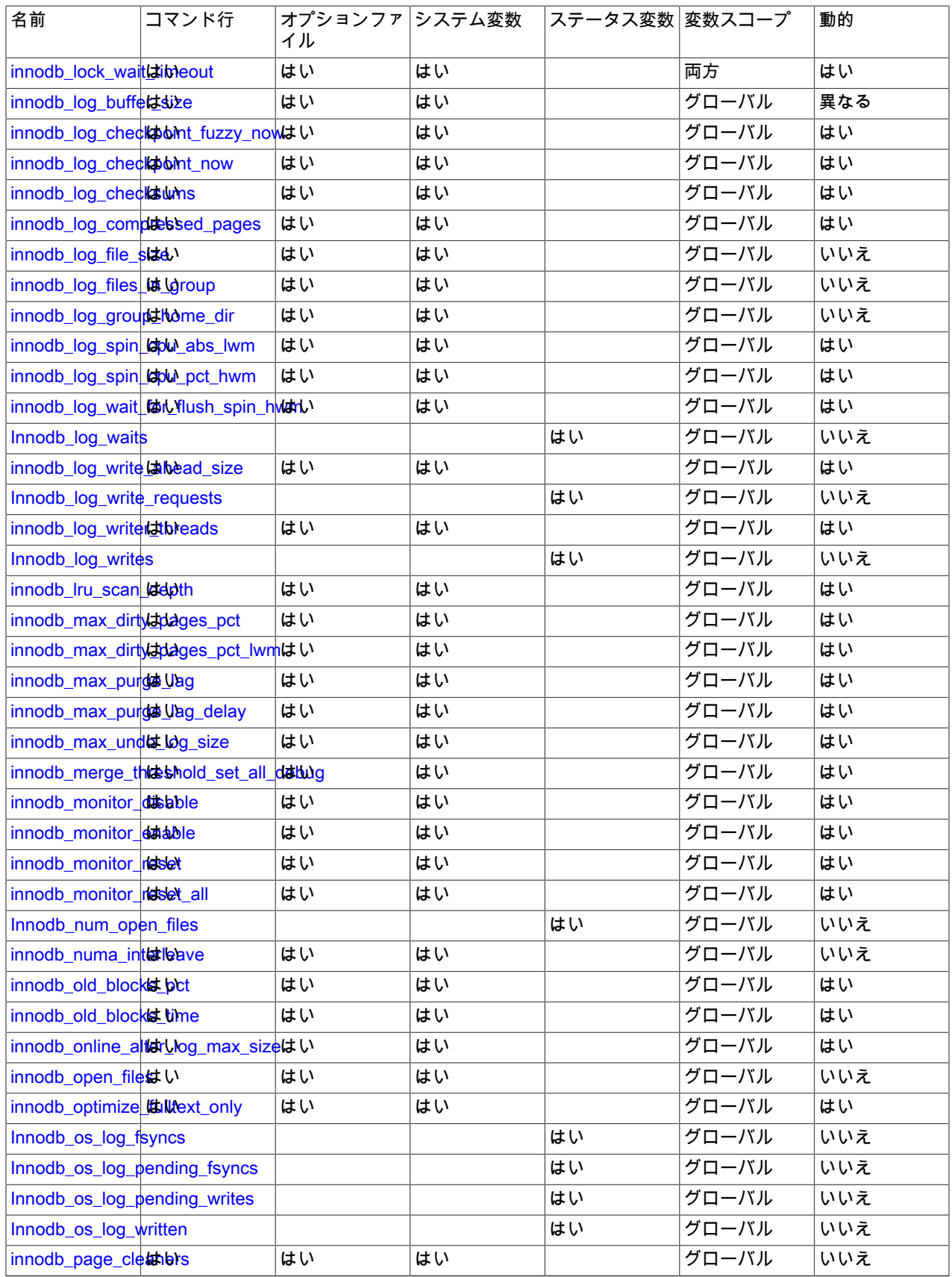

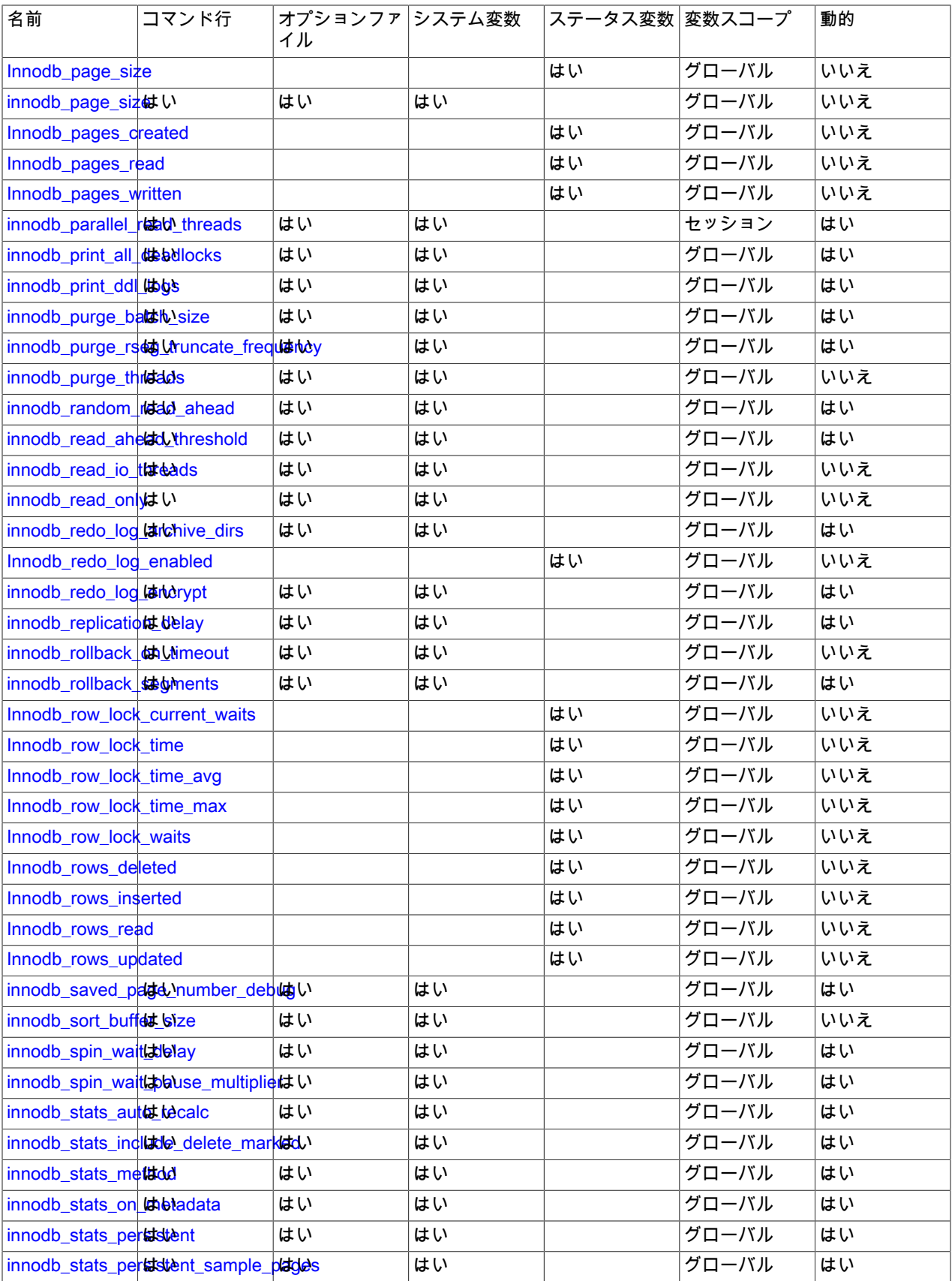
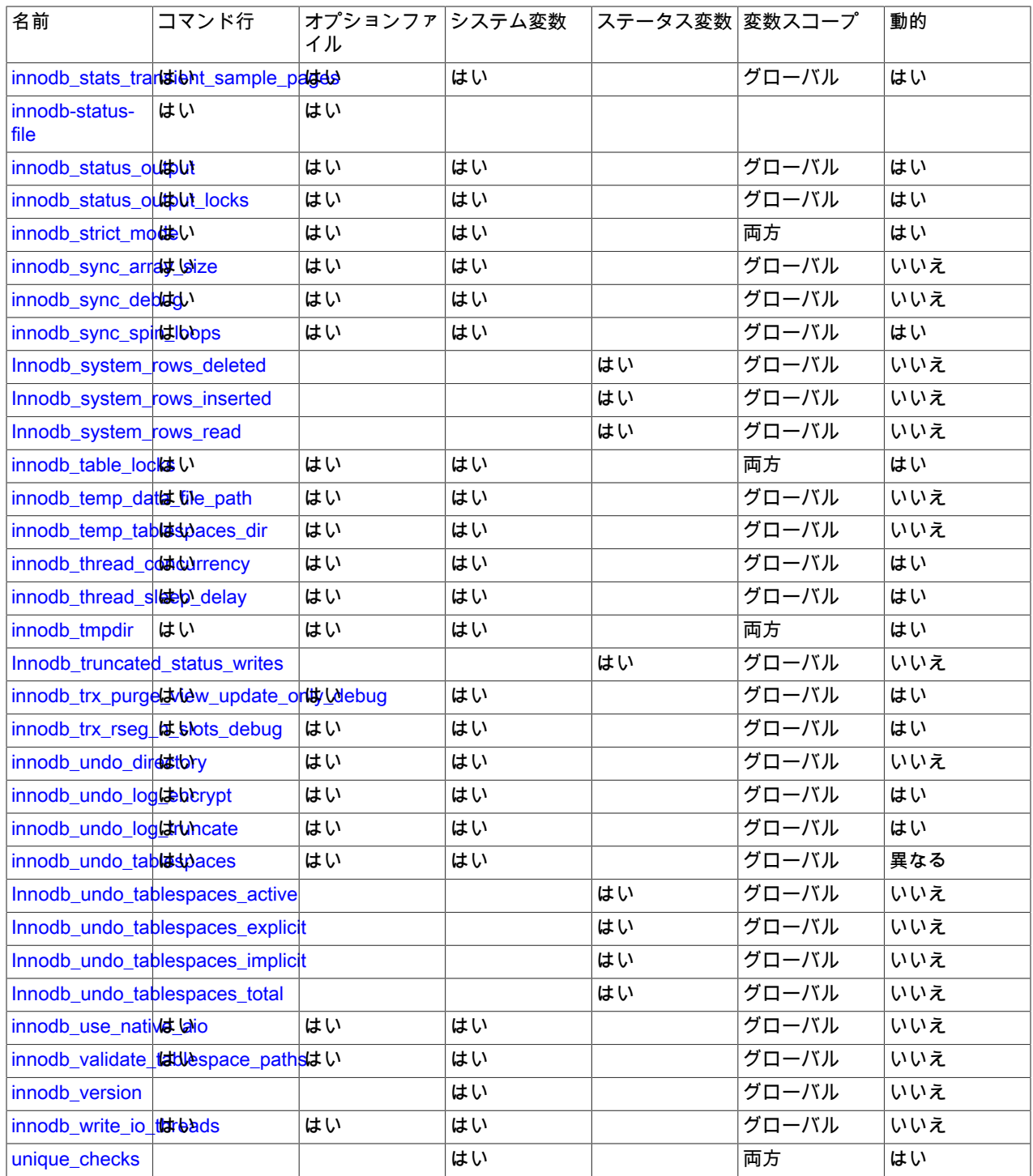

# InnoDB コマンドオプション

# • --innodb[=value]

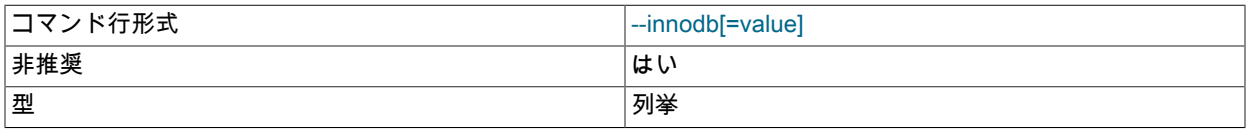

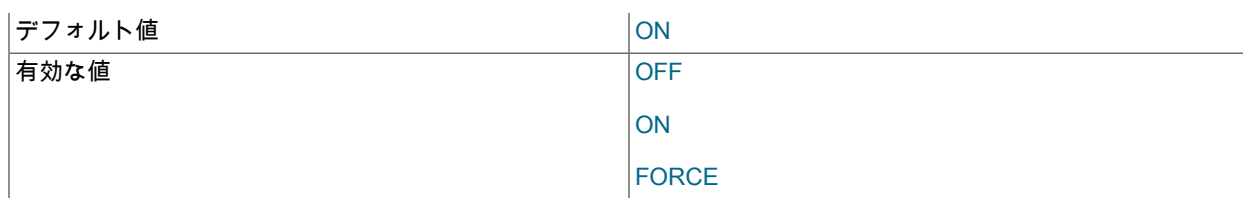

サーバーが InnoDB サポートでコンパイルされた場合に、InnoDB ストレージエンジンのロードを制御します。 このオプションの形式はトライステートであり、指定可能な値は OFF、ON、または FORCE です。 [セクション](#page-971-0) [5.6.1「プラグインのインストールおよびアンインストール」を](#page-971-0)参照してください。

InnoDB を無効にするには、--innodb=OFF または --skip-innodb を使用します。 この場合、デフォルトのストレー ジエンジンは InnoDB であるため、--default-storage-engine および --default-tmp-storage-engine を使用して永続 テーブルと TEMPORARY テーブルの両方のデフォルトをほかのエンジンに設定しないかぎり、サーバーは起動し ません。

InnoDB ストレージエンジンを無効にすることはできなくなり、--innodb=OFF および --skip-innodb オプションは非 推奨であり、効果はありません。 使用すると警告が表示されます。 これらのオプションは、将来の MySQL リリー スで削除される予定です。

<span id="page-2845-0"></span>• --innodb-status-file

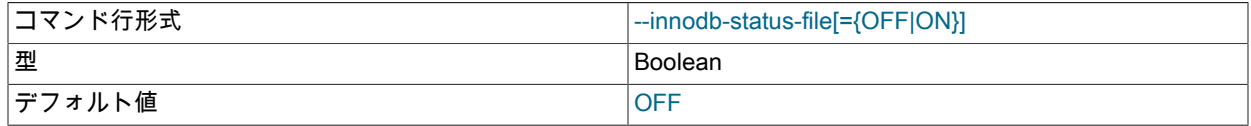

--innodb-status-file の起動オプションは、InnoDB が innodb\_status.pid という名前のファイルをデータディレクトリ に作成し、SHOW ENGINE INNODB STATUS 出力を 15 秒ごとにおよそ書き込むかどうかを制御します。

innodb\_status.pid ファイルはデフォルトでは作成されません。 これを作成するには、--innodb-status-file オプショ ンを指定して mysqld を起動します。 サーバーが正常に停止すると、InnoDB によってファイルが削除されます。 異常停止が発生した場合は、ステータスファイルを手動で削除する必要がある場合があります。

--innodb-status-file オプションは一時的な使用を目的としています。これは、SHOW ENGINE INNODB STATUS の 出力生成がパフォーマンスに影響し、innodb\_status.pid ファイルが時間の経過とともに非常に大きくなる可能性が あるためです。

関連情報については、[セクション15.17.2「InnoDB モニターの有効化」](#page-2957-0)を参照してください。

• -- skip-innodb

InnoDB ストレージエンジンを無効にします。 --innodb の説明を参照してください。

# <span id="page-2845-1"></span>InnoDB システム変数

• daemon\_memcached\_enable\_binlog

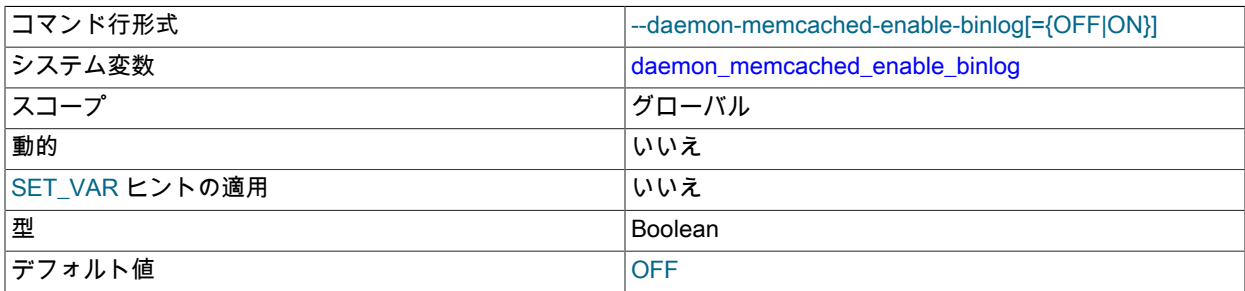

MySQL [binary log](#page-5408-0) で InnoDB memcached プラグイン (daemon\_memcached) を使用するには、ソースサーバーでこ のオプションを有効にします。 このオプションは、サーバーの起動時にのみ設定できます。 --log-bin オプションを 使用して、ソースサーバーで MySQL バイナリログを有効にする必要もあります。

詳細は、[セクション15.20.7「InnoDB memcached プラグインとレプリケーション」](#page-2992-0)を参照してください。

#### <span id="page-2846-0"></span>• daemon memcached engine lib name

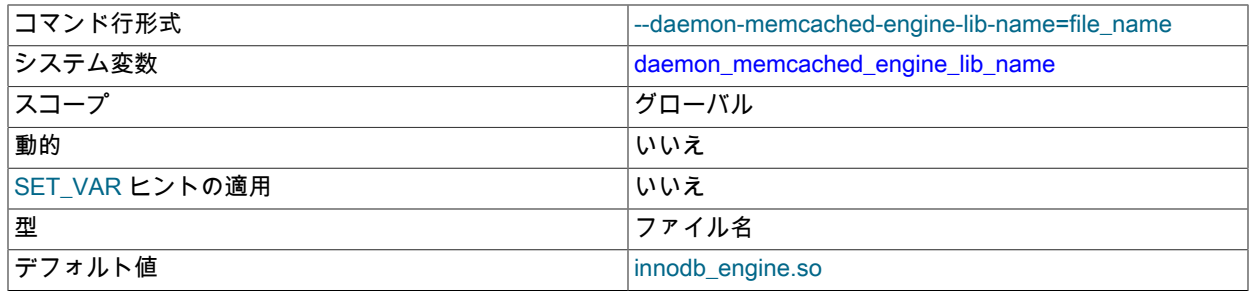

InnoDB memcached プラグインを実装する共有ライブラリを指定します。

#### 詳細は、[セクション15.20.3「InnoDB memcached プラグインの設定」](#page-2972-0)を参照してください。

<span id="page-2846-1"></span>• daemon\_memcached\_engine\_lib\_path

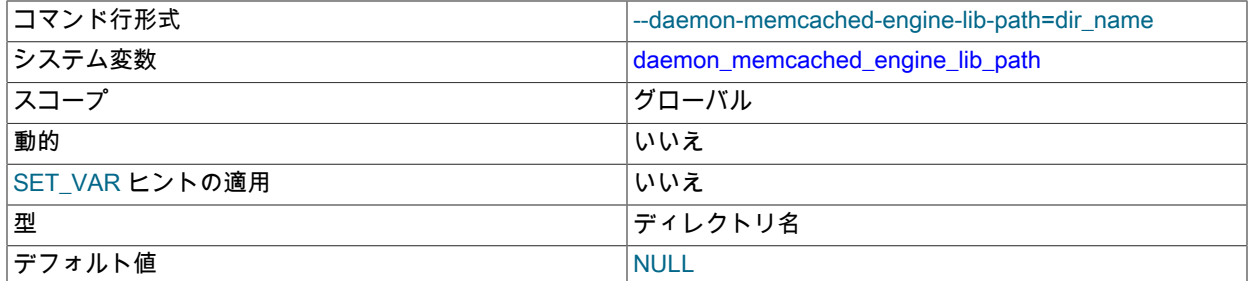

InnoDB memcached プラグインを実装する共有ライブラリを含むディレクトリのパスです。 デフォルト値 は、MySQL プラグインディレクトリを表す NULL です。 MySQL プラグインディレクトリの外部にある別のスト レージエンジン用の memcached プラグインを指定しないかぎり、このパラメータを変更する必要はありません。

詳細は、[セクション15.20.3「InnoDB memcached プラグインの設定」](#page-2972-0)を参照してください。

<span id="page-2846-2"></span>• daemon memcached option

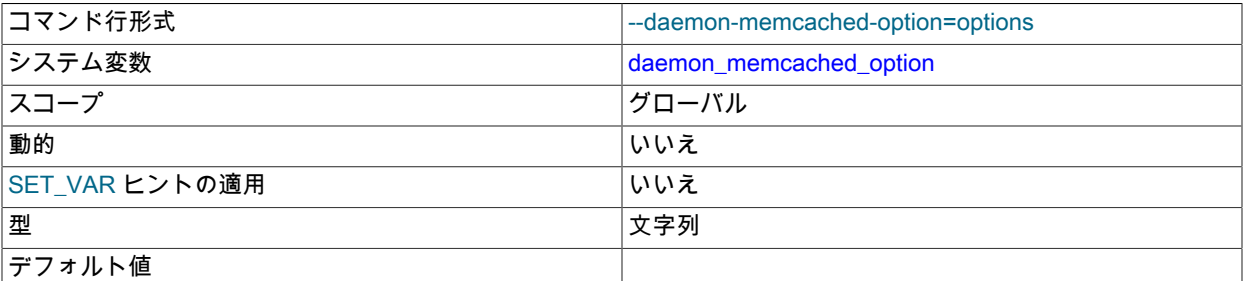

起動時に、空白文字で区切られた memcached オプションをベースとなる memcached メモリーオブジェクトの キャッシュデーモンに渡すために使用されます。 たとえば、memcached がリスニングするポートの変更、同時接 続の最大数の削減、キーと値のペアの最大メモリーサイズの変更、またはエラーログのデバッグメッセージの有効 化を行うことができます。

使用法の詳細は、[セクション15.20.3「InnoDB memcached プラグインの設定」](#page-2972-0)を参照してください。 memcached オプションについては、memcached のマニュアルページを参照してください。

<span id="page-2847-0"></span>• daemon memcached r batch size

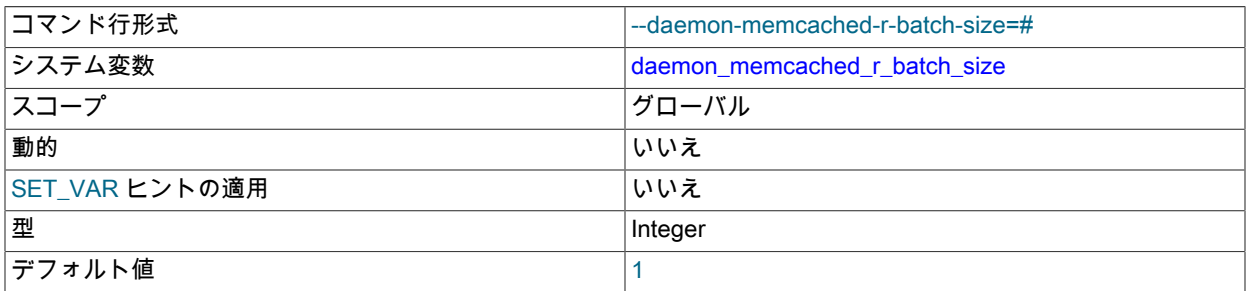

COMMIT を実行して新しいトランザクションを開始する前に実行する memcached 読取り操作 (get 操作) の数を指 定します。 daemon memcached w batch size の対の片方です。

この値はデフォルトで 1 に設定されているため、SQL ステートメントを介してテーブルに加えられた変更 は、memcached 操作からすぐに参照できます。 ベースとなるテーブルが memcached インタフェースからのみア クセスされているシステム上で、頻繁なコミットによるオーバーヘッドを削減するために、これを大きくすること があります。 大きすぎる値を設定すると、Undo データまたは Redo データの量によっては、長時間実行されるト ランザクションの場合と同様に、一部のストレージでオーバーヘッドが発生する可能性があります。

詳細は、[セクション15.20.3「InnoDB memcached プラグインの設定」](#page-2972-0)を参照してください。

<span id="page-2847-1"></span>• daemon memcached w batch size

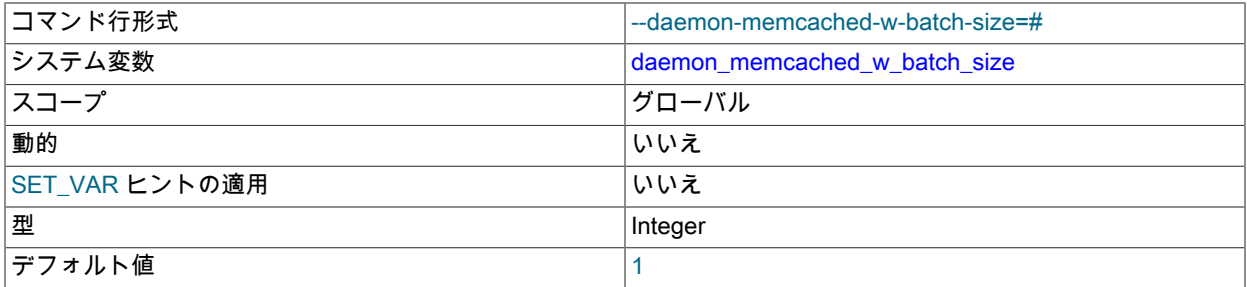

COMMIT を実行して新しいトランザクションを開始する前に実行する、add、set、incr などの memcached 書込み 操作の数を指定します。 daemon\_memcached\_r\_batch\_size の対の一方です。

格納されるデータは停止時に保持することが重要であり、すぐにコミットする必要があると仮定すると、この値は デフォルトで 1 に設定されます。 クリティカルでないデータを格納する場合、頻繁なコミットによるオーバーヘッ ドを削減するためにこの値を増やすことができますが、予期しない終了が発生すると、最後の N-1 のコミットされ ていない書込み操作が失われる可能性があります。

詳細は、[セクション15.20.3「InnoDB memcached プラグインの設定」](#page-2972-0)を参照してください。

<span id="page-2847-2"></span>• innodb\_adaptive\_flushing

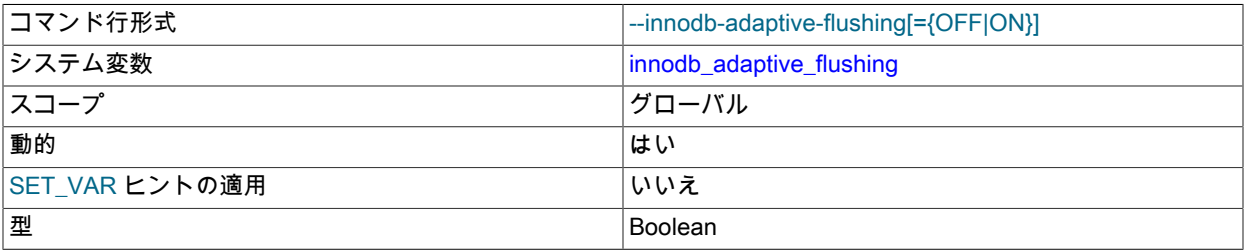

InnoDB システム変数

デフォルト値 ファイン しょうしょう しょうしゃ しんしゃく しゅうしゃ しょうしゅう

ワークロードに基づいて、InnoDB [バッファープール](#page-5409-0)内[のダーティーページ](#page-5401-0)をフラッシュする比率を動的に調整する かどうかを指定します。 フラッシュ比率を動的に調整する目的は、I/O アクティビティーのバーストを回避するこ とです。 この設定はデフォルトで有効になっています。 詳しくは[セクション15.8.3.5「バッファープールのフラッ](#page-2760-0) [シュの構成」](#page-2760-0)をご覧ください。 一般的な I/O チューニングのアドバイスについては[、セクション8.5.8「InnoDB](#page-1555-0) [ディスク I/O の最適化」を](#page-1555-0)参照してください。

#### <span id="page-2848-0"></span>• innodb adaptive flushing lwm

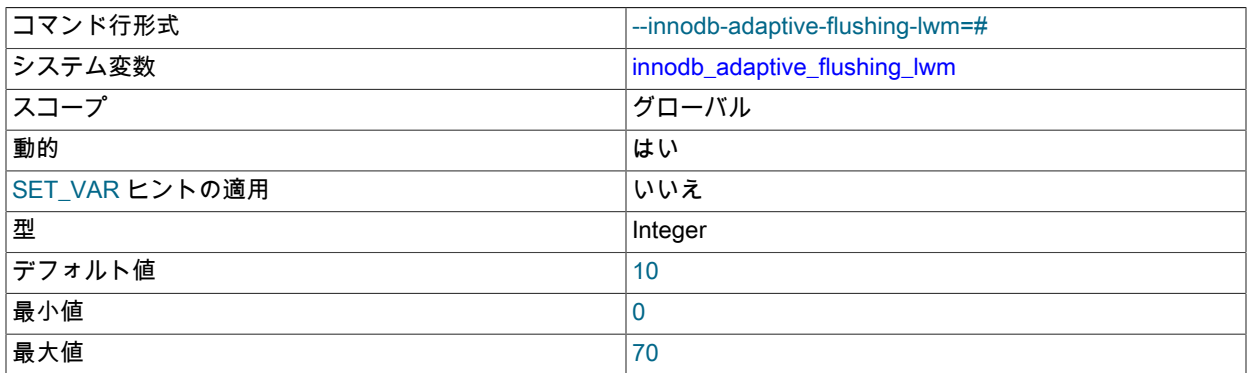

[adaptive flushing](#page-5405-0) が有効な [redo log](#page-5374-0) 容量の割合を表す最低水位標を定義します。 詳細は、[セクション](#page-2760-0) [15.8.3.5「バッファープールのフラッシュの構成」](#page-2760-0)を参照してください。

<span id="page-2848-1"></span>• innodb adaptive hash index

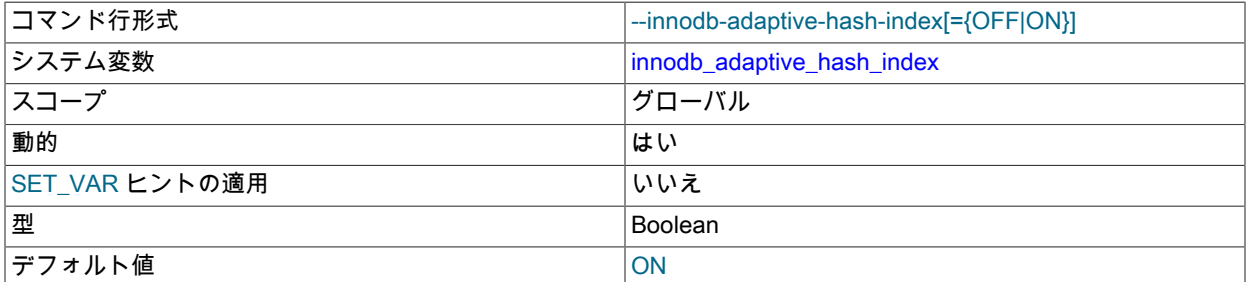

InnoDB [適応型ハッシュインデックス](#page-5405-1)が有効と無効のどちらになっているのかを示します。 ワークロードに応じ て、[適応型ハッシュインデックスの作成](#page-5405-1)を動的に有効または無効にして、クエリーのパフォーマンスを改善するこ とが望ましい場合があります。 適応型ハッシュインデックスがすべてのワークロードに役立つとは限らないため、 現実的なワークロードを使用して、有効と無効の両方でベンチマークを実施してください。 詳細は[、セクション](#page-2666-0) [15.5.3「適応型ハッシュインデックス」](#page-2666-0)を参照してください。

この変数はデフォルトで有効になっています。 SET GLOBAL ステートメントを使用すると、サーバーを再起動せ ずに、このパラメータを変更できます。 実行時に設定を変更するには、グローバルシステム変数を設定するのに十 分な権限が必要です。 [セクション5.1.9.1「システム変数権限」を](#page-834-0)参照してください。 サーバーの起動時に --skipinnodb-adaptive-hash-index を使用して無効にすることもできます。

適応型ハッシュインデックスを無効にすると、すぐにハッシュテーブルが空になります。 ハッシュテーブルが空に なっても通常の操作は続行でき、ハッシュテーブルを使用していた実行中のクエリーは、代わりにインデックスの B ツリーに直接アクセスします。 適応型ハッシュインデックスを再度有効にすると、通常の操作時にハッシュテー ブルが再度移入されます。

<span id="page-2848-2"></span>• innodb\_adaptive\_hash\_index\_parts

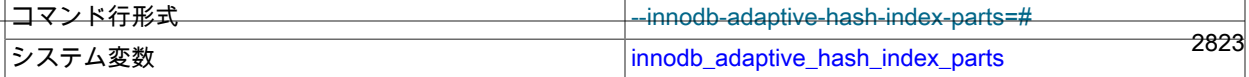

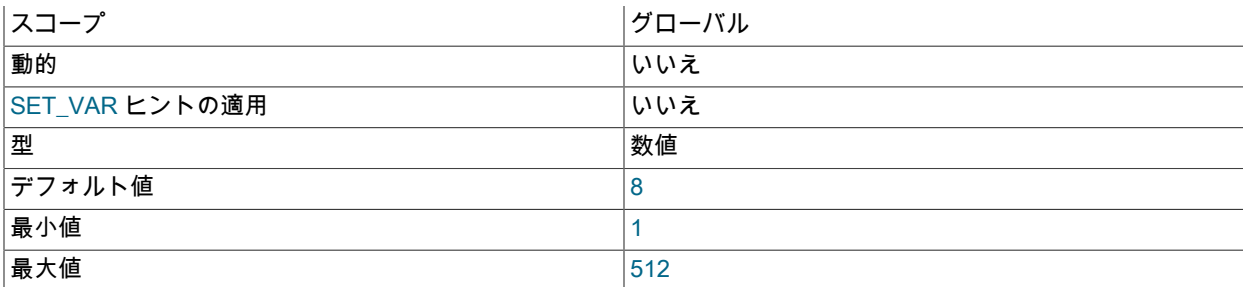

適応ハッシュインデックス検索システムをパーティション化します。 各インデックスは特定のパーティションにバ インドされ、各パーティションは個別のラッチで保護されます。

適応ハッシュインデックス検索システムは、デフォルトで 8 つの部分にパーティション化されています。 最大設定 は 512 です。

関連情報については、[セクション15.5.3「適応型ハッシュインデックス」](#page-2666-0)を参照してください。

<span id="page-2849-0"></span>• innodb\_adaptive\_max\_sleep\_delay

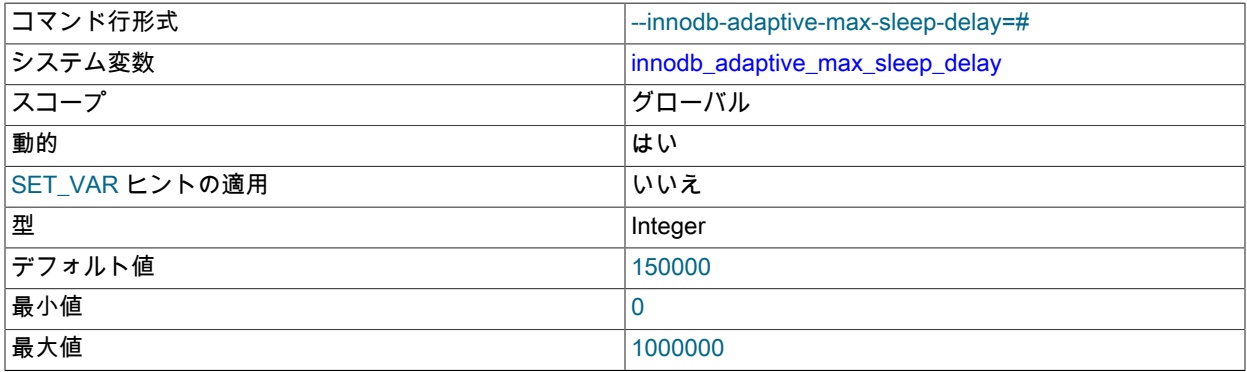

InnoDB で、現在のワークロードに応じて innodb\_thread\_sleep\_delay の値を自動的に調整できます。 ゼロ以外の値 を指定すると、innodb\_adaptive\_max\_sleep\_delay オプションで指定した最大値まで、innodb\_thread\_sleep\_delay 値の動的な自動調整が可能になります。 値はマイクロ秒数を表しています。 このオプションは、InnoDB スレッド 数が 16 個を上回る高負荷のシステムで役立つことがあります。 (実際には、同時接続数が数百または数千になる MySQL システムの大部分の変数です。)

詳細は、[セクション15.8.4「InnoDB のスレッド並列性の構成」](#page-2766-0)を参照してください。

#### <span id="page-2849-1"></span>• innodb api bk commit interval

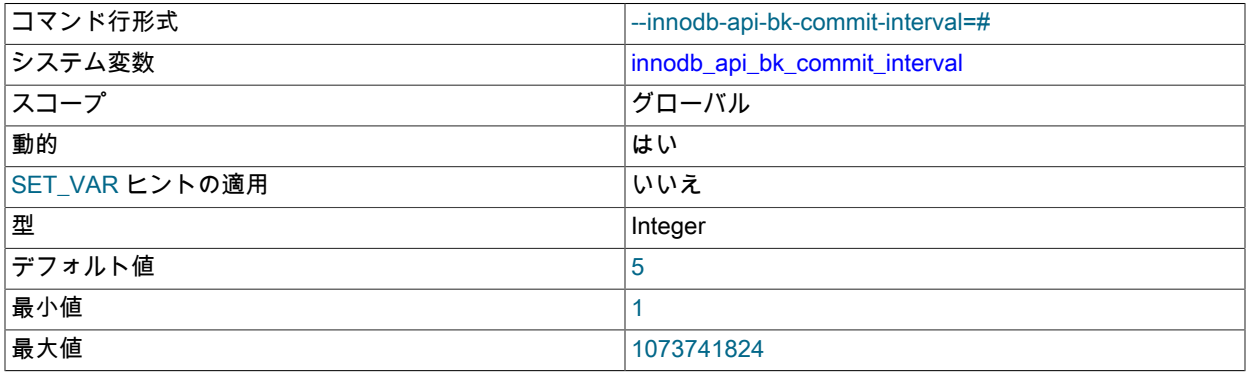

InnoDB memcached インタフェースが使用されるアイドル状態の接続が自動コミットされる頻度 (秒単位) です。 詳細は、[セクション15.20.6.4「InnoDB memcached プラグインのトランザクション動作の制御」](#page-2989-0)を参照してくださ

い。

#### <span id="page-2850-0"></span>• innodb api disable rowlock

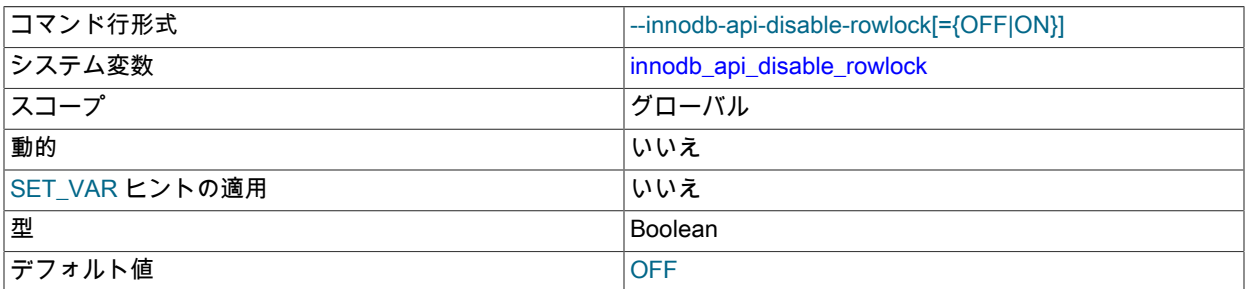

InnoDB memcached が DML 操作を実行するときに行ロックを無効にするには、このオプションを使用します。 デ フォルトでは、innodb\_api\_disable\_rowlock は無効になっています。これは、memcached が get および set 操作の 行ロックを要求することを意味します。 innodb\_api\_disable\_rowlock が有効な場合、memcached は行ロックでは なくテーブルロックを要求します。

innodb\_api\_disable\_rowlock は動的ではありません。 これは mysqld コマンド行で指定するか、または MySQL 構成 ファイルに入力する必要があります。 構成は、MySQL サーバーの起動時に発生するプラグインのインストール時 に有効になります。

詳細は、[セクション15.20.6.4「InnoDB memcached プラグインのトランザクション動作の制御」](#page-2989-0)を参照してくださ い。

<span id="page-2850-1"></span>• innodb api enable binlog

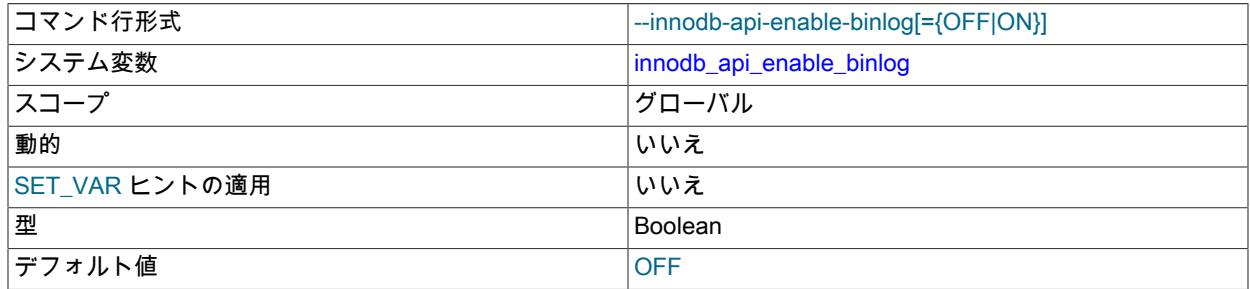

MySQL [バイナリログ](#page-5408-0)とともに、InnoDB memcached プラグインを使用できます。 詳細は、[InnoDB memcached バ](#page-2992-1) [イナリログの有効化](#page-2992-1)を参照してください。

# <span id="page-2850-2"></span>• innodb\_api\_enable\_mdl

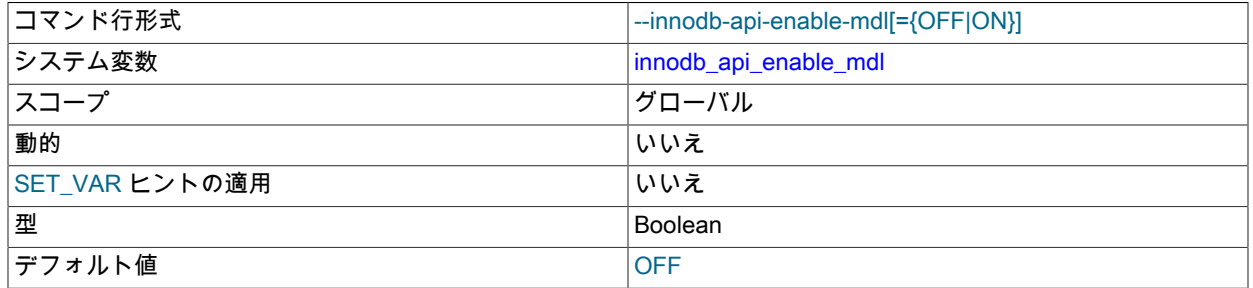

InnoDB memcached プラグインで使用されるテーブルをロックします。これにより、SQL インタフェースから [DDL](#page-5364-0) によって削除または変更できなくなります。 詳細は、[セクション15.20.6.4「InnoDB memcached プラグイン](#page-2989-0) [のトランザクション動作の制御」](#page-2989-0)を参照してください。

<span id="page-2850-3"></span>• innodb\_api\_trx\_level

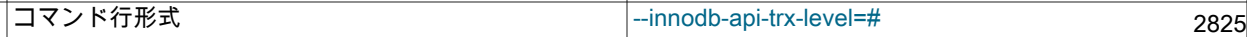

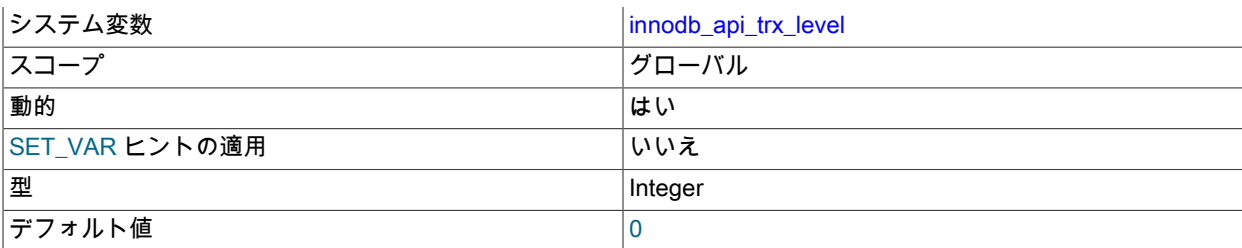

memcached インタフェースによって処理されるクエリーのトランザクション [isolation level](#page-5412-0) を制御します。 よく聞 く名前に対応する定数は、次のとおりです。

• 0 = READ UNCOMMITTED

• 1 = READ COMMITTED

• 2 = REPEATABLE READ

• 3 = SERIALIZABLE

詳細は、[セクション15.20.6.4「InnoDB memcached プラグインのトランザクション動作の制御」](#page-2989-0)を参照してくださ い。

<span id="page-2851-0"></span>• innodb\_autoextend\_increment

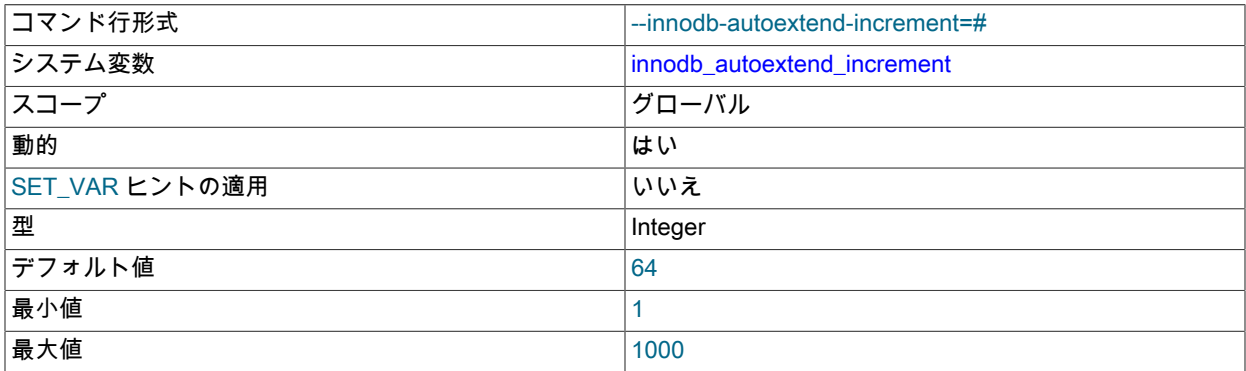

自動拡張 InnoDB [system tablespace](#page-5393-0) ファイルがいっぱいになったときにサイズを拡張するための増分サイズ (MB)。 デフォルト値は 64 です。 関連情報については[、システムテーブルスペースデータファイル構成](#page-2748-0),および[シス](#page-2697-0) [テムテーブルスペースのサイズ変更](#page-2697-0)を参照してください。

innodb\_autoextend\_increment 設定は、[file-per-table](#page-5365-0) テーブルスペースファイルまたは [general tablespace](#page-5382-0) ファイル には影響しません。 これらのファイルは、innodb\_autoextend\_increment の設定に関係なく自動拡張されます。 拡 張は少量で始まり、その後の拡張は増分が 4MB で発生します。

#### <span id="page-2851-1"></span>• innodb\_autoinc\_lock\_mode

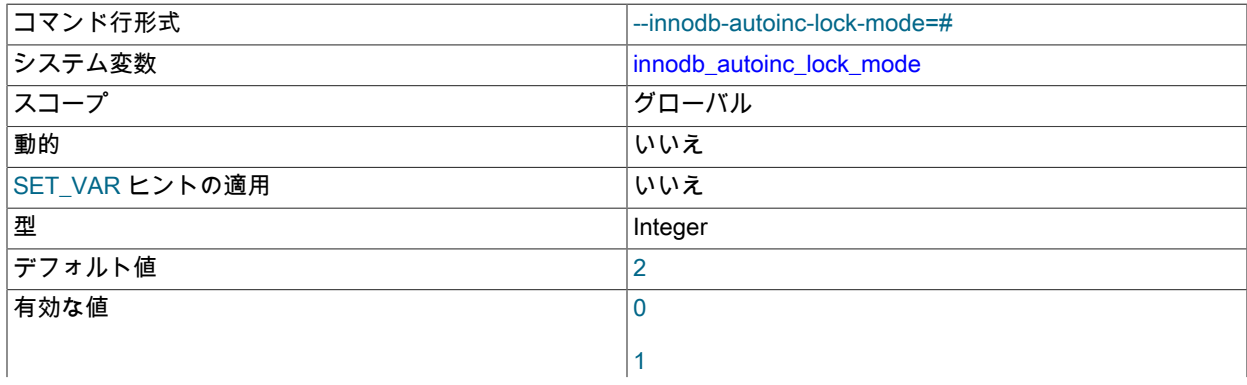

2

[自動インクリメント](#page-5395-0)値を生成する際に使用される[ロックモード](#page-5369-0)です。 許容値は、従来型、連続型またはインター リーブ型の場合、それぞれ 0、1 または 2 です。

デフォルト設定は、MySQL 8.0 の時点では 2 (インターリーブ)、それより前では 1 (連続) です。 デフォルト設定と してインターリーブロックモードを変更すると、MySQL 5.7 で発生したデフォルトのレプリケーションタイプとし て、ステートメントベースから行ベースのレプリケーションへの変更が反映されます。 ステートメントベースレプ リケーションでは、SQL ステートメントの特定のシーケンスに対して自動インクリメント値が予測可能かつ繰り返 し可能な順序で割り当てられるように、連続した自動インクリメントロックモードが必要ですが、行ベースレプリ ケーションは SQL ステートメントの実行順序には影響しません。

各ロックモードの特性については、[InnoDB AUTO\\_INCREMENT のロックモード](#page-2684-0) を参照してください。

<span id="page-2852-0"></span>• innodb\_background\_drop\_list\_empty

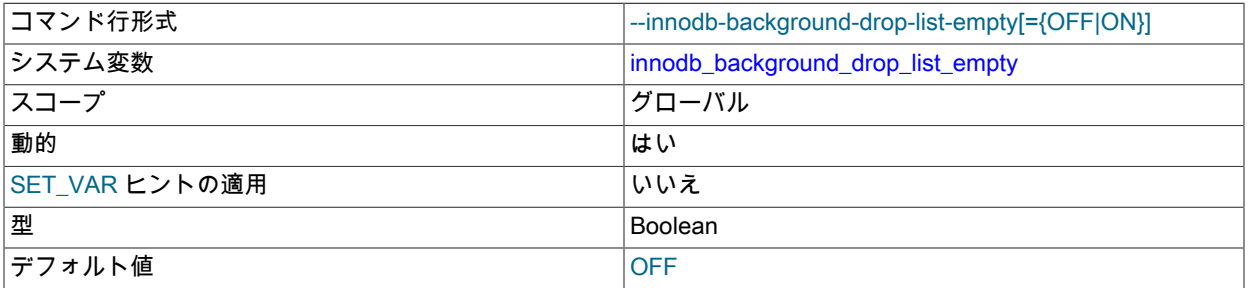

innodb\_background\_drop\_list\_empty デバッグオプションを有効にすると、バックグラウンドドロップリストが空に なるまでテーブルの作成が遅延されるため、テストケースの失敗を回避できます。 たとえば、テストケース A が テーブル t1 をバックグラウンドドロップリストに配置する場合、テストケース B はバックグラウンドドロップリス トが空になるまで待機してから、テーブル t1 を作成します。

<span id="page-2852-1"></span>• innodb\_buffer\_pool\_chunk\_size

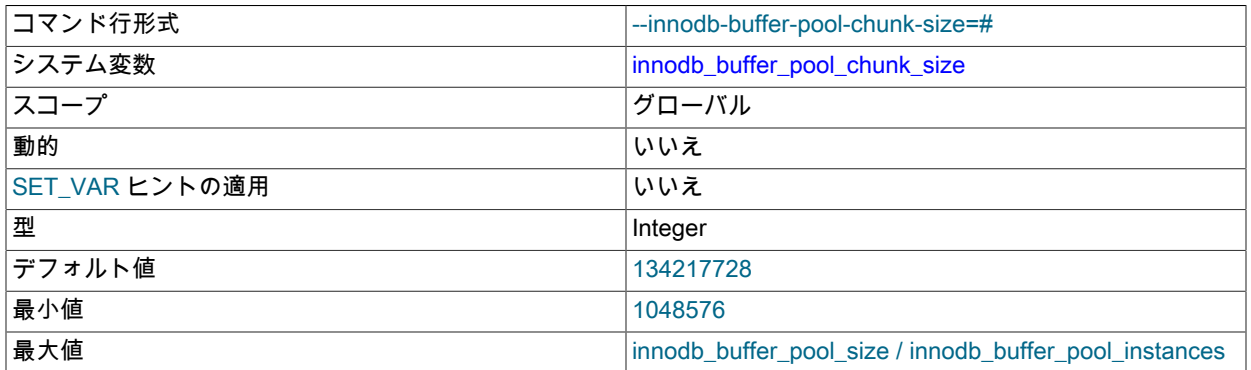

innodb\_buffer\_pool\_chunk\_size は、InnoDB バッファプールのサイズ変更操作のチャンクサイズを定義します。

サイズ変更操作中にすべてのバッファプールページがコピーされないようにするために、この操作は 「chunks」 で実行されます。 デフォルトでは、innodb buffer pool chunk size は 128MB (134217728 バイト) です。 チャン クに含まれるページ数は、innodb\_page\_size の値によって異なります。innodb\_buffer\_pool\_chunk\_size は、1MB (1048576 バイト) 単位で増減できます。

innodb\_buffer\_pool\_chunk\_size 値を変更する場合は、次の条件が適用されます:

• バッファプールの初期化時に innodb\_buffer\_pool\_chunk\_size\*innodb\_buffer\_pool\_instances が現在の バッファプールサイズより大きい場合、innodb\_buffer\_pool\_chunk\_size は innodb\_buffer\_pool\_size / innodb\_buffer\_pool\_instances に切り捨てられます。

• バッファプールサイズは、常に innodb\_buffer\_pool\_chunk\_size \* innodb\_buffer\_pool\_instances と等しい か倍数である必要があります。 innodb\_buffer\_pool\_chunk\_size を変更すると、innodb\_buffer\_pool\_size は innodb\_buffer\_pool\_chunk\_size \* innodb\_buffer\_pool\_instances と等しいか倍数の値に自動的に丸められます。 調 整は、バッファープールが初期化されたときに行われます。

# 重要

この値を変更するとバッファプールのサイズが自動的に増加する可能性があ るため、innodb\_buffer\_pool\_chunk\_size を変更する場合は注意が必要です。 innodb\_buffer\_pool\_chunk\_size を変更する前に、innodb\_buffer\_pool\_size への影響を計算 して、生成されるバッファープールサイズが受け入れ可能であることを確認します。

潜在的なパフォーマンスの問題を回避するには、チャンク (innodb\_buffer\_pool\_size / innodb\_buffer\_pool\_chunk\_size) の数が 1000 を超えないようにする必要があります。

innodb\_buffer\_pool\_size 変数は動的で、サーバーがオンラインのときにバッファプールのサイズを変更できます。 ただし、バッファプールサイズは innodb\_buffer\_pool\_chunk\_size \* innodb\_buffer\_pool\_instances の倍数である必要 があり、これらの変数設定のいずれかを変更するにはサーバーを再起動する必要があります。

詳しくは[セクション15.8.3.1「InnoDB バッファプールサイズの構成」を](#page-2753-0)ご覧ください。

<span id="page-2853-0"></span>• innodb\_buffer\_pool\_debug

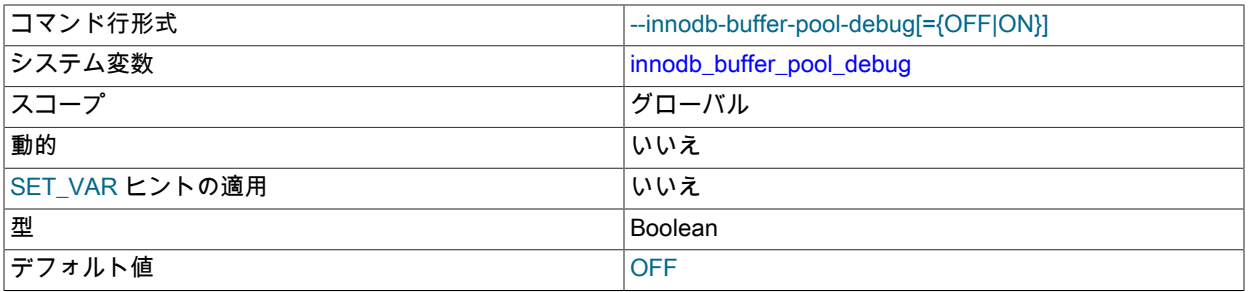

このオプションを有効にすると、バッファプールのサイズが 1GB 未満の場合に複数のバッファプールインスタンス が許可され、innodb\_buffer\_pool\_instances に設定されている 1GB の最小バッファプールサイズ制約は無視されま す。 innodb\_buffer\_pool\_debug オプションは、デバッグサポートが WITH\_DEBUG CMake オプションを使用して コンパイルされている場合にのみ使用できます。

<span id="page-2853-1"></span>• innodb\_buffer\_pool\_dump\_at\_shutdown

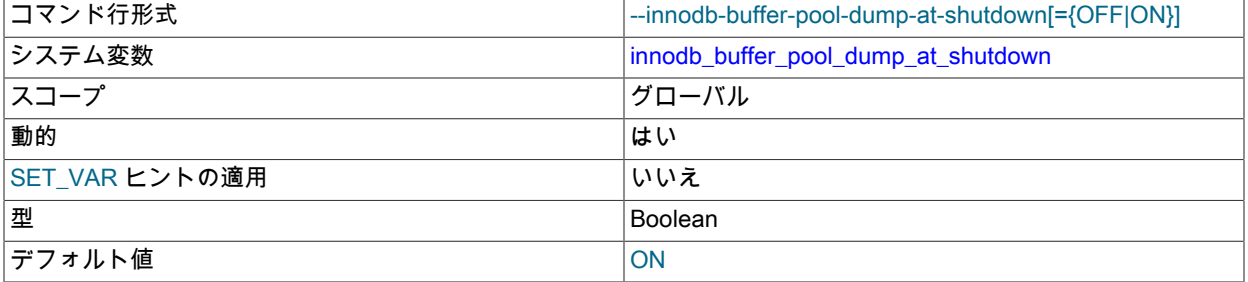

MySQL サーバーの停止時に InnoDB [buffer pool](#page-5409-0) にキャッシュされたページを記録して、次回の再起動時に [warmup](#page-5382-1) プロセスを短縮するかどうかを指定します。 一般に、innodb\_buffer\_pool\_load\_at\_startup と組み合わせて使用され ます。 innodb\_buffer\_pool\_dump\_pct オプションは、ダンプする最後に使用されたバッファープールページの割合 を定義します。

innodb\_buffer\_pool\_dump\_at\_shutdown と innodb\_buffer\_pool\_load\_at\_startup の両方がデフォルトで有効になって います。

詳細は、[セクション15.8.3.6「バッファープールの状態の保存と復元」](#page-2762-0)を参照してください。

<span id="page-2854-0"></span>• innodb\_buffer\_pool\_dump\_now

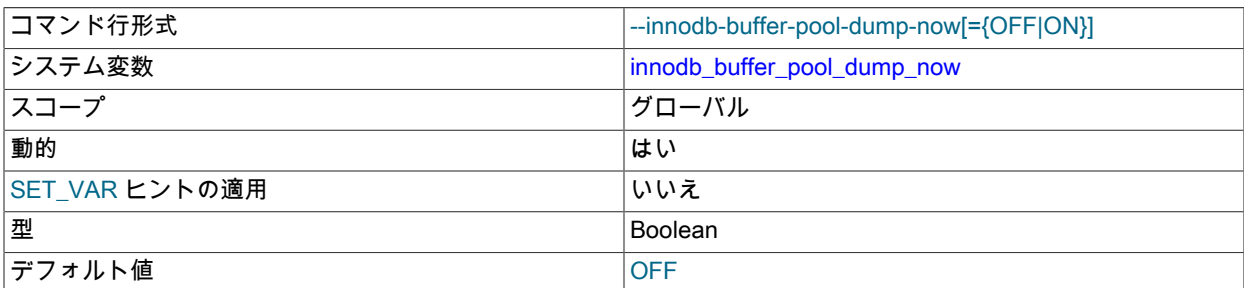

InnoDB [buffer pool](#page-5409-0) にキャッシュされたページをすぐに記録します。 一般に、innodb\_buffer\_pool\_load\_now と組み 合わせて使用されます。

詳細は、[セクション15.8.3.6「バッファープールの状態の保存と復元」](#page-2762-0)を参照してください。

<span id="page-2854-1"></span>• innodb\_buffer\_pool\_dump\_pct

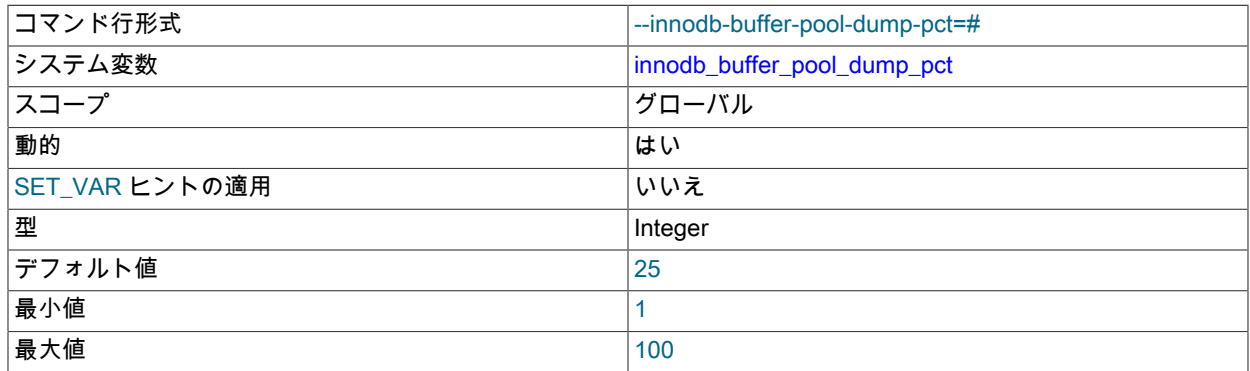

各バッファープールが読み出してダンプする直近で使用されたページの割合を指定。 指定できる範囲は 1~ 100 で す。 デフォルト値は 25 です。 たとえば、100 ページのバッファプールが 4 つあり、innodb\_buffer\_pool\_dump\_pct が 25 に設定されている場合、各バッファプールから最近使用された 25 ページがダンプされます。

<span id="page-2854-2"></span>• innodb\_buffer\_pool\_filename

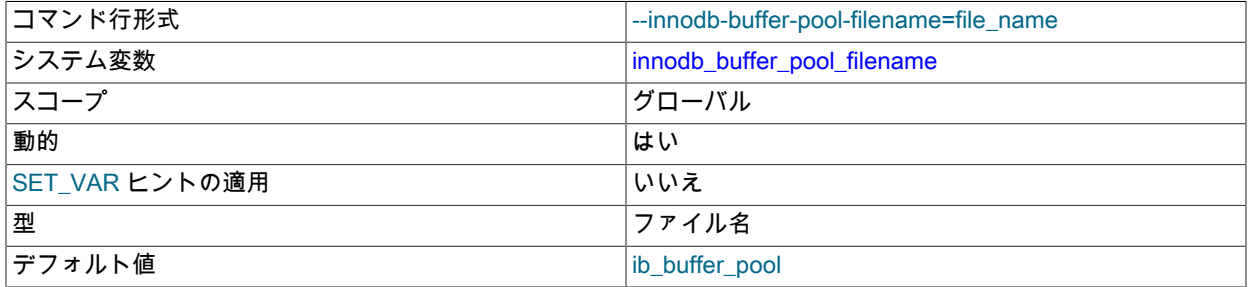

innodb\_buffer\_pool\_dump\_at\_shutdown または innodb\_buffer\_pool\_dump\_now で生成されるテーブルスペース ID およびページ ID のリストを保持するファイルの名前を指定します。 テーブルスペース ID およびページ ID

は、space, page\_id という形式で保存されます。 デフォルトでは、ファイルの名前は ib\_buffer\_pool で、InnoDB データディレクトリにあります。 データディレクトリに対してデフォルト以外の場所を指定する必要があります。

SET ステートメントを使用して、実行時にファイル名を指定できます:

SET GLOBAL innodb\_buffer\_pool\_filename='file\_name';

起動時に、起動文字列または MySQL 構成ファイルでファイル名を指定することもできます。 起動時にファイル名 を指定する場合は、ファイルが存在する必要があります。存在しない場合は、そのようなファイルまたはディレク トリがないことを示す起動エラーが InnoDB によって返されます。

詳細は、[セクション15.8.3.6「バッファープールの状態の保存と復元」](#page-2762-0)を参照してください。

<span id="page-2855-0"></span>• innodb\_buffer\_pool\_in\_core\_file

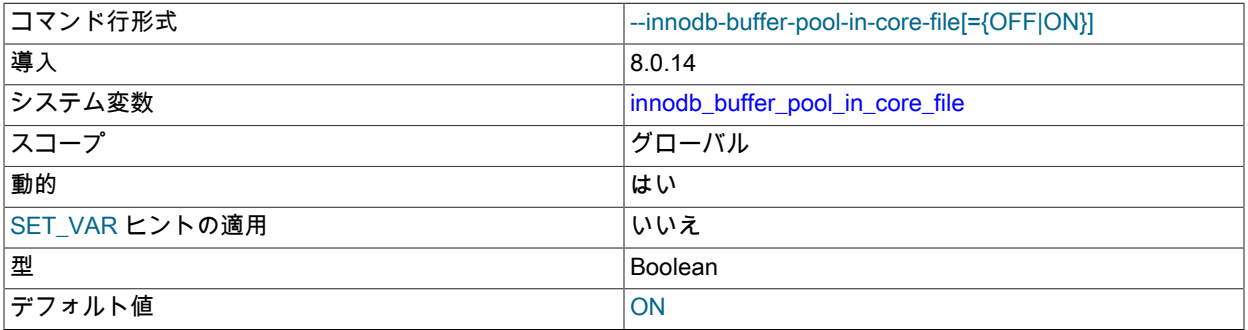

innodb\_buffer\_pool\_in\_core\_file 変数を無効にすると、InnoDB バッファープールページが除外され、コアファイル のサイズが小さくなります。 この変数を使用するには、core\_file 変数を有効にし、オペレーティングシステムで madvise() に対する MADV\_DONTDUMP の POSIX 以外の拡張機能をサポートする必要があります。これは Linux 3.4 以降でサポートされています。 詳細は[、セクション15.8.3.7「コアファイルからのバッファープールページの除](#page-2765-0) [外」](#page-2765-0)を参照してください。

#### <span id="page-2855-1"></span>• innodb\_buffer\_pool\_instances

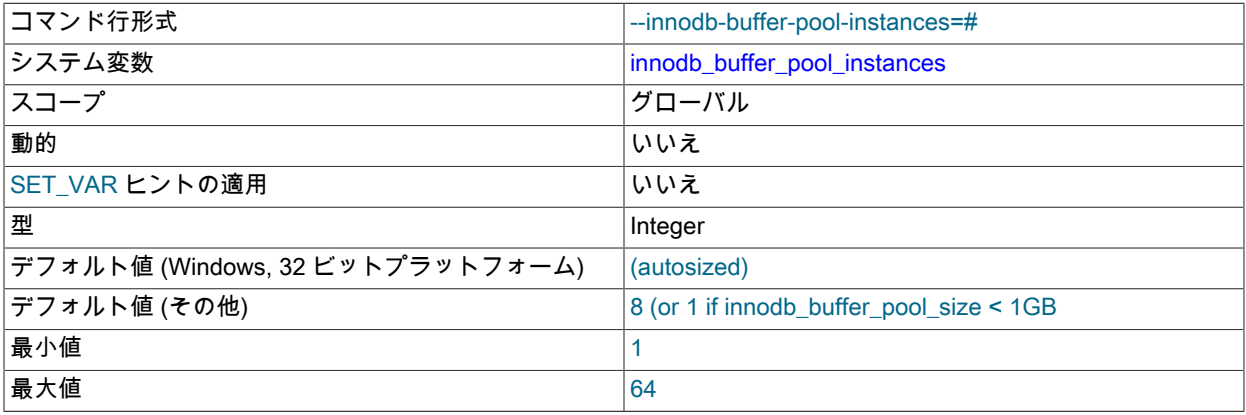

InnoDB [のバッファープール](#page-5409-0)が分割される領域の数です。 バッファープールが数 G バイトの範囲にあるシステム では、バッファープールを個別のインスタンスに分割すると、キャッシュされたページに対して異なるスレッドが 読み取りおよび書き込みを行うときの競合が減るため、並列性が向上する場合があります。 バッファープールに 格納される各ページまたはバッファープールから読み取られる各ページは、ハッシュ関数を使用して、バッファー プールインスタンスのいずれかにランダムに割り当てられます。 各バッファープールは、独自の空きリスト[、フ](#page-5412-1) [ラッシュリスト](#page-5412-1)、[LRU](#page-5369-1)、およびバッファープールに接続されたその他のすべてのデータ構造を管理し、独自のバッ ファープール[相互排他ロック](#page-5400-0)によって保護されます。

このオプションは、innodb\_buffer\_pool\_size を 1GB 以上に設定する場合にのみ有効になります。 バッファプール の合計サイズは、すべてのバッファプールに分割されます。 最高の効率を得るには、innodb\_buffer\_pool\_instances

と innodb\_buffer\_pool\_size の組み合わせを、各バッファープールインスタンスが少なくとも 1G バイトになるよう に指定します。

32-bit Windows システムのデフォルト値は、次に説明するように、innodb\_buffer\_pool\_size の値によって異なりま す:

- innodb\_buffer\_pool\_size が 1.3G バイトよりも大きい場合は、innodb\_buffer\_pool\_instances のデフォルトが innodb\_buffer\_pool\_size/128M バイトになり、チャンクごとに個別のメモリー割り当てリクエストを持ちま す。32 ビット版 Windows で単一のバッファープールで必要となる連続したアドレス空間を割り当てることがで きないという重大なリスクが存在する境界として、1.3G バイトが選択されました。
- それ以外の場合、デフォルトは 1 です。

他のすべてのプラットフォームでは、innodb\_buffer\_pool\_size が 1GB 以上の場合、デフォルト値は 8 です。 それ 以外の場合、デフォルトは 1 です。

関連情報については、[セクション15.8.3.1「InnoDB バッファプールサイズの構成」を](#page-2753-0)参照してください。

<span id="page-2856-0"></span>• innodb\_buffer\_pool\_load\_abort

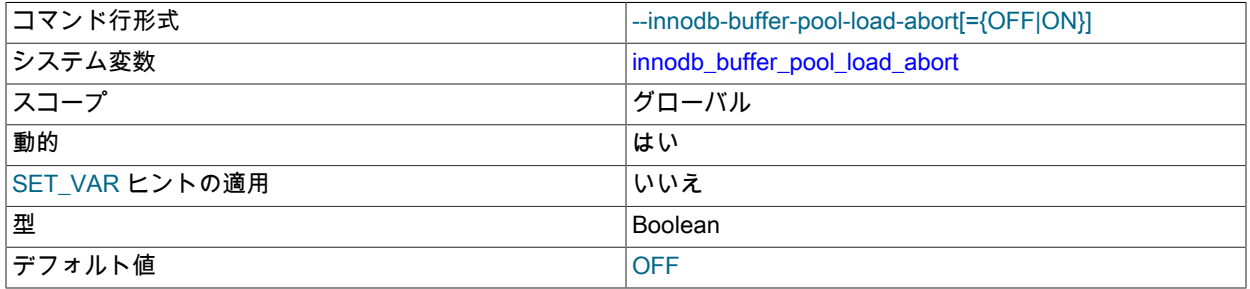

innodb\_[buffer](#page-5409-0)\_pool\_load\_at\_startup または innodb\_buffer\_pool\_load\_now によってトリガーされた InnoDB buffer [pool](#page-5409-0) コンテンツをリストアするプロセスを中断します。

### 詳細は、[セクション15.8.3.6「バッファープールの状態の保存と復元」](#page-2762-0)を参照してください。

<span id="page-2856-1"></span>• innodb\_buffer\_pool\_load\_at\_startup

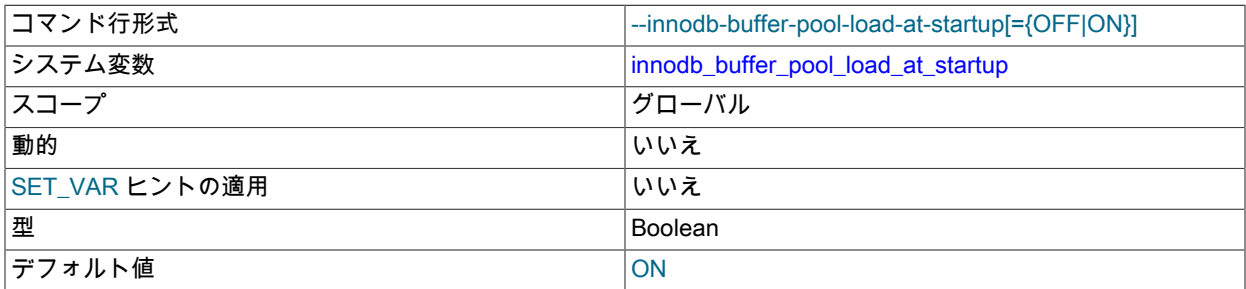

MySQL サーバーの起動時に、以前に保持していたものと同じページをロードすることで、InnoDB [buffer pool](#page-5409-0) が自 動的に [warmed up](#page-5382-1) になるように指定します。 一般に、innodb\_buffer\_pool\_dump\_at\_shutdown と組み合わせて使用 されます。

innodb\_buffer\_pool\_dump\_at\_shutdown と innodb\_buffer\_pool\_load\_at\_startup の両方がデフォルトで有効になって います。

詳細は、[セクション15.8.3.6「バッファープールの状態の保存と復元」](#page-2762-0)を参照してください。

<span id="page-2856-2"></span>• innodb\_buffer\_pool\_load\_now

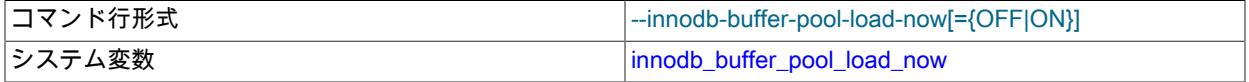

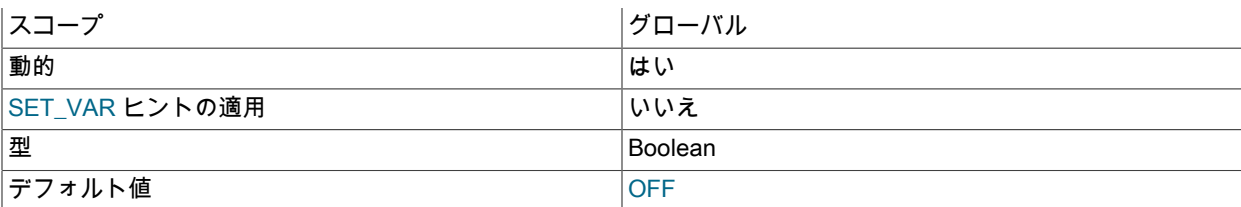

サーバーの再起動を待たずに一連のデータページをロードすることで、InnoDB [buffer pool](#page-5409-0) を即時に [warms up](#page-5382-1) しま す。 ベンチマーク時にキャッシュメモリーを既知の状態に戻したり、レポートやメンテナンスのためにクエリーを 実行したあとに、MySQL サーバーの通常のワークロードを再開する準備をしたりする際に役立ちます。

詳細は、[セクション15.8.3.6「バッファープールの状態の保存と復元」](#page-2762-0)を参照してください。

<span id="page-2857-0"></span>• innodb buffer pool size

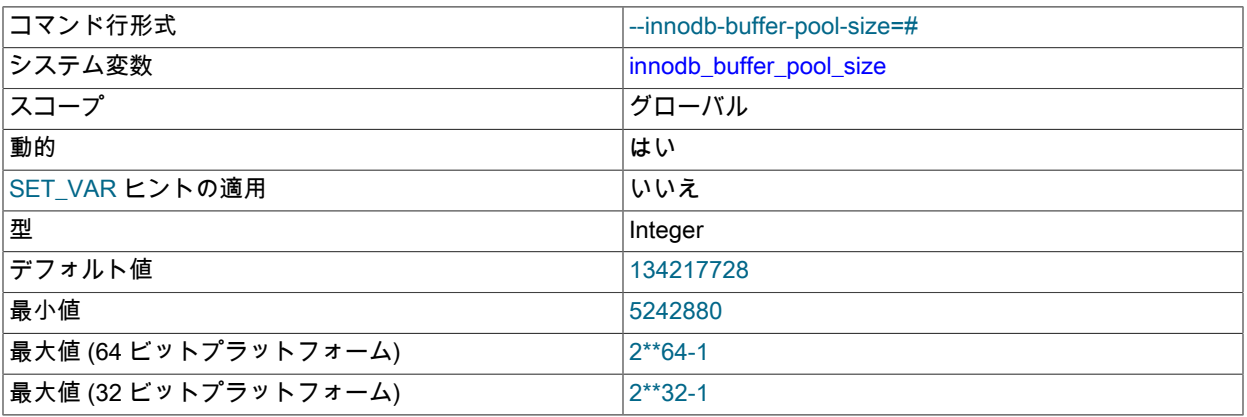

InnoDB がテーブルおよびインデックスのデータをキャッシュするメモリー領域であ[るバッファープール](#page-5409-0)の サイズ (バイト単位) です。 デフォルト値は 134217728 バイト (128MB) です。 最大値は、CPU アーキテク チャーによって異なります。最大値は、32 ビットシステムでは 4294967295 (232-1)、64 ビットシステムでは 18446744073709551615 (2<sup>64</sup>-1) です。 32 ビットシステムでは、CPU アーキテクチャーおよびオペレーティング システムに、指定された最大値よりも小さい実用的な最大サイズが課されている可能性があります。 バッファー プールのサイズが 1G バイトよりも大きい場合に、innodb\_buffer\_pool\_instances を 1 よりも大きい値に設定する と、高負荷のサーバーで拡張性を改善できます。

バッファプールを大きくすると、同じテーブルデータに複数回アクセスするために必要なディスク I/O が少なくな ります。 専用データベースサーバーでは、バッファプールサイズをマシンの物理メモリーサイズの 80% に設定で きます。 バッファープールサイズを構成するときは、次の潜在的な問題に注意し、必要に応じてバッファープール のサイズをスケールバックする準備をしてください。

- 物理メモリーの競合により、オペレーティングシステムでページングが発生する可能性があります。
- InnoDB では、バッファおよび制御構造体用に追加のメモリーが予約されるため、割り当てられる領域の合計は、 指定されたバッファプールサイズよりも約 10% 大きくなります。
- バッファープールのアドレス空間は連続している必要があります。これは、特定のアドレスで DLL をロードする Windows システムで問題になる可能性があります。
- バッファープールを初期化する時間は、ほぼそのサイズに比例しています。 バッファプールが大きいインスタン スでは、初期化にかなりの時間がかかる場合があります。 初期化期間を短縮するには、サーバーの停止時にバッ

ファプールの状態を保存し、サーバーの起動時にリストアします。 [セクション15.8.3.6「バッファープールの状](#page-2762-0) [態の保存と復元」](#page-2762-0)を参照してください。

バッファープールサイズを増減すると、操作はチャンク単位で実行されます。 チャンクサイズ は、innodb\_buffer\_pool\_chunk\_size 変数 (デフォルトは 128 MB) によって定義されます。

バッファプールサイズは、常に innodb\_buffer\_pool\_chunk\_size \* innodb\_buffer\_pool\_instances と等しいか倍数で ある必要があります。 バッファープールサイズを innodb\_buffer\_pool\_chunk\_size\*innodb\_buffer\_pool\_instances と等しくない値または倍数に変更すると、バッファープールサイズは innodb\_buffer\_pool\_chunk\_size \* innodb\_buffer\_pool\_instances と等しいか倍数の値に自動的に調整されます。

innodb\_buffer\_pool\_size は動的に設定できるため、サーバーを再起動せずにバッファプールのサイズを変更できま す。 Innodb\_buffer\_pool\_resize\_status ステータス変数は、オンラインバッファプールのサイズ変更操作のステータ スを報告します。 詳しく[はセクション15.8.3.1「InnoDB バッファプールサイズの構成」](#page-2753-0)をご覧ください。

innodb\_dedicated\_server が有効な場合、innodb\_buffer\_pool\_size 値は明示的に定義されていなければ自動的に構成 されます。 詳細は[、セクション15.8.12「専用 MySQL Server の自動構成の有効化」](#page-2784-0)を参照してください。

#### <span id="page-2858-0"></span>• innodb change buffer max size

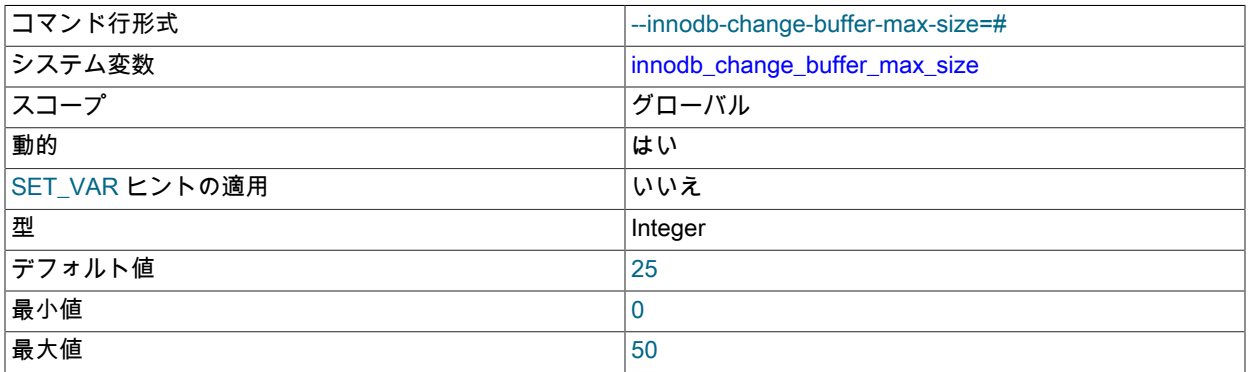

[buffer pool](#page-5409-0) の合計サイズに対する InnoDB [change buffer](#page-5414-0) の最大サイズの割合。 この値は、MySQL サーバーで頻繁 に挿入、更新、および削除アクティビティーが発生する場合は大きくし、MySQL サーバーでレポート用に使用され るデータが変更されない場合は小さくするとよいでしょう。 詳細は[、セクション15.5.2「変更バッファ」](#page-2663-0)を参照し てください。 一般的な I/O チューニングのアドバイスについては[、セクション8.5.8「InnoDB ディスク I/O の最適](#page-1555-0) [化」](#page-1555-0)を参照してください。

<span id="page-2858-1"></span><sup>•</sup> innodb change buffering

| コマンド行形式        | --innodb-change-buffering=value |
|----------------|---------------------------------|
| システム変数         | innodb_change_buffering         |
| スコープ           | グローバル                           |
| 動的             | はい                              |
| SET_VAR ヒントの適用 | いいえ                             |
| 型              | 列挙                              |
| デフォルト値         | all                             |
| 有効な値           | none                            |
|                | inserts                         |
|                | deletes                         |
|                | changes                         |
|                | purges                          |

all

InnoDB [がバッファリングの変更](#page-5414-1) (I/O 操作を連続して実行できるように、セカンダリインデックスへの書き込み操 作を遅延させる最適化) を実行するかどうかを指定します。 次のテーブルに、許可される値を示します。 値は数値 で指定することもできます。

## 表 15.25 innodb change buffering に許可される値

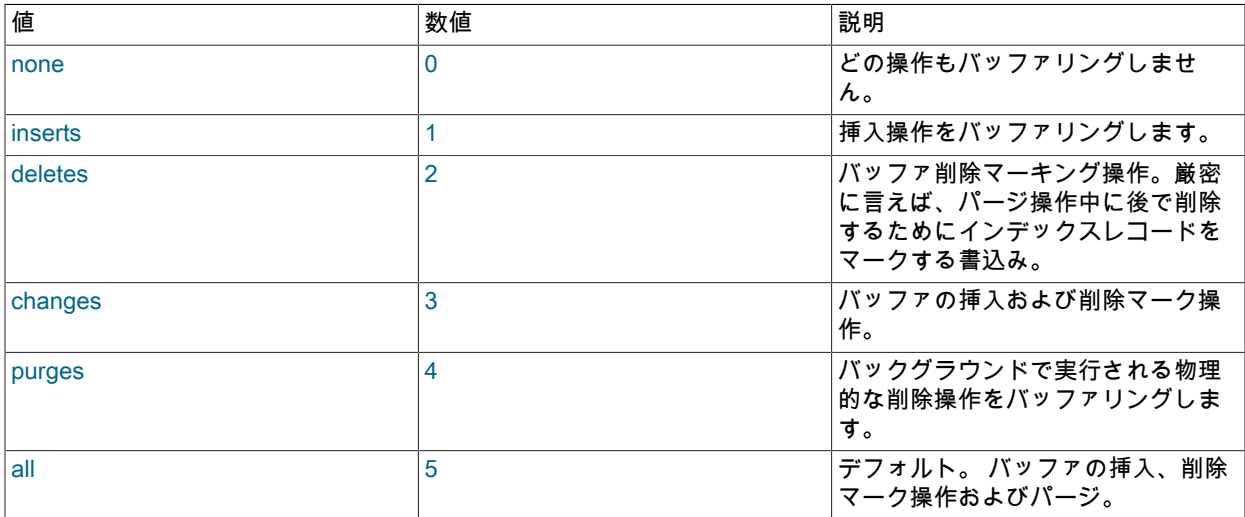

詳細は、[セクション15.5.2「変更バッファ」](#page-2663-0)を参照してください。 一般的な I/O チューニングのアドバイスについ ては、[セクション8.5.8「InnoDB ディスク I/O の最適化」](#page-1555-0)を参照してください。

#### <span id="page-2859-0"></span>• innodb\_change\_buffering\_debug

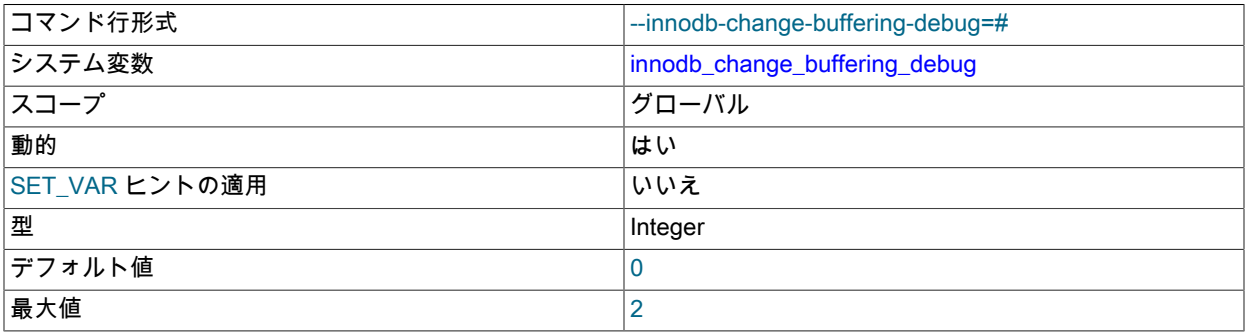

InnoDB 変更バッファリングのデバッグフラグを設定します。 値 1 を指定すると、変更バッファに対するすべて の変更が強制されます。 値 2 を指定すると、マージ時に予期しない終了が発生します。 デフォルト値の 0 は、変 更バッファリングデバッグフラグが設定されていないことを示します。 このオプションは、デバッグサポートが WITH\_DEBUG CMake オプションを使用してコンパイルされている場合にのみ使用できます。

#### <span id="page-2859-1"></span>• innodb checkpoint disabled

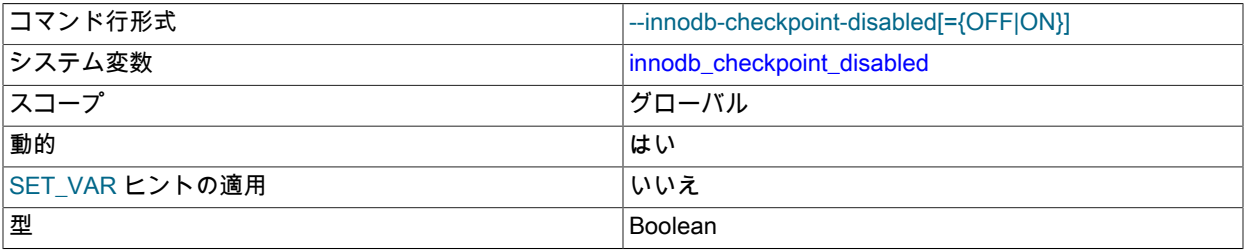

デフォルト値 ファイン しょうしょう しょうしょう しょうしゅうしょう

これは、エキスパートによるデバッグのみを目的としたデバッグオプションです。 チェックポイントを無効にし て、故意のサーバーイグジットが常に InnoDB リカバリを開始するようにします。 通常は、サーバーの終了後にリ カバリが必要な redo ログエントリを書き込む DML 操作を実行する前に、短い間隔でのみ有効にする必要がありま す。 このオプションは、デバッグサポートが WITH\_DEBUG CMake オプションを使用してコンパイルされている 場合にのみ使用できます。

#### <span id="page-2860-0"></span>• innodb\_checksum\_algorithm

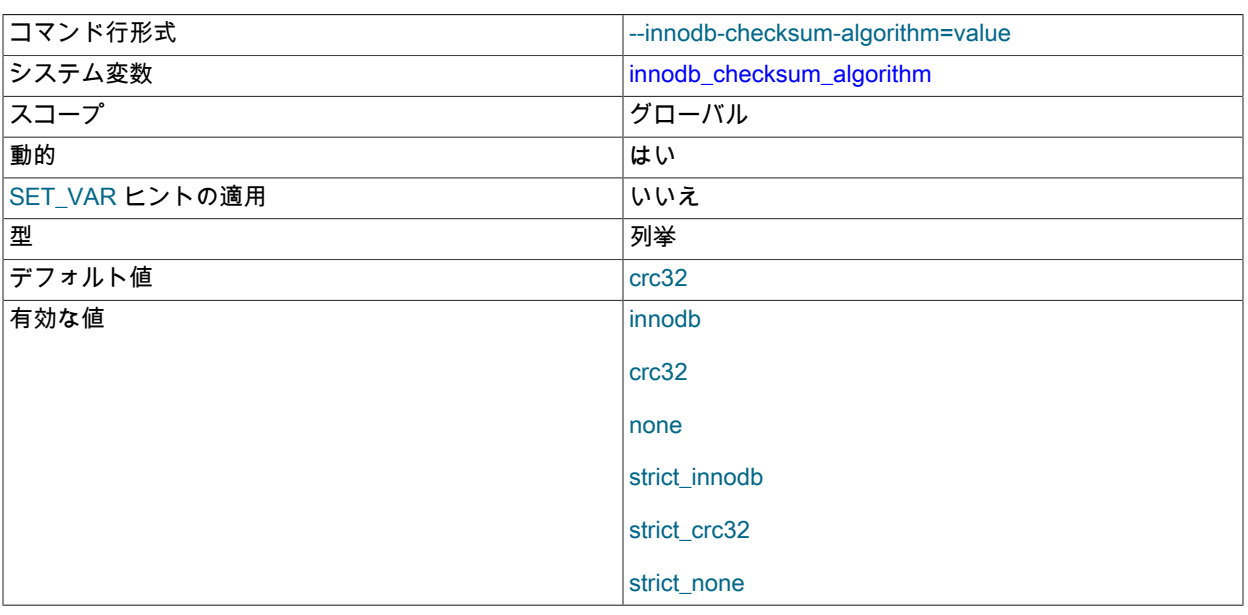

InnoDB [tablespaces](#page-5402-0) のディスクブロックに格納されている [checksum](#page-5401-1) を生成および検証する方法を指定します。 innodb\_checksum\_algorithm のデフォルト値は crc32 です。

3.8.0 までのバージョンの [MySQL Enterprise Backup](#page-4555-0) は、CRC32 チェックサムを使用するテーブルスペースのバッ クアップをサポートしていません。 [MySQL Enterprise Backup](#page-4555-0) は、CRC32 チェックサムのサポートを 3.8.1 で (い くつかの制限付きで) 追加しています。 詳細は、[MySQL Enterprise Backup](#page-4555-0) 3.8.1 の変更履歴を参照してください。

値 innodb は、以前のバージョンの MySQL と下位互換性があります。 値 crc32 では、より高速に、変更されたす べてのブロックのチェックサムを計算し、ディスク読み取りごとにチェックサムをチェックするアルゴリズムが 使用されます。 ブロックを一度に 32 ビットスキャンします。これは、ブロックを一度に 8 ビットスキャンする innodb チェックサムアルゴリズムより高速です。 値 none では、ブロックデータに基づいて値が計算されるので はなく、チェックサムフィールドに定数値が書き込まれます。 テーブルスペース内のブロックは、データの変更時 に徐々に更新される古いチェックサム値と新しいチェックサム値を混在させて使用できます。テーブルスペース内 のブロックが crc32 アルゴリズムを使用するように変更されると、関連付けられたテーブルを以前のバージョンの MySQL で読み取ることはできません。

チェックサムアルゴリズムの厳密な形式では、テーブルスペースで有効だが一致しないチェックサム値が検出され ると、エラーが報告されます。 テーブルスペースを初めて設定する場合は、新しいインスタンスでのみ厳密な設定 を使用することをお薦めします。 厳密な設定は、ディスク読取り時にすべてのチェックサム値を計算する必要がな いため、多少高速です。

次のテーブルに、none、innodb および crc32 オプションの値とそれぞれに対応する厳密な値の違いを示しま す。none、innodb および crc32 は、指定されたタイプのチェックサム値を各データブロックに書き込みます が、互換性のために、読取り操作中にブロックを検証するときに他のチェックサム値を受け入れます。 厳密な 設定も有効なチェックサム値を受け入れますが、一致しない有効なチェックサム値が検出されるとエラーメッ

セージを出力します。 厳密な形式を使用すると、インスタンス内のすべての InnoDB データファイルが同一の innodb\_checksum\_algorithm 値で作成される場合に、検証が高速になります。

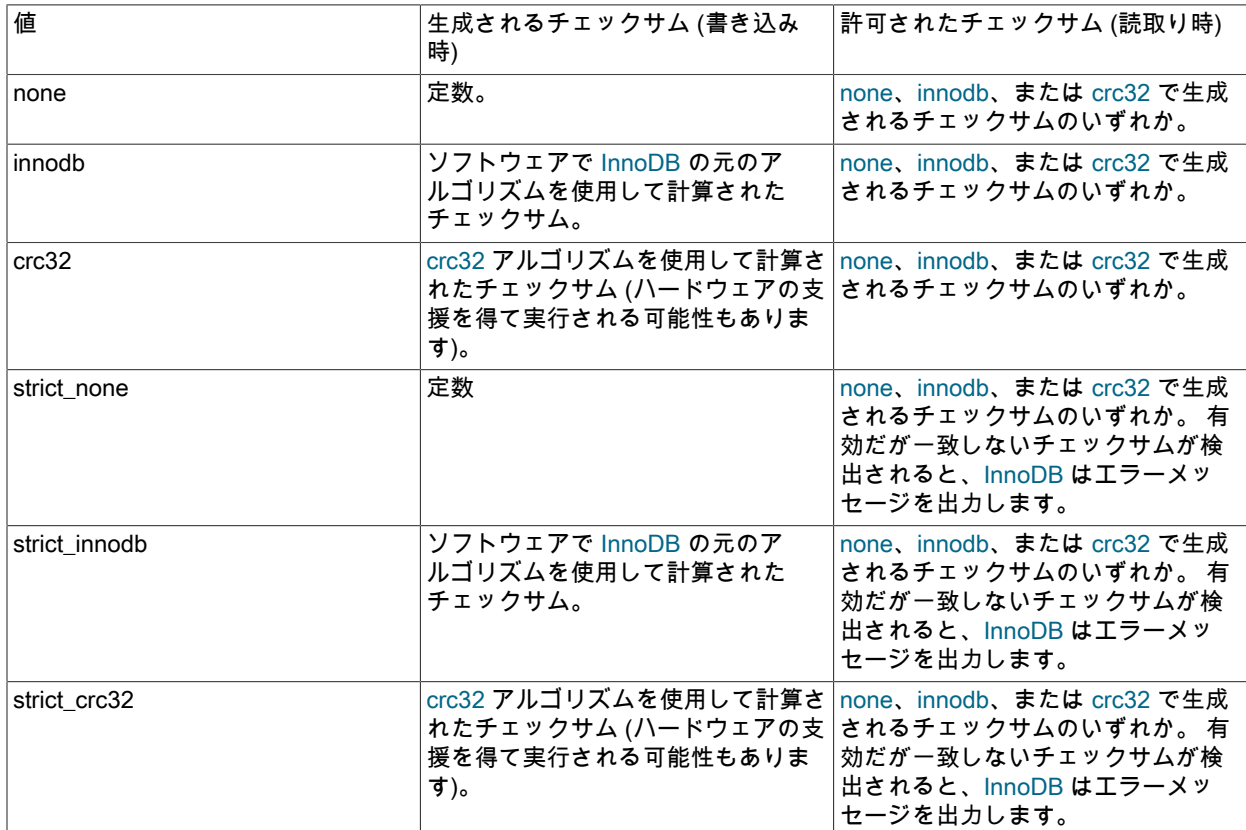

# 表 15.26 許可される innodb checksum algorithm 値

#### <span id="page-2861-0"></span>• innodb\_cmp\_per\_index\_enabled

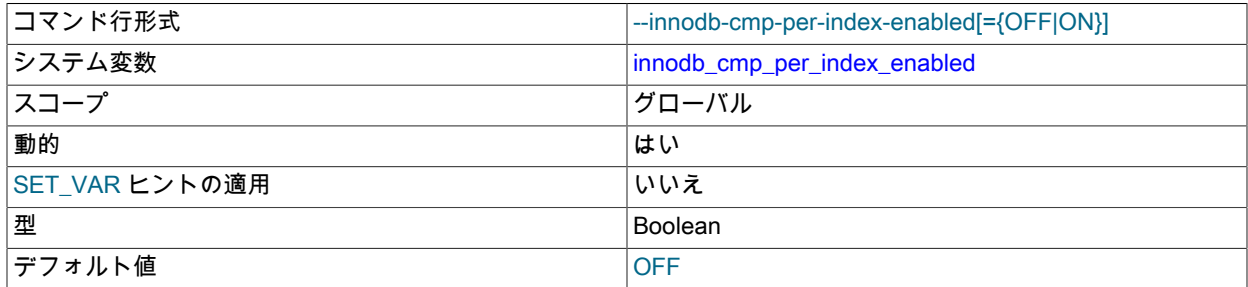

INFORMATION\_SCHEMA.INNODB\_CMP\_PER\_INDEX テーブルでインデックスごとの圧縮関連の統計を有効にし ます。 これらの統計は収集にコストがかかる可能性があるため、このオプションは、InnoDB [compressed](#page-5378-0) テーブル に関連するパフォーマンスチューニング中に開発、テストまたはレプリカインスタンスでのみ有効にします。

詳細は、[セクション26.51.7「INFORMATION\\_SCHEMA INNODB\\_CMP\\_PER\\_INDEX および](#page-4229-0) [INNODB\\_CMP\\_PER\\_INDEX\\_RESET テーブル」](#page-4229-0)およ[びセクション15.9.1.4「実行時の InnoDB テーブル圧縮の監](#page-2791-0) [視」](#page-2791-0)を参照してください。

# <span id="page-2861-1"></span>• innodb\_commit\_concurrency

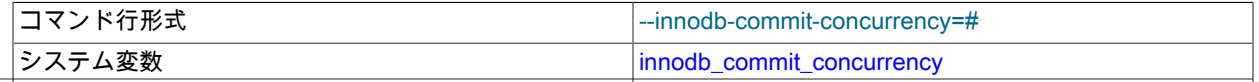

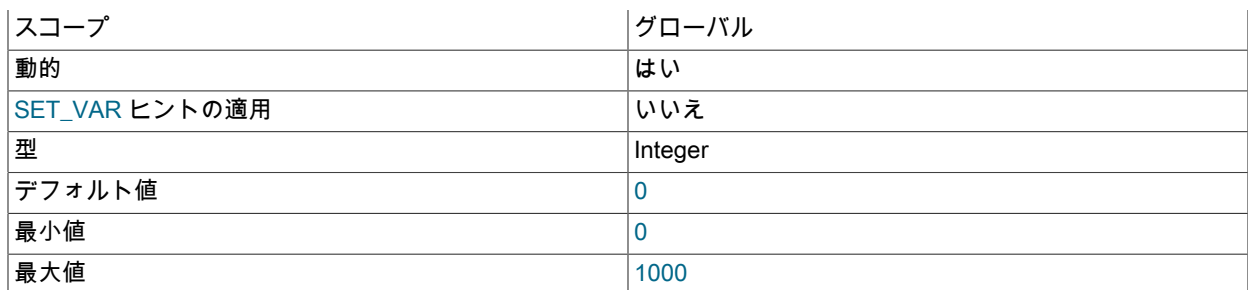

同時に[コミット](#page-5391-0)できる[スレッド](#page-5397-0)の数です。 値を 0 (デフォルト) にすると、任意の数の[トランザクションを](#page-5406-0)同時にコ ミットすることが許可されます。

innodb\_commit\_concurrency の値は、実行時にゼロからゼロ以外 (またはその逆) に変更できません。 ゼロ以外の値 から別のゼロ以外の値に変更することはできます。

<span id="page-2862-0"></span>• innodb compress debug

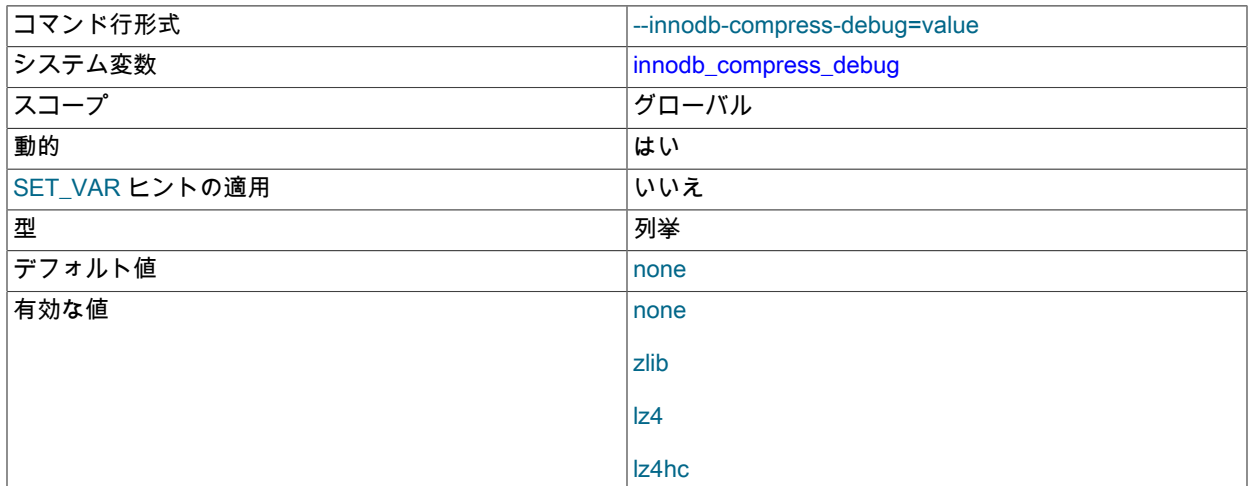

テーブルごとに COMPRESSION 属性を定義せずに、指定された圧縮アルゴリズムを使用してすべてのテーブルを 圧縮します。 このオプションは、デバッグサポートが WITH\_DEBUG CMake オプションを使用してコンパイルさ れている場合にのみ使用できます。

関連情報については、[セクション15.9.2「InnoDB ページ圧縮」](#page-2799-0)を参照してください。

<span id="page-2862-1"></span>• innodb\_compression\_failure\_threshold\_pct

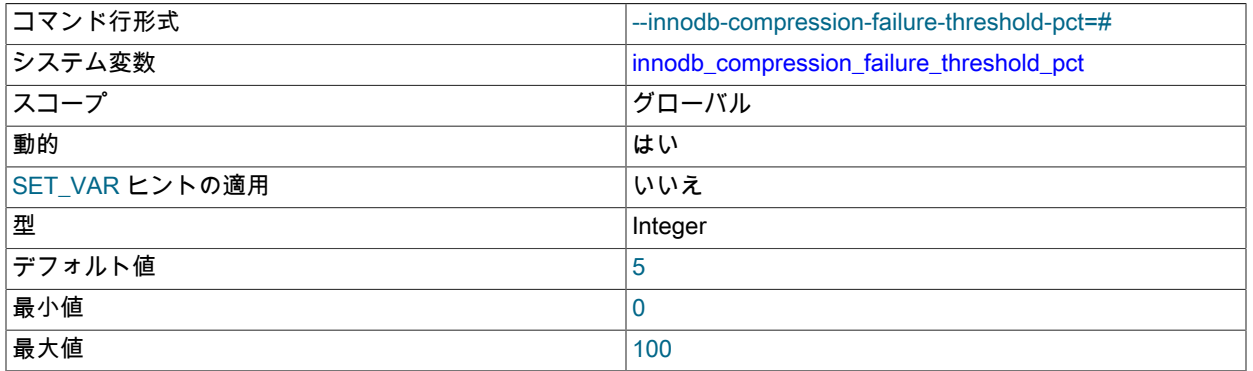

高コストの [compression failures](#page-5379-0) を回避するために MySQL が [compressed](#page-5378-0) ページ内でパディングの追加を開始する テーブルの圧縮失敗率のしきい値をパーセンテージで定義します。 このしきい値を超えると、MySQL は、最大で innodb\_compression\_pad\_pct\_max で指定されたページサイズの割合まで空き領域の量を動的に調整することで、

新しい各圧縮済みページ内に追加の空き領域を残し始めます。 値をゼロにすると、圧縮の効率性をモニターするメ カニズムが無効になり、パディングの量が動的に調整されます。

詳細は、[セクション15.9.1.6「OLTP ワークロードの圧縮」](#page-2795-0)を参照してください。

<span id="page-2863-0"></span>• innodb compression level

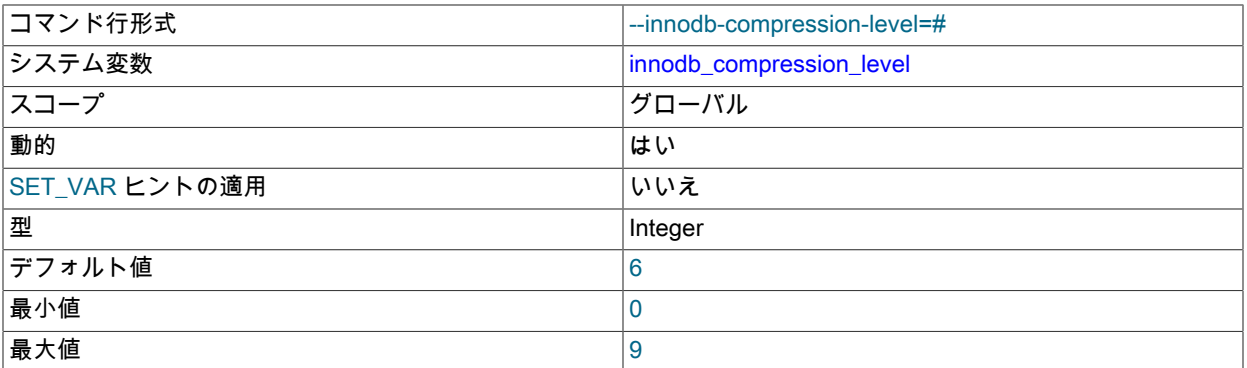

InnoDB [の圧縮された](#page-5378-0)テーブルおよびインデックスで使用される zlib 圧縮のレベルを指定します。 値を大きくする と、ストレージデバイス上に収容できるデータ量が多くなりますが、圧縮時の CPU オーバーヘッドも多くなるとい う犠牲が伴います。 値を小さくすると、ストレージ領域がクリティカルでない場合に、CPU のオーバーヘッドを削 減できます。それ以外の場合は、データが特に圧縮可能でないと予測されます。

詳細は、[セクション15.9.1.6「OLTP ワークロードの圧縮」](#page-2795-0)を参照してください。

<span id="page-2863-1"></span>• innodb\_compression\_pad\_pct\_max

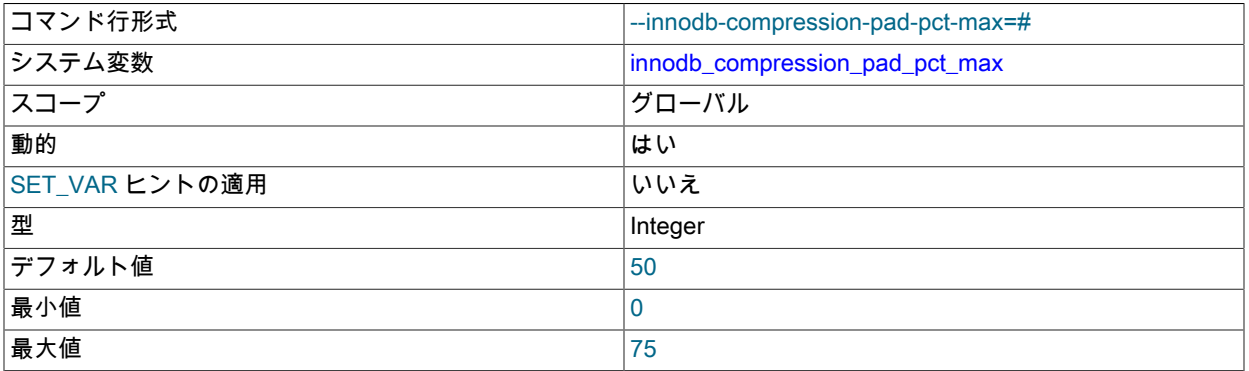

圧縮された各[ページ](#page-5413-0)内の空き領域として予約できる最大の割合を指定します。これにより、[圧縮された](#page-5378-0)テーブ ルまたはインデックスが更新され、データが再度圧縮される可能性があるときに、ページ内のデータおよび変 更ログを再編成する余地が得られます。 innodb\_compression\_failure\_threshold\_pct がゼロ以外の値に設定さ れ、[compression failures](#page-5379-0) のレートがカットオフポイントを通過する場合にのみ適用されます。

詳細は、[セクション15.9.1.6「OLTP ワークロードの圧縮」](#page-2795-0)を参照してください。

<span id="page-2863-2"></span>• innodb\_concurrency\_tickets

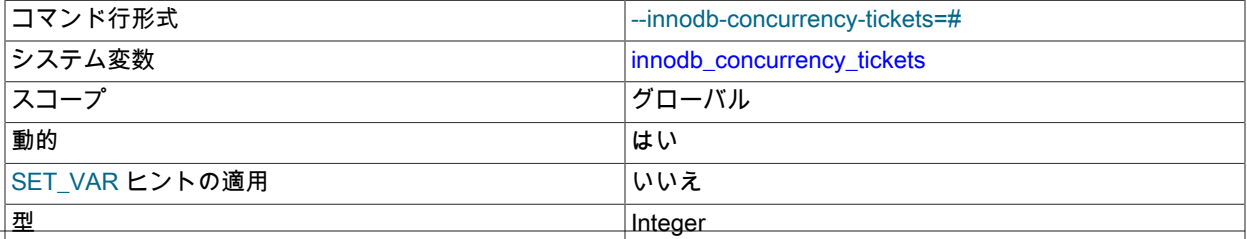

InnoDB システム変数

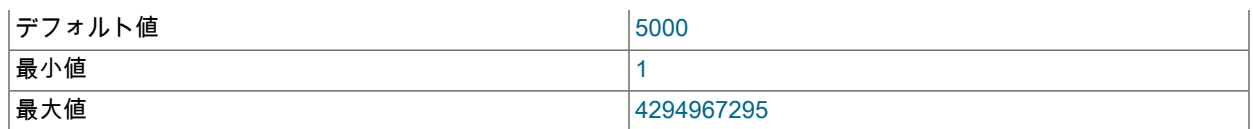

同時に InnoDB に入ることができる[スレッドの](#page-5397-0)数を決定します。 スレッドが InnoDB に入ろうとしたときに、すで にスレッド数が並列実行の制限に達している場合は、そのスレッドがキューに配置されます。 スレッドが InnoDB に入ることを許可されている場合は、innodb\_concurrency\_tickets の値と同じ数の「「チケット」」が与えられ、 チケットを使い切るまでスレッドは InnoDB に自由に入ることができます。 それ以降は、スレッドが次に InnoDB に入ろうとしたときに、再度並列実行チェックの対象となります (キューに入る対象となる可能性もあります)。 デ フォルト値は 5000 です。

innodb\_concurrency\_tickets 値を小さくすると、1、2 行しか処理する必要のない小規模なトランザク ションと、多数の行を処理する大規模なトランザクションが競合する可能性が高くなります。 小さい innodb\_concurrency\_tickets 値のデメリットは、大規模なトランザクションが完了する前にキューを何度もループす る必要があり、これによりタスクの完了に必要な時間が長くなることです。

innodb\_concurrency\_tickets 値を大きくすると、大規模なトランザクションで (innodb\_thread\_concurrency で 制御される) キューの終了時の位置を待機する時間が短くなり、行を取得する時間が長くなります。 また、 大規模なトランザクションでは、タスクを完了するために必要なキューとの間の移動も少なくなります。 innodb\_concurrency\_tickets 値を大きくする欠点は、同時に実行する大規模なトランザクションの数が非常に多く なることで、小規模なトランザクションが実行されるまでの待機時間が長くなるため、枯渇する可能性がある点で す。

ゼロ以外の innodb\_thread\_concurrency 値では、innodb\_concurrency\_tickets 値を上下に調整して、大規模な トランザクションと小規模なトランザクションの間の最適なバランスを見つける必要がある場合があります。 SHOW ENGINE INNODB STATUS レポートには、キューを通過する現時点で実行中のトランザクション用に残 されているチケットの数が表示されます。 このデータは、INFORMATION\_SCHEMA.INNODB\_TRX テーブルの TRX\_CONCURRENCY\_TICKETS カラムから取得することもできます。

詳細は、[セクション15.8.4「InnoDB のスレッド並列性の構成」](#page-2766-0)を参照してください。

<span id="page-2864-0"></span>• innodb data file path

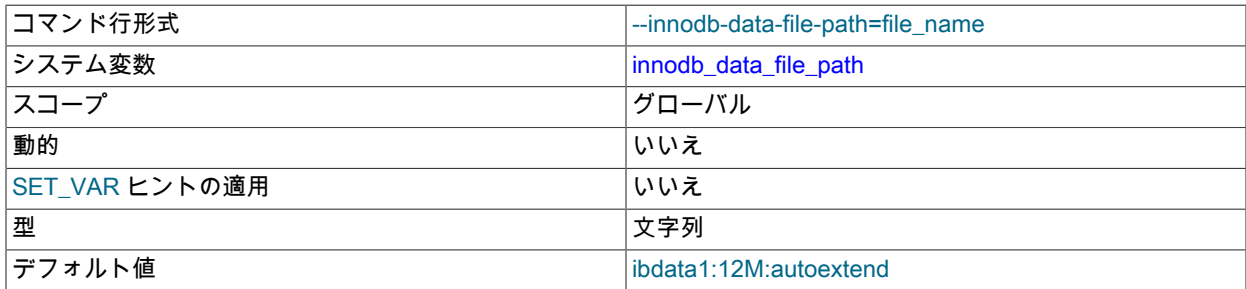

InnoDB システムテーブルスペースデータファイルの名前、サイズおよび属性を定義します。 innodb\_data\_file\_path の値を指定しない場合、デフォルトの動作では、12MB を少し超える単一の自動拡張データファイルが ibdata1 と いう名前で作成されます。

データファイル指定の完全な構文には、ファイル名、ファイルサイズ、autoextend 属性および max 属性が含まれま す:

file\_name:file\_size[:autoextend[:max:max\_file\_size]]

ファイルサイズは、K、M または G をサイズ値に追加することで、KB、MB または GB 単位で指定します。 データ ファイルのサイズを KB 単位で指定する場合は、1024 の倍数で指定します。 それ以外の場合、KB 値は最も近いメ ガバイト (MB) 境界に丸められます。 ファイルサイズの合計は、12MB 以上である必要があります。

その他の構成情報については、[システムテーブルスペースデータファイル構成](#page-2748-0) を参照してください。 サイズ変更の 手順は、[システムテーブルスペースのサイズ変更](#page-2697-0) を参照してください。

<span id="page-2865-0"></span>• innodb data home dir

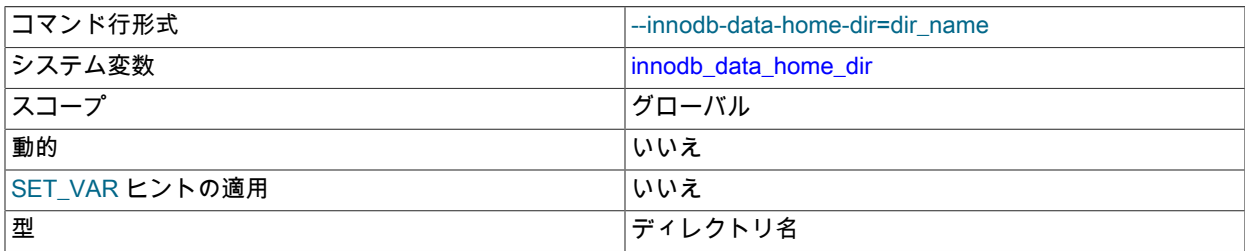

InnoDB [system tablespace](#page-5393-0) データファイルのディレクトリパスの共通部分。 デフォルト値は、MySQL の data ディ レクトリです。 設定が絶対パスで定義されていないかぎり、この設定は innodb\_data\_file\_path 設定と連結されま す。

innodb\_data\_home\_dir の値を指定する場合は、末尾にスラッシュが必要です。 例:

[mysqld] innodb\_data\_home\_dir = /path/to/myibdata/

この設定は、[file-per-table](#page-5365-0) テーブルスペースの場所には影響しません。

関連情報については、[セクション15.8.1「InnoDB の起動構成」](#page-2746-0)を参照してください。

<span id="page-2865-1"></span>• innodb\_ddl\_log\_crash\_reset\_debug

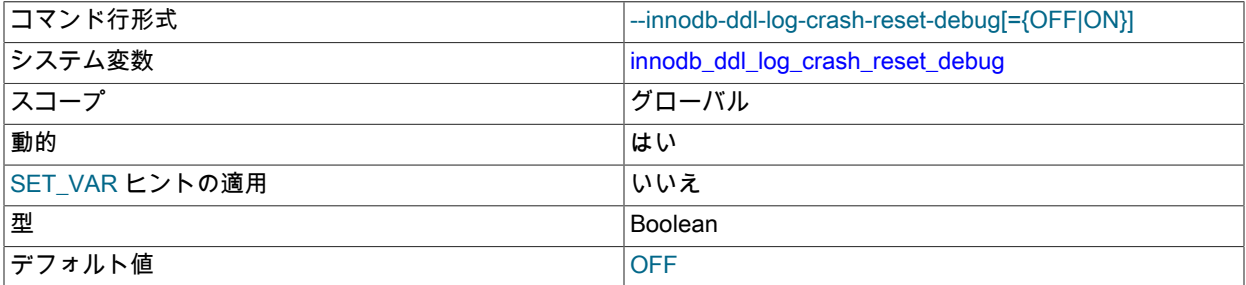

DDL ログクラッシュインサーションカウンタを 1 にリセットするには、このデバッグオプションを有効にします。 このオプションは、デバッグサポートが WITH\_DEBUG CMake オプションを使用してコンパイルされている場合に のみ使用できます。

#### <span id="page-2865-2"></span>• innodb\_deadlock\_detect

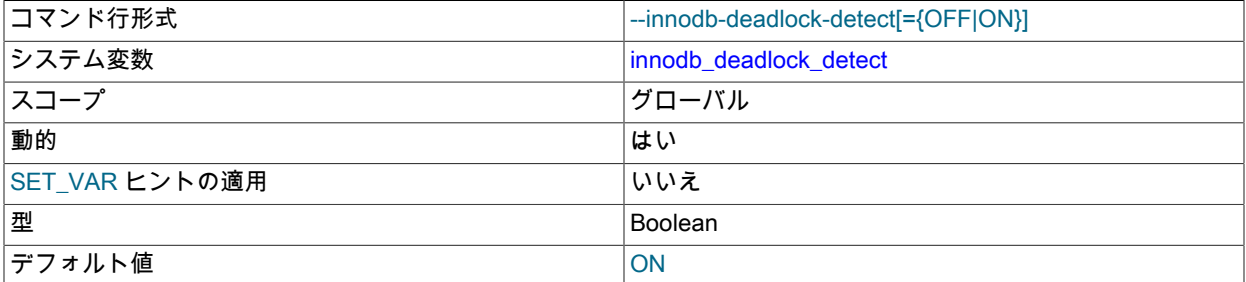

このオプションは、デッドロック検出を無効にするために使用します。 同時実行性の高いシステムでは、多数のス レッドが同じロックを待機している場合、デッドロック検出によって速度が低下する可能性があります。 デッド ロック検出を無効にし、デッドロック発生時のトランザクションロールバックの innodb\_lock\_wait\_timeout 設定に 依存する方が効率的な場合があります。

関連情報については、[セクション15.7.5.2「デッドロック検出」](#page-2743-0)を参照してください。

<span id="page-2866-0"></span>• innodb dedicated server

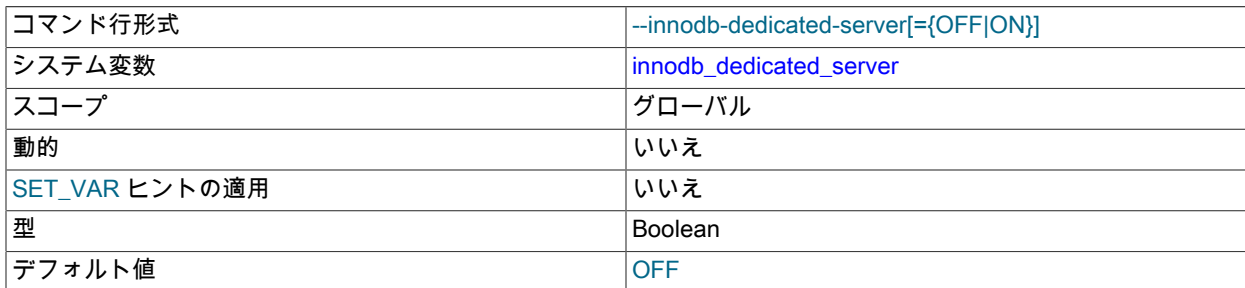

innodb\_dedicated\_server が有効な場合、InnoDB は次の変数を自動的に構成します:

- innodb buffer pool size
- innodb\_log\_file\_size
- innodb\_log\_files\_in\_group (MySQL 8.0.14 の時点)
- innodb\_flush\_method

MySQL インスタンスが、使用可能なすべてのシステムリソースを使用できる専用サーバーに存在する場合にの み、innodb\_dedicated\_server を有効にすることを検討してください。 MySQL インスタンスが他のアプリケーショ ンとシステムリソースを共有している場合、innodb\_dedicated\_server を有効にすることはお薦めしません。

詳細は、[セクション15.8.12「専用 MySQL Server の自動構成の有効化」を](#page-2784-0)参照してください。

<span id="page-2866-1"></span>• innodb default row format

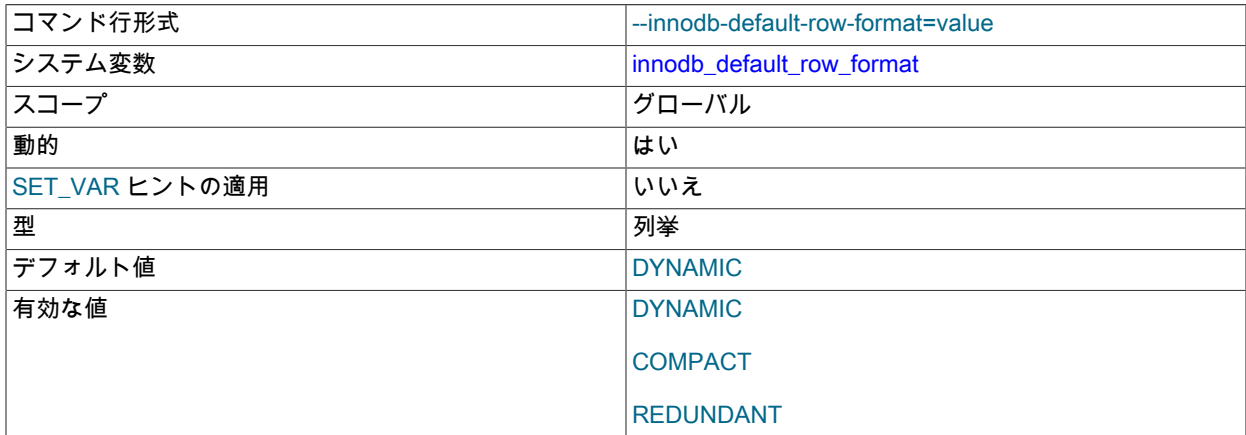

innodb\_default\_row\_format オプションは、InnoDB テーブルおよびユーザー作成一時テーブルのデフォルトの行形 式を定義します。 デフォルト設定は DYNAMIC です。 許可されるその他の値は、COMPACT および REDUNDANT です。 [system tablespace](#page-5393-0) での使用がサポートされていない COMPRESSED 行フォーマットは、デフォルトとして 定義できません。

新しく作成されたテーブルでは、ROW\_FORMAT オプションが明示的に指定されていない場合、または ROW\_FORMAT=DEFAULT が使用されている場合に、innodb\_default\_row\_format で定義された行形式が使用され ます。

ROW\_FORMAT オプションが明示的に指定されていない場合、または ROW\_FORMAT=DEFAULT が使用されてい る場合は、テーブルを再構築する操作によって、テーブルの行形式も innodb\_default\_row\_format で定義された形式 に暗黙的に変更されます。 詳細は[、テーブルの行形式の定義](#page-2806-0)を参照してください。

クエリーを処理するためにサーバーによって作成された内部 InnoDB 一時テーブルは、innodb\_default\_row\_format の設定に関係なく、DYNAMIC 行形式を使用します。

#### <span id="page-2867-0"></span>• innodb directories

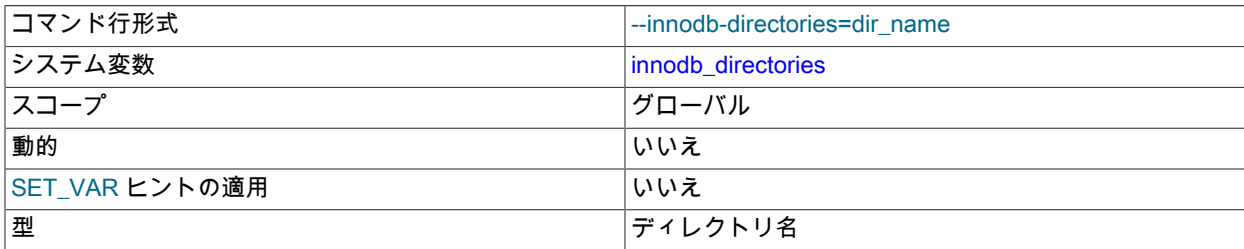

起動時にテーブルスペースファイルをスキャンするディレクトリを定義します。 このオプションは、サーバーがオ フラインのときにテーブルスペースファイルを新しい場所に移動またはリストアする場合に使用します。 また、絶 対パスを使用して作成されたテーブルスペースファイル、またはデータディレクトリの外部にあるテーブルスペー スファイルのディレクトリを指定するためにも使用されます。

クラッシュリカバリ中のテーブルスペースの検出は、redo ログで参照されるテーブルスペースを識別するために innodb\_directories 設定に依存します。 詳細は[、クラッシュリカバリ中のテーブルスペースの検出](#page-2966-0)を参照してくだ さい。

innodb\_data\_home\_dir、innodb\_undo\_directory および datadir によって定義されたディレクトリ は、innodb\_directories オプションが明示的に指定されているかどうかに関係なく、起動時にスキャンするディレク トリのリストを作成するときに innodb\_directories 引数値に自動的に追加されます。

innodb directories は、起動コマンドまたは MySQL オプションファイルでオプションとして指定できます。 一部 のコマンドインタプリタではセミコロン (;) は特殊文字として解釈されるため、引数値の前後に引用符が使用されま す。 (たとえば UNIX シェルでは、これはコマンド終端記号として扱われます。)

#### 起動コマンド:

mysqld --innodb-directories="directory\_path\_1;directory\_path\_2"

MySQL オプションファイル:

[mysqld]

innodb\_directories="directory\_path\_1;directory\_path\_2"

ワイルドカード式は、ディレクトリの指定には使用できません。

innodb\_directories スキャンは、指定されたディレクトリのサブディレクトリも走査します。 重複するディレクト リおよびサブディレクトリは、スキャンされるディレクトリのリストから破棄されます。

詳細は、[セクション15.6.3.6「サーバーがオフラインのときのテーブルスペースファイルの移動」](#page-2714-0)を参照してくださ い。

<span id="page-2867-1"></span>• innodb\_disable\_sort\_file\_cache

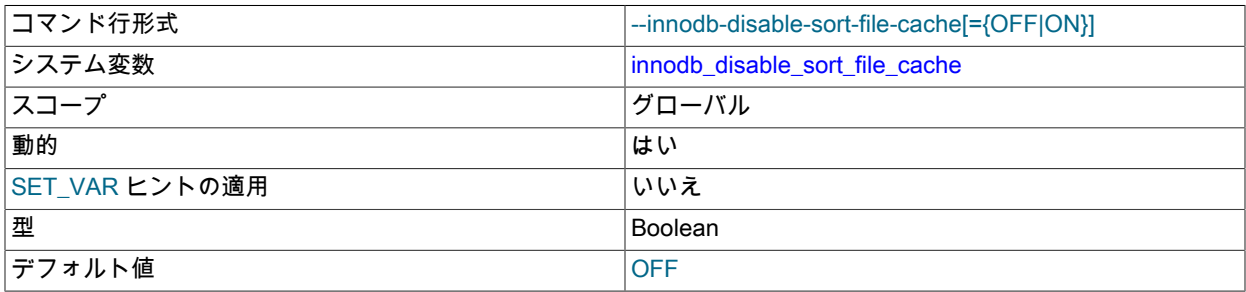

マージソート一時ファイルのオペレーティングシステムファイルシステムキャッシュを無効にします。 その結果、 このようなファイルが O\_DIRECT の同等のものとともに開きます。

<span id="page-2868-0"></span>• innodb doublewrite

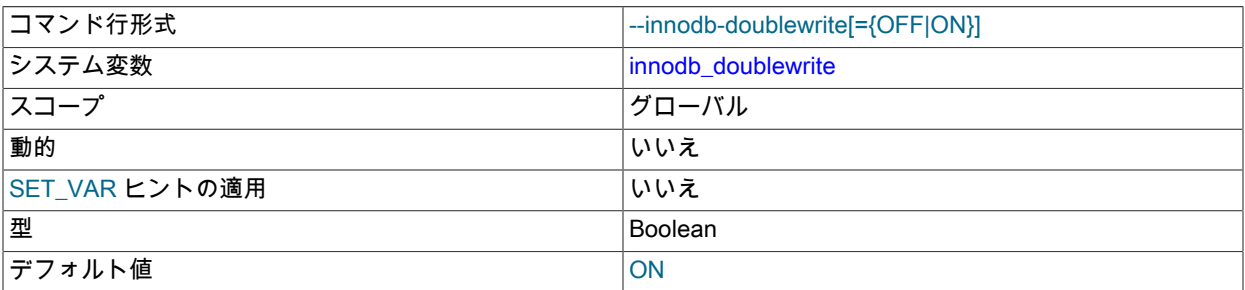

innodb\_doublewrite 変数は、二重書込みバッファを有効にするかどうかを制御します。 ほとんどの場合、デフォル トで有効になっています。 二重書込みバッファを無効にするには、innodb\_doublewrite を 0 に設定するか、--skipinnodb-doublewrite でサーバーを起動します。 たとえば、ベンチマークの実行時などのように、データ整合性より もパフォーマンスに関心がある場合は、二重書込みバッファを無効にすることを検討してください。

二重書き込みバッファーがアトミック書き込みをサポートする Fusion-io デバイス上にある場合、二重書き込みバッ ファーは自動的に無効になり、代わりに Fusion-io アトミック書き込みを使用してデータファイル書き込みが実行さ れます。 ただし、innodb\_doublewrite 設定はグローバルであることに注意してください。 二重書き込みバッファー が無効になっている場合、Fusion-io ハードウェア上に存在しないデータファイルを含むすべてのデータファイルに 対して無効になります。 この機能は Fusion-io ハードウェアでのみサポートされ、Linux の Fusion-io NVMFS での み有効になります。 この機能を最大限に活用するには、O\_DIRECT の innodb\_flush\_method 設定をお薦めします。

関連情報については、[セクション15.6.4「二重書き込みバッファー」](#page-2718-0)を参照してください。

<span id="page-2868-1"></span>• innodb\_doublewrite\_batch\_size

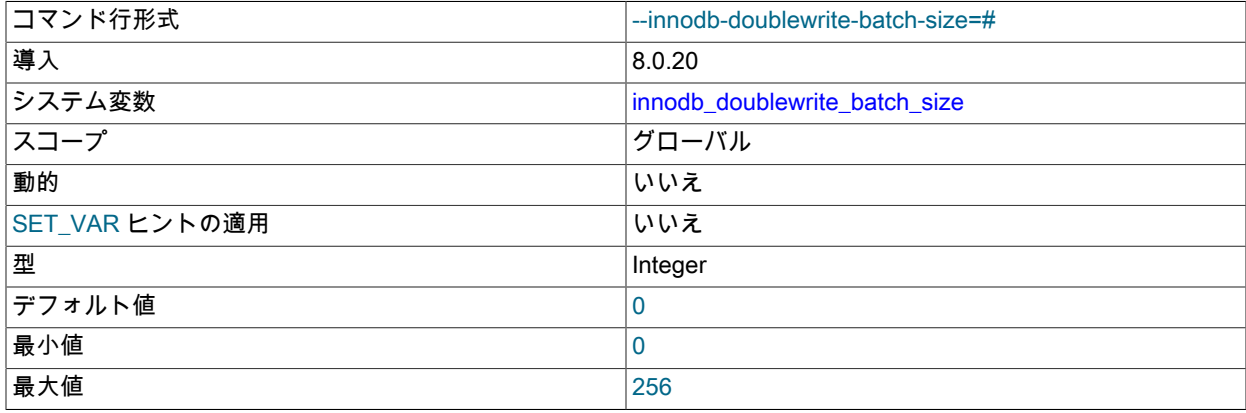

バッチで書き込む二重書込みページの数を定義します。

詳細は、[セクション15.6.4「二重書き込みバッファー」](#page-2718-0)を参照してください。

<span id="page-2868-2"></span>• innodb\_doublewrite\_dir

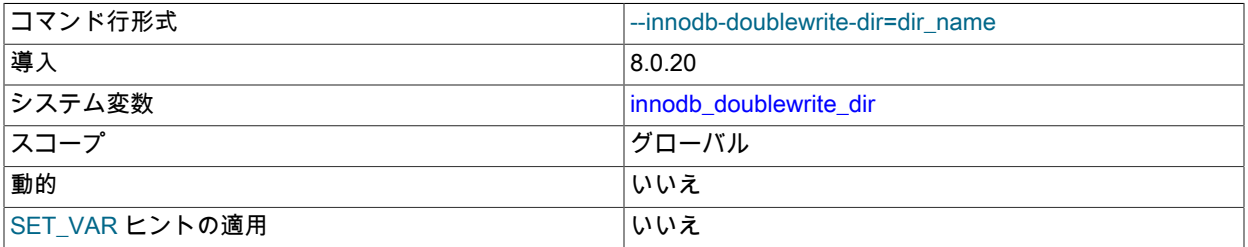

型 ショップ かんしょう かんしょう かんしょう アイレクトリ名

二重書込みファイルのディレクトリを定義します。 ディレクトリが指定されていない場合、二重書込みファイルが innodb\_data\_home\_dir ディレクトリに作成され、指定されていない場合はデータディレクトリにデフォルト設定さ れます。

詳細は、[セクション15.6.4「二重書き込みバッファー」](#page-2718-0)を参照してください。

<span id="page-2869-0"></span>• innodb\_doublewrite\_files

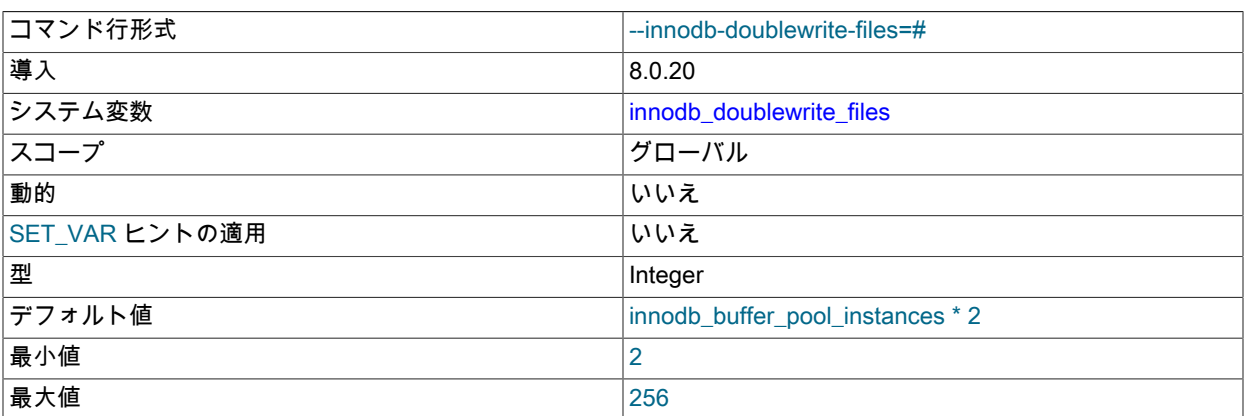

二重書込みファイルの数を定義します。 デフォルトでは、バッファープールインスタンスごとに 2 つの二重書き込 みファイルが作成されます。

少なくとも 2 つの二重書込みファイルがあります。 二重書込みファイルの最大数は、バッファプールインスタンス の 2 倍です。 (バッファープールインスタンスの数は、innodb\_buffer\_pool\_instances 変数によって制御されます。)

詳細は、[セクション15.6.4「二重書き込みバッファー」](#page-2718-0)を参照してください。

<span id="page-2869-1"></span>• innodb doublewrite pages

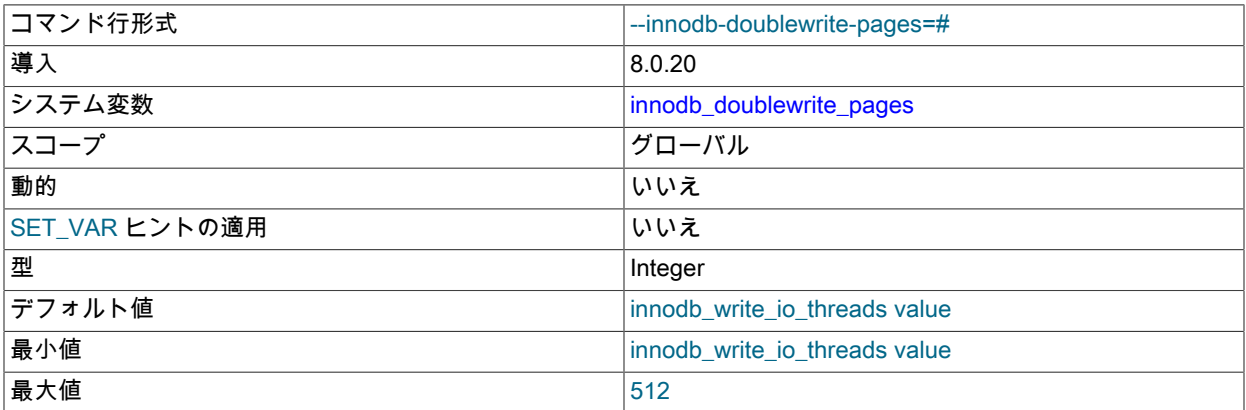

バッチ書込みのスレッド当たりの二重書込みページの最大数を定義します。 値が指定されていない場 合、innodb\_doublewrite\_pages は innodb\_write\_io\_threads 値に設定されます。

詳細は、[セクション15.6.4「二重書き込みバッファー」](#page-2718-0)を参照してください。

• innodb\_extend\_and\_initialize

<span id="page-2869-2"></span>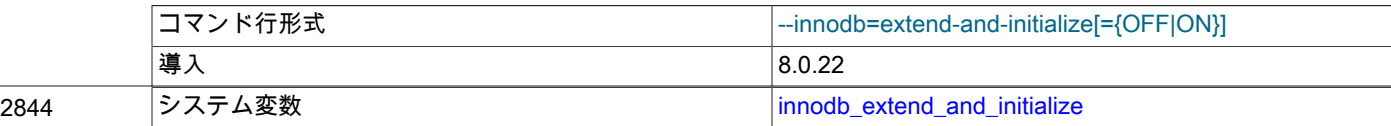

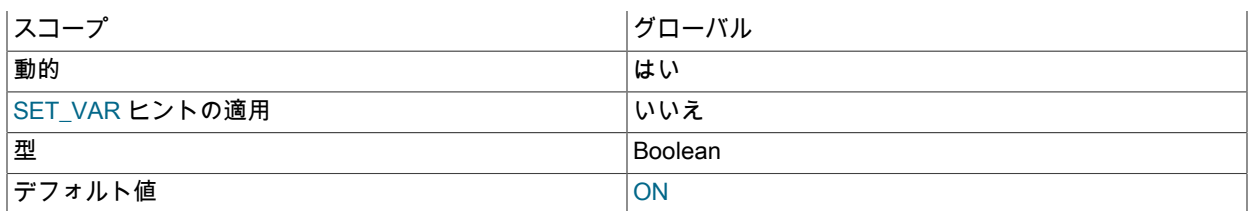

Linux システムの file-per-table テーブルスペースおよび一般テーブルスペースへの領域の割当て方法を制御しま す。

有効にすると、InnoDB は新しく割り当てられたページに NULL を書き込みます。 無効にすると、領域は posix\_fallocate() コールを使用して割り当てられます。このコールは、物理的に NULL を書き込まずに領域を予約し ます。

詳細は、[セクション15.6.3.8「Linux でのテーブルスペースの領域割当ての最適化」を](#page-2716-0)参照してください。

<span id="page-2870-0"></span>• innodb fast shutdown

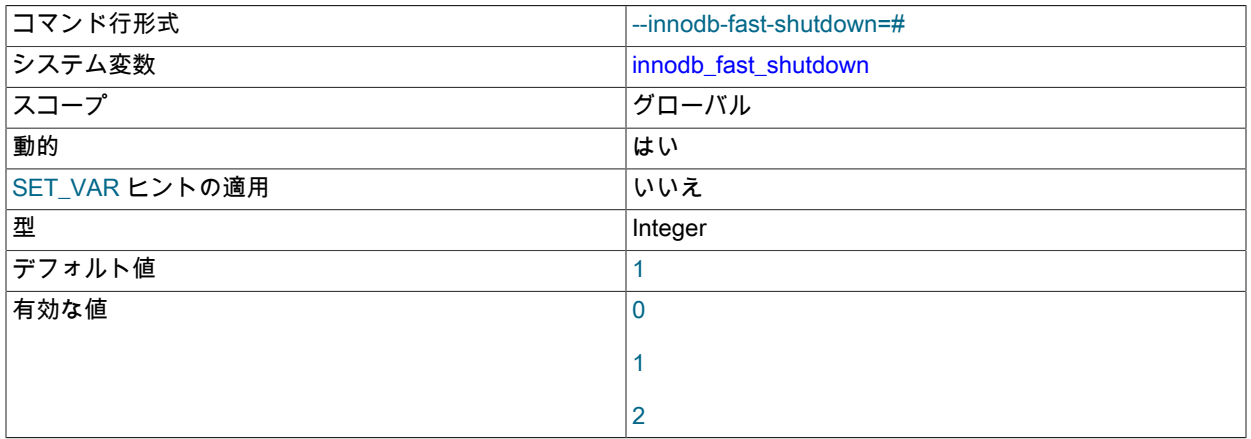

InnoDB [のシャットダウン](#page-5394-0)モードです。 値が 0 の場合、InnoDB は、停止前に [slow shutdown、](#page-5405-2)完全な [purge](#page-5409-1) および 変更バッファのマージを実行します。 この値を 1 (デフォルト) にすると、InnoDB はシャットダウン時に、これら の操作をスキップします。このプロセスは、[高速シャットダウン](#page-5392-0)と呼ばれます。 この値を 2 にすると、InnoDB は MySQL がクラッシュした場合と同様に、そのログをフラッシュし、コールドシャットダウンを実行します。コミッ トされていないトランザクションは失われませんが、[クラッシュリカバリ](#page-5388-0)操作によって次回の起動時間が長くなり ます。

低速シャットダウンには数分間かかる可能性があり、大量のデータがバッファーに存在する極端なケースでは、数 時間かかる可能性もあります。 MySQL のメジャーリリース間でアップグレードまたはダウングレードを行う前に は、アップグレードプロセスによってファイル形式が更新される場合に備えて、すべてのデータファイルが完全に 準備されるように、低速シャットダウン技術を使用してください。

データが破損するリスクがある場合に、完全な最速のシャットダウンを行うには、緊急事態またはトラブルシュー ティングの状況で innodb fast shutdown=2 を使用してください。

<span id="page-2870-1"></span>• innodb\_fil\_make\_page\_dirty\_debug

| コマンド行形式        | --innodb-fil-make-page-dirty-debug=# |
|----------------|--------------------------------------|
| システム変数         | innodb_fil_make_page_dirty_debug     |
| スコープ           | グローバル                                |
| 動的             | はい                                   |
| SET_VAR ヒントの適用 | いいえ                                  |
| 型              | Integer                              |
| デフォルト値         | 0                                    |

InnoDB システム変数

最大値 |2\*\*32-1

デフォルトでは、innodb\_fil\_make\_page\_dirty\_debug をテーブルスペースの ID に設定すると、テーブルスペー スの最初のページがすぐに使用済になります。 innodb\_saved\_page\_number\_debug がデフォルト以外の値に設 定されている場合、innodb\_fil\_make\_page\_dirty\_debug を設定すると、指定したページがダーティになります。 innodb\_fil\_make\_page\_dirty\_debug オプションは、デバッグサポートが WITH\_DEBUG CMake オプションを使用し てコンパイルされている場合にのみ使用できます。

<span id="page-2871-0"></span>• innodb\_file\_per\_table

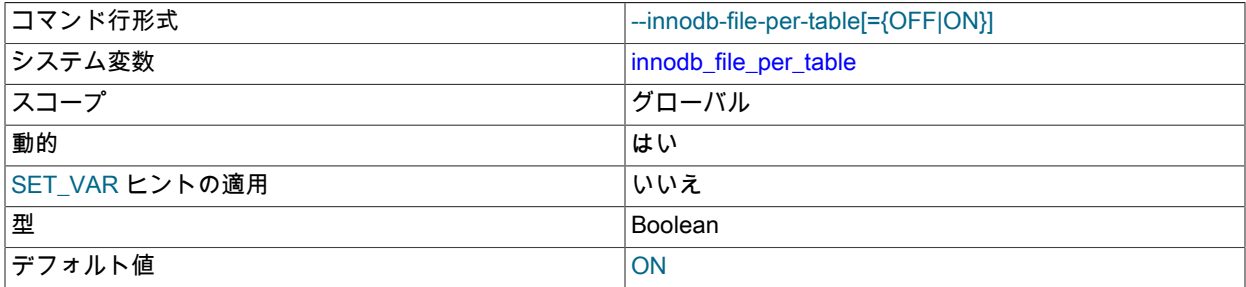

innodb\_file\_per\_table が有効な場合、テーブルはデフォルトで file-per-table テーブルスペースに作成されます。 無 効にすると、デフォルトでシステムテーブルスペースにテーブルが作成されます。 file-per-table テーブルスペース については、[セクション15.6.3.2「File-Per-Table テーブルスペース」](#page-2700-0) を参照してください。 InnoDB システムテー ブルスペースの詳細は、[セクション15.6.3.1「システムテーブルスペース」](#page-2697-1) を参照してください。

innodb\_file\_per\_table 変数は、実行時に SET GLOBAL ステートメントを使用して構成するか、起動時にコマンドラ インで指定するか、またはオプションファイルで指定できます。 実行時の構成には、グローバルシステム変数を設 定するのに十分な権限 [\(セクション5.1.9.1「システム変数権限」](#page-834-0) を参照) が必要で、すべての接続の操作にすぐに影 響します。

file-per-table テーブルスペースに存在するテーブルが切り捨てられるか削除されると、解放された領域がオペレー ティングシステムに戻されます。 システムテーブルスペースに存在するテーブルの切捨てまたは削除では、システ ムテーブルスペースの領域のみが解放されます。 システムテーブルスペースのデータファイルは縮小しないため、 システムテーブルスペースの空き領域は InnoDB データに再度使用できますが、オペレーティングシステムには戻 されません。

innodb\_file\_per-table 設定は、一時テーブルの作成には影響しません。 MySQL 8.0.14 では、一時テーブルはセッ ション一時テーブルスペースに作成され、その前にグローバル一時テーブルスペースに作成されます。 [セクション](#page-2713-0) [15.6.3.5「一時テーブルスペース」](#page-2713-0)を参照してください。

<span id="page-2871-1"></span>• innodb\_fill\_factor

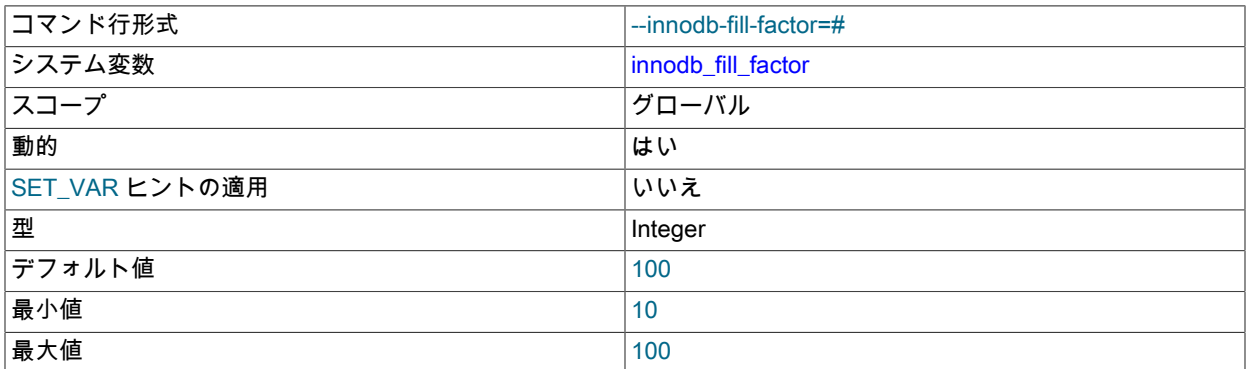

InnoDB では、インデックスの作成または再構築時にバルクロードが実行されます。 このインデックス作成方法 は、「「ソートされたインデックス構築」」と呼ばれます。

innodb\_fill\_factor では、ソートされたインデックスの作成時に入力される各 B ツリーページ上の領域の割 合が定義され、将来のインデックスの増加のために予約されている残りの領域が使用されます。 たとえ

ば、innodb\_fill\_factor を 80 に設定すると、将来のインデックス増加のために各 B ツリーページの領域の 20% が予 約されます。 実際の割合は異なる場合があります。 innodb\_fill\_factor 設定は、強い制限ではなくヒントとして解釈 されます。

innodb\_fill\_factor を 100 に設定すると、クラスタ化されたインデックスページの領域の 1/16 は将来のインデックス の増加に備えて解放されます。

innodb\_fill\_factor は、B ツリーリーフページと非リーフページの両方に適用されます。 TEXT または BLOB エント リに使用される外部ページには適用されません。

詳細は、[セクション15.6.2.3「ソートされたインデックス構築」](#page-2691-0)を参照してください。

<span id="page-2872-0"></span>• innodb\_flush\_log\_at\_timeout

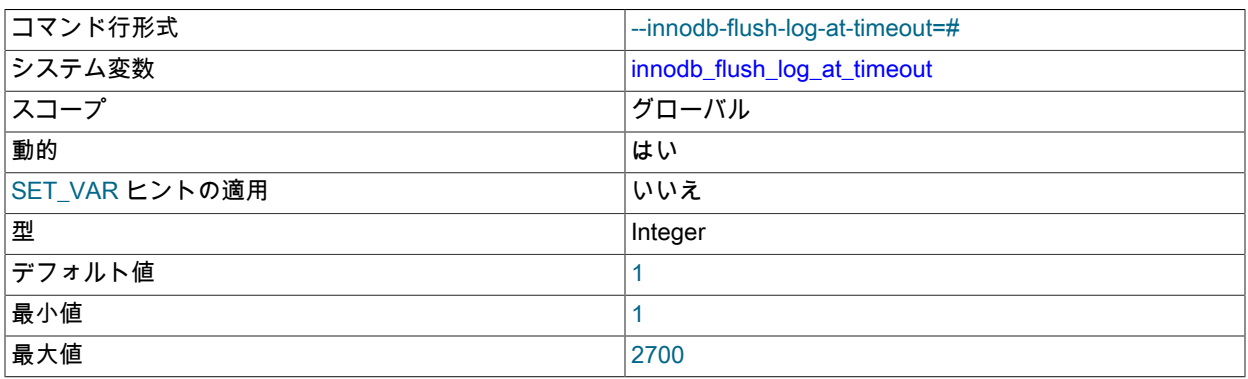

N 秒ごとにログを書き込み、フラッシュします。innodb\_flush\_log\_at\_timeout では、フラッシュを減らし、バイナ リロググループのコミットのパフォーマンスへの影響を回避するために、フラッシュ間のタイムアウト期間を増や すことができます。 innodb\_flush\_log\_at\_timeout のデフォルト設定は 1 秒に 1 回です。

#### <span id="page-2872-1"></span>• innodb flush log at trx commit

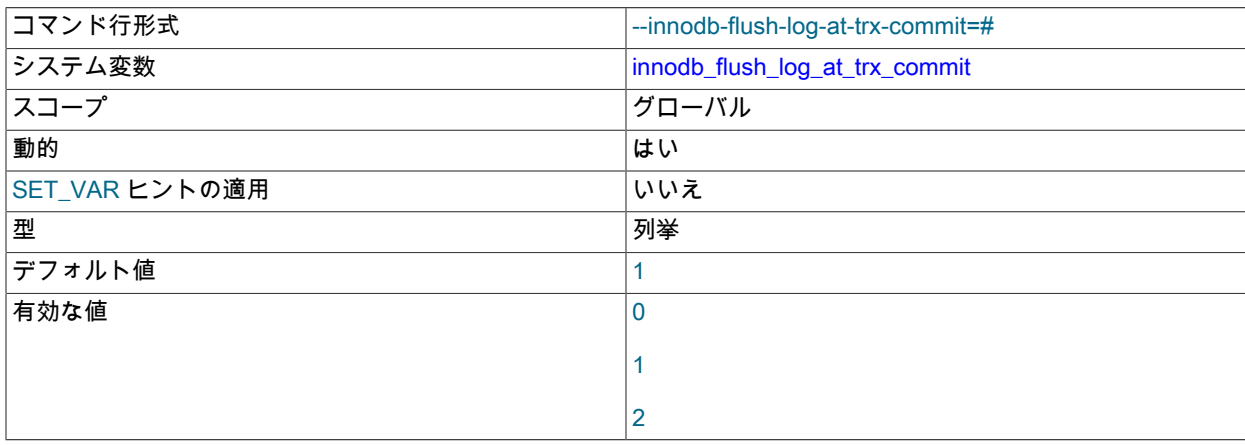

[commit](#page-5391-0) 操作に対する厳密な [ACID](#page-5361-0) コンプライアンスと、コミット関連の I/O 操作がバッチで再配置および実行され る場合に可能なパフォーマンスのバランスを制御します。 デフォルト値を変更することでパフォーマンスを向上で きますが、クラッシュ時にトランザクションが失われる可能性があります。

- ACID に完全に準拠するには、デフォルト設定の 1 が必要です。 ログは、トランザクションのコミットごとに ディスクに書き込まれ、フラッシュされます。
- 0 に設定すると、ログは 1 秒に 1 回書き込まれ、ディスクにフラッシュされます。 ログがフラッシュされていな いトランザクションはクラッシュ時に失われる可能性があります。
- 2 に設定すると、各トランザクションのコミット後にログが書き込まれ、1 秒に 1 回ディスクにフラッシュされ ます。 ログがフラッシュされていないトランザクションはクラッシュ時に失われる可能性があります。
- 設定 0 および 2 の場合、秒単位のフラッシュは 100% 保証されません。 フラッシュは、DDL 変更 や、innodb\_flush\_log\_at\_trx\_commit 設定とは関係なくログがフラッシュされる原因となるその他の内部 InnoDB アクティビティが原因で頻繁に発生し、スケジューリングの問題が原因で頻繁に発生しない場合があります。 ロ グが 1 秒に 1 回フラッシュされると、クラッシュ時に最大 1 秒のトランザクションが失われる可能性がありま す。 ログが 1 秒に 1 回以上フラッシュされるか、それほど頻繁にフラッシュされない場合、失われる可能性のあ るトランザクションの量はそれに応じて異なります。
- ログのフラッシュ頻度は innodb\_flush\_log\_at\_timeout によって制御されます。これにより、ログのフラッシュ頻 度を N 秒 (N は 1 ... 2700 で、デフォルト値は 1) に設定できます。 ただし、予期しない mysqld プロセスの終了 によって、最大 N 秒のトランザクションが消去される可能性があります。
- DDL 変更およびその他の内部 InnoDB アクティビティは、innodb\_flush\_log\_at\_trx\_commit 設定とは関係なくログ をフラッシュします。
- InnoDB [crash recovery](#page-5388-0) は、innodb\_flush\_log\_at\_trx\_commit の設定に関係なく機能します。 トランザクションは 完全に適用されるか、完全に消去されるかのいずれかです。

トランザクションで InnoDB が使用されるレプリケーションセットアップの持続性および一貫性を保つ場合:

- バイナリロギングが有効になっている場合は、sync\_binlog=1 を設定します。
- 常に innodb\_flush\_log\_at\_trx\_commit=1 を設定します。

予期しない停止に対して最も回復可能なレプリカの設定の組合せの詳細は、[セクション17.4.2「レプリカの予期し](#page-3218-0) [ない停止の処理」](#page-3218-0) を参照してください。

### 注意

多くのオペレーティングシステムや一部のディスクハードウェアは、ディスクへのフラッ シュ操作を行なったと欺きます。 フラッシュが行われていなくても、行われたと mysqld に通知される可能性があります。 この場合、推奨設定であってもトランザクションの永 続性は保証されず、最悪の場合は停電によって InnoDB データが破損する可能性がありま す。 バッテリーバックアップのディスクキャッシュを SCSI ディスクコントローラ内や ディスク自体で使用すると、ファイルフラッシュの速度が上がり、操作が安全になりま す。 ハードウェアキャッシュ内のディスク書き込みのキャッシュを無効にすることもでき ます。

<span id="page-2873-0"></span>• innodb\_flush\_method

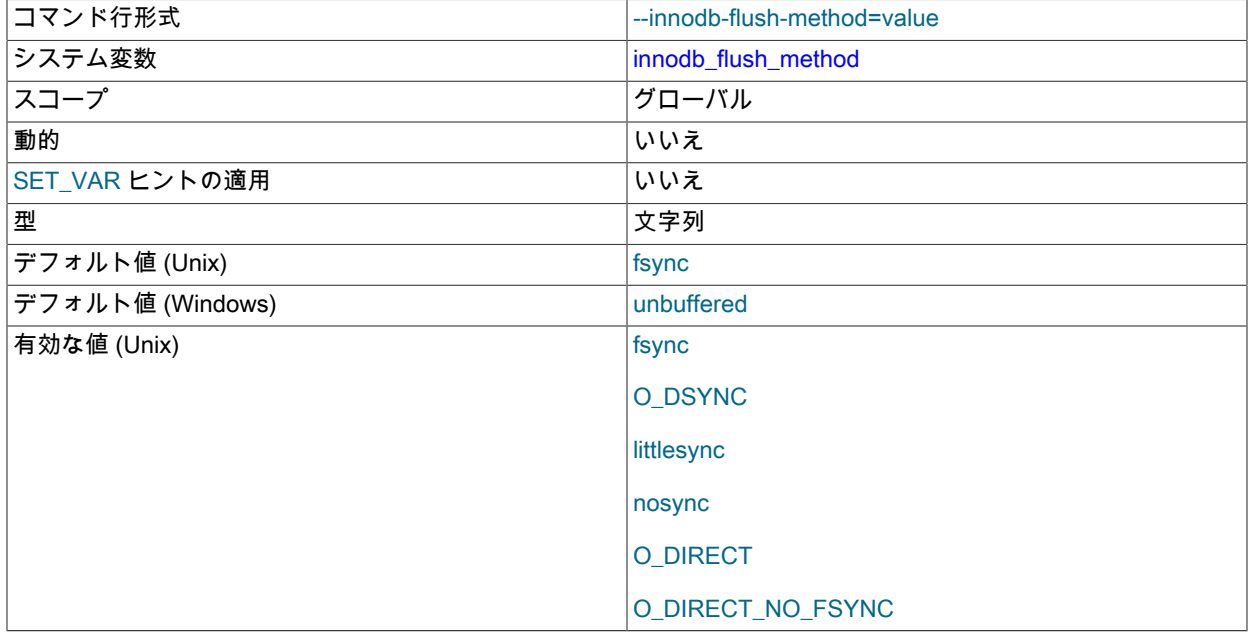

InnoDB システム変数

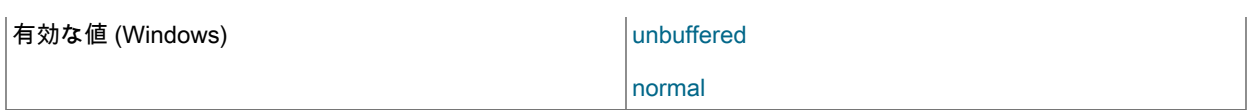

InnoDB [data files](#page-5404-0) および [log files](#page-5419-0) への [flush](#page-5412-2) データに使用される方法を定義します。これは I/O スループットに影響 する可能性があります。

Unix に似たシステムでは、デフォルト値は fsync です。 Windows では、デフォルト値は unbuffered です。

注記

MySQL 8.0 では、innodb\_flush\_method オプションを数値で指定できます。

Unix に似たシステムの innodb\_flush\_method オプションには、次のものがあります:

- fsync または 0: InnoDB は、fsync() システムコールを使用して、データファイルとログファイルの両方をフラッ シュします。fsync がデフォルト設定です。
- O\_DSYNC または 1: InnoDB では、O\_SYNC を使用してログファイルをオープンおよびフラッシュし、fsync() を 使用してデータファイルをフラッシュします。 さまざまな種類の Unix で問題が発生しているため、InnoDB では 直接 O DSYNC が使用されません。
- littlesync または 2: このオプションは内部パフォーマンステストに使用され、現在はサポートされていません。 独自のリスクで使用します。
- nosync または 3: このオプションは内部パフォーマンステストに使用され、現在はサポートされていません。 独 自のリスクで使用します。
- O\_DIRECT または 4: InnoDB では、O\_DIRECT (または Solaris 上の directio()) を使用してデータファイルを開 き、fsync() を使用してデータファイルとログファイルの両方をフラッシュします。 このオプションは、一部の GNU/Linux バージョン、FreeBSD、および Solaris で使用可能です。
- O\_DIRECT\_NO\_FSYNC: InnoDB は、I/O,のフラッシュ中に O\_DIRECT を使用しますが、書込み操作のたびに fsync() システムコールをスキップします。

MySQL 8.0.14 より前では、この設定は XFS や EXT4 などのファイルシステムには適していません。これらの ファイルシステムでは、fsync() システムコールを使用してファイルシステムメタデータの変更を同期する必要が あります。 ファイルシステムのメタデータ変更を同期するためにファイルシステムで fsync() システムコールが 必要かどうかがわからない場合は、かわりに O\_DIRECT を使用します。

MySQL 8.0.14 の時点では、fsync() は、新しいファイルの作成後、ファイルサイズの増加後およびファイル のクローズ後にコールされ、ファイルシステムメタデータの変更が確実に同期されます。 各書込み操作の後 も、fsync() システムコールはスキップされます。

redo ログファイルとデータファイルが異なるストレージデバイスに存在し、データファイルの書込みがバッテリ バックされていないデバイスキャッシュからフラッシュされる前に予期しない終了が発生した場合、データが失 われる可能性があります。 redo ログファイルおよびデータファイルに別の記憶域デバイスを使用する場合、およ びデータファイルがバッテリバックアップされていないキャッシュを持つデバイスに存在する場合は、かわりに O\_DIRECT を使用します。

Windows システム用の innodb\_flush\_method オプションには、次のものがあります:

- unbuffered または 0: InnoDB は、シミュレートされた非同期 I/O およびバッファなし I/O を使用します。
- normal または 1: InnoDB は、シミュレートされた非同期 I/O およびバッファされた I/O を使用します。

各設定がパフォーマンスに与える影響は、ハードウェア構成およびワークロードによって異なります。 使用する 設定を決定したり、デフォルト設定のままにするかどうかを決定したりするには、特定の構成でベンチマークを実 施します。 設定ごとに fsync() 呼び出しの全体数を確認するには、Innodb\_data\_fsyncs ステータス変数を調査しま す。 ワークロードに読み取り操作と書き込み操作を混在させると、一部の設定での実行が影響を受ける可能性があ ります。 たとえば、ハードウェア RAID コントローラとバッテリバックアップ式書き込みキャッシュを備えたシス テムでは、O\_DIRECT は、InnoDB バッファープールとオペレーティングシステムのファイルシステムキャッシュ

の間の二重バッファリングを回避するのに役立ちます。 InnoDB のデータファイルとログファイルが SAN 上に配 置されている一部のシステムでは、大部分の SELECT ステートメントを含む読み取り負荷の高いワークロードで、 デフォルト値または O\_DSYNC の速度が速くなる可能性があります。 このパラメータは、必ず、本番環境が反映 されたハードウェアおよびワークロードでテストしてください。 一般的な I/O チューニングのアドバイスについて は、[セクション8.5.8「InnoDB ディスク I/O の最適化」](#page-1555-0)を参照してください。

innodb\_dedicated\_server が有効な場合、innodb\_flush\_method 値は明示的に定義されていなければ自動的に構成さ れます。 詳細は[、セクション15.8.12「専用 MySQL Server の自動構成の有効化」](#page-2784-0)を参照してください。

#### <span id="page-2875-0"></span>• innodb flush neighbors

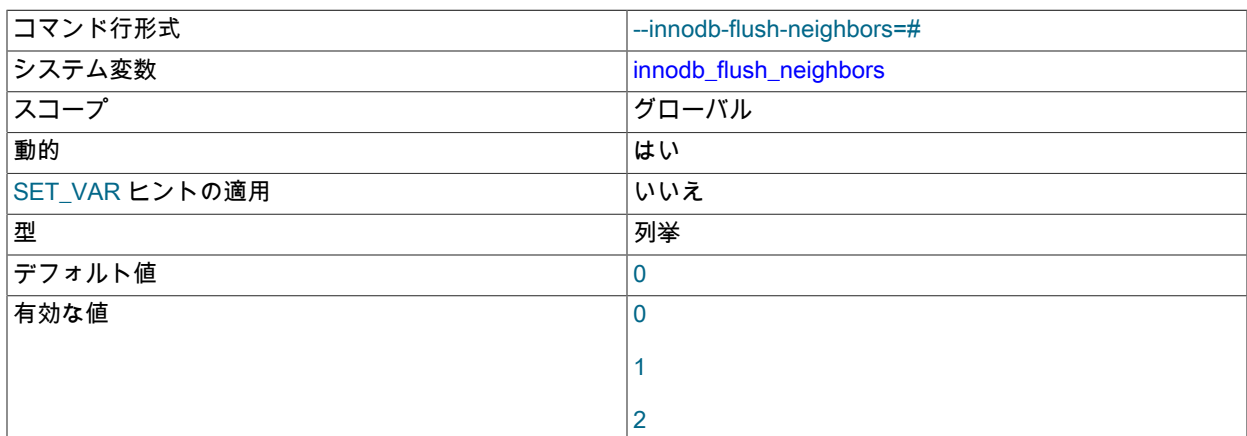

[flushing](#page-5412-2) で、InnoDB [buffer pool](#page-5409-0) のページが同じ [extent](#page-5383-0) の他の [dirty pages](#page-5401-0) もフラッシュするかどうかを指定しま す。

- 0 に設定すると、innodb\_flush\_neighbors が無効になります。 同じエクステント内のダーティページはフラッ シュされません。
- 1 に設定すると、連続したダーティページが同じエクステントにフラッシュされます。
- 2 に設定すると、ダーティページが同じエクステントでフラッシュされます。

テーブルデータが従来の [HDD](#page-5366-0) ストレージデバイスに格納されている場合は、1 回の操作でこのような[隣接ペー](#page-5418-0) [ジ](#page-5418-0)をフラッシュすると、さまざまな時間に個々のページをフラッシュする場合と比較して、(主にディスクシーク 操作の) I/O オーバーヘッドが削減されます。 [SSD](#page-5376-0) に格納されているテーブルデータの場合、シーク時間は重要 な要因ではなく、このオプションを 0 に設定して書込み操作を分散できます。 関連情報については[、セクション](#page-2760-0) [15.8.3.5「バッファープールのフラッシュの構成」](#page-2760-0)を参照してください。

<span id="page-2875-1"></span>• innodb flush\_sync

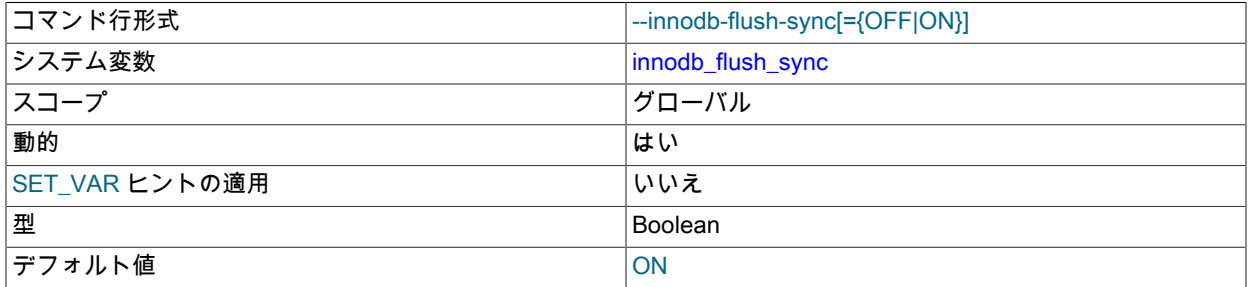

innodb\_flush\_sync 変数はデフォルトで有効になっており[、checkpoints](#page-5401-2) で発生する I/O アクティビティのバース ト中に innodb\_io\_capacity 設定が無視されます。 innodb\_io\_capacity 設定で定義された I/O レートに準拠するに は、innodb\_flush\_sync を無効にします。

innodb\_flush\_sync 変数の構成の詳細は[、セクション15.8.7「InnoDB I/O Capacity の構成」](#page-2768-0) を参照してください。

<span id="page-2876-0"></span>• innodb\_flushing\_avg\_loops

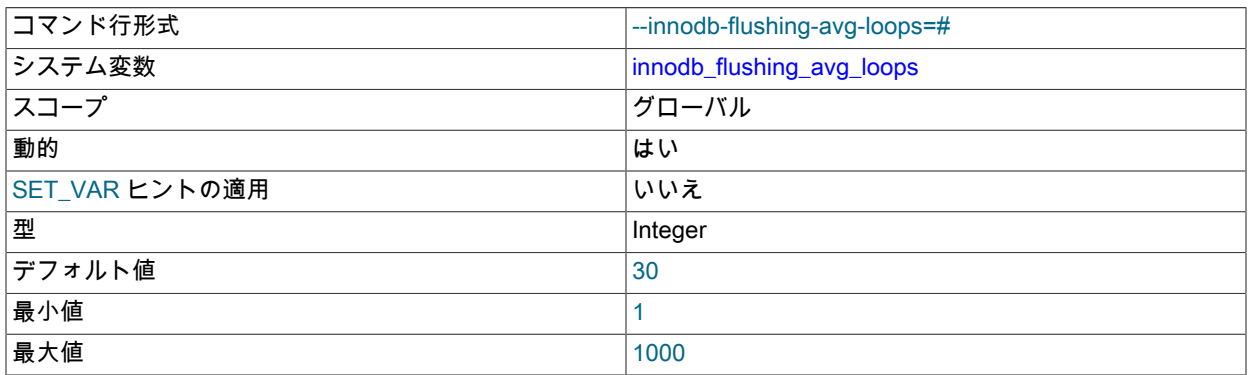

InnoDB が以前に計算されたフラッシュ状態のスナップショットを保持し[、adaptive flushing](#page-5405-0) が [workloads](#page-5420-0) の変更に どのくらい迅速に応答するかを制御する反復の数。 この値を大きくすると、ワークロードが変化するにつれて[、フ](#page-5412-2) [ラッシュ](#page-5412-2)操作の速度が円滑かつ徐々に変化します。 この値を小さくすると、適応型フラッシュがワークロードの変 化にすばやく適応します。これにより、ワークロードが突然に増減した場合に、フラッシュアクティビティーが急 増する可能性があります。

関連情報については、[セクション15.8.3.5「バッファープールのフラッシュの構成」](#page-2760-0)を参照してください。

<span id="page-2876-1"></span>• innodb\_force\_load\_corrupted

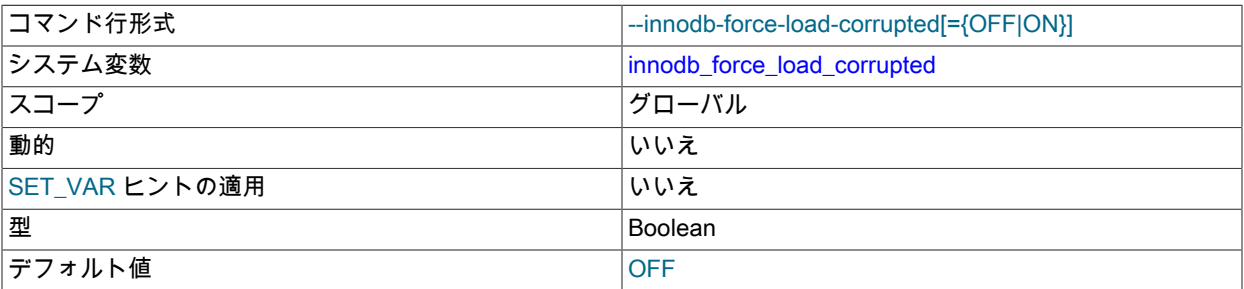

破損としてマークされたテーブルを起動時に InnoDB がロードできるようにします。 トラブルシューティング時 に、何も対処しなければアクセスできないデータをリカバリする際にのみ使用してください。 トラブルシューティ ングが完了したら、この設定を無効にしてサーバーを再起動します。

### <span id="page-2876-2"></span>• innodb\_force\_recovery

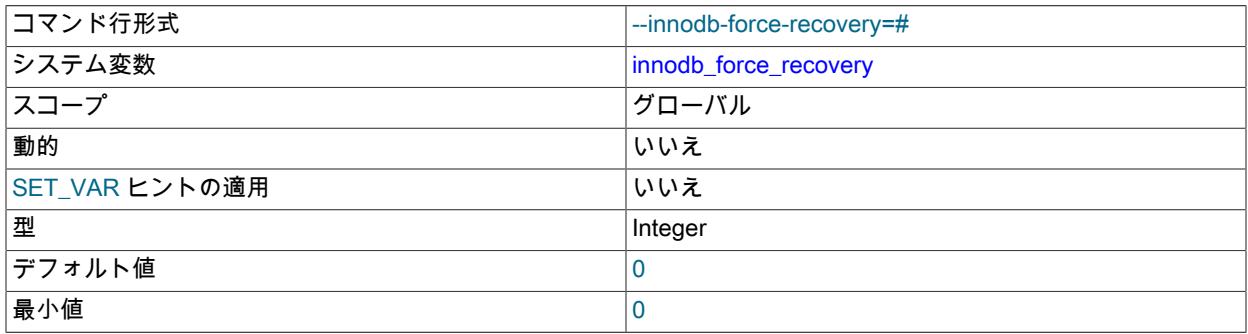

最大値 しょうしゃ しゅうしゃ しゅうしゃ しゅうしゃ しゅうしゅ

[クラッシュリカバリ](#page-5388-0)モードです。一般に、重大なトラブルシューティングの状況でのみ変更されます。 指定可能 な値は 0 から 6 までです。 これらの値の意味および innodb\_force\_recovery に関する重要な情報については、[セク](#page-3002-0) [ション15.21.2「InnoDB のリカバリの強制的な実行」](#page-3002-0)を参照してください。

# 警告

InnoDB を起動してテーブルをダンプできるように、緊急時にはこの変数を 0 より大 きい値にのみ設定してください。 安全策として、innodb\_force\_recovery が 0 より 大きい場合、InnoDB は INSERT、UPDATE、または DELETE 操作を回避します。 innodb\_force\_recovery 設定が 4 以上の場合、InnoDB は読取り専用モードになります。

レプリケーションではレプリカステータスログが InnoDB テーブルに格納されるため、こ れらの制限により、レプリケーション管理コマンドがエラーで失敗する場合があります。

#### <span id="page-2877-0"></span>• innodb\_fsync\_threshold

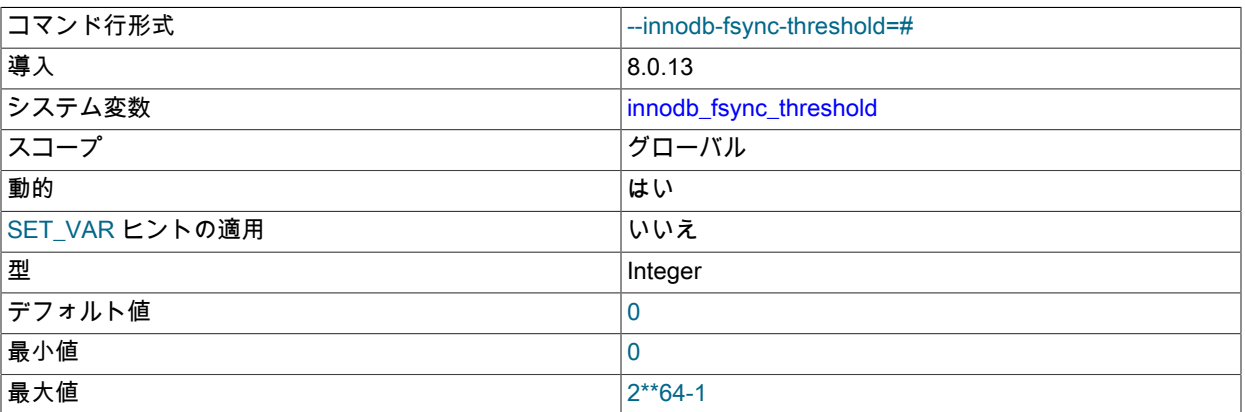

デフォルトでは、InnoDB が新しいログファイルやテーブルスペースファイルなどの新しいデータファイルを作成す ると、ファイルはディスクにフラッシュされる前にオペレーティングシステムキャッシュに完全に書き込まれるた め、大量のディスク書込みアクティビティが一度に発生する可能性があります。 オペレーティングシステムキャッ シュから定期的にデータを強制的に小さいフラッシュするには、innodb\_fsync\_threshold 変数を使用してしきい値 をバイト単位で定義します。 バイトしきい値に達すると、オペレーティングシステムキャッシュの内容がディスク にフラッシュされます。 デフォルト値の 0 では、デフォルトの動作が強制されます。つまり、ファイルがキャッ シュに完全に書き込まれた後にのみ、データがディスクにフラッシュされます。

複数の MySQL インスタンスが同じストレージデバイスを使用している場合は、より小さい定期的なフラッシュを 強制的に実行するためのしきい値を指定すると有益です。 たとえば、新しい MySQL インスタンスとそれに関連付 けられたデータファイルを作成すると、ディスク書込みアクティビティが大きくなり、同じストレージデバイスを 使用する他の MySQL インスタンスのパフォーマンスが低下する可能性があります。 しきい値を構成すると、書込 みアクティビティでのこのようなサージの回避に役立ちます。

#### <span id="page-2877-1"></span>• innodb\_ft\_aux\_table

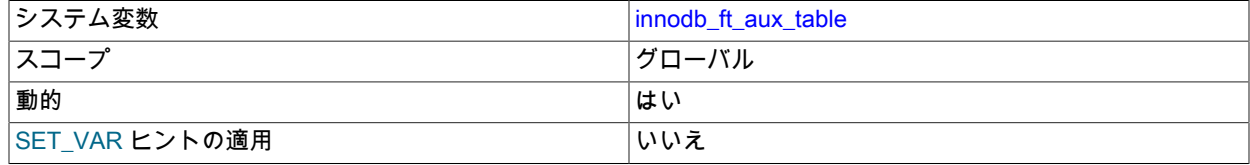

InnoDB システム変数

型 文字列

FULLTEXT インデックスを含む InnoDB テーブルの修飾名を指定します。 この変数は診断のために使用され、実行 時にのみ設定できます。 例:

SET GLOBAL innodb ft aux table = 'test/t1';

この変数を db\_name/table\_name 形式の名前に設定すると、INFORMATION\_SCHEMA テーブル INNODB\_FT\_INDEX\_TABLE, INNODB\_FT\_INDEX\_CACHE, INNODB\_FT\_CONFIG, INNODB\_FT\_DELETED および INNODB\_FT\_BEING\_DELETED に、指定したテーブルの検索インデックスに関する情報が表示されます。

詳細は、[セクション15.15.4「InnoDB INFORMATION\\_SCHEMA FULLTEXT インデックステーブル」](#page-2933-0)を参照してく ださい。

<span id="page-2878-0"></span>• innodb ft cache size

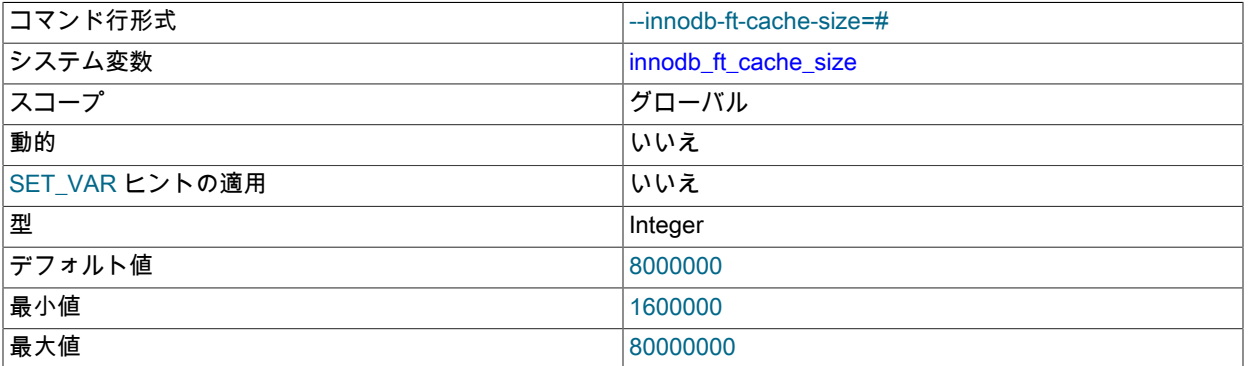

InnoDB FULLTEXT 検索インデックスキャッシュに割り当てられたメモリー (バイト単位)。これは、InnoDB FULLTEXT インデックスの作成時にメモリー内に解析済ドキュメントを保持します。 innodb\_ft\_cache\_size のサイ ズ制限に達すると、インデックスの挿入および更新のみがディスクにコミットされます。innodb\_ft\_cache\_size で は、キャッシュサイズがテーブルごとに定義されます。 すべてのテーブルにグローバルな制限を設定する方法につ いては、innodb\_ft\_total\_cache\_size を参照してください。

詳細は、[InnoDB 全文インデックスキャッシュ](#page-2694-0)を参照してください。

<span id="page-2878-1"></span>• innodb\_ft\_enable\_diag\_print

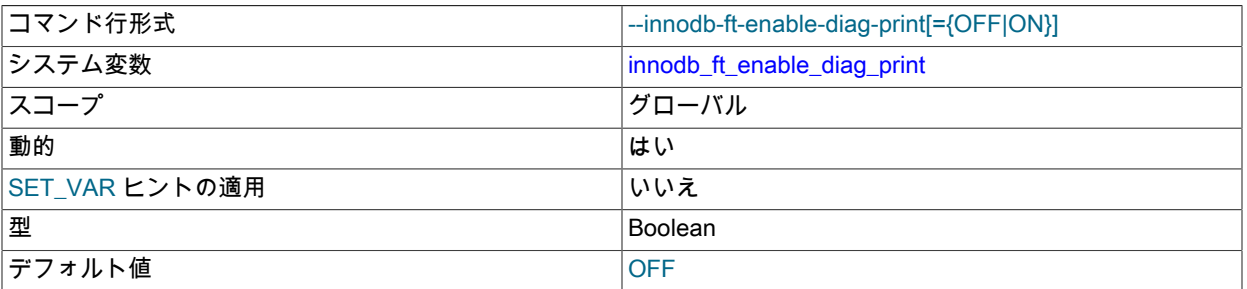

追加の全文検索 (FTS) 診断の出力を有効にするかどうかを指定します。 このオプションは主に高度な FTS デバッ グを目的としており、ほとんどのユーザーにとって重要ではありません。 出力はエラーログに記録され、次のよう な情報が含まれています。

• FTS インデックス同期の進行状況 (FTS キャッシュ制限に達したとき)。 例:

FTS SYNC for table test, deleted count: 100 size: 10000 bytes SYNC words: 100

• FTS 最適化の進行状況。 例:

FTS start optimize test <sup>2853</sup>

InnoDB システム変数

FTS\_OPTIMIZE: optimize "mysql" FTS\_OPTIMIZE: processed "mysql"

• FTS インデックス構築の進行状況。 例:

Number of doc processed: 1000

• FTS クエリーでは、クエリー解析のツリー、単語の重み、クエリーの処理時間、およびメモリーの使用状況が出 力されます。 例:

FTS Search Processing time: 1 secs: 100 millisec: row(s) 10000 Full Search Memory: 245666 (bytes), Row: 10000

<span id="page-2879-0"></span>• innodb\_ft\_enable\_stopword

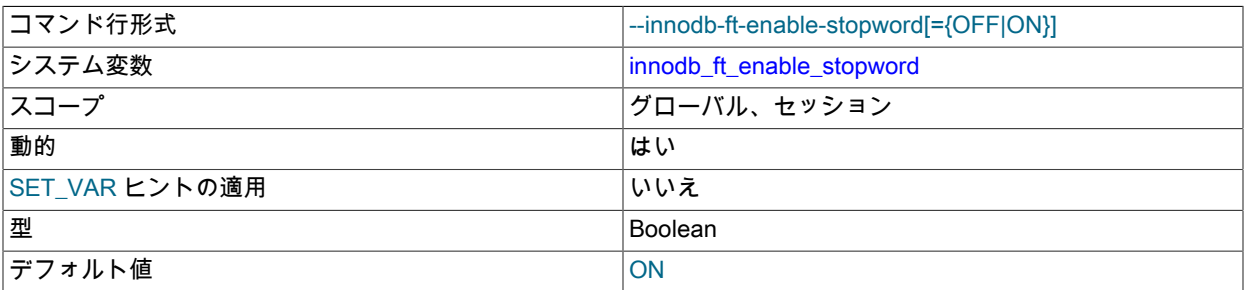

インデックスの作成時に、一連の[ストップワード](#page-5397-1)が InnoDB の FULLTEXT インデックスに関連付けられることを 指定します。 innodb\_ft\_user\_stopword\_table オプションが設定されている場合は、そのテーブルからストップワー ドが取得されます。 そうでなければ、innodb\_ft\_server\_stopword\_table オプションが設定されている場合は、その テーブルからストップワードが取得されます。 それ以外の場合は、組み込みのデフォルトストップワードセットが 使用されます。

詳細は、[セクション12.10.4「全文ストップワード」](#page-1962-0)を参照してください。

<span id="page-2879-1"></span>• innodb ft max token size

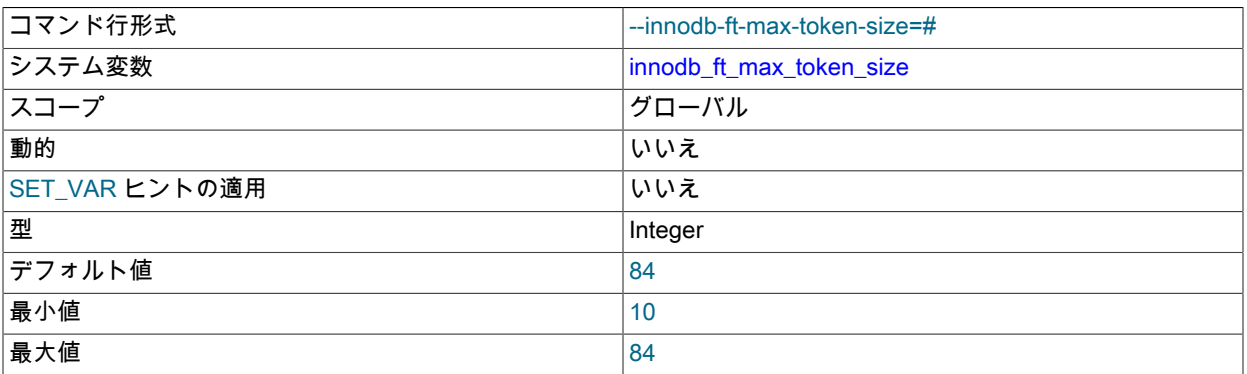

InnoDB FULLTEXT インデックスに格納される単語の最大文字長。 この値に制限を設定すると、実在の単語ではな く、検索語句になる可能性の低い英字の任意のコレクションや長いキーワードが省略されることで、インデックス のサイズが削減されるため、クエリーの速度が上がります。

詳細は、[セクション12.10.6「MySQL の全文検索の微調整」](#page-1967-0)を参照してください。

<span id="page-2879-2"></span>• innodb\_ft\_min\_token\_size

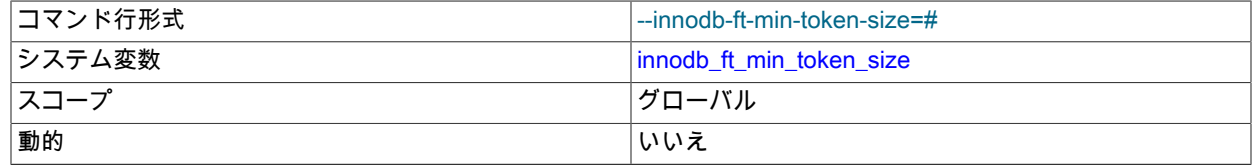
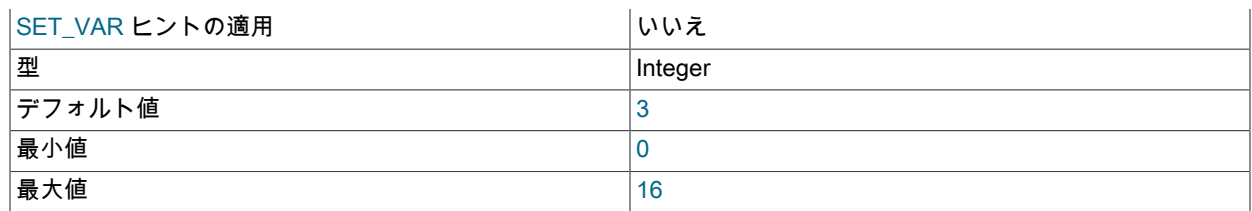

InnoDB FULLTEXT インデックスに格納される単語の最小長。 この値を大きくすると、英語の 「a」 や 「to」 など の検索コンテキストで重要ではない一般的な単語が省略されるため、インデックスのサイズが減り、クエリーが高 速化されます。 内容で CJK (中国語、日本語、韓国語) 文字セットが使用されている場合は、値 1 を指定します。

詳細は、[セクション12.10.6「MySQL の全文検索の微調整」](#page-1967-0)を参照してください。

<span id="page-2880-0"></span>• innodb\_ft\_num\_word\_optimize

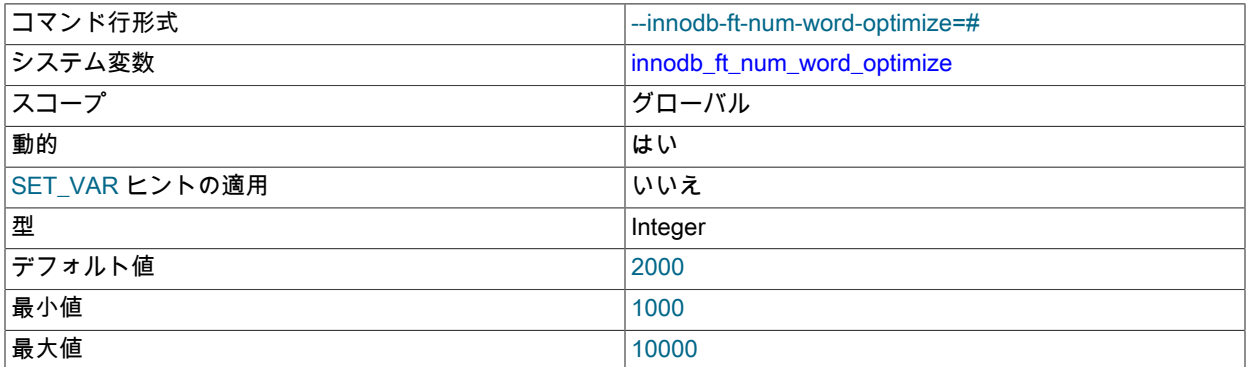

InnoDB の FULLTEXT インデックスでの各 OPTIMIZE TABLE 操作時に処理される単語数です。 全文検索インデッ クスを含むテーブルへの一括挿入または一括更新操作では、すべての変更を組み込むために大量のインデックス のメンテナンスが必要となる可能性があるため、それぞれが最後に終了した場所から再開する一連の OPTIMIZE TABLE ステートメントを実行するとよいでしょう。

詳細は、[セクション12.10.6「MySQL の全文検索の微調整」](#page-1967-0)を参照してください。

<span id="page-2880-1"></span>• innodb ft result cache limit

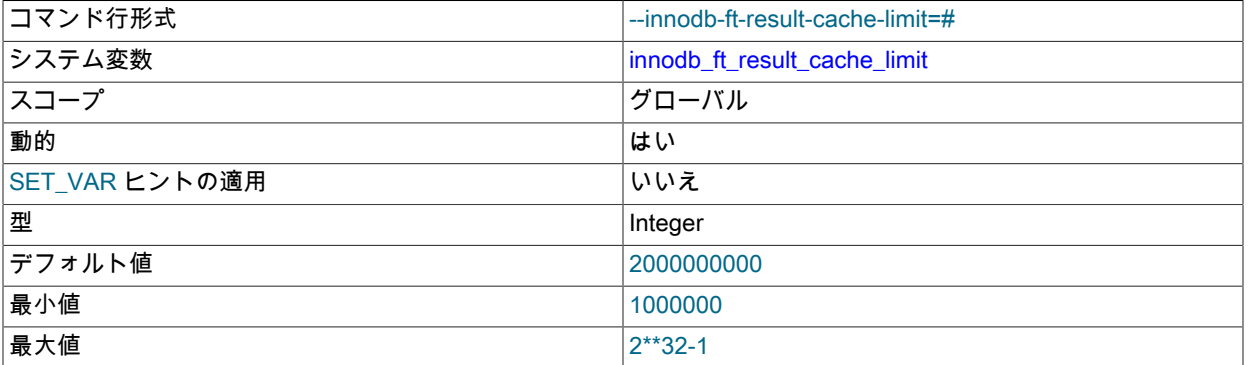

全文検索クエリーまたはスレッド当たりの InnoDB 全文検索クエリーの結果キャッシュ制限 (バイト単位で定義)。 中間および最終的な InnoDB 全文検索クエリー結果はメモリー内で処理されます。 innodb\_ft\_result\_cache\_limit を 使用して全文検索のクエリー結果キャッシュにサイズ制限を設定し、InnoDB 全文検索のクエリー結果が非常に大き い場合 (数百万行や数百万行など) にメモリーを過剰に消費しないようにします。 全文検索クエリーの処理時に、必 要に応じてメモリーが割り当てられます。 結果のキャッシュサイズ制限に達すると、クエリーで最大限に許可され るメモリー量を超えたことを示すエラーが返されます。

すべてのプラットフォームタイプおよびビットサイズに対する innodb\_ft\_result\_cache\_limit の最大値は、2\*\*32-1 で す。

<span id="page-2881-0"></span>• innodb ft server stopword table

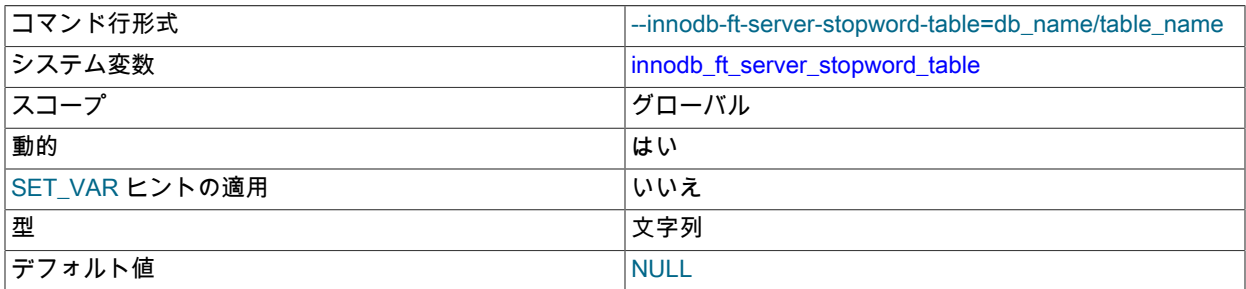

このオプションは、すべての InnoDB テーブルに対応した独自の InnoDB の FULLTEXT インデックスストップ ワードリストを指定する際に使用されます。 特定の InnoDB テーブルに独自のストップワードリストを構成するに は、innodb\_ft\_user\_stopword\_table を使用します。

db\_name/table\_name の形式で、innodb\_ft\_server\_stopword\_table をストップワードリストを含むテーブルの名前 に設定します。

innodb\_ft\_server\_stopword\_table を構成する前に、ストップワードテーブルが存在する必要 があります。FULLTEXT インデックスを作成する前に、innodb\_ft\_enable\_stopword を有効に し、innodb\_ft\_server\_stopword\_table オプションを構成する必要があります。

ストップワードテーブルは、value という名前の単一の VARCHAR カラムを含む InnoDB テーブルである必要があ ります。

詳細は、[セクション12.10.4「全文ストップワード」](#page-1962-0)を参照してください。

<span id="page-2881-1"></span>• innodb\_ft\_sort\_pll\_degree

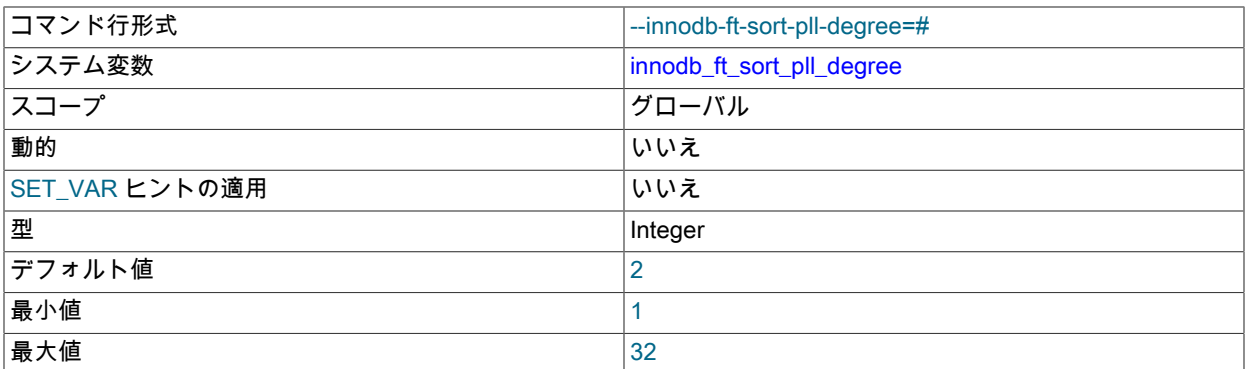

[search index](#page-5390-0) の構築時に InnoDB FULLTEXT インデックスのテキストをインデックス付けおよびトークン化するた めにパラレルで使用されるスレッドの数。

関連情報は、[セクション15.6.2.4「InnoDB FULLTEXT インデックス」](#page-2692-0) および innodb\_sort\_buffer\_size を参照して ください。

<span id="page-2881-2"></span>• innodb ft total cache size

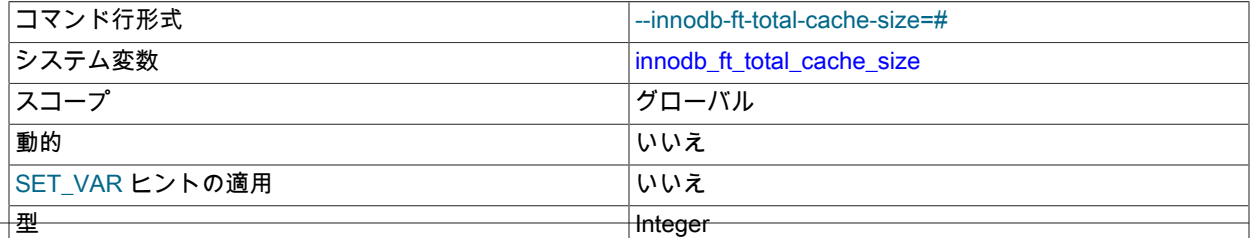

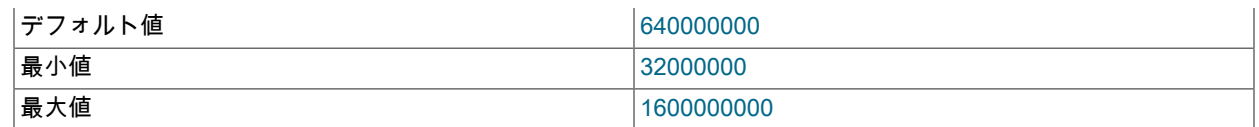

すべてのテーブルの InnoDB 全文検索インデックスキャッシュに割り当てられた合計メモリー (バイト)。 FULLTEXT 検索インデックスを使用して多数のテーブルを作成すると、使用可能なメモリーの大部分が消費される 可能性があります。innodb\_ft\_total\_cache\_size では、過剰なメモリー消費を回避するために、すべての全文検索イ ンデックスに対してグローバルメモリー制限を定義します。 インデックス操作によってグローバル制限に達する と、強制同期がトリガーされます。

詳細は、[InnoDB 全文インデックスキャッシュ](#page-2694-0)を参照してください。

<span id="page-2882-0"></span>• innodb ft user stopword table

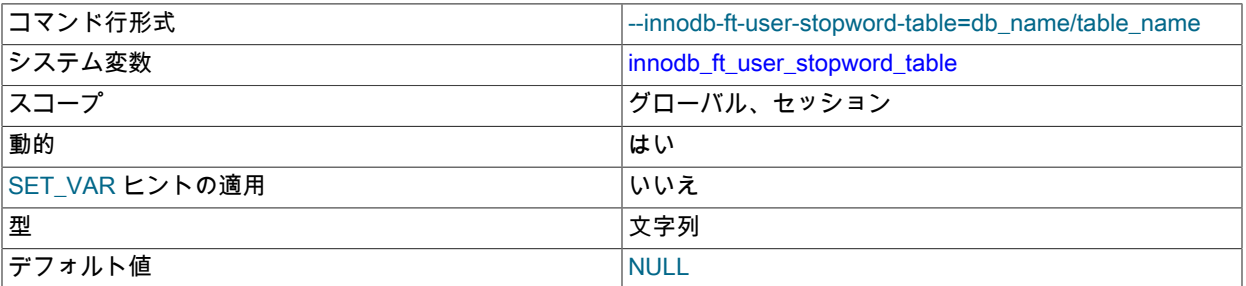

このオプションは、特定のテーブルに独自の InnoDB の FULLTEXT インデックスストップワードリスト を指定する際に使用されます。 すべての InnoDB テーブル用に独自のストップワードリストを構成するに は、innodb\_ft\_server\_stopword\_table を使用します。

db\_name/table\_name の形式で、innodb\_ft\_user\_stopword\_table をストップワードリストを含むテーブルの名前に 設定します。

innodb\_ft\_user\_stopword\_table を構成する前に、ストップワードテーブルが存在する必要があります。FULLTEXT インデックスを作成する前に、innodb\_ft\_enable\_stopword を有効にし、innodb\_ft\_user\_stopword\_table を構成する 必要があります。

ストップワードテーブルは、value という名前の単一の VARCHAR カラムを含む InnoDB テーブルである必要があ ります。

詳細は、[セクション12.10.4「全文ストップワード」](#page-1962-0)を参照してください。

<span id="page-2882-1"></span>• innodb\_idle\_flush\_pct

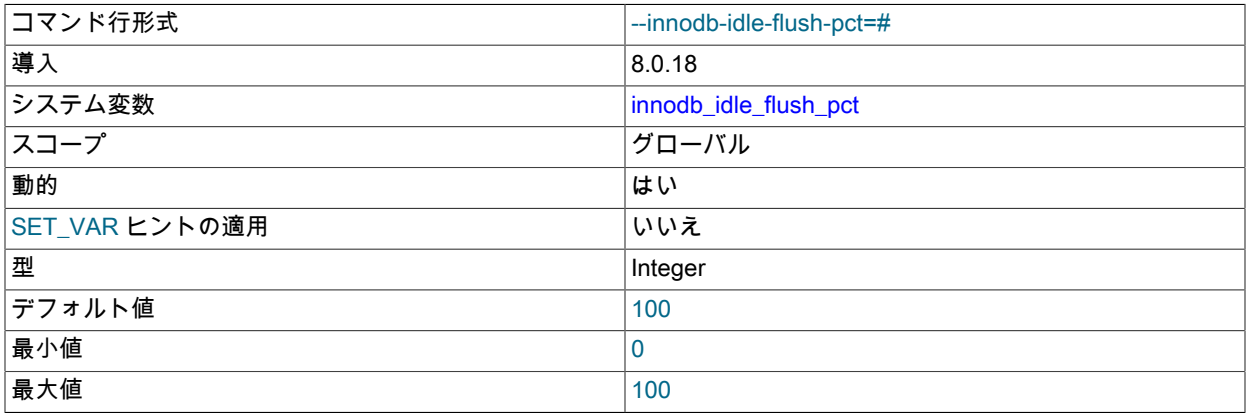

InnoDB がアイドル状態の場合のページフラッシュを制限します。 innodb\_idle\_flush\_pct 値は、InnoDB で使用可能 な I/O 操作数/秒を定義する innodb\_io\_capacity 設定の割合です。 詳細は、[アイドル期間中のバッファフラッシュの](#page-2762-0) [制限](#page-2762-0)を参照してください。

<span id="page-2883-0"></span>• innodb\_io\_capacity

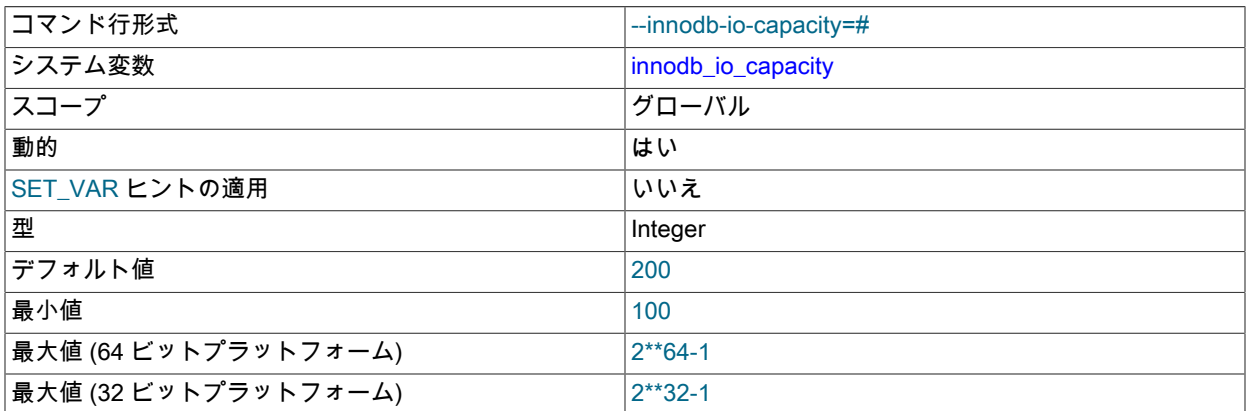

innodb\_io\_capacity 変数は、[buffer pool](#page-5409-0) からの [flushing](#page-5412-0) ページや [change buffer](#page-5414-0) からのデータのマージな ど、InnoDB バックグラウンドタスクで使用可能な秒当たりの I/O 操作数 (IOPS) を定義します。

innodb\_io\_capacity 変数の構成の詳細は、[セクション15.8.7「InnoDB I/O Capacity の構成」](#page-2768-0) を参照してください。

<span id="page-2883-1"></span>• innodb\_io\_capacity\_max

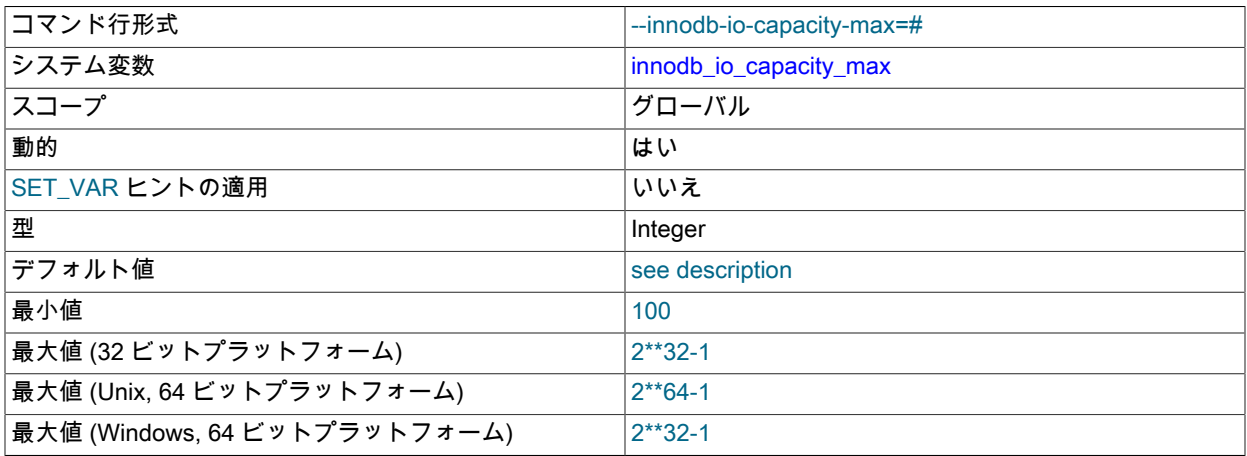

フラッシュアクティビティが遅れている場合、InnoDB は innodb\_io\_capacity 変数で定義されているよりも高い速度 の I/O 操作/秒 (IOPS) で、より積極的にフラッシュできます。 innodb\_io\_capacity\_max 変数は、このような状況で InnoDB バックグラウンドタスクによって実行される IOPS の最大数を定義します。

innodb\_io\_capacity\_max 変数の構成の詳細は[、セクション15.8.7「InnoDB I/O Capacity の構成」](#page-2768-0) を参照してくださ い。

<span id="page-2883-2"></span>• innodb\_limit\_optimistic\_insert\_debug

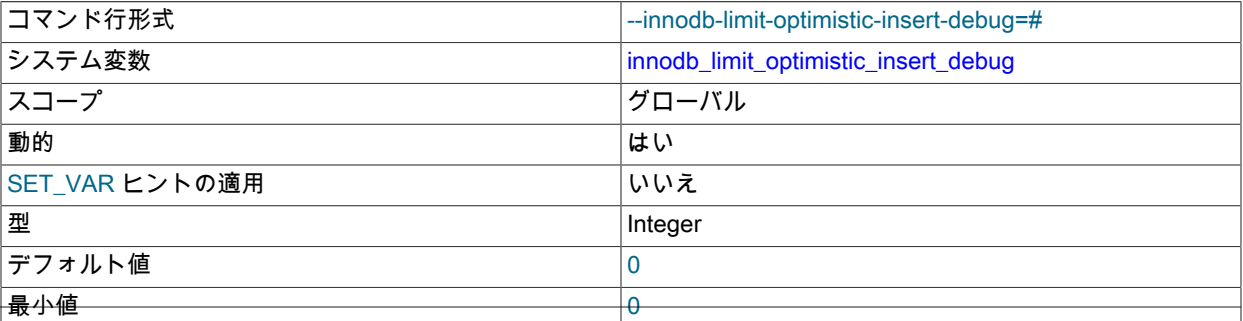

最大値 2\*\*32-1

[B-tree](#page-5362-0) ページ当たりのレコード数を制限します。 デフォルト値 0 は、制限が課されないことを意味します。 このオ プションは、デバッグサポートが WITH\_DEBUG CMake オプションを使用してコンパイルされている場合にのみ使 用できます。

<span id="page-2884-0"></span>• innodb\_lock\_wait\_timeout

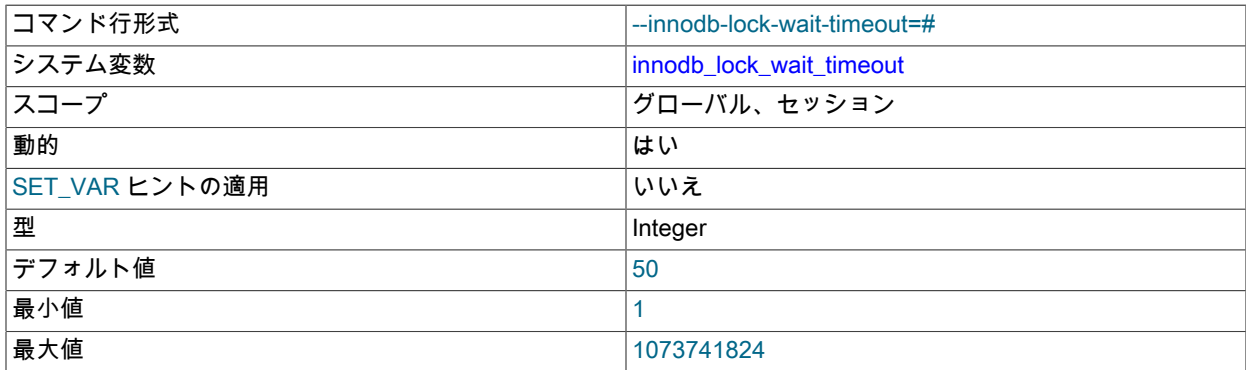

[行ロック](#page-5390-1)が解除されるまで InnoDB [トランザクションが](#page-5406-0)待機する時間の長さ (秒単位) です。 デフォルト値は 50 秒 です。 別の InnoDB トランザクションでロックされている行へのアクセスを試みるトランザクションは、行への書 き込みアクセスを最大でこの秒数間待機してから、次のエラーを発行します。

ERROR 1205 (HY000): Lock wait timeout exceeded; try restarting transaction

ロック待機のタイムアウトが発生すると、(トランザクション全体ではなく) 現在のステートメント[がロールバッ](#page-5420-0) [ク](#page-5420-0)されます。 トランザクション全体をロールバックするには、--innodb-rollback-on-timeout オプションを使用して サーバーを起動します。 [セクション15.21.4「InnoDB のエラー処理」も](#page-3005-0)参照してください。

高度にインタラクティブなアプリケーションまたは [OLTP](#page-5372-0) システムでは、ユーザーのフィードバックをすばやく表 示したり、あとで処理するために更新をキューに入れたりするために、この値を小さくするとよいでしょう。 長時 間実行されるバックエンド操作 (その他の大規模な挿入操作や更新操作が完了するまで待機するデータウェアハウス での変換ステップなど) では、この値を大きくするとよいでしょう。

innodb\_lock\_wait\_timeout は、InnoDB の行ロックに適用されます。 MySQL の[テーブルロックは](#page-5403-0) InnoDB 内部では 発生せず、このタイムアウトはテーブルロックの待機には適用されません。

InnoDB ではデッドロックが即時に検出され、デッドロックされたトランザクションのいずれかがロールバックされ るため、innodb\_deadlock\_detect が有効な場合 (デフォルト)、ロック待機タイムアウト値は [deadlocks](#page-5403-1) には適用さ れません。 innodb deadlock detect が無効になっている場合、InnoDB はデッドロック発生時のトランザクション ロールバックを innodb\_lock\_wait\_timeout に依存します。 [セクション15.7.5.2「デッドロック検出」を](#page-2743-0)参照してく ださい。

innodb\_lock\_wait\_timeout は、実行時に SET GLOBAL または SET SESSION ステートメントとともに設定できま す。 GLOBAL 設定を変更するには、グローバルシステム変数を設定するのに十分な権限 [\(セクション5.1.9.1「シス](#page-834-0) [テム変数権限」](#page-834-0) を参照) が必要であり、その後接続するすべてのクライアントの操作に影響します。 任意のクライ アントが innodb\_lock\_wait\_timeout の SESSION 設定を変更でき、そのクライアントのみが影響を受けます。

<span id="page-2884-1"></span>• innodb log buffer size

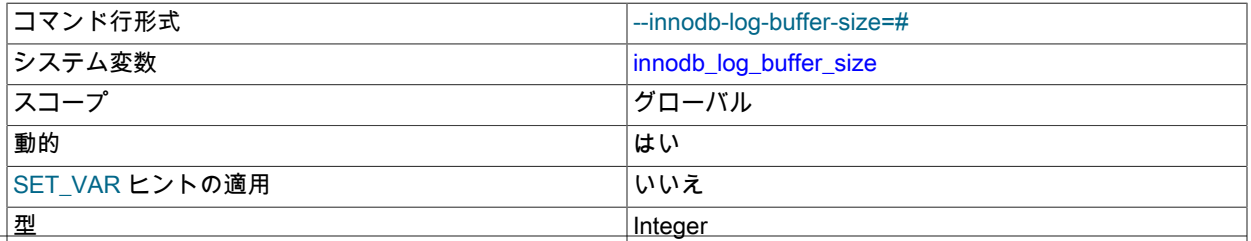

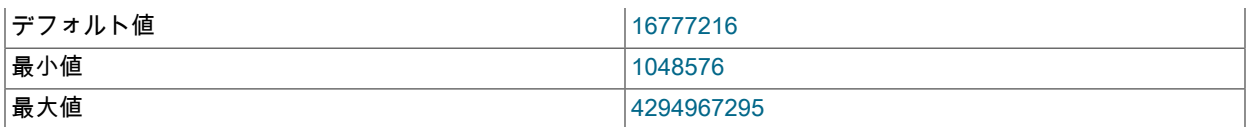

ディスク上の[ログファイル](#page-5419-0)に書き込む際に InnoDB で使用されるバッファーのサイズ (バイト単位) です。 デフォ ルトは 16M バイトです。 大規模な [log buffer](#page-5419-1) では、トランザクション [commit](#page-5391-0) の前にログをディスクに書き込むこ となく、大規模な [transactions](#page-5406-0) を実行できます。 したがって、多数の行を更新、挿入、または削除するトランザク ションの場合、ログバッファーを大きくすると、ディスク I/O を節約できます。 関連情報については[、メモリー構](#page-2751-0) [成](#page-2751-0),およ[びセクション8.5.4「InnoDB redo ロギングの最適化」](#page-1552-0)を参照してください。 一般的な I/O チューニングのア ドバイスについては、[セクション8.5.8「InnoDB ディスク I/O の最適化」](#page-1555-0)を参照してください。

<span id="page-2885-0"></span>• innodb\_log\_checkpoint\_fuzzy\_now

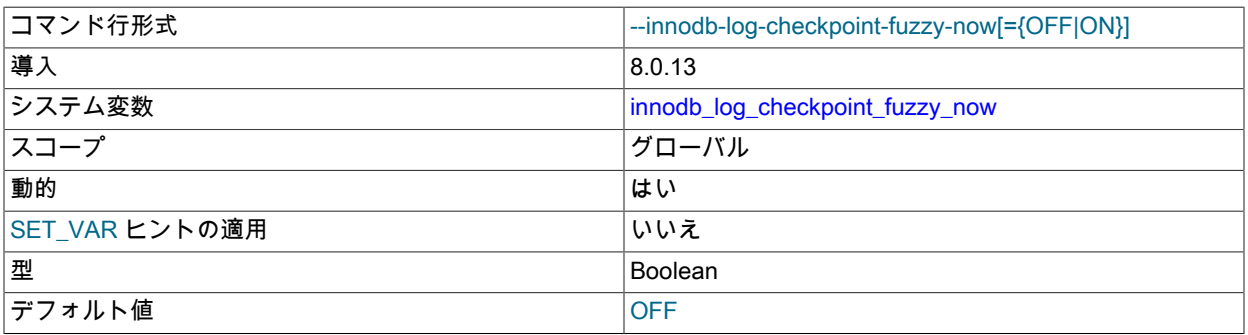

InnoDB にファジーチェックポイントの書込みを強制するには、このデバッグオプションを有効にします。 このオ プションは、デバッグサポートが WITH\_DEBUG CMake オプションを使用してコンパイルされている場合にのみ使 用できます。

### <span id="page-2885-1"></span>• innodb\_log\_checkpoint\_now

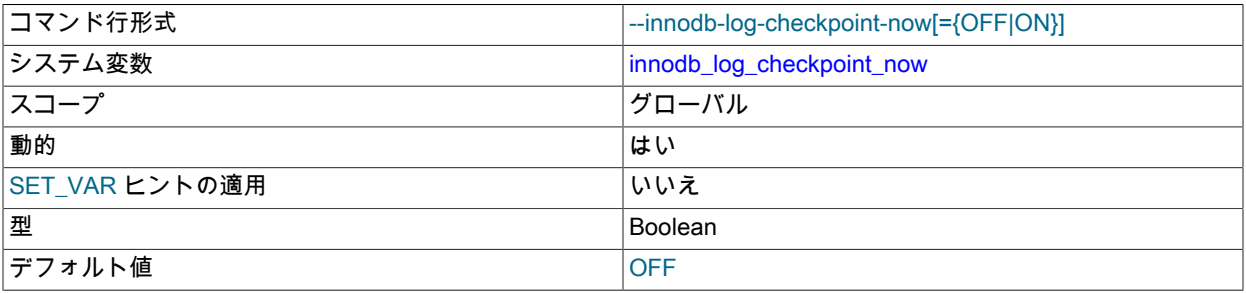

InnoDB にチェックポイントの書込みを強制するには、このデバッグオプションを有効にします。 このオプション は、デバッグサポートが WITH\_DEBUG CMake オプションを使用してコンパイルされている場合にのみ使用できま す。

<span id="page-2885-2"></span>• innodb\_log\_checksums

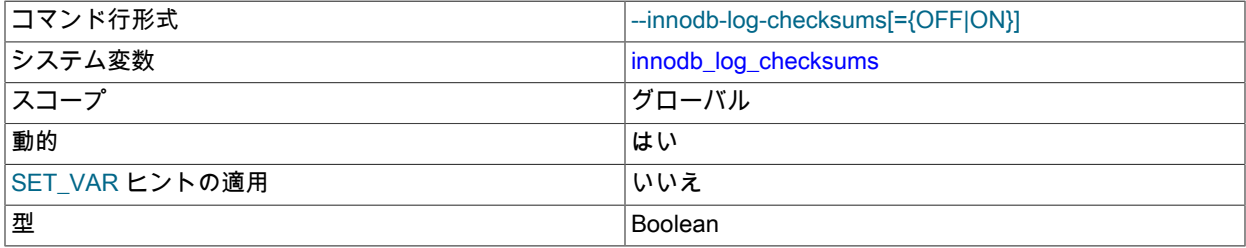

InnoDB システム変数

デフォルト値 ON

redo ログページのチェックサムを有効または無効にします。

innodb\_log\_checksums=ON では、redo ログページの CRC-32C チェックサムアルゴリズムを有効にします。 innodb\_log\_checksums が無効な場合、redo ログページのチェックサムフィールドの内容は無視されます。

redo ログヘッダーページおよび redo ログチェックポイントページのチェックサムは無効化されません。

<span id="page-2886-0"></span>• innodb log\_compressed\_pages

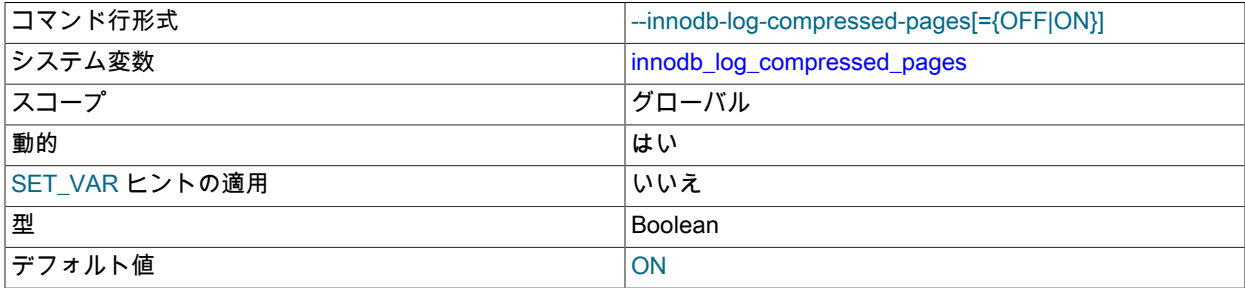

[re-compressed](#page-5378-0) [pages](#page-5413-0) のイメージを [redo log](#page-5374-0) に書き込むかどうかを指定します。 圧縮されたデータが変更される と、再圧縮が発生する場合があります。

innodb\_log\_compressed\_pages は、リカバリ時に異なるバージョンの zlib 圧縮アルゴリズムが使用された場合に発 生する可能性がある破損を防ぐために、デフォルトで有効になっています。 zlib のバージョンが変更されないこと が確実な場合は、innodb\_log\_compressed\_pages を無効にして、圧縮データを変更するワークロードの redo ログ 生成を減らすことができます。

innodb\_log\_compressed\_pages の有効化または無効化の影響を測定するには、同じワークロードで両方の設定の redo ログ生成を比較します。 redo ログ生成の測定オプションには、SHOW ENGINE INNODB STATUS 出力の LOG セクションでの Log sequence number (LSN) の監視、または redo ログファイルに書き込まれたバイト数の Innodb\_os\_log\_written ステータスの監視が含まれます。

関連情報については、[セクション15.9.1.6「OLTP ワークロードの圧縮」](#page-2795-0)を参照してください。

<span id="page-2886-1"></span>• innodb log file size

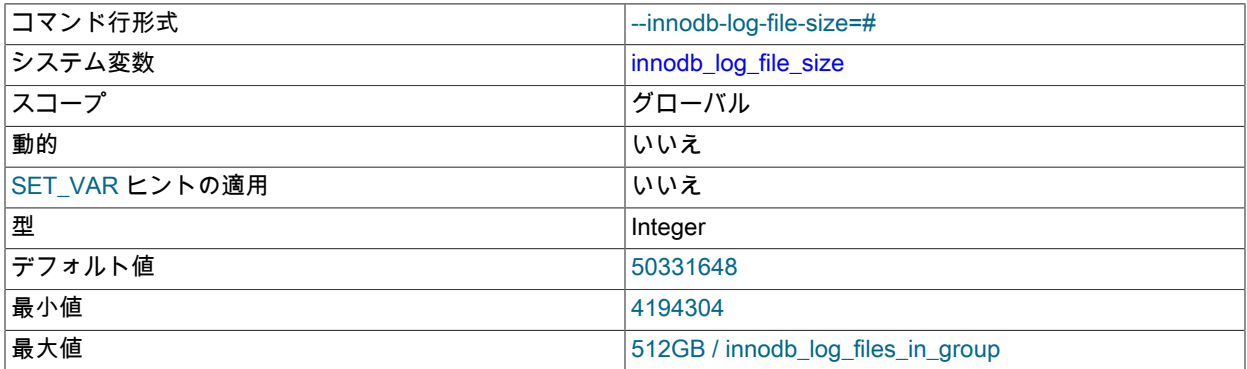

[ロググループ](#page-5419-2)内の各[ログファイル](#page-5419-0)のサイズ (バイト単位) です。 ログファイルを結合したサイズ (innodb\_log\_file\_size \* innodb\_log\_files\_in\_group) は、512G バイトよりもわずかに小さい最大値を上回ることがで きません。 たとえば、255 GB のログファイルのペアは制限に近づいていますが、それを超えていません。 デフォ ルト値は 48M バイトです。

一般に、ログファイルの合計サイズは、サーバーがワークロードアクティビティのピークおよびトラブルをスムー ズにできる十分な大きさである必要があります。これは、書込みアクティビティを 1 時間以上処理するための十 分な redo ログ領域があることを意味することがよくあります。 この値が大きいほど、バッファプールで必要な

チェックポイントフラッシュアクティビティが少なくなり、ディスク I/O が節約されます。 ログファイルが大きい ほど、[crash recovery](#page-5388-0) も遅くなります。

最小の innodb\_log\_file\_size は 4MB です。

関連情報については、[redo ログファイル構成を](#page-2749-0)参照してください。 一般的な I/O チューニングのアドバイスについ ては、[セクション8.5.8「InnoDB ディスク I/O の最適化」](#page-1555-0)を参照してください。

innodb\_dedicated\_server が有効な場合、innodb\_log\_file\_size 値は明示的に定義されていなければ自動的に構成され ます。 詳細は[、セクション15.8.12「専用 MySQL Server の自動構成の有効化」](#page-2784-0)を参照してください。

<span id="page-2887-0"></span>• innodb log files in group

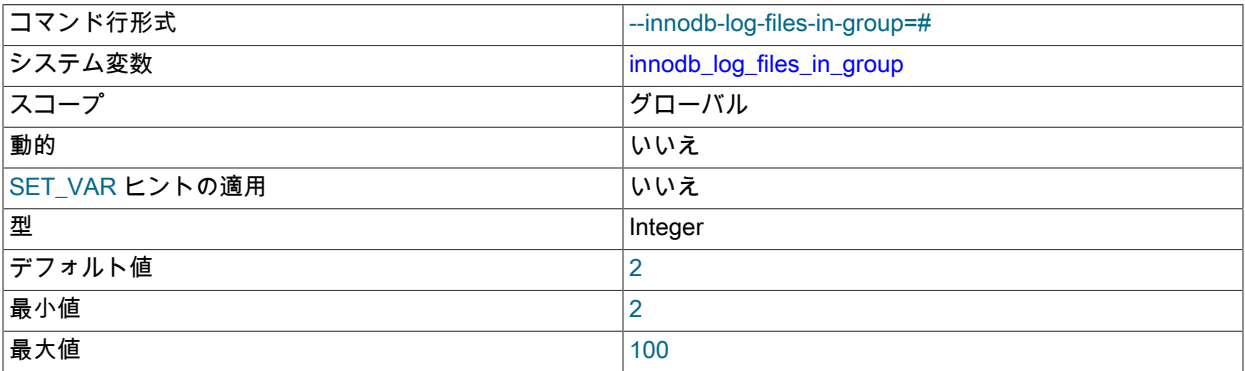

[ロググループ](#page-5419-2)内の[ログファイル](#page-5419-0)の数です。 InnoDB はファイルに輪状に書き込みをします。 デフォルト (推奨) 値は 2 です。 ファイルの場所は、innodb\_log\_group\_home\_dir によって指定されます。 ログファイルを結合したサイズ (innodb\_log\_file\_size \* innodb\_log\_files\_in\_group) は、最大で 512G バイトにすることができます。

関連情報については、[redo ログファイル構成を](#page-2749-0)参照してください。

<span id="page-2887-1"></span>• innodb\_log\_group\_home\_dir

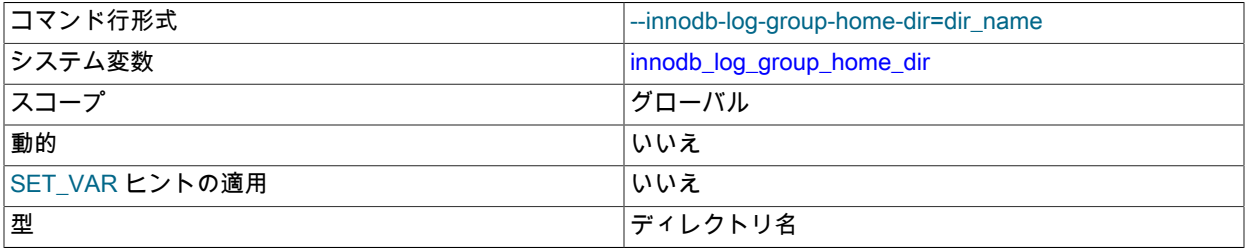

InnoDB の [Redo ログフ](#page-5374-0)ァイルへのディレクトリパスです。この数は、innodb\_log\_files\_in\_group で指定されます。 どの InnoDB ログ変数も指定しない場合は、デフォルトで、MySQL データディレクトリ内に ib\_logfile0 および ib\_logfile1 という名前の 2 つのファイルが作成されます。 ログファイルのサイズは、innodb\_log\_file\_size システム 変数によって指定されます。

関連情報については、[redo ログファイル構成を](#page-2749-0)参照してください。

• innodb log spin cpu abs lwm

<span id="page-2887-2"></span>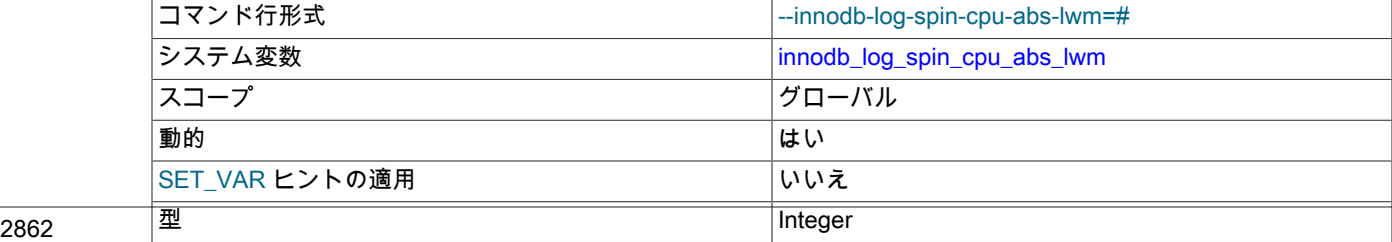

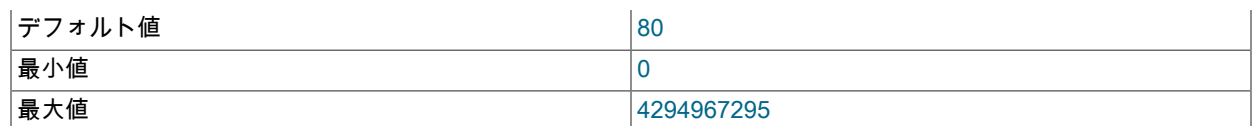

フラッシュされた redo の待機中にユーザースレッドがスピンしなくなる CPU 使用率の最小量を定義します。 こ の値は、CPU コア使用率の合計として表されます。 たとえば、80 のデフォルト値は、単一の CPU コアの 80% です。 マルチコアプロセッサを搭載したシステムでは、150 の値は、1 つの CPU コアの 100% 使用率と 2 つ目の CPU コアの 50% 使用率を表します。

関連情報については、[セクション8.5.4「InnoDB redo ロギングの最適化」を](#page-1552-0)参照してください。

<span id="page-2888-0"></span>• innodb log spin\_cpu\_pct\_hwm

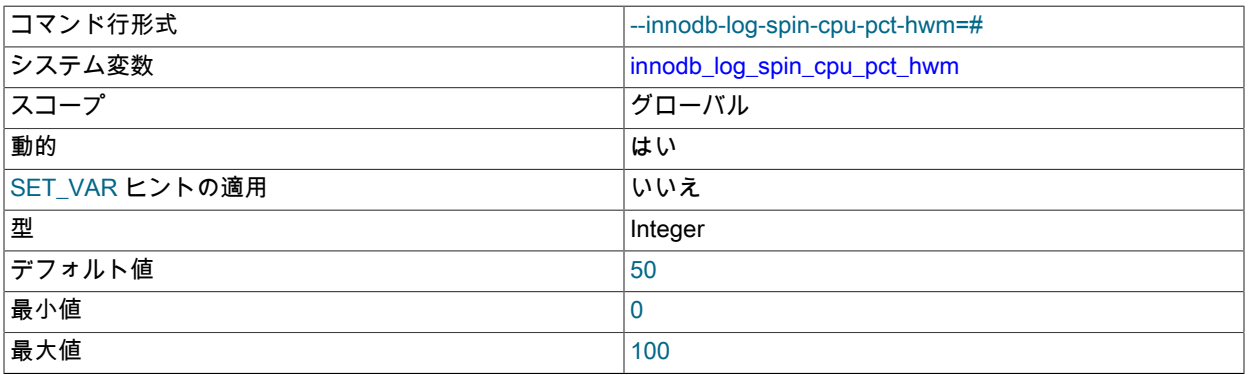

フラッシュされた redo の待機中にユーザースレッドがスピンしなくなる CPU 使用率の最大量を定義します。 この 値は、すべての CPU コアの合計処理能力の割合として表されます。 デフォルト値は 50% です。 たとえば、2 つの CPU コアの 100% 使用率は、4 つの CPU コアを持つサーバーでの CPU 処理能力の合計の 50% です。

innodb\_log\_spin\_cpu\_pct\_hwm 変数は、プロセッサアフィニティを考慮します。 たとえば、サーバーに 48 個のコ アがあり、mysqld プロセスが 4 個の CPU コアにのみ固定されている場合、他の 44 個の CPU コアは無視されま す。

関連情報については、[セクション8.5.4「InnoDB redo ロギングの最適化」を](#page-1552-0)参照してください。

<span id="page-2888-1"></span>• innodb\_log\_wait\_for\_flush\_spin\_hwm

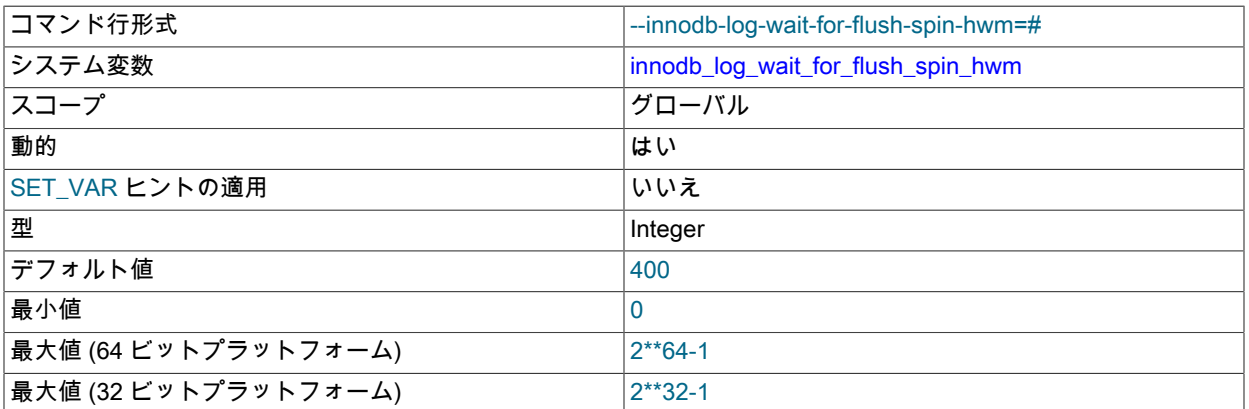

フラッシュされた redo の待機中にユーザースレッドがスピンしなくなる最大平均ログフラッシュ時間を定義しま す。 デフォルト値は 400 マイクロ秒です。

関連情報については、[セクション8.5.4「InnoDB redo ロギングの最適化」を](#page-1552-0)参照してください。

<span id="page-2889-0"></span>• innodb log write ahead size

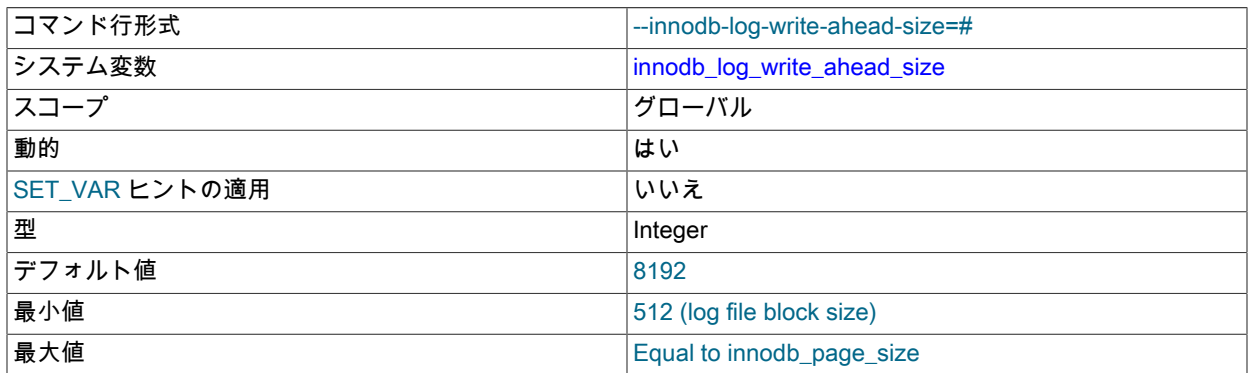

redo ログの先行書込みブロックサイズをバイト単位で定義します。 「read-on-write」 を回避するに は、オペレーティングシステムまたはファイルシステムのキャッシュブロックサイズと一致するように innodb\_log\_write\_ahead\_size を設定します。 デフォルト設定は 8192 バイトです。 読取り/書込みは、redo ログの 先行書込みブロックサイズとオペレーティングシステムまたはファイルシステムのキャッシュブロックサイズが一 致しないために、redo ログブロックがオペレーティングシステムまたはファイルシステムに完全にキャッシュされ ない場合に発生します。

.<br>innodb\_log\_write\_ahead\_size の有効な値は、InnoDB ログファイルのブロックサイズ (2 <sup>n</sup>) の倍数です。 最小値 は、InnoDB ログファイルのブロックサイズ (512) です。 最小値が指定されている場合、ライトアヘッドは発生し ません。 最大値は innodb\_page\_size 値と同じです。 innodb\_log\_write\_ahead\_size に innodb\_page\_size 値より大 きい値を指定すると、innodb\_log\_write\_ahead\_size 設定は innodb\_page\_size 値に切り捨てられます。

オペレーティングシステムまたはファイルシステムのキャッシュブロックサイズに対する innodb\_log\_write\_ahead\_size 値の設定が低すぎると、「read-on-write」 が発生します。 値を高く設定しすぎる と、一度に複数のブロックが書き込まれるため、ログファイル書込みの fsync パフォーマンスにわずかな影響を与 える可能性があります。

関連情報については、[セクション8.5.4「InnoDB redo ロギングの最適化」を](#page-1552-0)参照してください。

<span id="page-2889-1"></span>• innodb\_log\_writer\_threads

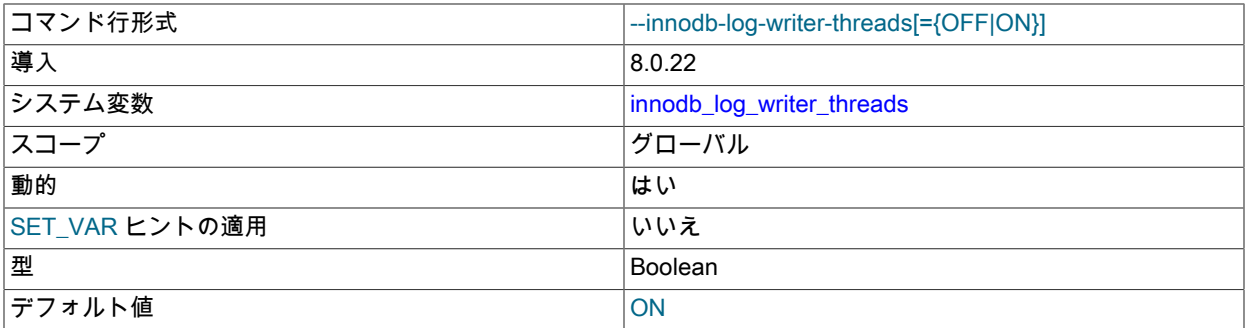

ログバッファからシステムバッファに redo ログレコードを書き込み、システムバッファを redo ログファイルにフ ラッシュするための専用のログライタースレッドを有効にします。 専用ログライタースレッドを使用すると、同時 実行性の高いシステムのパフォーマンスを向上させることができますが、同時実行性の低いシステムでは、専用ロ グライタースレッドを無効にすると、パフォーマンスが向上します。

詳細は、[セクション8.5.4「InnoDB redo ロギングの最適化」を](#page-1552-0)参照してください。

<span id="page-2889-2"></span>• innodb\_lru\_scan\_depth

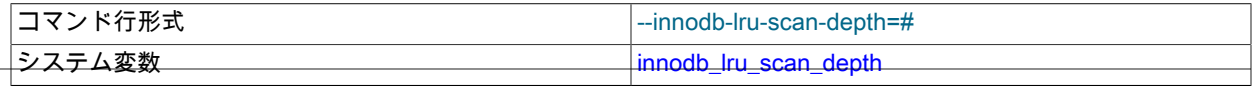

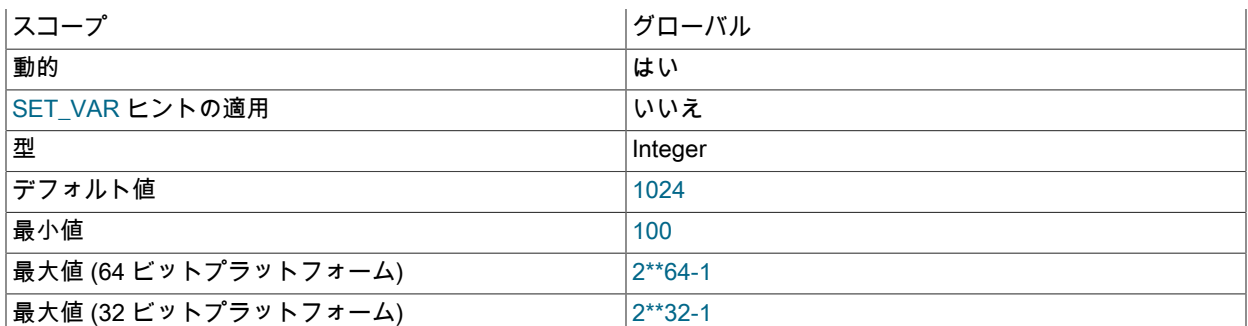

InnoDB [のバッファープール](#page-5409-0)で[のフラッシュ](#page-5412-0)操作のアルゴリズムおよびヒューリスティクスに影響を与えるパラメー タです。 主に、I/O インテンシブなワークロードを調整するパフォーマンスの専門家が関心を持つものです。 バッ ファプールインスタンスごとに、フラッシュする [dirty pages](#page-5401-0) を検索するページクリーナスレッドスキャンをバッ ファプール LRU ページにリストする距離を指定します。 これは、1 秒に 1 回実行されるバックグラウンド操作で す。

デフォルトより小さい設定は、通常、ほとんどのワークロードに適しています。 必要以上の値を指定すると、パ フォーマンスに影響する可能性があります。 通常のワークロードでスペア I/O 容量がある場合のみ、値を増やすこ とを検討してください。 逆に、書込み集中型のワークロードが I/O の容量を満たしている場合は、特に大きなバッ ファプールの場合に値を減らします。

innodb\_lru\_scan\_depth をチューニングする場合は、小さい値から始めて、ゼロの空きページが表示されることがほ とんどないという目標で設定を上方に構成します。 また、innodb\_lru\_scan\_depth \* innodb\_buffer\_pool\_instances は毎秒ページクリーナスレッドによって実行される作業量を定義するため、バッファプールインスタンスの数を変 更するときに innodb\_lru\_scan\_depth を調整することを検討してください。

関連情報については、[セクション15.8.3.5「バッファープールのフラッシュの構成」](#page-2760-0)を参照してください。 一般的 な I/O チューニングのアドバイスについては、[セクション8.5.8「InnoDB ディスク I/O の最適化」](#page-1555-0)を参照してくださ い。

<span id="page-2890-0"></span>• innodb\_max\_dirty\_pages\_pct

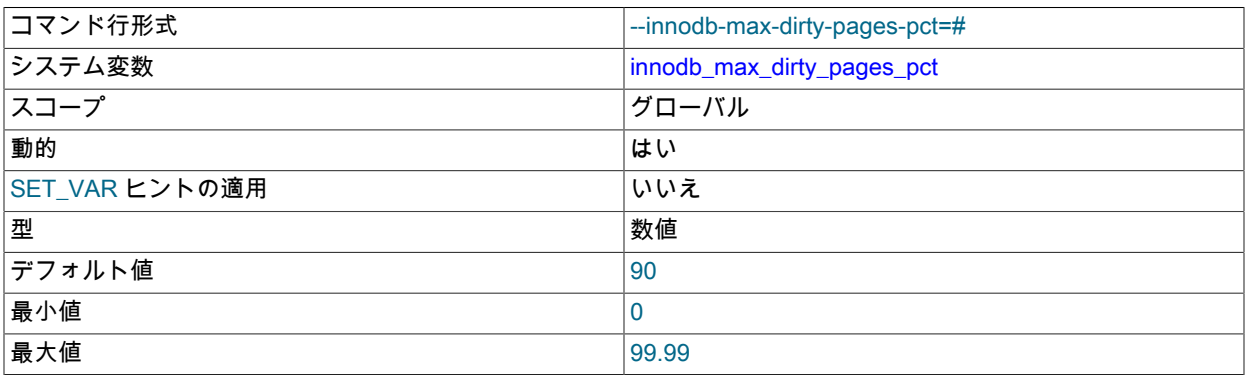

InnoDB は[、ダーティーページ](#page-5401-0)の割合がこの値を超えないように[、バッファープール](#page-5409-0)からデータ[をフラッシュ](#page-5412-0)しよう と試みます。

innodb\_max\_dirty\_pages\_pct 設定は、フラッシュアクティビティーのターゲットを確立します。 フラッシュの頻 度には影響を与えません。 フラッシュの頻度の管理については[、セクション15.8.3.5「バッファープールのフラッ](#page-2760-0) [シュの構成」](#page-2760-0)を参照してください。

関連情報については、[セクション15.8.3.5「バッファープールのフラッシュの構成」](#page-2760-0)を参照してください。 一般的 な I/O チューニングのアドバイスについては、[セクション8.5.8「InnoDB ディスク I/O の最適化」](#page-1555-0)を参照してくださ い。

<span id="page-2891-0"></span>• innodb\_max\_dirty\_pages\_pct\_lwm

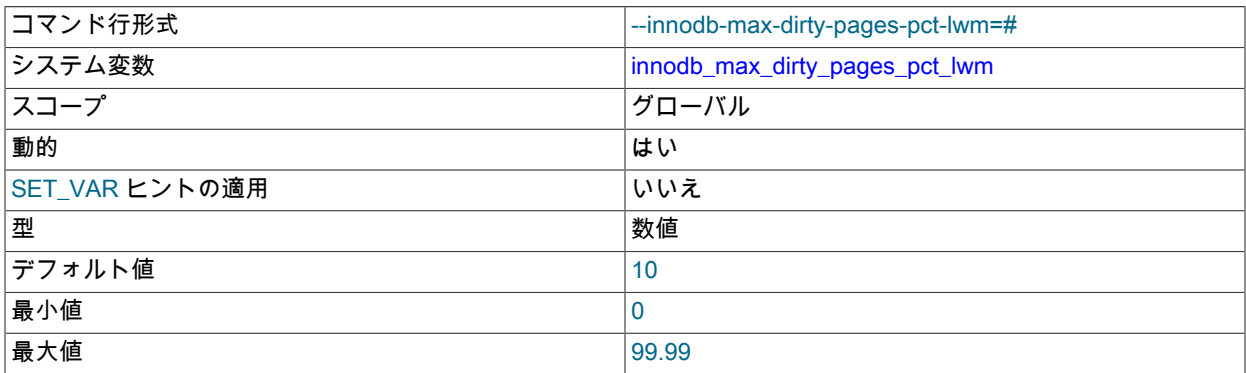

ダーティページ率を制御するために事前フラッシュが有効になる [dirty pages](#page-5401-0) の割合を表す最低水位標を定義しま す。 値 0 を指定すると、事前フラッシュ動作が完全に無効になります。 詳細は、[セクション15.8.3.5「バッファー](#page-2760-0) [プールのフラッシュの構成」](#page-2760-0)を参照してください。

<span id="page-2891-1"></span>• innodb max purge lag

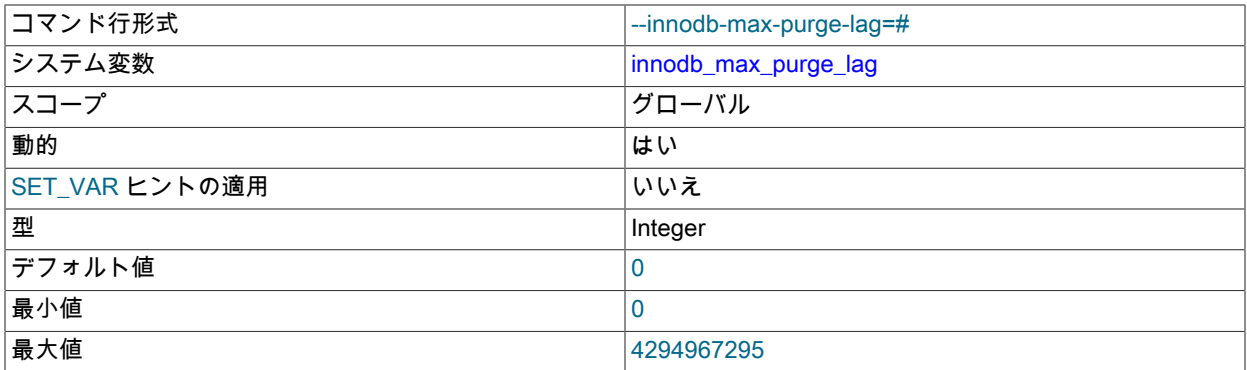

必要な最大パージラグを定義します。 この値を超えると、INSERT、UPDATE および DELETE 操作に遅延が課さ れ、パージが捕捉されるまでの時間が許可されます。 デフォルト値は 0 です。これは、最大パージラグおよび遅延 がないことを意味します。

詳細は、[セクション15.8.9「パージ構成」](#page-2770-0)を参照してください。

## <span id="page-2891-2"></span>• innodb max purge lag delay

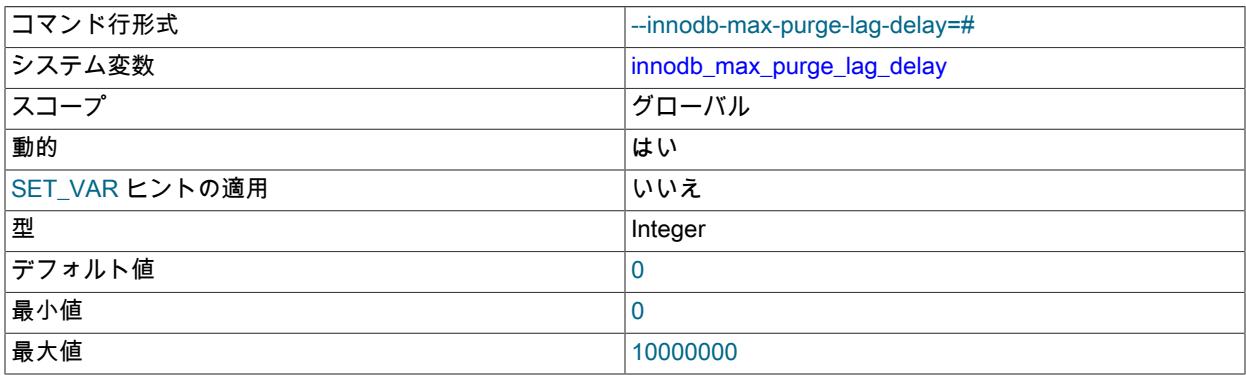

innodb\_max\_purge\_lag しきい値を超えた場合に課される遅延の最大遅延をマイクロ秒単位で指定します。 指定さ れた innodb\_max\_purge\_lag\_delay 値は、innodb\_max\_purge\_lag 式で計算された遅延期間の上限です。

<span id="page-2892-0"></span>• innodb max undo log size

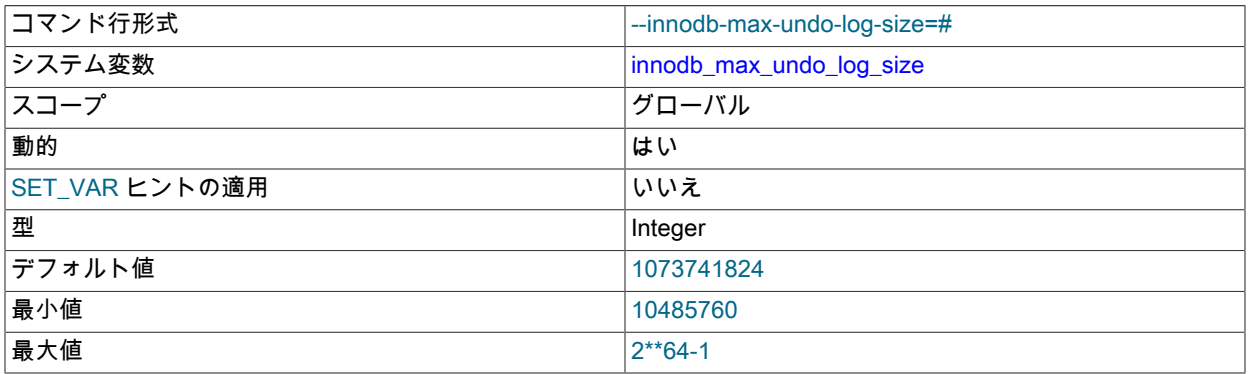

undo テーブルスペースのしきい値サイズを定義します。 undo テーブルスペースがしきい値を超える と、innodb\_undo\_log\_truncate が有効になっているときに切り捨てられるようにマークできます。 デフォルト値は 1073741824 バイト (1024 MiB) です。

詳細は、[undo テーブルスペースの切捨てを](#page-2710-0)参照してください。

## <span id="page-2892-1"></span>• innodb\_merge\_threshold\_set\_all\_debug

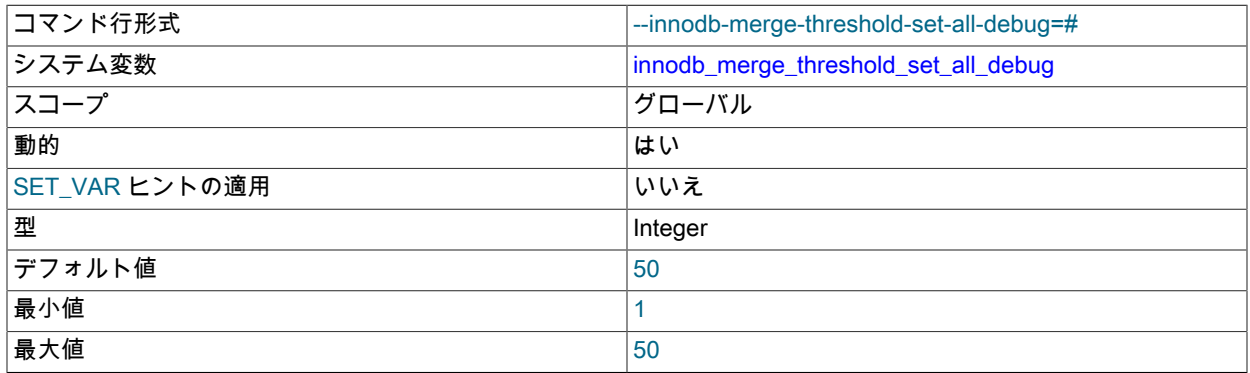

ディクショナリキャッシュに現在存在するすべてのインデックスの現在の MERGE\_THRESHOLD 設定をオーバー ライドするインデックスページのページフルパーセント値を定義します。 このオプションは、デバッグサポートが WITH\_DEBUG CMake オプションを使用してコンパイルされている場合にのみ使用できます。 関連情報について は、[セクション15.8.11「インデックスページのマージしきい値の構成」](#page-2781-0)を参照してください。

<span id="page-2892-2"></span>• innodb\_monitor\_disable

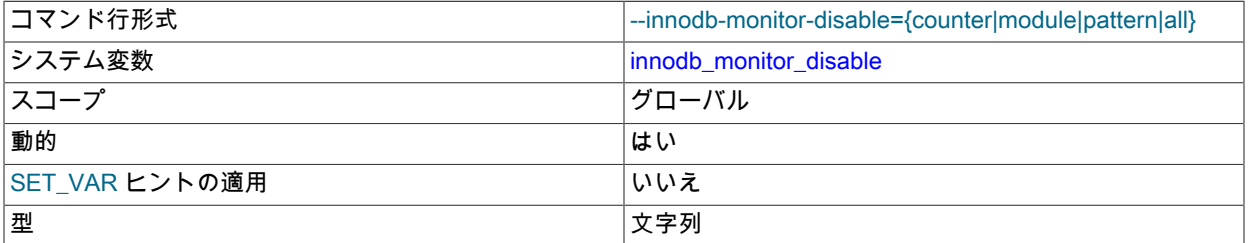

InnoDB [metrics counters](#page-5416-0) を無効にします。 カウンタデータは INFORMATION\_SCHEMA.INNODB\_METRICS テーブルを使用してクエリーすることができます。 使用法については[、セクション15.15.6「InnoDB](#page-2940-0) INFORMATION SCHEMA メトリックテーブル」を参照してください。

innodb\_monitor\_disable='latch'は、SHOW ENGINE INNODB MUTEX の統計収集を無効にします。 詳細は、[セク](#page-2582-0) [ション13.7.7.15「SHOW ENGINE ステートメント」を](#page-2582-0)参照してください。

<span id="page-2892-3"></span>• innodb\_monitor\_enable

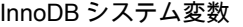

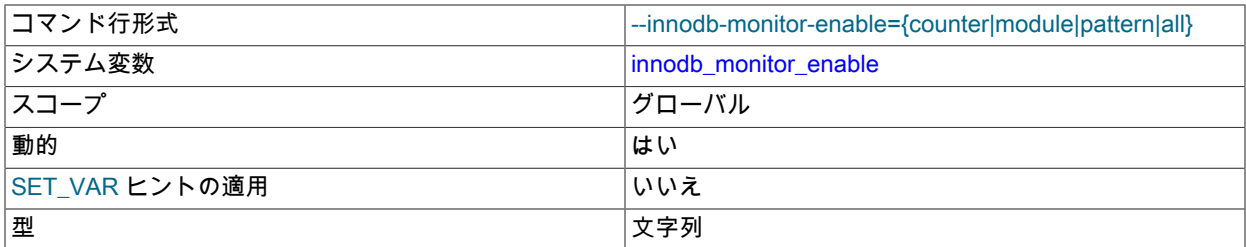

InnoDB [metrics counters](#page-5416-0) を有効にします。 カウンタデータは INFORMATION\_SCHEMA.INNODB\_METRICS テーブルを使用してクエリーすることができます。 使用法については[、セクション15.15.6「InnoDB](#page-2940-0) [INFORMATION\\_SCHEMA メトリックテーブル」](#page-2940-0)を参照してください。

innodb\_monitor\_enable='latch'では、SHOW ENGINE INNODB MUTEX の統計収集が可能です。 詳細は[、セクショ](#page-2582-0) [ン13.7.7.15「SHOW ENGINE ステートメント」を](#page-2582-0)参照してください。

<span id="page-2893-0"></span>• innodb\_monitor\_reset

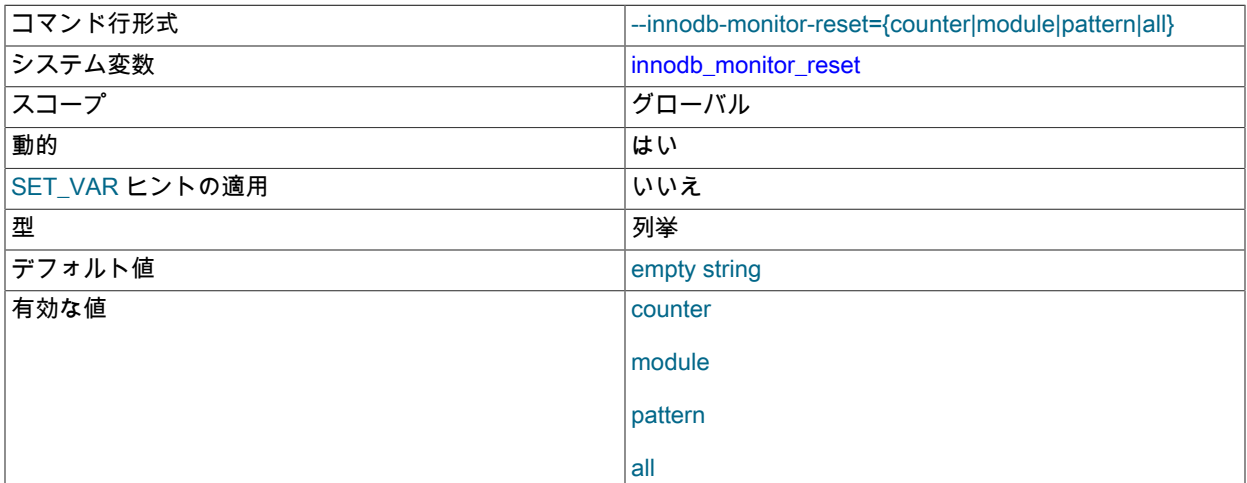

InnoDB [metrics counters](#page-5416-0) のカウント値をゼロにリセットします。 カウンタデータは INFORMATION\_SCHEMA.INNODB\_METRICS テーブルを使用してクエリーすることができます。 使用法について は、[セクション15.15.6「InnoDB INFORMATION\\_SCHEMA メトリックテーブル」を](#page-2940-0)参照してください。

innodb\_monitor\_reset='latch'は、SHOW ENGINE INNODB MUTEX によって報告された統計をリセットします。 詳 細は、[セクション13.7.7.15「SHOW ENGINE ステートメント」を](#page-2582-0)参照してください。

## <span id="page-2893-1"></span>• innodb\_monitor\_reset\_all

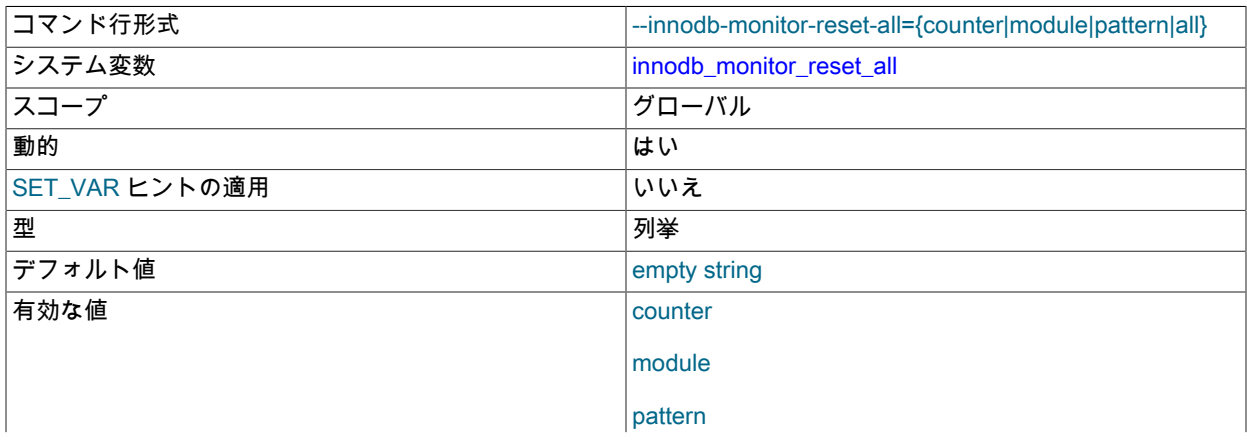

all

InnoDB [metrics counters](#page-5416-0) のすべての値 (最小、最大など) をリセットします。 カウンタデータは INFORMATION\_SCHEMA.INNODB\_METRICS テーブルを使用してクエリーすることができます。 使用法について は、[セクション15.15.6「InnoDB INFORMATION\\_SCHEMA メトリックテーブル」を](#page-2940-0)参照してください。

<span id="page-2894-0"></span>• innodb numa interleave

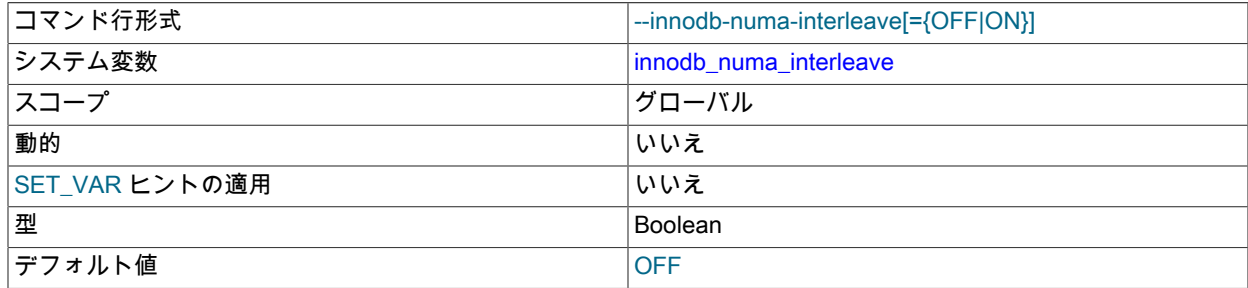

NUMA インターリーブメモリーポリシーを有効にして、InnoDB バッファプールを割り当てます。 innodb\_numa\_interleave が有効な場合、NUMA メモリーポリシーは mysqld プロセスに対して MPOL\_INTERLEAVE に設定されます。 InnoDB バッファプールが割り当てられると、NUMA メモリーポリシーは MPOL\_DEFAULT に戻されます。 innodb\_numa\_interleave オプションを使用できるようにするには、NUMA 対応 の Linux システムで MySQL をコンパイルする必要があります。

CMake では、現在のプラットフォームに NUMA サポートがあるかどうかに基づいて、デフォルトの WITH\_NUMA 値が設定されます。 詳細は[、セクション2.9.7「MySQL ソース構成オプション」を](#page-216-0)参照してください。

<span id="page-2894-1"></span>• innodb\_old\_blocks\_pct

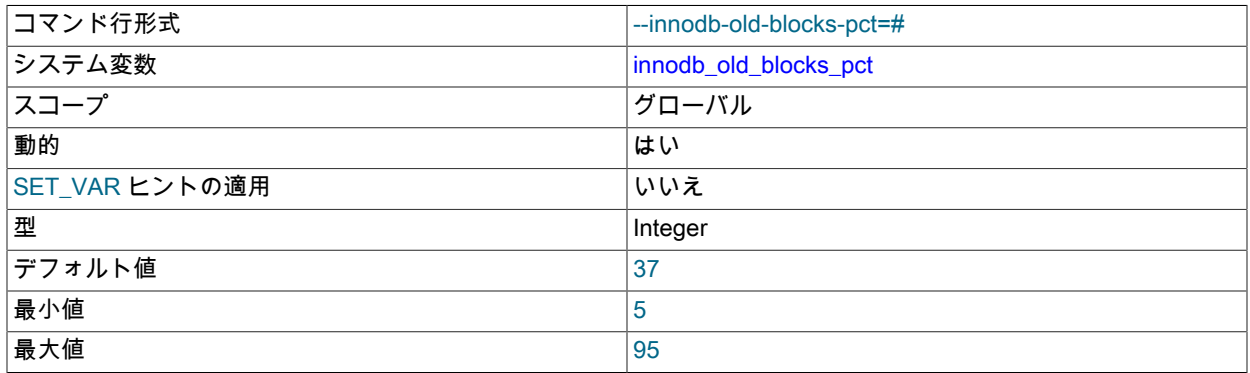

古いブロック[サブリスト](#page-5392-0)で使用される InnoDB の[バッファープールの](#page-5409-0)概算割合を指定します。 値の範囲は 5 から 95 です。 デフォルト値は 37 (つまり、プールの 3/8 ) です。 多くの場合、innodb\_old\_blocks\_time と組み合わせて使 用されます。

詳細は、[セクション15.8.3.3「バッファープールをスキャンに耐えられるようにする」](#page-2758-0)を参照してください。 バッ ファープールの管理、[LRU](#page-5369-0) アルゴリズム、および [eviction](#page-5383-0) ポリシーについては、[セクション15.5.1「バッファプー](#page-2658-0) [ル」](#page-2658-0) を参照してください。

<span id="page-2894-2"></span>• innodb old blocks time

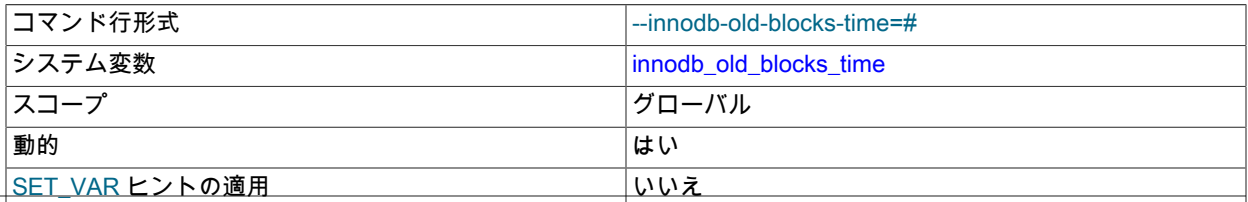

InnoDB システム変数

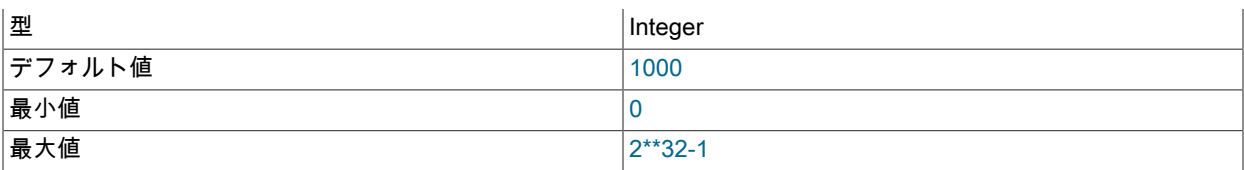

ゼロ以外の値は、[full table scan](#page-5402-0) の実行中など、短い期間のみ参照されるデータによって入力される [buffer pool](#page-5409-0) から 保護します。 この値を大きくすると、テーブルの完全スキャンがバッファープール内にキャッシュされたデータと やりとりすることからさらに保護されます。

新しいサブリストに移動する前に、古い [sublist](#page-5392-0) に挿入されたブロックが最初のアクセス後も保持される必要がある 時間をミリ秒単位で指定します。 値を 0 にすると、古いサブリストに挿入されたブロックは、挿入後にどのくらい の期間でアクセスが発生するのかには関係なく、最初のアクセスの直後に新しいサブリストに移動します。 値が 0 より大きい場合、最初のアクセス後に少なくとも何ミリ秒もアクセスが発生するまで、ブロックは古いサブリスト に残ります。 たとえば、1000 の値では、ブロックは最初のアクセス後、それらが新しいサブリストに移動される 資格を得るまで、1 秒間古いサブリストにとどまります。

デフォルト値は 1000 です。

多くの場合、この変数は innodb\_old\_blocks\_pct と組み合わせて使用されます。 詳細は、[セクション15.8.3.3「バッ](#page-2758-0) [ファープールをスキャンに耐えられるようにする」](#page-2758-0)を参照してください。 バッファープールの管理[、LRU](#page-5369-0) アルゴリ ズム、および [eviction](#page-5383-0) ポリシーについては[、セクション15.5.1「バッファプール」](#page-2658-0) を参照してください。

<span id="page-2895-0"></span>• innodb online alter log max size

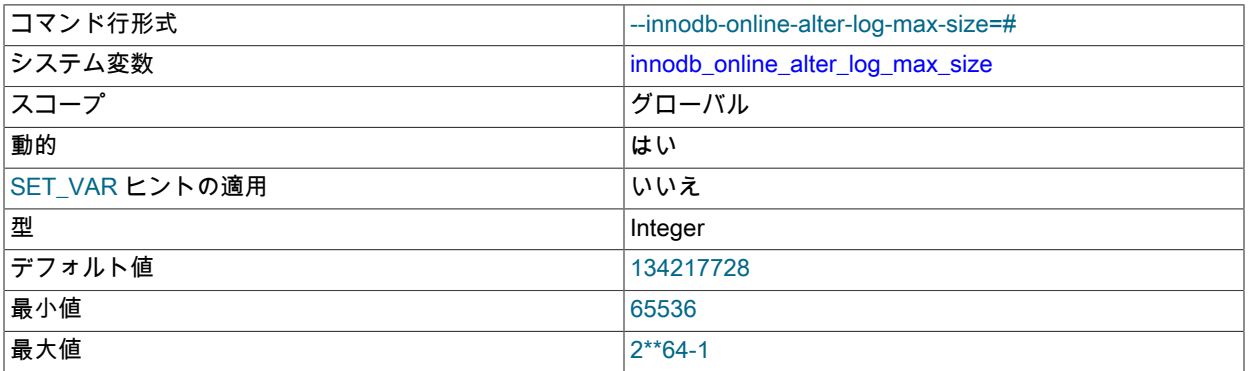

InnoDB テーブルの [online DDL](#page-5384-0) 操作中に使用される一時ログファイルのサイズの上限をバイト単位で指定します。 作成されるインデックスまたは変更されるテーブルごとに、このようなログファイルが 1 つ存在します。 このログ ファイルには、DDL 操作時にテーブルで挿入、更新、または削除されたデータが格納されます。 一時ログファイル は、innodb\_sort\_buffer\_size の値で必要になったときに、最大で innodb\_online\_alter\_log\_max\_size で指定された最 大値まで拡張されます。 一時ログファイルが上限サイズを超えると、ALTER TABLE 操作は失敗し、コミットされ ていないすべての同時 DML 操作がロールバックされます。 したがって、このオプションの値を大きくすると、オ ンライン DDL 操作中に発生する DML が増えますが、ログからデータを適用するためにテーブルがロックされてい るときの DDL 操作の終了時の期間も長くなります。

<span id="page-2895-1"></span>• innodb open files

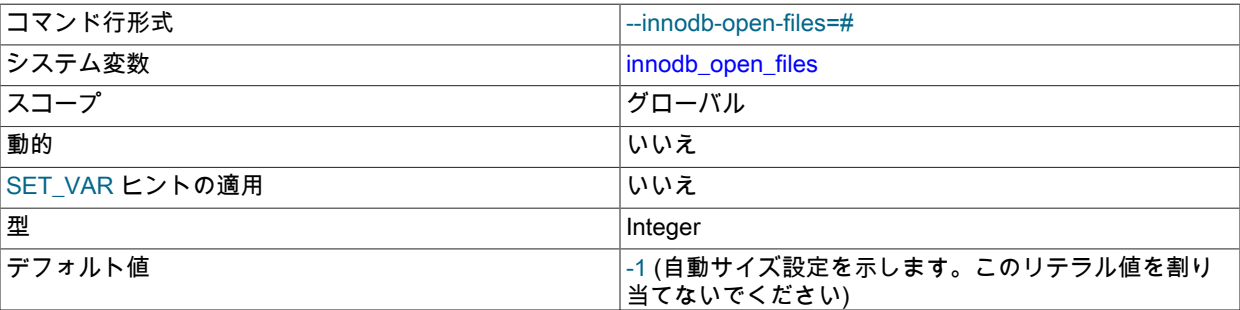

InnoDB システム変数

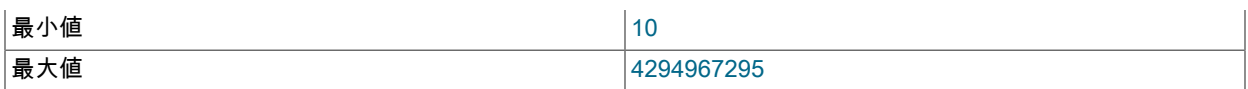

この変数は、複数の InnoDB [tablespaces](#page-5402-1) を使用する場合にのみ関連します。 MySQL で一度に開いたままにできる [.ibd ファイルの](#page-5360-0)最大数が指定されます。 最小値は 10 です。 デフォルト値は、innodb\_file\_per\_table が有効になっ ていない場合は 300 で、それ以外の場合は 300 以上および table\_open\_cache です。

.ibd ファイルで使用されるファイルディスクリプタは、InnoDB テーブルでのみ使用されます。 これら は、open\_files\_limit システム変数で指定されたものとは独立しており、テーブルキャッシュの操作には影響しませ ん。 一般的な I/O チューニングのアドバイスについては[、セクション8.5.8「InnoDB ディスク I/O の最適化」を](#page-1555-0)参 照してください。

<span id="page-2896-0"></span>• innodb optimize fulltext only

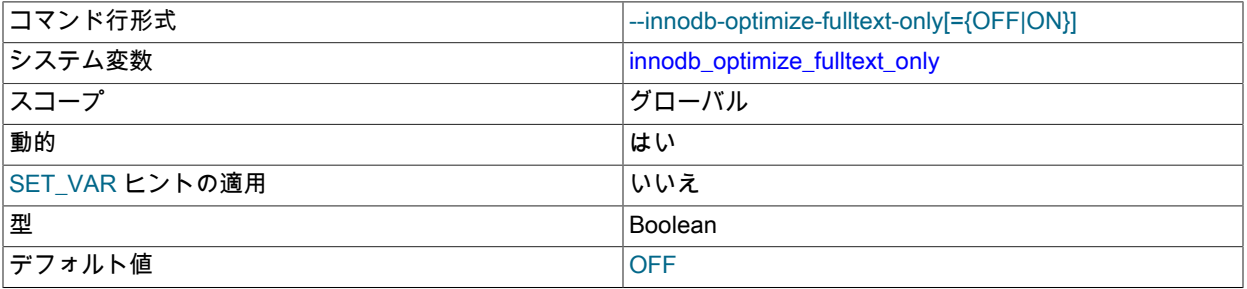

InnoDB テーブルでの OPTIMIZE TABLE の動作方法を変更します。 FULLTEXT インデックスを含む InnoDB テー ブルのメンテナンス操作時に、一時的に有効にするために使用されます。

デフォルトでは、OPTIMIZE TABLE はテーブルの [clustered index](#page-5388-1) のデータを再編成します。 このオプションを有 効にすると、OPTIMIZE TABLE はテーブルデータの再編成をスキップし、かわりに InnoDB FULLTEXT インデック スに対して新しく追加、削除および更新されたトークンデータを処理します。 詳細は[、InnoDB 全文インデックス](#page-1969-0) [の最適化](#page-1969-0)を参照してください。

<span id="page-2896-1"></span>• innodb page cleaners

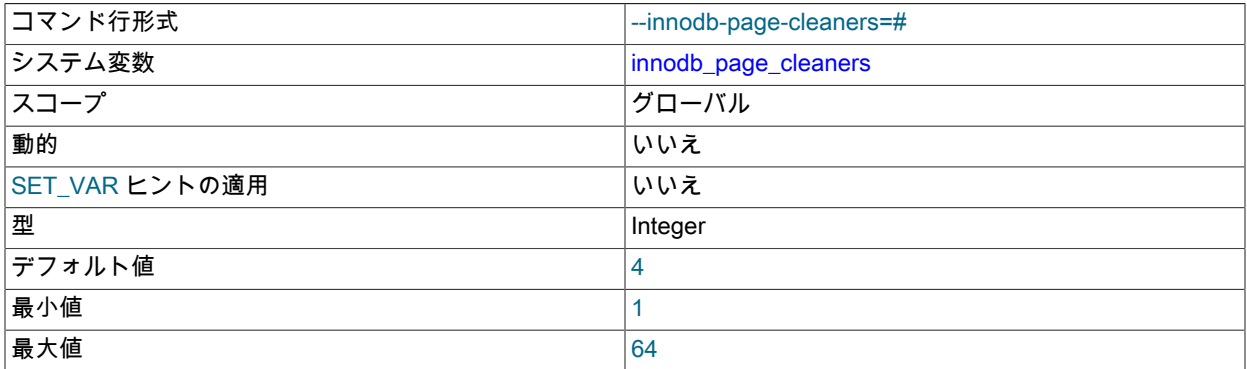

バッファープールインスタンスからダーティーページをフラッシュするページクリーナースレッドの数。 ページク リーナスレッドは、フラッシュリストおよび LRU フラッシュを実行します。 ページクリーナスレッドが複数ある 場合、バッファプールインスタンスごとにバッファプールのフラッシュタスクがアイドル状態のページクリーナス レッドにディスパッチされます。 innodb page cleaners のデフォルト値は 4 です。 ページクリーナスレッドの数

がバッファプールインスタンスの数を超えると、innodb\_page\_cleaners は自動的に innodb\_buffer\_pool\_instances と同じ値に設定されます。

ダーティページをバッファプールインスタンスからデータファイルにフラッシュするときにワークロードが書込み IO バインドされている場合、およびシステムハードウェアに使用可能な容量がある場合は、ページクリーナスレッ ドの数を増やすと書込み IO スループットの向上に役立つことがあります。

マルチスレッドページクリーナのサポートは、停止フェーズおよびリカバリフェーズまで拡張されています。

setpriority() システムコールは、サポートされている Linux プラットフォームで使用され、mysqld 実行ユーザーが page\_cleaner スレッドに他の MySQL および InnoDB スレッドよりも優先順位を与えることを認可されている場 合、ページフラッシュが現在のワークロードに対応できるようにします。setpriority() のサポートは、次の InnoDB 起動メッセージで示されます:

[Note] InnoDB: If the mysqld execution user is authorized, page cleaner thread priority can be changed. See the man page of setpriority().

サーバーの起動および停止が systemd によって管理されていないシステムでは、/etc/security/limits.conf で mysqld 実行ユーザー認可を構成できます。 たとえば、mysqld が mysql ユーザーで実行されている場合、次の行を/etc/ security/limits.conf に追加することで mysql ユーザーを認可できます:

mysql hard nice -20 mysql soft nice -20

systemd 管理対象システムの場合は、ローカライズされた systemd 構成ファイルで LimitNICE=-20 を指定すること で同じことを実現できます。 たとえば、/etc/systemd/system/mysqld.service.d/override.conf で override.conf とい う名前のファイルを作成し、次のエントリを追加します:

[Service] LimitNICE=-20

override.conf を作成または変更した後、systemd 構成をリロードし、MySQL サービスを再起動するように systemd に指示します:

systemctl daemon-reload systemctl restart mysqld # RPM platforms systemctl restart mysql # Debian platforms

ローカライズされた systemd 構成ファイルの使用の詳細は[、MySQL の systemd の構成](#page-201-0) を参照してください。

mysqld 実行ユーザーを認可した後、cat コマンドを使用して、mysqld プロセスに構成されている Nice 制限を確認 します:

shell> cat /proc/mysqld\_pid/limits | grep nice Max nice priority 18446744073709551596 18446744073709551596

<span id="page-2897-0"></span>• innodb page size

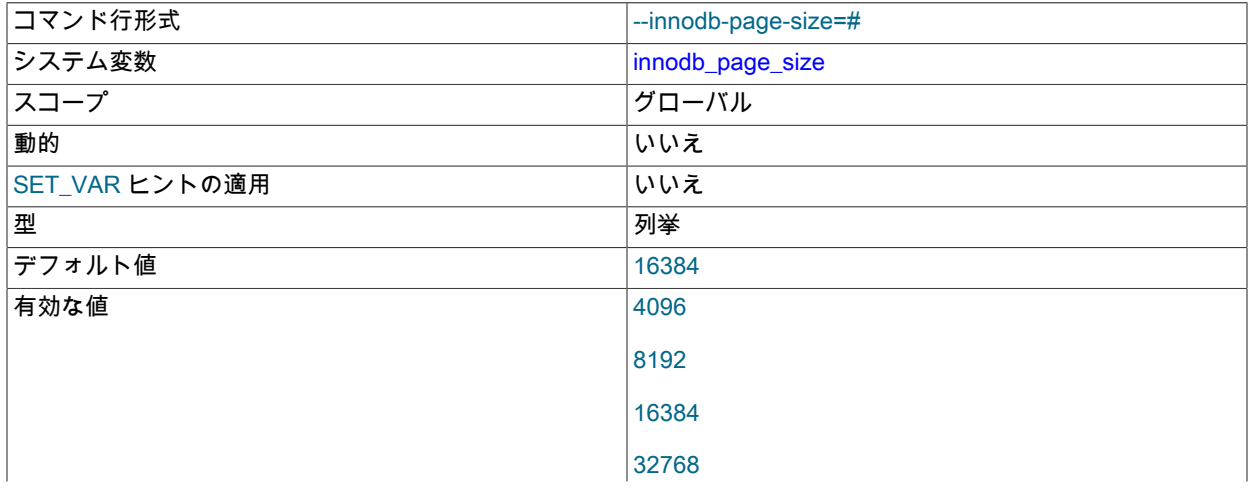

InnoDB システム変数

#### 65536

InnoDB [tablespaces](#page-5402-1) 用の [page size](#page-5372-1) を指定します。 値はバイト単位または KB 単位で指定できます。 たとえ ば、16K バイトのページサイズ値は 16384、16K バイト、または 16K と指定できます。

innodb\_page\_size は、MySQL インスタンスの初期化前にのみ構成でき、後で変更することはできません。 値を指 定しない場合、インスタンスはデフォルトのページサイズを使用して初期化されます。 [セクション15.8.1「InnoDB](#page-2746-0) [の起動構成」](#page-2746-0)を参照してください。

32KB と 64KB の両方のページサイズで、行の最大長は約 16000 バイトです。 innodb\_page\_size が 32KB または 64KB に設定されている場合、ROW\_FORMAT=COMPRESSED はサポートされません。 innodb\_page\_size=32KB の場合、エクステントサイズは 2MB です。 innodb\_page\_size=64KB の場合、エクステントサイズは 4MB で す。32KB または 64KB のページサイズを使用する場合は、innodb\_log\_buffer\_size を 16M (デフォルト) 以上に設定 する必要があります。

デフォルトの 16KB ページサイズ以上は、[workloads](#page-5420-1) の広範囲、特にバルク更新を伴うテーブルスキャンおよび DML 操作を含むクエリーに適しています。 単一ページに多数の行が含まれている場合、競合が問題になる可能性が ある多数の小さい書込みを含む [OLTP](#page-5372-0) ワークロードでは、ページサイズを小さくする方が効率的です。 ページを小 さくすると、一般に小さなブロックサイズが使用される [SSD](#page-5376-0) ストレージデバイスの効率性が高くなる可能性もあり ます。 InnoDB のページサイズをストレージデバイスのブロックサイズに近づけると、ディスクに再度書き込まれ る未変更データの量が最小限になります。

最初のシステムテーブルスペースデータファイル (ibdata1) の最小ファイルサイズは、innodb\_page\_size の値に よって異なります。 詳細は、innodb\_data\_file\_path オプションの説明を参照してください。

一般的な I/O チューニングのアドバイスについては、[セクション8.5.8「InnoDB ディスク I/O の最適化」](#page-1555-0)を参照して ください。

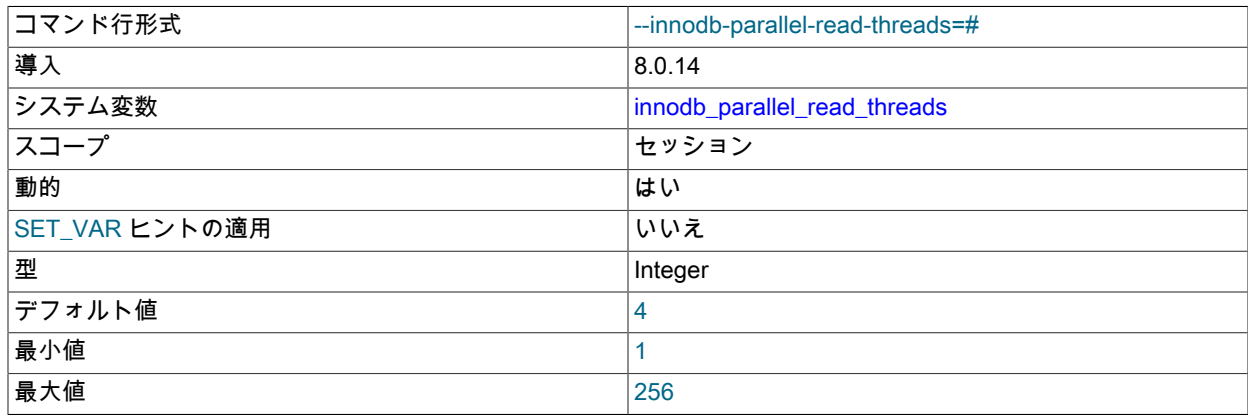

<span id="page-2898-0"></span>• innodb\_parallel\_read\_threads

パラレルクラスタインデックス読取りに使用できるスレッドの数を定義します。 パーティションのパラレルス キャンは、MySQL 8.0.17 でサポートされています。 パラレル読取りスレッドを使用すると、CHECK TABLE のパ フォーマンスを向上できます。 InnoDB は、CHECK TABLE 操作中にクラスタ化されたインデックスを 2 回読み取 ります。 2 番目の読取りはパラレルで実行できます。 この機能は、セカンダリインデックススキャンには適用され ません。 パラレルクラスタインデックス読取りを実行するには、innodb\_parallel\_read\_threads セッション変数を 1 より大きい値に設定する必要があります。 パラレルクラスタインデックス読取りの実行に使用されるスレッドの実 際の数は、innodb\_parallel\_read\_threads 設定またはスキャンするインデックスサブツリーの数 (いずれか小さい方) によって決まります。 スキャン中にバッファープールに読み取られたページは、空きバッファープールページが必 要なときにすぐに破棄できるように、バッファープール LRU リストの末尾に保持されます。

MySQL 8.0.17 では、パラレル読取りスレッドの最大数 (256) は、すべてのクライアント接続のスレッドの合計数で す。 スレッド制限に達すると、接続は単一スレッドの使用にフォールバックします。

## <span id="page-2899-0"></span>• innodb print all deadlocks

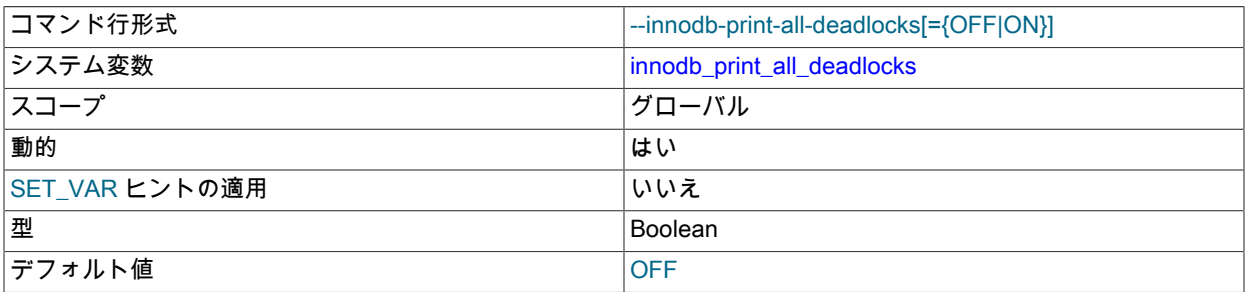

このオプションを有効にすると、mysqld [エラーログに](#page-928-0)、InnoDB のユーザートランザクション内のすべて[のデッド](#page-5403-1) [ロック](#page-5403-1)に関する情報が記録されます。 それ以外の場合は、SHOW ENGINE INNODB STATUS コマンドを使用する と、最後のデッドロックに関する情報のみが表示されます。 状況は InnoDB によってただちに検出され、いずれか のトランザクションが自動的にロールバックされるため、場合によっては InnoDB デッドロックは必ずしも問題で はありません。 このオプションを使用して、ロールバックを検出してその操作を再試行するための適切なエラー処 理ロジックがアプリケーションにない場合にデッドロックが発生する理由をトラブルシューティングできます。 多 数のデッドロックが発生する場合は、各トランザクションが同じ順序でテーブルにアクセスするように (これによ り、デッドロックの状況が回避されます)、複数のテーブルに対して [DML](#page-5364-0) または SELECT ... FOR UPDATE ステー トメントを発行するトランザクションを再構築する必要があることを示している可能性があります。

関連情報については、[セクション15.7.5「InnoDB のデッドロック」](#page-2742-0)を参照してください。

<span id="page-2899-1"></span>• innodb\_print\_ddl\_logs

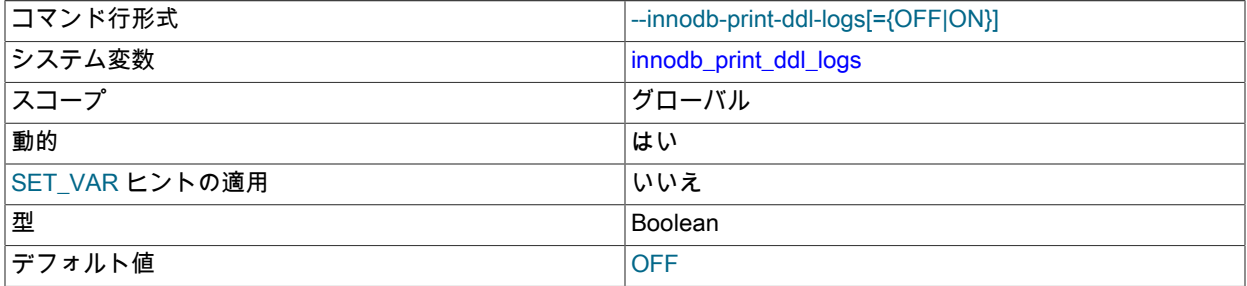

このオプションを有効にすると、MySQL は DDL ログを stderr に書き込みます。 詳細は、[DDL ログの表示](#page-2180-0)を参照 してください。

<span id="page-2899-2"></span>• innodb purge batch size

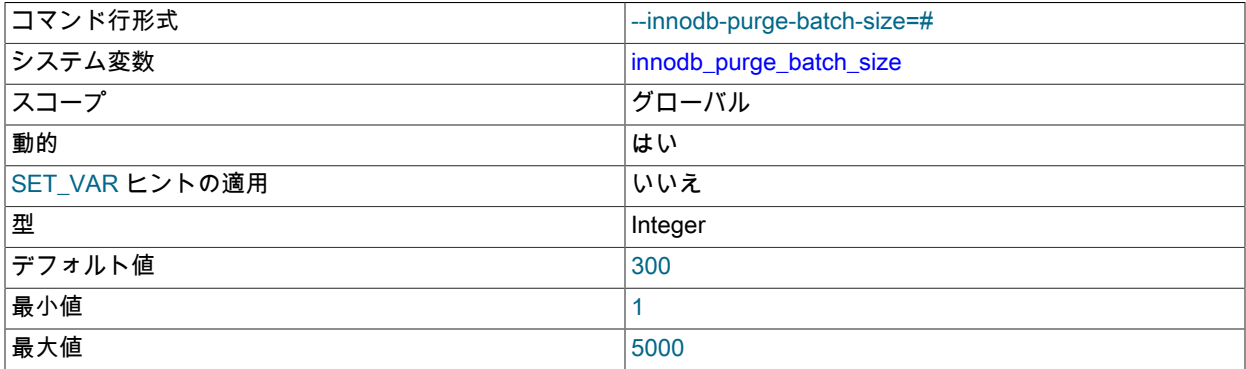

[history list](#page-5417-0) から一度に解析および処理をパージする undo ログページの数を定義します。 マルチスレッドパージ構 成では、コーディネータパージスレッドは innodb\_purge\_batch\_size を innodb\_purge\_threads で除算し、その数の ページを各パージスレッドに割り当てます。 innodb\_purge\_batch\_size 変数では、undo ログを 128 回反復するたび に消去する undo ログページの数も定義されます。

innodb\_purge\_batch\_size オプションは、innodb\_purge\_threads 設定と組み合せた高度なパフォーマンスチューニ ングを目的としています。 ほとんどのユーザーは、innodb\_purge\_batch\_size をデフォルト値から変更する必要は ありません。

関連情報については、[セクション15.8.9「パージ構成」](#page-2770-0)を参照してください。

#### <span id="page-2900-0"></span>• innodb purge threads

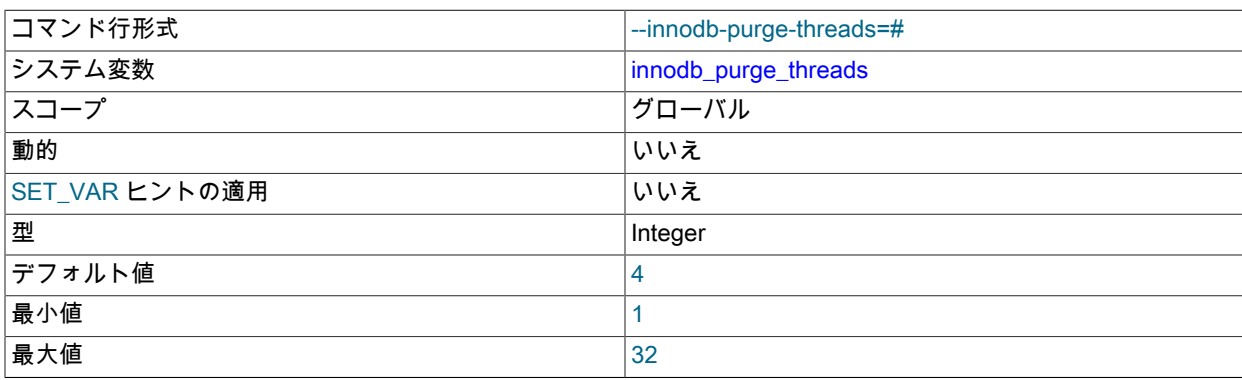

InnoDB [purge](#page-5409-1) 操作専用のバックグラウンドスレッドの数。 この値を大きくすると、追加のパージスレッドが作成 されるため、[DML](#page-5364-0) 操作が複数のテーブルで実行されるシステムの効率が向上します。

関連情報については、[セクション15.8.9「パージ構成」](#page-2770-0)を参照してください。

# <span id="page-2900-1"></span>• innodb\_purge\_rseg\_truncate\_frequency

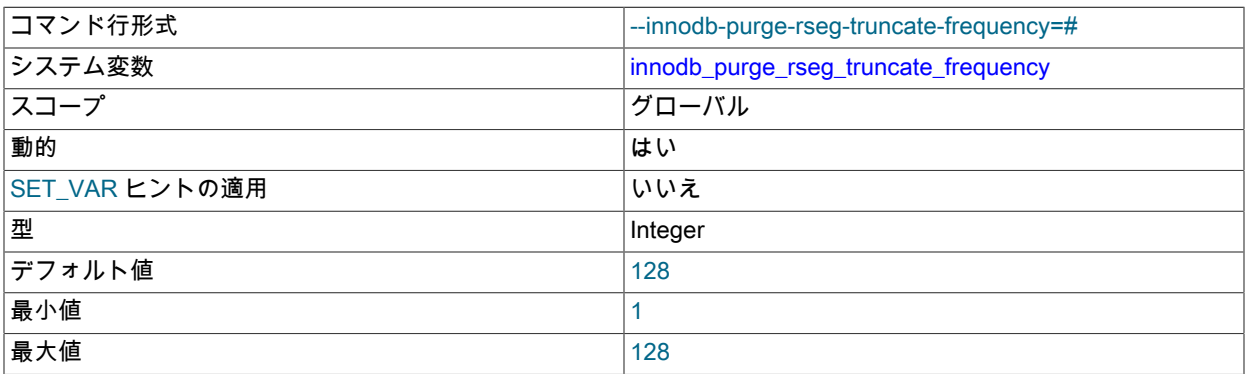

パージが起動された回数に関して、パージシステムがロールバックセグメントを解放する頻度を定義します。 undo テーブルスペースは、ロールバックセグメントが解放されるまで切り捨てられません。 通常、パージシステムは、 パージが起動される 128 回ごとにロールバックセグメントを解放します。 デフォルト値は 128 です。 この値を減 らすと、パージスレッドがロールバックセグメントを解放する頻度が高くなります。

innodb\_purge\_rseg\_truncate\_frequency は、innodb\_undo\_log\_truncate での使用を目的としています。 詳細 は、[undo テーブルスペースの切捨てを](#page-2710-0)参照してください。

# <span id="page-2900-2"></span>• innodb\_random\_read\_ahead

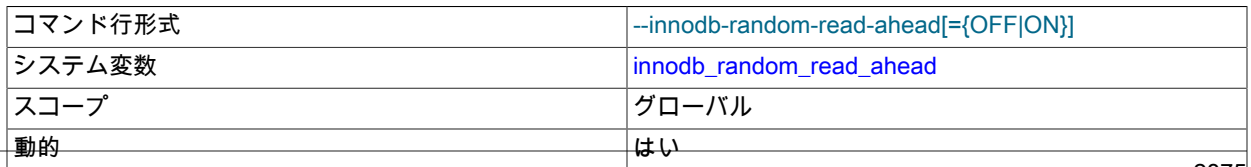

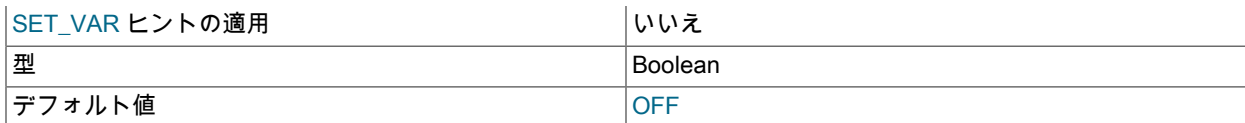

InnoDB の I/O を最適化するために、ランダム[な先読み](#page-5393-0)技術を有効にします。

様々なタイプの先読みリクエストのパフォーマンスに関する考慮事項の詳細は、[セクション15.8.3.4「InnoDB バッ](#page-2759-0) [ファープールのプリフェッチ \(先読み\) の構成」](#page-2759-0) を参照してください。 一般的な I/O チューニングのアドバイスにつ いては、[セクション8.5.8「InnoDB ディスク I/O の最適化」](#page-1555-0)を参照してください。

<span id="page-2901-0"></span>• innodb\_read\_ahead\_threshold

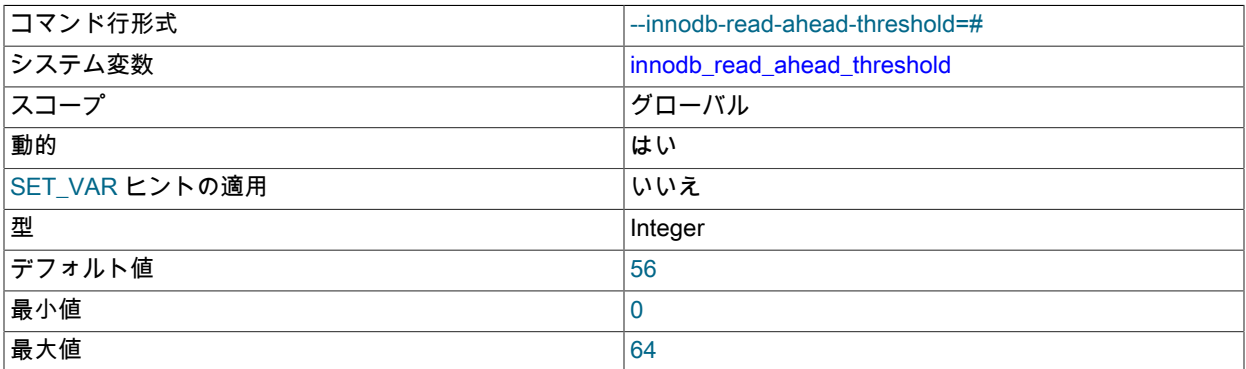

[バッファープール](#page-5409-0)にページをプリフェッチする際に InnoDB で使用される線形の[先読みの](#page-5393-0)感度を制御します。 InnoDB が少なくとも innodb\_read\_ahead\_threshold ページ[をエクステント](#page-5383-1) (64 ページ) から連続して読み取る場合 は、次のエクステント全体の非同期読み取りが開始されます。 許可される値の範囲は 0 から 64 までです。 値 0 は 先読みを無効にします。 デフォルトの 56 では、InnoDB は次のエクステント全体の非同期読み取りを開始するため に、少なくとも 56 ページをエクステントから連続して読み取る必要があります。

先読みメカニズムを使用して読み取られるページの数と、アクセスされずにバッファープールから削除されるペー ジの数を把握しておくと、innodb\_read\_ahead\_threshold 設定を微調整する場合に役立ちます。 SHOW ENGINE INNODB STATUS 出力には、Innodb\_buffer\_pool\_read\_ahead および Innodb\_buffer\_pool\_read\_ahead\_evicted のグ ローバルステータス変数からのカウンタ情報が表示されます。これらの変数は、先読みリクエストによって [buffer](#page-5409-0) [pool](#page-5409-0) に取り込まれたページ数と、アクセスされたことなくバッファプールから [evicted](#page-5383-0) のそのようなページ数をそ れぞれレポートします。 ステータス変数は、最後のサーバー再起動以降のグローバル値を報告します。

SHOW ENGINE INNODB STATUS には、先読みページが読み取られる速度と、そのようなページがアクセスされ ずに削除される速度も表示されます。 秒当たりの平均は、SHOW ENGINE INNODB STATUS の最後の呼出し以降 に収集された統計に基づき、SHOW ENGINE INNODB STATUS 出力の BUFFER POOL AND MEMORY セクション に表示されます。

詳細は、[セクション15.8.3.4「InnoDB バッファープールのプリフェッチ \(先読み\) の構成」を](#page-2759-0)参照してください。 一般的な I/O チューニングのアドバイスについては、[セクション8.5.8「InnoDB ディスク I/O の最適化」](#page-1555-0)を参照して ください。

<span id="page-2901-1"></span>• innodb read io threads

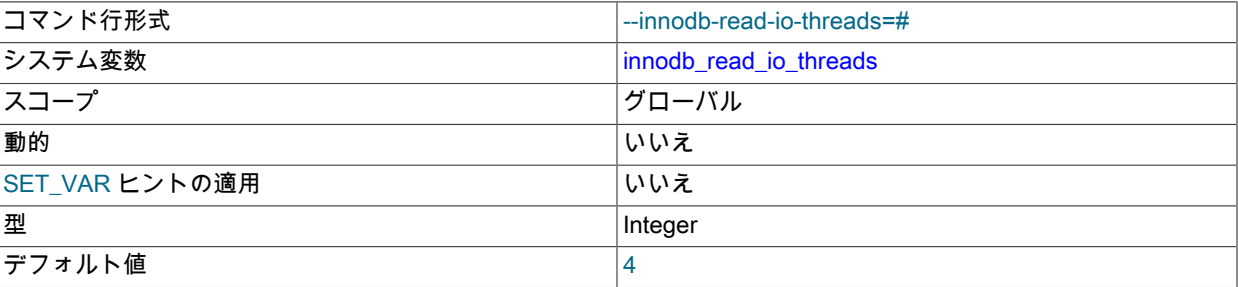

InnoDB システム変数

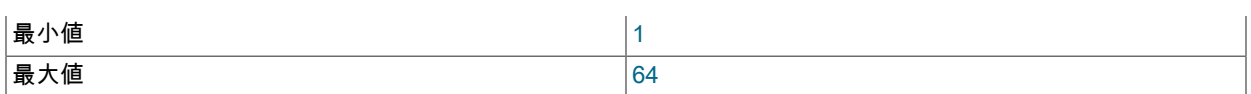

InnoDB での読み取り操作で使用される I/O スレッドの数です。 書き込みスレッドで対応するもの は、innodb\_write\_io\_threads です。 詳細は、[セクション15.8.5「InnoDB バックグラウンド I/O スレッドの数の構](#page-2767-0) [成」](#page-2767-0)を参照してください。 一般的な I/O チューニングのアドバイスについては[、セクション8.5.8「InnoDB ディス](#page-1555-0) [ク I/O の最適化」を](#page-1555-0)参照してください。

## 注記

Linux システムでは、デフォルトの innodb\_read\_io\_threads 設定で複数 (一般には 12 台 よりも多く) の MvSQL サーバーを実行すると、innodb\_write\_io\_threads および Linux の aio-max-nr 設定がシステムの制限を超過する可能性があります。 理想的には、aio-max-nr 設定を増やします。回避策として、いずれかまたは両方の MySQL 変数の設定を減らすこ とができます。

<span id="page-2902-0"></span>• innodb\_read\_only

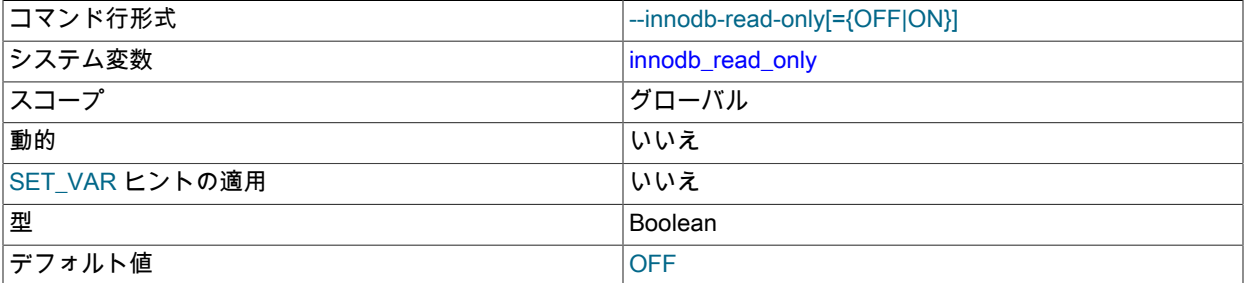

InnoDB を読取り専用モードで起動します。 読み取り専用メディア上のデータベースアプリケーションまたはデー タセットを配布するために使用されます。 複数のインスタンス間で同じデータディレクトリを共有する際に、 データウェアハウスで使用することもできます。 詳細は[、セクション15.8.2「読み取り専用操作用の InnoDB の構](#page-2752-0) [成」](#page-2752-0)を参照してください。

以前は、innodb\_read\_only システム変数を有効にすると、InnoDB ストレージエンジンのテーブルの作成および削 除のみができなくなりました。 MySQL 8.0 の時点では、innodb\_read\_only を有効にすると、すべてのストレージエ ンジンでこれらの操作が防止されます。 ストレージエンジンのテーブルの作成および削除操作では、mysql システ ムデータベース内のデータディクショナリテーブルが変更されますが、これらのテーブルは InnoDB ストレージエ ンジンを使用するため、innodb\_read\_only が有効になっている場合は変更できません。 データディクショナリテー ブルの変更を必要とする他のテーブル操作にも、同じ原則が適用されます。 例:

- innodb\_read\_only システム変数が有効になっている場合、InnoDB を使用するデータディクショナリの統計 テーブルを更新できないため、ANALYZE TABLE が失敗することがあります。 キー分散を更新する ANALYZE TABLE 操作では、操作によってテーブル自体が更新された場合でも (MyISAM テーブルの場合など)、障害が発 生する可能性があります。 更新された分散統計を取得するには、information\_schema\_stats\_expiry=0 を設定しま す。
- データディクショナリに格納されているストレージエンジンの指定が更新されるため、ALTER TABLE tbl\_name ENGINE=engine\_name は失敗します。

また、mysql システムデータベースの他のテーブルでは、MySQL 8.0 の InnoDB ストレージエンジンが使用されま す。 これらのテーブルを読取り専用にすると、テーブルを変更する操作が制限されます。 例:

- 付与テーブルで InnoDB が使用されているため、CREATE USER や GRANT などのアカウント管理ステートメン トは失敗します。
- mysql.plugin システムテーブルで InnoDB が使用されているため、INSTALL PLUGIN および UNINSTALL PLUGIN プラグイン管理ステートメントは失敗します。
- mysql.func システムテーブルで InnoDB が使用されているため、CREATE FUNCTION および DROP FUNCTION UDF 管理ステートメントは失敗します。

<span id="page-2903-0"></span>• innodb\_redo\_log\_archive\_dirs

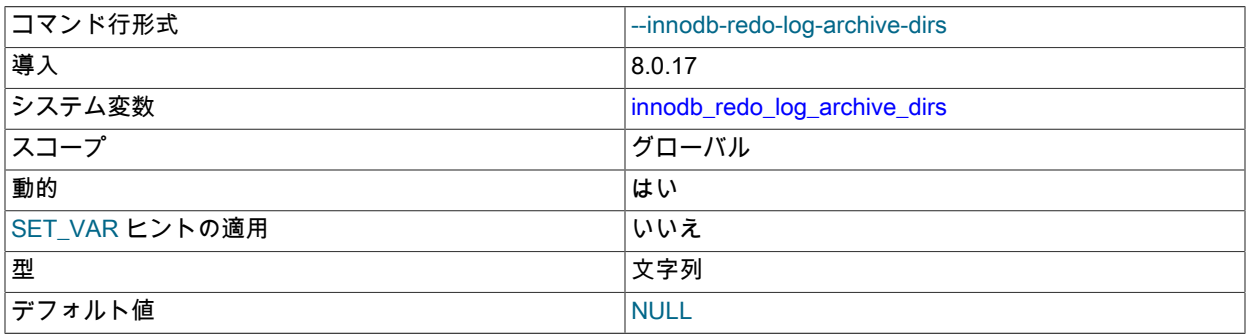

redo ログアーカイブファイルを作成できるラベル付きディレクトリを定義します。 複数のラベル付きディレクトリ をセミコロン区切りリストで定義できます。 例:

innodb\_redo\_log\_archive\_dirs='label1:/backups1;label2:/backups2'

ラベルには任意の文字列を指定できますが、コロン (:) は使用できません。 空のラベルも使用できますが、この場 合もコロン (:) が必要です。

パスを指定する必要があり、ディレクトリが存在する必要があります。 パスにはコロン (':') を含めることができま すが、セミコロン (;) は使用できません。

<span id="page-2903-1"></span>• innodb\_redo\_log\_encrypt

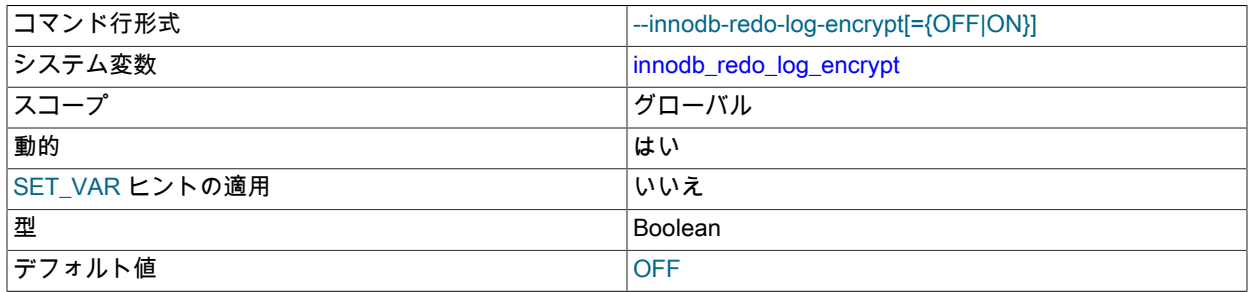

InnoDB [data-at-rest encryption feature](#page-2830-0) を使用して暗号化されたテーブルの redo ログデータの暗号化を制御しま す。 redo ログデータの暗号化は、デフォルトで無効になっています。 詳細は[、redo ログの暗号化を](#page-2833-0)参照してくだ さい。

### <span id="page-2903-2"></span>• innodb\_replication\_delay

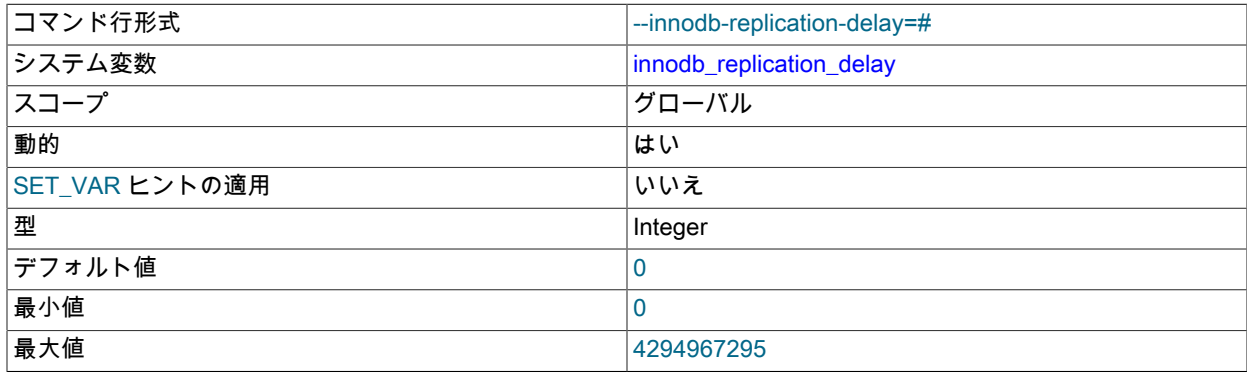

innodb\_thread\_concurrency に到達した場合のレプリカサーバーのレプリケーションスレッド遅延 (ミリ秒)。

### <span id="page-2904-0"></span>• innodb rollback on timeout

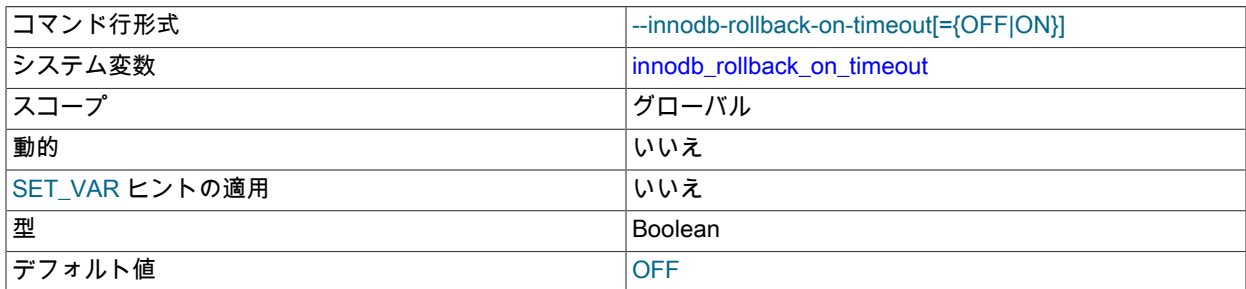

InnoDB [rolls back](#page-5420-0) では、トランザクションタイムアウトの最後のステートメントのみがデフォルトで実行されま す。 --innodb-rollback-on-timeout が指定されている場合、トランザクションタイムアウトにより、InnoDB はトラン ザクション全体を中断およびロールバックします。

詳細は、[セクション15.21.4「InnoDB のエラー処理」](#page-3005-0)を参照してください。

# <span id="page-2904-1"></span>• innodb\_rollback\_segments

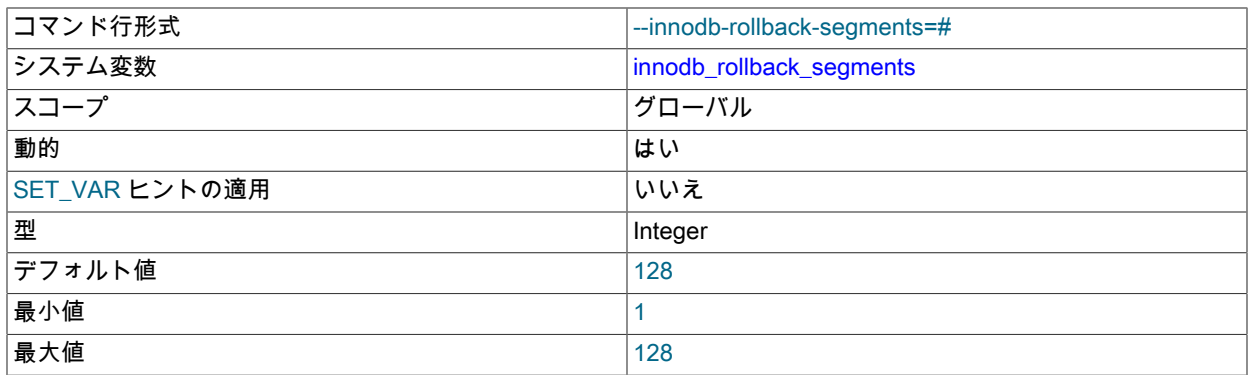

innodb\_rollback\_segments では、undo レコードを生成するトランザクションに対して、各 undo テーブルスペース およびグローバル一時テーブルスペースに割り当てられる [rollback segments](#page-5420-2) の数を定義します。 各ロールバック セグメントでサポートされるトランザクションの数は、InnoDB のページサイズおよび各トランザクションに割り当 てられた undo ログの数によって異なります。 詳細は[、セクション15.6.6「undo ログ」](#page-2724-0)を参照してください。

関連情報については、[セクション15.3「InnoDB マルチバージョン」を](#page-2656-0)参照してください。 undo テーブルスペース の詳細は、[セクション15.6.3.4「undo テーブルスペース」](#page-2707-0) を参照してください。

## <span id="page-2904-2"></span>• innodb saved page number debug

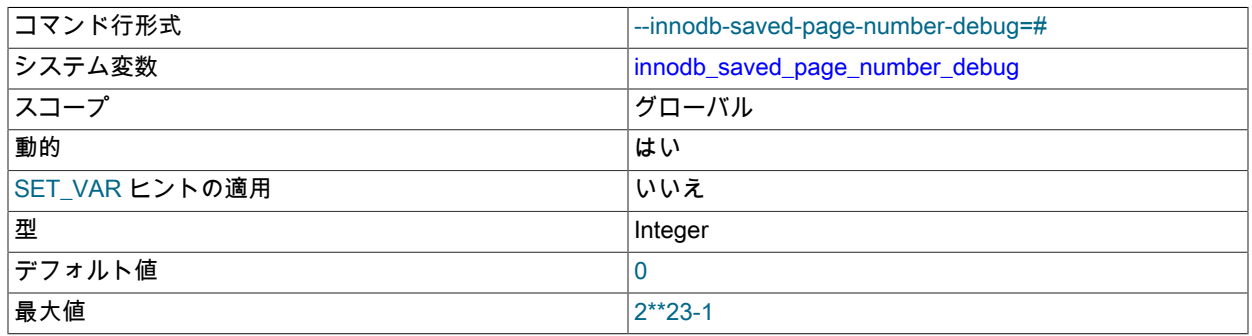

ページ番号を保存します。 innodb\_fil\_make\_page\_dirty\_debug オプションを設定する と、innodb\_saved\_page\_number\_debug で定義されたページがダーティになります。 innodb\_saved\_page\_number\_debug オプションは、デバッグサポートが WITH\_DEBUG CMake オプションを使用 してコンパイルされている場合にのみ使用できます。

<span id="page-2905-0"></span>• innodb\_sort\_buffer\_size

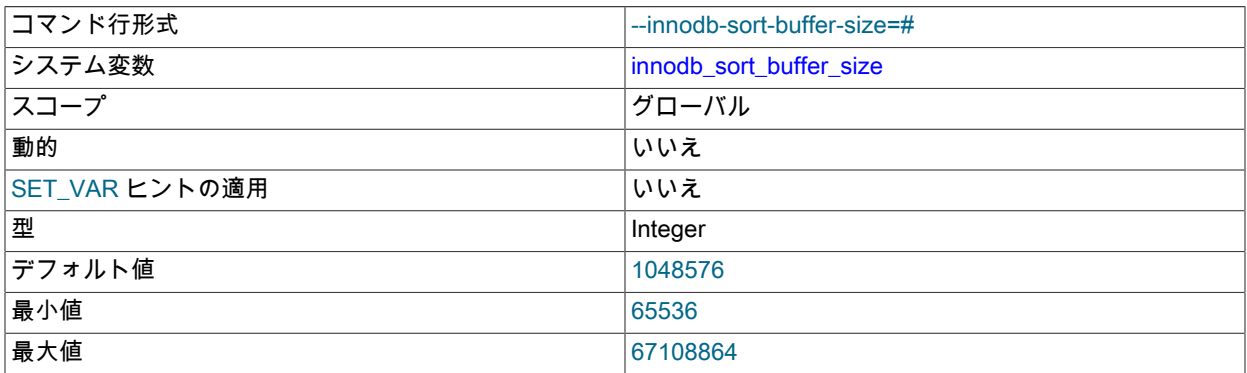

InnoDB インデックスの作成時にデータのソートに使用されるソートバッファのサイズを指定します。 指定された サイズは、内部ソートのためにメモリーに読み取られ、ディスクに書き込まれるデータの量を定義します。 このプ ロセスは 「run」 と呼ばれます。 マージフェーズでは、指定したサイズのバッファのペアが読み取られ、マージさ れます。 設定が大きいほど、実行数が少なくなり、マージされます。

このソート領域は、後続のインデックスのメンテナンス操作時ではなく、インデックスの作成時のマージソートで のみ使用されます。 インデックスの作成が完了すると、バッファーの割り当てが解除されます。

このオプションの値は、[online DDL](#page-5384-0) 操作中に同時 DML を記録するために一時ログファイルを拡張する量も制御し ます。

この設定を構成可能にする前は、サイズは 1048576 バイト (1MB) にハードコードされていましたが、これはデ フォルトのままです。

インデックスを作成する ALTER TABLE または CREATE TABLE ステートメントの実行時に、それぞれが、このオ プションで定義されたサイズを持つ 3 つのバッファーが割り当てられます。 さらに、ポインタ上でソートを実行で きるように、ソートバッファー内の行に補助ポインタが割り当てられます (これは、ソート操作時の行の移動とは異 なります)。

一般的なソート操作では、次のような式を使用してメモリー消費量を見積もることができます:

(6 /\*FTS\_NUM\_AUX\_INDEX\*/ \* (3\*@@GLOBAL.innodb\_sort\_buffer\_size) + 2 \* number\_of\_partitions \* number\_of\_secondary\_indexes\_created \* (@@GLOBAL.innodb\_sort\_buffer\_size/dict\_index\_get\_min\_size(index)\*/) \* 8 /\*64-bit sizeof \*buf->tuples\*/")

@@GLOBAL.innodb\_sort\_buffer\_size/dict\_index\_get\_min\_size(index) は、保持される最大タプル数を示します。2 \* (@@GLOBAL.innodb\_sort\_buffer\_size/\*dict\_index\_get\_min\_size(index)\*/) \* 8 /\*64-bit size of \*buf->tuples\*/は、割り 当てられた補助ポインタを示します。

# 注記

32 ビットの場合は、8 の代わりに 4 で乗算します。

全文インデックスでの並列ソートでは、innodb\_ft\_sort\_pll\_degree の設定で乗算します。

(6 /\*FTS\_NUM\_AUX\_INDEX\*/ \* @@GLOBAL.innodb\_ft\_sort\_pll\_degree)

• innodb spin wait delay

<span id="page-2905-1"></span>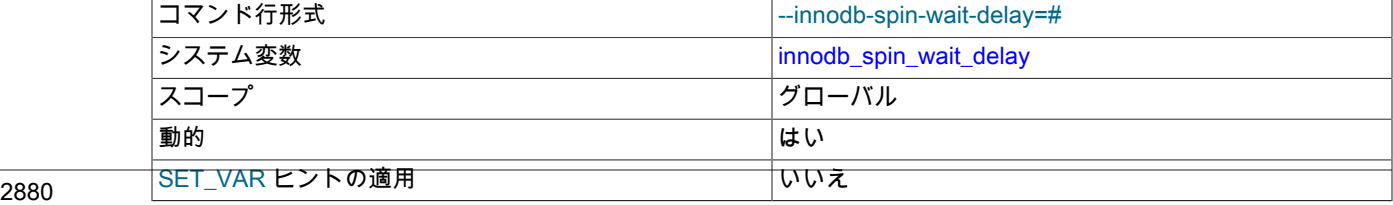

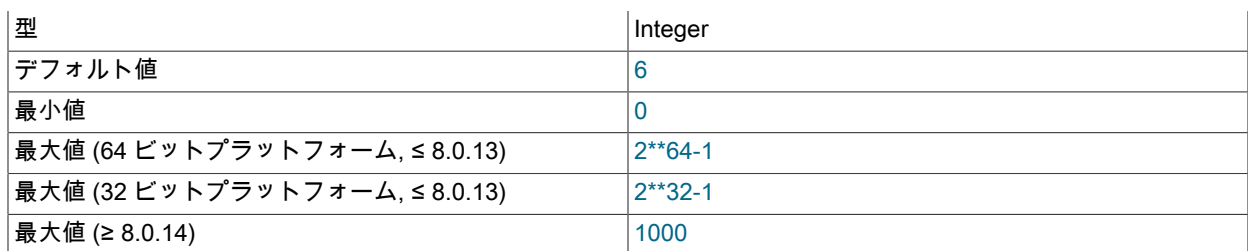

[スピン](#page-5397-0)ロックでのポーリング間の最大遅延です。 このメカニズムの低レベルの実装は、ハードウェアとオペレー ティングシステムの組み合わせによって異なるため、遅延は一定の時間間隔に対応しません。

スピンロックポーリング遅延の期間をより詳細に制御するために、innodb\_spin\_wait\_pause\_multiplier 変数と組み合 せて使用できます。

詳細は、[セクション15.8.8「スピンロックのポーリングの構成」](#page-2769-0)を参照してください。

<span id="page-2906-0"></span>• innodb\_spin\_wait\_pause\_multiplier

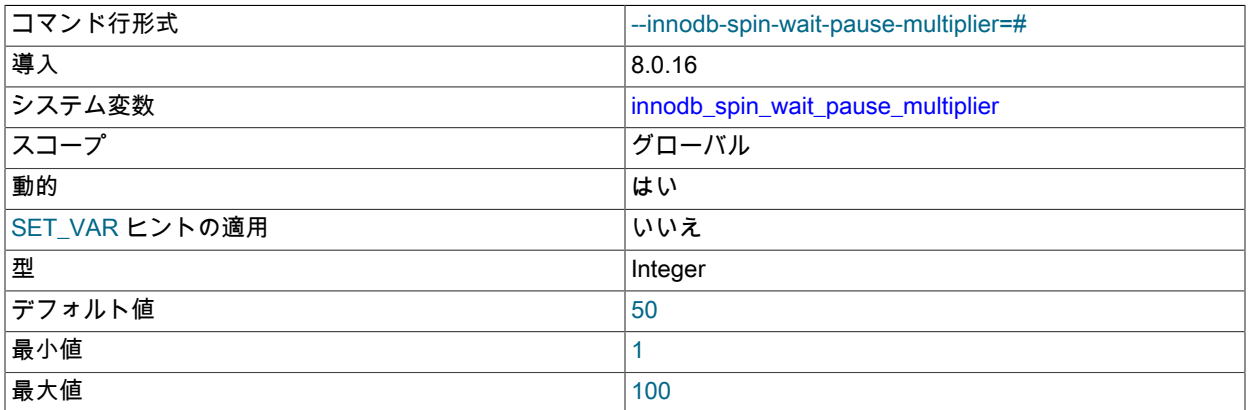

スレッドが mutex または rw-lock の取得を待機するときに発生するスピン待機ループ内の PAUSE 命令の数を決定 するために使用される乗数値を定義します。

詳細は、[セクション15.8.8「スピンロックのポーリングの構成」](#page-2769-0)を参照してください。

<span id="page-2906-1"></span>• innodb\_stats\_auto\_recalc

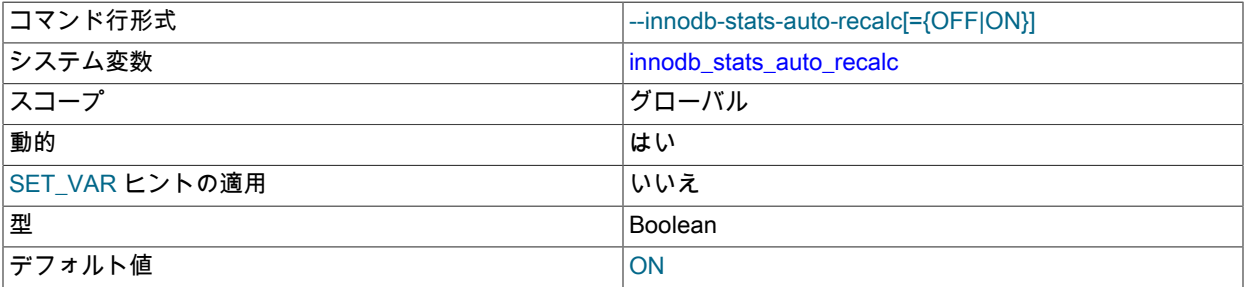

テーブル内のデータが大幅に変更されたあとは、InnoDB によって自動的[に永続的統計](#page-5383-2)が再計算されます。 しきい 値は、テーブルの行の 10% です。 この設定は、innodb\_stats\_persistent オプションが有効な場合に作成されるテー ブルに適用されます。 自動統計再計算は、CREATE TABLE ステートメントまたは ALTER TABLE ステートメント で STATS\_PERSISTENT=1 を指定して構成することもできます。 統計を生成するためにサンプリングされるデー タの量は、innodb\_stats\_persistent\_sample\_pages 変数によって制御されます。

詳細は、[セクション15.8.10.1「永続的オプティマイザ統計のパラメータの構成」を](#page-2772-0)参照してください。

<span id="page-2907-0"></span>• innodb stats include delete marked

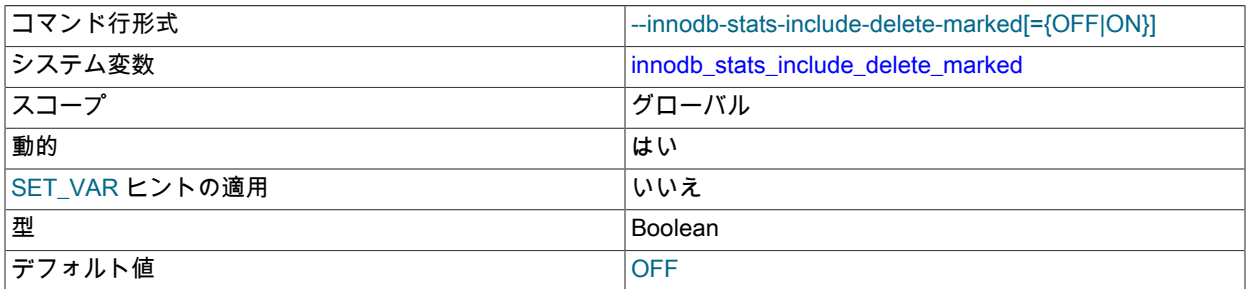

デフォルトでは、InnoDB は統計の計算時にコミットされていないデータを読み取ります。 テーブルから行を削除 するコミットされていないトランザクションの場合、InnoDB では、行の見積りおよびインデックス統計の計算時に 削除マークが付けられたレコードが除外されるため、READ UNCOMMITTED 以外のトランザクション分離レベル を使用してテーブルで同時に操作している他のトランザクションの実行計画が最適でなくなる可能性があります。 このシナリオを回避するために、innodb\_stats\_include\_delete\_marked を有効にして、永続オプティマイザ統計の計 算時に InnoDB に削除マーク付きレコードが含まれるようにできます。

innodb\_stats\_include\_delete\_marked が有効な場合、ANALYZE TABLE では、統計の再計算時に削除マークが付け られたレコードが考慮されます。

innodb\_stats\_include\_delete\_marked は、すべての InnoDB テーブルに影響するグローバル設定です。 永続オプ ティマイザ統計にのみ適用されます。

関連情報については、[セクション15.8.10.1「永続的オプティマイザ統計のパラメータの構成」を](#page-2772-0)参照してくださ い。

<span id="page-2907-1"></span>• innodb\_stats\_method

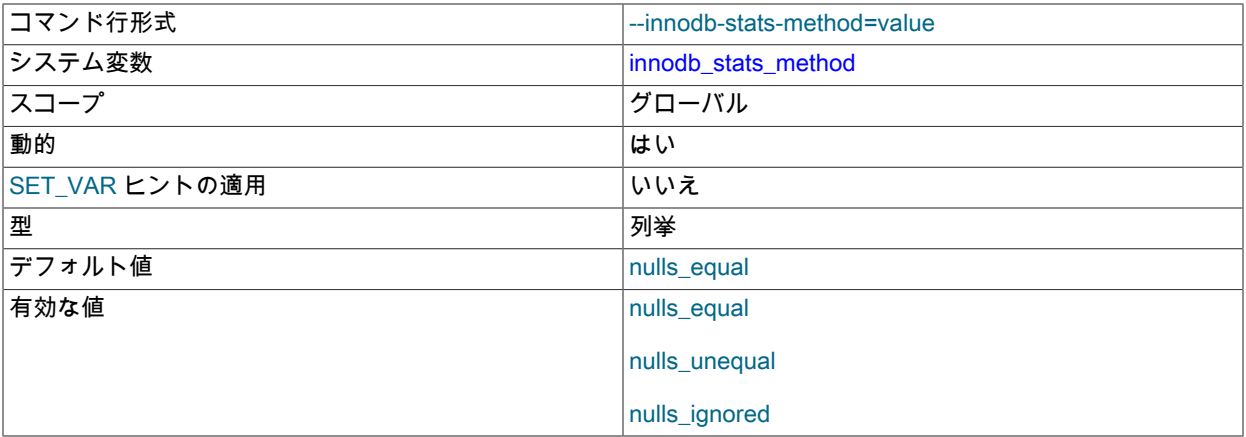

InnoDB テーブルのインデックス値の分布に関す[る統計](#page-5407-0)を収集するときに、サーバーが NULL 値を処理する方 法です。許可される値は、nulls\_equal、nulls\_unequal および nulls\_ignored です。 nulls\_equal の場合、すべて の NULL インデックス値は等しいとみなされ、NULL 値の数と等しいサイズの単一の値グループを形成します。 nulls\_unequal の場合、NULL 値同士を同等として扱わず、それぞれの NULL はサイズが 1 の別個のグループを生成 します。 nulls\_ignored の場合、NULL 値は無視されます。

テーブル統計の生成に使用される方法は、[セクション8.3.8「InnoDB および MyISAM インデックス統計コレクショ](#page-1528-0) [ン」](#page-1528-0) で説明されているように、オプティマイザがクエリーを実行するためにインデックスを選択する方法に影響し ます。

• innodb stats on metadata

<span id="page-2907-2"></span>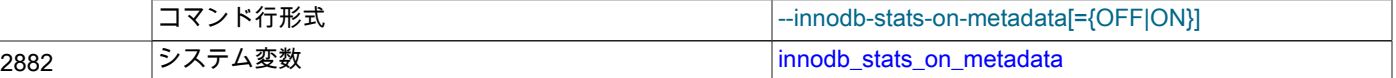

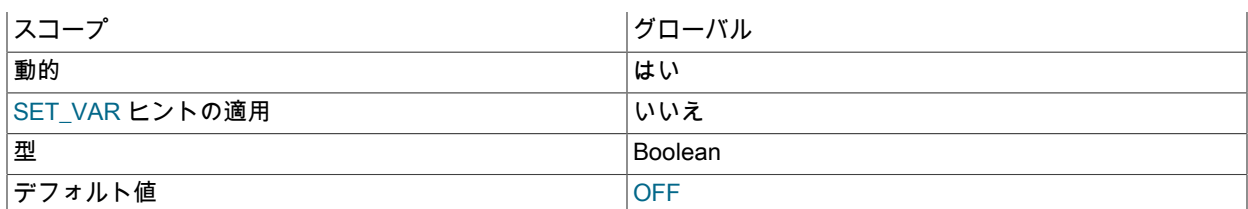

このオプションは、オプティマイザ [statistics](#page-5407-0) が非永続として構成されている場合にのみ適用されます。 オプティマ イザ統計は、innodb\_stats\_persistent が無効な場合、または STATS\_PERSISTENT=0 を使用して個々のテーブルが 作成または変更された場合、ディスクに永続化されません。 詳細は[、セクション15.8.10.2「非永続的オプティマイ](#page-2778-0) [ザ統計のパラメータの構成」](#page-2778-0)を参照してください。

innodb\_stats\_on\_metadata が有効になっている場合、SHOW TABLE STATUS などのメタデータステートメントの 場合、または INFORMATION\_SCHEMA.TABLES テーブルまたは INFORMATION\_SCHEMA.STATISTICS テーブ ルにアクセスする場合、InnoDB は非永続 [statistics](#page-5407-0) を更新します。 (これらの更新は、ANALYZE TABLE で実行さ れるものに似ています。) 無効にすると、これらの操作時に InnoDB によって統計が更新されません。 この設定を 無効のままにすると、多数のテーブルまたはインデックスを持つスキーマのアクセス速度を向上させることができ ます。 InnoDB テーブルが関与するクエリーの[実行計画の](#page-5388-2)安定性も改善できます。

設定を変更するには、SET GLOBAL innodb\_stats\_on\_metadata=mode ステートメントを発行します。ここ で、mode は ON と OFF のいずれか (または 1 と 0 のいずれか) です。 設定を変更するには、グローバルシステム 変数を設定するのに十分な権限 [\(セクション5.1.9.1「システム変数権限」](#page-834-0) を参照) が必要で、すべての接続の操作に すぐに影響します。

<span id="page-2908-0"></span>• innodb stats persistent

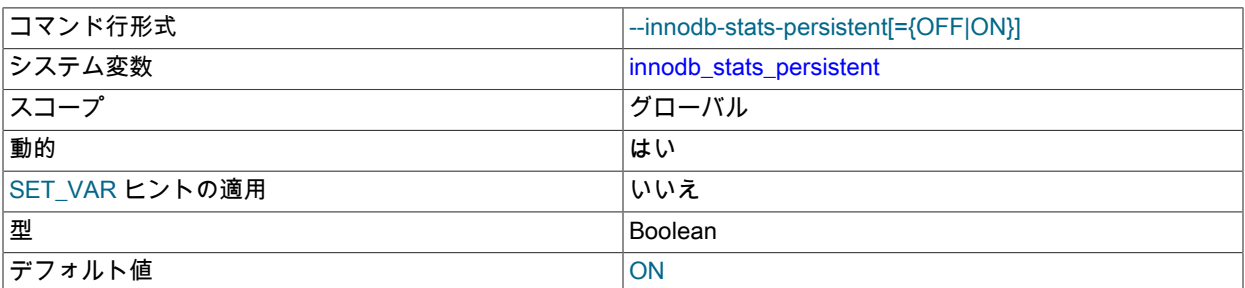

InnoDB インデックス統計をディスクに永続化するかどうかを指定します。 それ以外の場合は、頻繁に統計 が再計算される可能性があります。これにより、[クエリーの実行計画](#page-5388-2)が変化する可能性があります。 テーブ ルが作成されると、この設定が各テーブルとともに格納されます。 テーブルを作成する前にグローバルレベ ルで innodb stats\_persistent を設定することも、CREATE TABLE および ALTER TABLE ステートメントで STATS\_PERSISTENT 句を使用して、システム全体の設定をオーバーライドし、個々のテーブルの永続的統計を構 成することもできます。

詳細は、[セクション15.8.10.1「永続的オプティマイザ統計のパラメータの構成」を](#page-2772-0)参照してください。

<span id="page-2908-1"></span>• innodb stats persistent sample pages

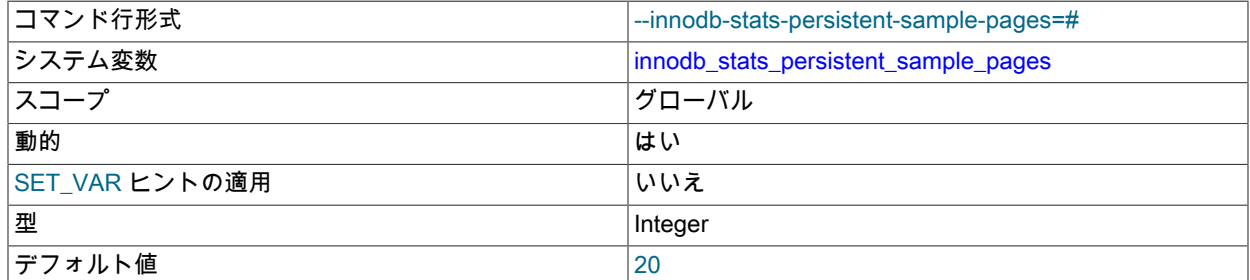

インデックス付きカラムの[カーディナリティー](#page-5385-0)やその他の[統計](#page-5407-0) (ANALYZE TABLE で計算された統計など) を見積も るときに、サンプルとして取得されるインデックス[ページ](#page-5413-0)の数です。 値を大きくすると[、クエリーの実行計画](#page-5388-2)を改

善するインデックス統計の精度が改善されますが、InnoDB テーブルに対する ANALYZE TABLE の実行時に I/O が 増加することになります。 詳細は[、セクション15.8.10.1「永続的オプティマイザ統計のパラメータの構成」を](#page-2772-0)参照 してください。

## 注記

innodb\_stats\_persistent\_sample\_pages に大きな値を設定すると、ANALYZE TABLE の 実行時間が長くなる可能性があります。 ANALYZE TABLE によってアクセスされるデー タベースページの数を見積もるには[、セクション15.8.10.3「InnoDB テーブルに対する](#page-2780-0) [ANALYZE TABLE の複雑さの推定」](#page-2780-0) を参照してください。

innodb\_stats\_persistent\_sample\_pages は、テーブルに対して innodb\_stats\_persistent が有効に なっている場合にのみ適用され、innodb\_stats\_persistent が無効になっている場合は、かわりに innodb stats transient sample pages が適用されます。

<span id="page-2909-0"></span>• innodb\_stats\_transient\_sample\_pages

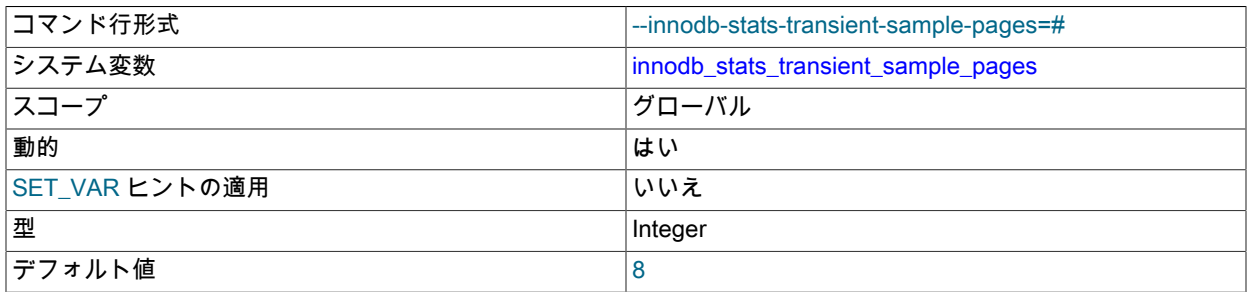

インデックス付きカラムの[カーディナリティー](#page-5385-0)やその他の[統計](#page-5407-0) (ANALYZE TABLE で計算された統計など) を見積も るときに、サンプルとして取得されるインデックス[ページ](#page-5413-0)の数です。 デフォルト値は 8 です。 値を大きくすると、 インデックス統計の精度が改善されます。これにより、[クエリーの実行計画](#page-5388-2)を改善できますが、InnoDB テーブルを 開くときや統計を再計算するときに I/O が増加するという犠牲が伴います。 詳細は[、セクション15.8.10.2「非永続](#page-2778-0) [的オプティマイザ統計のパラメータの構成」](#page-2778-0)を参照してください。

# 注記

innodb\_stats\_transient\_sample\_pages に大きな値を設定すると、ANALYZE TABLE の実 行時間が長くなる可能性があります。 ANALYZE TABLE によってアクセスされるデー タベースページの数を見積もるには[、セクション15.8.10.3「InnoDB テーブルに対する](#page-2780-0) [ANALYZE TABLE の複雑さの推定」](#page-2780-0) を参照してください。

innodb\_stats\_transient\_sample\_pages は、テーブルに対して innodb\_stats\_persistent が無効になっている場合にの み適用され、innodb\_stats\_persistent が有効になっている場合は、かわりに innodb\_stats\_persistent\_sample\_pages が適用されます。 innodb\_stats\_sample\_pages のかわりに使用します。 詳細は、[セクション15.8.10.2「非永続的オ](#page-2778-0) [プティマイザ統計のパラメータの構成」](#page-2778-0)を参照してください。

### <span id="page-2909-1"></span>• innodb status output

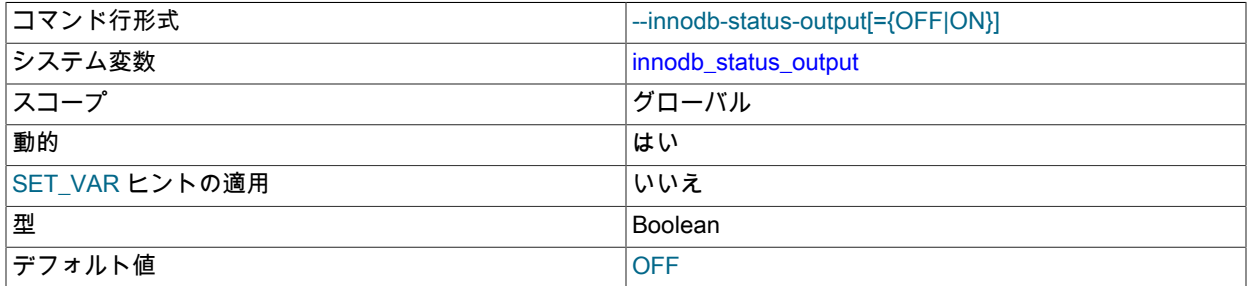

標準 InnoDB モニターの定期出力を有効または無効にします。 また、InnoDB Lock Monitor の定期的な出力を 有効または無効にする際に、innodb\_status\_output\_locks と組み合わせて使用されます。 詳細は[、セクション](#page-2957-0) [15.17.2「InnoDB モニターの有効化」](#page-2957-0)を参照してください。

#### <span id="page-2910-0"></span>• innodb status output locks

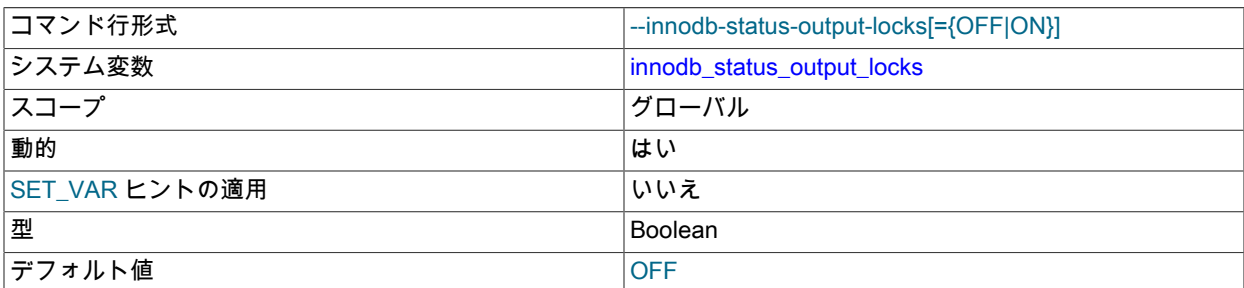

InnoDB ロックモニターを有効または無効にします。 有効にすると、InnoDB ロックモニターは、SHOW ENGINE INNODB STATUS 出力および MySQL エラーログに出力される定期的な出力にロックに関する追加情報を出力し ます。 InnoDB ロックモニターの定期的な出力は、標準の InnoDB モニター出力の一部として出力されます。 した がって、InnoDB ロックモニターで MySQL エラーログに定期的にデータを出力するには、標準の InnoDB モニター を有効にする必要があります。 詳細は[、セクション15.17.2「InnoDB モニターの有効化」を](#page-2957-0)参照してください。

#### <span id="page-2910-1"></span>• innodb strict mode

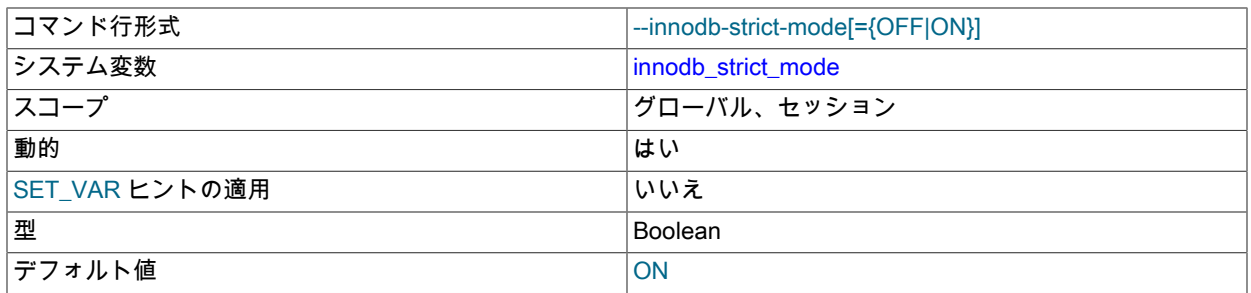

innodb\_strict\_mode が有効になっている場合、InnoDB は特定の条件に対して警告ではなくエラーを返します。

[厳密モード](#page-5390-2)は、SQL 内の無視できる誤字や構文エラー、または操作モードと SQL ステートメントのさまざまな組 み合わせによる意図しないその他の結果から保護する際に役立ちます。 innodb\_strict\_mode が有効になっている場 合、InnoDB では、警告を発行して指定されたステートメントを処理するのではなく (おそらく意図しない動作で)、 特定のケースでエラー状態が発生します。 これは、MySQL で受け入れられる SQL 構文を制御し、警告なしでエ ラーを無視するのか、入力構文とデータ値を検証するのかを決定する MySQL の [sql\\_mode](#page-879-0) と類似しています。

innodb\_strict\_mode 設定は、CREATE TABLE, ALTER TABLE, CREATE INDEX および OPTIMIZE TABLE ステー トメントの構文エラーの処理に影響します。innodb\_strict\_mode ではレコードサイズチェックも有効になるた め、INSERT または UPDATE は、選択したページサイズに対してレコードが大きすぎるために失敗することはあり ません。

CREATE TABLE ステートメント、ALTER TABLE ステートメントおよび CREATE INDEX ステートメントで ROW\_FORMAT 句および KEY\_BLOCK\_SIZE 句を使用する場合は、Oracle で innodb\_strict\_mode を有効にす ることをお薦めします。 innodb\_strict\_mode が無効になっている場合、InnoDB は競合する句を無視し、メッ セージログに警告のみを表示してテーブルまたはインデックスを作成します。 結果のテーブルには、圧縮テー ブルを作成しようとしたときの圧縮サポートの不足など、意図したものとは異なる特性がある場合があります。 innodb\_strict\_mode が有効な場合、このような問題により即時エラーが生成され、テーブルまたはインデックスは 作成されません。

innodb\_strict\_mode は、mysqld の起動時にコマンドラインで、または MySQL [configuration file](#page-5391-1) で有効または 無効にできます。 SET [GLOBAL|SESSION] innodb\_strict\_mode=mode ステートメントを使用して、実行時に innodb\_strict\_mode を有効または無効にすることもできます。ここで、mode は ON または OFF です。 GLOBAL 設定を変更するには、グローバルシステム変数を設定するのに十分な権限 [\(セクション5.1.9.1「システム変数権](#page-834-0)

[限」](#page-834-0) を参照) が必要であり、その後接続するすべてのクライアントの操作に影響します。 任意のクライアントが innodb\_strict\_mode の SESSION 設定を変更でき、そのクライアントのみが設定の影響を受けます。

innodb\_strict\_mode は[、general tablespaces](#page-5382-0) には適用できません。 一般的なテーブルスペースのテーブルスペー ス管理ルールは、innodb\_strict\_mode とは無関係に厳密に適用されます。 詳細は[、セクション13.1.21「CREATE](#page-2293-0) [TABLESPACE ステートメント」](#page-2293-0)を参照してください。

## <span id="page-2911-0"></span>• innodb\_sync\_array\_size

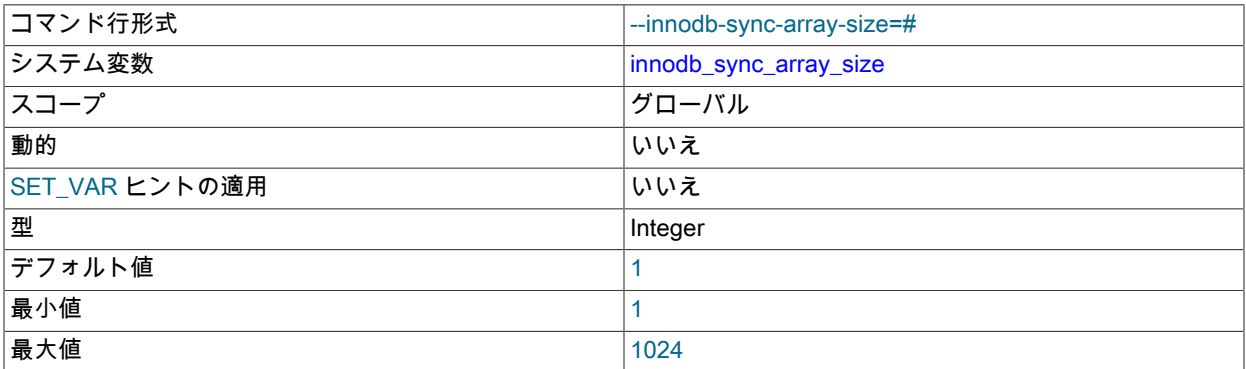

mutex/lock 待機配列のサイズを定義します。 値を大きくすると、スレッドの調整に使用される内部データ構造が 分割され、多数の待機スレッドを持つワークロードの同時実行性が向上します。 この設定は MySQL インスタンス の起動時に構成する必要があり、あとで変更することはできません。 頻繁に多数の待機スレッドを生成するワーク ロード (通常は 768 を超える) では、値を増やすことをお薦めします。

#### <span id="page-2911-1"></span>• innodb sync\_spin\_loops

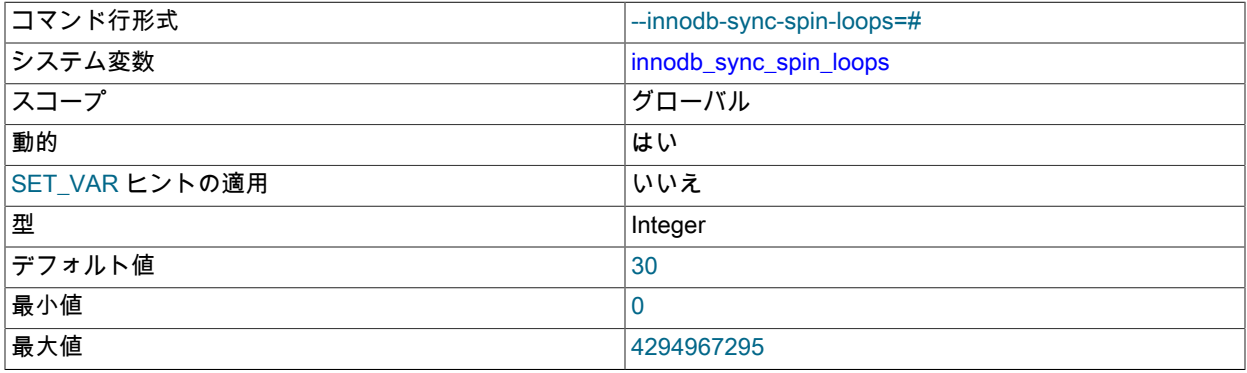

スレッドが中断される前に、InnoDB 相互排他ロックが開放されるまでスレッドが待機する回数です。

<span id="page-2911-2"></span>• innodb\_sync\_debug

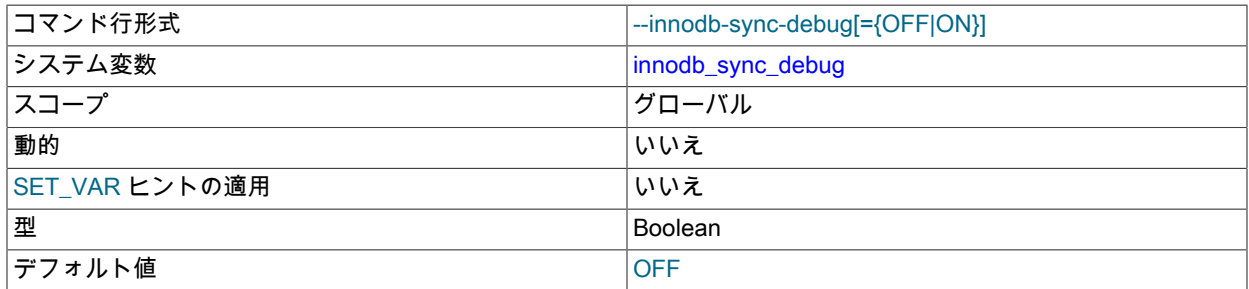

InnoDB ストレージエンジンの同期デバッグ検査を有効にします。 このオプションは、デバッグサポートが WITH\_DEBUG CMake オプションを使用してコンパイルされている場合にのみ使用できます。

<span id="page-2911-3"></span>• innodb\_table\_locks

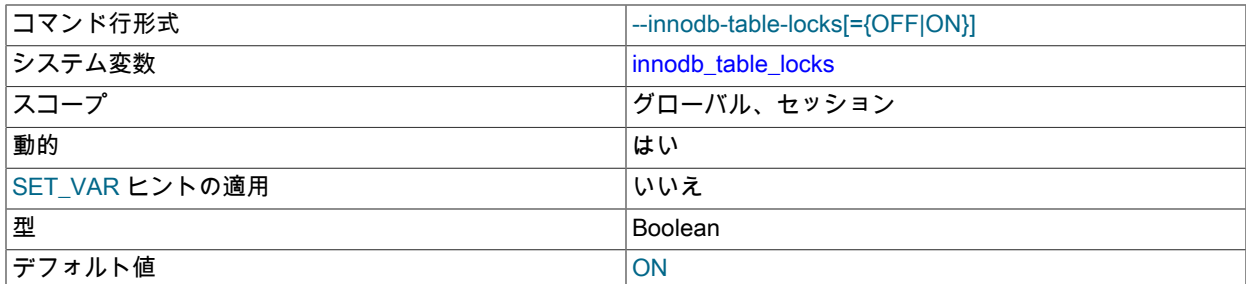

autocommit = 0 の場合、InnoDB は LOCK TABLES の要求を受け入れます。MySQL はすべてのスレッドがテーブ ルに対するすべてのロックを解放するまで、LOCK TABLES ... WRITE から戻りません。 innodb\_table\_locks のデ フォルト値は 1 です。これは、autocommit = 0. の場合、LOCK TABLES によって InnoDB がテーブルを内部的に ロックすることを意味します。

innodb\_table\_locks = 0 は、LOCK TABLES ... WRITE で明示的にロックされたテーブルには影響しません。 LOCK TABLES ... WRITE で暗黙的に (たとえば、トリガーを使用して)、または LOCK TABLES ... READ によって、読み 取りまたは書き込み用にロックされたテーブルには有効です。

関連情報については、[セクション15.7「InnoDB のロックおよびトランザクションモデル」を](#page-2725-0)参照してください。

<span id="page-2912-0"></span>• innodb temp data file path

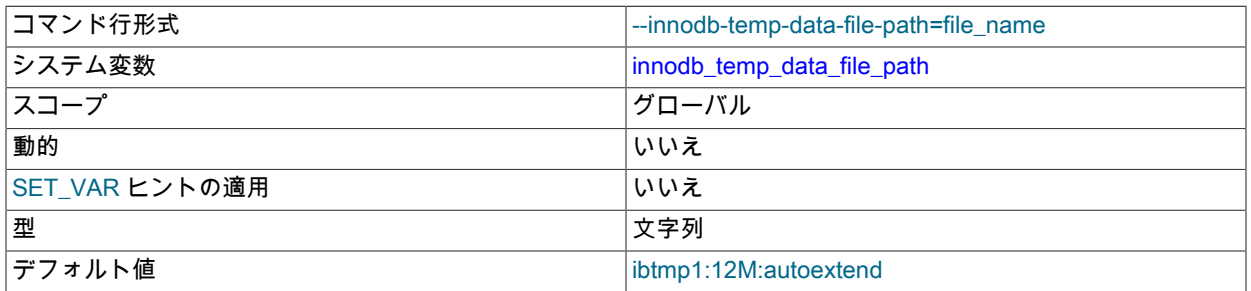

グローバル一時テーブルスペースデータファイルの相対パス、名前、サイズおよび属性を定義します。 グローバル 一時テーブルスペースには、ユーザー作成一時テーブルに対する変更のロールバックセグメントが格納されます。

innodb temp data file path に値が指定されていない場合、デフォルトの動作では、ibtmp1 という名前の単一の自 動拡張データファイルが innodb\_data\_home\_dir ディレクトリに作成されます。 初期ファイルサイズは 12MB を少 し超えています。

グローバル一時テーブルスペースのデータファイル指定の構文には、ファイル名、ファイルサイズ、autoextend お よび max 属性が含まれます:

file\_name:file\_size[:autoextend[:max:max\_file\_size]]

グローバル一時テーブルスペースデータファイルには、別の InnoDB データファイルと同じ名前を付けることはで きません。 グローバル一時テーブルスペースデータファイルを作成できない場合やエラーが発生した場合は、致命 的として扱われ、サーバーの起動は拒否されます。

ファイルサイズは、K、M または G をサイズ値に追加することで、KB、MB または GB で指定します。 ファイルサ イズの合計は、12MB より少し大きくする必要があります。

個々のファイルのサイズ制限は、オペレーティングシステムによって決まります。 大規模ファイルをサポートす るオペレーティングシステムでは、ファイルサイズが 4GB を超える場合があります。 グローバル一時テーブルス ペースデータファイルに対する RAW ディスクパーティションの使用はサポートされていません。

autoextend および max 属性は、innodb\_temp\_data\_file\_path 設定で最後に指定されたデータファイルにのみ使用で きます。 例:

[mysqld]

innodb\_temp\_data\_file\_path=ibtmp1:50M;ibtmp2:12M:autoextend:max:500MB

autoextend オプションを使用すると、データファイルの空き領域がなくなると、データファイルのサ イズが自動的に増加します。 デフォルトでは、autoextend の増分は 64MB です。 増分を変更するに は、innodb autoextend increment 変数の設定を変更します。

グローバル一時テーブルスペースデータファイルのディレクトリパスは、innodb\_data\_home\_dir および innodb\_temp\_data\_file\_path で定義されたパスを連結することによって形成されます。

InnoDB を読取り専用モードで実行する前に、innodb\_temp\_data\_file\_path をデータディレクトリ外の場所に設定し ます。 パスは、データディレクトリに対する相対パスである必要があります。 例:

--innodb-temp-data-file-path=../../../tmp/ibtmp1:12M:autoextend

詳細は、[グローバル一時テーブルスペース](#page-2713-0)を参照してください。

<span id="page-2913-0"></span>• innodb\_temp\_tablespaces\_dir

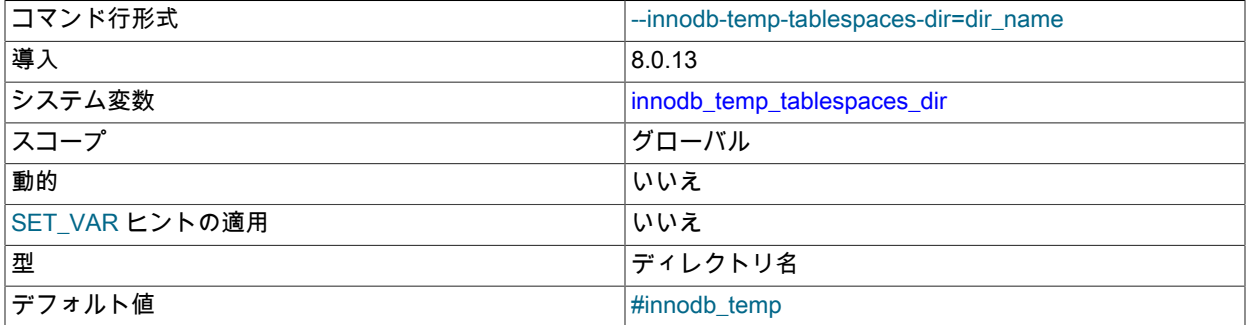

起動時に InnoDB がセッション一時テーブルスペースのプールを作成する場所を定義します。 デフォルトの場所 は、データディレクトリ内の#innodb\_temp ディレクトリです。 データディレクトリに対する完全修飾パスまたは 相対パスが許可されます。

MySQL 8.0.16 では、セッション一時テーブルスペースには常に、InnoDB を使用してオプティマイザによって作成 されたユーザー作成一時テーブルおよび内部一時テーブルが格納されます。 (以前は、内部一時テーブルのディスク 上のストレージエンジンは、サポートされなくなった internal\_tmp\_disk\_storage\_engine システム変数によって決定 されていました。 [オンディスク内部一時テーブルのストレージエンジン](#page-1545-0)を参照してください。)

詳細は、[セッション一時テーブルスペース](#page-2713-1)を参照してください。

<span id="page-2913-1"></span>• innodb\_thread\_concurrency

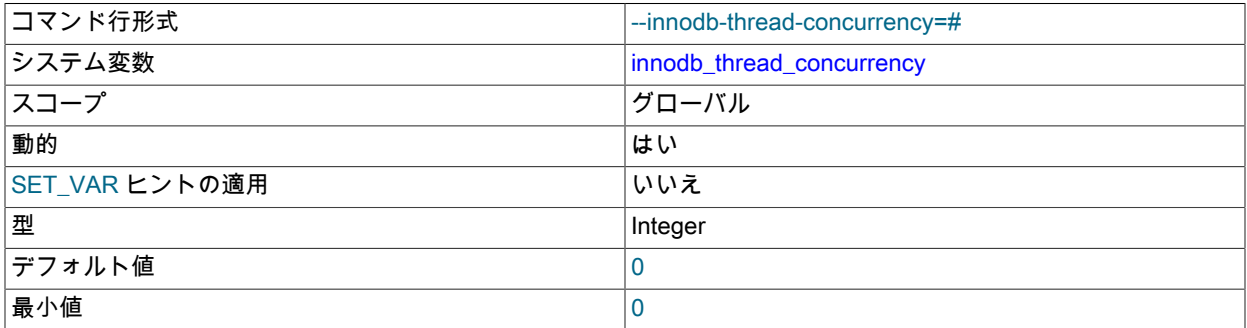

2888

InnoDB システム変数

#### 最大値 1000

InnoDB 内で許可されるスレッドの最大数を定義します。 値 0 (デフォルト) は、無限同時実行性 (制限なし) として 解釈されます。 この変数は、高同時実行性システムでのパフォーマンスチューニングを目的としています。

InnoDB は、InnoDB 内のスレッド数を innodb\_thread\_concurrency の制限以下に保つことを試みます。 制限に達す ると、待機スレッドの「「先入れ先出し」」 (FIFO) キューに追加のスレッドが配置されます。 ロックを待機して いるスレッドは、並列実行中のスレッドの数にカウントされません。

正しい設定は、ワークロードおよびコンピューティング環境によって異なります。 MySQL インスタンスが CPU リソースを他のアプリケーションと共有している場合、またはワークロードや同時ユーザー数が増加している場合 は、この変数の設定を検討してください。 値の範囲をテストして、最適なパフォーマンスを提供する設定を決定し ます。innodb\_thread\_concurrency は動的変数で、ライブテストシステムで様々な設定を試すことができます。 特 定の設定でパフォーマンスが低下した場合は、すぐに innodb\_thread\_concurrency を 0 に戻してください。

次のガイドラインに従うと、適切な設定を見つけて保持する際に役立ちます。

注記

- ワークロードの同時ユーザースレッドの数が一貫して小さく、パフォーマンスに影響しない場合 は、innodb\_thread\_concurrency=0 を設定します (制限なし)。
- ワークロードが一貫して大きく、または時々スパイクする場合は、innodb\_thread\_concurrency 値を設定し、最適 なパフォーマンスを提供するスレッドの数が見つかるまで調整します。 たとえば、システムに通常 40 から 50 人 のユーザーがいるが、定期的に 60、70 以上に増加するとします。 テストにより、同時ユーザー数は 80 に制限 され、パフォーマンスはほとんど安定したままであることがわかります。 この場合、innodb\_thread\_concurrency を 80 に設定します。
- InnoDB でユーザースレッドに特定の数を超える仮想 CPU (たとえば、20 個の仮想 CPU) を使用しない場合 は、innodb\_thread\_concurrency をこの数に設定します (パフォーマンステストによっては小さくなる可能性があ ります)。 MySQL を他のアプリケーションから分離することを目的としている場合は、mysqld プロセスを仮想 CPU のみにバインドすることを検討してください。 ただし、排他的バインドを使用すると、mysqld プロセスが 一貫してビジー状態でない場合に最適でないハードウェア使用量になる可能性があることに注意してください。 この場合、mysqld プロセスを仮想 CPU にバインドできますが、他のアプリケーションが一部またはすべての仮 想 CPU を使用できるようになります。

オペレーティングシステムの観点からは、リソース管理ソリューションを使用し て、mysqld プロセスをバインドするよりもアプリケーション間で CPU 時間がどのよう に共有されるかを管理することをお薦めします。 たとえば、他のクリティカルプロセ スが実行されていないときに特定のアプリケーションに 90% の仮想 CPU 時間を割り当 て、他のクリティカルプロセスが実行されているときにその値を 40% にスケールバッ クできます。

- 場合によっては、最適な innodb\_thread\_concurrency 設定が仮想 CPU の数より小さいことがあります。
- innodb\_thread\_concurrency 値が高すぎると、システム内部およびリソースの競合が増加するため、パフォーマン スが低下する可能性があります。
- 定期的にシステムをモニターし、分析してください。 ワークロード、ユーザー数、またはコンピューティング環 境を変更するために、innodb\_thread\_concurrency 設定の調整が必要なことがあります。

値 0 を指定すると、SHOW ENGINE INNODB STATUS 出力の ROW OPERATIONS セクションの queries inside InnoDB および queries in queue カウンタが無効になります。

関連情報については、[セクション15.8.4「InnoDB のスレッド並列性の構成」](#page-2766-0)を参照してください。

<span id="page-2914-0"></span>• innodb thread sleep delay

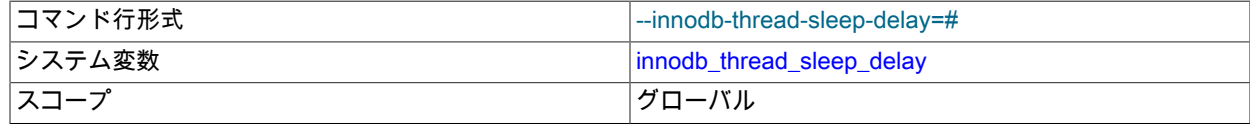

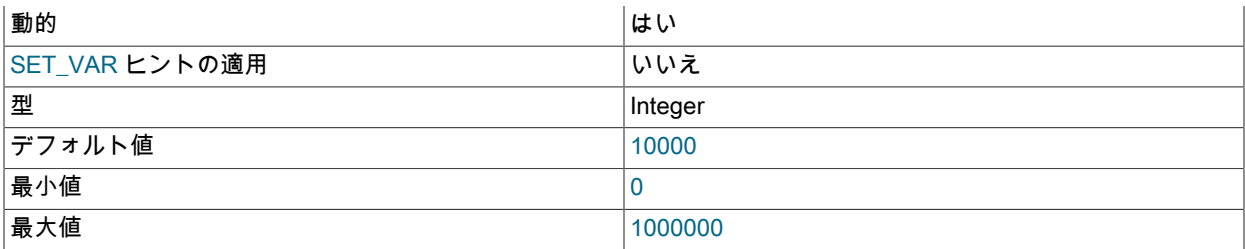

InnoDB キューに参加するまでに、InnoDB スレッドがスリープ状態になる期間 (マイクロ秒単位) です。 デフォルト値は 10000 です。 0 の値はスリープを無効にします。 innodb\_adaptive\_max\_sleep\_delay を innodb\_thread\_sleep\_delay に許可する最大値に設定すると、InnoDB は現在のスレッドスケジュールアクティビ ティに応じて innodb\_thread\_sleep\_delay を自動的に上下に調整します。 この動的調整は、システムが軽くロード されているとき、またはほぼ全容量で動作しているときに、スレッドスケジューリングメカニズムが円滑に機能す るのに役立ちます。

詳細は、[セクション15.8.4「InnoDB のスレッド並列性の構成」](#page-2766-0)を参照してください。

#### <span id="page-2915-0"></span>• innodb\_tmpdir

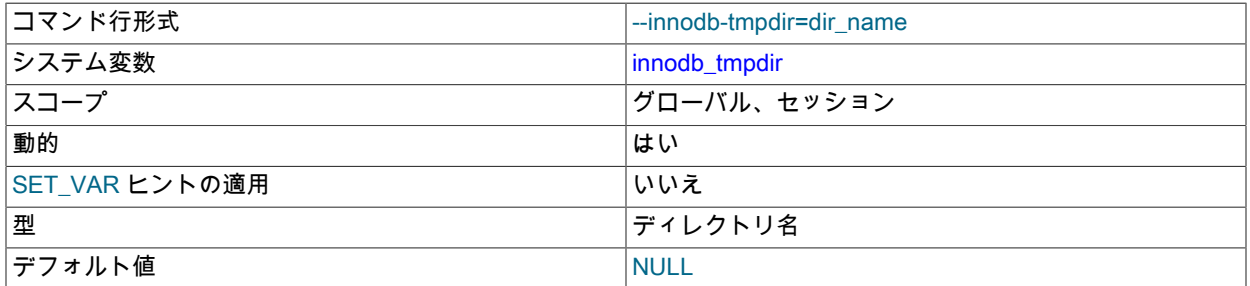

テーブルを再構築するオンライン ALTER TABLE 操作中に作成される一時ソートファイルの代替ディレクトリを定 義するために使用します。

テーブルを再構築するオンライン ALTER TABLE 操作では、元のテーブルと同じディレクトリに中間テーブルファ イルも作成されます。 innodb\_tmpdir オプションは、中間テーブルファイルには適用されません。

有効な値は、MySQL データディレクトリパス以外の任意のディレクトリパスです。 値が NULL の場合 (デフォル ト)、一時ファイルは MySQL 一時ディレクトリ (Unix の場合は \$TMPDIR、Windows の場合は %TEMP%、--tmpdir 構成オプションで指定されたディレクトリ)、作成されます。 ディレクトリが指定されている場合、SET ステート ……<br>メントを使用して innodb\_tmpdir が構成されている場合にのみ、ディレクトリの存在と権限がチェックされます。 symlink がディレクトリ文字列に指定されている場合、symlink は解決され、絶対パスとして格納されます。 パス は 512 バイトを超えることはできません。 innodb\_tmpdir が無効なディレクトリに設定されている場合、オンライ ンの ALTER TABLE 操作でエラーが報告されます。innodb\_tmpdir は、MySQL tmpdir 設定をオーバーライドします が、オンラインの ALTER TABLE 操作の場合のみです。

innodb\_tmpdir を構成するには、FILE 権限が必要です。

tmpfs ファイルシステムにある一時ファイルディレクトリのオーバーフローを回避するために、innodb\_tmpdir オプ ションが導入されました。 このようなオーバーフローは、テーブルを再構築するオンライン ALTER TABLE 操作中 に作成された大規模な一時ソートファイルの結果として発生する可能性があります。

レプリケーション環境では、すべてのサーバーに同じオペレーティングシステム環境がある場合にの み、innodb\_tmpdir 設定のレプリケートを検討してください。 それ以外の場合、innodb\_tmpdir 設定をレプリケー トすると、テーブルを再構築するオンライン ALTER TABLE 操作の実行時にレプリケーションが失敗する可能性が あります。 サーバーの動作環境が異なる場合は、各サーバーで個別に innodb\_tmpdir を構成することをお薦めしま す。

詳細は、[セクション15.12.3「オンライン DDL 領域の要件」を](#page-2827-0)参照してください。 ALTER TABLE のオンライン操 作の詳細は、[セクション15.12「InnoDB とオンライン DDL」](#page-2811-0) を参照してください。
#### <span id="page-2916-0"></span>• innodb trx purge view update only debug

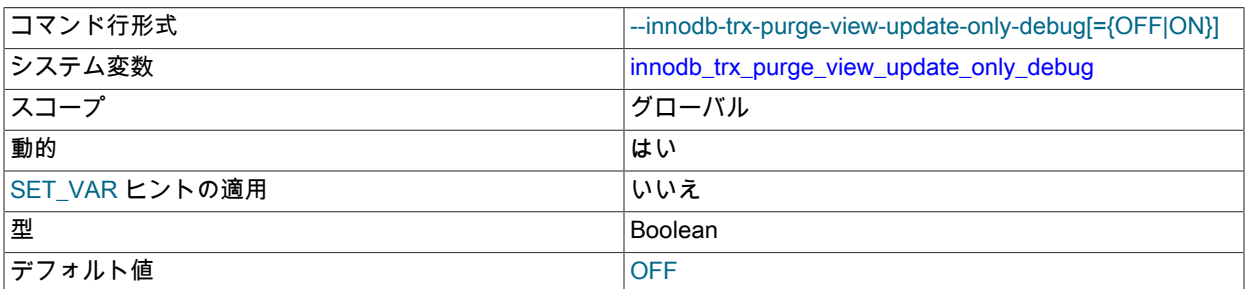

パージビューの更新を許可しながら、削除マーク付きレコードのパージを一時停止します。 このオプションでは、 パージビューは更新されますが、パージはまだ実行されていない状況が人為的に作成されます。 このオプション は、デバッグサポートが WITH\_DEBUG CMake オプションを使用してコンパイルされている場合にのみ使用できま す。

#### <span id="page-2916-1"></span>• innodb\_trx\_rseg\_n\_slots\_debug

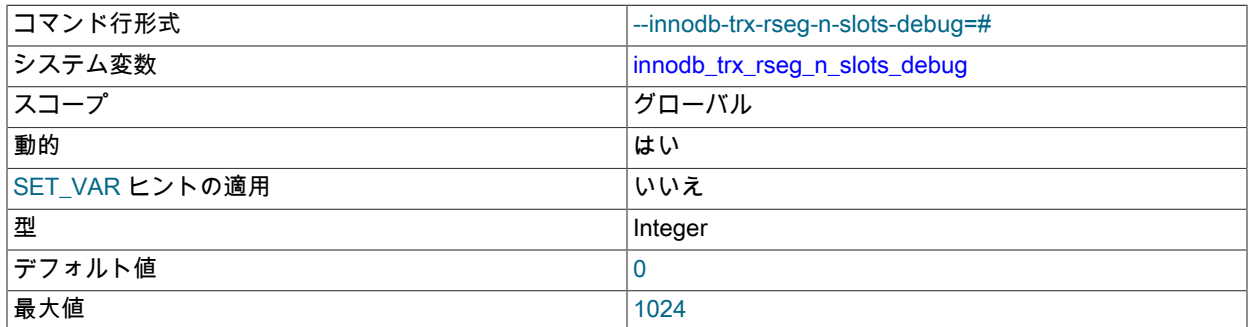

TRX\_RSEG\_N\_SLOTS を、undo ログセグメントの空きスロットを検索する trx\_rsegf\_undo\_find\_free 関数の特定の 値に制限するデバッグフラグを設定します。 このオプションは、デバッグサポートが WITH\_DEBUG CMake オプ ションを使用してコンパイルされている場合にのみ使用できます。

<span id="page-2916-2"></span>• innodb\_undo\_directory

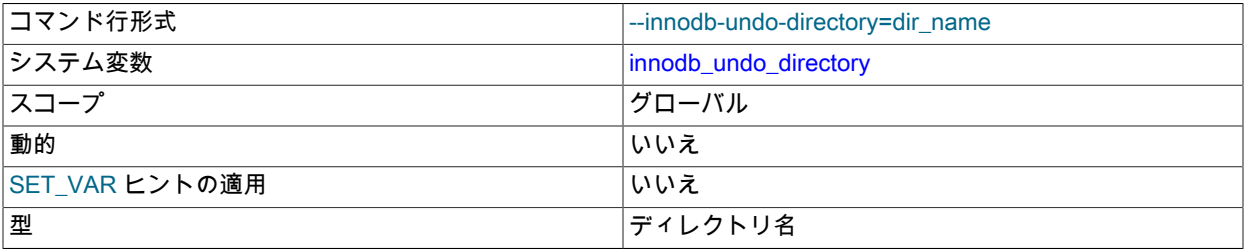

InnoDB が undo テーブルスペースを作成するパス。 通常、undo テーブルスペースを別のストレージデバイスに配 置するために使用されます。

デフォルト値はありません (NULL)。 innodb\_undo\_directory 変数が定義されていない場合、undo テーブルスペース はデータディレクトリに作成されます。

MySQL インスタンスの初期化時に作成されるデフォルトの undo テーブルスペース (innodb\_undo\_001 および innodb\_undo\_002) は、innodb\_undo\_directory 変数で定義されたディレクトリに常に存在します。

別のパスが指定されていない場合、CREATE UNDO TABLESPACE 構文を使用して作成された undo テーブルス ペースは、innodb\_undo\_directory 変数で定義されたディレクトリに作成されます。

詳細は、[セクション15.6.3.4「undo テーブルスペース」](#page-2707-0)を参照してください。

#### <span id="page-2917-0"></span>• innodb\_undo\_log\_encrypt

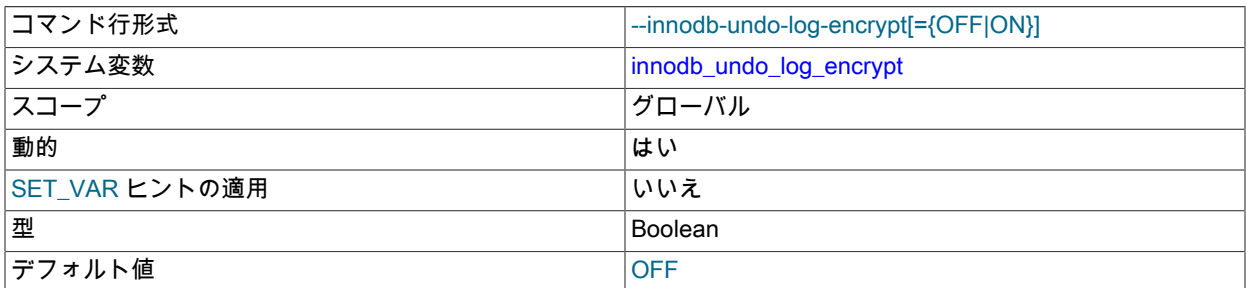

InnoDB [data-at-rest encryption feature](#page-2830-0) を使用して暗号化されたテーブルの undo ログデータの暗号化を制御しま す。 個別の [undo tablespaces](#page-5377-0) に存在する undo ログにのみ適用されます。 [セクション15.6.3.4「undo テーブルス](#page-2707-0) [ペース」](#page-2707-0)を参照してください。 システムテーブルスペースに存在する undo ログデータの暗号化はサポートされて いません。 詳細は[、undo ログの暗号化](#page-2834-0)を参照してください。

#### <span id="page-2917-1"></span>• innodb\_undo\_log\_truncate

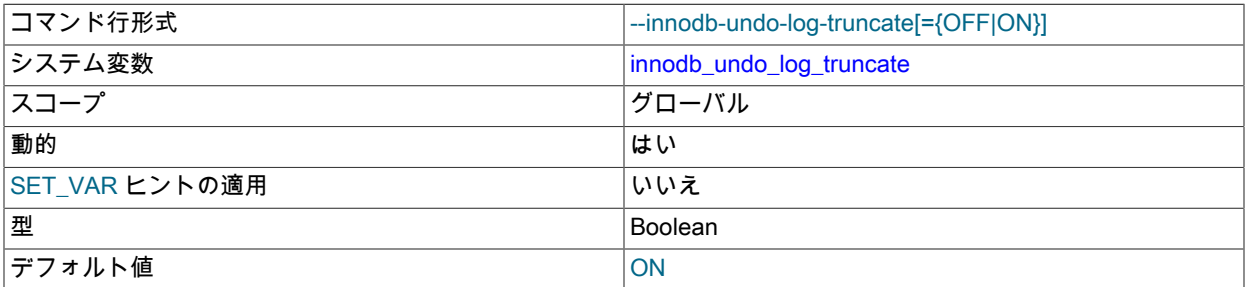

有効にすると、innodb\_max\_undo\_log\_size で定義されたしきい値を超える undo テーブルスペースに切捨てのマー クが付けられます。 undo テーブルスペースのみ切り捨てられます。 システムテーブルスペースに存在する undo ログの切捨てはサポートされていません。 切捨てを実行するには、少なくとも 2 つの undo テーブルスペースが必 要です。

innodb\_purge\_rseg\_truncate\_frequency 変数を使用すると、undo テーブルスペースの切捨てを迅速に実行できま す。

詳細は、[undo テーブルスペースの切捨てを](#page-2710-0)参照してください。

#### <span id="page-2917-2"></span>• innodb\_undo\_tablespaces

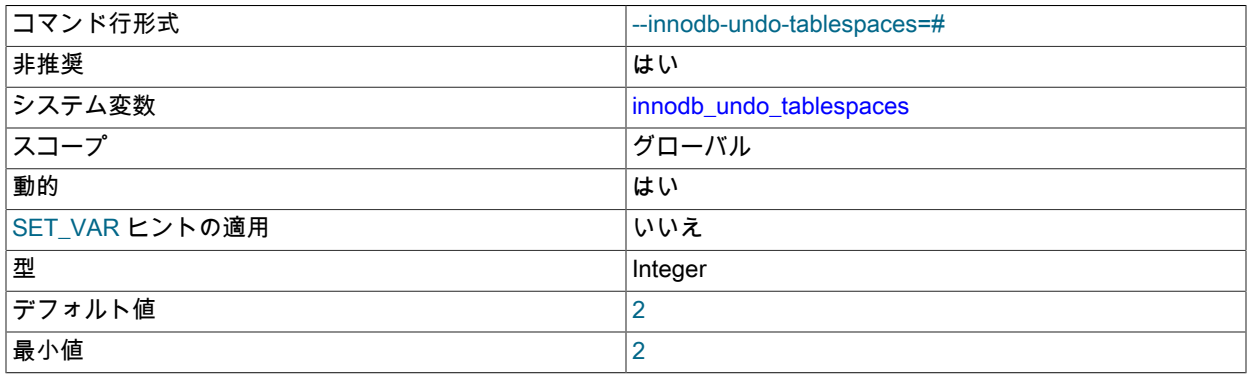

InnoDB システム変数

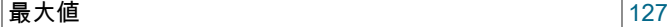

InnoDB で使用される [undo tablespaces](#page-5377-0) の数を定義します。 デフォルト値と最小値は 2 です。

注記

innodb\_undo\_tablespaces 変数は非推奨であり、MySQL 8.0.14 の時点では構成できなく なりました。 将来のリリースで削除される予定です。

詳細は、[セクション15.6.3.4「undo テーブルスペース」](#page-2707-0)を参照してください。

<span id="page-2918-0"></span>• innodb\_use\_native\_aio

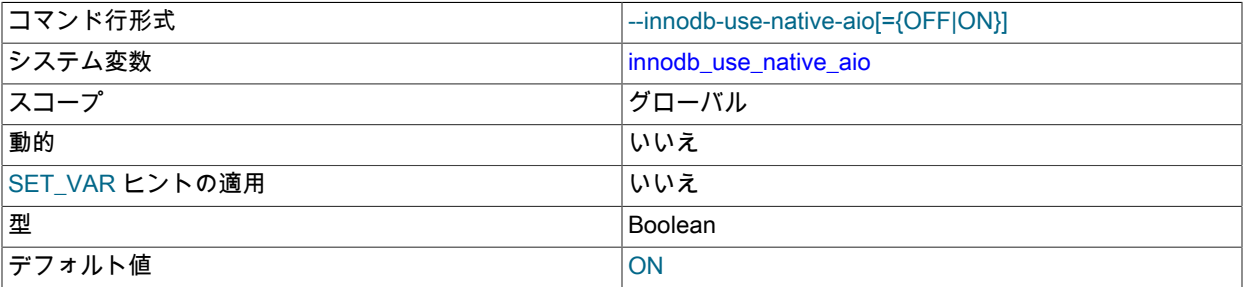

Linux の非同期 I/O サブシステムを使用するかどうかを指定します。 この変数は Linux システムにのみ適用され、 サーバーの実行中は変更できません。 通常、このオプションはデフォルトで有効になっているため、構成する必要 はありません。

Windows システムで InnoDB が持つ [asynchronous I/O](#page-5411-0) 機能は、Linux システムで使用できます。 (その他の Unix に似たシステムでは、引き続き同期 I/O 呼び出しが使用されます。) この機能により、SHOW ENGINE INNODB STATUS\G 出力に多くの保留中の読取り/書込みが通常表示される、大量の I/O-bound システムのスケーラビリティ が向上します。

大量の InnoDB I/O スレッドとともに実行すると (特に、同じサーバーマシン上で複数のこのようなインスタンスを 実行すると)、Linux システムの能力制限を超える可能性があります。 この場合、次のエラーを受信する可能性があ ります。

EAGAIN: The specified maxevents exceeds the user's limit of available events.

一般に、/proc/sys/fs/aio-max-nr により大きな制限を記述すれば、このエラーに対処できます。

ただし、OS の非同期 I/O サブシステムに問題があるために InnoDB を起動できない場合 は、innodb use native aio=0 を使用してサーバーを起動できます。 このオプションは、tmpfs で AIO をサポート していない tmpdir の場所、tmpfs ファイルシステム、Linux カーネルの組合せなどの潜在的な問題が InnoDB によっ て検出された場合にも、起動時に自動的に無効になることがあります。

詳細は、[セクション15.8.6「Linux での非同期 I/O の使用」を](#page-2767-0)参照してください。

<span id="page-2918-1"></span>• innodb validate tablespace paths

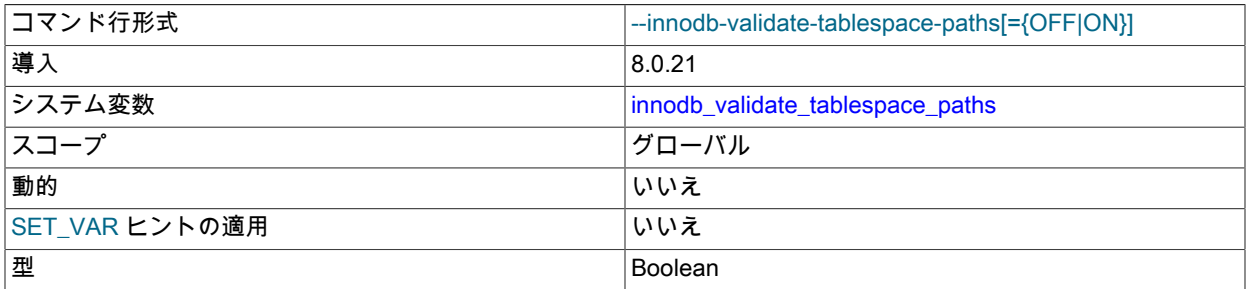

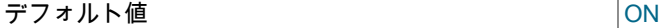

テーブルスペースファイルパスの検証を制御します。 起動時に、InnoDB は、テーブルスペースファイルが別の場 所に移動された場合に備えて、データディクショナリに格納されているテーブルスペースファイルパスに対して既 知のテーブルスペースファイルのパスを検証します。 innodb\_validate\_tablespace\_paths 変数を使用すると、テー ブルスペースパスの検証を無効にできます。 この機能は、テーブルスペースファイルを移動しない環境を対象とし ています。 パス検証を無効にすると、多数のテーブルスペースファイルがあるシステムでの起動時間が短縮されま す。

> 警告 テーブルスペースファイルの移動後にテーブルスペースパス検証を無効にしてサーバーを 起動すると、動作が未定義になる可能性があります。

詳細は、[セクション15.6.3.7「テーブルスペースパス検証の無効化」](#page-2716-0)を参照してください。

• innodb version

InnoDB のバージョン番号です。 MySQL 8.0 では、InnoDB の個別のバージョン番号は適用されず、この値はサー バーの version 番号と同じです。

<span id="page-2919-0"></span>• innodb\_write\_io\_threads

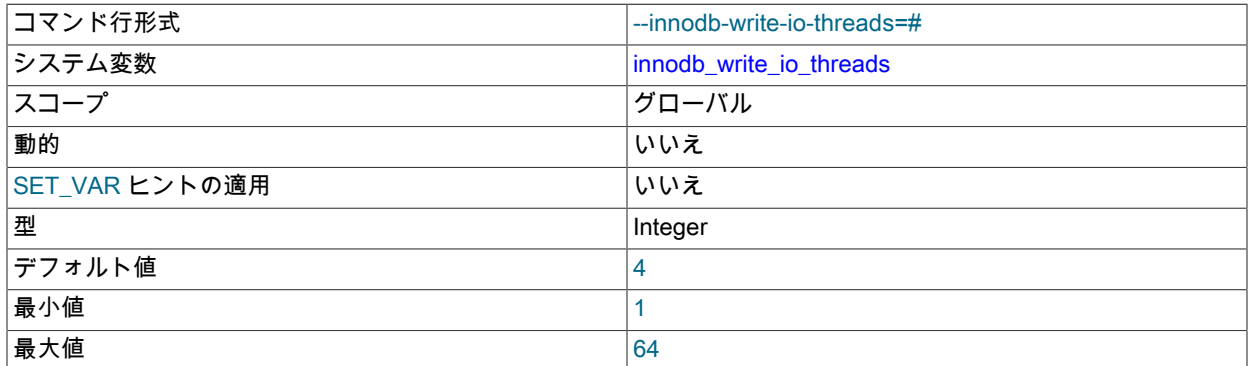

InnoDB の書き込み操作で使用される I/O スレッドの数です。 デフォルト値は 4 です。 読み取りスレッドで対応す るものは、innodb\_read\_io\_threads です。 詳細は、[セクション15.8.5「InnoDB バックグラウンド I/O スレッドの](#page-2767-1) [数の構成」](#page-2767-1)を参照してください。 一般的な I/O チューニングのアドバイスについては[、セクション8.5.8「InnoDB](#page-1555-0) [ディスク I/O の最適化」を](#page-1555-0)参照してください。

#### 注記

Linux システムでは、デフォルトの innodb\_read\_io\_threads 設定で複数 (一般には 12 台 よりも多く)の MySQL サーバーを実行すると、innodb\_write\_io\_threads および Linux の aio-max-nr 設定がシステムの制限を超過する可能性があります。 理想的には、aio-max-nr 設定を増やします。回避策として、いずれかまたは両方の MySQL 変数の設定を減らすこ とができます。

また、バイナリログとディスクの同期を制御する sync\_binlog の値も考慮してください。

一般的な I/O チューニングのアドバイスについては、[セクション8.5.8「InnoDB ディスク I/O の最適化」](#page-1555-0)を参照して ください。

# 15.15 InnoDB INFORMATION\_SCHEMA テーブル

このセクションでは、InnoDB INFORMATION\_SCHEMA テーブルについて、その使用例とともに説明します。

InnoDB INFORMATION\_SCHEMA テーブルは、InnoDB ストレージエンジンのさまざまな側面に関するメタデータ、 ステータス情報、および統計を提供します。 INFORMATION\_SCHEMA データベースで SHOW TABLES ステートメ ントを発行することによって、InnoDB INFORMATION\_SCHEMA テーブルのリストを表示できます。

mysql> SHOW TABLES FROM INFORMATION\_SCHEMA LIKE 'INNODB%';

テーブル定義については、[セクション26.51「INFORMATION\\_SCHEMA InnoDB テーブル」](#page-4216-0)を参照して ください。 MySQL INFORMATION\_SCHEMA データベースに関連した一般的な情報については[、第26章](#page-4156-0) [「INFORMATION\\_SCHEMA テーブル」](#page-4156-0)を参照してください。

## 15.15.1 圧縮に関する InnoDB INFORMATION\_SCHEMA テーブル

圧縮が全体としてどれだけ適切に機能しているかを把握するための、圧縮に関する InnoDB INFORMATION\_SCHEMA テーブルのペアとして、次の 2 つがあります。

- INNODB\_CMP および INNODB\_CMP\_RESET は、圧縮操作の数および圧縮の実行に費やされた時間に関する情報 を提供します。
- INNODB\_CMPMEM および INNODB\_CMPMEM\_RESET は、圧縮のためのメモリーの割当て方法に関する情報を提 供します。

## 15.15.1.1 INNODB\_CMP および INNODB\_CMP\_RESET

INNODB\_CMP テーブルおよび INNODB\_CMP\_RESET テーブルは、[セクション15.9「InnoDB のテーブルおよびペー](#page-2786-0) [ジの圧縮」](#page-2786-0) で説明されている圧縮テーブルに関連する操作のステータス情報を提供します。 PAGE\_SIZE カラムは、 圧縮された[ページサイズ](#page-5372-0)をレポートします。

これらの2つのテーブルの内容は同じですが、INNODB\_CMP\_RESET から読み取ると、圧縮および圧縮解除操作に 関する統計がリセットされます。 たとえば、INNODB\_CMP\_RESET の出力を 60 分に 1 回アーカイブした場合は、1 時間ごとの統計が表示されます。 INNODB\_CMP の出力を監視する場合 (INNODB\_CMP\_RESET を読み取らないこと を確認)、InnoDB の起動以降の累積統計が表示されます。

テーブル定義については、[セクション26.51.5「INFORMATION\\_SCHEMA INNODB\\_CMP および](#page-4226-0) [INNODB\\_CMP\\_RESET テーブル」](#page-4226-0)を参照してください。

## 15.15.1.2 INNODB\_CMPMEM および INNODB\_CMPMEM\_RESET

INNODB\_CMPMEM および INNODB\_CMPMEM\_RESET テーブルは、バッファープール内に存在する圧縮された ページに関するステータス情報を提供します。 圧縮テーブルおよびバッファープールの使用の詳細は[、セクション](#page-2786-0) [15.9「InnoDB のテーブルおよびページの圧縮」を](#page-2786-0)参照してください。 INNODB\_CMP および INNODB\_CMP\_RESET テーブルでは、圧縮に関するより役立つ統計が提供されます。

### 内部の詳細

InnoDB は[、バディーアロケータ](#page-5409-0)システムを使用して、1K バイトから 16K バイトまでの[さまざまなサイズのページに](#page-5372-0) 割り当てられたメモリーを管理します。 ここで説明されている 2 つのテーブルの各行は、1 つのページサイズに対応 します。

INNODB\_CMPMEM および INNODB\_CMPMEM\_RESET テーブルの内容は同じですが、INNODB\_CMPMEM\_RESET から読み取ると、再配置操作に関する統計がリセットされます。 たとえば、INNODB\_CMPMEM\_RESET の出力を 60 分に 1 回アーカイブした場合は、1 時間ごとの統計が表示されます。 INNODB\_CMPMEM\_RESET を読み取らずに INNODB\_CMPMEM の出力を監視した場合、InnoDB の起動後の累積統計が表示されます。

テーブル定義については、[セクション26.51.6「INFORMATION\\_SCHEMA INNODB\\_CMPMEM および](#page-4228-0) INNODB CMPMEM RESET テーブル」を参照してください。

## 15.15.1.3 圧縮情報スキーマテーブルの使用

例 15.1 圧縮情報スキーマテーブルの使用

圧縮テーブルを含むデータベースからのサンプル出力を次に示します [\(セクション15.9「InnoDB のテーブルおよび](#page-2786-0) [ページの圧縮」](#page-2786-0)、INNODB\_CMP、INNODB\_CMP\_PER\_INDEX、および INNODB\_CMPMEM を参照してください)。

次の表は、軽い[ワークロード](#page-5420-0)下にある INFORMATION\_SCHEMA.INNODB\_CMP の内容を示しています。 バッファー プールに含まれている唯一の圧縮ページサイズは 8K です。 カラム COMPRESS\_TIME および UNCOMPRESS\_TIME が 0 であるため、ページの圧縮または圧縮解除で消費された時間は統計がリセットされてから 1 秒未満でした。

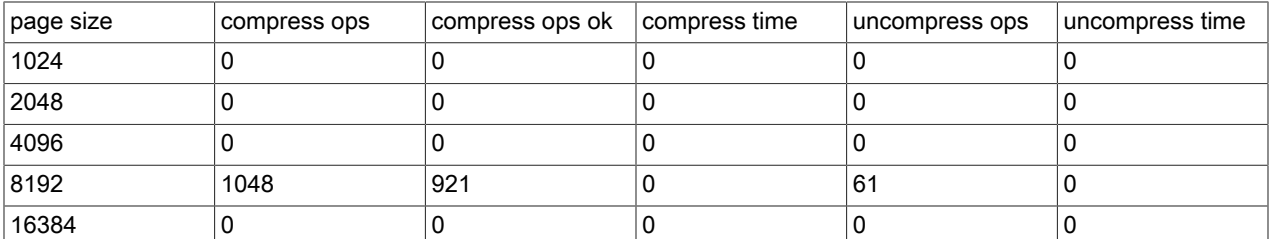

INNODB\_CMPMEM によると、[バッファープール内](#page-5409-1)には 6169 個の圧縮された 8K バイトページが存在します。 割り 当てられているほかのブロックサイズは 64 バイトだけです。 INNODB\_CMPMEM 内のもっとも小さい PAGE\_SIZE は、対応する圧縮解除されたページがバッファープール内に存在しない圧縮ページのブロックディスクリプタとして 使用されます。 このようなページが 5910 個存在することがわかります。 また、間接的には、259 (6169-5910) 個の 圧縮ページもバッファープール内に圧縮解除された形式で存在することがわかります。

次の表は、軽い[ワークロード](#page-5420-0)下にある INFORMATION\_SCHEMA.INNODB\_CMPMEM の内容を示しています。 圧縮 ページのためのメモリーアロケータの断片化のために、一部のメモリー SUM(PAGE\_SIZE\*PAGES\_FREE)=6784 は 使用できません。 これは、小さなメモリー割り当て要求が、バディーアロケーションシステムを使用して (メインの バッファープールから割り当てられる 16K ブロックから始めて) より大きなブロックを分割することによって満たさ れるためです。 断片化がこのように少ないのは、より大きな隣接した空きブロックを形成するために、割り当てられ た一部のブロックが再配置 (コピー) されたためです。 この SUM(PAGE\_SIZE\*RELOCATION\_OPS) バイトのコピー で消費された時間は 1 秒未満でした ((SUM(RELOCATION\_TIME)=0))。

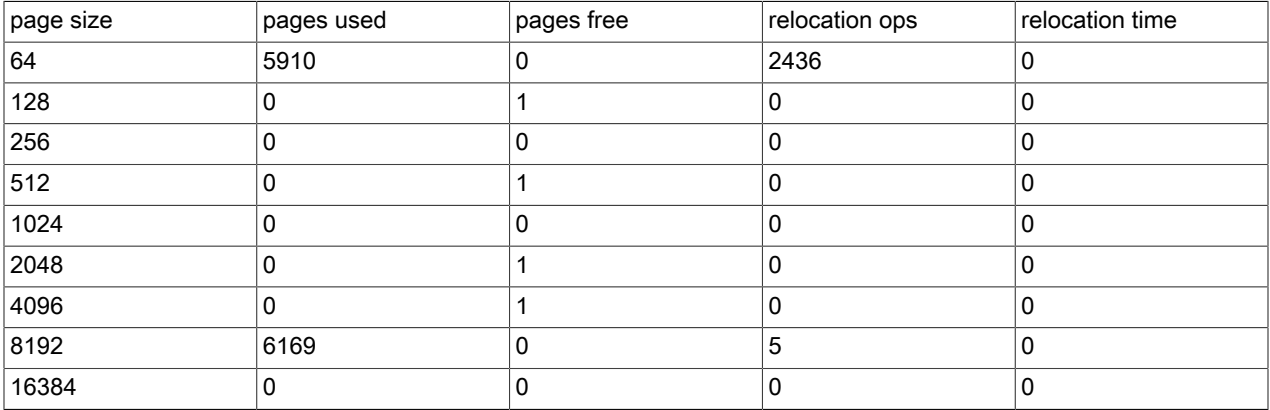

# <span id="page-2921-0"></span>15.15.2 InnoDB INFORMATION\_SCHEMA トランザクションおよびロック情報

#### 注記

このセクションでは、MySQL 8.0 内の INFORMATION\_SCHEMA INNODB\_LOCKS および INNODB\_LOCK\_WAITS テーブルよりも優先される、パフォーマンススキーマ data\_locks および data\_lock\_waits テーブルによって公開されるロック情報について説明します。 古 い INFORMATION\_SCHEMA テーブルに関して記述されている同様の説明は[、MySQL](https://dev.mysql.com/doc/refman/5.7/en/) [5.7 Reference Manual](https://dev.mysql.com/doc/refman/5.7/en/) の [InnoDB INFORMATION\\_SCHEMA Transaction and Locking](https://dev.mysql.com/doc/refman/5.7/en/innodb-information-schema-transactions.html) [Information](https://dev.mysql.com/doc/refman/5.7/en/innodb-information-schema-transactions.html) を参照してください。

一方の INFORMATION\_SCHEMA テーブルと 2 つの「パフォーマンススキーマ」テーブルを使用すると、InnoDB ト ランザクションを監視し、潜在的なロックの問題を診断できます:

- INNODB\_TRX: この INFORMATION\_SCHEMA テーブルには、InnoDB 内で現在実行されているすべてのトランザ クションに関する情報が表示されます。これには、トランザクションの状態 (実行中かロック待機中かなど)、トラ ンザクションの開始時期、トランザクションが実行されている特定の SQL ステートメントなどが含まれます。
- data\_locks :「このパフォーマンススキーマ」テーブルには、各保留ロックの行と、保留ロックの解放を待機してブ ロックされる各ロックリクエストが含まれています:
- ロックを保持しているトランザクションの状態 (INNODB\_TRX.TRX\_STATE が RUNNING, LOCK WAIT, ROLLING BACK または COMMITTING) にかかわらず、保持されているロックごとに 1 つの行があります。

• 別のトランザクションがロックを解放するのを待機している InnoDB 内の各トランザクション (INNODB\_TRX.TRX\_STATE は LOCK WAIT) は、単一のブロッキングロックリクエストによってブロックされま す。 そのブロックしているロック要求は、互換性がないモードにある別のトランザクションによって保持されて いる行ロックまたはテーブルロックに対するものです。 ロック要求には常に、要求をブロックする保持ロックの モード (読み取りと書き込み、共有と排他) と互換性のないモードがあります。

ブロックされたトランザクションは、他のトランザクションがコミットまたはロールバックされ、リクエストさ れたロックが解放されるまで続行できません。 ブロックされたトランザクションごとに、data\_locks には、トラ ンザクションがリクエストしたロックと待機しているロックを示す行が 1 つ含まれます。

• data\_lock\_waits:「このパフォーマンススキーマ」テーブルには、特定のロックを待機しているトランザクショ ン、または特定のトランザクションが待機しているロックが示されます。 このテーブルには、ブロックされ ているトランザクションごとに、そのトランザクションが要求したロックと、その要求をブロックしている ロックを示す 1 つ以上の行が含まれています。 REQUESTING\_ENGINE\_LOCK\_ID 値はトランザクションに よってリクエストされたロックを参照し、BLOCKING\_ENGINE\_LOCK\_ID 値は最初のトランザクションの続 行を妨げる (別のトランザクションによって保持されている) ロックを参照します。 特定のブロックされたト ランザクションについて、data\_lock\_waits のすべての行の値は、REQUESTING\_ENGINE\_LOCK\_ID では同じ で、BLOCKING\_ENGINE\_LOCK\_ID では異なる値になります。

前述のテーブルの詳細は、[セクション26.51.29「INFORMATION\\_SCHEMA INNODB\\_TRX テーブル」](#page-4252-0)[、セクション](#page-4376-0) [27.12.13.1「data\\_locks テーブル」](#page-4376-0) および [セクション27.12.13.2「data\\_lock\\_waits テーブル」](#page-4378-0) を参照してください。

## 15.15.2.1 InnoDB トランザクションの使用および情報のロック

## 注記

このセクションでは、MySQL 8.0 内の INFORMATION\_SCHEMA INNODB\_LOCKS および INNODB\_LOCK\_WAITS テーブルよりも優先される、パフォーマンススキーマ data\_locks および data\_lock\_waits テーブルによって公開されるロック情報について説明します。 古 い INFORMATION\_SCHEMA テーブルに関して記述されている同様の説明は[、MySQL 5.7](https://dev.mysql.com/doc/refman/5.7/en/) [Reference Manual](https://dev.mysql.com/doc/refman/5.7/en/) の [Using InnoDB Transaction and Locking Information](https://dev.mysql.com/doc/refman/5.7/en/innodb-information-schema-examples.html) を参照してくださ い。

### ブロックしているトランザクションの識別

どのトランザクションが別のトランザクションをブロックしているかを識別すると役立つ場合があります。 InnoDB トランザクションおよびデータロックに関する情報を含むテーブルを使用すると、どのトランザクションが別のトラ ンザクションを待機しているか、およびどのリソースがリクエストされているかを判別できます。 (これらのテーブル の詳細は、[セクション15.15.2「InnoDB INFORMATION\\_SCHEMA トランザクションおよびロック情報」](#page-2921-0) を参照して ください。)

3 つのセッションが同時に実行されているとします。 各セッションは MySQL スレッドに対応し、あるトランザク ションを別のトランザクションの後に実行します。 これらのセッションが次のステートメントを発行したが、まだト ランザクションをコミットしていない場合は、システムの状態を考慮してください:

• セッション A:

```
BEGIN;
SELECT a FROM t FOR UPDATE;
SELECT SLEEP(100);
```
• セッション B:

SELECT b FROM t FOR UPDATE;

• セッション C:

SELECT c FROM t FOR UPDATE;

このシナリオでは、次のクエリーを使用して、待機中のトランザクションおよびブロックしているトランザクション を確認します:

SELECT

 r.trx\_id waiting\_trx\_id, r.trx\_mysql\_thread\_id waiting\_thread, r.trx\_query waiting\_query, b.trx\_id blocking\_trx\_id, b.trx\_mysql\_thread\_id blocking\_thread, b.trx\_query blocking\_query<br>FROM performance sch performance\_schema.data\_lock\_waits w INNER JOIN information\_schema.innodb\_trx b ON b.trx\_id = w.blocking\_engine\_transaction\_id INNER JOIN information\_schema.innodb\_trx r ON r.trx\_id = w.requesting\_engine\_transaction\_id;

または、より単純に sys スキーマの innodb\_lock\_waits ビューを使用します:

SELECT waiting\_trx\_id, waiting\_pid, waiting\_query, blocking\_trx\_id, blocking\_pid, blocking\_query FROM sys.innodb\_lock\_waits;

ブロッキングクエリーに対して NULL 値がレポートされる場合は、[発行セッションがアイドル状態になった後のブ](#page-2924-0) [ロッキングクエリーの識別](#page-2924-0) を参照してください。

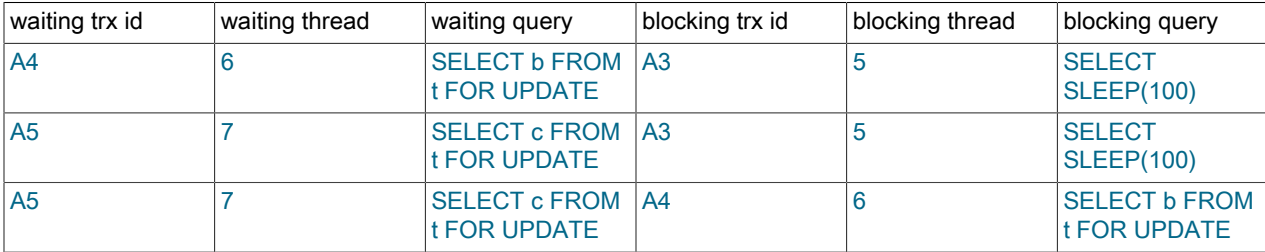

前述のテーブルでは、「「待機中のクエリー」」カラムまたは「「ブロッキングクエリー」」カラムでセッションを 識別できます。 次のことがわかります。

- セッション B (trx id A4、スレッド 6) とセッション C (trx id A5、スレッド 7) はどちらもセッション A (trx id A3、ス レッド 5) を待機しています。
- セッション C はセッション B およびセッション A を待機しています。

基礎となるデータは、INFORMATION\_SCHEMA INNODB\_TRX テーブルおよびパフォーマンススキーマの data\_locks および data\_lock\_waits テーブルに表示されます。

次のテーブルに、INNODB\_TRX テーブルのサンプルコンテンツを示します。

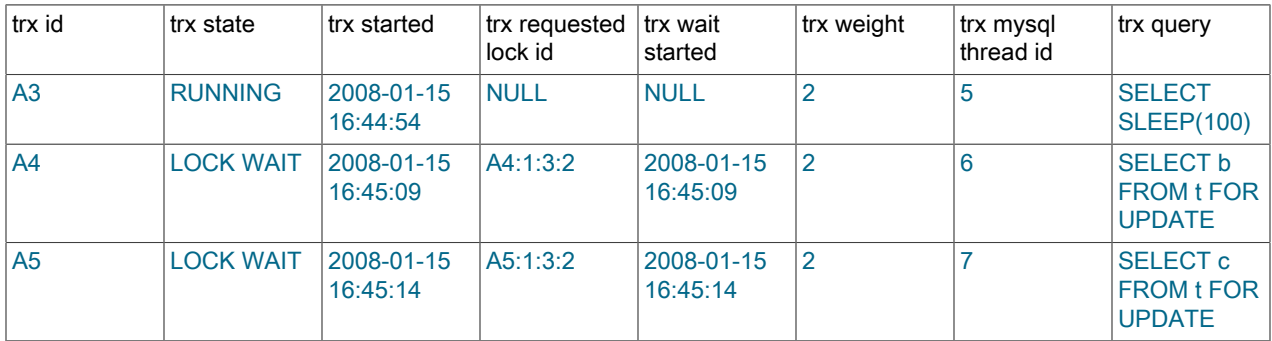

次のテーブルに、data\_locks テーブルのサンプルコンテンツを示します。

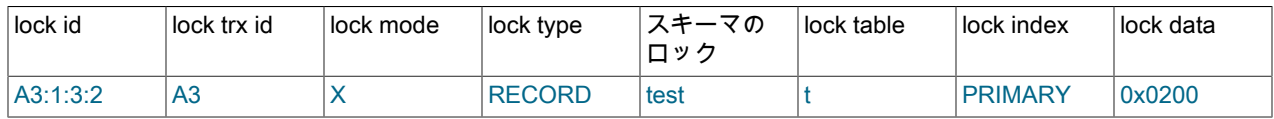

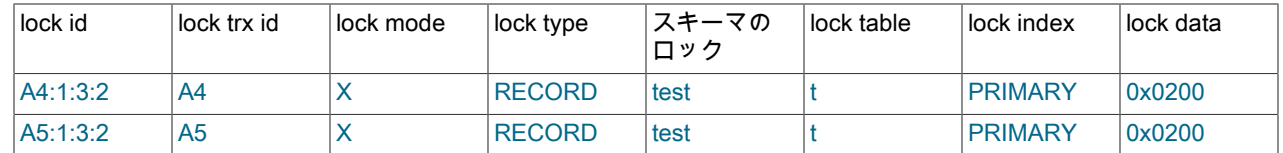

次のテーブルに、data\_lock\_waits テーブルのサンプルコンテンツを示します。

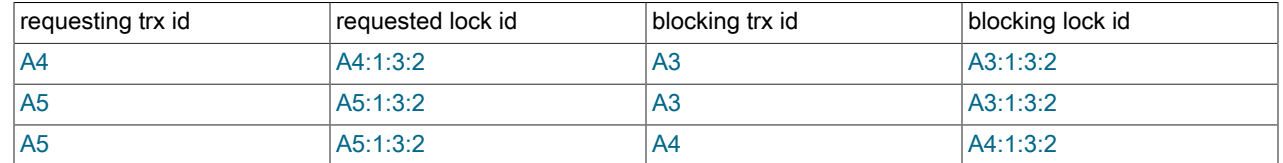

#### <span id="page-2924-0"></span>発行セッションがアイドル状態になった後のブロッキングクエリーの識別

ブロッキングトランザクションを識別するときに、クエリーを発行したセッションがアイドル状態になった場合は、 ブロッキングクエリーに対して NULL 値が報告されます。 この場合は、次のステップを使用してブロッキングクエ リーを決定します:

- 1. ブロッキングトランザクションのプロセスリスト ID を識別します。 sys.innodb\_lock\_waits テーブルでは、ブロッ キングトランザクションのプロセスリスト ID は blocking\_pid 値です。
- 2. blocking\_pid を使用して、MySQL パフォーマンススキーマの threads テーブルをクエリーし、ブロックしている トランザクションの THREAD\_ID を判別します。 たとえば、blocking\_pid が 6 の場合は、次のクエリーを発行し ます:

SELECT THREAD\_ID FROM performance\_schema.threads WHERE PROCESSLIST\_ID = 6;

3. THREAD\_ID を使用して、パフォーマンススキーマ events\_statements\_current テーブルをクエリーし、スレッド によって最後に実行されたクエリーを確認します。 たとえば、THREAD\_ID が 28 の場合は、次のクエリーを発行 します:

SELECT THREAD\_ID, SQL\_TEXT FROM performance\_schema.events\_statements\_current WHERE THREAD\_ID = 28\G

4. スレッドによって実行された最後のクエリーが、ロックが保持されている理由を判断するのに十分な情報でない場 合は、パフォーマンススキーマ events\_statements\_history テーブルをクエリーして、スレッドによって実行され た最後の 10 個のステートメントを表示できます。

SELECT THREAD\_ID, SQL\_TEXT FROM performance\_schema.events\_statements\_history WHERE THREAD  $\overline{1}D = 28$  ORDER BY EVENT ID:

#### InnoDB トランザクションと MySQL セッションの関連付け

内部 InnoDB ロック情報を、MySQL によって保持されるセッションレベルの情報と関連付けると便利な場合がありま す。 たとえば、特定の InnoDB トランザクション ID について、対応する MySQL セッション ID とロックを保持して いる可能性があるセッションの名前を把握し、他のトランザクションをブロックする場合があります。

INFORMATION\_SCHEMA INNODB\_TRX テーブル、パフォーマンススキーマ data\_locks および data\_lock\_waits テー ブルからの次の出力は、ある程度ロードされたシステムから取得されます。 表示されているように、複数のトランザ クションが実行されています。

次の data\_locks テーブルおよび data\_lock\_waits テーブルは、次のことを示しています:

- トランザクション 77F (INSERT を実行中) は、トランザクション 77E、77D,、および 77B がコミットするのを待機 しています。
- トランザクション 77E (INSERT を実行) は、トランザクション 77D および 77B のコミットを待機しています。
- トランザクション 77D (INSERT を実行) は、トランザクション 77B のコミットを待機しています。
- トランザクション 77B (INSERT を実行) は、トランザクション 77A のコミットを待機しています。
- トランザクション 77A は実行中であり、現在 SELECT を実行しています。
- トランザクション E56 (INSERT を実行中) は、トランザクション E55 がコミットするのを待機しています。
- トランザクション E55 (INSERT を実行中) は、トランザクション 19C がコミットするのを待機しています。
- トランザクション 19C は実行中であり、現在 INSERT を実行しています。

## 注記 INFORMATION\_SCHEMA PROCESSLIST テーブルと INNODB\_TRX テーブルに表示される クエリーの間に不整合がある可能性があります。 詳細は、[セクション15.15.2.3「InnoDB ト](#page-2927-0) [ランザクションおよびロック情報の永続性と一貫性」](#page-2927-0) を参照してください。

次のテーブルに、重い [workload](#page-5420-0) を実行しているシステムの PROCESSLIST テーブルの内容を示します。

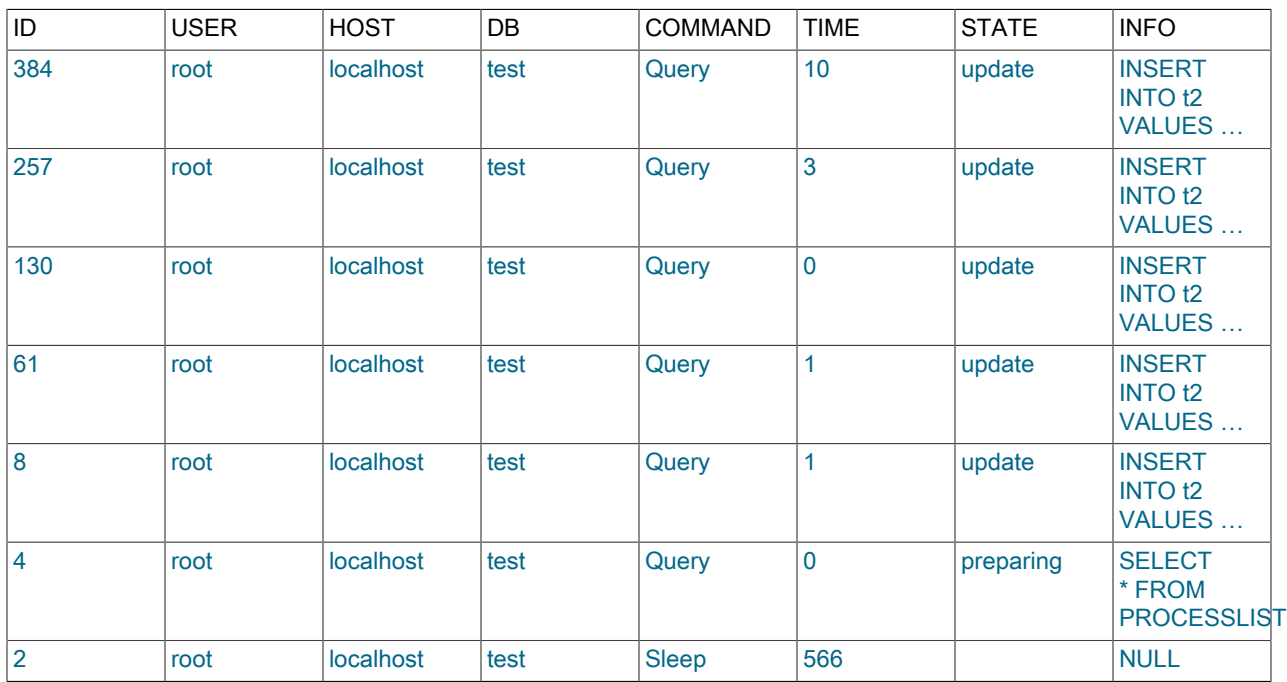

次のテーブルに、重い [workload](#page-5420-0) を実行しているシステムの INNODB\_TRX テーブルの内容を示します。

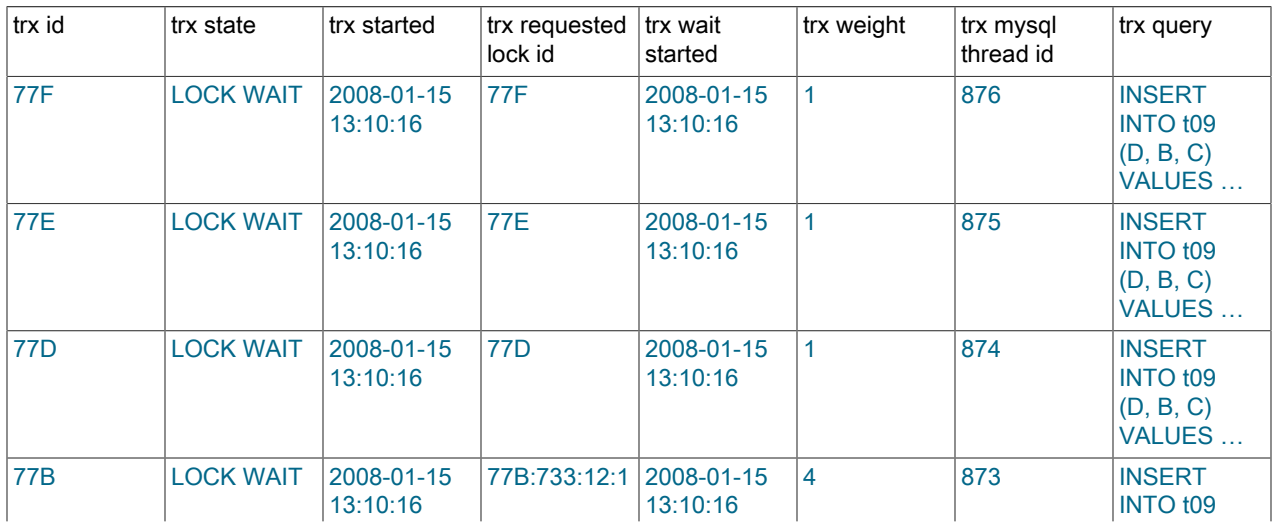

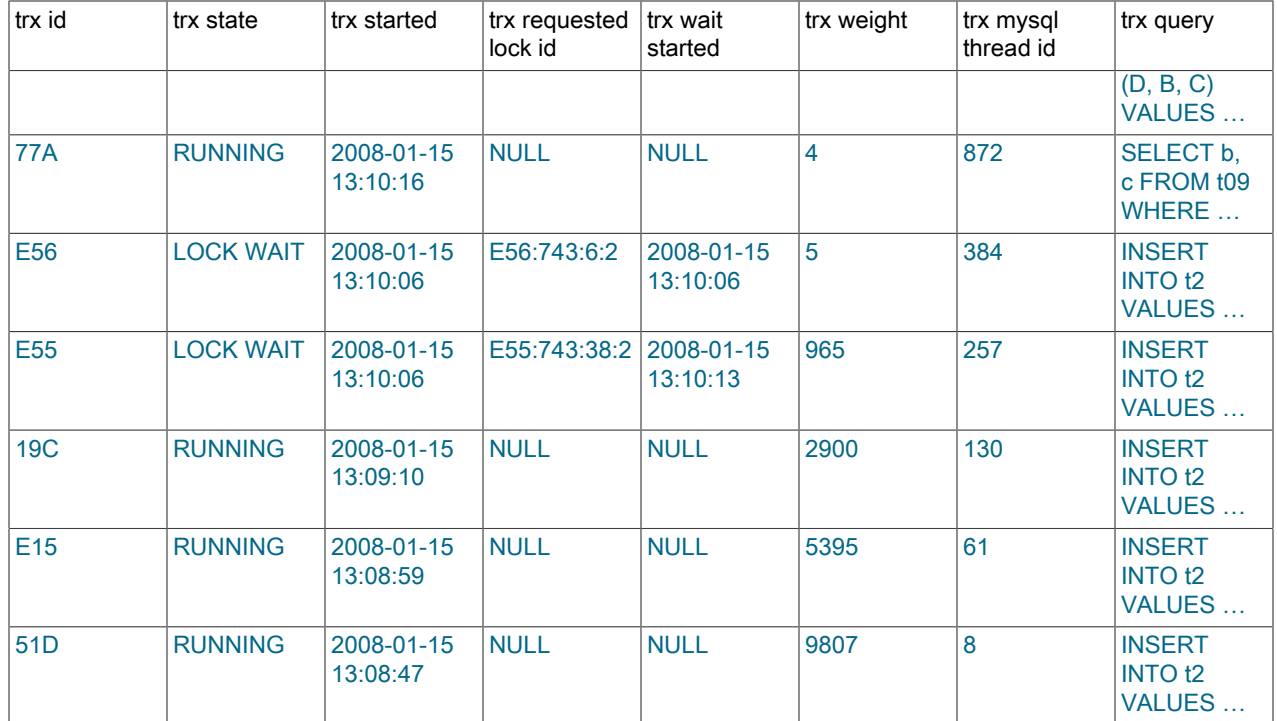

次のテーブルに、重い [workload](#page-5420-0) を実行しているシステムの data\_lock\_waits テーブルの内容を示します。

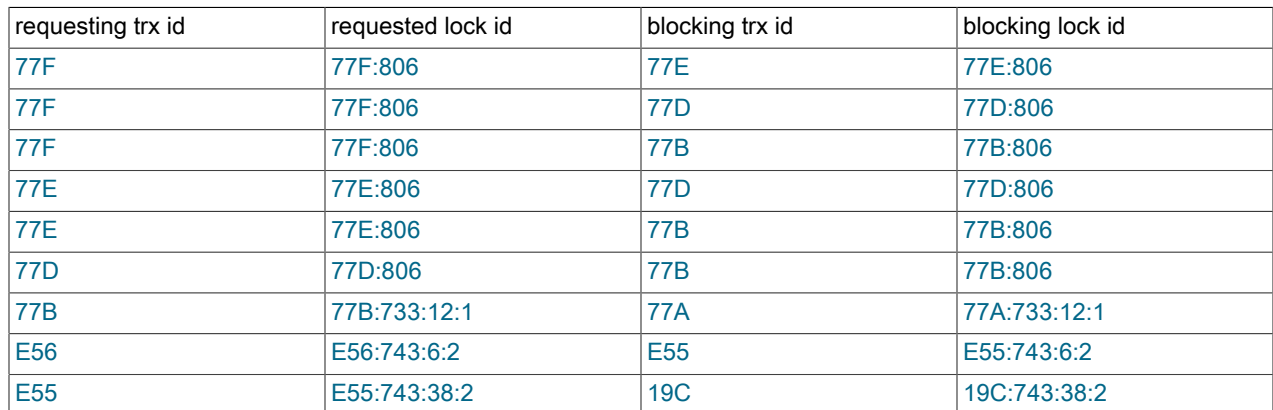

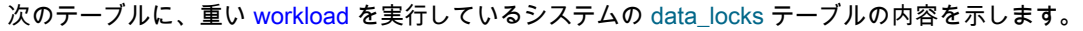

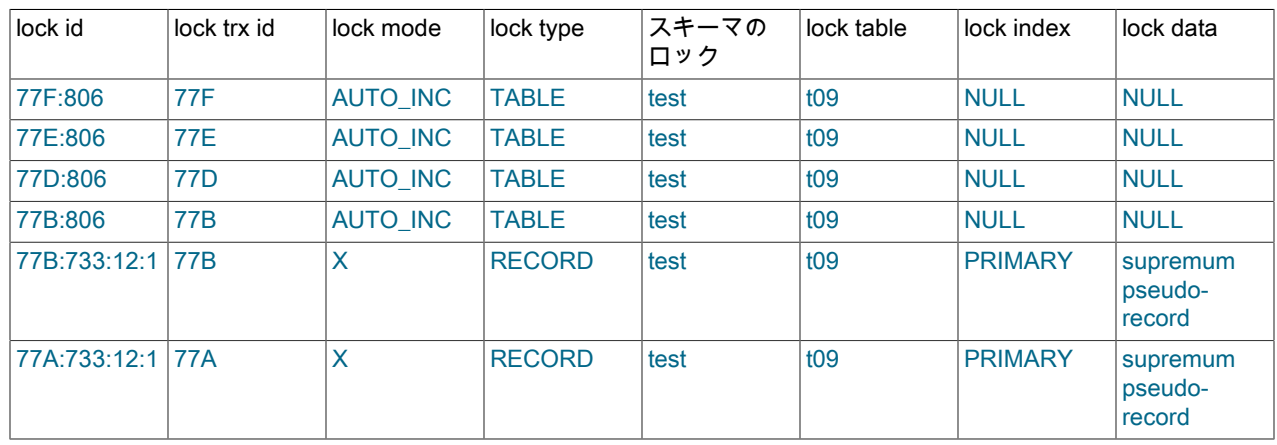

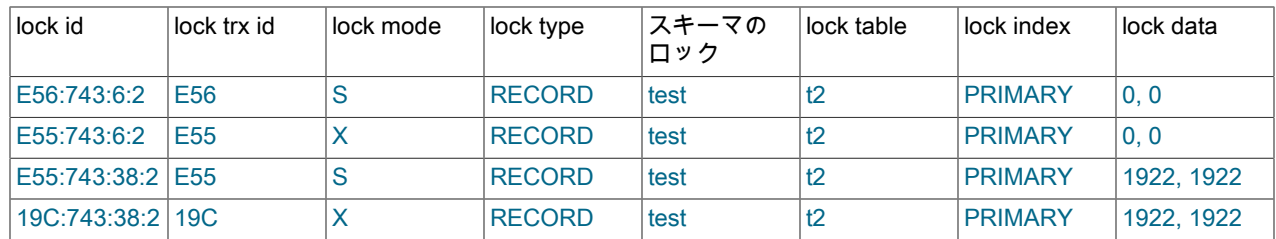

## 15.15.2.2 InnoDB のロックおよびロック待機情報

注記

このセクションでは、MvSQL 8.0 内の INFORMATION\_SCHEMA INNODB\_LOCKS および INNODB\_LOCK\_WAITS テーブルよりも優先される、パフォーマンススキーマ data\_locks および data\_lock\_waits テーブルによって公開されるロック情報について説明します。 古 い INFORMATION SCHEMA テーブルに関して記述されている同様の説明は[、MySQL 5.7](https://dev.mysql.com/doc/refman/5.7/en/) [Reference Manual](https://dev.mysql.com/doc/refman/5.7/en/) の [InnoDB Lock and Lock-Wait Information](https://dev.mysql.com/doc/refman/5.7/en/innodb-information-schema-understanding-innodb-locking.html) を参照してください。

トランザクションがテーブル内の行を更新するか、または SELECT FOR UPDATE でロックする場合、InnoDB はそ の行に関するロックのリストまたはキューを確立します。 同様に、テーブルレベルのロックの場合、InnoDB はテー ブルに関するロックのリストを保持します。 2 番目のトランザクションが、互換性がないモードにある以前のトラン ザクションによってすでにロックされている行の更新またはテーブルのロックを行おうとした場合、InnoDB はその行 に対するロック要求を対応するキューに追加します。 トランザクションによってロックを取得するには、その行また はテーブルのロックキューに以前に入力されたすべての互換性のないロックリクエストを削除する必要があります (こ れらのロックを保持またはリクエストしているトランザクションがコミットまたはロールバックしたときに発生しま す)。

トランザクションは、異なる行またはテーブルに対する任意の数のロック要求を保持できます。 トランザクションは いつでも、別のトランザクションによって保持されているロックを要求できますが、そのロックは、その別のトラン ザクションによってブロックされます。 リクエスト側トランザクションは、ブロッキングロックを保持するトランザ クションがコミットまたはロールバックされるまで待機する必要があります。 トランザクションがロックを待機して いない場合は、RUNNING 状態になります。 トランザクションがロックを待機している場合は、LOCK WAIT 状態に なります。 (INFORMATION SCHEMA INNODB TRX テーブルは、トランザクションの状態の値を示します。)

パフォーマンススキーマ data\_locks テーブルには、LOCK WAIT トランザクションごとに 1 つ以上の行が保持され、 その進行を妨げるロック要求があることを示します。 このテーブルにはまた、特定の行またはテーブルに対して保留 されているロックのキュー内の各ロックを記述した 1 行も含まれています。 パフォーマンススキーマ data\_lock\_waits テーブルには、ほかのトランザクションによって要求されたロックをブロックしているトランザクションによってす でに保持されているロックが表示されます。

#### <span id="page-2927-0"></span>15.15.2.3 InnoDB トランザクションおよびロック情報の永続性と一貫性

#### 注記

このセクションでは、MySQL 8.0 内の INFORMATION\_SCHEMA INNODB\_LOCKS および INNODB\_LOCK\_WAITS テーブルよりも優先される、パフォーマンススキーマ data\_locks および data\_lock\_waits テーブルによって公開されるロック情報について説明します。 古 い INFORMATION\_SCHEMA テーブルに関して記述されている同様の説明は[、MySQL](https://dev.mysql.com/doc/refman/5.7/en/) [5.7 Reference Manual](https://dev.mysql.com/doc/refman/5.7/en/) の [Persistence and Consistency of InnoDB Transaction and Locking](https://dev.mysql.com/doc/refman/5.7/en/innodb-information-schema-internal-data.html) [Information](https://dev.mysql.com/doc/refman/5.7/en/innodb-information-schema-internal-data.html) を参照してください。

トランザクションテーブルとロックテーブル (INFORMATION\_SCHEMA INNODB\_TRX テーブル、パフォーマンスス キーマ data\_locks テーブル、および data\_lock\_waits テーブル) によって公開されるデータは、高速変更データの概要 を表します。 これは、アプリケーションによって開始された更新が発生した場合にのみデータが変更されるユーザー テーブルとは異なります。 基礎となるデータはシステム管理の内部データであり、非常に迅速に変更できます:

• データは、INNODB\_TRX、data\_locks および data\_lock\_waits テーブル間で一貫性がない場合があります。

data\_locks および data\_lock\_waits テーブルは、INNODB\_TRX テーブル内のトランザクションに関するロック情報 を提供するために、InnoDB ストレージエンジンからライブデータを公開します。 ロックテーブルから取得された

データは、SELECT の実行時に存在しますが、クエリー結果がクライアントによって消費されるまでに削除または 変更される場合があります。

data\_locks を data\_lock\_waits と結合すると、存在しない、またはまだ存在しない data\_locks の親行を識別する data\_lock\_waits の行を表示できます。

• トランザクションテーブルおよびロックテーブルのデータは、INFORMATION\_SCHEMA PROCESSLIST テーブル またはパフォーマンススキーマ threads テーブルのデータと整合性がとれていない可能性があります。

たとえば、InnoDB トランザクションのデータを比較し、テーブルを PROCESSLIST テーブルのデータとロック する場合は注意が必要です。 1 つの SELECT (たとえば、INNODB\_TRX と PROCESSLIST の結合) を発行した場 合でも、一般に、これらのテーブルの内容には整合性がありません。 INNODB\_TRX では、PROCESSLIST に存 在しない行や、INNODB TRX.TRX QUERY に表示されているトランザクションの現在実行中の SQL クエリーが PROCESSLIST.INFO のものと異なる行を参照できます。

## 15.15.3 InnoDB INFORMATION\_SCHEMA スキーマオブジェクトテーブル

InnoDB INFORMATION\_SCHEMA テーブルを使用して、InnoDB で管理されるスキーマオブジェクトに関するメタ データを抽出できます。この情報はデータディクショナリから取得されます。 従来、このタイプの情報は、<mark>[セク](#page-2956-0)</mark> [ション15.17「InnoDB モニター」](#page-2956-0) の手法を使用して取得し、InnoDB モニターを設定して、SHOW ENGINE INNODB STATUS ステートメントからの出力を解析します。 InnoDB INFORMATION\_SCHEMA テーブルのインタフェースを 使用すると、SQL を使用してこのデータをクエリーできます。

InnoDB INFORMATION\_SCHEMA スキーマオブジェクトテーブルには、次のテーブルが含まれます。

INNODB\_DATAFILES INNODB\_TABLESTATS INNODB\_FOREIGN INNODB\_COLUMNS INNODB\_INDEXES INNODB\_FIELDS INNODB\_TABLESPACES INNODB\_TABLESPACES\_BRIEF INNODB\_FOREIGN\_COLS INNODB\_TABLES

これらのテーブル名は、提供されるデータのタイプを示しています。

- INNODB TABLES は、InnoDB テーブルに関するメタデータを提供します。
- INNODB\_COLUMNS は、InnoDB テーブルのカラムに関するメタデータを提供します。
- INNODB\_INDEXES は、InnoDB インデックスに関するメタデータを提供します。
- INNODB\_FIELDS では、InnoDB インデックスのキーカラム (フィールド) に関するメタデータが提供されます。
- INNODB\_TABLESTATS では、メモリー内データ構造から導出された InnoDB テーブルに関する低レベルのステー タス情報のビューが提供されます。
- INNODB\_DATAFILES では、InnoDB file-per-table および一般テーブルスペースのデータファイルパス情報が提供さ れます。
- INNODB\_TABLESPACES は、InnoDB file-per-table、general および undo テーブルスペースに関するメタデータを 提供します。
- INNODB\_TABLESPACES\_BRIEF では、InnoDB テーブルスペースに関するメタデータのサブセットが提供されま す。
- INNODB\_FOREIGN は、InnoDB テーブルに定義されている外部キーに関するメタデータを提供します。
- INNODB\_FOREIGN\_COLS では、InnoDB テーブルに定義されている外部キーのカラムに関するメタデータが提供 されます。

InnoDB INFORMATION\_SCHEMA スキーマオブジェクトテーブルは、TABLE\_ID、INDEX\_ID、SPACE などのフィー ルドを使用して結合できるため、調査または監視するオブジェクトに使用可能なすべてのデータを簡単に取得できま す。

各テーブルのカラムについては、InnoDB [INFORMATION\\_SCHEMA](#page-4216-0) のドキュメントを参照してください。

例 15.2 InnoDB INFORMATION\_SCHEMA スキーマオブジェクトテーブル

この例では、単一のインデックス (i1) を持つ単純なテーブル (t1) を使用して、InnoDB INFORMATION\_SCHEMA ス キーマオブジェクトテーブルにあるメタデータのタイプを示します。

1. テストデータベースとテーブル t1 を作成します。

mysql> CREATE DATABASE test; mysql> USE test; mysql> CREATE TABLE t1 ( col1 INT, col2 CHAR(10) col3 VARCHAR(10)) ENGINE = InnoDB;

mysql> CREATE INDEX i1 ON t1(col1);

2. テーブル t1 を作成した後、INNODB TABLES をクエリーして test/t1 のメタデータを検索します:

mysql> SELECT \* FROM INFORMATION\_SCHEMA.INNODB\_TABLES WHERE NAME='test/t1' \G \*\*\*\*\*\*\*\*\*\*\*\*\*\*\*\*\*\*\*\*\*\*\*\*\*\*\* 1. row \*\*\*\*\*\*\*\*\*\*\*\*\*\*\*\*\*\*\*\*\*\*\*\*\*\*\* TABLE  $ID: 71$  NAME: test/t1 FLAG: 1 N\_COLS: 6 SPACE: 57 ROW\_FORMAT: Compact ZIP\_PAGE\_SIZE: 0 INSTANT\_COLS: 0

テーブル t1 の TABLE\_ID は 71 です。 FLAG フィールドは、テーブルの形式とストレージの特性に関するビッ トレベルの情報を提供します。 6 つのカラムがあり、そのうちの 3 つが InnoDB によって作成された非表示のカ ラム (DB\_ROW\_ID、DB\_TRX\_ID、および DB\_ROLL\_PTR) です。 このテーブルの SPACE の ID は 57 です (0 の値は、テーブルがシステムテーブルスペース内に存在することを示します)。 ROW\_FORMAT はコンパクトで す。 ZIP\_PAGE\_SIZE は、Compressed 行フォーマットのテーブルにのみ適用されます。 INSTANT\_COLS で は、ALGORITHM=INSTANT で ALTER TABLE ... ADD COLUMN を使用して最初のインスタントカラムを追加す る前に、テーブルのカラム数が表示されます。

3. INNODB\_TABLES の TABLE\_ID 情報を使用して、INNODB\_COLUMNS テーブルにテーブルのカラムに関する情 報をクエリーします。

mysql> SELECT \* FROM INFORMATION\_SCHEMA.INNODB\_COLUMNS where TABLE\_ID = 71\G \*\*\*\*\*\*\*\*\*\*\*\*\*\*\*\*\*\*\*\*\*\*\*\*\*\*\* 1. row \*\*\*\*\*\*\*\*\*\*\*\*\*\*\*\*\*\*\*\*\*\*\*\*\*\*\* TABLE  $ID: 71$  NAME: col1 POS: 0 MTYPE: 6 PRTYPE: 1027 LEN: 4 HAS\_DEFAULT: 0 DEFAULT\_VALUE: NULL \*\*\*\*\*\*\*\*\*\*\*\*\*\*\*\*\*\*\*\*\*\*\*\*\*\*\* 2. row \*\*\*\*\*\*\*\*\*\*\*\*\*\*\*\*\*\*\*\*\*\*\*\*\*\*\* TABLE\_ID: 71 NAME: col2 POS: 1 MTYPE: 2 PRTYPE: 524542 LEN: 10 HAS DEFAULT: 0 DEFAULT\_VALUE: NULL \*\*\*\*\*\*\*\*\*\*\*\*\*\*\*\*\*\*\*\*\*\* 3. row \*\*\*\*\*\*\*\*\*\*\*\*\*\*\*\*\*\*\*\*\*\*\*\*\*\*\* TABLE\_ID: 71 NAME: col3  $POS:2$  MTYPE: 1 PRTYPE: 524303  $IEN: 10$ 

HAS DEFAULT: 0 DEFAULT\_VALUE: NULL

TABLE\_ID および NAME カラムに加えて、INNODB\_COLUMNS は、(0 から始まり、順次増分する) 各カラム の順序位置 (POS)、MTYPE または「「メインタイプ」」 (6 = INT, 2 = CHAR, 1 = VARCHAR)、PRTYPE また は「「正確な型」」 (MySQL データセット、文字セットコード、およびヌル可能性を示すビットを持つバイナリ 値) およびコード長を表すリテラル (LEN) を提供します。 HAS\_DEFAULT および DEFAULT\_VALUE のカラム は、ALGORITHM=INSTANT とともに ALTER TABLE ... ADD COLUMN を使用して即時に追加されたカラムにの み適用されます。

4. INNODB\_TABLES の TABLE\_ID 情報を再度使用して、テーブル t1 に関連付けられたインデックスに関する情報 を INNODB\_INDEXES にクエリーします。

mysql> SELECT \* FROM INFORMATION\_SCHEMA.INNODB\_INDEXES WHERE TABLE\_ID = 71 \G \*\*\*\*\*\*\*\*\*\*\*\*\*\*\*\*\*\*\*\*\*\*\*\*\*\*\* 1. row \*\*\*\*\*\*\*\*\*\*\*\*\*\*\*\*\*\*\*\*\*\*\*\*\*\*\*

 INDEX\_ID: 111 NAME: GEN\_CLUST\_INDEX TABLE\_ID: 71 TYPE: 1 N\_FIELDS: 0 PAGE\_NO: 3 SPACE: 57 MERGE\_THRESHOLD: 50 \*\*\*\*\*\*\*\*\*\*\*\*\*\*\*\*\*\*\*\*\*\*\*\*\*\*\* 2. row \*\*\*\*\*\*\*\*\*\*\*\*\*\*\*\*\*\*\*\*\*\*\*\*\*\*\* INDEX\_ID: 112 NAME: i1 TABLE\_ID: 71 TYPE: 0 N\_FIELDS: 1 PAGE\_NO: 4 SPACE: 57 MERGE\_THRESHOLD: 50

INNODB\_INDEXES は、2 つのインデックスのデータを返します。 最初のインデックスは GEN\_CLUST\_INDEX です。これは、テーブルにユーザー定義のクラスタ化されたインデックスが存在しない場合に InnoDB によって 作成されたクラスタ化されたインデックスです。 2 番目のインデックス (i1) は、ユーザー定義のセカンダリイン デックスです。

INDEX\_ID は、インスタンス内のすべてのデータベースにわたって一意であるインデックスの識別子です。 TABLE\_ID は、そのインデックスが関連付けられているテーブルを識別します。 インデックスの TYPE 値は、イ ンデックスのタイプ (1 = クラスタ化されたインデックス、0 = セカンダリインデックス) を示します。 N\_FILEDS 値は、このインデックスを構成するフィールドの数です。 PAGE\_NO はインデックスの B ツリーのルートページ 番号であり、SPACE はインデックスが存在するテーブルスペースの ID です。 ゼロ以外の値は、インデックスが システムテーブルスペースに存在しないことを示します。 MERGE\_THRESHOLD では、インデックスページの データ量のパーセンテージしきい値を定義します。 行が削除されたとき、または更新操作によって行が短縮され たときに、インデックスページのデータ量がこの値 (デフォルトは 50%) を下回った場合、InnoDB はインデック スページを隣接するインデックスページとマージしようとします。

5. INNODB\_INDEXES の INDEX\_ID 情報を使用して、INNODB\_FIELDS にインデックス i1 のフィールドに関する情 報をクエリーします。

mysql> SELECT \* FROM INFORMATION\_SCHEMA.INNODB\_FIELDS where INDEX\_ID = 112 \G \*\*\*\*\*\*\*\*\*\*\*\*\*\*\*\*\*\*\*\*\*\*\*\*\*\*\* 1. row \*\*\*\*\*\*\*\*\*\*\*\*\*\*\*\*\*\*\*\*\*\*\*\*\*\*\* INDEX\_ID: 112

 NAME: col1 POS: 0

INNODB\_FIELDS には、インデックス付きフィールドの NAME と、インデックス内での順序位置が用意されてい ます。 インデックス (i1) が複数のフィールドに定義されている場合、INNODB\_FIELDS はインデックス付けされ た各フィールドのメタデータを提供します。

6. INNODB\_TABLES の SPACE 情報を使用して、INNODB\_TABLESPACES テーブルにテーブルのテーブルスペー スに関する情報をクエリーします。

mysql> SELECT \* FROM INFORMATION\_SCHEMA.INNODB\_TABLESPACES WHERE SPACE = 57 \G \*\*\*\*\*\*\*\*\*\*\*\*\*\*\*\*\*\*\*\*\*\*\*\*\*\*\* 1. row \*\*\*\*\*\*\*\*\*\*\*\*\*\*\*\*\*\*\*\*\*\*\*\*\*\*\* SPACE: 57 NAME: test/t1

 FLAG: 16417 ROW\_FORMAT: Dynamic PAGE\_SIZE: 16384 ZIP\_PAGE\_SIZE: 0 SPACE\_TYPE: Single FS\_BLOCK\_SIZE: 4096 FILE\_SIZE: 114688 ALLOCATED\_SIZE: 98304 AUTOEXTEND\_SIZE: 0 SERVER\_VERSION: 8.0.23 SPACE\_VERSION: 1 ENCRYPTION: N STATE: normal

INNODB\_TABLESPACES では、テーブルスペースの SPACE ID および関連付けられたテーブルの NAME に加え て、テーブルスペースのフォーマットおよび記憶特性に関するビットレベルの情報であるテーブルスペース FLAG データが提供されます。 テーブルスペース ROW\_FORMAT、PAGE\_SIZE およびその他のいくつかのテーブルス ペースメタデータ項目も用意されています。

7. INNODB\_TABLES の SPACE 情報を再度使用して、INNODB\_DATAFILES にテーブルスペースデータファイルの 場所をクエリーします。

mysql> SELECT \* FROM INFORMATION\_SCHEMA.INNODB\_DATAFILES WHERE SPACE = 57 \G \*\*\*\*\*\*\*\*\*\*\*\*\*\*\*\*\*\*\*\*\*\*\*\*\*\*\* 1. row \*\*\*\*\*\*\*\*\*\*\*\*\*\*\*\*\*\*\*\*\*\*\*\*\*\*\* SPACE: 57 PATH: ./test/t1.ibd

データファイルは、MySQL の data ディレクトリの下の test ディレクトリにあります。 [file-per-table](#page-5365-0) テーブルス ペースが CREATE TABLE ステートメントの DATA DIRECTORY 句を使用して MySQL データディレクトリ以外 の場所に作成された場合、テーブルスペースの PATH は完全修飾のディレクトリパスになります。

8. 最後のステップとして、テーブル t1 (TABLE\_ID = 71) に行を挿入し、INNODB\_TABLESTATS テーブルのデータ を表示します。 このテーブル内のデータは、InnoDB テーブルのクエリー時に使用するインデックスを決定するた めに MySQL オプティマイザによって使用されます。 この情報は、インメモリーデータ構造から取得されます。

mysql> INSERT INTO t1 VALUES(5, 'abc', 'def'); Query OK, 1 row affected (0.06 sec)

mysql> SELECT \* FROM INFORMATION\_SCHEMA.INNODB\_TABLESTATS where TABLE\_ID = 71 \G \*\*\*\*\*\*\*\*\*\*\*\*\*\*\*\*\*\*\*\*\*\*\*\*\*\*\* 1. row \*\*\*\*\*\*\*\*\*\*\*\*\*\*\*\*\*\*\*\*\*\*\*\*\*\*\*

 TABLE\_ID: 71 NAME: test/t1 STATS\_INITIALIZED: Initialized NUM\_ROWS: 1 CLUST\_INDEX\_SIZE: 1 OTHER\_INDEX\_SIZE: 0 MODIFIED\_COUNTER: 1 AUTOINC: 0 REF\_COUNT: 1

STATS\_INITIALIZED フィールドは、このテーブルの統計が収集されているかどうかを示します。 NUM\_ROWS は、現在の推定されるテーブル内の行数です。 CLUST\_INDEX\_SIZE および OTHER\_INDEX\_SIZE フィールドは それぞれ、テーブルのクラスタ化されたインデックスとセカンダリインデックスを格納するディスク上のページの 数をレポートします。 MODIFIED\_COUNTER 値は、外部キーからの DML 操作およびカスケード操作によって変 更された行数を示します。 AUTOINC 値は、自動インクリメントベースの操作に対して発行される次の番号です。 テーブル t1 では自動インクリメントカラムが定義されていないため、この値は 0 です。 REF\_COUNT 値はカウ ンタです。 このカウンタが 0 に達すると、テーブルキャッシュからテーブルメタデータを削除できることを示し ます。

例 15.3 外部キー INFORMATION\_SCHEMA スキーマオブジェクトテーブル

INNODB\_FOREIGN テーブルおよび INNODB\_FOREIGN\_COLS テーブルは、外部キー関係に関するデータを提供 します。 この例では、外部キー関係を持つ親テーブルと子テーブルを使用して、INNODB\_FOREIGN テーブルと INNODB\_FOREIGN\_COLS テーブルで検出されたデータを示します。

1. テストデータベースおよび親テーブルと子テーブルを作成します。

mysql> CREATE DATABASE test;

mysql> USE test;

mysql> CREATE TABLE parent (id INT NOT NULL, PRIMARY KEY (id)) ENGINE=INNODB;

mysql> CREATE TABLE child (id INT, parent\_id INT, INDEX par\_ind (parent\_id), CONSTRAINT fk1 FOREIGN KEY (parent\_id) REFERENCES parent(id) ON DELETE CASCADE) ENGINE=INNODB;

2. 親テーブルと子テーブルが作成されたら、INNODB\_FOREIGN をクエリーして、test/child と test/parent の外部 キー関係の外部キーデータを見つけます:

mysql> SELECT \* FROM INFORMATION\_SCHEMA.INNODB\_FOREIGN \G \*\*\*\*\*\*\*\*\*\*\*\*\*\*\*\*\*\*\*\*\*\*\*\*\*\*\* 1. row \*\*\*\*\*\*\*\*\*\*\*\*\*\*\*\*\*\*\*\*\*\*\*\*\*\*\*

 ID: test/fk1 FOR\_NAME: test/child REF\_NAME: test/parent N\_COLS: 1 TYPE: 1

POS: 0

メタデータには、子テーブルで定義された CONSTRAINT として指定されている外部キー ID (fk1) が含まれてい ます。 FOR\_NAME は、外部キーが定義されている子テーブルの名前です。 REF\_NAME は、親テーブル (「参 照される」テーブル) の名前です。 N\_COLS は、外部キーのインデックス内のカラム数です。 TYPE は、外 部キーカラムに関する追加情報を提供するビットフラグを表す数値です。 この場合、TYPE 値は 1 です。こ れは、外部キーに対して ON DELETE CASCADE オプションが指定されたことを示します。 TYPE 値の詳細 は、INNODB\_FOREIGN テーブルの定義を参照してください。

3. 外部キー ID を使用して、INNODB\_FOREIGN\_COLS をクエリーして、外部キーのカラムに関するデータを表示し ます。

mysql> SELECT \* FROM INFORMATION\_SCHEMA.INNODB\_FOREIGN\_COLS WHERE ID = 'test/fk1' \G \*\*\*\*\*\*\*\*\*\*\*\*\*\*\*\*\*\*\*\*\*\*\*\*\*\*\* 1. row \*\*\*\*\*\*\*\*\*\*\*\*\*\*\*\*\*\*\*\*\*\*\*\*\*\*\* ID: test/fk1 FOR COL\_NAME: parent\_id REF\_COL\_NAME: id

FOR\_COL\_NAME は子テーブル内の外部キーカラムの名前であり、REF\_COL\_NAME は親テーブル内の参照され るカラムの名前です。 POS 値は、外部キーのインデックス内のキーフィールドの序数位置です (0 から始まりま す)。

例 15.4 InnoDB INFORMATION\_SCHEMA スキーマオブジェクトテーブルの結合

この例では、employees サンプルデータベースのテーブルに関するファイル形式、行形式、ページサイズおよびイ ンデックスサイズ情報を収集するために、3 つの InnoDB INFORMATION\_SCHEMA スキーマオブジェクトテーブル (INNODB\_TABLES、INNODB\_TABLESPACES および INNODB\_TABLESTATS) を結合する方法を示します。

クエリー文字列を短くするために、次のテーブル名のエイリアスが使用されます。

- INFORMATION\_SCHEMA.INNODB\_TABLES: a
- INFORMATION SCHEMA.INNODB TABLESPACES: b
- INFORMATION\_SCHEMA.INNODB\_TABLESTATS: c

圧縮テーブルに対応するために、IF() 制御フロー関数が使用されています。 テーブルが圧縮されている場合、イン デックスサイズは PAGE\_SIZE ではなく、ZIP\_PAGE\_SIZE を使用して計算されます。 バイト単位でレポートされる CLUST\_INDEX\_SIZE および OTHER\_INDEX\_SIZE を 1024\*1024 で割ると、M バイト (MB) 単位のインデックスサイ ズが得られます。 MB 値は、ROUND() 関数を使用して小数点以下 0 桁に丸められます。

mysql> SELECT a.NAME, a.ROW\_FORMAT, @page\_size := IF(a.ROW\_FORMAT='Compressed', b.ZIP\_PAGE\_SIZE, b.PAGE\_SIZE) AS page\_size,

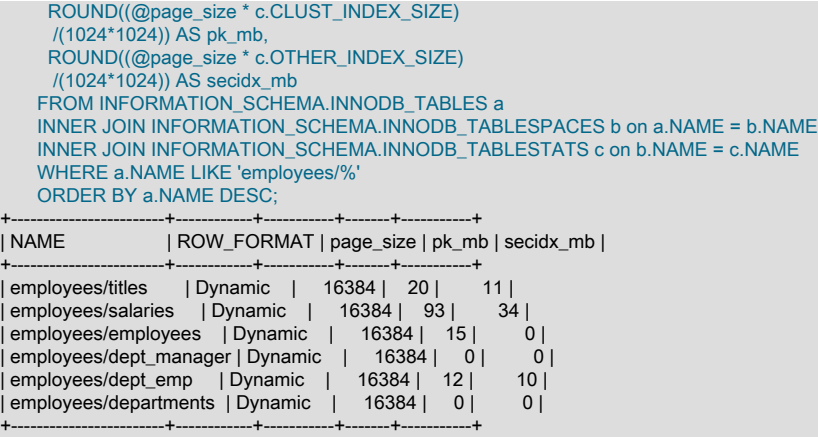

# 15.15.4 InnoDB INFORMATION\_SCHEMA FULLTEXT インデックステーブル

次のテーブルに、FULLTEXT インデックスのメタデータを示します:

mysql> SHOW TABLES FROM INFORMATION\_SCHEMA LIKE 'INNODB\_FT%';

+-------------------------------------------+ | Tables\_in\_INFORMATION\_SCHEMA (INNODB\_FT%) |

+-------------------------------------------+ | INNODB\_FT\_CONFIG | | INNODB\_FT\_BEING\_DELETED | | INNODB\_FT\_DELETED | INNODB\_FT\_DEFAULT\_STOPWORD | | INNODB\_FT\_INDEX\_TABLE | | INNODB\_FT\_INDEX\_CACHE | +-------------------------------------------+

## テーブルの概要

- INNODB\_FT\_CONFIG: InnoDB テーブルの FULLTEXT インデックスおよび関連する処理に関するメタデータを提 供します。
- INNODB\_FT\_BEING\_DELETED: INNODB\_FT\_DELETED テーブルのスナップショットを提供します。 これは、OPTIMIZE TABLE メンテナンス操作中にのみ使用されます。 OPTIMIZE TABLE を実行する と、INNODB\_FT\_BEING\_DELETED テーブルが空になり、INNODB\_FT\_DELETED テーブルから DOC\_ID 値が削 除されます。 INNODB\_FT\_BEING\_DELETED の内容は一般に有効期間が短いため、モニタリングやデバッグでの このテーブルの有用性は限られます。 FULLTEXT インデックスを持つテーブルでの OPTIMIZE TABLE の実行の詳 細は、[セクション12.10.6「MySQL の全文検索の微調整」](#page-1967-0)を参照してください。
- INNODB\_FT\_DELETED: InnoDB テーブルの FULLTEXT インデックスから削除された行を格納します。 InnoDB FULLTEXT インデックスに対する DML 操作中の高コストのインデックス再編成を回避するために、新しく削除さ れた単語に関する情報は個別に格納され、テキスト検索の実行時に検索結果から除外され、InnoDB テーブルに対し て OPTIMIZE TABLE ステートメントを発行した場合にのみメイン検索インデックスから削除されます。
- INNODB\_FT\_DEFAULT\_STOPWORD: InnoDB テーブルに FULLTEXT インデックスを作成するときにデフォルト で使用される [stopwords](#page-5397-0) のリストを保持します。

INNODB\_FT\_DEFAULT\_STOPWORD テーブルについては、[セクション12.10.4「全文ストップワード」を](#page-1962-0)参照して ください。

- INNODB\_FT\_INDEX\_TABLE: InnoDB テーブルの FULLTEXT インデックスに対するテキスト検索の処理に使用され る逆インデックスに関する情報を提供します。
- INNODB\_FT\_INDEX\_CACHE: FULLTEXT インデックスに新しく挿入された行に関するトークン情報を提供し ます。 DML 操作中の高コストのインデックス再編成を回避するために、新しくインデックス付けされたワード に関する情報は個別に格納され、OPTIMIZE TABLE の実行時、サーバーの停止時、またはキャッシュサイズが innodb ft\_cache\_size または innodb\_ft\_total\_cache\_size システム変数で定義された制限を超えた場合にのみメイン 検索インデックスと結合されます。

注記

INNODB\_FT\_DEFAULT\_STOPWORD テーブルを除き、これらのテーブルは最初は空 です。 これらのいずれかをクエリーする前に、innodb\_ft\_aux\_table システム変数の値 を、FULLTEXT インデックスを含むテーブルの名前 (test/articles など) に設定します。

例 15.5 InnoDB FULLTEXT インデックスの INFORMATION\_SCHEMA テーブル

この例では、FULLTEXT インデックスを含むテーブルを使用して、FULLTEXT インデックスの INFORMATION SCHEMA テーブルに含まれているデータを示します。

1. FULLTEXT インデックスを含むテーブルを作成し、一部のデータを挿入します。

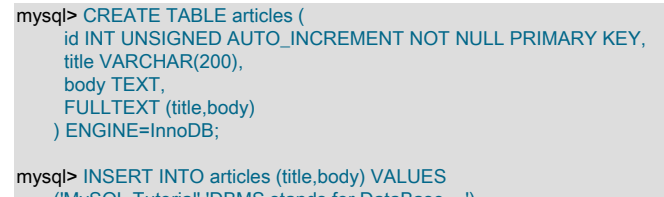

 ('MySQL Tutorial','DBMS stands for DataBase ...'), ('How To Use MySQL Well','After you went through a ...'), ('Optimizing MySQL','In this tutorial we show ...'), ('1001 MySQL Tricks','1. Never run mysqld as root. 2. ...'), ('MySQL vs. YourSQL','In the following database comparison ...'), ('MySQL Security','When configured properly, MySQL ...');

2. innodb\_ft\_aux\_table 変数を FULLTEXT インデックスを含むテーブルの名前に設定します。 この変数が設定されて いない場合、INNODB\_FT\_DEFAULT\_STOPWORD を除き、InnoDB FULLTEXT INFORMATION\_SCHEMA テー ブルは空です。

mysql> SET GLOBAL innodb ft aux table = 'test/articles';

3. INNODB\_FT\_INDEX\_CACHE テーブルをクエリーします。これにより、FULLTEXT インデックス内の新しく挿入 された行に関する情報が示されます。 DML 操作中の高コストのインデックス再編成を回避するために、新しく挿 入された行のデータは、OPTIMIZE TABLE が実行されるまで (またはサーバーが停止するか、キャッシュ制限を超 えるまで)、FULLTEXT インデックスキャッシュに残ります。

mysql> SELECT \* FROM INFORMATION\_SCHEMA.INNODB\_FT\_INDEX\_CACHE LIMIT 5;

+------------+--------------+-------------+-----------+--------+----------+ | WORD | FIRST\_DOC\_ID | LAST\_DOC\_ID | DOC\_COUNT | DOC\_ID | POSITION |

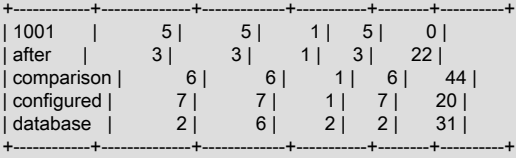

4. innodb\_optimize\_fulltext\_only システム変数を有効にし、FULLTEXT インデックスを含むテーブルで OPTIMIZE TABLE を実行します。 この操作により、FULLTEXT インデックスキャッシュの内容がメインの FULLTEXT イン デックスにフラッシュされます。innodb\_optimize\_fulltext\_only は、InnoDB テーブルでの OPTIMIZE TABLE ス テートメントの動作方法を変更するものであり、FULLTEXT インデックスを含む InnoDB テーブルでの保守操作 中に一時的に有効にすることを目的にしています。

mysql> SET GLOBAL innodb\_optimize\_fulltext\_only=ON;

mysql> OPTIMIZE TABLE articles;

+---------------+----------+----------+----------+ | Table | Op | Msg\_type | Msg\_text | +---------------+----------+----------+----------+ | test.articles | optimize | status | OK | +---------------+----------+----------+----------+

5. INNODB\_FT\_INDEX\_TABLE テーブルにクエリーして、メインの FULLTEXT インデックス内のデータに関する 情報 (FULLTEXT インデックスキャッシュからフラッシュされたばかりのデータに関する情報を含む) を表示しま す。

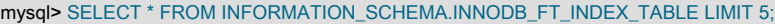

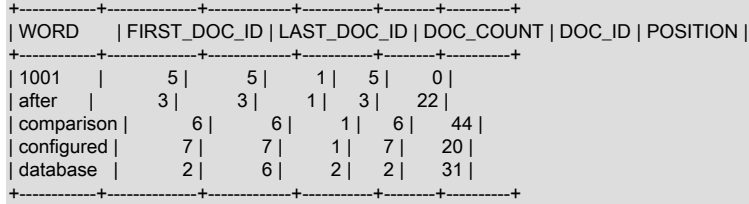

OPTIMIZE TABLE 操作によって FULLTEXT インデックスキャッシュがフラッシュされたた め、INNODB\_FT\_INDEX\_CACHE テーブルは空になっています。

mysql> SELECT \* FROM INFORMATION\_SCHEMA.INNODB\_FT\_INDEX\_CACHE LIMIT 5; Empty set (0.00 sec)

6. test/articles テーブルからいくつかのレコードを削除します。

mysql> DELETE FROM test.articles WHERE id < 4;

7. INNODB\_FT\_DELETED テーブルをクエリーします。 このテーブルには、FULLTEXT インデックスから削除され た行が記録されます。 DML 操作中にコストの高いインデックス再編成が行われないようにするために、新しく 削除されたレコードに関する情報は個別に格納され、テキスト検索を実行すると検索結果からフィルタで除外さ れ、OPTIMIZE TABLE を実行するとメインの検索インデックスから削除されます。

mysql> SELECT \* FROM INFORMATION\_SCHEMA.INNODB\_FT\_DELETED; +--------+ | DOC\_ID | +--------+  $2 |$  $3<sup>i</sup>$ | 4 | +--------+

8. OPTIMIZE TABLE を実行して、削除されたレコードを消去します。

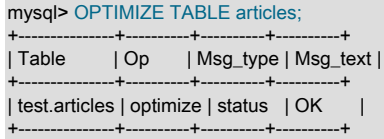

これで、INNODB\_FT\_DELETED テーブルは空になります。

mysql> SELECT \* FROM INFORMATION\_SCHEMA.INNODB\_FT\_DELETED: Empty set (0.00 sec)

- 9. INNODB\_FT\_CONFIG テーブルをクエリーします。 このテーブルには、FULLTEXT インデックスに関するメタ データとそれに関連する処理が含まれています。
	- optimize\_checkpoint\_limit: OPTIMIZE TABLE の実行が停止するまでの秒数。
	- synced\_doc\_id: 次に発行される DOC\_ID です。
	- stopword\_table\_name: ユーザー定義のストップワードテーブルの database/table 名。 ユーザー定義のストップ ワードテーブルがない場合、VALUE カラムは空です。
	- use\_stopword: FULLTEXT インデックスの作成時に定義されるストップワードテーブルを使用するかどうかを示 します。

mysql> SELECT \* FROM INFORMATION\_SCHEMA.INNODB\_FT\_CONFIG;

+---------------------------+-------+ | KEY | VALUE | +---------------------------+-------+ | optimize\_checkpoint\_limit | 180 | | synced\_doc\_id | stopword\_table\_name |

| use\_stopword | 1 | +---------------------------+-------+

10. innodb\_optimize\_fulltext\_only は一時的にのみ有効にすることを意図しているため、無効にします:

mysql> SET GLOBAL innodb\_optimize\_fulltext\_only=OFF;

# 15.15.5 InnoDB INFORMATION\_SCHEMA バッファープールテーブル

InnoDB INFORMATION\_SCHEMA バッファープールテーブルは、バッファープールのステータス情報、および InnoDB バッファープール内のページに関するメタデータを提供します。

InnoDB INFORMATION\_SCHEMA バッファープールテーブルには、下に一覧表示されているものが含まれます。

mysql> SHOW TABLES FROM INFORMATION\_SCHEMA LIKE 'INNODB\_BUFFER%';

+-----------------------------------------------+ | Tables\_in\_INFORMATION\_SCHEMA (INNODB\_BUFFER%) |

+-----------------------------------------------+ | INNODB\_BUFFER\_PAGE\_LRU | | INNODB\_BUFFER\_PAGE | | | INNODB\_BUFFER\_POOL\_STATS | +-----------------------------------------------+

テーブルの概要

- INNODB\_BUFFER\_PAGE: InnoDB バッファープール内の各ページに関する情報を保持します。
- INNODB\_BUFFER\_PAGE\_LRU: InnoDB バッファープール内のページに関する情報、特に、いっぱいになった ときにバッファープールからどのページを削除するかを決定する LRU リスト内の各ページの順序を保持しま す。 INNODB\_BUFFER\_PAGE\_LRU テーブルには、INNODB\_BUFFER\_PAGE テーブルと同じカラムがあります が、INNODB\_BUFFER\_PAGE\_LRU テーブルには BLOCK\_ID カラムではなく LRU\_POSITION カラムがある点が 異なります。
- INNODB\_BUFFER\_POOL\_STATS: バッファープールのステータス情報を提供します。 同じ情報のほとんど は、SHOW ENGINE INNODB STATUS の出力で提供されるか、または InnoDB バッファープールのサーバース テータス変数を使用して取得できます。

警告

INNODB\_BUFFER\_PAGE または INNODB\_BUFFER\_PAGE\_LRU テーブルをクエリーする と、パフォーマンスに影響する可能性があります。 パフォーマンスへの影響を認識し、許容 できると判断した場合を除き、本番システムでこれらのテーブルをクエリーしないでくださ い。 本番システムのパフォーマンスへの影響を回避するには、調査する問題を再現し、テス トインスタンスのバッファプール統計をクエリーします。

例 15.6 INNODB\_BUFFER\_PAGE テーブル内のシステムデータのクエリー

このクエリーでは、TABLE\_NAME 値が NULL であるページ、またはユーザー定義テーブルを示すスラッシュ/また はピリオド . がテーブル名に含まれるページを除外することで、システムデータを含むページの概算数が提供されま す。

mysql> SELECT COUNT(\*) FROM INFORMATION\_SCHEMA.INNODB\_BUFFER\_PAGE WHERE TABLE\_NAME IS NULL OR (INSTR(TABLE\_NAME, '/') = 0 AND INSTR(TABLE\_NAME, '.') = 0); +----------+ | COUNT(\*) | +----------+ | 1516 | +----------+

このクエリーは、システムデータを含むページの概数、バッファープールページの総数、およびシステムデータを含 むページの概略の割合 (%) を返します。

mysql> SELECT (SELECT COUNT(\*) FROM INFORMATION\_SCHEMA.INNODB\_BUFFER\_PAGE WHERE TABLE\_NAME IS NULL OR (INSTR(TABLE\_NAME, '/') = 0 AND INSTR(TABLE\_NAME, '.') = 0) ) AS system\_pages,

 $\overline{\phantom{a}}$  SELECT COUNT(\*) FROM INFORMATION\_SCHEMA.INNODB\_BUFFER\_PAGE ) AS total\_pages,  $\overline{\phantom{a}}$ 

SELECT ROUND((system\_pages/total\_pages) \* 100)

 ) AS system\_page\_percentage; +--------------+-------------+------------------------+

| system\_pages | total\_pages | system\_page\_percentage |

+--------------+-------------+------------------------+ | 295 | 8192 | 4 | +--------------+-------------+------------------------+

バッファープール内のシステムデータのタイプは、PAGE\_TYPE 値をクエリーすることによって確認できます。 たと えば、次のクエリーは、システムデータを含むページ間の 8 つの個別の PAGE\_TYPE 値を返します。

mysql> SELECT DISTINCT PAGE\_TYPE FROM INFORMATION\_SCHEMA.INNODB\_BUFFER\_PAGE WHERE TABLE\_NAME IS NULL OR (INSTR(TABLE\_NAME, '/') = 0 AND INSTR(TABLE\_NAME, '.') = 0);

+-------------------+ | PAGE\_TYPE | +-------------------+ | SYSTEM | | IBUF\_BITMAP | | UNKNOWN | | FILE\_SPACE\_HEADER |  $INODE$  | | UNDO\_LOG | .<br>| ALLOCATED +-------------------+

例 15.7 INNODB\_BUFFER\_PAGE テーブル内のユーザーデータのクエリー

このクエリーでは、TABLE\_NAME 値が NOT NULL および NOT LIKE '%INNODB\_TABLES%'であるページをカウン トすることで、ユーザーデータを含むページの概算数が提供されます。

mysql> SELECT COUNT(\*) FROM INFORMATION\_SCHEMA.INNODB\_BUFFER\_PAGE WHERE TABLE\_NAME IS NOT NULL AND TABLE\_NAME NOT LIKE '%INNODB\_TABLES%'; +----------+ | COUNT(\*) | +----------+ | 7897 | +----------+

このクエリーは、ユーザーデータを含むページの概数、バッファープールページの総数、およびユーザーデータを含 むページの概略の割合 (%) を返します。

mysql> SELECT (SELECT COUNT(\*) FROM INFORMATION\_SCHEMA.INNODB\_BUFFER\_PAGE WHERE TABLE\_NAME IS NOT NULL AND (INSTR(TABLE\_NAME, '/') > 0 OR INSTR(TABLE\_NAME, '.') > 0) ) AS user\_pages,  $\sim$  ( SELECT COUNT(\*) FROM information\_schema.INNODB\_BUFFER\_PAGE ) AS total\_pages,  $\sim$  ( SELECT ROUND((user\_pages/total\_pages) \* 100) ) AS user\_page\_percentage; +------------+-------------+----------------------+ | user\_pages | total\_pages | user\_page\_percentage | +------------+-------------+----------------------+

| 7897 | 8192 | 96 | +------------+-------------+----------------------+

このクエリーは、バッファープール内のページを含むユーザー定義のテーブルを識別します。

mysql> SELECT DISTINCT TABLE\_NAME FROM INFORMATION\_SCHEMA.INNODB\_BUFFER\_PAGE WHERE TABLE\_NAME IS NOT NULL AND (INSTR(TABLE\_NAME, '/') > 0 OR INSTR(TABLE\_NAME, '.') > 0) AND TABLE\_NAME NOT LIKE '`mysql`.`innodb\_%'; +-------------------------+ | TABLE\_NAME | +-------------------------+

| `employees`.`salaries` | | `employees`.`employees` | +-------------------------+

例 15.8 INNODB\_BUFFER\_PAGE テーブル内のインデックスデータのクエリー

インデックスページに関する情報を取得するには、そのインデックスの名前を使用して INDEX\_NAME カラムをクエ リーします。 たとえば、次のクエリーは、employees.salaries テーブルで定義されている emp\_no インデックスの ページの数とページの合計データサイズを返します。

mysql> SELECT INDEX\_NAME, COUNT(\*) AS Pages, ROUND(SUM(IF(COMPRESSED\_SIZE = 0, @@GLOBAL.innodb\_page\_size, COMPRESSED\_SIZE))/1024/1024) AS 'Total Data (MB)' FROM INFORMATION\_SCHEMA.INNODB\_BUFFER\_PAGE WHERE INDEX\_NAME='emp\_no' AND TABLE\_NAME = '`employees`.`salaries`'; +------------+-------+-----------------+ | INDEX\_NAME | Pages | Total Data (MB) | +------------+-------+-----------------+ | emp\_no | 1609 | 25 |

+------------+-------+-----------------+

このクエリーは、employees.salaries テーブルで定義されているすべてのインデックスのページの数とページの合計 データサイズを返します。

mysql> SELECT INDEX\_NAME, COUNT(\*) AS Pages, ROUND(SUM(IF(COMPRESSED\_SIZE = 0, @@GLOBAL.innodb\_page\_size, COMPRESSED\_SIZE))/1024/1024) AS 'Total Data (MB)' FROM INFORMATION\_SCHEMA.INNODB\_BUFFER\_PAGE WHERE TABLE\_NAME = "employees'.'salaries' GROUP BY INDEX\_NAME; +------------+-------+-----------------+ | INDEX\_NAME | Pages | Total Data (MB) | +------------+-------+-----------------+ | emp\_no | 1608 | 25 | | PRIMARY | 6086 | +------------+-------+-----------------+

例 15.9 INNODB\_BUFFER\_PAGE\_LRU テーブル内の LRU\_POSITION データのクエリー

INNODB\_BUFFER\_PAGE\_LRU テーブルは、InnoDB バッファープール内のページに関する情報、特に、いっ ぱいになったときにバッファープールからどのページを削除するかを決定する各ページの順序を保持していま す。 このページの定義は、このテーブルには BLOCK\_ID カラムの代わりに LRU\_POSITION カラムがある点を除 き、INNODB\_BUFFER\_PAGE の場合と同じです。

このクエリーは、employees.employees テーブルの各ページによって占有されている LRU リスト内の特定の場所に ある位置の数をカウントします。

mysql> SELECT COUNT(LRU\_POSITION) FROM INFORMATION\_SCHEMA.INNODB\_BUFFER\_PAGE\_LRU WHERE TABLE\_NAME='`employees`.`employees`' AND LRU\_POSITION < 3072;

+---------------------+ | COUNT(LRU\_POSITION) | +---------------------+ | 548 |

+---------------------+

例 15.10 INNODB\_BUFFER\_POOL\_STATS テーブルのクエリー

INNODB\_BUFFER\_POOL\_STATS テーブルは、SHOW ENGINE INNODB STATUS および InnoDB バッファープール のステータス変数と同様の情報を提供します。

mysql> SELECT \* FROM information\_schema.INNODB\_BUFFER\_POOL\_STATS \G \*\*\*\*\*\*\*\*\*\*\*\*\*\*\*\*\*\*\*\*\*\*\*\*\*\*\* 1. row \*\*\*\*\*\*\*\*\*\*\*\*\*\*\*\*\*\*\*\*\*\*\*\*\*\*\*  $POOI$   $ID: 0$  POOL\_SIZE: 8192 FREE\_BUFFERS: 1 DATABASE\_PAGES: 8173 OLD\_DATABASE\_PAGES: 3014 MODIFIED\_DATABASE\_PAGES: 0

PENDING\_DECOMPRESS: 0 PENDING\_READS: 0 PENDING\_FLUSH\_LRU: 0 PENDING\_FLUSH\_LIST: 0 PAGES\_MADE\_YOUNG: 15907 PAGES\_NOT\_MADE\_YOUNG: 3803101 PAGES\_MADE\_YOUNG\_RATE: 0 PAGES\_MADE\_NOT\_YOUNG\_RATE: 0 NUMBER\_PAGES\_READ: 3270 NUMBER\_PAGES\_CREATED: 13176 NUMBER\_PAGES\_WRITTEN: 15109 PAGES\_READ\_RATE: 0 PAGES\_CREATE\_RATE: 0 PAGES\_WRITTEN\_RATE: 0 NUMBER\_PAGES\_GET: 33069332 HIT\_RATE: 0 YOUNG\_MAKE\_PER\_THOUSAND\_GETS: 0 NOT\_YOUNG\_MAKE\_PER\_THOUSAND\_GETS: 0 NUMBER\_PAGES\_READ\_AHEAD: 2713 NUMBER\_READ\_AHEAD\_EVICTED: 0 READ\_AHEAD\_RATE: 0 READ\_AHEAD\_EVICTED\_RATE: 0 LRU\_IO\_TOTAL: 0 LRU\_IO\_CURRENT: 0 UNCOMPRESS\_TOTAL: 0 UNCOMPRESS\_CURRENT: 0

比較のために、同じデータセットに基づいた SHOW ENGINE INNODB STATUS の出力および InnoDB バッファー プールのステータス変数の出力を次に示します。

SHOW ENGINE INNODB STATUS の出力の詳細は、[セクション15.17.3「InnoDB 標準モニターおよびロックモニ](#page-2958-0) [ターの出力」](#page-2958-0)を参照してください。

mysql> SHOW ENGINE INNODB STATUS \G

#### ---------------------- BUFFER POOL AND MEMORY

...

...

---------------------- Total large memory allocated 137428992 Dictionary memory allocated 579084 Buffer pool size 8192 Free buffers 1 Database pages 8173 Old database pages 3014 Modified db pages 0 Pending reads 0 Pending writes: LRU 0, flush list 0, single page 0 Pages made young 15907, not young 3803101 0.00 youngs/s, 0.00 non-youngs/s Pages read 3270, created 13176, written 15109 0.00 reads/s, 0.00 creates/s, 0.00 writes/s No buffer pool page gets since the last printout Pages read ahead 0.00/s, evicted without access 0.00/s, Random read ahead 0.00/s LRU len: 8173, unzip\_LRU len: 0 I/O sum[0]:cur[0], unzip sum[0]:cur[0]

#### ステータス変数の説明については、[セクション5.1.10「サーバーステータス変数」](#page-859-0)を参照してください。

mysql> SHOW STATUS LIKE 'Innodb\_buffer%';

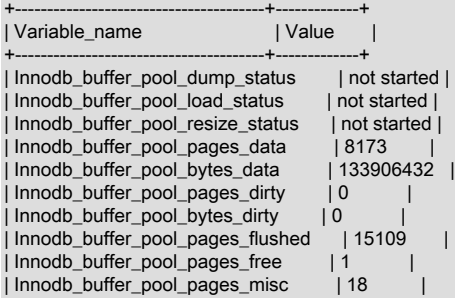

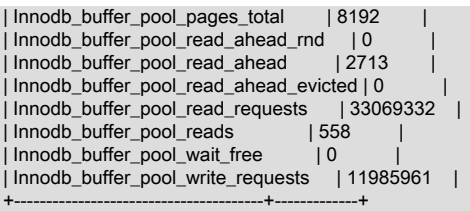

# 15.15.6 InnoDB INFORMATION\_SCHEMA メトリックテーブル

INNODB\_METRICS のテーブルには、InnoDB のパフォーマンスおよびリソース関連のカウンタに関する情報が表示 されます。

INNODB\_METRICS テーブルのカラムを次に示します。 カラムの説明は、[セクション](#page-4243-0) [26.51.22「INFORMATION\\_SCHEMA INNODB\\_METRICS テーブル」](#page-4243-0) を参照してください。

mysql> SELECT \* FROM INFORMATION\_SCHEMA.INNODB\_METRICS WHERE NAME="dml\_inserts" \G \*\*\*\*\*\*\*\*\*\*\*\*\*\*\*\*\*\*\*\*\*\*\*\*\*\*\* 1. row \*\*\*\*\*\*\*\*\*\*\*\*\*\*\*\*\*\*\*\*\*\*\*\*\*\*\*

 NAME: dml\_inserts SUBSYSTEM: dml COUNT: 46273 MAX\_COUNT: 46273 MIN\_COUNT: NULL AVG\_COUNT: 492.2659574468085 COUNT\_RESET: 46273 MAX\_COUNT\_RESET: 46273 MIN\_COUNT\_RESET: NULL AVG\_COUNT\_RESET: NULL TIME\_ENABLED: 2014-11-28 16:07:53 TIME\_DISABLED: NULL TIME\_ELAPSED: 94 TIME\_RESET: NULL STATUS: enabled TYPE: status\_counter COMMENT: Number of rows inserted

## カウンタの有効化、無効化、およびリセット

次の変数を使用して、カウンタを有効化、無効化およびリセットできます:

• innodb monitor enable: カウンタを有効にします。

SET GLOBAL innodb\_monitor\_enable = [counter-name|module\_name|pattern|all];

• innodb\_monitor\_disable: カウンタを無効にします。

SET GLOBAL innodb\_monitor\_disable = [counter-name|module\_name|pattern|all];

• innodb\_monitor\_reset:カウンタ値をゼロにリセットします。

SET GLOBAL innodb\_monitor\_reset = [counter-name|module\_name|pattern|all];

• innodb\_monitor\_reset\_all: すべてのカウンタ値をリセットします。 innodb\_monitor\_reset\_all を使用する前にカウン タを無効にする必要があります。

SET GLOBAL innodb\_monitor\_reset\_all = [counter-name|module\_name|pattern|all];

カウンタおよびカウンタモジュールは、起動時に MySQL サーバー構成ファイルを使用して有効にすることもできま す。 たとえば、log モジュール、metadata\_table\_handles\_opened および metadata\_table\_handles\_closed カウンタを 有効にするには、MySQL サーバー構成ファイルの[mysqld]セクションに次の行を入力します。

[mvsald]

innodb\_monitor\_enable = module\_recovery,metadata\_table\_handles\_opened,metadata\_table\_handles\_closed

構成ファイルで複数のカウンタまたはモジュールを有効にする場合は、前述のように、innodb\_monitor\_enable 変数の後にカウンタ名とモジュール名をカンマで区切って指定します。 構成ファイルで使用できるのは

innodb\_monitor\_enable 変数のみです。 innodb\_monitor\_disable および innodb\_monitor\_reset 変数は、コマンドライ ンでのみサポートされています。

注記

各カウンタはランタイムオーバーヘッドの程度を追加するため、本番サーバーでカウンタを 保守的に使用して、特定の問題を診断したり、特定の機能を監視します。 カウンタをより広 範囲に使用するには、テストサーバーまたは開発サーバーをお薦めします。

## カウンタ

使用可能なカウンタのリストは変更される可能性があります。 使用している MySQL サーバーバージョンで使用可能 なカウンタを INFORMATION\_SCHEMA.INNODB\_METRICS テーブルにクエリーします。

デフォルトで有効になっているカウンタは、SHOW ENGINE INNODB STATUS 出力に表示されるカウンタに対応し ています。 SHOW ENGINE INNODB STATUS 出力に表示されるカウンタは、常にシステムレベルで有効になります が、INNODB\_METRICS テーブルでは無効にできます。 カウンタステータスは永続的ではありません。 特に構成さ れていないかぎり、カウンタはサーバーの再起動時にデフォルトの有効または無効ステータスに戻ります。

カウンタの追加または削除の影響を受けるプログラムを実行する場合は、リリースノートを確認 し、INNODB METRICS テーブルをクエリーして、それらの変更をアップグレードプロセスの一部として識別するこ とをお薦めします。

mysql> SELECT name, subsystem, status FROM INFORMATION\_SCHEMA.INNODB\_METRICS ORDER BY NAME;

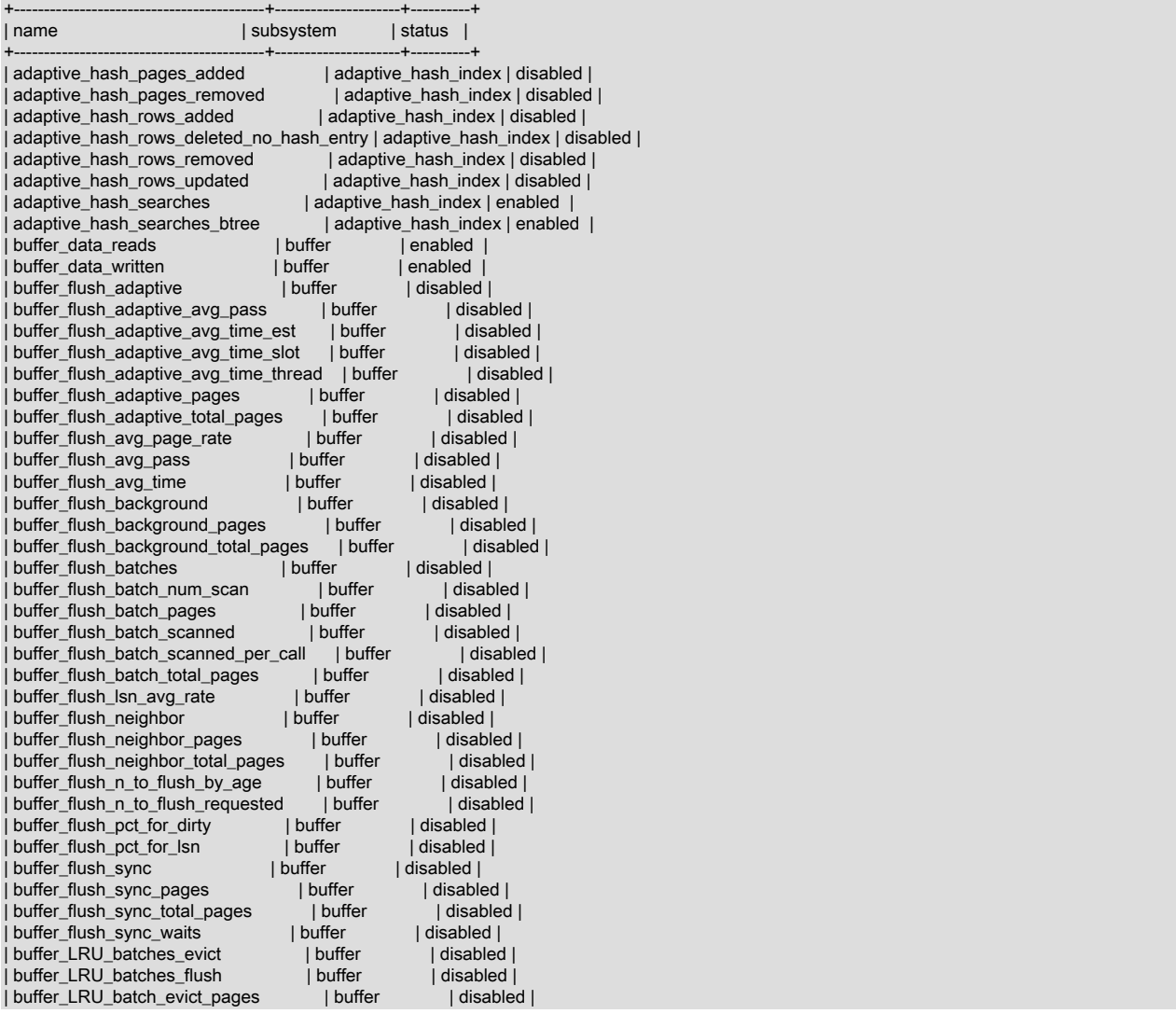

| buffer\_LRU\_batch\_evict\_total\_pages | buffer | disabled |<br>| buffer\_LRU\_batch\_flush\_avg\_pass | buffer | disabled | buffer\_LRU\_batch\_flush\_avg\_pass | buffer | disabled | disabled | disabled | disabled | disabled | disabled | disabled | disabled | disabled | disabled | disabled | disabled | disabled | disabled | disabled | disabled | dis | buffer\_LRU\_batch\_flush\_avg\_time\_est | buffer | disabled | | buffer\_LRU\_batch\_flush\_avg\_time\_slot | buffer | disabled | | buffer\_LRU\_batch\_flush\_avg\_time\_thread | buffer | disabled | | buffer\_LRU\_batch\_flush\_pages | buffer | disabled |<br>| buffer\_LRU\_batch\_flush\_total\_pages | buffer | disabled | | buffer\_LRU\_batch\_flush\_total\_pages | buffer | disabled |  $\begin{array}{l|l} \text{buffer}\end{array}\qquad \begin{array}{l} \text{buffer}\end{array}\qquad \begin{array}{c} \text{lefter}\end{array}\qquad \begin{array}{c} \text{disabeled}\end{array}$ | buffer\_LRU\_batch\_scanned | buffer | disabled | | buffer\_LRU\_batch\_scanned\_per\_call | buffer | disabled | buffer\_LRU\_get\_free\_loops | buffer\_LRU\_get\_free\_search | Buffer | disabled | | buffer\_LRU\_get\_free\_waits | buffer | disabled |  $\begin{array}{lll} \text{buffer}\!\! \hspace{1.5cm} & \hspace{1.5cm}|\text{disable}\hspace{1.5cm} \\ \text{buffer}\!\! \hspace{1.5cm} & \hspace{1.5cm}|\text{disable}\hspace{1.5cm} \\ \text{buffer}\!\! \hspace{1.5cm} & \hspace{1.5cm}|\text{disable}\hspace{1.5cm} \\ \end{array} \end{array}$ buffer\_LRU\_search\_scanned | buffer\_LRU\_search\_scanned\_per\_call | buffer | disabled | | buffer\_LRU\_single\_flush\_failure\_count | Buffer | disabled |<br>| buffer\_LRU\_single\_flush\_num\_scan | buffer | disabled | buffer LRU single flush\_num\_scan | buffer | buffer\_LRU\_single\_flush\_scanned | buffer | disabled | | buffer\_LRU\_single\_flush\_scanned\_per\_call | buffer | disabled |<br>| buffer\_LRU\_unzip\_search\_num\_scan | buffer | disabled | buffer\_LRU\_unzip\_search\_num\_scan | buffer | disabled |<br>buffer\_LRU\_unzip\_search\_scanned | buffer | disabled | buffer\_LRU\_unzip\_search\_scanned | buffer\_LRU\_unzip\_search\_scanned\_per\_call | buffer | disabled |<br>| buffer\_pages\_created | buffer | enabled | | buffer\_pages\_created | buffer | enabled | | buffer\_pages\_read | buffer | enabled | buffer | enabled | buffer | enabled | buffer | enabled | enabled | enabled | enabled | enabled | enabled | enabled | enabled | enabled | enabled | enabled | enabled | enabled | enab buffer\_pages\_written | buffer\_page\_read\_blob | buffer\_page\_io | disabled | | buffer\_page\_read\_fsp\_hdr | buffer\_page\_io | disabled | | buffer\_page\_read\_ibuf\_bitmap | buffer\_page\_io | disabled | | buffer\_page\_read\_ibuf\_free\_list | buffer\_page\_io | disabled | | buffer\_page\_read\_index\_ibuf\_leaf | buffer\_page\_io | disabled | | buffer\_page\_read\_index\_ibuf\_non\_leaf | buffer\_page\_io | disabled | | buffer\_page\_read\_index\_inode | buffer\_page\_io | disabled | hter\_page\_read\_index\_leaf | buffer\_page\_io<br>hter\_page\_read\_index\_non\_leaf | buffer\_page\_io | buffer\_page\_read\_index\_non\_leaf | buffer\_page\_io | disabled | | buffer\_page\_read\_other | buffer\_page\_io | disabled | | buffer\_page\_read\_system\_page | buffer\_page\_io | disabled | buffer\_page\_read\_trx\_system | buffer\_page\_read\_undo\_log | buffer\_page\_io | disabled | | buffer\_page\_read\_xdes | buffer\_page\_io | disabled | | buffer\_page\_read\_zblob | buffer\_page\_io | disabled | | buffer\_page\_read\_zblob2 | buffer\_page\_io | disabled | | buffer\_page\_written\_blob | buffer\_page\_io | disabled | huffer\_page\_written\_fsp\_hdr | buffer\_page\_io | buffer\_page\_written\_ibuf\_bitmap | buffer\_page\_io | disabled | | buffer\_page\_written\_ibuf\_free\_list | buffer\_page\_io | disabled | | buffer\_page\_written\_index\_ibuf\_leaf | buffer\_page\_io | disabled | buffer\_page\_written\_index\_ibuf\_non\_leaf | buffer\_page\_io | buffer\_page\_written\_index\_inode | buffer\_page\_io | disabled | | buffer\_page\_written\_index\_leaf | buffer\_page\_io | disabled | buffer\_page\_written\_index\_non\_leaf | buffer\_page\_written\_other | buffer\_page\_io | disabled | | buffer\_page\_written\_system\_page | buffer\_page\_io | disabled | | buffer\_page\_written\_trx\_system | buffer\_page\_io | disabled | buffer\_page\_written\_undo\_log | buffer\_page\_written\_xdes | buffer\_page\_io | disabled | | buffer\_page\_written\_zblob | buffer\_page\_io | disabled | | buffer\_page\_written\_zblob2 | buffer\_page\_io | disabled | buffer\_pool\_bytes\_data | buffer\_pool\_bytes\_dirty | buffer | enabled | | buffer\_pool\_pages\_data | buffer | enabled | | buffer\_pool\_pages\_dirty | buffer | enabled |<br>| buffer\_pool\_pages\_free | buffer | enabled | | buffer\_pool\_pages\_free | buffer | enabled | | buffer\_pool\_pages\_misc | buffer | enabled |<br>| buffer | enabled | buffer | enabled | | buffer\_pool\_pages\_total | buffer | enabled |<br>| buffer nool\_reads | buffer | enabled | buffer\_pool\_reads | buffer | buffer\_pool\_read\_ahead | buffer | enabled | | buffer\_pool\_read\_ahead\_evicted | buffer | enabled | | buffer\_pool\_read\_requests | buffer | enabled | | buffer\_pool\_size | server | enabled | buffer\_pool\_wait\_free buffer\_pool\_write\_requests | buffer | enabled | enabled | enabled | enabled | enabled | enabled | en compression\_pad\_decrements | compression | compression\_pad\_increments | compression | disabled | | compress\_pages\_compressed | compression

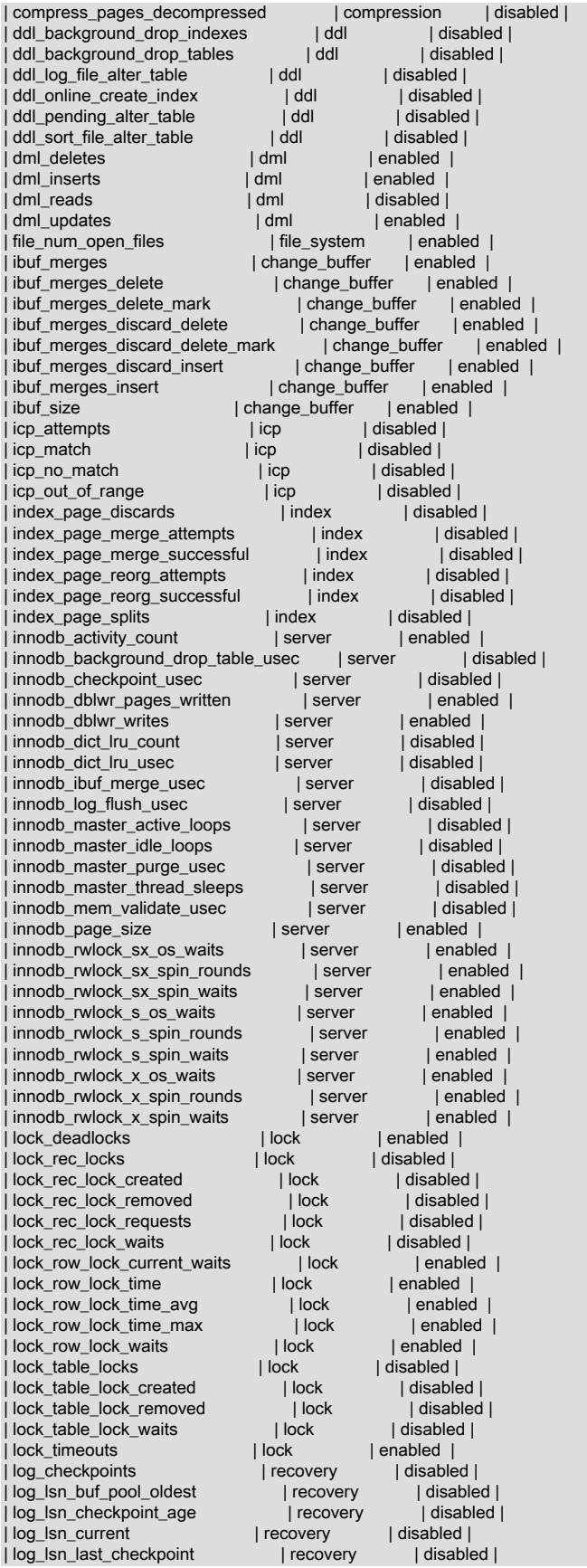

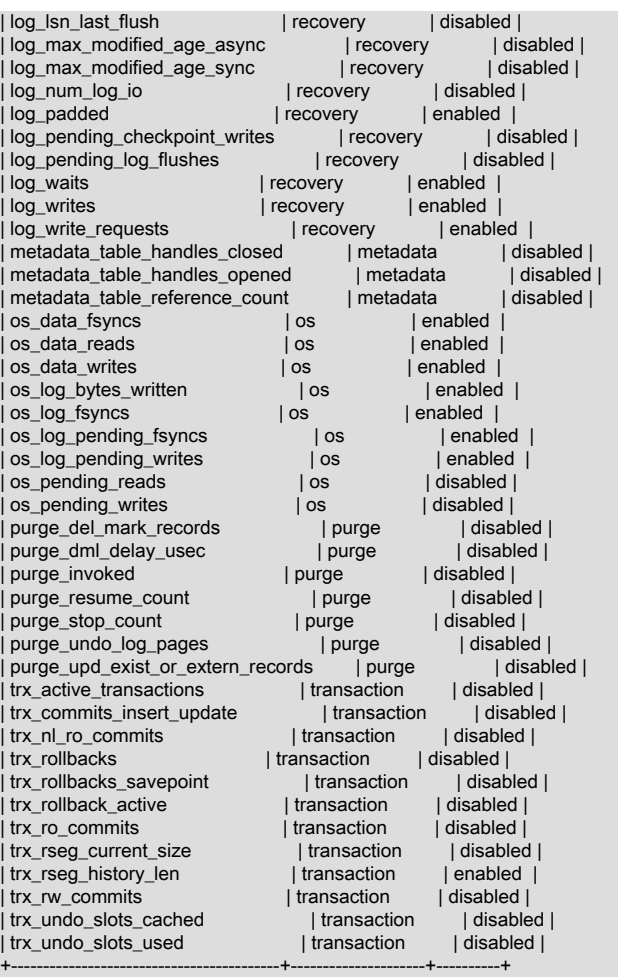

235 rows in set (0.01 sec)

## カウンタモジュール

各カウンタは特定のモジュールに関連付けられています。 モジュール名を使用すると、特定のサブシステムのすべて のカウンタを有効化、無効化、またはリセットできます。 たとえば、dml サブシステムに関連付けられたすべてのカ ウンタを有効にするには、module\_dml を使用します。

mysql> SET GLOBAL innodb\_monitor\_enable = module\_dml;

mysql> SELECT name, subsystem, status FROM INFORMATION\_SCHEMA.INNODB\_METRICS WHERE subsystem ='dml'; +-------------+-----------+---------+ | name | subsystem | status | +-------------+-----------+---------+ | dml\_reads | dml | enabled |<br>| dml\_inserts | dml | enabled | | dml\_inserts | dml | enabled |<br>| dml\_deletes | dml | enabled | dml\_deletes | dml | enabled |<br>dml\_updates | dml | enabled | | dml\_updates | dml | enab<br>+------------+-----------+---------+ +-------------+-----------+---------+

モジュール名は、innodb\_monitor\_enable および関連する変数とともに使用できます。

モジュール名および対応する SUBSYSTEM 名を次に示します。

- module\_adaptive\_hash (サブシステム = adaptive\_hash\_index)
- module\_buffer (サブシステム = buffer)
- module\_buffer\_page (subsystem = buffer\_page\_io)
- module\_compress (サブシステム = compression)
- module\_ddl (サブシステム = ddl)
- module\_dml (サブシステム = dml)
- module file (サブシステム = file\_system)
- module\_ibuf\_system (サブシステム = change\_buffer)
- module\_icp (サブシステム = icp)
- module\_index (サブシステム = index)
- module innodb (subsystem = innodb)
- module\_lock (サブシステム = lock)
- module\_log (サブシステム = recovery)
- module\_metadata (サブシステム = metadata)
- module\_os (サブシステム = os)
- module\_purge (サブシステム = purge)
- module\_trx (サブシステム = transaction)
- module\_undo (subsystem = undo)

例 15.11 INNODB\_METRICS テーブルのカウンタの操作

この例では、カウンタの有効化、無効化、およびリセットと、INNODB\_METRICS テーブル内のカウンタデータのク エリーを示します。

1. 単純な InnoDB テーブルを作成します。

mysql> USE test; Database changed

mysql> CREATE TABLE t1 (c1 INT) ENGINE=INNODB; Query OK, 0 rows affected (0.02 sec)

2. dml\_inserts カウンタを有効にします。

mysql> SET GLOBAL innodb\_monitor\_enable = dml\_inserts; Query OK, 0 rows affected (0.01 sec)

dml\_inserts カウンタの説明は、INNODB\_METRICS テーブルの COMMENT カラムで見つけることができます。

mysql> SELECT NAME, COMMENT FROM INFORMATION\_SCHEMA.INNODB\_METRICS WHERE NAME="dml\_inserts";

+-------------+-------------------------+ | NAME | COMMENT +-------------+-------------------------+ | dml\_inserts | Number of rows inserted | +-------------+-------------------------+

3. dml\_inserts カウンタデータを取得するために INNODB\_METRICS テーブルをクエリーします。 DML 操作が実行 されていないため、カウンタ値は 0 または NULL です。 TIME\_ENABLED および TIME\_ELAPSED の値は、カウ ンタが最後に有効になった時間と、その時間から経過した秒数を示します。

mysql> SELECT \* FROM INFORMATION\_SCHEMA.INNODB\_METRICS WHERE NAME="dml\_inserts" \G \*\*\*\*\*\*\*\*\*\*\*\*\*\*\*\*\*\*\*\*\*\*\*\*\*\*\* 1. row \*\*\*\*\*\*\*\*\*\*\*\*\*\*\*\*\*\*\*\*\*\*\*\*\*\*\*

 NAME: dml\_inserts SUBSYSTEM: dml COUNT: 0 MAX\_COUNT: 0 MIN\_COUNT: NULL AVG\_COUNT: 0

 COUNT\_RESET: 0 MAX\_COUNT\_RESET: 0 MIN\_COUNT\_RESET: NULL AVG\_COUNT\_RESET: NULL TIME\_ENABLED: 2014-12-04 14:18:28 TIME\_DISABLED: NULL TIME\_ELAPSED: 28 TIME\_RESET: NULL STATUS: enabled TYPE: status\_counter COMMENT: Number of rows inserted

4. テーブルに 3 行のデータを挿入します。

mysql> INSERT INTO t1 values(1); Query OK, 1 row affected (0.00 sec)

mysql> INSERT INTO t1 values(2); Query OK, 1 row affected (0.00 sec)

mysql> INSERT INTO t1 values(3); Query OK, 1 row affected (0.00 sec)

5. dml\_inserts カウンタデータを取得するために再度 INNODB\_METRICS テーブルをクエリーします。 COUNT、MAX\_COUNT、AVG\_COUNT、COUNT\_RESET など、いくつかのカウンタ値が増分されています。 こ れらの値の説明については、INNODB\_METRICS テーブルの定義を参照してください。

mysql> SELECT \* FROM INFORMATION\_SCHEMA.INNODB\_METRICS WHERE NAME="dml\_inserts"\G \*\*\*\*\*\*\*\*\*\*\*\*\*\*\*\*\*\*\*\*\*\*\*\*\*\*\* 1. row \*\*\*\*\*\*\*\*\*\*\*\*\*\*\*\*\*\*\*\*\*\*\*\*\*\*\*

 NAME: dml\_inserts SUBSYSTEM: dml COUNT: 3 MAX\_COUNT: 3 MIN\_COUNT: NULL AVG\_COUNT: 0.046153846153846156 COUNT\_RESET: 3 MAX\_COUNT\_RESET: 3 MIN\_COUNT\_RESET: NULL AVG\_COUNT\_RESET: NULL TIME\_ENABLED: 2014-12-04 14:18:28 TIME\_DISABLED: NULL TIME\_ELAPSED: 65 TIME\_RESET: NULL STATUS: enabled TYPE: status\_counter COMMENT: Number of rows inserted

6. dml\_inserts カウンタをリセットし、INNODB\_METRICS テーブルで dml\_inserts カウンタデータを再度クエリー します。 COUNT\_RESET や MAX\_RESET などの、前にレポートされた%\_RESET値が 0 に戻っています。 カ ウンタが有効になった時点から累積してデータを収集する COUNT、MAX\_COUNT、AVG\_COUNT などの値はリ セットの影響を受けません。

```
mysql> SET GLOBAL innodb_monitor_reset = dml_inserts;
Query OK, 0 rows affected (0.00 sec)
```
mysql> SELECT \* FROM INFORMATION\_SCHEMA.INNODB\_METRICS WHERE NAME="dml\_inserts"\G \*\*\*\*\*\*\*\*\*\*\*\*\*\*\*\*\*\*\*\*\*\*\*\*\*\*\* 1. row \*\*\*\*\*\*\*\*\*\*\*\*\*\*\*\*\*\*\*\*\*\*\*\*\*\*\*

 NAME: dml\_inserts SUBSYSTEM: dml COUNT: 3 MAX\_COUNT: 3 MIN\_COUNT: NULL AVG\_COUNT: 0.03529411764705882 COUNT\_RESET: 0 MAX\_COUNT\_RESET: 0 MIN\_COUNT\_RESET: NULL AVG\_COUNT\_RESET: 0 TIME\_ENABLED: 2014-12-04 14:18:28 TIME\_DISABLED: NULL TIME\_ELAPSED: 85 TIME\_RESET: 2014-12-04 14:19:44 STATUS: enabled TYPE: status\_counter

COMMENT: Number of rows inserted

7. すべてのカウンタ値をリセットするには、まずそのカウンタを無効にする必要があります。 カウンタを無効にす ると、STATUS 値が disabled に設定されます。

mysql> SET GLOBAL innodb\_monitor\_disable = dml\_inserts; Query OK, 0 rows affected (0.00 sec)

mysql> SELECT \* FROM INFORMATION\_SCHEMA.INNODB\_METRICS WHERE NAME="dml\_inserts"\G \*\*\*\*\*\*\*\*\*\*\*\*\*\*\*\*\*\*\*\*\*\*\*\*\*\*\* 1. row \*\*\*\*\*\*\*\*\*\*\*\*\*\*\*\*\*\*\*\*\*\*\*\*\*\*\*

 NAME: dml\_inserts SUBSYSTEM: dml COUNT: 3 MAX\_COUNT: 3 MIN\_COUNT: NULL AVG\_COUNT: 0.030612244897959183 COUNT\_RESET: 0 MAX\_COUNT\_RESET: 0 MIN\_COUNT\_RESET: NULL AVG\_COUNT\_RESET: 0 TIME\_ENABLED: 2014-12-04 14:18:28 TIME\_DISABLED: 2014-12-04 14:20:06 TIME\_ELAPSED: 98 TIME\_RESET: NULL STATUS: disabled TYPE: status\_counter COMMENT: Number of rows inserted

注記

カウンタおよびモジュール名にはワイルドカードマッチングがサポートされています。 たとえば、dml\_inserts カウンタの完全な名前を指定する代わりに、dml\_i%を指定でき ます。 また、ワイルドカードマッチングを使用して、複数のカウンタまたはモジュー ルを一度に有効または無効にしたり、リセットしたりすることもできます。 たとえ ば、dml\_で始まるすべてのカウンタを有効化、無効化またはリセットするには、dml\_% を指定します。

8. カウンタが無効になったら、innodb\_monitor\_reset\_all オプションを使用して、すべてのカウンタ値をリセットで きます。 すべての値が 0 または NULL に設定されます。

mysql> SET GLOBAL innodb\_monitor\_reset\_all = dml\_inserts; Query OK, 0 rows affected (0.00 sec)

mysql> SELECT \* FROM INFORMATION\_SCHEMA.INNODB\_METRICS WHERE NAME="dml\_inserts"\G \*\*\*\*\*\*\*\*\*\*\*\*\*\*\*\*\*\*\*\*\*\*\*\*\*\*\* 1. row \*\*\*\*\*\*\*\*\*\*\*\*\*\*\*\*\*\*\*\*\*\*\*\*\*\*\*

 NAME: dml\_inserts SUBSYSTEM: dml COUNT: 0 MAX\_COUNT: NULL MIN\_COUNT: NULL AVG\_COUNT: NULL COUNT\_RESET: 0 MAX\_COUNT\_RESET: NULL MIN\_COUNT\_RESET: NULL AVG\_COUNT\_RESET: NULL TIME\_ENABLED: NULL TIME\_DISABLED: NULL TIME\_ELAPSED: NULL TIME\_RESET: NULL STATUS: disabled TYPE: status\_counter COMMENT: Number of rows inserted

+---------------------------------------------+

# 15.15.7 InnoDB INFORMATION\_SCHEMA 一時テーブル情報テーブル

INNODB\_TEMP\_TABLE\_INFO は、InnoDB インスタンスでアクティブなユーザー作成の InnoDB 一時テーブルに関す る情報を提供します。 オプティマイザで使用される内部 InnoDB 一時テーブルに関する情報は提供されません。

mysql> SHOW TABLES FROM INFORMATION\_SCHEMA LIKE 'INNODB\_TEMP%':

| Tables\_in\_INFORMATION\_SCHEMA (INNODB\_TEMP%) |

+---------------------------------------------+ | INNODB\_TEMP\_TABLE\_INFO | +---------------------------------------------+

テーブル定義については、[セクション26.51.28「INFORMATION\\_SCHEMA INNODB\\_TEMP\\_TABLE\\_INFO テーブ](#page-4251-0) [ル」](#page-4251-0)を参照してください。

例 15.12 INNODB\_TEMP\_TABLE\_INFO

この例では、INNODB\_TEMP\_TABLE\_INFO テーブルの特性を示します。

1. 単純な InnoDB 一時テーブルを作成します:

mysql> CREATE TEMPORARY TABLE t1 (c1 INT PRIMARY KEY) ENGINE=INNODB;

2. INNODB\_TEMP\_TABLE\_INFO をクエリーして、一時テーブルのメタデータを表示します。

mysql> SELECT \* FROM INFORMATION\_SCHEMA.INNODB\_TEMP\_TABLE\_INFO\G

\*\*\*\*\*\*\*\*\*\*\*\*\*\*\*\*\*\*\*\*\*\*\*\*\*\*\* 1. row \*\*\*\*\*\*\*\*\*\*\*\*\*\*\*\*\*\*\*\*\*\*\*\*\*\*\* TABLE\_ID: 194 NAME: #sql7a79\_1\_0 N\_COLS: 4 SPACE: 182

TABLE\_ID は、一時テーブルの一意の識別子です。 NAME カラムには、「#sql」 という接頭辞が付い た一時テーブルのシステム生成名が表示されます。 InnoDB では常に 3 つの非表示のテーブルのカラム (DB\_ROW\_ID、DB\_TRX\_ID および DB\_ROLL\_PTR) が作成されるため、カラム数 (N\_COLS) は 1 ではなく 4 で す。

3. MySQL を再起動し、INNODB TEMP TABLE\_INFO をクエリーします。

mysql> SELECT \* FROM INFORMATION\_SCHEMA.INNODB\_TEMP\_TABLE\_INFO\G

サーバーの停止時に INNODB\_TEMP\_TABLE\_INFO とそのデータがディスクに永続化されないため、空のセット が返されます。

4. 新しい一時テーブルを作成します。

mysql> CREATE TEMPORARY TABLE t1 (c1 INT PRIMARY KEY) ENGINE=INNODB;

5. INNODB\_TEMP\_TABLE\_INFO をクエリーして、一時テーブルのメタデータを表示します。

mysql> SELECT \* FROM INFORMATION\_SCHEMA.INNODB\_TEMP\_TABLE\_INFO\G \*\*\*\*\*\*\*\*\*\*\*\*\*\*\*\*\*\*\*\*\*\*\*\*\*\*\* 1. row \*\*\*\*\*\*\*\*\*\*\*\*\*\*\*\*\*\*\*\*\*\*\*\*\*\*\* TABLE\_ID: 196 NAME: #sql7b0e\_1\_0 N\_COLS: 4 SPACE: 184

SPACE ID は、サーバーの起動時に動的に生成されるため、異なる場合があります。

# 15.15.8 INFORMATION\_SCHEMA.FILES からの InnoDB テーブルスペースメタ データの取得

INFORMATION\_SCHEMA.FILES テーブルは、[file-per-table tablespaces](#page-5365-0)[、general tablespaces、](#page-5382-0)[system](#page-5393-0) [tablespace、](#page-5393-0)[temporary table tablespaces、](#page-5381-0)[undo tablespaces](#page-5377-0) (存在する場合) など、すべての InnoDB テーブルスペー スタイプに関するメタデータを提供します。

このセクションでは、InnoDB 固有の使用例を示します。 INFORMATION\_SCHEMA.FILES テーブルで提供される データの詳細は、[セクション26.15「INFORMATION\\_SCHEMA FILES テーブル」](#page-4172-0) を参照してください。

注記

INNODB\_TABLESPACES テーブルおよび INNODB\_DATAFILES テーブルでは、InnoDB テーブルスペースに関するメタデータも提供されますが、データは file-per-table、general および undo テーブルスペースに制限されます。

このクエリーは、InnoDB システムテーブルスペースに関するメタデータを、InnoDB テーブルスペースに 関連する INFORMATION\_SCHEMA.FILES テーブルのフィールドから取得します。 InnoDB に関連しない INFORMATION\_SCHEMA.FILES フィールドは、常に NULL を返し、クエリーから除外されます。

mysql> SELECT FILE\_ID, FILE\_NAME, FILE\_TYPE, TABLESPACE\_NAME, FREE\_EXTENTS, TOTAL\_EXTENTS, EXTENT\_SIZE, INITIAL\_SIZE, MAXIMUM\_SIZE, AUTOEXTEND\_SIZE, DATA\_FREE, STATUS ENGINE FROM INFORMATION\_SCHEMA.FILES WHERE TABLESPACE\_NAME LIKE 'innodb\_system' \G \*\*\*\*\*\*\*\*\*\*\*\*\*\*\*\*\*\*\*\*\*\*\*\*\*\*\* 1. row \*\*\*\*\*\*\*\*\*\*\*\*\*\*\*\*\*\*\*\*\*\*\*\*\*\*\* FILE\_ID: 0 FILE\_NAME: ./ibdata1 FILE\_TYPE: TABLESPACE TABLESPACE\_NAME: innodb\_system FREE\_EXTENTS: 0 TOTAL\_EXTENTS: 12 EXTENT\_SIZE: 1048576 INITIAL\_SIZE: 12582912 MAXIMUM\_SIZE: NULL AUTOEXTEND\_SIZE: 67108864 DATA\_FREE: 4194304 ENGINE: NORMAL

このクエリーは、InnoDB file-per-table および一般テーブルスペースの FILE\_ID (スペース ID と同等) および FILE\_NAME (パス情報を含む) を取得します。 File-per-table および general テーブルスペースには、.ibd ファイル拡 張子が付いています。

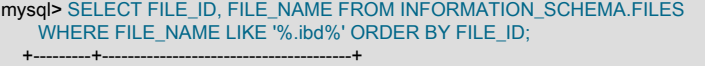

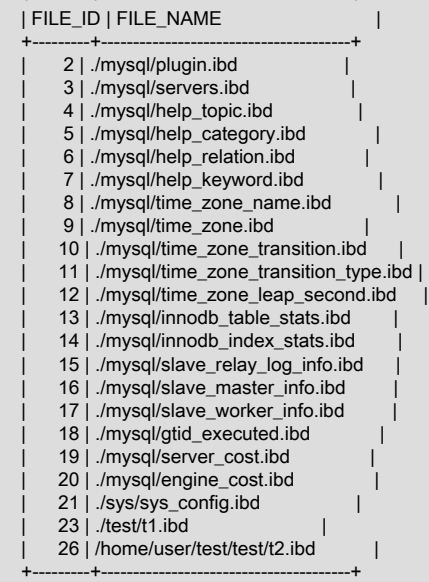

このクエリーは、InnoDB グローバル一時テーブルスペースの FILE\_ID および FILE\_NAME を取得します。 グローバ ル一時テーブルスペースのファイル名には、接頭辞として ibtmp が付きます。

mysql> SELECT FILE\_ID, FILE\_NAME FROM INFORMATION\_SCHEMA.FILES WHERE FILE\_NAME LIKE '%ibtmp%'; +---------+-----------+ | FILE\_ID | FILE\_NAME | +---------+-----------+ | 22 | ./ibtmp1 |  $-+$ 

同様に、InnoDB undo テーブルスペースのファイル名には undo という接頭辞が付きます。 次のクエリーは、InnoDB undo テーブルスペースの FILE\_ID および FILE\_NAME を戻します。

mysql> SELECT FILE\_ID, FILE\_NAME FROM INFORMATION\_SCHEMA.FILES WHERE FILE\_NAME LIKE '%undo%';

# 15.16 InnoDB の MySQL パフォーマンススキーマとの統合

このセクションでは、InnoDB とパフォーマンススキーマの統合について簡単に説明します。 包括的なパフォーマン ススキーマドキュメントについては、[第27章「MySQL パフォーマンススキーマ」](#page-4262-0) を参照してください。

MySQL [Performance Schema feature](#page-4262-0) を使用して、特定の内部 InnoDB 操作をプロファイルできます。 このタイ プのチューニングは、主に最適化戦略を評価してパフォーマンスボトルネックを克服するエキスパートユーザー を対象としています。 DBA はまた、この機能を容量計画に使用することにより、標準的なワークロードのときに CPU、RAM、およびディスクストレージの特定の組み合わせでパフォーマンスのボトルネックが発生するかどうかを 確認し、発生する場合は、システムの一部の容量を増やすことでパフォーマンスを向上させることができるかどうか を判断することもできます。

この機能を使用して InnoDB のパフォーマンスを調べるには:

- 通常、[Performance Schema feature](#page-4262-0) の使用方法に精通している必要があります。 たとえば、インストゥルメントと コンシューマを有効にする方法、および performance\_schema テーブルをクエリーしてデータを取得する方法を理 解する必要があります。 概要については[、セクション27.1「パフォーマンススキーマクイックスタート」](#page-4264-0) を参照し てください。
- InnoDB で使用可能なパフォーマンススキーマインストゥルメントに精通している必要があります。 InnoDB 関連 のインストゥルメントを表示するには、innodb を含むインストゥルメント名を setup\_instruments テーブルにクエ リーすることができます。

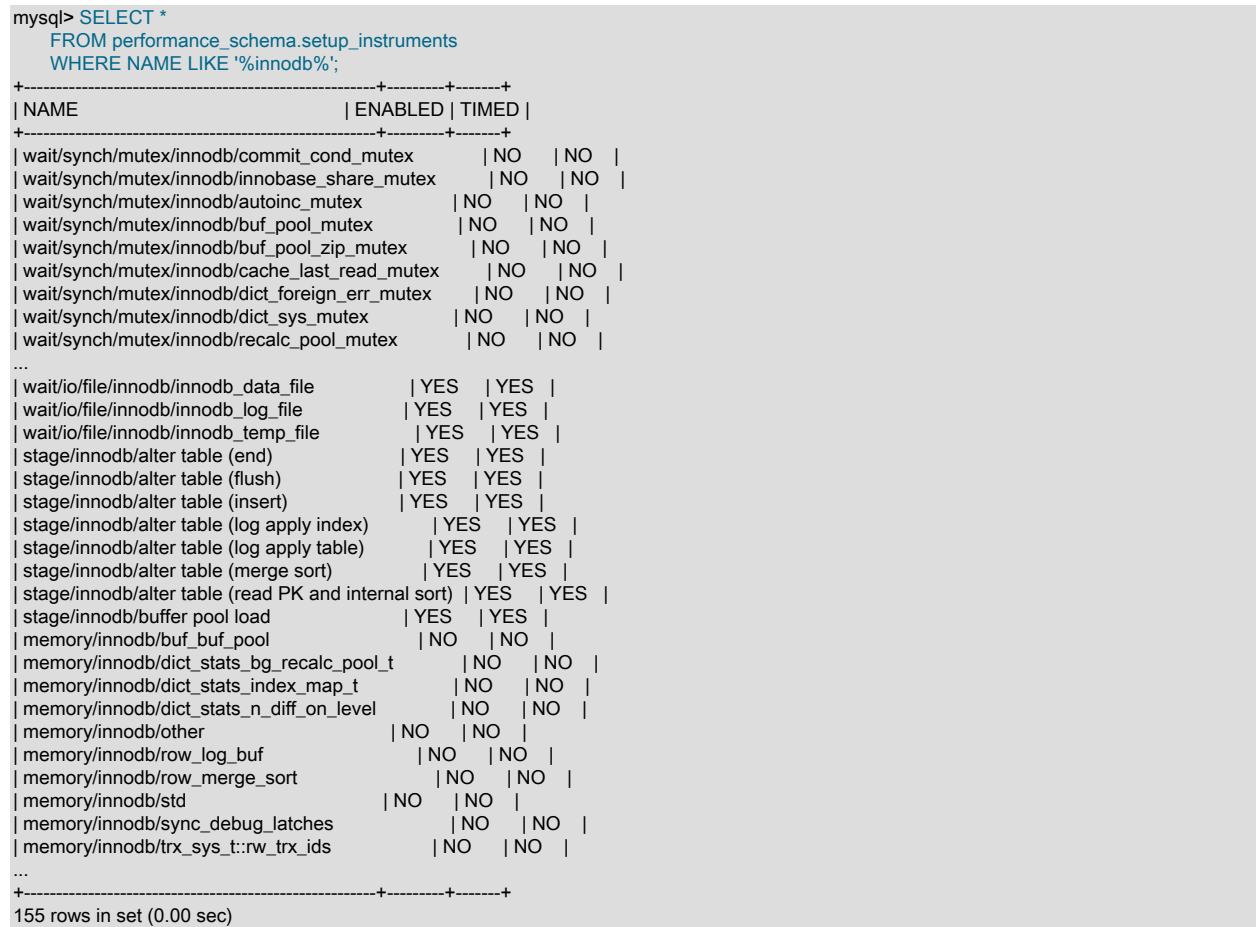

インストゥルメントされた InnoDB オブジェクトに関する追加情報については、インストゥルメントされたオブ ジェクトに関する追加情報を提供するパフォーマンススキーマ [instances tables](#page-4314-0) をクエリーできます。 InnoDB に関 連するインスタンステーブルは次のとおりです:

- mutex instances テーブル
- rwlock\_instances テーブル
- cond\_instances テーブル
- file\_instances テーブル

注記

InnoDB バッファプールに関連する相互排他ロックおよび RW ロックは、このカバレッジ には含まれません。これは、SHOW ENGINE INNODB MUTEX コマンドの出力にも当て はまります。

たとえば、ファイル I/O インストゥルメンテーションの実行時にパフォーマンススキーマに表示されるインストゥ ルメントされた InnoDB ファイルオブジェクトに関する情報を表示するには、次のクエリーを発行します:

mysql> SELECT \* FROM performance\_schema.file\_instances WHERE EVENT\_NAME LIKE '%innodb%'\G \*\*\*\*\*\*\*\*\*\*\*\*\*\*\*\*\*\*\*\*\*\*\*\*\*\*\* 1. row \*\*\*\*\*\*\*\*\*\*\*\*\*\*\*\*\*\*\*\*\*\*\*\*\*\*\* FILE\_NAME: /path/to/mysql-8.0/data/ibdata1 EVENT\_NAME: wait/io/file/innodb/innodb\_data\_file OPEN\_COUNT: 3 \*\*\*\*\*\*\*\*\*\*\*\*\*\*\*\*\*\*\*\*\*\*\*\*\*\*\* 2. row \*\*\*\*\*\*\*\*\*\*\*\*\*\*\*\*\*\*\*\*\*\*\*\*\*\*\* FILE\_NAME: /path/to/mysql-8.0/data/ib\_logfile0 EVENT\_NAME: wait/io/file/innodb/innodb\_log\_file OPEN\_COUNT: 2 \*\*\*\*\*\*\*\*\*\*\*\*\*\*\*\*\*\* 3. row \*\*\*\*\*\*\*\*\*\*\*\*\*\*\*\*\*\*\*\*\*\*\*\*\*\*\* FILE\_NAME: /path/to/mysql-8.0/data/ib\_logfile1 EVENT\_NAME: wait/io/file/innodb/innodb\_log\_file OPEN\_COUNT: 2 \*\*\*\*\*\*\*\*\*\*\*\*\*\*\*\* 4. row \*\*\*\*\*\*\*\*\*\*\*\*\*\*\*\*\*\*\*\*\*\*\*\*\*\*\* FILE\_NAME: /path/to/mysql-8.0/data/mysql/engine\_cost.ibd EVENT\_NAME: wait/io/file/innodb/innodb\_data\_file OPEN\_COUNT: 3 ...

- InnoDB イベントデータを格納する performance\_schema テーブルに精通している必要があります。 InnoDB 関連の イベントに関連するテーブルは次のとおりです:
	- 待機イベントを格納する [Wait Event](#page-4319-0) テーブル。
	- [Summary](#page-4396-0) テーブル。時間の経過とともに終了したイベントの集計情報を提供します。 サマリーテーブルには、I/ O 操作に関する情報を集計する [file I/O summary tables](#page-4410-0) が含まれます。
	- [Stage Event](#page-4324-0) テーブル: InnoDB ALTER TABLE およびバッファプールロード操作のイベントデータを格納しま す。 詳細は[、セクション15.16.1「パフォーマンススキーマを使用した InnoDB テーブルの ALTER TABLE の進](#page-2951-0) [行状況のモニタリング」](#page-2951-0)および[パフォーマンススキーマを使用したバッファプールのロード進行状況の監視](#page-2764-0)を参 照してください。

InnoDB 関連のオブジェクトのみに関心がある場合は、これらのテーブルをクエリーするときに WHERE EVENT\_NAME LIKE '%innodb%'句または WHERE NAME LIKE '%innodb%'句を (必要に応じて) 使用します。

## <span id="page-2951-0"></span>15.16.1 パフォーマンススキーマを使用した InnoDB テーブルの ALTER TABLE の 進行状況のモニタリング

[Performance Schema](#page-4262-0) を使用して、InnoDB テーブルの ALTER TABLE 進捗を監視できます。

ALTER TABLE の様々なフェーズを表す 7 つのステージイベントがあります。 各ステージイベントでは、ALTER TABLE 操作全体の様々なフェーズの進行に応じて、WORK\_COMPLETED および WORK\_ESTIMATED の累積合計が レポートされます。 WORK\_ESTIMATED は、ALTER TABLE が実行するすべての作業を考慮した式を使用して計算 され、ALTER TABLE の処理中に改訂できます。 WORK\_COMPLETED および WORK\_ESTIMATED の値は、ALTER TABLE によって実行されるすべての作業の抽象表現です。

発生順に、ALTER TABLE ステージイベントには次のものが含まれます:

• stage/innodb/alter table (read PK and internal sort): このステージは、ALTER TABLE が読取り - 主キーフェーズに ある場合にアクティブになります。 これは、主キーの推定ページ数に設定された WORK\_COMPLETED=0 および
#### このページは機械翻訳したものです。

WORK\_ESTIMATED から始まります。 ステージが完了すると、WORK\_ESTIMATED は主キーの実際のページ数に 更新されます。

- stage/innodb/alter table (merge sort): このステージは、ALTER TABLE 操作によって追加されたインデックスごとに 繰り返されます。
- stage/innodb/alter table (insert): このステージは、ALTER TABLE 操作によって追加されたインデックスごとに繰り 返されます。
- stage/innodb/alter table (log apply index): このステージには、ALTER TABLE の実行中に生成された DML ログの適 用が含まれます。
- stage/innodb/alter table (flush): このステージが開始される前に、フラッシュリストの長さに基づいて、より正確な 見積りで WORK\_ESTIMATED が更新されます。
- stage/innodb/alter table (log apply table): このステージには、ALTER TABLE の実行中に生成された同時 DML ログ の適用が含まれます。 このフェーズの期間は、テーブルの変更の程度によって異なります。 テーブルに対して同時 DML が実行されなかった場合、このフェーズは即時です。
- stage/innodb/alter table (end): ALTER TABLE の実行中にテーブルに対して実行された DML の再適用など、フラッ シュフェーズ後に表示された残りの作業が含まれます。

注記

InnoDB ALTER TABLE ステージイベントでは、現在空間インデックスの追加は考慮されて いません。

### パフォーマンススキーマを使用した ALTER TABLE のモニタリングの例

次の例は、stage/innodb/alter table% ステージイベントインストゥルメントおよび関連するコンシューマテーブルを有 効にして ALTER TABLE の進行状況を監視する方法を示しています。 パフォーマンススキーマステージイベントイン ストゥルメントおよび関連コンシューマについては、[セクション27.12.5「パフォーマンススキーマステージイベント](#page-4324-0) [テーブル」](#page-4324-0) を参照してください。

1. stage/innodb/alter% インストゥルメントを有効にします:

```
mysql> UPDATE performance_schema.setup_instruments
     SET ENABLED = 'YES'
     WHERE NAME LIKE 'stage/innodb/alter%';
Query OK, 7 rows affected (0.00 sec)
Rows matched: 7 Changed: 7 Warnings: 0
```
2. ステージイベントコンシューマテーブル (events\_stages\_current、events\_stages\_history および events\_stages\_history\_long を含む) を有効にします。

```
mysql> UPDATE performance_schema.setup_consumers
     SET ENABLED = 'YES'
    WHERE NAME LIKE '%stages%';
Query OK, 3 rows affected (0.00 sec)
Rows matched: 3 Changed: 3 Warnings: 0
```
3. ALTER TABLE 操作を実行します。 この例では、employees サンプルデータベースの employees テーブルに middle\_name カラムが追加されます。

mysql> ALTER TABLE employees.employees ADD COLUMN middle\_name varchar(14) AFTER first\_name; Query OK, 0 rows affected (9.27 sec) Records: 0 Duplicates: 0 Warnings: 0

4. パフォーマンススキーマ events\_stages\_current テーブルをクエリーして、ALTER TABLE 操作の進行状況を 確認します。 表示されるステージイベントは、現在進行中の ALTER TABLE フェーズによって異なります。 WORK\_COMPLETED カラムには、完了した作業が表示されます。 WORK\_ESTIMATED カラムには、残りの作業 の見積りが表示されます。

```
mysql> SELECT EVENT_NAME, WORK_COMPLETED, WORK_ESTIMATED
    FROM performance_schema.events_stages_current;
+------------------------------------------------------+----------------+----------------+
| EVENT_NAME | WORK_COMPLETED | WORK_ESTIMATED |
```
+------------------------------------------------------+----------------+----------------+

2927

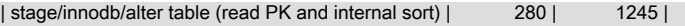

+------------------------------------------------------+----------------+----------------+ 1 row in set (0.01 sec)

ALTER TABLE 操作が完了すると、events\_stages\_current テーブルは空のセットを返します。 この場 合、events\_stages\_history テーブルをチェックして、完了した操作のイベントデータを表示できます。 例:

mysql> SELECT EVENT\_NAME, WORK\_COMPLETED, WORK\_ESTIMATED FROM performance\_schema.events\_stages\_history; +------------------------------------------------------+----------------+----------------+ | EVENT\_NAME | WORK\_COMPLETED | WORK\_ESTIMATED | +------------------------------------------------------+----------------+----------------+ | stage/innodb/alter table (read PK and internal sort) | 886 | 1213 | 1213 | 1313 | 1314 | 1315 | 1213 | stage/innodb/alter table (flush) | 1 | stage/innodb/alter table (log apply table) | 1597 | 1597 |<br>| 1597 | 1597 | 1597 | 1597 | 1597 | 1597 | 1597 | 1597 | 1597 | 1597 | 1597 | 1597 | 1597 | 1597 | 1597 | 159 | stage/innodb/alter table (end) | 1597 | 1597 | | stage/innodb/alter table (log apply table) +------------------------------------------------------+----------------+----------------+ 5 rows in set (0.00 sec)

前述のように、WORK\_ESTIMATED 値は ALTER TABLE 処理中に改訂されました。 初期ステージの完了後の見 積作業は 1213 です。 ALTER TABLE の処理が完了すると、WORK\_ESTIMATED は実際の値 (1981) に設定されま した。

# 15.16.2 パフォーマンススキーマを使用した InnoDB Mutex 待機のモニタリング

mutex は、特定の時間に 1 つのスレッドのみが共通リソースにアクセスできるように強制するために、コードで使用 される同期メカニズムです。 サーバーで実行されている複数のスレッドが同じリソースにアクセスする必要がある 場合、スレッドは互いに競合します。 mutex のロックを取得する最初のスレッドは、ロックが解放されるまで他のス レッドを待機します。

インストゥルメントされた InnoDB mutex の場合、mutex 待機は [Performance Schema](#page-4262-0) を使用してモニターできま す。 「パフォーマンススキーマ」テーブルで収集された待機イベントデータは、たとえば、待機時間が最も多い相互 排他ロックや合計待機時間が最も長い相互排他ロックの識別に役立ちます。

次の例は、InnoDB mutex 待機インストゥルメントを有効にする方法、関連付けられたコンシューマを有効にする方 法、および待機イベントデータをクエリーする方法を示しています。

1. 使用可能な InnoDB mutex 待機インストゥルメントを表示するには、パフォーマンススキーマ setup\_instruments テーブルをクエリーします。 すべての InnoDB mutex 待機インストゥルメントはデフォルトで無効になっていま す。

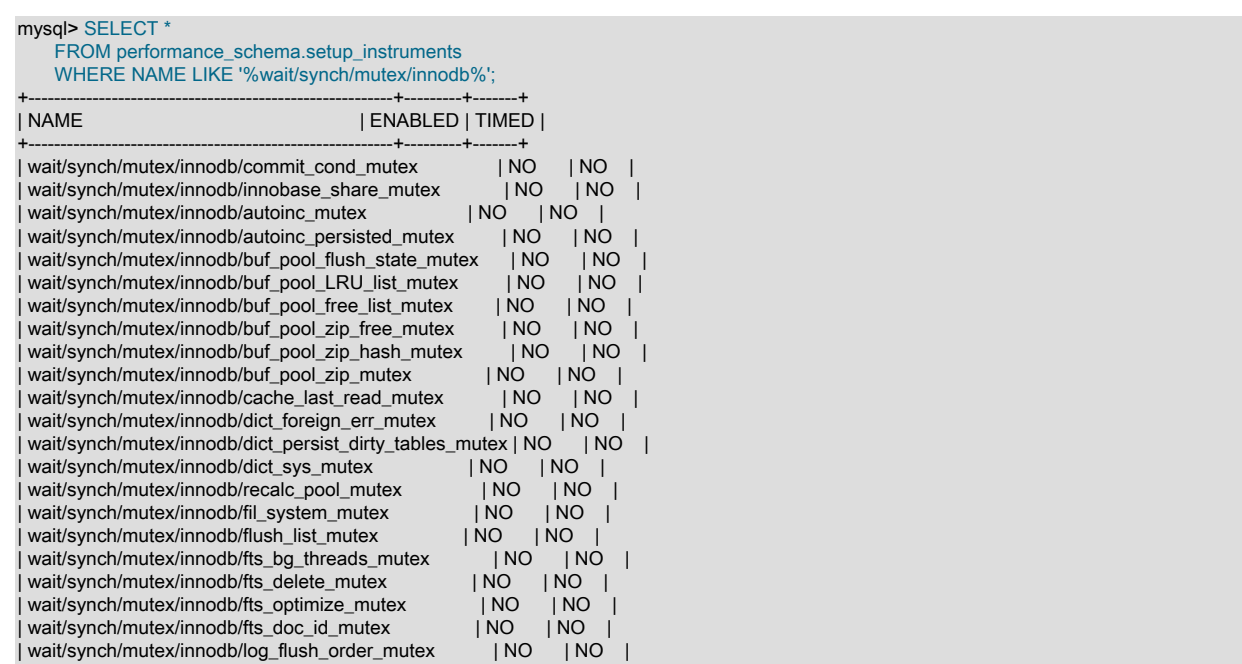

## このページは機械翻訳したものです。 パフォーマンススキーマを使用した InnoDB Mutex 待機のモニタリング

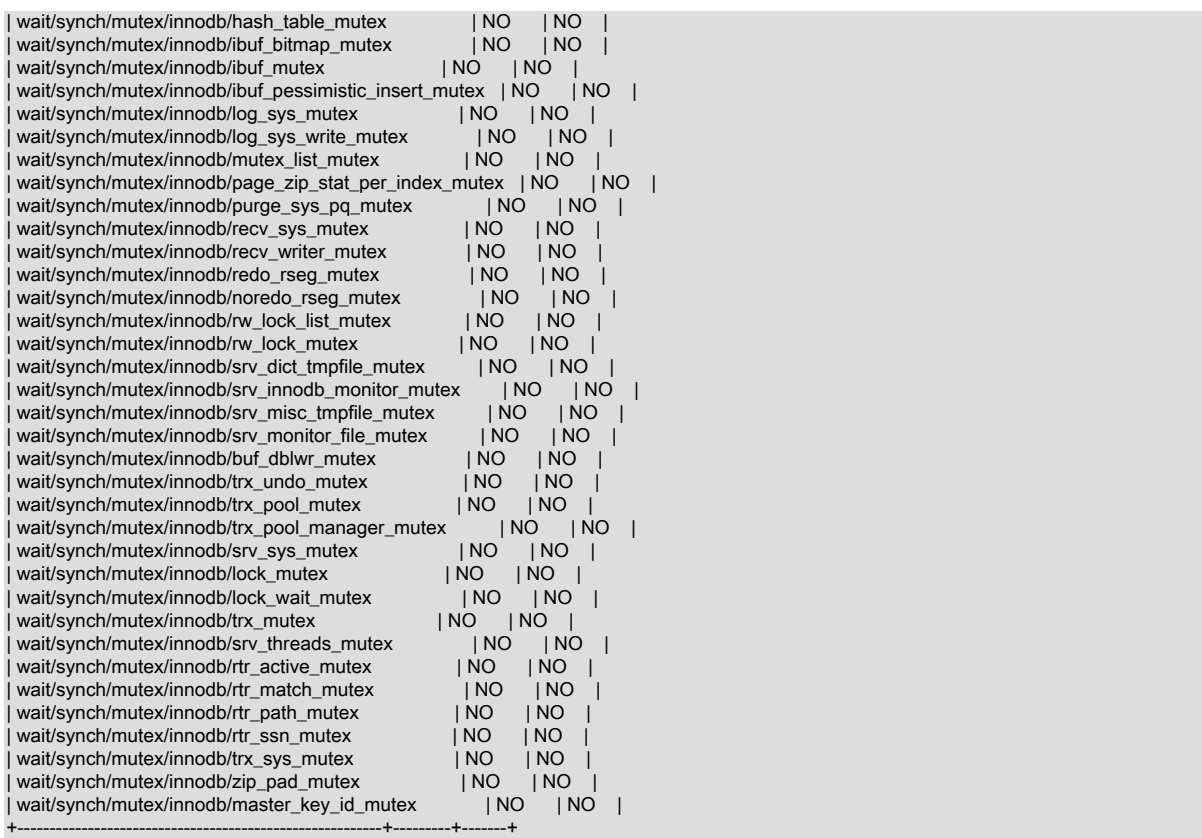

2. 一部の InnoDB mutex インスタンスはサーバーの起動時に作成され、関連付けられたインストゥルメントがサー バーの起動時にも有効になっている場合にのみインストゥルメントされます。 すべての InnoDB mutex インスタ ンスがインストゥルメントされ、有効になっていることを確認するには、次の performance-schema-instrument ルールを MySQL 構成ファイルに追加します:

performance-schema-instrument='wait/synch/mutex/innodb/%=ON'

すべての InnoDB mutex の待機イベントデータが不要な場合は、MySQL 構成ファイルに performance-schemainstrument ルールを追加することで、特定のインストゥルメントを無効にできます。 たとえば、全文検索に関連 する InnoDB mutex 待機イベントインストゥルメントを無効にするには、次のルールを追加します:

performance-schema-instrument='wait/synch/mutex/innodb/fts%=OFF'

### 注記

wait/synch/mutex/innodb/fts% などの長い接頭辞を持つルールは、wait/synch/mutex/ innodb/% などの短い接頭辞を持つルールよりも優先されます。

performance-schema-instrument ルールを構成ファイルに追加した後、サーバーを再起動します。 全文検索に関 連するものを除くすべての InnoDB mutex が有効になります。 確認するには、setup\_instruments テーブルをクエ リーします。 有効にしたインストゥルメントの ENABLED および TIMED カラムを YES に設定する必要がありま す。

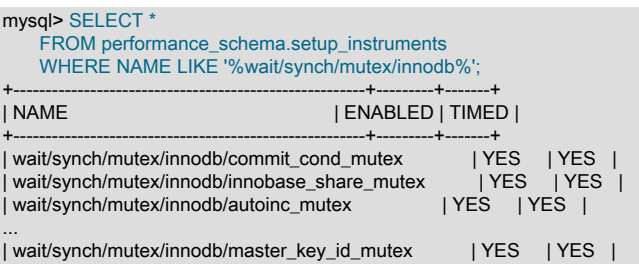

+-------------------------------------------------------+---------+-------+

49 rows in set (0.00 sec)

3. setup\_consumers テーブルを更新して待機イベントコンシューマを有効にします。 待機イベントコンシューマは デフォルトで無効になっています。

mysql> UPDATE performance\_schema.setup\_consumers SET enabled = 'YES' WHERE name like 'events\_waits%'; Query OK, 3 rows affected (0.00 sec) Rows matched: 3 Changed: 3 Warnings: 0

待機イベントコンシューマが有効になっていることを確認するには、setup\_consumers テーブルをクエリーしま す。 events\_waits\_current、events\_waits\_history および events\_waits\_history\_long コンシューマを有効にする必 要があります。

mysql> SELECT \* FROM performance\_schema.setup\_consumers;

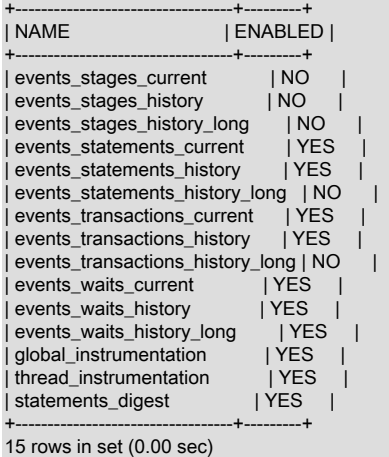

4. インストゥルメントおよびコンシューマが有効になったら、監視するワークロードを実行します。 この例で は、mysqlslap ロードエミュレーションクライアントを使用してワークロードをシミュレートします。

shell> ./mysqlslap --auto-generate-sql --concurrency=100 --iterations=10 --number-of-queries=1000 --number-char-cols=6 --number-int-cols=6;

- 5. 待機イベントデータをクエリーします。 この例では、events\_waits\_current、events\_waits\_history および events\_waits\_history\_long テーブルで見つかったデータを集計する events\_waits\_summary\_global\_by\_event\_name テーブルから待機イベントデータをクエリーします。 データは、 イベントを生成したインストゥルメントの名前であるイベント名 (EVENT\_NAME) 別に要約されます。 要約され たデータには次のものが含まれます:
	- COUNT\_STAR

要約された待機イベントの数。

• SUM\_TIMER\_WAIT

要約された時間指定待機イベントの合計待機時間。

• MIN\_TIMER\_WAIT

要約された時間指定待機イベントの最小待機時間。

• AVG\_TIMER\_WAIT

要約された時間指定待機イベントの平均待機時間。

• MAX\_TIMER\_WAIT

要約された時間指定待機イベントの最大待機時間。

次のクエリーは、インストゥルメント名 (EVENT\_NAME)、待機イベントの数 (COUNT\_STAR) およびそのインス トゥルメントのイベントの合計待機時間 (SUM\_TIMER\_WAIT) を返します。 待機はデフォルトでピコ秒 (1 秒に 1 兆) で時間がかかるため、待機時間は 1000000000 で除算され、待機時間がミリ秒単位で表示されます。 データ は、集計された待機イベントの数 (COUNT\_STAR) の降順で表示されます。 ORDER BY 句を調整して、合計待機 時間でデータを順序付けできます。

mysql> SELECT EVENT\_NAME, COUNT\_STAR, SUM\_TIMER\_WAIT/1000000000 SUM\_TIMER\_WAIT\_MS FROM performance\_schema.events\_waits\_summary\_global\_by\_event\_name WHERE SUM\_TIMER\_WAIT > 0 AND EVENT\_NAME LIKE 'wait/synch/mutex/innodb/%' ORDER BY COUNT\_STAR DESC;

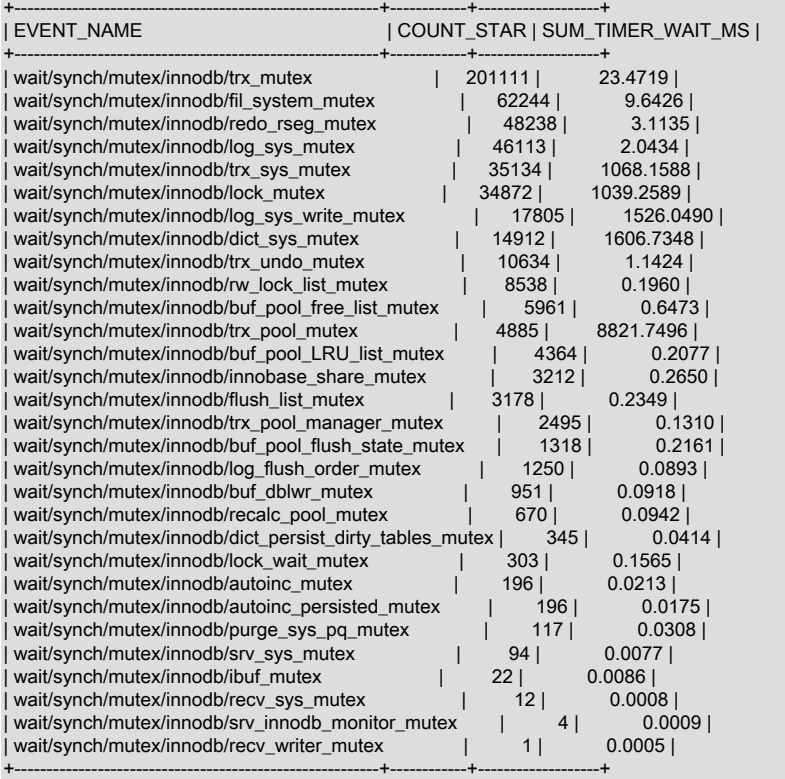

# 注記

前述の結果セットには、起動プロセス中に生成された待機イベントデータが含ま れます。 このデータを除外するには、起動直後およびワークロードの実行前に events\_waits\_summary\_global\_by\_event\_name テーブルを切り捨てることができます。 ただし、切捨て操作自体では、少量の待機イベントデータが生成される場合がありま す。

mysql> TRUNCATE performance\_schema.events\_waits\_summary\_global\_by\_event\_name;

# 15.17 InnoDB モニター

InnoDB モニターは、InnoDB の内部状態に関する情報を提供します。 この情報は、パフォーマンスチューニングに役 立ちます。

# 15.17.1 InnoDB モニターのタイプ

InnoDB モニターには次の 2 つのタイプがあります:

- InnoDB 標準モニターは、次のタイプの情報を表示します。
- メインバックグラウンドスレッドによって実行される作業

このページは機械翻訳したものです。

InnoDB モニターの有効化

- セマフォ待機
- 最新の外部キーおよびデッドロックエラーに関するデータ
- トランザクションのロック待機
- アクティブなトランザクションによって保持されているテーブルおよびレコードのロック
- 保留中の I/O 操作および関連する統計
- 挿入バッファおよび適応ハッシュインデックスの統計
- redo ログデータ
- バッファープールの統計
- 行操作データ
- InnoDB ロックモニターは、標準の InnoDB モニター出力の一部として追加のロック情報を出力します。

# 15.17.2 InnoDB モニターの有効化

InnoDB モニターで定期出力が有効になっている場合、InnoDB は約 15 秒ごとに mysqld サーバーの標準エラー出力 (stderr) に出力を書き込みます。

InnoDB は、潜在的なバッファオーバーフローを回避するために、モニター出力を stdout または固定サイズのメモ リーバッファではなく stderr に送信します。

Windows では、特に構成されていないかぎり、stderr はデフォルトのログファイルに転送されます。 出力をエラーロ グではなくコンソールウィンドウに送る場合は、コンソールウィンドウで --console オプションを使用してコマンドプ ロンプトからサーバーを起動します。 詳細は[、Windows のデフォルトのエラーログの保存先](#page-931-0)を参照してください。

Unix および Unix に似たシステムでは、特に構成されていないかぎり、stderr は通常端末に送信されます。 詳細 は、[Unix および Unix-Like システムでのデフォルトのエラーログの保存先を](#page-931-1)参照してください。

InnoDB モニターは、出力生成によってパフォーマンスが低下するため、実際にモニター情報を表示する場合にのみ有 効にする必要があります。 また、モニター出力がエラーログに送られた場合、後でモニターを無効にしないと、ログ が非常に大きくなる可能性があります。

### 注記

=====================================

トラブルシューティングを支援するために、InnoDB は、特定の状況で InnoDB 標準モ ニターの出力を一時的に有効にします。 詳細は、[セクション15.21「InnoDB のトラブル](#page-3001-0) [シューティング」](#page-3001-0)を参照してください。

InnoDB モニターの出力は、タイムスタンプとモニター名を含むヘッダーで始まります。 例:

2014-10-16 18:37:29 0x7fc2a95c1700 INNODB MONITOR OUTPUT =====================================

ロックモニターでは、追加のロック情報が付加された同じ出力が生成されるため、InnoDB 標準モニターのヘッダー (INNODB MONITOR OUTPUT) はロックモニターにも使用されます。

innodb\_status\_output および innodb\_status\_output\_locks システム変数は、標準の InnoDB モニターおよび InnoDB ロックモニターを有効にするために使用されます。

InnoDB モニターを有効または無効にするには、PROCESS 権限が必要です。

### InnoDB 標準モニターの有効化

innodb\_status\_output システム変数を ON に設定して、標準の InnoDB モニターを有効にします。

SET GLOBAL innodb\_status\_output=ON;

InnoDB 標準モニターを無効にするには、innodb\_status\_output を OFF に設定します。

サーバーをシャットダウンすると、innodb\_status\_output 変数がデフォルトの OFF 値に設定されます。

### InnoDB ロックモニターの有効化

InnoDB ロックモニターのデータは、InnoDB 標準モニターの出力とともに出力されます。 InnoDB ロックモニター データを定期的に印刷するには、InnoDB 標準モニターと InnoDB ロックモニターの両方を有効にする必要がありま す。

InnoDB ロックモニターを有効にするには、innodb\_status\_output\_locks システム変数を ON に設定します。 InnoDB ロックモニターデータを定期的に印刷するには、InnoDB 標準モニターと InnoDB ロックモニターの両方を有効にする 必要があります:

SET GLOBAL innodb\_status\_output=ON; SET GLOBAL innodb\_status\_output\_locks=ON;

InnoDB ロックモニターを無効にするには、innodb\_status\_output\_locks を OFF に設定します。 InnoDB Standard Monitor も無効にするには、innodb\_status\_output を OFF に設定します。

サーバーをシャットダウンすると、innodb\_status\_output および innodb\_status\_output\_locks 変数がデフォルトの OFF 値に設定されます。

### 注記

SHOW ENGINE INNODB STATUS 出力の InnoDB ロックモニターを有効にするに は、innodb\_status\_output\_locks を有効にする必要があります。

## オンデマンドでの InnoDB 標準モニターの出力の取得

InnoDB 標準モニターでの定期的な出力を有効にする代わりに、出力をクライアントプログラムにフェッチする SHOW ENGINE INNODB STATUS SQL ステートメントを使用して、オンデマンドで InnoDB 標準モニターの出力を 取得できます。 mysql 対話型クライアントを使用している場合は、通常のセミコロンのステートメントターミネータ を \G に置き換えると、出力が読み取りやすくなります。

mysql> SHOW ENGINE INNODB STATUS\G

InnoDB ロックモニターが有効になっている場合、SHOW ENGINE INNODB STATUS 出力には InnoDB ロックモニ ターデータも含まれます。

### 標準の InnoDB モニター出力のステータスファイルへの送信

起動時に --innodb-status-file オプションを指定すると、標準の InnoDB モニター出力を有効にしてステータスファイ ルに送ることができます。 このオプションを使用すると、InnoDB はデータディレクトリに innodb\_status.pid という 名前のファイルを作成し、約 15 秒ごとに出力を書き込みます。

サーバーが正常に停止されると、InnoDB によってステータスファイルが削除されます。 異常停止が発生した場合 は、ステータスファイルを手動で削除する必要がある場合があります。

--innodb-status-file オプションは一時的な使用を目的としています。出力生成はパフォーマンスに影響を与える可能性 があり、innodb\_status.pid ファイルは時間の経過とともに非常に大きくなる可能性があるためです。

# 15.17.3 InnoDB 標準モニターおよびロックモニターの出力

ロックモニタは、追加のロック情報が含まれている点を除き、標準モニタと同じです。 どちらのモニターの定期的な 出力を有効にしても、同じ出力ストリームが有効になりますが、ロックモニターが有効になっている場合は、そのス トリームに追加の情報が含まれます。 たとえば、標準モニタとロックモニタをイネーブルにすると、1 つの出力スト リームがオンになります。 ロックモニターを無効にするまで、そのストリームには追加のロック情報が含まれます。

SHOW ENGINE INNODB STATUS ステートメントを使用して生成される場合、標準モニター出力は 1MB に制限され ます。 この制限は、サーバー標準エラー出力 (stderr) に書き込まれる出力には適用されません。

標準モニターの出力例:

mysql> SHOW ENGINE INNODB STATUS\G \*\*\*\*\*\*\*\*\*\*\*\*\*\*\*\*\*\*\*\*\*\*\*\*\*\*\* 1. row \*\*\*\*\*\*\*\*\*\*\*\*\*\*\*\*\*\*\*\*\*\*\*\*\*\*\*

### このページは機械翻訳したものです。 InnoDB 標準モニターおよびロックモニターの出力

 Type: InnoDB Name: Status: ===================================== 2018-04-12 15:14:08 0x7f971c063700 INNODB MONITOR OUTPUT ===================================== Per second averages calculated from the last 4 seconds ----------------- BACKGROUND THREAD ---------------- srv\_master\_thread loops: 15 srv\_active, 0 srv\_shutdown, 1122 srv\_idle srv\_master\_thread log flush and writes: 0 ---------- SEMAPHORES ---------- OS WAIT ARRAY INFO: reservation count 24 OS WAIT ARRAY INFO: signal count 24 RW-shared spins 4, rounds 8, OS waits 4 RW-excl spins 2, rounds 60, OS waits 2 RW-sx spins 0, rounds 0, OS waits 0 Spin rounds per wait: 2.00 RW-shared, 30.00 RW-excl, 0.00 RW-sx ------------------------ LATEST FOREIGN KEY ERROR ------------------------ 2018-04-12 14:57:24 0x7f97a9c91700 Transaction: TRANSACTION 7717, ACTIVE 0 sec inserting mysql tables in use 1, locked 1 4 lock struct(s), heap size 1136, 3 row lock(s), undo log entries 3 MySQL thread id 8, OS thread handle 140289365317376, query id 14 localhost root update INSERT INTO child VALUES (NULL, 1), (NULL, 2), (NULL, 3), (NULL, 4), (NULL, 5), (NULL, 6) Foreign key constraint fails for table `test`.`child`: , CONSTRAINT `child\_ibfk\_1` FOREIGN KEY (`parent\_id`) REFERENCES `parent` (`id`) ON DELETE CASCADE ON UPDATE CASCADE Trying to add in child table, in index par\_ind tuple: DATA TUPLE: 2 fields; 0: len 4; hex 80000003; asc 1: len 4; hex 80000003; asc But in parent table `test`.`parent`, in index PRIMARY, the closest match we can find is record: PHYSICAL RECORD: n\_fields 3; compact format; info bits 0 0: len 4; hex 80000004; asc ;; 1: len 6; hex 000000001e19; asc 2: len 7; hex 81000001110137; asc 7;; ------------ **TRANSACTIONS** ------------ Trx id counter 7748 Purge done for trx's n:o < 7747 undo n:o < 0 state: running but idle History list length 19 LIST OF TRANSACTIONS FOR EACH SESSION: ---TRANSACTION 421764459790000, not started 0 lock struct(s), heap size 1136, 0 row lock(s) ---TRANSACTION 7747, ACTIVE 23 sec starting index read mysql tables in use 1, locked 1 LOCK WAIT 2 lock struct(s), heap size 1136, 1 row lock(s) MySQL thread id 9, OS thread handle 140286987249408, query id 51 localhost root updating DELETE FROM t WHERE i = 1 -TRX HAS BEEN WAITING 23 SEC FOR THIS LOCK TO BE GRANTED: RECORD LOCKS space id 4 page no 4 n bits 72 index GEN\_CLUST\_INDEX of table `test`.`t` trx id 7747 lock\_mode X waiting Record lock, heap no 3 PHYSICAL RECORD: n\_fields 4; compact format; info bits 0 0: len 6; hex 000000000202; asc 1: len 6; hex 000000001e41; asc A;; 2: len 7; hex 820000008b0110; asc ;; 3: len 4; hex 80000001; asc ;; ------------------ TABLE LOCK table `test`.`t` trx id 7747 lock mode IX RECORD LOCKS space id 4 page no 4 n bits 72 index GEN\_CLUST\_INDEX of table `test`.`t` trx id 7747 lock\_mode X waiting Record lock, heap no 3 PHYSICAL RECORD: n\_fields 4; compact format; info bits 0 0: len 6; hex 000000000202; asc ;;

### このページは機械翻訳したものです。 InnoDB 標準モニターおよびロックモニターの出力

 1: len 6; hex 000000001e41; asc A;; 2: len 7; hex 820000008b0110; asc ;; 3: len 4; hex  $80000001$ ; asc ;; -------- FILE I/O -------- I/O thread 0 state: waiting for i/o request (insert buffer thread) I/O thread 1 state: waiting for i/o request (log thread) I/O thread 2 state: waiting for i/o request (read thread) I/O thread 3 state: waiting for i/o request (read thread) I/O thread 4 state: waiting for i/o request (read thread) I/O thread 5 state: waiting for i/o request (read thread) I/O thread 6 state: waiting for i/o request (write thread) I/O thread 7 state: waiting for i/o request (write thread) I/O thread 8 state: waiting for i/o request (write thread) I/O thread 9 state: waiting for i/o request (write thread) Pending normal aio reads: [0, 0, 0, 0] , aio writes: [0, 0, 0, 0] , ibuf aio reads:, log i/o's:, sync i/o's: Pending flushes (fsync) log: 0; buffer pool: 0 833 OS file reads, 605 OS file writes, 208 OS fsyncs 0.00 reads/s, 0 avg bytes/read, 0.00 writes/s, 0.00 fsyncs/s ------------------------------------- INSERT BUFFER AND ADAPTIVE HASH INDEX ------------------------------------- Ibuf: size 1, free list len 0, seg size 2, 0 merges merged operations: insert 0, delete mark 0, delete 0 discarded operations: insert 0, delete mark 0, delete 0 Hash table size 553253, node heap has 0 buffer(s) Hash table size 553253, node heap has 1 buffer(s) Hash table size 553253, node heap has 3 buffer(s) Hash table size 553253, node heap has 0 buffer(s) Hash table size 553253, node heap has 0 buffer(s) Hash table size 553253, node heap has 0 buffer(s) Hash table size 553253, node heap has 0 buffer(s) Hash table size 553253, node heap has 0 buffer(s) 0.00 hash searches/s, 0.00 non-hash searches/s --- LOG --- Log sequence number 19643450 Log buffer assigned up to 19643450 Log buffer completed up to 19643450 Log written up to 19643450<br>Log flushed up to 19643450 Log flushed up to Added dirty pages up to 19643450 Pages flushed up to 19643450<br>Last checkpoint at 19643450 Last checkpoint at 129 log i/o's done, 0.00 log i/o's/second ---------------------- BUFFER POOL AND MEMORY ---------------------- Total large memory allocated 2198863872 Dictionary memory allocated 409606 Buffer pool size 131072 Free buffers 130095 Database pages 973 Old database pages 0 Modified db pages 0 Pending reads 0 Pending writes: LRU 0, flush list 0, single page 0 Pages made young 0, not young 0 0.00 youngs/s, 0.00 non-youngs/s Pages read 810, created 163, written 404 0.00 reads/s, 0.00 creates/s, 0.00 writes/s Buffer pool hit rate 1000 / 1000, young-making rate 0 / 1000 not 0 / 1000 Pages read ahead 0.00/s, evicted without access 0.00/s, Random read ahead 0.00/s LRU len: 973, unzip\_LRU len: 0 I/O sum[0]:cur[0], unzip sum[0]:cur[0] ----------------------

INDIVIDUAL BUFFER POOL INFO

---------------------- ---BUFFER POOL 0 Buffer pool size 65536<br>Free buffers 65043 Free buffers Database pages 491 Old database pages 0 Modified db pages 0 Pending reads 0 Pending writes: LRU 0, flush list 0, single page 0 Pages made young 0, not young 0 0.00 youngs/s, 0.00 non-youngs/s Pages read 411, created 80, written 210 0.00 reads/s, 0.00 creates/s, 0.00 writes/s Buffer pool hit rate 1000 / 1000, young-making rate 0 / 1000 not 0 / 1000 Pages read ahead 0.00/s, evicted without access 0.00/s, Random read ahead 0.00/s LRU len: 491, unzip\_LRU len: 0 I/O sum[0]:cur[0], unzip sum[0]:cur[0] ---BUFFER POOL 1 Buffer pool size 65536 Free buffers 65052 Database pages 482 Old database pages 0 Modified db pages 0 Pending reads 0 Pending writes: LRU 0, flush list 0, single page 0 Pages made young 0, not young 0 0.00 youngs/s, 0.00 non-youngs/s Pages read 399, created 83, written 194 0.00 reads/s, 0.00 creates/s, 0.00 writes/s No buffer pool page gets since the last printout Pages read ahead 0.00/s, evicted without access 0.00/s, Random read ahead 0.00/s LRU len: 482, unzip\_LRU len: 0 I/O sum[0]:cur[0], unzip sum[0]:cur[0] --------------

ROW OPERATIONS

-------------- 0 queries inside InnoDB, 0 queries in queue 0 read views open inside InnoDB Process ID=5772, Main thread ID=140286437054208 , state=sleeping Number of rows inserted 57, updated 354, deleted 4, read 4421 0.00 inserts/s, 0.00 updates/s, 0.00 deletes/s, 0.00 reads/s

---------------------------- END OF INNODB MONITOR OUTPUT ==========================

# 標準モニター出力セクション

標準モニターによってレポートされる各メトリックの詳細は、[「Oracle Enterprise Manager for MySQL データベース](http://dev.mysql.com/doc/mysql-em-plugin/en/) [ユーザーガイド」](http://dev.mysql.com/doc/mysql-em-plugin/en/)の[「メトリック」](http://dev.mysql.com/doc/mysql-em-plugin/en/myoem-metrics.html)の章を参照してください。

• Status

このセクションは、タイムスタンプ、モニター名、および 1 秒あたりの平均の基になる秒数を示します。 この秒数 は、現在の時間と InnoDB モニターの出力が最後に出力された時間の間の経過時間です。

• BACKGROUND THREAD

srv\_master\_thread 行は、メインのバックグラウンドスレッドによって実行された作業を示します。

• SEMAPHORES

このセクションは、セマフォーを待機しているスレッド、およびスレッドが相互排他ロックまたは読み書きロック セマフォーでスピンまたは待機を必要とした回数に関する統計をレポートします。 多数のスレッドがセマフォーを 待機している場合は、ディスク I/O または InnoDB 内部の競合の問題の結果である可能性があります。 競合は、ク エリーの高い並列性、またはオペレーティングシステムのスレッドスケジューリングでの問題が原因である場合が あります。 このような状況では、innodb\_thread\_concurrency システム変数をデフォルト値より小さい値に設定す ると役立つことがあります。 Spin rounds per wait 行は、相互排他ロックでの OS ウェイトあたりのスピンロックラ ウンドの数を示します。

相互排他メトリックは、SHOW ENGINE INNODB MUTEX によってレポートされます。

• LATEST FOREIGN KEY ERROR

このセクションは、最新の外部キー制約エラーに関する情報を提供します。 このようなエラーが発生していない場 合は存在しません。 その内容には、失敗したステートメントのほか、失敗した制約や、参照されるテーブルと参照 するテーブルに関する情報が含まれます。

### • LATEST DETECTED DEADLOCK

このセクションは、最新のデッドロックに関する情報を提供します。 デッドロックが発生していない場合は存在し ません。 その内容には、関連しているトランザクション、各トランザクションが実行しようとしていたステート メント、それぞれが保持しているロックと必要なロック、およびデッドロックを解消するために InnoDB がロール バックすることを決定したトランザクションが示されます。 このセクションでレポートされるロックモードについ ては、[セクション15.7.1「InnoDB ロック」](#page-2726-0)で説明されています。

• TRANSACTIONS

このセクションでロック待機がレポートされている場合は、アプリケーションでロック競合が発生している可能性 があります。 この出力はまた、トランザクションデッドロックの原因の追跡にも役立つことがあります。

• FILE I/O

このセクションは、InnoDB がさまざまなタイプの I/O を実行するために使用するスレッドに関する情報を提供しま す。 このうちの最初の数行は、InnoDB の一般的な処理に専用に使用されます。 この内容には、保留中の I/O 操作 や I/O パフォーマンスの統計に関する情報も表示されます。

これらのスレッドの数は、innodb\_read\_io\_threads および innodb\_write\_io\_threads パラメータによって制御されま す。 [セクション15.14「InnoDB の起動オプションおよびシステム変数」](#page-2838-0)を参照してください。

• INSERT BUFFER AND ADAPTIVE HASH INDEX

このセクションでは、InnoDB 挿入バッファ ([change buffer](#page-5414-0) とも呼ばれる) および適応ハッシュインデックスのス テータスを示します。

関連情報については、[セクション15.5.2「変更バッファ」](#page-2663-0),およ[びセクション15.5.3「適応型ハッシュインデック](#page-2666-0) [ス」](#page-2666-0)を参照してください。

• LOG

このセクションには、InnoDB のログに関する情報が表示されます。 その内容には、現在のログシーケンス番号、 ログがディスクにフラッシュされた範囲、および InnoDB が最後にチェックポイントを取得した位置が含まれま す。 [\(セクション15.11.3「InnoDB チェックポイント」を](#page-2810-0)参照してください。) このセクションには、保留中の書き 込みや書き込みパフォーマンスの統計に関する情報も表示されます。

• BUFFER POOL AND MEMORY

このセクションは、読み取られたページと書き込まれたページに関する統計を提供します。 これらの数値から、現 在クエリーが実行しているデータファイル I/O 操作の数を計算できます。

バッファープールの統計情報については、[InnoDB 標準モニターを使用したバッファープールのモニタリング](#page-2660-0) を参 照してください。 バッファープールの操作の詳細は[、セクション15.5.1「バッファプール」](#page-2658-0)を参照してください。

• ROW OPERATIONS

このセクションは、メインスレッドが実行している内容 (各タイプの行操作の数とパフォーマンスレートを含む) を 示します。

# 15.18 InnoDB のバックアップとリカバリ

このセクションでは、InnoDB のバックアップおよびリカバリに関連するトピックについて説明します。

- InnoDB に適用可能なバックアップ方法の詳細は[、セクション15.18.1「InnoDB バックアップ」](#page-2963-0) を参照してくださ い。
- point-in-time リカバリ、ディスク障害または破損からのリカバリ、および InnoDB によるクラッシュリカバリの実行 方法の詳細は、[セクション15.18.2「InnoDB のリカバリ」](#page-2963-1) を参照してください。

# <span id="page-2963-0"></span>15.18.1 InnoDB バックアップ

安全なデータベース管理の鍵は、定期的なバックアップを作成することです。 データ量、MySQL サーバーの数およ びデータベースワークロードに応じて、これらのバックアップ手法を単独または組み合せて使用できます: MySQL サーバーの停止中にファイルをコピーして [hot backup](#page-5415-0) with MySQL Enterprise Backup; [cold backup](#page-5391-0); [logical backup](#page-5420-0) with mysqldump for small data volumes or record the structure of schema objects. ホットバックアップとコールド バックアップは、実際のデータファイルをコピーする [physical backups](#page-5413-0) です。これは、リストアを高速化するために mysqld サーバーで直接使用できます。

InnoDB データをバックアップするには、MySQL Enterprise Backup を使用することをお薦めします。

注記

InnoDB では、サードパーティのバックアップツールを使用してリストアされるデータベー スはサポートされていません。

ホットバックアップ

MySQL Enterprise Backup コンポーネントの一部である mysqlbackup コマンドを使用すると、実行中の MySQL イ ンスタンス (InnoDB テーブルを含む) を操作の中断を最小限に抑えながらバックアップし、データベースの一貫性 のあるスナップショットを生成できます。 mysqlbackup が InnoDB テーブルをコピーする場合、InnoDB テーブル に対する読取りおよび書込みを続行できます。 MySQL Enterprise Backup はまた、圧縮バックアップファイルを作 成したり、テーブルやデータベースのサブセットをバックアップしたりすることもできます。 ユーザーは、MySQL バイナリログと組み合わせてポイントインタイムリカバリを実行できます。 MySQL Enterprise Backup は、MySQL Enterprise サブスクリプションの一部です。 詳細は、[セクション30.2「MySQL Enterprise Backup の概要」を](#page-4555-0)参照し てください。

# コールドバックアップ

MySQL サーバーを停止できる場合は、InnoDB がテーブルの管理に使用するすべてのファイルで構成される物理バッ クアップを作成できます。 次の手順を使用します。

- 1. MySQL サーバーの [slow shutdown](#page-5405-0) を実行し、エラーなしで停止していることを確認します。
- 2. すべての InnoDB データファイル (ibdata ファイルおよび .ibd ファイル) を安全な場所にコピーします。
- 3. すべての InnoDB ログファイル (ib\_logfile ファイル) を安全な場所にコピーします。
- 4. 1 つまたは複数の my.cnf 構成ファイルを安全な場所にコピーします。

## mysqldump を使用した論理バックアップ

物理バックアップに加えて、mysqldump を使用してテーブルをダンプすることで、論理バックアップを定期的に作成 することをお薦めします。 バイナリファイルは、気付かないうちに破損することがあります。 ダンプされたテーブル は人間が読むことのできるテキストファイルに格納されるため、テーブルの破損を見つけることが容易になります。 また、形式が単純であるため、重大なデータ破損につながる可能性も少なくなります。mysqldump には、ほかのクラ イアントをロックすることなく、整合性のあるスナップショットを作成するための --single-transaction オプションも 用意されています。 [セクション7.3.1「バックアップポリシーの確立」](#page-1436-0)を参照してください。

レプリケーションは InnoDB テーブルと連携して動作するため、MySQL のレプリケーション機能を使用して、データ ベースのコピーを高可用性が必要なデータベースサイトに保持できます。 [セクション15.19「InnoDB と MySQL レプ](#page-2966-0) [リケーション」](#page-2966-0)を参照してください。

# <span id="page-2963-1"></span>15.18.2 InnoDB のリカバリ

このセクションでは、InnoDB のリカバリについて説明します。 内容は次のとおりです:

- [Point-in-Time リカバリ](#page-2964-0)
- [データ破損またはディスク障害からのリカバリ](#page-2964-1)
- [InnoDB のクラッシュリカバリ](#page-2964-2)
- [クラッシュリカバリ中のテーブルスペースの検出](#page-2966-1)

<span id="page-2964-0"></span>Point-in-Time リカバリ

物理バックアップが作成された時点から InnoDB データベースをリカバリするには、バックアップを取得する前で も、バイナリロギングを有効にして MySQL サーバーを実行する必要があります。 バックアップをリストアしたあと にポイントインタイムリカバリを実現するには、バックアップが作成されたあとに発生した変更をバイナリログから 適用できます。 [セクション7.5「Point-in-Time \(増分\) リカバリ」](#page-1444-0)を参照してください。

## <span id="page-2964-1"></span>データ破損またはディスク障害からのリカバリ

データベースが破損するか、またはディスク障害が発生した場合は、バックアップを使用してリカバリを実行する必 要があります。 破損の場合は、まず、破損していないバックアップを見つけます。 ベースバックアップをリストアし たあと、mysqlbinlog および mysql を使用してバイナリログファイルからポイントインタイムリカバリを実行するこ とにより、バックアップが作成されたあとに発生した変更をリストアします。

データベース破損の場合によっては、破損したテーブルの 1 つまたはいくつかをダンプ、削除および再作成する だけで十分です。 CHECK TABLE ステートメントを使用して、テーブルが破損しているかどうかを確認できます が、CHECK TABLE では、すべての種類の破損を自然に検出できません。

場合によっては、見た目はデータベースページの破損だが、実際にはオペレーティングシステムによる独自のファ イルキャッシュの破損であり、ディスク上のデータは正常であることがあります。 最初にコンピュータを再起動す ることをお勧めします。 それにより、データベースページの破損に見えたエラーが解消される可能性があります。 InnoDB の一貫性の問題が原因で MySQL の起動にまだ問題がある場合は[、セクション15.21.2「InnoDB のリカバリの](#page-3002-0) [強制的な実行」](#page-3002-0) でインスタンスをリカバリモードで起動するステップを参照してください。これにより、データをダ ンプできます。

# <span id="page-2964-2"></span>InnoDB のクラッシュリカバリ

予期しない MySQL サーバーの終了からリカバリするには、MySQL サーバーを再起動する必要があります。 InnoDB はログを自動的にチェックし、データベースの現時点へのロールフォワードを実行します。 InnoDB は、クラッシュ の時点で存在していたコミットされていないトランザクションを自動的にロールバックします。 リカバリ中、mysqld には次のような出力が表示されます:

InnoDB: The log sequence number 664050266 in the system tablespace does not match the log sequence number 685111586 in the ib\_logfiles! InnoDB: Database was not shutdown normally! InnoDB: Starting crash recovery. InnoDB: Using 'tablespaces.open.2' max LSN: 664075228 InnoDB: Doing recovery: scanned up to log sequence number 690354176 InnoDB: Doing recovery: scanned up to log sequence number 695597056 InnoDB: Doing recovery: scanned up to log sequence number 700839936 InnoDB: Doing recovery: scanned up to log sequence number 706082816 InnoDB: Doing recovery: scanned up to log sequence number 711325696 InnoDB: Doing recovery: scanned up to log sequence number 713458156 InnoDB: Applying a batch of 1467 redo log records ... InnoDB: 10% InnoDB: 20% InnoDB: 30% InnoDB: 40% InnoDB: 50% InnoDB: 60% InnoDB: 70% InnoDB: 80% InnoDB: 90% InnoDB: 100% InnoDB: Apply batch completed! InnoDB: 1 transaction(s) which must be rolled back or cleaned up in total 561887 row operations to undo InnoDB: Trx id counter is 4096 ... InnoDB: 8.0.1 started; log sequence number 713458156 InnoDB: Waiting for purge to start InnoDB: Starting in background the rollback of uncommitted transactions InnoDB: Rolling back trx with id 3596, 561887 rows to undo ... ./mysqld: ready for connections....

InnoDB [のクラッシュリカバリ](#page-5388-0)は、次のいくつかのステップで構成されます。

• テーブルスペースの検出

テーブルスペース検出は、redo ログアプリケーションを必要とするテーブルスペースを識別するために InnoDB で 使用されるプロセスです。 [クラッシュリカバリ中のテーブルスペースの検出](#page-2966-1)を参照してください。

• [Redo log](#page-5374-0) アプリケーション

redo ログアプリケーションは、接続を受け入れる前に初期化中に実行されます。 停止またはクラッシュ時にすべ ての変更が [buffer pool](#page-5409-0) から [tablespaces](#page-5402-0) (ibdata\* および \*.ibd ファイル) にフラッシュされた場合、redo ログアプ リケーションはスキップされます。 起動時に redo ログファイルが欠落している場合、InnoDB は redo ログアプリ ケーションもスキップします。

• 現在の最大自動増分カウンタ値は、値が変更されるたびに redo ログに書き込まれるため、クラッシュが安全にな ります。 リカバリ中に、InnoDB は redo ログをスキャンしてカウンタ値の変更を収集し、インメモリーテーブル オブジェクトに変更を適用します。

InnoDB による自動増分値の処理方法の詳細は[、セクション15.6.1.6「InnoDB での AUTO\\_INCREMENT 処理」](#page-2683-0) および [InnoDB AUTO\\_INCREMENT カウンタの初期化](#page-2689-0) を参照してください。

- インデックスツリーの破損が発生すると、InnoDB は破損フラグを redo ログに書き込み、破損フラグをクラッ シュセーフにします。 また、InnoDB は、インメモリー破損フラグデータを各チェックポイントのエンジン専 用システムテーブルに書き込みます。 リカバリ中、InnoDB は、インメモリーテーブルおよびインデックスオブ ジェクトを破損としてマークする前に、両方の場所から破損フラグを読み取り、結果をマージします。
- redo ログを削除してリカバリを高速化することは、一部のデータ損失が許容される場合でもお薦めしません。 redo ログの削除は、innodb\_fast\_shutdown を 0 または 1 に設定してクリーンシャットダウンした後にのみ考慮す る必要があります。
- 不完全な [transactions](#page-5406-0) の [Roll back](#page-5420-1)

未完了のトランザクションは、予期しない終了時または [fast shutdown](#page-5392-0) でアクティブだったトランザクションで す。 未完了のトランザクションをロールバックするためにかかる時間は、サーバーの負荷に応じて、そのトランザ クションが中断される前にアクティブであった期間の 3 または 4 倍になる場合があります。

ロールバックされているトランザクションは取り消せません。 極端なケースとして、トランザクションのロール バックに膨大な時間がかかると予測される場合は、innodb\_force\_recovery の設定を 3 以上にして InnoDB を起動し た方が速いことがあります。 [セクション15.21.2「InnoDB のリカバリの強制的な実行」を](#page-3002-0)参照してください。

• [Change buffer](#page-5414-0) マージ

インデックスページがバッファプールに読み込まれるため、変更バッファ [\(system tablespace](#page-5393-0) の一部) からセカン ダリインデックスのリーフページに変更を適用します。

• [Purge](#page-5409-1)

アクティブなトランザクションに表示されなくなった削除マーク付きレコードを削除しています。

Redo ログの適用に続く各ステップは (書き込みのロギングを除き) Redo ログには依存しないため、通常の処理では並 列に実行されます。 これらのうち、クラッシュリカバリに固有なのは未完了のトランザクションのロールバックだけ です。 挿入バッファーのマージとパージは、通常の処理中に実行されます。

Redo ログの適用のあと、InnoDB は、ダウンタイムを短縮するために接続をできるだけ早く受け入れようとします。 クラッシュリカバリの一環として、InnoDB は、サーバーの終了時にコミットされなかったトランザクションまたは XA PREPARE 状態のトランザクションをロールバックします。 このロールバックは、新しい接続からのトランザク ションと並列に実行されているバックグラウンドスレッドによって実行されます。 新しい接続では、ロールバック操 作が完了するまで、リカバリされるトランザクションとのロック競合が発生する可能性があります。

ほとんどの状況では、重いアクティビティの途中で MySQL サーバーが予期せず強制終了された場合でも、リカバリ プロセスは自動的に実行され、DBA によるアクションは必要ありません。 ハードウェア障害や重大なシステムエラー のために InnoDB データが破損した場合は、MySQL が起動を拒否する可能性があります。 この場合は、[セクション](#page-3002-0) [15.21.2「InnoDB のリカバリの強制的な実行」](#page-3002-0)を参照してください。

バイナリログおよび InnoDB のクラッシュリカバリについては、[セクション5.4.4「バイナリログ」を](#page-947-0)参照してくださ い。

## <span id="page-2966-1"></span>クラッシュリカバリ中のテーブルスペースの検出

リカバリ中に、最後のチェックポイント以降に書き込まれた redo ログが InnoDB で検出された場合は、影響を受ける テーブルスペースに redo ログを適用する必要があります。 リカバリ中に影響を受けるテーブルスペースを識別する プロセスは、テーブルスペースの検出と呼ばれます。

テーブルスペースの検出は、起動時にテーブルスペースファイルをスキャンするディレクトリを定義する innodb directories 設定に依存します。 innodb data\_home\_dir、innodb\_undo\_directory および datadir によって定義 されたディレクトリは、innodb\_directories オプションが明示的に構成されているかどうかに関係なく、起動時にス キャンするディレクトリのリストを作成するときに innodb\_directories 引数値に自動的に追加されます。 絶対パスで 定義されたテーブルスペースファイル、または innodb\_directories 設定に自動的に追加されたディレクトリの外部に 存在するテーブルスペースファイルは、innodb\_directories 設定に追加する必要があります。 redo ログで参照されて いるテーブルスペースファイルがまだ検出されていない場合、リカバリは終了します。

# <span id="page-2966-0"></span>15.19 InnoDB と MySQL レプリケーション

レプリカ上のストレージエンジンがソース上のストレージエンジンと同じでない方法でレプリケーションを使用でき ます。 たとえば、ソースの InnoDB テーブルに対する変更をレプリカの MyISAM テーブルにレプリケートできます。 詳細は、[セクション17.4.4「異なるソースおよびレプリカのストレージエンジンでのレプリケーションの使用」](#page-3220-0) を参 照してください。

レプリカの設定の詳細は、[セクション17.1.2.6「レプリカの設定」](#page-3053-0) および [セクション17.1.2.5「データスナップ](#page-3050-0) [ショットの方法の選択」](#page-3050-0) を参照してください。 ソースまたは既存のレプリカを停止せずに新しいレプリカを作成する には、[MySQL Enterprise Backup](#page-4555-0) 製品を使用します。

ソースで失敗したトランザクションはレプリケーションに影響しません。 MySQL レプリケーションは、データを変 更する SQL ステートメントが MySQL によって書き込まれたバイナリログに基づいています。 失敗したトランザク ション (外部キー違反やロールバックされたためなど) はバイナリログに書き込まれないため、レプリカには送信され ません。 [セクション13.3.1「START TRANSACTION、COMMIT および ROLLBACK ステートメント」を](#page-2401-0)参照してく ださい。

レプリケーションと CASCADE. 外部キーリレーションを共有するテーブルがソースとレプリカの両方で InnoDB を使用する場合、ソース上の InnoDB テーブルのカスケードアクションはレプリカのみでレプリケートされます。 こ れは、ステートメントベースのレプリケーションと行ベースのレプリケーションのどちらを使用している場合にも当 てはまります。 レプリケーションを開始し、次の CREATE TABLE ステートメントを使用して、InnoDB がデフォル トのストレージエンジンとして定義されているソースに 2 つのテーブルを作成するとします:

```
CREATE TABLE fc1 (
  i INT PRIMARY KEY,
  j INT
);
CREATE TABLE fc2 (
 m INT PRIMARY KFY
  n INT,
  FOREIGN KEY ni (n) REFERENCES fc1 (i)
     ON DELETE CASCADE
);
```
レプリカにデフォルトのストレージエンジンとして定義された MyISAM がある場合、レプリカ上に同じテーブルが 作成されますが、それらは MyISAM ストレージエンジンを使用し、FOREIGN KEY オプションは無視されます。 次 に、ソースのテーブルにいくつかの行を挿入します:

source> INSERT INTO fc1 VALUES (1, 1), (2, 2); Query OK, 2 rows affected (0.09 sec) Records: 2 Duplicates: 0 Warnings: 0

source> INSERT INTO fc2 VALUES (1, 1), (2, 2), (3, 1); Query OK, 3 rows affected (0.19 sec) Records: 3 Duplicates: 0 Warnings: 0

この時点で、次に示すように、ソースとレプリカの両方で、テーブル fc1 には 2 行、テーブル fc2 には 3 行が含まれ ます:

source> SELECT \* FROM fc1; +---+------+  $|i|j|$   $|$ 

このページは機械翻訳したものです。

InnoDB memcached プラグイン

+---+------+  $|1|$  1  $|2|2|$ 

+---+------+ 2 rows in set (0.00 sec)

source> SELECT \* FROM fc2;

+---+------+  $|m|n|$ +---+------+  $|1|$  1 | 2 | 2 |  $| 3 | 1 |$ +---+------+

3 rows in set (0.00 sec)

replica> SELECT \* FROM fc1;

+---+------+  $|i|j|$ +---+------+ | 1 | 1 | | 2 | 2 | +---+------+

2 rows in set (0.00 sec)

replica> SELECT \* FROM fc2;

+---+------+  $|m|n|$ +---+------+  $|1|$  1  $|2|$  2 |  $| 3 | 1 |$ +---+------+

3 rows in set (0.00 sec)

ここで、ソースで次の DELETE ステートメントを実行するとします:

source> DELETE FROM fc1 WHERE i=1; Query OK, 1 row affected (0.09 sec)

カスケードのため、ソースのテーブル fc2 には 1 行のみが含まれるようになりました:

source> SELECT \* FROM fc2: +---+---+ | m | n | +---+---+ | 2 | 2 | +---+---+ 1 row in set (0.00 sec)

ただし、レプリカでは DELETE for fc1 は fc2 から行を削除しないため、カスケードはレプリカに伝播されません。 fc2 のレプリカコピーには、最初に挿入されたすべての行が引き続き含まれます:

replica> SELECT \* FROM fc2; +---+---+ | m | n | +---+---+  $|1|1|$ | 3 | 1 | | 2 | 2 | +---+---+ 3 rows in set (0.00 sec)

この違いは、カスケード削除が、実際には InnoDB ストレージエンジンによって内部的に処理されることから来てい ます。つまり、どの変更もログに記録されません。

# 15.20 InnoDB memcached プラグイン

### 注記

InnoDB memcached プラグインは、MySQL 8.0.22 の時点では非推奨です。将来のバージョ ンの MySQL ではサポートされなくなる予定です。

InnoDB memcached プラグイン (daemon\_memcached) には、InnoDB テーブルのデータを自動的に格納および取得 し、MySQL サーバーを高速「「キー/値ストア」」にする統合 memcached デーモンが用意されています。 SQL でク エリーを作成するかわりに、SQL 解析およびクエリー最適化計画の作成に関連するパフォーマンスオーバーヘッドを 回避する単純な get、set および incr 操作を使用できます。 また、便宜上、複雑なクエリー、バルク操作および従来 のデータベースソフトウェアのその他の長所のために、SQL を使用して同じ InnoDB テーブルにアクセスすることも できます。

この 「NoSQL スタイルの」インタフェースは、memcached API を使用してデータベース操作を高速化し、InnoDB がその[バッファープール](#page-5409-0)メカニズムを使用してメモリーキャッシュを処理します。 add、set、incr などの memcached 操作によって変更されたデータは、InnoDB テーブルのディスクに格納されます。 memcached の簡 便性と InnoDB の信頼性および一貫性の組み合わせにより、[セクション15.20.1「InnoDB memcached プラグイ](#page-2968-0) [ンの利点」](#page-2968-0)で説明されている両方の優れた点がユーザーに提供されます。 アーキテクチャの概要は[、セクション](#page-2969-0) [15.20.2「InnoDB memcached のアーキテクチャー」](#page-2969-0) を参照してください。

# <span id="page-2968-0"></span>15.20.1 InnoDB memcached プラグインの利点

このセクションでは、daemon\_memcached プラグインの利点について概説します。 InnoDB テーブルと memcached を組み合せると、いずれか一方を単独で使用するよりも利点があります。

- InnoDB ストレージエンジンに直接アクセスすることによって、SQL の構文解析およびプランニングのオーバー ヘッドを回避できます。
- memcached を MySQL Server と同じプロセス空間で実行することにより、リクエストを受け渡すことによるネッ トワークオーバーヘッドが回避されます。
- memcached プロトコルを使用して書き込まれたデータは、MySQL SQL レイヤーを経由せずに InnoDB テーブルに 透過的に書き込まれます。 クリティカルでないデータの更新時に RAW パフォーマンスを向上させるために、書込 みの頻度を制御できます。
- memcached プロトコルを介してリクエストされたデータは、MySQL SQL レイヤーを経由せずに、InnoDB テーブ ルから透過的にクエリーされます。
- 同じデータに対する後続のリクエストは InnoDB バッファープールから提供されます。 バッファープールはイン メモリーキャッシュを処理します。 InnoDB 構成オプションを使用して、データ集中型の操作のパフォーマンスを チューニングできます。
- アプリケーションのタイプに応じて、非構造化データまたは構造化データを使用できます。 データ用に新しいテー ブルを作成するか、既存のテーブルを使用できます。
- InnoDB は複数カラムの値を単一の memcached 項目値に連結したり分解したりできるため、アプリケーションで必 要な文字列の構文解釈および連結の量が削減されます。 たとえば、文字列値 2|4|6|8 を memcached キャッシュに 格納し、InnoDB でセパレータ文字に基づいて値を分割してから、4 つの数値カラムに結果を格納できます。
- メモリーとディスク間の転送は自動的に処理されるため、アプリケーションロジックが簡素化されます。
- データは MySQL データベースに格納されることで、クラッシュ、機能停止、および破損から保護されます。
- 基礎となる InnoDB テーブルには、レポート、分析、非定型クエリー、バルクロード、マルチステップトランザク ション計算、論理和や交差などの集合演算、および SQL の表現と柔軟性に適したその他の操作のために、SQL を 介してアクセスできます。
- MySQL レプリケーションと組み合せてソースサーバーで daemon\_memcached プラグインを使用することで、高 可用性を確保できます。
- memcached と MySQL の統合により、インメモリーデータを永続的にする方法が提供されるため、より重要な 種類のデータに使用できます。 データが失われる可能性があることを気にすることなく、アプリケーションで より多くの add、incr および同様の書込み操作を使用できます。 キャッシュされたデータに対する更新を失わず に、memcached サーバーを停止および起動できます。 予期しない停止から保護するために、InnoDB のクラッシュ リカバリ、レプリケーションおよびバックアップ機能を利用できます。
- InnoDB が高速[な主キー](#page-5394-0)検索を実行する方法では、通常 memcached の単一項目クエリーに適合します。 daemon\_memcached プラグインで使用される直接の低レベルのデータベースアクセスパスは、同等の SQL クエ リーよりもキー値ルックアップの方がはるかに効率的です。
- 複雑なデータ構造、バイナリファイル、またはコードブロックも格納可能な文字列に変換できる memcached のシ リアライズ機能によって、このようなオブジェクトをデータベースに格納する簡単な方法が提供されます。
- 基礎となるデータには SQL を介してアクセスできるため、レポートの作成、複数のキーにわたる検索または 更新、memcached データに対する AVG() や MAX() などの関数のコールが可能です。 これらの操作はすべ て、memcached を単独で使用するとコストがかかり、複雑になります。
- 起動時に memcached にデータを手動でロードする必要はありません。 特定のキーがアプリケーションによってリ クエストされると、値はデータベースから自動的に取得され、InnoDB [buffer pool](#page-5409-0) を使用してメモリーにキャッシュ されます。
- memcached は CPU の消費が比較的少なく、メモリーフットプリントを管理しやすいため、同じシステム上で MySQL インスタンスとともに快適に実行できます。
- データ整合性は通常の InnoDB テーブルに使用されるメカニズムによって強制されるため、キーが欠落している場 合にデータベースをクエリーするために、失効した memcached データやフォールバックロジックについて心配す る必要はありません。
- <span id="page-2969-0"></span>15.20.2 InnoDB memcached のアーキテクチャー

InnoDB memcached プラグインは、MySQL SQL レイヤーをバイパスして InnoDB ストレージエンジンに直接アクセ スする MySQL プラグインデーモンとして memcached を実装します。

次の図は、アプリケーションが SQL と比較して daemon\_memcached プラグインを介してデータにアクセスする方法 を示しています。

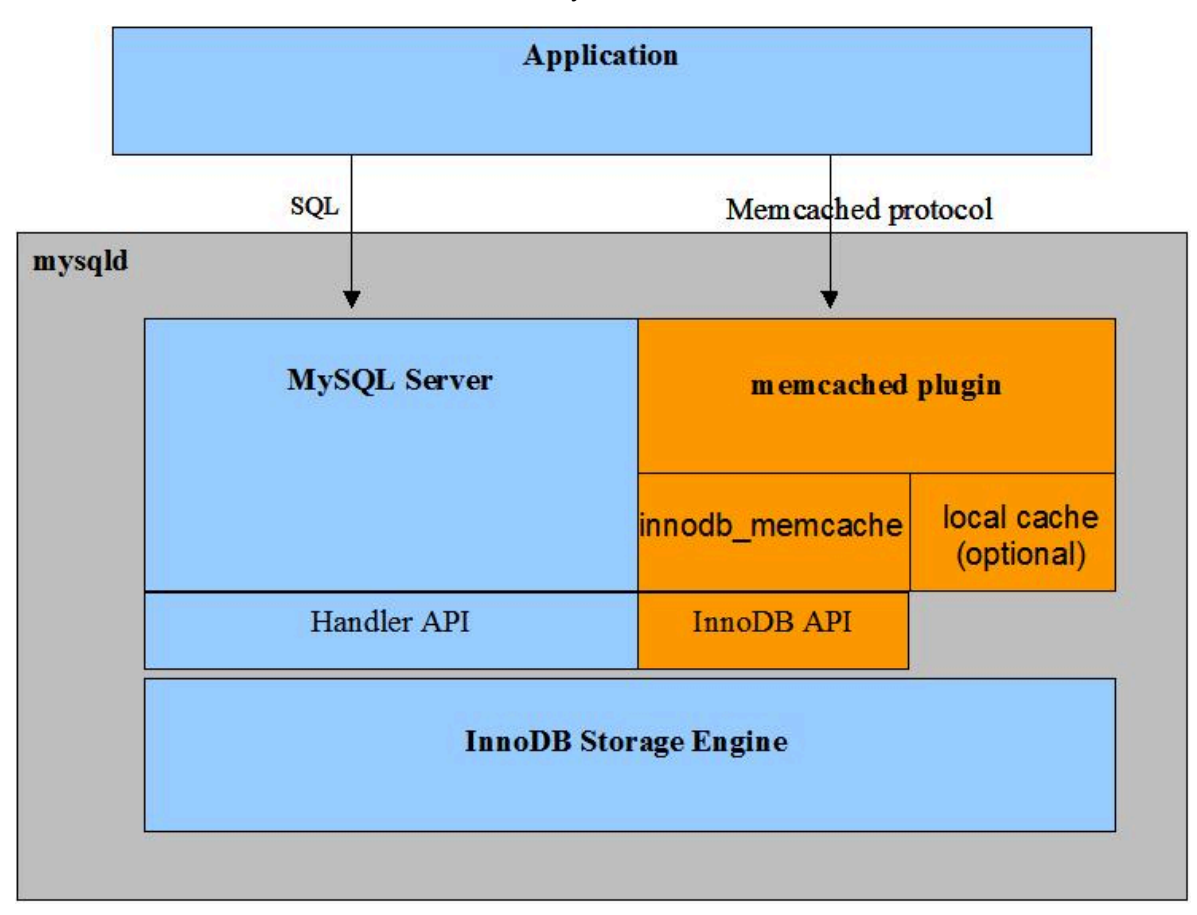

図 15.4 統合 memcached Server を使用した MySQL Server

daemon\_memcached プラグインの機能:

- mysqld のデーモンプラグインとしての memcached。 mysqld と memcached の両方が同じプロセス領域で実行さ れ、データへの待機時間が非常に短くなります。
- SQL パーサー、オプティマイザ、さらにハンドラ API レイヤーもバイパスして、InnoDB テーブルに直接アクセス します。
- テキストベースのプロトコルおよびバイナリプロトコルを含む標準の memcached プロトコル。 daemon\_memcached プラグインは、memcapable コマンドの 55 の互換性テストすべてに合格します。
- Multi-column support. ユーザー指定のセパレータ文字で区切られたカラム値を使用して、複数のカラムをキー値ス トアの 「value」 部分にマップできます。
- デフォルトでは、memcached プロトコルを使用してデータの読取りおよび InnoDB への書込みが直接行われるた め、MySQL は InnoDB [buffer pool](#page-5409-0) を使用してインメモリーキャッシュを管理できます。 デフォルト設定は、デー タベースアプリケーションの高い信頼性と最も低い驚きの組合せを表します。 たとえば、デフォルト設定では、 データベース側のコミットされていないデータや、memcached get リクエストに対して返される失効データは回避 されます。
- 上級ユーザーは、システムを従来の memcached サーバーとして構成し、すべてのデータを memcached エンジン (メモリーキャッシング) にのみキャッシュすることも、「「memcached エンジン」」 (メモリーキャッシング) と InnoDB memcached エンジン (InnoDB をバックエンド永続ストレージとして) の組合せを使用することもできま す。
- innodb api bk commit interval、daemon\_memcached\_r\_batch\_size および daemon\_memcached\_w\_batch\_size 構 成オプションを使用して、InnoDB 操作と memcached 操作の間でデータがやり取りされる頻度を制御します。 信 頼性を最大化するために、バッチサイズオプションのデフォルト値は 1 です。
- daemon\_memcached\_option 構成パラメータを使用して memcached オプションを指定する機能。 たとえ ば、memcached がリスニングするポートの変更、同時接続の最大数の削減、キーと値のペアの最大メモリーサイ ズの変更、またはエラーログのデバッグメッセージの有効化を行うことができます。
- innodb\_api\_trx\_level 構成オプションは、memcached で処理されるクエリーのトランザクション [isolation](#page-5412-0) [level](#page-5412-0) を制御します。 memcached には [transactions](#page-5406-0) の概念はありませんが、このオプションを使用し て、daemon\_memcached プラグインで使用されるテーブルに対して発行された SQL ステートメントによって発生 した変更を memcached がすぐに確認する方法を制御できます。 デフォルトでは、innodb\_api\_trx\_level は READ UNCOMMITTED に設定されます。
- innodb\_api\_enable\_mdl オプションを使用すると、MySQL レベルでテーブルをロックできるため、マップされた テーブルは [DDL](#page-5364-0) で SQL インタフェースを介して削除または変更できません。 ロックがない場合、テーブルは MySQL レイヤーから削除できますが、memcached または他のユーザーが使用を停止するまで InnoDB 記憶域に保 持されます。 「MDL」は「メタデータロック」を表します。

### InnoDB memcached と従来の memcached の違い

[Using MySQL with memcached](https://dev.mysql.com/doc/refman/5.6/en/ha-memcached.html) で説明されているように、MySQL での memcached の使用にすでに慣れている場合 があります。 このセクションでは、統合された InnoDB memcached プラグインの機能が従来の memcached とどの ように異なるかについて説明します。

• インストール: memcached ライブラリには MySQL サーバーが付属しているため、インストールと設定 が比較的簡単です。 インストールには、memcached で使用する demo\_test テーブルを作成するための innodb\_memcached\_config.sql スクリプトの実行、daemon\_memcached プラグインを有効にするための INSTALL PLUGIN ステートメントの発行、MySQL 構成ファイルまたは起動スクリプトへの必要な memcached オプションの 追加が含まれます。 memco、memcat、memcapable などの追加ユーティリティ用の従来の memcached ディスト リビューションをインストールすることもできます。

従来の memcached との比較は、[Installing memcached](https://dev.mysql.com/doc/refman/5.6/en/ha-memcached-install.html) を参照してください。

• デプロイメント: 従来の memcached では、通常、大量の低容量 memcached サーバーを実行します。 ただ し、daemon\_memcached プラグインの一般的なデプロイメントでは、MySQL がすでに実行されている中程度また は高電力のサーバーの数が少なくなります。 この構成の利点は、未使用のメモリーを利用したり、多数のサーバー にルックアップを分散したりするのではなく、個々のデータベースサーバーの効率を向上させることです。 デフォ ルト構成では、memcached に使用されるメモリーはほとんどなく、メモリー内ルックアップは InnoDB [buffer pool](#page-5409-0) から提供されます。これにより、最近頻繁に使用されたデータが自動的にキャッシュされます。 従来の MySQL

サーバーインスタンスと同様に、innodb\_buffer\_pool\_size 構成オプションの値は、メモリー内で可能なかぎり多く の作業が実行されるように、(OS レベルでページングを発生させずに) 実用的な値にしてください。

従来の memcached との比較は、[memcached Deployment](https://dev.mysql.com/doc/refman/5.6/en/ha-memcached-using-deployment.html) を参照してください。

• 有効期限: デフォルトでは (innodb\_only キャッシュポリシーを使用)、InnoDB テーブルの最新データが常に返され るため、有効期限オプションは実用的な効果がありません。 キャッシュポリシーを caching または cache\_only に 変更すると、有効期限オプションは通常どおりに機能しますが、メモリーキャッシュから期限切れになる前に基礎 となるテーブルで更新された場合、リクエストされたデータは失効する可能性があります。

従来の memcached との比較は、[Data Expiry](https://dev.mysql.com/doc/refman/5.6/en/ha-memcached-using-expiry.html) を参照してください。

• ネームスペース: memcached は、ファイルが競合しないようにするために、接頭辞と接尾辞を含む複雑な名前 をファイルに付ける大規模なディレクトリに似ています。 daemon\_memcached プラグインでは、キーに対し て同様の命名規則を使用できますが、追加の命名規則もあります。 @@table\_id.key 形式のキー名。table\_id は、innodb\_memcache.containers テーブルのマッピングデータを使用して、特定のテーブルを参照するようにデ コードされます。 key は指定されたテーブル内で参照されるか、このテーブルに書き込まれます。

@@表記法は、get、add および set 関数への個々のコールに対してのみ機能し、incr や delete などの他のコールに 対しては機能しません。 セッション内の後続の memcached 操作のデフォルトテーブルを指定するには、table\_id でキー部分を指定せずに@@テーブル記を使用して get リクエストを実行します。 例:

get @@table\_id

後続の get, set, incr, delete およびその他の操作では、table\_id によって innodb\_memcache.containers.name カラム に指定されたテーブルが使用されます。

従来の memcached との比較は、[Using Namespaces](https://dev.mysql.com/doc/refman/5.6/en/ha-memcached-using-namespaces.html) を参照してください。

• ハッシングと分散: innodb\_only キャッシュポリシーを使用するデフォルト構成は、レプリカサーバーのセットな ど、すべてのサーバーですべてのデータを使用できる従来のデプロイメント構成に適しています。

シャード構成と同様にデータを物理的に分割する場合は、daemon\_memcached プラグインを実行している複数の マシンにデータを分割し、従来の memcached ハッシュメカニズムを使用してリクエストを特定のマシンにルー ティングできます。 通常、MySQL 側では、適切な値が適切なサーバーのデータベースに格納されるように、add リクエストによってすべてのデータを memcached に挿入できます。

従来の memcached との比較は、[memcached Hashing/Distribution Types](https://dev.mysql.com/doc/refman/5.6/en/ha-memcached-using-hashtypes.html) を参照してください。

• メモリー使用量: デフォルトでは (innodb\_only キャッシュポリシーを使用)、memcached プロトコルは InnoDB テーブルとの間で情報をやり取りし、InnoDB バッファプールは memcached メモリー使用量の増加および縮小の かわりにメモリー内ルックアップを処理します。 相対的には、memcached 側ではメモリーをほとんど使用しませ ん。

キャッシングポリシーを caching または cache\_only に切り替えると、memcached メモリー使用量の通常の ルールが適用されます。 memcached データ値のメモリーは、「「スラブ」」の観点から割り当てられます。 memcached に使用されるスラブサイズおよび最大メモリーを制御できます。

どちらの方法でも、telnet セッションなどを介して標準プロトコルを介してアクセスされる使い慣れた [statistics](https://dev.mysql.com/doc/refman/5.6/en/ha-memcached-stats.html) システムを使用して、daemon\_memcached プラグインをモニターおよびトラブルシューティングできます。 daemon\_memcached プラグインには、追加のユーティリティは含まれていません。 [memcached-tool script](https://dev.mysql.com/doc/refman/5.6/en/ha-memcached-stats-memcached-tool.html) を使用 して、完全な memcached ディストリビューションをインストールできます。

従来の memcached との比較は、[Memory Allocation within memcached](https://dev.mysql.com/doc/refman/5.6/en/ha-memcached-using-memory.html) を参照してください。

• スレッド使用率: MySQL スレッドと memcached スレッドは同じサーバー上に共存します。 オペレーティングシス テムによってスレッドに課される制限は、スレッドの合計数に適用されます。

従来の memcached との比較は、[memcached Thread Support](https://dev.mysql.com/doc/refman/5.6/en/ha-memcached-using-threads.html) を参照してください。

• ログの使用状況: memcached デーモンは MySQL サーバーとともに実行され、stderr、-v、-vv、-vvv の各オプショ ンを使用して、書込み出力を MySQL [error log](#page-5383-0) に書き込みます。

従来の memcached との比較は、[memcached Logs](https://dev.mysql.com/doc/refman/5.6/en/ha-memcached-using-logs.html) を参照してください。

• memcached 操作: get, set, add、delete などの使い慣れた memcached 操作を使用できます。 シリアライズ (複雑な データ構造を表す正確な文字列形式) は、言語インタフェースによって異なります。

従来の memcached との比較は、[Basic memcached Operations](https://dev.mysql.com/doc/refman/5.6/en/ha-memcached-operations.html) を参照してください。

• MySQL フロントエンドとしての memcached の使用: これは、InnoDB memcached プラグインの主な目的です。 統合 memcached デーモンを使用すると、アプリケーションのパフォーマンスが向上し、InnoDB でメモリーとディ スク間のデータ転送を処理できるため、アプリケーションロジックが簡略化されます。

従来の memcached との比較は、[Using memcached as a MySQL Caching Layer](https://dev.mysql.com/doc/refman/5.6/en/ha-memcached-mysql-frontend.html) を参照してください。

• ユーティリティ: MySQL サーバーには libmemcached ライブラリが含まれていますが、追加のコマンドラインユー ティリティは含まれていません。 memcp、memcat、memcapable コマンドなどのコマンドを使用するには、完全 な memcached ディストリビューションをインストールします。 memrm および memflush がキャッシュからアイ テムを削除すると、基礎となる InnoDB テーブルからもアイテムが削除されます。

従来の memcached との比較は、[libmemcached Command-Line Utilities](https://dev.mysql.com/doc/refman/5.6/en/ha-memcached-interfaces-libmemcached.html#ha-memcached-interfaces-libmemcached-utilities) を参照してください。

• プログラミングインタフェース: サポートされているすべての言語を使用して、daemon\_memcached プラグインを介して MySQL サーバーにアクセスできます: [C and C++](https://dev.mysql.com/doc/refman/5.6/en/ha-memcached-interfaces-libmemcached.html), [Java](https://dev.mysql.com/doc/refman/5.6/en/ha-memcached-interfaces-java.html), [Perl](https://dev.mysql.com/doc/refman/5.6/en/ha-memcached-interfaces-perl.html), [Python](https://dev.mysql.com/doc/refman/5.6/en/ha-memcached-interfaces-python.html), [PHP](https://dev.mysql.com/doc/refman/5.6/en/ha-memcached-interfaces-php.html) および [Ruby](https://dev.mysql.com/doc/refman/5.6/en/ha-memcached.html)。 従来の memcached サーバーと同様に、サーバーのホスト名とポートを指定します。 デフォルトで は、daemon\_memcached プラグインはポート 11211 でリスニングします。 [テキストプロトコルとバイナリプロト](https://dev.mysql.com/doc/refman/5.6/en/ha-memcached-interfaces-protocol.html) [コル](https://dev.mysql.com/doc/refman/5.6/en/ha-memcached-interfaces-protocol.html)の両方を使用できます。 memcached 関数の [behavior](https://dev.mysql.com/doc/refman/5.6/en/ha-memcached-interfaces-libmemcached.html#ha-memcached-interfaces-libmemcached-behaviors) は、実行時にカスタマイズできます。 シリアライズ (複 雑なデータ構造を表す正確な文字列形式) は、言語インタフェースによって異なります。

従来の memcached との比較は、[Developing a memcached Application](https://dev.mysql.com/doc/refman/5.6/en/ha-memcached-interfaces.html) を参照してください。

• よくある質問: MySQL には、従来の memcached に関する広範な FAQ があります。 FAQ は、memcached データ の記憶域メディアとして InnoDB テーブルを使用することを除いて、読取り専用キャッシュとしてではなく、以前 よりも多くの書込み集中型アプリケーションに memcached を使用できることを意味します。

[memcached FAQを](https://dev.mysql.com/doc/refman/5.6/en/ha-memcached-faq.html)参照してください。

# <span id="page-2972-0"></span>15.20.3 InnoDB memcached プラグインの設定

このセクションでは、MySQL サーバーで daemon\_memcached プラグインを設定する方法について説明します。 ネットワークトラフィックを回避し、待機時間を最小限に抑えるために、memcached デーモンは MySQL サーバーと 緊密に統合されているため、この機能を使用する各 MySQL インスタンスでこのプロセスを実行します。

### 注記

daemon\_memcached プラグインを設定する前に、[セクション15.20.5「InnoDB memcached](#page-2979-0) [プラグインのセキュリティーに関する考慮事項」](#page-2979-0) を参照して、不正アクセスを防ぐために必 要なセキュリティー手順を理解してください。

## 前提条件

- daemon\_memcached プラグインは、Linux、Solaris および macOS プラットフォームでのみサポートされます。 その他のオペレーティングシステムはサポートされません。
- ソースから MySQL を構築する場合は、-DWITH\_INNODB\_MEMCACHED=ON を使用して構築する必要があり ます。 このビルドオプションでは、daemon\_memcached プラグインの実行に必要な 2 つの共有ライブラリが MySQL プラグインディレクトリ (plugin\_dir) に生成されます:
	- libmemcached.so: MySQL に対する memcached デーモンプラグイン。
	- innodb\_engine.so: memcached に対する InnoDB API プラグイン。
- libevent をインストールする必要があります。
	- ソースから MySQL をビルドしなかった場合、libevent ライブラリはインストールに含まれません。 オペレー ティングシステムのインストール方法を使用して、libevent 1.4.12 以上をインストールします。 たとえば、オペ レーティングシステムに応じて、apt-get、yum または port install を使用できます。 たとえば、Ubuntu Linux で は、次を使用します:

sudo apt-get install libevent-dev

• MySQL をソースコードリリースからインストールした場合、libevent 1.4.12 はパッケージにバンドルさ れ、MySQL ソースコードディレクトリの最上位にあります。 バンドルされているバージョンの libevent を 使用する場合、アクションは必要ありません。 ローカルシステムバージョンの libevent, を使用する場合、- DWITH\_LIBEVENT ビルドオプションを system または yes に設定して MySQL をビルドする必要があります。

## InnoDB memcached プラグインのインストールおよび構成

1. MYSQL\_HOME/share にある innodb\_memcached\_config.sql 構成スクリプトを実行して、InnoDB テーブルと対話 できるように daemon\_memcached プラグインを構成します。 このスクリプトは、innodb\_memcache データベー スを必要な 3 つのテーブル (cache\_policies、config\_options および containers) とともにインストールします。 ま た、demo\_test サンプルテーブルが test データベースにインストールされます。

mysql> source MYSQL\_HOME/share/innodb\_memcached\_config.sql

innodb\_memcached\_config.sql スクリプトの実行は単発操作です。 後で daemon\_memcached プラグインをアン インストールして再インストールした場合、テーブルはそのまま残ります。

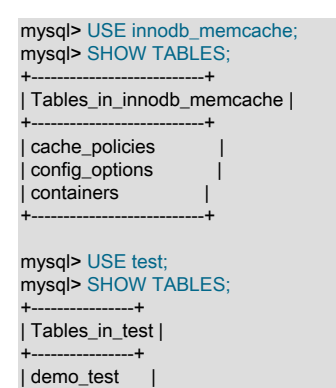

+----+------------------+------+------+------+

+----------------+

これらのテーブルの中で、innodb\_memcache.containers テーブルが最も重要です。 containers テーブルのエント リは、InnoDB テーブルのカラムへのマッピングを提供します。 daemon\_memcached プラグインで使用される各 InnoDB テーブルには、containers テーブルのエントリが必要です。

innodb\_memcached\_config.sql スクリプトは、demo\_test テーブルのマッピングを提供する単一のエントリを containers テーブルに挿入します。 また、単一行のデータを demo\_test テーブルに挿入します。 このデータを使 用すると、設定の完了後すぐにインストールを検証できます。

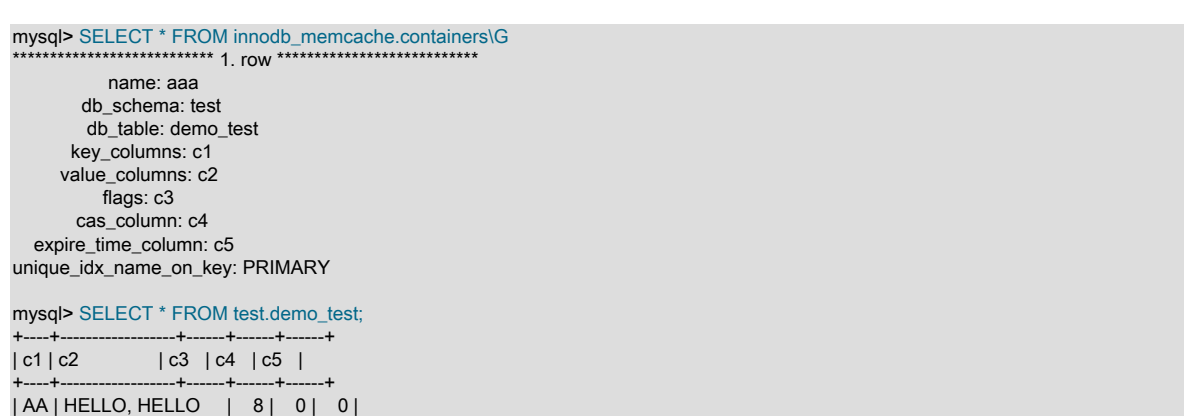

innodb\_memcache テーブルおよび demo\_test サンプルテーブルの詳細は、[セクション15.20.8「InnoDB](#page-2995-0) [memcached プラグインの内部」](#page-2995-0) を参照してください。

2. INSTALL PLUGIN ステートメントを実行して、daemon\_memcached プラグインをアクティブにします:

InnoDB memcached プラグインの設定

mysql> INSTALL PLUGIN daemon\_memcached soname "libmemcached.so";

プラグインがインストールされると、MySQL サーバーが再起動されるたびに自動的にアクティブ化されます。

### InnoDB および memcached 設定の検証

daemon\_memcached プラグインの設定を確認するには、telnet セッションを使用して memcached コマンドを発行し ます。 デフォルトでは、memcached デーモンはポート 11211 でリスニングします。

1. test.demo\_test テーブルからデータを取得します。 demo\_test テーブルの単一行のデータのキー値は AA です。

```
telnet localhost 11211
Trying 127.0.0.1...
Connected to localhost.
Escape character is '^]'.
get AA
VALUE AA 8 12
HELLO, HELLO
END
```
2. set コマンドを使用してデータを挿入します。

set BB 10 0 16 GOODBYE, GOODBYE STORED

ここでは:

- set は、値を格納するコマンドです
- BB がキーです
- 10 は操作のフラグです。memcached では無視されますが、任意のタイプの情報を示すためにクライアントで 使用できます。未使用の場合は 0 を指定
- 0 は有効期限 (TTL) です。未使用の場合は 0 を指定
- 16 は、指定された値ブロックの長さ (バイト) です
- GOODBYE, GOODBYE は、格納される値です
- 3. MySQL サーバーに接続し、test.demo\_test テーブルをクエリーして、挿入されたデータが MySQL に格納されて いることを確認します。

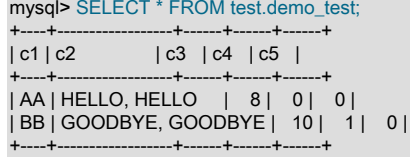

4. telnet セッションに戻り、キー BB を使用して前に挿入したデータを取得します。

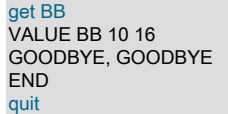

統合 memcached サーバーも停止する MySQL サーバーを停止した場合、memcached データへのアクセスの試行は 接続エラーで失敗します。 通常、この時点では memcached データも表示されなくなるため、memcached の再起 動時にアプリケーションロジックでデータをメモリーにロードしなおす必要があります。 ただし、このプロセスは InnoDB memcached プラグインによって自動化されます。

MySQL を再起動すると、get 操作によって、以前の memcached セッションに格納したキーと値のペアが再度返 されます。 キーがリクエストされ、関連付けられた値がメモリーキャッシュに存在しない場合、その値は MySQL test.demo\_test テーブルから自動的に問い合せられます。

# <span id="page-2975-0"></span>新しいテーブルとカラムのマッピングの作成

この例では、daemon\_memcached プラグインを使用して独自の InnoDB テーブルを設定する方法を示します。

1. InnoDB テーブルを作成します。 テーブルには一意のインデックスを持つキーカラムが必要です。 市区町村テー ブルのキーカラムは、主キーとして定義されている city\_id です。 テーブルには、flags、cas および expiry 値のカ ラムも含まれている必要があります。 1 つ以上の値カラムがある場合があります。 city テーブルには、3 つの値カ ラム (name, state, country) があります。

> 注記 有効なマッピングが innodb\_memcache.containers テーブルに追加されるため、カラム 名に関して特別な要件はありません。

mysql> CREATE TABLE city ( city\_id VARCHAR(32), name VARCHAR(1024), state VARCHAR(1024), country VARCHAR(1024), flags INT, cas BIGINT UNSIGNED, expiry INT, primary key(city\_id) ) ENGINE=InnoDB;

- 2. daemon\_memcached プラグインが InnoDB テーブルへのアクセス方法を認識できる ように、innodb\_memcache.containers テーブルにエントリを追加します。 エントリ
	- は、innodb\_memcache.containers テーブル定義を満たす必要があります。 各フィールドの説明は、[セクション](#page-2995-0) [15.20.8「InnoDB memcached プラグインの内部」](#page-2995-0) を参照してください。

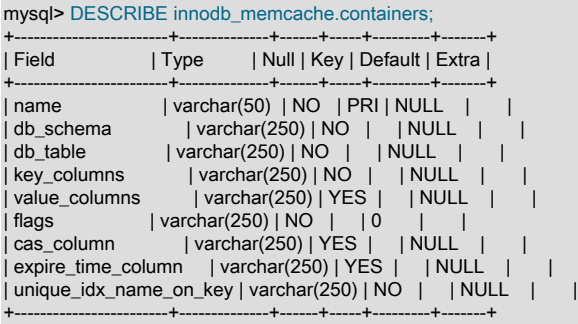

city テーブルの innodb\_memcache.containers テーブルエントリは、次のように定義されます:

mysql> INSERT INTO `innodb\_memcache`.`containers` ( `name`, `db\_schema`, `db\_table`, `key\_columns`, `value\_columns`, `flags`, `cas\_column`, `expire\_time\_column`, `unique\_idx\_name\_on\_key`) VALUES ('default', 'test', 'city', 'city\_id', 'name|state|country', 'flags','cas','expiry','PRIMARY');

- containers.name カラムに default が指定され、daemon\_memcached プラグインで使用されるデフォルトの InnoDB テーブルとして city テーブルが構成されます。
- 「|」デリミタを使用して、複数の InnoDB テーブルのカラム (name, state, country) が containers.value\_columns にマップされます。
- innodb\_memcache.containers テーブルの flags、cas\_column および expire\_time\_column フィールドは、通 常、daemon\_memcached プラグインを使用するアプリケーションでは重要ではありません。 ただし、それぞ れに指定された InnoDB テーブルのカラムが必要です。 データを挿入するときに、これらのカラムが未使用の 場合は 0 を指定します。
- 3. innodb\_memcache.containers テーブルを更新した後、daemon\_memcache プラグインを再起動して変更を適用し ます。

mysql> UNINSTALL PLUGIN daemon\_memcached;

mysql> INSTALL PLUGIN daemon\_memcached soname "libmemcached.so";

4. telnet を使用して、memcached set コマンドを使用して city テーブルにデータを挿入します。

```
telnet localhost 11211
Trying 127.0.0.1...
Connected to localhost.
Escape character is '^]'.
set B 0 0 22
BANGALORE|BANGALORE|IN
STORED
```
5. MySQL を使用して、test.city テーブルをクエリーして、挿入したデータが格納されていることを確認します。

```
mysql> SELECT * FROM test.city;
+---------+-----------+-----------+---------+-------+------+--------+
| city_id | name | state | country | flags | cas | expiry |
+---------+-----------+-----------+---------+-------+------+--------+
| B | BANGALORE | BANGALORE | IN | 0 | 3 | 0 |
+---------+-----------+-----------+---------+-------+------+--------+
```
6. MySQL を使用して、test.city テーブルに追加データを挿入します。

mysql> INSERT INTO city VALUES ('C','CHENNAI','TAMIL NADU','IN', 0, 0 ,0); mysql> INSERT INTO city VALUES ('D','DELHI','DELHI','IN', 0, 0, 0); mysql> INSERT INTO city VALUES ('H','HYDERABAD','TELANGANA','IN', 0, 0, 0); mysql> INSERT INTO city VALUES ('M','MUMBAI','MAHARASHTRA','IN', 0, 0, 0);

注記

flags、cas\_column および expire\_time\_column フィールドが使用されていない場合は、 これらのフィールドに 0 の値を指定することをお薦めします。

7. telnet を使用して、memcached get コマンドを発行し、MySQL を使用して挿入したデータを取得します。

get H VALUE H 0 22 HYDERABAD|TELANGANA|IN END

### InnoDB memcached プラグインの構成

従来の memcached 構成オプションは、daemon\_memcached\_option 構成パラメータの引数でエンコードされた MySQL 構成ファイルまたは mysqld 起動文字列で指定できます。memcached 構成オプションは、MySQL サーバーが 起動されるたびに発生するプラグインがロードされるときに有効になります。

たとえば、memcached がデフォルトポート 11211 ではなくポート 11222 でリスニングするようにするに は、daemon\_memcached\_option 構成オプションの引数として -p11222 を指定します:

mysqld .... --daemon\_memcached\_option="-p11222"

その他の memcached オプションは、daemon\_memcached\_option 文字列でエンコードできます。 たとえば、同時接 続の最大数の削減、キーと値のペアの最大メモリーサイズの変更、エラーログのデバッグメッセージの有効化などの オプションを指定できます。

daemon\_memcached プラグインに固有の構成オプションもあります。 これには次のものが含まれます。

- daemon\_memcached\_engine\_lib\_name: InnoDB memcached プラグインを実装する共有ライブラリを指定します。 デフォルト設定は innodb\_engine.so です。
- daemon\_memcached\_engine\_lib\_path: InnoDB memcached プラグインを実装する共有ライブラリを含むディレク トリのパス。 デフォルトは NULL で、プラグインディレクトリを表します。
- daemon\_memcached\_r\_batch\_size: 読取り操作 (get) のバッチコミットサイズを定義します。 [commit](#page-5391-1) が発生するま での memcached 読取り操作の数を指定します。daemon\_memcached\_r\_batch\_size はデフォルトで 1 に設定され ているため、データが memcached を介して更新されたか SQL によって更新されたかに関係なく、すべての get リ クエストが InnoDB テーブルで最後にコミットされたデータにアクセスします。 値が 1 より大きい場合、読取り操

作のカウンタは get コールごとに増分されます。 flush\_all コールは、読取りカウンタと書込みカウンタの両方をリ セットします。

• daemon\_memcached\_w\_batch\_size: 書込み操作 (set, replace, append, prepend, incr, decr など) のバッチコミット サイズを定義します。daemon\_memcached\_w\_batch\_size はデフォルトで 1 に設定されているため、停止時にコ ミットされていないデータは失われず、基礎となるテーブルに対する SQL クエリーが最新のデータにアクセスし ます。 値が 1 より大きい場合、書込み操作のカウンタは add, set, incr, decr および delete コールごとに増分されま す。 flush\_all コールは、読取りカウンタと書込みカウンタの両方をリセットします。

デフォルトでは、daemon\_memcached\_engine\_lib\_name または daemon\_memcached\_engine\_lib\_path を変更する必 要はありません。 たとえば、memcached に別のストレージエンジン (NDB memcached エンジンなど) を使用する場 合は、これらのオプションを構成できます。

daemon\_memcached プラグイン構成パラメータは、MySQL 構成ファイルまたは mysqld 起動文字列で指定できま す。 これらは、daemon\_memcached プラグインをロードすると有効になります。

daemon\_memcached プラグイン構成を変更する場合は、プラグインをリロードして変更を適用します。 これを行う には、次のステートメントを発行します:

mysql> UNINSTALL PLUGIN daemon\_memcached;

mysql> INSTALL PLUGIN daemon\_memcached soname "libmemcached.so";

構成設定、必要なテーブルおよびデータは、プラグインの再起動時に保持されます。

プラグインの有効化および無効化についてのその他の情報は、[セクション5.6.1「プラグインのインストールおよびア](#page-971-0) [ンインストール」](#page-971-0)を参照してください。

# 15.20.4 InnoDB memcached の複数の get および Range クエリーのサポート

daemon\_memcached プラグインは、複数の get 操作 (単一の memcached クエリーで複数のキーと値のペアをフェッ チ) および範囲クエリーをサポートしています。

### 複数の get 操作

単一の memcached クエリーで複数のキーと値のペアをフェッチする機能により、クライアントとサーバー間の通信 トラフィックが削減され、読取りパフォーマンスが向上します。 InnoDB の場合、トランザクションおよびオープン テーブル操作が少なくなります。

次の例は、複数データセットのサポートを示しています。 この例では[、新しいテーブルとカラムのマッピングの作成](#page-2975-0) で説明されている test.city テーブルを使用します。

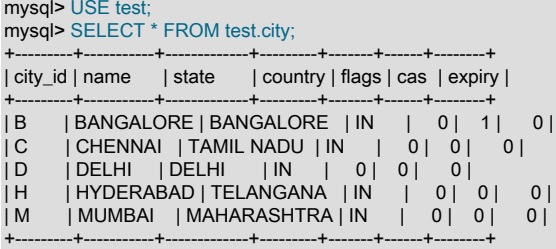

get コマンドを実行して、city テーブルからすべての値を取得します。 結果はキーと値のペアの順序で返されます。

telnet 127.0.0.1 11211 Trying 127.0.0.1... Connected to 127.0.0.1. Escape character is '^]'. get B C D H M VALUE B 0 22 BANGALORE|BANGALORE|IN VALUE C 0 21 CHENNAI|TAMIL NADU|IN VALUE D 0 14 **DELHIIDELHIIIN** VALUE H 0 22 HYDERABAD|TELANGANA|IN

VALUE M 0 21 MUMBAI|MAHARASHTRA|IN **END** 

単一の get コマンドで複数の値を取得する場合、(@@containers.name テーブル記法を使用して) テーブルを切り替 えて最初のキーの値を取得できますが、後続のキーのテーブルを切り替えることはできません。 たとえば、この例の テーブルスイッチは有効です:

get @@aaa.AA BB VALUE @@aaa.AA 8 12 HELLO, HELLO VALUE BB 10 16 GOODBYE, GOODBYE END

同じ get コマンドでテーブルの切替えを再試行して別のテーブルからキー値を取得することはサポートされていませ ん。

複数の get 操作で取得できるキーの数に制限はありませんが、結果を格納するための 128MB のメモリー制限がありま す。

範囲クエリー

範囲クエリーの場合、daemon\_memcached プラグインでは次の比較演算子がサポートされます: <, >, <=, >=。 演算 子の前に@記号を付ける必要があります。 範囲クエリーで複数の一致するキーと値のペアが見つかった場合、結果は キーと値のペアの順序で返されます。

次の例は、範囲クエリーのサポートを示しています。 この例では[、新しいテーブルとカラムのマッピングの作成](#page-2975-0) で説 明されている test.city テーブルを使用します。

mysql> SELECT \* FROM test.city;

+---------+-----------+-------------+---------+-------+------+--------+ | city\_id | name | state | country | flags | cas | expiry | +---------+-----------+-------------+---------+-------+------+--------+ |B | BANGALORE | BANGALORE | IN | 0 | 1 | 0 |<br>|C | CHENNAI | TAMIL NADU | IN | 0 | 0 | 0 | | C | CHENNAI | TAMIL NADU | IN | 0 | 0 | 0 |<br>| C | DELHI | DELHI | IN | 0 | 0 | 0 | | DELHI | DELHI | IN |H |HYDERABAD|TELANGANA |IN | 0| 0| 0|<br>|M |MUMBAI |MAHARASHTRA|IN | 0| 0| 0| | MUMBAI | MAHARASHTRA | IN | 0 | 0 | +---------+-----------+-------------+---------+-------+------+--------+

telnet セッションを開きます:

telnet 127.0.0.1 11211 Trying 127.0.0.1... Connected to 127.0.0.1. Escape character is '^]'.

B より大きいすべての値を取得するには、get @>B を入力します:

get @>B VALUE C 0 21 CHENNAI|TAMIL NADU|IN VALUE D 0 14 **DELHI|DELHI|IN** VALUE H 0 22 HYDERABAD|TELANGANA|IN VALUE M 0 21 MUMBAI|MAHARASHTRA|IN **FND** 

M より小さいすべての値を取得するには、get @<M を入力します:

get @<M VALUE B 0 22 BANGALORE|BANGALORE|IN VALUE C 0 21 CHENNAI|TAMIL NADU|IN VALUE D 0 14 **DELHIIDELHIIIN** VALUE H 0 22 HYDERABAD|TELANGANA|IN

#### END

M 以下のすべての値を取得するには、get @<=M を入力します:

get @<=M VALUE B 0 22 BANGALORE|BANGALORE|IN VALUE C 0 21 CHENNAI|TAMIL NADU|IN VALUE D 0 14 **DELHI|DELHI|IN** VALUE H 0 22 HYDERABAD|TELANGANA|IN VALUE M 0 21 MUMBAI|MAHARASHTRA|IN

B より大きく、M より小さい値を取得するには、get @>B@<M を入力します:

get @>B@<M VALUE C 0 21 CHENNAI|TAMIL NADU|IN VALUE D 0 14 **DELHIIDELHIIIN** VALUE H 0 22 HYDERABAD|TELANGANA|IN END

最大 2 つの比較演算子を解析できます。1 つは次より小さい (@<) 演算子または次以下 (@<=) 演算子で、もう 1 つ は次より大きい (@>) 演算子または次以上 (@>=) 演算子です。 追加の演算子はキーの一部とみなされます。 たとえ ば、3 つの演算子を使用して get コマンドを発行すると、3 つ目の演算子 (@>C) はキーの一部として扱われ、get コ マンドは M より小さく B@>C より大きい値を検索します。

get @<M@>B@>C VALUE C 0 21 CHENNAI|TAMIL NADU|IN VALUE D 0 14 **DELHIIDELHIIIN** VALUE H 0 22 HYDERABAD|TELANGANA|IN

# <span id="page-2979-0"></span>15.20.5 InnoDB memcached プラグインのセキュリティーに関する考慮事項

注意

本番サーバー、または MySQL インスタンスに機密データが含まれている場合はテストサー バーに daemon\_memcached プラグインをデプロイする前に、このセクションを参照してく ださい。

memcached ではデフォルトで認証メカニズムが使用されず、オプションの SASL 認証は従来の DBMS セキュリティ 対策ほど強力ではないため、daemon\_memcached プラグインを使用する MySQL インスタンス内の機密性のない データのみを保持し、潜在的な侵入者からこの構成を使用するすべてのサーバーからウォールオフにします。 イン ターネットからこれらのサーバーへの memcached アクセスを許可しないでください。ファイアウォール付きイント ラネット内 (メンバーシップを制限できるサブネットからのみ) からのアクセスを許可してください。

### SASL を使用した memcached のパスワード保護

SASL サポートは、memcached クライアントを介した認証されていないアクセスから MySQL データベースを保護 する機能を提供します。 このセクションでは、daemon\_memcached プラグインを使用して SASL を有効にする方法 について説明します。 これらのステップは、従来の memcached サーバーで SASL を有効にするために実行されるス テップとほぼ同じです。

SASL は、接続ベースのプロトコルに認証サポートを追加するための標準である「「Simple Authentication and Security レイヤー」」を表します。memcached は、バージョン 1.4.3 で SASL サポートを追加しました。

SASL 認証はバイナリプロトコルでのみサポートされます。

memcached クライアントは、innodb\_memcache.containers テーブルに登録されている InnoDB テーブルにのみア クセスできます。DBA はこのようなテーブルにアクセス制限を設定できますが、memcached アプリケーションを介 したアクセスは制御できません。 このため、SASL サポートは、daemon\_memcached プラグインに関連付けられた InnoDB テーブルへのアクセスを制御するために提供されます。

次のセクションでは、SASL 対応 daemon\_memcached プラグインを構築、有効化、およびテストする方法を示しま す。

### InnoDB memcached プラグインを使用した SASL の構築と有効化

SASL 対応の daemon\_memcached プラグインでは SASL ライブラリを使用して memcached を構築する必要がある ため、デフォルトでは、SASL 対応の daemon\_memcached プラグインは MySQL リリースパッケージに含まれてい ません。 SASL サポートを有効にするには、MySQL ソースをダウンロードし、SASL ライブラリのダウンロード後に daemon\_memcached プラグインを再構築します:

1. SASL 開発およびユーティリティライブラリをインストールします。 たとえば、Ubuntu では、apt-get を使用して ライブラリを取得します:

sudo apt-get -f install libsasl2-2 sasl2-bin libsasl2-2 libsasl2-dev libsasl2-modules

2. cmake オプションに ENABLE\_MEMCACHED\_SASL=1 を追加して、SASL 機能を持つ daemon\_memcached プラグイン共有ライブラリを構築します。memcached には、テストを容易にする簡易クリアテキスト パスワードのサポートも用意されています。 簡易クリアテキストパスワードサポートを有効にするに は、ENABLE\_MEMCACHED\_SASL\_PWDB=1 cmake オプションを指定します。

要約すると、次の 3 つの cmake オプションを追加します:

cmake ... -DWITH\_INNODB\_MEMCACHED=1 -DENABLE\_MEMCACHED\_SASL=1 -DENABLE\_MEMCACHED\_SASL\_PWDB=1

- 3. [セクション15.20.3「InnoDB memcached プラグインの設定」](#page-2972-0) の説明に従って、daemon\_memcached プラグイン をインストールします。
- 4. ユーザー名とパスワードファイルを構成します。 (この例では、memcached の簡易クリアテキストパスワードサ ポートを使用します。)
	- a. ファイルで、testname という名前のユーザーを作成し、パスワードを testpasswd として定義します:

echo "testname:testpasswd:::::::" >/home/jy/memcached-sasl-db

b. memcached にユーザー名とパスワードファイルを通知するように、MEMCACHED\_SASL\_PWDB 環境変数を 構成します:

export MEMCACHED\_SASL\_PWDB=/home/jy/memcached-sasl-db

c. クリアテキストパスワードが使用されていることを memcached に通知します:

echo "mech\_list: plain" > /home/jy/work2/msasl/clients/memcached.conf export SASL\_CONF\_PATH=/home/jy/work2/msasl/clients

5. daemon\_memcached\_option 構成パラメータでエンコードされた memcached -S オプションを使用して MySQL サーバーを再起動し、SASL を有効にします:

mysqld ... --daemon\_memcached\_option="-S"

6. 設定をテストするには[、「SASL 対応 libmemcached」](https://code.launchpad.net/~trond-norbye/libmemcached/sasl)などの SASL 対応クライアントを使用します。

memcp --servers=localhost:11211 --binary --username=testname --password=password myfile.txt

memcat --servers=localhost:11211 --binary --username=testname --password=password myfile.txt

間違ったユーザー名またはパスワードを指定すると、操作は拒否され、memcache error AUTHENTICATION FAILURE メッセージが表示されます。 この場合、memcached-sasl-db ファイルに設定されているクリアテキスト パスワードを調べて、指定した資格証明が正しいことを確認します。

memcached を使用して SASL 認証をテストする方法は他にもありますが、前述の方法は最も簡単です。

# 15.20.6 InnoDB memcached プラグイン用のアプリケーションの記述

通常、InnoDB memcached プラグイン用のアプリケーションを記述するには、MySQL または memcached API を使 用する既存のコードをある程度書き換えるか適応させます。

- daemon\_memcached プラグインを使用すると、多くの従来の memcached サーバーが低消費マシン上で実行され るのではなく、MySQL サーバーと同じ数の memcached サーバーが、大規模なディスク記憶域およびメモリーを備 えた比較的高消費マシン上で実行されます。 memcached API で動作する既存のコードを再利用できますが、サー バー構成が異なるために適応が必要になる可能性があります。
- daemon\_memcached プラグインを介して格納されたデータは、VARCHAR、TEXT または BLOB カラムに格納さ れ、数値操作を実行するために変換する必要があります。 変換は、アプリケーション側で実行することも、クエ リーで CAST() 関数を使用して実行することもできます。
- データベースバックグラウンドから使用する場合、多くのカラムを備えた汎用の SQL テーブルを使用する場合があ ります。 memcached コードによってアクセスされるテーブルには、データ値を保持する単一または少数のカラム しかない可能性があります。
- 単一行のクエリー、挿入、更新または削除を実行するアプリケーションの一部を調整して、コードの重要なセク ションのパフォーマンスを向上させることができます。 InnoDB memcached インタフェースを介して実行する と、[queries](#page-5387-0) (読取り) 操作と [DML](#page-5364-1) (書込み) 操作の両方が大幅に高速になります。 書込みのパフォーマンスの向上は 通常、読取りのパフォーマンスの向上よりも大きいため、ロギングを実行するコードの適応や、web サイトでの対 話型の選択の記録に焦点を当てる場合があります。

次の各セクションでは、これらの点について詳しく説明します。

### 15.20.6.1 InnoDB memcached プラグイン用の既存の MySQL スキーマの適応

既存の MySQL スキーマまたはアプリケーションを daemon\_memcached プラグインを使用するように適応させる場 合は、memcached アプリケーションの次の側面を考慮してください:

- memcached キーに空白や改行を含めることはできません。これらの文字は ASCII プロトコルでセパレータとして 使用されるためです。 スペースを含む検索値を使用する場合は、add()、set()、get(), などの呼び出しでこれらを キーとして使用する前に、スペースのない値に変換またはハッシュします。 理論上、これらの文字はバイナリプロ トコルを使用するプログラム内の鍵で使用できますが、広範囲のクライアントとの互換性を確保するために、鍵で 使用される文字を制限するようにしてください。
- InnoDB テーブルに短い数値の [primary key](#page-5394-0) カラムがある場合は、整数を文字列値に変換して、memcached の一意 の参照キーとして使用します。 memcached サーバーが複数のアプリケーションに使用されている場合、または複 数の InnoDB テーブルで使用されている場合は、一意になるように名前を変更することを検討してください。 たと えば、数値の前にテーブル名またはデータベース名とテーブル名を付加します。

### 注記

daemon\_memcached プラグインは、INTEGER が主キーとして定義されているマップ済 InnoDB テーブルでの挿入および読取りをサポートしています。

- memcached を使用してクエリーまたは格納されたデータには、パーティションテーブルを使用できません。
- memcached プロトコルは数値を文字列として渡します。 SUM() や AVG() などの SQL 関数で使用できるカウンタ を実装するために、基礎となる InnoDB テーブルに数値を格納するには、次のようにします:
- 予想される最大数のすべての桁 (さらに該当する場合はマイナス符号、小数点またはその両方に対する追加の文 字) を保持するために十分な文字がある VARCHAR カラムを使用します。
- カラム値を使用して算術を実行するクエリーでは、CAST() 関数を使用して、値を文字列から整数または他の数値 型に変換します。 例:

# Alphabetic entries are returned as zero.

SELECT CAST(c2 as unsigned integer) FROM demo\_test;

# Since there could be numeric values of 0, can't disqualify them. # Test the string values to find the ones that are integers, and average only those.

SELECT AVG(cast(c2 as unsigned integer)) FROM demo\_test WHERE c2 BETWEEN '0' and '9999999999';

# Views let you hide the complexity of queries. The results are already converted; # no need to repeat conversion functions and WHERE clauses each time.

CREATE VIEW numbers AS SELECT c1 KEY, CAST(c2 AS UNSIGNED INTEGER) val FROM demo\_test WHERE c2 BETWEEN '0' and '9999999999'; SELECT SUM(val) FROM numbers;

注記

結果セット内のアルファベット値は、CAST() のコールによって 0 に変換されます。 結 果セット内の行数に依存する AVG() などの関数を使用する場合は、数値以外の値を除 外するための WHERE 句を含めます。

- キーとして使用される InnoDB カラムの値が 250 バイトを超える可能性がある場合は、250 バイト未満にハッシュ します。
- daemon\_memcached プラグインで既存のテーブルを使用するには、innodb\_memcache.containers テー ブルにそのテーブルのエントリを定義します。 このテーブルをすべての memcached リクエストのデフォ ルトにするには、name カラムに default の値を指定し、MySQL サーバーを再起動して変更を有効にしま す。 異なるクラスの memcached データに複数のテーブルを使用する場合は、選択した name 値を使用して innodb\_memcache.containers テーブルに複数のエントリを設定し、アプリケーション内で get @@name または set @@name の形式で memcached リクエストを発行して、後続の memcached リクエストに使用するテーブルを 指定します。

事前定義された test.demo\_test テーブル以外のテーブルを使用する例については[、例15.13「InnoDB memcached](#page-2982-0) [アプリケーションでの独自のテーブルの使用」](#page-2982-0)を参照してください。 必要なテーブルレイアウトについては[、セク](#page-2995-0) [ション15.20.8「InnoDB memcached プラグインの内部」](#page-2995-0) を参照してください。

• memcached キーと値のペアで複数の InnoDB テーブルのカラム値を使用するには、InnoDB テーブルの innodb\_memcache.containers エントリの value\_columns フィールドに、カンマ、セミコロン、空白またはパイプ 文字で区切られたカラム名を指定します。 たとえば、value\_columns フィールドに col1.col2,col3 または col1|col2| col3 を指定します。

memcached add または set コールに文字列を渡す前に、パイプ文字をセパレータとして使用して、カラム値を単一 の文字列に連結します。 文字列は、正しいカラムに自動的に解凍されます。 各 get コールは、パイプ文字で区切ら れたカラム値を含む単一の文字列を戻します。 適切なアプリケーション言語構文を使用して、値を解凍できます。

<span id="page-2982-0"></span>例 15.13 InnoDB memcached アプリケーションでの独自のテーブルの使用

この例では、データ操作に memcached を使用するサンプル Python アプリケーションで独自のテーブルを使用する方 法を示します。

この例では、[セクション15.20.3「InnoDB memcached プラグインの設定」](#page-2972-0) の説明に従って daemon\_memcached プラグインがインストールされていることを前提としています。 また、python-memcache モジュールを使用する Python スクリプトを実行するようにシステムが構成されていることも前提としています。

1. 母集団、地域およびドライバ側のデータを含む国情報を格納する multicol テーブルを作成します (右側の場合 は'R'、左側の場合は'L')。

mysql> USE test;

mysql> CREATE TABLE `multicol` ( `country` varchar(128) NOT NULL DEFAULT '', `population` varchar(10) DEFAULT NULL, `area\_sq\_km` varchar(9) DEFAULT NULL, `drive\_side` varchar(1) DEFAULT NULL, `c3` int(11) DEFAULT NULL, `c4` bigint(20) unsigned DEFAULT NULL, `c5` int(11) DEFAULT NULL, PRIMARY KEY (`country`) ) ENGINE=InnoDB DEFAULT CHARSET=utf8mb4; 2. daemon\_memcached プラグインが multicol テーブルにアクセスできるように、innodb\_memcache.containers テーブルにレコードを挿入します。

```
mysql> INSERT INTO innodb_memcache.containers
     (name,db_schema,db_table,key_columns,value_columns,flags,cas_column,
     expire_time_column,unique_idx_name_on_key)
     VALUES
     ('bbb','test','multicol','country','population,area_sq_km,drive_side',
     'c3','c4','c5','PRIMARY');
```
mysql> COMMIT;

• multicol テーブルの innodb\_memcache.containers レコードは、'bbb'の name 値 (テーブル識別子) を指定しま す。

> 注記 すべての memcached アプリケーションに単一の InnoDB テーブルが使用されている 場合、@@テーブル記法を使用してテーブルを切り替えるのを避けるために、name 値を default に設定できます。

- db\_schema カラムは、multicol テーブルが存在するデータベースの名前である test に設定されます。
- db\_table カラムは、InnoDB テーブルの名前である multicol に設定されます。
- key\_columns は、一意の country カラムに設定されます。 country カラムは、multicol テーブル定義で主キーと して定義されます。
- 複合データ値を保持する単一の InnoDB テーブルのカラムではなく、データは 3 つのテーブルのカラム (population、area\_sq\_km および drive\_side) に分割されます。 複数の値カラムに対応するには、value\_columns フィールドにカンマ区切りのカラムリストを指定します。 value\_columns フィールドに定義されているカラム は、値の格納または取得時に使用されるカラムです。
- flags、expire\_time および cas\_column の各フィールドの値は、demo.test サンプルテーブルで使用されている値 に基づきます。 これらのフィールドは通常、daemon\_memcached プラグインを使用するアプリケーションで は重要ではありません。これは、MySQL がデータの同期を維持し、データの期限切れや失効を心配する必要が ないためです。
- unique\_idx\_name\_on\_key フィールドが PRIMARY に設定され、multicol テーブルの一意の country カラムに定 義されているプライマリインデックスを参照します。
- 3. サンプル Python アプリケーションをファイルにコピーします。 この例では、サンプルスクリプトが multicol.py という名前のファイルにコピーされます。

サンプル Python アプリケーションは、daemon\_memcached プラグインを介して InnoDB テーブルにアクセスす る方法を示す、multicol テーブルにデータを挿入し、すべてのキーのデータを取得します。

import sys, os import memcache

def connect\_to\_memcached(): memc = memcache.Client(['127.0.0.1:11211'], debug=0); print "Connected to memcached." return memc

def banner(message): print print "=" \* len(message) print message print "=" \* len(message)

country\_data = [ ("Canada","34820000","9984670","R"), ("USA","314242000","9826675","R"), ("Ireland","6399152","84421","L"), ("UK","62262000","243610","L"), ("Mexico","113910608","1972550","R"), ("Denmark","5543453","43094","R"),

("Norway","5002942","385252","R"), ("UAE","8264070","83600","R"), ("India","1210193422","3287263","L"), ("China","1347350000","9640821","R"), ] def switch\_table(memc,table): key = "@@" + table print "Switching default table to "' + table + "' by issuing GET for "' + key + "'." result = memc.get(key) def insert\_country\_data(memc): banner("Inserting initial data via memcached interface") for item in country\_data: country = item[0] population = item[1] area = item[2] drive\_side = item[3] key = country value = "|".join([population,area,drive\_side]) print "Key = " +  $key$  print "Value = " + value if memc.add(key,value): print "Added new key, value pair." else: print "Updating value for existing key." memc.set(key,value) def query\_country\_data(memc): banner("Retrieving data for all keys (country names)") for item in country\_data: key = item[0] result = memc.get(key) print "Here is the result retrieved from the database for key " + key + ":" print result (m\_population, m\_area, m\_drive\_side) = result.split("|") print "Unpacked population value: " + m\_population print "Unpacked area value : " + m\_area print "Unpacked drive side value: " + m\_drive\_side  $if$  \_\_name\_\_ ==  $'$  \_\_main\_\_ $':$ 

 memc = connect\_to\_memcached() switch\_table(memc,"bbb") insert\_country\_data(memc) query\_country\_data(memc)

sys.exit(0)

サンプル Python アプリケーションのノート:

- データ操作は memcached インタフェースを介して実行されるため、アプリケーションの実行にデータベース認 可は必要ありません。 必要な情報は、memcached デーモンがリスニングするローカルシステム上のポート番号 のみです。
- アプリケーションで multicol テーブルが使用されるようにするために、switch\_table() 関数がコールさ れ、@@テーブル記法を使用してダミーの get または set リクエストが実行されます。 リクエストの name 値 は、innodb\_memcache.containers.name フィールドで定義されている multicol テーブル識別子である bbb で す。

実際のアプリケーションでは、より説明的な name 値を使用できます。 この例は、get @@... リクエストで テーブル名ではなくテーブル識別子が指定されていることを示しています。

- データの挿入およびクエリーに使用されるユーティリティ関数は、add または set リクエストを使用して MySQL にデータを送信するために Python データ構造をパイプ区切りの値に変換する方法、および get リクエ ストによって返されるパイプ区切りの値を解凍する方法を示しています。 この追加処理は、単一の memcached 値を複数の MySQL テーブルのカラムにマップする場合にのみ必要です。
- 4. サンプル Python アプリケーションを実行します。

#### shell> python multicol.py

### 成功した場合、サンプルアプリケーションは次の出力を返します:

Connected to memcached. Switching default table to 'bbb' by issuing GET for '@@bbb'. ============================================== Inserting initial data via memcached interface ============================================== Key = Canada Value = 34820000|9984670|R Added new key, value pair. Key = USA Value = 314242000|9826675|R Added new key, value pair. Key = Ireland Value = 6399152|84421|L Added new key, value pair. Key = UK Value = 62262000|243610|L Added new key, value pair. Key = Mexico Value = 113910608|1972550|R Added new key, value pair. Key = Denmark Value = 5543453|43094|R Added new key, value pair. Key = Norway Value = 5002942|385252|R Added new key, value pair. Key = UAE Value = 8264070|83600|R Added new key, value pair. Key = India Value = 1210193422|3287263|L Added new key, value pair. Key = China Value = 1347350000|9640821|R Added new key, value pair. ============================================ Retrieving data for all keys (country names)<br>=================================== ============================================ Here is the result retrieved from the database for key Canada: 34820000|9984670|R Unpacked population value: 34820000 Unpacked area value : 9984670 Unpacked drive side value: R Here is the result retrieved from the database for key USA: 314242000|9826675|R Unpacked population value: 314242000 Unpacked area value : 9826675 Unpacked drive side value: R Here is the result retrieved from the database for key Ireland:

6399152|84421|L Unpacked population value: 6399152 Unpacked area value : 84421 Unpacked drive side value: L Here is the result retrieved from the database for key UK: 62262000|243610|L Unpacked population value: 62262000 Unpacked area value : 243610 Unpacked drive side value: L Here is the result retrieved from the database for key Mexico: 113910608|1972550|R Unpacked population value: 113910608 Unpacked area value : 1972550 Unpacked drive side value: R Here is the result retrieved from the database for key Denmark: 5543453|43094|R Unpacked population value: 5543453 Unpacked area value : 43094

Unpacked drive side value: R Here is the result retrieved from the database for key Norway: 5002942|385252|R Unpacked population value: 5002942 Unpacked area value : 385252 Unpacked drive side value: R Here is the result retrieved from the database for key UAE: 8264070|83600|R Unpacked population value: 8264070 Unpacked area value : 83600 Unpacked drive side value: R Here is the result retrieved from the database for key India: 1210193422|3287263|L Unpacked population value: 1210193422 Unpacked area value : 3287263 Unpacked drive side value: L Here is the result retrieved from the database for key China: 1347350000|9640821|R Unpacked population value: 1347350000 Unpacked area value : 9640821 Unpacked drive side value: R

5. innodb\_memcache.containers テーブルをクエリーして、multicol テーブルに対して前に挿入したレコードを表示 します。 最初のレコードは、daemon\_memcached プラグインの初期設定時に作成される demo\_test テーブルの サンプルエントリです。 2 番目のレコードは、multicol テーブルに挿入したエントリです。

\*\*\*\*\*\*\*\*\*\*\*\*\*\*\*\*\*\*\*\*\*\*\*\*\*\*\* 1. row \*\*\*\*\*\*\*\*\*\*\*\*\*\*\*\*\*\*\*\*\*\*\*\*\*\*\* name: aaa db\_schema: test db\_table: demo\_test key\_columns: c1 value\_columns: c2 flags: c3 cas\_column: c4 expire\_time\_column: c5 unique\_idx\_name\_on\_key: PRIMARY \*\*\*\*\*\*\*\*\*\*\*\*\*\*\*\*\*\*\*\*\*\*\*\*\*\*\* 2. row \*\*\*\*\*\*\*\*\*\*\*\*\*\*\*\*\*\*\*\*\*\*\*\*\*\*\* name: bbb db\_schema: test db\_table: multicol key\_columns: country value\_columns: population,area\_sq\_km,drive\_side flags: c3 cas\_column: c4 expire\_time\_column: c5 unique\_idx\_name\_on\_key: PRIMARY

mysql> SELECT \* FROM innodb\_memcache.containers\G

6. multicol テーブルをクエリーして、サンプル Python アプリケーションによって挿入されたデータを表示します。 データは MvSQL [queries](#page-5387-0) で使用でき、SQL またはアプリケーション (適切な [MySQL Connector or API](#page-4546-0) を使用) を 介して同じデータにアクセスする方法を示します。

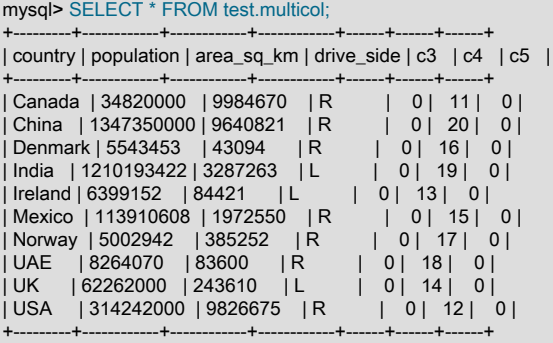

### 注記

数値として扱われるカラムの長さを定義する場合は、必要な桁数、小数点、符号文字、 先頭のゼロなどを保持するのに十分なサイズを常に許可してください。 VARCHAR など

の文字列カラムの Too-long 値は、意味のない数値を生成する可能性のある一部の文字を 削除することによって切り捨てられます。

7. オプションで、memcached データを格納する InnoDB テーブルに対してレポートタイプのクエリーを実行しま す。

country キーカラムのみでなく、任意のカラムに対して計算およびテストを実行して、SQL クエリーを介してレ ポートを生成できます。 (次の例では、少数の国のデータのみを使用しているため、数字は説明のみを目的として います。) 次のクエリーは、人々が右側を運転する国の平均人口、および名前が 「U」 で始まる国の平均サイズを 返します:

mysql> SELECT AVG(population) FROM multicol WHERE drive\_side = 'R';

+-------------------+ | avg(population) | +-------------------+

| 261304724.7142857 | +-------------------+

mysql> SELECT SUM(area\_sq\_km) FROM multicol WHERE country LIKE 'U%'; +-----------------+ | sum(area\_sq\_km) | +-----------------+ | 10153885 | +-----------------+

population および area\_sq\_km のカラムには強い型指定の数値データではなく文字データが格納されるた め、AVG() や SUM() などの関数は、最初に各値を数値に変換することによって機能します。 このアプローチで は、< や > などの演算子に機能しないを使用します。たとえば、ORDER BY population DESC などの句から想定 されていない文字ベースの値 9 > 1000 を比較する場合などです。 もっとも正確な型処理を行うには、数値カラム を適切な型にキャストするビューに対してクエリーを実行します。 この手法を使用すると、キャスト、フィルタ リングおよび順序付けが正しいことを確認しながら、データベースアプリケーションから単純な SELECT \* クエ リーを発行できます。 次の例は、母集団の降順で上位 3 か国を検索するためにクエリーすることができるビュー を示しています。結果には、multicol テーブルの最新データが反映され、母集団と面積の数値が数値として扱われ ます:

```
mysql> CREATE VIEW populous_countries AS
    SELECT
     country,
     cast(population as unsigned integer) population,
     cast(area_sq_km as unsigned integer) area_sq_km,
     drive_side FROM multicol
     ORDER BY CAST(population as unsigned integer) DESC
     LIMIT 3;
mysql> SELECT * FROM populous_countries;
+---------+------------+------------+------------+
```
| country | population | area\_sq\_km | drive\_side | +---------+------------+------------+------------+

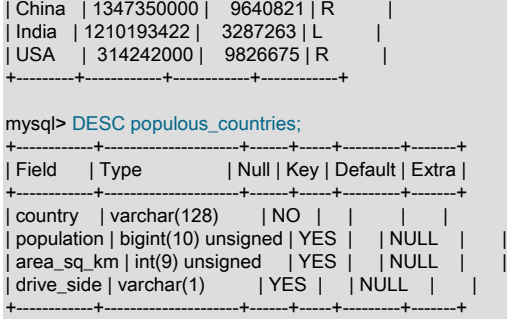

# 15.20.6.2 InnoDB memcached プラグインに対する memcached アプリケーションの適応

daemon\_memcached プラグインを使用するように既存の memcached アプリケーションを適応させる場合 は、MySQL および InnoDB テーブルの次の側面を考慮してください:
- 数バイトを超えるキー値がある場合は、InnoDB テーブルの [primary key](#page-5394-0) として数値自動増分カラムを使用 し、memcached キー値を含むカラムに一意の [secondary index](#page-5398-0) を作成する方が効率的です。 これは、主キー値が (自動増分値と同様に) ソートされた順序で追加されている場合、InnoDB が大規模な挿入に最適なパフォーマンスを 発揮するためです。 主キー値はセカンダリインデックスに含まれ、主キーが長い文字列値の場合は不要な領域を占 有します。
- memcached を使用して複数の異なるクラスの情報を格納する場合は、データのタイプごとに個別の InnoDB テー ブルを設定することを検討してください。 innodb\_memcache.containers テーブルに追加のテーブル識別子を定義 し、@@table\_id.key テーブル記を使用して異なるテーブルのアイテムを格納および取得します。 様々なタイプの 情報を物理的に分割することで、最適な領域使用率、パフォーマンスおよび信頼性のために各テーブルの特性を チューニングできます。 たとえば、ブログ投稿を保持するテーブルに対しては [compression](#page-5378-0) を有効にできますが、 サムネイルイメージを保持するテーブルに対しては有効にできません。 非常に重要なデータが保持されているテー ブルは、別のテーブルよりも頻繁にバックアップする場合もあります。 SQL を使用してレポートを生成するために 頻繁に使用されるテーブルに追加の [secondary indexes](#page-5398-0) を作成できます。
- できれば、daemon\_memcached プラグインで使用する安定したテーブル定義のセットを構成し、テーブルを永続 的に配置したままにします。 innodb\_memcache.containers テーブルへの変更は、innodb\_memcache.containers テーブルへの次回のクエリー時に有効になります。 コンテナテーブルのエントリは起動時に処理され、認識されな いテーブル識別子 (containers.name で定義) が@@テーブル記を使用してリクエストされるたびに参照されます。 したがって、関連するテーブル識別子を使用するとすぐに新しいエントリが表示されますが、既存のエントリへの 変更を有効にするには、サーバーの再起動が必要です。
- デフォルトの innodb\_only キャッシュポリシーを使用すると、add(), set(), incr() のコールは成功しますが、while expecting 'STORED', got unexpected response 'NOT\_STORED などのデバッグメッセージはトリガーされます。 デバッグメッセージが発生するのは、新しい値と更新された値が、innodb\_only キャッシュポリシーのためにメモ リーキャッシュに保存されずに InnoDB テーブルに直接送信されるためです。

### 15.20.6.3 InnoDB memcached プラグインのパフォーマンスのチューニング

InnoDB を memcached と組み合せて使用すると、すぐに行うか後で行うかにかかわらず、すべてのデータをディスク に書き込む必要があるため、RAW パフォーマンスはそれ自体で memcached を使用するより多少遅くなることが予想 されます。 InnoDB memcached プラグインを使用する場合、同等の SQL 操作よりも優れたパフォーマンスを実現す るために、memcached 操作のチューニング目標に焦点を当てます。

ベンチマークは、memcached インタフェースを使用するクエリーおよび [DML](#page-5364-0) 操作 (挿入、更新および削除) が従来 の SQL より高速であることを示しています。 DML 操作では、通常、改善点が大きくなります。 したがって、最初に memcached インタフェースを使用するように書込み集中型アプリケーションを調整することを検討してください。 また、信頼性のない高速で軽量なメカニズムを使用する書込み集中型アプリケーションの適応に優先順位を付けるこ とも検討してください。

SQL クエリーの改変

単純な GET リクエストに最も適したクエリーのタイプは、WHERE 句に単一の句または AND 条件のセットを含むク エリーです:

 $SOI$ : SELECT col FROM tbl WHERE key = 'key\_value'; memcached: get key\_value  $SOI$ SELECT col FROM tbl WHERE col1 = val1 and col2 = val2 and col3 = val3: memcached: # Since you must always know these 3 values to look up the key, # combine them into a unique string and use that as the key # for all ADD, SET, and GET operations. key\_value = val1 + ":" + val2 + ":" + val3 get key\_value  $SOI$ SELECT 'key exists!' FROM tbl

WHERE EXISTS (SELECT col1 FROM tbl WHERE KEY = 'key\_value') LIMIT 1;

memcached:

# Test for existence of key by asking for its value and checking if the call succeeds, # ignoring the value itself. For existence checking, you typically only store a very # short value such as "1". get key\_value

### システムメモリーの使用

最高のパフォーマンスを得るには、innodb\_buffer\_pool\_size 構成オプションを使用して、システム RAM の大部分が InnoDB [buffer pool](#page-5409-0) 専用である一般的なデータベースサーバーとして構成されているマシンに daemon\_memcached プラグインをデプロイします。 マルチギガバイトバッファプールがあるシステムでは、ほとんどの操作にすでにメモ リーにキャッシュされているデータが含まれる場合、スループットを最大化するために innodb\_buffer\_pool\_instances の値を増やすことを検討してください。

### 冗長 I/O の削減

InnoDB には、高い信頼性 (クラッシュの場合) と高い書込みワークロード中の I/O オーバーヘッドの量のバランスを 選択できる多数の設定があります。 たとえば、innodb\_doublewrite を 0 に、innodb\_flush\_log\_at\_trx\_commit を 2 に 設定することを検討してください。 様々な innodb\_flush\_method 設定でパフォーマンスを測定します。

テーブル操作の I/O を削減したりチューニングしたりするその他の方法については、[セクション8.5.8「InnoDB ディ](#page-1555-0) [スク I/O の最適化」を](#page-1555-0)参照してください。

#### トランザクションオーバーヘッドの削減

daemon\_memcached\_r\_batch\_size および daemon\_memcached\_w\_batch\_size のデフォルト値の 1 は、格納または更 新されたデータの結果の信頼性と安全性を最大限に高めるためのものです。

アプリケーションのタイプによっては、これらの設定の 1 つまたは両方を増やすと、頻繁な[コミット操](#page-5391-0)作によ るオーバーヘッドを削減できる場合もあります。 ビジー状態のシステムでは、SQL を介して行われたデータへ の変更が memcached にすぐに表示されないことを知っている (つまり、N の get 操作がさらに処理されるまで) daemon\_memcached\_r\_batch\_size を増やすことができます。 すべての書込み操作を確実に格納する必要があるデー タを処理する場合は、daemon\_memcached\_w\_batch\_size を 1 に設定したままにします。 統計分析のみを目的とし た大量の更新を処理する場合は、予期しない終了での最後の N 更新の消失が許容されるリスクである設定を増やしま す。

たとえば、ビジーブリッジを通過するトラフィックを監視し、毎日約 100,000 台の車両のデータを記録するシ ステムについて考えてみます。 アプリケーションがトラフィックパターンを分析するために様々なタイプの車 両をカウントする場合、daemon\_memcached\_w\_batch\_size を 1 から 100 に変更すると、コミット操作の I/O オーバーヘッドが 99% 削減されます。 停止の場合、最大 100 個のレコードが失われます。これはエラーの許容 マージンである可能性があります。 かわりに、アプリケーションが自動車ごとに自動通話回収を実行した場合 は、daemon\_memcached\_w\_batch\_size を 1 に設定して、各通話レコードがすぐにディスクに保存されるようにしま す。

InnoDB が memcached キー値をディスク上に編成する方法のため、作成するキーが多数ある場合は、キーを任意の順 序で作成するよりも、アプリケーションのキー値でデータ項目をソートし、add をソート順でソートする方が高速な 場合があります。

通常の memcached ディストリビューションの一部であるが、daemon\_memcached プラグインには含まれていない memslap コマンドは、異なる構成をベンチマークする場合に役立ちます。 また、独自のベンチマークで使用するサン プルのキーと値のペアを生成するためにも使用できます。 詳細は[、libmemcached Command-Line Utilitiesを](https://dev.mysql.com/doc/refman/5.6/en/ha-memcached-interfaces-libmemcached.html#ha-memcached-interfaces-libmemcached-utilities)参照して ください。

### 15.20.6.4 InnoDB memcached プラグインのトランザクション動作の制御

従来の memcached とは異なり、daemon\_memcached プラグインを使用すると、add, set, incr のコールによって生 成されるデータ値の永続性などを制御できます。 デフォルトでは、memcached インタフェースを介して書き込ま れたデータはディスクに格納され、get のコールはディスクから最新の値を返します。 デフォルトの動作では最適な RAW パフォーマンスは提供されませんが、InnoDB テーブルの SQL インタフェースと比べて高速です。

daemon\_memcached プラグインの使用経験があるため、重要でないデータクラスの永続性設定を緩和することを検 討できます。ただし、停止時に一部の更新された値が失われたり、若干古いデータが返されるリスクがあります。

### コミットの頻度

永続性と本来のパフォーマンスを両立させる 1 つの条件は、新しいデータや変更されたデータが[コミットさ](#page-5391-0)れる頻度 です。 データが重要な場合は、予期しない終了または停止が発生した場合に安全になるように、すぐにコミットする 必要があります。 予期しない終了後にリセットされるカウンタや失われる可能性のあるロギングデータなど、データ のクリティカル性が低い場合は、コミットの頻度を低くして使用可能な RAW スループットを高くすることをお薦め します。

memcached 操作によって基礎となる InnoDB テーブルのデータが挿入、更新または削除される場合、変更は InnoDB テーブルに即座に (daemon\_memcached\_w\_batch\_size=1 の場合) または後で (daemon\_memcached\_w\_batch\_size 値が 1 より大きい場合) コミットされる可能性があります。 いずれの場合も、変更はロールバックできません。 ビ ジー時間中に高い I/O オーバーヘッドを回避するために daemon\_memcached\_w\_batch\_size の値を増やすと、ワー クロードが減少したときにコミットの頻度が低下する可能性があります。 安全策として、バックグラウンドスレッド で、memcached API 経由で行なった変更を一定の間隔で自動的にコミットします。 間隔は、5 秒のデフォルト設定 を持つ innodb api bk commit interval 構成オプションによって制御されます。

memcached 操作によって基礎となる InnoDB テーブルのデータが挿入または更新されると、MySQL 側でまだコミッ トされていない場合でも、新しい値はメモリーキャッシュに残されるため、変更されたデータは他の memcached リ クエストにすぐに表示されます。

### トランザクションの分離

get や incr などの memcached 操作によって基礎となる InnoDB テーブルに対するクエリーまたは DML 操作が 発生した場合、操作でテーブルに書き込まれた最新のデータ、コミットされたデータのみ、またはトランザク ション [isolation level](#page-5412-0) のその他のバリエーションを表示するかどうかを制御できます。 この機能を制御するに は、innodb\_api\_trx\_level 構成オプションを使用します。 このオプションに指定された数値は、REPEATABLE READ などの分離レベルに対応します。 その他の設定の詳細は、innodb\_api\_trx\_level オプションの説明を参照してくださ い。

厳密な分離レベルでは、取得したデータが突然ロールバックまたは変更されず、後続のクエリーで異なる値が返され ることはありません。 ただし、厳密な分離レベルでは、待機を引き起こす可能性のある [locking](#page-5419-0) オーバーヘッドの増 加が必要になります。 長時間実行トランザクションを使用しない NoSQL 形式のアプリケーションの場合は、通常、 デフォルトの分離レベルを使用するか、より厳しくない分離レベルに切り替えることができます。

### memcached DML 操作の行ロックの無効化

innodb\_api\_disable\_rowlock オプションを使用すると、daemon\_memcached プラグインを介した memcached リクエ ストによって DML 操作が発生した場合に行ロックを無効にできます。 デフォルトでは、innodb\_api\_disable\_rowlock は OFF に設定されており、これは memcached が get および set 操作の行ロックを要求することを意味します。 innodb\_api\_disable\_rowlock を ON に設定すると、memcached は行ロックの代わりに、テーブルロックをリクエスト します。

innodb\_api\_disable\_rowlock オプションは動的ではありません。 起動時に mysqld コマンドラインで指定する か、MySQL 構成ファイルに入力する必要があります。

#### DDL の許可または禁止

デフォルトでは、daemon\_memcached プラグインで使用されるテーブルに対して ALTER TABLE などの [DDL](#page-5364-1) 操作を 実行できます。 これらのテーブルが高スループットアプリケーションに使用される場合の潜在的な速度低下を回避す るには、起動時に innodb\_api\_enable\_mdl を有効にして、これらのテーブルに対する DDL 操作を無効にします。 こ のオプションは、memcached と SQL の両方を介して同じテーブルにアクセスする場合にはあまり適切ではありませ ん。これは、テーブルに対する CREATE INDEX ステートメントがブロックされるためです。これは、レポートクエ リーの実行に重要な場合があるためです。

### ディスク、メモリーまたはその両方へのデータの格納

innodb\_memcache.cache\_policies テーブルでは、memcached インタフェースを介してディスクに書き込まれたデー タを格納するか (innodb\_only、デフォルト)、従来の memcached (cache\_only) と同様にメモリー内のみに格納する か、またはその両方 (caching) を指定します。

caching 設定では、memcached がメモリー内からキーを検出できない場合、InnoDB テーブル内から値を検索し ます。 InnoDB テーブルのディスクで値が更新されたが、まだメモリーキャッシュから期限切れになっていない場 合、caching 設定で get コールから返される値は期限切れになる可能性があります。

キャッシュポリシーは、get、set (incr および decr を含む)、delete、および flush 操作で個々に設定できます。

たとえば、get および set 操作で、テーブルを、および同時に (caching 設定を使用して)memcached メモリーキャッ シュをクエリーまたは更新でき、一方、delete、flush、またはその両方が (cache\_only 設定を使用して) メモリー内 コピーでのみ動作するようにします。 このようにして、アイテムを削除またはフラッシュすると、そのアイテムは キャッシュからのみ期限切れになり、アイテムが次回リクエストされたときに InnoDB テーブルから最新の値が返さ れます。

mysql> SELECT \* FROM innodb\_memcache.cache\_policies;

+--------------+-------------+-------------+---------------+--------------+ | policy\_name | get\_policy | set\_policy | delete\_policy | flush\_policy |

+--------------+-------------+-------------+---------------+--------------+

| cache\_policy | innodb\_only | innodb\_only | innodb\_only | innodb\_only | +--------------+-------------+-------------+---------------+--------------+

mysql> UPDATE innodb\_memcache.cache\_policies SET set\_policy = 'caching' WHERE policy\_name = 'cache\_policy';

innodb\_memcache.cache\_policies の値は、起動時にのみ読み取られます。 このテーブルの値を変更した

ら、daemon\_memcached プラグインをアンインストールして再インストールし、変更が有効になるようにします。

mysql> UNINSTALL PLUGIN daemon\_memcached;

mysql> INSTALL PLUGIN daemon\_memcached soname "libmemcached.so";

### 15.20.6.5 memcached 操作に合わせた DML ステートメントの改変

ベンチマークは、daemon\_memcached プラグインがクエリーを高速化するよりも [DML](#page-5364-0) 操作 (挿入、更新および削除) を高速化することを示しています。 したがって、I/O-bound,である書込み集中型アプリケーションに初期開発作業に 焦点を当て、新しい書込み集中型アプリケーション用に daemon\_memcached プラグインとともに MySQL を使用す る機会を探すことを検討してください。

単一行 DML ステートメントは、memcached 操作に変換する最も簡単なタイプのステートメントです。 INSERT は add になり、UPDATE は set、incr または decr になり、DELETE は delete になります。 key はテーブル内で一意で あるため、これらの操作は、memcached インタフェースを介して発行された場合にのみ影響を受けることが保証さ れます。

次の SQL の例では、t1 は、innodb\_memcache.containers テーブルの構成に基づいて、memcached 操作に使用され るテーブルを参照します。key は key\_columns の下にリストされているカラムを示し、val は value\_columns の下に リストされているカラムを示します。

INSERT INTO t1 (key,val) VALUES (some\_key,some\_value); SELECT val FROM t1 WHERE key = some\_key; UPDATE t1 SET val = new\_value WHERE key = some\_key; UPDATE  $t1$  SET val = val + x WHERE key = some\_key; DELETE FROM t1 WHERE key = some\_key;

テーブルからすべての行を削除する次の TRUNCATE TABLE および DELETE ステートメントは、前の例のように t1 が memcached 操作のテーブルとして構成されている flush\_all 操作に対応しています。

TRUNCATE TABLE t1; DELETE FROM t1;

### 15.20.6.6 ベースとなる InnoDB テーブルでの DML および DDL ステートメントの実行

基礎となる InnoDB テーブル (デフォルトでは test.demo\_test) には、標準 SQL インタフェースを介してアクセスでき ます。 ただし、いくつかの制約があります。

• memcached インタフェースを介してもアクセスされるテーブルをクエリーする場合は、すべての書込み操作の 後ではなく、定期的にコミットされるように memcached 操作を構成できることに注意してください。 この動作 は、daemon\_memcached\_w\_batch\_size オプションによって制御されます。 このオプションが 1 より大きい値に 設定されている場合は、READ UNCOMMITTED クエリーを使用して、挿入されたばかりの行を検索します。

mysql> SET SESSSION TRANSACTION ISOLATION LEVEL READ UNCOMMITTED;

mysql> SELECT \* FROM demo\_test; +------+------+------+------+-----------+------+------+------+------+------+------+ | cx | cy | c1 | cz | c2 | ca | CB | c3 | cu | c4 | C5 |

+------+------+------+------+-----------+------+------+------+------+------+------+ | NULL | NULL | a11 | NULL | 123456789 | NULL | NULL | 10 | NULL | 3 | NULL | +------+------+------+------+-----------+------+------+------+------+------+------+

- memcached インタフェースを介してもアクセスされる SQL を使用してテーブルを変更する場合、読取り操作ご とではなく、新しいトランザクションを定期的に開始するように memcached 操作を構成できます。 この動作 は、daemon\_memcached\_r\_batch\_size オプションによって制御されます。 このオプションが 1 より大きい値に設 定されている場合、SQL を使用してテーブルに加えられた変更は、memcached 操作ですぐには表示されません。
- InnoDB テーブルは、IS (インテント共有) または IX (インテント排他) のいずれかで、トランザク ション内のすべての操作に対してロックされています。 daemon\_memcached\_r\_batch\_size および daemon\_memcached\_w\_batch\_size を 1 のデフォルト値から大幅に増やすと、各操作間でテーブルがロックされる 可能性が高くなり、テーブルに対する [DDL](#page-5364-1) ステートメントが防止されます。

# 15.20.7 InnoDB memcached プラグインとレプリケーション

daemon\_memcached プラグインは MySQL [binary log](#page-5408-0) をサポートしているため、memcached インタフェースを介し てソースサーバーをレプリケートし、バックアップ、集中型の読取りワークロードおよび高可用性のバランスを取る ことができます。 バイナリロギングでは、すべての memcached コマンドがサポートされます。

レプリカサーバーに daemon\_memcached プラグインを設定する必要はありません。 この構成の主な利点は、ソース での書込みスループットの向上です。 レプリケーションメカニズムの速度は影響を受けません。

次のセクションでは、MySQL レプリケーションで daemon\_memcached プラグインを使用するときにバイナリログ 機能を使用する方法について説明します。 [セクション15.20.3「InnoDB memcached プラグインの設定」](#page-2972-0) で説明され ている設定が完了していることを前提としています。

InnoDB memcached バイナリログの有効化

1. MySQL [binary log](#page-5408-0) で daemon\_memcached プラグインを使用するには、ソースサーバーで innodb\_api\_enable\_binlog 構成オプションを有効にします。 このオプションは、サーバーの起動時にのみ設定でき ます。 --log-bin オプションを使用して、ソースサーバーで MySQL バイナリログを有効にする必要もあります。 これらのオプションは、MySQL 構成ファイルまたは mysqld コマンドラインに追加できます。

mysqld ... --log-bin -–innodb\_api\_enable\_binlog=1

- 2. [セクション17.1.2「バイナリログファイルの位置ベースのレプリケーションの設定」](#page-3046-0) の説明に従って、ソースサー バーとレプリカサーバーを構成します。
- 3. mysqldump を使用して、ソースデータスナップショットを作成し、スナップショットをレプリカサーバーに同期 します。

source shell> mysqldump --all-databases --lock-all-tables > dbdump.db replica shell> mysql < dbdump.db

4. ソースサーバーで、SHOW MASTER STATUS を発行してソースバイナリログ座標を取得します。

mysql> SHOW MASTER STATUS;

5. レプリカサーバーで、(MySQL 8.0.23 の) CHANGE REPLICATION SOURCE TO ステートメントまたは (MySQL 8.0.23 の前の) CHANGE MASTER TO ステートメントを使用して、ソースバイナリログ座標を使用するレプリカ サーバーを設定します。

mysql> CHANGE MASTER TO MASTER\_HOST='localhost', MASTER\_USER='root', MASTER\_PASSWORD='', MASTER\_PORT = 13000, MASTER\_LOG\_FILE='0.000001, MASTER\_LOG\_POS=114; Or from MySQL 8.0.23:

mysql> CHANGE REPLICATION SOURCE TO SOURCE\_HOST='localhost', SOURCE\_USER='root', SOURCE\_PASSWORD='', SOURCE\_PORT = 13000,

 SOURCE\_LOG\_FILE='0.000001, SOURCE\_LOG\_POS=114;

6. レプリカを起動します。

mysql> START SLAVE; Or from MySQL 8.0.22: mysql> START REPLICA;

エラーログに次のような出力が出力された場合、レプリカはレプリケーションの準備ができています。

2013-09-24T13:04:38.639684Z 49 [Note] Replication I/O thread: connected to source 'root@localhost:13000', replication started in log '0.000001' at position 114

### InnoDB memcached レプリケーション構成のテスト

この例では、memcached および telnet を使用して InnoDB memcached レプリケーション構成をテストし、データを 挿入、更新および削除する方法を示します。 MySQL クライアントは、ソースサーバーとレプリカサーバーの結果を 検証するために使用されます。

この例では、daemon\_memcached プラグインの初期設定時に innodb\_memcached\_config.sql 構成スクリプトによっ て作成された demo\_test テーブルを使用します。 demo\_test テーブルには、単一のサンプルレコードが含まれます。

1. set コマンドを使用して、キーが test1、フラグ値が 10、有効期限値が 0、cas 値が 1 および t1 のレコードを挿入 します。

```
telnet 127.0.0.1 11211
Trying 127.0.0.1...
Connected to 127.0.0.1.
Escape character is '^]'.
set test1 10 0 1
t1
STORED
```
2. ソースサーバーで、レコードが demo\_test テーブルに挿入されたことを確認します。 demo\_test テーブルが以前 に変更されていないと仮定すると、2 つのレコードがあります。 キーが AA で、キーが test1 のレコードの例を示 します。 c1 カラムはキーに、c2 カラムは値に、c3 カラムはフラグ値に、c4 カラムは cas 値に、c5 カラムは有効 期限にマップされます。 有効期限は未使用であるため、0 に設定されました。

mysql> SELECT \* FROM test.demo\_test; +-------+--------------+------+------+------+  $| c1 | c2 | c3 | c4 | c5 |$ +-------+--------------+------+------+------+ | AA | HELLO, HELLO | 8 | 0 | 0 |<br>| test1 | t1 | 10 | 1 | 0 |  $| 10 | 1 | 0 |$ +-------+--------------+------+------+------+

3. 同じレコードがレプリカサーバーにレプリケートされたことを確認する場合に選択します。

mysql> SELECT \* FROM test.demo\_test: +-------+--------------+------+------+------+  $| c1 | c2 | c3 | c4 | c5 |$ +-------+--------------+------+------+------+ | AA | HELLO, HELLO | 8 | 0 | 0 | | test1 | t1 | 10 | 1| 0| +-------+--------------+------+------+------+

4. set コマンドを使用して、キーを new の値に更新します。

telnet 127.0.0.1 11211 Trying 127.0.0.1... Connected to 127.0.0.1. Escape character is '^]'. set test1 10 0 2 new **STORED** 

更新はレプリカサーバーにレプリケートされます (cas 値も更新されます)。

mysql> SELECT \* FROM test.demo\_test;

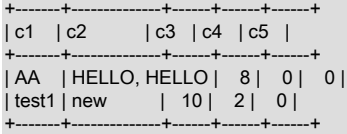

5. delete コマンドを使用して test1 レコードを削除します。

```
telnet 127.0.0.1 11211
Trying 127.0.0.1...
Connected to 127.0.0.1.
Escape character is '^]'.
delete test1
DELETED
```
delete 操作がレプリカにレプリケートされると、レプリカ上の test1 レコードも削除されます。

mysql> SELECT \* FROM test.demo\_test; +----+--------------+------+------+------+ | c1 | c2 | c3 | c4 | c5 | +----+--------------+------+------+------+ | AA | HELLO, HELLO | 8 | 0 | 0 | +----+--------------+------+------+------+

6. flush all コマンドを使用して、テーブルからすべての行を削除します。

```
telnet 127.0.0.1 11211
Trying 127.0.0.1...
Connected to 127.0.0.1.
Escape character is '^]'.
flush_all
OK
```
mysql> SELECT \* FROM test.demo\_test; Empty set (0.00 sec)

7. ソースサーバーに Telnet し、2 つの新しいレコードを入力します。

```
telnet 127.0.0.1 11211
Trying 127.0.0.1...
Connected to 127.0.0.1.
Escape character is '^]'
set test2 10 0 4
again
STORED
set test3 10 0 5
again1
STORED
```
8. 2 つのレコードがレプリカサーバーにレプリケートされたことを確認します。

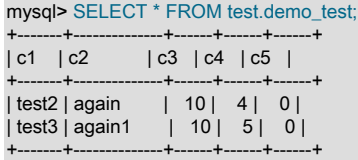

9. flush\_all コマンドを使用して、テーブルからすべての行を削除します。

telnet 127.0.0.1 11211 Trying 127.0.0.1... Connected to 127.0.0.1. Escape character is '^]'. flush\_all OK

10. flush\_all 操作がレプリカサーバーでレプリケートされたことを確認します。

mysql> SELECT \* FROM test.demo\_test; Empty set (0.00 sec)

## InnoDB memcached バイナリログノート

バイナリログ形式:

- ほとんどの memcached 操作は (挿入、削除、更新に類似した) [DML](#page-5364-0) ステートメントにマップされます。 MySQL サーバーでは実際の SQL ステートメントが処理されないため、すべての memcached コマンド (flush\_all を除く) で 行ベースのレプリケーション (RBR) ロギングが使用され、これはサーバーの binlog\_format 設定とは無関係です。
- memcached flush\_all コマンドは、MySQL 5.7 以前の TRUNCATE TABLE コマンドにマップされます。 [DDL](#page-5364-1) コマ ンドはステートメントベースのロギングのみを使用できるため、flush\_all コマンドは TRUNCATE TABLE ステート メントを送信することによってレプリケートされます。 MySQL 8.0 以降では、flush\_all は DELETE にマップされ ますが、TRUNCATE TABLE ステートメントを送信することでレプリケートされます。

トランザクション:

- [トランザクション](#page-5406-0)の概念は、これまで通常は memcached アプリケーションの一部をなすものでは ありませんでした。 パフォーマンスを考慮するために、daemon\_memcached\_r\_batch\_size および daemon\_memcached\_w\_batch\_size を使用して、読取りおよび書込みトランザクションのバッチサイズを制御しま す。 これらの設定はレプリケーションには影響しません。 基礎となる InnoDB テーブルに対する各 SQL 操作は、 正常に完了した後にレプリケートされます。
- daemon\_memcached\_w\_batch\_size のデフォルト値は 1 です。これは、各 memcached 書込み操作がただちに コミットされることを意味します。 このデフォルト設定では、ソースサーバーとレプリカサーバーに表示される データの不整合を回避するために、一定量のパフォーマンスオーバーヘッドが発生します。 レプリケートされた レコードは、常にレプリカサーバーですぐに使用できます。 daemon\_memcached\_w\_batch\_size を 1 より大きい 値に設定すると、memcached を介して挿入または更新されたレコードはすぐにソースサーバーに表示されませ ん。コミット前にソースサーバー上のレコードを表示するには、SET TRANSACTION ISOLATION LEVEL READ UNCOMMITTED を発行します。

# 15.20.8 InnoDB memcached プラグインの内部

### InnoDB memcached プラグイン用の InnoDB API

InnoDB memcached エンジンは、埋込み InnoDB から直接採用された InnoDB API を介して InnoDB にアクセスしま す。 InnoDB API 関数は、コールバック関数として InnoDB memcached エンジンに渡されます。 InnoDB API 関数 は、InnoDB テーブルに直接アクセスします。ほとんどの場合、DML 操作ですが、TRUNCATE TABLE は例外です。

memcached コマンドは、InnoDB memcached API を介して実装されます。 次のテーブルに、memcached コマンド が DML または DDL 操作にどのようにマップされるかを示します。

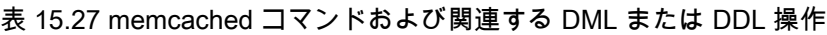

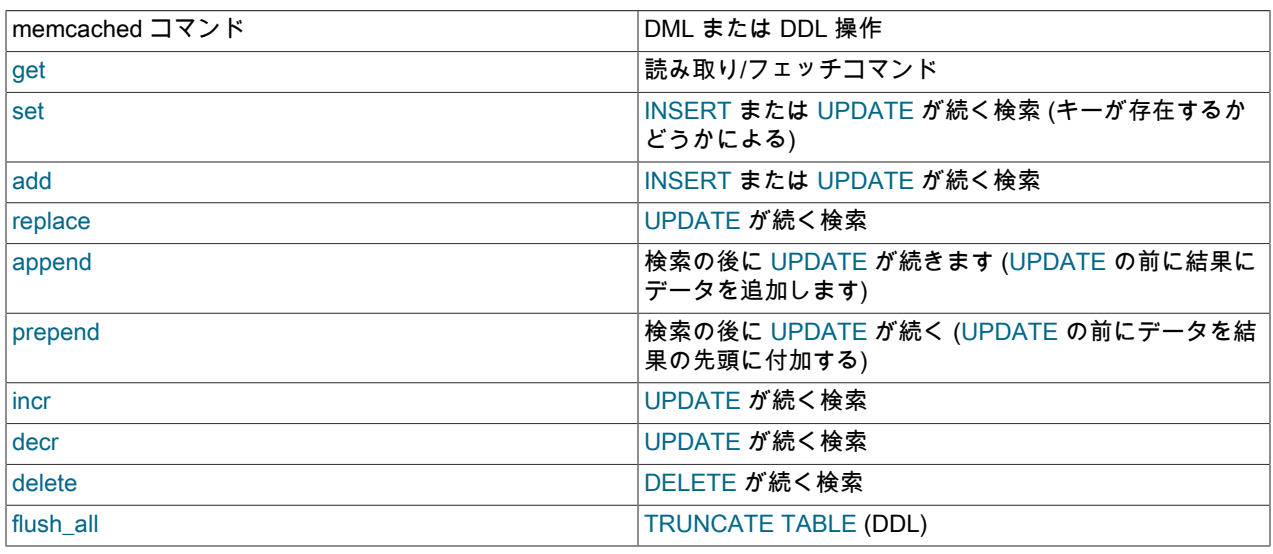

# InnoDB memcached プラグインの構成テーブル

このセクションでは、daemon\_memcached プラグインで使用される構成テーブルについて説明します。 cache\_policies テーブル、config\_options テーブルおよび containers テーブルは、innodb\_memcache データベースの innodb memcached config.sql 構成スクリプトによって作成されます。

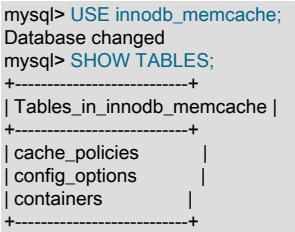

## cache\_policies テーブル

cache\_policies テーブルでは、InnoDB memcached インストールのキャッシュポリシーを定義します。 単一のキャッ シュポリシー内で、get, set, delete および flush 操作の個々のポリシーを指定できます。 すべての操作のデフォルト 設定は innodb\_only です。

- innodb\_only: InnoDB をデータストアとして使用します。
- cache\_only: memcached エンジンをデータストアとして使用します。
- caching: InnoDB と memcached エンジンの両方をデータストアとして使用します。 この状況で、memcached がメ モリー内からキーを検出できない場合、InnoDB テーブル内から値を検索します。
- disable: キャッシュを無効にします。

表 15.28 cache\_policies カラム

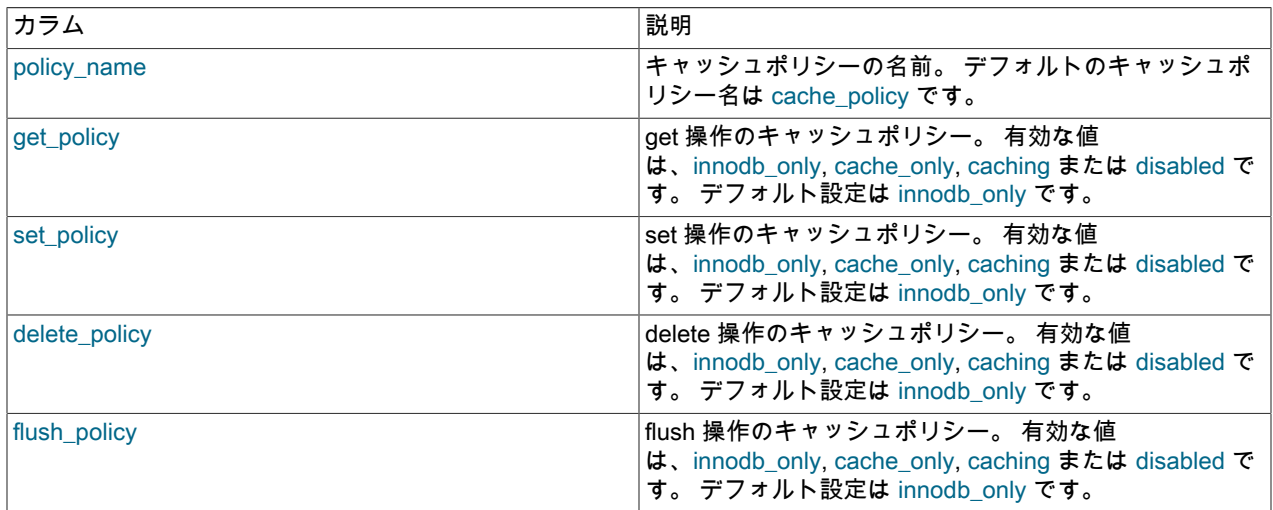

## config\_options テーブル

config\_options テーブルには、SQL を使用して実行時に変更できる memcached 関連の設定が格納されます。 サポー トされる構成オプションは、separator および table\_map\_delimiter です。

### 表 15.29 config\_options カラム

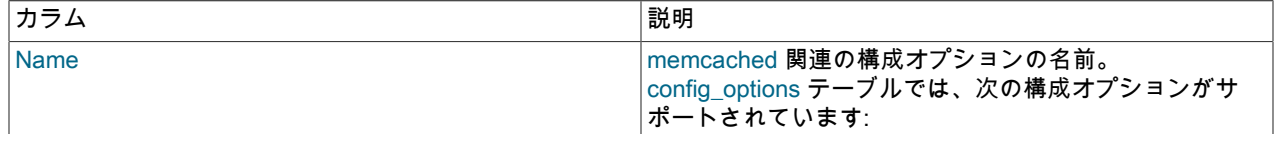

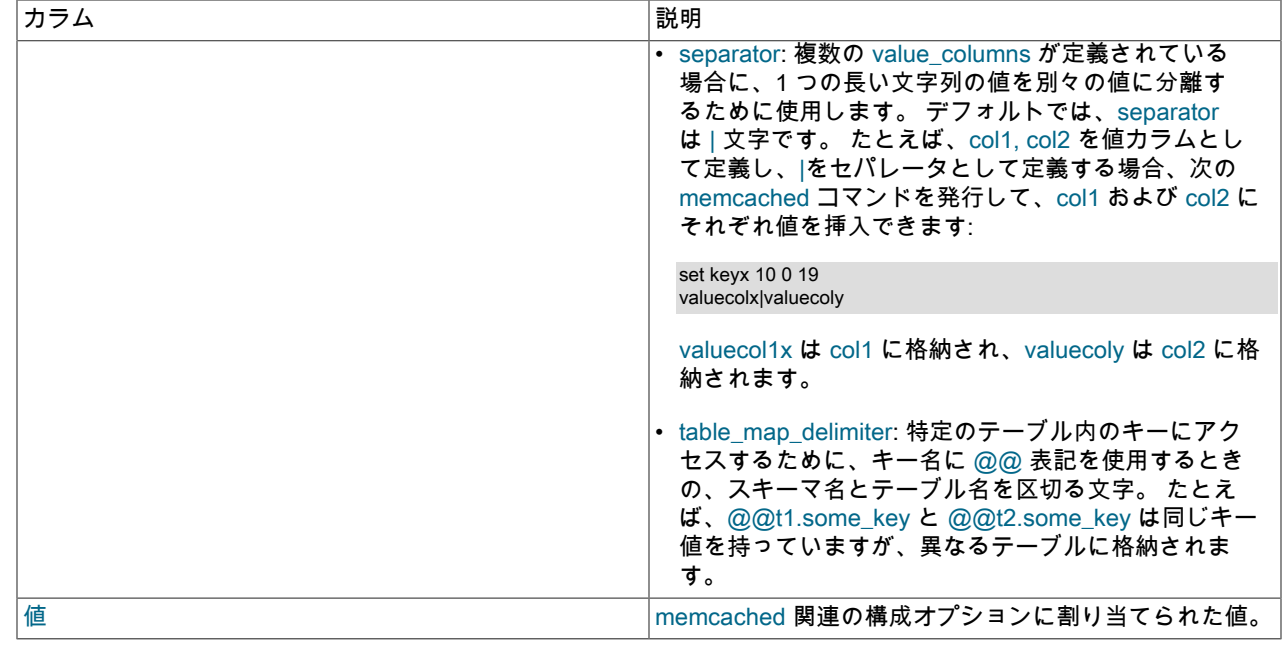

# containers テーブル

containers テーブルは、3 つの構成テーブルの中で最も重要です。 memcached 値の格納に使用される各 InnoDB テー ブルには、containers テーブルのエントリが必要です。 このエントリは、InnoDB テーブルのカラムとコンテナテー ブルのカラムの間のマッピングを提供します。これは、memcached が InnoDB テーブルを操作するために必要です。

containers テーブルには、innodb\_memcached\_config.sql 構成スクリプトによって作成される test.demo\_test テーブ ルのデフォルトエントリが含まれています。 独自の InnoDB テーブルで daemon\_memcached プラグインを使用する には、containers テーブルにエントリを作成する必要があります。

| カラム           | 説明                                                                                                    |
|---------------|----------------------------------------------------------------------------------------------------|
| name          | コンテナに付与された名前。 @@テーブル記法を使用<br>して名前で InnoDB テーブルがリクエストされない場<br>合、daemon_memcached プラグインは containers.name<br>値が default の InnoDB テーブルを使用します。 このよう<br>なエントリがない場合は、containers テーブルの最初の<br>エントリが name (昇順) でアルファベット順に並べられ<br>て、デフォルトの InnoDB テーブルが決定されます。 |
| db schema     | InnoDB テーブルが存在するデータベースの名前。 これ<br>は必須の値です。                                                                                                    |
| db table      | memcached 値を格納する InnoDB テーブルの名前。 こ<br>れは必須の値です。                                                                                                    |
| key columns   | memcached 操作のための検索キー値を格納する InnoDB<br>テーブルのカラム。 これは必須の値です。                                                                                                    |
| value columns | memcached データを格納する InnoDB テーブルのカラム<br>(1 つ以上)。 innodb_memcached.config_options テーブル<br>で指定されたセパレータ文字を使用して、複数のカラム<br>を指定できます。 デフォルトでは、区切り文字はパイプ<br>文字 (「 」) です。 複数カラムを指定するには、定義さ<br>れた区切り文字でカラムを区切ります。 たとえば、col1 <br>col2 col3 となります。 これは必須の値です。     |
| flags         | memcached のフラグ (メイン値とともに格納および<br>取得されるユーザー定義の数値) として使用される                                                                                                    |

表 15.30 containers のカラム

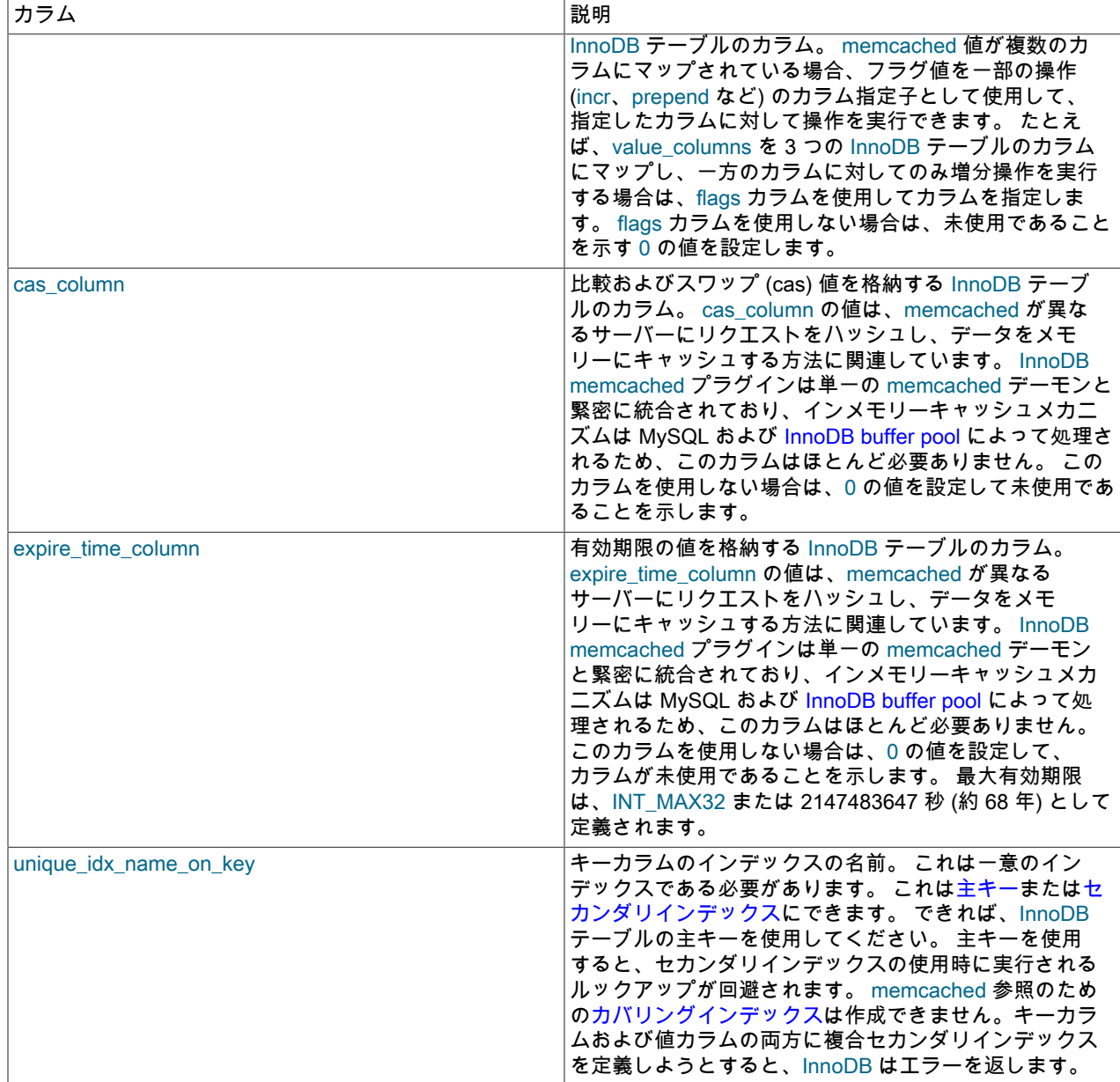

### containers テーブルカラムの制約

- db\_schema、db\_name、key\_columns、value\_columns、および unique\_idx\_name\_on\_key の値を指定する必要があ ります。 flags、cas\_column、および expire\_time\_column が使用されない場合、これらに 0 を指定します。 そうし ないと、セットアップが失敗する場合があります。
- key\_columns: memcached で強制される、memcached キーの最大長は 250 文字です。 マップ済みのキーは、Null 以外の CHAR または VARCHAR タイプである必要があります。
- value\_columns: CHAR、VARCHAR、または BLOB カラムにマップされる必要があります。 長さに制約はなく、値 を NULL に指定できます。
- cas\_column: cas 値は 64 ビットの整数です。 これは少なくとも 8 バイトの BIGINT にマップされる必要がありま す。 このカラムを使用しない場合は、0 の値を設定して未使用であることを示します。
- expiration\_time\_column: 少なくとも 4 バイトの INTEGER にマップされる必要があります。 有効期限は、Unix 時間 の 32 ビット整数 (1970 年 1 月 1 日からの秒数の 32 ビット値) として、または現在時間から開始する秒数として定

義されます。 後者の場合、秒数は 60\*60\*24\*30 (30 日間の秒数) を超えないようにしてください。 クライアントか ら送信される数が大きい場合、サーバーはそれを現在の時間からのオフセットではなく、実際の Unix 時間値とみな します。 このカラムを使用しない場合は、0 の値を設定して未使用であることを示します。

• flags: 少なくとも 32 ビットの INTEGER にマップする必要があり、NULL に指定できます。 このカラムを使用しな い場合は、0 の値を設定して未使用であることを示します。

カラム制約を強制するために、プラグインのロード時に事前検査が行われます。 不一致が見つかった場合、プラグイ ンはロードされません。

#### 複数値カラムマッピング

- プラグインの初期化時に、InnoDB memcached が containers テーブルで定義された情報で構成されている場 合、containers.value\_columns で定義された各マップ済カラムは、マップ済 InnoDB テーブルに対して検証されま す。 複数の InnoDB テーブルのカラムがマップされている場合は、各カラムが存在し、正しい型であることを確認 するチェックがあります。
- 実行時に、memcached の挿入操作では、マップされたカラムの数よりもデリミタ付きの値が多い場合、マップさ れた値の数のみが取得されます。 たとえば、マッピングされたカラムが 6 つあり、7 つの区切り値が指定されてい る場合、最初の 6 つの区切り値のみが使用されます。 7 番目の区切り値は無視されます。
- マップされたカラムより区切られた値の方が少ない場合、入力値のないカラムは NULL に設定されます。 未入力の カラムを NULL に設定できない場合、挿入操作は失敗します。
- テーブルにマップされた値より多くのカラムがある場合、余分なカラムは結果に影響しません。

### demo\_test のサンプルテーブル

innodb\_memcached\_config.sql 構成スクリプトにより、test データベースに demo\_test テーブルが作成され、これを 使用して、設定後すぐに InnoDB memcached プラグインのインストールを検証できます。

innodb\_memcached\_config.sql 構成スクリプトでは、innodb\_memcache.containers テーブルに demo\_test テーブル のエントリも作成されます。

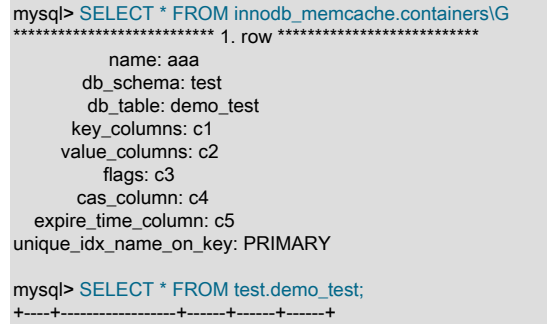

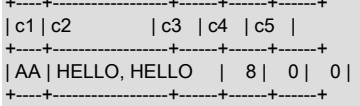

# 15.20.9 InnoDB memcached プラグインのトラブルシューティング

このセクションでは、InnoDB memcached プラグインの使用時に発生する可能性のある問題について説明します。

• MySQL エラーログで次のエラーが発生した場合、サーバーの起動に失敗する可能性があります:

開いているファイルの rlimit を設定する failed。 root として実行するか、小さい maxconns value. をリクエストして ください

エラーメッセージは、memcached デーモンからのものです。 1 つの解決策は、開くファイルの数について OS で の制限を引き上げることです。 オープンファイル制限をチェックして増やすためのコマンドは、オペレーティング システムによって異なります。 この例は、Linux および macOS のコマンドを示しています:

# Linux

shell> ulimit -n 1024 shell> ulimit -n 4096 shell> ulimit -n 4096 # macOS shell> ulimit -n 256 shell> ulimit -n 4096

shell> ulimit -n 4096

もう 1 つの解決策は、memcached デーモンで許可される同時接続の数を減らすことです。 これを行うに は、MySQL 構成ファイルの daemon\_memcached\_option 構成パラメータで -c memcached オプションをエンコー ドします。 -c オプションのデフォルト値は 1024 です。

#### [mysqld] ...

loose-daemon\_memcached\_option='-c 64'

• memcached デーモンが InnoDB テーブルデータを格納または取得できない問題をトラブルシューティングするに は、MySQL 構成ファイルの daemon\_memcached\_option 構成パラメータで -vvv memcached オプションをエン コードします。 MySQL エラーログを調べて、memcached 操作に関係するデバッグ出力がないか検査します。

#### [mysqld]

... loose-daemon\_memcached\_option='-vvv'

- memcached 値を保持するために指定されたカラムのデータ型が間違っている場合 (文字列型ではなく数値型など)、 キーと値のペアを格納しようとすると失敗し、特定のエラーコードまたはメッセージが表示されません。
- daemon\_memcached プラグインによって MySQL サーバーの起動の問題が発生した場合は、MySQL 構成ファイル の[mysqld]グループの下に次の行を追加することで、トラブルシューティング中に daemon\_memcached プラグイ ンを一時的に無効にできます:

daemon\_memcached=OFF

たとえば、innodb\_memcached\_config.sql 構成スクリプトを実行して必要なデータベースとテーブルを設定する前 に INSTALL PLUGIN ステートメントを実行すると、サーバーが予期せず終了し、起動に失敗することがあります。 innodb\_memcache.containers テーブルのエントリを誤って構成すると、サーバーの起動に失敗する可能性もありま す。

MySQL インスタンスの memcached プラグインをアンインストールするには、次のステートメントを発行します:

mysql> UNINSTALL PLUGIN daemon\_memcached;

- 各インスタンスで daemon\_memcached プラグインが有効になっている同じマシンで MySQL の複数のインスタン スを実行する場合は、daemon\_memcached\_option 構成パラメータを使用して、daemon\_memcached プラグイン ごとに一意の memcached ポートを指定します。
- SQL ステートメントで InnoDB テーブルが見つからない場合、またはテーブルにデータが見つからず、memcached API コールで必要なデータが取得される場合、innodb\_memcache.containers テーブルの InnoDB テーブルのエ ントリが欠落しているか、@@table\_id テーブル記法を使用して get または set リクエストを発行して正しい InnoDB テーブルに切り替えられていない可能性があります。 この問題は、後で MySQL サーバーを再起動せずに innodb\_memcache.containers テーブルの既存のエントリを変更した場合にも発生する可能性があります。 フリー フォーム記憶域メカニズムは柔軟性があるため、デーモンが単一のカラムに値を格納する test.demo\_test テーブル を使用している場合でも、col1|col2|col3 などの複数カラム値を格納または取得するリクエストは引き続き機能しま す。
- daemon\_memcached プラグインで使用する独自の InnoDB テーブルを定義し、テーブルのカラムが NOT NULL と して定義されている場合は、innodb\_memcache.containers テーブルにテーブルのレコードを挿入するときに NOT NULL カラムに値が指定されていることを確認します。 innodb\_memcache.containers レコードの INSERT ステー トメントに含まれるデリミタ付きの値が、マップされたカラムより少ない場合、未入力のカラムは NULL に設定さ れます。 NULL 値を NOT NULL カラムに挿入しようとすると INSERT が失敗し、daemon\_memcached プラグイン を再初期化して innodb\_memcache.containers テーブルに変更を適用した後にのみ明らかになる場合があります。

• innodb\_memcached.containers テーブルの cas\_column および expire\_time\_column フィールドが NULL に設定され ている場合、memcached プラグインをロードしようとすると次のエラーが返されます:

InnoDB\_Memcached: column 6 in the entry for config table 'containers' in database 'innodb\_memcache' has an invalid NULL value.

memcached プラグインは、cas\_column および expire\_time\_column カラムでの NULL の使用を拒否します。 カラ ムが使用されていない場合は、これらのカラムの値を 0 に設定します。

- memcached のキーと値の長さが増加するにつれて、サイズと長さの制限が生じる場合があります。
	- キーが 250 バイトを超えると、memcached 操作はエラーを返します。 これは memcached 内での現在の固定制 限値です。
	- InnoDB テーブルの制限は、サイズが 768 バイト、サイズが 3072 バイトまたは innodb\_page\_size 値の半分を超 える場合に発生することがあります。 これらの制限は主に、SQL を使用して値カラムにインデックスを作成し、 そのカラムに対してレポート生成クエリーを実行する場合に適用されます。 詳細は[、セクション15.22「InnoDB](#page-3005-0) [の制限」](#page-3005-0) を参照してください。
	- キーと値の組合せの最大サイズは 1 MB です。
- 異なるバージョンの MySQL サーバー間で構成ファイルを共有する場合、daemon\_memcached プラグインの最新 の構成オプションを使用すると、古い MySQL バージョンで起動エラーが発生する可能性があります。 互換性の問 題を回避するには、オプション名とともに loose 接頭辞を使用します。 たとえば、daemon\_memcached\_option='-c 64'のかわりに loose-daemon\_memcached\_option='-c 64'を使用します。
- 文字セットの設定を検証するための制約もチェックもありません。memcached は、キーおよび値をバイト形式 で格納および取得するため、文字セットの違いは区別されません。 ただし、memcached クライアントと MySQL テーブルで、同じ文字セットを使用する必要があります。
- memcached 接続は、インデックス付けされた仮想カラムを含むテーブルへのアクセスをブロックされます。 イン デックス付き仮想カラムにアクセスするにはサーバーへのコールバックが必要ですが、memcached 接続にはサー バーコードへのアクセス権がありません。

# 15.21 InnoDB のトラブルシューティング

InnoDB の問題のトラブルシューティングには、次の一般的なガイドラインが適用されます。

- 操作が失敗した場合、またはバグが疑われる場合は、MySQL サーバーのエラーログを参照してください ([セクショ](#page-928-0) [ン5.4.2「エラーログ」](#page-928-0) を参照)[。Server Error Message Reference](https://dev.mysql.com/doc/mysql-errors/8.0/en/server-error-reference.html) では、発生する可能性のある InnoDB 固有の一般 的なエラーのトラブルシューティング情報が提供されます。
- 障害が [deadlock](#page-5403-0) に関連している場合は、各デッドロックの詳細が MySQL サーバーのエラーログに出力される ように、innodb\_print\_all\_deadlocks オプションを有効にして実行します。 デッドロックの詳細は、[セクション](#page-2742-0) [15.7.5「InnoDB のデッドロック」](#page-2742-0) を参照してください。
- 問題が InnoDB データディクショナリに関連している場合は、[セクション15.21.3「InnoDB データディクショナリ](#page-3004-0) [の操作のトラブルシューティング」](#page-3004-0) を参照してください。
- トラブルシューティング時は通常、mysqld\_safe 経由、または Windows サービスとしてではなく、コマンドプロン プトから MySQL サーバーを実行することが最善です。 それにより、mysqld がコンソールに出力する内容を確認で きるため、何が発生しているかをより的確に把握できます。 Windows では、出力先がコンソールウィンドウになる ように、--console オプションを付けて mysqld を起動します。
- InnoDB モニターを有効にして、問題に関する情報を取得します ([セクション15.17「InnoDB モニター」](#page-2956-0) を参照)。 その問題がパフォーマンスに関するものか、またはサーバーがハングアップしているように見える場合は、InnoDB の内部状態に関する情報を出力するために、標準モニターを有効にするようにしてください。 問題がロックに関す るものである場合は、ロックモニターを有効にします。 テーブルの作成、テーブルスペースまたはデータディク ショナリ操作に問題がある場合は、[InnoDB Information Schema system tables](#page-2928-0) を参照して InnoDB 内部データディ クショナリの内容を調べます。

InnoDB は、次の条件の下で InnoDB 標準モニターの出力を一時的に有効にします。

• 長いセマフォー待機

- InnoDB がバッファープール内に空きブロックを見つけることができない
- ロックヒープまたはアダプティブハッシュインデックスによってバッファープールの 67% を超える領域が占有さ れている
- テーブルが破損していると思われる場合は、そのテーブルに対して CHECK TABLE を実行します。

## 15.21.1 InnoDB の I/O に関する問題のトラブルシューティング

InnoDB の I/O に関する問題のトラブルシューティング手順は、その問題がいつ、つまり MySQL サーバーの起動中 か、あるいは通常の動作中にファイルシステムレベルの問題で DML または DDL ステートメントが失敗したときのど ちらで発生したかによって異なります。

### 初期化の問題

InnoDB がそのテーブルスペースまたはログファイルを初期化しようとしたときに問題が発生した場合は、InnoDB に よって作成されたすべてのファイル、つまりすべての ibdata ファイルおよびすべての ib\_logfile ファイルを削除しま す。 いくつかの InnoDB テーブルをすでに作成している場合は、MySQL データベースディレクトリから .ibd ファイ ルも削除します。 次に、再度 InnoDB データベースを作成してみてください。 もっとも簡単なトラブルシューティン グとして、何が発生しているかがわかるように、コマンドプロンプトから MySQL サーバーを起動してください。

### 実行時の問題

InnoDB がファイル操作中にオペレーティングシステムのエラーを出力する場合、通常、この問題には次のいずれかの 解決方法があります。

- InnoDB データファイルディレクトリと InnoDB ログディレクトリが存在することを確認します。
- mysqld に、これらのディレクトリ内にファイルを作成するためのアクセス権があることを確認します。
- 指定したオプションで起動できるように、mysqld が正しい my.cnf または my.ini オプションファイルを読み取れる ことを確認します。
- ディスクがいっぱいでなく、かつどのディスク割り当て制限も超えていないことを確認します。
- サブディレクトリとデータファイルに指定した名前が衝突していないことを確認します。
- innodb\_data\_home\_dir および innodb\_data\_file\_path 値の構文を再確認します。 特に、innodb\_data\_file\_path オプ ション内の MAX 値はすべて強い制限値であるため、その制限を超えると致命的エラーが発生します。

## <span id="page-3002-0"></span>15.21.2 InnoDB のリカバリの強制的な実行

データベースページの破損を調査するために、SELECT ... INTO OUTFILE を使用して、データベースからテーブル をダンプできます。 通常は、この方法で取得されたデータのほとんどが完全な状態にあります。 重大な破損によ り、SELECT \* FROM tbl\_name ステートメントまたは InnoDB バックグラウンド操作が予期せず終了またはアサート されたり、InnoDB ロールフォワードリカバリがクラッシュする可能性があります。 このような場合は、テーブルを ダンプできるように、innodb\_force\_recovery オプションを使用して、バックグラウンド操作が実行されないようにし て InnoDB ストレージエンジンを強制的に起動させることができます。 たとえば、サーバーを再起動する前に、オプ ションファイルの [mysqld] セクションに次の行を追加できます。

[mysqld] innodb\_force\_recovery =  $1$ 

オプションファイルの使用の詳細は、[セクション4.2.2.2「オプションファイルの使用」](#page-327-0) を参照してください。

### 警告

innodb\_force\_recovery を 0 を超える値に設定するのは、緊急の状況で InnoDB を起動し、 テーブルをダンプできるようにする場合だけにしてください。 それを行う前に、データベー スの再作成が必要になった場合に備えて、データベースのバックアップコピーがあることを 確認してください。 4 以上の値を指定すると、データファイルが永続的に破損する場合が あります。本番サーバーインスタンスで4以上の innodb force recovery 設定を使用するの

は、データベースの個別の物理コピーで設定を正常にテストした後のみです。 InnoDB のリ カバリを強制的に実行する場合は、常に innodb\_force\_recovery=1 から始め、必要がある場 合にのみこの値を 1 ずつ増やすようにしてください。

innodb\_force\_recovery は、デフォルトでは 0 です (リカバリが強制的に実行されない通常の起動)。 innodb\_force\_recovery の許可される 0 以外の値は 1 から 6 までです。 大きい方の値には、小さい方の値の機能が含 まれています。 たとえば、3 の値には、値 1 と 2 のすべての機能が含まれています。

3 以下の innodb\_force\_recovery 値を使用してテーブルをダンプできる場合は、破損した個々のページ上の一部のデー タしか失われないため、比較的安全です。 4 以上の値は、データファイルが永続的に破損する場合があるため、危険 であるとみなされます。 値 6 は、データベースページが廃止された状態のままであり[、B-trees](#page-5362-0) およびその他のデー タベース構造が破損する可能性があるため、劇的とみなされます。

安全策として、innodb\_force\_recovery が 0 より大きい場合、InnoDB は INSERT、UPDATE、または DELETE 操作を 回避します。 innodb\_force\_recovery 設定が 4 以上の場合、InnoDB は読取り専用モードになります。

• 1 (SRV FORCE IGNORE CORRUPT)

破損した[ページ](#page-5413-0)を検出した場合でも、サーバーが動作できるようにします。 SELECT \* FROM tbl\_name での破損し たインデックスレコードおよびページの飛び越しを試行します。これが、テーブルのダンプに役立ちます。

• 2 (SRV\_FORCE\_NO\_BACKGROUND)

[マスタースレッド](#page-5415-0)や、すべての[パージスレッド](#page-5410-0)が実行されないようにします。 [purge](#page-5409-1) 操作中に予期しない終了が発 生した場合、このリカバリ値によってそれが防止されます。

• 3 (SRV\_FORCE\_NO\_TRX\_UNDO)

[クラッシュリカバリ](#page-5388-0)のあとにトランザクション[ロールバック](#page-5420-0)を実行しません。

• 4 (SRV\_FORCE\_NO\_IBUF\_MERGE)

[挿入バッファー](#page-5400-0)のマージ操作を回避します。 その操作によってクラッシュが発生しそうになった場合は、それが回 避されます。 テーブ[ル統計](#page-5407-0)を計算しません。 この値を指定すると、データファイルが永続的に破損する場合があり ます。 この値を使用したあと、すべてのセカンダリインデックスを削除して再作成するように準備してください。 InnoDB を読取り専用に設定します。

• 5 (SRV\_FORCE\_NO\_UNDO\_LOG\_SCAN)

データベースを起動するときに、[Undo ログ](#page-5377-0)を参照しません。InnoDB は、未完了のトランザクションでさえコミッ ト済みとして処理します。 この値を指定すると、データファイルが永続的に破損する場合があります。 InnoDB を 読取り専用に設定します。

• 6 (SRV\_FORCE\_NO\_LOG\_REDO)

リカバリに関連した [Redo ログ](#page-5374-0)のロールフォワードを実行しません。 この値を指定すると、データファイルが永続 的に破損する場合があります。 データベースページを廃止された状態のままにし、それによって B ツリーやその他 のデータベース構造にさらに多くの破損が発生する可能性があります。 InnoDB を読取り専用に設定します。

テーブルから SELECT を使用してダンプできます。 innodb\_force\_recovery 値が 3 以下の場合、DROP テーブルまた は CREATE テーブルを使用できます。 DROP TABLE は、3 より大きい innodb\_force\_recovery 値でもサポートされ ています。 innodb\_force\_recovery 値が 4 より大きい場合、DROP TABLE は許可されません。

特定のテーブルがロールバック時に予期しない終了を引き起こしていることがわかっている場合は、そのテーブル を削除できます。 失敗した大量のインポートまたは ALTER TABLE によってロールバックの暴走が発生する場合 は、mysqld プロセスを強制終了し、innodb\_force\_recovery を 3 に設定してロールバックなしでデータベースを起動 したあと、ロールバックの暴走の原因になっているテーブルの DROP を実行することができます。

テーブルデータ内の破損のためにテーブルの内容全体をダンプできない場合は、ORDER BY primary\_key DESC 句を 含むクエリーで、破損した部分のあとにあるテーブルの部分をダンプできる可能性があります。

InnoDB を起動するために innodb\_force\_recovery を大きな値にする必要がある場合は、複雑なクエリー (WHERE、ORDER BY、またはその他の句を含むクエリー) を失敗させることがある破損したデータ構造が存在する 可能性があります。 この場合は、基本的な SELECT \* FROM t クエリーしか実行できない可能性があります。

# <span id="page-3004-0"></span>15.21.3 InnoDB データディクショナリの操作のトラブルシューティング

テーブル定義に関する情報は、InnoDB [data dictionary](#page-5404-0) に格納されます。 データファイルを移動すると、ディクショナ リデータに一貫性がなくなる可能性があります。

データディクショナリの破損や一貫性の問題によって InnoDB を起動できない場合は、手動のリカバリに関する情報 について、[セクション15.21.2「InnoDB のリカバリの強制的な実行」](#page-3002-0)を参照してください。

### データファイルを開けません

innodb\_file\_per\_table が有効な場合 (デフォルト)[、file-per-table](#page-5365-0) テーブルスペースファイル (.ibd ファイル) が欠落して いると、起動時に次のメッセージが表示されることがあります:

[ERROR] InnoDB: Operating system error number 2 in a file operation. [ERROR] InnoDB: The error means the system cannot find the path specified. [ERROR] InnoDB: Cannot open datafile for read-only: './test/t1.ibd' OS error: 71 [Warning] InnoDB: Ignoring tablespace `test/t1` because it could not be opened.

これらのメッセージに対処するには、DROP TABLE ステートメントを発行して、欠落しているテーブルに関するデー タをデータディクショナリから削除します。

## 孤立したファイル/テーブル ibd ファイルの復元

この手順では、孤立した [file-per-table](#page-5365-0) .ibd ファイルを別の MySQL インスタンスにリストアする方法について説明し ます。 システムテーブルスペースが消失またはリカバリ不能で、新しい MySQL インスタンスで .ibd ファイルのバッ クアップをリストアする場合は、このプロシージャを使用できます。

プロシージャは、[general tablespace](#page-5382-0) .ibd ファイルではサポートされていません。

この手順では、.ibd ファイルのバックアップのみがあり、孤立した .ibd ファイルを最初に作成したのと同じバージョ ンの MySQL にリカバリしており、.ibd ファイルのバックアップがクリーンであることを前提としています。 クリー ンバックアップの作成の詳細は、[セクション15.6.1.4「InnoDB テーブルの移動またはコピー」](#page-2677-0) を参照してください。

この手順には、[セクション15.6.1.3「InnoDB テーブルのインポート」](#page-2671-0) で概説されているテーブルのインポート制限が 適用されます。

1. 新しい MySQL インスタンスで、同じ名前のデータベースにテーブルを再作成します。

mysql> CREATE DATABASE sakila;

mysql> USE sakila;

mysql> CREATE TABLE actor ( actor\_id SMALLINT UNSIGNED NOT NULL AUTO\_INCREMENT, first\_name VARCHAR(45) NOT NULL, last\_name VARCHAR(45) NOT NULL. last\_update TIMESTAMP NOT NULL DEFAULT CURRENT\_TIMESTAMP ON UPDATE CURRENT\_TIMESTAMP, PRIMARY KEY (actor id), KEY idx\_actor\_last\_name (last\_name) )ENGINE=InnoDB DEFAULT CHARSET=utf8;

#### 2. 新しく作成したテーブルのテーブルスペースを破棄します。

mysql> ALTER TABLE sakila.actor DISCARD TABLESPACE;

3. 孤立した .ibd ファイルをバックアップディレクトリから新しいデータベースディレクトリにコピーします。

shell> cp /backup\_directory/actor.ibd path/to/mysql-5.7/data/sakila/

- 4. .ibd ファイルに必要なファイル権限があることを確認します。
- 5. 孤立した .ibd ファイルをインポートします。 InnoDB がスキーマ検証なしでファイルをインポートしようとしてい ることを示す警告が発行されます。

mysql> ALTER TABLE sakila.actor IMPORT TABLESPACE; SHOW WARNINGS; Query OK, 0 rows affected, 1 warning (0.15 sec)

InnoDB のエラー処理

Warning | 1810 | InnoDB: IO Read error: (2, No such file or directory) Error opening './sakila/actor.cfg', will attempt to import without schema verification

6. テーブルをクエリーして、.ibd ファイルが正常にリストアされたことを確認します。

mysql> SELECT COUNT(\*) FROM sakila.actor; +----------+ | count(\*) | +----------+ | 200 |

## 15.21.4 InnoDB のエラー処理

+----------+

次の項目では、InnoDB がエラー処理を実行する方法について説明します。 InnoDB では、失敗したステートメントの みがロールバックされ、それ以外の場合はトランザクション全体がロールバックされることがあります。

- [テーブルスペース](#page-5402-0)内のファイル領域が不足した場合は、MySQL の Table is full エラーが発生し、InnoDB は SQL ス テートメントをロールバックします。
- トランザクション[デッドロック](#page-5403-0)が発生すると、InnoDB [はトランザクション](#page-5406-0)全体[をロールバック](#page-5420-0)します。 これが発 生したら、トランザクション全体を再試行します。

ロック待機タイムアウトが発生すると、InnoDB は現在のステートメント (ロックを待機していてタイムアウトが発 生したステートメント) をロールバックします。トランザクション全体をロールバックするには、--innodb-rollbackon-timeout を有効にしてサーバーを起動します。 デフォルトの動作を使用する場合はステートメントを再試行 し、--innodb-rollback-on-timeout が有効な場合はトランザクション全体を再試行します。

デッドロックとロック待機のタイムアウトはどちらもビジー状態のサーバーでは通常のことであり、アプリケー ションはそれらが発生する可能性を認識し、発生した場合は再試行によって処理する必要があります。 トランザク ション中の最初のデータ変更からコミットまでの間に行う作業をできるだけ少なくして、ロックが可能性のある最 短の時間、可能性のある最少の行数に対して保持されるようにすることにより、それらが発生する可能性を少なく することができます。 場合によっては、異なるトランザクション間での作業の分割が実際的で、かつ役立つことが あります。

- ステートメントで IGNORE オプションを指定していない場合、重複キーエラーは SQL ステートメントをロール バックします。
- row too long error は、SQL ステートメントをロールバックします。
- その他のエラーはほとんど (InnoDB ストレージエンジンレベルの上にある) コードの MySQL レイヤーによって検 出され、対応する SQL ステートメントをロールバックします。 1 つの SQL ステートメントのロールバックでは、 ロックは解放されません。

暗黙的なロールバック中や、明示的な ROLLBACK SQL ステートメントの実行中に、SHOW PROCESSLIST は、関 連する接続の State カラムに Rolling back を表示します。

# <span id="page-3005-0"></span>15.22 InnoDB の制限

このセクションでは、InnoDB ストレージエンジンの InnoDB テーブル、インデックス、テーブルスペース、およびそ の他の側面の制限について説明します。

- テーブルには、最大 1017 カラムを含めることができます。 仮想生成カラムはこの制限に含まれます。
- テーブルには、最大で 64 個の[セカンダリインデックスを](#page-5398-0)含めることができます。
- [DYNAMIC](#page-5407-1) または [COMPRESSED](#page-5379-0) の行形式を使用する InnoDB テーブルでは、インデックスキーの接頭辞の長さの 制限は 3072 バイトです。

[REDUNDANT](#page-5394-1) または [COMPACT](#page-5391-1) の行形式を使用する InnoDB テーブルのインデックスキー接頭辞の長さ制限 は 767 バイトです。 たとえば、utf8mb4 文字セットおよび各文字の最大 4 バイトを想定して、TEXT または VARCHAR カラムで 191 文字を超える [column prefix](#page-5385-0) インデックスを使用して、この制限に達する場合がありま す。

制限を超えるインデックスキー接頭辞の長さを使用しようとすると、エラーが返されます。

MySQL インスタンスの作成時に innodb\_page\_size オプションを指定して、InnoDB の[ページサイズを](#page-5372-0) 8K バイトま たは 4K バイトまで小さくすると、16K バイトのページサイズに対応する 3072 バイトの制限に基づいて、比例的に インデックスキーの最大長も短くなります。 つまり、インデックスキーの最大長は、ページサイズが 8K バイトの ときは 1536 バイト、ページサイズが 4K バイトのときは 768 バイトになります。

インデックスキー接頭辞に適用される制限は、フルカラムインデックスキーにも適用されます。

• 複数カラムインデックスには最大 16 カラムを使用できます。 制限を超えると、エラーが返されます。

ERROR 1070 (42000): Too many key parts specified; max 16 parts allowed

• オフページに格納されている可変長カラムを除く最大行サイズは、4K バイト、8K バイト、16K バイト、お よび 32K バイトのページサイズではページの半分よりわずかに小さくなります。 たとえば、デフォルトの innodb\_page\_size 16KB の最大行サイズは約 8000 バイトです。 ただし、64KB の InnoDB ページサイズの場合、 最大行サイズは約 16000 バイトです。 LONGBLOB および LONGTEXT のカラムは 4GB 未満である必要があ り、BLOB および TEXT のカラムを含む合計行サイズは 4GB 未満である必要があります。

行の長さが 1 ページの半分より短い場合は、行全体がそのページ内にローカルに格納されます。 [セクション](#page-2809-0) [15.11.2「ファイル領域管理」](#page-2809-0)で説明したように、半ページを超える行では、その行が半ページ以内に収まるよう に、可変長カラムが外部オフページストレージの対象として選択されます。

- InnoDB では内部的に 65,535 バイトを超える行サイズがサポートされますが、MySQL 自体では、すべてのカラム の合計サイズに 65,535 の行サイズ制限が課されます。 [セクション8.4.7「テーブルカラム数と行サイズの制限」を](#page-1548-0) 参照してください。
- 一部の古いオペレーティングシステムでは、ファイルは 2G バイトよりも小さくする必要があります。 これは InnoDB の制限ではありません。 大規模なシステムテーブルスペースが必要な場合は、1 つの大規模なデータファ イルではなく複数の小規模なデータファイルを使用して構成するか、file-per-table および一般的なテーブルスペー スデータファイルにテーブルデータを分散します。
- InnoDB ログファイルの最大サイズの合計は 512GB です。
- テーブルスペースの最小サイズは、10M バイトをわずかに超える大きさです。 テーブルスペースの最大サイズ は、InnoDB のページサイズによって異なります。

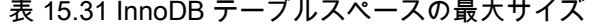

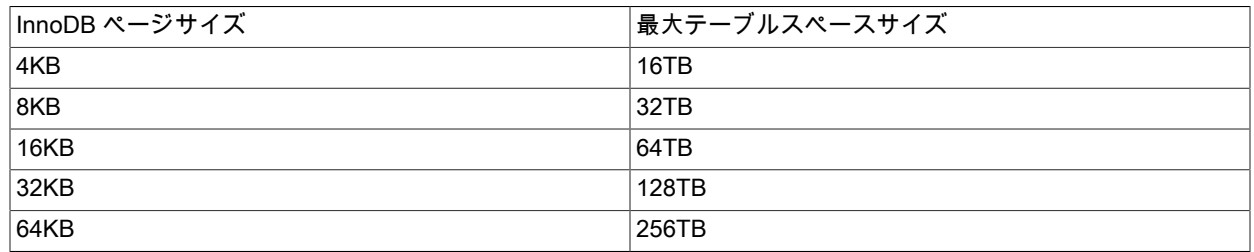

最大テーブルスペースサイズは、テーブルの最大サイズでもあります。

- ファイル名を含むテーブルスペースファイルのパスは、Windows での MAX\_PATH 制限を超えることはでき ません。 Windows 10 より前では、MAX\_PATH の制限は 260 文字です。 Windows 10 バージョン 1607 で は、MAX\_PATH の制限は共通の Win32 ファイルおよびディレクトリ機能から削除されていますが、新しい動作を 有効にする必要があります。
- 同時読取り /書込みトランザクションに関連する制限については、[セクション15.6.6「undo ログ」](#page-2724-0) を参照してくだ さい。

# 15.23 InnoDB の制限および制限事項

このセクションでは、InnoDB ストレージエンジンの制限事項と制限事項について説明します。

• 内部 InnoDB カラム (DB\_ROW\_ID、DB\_TRX\_ID および DB\_ROLL\_PTR を含む) の名前と一致するカラム名を持つ テーブルは作成できません。 この制限は、任意の大文字と小文字での名前の使用に適用されます。

mysql> CREATE TABLE t1 (c1 INT, db\_row\_id INT) ENGINE=INNODB; ERROR 1166 (42000): Incorrect column name 'db\_row\_id'

- SHOW TABLE STATUS では、テーブルで予約されている物理サイズを除き、InnoDB テーブルの正確な統計は提供 されません。 行カウントは、単に SQL 最適化で使用される概算見積もりです。
- 並列トランザクションでは同時にさまざまな数の行が「参照」される可能性があるため、InnoDB のテーブルには、 行の内部的なカウントが保持されません。 したがって、SELECT COUNT(\*) ステートメントでは、現在のトランザ クションで参照可能な行のみがカウントされます。

InnoDB による SELECT COUNT(\*) ステートメントの処理方法の詳細は[、セクション12.20.1「集計関数の説明」](#page-2115-0) の COUNT() の説明を参照してください。

- ROW\_FORMAT=COMPRESSED は、16KB を超えるページサイズではサポートされていません。
- 特定の InnoDB ページサイズ (innodb\_page\_size) を使用する MySQL インスタンスでは、異なるページサイズを使 用するインスタンスのデータファイルまたはログファイルを使用できません。
- トランスポータブルテーブルスペース機能を使用したテーブルのインポートに関連する制限については、[Table](#page-2778-0) [Import Limitations](#page-2778-0) を参照してください。
- オンライン DDL に関連する制限については、[セクション15.12.6「オンライン DDL の制限事項」](#page-2829-0) を参照してくだ さい。
- 一般的なテーブルスペースに関連する制限については、[テーブルスペースの一般的な制限事項](#page-2706-0) を参照してくださ い。
- 保存データ暗号化に関連する制限については、[暗号化の制限事項](#page-2838-0) を参照してください。

# 第 16 章 代替ストレージエンジン

# 目次

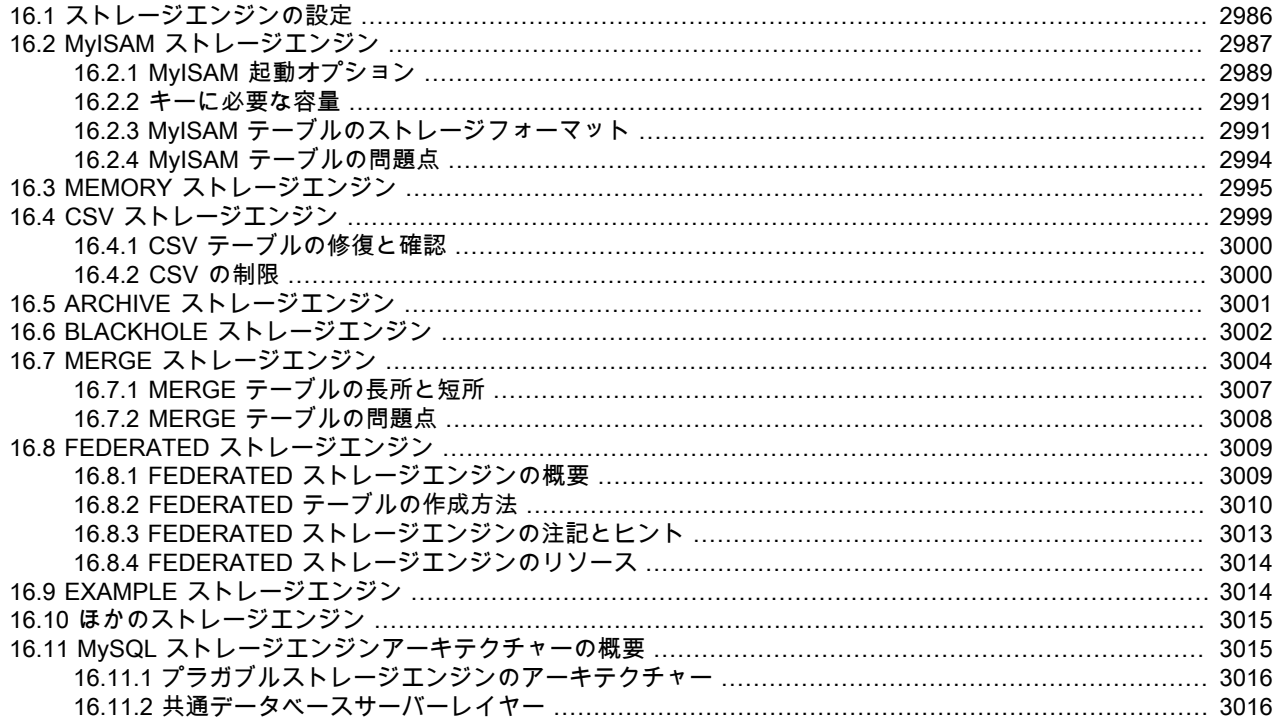

ストレージエンジンは、さまざまなテーブル型に対する SQL 操作を処理する MySQL コンポーネントです。 InnoDB はデフォルトでもっとも汎用のストレージエンジンであり、Oracle は、特別なユースケースを除くテーブルについて は、このエンジンの使用を推奨します。 (デフォルトでは、MySQL 8.0 の CREATE TABLE ステートメントは InnoDB テーブルを作成します。)

MySQL Server は、ストレージエンジンが、動作中の MySQL サーバーにロードされたり、MySQL サーバーからアン ロードされたりできる、プラガブルストレージエンジンアーキテクチャーを採用しています。

ご使用のサーバーがサポートするストレージエンジンを調べるには、SHOW ENGINES ステートメントを使用しま す。 サポートカラムの値は、エンジンを使用できるかどうかを示します。 YES、NO、または DEFAULT の値は、エ ンジンが「使用可能」、「使用可能でない」、または「デフォルトのストレージエンジンとして使用可能であり、現 在設定されている」を表しています。

#### mysql> SHOW ENGINES\G

\*\*\*\*\*\*\*\*\*\*\*\*\*\*\*\*\*\*\*\*\*\*\*\*\*\*\* 1. row \*\*\*\*\*\*\*\*\*\*\*\*\*\*\*\*\*\*\*\*\*\*\*\*\*\*\* Engine: PERFORMANCE\_SCHEMA Support: YES Comment: Performance Schema Transactions: NO XA: NO Savepoints: NO \*\*\*\*\*\*\*\*\*\*\*\*\*\*\*\*\*\*\*\*\*\*\*\*\*\*\* 2. row \*\*\*\*\*\*\*\*\*\*\*\*\*\*\*\*\*\*\*\*\*\*\*\*\*\*\* Engine: InnoDB Support: DEFAULT Comment: Supports transactions, row-level locking, and foreign keys Transactions: YES XA: YES Savepoints: YES \*\*\*\*\*\*\*\*\*\*\*\*\*\*\*\*\*\*\*\*\*\*\*\*\*\*\* 3. row \*\*\*\*\*\*\*\*\*\*\*\*\*\*\*\*\*\*\*\*\*\*\*\*\*\*\* Engine: MRG\_MYISAM

 Support: YES Comment: Collection of identical MyISAM tables Transactions: NO XA: NO Savepoints: NO \*\*\*\*\*\*\*\*\*\*\*\*\*\*\*\*\*\*\*\*\*\*\*\*\*\*\* 4. row \*\*\*\*\*\*\*\*\*\*\*\*\*\*\*\*\*\*\*\*\*\*\*\*\*\*\* Engine: BLACKHOLE Support: YES Comment: /dev/null storage engine (anything you write to it disappears) Transactions: NO XA: NO Savepoints: NO \*\*\*\*\*\*\*\*\*\*\*\*\*\*\*\*\* 5. row \*\*\*\*\*\*\*\*\*\*\*\*\*\*\*\*\*\*\*\*\*\*\*\*\*\*\* Engine: MyISAM Support: YES Comment: MyISAM storage engine Transactions: NO XA: NO Savepoints: NO ...

この章では、特別な目的の MySQL ストレージエンジンのユースケースについて説明します。 [第15章「InnoDB スト](#page-2650-0) [レージエンジン」](#page-2650-0)および [第23章「MySQL NDB Cluster 8.0」で](#page-3470-0)説明するデフォルトの InnoDB ストレージエンジン または NDB ストレージエンジンについては説明しません。 上級ユーザーの場合は、プラガブルストレージエンジン アーキテクチャの説明も含まれています [\(セクション16.11「MySQL ストレージエンジンアーキテクチャーの概要」](#page-3040-1) を参照)。

商用 MySQL Server バイナリで提供される機能の詳細は、MySQL web サイト[の「MySQL エディション」を](https://www.mysql.com/products/)参照して ください。 使用可能なストレージエンジンは、使用している MySQL のエディションによって異なります。

MySQL ストレージエンジンに関するよくある質問の回答については[、セクションA.2「MySQL 8.0 FAQ: ストレージ](#page-4566-0) [エンジン」](#page-4566-0)を参照してください。

# MySQL 8.0 がサポートするストレージエンジン

- [InnoDB:](#page-2650-0) MySQL 8.0 のデフォルトのストレージエンジン。 InnoDB はトランザクションセーフな (ACID に準拠した) MySQL 用のストレージエンジンであり、ユーザーデータを保護するためのコミット、ロールバック、およびクラッ シュリカバリ機能を備えています。 InnoDB の行レベルロック (より粒度の粗いロックへのエスカレーションは行わ ない) と Oracle スタイルの一貫性非ロック読み取りにより、マルチユーザーの並列性とパフォーマンスが向上しま す。 InnoDB では、主キーに基づいた一般的なクエリーの入出力を低減するため、クラスタ化されたインデックス 内にユーザーデータが格納されます。 InnoDB ではデータの整合性を維持できるように、FOREIGN KEY 参照整合 性制約もサポートされています。 InnoDB の詳細については、[第15章「InnoDB ストレージエンジン」](#page-2650-0)を参照してく ださい。
- [MyISAM:](#page-3012-0) これらのテーブルのフットプリントは小さくなります。 [テーブルレベルのロック](#page-5403-1) では、読み取り/書き込 みの作業負荷でのパフォーマンスが抑えられるため、Web およびデータウェアハウス構成の読み取り専用または読 み取りが大半の作業負荷の場合に使用されるのが一般的です。
- [メモリー](#page-3020-0): すべてのデータを RAM に格納します (重要でないデータの短時間での検索が必要な環境で高速にアクセ スするため)。 このエンジンは以前は HEAP エンジンとして知られていました。 このユースケースは減少していま す。バッファープールのメモリー領域を持つ InnoDB は、ほとんどのデータまたはすべてのデータをメモリーに保 持する汎用的で永続的な方法を提供し、NDBCLUSTER は大規模な分散データセットでキー値の高速な検索ができ ます。
- [CSV](#page-3024-0): このテーブルは、カンマ区切り値を持つ実際のテキストファイルです。 CSV テーブルにより、CSV フォー マットでデータをインポートしたりダンプしたりして、同じフォーマットを読み込んだり書き込んだりするスクリ プトおよびアプリケーションとデータを交換できます。 CSV テーブルはインデックス化されないため、通常の操作 時はデータを InnoDB テーブルに保持し、インポートまたはエクスポートの段階でのみ CSV テーブルを使用するの が一般的です。
- [アーカイブ](#page-3026-0): これらのインデックス化されていないコンパクトなテーブルは、ほとんど参照されない大量の履歴情 報、アーカイブされた情報、またはセキュリティー監査情報を格納したり、検索したりするためのテーブルです。
- [Blackhole](#page-3027-0): Blackhole ストレージエンジンはデータを受け付けますが、Unix /dev/null デバイスと同じように、格納 しません。 クエリーは常に空のセットを返します。 これらのテーブルは、DML ステートメントがレプリカサー

バーに送信されるレプリケーション構成で使用できますが、ソースサーバーはデータの独自のコピーを保持しませ ん。

- NDB (NDBCLUSTER とも呼ばれる): このクラスタデータベースエンジンは、可能なかぎり高いアップタイムと可用 性を必要とするアプリケーションに特に適しています。
- [マージ](#page-3029-0): MySQL DBA または開発者は、一連のまったく同じ MyISAM テーブルを論理的にグループ分けして、それ らを 1 つのオブジェクトとして参照します。 データウェアハウスなどの VLDB 環境に適しています。
- [Federated](#page-3034-0): 多くの物理サーバーから 1 つの論理サーバーを作成するために別々の MySQL サーバーをリンクする機 能を提供します。 分散またはデータマート環境に非常に適しています。
- [例](#page-3039-1): このエンジンは、新しいストレージエンジンの書き込みを開始する方法を示す MySQL ソースコードの例として 機能します。 これは、主に開発者が対象です。 ストレージエンジンは何もしない 「stub」 です。 このエンジンで テーブルを作成できますが、それらにデータを格納したり、それらからデータを取り出したりすることはできませ ん。

サーバー全体またはスキーマ全体に同じストレージエンジンを使用するという制限はありません。 いずれのテーブル にもストレージエンジンを指定できます。 たとえばアプリケーションでは、InnoDB テーブルを使用している場合が ほとんどであり、データをスプレッドシートにエクスポートするための CSV テーブルを 1 つ、テンポラリワークス ペース用に MEMORY テーブルをいくつか持っています。

ストレージエンジンの選択

MySQL が提供するさまざまなストレージエンジンは、異なるユースケースで使用されることを想定して設計されてい ます。 次のテーブルに、MySQL で提供される一部のストレージエンジンの概要と、そのあとのノートを示します。

| 機能                                    | <b>MyISAM</b> | メモリー          | <b>InnoDB</b> | アーカイブ | <b>NDB</b> |
|---------------------------------------|---------------|---------------|---------------|-------|------------|
| B ツリーインデッ<br>クス                       | はい            | はい            | はい            | いいえ   | いいえ        |
| <b>MVCC</b>                           | いいえ           | いいえ           | はい            | いいえ   | いいえ        |
| Tツリーインデッ<br>クス                        | いいえ           | いいえ           | いいえ           | いいえ   | はい         |
| インデックス<br>キャッシュ                       | はい            | N/A           | はい            | いいえ   | はい         |
| クラスタデータ<br>ベースのサポート                   | いいえ           | いいえ           | いいえ           | いいえ   | はい         |
| クラスタ化された<br>インデックス                    | いいえ           | いいえ           | はい            | いいえ   | いいえ        |
| ストレージの制限                              | 256TB         | <b>RAM</b>    | 64TB          | なし    | 384EB      |
| データキャッシュ                              | いいえ           | N/A           | はい            | いいえ   | はい         |
| データディクショ<br>ナリ向け更新統計                  | はい            | はい            | はい            | はい    | はい         |
| トランザクション                              | いいえ           | いいえ           | はい            | いいえ   | はい         |
| ハッシュインデッ<br>クス                        | いいえ           | はい            | いいえ (note 1)  | いいえ   | はい         |
| バックアップ/ポイ<br>ントインタイムリ<br>カバリ (note 2) | はい            | はい            | はい            | はい    | はい         |
| レプリケーション<br>のサポート (note<br>2)         | はい            | 制限付き (note 3) | はい            | はい    | はい         |
| ロック粒度                                 | Table         | Table         | 行             | 行     | 行          |

表 16.1 「ストレージエンジン機能のサマリー」

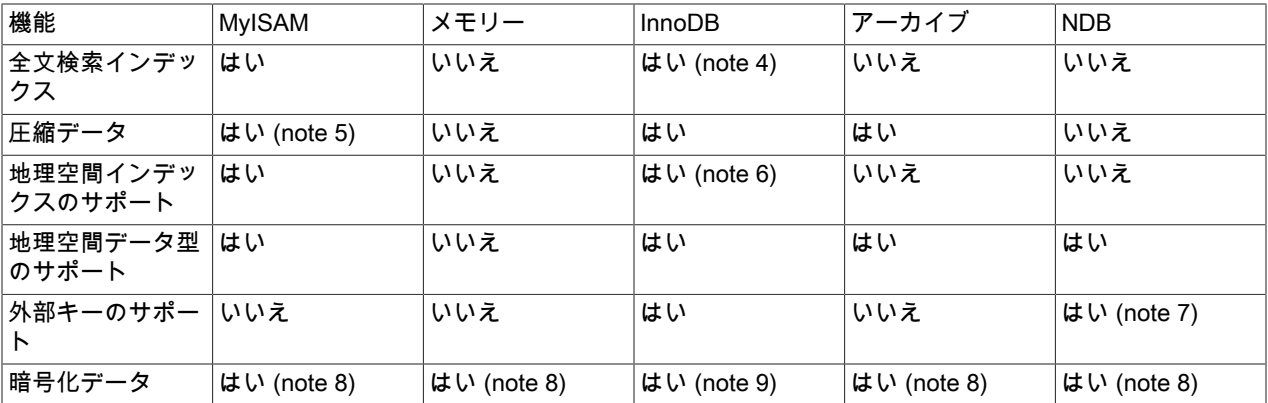

Notes:

1. InnoDB は、アダプティブハッシュインデックス機能に対して、内部的にハッシュインデックスを利用します。

2. ストレージエンジン内ではなくサーバー内で実装されています。

3. このセクションの後半の説明を参照してください。

4. FULLTEXT インデックスに対する InnoDB サポートは、MySQL 5.6 以降で使用できます。

5. 圧縮された MyISAM テーブルがサポートされているのは、圧縮行フォーマットを使用している場合だけです。 MyISAM で圧縮行フォーマットを使用するテーブルは、読み取り専用です。

6. InnoDB での地理空間インデックス付けのサポートは、MySQL 5.7 以降で使用できます。

7. 外部キーのサポートは、MySQL Cluster NDB 7.3 以降で使用できます。

8. 暗号化機能を介してサーバーに実装されます。

9. 暗号化機能を介してサーバーに実装されます。MySQL 5.7 以降では、保存データのテーブルスペース暗号化がサ ポートされます。

# <span id="page-3011-0"></span>16.1 ストレージエンジンの設定

新しいテーブルを作成するときに、ENGINE テーブルオプションを CREATE TABLE ステートメントに加えることに よって、どのストレージエンジンを利用するかを指定できます。

-- ENGINE=INNODB not needed unless you have set a different -- default storage engine. CREATE TABLE t1 (i INT) ENGINE = INNODB; -- Simple table definitions can be switched from one to another. CREATE TABLE t2 (i INT) ENGINE = CSV; CREATE TABLE t3 (i INT) ENGINE = MEMORY;

ENGINE オプションを省略した場合、デフォルトのストレージエンジンが使用されます。 デフォルトのエンジンは MySQL 8.0 の InnoDB です。 デフォルトのエンジンを指定するには、--default-storage-engine サーバースタートアッ プオプションを使用するか、my.cnf 構成ファイルにある default-storage-engine オプションを設定するかします。

現在のセッションにデフォルトのストレージエンジンを設定するには、default\_storage\_engine 変数を設定します。

SET default\_storage\_engine=NDBCLUSTER;

CREATE TEMPORARY TABLE で作成された TEMPORARY テーブルのストレージエンジンは、起動時または実行時 に default\_tmp\_storage\_engine を設定することによって、永続テーブルのエンジンとは別に設定できます。

テーブルを別のストレージエンジンに変換するには、新しいエンジンを指定する ALTER TABLE ステートメントを使 用します。

#### ALTER TABLE t ENGINE = InnoDB;

[セクション13.1.20「CREATE TABLE ステートメント」お](#page-2243-0)よび[セクション13.1.9「ALTER TABLE ステートメン](#page-2190-0) [ト」](#page-2190-0)を参照してください。

コンパイルされていないストレージエンジン、またはコンパイルされているが無効化されたストレージエンジンを使 用する場合、MySQL はその代わりに、デフォルトのストレージエンジンを使用してテーブルを作成します。 たとえ ば、レプリケーション設定では、おそらくソースサーバーは安全性を最大化するために InnoDB テーブルを使用しま すが、レプリカサーバーは永続性または同時実行性を犠牲にして速度を高めるために他のストレージエンジンを使用 します。

デフォルトでは、CREATE TABLE または ALTER TABLE がデフォルトのストレージエンジンを使用できない場合 は、常に警告が生成されます。 目的のエンジンが使用できない場合に、混乱を起こす意図しない動作をしないよう にするには、NO\_ENGINE\_SUBSTITUTION SQL モードを有効にします。 目的のエンジンが使用できない場合、 この設定によって、警告の代わりにエラーが起こり、テーブルが作成されたり変更されたりしません。 [セクション](#page-879-0) [5.1.11「サーバー SQL モード」を](#page-879-0)参照してください。

MySQL では、ストレージエンジンに応じて、テーブルのインデックスおよびデータを他の 1 つ以上のファイルに格 納できます。 テーブルおよびカラムの定義は、MySQL データディクショナリに格納されます。 個々のストレージエ ンジンは、それらが管理するテーブルに必要なファイルをさらに作成します。 テーブル名に特殊文字が含まれている 場合は、[セクション9.2.4「識別子とファイル名のマッピング」で](#page-1666-0)説明されているように、その文字のエンコードされ たバージョンがテーブルファイルの名前に含まれます。

# <span id="page-3012-0"></span>16.2 MyISAM ストレージエンジン

MyISAM は古い (そしてすでに使用できない) ISAM ストレージエンジンに基づいていますが、多くの役に立つ拡張機 能を持っています。

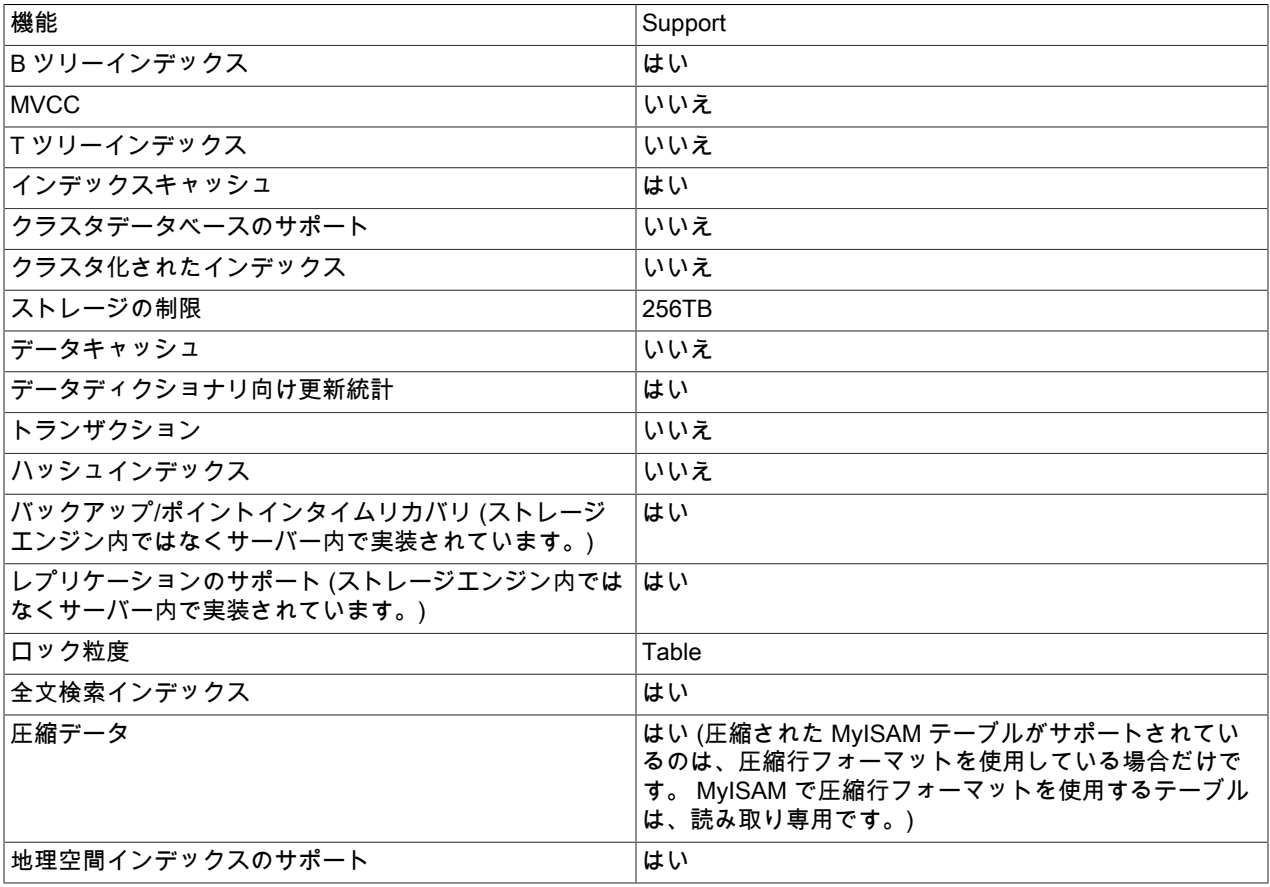

表 16.2 「MyISAM ストレージエンジンの機能」

MyISAM ストレージエンジン

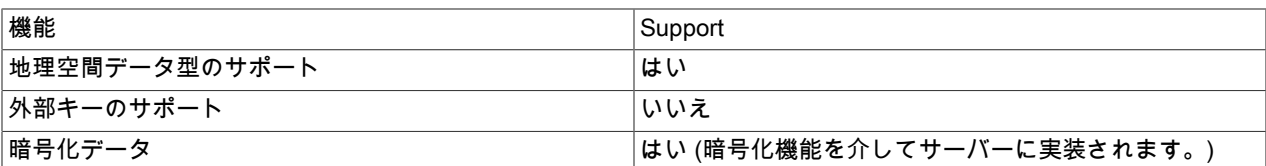

各 MyISAM テーブルは、ディスク上の 2 つのファイルに格納されます。 そのファイル名はテーブル名で始まり、 ファイルタイプを示す拡張子が付きます。 データファイルには .MYD (MYData) 拡張子が付きます。 インデックス ファイルには .MYI (MYIndex) 拡張子が付きます。 テーブル定義は、MySQL データディクショナリに格納されます。

MyISAM テーブルが必要であることを明示的に指定するには、ENGINE テーブルオプションで指定します。

#### CREATE TABLE t (i INT) ENGINE = MYISAM;

MySQL 8.0 では通常、InnoDB がデフォルトエンジンであるため、ENGINE を使用して MyISAM ストレージエンジン を指定する必要があります。

mysqlcheck クライアントか myisamchk ユーティリティーで MyISAM テーブルをチェックしたり修正したりでき ます。 容量を節約するために myisampackを使って MyISAM テーブルを圧縮することもできます。 [セクション](#page-429-0) [4.5.3「mysqlcheck — テーブル保守プログラム」、](#page-429-0)[セクション4.6.4「myisamchk — MyISAM テーブルメンテナン](#page-517-0) [スユーティリティー」](#page-517-0)、および[セクション4.6.6「myisampack — 圧縮された読み取り専用の MyISAM テーブルの生](#page-534-0) [成」](#page-534-0)を参照してください。

MySQL 8.0 では、MyISAM ストレージエンジンはパーティション分割をサポートしていません。 「以前のバージョ ンの MySQL で作成されたパーティション MyISAM テーブルは、MySQL 8.0 では使用できません」。 詳細は、[セク](#page-4116-0) [ション24.6.2「ストレージエンジンに関連するパーティショニング制限」](#page-4116-0)を参照してください。 このようなテーブル を MySQL 8.0 で使用できるようにアップグレードする方法の詳細は、[セクション2.11.4「MySQL 8.0 での変更」](#page-263-0) を 参照してください。

MyISAM テーブルには次のような特徴があります。

• すべてのデータ値は、下位バイトから順に格納されます。 これにより、データマシンとオペレーティングシステム は依存しなくなります。 バイナリポータビリティーのための唯一の要件は、2 の補数の符号付き整数と IEEE 浮動 小数点フォーマットを使用することです。 これらの要件は主流のマシンで幅広く使用されています。 バイナリポー タビリティーは、組み込みシステムには適用されない可能性があります。特別のプロセッサを使用している場合が あるためです。

下位バイトから順にデータを格納するため、大きな速度低下はありません。通常、テーブル行のバイトは整列して おらず、順番に未整列のバイトを読み込む処理は逆の順番に読み込む処理より時間がかかりません。 また、カラム 値をフェッチするサーバーのコードは、ほかのコードに比べて速度は重視されません。

- インデックスを効率良く圧縮ができるため、すべての数値キー値は上位バイトから順に格納されます。
- 大きなファイル (最大 63 ビットのファイル長) は、大きなファイルをサポートするファイルシステムとオペレー ティングシステムでサポートされます。
- MyISAM テーブルの行数は、(2<sup>32</sup>)<sup>2</sup> (1.844E+19) の制限があります。
- 1 つの MyISAM テーブルの最大インデックス数は 64 です。

1 つのインデックスの最大カラム数は 16 です。

- 最大キー長は 1000 バイトです。 これは、ソースを変更して再コンパイルしても変えることができます。 キーが 250 バイトより長いと、キーのブロックサイズはデフォルト値の 1024 バイトより大きい値が使用されます。
- ソートされた順番で行が挿入されたとき (AUTO\_INCREMENT カラムを使用しているときと同様に)、上位のノード が 1 つのキーだけを含むように、インデックスツリーが分割されます。 これにより、インデックスツリーの領域の 利用率が向上します。
- テーブルごとに 1 つの AUTO\_INCREMENT カラムの内部処理がサポートされます。 MyISAM は INSERT 操作と UPDATE 操作でこのカラムを自動的に更新します。 これにより、AUTO\_INCREMENT カラムは速くなります (少 なくとも 10 %)。 シーケンスの一番上の値は、削除されると、再利用されません。 (AUTO\_INCREMENT カラムが

マルチカラムインデックスの最後のカラムとして定義された場合、シーケンスの最上部から削除された値が再利用 されます。) AUTO\_INCREMENT 値は ALTER TABLE や myisamchk でリセットできます。

- 動的サイズの行は、削除を更新および挿入と併用すると、フラグメント化がかなり減少します。 これは、削除され た隣接ブロックを自動的に結合し、次のブロックが削除されたときにブロックを拡張することで行われます。
- MyISAM は同時挿入をサポートしています。テーブルのデータファイルの途中に空きブロックがなければ、ほかの スレッドがテーブルから読み取るのと同時に新しい行をそれに INSERT できます。 行を削除した結果として、また は動的長の行を現在の内容より多くのデータで更新した結果として、空きブロックが発生する可能性があります。 すべての空きブロックが完全に使用されると (埋まると)、その後の挿入はふたたび並列になります。 [セクション](#page-1622-0) [8.11.3「同時挿入」](#page-1622-0)を参照してください。
- データファイルとインデックスファイルを異なる物理デバイス上の異なるディレクトリに置き、DATA DIRECTORY および INDEX DIRECTORY テーブルオプションを CREATE TABLE に付けて速度を上げることがで きます。 [セクション13.1.20「CREATE TABLE ステートメント」](#page-2243-0)を参照してください。
- BLOB と TEXT カラムはインデックスを付けることができます。
- インデックスを付けたカラムでは NULL 値が許可されます。 これには、キー当たり 0 1 バイトが必要です。
- 文字カラムごとに異なる文字セットを持つことができます。 [第10章「文字セット、照合順序、Unicode」を](#page-1710-0)参照し てください。
- MyISAM インデックスファイルの中に、テーブルが正しく閉じられたかどうかを表すフラグがあります。 myisam\_recover\_options システム変数を設定して mysqld を起動すると、MyISAM テーブルはオープン時に自動的 にチェックされ、テーブルが正しくクローズされなかった場合は修復されます。
- myisamchk は --update-state オプションを付けて実行したかどうかをテーブルにマークします。myisamchk --fast はこのマークがないテーブルだけを確認します。
- myisamchk --analyze はキー全体に対してするのと同様に、キーの一部分に対する統計データを格納します。
- myisampack は BLOB と VARCHAR カラムを圧縮できます。

MyISAM は次のような機能もサポートしています。

- 真の VARCHAR 型をサポートしています。VARCHAR カラムは 1 バイトか 2 バイトで格納される長さから始まり ます。
- VARCHAR カラムを持つテーブルの行の長さは固定でも動的でもかまいません。
- テーブル内の VARCHAR と CHAR カラムの長さの合計は、最大で 64K バイトになる場合があります。
- 任意の長さの UNIQUE 制約。

## 追加のリソース

• MyISAM ストレージエンジンに特化したフォーラムは [https://forums.mysql.com/list.php?21で](https://forums.mysql.com/list.php?21)参照できます。

## <span id="page-3014-0"></span>16.2.1 MyISAM 起動オプション

MyISAM テーブルの振る舞いを変えるために、次の mysqld オプションを使用できます。 追加情報については [セク](#page-669-0) [ション5.1.7「サーバーコマンドオプション」を](#page-669-0)参照してください。

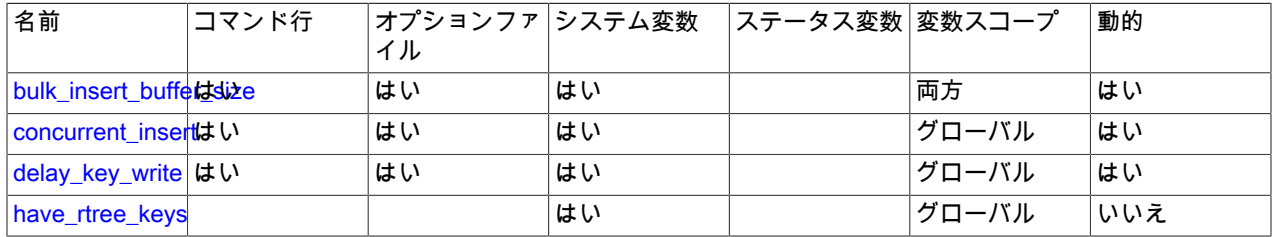

#### 表 16.3 「MyISAM オプションおよび変数リファレンス」

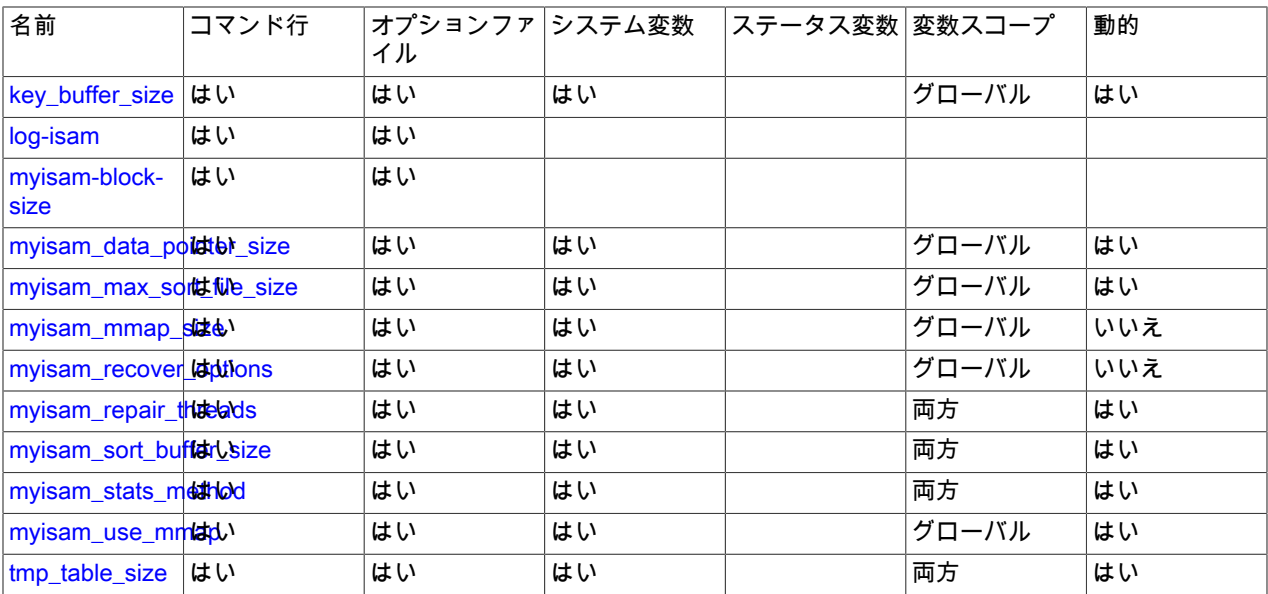

次のシステム変数は MyISAM テーブルの振る舞いに影響を与えます。 追加情報については [セクション5.1.8「サー](#page-694-0) [バーシステム変数」](#page-694-0)を参照してください。

• bulk\_insert\_buffer\_size

大量挿入の最適化に使用されるツリーキャッシュのサイズです。

注記

これは、スレッド当たりの制限値です。

• delay\_key\_write=ALL

MyISAM テーブルへの書き込みの間にキーバッファーをフラッシュしないでください。

#### 注記

これを行う場合、MyISAM テーブルの使用中に別のプログラムから (別の MySQL サー バーから、myisamchk を使用して、など)、このテーブルにアクセスしないでください。 そのようにすると、インデックスが破損するおそれがあります。 --external-locking を利用 しても、このリスクは回避されません。

• myisam\_max\_sort\_file\_size

MyISAM インデックスの再作成時 (REPAIR TABLE、ALTER TABLE または LOAD DATA) に MySQL で使用できる 一時ファイルの最大サイズ。 ファイルサイズがこの値より大きい場合、さらに低速なキーキャッシュを代わりに使 用してインデックスが作成されます。 値はバイト単位で指定されます。

• myisam\_recover\_options=mode

クラッシュした MyISAM テーブルの自動リカバリにモードを設定します。

• myisam\_sort\_buffer\_size

テーブルのリカバリ時に使用されるバッファーのサイズを設定します。

myisam\_recover\_options システム変数を設定して mysqld を起動すると、自動リカバリがアクティブ化されます。 こ の場合、サーバーが MyISAM テーブルを開いたときに、テーブルにクラッシュのマークが付いているかどうかや、 テーブルのオープンカウント変数が 0 でないかどうか、そして外部ロックが使用不可能な状態でサーバーを作動させ ているかどうかを確認します。 これらの条件のいずれかが true である場合、次のことが起こります。

• サーバーは、テーブルにエラーがあるかどうかを確認します。

- サーバーがエラーを検出した場合、迅速なテーブル修復を行います (データファイルのソートは行いますが、再作成 は行いません)。
- データファイルの中にエラーがあるために (たとえば、重複キーエラーなど) 修復が失敗した場合、サーバーは再試 行して、今度はデータファイルを再作成します。
- それでも修復が失敗した場合、サーバーはもう一度古い修復オプション方式で試行します (ソートをせずに行ごとに 書き込みます)。 この方法は、どのタイプのエラーも修復できるはずであり、ディスク容量の要件は低くなっていま す。

リカバリで以前に完了したステートメントのすべての行をリカバリできず、myisam\_recover\_options システム変数の 値に FORCE を指定しなかった場合、自動修復はエラーログにエラーメッセージとともに中断されます:

Error: Couldn't repair table: test.g00pages

FORCE を指定すると、代わりにこのような警告が書かれます。

Warning: Found 344 of 354 rows when repairing ./test/g00pages

自動リカバリ値に BACKUP が含まれている場合、リカバリプロセスでは、tbl\_name-datetime.BAK という形式の名前 のファイルが作成されます。 これらのファイルを自動的にデータベースディレクトリからバックアップメディアに移 動する cron スクリプトを持つことをお勧めします。

## <span id="page-3016-0"></span>16.2.2 キーに必要な容量

MyISAM テーブルは B ツリーインデックスを使用します。 インデックスファイルのサイズは、キーを (key\_length +4)/0.67 と計算し、すべてのキーに対してその値を合計して概算できます。 これは、すべてのキーがソート順に挿入 され、テーブル内のキーが圧縮されていなときの最悪なケースです。

文字列のインデックスはスペース圧縮されています。 最初のインデックス部が文字列の場合、プリフィクスも圧縮 されています。 文字列カラムに含まれる後続の空白が長い場合、またはそのカラムが VARCHAR カラムであるため に、必ずしもその長さがフルに使用されることがない場合は、スペース圧縮によってインデックスファイルが最悪の 数値よりも小さくなります。 プリフィクスの圧縮は文字列から始まるキーで使用されます。 多くの文字列が同一のプ リフィクスで始まる場合、プリフィクスの圧縮が役に立ちます。

MyISAM テーブルでは、テーブルの作成時に PACK\_KEYS=1 テーブルオプションを指定することで、数値のプリフィ クスを圧縮することもできます。 数値は上位バイトから順に格納されるため、同一のプリフィクスを持つ整数キーが 多数あるときに役立ちます。

# <span id="page-3016-1"></span>16.2.3 MyISAM テーブルのストレージフォーマット

MyISAM は 3 つの異なるストレージフォーマットをサポートします。 使用するカラムの型によって、固定フォー マットと動的フォーマットの 2 つが自動的に選択されます。 3 つ目は圧縮フォーマットで、myisampack ユーティ リティーを使用した場合にのみ作成できます [\(セクション4.6.6「myisampack — 圧縮された読み取り専用の MyISAM](#page-534-0) [テーブルの生成」](#page-534-0)を参照してください)。

BLOB または TEXT カラムを持たないテーブルに対して、CREATE TABLE または ALTER TABLE を使用する場 合、ROW\_FORMAT テーブルオプションで、テーブルフォーマットを強制的に FIXED または DYNAMIC にできま す。

ROW\_FORMAT についての情報は、[セクション13.1.20「CREATE TABLE ステートメント」を](#page-2243-0)参照してください。

myisamchk --unpack を使用して、圧縮された MyISAM テーブルを解凍 (解凍) できます。詳細は、[セクション](#page-517-0) [4.6.4「myisamchk — MyISAM テーブルメンテナンスユーティリティー」](#page-517-0) を参照してください。

## 16.2.3.1 静的 (固定長) テーブルの特長

MyISAM テーブルでは、静的フォーマットがデフォルトです。 テーブルに可変長のカラムが含まれない場合に使用さ れます (VARCHAR、VARBINARY、BLOB、または TEXT)。 各行は固定バイト数で格納されます。

3 つの MyISAM ストレージフォーマットの中で、静的フォーマットが一番シンプルで安全です (一番破損しにくい)。 またこれは、ディスク上でデータファイルの中の行が容易に検出できるという理由で、オンディスクフォーマットの 中でもっとも高速です。インデックスの中の行数に基づいて行を検索するには、行数に行長を掛けて行の位置を計算 します。 また、テーブルをスキャンするときに、ディスクの読み込み操作ごとに一定の行数を読み込むことが容易で す。

MySQL サーバーが固定フォーマットの MyISAM ファイルに書き込んでいる最中にコンピュータがクラッシュした場 合、その安全性が証明されます。 この場合、myisamchk はそれぞれの行がどこで始まりどこで終わるかを簡単に判 断できるため、通常、一部が書き込まれた行を除くすべての行を再利用できます。 MyISAM テーブルのインデックス は、データ行に基づいていつでも再構築できます。

### 注記 固定長の行形式は、BLOB または TEXT カラムを持たないテーブルでのみ使用できます。 明示的な ROW\_FORMAT 句を使用してこのようなカラムを含むテーブルを作成しても、エ ラーや警告は発生せず、書式指定は無視されます。

静的フォーマットのテーブルには、次の特徴があります。

- CHAR および VARCHAR カラムには、特定のカラム幅にスペースが埋め込まれます (しかし、カラムの型は変わり ません)。 BINARY および VARBINARY カラムには、カラム幅に 0x00 バイトが埋め込まれます。
- NULL カラムの値が NULL であるかどうかを記録するには、行に追加の領域が必要です。 各 NULL カラムは 1 ビッ ト余分に占め、もっとも近いバイトまで丸められます。
- 非常に高速です。
- キャッシュが容易です。
- 行が固定位置にあるため、クラッシュしたあとも再構築が容易です。
- 大量の行を削除して、空きディスク容量をオペレーティングシステムに戻す場合を除いて、再編成の必要はありま せん。 これを行うには、OPTIMIZE TABLE または myisamchk -r を使用します。
- 通常は、動的フォーマットテーブルよりも多くのディスク容量を必要とします。
- 静的サイズの行に必要な行の長さ (バイト単位) は、次の式を使用して計算されます:

row length = 1

- + (sum of column lengths) + (number of NULL columns + delete\_flag + 7)/8
- + (number of variable-length columns)

delete\_flag は静的行フォーマットのテーブルに対しては 1 です。 静的テーブルは、行が削除されているかどうかを 示すフラグとして、行レコード内の 1 ビットを使用します。このフラグは動的行ヘッダーに格納されるので、動的 テーブルの場合、delete\_flag は 0 です。

### 16.2.3.2 動的テーブルの特徴

MyISAM テーブルが可変長カラムを含んでいる場合 (VARCHAR、VARBINARY、BLOB、または TEXT)、またはテー ブルが ROW\_FORMAT=DYNAMIC テーブルオプションで作成された場合は、動的ストレージフォーマットが使用さ れます。

動的フォーマットは、それぞれの行に行の長さを示すヘッダーがあるため、静的フォーマットよりも少し複雑です。 更新の結果として行が長くなった場合、行がフラグメント化される可能性があります (非連続的な断片で格納されま す)。

OPTIMIZE TABLE または myisamchk -r を使用して、テーブルをデフラグできます。 可変長カラムも含んだテーブル で、固定長カラムに頻繁にアクセスしたり変更したりする場合、可変長カラムを他のテーブルに移動して、フラグメ ンテーションを回避する方法が良い場合があります。

動的フォーマットのテーブルには、次の特徴があります。

- 長さが 4 未満のカラムを除くすべての文字列カラムは動的です。
- それぞれの行の先頭には、どのカラムが空の文字列 (文字列カラムの場合) またはゼロ (数値カラムの場合) を含む かを示すビットマップが付いています。 これには、NULL 値を含むカラムは含まれません。 後続スペースを削除し たあとに文字列カラムの長さがゼロであったり、数値カラムの値がゼロであったりした場合、ビットマップの中で

マークが付きますが、ディスクには保存されません。 空ではない文字列は、長さバイトに文字列コンテンツを加え て保存されます。

- NULL カラムの値が NULL であるかどうかを記録するには、行に追加の領域が必要です。 各 NULL カラムは 1 ビッ ト余分に占め、もっとも近いバイトまで丸められます。
- 通常、固定長テーブルに比べると、必要なディスク容量がかなり少なくなります。
- それぞれの行は、必要とする容量だけを使用します。 ただし、行がさらに大きくなると、必要な数の断片に分割さ れ、行のフラグメンテーションが起こることになります。 たとえば、行の長さを延長する情報を使って行を更新す ると、その行はフラグメント化されます。 このような場合、パフォーマンスを上げるために、ときどき OPTIMIZE TABLE または myisamchk -r を実行しなければいけないかもしれません。 myisamchk -ei を使用して、テーブルの 統計を取得します。
- 行がいくつもの断片にフラグメント化されている場合や、リンク (フラグメント) が失われている場合があるため、 クラッシュ後の再構築は、静的フォーマットテーブルよりも難しくなります。
- 動的サイズの行の予想される行長は、次の式で計算されます。

3 + (number of columns + 7) / 8 + (number of char columns) + (packed size of numeric columns) + (length of strings) + (number of NULL columns + 7) / 8

それぞれのリンクには 6 バイトのペナルティーがあります。 更新によって行が拡大される場合は、必ず動的行が リンクされます。 新しいリンクはそれぞれ少なくとも 20 バイトであるため、おそらく次の拡張は同じリンクに なります。 そうでない場合、別のリンクが作成されます。 myisamchk -ed を利用してリンク数を確認できます。 OPTIMIZE TABLE または myisamchk -r を使用すると、すべてのリンクを削除できます。

#### 16.2.3.3 圧縮テーブルの特徴

圧縮ストレージフォーマットは、myisampack ツールで生成される読み取り専用のフォーマットです。 圧縮テーブル は myisamchk を使って解凍できます。

圧縮テーブルには次のような特徴があります。

- 圧縮テーブルに必要なディスク容量はごくわずかです。 これによりディスクの使用量は最少になるため、低速の ディスクを使用する場合に役立ちます (CD-ROM など)。
- それぞれの行は個々に圧縮されるため、アクセスのオーバーヘッドはごくわずかです。 行のヘッダーに必要なバイ ト数は、テーブル中の一番大きい行によって異なりますが、1 - 3 バイトです。 各カラムは別々に圧縮されます。 カラムごとに異なる Huffman ツリーがあるのが一般的です。 圧縮タイプのいくつかは次のとおりです。
	- サフィクススペース圧縮。
	- プリフィクススペース圧縮。
	- 値が 0 の数値は 1 ビットで格納されます。
	- 値の範囲が小さい整数カラムは、可能なかぎり小さな型を使って格納されます。 たとえば、BIGINT カラム (8 バ イト) のすべての値が -128 から 127 の範囲内にある場合は、このカラムを TINYINT カラム (1 バイト) として格 納できます。
	- カラムの可能値が少ない場合は、データの型を ENUMに変換します。
	- カラムに、上記の圧縮型を組み合わせて使用してもかまいません。
- 固定長または動的長の行を使用できます。

### 注記

圧縮テーブルは読み取り専用なので、テーブルの行を更新したり、行を追加したりはできま せんが、DDL (データ定義言語) 操作は有効です。 たとえば、DROP を使用してテーブルを 削除しても、TRUNCATE TABLE を使用してテーブルを空にしてもかまいません。

# <span id="page-3019-0"></span>16.2.4 MyISAM テーブルの問題点

MySQL がデータの格納に使用するファイルフォーマットは幅広い検査を受けていますが、データベーステーブルの破 損を招きかねない状況は常に存在します。 次に、これがどのようにして起こるのか、またどのように対処すればよい のかについて説明します。

### 16.2.4.1 MyISAM テーブルの破損

MyISAM のテーブルフォーマットは、きわめて信頼性の高いフォーマットです (SQL ステートメントが行うテーブル に対するすべての変更は、そのステートメントが戻る前に書き込まれます) が、それでも次の状況が発生した場合、 テーブルが破損するおそれがあります。

- mysqld プロセスは、書き込みの最中に強制終了されます。
- コンピュータが予期せずシャットダウンされます (たとえば、コンピューターの電源が切られた場合など)。
- ハードウェア障害。
- サーバーが修正中のテーブルを、外部プログラム (myisamchkなど) を使用して同時に修正しています。
- MySQL または MyISAM コードのソフトウェアバグです。

テーブルが破損した場合の典型的な兆候は、次のとおりです。

• テーブルからデータを選択するときに、次のエラーが表示されます。

Incorrect key file for table: '...'. Try to repair it

• クエリーが、テーブル内で行を検出しない、または不完全な結果を返します。

MyISAM テーブルのヘルスを CHECK TABLE ステートメントを利用して確認でき、破損した MyISAM テーブルを REPAIR TABLE を利用して修復できます。 mysqld が動作していない場合は、myisamchk コマンドを利用してテーブ ルを確認したり修復したりすることもできます。 [セクション13.7.3.2「CHECK TABLE ステートメント」、](#page-2552-0)[セクショ](#page-2559-0) [ン13.7.3.5「REPAIR TABLE ステートメント」](#page-2559-0)、およ[びセクション4.6.4「myisamchk — MyISAM テーブルメンテナ](#page-517-0) [ンスユーティリティー」](#page-517-0)を参照してください。

テーブルが頻繁に破損する場合は、その原因を突き止めるようにしてください。 最も重要なことは、予期しないサー バー終了の結果としてテーブルが破損したかどうかです。 エラーログの最新の restarted mysqld メッセージを探す と、簡単に検証できます。 このようなメッセージがある場合、テーブルの破損はサーバーのダウンによる可能性が高 くなります。 そうでなければ、破損は通常作業の最中に起きた可能性があります。 これはバグです。 問題点を明ら かにする再現可能なテストケースを作成するべきです。 [セクションB.3.3.3「MySQL が繰り返しクラッシュする場合](#page-4626-0) [の対処方法」](#page-4626-0)および[セクション5.9「MySQL のデバッグ」を](#page-1041-0)参照してください。

### 16.2.4.2 適切に閉じられなかったテーブルの問題

各 MyISAM インデックスファイル (.MYI ファイル) には、テーブルが適切に閉じられたかどうかをチェックするため に使用できるカウンタがヘッダーの中にあります。 CHECK TABLE または myisamchk から次のような警告が表示さ れた場合、このカウンタの同期が取れていないことを示しています。

clients are using or haven't closed the table properly

この警告は、必ずしもテーブルが破損されたという意味ではありませんが、少なくともテーブルを確認したほうがよ いでしょう。

カウンターは次のように機能します。

- MySQL でテーブルが最初に更新されるときに、インデックスファイルのヘッダー内にあるカウンタが増えます。
- その後の更新ではカウンタは変更されません。
- テーブルの最後のインスタンスが閉じられるとき (FLUSH TABLES 操作が行われたため、またはテーブルキャッ シュの中に場所がないため) に、それまでにテーブルが更新されていると、カウンタの値が減少します。
- テーブルを修復するか、チェックして問題がなかった場合は、カウンタがゼロにリセットされます。

• テーブルを検査する可能性のあるほかのプロセスとの相互作用の問題を回避するため、カウンタがゼロである場合 は、テーブルを閉じる際にカウンタの値は減りません。

つまり、カウンタが不正確になる可能性があるのは、次のような場合だけです。

- MyISAM テーブルのコピーが、最初に LOCK TABLES と FLUSH TABLES を発行しないで行われる。
- MySQL が更新されてから閉じられるまでの間にクラッシュした。 (MySQL は常に各ステートメントの間のすべて に対して書込みを発行するため、テーブルは問題ない可能性があります。)
- mysqld と同時に使用した myisamchk --recover か myisamchk --update-state によって、テーブルが修正された。
- 別のサーバーによって使用されている最中に、複数の mysqld サーバーがテーブルを使用し、1 つのサーバーが REPAIR TABLE または CHECK TABLE をテーブルで実行した。 このセットアップでは、ほかのサーバーから警告 を受ける可能性がありますが、CHECK TABLE の使用が安全です。 しかし、あるサーバーがデータファイルを新し いファイルに置き換えた場合、別のサーバーには通知されないため、REPAIR TABLE は避けるべきです。

一般的に、複数のサーバー間でデータディレクトリを共有することは推奨されません。 追加情報については[、セク](#page-1034-0) [ション5.8「1 つのマシン上での複数の MySQL インスタンスの実行」を](#page-1034-0)参照してください。

# <span id="page-3020-0"></span>16.3 MEMORY ストレージエンジン

MEMORY ストレージエンジン (従来は HEAP と呼ばれていました) は、メモリーに格納された内容で特定用途のテー ブルを作成します。 データは、クラッシュ、ハードウェア問題、または電源停止に弱いため、これらのテーブルは、 一時的な作業領域またはほかのテーブルから抽出されたデータの読み取り専用キャッシュとして使用されるだけで す。

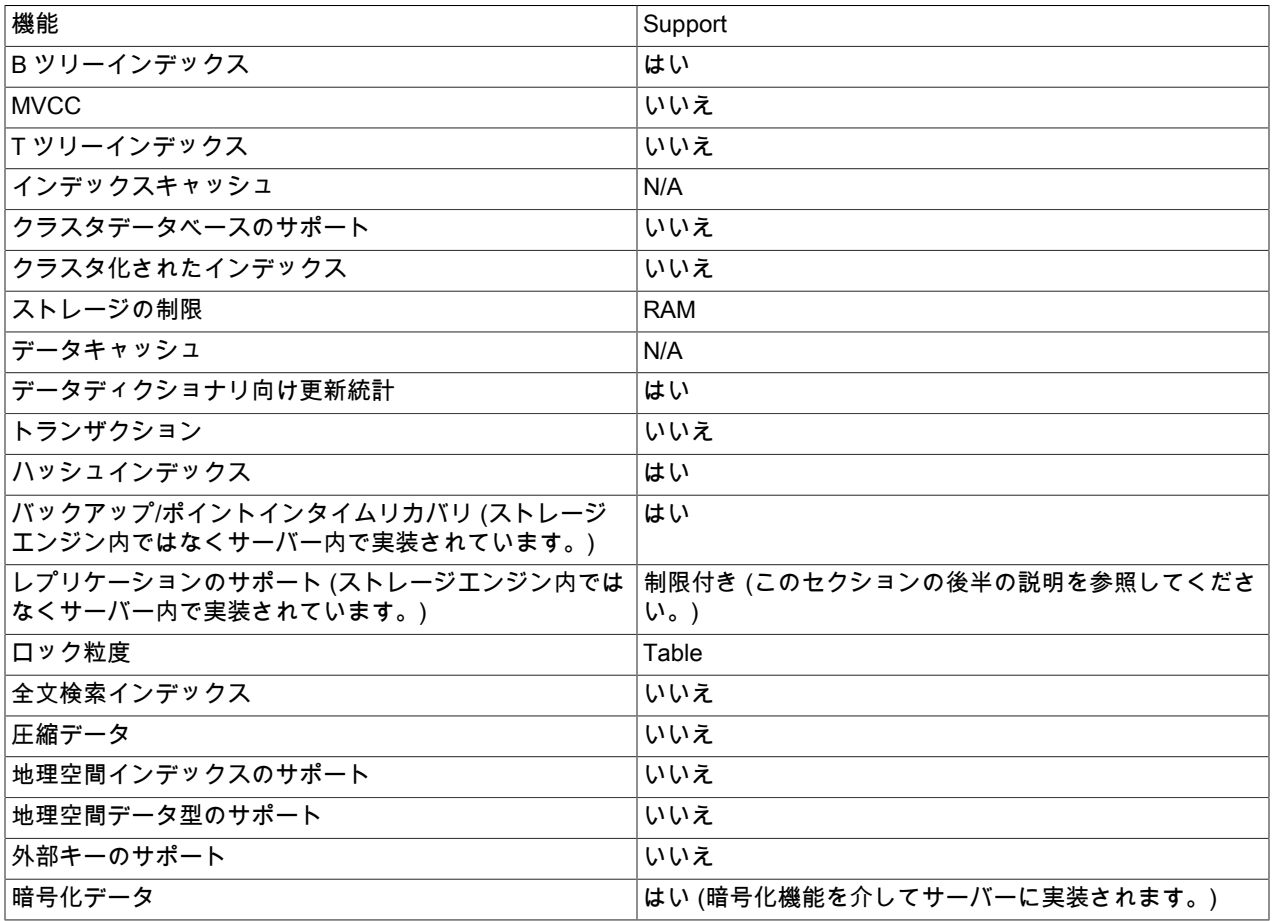

表 16.4 「MEMORY ストレージエンジンの機能」

- [MEMORY または NDB Cluster を使用する場合](#page-3021-0)
- [パーティション化](#page-3021-1)
- [パフォーマンスの特徴](#page-3021-2)
- [MEMORY テーブルの特性](#page-3022-0)
- [MEMORY テーブルへの DDL 操作](#page-3022-1)
- [インデックス](#page-3022-2)
- [ユーザー作成の一時テーブル](#page-3023-0)
- [データのロード](#page-3023-1)
- [MEMORY テーブルとレプリケーション](#page-3023-2)
- [メモリー使用量の管理](#page-3023-3)
- [追加のリソース](#page-3024-1)

## <span id="page-3021-0"></span>MEMORY または NDB Cluster を使用する場合

重要で可用性の高い、または頻繁に更新されるデータのために MEMORY ストレージエンジンを使用するアプリケー ションを配備する開発者は、NDB Cluster の方がよいかどうかを考慮するようにしてください。 MEMORY エンジン の典型的なユースケースには、次の特徴があります。

- セッション管理やキャッシングなどの一時的で重要でないデータに関連する操作。 MySQL サーバーが停止または 再起動したときに、MEMORY テーブルのデータは失われます。
- 高速アクセスおよび低待機時間のためのインメモリー保存。 データボリュームはメモリー内に完全に収まり、オペ レーティングシステムによる仮想メモリーページのスワップアウトはありません。
- 読み取り専用または読み取りが大半のデータのアクセスパターン (更新が制限されています)。

NDB Cluster は、より高いパフォーマンスレベルの MEMORY エンジンと同じ機能を提供し、MEMORY では使用でき ない追加機能を提供します:

- クライアント間で競合の少ない行レベルロックとマルチスレッド操作。
- 書き込みを含むステートメント混在時の拡張性。
- データ持続性のためのディスクバックアップ式操作 (オプション)。
- 単一障害点がない、シェアードナッシングアーキテクチャーと複数ホスト操作。99.999% の可用性を実現できま す。
- ノードをまたがる自動データ分散。アプリケーションの開発者はカスタムの共有またはパーティション化ソリュー ションを作る必要がありません。
- 可変長データ型 (MEMORY がサポートしない BLOB および TEXT を含みます) をサポートします。

<span id="page-3021-1"></span>パーティション化

MEMORY テーブルはパーティション化できません。

### <span id="page-3021-2"></span>パフォーマンスの特徴

MEMORY のパフォーマンスは、更新処理時のシングルスレッド実行とテーブルロックオーバーヘッドが原因の競合 によって抑制されます。 このため、負荷が増えたときに拡張性が制限されます (特に、書き込みを含むステートメン ト混在時)。

MEMORY テーブルのインメモリー処理にかかわらず、それらは、汎用目的クエリーのために、または読み取り/書き 込み負荷では、必ずしもビジーサーバーの InnoDB テーブルより高速である必要はありません。 特に、更新実行に関 与するテーブルロックは、複数セッションからの MEMORY テーブルの並列使用の速度を低下させる可能性がありま す。

MEMORY テーブルで実行されるクエリーの種類によっては、デフォルトのハッシュデータ構造 (一意キーで 1 つの値 を検索する場合)、または汎用目的の B ツリーデータ構造 (等号、不等号、未満または「- を超える」などの範囲演算 子などを含むすべての種類のクエリーの場合) のいずれかとしてインデックスを作成する場合があります。 次のセク ションでは、両方の種類のインデックスを作成するための構文について説明します。 パフォーマンス面でよくある問 題は、B ツリーインデックスがより効率的な作業負荷で、デフォルトのハッシュインデックスを使用していることで す。

# <span id="page-3022-0"></span>MEMORY テーブルの特性

MEMORY ストレージエンジンは、ディスク上にファイルを作成しません。 テーブル定義は、MySQL データディク ショナリに格納されます。

MEMORY テーブルには次のような特徴があります。

- MEMORY テーブルの領域は小さなブロックに割り当てられます。 テーブルは、挿入に 100% 動的ハッシュを使 用します。 オーバーフロー領域や余分なキー領域は必要ありません。 フリーリスト用の余分な領域は必要あり ません。 削除された行はリンクリストに置かれ、新しいデータをテーブルに挿入するときに再利用されます。 MEMORY テーブルでは、ハッシュテーブルで一般的に削除 + 挿入に関連付けられる問題も起こりません。
- MEMORY テーブルは固定長の行ストレージフォーマットを使用します。 VARCHAR などの可変長型は、固定長を 使用して格納されます。
- MEMORY テーブルは BLOB または TEXT カラムを含むことができません。
- MEMORY は AUTO\_INCREMENT カラムのサポートを含みます。
- TEMPORARY MEMORY でないテーブルは、ほかの TEMPORARY でないテーブルと同様に、すべてのクライアン トで共有されます。

# <span id="page-3022-1"></span>MEMORY テーブルへの DDL 操作

MEMORY テーブルを作成するには、CREATE TABLE ステートメントで ENGINE=MEMORY 句を指定します。

CREATE TABLE t (i INT) ENGINE = MEMORY;

エンジンの名前が表すように、MEMORY テーブルはメモリーに格納されます。 デフォルトではハッシュインデッ クスを使用するため、単一値の検索には非常に高速であり、一時テーブルの作成には非常に役立ちます。 ただし、 サーバーがシャットダウンすると、MEMORY テーブルに格納されたすべての行が失われます。 定義は MySQL デー タディクショナリに格納されますが、サーバーの再起動時には空であるため、テーブル自体は引き続き存在します。

この例は、MEMORY テーブルをどのように作成、使用、および削除できるかを示しています。

mysql> CREATE TABLE test ENGINE=MEMORY SELECT ip,SUM(downloads) AS down FROM log\_table GROUP BY ip; mysql> SELECT COUNT(ip),AVG(down) FROM test; mysql> DROP TABLE test;

MEMORY テーブルの最大サイズは max\_heap\_table\_size システム変数によって制限されます (デフォルト値は 16M バイト)。 MEMORY テーブルに異なるサイズ制限を適用するには、この変数値を変更します。 CREATE TABLE、 それに続く ALTER TABLE または TRUNCATE TABLE の実質的な値は、テーブルの有効期限に使用される値です。 サーバーを再起動しても、既存の MEMORY テーブルの最大サイズがグローバルの max\_heap\_table\_size 値に設定さ れます。 各テーブルのサイズをこのセクションの後半で説明するように設定できます。

<span id="page-3022-2"></span>インデックス

MEMORY ストレージエンジンは HASH と BTREE の両方のインデックスをサポートしています。 ここに示すように USING 句を追加することによりどちらであるかを指定できます。

CREATE TABLE lookup (id INT, INDEX USING HASH (id)) ENGINE = MEMORY; CREATE TABLE lookup (id INT, INDEX USING BTREE (id)) ENGINE = MEMORY;

B ツリーとハッシュインデックスの一般的な特徴については[、セクション8.3.1「MySQL のインデックスの使用の仕](#page-1523-0) [組み」](#page-1523-0)を参照してください。

MEMORY テーブルでは、テーブル当たり最大で 64 個のインデックス、インデックス当たり 16 個のカラム、3072 バ イトの最大キー長を持つことができます。

MEMORY テーブルのハッシュインデックスでキーの重複の程度が高いと (同じ値を含むインデックスエントリが多 い)、キー値に影響を与えるテーブルへの更新処理とすべての削除処理の速度が大きく低下します。 この低下の程度は 重複の程度に比例します (または、インデックスカーディナリティーに反比例します)。 BTREE インデックスを使用 することで、この問題を回避できます。

MEMORY テーブルには、非一意キーを持つことができます。 (これは、ハッシュインデックスの実装ではまれな特徴 です。)

インデックスが付けられたカラムに NULL 値を含むことができます。

# <span id="page-3023-0"></span>ユーザー作成の一時テーブル

MEMORY テーブルの内容はメモリーに格納されます。これは MEMORY テーブルが、クエリーの処理中にその 場でサーバーが作成する内部一時テーブルと共有する特性です。 ただし、2 つのタイプのテーブルには違いがあ り、MEMORY テーブルはストレージ変換の影響を受けませんが、内部一時テーブルは次のような影響があります。

- 内部一時テーブルが大きくなりすぎると、[セクション8.4.4「MySQL での内部一時テーブルの使用」](#page-1543-0)で説明したよ うに、サーバーは自動的にオンディスクストレージに変換します。
- ユーザー作成の MEMORY テーブルは、決してディスクテーブルに変換されません。

## <span id="page-3023-1"></span>データのロード

MySQL サーバーの起動時に MEMORY テーブルに移入するには、init\_file システム変数を使用できます。 たとえ ば、INSERT INTO ... SELECT や LOAD DATA などのステートメントをファイルに挿入して永続データソースから テーブルをロードし、init\_file を使用してファイルに名前を付けることができます。 [セクション5.1.8「サーバーシス](#page-694-0) [テム変数」](#page-694-0)および[セクション13.2.7「LOAD DATA ステートメント」](#page-2332-0)を参照してください。

# <span id="page-3023-2"></span>MEMORY テーブルとレプリケーション

レプリケーションソースサーバーが停止して再起動すると、その MEMORY テーブルは空になります。 この効果を レプリカにレプリケートするには、ソースが起動後に最初に特定の MEMORY テーブルを使用するときに、そのテー ブルの DELETE ステートメントまたは (MySQL 8.0.22 から) TRUNCATE TABLE ステートメントをバイナリログに 書き込むことによってテーブルを空にする必要があることをレプリカに通知するイベントをログに記録します。 レプ リカサーバーを停止して再起動すると、その MEMORY テーブルも空になり、DELETE または (MySQL 8.0.22 から) TRUNCATE TABLE ステートメントが独自のバイナリログに書き込まれ、ダウンストリームレプリカに渡されます。

レプリケーショントポロジで MEMORY テーブルを使用する場合、状況によっては、ソースのテーブルとレプリカの テーブルが異なることがあります。 失効した読取りまたはエラーを防ぐためのこれらの各状況の処理の詳細は[、セク](#page-3249-0) [ション17.5.1.21「レプリケーションと MEMORY テーブル」](#page-3249-0) を参照してください。

### <span id="page-3023-3"></span>メモリー使用量の管理

サーバーには、同時に使用されるすべての MEMORY テーブルを保持するための十分なメモリーが必要です。

MEMORY テーブルから各行を削除しても、メモリーは再利用されません。 テーブル全体が削除された場合にのみ、 メモリーが再利用されます。 削除された行に以前に使用されたメモリーは同じテーブル内の新しい行に再利用され
ます。 MEMORY テーブルの内容が必要でなくなったときに、それが使用していたすべてのメモリーを解放するに は、DELETE または TRUNCATE TABLE を実行してすべての行を削除するか、DROP TABLE を使用してテーブルを 完全に削除します。 削除された行が使用していたメモリーを解放するには、ALTER TABLE ENGINE=MEMORY を使 用してテーブルを強制的に再作成します。

MEMORY テーブルで 1 つの行に必要なメモリーは、次の式で計算されます。

SUM\_OVER\_ALL\_BTREE\_KEYS(max\_length\_of\_key + sizeof(char\*) \* 4) + SUM\_OVER\_ALL\_HASH\_KEYS(sizeof(char\*) \* 2) + ALIGN(length\_of\_row+1, sizeof(char\*))

ALIGN() は行の長さを char ポインタサイズのちょうど倍数にするための切り上げ係数を表します。sizeof(char\*) は 32 ビットマシンでは 4、64 ビットマシンでは 8 です。

前に述べたように、max\_heap\_table\_size システム変数は MEMORY テーブルの最大サイズの制限値を設定します。 各テーブルの最大サイズを制御するには、各テーブルを作成する前に、この変数のセッション値を設定します。 (すべ てのクライアントが作成した MEMORY テーブルに、グローバル max\_heap\_table\_size 値を使用するのでなければ、 この値を変更しないでください。) 次は、2 つの MEMORY テーブル (最大サイズがそれぞれ 1M バイトと 2M バイト) を作成する例です。

mysql> SET max\_heap\_table\_size = 1024\*1024; Query OK, 0 rows affected (0.00 sec)

mysql> CREATE TABLE t1 (id INT, UNIQUE(id)) ENGINE = MEMORY; Query OK, 0 rows affected (0.01 sec)

mysql> SET max heap table size =  $1024*1024*2$ ; Query OK, 0 rows affected (0.00 sec)

mysql> CREATE TABLE t2 (id INT, UNIQUE(id)) ENGINE = MEMORY; Query OK, 0 rows affected (0.00 sec)

両方のテーブルは、サーバーが再起動した場合、サーバーのグローバル max\_heap\_table\_size 値に戻ります。

MEMORY テーブルに対して CREATE TABLE ステートメントの MAX\_ROWS テーブルオプションを指定して、テー ブルに格納する予定の行数に関するヒントを提供することもできます。 これによって max\_heap\_table\_size 値 (引き 続き最大テーブルサイズの制約として機能) を超えてテーブルが拡大できなくなります。 MAX\_ROWS を使用できる だけの最大限の柔軟性を得るには、少なくとも各 MEMORY テーブルが拡大できる値程度に max\_heap\_table\_size を 設定してください。

追加のリソース

MEMORY ストレージエンジンに特化したフォーラムは、[https://forums.mysql.com/list.php?92で](https://forums.mysql.com/list.php?92)参照できます。

# 16.4 CSV ストレージエンジン

CSV ストレージエンジンは、カンマ区切り値形式を使用してデータをテキストファイルに保存します。

CSV ストレージエンジンは、常に MySQL サーバーにコンパイルされます。

CSV エンジンのソースを調べるには、MySQL ソース配布の storage/csv ディレクトリを検索します。

CSV テーブルを作成すると、サーバーは、名前がテーブル名で始まり .CSV 拡張子を持つプレーンテキストデータ ファイルを作成します。 データをテーブルに保存するとき、ストレージエンジンはデータファイルにカンマ区切り値 形式で保存します。

mysql> CREATE TABLE test (i INT NOT NULL, c CHAR(10) NOT NULL) ENGINE = CSV;

Query OK, 0 rows affected (0.06 sec)

mysql> INSERT INTO test VALUES(1,'record one'),(2,'record two'); Query OK, 2 rows affected (0.05 sec) Records: 2 Duplicates: 0 Warnings: 0

mysql> SELECT \* FROM test; +---+------------+  $|$  i  $|$  c  $|$   $|$  $+--++-$ | 1 | record one | | 2 | record two | +---+------------+

2 rows in set (0.00 sec)

CSV テーブルを作成すると、テーブルの状態およびテーブルに存在する行数を格納する対応するメタファイルも作成 されます。 このファイルの名前は CSM 拡張子のついたテーブル名と同じです。

前のステートメントの実行で作成されたデータベースディレクトリにある test.CSV ファイルを調べると、その内容は 次のようであるはずです。

"1","record one" "2","record two"

この形式は、Microsoft Excel などのスプレッドシートアプリケーションによって読取りおよび書込みが可能です。

# 16.4.1 CSV テーブルの修復と確認

CSV ストレージエンジンは、破損した CSV テーブルを検証し、可能な場合は修復するための CHECK TABLE および REPAIR TABLE ステートメントをサポートしています。

CHECK TABLE ステートメントを実行すると、正しいフィールドセパレータ、エスケープされたフィールド (一致す る引用符または欠落している引用符)、テーブル定義と比較した正しいフィールド数および対応する CSV メタファイ ルの存在を検索することで、CSV ファイルの妥当性がチェックされます。 最初に検出された無効な行が原因でエラー が発生します。 有効なテーブルをチェックすると、次に示すような出力が生成されます:

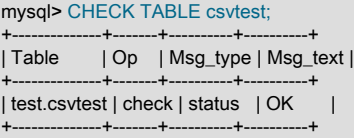

破損したテーブルをチェックすると、次のようなフォルトが返されます

mysql> CHECK TABLE csvtest; +--------------+-------+----------+----------+ | Table | Op | Msg\_type | Msg\_text | +--------------+-------+----------+----------+ | test.csvtest | check | error | Corrupt | +--------------+-------+----------+----------+

テーブルを修復するには、REPAIR TABLE を使用します。これにより、既存の CSV データから可能なかぎり多くの 有効な行がコピーされ、既存の CSV ファイルがリカバリされた行で置換されます。 破損したデータ以降のすべての 行は失われます。

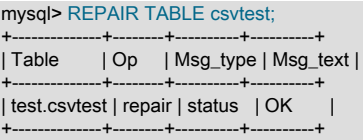

警告

修復中、破損した最初の行までの CSV ファイルの行のみが新しいテーブルにコピーされま す。 破損した最初の行からテーブルの最後までのほかのすべての行は、有効な行であっても 削除されます。

# 16.4.2 CSV の制限

CSV ストレージエンジンはインデックスをサポートしていません。

CSV ストレージエンジンはパーティション分割をサポートしていません。

CSV ストレージエンジンを使用して作成したすべてのテーブルには、すべてのカラムに NOT NULL 属性が必要で す。

# 16.5 ARCHIVE ストレージエンジン

ARCHIVE ストレージエンジンは、非常に小さなフットプリントに大量のインデックス化されていないデータを格納 する、特別な目的のテーブルを作成します。

表 16.5 「ARCHIVE ストレージエンジンの機能」

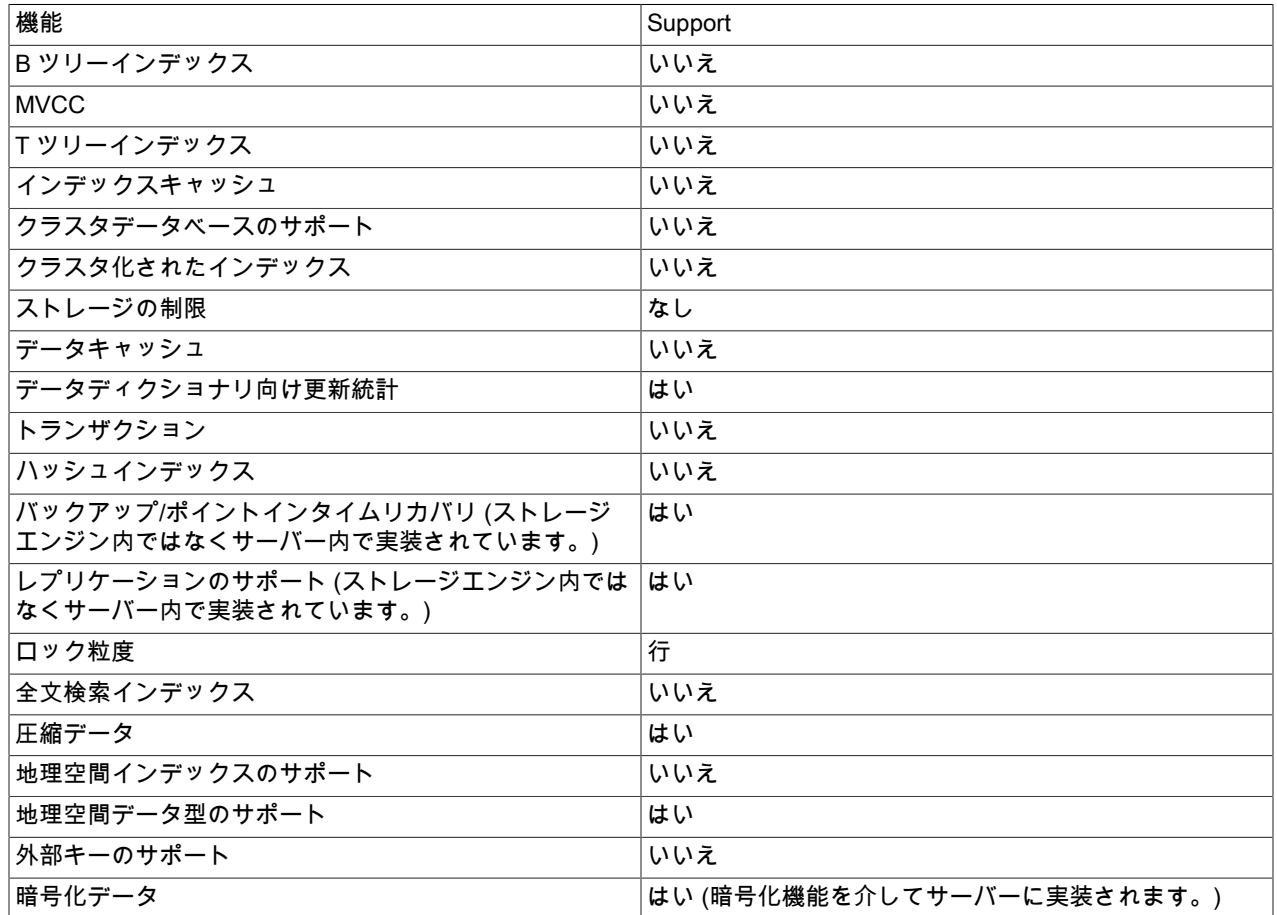

ARCHIVE ストレージエンジンは MySQL バイナリ配布に含まれています。 ソースから MySQL を構築する場合にこ のストレージエンジンを有効にするには、CMake を -DWITH\_ARCHIVE\_STORAGE\_ENGINE オプションで呼び出し ます。

ARCHIVE エンジンのソースを調べるには、MySQL ソース配布の storage/archive ディレクトリを検索します。

ARCHIVE ストレージエンジンが SHOW ENGINES ステートメントで使用できるかどうかを確認できます。

ARCHIVE テーブルを作成すると、ストレージエンジンはテーブル名で始まる名前のファイルを作成します。 データ ファイルの拡張子は .ARZ です。 最適化操作中に .ARN ファイルが現れる場合があります。

ARCHIVE エンジンでは、INSERT、REPLACE および SELECT はサポートされますが、DELETE または UPDATE はサポートされません。 ORDER BY 操作、BLOB カラムおよび空間データ型はサポートされています ([セクション](#page-1819-0) [11.4.1「空間データ型」](#page-1819-0) を参照)。 地理空間参照システムはサポートされていません。 ARCHIVE エンジンは低レベル ロックを使用します。

ARCHIVE エンジンは AUTO\_INCREMENT カラム属性をサポートしています。 AUTO\_INCREMENT カラムには、 一意のインデックスまたは一意でないインデックスのどちらかを付けることができます。 ほかのカラムにインデッ クスを作成しようとすると、エラーになります。 ARCHIVE エンジンは、それぞれ、新しいテーブルの最初のシー ケンス値を指定したり、既存テーブルのシーケンス値をリセットしたりする CREATE TABLE ステートメントの AUTO\_INCREMENT テーブルオプションもサポートしています。

ARCHIVE は、現在の最大カラム値未満の値を AUTO\_INCREMENT カラムに挿入する機能をサポートしていません。 そのようにしようとすると、ER\_DUP\_KEY エラーになります。

ARCHIVE エンジンは BLOB カラムが要求されない場合はそれらを無視して、読み取り中にそれらを通り過ぎてス キャンします。

ARCHIVE ストレージエンジンはパーティション分割をサポートしていません。

ストレージ: 行は挿入されるときに圧縮されます。 ARCHIVE エンジンは zlib ロスレスデータ圧縮を使用します (<http://www.zlib.net/>を参照してください)。 OPTIMIZE TABLE を使用してテーブルを解析したり、より小さいフォー マットにテーブルを圧縮したりできます (OPTIMIZE TABLE を利用する理由については、このセクションの後半を参 照して下さい)。 このエンジンは CHECK TABLEもサポートしています。 使用される挿入のタイプはいくつかありま す。

- INSERT ステートメントは行を圧縮バッファーに単純に入れ、バッファーは必要に応じてフラッシュします。 バッ ファーへの挿入はロックで保護されています。 SELECT はフラッシュを強制的に実行します。
- 大量挿入は、ほかの挿入が同時に発生した場合を除いて (その場合は部分的に可視になります)、完了後にのみ可視 になります。 SELECT は、ロード中に通常の挿入が発生した場合を除いて、大量挿入をフラッシュすることはあり ません。

取り出し: 取り出しの際、要求によって行が圧縮解除され、行キャッシュはありません。 SELECT 操作によって 完全なテーブルスキャンが実行されます。SELECT が発生すると、現在使用できる行数を検出し、その行数を読 み取ります。 SELECT は一貫性読み取りとして実行されます。 バルク挿入のみを使用しないかぎり、挿入中に 多くの SELECT ステートメントが圧縮を妨げる可能性があることに注意してください。 圧縮品質を高めるため に、OPTIMIZE TABLE または REPAIR TABLE を使用できます。 SHOW TABLE STATUS によって報告される ARCHIVE テーブルの行数は常に正確です。 [セクション13.7.3.4「OPTIMIZE TABLE ステートメント」](#page-2557-0)[、セクション](#page-2559-0) [13.7.3.5「REPAIR TABLE ステートメント」](#page-2559-0)、およ[びセクション13.7.7.38「SHOW TABLE STATUS ステートメン](#page-2614-0) [ト」](#page-2614-0)を参照してください。

# 追加のリソース

• ARCHIVE ストレージエンジンに特化したフォーラムは <https://forums.mysql.com/list.php?112>で参照できます。

# 16.6 BLACKHOLE ストレージエンジン

BLACKHOLE ストレージエンジンは、データを受け取るけれども破棄して格納しない「ブラックホール」として機能 します。 検索は、常に空の結果を返します。

mysql> CREATE TABLE test(i INT, c CHAR(10)) ENGINE = BLACKHOLE; Query OK, 0 rows affected (0.03 sec)

mysql> INSERT INTO test VALUES(1,'record one'),(2,'record two'); Query OK, 2 rows affected (0.00 sec) Records: 2 Duplicates: 0 Warnings: 0

mysql> SELECT \* FROM test; Empty set (0.00 sec)

ソースから MySQL を構築する場合に BLACKHOLE ストレージエンジンを有効にするには、CMake を - DWITH\_BLACKHOLE\_STORAGE\_ENGINE オプションで呼び出します。

BLACKHOLE エンジンのソースを調べるには、MySQL ソース配布の sql ディレクトリを検索します。

BLACKHOLE テーブルを作成すると、サーバーはグローバルデータディクショナリにテーブル定義を作成します。 テーブルに関連付けられたファイルがありません。

BLACKHOLE ストレージエンジンはすべての種類のインデックスをサポートしています。 すなわち、テーブル定義に インデックス宣言を含めることができます。

BLACKHOLE ストレージエンジンはパーティション分割をサポートしていません。

BLACKHOLE ストレージエンジンが SHOW ENGINES ステートメントで使用できるかどうかを確認できます。

BLACKHOLE テーブルへの挿入にはデータは格納されませんが、ステートメントベースのバイナリロギングが有効に なっている場合は、SQL ステートメントがログに記録され、複製サーバーに複製されます。 これは、繰り返しまたは フィルタメカニズムとして役立つ場合があります。

アプリケーションでレプリカ側のフィルタリングルールが必要だが、最初にすべてのバイナリログデータをレプリカ に転送すると、トラフィックが多すぎるとします。 このような場合は、レプリケーションソースサーバー上で、デ フォルトのストレージエンジンが BLACKHOLE である「「ダミー」」レプリカプロセスを次のように設定できます:

図 16.1 フィルタリングに BLACKHOLE を使用したレプリケーション

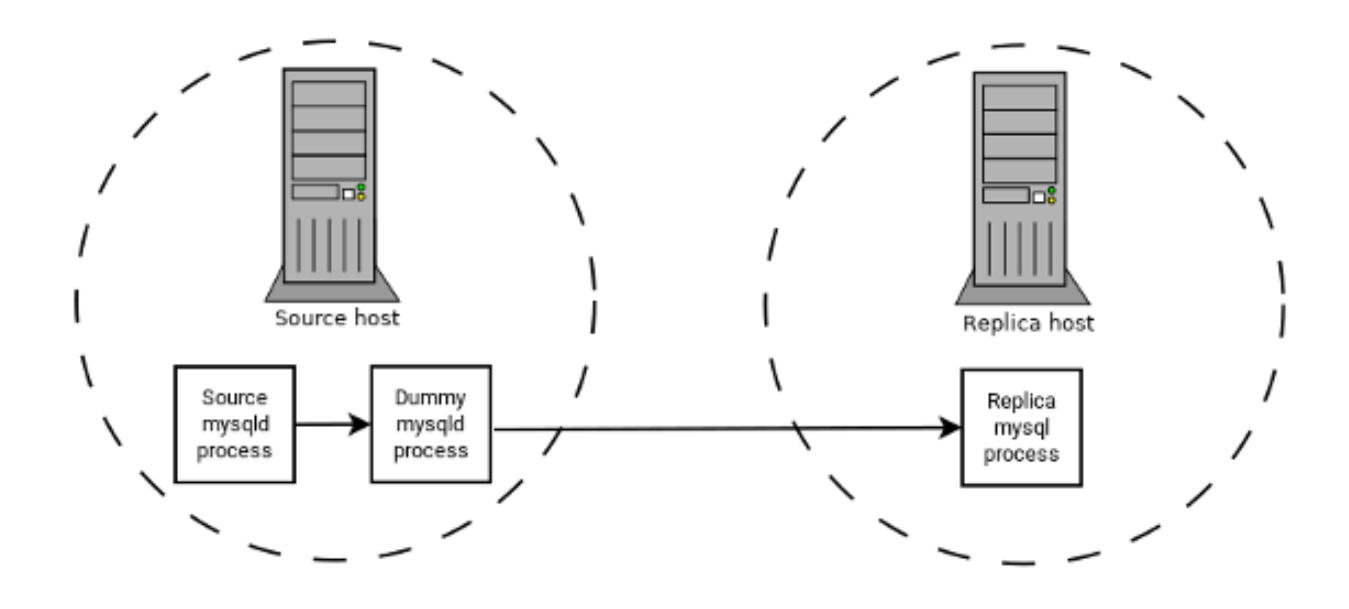

ソースはバイナリログに書き込みます。 「「ダミー」」 mysqld プロセスはレプリカとして機能し、replicate-do-\* ルールと replicate-ignore-\* ルールの目的の組合せを適用して、独自のフィルタ処理された新しいバイナリログを書 き込みます。 [セクション17.1.6「レプリケーションおよびバイナリロギングのオプションと変数」](#page-3090-0)を参照してくださ い。 このフィルタ処理されたログはレプリカに提供されます。

ダミープロセスは実際にはデータを格納しないため、レプリケーションソースサーバーで追加の mysqld プロセスを 実行することで発生する処理オーバーヘッドはほとんどありません。 このタイプの設定は、追加のレプリカを使用し て繰り返すことができます。

BLACKHOLE テーブルの INSERT トリガーは期待どおりに機能します。 しかし、実際には BLACKHOLE テーブル はデータを格納しないため、UPDATE および DELETE トリガーは有効ではありません。トリガー定義の FOR EACH ROW 句は、行がないために適用されません。

BLACKHOLE ストレージエンジンのその他の利用方法は、次のとおりです。

- ダンプファイル構文の検証。
- バイナリロギングのオーバーヘッドを測定 (バイナリロギングが有効である場合と有効でない場合のパフォーマンス を BLACKHOLE を利用して比較することで)。
- BLACKHOLE は本質的には 「no-op」ストレージエンジンであるため、ストレージエンジン自体には関係ないパ フォーマンスボトルネックの検出に使用される場合があります。

コミットされたトランザクションはバイナリログに書き込まれ、ロールバックされたトランザクションは書き込まれ ないという意味で、BLACKHOLE エンジンはトランザクション対応です。

Blackhole エンジンと自動インクリメントカラム

BLACKHOLE エンジンは no-op エンジンです。 BLACKHOLE を使用してテーブルに対して実行される操作は影響 を受けません。 これは、自動増分される主キーカラムの動作を考慮する際に注意する必要があります。 エンジンは フィールド値を自動的に増分せず、自動増分フィールドの状態を保持しません。 これは、レプリケーションで重要な 意味を持ちます。

次の 3 つの条件がすべて適用される次のレプリケーションシナリオを検討します。

- 1. ソースサーバーには、主キーである自動増分フィールドを持つブラックホールテーブルがあります。
- 2. レプリカには同じテーブルが存在しますが、MyISAM エンジンを使用します。
- 3. ソーステーブルへの挿入は、INSERT ステートメント自体で自動増分値を明示的に設定せずに、または SET INSERT\_ID ステートメントを使用して実行されます。

このシナリオでは、主キーカラムで重複エントリエラーが発生してレプリケーションが失敗します。

ステートメントベースのレプリケーションでは、コンテキストイベントの INSERT\_ID の値は常に同じです。 した がって、主キーカラムの値が重複する行を挿入しようとすると、レプリケーションは失敗します。

行ベースのレプリケーションでは、エンジンが戻す行の値は、各挿入で常に同じです。 この結果、レプリカは主キー カラムに同じ値を使用して 2 つの挿入ログエントリをリプレイしようとするため、レプリケーションは失敗します。

カラムのフィルタリング

行ベースのレプリケーション (binlog\_format=ROW) を使用する場合[、セクション17.5.1.9「ソースとレプリカで異な](#page-3240-0) [るテーブル定義を使用したレプリケーション」](#page-3240-0) のセクションで説明されているように、最後のカラムがテーブルから 欠落しているレプリカがサポートされます。

このフィルタリングはレプリカ側で機能します。つまり、カラムはフィルタで除外される前にレプリカにコピーされ ます。 カラムをレプリカにコピーすることは望ましくないケースが 2 つ以上あります:

1. データが機密である場合、レプリカサーバーはそのデータにアクセスできません。

2. ソースに多数のレプリカがある場合、レプリカに送信する前にフィルタリングすると、ネットワークトラフィック が削減される可能性があります。

ソースカラムのフィルタリングは、BLACKHOLE エンジンを使用して実行できます。 これは、ソーステーブルの フィルタリングの実現方法と同様の方法で実行されます - BLACKHOLE エンジンおよび --replicate-do-table または - replicate-ignore-table オプションを使用します。

ソースの設定は次のとおりです:

CREATE TABLE t1 (public\_col\_1, ..., public\_col\_N, secret\_col\_1, ..., secret\_col\_M) ENGINE=MyISAM;

信頼できるレプリカの設定は次のとおりです:

CREATE TABLE t1 (public\_col\_1, ..., public\_col\_N) ENGINE=BLACKHOLE;

信頼できないレプリカの設定は次のとおりです:

CREATE TABLE t1 (public\_col\_1, ..., public\_col\_N) ENGINE=MyISAM;

# 16.7 MERGE ストレージエンジン

MRG\_MyISAM エンジンとしても知られている MERGE ストレージエンジンは、1 つのテーブルとして使用できる 同一の MyISAM テーブルの集まりです。 「「同一」」は、すべてのテーブルのカラムデータ型とインデックス情 報が同一であることを意味します。 カラムが異なる順序でリストされている MyISAM テーブル、対応するカラムに まったく同じデータ型がない MyISAM テーブル、またはインデックスが異なる順序である MyISAM テーブルはマー ジできません。 しかし、MyISAM テーブルのすべてまたはいずれかを myisampack で圧縮できます。 [セクション](#page-534-0) [4.6.6「myisampack — 圧縮された読み取り専用の MyISAM テーブルの生成」を](#page-534-0)参照してください。 次のようなテー ブルの違いは関係ありません:

- 対応するカラムおよびインデックスの名前は異なる場合があります。
- テーブル、カラムおよびインデックスのコメントは異なる場合があります。
- AVG\_ROW\_LENGTH、MAX\_ROWS、PACK\_KEYS などのテーブルオプションは異なる場合があります。

MERGE テーブルのかわりにパーティションテーブルを使用すると、単一のテーブルのパーティションを別々のファ イルに格納し、一部の操作をより効率的に実行できます。 詳細については[、第24章「パーティション化」を](#page-4054-0)参照して ください。

MERGE テーブルを作成すると、MySQL によって、基礎となる MyISAM テーブルの名前を含む .MRG ファイルが ディスク上に作成されます。 MERGE テーブルのテーブル形式は、MySQL データディクショナリに格納されます。 基礎となるテーブルは、MERGE テーブルと同じデータベース内にある必要はありません。

MERGE テーブルでは、SELECT、DELETE、UPDATE、および INSERT を使用できます。 MERGE テーブルにマッ ピングする MyISAM テーブルに対して SELECT、DELETE、および UPDATE 権限が必要です。

注記

MERGE テーブルの利用は、次のセキュリティーに関する問題を引き起こします。ユーザー が MyISAM テーブル t に対するアクセス権限を持っていると、そのユーザーは t にアクセス できる MERGE テーブル m を作成できます。 しかし、t に対するユーザーの権限があとで 破棄された場合、ユーザーは m を介してアクセスすることで t にアクセスを続けることがで きます。

DROP TABLE を MERGE テーブルに使用すると、MERGE 指定だけが削除されます。 基礎テーブルは影響を受けま せん。

MERGE テーブルを作成するには、どの MyISAM テーブルを使用するかを示す UNION=(list-of-tables) オプションを 指定する必要があります。 オプションとして、INSERT\_METHOD オプションを指定して MERGE テーブルへの挿入 方法を制御できます。 FIRST または LAST の値を使用すると、それぞれ最初のまたは最後の基礎テーブルで挿入が実 行されることになります。 INSERT\_METHOD オプションを指定しないか、または値 NO 付きでこのオプションを指 定すると、MERGE テーブルへの挿入は許可されず、挿入の試みはエラーとなります。

次の例は、MERGE テーブルの作成方法を紹介しています。

mysql> CREATE TABLE t1 ( -> a INT NOT NULL AUTO\_INCREMENT PRIMARY KEY, -> message CHAR(20)) ENGINE=MyISAM; mysql> CREATE TABLE t2 ( -> a INT NOT NULL AUTO\_INCREMENT PRIMARY KEY, -> message CHAR(20)) ENGINE=MyISAM; mysql> INSERT INTO t1 (message) VALUES ('Testing'),('table'),('t1'); mysql> INSERT INTO t2 (message) VALUES ('Testing'),('table'),('t2'); mysql> CREATE TABLE total ( -> a INT NOT NULL AUTO\_INCREMENT,

- -> message CHAR(20), INDEX(a))
- 
- -> ENGINE=MERGE UNION=(t1,t2) INSERT\_METHOD=LAST;

カラム a は、基礎となる MyISAM テーブルでは PRIMARY KEY としてインデックス付けされますが、MERGE テー ブルではインデックス付けされません。 MERGE テーブルは基礎テーブルセットに一意性を適用できないため、イン デックスは設定されますが、PRIMARY KEY としては設定されません。 (同様に、基礎テーブルで UNIQUE インデッ クスを持つカラムには、MERGE テーブルでインデックスが付けられますが、UNIQUE インデックスとしては付けら れないはずです。)

MERGE テーブルを作成したあと、このテーブルを使用して、テーブルのグループにまとめて操作を行うクエリーを 発行できます。

mysql> SELECT \* FROM total; +---+---------+ | a | message |

 $+...+...$ | 1 | Testing |  $|2|$  table  $|$  $|3|$  t1 | | 1 | Testing | | 2 | table |  $|3|t2|$  $+--+--$ 

MERGE テーブルを MyISAM テーブルの別のコレクションに対して再マッピングするには、次のいずれかの方法を利 用できます。

- MERGE テーブルを DROP して、再作成する。
- 基礎テーブルのリストを変更するために、ALTER TABLE tbl\_name UNION=(...) を利用する。

ALTER TABLE ... UNION=() (つまり、空の UNION 句) を使用してすべての基礎テーブルを削除することもできま す。 ただしこの場合、テーブルは実質的には空であり、新しい行を取得する基礎テーブルがないために挿入は失 敗します。 このようなテーブルは、新しい MERGE テーブルを CREATE TABLE ... LIKE で作成するためのテンプ レートとして役立つ場合があります。

基礎テーブルの定義とインデックスは、MERGE テーブルの定義と厳密に一致する必要があります。 一致がチェック されるのは、MERGE テーブルが作成されたときではなく、MERGE テーブルの一部のテーブルが開いたときです。 いずれのテーブルも一致チェックに失敗した場合、テーブルのオープンをトリガーした操作は失敗します。 すなわ ち、MERGE 内のテーブルの定義を変更すると、MERGE テーブルがアクセスされたときに失敗の原因となる可能性 があります。 それぞれのテーブルに適用される一致チェックは次のとおりです。

- 基礎テーブルと MERGE テーブルのカラム数は同じでなければいけません。
- 基礎テーブルと MERGE テーブルのカラムの順番は一致する必要があります。
- また、親の MERGE テーブル内の対応する各カラムの指定と基礎テーブルの指定を比較して、次のチェック内容を 満たす必要があります。
	- 基礎テーブルと MERGE テーブルのカラムの型は一致する必要がある。
	- 基礎テーブルと MERGE テーブルのカラムの長さは一致する必要がある。
	- 基礎テーブルと MERGE テーブルのカラムは NULL でもかまわない。
- 基礎テーブルは、少なくとも MERGE テーブルと同じ数のインデックスを持つ必要がある。 基礎テーブルのイン デックスの数は MERGE テーブルより多くてもかまわないが、少なくすることはできない。

#### 注記

同じカラムのインデックスは、MERGE テーブルと基礎 MyISAM テーブルの両方でまった く同じ順番でなければならないという、既知の問題が存在します。 バグ #33653 を参照し てください。

各インデックスは次のチェック内容を満たす必要があります。

- 基礎テーブルと MERGE テーブルのインデックスの型は一致する必要がある。
- 基礎テーブルと MERGE テーブルのインデックス定義でのインデックス部の数 (すなわち、複合インデックス内 に複数のカラム) は一致する必要があります。
- 各インデックス部について。
	- インデックス部の長さは同じでなければいけない。
	- インデックス部の型は同じでなければいけない。
	- インデックス部の言語は同じでなければいけない。
	- インデックス部が NULL でかまわないかどうかをチェックする。

MERGE テーブルが基礎テーブルの問題のために、開いたり使用したりできない場合、CHECK TABLE は問題の原因 となったテーブルに関する情報を表示します。

### 追加のリソース

• MERGE ストレージエンジンに特化したフォーラムは[、https://forums.mysql.com/list.php?93](https://forums.mysql.com/list.php?93)で参照できます。

# 16.7.1 MERGE テーブルの長所と短所

MERGE テーブルは、次のような問題を解決するのに役立つことがあります。

- ログテーブルセットを簡単に管理する。 たとえば、異なる月のデータを別々のテーブルに入力し、myisampack を 利用してそれらの一部を圧縮してから、1 つのものとして利用するために MERGE テーブルを作成できます。
- スピードを上げる。 大きな読み取り専用テーブルを同じ基準で分割し、個々のテーブルを異なるディスクに置くこ とができます。 このように構成された MERGE テーブルは、1 つの大きなテーブルを使用するよりも、速度がかな り速くなる可能性があります。
- より効率的に検索を行う。 検索する対象が正確にわかっている場合、あるクエリーで基礎テーブルの 1つだけを 検索し、別のクエリーで MERGE テーブルを使用できます。 重複するテーブルセットを使用する、多数の異なる MERGE テーブルを持つこともできます。
- より効率的な修復を行う。 1 つの大きなテーブルを修復するよりも、MERGE テーブルにマッピングされた個々の 小さいテーブルを修復する方が簡単です。
- 多くのテーブルを瞬時に 1 つのテーブルとしてマッピングする。 MERGE テーブルは個々のテーブルのインデッ クスを利用するので、それ自体のインデックスを保守する必要はありません。 その結果、MERGE テーブルコレク ションは、作成や再マッピングを非常に速く行うことができます。 (MERGE テーブルを作成するときは、インデッ クスが作成されない場合でも、インデックスの定義を指定する必要があります。)
- テーブルセットがあり、それらからオンデマンドで大きなテーブルを作成する場合は、代わりにそれらからオンデ マンドで MERGE テーブルを作成できます。 この方が、速度がかなり速くなり、多くのディスク容量が節約されま す。
- オペレーティングシステムのファイルサイズ制限を超える。 個々の MyISAM テーブルはこの制限に制約されます が、MyISAM テーブルのコレクションは制約されません。
- MyISAM テーブルにマッピングする MERGE テーブルを定義することで、その単一テーブルのエイリアスやシノニ ムを作成できます。 これを行なっても、特に顕著なパフォーマンス面の影響はないはずです (個々の読み取りのた めにいくつかの間接呼び出しや memcpy() 呼び出しがあるだけです)。

MERGE テーブルの短所は次のとおりです。

- MERGE テーブルに対して、同一の MyISAM テーブルしか使用できません。
- MyISAM 機能のいくつかは MERGE テーブルでは使用できません。 たとえば、MERGE テーブルに FULLTEXT イ ンデックスを作成できません。 (基礎 MyISAM テーブルに FULLTEXT インデックスを作成できますが、MERGE テーブルを全文検索で検索できません。)
- MERGE テーブルが非一時的である場合、すべての基礎 MyISAM テーブルは非一時的である必要があります。 MERGE テーブルが一時的である場合、MyISAM テーブルは一時的なテーブルと非一時的なテーブルが混在しても かまいません。
- MERGE テーブルは MyISAM テーブルより多くのファイルディスクリプタを使用します。 10 個のクライアント が、10 個のテーブルにマッピングする MERGE テーブルを使用する場合、サーバーは (10 × 10) + 10 個のファイル ディスクリプタを使用します。(10 個のクライアントに対してそれぞれ 10 個のデータファイルディスクリプタに加 えて、クライアント間で共有される 10 個のインデックスファイルディスクリプタです。)
- インデックスの読み取りは低下します。 インデックスを読み取るときに、MERGE ストレージエンジンはすべて の基礎テーブルに読み取りを発行して、渡されたインデックス値に厳密に一致するかをチェックする必要があり ます。 次のインデックス値を読み取るために、MERGE ストレージエンジンは読み取りバッファーを検索して次 の値を探す必要があります。 1 つのインデックスバッファーが使い果たされていた場合にのみ、ストレージエン ジンは次のインデックスブロックを読み取る必要があります。 これで、MERGE インデックスは eq\_ref 検索を

かなり遅くしますが、ref 検索ではそれほど低下しません。 eq\_ref および ref の詳細情報については[、セクション](#page-2636-0) [13.8.2「EXPLAIN ステートメント」](#page-2636-0)を参照してください。

# 16.7.2 MERGE テーブルの問題点

MERGE テーブルの既知の問題点は次のとおりです。

• 5.1.23 バージョンより前の MySQL Server では、MyISAM の非一時的な子供のテーブルを持つ一時的なマージテー ブルを作成できました。

バージョン 5.1.23 からは、MERGE の子供は親のテーブルを介してロックされました。 親が一時的であった場合、 親がロックされなかったため、子供もロックされませんでした。 MyISAM テーブルを同時に使用すると、テーブル が破損しました。

- ALTER TABLE を使用して MERGE テーブルを別のストレージエンジンに変えると、基礎テーブルへのマッピング が失われます。 その代わり、変更されたテーブルに基礎 MyISAM テーブルの行がコピーされ、そのときに、指定さ れたストレージエンジンを使用します。
- MERGE テーブルの INSERT\_METHOD テーブルオプションは、MERGE テーブルへの挿入にどの基礎 MyISAM テーブルを使用するかを示します。 ただし、その MyISAM テーブルに AUTO\_INCREMENT テーブルオプションを 使用しても、1 つ以上の行が MyISAM テーブルに直接挿入されるまで、MERGE テーブルへの挿入は有効になりま せん。
- MERGE テーブルは、テーブル全体に一意制約を保持できません。 INSERT を実行すると、データは最初または最 後の MyISAM テーブル (INSERT\_METHOD オプションで指定されます) に入ります。 MySQL は一意のキー値が MyISAM テーブル内で一意のままであることを保証しますが、コレクション内のすべての基礎テーブルには保証し ません。
- MERGE エンジンは基本テーブルセットに一意性を適用できないため、REPLACE は期待どおりに機能しません。 次の 2 つの重要な事実があります。
	- REPLACE は、書き込もうとする基礎テーブルでのみ一意キー違反を検出できます (INSERT\_METHOD オプショ ンで指定されます)。 これは MERGE テーブル自体の違反とは異なります。
	- REPLACE は、一意キー違反を検出すると、書込み先の基礎となるテーブル (つまり、INSERT\_METHOD オプ ションで決定された最初または最後のテーブル) の対応する行のみを変更します。

INSERT ... ON DUPLICATE KEY UPDATE についても同様な考慮が適用されます。

- MERGE テーブルはパーティション化をサポートしていません。 つまり、MERGE テーブルも、MERGE テーブル の基礎 MyISAM テーブルもパーティション化できません。
- 開いた MERGE テーブルにマッピングされたどのテーブルにも、ANALYZE TABLE、REPAIR TABLE、OPTIMIZE TABLE、ALTER TABLE、DROP TABLE、DELETE (WHERE 句なし)、または TRUNCATE TABLE を使用すべきで はありません。 そうする場合、MERGE テーブルは引き続き元のテーブルを参照しているため、予期しない結果と なる可能性があります。 この問題に対処するには、名前付きの操作を行う前に FLUSH TABLES ステートメントを 発行することで、確実に MERGE テーブルが開いたままにならないようにします。

予期しない結果には、MERGE テーブルに対する操作でテーブルの破損が報告される可能性があります。 基礎 MyISAM テーブルで名前付き操作のあとにこれが発生した場合、破損メッセージは偽りです。 これに対処するに は、MyISAM テーブルを変更したあとで FLUSH TABLES ステートメントを発行します。

- MERGE ストレージエンジンのテーブルマッピングは MySQL の上位レイヤーから隠れているので、MERGE テー ブルによって使用されているテーブルでの DROP TABLE は Windows では機能しません。 Windows では開いてい るファイルの削除を許可しないため、最初にすべての MERGE テーブルをフラッシュするか (FLUSH TABLES を使 用します)、テーブルを削除する前に MERGE テーブルを削除する必要があります。
- MyISAM テーブルと MERGE テーブルの定義は、テーブルにアクセスするときにチェックされます (たとえ ば、SELECT または INSERT ステートメントの一部として)。 このチェックは、テーブルの定義と親の MERGE テーブルの定義が、カラムの順番、タイプ、サイズ、および関連するインデックスを比較することで一致すること を保証します。 テーブル間で違いがある場合、エラーが戻され、ステートメントは失敗します。 これらのチェック はテーブルが開かれたときに行われるため、カラムの変更、カラムの順序付け、エンジンの変更など、単一のテー ブルの定義を変更すると、ステートメントが失敗します。
- MERGE テーブルと、その基礎テーブルのインデックスの順番は同一でなければいけません。 ALTER TABLE を使 用して、MERGE テーブル内で使用されるテーブルに UNIQUE インデックスを追加し、次に ALTER TABLE を使用 して MERGE テーブル上に一意でないインデックスを追加した場合、基礎テーブル内に一意でないインデックスが すでに存在していると、それらのテーブルのインデックス順序は異なります。 (これが発生するのは、重複キーをす ばやく検出できるように ALTER TABLE が一意でないインデックスの前に UNIQUE インデックスを配置するためで す。) その結果、このようなインデックスを持つテーブルに対するクエリーは予想外の結果をもたらす可能性があり ます。
- ERROR 1017 (HY000): Can't find file: 'tbl\_name.MRG' (errno: 2)エラーメッセージが表示された場合、一般的に、い くつかの基礎テーブルが MyISAM ストレージエンジンを使用していないことを表しています。 これらのテーブルが すべて MyISAM であることを確認してください。
- MERGE テーブルの行の最大値は 2<sup>64</sup> です (~1.844E+19 で、MyISAM テーブルの場合と同じ)。 複数の MyISAM テーブルを、この数よりも多くの行を含む単一の MERGE テーブルにマージできません。
- 親の MERGE テーブルを持つ、異なる行フォーマットの基礎 MyISAM テーブルを使用すると、現在失敗することが 知られています。 バグ #32364 を参照してください。
- LOCK TABLES が実施されているときは、非一時的な MERGE テーブルの結合リストを変更できません。 次は動 作しません。

CREATE TABLE m1 ... ENGINE=MRG\_MYISAM ...; LOCK TABLES t1 WRITE, t2 WRITE, m1 WRITE; ALTER TABLE m1 ... UNION=(t1,t2) ...;

ただし、一時的な MERGE テーブルではこれを行うことができます。

• 一時的な MERGE としても、非一時的な MERGE テーブルとしても、CREATE ... SELECT で MERGE テーブルを 作成できません。 例:

CREATE TABLE m1 ... ENGINE=MRG\_MYISAM ... SELECT ...;

これを試みると、tbl\_name は BASE TABLE ではないというエラーとなります。

• あるケースでは、MERGE と基礎テーブル間で PACK\_KEYS テーブルオプション値が異なると、基礎テーブルに CHAR または BINARY カラムが含まれている場合、予期しない結果になります。 回避策として、ALTER TABLE を 使用して、関係するすべてのテーブルの PACK\_KEYS 値が同じであることを保証します。 (Bug #50646)

# 16.8 FEDERATED ストレージエンジン

FEDERATED ストレージエンジンを使用すると、レプリケーションまたはクラスタの技術を使用しないで、リモー トの MySQL データベースのデータにアクセスできます。 ローカルの FEDERATED テーブルにクエリーを発行する と、リモート (連合) テーブルからデータを自動的に取得します。 データはローカルテーブルに格納されません。

ソースから MySQL を構築する場合に FEDERATED ストレージエンジンを含めるには、CMake を - DWITH\_FEDERATED\_STORAGE\_ENGINE オプションで呼び出します。

FEDERATED ストレージエンジンは、デフォルトでは動作中のサーバーで有効になっていません。FEDERATED を有 効にするには、--federated オプションを使用して MySQL サーバーバイナリを起動する必要があります。

FEDERATED エンジンのソースを調べるには、MySQL ソース配布の storage/federated ディレクトリを検索します。

### 16.8.1 FEDERATED ストレージエンジンの概要

標準のストレージエンジン (MyISAM、CSV、InnoDB など) のいずれかを使用してテーブルを作成すると、そのテー ブルはテーブルの定義と関連データで構成されます。 FEDERATED テーブルを作成すると、テーブル定義は同じです が、データの物理ストレージはリモートサーバーで処理されます。

FEDERATED テーブルは 2 つの要素で構成されます。

• データベーステーブルを含むリモートサーバー。これは、(MySQL データディクショナリに格納されている) テーブ ル定義と関連するテーブルで構成されます。 リモートテーブルのテーブルタイプは、MyISAM や InnoDB を含む、 リモート mysqld サーバーがサポートするいずれのタイプであってもかまいません。

• データベーステーブルを持つ ローカルサーバー。テーブルの定義は、リモートサーバー上の対応するテーブルの定 義に一致します。 テーブル定義はデータディクショナリに格納されます。 ローカルサーバーにデータファイルがあ りません。 その代わり、テーブル定義にはリモートテーブルをポイントする接続文字列が含まれています。

ローカルサーバーで FEDERATED テーブルにクエリーやステートメントを実行すると、一般的にローカルデータファ イルの情報を挿入、更新、または削除する操作は、実行するために代わりにリモートサーバーに送られ、そこでリ モートサーバーのデータファイルを更新したり、リモートサーバーから一致する行を戻したりします。

FEDERATED テーブルのセットアップの基本的な構造は [図16.2「FEDERATED テーブルの構造」で](#page-3035-0)示します。

#### <span id="page-3035-0"></span>図 16.2 FEDERATED テーブルの構造

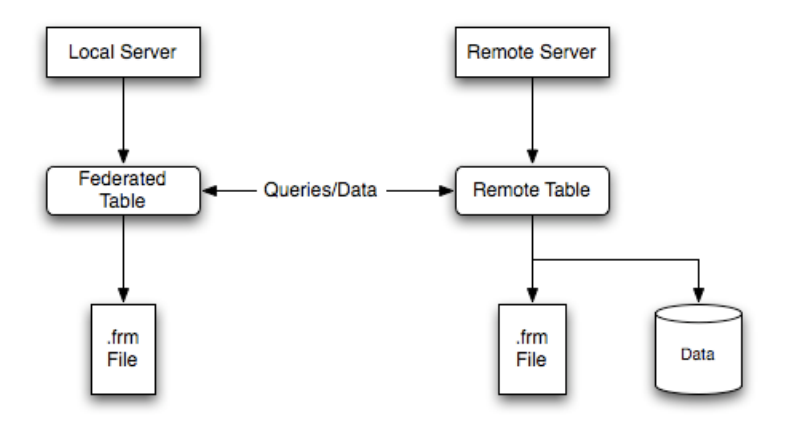

FEDERATED テーブルを参照する SQL ステートメントをクライアントが発行する場合、ローカルサーバー (SQL ス テートメントが実行される場所) とリモートサーバー (データが物理的に格納される場所) の間の情報の流れは次のと おりです。

- 1. ストレージエンジンは FEDERATED テーブルが持つ各カラムを調べて、リモートテーブルを参照する適当な SQL ステートメントを構築します。
- 2. ステートメントは MySQL クライアント API を使用してリモートサーバーに送られます。
- 3. リモートサーバーはステートメントを処理し、ローカルサーバーはステートメントが作成した結果 (影響を受けた 行の数や結果セット) を取得します。
- 4. ステートメントが結果セットを作成する場合、各カラムは FEDERATED エンジンが求める内部ストレージエンジ ン形式に変換され、元のステートメントを発行したクライアントに結果を表示するために使用できます。
- ローカルサーバーは、MySQL クライアントの C API 関数を使用してリモートサーバーと通信しま
- す。 mysql\_real\_query() を呼び出して、ステートメントを送信します。 結果セットを読み取るため
- に、mysql\_store\_result() を使用し、mysql\_fetch\_row() を使用して 1 つずつ行をフェッチします。

# 16.8.2 FEDERATED テーブルの作成方法

FEDERATED テーブルを作成するときは、次の手順に従うようにしてください。

- 1. リモートサーバーにテーブルを作成します。 または、SHOW CREATE TABLE ステートメントを使用するなどし て、既存テーブルのテーブル定義のメモを取ります。
- 2. 同一のテーブル定義でローカルサーバーにデーブルを作成しますが、ローカルテーブルをリモートテーブルにリン クする接続情報を追加してください。

たとえば、リモートサーバーに次のテーブルを作成できます。

CREATE TABLE test\_table ( id INT(20) NOT NULL AUTO\_INCREMENT, name VARCHAR(32) NOT NULL DEFAULT '',  other INT(20) NOT NULL DEFAULT '0', PRIMARY KEY (id), INDEX name (name), INDEX other\_key (other)

) ENGINE=MyISAM DEFAULT CHARSET=utf8mb4;

リモートテーブルにフェデレートされるローカルテーブルを作成するには、2 つのオプションを使用できます。 ロー カルテーブルを作成し、CONNECTION を使用してリモートテーブルへの接続に使用される接続文字列 (サーバー名、 ログイン、パスワードを含みます) を指定するか、CREATE SERVER ステートメントを使用してすでに作成された既 存の接続を使用できます。

### 重要

ローカルテーブルを作成する場合、リモートテーブルに同一のフィールド定義を持つ必要が あります。

注記

インデックスをホストのテーブルに追加することで、FEDERATED テーブルのパフォーマ ンスを向上できます。 最適化は、リモートサーバーに送信されるクエリーに WHERE 句の 内容が含まれ、リモートサーバーに送信されてからローカルで実行されるために行われま す。 これにより、そうしないとローカル処理のためにサーバーからテーブル全体を要求する ことになるネットワークトラフィックが削減されます。

### 16.8.2.1 CONNECTION を使用した FEDERATED テーブルの作成

最初の方法を使用するには、CREATE TABLE ステートメントのエンジンタイプの後ろに CONNECTION 文字列を指 定する必要があります。 例:

CREATE TABLE federated\_table ( id INT(20) NOT NULL AUTO\_INCREMENT, name VARCHAR(32) NOT NULL DEFAULT '', other INT(20) NOT NULL DEFAULT '0', PRIMARY KEY (id), INDEX name (name), INDEX other\_key (other) ) ENGINE=FEDERATED DEFAULT CHARSET=utf8mb4

CONNECTION='mysql://fed\_user@remote\_host:9306/federated/test\_table';

### 注記

CONNECTION は MySQL の以前のバージョンで使われた COMMENT を置き換えるもので す。

CONNECTION 文字列には、データが物理的に存在するテーブルを含むリモートサーバーへの接続に必要な情報が含 まれます。 接続文字列には、サーバー名、ログイン資格証明、ポート番号、およびデータベース/テーブル情報を指定 します。 この例では、リモートテーブルはサーバー remote\_host 上にあり、ポート 9306 を使用します。 名前とポー ト番号は、リモートテーブルとして使用するリモート MySQL サーバーのホスト名 (または IP アドレス) とポート番号 に一致するべきです。

接続文字列の書式は次のとおりです。

scheme://user\_name[:password]@host\_name[:port\_num]/db\_name/tbl\_name

ここでは:

- scheme: 認識された接続プロトコル。 この時点では、mysql だけが scheme 値としてサポートされています。
- user\_name: 接続のためのユーザー名。 このユーザーは、リモートサーバー上に作成されている必要があり、リ モートテーブルで必要なアクション (SELECT、INSERT、UPDATE など) を実行するのに適した権限を持つ必要が あります。
- password: (オプション) user\_name に対応するパスワード。
- host\_name: リモートサーバーのホスト名または IP アドレス。
- port\_num: (オプション) リモートサーバーのポート番号。 デフォルトは 3306 です。
- db\_name: リモートテーブルを保持するデータベースの名前。
- tbl\_name: リモートテーブルの名前。 ローカルテーブルとリモートテーブルの名前が一致する必要はありません。

接続文字列の例は次のとおりです。

CONNECTION='mysql://username:password@hostname:port/database/tablename' CONNECTION='mysql://username@hostname/database/tablename' CONNECTION='mysql://username:password@hostname/database/tablename'

### 16.8.2.2 CREATE SERVER を使用した FEDERATED テーブルの作成

多くの FEDERATED テーブルを同じサーバーに作成する場合、または FEDERATED テーブルの作成プロセスを単 純化する必要がある場合、CREATE SERVER ステートメントを使用してサーバー接続パラメータを定義できます (CONNECTION 文字列の場合と同様)。

CREATE SERVER ステートメントの書式は次のとおりです。

CREATE SERVER server\_name FOREIGN DATA WRAPPER wrapper\_name OPTIONS (option [, option] ...)

server\_name は FEDERATED テーブルを作成するときに接続文字列で使用されます。

たとえば CONNECTION 文字列と同一のサーバー接続を作成するには、次のとおりです。

CONNECTION='mysql://fed\_user@remote\_host:9306/federated/test\_table';

#### 次のステートメントを使用することになります。

CREATE SERVER fedlink FOREIGN DATA WRAPPER mysql OPTIONS (USER 'fed\_user', HOST 'remote\_host', PORT 9306, DATABASE 'federated');

この接続を使用する FEDERATED テーブルを作成するには、CONNECTION キーワードも使用しますが、CREATE SERVER ステートメントで使用した名前を指定します。

CREATE TABLE test\_table ( id INT(20) NOT NULL AUTO\_INCREMENT, name VARCHAR(32) NOT NULL DEFAULT '', other INT(20) NOT NULL DEFAULT '0', PRIMARY KEY (id), INDEX name (name), INDEX other\_key (other)

) ENGINE=FEDERATED DEFAULT CHARSET=utf8mb4 CONNECTION='fedlink/test\_table';

この例の接続名には、接続の名前 (fedlink) とリンクするテーブルの名前 (test\_table) が含まれます (区切りはスラッ シュ)。 テーブル名なしで接続名だけを指定した場合、代わりにローカルテーブルのテーブル名が使用されます。

CREATE SERVER の詳細情報については[、セクション13.1.18「CREATE SERVER ステートメント」を](#page-2238-0)参照してく ださい。

CREATE SERVER ステートメントは、CONNECTION 文字列と同じ引数を受け入れます。 CREATE SERVER ステートメントは mysql.servers テーブルの中の行を更新します。 接続文字列のパラメータ間の通信、CREATE SERVER ステートメントのオプション、および mysql.servers テーブルのカラムに関する情報については、次の表を 参照してください。 参考までに、CONNECTION 文字列の書式は次のとおりです。

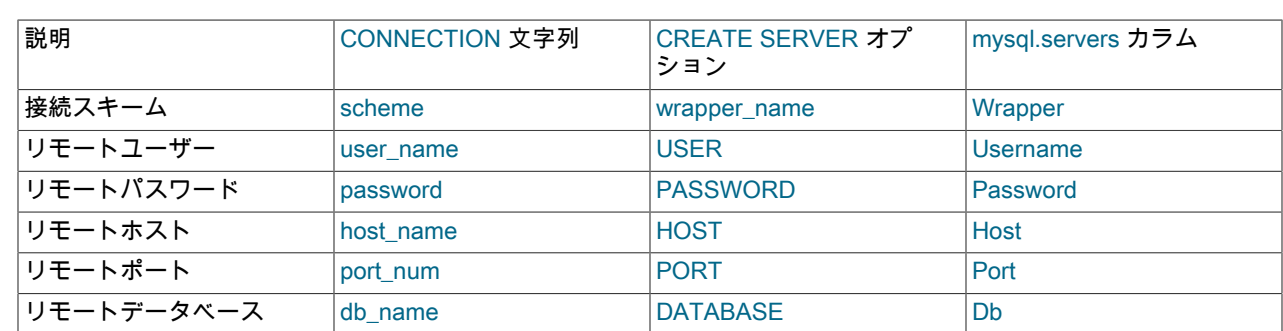

scheme://user\_name[:password]@host\_name[:port\_num]/db\_name/tbl\_name

# 16.8.3 FEDERATED ストレージエンジンの注記とヒント

FEDERATED ストレージエンジンを使用するときは、次の点に注意することをお勧めします。

• FEDERATED テーブルは他のレプリカにレプリケートできますが、レプリカサーバーが CONNECTION 文字列 (ま たは mysql.servers テーブルの行) に定義されているユーザー/パスワードの組合せを使用してリモートサーバーに接 続できることを確認する必要があります。

次の項目は、FEDERATED ストレージエンジンがサポートしている機能とサポートしていない機能を示します。

- リモートサーバーは MySQL サーバーでなくてはいけません。
- FEDERATED テーブルがポイントするリモートテーブルは、FEDERATED テーブルを介してそのテーブルにアクセ スを試みる前に、存在している必要があります。
- ある FEDERATED テーブルがほかのテーブルをポイントすることは可能ですが、ループを作らないように注意する 必要があります。
- FEDERATED テーブルは通常の意味でインデックスをサポートしていません。テーブルデータへのアクセスはリ モートで処理されるため、実際にはインデックスを使用するリモートテーブルです。 つまり、インデックスを使 用できないために全テーブルスキャンが必要なクエリーの場合、サーバーはリモートテーブルからすべての行を フェッチし、ローカルでフィルタします。 これは、この SELECT ステートメントで使用される WHERE または LIMIT に関係なく発生します。これらの句は、戻される行にローカルに適用されます。

したがって、インデックスの使用に失敗したクエリーは、パフォーマンスおよびネットワークオーバーロードの低 下を引き起こす可能性があります。 また、返される行はメモリーに格納する必要があるため、このようなクエリー によってローカルサーバーのスワッピングやハングアップが発生することもあります。

• 同等の MyISAM やほかのテーブルからのインデックス定義がサポートされていない可能性があるた め、FEDERATED テーブルを作成するときは注意を払うようにしてください。 たとえば、テーブルが VARCHAR、TEXT または BLOB カラムでインデックス接頭辞を使用している場合、FEDERATED テーブルの作成 は失敗します。 MyISAM を使用した次の定義は有効です:

CREATE TABLE `T1`(`A` VARCHAR(100),UNIQUE KEY(`A`(30))) ENGINE=MYISAM;

この例のキー接頭辞は FEDERATED エンジンと互換性がなく、同等のステートメントが失敗します:

CREATE TABLE `T1`(`A` VARCHAR(100),UNIQUE KEY(`A`(30))) ENGINE=FEDERATED CONNECTION='MYSQL://127.0.0.1:3306/TEST/T1';

可能であれば、これらのインデックスの問題を回避するため、リモートサーバーとローカルサーバーの両方にテー ブルを作成する場合、カラムとインデックスの定義を分けるようにしてください。

- 内部的に、実装は SELECT、INSERT、UPDATE、および DELETE を使用しますが、HANDLER は使用しません。
- FEDERATED ストレージエンジンは、SELECT、INSERT、UPDATE、DELETE、TRUNCATE TABLE、およびイ ンデックスをサポートしています。 DROP TABLE を除いて、ALTER TABLE や、テーブルの構造に直接影響を与 えるデータ定義言語ステートメントをサポートしていません。 現在の実装は、プリペアドステートメントを使用し ません。
- FEDERATED は INSERT ... ON DUPLICATE KEY UPDATE ステートメントを受け入れますが、重複キー違反が起 こった場合、ステートメントはエラーで失敗します。
- トランザクションはサポートされていません。
- FEDERATED は、複数の行がバッチでリモートテーブルに送信されるように一括挿入処理を実行するため、パ フォーマンスが向上します。 また、リモートテーブルがトランザクション対応の場合、エラーが発生したときにリ モートストレージエンジンはステートメントロールバックを適切に実行できます。 この機能には次の制限がありま す。
	- 挿入のサイズは、サーバー間の最大パケットサイズを超えることはできません。 挿入がこのサイズを超えた場 合、複数のパケットに分割され、ロールバック問題が発生する可能性があります。
	- 大量挿入処理は INSERT ... ON DUPLICATE KEY UPDATE では起こりません。
- FEDERATED エンジンは、リモートテーブルが変わったかどうかを知る方法がありません。 その理由は、このテー ブルが、データベースシステム以外の何かによって決して書き込まれることのないデータファイルのように動作す る必要があるためです。 リモートデータベースに変更が加えられた場合に、ローカルテーブルのデータの完全性が 損なわれる可能性があります。
- CONNECTION 文字列を使用する場合、パスワードに '@' 文字を使用できません。 CREATE SERVER ステートメ ントを使用してサーバー接続を作成することで、この制限を回避できます。
- insert\_id および timestamp オプションはデータプロバイダには伝達されません。
- FEDERATED テーブルに対して発行された DROP TABLE ステートメントは、ローカルテーブルだけを削除し、リ モートテーブルは削除しません。
- FEDERATED テーブルはクエリーキャッシュでは機能しません。
- ユーザー定義のパーティション化は、FEDERATED テーブルではサポートされていません。

# 16.8.4 FEDERATED ストレージエンジンのリソース

次の追加リソースは、FEDERATED ストレージエンジンで利用できます。

• FEDERATED ストレージエンジンに特化したフォーラムは<https://forums.mysql.com/list.php?105> で参照できます。

# 16.9 EXAMPLE ストレージエンジン

EXAMPLE ストレージエンジンは、何もしないスタブエンジンです。 その目的は、新しいストレージエンジンの書き 込みを開始する方法を示す MySQL ソースコードの例として機能することです。 このため、主に開発者を対象として います。

ソースから MySQL を構築する場合に EXAMPLE ストレージエンジンを有効にするには、CMake を - DWITH\_EXAMPLE\_STORAGE\_ENGINE オプションで呼び出します。

EXAMPLE エンジンのソースを調べるには、MySQL ソース配布の storage/example ディレクトリを検索します。

EXAMPLE テーブルを作成する場合、ファイルは作成されません。 データをテーブルに格納できません。 検索は空の 結果を返します。

mysql> CREATE TABLE test (i INT) ENGINE = EXAMPLE; Query OK, 0 rows affected (0.78 sec)

mysql> INSERT INTO test VALUES(1),(2),(3); ERROR 1031 (HY000): Table storage engine for 'test' doesn't » have this option

mysql> SELECT \* FROM test; Empty set (0.31 sec)

EXAMPLE ストレージエンジンはインデックスをサポートしていません。

EXAMPLE ストレージエンジンはパーティション分割をサポートしていません。

# 16.10 ほかのストレージエンジン

ストレージエンジンは、カスタムストレージエンジンのインタフェースを使用したサードパーティーおよびコミュニ ティーメンバーの別のストレージエンジンを使用できる場合があります。

サードパーティーのエンジンは MySQL によってサポートされていません。 これらのエンジンに関する詳細情報、ド キュメント、インストールガイド、バグレポート、ヘルプや支援については、そのエンジンの開発者に直接問い合わ せてください。

プラガブルストレージエンジンアーキテクチャーで使用できるお客様のストレージエンジンの開発に関する詳細につ いては、「[MySQL Internals: Writing a Custom Storage Engine](https://dev.mysql.com/doc/internals/en/custom-engine.html)」を参照してください。

# 16.11 MySQL ストレージエンジンアーキテクチャーの概要

MySQL プラガブルストレージエンジンアーキテクチャーを採用すると、データベースの専門家は、特定のアプリケー ションニーズに特化したストレージエンジンを選択でき、さらにアプリケーションの特定のコーディング要件を管理 する必要が完全になくなります。 MySQL サーバーのアーキテクチャーにより、アプリケーションプログラマと DBA はストレージレベルのすべての実装詳細から解放され、一貫した容易なアプリケーションモデルと API が得られま す。 したがって、異なるストレージエンジンの機能には違いがありますが、アプリケーションはその違いから解放さ れます。

MySQL プラガブルストレージエンジンのアーキテクチャは[、図16.3「プラガブルストレージエンジンを使用した](#page-3040-0) [MySQL アーキテクチャ」](#page-3040-0) に示されています。

<span id="page-3040-0"></span>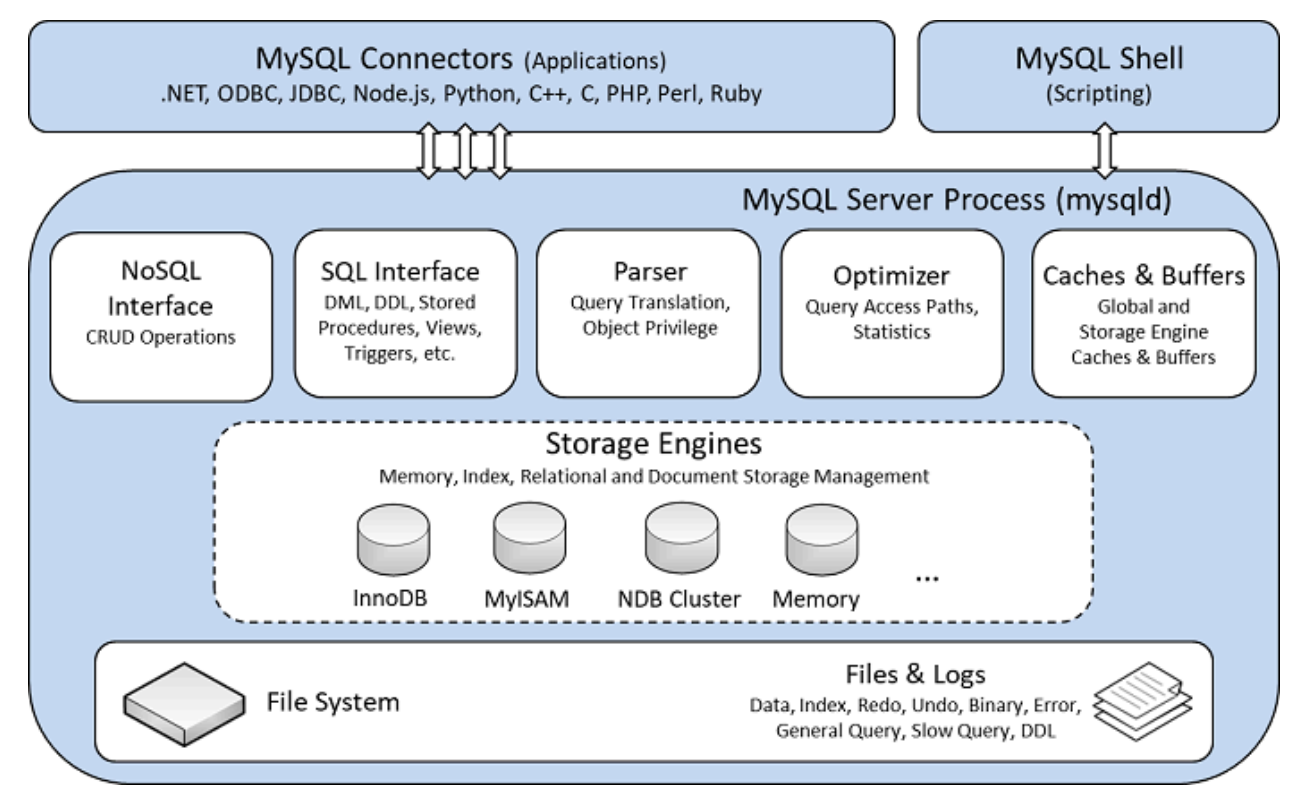

図 16.3 プラガブルストレージエンジンを使用した MySQL アーキテクチャ

プラガブルストレージエンジンのアーキテクチャーは、すべての基になるストレージエンジンに共通の管理およびサ ポートサービスの標準セットを提供します。 ストレージエンジン自身は、物理サーバーレベルで保守される基になる データに対してアクションを実際に実行するデータベースサーバーのコンポーネントです。

この効率的なモジュール形式のアーキテクチャーは、データウェアハウス、トランザクション処理、高可用性状況な ど、特別なアプリケーションニーズを特に対象にしたい人、またどれか 1 つのストレージエンジンに依存しないイン タフェースとサービスのセットを利用するメリットを享受したい人にとって、大きなメリットが得られます。

アプリケーションプログラマと DBA は、コネクタ API およびストレージエンジンの上位にあるサービスレイヤーを 介して MySQL データベースと対話します。 アプリケーションの変更によって、基になるストレージエンジンの変更 を求める要件が発生した場合、または新しいニーズをサポートするために 1 つ以上のストレージエンジンが追加され た場合、これをうまく行うためにコーディングやプロセスを大幅に変更する必要はありません。 MySQL サーバーの アーキテクチャーは、ストレージエンジンに適用される、一貫して使いやすい API を提供することで、ストレージエ ンジンの内在する複雑さからアプリケーションを解放します。

# 16.11.1 プラガブルストレージエンジンのアーキテクチャー

MySQL Server は、ストレージエンジンが、動作中の MySQL サーバーにロードされたり、MySQL サーバーからアン ロードされたりできる、プラガブルストレージエンジンアーキテクチャーを採用しています。

ストレージエンジンのプラグイン

ストレージエンジンを使用する前に、INSTALL PLUGIN ステートメントを利用してストレージエンジンのプラグイ ン共用ライブラリを MySQL にロードする必要があります。 たとえば、EXAMPLE エンジンのプラグインの名前が example で、共有ライブラリの名前が ha\_example.so である場合、次のステートメントを使用してロードします。

#### INSTALL PLUGIN example SONAME 'ha\_example.so';

プラガブルストレージエンジンをインストールするには、プラグインファイルは MySQL プラグインディレクトリに ある必要があり、INSTALL PLUGIN ステートメントを発行するユーザーには、mysql.plugin テーブルの INSERT 権限 が必要です。

共有ライブラリは MySQL サーバーのプラグインディレクトリの中にある必要があり、その場所は plugin\_dirシステム 変数によって指示されます。

ストレージエンジンのアンプラグ

ストレージエンジンをアンプラグするには、UNINSTALL PLUGIN ステートメントを利用します。

UNINSTALL PLUGIN example;

既存のテーブルに必要なストレージエンジンを切断すると、それらのテーブルにはアクセスできなくなりますが、 ディスクにはまだ存在します (該当する場合)。 ストレージエンジンをアンプラグする前に、そのストレージエンジン を使用しているテーブルがないことを確認してください。

# 16.11.2 共通データベースサーバーレイヤー

MySQL プラガブルストレージエンジンは、データベースに対して実データの I/O 操作を行なったり、特定のアプリ ケーションニーズを対象とする機能セットを有効にしたり適用したりする役割を担う、MySQL データベースサーバー のコンポーネントです。 特定のストレージエンジンを使用する主なメリットは、特定のアプリケーションに必要な機 能だけが配布されるため、データベースのオーバーヘッドが小さくなり、データベースパフォーマンスが効率的にな り向上します。 これは、MySQL がこのように高パフォーマンスであると以前から知られてきた理由の 1 つであり、 業界標準ベンチマークで独占的な地位を占める強力なデータベースに匹敵または対抗できる要因になっています。

技術的に見て、ストレージエンジンを支える独自のインフラストラクチャー要素は何でしょうか。 機能を差別化して いる主な要素は次のとおりです。

- 並列性: いくつかのアプリケーションは、ほかのアプリケーションよりさらに粒度の細かいロック要件 (低レベル ロックなど) を持ちます。 適切なロック方式を選択すると、オーバーヘッドが低減されるため、全体のパフォーマ ンスが向上します。 また、この分野はマルチバージョンの並列処理制御や「スナップショット」の読み込みのよう な機能もサポートします。
- トランザクションサポート: 必ずしもすべてのアプリケーションがトランザクションを必要としていませんが、必要 な場合、ACID 準拠などの非常に明確な要件があります。
- 参照整合性: サーバーは DDL 定義の外部キーでリレーショナルデータベースの参照整合性を適用する必要がありま す。
- 物理ストレージ: これには、テーブルとインデックスの全体ページサイズやデータの物理ディスクへの格納に使用さ れるフォーマットのすべてが関係します。
- インデックスサポート: アプリケーションシナリオによっては、別のインデックス方式からメリットが得られる傾向 があります。 通常、各ストレージエンジンには独自のインデックス方式がありますが、ほぼすべてのエンジンに共 通の方式 (B ツリーインデックスなど) もあります。
- メモリーキャッシュ: 一部のメモリーキャッシュ戦略では、一部のアプリケーションがほかのアプリケーションより も適切に応答するため、一部のメモリーキャッシュはすべてのストレージエンジン (ユーザー接続に使用されるもの など) に共通ですが、その他のアプリケーションは特定のストレージエンジンが再生されるときにのみ一意に定義さ れます。
- パフォーマンスエイド: これには、並列操作用のマルチ I/O スレッド、スレッド並列処理、データベースチェックポ イント、大量の挿入処理などが含まれます。
- その他のターゲット機能: これには、地理空間操作、データ操作のセキュリティー面の制限事項、およびその他の類 似機能に対するサポートが含まれます。

プラガブルストレージエンジンの各インフラストラクチャーコンポーネントセットは、特定のアプリケーション向け の利点を提供できるように設計されています。 反対に、あるコンポーネント機能セットを回避することは、不必要 なオーバーヘッドを削減するのに役立ちます。 特定アプリケーションの要件セットを理解して、適切な MySQL スト レージエンジンを選択することは、当然のことながらシステム全体の効率とパフォーマンスに大きな影響を与える可 能性があります。

# 第 17 章 レプリケーション

# 目次

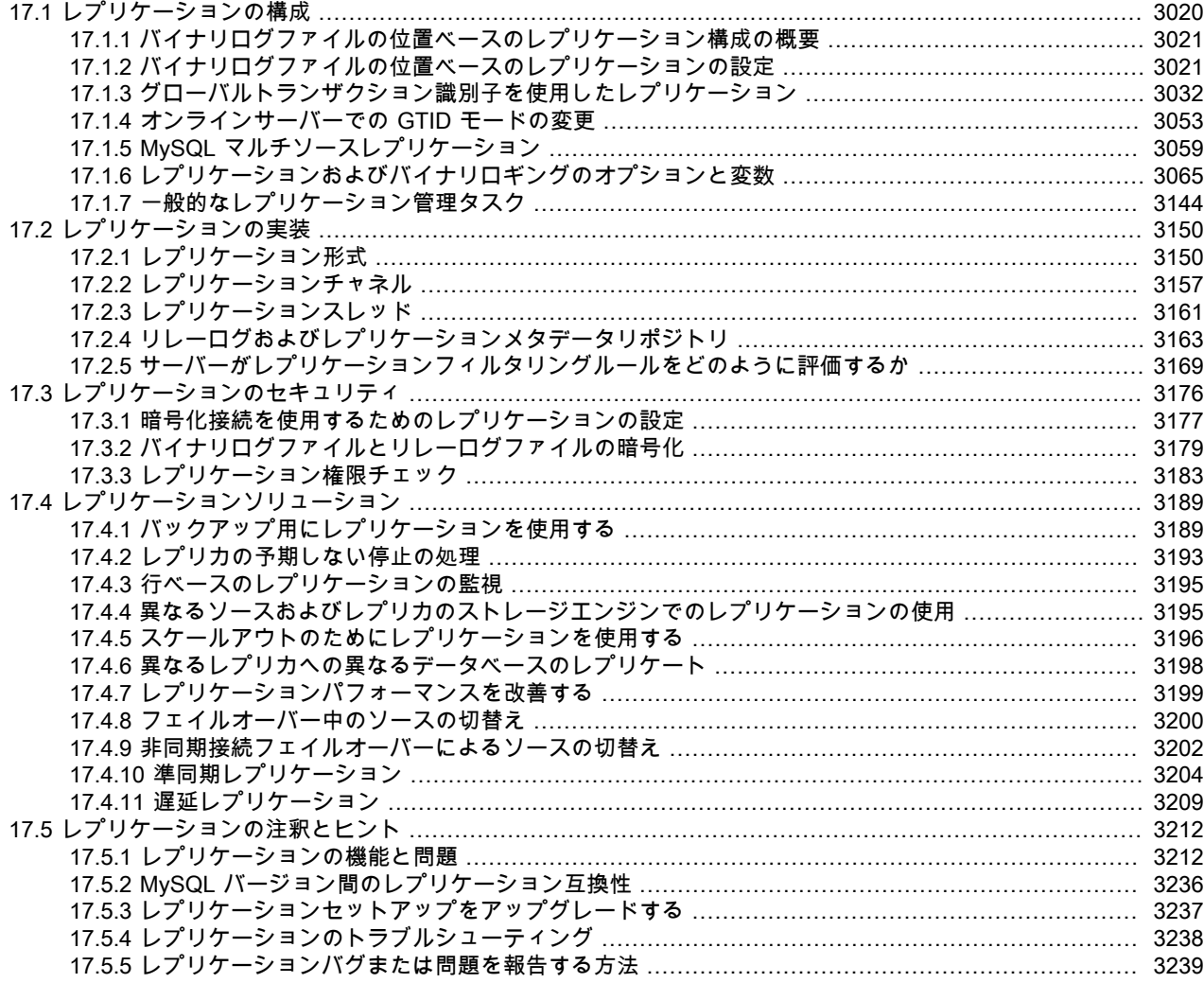

レプリケーションを使用すると、ある MySQL データベースサーバー (ソースと呼ばれる) のデータを、複数の MySQL データベースサーバー (レプリカと呼ばれる) にコピーできます。 レプリケーションはデフォルトで非同期で す。ソースから更新を受信するためにレプリカを永続的に接続する必要はありません。 構成に応じて、すべてのデー タベース、選択したデータベース、さらにデータベース内の選択したテーブルを複製できます。

MySQL のレプリケーションの長所は次のとおりです。

- スケールアウトソリューション 複数のレプリカに負荷を分散して、パフォーマンスを向上させます。 この環境で は、すべての書込みおよび更新がソースサーバーで実行される必要があります。 ただし、1 つまたは複数のレプリ カで読み取りが行われる場合があります。 このモデルでは、(ソースが更新専用であるため) 書込みのパフォーマン スを向上させる一方で、レプリカの数の増加に伴って読取り速度を大幅に向上させることができます。
- データセキュリティ レプリカはレプリケーションプロセスを一時停止できるため、対応するソースデータを破損 させることなくレプリカでバックアップサービスを実行できます。
- アナリティクス ライブデータはソースで作成できますが、情報の分析はソースのパフォーマンスに影響を与える ことなくレプリカで実行できます。

• 長距離データ分散 - レプリケーションを使用すると、ソースに永続的にアクセスせずに、リモートサイトで使用す るデータのローカルコピーを作成できます。

このようなシナリオでレプリケーションを使用する方法については、[セクション17.4「レプリケーションソリュー](#page-3214-0) [ション」](#page-3214-0) を参照してください。

MySQL 8.0 は、様々なレプリケーション方法をサポートしています。 従来の方法は、ソースバイナリログからのイ ベントのレプリケートに基づいており、ソースとレプリカ間で同期するためにログファイルとその中の位置が必要で す。 グローバルトランザクション識別子 (GTID) に基づく新しい方法はトランザクションであるため、これらのファ イル内のログファイルや位置を操作する必要はなく、多くの一般的なレプリケーションタスクが大幅に簡略化され ます。 GTID を使用したレプリケーションでは、ソースでコミットされたすべてのトランザクションがレプリカに も適用されているかぎり、ソースとレプリカの間の一貫性が保証されます。 MySQL での GTID および GTID ベース レプリケーションの詳細は、[セクション17.1.3「グローバルトランザクション識別子を使用したレプリケーション」](#page-3057-0) を参照してください。 バイナリログファイルの位置ベースのレプリケーションの使用方法については[、セクション](#page-3045-0) [17.1「レプリケーションの構成」](#page-3045-0) を参照してください。

MySQL でのレプリケーションでは、様々なタイプの同期がサポートされます。 元のタイプの同期は、一方向の非同 期レプリケーションであり、一方のサーバーはソースとして機能し、もう一方のサーバーはレプリカとして機能しま す。 これは NDB Cluster の特性である同期レプリケーションとは対照的です ([第23章「MySQL NDB Cluster 8.0」](#page-3470-0) を 参照)。 MySQL 8.0 では、組込み非同期レプリケーションに加えて、準同期レプリケーションがサポートされていま す。 準同期レプリケーションでは、トランザクションを実行したセッションに戻る前に、ソースで実行されたコミッ トは、トランザクションのイベントを受信して記録したことを少なくとも 1 つのレプリカが確認するまでブロックさ れます。[セクション17.4.10「準同期レプリケーション」](#page-3229-0) を参照してください。 MySQL 8.0 は、レプリカが少なく とも指定された時間だけソースから意図的に遅れるような遅延レプリケーションもサポートしています。[セクション](#page-3234-0) [17.4.11「遅延レプリケーション」](#page-3234-0) を参照してください。 同期レプリケーションが必要なシナリオでは、NDB Cluster を使用します [\(第23章「MySQL NDB Cluster 8.0」](#page-3470-0) を参照)。

サーバー間のレプリケーションを設定するために使用できるソリューションは多数あり、使用する最適な方法は、使 用しているデータの存在とエンジンタイプによって異なります。 利用可能なオプションの詳細については[、セクショ](#page-3046-1) [ン17.1.2「バイナリログファイルの位置ベースのレプリケーションの設定」](#page-3046-1)を参照してください。

レプリケーション形式の主要なタイプは 2 つあり、1 つは、SQL ステートメント全体を複製する Statement Based Replication (SBR: ステートメントベースレプリケーション)、もう 1 つは変更があった行だけを複製する Row Based Replication (RBR: 行ベースレプリケーション) です。 また、3 種類目の混合ベースのレプリケーション (MBR) を使用 することもできます。 さまざまなレプリケーション形式の詳細については[、セクション17.2.1「レプリケーション形](#page-3175-1) [式」](#page-3175-1)を参照してください。

レプリケーションは、いくつかのオプションと変数によって制御されます。 詳細は[、セクション17.1.6「レプリケー](#page-3090-0) [ションおよびバイナリロギングのオプションと変数」](#page-3090-0)を参照してください。 [セクション17.3「レプリケーションのセ](#page-3201-0) [キュリティ」](#page-3201-0) で説明されているように、レプリケーショントポロジに追加のセキュリティ対策を適用できます。

レプリケーションを使用すると、パフォーマンス、様々なデータベースのバックアップのサポート、システム障害を 軽減する大規模なソリューションの一部など、様々な問題を解決できます。 これらの問題の対処方法については[、セ](#page-3214-0) [クション17.4「レプリケーションソリューション」を](#page-3214-0)参照してください。

レプリケーション機能の詳細、バージョンの互換性、アップグレード、潜在的な問題とその解決方法など、レプ リケーション中の様々なデータ型およびステートメントの処理方法に関するノートおよびヒントは、[セクション](#page-3237-0) [17.5「レプリケーションの注釈とヒント」](#page-3237-0) を参照してください。 MySQL Replication をはじめて使用する人がよくす る質問の回答については、[セクションA.14「MySQL 8.0 FAQ: レプリケーション」](#page-4599-0)を参照してください。

レプリケーションの実装、レプリケーションの動作、バイナリログのプロセスと内容、バックグラウンドスレッド、 およびステートメントの記録とレプリケート方法を決定するために使用される規則の詳細は、[セクション17.2「レプ](#page-3175-0) [リケーションの実装」](#page-3175-0) を参照してください。

# <span id="page-3045-0"></span>17.1 レプリケーションの構成

このセクションでは、MySQL で使用可能な様々なタイプのレプリケーションを構成する方法について説明し、レプリ ケーション環境に必要な設定および構成 (新しいレプリケーション環境を作成するステップを含む) について説明しま す。 このセクションの主な内容は次のとおりです。

• バイナリログファイルの位置を使用してレプリケーション用に複数のサーバーを設定するためのガイドとして、[セ](#page-3046-1) [クション17.1.2「バイナリログファイルの位置ベースのレプリケーションの設定」](#page-3046-1) はサーバーの構成を処理し、 ソースとレプリカ間でデータをコピーする方法を提供します。

- GTID トランザクションを使用したレプリケーション用に複数のサーバーを設定するためのガイドとして、[セクショ](#page-3057-0) [ン17.1.3「グローバルトランザクション識別子を使用したレプリケーション」](#page-3057-0) はサーバーの構成を処理します。
- バイナリログ内のイベントはいくつかの形式で記録されます。 これらは、ステートメントベースレプリケーショ ン (SBR) または行ベースレプリケーション (RBR) と呼ばれます。 3 つ目のタイプ、混合形式レプリケーション (MIXED) は、SBR または RBR レプリケーションを自動的に使用し、必要に応じて SBR と RBR の両方の形式の利 点を活用します。 さまざまな形式については[、セクション17.2.1「レプリケーション形式」](#page-3175-1)を参照してください。
- レプリケーションに適用するさまざまな構成のオプションと変数に関する詳細は、[セクション17.1.6「レプリケー](#page-3090-0) [ションおよびバイナリロギングのオプションと変数」](#page-3090-0)を参照してください。
- レプリケーションプロセスが開始されると、管理または監視はほとんど必要ありません。 ただし、実行することが 望ましい一般的なタスクに関するアドバイスについては、[セクション17.1.7「一般的なレプリケーション管理タス](#page-3169-0) [ク」](#page-3169-0)を参照してください。

# <span id="page-3046-0"></span>17.1.1 バイナリログファイルの位置ベースのレプリケーション構成の概要

このセクションでは、バイナリログファイルの位置方式に基づく MySQL サーバー間のレプリケーションについて説 明します。この方法では、(データベースの変更が行われる) ソースとして動作する MySQL インスタンスが、更新お よび変更を 「events」 としてバイナリログに書き込みます。 バイナリログ内の情報は、記録されているデータベー ス変更に応じて異なるロギング形式で格納されます。 レプリカは、ソースからバイナリログを読み取り、レプリカ ローカルデータベース上のバイナリログ内のイベントを実行するように構成されます。

各レプリカは、バイナリログの内容全体のコピーを受け取ります。 バイナリログ内のどのステートメントを実行すべ きかを決定するのは、レプリカの役割です。 特に指定しないかぎり、ソースバイナリログ内のすべてのイベントがレ プリカで実行されます。 必要に応じて、特定のデータベースまたはテーブルに適用されるイベントのみを処理するよ うにレプリカを構成できます。

## 重要

特定のイベントのみを記録するようにソースを構成することはできません。

各レプリカはバイナリログ座標のレコードを保持: ソースから読み取って処理したファイル内のファイル名と位置。 つまり、複数のレプリカをソースに接続し、同じバイナリログの異なる部分を実行できます。 レプリカはこのプロセ スを制御するため、ソース操作に影響を与えることなく、個々のレプリカを接続してサーバーから切断できます。 ま た、各レプリカはバイナリログ内の現在の位置を記録するため、レプリカを切断し、再接続してから処理を再開でき ます。

ソースと各レプリカは、(server\_id システム変数を使用して) 一意の ID で構成する必要があります。 また、各レプ リカは、ソースホスト名、ログファイル名およびそのファイル内の位置に関する情報で構成する必要があります。 これらの詳細は、レプリカに対する CHANGE REPLICATION SOURCE TO ステートメント (MySQL 8.0.23) または CHANGE MASTER TO ステートメント (MySQL 8.0.23 より前) を使用して、MySQL セッション内から制御できま す。 詳細は、レプリカ接続メタデータリポジトリ内に格納されます ([セクション17.2.4「リレーログおよびレプリケー](#page-3188-0) [ションメタデータリポジトリ」](#page-3188-0) を参照)。

# <span id="page-3046-1"></span>17.1.2 バイナリログファイルの位置ベースのレプリケーションの設定

このセクションでは、バイナリログファイルの位置ベースのレプリケーションを使用するように MySQL サーバーを 設定する方法について説明します。 レプリケーションを設定するには様々な方法があり、使用する正確な方法はレプ リケーションの設定方法、およびレプリケートするソース上のデータベースにデータがすでにあるかどうかによって 異なります。

### ヒント

MySQL の複数のインスタンスをデプロイするには、[MySQL Shell](https://dev.mysql.com/doc/mysql-shell/8.0/ja/) で MySQL サーバー インスタンスのグループを簡単に管理できるようにする [InnoDB クラスタ](https://dev.mysql.com/doc/mysql-shell/8.0/ja/mysql-innodb-cluster.html) を使用でき ます。InnoDB クラスタ は MySQL Group Replication をプログラム環境でラップするた め、MySQL インスタンスのクラスタを簡単にデプロイして高可用性を実現できます。 ま た、InnoDB クラスタ は [MySQL Router](https://dev.mysql.com/doc/mysql-router/8.0/en/) とシームレスにインタフェースするため、アプリ ケーションは独自のフェイルオーバープロセスを記述せずにクラスタに接続できます。 た だし、高可用性を必要としない同様のユースケースでは[、InnoDB ReplicaSet](https://dev.mysql.com/doc/mysql-shell/8.0/ja/mysql-innodb-replicaset.html) を使用できま す。 MySQL Shell のインストール手順は、[here](https://dev.mysql.com/doc/mysql-shell/8.0/ja/mysql-shell-install.html) にあります。

すべての設定に共通の汎用タスクがいくつかあります:

- ソースで、バイナリロギングが有効になっていることを確認し、一意のサーバー ID を構成する必要があります。 これには、サーバーの再起動が必要となる場合があります。 [セクション17.1.2.1「レプリケーションソース構成の](#page-3047-0) [設定」](#page-3047-0)を参照してください。
- ソースに接続する各レプリカで、一意のサーバー ID を構成する必要があります。 これには、サーバーの再起動が 必要となる場合があります。 [セクション17.1.2.2「レプリカ構成の設定」を](#page-3048-0)参照してください。
- 必要に応じて、レプリケーション用のバイナリログを読み取るときに、ソースとの認証中にレプリカで使用する別 のユーザーを作成します。 [セクション17.1.2.3「レプリケーション用ユーザーの作成」を](#page-3049-0)参照してください。
- データスナップショットを作成したり、レプリケーションプロセスを開始したりする前に、ソースで現在の位置を バイナリログに記録するようにしてください。 レプリカがイベントの実行を開始するバイナリログ内の場所を認 識できるように、レプリカを構成するときにこの情報が必要になります。 [セクション17.1.2.4「レプリケーション](#page-3049-1) [ソースのバイナリログ座標の取得」](#page-3049-1)を参照してください。
- すでにソースにデータがあり、それを使用してレプリカを同期する場合は、データスナップショットを作成してレ プリカにデータをコピーする必要があります。 使用しているストレージエンジンは、スナップショットの作成方 法に影響します。 MyISAM を使用している場合は、ソース上のステートメントの処理を停止して読み取りロック を取得し、その現在のバイナリログ座標を取得してそのデータをダンプしてから、ソースがステートメントの実行 を続行できるようにする必要があります。 ステートメントの実行を停止しないと、データダンプとソースステー タス情報が一致しなくなり、レプリカ上のデータベースの一貫性または破損が発生します。 MyISAM ソースのレ プリケートの詳細は、[セクション17.1.2.4「レプリケーションソースのバイナリログ座標の取得」](#page-3049-1) を参照してくだ さい。 InnoDB を使用している場合、読取りロックは必要なく、データスナップショットの転送に十分な長さのト ランザクションで十分です。 詳細は[、セクション15.19「InnoDB と MySQL レプリケーション」](#page-2966-0)を参照してくださ い。
- ホスト名、ログイン資格証明、バイナリログファイルの名前と位置など、ソースに接続するための設定でレプリカ を構成します。 [セクション17.1.2.7「レプリカでのソース構成の設定」を](#page-3055-0)参照してください。
- システムに応じて、ソースおよびレプリカにレプリケーション固有のセキュリティ対策を実装します。 [セクション](#page-3201-0) [17.3「レプリケーションのセキュリティ」を](#page-3201-0)参照してください。

注記

セットアッププロセスのあるステップでは、SUPER 権限が必要です。 この権限がないと、 レプリケーションを有効にできない可能性があります。

基本オプションを構成したあとは、次のシナリオを選択します。

- データを含まないソースおよびレプリカのフレッシュインストールのレプリケーションを設定するには、[新しい](#page-3053-0) [ソースおよびレプリカを使用したレプリケーションの設定](#page-3053-0) を参照してください。
- 既存の MySQL サーバーのデータを使用して新しいソースのレプリケーションを設定するには、[既存のデータによ](#page-3053-1) [るレプリケーションのセットアップ](#page-3053-1) を参照してください。
- 既存のレプリケーション環境にレプリカを追加するには、[セクション17.1.2.8「レプリケーション環境へのレプリカ](#page-3055-1) [の追加」](#page-3055-1) を参照してください。

MySQL レプリケーションサーバーを管理する前に、この章全体を読み[、セクション13.4.1「ソースサーバーを制御](#page-2420-0) [する SQL ステートメント」と](#page-2420-0)[セクション13.4.2「レプリケーションサーバーを制御するための SQL ステートメン](#page-2423-0) [ト」](#page-2423-0)で説明したすべてのステートメントを試みてください。 また[、セクション17.1.6「レプリケーションおよびバイ](#page-3090-0) [ナリロギングのオプションと変数」](#page-3090-0)で説明されたレプリケーションの起動オプションについても習得してください。

#### <span id="page-3047-0"></span>17.1.2.1 レプリケーションソース構成の設定

バイナリログファイルの位置ベースのレプリケーションを使用するようにソースを構成するには、バイナリロギング が有効になっていることを確認し、一意のサーバー ID を確立する必要があります。

レプリケーショントポロジ内の各サーバーは、server\_id システム変数を使用して指定できる一意のサーバー ID で構 成する必要があります。 このサーバー ID は、レプリケーショントポロジ内の個々のサーバーを識別するために使用 され、1 から (2 32)−1 までの正の整数である必要があります。 MySQL 8.0 のデフォルトの server\_id 値は 1 です。 次 のようなステートメントを発行して、server\_id 値を動的に変更できます:

SET GLOBAL server\_id = 2;

各サーバー ID がレプリケーショントポロジ内の他のサーバーで使用されている他のすべてのサーバー ID と異なるか ぎり、サーバー ID を編成して選択する方法が選択されます。 サーバー ID に 0 (以前のリリースではデフォルト) の値 が以前に設定されていた場合は、サーバーを再起動して、ソースを新しいゼロ以外のサーバー ID で初期化する必要 があります。 それ以外の場合は、サーバー ID を変更するときにサーバーを再起動する必要はありません。ただし、 サーバー ID を必要とする他の構成を変更する場合は除きます。

バイナリログはソースからそのレプリカに変更をレプリケートするための基礎であるため、ソースではバイナリロギ ングが必要です。 バイナリロギングはデフォルトで有効になっています (log\_bin システム変数は ON に設定されてい ます)。 --log-bin オプションは、バイナリログファイルに使用するベース名をサーバーに指示します。 ホスト名が変 更された場合でも同じバイナリログファイル名を簡単に使用できるように、バイナリログファイルにデフォルト以外 のベース名を付けるには、このオプションを指定することをお勧めします [\(セクションB.3.7「MySQL の既知の問題」](#page-4638-0) を参照)。 バイナリロギングが以前に --skip-log-bin オプションを使用してソースで無効になっていた場合は、このオ プションを指定せずにサーバーを再起動して有効にする必要があります。

```
注記
```
次のオプションもソースに影響します:

- InnoDB とトランザクションを使用したレプリケーション設定で永続性と一貫性を最大 限に高めるには、ソース my.cnf ファイルで innodb\_flush\_log\_at\_trx\_commit=1 および sync\_binlog=1 を使用する必要があります。
- ソースで skip\_networking システム変数が有効になっていないことを確認します。 ネット ワーキングが無効になっている場合、レプリカはソースと通信できず、レプリケーション は失敗します。

### <span id="page-3048-0"></span>17.1.2.2 レプリカ構成の設定

各レプリカには、server\_id システム変数で指定された一意のサーバー ID が必要です。 複数のレプリカを設定する場 合、各レプリカの server\_id 値は、ソースと他のレプリカの値とは異なる一意である必要があります。 レプリカサー バー ID がまだ設定されていない場合、または現在の値がソースまたは別のレプリカに選択した値と競合する場合は、 それを変更する必要があります。

デフォルトの server\_id 値は 1 です。 次のようなステートメントを発行して、server\_id 値を動的に変更できます:

#### SET GLOBAL server\_id = 21;

サーバー ID の値が 0 の場合、レプリカはソースに接続できません。 そのサーバー ID 値 (以前のリリースではデフォ ルト) が以前に設定されていた場合は、サーバーを再起動して、新しいゼロ以外のサーバー ID でレプリカを初期化す る必要があります。 それ以外の場合は、サーバー ID を変更するときにサーバーを再起動する必要はありません。た だし、サーバー ID を必要とする他の構成を変更する場合は除きます。 たとえば、バイナリロギングがサーバーで無 効になっていて、それをレプリカに対して有効にする場合、これを有効にするにはサーバーの再起動が必要です。

レプリカサーバーを停止する場合は、構成ファイルの[mysqld]セクションを編集して、一意のサーバー ID を指定でき ます。 例:

### [mysqld]

server-id=21

バイナリロギングは、すべてのサーバーでデフォルトで有効になっています。 レプリケーションを実行するために、 レプリカでバイナリロギングを有効にする必要はありません。 ただし、レプリカのバイナリロギングとは、レプリカ バイナリログをデータバックアップおよびクラッシュ回復に使用できることを意味します。 バイナリロギングが有効 になっているレプリカは、より複雑なレプリケーショントポロジの一部としても使用できます。 たとえば、次の連鎖 配置を使用してレプリケーションサーバーを設定できます:

#### $A \rightarrow B \rightarrow C$

ここで、A はレプリカ B のソースとして機能し、B はレプリカ C のソースとして機能します。 これが機能するに は、B がソースとレプリカの両方である必要があります。 A から受信した更新を C に渡すには、B がバイナリログに 記録する必要があります。 バイナリロギングに加えて、このレプリケーショントポロジでは log\_slave\_updates シス テム変数を有効にする必要があります。 レプリカ更新が有効になっている場合、レプリカはソースから受信し、レプ リカ SQL スレッドによって実行された更新をレプリカ独自のバイナリログに書き込みます。 log\_slave\_updates シス テム変数はデフォルトで有効になっています。

レプリカでバイナリロギングまたはレプリカ更新ロギングを無効にする必要がある場合は、レプリカの --skip-log-bin および --log-slave-updates=OFF オプションを指定することでこれを行うことができます。 レプリカでこれらの機能 を再度有効にする場合は、関連するオプションを削除してサーバーを再起動します。

### <span id="page-3049-0"></span>17.1.2.3 レプリケーション用ユーザーの作成

各レプリカは MySQL のユーザー名とパスワードを使用してソースに接続するため、レプリカが接続に使用で きるユーザーアカウントがソースに存在する必要があります。 ユーザー名は、レプリカの設定時に、CHANGE REPLICATION SOURCE TO ステートメント (MySQL 8.0.23 から) または CHANGE MASTER TO ステートメン ト (MySQL 8.0.23 から) の SOURCE\_USER | MASTER\_USER オプションによって指定されます。 この操作に は、REPLICATION SLAVE 権限が付与されているすべてのアカウントを使用できます。 レプリカごとに異なるアカ ウントを作成することも、レプリカごとに同じアカウントを使用してソースに接続することもできます。

レプリケーション専用のアカウントを作成する必要はありませんが、レプリケーションユーザー名とパスワードはレ プリカ接続メタデータリポジトリ mysql.slave\_master\_info にプレーンテキストで格納されることに注意してください ([セクション17.2.4.2「レプリケーションメタデータリポジトリ」](#page-3189-0) を参照)。 このため、ほかのアカウントのセキュリ ティーを損なう可能性を最小限に抑えるため、レプリケーションプロセスにのみ権限を持つ別のアカウントを作成す ることをお勧めします。

新しいアカウントを作成するには、CREATE USER を使用します。 レプリケーションに必要な権限をこのアカウン トに付与するには、GRANT ステートメントを使用します。 レプリケーションの目的にだけアカウントを作成する場 合、そのアカウントには REPLICATION SLAVE 権限だけが必要です。 たとえば、example.com ドメイン内の任意の ホストからレプリケーション用に接続できる新しいユーザー repl を設定するには、ソースで次のステートメントを発 行します:

mysql> CREATE USER 'repl'@'%.example.com' IDENTIFIED BY 'password'; mysql> GRANT REPLICATION SLAVE ON \*.\* TO 'repl'@'%.example.com';

ユーザーアカウントを操作するためのステートメントの詳細については、[セクション13.7.1「アカウント管理ステー](#page-2502-0) [トメント」](#page-2502-0)を参照してください。

### 重要

caching\_sha2\_password プラグインで認証するユーザーアカウントを使用してソースに 接続するには[、セクション17.3.1「暗号化接続を使用するためのレプリケーションの設](#page-3202-0) [定」](#page-3202-0) の説明に従ってセキュアな接続を設定するか、RSA キーペアを使用したパスワー ド交換をサポートするように暗号化されていない接続を有効にする必要があります。 caching\_sha2\_password 認証プラグインは、MySQL 8.0 から作成された新規ユーザーの デフォルトです (詳細は、[セクション6.4.1.2「SHA-2 プラガブル認証のキャッシュ」](#page-1177-0) を参 照)。 (MASTER\_USER オプションで指定された) レプリケーション用に作成または使用する ユーザーアカウントがこの認証プラグインを使用し、セキュアな接続を使用していない場合 は、接続を成功させるために RSA 鍵ペアベースのパスワード交換を有効にする必要があり ます。

### <span id="page-3049-1"></span>17.1.2.4 レプリケーションソースのバイナリログ座標の取得

レプリケーションプロセスを正しい時点で開始するようにレプリカを構成するには、そのバイナリログ内のソースの 現在の座標を書き留める必要があります。

警告

このプロシージャでは、InnoDB テーブルの COMMIT 操作をブロックする FLUSH TABLES WITH READ LOCK を使用します。

ソースを停止してデータスナップショットを作成する場合は、オプションでこの手順をスキップし、かわりにバイナ リログインデックスファイルのコピーをデータスナップショットとともに格納できます。 その場合、ソースは再起 動時に新しいバイナリログファイルを作成します。 したがって、レプリカがレプリケーションプロセスを開始すべき ソースのバイナリログ座標は、その新しいファイルの開始点であり、コピーされたバイナリログインデックスファイ ルにリストされているファイルの次のソースのバイナリログファイルとなります。

ソースバイナリログ座標を取得するには、次のステップに従います:

1. コマンドラインクライアントを使用してソースに接続してセッションを開始し、FLUSH TABLES WITH READ LOCK ステートメントを実行してすべてのテーブルおよびブロック書込みステートメントをフラッシュします:

mysql> FLUSH TABLES WITH READ LOCK;

警告

読み取りロックを有効のままにするため、FLUSH TABLES ステートメントを発行したク ライアントを実行中のままにしてください。 クライアントを終了すると、ロックは解除 されます。

2. ソース上の別のセッションで、SHOW MASTER STATUS ステートメントを使用して現在のバイナリログファイル の名前と位置を確認します

mysql > SHOW MASTER STATUS;

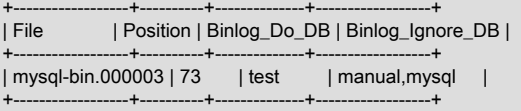

File カラムにはログファイルの名前が表示され、Position カラムにはファイル内の位置が表示されます。 この例で は、バイナリログファイルは mysql-bin.000003 で、位置は 73 です。 これらの値を記録します。 これらは、後で レプリカを設定するときに必要になります。 これらは、レプリカがソースからの新しい更新の処理を開始するレ プリケーション座標を表します。

ソースがそれまでバイナリロギングを無効にして実行されていた場合、SHOW MASTER STATUS または mysqldump --master-data によって表示されるログファイルの名前と位置の値は空です。 その場合、あとでソース バイナリログファイルと位置を指定するときに使用する必要がある値は、空の文字列 ('') と 4 です。

これで、レプリカがレプリケーションを開始するための正しい場所でソースバイナリログからの読み取りを開始でき るようにするために必要な情報が得られました。

次のステップは、ソースに既存のデータがあるかどうかによって異なります。 次のいずれかのオプションを選択しま す:

- レプリケーションを開始する前にレプリカと同期する必要がある既存のデータがある場合は、ロックが維持される ようにクライアントを実行したままにします。 これにより、レプリカにコピーされたデータがソースと同期される ように、それ以上の変更が行われなくなります。 [セクション17.1.2.5「データスナップショットの方法の選択」](#page-3050-0) に 進みます。
- 新しいソースとレプリカの組合せを設定する場合は、最初のセッションを終了して読取りロックを解放できます。 手順については、[新しいソースおよびレプリカを使用したレプリケーションの設定](#page-3053-0) を参照してください。

<span id="page-3050-0"></span>17.1.2.5 データスナップショットの方法の選択

ソースデータベースに既存のデータが含まれている場合、このデータを各レプリカにコピーする必要があります。 ソースデータベースからデータをダンプするには、様々な方法があります。 次の各セクションでは、使用可能なオプ ションについて説明します。

データベースをダンプする適切な方法を選択するには、次のいずれかのオプションを選択します:

- mysqldump ツールを使用して、レプリケートするすべてのデータベースのダンプを作成します。 これは、特に InnoDB を使用する場合に推奨される方法です。
- データベースがバイナリポータブルファイルに格納されている場合は、RAW データファイルをレプリカにコピーで きます。 これは、INSERT ステートメントのリプレイ時にインデックスの更新のオーバーヘッドがスキップされる ため、mysqldump を使用して各レプリカにファイルをインポートするよりも効率的です。 InnoDB などのストレー ジエンジンでは、これはお勧めしません。
- MySQL Server クローンプラグインを使用して、既存のレプリカからクローンにすべてのデータを転送します。 こ の方法の使用手順は、[セクション5.6.7.6「レプリケーション用のクローニング」](#page-1012-0) を参照してください。

ヒント

MySQL の複数のインスタンスをデプロイするには、[MySQL Shell](https://dev.mysql.com/doc/mysql-shell/8.0/ja/) で MySQL サーバー インスタンスのグループを簡単に管理できるようにする [InnoDB クラスタ](https://dev.mysql.com/doc/mysql-shell/8.0/ja/mysql-innodb-cluster.html) を使用でき ます。InnoDB クラスタ は MySQL Group Replication をプログラム環境でラップするた め、MySQL インスタンスのクラスタを簡単にデプロイして高可用性を実現できます。 ま た、InnoDB クラスタ は [MySQL Router](https://dev.mysql.com/doc/mysql-router/8.0/en/) とシームレスにインタフェースするため、アプリ ケーションは独自のフェイルオーバープロセスを記述せずにクラスタに接続できます。 た だし、高可用性を必要としない同様のユースケースでは[、InnoDB ReplicaSet](https://dev.mysql.com/doc/mysql-shell/8.0/ja/mysql-innodb-replicaset.html) を使用できま す。 MySQL Shell のインストール手順は、[here](https://dev.mysql.com/doc/mysql-shell/8.0/ja/mysql-shell-install.html) にあります。

#### mysqldump を使用したデータスナップショットの作成

既存のソースデータベースにデータのスナップショットを作成するには、mysqldump ツールを使用します。 データダ ンプが完了したら、レプリケーションプロセスを開始する前に、このデータをレプリカにインポートします。

次の例では、すべてのデータベースを dbdump.db という名前のファイルにダンプし、レプリケーションプロセスを開 始するためにレプリカに必要な CHANGE REPLICATION SOURCE TO|CHANGE MASTER TO ステートメントを自動 的に追加する --master-data オプションを含めます:

shell> mysqldump --all-databases --master-data > dbdump.db

注記

--master-data を使用しない場合は、別のセッションですべてのテーブルを手動でロックす る必要があります。 [セクション17.1.2.4「レプリケーションソースのバイナリログ座標の取](#page-3049-1) [得」](#page-3049-1)を参照してください。

mysqldump ツールを使用して、特定のデータベースをダンプから除外できます。 ダンプに含めるデータベースを選択 する場合は、--all-databases を使用しないでください。 次のいずれかのオプションを選択します:

• --ignore-table オプションを使用して、データベース内のすべてのテーブルを除外します。

• --databases オプションを使用してダンプするデータベースのみに名前を付けます。

注記

デフォルトでは、GTID がソース (gtid\_mode=ON) で使用されている場合、mysqldump はソース上の gtid\_executed セットの GTID をダンプ出力に含めて、レプリカ上の gtid\_purged セットに追加します。 特定のデータベースまたはテーブルのみをダンプする場 合、mysqldump に含まれる値には、データベースの抑制された部分を変更したトランザク ションや、部分ダンプに含まれていないサーバー上のその他のデータベースであっても、 ソース上の gtid\_executed セット内のすべてのトランザクションの GTID が含まれることに 注意してください。 mysqldump --set-gtid-purged オプションの説明を確認して、使用して いる MySQL Server バージョンのデフォルト動作の結果、およびこの結果が状況に適してい ない場合の動作の変更方法を確認します。

詳細は、[セクション4.5.4「mysqldump — データベースバックアッププログラム」を](#page-439-0)参照してください。

データをインポートするには、ダンプファイルをレプリカにコピーするか、レプリカにリモート接続するときにソー スからファイルにアクセスします。

#### ローデータファイルを使用したデータスナップショットの作成

このセクションでは、データベースを構成する RAW ファイルを使用してデータスナップショットを作成する方法に ついて説明します。 複雑なキャッシュまたはロギングアルゴリズムを持つストレージエンジンを使用するテーブルで この方法を使用するには、完全な「「ポイントインタイム」」スナップショットを生成するための追加のステップが 必要です: 最初のコピーコマンドでは、グローバル読取りロックを取得した場合でも、キャッシュ情報およびロギング 更新を除外できます。 ストレージエンジンがこれにどのように反応するかは、そのクラッシュリカバリ能力によりま す。

InnoDB テーブルを使用する場合、MySQL Enterprise Backup コンポーネントから mysqlbackup コマンドを使用し て、一貫性のあるスナップショットを作成できます。 このコマンドは、レプリカで使用されるスナップショットに対 応するログ名とオフセットを記録します。 MySQL Enterprise Backup は MySQL Enterprise サブスクリプションの一 部として同梱される製品です。 詳細は[、セクション30.2「MySQL Enterprise Backup の概要」](#page-4555-0)を参照してください。

この方法は、ソースとレプリカの値が ft\_stopword\_file、ft\_min\_word\_len または ft\_max\_word\_len で異なり、全文イン デックスを持つテーブルをコピーしている場合にも確実に機能しません。

前述の例外がデータベースに適用されない場合は、[cold backup](#page-5391-0) 手法を使用して、InnoDB テーブルの信頼性のあるバ イナリスナップショットを取得: MySQL Server の [slow shutdown](#page-5405-0) を実行してから、データファイルを手動でコピーし ます。

MySQL データファイルが単一のファイルシステムに存在する場合に MyISAM テーブルの RAW データスナップ ショットを作成するには、cp や copy などのアーカイブツール、scp や rsync などのリモートコピーツール、ま たは zip または tar、または dump のようなファイルシステムスナップショットツールを使用できます。 特定の データベースだけを複製する場合、それらのテーブルに関係するファイルだけをコピーします。 InnoDB の場 合、innodb\_file\_per\_table オプションを有効にしないかぎり、すべてのデータベースのすべてのテーブルが [system](#page-5393-0) [tablespace](#page-5393-0) ファイルに格納されます。

次のファイルはレプリケーションには必要ありません:

- mysql データベースに関連するファイル。
- レプリカ接続メタデータリポジトリファイル master.info が使用されている場合、このファイルの使用は非推奨にな りました [\(セクション17.2.4「リレーログおよびレプリケーションメタデータリポジトリ」](#page-3188-0) を参照)。
- これを使用してレプリカのソースバイナリログ座標を検索する場合は、バイナリログインデックスファイルを除 き、ソースリグファイル。
- リレーログファイル。

InnoDB テーブルを使用しているかどうかに応じて、次のいずれかを選択します:

InnoDB テーブルを使用していて、RAW データスナップショットと最も一貫性のある結果を得るには、プロセス中に 次のようにソースサーバーを停止します:

- 1. 読取りロックを取得し、ソースステータスを取得します。 [セクション17.1.2.4「レプリケーションソースのバイナ](#page-3049-1) [リログ座標の取得」](#page-3049-1)を参照してください。
- 2. 別のセッションで、ソースサーバーを停止します:

shell> mysqladmin shutdown

3. MySQL データファイルのコピーを作成します。 次の例では、これを行うための一般的な方法を示します。 この 中の 1 つだけを選択する必要があります。

shell> tar cf /tmp/db.tar ./data shell> zip -r /tmp/db.zip ./data shell> rsync --recursive ./data /tmp/dbdata

4. ソースサーバーを再起動します。

InnoDB テーブルを使用していない場合は、次の手順で説明するように、サーバーをシャットダウンせずにソースから システムのスナップショットを取得できます:

- 1. 読取りロックを取得し、ソースステータスを取得します。 [セクション17.1.2.4「レプリケーションソースのバイナ](#page-3049-1) [リログ座標の取得」](#page-3049-1)を参照してください。
- 2. MySQL データファイルのコピーを作成します。 次の例では、これを行うための一般的な方法を示します。 この 中の 1 つだけを選択する必要があります。

shell> tar cf /tmp/db.tar ./data shell> zip -r /tmp/db.zip ./data shell> rsync --recursive ./data /tmp/dbdata

3. 読み取りロックを獲得したクライアントでは、ロックを解除します。

mysql> UNLOCK TABLES;

データベースのアーカイブまたはコピーを作成したら、レプリケーションプロセスを開始する前に各レプリカにファ イルをコピーします。

### 17.1.2.6 レプリカの設定

次の各セクションでは、レプリカの設定方法について説明します。 続行する前に、次のことを確認してください:

- 必要な構成プロパティを使用してソースを構成しました。 [セクション17.1.2.1「レプリケーションソース構成の設](#page-3047-0) [定」](#page-3047-0)を参照してください。
- データスナップショットのシャットダウン中に作成されたソースステータス情報またはソースバイナリログイン デックスファイルのコピーを取得しました。 [セクション17.1.2.4「レプリケーションソースのバイナリログ座標の](#page-3049-1) [取得」](#page-3049-1)を参照してください。
- ソースで、読み取りロックを解放します:

mysql> UNLOCK TABLES;

• レプリカで、MySQL 構成を編集しました。 [セクション17.1.2.2「レプリカ構成の設定」](#page-3048-0)を参照してください。

次のステップは、レプリカにインポートする既存のデータがあるかどうかによって異なります。 詳しく[はセクション](#page-3050-0) [17.1.2.5「データスナップショットの方法の選択」](#page-3050-0)をご覧ください。 次のいずれかを選択します:

- インポートするデータベースのスナップショットがない場合は、[新しいソースおよびレプリカを使用したレプリ](#page-3053-0) [ケーションの設定](#page-3053-0) を参照してください。
- インポートするデータベースのスナップショットがある場合は、[既存のデータによるレプリケーションのセット](#page-3053-1) [アップ](#page-3053-1) を参照してください。
- <span id="page-3053-0"></span>新しいソースおよびレプリカを使用したレプリケーションの設定

インポートする以前のデータベースのスナップショットがない場合は、新しいソースからレプリケーションを開始す るようにレプリカを構成します。

ソースと新しいレプリカ間のレプリケーションを設定するには:

1. レプリカを起動します。

2. レプリカに対して CHANGE REPLICATION SOURCE TO | CHANGE MASTER TO ステートメントを実行し、 ソース構成を設定します。 [セクション17.1.2.7「レプリカでのソース構成の設定」](#page-3055-0)を参照してください。

各レプリカで次のレプリカ設定ステップを実行します。

この方法は、新しいサーバーを設定しているが、レプリケーション構成にロードする別のサーバーのデータベースの 既存のダンプがある場合にも使用できます。 データを新しいソースにロードすると、データはレプリカに自動的にレ プリケートされます。

別の既存のデータベースサーバーのデータを使用して新しいレプリケーション環境を設定して新しいソースを作成す る場合は、そのサーバーから生成されたダンプファイルを新しいソースで実行します。 データベース更新はレプリカ に自動的に伝播されます:

shell> mysql -h source < fulldb.dump

#### <span id="page-3053-1"></span>既存のデータによるレプリケーションのセットアップ

既存のデータを使用してレプリケーションを設定する場合は、レプリケーションを開始する前に、スナップショット をソースからレプリカに転送します。 レプリカにデータをインポートするプロセスは、ソースでのデータのスナップ ショットの作成方法によって異なります。

ヒント

MySQL の複数のインスタンスをデプロイするには、[MySQL Shell](https://dev.mysql.com/doc/mysql-shell/8.0/ja/) で MySQL サーバー インスタンスのグループを簡単に管理できるようにする [InnoDB クラスタ](https://dev.mysql.com/doc/mysql-shell/8.0/ja/mysql-innodb-cluster.html) を使用でき

ます。InnoDB クラスタ は MySQL Group Replication をプログラム環境でラップするた め、MySQL インスタンスのクラスタを簡単にデプロイして高可用性を実現できます。 ま た、InnoDB クラスタ は [MySQL Router](https://dev.mysql.com/doc/mysql-router/8.0/en/) とシームレスにインタフェースするため、アプリ ケーションは独自のフェイルオーバープロセスを記述せずにクラスタに接続できます。 た だし、高可用性を必要としない同様のユースケースでは[、InnoDB ReplicaSet](https://dev.mysql.com/doc/mysql-shell/8.0/ja/mysql-innodb-replicaset.html) を使用できま す。 MySQL Shell のインストール手順は、[here](https://dev.mysql.com/doc/mysql-shell/8.0/ja/mysql-shell-install.html) にあります。

### 注記

新しいレプリカを作成するためにコピーするレプリケーションソースサーバーまたは既存 のレプリカにスケジュールされたイベントがある場合は、それらが新しいレプリカで無効に なっていることを確認してから開始してください。 ソースですでに実行されている新しいレ プリカでイベントが実行されると、複製された操作によってエラーが発生します。 イベント スケジューラは、event\_scheduler システム変数によって制御されます。このシステム変数 のデフォルトは MySQL 8.0 の ON であるため、元のサーバーでアクティブなイベントは、 新しいレプリカの起動時にデフォルトで実行されます。 新しいレプリカでのすべてのイベン トの実行を停止するには、新しいレプリカで event\_scheduler システム変数を OFF または DISABLED に設定します。 または、ALTER EVENT ステートメントを使用して個々のイベ ントを DISABLE または DISABLE ON SLAVE に設定し、新しいレプリカで実行されないよ うにすることもできます。 SHOW ステートメントまたは情報スキーマ EVENTS テーブルを 使用して、サーバー上のイベントをリストできます。 詳細は、[セクション17.5.1.16「呼び](#page-3246-0) [出される機能のレプリケーション」](#page-3246-0)を参照してください。

既存のレプリカからクローンにすべてのデータを転送します。 この方法を使用する手順については、次のいずれかの 手順を選択してください。

- 1. MySQL Server クローンプラグインを使用して既存のレプリカからクローンを作成した場合 [\(セクション](#page-1012-0) [5.6.7.6「レプリケーション用のクローニング」](#page-1012-0) を参照)、データはすでに転送されています。 それ以外の場合は、 次のいずれかの方法を使用してレプリカにデータをインポートします。
	- a. mysqldump を使用した場合は、レプリケーションが開始されないように、--skip-slave-start オプションを使用 してレプリカを起動します。 次に、ダンプファイルをインポートします:

shell> mysql < fulldb.dump

b. RAW データファイルを使用してスナップショットを作成した場合は、データファイルをレプリカデータディ レクトリに抽出します。 例:

shell> tar xvf dbdump.tar

レプリカサーバーがファイルにアクセスして変更できるように、ファイルに対する権限と所有権の設定が必要 になる場合があります。 次に、レプリケーションが開始されないように、--skip-slave-start オプションを使用 してレプリカを起動します。

- 2. ソースのレプリケーション座標を使用してレプリカを構成します。 これにより、レプリケーションを開始する必 要があるバイナリログファイルおよびファイル内の位置がレプリカに通知されます。 また、ソースのログイン資 格証明とホスト名を使用してレプリカを構成します。 必要な CHANGE REPLICATION SOURCE TO | CHANGE MASTER TO ステートメントの詳細は[、セクション17.1.2.7「レプリカでのソース構成の設定」](#page-3055-0) を参照してくださ い。
- 3. START REPLICA | SLAVE ステートメントを発行してレプリケーションスレッドを起動します。

この手順を実行すると、レプリカはソースに接続し、スナップショットの取得後にソースで発生した更新をレプリ ケートします。 なんらかの理由でレプリケートできない場合、エラーメッセージがレプリカエラーログに発行されま す。

レプリカは、接続メタデータリポジトリおよび適用者メタデータリポジトリに記録された情報を使用して、処理され たソースバイナリログの量を追跡します。 MySQL 8.0 からは、デフォルトで、これらのリポジトリは mysql データ ベース内の slave\_master\_info および slave\_relay\_log\_info という名前のテーブルです。 実行内容を正確に把握し、そ の影響を完全に理解していないかぎり、これらのテーブルを削除または編集しないでください。 その場合でも、レプ リケーションパラメータを変更するには、CHANGE REPLICATION SOURCE TO | CHANGE MASTER TO ステート メントを使用することをお薦めします。 レプリカは、ステートメントで指定された値を使用して、レプリケーション

メタデータリポジトリを自動的に更新します。 詳しく[はセクション17.2.4「リレーログおよびレプリケーションメタ](#page-3188-0) [データリポジトリ」](#page-3188-0),をご覧ください。

#### 注記

レプリカ接続メタデータリポジトリの内容は、コマンドラインまたは my.cnf で指定さ れたサーバーオプションの一部をオーバーライドします。 詳細については、[セクション](#page-3090-0) [17.1.6「レプリケーションおよびバイナリロギングのオプションと変数」](#page-3090-0)を参照してくださ い。

ソースの単一のスナップショットでは、複数のレプリカで十分です。 追加のレプリカを設定するには、同じソースス ナップショットを使用して、前述の手順のレプリカ部分に従います。

### <span id="page-3055-0"></span>17.1.2.7 レプリカでのソース構成の設定

レプリケーションのソースと通信するようにレプリカを設定するには、必要な接続情報を使用してレプリカを構成し ます。 これを行うには、レプリカで、CHANGE REPLICATION SOURCE TO ステートメント (MySQL 8.0.23 の場合) または CHANGE MASTER TO ステートメント (MySQL 8.0.23 の場合) を実行し、オプション値をシステムに関連す る実際の値に置き換えます:

mysql> CHANGE MASTER TO

- -> MASTER\_HOST='source\_host\_name',
- -> MASTER\_USER='replication\_user\_name',<br>-> MASTER\_PASSWORD='replication\_passw
- MASTER\_PASSWORD='replication\_password',
- -> MASTER\_LOG\_FILE='recorded\_log\_file\_name', -> MASTER\_LOG\_POS=recorded\_log\_position;
- 

#### Or from MySQL 8.0.23:

mysql> CHANGE REPLICATION SOURCE TO

- -> SOURCE HOST='source host name',
- -> SOURCE\_USER='replication\_user\_name',
- -> SOURCE\_PASSWORD='replication\_password',
- -> SOURCE LOG\_FILE='recorded\_log\_file\_name'.
- -> SOURCE\_LOG\_POS=recorded\_log\_position;

### 注記

レプリケーションでは、Unix ソケットファイルを使用できません。 TCP/IP を使用してソー ス MySQL サーバーに接続できる必要があります。

CHANGE REPLICATION SOURCE TO | CHANGE MASTER TO ステートメントには、その他のオプションもあ ります。 たとえば、SSL を使用してセキュアなレプリケーションをセットアップできます。 オプションの完全な リスト、および文字列値オプションに許可された最大長に関する情報については、[セクション13.4.2.1「CHANGE](#page-2423-1) [MASTER TO ステートメント」を](#page-2423-1)参照してください。

#### 重要

[セクション17.1.2.3「レプリケーション用ユーザーの作成」](#page-3049-0) で説明したように、セキュア な接続を使用せず、SOURCE\_USER | MASTER\_USER オプションで指定されたユーザー アカウントが caching\_sha2\_password プラグイン (MySQL 8.0 からのデフォルト) を使用 して認証を行う場合は、CHANGE REPLICATION SOURCE TO | CHANGE MASTER TO ステートメントの SOURCE\_PUBLIC\_KEY\_PATH | MASTER\_PUBLIC\_KEY\_PATH または GET SOURCE PUBLIC KEY | GET MASTER PUBLIC KEY オプションを指定して RSA キーペアベースパスワード交換を使用可能にします。

### <span id="page-3055-1"></span>17.1.2.8 レプリケーション環境へのレプリカの追加

ソースサーバーを停止せずに、既存のレプリケーション構成に別のレプリカを追加できます。 これを行うには、既 存のレプリカのデータディレクトリをコピーし、新しいレプリカに別のサーバー ID (ユーザー指定) およびサーバー UUID (起動時に生成) を指定して、新しいレプリカを設定します。

#### 注記

新しいレプリカを作成するためにコピーするレプリケーションソースサーバーまたは既存 のレプリカにスケジュールされたイベントがある場合は、それらが新しいレプリカで無効に

なっていることを確認してから開始してください。 ソースですでに実行されている新しいレ プリカでイベントが実行されると、複製された操作によってエラーが発生します。 イベント スケジューラは、event\_scheduler システム変数によって制御されます。このシステム変数 のデフォルトは MySQL 8.0 の ON であるため、元のサーバーでアクティブなイベントは、 新しいレプリカの起動時にデフォルトで実行されます。 新しいレプリカでのすべてのイベン トの実行を停止するには、新しいレプリカで event\_scheduler システム変数を OFF または DISABLED に設定します。 または、ALTER EVENT ステートメントを使用して個々のイベ ントを DISABLE または DISABLE ON SLAVE に設定し、新しいレプリカで実行されないよ うにすることもできます。 SHOW ステートメントまたは情報スキーマ EVENTS テーブルを 使用して、サーバー上のイベントをリストできます。 詳細は、[セクション17.5.1.16「呼び](#page-3246-0) [出される機能のレプリケーション」](#page-3246-0)を参照してください。

この方法で新しいレプリカを作成するかわりに、MySQL Server クローンプラグインを使用して、既存のレプリカ からクローンにすべてのデータおよびレプリケーション設定を転送できます。 この方法の使用手順は[、セクション](#page-1012-0) [5.6.7.6「レプリケーション用のクローニング」](#page-1012-0) を参照してください。

クローニングせずに既存のレプリカを複製するには、次のステップに従います:

1. 既存のレプリカを停止し、レプリカステータス情報 (特にソースバイナリログファイルとリレーログファイル の位置) を記録します。 レプリカステータスは、パフォーマンススキーマレプリケーションテーブル ([セクショ](#page-4354-0) [ン27.12.11「パフォーマンススキーマレプリケーションテーブル」](#page-4354-0) を参照) で表示するか、次のように SHOW REPLICA | SLAVE STATUS を発行して表示できます:

mysql> STOP SLAVE; mysql> SHOW SLAVE STATUS\G Or from MySQL 8.0.22: mysql> STOP REPLICA; mysql> SHOW REPLICA STATUS\G

2. 既存のレプリカを停止します:

shell> mysqladmin shutdown

3. ログファイルやリレーログファイルなど、既存のレプリカから新しいレプリカにデータディレクトリをコピーしま す。 これを行うには、tar または WinZip を使用してアーカイブを作成するか、cp、rsync などのツールを使用し て直接コピーを実行します。

#### 重要

- コピーする前に、既存のレプリカに関連するすべてのファイルが実際にデータディ レクトリに格納されていることを確認します。 たとえば、InnoDB のシステムテーブ ルスペース、undo テーブルスペースおよび redo ログを別の場所に格納できます。 InnoDB テーブルスペースファイルおよび file-per-table テーブルスペースが他のディ レクトリに作成されている可能性があります。 レプリカのバイナリログおよびリレー ログは、データディレクトリ外の独自のディレクトリに存在する場合があります。 既 存のレプリカに設定されているシステム変数を確認し、指定されている代替パスを探 します。 見つかった場合は、これらのディレクトリもコピーします。
- コピー中に、レプリケーションメタデータリポジトリにファイルが使用されている場 合 [\(セクション17.2.4「リレーログおよびレプリケーションメタデータリポジトリ」](#page-3188-0) を参照)、これらのファイルも既存のレプリカから新しいレプリカにコピーしてくださ い。 リポジトリにテーブルが使用されている場合 (MySQL 8.0 のデフォルト)、テーブ ルはデータディレクトリにあります。
- コピー後、新しいレプリカのデータディレクトリのコピーから auto.cnf ファイルを 削除して、生成された別のサーバー UUID で新しいレプリカが開始されるようにしま す。 サーバー UUID は一意である必要があります。

新しいレプリカの追加時に発生する一般的な問題は、新しいレプリカが次のような一連の警告およびエラーメッ セージで失敗することです:

071118 16:44:10 [Warning] Neither --relay-log nor --relay-log-index were used; so replication may break when this MySQL server acts as a replica and has his hostname changed!! Please use '--relay-log=new\_replica\_hostname-relay-bin' to avoid this problem. 071118 16:44:10 [ERROR] Failed to open the relay log './old\_replica\_hostname-relay-bin.003525' (relay\_log\_pos 22940879) 071118 16:44:10 [ERROR] Could not find target log during relay log initialization 071118 16:44:10 [ERROR] Failed to initialize the master info structure

リレーログファイルにはファイル名の一部としてホスト名が含まれているため、この状況は relay\_log システム変 数が指定されていない場合に発生することがあります。 これは、relay\_log\_index システム変数が使用されない場 合のリレーログインデックスファイルにも当てはまります。 これらの変数の詳細は、[セクション17.1.6「レプリ](#page-3090-0) [ケーションおよびバイナリロギングのオプションと変数」](#page-3090-0) を参照してください。

この問題を回避するには、既存のレプリカで使用された新しいレプリカの relay\_log に同じ値を使用します。 こ のオプションが既存のレプリカで明示的に設定されていない場合は、existing\_replica\_hostname-relay-bin を使用 します。 これが不可能な場合は、既存のレプリカリレーログインデックスファイルを新しいレプリカにコピー し、既存のレプリカで使用されたものと一致するように新しいレプリカの relay\_log\_index システム変数を設定し ます。 このオプションが既存のレプリカで明示的に設定されていない場合は、existing\_replica\_hostname-relaybin.index を使用します。 または、このセクションの残りのステップに従って新しいレプリカを起動しようとし、 前述のようなエラーが発生した場合は、次のステップを実行します:

a. まだ実行していない場合は、新しいレプリカで STOP REPLICA | SLAVE を発行します。

既存のレプリカをすでに再起動している場合は、既存のレプリカでも STOP REPLICA | SLAVE を発行しま す。

- b. 既存のレプリカリレーログインデックスファイルの内容を新しいレプリカリレーログインデックスファイルに コピーし、ファイル内にすでに存在する内容を上書きしてください。
- c. このセクションの残りの手順に進みます。
- 4. コピーが完了したら、既存のレプリカを再起動します。
- 5. 新しいレプリカで構成を編集し、新しいレプリカに、ソースまたは既存のレプリカで使用されていない一意のサー バー ID (server\_id システム変数を使用) を指定します。
- 6. レプリケーションがまだ開始されないように、--skip-slave-start オプションを指定して新しいレプリカサーバー を起動します。 パフォーマンススキーマレプリケーションテーブルを使用するか、SHOW REPLICA | SLAVE STATUS を発行して、既存のレプリカと比較して新しいレプリカの設定が正しいことを確認します。 また、サー バー ID とサーバー UUID を表示し、これらが正しいことと、新しいレプリカに対して一意であることを確認しま す。
- 7. START REPLICA | SLAVE ステートメントを発行してレプリカスレッドを起動します。 これで、新しいレプリカ は接続メタデータリポジトリの情報を使用してレプリケーションプロセスを開始します。

# <span id="page-3057-0"></span>17.1.3 グローバルトランザクション識別子を使用したレプリケーション

このセクションでは、グローバルトランザクション識別子 (GTID) を使用したトランザクションベースのレプリケー ションについて説明します。 GTID を使用している場合、各トランザクションは元のサーバーでコミットされ、レプ リカによって適用されるため、識別および追跡できます。つまり、GTID を使用して新しいレプリカの起動時または新 しいソースへのフェイルオーバー時に、それらのファイル内のログファイルまたは位置を参照する場合は必要ありま せん。これにより、これらのタスクが大幅に簡略化されます。 GTID ベースのレプリケーションは完全にトランザク ションベースであるため、ソースとレプリカに一貫性があるかどうかを簡単に判断できます。ソースでコミットされ たすべてのトランザクションもレプリカでコミットされているかぎり、両者の間の一貫性が保証されます。 ステート メントベースまたは行ベースレプリケーションを GTID に基づいて使用できます ([セクション17.2.1「レプリケーショ](#page-3175-1) [ン形式」](#page-3175-1)を参照してください)。ただし、最善の結果を得るには、行ベース形式を使用することをお勧めします。

GTID は常にソースとレプリカの間で保持されます。 つまり、バイナリログを調べることによって、レプリカに適用 されているトランザクションのソースをいつでも判別できます。 また、ある GTID のトランザクションがあるサー バーでコミットされると、同じ GTID のそれ以降のトランザクションはそのサーバーで無視されます。 したがって、 ソースでコミットされたトランザクションはレプリカに複数回適用でき、一貫性の保証に役立ちます。

このセクションでは、次のトピックについて説明します。

• GTID の定義方法と作成方法、および GTID が MySQL サーバーでどのように表されるか ([セクション](#page-3058-0) [17.1.3.1「GTID 形式および格納」](#page-3058-0) を参照)。

- GTID のライフサイクル [\(セクション17.1.3.2「GTID ライフサイクル」](#page-3062-0) を参照)。
- GTID を使用するレプリカとソースを同期するための自動配置機能 [\(セクション17.1.3.3「GTID 自動配置」](#page-3066-0) を参 照)。
- GTID ベースレプリケーションをセットアップおよび起動するための一般的な手順 [\(セクション17.1.3.4「GTID を使](#page-3067-0) [用したレプリケーションのセットアップ」](#page-3067-0)を参照してください)。
- GTID を使用するときに新しいレプリケーションサーバーをプロビジョニングするために推奨される方法 [\(セクショ](#page-3069-0) [ン17.1.3.5「フェイルオーバーおよびスケールアウトでの GTID の使用」を](#page-3069-0)参照してください)。
- GTID ベースレプリケーションを使用するときに留意すべき制約と制限 [\(セクション17.1.3.7「GTID ベースレプリ](#page-3073-0) [ケーションの制約」](#page-3073-0)を参照してください)。
- GTID の操作に使用できるストアドファンクション [\(セクション17.1.3.8「GTID を操作するストアドファンクション](#page-3074-0) [の例」](#page-3074-0) を参照)。

GTID ベースレプリケーションに関係する MySQL Server オプションおよび変数については、[セクション17.1.6.5「グ](#page-3163-0) [ローバルトランザクション ID システム変数」を](#page-3163-0)参照してください。 GTID と一緒に使用するために MySQL 8.0 が サポートする SQL 関数については、[セクション12.19「グローバルトランザクション識別子 \(GTID\) で使用される機](#page-2113-0) [能」](#page-2113-0)も参照してください。

### <span id="page-3058-0"></span>17.1.3.1 GTID 形式および格納

グローバルトランザクション識別子 (GTID) は、発生元のサーバー (ソース) でコミットされた各トランザクションに 作成および関連付けられる一意の識別子です。 この識別子は、それが発生したサーバーに対して一意であるだけでな く、特定のレプリケーショントポロジ内のすべてのサーバーで一意です。

GTID 割当では、ソースでコミットされるクライアントトランザクションと、レプリカで再現されるレプリケートトラ ンザクションが区別されます。 クライアントトランザクションがソースでコミットされると、そのトランザクション がバイナリログに書き込まれた場合、新しい GTID が割り当てられます。 クライアントトランザクションでは、生成 された番号間のギャップなしで GTID が単調に増加することが保証されます。 クライアントトランザクションがバイ ナリログに書き込まれない場合 (たとえば、トランザクションがフィルタで除外されたか、またはトランザクションが 読み取り専用だったため)、そのトランザクションには起点のサーバー上の GTID は割り当てられません。

レプリケートされたトランザクションは、オリジンのサーバー上のトランザクションに割り当てられた GTID と同じ GTID を保持します。 GTID は、レプリケートされたトランザクションの実行が開始される前に存在し、レプリケート されたトランザクションがレプリカのバイナリログに書き込まれていない場合や、レプリカでフィルタで除外されて いる場合でも保持されます。 MySQL システムテーブル mysql.gtid\_executed は、現在アクティブなバイナリログファ イルに格納されているトランザクションを除き、MySQL サーバーに適用されたすべてのトランザクションの割り当て られた GTID を保持するために使用されます。

GTID の自動スキップ機能は、ソースでコミットされたトランザクションをレプリカに複数回適用でき、一貫性の保証 に役立ちます。 指定された GTID を持つトランザクションが指定されたサーバーでコミットされると、同じ GTID を 持つ後続のトランザクションを実行しようとする試みはそのサーバーによって無視されます。 エラーは発生せず、ト ランザクション内のステートメントは実行されません。

指定された GTID を持つトランザクションがサーバー上で実行を開始したが、まだコミットまたはロールバックされ ていない場合、同じ GTID ブロックを持つサーバー上で同時トランザクションを開始しようとする試みはすべて行わ れます。 サーバーは、同時トランザクションの実行を開始せず、クライアントに制御を返しません。 トランザクショ ンでの最初の試行がコミットまたはロールバックされると、同じ GTID でブロックしていた同時セッションが続行さ れる可能性があります。 最初の試行がロールバックされた場合、1 つのコンカレントセッションがトランザクショ ンの試行を続行し、同じ GTID でブロックしていた他のコンカレントセッションはブロックされたままになります。 最初の試行がコミットされると、すべての同時セッションがブロックされなくなり、トランザクションのすべてのス テートメントが自動スキップされます。

GTID は座標のペアとして表現され、次に示すように、コロン文字 (:) で区切られます。

GTID = source\_id:transaction\_id

source\_id は発生元サーバーを識別します。 通常、この目的にはソース server\_uuid が使用されます。 transaction\_id は、ソースでトランザクションがコミットされた順序によって決定される順序番号です。 たとえば、コミットされる 最初のトランザクションには transaction\_id として 1 があり、同じオリジンサーバーでコミットされる 10 番目のト ランザクションには 10 の transaction\_id が割り当てられます。 トランザクションに、GTID のシーケンス番号として 0 を割り当てることはできません。 たとえば、UUID が 3E11FA47-71CA-11E1-9E33-C80AA9429562 の発生元サー バーでコミットされた 23 番目のトランザクションの GTID は次のとおりです。

#### 3E11FA47-71CA-11E1-9E33-C80AA9429562:23

サーバーインスタンス上の GTID の順序番号の上限は、符号付き 64 ビット整数 (2 から 63-1 の累乗、つまり 9,223,372,036,854,775,807) の負でない値の数です。 GTID が不足すると、サーバーは binlog\_error\_action によって 指定されたアクションを実行します。 MySQL 8.0.23 からは、サーバーインスタンスが制限に近づいたときに警告 メッセージが発行されます。

トランザクションの GTID は、mysqlbinlog からの出力に表示され、replication\_applier\_status\_by\_worker などのパ フォーマンススキーマレプリケーションステータステーブル内の個々のトランザクションを識別するために使用され ます。 gtid\_next システム変数 (@@GLOBAL.gtid\_next) によって格納される値は単一 GTID です。

#### GTID セット

GTID セットは、1 つ以上の GTID または GTID の範囲で構成されるセットです。 GTID セットは、いくつかの 方法で MySQL サーバーで使用されます。 たとえば、gtid\_executed および gtid\_purged システム変数によって 格納される値は GTID セットです。 START REPLICA | SLAVE 句 UNTIL SQL\_BEFORE\_GTIDS および UNTIL SQL\_AFTER\_GTIDS を使用すると、GTID セット内の最初の GTID までのレプリカプロセストランザクショ ンのみを作成したり、GTID セット内の最後の GTID の後に停止したりできます。 GTID\_SUBSET() および GTID\_SUBTRACT() の組み込み関数には、GTID セットが入力として必要です。

次に示すように、同じサーバーから発生した GTID の範囲を単一の式に縮小できます:

#### 3E11FA47-71CA-11E1-9E33-C80AA9429562:1-5

前述の例は、server\_uuid が 3E11FA47-71CA-11E1-9E33-C80AA9429562 である MySQL サーバーで発生した最初 から 5 番目のトランザクションを表しています。 次の例のように、GTID または範囲をコロンで区切って、同じサー バーから発生した GTID の複数の単一 GTID または範囲を単一の式に含めることもできます:

3E11FA47-71CA-11E1-9E33-C80AA9429562:1-3:11:47-49

GTID セットには、単一 GTID と GTID の範囲の任意の組合せを含めることができ、異なるサーバーから発生した GTID を含めることができます。 この例は、複数のソースからトランザクションを適用したレプリカの gtid\_executed システム変数 (@@GLOBAL.gtid\_executed) に格納されている GTID セットを示しています:

2174B383-5441-11E8-B90A-C80AA9429562:1-3, 24DA167-0C0C-11E8-8442-00059A3C7B00:1-19

GTID セットがサーバー変数から返されると、UUID はアルファベット順になり、数値間隔がマージされて昇順になり ます。

#### GTID セットの構文は次のとおりです:

```
atid_set:
   uuid_set [, uuid_set] ...
   | ''
uuid_set:
   uuid:interval[:interval]...
uuid:
   hhhhhhhh-hhhh-hhhh-hhhh-hhhhhhhhhhhh
h:
   [0-9|A-F]
interval:
   n[-n]
  (n > = 1)
```
mysql.gtid\_executed テーブル
GTID は、mysql データベースの gtid\_executed という名前のテーブルに格納されます。 このテーブルの行に は、GTID または GTID が表す GTID のセットごとに、元のサーバーの UUID、およびセットの開始トランザクション ID と終了トランザクション ID が含まれます。単一 GTID のみを参照する行の場合、これらの最後の 2 つの値は同じ です。

mysql.gtid\_executed テーブルは、MySQL Server のインストールまたはアップグレード時に、次に示すような CREATE TABLE ステートメントを使用して作成されます (まだ存在しない場合):

CREATE TABLE gtid\_executed ( source\_uuid CHAR(36) NOT NULL, interval\_start BIGINT(20) NOT NULL, interval\_end BIGINT(20) NOT NULL. PRIMARY KEY (source\_uuid, interval\_start) )

警告

他の MySQL システムテーブルと同様に、このテーブルを自分で作成または変更しないでく ださい。

mysql.gtid\_executed テーブルは、MySQL サーバーによる内部使用のために提供されています。 これにより、レプリ カでバイナリロギングが無効になっているときにレプリカが GTID を使用できるようになり、バイナリログが失われ たときに GTID 状態の保持が有効になります。 RESET MASTER を発行すると、mysql.gtid\_executed テーブルがクリ アされることに注意してください。

GTID は、gtid\_mode が ON または ON\_PERMISSIVE の場合にのみ mysql.gtid\_executed テーブルに格納されます。 バイナリロギングが無効になっている (log\_bin が OFF)、または log\_slave\_updates が無効になっている場合、サー バーは、トランザクションのコミット時に、各トランザクションに属する GTID を mysql.gtid\_executed テーブルにト ランザクションとともに格納します。 また[、mysql.gtid\\_executed テーブル圧縮](#page-3061-0) で説明されているように、テーブル はユーザーが構成可能なレートで定期的に圧縮されます。

バイナリロギングが有効になっている (log\_bin が ON)、InnoDB ストレージエンジンの MySQL 8.0.17 からのみ、 サーバーはバイナリロギングまたはレプリカ更新ロギングが無効になっている場合と同じ方法で mysql.gtid\_executed テーブルを更新し、トランザクションのコミット時にトランザクションごとに GTID を格納します。 ただし、MySQL 8.0.17 より前のリリースやその他のストレージエンジンでは、バイナリログがローテーションされるか、サーバーが シャットダウンされたときにのみ、サーバーは mysql.gtid\_executed テーブルを更新します。 この時点で、サーバー は、前のバイナリログに書き込まれたすべてのトランザクションの GTID を mysql.gtid\_executed テーブルに書き込み ます。 この状況は、MySQL 8.0.17 より前のソース、バイナリロギングが有効になっている MySQL 8.0.17 より前の レプリカ、または InnoDB 以外のストレージエンジンでは、次のような結果になります:

- サーバーが予期せず停止した場合、現在のバイナリログファイルから GTID のセットは mysql.gtid\_executed テー ブルに保存されません。 これらの GTID は、レプリケーションを続行できるように、回復中にバイナリログファイ ルからテーブルに追加されます。 ただし、(--skip-log-bin または --disable-log-bin を使用して) サーバーの再起動時 にバイナリロギングを無効にした場合は例外です。 その場合、サーバーはバイナリログファイルにアクセスして GTID を回復できないため、レプリケーションを開始できません。
- mysql.gtid\_executed テーブルには、実行されたすべてのトランザクションの GTID の完全なレコードは保持されま せん。 この情報は、gtid\_executed システム変数のグローバル値によって提供されます。 MySQL 8.0.17 より前のリ リースおよび InnoDB 以外のストレージエンジンでは、mysql.gtid\_executed テーブルをクエリーする代わりに、コ ミットのたびに更新される@@GLOBAL.gtid\_executed を使用して、MySQL サーバーの GTID 状態を表します。

MySQL サーバーは、サーバーが読取り専用モードまたはスーパー読取り専用モードの場合でも、mysql.gtid\_executed テーブルに書き込むことができます。 MySQL 8.0.17 より前のリリースでは、これらのモードでバイナリログファ イルをローテーションできます。 書き込みのために mysql.gtid\_executed テーブルにアクセスできず、バイナリログ ファイルが最大ファイルサイズ (max\_binlog\_size) に達しない理由でローテーションされた場合、現在のバイナリロ グファイルが引き続き使用されます。 ローテーションをリクエストしたクライアントにエラーメッセージが返され、 サーバーに警告が記録されます。 書込みのために mysql.gtid\_executed テーブルにアクセスできず、max\_binlog\_size に到達した場合、サーバーは binlog\_error\_action 設定に従って応答します。 IGNORE\_ERROR が設定されている場 合、サーバーにエラーが記録され、バイナリロギングが停止されます。または、ABORT\_SERVER が設定されている 場合、サーバーはシャットダウンします。

## <span id="page-3061-0"></span>mysql.gtid\_executed テーブル圧縮

この間、mysql.gtid\_executed テーブルには、同じサーバー上で発生し、次に示すような範囲を構成するトランザク ション ID を持つ個々の GTID を参照する多数の行を入力できます:

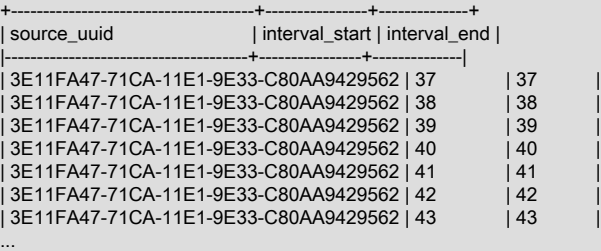

領域を節約するために、MySQL サーバーでは、mysql.gtid\_executed テーブルを定期的に圧縮できます。このような 行の各セットを、次のようなトランザクション識別子の間隔全体にわたる単一行に置き換えます:

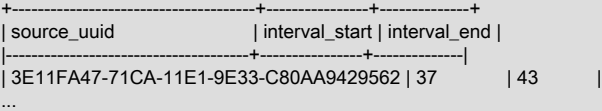

サーバーは、thread/sql/compress\_gtid\_table という専用のフォアグラウンドスレッドを使用して圧縮を実行できま す。 このスレッドは SHOW PROCESSLIST の出力にはリストされませんが、次に示すように、threads テーブルの 行として表示できます:

mysql> SELECT \* FROM performance\_schema.threads WHERE NAME LIKE '%gtid%'\G

\*\*\*\*\*\*\*\*\*\*\*\*\*\*\*\*\*\*\*\*\*\*\*\*\*\*\* 1. row \*\*\*\*\*\*\*\*\*\*\*\*\*\*\*\*\*\*\*\*\*\*\*\*\*\*\* THREAD\_ID: 26 NAME: thread/sql/compress\_gtid\_table TYPE: FOREGROUND PROCESSLIST\_ID: 1 PROCESSLIST\_USER: NULL PROCESSLIST\_HOST: NULL PROCESSLIST\_DB: NULL PROCESSLIST\_COMMAND: Daemon PROCESSLIST\_TIME: 1509 PROCESSLIST\_STATE: Suspending PROCESSLIST\_INFO: NULL PARENT\_THREAD\_ID: 1 ROLE: NULL INSTRUMENTED: YES HISTORY: YES CONNECTION\_TYPE: NULL THREAD\_OS\_ID: 18677

サーバーでバイナリロギングが有効になっている場合、この圧縮方法は使用されず、代わりに mysql.gtid\_executed テーブルはバイナリログのローテーションごとに圧縮されます。 ただし、バイナリロギングがサーバーで無効 になっている場合、thread/sql/compress\_gtid\_table スレッドは指定された数のトランザクションが実行されるま でスリープしてから、mysql.gtid\_executed テーブルの圧縮を実行するためにウェイクアップします。 その後、 同じ数のトランザクションが発生するまでスリープしてから、圧縮を再度実行するためにウェイクアップし、こ のループを無期限に繰り返します。 テーブルが圧縮される前に経過したトランザクションの数、つまり圧縮率 は、gtid\_executed\_compression\_period システム変数の値によって制御されます。 この値を 0 に設定すると、スレッ ドはウェイクアップしません。つまり、この明示的な圧縮方法は使用されません。 かわりに、圧縮は必要に応じて暗 黙的に行われます。

MySQL 8.0.17 から、InnoDB トランザクションは InnoDB 以外のトランザクションに対する個別のプロセスによっ て mysql.gtid\_executed テーブルに書き込まれます。 このプロセスは、別のスレッドである innodb/clone\_gtid\_thread によって制御されます。 この GTID 永続スレッドは GTID をグループ単位で収集し、mysql.gtid\_executed テーブル にフラッシュしてから、テーブルを圧縮します。 サーバーに、mysql.gtid\_executed テーブルに個別に書き込まれる InnoDB トランザクションと InnoDB 以外のトランザクションが混在している場合、compress\_gtid\_table スレッドに よって実行される圧縮は GTID 永続スレッドの作業を妨げ、大幅に遅くなる可能性があります。 このため、このリ リースからは、compress\_gtid\_table スレッドがアクティブ化されないように、gtid\_executed\_compression\_period を 0 に設定することをお薦めします。

MySQL 8.0.23 からは、gtid\_executed\_compression\_period のデフォルト値は 0 で、InnoDB トランザクションと InnoDB 以外のトランザクションの両方が GTID 永続性スレッドによって mysql.gtid\_executed テーブルに書き込まれ ます。

MySQL 8.0.17 より前のリリースでは、gtid\_executed\_compression\_period のデフォルト値 1000 を使用できます。つ まり、1000 トランザクションごとにテーブルの圧縮が実行されるか、別の値を選択できます。 これらのリリースで は、値 0 を設定し、バイナリロギングが無効になっている場合、mysql.gtid\_executed テーブルで明示的な圧縮は実行 されないため、これを行うと、テーブルで必要になる可能性のあるディスク容量が大幅に増加する可能性がある準備 をするようにしてください。

サーバーインスタンスの起動時に、gtid\_executed\_compression\_period がゼロ以外の値に設定され、thread/sql/ compress\_qtid\_table スレッドが起動された場合、ほとんどのサーバー構成では、mysql.gtid\_executed テーブルに対 して明示的な圧縮が実行されます。 MySQL 8.0.17 より前のリリースでは、バイナリロギングが有効になっている場 合、圧縮は起動時にローテーションされるバイナリログによってトリガーされます。 MySQL 8.0.20 からのリリース では、圧縮はスレッドの起動によってトリガーされます。 介在するリリースでは、圧縮は起動時に行われません。

### 17.1.3.2 GTID ライフサイクル

GTID のライフサイクルは、次のステップで構成されます:

- 1. トランザクションが実行され、ソースでコミットされます。 このクライアントトランザクションには、ソース UUID と、このサーバーでまだ使用されていないゼロ以外の最小のトランザクションシーケンス番号で構成される GTID が割り当てられます。 GTID はソースバイナリログ (ログ内のトランザクション自体の直前) に書き込まれま す。 クライアントトランザクションがバイナリログに書き込まれない場合 (たとえば、トランザクションがフィル タで除外されたか、トランザクションが読み取り専用だったため)、GTID は割り当てられません。
- 2. GTID がトランザクションに割り当てられている場合、GTID はトランザクションの開始時にバイナリログに (Gtid\_log\_event として) 書き込むことによって、コミット時に原子的に永続化されます。 バイナリログがロー テーションされるか、サーバーがシャットダウンされるたびに、サーバーは以前のバイナリログファイルに書き込 まれたすべてのトランザクションの GTID を mysql.gtid\_executed テーブルに書き込みます。
- 3. GTID がトランザクションに割り当てられている場合、GTID は gtid\_executed システム変数 (@@GLOBAL.gtid\_executed) の GTID のセットに追加することで、非原子的に (トランザクションのコミット直 後に) 外部化されます。 この GTID セットには、コミットされたすべての GTID トランザクションのセットの表現 が含まれ、サーバーの状態を表すトークンとしてレプリケーションで使用されます。 バイナリロギングが有効に なっている (ソースに必要な) 場合、gtid\_executed システム変数内の GTID のセットは適用されるトランザクショ ンの完全なレコードですが、最新の履歴がまだ現在のバイナリログファイル内にあるため、mysql.gtid\_executed テーブルは適用されません。
- 4. バイナリログデータがレプリカに転送され、レプリカリレーログに格納されたあと (このプロセスで確立されたメ カニズムを使用して[、セクション17.2「レプリケーションの実装」](#page-3175-0) を参照)、レプリカは GTID を読み取り、その gtid\_next システム変数の値を GTID として設定します。 これは、この GTID を使用して次のトランザクションを ログに記録する必要があることをレプリカに通知します。 レプリカはセッションコンテキストで gtid\_next を設定 することに注意してください。
- 5. レプリカは、トランザクションを処理するために、gtid\_next で GTID の所有権を取得しているスレッドがないこ とを検証します。 レプリケートされたトランザクション GTID を最初に読み取ってチェックすることで、トラン ザクション自体を処理する前に、レプリカは、この GTID を持つ以前のトランザクションがレプリカに適用されて いないことだけでなく、この GTID をまだ読み取っていないが、関連付けられたトランザクションをまだコミッ トしていないことも保証します。 そのため、複数のクライアントが同時に同じトランザクションを適用しようと すると、サーバーはいずれか一方のクライアントのみを実行できるようにしてこれを解決します。 レプリカの gtid\_owned システム変数 (@@GLOBAL.gtid\_owned) には、現在使用中の各 GTID とそれを所有するスレッドの ID が表示されます。 GTID がすでに使用されている場合、エラーは発生せず、自動スキップ機能を使用してトラ ンザクションが無視されます。
- 6. GTID が使用されていない場合、レプリカはレプリケートされたトランザクションを適用します。 gtid\_next は ソースによってすでに割り当てられている GTID に設定されているため、レプリカはこのトランザクションに対し て新しい GTID を生成しようとせず、かわりに gtid\_next に格納されている GTID を使用します。
- 7. バイナリロギングがレプリカで有効になっている場合、GTID はトランザクションの開始時にバイナリログに (Gtid\_log\_event として) 書き込むことによって、コミット時に原子的に永続化されます。 バイナリログがロー

テーションされるか、サーバーがシャットダウンされるたびに、サーバーは以前のバイナリログファイルに書き込 まれたすべてのトランザクションの GTID を mysql.gtid\_executed テーブルに書き込みます。

- 8. バイナリロギングがレプリカで無効になっている場合、GTID は mysql.gtid\_executed テーブルに直接書き込むこ とによって原子的に永続化されます。 MySQL は、GTID をテーブルに挿入するステートメントをトランザクショ ンに追加します。 MySQL 8.0 からは、この操作は DDL ステートメントおよび DML ステートメントに対してアト ミックです。 この状況では、mysql.gtid\_executed テーブルはレプリカに適用されるトランザクションの完全なレ コードです。
- 9. レプリケートされたトランザクションがレプリカでコミットされるとすぐに、GTID はレプリカの gtid\_executed システム変数 (@@GLOBAL.gtid\_executed) 内の GTID のセットに追加され、非原子的に外部化されます。 ソース に関して、この GTID セットには、コミットされた GTID トランザクションのセットの表現が含まれます。 レプ リカでバイナリロギングが無効になっている場合、mysql.gtid\_executed テーブルはレプリカに適用されたトラン ザクションの完全なレコードでもあります。 バイナリロギングがレプリカで有効になっている場合、つまり一部 の GTID がバイナリログにのみ記録される場合、gtid\_executed システム変数内の GTID のセットのみが完全なレ コードになります。

ソースで完全にフィルタで除外されたクライアントトランザクションに GTID が割り当てられていないた め、gtid\_executed システム変数のトランザクションセットに追加されたり、mysql.gtid\_executed テーブルに追加さ れることはありません。 ただし、レプリカで完全にフィルタで除外されたレプリケートされたトランザクションの GTID は永続化されます。 バイナリロギングがレプリカで有効になっている場合、フィルタリングされたトランザク ションは Gtid\_log\_event としてバイナリログに書き込まれ、その後に BEGIN および COMMIT ステートメントのみを 含む空のトランザクションが続きます。 バイナリロギングが無効になっている場合は、フィルタ処理されたトランザ クションの GTID が mysql.gtid\_executed テーブルに書き込まれます。 フィルタ処理されたトランザクションの GTID を保持することで、mysql.gtid\_executed テーブルおよび GTID のセットを gtid\_executed システム変数に確実に圧縮 できます。 また[、セクション17.1.3.3「GTID 自動配置」](#page-3066-0) で説明されているように、レプリカがソースに再接続した 場合、フィルタで除外されたトランザクションが再度取得されないようにします。

マルチスレッドレプリカ (slave\_parallel\_workers > 0 を使用) では、トランザクションをパラレルに適用できるため、 レプリケートされたトランザクションは順序どおりにコミットできません (slave\_preserve\_commit\_order=1 が設定さ れていない場合)。 その場合、gtid\_executed システム変数内の GTID のセットには、GTID 間にギャップがある複数 の GTID 範囲が含まれます。 (ソースまたはシングルスレッドレプリカでは、数値間のギャップなしで GTID が単調に 増加します。) マルチスレッドのレプリカのギャップは、最後に適用されたトランザクション間でのみ発生し、レプリ ケーションの進行に応じて埋められます。 STOP REPLICA | SLAVE ステートメントを使用してレプリケーションス レッドが正常に停止されると、ギャップが埋められるように進行中のトランザクションが適用されます。 サーバー障 害や KILL ステートメントを使用してレプリケーションスレッドを停止した場合、ギャップが残ることがあります。

GTID にはどのような変更が割り当てられますか。

一般的なシナリオは、サーバーがコミットされたトランザクションに対して新しい GTID を生成することです。 ただ し、GTID はトランザクション以外の他の変更にも割り当てることができ、場合によっては単一のトランザクションに 複数の GTID を割り当てることができます。

バイナリログに書き込まれるすべてのデータベース変更 (DDL または DML) に GTID が割り当てられます。 これに は、自動コミットされる変更と、BEGIN および COMMIT または START TRANSACTION ステートメントを使用して コミットされる変更が含まれます。 GTID は、データベースの作成、変更または削除、およびプロシージャ、ファン クション、トリガー、イベント、ビュー、ユーザー、ロールまたは付与などのテーブル以外のデータベースオブジェ クトにも割り当てられます。

非トランザクション更新およびトランザクション更新に GTID が割り当てられます。 また、非トランザクション更新 では、バイナリログキャッシュへの書き込み中にディスク書き込み障害が発生し、そのためバイナリログにギャップ が作成された場合、生成されるインシデントログイベントに GTID が割り当てられます。

バイナリログ内の生成されたステートメントによってテーブルが自動的に削除されると、GTID がステートメントに 割り当てられます。 レプリカが開始したばかりのソースからイベントの適用を開始し、ステートメントベースレプリ ケーションが使用中 (binlog\_format=STATEMENT) で、開いている一時テーブルを持つユーザーセッションが切断さ れると、一時テーブルは自動的に削除されます。 MEMORY ストレージエンジンを使用するテーブルは、サーバーの 起動後にはじめてアクセスされたときに自動的に削除されます。これは、シャットダウン中に行が失われた可能性が あるためです。

トランザクションが起点のサーバー上のバイナリログに書き込まれない場合、サーバーは GTID を割り当てません。 これには、ロールバックされたトランザクションと、バイナリロギング中に実行されたトランザクションがオリジ

ンのサーバーでグローバルに (サーバー構成で --skip-log-bin が指定された状態で) またはセッションに対して (SET @@SESSION.sql\_log\_bin = 0) 無効化された状態で含まれます。 これには、行ベースレプリケーションが使用されて いる場合の no-op トランザクションも含まれます (binlog\_format=ROW)。

XA トランザクションには、トランザクションの XA PREPARE フェーズおよびトランザクションの XA COMMIT ま たは XA ROLLBACK フェーズ用に個別の GTID が割り当てられます。 XA トランザクションは、障害発生時にユー ザーがコミットまたはロールバックできるように永続的に準備されます (レプリケーショントポロジでは、別のサー バーへのフェイルオーバーが含まれる場合があります)。 したがって、トランザクションの 2 つの部分は個別にレプ リケートされるため、ロールバックされる非 XA トランザクションに GTID がなくても、独自の GTID が必要です。

次の特殊なケースでは、単一のステートメントで複数のトランザクションを生成できるため、複数の GTID を割り当 てることができます:

- 複数のトランザクションをコミットするストアドプロシージャが起動されます。 プロシージャがコミットするトラ ンザクションごとに GTID が 1 つ生成されます。
- 複数テーブルの DROP TABLE ステートメントは、異なるタイプのテーブルを削除します。 いずれかのテーブルが アトミック DDL をサポートしていないストレージエンジンを使用している場合、またはいずれかのテーブルが一時 テーブルである場合は、複数の GTID を生成できます。
- CREATE TABLE ... SELECT ステートメントは、行ベースのレプリケーションが使用中 (binlog\_format=ROW) の 場合に発行されます。 CREATE TABLE 処理に対して GTID が生成され、行挿入処理に対して GTID が生成されま す。

gtid\_next システム変数

デフォルトでは、ユーザーセッションでコミットされた新しいトランザクションの場合、サーバーは自動的に新しい GTID を生成して割り当てます。 トランザクションがレプリカに適用されると、オリジンのサーバーからの GTID が 保持されます。 この動作は、gtid\_next システム変数のセッション値を設定することで変更できます:

- gtid\_next が AUTOMATIC(デフォルト) に設定され、トランザクションがコミットされてバイナリログに書き込まれ ると、サーバーは自動的に新しい GTID を生成して割り当てます。 トランザクションが別の理由でロールバックさ れるか、バイナリログに書き込まれない場合、サーバーは GTID を生成して割り当てません。
- gtid\_next を有効な GTID (コロンで区切られた UUID とトランザクション順序番号で構成) に設定すると、サーバー はその GTID をトランザクションに割り当てます。 この GTID は、トランザクションがバイナリログに書き込まれ ない場合や、トランザクションが空の場合でも、gtid\_executed に割り当てられて追加されます。

gtid\_next を特定の GTID に設定し、トランザクションがコミットまたはロールバックされた後、明示的な SET @@SESSION.gtid\_next ステートメントを他のステートメントの前に発行する必要があります。 GTID を明示的に割 り当てない場合は、GTID 値を AUTOMATIC に戻すためにこれを使用できます。

レプリケーションアプライヤスレッドがレプリケートされたトランザクションを適用する場合、この手法を使用し て、@@SESSION.gtid\_next をオリジンサーバーに割り当てられているレプリケートされたトランザクションの GTID に明示的に設定します。 これは、レプリカによって生成および割り当てられる新しい GTID ではなく、起点の サーバーからの GTID が保持されることを意味します。 また、バイナリロギングまたはレプリカ更新ロギングがレプ リカで無効になっている場合、またはトランザクションが no-op であるかレプリカでフィルタで除外されている場合 でも、GTID がレプリカ上の gtid\_executed に追加されることを意味します。

クライアントは、トランザクションを実行する前に@@SESSION.gtid\_next を特定の GTID に設定することで、レプ リケートされたトランザクションをシミュレートできます。 この手法は、GTID を保持するためにクライアントがリ プレイできるバイナリログのダンプを生成するために、mysqlbinlog によって使用されます。 クライアントを介して コミットされたシミュレートされたレプリケートされたトランザクションは、レプリケーションアプライヤスレッド を介してコミットされたレプリケートされたトランザクションと完全に同等であり、実際には区別できません。

### qtid\_purged システム変数

gtid\_purged システム変数 (@@GLOBAL.gtid\_purged) 内の GTID のセットには、サーバー上でコミットされ たが、サーバー上のバイナリログファイルには存在しないすべてのトランザクションの GTID が含まれていま す。gtid\_purged は、gtid\_executed のサブセットです。 GTID の次のカテゴリが gtid\_purged にあります:

• レプリカでバイナリロギングを無効にしてコミットされたレプリケートされたトランザクションの GTID。

- 現在パージされているバイナリログファイルに書き込まれたトランザクションの GTID。
- ステートメント SET @@GLOBAL.gtid\_purged によってセットに明示的に追加された GTID。

特定の GTID セット内のトランザクションが適用されたことをサーバーに記録するために、gtid\_purged の値 を変更できますが、それらはサーバー上のバイナリログには存在しません。 GTID を gtid\_purged に追加する と、gtid\_executed にも追加されます。 このアクションのユースケースの例は、サーバー上の 1 つ以上のデータベー スのバックアップをリストアするが、サーバー上のトランザクションを含む関連するバイナリログがない場合です。 MySQL 8.0 より前は、gtid\_executed (および gtid\_purged) が空の場合にのみ、gtid\_purged の値を変更できました。 MySQL 8.0 からは、この制限は適用されず、gtid\_purged 内の GTID セット全体を指定された GTID セットに置き換え るか、指定された GTID セットを gtid\_purged 内の GTID に追加するかを選択することもできます。 これを行う方法 の詳細は、gtid\_purged の説明を参照してください。

gtid\_executed および gtid\_purged システム変数内の GTID のセットは、サーバーの起動時に初期化されます。 すべて のバイナリログファイルは、以前のすべてのバイナリログファイル (前のファイル Previous\_gtids\_log\_event の GTID および前のファイル自体のすべての Gtid\_log\_event の GTID から構成される) 内の GTID のセットを含むイベント Previous\_gtids\_log\_event から始まります。 もっとも古いバイナリログファイルと最新のバイナリログファイル内の Previous\_gtids\_log\_event の内容は、サーバーの起動時に gtid\_executed および gtid\_purged セットを計算するために 使用されます:

- gtid\_executed は、最新のバイナリログファイル内の Previous\_gtids\_log\_event 内の GTID、そのバイナリログ ファイル内のトランザクションの GTID、および mysql.gtid\_executed テーブルに格納されている GTID の結合と して計算されます。 この GTID セットには、現在サーバー上のバイナリログファイル内にあるかどうかに関係な く、サーバー上で使用された (または gtid\_purged に明示的に追加された) GTID がすべて含まれます。 サーバー (@@GLOBAL.gtid\_owned) で現在処理されているトランザクションの GTID は含まれません。
- gtid\_purged は、まず最新のバイナリログファイルに Previous\_gtids\_log\_event の GTID を追加し、そのバイナ リログファイルにトランザクションの GTID を追加することによって計算されます。 この手順では、サーバー (gtids\_in\_binlog) のバイナリログに現在記録されている GTID、または一度も記録されていた GTID のセットを提供 します。 次に、もっとも古いバイナリログファイル内の Previous\_gtids\_log\_event 内の GTID が gtids\_in\_binlog か ら差し引かれます。 この手順では、サーバー (gtids\_in\_binlog\_not\_purged) のバイナリログに現在記録されている GTID のセットを提供します。 最後に、gtids\_in\_binlog\_not\_purged が gtid\_executed から減算されます。 結果は、 サーバー上で使用されているが、現在サーバー上のバイナリログファイルに記録されていない GTID のセットであ り、この結果は gtid\_purged の初期化に使用されます。

これらの計算に MySQL 5.7.7 以前のバイナリログが含まれている場合は、gtid\_executed および gtid\_purged に対 して不正な GTID セットを計算でき、サーバーがあとで再起動されても正しくないままになります。 詳細は、GTID セットを計算するためにバイナリログを繰り返す方法を制御する binlog\_gtid\_simple\_recovery システム変数の説明 を参照してください。 説明されているいずれかの状況がサーバーに当てはまる場合は、サーバー構成ファイルで binlog\_gtid\_simple\_recovery=FALSE を設定してから起動します。 この設定により、サーバーは (もっとも新しいもの ともっとも古いものだけでなく) すべてのバイナリログファイルを反復して GTID イベントが表示される場所を見つけ ます。 GTID イベントのないバイナリログファイルがサーバーに多数ある場合、このプロセスには時間がかかること があります。

### GTID 実行履歴のリセット

サーバーで GTID 実行履歴をリセットする必要がある場合は、RESET MASTER ステートメントを使用します。 た とえば、テストクエリーを実行して新しい GTID 対応サーバーでレプリケーション設定を検証した後、または新しい サーバーをレプリケーショングループに結合するが、グループレプリケーションで受け入れられない不要なローカル トランザクションが含まれている場合に、これを行う必要があります。

警告

必要な GTID 実行履歴およびバイナリログファイルが失われないように、RESET MASTER を慎重に使用してください。

RESET MASTER を発行する前に、サーバーのバイナリログファイルとバイナリログインデックスファイル (ある場 合) のバックアップがあることを確認し、gtid\_executed システム変数のグローバル値に保持されている GTID セット を取得して保存します (たとえば、SELECT @@GLOBAL.gtid\_executed ステートメントを発行して結果を保存しま す)。 その GTID セットから不要なトランザクションを削除する場合は、mysqlbinlog を使用してトランザクションの 内容を調べ、値がなく、保存またはレプリケートが必要なデータがなく、サーバーでデータが変更されなかったこと を確認します。

RESET MASTER を発行すると、次のリセット操作が実行されます:

- gtid\_purged システム変数の値は空の文字列 (") に設定されます。
- gtid\_executed システム変数のグローバル値 (セッション値ではない) が空の文字列に設定されています。
- mysql.gtid\_executed テーブルがクリアされます [\(mysql.gtid\\_executed テーブル](#page-3059-0) を参照)。
- サーバーでバイナリロギングが有効になっている場合、既存のバイナリログファイルは削除され、バイナリログイ ンデックスファイルはクリアされます。

サーバーがバイナリロギングが無効になっているレプリカであっても、RESET MASTER は GTID 実行履歴をリセッ トする方法であることに注意してください。 RESET REPLICA | SLAVE は GTID 実行履歴には影響しません。

### <span id="page-3066-0"></span>17.1.3.3 GTID 自動配置

GTID は、ソースとレプリカ間のデータフローを開始、停止、または再開するためのポイントを決定するために以前に 必要だったファイルオフセットペアを置き換えます。 GTID が使用されている場合、レプリカがソースと同期するた めに必要なすべての情報は、レプリケーションデータストリームから直接取得されます。

GTID ベースのレプリケーションを使用してレプリカを開始するには、CHANGE REPLICATION SOURCE TO ステートメント (MySQL 8.0.23 から) または CHANGE MASTER TO ステートメント (MySQL 8.0.23 より前) で SOURCE\_AUTO\_POSITION | MASTER\_AUTO\_POSITION オプションを有効にする必要があります。 代替の SOURCE\_LOG\_FILE | MASTER\_LOG\_FILE および SOURCE\_LOG\_POS | MASTER\_LOG\_POS オプションでは、ロ グファイルの名前とファイル内の開始位置を指定しますが、GTID ではレプリカにこの非ローカルデータは必要ありま せん。 GTID ベースのレプリケーションを使用してソースおよびレプリカを構成および起動する完全な手順について は、[セクション17.1.3.4「GTID を使用したレプリケーションのセットアップ」](#page-3067-0) を参照してください。

SOURCE\_AUTO\_POSITION | MASTER\_AUTO\_POSITION オプションはデフォルトで無効になっています。 レ プリカでマルチソースレプリケーションが有効になっている場合は、該当するレプリケーションチャネルごとに オプションを設定する必要があります。 SOURCE\_AUTO\_POSITION | MASTER\_AUTO\_POSITION オプションを 再度無効にすると、レプリカはファイルベースレプリケーションに戻ります。この場合、SOURCE\_LOG\_FILE | MASTER\_LOG\_FILE または SOURCE\_LOG\_POS | MASTER\_LOG\_POS オプションのいずれかまたは両方も指定す る必要があります。

レプリカで GTID が有効 (GTID\_MODE=ON、ON\_PERMISSIVE,または OFF\_PERMISSIVE) で MASTER\_AUTO\_POSITION オプションが有効になっている場合、ソースへの接続に対して自動配置が アクティブ化されます。 接続を成功させるには、ソースに GTID\_MODE=ON が設定されている必要が あります。 初期ハンドシェークでは、レプリカは、すでに受信、コミット、またはその両方を行った トランザクションを含む GTID セットを送信します。 この GTID セットは、gtid\_executed システム変 数 (@@GLOBAL.gtid\_executed) 内の GTID のセットの結合、および受信したトランザクションとして パフォーマンススキーマ replication\_connection\_status テーブルに記録された GTID のセット (SELECT RECEIVED\_TRANSACTION\_SET FROM PERFORMANCE\_SCHEMA.replication\_connection\_status ステートメント の結果) と等しくなります。

ソースは、GTID がレプリカによって送信される GTID セットに含まれていないバイナリログに記録されたすべ てのトランザクションを送信することによって応答します。 これを行うには、ソースはまず、各バイナリログ ファイルのヘッダーにある Previous\_gtids\_log\_event を最新のものからチェックして、作業を開始する適切な バイナリログファイルを識別します。 ソースは、レプリカが欠落しているトランザクションを含まない最初の Previous\_gtids\_log\_event を検出すると、そのバイナリログファイルから始まります。 この方法は効率的で、大量の バイナリログファイルによってレプリカがソースの背後にある場合にのみかなりの時間がかかります。 次に、ソー スはそのバイナリログファイル内のトランザクションとそれ以降のファイルを現在のファイルまで読み取り、レプリ カが欠落している GTID を含むトランザクションを送信し、レプリカによって送信された GTID セット内のトランザ クションをスキップします。 レプリカが最初に欠落しているトランザクションを受信するまでの経過時間は、バイナ リログファイル内のオフセットによって異なります。 この交換により、レプリカがまだ受信またはコミットしていな い GTID を持つトランザクションのみがソースから送信されるようになります。 ダイヤモンドトポロジの場合と同様 に、レプリカが複数のソースからトランザクションを受信する場合、自動スキップ機能によってトランザクションが 2 回適用されないようにします。

ソースによって送信されるべきトランザクションのいずれかがソースバイナリログからパージされて いるか、別の方法で gtid\_purged システム変数の GTID セットに追加されている場合、ソースはエラー ER\_MASTER\_HAS\_PURGED\_REQUIRED\_GTIDS をレプリカに送信し、レプリケーションは開始しません。 欠落

しているパージ済トランザクションの GTID が識別され、警告メッセージ ER\_FOUND\_MISSING\_GTIDS のソースエ ラーログにリストされます。 ソースのキャッチアップに必要なトランザクション履歴の一部がパージされているた め、レプリカはこのエラーから自動的にリカバリできません。 MASTER\_AUTO\_POSITION オプションを有効にせず に再接続しようとすると、レプリカ上のパージされたトランザクションが失われます。 この状況からリカバリする正 しいアプローチは、レプリカが ER\_FOUND\_MISSING\_GTIDS メッセージにリストされている欠落トランザクション を別のソースからレプリケートするか、レプリカをより新しいバックアップから作成された新しいレプリカに置き換 えることです。 状況が再度発生しないように、ソースでバイナリログの有効期限 (binlog\_expire\_logs\_seconds) を変 更することを検討してください。

トランザクションの交換中に、GTID 内のソース UUID を持つトランザクションをレプリカが受信または コミットしたが、ソース自体にそれらのレコードがないことが判明した場合、ソースはレプリカにエラー ER SLAVE HAS MORE GTIDS THAN MASTER を送信し、レプリケーションは開始しません。 この状況 は、sync\_binlog=1 セットを持たないソースで電源障害またはオペレーティングシステムクラッシュが発生し、まだ バイナリログファイルに同期されていないがレプリカによって受信されたコミット済トランザクションが失われた場 合に発生する可能性があります。 再起動後にクライアントがソースでトランザクションをコミットすると、ソース とレプリカが相違する可能性があります。これは、ソースとレプリカが異なるトランザクションに同じ GTID を使用 している状況につながる可能性があります。 この状況からリカバリする正しい方法は、ソースとレプリカが相違して いるかどうかを手動で確認することです。 同じ GTID が異なるトランザクションに使用されている場合は、必要に応 じて個々のトランザクションに対して手動による競合解決を実行するか、レプリケーショントポロジからソースまた はレプリカを削除する必要があります。 問題がソースで欠落しているトランザクションのみである場合は、かわりに ソースをレプリカにし、レプリケーショントポロジ内の他のサーバーで捕捉できるようにしてから、必要に応じて再 度ソースにすることができます。

ダイヤモンドトポロジ内のマルチソースレプリカ (レプリカが複数のソースからレプリケートされ、共通ソースから レプリケートされる) の場合、GTID ベースのレプリケーションが使用されているときは、マルチソースレプリカ上の すべてのチャネルでレプリケーションフィルタまたはその他のチャネル構成が同一であることを確認してください。 GTID ベースのレプリケーションでは、フィルタはトランザクションデータにのみ適用され、GTID はフィルタで除外 されません。 これは、レプリカの GTID セットがソースと一貫性が保たれるようにするためです。つまり、毎回フィ ルタで除外されたトランザクションを再取得せずに GTID 自動配置を使用できます。 ダウンストリームレプリカがマ ルチソースで、ダイアモンドトポロジの複数のソースから同じトランザクションを受信する場合、ダウンストリーム レプリカには複数のバージョンのトランザクションが含まれるようになり、結果はトランザクションを最初に適用す るチャネルによって異なります。 トランザクションの GTID が最初のチャネルによって gtid\_executed セットに追加 されたため、GTID 自動スキップを使用してトランザクションをスキップしようとする 2 つ目のチャネル。 チャネル のフィルタリングが同一の場合、トランザクションのすべてのバージョンに同じデータが含まれているため、結果は 同じであるため、問題はありません。 ただし、チャネルのフィルタリングが異なると、データベースに一貫性がなく なる可能性があり、レプリケーションがハングする可能性があります。

<span id="page-3067-0"></span>17.1.3.4 GTID を使用したレプリケーションのセットアップ

このセクションでは、MySQL 8.0 で GTID ベースレプリケーションを構成および起動するためのプロセスについて説 明します。 これは、ソースサーバーを初めて起動するか、停止できることを前提とした「「コールドスタート」」プ ロシージャです。GTID を使用した実行中のソースサーバーからのレプリカのプロビジョニングの詳細は、[セクション](#page-3069-0) [17.1.3.5「フェイルオーバーおよびスケールアウトでの GTID の使用」](#page-3069-0) を参照してください。 オンラインでの GTID モードの変更については、[セクション17.1.4「オンラインサーバーでの GTID モードの変更」](#page-3078-0) を参照してください。

1 つのソースと 1 つのレプリカで構成される、最も単純な GTID レプリケーショントポロジのためのこの起動プロセ スの主なステップは、次のとおりです:

- 1. レプリケーションがすでに動作している場合、両方のサーバーを読み取り専用にすることでそれらを同期します。
- 2. 両方のサーバーを停止します。
- 3. GTID を有効にして両方のサーバーを再起動し、正しいオプションを構成します。

説明したサーバーを起動するために必要な mysqld オプションについては、このセクションの後半の例で説明しま す。

- 4. ソースをレプリケーションデータソースとして使用し、自動配置を使用するようレプリカに指示します。 この手 順の実施に必要な SQL ステートメントは、このセクションの後半の例で説明します。
- 5. 新しいバックアップを作成します。 GTID のないトランザクションを含むバイナリログは GTID が有効になってい るサーバーでは使用できないため、この時点より前に作成されたバックアップは新しい構成では使用できません。

6. レプリカを起動し、両方のサーバーで読取り専用モードを無効にして、更新を受け入れることができるようにしま す。

次の例では、MySQL バイナリログの位置ベースのレプリケーションプロトコルを使用して、2 つのサーバーがすでに ソースおよびレプリカとして実行されています。 新しいサーバーから開始する場合、レプリケーション接続用の特定 のユーザーの追加の詳細は [セクション17.1.2.3「レプリケーション用ユーザーの作成」](#page-3049-0) を、server\_id 変数の設定の詳 細は [セクション17.1.2.1「レプリケーションソース構成の設定」](#page-3047-0) を参照してください。 次の例は、mysqld 起動オプ ションをサーバーオプションファイルに格納する方法を示しています。詳細は、[セクション4.2.2.2「オプションファ](#page-327-0) [イルの使用」](#page-327-0) を参照してください。 または、mysqld の実行時に起動オプションを使用することもできます。

後続のほとんどの手順では、SUPER 権限を持つ MySQL root アカウントまたは別の MySQL ユーザーアカウントを使 用する必要があります。mysqladmin shutdown には、SUPER 権限または SHUTDOWN 権限が必要です。

手順 1: サーバーを同期します. このステップは、GTID を使用せずにすでにレプリケートされているサーバーを操 作する場合にのみ必要です。 新しいサーバーの場合は、ステップ 3 に進みます。 次のコマンドを発行して、各サー バーで read\_only システム変数を ON に設定し、サーバーを読取り専用にします:

mysql> SET @@GLOBAL.read\_only = ON;

進行中のすべてのトランザクションがコミットまたはロールバックされるまで待機します。 その後、レプリカがソー スをキャッチアップできるようにします。 続行する前にレプリカがすべての更新を処理したことを確認することが非 常に重要です .

ポイントインタイムのバックアップおよびリストアなど、レプリケーション以外にバイナリログを使用する場合 は、GTID のないトランザクションを含む古いバイナリログが不要になるまで待機します。 理想的には、サーバーが すべてのバイナリログをパージし、既存のバックアップが期限切れになるまで待機します。

#### 重要

GTID が有効になっているサーバーでは GTID のないトランザクションを含むログを使用で きないことを理解することが重要です。 続行する前に、GTID のないトランザクションがト ポロジ内のどこにも存在しないことを確認する必要があります。

手順 2: 両方のサーバーを停止します。. ここで示すように、mysqladmin を使用して各サーバーを停止します。こ こで、username はサーバーをシャットダウンするのに十分な権限を持つ MySQL ユーザーのユーザー名です。

shell> mysqladmin -uusername -p shutdown

次に、プロンプトにこのユーザーのパスワードを指定します。

ステップ 3: GTID が有効な両方のサーバーを起動. GTID ベースのレプリケーションを有効にするには、GTID ベースのレプリケーションで安全なステートメントのみがログに記録されるように、gtid\_mode 変数を ON に設定 し、enforce\_gtid\_consistency 変数を有効にして GTID モードで各サーバーを起動する必要があります。 例:

```
gtid_mode=ON
enforce-gtid-consistency=ON
```
また、レプリカ設定を構成する前に、--skip-slave-start オプションを使用してレプリカを開始する必要があります。 GTID 関連のオプションおよび変数の詳細は、[セクション17.1.6.5「グローバルトランザクション ID システム変数」](#page-3163-0) を参照してください。

[mysql.gtid\\_executed テーブル](#page-3059-0) の使用時に GTID を使用するためにバイナリロギングを有効にする必要はありません。 レプリケートを可能にするには、ソースサーバーで常にバイナリロギングが有効になっている必要があります。 ただ し、複製サーバーは GTID を使用できますが、バイナリロギングは使用できません。 レプリカサーバーでバイナリロ ギングを無効にする必要がある場合は、レプリカの --skip-log-bin および --log-slave-updates=OFF オプションを指定 して無効にできます。

ステップ 4: GTID ベースの自動配置を使用するようにレプリカを構成. GTID ベースのトランザクションを含む ソースをレプリケーションデータソースとして使用し、ファイルベースの配置ではなく GTID ベースの自動配置を使 用するようにレプリカに指示します。 レプリカに対して (MySQL 8.0.23 の) CHANGE REPLICATION SOURCE TO ステートメントまたは (MySQL 8.0.23 の前の)CHANGE MASTER TO ステートメントを発行し、ステートメントに SOURCE\_AUTO\_POSITION | MASTER\_AUTO\_POSITION オプションを含めて、ソーストランザクションが GTID に よって識別されることをレプリカに伝えます。

また、ソースホスト名とポート番号に適切な値を指定し、レプリカがソースに接続するために使用できるレプリケー ションユーザーアカウントのユーザー名とパスワードを指定する必要がある場合もあります。これらがステップ 1 よ り前にすでに設定されており、それ以上変更する必要がない場合は、ここに示すステートメントから対応するオプ ションを安全に省略できます。

mysql> CHANGE MASTER TO

- > MASTER HOST = host,
- > MASTER PORT = port,
- > MASTER\_USER = user,
- > MASTER\_PASSWORD = password,
- > MASTER\_AUTO\_POSITION = 1;

Or from MySQL 8.0.23:

mysql> CHANGE REPLICATION SOURCE TO

- > SOURCE\_HOST = host,
- > SOURCE\_PORT = port,
- > SOURCE USER = user,
- > SOURCE\_PASSWORD = password,
- > SOURCE\_AUTO\_POSITION = 1;

ステップ 5: 新しいバックアップの作成. GTID を有効にする前に作成された既存のバックアップは、GTID を有効に したこれらのサーバーでは使用できなくなりました。 この時点で新しいバックアップを作成して、使用可能なバック アップなしで残されないようにします。

たとえば、バックアップを作成しているサーバーで FLUSH LOGS を実行できます。 次に、明示的にバックアップを 取るか、設定した定期バックアップルーチンの次の反復を待機します。

ステップ 6: レプリカを起動し、読取り専用モードを無効にします. 次のようにレプリカを起動します:

mysql> START SLAVE; Or from MySQL 8.0.22: mysql> START REPLICA;

次のステップは、ステップ 1 でサーバーを読取り専用に構成した場合にのみ必要です。 サーバーが更新の受け入れを 再度開始できるようにするには、次のステートメントを発行します:

mysql> SET @@GLOBAL.read\_only = OFF;

GTID ベースのレプリケーションが実行され、以前と同様にソースでアクティビティを開始 (または再開) できま す。[セクション17.1.3.5「フェイルオーバーおよびスケールアウトでの GTID の使用」](#page-3069-0) では、GTID 使用時の新しいレ プリカの作成について説明します。

#### <span id="page-3069-0"></span>17.1.3.5 フェイルオーバーおよびスケールアウトでの GTID の使用

MySQL レプリケーションをグローバルトランザクション識別子 (GTID) とともに使用して新しいレプリカをプロビ ジョニングする場合、スケールアウトに使用し、フェイルオーバーのために必要に応じてソースに昇格する方法が多 数あります。 このセクションでは、次の手法について説明します:

- [単純なレプリケーション](#page-3070-0)
- [レプリカへのデータおよびトランザクションのコピー](#page-3070-1)
- [空のトランザクションの注入](#page-3071-0)
- [gtid\\_purged によるトランザクションの除外](#page-3071-1)
- [GTID モードの複製の復元](#page-3071-2)

グローバルトランザクション識別子は、特にレプリケーションデータフローおよびフェイルオーバーアクティビ ティーの一般管理を簡易化するために、MySQL Replication に追加されました。 各識別子は、全体でトランザクショ ンを構成するバイナリログイベントセットを一意に識別します。 GTID はデータベースに変更を適用する際に重要な 役割を果たします。サーバーは、以前に処理済みと認識している識別子のトランザクションを自動的にスキップしま す。 この動作は、自動レプリケーションポジショニングおよび正確なフェイルオーバーのために重要です。

トランザクションを構成する識別子とイベントセットとの間のマッピングは、バイナリログで取得されます。 このこ とは、別の既存のサーバーからのデータで新しいサーバーをプロビジョニングする際に、いくつかの課題を提起しま す。 新しいサーバーに設定された識別子を再現するには、古いサーバーから新しいサーバーに識別子をコピーし、識 別子と実際のイベントの関係を保持する必要があります。 これは、フェイルオーバーまたはスイッチオーバー時に新 しいソースになる候補としてすぐに使用可能なレプリカをリストアするために必要です。

<span id="page-3070-0"></span>単純なレプリケーション. 新しいサーバーですべての識別子とトランザクションを再現する最も簡単な方法は、新 しいサーバーを実行履歴全体を持つソースのレプリカにし、両方のサーバーでグローバルトランザクション識別子を 有効にすることです。 詳細については[、セクション17.1.3.4「GTID を使用したレプリケーションのセットアップ」を](#page-3067-0) 参照してください。

レプリケーションが開始されると、新しいサーバーはバイナリログ全体をソースからコピーするため、すべての GTID に関するすべての情報を取得します。

この方法は単純で効果的ですが、レプリカがソースからバイナリログを読み取る必要があります。新しいレプリカが ソースに追いつくまでに比較的長い時間がかかる場合があるため、この方法は高速フェイルオーバーやバックアップ からの復元には適していません。 このセクションでは、バイナリログファイルを新しいサーバーにコピーして、ソー スからすべての実行履歴をフェッチしない方法について説明します。

<span id="page-3070-1"></span>レプリカへのデータおよびトランザクションのコピー. ソースサーバーが以前に多数のトランザクションを処理し ている場合、トランザクション履歴全体の実行に時間がかかることがあり、これは新しいレプリカの設定時の大きな ボトルネックを表している可能性があります。 この要件をなくすために、データセットのスナップショット、バイナ リログおよびソースサーバーに含まれるグローバルトランザクション情報を新しいレプリカにインポートできます。 スナップショットが作成されるサーバーは、ソースまたはそのレプリカのいずれかになりますが、データをコピーす る前に、サーバーが必要なすべてのトランザクションを処理していることを確認する必要があります。

この方法にはいくつかのバリアントがあります。違いは、データダンプとバイナリログからのトランザクションがレ プリカに転送される方法です。次に概要を示します:

- データセット 1. ソースサーバーで mysqldump を使用してダンプファイルを作成します。 バイナリロギング情 報を含む CHANGE REPLICATION SOURCE TO|CHANGE MASTER TO ステートメントを含め るように、mysqldump オプション --master-data (デフォルト値は 1) を設定します。 実行され たトランザクションに関する情報をダンプに含めるには、--set-gtid-purged オプションを AUTO (デフォルト) または ON に設定します。 次に、mysql クライアントを使用して、ダンプファイ ルをターゲットサーバーにインポートします。
	- 2. または、RAW データファイルを使用してソースサーバーのデータスナップショットを作成 し[、セクション17.1.2.5「データスナップショットの方法の選択」](#page-3050-0) の手順に従ってこれらの ファイルをターゲットサーバーにコピーします。 InnoDB テーブルを使用する場合、MySQL Enterprise Backup コンポーネントから mysqlbackup コマンドを使用して、一貫性のあるス ナップショットを作成できます。 このコマンドは、レプリカで使用されるスナップショットに 対応するログ名とオフセットを記録します。 MySQL Enterprise Backup は MySQL Enterprise サブスクリプションの一部として同梱される製品です。 詳細は、[セクション30.2「MySQL](#page-4555-0) [Enterprise Backup の概要」](#page-4555-0)を参照してください。
	- 3. または、ソースサーバーとターゲットサーバーの両方を停止し、ソースデータディレクトリの 内容を新しいレプリカデータディレクトリにコピーしてから、レプリカを再起動します。 こ の方法を使用する場合は、GTID ベースのレプリケーション、つまり gtid\_mode=ON でレプ リカを構成する必要があります。 この方法の手順および重要な情報については、[セクション](#page-3055-0) [17.1.2.8「レプリケーション環境へのレプリカの追加」](#page-3055-0) を参照してください。
- トランザクショ ン履歴 ソースサーバーのバイナリログに完全なトランザクション履歴がある (GTID セッ ト@@GLOBAL.gtid\_purged が空である) 場合は、次の方法を使用できます。
	- 1. --read-from-remote-server および --read-from-remote-master オプションを指定し て、mysqlbinlog を使用してバイナリログをソースサーバーから新しいレプリカにインポートし ます。
	- 2. または、ソースサーバーのバイナリログファイルをレプリカにコピーします。 --read-fromremote-server および --raw オプションを指定した mysqlbinlog を使用して、レプリカからコ ピーを作成できます。 これらは、mysqlbinlog > file (--raw オプションなし) を使用してバイナリ ログファイルを SQL ファイルにエクスポートし、これらのファイルを mysql クライアントに渡 して処理することでレプリカに読み取ることができます。 すべてのバイナリログファイルが、 複数の接続ではなく単一の mysql プロセスを使用して処理されていることを確認します。 例:

shell> mysqlbinlog copied-binlog.000001 copied-binlog.000002 | mysql -u root -p

詳細は[、セクション4.6.8.3「バイナリログファイルのバックアップのための mysqlbinlog の使](#page-566-0) [用」](#page-566-0)を参照してください。

この方法には、ほとんどすぐに新しいサーバーを使用できるという利点があります。スナップショットまたはダンプ ファイルのリプレイ中にコミットされたトランザクションのみ、既存のソースから取得する必要があります。 つま り、レプリカの可用性は瞬時ではありませんが、レプリカがこれらの少数の残りのトランザクションに追いつくには 比較的短い時間しか必要ありません。

通常、バイナリログをターゲットサーバーに事前にコピーする方が、ソースからリアルタイムでトランザクション実 行履歴全体を読み取るより高速です。 ただし、サイズやその他の考慮事項により、必要なときにこれらのファイルを ターゲットに移動することが常に実現できるとはかぎらない場合があります。 このセクションで説明する新しいレプ リカをプロビジョニングするための残りの 2 つの方法では、他の方法を使用してトランザクションに関する情報を新 しいレプリカに転送します。

<span id="page-3071-0"></span>空のトランザクションの注入. ソースグローバル gtid\_executed 変数には、ソースで実行されたすべてのトランザ クションのセットが含まれます。 新しいサーバーをプロビジョニングするためにスナップショットを作成するときに バイナリログをコピーする代わりに、スナップショットが作成されたサーバーで gtid\_executed の内容に注目できま す。 新しいサーバーをレプリケーションチェーンに追加する前に、次のように、ソース gtid\_executed に含まれるト ランザクション識別子ごとに新しいサーバーで空のトランザクションをコミットします:

SET GTID\_NEXT='aaa-bbb-ccc-ddd:N';

BEGIN; COMMIT;

SET GTID\_NEXT='AUTOMATIC';

空のトランザクションを使用してすべてのトランザクション識別子をこの方法で回復したら、次に示すようにレプリ カバイナリログをフラッシュしてパージする必要があります。ここで、N は現在のバイナリログファイル名のゼロ以 外の接尾辞です:

FLUSH LOGS:

PURGE BINARY LOGS TO 'source-bin.00000N';

後でソースに昇格された場合に、このサーバーが false トランザクションでレプリケーションストリームをフラッディ ングしないようにするには、これを行うようにしてください。 (FLUSH LOGS ステートメントは強制的に新しいバイ ナリログファイルを作成します。PURGE BINARY LOGS は空のトランザクションをパージしますが、その識別子を 保持します。)

このメソッドは、基本的にスナップショットであるサーバーを作成しますが、バイナリログ履歴がレプリケーション ストリームのバイナリログ履歴と収束する (つまり、ソースとキャッチアップする) と同時にソースになることができ ます。 この結果は、残りのプロビジョニング方法を使用して得られる結果に実質的に似ています (次のいくつかの段 落で説明します)。

<span id="page-3071-1"></span>gtid\_purged によるトランザクションの除外. ソースグローバル gtid\_purged 変数には、ソースバイナリログから パージされたすべてのトランザクションのセットが含まれます。 前に説明した方法と同様に ([空のトランザクション](#page-3071-0) [の注入](#page-3071-0)を参照してください)、スナップショットが作成されたサーバーで (バイナリログを新しいサーバーにコピーす る代わりに) gtid\_executed の値を記録できます。 前述の方法とは異なり、空のトランザクションをコミットする (ま たは PURGE BINARY LOGS を発行する) 必要はありません。かわりに、バックアップまたはスナップショットが作 成されたサーバー上の gtid\_executed の値に基づいて、レプリカに gtid\_purged を直接設定できます。

空のトランザクションを使用する方法と同様に、この方法では、機能的にスナップショットであるサーバーが作成さ れますが、バイナリログ履歴がソースおよびほかのレプリカのものと収束すると、時間内にソースになることができ ます。

<span id="page-3071-2"></span>GTID モードの複製の復元. エラーが発生した GTID ベースのレプリケーション設定でレプリカをリストアする場 合、イベントに GTID がないため、空のトランザクションをインジェクトしても問題が解決しないことがあります。

mysqlbinlog を使用して、次のトランザクション (イベント後の次のログファイルの最初のトランザクション) を検索 します。 SET @@SESSION.gtid\_next が含まれていることを確認して、そのトランザクションの COMMIT までのす べてをコピーします。 行ベースレプリケーションを使用していない場合でも、コマンドラインクライアントでバイナ リログ行イベントを実行できます。

レプリカを停止し、コピーしたトランザクションを実行します。 mysqlbinlog 出力ではデリミタが/\*!\*/;に設定される ため、再度設定します:

#### mysql> DELIMITER ;

正しい位置からレプリケーションを自動的に再開します:

mysql> SET GTID\_NEXT=automatic; mysql> RESET SLAVE; mysql> START SLAVE; Or from MySQL 8.0.22: mysql> SET GTID\_NEXT=automatic; mysql> RESET REPLICA; mysql> START REPLICA;

### <span id="page-3072-0"></span>17.1.3.6 GTID のないソースから GTID のあるレプリカへのレプリケーション

MySQL 8.0.23 から、GTID がまだないレプリケートされたトランザクションに GTID を割り当てるようにレプリケー ションチャネルを設定できます。 この機能により、GTID が有効になっておらず GTID ベースのレプリケーションを 使用しないソースサーバーから GTID が有効になっているレプリカへのレプリケーションが可能になります。 [セク](#page-3078-0) [ション17.1.4「オンラインサーバーでの GTID モードの変更」](#page-3078-0) で説明されているように、レプリケーションソース サーバーで GTID を有効にできる場合は、代わりにそのアプローチを使用します。 この機能は、GTID を有効にでき ないレプリケーションソースサーバー用に設計されています。

CHANGE REPLICATION SOURCE TO ステートメントの ASSIGN\_GTIDS\_TO\_ANONYMOUS\_TRANSACTIONS オ プションを使用して、レプリケーションチャネルで GTID 割当てを有効にできます。 LOCAL は、レプリカ独自の UUID (server\_uuid 設定) を含む GTID を割り当てます。uuid は、レプリケーションソースサーバーの server\_uuid 設 定など、指定された UUID を含む GTID を割り当てます。 非ローカル UUID を使用すると、レプリカで発生したトラ ンザクションと、ソースで発生したトランザクション、およびマルチソースレプリカの場合は異なるソースで発生し たトランザクションを区別できます。 ソースによって送信されたトランザクションのいずれかに GTID がすでにある 場合、その GTID は保持されます。

重要

フェイルオーバーが必要な場合、どのチャネルでも ASSIGN\_GTIDS\_TO\_ANONYMOUS\_TRANSACTIONS を使用して設定されたレプリカを昇 格させてレプリケーションサーバーを置き換えることはできず、レプリカから作成された バックアップを使用してレプリケーションサーバーをリストアすることはできません。 同じ 制限が、任意のチャネルで ASSIGN GTIDS TO ANONYMOUS TRANSACTIONS を使用す る他のレプリカの置換またはリストアにも適用されます。

レプリカには gtid\_mode=ON セットが必要であり、後で変更することはできません。 GTID を有効にせずにレプリカ サーバーを起動し、レプリケーションチャネルに ASSIGN\_GTIDS\_TO\_ANONYMOUS\_TRANSACTIONS を設定した 場合、設定は変更されませんが、状況の変更方法を説明する警告メッセージがエラーログに書き込まれます。

マルチソースレプリカの場合、ASSIGN GTIDS TO ANONYMOUS TRANSACTIONS を使用するチャ ネルと使用しないチャネルを混在させることができます。 Group Replication に固有のチャネルでは ASSIGN\_GTIDS\_TO\_ANONYMOUS\_TRANSACTIONS を使用できませんが、Group Replication グループメンバーで あるサーバーインスタンス上の別のソースの非同期レプリケーションチャネルでは使用できます。 Group Replication グループメンバー上のチャネルの場合、GTID を作成するための UUID として Group Replication グループ名を指定し ないでください。

レプリケーションチャネルで ASSIGN\_GTIDS\_TO\_ANONYMOUS\_TRANSACTIONS を使用 することは、チャネルに GTID ベースのレプリケーションを導入することとは異なります。 ASSIGN\_GTIDS\_TO\_ANONYMOUS\_TRANSACTIONS で設定されたレプリカセットから GTID セット (gtid\_executed) を別のサーバーに転送したり、別のサーバー gtid\_executed セットと比較したりしないでください。 匿名トランザクションに割り当てられている GTID と、それらに対して選択する UUID は、そのレプリカ独自の使用 にのみ意味があります。

ASSIGN\_GTIDS\_TO\_ANONYMOUS\_TRANSACTIONS を使用するレプリケーションチャネルには、GTID ベースのレ プリケーションと次の動作の違いがあります:

• GTID は、レプリケートされたトランザクションの適用時に割り当てられます (GTID がすでにある場合を除く)。 GTID は通常、トランザクションのコミット時にレプリケーションソースサーバーに割り当てられ、トランザク

ションとともにレプリカに送信されます。 マルチスレッドレプリカでは、これは GTID の順序が、slave-preservecommit-order=1 が設定されている場合でもトランザクションの順序と一致しないことを意味します。

- MASTER\_AUTO\_POSITION オプションではなく、CHANGE REPLICATION SOURCE TO ステートメントの SOURCE\_LOG\_FILE および SOURCE\_LOG\_POS オプションを使用してレプリケーション I/O スレッドを配置し ます。
- SET GLOBAL sql\_slave\_skip\_counter ステートメントは、CHANGE REPLICATION SOURCE TO ステートメント ではなく、ASSIGN\_GTIDS\_TO\_ANONYMOUS\_TRANSACTIONS で設定されたレプリケーションチャネルでトラ ンザクションをスキップするために使用されます。 その手順は[、セクション17.1.7.3「トランザクションのスキッ](#page-3172-0) [プ」](#page-3172-0)を参照してください。
- START REPLICA ステートメントの UNTIL SQL\_BEFORE\_GTIDS および UNTIL\_SQL\_AFTER\_GTIDS オプション は、チャネルには使用できません。
- MySQL 8.0.18 から非推奨になった関数 WAIT\_UNTIL\_SQL\_THREAD\_AFTER\_GTIDS() は、チャネルでは使用でき ません。 サーバー全体で動作する交換用の WAIT\_FOR\_EXECUTED\_GTID\_SET() を使用できます。

「パフォーマンススキーマ」テーブル replication\_applier\_configuration は、GTID がレプリケーションチャネル上の 匿名トランザクションに割り当てられているかどうか、UUID とは何か、およびそれがレプリカサーバー (LOCAL) と ユーザー指定 UUID (MANUAL) のどちらであるかを示します。 この情報は、アプライヤメタデータリポジトリにも記 録されます。 RESET SLAVE ALL ステートメントは ASSIGN\_GTIDS\_TO\_ANONYMOUS\_TRANSACTIONS 設定をリ セットしますが、RESET SLAVE ステートメントはリセットしません。

### 17.1.3.7 GTID ベースレプリケーションの制約

GTID ベースレプリケーションはトランザクションに依存しているため、そうでなければ MySQL で使用できるいくつ かの機能が、それを使用するときにサポートされません。 このセクションでは、GTID ベースレプリケーションの制 約と制限についての情報を提供します。

非トランザクションストレージエンジンに関係する更新. GTID を使用する場合、MyISAM などの非トランザクショ ンストレージエンジンを使用するテーブルへの更新は、InnoDB などのトランザクションストレージエンジンを使用す るテーブルへの更新と同じステートメントまたはトランザクションで実行できません。

この制約は、非トランザクションストレージエンジンを使用するテーブルへの更新とトランザクションストレージエ ンジンを使用するテーブルへの更新が、同じトランザクション内に混在していると、複数の GTID が同じトランザク ションに割り当てられる可能性があるためです。

このような問題は、一方のストレージエンジンがトランザクショナルで、もう一方がトランザクショナルでない場合 に、ソースとレプリカがそれぞれのバージョンの同じテーブルに対して異なるストレージエンジンを使用している場 合にも発生することがあります。 また、非トランザクションテーブルで動作するように定義されているトリガーが、 これらの問題の原因になる可能性があることにも注意してください。

今挙げたいずれの場合も、トランザクションと GTID との間の 1 対 1 対応が壊れていて、GTID ベースレプリケー ションは正しく機能できません。

CREATE TABLE ... SELECT ステートメント. MySQL 8.0.21 より前では、GTID ベースのレプリケーションを使用 する場合、CREATE TABLE ... SELECT ステートメントは許可されません。 binlog\_format が STATEMENT に設定さ れている場合、CREATE TABLE ... SELECT ステートメントはバイナリログに 1 つの GTID を持つ 1 つのトランザク ションとして記録されますが、ROW 形式が使用されている場合、ステートメントは 2 つの GTID を持つ 2 つのトラ ンザクションとして記録されます。 ソースが STATEMENT 形式を使用し、レプリカが ROW 形式を使用した場合、 レプリカはトランザクションを正しく処理できないため、GTID で CREATE TABLE ... SELECT ステートメントを使 用してこのシナリオを回避することはできません。 この制限は、アトミック DDL をサポートするストレージエンジ ン上の MySQL 8.0.21 で解除されています。 この場合、CREATE TABLE ... SELECT はバイナリログに 1 つのトラン ザクションとして記録されます。 詳細は[、セクション13.1.1「アトミックデータ定義ステートメントのサポート」](#page-2175-0)を 参照してください。

一時テーブル. binlog\_format が STATEMENT に設定されている場合、GTID がサーバーで使用されているとき (enforce\_gtid\_consistency システム変数が ON に設定されているとき) は、トランザクション、プロシージャ、関数お よびトリガー内で CREATE TEMPORARY TABLE および DROP TEMPORARY TABLE ステートメントを使用できま せん。 GTID が使用されている場合、autocommit=1 が設定されていれば、これらのコンテキストの外部で使用できま す。 MySQL 8.0.13 から、binlog\_format が ROW または MIXED に設定されている場合、GTID が使用されているとき に、CREATE TEMPORARY TABLE および DROP TEMPORARY TABLE ステートメントをトランザクション、プロ シージャ、関数またはトリガー内で使用できます。 ステートメントはバイナリログに書き込まれないため、複製に複 製されません。 行ベースのレプリケーションを使用することは、一時テーブルをレプリケートする必要なく、レプリ カの同期が維持されることを意味します。 トランザクションからこれらのステートメントを削除した結果、空のトラ ンザクションが発生した場合、そのトランザクションはバイナリログに書き込まれません。

サポートされないステートメントの実行の回避. GTID ベースのレプリケーションが失敗する原因となるステート メントの実行を防ぐには、GTID を有効にするときに --enforce-gtid-consistency オプションを使用してすべてのサー バーを起動する必要があります。 これにより、このセクションですでに説明したタイプのステートメントはエラーで 失敗します。

--enforce-gtid-consistency が有効になるのは、ステートメントに対してバイナリロギングが行われる場合だけです。 バイナリロギングがサーバーで無効になっている場合、またはステートメントがフィルタによって削除されたために バイナリログに書き込まれない場合、GTID の整合性は、ログに記録されていないステートメントに対してチェックま たは適用されません。

GTID を有効にするときに必要なほかの起動オプションについては、[セクション17.1.3.4「GTID を使用したレプリ](#page-3067-0) [ケーションのセットアップ」](#page-3067-0)を参照してください。

トランザクションのスキップ. GTID ベースのレプリケーションを使用している場合、sql\_slave\_skip\_counter は使用できません。 トランザクションをスキップする必要がある場合は、かわりにソース gtid\_executed 変数の値を使用します。 CHANGE REPLICATION SOURCE TO ステートメントの ASSIGN\_GTIDS\_TO\_ANONYMOUS\_TRANSACTIONS オプションを使用してレプリケーションチャネルで GTID 割 当てを有効にした場合、sql\_slave\_skip\_counter を使用できます。 詳細は[、セクション17.1.7.3「トランザクションの](#page-3172-0) [スキップ」](#page-3172-0)を参照してください。

サーバーの無視. GTID を使用している場合、CHANGE REPLICATION SOURCE TO | CHANGE MASTER TO ス テートメントの「The IGNORE\_SERVER\_IDS」オプションは非推奨です。すでに適用されているトランザクション は自動的に無視されるためです。 GTID ベースのレプリケーションを開始する前に、関係するサーバーで以前に設定 されたすべての無視されたサーバー ID リストを確認してクリアします。 個々のチャネルに対して発行できる SHOW REPLICA | SLAVE STATUS ステートメントには、無視されたサーバー ID のリストが表示されます (存在する場合)。 リストがない場合、Replicate\_Ignore\_Server\_Ids フィールドは空白です。

GTID モードと mysql\_upgrade. MySQL 8.0.16 より前では、グローバルトランザクション識別子 (GTID) を有効に して (gtid\_mode=ON) サーバーを実行している場合、mysql\_upgrade (--write-binlog オプション) によるバイナリロギ ングを有効にしないでください。 MySQL 8.0.16 の時点では、サーバーは MySQL アップグレード手順全体を実行し ますが、アップグレード中はバイナリロギングを無効にするため、問題はありません。

<span id="page-3074-0"></span>17.1.3.8 GTID を操作するストアドファンクションの例

MySQL には、GTID ベースのレプリケーションで使用する組込み (ネイティブ) 関数がいくつか含まれています。 こ れらの関数は次のとおりです:

- GTID\_SUBSET(set1.set2) グローバルトランザクション識別子 set1 および set2 の 2 つのセットが指定されて いる場合、set1 内のすべての GTID も set2 内にあると true を返します。 それ以外 の場合は、false を返します。
- GTID\_SUBTRACT(set1,set2) グローバルトランザクション識別子 set1 および set2 の 2 つのセットがある場 合、set2 にない GTID のみを set1 から返します。

WAIT\_FOR\_EXECUTED\_GTID\_SE#(<del>g</del>t/dॅ\_<del>s</del>at[゙, グローバルトランザクション識別子が gtid\_set に含まれているすべて timeout]) のトランザクションを適用するまで待機します。 オプションのタイムアウトは、 指定された秒数が経過すると、関数の待機を停止します。

これらの関数の詳細は、[セクション12.19「グローバルトランザクション識別子 \(GTID\) で使用される機能」](#page-2113-0) を参照し てください。

GTID を操作する独自のストアドファンクションを定義できます。 ストアドファンクションの定義の詳細は[、第25章](#page-4120-0) [「ストアドオブジェクト」](#page-4120-0) を参照してください。 次の例は、組込みの GTID\_SUBSET() および GTID\_SUBTRACT() 関数に基づいて作成できる便利なストアドファンクションを示しています。

これらのストアドファンクションでは、次のように delimiter コマンドを使用して MySQL ステートメントデリミタを 縦棒に変更しています:

### このページは機械翻訳したものです。 グローバルトランザクション識別子を使用したレプリケーション

#### mysql> delimiter |

これらの関数はすべて GTID セットの文字列表現を引数として取るため、GTID セットと一緒に使用する場合は常に引 用符で囲む必要があります。

この関数は、2 つの GTID セットが同じセットである場合、同じ方法で書式設定されていなくても、ゼロ以外 (true) を返します。

CREATE FUNCTION GTID\_IS\_EQUAL(gtid\_set\_1 LONGTEXT, gtid\_set\_2 LONGTEXT) RETURNS INT RETURN GTID\_SUBSET(gtid\_set\_1, gtid\_set\_2) AND GTID\_SUBSET(gtid\_set\_2, gtid\_set\_1)|

この関数は、2 つの GTID セットが非結合の場合、ゼロ以外 (true) を返します。

CREATE FUNCTION GTID\_IS\_DISJOINT(gtid\_set\_1 LONGTEXT, gtid\_set\_2 LONGTEXT) RETURNS INT RETURN GTID\_SUBSET(gtid\_set\_1, GTID\_SUBTRACT(gtid\_set\_1, gtid\_set\_2))|

この関数は、2 つの GTID セットが非結合で、sum が 2 つのセットの和集合である場合、ゼロ以外 (true) を返しま す。

CREATE FUNCTION GTID\_IS\_DISJOINT\_UNION(gtid\_set\_1 LONGTEXT, gtid\_set\_2 LONGTEXT, sum LONGTEXT) RETURNS INT RETURN GTID\_IS\_EQUAL(GTID\_SUBTRACT(sum, gtid\_set\_1), gtid\_set\_2) AND

GTID\_IS\_EQUAL(GTID\_SUBTRACT(sum, gtid\_set\_2), gtid\_set\_1)|

この関数は、GTID セットの正規化された形式をすべて大文字で返します。空白はなく、重複もありません。 UUID は アルファベット順に配置され、間隔は数値順に配置されます。

CREATE FUNCTION GTID\_NORMALIZE(g LONGTEXT) RETURNS LONGTEXT RETURN GTID\_SUBTRACT(g, '')|

#### この関数は、2 つの GTID セットの和集合を返します。

CREATE FUNCTION GTID\_UNION(gtid\_set\_1 LONGTEXT, gtid\_set\_2 LONGTEXT) RETURNS LONGTEXT RETURN GTID\_NORMALIZE(CONCAT(gtid\_set\_1, ',', gtid\_set\_2))|

この関数は、2 つの GTID セットの交差を返します。

CREATE FUNCTION GTID\_INTERSECTION(gtid\_set\_1 LONGTEXT, gtid\_set\_2 LONGTEXT) RETURNS LONGTEXT RETURN GTID\_SUBTRACT(gtid\_set\_1, GTID\_SUBTRACT(gtid\_set\_1, gtid\_set\_2))|

この関数は、2 つの GTID セット (gtid\_set\_1 には存在するが gtid\_set\_2 には存在しない GTID) と、gtid\_set\_2 には存 在するが gtid\_set\_1 には存在しない GTID の対称差異を戻します。

CREATE FUNCTION GTID\_SYMMETRIC\_DIFFERENCE(gtid\_set\_1 LONGTEXT, gtid\_set\_2 LONGTEXT) RETURNS LONGTEXT RETURN GTID\_SUBTRACT(CONCAT(gtid\_set\_1, ',', gtid\_set\_2), GTID\_INTERSECTION(gtid\_set\_1, gtid\_set\_2))|

この関数は GTID セットから、指定された起点からすべての GTID を削除し、残りの GTID があればそれを返しま す。 UUID は、トランザクションが発生したサーバーで使用される識別子で、通常は server\_uuid 値です。

CREATE FUNCTION GTID\_SUBTRACT\_UUID(gtid\_set LONGTEXT, uuid TEXT) RETURNS LONGTEXT RETURN GTID\_SUBTRACT(gtid\_set, CONCAT(UUID, ':1-', (1 << 63) - 2))|

#### この関数は、指定された識別子 (UUID) を持つサーバーから発生した GTID セットの GTID のみを返すように、以前に 一覧表示された関数を逆にします。

CREATE FUNCTION GTID\_INTERSECTION\_WITH\_UUID(gtid\_set LONGTEXT, uuid TEXT) RETURNS LONGTEXT RETURN GTID\_SUBTRACT(gtid\_set, GTID\_SUBTRACT\_UUID(gtid\_set, uuid))|

例 17.1 レプリカが最新であることの確認

組込み関数 GTID\_SUBSET および GTID\_SUBTRACT を使用すると、ソースが適用したすべてのトランザクションに レプリカが適用されているかどうかを確認できます。

GTID SUBSET でこのチェックを実行するには、レプリカで次のステートメントを実行します:

SELECT GTID\_SUBSET(source\_gtid\_executed, replica\_gtid\_executed)

これが 0 (false) を返す場合、source\_gtid\_executed の GTID の一部が replica\_gtid\_executed に存在しないため、レプ リカが適用されていないトランザクションがソースによって適用されているため、レプリカは最新ではありません。

GTID\_SUBTRACT でチェックを実行するには、レプリカで次のステートメントを実行します:

SELECT GTID\_SUBTRACT(source\_gtid\_executed, replica\_gtid\_executed)

このステートメントは、source\_gtid\_executed にはあるが replica\_gtid\_executed にはない GTID を返します。 GTID が返された場合、ソースはレプリカが適用していない一部のトランザクションを適用しているため、レプリカは最新 ではありません。

例 17.2 バックアップおよびリストアのシナリオ

ストアドファンクション GTID\_IS\_EQUAL、GTID\_IS\_DISJOINT および GTID\_IS\_DISJOINT\_UNION を使用して、 複数のデータベースおよびサーバーに関連するバックアップおよびリストア操作を検証できます。 この例のシナリ オでは、server1 にデータベース db1 が含まれ、server2 にデータベース db2 が含まれています。 目的は、データ ベース db2 を server1 にコピーし、server1 での結果を 2 つのデータベースの和集合にすることです。 使用する手順 は、mysqlpump または mysqldump を使用して server2 をバックアップし、server1 でこのバックアップをリストアす ることです。

バックアッププログラムオプション --set-gtid-purged が ON に設定されているか、AUTO のデフォルトに設定され ている場合、プログラム出力には SET @@GLOBAL.gtid\_purged ステートメントが含まれ、gtid\_executed セットを server2 から server1 の gtid\_purged に追加します。 gtid\_purged セットには、サーバー上でコミットされたが、サー バー上のバイナリログファイルに存在しないすべてのトランザクションの GTID が含まれています。 データベース db2 を server1 にコピーする場合、server1 のバイナリログファイルにない server2 でコミットされたトランザクショ ンの GTID を server1 の gtid\_purged セットに追加して、セットを完成させる必要があります。

ストアドファンクションを使用すると、このシナリオの次のステップを実行できます:

• GTID\_IS\_EQUAL を使用して、バックアップ操作によって SET @@GLOBAL.gtid\_purged ステートメントの正しい GTID セットが計算されたことを確認します。 server2 では、mysqlpump または mysqldump の出力からそのステー トメントを抽出し、GTID セットを \$gtid\_purged\_set などのローカル変数に格納します。 次に、次のステートメン トを実行します:

server2> SELECT GTID\_IS\_EQUAL(\$gtid\_purged\_set, @@GLOBAL.gtid\_executed);

結果が 1 の場合、2 つの GTID セットは等しく、セットは正しく計算されています。

• GTID\_IS\_DISJOINT を使用して、mysqlpump または mysqldump 出力の GTID セットが server1 の gtid\_executed セットと重複していないことを確認します。 両方のサーバーに同一の GTID が存在すると、データベース db2 を server1 にコピーするときにエラーが発生します。 確認するには、server1 で、前述のように出力から gtid\_purged セットを抽出してローカル変数に格納し、次のステートメントを実行します:

server1> SELECT GTID\_IS\_DISJOINT(\$gtid\_purged\_set, @@GLOBAL.gtid\_executed);

結果が 1 の場合、2 つの GTID セット間に重複がないため、重複する GTID は存在しません。

• GTID\_IS\_DISJOINT\_UNION を使用して、リストア操作が server1 で正しい GTID 状態になったことを確認しま す。 バックアップをリストアする前に、server1 で次のステートメントを実行して既存の gtid\_executed セットを取 得します:

server1> SELECT @@GLOBAL.gtid\_executed;

結果をローカル変数 \$original\_gtid\_executed に格納します。 また、前述のように、gtid\_purged セットをローカル 変数に格納します。 server2 からのバックアップが server1 にリストアされたら、次のステートメントを実行して GTID 状態を確認します:

server1> SELECT GTID\_IS\_DISJOINT\_UNION(\$original\_gtid\_executed, \$gtid\_purged\_set, @@GLOBAL.gtid\_executed);

結果が 1 の場合、ストアドファンクションは、server1 (\$original\_gtid\_executed) からの元の gtid\_executed セット と server2 (\$gtid\_purged\_set) から追加された gtid\_purged セットが重複していないことを検証し、server1 で更新

された gtid\_executed セットが、server1 からの以前の gtid\_executed セットと server2 からの gtid\_purged セット で構成されるようになりました。これが目的の結果です。 server1 でこれ以上のトランザクションが実行される前 に、このチェックが実行されていることを確認してください。実行されていない場合、gtid\_executed セットの新し いトランザクションが失敗します。

例 17.3 手動フェイルオーバー用の最新レプリカの選択

ストアドファンクション GTID\_UNION を使用すると、ソースサーバーが予期せず停止した後に手動フェイルオーバー 操作を実行するために、レプリカのセットから最新のレプリカを識別できます。 一部のレプリカでレプリケーション ラグが発生している場合、このストアドファンクションを使用すると、すべてのレプリカが既存のリレーログを適用 するのを待機せずに最新のレプリカを計算できるため、フェイルオーバー時間を最小限に抑えることができます。 こ の関数は、「パフォーマンススキーマ」テーブル replication\_connection\_status に記録されているレプリカが受信した トランザクションのセットを使用して、各レプリカの gtid\_executed セットの和集合を戻すことができます。 これら の結果を比較して、すべてのトランザクションがまだコミットされていない場合でも、最新のトランザクションのレ プリカレコードを検索できます。

各レプリカで、次のステートメントを発行してトランザクションの完全なレコードを計算します:

SELECT GTID\_UNION(RECEIVED\_TRANSACTION\_SET, @@GLOBAL.gtid\_executed) FROM performance\_schema.replication\_connection\_status WHERE channel name = 'name';

その後、各レプリカの結果を比較してトランザクションの最新レコードを確認し、このレプリカを新しいソースとし て使用できます。

例 17.4 レプリカ上の無関係なトランザクションのチェック

ストアドファンクション GTID\_SUBTRACT\_UUID を使用すると、指定されたソースから発生しなかったトランザク ションをレプリカが受信したかどうかを確認できます。 その場合は、レプリケーションの設定、またはプロキシ、 ルーターまたはロードバランサに問題がある可能性があります。 この機能は、GTID セットから指定された発信元 サーバーからすべての GTID を削除し、残りの GTID があればそれを返すことによって機能します。

単一のソースからレプリケートするレプリカの場合、次のステートメントを発行し、元のソースの識別子 (通常は server\_uuid 値) を指定します:

SELECT GTID\_SUBTRACT\_UUID(@@GLOBAL.gtid\_executed, server\_uuid\_of\_source);

結果が空でない場合、返されるトランザクションは、指定されたソースから発生しなかった余分なトランザクション です。

マルチソースレプリケーショントポロジのレプリカの場合は、次の例のように機能を繰り返します:

SELECT GTID\_SUBTRACT\_UUID(GTID\_SUBTRACT\_UUID(@@GLOBAL.gtid\_executed, server\_uuid\_of\_source\_1), server\_uuid\_of\_source\_2);

結果が空でない場合、返されるトランザクションは、指定されたどのソースからも発生しなかった余分なトランザク ションです。

例 17.5 レプリケーショントポロジ内のサーバーが読取り専用であることの確認

ストアドファンクション GTID\_INTERSECTION\_WITH\_UUID を使用すると、サーバーが GTID を発生させておら ず、読取り専用状態であることを検証できます。 この関数は、指定された識別子を持つサーバーから発生した GTID セットから GTID のみを返します。 サーバー gtid\_executed セット内のいずれかのトランザクションにサーバー独自 の識別子がある場合、サーバー自体がそれらのトランザクションを開始しています。 サーバーで次のステートメント を発行して確認できます:

SELECT GTID\_INTERSECTION\_WITH\_UUID(@@GLOBAL.gtid\_executed, my\_server\_uuid);

例 17.6 マルチソースレプリケーション設定での追加レプリカの検証

ストアドファンクション GTID\_INTERSECTION\_WITH\_UUID を使用すると、マルチソースレプリケーション設定 にアタッチされたレプリカが、特定のソースから発生したすべてのトランザクションを適用したかどうかを確認で きます。 このシナリオでは、source1 と source2 の両方がソースとレプリカであり、相互にレプリケートされま す。source2 には、独自のレプリカもあります。 また、source2 が log\_slave\_updates=ON で構成されている場合、 レプリカはソース source1 からトランザクションを受信して適用しますが、source2 が log\_slave\_updates=OFF を 使用している場合は行いません。 いずれの場合も、現在、レプリカが source2 で最新であるかどうかのみを確認し ます。 この状況では、ストアドファンクション GTID\_INTERSECTION\_WITH\_UUID を使用して、source2 が発生さ せたトランザクションを識別し、source2 が source1 からレプリケートしたトランザクションを破棄できます。 その 後、組込み関数 GTID\_SUBSET を使用して、結果をレプリカ上の gtid\_executed セットと比較できます。 レプリカが source2 で最新の場合、レプリカに設定されている gtid\_executed には交差セット (source2 から発生したトランザク ション) 内のすべてのトランザクションが含まれます。

このチェックを実行するには、次のように、source2 の gtid\_executed セット、source2 のサーバー UUID およびレプ リカ gtid\_executed セットをクライアント側の変数に格納します:

 \$source2\_gtid\_executed := source2> SELECT @@GLOBAL.gtid\_executed; \$source2\_server\_uuid := source2> SELECT @@GLOBAL.server\_uuid; \$replica\_gtid\_executed := replica> SELECT @@GLOBAL.gtid\_executed;

次に、次のように、これらの変数を入力として GTID\_INTERSECTION\_WITH\_UUID および GTID\_SUBSET を使用し ます:

SELECT GTID\_SUBSET(GTID\_INTERSECTION\_WITH\_UUID(\$source2\_gtid\_executed, \$source2\_server\_uuid), \$replica\_gtid\_executed);

source2 (\$source2\_server\_uuid) のサーバー識別子は、source1 で発生した GTID を除外して、source2 の gtid\_executed セットからの GTID のみを識別して返すために GTID\_INTERSECTION\_WITH\_UUID とともに使用され ます。 結果の GTID セットは、GTID\_SUBSET を使用して、レプリカで実行されたすべての GTID のセットと比較さ れます。 このステートメントがゼロ以外 (true) を返す場合、source2 から識別された GTID (最初のセット入力) もす べてレプリカ gtid\_executed セット (2 番目のセット入力) に含まれます。つまり、レプリカは source2 から発生した すべてのトランザクションをレプリケートしています。

## <span id="page-3078-0"></span>17.1.4 オンラインサーバーでの GTID モードの変更

このセクションでは、サーバーをオフラインにせずに GTID モードとの間でレプリケーションのモードを変更する方 法について説明します。

### 17.1.4.1 レプリケーションモードの概念

オンラインサーバーのレプリケーションモードを安全に構成できるようにするには、レプリケーションのいくつかの 重要な概念を理解することが重要です。 このセクションでは、オンラインサーバーのレプリケーションモードを変更 する前に、これらの概念について説明し、不可欠な読み取り値を示します。

MySQL で使用可能なレプリケーションのモードは、ログに記録されるトランザクションを識別するための様々な手法 に依存します。 レプリケーションで使用されるトランザクションのタイプは次のとおりです:

- GTID トランザクションは、UUID:NUMBER 形式のグローバルトランザクション識別子 (GTID) によって識別され ます。 ログ内の GTID トランザクションはすべて、常に Gtid\_log\_event で始まります。 GTID トランザクションは GTID を使用するか、ファイル名とポジションを使用して対処できます。
- 匿名トランザクションに GTID が割り当てられておらず、MySQL はログ内のすべての匿名トランザクションの前に Anonymous qtid log event があることを確認します。 以前のバージョンでは、匿名トランザクションの前に特定 のイベントはありませんでした。 匿名トランザクションは、ファイル名と位置を使用してのみ処理できます。

GTID を使用する場合は、GTID 自動配置および自動フェイルオーバーを利用した り、WAIT\_FOR\_EXECUTED\_GTID\_SET()、session\_track\_gtids を使用したり、「パフォーマンススキーマ」テーブ ルを使用してレプリケートされたトランザクションをモニターしたりできます。

以前のバージョンの MySQL を実行しているソースから受信されたリレーログ内のトランザクションの前には、特定 のイベントがまったく表示されない場合がありますが、リプレイされてレプリカバイナリログに記録されたあとは、 それらのトランザクションの前に Anonymous\_gtid\_log\_event が付きます。

レプリケーションモードをオンラインで構成する機能は、gtid\_mode 変数と enforce\_gtid\_consistency 変数の両方が 動的になり、グローバルシステム変数の設定に十分な権限を持つアカウントによって最上位レベルのステートメント から設定できることを意味します。 [セクション5.1.9.1「システム変数権限」を](#page-834-0)参照してください。 MySQL 5.6 以前 では、これらの変数は両方とも、サーバーの起動時に適切なオプションを使用してのみ構成できました。つまり、レ プリケーションモードへの変更にはサーバーの再起動が必要でした。 すべてのバージョンで、gtid\_mode を ON また は OFF に設定でき、GTID がトランザクションの識別に使用されたかどうかに対応します。 gtid\_mode=ON で匿名 トランザクションをレプリケートできない場合、および gtid\_mode=OFF でレプリケートできるのは匿名トランザク ションのみです。 gtid\_mode=OFF\_PERMISSIVE の場合、new トランザクションは匿名ですが、レプリケートされ たトランザクションを GTID または匿名トランザクションにすることを許可します。 qtid\_mode=ON\_PERMISSIVE の場合、new トランザクションは GTID を使用しますが、レプリケートされたトランザクションを GTID または匿 名トランザクションにすることを許可します。 つまり、匿名トランザクションと GTID トランザクションの両方 を使用するサーバーを持つレプリケーショントポロジを使用できます。 たとえば、gtid\_mode=ON を含むソース は、gtid\_mode=ON\_PERMISSIVE を使用してレプリカにレプリケートできます。 gtid\_mode の有効な値は次のとお りで、順序は次のとおりです:

- OFF
- OFF PERMISSIVE
- ON PERMISSIVE
- ON

gtid\_mode の状態は、前述の順序に基づいて一度に 1 つのステップでのみ変更できることに注意してください。 たと えば、gtid\_mode が現在 OFF\_PERMISSIVE に設定されている場合、OFF または ON\_PERMISSIVE に変更できます が、ON には変更できません。 これは、匿名トランザクションから GTID トランザクションへの変更プロセスがサー バーによって正しく処理されるようにするためです。 gtid\_mode=ON と gtid\_mode=OFF を切り替えると、GTID 状態 (つまり、gtid\_executed の値) は永続的になります。 これにより、gtid\_mode のタイプ間の変更に関係なく、サーバー によって適用された GTID セットが常に保持されます。

GTID に関連するフィールドには、現在選択されている gtid\_mode に関係なく、正しい情報が表示されます。 つまり、GTID セットを表示するフィールド (replication\_connection\_status「パフォーマンススキーマ」テー ブルの gtid\_executed, gtid\_purged, RECEIVED\_TRANSACTION\_SET など) および SHOW REPLICA | SLAVE STATUS の GTID 関連の結果は、GTID が存在しない場合に空の文字列を返すようになりました。 GTID トランザ クションが使用されていないときに、パフォーマンススキーマ replication\_applier\_status\_by\_worker テーブル内の CURRENT\_TRANSACTION などの単一 GTID を表示するフィールドに ANONYMOUS が表示されるようになりまし た。

gtid\_mode=ON を使用するソースからのレプリケーションでは、CHANGE REPLICATION SOURCE TO ステートメ ント (MySQL 8.0.23 から) の SOURCE\_AUTO\_POSITION、または CHANGE MASTER TO ステートメント (MySQL 8.0.23 より前) の MASTER\_AUTO\_POSITION を使用して構成された GTID 自動配置を使用できます。 使用されるレ プリケーショントポロジは、自動配置を有効にできるかどうかに影響します。この機能は GTID に依存し、匿名トラ ンザクションと互換性がないためです。 自動配置を有効にする前に、トポロジに匿名トランザクションが残っていな いことを確認することを強くお薦めします。[セクション17.1.4.2「GTID トランザクションのオンラインでの有効化」](#page-3080-0) を参照してください。

次のテーブルに、gtid\_mode とソースおよびレプリカでの自動配置の有効な組合せを示します。ここで、ソース gtid\_mode は水平方向に、レプリカ gtid\_mode は垂直方向に表示されます。 各エントリの意味は次のとおりです:

- Y: ソースとレプリカの gtid\_mode に互換性があります
- N: ソースとレプリカの gtid\_mode に互換性がありません
- \*: この組合せでは自動配置を使用できます

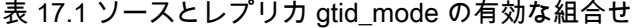

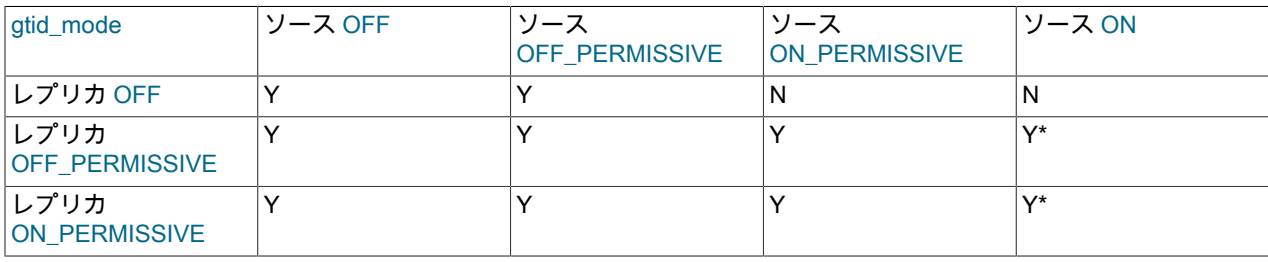

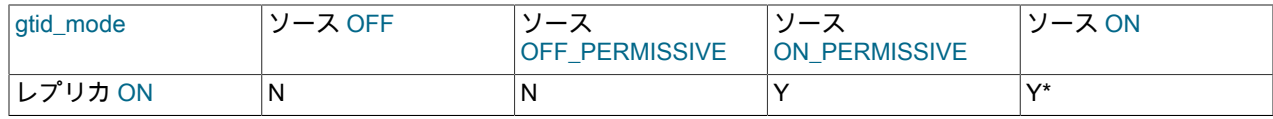

現在選択されている gtid\_mode は、gtid\_next 変数にも影響します。 次のテーブルに、gtid\_mode および gtid\_next の 様々な値に対するサーバーの動作を示します。 各エントリの意味は次のとおりです:

• ANONYMOUS: 匿名トランザクションを生成します。

- Error: エラーを生成し、SET GTID\_NEXT の実行に失敗します。
- UUID:NUMBER : 指定された UUID:NUMBER の GTID を生成します。
- New GTID: 自動生成された番号を使用して GTID を生成します。

表 17.2 gtid\_mode と gtid\_next の有効な組合せ

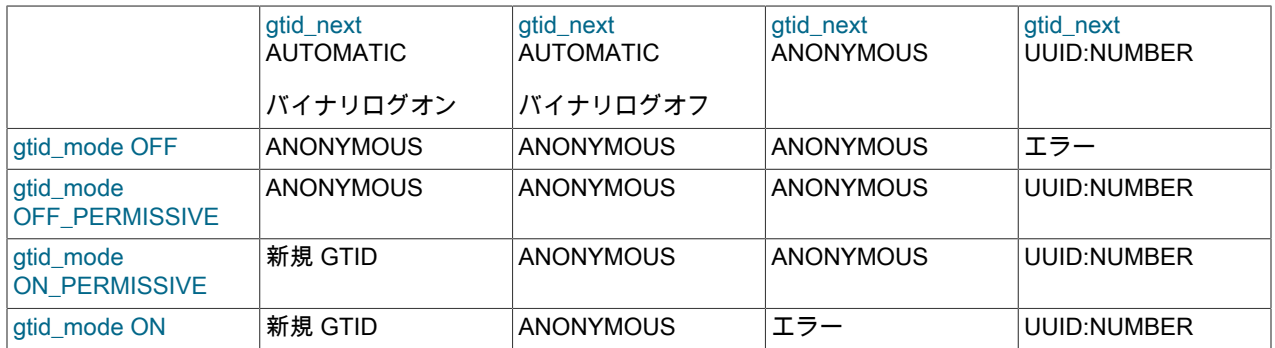

バイナリログがオフで、gtid\_next が AUTOMATIC に設定されている場合、GTID は生成されません。 これは、以前の バージョンの動作と一貫性があります。

### <span id="page-3080-0"></span>17.1.4.2 GTID トランザクションのオンラインでの有効化

このセクションでは、すでにオンラインで匿名トランザクションを使用しているサーバー上で GTID トランザクショ ンを有効にし、オプションで自動配置を有効にする方法について説明します。 この手順では、サーバーをオフライン にする必要はなく、本番での使用に適しています。 ただし、GTID トランザクションを有効にするときにサーバーを オフラインにできる可能性がある場合は、プロセスが容易です。

MySQL 8.0.23 から、GTID がまだないレプリケートされたトランザクションに GTID を割り当てるようにレプリケー ションチャネルを設定できます。 この機能により、GTID ベースのレプリケーションを使用しないソースサーバー から使用するレプリカへのレプリケーションが可能になります。 この手順で説明されているように、レプリケー ションソースサーバーで GTID を有効にできる場合は、代わりにこの方法を使用します。 GTID の割当ては、GTID を有効にできないレプリケーションソースサーバー用に設計されています。 このオプションの詳細は[、セクション](#page-3072-0) [17.1.3.6「GTID のないソースから GTID のあるレプリカへのレプリケーション」](#page-3072-0) を参照してください。

起動する前に、サーバーが次の事前条件を満たしていることを確認します:

- トポロジ内の All サーバーは、MySQL 5.7.6 以上を使用する必要があります。 トポロジ内の all サーバーがこのバー ジョンを使用していないかぎり、GTID トランザクションを単一のサーバーでオンラインで有効にすることはできま せん。
- すべてのサーバーで、gtid\_mode がデフォルト値の OFF に設定されています。

次の手順は、GTID を無効にするオンライン手順である [セクション17.1.4.3「GTID トランザクションのオンラインで](#page-3082-0) [の無効化」](#page-3082-0) の対応する手順にジャンプすることで、いつでも一時停止してあとで再開できます。 これにより、プロ シージャの途中で発生する関連のない問題は通常どおりに処理でき、その後、プロシージャは停止した場所で続行さ れるため、プロシージャはフォルトトレラントになります。

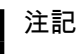

次のステップに進む前に、すべてのステップを完了することが重要です。

GTID トランザクションを使用可能にする手順は、次のとおりです:

1. 各サーバーで、次のコマンドを実行します:

SET @@GLOBAL.ENFORCE\_GTID\_CONSISTENCY = WARN;

通常のワークロードでサーバーをしばらく実行し、ログを監視します。 このステップでログに警告が発生した場 合は、GTID 互換機能のみを使用し、警告を生成しないようにアプリケーションを調整します。

> 重要 これは最初の重要なステップです。 次のステップに進む前に、エラーログに警告が生成 されていないことを確認する必要があります。

2. 各サーバーで、次のコマンドを実行します:

SET @@GLOBAL.ENFORCE\_GTID\_CONSISTENCY = ON;

3. 各サーバーで、次のコマンドを実行します:

SET @@GLOBAL.GTID\_MODE = OFF\_PERMISSIVE;

どのサーバーがこのステートメントを最初に実行するかは関係ありませんが、すべてのサーバーが次のステップを 開始する前にこのステップを完了することが重要です。

4. 各サーバーで、次のコマンドを実行します:

SET @@GLOBAL.GTID\_MODE = ON\_PERMISSIVE;

どのサーバーがこのステートメントを最初に実行するかは関係ありません。

5. 各サーバーで、ステータス変数 ONGOING\_ANONYMOUS\_TRANSACTION\_COUNT がゼロになるまで待機しま す。 これは、次を使用してチェックできます:

SHOW STATUS LIKE 'ONGOING ANONYMOUS\_TRANSACTION\_COUNT';

注記

レプリカでは、理論的にはゼロを表示してから再度ゼロ以外を表示することが可能で す。 これは問題ではなく、一度はゼロと表示されます。

6. ステップ 5 までに生成されたすべてのトランザクションがすべてのサーバーにレプリケートされるまで待機しま す。 これは、更新を停止せずに実行できます: 唯一重要なのは、すべての匿名トランザクションがレプリケートさ れることです。

すべての匿名トランザクションがすべてのサーバーにレプリケートされたことを確認する方法については[、セク](#page-3083-0) [ション17.1.4.4「匿名トランザクションのレプリケーションの検証」](#page-3083-0) を参照してください。

7. ポイントインタイムバックアップやリストアなど、レプリケーション以外にバイナリログを使用する場合 は、GTID のないトランザクションを含む古いバイナリログが不要になるまで待機します。

たとえば、ステップ 6 の完了後、バックアップを作成しているサーバーで FLUSH LOGS を実行できます。 次 に、明示的にバックアップを取るか、設定した定期バックアップルーチンの次の反復を待機します。

理想的には、ステップ 6 の完了時に存在していたすべてのバイナリログがサーバーによってパージされるまで待 機します。 また、ステップ 6 より前に作成したバックアップが期限切れになるまで待機します。

重要

これは 2 番目の重要な点です。 GTID のない匿名トランザクションを含むバイナリログ は、次の手順のあとに使用できないことを理解することが不可欠です。 このステップの 後、GTID のないトランザクションがトポロジ内のどこにも存在しないことを確認する必 要があります。

8. 各サーバーで、次のコマンドを実行します:

SET @@GLOBAL.GTID\_MODE = ON;

9. 各サーバーで、gtid\_mode=ON および enforce\_gtid\_consistency=ON を my.cnf に追加します。

すべてのトランザクションに GTID があることが保証されるようになりました (ステップ 5 以前で生成され、すで に処理されたトランザクションを除く)。 GTID プロトコルの使用を開始して後で自動フェイルオーバーを実行で きるようにするには、各レプリカで次を実行します。 オプションで、マルチソースレプリケーションを使用する 場合は、チャネルごとにこれを行い、FOR CHANNEL channel 句を含めます:

STOP SLAVE [FOR CHANNEL 'channel']; CHANGE MASTER TO MASTER AUTO POSITION = 1 [FOR CHANNEL 'channel']; START SLAVE [FOR CHANNEL 'channel'];

Or from MySQL 8.0.22 / 8.0.23: STOP REPLICA [FOR CHANNEL 'channel']; CHANGE REPLICATION SOURCE TO SOURCE\_AUTO\_POSITION = 1 [FOR CHANNEL 'channel']; START REPLICA [FOR CHANNEL 'channel'];

### <span id="page-3082-0"></span>17.1.4.3 GTID トランザクションのオンラインでの無効化

このセクションでは、すでにオンラインになっているサーバーで GTID トランザクションを無効にする方法につ いて説明します。 この手順では、サーバーをオフラインにする必要はなく、本番での使用に適しています。 ただ し、GTID モードを無効にするときにサーバーをオフラインにする可能性がある場合は、そのプロセスが容易になりま す。

このプロセスは、サーバーがオンラインのときに GTID トランザクションを有効にする場合と似ていますが、手順は 逆になります。 異なるのは、ログに記録されたトランザクションがレプリケートされるまで待機するポイントのみで す。

起動する前に、サーバーが次の事前条件を満たしていることを確認します:

- トポロジ内の All サーバーは、MySQL 5.7.6 以上を使用する必要があります。 トポロジ内の all サーバーがこのバー ジョンを使用していないかぎり、GTID トランザクションを単一のサーバーでオンラインで無効にすることはできま せん。
- すべてのサーバーで、gtid\_mode が ON に設定されています。
- --replicate-same-server-id オプションがどのサーバーにも設定されていません。 このオプションが --log-slaveupdates オプション (デフォルト) とともに設定され、バイナリロギングが有効 (デフォルト) である場合は、GTID トランザクションを無効にできません。 GTID を使用しない場合、このオプションの組み合わせによって循環レプ リケーションで無限ループが発生します。
- 1. 各レプリカで次を実行し、マルチソースレプリケーションを使用している場合は、チャネルごとに実行し、FOR CHANNEL チャネル句を含めます:

STOP SLAVE IFOR CHANNEL 'channel']: CHANGE MASTER TO MASTER AUTO POSITION = 0, MASTER LOG FILE = file, \ MASTER\_LOG\_POS = position [FOR CHANNEL 'channel']; START SLAVE [FOR CHANNEL 'channel'];

Or from MySQL 8.0.22 / 8.0.23: STOP REPLICA [FOR CHANNEL 'channel']; CHANGE REPLICATION SOURCE TO SOURCE\_AUTO\_POSITION = 0, SOURCE\_LOG\_FILE = file, \ SOURCE\_LOG\_POS = position [FOR CHANNEL 'channel']; START REPLICA [FOR CHANNEL 'channel'];

2. 各サーバーで、次のコマンドを実行します:

SET @@GLOBAL.GTID\_MODE = ON\_PERMISSIVE;

3. 各サーバーで、次のコマンドを実行します:

SET @@GLOBAL.GTID\_MODE = OFF\_PERMISSIVE;

4. 各サーバーで、変数@@GLOBAL.GTID\_OWNED が空の文字列と等しくなるまで待機します。 これは、次を使用 してチェックできます:

SELECT @@GLOBAL.GTID\_OWNED;

レプリカでは、理論上、これが空になってから再度空でない可能性があります。 これは問題ではありません。一 度空にすれば十分です。

- 5. バイナリログに現在存在するすべてのトランザクションがすべてのレプリカにレプリケートされるのを待ちます。 すべての匿名トランザクションがすべてのサーバーにレプリケートされたことを確認する方法については[、セク](#page-3083-0) [ション17.1.4.4「匿名トランザクションのレプリケーションの検証」](#page-3083-0) を参照してください。
- 6. レプリケーション以外にバイナリログを使用する場合 (たとえば、ポイントインタイムバックアップまたはリスト アを実行する場合): GTID トランザクションを含む古いバイナリログが不要になるまで待ちます。

たとえば、ステップ 5 の完了後、バックアップを作成しているサーバーで FLUSH LOGS を実行できます。 次 に、明示的にバックアップを取るか、設定した定期バックアップルーチンの次の反復を待機します。

理想的には、ステップ 5 の完了時に存在していたすべてのバイナリログがサーバーによってパージされるまで待 機します。 また、ステップ 5 の前に作成したバックアップが期限切れになるまで待機します。

### 重要

これは、この手順で重要な点です。 GTID トランザクションを含むログを次のステップ の後に使用できないことを理解することが重要です。 続行する前に、GTID トランザク ションがトポロジ内のどこにも存在しないことを確認する必要があります。

7. 各サーバーで、次のコマンドを実行します:

SET @@GLOBAL.GTID\_MODE = OFF;

8. 各サーバーで、my.cnf で gtid\_mode=OFF を設定します。

enforce qtid consistency=OFF を設定する場合は、ここで行うことができます。 設定 後、enforce\_gtid\_consistency=OFF を構成ファイルに追加する必要があります。

以前のバージョンの MySQL にダウングレードする場合は、通常のダウングレード手順を使用してここでダウング レードできます。

### <span id="page-3083-0"></span>17.1.4.4 匿名トランザクションのレプリケーションの検証

このセクションでは、レプリケーショントポロジを監視し、すべての匿名トランザクションがレプリケートされてい ることを確認する方法について説明します。 GTID トランザクションに安全に変更できることを確認できるため、こ れはレプリケーションモードをオンラインに変更するときに役立ちます。

トランザクションのレプリケートを待機するには、いくつかの方法があります:

トポロジに関係なく動作しますが、タイミングに依存する最も単純な方法は次のとおりです: レプリカが N 秒を超え ないことが確実な場合は、N 秒を少し待機します。 または、1 日またはデプロイメントの安全性を考慮する期間を待 機します。

タイミングに依存しないという意味で安全な方法: 1 つまたは複数のレプリカを持つソースしかない場合は、次の手順 を実行します:

1. ソースで、次のコマンドを実行します:

SHOW MASTER STATUS;

File および Position カラムの値をノートにとります。

2. すべてのレプリカで、ソースのファイルおよび位置情報を使用して実行します:

SELECT MASTER\_POS\_WAIT(file, position);

ソースと複数レベルのレプリカがある場合、またはレプリカのレプリカがある場合は、ソースから開始して各レベル でステップ 2 を繰り返し、次にすべてのダイレクトレプリカ、レプリカのすべてのレプリカなどを繰り返します。

複数のサーバーに書込みクライアントが存在する循環レプリケーショントポロジを使用する場合は、円全体が完成す るまで、ソースレプリケーション接続ごとにステップ 2 を実行します。 完全な円2 回を実行するように、プロセス全 体を繰り返します。

たとえば、サーバー A、B および C が 3 つあり、A -> B -> C -> A のように円でレプリケートしているとします。 そ の後、プロシージャは次のようになります:

- A でステップ 1 を実行し、B でステップ 2 を実行します。
- B でステップ 1 を実行し、C でステップ 2 を実行します。
- C でステップ 1 を実行し、A でステップ 2 を実行します。
- A でステップ 1 を実行し、B でステップ 2 を実行します。
- B でステップ 1 を実行し、C でステップ 2 を実行します。
- C でステップ 1 を実行し、A でステップ 2 を実行します。

## 17.1.5 MySQL マルチソースレプリケーション

MySQL マルチソースレプリケーションを使用すると、レプリカは複数の即時ソースからトランザクションをパラレル に受信できます。 マルチソースレプリケーショントポロジでは、レプリカはトランザクションの受信元となるソース ごとにレプリケーションチャネルを作成します。 レプリケーションチャネルの機能の詳細は[、セクション17.2.2「レ](#page-3182-0) [プリケーションチャネル」](#page-3182-0) を参照してください。

マルチソースレプリケーションを実装して、次のような目標を達成できます:

- 複数のサーバーの単一サーバーへのバックアップ。
- テーブルシャードをマージしています。
- 複数のサーバーのデータを単一のサーバーに統合します。

マルチソースレプリケーションでは、トランザクションの適用時に競合検出または解消は実装されず、必要に応じて これらのタスクがアプリケーションに残されます。

#### 注記

マルチソースレプリカ上の各チャネルは、異なるソースからレプリケートする必要がありま す。 単一のレプリカから単一のソースに複数のレプリケーションチャネルを設定すること はできません。 これは、レプリカのサーバー ID がレプリケーショントポロジ内で一意であ る必要があるためです。 ソースはレプリカをサーバー ID でのみ区別し、レプリケーション チャネルの名前では区別しないため、同じレプリカとは異なるレプリケーションチャネルを 認識できません。

rmulti-source レプリカは、slave\_parallel\_workers システム変数を 0 より大きい値に設定することで、マルチスレッド レプリカとして設定することもできます。 マルチソースレプリカでこれを行う場合、レプリカ上の各チャネルには、 指定された数のアプライヤスレッドと、それらを管理するためのコーディネータスレッドがあります。 個々のチャネ ルのアプライヤスレッドの数は構成できません。

MySQL 8.0 から、特定のレプリケーションチャネルでレプリケーションフィルタを使用してマルチソースレプリカを 構成できます。 チャネル固有のレプリケーションフィルタは、同じデータベースまたはテーブルが複数のソースに存 在し、単一のソースからレプリケートする場合にのみ使用できます。 GTID ベースのレプリケーションでは、(ダイア モンドトポロジなどの) 複数のソースから同じトランザクションが到着する可能性がある場合、フィルタリング設定 がすべてのチャネルで同じであることを確認する必要があります。 詳細は[、セクション17.2.5.4「レプリケーション](#page-3199-0) [チャネルベースのフィルタ」](#page-3199-0)を参照してください。

このセクションでは、マルチソースレプリケーションのソースおよびレプリカの構成方法、マルチソースレプリカの 起動、停止およびリセット方法、およびマルチソースレプリケーションの監視方法に関するチュートリアルを示しま す。

17.1.5.1 マルチソースレプリケーションの構成

マルチソースレプリケーショントポロジでは、少なくとも 2 つのソースと 1 つのレプリカが構成されている必要があ ります。 これらのチュートリアルでは、2 つのソース source1 と source2 およびレプリカ replicahost があると想定 しています。 レプリカは、source1 の db1 および source2 の db2 の各ソースから 1 つのデータベースをレプリケー トします。

マルチソースレプリケーショントポロジのソースは、GTID ベースのレプリケーションまたはバイナリログ位置ベース のレプリケーションのいずれかを使用するように構成できます。 GTID ベースのレプリケーションを使用してソース を構成する方法については、[セクション17.1.3.4「GTID を使用したレプリケーションのセットアップ」](#page-3067-0) を参照してく ださい。 ファイル位置ベースのレプリケーションを使用してソースを構成する方法は[、セクション17.1.2.1「レプリ](#page-3047-0) [ケーションソース構成の設定」](#page-3047-0) を参照してください。

マルチソースレプリケーショントポロジのレプリカには、MySQL 8.0 のデフォルトであるレプリカ接続メタデータリ ポジトリおよびアプライヤメタデータリポジトリ用の TABLE リポジトリが必要です。 マルチソースレプリケーショ ンは、非推奨の代替ファイルリポジトリと互換性がありません。

レプリカが接続に使用できるすべてのソースで適切なユーザーアカウントを作成します。 すべてのソースで同じアカ ウントを使用することも、それぞれで異なるアカウントを使用することもできます。 レプリケーションの目的にだ けアカウントを作成する場合、そのアカウントには REPLICATION SLAVE 権限だけが必要です。 たとえば、レプリ カ replicahost から接続できる新しいユーザー ted を設定するには、mysql クライアントを使用して各ソースで次のス テートメントを発行します:

mysql> CREATE USER 'ted'@'replicahost' IDENTIFIED BY 'password'; mysql> GRANT REPLICATION SLAVE ON \*.\* TO 'ted'@'replicahost';

MySQL 8.0 からの新規ユーザーのデフォルト認証プラグインの詳細および重要な情報は[、セクション17.1.2.3「レプ](#page-3049-0) [リケーション用ユーザーの作成」](#page-3049-0) を参照してください。

### 17.1.5.2 GTID ベースのレプリケーション用のマルチソースレプリカのプロビジョニング

マルチソースレプリケーショントポロジのソースに既存のデータがある場合、レプリケーションを開始する前にレプ リカに関連データをプロビジョニングする時間を節約できます。 マルチソースレプリケーショントポロジでは、デー タディレクトリのクローニングまたはコピーを使用して、レプリカにすべてのソースのデータをプロビジョニングす ることはできません。また、各ソースから特定のデータベースのみをレプリケートすることもできます。 したがっ て、このようなレプリカをプロビジョニングする最善の戦略は、mysqldump を使用して各ソースに適切なダンプファ イルを作成し、mysql クライアントを使用してレプリカにダンプファイルをインポートすることです。

GTID ベースのレプリケーションを使用している場合は、mysqldump がダンプ出力に配置する SET @@GLOBAL.gtid\_purged ステートメントに注意する必要があります。 このステートメントは、ソースで実行された トランザクションの GTID をレプリカに転送し、レプリカはこの情報を必要とします。 ただし、あるソースから新し い空のレプリカをプロビジョニングするよりも複雑な場合は、レプリカで使用される MySQL のバージョンでステー トメントの影響を確認し、それに応じてステートメントを処理する必要があります。 次のガイダンスは、適切なアク ションの概要を示していますが、詳細は、mysqldump のドキュメントを参照してください。

mysqldump によって記述された SET @@GLOBAL.gtid\_purged ステートメントの動作は、MySQL 8.0 と MySQL 5.6 および 5.7 のリリースでは異なります。 MySQL 5.6 および 5.7 では、このステートメントによってレプリカ上 の gtid\_purged の値が置き換えられ、それらのリリースでは GTID (gtid\_executed セット) を含むトランザクション のレプリカレコードが空の場合にのみその値を変更できます。 したがって、マルチソースレプリケーショントポロ ジでは、ダンプファイルをリプレイする前に、ダンプ出力から SET @@GLOBAL.gtid\_purged ステートメントを削 除する必要があります。これは、このステートメントを含む別のダンプファイルまたは後続のダンプファイルを適 用できないためです。 また、MySQL 5.6 および 5.7 の場合、この制限は、ソースのすべてのダンプファイルを空の gtid\_executed セットを持つレプリカに対する単一の操作で適用する必要があることを意味します。 レプリカ上で RESET MASTER を発行することでレプリカ GTID 実行履歴をクリアできますが、レプリカ上に GTID との別のトラ ンザクションが必要な場合は、[セクション17.1.3.5「フェイルオーバーおよびスケールアウトでの GTID の使用」](#page-3069-0) で 説明されているプロビジョニング方法から別の方法を選択します。

MySQL 8.0 から、SET @@GLOBAL.gtid\_purged ステートメントは GTID セットをダンプファイルからレプリカ上 の既存の gtid\_purged セットに追加します。 したがって、レプリカでダンプファイルをリプレイすると、ダンプ出 力にステートメントが残る可能性があり、ダンプファイルは異なるタイミングでリプレイできます。 ただし、SET @@GLOBAL.gtid\_purged ステートメントの mysqldump に含まれる値には、ソース上の gtid\_executed セット内 のすべてのトランザクションの GTID(データベースの抑制された部分を変更したトランザクションや、部分ダン プに含まれていなかったサーバー上のその他のデータベースも含む) が含まれることに注意してください。 同じ

GTID (たとえば、同じソースからの別の部分ダンプ、または重複するトランザクションを持つ別のソースからのダ ンプ) を含むレプリカ上の 2 番目または後続のダンプファイルをリプレイすると、2 番目のダンプファイル内の SET @@GLOBAL.gtid\_purged ステートメントは失敗するため、ダンプ出力から削除する必要があります。

MySQL 8.0.17 からのソースの場合、SET @@GLOBAL.gtid\_purged ステートメントを削除するかわり に、mysqldump の --set-gtid-purged オプションを COMMENTED に設定してステートメントを含め、コメントアウト して、ダンプファイルのロード時にアクションが実行されないようにできます。 同じソースから 2 つの部分ダンプを 使用してレプリカをプロビジョニングし、2 つ目のダンプで設定された GTID が最初のダンプと同じである場合 (その ため、ダンプ間でソースで新しいトランザクションが実行されていない場合)、2 つ目のダンプファイルを出力すると きに mysqldump の --set-gtid-purged オプションを OFF に設定して、ステートメントを省略できます。

次のプロビジョニング例では、SET @@GLOBAL.gtid\_purged ステートメントをダンプ出力に残すことができず、 ファイルから削除して手動で処理する必要があると想定しています。 また、プロビジョニングを開始する前に、GTID を含む必要なトランザクションがレプリカに存在しないことも前提としています。

1. db1 という名前のデータベース (source1 上) および db2 という名前のデータベース (source2) のダンプファイルを 作成するには、次のように mysqldump for source1 を実行します:

mysqldump -u<user> -p<password> --single-transaction --triggers --routines --set-gtid-purged=ON --databases db1 > dumpM1.sql

次に、mysqldump for source2 を次のように実行します:

mysqldump -u<user> -p<password> --single-transaction --triggers --routines --set-gtid-purged=ON --databases db2 > dumpM2.sql

2. mysqldump が各ダンプファイルに追加した gtid\_purged 値を記録します。 たとえば、MySQL 5.6 または 5.7 で作 成されたダンプファイルの場合、次のような値を抽出できます:

cat dumpM1.sql | grep GTID\_PURGED | cut -f2 -d'=' | cut -f2 -d\$'\" cat dumpM2.sql | grep GTID\_PURGED | cut -f2 -d'=' | cut -f2 -d\$'\''

フォーマットが変更された MySQL 8.0 から、次のような値を抽出できます:

cat dumpM1.sql | grep GTID\_PURGED | perl -p0 -e 's#/\\*.\*?\\*/##sg' | cut -f2 -d'=' | cut -f2 -d\$'\'' cat dumpM2.sql | grep GTID\_PURGED | perl -p0 -e 's#/\\*.\*?\\*/##sg' | cut -f2 -d'=' | cut -f2 -d\$'\''

各ケースの結果は GTID セットである必要があります。次に例を示します:

source1: 2174B383-5441-11E8-B90A-C80AA9429562:1-1029 source2: 224DA167-0C0C-11E8-8442-00059A3C7B00:1-2695

3. SET @@GLOBAL.gtid\_purged ステートメントを含む各ダンプファイルから行を削除します。 例:

sed '/GTID\_PURGED/d' dumpM1.sql > dumpM1\_nopurge.sql sed '/GTID\_PURGED/d' dumpM2.sql > dumpM2\_nopurge.sql

4. mysql クライアントを使用して、編集した各ダンプファイルをレプリカにインポートします。 例:

mysql -u<user> -p<password> < dumpM1\_nopurge.sql mysql -u<user> -p<password> < dumpM2\_nopurge.sql

5. レプリカで、RESET MASTER を発行して GTID 実行履歴をクリアします (前述のように、すべてのダンプファイ ルがインポートされており、GTID を含む必要なトランザクションがレプリカにないことを前提としています)。 次に、ステップ 2 で記録したように、SET @@GLOBAL.gtid\_purged ステートメントを発行して、gtid\_purged 値 をすべてのダンプファイルからのすべての GTID セットの和集合に設定します。 例:

mysql> RESET MASTER; mysql> SET @@GLOBAL.gtid\_purged = "2174B383-5441-11E8-B90A-C80AA9429562:1-1029, 224DA167-0C0C-11E8-8442-00059A3C7B00:1-2695";

ダンプファイル内の GTID セット間に重複するトランザクションがあるか、または重複している可能性がある場 合は[、セクション17.1.3.8「GTID を操作するストアドファンクションの例」](#page-3074-0) で説明されているストアドファンク ションを使用して、これを事前にチェックし、すべての GTID セットの結合を計算できます。

17.1.5.3 マルチソースレプリカへの GTID ベースのソースの追加

これらのステップでは、gtid\_mode=ON を使用してソースのトランザクションに対して GTID を有効にし、レプリ ケーションユーザーを作成し、レプリカが TABLE ベースのレプリケーションアプライヤメタデータリポジトリを使 用していることを確認し、必要に応じてレプリカにソースのデータをプロビジョニングしていることを前提としてい ます。

CHANGE REPLICATION SOURCE TO ステートメント (MySQL 8.0.23 の場合) または CHANGE MASTER TO ステー トメント (MySQL 8.0.23 の場合) を使用して、レプリカ上の各ソースのレプリケーションチャネルを構成します [\(セク](#page-3182-0) [ション17.2.2「レプリケーションチャネル」](#page-3182-0) を参照)。 FOR CHANNEL 句を使用してチャネルを指定します。 GTID ベースのレプリケーションでは、GTID 自動配置を使用してソースと同期されます [\(セクション17.1.3.3「GTID 自動配](#page-3066-0) [置」](#page-3066-0) を参照)。 SOURCE\_AUTO\_POSITION | MASTER\_AUTO\_POSITION オプションは、自動配置の使用を指定する ために設定されます。

たとえば、source1 および source2 をソースとしてレプリカに追加するには、mysql クライアントを使用して、次の ようにレプリカでステートメントを 2 回発行します:

mysql> CHANGE MASTER TO MASTER\_HOST="source1", MASTER\_USER="ted", \ MASTER\_PASSWORD="password", MASTER\_AUTO\_POSITION=1 FOR CHANNEL "source\_1"; mysql> CHANGE MASTER TO MASTER\_HOST="source2", MASTER\_USER="ted", \ MASTER\_PASSWORD="password", MASTER\_AUTO\_POSITION=1 FOR CHANNEL "source\_2";

Or from MySQL 8.0.23: mysql> CHANGE REPLICATION SOURCE TO SOURCE\_HOST="source1", SOURCE\_USER="ted", \ SOURCE\_PASSWORD="password", SOURCE\_AUTO\_POSITION=1 FOR CHANNEL "source\_1"; mysql> CHANGE REPLICATION SOURCE TO SOURCE\_HOST="source2", SOURCE\_USER="ted", \ SOURCE\_PASSWORD="password", SOURCE\_AUTO\_POSITION=1 FOR CHANNEL "source\_2";

レプリカが source1 からデータベース db1 のみをレプリケートし、source2 からデータベース db2 のみをレプリケー トするようにするには、mysql クライアントを使用して、次のように各チャネルに対して CHANGE REPLICATION FILTER ステートメントを発行します:

mysql> CHANGE REPLICATION FILTER REPLICATE\_WILD\_DO\_TABLE = ('db1.%') FOR CHANNEL "source\_1"; mysql> CHANGE REPLICATION FILTER REPLICATE\_WILD\_DO\_TABLE = ('db2.%') FOR CHANNEL "source\_2";

CHANGE REPLICATION FILTER ステートメントの完全な構文およびその他の使用可能なオプションについては、[セ](#page-2434-0) [クション13.4.2.2「CHANGE REPLICATION FILTER ステートメント」](#page-2434-0) を参照してください。

## 17.1.5.4 マルチソースレプリカへのバイナリログベースレプリケーションソースの追加

これらのステップでは、バイナリロギングがソース (デフォルト) で有効になっており、レプリカが TABLE ベースの レプリケーションアプライアンスメタデータリポジトリ (MySQL 8.0 のデフォルト) を使用しており、レプリケーショ ンユーザーを有効にして現在のバイナリログファイルの名前と位置をメモしていることを前提としています。

CHANGE REPLICATION SOURCE TO ステートメント (MySQL 8.0.23 の場合) または CHANGE MASTER TO ステー トメント (MySQL 8.0.23 の場合) を使用して、レプリカ上の各ソースのレプリケーションチャネルを構成します [\(セク](#page-3182-0) [ション17.2.2「レプリケーションチャネル」](#page-3182-0) を参照)。 FOR CHANNEL 句を使用してチャネルを指定します。 たとえ ば、source1 および source2 をソースとしてレプリカに追加するには、mysql クライアントを使用して、次のように レプリカでステートメントを 2 回発行します:

mysql> CHANGE MASTER TO MASTER\_HOST="source1", MASTER\_USER="ted", MASTER\_PASSWORD="password", \ MASTER\_LOG\_FILE='source1-bin.000006', MASTER\_LOG\_POS=628 FOR CHANNEL "source\_1"; mysql> CHANGE MASTER TO MASTER\_HOST="source2", MASTER\_USER="ted", MASTER\_PASSWORD="password", \ MASTER\_LOG\_FILE='source2-bin.000018', MASTER\_LOG\_POS=104 FOR CHANNEL "source\_2";

Or from MySQL 8.0.23:

mysql> CHANGE REPLICATION SOURCE TO SOURCE\_HOST="source1", SOURCE\_USER="ted", SOURCE\_PASSWORD="password", \ SOURCE\_LOG\_FILE='source1-bin.000006', SOURCE\_LOG\_POS=628 FOR CHANNEL "source\_1"; mysql> CHANGE REPLICATION SOURCE TO SOURCE\_HOST="source2", SOURCE\_USER="ted", SOURCE\_PASSWORD="password", \ SOURCE\_LOG\_FILE='source2-bin.000018', SOURCE\_LOG\_POS=104 FOR CHANNEL "source\_2";

レプリカが source1 からデータベース db1 のみをレプリケートし、source2 からデータベース db2 のみをレプリケー トするようにするには、mysql クライアントを使用して、次のように各チャネルに対して CHANGE REPLICATION FILTER ステートメントを発行します:

mysql> CHANGE REPLICATION FILTER REPLICATE\_WILD\_DO\_TABLE = ('db1.%') FOR CHANNEL "source\_1"; mysql> CHANGE REPLICATION FILTER REPLICATE\_WILD\_DO\_TABLE = ('db2.%') FOR CHANNEL "source\_2";

CHANGE REPLICATION FILTER ステートメントの完全な構文およびその他の使用可能なオプションについては、[セ](#page-2434-0) [クション13.4.2.2「CHANGE REPLICATION FILTER ステートメント」](#page-2434-0) を参照してください。

### 17.1.5.5 マルチソースレプリカの開始

すべてのレプリケーションソースにチャネルを追加したら、START REPLICA | SLAVE ステートメントを発行してレ プリケーションを開始します。 レプリカで複数のチャネルを有効にした場合は、すべてのチャネルを起動するか、開 始する特定のチャネルを選択できます。 たとえば、2 つのチャネルを個別に起動するには、mysql クライアントを使 用して次のステートメントを発行します:

mysql> START SLAVE FOR CHANNEL "source\_1": mysql> START SLAVE FOR CHANNEL "source\_2"; Or from MySQL 8.0.22: mysql> START REPLICA FOR CHANNEL "source\_1"; mysql> START REPLICA FOR CHANNEL "source\_2";

START REPLICA | SLAVE コマンドの完全な構文およびその他の使用可能なオプションについては[、セクション](#page-2450-0) [13.4.2.7「START REPLICA | SLAVE ステートメント」](#page-2450-0) を参照してください。

両方のチャネルが起動し、正しく動作していることを確認するには、レプリカで次のような SHOW REPLICA | SLAVE STATUS ステートメントを発行します:

mysql> SHOW SLAVE STATUS FOR CHANNEL "source\_1"\G mysql> SHOW SLAVE STATUS FOR CHANNEL "source\_2"\G Or from MySQL 8.0.22: mysql> SHOW REPLICA STATUS FOR CHANNEL "source\_1"\G mysql> SHOW REPLICA STATUS FOR CHANNEL "source\_2"\G

## 17.1.5.6 マルチソースレプリカの停止

STOP REPLICA | SLAVE ステートメントを使用して、マルチソースレプリカを停止できます。 デフォルトでは、マ ルチソースレプリカで STOP REPLICA | SLAVE ステートメントを使用すると、すべてのチャネルが停止します。 オ プションで、FOR CHANNEL channel 句を使用して、特定のチャネルのみを停止します。

• 現在構成されているすべてのレプリケーションチャネルを停止するには:

mysql> STOP SLAVE; Or from MySQL 8.0.22: mysql> STOP REPLICA;

• 名前付きチャネルのみを停止するには、FOR CHANNEL channel 句を使用します:

mysql> STOP SLAVE FOR CHANNEL "source\_1"; Or from MySQL 8.0.22: mysql> STOP REPLICA FOR CHANNEL "source\_1";

STOP REPLICA | SLAVE コマンドの完全な構文およびその他の使用可能なオプションについては[、セクション](#page-2454-0) [13.4.2.9「STOP REPLICA | SLAVE ステートメント」](#page-2454-0) を参照してください。

## 17.1.5.7 マルチソースレプリカのリセット

RESET REPLICA | SLAVE ステートメントを使用して、マルチソースレプリカをリセットできます。 デフォルトで は、マルチソースレプリカで RESET REPLICA | SLAVE ステートメントを使用すると、すべてのチャネルがリセット されます。 オプションで、FOR CHANNEL channel 句を使用して特定のチャネルのみをリセットします。

• 現在構成されているすべてのレプリケーションチャネルをリセットするには:

mysql> RESET SLAVE; Or from MySQL 8.0.22: mysql> RESET REPLICA;

• 名前付きチャネルのみをリセットするには、FOR CHANNEL channel 句を使用します:

mysql> RESET SLAVE FOR CHANNEL "source\_1"; Or from MySQL 8.0.22: mysql> RESET REPLICA FOR CHANNEL "source\_1";

GTID ベースのレプリケーションの場合、RESET REPLICA | SLAVE はレプリカ GTID 実行履歴に影響しないことに 注意してください。 これをクリアする場合は、レプリカで RESET MASTER を発行します。

RESET REPLICA | SLAVE はレプリカをレプリケーション位置を忘れ、リレーログをクリアしますが、レプリケー ション接続パラメータ (ソースホスト名など) やレプリケーションフィルタは変更しません。 チャネルのこれらを削除 する場合は、RESET REPLICA | SLAVE ALL を発行します。

RESET REPLICA | SLAVE コマンドの完全な構文およびその他の使用可能なオプションについては、[セクション](#page-2448-0) [13.4.2.5「RESET REPLICA | SLAVE ステートメント」](#page-2448-0) を参照してください。

### 17.1.5.8 マルチソースレプリケーションの監視

レプリケーションチャネルのステータスを監視するには、次のオプションがあります:

- レプリケーション「パフォーマンススキーマ」テーブルの使用。 これらのテーブルの最初のカラムは Channel\_Name です。 これにより、Channel\_Name に基づく複雑なクエリーをキーとして記述できます。 [セク](#page-4354-0) [ション27.12.11「パフォーマンススキーマレプリケーションテーブル」](#page-4354-0)を参照してください。
- SHOW REPLICA | SLAVE STATUS FOR CHANNEL channel の使用。 デフォルトでは、FOR CHANNEL channel 句を使用しない場合、このステートメントはすべてのチャネルのレプリカステータスをチャネルごとに 1 行ずつ表 示します。 識別子 Channel\_name が結果セットのカラムとして追加されます。 FOR CHANNEL channel 句が指定 されている場合、結果には名前付きレプリケーションチャネルのステータスのみが表示されます。

#### 注記

SHOW VARIABLES ステートメントは、複数のレプリケーションチャネルでは機能しませ ん。 これらの変数を介して使用可能だった情報は、レプリケーションパフォーマンステーブ ルに移行されています。 複数のチャネルを含むトポロジで SHOW VARIABLES ステートメ ントを使用すると、デフォルトチャネルのステータスのみが表示されます。

マルチソースレプリケーションが有効な場合に発行されるエラーコードおよびメッセージは、エラーを生成したチャ ネルを指定します。

#### パフォーマンススキーマテーブルを使用したチャネルの監視

このセクションでは、レプリケーション「パフォーマンススキーマ」テーブルを使用してチャネルを監視する方法に ついて説明します。 すべてのチャネルを監視するか、既存のチャネルのサブセットを監視するかを選択できます。

すべてのチャネルの接続ステータスを監視するには:

mysql> SELECT \* FROM replication\_connection\_status\G; \*\*\*\*\*\*\*\*\*\*\*\*\*\*\*\*\*\*\*\*\*\*\*\*\*\*\* 1. row \*\*\*\*\*\*\*\*\*\*\*\*\*\*\*\*\*\*\*\*\*\*\*\*\*\*\* CHANNEL\_NAME: source\_1 GROUP\_NAME: SOURCE\_UUID: 046e41f8-a223-11e4-a975-0811960cc264 THREAD\_ID: 24 SERVICE\_STATE: ON COUNT\_RECEIVED\_HEARTBEATS: 0 LAST\_HEARTBEAT\_TIMESTAMP: 0000-00-00 00:00:00 RECEIVED\_TRANSACTION\_SET: 046e41f8-a223-11e4-a975-0811960cc264:4-37 LAST\_ERROR\_NUMBER: 0 LAST\_ERROR\_MESSAGE: LAST\_ERROR\_TIMESTAMP: 0000-00-00 00:00:00 \*\*\*\*\*\*\*\*\*\*\*\*\*\*\*\*\*\*\*\*\*\*\*\*\*\*\* 2. row \*\*\*\*\*\*\*\*\*\*\*\*\*\*\*\*\*\*\*\*\*\*\*\*\*\*\* CHANNEL\_NAME: source\_2 GROUP\_NAME: SOURCE\_UUID: 7475e474-a223-11e4-a978-0811960cc264 THREAD\_ID: 26 SERVICE\_STATE: ON COUNT\_RECEIVED\_HEARTBEATS: 0 LAST\_HEARTBEAT\_TIMESTAMP: 0000-00-00 00:00:00 RECEIVED\_TRANSACTION\_SET: 7475e474-a223-11e4-a978-0811960cc264:4-6 LAST\_ERROR\_NUMBER: 0 LAST\_ERROR\_MESSAGE: LAST\_ERROR\_TIMESTAMP: 0000-00-00 00:00:00 2 rows in set (0.00 sec)

#### 前述の出力では、2 つのチャネルが有効になっており、CHANNEL\_NAME フィールドで示されているように、これら は source\_1 および source\_2 と呼ばれます。

CHANNEL\_NAME フィールドを追加すると、特定のチャネルの「パフォーマンススキーマ」テーブルをクエリーする ことができます。 名前付きチャネルの接続ステータスを監視するには、WHERE CHANNEL\_NAME=channel 句を使 用します:

mysql> SELECT \* FROM replication\_connection\_status WHERE CHANNEL\_NAME='source\_1'\G \*\*\*\*\*\*\*\*\*\*\*\*\*\*\*\*\*\*\*\*\*\*\*\*\*\*\* 1. row \*\*\*\*\*\*\*\*\*\*\*\*\*\*\*\*\*\*\*\*\*\*\*\*\*\*\* CHANNEL\_NAME: source\_1 GROUP\_NAME: SOURCE\_UUID: 046e41f8-a223-11e4-a975-0811960cc264 THREAD\_ID: 24 SERVICE\_STATE: ON COUNT\_RECEIVED\_HEARTBEATS: 0 LAST\_HEARTBEAT\_TIMESTAMP: 0000-00-00 00:00:00 RECEIVED\_TRANSACTION\_SET: 046e41f8-a223-11e4-a975-0811960cc264:4-37 LAST\_ERROR\_NUMBER: 0 LAST\_ERROR\_MESSAGE: LAST\_ERROR\_TIMESTAMP: 0000-00-00 00:00:00 1 row in set (0.00 sec)

同様に、WHERE CHANNEL\_NAME=channel 句を使用して、特定のチャネルの他のレプリケーション「パフォーマ ンススキーマ」テーブルを監視できます。 詳細は[、セクション27.12.11「パフォーマンススキーマレプリケーション](#page-4354-0) [テーブル」](#page-4354-0)を参照してください。

# 17.1.6 レプリケーションおよびバイナリロギングのオプションと変数

以降のセクションでは、mysqld オプション、およびレプリケーションで使用されてバイナリログを制御するための サーバー変数の情報について説明します。 ソースおよびレプリカで使用するオプションおよび変数は、バイナリロギ ングおよびグローバルトランザクション識別子 (GTID) に関連するオプションおよび変数と同様に個別にカバーされま す。 これらのオプションと変数に関する基本情報するクイックリファレンス表のセットも含まれています。

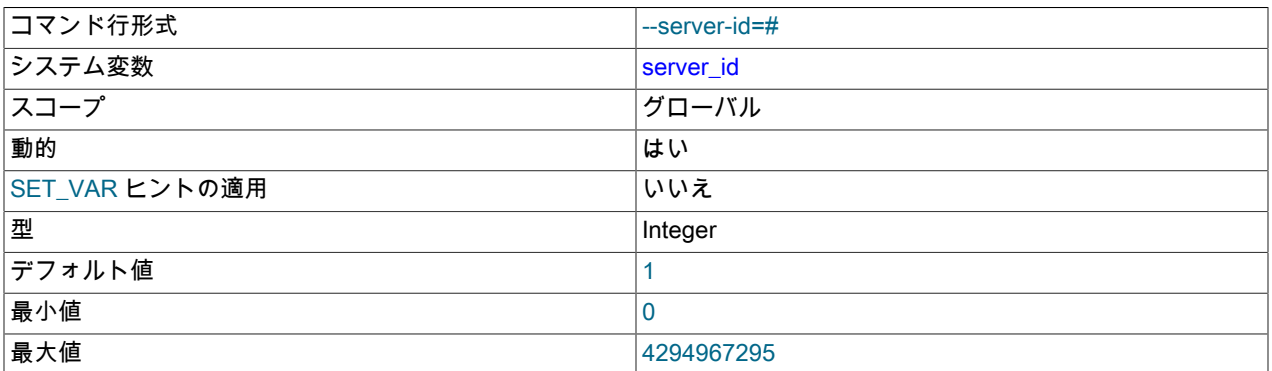

<span id="page-3090-0"></span>特に重要なのは、server\_id システム変数です。

この変数は、サーバー ID を指定します。server\_id はデフォルトで 1 に設定されています。 このデフォルト ID を 使用してサーバーを起動できますが、バイナリロギングが有効になっているときに、サーバー ID を指定するように server\_id を明示的に設定しなかった場合は、情報メッセージが発行されます。

レプリケーショントポロジで使用されるサーバーの場合、レプリケーションサーバーごとに一意のサーバー ID を 1 から 2 の 32− 1 の範囲で指定する必要があります。 「Unique」 は、各 ID がレプリケーショントポロジ内の他のソー スまたはレプリカで使用されている他のすべての ID と異なる必要があることを意味します。 詳細については[、セク](#page-3097-0) [ション17.1.6.2「レプリケーションソースのオプションと変数」](#page-3097-0),および[セクション17.1.6.3「Replica Server のオプ](#page-3105-0) [ションと変数」](#page-3105-0)を参照してください。

サーバー ID が 0 に設定されている場合、バイナリロギングは行われますが、サーバー ID が 0 のソースはレプリカか らの接続を拒否し、サーバー ID が 0 のレプリカはソースへの接続を拒否します。 サーバー ID は動的にゼロ以外の値 に変更できますが、変更してもレプリケーションはすぐに開始されません。 レプリカを初期化するには、サーバー ID を変更してからサーバーを再起動する必要があります。

詳細については、[セクション17.1.2.2「レプリカ構成の設定」](#page-3048-0)を参照してください。

<span id="page-3090-1"></span>server\_uuid

MySQL サーバーは、server\_id システム変数に設定されているデフォルトまたはユーザー指定のサーバー ID に加え て、真の UUID を生成します。 これは、グローバルな読み取り専用変数 server\_uuid として使用できます。

#### 注記

このセクションで前述したように、server\_uuid システム変数が存在しても、MySQL レプリ ケーションの準備および実行の一環として MySQL サーバーごとに一意の server\_id 値を設 定するための要件は変更されません。

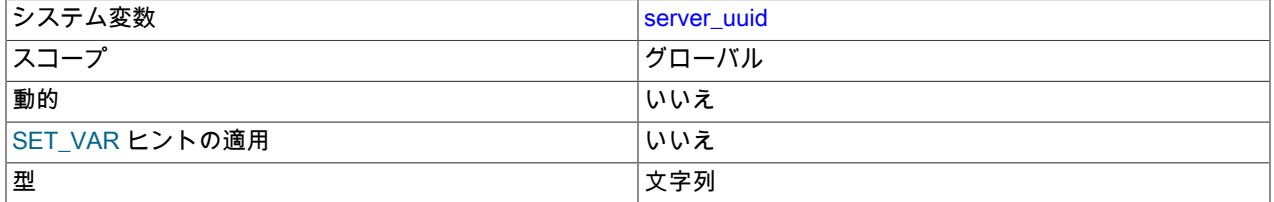

起動時、MySQL サーバーは次のように自動的に UUID を取得します。

- 1. ファイル data\_dir/auto.cnf に書かれている UUID を読み取って使用しようとします (ここで、data\_dir はサーバー のデータディレクトリ)。
- 2. data\_dir/auto.cnf が見つからない場合、新しい UUID を生成してこのファイルに保存します (必要に応じてファイ ルを作成します)。

auto.cnf ファイルの形式は、my.cnf または my.ini ファイルに使用される形式と似ています。auto.cnf には、単一の server\_uuid 設定および値を含む単一の[auto]セクションのみがあります。ファイルの内容は次のように表示されます:

[auto]

server\_uuid=8a94f357-aab4-11df-86ab-c80aa9429562

### 重要

auto.cnf ファイルは自動的に生成されます。このファイルを書き込んだり修正したりしよう としないでください。

MySQL レプリケーションを使用する場合、ソースとレプリカは相互に UUID を認識します。 レプリカ UUID の値 は、SHOW REPLICAS | SHOW SLAVE HOSTS の出力に表示されます。 START REPLICA | SLAVE が実行される と、ソース UUID の値が SHOW REPLICA | SLAVE STATUS の出力のレプリカで使用可能になります。

#### 注記

STOP REPLICA | SLAVE または RESET REPLICA | SLAVE ステートメントを発行しても、 レプリカで使用されているソース UUID はリセットされません。

サーバー server\_uuid は GTID でも、そのサーバーで発生したトランザクションに使用されます。 詳細は[、セクショ](#page-3057-0) [ン17.1.3「グローバルトランザクション識別子を使用したレプリケーション」](#page-3057-0)を参照してください。

起動時に、--replicate-same-server-id オプションが設定されていないかぎり、レプリケーション I/O スレッドはエラー を生成し、そのソース UUID がそれ自体と等しい場合は中断します。 また、次のいずれかに該当する場合、レプリ ケーション I/O スレッドは警告を生成します:

- 必要な server\_uuid を持つソースが存在しません。
- CHANGE REPLICATION SOURCE TO | CHANGE MASTER TO ステートメントは実行されていませんが、ソース server\_uuid は変更されました。

17.1.6.1 レプリケーション、バイナリロギングオプション、および変数のリファレンス

次の 2 つのセクションでは、レプリケーションおよびバイナリログに適用可能な MySQL コマンド行オプションとシ ステム変数に関する基本情報を提供します。

### レプリケーションオプションと変数

次のリストのコマンド行オプションとシステム変数は、レプリケーションソースサーバーと複製に関連していま す。[セクション17.1.6.2「レプリケーションソースのオプションと変数」](#page-3097-0) では、レプリケーションソースサーバーに 関連するオプションおよび変数の詳細が提供されます。 レプリカに関連するオプションおよび変数の詳細は、<mark>セ</mark>ク [ション17.1.6.3「Replica Server のオプションと変数」](#page-3105-0) を参照してください。

- [abort-slave-event-count:](#page-3115-0) mysql-test がレプリケーションのデバッグとテストに使用するオプション.
- [auto\\_increment\\_increment:](#page-3098-0) AUTO\_INCREMENT カラムはこの値でインクリメント.
- [auto\\_increment\\_offset:](#page-3100-0) AUTO\_INCREMENT カラムに追加されるオフセット.
- [binlog\\_expire\\_logs\\_seconds](#page-3144-0): この秒数後にバイナリログをパージ.
- binlog qtid simple recovery: GTID リカバリでのバイナリログの反復方法を制御.
- [Com\\_change\\_master](#page-861-0): CHANGE MASTER TO ステートメントの数.
- [Com\\_replica\\_start:](#page-861-0) START REPLICA および START SLAVE ステートメントの数.
- [Com\\_replica\\_stop:](#page-861-0) STOP REPLICA および STOP SLAVE ステートメントの数.
- [Com\\_show\\_master\\_status:](#page-861-0) SHOW MASTER STATUS ステートメントの数.
- [Com\\_show\\_replica\\_status](#page-861-0): SHOW REPLICA STATUS および SHOW SLAVE STATUS ステートメントの数.
- [Com\\_show\\_replicas](#page-861-0): SHOW REPLICAS および SHOW SLAVE HOSTS ステートメントの数.
- [Com\\_show\\_slave\\_hosts](#page-861-0): SHOW REPLICAS および SHOW SLAVE HOSTS ステートメントの数.
- [Com\\_show\\_slave\\_status:](#page-861-0) SHOW REPLICA STATUS および SHOW SLAVE STATUS ステートメントの数.
- [Com\\_slave\\_start](#page-861-0): START REPLICA および START SLAVE ステートメントの数.
- [Com\\_slave\\_stop](#page-861-0): STOP REPLICA および STOP SLAVE ステートメントの数.
- [disconnect-slave-event-count](#page-3115-1): mysql-test がレプリケーションのデバッグとテストに使用するオプション.
- [enforce\\_gtid\\_consistency:](#page-3164-0) トランザクションで安全な方法でログに記録できないステートメントの実行を防止.
- [expire\\_logs\\_days](#page-3156-0): この日数後にバイナリログをパージ.
- [gtid\\_executed:](#page-3165-0) グローバル: バイナリログ (グローバル) または現在のトランザクション (セッション) 内のすべての GTID。 読み取り専用.
- [gtid\\_executed\\_compression\\_period:](#page-3165-1) この数のトランザクションが発生するたびに gtid\_executed テーブルを圧縮し ます。0 はこのテーブルを圧縮しないことを意味します。 バイナリロギングが無効な場合にかぎり適用.
- [gtid\\_mode:](#page-3166-0) GTID ベースのロギングを有効にするかどうか、およびどのタイプのトランザクションログを含めるこ とができるかを制御.
- [gtid\\_next](#page-3167-0): 次のステートメントを実行する GTID を指定します。詳細は、ドキュメントを参照してください.
- [gtid\\_owned:](#page-3167-1) このクライアント (セッション) またはすべてのクライアントが所有する GTID のセットと、所有者 (グ ローバル) のスレッド ID。 読み取り専用.
- [gtid\\_purged](#page-3168-0): バイナリログからパージされたすべての GTID のセット.
- [immediate\\_server\\_version:](#page-3101-0) 即時レプリケーションソースであるサーバーの MySQL Server リリース番号.
- [init\\_slave:](#page-3116-0) レプリカがソースに接続したときに実行されるステートメント.
- [log\\_bin\\_trust\\_function\\_creators](#page-3157-0): 0 (デフォルト) に設定すると、--log-bin を使用した場合、ストアドファンクション の作成は SUPER 権限を持つユーザーに対してのみ許可され、作成された関数がバイナリロギングを中断しない場 合にのみ許可されます.
- [log\\_statements\\_unsafe\\_for\\_binlog:](#page-3158-0) エラー 1592 警告がエラーログに書き込まれないようにします.
- [master-info-file](#page-3105-1): ソースを記憶し、I/O レプリケーションスレッドがソースバイナリログ内にあるファイルの場所と 名前.
- [master-retry-count](#page-3105-2): レプリカがソースへの接続を試行してから切断する回数.
- [master\\_info\\_repository](#page-3116-1): ソースバイナリログ内のソース情報およびレプリケーション I/O スレッドの場所を含む接続 メタデータリポジトリをファイルまたはテーブルに書き込むかどうか.
- [max\\_relay\\_log\\_size](#page-3117-0): ゼロでない場合、サイズがこの値を超えたときにリレーログは自動的に交替します。 ゼロの場 合、ローテーションが発生するサイズは max\_binlog\_size の値によって決まります.
- [original\\_commit\\_timestamp](#page-3160-0): トランザクションが元のソースでコミットされた時刻.
- [original\\_server\\_version](#page-3101-1): トランザクションが最初にコミットされたサーバーの MySQL Server リリース番号.
- [relay\\_log](#page-3117-1): リレーログに使用する場所とベース名.
- [relay\\_log\\_basename:](#page-3118-0) ファイル名を含むリレーログへの完全パス.
- [relay\\_log\\_index](#page-3118-1): 最後のリレーログのリストを保持するファイルに使用する場所と名前.
- [relay\\_log\\_info\\_file](#page-3119-0): レプリカがリレーログに関する情報を記録するアプライアンスのメタデータリポジトリのファイ ル名.
- [relay\\_log\\_info\\_repository](#page-3119-1): リレーログ内のレプリケーション SQL スレッドの場所をファイルまたはテーブルに書き 込むかどうか.
- [relay\\_log\\_purge:](#page-3120-0) リレーログをパージするかどうかを決定.
- [relay\\_log\\_recovery](#page-3120-1): 起動時のソースからのリレーログファイルの自動回復を有効にするかどうか。クラッシュセー フレプリカに対して有効にする必要があります.
- [relay\\_log\\_space\\_limit](#page-3121-0): すべてのリレーログに使用する最大スペース.
- [replicate-do-db](#page-3107-0): レプリケーションを指定されたデータベースに制限するようにレプリケーション SQL スレッドに 指示.
- [replicate-do-table:](#page-3110-0) レプリケーションを指定されたテーブルに制限するようにレプリケーション SQL スレッドに指 示.
- [replicate-ignore-db](#page-3109-0): 指定されたデータベースにレプリケートしないようにレプリケーション SQL スレッドに指示.
- [replicate-ignore-table:](#page-3111-0) レプリケーション SQL スレッドに、指定されたテーブルにレプリケートしないように指示.
- [replicate-rewrite-db:](#page-3111-1) 元のデータベースとは異なる名前のデータベースへの更新.
- [replicate-same-server-id](#page-3112-0): レプリケーションでは、有効な場合、サーバー ID を持つイベントをスキップしないでく ださい.
- [replicate-wild-do-table](#page-3113-0): レプリケーション SQL スレッドに、指定されたワイルドカードパターンに一致するテーブ ルにレプリケーションを制限するように指示.
- [replicate-wild-ignore-table](#page-3113-1): 指定されたワイルドカードパターンに一致するテーブルにレプリケートしないようにレ プリケーション SQL スレッドに指示.
- [replication\\_optimize\\_for\\_static\\_plugin\\_config](#page-3121-1): 準同期レプリケーションの共有ロック.
- [replication\\_sender\\_observe\\_commit\\_only](#page-3121-2): 準同期レプリケーションのための制限付きコールバック.
- [report\\_host](#page-3122-0): レプリカ登録中にソースにレポートされるレプリカのホスト名または IP.
- [report\\_password:](#page-3122-1) レプリカサーバーがソースにレポートする任意のパスワード。レプリケーションユーザーアカウ ントのパスワードと同じではありません.
- [report\\_port](#page-3122-2): レプリカ登録中にソースに報告されたレプリカに接続するためのポート.
- [report\\_user:](#page-3123-0) レプリカサーバーがソースにレポートする任意のユーザー名。レプリケーションユーザーアカウントに 使用される名前と同じではありません.
- [rpl\\_read\\_size](#page-3123-1): バイナリログファイルおよびリレーログファイルから読み取られるデータの最小量をバイト単位で設 定.
- [Rpl\\_semi\\_sync\\_master\\_clients:](#page-873-0) 準同期レプリカの数.
- [rpl\\_semi\\_sync\\_master\\_enabled](#page-3102-0): 準同期レプリケーションがソースで有効かどうか.
- [Rpl\\_semi\\_sync\\_master\\_net\\_avg\\_wait\\_time:](#page-873-1) ソースがレプリカからの返信を待機した平均時間.
- [Rpl\\_semi\\_sync\\_master\\_net\\_wait\\_time:](#page-873-2) ソースがレプリカからの返信を待機した合計時間.
- [Rpl\\_semi\\_sync\\_master\\_net\\_waits:](#page-873-3) ソースがレプリカからの返信を待機した合計回数.
- [Rpl\\_semi\\_sync\\_master\\_no\\_times](#page-873-4): ソースが準同期レプリケーションをオフにした回数.
- [Rpl\\_semi\\_sync\\_master\\_no\\_tx:](#page-874-0) 肯定応答が成功しなかったコミットの数.
- [Rpl\\_semi\\_sync\\_master\\_status](#page-874-1): 準同期レプリケーションがソースで動作しているかどうか.
- [Rpl\\_semi\\_sync\\_master\\_timefunc\\_failures:](#page-874-2) 時間関数のコール時にソースが失敗した回数.
- [rpl\\_semi\\_sync\\_master\\_timeout](#page-3102-1): レプリカ確認応答を待機するミリ秒数.
- [rpl\\_semi\\_sync\\_master\\_trace\\_level:](#page-3102-2) ソースの準同期レプリケーションデバッグトレースレベル.
- [Rpl\\_semi\\_sync\\_master\\_tx\\_avg\\_wait\\_time](#page-874-3): ソースが各トランザクションを待機した平均時間.
- [Rpl\\_semi\\_sync\\_master\\_tx\\_wait\\_time](#page-874-4): ソースがトランザクションを待機した合計時間.
- [Rpl\\_semi\\_sync\\_master\\_tx\\_waits](#page-874-5): ソースがトランザクションを待機した合計回数.
- [rpl\\_semi\\_sync\\_master\\_wait\\_for\\_slave\\_count:](#page-3103-0) 続行する前に受信する必要があるレプリカ確認ソースの数 (トランザ クション当たり).
- [rpl\\_semi\\_sync\\_master\\_wait\\_no\\_slave](#page-3103-1): レプリカがなくてもソースがタイムアウトを待機するかどうか.
- [rpl\\_semi\\_sync\\_master\\_wait\\_point:](#page-3104-0) レプリカトランザクション受信確認の待機ポイント.
- [Rpl\\_semi\\_sync\\_master\\_wait\\_pos\\_backtraverse:](#page-874-6) バイナリ座標が以前に待機したイベントより小さいイベントをソー スが待機した合計回数.
- [Rpl\\_semi\\_sync\\_master\\_wait\\_sessions](#page-874-7): レプリカ応答を現在待機しているセッションの数.
- [Rpl\\_semi\\_sync\\_master\\_yes\\_tx:](#page-874-8) 肯定応答が成功したコミットの数.
- [rpl\\_semi\\_sync\\_slave\\_enabled:](#page-3124-0) 準同期レプリケーションがレプリカで有効かどうか.
- [Rpl\\_semi\\_sync\\_slave\\_status](#page-875-0): 準同期レプリケーションがレプリカで動作しているかどうか.
- [rpl\\_semi\\_sync\\_slave\\_trace\\_level:](#page-3124-1) レプリカの準同期レプリケーションデバッグトレースレベル.
- [rpl\\_stop\\_slave\\_timeout:](#page-3124-2) STOP REPLICA または STOP SLAVE がタイムアウトするまで待機する秒数.
- [server\\_uuid:](#page-3090-1) サーバーの起動時に自動的に (再) 生成されるサーバーグローバル一意 ID.
- [show-slave-auth-info](#page-3097-1): このソースの SHOW REPLICAS および SHOW SLAVE HOSTS のユーザー名とパスワードを 表示.
- [skip-slave-start](#page-3114-0): 設定されている場合、レプリケーションサーバーの起動時にレプリケーションは自動起動されませ ん.
- [slave-skip-errors:](#page-3114-1) 指定されたリストからクエリーでエラーが返された場合にレプリケーションを続行するようレプ リケーションスレッドに指示.
- [slave\\_checkpoint\\_group](#page-3125-0): 進行状況ステータスを更新するためにチェックポイント操作がコールされる前にマルチス レッドレプリカによって処理されるトランザクションの最大数。 NDB Cluster ではサポートされていません.
- slave checkpoint\_period: マルチスレッドレプリカの進行状況を更新し、このミリ秒後にリレーログ情報をディスク にフラッシュします。 NDB Cluster ではサポートされていません.
- [slave\\_compressed\\_protocol](#page-3126-0): ソース/レプリカプロトコルの圧縮の使用.
- [slave\\_exec\\_mode:](#page-3127-0) IDEMPOTENT モード (キーおよびその他のいくつかのエラーを抑制) と STRICT モードの間で レプリケーションスレッドを切り替えることができます。STRICT モードは NDB Cluster を除き、IDEMPOTENT が常に使用されます.
- [slave\\_load\\_tmpdir](#page-3127-1): LOAD DATA ステートメントのレプリケート時にレプリカが一時ファイルを配置する場所.
- [slave\\_max\\_allowed\\_packet:](#page-3128-0) レプリケーションソースサーバーからレプリカに送信できるパケットの最大サイズ (バ イト単位)。max\_allowed\_packet をオーバーライド.
- [slave\\_net\\_timeout](#page-3128-1): 読取りを中断する前にソース/レプリカ接続からの追加データを待機する秒数.
- [Slave\\_open\\_temp\\_tables](#page-875-1): レプリケーション SQL スレッドが現在オープンしている一時テーブルの数.
- [slave\\_parallel\\_type](#page-3129-0): タイムスタンプ情報 (LOGICAL\_CLOCK) またはデータベースパーティション化 (DATABASE) を使用してトランザクションをパラレル化するようレプリカに指示.
- [slave\\_parallel\\_workers:](#page-3130-0) レプリケーショントランザクションをパラレルに実行するためのアプライヤスレッドの 数。0 はレプリカマルチスレッドを無効にします。 MySQL クラスタではサポートされていません.
- [slave\\_pending\\_jobs\\_size\\_max:](#page-3130-1) まだ適用されていないイベントを保持するレプリカワーカーキューの最大サイズ.
- [slave\\_preserve\\_commit\\_order:](#page-3131-0) パラレルアプライヤスレッドの使用時に一貫性を維持するために、レプリカワー カーによるすべてのコミットがソースと同じ順序で発生するようにします.
- [Slave\\_rows\\_last\\_search\\_algorithm\\_used:](#page-875-2) このレプリカが行ベースのレプリケーション (インデックス、テーブルま たはハッシュスキャン) のために最後に使用した検索アルゴリズム.
- [slave\\_rows\\_search\\_algorithms](#page-3132-0): レプリカのバッチ更新に使用される検索アルゴリズムを決定します。 このリストの 任意の 2 または 3: INDEX\_SEARCH, TABLE\_SCAN, HASH\_SCAN.
- [slave\\_transaction\\_retries](#page-3133-0): デッドロックまたは経過ロック待機タイムアウトで失敗した場合に、レプリケーション SQL スレッドがトランザクションを再試行してから停止する回数.
- [slave\\_type\\_conversions](#page-3134-0): レプリカの型変換モードを制御します。 値は、このリストのゼロ個以上の要素のリストで す: ALL\_LOSSY, ALL\_NON\_LOSSY. ソースとレプリカ間の型変換を禁止するには、空の文字列に設定.
- [sql\\_log\\_bin:](#page-3161-0) 現在のセッションのバイナリロギングを制御.
- [sql\\_slave\\_skip\\_counter](#page-3134-1): レプリカがスキップするソースからのイベント数。 GTID レプリケーションと互換性はあ りません.
- [sync\\_master\\_info](#page-3135-0): # 番目のイベントごとに、master.info とディスクの同期を取ります.
- [sync\\_relay\\_log](#page-3135-1): # 番目のイベントごとに、リレーログとディスクの同期を取ります.
- [sync\\_relay\\_log\\_info](#page-3136-0): # 番目のイベントごとに、relay.info ファイルとディスクの同期を取ります.
- [transaction\\_write\\_set\\_extraction](#page-3162-0): トランザクション中に抽出された書込みのハッシュに使用されるアルゴリズムを 定義.

mysqld で使用されるすべてのコマンドラインオプション、システム変数およびステータス変数のリストは、[セクショ](#page-584-0) [ン5.1.4「サーバーオプション、システム変数およびステータス変数リファレンス」](#page-584-0) を参照してください。

#### バイナリロギングのオプションと変数

次のリストのコマンド行オプションとシステム変数は、バイナリログに関連しています。[セクション17.1.6.4「バイナ](#page-3136-1) [リロギングのオプションと変数」](#page-3136-1) では、バイナリロギングに関連するオプションと変数について詳しく説明します。 バイナリログに関するその他の一般情報については、[セクション5.4.4「バイナリログ」を](#page-947-0)参照してください。
- [binlog-checksum:](#page-3140-0) バイナリログチェックサムを有効化/無効化.
- [binlog-do-db](#page-3138-0): バイナリロギングを特定のデータベースに限定.
- [binlog-ignore-db](#page-3140-1): 指定されたデータベースへの更新をバイナリログに書き込まないようにソースに指示.
- [binlog-row-event-max-size:](#page-3136-0) バイナリログの最大イベントサイズ.
- [Binlog\\_cache\\_disk\\_use](#page-860-0): バイナリログキャッシュの代わりに一時ファイルを使用したトランザクションの数.
- [binlog\\_cache\\_size](#page-3141-0): トランザクション中にバイナリログの SQL ステートメントを保持するキャッシュのサイズ.
- [Binlog\\_cache\\_use:](#page-860-1) 一時バイナリログキャッシュを使用したトランザクションの数.
- binlog checksum: バイナリログチェックサムを有効化/無効化.
- [binlog\\_direct\\_non\\_transactional\\_updates](#page-3142-1): 非トランザクションエンジンへの、ステートメント形式を使用する更新 が、直接バイナリログに書き込まれるようになります。 使用する前にドキュメントを参照してください.
- [binlog\\_encryption](#page-3143-0): このサーバー上のバイナリログファイルおよびリレーログファイルの暗号化を有効にします.
- [binlog\\_error\\_action](#page-3144-0): サーバーがバイナリログに書き込めない場合の動作を制御.
- [binlog\\_format](#page-3145-0): バイナリログの形式を指定.
- [binlog\\_group\\_commit\\_sync\\_delay](#page-3147-0): トランザクションをディスクに同期する前に待機するマイクロ秒数を設定.
- [binlog\\_group\\_commit\\_sync\\_no\\_delay\\_count](#page-3147-1): binlog\_group\_commit\_sync\_delay で指定された現在の遅延を中断する 前に待機するトランザクションの最大数を設定.
- [binlog\\_max\\_flush\\_queue\\_time](#page-3148-0): バイナリログにフラッシュするまでにどれくらいトランザクションを読み取るか.
- [binlog\\_order\\_commits:](#page-3148-1) バイナリログへの書き込みと同じ順序でコミットするかどうか.
- [binlog\\_rotate\\_encryption\\_master\\_key\\_at\\_startup](#page-3149-0): サーバー起動時のバイナリログマスターキーのローテーション.
- [binlog\\_row\\_image](#page-3149-1): 行の変更のロギングの際にフルイメージまたは最少イメージを使用.
- [binlog\\_row\\_metadata](#page-3151-0): 行ベースのロギングを使用している場合に、テーブル関連のすべてのメタデータをバイナリ ログに記録するか、最小限のメタデータのみを記録するか.
- [binlog\\_row\\_value\\_options:](#page-3151-1) 行ベースレプリケーションの部分 JSON 更新のバイナリロギングを有効にします.
- [binlog\\_rows\\_query\\_log\\_events](#page-3152-0): 有効にすると、行ベースロギングの使用時に行クエリーログイベントのロギングが 有効になります。 デフォルトで無効になっています。 5.6 より前のレプリカ/リーダーのログの生成時に有効にしな いでください.
- Binlog stmt cache disk use: バイナリログステートメントキャッシュの代わりに一時ファイルを使用した非トラン ザクションステートメントの数.
- [binlog\\_stmt\\_cache\\_size:](#page-3153-0) トランザクション中にバイナリログの非トランザクションステートメントを保持する キャッシュのサイズ.
- [Binlog\\_stmt\\_cache\\_use](#page-860-3): 一時バイナリログステートメントキャッシュを使用したステートメントの数.
- [binlog\\_transaction\\_compression](#page-3153-1): バイナリログファイル内のトランザクションペイロードの圧縮を有効にします.
- [binlog\\_transaction\\_compression\\_level\\_zstd](#page-3154-0): バイナリログファイル内のトランザクションペイロードの圧縮レベル.
- [binlog\\_transaction\\_dependency\\_history\\_size:](#page-3155-0) 一部の行を最後に更新したトランザクションを参照するために保持さ れる行ハッシュの数.
- [binlog\\_transaction\\_dependency\\_tracking](#page-3154-1): レプリカマルチスレッドアプリケーションでパラレルに実行できるトラン ザクションを評価する依存性情報 (コミットタイムスタンプまたはトランザクション書込みセット) のソース.
- [Com\\_show\\_binlog\\_events](#page-861-0): SHOW BINLOG EVENTS ステートメントの数.
- Com show binlogs: SHOW BINLOGS ステートメントの数.
- [log-bin](#page-3137-0): バイナリログファイルのベース名.
- [log-bin-index:](#page-3138-1) バイナリログインデックスファイル名.
- [log\\_bin:](#page-3156-0) バイナリログが有効かどうか.
- [log\\_bin\\_basename](#page-3157-0): バイナリログファイルのパスとベース名.
- [log\\_bin\\_use\\_v1\\_row\\_events:](#page-3158-0) サーバーがバージョン 1 バイナリログ行イベントを使用しているかどうか.
- [log\\_slave\\_updates](#page-3158-1): レプリケーション SQL スレッドによって実行された更新を独自のバイナリログに記録するかど うか.
- [master\\_verify\\_checksum](#page-3159-0): バイナリログからの読み取り時にソースがチェックサムを検査するようにします.
- [max-binlog-dump-events](#page-3141-1): mysql-test がレプリケーションのデバッグとテストに使用するオプション.
- [max\\_binlog\\_cache\\_size:](#page-3159-1) 複数ステートメントトランザクションのキャッシュに使用する合計サイズを制限するため に使用できます.
- [max\\_binlog\\_size](#page-3159-2): バイナリログは、サイズがこの値を超えると自動的にローテーションされます.
- [max\\_binlog\\_stmt\\_cache\\_size](#page-3160-0): トランザクション中にすべての非トランザクションステートメントのキャッシュに使 用される合計サイズを制限するために使用できます.
- [slave-sql-verify-checksum](#page-3115-0): リレーログからの読み取り時にレプリカがチェックサムを検査するようにします.
- [slave\\_sql\\_verify\\_checksum](#page-3133-0): リレーログからの読み取り時にレプリカがチェックサムを検査するようにします.
- [sporadic-binlog-dump-fail](#page-3141-2): mysql-test がレプリケーションのデバッグとテストに使用するオプション.
- [sync\\_binlog](#page-3161-0): #番目のイベントごとに、同期してバイナリログをディスクにフラッシュ.

mysqld で使用されるすべてのコマンドラインオプション、システム変数およびステータス変数のリストは、[セクショ](#page-584-0) [ン5.1.4「サーバーオプション、システム変数およびステータス変数リファレンス」](#page-584-0) を参照してください。

# 17.1.6.2 レプリケーションソースのオプションと変数

このセクションでは、レプリケーションソースサーバーで使用できるサーバーオプションおよびシステム変数につい て説明します。 オプション[はコマンド行](#page-326-0)また[はオプションファイル](#page-327-0)で指定できます。 システム変数値はSET を使用 して指定できます。

ソースおよび各レプリカで、server\_id システム変数を設定して一意のレプリケーション ID を確立する必要がありま す。 サーバーごとに、1 から 2 32− 1 の範囲の一意の正の整数を選択する必要があり、各 ID はレプリケーショントポ ロジ内の他のソースまたはレプリカで使用されている他のすべての ID と異なる必要があります。 例: server-id=3。

バイナリロギングを制御するためにソースで使用されるオプションについては、[セクション17.1.6.4「バイナリロギン](#page-3136-1) [グのオプションと変数」](#page-3136-1) を参照してください。

## レプリケーションソースサーバーの起動オプション

次のリストでは、レプリケーションソースサーバーを制御するための起動オプションについて説明します。 レプリ ケーションに関連するシステム変数はこのセクションの後半で説明します。

• --show-slave-auth-info

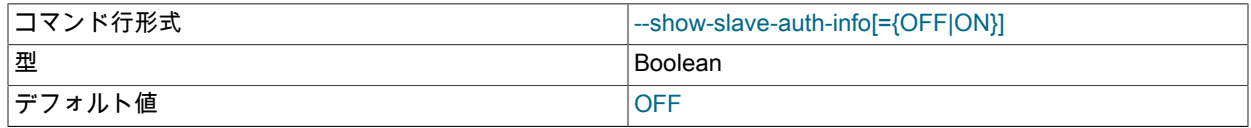

--report-user および --report-password オプションを使用して開始されたレプリカのソース上の SHOW REPLICAS | SHOW SLAVE HOSTS の出力に、レプリケーションユーザー名とパスワードを表示します。

# レプリケーションソースサーバーで使用されるシステム変数

次のシステム変数は、レプリケーションソースサーバーに対して、またはレプリケーションソースサーバーによって 使用されます:

<span id="page-3098-0"></span>• auto increment increment

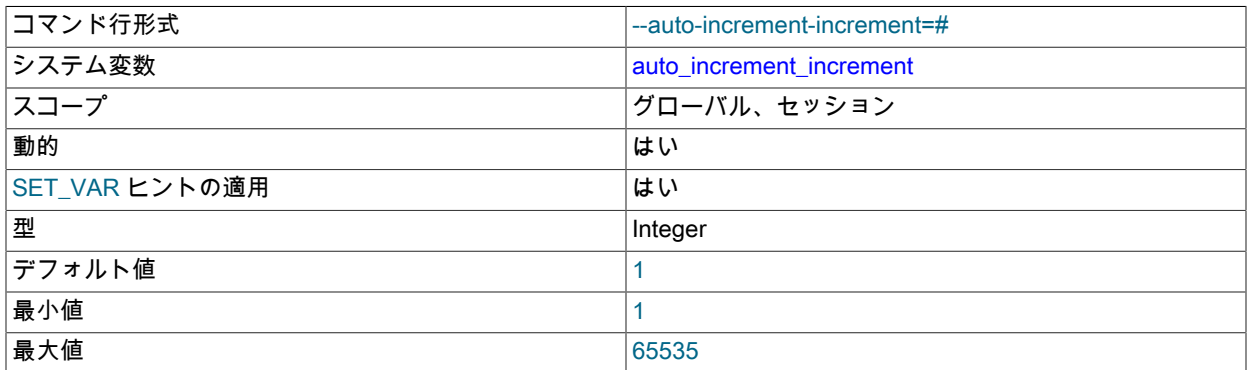

auto\_increment\_increment および auto\_increment\_offset は、循環 (ソースからソース) レプリケーションでの使用を 目的としており、AUTO\_INCREMENT カラムの操作を制御するために使用できます。 両方の変数はグローバル値 とセッション値を持ち、各値は 1 から 65,535 (1 と 65,535 を含みます) の間の整数値を取ることができます。 これ らの 2 つの変数のいずれかの値を 0 に設定すると、代わりにその値は 1 に設定されます。 これらの 2 つの変数の いずれかの値を 65,535 より大きな整数または 0 より小さい整数に設定しようとすると、代わりにその値は 65,535 に設定されます。 auto\_increment\_increment または auto\_increment\_offset の値を整数でない値に設定しようとする と、エラーが発生し、変数の実際の値は変化しません。

注記

auto\_increment\_increment は NDB テーブルで使用する場合にもサポートされます。

MySQL 8.0.18 では、このシステム変数のセッション値の設定は制限付き操作ではなくなりました。

グループレプリケーションがサーバーで開始されると、auto\_increment\_increment の値は group\_replication\_auto\_increment\_increment の値に変更され (デフォルトは 7)、auto\_increment\_offset の値は サーバー ID に変更されます。 グループレプリケーションが停止すると、変更は元に戻されます。 これらの変更 は、auto\_increment\_increment および auto\_increment\_offset のそれぞれのデフォルト値が 1 の場合にのみ行われ、 元に戻されます。 これらの値がすでにデフォルトから変更されている場合、Group Replication はそれらを変更しま せん。 MySQL 8.0 からは、グループレプリケーションが単一プライマリモードで、サーバー書込みが 1 つのみの場 合も、システム変数は変更されません。

auto\_increment\_increment および auto\_increment\_offset は、AUTO\_INCREMENT のカラムの動作に次のように影 響します:

• auto\_increment\_increment は、連続するカラム値の間隔を制御します。 例:

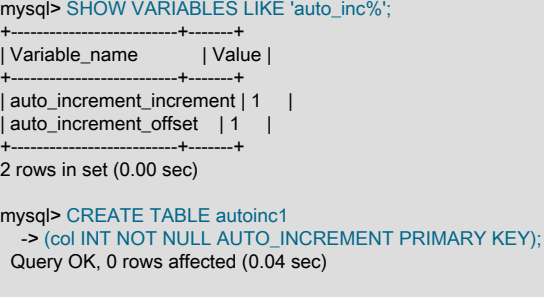

mysql> SET @@auto\_increment\_increment=10; Query OK, 0 rows affected (0.00 sec)

mysql> SHOW VARIABLES LIKE 'auto\_inc%';

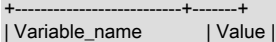

+--------------------------+-------+ | auto\_increment\_increment | 10 | | auto\_increment\_offset | 1 | +--------------------------+-------+

2 rows in set (0.01 sec)

mysql> INSERT INTO autoinc1 VALUES (NULL), (NULL), (NULL), (NULL); Query OK, 4 rows affected (0.00 sec) Records: 4 Duplicates: 0 Warnings: 0

mysql> SELECT col FROM autoinc1;

+-----+ | col | +-----+  $| 1 |$ | 11 | | 21 | | 31 | +-----+

4 rows in set (0.00 sec)

• auto\_increment\_offset は AUTO\_INCREMENT カラム値の開始点を指定します。 次のこと は、auto\_increment\_increment の記述で示した例のように、同じセッション中にこれらのステートメントが実行 されるものと仮定しています。

mysql> SET @@auto\_increment\_offset=5; Query OK, 0 rows affected (0.00 sec) mysql> SHOW VARIABLES LIKE 'auto\_inc%'; +--------------------------+-------+ | Variable\_name | Value | +--------------------------+-------+ | auto\_increment\_increment | 10 | | auto\_increment\_offset | 5 | +--------------------------+-------+ 2 rows in set (0.00 sec) mysql> CREATE TABLE autoinc2 -> (col INT NOT NULL AUTO\_INCREMENT PRIMARY KEY); Query OK, 0 rows affected (0.06 sec) mysql> INSERT INTO autoinc2 VALUES (NULL), (NULL), (NULL), (NULL); Query OK, 4 rows affected (0.00 sec) Records: 4 Duplicates: 0 Warnings: 0 mysql> SELECT col FROM autoinc2; +-----+ | col | +-----+ | 5 | | 15 | | 25 | | 35 | +-----+ 4 rows in set (0.02 sec)

auto\_increment\_offset の値が auto\_increment\_increment の値よりも大きいと、auto\_increment\_offset の値は無視 されます。

これらの変数のいずれかが変更されてから、AUTO\_INCREMENT カラムを含むテーブルに新しい行が挿入される場 合、結果は反直感的に見える場合があります。AUTO\_INCREMENT 値のシリーズがカラムにすでに存在する値に関 係なく計算され、挿入される次の値が AUTO\_INCREMENT カラムに存在する最大値よりも大きなシリーズ内最小 値であるためです。 シリーズは次のように計算されます。

auto\_increment\_offset + N × auto\_increment\_increment

ここで、N はシリーズ内正の整数値 [1, 2, 3, ...] です。 例:

mysql> SHOW VARIABLES LIKE 'auto\_inc%';

+--------------------------+-------+ | Variable\_name | Value | +--------------------------+-------+ | auto\_increment\_increment | 10 | | auto\_increment\_offset | 5 +--------------------------+-------+ 2 rows in set (0.00 sec) mysql> SELECT col FROM autoinc1; +-----+ | col |  $-+$  $| 1 |$  $|11|$ | 21 | | 31 | +-----+ 4 rows in set (0.00 sec) mysql> INSERT INTO autoinc1 VALUES (NULL), (NULL), (NULL), (NULL); Query OK, 4 rows affected (0.00 sec) Records: 4 Duplicates: 0 Warnings: 0 mysql> SELECT col FROM autoinc1; +-----+ | col | +-----+  $| 1 |$ | 11 | | 21 |  $31|$ | 35 | | 45 | | 55 |

| 65 | +-----+

8 rows in set (0.00 sec)

auto\_increment\_increment と auto\_increment\_offset に示される値は、シリーズ 5 + N × 10、つまり [5, 15, 25, 35, 45, ...] を生成します。 INSERT より前に col カラムに存在する最高値は 31、AUTO\_INCREMENT シリーズ内で次 に使用できる値は 35 なので、col に挿入される値はそのポイントで始まり、結果は SELECT クエリーで示されるよ うになります。

これらの 2 つの変数の影響を単一テーブルに制限することはできません。これらの変数は MySQL サーバーのすべ てのテーブルのすべての AUTO\_INCREMENT カラムの動作を制御します。 どちらかの変数のグローバル値が設定 されると、グローバル値が変更されるか、セッション値の設定によってオーバーライドされるまで、または mysqld が再起動されるまでその効果は持続します。 ローカル値が設定されると、新しい値は、セッションの期間に現在の ユーザーが新しい行を挿入したすべてのテーブルの AUTO\_INCREMENT カラムに影響します (そのセッション中に それらの値が変更される場合を除く)。

auto\_increment\_increment のデフォルト値は 1 です。 [セクション17.5.1.1「レプリケーションと](#page-3237-0) [AUTO\\_INCREMENT」を](#page-3237-0)参照してください。

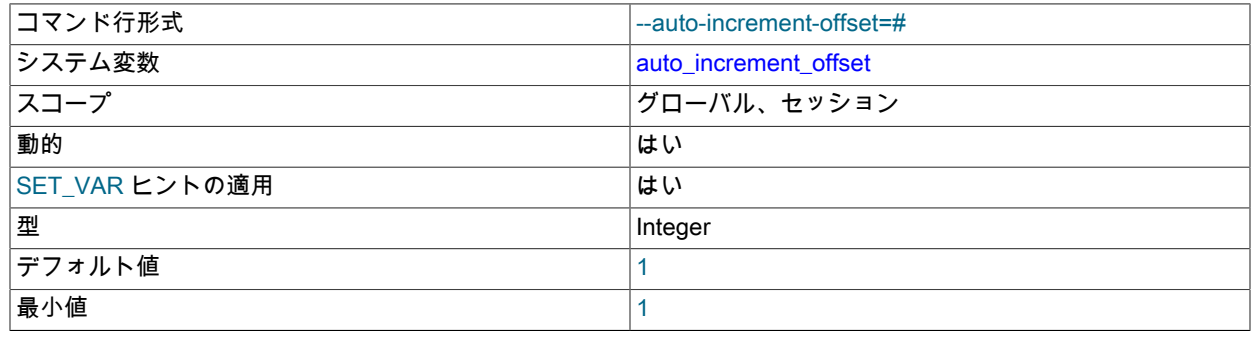

<span id="page-3100-0"></span>• auto increment offset

最大値 65535

この変数のデフォルト値は 1 です。 デフォルト値のままにしておくと、グループレプリケーションがマルチプライ マリモードでサーバーで起動され、サーバー ID に変更されます。 詳細については、auto\_increment\_increment の 説明を参照してください。

# 注記

auto\_increment\_offset は NDB テーブルで使用する場合にもサポートされます。

MySQL 8.0.18 では、このシステム変数のセッション値の設定は制限付き操作ではなくなりました。

<span id="page-3101-0"></span>• immediate\_server\_version

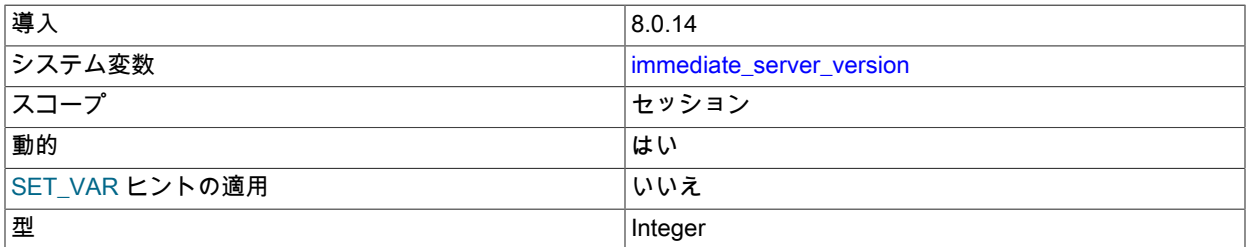

レプリケーションによる内部使用用。 このセッションシステム変数は、レプリケーショントポロジ内の直接の ソースであるサーバーの MySQL Server リリース番号 (MySQL 8.0.14 サーバーインスタンスの 80014 など) を 保持します。 この即時サーバーがセッションシステム変数をサポートしていないリリースの場合、変数の値は 0 (UNKNOWN\_SERVER\_VERSION) に設定されます。

変数の値は、ソースからレプリカにレプリケートされます。 この情報を使用すると、関係するリリース間で構文変 更またはセマンティック変更が発生した場所を認識し、それらを適切に処理することで、レプリカは古いリリース のソースから発生したデータを正しく処理できます。 この情報は、レプリケーショングループの 1 つ以上のメン バーが他のメンバーより新しいリリースであるグループレプリケーション環境でも使用できます。 変数の値は、 (Gtid\_log\_event または GTID がサーバーで使用されていない場合は Anonymous\_gtid\_log\_event の一部として) 各ト ランザクションのバイナリログに表示でき、バージョン間レプリケーションの問題のデバッグに役立つことがあり ます。

このシステム変数のセッション値の設定は制限された操作です。 セッションユーザーに は、REPLICATION\_APPLIER 権限 [\(セクション17.3.3「レプリケーション権限チェック」](#page-3208-0) を参照) または制限付き セッション変数の設定に十分な権限 [\(セクション5.1.9.1「システム変数権限」](#page-834-0) を参照) が必要です。 ただし、この 変数はユーザーが設定するためのものではなく、レプリケーションインフラストラクチャによって自動的に設定さ れることに注意してください。

<span id="page-3101-1"></span>• original server version

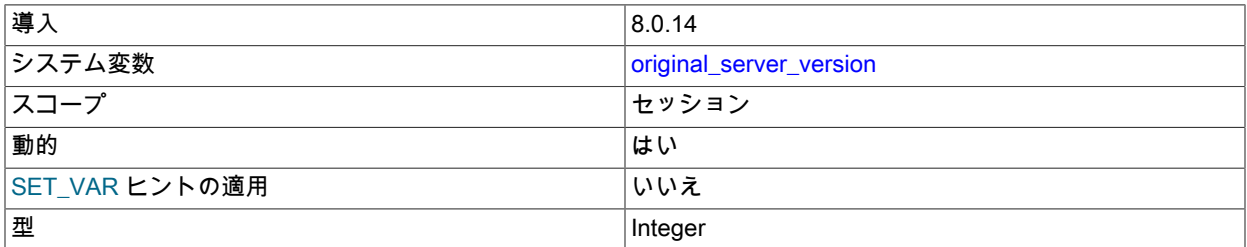

レプリケーションによる内部使用用。 このセッションシステム変数は、トランザクションが最初にコミット されたサーバーの MySQL Server リリース番号 (MySQL 8.0.14 サーバーインスタンスの 80014 など) を保持 します。 この元のサーバーがセッションシステム変数をサポートしていないリリースの場合、変数の値は 0 (UNKNOWN\_SERVER\_VERSION) に設定されます。 リリース番号が元のサーバーによって設定されている場合、 レプリケーショントポロジ内の即時サーバーまたはその他の介在するサーバーがセッションシステム変数をサポー トしていないため、その値をレプリケートしないと、変数の値は 0 にリセットされます。

変数の値は、immediate\_server\_version システム変数と同じ方法で設定および使用されます。 変数の値が immediate\_server\_version システム変数の値と同じである場合、後者のみがバイナリログに記録され、元のサー バーのバージョンが同じであることが示されます。

グループレプリケーション環境では、変更ログイベントを表示します。変更ログイベントは、新しいメンバーがグ ループに参加したときに各グループメンバーによってキューに入れられる特別なトランザクションであり、トラン ザクションをキューに入れるグループメンバーのサーバーバージョンでタグ付けされます。 これにより、元のド ナーのサーバーバージョンが参加メンバーに認識されるようになります。 特定のビュー変更に対してキューに入れ られたビュー変更ログイベントは、すべてのメンバーで同じ GTID を持つため、この場合のみ、同じ GTID のイン スタンスの元のサーバーバージョンが異なる可能性があります。

このシステム変数のセッション値の設定は制限された操作です。 セッションユーザーに は、REPLICATION\_APPLIER 権限 [\(セクション17.3.3「レプリケーション権限チェック」](#page-3208-0) を参照) または制限付き セッション変数の設定に十分な権限 [\(セクション5.1.9.1「システム変数権限」](#page-834-0) を参照) が必要です。 ただし、この 変数はユーザーが設定するためのものではなく、レプリケーションインフラストラクチャによって自動的に設定さ れることに注意してください。

<span id="page-3102-0"></span>• rpl\_semi\_sync\_master\_enabled

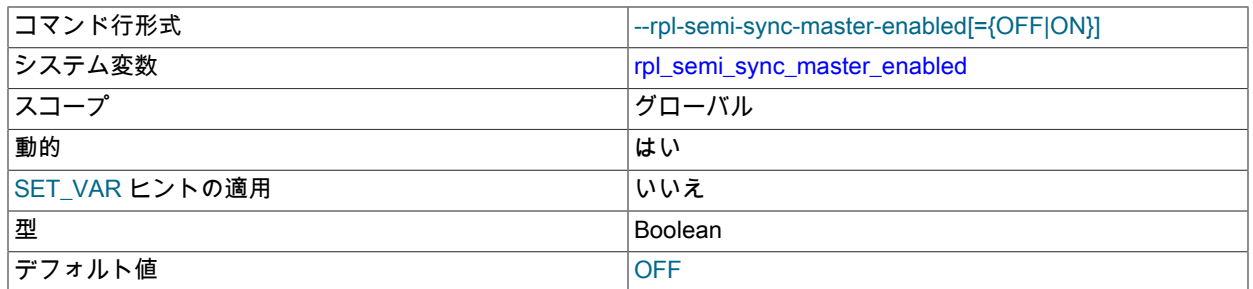

ソースサーバーで準同期レプリケーションを有効にするかどうかを制御します。 プラグインを有効または無効にす るには、この変数を ON または OFF (あるいは 1 または 0) にそれぞれ設定します。 デフォルトは OFF です。

この変数は、ソース側の準同期レプリケーションプラグインがインストールされている場合にのみ使用できます。

<span id="page-3102-1"></span>• rpl\_semi\_sync\_master\_timeout

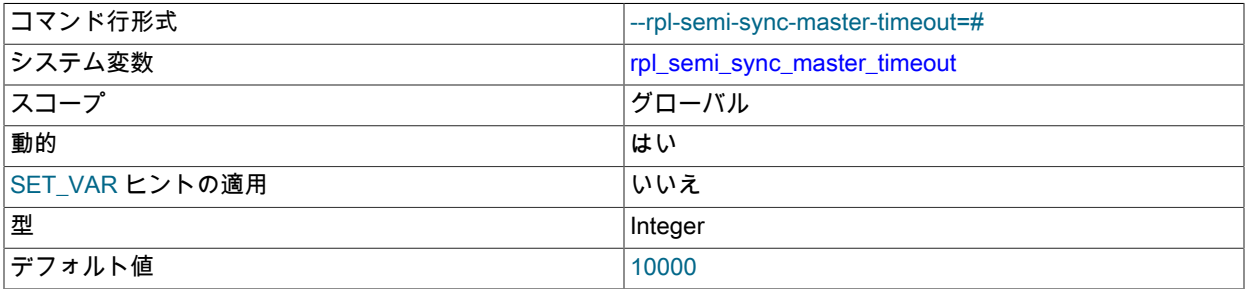

ソースがタイムアウトして非同期レプリケーションに戻る前にレプリカからの確認応答をコミットで待機する時間 を制御するミリ秒単位の値。 デフォルト値は 10000 (10 秒) です。

この変数は、ソース側の準同期レプリケーションプラグインがインストールされている場合にのみ使用できます。

<span id="page-3102-2"></span>• rpl\_semi\_sync\_master\_trace\_level

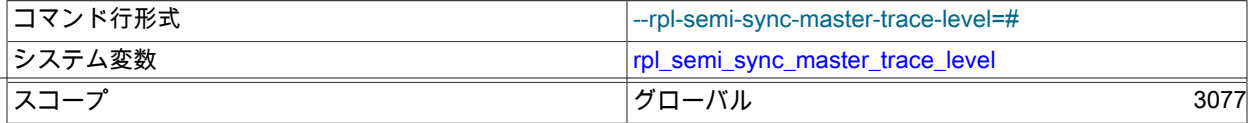

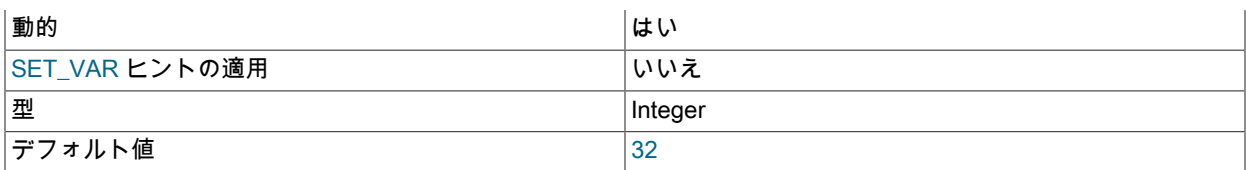

ソースサーバーの準同期レプリケーションのデバッグトレースレベル。 次の 4 つのレベルが定義されます:

• 1 = 一般レベル (時間関数の失敗など)

• 16 = 詳細レベル (詳細情報)

• 32 = ネット待機レベル (ネットワーク待機についての詳細情報)

• 64 = 関数レベル (関数の入口および出口についての情報)

この変数は、ソース側の準同期レプリケーションプラグインがインストールされている場合にのみ使用できます。

#### <span id="page-3103-0"></span>• rpl\_semi\_sync\_master\_wait\_for\_slave\_count

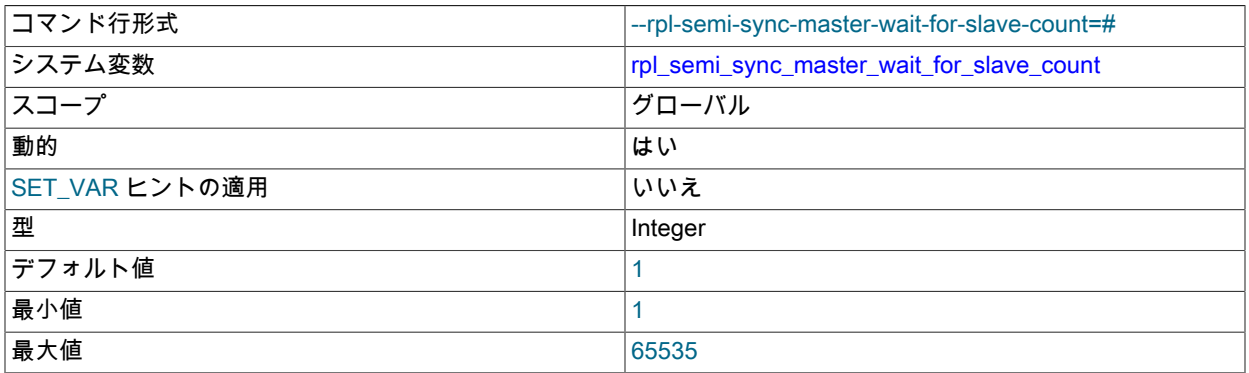

続行する前にソースがトランザクションごとに受信する必要があるレプリカ確認の数。 デフォルトで は、rpl\_semi\_sync\_master\_wait\_for\_slave\_count は 1 です。つまり、準同期レプリケーションは、単一のレプリカ 確認応答を受信した後に続行されます。 パフォーマンスは、この変数の小さい値に最適です。

たとえば、rpl\_semi\_sync\_master\_wait\_for\_slave\_count が 2 の場合、準同期レプリケーションを続行するに は、rpl\_semi\_sync\_master\_timeout によって構成されたタイムアウト期間の前に、2 つのレプリカがトランザク ションの受信を確認する必要があります。 タイムアウト期間中にトランザクションの受信を確認するレプリカの数 が少ない場合、ソースは通常のレプリケーションに戻ります。

# 注記

この動作は rpl\_semi\_sync\_master\_wait\_no\_slave にも依存

この変数は、ソース側の準同期レプリケーションプラグインがインストールされている場合にのみ使用できます。

#### <span id="page-3103-1"></span>• rpl\_semi\_sync\_master\_wait\_no\_slave

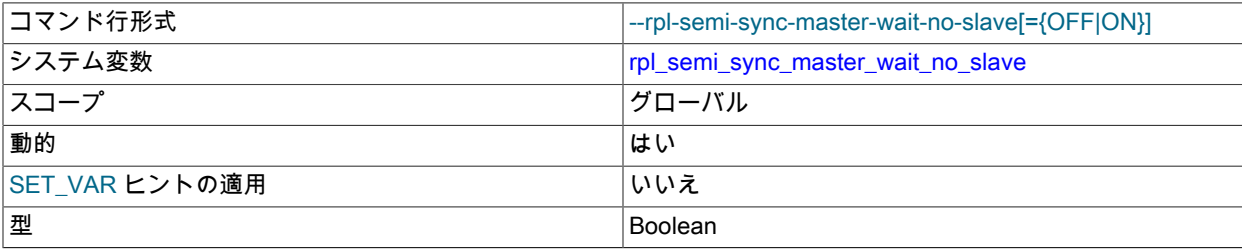

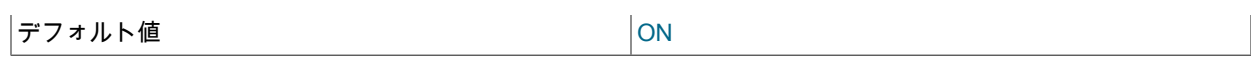

レプリカ数がタイムアウト期間中に rpl\_semi\_sync\_master\_wait\_for\_slave\_count によって構成されたレプリカの数 を下回る場合でも、rpl\_semi\_sync\_master\_timeout によって構成されたタイムアウト期間が経過するまでソースが 待機するかどうかを制御します。

rpl\_semi\_sync\_master\_wait\_no\_slave の値が ON (デフォルト) の場合、レプリカ数はタイムアウト期間中に rpl\_semi\_sync\_master\_wait\_for\_slave\_count 未満にドロップできます。 タイムアウト期間が経過する前に十分なレ プリカがトランザクションを確認するかぎり、準同期レプリケーションは続行されます。

rpl\_semi\_sync\_master\_wait\_no\_slave の値が OFF の場合、rpl\_semi\_sync\_master\_timeout で構成されたタイムアウ ト期間中に rpl\_semi\_sync\_master\_wait\_for\_slave\_count で構成された数より少ない数にレプリカ数がドロップされ ると、ソースは通常のレプリケーションに戻ります。

この変数は、ソース側の準同期レプリケーションプラグインがインストールされている場合にのみ使用できます。

<span id="page-3104-0"></span>• rpl\_semi\_sync\_master\_wait\_point

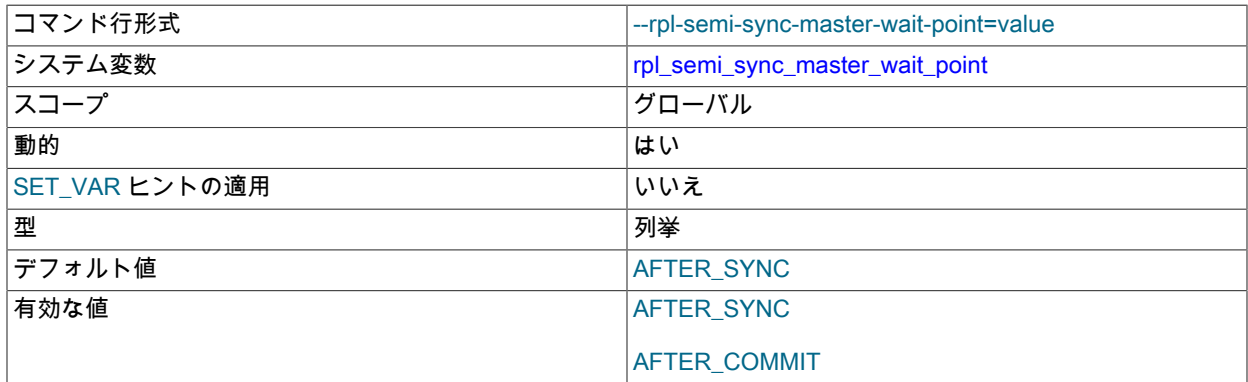

この変数は、準同期レプリケーションソースサーバーがトランザクションをコミットしたクライアントにステータ スを返す前に、トランザクション受信のレプリカ確認を待機するポイントを制御します。 次の値を使用できます:

- AFTER\_SYNC (デフォルト): ソースは、各トランザクションをバイナリログとレプリカに書き込み、バイナリロ グをディスクに同期します。 ソースは、同期後にトランザクション受信のレプリカ確認を待機します。 確認応答 を受信すると、ソースはトランザクションをストレージエンジンにコミットし、クライアントに結果を返してか ら続行できます。
- AFTER\_COMMIT: ソースは、各トランザクションをバイナリログとレプリカに書き込み、バイナリログを同期 し、トランザクションをストレージエンジンにコミットします。 ソースは、コミット後にトランザクション受信 のレプリカ確認を待機します。 確認を受信すると、ソースは結果をクライアントに返し、クライアントは続行で きます。

これらの設定のレプリケーション特性は、次のように異なります:

• AFTER\_SYNC では、すべてのクライアントに同時にコミットされたトランザクションが表示されます: レプリカ によって確認され、ソース上のストレージエンジンにコミットされたあと。 したがって、すべてのクライアント にソース上の同じデータが表示されます。

ソース障害が発生した場合、ソースでコミットされたすべてのトランザクションがレプリカにレプリケートされ ます (リレーログに保存されます)。 レプリカが最新であるため、ソースサーバーの予期しない終了およびレプリ カへのフェイルオーバーは失われません。 ただし、バイナリログリカバリ後に外部化された場合にレプリカとの 競合を引き起こすコミットされていないトランザクションがバイナリログに含まれる可能性があるため、このシ ナリオではソースを再起動できず、破棄する必要があることに注意してください。

• AFTER\_COMMIT では、サーバーがストレージエンジンにコミットしてレプリカの確認応答を受信したあとにの み、トランザクションを発行するクライアントは戻りステータスを取得します。 コミット後およびレプリカの確 認前に、他のクライアントはコミット中のクライアントの前にコミット済トランザクションを確認できます。

レプリカがトランザクションを処理しないなどの問題が発生した場合は、予期しないソースサーバーが終了して レプリカにフェイルオーバーしたときに、そのようなクライアントがソースで見た内容と比較してデータが失わ れる可能性があります。

この変数は、ソース側の準同期レプリケーションプラグインがインストールされている場合にのみ使用できます。

MySQL 5.7 での rpl\_semi\_sync\_master\_wait\_point の追加により、準同期インタフェースバージョンが増分される ため、バージョン互換性制約が作成されました: MySQL 5.7 以上のサーバーは、旧バージョンの準同期レプリケー ションプラグインでは動作しません。また、旧バージョンのサーバーは、MySQL 5.7 以上の準同期レプリケーショ ンプラグインでは動作しません。

### 17.1.6.3 Replica Server のオプションと変数

このセクションでは、レプリカサーバーに適用されるサーバーオプションおよびシステム変数について説明します。 このセクションの内容は次のとおりです:

- [Replica Server の起動オプション](#page-3105-0)
- [レプリカサーバーで使用されるシステム変数](#page-3116-0)

オプションは[コマンド行](#page-326-0)または[オプションファイル](#page-327-0)で指定します。 サーバーの実行中に、(MySQL 8.0.23 の) CHANGE REPLICATION SOURCE TO ステートメントまたは (MySQL 8.0.23 の前の) CHANGE MASTER TO ステー トメントを使用して、多くのオプションを設定できます。 システム変数値は SET を使用して指定します。

サーバー ID. ソースおよび各レプリカで、server\_id システム変数を設定して、1 から 2 32− 1 の範囲の一意のレプ リケーション ID を確立する必要があります。 「Unique」 は、各 ID がレプリケーショントポロジ内の他のソースま たはレプリカで使用されている他のすべての ID と異なる必要があることを意味します。 my.cnf ファイルの例:

[mysqld] server-id=3

### <span id="page-3105-0"></span>Replica Server の起動オプション

このセクションでは、レプリカサーバーを制御するための起動オプションについて説明します。 これらのオプショ ンの多くは、(MySQL 8.0.23 の) CHANGE REPLICATION SOURCE TO ステートメントまたは (MySQL 8.0.23 の前 の) CHANGE MASTER TO ステートメントを使用して、サーバーの実行中に設定できます。 その他のオプション (- replicate-\* オプションなど) は、レプリカサーバーの起動時にのみ設定できます。 レプリケーションに関連するシステ ム変数はこのセクションの後半で説明します。

• --master-info-file=file\_name

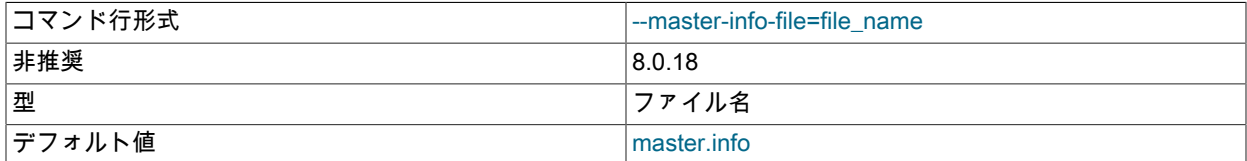

このオプションの使用は非推奨になりました。 master\_info\_repository=FILE が設定されている場合は、レプリカ 接続メタデータリポジトリのファイル名を設定するために使用されていました。接続メタデータリポジトリのファ イルの使用がクラッシュセーフテーブルに置き換えられたため、--master-info-file および master\_info\_repository シ ステム変数の使用は非推奨になりました。 接続メタデータリポジトリの詳細は[、セクション17.2.4.2「レプリケー](#page-3189-0) [ションメタデータリポジトリ」](#page-3189-0) を参照してください。

### • --master-retry-count=count

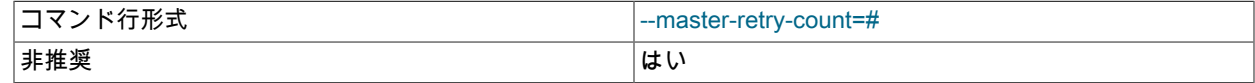

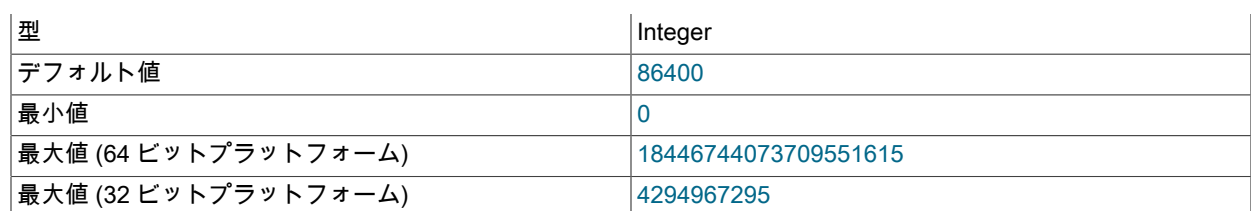

レプリカがソースへの再接続を試行してから中止する回数。 デフォルト値は 86400 回です。 値 0 は「「無 限」」を意味し、レプリカは永久に接続を試みます。 再接続の試行は、レプリカが (slave\_net\_timeout システム変 数で指定された) 接続タイムアウトに達したときに、ソースからデータまたはハートビートシグナルを受信せずに トリガーされます。 再接続は、CHANGE REPLICATION SOURCE TO|CHANGE MASTER TO ステートメントの SOURCE\_CONNECT\_RETRY | MASTER\_CONNECT\_RETRY オプションで設定された間隔 (デフォルトは 60 秒ご と) で試行されます。

このオプションは非推奨です。将来の MySQL リリースで削除される予定です。 かわりに、CHANGE REPLICATION SOURCE TO | CHANGE MASTER TO ステートメントの SOURCE\_RETRY\_COUNT | MASTER\_RETRY\_COUNT オプションを使用してください。

#### • --max-relay-log-size=size

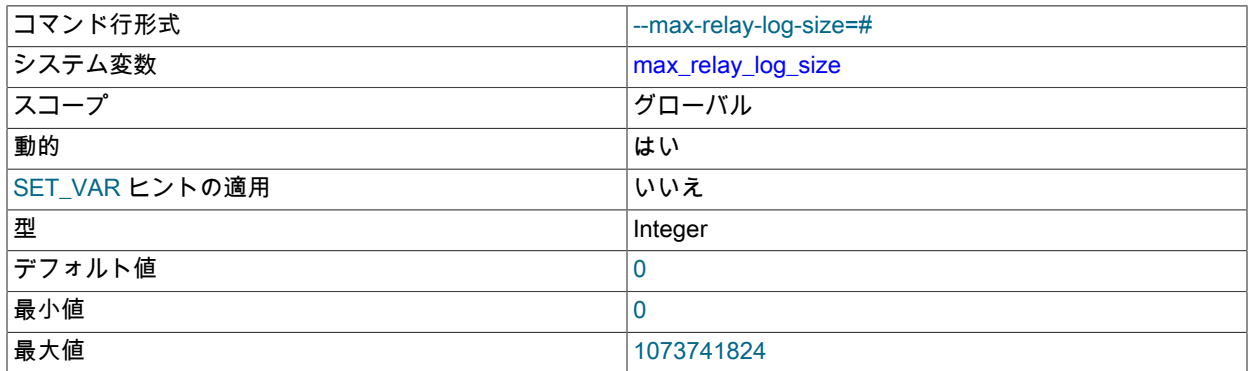

このサイズで、サーバーはリレーログファイルを自動的にローテーションします。 この値がゼロでない場合は、サ イズがこの値を超えたときにリレーログは自動的にローテーションされます。 この値がゼロ (デフォルト) の場合、 リレーログローテーションが発生するサイズは max\_binlog\_size の値によって決められます。 詳細は[、セクション](#page-3189-1) [17.2.4.1「リレーログ」](#page-3189-1)を参照してください。

• --relay-log-purge={0|1}

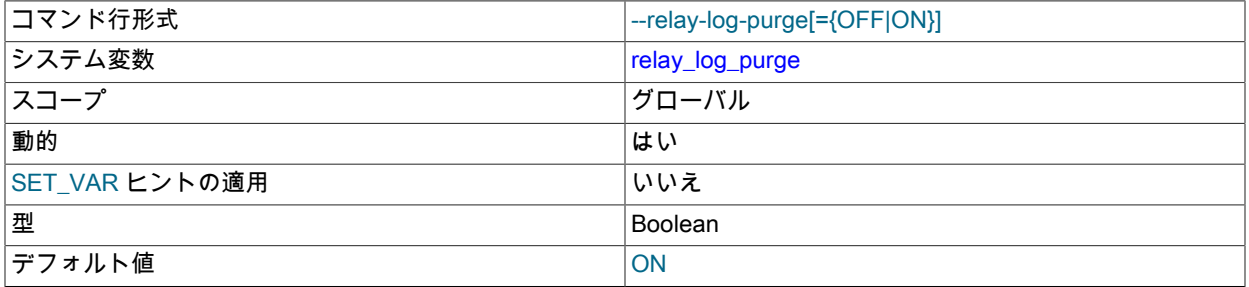

リレーログファイルが不要になるとすぐに自動的にパージすることを無効または有効にします。 デフォルト値は 1 (有効)です。 これは SET GLOBAL relay\_log\_purge = N で動的に変更できるグローバル変数です。 --relay-logrecovery オプションを有効にするときにリレーログのパージを無効にすると、データの整合性が損なわれるため、 クラッシュセーフではありません。

• --relay-log-space-limit=size

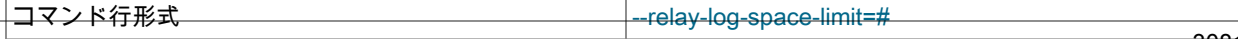

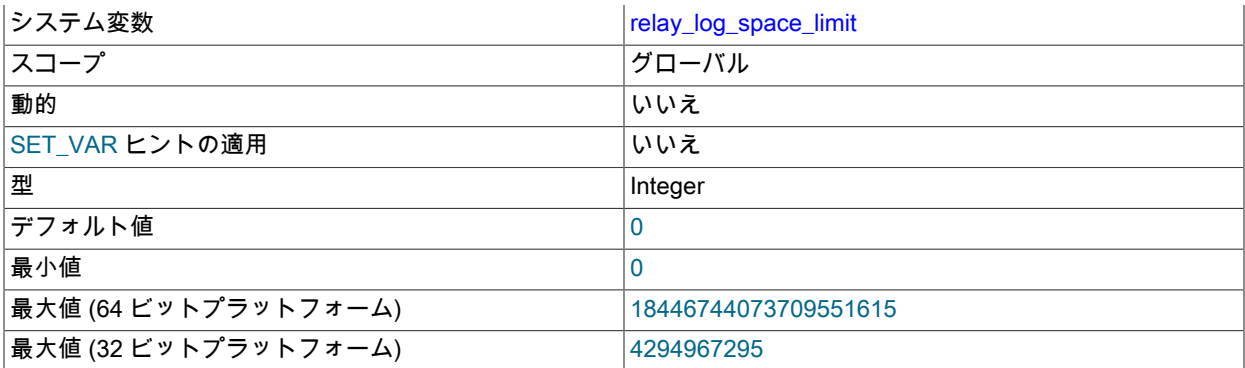

このオプションは、レプリカ上のすべてのリレーログの合計サイズの上限をバイト単位で設定します。 値 0 は 「制限なし」を表します これは、ディスク容量が限られたレプリカサーバーホストに役立ちます。 制限に達する と、SQL スレッドがいくつかの未使用のリレーログをキャッチアップして削除するまで、I/O スレッドはソース サーバーからのバイナリログイベントの読み取りを停止します。 この制限は絶対ではありません。SQL スレッド がリレーログを削除する前により多くのイベントを必要とする場合があります。 その場合、SQL スレッドが一部の リレーログを削除できるようになるまで I/O スレッドは制限を超えます。そうしないとデッドロックになるためで す。 --relay-log-space-limit を --max-relay-log-size (または --max-relay-log-size が 0 の場合は --max-binlog-size) の 値の 2 倍未満に設定しないでください。 その場合、I/O スレッドが空き領域を待機する可能性があります。--relaylog-space-limit を超えたけれども、SQL スレッドはパージするリレーログを持たず、I/O スレッドを満たすことがで きないためです。 この場合、I/O スレッドは強制的に --relay-log-space-limit を一時的に無視します。

• --replicate-do-db=db\_name

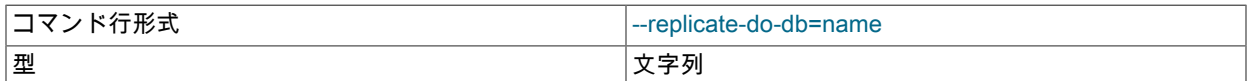

データベースの名前を使用してレプリケーションフィルタを作成します。 このようなフィルタは、CHANGE REPLICATION FILTER REPLICATE\_DO\_DB を使用しても作成できます。

このオプションでは、チャネル固有のレプリケーションフィルタがサポートされているため、マルチソースレプリ カは異なるソースに対して特定のフィルタを使用できます。 channel\_1 という名前のチャネルでチャネル固有のレ プリケーションフィルタを構成するには、--replicate-do-db:channel\_1 :db\_name を使用します。 この場合、最初の コロンはセパレータとして解釈され、後続のコロンはリテラルコロンです。 詳しく[はセクション17.2.5.4「レプリ](#page-3199-0) [ケーションチャネルベースのフィルタ」](#page-3199-0)をご覧ください。

#### 注記

グループレプリケーション用に構成された MySQL サーバーインスタンスでは、グロー バルレプリケーションフィルタを使用できません。これは、一部のサーバーでトランザ クションをフィルタすると、グループが一貫性のある状態で承諾に到達できなくなるた めです。 グループメンバーがグループ外のソースへのレプリカとしても機能する場合 など、グループレプリケーションに直接関与しないレプリケーションチャネルでチャネ ル固有のレプリケーションフィルタを使用できます。 group\_replication\_applier または group\_replication\_recovery チャネルでは使用できません。

このレプリケーションフィルタの正確な効果は、ステートメントベースレプリケーションと行ベースレプリケー ションのどちらが使用されているかによって異なります。

ステートメントベースのレプリケーション. レプリケーション SQL スレッドに、デフォルトデータベース (つま り、USE によって選択されたデータベース) が db\_name であるステートメントにレプリケーションを制限するよ うに指示します。 複数のデータベースを指定するには、このオプションを複数回 (データベースごとに 1 回) 使用

します。ただし、このようにすると別のデータベースは選択される (またはデータベースが選択されない) けれど も、UPDATE some\_db.some\_table SET foo='bar' などのクロスデータベースステートメントを複製しません。

# 警告

複数のデータベースを指定するには、このオプションの複数インスタンスを使用する必要 があります。 データベース名にはカンマを含めることができるため、カンマ区切りリスト を指定すると、リストは単一のデータベースの名前として扱われます。

ステートメントベースレプリケーションの使用時に予想どおりに機能しないことの例: レプリカが --replicate-dodb=sales で起動され、ソースで次のステートメントを発行した場合、UPDATE ステートメントはレプリケートされ ません:

USE prices; UPDATE sales.january SET amount=amount+1000;

この「デフォルトデータベースだけをチェックする」動作の主な理由は、ステートメントだけから複製すべきか どうかを知るのが難しいためです (たとえば、複数のデータベースをまたがって動作する複数テーブルDELETE ス テートメントまたは UPDATE ステートメントを使用する場合)。 また、必要がない場合、すべてのデータベースで はなくデフォルトデータベースだけをチェックする方が早いです。

行ベースのレプリケーション. レプリケーションをデータベース db\_name に制限するようにレプリケーション SQL スレッドに指示します。 db\_name に属するテーブルだけが変更されます。現在のデータベースはこれに影響 しません。 レプリカが --replicate-do-db=sales で開始され、行ベースのレプリケーションが有効になっているとし ます。その後、次のステートメントがソースで実行されます:

USE prices; UPDATE sales.february SET amount=amount+100;

レプリカ上の sales データベース内の february テーブルは、UPDATE ステートメントに従って変更されます。これ は、USE ステートメントが発行されたかどうかに関係なく発生します。 ただし、行ベースのレプリケーションおよ び --replicate-do-db=sales を使用している場合、ソースで次のステートメントを発行してもレプリカには影響しま せん:

USE prices; UPDATE prices.march SET amount=amount-25;

ステートメント USE prices が USE sales に変更された場合でも、UPDATE ステートメントの結果は複製されませ ん。

--replicate-do-db が行ベースレプリケーションとステートメントベースレプリケーションでどのように扱われる かについてもう 1 つ重要な違いは、複数のデータベースを参照するステートメントで発生します。 レプリカが - replicate-do-db=db1 で起動され、次のステートメントがソースで実行されるとします:

USE db1;

UPDATE db1.table1, db2.table2 SET db1.table1.col1 = 10, db2.table2.col2 = 20;

ステートメントベースレプリケーションを使用している場合は、両方のテーブルがレプリカで更新されます。 ただし、行ベースのレプリケーションを使用している場合、レプリカに対する影響を受けるのは table1 のみで す。table2 は別のデータベースにあるため、レプリカ上の table2 は UPDATE によって変更されません。 ここ で、USE db1 ステートメントの代わりに、USE db4 ステートメントが使用されたものとします。

USE db4;

UPDATE db1.table1, db2.table2 SET db1.table1.col1 = 10, db2.table2.col2 = 20;

この場合、ステートメントベースのレプリケーションを使用しても、UPDATE ステートメントはレプリカに影響し ません。 ただし、行ベースのレプリケーションを使用している場合、UPDATE はレプリカ上の table1 を変更しま

すが、table2 は変更しません。つまり、--replicate-do-db によって指定されたデータベース内のテーブルのみが変更 され、デフォルトデータベースの選択はこの動作に影響しません。

クロスデータベース更新を機能させる必要がある場合は、代わりに --replicate-wild-do-table=db\_name.% を使用し てください。 [セクション17.2.5「サーバーがレプリケーションフィルタリングルールをどのように評価するか」](#page-3194-0)を 参照してください。

#### 注記

このオプションは、--binlog-do-db がバイナリロギングに影響するのと同じ方法でレプリ ケーションに影響し、--replicate-do-db がレプリケーション動作にどのように影響するか に対してレプリケーション形式がどのように影響するかは、--binlog-do-db 動作に対して ロギング形式がどのように影響するかと同じです。

このオプションは、BEGIN、COMMIT、または ROLLBACK ステートメントに影響しませ ん。

• --replicate-ignore-db=db\_name

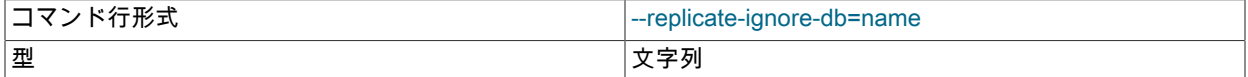

データベースの名前を使用してレプリケーションフィルタを作成します。 このようなフィルタは、CHANGE REPLICATION FILTER REPLICATE\_IGNORE\_DB を使用しても作成できます。

このオプションでは、チャネル固有のレプリケーションフィルタがサポートされているため、マルチソースレプリ カは異なるソースに対して特定のフィルタを使用できます。 channel\_1 という名前のチャネルでチャネル固有のレ プリケーションフィルタを構成するには、--replicate-ignore-db:channel\_1 :db\_name を使用します。 この場合、最 初のコロンはセパレータとして解釈され、後続のコロンはリテラルコロンです。 詳しく[はセクション17.2.5.4「レ](#page-3199-0) [プリケーションチャネルベースのフィルタ」](#page-3199-0)をご覧ください。

#### 注記

グループレプリケーション用に構成された MySQL サーバーインスタンスでは、グロー バルレプリケーションフィルタを使用できません。これは、一部のサーバーでトランザ クションをフィルタすると、グループが一貫性のある状態で承諾に到達できなくなるた めです。 グループメンバーがグループ外のソースへのレプリカとしても機能する場合 など、グループレプリケーションに直接関与しないレプリケーションチャネルでチャネ ル固有のレプリケーションフィルタを使用できます。 group replication applier または group replication recovery チャネルでは使用できません。

無視するデータベースを複数指定するには、このオプションを複数回 (データベースごとに 1 回) 使用します。 デー タベース名にはカンマを含めることができるため、カンマ区切りリストを指定すると、単一のデータベースの名前 として扱われます。

--replicate-do-db と同様に、このフィルタリングの正確な効果は、ステートメントベースと行ベースのどちらのレプ リケーションが使用されているかによって異なり、次のいくつかの段落で説明します。

ステートメントベースのレプリケーション. デフォルトデータベース (つまり、USE によって選択されたデータ ベース) が db\_name であるステートメントをレプリケートしないようにレプリケーション SQL スレッドに指示し ます。

行ベースのレプリケーション. データベース db\_name 内のテーブルを更新しないようにレプリケーション SQL スレッドに指示します。 デフォルトデータベースは影響しません。

ステートメントベースレプリケーションを使用する場合、次の例は予期したとおりに機能しません。 レプリカが -replicate-ignore-db=sales で起動され、ソースで次のステートメントを発行するとします:

USE prices;

UPDATE sales.january SET amount=amount+1000;

このような場合 UPDATE ステートメントは複製されます。--replicate-ignore-db が (USE ステートメントで指定さ れた) デフォルトデータベースにのみ適用されるためです。 sales データベースがステートメントで明示的に指定さ れたため、ステートメントはフィルタされませんでした。 ただし、行ベースのレプリケーションを使用している場 合、UPDATE ステートメントの効果はレプリカに伝播されず、sales.january テーブルのレプリカコピーは変更され ません。この場合、--replicate-ignore-db=sales によって sales データベースのソースコピーのテーブルに対して行 われた all の変更はレプリカによって無視されます。

クロスデータベース更新を使用していて、これらの更新を複製したくない場合は、このオプションを使用しないで ください。 [セクション17.2.5「サーバーがレプリケーションフィルタリングルールをどのように評価するか」](#page-3194-0)を参 照してください。

クロスデータベース更新を機能させる必要がある場合、代わりに --replicate-wild-ignore-table=db\_name.% を使用し てください。 [セクション17.2.5「サーバーがレプリケーションフィルタリングルールをどのように評価するか」](#page-3194-0)を 参照してください。

注記

このオプションは、--binlog-ignore-db がバイナリロギングに影響するのと同じ方法でレプ リケーションに影響し、--replicate-ignore-db がレプリケーション動作にどのように影響す るかに対してレプリケーション形式がどのように影響するかは、--binlog-ignore-db 動作に 対してロギング形式がどのように影響するかと同じです。

このオプションは、BEGIN、COMMIT、または ROLLBACK ステートメントに影響しませ ん。

• --replicate-do-table=db\_name.tbl\_name

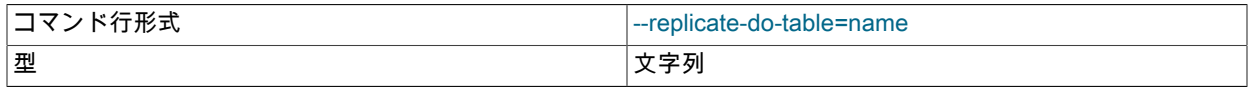

レプリケーションを特定のテーブルに制限するようにレプリケーション SQL スレッドに指示することで、レプリ ケーションフィルタを作成します。 複数のテーブルを指定するには、このオプションを複数回 (テーブルごとに 1 回) 使用します。 --replicate-do-db とは対照的に、これはクロスデータベース更新とデフォルトデータベース更新の 両方に機能します。 [セクション17.2.5「サーバーがレプリケーションフィルタリングルールをどのように評価する](#page-3194-0) [か」](#page-3194-0)を参照してください。 このようなフィルタは、CHANGE REPLICATION FILTER REPLICATE\_DO\_TABLE ス テートメントを発行して作成することもできます。

このオプションでは、チャネル固有のレプリケーションフィルタがサポートされているため、マルチソースレプリ カは異なるソースに対して特定のフィルタを使用できます。 channel\_1 という名前のチャネルでチャネル固有の レプリケーションフィルタを構成するには、--replicate-do-table:channel\_1 :db\_name.tbl\_name を使用します。 こ の場合、最初のコロンはセパレータとして解釈され、後続のコロンはリテラルコロンです。 詳しく[はセクション](#page-3199-0) [17.2.5.4「レプリケーションチャネルベースのフィルタ」](#page-3199-0)をご覧ください。

### 注記

グループレプリケーション用に構成された MySQL サーバーインスタンスでは、グロー バルレプリケーションフィルタを使用できません。これは、一部のサーバーでトランザ クションをフィルタすると、グループが一貫性のある状態で承諾に到達できなくなるた めです。 グループメンバーがグループ外のソースへのレプリカとしても機能する場合 など、グループレプリケーションに直接関与しないレプリケーションチャネルでチャネ ル固有のレプリケーションフィルタを使用できます。 group\_replication\_applier または group\_replication\_recovery チャネルでは使用できません。

このオプションは、テーブルに適用されるステートメントにのみ影響します。 ストアドルーチンなど、ほかのデー タベースオブジェクトにのみ適用されるステートメントには影響しません。 ストアドルーチンに作用するステート メントをフィルタするには、1 つまたは複数の --replicate-\*-db オプションを使用します。

• --replicate-ignore-table=db\_name.tbl\_name

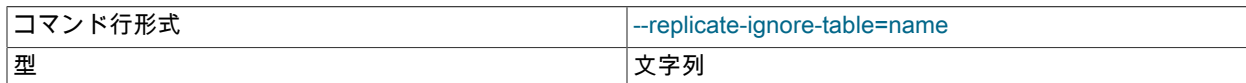

同じステートメントによってほかのテーブルが更新される可能性がある場合でも、指定されたテーブルを更新する ステートメントをレプリケートしないようにレプリケーション SQL スレッドに指示することによって、レプリケー ションフィルタを作成します。 無視するテーブルを複数指定するには、このオプションを複数回 (テーブルごとに 1 回) 使用します。 --replicate-ignore-db とは対照的に、これはクロスデータベース更新に機能します。 [セクション](#page-3194-0) [17.2.5「サーバーがレプリケーションフィルタリングルールをどのように評価するか」](#page-3194-0)を参照してください。 この ようなフィルタは、CHANGE REPLICATION FILTER REPLICATE\_IGNORE\_TABLE ステートメントを発行して作 成することもできます。

このオプションでは、チャネル固有のレプリケーションフィルタがサポートされているため、マルチソースレプリ カは異なるソースに対して特定のフィルタを使用できます。 channel\_1 という名前のチャネルでチャネル固有のレ プリケーションフィルタを構成するには、--replicate-ignore-table:channel\_1 :db\_name.tbl\_name を使用します。 こ の場合、最初のコロンはセパレータとして解釈され、後続のコロンはリテラルコロンです。 詳しく[はセクション](#page-3199-0) [17.2.5.4「レプリケーションチャネルベースのフィルタ」](#page-3199-0)をご覧ください。

#### 注記

グループレプリケーション用に構成された MySQL サーバーインスタンスでは、グロー バルレプリケーションフィルタを使用できません。これは、一部のサーバーでトランザ クションをフィルタすると、グループが一貫性のある状態で承諾に到達できなくなるた めです。 グループメンバーがグループ外のソースへのレプリカとしても機能する場合 など、グループレプリケーションに直接関与しないレプリケーションチャネルでチャネ ル固有のレプリケーションフィルタを使用できます。 group\_replication\_applier または group\_replication\_recovery チャネルでは使用できません。

このオプションは、テーブルに適用されるステートメントにのみ影響します。 ストアドルーチンなど、ほかのデー タベースオブジェクトにのみ適用されるステートメントには影響しません。 ストアドルーチンに作用するステート メントをフィルタするには、1 つまたは複数の --replicate-\*-db オプションを使用します。

#### • --replicate-rewrite-db=from\_name->to\_name

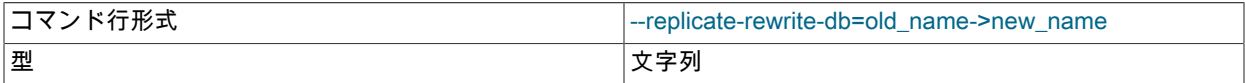

指定されたデータベースがソース上の from\_name である場合に、それを to\_name に変換するレプリケーショ ンフィルタを作成するようレプリカに指示します。 影響を受けるのはテーブルを含むステートメントのみ で、CREATE DATABASE、DROP DATABASE、ALTER DATABASE などのステートメントは影響を受けません。

複数の書き換えを指定するには、複数回このオプションを使用します。 サーバーは、一致する from\_name 値で最 初のものを使用します。 データベース名変換は、--replicate-\* ルールがテストされる前に行われます。 このような フィルタは、CHANGE REPLICATION FILTER REPLICATE\_REWRITE\_DB ステートメントを発行して作成するこ ともできます。

コマンドラインで --replicate-rewrite-db オプションを使用し、> 文字がコマンドインタプリタに特殊な場合は、オプ ション値を引用符で囲みます。 例:

shell> mysqld --replicate-rewrite-db="olddb->newdb"

--replicate-rewrite-db オプションの効果は、ステートメントベースと行ベースのどちらのバイナリロギング形式を クエリーに使用するかによって異なります。 ステートメントベースの形式では、DML ステートメントは、USE ス テートメントで指定された現行のデータベースに基づいて変換されます。 行ベースの形式では、DML ステートメン トは、変更されたテーブルが存在するデータベースに基づいて変換されます。 DDL ステートメントは、バイナリロ ギング形式に関係なく、常に USE ステートメントで指定された現在のデータベースに基づいてフィルタ処理されま す。

リライトによって予期した結果が得られるようにするには、特に他のレプリケーションフィルタリングオプション と組み合せて、--replicate-rewrite-db オプションを使用する際に次の推奨事項に従います:

- ソースおよびレプリカに異なる名前で from\_name および to\_name データベースを手動で作成します。
- ステートメントベースまたは混合バイナリロギング形式を使用する場合は、クロスデータベースクエリーを使用 せず、クエリーでデータベース名を指定しないでください。 DDL ステートメントと DML ステートメントの両方 で、USE ステートメントを使用して現在のデータベースを指定し、クエリーでテーブル名のみを使用します。
- DDL ステートメントで行ベースのバイナリロギング形式を排他的に使用する場合は、USE ステートメントを使用 して現在のデータベースを指定し、クエリーでテーブル名のみを使用します。 DML ステートメントには、完全修 飾テーブル名 (db) を使用できます。table) (必要な場合)。

これらの推奨事項に従う場合は、--replicate-rewrite-db オプションを --replicate-do-table などのテーブルレベルのレ プリケーションフィルタリングオプションと組み合せて使用しても安全です。

このオプションでは、チャネル固有のレプリケーションフィルタがサポートされているため、マルチソースレプリ カは異なるソースに対して特定のフィルタを使用できます。 チャネル名に続けてコロンを指定し、その後にフィル タ指定を指定します。 最初のコロンはセパレータとして解釈され、後続のコロンはリテラルコロンとして解釈され ます。 たとえば、channel\_1 という名前のチャネルでチャネル固有のレプリケーションフィルタを構成するには、 次を使用します:

shell> mysqld --replicate-rewrite-db=channel\_1:db\_name1->db\_name2

コロンを使用してチャネル名を指定しない場合、このオプションはデフォルトのレプリケーションチャネルのレ プリケーションフィルタを構成します。 詳しく[はセクション17.2.5.4「レプリケーションチャネルベースのフィル](#page-3199-0) [タ」](#page-3199-0)をご覧ください。

注記

グループレプリケーション用に構成された MySQL サーバーインスタンスでは、グロー バルレプリケーションフィルタを使用できません。これは、一部のサーバーでトランザ クションをフィルタすると、グループが一貫性のある状態で承諾に到達できなくなるた めです。 グループメンバーがグループ外のソースへのレプリカとしても機能する場合 など、グループレプリケーションに直接関与しないレプリケーションチャネルでチャネ ル固有のレプリケーションフィルタを使用できます。 group\_replication\_applier または group\_replication\_recovery チャネルでは使用できません。

• --replicate-same-server-id

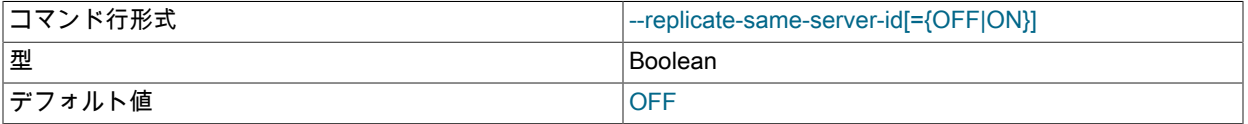

このオプションはレプリカで使用します。 デフォルトは 0 (FALSE) です。 このオプションを 1 (TRUE) に設定する と、レプリカは独自のサーバー ID を持つイベントをスキップしません。 通常、この設定はまれな構成でのみ役立 ちます。

レプリカでバイナリロギングが有効になっている場合、サーバーが循環レプリケーショントポロジの一部である と、レプリカ上の --replicate-same-server-id オプションと --log-slave-updates オプションの組み合わせによってレ プリケーションで無限ループが発生する可能性があります。 (MySQL 8.0 では、バイナリロギングはデフォルトで 有効になっており、バイナリロギングが有効になっている場合はレプリカ更新ロギングがデフォルトになります。) ただし、グローバルトランザクション識別子 (GTID) を使用すると、すでに適用されているトランザクションの実行 がスキップされ、この状況が回避されます。 レプリカに gtid\_mode=ON が設定されている場合、このオプションの

組合せでサーバーを起動できますが、サーバーの実行中は他の GTID モードに変更できません。 ほかの GTID モー ドが設定されている場合、サーバーはこのオプションの組み合わせで起動しません。

デフォルトでは、複製サーバー ID を持っている場合、レプリケーション I/O スレッドはバイナリログイベントをリ レーログに書き込みません (この最適化はディスク使用量の節約に役立ちます)。 --replicate-same-server-id を使用 する場合は、レプリケーション SQL スレッドで実行する独自のイベントをレプリカで読み取る前に、必ずこのオプ ションを使用してレプリカを起動してください。

• --replicate-wild-do-table=db\_name.tbl\_name

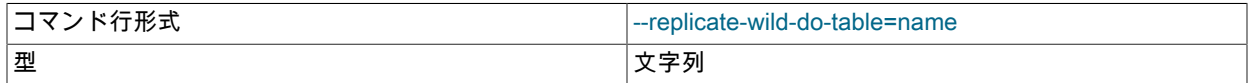

レプリケーション SQL スレッドに、更新されたテーブルのいずれかが指定されたデータベースおよびテーブル名 パターンと一致するステートメントにレプリケーションを制限するように指示することで、レプリケーションフィ ルタを作成します。 パターンには、LIKE パターン一致演算子と同じ意味を持つ % および\_ワイルドカード文字を 含めることができます。 複数のテーブルを指定するには、このオプションを複数回 (テーブルごとに 1 回) 使用し ます。 これはクロスデータベース更新に役立ちます。 [セクション17.2.5「サーバーがレプリケーションフィルタ](#page-3194-0) [リングルールをどのように評価するか」](#page-3194-0)を参照してください。 このようなフィルタは、CHANGE REPLICATION FILTER REPLICATE\_WILD\_DO\_TABLE ステートメントを発行して作成することもできます。

このオプションでは、チャネル固有のレプリケーションフィルタがサポートされているため、マルチソースレプリ カは異なるソースに対して特定のフィルタを使用できます。 channel\_1 という名前のチャネルでチャネル固有のレ プリケーションフィルタを構成するには、--replicate-wild-do-table:channel\_1 :db\_name.tbl\_name を使用します。 この場合、最初のコロンはセパレータとして解釈され、後続のコロンはリテラルコロンです。 詳しく[はセクション](#page-3199-0) [17.2.5.4「レプリケーションチャネルベースのフィルタ」](#page-3199-0)をご覧ください。

注記

グループレプリケーション用に構成された MySQL サーバーインスタンスでは、グロー バルレプリケーションフィルタを使用できません。これは、一部のサーバーでトランザ クションをフィルタすると、グループが一貫性のある状態で承諾に到達できなくなるた めです。 グループメンバーがグループ外のソースへのレプリカとしても機能する場合 など、グループレプリケーションに直接関与しないレプリケーションチャネルでチャネ ル固有のレプリケーションフィルタを使用できます。 group\_replication\_applier または group\_replication\_recovery チャネルでは使用できません。

このオプションはテーブル、ビュー、およびトリガーに適用されます。 ストアドプロシージャーと関数、またはイ ベントには適用されません。 後者のオブジェクトで作用するステートメントをフィルタするには、1 つまたは複数 の --replicate-\*-db オプションを使用します。

たとえば、--replicate-wild-do-table=foo%.bar% は、データベース名が foo で始まり、テーブル名が bar で始まる テーブルを使用する更新のみをレプリケートします。

テーブル名パターンが % の場合、それは任意のテーブル名に一致し、このオプションはデータベースレベルステー トメント (CREATE DATABASE、DROP DATABASE、および ALTER DATABASE) にも適用されます。 たとえ ば、--replicate-wild-do-table=foo%.% を使用する場合に、データベース名がパターン foo% に一致する場合はデータ ベースレベルステートメントが複製されます。

リテラルワイルドカード文字をデータベースまたはテーブル名パターンに含めるには、バックスラッシュでそれ らをエスケープします。 たとえば、my\_own%db という名前のデータベースのすべてのテーブルをレプリケート し、my1ownAABCdb データベースからはレプリケートしない場合は、次のように\_および % 文字をエスケープす る必要があります: --replicate-wild-do-table=my\\_own\%db。 このオプションをコマンド行で使用する場合、コマン ドインタープリターによっては、バックスラッシュを二重にしたりオプション値を引用符で囲んだりする必要があ ります。 たとえば、bash シェルでは、--replicate-wild-do-table=my\\\_own\\%db と入力する必要があります。

• --replicate-wild-ignore-table=db\_name.tbl\_name

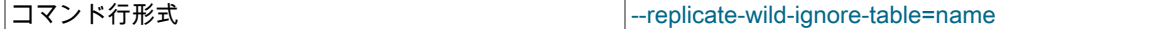

型 文字列

レプリケーション SQL スレッドが、任意のテーブルが指定されたワイルドカードパターンと一致するステートメン トをレプリケートしないようにするレプリケーションフィルタを作成します。 無視するテーブルを複数指定するに は、このオプションを複数回 (テーブルごとに 1 回) 使用します。 これはクロスデータベース更新に役立ちます。 [セクション17.2.5「サーバーがレプリケーションフィルタリングルールをどのように評価するか」](#page-3194-0)を参照してくだ さい。 このようなフィルタは、CHANGE REPLICATION FILTER REPLICATE\_WILD\_IGNORE\_TABLE ステートメ ントを発行して作成することもできます。

このオプションでは、チャネル固有のレプリケーションフィルタがサポートされているため、マルチソースレプリ カは異なるソースに対して特定のフィルタを使用できます。 channel 1 という名前のチャネルでチャネル固有のレ プリケーションフィルタを構成するには、--replicate-wild-ignore:channel\_1 :db\_name.tbl\_name を使用します。 こ の場合、最初のコロンはセパレータとして解釈され、後続のコロンはリテラルコロンです。 詳しく[はセクション](#page-3199-0) [17.2.5.4「レプリケーションチャネルベースのフィルタ」](#page-3199-0)をご覧ください。

# 注記

グループレプリケーション用に構成された MySQL サーバーインスタンスでは、グロー バルレプリケーションフィルタを使用できません。これは、一部のサーバーでトランザ クションをフィルタすると、グループが一貫性のある状態で承諾に到達できなくなるた めです。 グループメンバーがグループ外のソースへのレプリカとしても機能する場合 など、グループレプリケーションに直接関与しないレプリケーションチャネルでチャネ ル固有のレプリケーションフィルタを使用できます。 group replication applier または group\_replication\_recovery チャネルでは使用できません。

たとえば、--replicate-wild-ignore-table=foo%.bar% では、データベース名が foo で始まり、テーブル名が bar で始 まるテーブルを使用する更新はレプリケートされません。 照合の仕組みについては、--replicate-wild-do-table オ プションの説明を参照してください。 オプション値にリテラルワイルドカード文字を含めるためのルールは、- replicate-wild-ignore-table 場合と同じです。

• --skip-slave-start

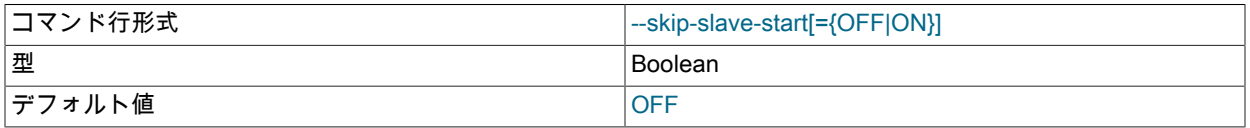

サーバーの起動時にレプリケーション I/O および SQL スレッドを起動しないようにレプリカサーバーに指示しま す。 あとでスレッドを起動するには、START REPLICA | SLAVE ステートメントを使用します。

• --slave-skip-errors=[err\_code1,err\_code2,...|all|ddl\_exist\_errors]

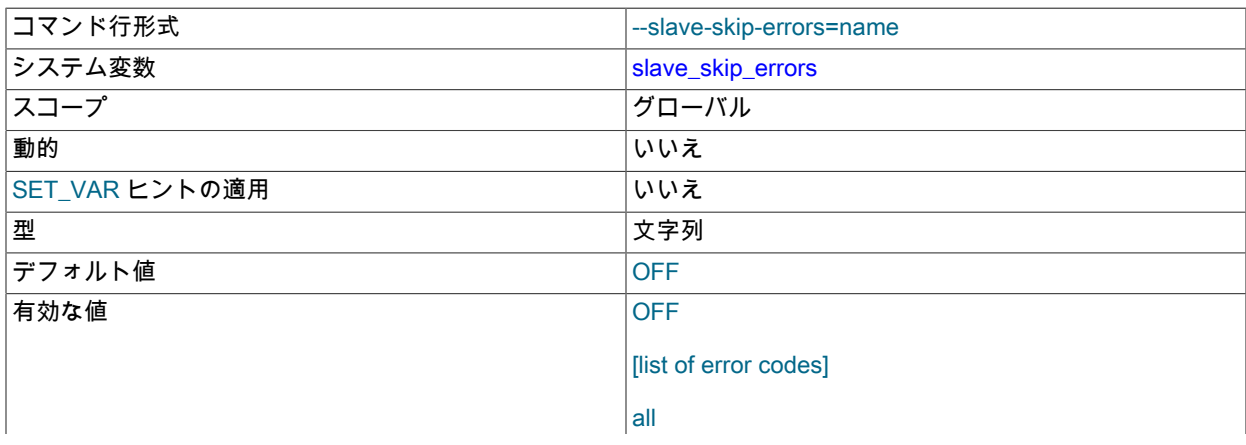

ddl exist errors

通常、レプリケーションはレプリカでエラーが発生すると停止するため、データの非一貫性を手動で解決できま す。 このオプションを指定すると、ステートメントがオプション値にリストされているエラーのいずれかを返した ときに、レプリケーション SQL スレッドはレプリケーションを続行します。

このオプションは、エラーが発生している理由を完全に理解しないかぎり使用しないでください。 レプリケーショ ンセットアップとクライアントプログラムにバグがなく、MySQL 自体にバグがない場合は、レプリケーションを 停止するエラーは発生しないはずです。 このオプションを使用しないと、レプリカがソースと同期しなくなります が、これが発生した理由はわかりません。

エラーコードの場合は、レプリカエラーログおよび SHOW REPLICA | SLAVE STATUS の出力のエラーメッセー ジに示されている番号を使用する必要があります。[付録B「エラーメッセージと一般的な問題」](#page-4608-0) には、サーバーエ ラーコードがリストされます。

短縮値 ddl\_exist\_errors は、エラーコードリスト 1007,1008,1050,1051,1054,1060,1061,1068,1094,1146 と同等で す。

また、all の推奨されない値を使用して、レプリカがすべてのエラーメッセージを無視し、何が発生したかに関係な く処理を続行するようにすることもできます (ただし、推奨されません)。 言うまでもなく、all を使用した場合、 データの完全性に関して保証はありません。 この場合、レプリカデータがソース上のどこにも近い場所にない場合 は、苦情 (またはバグレポートをファイル) しないでください。 以上のことを警告しました。

#### (刷·

--slave-skip-errors=1062,1053 --slave-skip-errors=all --slave-skip-errors=ddl\_exist\_errors

#### <span id="page-3115-0"></span>• --slave-sql-verify-checksum={0|1}

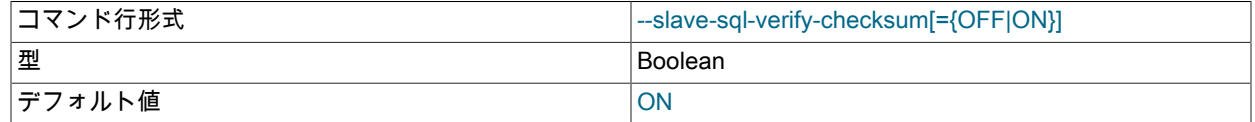

このオプションを有効にすると、レプリカはリレーログから読み取られたチェックサムを調べます。 不一致が発生 した場合、レプリカはエラーで停止します。

次のオプションは、レプリケーションテストおよびデバッグのために MySQL テストスイートによって内部的に使用 されます。 本番設定での使用は意図していません。

• --abort-slave-event-count

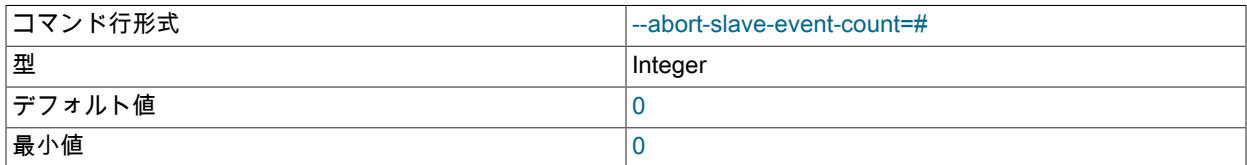

このオプションを 0 (デフォルト) 以外の正の整数 value に設定すると、次のようにレプリケーションの動作に影響: レプリケーション SQL スレッドが開始されると、value ログイベントの実行が許可されます。その後、レプリケー ション SQL スレッドは、ソースからのネットワーク接続が切断された場合と同様に、これ以上イベントを受信し ません。 レプリケーション SQL スレッドは引き続き実行され、SHOW REPLICA | SLAVE STATUS からの出力で は、Replica IO\_Running と Replica\_SQL\_Running の両方のカラムに Yes が表示されますが、リレーログからそれ 以上のイベントは読み取られません。

#### • --disconnect-slave-event-count

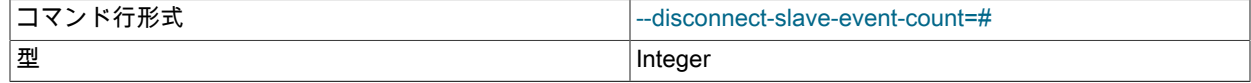

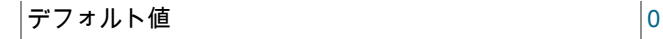

# <span id="page-3116-0"></span>レプリカサーバーで使用されるシステム変数

次のリストでは、レプリカサーバーを制御するためのシステム変数について説明します。 これらはサーバー起動時に 設定でき、それらの一部は SET を使用して実行時に変更できます。 レプリカで使用されるサーバーオプションは、 このセクションで前述しました。

#### <span id="page-3116-1"></span>• init\_slave

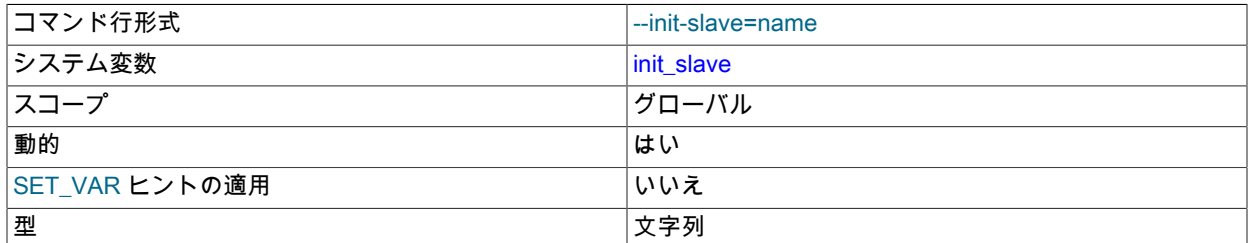

この変数は init\_connect と似ていますが、レプリケーション SQL スレッドが開始されるたびにレプリカサーバーに よって実行される文字列です。 文字列の形式は init\_connect 変数の場合と同じです。 この変数の設定は、後続の START REPLICA | SLAVE ステートメントに対して有効になります。

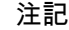

レプリケーション SQL スレッドは、init\_slave を実行する前にクライアントに確認を送 信します。 したがって、START REPLICA | SLAVE が戻ったときに init\_slave が実行さ れていることは保証されていません。 詳しくは[セクション13.4.2.7「START REPLICA |](#page-2450-0) [SLAVE ステートメント」を](#page-2450-0)ご覧ください。

<span id="page-3116-2"></span>• log slow slave statements

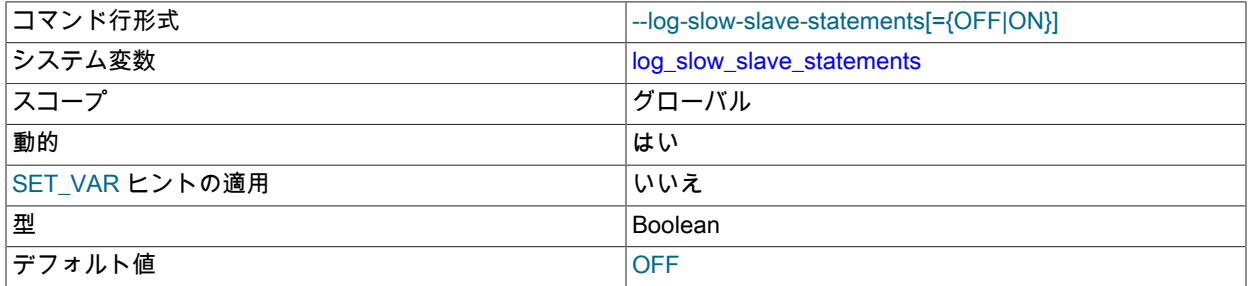

スロークエリーログが有効になっている場合、この変数は、レプリカでの実行に long\_query\_time 秒を超 える時間がかかったクエリーのロギングを有効にします。 行ベースのレプリケーションが使用されている (binlog\_format=ROW) 場合、log\_slow\_slave\_statements は効果がないことに注意してください。 クエリーがレ プリカのスロークエリーログに追加されるのは、バイナリログにステートメント形式で記録されている場合、 つまり binlog\_format=STATEMENT が設定されている場合、または binlog\_format=MIXED が設定されていてス テートメントがステートメント形式で記録されている場合だけです。 binlog\_format=MIXED の設定時に行形式 でログに記録されるスロークエリー、または binlog\_format=ROW の設定時にログに記録されるスロークエリー は、log\_slow\_slave\_statements が有効な場合でもレプリカのスロークエリーログに追加されません。

log\_slow\_slave\_statements を設定しても、すぐには影響しません。 変数の状態は、後続のすべての START REPLICA | SLAVE ステートメントに適用されます。 また、long\_query\_time のグローバル設定は、SQL スレッド の存続期間中に適用されることに注意してください。 この設定を変更する場合は、レプリケーション SQL スレッ ドを停止して再起動し、そこで変更を実装する必要があります (たとえば、SQL\_THREAD オプションを指定して STOP REPLICA | SLAVE および START REPLICA | SLAVE ステートメントを発行します)。

<span id="page-3116-3"></span>• master\_info\_repository

コマンド行形式 --master-info-repository={FILE|TABLE}

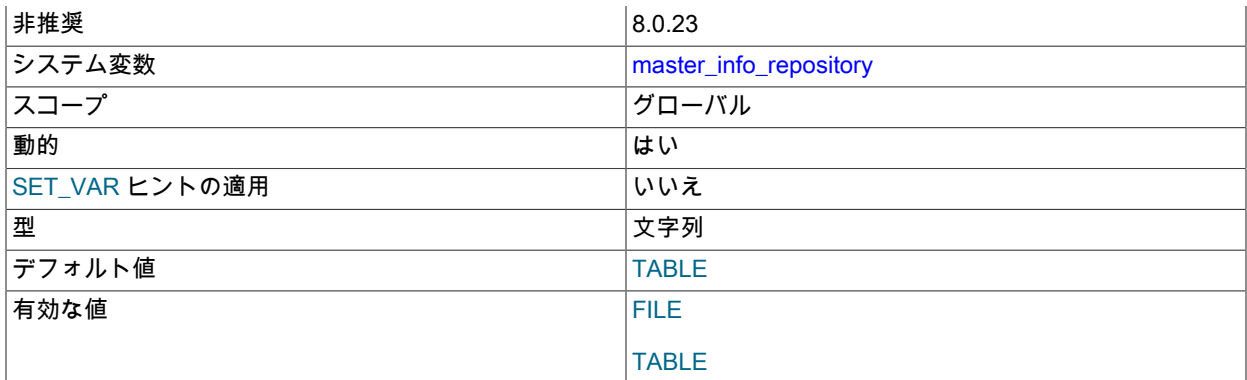

このシステム変数の使用は非推奨になりました。 TABLE の設定がデフォルトであり、複数のレプリケーション チャネルが構成されている場合は必須です。 代替設定の FILE は、以前は非推奨でした。

デフォルト設定では、レプリカは、ステータスおよび接続情報で構成されるソースに関するメタデータ を、mysql.slave\_master\_info という名前の mysql システムデータベースの InnoDB テーブルに記録します。 接続メ タデータリポジトリの詳細は、[セクション17.2.4「リレーログおよびレプリケーションメタデータリポジトリ」](#page-3188-0) を 参照してください。

FILE 設定では、レプリカ接続メタデータリポジトリがファイルに書き込まれましたが、これはデフォルトで master.info という名前でした。 この名前は、--master-info-file オプションを使用して変更できます。

<span id="page-3117-0"></span>• max\_relay\_log\_size

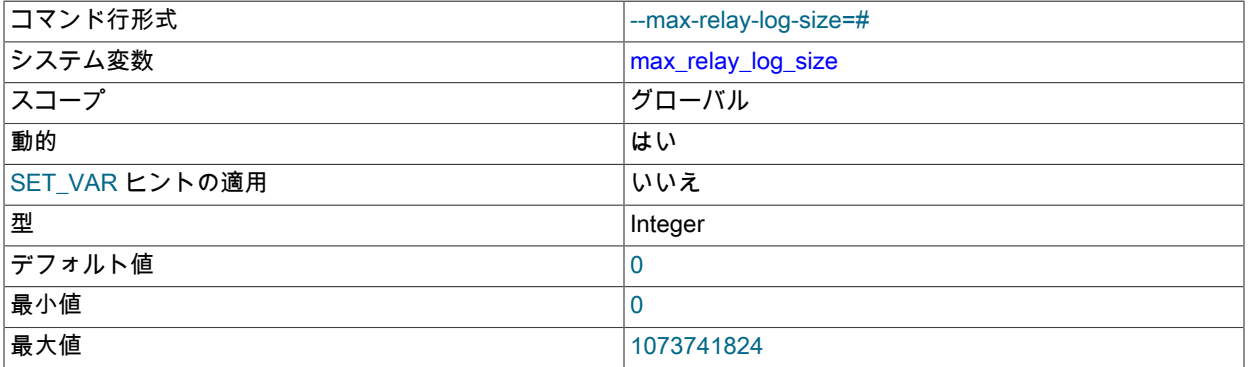

レプリカによるリレーログへの書込みによって、現在のログファイルサイズがこの変数の値を超える場合、レプリ カはリレーログをローテーションします (現在のファイルを閉じて次のファイルを開きます)。 max\_relay\_log\_size が 0 の場合、サーバーはバイナリログとリレーログの両方に max\_binlog\_size を使用します。 max\_relay\_log\_size が 0 より大きい場合、リレーログのサイズを抑制し、2 つのログに異なるサイズを持たせることが可能になりま す。 max\_relay\_log\_size を 4096 バイトと 1G バイト (両端の値を含む) の間に設定するか、0 にする必要がありま す。 デフォルト値は 0 です。 [セクション17.2.3「レプリケーションスレッド」を](#page-3186-0)参照してください。

#### <span id="page-3117-1"></span>• relay\_log

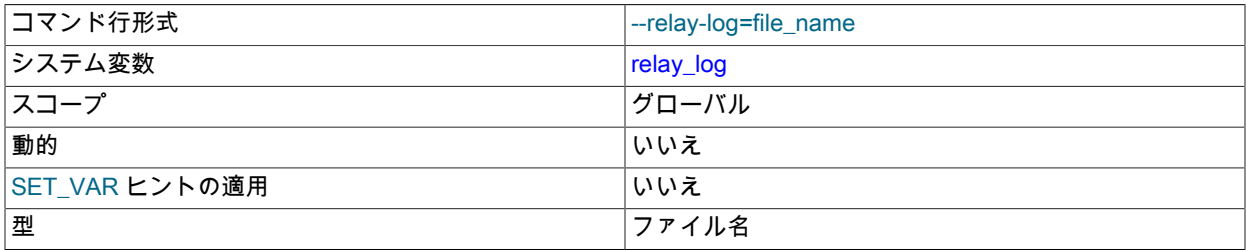

リレーログファイルのベース名。 デフォルトのレプリケーションチャネルの場合、リレーログのデフォルトのベー ス名は host\_name-relay-bin です。 デフォルト以外のレプリケーションチャネルの場合、リレーログのデフォルト のベース名は host\_name-relay-bin-channel です。ここで、channel は、このリレーログに記録されているレプリ ケーションチャネルの名前です。

ベース名の先頭に絶対パス名を付けて別のディレクトリを指定しないかぎり、サーバーはファイルをデータディレ クトリに書き込みます。 サーバーは、ベース名に数値の接尾辞を追加することによって、リレーログファイルを順 番に作成します。

レプリケーションサーバーのリレーログおよびリレーログインデックスには、バイナリログおよびバイナリログイ ンデックスと同じ名前を付けることはできません。バイナリログおよびバイナリログインデックスの名前は、--logbin および --log-bin-index オプションで指定されます。 バイナリログとリレーログファイルのベース名が同じであ れば、サーバーはエラーメッセージを発行し、起動しません。

MySQL がサーバーオプションを解析する方法のため、サーバーの起動時にこの変数を指定する場合は、デフォル トのベース名は、オプションが実際に指定されていない場合にのみ使用されますという値を指定する必要がありま す。 サーバーの起動時に値を指定せずに relay\_log システム変数を指定すると、予期しない動作が発生する可能性 があります。この動作は、使用される他のオプション、それらが指定されている順序、およびそれらがコマンド行 とオプションファイルのどちらで指定されているかによって異なります。 MySQL がサーバーオプションをどのよ うに処理するかについて詳しくは、[セクション4.2.2「プログラムオプションの指定」を](#page-325-0)参照してください。

この変数を指定すると、指定した値がリレーログインデックスファイルのベース名としても使用されます。 この 動作をオーバーライドするには、relay\_log\_index システム変数を使用して別のリレーログインデックスファイルの ベース名を指定します。

サーバーは、インデックスファイルからエントリを読み取るときに、エントリに相対パスが含まれているかどうか をチェックします。 その場合、パスの相対部分は、relay\_log システム変数を使用して設定された絶対パスに置き換 えられます。 絶対パスは変わりません。このような場合、使用される新しいパスを有効にするために、インデック スを手動で編集する必要があります。

relay\_log システム変数は、次のタスクの実行に役立つ場合があります:

- 名前がホスト名に依存しないリレーログを作成する。
- リレーログが非常に大きくなる傾向があり、max\_relay\_log\_size を小さくしたくないため、リレーログをデータ ディレクトリ以外の領域に置く必要がある場合。
- ディスク間のロードバランシングを使用して速度を上げるため。

リレーログファイル名 (およびパス) は、relay\_log\_basename システム変数から取得できます。

<span id="page-3118-0"></span>• relay log basename

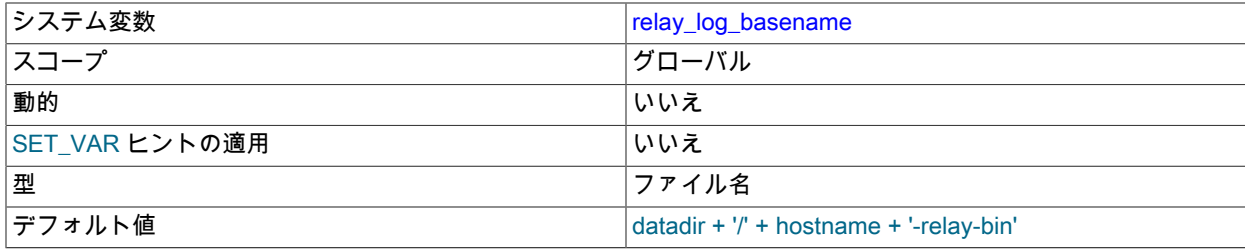

リレーログファイルのベース名と完全パスを保持します。 最大可変長は 256 です。 この変数はサーバーによって 設定され、読取り専用です。

<span id="page-3118-1"></span>• relay\_log\_index

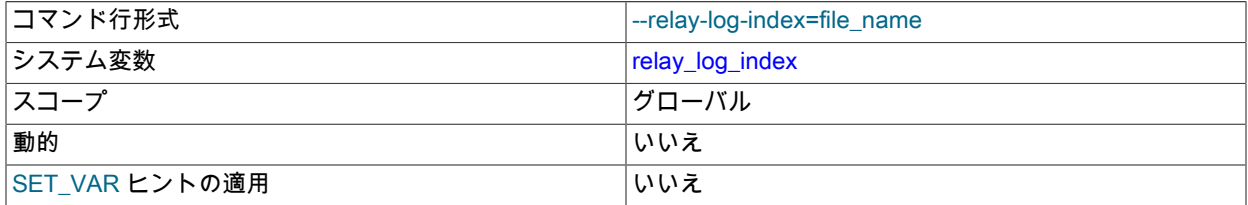

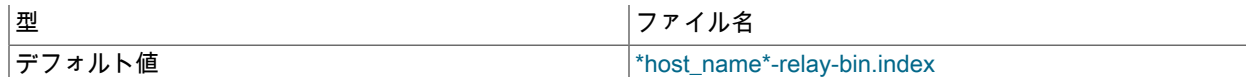

リレーログインデックスファイルの名前。 最大可変長は 256 です。 この変数を指定しないが、relay\_log システム 変数が指定されている場合、リレーログインデックスファイルのデフォルトのベース名としてその値が使用されま す。 relay\_log も指定されていない場合、デフォルトのレプリケーションチャネルのデフォルト名は、ホストマシン の名前を使用した host\_name-relay-bin.index です。 デフォルト以外のレプリケーションチャネルの場合、デフォ ルト名は host\_name-relay-bin-channel.index で、channel はこのリレーログインデックスに記録されているレプリ ケーションチャネルの名前です。

リレーログファイルのデフォルトの場所は、データディレクトリ、または relay\_log システム変数を使用し て指定されたその他の場所です。 ベース名に先頭の絶対パス名を追加して別のディレクトリを指定すること で、relay\_log\_index システム変数を使用して別の場所を指定できます。

レプリケーションサーバーのリレーログおよびリレーログインデックスには、バイナリログおよびバイナリログイ ンデックスと同じ名前を付けることはできません。バイナリログおよびバイナリログインデックスの名前は、--logbin および --log-bin-index オプションで指定されます。 バイナリログとリレーログファイルのベース名が同じであ れば、サーバーはエラーメッセージを発行し、起動しません。

MySQL がサーバーオプションを解析する方法のため、サーバーの起動時にこの変数を指定する場合は、デフォル トのベース名は、オプションが実際に指定されていない場合にのみ使用されますという値を指定する必要がありま す。 サーバーの起動時に値を指定せずに relay\_log\_index システム変数を指定すると、予期しない動作が発生する 可能性があります。この動作は、使用される他のオプション、それらが指定されている順序、およびそれらがコマ ンド行とオプションファイルのどちらで指定されているかによって異なります。 MySQL がサーバーオプションを どのように処理するかについて詳しくは、[セクション4.2.2「プログラムオプションの指定」を](#page-325-0)参照してください。

<span id="page-3119-0"></span>• relay log info file

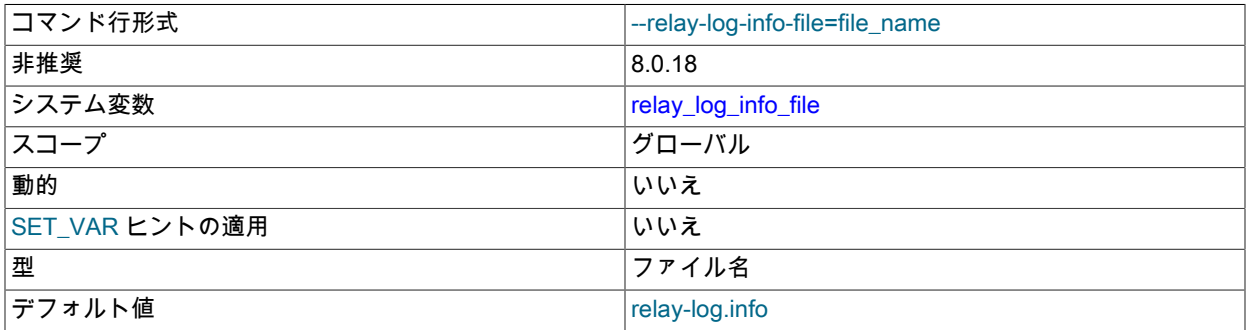

このシステム変数の使用は非推奨になりました。 relay\_log\_info\_repository=FILE が設定されている場合、レプリカ アプライアンスメタデータリポジトリのファイル名を設定するために使用されていました。relay\_log\_info\_file およ び relay\_log\_info\_repository システム変数の使用は、アプライヤメタデータリポジトリのファイルの使用がクラッ シュセーフテーブルに置き換えられたため、非推奨になりました。 適用者メタデータリポジトリの詳細は[、セク](#page-3189-0) [ション17.2.4.2「レプリケーションメタデータリポジトリ」](#page-3189-0) を参照してください。

<span id="page-3119-1"></span>• relay\_log\_info\_repository

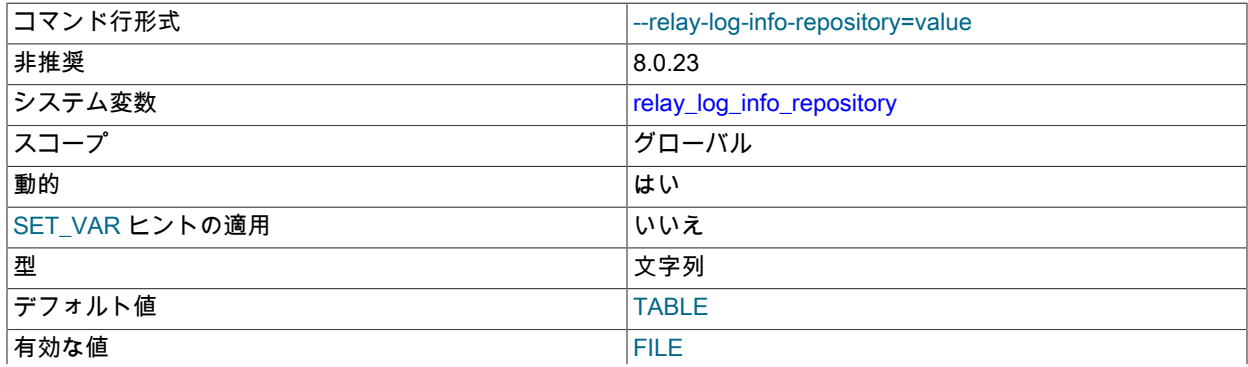

**TABLE** 

このシステム変数の使用は非推奨になりました。 TABLE の設定がデフォルトであり、複数のレプリケーション チャネルが構成されている場合は必須です。 レプリカアプライアンスのメタデータリポジトリの TABLE 設定は、 予期しない停止に対するレプリケーションの回復性を確保するためにも必要です。 詳しく[はセクション17.4.2「レ](#page-3218-0) [プリカの予期しない停止の処理」](#page-3218-0)をご覧ください。 代替設定の FILE は、以前は非推奨でした。

デフォルト設定では、レプリカのアプライヤメタデータリポジトリは、mysql.slave\_relay\_log\_info という名前の mysql システムデータベースに InnoDB テーブルとして格納されます。 適用者メタデータリポジトリの詳細は[、セ](#page-3188-0) [クション17.2.4「リレーログおよびレプリケーションメタデータリポジトリ」](#page-3188-0) を参照してください。

FILE 設定では、レプリカアプライアンスメタデータリポジトリがファイルに書き込まれましたが、これはデフォル トで relay-log.info という名前でした。 名前は、relay\_log\_info\_file システム変数を使用して変更できます。

<span id="page-3120-0"></span>• relay log purge

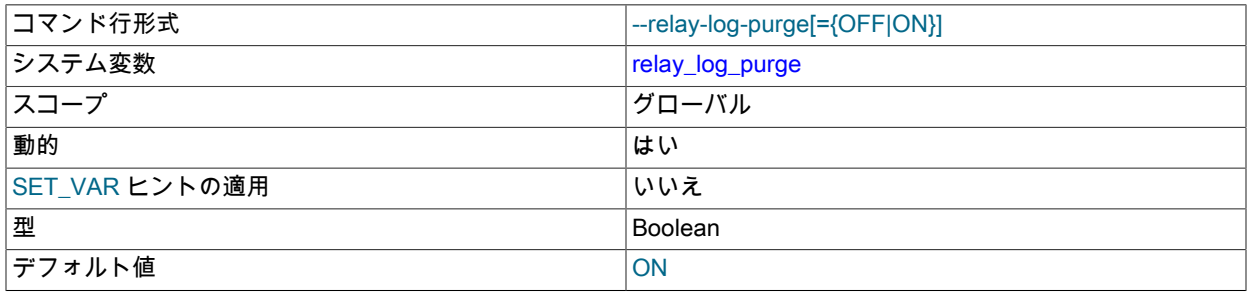

リレーログファイルが不要になったときに自動的にパージするよう無効または有効にします。 デフォルト値は 1 (ON) です。

<span id="page-3120-1"></span>• relay log\_recovery

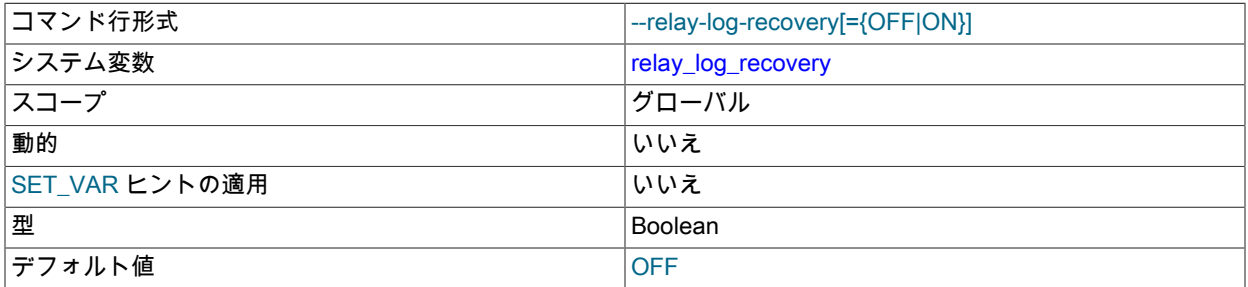

この変数を有効にすると、サーバーの起動直後にリレーログリカバリが自動的に有効になります。 リカバリプロセ スでは、新しいリレーログファイルを作成し、SQL スレッド位置をこの新しいリレーログに初期化し、I/O スレッ ドを SQL スレッド位置に初期化します。 その後、ソースからのリレーログの読み取りが続行されます。

このグローバル変数は、実行時に読取り専用です。 この値は、レプリカサーバーの起動時に --relay-log-recovery オ プションを使用して設定できます。このオプションは、破損する可能性のあるリレーログが処理されないようにす るために、レプリカの予期しない停止後に使用する必要があり、クラッシュセーフなレプリカを保証するために使 用する必要があります。 デフォルト値は 0 (無効)です。 予期しない停止に対して最も回復可能なレプリカの設定の 組合せの詳細は、[セクション17.4.2「レプリカの予期しない停止の処理」](#page-3218-0) を参照してください。

マルチスレッドレプリカ (slave\_parallel\_workers が 0 より大きい) の場合、起動時に --relay-log-recovery を設定す ると、リレーログから実行された一連のトランザクションの不整合およびギャップが自動的に処理されます。 これ らのギャップは、ファイル位置ベースのレプリケーションが使用されている場合に発生することがあります。 (詳 細は、[セクション17.5.1.34「レプリケーションとトランザクションの非一貫性」](#page-3255-0) を参照してください。) リレーロ グリカバリプロセスは、START REPLICA | SLAVE UNTIL SQL\_AFTER\_MTS\_GAPS ステートメントと同じ方法を 使用してギャップを処理します。 レプリカが一貫性のないギャップのない状態に達すると、リレーログリカバリプ ロセスが進行し、SQL (適用者) スレッド位置からソースからさらにトランザクションがフェッチされます。 GTID ベースのレプリケーションが使用されている場合、このプロセスは不要であり、MASTER\_AUTO\_POSITION が

ON に設定されている場合、MySQL 8.0.18 からマルチスレッドレプリカはリレーログのリカバリを自動的にスキッ プするため、relay\_log\_recovery の設定に違いはありません。

注記

この変数は、次のグループレプリケーションチャネルには影響しません:

- group\_replication\_applier
- group\_replication\_recovery

外部ソースまたは別のグループからレプリケートしているチャネルなど、グループで実行 されている他のチャネルは影響を受けます。

<span id="page-3121-0"></span>• relay\_log\_space\_limit

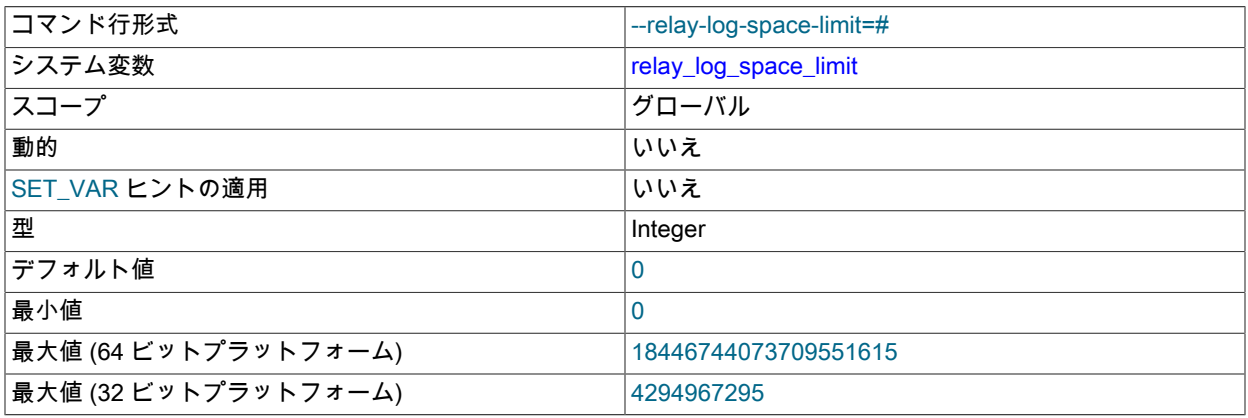

すべてのリレーログに使用するスペースの最大量。

<span id="page-3121-1"></span>• replication\_optimize\_for\_static\_plugin\_config

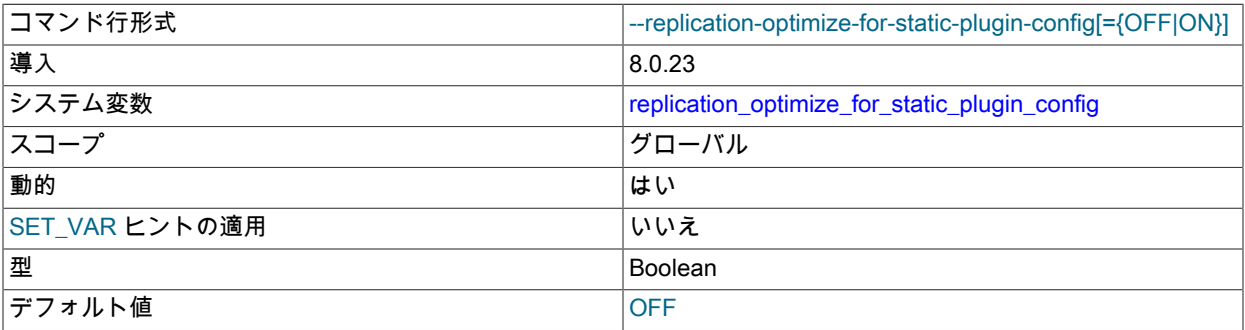

準同期レプリケーションのパフォーマンスを向上させるには、共有ロックを使用し、不要なロック取得を回避しま す。 このシステム変数が有効になっている間は準同期レプリケーションプラグインをアンインストールできないた め、アンインストールを完了する前にシステム変数を無効にする必要があります。

このシステム変数は、準同期レプリケーションプラグインのインストール前またはインストール後に有効にした り、レプリケーションの実行中に有効にしたりできます。 準同期レプリケーションソースサーバーも、複製と同じ ロックメカニズムを使用するため、このシステム変数を有効にすることでパフォーマンス上の利点を得ることがで きます。

#### <span id="page-3121-2"></span>• replication\_sender\_observe\_commit\_only

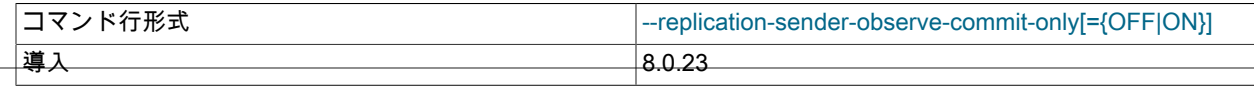

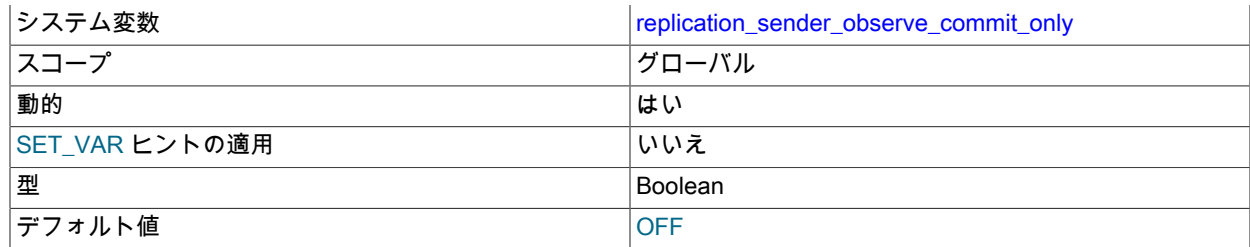

準同期レプリケーションのパフォーマンスを向上させるには、コールバックを制限します。 このシステム変数は、 準同期レプリケーションプラグインのインストール前またはインストール後に有効にしたり、レプリケーションの 実行中に有効にしたりできます。 準同期レプリケーションソースサーバーも、複製と同じロックメカニズムを使用 するため、このシステム変数を有効にすることでパフォーマンス上の利点を得ることができます。

#### <span id="page-3122-0"></span>• report\_host

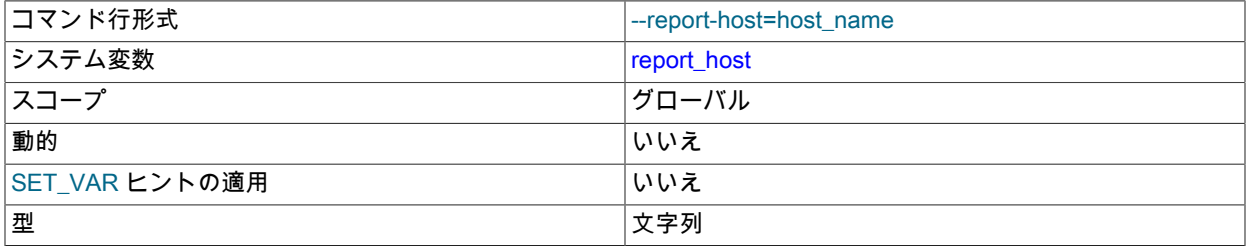

レプリカの登録時にソースにレポートされるレプリカのホスト名または IP アドレス。 この値は、ソースサーバー の SHOW REPLICAS | SHOW SLAVE HOSTS の出力に表示されます。 レプリカ自体をソースに登録しない場合 は、値を未設定のままにします。

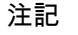

レプリカの接続後、ソースが TCP/IP ソケットからレプリカサーバーの IP アドレスを読 み取るだけでは不十分です。 NAT およびその他のルーティングの問題のため、その IP は ソースまたは他のホストからレプリカへの接続に有効でない可能性があります。

#### <span id="page-3122-1"></span>• report\_password

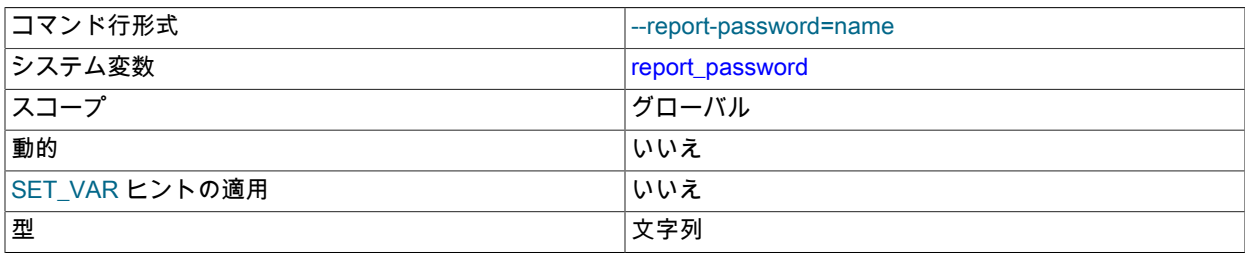

レプリカの登録時にソースにレポートされるレプリカのアカウントパスワード。 この値は、ソースが --show-slaveauth-info で起動された場合に、ソースサーバー上の SHOW REPLICAS | SHOW SLAVE HOSTS の出力に表示され ます。

この変数の名前は、それ以外の意味を持つ場合もありますが、report\_password は MySQL ユーザー権限システムに 接続されていないため、MySQL レプリケーションユーザーアカウントのパスワードと同じである必要はありません (または同じである可能性もあります)。

#### <span id="page-3122-2"></span>• report\_port

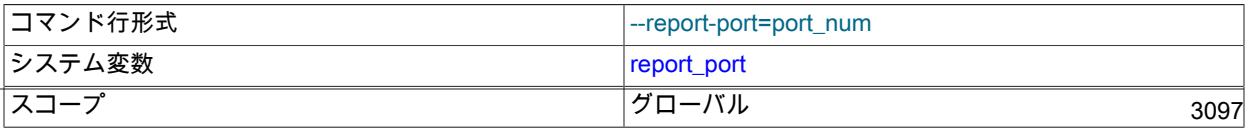

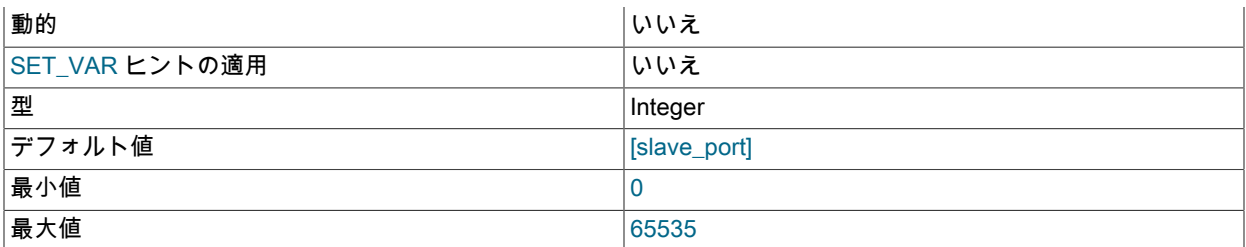

レプリカ登録時にソースにレポートされる、レプリカに接続するための TCP/IP ポート番号。 これは、レプリカが デフォルト以外のポートでリスニングしている場合、またはソースまたは他のクライアントからレプリカへの特別 なトンネルがある場合にのみ設定します。 確実でない場合は、このオプションを使用しないでください。

このオプションのデフォルト値は、レプリカによって実際に使用されるポート番号です。 これは、SHOW REPLICAS | SHOW SLAVE HOSTS によって表示されるデフォルト値でもあります。

#### <span id="page-3123-0"></span>• report\_user

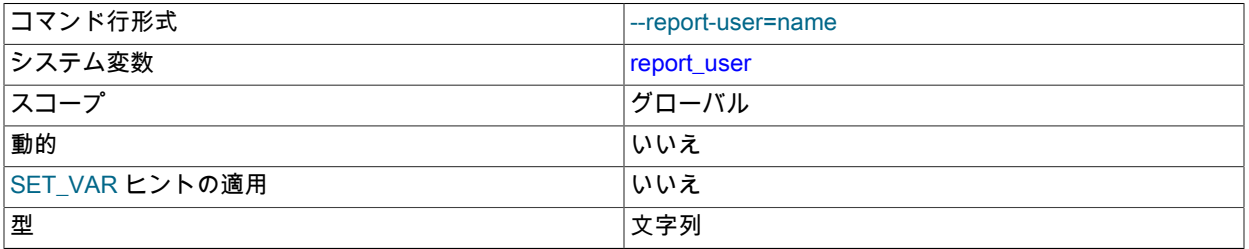

レプリカの登録時にソースにレポートされるレプリカのアカウントユーザー名。 この値は、ソースが --show-slaveauth-info で起動された場合に、ソースサーバー上の SHOW REPLICAS | SHOW SLAVE HOSTS の出力に表示され ます。

この変数の名前はそれ以外を意味する場合もありますが、report\_user は MySQL ユーザー権限システムに接続され ていないため、必ずしも MySQL レプリケーションユーザーアカウントの名前と同じである必要はありません。

#### <span id="page-3123-1"></span>• rpl\_read\_size

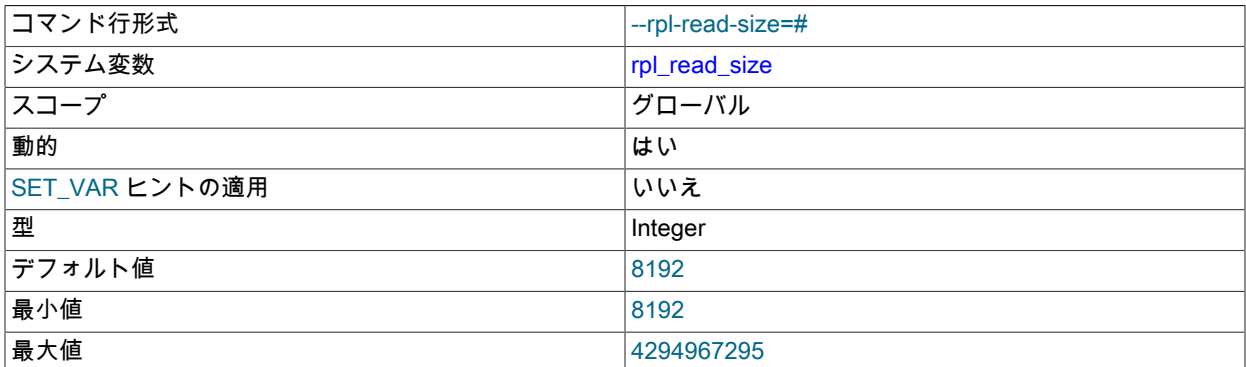

rpl\_read\_size システム変数は、バイナリログファイルおよびリレーログファイルから読み取られるデータの最小 量をバイト単位で制御します。 これらのファイルに対する大量のディスク I/O アクティビティがデータベースのパ フォーマンスを低下させている場合、ファイルデータがオペレーティングシステムによって現在キャッシュされて いないと、読取りサイズを増やすとファイル読取りが減少し、I/O が停止する可能性があります。

rpl\_read\_size の最小値およびデフォルト値は 8192 バイトです。 値は 4KB の倍数である必要があります。 バイナ リログおよびリレーログファイルから読み取るスレッドごとに、この値のバッファーが割り当てられます。これに は、ソース上のダンプスレッドやレプリカ上のコーディネータスレッドも含まれます。 したがって、大きな値を設 定すると、サーバーのメモリー消費に影響する可能性があります。

### <span id="page-3124-0"></span>• rpl\_semi\_sync\_slave\_enabled

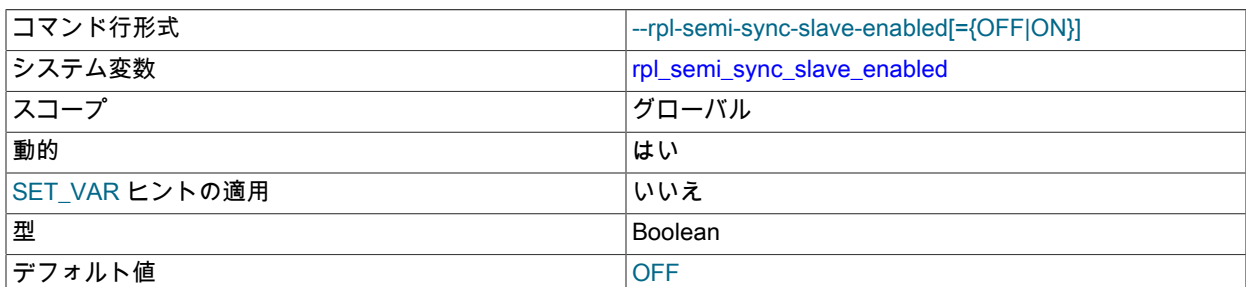

レプリカサーバーで準同期レプリケーションを有効にするかどうかを制御します。 プラグインを有効または無効に するには、この変数を ON または OFF (あるいは 1 または 0) にそれぞれ設定します。 デフォルトは OFF です。

この変数は、レプリカ側の準同期レプリケーションプラグインがインストールされている場合にのみ使用できま す。

# <span id="page-3124-1"></span>• rpl\_semi\_sync\_slave\_trace\_level

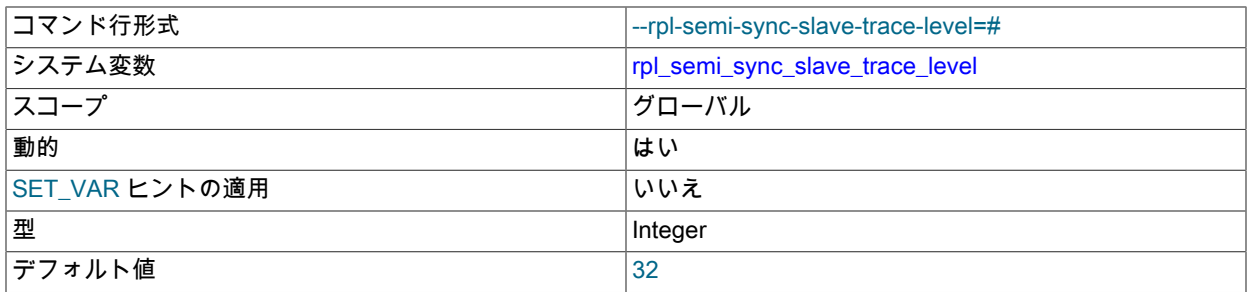

レプリカサーバー上の準同期レプリケーションのデバッグトレースレベル。 許可できる値について は、rpl\_semi\_sync\_master\_trace\_level を参照してください。

この変数は、レプリカ側の準同期レプリケーションプラグインがインストールされている場合にのみ使用できま す。

<span id="page-3124-2"></span>• rpl\_stop\_slave\_timeout

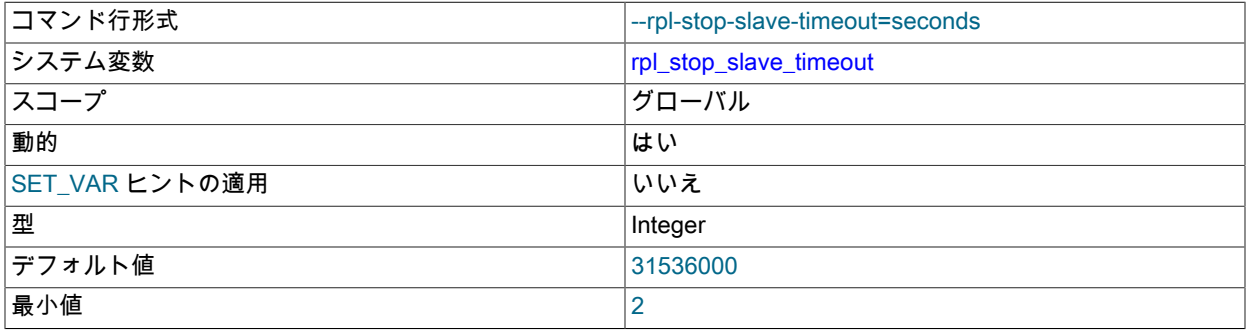

最大値 31536000

この変数を設定することで、STOP REPLICA | SLAVE がタイムアウトするまで待機する時間 (秒) を制御できま す。 これを使用すると、レプリカへの異なるクライアント接続を使用する STOP REPLICA | SLAVE と他の SQL ステートメントの間のデッドロックを回避できます。

rpl\_stop\_slave\_timeout の最大値およびデフォルト値は 31536000 秒 (1 年) です。 最小は 2 秒です。 この変数への 変更は、後続の STOP REPLICA | SLAVE ステートメントに対して有効になります。

この変数は、STOP REPLICA | SLAVE ステートメントを発行するクライアントにのみ影響します。 タイムアウト に達すると、発行クライアントはコマンドの実行が不完全であることを示すエラーメッセージを返します。 その 後、クライアントはレプリケーション I/O および SQL スレッドの停止の待機を停止しますが、レプリケーションス レッドは引き続き停止しようとし、STOP REPLICA | SLAVE 命令は有効なままです。 レプリケーションスレッド がビジー状態でなくなると、STOP REPLICA | SLAVE ステートメントが実行され、レプリカが停止します。

<span id="page-3125-0"></span>• slave\_checkpoint\_group

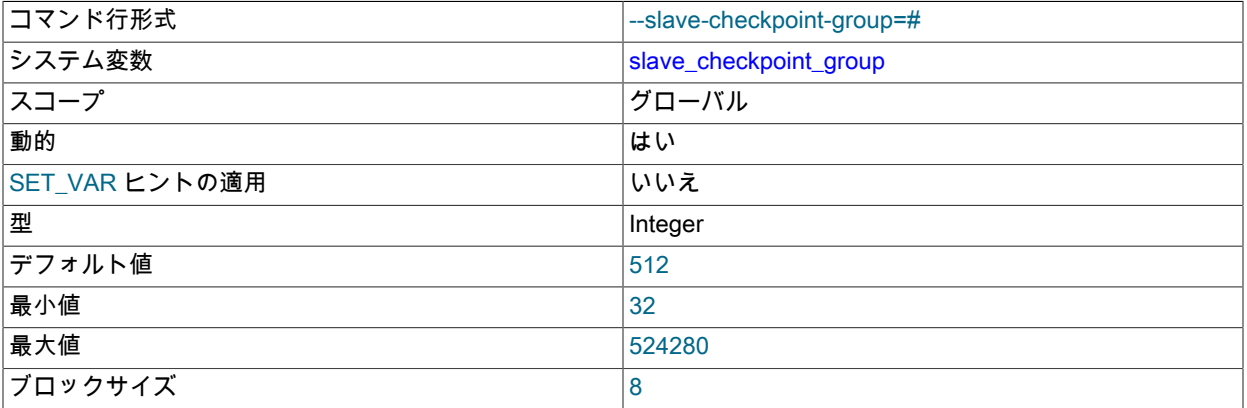

SHOW REPLICA | SLAVE STATUS で示されているように、チェックポイント操作がコールされてステータスが更 新されるまでにマルチスレッドレプリカで処理できるトランザクションの最大数を設定します。 この変数を設定し ても、マルチスレッドが有効になっていないレプリカには影響しません。 この変数を設定しても、すぐには影響し ません。 変数の状態は、後続のすべての START REPLICA | SLAVE コマンドに適用されます。

#### 注記

マルチスレッドレプリカは現在 NDB Cluster でサポートされていないため、この変数の設 定は暗黙的に無視されます。 詳しくは[セクション23.6.3「NDB Cluster レプリケーション](#page-4017-0) [の既知の問題」](#page-4017-0),をご覧ください。

この変数は、slave\_checkpoint\_period システム変数との組み合わせで、どちらかの制限を超えたときに、チェック ポイントが実行され、トランザクションの数と最後のチェックポイントから経過した時間の両方を追跡するカウン タがリセットされる、という方法で機能します。

この変数の最小許容値は 32 です (サーバーが -DWITH\_DEBUG を使用して構築された場合を除く、この場合の最小 値は 1)。 効果的な値は常に 8 の倍数です。そのような倍数でない値に設定することもできますが、サーバーは値を 格納する前に次に小さい 8 の倍数に丸めます。 (例外: このような丸めはデバッグサーバーでは実行されません。) サーバーの構築方法にかかわらず、デフォルト値は 512 であり、最大許容値は 524280 です。

<span id="page-3125-1"></span>• slave\_checkpoint\_period

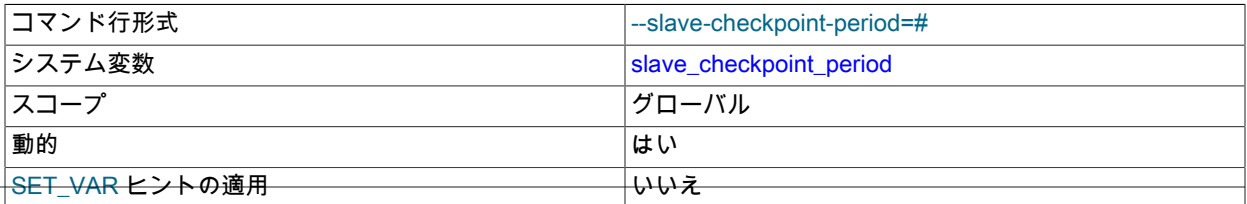

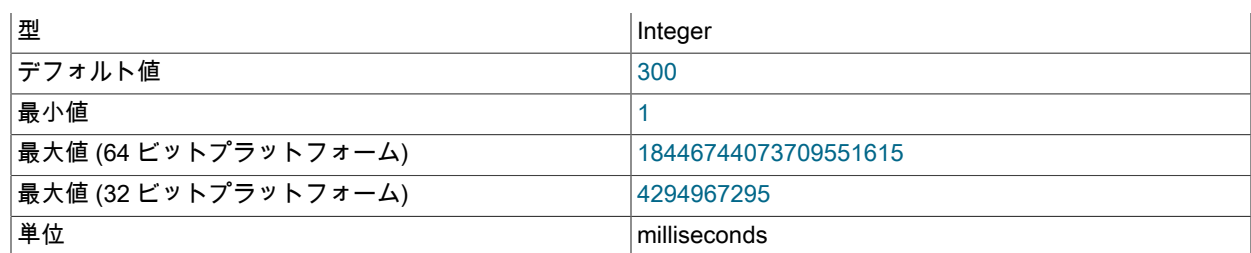

SHOW REPLICA | SLAVE STATUS で示されるように、マルチスレッドレプリカのステータスを更新するために チェックポイント操作がコールされるまでに許容される最大時間 (ミリ秒) を設定します。 この変数を設定しても、 マルチスレッドが有効になっていないレプリカには影響しません。 この変数の設定は、実行中のチャネルを含め、 すべてのレプリケーションチャネルに対してただちに有効になります。

注記

マルチスレッドレプリカは現在 NDB Cluster でサポートされていないため、この変数の設 定は暗黙的に無視されます。 詳しくは[セクション23.6.3「NDB Cluster レプリケーション](#page-4017-0) [の既知の問題」](#page-4017-0),をご覧ください。

この変数は、slave\_checkpoint\_group システム変数との組み合わせで、どちらかの制限を超えたときに、チェック ポイントが実行され、トランザクションの数と最後のチェックポイントから経過した時間の両方を追跡するカウン タがリセットされる、という方法で機能します。

この変数の最小許容値は 1 です (サーバーが -DWITH\_DEBUG を使用して構築された場合を除く、この場合の最小 値は 0)。 サーバーの構築方法にかかわらず、デフォルト値は 300 であり、最大可能値は 4294967296 (4G バイト) です。

<span id="page-3126-0"></span>• slave\_compressed\_protocol

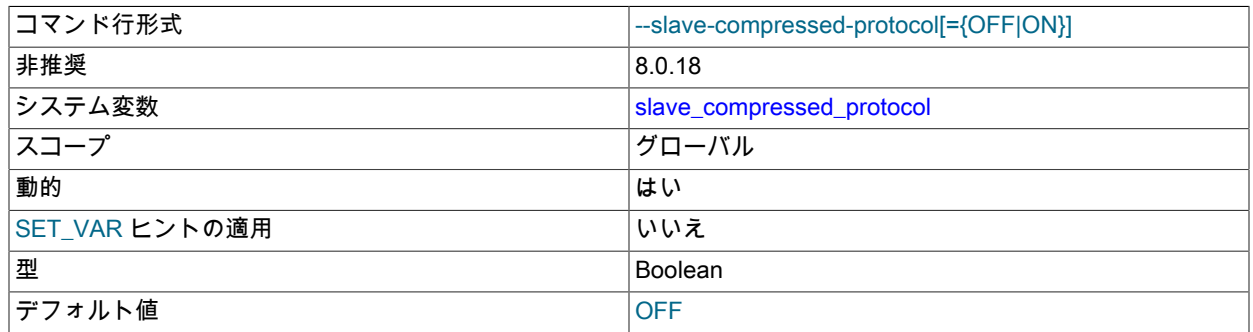

ソースとレプリカの両方でサポートされている場合に、ソース/レプリカ接続プロトコルの圧縮を使用するかどう か。 この変数が無効 (デフォルト) の場合、接続は圧縮解除されます。 この変数への変更は、後続の接続試行時に 有効になります。これには、START REPLICA | SLAVE ステートメントの発行後、および実行中のレプリケーショ ン I/O スレッドによって行われた再接続が含まれます。

binlog transaction compression システム変数によってアクティブ化されるバイナリログトランザクション圧縮 (MySQL 8.0.20 で使用可能) を使用して帯域幅を節約することもできます。 バイナリログトランザクション圧縮を プロトコル圧縮と組み合せて使用する場合、プロトコル圧縮ではデータを処理する機会は少なくなりますが、ヘッ ダーと、圧縮されていないイベントおよびトランザクションペイロードは圧縮できます。 バイナリログのトランザ クション圧縮の詳細は、[セクション5.4.4.5「バイナリログトランザクション圧縮」](#page-959-0) を参照してください。

MySQL 8.0.18 の時点では、slave\_compressed\_protocol が有効な場合、CHANGE REPLICATION SOURCE TO | CHANGE MASTER TO ステートメントに指定された SOURCE\_COMPRESSION\_ALGORITHMS | MASTER COMPRESSION ALGORITHMS オプションより優先されます。 この場合、ソースと レプリカの両方がそのアルゴリズムをサポートしていれば、ソースへの接続で zlib 圧縮が使用さ れます。 slave compressed protocol が無効な場合、SOURCE COMPRESSION ALGORITHMS |

MASTER COMPRESSION ALGORITHMS の値が適用されます。 詳細は[、セクション4.2.8「接続圧縮制御」](#page-355-0)を参 照してください。

MySQL 8.0.18 では、このシステム変数は非推奨です。 MySQL の将来のバージョンで削除される予定です。 [レガ](#page-357-0) [シー接続圧縮の構成](#page-357-0)を参照してください。

<span id="page-3127-0"></span>• slave exec mode

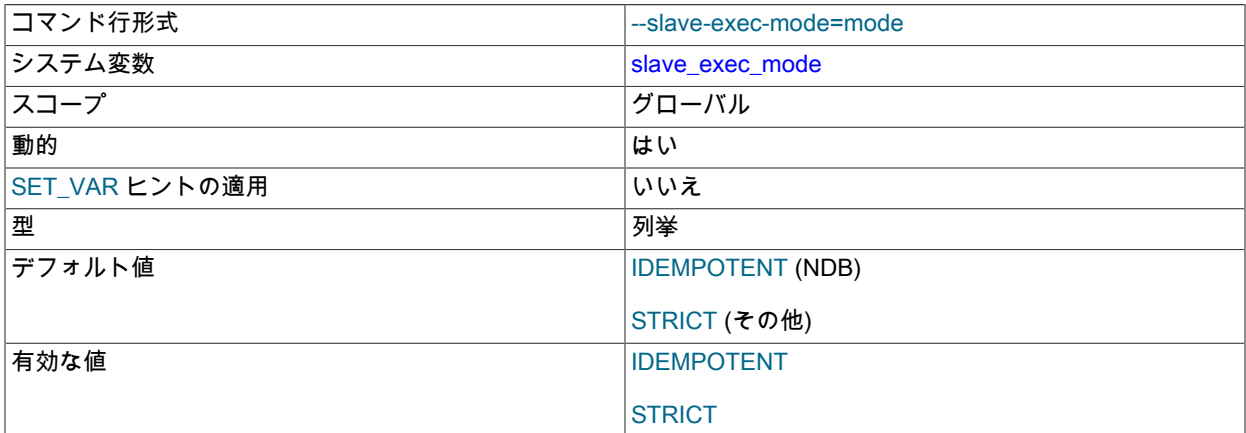

レプリケーション中にレプリケーションスレッドが競合およびエラーを解決する方法を制御します。 IDEMPOTENT モードでは、重複キーおよびキーが見つからないエラーが抑止されます。STRICT では、このよう な抑止は行われません。

IDEMPOTENT モードは、マルチソースレプリケーション、循環レプリケーション、および NDB Cluster レプリ ケーションのその他の特殊なレプリケーションシナリオで使用することを目的としています。 (詳しくは[、セクショ](#page-4038-0) [ン23.6.10「NDB Cluster レプリケーション: 双方向および循環レプリケーション」](#page-4038-0)およ[びセクション23.6.11「NDB](#page-4041-0) [Cluster レプリケーションの競合解決」を](#page-4041-0)参照してください。) NDB Cluster は、slave\_exec\_mode に明示的に設定 された値を無視し、常に IDEMPOTENT として扱います。

MySQL Server 8.0 では、STRICT モードがデフォルト値です。

この変数を設定すると、実行中のチャネルを含むすべてのレプリケーションチャネルに対して即時に有効になりま す。

NDB、「IDEMPOTENT モードは、重複キーエラーおよびキーが見つからないエラーが無視される可能性があるこ とを絶対に確認している場合にのみ使用してください」以外のストレージエンジンの場合。 マルチソースレプリ ケーションまたは循環レプリケーションが採用されている NDB Cluster のフェイルオーバーシナリオで使用される ことを意図しており、ほかの場合には使用しないことをお勧めします。

<span id="page-3127-1"></span>• slave\_load\_tmpdir

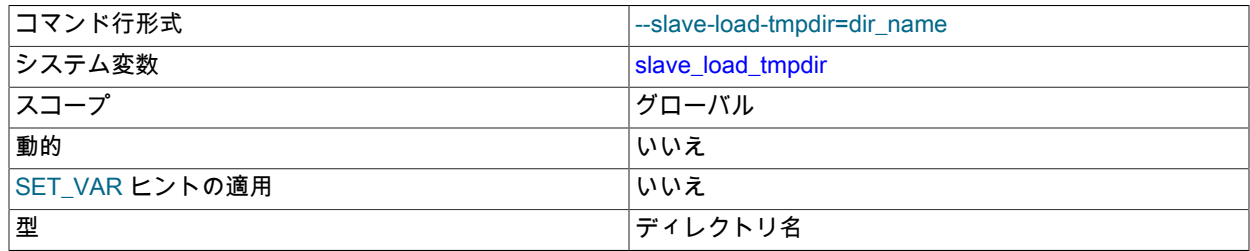

#### デフォルト値 マングランド しょうしょう しょうしょう しょうしょう マイト マイト しょうしょう

レプリカが一時ファイルを作成するディレクトリの名前。 この変数の設定は、実行中のチャネルを含め、すべての レプリケーションチャネルに対してただちに有効になります。 変数値は、デフォルトでは tmpdir システム変数の 値、またはそのシステム変数が指定されていない場合に適用されるデフォルトと等しくなります。

レプリケーション SQL スレッドは、LOAD DATA ステートメントをレプリケートするときに、リレーログから一時 ファイルにロードされるファイルを抽出し、それらをテーブルにロードします。 ソースにロードされたファイルが 膨大な場合、レプリカ上の一時ファイルも膨大になります。 したがって、このオプションを使用して、使用可能な 領域が大量にある一部のファイルシステムにあるディレクトリに一時ファイルを配置するようレプリカに指示する ことをお薦めします。 その場合、リレーログも非常に大きいため、リレーログをそのファイルシステムに配置する ように relay\_log システム変数を設定することもできます。

このオプションで指定するディレクトリは、LOAD DATA ステートメントのレプリケートに使用される一時ファイ ルがマシンの再起動後も存続できるように、メモリーベースのファイルシステムではなくディスクベースのファイ ルシステムに配置する必要があります。 このディレクトリは、システム起動プロセス中にオペレーティングシステ ムによってクリアされるものではいけません。 ただし、一時ファイルが削除されている場合は、再起動後にレプリ ケーションを続行できるようになりました。

#### <span id="page-3128-0"></span>• slave\_max\_allowed\_packet

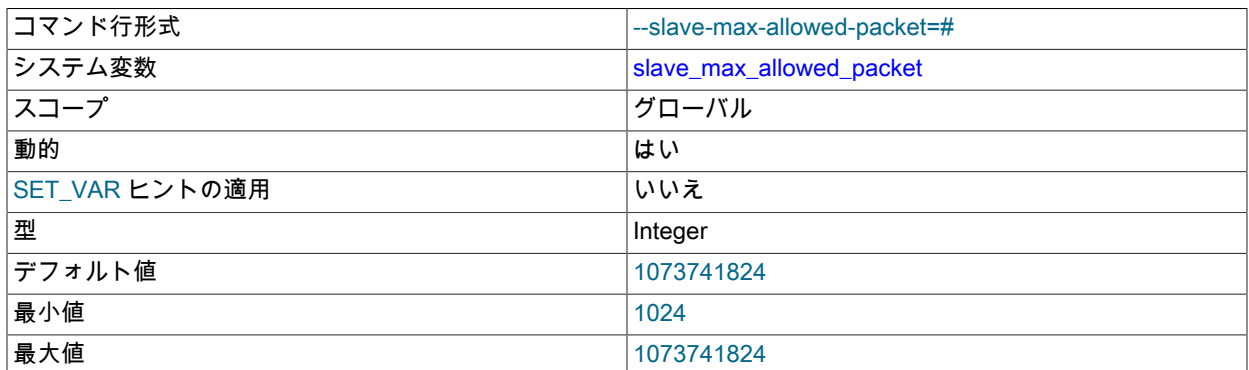

このオプションは、レプリケーション SQL および I/O スレッドが処理できる最大パケットサイズをバイト単位で設 定します。 この変数の設定は、実行中のチャネルを含め、すべてのレプリケーションチャネルに対してただちに有 効になります。 イベントヘッダーが追加されると、ソースは max\_allowed\_packet 設定より長いバイナリログイベ ントを書き込むことができます。 slave\_max\_allowed\_packet の設定は、行ベースのレプリケーションを使用した大 規模な更新によってレプリケーションが失敗しないように、ソースの max\_allowed\_packet 設定より大きくする必 要があります。

このグローバル変数は常に、1024 の正の整数の倍数である値を持ちます。そうでない何らかの値に設定しても、値 は次に大きい 1024 の倍数に自動的に丸められて、格納または使用されます。slave\_max\_allowed\_packet を 0 に設 定すると、1024 が使用されます。 (このような場合、切り捨ての警告が発行されます。) デフォルトおよび最大値 は 1073741824 (1G バイト) で、最小は 1024 です。

<span id="page-3128-1"></span>• slave\_net\_timeout

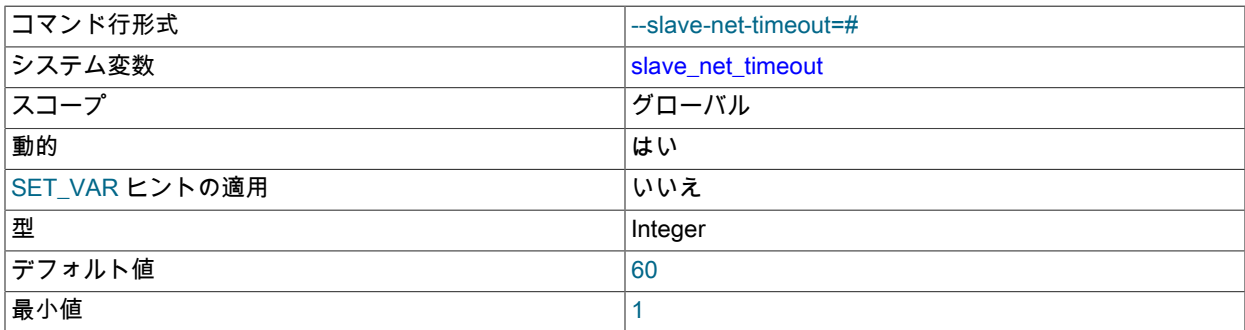

最大値 4294967295

レプリカが接続の切断を考慮し、読取りを中断して再接続を試行するまでに、ソースからさらにデータまたはハー トビートシグナルを待機する秒数。 この変数を設定しても、すぐには影響しません。 変数の状態は、後続のすべて の START REPLICA | SLAVE コマンドに適用されます。

デフォルト値は 60 秒 (1 分) です。 最初の再試行はタイムアウトの直後に発生します。 再試行の間隔は、CHANGE REPLICATION SOURCE TO I CHANGE MASTER TO ステートメントの SOURCE\_CONNECT\_RETRY | MASTER\_CONNECT\_RETRY オプションによって制御され、再接続の試行回数は SOURCE\_RETRY\_COUNT | MASTER\_RETRY\_COUNT オプションによって制限されます。

ハートビート間隔は、データが存在しない場合に接続タイムアウトが発生するのを停止します (接続が正常な 場合)。ハートビート間隔は、CHANGE REPLICATION SOURCE TO | CHANGE MASTER TO ステートメント の SOURCE\_HEARTBEAT\_PERIOD | MASTER\_HEARTBEAT\_PERIOD オプションによって制御されます。 ハートビート間隔はデフォルトで slave\_net\_timeout の半分の値に設定され、レプリカ接続メタデータリポジ トリに記録されて replication\_connection\_configuration「パフォーマンススキーマ」テーブルに表示されます。 slave\_net\_timeout の値またはデフォルト設定を変更しても、明示的に設定されているか、以前に計算されたデフォ ルトを使用しているかにかかわらず、ハートビート間隔は自動的には変更されないことに注意してください。 接続 タイムアウトが変更された場合は、CHANGE REPLICATION SOURCE TO | CHANGE MASTER TO も発行して、 接続タイムアウトの前に発生するようにハートビート間隔を適切な値に調整する必要があります。

#### <span id="page-3129-0"></span>• slave\_parallel\_type

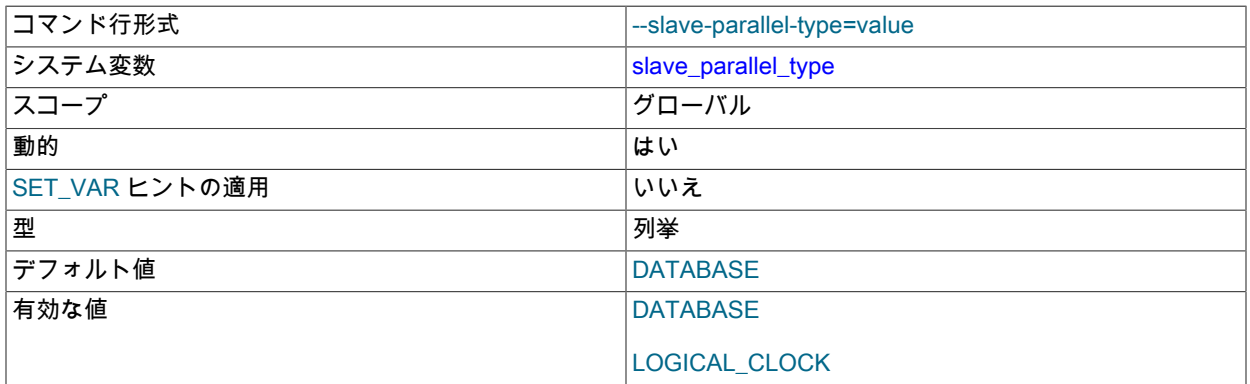

マルチスレッドのレプリカ (slave\_parallel\_workers が 0 より大きい値に設定されているレプリカ) の場 合、slave\_parallel\_type はレプリカでパラレルに実行できるトランザクションを決定するために使用されるポリ シーを指定します。 この変数は、マルチスレッドが有効になっていないレプリカには影響しません。 指定可能な値 は次のとおりです。

- LOGICAL\_CLOCK: ソース上の同じバイナリロググループのコミットの一部であるトランザクションは、レプリ カ上で並列に適用されます。 可能な場合は、トランザクション間の依存性がタイムスタンプに基づいて追跡さ れ、追加のパラレル化が提供されます。 この値を設定すると、binlog\_transaction\_dependency\_tracking システム 変数をソースで使用して、書込みセットがトランザクションで使用可能で、タイムスタンプと比較して改善され た結果が得られる場合に、タイムスタンプのかわりに書込みセットがパラレル化に使用されるように指定できま す。
- DATABASE: 異なるデータベースを更新するトランザクションはパラレルに適用されます。 この値は、データ がソースで独立して同時に更新される複数のデータベースにパーティション化されている場合にのみ適していま す。 このような制約はレプリカで違反する可能性があるため、クロスデータベース制約は存在できません。

slave\_preserve\_commit\_order=1 が設定されている場合、使用できるのは LOGICAL\_CLOCK のみです。

レプリケーショントポロジで複数レベルのレプリカが使用されている場合、LOGICAL\_CLOCK ではレプリ カがソースから離れている各レベルのパラレル化が実現されないことがあります。 可能な場合は、ソースで binlog\_transaction\_dependency\_tracking を使用してパラレル化にタイムスタンプのかわりに書込みセットを使用す るように指定することで、この影響を軽減できます。

binlog\_transaction\_compression システム変数を使用してバイナリログトランザクション圧縮が有効になっている 場合、slave\_parallel\_type が DATABASE に設定されていると、トランザクションがスケジュールされる前に、ト ランザクションの影響を受けるすべてのデータベースがマップされます。 バイナリログトランザクション圧縮を DATABASE ポリシーとともに使用すると、イベントごとにマップおよびスケジュールされる圧縮されていないトラ ンザクションと比較して並列度を減らすことができます。

#### <span id="page-3130-0"></span>• slave parallel workers

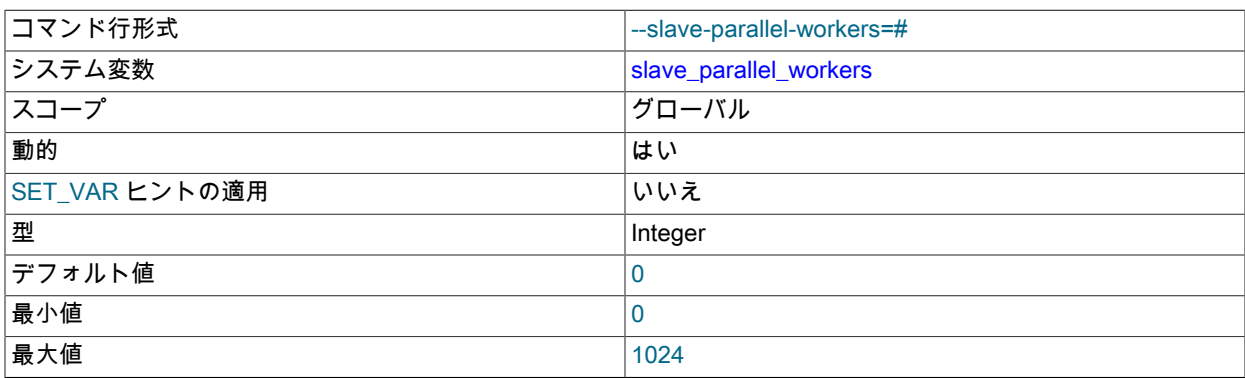

レプリカでマルチスレッドを有効にし、レプリケーショントランザクションをパラレルに実行するためのアプライ ヤスレッドの数を設定します。 値が 0 より大きい場合、レプリカは、指定された数のアプライヤスレッドと、それ らを管理するためのコーディネータスレッドを持つマルチスレッドのレプリカです。 複数のレプリケーションチャ ネルを使用している場合、各チャネルにはこの数のスレッドがあります。

#### 注記

マルチスレッドレプリカは現在 NDB Cluster でサポートされていないため、この変数の設 定は暗黙的に無視されます。 詳しくは[セクション23.6.3「NDB Cluster レプリケーション](#page-4017-0) [の既知の問題」](#page-4017-0),をご覧ください。

レプリカでマルチスレッドが有効になっている場合、トランザクションの再試行がサポートされます。 slave preserve commit order=1 の場合 レプリカ上のトランザクションは、レプリカリレーログに表示される 順序と同じ順序でレプリカ上で外部化されます。 トランザクションがアプライヤスレッド間で分散される方法 は、slave\_parallel\_type によって構成されます。

パラレル実行を無効にするには、このオプションを 0 に設定します。これにより、レプリカに単一のアプライ ヤスレッドが提供され、コーディネータスレッドは提供されません。 この設定では、slave\_parallel\_type および slave\_preserve\_commit\_order システム変数は効果がなく、無視されます。

slave\_parallel\_workers を設定しても、すぐには影響しません。 変数の状態は、後続のすべての START REPLICA | SLAVE ステートメントに適用されます。

<span id="page-3130-1"></span>• slave pending jobs size max

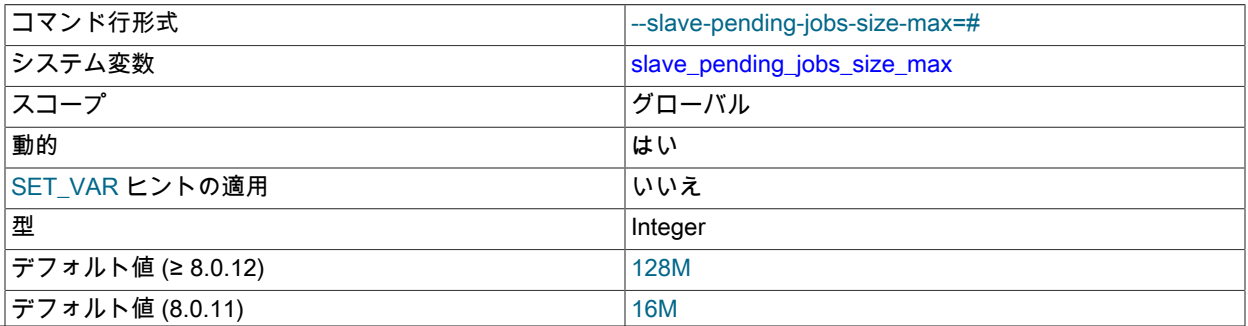

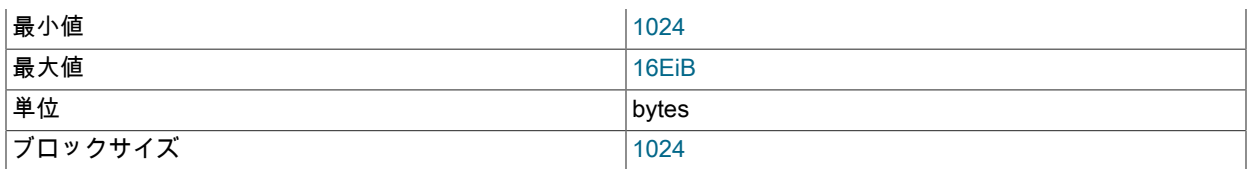

マルチスレッドレプリカの場合、この変数は、まだ適用されていないイベントを保持するアプライヤキューで使用 可能なメモリーの最大量 (バイト単位) を設定します。 この変数を設定しても、マルチスレッドが有効になっていな いレプリカには影響しません。 この変数を設定しても、すぐには影響しません。 変数の状態は、後続のすべての START REPLICA | SLAVE コマンドに適用されます。

この変数に指定できる最小値は 1024 バイトです。デフォルトは 128MB です。 可能な最大値は 18446744073709551615 (16 exbibytes) です。 1024 バイトの正確な倍数でない値は、格納される前に 1024 バイト の次の小さい倍数に切り捨てられます。

この変数の値は弱い制限であり、通常のワークロードと一致するように設定できます。 異常に大きいイベントがこ のサイズを超えると、すべてのワーカースレッドに空のキューが設定されてから処理されるまで、トランザクショ ンは保持されます。 後続のすべてのトランザクションは、大規模なトランザクションが完了するまで保持されま す。

#### <span id="page-3131-0"></span>• slave preserve commit order

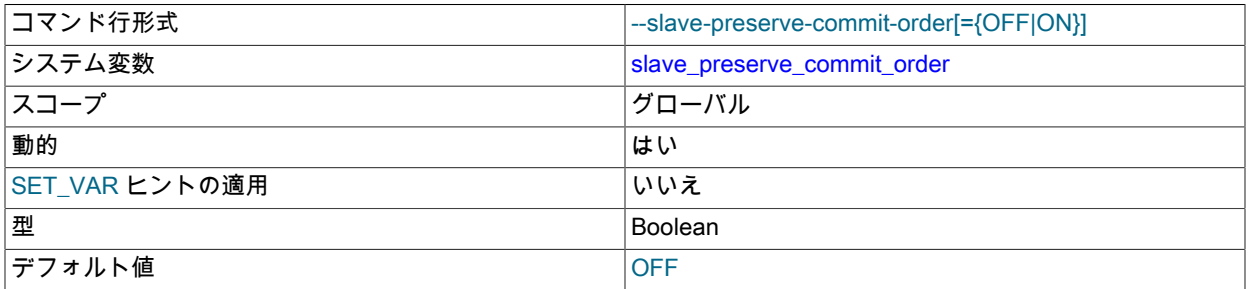

マルチスレッドのレプリカ (slave\_parallel\_workers が 0 より大きい値に設定されているレプリカ) の場 合、slave\_preserve\_commit\_order=1 を設定すると、トランザクションはレプリカリレーログと同じ順序でレプリ カで実行およびコミットされます。 これにより、レプリカリレーログから実行された一連のトランザクションの ギャップが回避され、レプリカとソースで同じトランザクション履歴が保持されます (ただし、次の制限がありま す)。 この変数は、マルチスレッドが有効になっていないレプリカには影響しません。

MySQL 8.0.18 まで、slave\_preserve\_commit\_order=1 を設定するには、バイナリロギング (log\_bin) お よびレプリカ更新ロギング (log\_slave\_updates) がレプリカで有効になっている必要があります。これ は、MySQL 8.0 のデフォルト設定です。 MySQL 8.0.19 からは、バイナリロギングおよびレプリカ更新ロギング は、slave\_preserve\_commit\_order=1 を設定するためにレプリカでは必要なく、必要に応じて無効にできます。 す べてのリリースで、slave\_preserve\_commit\_order=1 を設定するには、slave\_parallel\_type がデフォルト設定ではな い LOGICAL\_CLOCK に設定されている必要があります。 slave\_preserve\_commit\_order および slave\_parallel\_type の値を変更する前に、レプリケーション SQL スレッド (複数のレプリケーションチャネルを使用している場合はす べてのレプリケーションチャネル用) を停止する必要があります。

slave\_preserve\_commit\_order=0 が設定されている場合 (デフォルト)、マルチスレッドレプリカがパラレルで適用 するトランザクションは、順序が正しくない場合があります。 したがって、最後に実行されたトランザクションの チェックでは、ソースの以前のすべてのトランザクションがレプリカで実行されていることは保証されません。 レ プリカリレーログから実行された一連のトランザクションにギャップが生じる可能性があります。 これは、マルチ スレッドレプリカを使用する場合のロギングおよびリカバリに影響します。 詳しく[はセクション17.5.1.34「レプリ](#page-3255-0) [ケーションとトランザクションの非一貫性」](#page-3255-0)をご覧ください。

slave\_preserve\_commit\_order=1 が設定されている場合、実行中のワーカースレッドは、前のすべてのトランザク ションがコミットされるまで待機してからコミットします。 特定のスレッドが他のワーカースレッドによるトラン ザクションのコミットを待機している間、そのステータスは Waiting for preceding transaction to commit としてレ ポートされます。 このモードでは、マルチスレッドレプリカはソースが存在しなかった状態になることはありませ ん。 これにより、読取りスケールアウトでのレプリケーションの使用がサポートされます。 [セクション17.4.5「ス](#page-3221-0) [ケールアウトのためにレプリケーションを使用する」](#page-3221-0)を参照してください。
# 注記

- slave preserve commit order=1 では、Exec master log\_pos がトランザクションが実 行された位置より遅れているソースバイナリログの位置ラグは防止されません。 [セク](#page-3255-0) [ション17.5.1.34「レプリケーションとトランザクションの非一貫性」を](#page-3255-0)参照してくださ い。
- レプリカが --binlog-do-db などのバイナリログでフィルタを使用する場 合、slave preserve commit order=1 はコミット順序およびトランザクション履歴を保 持しません。
- slave\_preserve\_commit\_order=1 では、非トランザクション DML 更新の順序は保持さ れません。 これらはリレーログ内で、それらより前のトランザクションの前にコミット される可能性があるため、レプリカリレーログから実行された一連のトランザクション にギャップが生じる可能性があります。
- MySQL 8.0.19 より前のリリースでは、関連するオブジェクトが存在しない場 合、slave\_preserve\_commit\_order=1 は IF EXISTS 句を含むステートメントの順序を保 持しません。 これらはリレーログ内で、それらより前のトランザクションの前にコミッ トされる可能性があるため、レプリカリレーログから実行された一連のトランザクショ ンにギャップが生じる可能性があります。
- ステートメントベースのレプリケーションが使用中で、トランザクションおよび非トラ ンザクションの両方のストレージエンジンがソースでロールバックされる非 XA トラン ザクションに参加している場合、レプリカ上のコミット順序を保持する制限が発生する ことがあります。 通常、ソースでロールバックされる非 XA トランザクションはレプリ カにレプリケートされませんが、この特定の状況ではトランザクションがレプリカにレ プリケートされる可能性があります。 これが発生した場合、バイナリロギングのないマ ルチスレッドレプリカはトランザクションのロールバックを処理しないため、レプリカ 上のコミット順序は、その場合のトランザクションのリレーログ順序とは異なります。

<span id="page-3132-0"></span>• slave rows search algorithms

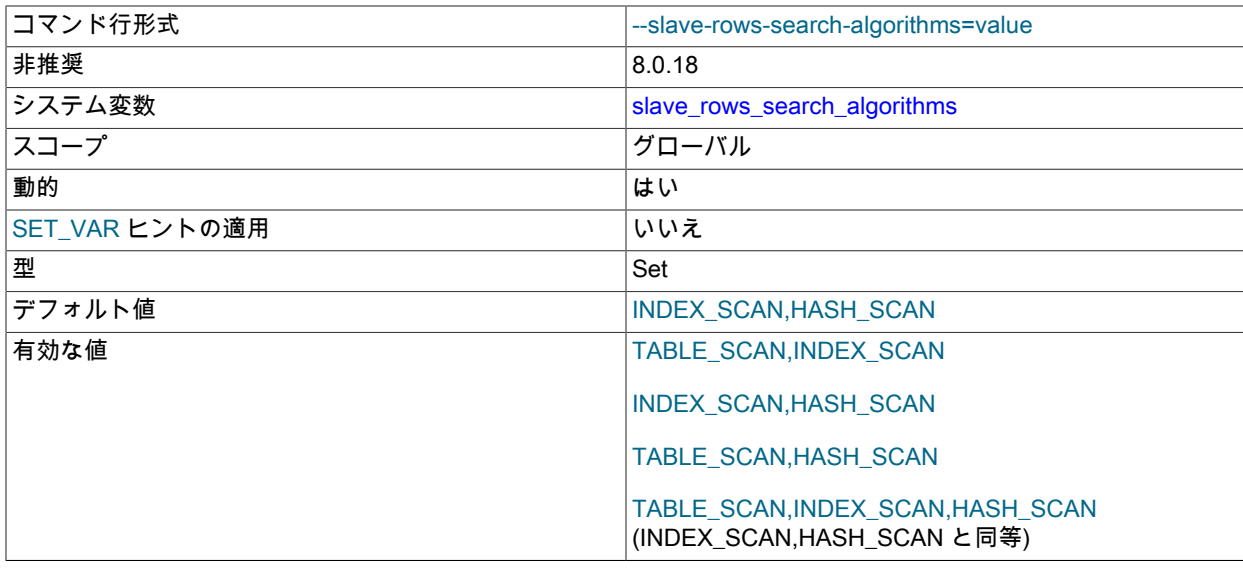

行ベースのロギングおよびレプリケーションのために行のバッチを準備する場合、このシステム変数は、行で一致 を検索する方法、特にハッシュスキャンを使用するかどうかを制御します。 このシステム変数の使用は非推奨にな りました。 デフォルト設定の INDEX\_SCAN,HASH\_SCAN はパフォーマンスに最適で、すべてのシナリオで正しく 機能します。 [セクション17.5.1.27「レプリケーションおよび行検索」を](#page-3251-0)参照してください。

### <span id="page-3133-0"></span>• slave\_skip\_errors

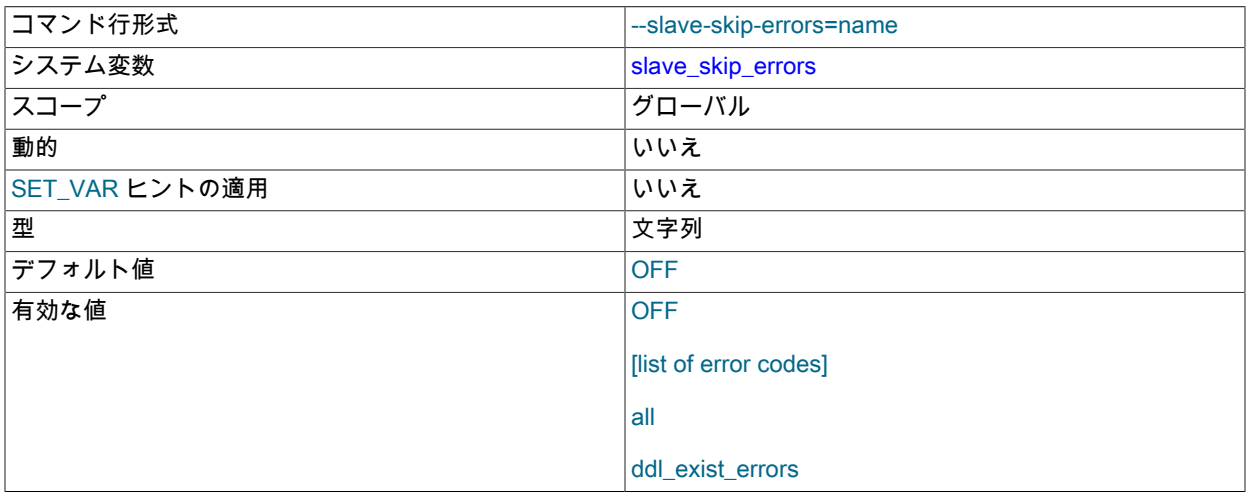

通常、レプリケーションはレプリカでエラーが発生すると停止するため、データの非一貫性を手動で解決できま す。 この変数を指定すると、ステートメントが変数値にリストされているエラーのいずれかを返したときに、レプ リケーション SQL スレッドはレプリケーションを続行します。

### <span id="page-3133-1"></span>• slave\_sql\_verify\_checksum

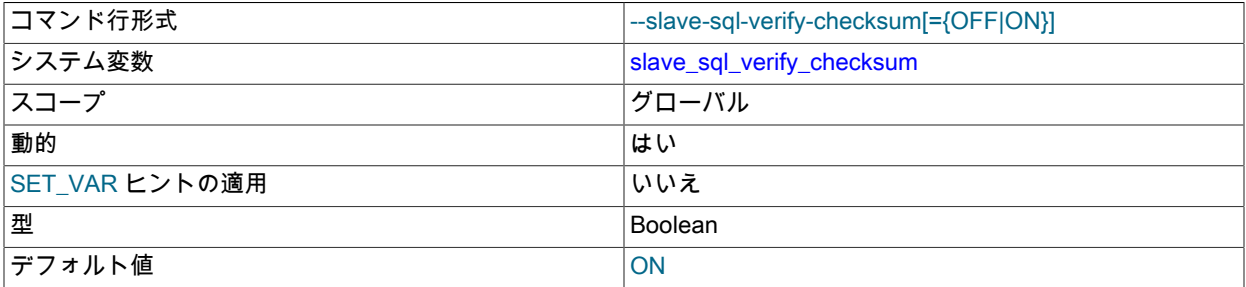

レプリケーション SQL スレッドがリレーログから読み取られたチェックサムを使用してデータを検証するようにし ます。 不一致が発生した場合、レプリカはエラーで停止します。 この変数の設定は、実行中のチャネルを含め、す べてのレプリケーションチャネルに対してただちに有効になります。

# 注記

レプリケーション I/O スレッドは、ネットワーク経由でイベントを受け入れるときに、可 能であれば常にチェックサムを読み取ります。

<span id="page-3133-2"></span>• slave\_transaction\_retries

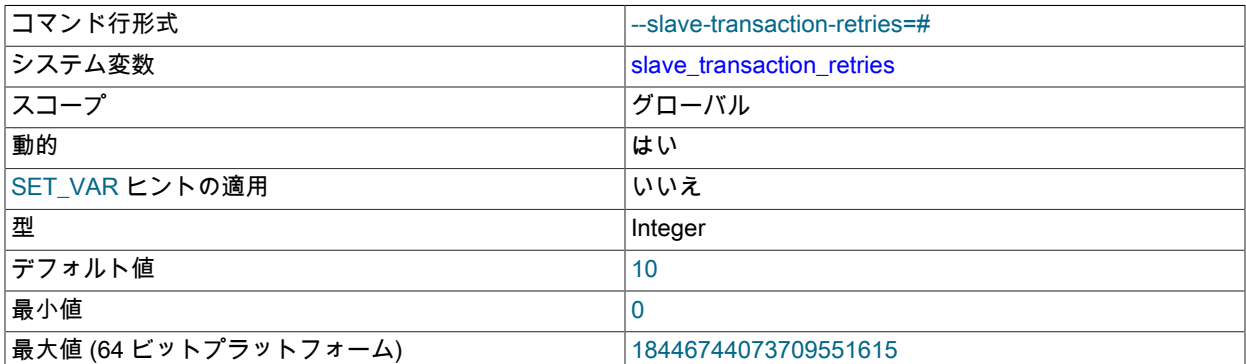

最大値 (32 ビットプラットフォーム) 4294967295

シングルスレッドまたはマルチスレッドレプリカ上のレプリケーション SQL スレッドが、停止前に失敗したトラン ザクションを自動的に再試行する最大回数を設定します。 この変数の設定は、実行中のチャネルを含め、すべての レプリケーションチャネルに対してただちに有効になります。 デフォルト値は 10 です。 変数を 0 に設定すると、 トランザクションの自動再試行が無効になります。

InnoDB デッドロックのため、またはトランザクション実行時間が InnoDB の innodb\_lock\_wait\_timeout、NDB の TransactionDeadlockDetectionTimeout または TransactionInactiveTimeout を超えたためにレプリケーション SQL スレッドがトランザクションの実行に失敗した場合、エラーで停止する前に slave\_transaction\_retries 回自動的に再 試行されます。 一時的でないエラーのあるトランザクションは再試行されません。

「パフォーマンススキーマ」テーブル replication\_applier\_status の COUNT\_TRANSACTIONS\_RETRIES カラムに は、各レプリケーションチャネルで行われた再試行回数が表示されます。 「パフォーマンススキーマ」テーブル replication\_applier\_status\_by\_worker には、シングルスレッドまたはマルチスレッドレプリカ上の個々のアプライヤ スレッドによるトランザクションの再試行に関する詳細情報が表示され、最後のトランザクションの原因となった エラーおよび現在進行中のトランザクションの再試行が識別されます。

#### <span id="page-3134-0"></span>• slave\_type\_conversions

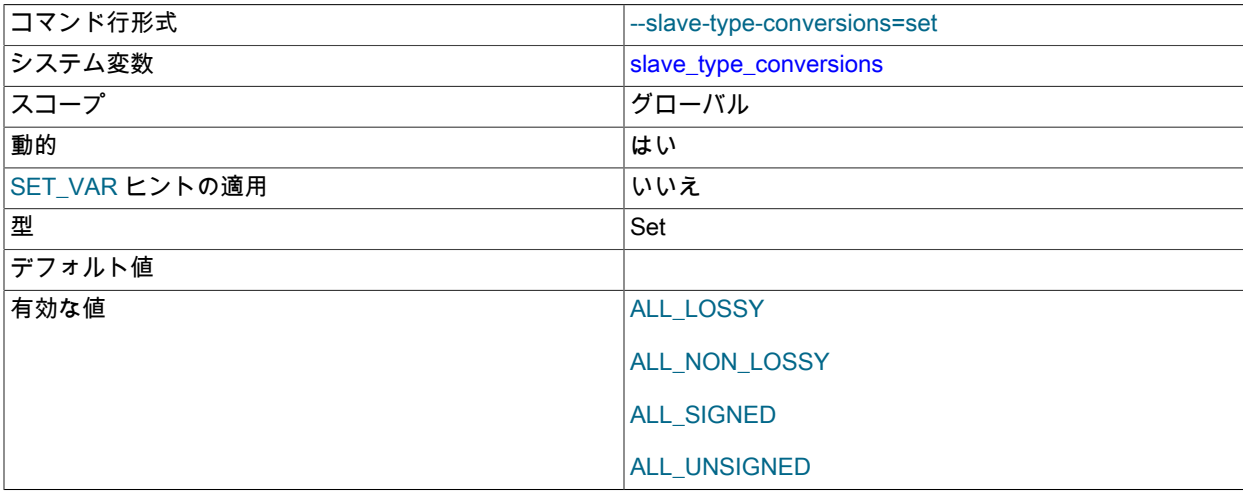

行ベースレプリケーションの使用時にレプリカで有効な型変換モードを制御します。 その値は、リスト内のゼロ個 以上の要素のカンマ区切りセットです: ALL\_LOSSY, ALL\_NON\_LOSSY, ALL\_SIGNED, ALL\_UNSIGNED。 ソース とレプリカ間の型変換を禁止するには、この変数を空の文字列に設定します。 この変数の設定は、実行中のチャネ ルを含め、すべてのレプリケーションチャネルに対してただちに有効になります。

行ベースレプリケーションで属性の昇格と降格に適用できるタイプ変換モードの詳細については、[行ベースレプリ](#page-3242-0) [ケーション: 属性の昇格と降格を](#page-3242-0)参照してください。

### <span id="page-3134-1"></span>• sql\_slave\_skip\_counter

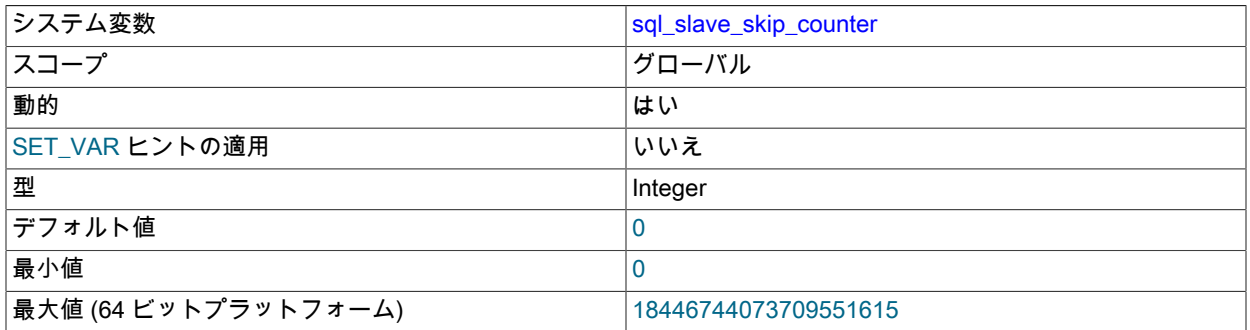

最大値 (32 ビットプラットフォーム) 4294967295

レプリカがスキップするソースからのイベントの数。 このオプションを設定しても、すぐには影響しません。 変数 は次の START REPLICA | SLAVE ステートメントに適用され、次の START REPLICA | SLAVE ステートメントで も値が 0 に戻ります。 この変数がゼロ以外の値に設定され、複数のレプリケーションチャネルが構成されている場 合、START REPLICA | SLAVE ステートメントは FOR CHANNEL channel 句でのみ使用できます。

このオプションは GTID ベースのレプリケーションと互換性がなく、gtid\_mode=ON が設定されている場合はゼ ロ以外の値に設定しないでください。 GTID の採用時にトランザクションをスキップする必要がある場合は、 かわりにソースから gtid\_executed を使用します。 CHANGE REPLICATION SOURCE TO ステートメントの ASSIGN\_GTIDS\_TO\_ANONYMOUS\_TRANSACTIONS オプションを使用してレプリケーションチャネルで GTID 割当てを有効にした場合、sql\_slave\_skip\_counter を使用できます。 [セクション17.1.7.3「トランザクションのス](#page-3172-0) [キップ」](#page-3172-0)を参照してください。

## 重要

この変数を設定して指定されたイベント数をスキップすると、レプリカがイベントグルー プの途中で開始される場合、レプリカは次のイベントグループの開始を検出し、その時点 から開始するまでスキップし続けます。 詳細は、[セクション17.1.7.3「トランザクション](#page-3172-0) [のスキップ」](#page-3172-0)を参照してください。

<span id="page-3135-0"></span>• sync\_master\_info

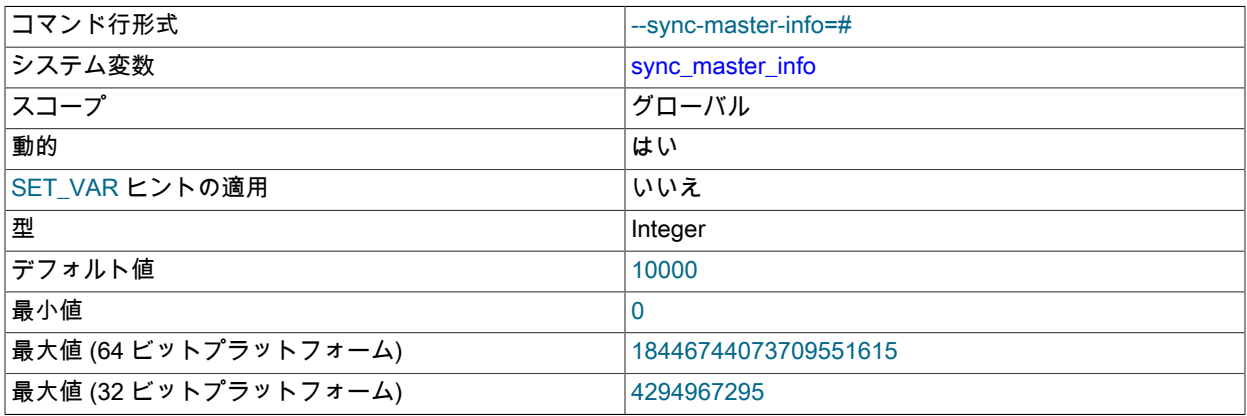

レプリカが接続メタデータリポジトリを更新するまでのイベント数。 接続メタデータリポジトリが MySQL 8.0 の デフォルトである InnoDB テーブルとして格納されている場合、この数のイベントの後に更新されます。 接続メタ データリポジトリが、MySQL 8.0 から非推奨になったファイルとして格納されている場合、レプリカは、この数の イベントの後に、(fdatasync() を使用して) master.info ファイルをディスクに同期します。 デフォルト値は 10000 で、ゼロ値はリポジトリが更新されないことを意味します。 この変数の設定は、実行中のチャネルを含め、すべて のレプリケーションチャネルに対してただちに有効になります。

## <span id="page-3135-1"></span>• sync\_relay\_log

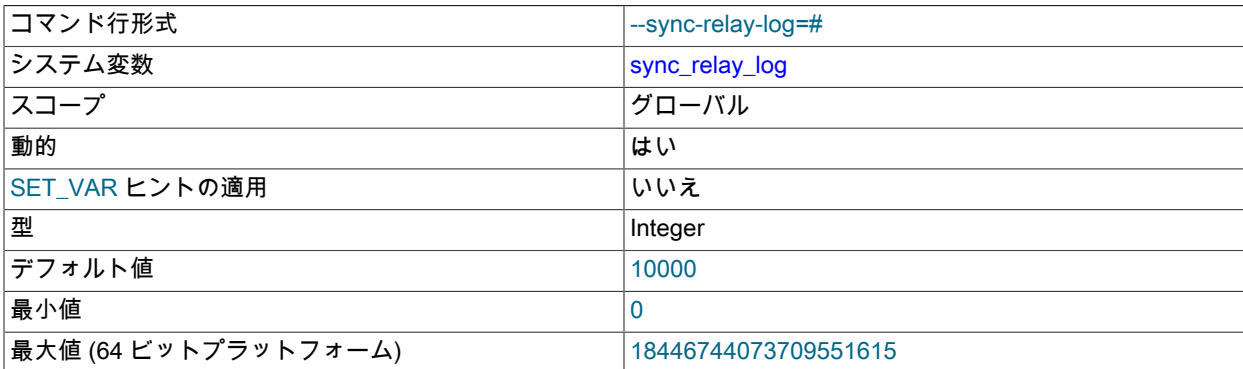

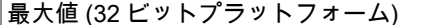

4294967295

この変数の値が 0 より大きい場合は、すべての sync\_relay\_log イベントがリレーログに書き込まれたあと に、MySQL サーバーはそのリレーログをディスクに同期します (fdatasync() を使用)。 この変数の設定は、実行中 のチャネルを含め、すべてのレプリケーションチャネルに対してただちに有効になります。

sync\_relay\_log を 0 に設定すると、ディスクへの同期は実行されません。この場合、サーバーはオペレーティング システムに依存してほかのファイルに関してリレーログの内容をときどきフラッシュします。

値 1 は、予期しない停止が発生した場合にリレーログから最大 1 つのイベントが失われるため、もっとも安全な選 択です。 しかし、一番遅い選択でもあります (ディスクにバッテリ付きキャッシュがある場合を除きます。その場 合は同期が非常に速くなります)。 予期しない停止に対して最も回復可能なレプリカの設定の組合せの詳細は[、セク](#page-3218-0) [ション17.4.2「レプリカの予期しない停止の処理」](#page-3218-0) を参照してください。

<span id="page-3136-0"></span>• sync\_relay\_log\_info

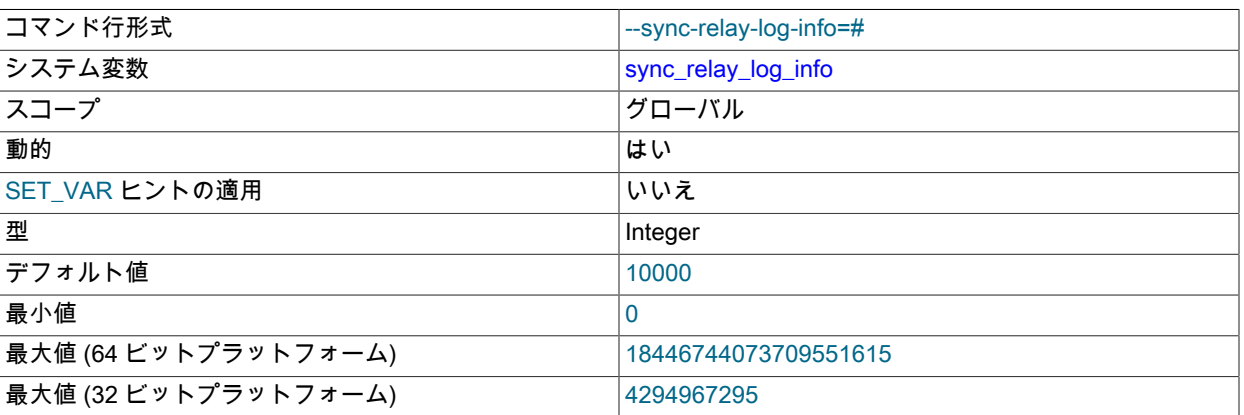

レプリカが適用者メタデータリポジトリを更新するまでのトランザクションの数。 アプライヤメタデータリポジト リが MySQL 8.0 のデフォルトである InnoDB テーブルとして格納されている場合、トランザクションのたびに更新 され、このシステム変数は無視されます。 アプライヤメタデータリポジトリが、MySQL 8.0 で非推奨になったファ イルとして格納されている場合、レプリカは、この数のトランザクションの後に、(fdatasync() を使用して) relaylog.info ファイルをディスクに同期します。 sync\_relay\_log\_info のデフォルト値は 10000 で、ゼロ値はファイルの 内容がオペレーティングシステムによってのみフラッシュされることを意味します。 この変数の設定は、実行中の チャネルを含め、すべてのレプリケーションチャネルに対してただちに有効になります。

# 17.1.6.4 バイナリロギングのオプションと変数

- [バイナリロギングで使用する起動オプション](#page-3136-1)
- [バイナリロギングで使用されるシステム変数](#page-3141-0)

このセクションで説明する mysqld オプションおよびシステム変数を使用して、バイナリログの操作に影響を与えた り、バイナリログにどのステートメントが書き込まれたかを制御したりできます。 バイナリログの追加情報について は、[セクション5.4.4「バイナリログ」を](#page-947-0)参照してください。 MySQL サーバーのオプションとシステム変数の使用に 関する追加情報については、[セクション5.1.7「サーバーコマンドオプション」お](#page-669-0)よび[セクション5.1.8「サーバーシス](#page-694-0) [テム変数」](#page-694-0)を参照してください。

# <span id="page-3136-1"></span>バイナリロギングで使用する起動オプション

次のリストでは、バイナリログを有効化したり構成したりするための起動オプションについて説明します。 バイナリ ロギングで使用するシステム変数については、このセクションの後半で説明します。

• --binlog-row-event-max-size=N

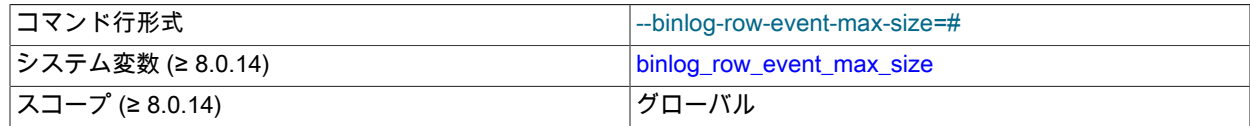

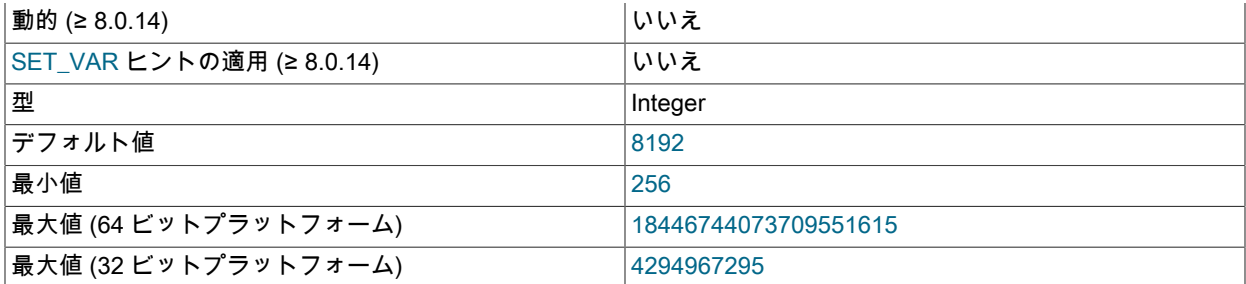

行ベースのバイナリロギングを使用する場合、この設定は、行ベースのバイナリログイベントの最大サイズに対す る弱い制限 (バイト単位) です。 可能であれば、バイナリログに格納されている行は、この設定の値を超えないサイ ズのイベントにグループ化されます。 イベントを分割できない場合は、最大サイズを超えることができます。 値は 256 の倍数である必要があります (そうでない場合は切り捨てられます)。 デフォルトは 8192 バイトです。

### • -- log-bin [= base\_name]

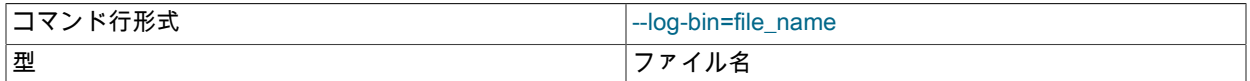

バイナリログファイルに使用するベース名を指定します。 バイナリロギングが有効になっている場合、サーバー は、データを変更するすべてのステートメントをバイナリログに記録します。バイナリログは、バックアップとレ プリケーションに使用されます。 バイナリログは、ベース名と数値拡張子を持つ一連のファイルです。 --log-bin オ プションの値は、ログ順序のベース名です。 サーバーは、ベース名に数値の接尾辞を追加して、バイナリログファ イルを順番に作成します。

--log-bin オプションを指定しない場合、MySQL はバイナリログファイルのデフォルトのベース名として binlog を 使用します。 以前のリリースとの互換性のために、文字列なしまたは空の文字列を指定して --log-bin オプションを 指定した場合、ベース名はホストマシンの名前を使用して host\_name-bin にデフォルト設定されます。

バイナリログファイルのデフォルトの場所はデータディレクトリです。 ベース名に先頭の絶対パス名を追加して別 のディレクトリを指定することで、--log-bin オプションを使用して別の場所を指定できます。 サーバーは、使用さ れたバイナリログファイルを追跡するバイナリログインデックスファイルからエントリを読み取るときに、エント リに相対パスが含まれているかどうかを確認します。 その場合、パスの相対部分は、--log-bin オプションを使用し て設定された絶対パスに置き換えられます。 バイナリログインデックスファイルに記録された絶対パスは変更さ れません。このような場合は、新しいパスを使用できるようにインデックスファイルを手動で編集する必要があり ます。 バイナリログファイルのベース名と指定されたパスは、log\_bin\_basename システム変数として使用できま す。

以前の MySQL バージョンでは、バイナリロギングはデフォルトで無効になっており、--log-bin オプションを指定 した場合は有効になっていました。 MySQL 8.0 からは、--log-bin オプションを指定するかどうかにかかわらず、バ イナリロギングはデフォルトで有効になっています。 例外は、バイナリロギングがデフォルトで無効になっている 場合に、mysqld を使用して --initialize または --initialize-insecure オプションを指定してデータディレクトリを手動 で呼び出すことによって、データディレクトリを初期化する場合です。 この場合、--log-bin オプションを指定する ことでバイナリロギングを有効にできます。 バイナリロギングが有効になっている場合、サーバー上のバイナリロ ギングのステータスを示す log\_bin システム変数は ON に設定されます。

バイナリロギングを無効にするには、起動時に --skip-log-bin または --disable-log-bin オプションを指定できます。 これらのオプションのいずれかが指定され、--log-bin も指定されている場合は、後で指定するオプションが優先さ れます。 バイナリロギングが無効になっている場合、log\_bin システム変数は OFF に設定されます。

GTID がサーバーで使用されているときに、異常シャットダウン後にサーバーを再起動するときにバイナリロギング を無効にすると、GTID の一部が失われ、レプリケーションが失敗する可能性があります。 通常のシャットダウン では、現在のバイナリログファイルから GTID のセットが mysql.gtid\_executed テーブルに保存されます。 これが 発生しなかった異常なシャットダウンのあと、バイナリロギングがまだ有効になっている場合は、回復中に GTID がバイナリログファイルからテーブルに追加されます。 サーバーの再起動に対してバイナリロギングが無効になっ

ている場合、サーバーはバイナリログファイルにアクセスして GTID を回復できないため、レプリケーションを開 始できません。 バイナリロギングは、通常のシャットダウン後に安全に無効にできます。

--log-slave-updates および --slave-preserve-commit-order オプションにはバイナリロギングが必要です。 バイナリ ロギングを無効にする場合は、これらのオプションを省略するか、--log-slave-updates=OFF および --skip-slavepreserve-commit-order を指定します。 --skip-log-bin または --disable-log-bin が指定されている場合、MySQL はこ れらのオプションをデフォルトで無効にします。 --log-slave-updates または --slave-preserve-commit-order を - skip-log-bin または --disable-log-bin とともに指定すると、警告またはエラーメッセージが発行されます。

MySQL 5.7 では、バイナリロギングが有効になっているときにサーバー ID を指定する必要がありました。そうし ないと、サーバーが起動しません。 MySQL 8.0 では、server\_id システム変数はデフォルトで 1 に設定されていま す。 バイナリロギングが有効になっている場合、このデフォルトのサーバー ID を使用してサーバーを起動できる ようになりましたが、server\_id システム変数を設定してサーバー ID を明示的に指定しないと、情報メッセージが 発行されます。 レプリケーショントポロジで使用されるサーバーの場合、サーバーごとにゼロ以外の一意のサー バー ID を指定する必要があります。

バイナリログの形式と管理については、[セクション5.4.4「バイナリログ」](#page-947-0) を参照してください。

• --log-bin-index[=file\_name]

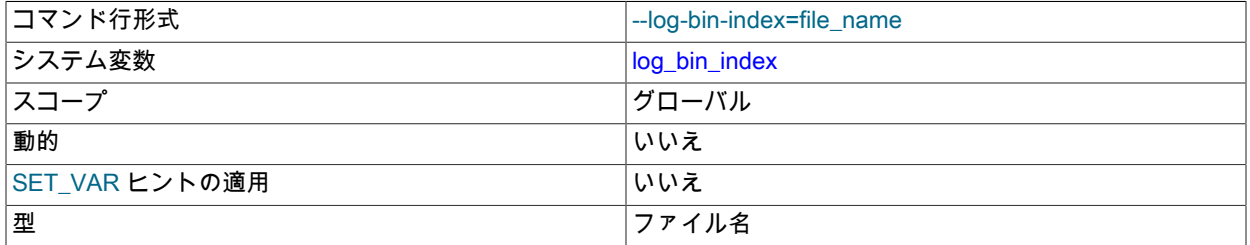

バイナリログインデックスファイルの名前。バイナリログファイルの名前が含まれます。 デフォルトでは、--logbin オプションと拡張子 .index を使用してバイナリログファイルに指定された値と同じ場所とベース名を持ちま す。 --log-bin を指定しない場合、デフォルトのバイナリログインデックスファイル名は binlog.index です。 文字列 または空の文字列を指定せずに --log-bin オプションを指定した場合、デフォルトのバイナリログインデックスファ イル名は、ホストマシンの名前を使用して host\_name-bin.index になります。

バイナリログの形式と管理については、[セクション5.4.4「バイナリログ」](#page-947-0) を参照してください。

ステートメント選択オプション. 次のリストのオプションは、バイナリログに書き込まれ、レプリケーションソー スサーバーによってその複製に送信されるステートメントに影響します。 レプリカには、ソースから受信したどの ステートメントを実行または無視するかを制御するオプションもあります。 詳細は[、セクション17.1.6.3「Replica](#page-3105-0) [Server のオプションと変数」を](#page-3105-0)参照してください。

• --binlog-do-db=db\_name

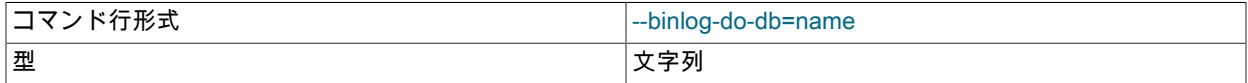

このオプションは、--replicate-do-db がレプリケーションに影響するのと同様にバイナリロギングに影響します。

このオプションの影響は、ステートメントベースまたは行ベースロギング形式のどちらが使用されるかに依存しま す (--replicate-do-db の影響がステートメントベースまたは行ベースレプリケーションのどちらが使用されたかに依 存すると同じ)。 指定されたステートメントのログを記録するために使用される形式が、binlog\_format の値で示さ れる形式と必ずしも同じではないことに留意してください。 たとえば、CREATE TABLE や ALTER TABLE などの DDL ステートメントは、有効になっているロギング形式にかかわらず、常にステートメントとしてログが記録され るため、--binlog-do-db の次のステートメントベースルールはステートメントのログが記録されるかどうかの判断に 常に適用されます。

ステートメントベースのロギング. デフォルトデータベース (つまり、USE で選択されたもの) が db\_name であ るステートメントだけが、バイナリログに書き込まれます。 複数のデータベースを指定するには、このオプション を複数回 (データベースごとに 1 回) 使用します。ただし、このようにしても、別のデータベースが選択されてい 3113 るとき (またはデータベースが選択されていないとき) に、UPDATE some\_db.some\_table SET foo='bar' などの クロスデータベースステートメントのログは記録されません。

警告

複数のデータベースを指定するには、このオプションの複数インスタンスを使用する必要 があります。 データベース名にはカンマを含めることができるため、カンマ区切りリスト を指定すると、リストは単一のデータベースの名前として扱われます。

ステートメントベースロギングを使用するときに想定される、機能しない例: サーバーが --binlog-do-db=sales で起 動され、次のステートメントを発行する場合、UPDATE ステートメントのログは記録されません。

USE prices; UPDATE sales.january SET amount=amount+1000;

この「デフォルトデータベースをチェックするだけ」動作の主な理由は、ステートメントだけから複製すべきかど うかを知ることが難しいことです (たとえば、複数のデータベースをまたがって動作する複数テーブル DELETE ス テートメントまたは複数テーブル UPDATE ステートメントを使用する場合)。 また、必要がない場合、すべての データベースではなくデフォルトデータベースだけをチェックする方が早いです。

もう 1 つのケースは自明ではないかもしれませんが、オプションを設定するときに指定されなかったけれども所定 のデータベースが複製されます。 サーバーが --binlog-do-db=sales で起動される場合、--binlog-do-db の設定時に prices が含まれなかったけれども、次の UPDATE ステートメントのログが記録されます。

USE sales;

UPDATE prices.discounts SET percentage = percentage + 10;

UPDATE ステートメントが発行されたときに sales がデフォルトデータベースであるため、UPDATE のログが記録 されます。

行ベースのロギング. ロギングはデータベース db\_name に制限されます。 db\_name に属するテーブルへの変更 だけがログに記録されます。デフォルトデータベースはこれに影響しません。 サーバーが --binlog-do-db=sales で 起動され、行ベースロギングが有効であると想定すると、次のステートメントが実行されます。

USE prices; UPDATE sales.february SET amount=amount+100;

sales データベース内の february テーブルへの変更が、UPDATE ステートメントに従ってログに記録されます。こ れは USE ステートメントが発行されたかどうかにかかわらず発生します。 ただし、行ベースロギング形式および --binlog-do-db=sales を使用するときは、次の UPDATE によって行われた変更のログは記録されません。

USE prices;

UPDATE prices.march SET amount=amount-25;

USE prices ステートメントが USE sales に変更された場合でも、UPDATE ステートメントの結果は依然としてバ イナリログに書き込まれません。

--binlog-do-db 処理でステートメントベースロギングと行ベースロギング間のもう 1 つの重要な違いは、複数のデー タベースを参照するステートメントに関して発生します。 サーバーが --binlog-do-db=db1 で起動され、次のステー トメントが実行されると想定します。

USE db1; UPDATE db1.table1, db2.table2 SET db1.table1.col1 = 10, db2.table2.col2 = 20;

ステートメントベースロギングを使用している場合、両方のテーブルへの更新がバイナリログに書き込まれます。 一方、行ベース形式を使用するときは、table1 への変更だけがログに記録されます。table2 は別のデータベース内 にあり、UPDATE によって変更されません。 ここで、USE db1 ステートメントの代わりに、USE db4 ステートメ ントが使用されたものとします。

USE db4; UPDATE db1.table1, db2.table2 SET db1.table1.col1 = 10, db2.table2.col2 = 20;

この場合、ステートメントベースロギングを使用するときに UPDATE ステートメントはバイナリログに書き込まれ ません。 一方、行ベースロギングを使用するときは、table1 への変更のログは記録されますが、table2 へはそうな

りません。つまり、--binlog-do-db によって指定されたデータベース内のテーブルへの変更のみがログに記録され、 デフォルトデータベースの選択はこの動作に影響しません。

• --binlog-ignore-db=db\_name

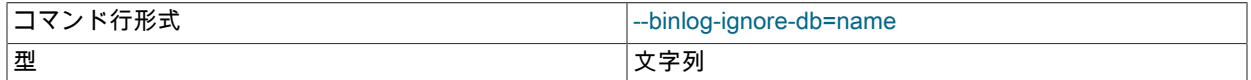

このオプションは、--replicate-ignore-db がレプリケーションに影響するように、バイナリロギングに影響します。

このオプションの影響は、ステートメントベースまたは行ベースロギング形式のどちらが使用されるかに依存しま す (--replicate-ignore-db の影響がステートメントベースまたは行ベースレプリケーションのどちらが使用されたか に依存すると同じ)。 指定されたステートメントのログを記録するために使用される形式が、binlog\_format の値で 示される形式と必ずしも同じではないことに留意してください。 たとえば、CREATE TABLE や ALTER TABLE な どの DDL ステートメントは、有効になっているロギング形式にかかわらず、常にステートメントとしてログが記録 されるため、--binlog-ignore-db の次のステートメントベースルールはステートメントのログが記録されるかどうか の判断に常に適用されます。

ステートメントベースのロギング. デフォルトデータベース (つまり、USE で選択されたもの) が db\_name であ るステートメントのログを記録しないようにサーバーに指示します。

デフォルトのデータベースがない場合、--binlog-ignore-db オプションは適用されず、このようなステートメントは 常にログに記録されます。 (Bug #11829838、Bug #60188)

行ベース形式. データベース db\_name 内のテーブルへの更新のログを記録しないようにサーバーに指示します。 現在のデータベースは影響しません。

ステートメントベースロギングを使用するとき、次の例は予期するとおりに機能しません。 サーバーが --binlogignore-db=sales で起動され、次のステートメントを発行すると想定します。

USE prices; UPDATE sales.january SET amount=amount+1000;

--binlog-ignore-db がデフォルトデータベース (USE ステートメントで決定) にのみ適用されるため、このような場 合は UPDATE ステートメントのログが記録されます。 sales データベースがステートメントで明示的に指定された ため、ステートメントはフィルタされませんでした。 ただし、行ベースのロギングを使用している場合、UPDATE ステートメントの効果はバイナリログに書き込まれません。つまり、sales.january テーブルへの変更は記録されま せん。この場合、--binlog-ignore-db=sales は sales データベースのソースコピー内のテーブルに対して行われた all の変更をバイナリロギングのために無視します。

無視するデータベースを複数指定するには、このオプションを複数回 (データベースごとに 1 回) 使用します。 デー タベース名にはカンマを含めることができるため、カンマ区切りリストを指定すると、リストは単一のデータベー スの名前として扱われます。

クロスデータベース更新を使用していて、それらの更新ログを記録したくない場合は、このオプションを使用しな いでください。

チェックサムオプション. MySQL では、バイナリログチェックサムの読み取りと書き込みがサポートされていま す。 これらは、ここで示す 2 つのオプションを使用して有効化されます。

• --binlog-checksum={NONE|CRC32}

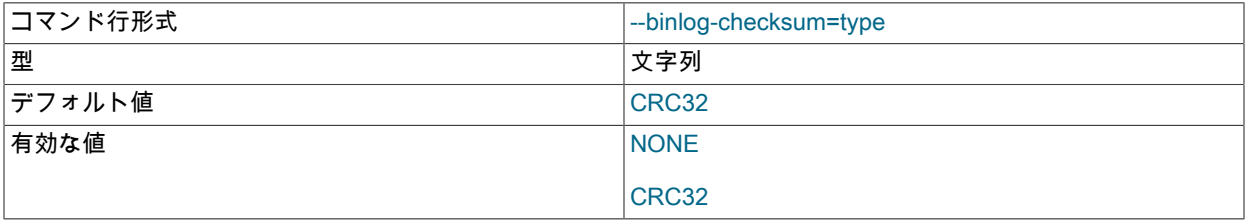

このオプションを有効にすると、ソースはバイナリログに書き込まれたイベントのチェックサムを書き込みます。 NONE に設定して無効にするか、チェックサムの生成に使用するアルゴリズムの名前を指定します。現在、CRC32

チェックサムのみがサポートされており、CRC32 がデフォルトです。 トランザクション内のこのオプションの設 定は変更できません。

レプリカによる (リレーログからの) チェックサムの読み取りを制御するには、--slave-sql-verify-checksum オプション を使用します。

テストおよびデバッグのオプション. 次のバイナリログオプションは、レプリケーションテストおよびデバッグで 使用されます。 これらは通常操作での使用を意図していません。

• --max-binlog-dump-events=N

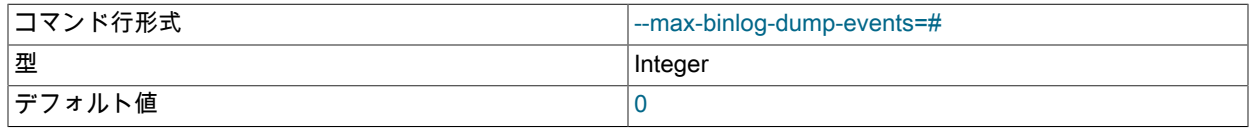

このオプションは、レプリケーションのテストとデバッグのために、MySQL テストスイートで内部的に使用されま す。

• --sporadic-binlog-dump-fail

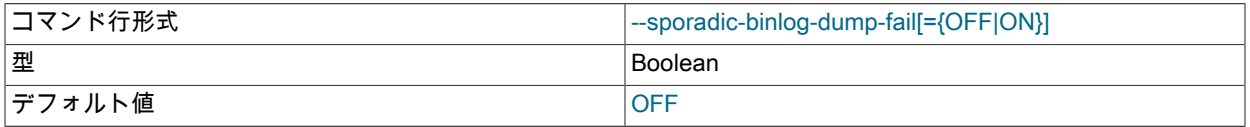

このオプションは、レプリケーションのテストとデバッグのために、MySQL テストスイートで内部的に使用されま す。

# <span id="page-3141-0"></span>バイナリロギングで使用されるシステム変数

次の一覧で、バイナリロギングを制御するためのシステム変数について説明します。 これらはサーバー起動時に設定 でき、それらの一部は SET を使用して実行時に変更できます。 バイナリロギングを制御するために使用されるサー バーオプションは、このセクションですでにリストされています。

<span id="page-3141-1"></span>• binlog\_cache\_size

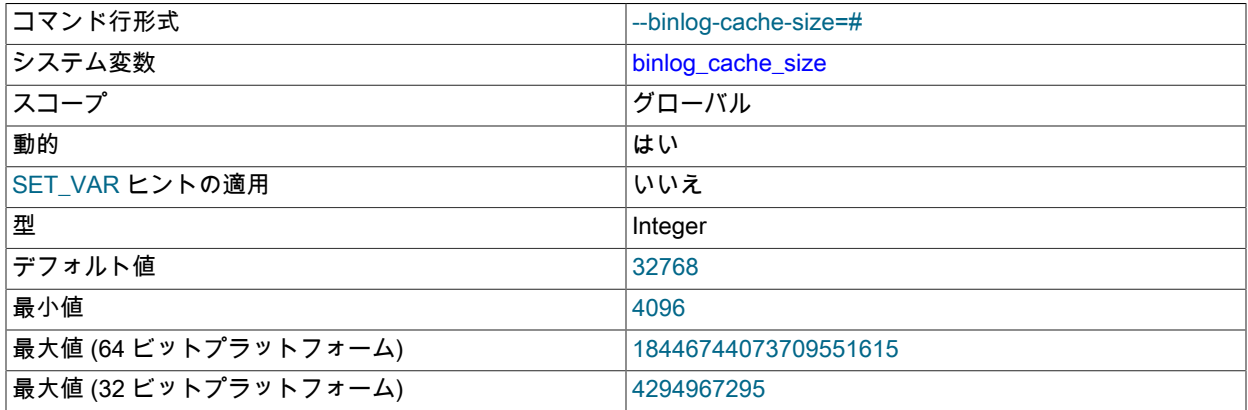

トランザクション中にバイナリログに対する変更を保持するメモリーバッファーのサイズ。 (log\_bin システム変数 を ON に設定して) サーバーでバイナリロギングが有効になっている場合、サーバーがトランザクションストレー ジエンジンをサポートしていれば、クライアントごとにバイナリログキャッシュが割り当てられます。 トランザ クションのデータがメモリーバッファ内の領域を超えた場合、余分なデータは一時ファイルに格納されます。 バイ ナリログの暗号化がサーバーでアクティブな場合、メモリーバッファは暗号化されませんが、バイナリログキャッ シュの保持に使用される一時ファイルは (MySQL 8.0.17 から) 暗号化されます。 各トランザクションがコミットさ れると、メモリーバッファをクリアし、一時ファイル (使用されている場合) を切り捨てることで、バイナリログ キャッシュがリセットされます。

大規模なトランザクションを頻繁に使用する場合は、一時ファイルへの書込みを削減または排除することで、 このキャッシュサイズを増やしてパフォーマンスを向上させることができます。 Binlog\_cache\_use および Binlog\_cache\_disk\_use ステータス変数は、この変数のサイズを調整するために役立つことがあります。 [セクショ](#page-947-0) [ン5.4.4「バイナリログ」を](#page-947-0)参照してください。

binlog\_cache\_size はトランザクションキャッシュのみのサイズを設定します。ステートメントキャッシュのサイズ は binlog\_stmt\_cache\_size システム変数によって管理されます。

<span id="page-3142-0"></span>• binlog\_checksum

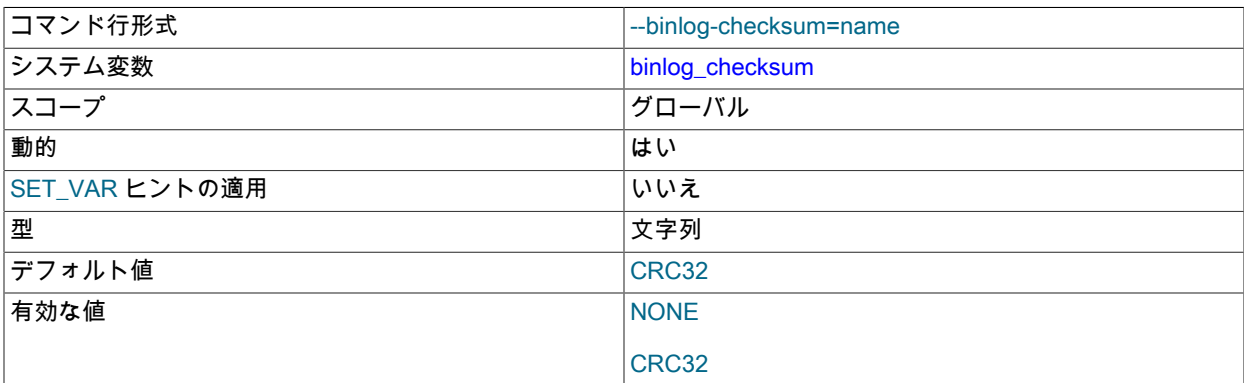

この変数を有効にすると、ソースは各イベントのチェックサムをバイナリログに書き込みます。binlog\_checksum は、NONE (チェックサムを無効にする) および CRC32 の値をサポートしています。 デフォルトは CRC32 です。 binlog\_checksum が無効 (値 NONE) のときは、サーバーは各イベントのイベント長 (チェックサムではなく) を 書き込んでチェックすることで、すべてそろったイベントのみをバイナリログに書き込んでいることを検証しま す。

ソースでこの変数をレプリカで認識されない値に設定すると、レプリカは独自の binlog\_checksum 値を NONE に設 定し、エラーでレプリケーションを停止します。 古いレプリカとの下位互換性に問題がある場合は、値を明示的に NONE に設定できます。

MySQL 8.0.20 まで、グループレプリケーションはチェックサムを使用できず、バイナリログでのチェック サムの存在をサポートしないため、サーバーインスタンスがグループメンバーになるように構成するときに binlog\_checksum=NONE を設定する必要があります。 MySQL 8.0.21 からは、グループレプリケーションでチェッ クサムがサポートされるため、グループメンバーはデフォルト設定を使用できます。

チェックサムはバイナリログファイル全体に対して書き込まれる必要があり、バイナリログの一部に対してのみ書 き込まれないため、binlog\_checksum の値を変更するとバイナリログがローテーションされます。 トランザクショ ン内の binlog\_checksum の値は変更できません。

binlog\_transaction\_compression システム変数を使用してバイナリログのトランザクション圧縮が有効になってい る場合、圧縮されたトランザクションペイロード内の個々のイベントのチェックサムは書き込まれません。 代わり に、GTID イベントに対してチェックサムが書き込まれ、圧縮された Transaction\_payload\_event に対してチェック サムが書き込まれます。

<span id="page-3142-1"></span>• binlog\_direct\_non\_transactional\_updates

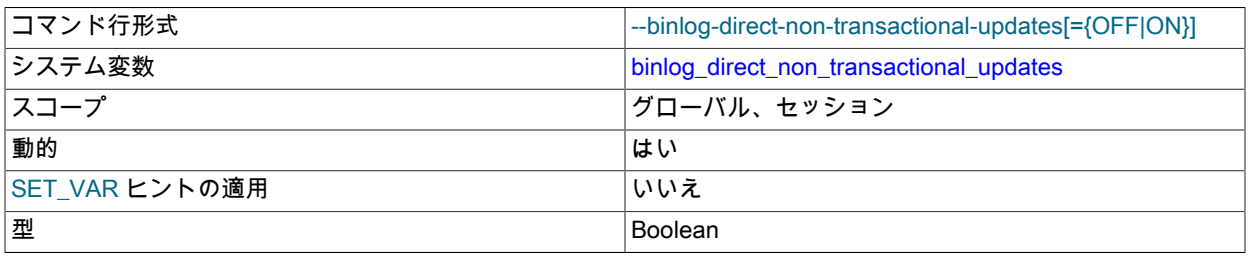

デフォルト値 ファイン しょうしょう しょうしょう しょうしゅうしょう

同時実行性の問題のため、トランザクションにトランザクションテーブルと非トランザクションテーブルの両方に 対する更新が含まれる場合、レプリカに一貫性がなくなる可能性があります。 MySQL は、非トランザクションス テートメントをトランザクションキャッシュに書き込むことで (コミット時にフラッシュされる)、これらのス テートメント間の因果関係を維持しようとします。 ただし、トランザクションに代わって非トランザクションテー ブルに行われた変更がほかの接続にただちに可視になるときに、問題が起こります (これらの変更がただちにバイナ リログに書き込まれない場合があるため)。

binlog\_direct\_non\_transactional\_updates 変数は、この問題に対する 1 つの可能な回避策を提供します。 デフォル トでは、この変数は無効です。 binlog\_direct\_non\_transactional\_updates を有効にすることで、非トランザクション テーブルへの更新が、トランザクションキャッシュではなく直接バイナリログに書き込まれます。

MySQL 8.0.14 では、このシステム変数のセッション値の設定は制限された操作です。 セッションユーザーには、 制限付きセッション変数を設定するのに十分な権限が必要です。 [セクション5.1.9.1「システム変数権限」を](#page-834-0)参照し てください。

binlog\_direct\_non\_transactional\_updates は、ステートメントベースバイナリロギング形式を使用して複製される ステートメントにのみ機能します。つまり、binlog\_format の値が STATEMENT のとき、または binlog\_format が MIXED で、与えられたステートメントがステートメントベース形式を使用して複製されているときにのみ機能しま す。 バイナリログ形式が ROW のとき、または binlog\_format が MIXED に設定され、与えられたステートメントが 行ベース形式で複製されるときは、この変数は効果がありません。

## 重要

この変数を有効にする前に、トランザクションおよび非トランザクションテーブルの間に 依存関係がないことを確認する必要があります。このような依存関係の例は、ステートメ ント INSERT INTO myisam\_table SELECT \* FROM innodb\_table です。 そうしないと、 このようなステートメントによってレプリカがソースと相違する可能性があります。

バイナリログ形式が ROW または MIXED の場合、この変数は無効です。

<span id="page-3143-0"></span>• binlog\_encryption

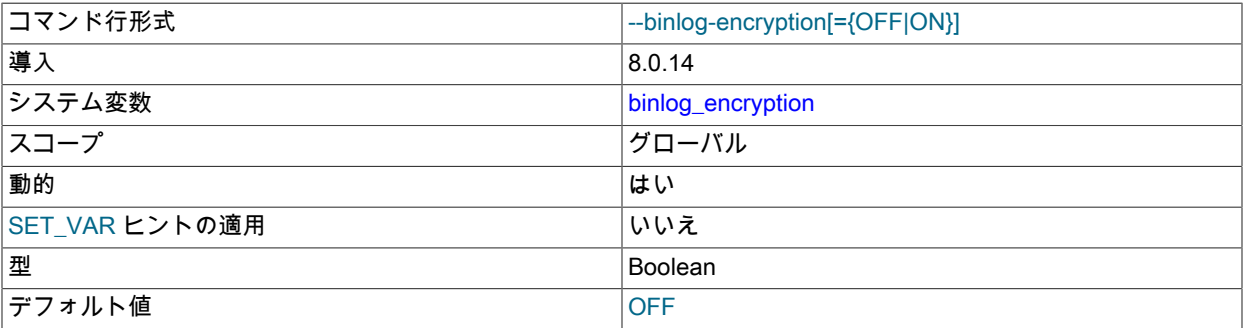

このサーバー上のバイナリログファイルおよびリレーログファイルの暗号化を有効にします。 OFF がデフォルトで す。 ON は、バイナリログファイルおよびリレーログファイルの暗号化をオンに設定します。 暗号化を有効にする ためにバイナリロギングをサーバー上で有効にする必要はないため、バイナリログのないレプリカ上のリレーログ ファイルを暗号化できます。 暗号化を使用するには、MySQL Server 鍵リングサービスを提供するように鍵リング プラグインをインストールして構成する必要があります。 これを行う手順は[、セクション6.4.4「MySQL キーリン](#page-1256-0) [グ」](#page-1256-0) を参照してください。 サポートされている任意のキーリングプラグインを使用して、バイナリログ暗号化鍵を 格納できます。

バイナリログ暗号化を有効にしてサーバーをはじめて起動すると、バイナリログとリレーログが初期化される前に 新しいバイナリログ暗号化鍵が生成されます。 このキーは、各バイナリログファイル (サーバーでバイナリロギン グが有効になっている場合) およびリレーログファイル (サーバーにレプリケーションチャネルがある場合) のファ イルパスワードを暗号化するために使用され、ファイルパスワードから生成された以降の鍵を使用してファイル内 のデータが暗号化されます。 リレーログファイルは、グループレプリケーションアプライヤチャネルや暗号化の アクティブ化後に作成される新しいチャネルなど、すべてのチャネルに対して暗号化されます。 バイナリログイン デックスファイルとリレーログインデックスファイルは暗号化されません。

サーバーの実行中に暗号化をアクティブ化すると、その時点で新しいバイナリログ暗号化鍵が生成されます。 例外 は、以前にサーバー上で暗号化がアクティブであり、その後無効になっていた場合です。その場合、以前に使用さ れていたバイナリログ暗号化鍵が再度使用されます。 バイナリログファイルとリレーログファイルはただちにロー テーションされ、新しいファイルとそれ以降のすべてのバイナリログファイルおよびリレーログファイルのファイ ルパスワードは、このバイナリログ暗号化鍵を使用して暗号化されます。 既存のバイナリログファイルとリレーロ グファイルがサーバー上にまだ存在する場合、それらは自動的に暗号化されませんが、不要になった場合はパージ できます。

binlog\_encryption システム変数を OFF に変更して暗号化を非アクティブにすると、バイナリログファイルとリレー ログファイルはただちにローテーションされ、それ以降のすべてのロギングは暗号化されません。 以前に暗号化さ れたファイルは自動的に復号化されませんが、サーバーはそれらを読み取ることができます。 サーバーの実行中 に暗号化をアクティブ化または非アクティブ化するには、BINLOG\_ENCRYPTION\_ADMIN 権限 (または非推奨の SUPER 権限) が必要です。 グループレプリケーションアプライヤチャネルはリレーログローテーションリクエスト に含まれないため、これらのチャネルの暗号化されていないロギングは、ログが通常の使用でローテーションされ るまで開始されません。

バイナリログファイルとリレーログファイルの暗号化の詳細は、[セクション17.3.2「バイナリログファイルとリ](#page-3204-0) [レーログファイルの暗号化」](#page-3204-0) を参照してください。

- コマンド行形式 --binlog-error-action[=value] システム変数 しゅうしょう しゅうしゅん しゅうしゅうしゅう しゅうしょう スコープ ファイン・シーク アクリーバル タローバル ■動的 せいせい せいせい せいしん せいしん しゅうしゃ すいしゅう しゅうしょく しゅうしゅう しゅうしゅう しゅうしゅう しゅうしゅうしょく SET\_VAR ヒントの適用 いいだいがく しいいえ 型 ファンド アクセス しょうしょう アクセス しょうしょう 国内挙 デフォルト値 インファイル ABORT SERVER 有効な値 IGNORE\_ERROR ABORT\_SERVER
- <span id="page-3144-0"></span>• binlog error action

バイナリログへの書き込み、フラッシュ、同期ができないなどのエラーがサーバーで発生した場合に何が起こるか を制御します。これにより、ソースバイナリログが矛盾し、レプリカが同期を失う可能性があります。

この変数のデフォルトは ABORT\_SERVER で、バイナリログでこのようなエラーが発生するたびに、サーバーはロ ギングを停止してシャットダウンします。 再起動時に、予期しないサーバーが停止した場合と同様にリカバリが続 行されます [\(セクション17.4.2「レプリカの予期しない停止の処理」](#page-3218-0) を参照)。

binlog\_error\_action が IGNORE\_ERROR に設定されている場合、サーバーでこのようなエラーが発生すると、進行 中のトランザクションが続行され、エラーがログに記録されてからロギングが停止され、更新の実行が続行されま す。 バイナリロギングを再開するには、log\_bin を再度有効にする必要があります。これにはサーバーの再起動が 必要です。 この設定により、古いバージョンの MySQL との下位互換性が提供されます。

<span id="page-3144-1"></span>• binlog expire logs seconds

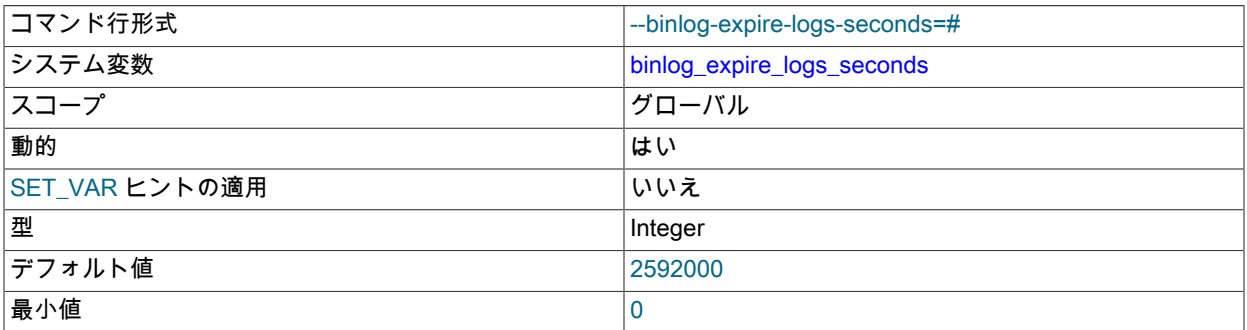

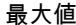

最大値 4294967295

バイナリログの有効期限を秒単位で設定します。 有効期限の終了後、バイナリログファイルを自動的に削除できま す。 削除は起動時およびバイナリログがフラッシュされるときに発生する可能性があります。 ログのフラッシュ は、[セクション5.4「MySQL Server ログ」に](#page-925-0)記載されているように発生します。

デフォルトのバイナリログ有効期限は 2592000 秒で、30 日 (30\*24\*60\*60 秒) です。 デフォルト は、binlog\_expire\_logs\_seconds と非推奨のシステム変数 expire\_logs\_days のどちらにも起動時に設定された値が ない場合に適用されます。 binlog\_expire\_logs\_seconds または expire\_logs\_days のいずれかの変数にゼロ以外の値 が起動時に設定されている場合、この値はバイナリログの有効期限として使用されます。 これらの両方の変数にゼ ロ以外の値が起動時に設定されている場合、binlog\_expire\_logs\_seconds の値がバイナリログの有効期限として使 用され、expire\_logs\_days の値は警告メッセージとともに無視されます。

バイナリログの自動パージを無効にするには、binlog\_expire\_logs\_seconds に値 0 を明示的に指定 し、expire\_logs\_days に値を指定しないでください。 以前のリリースとの互換性のために、expire\_logs\_days に 値 0 を明示的に指定し、binlog\_expire\_logs\_seconds に値を指定しないと、自動パージも無効になります。 その場 合、binlog\_expire\_logs\_seconds のデフォルトは適用されません。

バイナリログファイルを手動で削除するには、PURGE BINARY LOGS ステートメントを使用します。 [セクション](#page-2420-0) [13.4.1.1「PURGE BINARY LOGS ステートメント」](#page-2420-0)を参照してください。

#### <span id="page-3145-0"></span>• binlog\_format

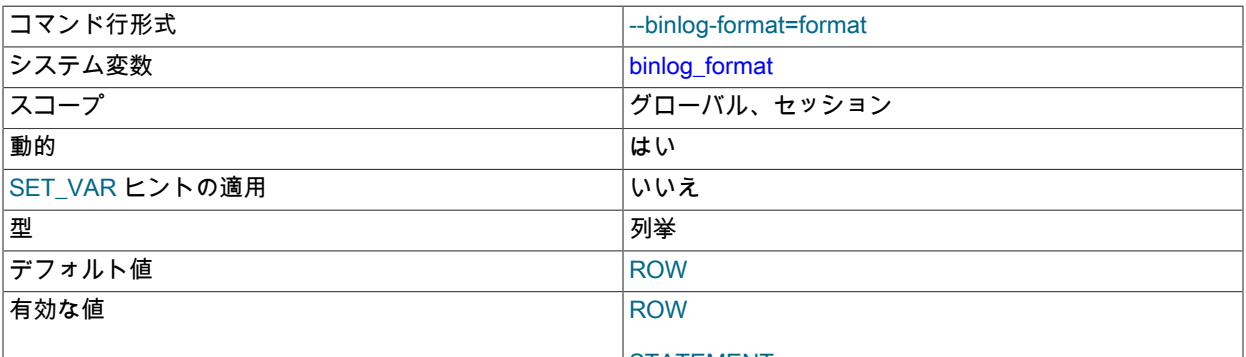

STATEMENT

**MIXED** 

この変数はバイナリロギング形式を設定し、STATEMENT、ROW、MIXED のいずれかが可能です。 [セクション](#page-3175-0) [17.2.1「レプリケーション形式」](#page-3175-0)を参照してください。

binlog format は起動時または実行時に設定できますが、後で説明するように、一部の条件下ではこの変数を実行時 に変更できないか、レプリケーションが失敗することを除きます。

デフォルトは ROW です。 例外: NDB Cluster では、デフォルトは MIXED です。ステートメントベースのレプリ ケーションは NDB Cluster ではサポートされません。

このシステム変数のセッション値の設定は制限された操作です。 セッションユーザーには、制限付きセッション変 数を設定するのに十分な権限が必要です。 [セクション5.1.9.1「システム変数権限」を](#page-834-0)参照してください。

この変数への変更がいつ有効になり、影響はどのくらい長く続くかを管理するルールは、ほかの MySQL サーバー システム変数の場合と同じです。 詳細は[、セクション13.7.6.1「変数代入の SET 構文」](#page-2567-0)を参照してください。

MIXED が指定されている場合、行ベースレプリケーションだけが適切な結果になることが保証されている場合を除 き、ステートメントベースレプリケーションが使用されます。 たとえば、これはユーザー定義関数 (UDF) または UUID() 関数がステートメントに含まれているときに発生します。

各バイナリロギング形式が設定されている場合のストアドプログラム (ストアドプロシージャーとストアドファン クション、トリガー、およびイベント) の処理方法の詳細は[、セクション25.7「ストアドプログラムバイナリロギン](#page-4144-0) [グ」](#page-4144-0) を参照してください。

レプリケーション形式を実行時に切り替えることができない例外もあります。

- レプリケーション形式は、ストアドファンクションまたはトリガー内から変更できません。
- セッションにオープン一時テーブルがある場合、セッション (SET @@SESSION.binlog\_format) のレプリケー ション形式は変更できません。
- いずれかのレプリケーションチャネルにオープン一時テーブルがある場合、レプリケーション形式はグローバル に変更できません (SET @@GLOBAL.binlog\_format または SET @@PERSIST.binlog\_format)。
- レプリケーションチャネルアプライヤスレッドが現在実行されている場合、レプリケーション形式はグローバル に変更できません (SET @@GLOBAL.binlog\_format または SET @@PERSIST.binlog\_format)。

これらのいずれかの場合 (または現在のレプリケーション形式を設定しようとする場合) にレプリケーション形式を 切り替えようとすると、エラーになります。 ただし、PERSIST\_ONLY (SET @@PERSIST\_ONLY.binlog\_format) を使用してレプリケーション形式をいつでも変更できます。これは、このアクションによってランタイムグローバ ルシステム変数の値が変更されず、サーバーの再起動後にのみ有効になるためです。

一時テーブルが存在する場合、実行時にレプリケーション形式を切り替えることはお勧めしません。一時テーブル はステートメントベースレプリケーションの使用時にのみログに記録されますが、行ベースレプリケーションと混 在レプリケーションではログに記録されないためです。

レプリケーションソースサーバーでロギング形式を変更しても、レプリカのロギング形式は一致するように変更さ れません。 レプリケーションの進行中にレプリケーション形式を切り替えると、レプリカでバイナリロギングが有 効になっている場合に問題が発生し、ソースが ROW または MIXED 形式のロギングを使用している間に、変更に よってレプリカで STATEMENT 形式のロギングが使用されることがあります。 レプリカは、ROW ロギング形式で 受信したバイナリログエントリを独自のバイナリログで使用するために STATEMENT 形式に変換できないため、レ プリケーションが失敗する可能性があります。 詳細は[、セクション5.4.4.2「バイナリログ形式の設定」を](#page-952-0)参照して ください。

バイナリログ形式は次のサーバーオプションの動作に影響を与えます。

- --replicate-do-db
- --replicate-ignore-db
- --binlog-do-db
- --binlog-ignore-db

これらの影響の詳細は、個々のオプションの説明に記載されています。

<span id="page-3147-0"></span>• binlog\_group\_commit\_sync\_delay

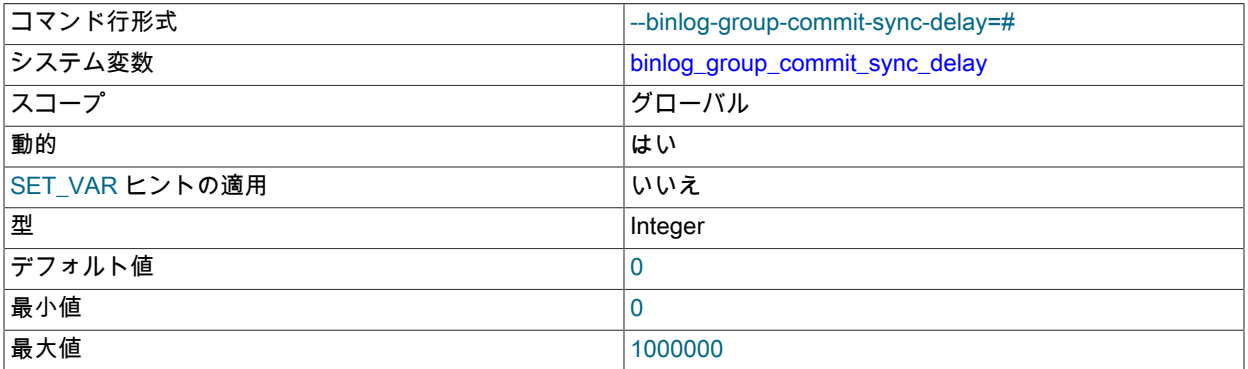

バイナリログファイルをディスクに同期する前にバイナリログのコミットが待機するマイクロ秒数を制御します。 デフォルトでは、binlog\_group\_commit\_sync\_delay は 0 に設定されており、これは遅延がないことを意味します。 binlog\_group\_commit\_sync\_delay をマイクロ秒遅延に設定すると、必要なグループがグループごとの時間単位が少 なくなるため、一度により多くのトランザクションをディスクに同期でき、トランザクションのグループをコミッ トするための全体的な時間が短縮されます。

sync\_binlog=0 または sync\_binlog=1 が設定されている場合、binlog\_group\_commit\_sync\_delay によって指定され た遅延は、同期の前 (または sync\_binlog=0 の場合は先に進む前) にすべてのバイナリログコミットグループに適 用されます。 sync\_binlog が 1 より大きい値 n に設定されている場合、遅延はすべての n バイナリログコミットグ ループのあとに適用されます。

binlog\_group\_commit\_sync\_delay を設定すると、レプリカを持つ (またはフェイルオーバー後に 存在する可能性のある) サーバー上のパラレルコミットトランザクションの数を増やすことができ るため、レプリカに対するパラレル実行を増やすことができます。 この効果を活用するには、レ プリカサーバーに slave\_parallel\_type=LOGICAL\_CLOCK が設定されている必要があります。ま た、binlog\_transaction\_dependency\_tracking=COMMIT\_ORDER も設定されている場合は、この効果が重要になり ます。 binlog\_group\_commit\_sync\_delay の設定をチューニングする場合は、ソースのスループットとレプリカのス ループットの両方を考慮することが重要です。

binlog\_group\_commit\_sync\_delay を設定すると、バイナリログを持つサーバー (ソースまたはレプリカ) 上のバイナ リログへの fsync() 呼び出しの数を減らすこともできます。

binlog\_group\_commit\_sync\_delay を設定すると、サーバー上のトランザクションの待機時間が長くなり、クライア ントアプリケーションに影響する可能性があることに注意してください。 また、同時実行性の高いワークロードで は、遅延によって競合が増加し、スループットが低下する可能性があります。 通常、遅延を設定する利点は欠点を 上回っていますが、最適な設定を決定するには、チューニングを常に実行する必要があります。

### <span id="page-3147-1"></span>• binlog group commit sync no delay count

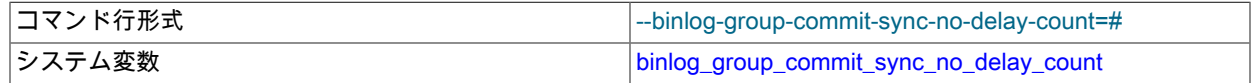

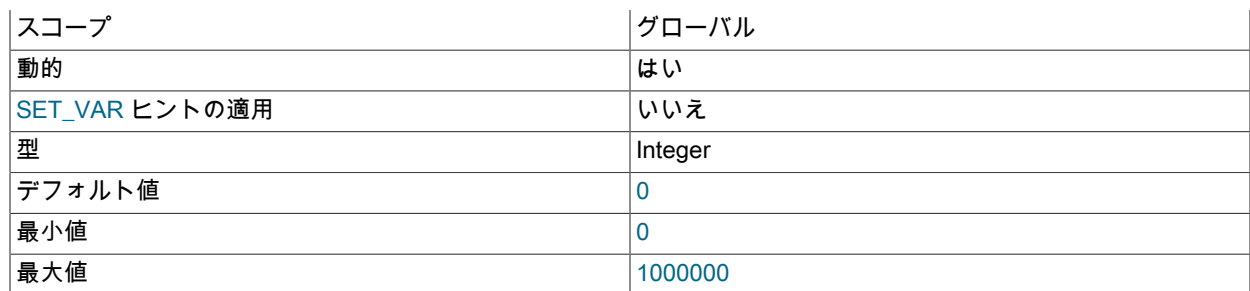

binlog\_group\_commit\_sync\_delay で指定された現在の遅延を中断する前に待機するトランザクションの最大数。 binlog\_group\_commit\_sync\_delay が 0 に設定されている場合、このオプションは無効です。

## <span id="page-3148-0"></span>• binlog\_max\_flush\_queue\_time

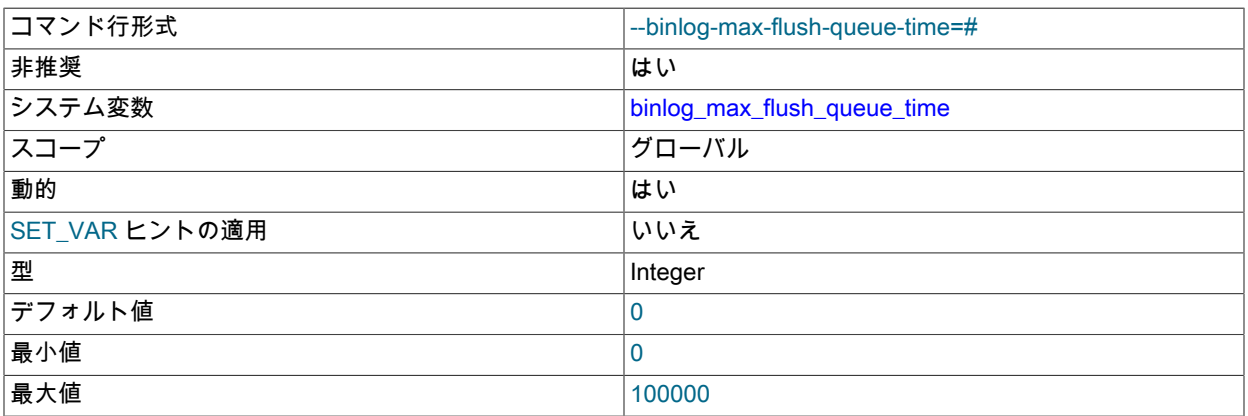

binlog\_max\_flush\_queue\_time は非推奨であり、将来の MySQL リリースでは最終的に削除対象としてマークされま す。 以前は、このシステム変数は、グループコミットを続行する前にフラッシュキューからトランザクションの読 取りを続行する時間をマイクロ秒単位で制御していました。 効果はなくなりました。

#### <span id="page-3148-1"></span>• binlog\_order\_commits

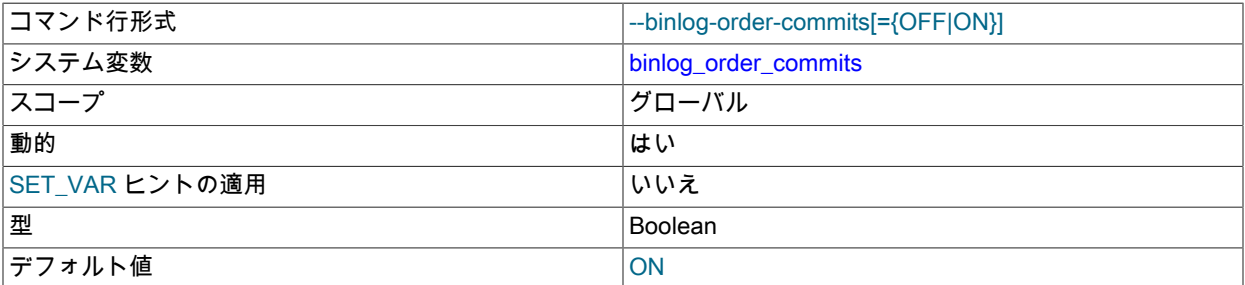

この変数がレプリケーションソースサーバー (デフォルト) で有効になっている場合、ストレージエンジンに発行さ れるトランザクションコミット命令はシングルスレッド上で直列化されるため、トランザクションは常にバイナリ ログに書き込まれるのと同じ順序でコミットされます。 この変数を無効にすると、複数のスレッドを使用してトラ ンザクションコミット命令を発行できます。 バイナリロググループのコミットと組み合わせて使用すると、単一の トランザクションのコミット率がスループットのボトルネックになるのを防ぐため、パフォーマンスが向上する可 能性があります。

トランザクションは、関連するすべてのストレージエンジンがトランザクションのコミット準備を完了したことを 確認した時点で、バイナリログに書き込まれます。 その後、バイナリロググループのコミットロジックは、バイナ リログの書き込みが行われたあとにトランザクションのグループをコミットします。 binlog\_order\_commits が無効 になっている場合、このプロセスに複数のスレッドが使用されているため、コミットグループ内のトランザクショ ンはバイナリログ内の順序とは異なる順序でコミットされる可能性があります。 (単一のクライアントからのトラン ザクションは常に時系列順にコミットされます。) 多くの場合、これは問題ではありません。個別のトランザクショ ンで実行される操作は一貫した結果を生成する必要があり、そうでない場合は、かわりに単一のトランザクション を使用する必要があります。

ソースとマルチスレッドのレプリカのトランザクション履歴が同一であることを確認する場合は、レプリカに slave preserve commit order=1 を設定します。

### <span id="page-3149-1"></span>• binlog\_rotate\_encryption\_master\_key\_at\_startup

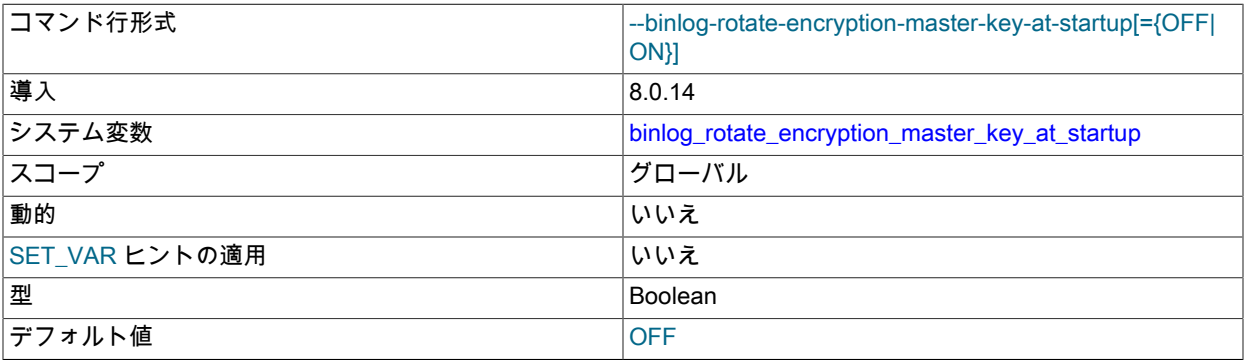

サーバーの起動時にバイナリログマスターキーをローテーションするかどうかを指定します。 バイナリログマス ターキーは、バイナリログファイルおよびサーバー上のリレーログファイルのファイルパスワードを暗号化するた めに使用されるバイナリログ暗号化鍵です。 バイナリログ暗号化 (binlog\_encryption=ON) を有効にしてサーバーを はじめて起動すると、新しいバイナリログ暗号化鍵が生成され、バイナリログマスターキーとして使用されます。 binlog\_rotate\_encryption\_master\_key\_at\_startup システム変数も ON に設定されている場合、サーバーが再起動さ れるたびにバイナリログ暗号化鍵が生成され、後続のすべてのバイナリログファイルおよびリレーログファイルの バイナリログマスターキーとして使用されます。 binlog\_rotate\_encryption\_master\_key\_at\_startup システム変数が OFF(デフォルト) に設定されている場合、サーバーの再起動後に既存のバイナリログマスターキーが再度使用され ます。 バイナリログ暗号化鍵とバイナリログマスターキーの詳細は[、セクション17.3.2「バイナリログファイルと](#page-3204-0) [リレーログファイルの暗号化」](#page-3204-0) を参照してください。

<span id="page-3149-0"></span>• binlog\_row\_event\_max\_size

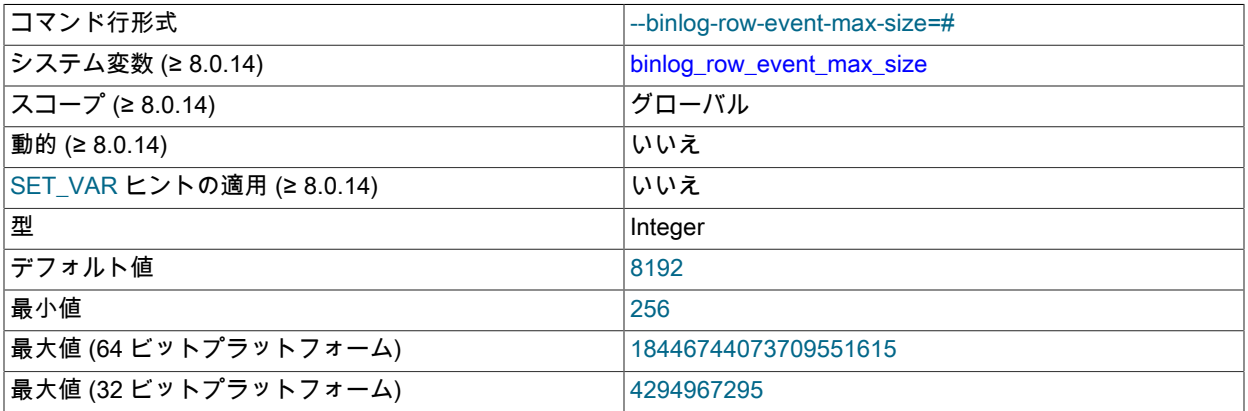

行ベースのバイナリロギングを使用する場合、この設定は、行ベースのバイナリログイベントの最大サイズに対す る弱い制限 (バイト単位) です。 可能であれば、バイナリログに格納されている行は、この設定の値を超えないサイ ズのイベントにグループ化されます。 イベントを分割できない場合は、最大サイズを超えることができます。 値は 256 の倍数である必要があります (そうでない場合は切り捨てられます)。 デフォルトは 8192 バイトです。

このグローバルシステム変数は読取り専用で、サーバーの起動時にのみ設定できます。 したがって、その値を変更 するには、SET ステートメントで PERSIST\_ONLY キーワードまたは@@persist\_only 修飾子を使用する必要があ ります。

<span id="page-3149-2"></span>• binlog\_row\_image

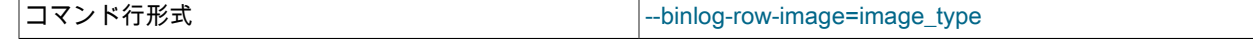

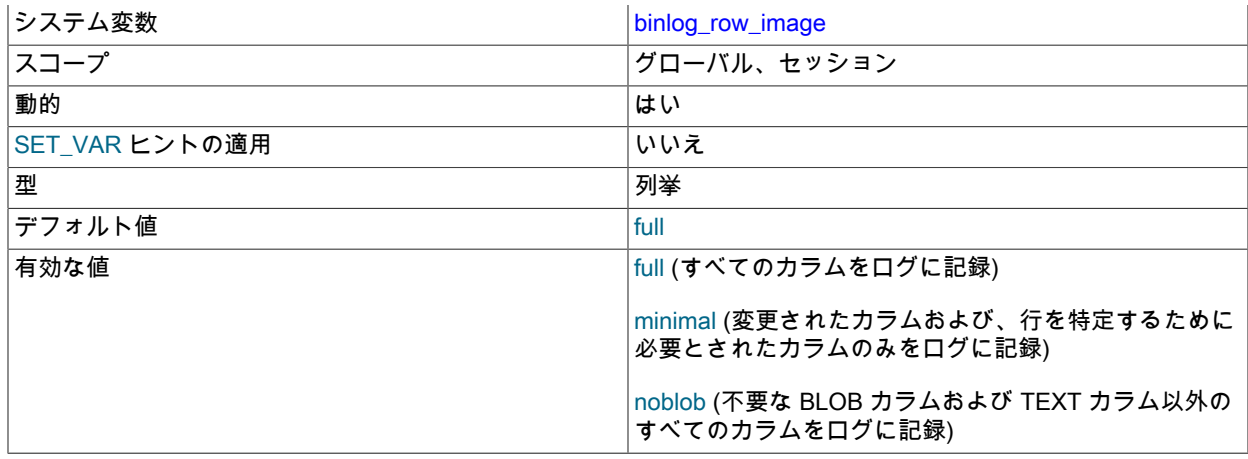

MySQL 行ベースレプリケーションの場合、この変数は行イメージをバイナリログに書き込む方法を決定します。

このシステム変数のセッション値の設定は制限された操作です。 セッションユーザーには、制限付きセッション変 数を設定するのに十分な権限が必要です。 [セクション5.1.9.1「システム変数権限」を](#page-834-0)参照してください。

MySQL 行ベースレプリケーションでは、各行変更イベントに 2 つのイメージ、つまり「前」イメージ (更新される 行を検索するときにこれらのカラムが照合される) と「後」イメージ (変更を含む) が含まれます。 通常、MySQL は前イメージと後イメージの両方のためにすべての行 (つまり、すべてのカラム) のログを記録します。 ただ し、両方のイメージにすべてのカラムが厳密に含まれている必要はなく、多くの場合、実際に必要なカラムのログ のみを記録することでディスク、メモリー、およびネットワーク使用量を節約できます。

注記

行を削除するときは、削除後に伝達する変更後の値がないため、前イメージのみのログが 記録されます。 行を挿入するときは、照合される既存の行がないため、後イメージのみの ログが記録されます。 行を更新するときのみ、前イメージと後イメージの両方が必要で、 両方がバイナリログに書き込まれます。

前イメージについては、行を一意に識別するために必要な最小カラムセットのログが記録されることのみが必要で す。 行を含むテーブルに主キーがある場合、主キーカラムだけがバイナリログに書き込まれます。 そうではなく、 テーブルに一意キーがあり、そのカラムのすべてが NOT NULL の場合は、一意キー内のカラムのログのみを記録 する必要があります。 (テーブルに NULL カラムなしの主キーまたは一意キーがない場合、すべてのカラムが前イ メージで使用され、それらのログが記録される必要があります。) 後イメージでは、実際に変更されたカラムのログ のみを記録する必要があります。

binlog\_row\_image システム変数を使用して、サーバーに完全な行または最小限の行を記録させることができます。 この変数は実際には、次のリストで示す 3 つの可能な値の 1 つを取ることができます。

• full: 前イメージと後イメージの両方にすべてのカラムのログを記録します。

• minimal: 変更する行を識別するために必要なビフォアイメージのカラムのみをログに記録します。SQL ステート メントで値が指定されたか、自動増分によって生成されたアフターイメージのカラムのみをログに記録します。

• noblob: すべてのカラム (full と同じ) のログを記録しますが、行の識別に必要がない、または変更されなかった BLOB および TEXT カラムは除きます。

注記

この変数は NDB Cluster ではサポートされていません。設定しても NDB テーブルのロギ ングには影響しません。

デフォルト値は full です。

minimal または noblob を使用するときは、ソーステーブルと宛先テーブルの両方について次の条件が true の場合に のみ、所定のテーブルに対して削除と更新が正しく機能することが保証されます。

- すべてのカラムが同じ順番で存在する必要があります。それぞれのカラムがもう一方のテーブル内の対応するも のと同じデータ型を使用する必要があります。
- これらのテーブルの主キー定義が同じである必要があります。

(つまり、これらのテーブルは同じである必要がありますが、テーブルの主キーの一部でないインデックスがある場 合にはそれらは除きます。)

これらの条件が満たされない場合は、宛先テーブル内の主キーカラム値が、削除または更新のための一意一致を提 供するために不十分であることが判明する場合があります。 この場合、警告やエラーは発行されず、ソースとレプ リカは暗黙的に相違するため、一貫性が損なわれます。

バイナリロギング形式が STATEMENT のときは、この変数を設定しても効果はありません。 binlog\_format が MIXED の場合、binlog\_row\_image の設定は行ベースの形式を使用して記録された変更に適用されますが、この設 定はステートメントとして記録された変更には影響しません。

グローバルまたはセッションレベルのいずれかで binlog\_row\_image を設定しても、暗黙的にコミットされません。 これは、トランザクションの進行中にトランザクションに影響を与えずにこの変数を変更できることを意味しま す。

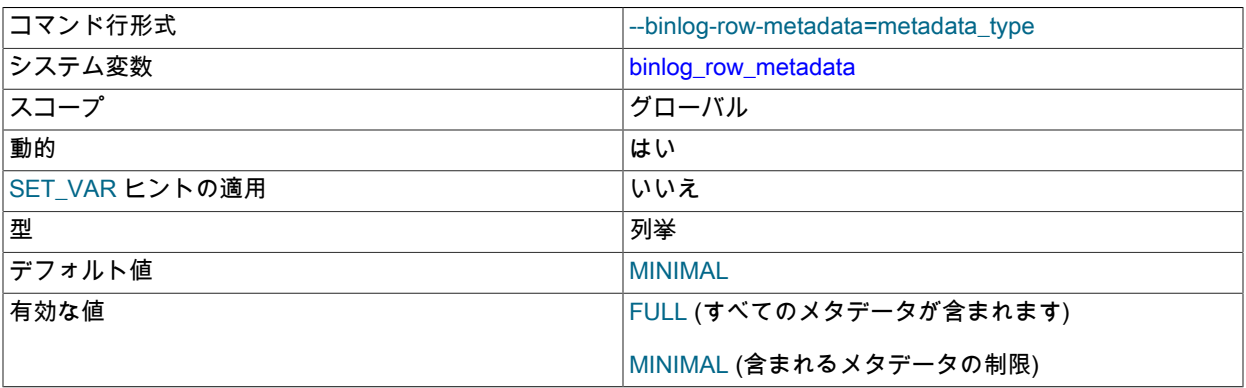

<span id="page-3151-0"></span>• binlog\_row\_metadata

行ベースロギングの使用時にバイナリログに追加されるテーブルメタデータの量を構成します。 MINIMAL(デフォ ルト) に設定すると、SIGNED フラグ、カラム文字セットおよびジオメトリタイプに関連するメタデータのみがロ グに記録されます。 FULL に設定すると、カラム名、ENUM または SET 文字列値、PRIMARY KEY 情報など、 テーブルの完全なメタデータがログに記録されます。

拡張メタデータは、次の目的で使用されます:

- レプリカは、テーブル構造がソースと異なる場合、メタデータを使用してデータを転送します。
- 外部ソフトウェアでは、メタデータを使用して行イベントをデコードし、データウェアハウスなどの外部データ ベースにデータを格納できます。

<span id="page-3151-1"></span>• binlog\_row\_value\_options

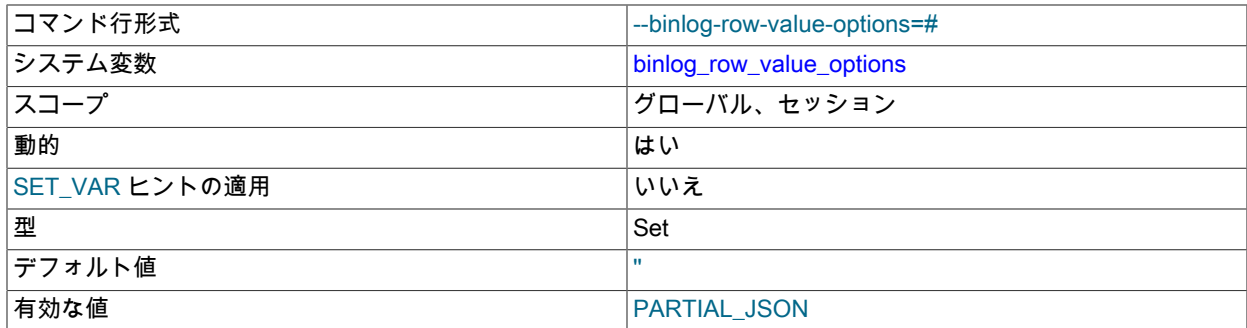

PARTIAL\_JSON に設定すると、JSON ドキュメントの小さい部分のみを変更する更新に領域効率のよいバイナリロ グ形式を使用できるようになります。これにより、行ベースのレプリケーションでは、JSON ドキュメントの変更 された部分のみがバイナリログ内の更新のアフターイメージに書き込まれます (完全なドキュメントは書き込まれま せん)。 これは、JSON\_SET()、JSON\_REPLACE() および JSON\_REMOVE() の任意の順序を使用して JSON カラ ムを変更する UPDATE ステートメントに対して機能します。 変更にドキュメント全体よりも多くの領域が必要な 場合、またはサーバーが部分更新を生成できない場合は、かわりにドキュメント全体が使用されます。

このシステム変数のセッション値の設定は制限された操作です。 セッションユーザーには、制限付きセッション変 数を設定するのに十分な権限が必要です。 [セクション5.1.9.1「システム変数権限」を](#page-834-0)参照してください。

サポートされている値は PARTIAL\_JSON のみです。binlog\_row\_value\_options の設定を解除するには、その値を空 の文字列に設定します。

binlog\_row\_value\_options=PARTIAL\_JSON は、バイナリロギングが有効で、binlog\_format が ROW また は MIXED に設定されている場合にのみ有効になります。 ステートメントベースレプリケーション always は、binlog\_row\_value\_options に設定された値に関係なく、JSON ドキュメントの変更された部分のみを記録 します。 節約される領域の量を最大化するには、このオプションとともに binlog\_row\_image=NOBLOB または binlog\_row\_image=MINIMAL を使用します。完全な JSON ドキュメントはビフォアイメージに格納され、部分更新 はアフターイメージにのみ格納されるため、binlog\_row\_image=FULL はこれらのいずれかよりも少ない領域を節約 します。

mysqlbinlog 出力には、BINLOG ステートメントを使用して base-64 文字列としてエンコードされたイベントの形 式で部分的な JSON 更新が含まれます。 --verbose オプションが指定されている場合、mysqlbinlog は擬似 SQL ス テートメントを使用して部分的な JSON 更新を読取り可能な JSON として表示します。

レプリカ上の JSON ドキュメントに変更を適用できない場合、MySQL レプリケーションはエラーを生成します。 これには、パスの検索の失敗も含まれます。 この安全性チェックおよびその他の安全性チェックでも、レプリカ上 の JSON ドキュメントがソース上の JSON ドキュメントと相違しており、部分更新が適用されても、理論的にはレ プリカ上に有効だが予期しない JSON ドキュメントを生成できることに注意してください。

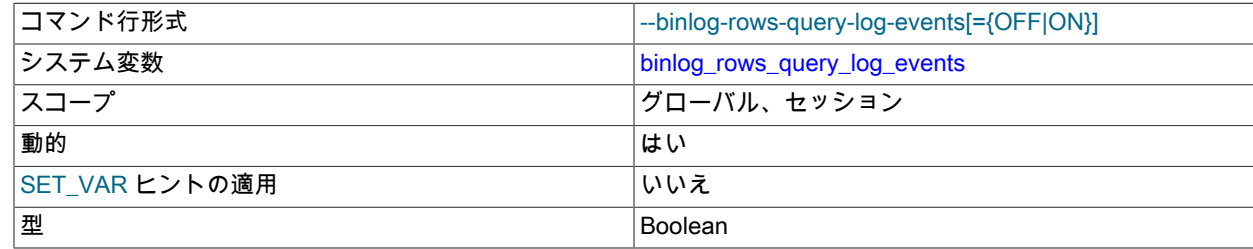

#### <span id="page-3152-0"></span>• binlog\_rows\_query\_log\_events

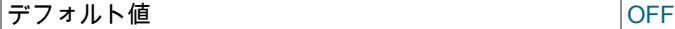

このシステム変数は、行ベースのロギングにのみ影響します。 有効にすると、サーバーは行クエリーログイベント などの情報ログイベントをバイナリログに書き込みます。 この情報は、行の更新から再構築できない場合にソース に対して発行された元のクエリーを取得するなど、デバッグおよび関連する目的で使用できます。

このシステム変数のセッション値の設定は制限された操作です。 セッションユーザーには、制限付きセッション変 数を設定するのに十分な権限が必要です。 [セクション5.1.9.1「システム変数権限」を](#page-834-0)参照してください。

これらの情報イベントは通常、バイナリログを読み取る MySQL プログラムによって無視されるため、バックアッ プからレプリケートまたは復元するときに問題は発生しません。 これらを表示するには、mysqlbinlog --verbose オ プションを -vv または --verbose --verbose として 2 回使用して、冗長性レベルを上げます。

<span id="page-3153-0"></span>• binlog\_stmt\_cache\_size

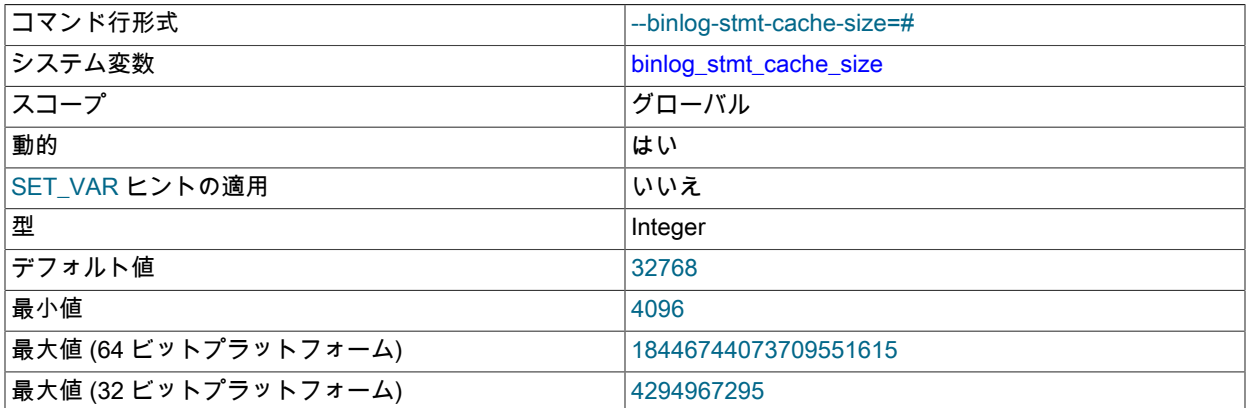

トランザクション中に発行された非トランザクションステートメントを保持するバイナリログのメモリーバッ ファーのサイズ。 (log\_bin システム変数を ON に設定して) サーバーでバイナリロギングが有効になっている場 合、サーバーがトランザクションストレージエンジンをサポートしていれば、クライアントごとに個別のバイナリ ログトランザクションとステートメントキャッシュが割り当てられます。 トランザクションで使用される非トラン ザクションステートメントのデータがメモリーバッファ内の領域を超えると、余分なデータが一時ファイルに格納 されます。 バイナリログの暗号化がサーバーでアクティブな場合、メモリーバッファは暗号化されませんが、バイ ナリログキャッシュの保持に使用される一時ファイルは (MySQL 8.0.17 から) 暗号化されます。 各トランザクショ ンがコミットされたあと、バイナリログステートメントキャッシュはメモリーバッファーをクリアし、一時ファイ ルが使用されている場合は切り捨ててリセットされます。

トランザクション中に大規模な非トランザクションステートメントを頻繁に使用する場合は、一時ファイルへの 書込みを削減または排除することで、このキャッシュサイズを増やしてパフォーマンスを向上させることができま す。 Binlog\_stmt\_cache\_use および Binlog\_stmt\_cache\_disk\_use ステータス変数は、この変数のサイズを調整する 場合に役立つ場合があります。 [セクション5.4.4「バイナリログ」](#page-947-0)を参照してください。

binlog\_cache\_size システム変数はトランザクションキャッシュのサイズを設定します。

<span id="page-3153-1"></span>• binlog\_transaction\_compression

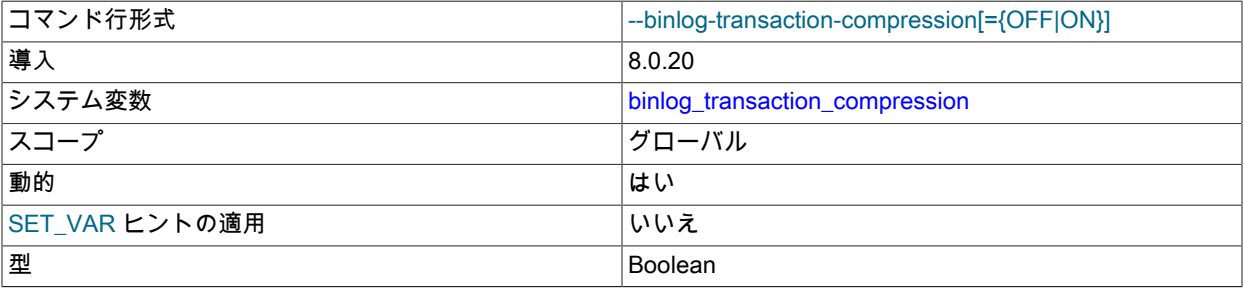

デフォルト値 ファイン しょうしょう しょうしょう しょうしゅうしょう

このサーバー上のバイナリログファイルに書き込まれるトランザクションの圧縮を有効にします。 OFF がデフォル トです。 binlog\_transaction\_compression\_level\_zstd システム変数を使用して、圧縮に使用される zstd アルゴリズ ムのレベルを設定します。

バイナリログのトランザクション圧縮が有効になっている場合、トランザクションペイロードは圧縮され、単一の イベント (Transaction\_payload\_event) としてバイナリログファイルに書き込まれます。 圧縮されたトランザクショ ンペイロードは、レプリケーションストリームでレプリカ、他のグループレプリケーショングループメンバー、ま たは mysqlbinlog などのクライアントに送信されている間、圧縮状態のままであり、圧縮状態のままリレーログに 書き込まれます。 したがって、バイナリログトランザクション圧縮では、トランザクションの作成者と受信者 (お よびそのバックアップ) の両方に記憶領域が節約され、トランザクションがサーバーインスタンス間で送信されると きにネットワーク帯域幅が節約されます。

binlog transaction\_compression=ON を直接有効にするには、サーバーでバイナリロギングを有効にする必要 があります。 MySQL サーバーインスタンスにバイナリログがない場合、MySQL 8.0.20 からのリリースであれ ば、binlog\_transaction\_compression の値に関係なく、圧縮されたトランザクションペイロードを受信、処理および 表示できます。 このようなサーバーインスタンスによって受信された圧縮トランザクションペイロードは、圧縮さ れた状態でリレーログに書き込まれるため、レプリケーショントポロジ内の他のサーバーによって実行される圧縮 から間接的にメリットが得られます。

このシステム変数は、トランザクションのコンテキスト内では変更できません。 このシステム変数のセッション値 の設定は制限された操作です。 セッションユーザーには、制限付きセッション変数を設定するのに十分な権限が必 要です。 [セクション5.1.9.1「システム変数権限」を](#page-834-0)参照してください。

バイナリログのトランザクション圧縮の詳細 (圧縮されているイベントと圧縮されていないイベントの詳細、トラン ザクション圧縮が使用されている場合の動作の変更など) は[、セクション5.4.4.5「バイナリログトランザクション圧](#page-959-0) [縮」](#page-959-0) を参照してください。

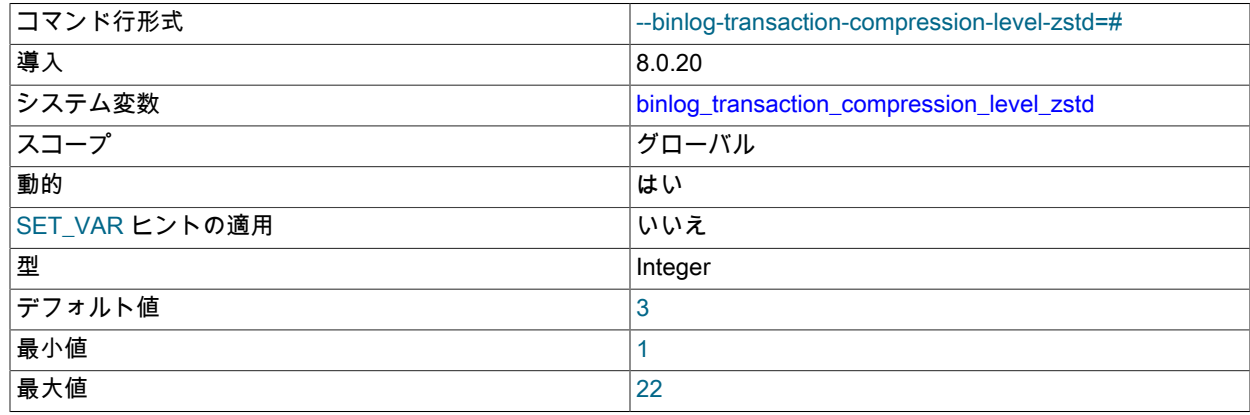

<span id="page-3154-0"></span>• binlog transaction compression level zstd

binlog\_transaction\_compression システム変数によって有効になる、このサーバー上のバイナリログトランザクショ ン圧縮の圧縮レベルを設定します。 この値は、圧縮作業を決定する整数で、1 (最小作業量) から 22 (最大作業量) ま でです。 このシステム変数を指定しない場合、圧縮レベルは 3 に設定されます。

圧縮レベルが高くなると、データ圧縮率が高くなり、トランザクションペイロードに必要なストレージ領域および ネットワーク帯域幅が削減されます。 ただし、データ圧縮に必要な労力も増加し、元のサーバーでは時間と CPU およびメモリーリソースがかかります。 圧縮作業の増加には、データ圧縮率の増加と線形関係はありません。

このシステム変数は、トランザクションのコンテキスト内では変更できません。 このシステム変数のセッション値 の設定は制限された操作です。 セッションユーザーには、制限付きセッション変数を設定するのに十分な権限が必 要です。 [セクション5.1.9.1「システム変数権限」を](#page-834-0)参照してください。

<span id="page-3154-1"></span>• binlog\_transaction\_dependency\_tracking

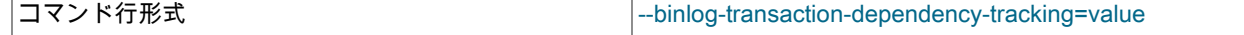

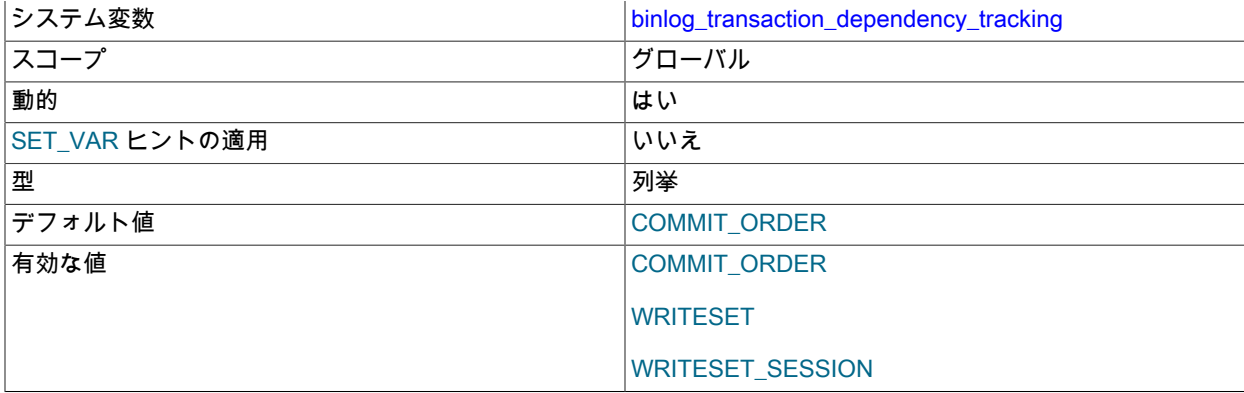

マルチスレッドレプリカ (slave\_parallel\_workers が 0 より大きい値に設定されているレプリカ) を持つレプリケー ションソースサーバーの場合、binlog\_transaction\_dependency\_tracking は、レプリカが並列で実行できるトランザ クションを判断するのに役立つように、バイナリログにソースが記録する依存性情報のソースを指定します。 指定 可能な値は次のとおりです。

- COMMIT\_ORDER : 依存性情報は、ソースコミットタイムスタンプから生成されます。 これはデフォルトです。
- WRITESET : 依存性情報はソース書込みセットから生成され、異なるタプルを書き込むトランザクションはパラ レル化できます。
- WRITESET\_SESSION : 依存性情報はソース書込みセットから生成され、異なるタプルを書き込むトランザク ションはパラレル化できますが、同じセッションからの 2 つの更新を並べ替えることはできません。

WRITESET および WRITESET SESSION モードでは、COMMIT\_ORDER モードで返されるものよりも最適化 されていないトランザクション依存性は提供されません。 WRITESET または WRITESET\_SESSION を値とし て設定すると、ソースは、空または部分書込みセットを持つトランザクション、主キーまたは一意キーのない テーブルを更新するトランザクション、および外部キー関係の親テーブルを更新するトランザクションに対して COMMIT\_ORDER モードを使用します。

WRITESET または WRITESET SESSION を binlog\_transaction\_dependency\_tracking の値として設定するには、 (OFF に設定されていない) アルゴリズムを指定するように transaction\_write\_set\_extraction を設定する必要があ ります。 MySQL 8.0 のデフォルトでは、transaction\_write\_set\_extraction は XXHASH64 に設定されています。 transaction\_write\_set\_extraction に選択した値は、binlog\_transaction\_dependency\_tracking の値が WRITESET また は WRITESET\_SESSION のままである間は再度変更できません。

特定の行を変更した最新のトランザクションについて保持およびチェックされる行ハッシュの数 は、binlog\_transaction\_dependency\_history\_size の値によって決まります。

グループレプリケーションの場合、binlog\_transaction\_dependency\_tracking=WRITESET\_SESSION を 設定すると、グループワークロードに応じてグループメンバーのパフォーマンスを向上させることがで きます。 Group Replication は、binlog\_transaction\_dependency\_tracking に設定された値とは関係なく、 リレーログからトランザクションを適用するときに、証明後に独自のパラレル化を実行します。 ただ し、binlog\_transaction\_dependency\_tracking の値は、グループレプリケーションメンバーのバイナリログへのトラ ンザクションの書込み方法に影響します。 これらのログ内の依存関係情報は、メンバーがグループに参加または再 参加するたびに発生する分散リカバリのドナーバイナリログからの状態転送プロセスを支援するために使用されま す。

<span id="page-3155-0"></span>• binlog transaction dependency history size

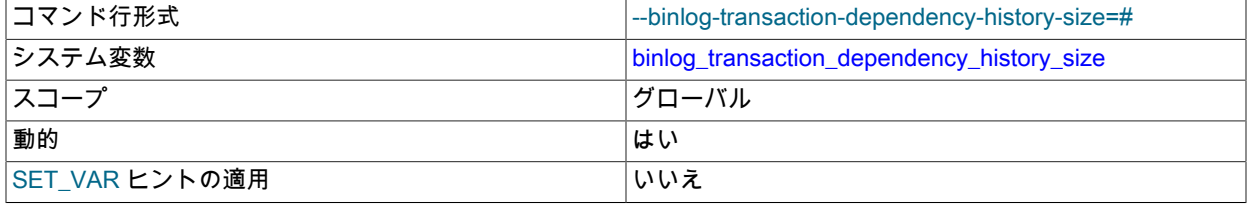

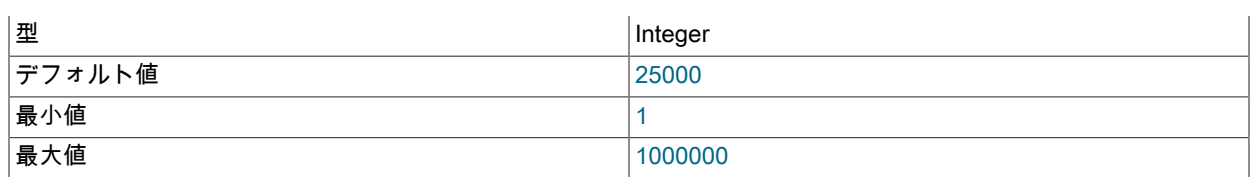

メモリーに保持され、特定の行を最後に変更したトランザクションの検索に使用される行ハッシュの数の上限を設 定します。 このハッシュ数に達すると、履歴がパージされます。

## <span id="page-3156-0"></span>• expire\_logs\_days

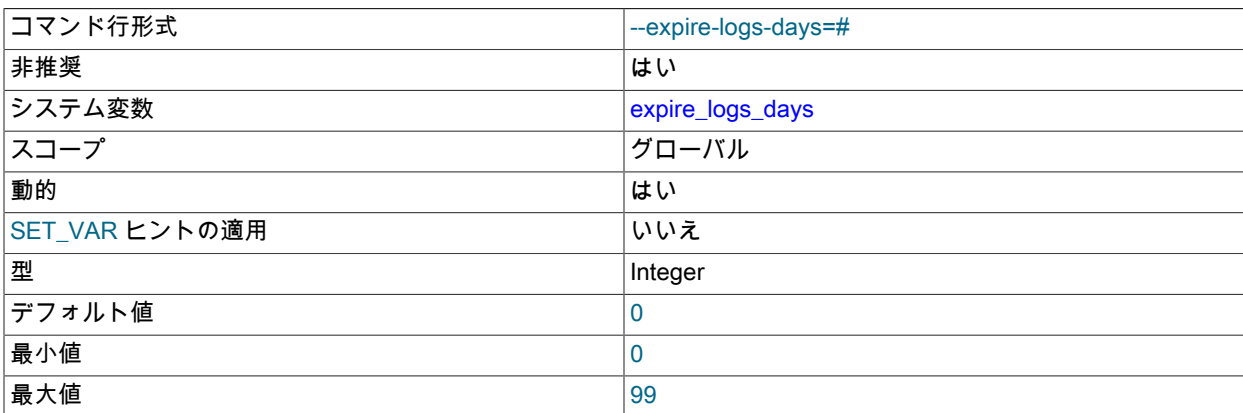

バイナリログファイルを自動的に削除するまでの日数を指定します。expire\_logs\_days は非推奨であ り、将来のリリースで削除される予定です。 代わりに、バイナリログの有効期限を秒単位で設定する binlog expire logs seconds を使用してください。 どちらのシステム変数にも値を設定しない場合、デフォルトの 有効期限は 30 日です。 削除は起動時およびバイナリログがフラッシュされるときに発生する可能性があります。 ログのフラッシュは、[セクション5.4「MySQL Server ログ」に](#page-925-0)記載されているように発生します。

binlog\_expire\_logs\_seconds も指定した場合、expire\_logs\_days にゼロ以外の値を指定すると無視され、かわりに バイナリログの有効期限として binlog\_expire\_logs\_seconds の値が使用されます。 この状況では、警告メッセージ が発行されます。 expire\_logs\_days のゼロ以外の値は、binlog\_expire\_logs\_seconds が指定されていないか、0 と して指定されている場合にのみバイナリログの有効期限として適用されます。

バイナリログの自動パージを無効にするには、binlog\_expire\_logs\_seconds に値 0 を明示的に指定 し、expire\_logs\_days に値を指定しないでください。 以前のリリースとの互換性のために、expire\_logs\_days に 値 0 を明示的に指定し、binlog\_expire\_logs\_seconds に値を指定しないと、自動パージも無効になります。 その場 合、binlog\_expire\_logs\_seconds のデフォルトは適用されません。

バイナリログファイルを手動で削除するには、PURGE BINARY LOGS ステートメントを使用します。 [セクション](#page-2420-0) [13.4.1.1「PURGE BINARY LOGS ステートメント」](#page-2420-0)を参照してください。

#### <span id="page-3156-1"></span>• log\_bin

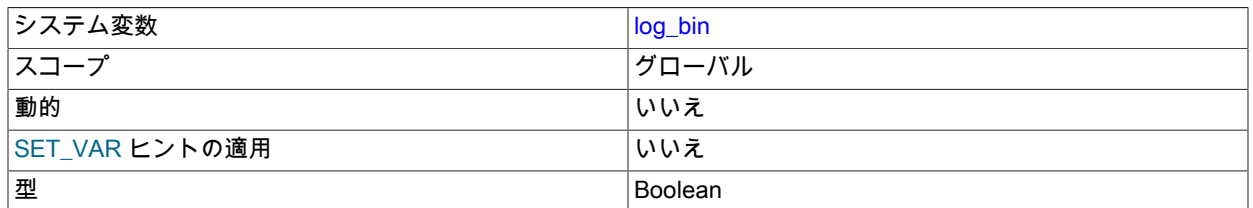

サーバー上のバイナリロギングのステータスを表示します。有効 (ON) または無効 (OFF) のいずれかです。 バイナ リロギングが有効になっている場合、サーバーは、データを変更するすべてのステートメントをバイナリログに記 録します。バイナリログは、バックアップとレプリケーションに使用されます。 ON はバイナリログが使用可能で

あることを意味し、OFF はバイナリログが使用されていないことを意味します。 --log-bin オプションを使用する と、バイナリログのベース名と場所を指定できます。

以前の MySQL バージョンでは、バイナリロギングはデフォルトで無効になっており、--log-bin オプションを 指定した場合は有効になっていました。 MySQL 8.0 からは、--log-bin オプションを指定するかどうかに関係な く、log\_bin システム変数が ON に設定されたバイナリロギングがデフォルトで有効になります。 例外は、バイナ リロギングがデフォルトで無効になっている場合に、mysqld を使用して --initialize または --initialize-insecure オ プションを指定してデータディレクトリを手動で呼び出すことによって、データディレクトリを初期化する場合で す。 この場合、--log-bin オプションを指定することでバイナリロギングを有効にできます。

--skip-log-bin または --disable-log-bin オプションが起動時に指定された場合、バイナリロギングは無効にな り、log\_bin システム変数は OFF に設定されます。 これらのオプションのいずれかが指定され、--log-bin も指定さ れている場合は、後で指定するオプションが優先されます。

バイナリログの形式と管理については、[セクション5.4.4「バイナリログ」](#page-947-0) を参照してください。

<span id="page-3157-1"></span>• log\_bin\_basename

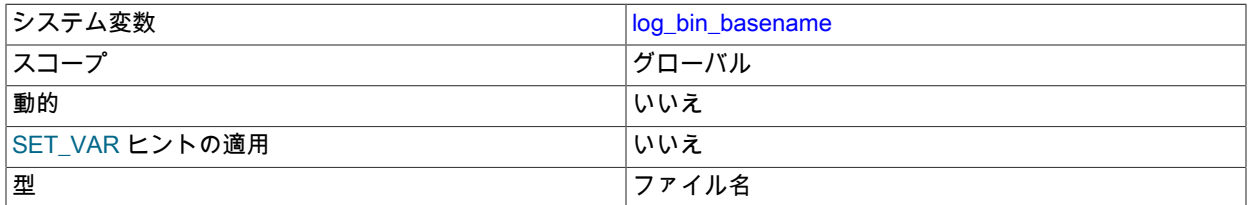

バイナリログファイルのベース名とパスを保持します。これらは --log-bin サーバーオプションで設定できます。 最 大可変長は 256 です。 MySQL 8.0 では、--log-bin オプションが指定されていない場合、デフォルトのベース名は binlog です。 MySQL 5.7 との互換性のために、--log-bin オプションが文字列なしまたは空の文字列とともに指定さ れている場合、デフォルトのベース名は host\_name-bin で、ホストマシンの名前が使用されます。 デフォルトの場 所はデータディレクトリです。

<span id="page-3157-0"></span>• log\_bin\_index

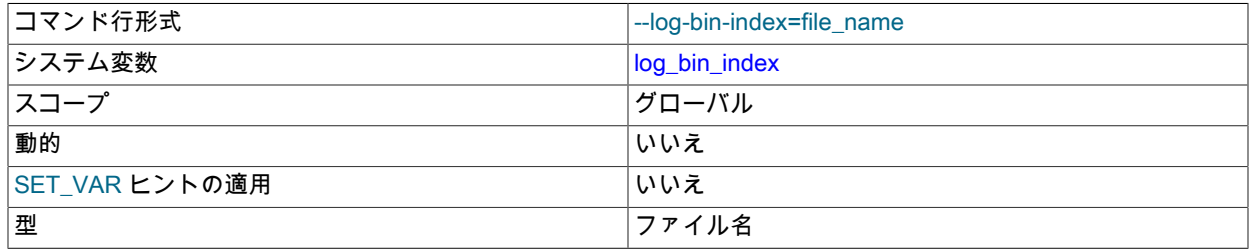

バイナリログインデックスファイルのベース名とパスを保持します。これは、--log-bin-index サーバーオプション で設定できます。 最大可変長は 256 です。

## <span id="page-3157-2"></span>• log\_bin\_trust\_function\_creators

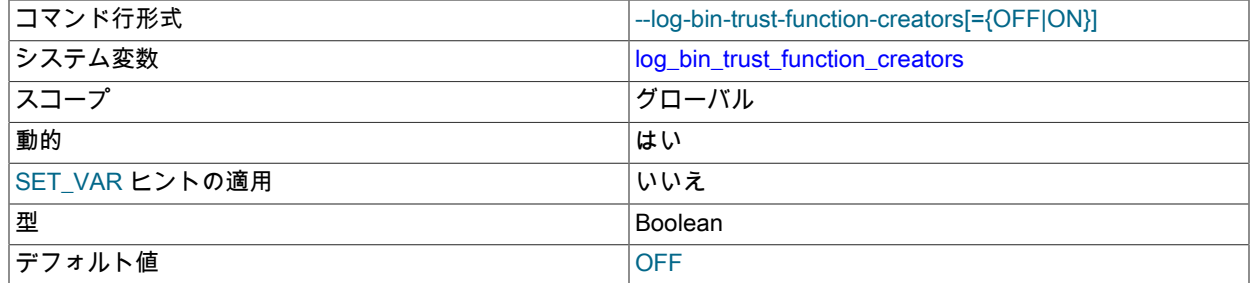

この変数は、バイナリロギングが有効な場合に適用されます。 ストアドファンクションの作成者が、安全でないイ ベントがバイナリログに書き込まれる原因となるストアドファンクションを作成しないことを信頼できるかどうか を制御します。 0 (デフォルト) に設定した場合、ユーザーは CREATE ROUTINE または ALTER ROUTINE 権限に

加えて SUPER 権限を持たないかぎり、ストアドファンクションを作成または変更することが許可されません。 0 に設定することで、関数を DETERMINISTIC 特性で、あるいは READS SQL DATA または NO SQL 特性で宣言す る必要があるという制約も強制されます。 変数が 1 に設定された場合、MySQL はストアドファンクション作成に これらの制約を強制しません。この変数はトリガー作成にも適用されます。[セクション25.7「ストアドプログラム](#page-4144-0) [バイナリロギング」](#page-4144-0)を参照してください。

### <span id="page-3158-0"></span>• log\_bin\_use\_v1\_row\_events

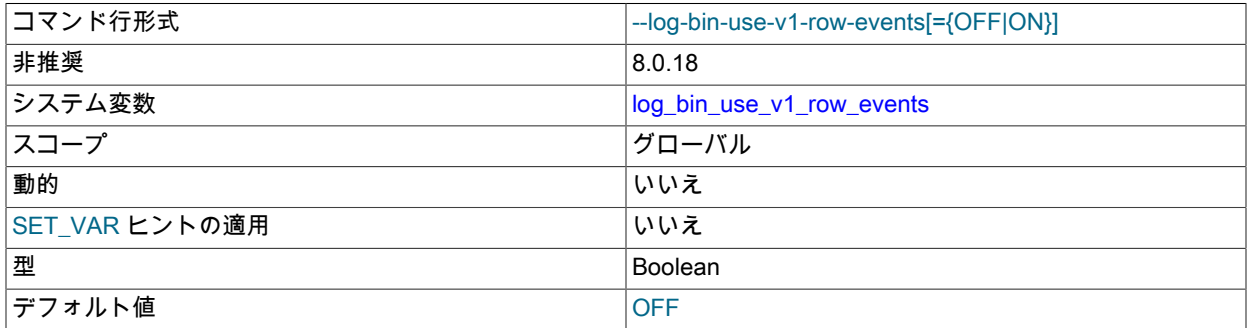

この読取り専用システム変数は非推奨です。 サーバーの起動時にシステム変数を ON に設定すると、MySQL 5.6 の 時点でデフォルトであるバージョン 2 バイナリログ行イベントではなく、バージョン 1 バイナリログ行イベントを 使用してバイナリログを書き込むことによって、MySQL Server 5.5 以前を実行しているレプリカで行ベースレプリ ケーションが有効になります。

<span id="page-3158-1"></span>• log\_slave\_updates

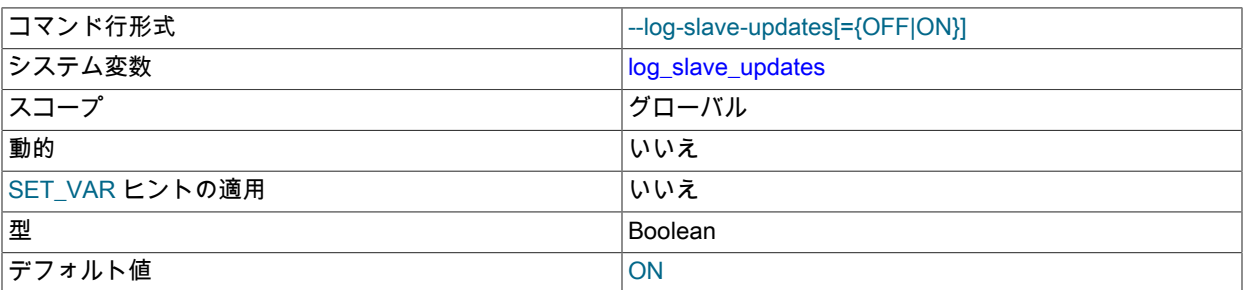

レプリケーションソースサーバーから受信した更新を、レプリカ独自のバイナリログに記録するかどうか。

この変数を有効にすると、レプリカはソースから受信し、レプリケーション SQL スレッドによって実行された更 新をレプリカ独自のバイナリログに書き込みます。 バイナリロギングは --log-bin オプションによって制御され、デ フォルトで有効になっていますが、更新をログに記録するにはレプリカでも有効にする必要があります。 [セクショ](#page-3090-0) [ン17.1.6「レプリケーションおよびバイナリロギングのオプションと変数」](#page-3090-0) を参照してください。--skip-log-bin を 指定してバイナリロギングを無効にしないかぎり、log\_slave\_updates はデフォルトで有効になっています。この場 合、MySQL はレプリカ更新ロギングもデフォルトで無効にします。 バイナリロギングが有効になっているときに レプリカ更新ロギングを無効にする必要がある場合は、レプリカサーバーの起動時に --log-slave-updates=OFF を 指定します。

log\_slave\_updates を有効にすると、レプリケーションサーバーをチェーンできます。 たとえば、このようにレプ リケーションサーバーをセットアップするとします。

A -> B -> C

ここで、A はレプリカ B のソースとして機能し、B はレプリカ C のソースとして機能します。 これが機能するに は、B がソースとレプリカの両方である必要があります。 バイナリロギングが有効で、log\_slave\_updates が有効 になっている場合 (デフォルト設定)、A から受信した更新は B によってバイナリログに記録されるため、C に渡す ことができます。

<span id="page-3158-2"></span>• log\_statements\_unsafe\_for\_binlog

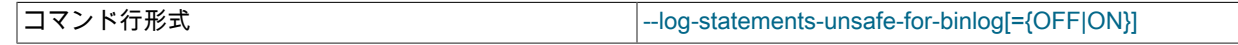

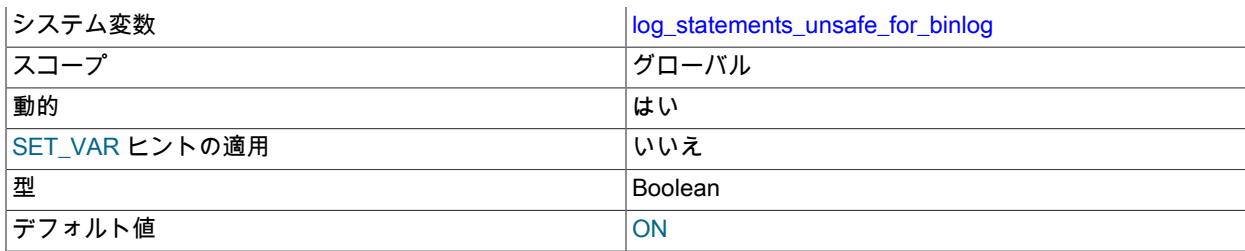

# エラー 1592 が発生した場合、生成された警告をエラーログに追加するかどうかを制御します。

## <span id="page-3159-0"></span>• master\_verify\_checksum

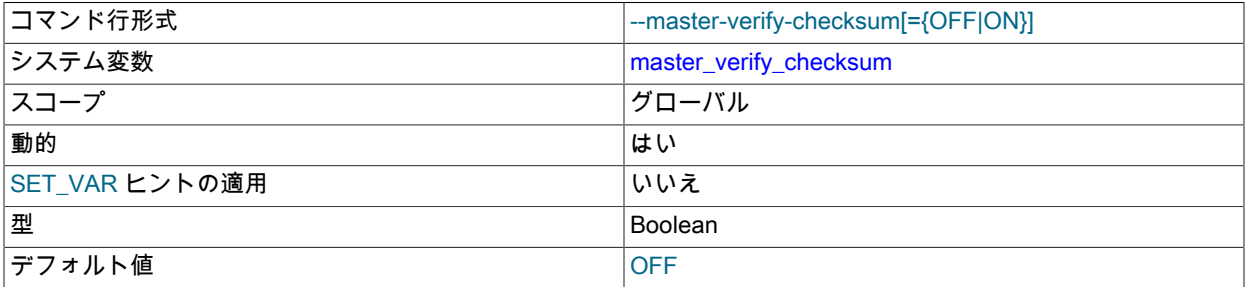

この変数を有効にすると、ソースはチェックサムを検査してバイナリログから読み取られたイベントを検証し、不 一致が発生した場合はエラーで停止します。master\_verify\_checksum はデフォルトで無効になっています。この場 合、ソースはバイナリログのイベント長を使用してイベントを検証し、バイナリログから完全なイベントのみが読 み取られるようにします。

## <span id="page-3159-1"></span>• max binlog cache size

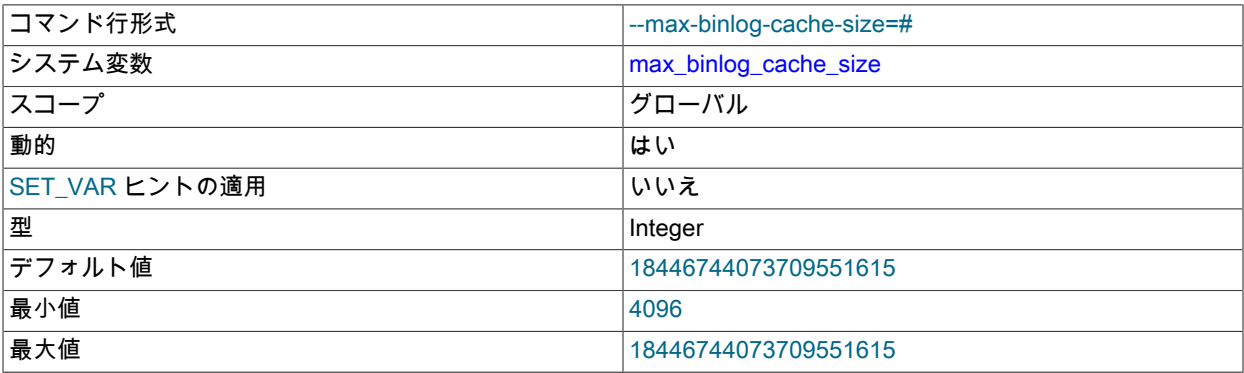

トランザクション内の非トランザクションステートメントがこのバイト数より多くのメモリーを必要とする場合、 サーバーはMulti-statement transaction required more than 'max\_binlog\_cache\_size' bytes of storageエラーを生成し ます。 最小値は 4096 です。 可能な最大値は 16EiB (exbibytes) です。 推奨される最大値は 4G バイトです。これ は、MySQL が現在 4G バイトより大きなバイナリログ位置で作業できないという事実によります。

max\_binlog\_cache\_size はトランザクションキャッシュのみのサイズを設定します。ステートメントキャッシュの 上限値は max\_binlog\_stmt\_cache\_size システム変数によって管理されます。

max\_binlog\_cache\_size のセッションの可視性は、binlog\_cache\_size システム変数の可視性と一致します。つま り、その値を変更すると、値が変更された後に開始される新しいセッションにのみ影響します。

## <span id="page-3159-2"></span>• max binlog size

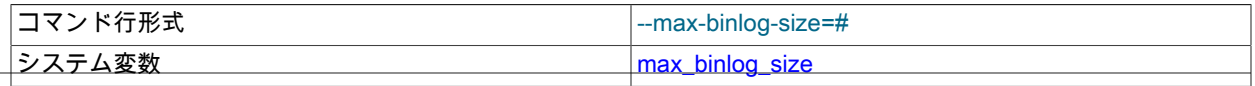

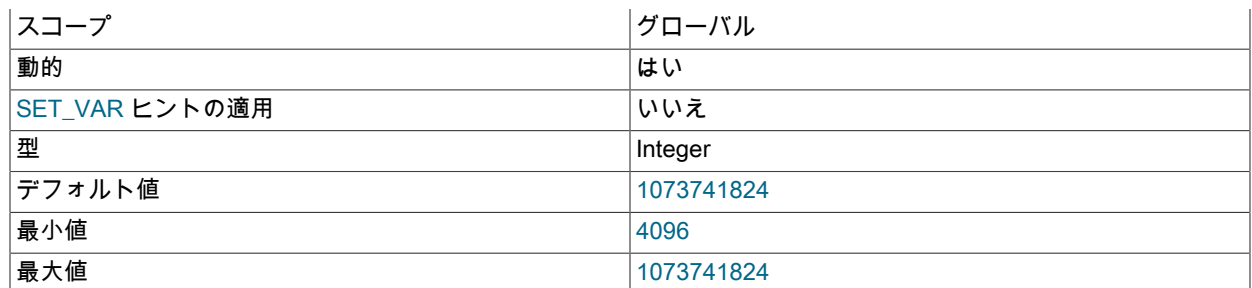

バイナリログへの書き込みによって、現在のログファイルサイズがこの変数の値を超えた場合、サーバーはバイナ リログをローテーションします (現在のファイルを閉じて、新しいものを開きます)。 最小値は 4096 バイトです。 最大値およびデフォルト値は 1G バイトです。 暗号化バイナリログファイルには、max\_binlog\_size に含まれる追 加の 512 バイトヘッダーがあります。

トランザクションはバイナリログにひとまとまりで書き込まれ、複数のバイナリログ間に分割されることはありま せん。 このため、大きなトランザクションの場合、max\_binlog\_size より大きいバイナリログファイルが見られる ことがあります。

max\_relay\_log\_size が 0 の場合、max\_binlog\_size の値がリレーログにも適用されます。

GTID がサーバーで使用されている場合、max\_binlog\_size に到達したときに、システムテーブル mysql.gtid\_executed にアクセスして GTID を現在のバイナリログファイルから書き込めないと、バイナリログ をローテーションできません。 この状況では、サーバーはその binlog\_error\_action 設定に従って応答します。 IGNORE\_ERROR が設定されている場合、サーバーにエラーが記録され、バイナリロギングが停止されます。また は、ABORT\_SERVER が設定されている場合、サーバーはシャットダウンします。

<span id="page-3160-0"></span>• max\_binlog\_stmt\_cache\_size

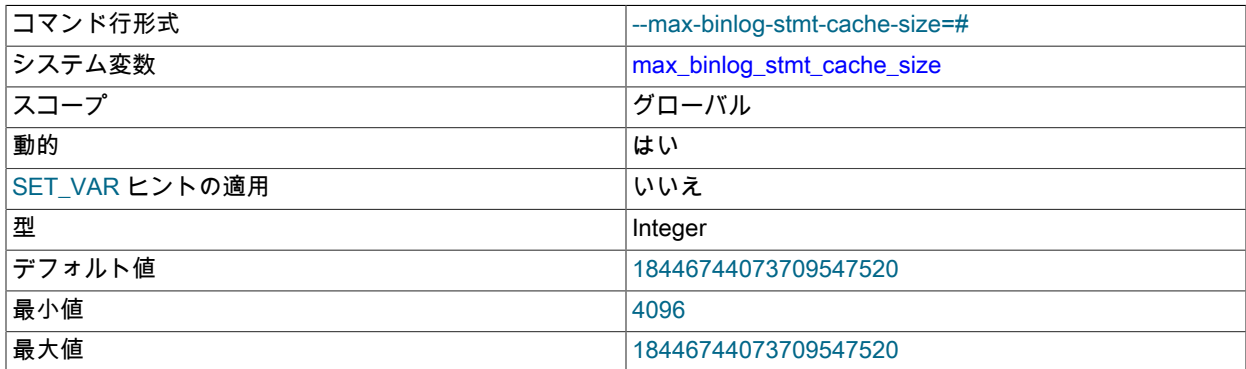

トランザクション内の非トランザクションステートメントがこのバイト数より多くのメモリーを必要とする場合、 サーバーはエラーを生成します。 最小値は 4096 です。 最大値およびデフォルト値は、32 ビットプラットフォー ムでは 4G バイト、64 ビットプラットフォームでは 16E バイト (エクサバイト) です。

max\_binlog\_stmt\_cache\_size はステートメントキャッシュのみのサイズを設定します。トランザクションキャッ シュの上限値は max\_binlog\_cache\_size システム変数によって排他的に管理されます。

<span id="page-3160-1"></span>• original\_commit\_timestamp

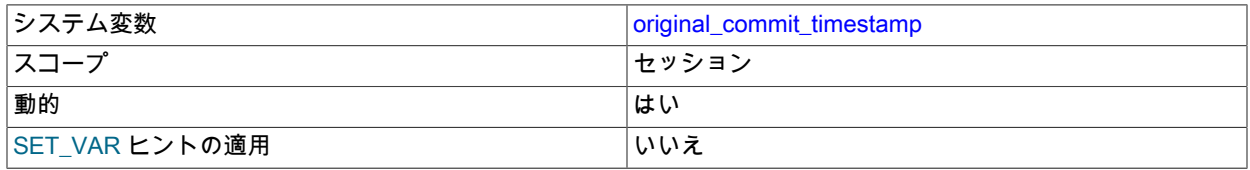

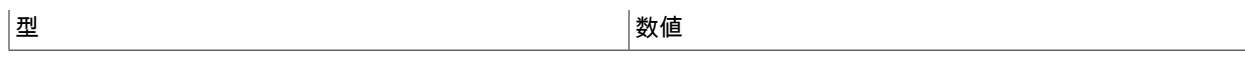

レプリケーションによる内部使用用。 レプリカでトランザクションを再実行する場合、これは元のソースでトラン ザクションがコミットされた時間に設定され、エポック以降マイクロ秒単位で測定されます。 これにより、元のコ ミットタイムスタンプをレプリケーショントポロジ全体に伝播できます。

#### このシステム変数のセッション値の設定は制限された操作です。 セッションユーザーに

は、REPLICATION\_APPLIER 権限 [\(セクション17.3.3「レプリケーション権限チェック」](#page-3208-0) を参照) または制限付き セッション変数の設定に十分な権限 [\(セクション5.1.9.1「システム変数権限」](#page-834-0) を参照) が必要です。 ただし、この 変数はユーザーが設定するためのものではなく、レプリケーションインフラストラクチャによって自動的に設定さ れることに注意してください。

<span id="page-3161-0"></span><sup>•</sup> sql log bin

| システム変数         | sql_log_bin |
|----------------|-------------|
| スコープ           | セッション       |
| 動的             | はい          |
| SET_VAR ヒントの適用 | いいえ         |
| 型              | Boolean     |
| デフォルト値         | ON          |

この変数は、現在のセッションでバイナリログへのロギングを有効にするかどうかを制御します (バイナリログ自体 が有効になっていると仮定します)。 デフォルト値は ON です。 現在のセッションのバイナリロギングを無効また は有効にするには、セッション sql\_log\_bin 変数を OFF または ON に設定します。

レプリカにレプリケートしないソースに変更を加えている間にバイナリロギングを一時的に無効にするには、セッ ションに対してこの変数を OFF に設定します。

このシステム変数のセッション値の設定は制限された操作です。 セッションユーザーには、制限付きセッション変 数を設定するのに十分な権限が必要です。 [セクション5.1.9.1「システム変数権限」を](#page-834-0)参照してください。

トランザクションまたはサブクエリー内で sql\_log\_bin のセッション値を設定することはできません。

「この変数を OFF に設定すると、GTID がバイナリログ内のトランザクションに割り当てられなくなります」。 こ れは、GTID をレプリケーションに使用している場合、バイナリロギングがあとで再度有効になった場合でも、この 時点からログに書き込まれる GTID はその意味で発生したトランザクションを考慮しないため、それらのトランザ クションは失われることを意味します。

<span id="page-3161-1"></span>• sync\_binlog

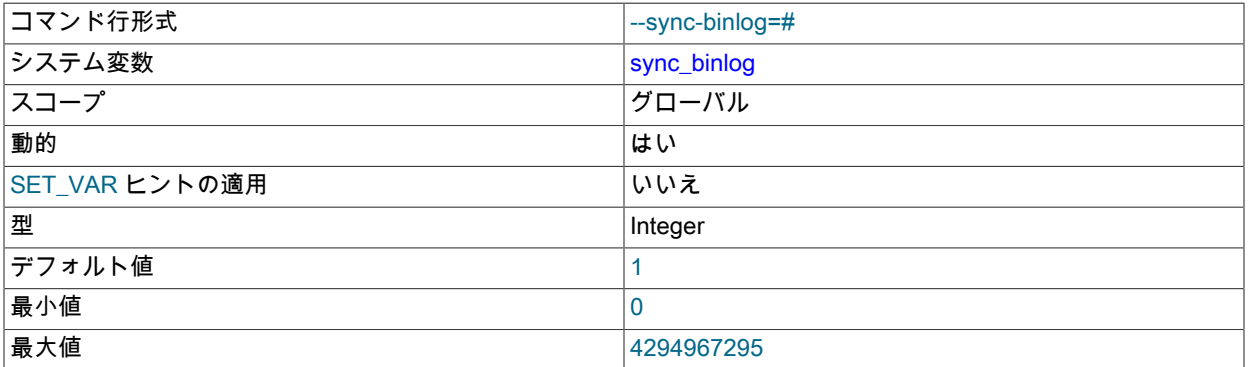

MySQL サーバーがバイナリログをディスクに同期する頻度を制御します。

• sync\_binlog=0: MySQL サーバーによるバイナリログのディスクへの同期を無効にします。 代わりに、MySQL サーバーは、ほかのファイルの場合と同様に、バイナリログをディスクにフラッシュするためにオペレーティン グシステムに依存します。 この設定は最高のパフォーマンスを提供しますが、電源障害またはオペレーティン グシステムがクラッシュした場合は、バイナリログに同期されていないトランザクションがサーバーによってコ ミットされている可能性があります。

- sync\_binlog=1: トランザクションがコミットされる前にバイナリログをディスクに同期できるようにします。 こ れは最も安全な設定ですが、ディスク書込み数が増加したためにパフォーマンスに悪影響を与える可能性があり ます。 電源障害またはオペレーティングシステムがクラッシュした場合、バイナリログから欠落しているトラン ザクションは準備完了状態にすぎません。 これにより、自動回復ルーチンはトランザクションをロールバックで き、バイナリログからトランザクションが失われないことが保証されます。
- sync\_binlog=N (N は 0 または 1 以外の値): バイナリログは、N バイナリログコミットグループが収集されたあと にディスクに同期されます。 電源障害またはオペレーティングシステムがクラッシュした場合は、バイナリログ にフラッシュされていないトランザクションがサーバーによってコミットされている可能性があります。 この設 定は、ディスク書込み数が増加したため、パフォーマンスに悪影響を与える可能性があります。 値を大きくする とパフォーマンスは向上しますが、データ損失のリスクは高くなります。

トランザクションで InnoDB を使用するレプリケーション設定で永続性と一貫性を最大限に高めるには、次の設定 を使用します:

- sync\_binlog=1。
- innodb\_flush\_log\_at\_trx\_commit=1。

注意

多くのオペレーティングシステムや一部のディスクハードウェアは、ディスクへのフラッ シュ操作を行なったと欺きます。 フラッシュが行われていなくても、行われたと mysqld に通知される可能性があります。 この場合、推奨設定であってもトランザクションの永 続性は保証されず、最悪の場合は停電によって InnoDB データが破損する可能性がありま す。 バッテリーバックアップのディスクキャッシュを SCSI ディスクコントローラ内や ディスク自体で使用すると、ファイルフラッシュの速度が上がり、操作が安全になりま す。 ハードウェアキャッシュ内のディスク書き込みのキャッシュを無効にすることもでき ます。

<span id="page-3162-0"></span>• transaction write set extraction

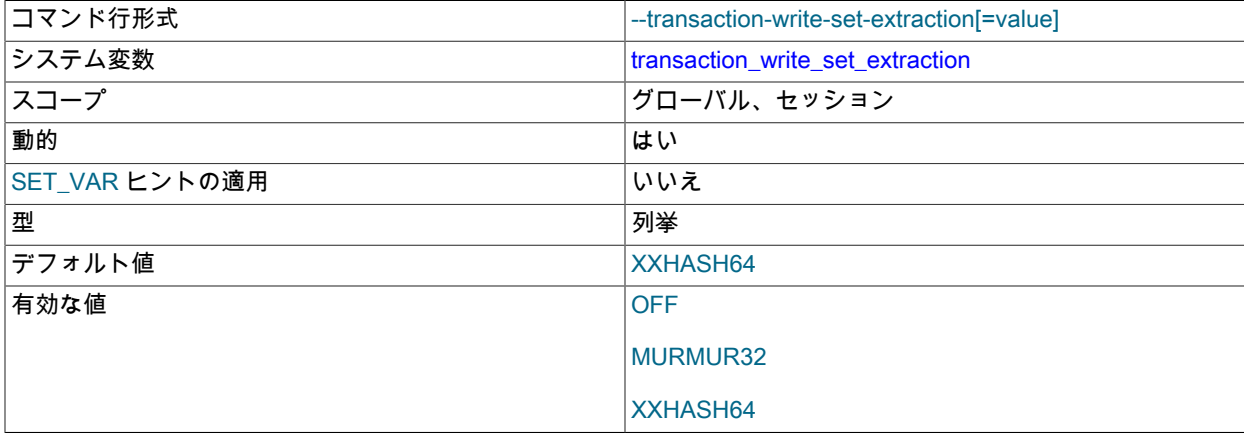

マルチスレッドレプリカ (slave\_parallel\_workers が 0 より大きい値に設定されているレプリ カ) を持つレプリケーションソースサーバーの場合、binlog\_transaction\_dependency\_tracking は WRITESET または WRITESET\_SESSION に設定され、ソース書込みセットから依存性情報を生成しま す。transaction\_write\_set\_extraction は、トランザクション中に抽出された書込みのハッシュに使用されるアルゴリ ズムを指定します。このシステム変数の値を変更するには、binlog\_format を ROW に設定する必要があります。

WRITESET または WRITESET SESSION が binlog\_transaction\_dependency\_tracking の値として設定されてい る場合、transaction\_write\_set\_extraction を設定してアルゴリズムを指定する必要があります (OFF に設定され ていません)。 MySQL 8.0 のデフォルトでは、transaction\_write\_set\_extraction は XXHASH64 に設定されてい

ます。 binlog\_transaction\_dependency\_tracking の現在の値は WRITESET または WRITESET\_SESSION です が、transaction\_write\_set\_extraction の値は変更できません。

グループレプリケーションの場合、transaction\_write\_set\_extraction を XXHASH64 に設定する必要があります。 トランザクションから書込みを抽出するプロセスは、すべてのグループメンバーの競合検出および証明のためにグ ループレプリケーションで使用されます。 [セクション18.9.1「グループレプリケーションの要件」](#page-3386-0)を参照してくだ さい。

MySQL 8.0.14 では、このシステム変数のセッション値の設定は制限された操作です。 セッションユーザーには、 制限付きセッション変数を設定するのに十分な権限が必要です。 [セクション5.1.9.1「システム変数権限」を](#page-834-0)参照し てください。

# 17.1.6.5 グローバルトランザクション ID システム変数

このセクションで説明する MySQL Server システム変数は、グローバルトランザクション識別子 (GTID) をモニター および制御するために使用されます。 追加情報については [セクション17.1.3「グローバルトランザクション識別子を](#page-3057-0) [使用したレプリケーション」](#page-3057-0)を参照してください。

<span id="page-3163-0"></span>• binlog\_gtid\_simple\_recovery

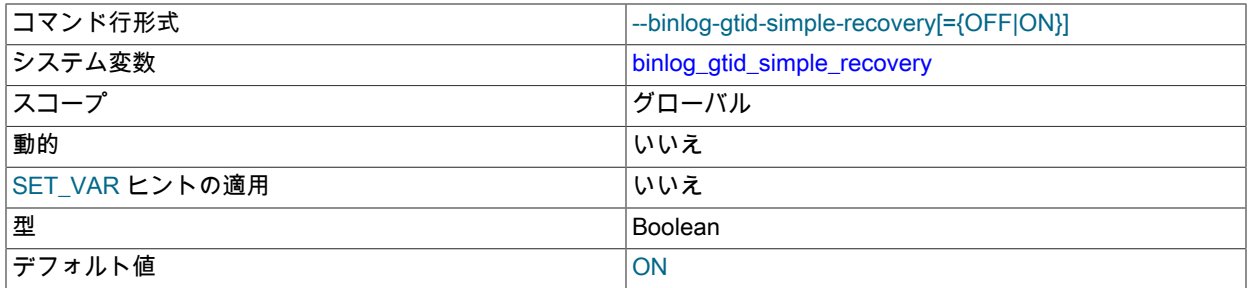

この変数は、MySQL の起動または再起動時に GTID の検索中にバイナリログファイルがどのように繰り返されるか を制御します。

MySQL 8.0 のデフォルトである binlog\_gtid\_simple\_recovery=TRUE の場合、gtid\_executed および gtid\_purged の値は、最新のバイナリログファイルともっとも古いバイナリログファイルの Previous\_gtids\_log\_event の値に 基づいて起動時に計算されます。 計算の詳細は[、gtid\\_purged システム変数](#page-3064-0) を参照してください。 この設定は、 サーバーの再起動時に 2 つのバイナリログファイルにのみアクセスします。 サーバー上のすべてのバイナリログが MySQL 5.7.8 以降を使用して生成された場合、binlog\_gtid\_simple\_recovery=TRUE は常に安全に使用できます。

MySQL 5.7.7 以前のバイナリログがサーバーに存在する場合 (たとえば、古いサーバーから MySQL 8.0 への アップグレード後)、binlog\_gtid\_simple\_recovery=TRUE を使用すると、次の 2 つの状況で gtid\_executed および gtid\_purged が正しく初期化されないことがあります:

- 最新のバイナリログは MySQL 5.7.5 以前によって生成され、gtid\_mode は一部のバイナリログでは ON でした が、最新のバイナリログでは OFF でした。
- MySQL 5.7.7 以前で SET @@GLOBAL.gtid\_purged ステートメントが発行され、SET @@GLOBAL.gtid\_purged ステートメントの時点でアクティブだったバイナリログはまだパージされていません。

いずれかの状況で不正な GTID セットが計算された場合、あとで binlog\_gtid\_simple\_recovery=FALSE を使用して サーバーを再起動しても、正しくありません。 これらの状況のいずれかが適用されるか、サーバーに適用される可 能性がある場合は、サーバーを起動または再起動する前に binlog\_gtid\_simple\_recovery=FALSE を設定します。

binlog\_gtid\_simple\_recovery=FALSE が設定されている場合、[gtid\\_purged システム変数](#page-3064-0) で説明されている gtid\_executed および gtid\_purged の計算方法は、次のようにバイナリログファイルを繰り返すように変更されます:

• 最新のバイナリログファイルからの Previous\_gtids\_log\_event および GTID ログイベントの値を使用する代わ りに、gtid\_executed の計算は最新のバイナリログファイルから繰り返され、Previous\_gtids\_log\_event の値 と、Previous\_gtids\_log\_event 値が見つかった最初のバイナリログファイルからの GTID ログイベントを使用しま す。 サーバーの最新のバイナリログファイルに GTID ログイベントがない場合 (たとえば、gtid\_mode=ON が使

用されたが、あとでサーバーが gtid\_mode=OFF に変更された場合)、このプロセスには時間がかかることがあり ます。

- もっとも古いバイナリログファイルからの Previous\_gtids\_log\_event の値を使用する代わりに、gtid\_purged の計 算はもっとも古いバイナリログファイルから繰り返され、空でない Previous\_gtids\_log\_event 値または GTID ロ グイベント (GTID の使用がその時点から開始されることを示す) が見つかった最初のバイナリログファイルから の Previous qtids log event の値を使用します。 サーバーの古いバイナリログファイルに GTID ログイベントが ない場合 (たとえば、gtid\_mode=ON がサーバー上で最近のみ設定された場合)、このプロセスには時間がかかる ことがあります。
- <span id="page-3164-0"></span>• enforce\_gtid\_consistency

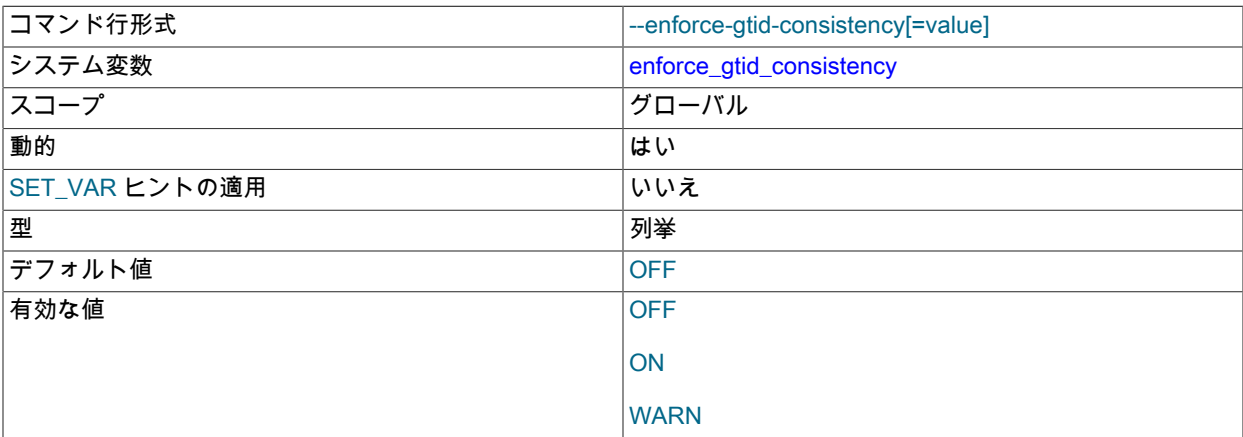

この変数の値に応じて、GTID を使用して安全にログに記録できるステートメントのみを実行できるようにするこ とで、サーバーは GTID 整合性を強制します。 GTID ベースのレプリケーションを有効にする前に、この変数を ON に設定する必要があります。

enforce\_gtid\_consistency で構成できる値は次のとおりです:

- OFF: すべてのトランザクションが GTID 整合性に違反することを許可されます。
- ON: GTID 整合性に違反するトランザクションは許可されていません。
- WARN: すべてのトランザクションは GTID 整合性に違反できますが、この場合は警告が生成されます。

--enforce-gtid-consistency は、ステートメントに対してバイナリロギングが行われた場合にのみ有効になります。 バイナリロギングがサーバーで無効になっている場合、またはステートメントがフィルタによって削除されたため にバイナリログに書き込まれない場合、GTID の整合性は、ログに記録されていないステートメントに対してチェッ クまたは適用されません。

enforce\_gtid\_consistency が ON に設定されている場合、GTID セーフステートメントを使用してログに記録できる ステートメントのみが記録されるため、ここにリストされている操作はこのオプションとともに使用できません:

- トランザクション内の CREATE TEMPORARY TABLE または DROP TEMPORARY TABLE ステートメント。
- トランザクションおよび非トランザクションテーブルの両方を更新するトランザクションまたはステートメン ト。 すべての非トランザクションテーブルが一時テーブルの場合、非トランザクション DML は同じトランザク ションまたはトランザクション DML と同じステートメントで許可されるという例外があります。
- MySQL 8.0.21 より前の CREATE TABLE ... SELECT ステートメント。 MySQL 8.0.21 からは、アトミック DDL をサポートするストレージエンジンに対して CREATE TABLE ... SELECT ステートメントが許可されます。

詳細は、[セクション17.1.3.7「GTID ベースレプリケーションの制約」](#page-3073-0)を参照してください。

MySQL 5.7 より前およびそのリリースシリーズの初期リリースでは、ブール enforce\_gtid\_consistency は OFF にデフォルト設定されていました。 これらの以前のリリースとの互換性を維持するために、 列挙はデフォルトで OFF に設定され、値を指定せずに --enforce-gtid-consistency を設定すると、

値が ON に設定されたと解釈されます。 変数には、値に対する複数のテキストエイリアスもありま す: 0=OFF=FALSE、1=ON=TRUE、2=WARN。 これは他の列挙型とは異なりますが、以前のリリー スで使用されていたブール型との互換性は維持されます。 これらの変更は、変数によって返される 内容に影響します。 SELECT @@ENFORCE\_GTID\_CONSISTENCY、SHOW VARIABLES LIKE 'ENFORCE GTID\_CONSISTENCY'および SELECT \* FROM INFORMATION\_SCHEMA.VARIABLES WHERE 'VARIABLE\_NAME' = 'ENFORCE\_GTID\_CONSISTENCY'を使用すると、すべて数値フォームではなくテキスト フォームが返されます。 @@ENFORCE\_GTID\_CONSISTENCY はブールの数値フォームを返しますが、SHOW お よび情報スキーマのテキストフォームを返すため、これは互換性のない変更です。

### <span id="page-3165-0"></span>• gtid executed

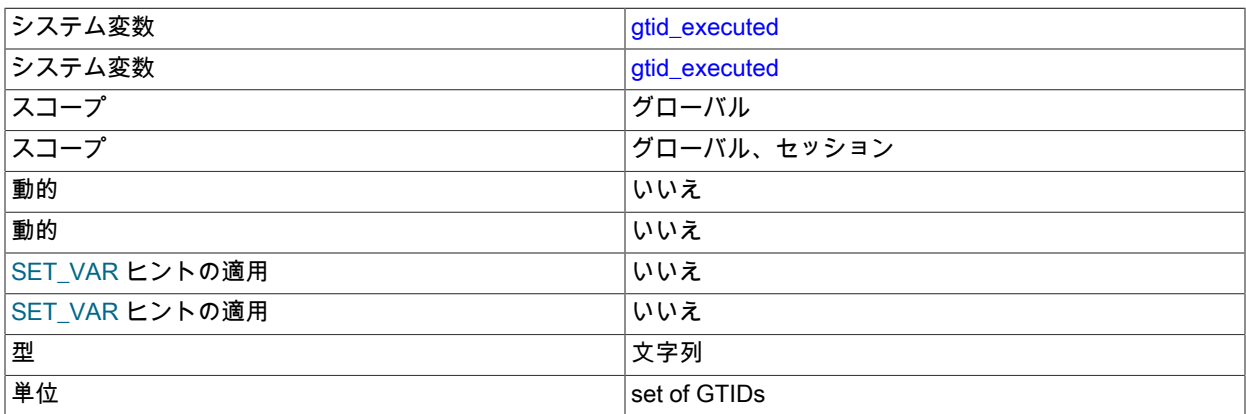

グローバルスコープで使用する場合、この変数には、SET gtid\_purged ステートメントによって設定された サーバーおよび GTID で実行されたすべてのトランザクションのセットの表現が含まれます。 これは、SHOW MASTER STATUS および SHOW REPLICA | SLAVE STATUS の出力の Executed Gtid Set カラムの値と同じで す。 この変数の値は GTID セットです。詳細は、[GTID セット](#page-3059-0) を参照してください。

サーバーが起動すると、@@GLOBAL.gtid\_executed が初期化されます。 バイナリログを反復して gtid\_executed に移入する方法の詳細は、binlog\_gtid\_simple\_recovery を参照してください。 GTID は、トランザクションの実行 時、または SET gtid\_purged ステートメントの実行時にセットに追加されます。

任意の時点でバイナリログに存在できるトランザクションのセット は、GTID SUBTRACT(@@GLOBAL.gtid\_executed, @@GLOBAL.gtid\_purged) と同等です。つまり、まだパージ されていないバイナリログ内のすべてのトランザクションに相当します。

RESET MASTER を発行することで、この変数のグローバル値 (ただし、セッション値ではない) は空の文字列にリ セットされます。 GTID は、セットが RESET MASTER によってクリアされるときを除いてセットから削除されま せん。

一部の旧リリースでは、この変数はセッションスコープとともに使用することもできます。セッションスコープに は、現在のセッションでキャッシュに書き込まれる一連のトランザクションの表現が含まれていました。 セッショ ンスコープは非推奨になりました。

<span id="page-3165-1"></span>• gtid executed compression period

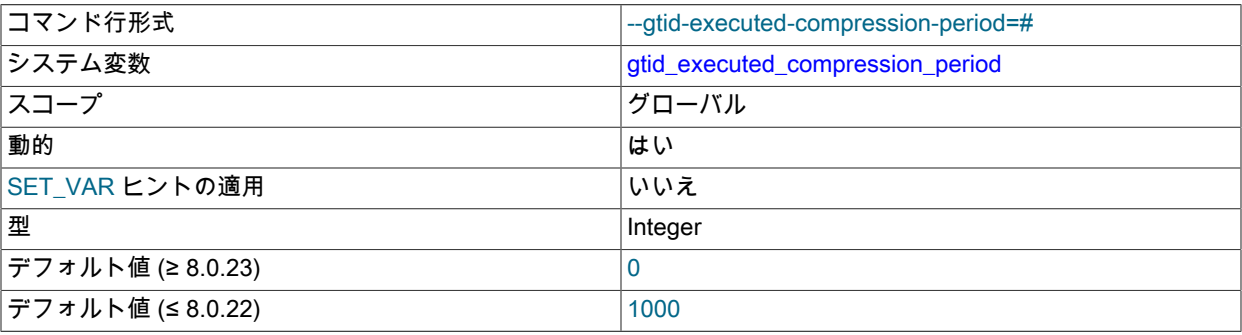

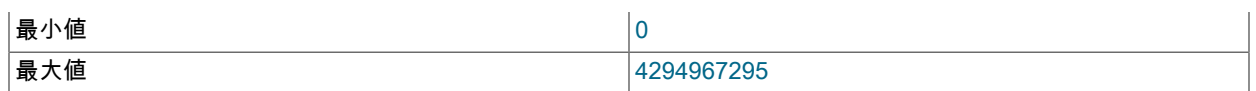

この数のトランザクションが処理されるたびに、mysql.gtid\_executed テーブルを圧縮します。 サーバーでバイ ナリロギングが有効になっている場合、この圧縮方法は使用されず、代わりに mysql.gtid\_executed テーブルは バイナリログのローテーションごとに圧縮されます。 バイナリロギングがサーバーで無効になっている場合、 圧縮スレッドは、指定された数のトランザクションが実行されるまでスリープしてから、ウェイクアップして mysql.gtid\_executed テーブルの圧縮を実行します。 このシステム変数の値を 0 に設定すると、スレッドはウェイ クアップしないため、この明示的な圧縮方法は使用されません。 かわりに、圧縮は必要に応じて暗黙的に行われま す。

MySQL 8.0.17 から、InnoDB トランザクションは、InnoDB 以外のトランザクションに対する個別のプロセスに よって mysql.gtid\_executed テーブルに書き込まれます。 サーバーに InnoDB トランザクションと InnoDB 以外のト ランザクションが混在している場合、このシステム変数によって制御される圧縮はこのプロセスの作業を妨げ、処 理速度が大幅に低下する可能性があります。 このため、そのリリースから、gtid\_executed\_compression\_period を 0 に設定することをお薦めします。

MySQL 8.0.23 から、InnoDB および InnoDB 以外のトランザクションが同じプロセスで mysql.gtid\_executed テー ブルに書き込まれ、gtid\_executed\_compression\_period のデフォルト値は 0 です。

詳しくは[mysql.gtid\\_executed テーブル圧縮を](#page-3061-0)ご覧ください。

### <span id="page-3166-0"></span>• atid\_mode

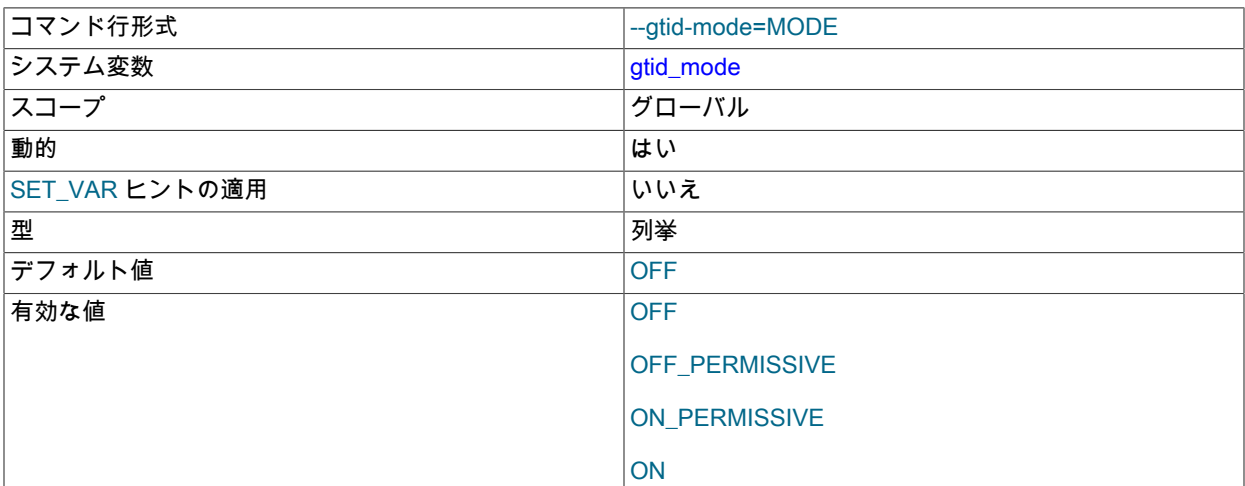

GTID ベースのロギングを有効にするかどうか、およびログに含めることができるトランザクションのタイプを制 御します。 グローバルシステム変数を設定するには、十分な権限が必要です。 [セクション5.1.9.1「システム変数権](#page-834-0) [限」](#page-834-0) を参照してください。gtid\_mode=ON を設定するには、enforce\_gtid\_consistency が true である必要がありま す。 この変数を変更する前に[、セクション17.1.4「オンラインサーバーでの GTID モードの変更」](#page-3078-0) を参照してくだ さい。

ログに記録されるトランザクションは、匿名にすることも GTID を使用することもできます。 匿名トランザクショ ンは、特定のトランザクションを識別するためにバイナリログファイルと位置に依存します。 GTID トランザク ションには、トランザクションの参照に使用される一意の識別子があります。 様々なモードは次のとおりです:

- OFF: 新規トランザクションとレプリケートされたトランザクションの両方が匿名である必要があります。
- OFF\_PERMISSIVE: 新しいトランザクションは匿名です。 レプリケートされたトランザクションは、匿名トラン ザクションまたは GTID トランザクションのいずれかです。
- ON\_PERMISSIVE: 新規トランザクションは GTID トランザクションです。 レプリケートされたトランザクショ ンは、匿名トランザクションまたは GTID トランザクションのいずれかです。

• ON: 新規トランザクションとレプリケートされたトランザクションの両方が GTID トランザクションである必要 があります。

ある値から別の値への変更は、一度に 1 つのステップにしかできません。 たとえば、gtid\_mode が現在 OFF\_PERMISSIVE に設定されている場合、OFF または ON\_PERMISSIVE に変更できますが、ON には変更できま せん。

gtid\_purged および gtid\_executed の値は、gtid\_mode の値に関係なく永続的です。 したがって、gtid\_mode の値を 変更した後でも、これらの変数には正しい値が含まれます。

<span id="page-3167-0"></span>• gtid\_next

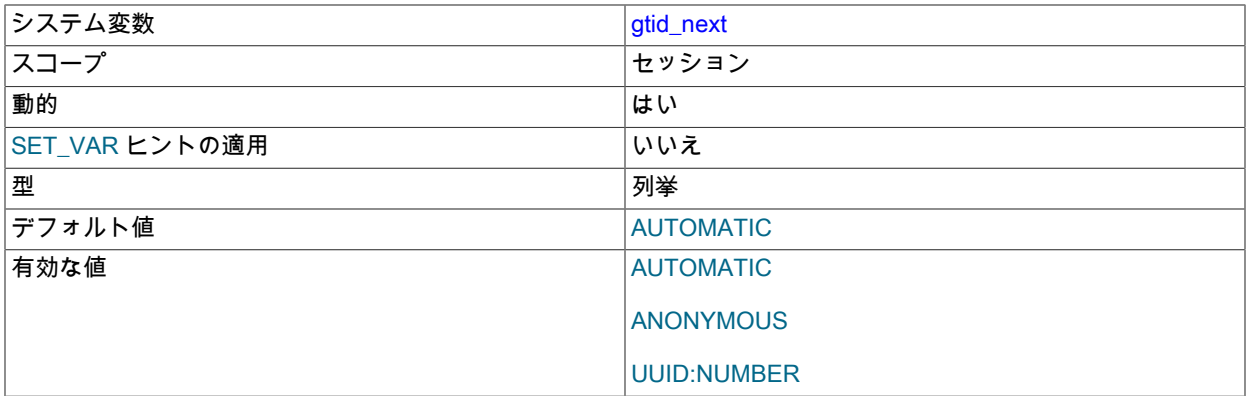

この変数は、次の GTID を取得するかどうかとその取得方法を指定するために使用されます。

このシステム変数のセッション値の設定は制限された操作です。 セッションユーザーに は、REPLICATION\_APPLIER 権限 [\(セクション17.3.3「レプリケーション権限チェック」](#page-3208-0) を参照) または制限付き セッション変数の設定に十分な権限 [\(セクション5.1.9.1「システム変数権限」](#page-834-0) を参照) が必要です。

gtid\_next では、次のいずれかの値を使用できます:

- AUTOMATIC: 自動的に生成される次のグローバルトランザクション ID を使用します。
- ANONYMOUS: トランザクションはグローバル識別子を持たず、ファイルと位置のみで識別されます。
- UUID:NUMBER 形式のグローバルトランザクション ID。

前述のどのオプションが有効かは、gtid\_mode の設定によって異なります。詳細は[、セクション17.1.4.1「レプリ](#page-3078-1) [ケーションモードの概念」](#page-3078-1) を参照してください。 gtid\_mode が OFF の場合、この変数を設定しても効果はありま せん。

この変数が UUID に設定された後:NUMBER では、トランザクションがコミットまたはロールバックされている場 合、他のステートメントの前に明示的な SET GTID\_NEXT ステートメントを再発行する必要があります。

DROP TABLE または DROP TEMPORARY TABLE は、非一時テーブルと一時テーブルの組み合わせ、または非ト ランザクションストレージエンジンを使用する一時テーブルとトランザクションストレージエンジンを使用する一 時テーブルの組み合わせで使用すると、明示的なエラーで失敗します。

<span id="page-3167-1"></span>• gtid\_owned

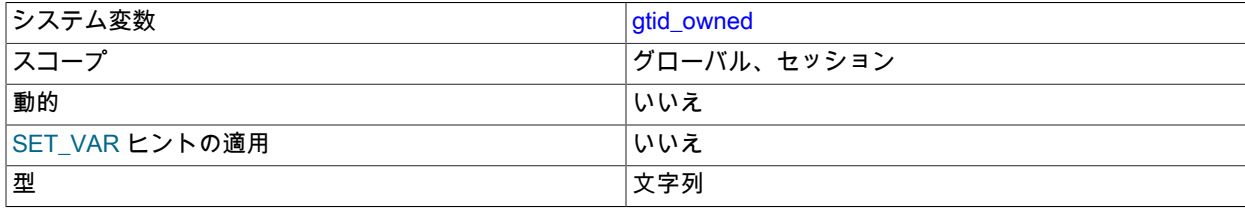
**単位 インスティック しゅうしょう しょうしょう しょうしょう しょうしょう** set of GTIDs

この読取り専用変数は、主に内部で使用されます。 その内容はスコープによって異なります。

- グローバルスコープで使用される場合、gtid\_owned は、サーバーで現在使用されているすべての GTID のリ ストを、それらを所有するスレッドの ID とともに保持します。 この変数は主に、マルチスレッドレプリカが トランザクションがすでに別のスレッドに適用されているかどうかをチェックする場合に役立ちます。 アプ ライヤスレッドは、トランザクションを処理している間は常にトランザクション GTID の所有権を取得するた め、@@global.gtid\_owned には処理中の GTID と所有者が表示されます。 トランザクションがコミット (または ロールバック) されると、適用者スレッドは GTID の所有権を解放します。
- セッションスコープとともに使用された場合、gtid\_owned は、このセッションによって現在使用されており、 所有されている単一の GTID を保持します。 この変数は主に、クライアントが gtid\_next を設定してトランザ クションに GTID を明示的に割り当てたときに GTID の使用をテストおよびデバッグする場合に役立ちます。 この場合、@@session.gtid\_owned は、トランザクションがコミット (またはロールバック) されるまで、ク ライアントがトランザクションを処理している間は常に GTID を表示します。 クライアントがトランザクショ ンの処理を終了すると、変数はクリアされます。 セッションに gtid\_next=AUTOMATIC が使用されている場 合、gtid\_owned はトランザクションのコミットステートメントの実行中に短時間のみ移入されるため、適切な時 点で@@global.gtid\_owned が読み取られるかどうかはリストされますが、対象のセッションからは監視できませ ん。 セッションでクライアントによって処理される GTID を追跡する必要がある場合は、session\_track\_gtids シ ステム変数によって制御されるセッション状態トラッカを有効にできます。
- <span id="page-3168-0"></span>• gtid\_purged

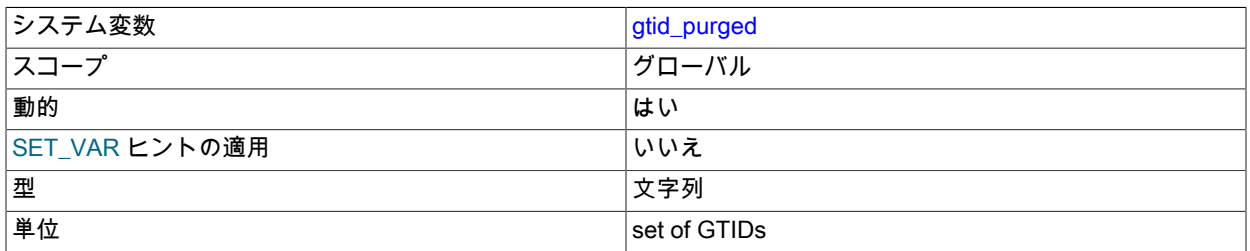

gtid\_purged システム変数 (@@GLOBAL.gtid\_purged) のグローバル値は GTID セットで、サーバー上でコミット されたが、サーバー上のバイナリログファイルには存在しないすべてのトランザクションの GTID で構成されま す。gtid\_purged は、gtid\_executed のサブセットです。 GTID の次のカテゴリが gtid\_purged にあります:

- レプリカでバイナリロギングを無効にしてコミットされたレプリケートされたトランザクションの GTID。
- 現在パージされているバイナリログファイルに書き込まれたトランザクションの GTID。
- ステートメント SET @@GLOBAL.gtid\_purged によってセットに明示的に追加された GTID。

サーバーが起動すると、gtid\_purged のグローバル値は GTID のセットに初期化されます。 この GTID セットの計算 方法については、[gtid\\_purged システム変数](#page-3064-0) を参照してください。 MySQL 5.7.7 以前のバイナリログがサーバーに 存在する場合は、サーバー構成ファイルで binlog\_gtid\_simple\_recovery=FALSE を設定して、正しい計算を生成す る必要がある場合があります。 この設定が必要な状況の詳細は、binlog\_gtid\_simple\_recovery の説明を参照してく ださい。

RESET MASTER を発行すると、gtid\_purged の値が空の文字列にリセットされます。

特定の GTID セット内のトランザクションが適用されたことをサーバーに記録するために、gtid\_purged の値を設定 できますが、それらはサーバー上のバイナリログには存在しません。 このアクションのユースケースの例は、サー バー上の 1 つ以上のデータベースのバックアップをリストアするが、サーバー上のトランザクションを含む関連す るバイナリログがない場合です。

重要

GTID は、符号付き 64 ビット整数 (2 から 63 の累乗から 1 を引いた数) の負でない値まで のサーバーインスタンスでのみ使用できます。 gtid\_purged の値をこの制限に近づく数に 設定すると、後続のコミットによってサーバーで GTID が不足し、binlog\_error\_action で

指定されたアクションが実行される可能性があります。 MySQL 8.0.23 からは、サーバー インスタンスが制限に近づいたときに警告メッセージが発行されます。

MySQL 8.0 からは、gtid\_purged の値を設定する方法が 2 つあります。 gtid\_purged の値を指定した GTID セットに 置き換えるか、gtid\_purged によってすでに保持されている GTID セットに指定した GTID セットを追加できます。 サーバーに既存の GTID がない場合 (たとえば、既存のデータベースのバックアップをプロビジョニングする空の サーバーがある場合)、両方の方法で同じ結果が得られます。 サーバー上にすでに存在するトランザクションと重複 するバックアップを復元する場合、たとえば、破損したテーブルを mysqldump を使用して作成されたソースからの 部分的なダンプで置き換える場合 (ダンプが部分的であっても、サーバー上のすべてのトランザクションの GTID を 含む)、gtid\_purged の値を置き換える最初の方法を使用します。 サーバー上にすでに存在するトランザクションと は無関係なバックアップをリストアする場合 (たとえば、2 つの異なるサーバーからのダンプを使用してマルチソー スレプリカをプロビジョニングする場合)、gtid\_purged の値に追加する別の方法を使用します。

• gtid\_purged の値を指定した GTID セットに置き換えるには、次のステートメントを使用します:

SET @@GLOBAL.gtid\_purged = 'gtid\_set'

gtid\_set は、gtid\_purged の現在の値のスーパーセットである必要があ り、gtid\_subtract(gtid\_executed,gtid\_purged) と交差していてはなりません。 つまり、新しい GTID セット には、gtid\_purged にすでに存在する GTID が含まれている必要があり、まだパージされていない GTID を gtid\_executed に含めることはできません。gtid\_set には、@@global.gtid\_owned にある GTID、つまりサーバー で現在処理されているトランザクションの GTID も含めることができません。

その結果、gtid\_purged のグローバル値は gtid\_set に設定され、gtid\_executed の値は gtid\_set と gtid\_executed の 以前の値の和集合になります。

• 指定した GTID セットを gtid\_purged に追加するには、GTID セットの前にプラス記号 (+) を付けて次のステート メントを使用します:

SET @@GLOBAL.gtid\_purged = '+gtid\_set'

gtid\_set は、gtid\_executed の現在の値と交差できません。 つまり、新しい GTID セットには、gtid\_purged にもすでに存在するトランザクションを含め、gtid\_executed の GTID を含めないでください。gtid\_set に は、@@global.gtid\_owned にある GTID、つまりサーバーで現在処理されているトランザクションの GTID も含 めることができません。

その結果、gtid\_set が gtid\_executed と gtid\_purged の両方に追加されます。

#### 注記

MySQL 5.7.7 以前のバイナリログがサーバーに存在する場合 (たとえば、古い サーバーから MySQL 8.0 へのアップグレード後)、SET @@GLOBAL.gtid\_purged ステートメントの発行後、サーバーを再起動する前にサーバー構成ファイルで binlog\_gtid\_simple\_recovery=FALSE を設定する必要がある場合があります。そうしない と、gtid\_purged が正しく計算されない可能性があります。 この設定が必要な状況の詳細 は、binlog\_gtid\_simple\_recovery の説明を参照してください。

## 17.1.7 一般的なレプリケーション管理タスク

レプリケーションが開始されると、定期的に管理しなくても実行されます。 このセクションでは、レプリケーション のステータスを確認する方法、レプリカを一時停止する方法、およびレプリカで失敗したトランザクションをスキッ プする方法について説明します。

#### ヒント

MySQL の複数のインスタンスをデプロイするには、[MySQL Shell](https://dev.mysql.com/doc/mysql-shell/8.0/ja/) で MySQL サーバー インスタンスのグループを簡単に管理できるようにする [InnoDB クラスタ](https://dev.mysql.com/doc/mysql-shell/8.0/ja/mysql-innodb-cluster.html) を使用でき ます。InnoDB クラスタ は MySQL Group Replication をプログラム環境でラップするた め、MySQL インスタンスのクラスタを簡単にデプロイして高可用性を実現できます。 ま た、InnoDB クラスタ は [MySQL Router](https://dev.mysql.com/doc/mysql-router/8.0/en/) とシームレスにインタフェースするため、アプリ ケーションは独自のフェイルオーバープロセスを記述せずにクラスタに接続できます。 た

だし、高可用性を必要としない同様のユースケースでは[、InnoDB ReplicaSet](https://dev.mysql.com/doc/mysql-shell/8.0/ja/mysql-innodb-replicaset.html) を使用できま す。 MySQL Shell のインストール手順は、[here](https://dev.mysql.com/doc/mysql-shell/8.0/ja/mysql-shell-install.html) にあります。

## <span id="page-3170-0"></span>17.1.7.1 レプリケーションステータスの確認

レプリケーションプロセスを管理する場合の最も一般的なタスクは、レプリケーションが実行され、レプリカとソー スの間にエラーがないことを確認することです。

各レプリカで実行する必要がある SHOW REPLICA | SLAVE STATUS ステートメントは、レプリカサーバーとソー スサーバー間の接続の構成およびステータスに関する情報を提供します。 MySQL 8.0.22 から、SHOW SLAVE STATUS は非推奨になり、かわりに SHOW REPLICA STATUS を使用できます。 パフォーマンススキーマには、 この情報をよりアクセスしやすい形式で提供するレプリケーションテーブルがあります。 [セクション27.12.11「パ](#page-4354-0) [フォーマンススキーマレプリケーションテーブル」](#page-4354-0)を参照してください。

パフォーマンススキーマレプリケーションテーブルに表示されるレプリケーションハートビート情報を使用する と、ソースが最近レプリカにイベントを送信していない場合でも、レプリケーション接続がアクティブであること を確認できます。 ソースは、ハートビート間隔より長い期間バイナリログに更新がなく、未送信のイベントがな い場合に、ハートビートシグナルをレプリカに送信します。 (CHANGE MASTER TO ステートメントで設定され た) ソースの MASTER\_HEARTBEAT\_PERIOD 設定では、ハートビートの頻度を指定します。これは、レプリカ (slave\_net\_timeout) の接続タイムアウト間隔の半分にデフォルト設定されます。 replication\_connection\_status「パ フォーマンススキーマ」テーブルには、レプリカが最新のハートビートシグナルをいつ受信したか、および受信した ハートビートシグナルの数が表示されます。

SHOW REPLICA | SLAVE STATUS ステートメントを使用して個々のレプリカのステータスを確認している場合、ス テートメントは次の情報を提供します:

mysql> SHOW REPLICA STATUS\G \*\*\*\*\*\*\*\*\*\*\*\*\*\*\*\*\*\*\*\*\*\*\*\*\*\*\* 1. row \*\*\*\*\*\*\*\*\*\*\*\*\*\*\*\*\*\*\*\*\*\*\*\*\*\*\* Replica\_IO\_State: Waiting for master to send event Source\_Host: source1 Source\_User: root Source\_Port: 3306 Connect\_Retry: 60 Source\_Log\_File: mysql-bin.000004 Read\_Source\_Log\_Pos: 931 Relay\_Log\_File: replica1-relay-bin.000056 Relay\_Log\_Pos: 950 Relay\_Source\_Log\_File: mysql-bin.000004 Replica\_IO\_Running: Yes Replica\_SQL\_Running: Yes Replicate\_Do\_DB: Replicate\_Ignore\_DB: Replicate Do Table: Replicate\_Ignore\_Table: Replicate\_Wild\_Do\_Table: Replicate\_Wild\_Ignore\_Table: Last\_Errno: 0 Last\_Error: Skip\_Counter: 0 Exec\_Source\_Log\_Pos: 931 Relay\_Log\_Space: 1365 Until\_Condition: None Until\_Log\_File: Until\_Log\_Pos: 0 Source\_SSL\_Allowed: No Source\_SSL\_CA\_File: Source\_SSL\_CA\_Path: Source\_SSL\_Cert: Source\_SSL\_Cipher: Source SSL Key: Seconds Behind Source: 0 Source\_SSL\_Verify\_Server\_Cert: No Last\_IO\_Errno: 0 Last\_IO\_Error: Last\_SQL\_Errno: 0 Last\_SQL\_Error: Replicate\_Ignore\_Server\_Ids: 0

ステータスレポートの中で調査すべき主要フィールドは、次のとおりです。

- Replica\_IO\_State: レプリカの現在のステータス。 詳細は、[セクション8.14.5「レプリケーション I/O スレッドの状](#page-1647-0) [態」](#page-1647-0)および[セクション8.14.6「レプリケーション SQL スレッドの状態」を](#page-1648-0)参照してください。
- Replica\_IO\_Running: ソースバイナリログを読み取るための I/O スレッドが実行されているかどうか。 通常、レプ リケーションをまだ開始していないか、STOP REPLICA | SLAVE で明示的に停止していないかぎり、これを Yes にします。
- Replica\_SQL\_Running: リレーログ内のイベントを実行するための SQL スレッドが実行中かどうか。 I/O スレッド と同様、これは通常は Yes にすることをお勧めします。
- Last\_IO\_Error、Last\_SQL\_Error: リレーログを処理するときに I/O および SQL スレッドによって登録された最後の エラー。 理想的には、これらはエラーがないことを示すブランクであるべきです。
- Seconds\_Behind\_Source: レプリケーション SQL スレッドがソースバイナリログの処理を遅れている秒数。 高い数 値 (または増加する数値) は、レプリカがソースからのイベントを適時に処理できないことを示します。

Seconds\_Behind\_Source の値 0 は通常、レプリカがソースに追いついたことを意味するものとして解釈できます が、厳密には true でない場合もあります。 たとえば、これは、ソースとレプリカの間のネットワーク接続が切断さ れたが、レプリケーション I/O スレッドがまだこれに気付いていない (slave\_net\_timeout がまだ経過していない) 場 合に発生することがあります。

Seconds\_Behind\_Source の一時的な値が状況を正確に反映しない場合もあります。 レプリケーション SQL スレッ ドが I/O, Seconds\_Behind\_Source でキャッチアップされると 0 が表示されますが、レプリケーション I/O スレッ ドがまだ新しいイベントをキューに入れている場合、レプリケーション SQL スレッドが新しいイベントの実行を 終了するまで、Seconds\_Behind\_Source に大きな値が表示されることがあります。 これは、イベントに古いタイ ムスタンプがある場合に特に発生する可能性があります。このような場合、比較的短い期間に SHOW REPLICA | SLAVE STATUS を複数回実行すると、この値が 0 から比較的大きい値まで繰り返し変更されることがあります。

フィールドのいくつかのペアは、ソースバイナリログからイベントを読み取り、リレーログでそれらを処理する際の レプリカの進行状況に関する情報を提供します:

- (Master\_Log\_file, Read\_Master\_Log\_Pos): レプリケーション I/O スレッドがそのログからイベントを読み取る距離 を示す、ソースバイナリログ内の座標。
- (Relay\_Master\_Log\_File, Exec\_Master\_Log\_Pos): レプリケーション SQL スレッドがそのログから受信したイベン トを実行した距離を示すソースバイナリログ内の座標。
- (Relay\_Log\_File, Relay\_Log\_Pos): レプリケーション SQL スレッドがリレーログを実行した距離を示すレプリカリ レーログ内の座標。 これらは前述の座標に対応していますが、ソースバイナリログ座標ではなくレプリカリレーロ グ座標で表されます。

ソースでは、SHOW PROCESSLIST を使用して接続レプリカのステータスを確認し、実行中のプロセスのリストを調 べることができます。 レプリカ接続では、Command フィールドに Binlog Dump があります:

mysql> SHOW PROCESSLIST \G; \*\*\*\*\*\*\*\*\*\*\*\*\*\*\*\*\*\*\*\*\*\*\*\* 4. row \*\*\*\*\*\*\*\*\*\*\*\*\*\*\*\*\*\*\*\*\*\*\*\*\*\* Id: 10 User: root Host: replica1:58371  $db: NUII$ Command: Binlog Dump Time: 777 State: Has sent all binlog to slave; waiting for binlog to be updated Info: NULL

これはレプリケーションプロセスを駆動するレプリカであるため、このレポートで使用できる情報はほとんどありま せん。

--report-host オプションで開始され、ソースに接続されているレプリカの場合、ソースの SHOW REPLICAS | SHOW SLAVE HOSTS ステートメントにレプリカに関する基本情報が表示されます。 出力には、レプリカサーバーの ID、- report-host オプションの値、接続ポートおよびソース ID が含まれます:

mysql> SHOW REPLICAS;

+-----------+----------+------+-------------------+-----------+ | Server\_id | Host | Port | Rpl\_recovery\_rank | Source\_id | +-----------+----------+------+-------------------+-----------+

| 10 | replica1 | 3306 | 0 | 1 |

+-----------+----------+------+-------------------+-----------+ 1 row in set (0.00 sec)

## 17.1.7.2 レプリカでのレプリケーションの一時停止

STOP REPLICA | SLAVE および START REPLICA | SLAVE ステートメントを使用して、レプリカのレプリケーショ ンを停止および開始できます。 MySQL 8.0.22 から、STOP SLAVE および START SLAVE は非推奨になり、STOP REPLICA および START REPLICA をかわりに使用できます。

ソースからのバイナリログの処理を停止するには、STOP REPLICA | SLAVE を使用します:

mysql> STOP SLAVE; Or from MySQL 8.0.22: mysql> STOP REPLICA;

レプリケーションが停止すると、レプリケーション I/O スレッドはソースバイナリログからのイベントの読み取りと リレーログへの書き込みを停止し、SQL スレッドはリレーログからのイベントの読み取りと実行を停止します。 ス レッドタイプを指定することで、I/O または SQL スレッドを個別に一時停止できます。

mysql> STOP SLAVE IO\_THREAD; mysql> STOP SLAVE SQL\_THREAD; Or from MySQL 8.0.22: mysql> STOP REPLICA IO\_THREAD; mysql> STOP REPLICA SQL\_THREAD;

実行を再開するには、START REPLICA I SLAVE ステートメントを使用します:

mysql> START SLAVE; Or from MySQL 8.0.22: mysql> START REPLICA:

特定のスレッドを開始するには、スレッドタイプを指定します。

mysql> START SLAVE IO\_THREAD; mysql> START SLAVE SQL\_THREAD; Or from MySQL 8.0.22: mysql> START REPLICA IO\_THREAD; mysql> START REPLICA SQL\_THREAD;

ソースからのイベントを処理することによってのみ更新を実行するレプリカの場合、SQL スレッドのみを停止する と、バックアップまたはその他のタスクを実行する場合に役立ちます。 I/O スレッドはソースからのイベントの読取 りを続行しますが、実行されません。 これにより、SQL スレッドの再起動時にレプリカが捕捉されやすくなります。

I/O スレッドだけを停止することで、SQL スレッドはリレーログが終了したポイントまでリレーログ内のイベントを 実行できます。 これは、ソースからすでに受信したイベントを捕捉するために実行を一時停止する場合、レプリカ で管理を実行するが、特定のポイントへのすべての更新が処理されていることを確認する場合に役立ちます。 この方 法を使用して、ソースでの管理を実行しながら、レプリカでのイベント受信を一時停止することもできます。 I/O ス レッドは停止するけれども SQL スレッドの実行を許可することで、レプリケーションが再開したときに実行される大 量のイベントバックログを確実になくすのに役立ちます。

#### 17.1.7.3 トランザクションのスキップ

レプリケートされたトランザクションのイベントの問題が原因でレプリケーションが停止した場合は、レプリカで失 敗したトランザクションをスキップしてレプリケーションを再開できます。 トランザクションをスキップする前に、 レプリケーション I/O スレッドと SQL スレッドが停止していることを確認します。

まず、エラーの原因となったレプリケートイベントを特定する必要があります。 エラーの詳細および最後に正常に適 用されたトランザクションは、「パフォーマンススキーマ」テーブル replication\_applier\_status\_by\_worker に記録さ れます。 mysqlbinlog を使用して、エラー発生時にログに記録されたイベントを取得して表示できます。 これを行う 手順は、[セクション7.5「Point-in-Time \(増分\) リカバリ」](#page-1444-0) を参照してください。 または、レプリカまたはソース上の SHOW BINLOG EVENTS で SHOW RELAYLOG EVENTS を発行できます。

トランザクションをスキップしてレプリカを再起動する前に、次の点を確認します:

• 不明または信頼できないソースからのレプリケーションを停止したトランザクションですか。 その場合は、レプリ カを再起動しないことを示すセキュリティ上の考慮事項がある場合に、原因を調査します。

- レプリケーションを停止したトランザクションをレプリカに適用する必要がありますか。 その場合は、適切な修正 を行ってトランザクションを再適用するか、レプリカ上のデータを手動で調整します。
- レプリケーションを停止したトランザクションをソースに適用する必要がありましたか。 そうでない場合は、最初 に実行されたサーバーでトランザクションを手動で元に戻します。

トランザクションをスキップするには、必要に応じて次のいずれかの方法を選択します:

- GTID が使用中 (gtid\_mode が ON) の場合は、[GTID のあるトランザクションのスキップ](#page-3173-0) を参照してください。
- GTID が使用されていないか、段階的に導入されている (gtid\_mode が OFF、OFF\_PERMISSIVE または ON\_PERMISSIVE) 場合は[、GTID のないトランザクションのスキップ](#page-3174-0) を参照してください。
- CHANGE REPLICATION SOURCE TO ステートメントの ASSIGN GTIDS TO ANONYMOUS TRANSACTIONS オプションを使用してレプリケーションチャネルで GTID 割り当てを有効にした場合は[、GTID](#page-3174-0) [のないトランザクションのスキップ](#page-3174-0) を参照してください。 レプリケーションチャネルで ASSIGN\_GTIDS\_TO\_ANONYMOUS\_TRANSACTIONS を使用することは、チャネルに GTID ベースのレプリケー ションを導入することとは異なり、GTID ベースのレプリケーションではそれらのチャネルでトランザクションス キップ方法を使用できません。

トランザクションのスキップ後にレプリケーションを再開するには、レプリカがマルチソースレプリカの場合 は、FOR CHANNEL 句を指定して START REPLICA | SLAVE を発行します。

#### <span id="page-3173-0"></span>GTID のあるトランザクションのスキップ

GTID が使用されている場合 (gtid\_mode が ON)、コミットされたトランザクションの GTID は、トランザクションの 内容がフィルタで除外されてもレプリカに保持されます。 この機能により、GTID 自動配置を使用してソースに再接 続したときに、レプリカが以前にフィルタ処理されたトランザクションを取得できなくなります。 また、障害が発生 したトランザクションのかわりに空のトランザクションをコミットすることで、レプリカ上のトランザクションをス キップするためにも使用できます。

このトランザクションのスキップ方法は、CHANGE REPLICATION SOURCE TO ステートメントの ASSIGN\_GTIDS\_TO\_ANONYMOUS\_TRANSACTIONS オプションを使用してレプリケーションチャネルで GTID 割 当てを有効にした場合には適していません。

失敗したトランザクションによってワーカースレッドでエラーが生成された場合は、「パフォーマンススキーマ」 テーブル replication\_applier\_status\_by\_worker の LAST\_SEEN\_TRANSACTION フィールドから GTID を直接取得で きます。 トランザクションの内容を確認するには、レプリカまたはソース上の SHOW BINLOG EVENTS で SHOW RELAYLOG EVENTS を発行し、その GTID で始まるトランザクションの出力を検索します。

前述の他の適切なアクション (セキュリティ上の考慮事項など) の失敗したトランザクションを評価した場合、スキッ プするには、失敗したトランザクションと同じ GTID を持つレプリカで空のトランザクションをコミットします。 例:

SET GTID\_NEXT='aaa-bbb-ccc-ddd:N'; BEGIN; COMMIT; SET GTID\_NEXT='AUTOMATIC':

レプリカ上にこの空のトランザクションが存在するということは、レプリケーションを再開するために START REPLICA | SLAVE ステートメントを発行すると、その GTID を持つトランザクションがすでに適用されていること がわかっているため、レプリカは自動スキップ機能を使用して失敗したトランザクションを無視することを意味しま す。 レプリカがマルチソースレプリカの場合、空のトランザクションのコミット時にチャネル名を指定する必要はあ りませんが、START REPLICA | SLAVE の発行時にチャネル名を指定する必要があります。

バイナリロギングがこのレプリカで使用されている場合、レプリカが将来ソースまたはプライマリになると、空のト ランザクションがレプリケーションストリームに入ります。 この可能性を回避する必要がある場合は、次の例のよう にレプリカバイナリログをフラッシュおよびパージすることを検討してください:

#### FLUSH LOGS;

PURGE BINARY LOGS TO 'binlog.000146';

空のトランザクションの GTID は永続化されますが、トランザクション自体はバイナリログファイルをパージするこ とによって削除されます。

### <span id="page-3174-0"></span>GTID のないトランザクションのスキップ

GTID が使用されていないか、段階的に導入されている (gtid\_mode が OFF、OFF\_PERMISSIVE または ON\_PERMISSIVE) 場合に失敗したトランザクションをスキップするには、SET GLOBAL sql\_slave\_skip\_counter ス テートメントを発行して、指定した数のイベントをスキップできます。 または、CHANGE MASTER TO ステートメ ントを発行してソースバイナリログの位置を前方に移動することによって、イベントを過ぎてスキップすることもで きます。

これらの方法は、CHANGE REPLICATION SOURCE TO ステートメントの ASSIGN\_GTIDS\_TO\_ANONYMOUS\_TRANSACTIONS オプションを使用してレプリケーションチャネルで GTID 割 当てを有効にした場合にも適しています。

これらの方法を使用する場合は、前述の GTID ベースの方法の場合と同様に、完全なトランザクションをスキップす る必要はないことを理解することが重要です。 GTID ベース以外のこれらの方法では、そのようなトランザクション は認識されませんが、かわりにイベントを操作します。 バイナリログはイベントグループと呼ばれる一連のグループ として編成され、各イベントグループは一連のイベントで構成されます。

• トランザクションテーブルの場合、イベントグループはトランザクションに対応しています。

• 非トランザクションテーブルの場合、イベントグループは 1 つの SQL ステートメントに対応しています。

1 つのトランザクションに、トランザクションテーブルと非トランザクションテーブルの両方の変更を含めることが できます。

SET GLOBAL sql\_slave\_skip\_counter ステートメントを使用してイベントをスキップし、結果の位置がイベントグ ループの途中にある場合、レプリカはグループの最後に達するまでイベントをスキップし続けます。 そのあと、次 のイベントグループから実行が開始されます。 CHANGE MASTER TO ステートメントにはこの機能がないため、イ ベントグループの開始時にレプリケーションを再開する正しい場所を特定するように注意する必要があります。 ただ し、CHANGE MASTER TO を使用すると、SET GLOBAL sql\_slave\_skip\_counter と同様にスキップする必要があるイ ベントをカウントする必要がなく、かわりに再起動する場所を指定できます。

#### SET GLOBAL sql\_slave\_skip\_counter でのトランザクションのスキップ

前述の他の適切なアクション (セキュリティ上の考慮事項など) の失敗したトランザクションを評価したら、スキップ する必要があるイベントの数をカウントします。 あるイベントは通常、バイナリログ内の 1 つの SQL ステートメン トに対応しますが、AUTO\_INCREMENT または LAST\_INSERT\_ID() を使用するステートメントはバイナリログ内の 2 つのイベントとしてカウントされることに注意してください。 バイナリログのトランザクション圧縮が使用されて いる場合、圧縮されたトランザクションペイロード (Transaction\_payload\_event) は単一のカウンタ値としてカウント されるため、その内部のすべてのイベントは単位としてスキップされます。

完了したトランザクションをスキップする場合は、イベントをトランザクションの最後までカウントすることも、関 連するイベントグループをスキップすることもできます。 SET GLOBAL sql\_slave\_skip\_counter では、レプリカはイ ベントグループの最後までスキップし続けることに注意してください。 スキップがスキップされないように、スキッ プして次のイベントグループまたはトランザクションに移動しないでください。

次のように SET ステートメントを発行します。ここで、N はスキップするソースからのイベント数です:

#### SET GLOBAL sql\_slave\_skip\_counter = N

このステートメントは、gtid\_mode=ON が設定されている場合、またはレプリケーション I/O および SQL スレッドが 実行されている場合は発行できません。

SET GLOBAL sql\_slave\_skip\_counter ステートメントはすぐには影響しません。 次の SET ステートメントの後に START REPLICA | SLAVE ステートメントを発行すると、システム変数 sql\_slave\_skip\_counter の新しい値が適用さ れ、イベントはスキップされます。 その START REPLICA | SLAVE ステートメントでは、システム変数の値も自動 的に 0 に戻されます。 レプリカがマルチソースレプリカの場合は、その START REPLICA | SLAVE ステートメント を発行するときに FOR CHANNEL 句が必要です。 正しいチャネルを指定していることを確認してください。そうし ないと、間違ったチャネルでイベントがスキップされます。

#### CHANGE MASTER TO でのトランザクションのスキップ

前述の他の適切なアクション (セキュリティ上の考慮事項など) の失敗したトランザクションを評価したら、レプリ ケーションを再開するための適切な位置を表すソースバイナリログ内の座標 (ファイルと位置) を特定します。 これ は、問題の原因となったイベントの後のイベントグループの開始、または次のトランザクションの開始です。 レプリ ケーション I/O スレッドは、次にスレッドが起動したときに、これらの座標でソースからの読取りを開始し、失敗し たイベントをスキップします。 このステートメントではイベントグループが考慮されないため、ポジションが正確に 識別されていることを確認してください。

次のように CHANGE MASTER TO ステートメントを発行します。ここで、source\_log\_name は再起動位置を含むバ イナリログファイル、source\_log\_pos はバイナリログファイルに記述されている再起動位置を表す番号です:

CHANGE MASTER TO MASTER\_LOG\_FILE='source\_log\_name', MASTER\_LOG\_POS=source\_log\_pos;

レプリカがマルチソースレプリカの場合は、FOR CHANNEL 句を使用して CHANGE MASTER TO ステートメントの 適切なチャネルに名前を付ける必要があります。

このステートメントは、MASTER\_AUTO\_POSITION=1 が設定されている場合、またはレプリケーション I/O およ び SQL スレッドが実行されている場合は発行できません。 MASTER\_AUTO\_POSITION=1 が通常設定されている ときにトランザクションをスキップするこの方法を使用する必要がある場合は、ステートメントの発行中に設定を MASTER\_AUTO\_POSITION=1 に変更してから、変更しなおすことができます。 例:

CHANGE MASTER TO MASTER\_AUTO\_POSITION=0, MASTER\_LOG\_FILE='binlog.000145', MASTER\_LOG\_POS=235; CHANGE MASTER TO MASTER\_AUTO\_POSITION=1;

# 17.2 レプリケーションの実装

レプリケーションは、バイナリログ内のデータベースに対するすべての変更 (更新、削除など) を追跡するソースサー バーに基づいています。 バイナリログは、サーバーが起動した瞬間からデータベースの構造または内容 (データ) を変更するあらゆるイベントが書き込まれた記録として機能します。 SELECT ステートメントは通常、データベース の構造および内容を変更しないため記録されません。

ソースに接続する各レプリカは、バイナリログのコピーを要求します。 つまり、ソースがレプリカにデータをプッ シュするのではなく、ソースからデータをプルします。 レプリカは、受信したバイナリログからもイベントを実行し ます。 これは、元の変更をソースで行ったときと同じように繰り返す効果があります。 テーブルが作成されるか、そ の構造が変更され、元のソースで行われた変更に従ってデータが挿入、削除および更新されます。

各レプリカは独立しているため、ソースバイナリログからの変更のリプレイは、ソースに接続されている各レプリカ で独立して行われます。 また、各レプリカはソースからのリクエストによってのみバイナリログのコピーを受信する ため、レプリカは独自のペースでデータベースのコピーを読み取って更新でき、ソース側またはレプリカ側の最新の データベースステータスに更新する機能に影響を与えることなく、レプリケーションプロセスを任意に開始および停 止できます。

レプリケーション実装の仕様に関する詳細は、[セクション17.2.3「レプリケーションスレッド」](#page-3186-0)を参照してくださ い。

ソースサーバーおよびレプリカは、レプリケーションプロセスに関するステータスを定期的にレポートして、それら を監視できるようにします。 すべてのレプリケーション関連ステータスの説明については[、セクション8.14「サー](#page-1637-0) [バースレッド \(プロセス\) 情報の確認」を](#page-1637-0)参照してください。

ソースバイナリログは、レプリカが処理される前に、レプリカ上のローカルリレーログに書き込まれます。 また、レ プリカは、現在の位置に関する情報をソースバイナリログおよびローカルリレーログとともに記録します。 [セクショ](#page-3188-0) [ン17.2.4「リレーログおよびレプリケーションメタデータリポジトリ」](#page-3188-0)を参照してください。

データベースの変更は、イベント評価を制御する様々な構成オプションおよび変数に従って適用される一連のルール に従ってレプリカでフィルタ処理されます。 これらのルールがどのように適用されるかについての詳細は[、セクショ](#page-3194-0) [ン17.2.5「サーバーがレプリケーションフィルタリングルールをどのように評価するか」](#page-3194-0)を参照してください。

## <span id="page-3175-0"></span>17.2.1 レプリケーション形式

レプリケーションは、バイナリログに書き込まれたイベントがソースから読み取られてからレプリカで処理されるた め機能します。 イベントは、イベントタイプに従ってさまざまな形式でバイナリログに記録されます。 使用されるさ まざまなレプリケーション形式は、イベントがソースバイナリログに記録されたときに使用されたバイナリロギング 形式に対応します。 バイナリロギング形式とレプリケーションで使用される用語との関係は次のとおりです。

• ステートメントベースのバイナリロギングを使用する場合、ソースは SQL ステートメントをバイナリログに書き込 みます。 レプリカへのソースのレプリケーションは、レプリカで SQL ステートメントを実行することで機能しま す。 これは、MySQL ステートメントベースのバイナリロギング形式に対応するステートメントベースレプリケー ション (SBR と省略できます) と呼ばれます。

• 行ベースのロギングを使用する場合、ソースは個々のテーブル行の変更方法を示す events をバイナリログに書き 込みます。 レプリカへのソースのレプリケーションは、テーブルの行に対する変更を表すイベントをレプリカにコ ピーすることで機能します。 これは行ベースのレプリケーションと呼ばれます (RBR と省略できます)。

デフォルトの方法は行ベースのロギングです。

• 変更ログが記録されるときにステートメントベースと行ベースのどちらが適しているかによって、これらのロギン グの組み合わせを使用するように MySQL を構成することもできます。 これは混合形式のロギングと呼ばれます。 混合形式のロギングを使用する場合、デフォルトでステートメントベースのログが使用されます。 ステートメント 。……。<br>に応じて、また使用されるストレージエンジンに応じて、ログは特定のケースで行ベースに自動的に切りかえられ ます。 混合形式を使用したレプリケーションは、混合ベースのレプリケーションまたは混合形式のレプリケーショ ンと呼ばれます。 詳細については[、セクション5.4.4.3「混合形式のバイナリロギング形式」を](#page-954-0)参照してください。

NDB Cluster. MySQL NDB Cluster 8.0 のデフォルトのバイナリロギング形式は MIXED です。 NDB Cluster レプリ ケーションは常に行ベースレプリケーションを使用し、NDB ストレージエンジンはステートメントベースレプリケー ションと互換性がないことに注意してください。 詳細については[、セクション23.6.2「NDB Cluster レプリケーショ](#page-4016-0) [ンの一般的な要件」](#page-4016-0)を参照してください。

混合形式を使用する場合、バイナリロギング形式は、使用されているストレージエンジンと実行されているステート メントによってある程度決定されます。 混合形式のロギング、および異なるロギング形式のサポートを管理するルー ルの詳細は、[セクション5.4.4.3「混合形式のバイナリロギング形式」](#page-954-0)を参照してください。

実行中 MySQL サーバーのロギング形式は、binlog\_format サーバーシステム変数を設定することで制御されます。 こ の変数はセッションまたはグローバルスコープで設定できます。 新しい設定が有効になるタイミングと方法を制御 するルールは、他の MySQL サーバーシステム変数の場合と同じです。 現在のセッションの変数の設定は、そのセッ ションが終了するまでのみ継続され、変更は他のセッションには表示されません。 変数をグローバルに設定すると、 変更後に接続するクライアントに対して有効になりますが、変数設定が変更されたセッションを含む現在のクライア ントセッションに対しては有効になりません。 グローバルシステム変数設定を永続的にしてサーバーの再起動後も適 用されるようにするには、オプションファイルで設定する必要があります。 詳細は[、セクション13.7.6.1「変数代入](#page-2567-0) [の SET 構文」](#page-2567-0)を参照してください。

実行時にバイナリロギング形式を変更できない、つまりそのようにするとレプリケーションが失敗する状況がありま す。 [セクション5.4.4.2「バイナリログ形式の設定」を](#page-952-0)参照してください。

グローバル binlog\_format 値を変更するには、グローバルシステム変数を設定するのに十分な権限が必要です。 セッ ションの binlog\_format 値を変更するには、制限付きセッションシステム変数を設定するのに十分な権限が必要です。 [セクション5.1.9.1「システム変数権限」](#page-834-0)を参照してください。

ステートメントベースと行ベースのレプリケーション形式には、異なる問題と制限があります。 関連するメリットと デメリットの比較は、[セクション17.2.1.1「ステートメントベースおよび行ベースレプリケーションのメリットとデメ](#page-3176-0) [リット」](#page-3176-0)を参照してください。

ステートメントベースのレプリケーションでは、ストアドルーチンまたはトリガーの複製で問題が発生する場合が あります。 代わりに行ベースのレプリケーションを使用することで、これらの問題を回避できます。 詳細について は、[セクション25.7「ストアドプログラムバイナリロギング」を](#page-4144-0)参照してください。

## <span id="page-3176-0"></span>17.2.1.1 ステートメントベースおよび行ベースレプリケーションのメリットとデメリット

それぞれのバイナリロギングの形式にメリットとデメリットがあります。 ほとんどのユーザーにとって、データの完 全性とパフォーマンスの最善の組み合わせが得られるのは、混合レプリケーション形式であるはずです。 ただし、 特定のタスクを実行するときにステートメントベースまたは行ベースレプリケーション形式固有の機能を利用する場 合、関連するメリットとデメリットのサマリーを記述したこのセクションの情報を使用して、どちらがニーズに最適 であるかを決めることができます。

- [ステートメントベースレプリケーションのメリット](#page-3176-1)
- [ステートメントベースレプリケーションのデメリット](#page-3177-0)
- [行ベースレプリケーションのメリット](#page-3178-0)
- [行ベースレプリケーションのデメリット](#page-3178-1)

## <span id="page-3176-1"></span>ステートメントベースレプリケーションのメリット

- 実績のあるテクノロジー。
- ログファイルに書き込まれるデータが少ないです。 更新または削除が多くの行に影響を与える場合、これによって ログファイルに必要なストレージ容量がかなり少なくなります。 つまり、バックアップの取得とリストアをより短 時間で達成できます。
- ログファイルには変更があったすべてのステートメントが含まれるため、データベースの監査に使用できます。
- <span id="page-3177-0"></span>ステートメントベースレプリケーションのデメリット
	- SBR にとって安全でないステートメント. データを変更するすべてのステートメント (INSERT DELETE、UPDATE、REPLACE ステートメントなど) を、ス テートメントベースレプリケーションを使用して複製できるわけではありません。 ステートメントベースレプリ ケーションを使用する場合、非決定的動作は複製が困難です。 このようなデータ変更言語 (DML) ステートメントの 例を次に示します:
		- 非決定的な UDF またはストアドプログラムに依存するステートメント。そのような UDF またはストアドプログ ラムによって返される値は、それに提供されるパラメータ以外の要因に依存するため。 (ただし、行ベースのレプ リケーションでは、UDF またはストアドプログラムによって返される値が単にレプリケートされるため、テーブ ルの行およびデータに対する影響はソースとレプリカの両方で同じです。) 詳細は[、セクション17.5.1.16「呼び](#page-3246-0) [出される機能のレプリケーション」](#page-3246-0)を参照してください。
		- ORDER BY なしで LIMIT 句を使用する DELETE および UPDATE ステートメントは非決定的です。 [セクション](#page-3248-0) [17.5.1.18「レプリケーションと LIMIT」を](#page-3248-0)参照してください。
		- NOWAIT または SKIP LOCKED オプションを使用する読取りステートメント (SELECT ... FOR UPDATE および SELECT ... FOR SHARE) のロック。 [NOWAIT および SKIP LOCKED による読取り同時実行性のロック](#page-2737-0)を参照し てください。
		- 決定論的 UDF をレプリカに適用する必要があります。
		- 次のいずれかの関数を使用するステートメントは、ステートメントベースレプリケーションでは適切に複製でき ません。
			- LOAD\_FILE()
			- UUID()、UUID\_SHORT()
			- USER()
			- FOUND\_ROWS()
			- SYSDATE() (ソースとレプリカの両方が --sysdate-is-now オプションで起動されていない場合)
			- GET\_LOCK()
			- IS\_FREE\_LOCK()
			- IS USED LOCK()
			- MASTER POS WAIT()
			- RAND()
			- RELEASE LOCK()
			- SLEEP()
			- VERSION()

ただし、NOW() などを含めてほかのすべての関数はステートメントベースレプリケーションで正しく複製されま す。

詳細については、[セクション17.5.1.14「レプリケーションとシステム関数」を](#page-3244-0)参照してください。

ステートメントベースレプリケーションで正しく複製できないステートメントは、ここに示すもののような警告で ログが記録されます。

[Warning] Statement is not safe to log in statement format.

- このような場合、類似の警告がクライアントにも発行されます。 クライアントは SHOW WARNINGS を使用して それを表示できます。
- INSERT ... SELECT は、行ベースレプリケーションよりも多くの行レベルロックが必要です。
- WHERE 句でインデックスが使用されていないためにテーブルスキャンを必要とする UPDATE ステートメントは、 行ベースレプリケーションの場合より多くの行をロックする必要があります。
- InnoDB の場合: AUTO\_INCREMENT を使用する INSERT ステートメントは、競合しないほかの INSERT ステート メントをブロックします。
- 複雑なステートメントの場合、行が更新または挿入される前に、ステートメントを評価してレプリカで実行する必 要があります。 行ベースのレプリケーションでは、レプリカは影響を受ける行のみを変更する必要があり、完全な ステートメントは実行しません。
- 特に複雑なステートメントの実行時にレプリカの評価でエラーが発生した場合、ステートメントベースのレプ リケーションによって、影響を受ける行のエラーのマージンが徐々に増加する可能性があります。 [セクション](#page-3252-0) [17.5.1.29「レプリケーション中のレプリカエラー」を](#page-3252-0)参照してください。
- ストアドファンクションは、呼び出し元のステートメントと同じ NOW() 値で実行します。 ただし、これはストア ドプロシージャーには当てはまりません。
- 決定論的 UDF をレプリカに適用する必要があります。
- テーブル定義は、ソースとレプリカで (ほぼ) 同一である必要があります。 詳細については[、セクション](#page-3240-0) [17.5.1.9「ソースとレプリカで異なるテーブル定義を使用したレプリケーション」](#page-3240-0)を参照してください。
- MySQL 8.0.22 の時点では、(結合リストまたはサブクエリーを介して) MySQL 付与テーブルからデータを読み取る が、変更しない DML 操作は、MySQL 付与テーブルに対する非ロック読取りとして実行されるため、ステートメン トベースのレプリケーションでは安全ではありません。 詳細は[、テーブル同時実行性の付与](#page-1095-0)を参照してください。

<span id="page-3178-0"></span>行ベースレプリケーションのメリット

• すべての変更を複製できます。 これはもっとも安全な形式のレプリケーションです。

注記

GRANT、REVOKE およびトリガー、ストアドルーチン (ストアドプロシージャーを含む) およびビューの操作など、mysql システムスキーマ内の情報を更新するステートメントは すべて、ステートメントベースレプリケーションを使用してレプリカにレプリケートされ ます。

CREATE TABLE ... SELECT などのステートメントの場合、CREATE ステートメントは テーブル定義から生成されてステートメントベース形式を使用して複製される一方、行挿 入は行ベース形式を使用して複製されます。

- 次のタイプのステートメントでは、ソースで必要な行ロックが少なくなるため、同時実行性が高くなります:
	- INSERT ... SELECT
	- AUTO INCREMENT 付きの INSERT ステートメント
	- キーを使用しないまたは検査された行のほとんどを変更しない WHERE 句付きの UPDATE または DELETE ス テートメント。
- INSERT、UPDATE または DELETE ステートメントのレプリカで必要な行ロックが少なくなります。

<span id="page-3178-1"></span>行ベースレプリケーションのデメリット

- RBR では、ログに書き込む必要があるデータが増える可能性があります。 ステートメントベースレプリケーショ ンでは、DML ステートメント (UPDATE、DELETE ステートメントなど) を複製するためにステートメントだけを バイナリログに書き込みます。 一方、行ベースレプリケーションでは変更されたすべての行をバイナリログに書き 込みます。 ステートメントが多くの行を変更する場合、行ベースレプリケーションは非常に多くのデータをバイ ナリログに書き込む可能性があります。このことはロールバックされるステートメントにも当てはまります。 こ れは、バックアップの作成およびリストアにさらに時間がかかる可能性があることも意味します。 また、データ を書き込むためにバイナリログがロックされる時間が長くなるため、並列性の問題が発生する場合があります。 binlog\_row\_image=minimal を使用すると、デメリットを大幅に削減できます。
- 大きな BLOB 値を生成する決定的 UDF の場合は、ステートメントベースレプリケーションより行ベースレプリ ケーションの方が複製に時間がかかります。 これは、データを生成するステートメントではなく、BLOB カラム値 がログに書き込まれるためです。
- レプリカでは、ソースから受信して実行されたステートメントは表示されません。 ただし、オプション --base64 output=DECODE-ROWS および --verbose を付けて mysqlbinlog を使用すると、何のデータが変更されたかがわか ります。

または、binlog\_rows\_query\_log\_events 変数を使用します。これを有効にすると、-vv オプションが使用されたとき に、Rows\_query イベントとそのステートメントが mysqlbinlog 出力に追加されます。

• MyISAM ストレージエンジンを使用するテーブルの場合、INSERT ステートメントをバイナリログに行ベースのイ ベントとして適用するときは、ステートメントとして適用するときよりも強力なロックが INSERT ステートメント のレプリカに必要です。 これは、MyISAM テーブルでの同時挿入が、行ベースレプリケーションを使用するときに サポートされないことを意味します。

## 17.2.1.2 行ベースロギングおよびレプリケーションの使用

MySQL はステートメントベースロギング (SBL)、行ベースロギング (RBL)、または混合形式ロギングを使用します。 使用されるバイナリログのタイプは、ロギングのサイズと効率に影響します。 したがって、行ベースレプリケーショ ン (RBR) とステートメントベースレプリケーション (SBR) のどちらを選択するかは、アプリケーションと環境によっ て異なります。 このセクションでは、行ベースのフォーマットログを使用する際の既知の問題と、それをレプリケー ションで使用するためのいくつかのベストプラクティスについて説明します。

詳細については、[セクション17.2.1「レプリケーション形式」](#page-3175-0)およ[びセクション17.2.1.1「ステートメントベースおよ](#page-3176-0) [び行ベースレプリケーションのメリットとデメリット」](#page-3176-0)を参照してください。

NDB Cluster レプリケーションに固有の問題 (行ベースレプリケーションに依存) については[、セクション](#page-4017-0) [23.6.3「NDB Cluster レプリケーションの既知の問題」](#page-4017-0) を参照してください。

• 一時テーブルの行ベースロギング. [セクション17.5.1.31「レプリケーションと一時テーブル」](#page-3253-0) で説明されている ように、行ベース形式または (MySQL 8.0.4) 混合形式を使用する場合、一時テーブルはレプリケートされません。 詳細については、[セクション17.2.1.1「ステートメントベースおよび行ベースレプリケーションのメリットとデメ](#page-3176-0) [リット」](#page-3176-0)を参照してください。

行ベースまたは混合形式を使用する場合、一時テーブルはレプリケートされません。これは、必要がないためで す。 また、一時テーブルはそれらを作成したスレッドからのみ読み取れるため、ステートメントベース形式を使用 する場合でも、それらを複製することから得られるメリットはまずありません。

一時テーブルが作成されている場合でも、実行時にステートメントベースから行ベースのバイナリロギング形式に 切り替えることができます。 ただし、MySQL 8.0 では、前のモードでバイナリログから CREATE TEMPORARY TABLE ステートメントが省略されているため、バイナリロギングの行ベースまたは混合形式からステートメント ベース形式に切り替えることはできません。

MySQL サーバーは、各一時テーブルが作成されたときに有効だったロギングモードを追跡します。 特定のクラ イアントセッションが終了すると、サーバーは、まだ存在し、ステートメントベースのバイナリロギングが使用 されていたときに作成された一時テーブルごとに DROP TEMPORARY TABLE IF EXISTS ステートメントをログ に記録します。 テーブルの作成時に行ベースまたは混合形式のバイナリロギングが使用されていた場合、DROP TEMPORARY TABLE IF EXISTS ステートメントはログに記録されません。 MySQL 8.0.4 および 5.7.25 より前の リリースでは、DROP TEMPORARY TABLE IF EXISTS ステートメントは有効なロギングモードに関係なくログに 記録されていました。

一時テーブルに関連する非トランザクション DML ステートメントは、ステートメントの影響を受ける非トランザク ションテーブルが一時テーブルであるかぎり、binlog\_format=ROW の使用時に許可されます (Bug #14272672)。

- 非トランザクションテーブルの RBL と同期. 多くの行が影響を受ける場合、変更のセットは複数のイベントに 分割されます。ステートメントがコミットすると、これらのイベントのすべてがバイナリログに書き込まれます。 レプリカで実行すると、関連するすべてのテーブルでテーブルロックが取得され、行がバッチモードで適用されま す。 テーブルのレプリカコピーに使用されるエンジンによっては、これが有効な場合と無効な場合があります。
- 待機時間およびバイナリログサイズ. RBL は各行の変更をバイナリログに書き込むため、そのサイズは急激に増 える場合があります。 これにより、ソースと一致するレプリカの変更に必要な時間が大幅に長くなる可能性があり ます。 アプリケーションでこのような遅延が発生する可能性を意識してください。
- バイナリログの読み取り. mysqlbinlog は、BINLOG ステートメントを使用してバイナリログ内の行ベースイベ ントを表示します([セクション13.7.8.1「BINLOG ステートメント」を](#page-2623-0)参照してください)。 このステートメント は base 64 でエンコードされた文字列 (その意味は明白ではありません) としてイベントを表示します。 --base64 output=DECODE-ROWS および --verbose オプションを付けて呼び出されたときは、mysqlbinlog はバイナリログ の内容を人間が読める形式にします。 バイナリログイベントが行ベース形式で書き込まれ、それらを読み取ったり レプリケーションまたはデータベース障害からリカバリしたりしたい場合は、このコマンドでバイナリログの内容 を読み取ることができます。 詳細については[、セクション4.6.8.2「mysqlbinlog 行イベントの表示」を](#page-563-0)参照してく ださい。
- バイナリログ実行エラーおよびレプリカ実行モード. slave\_exec\_mode=IDEMPOTENT の使用は一般 に、IDEMPOTENT がデフォルト値である MySQL NDB Cluster レプリケーションでのみ役立ちます。 [\(セク](#page-4038-0) [ション23.6.10「NDB Cluster レプリケーション: 双方向および循環レプリケーション」](#page-4038-0) を参照してください)。 slave\_exec\_mode が IDEMPOTENT の場合、元の行が見つからないため RBL からの変更の適用に失敗しても、エ ラーはトリガーされず、レプリケーションが失敗します。 つまり、ソースとレプリカが同期されなくなるように、 更新がレプリカに適用されない可能性があります。 slave\_exec\_mode が IDEMPOTENT の場合、RBR での待機時 間の問題および非トランザクションテーブルの使用によって、ソースとレプリカがさらに相違する可能性がありま す。 slave\_exec\_mode の詳細については、[セクション5.1.8「サーバーシステム変数」を](#page-694-0)参照してください。

その他のシナリオでは、通常、slave\_exec\_mode を STRICT に設定するだけで十分です。これは、NDB 以外のス トレージエンジンのデフォルト値です。

- サーバー ID に基づくフィルタリングはサポートされない. サーバー ID に基づいてフィルタ処理するに は、CHANGE REPLICATION SOURCE TO ステートメント (MySQL 8.0.23 の場合) または CHANGE MASTER TO ステートメント (MySQL 8.0.23 の場合) の IGNORE\_SERVER\_IDS オプションを使用します。 このオプショ ンは、ステートメントベースおよび行ベースのロギング形式で機能しますが、GTID\_MODE=ON が設定されて いる場合に使用することは非推奨です。 一部のレプリカに対する変更を除外する別の方法は、UPDATE および DELETE ステートメントでリレーション@@server\_id <> id\_value 句を含む WHERE 句を使用することです。 たと えば、WHERE @@server\_id <> 1。 ただし、これは行ベースロギングでは正しく動作しません。 ステートメント フィルタリングに server\_id システム変数を使用するには、ステートメントベースロギングを使用します。
- RBL、非トランザクションテーブルおよび停止したレプリカ. 行ベースのロギングを使用している場合、レプリ カスレッドが非トランザクションテーブルを更新している間にレプリカサーバーが停止すると、レプリカデータ ベースが一貫性のない状態になる可能性があります。 このため、行ベース形式を使用して複製されたすべてのテー ブルに、InnoDB などのトランザクションストレージエンジンを使用することをお勧めします。 レプリカ MySQL サーバーを停止する前に STOP REPLICA | SLAVE または STOP REPLICA | SLAVE SQL\_THREAD を使用すると、 問題の発生を防ぐことができ、使用するロギング形式やストレージエンジンに関係なく常に推奨されます。

## 17.2.1.3 バイナリロギングでの安全および安全でないステートメントの判断

MySQL レプリケーションでのステートメントの「「安全性」」とは、ステートメントベースの形式を使用してステー トメントとその効果を正しくレプリケートできるかどうかを指します。 これがステートメントに当てはまる場合、ス テートメントは安全と言い、そうでない場合は安全でないと言います。

一般的に、ステートメントが決定的である場合は安全であり、そうでない場合は安全ではありません。 ただし、特 定の非決定的関数は「安全でない」と見なされません (このセクションの後半[の安全でないと見なされない非決定的](#page-3181-0) [関数。](#page-3181-0)を参照してください)。 また、浮動小数点数学関数 (ハードウェア依存) からの結果を使用するステートメン トは、常に安全でないと見なされます [\(セクション17.5.1.12「レプリケーションと浮動小数点値」を](#page-3244-1)参照してくださ い)。

安全および安全でないステートメントの処理. ステートメントは、ステートメントが安全と見なされるかどうかに 応じて、およびバイナリロギング形式 (すなわち、binlog\_format の現在の値) に基づいて異なる方法で処理されます。

• 行ベースロギングを使用する場合、安全および安全でないステートメントの扱いに違いはありません。

- 混合形式ロギングを使用する場合、安全でないとフラグされたステートメントは行ベース形式を使用してログが記 録され、安全と見なされたステートメントはステートメントベース形式を使用してログが記録されます。
- ステートメントベースロギングを使用する場合、安全でないとフラグされたステートメントはこの結果に警告を生 成します。 安全なステートメントは通常どおりにログが記録されます。

安全でないとフラグされた各ステートメントは警告を生成します。 このようなステートメントがソースで多数実行さ れた場合、エラーログファイルが過剰に大きくなる可能性があります。 これを防ぐために、MySQL には警告抑制メ カニズムがあります。 50 秒間に 50 回を超える最新の ER\_BINLOG\_UNSAFE\_STATEMENT 警告が 50 回生成される と、警告抑制が有効になります。 有効になっているときは、これによってこのような警告がエラーログに書き込まれ ることはありません。代わりに、このタイプの警告が 50 個生成されるたびに、「最後の警告が N 回、最近の S 秒間 に繰り返されました」との注記がエラーログに書き込まれます。 50 個の最近のこのような警告が 50 秒以内に発行さ れるかぎり、これが継続します。頻度がこのしきい値を下回ると、再度通常どおりに警告ログが記録されます。 警告 抑止は、ステートメントベースロギングでステートメントの安全がどのように判断されるか、および警告がクライア ントにどのように送信されるかに影響しません。 MySQL クライアントは引き続きこのようなステートメントごとに 1 つの警告を受け取ります。

詳細については、[セクション17.2.1「レプリケーション形式」](#page-3175-0)を参照してください。

安全でないと見なされるステートメント. 次の特徴を持つステートメントは安全でないと見なされます。

• レプリカで異なる値を返す可能性のあるシステム関数を含むステートメント. これらの関数に は、FOUND\_ROWS(), GET\_LOCK(), IS\_FREE\_LOCK(), IS\_USED\_LOCK(), LOAD\_FILE(), MASTER\_POS\_WAIT(), RAND(), RELEASE\_LOCK(), ROW\_COUNT(), SESSION\_USER(), SLEEP(), SYSDATE(), SYSTEM\_USER(), USER(), UUID() および UUID\_SHORT() が含まれます。

<span id="page-3181-0"></span>安全でないと見なされない非決定的関数。. これらの関数は決定的ではありま せんが、ロギングおよびレプリケーション目的の場合は安全として処理されます: CONNECTION\_ID()、CURDATE()、CURRENT\_DATE()、CURRENT\_TIME()、CURRENT\_TIMESTAMP()、CURTIME()、LAST および UTC\_TIMESTAMP()。

詳細については、[セクション17.5.1.14「レプリケーションとシステム関数」を](#page-3244-0)参照してください。

- システム変数への参照. ほとんどのシステム変数は、ステートメントベース形式で正しく複製されません。 [セク](#page-3259-0) [ション17.5.1.39「レプリケーションと変数」を](#page-3259-0)参照してください。 例外については、[セクション5.4.4.3「混合形式](#page-954-0) [のバイナリロギング形式」](#page-954-0)を参照してください。
- UDF. UDF が何をするかは制御できないため、それが安全でないステートメントを実行していると推定する必要 があります。
- 全文プラグイン. このプラグインの動作は MySQL サーバーによって異なる場合があるため、それに基づくス テートメントは結果が異なる場合があります。 このため、フルテキストプラグインに依存するすべてのステートメ ントは、MySQL で安全でないものとして扱われます。
- トリガーまたはストアドプログラムは AUTO\_INCREMENT カラムを持つテーブルを更新する。. 行の更新順序が ソースとレプリカで異なる可能性があるため、これは安全ではありません。

また、複合主キーを持つテーブルに、この複合キーの先頭カラムでない AUTO\_INCREMENT カラムが含まれる テーブルに INSERT することは、安全ではありません。

詳細については、[セクション17.5.1.1「レプリケーションと AUTO\\_INCREMENT」を](#page-3237-0)参照してください。

• 複数の主キーまたは一意キーを持つテーブルでの INSERT ... ON DUPLICATE KEY UPDATE ステートメント. 複数の主キーまたは一意キーを持つテーブルに対して実行されるときのこのステートメントは、安全でないと見な されます (ストレージエンジンがキーをチェックする順番に影響されやすいですが、これは決定的でなく、さらに MySQL Server が更新する行の選択がこれに依存するためです)。

複数の一意キーまたは主キーを持つテーブルに対する INSERT ... ON DUPLICATE KEY UPDATE ステートメン トは、ステートメントベースのレプリケーションに対して安全でないとマークされます。 (Bug #11765650、Bug #58637)

• LIMIT を使用する更新. 行の取得順序が指定されていないため、安全でないと見なされます。 [セクション](#page-3248-0) [17.5.1.18「レプリケーションと LIMIT」を](#page-3248-0)参照してください。

- ログテーブルへのアクセスまたは参照. システムログテーブルの内容は、ソースとレプリカで異なる場合があり ます。
- トランザクション操作後の非トランザクション操作. トランザクション内で、トランザクション読み取りまたは 書き込み後に非トランザクション読み取りまたは書き込みを実行することを許可することは、安全でないと見なさ れます。

詳細については、[セクション17.5.1.35「レプリケーションとトランザクション」を](#page-3256-0)参照してください。

- セルフロギングテーブルへのアクセスまたは参照. セルフロギングテーブルへのすべての読み取りと書き込み は、安全でないと見なされます。 トランザクション内で、セルフロギングテーブルへの読み取りまたは書き込みに 続くステートメントも、安全でないと見なされます。
- LOAD DATA ステートメント. LOAD DATA は安全でないとみなされ、binlog\_format=MIXED の 場合、ステートメントは行ベースの形式で記録されます。 他の安全でないステートメントとは異な り、binlog\_format=STATEMENT LOAD DATA で警告が生成されない場合。
- XA トランザクション. ソースでパラレルにコミットされた 2 つの XA トランザクションがレプリカで逆 の順序で準備されている場合、安全に解決できないステートメントベースのレプリケーションでロック依存 関係が発生する可能性があり、レプリケーションがレプリカのデッドロックで失敗する可能性があります。 binlog\_format=STATEMENT が設定されている場合、XA トランザクション内の DML ステートメントに安全でない というフラグが付けられ、警告が生成されます。 binlog\_format=MIXED または binlog\_format=ROW が設定されて いる場合、XA トランザクション内の DML ステートメントは行ベースのレプリケーションを使用して記録され、潜 在的な問題は存在しません。
- 非決定的関数を参照する DEFAULT 句. 式のデフォルト値が非決定的関数を参照している場合、式を 評価するステートメントはステートメントベースレプリケーションでは安全ではありません。 これに は、INSERT、UPDATE、ALTER TABLE などのステートメントが含まれます。 他のほとんどの安全でないス テートメントとは異なり、このカテゴリのステートメントは行ベースの形式で安全にレプリケートできません。 binlog\_format が STATEMENT に設定されている場合、ステートメントはログに記録されて実行されますが、エ ラーログに警告メッセージが書き込まれます。 binlog\_format が MIXED または ROW に設定されている場合、ス テートメントは実行されず、エラーログにエラーメッセージが書き込まれます。 明示的なデフォルトの処理の詳細 は、[MySQL 8.0.13 での明示的なデフォルト処理](#page-1849-0) を参照してください。

追加情報については [セクション17.5.1「レプリケーションの機能と問題」](#page-3237-1)を参照してください。

## <span id="page-3182-0"></span>17.2.2 レプリケーションチャネル

MySQL マルチソースレプリケーションでは、レプリカはソースサーバーごとに複数のレプリケーションチャネルを開 きます。 レプリケーションチャネルは、ソースからレプリカに流れるトランザクションのパスを表します。 各レプリ ケーションチャネルには、独自の受信者 (I/O) スレッド、1 つ以上の適用者 (SQL) スレッドおよびリレーログがありま す。 ソースからのトランザクションがチャネルレシーバスレッドによって受信されると、トランザクションはチャネ ルリレーログファイルに追加され、チャネルアプライヤスレッドに渡されます。 これにより、各チャネルは個別に機 能できます。

このセクションでは、レプリケーショントポロジでチャネルを使用する方法と、チャネルが単一ソースレプリケー ションに与える影響について説明します。 マルチソースレプリケーションのソースおよびレプリカの構成、マルチ ソースレプリカの起動、停止およびリセット、およびマルチソースレプリケーションの監視の手順は、[セクション](#page-3084-0) [17.1.5「MySQL マルチソースレプリケーション」](#page-3084-0) を参照してください。

マルチソースレプリケーショントポロジの 1 つのレプリカサーバーに作成できるチャネルの最大数は 256 です。 各レ プリケーションチャネルには、[セクション17.2.2.4「レプリケーションチャネルのネーミング規則」](#page-3185-0) で説明されてい る一意の (空でない) 名前が必要です。 マルチソースレプリケーションが有効な場合に発行されるエラーコードおよび メッセージは、エラーを生成したチャネルを指定します。

### 注記

マルチソースレプリカ上の各チャネルは、異なるソースからレプリケートする必要がありま す。 単一のレプリカから単一のソースに複数のレプリケーションチャネルを設定すること はできません。 これは、レプリカのサーバー ID がレプリケーショントポロジ内で一意であ る必要があるためです。 ソースはレプリカをサーバー ID でのみ区別し、レプリケーション

チャネルの名前では区別しないため、同じレプリカとは異なるレプリケーションチャネルを 認識できません。

マルチソースレプリカは、slave\_parallel\_workers システム変数を 0 より大きい値に設定することで、マルチスレッド レプリカとして設定することもできます。 マルチソースレプリカでこれを行う場合、レプリカ上の各チャネルには、 指定された数のアプライヤスレッドと、それらを管理するためのコーディネータスレッドがあります。 個々のチャネ ルのアプライヤスレッドの数は構成できません。

MySQL 8.0 から、特定のレプリケーションチャネルでレプリケーションフィルタを使用してマルチソースレプリカを 構成できます。 チャネル固有のレプリケーションフィルタは、同じデータベースまたはテーブルが複数のソースに存 在し、単一のソースからレプリケートする場合にのみ使用できます。 GTID ベースのレプリケーションでは、(ダイア ー・・・・・・・・・・・・・・・・。<br>モンドトポロジなどの) 複数のソースから同じトランザクションが到着する可能性がある場合、フィルタリング設定 がすべてのチャネルで同じであることを確認する必要があります。 詳細は[、セクション17.2.5.4「レプリケーション](#page-3199-0) [チャネルベースのフィルタ」](#page-3199-0)を参照してください。

以前のバージョンとの互換性を提供するために、MySQL サーバーは起動時に、名前が空の文字列 ("") であるデフォ ルトチャネルを自動的に作成します。 このチャネルは常に存在します。ユーザーが作成または破棄することはできま せん。 他のチャネル (空でない名前を持つ) が作成されていない場合、レプリケーションステートメントはデフォルト チャネルでのみ機能するため、古いレプリカからのすべてのレプリケーションステートメントは予想どおりに機能し ます [\(セクション17.2.2.2「以前のレプリケーションステートメントとの互換性」](#page-3184-0) を参照)。 このセクションで説明す るように、レプリケーションチャネルに適用するステートメントは、少なくとも 1 つの名前付きチャネルがある場合 にのみ使用できます。

## 17.2.2.1 単一チャネルで操作するためのコマンド

MySQL レプリケーション操作で個々のレプリケーションチャネルを操作できるようにするには、次のレプリケーショ ンステートメントで FOR CHANNEL channel 句を使用します:

- CHANGE REPLICATION SOURCE TO
- CHANGE MASTER TO
- START REPLICA | SLAVE
- STOP REPLICA | SLAVE
- SHOW RELAYLOG EVENTS
- FLUSH RELAY LOGS
- SHOW REPLICA | SLAVE STATUS
- RESET REPLICA | SLAVE

次の関数に追加の channel パラメータが導入されました:

• MASTER POS WAIT()

group\_replication\_recovery チャネルでは、次のステートメントは許可されません:

- START REPLICA | SLAVE
- STOP REPLICA | SLAVE

group replication applier チャネルでは、次のステートメントは許可されません:

- START REPLICA | SLAVE
- STOP REPLICA | SLAVE
- SHOW REPLICA I SLAVE STATUS

FLUSH RELAY LOGS は group\_replication\_applier チャネルに対して許可されるようになりましたが、トランザク ションの適用中にリクエストを受信した場合、リクエストはトランザクションの終了後に実行されます。 リクエス タは、トランザクションが完了してローテーションが実行されるまで待機する必要があります。 この動作により、グ ループレプリケーションで許可されていないトランザクションを分割できなくなります。

<span id="page-3184-0"></span>17.2.2.2 以前のレプリケーションステートメントとの互換性

レプリカに複数のチャネルがあり、FOR CHANNEL channel オプションが指定されていない場合、通常、有効なス テートメントは使用可能なすべてのチャネルに対して動作しますが、特定の例外があります。

たとえば、次のステートメントは、特定のグループレプリケーションチャネルを除くすべてのステートメントで予想 どおりに動作します:

- START REPLICA | SLAVE は、group\_replication\_recovery および group\_replication\_applier チャネルを除くすべて のチャネルのレプリケーションスレッドを開始します。
- STOP REPLICA | SLAVE は、group\_replication\_recovery および group\_replication\_applier チャネルを除くすべての チャネルのレプリケーションスレッドを停止します。
- SHOW REPLICA I SLAVE STATUS では、group\_replication\_applier チャネルを除くすべてのチャネルのステータス がレポートされます。
- RESET REPLICA | SLAVE はすべてのチャネルをリセットします。

#### 警告

このステートメントは既存のすべてのチャネルを削除し、リレーログファイルをパージし、 デフォルトチャネルのみを再作成するため、RESET REPLICA | SLAVE を慎重に使用してく ださい。

一部のレプリケーションステートメントは、すべてのチャネルで動作するわけではありません。 この場合、エラー 1964 Multiple チャネルがレプリカに存在します。 argument. が生成されるため、チャネル名を指定してください。 次 のステートメントおよび関数は、マルチソースレプリケーショントポロジで使用され、FOR CHANNEL channel オプ ションを使用して動作するチャネルを指定しない場合に、このエラーを生成します:

- SHOW RELAYLOG EVENTS
- CHANGE REPLICATION SOURCE TO
- CHANGE MASTER TO
- MASTER POS WAIT()

デフォルトチャネルは常に単一ソースレプリケーショントポロジに存在することに注意してください。このトポロジ では、ステートメントおよび関数は以前のバージョンの MySQL と同様に動作します。

## 17.2.2.3 起動オプションとレプリケーションチャネル

このセクションでは、レプリケーションチャネルの追加によって影響を受ける起動オプションについて説明します。

レプリケーションチャネルを使用する場合は、master\_info\_repository および relay\_log\_info\_repository システ ム変数を FILE に設定しないでください。 MySQL 8.0 では、FILE 設定は非推奨であり、TABLE がデフォル トであるため、システム変数を省略できます。 MySQL 8.0.23 では、使用は非推奨であるため、省略する必 要があります。 これらのシステム変数が FILE に設定されている場合、レプリカにソースを追加しようとする と、ER\_SLAVE\_NEW\_CHANNEL\_WRONG\_REPOSITORY で失敗します。

次の起動オプションがレプリケーショントポロジの all チャネルに影響するようになりました。

• --log-slave-updates

レプリカによって受信されたすべてのトランザクション (複数のソースからのトランザクションも含む) は、バイナ リログに書き込まれます。

• --relay-log-purge

設定すると、各チャネルは独自のリレーログを自動的にパージします。

• --slave\_transaction\_retries

指定された数のトランザクション再試行は、すべてのチャネルのすべてのアプライヤスレッドで実行できます。

• --skip-slave-start

どのチャネルでもレプリケーションスレッドは開始しません。

• --slave-skip-errors

すべてのチャネルで実行が続行され、エラーはスキップされます。

次の起動オプションに設定された値は各チャネルに適用されます。これらは mysqld の起動オプションであるため、 すべてのチャネルに適用されます。

• -- max-relay-log-size=size

各チャネルの個々のリレーログファイルの最大サイズ。この制限に達すると、ファイルはローテーションされま す。

• --relay-log-space-limit=size

個々のチャネルについて、結合されたすべてのリレーログの合計サイズの上限。 N チャネルの場合、これらのログ の合計サイズは relay\_log\_space\_limit \* N に制限されます。

• --slave-parallel-workers=value

チャネル当たりのレプリケーションアプライヤスレッド数。

• slave checkpoint group

各ソースの I/O スレッドによる待機時間。

• --relay-log-index=filename

各チャネルリレーログインデックスファイルのベース名。 [セクション17.2.2.4「レプリケーションチャネルのネー](#page-3185-0) [ミング規則」](#page-3185-0)を参照してください。

• --relay-log=filename

各チャネルリレーログファイルのベース名を示します。 [セクション17.2.2.4「レプリケーションチャネルのネーミ](#page-3185-0) [ング規則」](#page-3185-0)を参照してください。

• -- slave\_net-timeout=N

この値はチャネルごとに設定されるため、各チャネルは N 秒間待機して切断された接続をチェックします。

• --slave-skip-counter=N

この値はチャネルごとに設定されるため、各チャネルはソースからの N イベントをスキップします。

## <span id="page-3185-0"></span>17.2.2.4 レプリケーションチャネルのネーミング規則

このセクションでは、レプリケーションチャネルによるネーミング規則への影響について説明します。

各レプリケーションチャネルの一意の名前は、最大 64 文字の文字列で、大/小文字は区別されません。 チャネル名は レプリカアプライアンスのメタデータリポジトリテーブルで使用されるため、これらに使用される文字セットは常に UTF-8 です。 通常、チャネルには任意の名前を自由に使用できますが、次の名前は予約されています:

- group\_replication\_applier
- group replication recovery

レプリケーションチャネルに選択した名前は、マルチソースレプリカで使用されるファイル名にも影響します。 各 チャネルのリレーログファイルとインデックスファイルには relay\_log\_basename-channel.xxxxxx という名前が付け られます。ここで、relay\_log\_basename は relay\_log システム変数を使用して指定されたベース名、channel はこの ファイルに記録されたチャネルの名前です。 relay\_log システム変数を指定しない場合は、チャネルの名前も含むデ フォルトのファイル名が使用されます。

## <span id="page-3186-0"></span>17.2.3 レプリケーションスレッド

MySQL レプリケーション機能は、3 つのメインスレッド (ソースサーバー上のスレッドとレプリカ上のスレッド) を使 用して実装されます:

• バイナリログダンプスレッド. ソースは、レプリカの接続時にバイナリログの内容をレプリカに送信するスレッ ドを作成します。 このスレッドは、ソース上の SHOW PROCESSLIST の出力で Binlog Dump スレッドとして識別 できます。

バイナリログダンプスレッドは、レプリカに送信される各イベントを読み取るために、ソースバイナリログのロッ クを取得します。 イベントが読み取られるとすぐに、イベントがレプリカに送信される前でもロックが解除されま す。

• レプリケーション I/O スレッド. レプリカサーバーで START REPLICA | SLAVE ステートメントが発行される と、レプリカは I/O スレッドを作成します。このスレッドはソースに接続し、バイナリログに記録された更新を送 信するように要求します。

レプリケーション I/O スレッドは、ソース Binlog Dump スレッドが送信した更新を読み取り (前の項目を参照)、レ プリカリレーログを構成するローカルファイルにコピーします。

このスレッドの状態は、SHOW SLAVE STATUS の出力に Slave\_IO\_running として表示されます。

• レプリケーション SQL スレッド. レプリカは、レプリケーション I/O スレッドによって書き込まれるリレーログ を読み取り、そこに含まれるトランザクションを実行する SQL スレッドを作成します。

ソース/レプリカ接続ごとに 3 つのメインスレッドがあります。 複数のレプリカを持つソースは、現在接続されてい るレプリカごとに 1 つのバイナリログダンプスレッドを作成し、各レプリカには独自のレプリケーション I/O および SQL スレッドがあります。

レプリカは 2 つのスレッドを使用して、読取り更新をソースから分離し、独立したタスクに実行します。 したがっ て、トランザクションの適用プロセスが遅い場合、トランザクションの読取りタスクは遅くなりません。 たとえば、 レプリカサーバーがしばらく実行されていない場合、その I/O スレッドは、SQL スレッドが遠く遅れていても、レプ リカの起動時にソースからすべてのバイナリログコンテンツをすばやくフェッチできます。 SQL スレッドがフェッチ されたすべてのステートメントを実行する前にレプリカが停止した場合、I/O スレッドは少なくともすべてをフェッチ して、トランザクションの安全なコピーがレプリカリレーログにローカルに格納され、レプリカの次回の起動時に実 行できるようにします。

slave\_parallel\_workers システム変数を 0 (デフォルト) より大きい値に設定することで、レプリカのタスクに対してさ らにパラレル化を有効にできます。 このシステム変数を設定すると、レプリカは、トランザクションを適用するため に指定された数のワーカースレッドと、それらを管理するためのコーディネータスレッドを作成します。 複数のレプ リケーションチャネルを使用している場合、各チャネルにはこの数のスレッドがあります。 slave\_parallel\_workers が 0 より大きい値に設定されたレプリカは、マルチスレッドレプリカと呼ばれます。 この設定では、失敗したトランザ クションを再試行できます。

### 注記

マルチスレッドレプリカは現在 NDB Cluster でサポートされていないため、この変数の設定 は暗黙的に無視されます。 詳しくは[セクション23.6.3「NDB Cluster レプリケーションの既](#page-4017-0) [知の問題」](#page-4017-0)をご覧ください。

## 17.2.3.1 レプリケーションメインスレッドの監視

SHOW PROCESSLIST ステートメントは、レプリケーションに関してソースおよびレプリカで何が起こっているかを 示す情報を提供します。 ソースの状態の詳細は[、セクション8.14.4「レプリケーションソーススレッドの状態」](#page-1647-1) を参 照してください。 レプリカの状態については[、セクション8.14.5「レプリケーション I/O スレッドの状態」](#page-1647-0) および [セ](#page-1648-0) [クション8.14.6「レプリケーション SQL スレッドの状態」](#page-1648-0) を参照してください。

次の例は、バイナリログダンプスレッド、Replicatin I/O スレッド、およびレプリケーション SQL スレッドの 3 つの メインレプリケーションスレッドが SHOW PROCESSLIST からの出力にどのように表示されるかを示しています。

ソースサーバーでは、SHOW PROCESSLIST からの出力は次のようになります:

mysql> SHOW PROCESSLIST\G \*\*\*\*\*\*\*\*\*\*\*\*\*\*\*\*\*\*\*\*\*\*\*\*\*\*\* 1. row \*\*\*\*\*\*\*\*\*\*\*\*\*\*\*\*\*\*\*\*\*\*\*\*\*\*\*

 $Id: 2$  User: root Host: localhost:32931 db: NULL Command: Binlog Dump Time: 94 State: Has sent all binlog to slave; waiting for binlog to be updated Info: NULL

ここで、スレッド 2 は接続レプリカにサービスを提供する Binlog Dump スレッドです。 State 情報は、すべての未処 理の更新がレプリカに送信され、ソースがさらに更新が発生するのを待機していることを示します。 ソースサーバー に Binlog Dump スレッドが表示されない場合は、レプリケーションが実行されていないことを意味します。つまり、 レプリカは現在接続されていません。

レプリカサーバーでは、SHOW PROCESSLIST からの出力は次のようになります:

mysql> SHOW PROCESSLIST\G \*\*\*\*\*\*\*\*\*\*\*\*\*\*\*\*\*\*\*\*\*\*\*\*\*\*\* 1. row \*\*\*\*\*\*\*\*\*\*\*\*\*\*\*\*\*\*\*\*\*\*\*\*\*\*\* Id: 10 User: system user Host:  $db: NUII$ Command: Connect Time: 11 State: Waiting for master to send event Info: NULL <u>.</u><br>\*\*\*\*\*\*\*\*\*\*\*\*\*\*\* 2. row \*\*\*\*\*\*\*\*\*\*\*\*\*\*\*\*\*\*\*\*\*\*\*\*\*\*\* Id: 11 User: system user Host: db: NULL Command: Connect Time: 11 State: Has read all relay log; waiting for the slave I/O thread to update it Info: NULL

State 情報は、スレッド 10 がソースサーバーと通信しているレプリケーション I/O スレッドであり、スレッド 11 がリレーログに格納されている更新を処理しているレプリケーション SQL スレッドであることを示しています。 SHOW PROCESSLIST が実行された時点で、両方のスレッドはアイドルで、後続の更新を待機中でした。

Time カラムの値は、レプリカがソースと比較される遅延を示すことができます。 [セクションA.14「MySQL 8.0 FAQ:](#page-4599-0) [レプリケーション」](#page-4599-0)を参照してください。 Binlog Dump スレッドのアクティビティなしでソース側で十分な時間が経 過すると、ソースはレプリカが接続されなくなったと判断します。 ほかのクライアント接続に関して、これのタイム アウトは net\_write\_timeout および net\_retry\_count の値によって異なります。これらの詳細については[、セクション](#page-694-0) [5.1.8「サーバーシステム変数」を](#page-694-0)参照してください。

SHOW REPLICA | SLAVE STATUS ステートメントは、レプリカサーバーでのレプリケーション処理に関する追加情 報を提供します。 [セクション17.1.7.1「レプリケーションステータスの確認」を](#page-3170-0)参照してください。

## 17.2.3.2 レプリケーションアプライアンスワーカースレッドの監視

マルチスレッドレプリカでは、「パフォーマンススキーマ」テーブル replication\_applier\_status\_by\_coordinator およ び replication\_applier\_status\_by\_worker に、レプリカコーディネータスレッドおよびアプライヤワーカースレッドの ステータス情報がそれぞれ表示されます。 複数のチャネルを持つレプリカの場合、各チャネルのスレッドが識別され ます。

マルチスレッドレプリカコーディネータスレッドは、詳細設定が情報メッセージを表示するように設定されている場 合、定期的にレプリカエラーログに統計も出力します。 統計は、コーディネータスレッドがアプライヤワーカース レッドに割り当てたイベントの量に応じて出力されます。最大頻度は 120 秒ごとに 1 回です。 このメッセージには、 関連するレプリケーションチャネルまたはデフォルトのレプリケーションチャネル (名前のない) に関する次の統計が リストされます:

経過秒数 いちはない この情報がエラーログに最後に出力された時間と現在の時間の差 (秒)。

イベント割当済 コーディネータスレッドが起動されてから、すべてのアプライヤワーカースレッド に対してコーディネータスレッドがキューに入れたイベントの合計数。

- オーバーランレベルを超えて入 力されたワーカーキュー オーバーランレベルを超えて、任意のアプライヤワーカースレッドにキューに入れ られているイベントの現在の数。これは、16384 イベントの最大キュー長の 90% に設定されます。 この値がゼロの場合、アプライヤワーカースレッドは容量の上 限で動作していません。
- ワーカーキューがいっぱいであ るため待機中 アプライヤワーカースレッドキューがいっぱいであったために、コーディネータス レッドがイベントのスケジュールを待機する必要があった回数。 この値がゼロの 場合、アプライヤワーカースレッドは容量を使い果たしませんでした。
- 合計サイズのため待機中 slave\_pending\_jobs\_size\_max 制限に達したために、コーディネータスレッドがイ ベントのスケジュールを待機する必要があった回数。 このシステム変数は、まだ 適用されていないイベントを保持するアプライヤワーカースレッドキューで使用可 能なメモリーの最大量 (バイト) を設定します。 異常に大きいイベントがこのサイ ズを超えると、すべてのアプライヤワーカースレッドに空のキューが設定されてか ら処理されるまで、トランザクションは保持されます。 後続のすべてのトランザ クションは、大規模なトランザクションが完了するまで保持されます。
- クロック競合で待機中 イベントが依存していたトランザクションがまだコミットされていないために、 コーディネータスレッドがイベントのスケジュールを待機する必要があったナノ秒 数。 slave\_parallel\_type が (LOGICAL\_CLOCK ではなく) DATABASE に設定され ている場合、この値は常にゼロです。
- ワーカーが占有している場合の 待機 (件数) コーディネータスレッドが短期間スリープした回数。これは 2 つの状況で実行さ れる可能性があります。 最初の状況では、コーディネータスレッドがイベントを 割り当て、最大キュー長の 10% のアンダーランレベルを超えて適用者ワーカース レッドキューが一杯であることが判明します。この場合、最大 1 ミリ秒スリープし ます。 2 つ目の状況では、slave\_parallel\_type が LOGICAL\_CLOCK に設定され、 コーディネータのスレッドがトランザクションの最初のイベントをアプライアンス のワーカースレッドキューに割り当てる必要があり、これは空のキューを持つワー カーに対してのみ実行されるため、キューが空でない場合、コーディネータスレッ ドは空になるまでスリープします。
- ワーカーが占有している場合に 待機 空のアプライヤワーカースレッドキューを待機している間にコーディネータスレッ ドがスリープしたナノ秒数 (つまり、前述の2つ目の状況では、slave\_parallel\_type が LOGICAL\_CLOCK に設定され、トランザクションの最初のイベントを割り当て る必要があります)。

## <span id="page-3188-0"></span>17.2.4 リレーログおよびレプリケーションメタデータリポジトリ

レプリカサーバーは、レプリケーションプロセスに使用する情報のリポジトリをいくつか作成します:

- レプリケーション I/O スレッドによって書き込まれるレプリカリレーログには、レプリケーションソースサーバー のバイナリログから読み取られたトランザクションが含まれます。 リレーログ内のトランザクションは、レプリ ケーション SQL スレッドによってレプリカに適用されます。 リレーログについては[、セクション17.2.4.1「リレー](#page-3189-0) [ログ」](#page-3189-0) を参照してください。
- レプリカ接続メタデータリポジトリには、レプリケーション I/O スレッドがレプリケーションソースサーバーに接 続し、ソースバイナリログからトランザクションを取得するために必要な情報が含まれています。 接続メタデータ リポジトリが mysql.slave\_master\_info テーブルに書き込まれます。
- レプリカ適用者メタデータリポジトリには、レプリケーション SQL スレッドがレプリカリレーログからトラ ンザクションを読み取り、適用するために必要な情報が含まれています。 アプライヤメタデータリポジトリが mysql.slave\_relay\_log\_info テーブルに書き込まれます。

レプリカ接続メタデータリポジトリと適用者メタデータリポジトリは、まとめてレプリケーションメタデータリポジ トリと呼ばれます。 詳細は[、セクション17.2.4.2「レプリケーションメタデータリポジトリ」](#page-3189-1) を参照してください。

予期しない停止に対するレプリケーションの回復性の実現. mysql.slave\_master\_info および mysql.slave\_relay\_log\_info テーブルは、トランザクションストレージエンジン InnoDB を使用して作成されます。 レ プリカアプライアンスのメタデータリポジトリテーブルへの更新は、トランザクションとともにコミットされます。 つまり、予期しないサーバーが停止した場合でも、そのリポジトリに記録されるレプリカ進捗情報は、常にデータ ベースに適用されているものと一貫性があります。 予期しない停止に対して最も回復可能なレプリカの設定の組合せ の詳細は、[セクション17.4.2「レプリカの予期しない停止の処理」](#page-3218-0) を参照してください。

## <span id="page-3189-0"></span>17.2.4.1 リレーログ

リレーログは、バイナリログと同様に、データベース変更を記述するイベントを含む番号付きファイルのセットと、 使用されたすべてのリレーログファイルの名前を含むインデックスファイルとで構成されます。 リレーログファイル のデフォルトの場所はデータディレクトリです。

用語「リレーログファイル」は一般的に、データベースイベントを含む個々の番号付きファイルを示します。 用 語「リレーログ」は、番号付きリレーログファイルとインデックスファイルのセットの総称です。

リレーログファイルはバイナリログファイルと同じ形式で、mysqlbinlog を使用して読み取ることができます [\(セク](#page-545-0) [ション4.6.8「mysqlbinlog — バイナリログファイルを処理するためのユーティリティー」](#page-545-0)を参照)。 バイナリログのト ランザクション圧縮 (MySQL 8.0.20 の時点で使用可能) が使用されている場合、リレーログに書き込まれるトランザ クションペイロードはバイナリログと同じ方法で圧縮されます。 バイナリログのトランザクション圧縮の詳細は[、セ](#page-959-0) [クション5.4.4.5「バイナリログトランザクション圧縮」](#page-959-0) を参照してください。

デフォルトのレプリケーションチャネルの場合、リレーログファイル名のデフォルト形式は host\_name-relaybin.nnnnnn です。ここで、host\_name はレプリカサーバーホストの名前、nnnnnn はシーケンス番号です。 連続す るリレーログファイルは、000001 で始まる連続シーケンス番号を使用して作成されます。 デフォルト以外のレプリ ケーションチャネルの場合、デフォルトのベース名は host\_name-relay-bin-channel です。ここで、channel はリレー ログに記録されたレプリケーションチャネルの名前です。

レプリカはインデックスファイルを使用して、現在使用されているリレーログファイルを追跡します。 デフォルトの リレーログインデックスファイル名は、デフォルトチャネルの場合は host\_name-relay-bin.index、デフォルト以外の レプリケーションチャネルの場合は host\_name-relay-bin-channel.index です。

デフォルトのリレーログファイルとリレーログインデックスファイルの名前と場所は、それぞれ relay\_log および relay\_log\_index システム変数でオーバーライドできます [\(セクション17.1.6「レプリケーションおよびバイナリロギン](#page-3090-0) [グのオプションと変数」](#page-3090-0) を参照)。

レプリカがデフォルトのホストベースのリレーログファイル名を使用する場合、レプリケーションの設定後にレプリ カホスト名を変更すると、「リレーログのオープンに失敗しました」および「リレーログの初期化中にターゲットロ グが見つかりませんでした」のエラーでレプリケーションが失敗する可能性があります。 これは既知の問題です (Bug #2122 を参照してください)。 将来レプリカホスト名が変更される可能性があると予想される場合 (たとえば、DHCP を使用してホスト名を変更できるようにレプリカにネットワーキングが設定されている場合)、レプリカの初期設定時 に relay\_log および relay\_log\_index システム変数を使用してリレーログファイル名を明示的に指定することで、この 問題を完全に回避できます。 これにより、名前はサーバーのホスト名の変更とは無関係になります。

レプリケーションの開始後に問題が発生した場合に対処するには、レプリカサーバーを停止し、古いリレーログイン デックスファイルの内容を新しいファイルの先頭に追加してからレプリカを再起動します。 Unix システムでは、ここ で示すようにこれを実行できます。

shell> cat new\_relay\_log\_name.index >> old\_relay\_log\_name.index shell> mv old\_relay\_log\_name.index new\_relay\_log\_name.index

複製サーバーは、次の条件下で新しいリレーログファイルを作成します:

- レプリケーション I/O スレッドが開始されるたび。
- ログがフラッシュされるタイミング (FLUSH LOGS や mysqladmin flush-logs などを使用)。
- 現在のリレーログファイルのサイズが大きすぎる場合は、次のように決定されます:
	- max\_relay\_log\_size (最大リレーログファイルサイズ) の値が 0 より大きい場合。
	- max\_relay\_log\_size の値が 0 の場合、max\_binlog\_size が最大リレーログファイルサイズを判断します。

レプリケーション SQL スレッドは、ファイル内のすべてのイベントを実行し、不要になったあと、各リレーログファ イルを自動的に削除します。 レプリケーション SQL スレッドがリレーログを削除するための明示的なメカニズムは ありません。 ただし、FLUSH LOGS はリレーログをローテーションするため、レプリケーション SQL スレッドがリ レーログを削除するタイミングに影響します。

<span id="page-3189-1"></span>17.2.4.2 レプリケーションメタデータリポジトリ

レプリカサーバーは、接続メタデータリポジトリと適用者メタデータリポジトリの 2 つのレプリケーションメタデー タリポジトリを作成します。 レプリケーションメタデータリポジトリは、レプリカサーバーの停止後も存続します。

バイナリログファイルの位置ベースのレプリケーションを使用している場合、レプリカは再起動時に 2 つのリポジ トリを読み取り、以前にソースからバイナリログを読み取り、独自のリレーログを処理していた距離を判断します。 GTID ベースのレプリケーションが使用されている場合、レプリカはその目的のためにレプリケーションメタデータリ ポジトリを使用しませんが、含まれている他のメタデータのために必要です。

- レプリカ接続メタデータリポジトリには、レプリケーション I/O スレッドがレプリケーションソースサーバーに接 続し、ソースバイナリログからトランザクションを取得するために必要な情報が含まれています。 このリポジトリ のメタデータには、接続構成、レプリケーションユーザーアカウントの詳細、接続の SSL 設定、レプリケーション I/O スレッドがソースバイナリログから現在読み取っているファイル名と位置が含まれます。
- レプリカ適用者メタデータリポジトリには、レプリケーション SQL スレッドがレプリカリレーログからトランザク ションを読み取り、適用するために必要な情報が含まれています。 このリポジトリのメタデータには、レプリケー ション SQL スレッドがリレーログ内のトランザクションを実行したファイル名と位置、およびソースバイナリログ 内の同等の位置が含まれます。 また、ワーカースレッドの数やチャネルの PRIVILEGE\_CHECKS\_USER アカウン トなど、トランザクションを適用するプロセスのメタデータも含まれます。

接続メタデータリポジトリは mysql システムスキーマの slave\_master\_info テーブルに書き込まれ、適用者メタデー タリポジトリは mysql システムスキーマの slave\_relay\_log\_info テーブルに書き込まれます。 mysqld がレプリケー ションメタデータリポジトリのテーブルを初期化できないが、レプリカの起動を続行できる場合は、警告メッセージ が発行されます。 この状況は、リポジトリのテーブルの使用をサポートしていない MySQL のバージョンから、サ ポートされているバージョンにアップグレードする場合に最も発生する可能性があります。

#### 重要

- 1. mysql.slave master info または mysql.slave relay log\_info テーブルの行を手動で更新 または挿入しないでください。 そのようにすることは、未定義の動作になる可能性があ り、サポートされていません。 レプリケーションの進行中は、slave\_master\_info テーブ ルと slave\_relay\_log\_info テーブルのいずれかまたは両方で書込みロックを必要とするス テートメントの実行は許可されません (ただし、読取りのみを実行するステートメントは いつでも許可されます)。
- 2. 接続メタデータリポジトリテーブル mysql.slave\_master\_info のアクセス権限は、ソース に接続するためのレプリケーションユーザーアカウント名とパスワードが含まれている ため、データベース管理者に制限する必要があります。 このテーブルを含むデータベー スバックアップを保護するには、制限付きアクセスモードを使用します。 MySQL 8.0.21 から、レプリケーションユーザーアカウントの資格証明を接続メタデータリポジトリか らクリアし、かわりにレプリケーションチャネルを起動する START REPLICA | SLAVE ステートメントまたは START GROUP\_REPLICATION ステートメントを使用してそれ らを常に指定できます。 このアプローチでは、レプリケーションチャネルを再起動す るためにオペレータの介入が常に必要ですが、アカウント名とパスワードはレプリケー ションメタデータリポジトリに記録されません。

RESET REPLICA | SLAVE は、レプリケーション接続パラメータ (MySQL Server リリースによって異なります) を除 いて、レプリケーションメタデータリポジトリ内のデータをクリアします。 詳細は、RESET REPLICA | SLAVE の説 明を参照してください。

MySQL 8.0 より前は、レプリケーションメタデータリポジトリをテーブルとして作成するには、サーバーの起動時に master\_info\_repository=TABLE および relay\_log\_info\_repository=TABLE を指定する必要がありました。 それ以外の 場合、リポジトリは、master.info および relay-log.info という名前のデータディレクトリにファイルとして作成された か、--master-info-file オプションおよび relay\_log\_info\_file システム変数で指定された代替の名前と場所を使用して作 成されました。 MySQL 8.0 からは、レプリケーションメタデータリポジトリをテーブルとして作成することがデフォ ルトであり、これらすべてのシステム変数の使用は非推奨になりました。

mysql.slave\_master\_info および mysql.slave\_relay\_log\_info テーブルは、InnoDB トランザクションストレージエンジ ンを使用して作成されます。 アプライヤメタデータリポジトリテーブルへの更新は、トランザクションとともにコ ミットされます。つまり、予期しないサーバーが停止した場合でも、そのリポジトリに記録されるレプリカ進捗情報 は、常にデータベースに適用されているものと一貫性があります。 予期しない停止に対して最も回復可能なレプリカ の設定の組合せの詳細は、[セクション17.4.2「レプリカの予期しない停止の処理」](#page-3218-0) を参照してください。

レプリカデータをバックアップするか、そのデータのスナップショットを転送して新しいレプリカを作成する場合 は、レプリケーションメタデータリポジトリを含む mysql.slave\_master\_info および mysql.slave\_relay\_log\_info テー ブルを必ず含めてください。 クローニング操作の場合、レプリケーションメタデータリポジトリがテーブルとして

作成されると、クローニング操作中に受信者にコピーされますが、ファイルとして作成されるとコピーされないこと に注意してください。 バイナリログファイルの位置ベースのレプリケーションが使用されている場合、レプリケー ションメタデータリポジトリは、復元、コピー、またはクローニングされたレプリカの再起動後にレプリケーション を再開するために必要です。 リレーログファイルはないが、まだアプライヤメタデータリポジトリがある場合は、そ れをチェックして、レプリケーション SQL スレッドがソースバイナリログで実行された距離を判断できます。 その 後、CHANGE REPLICATION SOURCE TO ステートメント (MySQL 8.0.23 から) または CHANGE MASTER TO ス テートメント (MySQL 8.0.23 より前) を SOURCE\_LOG\_FILE | MASTER\_LOG\_FILE および SOURCE\_LOG\_POS | MASTER\_LOG\_POS オプションとともに使用して、必要なバイナリログをソースログに再度読み取り、バイナリログ からレプリカを読み取ることができます。

追加のリポジトリであるアプライヤワーカーメタデータリポジトリは、主に内部使用のために作成され、マルチス レッドレプリカ上のワーカースレッドに関するステータス情報を保持します。 アプライヤワーカーメタデータリポジ トリには、リレーログファイルの名前と位置、および各ワーカースレッドのソースバイナリログファイルが含まれま す。 アプライヤメタデータリポジトリがテーブルとして作成されている場合 (デフォルト)、アプライヤワーカーメタ データリポジトリは mysql.slave\_worker\_info テーブルに書き込まれます。 適用者メタデータリポジトリがファイルに 書き込まれると、適用者ワーカーメタデータリポジトリが worker-relay-log.info ファイルに書き込まれます。 外部で 使用するために、ワーカースレッドのステータス情報がパフォーマンススキーマ replication\_applier\_status\_by\_worker テーブルに表示されます。

レプリケーションメタデータリポジトリには、[セクション13.4.2「レプリケーションサーバーを制御するための SQL](#page-2423-0) [ステートメント」](#page-2423-0) で説明されている SHOW REPLICA | SLAVE STATUS ステートメントの出力に示されているよう な情報が最初に含まれていました。 SHOW REPLICA | SLAVE STATUS ステートメントで表示されないレプリケー ションメタデータリポジトリに追加された情報。

接続メタデータリポジトリの場合、次のテーブルに、mysql.slave\_master\_info テーブルのカラム、SHOW REPLICA | SLAVE STATUS によって表示されるカラムおよび非推奨の master.info ファイルの行の対応関係を示します。

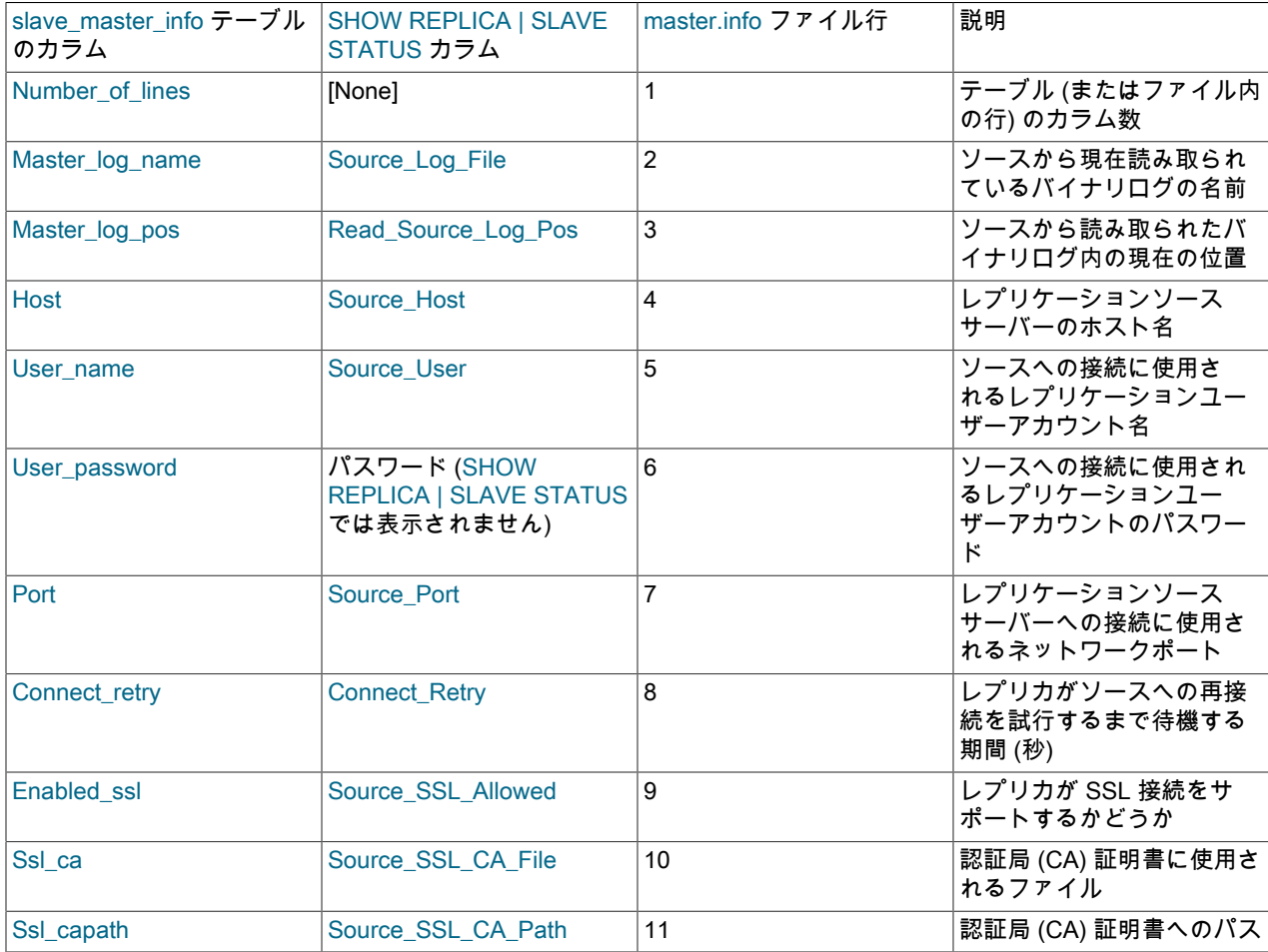

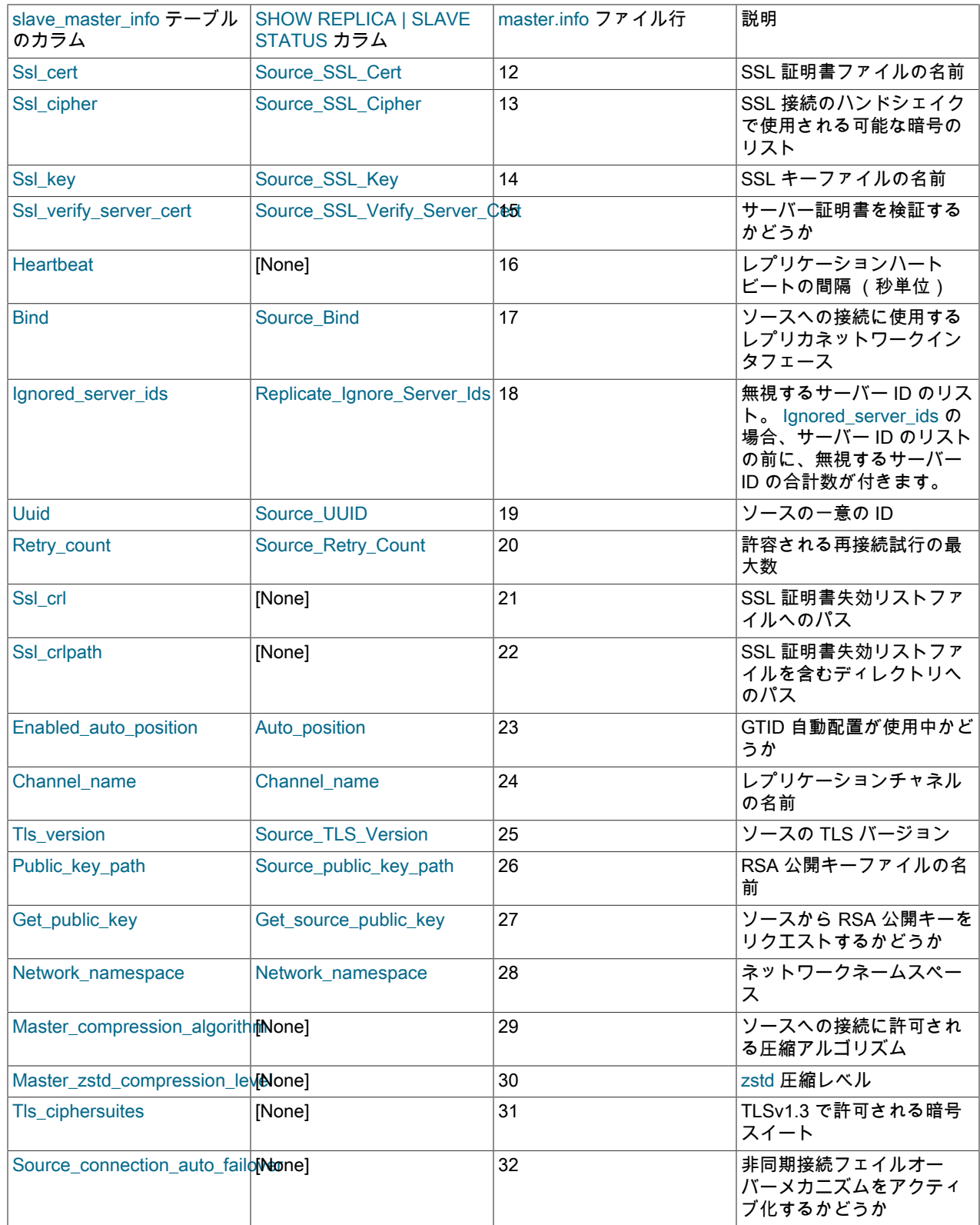

アプライヤメタデータリポジトリの場合、次のテーブルに、mysql.slave\_relay\_log\_info テーブルのカラム、SHOW REPLICA | SLAVE STATUS によって表示されるカラムおよび非推奨の relay-log.info ファイルの行の対応関係を示し ます。

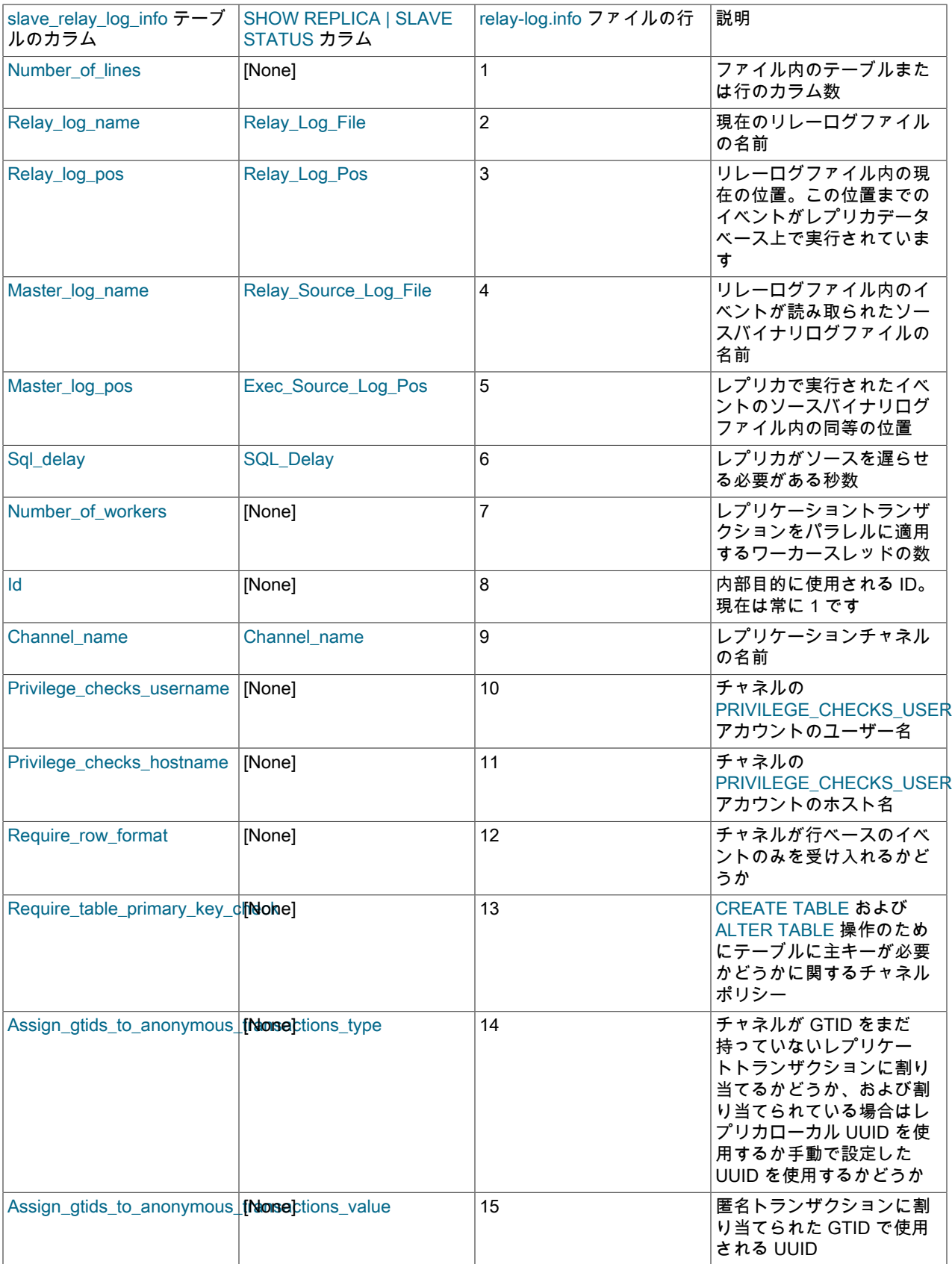

## <span id="page-3194-0"></span>17.2.5 サーバーがレプリケーションフィルタリングルールをどのように評価するか

レプリケーションソースサーバーがステートメントをバイナリログに書き込まない場合、ステートメントはレプリ ケートされません。 サーバーがステートメントをログに記録する場合、ステートメントはすべてのレプリカに送信さ れ、各レプリカはステートメントを実行するか無視するかを決定します。

ソースでは、--binlog-do-db および --binlog-ignore-db オプションを使用してバイナリロギングを制御することによっ て、変更を記録するデータベースを制御できます。 これらのオプションを評価するときにサーバーが使用するルール の詳細は、[セクション17.2.5.1「データベースレベルレプリケーションオプションおよびバイナリロギングオプション](#page-3194-1) [の評価」](#page-3194-1)を参照してください。 複製するデータベースとテーブルを制御するためにこれらのオプションを使用しない でください。 代わりに、レプリカでフィルタリングを使用して、レプリカで実行されるイベントを制御します。

レプリカ側では、ソースから受け取ったステートメントを実行するか無視するかに関する決定は、レプリカが起 動された --replicate-\* オプションに従って行われます。 [セクション17.1.6「レプリケーションおよびバイナリロギ](#page-3090-0) [ングのオプションと変数」](#page-3090-0)を参照してください。 これらのオプションによって制御されるフィルタは、CHANGE REPLICATION FILTER ステートメントを使用して動的に設定することもできます。 このようなフィルタを制御する ルールは、--replicate-\* オプションを使用して起動時に作成されるか、CHANGE REPLICATION FILTER によってレプ リカサーバーが実行されている間に作成されるかに関係なく同じです。 レプリケーションフィルタは、グループレプ リケーション用に構成された MySQL サーバーインスタンス上のグループレプリケーション固有のチャネルでは使用 できません。これは、一部のサーバーでトランザクションをフィルタすると、グループが一貫性のある状態で承諾に 到達できなくなるためです。

最も単純なケースでは、--replicate-\* オプションがない場合、レプリカはソースから受信したすべてのステートメント を実行します。 そうでない場合は、結果は指定された特定のオプションに依存します。

データベースレベルオプション (--replicate-do-db、--replicate-ignore-db) が最初にチェックされます。このプロセスの 説明については、[セクション17.2.5.1「データベースレベルレプリケーションオプションおよびバイナリロギングオプ](#page-3194-1) [ションの評価」](#page-3194-1)を参照してください。 データベースレベルオプションが使用されない場合は、オプションチェックは テーブルレベルオプション (使用されている場合がある) のチェックに進みます (これらの説明については[、セクショ](#page-3196-0) [ン17.2.5.2「テーブルレベルレプリケーションオプションの評価」](#page-3196-0)を参照してください)。 1 つ以上のデータベースレ ベルオプションが使用されているけれども、一致するものがない場合は、ステートメントは複製されません。

データベースにのみ影響するステートメントの場合 (つまり、CREATE DATABASE、DROP DATABASE、および ALTER DATABASE)、データベースレベルオプションは --replicate-wild-do-table オプションより常に優先されま す。 つまり、このようなステートメントの場合、適用するデータベースレベルオプションがない場合にかぎり、- replicate-wild-do-table オプションがチェックされます。

特定のオプションセットにどのような影響があるかを簡単に判断できるように、do-\* オプションと ignore-\* オプショ ン、またはワイルドカードを含むオプションとそれ以外のオプションを混在させないことをお薦めします。

--replicate-rewrite-db オプションが指定された場合、それらは --replicate-\* フィルタリングルールがテストされる前に 適用されます。

#### 注記

すべてのレプリケーションフィルタリングオプションは、lower\_case\_table\_names システ ム変数の影響を含め、MySQL サーバーの他の場所にあるデータベースおよびテーブルの名 前に適用される大/小文字の区別について同じルールに従います。

<span id="page-3194-1"></span>17.2.5.1 データベースレベルレプリケーションオプションおよびバイナリロギングオプションの 評価

レプリケーションオプションを評価する場合、レプリカはまず、適用される --replicate-do-db または --replicateignore-db オプションがあるかどうかを確認します。 --binlog-do-db または --binlog-ignore-db を使用する場合、プロ セスは似ていますが、オプションはソースでチェックされます。

一致がチェックされるデータベースは、処理されるステートメントのバイナリログ形式によって異なります。 ステー トメントが行形式を使用してログに記録されている場合、データが変更されるデータベースはチェックされるデータ ベースです。 ステートメントがステートメントの形式を使用してログに記録されている場合、デフォルトのデータ ベース (USE ステートメントで指定) がチェックされるデータベースになります。

注記

行形式を使用してログに記録できるのは DML ステートメントのみです。 DDL ステートメ ントは、binlog\_format=ROW の場合でも、常にステートメントとして記録されます。 し たがって、すべての DDL ステートメントは、ステートメントベースのレプリケーションの ルールに従って常にフィルタ処理されます。 つまり、DDL ステートメントを適用するに は、USE ステートメントを使用してデフォルトのデータベースを明示的に選択する必要が あります。

レプリケーションの場合、関連するステップは次のとおりです:

- 1. どのロギング形式が使用されますか。
	- STATEMENT. デフォルトのデータベースをテストします。
	- ROW. 変更の影響を受けるデータベースをテストします。
- 2. --replicate-do-db オプションはありますか ?
	- はい. データベースはこれらのいずれかと一致しますか。
		- はい. ステップ 4 に進みます。
		- いいえ. 更新を無視して終了します。
	- いいえ. 手順 3 に進みます。
- 3. --replicate-ignore-db オプションはありますか?
	- はい. データベースはこれらのいずれかと一致しますか。
		- はい. 更新を無視して終了します。
		- いいえ. 手順 4 に進みます。
	- いいえ. 手順 4 に進みます。
- 4. テーブルレベルレプリケーションオプションがある場合、それらの検査に進みます。 これらのオプションの検査 方法の説明については[、セクション17.2.5.2「テーブルレベルレプリケーションオプションの評価」を](#page-3196-0)参照してく ださい。

## 重要

この段階でまだ許可されているステートメントは、実際にはまだ実行されていません。 ステートメントはすべてのテーブルレベルオプション (ある場合) が検査されるまで実 行されず、そのプロセスの結果がステートメントの実行を許可します。

バイナリロギングの場合、関連する手順の一覧は次のとおりです。

- 1. --binlog-do-db または --binlog-ignore-db オプションはありますか ?
	- はい. 手順 2 に進みます。
	- いいえ. ステートメントのログを記録して終了します。
- 2. デフォルトデータベースはありますか (データベースが USE で選択されていますか) ?
	- はい. 手順 3 に進みます。
	- いいえ. ステートメントを無視して終了します。
- 3. デフォルトデータベースがあります。 --binlog-do-db オプションはありますか ?
	- はい. それらのいずれかがデータベースに一致しますか ?
- はい. ステートメントのログを記録して終了します。
- いいえ. ステートメントを無視して終了します。
- いいえ. 手順 4 に進みます。
- 4. --binlog-ignore-db オプションのいずれかがデータベースに一致しますか ?
	- はい. ステートメントを無視して終了します。
	- いいえ. ステートメントのログを記録して終了します。

#### 重要

ステートメントベースロギングの場合、CREATE DATABASE、ALTER DATABASE、およ び DROP DATABASE ステートメントに適用されるルールにだけ例外が作成されています。 これらの場合には、更新のログを記録または無視するかを判断するときに、作成、変更、ま たはドロップされるデータベースがデフォルトデータベースを置き換えます。

--binlog-do-db は「ほかのデータベースを無視する」ことを意味する場合があります。 たとえば、ステートメント ベースロギングを使用するときに、--binlog-do-db=sales だけで動作するサーバーは、デフォルトデータベースが sales ではないバイナリログステートメントに書き込みません。 同じオプションで行ベースロギングを使用するとき は、サーバーは sales 内のデータを変更する更新のみのログを記録します。

<span id="page-3196-0"></span>17.2.5.2 テーブルレベルレプリケーションオプションの評価

レプリカは、次の 2 つの条件のいずれかに該当する場合にのみ、テーブルオプションをチェックして評価します:

- 一致するデータベースオプションが見つからなかった。
- 1 つ以上のデータベースオプションが見つかり、前のセクションで説明したルール ([セクション17.2.5.1「データ](#page-3194-1) [ベースレベルレプリケーションオプションおよびバイナリロギングオプションの評価」](#page-3194-1)を参照) に従って、「実 行」条件に達していると評価された。

まず、予備的な状態として、レプリカはステートメントベースのレプリケーションが有効かどうかをチェックしま す。 その場合、ステートメントがストアドファンクション内で発生すると、レプリカはステートメントを実行して終 了します。 行ベースレプリケーションが有効になっている場合、レプリカはソースのストアドファンクション内でス テートメントが発生したかどうかを認識しないため、この条件は適用されません。

### 注記

ステートメントベースレプリケーションの場合、レプリケーションイベントがステートメン トを表現します (あるイベントを構成するすべての変更が単一 SQL ステートメントに関連付 けられています)。行ベースレプリケーションの場合、各イベントが単一テーブル行内の変 更を表現します (このため、UPDATE mytable SET mycol = 1 などの単一ステートメントが 多くの行ベースイベントを生成する場合があります)。 イベントの観点から見ると、テーブ ルオプションを検査するプロセスは行ベースおよびステートメントベースレプリケーション の両方について同じです。

この時点に到達すると、テーブルオプションがない場合、レプリカは単にすべてのイベントを実行します。 -replicate-do-table または --replicate-wild-do-table オプションがある場合は、それが実行すべきイベントの場合、イベ ントはこれらのいずれかに一致する必要があります。そうでない場合、無視されます。 --replicate-ignore-table または --replicate-wild-ignore-table オプションがある場合、これらのオプションのいずれかに一致するものを除いてすべての イベントが実行されます。

次のステップでは、この評価について詳しく説明します。 開始ポイントは[、セクション17.2.5.1「データベースレベ](#page-3194-1) [ルレプリケーションオプションおよびバイナリロギングオプションの評価」](#page-3194-1) で説明されているように、データベース レベルのオプションの評価の最後です。

- 1. テーブルレプリケーションオプションはありますか。
	- はい. 手順 2 に進みます。
- いいえ. 更新を実行して終了します。
- 2. どのロギング形式が使用されますか。
	- STATEMENT. 更新を実行するステートメントごとに残りのステップを実行します。
	- ROW. テーブルの行を更新するたびに残りのステップを実行します。
- 3. --replicate-do-table オプションはありますか ?
	- はい. テーブルはそれらのいずれかに一致しますか ?
		- はい. 更新を実行して終了します。
		- いいえ. 手順 4 に進みます。
	- いいえ. 手順 4 に進みます。
- 4. --replicate-ignore-table オプションはありますか ?
	- はい. テーブルはそれらのいずれかに一致しますか ?
		- はい. 更新を無視して終了します。
		- いいえ. 手順 5 に進みます。
	- いいえ. 手順 5 に進みます。
- 5. --replicate-wild-do-table オプションはありますか ?
	- はい. テーブルはそれらのいずれかに一致しますか ?
		- はい. 更新を実行して終了します。
		- いいえ. 手順 6 に進みます。
	- いいえ. 手順 6 に進みます。
- 6. --replicate-wild-ignore-table オプションはありますか ?
	- はい. テーブルはそれらのいずれかに一致しますか ?
		- はい. 更新を無視して終了します。
		- いいえ. 手順 7 に進みます。
	- いいえ. 手順 7 に進みます。
- 7. テストする別のテーブルがありますか。
	- はい. ステップ 3 に戻ります。
	- いいえ. 手順 8 に進みます。
- 8. --replicate-do-table または --replicate-wild-do-table オプションはありますか ?
	- はい. 更新を無視して終了します。
	- いいえ. 更新を実行して終了します。

#### 注記

単一の SQL ステートメントが --replicate-do-table または --replicate-wild-do-table オプショ ンに含まれるテーブルと、--replicate-ignore-table または --replicate-wild-ignore-table オプ ションで無視される別のテーブルの両方で動作する場合、ステートメントベースのレプリ

ケーションは停止します。 レプリカは、(レプリケーションイベントを形成する) 完全なス テートメントを実行または無視する必要があり、論理的にはこれを実行できません。 DDL ステートメントは常に有効なロギング形式に関係なくステートメントとして記録されるた め、これは DDL ステートメントの行ベースのレプリケーションにも適用されます。 インク ルードされたテーブルと無視されたテーブルの両方を更新でき、正常にレプリケートされる 唯一のタイプのステートメントは、binlog\_format=ROW でログに記録された DML ステート メントです。

## 17.2.5.3 レプリケーションフィルタリングオプション間の相互作用

データベースレベルとテーブルレベルのレプリケーションフィルタリングオプションの組合せを使用する場合、レプ リカは最初にデータベースオプションを使用してイベントを受け入れるか無視し、次にテーブルオプションに従って それらのオプションで許可されるすべてのイベントを評価します。 これにより、結果が直感的に印刷される場合が あります。 また、ステートメントベースと行ベースのどちらのバイナリロギング形式を使用して操作をログに記録す るかによって結果が異なることにも注意してください。 レプリケーションフィルタがバイナリロギング形式とは独立 して常に同じ方法で動作するようにする場合は、特に混合バイナリロギング形式を使用する場合に重要です。このト ピックのガイダンスに従ってください。

レプリケーションフィルタリングオプションの効果は、データベース名が識別される方法のため、バイナリロギング 形式によって異なります。 ステートメントベースの形式では、DML ステートメントは、USE ステートメントステー トメントで指定された現行のデータベースに基づいて処理されます。 行ベースの形式では、DML ステートメントは、 変更されたテーブルが存在するデータベースに基づいて処理されます。 DDL ステートメントは、バイナリロギング形 式に関係なく、常に USE ステートメントで指定された現在のデータベースに基づいてフィルタ処理されます。

複数のテーブルを含む操作は、バイナリロギング形式に応じて、レプリケーションフィルタリングオプションの影響 を受けることもあります。 監視する操作には、複数テーブルの UPDATE ステートメント、トリガー、外部キーのカ スケード、複数のテーブルを更新するストアドファンクション、および 1 つ以上のテーブルを更新するストアドファ ンクションを起動する DML ステートメントが含まれます。 これらの操作によってフィルタ処理されたテーブルと フィルタ処理されたテーブルの両方が更新される場合、結果はバイナリロギング形式によって異なる可能性がありま す。

特に混合バイナリロギング形式 (binlog\_format=MIXED) を使用している場合、レプリケーションフィルタがバイナリ ロギング形式に関係なく一貫して動作することを保証する必要がある場合は、テーブルレベルのレプリケーション フィルタリングオプションのみを使用し、データベースレベルのレプリケーションフィルタリングオプションは使用 しないでください。 また、フィルタ処理されたテーブルとフィルタ処理されたテーブルの両方を更新する複数テーブ ル DML ステートメントは使用しないでください。

データベースレベルとテーブルレベルのレプリケーションフィルタの組合せを使用する必要があり、これらを可能な かぎり一貫して動作させる場合は、次のいずれかの方法を選択します:

- 1. DDL ステートメントに行ベースのバイナリロギング形式 (binlog\_format=ROW) を使用する場合は、USE ステート メントを使用してデータベースを設定し、データベース名を指定しないでください。 レプリケーションフィルタ リングとの一貫性を向上させるために、行ベースのバイナリロギング形式に変更することを検討できます。 バイ ナリロギング形式の変更に適用される条件については[、セクション5.4.4.2「バイナリログ形式の設定」](#page-952-0) を参照し てください。
- 2. ステートメントベースまたは混合バイナリロギング形式 (binlog\_format=STATEMENT または MIXED) を DML ス テートメントと DDL ステートメントの両方に使用する場合は、USE ステートメントに依存し、データベース名は 使用しません。 また、フィルタ処理されたテーブルとフィルタ処理されたテーブルの両方を更新する複数テーブ ル DML ステートメントは使用しないでください。

例 17.7 --replicate-ignore-db オプションおよび --replicate-do-table オプション

レプリケーションソースサーバーでは、次のステートメントが発行されます:

 $IISE dh1$ ; CREATE TABLE t2 LIKE t1; INSERT INTO db2.t3 VALUES (1);

レプリカには、次のレプリケーションフィルタリングオプションが設定されています:

replicate-ignore-db = db1

#### replicate-do-table = db2.t3

DDL ステートメント CREATE TABLE は、前述の USE ステートメントで指定されているように、db1 にテーブルを 作成します。 db1 が現在のデータベースであるため、レプリカは --replicate-ignore-db = db1 オプションに従ってこ のステートメントを除外します。 この結果は、レプリケーションソースサーバー上のバイナリロギング形式と同じで す。 ただし、DML INSERT ステートメントの結果は、バイナリロギング形式によって異なります:

- 行ベースのバイナリロギング形式がソース (binlog\_format=ROW) で使用されている場合、レプリカは、db2 という 名前のテーブルが存在するデータベースを使用して INSERT 操作を評価します。 最初に評価されるデータベースレ ベルのオプション --replicate-ignore-db = db1 は適用されません。 テーブルレベルのオプション --replicate-do-table = db2.t3 は適用されるため、レプリカはテーブル t3 に変更を適用します。
- ステートメントベースのバイナリロギング形式がソース (binlog\_format=STATEMENT) で使用されている場合、レ プリカは、USE ステートメントによって db1 に設定され、変更されていないデフォルトのデータベースを使用して INSERT 操作を評価します。 したがって、データベースレベルの --replicate-ignore-db = db1 オプションによると、 操作は無視され、変更はテーブル t3 に適用されません。 ステートメントがすでにデータベースレベルのオプション と一致し、無視されたため、テーブルレベルのオプション --replicate-do-table = db2.t3 はチェックされません。

レプリカで --replicate-ignore-db = db1 オプションが必要であり、ソースでステートメントベース (または混在) のバイ ナリロギング形式を使用する必要もある場合は、次のように INSERT ステートメントからデータベース名を省略し、 代わりに USE ステートメントに依存することで、結果を整合させることができます:

USE db1; CREATE TABLE t2 LIKE t1; USE db2; INSERT INTO t3 VALUES (1);

この場合、レプリカは常にデータベース db2 に基づいて INSERT ステートメントを評価します。 操作がステートメ ントベースまたは行ベースのバイナリ形式のどちらで記録されているかにかかわらず、結果は同じままです。

### <span id="page-3199-0"></span>17.2.5.4 レプリケーションチャネルベースのフィルタ

このセクションでは、マルチソースレプリケーショントポロジなどに複数のレプリケーションチャネルが存在する場 合にレプリケーションフィルタを使用する方法について説明します。 MySQL 8.0 より前は、レプリケーションフィル タはグローバルであったため、すべてのレプリケーションチャネルにフィルタが適用されていました。 MySQL 8.0 か らは、レプリケーションフィルタをグローバルまたはチャネル固有にでき、特定のレプリケーションチャネルでレプ リケーションフィルタを使用してマルチソースレプリカを構成できます。 チャネル固有のレプリケーションフィルタ は、同じデータベースまたはテーブルが複数のソースに存在し、レプリカが単一のソースからレプリケートする必要 がある場合に、マルチソースレプリケーショントポロジで特に役立ちます。

レプリケーションチャネルの設定手順は、[セクション17.1.5「MySQL マルチソースレプリケーション」](#page-3084-0) を参照してく ださい。レプリケーションチャネルの動作の詳細は、[セクション17.2.2「レプリケーションチャネル」](#page-3182-0) を参照してく ださい。

#### 重要

マルチソースレプリカ上の各チャネルは、異なるソースからレプリケートする必要がありま す。 レプリケーションフィルタを使用してチャネルごとにレプリケートする異なるデータを 選択した場合でも、単一のレプリカから単一のソースに複数のレプリケーションチャネルを 設定することはできません。 これは、レプリカのサーバー ID がレプリケーショントポロジ 内で一意である必要があるためです。 ソースはレプリカをサーバー ID でのみ区別し、レプ リケーションチャネルの名前では区別しないため、同じレプリカとは異なるレプリケーショ ンチャネルを認識できません。

### 重要

グループレプリケーション用に構成された MySQL サーバーインスタンスでは、グループ レプリケーションに直接関係しないレプリケーションチャネル (グループメンバーがグルー プ外のソースへのレプリカとしても機能する場合など) でチャネル固有のレプリケーション フィルタを使用できます。 group\_replication\_applier または group\_replication\_recovery チャ ネルでは使用できません。 これらのチャネルをフィルタすると、グループは一貫性のある状 態でアグリーメントに到達できなくなります。

## 重要

ダイヤモンドトポロジ内のマルチソースレプリカ (レプリカが複数のソースからレプリケー トされ、共通ソースからレプリケートされる) の場合、GTID ベースのレプリケーションが使 用されているときは、マルチソースレプリカ上のすべてのチャネルでレプリケーションフィ ルタまたはその他のチャネル構成が同一であることを確認してください。 GTID ベースのレ プリケーションでは、フィルタはトランザクションデータにのみ適用され、GTID はフィル タで除外されません。 これは、レプリカの GTID セットがソースと一貫性が保たれるように するためです。つまり、毎回フィルタで除外されたトランザクションを再取得せずに GTID 自動配置を使用できます。 ダウンストリームレプリカがマルチソースで、ダイアモンドトポ ロジの複数のソースから同じトランザクションを受信する場合、ダウンストリームレプリカ には複数のバージョンのトランザクションが含まれるようになり、結果はトランザクション を最初に適用するチャネルによって異なります。 トランザクションの GTID が最初のチャネ ルによって gtid\_executed セットに追加されたため、GTID 自動スキップを使用してトラン ザクションをスキップしようとする 2 つ目のチャネル。 チャネルのフィルタリングが同一 の場合、トランザクションのすべてのバージョンに同じデータが含まれているため、結果は 同じであるため、問題はありません。 ただし、チャネルのフィルタリングが異なると、デー タベースに一貫性がなくなる可能性があり、レプリケーションがハングする可能性がありま す。

レプリケーションフィルタおよびチャネルの概要

マルチソースレプリケーショントポロジなどに複数のレプリケーションチャネルが存在する場合、レプリケーション フィルタは次のように適用されます:

- 指定したグローバルレプリケーションフィルタは、フィルタタイプ (do\_db、do\_ignore\_table など) のグローバルレ プリケーションフィルタに追加されます。
- チャネル固有のレプリケーションフィルタは、指定されたフィルタタイプの指定されたチャネルのレプリケーショ ンフィルタにフィルタを追加します。
- このタイプのチャネル固有のレプリケーションフィルタが構成されていない場合、各レプリケーションチャネルは グローバルレプリケーションフィルタをチャネル固有のレプリケーションフィルタにコピーします。
- 各チャネルは、チャネル固有のレプリケーションフィルタを使用してレプリケーションストリームをフィルタリン グします。

チャネル固有のレプリケーションフィルタを作成する構文は、既存の SQL ステートメントおよびコマンドオプション を拡張します。 レプリケーションチャネルが指定されていない場合、グローバルレプリケーションフィルタは下位互 換性を保証するように構成されます。 CHANGE REPLICATION FILTER ステートメントでは、チャネル固有のフィル タをオンラインで構成する FOR CHANNEL 句がサポートされています。 フィルタを構成するための --replicate-\* コ マンドオプションでは、--replicate-filter\_type=channel\_name:filter\_details の形式を使用してレプリケーションチャネ ルを指定できます。 たとえば、サーバーの起動前にチャネル channel\_1 および channel\_2 が存在し、コマンドライン オプション --replicate-do-db=db1 --replicate-do-db=channel\_1:db2 --replicate-do-db=db3 --replicate-ignore-db=db4 - replicate-ignore-db=channel\_2:db5 を使用してレプリカを起動すると、次のようになります:

- グローバルレプリケーションフィルタ: do\_db=db1,db3, ignore\_db=db4
- channel 1 でのチャネル固有のフィルタ: do\_db=db2 ignore\_db=db4
- channel\_2 でのチャネル固有のフィルタ: do\_db=db1,db3 ignore\_db=db5

このような設定でレプリケーションフィルタを監視するには、replication\_applier\_global\_filters テーブルと replication\_applier\_filters テーブルを使用します。

## 起動時のチャネル固有のレプリケーションフィルタの構成

レプリケーションフィルタ関連のコマンドオプションには、オプションの channel に続けてコロンを指定し、その後 にフィルタ指定を指定できます。 最初のコロンはセパレータとして解釈され、後続のコロンはリテラルコロンとして 解釈されます。 次のコマンドオプションは、この形式を使用したチャネル固有のレプリケーションフィルタをサポー トしています:

- --replicate-do-db=channel:database\_id
- --replicate-ignore-db=channel:database\_id
- --replicate-do-table=channel:table\_id
- --replicate-ignore-table=channel:table\_id
- --replicate-rewrite-db=channel:db1-db2
- --replicate-wild-do-table=channel:table regexid
- --replicate-wild-ignore-table=channel:table regexid

コロンを使用するが、--replicate-do-db=:database\_id などのフィルタオプションに channel を指定しない場合、この オプションはデフォルトのレプリケーションチャネルのレプリケーションフィルタを構成します。 デフォルトのレプ リケーションチャネルは、レプリケーションが開始されると常に存在するレプリケーションチャネルで、手動で作成 するマルチソースレプリケーションチャネルとは異なります。 コロンも channel も指定されていない場合は、グロー バルレプリケーションフィルタが構成されます。たとえば、--replicate-do-db=database\_id はグローバル --replicatedo-db フィルタを構成します。

同じ from\_name データベースで複数の rewrite-db=from\_name->to\_name オプションを構成すると、すべてのフィル タがまとめて追加され (rewrite\_do リストに入れられます)、最初のフィルタが有効になります。

### チャネル固有のレプリケーションフィルタのオンラインでの変更

--replicate-\* オプションに加えて、CHANGE REPLICATION FILTER ステートメントを使用してレプリケーション フィルタを構成できます。 これにより、サーバーを再起動する必要がなくなりますが、変更中はレプリケーション SQL スレッドを停止する必要があります。 このステートメントで特定のチャネルにフィルタを適用するには、FOR CHANNEL channel 句を使用します。 例:

CHANGE REPLICATION FILTER REPLICATE\_DO\_DB=(db1) FOR CHANNEL channel\_1;

FOR CHANNEL 句が指定されている場合、ステートメントは指定されたチャネルレプリケーションフィルタに対して 動作します。 複数のタイプのフィルタ (do\_db, do\_ignore\_table, wild\_do\_table など) が指定されている場合、指定さ れたフィルタタイプのみがステートメントで置換されます。 マルチソースレプリカなどの複数のチャネルがあるレプ リケーショントポロジでは、FOR CHANNEL 句が指定されていない場合、FOR CHANNEL の場合と同様のロジック を使用して、グローバルレプリケーションフィルタおよびすべてのチャネルのレプリケーションフィルタに対してス テートメントが機能します。 詳細は[、セクション13.4.2.2「CHANGE REPLICATION FILTER ステートメント」](#page-2434-0) を参 照してください。

### チャネル固有のレプリケーションフィルタの削除

チャネル固有のレプリケーションフィルタが構成されている場合は、空の filter type ステートメントを発行して フィルタを削除できます。 たとえば、channel\_1 issue という名前のレプリケーションチャネルからすべての REPLICATE\_REWRITE\_DB フィルタを削除するには、次のコマンドを発行します:

CHANGE REPLICATION FILTER REPLICATE\_REWRITE\_DB=() FOR CHANNEL channel\_1;

コマンドオプションまたは CHANGE REPLICATION FILTER を使用して以前に構成された REPLICATE\_REWRITE\_DB フィルタは削除されます。

RESET REPLICA | SLAVE ALL ステートメントは、ステートメントによって削除されたチャネルに設定されたチャネ ル固有のレプリケーションフィルタを削除します。 削除されたチャネルが再作成されると、レプリカに指定されたグ ローバルレプリケーションフィルタがそれらにコピーされ、チャネル固有のレプリケーションフィルタは適用されま せん。

# 17.3 レプリケーションのセキュリティ

レプリケーションソースサーバーとレプリカ間で格納および転送されるデータへの不正なアクセスから保護するに は、[第6章「セキュリティー」](#page-1056-0) で説明されているように、インストール内の任意の MySQL インスタンスに対して選 択するセキュリティ対策を使用して、関係するすべてのサーバーを設定します。 また、レプリケーショントポロジ内 のサーバーの場合は、次のセキュリティ対策を実装することを検討してください:

- 暗号化された接続を使用してバイナリログを転送するようにソースとレプリカを設定します。これにより、この データは移動中に保護されます。 これらの接続の暗号化は、暗号化されたネットワーク接続をサポートするように サーバーを設定するだけでなく、CHANGE REPLICATION SOURCE TO | CHANGE MASTER TO ステートメント を使用してアクティブ化する必要があります。 [セクション17.3.1「暗号化接続を使用するためのレプリケーション](#page-3202-0) [の設定」](#page-3202-0)を参照してください。
- バイナリログファイルを暗号化し、ソースおよびレプリカ上のリレーログファイルを暗号化します。これにより、 このデータが保存され、バイナリログキャッシュで使用されているデータも保護されます。 バイナリログの暗号化 は、binlog\_encryption システム変数を使用してアクティブ化されます。 [セクション17.3.2「バイナリログファイル](#page-3204-0) [とリレーログファイルの暗号化」](#page-3204-0)を参照してください。
- 権限チェックをレプリケーションアプライアンスに適用します。これは、権限のある操作または不要な 操作の不正または偶然の使用からレプリケーションチャネルを保護するのに役立ちます。 権限チェック は、PRIVILEGE CHECKS USER アカウントを設定することで実装されます。このアカウントは、そのチャネ ルの特定の各トランザクションが認可されていることを確認するために MySQL で使用されます。 [セクション](#page-3208-0) [17.3.3「レプリケーション権限チェック」](#page-3208-0)を参照してください。

グループレプリケーションでは、バイナリログの暗号化および権限チェックをレプリケーショングループメンバーの セキュリティ対策として使用できます。 また、グループメンバー間の接続の暗号化、グループ通信接続と分散リカバ リ接続の構成、および信頼できないホストを除外するための IP アドレスの割当ての適用も検討する必要があります。 Group Replication に固有のこれらのセキュリティー対策については[、セクション18.5「グループレプリケーションセ](#page-3329-0) [キュリティ」](#page-3329-0) を参照してください。

## <span id="page-3202-0"></span>17.3.1 暗号化接続を使用するためのレプリケーションの設定

レプリケーション中に必要なバイナリログの転送に暗号化された接続を使用するには、ソースサーバーと複製サー バーの両方が暗号化されたネットワーク接続をサポートしている必要があります。 いずれかのサーバーが暗号化され た接続をサポートしていない場合 (それらに対してコンパイルまたは構成されていないため)、暗号化された接続を介 したレプリケーションはできません。

レプリケーション用の暗号化された接続の設定は、クライアント/サーバー接続の場合と同様です。 ソースで使用でき る適切なセキュリティ証明書と、各レプリカで (同じ認証局から) 同様の証明書を取得 (または作成) する必要がありま す。 適切なキーファイルも取得する必要があります。

暗号化された接続のためのサーバーおよびクライアントの設定の詳細は、[セクション6.3.1「暗号化接続を使用するた](#page-1155-0) [めの MySQL の構成」](#page-1155-0) を参照してください。

ソースで暗号化された接続を有効にするには、適切な証明書およびキーファイルを作成または取得し、必要に応じて ファイル名を変更して、ソース my.cnf ファイルの[mysqld]セクション内のソース構成に次の構成パラメータを追加す る必要があります:

[mysqld] ssl\_ca=cacert.pem ssl\_cert=server-cert.pem ssl\_key=server-key.pem

ファイルへのパスは相対パスまたは絶対パスである可能性があります。この目的には、常に完全なパスを使用するこ とをお薦めします。

構成パラメータは次のとおりです:

- ssl\_ca: 認証局 (CA) 証明書ファイルのパス名。(ssl\_capath は類似していますが、CA 証明書ファイルのディレクト リのパス名を指定します。)
- ssl\_cert: サーバー公開キー証明書ファイルのパス名。 この証明書はクライアントに送信し、クライアントが持って いる CA 証明書に対して認証できます。
- ssl\_kev: サーバー秘密キーファイルのパス名。

レプリカで暗号化された接続を有効にするには、(MySQL 8.0.23 の) CHANGE REPLICATION SOURCE TO ステート メントまたは (MySQL 8.0.23 の前の) CHANGE MASTER TO ステートメントを使用します。 レプリカ my.cnf ファイ ルの[client]セクションで、暗号化された接続に必要なレプリカ証明書および SSL 秘密キーファイルに名前を付けるこ とも、CHANGE REPLICATION SOURCE TO | CHANGE MASTER TO ステートメントを使用してその情報を明示的 に指定することもできます。

• オプションファイルを使用してレプリカ証明書およびキーファイルに名前を付けるには、レプリカ my.cnf ファイル の[client]セクションに次の行を追加し、必要に応じてファイル名を変更します:

**[client]** ssl-ca=cacert.pem ssl-cert=client-cert.pem ssl-key=client-key.pem

• レプリカがソースに接続しないようにするには、--skip-slave-start オプションを使用してレプリカサーバーを再起動 します。 CHANGE REPLICATION SOURCE TO | CHANGE MASTER TO を使用してソース構成を指定し、暗号化 を使用して接続するための MASTER\_SSL オプションを追加します:

mysql> CHANGE MASTER TO -> MASTER\_HOST='source\_hostname', -> MASTER\_USER='repl', -> MASTER\_PASSWORD='password', -> MASTER\_SSL=1;

Or from MySQL 8.0.23: mysql> CHANGE REPLICATION SOURCE TO -> SOURCE\_HOST='source\_hostname', -> SOURCE\_USER='repl', -> SOURCE\_PASSWORD='password', -> SOURCE\_SSL=1;

レプリケーション接続用の SOURCE\_SSL=1 | MASTER\_SSL=1 を設定し、それ以上の SOURCE\_SSL\_xxx | MASTER\_SSL\_xxx オプションを設定しないことは[、暗号化接続のコマンドオプション](#page-339-0) で説明されているように、 クライアント用の --ssl-mode=REQUIRED の設定に対応します。 SOURCE\_SSL=1 | MASTER\_SSL=1 では、暗 号化された接続を確立できる場合にのみ接続が成功します。 レプリケーション接続は暗号化されていない接続に フォールバックしないため、レプリケーションの --ssl-mode=PREFERRED 設定に対応する設定はありません。 SOURCE\_SSL=0 | MASTER\_SSL=0 が設定されている場合、これは --ssl-mode=DISABLED に対応します。

• CHANGE REPLICATION SOURCE TO | CHANGE MASTER TO ステートメントを使用してレプリカ証明書お よび SSL 秘密キーファイルに名前を付けるには、レプリカ my.cnf ファイルで指定していない場合は、適切な SOURCE SSL xxx | MASTER SSL xxx オプションを追加します:

 -> MASTER\_SSL\_CA = 'ca\_file\_name', -> MASTER\_SSL\_CAPATH = 'ca\_directory\_name', -> MASTER\_SSL\_CERT = 'cert\_file\_name', -> MASTER\_SSL\_KEY = 'key\_file\_name',

これらのオプションは、[暗号化接続のコマンドオプション](#page-339-0) で説明されている同じ名前の --ssl-xxx オプションに対 応しています。 これらのオプションを有効にするには、MASTER\_SSL=1 も設定する必要があります。 レプリケー ション接続の場合、 MASTER\_SSL\_CA または MASTER\_SSL\_CAPATH のいずれかの値を指定するか、レプリカ my.cnf ファイルでこれらのオプションを指定すると、--ssl-mode=VERIFY\_CA の設定に対応します。 接続試行は、 指定された情報を使用して有効な一致する認証局 (CA) 証明書が見つかった場合にのみ成功します。

• ホスト名アイデンティティ検証をアクティブ化するには、MASTER\_SSL\_VERIFY\_SERVER\_CERT オプションを 追加します:

-> MASTER\_SSL\_VERIFY\_SERVER\_CERT=1,

このオプションは、MySQL 5.7 から非推奨になり、MySQL 8.0 で削除された --ssl-verify-server-cert オプショ ンに対応します。 レプリケーション接続の場合[、暗号化接続のコマンドオプション](#page-339-0) で説明されているよう に、MASTER\_SSL\_VERIFY\_SERVER\_CERT=1 の指定は --ssl-mode=VERIFY\_IDENTITY の設定に対応します。 このオプションを有効にするには、MASTER\_SSL=1 も設定する必要があります。 ホスト名アイデンティティ検証 は、自己署名証明書では機能しません。

• 証明書失効リスト (CRL) チェックをアクティブ化するには、MASTER\_SSL\_CRL または MASTER\_SSL\_CRLPATH オプションを追加します:

-> MASTER\_SSL\_CRL = 'crl\_file\_name',
-> MASTER\_SSL\_CRLPATH = 'crl\_directory\_name',

これらのオプションは、[暗号化接続のコマンドオプション](#page-339-0) で説明されている同じ名前の --ssl-xxx オプションに対応 しています。 指定しない場合、CRL チェックは行われません。

• レプリケーション接続のレプリカで許可される暗号、暗号スイートおよび暗号化プロトコルのリストを指定するに は、MASTER\_SSL\_CIPHER、MASTER\_TLS\_VERSION および MASTER\_TLS\_CIPHERSUITES オプションを使用 します:

 -> MASTER\_SSL\_CIPHER = 'cipher\_list', -> MASTER\_TLS\_VERSION = 'protocol\_list', -> MASTER\_TLS\_CIPHERSUITES = 'ciphersuite\_list',

- MASTER\_SSL\_CIPHER オプションは、レプリケーション接続のレプリカで許可される暗号のコロン区切りリス トを指定します。
- MASTER\_TLS\_VERSION オプションは、レプリケーション接続のレプリカで許可される TLS 暗号化プロトコル のコンマ区切りリストを、tls\_version サーバーシステム変数と同様の形式で指定します。 接続手順では、ソース とレプリカの両方で許可されている最上位 TLS バージョンの使用をネゴシエーションします。 接続できるように するには、レプリカにソースと共通の TLS バージョンが少なくとも 1 つ必要です。
- MASTER TLS\_CIPHERSUITES オプション (MySQL 8.0.19 から使用可能) は、TLSv1.3 が接続に使用されて いる場合にレプリケーション接続のレプリカで許可される暗号スイートのコロン区切りリストを指定します。 TLSv1.3 の使用時にこのオプションが NULL に設定されている場合 (オプションを設定しない場合のデフォル ト)、デフォルトで有効になっている暗号スイートが許可されます。 オプションを空の文字列に設定した場合、暗 号スイートは許可されないため、TLSv1.3 は使用されません。

これらのリストで指定できるプロトコル、暗号および暗号スイートは、MySQL のコンパイルに使用される SSL ラ イブラリによって異なります。 フォーマット、許可される値、およびオプションを指定しない場合のデフォルトの 詳細は、[セクション6.3.2「暗号化された接続 TLS プロトコルおよび暗号」](#page-1161-0) を参照してください。

注記

8.0.18 を介した MySQL 8.0.16 では、MySQL は TLSv1.3 をサポートしています が、MASTER\_TLS\_CIPHERSUITES オプションは使用できません。 これらのリリース では、ソースとレプリカ間の接続に TLSv1.3 を使用する場合、デフォルトで有効になっ ている少なくとも 1 つの TLSv1.3 暗号スイートの使用をソースで許可する必要がありま す。 MySQL 8.0.19 から、オプションを使用して、デフォルト以外の暗号スイートのみを 含め、任意の暗号スイートの選択を指定できます。

• ソース情報が更新されたら、レプリカでレプリケーションプロセスを開始します:

mysql> START SLAVE; Or from MySQL 8.0.22: mysql> START REPLICA;

SHOW REPLICA | SLAVE STATUS ステートメントを使用して、暗号化された接続が正常に確立されたことを確認 できます。

• レプリカで暗号化された接続を要求しても、ソースがレプリカからの暗号化された接続を必要とすることは 保証されません。 ソースが暗号化された接続を使用して接続するレプリカのみを受け入れるようにするに は、REQUIRE SSL オプションを使用してソースにレプリケーションユーザーアカウントを作成し、そのユーザー に REPLICATION SLAVE 権限を付与します。 例:

mysql> CREATE USER 'repl'@'%.example.com' IDENTIFIED BY 'password' -> REQUIRE SSL; mysql> GRANT REPLICATION SLAVE ON \*.\* -> TO 'repl'@'%.example.com';

ソースに既存のレプリケーションユーザーアカウントがある場合は、次のステートメントを使用して REQUIRE SSL を追加できます:

mysql> ALTER USER 'repl'@'%.example.com' REQUIRE SSL;

# 17.3.2 バイナリログファイルとリレーログファイルの暗号化

MySQL 8.0.14 からは、バイナリログファイルとリレーログファイルを暗号化できるため、これらのファイルとそれら に含まれる潜在的機密データを、外部の攻撃者による誤用から保護したり、格納されているオペレーティングシステ ムのユーザーによる不正な表示から保護したりできます。 ファイルに使用される暗号化アルゴリズム AES (Advanced Encryption Standard) 暗号アルゴリズムは、MySQL Server に組み込まれており、構成できません。

MySQL サーバーでこの暗号化を有効にするには、binlog\_encryption システム変数を ON に設定します。 OFF が デフォルトです。 システム変数は、バイナリログファイルおよびリレーログファイルの暗号化をオンに設定しま す。 暗号化を有効にするためにバイナリロギングをサーバー上で有効にする必要はないため、バイナリログのない レプリカ上のリレーログファイルを暗号化できます。 暗号化を使用するには、MySQL Server 鍵リングサービスを 提供するように鍵リングプラグインをインストールして構成する必要があります。 これを行う手順は[、セクション](#page-1256-0) [6.4.4「MySQL キーリング」](#page-1256-0) を参照してください。 サポートされている任意のキーリングプラグインを使用して、バ イナリログ暗号化鍵を格納できます。

暗号化を有効にしてサーバーを初めて起動すると、バイナリログとリレーログが初期化される前に新しいバイナリロ グ暗号化鍵が生成されます。 このキーは、各バイナリログファイル (サーバーでバイナリロギングが有効になってい る場合) およびリレーログファイル (サーバーにレプリケーションチャネルがある場合) のファイルパスワードを暗号 化するために使用され、ファイルパスワードから生成された以降の鍵を使用してファイル内のデータが暗号化されま す。 サーバーで現在使用されているバイナリログ暗号化鍵は、バイナリログマスターキーと呼ばれます。 2 層暗号化 キーアーキテクチャでは、必要に応じてバイナリログマスターキーをローテーション (新しいマスターキーに置換) で き、各ファイルのファイルパスワードのみを新しいマスターキーで再暗号化する必要があり、ファイル全体ではあり ません。 リレーログファイルは、暗号化がアクティブ化された後に作成される新しいチャネルを含め、すべてのチャ ネルに対して暗号化されます。 バイナリログインデックスファイルとリレーログインデックスファイルは暗号化され ません。

サーバーの実行中に暗号化をアクティブ化すると、その時点で新しいバイナリログ暗号化鍵が生成されます。 例外 は、以前にサーバー上で暗号化がアクティブであり、その後無効になっていた場合です。その場合、以前に使用され ていたバイナリログ暗号化鍵が再度使用されます。 バイナリログファイルとリレーログファイルはただちにローテー ションされ、新しいファイルとそれ以降のすべてのバイナリログファイルおよびリレーログファイルのファイルパス ワードは、このバイナリログ暗号化鍵を使用して暗号化されます。 既存のバイナリログファイルとリレーログファイ ルはまだサーバー上に存在していても暗号化されませんが、不要になった場合はパージできます。

binlog\_encryption システム変数を OFF に変更して暗号化を非アクティブにすると、バイナリログファイルとリレーロ グファイルはただちにローテーションされ、それ以降のすべてのロギングは暗号化されません。 以前に暗号化された ファイルは自動的に復号化されませんが、サーバーはそれらを読み取ることができます。 サーバーの実行中に暗号化 をアクティブ化または非アクティブ化するには、BINLOG\_ENCRYPTION\_ADMIN 権限が必要です。

暗号化されたバイナリログファイルと暗号化されていないバイナリログファイルは、暗号化されたログファイル (0xFD62696E) のファイルヘッダーの先頭にあるマジック番号を使用して区別できます。これは、暗号化されていな いログファイル (0xFE62696E) に使用されるものとは異なります。 SHOW BINARY LOGS ステートメントは、各バ イナリログファイルが暗号化されているか暗号化されていないかを示します。

バイナリログファイルが暗号化されている場合、mysqlbinlog はそれらを直接読み取ることはできませんが、--readfrom-remote-server オプションを使用してサーバーから読み取ることができます。 MySQL 8.0.14 から、暗号化され たバイナリログファイルを直接読み取ろうとしたが、古いバージョンの mysqlbinlog がそのファイルをバイナリログ ファイルとして認識しない場合、mysqlbinlog は適切なエラーを返します。 mysqlbinlog を使用して暗号化バイナリロ グファイルをバックアップする場合、mysqlbinlog を使用して生成されるファイルのコピーは暗号化されていない形式 で格納されることに注意してください。

バイナリログ暗号化は、バイナリログトランザクション圧縮 (MySQL 8.0.20 の時点で使用可能) と組み合わせること ができます。 バイナリログのトランザクション圧縮の詳細は[、セクション5.4.4.5「バイナリログトランザクション圧](#page-959-0) [縮」](#page-959-0) を参照してください。

### 17.3.2.1 バイナリログの暗号化の範囲

MySQL サーバーインスタンスのバイナリログ暗号化がアクティブな場合、暗号化の範囲は次のとおりです:

• バイナリログファイルおよびリレーログファイルに書き込まれる保存データは、前述の 2 層暗号化アーキテク チャーを使用して、暗号化が開始された時点から暗号化されます。 暗号化を開始したときにサーバーに存在してい た既存のバイナリログファイルおよびリレーログファイルは暗号化されません。 これらのファイルは、不要になっ たときにパージできます。

- mysqlbinlog を含む MySQL クライアントに送信されるレプリケーションイベントストリーム内の移動中のデータ は、転送用に復号化されるため、接続暗号化を使用して転送中に保護する必要があります [\(セクション6.3「暗号化](#page-1154-0) [された接続の使用」](#page-1154-0) および [セクション17.3.1「暗号化接続を使用するためのレプリケーションの設定」](#page-3202-0) を参照)。
- トランザクション中にバイナリログトランザクションおよびステートメントキャッシュに保持される使用中のデー タは、キャッシュを格納するメモリーバッファー内で暗号化されていない形式です。 データは、メモリーバッファ で使用可能な領域を超えると、ディスク上の一時ファイルに書き込まれます。 MySQL 8.0.17 から、バイナリログ 暗号化がサーバー上でアクティブな場合、バイナリログキャッシュを保持するために使用される一時ファイルは、 ストリーム暗号化に AES-CTR (AES カウンタモード) を使用して暗号化されます。 一時ファイルは揮発性であり、 単一のプロセスに関連付けられているため、ランダムに生成されたファイルパスワードと初期化ベクトルを使用し て単一層暗号化を使用して暗号化され、メモリー内にのみ存在し、ディスクまたはキーリングに格納されること はありません。 各トランザクションがコミットされると、バイナリログキャッシュがリセットされます: メモリー バッファがクリアされ、バイナリログキャッシュの保持に使用される一時ファイルが切り捨てられ、次のトランザ クションで使用するために新しいファイルパスワードおよび初期化ベクトルがランダムに生成されます。 このリ セットは、通常の停止または予期しない停止の後にサーバーが再起動された場合にも行われます。

注記

binlog\_format=STATEMENT が設定されているときに LOAD DATA を使用する場合 (ステー トメントがステートメントベースのレプリケーションで安全でないとみなされるため、お薦 めしません)、変更が適用されるレプリカにデータを含む一時ファイルが作成されます。 こ れらの一時ファイルは、バイナリログの暗号化がサーバー上でアクティブな場合は暗号化さ れません。 代わりに、一時ファイルを作成しない行ベースまたは混合バイナリロギング形式 を使用してください。

17.3.2.2 バイナリログ暗号化キー

ログファイルのファイルパスワードの暗号化に使用されるバイナリログ暗号化キーは 256 ビットキーで、MySQL Server キーリングサービスを使用して各 MySQL サーバーインスタンス専用に生成されます [\(セクション](#page-1256-0) [6.4.4「MySQL キーリング」](#page-1256-0) を参照)。 鍵リングサービスは、バイナリログ暗号化鍵の作成、取得、および削除を処 理します。 サーバーインスタンスは、自身に対して生成されたキーの作成と削除のみを行いますが、ファイルコピー によってクローニングされたサーバーインスタンスの場合と同様に、キーリングに格納されている他のインスタンス に対して生成されたキーを読み取ることができます。

### 重要

MySQL サーバーインスタンスのバイナリログ暗号化キーは、バックアップおよびリカバリ 手順に含める必要があります。これは、現在および保持されているバイナリログファイルま たはリレーログファイルのファイルパスワードの復号化に必要なキーが失われた場合、サー バーを起動できない可能性があるためです。

鍵リング内のバイナリログ暗号化鍵の形式は次のとおりです:

MySQLReplicationKey\_{UUID}\_{SEQ\_NO}

例:

MySQLReplicationKey\_00508583-b5ce-11e8-a6a5-0010e0734796\_1

{UUID} は、MySQL サーバーによって生成される真の UUID (server\_uuid システム変数の値) です。{SEQ\_NO} はバイ ナリログ暗号化キーの順序番号で、サーバーで生成される新しいキーごとに 1 ずつ増分されます。

サーバーで現在使用されているバイナリログ暗号化鍵は、バイナリログマスターキーと呼ばれます。 現在のバイナリ ログマスターキーのシーケンス番号は、鍵リングに格納されます。 バイナリログマスターキーは、新しい各ログファ イルパスワードを暗号化するために使用されます。これは、ファイルデータの暗号化に使用されるログファイルに固 有のランダムに生成された 32 バイトのファイルパスワードです。 ファイルパスワードは AES-CBC (AES 暗号ブロッ クチェーンモード) を使用して 256 ビットバイナリログ暗号化キーおよびランダム初期化ベクトル (IV) とともに暗号 化され、ログファイルヘッダーに格納されます。 ファイルデータは AES-CTR (AES カウンタモード) を使用して暗号 化され、ファイルパスワードから 256 ビット鍵が生成され、nonce もファイルパスワードから生成されます。 ファイ ルパスワードの暗号化に使用されるバイナリログ暗号化キーがわかっている場合は、OpenSSL 暗号化ツールキットで 使用可能なツールを使用して、暗号化ファイルを技術的にオフラインで復号化できます。

バイナリログファイルおよびリレーログファイルが暗号化されるように、ファイルコピーを使用して暗号化がアク ティブな MySQL サーバーインスタンスをクローニングする場合は、クローンサーバーがソースサーバーからバイナ リログ暗号化キーを読み取ることができるように、キーリングもコピーされていることを確認します。 クローンサー バーで暗号化がアクティブ化されると (起動時またはその後)、クローンサーバーは、コピーされたファイルで使用さ れるバイナリログ暗号化キーにソースサーバーの生成済 UUID が含まれていることを認識します。 独自に生成された UUID を使用して新しいバイナリログ暗号化鍵を自動的に生成し、これを使用して後続のバイナリログファイルおよ びリレーログファイルのファイルパスワードを暗号化します。 コピーされたファイルは、ソースサーバーキーを使用 して引き続き読み取られます。

### 17.3.2.3 バイナリログマスターキーのローテーション

バイナリログの暗号化が有効になっている場合は、ALTER INSTANCE ROTATE BINLOG MASTER KEY を発行する ことで、サーバーの実行中いつでもバイナリログマスターキーをローテーションできます。 このステートメントを使 用してバイナリログマスターキーを手動でローテーションすると、新規および後続のファイルのパスワードは新しい バイナリログマスターキーを使用して暗号化され、既存の暗号化バイナリログファイルおよびリレーログファイルの ファイルパスワードも新しいバイナリログマスターキーを使用して再暗号化されるため、暗号化は完全に更新されま す。 バイナリログマスターキーを定期的にローテーションして、組織のセキュリティーポリシーに準拠できます。ま た、現在のバイナリログマスターキーまたは以前のバイナリログマスターキーのいずれかが危険にさらされている疑 いがある場合も同様です。

バイナリログマスターキーを手動でローテーションすると、MySQL Server は次のアクションを順番に実行します:

- 1. 新しいバイナリログ暗号化鍵は、次に使用可能なシーケンス番号で生成され、鍵リングに格納され、新しいバイナ リログマスターキーとして使用されます。
- 2. バイナリログおよびリレーログファイルは、すべてのチャネルでローテーションされます。
- 3. 新しいバイナリログマスターキーは、新しいバイナリログファイル、リレーログファイル、および鍵が再度変更さ れるまで後続のファイルのファイルパスワードを暗号化するために使用されます。
- 4. サーバー上の既存の暗号化バイナリログファイルおよびリレーログファイルのファイルパスワードは、新しいバイ ナリログマスターキーを使用して、最新のファイルから順に再暗号化されます。 暗号化されていないファイルは スキップされます。
- 5. 再暗号化プロセス後にファイルに使用されなくなったバイナリログ暗号化キーは、キーリングから削除されます。

ALTER INSTANCE ROTATE BINLOG MASTER KEY を発行するには BINLOG\_ENCRYPTION\_ADMIN 権限が必要で あり、binlog\_encryption システム変数が OFF に設定されている場合、このステートメントは使用できません。

バイナリログマスターキーローテーション処理の最終ステップとして、保持されているバイナリログファイルまたは リレーログファイルに適用されなくなったすべてのバイナリログ暗号化鍵が鍵リングからクリーンアップされます。 保持されているバイナリログファイルまたはリレーログファイルを再暗号化のために初期化できない場合、将来ファ イルを回復できるように、関連するバイナリログ暗号化鍵は削除されません。 たとえば、バイナリログインデック スファイルにリストされているファイルが現在読み取れない場合や、チャネルの初期化に失敗した場合などです。 た とえば、MySQL Enterprise Backup を使用して作成されたバックアップを使用して新しいレプリカを設定するために サーバー UUID が変更された場合、新しいサーバーで ALTER INSTANCE ROTATE BINLOG MASTER KEY を発行し ても、元のサーバー UUID を含む以前のバイナリログ暗号化キーは削除されません。

バイナリログマスターキーローテーション処理の最初の 4 つの手順のいずれかを正しく完了できない場合は、状況と バイナリログファイルおよびリレーログファイルの暗号化ステータスの結果を説明するエラーメッセージが発行され ます。 以前に暗号化されたファイルは常に暗号化された状態のままですが、そのファイルのパスワードは古いバイ ナリログマスターキーを使用して暗号化される場合があります。 これらのエラーが表示された場合は、まず ALTER INSTANCE ROTATE BINLOG MASTER KEY を再発行してプロセスを再試行してください。 次に、個々のファイル のステータスを調べて、特に現在または以前のバイナリログマスターキーのいずれかが危険にさらされている可能性 があると疑われる場合に、プロセスをブロックしている内容を確認します。

バイナリログマスターキーローテーション処理の最終ステップを正しく完了できない場合は、状況を説明する警告 メッセージが発行されます。 警告メッセージは、バイナリログマスターキーをローテーションするための鍵リング 内の補助鍵をプロセスがクリーンアップできなかったか、または未使用のバイナリログ暗号化鍵をクリーンアップ できなかったかを示します。 キーが補助キーであるか使用されなくなったため、メッセージを無視するか、ALTER INSTANCE ROTATE BINLOG MASTER KEY を再発行してプロセスを再試行できます。

サーバーが停止し、バイナリログマスターキーローテーション処理中にバイナリログ暗号化が ON に設定されたまま で再起動された場合、再起動後の新しいバイナリログファイルとリレーログファイルは新しいバイナリログマスター キーを使用して暗号化されます。 ただし、既存のファイルの再暗号化は続行されないため、サーバーが停止する前 に再暗号化されなかったファイルは、以前のバイナリログマスターキーを使用して暗号化されたままになります。 再暗号化を完了し、未使用のバイナリログ暗号化キーをクリーンアップするには、再起動後に ALTER INSTANCE ROTATE BINLOG MASTER KEY を再発行します。

ALTER INSTANCE ROTATE BINLOG MASTER KEY アクションはバイナリログに書き込まれず、レプリカでは実 行されません。 したがって、バイナリログマスターキーローテーションは、MySQL バージョンの混在を含むレプ リケーション環境で実行できます。 適用可能なすべてのソースサーバーおよびレプリカサーバーでバイナリログマ スターキーの定期ローテーションをスケジュールするには、各サーバーで MySQL イベントスケジューラを有効に し、CREATE EVENT ステートメントを使用して ALTER INSTANCE ROTATE BINLOG MASTER KEY ステートメン トを発行します。 現在または以前のバイナリログマスターキーのいずれかが危険にさらされている可能性があるた めにバイナリログマスターキーをローテーションした場合は、該当するすべてのソースおよびレプリカサーバーでス テートメントを発行します。 個々のサーバーでステートメントを発行すると、遅延しているレプリカ、複数のレプリ ケーショントポロジに属しているレプリカ、またはレプリケーショントポロジで現在アクティブではないがバイナリ ログファイルとリレーログファイルがあるレプリカの場合でも、即座にコンプライアンスを検証できます。

binlog\_rotate\_encryption\_master\_key\_at\_startup システム変数は、サーバーの再起動時にバイナリログマスターキーを 自動的にローテーションするかどうかを制御します。 このシステム変数が ON に設定されている場合、新しいバイナ リログ暗号化鍵が生成され、サーバーが再起動されるたびに新しいバイナリログマスターキーとして使用されます。 OFF(デフォルト) に設定されている場合は、再起動後に既存のバイナリログマスターキーが再度使用されます。 バイ ナリログマスターキーが起動時にローテーションされると、新しいバイナリログおよびリレーログファイルのファイ ルパスワードは新しいキーを使用して暗号化されます。 既存の暗号化バイナリログファイルおよびリレーログファイ ルのファイルパスワードは再暗号化されないため、鍵リングで引き続き使用できる古い鍵を使用して暗号化されたま まになります。

## <span id="page-3208-0"></span>17.3.3 レプリケーション権限チェック

デフォルトでは、別のサーバーによってすでに受け入れられたトランザクションがレプリカまたはグループメンバー に適用されている場合、MySQL レプリケーション (グループレプリケーションを含む) は権限チェックを実行しま せん。 MySQL 8.0.18 から、通常はチャネルでレプリケートされるトランザクションを適用する適切な権限を持つ ユーザーアカウントを作成し、CHANGE REPLICATION SOURCE TO ステートメント (MySQL 8.0.23 の場合) または CHANGE MASTER TO ステートメント (MySQL 8.0.23 の場合) を使用して、これをレプリケーションアプライアンス の PRIVILEGE CHECKS USER アカウントとして指定できます。 次に、MySQL は各トランザクションをユーザーア カウント権限と照合してチェックし、そのチャネルに対する操作が認可されていることを確認します。 管理者は、こ のアカウントを安全に使用して、チャネルのレプリケーションエラーからのリカバリなど、mysqlbinlog 出力からトラ ンザクションを適用または再適用することもできます。

PRIVILEGE\_CHECKS\_USER アカウントを使用すると、権限のある操作または不要な操作の不正または誤った使用か らレプリケーションチャネルを保護できます。 PRIVILEGE\_CHECKS\_USER アカウントは、次のような状況で追加 のセキュリティレイヤーを提供します:

- あなたは、組織のネットワーク上のサーバーインスタンスと、クラウドサービスプロバイダによって提供されるイ ンスタンスなど、別のネットワーク上のサーバーインスタンスの間でレプリケートしています。
- すべてのデプロイメントに対して 1 つの管理者アカウント権限を付与せずに、複数のオンプレミスデプロイメント またはオフサイトデプロイメントを別々のユニットとして管理する場合。
- 管理者がサーバーインスタンスに対する広範囲の権限を持つのではなく、レプリケーションチャネルおよびレプリ ケーションチャネルがレプリケートするデータベースに直接関連する操作のみを実行できるようにする管理者アカ ウントが必要です。

チャネルの PRIVILEGE\_CHECKS\_USER アカウントを指定するときに、次のいずれかまたは両方のオプションを CHANGE REPLICATION SOURCE TO | CHANGE MASTER TO ステートメントに追加することで、権限チェックが 適用されるレプリケーションチャネルのセキュリティを強化できます:

• REQUIRE\_ROW\_FORMAT オプション (MySQL 8.0.19 から使用可能) は、レプリケーションチャネルが行ベー スのレプリケーションイベントのみを受け入れるようにします。 REQUIRE\_ROW\_FORMAT が設定されてい る場合、ソースサーバーで行ベースのバイナリロギング (binlog\_format=ROW) を使用する必要があります。 MySQL 8.0.18 では、REQUIRE\_ROW\_FORMAT は使用できませんが、セキュアなレプリケーションチャネルに 行ベースのバイナリロギングを使用することを強くお薦めします。 ステートメントベースのバイナリロギングで は、PRIVILEGE\_CHECKS\_USER アカウントがトランザクションを正常に実行するために、一部の管理者レベルの 権限が必要になる場合があります。

• REQUIRE\_TABLE\_PRIMARY\_KEY\_CHECK オプション (MySQL 8.0.20 から使用可能) は、レプリケーショ ンチャネルが主キーチェックに独自のポリシーを使用するようにします。 ON を設定することは、主キー が常に必要であり、OFF を設定することは、主キーが不要であることを意味します。 デフォルト設定の STREAM では、各トランザクションのソースからレプリケートされた値を使用して、sql\_require\_primary\_key システム変数のセッション値が設定されます。 PRIVILEGE\_CHECKS\_USER が設定されている場 合、REQUIRE\_TABLE\_PRIMARY\_KEY\_CHECK を ON または OFF に設定することは、sql\_require\_primary\_key の値を変更するために必要な、制限されたセッション変数を設定するためのセッション管理レベルの権限をユー ザーアカウントが必要としないことを意味します。 また、様々なソースのレプリケーションチャネル間の動作を正 規化します。

レプリケーションアプライヤスレッドの PRIVILEGE\_CHECKS\_USER としてユーザーアカウントを表示できるよ うにし、mysqlbinlog で使用される内部使用 BINLOG ステートメントを実行するには、REPLICATION\_APPLIER 権限を付与します。 PRIVILEGE\_CHECKS\_USER アカウントのユーザー名とホスト名は、[セクション6.2.4「アカ](#page-1095-0) [ウント名の指定」](#page-1095-0) で説明されている構文に従う必要があり、ユーザーは匿名ユーザー (ユーザー名が空白) または CURRENT\_USER であってはなりません。 新しいアカウントを作成するには、CREATE USER を使用します。 このアカウントに REPLICATION\_APPLIER 権限を付与するには、GRANT ステートメントを使用します。 たとえ ば、example.com ドメイン内の任意のホストから管理者が手動で使用でき、暗号化された接続が必要なユーザーアカ ウント priv\_repl を作成するには、次のステートメントを発行します:

mysql> SET sql\_log\_bin = 0; mysql> CREATE USER 'priv\_repl'@'%.example.com' IDENTIFIED BY 'password' REQUIRE SSL; mysql> GRANT REPLICATION\_APPLIER ON \*.\* TO 'priv\_repl'@'%.example.com'; mysql> SET sql\_log\_bin = 1;

SET sql\_log\_bin ステートメントは、アカウント管理ステートメントがバイナリログに追加されず、レプリケーション チャネルに送信されないように使用されます [\(セクション13.4.1.3「SET sql\\_log\\_bin ステートメント」](#page-2422-0) を参照)。

#### 重要

caching\_sha2\_password 認証プラグインは、MySQL 8.0 から作成された新規ユーザーの デフォルトです (詳細は、[セクション6.4.1.2「SHA-2 プラガブル認証のキャッシュ」](#page-1177-0) を 参照)。 このプラグインで認証するユーザーアカウントを使用してサーバーに接続するに は[、セクション17.3.1「暗号化接続を使用するためのレプリケーションの設定」](#page-3202-0) の説明に 従って暗号化された接続を設定するか、RSA キーペアを使用したパスワード交換をサポー トするように暗号化されていない接続を有効にする必要があります。

ユーザーアカウントを設定した後、GRANT ステートメントを使用して追加の権限を付与し、サーバーに保持されて いる特定のテーブルの更新など、アプライヤスレッドが実行する予定のデータベース変更をユーザーアカウントが実 行できるようにします。 レプリケーションチャネルでこれらのトランザクションのいずれかを手動で実行する必要 がある場合、管理者はこれらの同じ権限を使用できます。 適切な権限を付与しなかった予期しない操作が試行された 場合、操作は許可されず、レプリケーションアプライヤスレッドはエラーで停止します。[セクション17.3.3.1「レプ](#page-3211-0) リケーション PRIVILEGE CHECKS USER アカウントの権限」 では、アカウントに必要な追加の権限について説明 します。 たとえば、priv\_repl ユーザーアカウントに db1 の cust テーブルに行を追加する INSERT 権限を付与するに は、次のステートメントを発行します:

mysql> GRANT INSERT ON db1.cust TO 'priv\_repl'@'%.example.com';

レプリケーションチャネルの PRIVILEGE\_CHECKS\_USER アカウントは、CHANGE REPLICATION SOURCE TO ス テートメント (MySQL 8.0.23 の場合) または CHANGE MASTER TO ステートメント (MySQL 8.0.23 の場合) を使用 して割り当てます。 PRIVILEGE\_CHECKS\_USER が設定されている場合は、行ベースのバイナリロギングを使用す ることを強くお勧めします。また、MySQL 8.0.19 から、このステートメントを使用して REQUIRE\_ROW\_FORMAT を設定してこれを強制できます。 レプリケーションが実行中の場合は、CHANGE MASTER TO ステートメントの前 に STOP REPLICA | SLAVE を発行し、その後に START REPLICA | SLAVE を発行します。 たとえば、実行中のレプ リカでチャネル channel\_1 に対する権限チェックを開始するには、次のステートメントを発行します:

mysql> STOP SLAVE FOR CHANNEL 'channel\_1'; mysql> CHANGE MASTER TO PRIVILEGE\_CHECKS\_USER = 'priv\_repl'@'%.example.com', REQUIRE\_ROW\_FORMAT = 1 FOR CHANNEL 'channel\_1';

mysql> START SLAVE FOR CHANNEL 'channel\_1';

Or from MySQL 8.0.22 / 8.0.23: mysql> STOP REPLICA FOR CHANNEL 'channel\_1'; mysql> CHANGE REPLICATION SOURCE TO PRIVILEGE\_CHECKS\_USER = 'priv\_repl'@'%.example.com', REQUIRE\_ROW\_FORMAT = 1 FOR CHANNEL 'channel\_1'; mysql> START REPLICA FOR CHANNEL 'channel\_1';

レプリケーションチャネルを再起動すると、その時点から権限チェックが適用されます。 チャネルを指 定せず、他のチャネルが存在しない場合は、ステートメントがデフォルトチャネルに適用されます。 チャ ネルの PRIVILEGE\_CHECKS\_USER アカウントのユーザー名とホスト名は、パフォーマンススキーマの replication\_applier\_configuration テーブルに表示されます。ここでは、パフォーマンススキーマが適切にエスケープさ れているため、個々のトランザクションを実行するために SQL ステートメントに直接コピーできます。

レプリケーションチャネルに REQUIRE\_ROW\_FORMAT が設定されている場合、レプリケーションアプライアンス は一時テーブルを作成または削除しないため、pseudo\_thread\_id セッションシステム変数は設定されません。 LOAD DATA INFILE 命令は実行されないため、(Format\_description\_log\_event としてログに記録された) データロードに 関連付けられた一時ファイルへのファイル操作のアクセスまたは削除は試行されません。 INTVAR、RAND および USER\_VAR イベントは実行されません。これらは、ステートメントベースレプリケーションのクライアント接続状態 を再現するために使用されます。 (例外は、実行される DDL クエリーに関連付けられた USER\_VAR イベントです。) DML トランザクション内に記録されるステートメントは実行されません。 トランザクションのキューイングまたは適 用の試行中にレプリケーションアプライアンスがこれらのタイプのイベントのいずれかを検出した場合、イベントは 適用されず、レプリケーションはエラーで停止します。

PRIVILEGE\_CHECKS\_USER アカウントを設定するかどうかに関係なく、レプリケーションチャネルに REQUIRE\_ROW\_FORMAT を設定できます。 このオプションを設定すると、権限チェックなしでもレプリケー ションチャネルのセキュリティが向上します。 mysqlbinlog の使用時に --require-row-format オプションを指定し て、mysqlbinlog 出力で行ベースのレプリケーションイベントを強制することもできます。

セキュリティコンテキスト. デフォルトでは、レプリケーションアプライヤスレッドが PRIVILEGE\_CHECKS\_USER として指定されたユーザーアカウントで起動されると、セキュリティコンテキストはデ フォルトロールを使用して作成されるか、activate\_all\_roles\_on\_login が ON に設定されている場合はすべてのロール を使用して作成されます。

次の例に示すように、ロールを使用して、PRIVILEGE\_CHECKS\_USER アカウントとして使用されるアカウントに 一般権限セットを提供できます。 ここでは、前述の例のように、db1.cust テーブルに対する INSERT 権限をユー ザーアカウントに直接付与するかわりに、この権限が REPLICATION\_APPLIER 権限とともに priv\_repl\_role ロール に付与されます。 このロールは、権限セットを 2 つのユーザーアカウントに付与するために使用され、その両方を PRIVILEGE CHECKS USER アカウントとして使用できるようになります:

mysql> SET sql\_log\_bin = 0; mysql> CREATE USER 'priv\_repa'@'%.example.com' IDENTIFIED BY 'password' REQUIRE SSL; mysql> CREATE USER 'priv\_repb'@'%.example.com' IDENTIFIED BY 'password' REQUIRE SSL: mysql> CREATE ROLE 'priv\_repl\_role': mysql> GRANT REPLICATION\_APPLIER TO 'priv\_repl\_role'; mysql> GRANT INSERT ON db1.cust TO 'priv\_repl\_role'; mysql> GRANT 'priv\_repl\_role' TO 'priv\_repa'@'%.example.com', 'priv\_repb'@'%.example.com'; mysql> SET DEFAULT ROLE 'priv\_repl\_role' TO 'priv\_repa'@'%.example.com', 'priv\_repb'@'%.example.com'; mysql> SET sql\_log\_bin = 1;

レプリケーションアプライヤスレッドがセキュリティコンテキストを作成する場合、PRIVILEGE CHECKS USER アカウントの権限はチェックされますが、パスワード検証は実行されず、アカウントがロックされているかどうかの チェックなど、アカウント管理に関連するチェックは実行されません。 作成されたセキュリティコンテキストは、レ プリケーションアプライヤスレッドの存続期間中は変更されません。

制限. MySQL 8.0.18 でのみ、RESET REPLICA | SLAVE ステートメントを発行した直後にレプリカ mysqld が再起 動された場合 (予期しないサーバー終了または意図的な再起動のため)、mysql.slave\_relay\_log\_info テーブルに保持さ

れている PRIVILEGE\_CHECKS\_USER アカウント設定は失われ、再指定する必要があります。 そのリリースで権限 チェックを使用する場合は、必ず再起動後に権限チェックが設定されていることを確認し、必要に応じて再指定しま す。 この状況では、MySQL 8.0.19 から PRIVILEGE\_CHECKS\_USER アカウント設定が保持されるため、テーブル から取得され、チャネルに再適用されます。

### <span id="page-3211-0"></span>17.3.3.1 レプリケーション PRIVILEGE\_CHECKS\_USER アカウントの権限

レプリケーションチャネルの PRIVILEGE\_CHECKS\_USER アカウントとして CHANGE REPLICATION SOURCE TO | CHANGE MASTER TO ステートメントを使用して指定されたユーザーアカウントには、REPLICATION\_APPLIER 権限が必要です。権限がない場合、レプリケーションアプライアンススレッドは起動しません。 [セクション](#page-3208-0) [17.3.3「レプリケーション権限チェック」](#page-3208-0) で説明されているように、アカウントには、レプリケーションチャネルで 予想されるすべてのトランザクションを適用するのに十分な追加の権限が必要です。 これらの権限は、関連するトラ ンザクションが実行された場合にのみチェックされます。

PRIVILEGE\_CHECKS\_USER アカウントを使用して保護されているレプリケーションチャネルには、行ベースのバイ ナリロギング (binlog\_format=ROW) を使用することを強くお薦めします。 ステートメントベースのバイナリロギング では、PRIVILEGE\_CHECKS\_USER アカウントがトランザクションを正常に実行するために、一部の管理者レベルの 権限が必要になる場合があります。 MySQL 8.0.19 から、REQUIRE\_ROW\_FORMAT 設定を保護されたチャネルに適 用できます。これにより、チャネルはこれらの権限を必要とするイベントを実行できなくなります。

REPLICATION\_APPLIER 権限によって、PRIVILEGE\_CHECKS\_USER アカウントはレプリケーションスレッドが実 行する必要がある次の操作を明示的または暗黙的に実行できます:

- システム変数 gtid\_next, original\_commit\_timestamp, original\_server\_version, immediate\_server\_version および pseudo\_slave\_mode の値を設定して、トランザクションの実行時に適切なメタデータおよび動作を適用します。
- 内部使用の BINLOG ステートメントを実行して mysqlbinlog 出力を適用します (アカウントにそれらのステートメ ントのテーブルおよび操作に対する権限もある場合)。
- レプリケーションメタデータを更新するためのシステムテーブル mysql.gtid\_executed, mysql.slave\_relay\_log\_info, mysql.slave\_worker\_info および mysql.slave\_master\_info の更新。 (イベントが他の目的でこれらのテーブルに明示 的にアクセスする場合は、テーブルに対する適切な権限を付与する必要があります。)
- バイナリログ Table\_map\_log\_event を適用します。これは、テーブルメタデータを提供しますが、データベースの 変更は行いません。

CHANGE REPLICATION SOURCE TO | CHANGE MASTER TO ステートメントの

REQUIRE\_TABLE\_PRIMARY\_KEY\_CHECK オプションがデフォルトの STREAM に設定されている場 合、PRIVILEGE\_CHECKS\_USER アカウントには、ソースからレプリケートされた設定と一致するようにセッション 期間中に sql\_require\_primary\_key システム変数の値を変更できるように、制限付きセッション変数を設定するのに十 分な権限が必要です。 SESSION\_VARIABLES\_ADMIN 権限により、アカウントにこの機能が付与されます。 この権 限により、アカウントは --disable-log-bin オプションを使用して作成された mysqlbinlog 出力を適用することもできま す。 REQUIRE\_TABLE\_PRIMARY\_KEY\_CHECK を ON または OFF のいずれかに設定した場合、レプリカはレプリ ケーション操作で sql\_require\_primary\_key システム変数にその値を常に使用するため、これらのセッション管理レベ ルの権限は必要ありません。

テーブルの暗号化が使用されており、table\_encryption\_privilege\_check システム変数が ON に設定されており、イベ ントに関係するテーブルスペースの暗号化設定が (default\_table\_encryption システム変数で指定された) サーバーのデ フォルトの暗号化設定の適用と異なる場合、PRIVILEGE\_CHECKS\_USER アカウントでは、デフォルトの暗号化設定 をオーバーライドするために TABLE\_ENCRYPTION\_ADMIN 権限が必要です。 この権限を付与しないことを強くお 薦めします。 かわりに、レプリカのデフォルトの暗号化設定がレプリケートするテーブルスペースの暗号化ステータ スと一致し、レプリケーショングループメンバーのデフォルトの暗号化設定が同じであることを確認して、権限が不 要になるようにします。

特定のレプリケートされたトランザクションをリレーログから実行するか、必要に応じて mysqlbinlog 出力から実行 するには、PRIVILEGE\_CHECKS\_USER アカウントに次の権限が必要です:

- (Write\_rows\_log\_event として記録される) 行形式で記録される行挿入の場合、関連するテーブルに対する INSERT 権限。
- (Update\_rows\_log\_event として記録される) 行形式で記録された行更新の場合、関連するテーブルに対する UPDATE 権限。

• (Delete\_rows\_log\_event として記録される) 行形式で記録された行の削除の場合、関連するテーブルに対する DELETE 権限。

ステートメントベースのバイナリロギングが使用されている (PRIVILEGE\_CHECKS\_USER アカウントでは推奨され ません) 場合、BEGIN、COMMIT、DML logged in statement format (Query\_log\_event として記録されます) などのト ランザクション制御ステートメントでは、PRIVILEGE\_CHECKS\_USER アカウントにはイベントに含まれるステート メントを実行する権限が必要です。

レプリケーションチャネルで LOAD DATA 操作を実行する必要がある場合は、行ベースのバイナリロギン グ (binlog\_format=ROW) を使用します。 このロギング形式では、イベントの実行に FILE 権限は必要ないた め、PRIVILEGE\_CHECKS\_USER アカウントにこの権限を付与しないでください。 PRIVILEGE\_CHECKS\_USER ア カウントを使用して保護されているレプリケーションチャネルでは、行ベースのバイナリロギングを使用することを 強くお勧めします。 チャネルに REQUIRE\_ROW\_FORMAT が設定されている場合は、行ベースのバイナリロギング が必要です。 LOAD DATA イベントによって作成された一時ファイルを削除する Format\_description\_log\_event は、 権限チェックなしで処理されます。 詳細は[、セクション17.5.1.19「レプリケーションと LOAD DATA」](#page-3248-0)を参照してく ださい。

レプリケーション SQL スレッドの起動時に実行される 1 つ以上の SQL ステートメントを指定するように init\_slave システム変数が設定されている場合、PRIVILEGE CHECKS USER アカウントにはこれらのステートメントの実行に 必要な権限が必要です。

CREATE USER, CREATE ROLE, DROP ROLE や GRANT OPTION などの ACL 権限を PRIVILEGE\_CHECKS\_USER アカウントに付与しないこと、およびアカウントによる mysql.user テーブルの更新を許可しないことをお薦めしま す。 これらの権限では、アカウントを使用してサーバー上のユーザーアカウントを作成または変更できます。 ソース サーバーで発行された ACL ステートメントが実行のために保護されたチャネルにレプリケートされないようにするに は (これらの権限がない場合は失敗します)、すべての ACL ステートメントの前に SET sql\_log\_bin = 0 を発行し、そ の後に SET sql\_log\_bin = 1 を発行して、ソースバイナリログからステートメントを除外します。 または、すべての ACL ステートメントを実行する前に専用の現行データベースを設定し、レプリケーションフィルタ (--binlog-ignoredb) を使用してレプリカでこのデータベースを除外することもできます。

### 17.3.3.2 グループレプリケーションチャネルの権限チェック

MySQL 8.0.19 から、非同期レプリケーションおよび準同期レプリケーションを保護するだけでな く、PRIVILEGE\_CHECKS\_USER アカウントを使用して、Group Replication で使用される 2 つのレプリケーション アプライヤスレッドを保護することもできます。 各グループメンバーの group\_replication\_applier スレッドはグルー プトランザクションの適用に使用され、各グループメンバーの group\_replication\_recovery スレッドは、メンバーがグ ループに参加または再参加したときの分散リカバリの一環として、バイナリログからの状態転送に使用されます。

これらのスレッドのいずれかを保護するには、Group Replication を停止し、PRIVILEGE\_CHECKS\_USER オ プションとともに CHANGE REPLICATION SOURCE TO ステートメント (MySQL 8.0.23) または CHANGE MASTER TO ステートメント (MySQL 8.0.23 より前) を発行し、チャネル名として group\_replication\_applier または group\_replication\_recovery を指定します。。例:

mysql> STOP GROUP\_REPLICATION; mysql> CHANGE MASTER TO PRIVILEGE\_CHECKS\_USER = 'gr\_repl'@'%.example.com' FOR CHANNEL 'group\_replication\_recovery'; mysql> START GROUP\_REPLICATION;

Or from MySQL 8.0.23: mysql> STOP GROUP\_REPLICATION; mysql> CHANGE REPLICATION SOURCE TO PRIVILEGE\_CHECKS\_USER = 'gr\_repl'@'%.example.com' FOR CHANNEL 'group\_replication\_recovery'; mysql> START GROUP\_REPLICATION;

グループレプリケーションチャネルの場合、REQUIRE\_ROW\_FORMAT 設定はチャネルの作成時に自動的に有効化さ れ、無効化できないため、指定する必要はありません。

#### 重要

MySQL 8.0.19 では、Group Replication の実行中に PRIVILEGE\_CHECKS\_USER オプショ ンを指定して CHANGE REPLICATION SOURCE TO|CHANGE MASTER TO ステートメン トを発行しないでください。 このアクションにより、チャネルのリレーログファイルがパー

ジされ、受信してリレーログにキューに入れられたがまだ適用されていないトランザクショ ンが失われる可能性があります。

グループレプリケーションでは、グループによってレプリケートされるすべてのテーブルに、定義済の主キーま たは同等の主キー (同等のものが NULL 以外の一意キー) がある必要があります。 グループレプリケーションに は、sql\_require\_primary\_key システム変数によって実行されるチェックを使用するかわりに、主キーまたは主 キーに相当する独自の組込みチェックセットがあります。 グループレプリケーションチャネルの場合、CHANGE REPLICATION SOURCE TO I CHANGE MASTER TO ステートメントの REQUIRE\_TABLE\_PRIMARY\_KEY\_CHECK オプションを ON に設定できます。 ただし、グループレプリケーションの組込みチェックで許可されている一 部のトランザクションは、sql\_require\_primary\_key = ON または REQUIRE\_TABLE\_PRIMARY\_KEY\_CHECK = ON の設定時に実行されるチェックでは許可されない場合があることに注意してください。 このため、MySQL 8.0.20 の新規およびアップグレードされたグループレプリケーションチャネル (オプションが導入された場合) で は、REQUIRE TABLE\_PRIMARY\_KEY\_CHECK が ON ではなく STREAM のデフォルトに設定されています。

Group Replication [\(セクション18.4.3.2「分散リカバリのためのクローニング」](#page-3307-0) を参照) の分散リカバリにリモートク ローニング操作が使用されている場合、MySQL 8.0.19 から、ドナーの PRIVILEGE\_CHECKS\_USER アカウントおよ び関連設定が結合メンバーにクローニングされます。 参加メンバーがブート時にグループレプリケーションを開始す るように設定されている場合、適切なレプリケーションチャネルの権限チェックにアカウントが自動的に使用されま す。

MySQL 8.0.18 では、多くの制限により、グループレプリケーションチャネルで PRIVILEGE\_CHECKS\_USER アカウ ントを使用しないことをお薦めします。

### 17.3.3.3 失敗したレプリケーション権限チェックからのリカバリ

PRIVILEGE CHECKS USER アカウントに対する権限チェックが失敗した場合、トランザクションは実行されず、 チャネルのレプリケーションは停止します。 エラーの詳細と最後に適用されたトランザクションは、パフォーマンス スキーマ replication\_applier\_status\_by\_worker テーブルに記録されます。 エラーから回復するには、次の手順に従い ます:

- 1. エラーの原因となったレプリケートイベントを特定し、イベントが予想されるかどうか、および信頼できるソース からのものかどうかを確認します。 mysqlbinlog を使用して、エラー発生時にログに記録されたイベントを取得し て表示できます。 これを行う手順は、[セクション7.5「Point-in-Time \(増分\) リカバリ」](#page-1444-0) を参照してください。
- 2. レプリケートされたイベントが予期されていないか、既知の信頼できるソースからのものでない場合は、原因を 調査します。 イベントが発生した理由がわかり、セキュリティ上の考慮事項がない場合は、次の説明に従ってエ ラーの修正に進みます。
- 3. PRIVILEGE CHECKS\_USER アカウントがトランザクションの実行を許可されている必要があるが、正しく構成 されていない場合は、アカウントに不足している権限を付与し、チャネルのレプリケーションを再開します。
- 4. トランザクションを実行する必要があり、信頼できることを確認したが、PRIVILEGE\_CHECKS\_USER アカウン トにこの権限を通常どおりに付与しない場合は、PRIVILEGE\_CHECKS\_USER アカウントに必要な権限を一時的 に付与できます。 レプリケートされたイベントが適用されたら、アカウントから権限を削除し、必要なステップ を実行して、回避できる場合にイベントが繰り返されないようにします。
- 5. トランザクションがソースでのみ実行され、レプリカでは実行されない管理アクションである場合、または単一の レプリケーショングループメンバーでのみ実行される必要がある場合は、レプリケーションを停止したサーバーで トランザクションをスキップし、START REPLICA | SLAVE を発行してチャネルでレプリケーションを再起動し ます。 今後の状況を回避するために、その前に SET sql\_log\_bin = 0 を使用し、その後に SET sql\_log\_bin = 1 を 使用してこのような管理ステートメントを発行して、ソースに記録されないようにすることができます。
- 6. トランザクションがソースまたはレプリカで行われてはならない DDL ステートメントまたは DML ステートメン トである場合は、レプリケーションを停止したサーバー上のトランザクションをスキップし、トランザクションを 元のサーバー上で手動で取り消してから、START REPLICA | SLAVE を発行してレプリケーションを再起動しま す。

GTID が使用中の場合にトランザクションをスキップするには、失敗したトランザクションの GTID を持つ空のトラン ザクションをコミットします。次に例を示します:

SET GTID\_NEXT='aaa-bbb-ccc-ddd:N'; BEGIN;

COMMIT; SET GTID\_NEXT='AUTOMATIC';

GTID が使用されていない場合は、SET GLOBAL sql\_slave\_skip\_counter ステートメントを発行してイベントをスキッ プします。 この代替方法を使用する手順およびトランザクションのスキップの詳細は[、セクション17.1.7.3「トラン](#page-3172-0) [ザクションのスキップ」](#page-3172-0) を参照してください。

# 17.4 レプリケーションソリューション

レプリケーションは、多くの異なる環境でさまざまな目的に使用できます。 このセクションでは、特定のソリュー ションタイプにレプリケーションを使用する場合の一般的な注意点とアドバイスを提供します。

セットアップに関する注意点、バックアップ手順、バックアップするファイルなど、バックアップ環境でレプリケー ションを使用する場合の情報については、[セクション17.4.1「バックアップ用にレプリケーションを使用する」](#page-3214-0)を参 照してください。

ソースとレプリカで異なるストレージエンジンを使用する際のアドバイスとヒントについては、[セクション](#page-3220-0) [17.4.4「異なるソースおよびレプリカのストレージエンジンでのレプリケーションの使用」](#page-3220-0) を参照してください。

スケールアウトソリューションとしてレプリケーションを使用するには、ソリューションを使用するアプリケーショ ンのロジックとオペレーションで若干の変更が必要になります。 [セクション17.4.5「スケールアウトのためにレプリ](#page-3221-0) [ケーションを使用する」](#page-3221-0)を参照してください。

パフォーマンスまたはデータ分散の理由から、異なるデータベースを異なるレプリカにレプリケートできます。 [セク](#page-3223-0) [ション17.4.6「異なるレプリカへの異なるデータベースのレプリケート」](#page-3223-0)を参照してください

レプリカの数が増えると、ソースの負荷が増加し、パフォーマンスが低下する可能性があります (各レプリカにバイ ナリログをレプリケートする必要があるため)。 単一のセカンダリサーバーをソースとして使用するなど、レプリケー ションパフォーマンスの向上に関するヒントは、[セクション17.4.7「レプリケーションパフォーマンスを改善する」](#page-3224-0) を参照してください。

緊急フェイルオーバーソリューションの一部としてのソースの切替えまたはレプリカのソースへの変換に関するガイ ダンスは、[セクション17.4.8「フェイルオーバー中のソースの切替え」](#page-3225-0) を参照してください。

レプリケーショントポロジ内のサーバーに固有のセキュリティ対策の詳細は、[セクション17.3「レプリケーションの](#page-3201-0) [セキュリティ」](#page-3201-0) を参照してください。

## <span id="page-3214-0"></span>17.4.1 バックアップ用にレプリケーションを使用する

レプリケーションをバックアップソリューションとして使用するには、ソースからレプリカにデータをレプリケート してから、レプリカをバックアップします。 レプリカは、ソースの実行操作に影響を与えずに一時停止および停止で きるため、ソースの停止を必要とする「「ライブ」」データの有効なスナップショットを生成できます。

データベースのバックアップ方法は、データベースのサイズと、障害発生時にレプリカを再構築できるようにデータ のみをバックアップするか、データとレプリカの状態をバックアップするかによって異なります。 つまり、2 つの選 択肢があります。

- ソース上のデータのバックアップを可能にするソリューションとしてレプリケーションを使用しており、デー タベースのサイズが大きすぎない場合は、mysqldump ツールが適している可能性があります。 [セクション](#page-3215-0) [17.4.1.1「mysqldump を使用したレプリカのバックアップ」](#page-3215-0)を参照してください。
- より大きなデータベースの場合は、mysqldump は実用的または効率的でなく、代わりにローデータファイルをバッ クアップできます。 RAW データファイルオプションを使用すると、レプリカに障害が発生した場合にレプリカを 再作成できるバイナリログおよびリレーログをバックアップすることもできます。 詳細については[、セクション](#page-3215-1) [17.4.1.2「レプリカからの RAW データのバックアップ」](#page-3215-1)を参照してください。

ソースサーバーまたはレプリカサーバーに使用できる別のバックアップ計画は、サーバーを読取り専用状態にするこ とです。 バックアップは読み取り専用サーバーに対して実行され、これが通常の読み取り/書き込み操作ステータスに 戻されます。 [セクション17.4.1.3「ソースまたはレプリカを読取り専用にすることによるバックアップ」を](#page-3216-0)参照して ください。

### <span id="page-3215-0"></span>17.4.1.1 mysqldump を使用したレプリカのバックアップ

mysqldump を使用してデータベースのコピーを作成することで、MySQL Server の別のインスタンスに情報をイン ポートできる形式でデータベース内のすべてのデータを取得できます [\(セクション4.5.4「mysqldump — データベース](#page-439-0) [バックアッププログラム」](#page-439-0)を参照してください)。 情報の形式が SQL ステートメントであるため、緊急時にデータに アクセスする必要がある場合にファイルを実行中サーバーに配布して適用することも簡単にできます。 ただし、デー タセットのサイズが非常に大きい場合は、mysqldump が実用的でない場合があります。

ヒント

複数のスレッド、ファイル圧縮、進捗情報の表示、および Oracle Cloud Infrastructure Object Storage ストリーミングや MySQL データベースサービス 互換性チェックおよび変 更などのクラウド機能で並列ダンプを提供する [MySQL Shell dump utilities](https://dev.mysql.com/doc/mysql-shell/8.0/ja/mysql-shell-utilities-dump-instance-schema.html) の使用を検討し てください。 ダンプは、[MySQL Shell load dump utilities](https://dev.mysql.com/doc/mysql-shell/8.0/ja/mysql-shell-utilities-load-dump.html) を使用して MySQL Server インス タンスまたは MySQL データベースサービス DB システムに簡単にインポートできます。 MySQL Shell のインストール手順は[、here](https://dev.mysql.com/doc/mysql-shell/8.0/ja/mysql-shell-install.html) にあります。

mysqldump を使用する場合は、ダンププロセスを開始する前にレプリカのレプリケーションを停止して、ダンプに一 貫性のあるデータセットが含まれていることを確認する必要があります:

1. レプリカによるリクエストの処理を停止します。 mysqladmin を使用して、レプリカ上のレプリケーションを完全 に停止できます:

shell> mysqladmin stop-slave

または、レプリケーション SQL スレッドのみを停止してイベントの実行を一時停止することもできます:

shell> mysql -e 'STOP SLAVE SQL\_THREAD;' Or from MySQL 8.0.22: shell> mysql -e 'STOP REPLICA SQL\_THREAD;'

これにより、レプリカは引き続きソースバイナリログからデータ変更イベントを受信し、レプリケーション I/O ス レッドを使用してリレーログに格納できますが、レプリカはこれらのイベントを実行してデータを変更できなくな ります。 ビジーなレプリケーション環境では、レプリケーション SQL スレッドを再起動するときに、バックアッ プ中にレプリケーション I/O スレッドの実行を許可するとキャッチアッププロセスが高速化される場合がありま す。

2. mysqldump を実行してデータベースをダンプします。 すべてのデータベースをダンプしたり、ダンプするデータ ベースを選択したりできます。 たとえば、すべてのデータベースをダンプするには:

shell> mysqldump --all-databases > fulldb.dump

3. ダンプが完了したら、レプリケーションを再度開始します:

shell> mysqladmin start-slave

前の例では、ログイン資格証明 (ユーザー名、パスワード) をコマンドに追加したり、毎日自動的に実行できるプロセ スをスクリプトにバンドルしたりすることをお勧めします。

このアプローチを使用する場合は、必ずレプリケーションプロセスを監視して、バックアップの実行に要した時間 が、ソースからのイベントを継続するレプリカ機能に影響しないようにしてください。 [セクション17.1.7.1「レプリ](#page-3170-0) [ケーションステータスの確認」](#page-3170-0)を参照してください。 レプリカを維持できない場合は、別のレプリカを追加してバッ クアッププロセスを分散できます。 このシナリオの構成方法の例は[、セクション17.4.6「異なるレプリカへの異なる](#page-3223-0) [データベースのレプリケート」](#page-3223-0)を参照してください。

### <span id="page-3215-1"></span>17.4.1.2 レプリカからの RAW データのバックアップ

コピーされるファイルの整合性を保証するには、レプリカサーバーの停止中に MySQL レプリカ上の RAW データ ファイルのバックアップを実行する必要があります。 MySQL サーバーがまだ実行中の場合は、バックグラウンドタ スクがデータベースファイルをまだ更新中の可能性があります (特に、InnoDB などのストレージエンジンをバックグ ラウンドプロセスで使用するもの)。 InnoDB では、クラッシュリカバリ中にこれらの問題を解決する必要があります が、この機能を利用すると、ソースの実行に影響を与えることなく、バックアッププロセス中にレプリカサーバーを 停止できるためです。

サーバーをシャットダウンしてファイルをバックアップするには:

1. レプリカ MySQL サーバーを停止します:

shell> mysqladmin shutdown

2. データファイルをコピーします。 cp、tar、WinZip など、コピーまたはアーカイブに適したユーティリティーを使 用できます。 たとえば、データディレクトリが現在のディレクトリの下にある場合、ディレクトリ全体を次のよ うにアーカイブできます。

shell> tar cf /tmp/dbbackup.tar ./data

3. MySQL サーバーを再起動します。 Unix の場合:

shell> mysqld\_safe &

Windows の場合:

C:\> "C:\Program Files\MySQL\MySQL Server 8.0\bin\mysqld"

通常、レプリカ MySQL サーバーのデータディレクトリ全体をバックアップする必要があります。 データをリストア してレプリカとして操作できるようにするには (レプリカに障害が発生した場合など)、データに加えて、レプリカ接 続メタデータリポジトリと適用者メタデータリポジトリ、およびリレーログファイルが必要です。 これらのアイテム は、レプリカデータのリストア後にレプリケーションを再開するために必要です。 MySQL 8.0 のデフォルトであるレ プリカ接続メタデータリポジトリおよび適用機能メタデータリポジトリ [\(セクション17.2.4「リレーログおよびレプリ](#page-3188-0) [ケーションメタデータリポジトリ」](#page-3188-0) を参照) にテーブルが使用されている場合、これらのテーブルはデータディレク トリとともにバックアップされます。 非推奨のリポジトリにファイルが使用されている場合は、それらを個別にバッ クアップする必要があります。 リレーログファイルがデータディレクトリとは異なる場所に配置されている場合は、 個別にバックアップする必要があります。

リレーログを失っても relay-log.info ファイルが残っている場合は、それをチェックして、レプリケーション SQL スレッドがソースバイナリログで実行された距離を判断できます。 その後、CHANGE REPLICATION SOURCE TO ステートメント (MySQL 8.0.23 から) または CHANGE MASTER TO ステートメント (MySQL 8.0.23 より前) を SOURCE\_LOG\_FILE | MASTER\_LOG\_FILE および SOURCE\_LOG\_POS | MASTER\_LOG\_POS オプションとともに 使用して、バイナリログを再度読み取り、そのレプリカに記録することができます。 これには、バイナリログがソー スサーバーにまだ存在している必要があります。

レプリカが LOAD DATA ステートメントをレプリケートしている場合は、レプリカがこの目的で使用するディ レクトリに存在する SQL\_LOAD-\* ファイルもバックアップする必要があります。 レプリカでは、中断された LOAD DATA 操作のレプリケーションを再開するために、これらのファイルが必要です。 このディレクトリの場所 は、slave\_load\_tmpdir システム変数の値です。 その変数を設定してサーバーを起動しなかった場合、ディレクトリの 場所は tmpdir システム変数の値になります。

#### <span id="page-3216-0"></span>17.4.1.3 ソースまたはレプリカを読取り専用にすることによるバックアップ

グローバル読取りロックを取得し、read\_only システム変数を操作して、バックアップするサーバーの読取り専用状態 を変更することで、レプリケーション設定のソースサーバーまたはレプリカサーバーをバックアップできます:

- 1. サーバーを読み取り専用にします (検索のみが処理され、更新はブロックされます)。
- 2. バックアップを実行します。
- 3. サーバーを通常の読み取り/書き込み状態に戻します。

#### 注記

このセクションの手順では、バックアップするサーバーを、サーバーからデータを取得 するバックアップ方式 (mysqldump など) に安全な状態に変換しています [\(セクション](#page-439-0) [4.5.4「mysqldump — データベースバックアッププログラム」](#page-439-0)を参照してください)。 バイ ナリバックアップを作成するために、ファイルを直接コピーする方法でこれらの手順の使 用を試みてはいけません (サーバーが変更後データをまだメモリー内にキャッシュしていて ディスクにフラッシュしていない可能性があるため)。

次の手順では、ソースおよびレプリカに対してこれを実行する方法について説明します。 ここで説明する両方のシナ リオでは、次のレプリケーションセットアップを想定します。

- ソースサーバー S1
- ソースとして S1 を持つレプリカサーバー R1
- S1 に接続されたクライアント C1
- R1 に接続されたクライアント C2

いずれのシナリオでも、グローバル読取りロックを取得して read\_only 変数を操作するステートメントは、バック アップ対象のサーバーで実行され、そのサーバーのレプリカには伝播されません。

シナリオ 1: 読取り専用ソースを使用したバックアップ

次のステートメントを実行して、ソース S1 を読取り専用状態にします:

mysql> FLUSH TABLES WITH READ LOCK; mysql> SET GLOBAL read\_only = ON;

S1 が読み取り専用状態のときは、次の属性が true になります。

- サーバーが読取り専用モードであるため、C1 によって S1 ブロックに送信される更新のリクエスト。
- C1 から S1 に送信されたクエリー結果のリクエストは成功しました。
- S1 でのバックアップの作成は安全です。
- R1 でバックアップを作成することは安全ではありません。 このサーバーはまだ実行中で、バイナリログを処理中 であったり、クライアント C2 から着信する要求を更新したりする可能性があります。

S1 が読み取り専用のときに、バックアップを実行してください。 たとえば、mysqldump を使用できます。

S1 でのバックアップ操作が完了したあとに、これらのステートメントを実行することで S1 を通常の動作状態に戻し ます。

mysql> SET GLOBAL read\_only = OFF; mysql> UNLOCK TABLES;

S1 でのバックアップの実行は安全ですが (バックアップに関するかぎり)、S1 のクライアントは更新の実行をブロッ クされるため、パフォーマンスに最適ではありません。

この戦略は、レプリケーション設定でのソースのバックアップに適用されますが、非レプリケーション設定で単一の サーバーに使用することもできます。

シナリオ 2: 読取り専用レプリカによるバックアップ

次のステートメントを実行して、レプリカ R1 を読取り専用状態にします:

mysql> FLUSH TABLES WITH READ LOCK; mysql> SET GLOBAL read\_only = ON;

R1 が読取り専用状態の間は、次のプロパティが適用されます:

• ソース S1 は引き続き動作するため、ソースでのバックアップは安全ではありません。

• レプリカ R1 は停止しているため、レプリカ R1 上のバックアップは安全です。

これらのプロパティは、一般的なバックアップシナリオの基礎を提供: バックアップの実行中に 1 つのレプリカがビ ジー状態になっていても、ネットワーク全体には影響せず、バックアップ中もシステムが実行中であるため、問題は 発生しません。 特に、クライアントはソースサーバーで更新を実行できますが、レプリカのバックアップアクティビ ティによる影響は受けません。

R1 は読取り専用ですが、バックアップを実行します。 たとえば、mysqldump を使用できます。

R1 でのバックアップ操作が完了したら、次のステートメントを実行して、R1 を通常の操作状態にリストアします:

mysql> SET GLOBAL read\_only = OFF; mysql> UNLOCK TABLES;

replca は、通常の操作に復元されたあと、ソースバイナリログからの未処理の更新をキャッチアップすることによっ て、ソースと再度同期します。

## 17.4.2 レプリカの予期しない停止の処理

サーバーの予期しない停止 (クラッシュセーフとも呼ばれる) に対するレプリケーションを回復できるようにするに は、レプリカが停止する前にその状態を回復できる必要があります。 このセクションでは、レプリケーション中のレ プリカの予期しない停止の影響、およびレプリケーションを続行するためのリカバリの最善の機会を得るためのレプ リカの構成方法について説明します。

レプリカの予期しない停止後、再起動時に、レプリケーション SQL スレッドは、すでに実行されているトランザク ションに関する情報をリカバリする必要があります。 リカバリに必要な情報は、レプリカアプライアンスのメタデー タリポジトリに格納されます。 MySQL 8.0 から、このリポジトリは mysql.slave\_relay\_log\_info という名前の InnoDB テーブルとしてデフォルトで作成されます。 このトランザクションストレージエンジンを使用すると、再起動時に 情報が常に回復可能になります。 アプライヤメタデータリポジトリへの更新は、トランザクションとともにコミッ トされます。つまり、予期しないサーバーが停止した場合でも、そのリポジトリに記録されるレプリカ進捗情報は、 常にデータベースに適用されているものと一貫性があります。 適用者メタデータリポジトリの詳細は[、セクション](#page-3188-0) [17.2.4「リレーログおよびレプリケーションメタデータリポジトリ」](#page-3188-0) を参照してください。

DML トランザクションおよびアトミック DDL は、アトミック操作としてのデータベースへの変更の適用ととも に、mysql.slave\_relay\_log\_info テーブルのレプリカアプリケーションメタデータリポジトリ内のレプリケーション位 置を更新します。 完全にアトミックではない DDL ステートメントや、アトミック DDL をサポートしない除外された ストレージエンジンなど、ほかのすべての場合、サーバーが予期せず停止した場合、レプリケートされたデータに関 連付けられた更新が mysql.slave\_relay\_log\_info テーブルに失われる可能性があります。 この場合、更新のリストアは 手動プロセスです。 MySQL 8.0 でのアトミック DDL のサポートおよび特定のステートメントのレプリケーションの 結果の動作の詳細は、[セクション13.1.1「アトミックデータ定義ステートメントのサポート」](#page-2175-0) を参照してください。

予期しない停止からレプリカをリカバリするリカバリプロセスは、レプリカの構成によって異なります。 リカバリプ ロセスの詳細は、レプリケーションの選択した方法、レプリカがシングルスレッドかマルチスレッドか、および関連 するシステム変数の設定の影響を受けます。 リカバリプロセスの全体的な目的は、予期しない停止が発生する前にレ プリカデータベースにすでに適用されているトランザクションを識別し、予期しない停止の後にレプリカが見逃した トランザクションを取得して適用することです。

- GTID ベースのレプリケーションの場合、回復プロセスには、レプリカによってすでに受信またはコミットされたト ランザクションの GTID が必要です。 GTID 自動配置を使用すると、欠落しているトランザクションをソースから 取得できます。GTID 自動配置では、ソーストランザクションがレプリカトランザクションと自動的に比較され、欠 落しているトランザクションが識別されます。
- ファイル位置ベースのレプリケーションの場合、リカバリプロセスには、レプリカに適用された最後のトランザク ションを示す正確なレプリケーション SQL スレッド (適用者) 位置が必要です。 その位置に基づいて、レプリケー ション I/O スレッド (レシーバ) は、その時点からレプリカに適用する必要があるすべてのトランザクションをソー スバイナリログから取得します。

GTID ベースのレプリケーションを使用すると、予期しない停止に対して回復可能になるようにレプリケーションを構 成することがもっとも簡単になります。 GTID 自動配置とは、適用されたトランザクションのシーケンスにギャップ がある場合でも、レプリカが欠落しているトランザクションを確実に識別して取得できることを意味します。

次の情報は、レプリケーションの制御下にあるかぎりリカバリを保証するために、様々なタイプのレプリカに適した 設定の組合せを提供します。

#### 重要

レプリケーションの制御外の一部の要因は、レプリケーションリカバリプロセスおよびリカ バリプロセス後のレプリケーションの全体的な状態に影響を与える可能性があります。 特 に、個々のストレージエンジンの回復プロセスに影響する設定では、レプリカが予期せず 停止したためにトランザクションが失われ、レプリケーションリカバリプロセスで使用で きなくなる可能性があります。 次のリストに示す innodb\_flush\_log\_at\_trx\_commit=1 設定 は、トランザクションで InnoDB を使用するレプリケーション設定の主要な設定です。 ただ

し、InnoDB またはほかのストレージエンジン (特にフラッシュまたは同期に関連するもの) に固有のほかの設定も影響を与える可能性があります。 選択したストレージエンジンによっ て作成されたクラッシュセーフ設定に関する推奨事項を常にチェックして適用します。

レプリカの次の設定の組合せは、予期しない停止に対する最も回復力があります:

- GTID ベースのレプリケーションが使用されている場合 (gtid\_mode=ON)、SOURCE\_AUTO\_POSITION=1 | MASTER\_AUTO\_POSITION=1 を設定します。これにより、ソースへの接続の GTID 自動配置がアクティブ 化され、欠落しているトランザクションが自動的に識別および取得されます。 このオプションは、CHANGE REPLICATION SOURCE TO ステートメント (MySQL 8.0.23 の場合) または CHANGE MASTER TO ステートメン ト (MySQL 8.0.23 の場合) を使用して設定します。 レプリカに複数のレプリケーションチャネルがある場合は、 チャネルごとにこのオプションを個別に設定する必要があります。 GTID 自動配置の動作の詳細は[、セクション](#page-3066-0) [17.1.3.3「GTID 自動配置」](#page-3066-0) を参照してください。 ファイル位置ベースのレプリケーションが使用されている場 合、SOURCE AUTO\_POSITION=1 | MASTER\_AUTO\_POSITION=1 は使用されず、代わりにバイナリログ位置ま たはリレーログポジションを使用してレプリケーションの開始位置が制御されます。
- 受信した各トランザクションがディスクに書き込まれた後、リレーログをディスクに同期するようにレプリケー ション I/O スレッドに指示する sync\_relay\_log=1 を設定します。 つまり、ソースバイナリログ (アプライヤメタ データリポジトリ内) から読み取られた現在の位置のレプリカレコードが、リレーログに保存されたトランザク ションのレコードより前になることはありません。 この設定は最も安全ですが、関連するディスク書込みの数が原 因で最も遅くなることにも注意してください。 sync\_relay\_log > 1 または sync\_relay\_log=0 (同期がオペレーティ ングシステムによって処理される) では、レプリカが予期せず停止した場合、コミットされたトランザクションが ディスクに同期されていない可能性があります。 このようなトランザクションでは、リカバリしているレプリカ がディスクに最後に同期されたときのリレーログ内の情報に基づいて、トランザクションをスキップするのではな く、トランザクションの取得および適用を再試行する場合に、リカバリプロセスが失敗する可能性があります。 sync\_relay\_log=1 の設定は、マルチスレッドレプリカで特に重要です。マルチスレッドレプリカでは、リレーログ の情報を使用して一連のトランザクションのギャップを埋めることができない場合、リカバリプロセスは失敗しま す。 シングルスレッドレプリカの場合、リカバリプロセスでリレーログを使用する必要があるのは、関連情報がア プライヤメタデータリポジトリで使用できない場合のみです。
- 各トランザクションがコミットされる前に InnoDB ログをディスクに同期する innodb\_flush\_log\_at\_trx\_commit=1 を設定します。 この設定 (デフォルト) により、InnoDB テーブルおよび InnoDB ログがディスクに保存されるた め、トランザクションに関する情報がリレーログに不要になります。 この設定を sync\_relay\_log=1 の設定と組み合 わせると、InnoDB テーブルと InnoDB ログの内容が常にリレーログの内容と一致するようになるため、予期しない 停止が発生した場合にリレーログファイルをパージしてもトランザクションのレプリカ履歴に問題のないギャップ が生じることはありません。
- レプリケーション SQL スレッドの位置を InnoDB テーブル mysql.slave\_relay\_log\_info に格納する relay\_log\_info\_repository = TABLE を設定し、トランザクションコミットとともに更新して、常に正確なレコードを 確保します。 この設定は MySQL 8.0 のデフォルトであり、FILE 設定は非推奨です。 MySQL 8.0.23 では、システ ム変数自体の使用は非推奨であるため、省略してデフォルトにできます。 FILE 設定 (以前のリリースのデフォルト) を使用した場合、情報は、トランザクションの適用後に更新されるデータディレクトリ内のファイルに格納されま す。 これにより、レプリカが停止するトランザクションの処理ステージや、ファイル自体の破損に応じて、ソース との同期が失われるリスクが発生します。 relay\_log\_info\_repository = FILE の設定では、リカバリは保証されませ ん。
- サーバーの起動直後に自動リレーログリカバリを有効にする relay\_log\_recovery = ON を設定します。 このグロー バル変数はデフォルトで OFF に設定され、実行時には読取り専用ですが、レプリカの予期しない停止後、レプリカ の起動時に --relay-log-recovery オプションを使用して ON に設定できます。 この設定では、既存のリレーログファ イルが破損または矛盾している場合に無視されることに注意してください。 リレーログリカバリプロセスでは、新 しいリレーログファイルが開始され、アプライヤメタデータリポジトリに記録されているレプリケーション SQL ス レッド位置からソースからトランザクションがフェッチされます。 以前のリレーログファイルは、レプリカの通常 のパージメカニズムによって時間の経過とともに削除されます。

マルチスレッドレプリカの場合、relay\_log\_recovery = ON を設定すると、リレーログから実行された一連のトラン ザクションの不整合およびギャップが自動的に処理されます。 これらのギャップは、ファイル位置ベースのレプリ ケーションが使用されている場合に発生することがあります。 (詳細は[、セクション17.5.1.34「レプリケーションと](#page-3255-0) [トランザクションの非一貫性」](#page-3255-0) を参照してください。) リレーログリカバリプロセスは、START REPLICA | SLAVE UNTIL SQL\_AFTER\_MTS\_GAPS ステートメントと同じ方法を使用してギャップを処理します。 レプリカが一貫性の ないギャップのない状態に達すると、リレーログリカバリプロセスが進行し、レプリケーション SQL スレッド位置 からソースからさらにトランザクションがフェッチされます。 GTID ベースのレプリケーションが使用されている場

合、このプロセスは不要であり、MASTER\_AUTO\_POSITION が ON に設定されている場合、MySQL 8.0.18 からマ ルチスレッドレプリカはリレーログのリカバリを自動的にスキップするため、relay\_log\_recovery の設定に違いはあり ません。

### 17.4.3 行ベースのレプリケーションの監視

行ベースレプリケーション使用時のレプリケーションアプライアンス (SQL) スレッドの現在の進行状況は、パフォー マンススキーマインストゥルメントステージを介してモニターされるため、操作の処理を追跡したり、完了した作業 量や推定作業量を確認したりできます。 これらのパフォーマンススキーマインストゥルメントステージが有効になっ ー・ルー:…ニュー』<br>こいる場合、events\_stages\_current テーブルにはアプライヤスレッドのステージとその進行状況が表示されます。 背 景情報については、[セクション27.12.5「パフォーマンススキーマステージイベントテーブル」](#page-4324-0) を参照してください。

3 つのすべての行ベースのレプリケーションイベントタイプ (書込み、更新、削除) の進行状況を追跡するには:

• 次を発行して、3 つのパフォーマンススキーマステージを有効にします:

mysql> UPDATE performance\_schema.setup\_instruments SET ENABLED = 'YES' -> WHERE NAME LIKE 'stage/sql/Applying batch of row changes%';

• 一部のイベントがレプリケーションアプライヤスレッドによって処理されるまで待機し、events\_stages\_current テーブルを参照して進行状況を確認します。 たとえば、update イベントの進捗を取得するには、次のようにしま す:

mysql> SELECT WORK\_COMPLETED, WORK\_ESTIMATED FROM performance\_schema.events\_stages\_current -> WHERE EVENT\_NAME LIKE 'stage/sql/Applying batch of row changes (update)'

• binlog\_rows\_query\_log\_events が有効な場合、クエリーに関する情報はバイナリログに格納され、processlist\_info フィールドに表示されます。 このイベントをトリガーした元のクエリーを表示するには:

mysql> SELECT db, processlist\_state, processlist\_info FROM performance\_schema.threads -> WHERE processlist\_state LIKE 'stage/sgl/Applying batch of row changes%' AND thread\_id = N;

# <span id="page-3220-0"></span>17.4.4 異なるソースおよびレプリカのストレージエンジンでのレプリケーションの 使用

レプリケーションプロセスでは、ソース上の元のテーブルとレプリカ上のレプリケートされたテーブルが異なるスト レージエンジンタイプを使用するかどうかは関係ありません。 実際、default\_storage\_engine システム変数はレプリ ケートされません。

これは、異なるレプリケーションシナリオに異なるエンジンタイプを利用できるという点で、レプリケーションプロ セスにいくつかの利点を提供します。 たとえば、典型的なスケールアウトシナリオ ([セクション17.4.5「スケールア](#page-3221-0) [ウトのためにレプリケーションを使用する」](#page-3221-0) を参照) では、トランザクション機能を利用するためにソースで InnoDB テーブルを使用しますが、データの読取りのみであるためトランザクションサポートが不要なレプリカでは MyISAM を使用します。 データロギング環境でレプリケーションを使用する場合は、レプリカで Archive ストレージエンジン を使用できます。

ソースとレプリカで異なるエンジンを構成するかどうかは、初期レプリケーションプロセスの設定方法によって異な ります:

• mysqldump を使用してソースにデータベーススナップショットを作成した場合は、ダンプファイルのテキストを編 集して、各テーブルで使用されるエンジンタイプを変更できます。

mysqldump の別の方法は、ダンプを使用してレプリカにデータを構築する前に、レプリカで使用しないエンジンタ イプを無効にすることです。 たとえば、レプリカに --skip-federated オプションを追加して、FEDERATED エンジ ンを無効にできます。 作成するテーブルに特定のエンジンが存在しない場合、MySQL はデフォルトのエンジンタ イプ (通常は InnoDB) を使用します。 (これには、NO\_ENGINE\_SUBSTITUTION SQL モードが有効でないことが必 要です。) この方法で追加のエンジンを無効にする場合は、必要なエンジンのみをサポートするレプリカで使用する 特別なバイナリを構築することを検討してください。

• RAW データファイル (バイナリバックアップ) を使用してレプリカを設定する場合、初期テーブル形式を変更する ことはできません。 かわりに、レプリカの起動後に ALTER TABLE を使用してテーブルタイプを変更します。

• 現在ソースにテーブルがない新しいソース/レプリカレプリケーション設定の場合は、新しいテーブルの作成時にエ ンジンタイプを指定しないでください。

レプリケーションソリューションをすでに実行していて、既存のテーブルを別のエンジンタイプに変更する場合は、 これらの手順に従ってください。

1. レプリカによるレプリケーション更新の実行を停止します:

mysql> STOP SLAVE; Or from MySQL 8.0.22: mysql> STOP REPLICA;

これにより、中断せずにエンジンタイプを変更できます。

- 2. 変更するテーブルごとに ALTER TABLE ... ENGINE='engine\_type' を実行します。
- 3. レプリケーションプロセスを再度開始します:

mysql> START SLAVE;

または、MySQL 8.0.22 以降では次のようになります:

mysql> START REPLICA;

default\_storage\_engine 変数はレプリケートされませんが、エンジン仕様を含む CREATE TABLE および ALTER TABLE ステートメントはレプリカに正しくレプリケートされることに注意してください。 CSV テーブルの場合は、 次のステートメントを実行します:

mysql> ALTER TABLE csvtable ENGINE='MyISAM';

このステートメントはレプリケートされます。レプリカのテーブルエンジンタイプを以前に CSV 以外のエンジンに変 更した場合でも、レプリカのテーブルエンジンタイプは InnoDB に変換されます。 ソースとレプリカでエンジンの差 異を保持する場合は、新しいテーブルの作成時にソースで default\_storage\_engine 変数を使用するように注意する必 要があります。 たとえば、次の代わりに:

mysql> CREATE TABLE tablea (columna int) Engine=MyISAM;

この形式を使用してください。

mysql> SET default\_storage\_engine=MyISAM; mysql> CREATE TABLE tablea (columna int);

レプリケートされると、default\_storage\_engine 変数は無視され、レプリカのデフォルトエンジンを使用してレプリカ で CREATE TABLE ステートメントが実行されます。

### <span id="page-3221-0"></span>17.4.5 スケールアウトのためにレプリケーションを使用する

レプリケーションをスケールアウトソリューションとして、つまり、いくつかの合理的な制限内でデータベースクエ リーの負荷を複数のデータベースサーバーに分割するために使用できます

レプリケーションは 1 つのソースから 1 つ以上のレプリカに分散するため、スケールアウトにレプリケーションを使 用するのは、読取り数が多く、書込み/更新数が少ない環境で最適です。 ほとんどの web サイトは、ユーザーが Web サイトを参照したり、記事を読んだり、投稿したり、製品を表示したりするこのカテゴリに該当します。 更新は、 セッション管理中、購入するとき、またはフォーラムにコメント/メッセージを追加するときにのみ発生します。

この状況でのレプリケーションでは、書込みが必要なときに web サーバーがソースと通信できるようにしながら、レ プリカに読取りを分散できます。 このシナリオのためのサンプルレプリケーションレイアウトは[、図17.1「スケール](#page-3222-0) [アウト中のパフォーマンスを向上するためにレプリケーションを使用する」](#page-3222-0)で見ることができます。

図 17.1 スケールアウト中のパフォーマンスを向上するためにレプリケーションを使用する

<span id="page-3222-0"></span>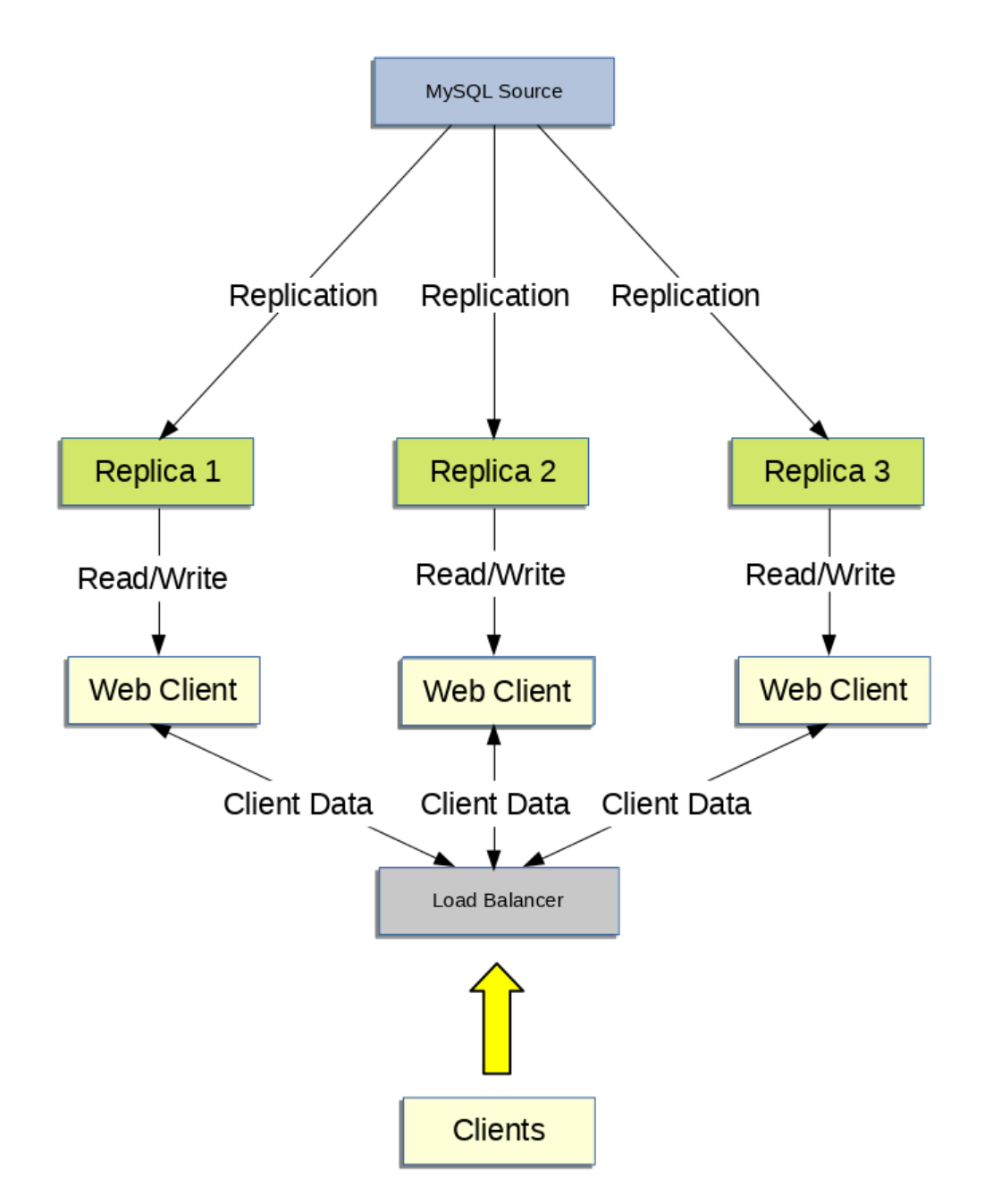

データベースにアクセスするコードの一部が適切に抽象化/モジュール化されている場合は、それを複製されたセット アップで動作するように変換することはとても効率的かつ簡単であるはずです。 すべての書込みをソースに送信し、 読取りをソースまたはレプリカに送信するように、データベースアクセスの実装を変更します。 コードがこのレベル の抽象を備えていない場合、複製されたシステムのセットアップは整理するための機会および動機となります。 まず は、次の関数を実装するラッパーライブラリまたはモジュールを作成してください。

- safe\_writer\_connect()
- safe\_reader\_connect()
- safe\_reader\_statement()

• safe writer statement()

各関数名の safe\_ は、その関数がすべてのエラー条件の処理を引き受けることを意味します。 関数に別の名前を使用 できます。 重要なことは、読み取りのための接続、書き込みのための接続、読み取りの実行、および書き込みの実行 に対して、統一されたインタフェースを持つことです。

次に、ラッパーライブラリを使用するようにクライアントコードを変換してください。 これは、最初は苦しくて怖い 工程かもしれませんが、長い目でみるとやるだけの価値があります。 ここで説明したアプローチを使用するすべての アプリケーションは、複数のレプリカを含むアプリケーションであっても、ソース/レプリカ構成を利用できます。 こ うしたコードは非常に保守しやすく、トラブルシューティングオプションを追加するのも手間がかかりません。 変更 する必要があるのは、1 つまたは 2 つの関数のみです (たとえば、各ステートメントの所要時間、または発行されたス テートメントのうちエラーが発生したステートメントをログに記録する場合)。

多数のコードを記述した場合は、変換スクリプトを記述して変換タスクを自動化できます。 理想的には、コードが一 貫性のあるプログラミングスタイル規則を使用するべきです。 そうでない場合は、一貫性のあるスタイルを使用する ために、とにかく書き換えたり、少なくとも詳しく調べて手動で整理したりすることをお勧めします。

## <span id="page-3223-0"></span>17.4.6 異なるレプリカへの異なるデータベースのレプリケート

単一のソースサーバーがあり、異なるデータベースを異なるレプリカにレプリケートする必要がある場合がありま す。 たとえば、データ分析時の負荷を分散するために、異なる売上データを異なる部門に分散したい場合です。 この レイアウトの例を[図17.2「個別のレプリカへのデータベースのレプリケート」に](#page-3223-1)示します。

<span id="page-3223-1"></span>図 17.2 個別のレプリカへのデータベースのレプリケート

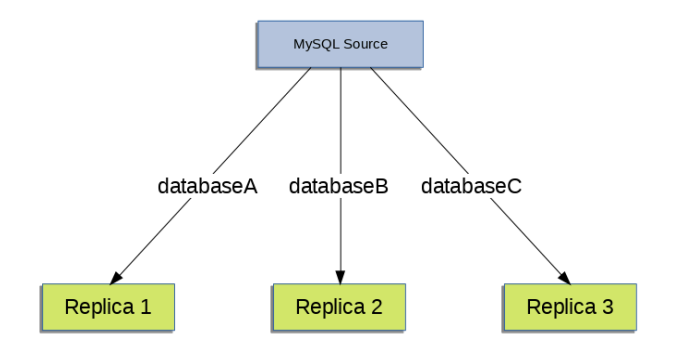

この分離を実現するには、ソースとレプリカを通常どおりに構成し、各レプリカで --replicate-wild-do-table 構成オプ ションを使用して、各レプリカが処理するバイナリログステートメントを制限します。

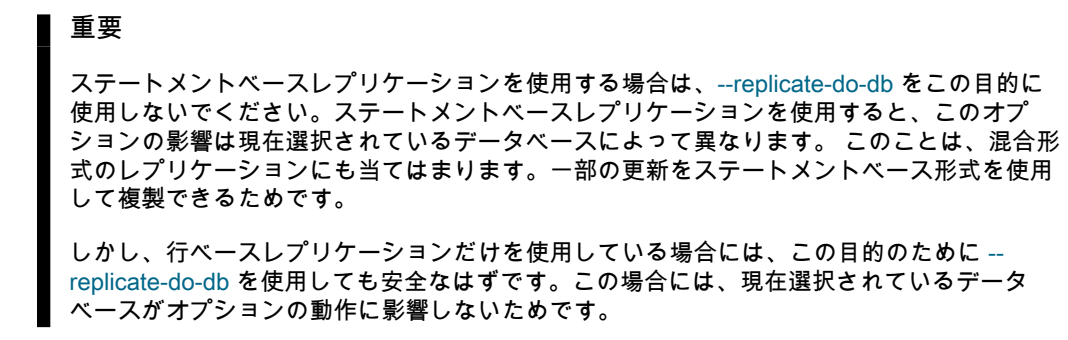

たとえば、[図17.2「個別のレプリカへのデータベースのレプリケート」](#page-3223-1) に示されている分離をサポートするに は、START REPLICA | SLAVE を実行する前に、各レプリカを次のように構成する必要があります:

- レプリカ 1 では --replicate-wild-do-table=databaseA.% を使用する必要があります。
- レプリカ 2 では --replicate-wild-do-table=databaseB.% を使用する必要があります。
- レプリカ 3 では --replicate-wild-do-table=databaseC.% を使用する必要があります。

この構成内の各レプリカは、ソースからバイナリログ全体を受け取りますが、そのレプリカで有効な --replicate-wilddo-table オプションに含まれるデータベースとテーブルに適用されるバイナリログからのイベントのみを実行しま す。

レプリケーションを開始する前にレプリカに同期する必要があるデータがある場合は、次のようないくつかの選択肢 があります:

- すべてのデータを各レプリカに同期し、保持しないデータベースまたはテーブル、あるいはその両方を削除しま す。
- mysqldump を使用して、データベースごとに個別のダンプファイルを作成し、各レプリカに適切なダンプファイル をロードします。
- RAW データファイルダンプを使用し、各レプリカに必要な特定のファイルおよびデータベースのみを含めます。

注記 これは、innodb\_file\_per\_table を使用しないかぎり、InnoDB データベースでは機能しませ ん。

## <span id="page-3224-0"></span>17.4.7 レプリケーションパフォーマンスを改善する

ソースに接続するレプリカの数が増えるにつれて、各レプリカがソースへのクライアント接続を使用するため、負荷 も最小限に抑えられます。 また、各レプリカはソースバイナリログの完全なコピーを受信する必要があるため、ソー スのネットワーク負荷も増加し、ボトルネックが発生する可能性があります。

あるソースに接続されている多数のレプリカを使用しており、そのソースがリクエストの処理にもビジー状態である 場合 (たとえば、スケールアウトソリューションの一部として)、レプリケーションプロセスのパフォーマンスを向上 させることが必要な場合があります。

レプリケーションプロセスのパフォーマンスを向上させる方法の 1 つは、ソースを 1 つのレプリカにのみレプリケー トし、残りのレプリカが個々のレプリケーション要件のためにこのプライマリレプリカに接続できるようにする、よ り深いレプリケーション構造を作成することです。 この構造のサンプル[を図17.3「追加のレプリケーションソースを](#page-3224-1) [使用したパフォーマンスの向上」](#page-3224-1)に示します。

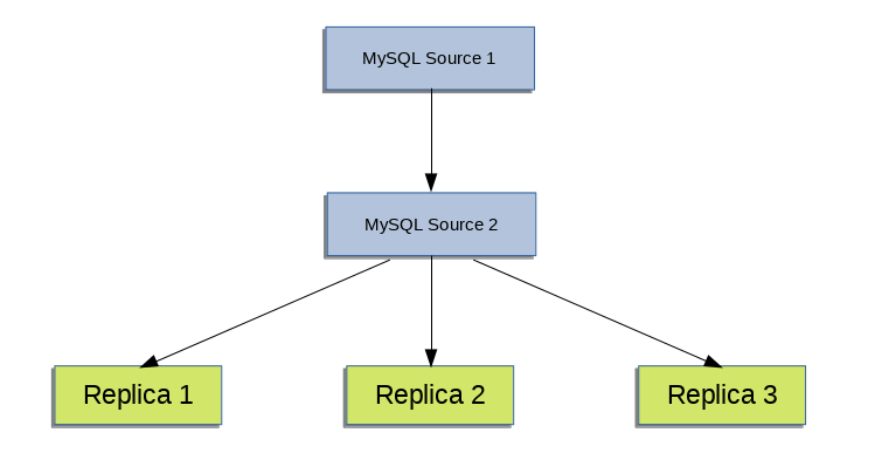

<span id="page-3224-1"></span>図 17.3 追加のレプリケーションソースを使用したパフォーマンスの向上

これが機能するには、MySQL インスタンスを次のように構成する必要があります。

- ソース 1 は、すべての変更および更新がデータベースに書き込まれるプライマリソースです。 バイナリロギング は、両方のソースサーバー (デフォルト) で有効になっています。
- ソース 2 はサーバー Source 1 へのレプリカで、レプリケーション構造内の残りのレプリカにレプリケーション機能 を提供します。 ソース 2 は、ソース 1 への接続が許可されている唯一のマシンです。 ソース 2 では、--log-slave-

updates オプションが有効 (デフォルト) になっています。 このオプションを使用すると、ソース 1 からのレプリ ケーション命令もソース 2 のバイナリログに書き込まれるため、それらを実際のレプリカにレプリケートできま す。

• レプリカ 1、レプリカ 2 およびレプリカ 3 はレプリカとしてソース 2 に機能し、ソース 2 からの情報をレプリケー トします。この情報は、実際にはソース 1 に記録されたアップグレードで構成されます。

前述のソリューションを直接データベースソリューションとして使用すると、プライマリソースでのクライアントの 負荷とネットワークインタフェースの負荷が軽減されるため、プライマリソースの全体的なパフォーマンスが向上し ます。

レプリカがソースでのレプリケーションプロセスの維持に問題がある場合は、いくつかのオプションを使用できます:

- 可能であれば、リレーログとデータファイルを異なる物理ドライブに置きます。 これを行うには、relay\_log システ ム変数を設定してリレーログの場所を指定します。
- バイナリログファイルおよびリレーログファイルの読み取りに対するディスク I/O アクティビティーが大きい場合 は、rpl\_read\_size システム変数の値を増やすことを検討してください。 このシステム変数は、ログファイルから読 み取られるデータの最小量を制御し、それを増やすと、ファイルデータがオペレーティングシステムによって現在 キャッシュされていない場合にファイルの読取りおよび I/O の停止が減少する可能性があります。 バイナリログお よびリレーログファイルから読み取るスレッドごとに、この値のバッファーが割り当てられます。これには、ソー ス上のダンプスレッドやレプリカ上のコーディネータスレッドも含まれます。 したがって、大きな値を設定する と、サーバーのメモリー消費に影響する可能性があります。
- レプリカがソースより大幅に低速な場合は、異なるデータベースを異なるレプリカにレプリケートする責任を分け ることが必要になる場合があります。 [セクション17.4.6「異なるレプリカへの異なるデータベースのレプリケー](#page-3223-0) [ト」](#page-3223-0)を参照してください。
- ソースでトランザクションを使用していて、レプリカでのトランザクションサポートに関心がない場合は、レプリ カで MyISAM または別の非トランザクションエンジンを使用します。 [セクション17.4.4「異なるソースおよびレプ](#page-3220-0) [リカのストレージエンジンでのレプリケーションの使用」](#page-3220-0)を参照してください。
- レプリカがソースとして機能せず、障害発生時にソースを起動できるようにするための潜在的なソリューション がある場合は、レプリカの log\_slave\_updates システム変数を無効にできます。 これにより、「dumb」 レプリカ は、実行したイベントを独自のバイナリログに記録することもできなくなります。

### <span id="page-3225-0"></span>17.4.8 フェイルオーバー中のソースの切替え

(MySQL 8.0.23 の)CHANGE REPLICATION SOURCE TO ステートメントまたは CHANGE MASTER TO ステートメ ント (MySQL 8.0.23 の前) を使用して、新しいソースに変更するようレプリカに指示できます。 レプリカは、ソース 上のデータベースがレプリカ上のデータベースと互換性があるかどうかをチェックしません。単に、新しいソースバ イナリログ内の指定された座標からイベントの読取りおよび実行を開始します。 フェイルオーバーの状況では、グ ループ内のすべてのサーバーが同じバイナリログファイルから同じイベントを実行するのが一般的であるため、イベ ントのソースを変更しても、変更を加えるときに注意することで、データベースの構造または完全性に影響を与えな いはずです。

レプリカは、バイナリロギングを有効にして実行するようにしてください (--log-bin オプション)。これはデフォルト です。 GTID をレプリケーションに使用しない場合は、レプリカも --log-slave-updates=OFF で実行する必要があり ます (レプリカ更新のロギングがデフォルトです)。 このように、レプリカはレプリカ mysqld を再起動せずにソース になる準備ができています。 [図17.4「レプリケーションを使用する冗長性、初期構造」で](#page-3226-0)示す構造を想定してくださ い。

<span id="page-3226-0"></span>図 17.4 レプリケーションを使用する冗長性、初期構造

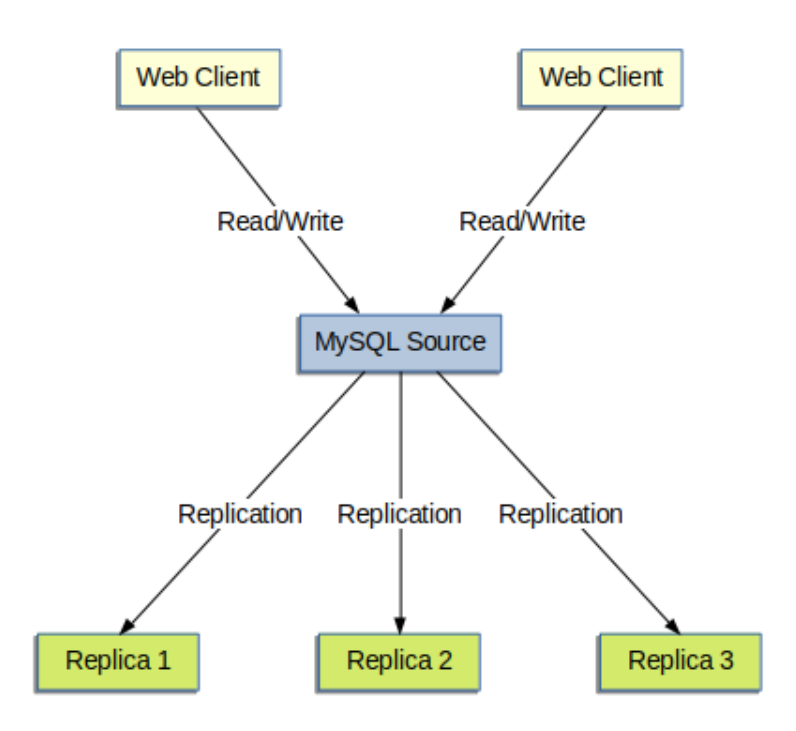

この図では、MySQL Source はソースデータベースを保持し、MySQL Replica ホストはレプリカであり、Web Client マシンはデータベースの読取りおよび書込みを発行しています。 読取りのみを発行する (通常はレプリカに接続され る) Web クライアントは、障害発生時に新しいサーバーに切り替える必要がないため、表示されません。 読み取り/書 き込みスケールアウトレプリケーション構造の詳細例については、[セクション17.4.5「スケールアウトのためにレプ](#page-3221-0) [リケーションを使用する」](#page-3221-0)を参照してください。

各 MySQL レプリカ (Replica 1、Replica 2 および Replica 3) は、バイナリロギングを有効にして --log-slaveupdates=OFF で実行されるレプリカです。 --log-slave-updates=OFF が指定されている場合、ソースからレプリカに よって受信された更新はバイナリログに記録されないため、各レプリカのバイナリログは最初は空になります。 なん らかの理由で MySQL Source が使用できなくなった場合は、いずれかのレプリカを選択して新しいソースにすること ができます。 たとえば、Replica 1 を選択した場合、すべての Web Clients は Replica 1 にリダイレクトされ、バイナ リログに更新が書き込まれます。 その後、Replica 2 および Replica 3 は Replica 1 からレプリケートする必要があり ます。

--log-slave-updates=OFF でレプリカを実行する理由は、いずれかのレプリカが新しいソースになった場合に、レプリ カが更新を 2 回受信しないようにするためです。 Replica 1 で --log-slave-updates が有効になっている場合 (デフォル ト)、Source から受信した更新が独自のバイナリログに書き込まれます。 つまり、Replica 2 が Source から Replica 1 にソースとして変更されると、Source からすでに受信した Replica 1 から更新を受信する可能性があります。

すべてのレプリカがリレーログ内のすべてのステートメントを処理したことを確認します。 各レプリカで STOP REPLICA | SLAVE IO\_THREAD を発行し、Has read all relay log が表示されるまで SHOW PROCESSLIST の出力を 確認します。 これがすべてのレプリカに当てはまる場合は、新しい設定に再構成できます。 ソースになるように昇格 されるレプリカ Replica 1 で、STOP REPLICA | SLAVE および RESET MASTER を発行します。

他のレプリカ Replica 2 および Replica 3 では、STOP REPLICA | SLAVE および CHANGE REPLICATION SOURCE TO SOURCE\_HOST='Replica1'または CHANGE MASTER TO MASTER\_HOST='Replica1'を使用します ('Replica1'は Replica 1 の実際のホスト名を表します)。 CHANGE REPLICATION SOURCE TO | CHANGE MASTER TO を使用す るには、Replica 2 または Replica 3 (user, password, port) から Replica 1 に接続する方法に関するすべての情報を追 加します。 このシナリオでは、最初のバイナリログファイルと位置 4 がデフォルトであるため、ステートメントを発 行するときに、読み取る Replica 1 バイナリログファイルまたはログ位置の名前を指定する必要はありません。 最後 に、Replica 2 および Replica 3 で START REPLICA | SLAVE を実行します。

新しいレプリケーションの設定が完了したら、そのステートメントを Replica 1 に送るように各 Web Client に指示 する必要があります。 この時点から、Web Client から Replica 1 に送信されたすべての update ステートメントが Replica 1 のバイナリログに書き込まれ、Source の停止後に Replica 1 に送信されたすべての update ステートメント が含まれます。

結果のサーバー構造を[図17.5「ソース障害後のレプリケーションを使用した冗長性」に](#page-3227-0)示します。

<span id="page-3227-0"></span>図 17.5 ソース障害後のレプリケーションを使用した冗長性

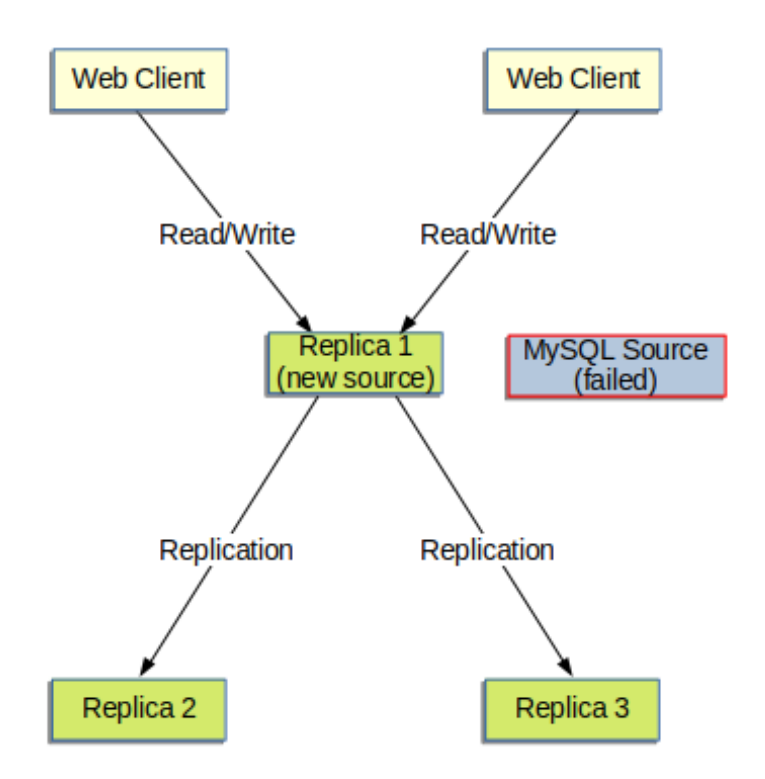

Source が再び使用可能になったら、Replica 1 のレプリカにする必要があります。 これを行うには、Replica 2 および Replica 3 で発行されたのと同じ CHANGE REPLICATION SOURCE TO | CHANGE MASTER TO ステートメントを Source で発行します。 その後、Source は Replica 1 のレプリカになり、オフライン中に失われた Web Client 書込み を取得します。

Source を再度ソースにするには、Replica 1 を使用できず、Source を新しいソースにする場合と同様に、前述の手 順を使用します。 この手順では、Source の Replica 1、Replica 2 および Replica 3 レプリカを作成する前に、必ず Replica 1 で RESET MASTER を実行してください。 これを実行できない場合、レプリカは、Source が使用できなく なった時点より前の Web Client アプリケーションから失効した書込みを取得する可能性があります。

レプリカが同じソースを共有している場合でも、レプリカ間で同期が行われないため、一部のレプリカが他のレプリ カよりかなり進んでいる可能性があることに注意してください。 これは場合によっては、前の例で説明した手順が期 待どおりに機能しない可能性があることを意味します。 ただし、実際には、すべてのレプリカのリレーログを比較的 近いものにする必要があります。

ソースの場所についてアプリケーションに通知する方法の 1 つは、ソースサーバーの動的 DNS エントリを保持する ことです。 bind で nsupdate を使用することで DNS を動的に更新できます。

## 17.4.9 非同期接続フェイルオーバーによるソースの切替え

MySQL 8.0.22 以降では、レプリカからソースへの既存の接続が失敗した後、非同期接続フェイルオーバーメカニズム を使用して、新しいソースへの非同期 (ソースからレプリカ) レプリケーション接続を自動的に確立できます。 非同期

接続フェイルオーバーメカニズムを使用すると、データを共有する複数の MySQL サーバーまたはサーバーグループ とのレプリカの同期を維持できます。 潜在的なソースサーバーのリストはレプリカに格納され、接続障害が発生する と、設定した重み付け優先度に基づいて新しいソースがリストから選択されます。

MySQL 8.0.23 から、非同期接続フェイルオーバーメカニズムでは、グループメンバーシップに対する変更を自動的に 監視し、プライマリサーバーとセカンダリサーバーを区別することで、グループレプリケーショントポロジもサポー トされます。 グループメンバーをソースリストに追加し、それを管理対象グループの一部として定義すると、非同期 接続フェイルオーバーメカニズムによってソースリストが更新され、メンバーシップの変更にあわせて保持され、グ ループメンバーの追加または削除が自動的に行われます。 接続およびステータスの取得に使用されるのは、大多数の オンライングループメンバーのみです。 管理対象グループの最後に残っているメンバーは、グループから移動しても 自動的に削除されないため、管理対象グループの構成は保持されますが、管理対象グループが不要になった場合は手 動で削除できます。

レプリケーションチャネルの非同期接続フェイルオーバーをアクティブ化するには、チャネルの CHANGE REPLICATION SOURCE TO ステートメント (MySQL 8.0.23) または CHANGE MASTER TO ステートメント (MySQL 8.0.23 より前) で SOURCE\_CONNECTION\_AUTO\_FAILOVER=1 を設定します。 GTID 自動配置は、チャネルで使 用されている必要があります (SOURCE\_AUTO\_POSITION = 1 | MASTER\_AUTO\_POSITION = 1)。 このオプション は、レプリカの実行中に設定できます。

#### 重要

ソースへの既存の接続に失敗した場合、レプリカはまず、CHANGE REPLICATION SOURCE TO I CHANGE MASTER TO ステートメントの SOURCE\_RETRY\_COUNT | MASTER\_RETRY\_COUNT オプションで指定された回数だけ同じ接続を再試行します。 試行間隔は、SOURCE\_CONNECT\_RETRY | MASTER\_CONNECT\_RETRY オプションに よって設定されます。 これらの試行を使い果たすと、非同期接続フェイルオーバーメカニ ズムが引き継ぎます。 単一ソースへの接続用に設計されたこれらのオプションのデフォル トでは、レプリカは 60 日間同じ接続を再試行します。 非同期接続フェイルオーバーメカニ ズムをすぐにアクティブ化できるようにするには、接続障害の原因が一時的なネットワー ク停止である場合に備えて、SOURCE\_RETRY\_COUNT | MASTER\_RETRY\_COUNT およ び SOURCE\_CONNECT\_RETRY | MASTER\_CONNECT\_RETRY を、同じソースでの再試 行を数回のみ許可する最小数に設定します。 適切な値は、SOURCE\_RETRY\_COUNT=3 | MASTER\_RETRY\_COUNT=3 と SOURCE\_CONNECT\_RETRY=10 | MASTER\_CONNECT\_RETRY=10 です。これにより、レプリカは 10 秒間隔で接続を 3 回再 試行します。

また、レプリケーションチャネルのレプリカにソースリストを設定します。

asynchronous\_connection\_failover\_add\_source および asynchronous\_connection\_failover\_delete\_source UDF を使 用してソースリストを設定および管理し、単一のレプリケーションサーバーを追加および削除します。 サーバーの 管理対象グループを追加および削除するには、かわりに asynchronous\_connection\_failover\_add\_managed および asynchronous\_connection\_failover\_delete\_managed UDF を使用します。

UDF は、関連するレプリケーションチャネルに名前を付け、チャネルソースリストに対して追加または削除する MySQL インスタンスのホスト名、ポート番号、ネットワークネームスペースおよび重み付け優先度 (1-100、100 が 最高の優先度) を指定します。 管理対象グループの場合は、管理対象サービスのタイプ (現在使用可能なのは Group Replication のみ) および管理対象グループの識別子 (Group Replication の場合は group\_replication\_group\_name シス テム変数の値) も指定します。 管理対象グループを追加する場合、追加する必要があるのは 1 つのグループメンバー のみで、レプリカは現在のグループメンバーシップから残りを自動的に追加します。 管理対象グループを削除する と、グループ全体がまとめて削除されます。

MySQL 8.0.22 では、ソースへのレプリカ接続の失敗後に非同期接続フェイルオーバーメカニズムがアクティブ化さ れ、START REPLICA | SLAVE ステートメントが発行されて新しいソースへの接続が試行されます。 このリリースで は、ソースの停止またはネットワーク障害が原因でレプリケーション I/O スレッドが停止した場合、接続はフェイル オーバーします。 レプリケーションスレッドが STOP REPLICA | SLAVE ステートメントによって停止された場合な ど、他の状況では接続はフェイルオーバーされません。

MySQL 8.0.23 では、ソースリストで使用可能な別のサーバーの優先度 (重み) 設定が高い場合、非同期接続フェイル オーバーメカニズムによって接続もフェイルオーバーされます。 この機能により、レプリカは常に最適なソースサー バーに接続されたままになり、管理対象グループと単一 (非管理対象) サーバーの両方に適用されます。 管理対象グ ループの場合、ソースの重みは、プライマリサーバーとセカンダリサーバーのどちらであるかによって割り当てられ ます。 したがって、プライマリに高い重みを与え、セカンダリに低い重みを与えるように管理対象グループを設定し

た場合、プライマリが変更されると、新しいプライマリに高い重みが割り当てられるため、レプリカは接続を介して 変更されます。 非同期接続フェイルオーバーメカニズムでは、現在接続している管理対象ソースサーバーが管理対象 グループから離れるか、管理対象グループの大部分に存在しなくなった場合にも、接続が変更されます。

接続をフェイルオーバーする場合、チャネルのソースリストにリストされている代替ソースの中で、優先度 (重み) が 最も高いソースが最初の接続試行に対して選択されます。 レプリカは、まずソースサーバーに接続できることを確認 します。管理対象グループの場合は、ソースサーバーがグループ内で ONLINE ステータスになっていることを確認し ます。 最も重み付けされたソースが使用できない場合、レプリカは、リストされたすべてのソースを重みの降順で試 行し、最も重み付けされたソースから再開します。 複数のソースの重みが同じ場合、レプリカはそれらをランダムに 順序付けします。 レプリカは、リストの操作を再度開始する必要がある場合、元の接続障害が発生したソースを含め て再試行します。

ソースリストは mysql.replication\_asynchronous\_connection\_failover および mysql.replication\_asynchronous\_connection\_failover\_managed テーブルに格納され、「パフォーマンスス キーマ」テーブル replication\_asynchronous\_connection\_failover で表示できます。 レプリカは、モニタース レッドを使用して管理対象グループのメンバーシップを追跡し、ソースリスト (thread/sql/replica\_monitor) を更新します。 CHANGE REPLICATION SOURCE TO | CHANGE MASTER TO ステートメントの SOURCE CONNECTION AUTO FAILOVER オプションの設定およびソースリストは、リモートクローニング操作中 にレプリカのクローンに転送されます。

非同期接続フェイルオーバーメカニズムを使用するための要件は次のとおりです:

- GTID がソースおよびレプリカ (gtid\_mode=ON) で使用されている必要があり、GTID 自動配置がソースへの 接続に使用されるように、CHANGE REPLICATION SOURCE TO | CHANGE MASTER TO ステートメントの SOURCE\_AUTO\_POSITION | MASTER\_AUTO\_POSITION オプションがレプリカで有効になっている必要がありま す。
- チャネルのソースリスト内のすべてのソースサーバーに、同じレプリケーションユーザーアカウントおよびパス ワードが存在する必要があります。 このアカウントは、各ソースへの接続に使用されます。 チャネルごとに異なる アカウントを設定できます。
- レプリケーションユーザーアカウントには、たとえば GRANT SELECT ON performance\_schema.\* TO 'repl\_user';を発行して、「パフォーマンススキーマ」テーブルに対する SELECT 権限が付与されている必要があり ます
- レプリケーションユーザーアカウントおよびパスワードは、代替ソースへの接続のために自動再起動時に使用可能 である必要があるため、レプリケーションの開始に使用するステートメントには指定できません。 これらは、レプ リカで CHANGE REPLICATION SOURCE TO | CHANGE MASTER TO ステートメントを使用してチャネルに設定 し、レプリケーションメタデータリポジトリに記録する必要があります。

## 17.4.10 準同期レプリケーション

MySQL 8.0 は、非同期レプリケーションを内蔵していますが、さらにプラグインによって実装される準同期レプリ ケーションへのインタフェースをサポートします。 このセクションでは、準同期レプリケーションの概要とその動作 について説明します。 後続のセクションでは、準同期レプリケーションへの管理インタフェース、およびこれをイン ストール、構成、およびモニターする方法について説明します。

MySQL レプリケーションはデフォルトで非同期です。 ソースはイベントをバイナリログに書き込み、レプリカは準 備ができたらそれらを要求します。 ソースでは、レプリカがトランザクションを取得して処理したかどうか、また はいつ処理したかは認識されず、イベントがレプリカに到達したことは保証されません。 非同期レプリケーションで は、ソースがクラッシュした場合、コミットされたトランザクションがレプリカに送信されていない可能性がありま す。 この場合、ソースからレプリカにフェイルオーバーすると、ソースに対して相対的なトランザクションが欠落し ているサーバーにフェイルオーバーする可能性があります。

完全同期レプリケーションでは、ソースがトランザクションをコミットすると、ソースがトランザクションを実行し たセッションに戻る前に、すべてのレプリカもトランザクションをコミットしています。 完全同期レプリケーション は、ソースから任意のレプリカへのフェイルオーバーがいつでも可能であることを意味します。 完全同期レプリケー ションの欠点は、トランザクションの完了に多くの遅延が発生する可能性があることです。

準同期レプリケーションは、非同期および完全同期レプリケーションの中間です。 ソースは、少なくとも 1 つのレプ リカがイベントを受信してログに記録する (必要な数のレプリカが構成可能) まで待機してから、トランザクションを コミットします。 ソースは、すべてのレプリカが受信を確認するのを待機するわけではなく、レプリカからの確認の

みを必要とし、レプリカ側でイベントが完全に実行およびコミットされたことを必要としません。 したがって、準同 期レプリケーションでは、ソースがクラッシュした場合、コミットされたすべてのトランザクションが少なくとも 1 つのレプリカに送信されていることが保証されます。

非同期レプリケーションと比較して、準同期レプリケーションではデータ整合性が向上します。コミットが正常に終 了すると、データが 2 つ以上の場所に存在することがわかっているためです。 準同期ソースが必要な数のレプリカか ら確認を受信するまで、トランザクションは保留中でコミットされません。

完全同期レプリケーションと比較すると、準同期レプリケーションは、データ整合性の要件 (トランザクションの受信 を確認するレプリカの数) とコミットの速度のバランスをとるように構成できるため、高速です。これは、レプリカを 待機する必要があるため、速度が遅くなります。

### 重要

準同期レプリケーションでは、ソースがクラッシュし、レプリカへのフェイルオーバーが 実行された場合、障害が発生したソースはレプリケーションソースとして再利用されないた め、破棄するようにしてください。 どのレプリカによっても確認されなかったため、フェイ ルオーバーの前にコミットされなかったトランザクションがある可能性があります。

すべてのサーバーが同じトランザクションを同じ順序で受信し、クラッシュしたサーバーが グループに再度参加して自動的に最新になるフォルトトレラントレプリケーショントポロジ を実装することを目的としている場合は、グループレプリケーションを使用してこれを実現 できます。 詳細は、[第18章「グループレプリケーション」](#page-3266-0) を参照してください。

非同期レプリケーションと比較した準同期レプリケーションのパフォーマンスへの影響は、データ整合性を向上させ るためのトレードオフです。 速度低下の量は、少なくともレプリカにコミットを送信し、レプリカによる受信確認を 待機する TCP/IP ラウンドトリップ時間です。 これは、準同期レプリケーションは高速ネットワーク上で通信する近 いサーバーに最適で、低速ネットワークで通信する遠いサーバーに最悪であることを意味します。 準同期レプリケー ションでは、バイナリログイベントをソースからレプリカに送信できる速度を制限することによって、ビジーセッ ションの速度制限も設定されます。 あるユーザーがビジー状態の場合、これにより処理速度が低下するため、一部の デプロイメント状況で役立ちます。

ソースとそのレプリカ間の準同期レプリケーションは、次のように動作します:

- レプリカは、ソースへの接続時に準同期対応であるかどうかを示します。
- ソース側で準同期レプリケーションが有効になっていて、少なくとも 1 つの準同期レプリカが存在する場合、ソー スブロックでトランザクションコミットを実行し、少なくとも 1 つの準同期レプリカがトランザクションのすべて のイベントを受信したことを確認するか、タイムアウトが発生するまで待機するスレッド。
- レプリカは、イベントがリレーログに書き込まれてディスクにフラッシュされた後にのみ、トランザクションイベ ントの受信を確認します。
- レプリカがトランザクションを確認せずにタイムアウトが発生した場合、ソースは非同期レプリケーションに戻り ます。 少なくとも 1 つの準同期レプリカがキャッチアップすると、ソースは準同期レプリケーションに戻ります。
- ソース側とレプリカ側の両方で、準同期レプリケーションを有効にする必要があります。 準同期レプリケーション がソースで無効になっているか、ソースで有効になっているがレプリカで有効になっていない場合、ソースは非同 期レプリケーションを使用します。

ソースがブロックしている間 (レプリカからの確認を待機している間)、トランザクションを実行したセッションには 戻りません。 ブロックが終了すると、ソースはセッションに戻り、他のステートメントの実行に進むことができま す。 この時点で、トランザクションはソース側でコミットされ、そのイベントの受信は少なくとも 1 つのレプリカに よって確認されています。 セッションに戻る前にソースがトランザクションごとに受信する必要があるレプリカ確認 の数は、rpl\_semi\_sync\_master\_wait\_for\_slave\_count システム変数 (デフォルト値は 1) を使用して構成できます。

ブロックはバイナリログに書き込まれるロールバック後にも発生し、これは非トランザクションテーブルを変更する トランザクションがロールバックされるときに発生します。 非トランザクションテーブルへの変更はロールバックで きず、レプリカに送信する必要があるため、トランザクションテーブルには影響しませんが、ロールバックされたト ランザクションはログに記録されます。

トランザクションコンテキストで発生しないステートメントの場合 (つまり、トランザクションが START TRANSACTION または SET autocommit = 0 で起動されなかったとき)、自動コミットが有効になっていて、各ステー

トメントは暗黙的にコミットされます。 準同期レプリケーションでは、明示的なトランザクションコミットの場合と 同様に、このような各ステートメントのソースブロックが行われます。

rpl\_semi\_sync\_master\_wait\_point システム変数は、準同期ソースサーバーがトランザクションをコミットしたクライ アントにステータスを返す前に、トランザクション受信のレプリカ確認を待機するポイントを制御します。 次の値を 使用できます:

- AFTER\_SYNC (デフォルト): ソースは、各トランザクションをバイナリログとレプリカに書き込み、バイナリログ をディスクに同期します。 ソースは、同期後にトランザクション受信のレプリカ確認を待機します。 確認応答を受 信すると、ソースはトランザクションをストレージエンジンにコミットし、クライアントに結果を返してから続行 できます。
- AFTER\_COMMIT: ソースは、各トランザクションをバイナリログとレプリカに書き込み、バイナリログを同期し、 トランザクションをストレージエンジンにコミットします。 ソースは、コミット後にトランザクション受信のレプ リカ確認を待機します。 確認を受信すると、ソースは結果をクライアントに返し、クライアントは続行できます。

これらの設定のレプリケーション特性は、次のように異なります:

• AFTER\_SYNC では、すべてのクライアントが同時にコミットされたトランザクションを確認できます。これは、 レプリカによって確認され、ソース上のストレージエンジンにコミットされたあとです。 したがって、すべてのク ライアントにソース上の同じデータが表示されます。

ソース障害が発生した場合、ソースでコミットされたすべてのトランザクションがレプリカにレプリケートされま す (リレーログに保存されます)。 レプリカが最新であるため、ソースの予期しない終了およびレプリカへのフェイ ルオーバーは失われません。 前述のように、フェイルオーバー後にソースを再利用しないでください。

• AFTER\_COMMIT では、サーバーがストレージエンジンにコミットしてレプリカの確認応答を受信したあとにの み、トランザクションを発行するクライアントは戻りステータスを取得します。 コミット後およびレプリカの確認 前に、他のクライアントはコミット中のクライアントの前にコミット済トランザクションを確認できます。

レプリカがトランザクションを処理しないなどの問題が発生した場合は、予期しないソースの終了およびレプリカ へのフェイルオーバーが発生したときに、そのようなクライアントがソースで見た内容と比較してデータの損失を 確認できる可能性があります。

### 17.4.10.1 準同期レプリケーション管理インタフェース

準同期レプリケーションへの管理インタフェースにはいくつかのコンポーネントがあります。

- 準同期機能を実装する 2 つのプラグイン。 ソース側には 1 つのプラグイン、レプリカ側には 1 つのプラグインがあ ります。
- プラグインの動作を制御するシステム変数。 例:
	- rpl\_semi\_sync\_master\_enabled

ソースサーバーで準同期レプリケーションを有効にするかどうかを制御します。 プラグインを有効または無効に するには、この変数をそれぞれ 1 または 0 に設定します。 デフォルトは 0 (オフ) です。

• rpl\_semi\_sync\_master\_timeout

ソースがタイムアウトして非同期レプリケーションに戻る前にレプリカからの確認応答をコミットで待機する時 間を制御するミリ秒単位の値。 デフォルト値は 10000 (10 秒) です。

• rpl\_semi\_sync\_slave\_enabled

rpl\_semi\_sync\_master\_enabled と似ていますが、レプリカプラグインを制御します。

すべての rpl\_semi\_sync\_xxx システム変数は[、セクション17.1.6.2「レプリケーションソースのオプションと変数」](#page-3097-0) および [セクション17.1.6.3「Replica Server のオプションと変数」](#page-3105-0) で説明されています。

• MySQL 8.0.23 から、コールバックを制限するシステム変数 replication\_sender\_observe\_commit\_only と、共有ロッ クを追加して不要なロック取得を回避する replication\_optimize\_for\_static\_plugin\_config を有効にすることで、準同 期レプリケーションのパフォーマンスを向上させることができます。 これらの設定は、ロックの競合によってパ

フォーマンスが低下する可能性があるため、レプリカの数が増えるにつれて役立ちます。 準同期レプリケーション ソースサーバーは、複製と同じロックメカニズムを使用するため、これらのシステム変数を有効にすることによっ てパフォーマンス上の利点を得ることもできます。

- 準同期レプリケーションモニタリングを有効にするステータス変数。 例:
	- Rpl\_semi\_sync\_master\_clients

準同期レプリカの数。

• Rpl\_semi\_sync\_master\_status

準同期レプリケーションが現在ソースサーバーで動作しているかどうか。 プラグインが有効になっていてコミッ ト通知が発生していない場合、値は 1 です。 プラグインが有効になっていない場合、またはコミット確認タイム アウトのためにソースが非同期レプリケーションにフォールバックした場合は 0 です。

• Rpl\_semi\_sync\_master\_no\_tx

レプリカによって正常に確認されなかったコミットの数。

• Rpl\_semi\_sync\_master\_yes\_tx

レプリカによって正常に確認されたコミットの数。

• Rpl\_semi\_sync\_slave\_status

準同期レプリケーションが現在レプリカで動作しているかどうか。 プラグインが有効になっていてレプリケー ション I/O スレッドが実行中の場合は 1、それ以外の場合は 0 です。

すべての Rpl\_semi\_sync\_xxx ステータス変数は[セクション5.1.10「サーバーステータス変数」で](#page-859-0)説明されていま す。

システム変数およびステータス変数は、適切なソースまたはレプリカプラグインが INSTALL PLUGIN とともにインス トールされている場合にのみ使用できます。

#### 17.4.10.2 準同期レプリケーションのインストールと構成

準同期レプリケーションはプラグインを使用して実装されるため、プラグインがサーバーにインストールされて利用 できる状態である必要があります。 プラグインがインストールされたあと、それに関連付けられたシステム変数に よって制御します。 これらのシステム変数は、関連付けられたプラグインがインストールされるまで利用できませ ん。

このセクションでは、準同期レプリケーションプラグインをインストールする方法について説明します。 プラグイ ンのインストールについての一般的な情報は、[セクション5.6.1「プラグインのインストールおよびアンインストー](#page-971-0) [ル」](#page-971-0)を参照してください。

準同期レプリケーションを使用するには、次の要件を満たす必要があります。

- プラグインをインストールする機能には、動的ローディングをサポートする MySQL サーバーが必要です。 これを 検証するために、have\_dynamic\_loading システム変数の値が YES であることを確認してください。 バイナリ配布 は動的ローディングをサポートしているはずです。
- レプリケーションがすでに機能している必要があります。[セクション17.1「レプリケーションの構成」](#page-3045-0) を参照して ください。
- 複数のレプリケーションチャネルを構成しないでください。 準同期レプリケーションは、デフォルトのレプリケー ションチャネルとのみ互換性があります。 [セクション17.2.2「レプリケーションチャネル」](#page-3182-0)を参照してください。

準同期レプリケーションをセットアップするには、次の指示を使用してください。 ここで説明する INSTALL PLUGIN, SET GLOBAL, STOP REPLICA | SLAVE および START REPLICA | SLAVE ステートメントに は、REPLICATION\_SLAVE\_ADMIN 権限 (または非推奨の SUPER 権限) が必要です。

MySQL ディストリビューションには、ソース側とレプリカ側の準同期レプリケーションプラグインファイルが含まれ ます。

ソースサーバーまたはレプリカサーバーで使用できるようにするには、適切なプラグインライブラリファイルを MySQL プラグインディレクトリ (plugin\_dir システム変数で指定されたディレクトリ) に配置する必要があります。 必 要に応じて、サーバーの起動時に plugin\_dir の値を設定してプラグインディレクトリの場所を構成します。

プラグインライブラリファイルのベース名は、ソース用の semisync\_master、およびレプリカ用の semisync\_slave で す。 ファイル名の接尾辞は、プラットフォームごとに異なります (たとえば、.so for Unix and Unix-like systems, .dll for Windows)。

ソースプラグインライブラリファイルは、ソースサーバーのプラグインディレクトリに存在する必要があります。 レプリカプラグインライブラリファイルは、各レプリカサーバーのプラグインディレクトリに存在する必要がありま す。

プラグインをロードするには、ソースおよび準同期化する各レプリカで INSTALL PLUGIN ステートメントを使用し、 必要に応じてプラットフォームの .so 接尾辞を調整します。

ソースで、次のようにします:

INSTALL PLUGIN rpl\_semi\_sync\_master SONAME 'semisync\_master.so';

各レプリカで、次のようにします:

INSTALL PLUGIN rpl\_semi\_sync\_slave SONAME 'semisync\_slave.so';

プラグインをインストールしようとすると、次に示すようなエラーが Linux で発生する場合は、libimf をインストール する必要があります:

mysql> INSTALL PLUGIN rpl\_semi\_sync\_master SONAME 'semisync\_master.so'; ERROR 1126 (HY000): Can't open shared library '/usr/local/mysql/lib/plugin/semisync\_master.so' (errno: 22 libimf.so: cannot open shared object file: No such file or directory)

libimf は <https://dev.mysql.com/downloads/os-linux.html>から取得できます。

どのプラグインがインストールされているかを確認するには、SHOW PLUGINS ステートメントを使用する か、INFORMATION\_SCHEMA.PLUGINS テーブルを照会してください。

プラグインのインストールを確認するには、INFORMATION\_SCHEMA.PLUGINS テーブルを調べるか、SHOW PLUGINS ステートメントを使用します [\(セクション5.6.2「サーバープラグイン情報の取得」](#page-975-0) を参照)。 例:

mysql> SELECT PLUGIN\_NAME, PLUGIN\_STATUS FROM INFORMATION\_SCHEMA.PLUGINS WHERE PLUGIN\_NAME LIKE '%semi%'; +----------------------+---------------+ | PLUGIN\_NAME | PLUGIN\_STATUS |

+----------------------+---------------+ | rpl\_semi\_sync\_master | ACTIVE | +----------------------+---------------+

プラグインの初期化に失敗した場合は、サーバーエラーログで診断メッセージを確認してください。

準同期レプリケーションプラグインがインストールされたあとは、デフォルトで無効になっています。 準同期レプリ ケーションを有効にするには、ソース側とレプリカ側の両方でプラグインを有効にする必要があります。 一方の側の みが有効な場合、レプリケーションは非同期です。

インストールされたプラグインが有効かどうかを制御するには、該当するシステム変数を設定します。 これらの変数 は実行時に SET GLOBAL を使用して、またはコマンド行またはオプションファイルでサーバー起動時に設定できま す。

実行時には、次のソース側システム変数を使用できます:

SET GLOBAL rpl\_semi\_sync\_master\_enabled =  ${0|1}$ ; SET GLOBAL rpl\_semi\_sync\_master\_timeout = N;

レプリカ側では、次のシステム変数を使用できます:

SET GLOBAL rpl\_semi\_sync\_slave\_enabled = {0|1};

rpl\_semi\_sync\_master\_enabled または rpl\_semi\_sync\_slave\_enabled の場合、準同期レプリケーションを有効にする には値を 1、無効にするには 0 にすべきです。 デフォルトでは、これらの変数は 0 に設定されています。

rpl\_semi\_sync\_master\_timeout の場合、値 N はミリ秒で指定されます。 デフォルト値は 10000 (10 秒) です。

実行時にレプリカで準同期レプリケーションを有効にする場合は、レプリケーション I/O スレッドも起動 (すでに実行 されている場合は最初に停止) して、レプリカをソースに接続し、準同期レプリカとして登録する必要があります:

STOP SLAVE IO\_THREAD; START SLAVE IO\_THREAD: Or from MySQL 8.0.22: STOP REPLICA IO THREAD; START REPLICA IO\_THREAD:

レプリケーション I/O スレッドがすでに実行されていて、再起動しない場合、レプリカは非同期レプリケーションを 引き続き使用します。

サーバー起動時に、準同期レプリケーションを制御する変数をコマンド行オプションとしてまたはオプションファイ ルに設定できます。 オプションファイルにリストされる設定は、サーバーが起動するたびに有効になります。 たとえ ば、次のようにして、ソースサーバーおよびレプリカサーバー上の my.cnf ファイルに変数を設定できます。

ソースで、次のようにします:

[mysqld] rpl\_semi\_sync\_master\_enabled=1 rpl\_semi\_sync\_master\_timeout=1000 # 1 second

各レプリカで、次のようにします:

[mysqld] rpl\_semi\_sync\_slave\_enabled=1

### 17.4.10.3 準同期レプリケーションモニタリング

準同期レプリケーション機能用のプラグインはいくつのシステム変数とステータス変数を公開しており、その構成お よび運用状態を判断するためにそれらを調べることができます。

システム変数は準同期レプリケーションがどのように構成されているかを反映します。 これらの値を確認するに は、SHOW VARIABLES を使用します。

mysql> SHOW VARIABLES LIKE 'rpl\_semi\_sync%';

ステータス変数によって、準同期レプリケーションの動作をモニターできます。 これらの値を確認するには、SHOW STATUS を使用します。

mysql> SHOW STATUS LIKE 'Rpl\_semi\_sync%';

コミットブロックのタイムアウトまたはレプリカのキャッチアップのためにソースが非同期レプリケーションまたは 準同期レプリケーションを切り替えると、Rpl\_semi\_sync\_master\_status ステータス変数の値が適切に設定されます。 ソースでの準同期レプリケーションから非同期レプリケーションへの自動フォールバックは、準同期レプリケーショ ンが実際には動作していない場合でも、rpl\_semi\_sync\_master\_enabled システム変数の値がソース側で 1 になる可能 性があることを意味します。 Rpl\_semi\_sync\_master\_status ステータス変数をモニターして、ソースが現在非同期レ プリケーションと準同期レプリケーションのどちらを使用しているかを判断できます。

接続されている準同期レプリカの数を確認するには、Rpl\_semi\_sync\_master\_clients をチェックします。

レプリカによって正常に確認されたコミットまたは正常に確認されなかったコミットの数 は、Rpl\_semi\_sync\_master\_yes\_tx および Rpl\_semi\_sync\_master\_no\_tx 変数によって示されます。

レプリカ側では、Rpl\_semi\_sync\_slave\_status は準同期レプリケーションが現在動作しているかどうかを示します。

### 17.4.11 遅延レプリケーション

MySQL では、レプリカサーバーが、少なくとも指定した時間だけソースより後のトランザクションを意図的に実行す るように遅延レプリケーションをサポートしています。 このセクションでは、レプリカのレプリケーション遅延を構 成する方法と、レプリケーション遅延を監視する方法について説明します。

MySQL 8.0 では、レプリケーションを遅延させる方法は、immediate\_commit\_timestamp および original\_commit\_timestamp ([レプリケーション遅延タイムスタンプ](#page-3235-0) を参照) の 2 つのタイムスタンプによって異なり ます。 レプリケーショントポロジ内のすべてのサーバーで MySQL 8.0 以上が実行されている場合、遅延レプリケー ションはこれらのタイムスタンプを使用して測定されます。 即時ソースまたはレプリカがこれらのタイムスタンプ を使用していない場合は、MySQL 5.7 からの遅延レプリケーションの実装が使用されます ([Delayed Replication](https://dev.mysql.com/doc/refman/5.7/en/replication-delayed.html) を参 照)。 このセクションでは、これらのタイムスタンプをすべて使用しているサーバー間の遅延レプリケーションについ て説明します。

デフォルトのレプリケーション遅延は 0 秒です。 CHANGE REPLICATION SOURCE TO SOURCE\_DELAY=N ス テートメント (MySQL 8.0.23 の場合) または CHANGE MASTER TO MASTER\_DELAY=N ステートメント (MySQL 8.0.23 の場合) を使用して、遅延を N 秒に設定します。 ソースから受信したトランザクションは、N 秒以上が即時 ソースでのコミットより後になるまで実行されません。 遅延はトランザクションごとに発生し (以前の MySQL バー ジョンとは異なり)、実際の遅延は gtid\_log\_event または anonymous\_gtid\_log\_event にのみ適用されます。 トランザ クション内の他のイベントは、常に待機時間なしでこれらのイベントに従います。

#### 注記

START REPLICA | SLAVE および STOP REPLICA | SLAVE はただちに有効になり、遅延は 無視されます。 RESET REPLICA | SLAVE は遅延を 0 にリセットします。

replication\_applier\_configuration「パフォーマンススキーマ」テーブルには、SOURCE\_DELAY | MASTER\_DELAY オ プションを使用して構成された遅延を示す DESIRED\_DELAY カラムが含まれます。 replication\_applier\_status「パ フォーマンススキーマ」テーブルには、残りの遅延秒数を示す REMAINING\_DELAY カラムが含まれています。

遅延レプリケーションはいくつかの目的に使用できます。

- ソースでのユーザーミスから保護します。 遅延により、遅延レプリカを誤った直前の時点にロールバックできま す。
- 遅延があるときにシステムがどのように動作するかをテストするため。 たとえば、アプリケーションでは、レプリ カの負荷が高いためにラグが発生する場合があります。 しかし、この負荷レベルを生成するのが難しい場合があり ます。 遅延レプリケーションは、負荷をシミュレートしなくても遅延をシミュレートできます。 また、遅延レプリ カに関連する状態のデバッグにも使用できます。
- バックアップを再ロードせずに、データベースが過去にどのように表示されていたかを検査します。 たとえば、1 週間の遅延でレプリカを構成することで、過去数日前にデータベースがどのように表示されたかを確認する必要が ある場合は、遅延レプリカを検査できます。

### <span id="page-3235-0"></span>レプリケーション遅延タイムスタンプ

MySQL 8.0 には、バイナリログに書き込まれる (各イベントではなく) 各トランザクションの GTID に関連付けられた 次のタイムスタンプに依存するレプリケーショントポロジで遅延 (レプリケーションラグとも呼ばれる) を測定するた めの新しい方法が用意されています。

- original\_commit\_timestamp: トランザクションが元のソースのバイナリログに書き込まれた (コミットされた) とき のエポック以降のマイクロ秒数。
- immediate\_commit\_timestamp: トランザクションが即時ソースのバイナリログに書き込まれた (コミットされた) と きのエポック以降のマイクロ秒数。

mysqlbinlog の出力には、これらのタイムスタンプがエポックからのマイクロ秒の形式で表示され、読みやすくするた めにユーザー定義のタイムゾーンに基づく TIMESTAMP 形式でも表示されます。 例:

#170404 10:48:05 server id 1 end\_log\_pos 233 CRC32 0x016ce647 GTID last\_committed=0 \ sequence\_number=1 original\_committed\_timestamp=1491299285661130 immediate\_commit\_timestamp=1491299285843771 # original\_commit\_timestamp=1491299285661130 (2017-04-04 10:48:05.661130 WEST) # immediate\_commit\_timestamp=1491299285843771 (2017-04-04 10:48:05.843771 WEST) /\*!80001 SET @@SESSION.original\_commit\_timestamp=1491299285661130\*//\*!\*/; SET @@SESSION.GTID\_NEXT= 'aaaaaaaa-aaaa-aaaa-aaaa-aaaaaaaaaaaa:1'/\*!\*/;

# at 233

原則として、original commit timestamp は、トランザクションが適用されるすべてのレプリカで常に同じで す。 ソースレプリケーションレプリケーションでは、(元の) ソースのバイナリログ内のトランザクションの original commit timestamp は、常にその immediate commit timestamp と同じです。 レプリカのリレーログで は、トランザクションの original\_commit\_timestamp と immediate\_commit\_timestamp はソースのバイナリログと 同じですが、独自のバイナリログでは、レプリカがトランザクションをコミットした時点にトランザクションの immediate\_commit\_timestamp が対応します。

グループレプリケーション設定では、元のソースがグループのメンバーである場合、トランザクションをコミッ トする準備が整うと original\_commit\_timestamp が生成されます。 つまり、元のソースでの実行が終了し、その書 込みセットを証明のためにグループのすべてのメンバーに送信する準備が整ったときです。 したがって、(グルー プメンバーであるか、メンバーからレプリケートされるグループ外のレプリカであるかに関係なく) すべてのサー バーに同じ original\_commit\_timestamp がレプリケートされ、トランザクションとそのバイナリログ内の各ストア に、immediate\_commit\_timestamp を使用したローカルコミット時間が記録されます。

グループレプリケーション専用の変更イベントの表示は特殊なケースです。 これらのイベントを含むトランザクショ ンは各サーバーによって生成されますが、同じ GTID を共有します (そのため、最初にソースで実行されてからグルー プにレプリケートされるのではなく、グループのすべてのメンバーが同じトランザクションを実行して適用します)。 元のソースがないため、これらのトランザクションの original\_commit\_timestamp はゼロに設定されます。

### レプリケーション遅延の監視

以前の MySQL バージョンでレプリケーション遅延 (ラグ) を監視する最も一般的な方法の 1 つは、SHOW REPLICA | SLAVE STATUS の出力の Seconds\_Behind\_Master フィールドに依存することでした。 ただし、このメトリックは、 グループレプリケーションなどの従来のソースレプリケーション設定より複雑なレプリケーショントポロジを使用す る場合には適していません。 MySQL 8 に immediate\_commit\_timestamp および original\_commit\_timestamp を追加す ると、レプリケーション遅延に関するより詳細な情報が提供されます。 これらのタイムスタンプをサポートするトポ ロジでレプリケーション遅延を監視するには、次の「パフォーマンススキーマ」テーブルを使用することをお薦めし ます。

- replication connection status: ソースへの接続の現在のステータス。接続スレッドがリレーログにキューに入れた最 後のトランザクションと現在のトランザクションに関する情報を提供します。
- replication\_applier\_status\_by\_coordinator: マルチスレッドレプリカの使用時にのみ情報を表示するコーディネータ スレッドの現在のステータスは、コーディネータスレッドによってワーカーキューにバッファリングされた最後の トランザクションに関する情報と、現在バッファリングしているトランザクションに関する情報を提供します。
- replication applier status by worker: ソースから受信したトランザクションを適用しているスレッドの現在のス テータス。レプリケーション SQL スレッド、またはマルチスレッドのレプリカを使用している場合は各ワーカース レッドによって適用されたトランザクションに関する情報を提供します。

これらのテーブルを使用して、対応するスレッドが処理した最後のトランザクションおよびスレッドが現在処理して いるトランザクションに関する情報を監視できます。 この情報は次のもので構成されます:

- トランザクションの GTID
- レプリカのリレーログから取得されたトランザクション original\_commit\_timestamp および immediate\_commit\_timestamp
- スレッドがトランザクションの処理を開始した時刻
- スレッドが最後に処理したトランザクションの処理を終了した時間

「パフォーマンススキーマ」テーブルに加えて、SHOW REPLICA | SLAVE STATUS の出力には次の 3 つのフィール ドがあります:

- SQL\_Delay: CHANGE REPLICATION SOURCE TO SOURCE\_DELAY=N (MySQL 8.0.23 から) または CHANGE MASTER TO MASTER\_DELAY=N (MySQL 8.0.23 より前) を使用して構成されたレプリケーション遅延を示す負で ない整数 (単位は秒)。
- SQL\_Remaining\_Delay: Replica\_SQL\_Running\_State が Waiting until MASTER\_DELAY seconds after master executed event の場合、このフィールドには遅延の残り秒数を示す整数が含まれます。 ほかのときは、このフィー ルドは NULL です。

• Replica SQL Running State: SQL スレッドの状態を示す文字列 (Replica IO\_State に類似)。 値は、SHOW PROCESSLIST で表示される、SQL スレッドの State 値と同じです。

レプリケーション SQL スレッドがイベントの実行前に遅延が経過するのを待機している場合、SHOW PROCESSLIST はその State 値を Waiting until MASTER\_DELAY seconds after master executed event として表示し ます。

# 17.5 レプリケーションの注釈とヒント

## 17.5.1 レプリケーションの機能と問題

以降のセクションでは、MySQL レプリケーションでサポートされていることとされていないことに関する情報、およ び特定のステートメントの複製時に発生する可能性がある固有の問題と状況に関する情報を提供します。

ステートメントベースレプリケーションは、ソースとレプリカの間の SQL レベルでの互換性に依存します。 つま り、ステートメントベースのレプリケーションが成功するには、使用される SQL 機能がソースサーバーとレプリカ サーバーの両方でサポートされている必要があります。 現在のバージョンの MySQL でのみ使用可能なソースサー バーで機能を使用する場合、以前のバージョンの MySQL を使用するレプリカにレプリケートすることはできませ ん。 このような非互換性は、リリースシリーズ内およびバージョン間でも発生する可能性があります。

MySQL 8.0 と以前の MySQL リリースシリーズの間でステートメントベースレプリケーションを使用する場合は、そ のシリーズのレプリケーション特性に関する情報について、以前のリリースシリーズに対応する「MySQL リファレン スマニュアル」のエディションを参照することをお勧めします。

MySQL のステートメントベースレプリケーションでは、ストアドルーチンまたはトリガーの複製で問題が発生する場 合があります。 これらの問題は、代わりに MySQL の行ベースのレプリケーションを使用することで回避できます。 問題の詳細な一覧は、[セクション25.7「ストアドプログラムバイナリロギング」を](#page-4144-0)参照してください。 行ベースロギ ングおよび行ベースレプリケーションに関する詳細は、[セクション5.4.4.1「バイナリロギング形式」](#page-951-0)およ[びセクショ](#page-3175-0) [ン17.2.1「レプリケーション形式」](#page-3175-0)を参照してください。

レプリケーションおよび InnoDB に固有の追加情報については、[セクション15.19「InnoDB と MySQL レプリケー](#page-2966-0) [ション」](#page-2966-0)を参照してください。 NDB Cluster でのレプリケーションに関する情報については、[セクション23.6「NDB](#page-4014-0) [Cluster レプリケーション」](#page-4014-0) を参照してください。

### 17.5.1.1 レプリケーションと AUTO\_INCREMENT

AUTO\_INCREMENT、LAST\_INSERT\_ID() および TIMESTAMP の値のステートメントベースのレプリケーション は、次の例外の対象となります:

- AUTO\_INCREMENT カラムを更新するトリガーまたは関数を呼び出すステートメントは、ステートメントベース レプリケーションでは正しく複製されません。 これらのステートメントは安全でないとマークされます。 (Bug #45677)
- 複合主キーを持ち、この複合キーの先頭カラムでない AUTO\_INCREMENT カラムを含むテーブルに INSERT を実 行することは、ステートメントベースロギングまたはレプリケーションにとって安全ではありません。 これらのス テートメントは安全でないとマークされます。 (Bug #11754117、Bug #45670)

この問題は InnoDB ストレージエンジンを使用するテーブルに影響しません。[AUTO\\_INCREMENT](#page-5395-0) カラムを持つ InnoDB テーブルには、自動インクリメントカラムが唯一または左端のカラムであるキーが少なくとも 1 つ必要で あるためです。

• ALTER TABLE を使用してテーブルに AUTO\_INCREMENT カラムを追加すると、レプリカとソースで同じ順序で 行が生成されない場合があります。 これが発生するのは、行が番号付けされる順序が、テーブルに使用される固 有のストレージエンジンおよび行が挿入された順序に依存するためです。 ソースとレプリカで順序が同じであるこ とが重要な場合は、AUTO\_INCREMENT 番号を割り当てる前に行を順序付けする必要があります。 カラム col1 と col2 を持つテーブル t1 に AUTO\_INCREMENT カラムを追加するものと仮定すると、次のステートメントは t1 と同 じであるけれども AUTO\_INCREMENT カラムを持つ新しいテーブル t2 を生成します。

CREATE TABLE t2 LIKE t1; ALTER TABLE t2 ADD id INT AUTO\_INCREMENT PRIMARY KEY; INSERT INTO t2 SELECT \* FROM t1 ORDER BY col1, col2;

重要

ソースとレプリカの両方で同じ順序を保証するには、ORDER BY 句で t1 の all カラムを 指定する必要があります。

上記の指示には CREATE TABLE ... LIKE の制限が適用されます。外部キー定義は DATA DIRECTORY および INDEX DIRECTORY テーブルオプションと同様に無視されます。 テーブル定義がこれらの特性を含む場合、t1 の 作成に使用したものと同じであるけれども AUTO\_INCREMENT カラムを追加した CREATE TABLE ステートメン トを使用して、t2 を作成してください。

AUTO\_INCREMENT カラムを持つコピーを作成および移入するために使用する方法にかかわらず、最終手順は元の テーブルを削除してコピーの名前を変更することです。

```
DROP t1;
ALTER TABLE t2 RENAME t1;
```
[セクションB.3.6.1「ALTER TABLE での問題」も](#page-4637-0)参照してください。

17.5.1.2 レプリケーションと BLACKHOLE テーブル

BLACKHOLE ストレージエンジンはデータを受け入れますが、それを破棄し、格納しません。 バイナリロギングを実 行するときは、使用しているロギング形式にかかわらず、このようなテーブルへのすべての挿入は常にログが記録さ れます。 更新と削除は、ステートメントベースまたは行ベースのどちらのロギングが使用されているかによって扱い が異なります。 ステートメントベースロギング形式では、BLACKHOLE テーブルに影響するすべてのステートメント のログが記録されますが、それらの影響は無視されます。 行ベースロギングを使用するときは、このようなテーブル への更新と削除は単にスキップされ、バイナリログに書き込まれません。 これが発生するたびに警告がログに記録さ れます。

このため、BLACKHOLE ストレージエンジンを使用してテーブルに複製するときは、binlog\_format サーバー変数を ROW または MIXED ではなく STATEMENT に設定することをお勧めします。

17.5.1.3 レプリケーションと文字セット

次のことは、異なる文字セットを使用する MySQL サーバー間でのレプリケーションに適用されます。

- ソースにグローバル character\_set\_server 値とは異なる文字セットのデータベースがある場合は、データベースの デフォルト文字セットに暗黙的に依存しないように CREATE TABLE ステートメントを設計する必要があります。 推奨される回避策は、CREATE TABLE ステートメントに明示的に文字セットと照合順序を指定することです。
- 17.5.1.4 レプリケーションと CHECKSUM TABLE

CHECKSUM TABLE は、テーブルの行の格納形式に依存する方法を使用して、行ごとに計算されるチェックサムを返 します。 MySQL バージョン間で記憶域形式が同じであることは保証されないため、アップグレード後にチェックサ ム値が変更される可能性があります。

### 17.5.1.5 CREATE SERVER、ALTER SERVER、および DROP SERVER のレプリケーション

使用されているバイナリロギング形式に関係なく、ステートメント CREATE SERVER、ALTER SERVER、および DROP SERVER はバイナリログに書き込まれません。

### 17.5.1.6 CREATE ... IF NOT EXISTS ステートメントのレプリケーション

MySQL は、さまざまな CREATE ... IF NOT EXISTS ステートメントが複製されるときにこれらの値を適用します。

- データベースがソースにすでに存在するかどうかにかかわらず、すべての CREATE DATABASE IF NOT EXISTS ス テートメントがレプリケートされます。
- 同様に、テーブルがソースにすでに存在するかどうかに関係なく、SELECT のないすべての CREATE TABLE IF NOT EXISTS ステートメントがレプリケートされます。 これは CREATE TABLE IF NOT EXISTS ... LIKE を含みま す。 CREATE TABLE IF NOT EXISTS ... SELECT のレプリケーションは、多少異なるルールに従います。詳細に ついては、[セクション17.5.1.7「CREATE TABLE ... SELECT ステートメントのレプリケーション」を](#page-3239-0)参照してくだ さい。
- ステートメントで指定されたイベントがソースにすでに存在するかどうかにかかわらず、CREATE EVENT IF NOT EXISTS は常にレプリケートされます。
- <span id="page-3239-0"></span>17.5.1.7 CREATE TABLE ... SELECT ステートメントのレプリケーション

MySQL では、CREATE TABLE ... SELECT ステートメントのレプリケート時に次のルールが適用されます:

- CREATE TABLE ... SELECT は常に暗黙的コミットを実行します ([セクション13.3.3「暗黙的なコミットを発生させ](#page-2404-0) [るステートメント」](#page-2404-0))。
- 宛先テーブルが存在しない場合、ロギングは次のように行われます。 IF NOT EXISTS が存在するかどうかは重要で はありません。
	- STATEMENT または MIXED 形式: ステートメントは、書き込まれたものとしてログに記録されます。
	- ROW 形式: ステートメントは、CREATE TABLE ステートメントおよび一連の行挿入イベントとしてログに記録 されます。

MySQL 8.0.21 より前は、ステートメントは 2 つのトランザクションとしてログに記録されます。 MySQL 8.0.21 の時点では、アトミック DDL をサポートするストレージエンジンでは、1 つのトランザクションとしてログに記 録されます。 詳細は[、セクション13.1.1「アトミックデータ定義ステートメントのサポート」](#page-2175-0)を参照してくださ い。

- CREATE TABLE ... SELECT ステートメントが失敗した場合、何も記録されません。 これには、宛先テーブルが存 在し、IF NOT EXISTS が指定されていないケースが含まれます。
- 宛先テーブルが存在し、IF NOT EXISTS が指定されている場合、MySQL 8.0 はステートメントを完全に無視しま す。何も挿入または記録されません。

MySQL 8.0 では、CREATE TABLE ... SELECT ステートメントで、ステートメントによって作成されたテーブル以外 のテーブルを変更することはできません。

#### 17.5.1.8 CURRENT\_USER() のレプリケーション

次のステートメントは、影響を受けるユーザーまたは定義者の名前 (場合によってはホスト) のかわりに CURRENT\_USER() 関数の使用をサポートしています:

- DROP USER
- RENAME USER
- GRANT
- REVOKE
- CREATE FUNCTION
- CREATE PROCEDURE
- CREATE TRIGGER
- CREATE EVENT
- CREATE VIEW
- ALTER EVENT
- ALTER VIEW
- SET PASSWORD

バイナリロギングが有効で、これらのステートメントのいずれかで CURRENT\_USER() または CURRENT\_USER が 定義者として使用されている場合、MySQL Server はステートメントがレプリケートされるときに、ソースとレプリ カの両方の同じユーザーにステートメントが適用されることを確認します。 場合によっては、パスワードを変更す
るステートメントなど、ステートメントにユーザー名が含まれるように、関数参照がバイナリログに書き込まれる前 に展開されます。 他のすべての場合、ソースの現在のユーザーの名前はメタデータとしてレプリカにレプリケートさ れ、レプリカはレプリカの現在のユーザーではなく、メタデータで指定された現在のユーザーにステートメントを適 用します。

<span id="page-3240-0"></span>17.5.1.9 ソースとレプリカで異なるテーブル定義を使用したレプリケーション

レプリケーションのソースおよびターゲットテーブルは同じである必要はありません。 ソース上のテーブルには、 テーブルのレプリカコピーより多いカラムまたは少ないカラムを含めることができます。 また、ソースおよびレプリ カ上の対応するテーブルのカラムでは、特定の条件に応じて異なるデータ型を使用できます。

注記

パーティション化が異なるテーブル間のレプリケーションはサポートされていません。 [セク](#page-3250-0) [ション17.5.1.24「レプリケーションおよびパーティション化」を](#page-3250-0)参照してください。

ソーステーブルとターゲットテーブルの定義が同じではない場合、データベースとテーブルの名前はソースとレプリ カの両方で同じである必要があります。 次の 2 つのセクションで、追加条件について例を示して説明します。

ソースまたはレプリカにカラムが多いレプリケーション

テーブルのソースコピーとレプリカコピーのカラム数が異なるように、次の条件に従ってソースからレプリカにテー ブルをレプリケートできます:

- 両方のバージョンのテーブルに共通するカラムは、ソースとレプリカで同じ順序で定義する必要があります。 (これ は、両方のテーブルのカラム数が同じ場合でも当てはまります。)
- 両方のバージョンのテーブルに共通するカラムは、追加カラムの前に定義する必要があります。

これは、次の例に示すように、両方のテーブルに共通するカラムの範囲内のテーブルに新しいカラムが挿入される レプリカで ALTER TABLE ステートメントを実行すると、レプリケーションが失敗することを意味します:

ソースおよびレプリカに存在するテーブル t が、次の CREATE TABLE ステートメントによって定義されていると します:

CREATE TABLE t ( c1 INT, c2 INT, c3 INT );

ここに示す ALTER TABLE ステートメントがレプリカで実行されるとします:

ALTER TABLE t ADD COLUMN cnew1 INT AFTER c3;

以前の ALTER TABLE はレプリカで許可されています。これは、両方のバージョンのテーブル t に共通のカラム c1、c2 および c3 が、異なるカラムの前に両方のバージョンのテーブルでグループ化されたままであるためです。

ただし、レプリケーションを中断させないかぎり、次の ALTER TABLE ステートメントはレプリカで実行できませ ん:

ALTER TABLE t ADD COLUMN cnew2 INT AFTER c2;

新しいカラム cnew2 は両方のバージョンの t に共通のカラムの間にあるため、示されている ALTER TABLE ステー トメントのレプリカでの実行後にレプリケーションが失敗します。

• カラム数の多いバージョンのテーブルの「追加」カラムごとに、デフォルト値が必要です。

カラムのデフォルト値は、その型、DEFAULT オプションで定義されているかどうか、NULL として宣言されている かどうか、作成時に有効であったサーバー SQL モードなど、いくつかの要因で決まります。詳細については、[セク](#page-1849-0) [ション11.6「データ型デフォルト値」を](#page-1849-0)参照してください)。

また、テーブルのレプリカコピーにソースコピーよりも多くのカラムがある場合、テーブルに共通する各カラムは両 方のテーブルで同じデータ型を使用する必要があります。

例. 次の例は、有効および無効なテーブル定義をいくつか示します。

ソースのその他のカラム. 次のテーブル定義は有効で、正しく複製されます。

source> CREATE TABLE t1 (c1 INT, c2 INT, c3 INT); replica> CREATE TABLE t1 (c1 INT, c2 INT);

次のテーブル定義では、両方のバージョンのテーブルに共通するカラムの定義がソースとは異なる順序でレプリカ上 にあるため、エラーが発生します:

source> CREATE TABLE t1 (c1 INT, c2 INT, c3 INT); replica> CREATE TABLE t1 (c2 INT, c1 INT);

次のテーブル定義では、両方のバージョンのテーブルに共通するカラムの定義の前にソースの追加カラムの定義が表 示されるため、エラーが発生します:

source> CREATE TABLE t1 (c3 INT, c1 INT, c2 INT); replica> CREATE TABLE t1 (c1 INT, c2 INT);

レプリカのカラムが増えます. 次のテーブル定義は有効で、正しく複製されます。

source> CREATE TABLE t1 (c1 INT, c2 INT); replica> CREATE TABLE t1 (c1 INT, c2 INT, c3 INT);

次の定義では、両方のバージョンのテーブルに共通するカラムがソースとレプリカの両方で同じ順序で定義されてい ないため、エラーが発生します:

source> CREATE TABLE t1 (c1 INT, c2 INT); replica> CREATE TABLE t1 (c2 INT, c1 INT, c3 INT);

レプリカバージョンのテーブルの追加カラムの定義は、両方のバージョンのテーブルに共通するカラムの定義の前に 表示されるため、次のテーブル定義でもエラーが発生します:

source> CREATE TABLE t1 (c1 INT, c2 INT); replica> CREATE TABLE t1 (c3 INT, c1 INT, c2 INT);

次のテーブル定義は、レプリカバージョンのテーブルにソースバージョンと比較して追加のカラムがあり、2 つの バージョンのテーブルで共通カラム c2 に異なるデータ型が使用されているため、失敗します:

source> CREATE TABLE t1 (c1 INT, c2 BIGINT); replica> CREATE TABLE t1 (c1 INT, c2 INT, c3 INT);

## データ型が異なるカラムのレプリケーション

ソース上の対応するカラムと同じテーブルのレプリカコピーは、同じデータ型であることが理想的です。 ただし、特 定の条件が満たされているかぎり、これは必ずしも厳密には強制されません。

通常、特定のデータ型のカラムから、同じサイズまたは幅 (該当する場合) またはそれ以上の同じ型の別のカラムにレ プリケートできます。 たとえば、CHAR(10) カラムから別の CHAR(10) に、または CHAR(10) カラムから CHAR(25) カラムに、問題なく複製できます。 場合によっては、あるデータ型 (ソース上) を持つカラムから (レプリカ上の) 異 なるデータ型を持つカラムにレプリケートすることもできます。ソースバージョンのカラムのデータ型がレプリカ上 で同じサイズ以上の型に昇格される場合、これは属性プロモーションと呼ばれます。

属性昇格は、ステートメントベースと行ベースの両方のレプリケーションで使用でき、ソースまたはレプリカで使用 されるストレージエンジンには依存しません。 ただし、ロギング形式の選択は許可される型変換に影響します。詳細 は、このセクションで後述します。

重要

ステートメントベースまたは行ベースのレプリケーションのどちらを使用する場合でも、属 性昇格を採用する場合は、テーブルのレプリカコピーにソースコピーより多くのカラムを含 めることはできません。

ステートメントベースのレプリケーション. ステートメントベースレプリケーションを使用する場合、従うべき簡 単な経験則は「「ソースで実行されたステートメントもレプリカで正常に実行される場合は、正常にレプリケート

する必要もあります」」です。 つまり、レプリカ上の特定のカラムの型と互換性のある値がステートメントで使用 されている場合は、そのステートメントをレプリケートできます。 たとえば、TINYINT カラムに収まる任意の値を BIGINT カラムに挿入することもできます。テーブルのレプリカコピーの TINYINT カラムのタイプを BIGINT に変更 した場合でも、成功したソースのそのカラムへの挿入もレプリカで成功する必要があります。これは、BIGINT カラム を超える有効な TINYINT 値を持つことができないためです。

行ベースレプリケーション: 属性の昇格と降格. 行ベースのレプリケーションでは、小さいデータ型と大きいデータ 型の間の属性昇格および降格がサポートされています。 このセクションで後述するように、降格されるカラム値の不 可逆 (切り捨て) または非不可逆変換を許可するかどうかを指定することもできます。

不可逆および非不可逆変換. ターゲット型が挿入される値を表現できない場合、変換をどのように扱うかについて の決定が必要になります。 変換を許可するけれども、ターゲットカラムで「適合」を実現するためにソース値を切り 捨てる (または変更する) 場合、不可逆変換と呼ばれることを行います。 ソースカラム値をターゲットカラムに適合さ せるために切り捨てまたは同様の変更を必要としない変換は、非不可逆変換です。

型変換モード. slave type conversions グローバルサーバー変数の設定によって、レプリカで使用される型変換モー ドが制御されます。 この変数は、レプリカタイプ変換動作に対する各モードの影響を説明する次のリストから一連の 値を取得します:

ALL\_LOSSY このモードでは、情報の損失を意味する型変換が許可されます。

これは非不可逆変換が許可されることを暗示せず、不可逆変換を必要とするまたは 変換をまったく必要としないケースのみが許可されることだけを暗示します。たと えば、このモードのみを有効にした場合、INT カラムが TINYINT に変換されるこ と (不可逆変換) は許可されますが、TINYINT カラムが INT カラムに変換されるこ と (非不可逆) は許可されません。 この場合、後者の変換を試みると、レプリカで エラーが発生してレプリケーションが停止します。

ALL\_NON\_LOSSY このモードは、ソース値の切り捨てまたは特別処理を必要とない変換を許可しま す。すなわち、ターゲット型の範囲がソース型より広い変換を許可します。

> このモードを設定することは、不可逆変換が許可されるかどうかに関係ありませ ん。これは ALL\_LOSSY モードで制御されます。 ALL\_NON\_LOSSY のみが設定さ れ、ALL\_LOSSY は設定されていない場合、データ (INT から TINYINT、CHAR(25) から VARCHAR(20) など) が失われる原因となる変換を試みると、レプリカはエ ラーで停止します。

- ALL\_LOSSY,ALL\_NON\_LOSSY このモードが設定されると、サポートされるすべての型変換が、不可逆変換かどう かにかかわらず、許可されます。
- ALL\_SIGNED 昇格される整数型を符号付き値として扱います (デフォルト動作)。
- ALL UNSIGNED ア格される整数型を符号なし値として扱います。
- ALL\_SIGNED,ALL\_UNSIGNED 昇格される整数型を、可能な場合符号付きとして、そうでない場合は符号なしとし て扱います。
- [empty] slave\_type\_conversions が設定されていなときは、属性の昇格または降格は許可さ れません。これは、ソースおよびターゲットテーブル内のすべてのカラムが同じ型 である必要があることを意味します。

このモードがデフォルトです。

整数型が昇格されるときに、符号ありか符号なしかは保持されません。 デフォルトでは、レプリカはこのような 値をすべて符号付きとして扱います。 この動作は、ALL\_SIGNED、ALL\_UNSIGNED、またはその両方を使用して 制御できます。 ALL\_SIGNED は、昇格されたすべての整数型を符号付きとして処理するようレプリカに指示しま す。ALL\_UNSIGNED は、これらを符号なしとして処理するように指示します。 両方を指定すると、レプリカは可能 であれば値を符号付きとして処理し、それ以外の場合は符号なしとして処理します。リストされる順序は重要ではあ りません。 少なくとも ALL\_LOSSY または ALL\_NONLOSSY のいずれかが使用されていない場合は、ALL\_SIGNED も ALL UNSIGNED も効果を持ちません。

タイプ変換モードを変更するには、新しい slave\_type\_conversions 設定でレプリカを再起動する必要があります。

サポートされる変換. 違うけれども似ているデータ型の間でサポートされる変換を次のリストに示します。

• 整数型 TINYINT、SMALLINT、MEDIUMINT、INT、および BIGINT のいずれかの間。

これには、これらの型の符号付きおよび符号なしバージョンの間の変換が含まれます。

不可逆変換は、ソース値をターゲットカラムで許可される最大値 (または最小値) に切り捨てることで行われます。 符号なし型から符号付き型への変換時に非可逆変換を保証するには、ターゲットカラムがソースカラムの値の範囲 を収容できる十分な大きさである必要があります。 たとえば、TINYINT UNSIGNED は、非不可逆に SMALLINT に 降格できますが、TINYINT にはできません。

• 小数点型 DECIMAL、FLOAT、DOUBLE、および NUMERIC のいずれかの間。

FLOAT から DOUBLE へは非不可逆変換です。DOUBLE から FLOAT へは不可逆にしか扱えません。 D' >= D およ び (M'-D') >= (M-D) が非可逆的である DECIMAL(M,D) から DECIMAL(M',D') への変換。M' < M、D' < D、またはそ の両方の場合、不可逆変換のみ実行できます。

いずれかの小数点型の場合、格納される値をターゲット型に適合させることができない場合は、このマニュアルの ほかの場所でサーバーに定義される丸めルールに従って値が切り捨てられます。 小数点型でこれがどのように実行 されるかについては、[セクション12.25.4「丸め動作」](#page-2170-0)を参照してください。

• 文字列型 CHAR、VARCHAR、および TEXT のいずれかの間 (異なる幅の間での変換を含む)。

CHAR、VARCHAR、または TEXT から、同じまたはそれより大きいサイズの CHAR、VARCHAR、または TEXT カラムへの変換は、決して不可逆ではありません。 不可逆変換は、レプリカに文字列の最初の N 文字のみを挿入す ることで処理されます。ここで、N はターゲットカラムの幅です。

#### 重要

異なる文字セットを使用するカラム間のレプリケーションはサポートされません。

• バイナリデータ型 BINARY、VARBINARY、および BLOB のいずれかの間 (異なる幅の間での変換を含む)。

BINARY、VARBINARY、または BLOB から、同じまたはそれより大きいサイズの BINARY、VARBINARY、または BLOB カラムへの変換は、決して不可逆ではありません。 不可逆変換は、レプリカに文字列の最初の N バイトのみ を挿入することで処理されます。ここで、N はターゲットカラムの幅です。

• 任意の 2 つのサイズの任意の 2 つの BIT カラムの間。

BIT(M) カラムからの値を BIT(M') カラムに挿入するときは (M' > M)、BIT(M') カラムの最上位ビットがクリアされ (ゼロに設定され)、BIT(M) 値の M ビットが BIT(M') カラムの最下位ビットとして設定されます。

ソース BIT(M) カラムからの値をターゲット BIT(M') カラムに挿入するときは (M' < M)、BIT(M') カラムの可能な最 大値が割り当てられます。つまり、「すべてが設定された」値がターゲットカラムに割り当てられます。

前のリストにない型の間の変換は許可されません。

## 17.5.1.10 レプリケーションと DIRECTORY テーブルオプション

ソースサーバーの CREATE TABLE ステートメントで DATA DIRECTORY または INDEX DIRECTORY テーブル オプションが使用されている場合は、レプリカでもテーブルオプションが使用されます。 これにより、対応す るディレクトリがレプリカホストファイルシステムに存在しない場合、または存在するがレプリカ MySQL サー バーにアクセスできない場合に問題が発生する可能性があります。 これをオーバーライドするには、レプリカで NO\_DIR\_IN\_CREATE サーバーの SQL モードを使用します。これにより、CREATE TABLE ステートメントのレプリ ケート時にレプリカで DATA DIRECTORY および INDEX DIRECTORY テーブルオプションが無視されます。 その結 果、テーブルのデータベースディレクトリ内に MyISAM データおよびインデックスファイルが作成されます。

詳細は、[セクション5.1.11「サーバー SQL モード」を](#page-879-0)参照してください。

### 17.5.1.11 DROP ... IF EXISTS ステートメントのレプリケーション

削除するデータベース、テーブルまたはビューがソースに存在しない場合でも、DROP DATABASE IF EXISTS、DROP TABLE IF EXISTS および DROP VIEW IF EXISTS ステートメントは常にレプリケートされます。 これは、レプリカがソースでキャッチアップされた後、削除するオブジェクトがソースまたはレプリカに存在しなく なるようにするためです。

ストアドプログラム (ストアドプロシージャとストアドファンクション、トリガーおよびイベント) の DROP ... IF EXISTS ステートメントも、削除するストアドプログラムがソースに存在しない場合でもレプリケートされます。

#### 17.5.1.12 レプリケーションと浮動小数点値

ステートメントベースレプリケーションでは、値は 10 進からバイナリに変換されます。 それらの表現を 10 進とバイ ナリの間で変換すると近似値になる場合があるため、浮動小数点値を含む比較が不正確になります。 これは、浮動小 数点値を明示的に使用したり、浮動小数点に暗黙的に変換された値を使用したりする演算に当てはまります。 浮動小 数点値を比較すると、コンピュータアーキテクチャ、MySQL の構築に使用されるコンパイラなどが異なるため、ソー スサーバーとレプリカサーバーで異なる結果が生じる可能性があります。 [セクション12.3「式評価での型変換」お](#page-1881-0)よ び[セクションB.3.4.8「浮動小数点値に関する問題」](#page-4635-0)を参照してください。

# 17.5.1.13 レプリケーションと FLUSH

レプリカにレプリケートすると問題が発生する可能性があるため、一部の形式の FLUSH ステートメントはログに記 録されません: FLUSH LOGS および FLUSH TABLES WITH READ LOCK。 構文例は、[セクション13.7.8.3「FLUSH](#page-2625-0) [ステートメント」](#page-2625-0)を参照してください。 FLUSH TABLES, ANALYZE TABLE, OPTIMIZE TABLE および REPAIR TABLE ステートメントはバイナリログに書き込まれるため、複製に複製されます。 これらのステートメントはテー ブルデータを変更しないため、通常は問題ではありません。

ただし、ある状況では、この動作が問題になる場合があります。 mysql データベースで権限テーブルをレプリケート し、GRANT を使用せずにそれらのテーブルを直接更新する場合は、レプリカで FLUSH PRIVILEGES を発行して新 しい権限を有効にする必要があります。 また、MERGE テーブルの一部である MyISAM テーブルの名前を変更する ときに FLUSH TABLES を使用する場合は、レプリカに対して FLUSH TABLES を手動で発行する必要があります。 NO\_WRITE\_TO\_BINLOG またはそのエイリアスの LOCAL を指定しない場合、これらのステートメントはバイナリロ グに書き込まれます。

## <span id="page-3244-0"></span>17.5.1.14 レプリケーションとシステム関数

一部の関数は条件によっては適切に複製されません。

• USER()、CURRENT\_USER() (または CURRENT\_USER)、UUID()、VERSION() および LOAD\_FILE() 関数は変更 なしでレプリケートされるため、行ベースのレプリケーションが有効になっていないかぎり、レプリカで確実に動 作しません。 [\(セクション17.2.1「レプリケーション形式」](#page-3175-0)を参照してください。)

USER() および CURRENT\_USER() は、MIXED モード使用時に行ベースレプリケーションを使用して自動的に複製 され、STATEMENT モードでは警告を生成します。 [\(セクション17.5.1.8「CURRENT\\_USER\(\) のレプリケーショ](#page-3239-0) [ン」](#page-3239-0)も参照してください。) これは、VERSION() および RAND() にも当てはまります。

• NOW() の場合、バイナリログはタイムスタンプを含みます。 これは、値ソースでこの関数を呼び出したときに返 されますがレプリカにレプリケートされることを意味します。 異なるタイムゾーンの MySQL サーバー間でレプリ ケートするときに予期しない結果が発生しないようにするには、ソースとレプリカの両方でタイムゾーンを設定し ます。 詳細は[、セクション17.5.1.33「レプリケーションとタイムゾーン」を](#page-3254-0)参照してください。

異なるタイムゾーンのサーバー間でレプリケートする際の潜在的な問題を説明するために、ソースがニューヨーク にあり、レプリカがストックホルムにあり、両方のサーバーがローカル時間を使用しているとします。 さらに、 次に示すように、ソースでテーブル mytable を作成し、このテーブルに対して INSERT ステートメントを実行し、 テーブルから選択するとします:

mysql> CREATE TABLE mytable (mycol TEXT); Query OK, 0 rows affected (0.06 sec)

mysql> INSERT INTO mytable VALUES ( NOW() ); Query OK, 1 row affected (0.00 sec)

mysql> SELECT \* FROM mytable;

+---------------------+ | mycol |

+---------------------+ | 2009-09-01 12:00:00 |

+---------------------+ 1 row in set (0.00 sec)

ストックホルムの現地時間はニューヨークより 6 時間遅れているため、その瞬間にレプリカで SELECT NOW() を発行すると、値 2009-09-01 18:00:00 が返されます。 このため、表示された CREATE TABLE および INSERT ステートメントがレプリケートされた後に、mytable のレプリカコピーから選択した場合、mycol に 2009-09-01 18:00:00 という値が含まれている可能性があります。 ただし、これは当てはまりません。mytable のレプリカコ ピーから選択すると、ソースとまったく同じ結果が得られます:

mysql> SELECT \* FROM mytable; +---------------------+ | mycol | | +---------------------+ | 2009-09-01 12:00:00 | +---------------------+ 1 row in set (0.00 sec)

SYSDATE() 関数は、NOW() とは異なり、レプリケーションに安全ではありません。バイナリログ内で SET TIMESTAMP ステートメントに影響されず、ステートメントベースロギングが使用される場合は非決定的であるた めです。 行ベースロギングを使用する場合は、これは問題ではありません。

ほかの方法は --sysdate-is-now オプションを使用することで、SYSDATE() が NOW() のエイリアスになります。 こ れは、ソースおよびレプリカで正しく機能するために必要です。 このような場合でも、この関数によって警告が発 行されますが、--sysdate-is-now がソースとレプリカの両方で使用されているかぎり、無視しても問題ありません。

SYSDATE() は、MIXED モードの使用時に行ベースのレプリケーションを使用して自動的にレプリケートさ れ、STATEMENT モードで警告を生成します。

[セクション17.5.1.33「レプリケーションとタイムゾーン」も](#page-3254-0)参照してください。

• 次の制限は、ステートメントベースレプリケーションにのみ適用され、行ベースレプリケーションには適用さ れません。 ユーザーレベルのロックを処理する GET\_LOCK(), RELEASE\_LOCK(), IS\_FREE\_LOCK() および IS\_USED\_LOCK() 関数は、ソース上の同時実行性コンテキストを認識していないレプリカでレプリケートされま す。 したがって、レプリカ上のコンテンツが異なるため、これらの関数を使用してソーステーブルに挿入しないで ください。 たとえば、INSERT INTO mytable VALUES(GET\_LOCK(...)) などのステートメントを発行しないでくだ さい。

これらの関数は、MIXED モード使用時に行ベースレプリケーションを使用して自動的に複製され、STATEMENT モードで警告を生成します。

ステートメントベースレプリケーションが有効のときに前述の制限に対する回避策として、問題のある関数結果を ユーザー変数に保存して、後続のステートメントでその変数を参照する方法を使用できます。 たとえば、次の単一行 INSERT は、UUID() 関数を参照するため問題があります。

INSERT INTO t VALUES(UUID());

この問題を回避するには、代わりにこれを実行してください。

SET @my\_uuid = UUID(); INSERT INTO t VALUES(@my\_uuid);

このステートメントの連続は複製されます。@my\_uuid の値が INSERT ステートメントの前にユーザー変数イベント としてバイナリログに格納されて INSERT で使用できるためです。

同じ概念が複数行挿入に適用されますが、使用するのが面倒です。 2 行挿入の場合、このようにできます。

SET @my\_uuid1 = UUID(); @my\_uuid2 = UUID(); INSERT INTO t VALUES(@my\_uuid1),(@my\_uuid2);

ただし、行数が多いか不明の場合、この回避策は困難であるか実用的でありません。 たとえば、次のステートメント を個々のユーザー変数が各行に関連付けられているものに変換することはできません。

INSERT INTO t2 SELECT UUID(), \* FROM t1;

ストアドファンクション内で、RAND() は、関数の実行中に 1 回だけ呼び出されるかぎり、正しく複製されます。 (関 数実行タイムスタンプおよび乱数シードは、ソースとレプリカで同一の暗黙的な入力とみなすことができます。)

FOUND ROWS() と ROW COUNT() 関数がステートメントベースレプリケーションを使用して複製されるときは、 信頼性がありません。 回避策は、関数呼び出しの結果をユーザー変数に格納してから、INSERT ステートメントでこ れを使用することです。 たとえば、mytable という名前のテーブルに結果を格納する場合は、普通は次のように実行 するかもしれません。

SELECT SQL\_CALC\_FOUND\_ROWS FROM mytable LIMIT 1; INSERT INTO mytable VALUES( FOUND\_ROWS() );

しかし、mytable を複製する場合は、次のように SELECT ... INTO を使用してから変数をテーブルに格納することを お勧めします。

SELECT SQL\_CALC\_FOUND\_ROWS INTO @found\_rows FROM mytable LIMIT 1; INSERT INTO mytable VALUES(@found\_rows);

このように、ユーザー変数はコンテキストの一部としてレプリケートされ、レプリカに正しく適用されます。

これらの関数は、MIXED モード使用時に行ベースレプリケーションを使用して自動的に複製され、STATEMENT モードで警告を生成します。 (Bug #12092、Bug #30244)

17.5.1.15 レプリケーションと小数秒サポート

MySQL 8.0 では、最大マイクロ秒 (6 桁) の精度で TIME、DATETIME および TIMESTAMP 値の小数秒が許可されま す。 [セクション11.2.6「時間値での小数秒」](#page-1804-0)を参照してください。

17.5.1.16 呼び出される機能のレプリケーション

ユーザー定義関数 (UDF) やストアドプログラム (ストアドプロシージャーと関数、トリガー、およびイベント) などの 呼び出される機能のレプリケーションには、次の特徴があります。

- 機能の影響は常に複製されます。
- 次のステートメントはステートメントベースレプリケーションを使用して複製されます。
	- CREATE EVENT
	- ALTER EVENT
	- DROP EVENT
	- CREATE PROCEDURE
	- DROP PROCEDURE
	- CREATE FUNCTION
	- DROP FUNCTION
	- CREATE TRIGGER
	- DROP TRIGGER

ただし、これらのステートメントを使用して作成、変更、または削除される機能の影響は、行ベースレプリケー ションを使用して複製されます。

#### 注記

呼び出される機能をステートメントベースレプリケーションを使用して複製しようとする と、警告が生成されます: Statement is not safe to log in statement format。 たとえば、ス テートメントベースプリケーションで UDF を複製しようとすると、MySQL サーバーは現 在 UDF が決定的かどうかを判断できないため、この警告が生成されます。 呼び出される 機能の影響が決定的であることを確実にわかっている場合は、このような警告を安全に無 視できます。

• CREATE EVENT および ALTER EVENT の場合:

- イベントのステータスは、指定された状態に関係なくレプリカ上で SLAVESIDE\_DISABLED に設定されます (こ れは DROP EVENT には適用されません)。
- イベントが作成されたソースは、レプリカ上でそのサーバー ID によって識別されます。 INFORMATION\_SCHEMA.EVENTS の ORIGINATOR カラムには、この情報が格納されます。 詳細は[、セクショ](#page-4169-0) [ン26.14「INFORMATION\\_SCHEMA EVENTS テーブル」](#page-4169-0)およ[びセクション13.7.7.18「SHOW EVENTS ステート](#page-2588-0) [メント」](#page-2588-0)を参照してください。
- 機能実装は、ソースに障害が発生した場合にイベント処理を失うことなくレプリカをソースとして使用できるよう に、更新可能な状態のレプリカに存在します。

(ソースとして機能していた) 別のサーバーで作成されたスケジュール済イベントが MySQL サーバーにあるかどうか を確認するには、次に示すような方法で INFORMATION\_SCHEMA.EVENTS テーブルをクエリーします:

SELECT EVENT\_SCHEMA, EVENT\_NAME FROM INFORMATION\_SCHEMA.EVENTS WHERE STATUS = 'SLAVESIDE\_DISABLED';

また、SHOW EVENTS ステートメントを次のように使用できます。

SHOW EVENTS WHERE STATUS = 'SLAVESIDE\_DISABLED';

このようなイベントを持つレプリカをソースに昇格する場合は、ALTER EVENT event\_name ENABLE を使用して各 イベントを有効にする必要があります。ここで、event\_name はイベントの名前です。

このレプリカでのイベントの作成に複数のソースが関与しており、サーバー ID source\_id を持つ特定のソース でのみ作成されたイベントを識別する場合は、次に示すように、EVENTS テーブルで前のクエリーを変更して ORIGINATOR カラムを含めます:

SELECT EVENT\_SCHEMA, EVENT\_NAME, ORIGINATOR FROM INFORMATION\_SCHEMA.EVENTS WHERE STATUS = 'SLAVESIDE\_DISABLED' AND ORIGINATOR = 'source\_id'

同じような方法で SHOW EVENTS ステートメントで ORIGINATOR を使用できます。

SHOW EVENTS

 WHERE STATUS = 'SLAVESIDE\_DISABLED' AND ORIGINATOR = 'source\_id'

ソースからレプリケートされたイベントを有効にする前に、(SET GLOBAL event\_scheduler = OFF;などのステートメ ントを使用して) レプリカで MySQL イベントスケジューラを無効にし、必要な ALTER EVENT ステートメントを実 行してサーバーを再起動してから、(SET GLOBAL event\_scheduler = ON;などのステートメントを使用して) レプリカ でイベントスケジューラを再度有効にする必要があります

後で新しいソースをレプリカに後退させる場合は、ALTER EVENT ステートメントで有効になっているすべてのイ ベントを手動で無効にする必要があります。 これは、前に示した SELECT ステートメントからのイベントの名前 を別個のテーブルに格納するか、ALTER EVENT ステートメントを使用してイベントを識別する共通プリフィクス ( replicated\_ など) でそれらの名前を変更することで、行うことができます。

イベントの名前を変更した場合、このサーバーをレプリカに後退させるときに、次に示すように EVENTS テーブルを クエリーしてイベントを識別できます:

# 17.5.1.17 JSON ドキュメントのレプリケーション

MySQL 8.0 より前は、JSON カラムへの更新は常に完全なドキュメントとしてバイナリログに書き込まれていまし た。 MySQL 8.0 では、JSON ドキュメントへの部分的な更新をログに記録できます ([JSON 値の部分更新](#page-1835-0) を参照)。こ れはより効率的です。 ロギングの動作は、次に説明するように、使用する形式によって異なります:

ステートメントベースのレプリケーション. JSON 部分更新は、常に部分更新として記録されます。 ステートメン トベースのロギングを使用している場合は、これを無効にできません。

SELECT CONCAT(EVENT\_SCHEMA, '.', EVENT\_NAME) AS 'Db.Event' FROM INFORMATION\_SCHEMA.EVENTS WHERE INSTR(EVENT\_NAME, 'replicated\_') = 1;

行ベースのレプリケーション. JSON 部分更新は、デフォルトではログに記録されませんが、完全なドキュメント として記録されます。 部分更新のロギングを有効にするには、binlog\_row\_value\_options=PARTIAL\_JSON を設定し ます。 レプリケーションソースにこの変数が設定されている場合、そのソースから受信された部分更新は、その変数 のレプリカ自体の設定に関係なく、レプリカによって処理および適用されます。

MySQL 8.0.2 以前を実行しているサーバーは、JSON 部分更新に使用されるログイベントを認識しません。 このた め、MySQL 8.0.3 以降を実行しているサーバーからこのようなサーバーにレプリケートする場合は、この変数を'' (空 の文字列) に設定して、ソースで binlog\_row\_value\_options を無効にする必要があります。 詳細は、この変数の説明 を参照してください。

# <span id="page-3248-0"></span>17.5.1.18 レプリケーションと LIMIT

DELETE、UPDATE、および INSERT ... SELECT ステートメント内の LIMIT 句のステートメントベースレプリケー ションは、影響を受ける行の順序が未定義のため、安全ではありません。 (このようなステートメントは、ORDER BY 句も含んでいる場合にのみ、ステートメントベースレプリケーションで正しく複製できます。) このようなステー トメントに遭遇したときは:

• STATEMENT モード使用時は、このステートメントがステートメントベースレプリケーションで安全でないという 警告が発行されるようになりました。

STATEMENT モードを使用している場合、LIMIT を含む DML ステートメントには、ORDER BY 句も含まれていて も警告が発行されます (決定論的に行われます)。 これは既知の問題です。 (Bug #42851)

• MIXED モード使用時は、このステートメントは行ベースモードを使用して自動的に複製されるようになりました。

# 17.5.1.19 レプリケーションと LOAD DATA

LOAD DATA はステートメントベースのロギングで安全でないとみなされます (を参照してください [セクション](#page-3180-0) [17.2.1.3「バイナリロギングでの安全および安全でないステートメントの判断」](#page-3180-0)). binlog\_format=MIXED が設定されて いる場合、ステートメントは行ベースの形式で記録されます。 binlog\_format=STATEMENT が設定されている場合、 他の安全でないステートメントとは異なり、LOAD DATA では警告が生成されないことに注意してください。

binlog\_format=STATEMENT が設定されているときに LOAD DATA を使用すると、変更が適用されるレプリカにデー タを含む一時ファイルが作成されます。 次に、レプリカは LOAD DATA INFILE ステートメントを使用して変更を適 用します。 バイナリログの暗号化がサーバー上でアクティブな場合、この一時ファイルは暗号化されないことに注意 してください。 暗号化が必要な場合は、一時ファイルを作成しない行ベースまたは混合バイナリロギング形式を使用 してください。

レプリケーションチャネルの保護に PRIVILEGE\_CHECKS\_USER アカウントが使用されている場合 [\(セクション](#page-3208-0) [17.3.3「レプリケーション権限チェック」](#page-3208-0) を参照)、行ベースのバイナリロギング (binlog\_format=ROW) を使用して LOAD DATA 操作をログに記録することを強くお薦めします。 チャネルに REQUIRE\_ROW\_FORMAT が設定されて いる場合は、行ベースのバイナリロギングが必要です。 このロギング形式では、イベントの実行に FILE 権限は必要 ないため、PRIVILEGE\_CHECKS\_USER アカウントにこの権限を付与しないでください。 ステートメント形式で記 録された LOAD DATA INFILE 操作に関連するレプリケーションエラーからリカバリする必要があり、レプリケートさ れたイベントが信頼できる場合は、FILE 権限を PRIVILEGE\_CHECKS\_USER アカウントに一時的に付与し、レプリ ケートされたイベントの適用後に削除できます。

mysqlbinlog がステートメントベースの形式で記録された LOAD DATA ステートメントのログイベントを読み取る と、生成されたローカルファイルが一時ディレクトリに作成されます。 これらの一時ファイルは、mysqlbinlog およ びその他のどの MySQL プログラムによっても自動的に削除されません。 ステートメントベースのバイナリロギング で LOAD DATA ステートメントを使用する場合は、ステートメントログが不要になったあとに一時ファイルを自分で 削除するようにしてください。 詳細は[、セクション4.6.8「mysqlbinlog — バイナリログファイルを処理するための](#page-545-0) [ユーティリティー」](#page-545-0)を参照してください。

# 17.5.1.20 レプリケーションと max\_allowed\_packet

max\_allowed\_packet は、MySQL サーバーとクライアント間の単一のメッセージ (レプリカを含む) のサイズに 上限を設定します。 大規模なカラム値 (TEXT または BLOB カラムにある可能性がある) をレプリケートしてい て、max\_allowed\_packet がソース上で小さすぎる場合、ソースはエラーで失敗し、レプリカはレプリケーション I/ O スレッドを停止します。 レプリカ上の max\_allowed\_packet が小さすぎると、レプリカは I/O スレッドを停止しま す。

現在、行ベースのレプリケーションでは、更新によって実際に変更されなかったカラムの値を含め、更新された行の すべてのカラムおよびカラムの値がソースからレプリカに送信されます。 これは、行ベースレプリケーションを使 用して大きなカラム値を複製するときに、複製されるテーブル内でもっとも大きい行を格納できるだけの大きさに max\_allowed\_packet を設定するように気をつける必要があります (更新だけを複製したり、比較的小さい値だけを挿 入したりする場合でも)。

マルチスレッドレプリカ (slave\_parallel\_workers > 0 を使用) では、slave\_pending\_jobs\_size\_max システ ム変数がソースの max\_allowed\_packet システム変数の設定以上の値に設定されていることを確認します。 slave\_pending\_jobs\_size\_max のデフォルト設定 128M は、max\_allowed\_packet のデフォルト設定の 64M の 2 倍です。max\_allowed\_packet は、ソースが送信できるパケットサイズを制限しますが、イベントヘッダー を追加すると、このサイズを超えるバイナリログイベントを生成できます。 また、行ベースのレプリケーショ ンでは、max\_allowed\_packet の値によってテーブルの各カラムのみが制限されるため、単一のイベントが max allowed packet サイズより大幅に大きくなる可能性があります。

レプリカは、slave\_max\_allowed\_packet 設定で設定された制限までパケットを実際に受け入れます。これは、大き なパケットによるレプリケーションの失敗を防ぐために、デフォルトで最大設定の 1GB に設定されています。 た だし、slave\_pending\_jobs\_size\_max の値によって、受信パケットを保持するためにレプリカで使用可能になるメモ リーが制御されます。 指定されたメモリーは、すべてのレプリカワーカーキュー間で共有されます。

slave\_pending\_jobs\_size\_max の値は弱い制限であり、非常に大きなイベント (1 つまたは複数のパケットで構成され る) がこのサイズを超えると、トランザクションはすべてのレプリカワーカーが空のキューを持つまで保持されてか ら処理されます。 後続のすべてのトランザクションは、大規模なトランザクションが完了するまで保持されます。 そのため、slave\_pending\_jobs\_size\_max より大きい異常なイベントを処理できますが、すべてのレプリカワーカー のキューをクリアする遅延および後続のトランザクションをキューに入れる待機によってレプリカが遅れ、レプリカ ワーカーの同時実行性が低下する可能性があります。そのため、slave\_pending\_jobs\_size\_max は、予想されるほと んどのイベントサイズに対応できる高さに設定する必要があります。

# <span id="page-3249-0"></span>17.5.1.21 レプリケーションと MEMORY テーブル

レプリケーションソースサーバーが停止して再起動すると、その MEMORY テーブルは空になります。 この効果をレ プリカにレプリケートするには、ソースが起動後に最初に特定の MEMORY テーブルを使用するときに、そのテーブ ルの DELETE ステートメントまたは (MySQL 8.0.22 から) TRUNCATE TABLE ステートメントをバイナリログに書き 込むことによってテーブルを空にする必要があることをレプリカに通知するイベントをログに記録します。 この生成 されたイベントはバイナリログ内のコメントによって識別でき、GTID がサーバー上で使用されている場合は GTID が 割り当てられます。 バイナリロギング形式が ROW に設定されている場合でも、ステートメントは常にステートメン ト形式で記録され、read\_only または super\_read\_only モードがサーバーで設定されていても書き込まれます。 ソー スの再起動からテーブルの最初の使用までの間、レプリカの MEMORY テーブルに古いデータが残っていることに注 意してください。 レプリカへの直接クエリーで失効したデータが返される可能性がある場合にこの間隔を回避するに は、init file システム変数を設定して、起動時にソースの MEMORY テーブルに移入するステートメントを含むファイ ルに名前を付けることができます。

レプリカサーバーを停止して再起動すると、その MEMORY テーブルは空になります。 これにより、レプリカがソー スと同期しなくなり、他の障害が発生したり、レプリカが停止する可能性があります:

- ソースから受信した行形式の更新および削除は、Can't find record in 'memory\_table'で失敗する場合があります。
- INSERT INTO ... SELECT FROM memory\_table などのステートメントによって、ソースおよびレプリカに異なる行 セットが挿入される場合があります。

レプリカはまた、DELETE または (MySQL 8.0.22) TRUNCATE TABLE ステートメントを独自のバイナリログに書き 込み、それがダウンストリームレプリカに渡されて、独自の MEMORY テーブルが空になります。

MEMORY テーブルをレプリケートしているレプリカを再起動する安全な方法は、まずソース上の MEMORY テーブ ルからすべての行を削除し、それらの変更がレプリカにレプリケートされるまで待機することです。 その後、レプリ カを安全に再起動できます。

場合によっては、別の再起動方法を適用できることがあります。 binlog\_format=ROW の場合、レプリカを再起動 する前に slave\_exec\_mode=IDEMPOTENT を設定すると、レプリカが停止しないようにできます。 これにより、 レプリカはレプリケートを続行できますが、その MEMORY テーブルはソースのテーブルとは異なります。 これ は、MEMORY テーブルの内容が安全に失われるようにアプリケーションロジックが設定されている場合 (MEMORY テーブルがキャッシュに使用されている場合など) に許容されます。slave\_exec\_mode=IDEMPOTENT はすべての

テーブルにグローバルに適用されるため、MEMORY 以外のテーブルの他のレプリケーションエラーが非表示になる 可能性があります。

(ここで説明した方法は NDB Cluster では適用できません。ここでは、slave\_exec\_mode は常に IDEMPOTENT であ り、変更できません。)

MEMORY テーブルのサイズは、max\_heap\_table\_size システム変数の値によって制限され、これは複製されません ([セクション17.5.1.39「レプリケーションと変数」](#page-3259-0)を参照してください)。 max\_heap\_table\_size での変更は、変更後 に ALTER TABLE ... ENGINE = MEMORY または TRUNCATE TABLE を使用して作成または更新された MEMORY テーブルに、またはサーバー再起動後にすべての MEMORY テーブルに反映されます。 レプリカで実行せずにソー スでこの変数の値を増やすと、ソース上のテーブルがレプリカ上の対応するテーブルより大きくなり、ソースでは正 常に挿入されますが、「テーブルがいっぱいです」エラーでレプリカでは失敗します。 これは既知の問題です (Bug #48666)。 このような場合は、レプリカおよびソースで max\_heap\_table\_size のグローバル値を設定してから、レプ リケーションを再起動する必要があります。 また、ソースとレプリカの両方の MySQL サーバーを再起動して、それ ぞれに新しい値が完全 (グローバル) に有効になるようにすることをお薦めします。

MEMORY テーブルに関する詳細は、[セクション16.3「MEMORY ストレージエンジン」](#page-3020-0)を参照してください。

17.5.1.22 mysql システムスキーマのレプリケーション

mysql スキーマのテーブルに対して行われたデータ変更ステートメントは、binlog\_format の値に従ってレプリケート されます。この値が MIXED の場合、これらのステートメントは行ベースの形式を使用してレプリケートされます。 ただし、通常はこの情報を間接的に更新するステートメント (GRANT、REVOKE、およびトリガー、ストアドルーチ ン、およびビューを操作するステートメント) は、ステートメントベースレプリケーションを使用してレプリカにレプ リケートされます。

17.5.1.23 レプリケーションとクエリーオプティマイザ

データ変更が非決定的に行われるようにステートメントが書き込まれた場合、つまりクエリーオプティマイザを残し た場合は、ソースとレプリカのデータが異なる可能性があります。 (一般的に、これはレプリケーション以外であって も良い行動ではありません。) 非決定的なステートメントの例には、ORDER BY 句なしの LIMIT を使用する DELETE または UPDATE ステートメントが含まれます。これらの説明の詳細は[、セクション17.5.1.18「レプリケーションと](#page-3248-0) [LIMIT」を](#page-3248-0)参照してください。

<span id="page-3250-0"></span>17.5.1.24 レプリケーションおよびパーティション化

パーティションテーブル間のレプリケーションは、例外が特に許可されている場合を除き、同じパーティション化ス キームを使用し、それ以外の場合は同じ構造を持つかぎりサポートされます [\(セクション17.5.1.9「ソースとレプリカ](#page-3240-0) [で異なるテーブル定義を使用したレプリケーション」](#page-3240-0) を参照)。

通常、パーティション化が異なるテーブル間のレプリケーションはサポートされません。 これは、このような場合に パーティションに直接作用するステートメント (ALTER TABLE ... DROP PARTITION など) がソースとレプリカで異 なる結果を生成する可能性があるためです。 テーブルがソースでパーティション化されているがレプリカではパー ティション化されていない場合、レプリカのソースコピーでパーティションを操作するステートメントはレプリカで 失敗します。 テーブルのレプリカコピーがパーティション化されているが、ソースコピーがパーティション化され ていない場合、パーティションに直接作用するステートメントは、そこでエラーが発生することなくソースで実行で きません。 レプリケーションを停止したり、ソースとレプリカ間の不整合を作成したりしないようにするには、必ず ソースのテーブルとレプリカの対応するレプリケートテーブルが同じ方法でパーティション化されていることを確認 します。

17.5.1.25 レプリケーションと REPAIR TABLE

破損または損傷したテーブルで使用されるとき、REPAIR TABLE ステートメントはリカバリできない行を削除でき ます。 ただし、このステートメントによって実行されるテーブルデータのこのような変更はレプリケートされない ため、ソースとレプリカの同期が失われる可能性があります。 このため、ソース上のテーブルが破損し、REPAIR TABLE を使用して修復する場合は、レプリケーションを停止してから (まだ実行中の場合)、REPAIR TABLE を使用 する必要があります。その後、テーブルのソースコピーとレプリカコピーを比較し、矛盾を手動で修正する準備をし てから、レプリケーションを再起動してください。

17.5.1.26 レプリケーションと予約語

古いソースから新しいレプリカにレプリケートしようとしたときに、レプリカで実行されている新しい MySQL バー ジョンの予約語であるソースで識別子を使用すると、問題が発生する可能性があります。 たとえば、MySQL 8.0 レプ リカにレプリケートしている MySQL 5.7 ソース上の rank という名前のテーブルのカラムは、RANK が MySQL 8.0 で 始まる予約語であるため、問題が発生する可能性があります。

このような場合、レプリケーションはエラー 1064 で失敗する可能性があります: You have an error in your SQL syntax...。(予約語を使用して名前が付けられたデータベースまたはテーブル、または予約語を使用して名前が付け られたカラムを持つテーブルが、レプリケーションから除外されていても)。 これは、レプリカが影響を受けるデー タベースオブジェクトを認識できるように、実行前に各 SQL イベントをレプリカで解析する必要があるためです。 イベントが解析された後にのみ、レプリカは --replicate-do-db, --replicate-do-table, --replicate-ignore-db および - replicate-ignore-table で定義されたフィルタリングルールを適用できます。

レプリカによって予約語とみなされるソース上のデータベース、テーブルまたはカラムの名前の問題を回避するに は、次のいずれかを実行します:

- ソースで 1 つ以上の ALTER TABLE ステートメントを使用して、レプリカでこれらの名前が予約語とみなされる データベースオブジェクトの名前を変更し、かわりに古い名前を使用する SQL ステートメントを変更して新しい名 前を使用します。
- これらのデータベースオブジェクト名を使用する SQL ステートメントで、それらの名前をバッククォート文字 (`) で囲まれた識別子として書いてください。

MySQL バージョン別の予約語の一覧については、「MySQL Server Version Reference」の[「Reserved Words](http://dev.mysql.com/doc/mysqld-version-reference/en/mysqld-version-reference-optvar.html)」を参 照してください。 識別子を囲むルールについては[、セクション9.2「スキーマオブジェクト名」を](#page-1660-0)参照してください。

#### 17.5.1.27 レプリケーションおよび行検索

行ベースのレプリケーション形式を使用するレプリカが UPDATE または DELETE 操作を適用する場合、関連する テーブルで一致する行を検索する必要があります。 このプロセスの実行に使用されるアルゴリズムでは、いずれかの テーブルインデックスを使用して最初の選択として検索を実行し、適切なインデックスがない場合はハッシュテーブ ルを使用します。

アルゴリズムは、まずテーブル定義で使用可能なインデックスを評価して、使用する適切なインデックスがあるかど うか、および複数の可能性があるかどうかを確認します。どのインデックスが操作に最適ですか。 このアルゴリズム は、次のタイプのインデックスを無視します:

- 全文インデックス。
- 非表示インデックス。
- 生成されたインデックス。
- Multi-valued indexes.
- 行イベントのビフォアイメージにインデックスのすべてのカラムが含まれていないインデックス。

これらのインデックスタイプを除外した後に適切なインデックスがない場合、アルゴリズムは検索にインデックスを 使用しません。 適切なインデックスがある場合は、次の優先順位で候補から 1 つのインデックスが選択されます:

- 1. 主キー。
- 2. インデックス内のすべてのカラムに NOT NULL 属性がある一意のインデックス。 このようなインデックスが複数 使用可能な場合、アルゴリズムはこれらのインデックスの左端を選択します。
- 3. その他のインデックス。 このようなインデックスが複数使用可能な場合、アルゴリズムはこれらのインデックス の左端を選択します。

インデックス内のすべてのカラムに NOT NULL 属性がある主キーまたは一意インデックスをアルゴリズムで選択でき る場合、このインデックスを使用して UPDATE または DELETE 操作の行を反復処理します。 行イベントの各行につ いて、アルゴリズムはインデックス内の行を検索して、更新するテーブルレコードを検索します。 一致するレコード が見つからない場合は、エラー ER\_KEY\_NOT\_FOUND が返され、レプリケーションアプライヤスレッドが停止しま す。

アルゴリズムが適切なインデックスを見つけられなかった場合、または一意でないか NULL を含んでいたインデック スのみを見つけることができた場合は、ハッシュテーブルを使用してテーブルレコードを識別します。 このアルゴ

リズムは、UPDATE または DELETE 操作の行を含むハッシュテーブルを作成し、そのキーを行の完全なビフォアイ メージとして使用します。 アルゴリズムは、検出された場合は選択されたインデックスを使用してターゲットテー ブルのすべてのレコードを反復処理し、それ以外の場合は全テーブルスキャンを実行します。 ターゲットテーブルの レコードごとに、その行がハッシュテーブルに存在するかどうかが判別されます。 ハッシュテーブルで行が見つかっ た場合、ターゲットテーブルのレコードが更新され、ハッシュテーブルから行が削除されます。 ターゲットテーブル のすべてのレコードがチェックされると、このアルゴリズムはハッシュテーブルが空であるかどうかを検証します。 ハッシュテーブルに一致しない行が残っている場合、アルゴリズムはエラー ER\_KEY\_NOT\_FOUND を返し、レプリ ケーションアプライヤスレッドを停止します。

slave\_rows\_search\_algorithms システム変数は、以前は一致する行の検索方法を制御するために使用されていまし た。 前述のように、インデックススキャンの後にハッシュスキャンを使用するデフォルト設定はパフォーマンスに最 適であり、すべてのシナリオで正しく機能するため、このシステム変数の使用は非推奨になりました。

# 17.5.1.28 レプリケーションとソースまたはレプリカの停止

レプリケーションソースサーバーをシャットダウンして、あとで再起動しても安全です。 レプリカがソースへの接 続を失うと、レプリカはただちに再接続を試み、失敗した場合は定期的に再試行します。 デフォルトでは 60 秒ご とに再試行します。 これは、CHANGE REPLICATION SOURCE TO ステートメント (MySQL 8.0.23 の場合) または CHANGE MASTER TO ステートメント (MySQL 8.0.23 の場合) を使用して変更できます。 レプリカは、ネットワー ク接続の停止にも対処できます。 ただし、レプリカは、ソースから slave\_net\_timeout 秒間データを受信しなかった 後にのみネットワークの停止に気付きます。 停止時間が短い場合は、slave\_net\_timeout を減らすことをお勧めしま す。 [セクション17.4.2「レプリカの予期しない停止の処理」](#page-3218-0)を参照してください。

ソースバイナリログファイルがフラッシュされていないため、ソース側でクリーンでないシャットダウン (クラッシュ など) を実行すると、ソースバイナリログの最終的な位置がレプリカによって読み取られた最新の位置より小さくな る可能性があります。 これにより、ソースの起動時にレプリカをレプリケートできなくなる可能性があります。 ソー スサーバーの my.cnf ファイルで sync\_binlog=1 を設定すると、ソースがより頻繁にバイナリログをフラッシュする ため、この問題を最小限に抑えることができます。 InnoDB とトランザクションを使用したレプリケーション設定で 永続性と一貫性を最大限に高めるには、innodb\_flush\_log\_at\_trx\_commit=1 も設定する必要があります。 この設定で は、各トランザクションのコミット時に InnoDB redo ログバッファの内容がログファイルに書き込まれ、ログファイ ルがディスクにフラッシュされます。 オペレーティングシステムまたはディスクハードウェアは、ディスクへのフ ラッシュ操作が行われたことを mysqld に通知する場合があるため、トランザクションの永続性はまだこの設定で保 証されていないことに注意してください。

レプリカの完全なシャットダウンは、レプリカが停止した場所を追跡するため安全です。 ただし、レプリカに一時 テーブルが開かれていないことに注意してください。[セクション17.5.1.31「レプリケーションと一時テーブル」](#page-3253-0) を 参照してください。 予期しないシャットダウンにより問題が発生する場合があります (特に、ディスクキャッシュが ディスクにフラッシュされない状態で問題が発生した場合)。

- トランザクションの場合、レプリカは relay-log.info をコミットしてから更新します。 これらの 2 つの操作の間に予 期しない終了が発生した場合、リレーログの処理は情報ファイルに示されているよりも先に進み、レプリカは再起 動後にリレーログ内の最後のトランザクションからイベントを再実行します。
- 同様の問題は、レプリカが relay-log.info を更新しても、書込みがディスクにフラッシュされる前にサーバーホスト がクラッシュした場合に発生することがあります。 これが発生する可能性を最小限に抑えるには、レプリカ my.cnf ファイルに sync\_relay\_log\_info=1 を設定します。 sync\_relay\_log\_info を 0 に設定すると、ディスクへの書込みは 強制されず、サーバーはオペレーティングシステムに依存してファイルを随時フラッシュします。

システムのこのような問題に対する耐障害性は、優れた無停電電源があると大幅に向上します。

#### 17.5.1.29 レプリケーション中のレプリカエラー

ステートメントがソースとレプリカの両方で同じエラー (同一のエラーコード) を生成した場合、エラーはログに記録 されますが、レプリケーションは続行されます。

ステートメントがソースとレプリカで異なるエラーを生成すると、レプリケーション SQL スレッドは終了し、レプリ カはエラーログにメッセージを書き込み、データベース管理者がエラーに関する処理を決定するのを待機します。 こ れには、ステートメントがソースまたはレプリカでエラーを生成する場合が含まれますが、両方ではありません。 こ の問題に対処するには、レプリカに手動で接続し、問題の原因を特定します。 これには、SHOW REPLICA | SLAVE STATUS が役立ちます。 次に、問題を修正し、START REPLICA | SLAVE を実行します。 たとえば、レプリカを再 起動する前に、存在しないテーブルを作成する必要がある場合があります。

注記

レプリカエラーログに一時エラーが記録されている場合は、引用符で囲まれたエラーメッ セージに示されているアクションを実行する必要はありません。 一時エラーは、トランザ クションを再試行するクライアントによって処理される必要があります。 たとえば、レプリ ケーション SQL スレッドがデッドロックに関連する一時エラーを記録している場合、レプ リケーション SQL スレッドがその後非一時エラーメッセージで終了しないかぎり、レプリ カでトランザクションを手動で再起動する必要はありません。

このエラーコード検証動作が望ましくない場合は、--slave-skip-errors オプションでエラーの一部またはすべてを隠す (無視する) ことができます。

MyISAM などの非トランザクションストレージエンジンの場合、テーブルを不完全に更新してエラーコードを返すだ けのステートメントが存在する場合があります。 これはたとえば、1 つの行がキー制約に違反する複数行挿入で、ま たは長い更新ステートメントが一部の行を更新したあとに強制終了された場合に発生する可能性があります。 これが ソースで発生した場合、レプリカはステートメントの実行結果が同じエラーコードになることを想定しています。 そ うでない場合、レプリケーション SQL スレッドは前述のように停止します。

ソースとレプリカで異なるストレージエンジンを使用するテーブル間でレプリケートする場合は、同じステートメン トをテーブルの一方のバージョンに対して実行すると異なるエラーが生成される可能性がありますが、他方に対して は生成されないか、一方のバージョンのテーブルでエラーが発生する可能性がありますが、他方のバージョンでは発 生しないことに注意してください。 たとえば、MyISAM は外部キー制約を無視するため、ソース上の InnoDB テーブ ルにアクセスする INSERT または UPDATE ステートメントは外部キー違反を引き起こす可能性がありますが、レプ リカ上の同じテーブルの MyISAM バージョンで同じステートメントを実行してもそのようなエラーは発生せず、レプ リケーションは停止します。

## 17.5.1.30 レプリケーションとサーバー SQL モード

ソースとレプリカで異なるサーバー SQL モード設定を使用すると、ソースとレプリカで同じ INSERT ステートメン トが異なる方法で処理され、ソースとレプリカが相違する可能性があります。 最良の結果を得るには、ソースとレプ リカで常に同じサーバー SQL モードを使用する必要があります。 このアドバイスは、ステートメントベースまたは 行ベースのどちらのレプリケーションを使用しているかにかかわらず、適用されます。

パーティションテーブルをレプリケートする場合、ソースとレプリカで異なる SQL モードを使用すると、問題が発生 する可能性があります。 少なくとも、特定のテーブルのソースコピーとレプリカコピーでパーティション間のデータ 分散が異なる可能性があります。 また、ソースで成功したパーティションテーブルへの挿入がレプリカで失敗する可 能性もあります。

詳細は、[セクション5.1.11「サーバー SQL モード」を](#page-879-0)参照してください。

# <span id="page-3253-0"></span>17.5.1.31 レプリケーションと一時テーブル

MySQL 8.0 では、binlog\_format が ROW または MIXED に設定されている場合、一時テーブルのみを使用するステー トメントはソースに記録されないため、一時テーブルはレプリケートされません。 一時テーブルと非一時テーブルが 混在するステートメントは、非一時テーブルに対する操作に対してのみソースに記録され、一時テーブルに対する操 作は記録されません。 これは、レプリカによって計画外停止が行われた場合に失われるレプリカ上の一時テーブルが ないことを意味します。 行ベースレプリケーションと一時テーブルの詳細は[、一時テーブルの行ベースロギング](#page-3179-0)を参 照してください。

binlog\_format が STATEMENT に設定されている場合、一時テーブルに関連するステートメントをステートメント ベースの形式を使用して安全にログに記録できるかぎり、一時テーブルに対する操作はソースに記録され、レプリカ にレプリケートされます。 この状況では、レプリカ上のレプリケートされた一時テーブルの損失が問題になる可能 性があります。 ステートメントベースレプリケーションモードでは、GTID がサーバー上で使用されている場合 (つ まり、enforce\_gtid\_consistency システム変数が ON に設定されている場合)、CREATE TEMPORARY TABLE および DROP TEMPORARY TABLE ステートメントをトランザクション、手順、関数、またはトリガー内で使用することは できません。 GTID が使用されている場合、autocommit=1 が設定されていれば、これらのコンテキストの外部で使用 できます。

一時テーブルに関して行ベースまたは混合レプリケーションモードとステートメントベースのレプリケーションモー ドの動作が異なるため、変更がオープン一時テーブルを含むコンテキスト (グローバルまたはセッション) に適用され る場合、実行時にレプリケーション形式を切り替えることはできません。 詳細は、binlog\_format オプションの説明を 参照してください。

一時テーブル使用時の安全なレプリカの停止. ステートメントベースレプリケーションモードでは、(レプリケー ションスレッドだけでなく) 複製サーバーを停止し、まだ複製で実行されていない更新で使用するために開かれている 複製一時テーブルがある場合を除き、一時テーブルは複製されます。 レプリカサーバーを停止すると、レプリカの再 起動時に、これらの更新に必要な一時テーブルを使用できなくなります。 この問題を回避するには、一時テーブルが 開いている間はレプリカを停止しないでください。 代わりに、次の手順を使用してください。

- 1. STOP REPLICA | SLAVE SQL\_THREAD ステートメントを発行します。
- 2. SHOW STATUS を使用して Slave\_open\_temp\_tables 変数の値を確認します。
- 3. 値が 0 でない場合は、START REPLICA | SLAVE SQL\_THREAD を使用してレプリケーション SQL スレッドを再 起動し、後で手順を繰り返します。
- 4. 値が 0 の場合は、mysqladmin shutdown コマンドを発行してレプリカを停止します。

一時テーブルとレプリケーションオプション. デフォルトでは、ステートメントベースレプリケーションでは、す べての一時テーブルがレプリケートされます。これは、一致する --replicate-do-db、--replicate-do-table、または - replicate-wild-do-table オプションが有効になっているかどうかにかかわらず発生します。 ただし、--replicate-ignoretable および --replicate-wild-ignore-table オプションは一時テーブルで受け付けられます。 ただし、セッションの終了 時に一時テーブルを正しく削除できるようにするために、レプリカは、通常は指定されたテーブルに適用される除外 ルールに関係なく、常に DROP TEMPORARY TABLE IF EXISTS ステートメントをレプリケートします。

ステートメントベースレプリケーションを使用するときに推奨される方法は、レプリケートしない一時テーブル の名前付けに排他的に使用する接頭辞を指定し、その接頭辞と一致するように --replicate-wild-ignore-table オプ ションを使用することです。 たとえば、このようなすべてのテーブルに norep で始まる名前を付けてから (たと えば、norepmytable、norepyourtable など)、テーブルが複製されることを回避するために --replicate-wild-ignoretable=norep% を使用します。

## 17.5.1.32 レプリケーション再試行とタイムアウト

グローバルシステム変数 slave\_transaction\_retries は、シングルスレッドまたはマルチスレッドレプリカ上の適用者 スレッドが、停止前に失敗したトランザクションを自動的に再試行する最大回数を設定します。 InnoDB デッドロッ クのために SQL スレッドがトランザクションの実行に失敗した場合、またはトランザクション実行時間が InnoDB innodb\_lock\_wait\_timeout 値を超えた場合、トランザクションは自動的に再試行されます。 トランザクションに、成 功を妨げる一時的でないエラーがある場合、再試行されません。

slave\_transaction\_retries のデフォルト設定は 10 です。これは、通常一時エラーで失敗したトランザクションが、 アプライヤスレッドが停止する前に 10 回再試行されることを意味します。 変数を 0 に設定すると、トランザク ションの自動再試行が無効になります。 マルチスレッドのレプリカでは、すべてのチャネルのすべてのアプライ ヤスレッドで、指定された数のトランザクション再試行を実行できます。 「パフォーマンススキーマ」テーブル replication\_applier\_status の COUNT\_TRANSACTIONS\_RETRIES カラムには、各レプリケーションチャネルで行わ れたトランザクション再試行の合計数が表示されます。

トランザクションを再試行するプロセスによって、レプリカまたはグループレプリケーショングループメンバーでラ グが発生する可能性があります。これは、シングルスレッドまたはマルチスレッドのレプリカとして構成できます。 「パフォーマンススキーマ」テーブル replication\_applier\_status\_by\_worker には、シングルスレッドまたはマルチス レッドレプリカでの適用者スレッドによるトランザクションの再試行に関する詳細情報が表示されます。 このデータ には、アプライヤスレッドが最後のトランザクションの適用にかかった時間 (および現在進行中のトランザクションが 開始された時間) と、元のソースおよび即時ソースでのコミット後の時間を示すタイムスタンプが含まれます。 デー タには、最後のトランザクションおよび現在進行中のトランザクションの再試行回数も表示され、トランザクション の再試行の原因となった一時エラーを識別できます。 この情報を使用して、トランザクションの再試行がレプリケー ションラグの原因であるかどうかを確認し、再試行の原因となった失敗の根本原因を調査できます。

# <span id="page-3254-0"></span>17.5.1.33 レプリケーションとタイムゾーン

デフォルトでは、ソースサーバーとレプリカサーバーは同じタイムゾーンであると想定します。 異なるタイムゾーン のサーバー間でレプリケートする場合は、ソースとレプリカの両方でタイムゾーンを設定する必要があります。 それ 以外の場合、ソースのローカル時間に依存するステートメント (NOW() または FROM\_UNIXTIME() 関数を使用するス テートメントなど) は正しくレプリケートされません。

ソースおよびレプリカのシステムタイムゾーン (system\_time\_zone)、サーバーの現在のタイムゾーン (time\_zone のグ ローバル値) およびセッションごとのタイムゾーン (time\_zone のセッション値) の設定の組合せが正しい結果を生成 していることを確認します。 特に、time\_zone システム変数が SYSTEM の値に設定されていて、サーバーのタイム

ゾーンがシステムのタイムゾーンと同じであることを示している場合は、ソースとレプリカが異なるタイムゾーンを 適用する可能性があります。 たとえば、ソースはバイナリログに次のステートメントを書き込むことができます:

#### SET @@session.time\_zone='SYSTEM';

このソースとそのレプリカのシステムタイムゾーンの設定が異なる場合、レプリカグローバル time\_zone 値がソース と一致するように設定されていても、このステートメントによってレプリカで予期しない結果が生成される可能性が あります。 MySQL Server のタイムゾーン設定およびその変更方法の詳細は、[セクション5.1.15「MySQL Server で](#page-905-0) [のタイムゾーンのサポート」](#page-905-0) を参照してください。

[セクション17.5.1.14「レプリケーションとシステム関数」も](#page-3244-0)参照してください。

#### 17.5.1.34 レプリケーションとトランザクションの非一貫性

リレーログから実行された一連のトランザクションの不整合は、レプリケーション構成によって発生する可能性があ ります。 このセクションでは、不整合を回避し、問題の原因を解決する方法について説明します。

次のタイプの不整合が存在する可能性があります:

- 半消込済トランザクション。 非トランザクションテーブルを更新するトランザクションが、そのすべてではなく一 部の変更を適用しました。
- ギャップ。 外部化されたトランザクションセット内のギャップは、順序付けられたトランザクションのシーケ ンスが指定された場合に、シーケンス内の後のトランザクションがシーケンス内の他のトランザクションより 前に適用されるときに表示されます。 ギャップは、マルチスレッドのレプリカを使用している場合にのみ表示 されます。 ギャップが発生しないようにするには、slave\_preserve\_commit\_order=1 を設定します。 この設定 では、MySQL 8.0.18 まで、バイナリロギング (log\_bin) およびレプリカ更新ロギング (log\_slave\_updates) も 有効にする必要があります。これは、MySQL 8.0 のデフォルト設定です。 MySQL 8.0.19 からは、バイナリ ロギングおよびレプリカ更新ロギングは、slave\_preserve\_commit\_order=1 を設定するためにレプリカでは必 要なく、必要に応じて無効にできます。 すべてのリリースで、slave\_preserve\_commit\_order=1 を設定するに は、slave\_parallel\_type がデフォルト設定ではない LOGICAL\_CLOCK に設定されている必要があります。 一部の 特定の状況では、slave\_preserve\_commit\_order の説明に示されているように、slave\_preserve\_commit\_order=1 を 設定してもレプリカのコミット順序を保持できないため、レプリカリレーログから実行された一連のトランザク ションにギャップが表示される場合があります。
- ソースバイナリログの位置ラグ。 ギャップがなくても、Exec\_master\_log\_pos が適用された後のトランザク ションが発生する可能性があります。 つまり、N までのすべてのトランザクションが適用され、N が適用さ れた後のトランザクションは適用されませんが、Exec\_master\_log\_pos の値は N より小さくなります。 こ の場合、Exec\_master\_log\_pos は適用されたトランザクションの「「最低水位標」」であり、最後に適用 されたトランザクションの位置より遅れています。 これはマルチスレッドのレプリカでのみ発生します。 slave preserve commit order を有効にしても、ソースバイナリログの位置ラグは妨げられません。

次のシナリオは、半導体で適用されるトランザクション、ギャップ、およびソースバイナリログの位置ラグの存在に 関連します:

- 1. レプリケーションスレッドの実行中に、ギャップと半数適用のトランザクションが発生する場合があります。
- 2. mysqld が停止します。 クリーンな停止とクリーンでない停止の両方により、進行中のトランザクションが中断さ れ、ギャップと半数適用のトランザクションが残る可能性があります。
- 3. レプリケーションスレッドの KILL (シングルスレッドレプリカを使用する場合は SQL スレッド、マルチスレッ ドレプリカを使用する場合はコーディネータスレッド)。 これにより、進行中のトランザクションが中断され、 ギャップや半数適用のトランザクションが残る可能性があります。
- 4. 適用者スレッドでエラーが発生しました。 これによりギャップが生じる可能性があります。 エラーが混合トラ ンザクション内にある場合、そのトランザクションは半適用されます。 マルチスレッドのレプリカを使用する場 合、エラーを受信していないワーカーはキューを完了するため、すべてのスレッドの停止に時間がかかることがあ ります。
- 5. マルチスレッドのレプリカを使用している場合は STOP REPLICA | SLAVE。 STOP REPLICA | SLAVE の発行 後、レプリカはギャップが一杯になるまで待機し、Exec\_master\_log\_pos を更新します。 これにより、前述のい ずれかのケース (つまり、STOP REPLICA | SLAVE が完了する前、エラーが発生する前、別のスレッドが KILL を 発行する前、またはサーバーが再起動する前) を除き、ギャップまたはソースバイナリログの位置ラグが保持され ることはありません。 このような場合、STOP REPLICA | SLAVE は正常に戻ります。
- 6. リレーログ内の最後のトランザクションが半数受信のみで、マルチスレッドレプリカコーディネータスレッドが ワーカーへのトランザクションのスケジュールを開始した場合、STOP REPLICA | SLAVE はトランザクションが 受信されるまで最大 60 秒待機します。 このタイムアウト後、コーディネータはトランザクションを中止します。 トランザクションが混在している場合は、半完了のままにすることができます。
- 7. シングルスレッドレプリカを使用する場合の STOP REPLICA | SLAVE。 進行中のトランザクションがトランザク ションテーブルのみを更新する場合、トランザクションテーブルはロールバックされ、STOP REPLICA | SLAVE はただちに停止します。 進行中のトランザクションが混在している場合、STOP REPLICA | SLAVE はトランザク ションが完了するまで最大 60 秒待機します。 このタイムアウト後、トランザクションは中断されるため、半分完 了のままになります。

グローバル変数 rpl\_stop\_slave\_timeout は、レプリケーションスレッドを停止するプロセスとは無関係です。 STOP REPLICA | SLAVE を発行するクライアントがクライアントに戻るだけですが、レプリケーションスレッドは引き続き 停止しようとします。

レプリケーションチャネルにギャップがある場合は、次の結果になります:

- 1. レプリカデータベースは、ソースに存在していない可能性がある状態です。
- 2. SHOW REPLICA | SLAVE STATUS のフィールド Exec\_master\_log\_pos は、「「最低水位標」」のみです。 つま り、位置の前に表示されるトランザクションはコミットされていることが保証されますが、位置の後のトランザク ションはコミットされているかどうかは保証されません。
- 3. そのチャネルの CHANGE REPLICATION SOURCE TO ステートメントおよび CHANGE MASTER TO ステートメ ントは、適用者スレッドが実行中であり、ステートメントで受信者オプションのみが設定されている場合を除き、 エラーで失敗します。
- 4. --relay-log-recovery を使用して mysqld を起動した場合、そのチャネルのリカバリは行われず、警告が出力されま す。
- 5. If mysqldump is used with --dump-slave, it does not record the existence of gaps; thus it prints CHANGE REPLICATION SOURCE TO | CHANGE MASTER TO with RELAY\_LOG\_POS set to the 「「最低水位標」」 position in Exec\_master\_log\_pos.

ダンプを別のサーバーに適用し、レプリケーションスレッドを開始すると、位置の後に表示されるトランザクショ ンが再度レプリケートされます。 GTID が有効になっている場合、これは無害であることに注意してください (た だし、その場合、--dump-slave を使用することはお薦めしません)。

レプリケーションチャネルにソースバイナリログの位置ラグがあり、ギャップがない場合は、前述のケース 2 から 5 が適用されますが、ケース 1 は適用されません。

ソースバイナリログの位置情報は、内部テーブル mysql.slave\_worker\_info にバイナリ形式で保持されます。 START REPLICA | SLAVE [SQL\_THREAD]は常にこの情報を参照して、正しいトランザクションのみを適用しま す。 これは、slave\_parallel\_workers が START REPLICA | SLAVE の前に 0 に変更された場合、および START REPLICA | SLAVE が UNTIL 句とともに使用された場合でも当てはまります。 START REPLICA | SLAVE UNTIL SQL\_AFTER\_MTS\_GAPS では、ギャップを埋めるために必要な数のトランザクションのみが適用されます。 START REPLICA | SLAVE が、すべてのギャップを消費する前に停止するように指示する UNTIL 句とともに使用されている 場合、残りのギャップは残ります。

# 警告

RESET REPLICA | SLAVE によってリレーログが削除され、レプリケーション位置がリセッ トされます。 したがって、ギャップのあるレプリカで RESET REPLICA | SLAVE を発行す ると、レプリカはギャップを修正せずにギャップに関する情報を失います。

## 17.5.1.35 レプリケーションとトランザクション

同じトランザクション内にトランザクションおよび非トランザクションステートメントを混在させる. 一般的に、 レプリケーション環境でトランザクションおよび非トランザクションテーブルの両方を更新するトランザクションは 避けるべきです。 トランザクション (または一時) および非トランザクションテーブルの両方にアクセスしてそれらに 書き込むステートメントを使用することも避けるべきです。

サーバーは、バイナリロギングに次の規則を使用します:

- トランザクション内の最初のステートメントが非トランザクションである場合、それらはすぐにバイナリログに書 き込まれます。 トランザクション内の残りのステートメントはキャッシュされ、トランザクションがコミットされ るまでバイナリログに書き込まれません。 (トランザクションがロールバックされた場合、キャッシュされたステー トメントは、ロールバックできない非トランザクション変更を行う場合にのみバイナリログに書き込まれます。 そ れ以外の場合は、それらは破棄されます。)
- ステートメントベースロギングの場合、非トランザクションステートメントのロギングは binlog\_direct\_non\_transactional\_updates システム変数によって影響されます。 この変数が OFFの場合 (デフォル ト)、ロギングは上記のとおりになります。 この変数が ON の場合、非トランザクションステートメントがトランザ クション内のどこで発生しても (最初の非トランザクションステートメントだけではありません)、ただちにロギン グが発生します。 ほかのステートメントはトランザクションキャッシュに保持され、トランザクションがコミット したときにログが記録されます。binlog direct non transactional updates は行形式または混合形式バイナリロギン グに影響しません。

トランザクション、非トランザクション、および混合ステートメント. これらのルールを適用する場合、サーバーは、非トランザクションテーブルだけを変更する場合にはステートメン トを非トランザクションと見なし、トランザクションテーブルだけを変更する場合にはトランザクションと見なしま す。 非トランザクションテーブルとトランザクションテーブルの両方を参照し、関係するテーブルを更新するステー トメントは、「mixed」 ステートメントとみなされます。 混合ステートメントは、トランザクションステートメント と同様に、キャッシュされ、トランザクションがコミットするときにログが記録されます。

トランザクションテーブルを更新する混合ステートメントは、次のアクションのいずれかを実行する場合も、安全で はないと見なされます。

- 一時テーブルの更新または読取り
- 非トランザクションテーブルを読み取り、トランザクション分離レベルが REPEATABLE\_READ 未満

トランザクション内でトランザクションテーブル更新に続く混合ステートメントは、次のアクションのいずれかを実 行する場合、安全ではないと見なされます。

- テーブルを更新し、一時テーブルから読み取る
- 非トランザクションテーブルを更新し、binlog\_direct\_non\_transactional\_updates が OFF の場合

詳細については、[セクション17.2.1.3「バイナリロギングでの安全および安全でないステートメントの判断」](#page-3180-0)を参照し てください。

# 注記

混合ステートメントは混合バイナリロギング形式とは関係ありません。

トランザクション内でトランザクションおよび非トランザクションテーブルへの更新が混在している状況で、バイ ナリログ内のステートメントの順序は正しく、必要なすべてのステートメントがバイナリログに書き込まれます (ROLLBACK の場合でも)。 ただし、最初の接続トランザクションが完了する前に 2 番目の接続が非トランザクション テーブルを更新するときは、ステートメントログが記録される順序が乱れる場合があります。最初の接続によって実 行されているトランザクションの状態にかかわらず、2 番目の接続更新が実行された直後に書き込まれるためです。

ソースとレプリカで異なるストレージエンジンを使用. レプリカの非トランザクションテーブルを使用して、ソー スでトランザクションテーブルをレプリケートできます。 たとえば、InnoDB ソーステーブルを MyISAM レプリカ テーブルとしてレプリケートできます。 ただし、これを行うと、レプリカが BEGIN ... COMMIT ブロックの先頭から 再開されるため、レプリカが BEGIN ... COMMIT ブロックの途中で停止した場合に問題が発生します。

また、ソース上の MyISAM テーブルからレプリカ上のトランザクションテーブル (InnoDB ストレージエンジンを使用 するテーブルなど) にトランザクションをレプリケートすることも安全です。 このような場合、ソースで発行された AUTOCOMMIT=1 ステートメントがレプリケートされるため、レプリカで AUTOCOMMIT モードが強制されます。

レプリカのストレージエンジンタイプが非トランザクションの場合、トランザクションテーブルと非トランザクショ ンテーブルの更新が混在するソース上のトランザクションは、ソーストランザクションテーブルとレプリカ非トラン ザクションテーブルの間でデータの不整合を引き起こす可能性があるため、回避するようにしてください。 つまり、 このようなトランザクションは、ソースストレージエンジン固有の動作につながり、レプリケーションが同期しなく なる可能性があります。 MySQL では、これに関する警告は発行されないため、レプリカ上でソーステーブルから非 トランザクションテーブルにトランザクションテーブルをレプリケートする場合は、特に注意する必要があります。

トランザクション内でバイナリロギング形式を変更する. binlog\_format および binlog\_checksum システム変数は、 トランザクションが進行中であれば読取り専用です。

各トランザクション (autocommit トランザクションを含む) は、BEGIN ステートメントで始まり、COMMIT または ROLLBACK ステートメントで終わるかのように、バイナリログに記録されます。 これは、非トランザクションスト レージエンジン (MyISAM など) を使用するテーブルに影響を与えるステートメントにも当てはまります。

注記

XA トランザクションに特に適用される制限については、[セクション13.3.8.3「XA トランザ](#page-2418-0) [クションの制約」](#page-2418-0) を参照してください。

## 17.5.1.36 レプリケーションとトリガー

ステートメントベースレプリケーションでは、ソースで実行されたトリガーもレプリカで実行されます。 行ベース のレプリケーションでは、ソースで実行されたトリガーはレプリカで実行されません。 かわりに、トリガーの実行に よって生成されたソースの行変更がレプリケートされ、レプリカに適用されます。

この動作は設計によります。 行ベースのレプリケーションでは、レプリカがトリガーおよびトリガーによって発生し た行の変更を適用した場合、変更はレプリカに 2 回適用され、ソースとレプリカのデータが異なります。

ソースとレプリカの両方でトリガーを実行する場合は、おそらくソースとレプリカで異なるトリガーがあるため、ス テートメントベースのレプリケーションを使用する必要があります。 ただし、レプリカ側トリガーを有効にするに は、ステートメントベースのレプリケーションを排他的に使用する必要はありません。 この効果が必要なステートメ ントでのみステートメントベースレプリケーションに切り替え、残りの時間は行ベースレプリケーションを使用する ことで十分です。

AUTO\_INCREMENT カラムを更新するトリガー (または関数) を呼び出すステートメントは、ステートメントベース レプリケーションを使用して正しく複製されません。 MySQL 8.0 はこのようなステートメントを安全でないとマーク します。 (Bug #45677)

トリガーは、トリガーイベント (INSERT, UPDATE, DELETE) とアクション時間 (BEFORE、AFTER) の様々な組合せ に対してトリガーを持つことができ、複数のトリガーが許可されます。

簡潔にするために、ここでの「「複数のトリガー」」は「「同じトリガーイベントおよびアクション時間を持つ複数 のトリガー」」の短縮形です。

Upgrades. MySQL 5.7 より前のバージョンでは、複数のトリガーはサポートされていません。 MySQL 5.7 より前の バージョンを使用するレプリケーショントポロジのサーバーをアップグレードする場合は、まずレプリカをアップグ レードしてから、ソースをアップグレードします。 アップグレードされたレプリケーションソースサーバーに、複数 のトリガーをサポートしていない MySQL バージョンを使用する古いレプリカがまだ存在する場合、トリガーイベン トとアクション時間がすでに同じトリガーを持つテーブルのソースでトリガーが作成されると、それらのレプリカで エラーが発生します。

Downgrades. 複数のトリガーをサポートするサーバーをサポートしていない古いバージョンにダウングレードする と、ダウングレードは次の影響を受けます:

- トリガーを持つテーブルごとに、すべてのトリガー定義はテーブルの .TRG ファイルにあります。 ただし、トリ ガーイベントとアクション時間が同じトリガーが複数ある場合、サーバーはトリガーイベントが発生したときにい ずれか一方のみを実行します。 .TRG ファイルの詳細は[、https://dev.mysql.com/doc/index-other.html](https://dev.mysql.com/doc/index-other.html) で入手可能な MySQL Server Doxygen ドキュメントの「テーブルトリガー記憶域」に関するセクションを参照してください。
- ダウングレード後にテーブルのトリガーが追加または削除されると、サーバーはテーブルの .TRG ファイルを書き 換えます。 リライトされたファイルには、トリガーイベントとアクション時間の組合せごとに 1 つのトリガーのみ が保持され、他のトリガーは失われます。

これらの問題を回避するには、ダウングレードする前にトリガーを変更します。 トリガーイベントとアクション時間 の組合せごとに複数のトリガーを持つテーブルごとに、次のようにトリガーの各セットを単一のトリガーに変換しま す:

1. トリガーごとに、トリガー内のすべてのコードを含むストアドルーチンを作成します。 NEW および OLD を使用 してアクセスされる値は、パラメータを使用してルーチンに渡すことができます。 トリガーにコードからの単一 の結果値が必要な場合は、ストアドファンクションにコードを配置し、その関数で値を戻すことができます。 ト

リガーにコードからの複数の結果値が必要な場合は、ストアドプロシージャにコードを配置し、OUT パラメータ を使用して値を返すことができます。

- 2. テーブルのすべてのトリガーを削除します。
- 3. 作成したストアドルーチンを呼び出すテーブルに対して、新しいトリガーを作成します。 したがって、このトリ ガーの効果は、トリガーが置換する複数のトリガーと同じです。

## 17.5.1.37 レプリケーションと TRUNCATE TABLE

TRUNCATE TABLE は通常は DML ステートメントと見なされるため、バイナリロギングモードが ROW また は MIXED のときは行ベース形式を使用してログが記録されて複製されることが予想されます。 しかしこのこと が、InnoDB などのトランザクションストレージエンジン (トランザクション分離レベルが READ COMMITTED ま たは READ UNCOMMITTED (ステートメントベースロギングを排除)) を使用するテーブルを STATEMENT または MIXED モードでログを記録または複製するときに、問題を発生させました。

TRUNCATE TABLE は、ロギングおよびレプリケーション目的のときはステートメントとしてログを記録し複製で きるように、DML ではなく DDL として扱われます。 ただし、レプリカに対する InnoDB および他のトランザクショ ンテーブルに適用可能なステートメントの影響は、そのようなテーブルを制御する [セクション13.1.37「TRUNCATE](#page-2313-0) [TABLE ステートメント」](#page-2313-0) で説明されているルールに従います。 (Bug #36763)

#### 17.5.1.38 レプリケーションおよびユーザー名の長さ

MySQL 8.0 でのユーザー名の最大長は 32 文字です。 16 文字を超えるユーザー名のレプリケーションは、5.7 より前 のバージョンの MySQL をレプリカが実行している場合に失敗します。これらのバージョンでは短いユーザー名のみ がサポートされるためです。 これは、新しいソースから古いレプリカにレプリケートする場合にのみ発生します。こ れは推奨される構成ではありません。

#### <span id="page-3259-0"></span>17.5.1.39 レプリケーションと変数

システム変数は、次の変数を除き (セッションスコープで使用されるとき)、STATEMENT モード使用時は正しく複製 されません。

- auto\_increment\_increment
- auto increment offset
- character\_set\_client
- character set connection
- character\_set\_database
- character\_set\_server
- collation\_connection
- collation\_database
- collation server
- foreign\_key\_checks
- identity
- last insert id
- lc\_time\_names
- pseudo thread id
- sql auto is null
- time\_zone
- timestamp
- unique checks

MIXED モード使用時に、前述のリスト内の変数がセッションスコープで使用されるときはステートメントベースから 行ベースロギングに切り替わります。 [セクション5.4.4.3「混合形式のバイナリロギング形式」を](#page-954-0)参照してください。

sql\_mode も NO\_DIR\_IN\_CREATE モードを除いてレプリケートされます。レプリカは、ソースでの変更に関係な く、常に NO\_DIR\_IN\_CREATE の独自の値を保持します。 これは、すべてのレプリケーション形式に当てはまりま す。

ただし、mysqlbinlog が SET @@sql\_mode = mode ステートメントを解析したときに、NO\_DIR\_IN\_CREATEを 含む完全な mode 値が受信サーバーに渡されます。 このため、このようなステートメントのレプリケーション は、STATEMENT モード使用時は安全でない場合があります。

ロギングモードに関係なく、default\_storage\_engine システム変数はレプリケートされません。これは、異なるスト レージエンジン間のレプリケーションを容易にすることを目的としています。

read\_only システム変数は複製されません。 さらに、この変数を有効にした場合の一時テーブル、テーブルロック、 および SET PASSWORD ステートメントに関する効果は、MySQL バージョンごとに異なります。

max\_heap\_table\_size システム変数は複製されません。 レプリカでこれを行わずにソースでこの変数の値を増や すと、ソース上の MEMORY テーブルで INSERT ステートメントを実行しようとしたときに、最終的にレプリカ で「テーブルがいっぱいです」エラーが発生する可能性があるため、レプリカ上の対応する値より大きくなることが 許可されます。 詳細については[、セクション17.5.1.21「レプリケーションと MEMORY テーブル」](#page-3249-0)を参照してくださ い。

ステートメントベースレプリケーションで、セッション変数は、テーブルを更新するステートメントで使用されると きに正しく複製されません。 たとえば、次の一連のステートメントでは、ソースとレプリカに同じデータは挿入され ません:

SET max\_join\_size=1000; INSERT INTO mytable VALUES(@@max\_join\_size);

これは、一般的なシーケンスには適用されません。

SFT time\_zone=\_.

INSERT INTO mytable VALUES(CONVERT\_TZ(..., ..., @@time\_zone));

セッション変数のレプリケーションは、行ベースレプリケーションが使用されているときは問題ではありません。こ のケースでは、セッション変数は常に安全に複製されます。 [セクション17.2.1「レプリケーション形式」](#page-3175-0)を参照して ください。

次のセッション変数はバイナリログに書き込まれ、ロギング形式に関係なく、バイナリログの解析時にレプリカに よって適用されます:

- sql mode
- foreign\_key\_checks
- unique checks
- character\_set\_client
- collation\_connection
- collation database
- collation\_server
- sql auto is null

#### 重要

文字セットと照合順序に関係するセッション変数はバイナリログに書き込まれるけれども、 異なる文字セット間のレプリケーションはサポートされません。

混乱の可能性を低減するために、特にファイルシステムが大/小文字を区別するプラットフォームで MySQL を実行し ている場合は、ソースとレプリカの両方で lower\_case\_table\_names システム変数に常に同じ設定を使用することを お薦めします。 lower\_case\_table\_names 設定は、サーバーの初期化時にのみ構成できます。

#### 17.5.1.40 レプリケーションとビュー

ビューは常にレプリカにレプリケートされます。 ビューは、それらが参照するテーブルではなく、それら独自の名前 でフィルタリングされます。 つまり、通常は replication-ignore-table ルールによってフィルタで除外されるテーブル がビューに含まれている場合でも、ビューをレプリカにレプリケートできます。 このため、通常はセキュリティー上 の理由でフィルタリングされるテーブルデータをビューが複製しないように、気を付けるようにしてください。

テーブルから同じ名前のビューへのレプリケーションは、ステートメントベースのロギングを使用してサポートされ ますが、行ベースのロギングを使用している場合はサポートされません。 行ベースのロギングが有効なときに試行す ると、エラーが発生します。

# 17.5.2 MySQL バージョン間のレプリケーション互換性

MySQL は、あるリリースシリーズから次の上位リリースシリーズへのレプリケーションをサポートしています。 た とえば、MySQL 5.6 を実行しているソースから MySQL 5.7 を実行しているレプリカ、MySQL 5.7 を実行している ソースから MySQL 8.0 を実行しているレプリカなどにレプリケートできます。 ただし、ソースがステートメントを ラースがら MySQL 6.5 と关けしているレクラグ なこにレクラク コードこ よう。 ここく、ラーバング<br>使用しているか、レプリカで使用されている MySQL のバージョンでサポートされなくなった動作に依存している場 合、古いソースから新しいレプリカにレプリケートするときに問題が発生することがあります。 たとえば、64 文字を 超える外部キー名は、MySQL 8.0 からサポートされなくなりました。

複数のソースを含むレプリケーション設定では、ソースまたはレプリカ MySQL サーバーの数に関係なく、複数の MySQL Server バージョンの使用はサポートされていません。 この制限は、リリースシリーズだけでなく、同じリ リースシリーズ内のバージョン番号にも適用されます。 たとえば、連鎖レプリケーション設定または循環レプリケー ション設定を使用している場合、MySQL 8.0.1、MySQL 8.0.2 および MySQL 8.0.4 を同時に使用することはできませ んが、これらのリリースのいずれかを同時に使用できます。

#### 重要

レプリケーション (およびその他の) 機能は継続的に改善されるため、特定の MySQL リ リースシリーズ内で使用可能な最新リリースを使用することを強くお薦めします。 ま た、MySQL のリリースシリーズの初期リリースを使用するソースおよびレプリカを GA (本 番) リリースにアップグレードすることもお薦めします (後者がそのリリースシリーズで使用 可能になった場合)。

MySQL 8.0.14 から、サーバーのバージョンは、トランザクションを最初にコミットしたサーバー (original server version) の各トランザクション、およびレプリケーショントポロジ (immediate server version) の現 在のサーバーの即時ソースであるサーバーのバイナリログに記録されます。

新しいソースから古いレプリカへのレプリケーションは可能ですが、通常はサポートされていません。 これはいくつ かの要因によります。

• バイナリログ形式の変更. バイナリログ形式はメジャーリリース間で変わることがあります。 下位互換性を維持 しようと試みてはいますが、これがいつか可能なわけではありません。 ソースでは、バイナリログトランザクショ ン圧縮など、古いレプリカで認識されないオプションの機能が有効になっている場合もあります。バイナリログト ランザクション圧縮では、MySQL 8.0.20 より前のリリースでは結果の圧縮トランザクションペイロードをレプリカ で読み取ることができません。

これは、レプリケーションサーバーのアップグレードにも密接な関係があります。詳細は、[セクション17.5.3「レ](#page-3262-0) [プリケーションセットアップをアップグレードする」](#page-3262-0)を参照してください。

- 行ベースレプリケーションの詳細は、[セクション17.2.1「レプリケーション形式」](#page-3175-0)を参照してください。
- SQL 非互換. レプリケート対象のステートメントがソースで使用可能でレプリカではなく SQL 機能を使用してい る場合、ステートメントベースのレプリケーションを使用して新しいソースから古いレプリカにレプリケートする ことはできません。

ただし、ソースとレプリカの両方が行ベースのレプリケーションをサポートし、ソースで検出されたがレプリカで は検出されなかった SQL 機能に依存するレプリケート対象のデータ定義ステートメントがない場合は、ソースで実 行された DDL がレプリカでサポートされていなくても、行ベースのレプリケーションを使用してデータ変更ステー トメントの影響をレプリケートできます。

潜在的なレプリケーション問題の詳細は、[セクション17.5.1「レプリケーションの機能と問題」](#page-3237-0)を参照してくださ い。

# <span id="page-3262-0"></span>17.5.3 レプリケーションセットアップをアップグレードする

レプリケーションセットアップに関与するサーバーをアップグレードするときに、アップグレードの手順は現在の サーバーバージョンとアップグレード後のバージョンによって異なります。 このセクションでは、アップグレー ドがレプリケーションに与える影響について説明します。 MySQL のアップグレードの一般情報は、[セクション](#page-258-0) [2.11「MySQL のアップグレード」](#page-258-0) を参照してください

以前の MySQL リリースシリーズから 8.0 にソースをアップグレードする場合は、まず、このソースのすべてのレプ リカが同じ 8.0.x リリースを使用していることを確認する必要があります。 そうでない場合は、まずレプリカをアッ プグレードする必要があります。 各レプリカをアップグレードするには、レプリカを停止し、適切な 8.0.x バージョ ンにアップグレードして再起動し、レプリケーションを再開します。 アップグレード後にレプリカによって作成され るリレーログは、8.0 形式です。

厳密な SQL モード (STRICT\_TRANS\_TABLES または STRICT\_ALL\_TABLES) で操作に影響を与える変更により、 アップグレードされたレプリカでレプリケーションが失敗する可能性があります。 ステートメントベースのロギン グ (binlog\_format=STATEMENT) を使用する場合、ソースの前にレプリカがアップグレードされると、ソースはソー スで成功したがレプリカで失敗する可能性があるステートメントを実行するため、レプリケーションが停止します。 これに対処するには、ソース上のすべての新しいステートメントを停止し、レプリカがキャッチアップされるまで 待機してから、レプリカをアップグレードします。 または、新しいステートメントを停止できない場合は、ソース (binlog\_format=ROW) で一時的に行ベースのロギングに変更し、この変更時点までに生成されたすべてのバイナリロ グがすべてのレプリカによって処理されるまで待機してから、レプリカをアップグレードします。

MySQL 8.0 で、デフォルトの文字セットが latin1 から utf8mb4 に変更されました。 レプリケートされた設定で は、MySQL 5.7 から 8.0 にアップグレードする場合、アップグレードする前にデフォルトの文字セットを MySQL 5.7 で使用されている文字セットに戻すことをお薦めします。 アップグレードの完了後、デフォルトの文字セッ トを utf8mb4 に変更できます。 以前のデフォルトが使用されていたと仮定すると、これらを保持する方法の 1 つ は、my.cnf ファイル内の次の行を使用してサーバーを起動することです:

[mysqld] character\_set\_server=latin1 collation\_server=latin1\_swedish\_ci

レプリカがアップグレードされたら、ソースを停止し、レプリカと同じ 8.0.x リリースにアップグレードして再起動 します。 ソースを一時的に行ベースのロギングに変更した場合は、ステートメントベースのロギングに戻します。 8.0 ソースは、アップグレード前に書き込まれた古いバイナリログを読み取り、それらを 8.0 レプリカに送信できま す。 レプリカは古い形式を認識し、適切に処理します。 アップグレード後にソースによって作成されるバイナリログ は、8.0 形式です。 これらも 8.0 レプリカによって認識されます。

つまり、MySQL 8.0 にアップグレードする場合、ソースを 8.0 にアップグレードする前にレプリカが MySQL 8.0 で ある必要があります。 8.0 から古いバージョンへのダウングレードは、それほど簡単には機能しません。ダウング レードに進む前に 8.0 バイナリログまたはリレーログを削除できるように、それらが完全に処理されたことを確認す る必要があります。

アップグレードによっては、ある MySQL シリーズから次のものに移行するときに、データベースオブジェクトの削 除と再作成が必要になる場合があります。 たとえば、照合順序の変更には、テーブルインデックスの再構築が必要な 場合があります。 このような操作の詳細は、必要に応じて [セクション2.11.4「MySQL 8.0 での変更」](#page-263-0) を参照してく ださい。 レプリカとソースでこれらの操作を個別に実行し、ソースからレプリカへのこれらの操作のレプリケーショ ンを無効にすることが最も安全です。 これを実現するには、次の手順を使用してください。

- 1. すべてのレプリカを停止し、アップグレードします。 ソースに接続しないように、--skip-slave-start オプション を使用して再起動します。 データベースオブジェクトの再作成に必要なテーブル修復または再構築操作 (REPAIR TABLE、ALTER TABLE の使用など)、またはテーブルまたはトリガーのダンプおよびリロードを実行します。
- 2. ソースのバイナリログを無効にします。 ソースを再起動せずにこれを行うには、SET sql\_log\_bin = OFF ステート メントを実行します。 または、ソースを停止し、--skip-log-bin オプションを使用して再起動します。 ソースを再

起動する場合は、クライアント接続を禁止することもできます。 たとえば、すべてのクライアントが TCP/IP を使 用して接続する場合は、ソースの再起動時に skip\_networking システム変数を有効にします。

- 3. バイナリログが無効の状態で、データベースオブジェクトの再作成に必要なテーブル修復または再構築操作を実行 します。 これらの操作がログに記録され、あとでレプリカに送信されないようにするには、この手順でバイナリ ログを無効にする必要があります。
- 4. ソースでバイナリログを再度有効にします。 以前に sql\_log\_bin を OFF に設定した場合は、SET sql\_log\_bin = ON ステートメントを実行します。 バイナリログを無効にするためにソースを再起動した場合は、クライアントと レプリカが接続できるように、--skip-log-bin なしで skip\_networking システム変数を有効にせずに再起動します。
- 5. 今回は、--skip-slave-start オプションを指定せずにレプリカを再起動します。

グローバルトランザクション識別子をサポートしていない MySQL のバージョンからアップグレードする場合 は、GTID ベースのレプリケーションのすべての要件を設定が満たしていることを確認する前に、ソースまたはレプリ カで GTID を有効にしないでください。 [セクション17.1.3.4「GTID を使用したレプリケーションのセットアップ」](#page-3067-0)を 参照してください。GTID ベースレプリケーションを使用するために既存のレプリケーションセットアップを変換する ことに関する情報が含まれています。

MySQL 8.0.16 より前では、グローバルトランザクション識別子 (GTID) を有効にして (gtid\_mode=ON) サーバーを 実行している場合、mysql\_upgrade (--write-binlog オプション) によるバイナリロギングを有効にしないでください。 MySQL 8.0.16 の時点では、サーバーは MySQL アップグレード手順全体を実行しますが、アップグレード中はバイナ リロギングを無効にするため、問題はありません。

ダンプファイルにシステムテーブルが含まれている場合、GTID がサーバー (gtid\_mode=ON) で有効になっているとき にダンプファイルをロードすることはお薦めしません。mysqldump は、非トランザクション MyISAM ストレージエ ンジンを使用するシステムテーブルに対して DML 命令を発行します。GTID が有効になっている場合、この組み合わ せは許可されません。 GTID が有効になっているサーバーから GTID が有効になっている別のサーバーにダンプファ イルをロードすると、異なるトランザクション識別子が生成されることにも注意してください。

# 17.5.4 レプリケーションのトラブルシューティング

指示に従ってもレプリケーションセットアップが機能しない場合、最初に行うことはエラーログでメッセージを確認 することです。 多くのユーザーは、問題が発生したあとにこれを十分に実行せずに、時間を失います。

エラーログから何が問題だったのかがわからない場合は、次の手法を試してください。

- SHOW MASTER STATUS ステートメントを発行して、ソースのバイナリロギングが有効になっていることを 確認します。 バイナリロギングはデフォルトで有効になっています。 バイナリロギングが有効になっている場 合、Position はゼロ以外です。 バイナリロギングが有効になっていない場合は、バイナリロギングを無効にする設 定 (--skip-log-bin オプションなど) でソースを実行していないことを確認します。
- ソースとレプリカの両方で起動時に server\_id システム変数が設定され、ID 値が各サーバーで一意であることを確 認します。
- レプリカが実行されていることを確認します。 SHOW REPLICA | SLAVE STATUS を使用し て、Replica IO Running と Replica SQL Running の両方の値が Yes であるかどうかを確認します。 そうでな い場合は、レプリカサーバーの起動時に使用されたオプションを確認します。 たとえば、--skip-slave-start で は、START REPLICA | SLAVE ステートメントを発行するまでレプリケーションスレッドが起動しません。
- レプリカが実行中の場合は、ソースへの接続が確立されているかどうかを確認します。 SHOW PROCESSLIST を 使用して I/O スレッドと SQL スレッドを見つけ、それらの State カラムをチェックしてそれらに何が表示されてい るかを確認してください。 [セクション17.2.3「レプリケーションスレッド」](#page-3186-0)を参照してください。 I/O スレッド状 態が Connecting to master である場合、次のことを確認してください。
	- ソースのレプリケーションユーザーの権限を確認します。
	- ソースのホスト名が正しいこと、およびソースへの接続に正しいポートを使用していることを確認してくださ い。 レプリケーションに使用されるポートは、クライアントネットワーク通信に使用されるポートと同じです (デフォルトは 3306 です)。 ホスト名の場合、その名前が正しい IP アドレスに解決されることを確認してくださ い。
	- 構成ファイルをチェックして、ネットワークを無効にするためにソースまたはレプリカで skip\_networking システ ム変数が有効になっているかどうかを確認します。 その場合は、設定をコメント化するか、削除します。
- ソースにファイアウォールまたは IP フィルタリング構成がある場合は、MySQL に使用されているネットワーク ポートがフィルタ処理されていないことを確認します。
- ping または traceroute/tracert を使用してホストにアクセスし、ソースに到達できることを確認します。
- レプリカが以前に実行されていたが停止している場合は、通常、ソースで成功した一部のステートメントがレプリ カで失敗したためです。 これは、ソースの適切なスナップショットを取得し、レプリケーションスレッド外のレプ リカのデータを変更していない場合には発生しません。 レプリカが予期せず停止した場合は、バグであるか[、セク](#page-3237-0) [ション17.5.1「レプリケーションの機能と問題」](#page-3237-0) で説明されている既知のレプリケーション制限のいずれかが発生 しています。 バグの場合は、報告方法の説明[をセクション17.5.5「レプリケーションバグまたは問題を報告する方](#page-3264-0) [法」](#page-3264-0)で参照してください。
- ソースで成功したステートメントがレプリカでの実行を拒否した場合、レプリカデータベースを削除してソースか ら新しいスナップショットをコピーすることで、完全なデータベース再同期を実行できない場合は、次の手順を実 行します:
	- 1. レプリカ上の影響を受けるテーブルがソーステーブルと異なるかどうかを確認します。 これがどのように発 生したかを理解しようとしてください。 次に、レプリカテーブルをソースと同一にして、START REPLICA | SLAVE を実行します。
	- 2. 前述のステップが機能しないか適用されない場合は、手動で更新を安全に行うかどうか (必要な場合) を理解し てから、ソースの次のステートメントを無視してください。
	- 3. レプリカがソースから次のステートメントをスキップできると判断した場合は、次のステートメントを発行しま す:

mysql> SET GLOBAL sql\_slave\_skip\_counter = N; mysql> START SLAVE; Or from MySQL 8.0.22: mysql> START REPLICA;

ソースの次のステートメントで AUTO\_INCREMENT または LAST\_INSERT\_ID() を使用しない場合、N の 値は 1 にする必要があります。 そうでない場合は、値は 2 であるべきです。 AUTO\_INCREMENT または LAST\_INSERT\_ID() を使用するステートメントに値 2 を使用する理由は、ソースのバイナリログで 2 つのイベ ントを取得するためです。

[SET GLOBAL sql\\_slave\\_skip\\_counter Statement](https://dev.mysql.com/doc/refman/5.6/en/set-global-sql-slave-skip-counter.html)も参照してください。

4. レプリカがソースと完全に同期化を開始し、レプリケーションスレッドの外部に関係するテーブルを誰も更新 していないことが確実な場合は、バグの結果として相違が発生している可能性があります。 最新バージョンの MySQL を実行している場合は、この問題を報告してください。 古いバージョンを実行している場合は、最新の 本番環境リリースにアップグレードして問題が持続するかどうかを判断してみてください。

# <span id="page-3264-0"></span>17.5.5 レプリケーションバグまたは問題を報告する方法

関係するユーザーエラーはないと判断したけれども、依然としてレプリケーションがまったく機能しないか安定しな い場合は、バグレポートを送る時期です。 バグを突き止めるため、できるだけ多くの情報をユーザーから入手する必 要があります。 優れたバグレポートを準備するために、ある程度の時間と労力を費やしてくださるようにお願いしま す。

そのバグをはっきりと示す再現可能なテストケースがある場合は、[セクション1.6「質問またはバグをレポートする](#page-87-0) [方法」](#page-87-0)で示す手順を使用してオラクルのバグデータベースに入力してくださるようにお願いします。 「幽霊のよう な」問題 (意のままに再現できないもの) の場合は、次の手順を使用してください。

- 1. ユーザーエラーが関係していないことを確認します。 たとえば、レプリケーションスレッド外でレプリカを更新 すると、データが同期しなくなり、更新時に一意キー違反が発生する可能性があります。 この場合、レプリケー ションスレッドは停止し、テーブルを手動でクリーンアップして同期化するまで待機します。 これは、レプリ ケーションの問題ではありません。 外部干渉の問題でレプリケーションが失敗しています。
- 2. バイナリロギングを有効にして (log\_bin システム変数)、--log-slave-updates オプションを有効にしてレプリカが 実行されていることを確認します。これにより、ソースから受信した更新がレプリカによって独自のバイナリログ に記録されます。 これらの設定はデフォルトです。
- 3. レプリケーション状態をリセットする前のすべての証拠を保存します。 情報がなかったり、不完全な情報しかな かったりすると、オラクルでは問題を突き止めることが困難または不可能になります。 収集すべき証拠:
	- ソースのすべてのバイナリログファイル
	- レプリカからのすべてのバイナリログファイル
	- 問題を検出した時点でのソースからの SHOW MASTER STATUS の出力
	- 問題を検出した時点でのレプリカからの SHOW REPLICA | SLAVE STATUS の出力
	- ソースおよびレプリカからのエラーログ
- 4. mysqlbinlog を使用してバイナリログを調べます。 問題の説明ステートメントを見つけるには、次のこと が役立ちます。log\_file および log\_pos は、SHOW REPLICA | SLAVE STATUS の Master\_Log\_File および Read Master Log Pos の値です。

shell> mysqlbinlog --start-position=log\_pos log\_file | head

問題の証拠を収集したあとは、まずそれらを個別のテストケースとして切り分けてみてください。 そのうえで[、セク](#page-87-0) [ション1.6「質問またはバグをレポートする方法」で](#page-87-0)の指示を使用して問題およびできるだけ多くの情報をオラクルの バグデータベースに入力してください。

# 第 18 章 グループレプリケーション

# 目次

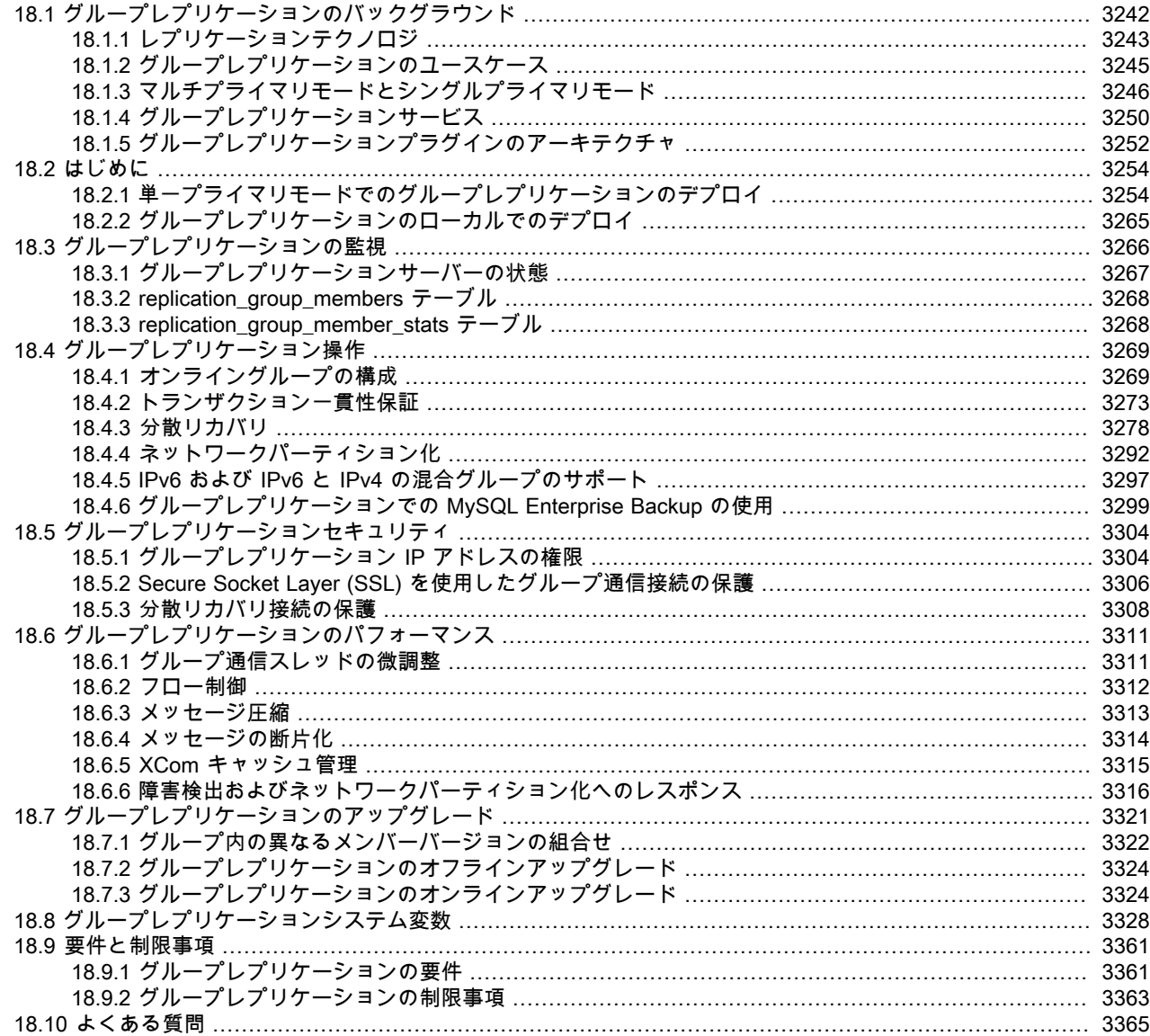

この章では、MySQL Group Replication と、グループをインストール、構成および監視する方法について説明しま す。 MySQL Group Replication を使用すると、柔軟で可用性の高いフォルトトレラントレプリケーショントポロジを 作成できます。

グループは、一度に 1 つのサーバーのみが更新を受け入れる自動プライマリ選択を使用して、単一プライマリモード で動作できます。 または、グループをマルチプライマリモードでデプロイすることもできます。このモードでは、更 新が同時に発行されても、すべてのサーバーが更新を受け入れることができます。

グループのビューの一貫性を保ち、任意の時点ですべてのサーバーで使用できるようにする組込みグループメンバー シップサービスがあります。 サーバーはグループから退出して参加でき、それに応じてビューが更新されます。 サー バーが予期せずにグループから離れる場合があります。その場合、障害検出メカニズムはこれを検出し、ビューが変 更されたことをグループに通知します。 これはすべて自動です。

Group Replication は、データベースサービスが継続的に使用可能であることを保証します。 ただし、いずれかのグ ループメンバーが使用できなくなった場合、コネクタ、ロードバランサ、ルーターまたはなんらかの形式のミドル ウェアを使用して、そのグループメンバーに接続されているクライアントをグループ内の別のサーバーにリダイレク トまたはフェイルオーバーする必要があることを理解することが重要です。 グループレプリケーションには、これを 行う組込みの方法はありません。 たとえば[、MySQL Router 8.0](https://dev.mysql.com/doc/mysql-router/8.0/en/) を参照してください。

Group Replication は、MySQL Server へのプラグインとして提供されます。 この章の手順に従って、グループに含 める各サーバーインスタンスでプラグインを構成し、グループを起動し、グループをモニターおよび管理できます。 MySQL サーバーインスタンスのグループをデプロイする別の方法は、InnoDB クラスタ を使用することです。

#### ヒント

MySQL の複数のインスタンスをデプロイするには、[MySQL Shell](https://dev.mysql.com/doc/mysql-shell/8.0/ja/) で MySQL サーバー インスタンスのグループを簡単に管理できるようにする [InnoDB クラスタ](https://dev.mysql.com/doc/mysql-shell/8.0/ja/mysql-innodb-cluster.html) を使用でき ます。InnoDB クラスタ は MySQL Group Replication をプログラム環境でラップするた め、MySQL インスタンスのクラスタを簡単にデプロイして高可用性を実現できます。 ま た、InnoDB クラスタ は [MySQL Router](https://dev.mysql.com/doc/mysql-router/8.0/en/) とシームレスにインタフェースするため、アプリ ケーションは独自のフェイルオーバープロセスを記述せずにクラスタに接続できます。 た だし、高可用性を必要としない同様のユースケースでは[、InnoDB ReplicaSet](https://dev.mysql.com/doc/mysql-shell/8.0/ja/mysql-innodb-replicaset.html) を使用できま す。 MySQL Shell のインストール手順は、[here](https://dev.mysql.com/doc/mysql-shell/8.0/ja/mysql-shell-install.html) にあります。

この章の構成は次のとおりです:

- [セクション18.1「グループレプリケーションのバックグラウンド」](#page-3267-0) では、グループの概要とグループレプリケー ションの仕組みについて説明します。
- [セクション18.2「はじめに」](#page-3279-0) では、複数の MySQL Server インスタンスを構成してグループを作成する方法につい て説明します。
- [セクション18.3「グループレプリケーションの監視」](#page-3291-0) では、グループをモニターする方法について説明します。
- [セクション18.4「グループレプリケーション操作」](#page-3294-0) では、グループの操作方法について説明します。
- [セクション18.5「グループレプリケーションセキュリティ」](#page-3329-0) では、グループを保護する方法について説明します。
- [セクション18.6「グループレプリケーションのパフォーマンス」](#page-3336-0) では、グループのパフォーマンスを微調整する方 法について説明します。
- [セクション18.7「グループレプリケーションのアップグレード」](#page-3346-0) では、グループのアップグレード方法について説 明します。
- [セクション18.8「グループレプリケーションシステム変数」](#page-3353-0) は、Group Replication に固有のシステム変数のリファ レンスです。
- [セクション18.9「要件と制限事項」](#page-3386-0) では、Group Replication の技術要件および制限事項について説明します。
- [セクション18.10「よくある質問」](#page-3390-0) では、グループレプリケーションのデプロイおよびオペレーティングに関する 技術的な質問に対する回答を提供しています。

# <span id="page-3267-0"></span>18.1 グループレプリケーションのバックグラウンド

このセクションでは、MySQL Group Replication のバックグラウンド情報を提供します。

フォルトトレラントシステムを作成する最も一般的な方法は、コンポーネントを冗長にすることです。つまり、コン ポーネントを削除でき、システムは引き続き予想どおりに動作する必要があります。 これにより、このようなシス テムの複雑さを異なるレベル全体に引き上げる一連の課題が作成されます。 具体的には、レプリケートされたデータ ベースは、1 つのサーバーではなく複数のサーバーのメンテナンスおよび管理が必要であるという事実に対処する必 要があります。 さらに、サーバーが連携してグループを作成しているため、ネットワークのパーティション化やスプ リットブレーンシナリオなど、他のいくつかのクラシック分散システムの問題を処理する必要があります。

したがって、最終的な課題は、データベースおよびデータレプリケーションのロジックを、一貫性のある簡単な方法 で複数のサーバーを調整するロジックと融合することです。 つまり、複数のサーバーがシステムの状態と、システム が通過する各変更のデータに同意するようにします。 これは、すべてが単一のデータベースとして進行するように、

または最終的に同じ状態に収束するように、サーバーが各データベースの状態遷移で承諾に到達するように要約でき ます。 つまり、(分散) 状態マシンとして動作する必要があります。

MySQL Group Replication は、サーバー間で強力に調整された分散状態マシンのレプリケーションを提供します。 サーバーは、同じグループの一部である場合に自動的に調整されます。 グループは、一度に 1 つのサーバーのみが 更新を受け入れる自動プライマリ選択を使用して、単一プライマリモードで動作できます。 または、より上級のユー ザーの場合は、グループをマルチプライマリモードでデプロイできます。マルチプライマリモードでは、同時に発行 された場合でも、すべてのサーバーが更新を受け入れることができます。 この機能は、このようなデプロイメントに よって課される制限を回避する必要があるアプリケーションを犠牲にします。

グループのビューの一貫性を保ち、任意の時点ですべてのサーバーで使用できるようにする組込みグループメンバー シップサービスがあります。 サーバーはグループから退出して参加でき、それに応じてビューが更新されます。 サー バーが予期せずにグループから離れる場合があります。その場合、障害検出メカニズムはこれを検出し、ビューが変 更されたことをグループに通知します。 これはすべて自動です。

トランザクションをコミットするには、グループの大部分が、トランザクションのグローバル順序での特定のトラン ザクションの順序に合意する必要があります。 トランザクションをコミットまたは中断するかどうかは、各サーバー によって個別に決定されますが、すべてのサーバーが同じ決定を行います。 ネットワークパーティションがあり、メ ンバーがアグリーメントに到達できない分割になった場合、この問題が解決されるまでシステムは進行しません。 し たがって、ビルトインの自動スプリットブレイン保護メカニズムもあります。

これらはすべて、提供されている Group Communication System (GCS) プロトコルによって処理されます。 これら は、障害検出メカニズム、グループメンバーシップサービス、および安全で完全に順序付けされたメッセージ配信を 提供します。 これらのプロパティはすべて、サーバーのグループ間でデータが一貫してレプリケートされるようにす るシステムの作成に重要です。 このテクノロジの非常にコアには、Paxos アルゴリズムの実装があります。 グループ 通信エンジンとして機能します。

# <span id="page-3268-0"></span>18.1.1 レプリケーションテクノロジ

このセクションでは、MySQL Group Replication の詳細を理解する前に、いくつかのバックグラウンド概念とその仕 組みの概要について説明します。 これにより、グループレプリケーションに必要なものと、従来の非同期 MySQL レ プリケーションとグループレプリケーションの違いを理解するのに役立つコンテキストが提供されます。

# 18.1.1.1 ソースからレプリカへのレプリケーション

従来の MySQL [Replication](#page-3044-0) は、レプリケーションへの単純なソースからレプリカへのアプローチを提供します。 ソー スはプライマリであり、セカンダリである 1 つ以上のレプリカがあります。 ソースは、トランザクションを適用し、 コミットした後、(ステートメントベースレプリケーションで) 再実行されるか、(行ベースレプリケーションで) 適用 されるように、あとで (非同期的に) レプリカに送信されます。 これはシェアードナッシングシステムであり、すべて のサーバーにデフォルトでデータの完全なコピーがあります。

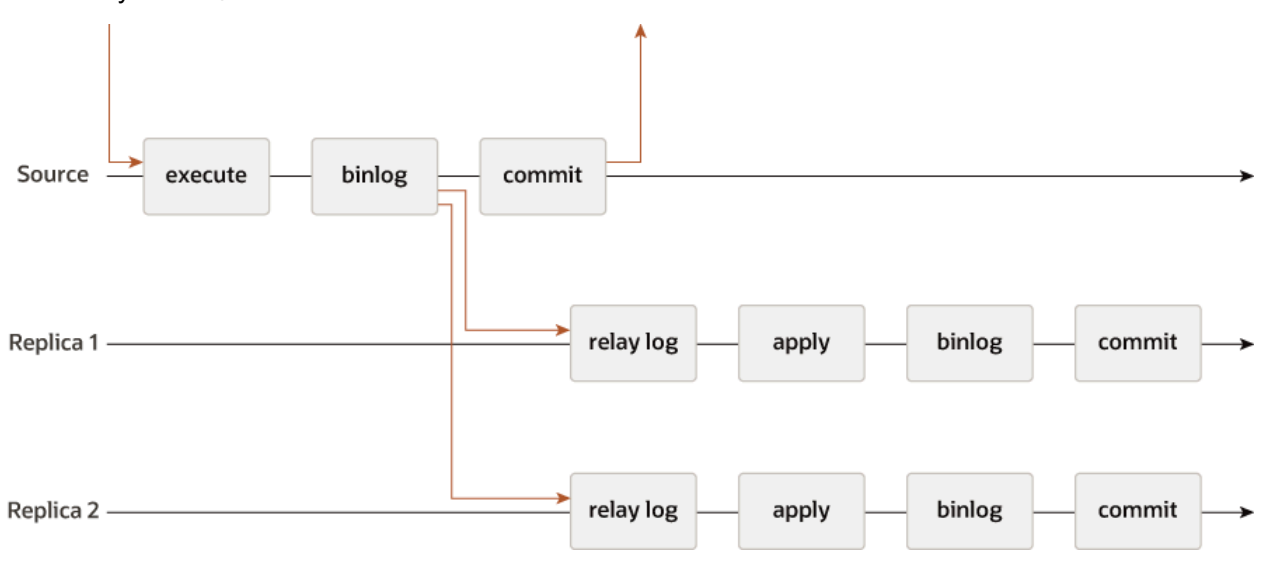

図 18.1 MySQL 非同期レプリケーション

準同期レプリケーションもあり、プロトコルに 1 つの同期ステップが追加されます。 つまり、プライマリは適用時 に、セカンダリがトランザクションを受信済していることを確認するのを待機します。 その後でのみ、プライマリが コミット操作を再開します。

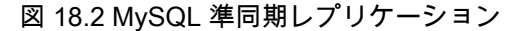

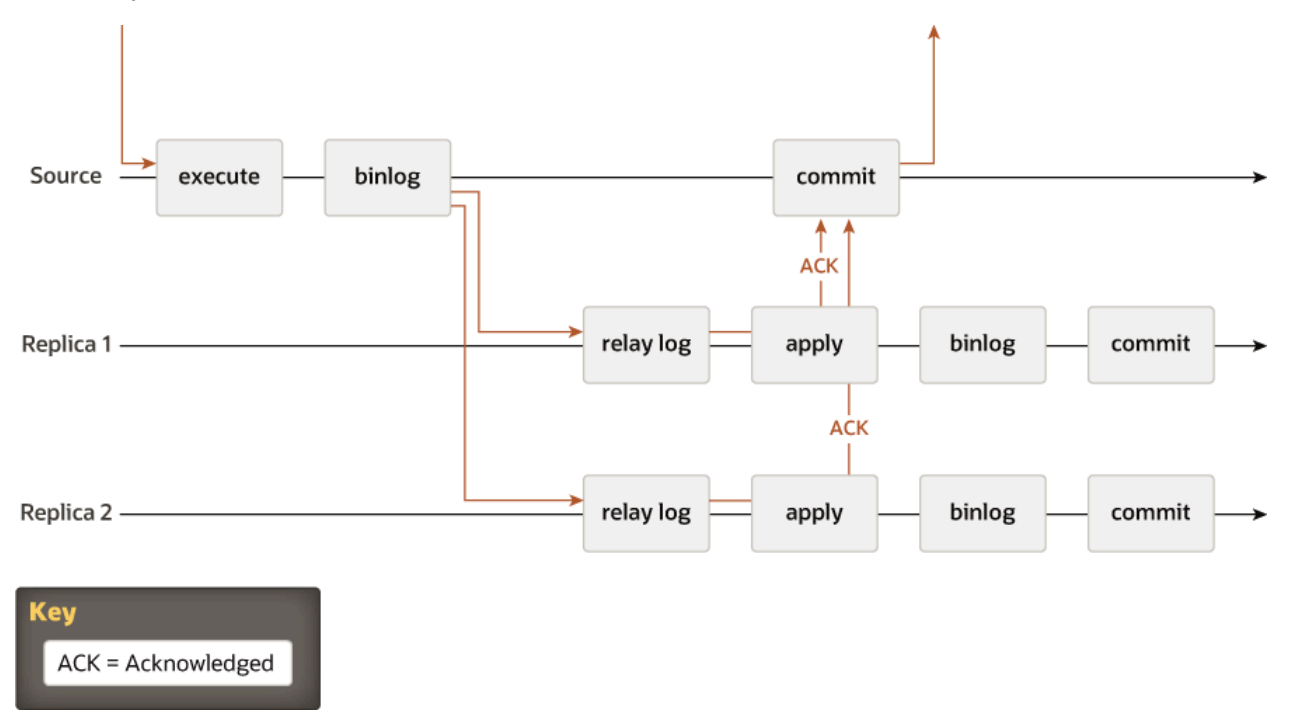

この 2 つの図には、従来の非同期 MySQL レプリケーションプロトコル (およびその準同期バリアント) のダイアグラ ムがあります。 異なるインスタンス間の矢印は、サーバー間で交換されるメッセージまたはサーバーとクライアント アプリケーション間で交換されるメッセージを表します。

# 18.1.1.2 グループレプリケーション

グループレプリケーションは、フォルトトレラントシステムの実装に使用できる手法です。 レプリケーショングルー プは、それぞれ独自のデータのコピー全体 (共有なしレプリケーションスキーム) を持ち、メッセージを渡して相互作 用する一連のサーバーです。 通信レイヤーは、アトミックメッセージや合計オーダーメッセージ配信などの一連の保 証を提供します。 これらは非常に強力なプロパティで、非常に有用な抽象化に変換され、より高度なデータベースレ プリケーションソリューションを構築するために再ソートできます。

MySQL Group Replication は、このようなプロパティおよび抽象化に基づいて構築され、どこにいてもマルチソース 更新を実装します。 レプリケーショングループは複数のサーバーによって形成され、グループ内の各サーバーはいつ でも個別にトランザクションを実行できます。 ただし、すべての読取り/書込みトランザクションは、グループによっ て承認された後にのみコミットされます。 つまり、読取り/書込みトランザクションの場合、グループはコミットする かどうかを決定する必要があるため、コミット操作は元のサーバーからの一方向の決定ではありません。 読取り専用 トランザクションでは、グループ内で調整を行う必要はなく、即時にコミットされます。

元のサーバーで読取り/書込みトランザクションをコミットする準備が整うと、サーバーは書込み値 (変更された行) お よび対応する書込みセット (更新された行の一意の識別子) を原子的にブロードキャストします。 トランザクション は原子性ブロードキャストを介して送信されるため、グループ内のすべてのサーバーがトランザクションを受信する か、まったく受信しないかのいずれかです。 受信した場合、すべてが以前に送信された他のトランザクションに関し て同じ順序で受信します。 したがって、すべてのサーバーが同じ順序で同じトランザクションセットを受信し、トラ ンザクションに対してグローバルな合計順序が確立されます。

ただし、異なるサーバーで同時に実行されるトランザクション間で競合が発生する可能性があります。 このような競 合は、動作保証と呼ばれるプロセスで、異なるトランザクションと同時トランザクションの書込みセットを調べて比 較することで検出されます。 動作保証中に、競合検出が行レベルで実行されます: 異なるサーバーで実行される 2 つ

の同時トランザクションが同じ行を更新すると、競合が発生します。 競合解決手順では、順序付けされたトランザ クションが最初にすべてのサーバーでコミットされ、次に順序付けされたトランザクションは中断されるため、元の サーバーでロールバックされ、グループ内の他のサーバーによって削除されます。 たとえば、t1 と t2 が異なるサイ トで同時に実行され、両方とも同じ行が変更され、t2 が t1 の前に順序付けされている場合、t2 は競合を優先し、t1 はロールバックされます。 これは、実際には分散された最初のコミット優先ルールです。 2 つのトランザクション が競合の頻度が高くなるようにバインドされている場合は、それらを同じサーバーで起動することをお薦めします。 この場合、証明の結果としてロールバックされるのではなく、ローカルロックマネージャで同期化する機会がありま す。

動作保証されたトランザクションを適用および外部化するために、グループレプリケーションでは、一貫性と有効性 が損なわれない場合に、サーバーがトランザクションの合意された順序から逸脱することを許可します。 グループレ プリケーションは最終的な一貫性システムです。つまり、受信トラフィックの速度が低下または停止するとすぐに、 すべてのグループメンバーのデータコンテンツが同じになります。 トラフィックのフロー中に、トランザクション を若干異なる順序で外部化したり、一部のメンバーで外部化したりできます。 たとえば、マルチプライマリモード では、証明書の直後にローカルトランザクションが外部化される場合がありますが、以前はグローバル順序になって いたリモートトランザクションはまだ適用されていません。 これは、トランザクション間に競合がないことが証明プ ロセスによって確立された場合に許可されます。 単一プライマリモードでは、プライマリサーバーで、競合しない同 時ローカルトランザクションが、グループレプリケーションによって合意されたグローバル順序とは異なる順序でコ ミットおよび外部化される可能性があります。 クライアントからの書込みを受け入れないセカンダリでは、トランザ クションは常に合意された順序でコミットおよび外部化されます。

次の図に、MySQL Group Replication プロトコルを示します。これを MySQL Replication (または MySQL 準同期レプ リケーション) と比較すると、いくつかの違いがわかります。 わかりやすくするために、基礎となるコンセンサスお よび Paxos 関連のメッセージの一部がこの写真にありません。

図 18.3 MySQL グループレプリケーションプロトコル

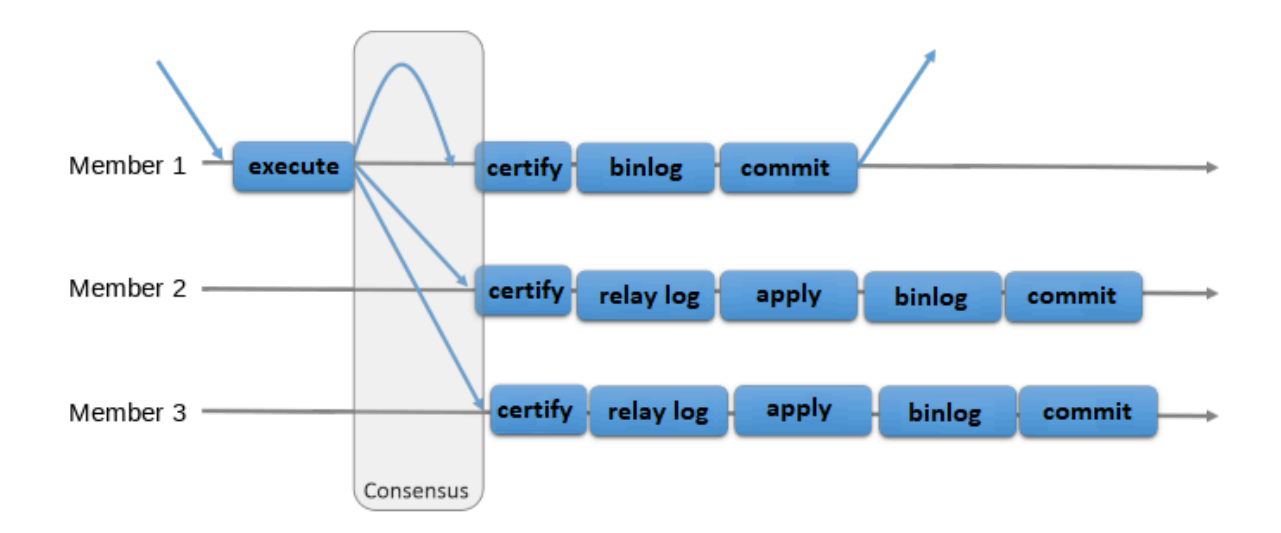

# <span id="page-3270-0"></span>18.1.2 グループレプリケーションのユースケース

Group Replication を使用すると、システム状態を一連のサーバーにレプリケートすることで、冗長性を備えたフォル トトレラントシステムを作成できます。 その後、一部のサーバーで障害が発生した場合でも、すべてでないか大部分 であるかぎり、システムは引き続き使用可能です。 グループに障害が発生したサーバーの数によっては、パフォーマ ンスまたはスケーラビリティが低下する可能性がありますが、まだ使用可能です。 サーバー障害は分離され、独立し ています。 これらは、任意のサーバーがグループから退出したときに通知できる分散障害検出機能に依存するグルー プメンバーシップサービスによって追跡されます (自発的または予期しない停止のため)。 サーバーがグループに参加 したときに自動的に最新の状態になるようにする分散リカバリ手順があります。 サーバーのフェイルオーバーは必要 ありません。また、マルチソース更新では、単一のサーバーに障害が発生した場合にも更新がブロックされないよう

に、あらゆる性質があります。 要約すると、MySQL Group Replication では、データベースサービスが継続的に使用 可能であることが保証されます。

データベースサービスは使用可能ですが、予期しないサーバーの終了時には、接続しているクライアントを別の サーバーにリダイレクトまたはフェイルオーバーする必要があることを理解することが重要です。 これは Group Replication が解決しようとするものではありません。 コネクタ、ロードバランサ、ルーターまたはなんらかの形式の ミドルウェアは、この問題の処理に適しています。 たとえば[、MySQL Router 8.0](https://dev.mysql.com/doc/mysql-router/8.0/en/) を参照してください。

要約すると、MySQL Group Replication は、可用性が高く、柔軟性の高い、信頼性の高い MySQL サービスを提供し ます。

> MySQL の複数のインスタンスをデプロイするには、[MySQL Shell](https://dev.mysql.com/doc/mysql-shell/8.0/ja/) で MySQL サーバー インスタンスのグループを簡単に管理できるようにする [InnoDB クラスタ](https://dev.mysql.com/doc/mysql-shell/8.0/ja/mysql-innodb-cluster.html) を使用でき ます。InnoDB クラスタ は MySQL Group Replication をプログラム環境でラップするた め、MySQL インスタンスのクラスタを簡単にデプロイして高可用性を実現できます。 ま た、InnoDB クラスタ は [MySQL Router](https://dev.mysql.com/doc/mysql-router/8.0/en/) とシームレスにインタフェースするため、アプリ ケーションは独自のフェイルオーバープロセスを記述せずにクラスタに接続できます。 た だし、高可用性を必要としない同様のユースケースでは[、InnoDB ReplicaSet](https://dev.mysql.com/doc/mysql-shell/8.0/ja/mysql-innodb-replicaset.html) を使用できま ここ、IS 37.5にここスコンしい! - MySQL Shell のインストール手順は、[here](https://dev.mysql.com/doc/mysql-shell/8.0/ja/mysql-shell-install.html) にあります。

# ユースケースの例

次に、グループレプリケーションの一般的なユースケースの例を示します。

ヒント

- エラスティックレプリケーション 非常に流体的なレプリケーションインフラストラクチャを必要とする環境。 サーバーの数は、可能なかぎり少ない副作用で動的に増加または縮小する必要があります。 たとえば、クラウドの データベースサービスです。
- 高可用性シャード シャーディングは、書込みスケールアウトを実現するための一般的なアプローチです。 MySQL Group Replication を使用して、各シャードがレプリケーショングループにマップされる高可用性シャードを実装し ます。
- 非同期ソース レプリケーションレプリケーションの代替 特定の状況では、単一のソースサーバーを使用する と、単一の競合ポイントになります。 グループ全体への書込みは、特定の状況下でよりスケーラブルであることが 証明される場合があります。
- 自律システム また、レプリケーションプロトコルに組み込まれている自動化のためにのみ、MySQL Group Replication をデプロイできます (この章および前の章ですでに説明しています)。

# <span id="page-3271-0"></span>18.1.3 マルチプライマリモードとシングルプライマリモード

グループレプリケーションは、単一プライマリモードまたはマルチプライマリモードで動作します。 グループモー ドは、group\_replication\_single\_primary\_mode システム変数で指定されるグループ全体の構成設定で、すべてのメン バーで同じである必要があります。 ON はシングルプライマリモード (デフォルトモード) を意味し、OFF はマルチ プライマリモードを意味します。 グループのメンバーを異なるモードでデプロイすることはできません。たとえば、 あるメンバーをマルチプライマリモードで構成し、別のメンバーをシングルプライマリモードにすることはできませ ん。

グループレプリケーションの実行中は、group\_replication\_single\_primary\_mode の値を手動で変 更できません。 MySQL 8.0.13 から、group\_replication\_switch\_to\_single\_primary\_mode() および group\_replication\_switch\_to\_multi\_primary\_mode() UDF を使用して、グループレプリケーションの実行中にグルー プをあるモードから別のモードに移動できます。 これらの UDF は、グループモードを変更するプロセスを管理し、 データの安全性と一貫性を確保します。 以前のリリースでは、グループモードを変更するには、グループレプリケー ションを停止し、すべてのメンバーで group\_replication\_single\_primary\_mode の値を変更する必要がありました。 次 に、グループ (group\_replication\_bootstrap\_group=ON を使用したサーバーによるブートストラップ) の完全再起動を 実行して、新しいオペレーティング構成への変更を実装します。 サーバーを再起動する必要はありません。

デプロイされたモードに関係なく、グループレプリケーションはクライアント側のフェイルオーバーを処理しませ ん。 これは[、MySQL Router 8.0、](https://dev.mysql.com/doc/mysql-router/8.0/en/)プロキシ、コネクタまたはアプリケーション自体などのミドルウェアフレームワー クによって処理される必要があります。

# 18.1.3.1 シングルプライマリモード

シングルプライマリモード (group\_replication\_single\_primary\_mode=ON) では、グループに読取り/書込みモードに設 定された単一のプライマリサーバーがあります。 グループ内の他のすべてのメンバーは読取り専用モードに設定され ます (super\_read\_only=ON を使用)。 プライマリは通常、グループをブートストラップする最初のサーバーです。 グ ループに参加する他のすべてのサーバーはプライマリサーバーについて学習し、自動的に読取り専用モードに設定さ れます。

単一プライマリモードでは、グループレプリケーションにより、単一サーバーのみがグループに書き込まれるように 強制されるため、マルチプライマリモードと比較すると、一貫性チェックの制限が少なくなり、DDL ステートメント を特別に処理する必要はありません。 オプション group\_replication\_enforce\_update\_everywhere\_checks は、グルー プの厳密な整合性チェックを有効または無効にします。 シングルプライマリモードでデプロイする場合、またはグ ループをシングルプライマリモードに変更する場合は、このシステム変数を OFF に設定する必要があります。

プライマリサーバーとして指定されたメンバーは、次の方法で変更できます:

- 既存のプライマリがグループから退出した場合は、自発的か予期せず、新しいプライマリが自動的に選択されま す。
- group\_replication\_set\_as\_primary() UDF を使用して、特定のメンバーを新しいプライマリとして指名できます。
- group\_replication\_switch\_to\_single\_primary\_mode() UDF を使用して、マルチプライマリモードで実行されていた グループをシングルプライマリモードで実行するように変更した場合は、新しいプライマリが自動的に選択される か、UDF で指定して新しいプライマリを指名できます。

UDF は、すべてのグループメンバーが MySQL 8.0.13 以上を実行している場合にのみ使用できます。 新しいプライマ リサーバーが自動的に選択されるか、手動で指定されると、自動的に読取り /書込みに設定され、他のグループメン バーはセカンダリとして残り、読取り専用のままになります。[図18.4「新規プライマリ選択」](#page-3272-0) にこのプロセスが表示 されます。

<span id="page-3272-0"></span>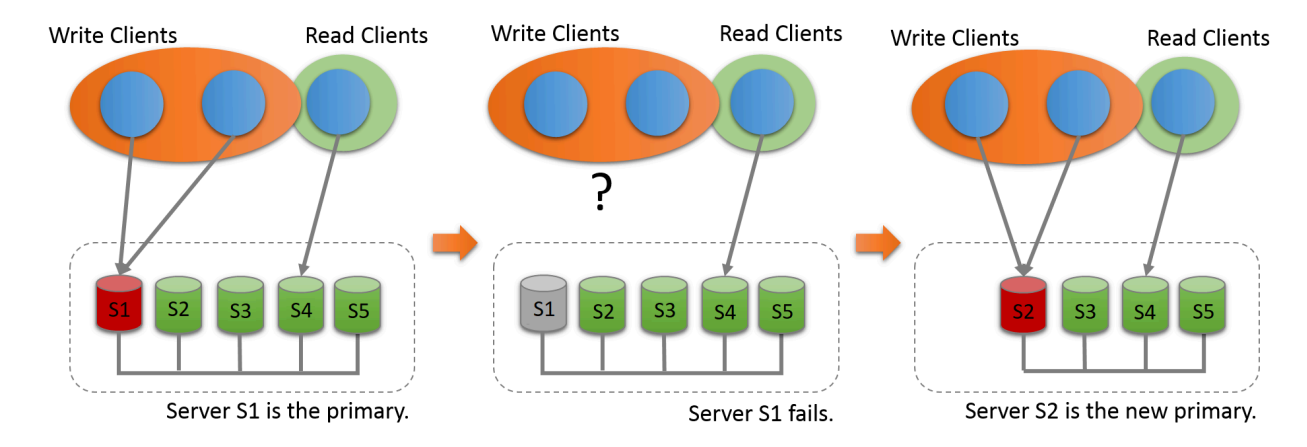

図 18.4 新規プライマリ選択

新しいプライマリが選択または指名されると、古いプライマリに適用されたが、このサーバーにはまだ適用されて いない変更のバックログがある可能性があります。 この状況では、新しいプライマリが古いプライマリと捕捉され るまで、読取り/書込みトランザクションによって競合が発生してロールバックされ、読取り専用トランザクション によって読取りが失効する可能性があります。 高速メンバーと低速メンバーの違いを最小限に抑えるグループレプ リケーションのフロー制御メカニズムにより、アクティブ化され適切にチューニングされた場合に発生する可能性 が軽減されます。 フロー制御の詳細は[、セクション18.6.2「フロー制御」](#page-3337-0) を参照してください。 MySQL 8.0.14 か ら、group\_replication\_consistency システム変数を使用してトランザクション一貫性のグループレベルを構成し、こ の問題を回避することもできます。 BEFORE\_ON\_PRIMARY\_FAILOVER (またはそれ以上の整合性レベル) を設定す ると、バックログが適用されるまで、新しく選択されたプライマリに新しいトランザクションが保持されます。 トラ ンザクションの一貫性の詳細は、[セクション18.4.2「トランザクション一貫性保証」](#page-3298-0) を参照してください。 フロー制 御およびトランザクションの一貫性保証がグループに使用されていない場合は、クライアントアプリケーションを再 ルーティングする前に、新しいプライマリがレプリケーション関連のリレーログを適用するのを待機することをお薦 めします。

## プライマリ選択アルゴリズム

プライマリメンバーの自動選択プロセスでは、各メンバーがグループの新しいビューを参照し、潜在的な新しいプラ イマリメンバーを順序付けし、最も適したメンバーを選択します。 各メンバーは、MySQL Server リリースのプライ マリ選択アルゴリズムに従って、独自の決定をローカルで行います。 すべてのメンバーは同じ決定に到達する必要が あるため、他のグループメンバーがより低い MySQL Server バージョンを実行している場合、メンバーはプライマリ 選択アルゴリズムを調整して、グループ内で最も低い MySQL Server バージョンのメンバーと同じ動作をします。

プライマリを選択するときにメンバーが考慮するファクタは、次のとおりです:

- 1. 最初に考慮される要因は、MySQL Server の最下位バージョンを実行しているメンバーです。 すべてのグループ メンバーが MySQL 8.0.17 以上を実行している場合、メンバーは最初にそのリリースのパッチバージョンで順序付 けされます。 MySQL Server 5.7 または MySQL 8.0.16 以下を実行しているメンバーがある場合、メンバーは最初 にメジャーバージョンのリリースで順序付けされ、パッチバージョンは無視されます。
- 2. 複数のメンバーで最低バージョンの MySQL Server が実行されている場合、考慮される 2 番目のファクタは、メ ンバーの group\_replication\_member\_weight システム変数で指定されている各メンバーのメンバーの重みです。 こ のシステム変数を使用できなかった MySQL Server 5.7 をグループのいずれかのメンバーが実行している場合、こ の係数は無視されます。

group replication\_member\_weight システム変数は、0-100 の範囲の数値を指定します。 すべてのメンバーのデ フォルトの重みは 50 であるため、順序を下げるにはこの値より下の重みを設定し、順序を上げるにはその上の重 みを設定します。 この重み付け機能を使用すると、より適切なハードウェアの使用に優先順位を付けることや、 プライマリのスケジュールされたメンテナンス中に特定のメンバーにフェイルオーバーすることができます。

3. 複数のメンバーで最低バージョンの MySQL Server が実行されており、それらのメンバーのうち複数のメンバー の重みが最高である (またはメンバーの重みが無視されている) 場合、3 番目の要因は、server\_uuid システム変 数で指定されているように、各メンバーの生成されたサーバー UUID の辞書順であるとみなされます。 サーバー UUID が最も低いメンバーがプライマリとして選択されます。 このファクタは、すべてのグループメンバーが重要 なファクタによって決定できない場合に同じ決定に到達するように、保証付きで予測可能なタイエリアとして機能 します。

#### プライマリの検索

シングルプライマリモードでデプロイされたときに現在プライマリであるサーバーを確認するに は、performance\_schema.replication\_group\_members テーブルの MEMBER\_ROLE カラムを使用します。 例:

mysql> SELECT MEMBER\_HOST, MEMBER\_ROLE FROM performance\_schema.replication\_group\_members;

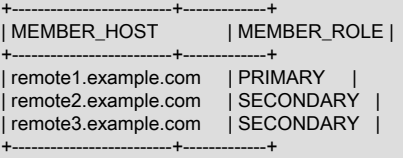

## 警告

group\_replication\_primary\_member ステータス変数は非推奨になり、将来のバージョンで削 除される予定です。

または、group\_replication\_primary\_member ステータス変数を使用します。

mysql> SHOW STATUS LIKE 'group\_replication\_primary\_member'

## 18.1.3.2 マルチプライマリモード

マルチプライマリモード (group\_replication\_single\_primary\_mode=OFF) では、メンバーに特別なロールはありませ ん。 他のグループメンバーと互換性のあるメンバーは、グループへの参加時に読取り/書込みモードに設定され、同時 に発行された場合でも書込みトランザクションを処理できます。

たとえば、予期しないサーバーの終了時に書込みトランザクションの受入れを停止したメンバーに接続されている クライアントは、読取り/書込みモードの他のメンバーにリダイレクトまたはフェイルオーバーできます。 グループ レプリケーションはクライアント側フェイルオーバー自体を処理しないため、[MySQL Router 8.0](https://dev.mysql.com/doc/mysql-router/8.0/en/)、プロキシ、コネ

クタまたはアプリケーション自体などのミドルウェアフレームワークを使用してこれを調整する必要があります。[図](#page-3274-0) [18.5「クライアントフェイルオーバー」](#page-3274-0) は、メンバーがグループを離れた場合に、クライアントが代替グループメン バーに再接続する方法を示します。

## 図 18.5 クライアントフェイルオーバー

<span id="page-3274-0"></span>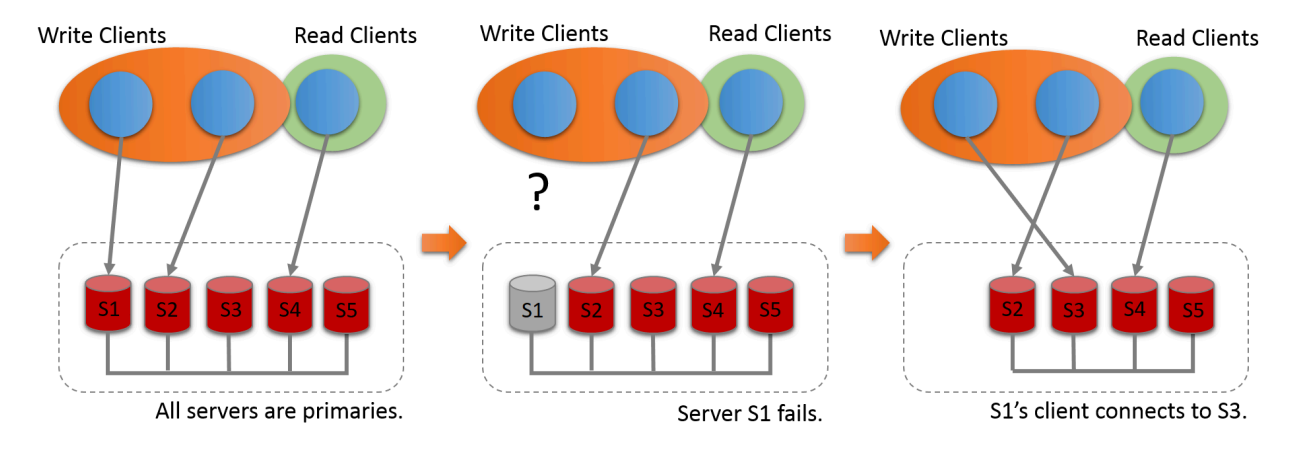

グループレプリケーションは、最終的な一貫性システムです。 つまり、受信トラフィックの速度が低下または停止 するとすぐに、すべてのグループメンバーのデータコンテンツが同じになります。 トラフィックが流れている間、 特に一部のメンバーの書込みスループットが他のメンバーより低い場合、トランザクションを他のメンバーの前に外 部化でき、失効した読取りの可能性があります。 マルチプライマリモードでは、低速なメンバーがトランザクショ ンの過剰なバックログを構築して認証および適用することもでき、競合および証明の失敗のリスクが高くなります。 これらの問題を制限するには、グループレプリケーションのフロー制御メカニズムをアクティブ化およびチューニン グして、高速メンバーと低速メンバーの違いを最小限に抑えることができます。 フロー制御の詳細は[、セクション](#page-3337-0) [18.6.2「フロー制御」](#page-3337-0) を参照してください。

MySQL 8.0.14 から、グループ内のすべてのトランザクションに対してトランザクションの一貫性を保証する場合 は、group\_replication\_consistency システム変数を使用してこれを実行できます。 一貫性の向上に必要な同期のパ フォーマンスへの影響を考慮して、グループのワークロードおよびデータの読取りおよび書込みの優先度に適した設 定を選択できます。 また、個々のセッションのシステム変数を設定して、特に同時実行に注意の必要なトランザク ションを保護することもできます。 トランザクションの一貫性の詳細は[、セクション18.4.2「トランザクション一貫](#page-3298-0) [性保証」](#page-3298-0) を参照してください。

トランザクションチェック

グループがマルチプライマリモードでデプロイされている場合、トランザクションはモードと互換性があることを確 認するためにチェックされます。 グループレプリケーションがマルチプライマリモードでデプロイされると、次の厳 密な整合性チェックが行われます:

- SERIALIZABLE 分離レベルでトランザクションが実行されると、トランザクション自体をグループと同期するとき にコミットが失敗します。
- カスケード制約を持つ外部キーを持つテーブルに対してトランザクションが実行される場合、トランザクション自 体をグループと同期するとコミットは失敗します。

チェックは、group replication enforce update everywhere checks システム変数によって制御されます。 マルチプ ライマリモードでは、システム変数は通常 ON に設定する必要がありますが、システム変数を OFF に設定すること で、オプションでチェックを非アクティブ化できます。 シングルプライマリモードでデプロイする場合は、システム 変数を OFF に設定する必要があります。

#### データ定義ステートメント

マルチプライマリモードのグループレプリケーショントポロジでは、一般にデータ定義言語 (DDL) とも呼ばれるデー タ定義ステートメントの実行時に注意する必要があります。

MySQL 8.0 では、完全な DDL ステートメントが単一のアトミックトランザクションとしてコミットまたはロール バックされるアトミックデータ定義言語 (DDL) ステートメントのサポートが導入されています。 ただし、DDL ス

テートメント (アトミックまたはそれ以外) は、ステートメントを実行する前に COMMIT を実行したかのように、現 在のセッションでアクティブなトランザクションを暗黙的に終了します。 つまり、DDL ステートメントは、別のトラ ンザクション内、START TRANSACTION ... COMMIT などのトランザクション制御ステートメント内、または同じト ランザクション内の他のステートメントと組み合せることはできません。

グループレプリケーションはオプティミスティックレプリケーションパラダイムに基づいており、必要に応じてス テートメントがオプティミスティックに実行され、後でロールバックされます。 各サーバーは、最初にグループ承諾 を保護せずに実行されます。 したがって、マルチプライマリモードで DDL ステートメントをレプリケートする場合 は、より注意する必要があります。 (DDL を使用して) スキーマを変更し、同じオブジェクトに対してオブジェクトに 含まれるデータを (DML を使用して) 変更する場合は、スキーマ操作がまだ完了しておらず、どこにもレプリケートさ れていない間に、同じサーバーを介して変更を処理する必要があります。 そうしないと、操作が中断されたとき、ま たは部分的にしか完了しなかったときに、データの不整合が発生する可能性があります。 グループがシングルプライ マリモードでデプロイされている場合、この問題は発生しません。これは、すべての変更が同じサーバー (プライマ リ) を介して実行されるためです。

MySQL 8.0 でのアトミック DDL のサポート、および特定のステートメントのレプリケーションの動作の変更の詳細 は、[セクション13.1.1「アトミックデータ定義ステートメントのサポート」](#page-2175-0) を参照してください。

#### バージョンの互換性

最適な互換性とパフォーマンスを得るには、グループのすべてのメンバーが同じバージョンの MySQL Server を実 行する必要があるため、グループレプリケーションを実行する必要があります。 マルチプライマリモードでは、通 常、すべてのメンバーが読取り/書込みモードでグループに参加するため、これはより重要です。 グループに複数の MySQL Server バージョンを実行しているメンバーが含まれている場合、一部のメンバーは他のメンバーがサポート していないか、他のメンバーが持っている関数がないため、他のメンバーと互換性がない可能性があります。 これを 防ぐために、新しいメンバー (アップグレードおよび再起動された以前のメンバーを含む) が参加すると、メンバーは 残りのグループに対して互換性チェックを実行します。

これらの互換性チェックの結果の 1 つは、マルチプライマリモードで特に重要です。 参加メンバーが、既存のグルー プメンバーが実行されている最下位バージョンより上位の MySQL Server バージョンを実行している場合、そのメン バーはグループに参加しますが、読取り専用モードのままです。 (単一プライマリモードで実行されているグループで は、新しく追加されたメンバーは、いずれの場合も読取り専用にデフォルト設定されます。) MySQL 8.0.17 以上を実 行しているメンバーは、互換性をチェックするときにリリースのパッチバージョンを考慮します。 MySQL 8.0.16 以 下または MySQL 5.7 を実行しているメンバーには、メジャーバージョンのみが考慮されます。

異なる MySQL Server バージョンを使用するメンバーを持つマルチプライマリモードで実行されているグループで は、グループレプリケーションは、MySQL 8.0.17 以上を実行しているメンバーの読取り/書込みおよび読取り専用ス テータスを自動的に管理します。 メンバーがグループから離れると、現在最も低いバージョンを実行しているメン バーは自動的に読取り/書込みモードに設定されます。 シングルプライマリモードで実行されていたグループをマル チプライマリモードで実行するように変更すると、group\_replication\_switch\_to\_multi\_primary\_mode() UDF を使用し て、グループレプリケーションによって自動的にメンバーが正しいモードに設定されます。 メンバーは、グループに 存在する最低バージョンより上位の MySQL サーバーバージョンを実行しており、最低バージョンを実行しているメ ンバーが読取り/書込みモードになっている場合、自動的に読取り専用モードになります。

グループ内のバージョンの互換性、およびこれがアップグレードプロセス中にグループの動作に与える影響の詳細 は、[セクション18.7.1「グループ内の異なるメンバーバージョンの組合せ」](#page-3347-0) を参照してください。

# <span id="page-3275-0"></span>18.1.4 グループレプリケーションサービス

このセクションでは、Group Replication が構築されるサービスの一部を紹介します。

# 18.1.4.1 グループメンバーシップ

MySQL Group Replication では、一連のサーバーがレプリケーショングループを形成します。 グループには UUID の 形式をとる名前があります。 このグループは動的であり、サーバーはいつでも (自発的または無関係に) 離脱して参加 できます。 サーバーが参加または退出するたびに、グループ自体が調整されます。

サーバーがグループに参加すると、既存のサーバーから欠落している状態がフェッチされ、自動的に最新の状態にな ります。 サーバーがグループから離れると (たとえば、メンテナンスのために停止された場合)、残りのサーバーは自 動的にグループを離れて再構成したことに気付きます。
グループレプリケーションには、オンラインでグループに参加しているサーバーを定義するグループメンバーシップ サービスがあります。 オンラインサーバーのリストは view と呼ばれます。 グループ内のすべてのサーバーには、特 定の時点でグループにアクティブに参加しているサーバーの一貫したビューがあります。

グループメンバーは、トランザクションのコミットのみでなく、現在のビューでも一致する必要があります。 既存の メンバーが新しいサーバーをグループの一部にする必要があることに同意すると、そのサーバーを統合するようにグ ループが再構成され、ビューの変更がトリガーされます。 サーバーが自発的にグループから離れるかどうかにかかわ らず、グループはその構成を動的に再配置し、ビューの変更がトリガーされます。

メンバーが自発的にグループから離れる場合、最初に動的グループ再構成を開始し、その間、すべてのメンバーは サーバーから離れることなく新しいビューに同意する必要があります。 ただし、予期せず停止した場合やネットワー ク接続が停止している場合などに、メンバーがグループを離れると、再構成を開始できません。 この状況では、グ ループレプリケーションの障害検出メカニズムは、メンバーが残っている短期間を認識し、障害が発生したメンバー のないグループの再構成を提案します。 自発的に退職するメンバーと同様に、再構成にはグループ内の大部分のサー バーからの同意が必要です。 ただし、大部分のサーバーがオンラインにならないようにパーティション化されている などの理由で、グループがアグリーメントに到達できない場合、システムは構成を動的に変更できず、スプリットブ レインの状況を防ぐためにブロックされます。 この状況では、管理者の介入が必要です。

メンバーが短時間オフラインになってから、障害検出メカニズムによって障害が検出される前、およびグループが再 構成されてメンバーが削除される前に、グループへの再参加を再試行できます。 この場合、再参加メンバーは以前の 状態を忘れますが、他のメンバーがその前の状態を意図したメッセージを送信すると、データの不整合などの問題が 発生する可能性があります。 この状況のメンバーが XCom コンセンサスプロトコルに参加している場合、障害の前後 に異なる決定を行うことで、XCom が同じコンセンサスラウンドに対して異なる値を配信する可能性があります。

この可能性に対処するために、MySQL 5.7.22 および MySQL 8.0 では、グループレプリケーションは、(同じアドレス とポート番号を持つ) 古いインカネーションがメンバーとしてリストされているときに、同じサーバーの新しいインカ ネーションがグループに参加しようとしている状況をチェックします。 新しいインカネーションは、再構成によって 古いインカネーションを削除できるようになるまで、グループへの参加をブロックされます。 メンバーが削除される 前にグループに再接続できるように、待機期間が group\_replication\_member\_expel\_timeout システム変数によって追 加されている場合、疑わしいメンバーが疑わしいタイムアウトの前にグループに再接続すると、疑わしいメンバーが 現在のインカネーションとして再度アクティブになる可能性があります。 メンバーが expel タイムアウトを超えてグ ループから削除された場合、または STOP GROUP\_REPLICATION ステートメントまたはサーバー障害によってサー バーでグループレプリケーションが停止された場合は、新しいインカネーションとして再結合する必要があります。

### <span id="page-3276-0"></span>18.1.4.2 障害検出

Group Replication には、障害検出メカニズムが含まれています。このメカニズムを使用すると、どのサーバーがサイ レントで、どのサーバーが停止していると想定されているかを検出してレポートできます。 高レベルでは、障害検出 機能は、どのサーバーが停止する可能性があるか (疑わしい) に関する情報を提供する分散サービスです。 疑いは、 サーバーがミュートされるとトリガーされます。 指定した期間中にサーバー A がサーバー B からメッセージを受信 しないと、タイムアウトが発生し、疑いが発生します。 その後、グループが疑いが真であることに同意した場合、グ ループは特定のサーバーに実際に障害が発生したと判断します。 つまり、グループ内の残りのメンバーは、調整され た決定を受けて特定のメンバーを明示します。

サーバーがグループの他の部分から分離されると、他のすべてのサーバーで障害が発生している可能性があります。 グループとのアグリーメントを保護できません (クォーラムを保護できないため)。疑いはありません。 この方法で サーバーをグループから分離すると、ローカルトランザクションを実行できなくなります。

ネットワークが不安定であり、メンバーが異なる組合せで相互に頻繁に接続を失い、回復する場合、理論的には、グ ループがすべてのメンバーに強制マークを付けることができます。その後、グループは存在しなくなり、再度設定す る必要があります。 この可能性に対処するために、MySQL 8.0.20 から、Group Replication Group Communication System (GCS) は説明のためにマークされたグループメンバーを追跡し、大多数があるかどうかを判断する際に疑わ しいメンバーのグループ内にあるかのように処理します。 これにより、グループに少なくとも 1 つのメンバーが残っ ていることが保証され、グループは引き続き存在できます。 削除されたメンバーがグループから実際に削除される と、GCS は、メンバーに強制マークを付けたレコードを削除して、メンバーがグループに再度参加できるようにしま す。

障害状況に対する作業グループメンバーのレスポンスを指定するために構成できるグループレプリケーションシステ ム変数、および障害が疑われるグループメンバーが実行するアクションの詳細は、[セクション18.6.6「障害検出およ](#page-3341-0) [びネットワークパーティション化へのレスポンス」](#page-3341-0) を参照してください。

# 18.1.4.3 Fault-tolerance

MySQL Group Replication は、Paxos 分散アルゴリズムの実装に基づいて構築され、サーバー間の分散調整を提供し ます。 そのため、定足数に到達して決定するには、大部分のサーバーがアクティブである必要があります。 これは、 システム自体とその全体的な機能を損なわずに許容できる障害の数に直接影響します。 f 障害を許容するために必要 なサーバーの数 (n) は、n = 2 x f + 1 です。

これは、1 つの障害を許容するには、グループに 3 つのサーバーが含まれている必要があることを意味します。 その ため、1 台のサーバで障害が発生した場合でも、大多数のサーバ (3 台のうち 2 台) を形成し、システムが自動的に意 思決定を継続して進行できるようにします。 ただし、別のサーバーで involuntarily に障害が発生した場合は、決定に 到達する大部分がないため、グループがブロックされます (1 つのサーバーが残っています)。

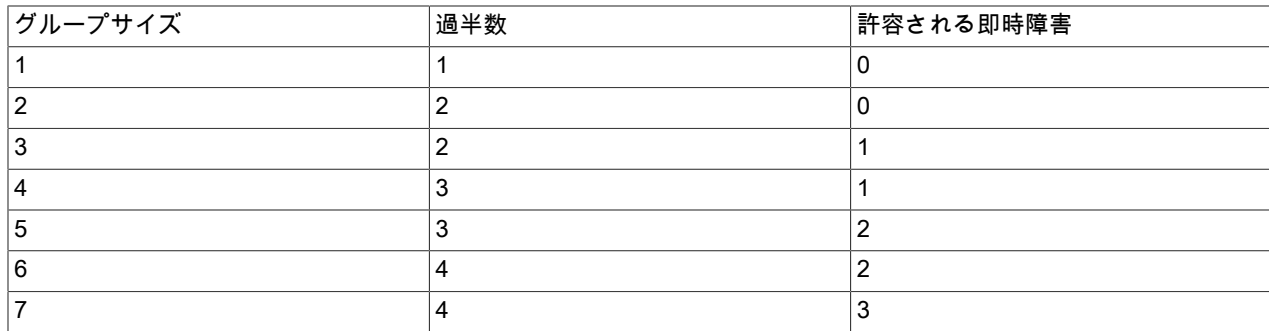

次のテーブルに、前述の式を示します。

## 18.1.4.4 可観測性

Group Replication プラグインには多くの自動化が組み込まれています。 それでも、バックグラウンドで何が起こっ ているかを理解する必要がある場合があります。 ここでは、グループレプリケーションおよびパフォーマンススキー マのインストゥルメンテーションが重要になります。 システム全体の状態 (ビュー、競合統計およびサービス状態を 含む) は、「パフォーマンススキーマ」テーブルを介してクエリーすることができます。 レプリケーションプロトコ ルの分散特性と、サーバーインスタンスが合意してトランザクションおよびメタデータで同期化されるという事実に より、グループの状態を簡単に検査できます。 たとえば、グループレプリケーション関連の「パフォーマンススキー マ」テーブルに対して SELECT ステートメントを発行することで、グループ内の単一のサーバーに接続し、ローカル 情報とグローバル情報の両方を取得できます。 詳細は[、セクション18.3「グループレプリケーションの監視」を](#page-3291-0)参照 してください。

# 18.1.5 グループレプリケーションプラグインのアーキテクチャ

MySQL Group Replication は MySQL プラグインであり、バイナリログ、行ベースのロギング、グローバルトランザ クション識別子などの機能を利用して、既存の MySQL レプリケーションインフラストラクチャ上に構築されます。 パフォーマンススキーマやプラグイン、サービスインフラストラクチャなど、現在の MySQL フレームワークと統合 されます。 次の図に、MySQL Group Replication の全体的なアーキテクチャを示すブロック図を示します。

図 18.6 グループ複製プラグインのブロック図

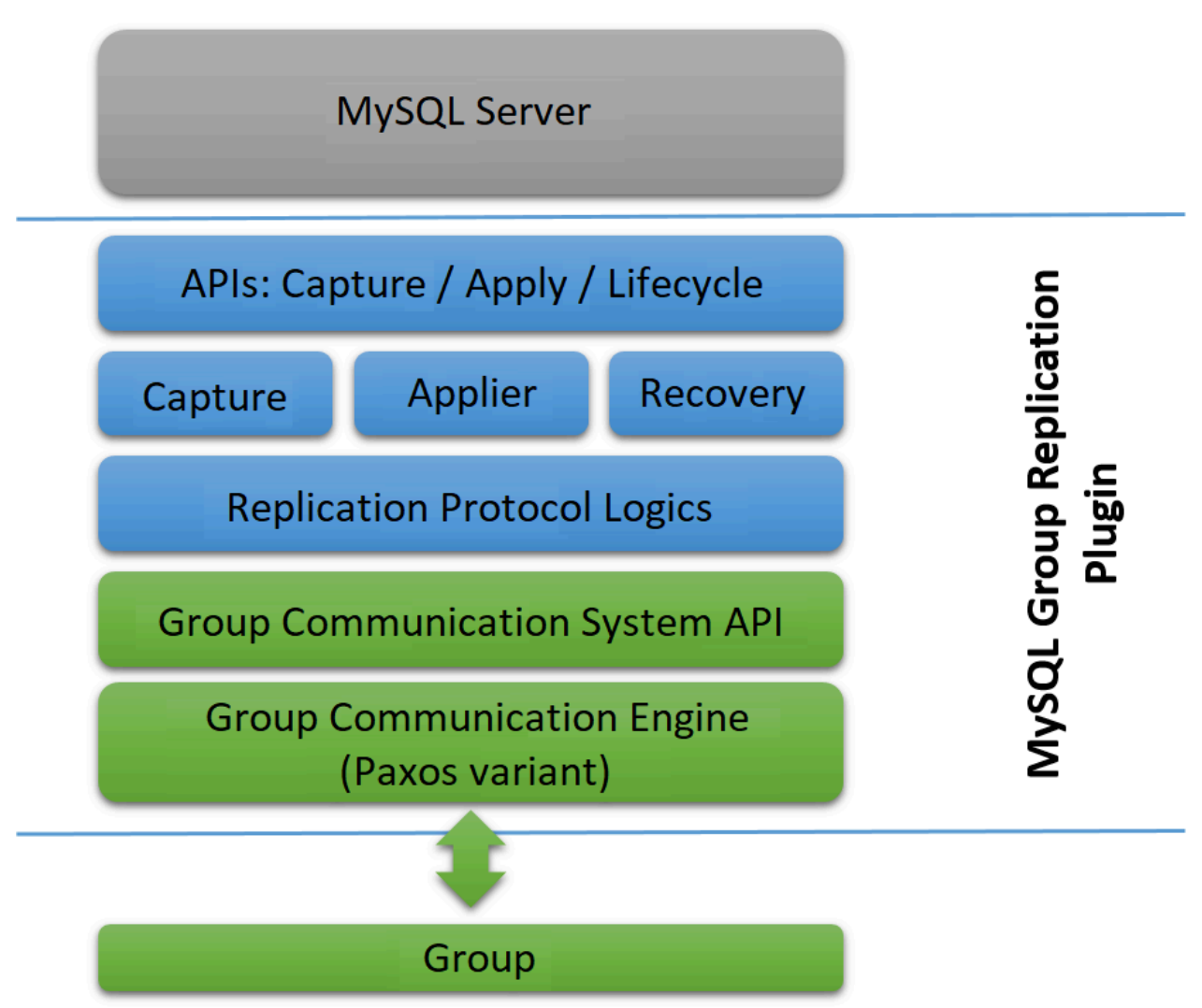

MySQL Group Replication プラグインには、プラグインが MySQL Server とどのように相互作用するかを制御する、 取得、適用およびライフサイクル用の一連の API が含まれています。 サーバーからプラグインへ、またはその逆への 情報フローを行うインタフェースがあります。 これらのインタフェースは、MySQL Server コアを Group Replication プラグインから分離し、ほとんどの場合、トランザクション実行パイプラインに配置されるフックです。 サーバーか らプラグインへの一方向に、サーバーの起動、サーバーのリカバリ、接続を受け入れる準備ができているサーバー、 トランザクションをコミットしようとしているサーバーなどのイベントの通知があります。 もう一方の方向では、プ ラグインは進行中のトランザクションのコミットや中断、リレーログ内のトランザクションのキューイングなどのア クションを実行するようにサーバーに指示します。

Group Replication プラグインアーキテクチャーの次のレイヤーは、通知がルーティングされたときに反応する一連の コンポーネントです。 取得コンポーネントは、実行中のトランザクションに関連するコンテキストを追跡します。 applier コンポーネントは、データベースでリモートトランザクションを実行します。 リカバリコンポーネントは分散 リカバリを管理し、ドナーを選択してキャッチアップ手順を管理し、ドナー障害に対応することで、グループに最新 の状態で参加しているサーバーを取得します。

スタックを続行すると、レプリケーションプロトコルモジュールにはレプリケーションプロトコルの特定のロジック が含まれます。 競合検出を処理し、トランザクションを受信してグループに伝播します。

Group Replication プラグインアーキテクチャの最後の 2 つのレイヤーは、Group Communication System (GCS) API と Paxos ベースのグループ通信エンジン (XCom) の実装です。 GCS API は、レプリケートされた状態マシンの構築

に必要なプロパティを抽象化する高レベルの API です ([セクション18.1「グループレプリケーションのバックグラウ](#page-3267-0) [ンド」](#page-3267-0) を参照)。 したがって、メッセージングレイヤーの実装がプラグインの残りの上位レイヤーから切り離されま す。 グループ通信エンジンは、レプリケーショングループのメンバーとの通信を処理します。

# 18.2 はじめに

MySQL Group Replication は MySQL サーバーへのプラグインとして提供され、グループ内の各サーバーにはプラグ インの構成とインストールが必要です。 このセクションでは、少なくとも 3 つのメンバーを含むレプリケーショング ループを作成するために必要なステップを含む詳細なチュートリアルを提供します。

# ヒント

MySQL の複数のインスタンスをデプロイするには、[MySQL Shell](https://dev.mysql.com/doc/mysql-shell/8.0/ja/) で MySQL サーバー インスタンスのグループを簡単に管理できるようにする [InnoDB クラスタ](https://dev.mysql.com/doc/mysql-shell/8.0/ja/mysql-innodb-cluster.html) を使用でき ます。InnoDB クラスタ は MySQL Group Replication をプログラム環境でラップするた め、MySQL インスタンスのクラスタを簡単にデプロイして高可用性を実現できます。 ま た、InnoDB クラスタ は [MySQL Router](https://dev.mysql.com/doc/mysql-router/8.0/en/) とシームレスにインタフェースするため、アプリ ケーションは独自のフェイルオーバープロセスを記述せずにクラスタに接続できます。 た だし、高可用性を必要としない同様のユースケースでは[、InnoDB ReplicaSet](https://dev.mysql.com/doc/mysql-shell/8.0/ja/mysql-innodb-replicaset.html) を使用できま す。 MySQL Shell のインストール手順は、[here](https://dev.mysql.com/doc/mysql-shell/8.0/ja/mysql-shell-install.html) にあります。

# <span id="page-3279-0"></span>18.2.1 単一プライマリモードでのグループレプリケーションのデプロイ

グループ内の各 MySQL サーバーインスタンスは、グループレプリケーションをデプロイするための推奨方法である 独立した物理ホストマシン上で実行できます。 このセクションでは、それぞれ異なるホストマシンで実行されている 3 つの MySQL Server インスタンスでレプリケーショングループを作成する方法について説明します。 テスト目的な ど、グループレプリケーションを実行している複数の MySQL サーバーインスタンスを同じホストマシンにデプロイ する方法の詳細は、[セクション18.2.2「グループレプリケーションのローカルでのデプロイ」](#page-3290-0) を参照してください。

図 18.7 グループアーキテクチャ

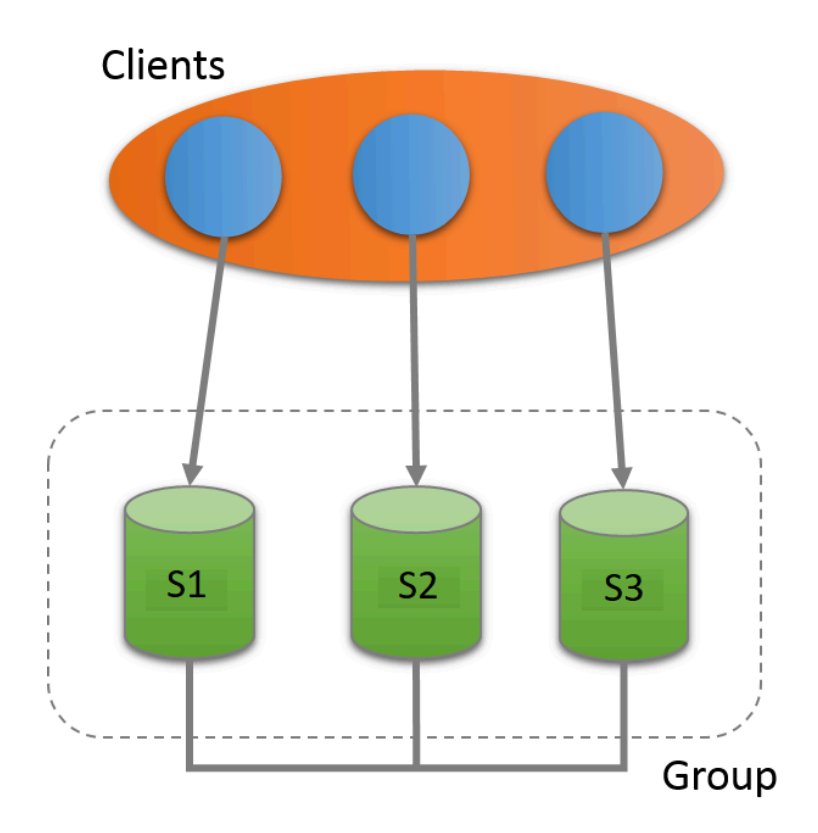

このチュートリアルでは、Group Replication プラグインを使用して MySQL Server を取得および配備する方法、グ ループを作成する前に各サーバーインスタンスを構成する方法、およびパフォーマンススキーマのモニタリングを使 用してすべてが正しく動作していることを確認する方法について説明します。

### 18.2.1.1 グループレプリケーション用のインスタンスのデプロイ

最初のステップは、MySQL Server の少なくとも 3 つのインスタンスをデプロイすることです。この手順で は、s1、s2 および s3 という名前のインスタンスに複数のホストを使用する方法を示します。 各ホストに MySQL Server がインストールされていることを前提としています。[第2章「MySQL のインストールとアップグレード」](#page-106-0) を参 照してください。 Group Replication は、MySQL Server 8.0 で提供される組込みの MySQL プラグインであるため、 追加のインストールは必要ありません。 MySQL プラグインの背景情報の詳細は、[セクション5.6「MySQL Server プ](#page-970-0) [ラグイン」](#page-970-0) を参照してください。

この例では、グループに 3 つのインスタンスが使用されています。これは、グループを作成するための最小インスタ ンス数です。 インスタンスを追加すると、グループのフォルトトレランスが増加します。 たとえば、グループが 3 つ のメンバーで構成されている場合、1 つのインスタンスで障害が発生しても、グループは続行できます。 ただし、別 の障害が発生した場合、グループは書込みトランザクションの処理を続行できなくなります。 さらにインスタンスを 追加することで、グループがトランザクションの処理を続行している間に失敗する可能性のあるサーバーの数も増加 します。 グループで使用できるインスタンスの最大数は 9 です。 詳細は、[セクション18.1.4.2「障害検出」](#page-3276-0) を参照し てください。

## <span id="page-3280-2"></span>18.2.1.2 グループレプリケーション用のインスタンスの構成

このセクションでは、グループレプリケーションに使用する MySQL Server インスタンスに必要な構成設定について 説明します。 背景情報については[、セクション18.9「要件と制限事項」](#page-3386-0) を参照してください。

- [Storage Engines \(ストレージエンジン\)](#page-3280-0)
- [レプリケーションフレームワーク](#page-3280-1)
- [グループレプリケーション設定](#page-3281-0)

## <span id="page-3280-0"></span>Storage Engines (ストレージエンジン)

Group Replication の場合、データは InnoDB トランザクションストレージエンジンに格納される必要があります (理 由の詳細は、[セクション18.9.1「グループレプリケーションの要件」](#page-3386-1) を参照してください)。 一時的な MEMORY ス トレージエンジンを含むほかのストレージエンジンを使用すると、Group Replication でエラーが発生する可能性があ ります。 disabled storage engines システム変数を次のように設定して、使用しないようにします:

disabled storage engines="MyISAM,BLACKHOLE,FEDERATED,ARCHIVE,MEMORY"

MyISAM ストレージエンジンが無効になっている場合、mysql\_upgrade がまだ使用されているリリース (MySQL 8.0.16 より前) に MySQL インスタンスをアップグレードすると、mysql\_upgrade がエラーで失敗することがありま す。 これを処理するには、mysql\_upgrade の実行中にそのストレージエンジンを再度有効にし、サーバーの再起動 時に再度無効にします。 詳細は[、セクション4.4.5「mysql\\_upgrade — MySQL テーブルのチェックとアップグレー](#page-378-0) [ド」](#page-378-0)を参照してください。

### <span id="page-3280-1"></span>レプリケーションフレームワーク

次の設定では、MySQL Group Replication の要件に従ってレプリケーションを構成します。

server\_id=1 gtid\_mode=ON enforce\_gtid\_consistency=ON

これらの設定は、一意の識別子番号 1 を使用して [セクション17.1.3「グローバルトランザクション識別子を使用した](#page-3057-0) [レプリケーション」](#page-3057-0) を有効にし、GTID を使用して安全にログに記録できるステートメントのみを実行できるように サーバーを構成します。

MySQL 8.0.20 までは、次の設定も必要です:

#### binlog\_checksum=NONE

この設定により、バイナリログに書き込まれたイベントのチェックサムが無効になり、デフォルトで有効になりま す。 MySQL 8.0.21 から、Group Replication はバイナリログ内のチェックサムの存在をサポートし、それらを使用し て一部のチャネルでのイベントの整合性を検証できるため、デフォルト設定を使用できます。 詳細は[、セクション](#page-3388-0) [18.9.2「グループレプリケーションの制限事項」](#page-3388-0)を参照してください。

レプリケーションのデフォルトが改善された 8.0.3 より前のバージョンの MySQL を使用している場合は、これらの 行をメンバーオプションファイルに追加する必要もあります。 以降のバージョンのオプションファイルにこれらの システム変数が含まれている場合は、それらが次のように設定されていることを確認します。 詳細は[、セクション](#page-3386-1) [18.9.1「グループレプリケーションの要件」](#page-3386-1) を参照してください。

log\_bin=binlog log\_slave\_updates=ON binlog\_format=ROW master\_info\_repository=TABLE relay\_log\_info\_repository=TABLE transaction\_write\_set\_extraction=XXHASH64

# <span id="page-3281-0"></span>グループレプリケーション設定

この時点で、オプションファイルによってサーバーが構成され、特定の構成でレプリケーションインフラストラク チャをインスタンス化するように指示されます。 次のセクションでは、サーバーのグループレプリケーション設定を 構成します。

plugin\_load\_add='group\_replication.so' group\_replication\_group\_name="aaaaaaaa-aaaa-aaaa-aaaa-aaaaaaaaaaaa" group\_replication\_start\_on\_boot=off group\_replication\_local\_address= "s1:33061" group\_replication\_group\_seeds= "s1:33061,s2:33061,s3:33061" group\_replication\_bootstrap\_group=off

- plugin-load-add は、起動時にサーバーがロードするプラグインのリストに Group Replication プラグインを追加し ます。 これは、プラグインを手動でインストールするよりも本番デプロイメントでお薦めします。
- group\_replication\_group\_name の構成は、参加または作成しているグループの名前が "aaaaaaaaa-aaaa-aaaa-aaaaaaaaaaaaaaaa" であることをプラグインに伝えます。

group\_replication\_group\_name の値は有効な UUID である必要があります。 この UUID は、バイナリログ内のグ ループレプリケーションイベントの GTID を設定するときに内部的に使用されます。 SELECT UUID() を使用して UUID を生成できます。

- off に group\_replication\_start\_on\_boot 変数を構成すると、サーバーの起動時に自動的に操作を開始しないよう にプラグインに指示されます。 これは、プラグインを手動で起動する前にサーバーを構成できるようにするた め、Group Replication を設定する際に重要です。 メンバーを構成したら、サーバーの起動時にグループレプリケー ションが自動的に開始されるように、group\_replication\_start\_on\_boot を on に設定できます。
- group\_replication\_local\_address を構成すると、メンバーがグループ内の他のメンバーとの内部通信に使用するネッ トワークアドレスとポートが設定されます。 グループレプリケーションは、グループ通信エンジン (XCom、Paxos バリアント) のリモートインスタンスを含む内部メンバーからメンバーへの接続にこのアドレスを使用します。

### 重要

グループレプリケーションのローカルアドレスは、MySQL Server hostname および port システム変数で定義される SQL クライアント接続に使用されるホスト名およびポートと は異なる必要があります。 クライアントアプリケーションには使用しないでください。 グループレプリケーションの実行中にグループのメンバー間の内部通信にのみ使用する必 要があります。

group\_replication\_local\_address によって構成されたネットワークアドレスは、すべてのグループメンバーが解決 できる必要があります。 たとえば、各サーバーインスタンスが固定ネットワークアドレスを持つ異なるマシン上に ある場合、10.0.0.1 などのマシンの IP アドレスを使用できます。 ホスト名を使用する場合は、完全修飾名を使用 し、DNS、正しく構成された/etc/hosts ファイルまたはその他の名前解決プロセスを介して解決できることを確認 する必要があります。 MySQL 8.0.14 からは、IPv6 アドレス (またはそれらに解決されるホスト名) と IPv4 アドレ スを使用できます。 グループには、IPv6 を使用するメンバーと IPv4 を使用するメンバーを混在させることができ ます。 IPv6 ネットワークおよび IPv4 と IPv6 の混合グループに対するグループレプリケーションサポートの詳細 は、[セクション18.4.5「IPv6 および IPv6 と IPv4 の混合グループのサポート」](#page-3322-0) を参照してください。

group replication local address の推奨ポートは 33061 です。group replication local address は、グループレプリ ケーションによって、レプリケーショングループ内のグループメンバーの一意の識別子として使用されます。 この チュートリアルで示すように、ホスト名または IP アドレスがすべて異なるかぎり、レプリケーショングループのす べてのメンバーに同じポートを使用できます。 または[、セクション18.2.2「グループレプリケーションのローカル](#page-3290-0) [でのデプロイ」](#page-3290-0) に示すように、ポートがすべて異なるかぎり、すべてのメンバーに同じホスト名または IP アドレ スを使用できます。

グループレプリケーション分散リカバリプロセスで既存のメンバーが参加メンバーに提供する接続 は、group\_replication\_local\_address によって構成されたネットワークアドレスではありません。 MySQL 8.0.20 ま で、グループメンバーは、MySQL Server hostname および port システム変数で指定されている分散リカバリのた めにメンバーを結合するための標準 SQL クライアント接続を提供します。 MySQL 8.0.21 から、グループメンバー は分散リカバリエンドポイントの代替リストをメンバー参加専用のクライアント接続として通知できます。 詳細 は、[セクション18.4.3.1「分散リカバリの接続」](#page-3304-0)を参照してください。

#### 重要

結合メンバーが、MySQL Server hostname システム変数で定義されたホスト名を使用 して他のメンバーを正しく識別できない場合、分散リカバリは失敗する可能性がありま す。 MySQL を実行しているオペレーティングシステムでは、DNS またはローカル設定 を使用して、一意のホスト名を適切に構成することをお薦めします。 サーバーが SQL クライアント接続に使用しているホスト名は、「パフォーマンススキーマ」テーブル replication\_group\_members の Member\_host カラムで確認できます。 複数のグループメ ンバーがオペレーティングシステムによって設定されたデフォルトのホスト名を外部化す る場合、参加メンバーが正しいメンバーアドレスに解決せず、分散リカバリのために接続 できない可能性があります。 この状況では、MySQL Server report\_host システム変数を 使用して、各サーバーによって外部化される一意のホスト名を構成できます。

• group\_replication\_group\_seeds を構成すると、新しいメンバーがグループへの接続を確立するために使 用するグループメンバーのホスト名とポートが設定されます。 これらのメンバーはシードメンバーと呼 ばれます。 接続が確立されると、グループメンバーシップ情報が「パフォーマンススキーマ」テーブル replication\_group\_members にリストされます。 通常、group\_replication\_group\_seeds リストには各グループメン バー group replication\_local\_address の hostname:port が含まれますが、これは義務ではなく、グループメンバー のサブセットをシードとして選択できます。

重要

group\_replication\_group\_seeds にリストされている hostname:port は、group\_replication\_local\_address によって構成されたシードメンバーの 内部ネットワークアドレスであり、「パフォーマンススキーマ」テーブル replication\_group\_members などに示されている SQL クライアント接続に使用される hostname:port ではありません。

グループを起動するサーバーは、このオプションを使用しません。これは、このオプションが初期サーバーであ り、グループのブートストラップを担当しているためです。 つまり、グループをブートストラップするサーバー上 の既存のデータは、次の結合メンバーのデータとして使用されます。 2 つ目のサーバーを結合すると、グループ内 の 1 つのメンバーと唯一のメンバーに参加するように要求され、2 つ目のサーバー上の欠落しているデータはブー トストラップメンバー上のドナーデータからレプリケートされ、グループが展開されます。 3 つ目のサーバー結合

では、これらの 2 つのいずれかを結合するように要求できます。データは新しいメンバーに同期され、グループが 再度展開されます。 後続のサーバーは、参加時にこの手順を繰り返します。

#### 警告

複数のサーバーに同時に参加する場合は、グループにすでに存在するシードメンバーを指 していることを確認してください。 グループに参加しているメンバーは、連絡時にまだグ ループに属していない可能性があるため、シードとして使用しないでください。

ブートストラップメンバーを最初に起動し、グループを作成することをお薦めします。 次 に、参加している残りのメンバーのシードメンバーにします。 これにより、残りのメン バーを結合するときにグループが形成されます。

グループの作成と複数のメンバーの同時参加はサポートされていません。 これは機能する 可能性がありますが、操作が競合してから、グループに参加する操作がエラーまたはタイ ムアウトで終了する可能性があります。

参加メンバーは、シードメンバーが group\_replication\_group\_seeds オプションで通知するプロトコル (IPv4 ま たは IPv6) と同じプロトコルを使用してシードメンバーと通信する必要があります。 グループレプリケーション の IP アドレス権限のために、シードメンバーの許可リストには、シードメンバーが提供するプロトコルの参加 メンバーの IP アドレス、またはそのプロトコルのアドレスに解決されるホスト名が含まれている必要がありま す。 このアドレスのプロトコルがシードメンバーに通知されたプロトコルと一致しない場合は、参加メンバー group\_replication\_local\_address に加えて、このアドレスまたはホスト名を設定して許可する必要があります。 参 加メンバーに適切なプロトコルの許可されたアドレスがない場合、その接続試行は拒否されます。 詳細は[、セク](#page-3329-0) [ション18.5.1「グループレプリケーション IP アドレスの権限」](#page-3329-0)を参照してください。

• group\_replication\_bootstrap\_group を構成すると、グループをブートストラップするかどうかをプラグインに指示 します。 この場合、s1 がグループの最初のメンバーであっても、オプションファイルでこの変数を off に設定しま す。 かわりに、インスタンスの実行中に group\_replication\_bootstrap\_group を構成して、実際にグループをブート ストラップするメンバーが 1 人のみであることを確認します。

#### 重要

group\_replication\_bootstrap\_group 変数は、グループに属しているあるサーバーインスタ ンスでのみ有効にする必要があります。通常は、グループを初めてブートストラップす るとき (または、グループ全体を停止して再度起動する場合) に有効にします。 グループ を複数回ブートストラップする場合 (たとえば、複数のサーバーインスタンスにこのオプ ションが設定されている場合)、同じ名前の異なる 2 つのグループが存在する人工的な分 割ブレーンシナリオを作成できます。 最初のサーバーインスタンスがオンラインになった 後は、必ず group\_replication\_bootstrap\_group=off を設定してください。

グループ内のすべてのサーバーの構成は非常に似ています。 各サーバー (server\_id, datadir, group replication local address など) の詳細を変更する必要があります。 これは、このチュートリアルの後半で説明 します。

### <span id="page-3283-0"></span>18.2.1.3 分散リカバリのユーザー資格証明

グループレプリケーションでは、分散リカバリプロセスを使用して、グループに参加するときにグループメンバーを 同期します。 分散リカバリでは、group\_replication\_recovery という名前のレプリケーションチャネルを使用して、 ドナーのバイナリログから参加メンバーにトランザクションを転送します。 したがって、グループレプリケーショ ンが直接メンバー間レプリケーションチャネルを確立できるように、適切な権限を持つレプリケーションユーザー を設定する必要があります。 MySQL 8.0.17 から使用可能な分散リカバリの一部としてリモートクローニング操作の 使用をサポートするようにグループメンバーが設定されている場合、このレプリケーションユーザーはドナーのク ローンユーザーとしても使用され、このロールに対する正しい権限も必要です。 分散リカバリの詳細は[、セクション](#page-3303-0) [18.4.3「分散リカバリ」](#page-3303-0) を参照してください。

すべてのグループメンバーで分散リカバリに同じレプリケーションユーザーを使用する必要があります。 分散リカバ リ用のレプリケーションユーザーを作成するプロセスをバイナリログに取得し、分散リカバリを使用してユーザーの 作成に使用されるステートメントをレプリケートできます。 または、レプリケーションユーザーを作成する前にバ イナリロギングを無効にし、変更が他のサーバーインスタンスに伝播されないようにする場合などは、各メンバーで ユーザーを手動で作成することもできます。 これを行う場合は、ユーザーを構成したあとでバイナリロギングを再度 有効にしてください。

重要

グループの分散リカバリ接続で SSL を使用する場合は、参加メンバーがドナーに接続する 前に、各サーバーにレプリケーションユーザーを作成する必要があります。 分散リカバリ接 続用に SSL を設定し、SSL を必要とするレプリケーションユーザーを作成する手順は、[セ](#page-3333-0) [クション18.5.3「分散リカバリ接続の保護」](#page-3333-0) を参照してください

#### 重要

デフォルトでは、MySQL 8 で作成されたユーザーは [セクション6.4.1.2「SHA-2 プラガブ](#page-1177-0) [ル認証のキャッシュ」](#page-1177-0) を使用します。 分散リカバリのレプリケーションユーザーがキャッ シュ SHA-2 認証プラグインを使用しており、分散リカバリ接続に SSL を使用していない 場合、RSA キーペアがパスワード交換に使用されます。 レプリケーションユーザーの公開 キーを参加メンバーにコピーするか、リクエスト時に公開キーを提供するようにドナーを 構成できます。 これを行う手順は、[セクション18.5.3.1「分散リカバリのためのセキュアな](#page-3334-0) [ユーザー資格証明」](#page-3334-0) を参照してください。

分散リカバリのレプリケーションユーザーを作成するには、次のステップに従います:

- 1. MySQL サーバーインスタンスを起動し、それにクライアントを接続します。
- 2. レプリケーションユーザーをインスタンスごとに個別に作成するためにバイナリロギングを無効にする場合は、次 のステートメントを発行します:

mysql> SET SQL\_LOG\_BIN=0;

3. 分散リカバリに使用する REPLICATION SLAVE 権限を持つ MySQL ユーザーを作成し、クローニングをサポート するようにサーバーが設定されている場合は、クローニング操作でドナーとして使用する BACKUP\_ADMIN 権限 を作成します。 この例では、パスワード password を持つユーザー rpl\_user が表示されます。 サーバーを構成す るときは、適切なユーザー名とパスワードを使用します:

mysql> CREATE USER rpl\_user@'%' IDENTIFIED BY 'password'; mysql> GRANT REPLICATION SLAVE ON \*.\* TO rpl\_user@'%'; mysql> GRANT BACKUP\_ADMIN ON \*.\* TO rpl\_user@'%'; mysql> FLUSH PRIVILEGES;

4. バイナリロギングを無効にした場合は、次のステートメントを発行して、ユーザーを作成した直後に再度有効にし ます:

mysql> SET SQL\_LOG\_BIN=1;

- 5. レプリケーションユーザーを作成したら、分散リカバリで使用するユーザー資格証明をサーバーに指定する必 要があります。 これを行うには、CHANGE REPLICATION SOURCE TO ステートメント (MySQL 8.0.23 の 場合) または CHANGE MASTER TO ステートメント (MySQL 8.0.23 の場合) を使用して、ユーザー資格証明 を group\_replication\_recovery チャネルの資格証明として設定します。 または、MySQL 8.0.21 から、START GROUP\_REPLICATION ステートメントで分散リカバリのユーザー資格証明を指定できます。
	- CHANGE REPLICATION SOURCE TO | CHANGE MASTER TO を使用して設定されたユーザー資格証明 は、サーバー上のレプリケーションメタデータリポジトリにプレーンテキストで格納されます。 これら は、group\_replication\_start\_on\_boot システム変数が ON に設定されている場合は自動起動を含め、グループレ プリケーションが開始されるたびに適用されます。
	- · START GROUP\_REPLICATION で指定されたユーザー資格証明はメモリーにのみ保存され、STOP GROUP\_REPLICATION ステートメントまたはサーバーの停止によって削除されます。 START GROUP\_REPLICATION ステートメントを発行して資格証明を再度指定する必要があるため、これらの資格証 明を使用してグループレプリケーションを自動的に開始することはできません。 ユーザー資格証明を指定する この方法は、認可されていないアクセスからグループレプリケーションサーバーを保護するのに役立ちます。

ユーザー資格証明を提供する各方法のセキュリティへの影響の詳細は[、レプリケーションユーザー資格証明のセ](#page-3334-1) [キュアな提供](#page-3334-1) を参照してください。 CHANGE REPLICATION SOURCE TO | CHANGE MASTER TO ステートメ ントを使用してユーザー資格証明を指定する場合は、rpl\_user および password をユーザーの作成時に使用した値 に置き換えて、サーバーインスタンスで次のステートメントを発行します:

mysql> CHANGE MASTER TO MASTER\_USER='rpl\_user', MASTER\_PASSWORD='password' \\

FOR CHANNEL 'group\_replication\_recovery';

Or from MySQL 8.0.23:

mysql> CHANGE REPLICATION SOURCE TO SOURCE\_USER='rpl\_user', SOURCE\_PASSWORD='password' \\ FOR CHANNEL 'group\_replication\_recovery';

# <span id="page-3285-0"></span>18.2.1.4 グループレプリケーションの起動

サーバー s1 を構成して起動したら、Group Replication プラグインをインストールします。 オプションファイルで plugin\_load\_add='group\_replication.so'を使用した場合、Group Replication プラグインがインストールされ、次のス テップに進むことができます。 プラグインを手動でインストールすることを決定した場合は、サーバーに接続して次 を発行します:

INSTALL PLUGIN group\_replication SONAME 'group\_replication.so';

#### 重要

Group Replication をロードする前に、mysql.session ユーザーが存在している必要がありま す。mysql.session は、MySQL バージョン 8.0.2 で追加されました。 データディクショナリ が以前のバージョンを使用して初期化された場合は、MySQL のアップグレード手順を実行 する必要があります ([セクション2.11「MySQL のアップグレード」](#page-258-0) を参照)。 アップグレー ドが実行されていない場合、Group Replication は起動に失敗し、ユーザーがサーバーにアク セスしようとしたときに There がエラーメッセージを返します: mysql.session @localhost. ユーザーがサーバーに存在し、mysql\_upgrade がサーバー update. の後に実行されたことを 確認してください。

プラグインが正常にインストールされたことを確認するには、SHOW PLUGINS;を発行して出力を確認します。 次の ように表示されます:

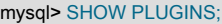

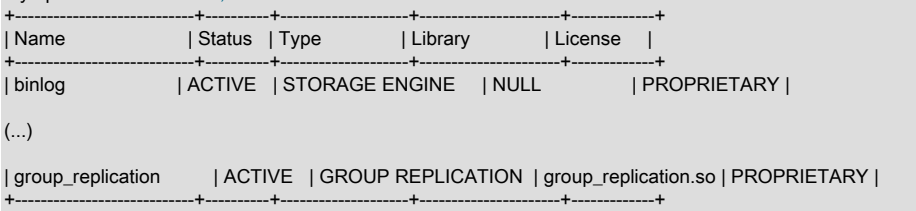

# 18.2.1.5 グループのブートストラップ

グループを初めて起動するプロセスはブートストラップと呼ばれます。 グループをブートストラップするに は、group\_replication\_bootstrap\_group システム変数を使用します。 ブートストラップは、単一のサーバー (グルー プを起動するサーバー) によって一度のみ実行する必要があります。 このため、group\_replication\_bootstrap\_group オ プションの値がインスタンスオプションファイルに格納されませんでした。 オプションファイルに保存されている場 合、サーバーの再起動時に同じ名前の別のグループが自動的にブートストラップされます。 これにより、同じ名前を 持つ 2 つの異なるグループが作成されます。 このオプションを ON に設定してプラグインを停止および再起動する場 合も、同じ推論が適用されます。 したがって、グループを安全にブートストラップするには、s1 に接続し、次のス テートメントを発行します:

mysql> SET GLOBAL group\_replication\_bootstrap\_group=ON; mysql> START GROUP\_REPLICATION; mysql> SET GLOBAL group\_replication\_bootstrap\_group=OFF;

または、START GROUP\_REPLICATION ステートメント (MySQL 8.0.21 から実行可能) で分散リカバリ用のユーザー 資格証明を指定する場合は、次のステートメントを発行します:

mysql> SET GLOBAL group\_replication\_bootstrap\_group=ON; mysql> START GROUP\_REPLICATION USER='rpl\_user', PASSWORD='password'; mysql> SET GLOBAL group\_replication\_bootstrap\_group=OFF;

START GROUP\_REPLICATION ステートメントが戻ると、グループは起動しています。 グループが作成され、その 中に 1 つのメンバーが存在することを確認できます:

mysql> SELECT \* FROM performance\_schema.replication\_group\_members; +---------------------------+--------------------------------------+-------------+-------------+---------------+

#### このページは機械翻訳したものです。 単一プライマリモードでのグループレプリケーションのデプロイ

| CHANNEL\_NAME | MEMBER\_ID | MEMBER\_HOST | MEMBER\_PORT | MEMBER\_STATE |

+---------------------------+--------------------------------------+-------------+-------------+---------------+ | group\_replication\_applier | ce9be252-2b71-11e6-b8f4-00212844f856 | s1 | 3306 | ONLINE | +---------------------------+--------------------------------------+-------------+-------------+---------------+

このテーブルの情報は、一意の識別子 ce9be252-2b71-11e6-b8f4-00212844f856 を持つメンバーがグループに存在 し、それが ONLINE であり、s1 がポート 3306 でクライアント接続をリスニングしていることを確認します。

サーバーが実際にはグループ内にあり、ロードを処理できることを示す目的で、テーブルを作成し、そのテーブルに コンテンツを追加します。

mysql> CREATE DATABASE test; mysql> USE test; mysql> CREATE TABLE t1 (c1 INT PRIMARY KEY, c2 TEXT NOT NULL); mysql> INSERT INTO t1 VALUES (1, 'Luis');

#### テーブル t1 とバイナリログの内容を確認します。

mysql> SELECT \* FROM t1;

+----+------+  $| c1 | c2 |$ +----+------+ | 1 | Luis | +----+------+

mysql> SHOW BINLOG EVENTS;

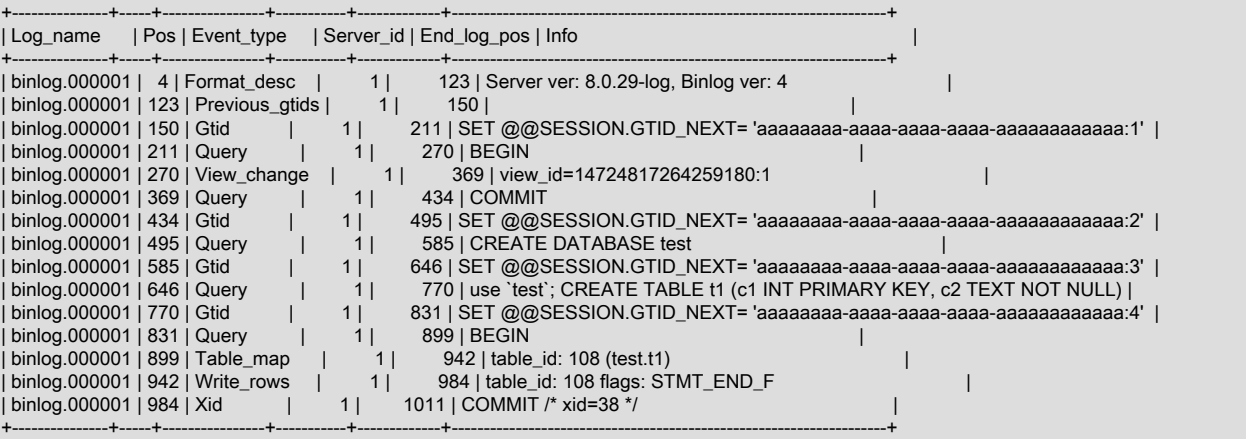

前述のように、データベースとテーブルオブジェクトが作成され、対応する DDL ステートメントがバイナリログに書 き込まれました。 また、データはテーブルに挿入されてバイナリログに書き込まれたため、ドナーのバイナリログか らの状態転送によって分散回復に使用できます。

# 18.2.1.6 グループへのインスタンスの追加

この時点で、グループにはサーバー s1 というメンバーがあり、サーバー s1 にはデータが含まれています。 ここで、 以前に構成した他の 2 つのサーバーを追加して、グループを拡張します。

# 2 番目のインスタンスの追加

別のインスタンスであるサーバー s2 を追加するには、最初にその構成ファイルを作成します。 この構成 は、server\_id などを除き、サーバー s1 に使用される構成と似ています。 これらの異なる行は、次のリストで強調表 示されています。

```
[mysqld]
#
# Disable other storage engines
#
disabled_storage_engines="MyISAM,BLACKHOLE,FEDERATED,ARCHIVE,MEMORY"
#
# Replication configuration parameters
#
```
このページは機械翻訳したものです。 単一プライマリモードでのグループレプリケーションのデプロイ

server\_id=2 atid\_mode=ON enforce\_gtid\_consistency=ON binlog\_checksum=NONE # Not needed from 8.0.21 # # Group Replication configuration # plugin\_load\_add='group\_replication.so' group\_replication\_group\_name="aaaaaaaa-aaaa-aaaa-aaaa-aaaaaaaaaaaa" group\_replication\_start\_on\_boot=off group\_replication\_local\_address= "s2:33061" group\_replication\_group\_seeds= "s1:33061,s2:33061,s3:33061" group\_replication\_bootstrap\_group= off

サーバー s1 の手順と似ていますが、サーバーを起動するオプションファイルが配置されています。 次に、分散リカ バリ資格証明を次のように構成します。 これらのコマンドは、ユーザーがグループ内で共有されるため、サーバー s1 の設定時に使用されるコマンドと同じです。 このメンバーは[、セクション18.2.1.3「分散リカバリのユーザー資格証](#page-3283-0) [明」](#page-3283-0) で同じレプリケーションユーザーが構成されている必要があります。 分散リカバリを使用してすべてのメンバー でユーザーを構成する場合、s2 がシード s1 に接続すると、レプリケーションユーザーは s1 にレプリケートまたはク ローニングされます。 s1 でユーザー資格証明を構成したときにバイナリロギングを有効にしておらず、リモートク ローニング操作が状態転送に使用されない場合は、s2 でレプリケーションユーザーを作成する必要があります。 この 場合は、s2 に接続して次のコマンドを発行します:

SET SQL\_LOG\_BIN=0; CREATE USER rpl\_user@'%' IDENTIFIED BY 'password'; GRANT REPLICATION SLAVE ON \*.\* TO rpl\_user@'%'; GRANT BACKUP\_ADMIN ON \*.\* TO rpl\_user@'%'; FLUSH PRIVILEGES; SET SQL\_LOG\_BIN=1:

CHANGE REPLICATION SOURCE TO | CHANGE MASTER TO ステートメントを使用してユーザー資格証明を指定 する場合は、その後に次のステートメントを発行します:

CHANGE MASTER TO MASTER\_USER='rpl\_user', MASTER\_PASSWORD='password' \\ FOR CHANNEL 'group\_replication\_recovery';

Or from MySQL 8.0.23: CHANGE REPLICATION SOURCE TO SOURCE\_USER='rpl\_user', SOURCE\_PASSWORD='password' \\ FOR CHANNEL 'group\_replication\_recovery';

ヒント

MySQL 8 のデフォルトであるキャッシュ SHA-2 認証プラグインを使用している場合 は[、キャッシュ SHA-2 認証プラグインを使用するレプリケーションユーザー](#page-3334-2) を参照してく ださい。

必要に応じて、Group Replication プラグインをインストールします[。セクション18.2.1.4「グループレプリケーショ](#page-3285-0) [ンの起動」](#page-3285-0) を参照してください。

グループレプリケーションを開始し、s2 がグループに参加するプロセスを開始します。

mysql> START GROUP\_REPLICATION;

または、START GROUP\_REPLICATION ステートメント (MySQL 8.0.21 から) で分散リカバリ用のユーザー資格証明 を指定する場合は、次の手順を実行します:

mysql> START GROUP\_REPLICATION USER='rpl\_user', PASSWORD='password';

s1 で実行されたステップと同じステップとは異なり、グループはすでに存在するため、グループをブートストラップ する必要はありません。 つまり、s2 group\_replication\_bootstrap\_group では OFF に設定されており、グループレプ リケーションを開始する前に SET GLOBAL group\_replication\_bootstrap\_group=ON;を発行しません。これは、グルー プがすでにサーバー s1 によって作成およびブートストラップされているためです。 この時点で、s2 は既存のグルー プにのみ追加する必要があります。

ヒント

グループレプリケーションが正常に開始され、サーバーがグループに参加する と、super\_read\_only 変数がチェックされます。 メンバー構成ファイルで super\_read\_only

# このページは機械翻訳したものです。

#### 単一プライマリモードでのグループレプリケーションのデプロイ

を ON に設定すると、なんらかの理由でグループレプリケーションの起動時に失敗したサー バーがトランザクションを受け入れないようにすることができます。 サーバーが読取り/書 込みインスタンスとしてグループに参加する必要がある場合 (たとえば、単一プライマリグ ループのプライマリまたはマルチプライマリグループのメンバーとして)、super\_read\_only 変数が ON に設定されていると、グループへの参加時に OFF に設定されます。

performance\_schema.replication\_group\_members テーブルを再度チェックすると、グループに 2 つの ONLINE サー バーが存在することがわかります。

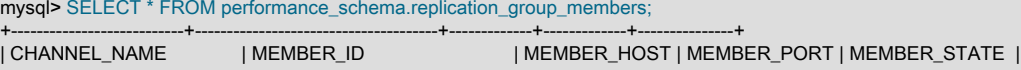

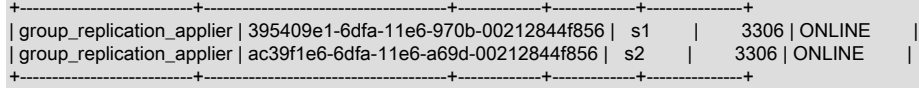

s2 がグループに参加しようとすると、[セクション18.4.3「分散リカバリ」](#page-3303-0) は、s1 が適用したのと同じトランザク ションを s2 が適用したことを確認しました。 このプロセスが完了すると、s2 はグループをメンバーとして参加で き、この時点で ONLINE としてマークされます。 つまり、サーバー s1 を自動的に捕捉しておく必要があります。 s2 が ONLINE になると、グループとのトランザクションの処理が開始されます。 次のように、s2 がサーバー s1 と実際 に同期されていることを確認します。

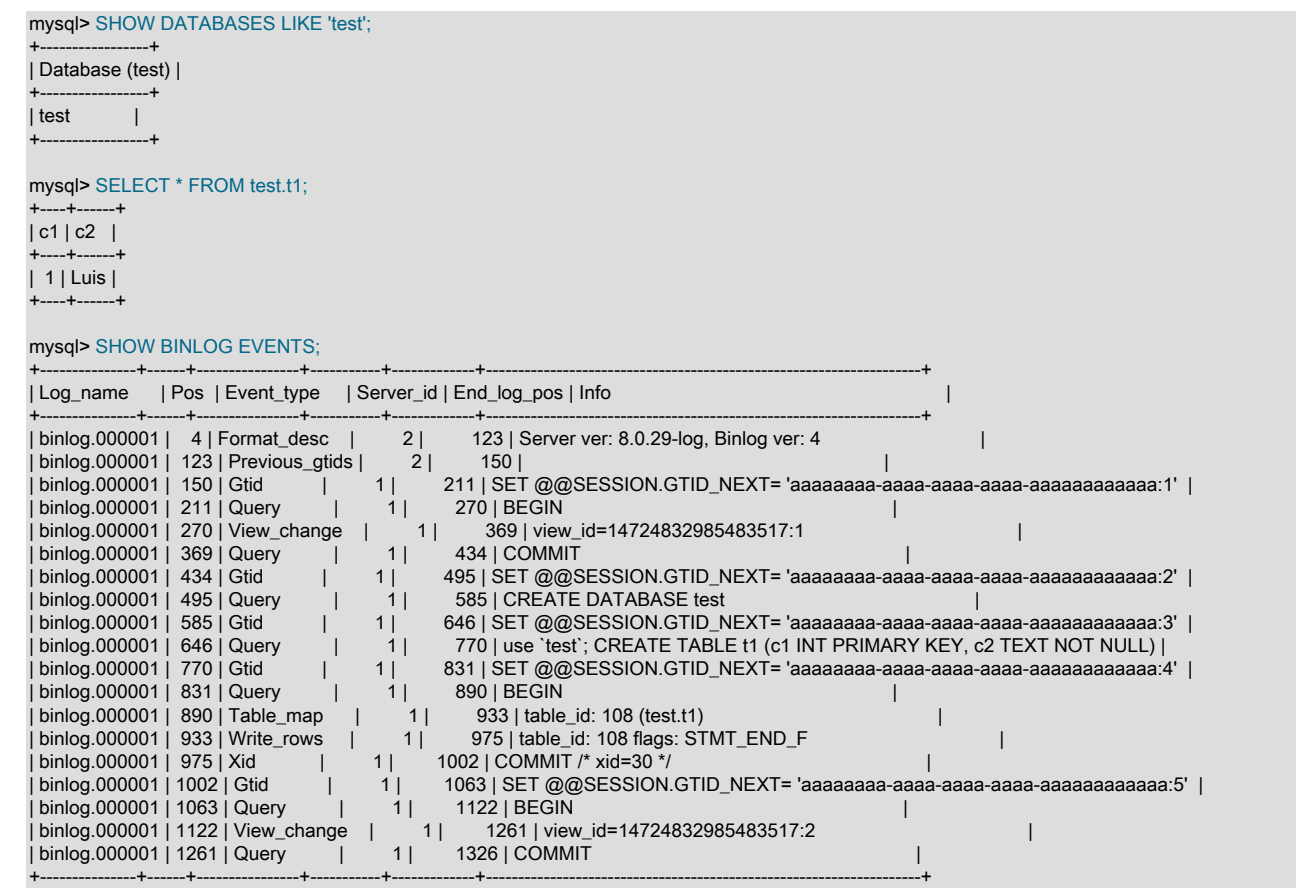

前述のように、2 つ目のサーバーがグループに追加され、サーバー s1 から変更が自動的にレプリケートされました。 つまり、s2 がグループに参加した時点までに s1 で適用されたトランザクションは、s2 にレプリケートされていま す。

インスタンスの追加

グループへのインスタンスの追加は、サーバー s2 の場合と同様に構成を変更する必要があることを除き、基本的には 2 つ目のサーバーの追加と同じステップのシーケンスです。 必要なコマンドを要約するには:

1. 構成ファイルを作成します。

[mysqld] # # Disable other storage engines # disabled\_storage\_engines="MyISAM,BLACKHOLE,FEDERATED,ARCHIVE,MEMORY" # # Replication configuration parameters # server\_id=3 gtid\_mode=ON enforce\_gtid\_consistency=ON binlog\_checksum=NONE # Not needed from 8.0.21 # # Group Replication configuration # plugin\_load\_add='group\_replication.so' group\_replication\_group\_name="aaaaaaaa-aaaa-aaaa-aaaa-aaaaaaaaaaaa" group\_replication\_start\_on\_boot=off group\_replication\_local\_address= "s3:33061" group\_replication\_group\_seeds= "s1:33061,s2:33061,s3:33061" group\_replication\_bootstrap\_group= off

2. サーバーを起動して接続します。 分散リカバリ用のレプリケーションユーザーを作成します。

SET SQL\_LOG\_BIN=0; CREATE USER rpl\_user@'%' IDENTIFIED BY 'password'; GRANT REPLICATION SLAVE ON \*.\* TO rpl\_user@'%'; GRANT BACKUP\_ADMIN ON \*.\* TO rpl\_user@'%'; FLUSH PRIVILEGES; SET SQL\_LOG\_BIN=1;

CHANGE REPLICATION SOURCE TO | CHANGE MASTER TO ステートメントを使用してユーザー資格証明を指 定する場合は、その後に次のステートメントを発行します:

CHANGE MASTER TO MASTER\_USER='rpl\_user', MASTER\_PASSWORD='password' \\ FOR CHANNEL 'group\_replication\_recovery';

Or from MySQL 8.0.23: CHANGE REPLICATION SOURCE TO SOURCE\_USER='rpl\_user', SOURCE\_PASSWORD='password' \\ FOR CHANNEL 'group\_replication\_recovery';

3. 必要に応じて、Group Replication プラグインをインストールします。

INSTALL PLUGIN group\_replication SONAME 'group\_replication.so';

4. グループレプリケーションを開始します。

mysql> START GROUP\_REPLICATION;

または、START GROUP\_REPLICATION ステートメント (MySQL 8.0.21 から) で分散リカバリ用のユーザー資格 証明を指定する場合は、次の手順を実行します:

mysql> START GROUP\_REPLICATION USER='rpl\_user', PASSWORD='password';

この時点で、s3 は起動して実行され、グループに参加して、グループ内の他のサーバーと捕捉されています。 performance\_schema.replication\_group\_members テーブルを再度参照して、これが当てはまることを確認します。

mysql> SELECT \* FROM performance\_schema.replication\_group\_members;

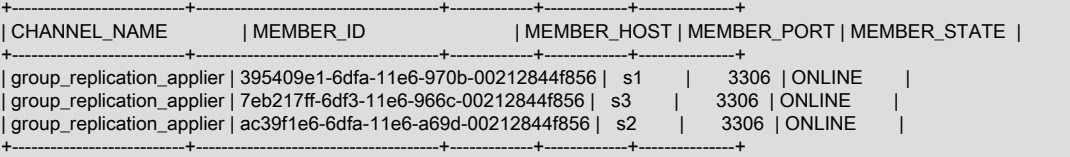

### サーバー s2 またはサーバー s1 でこの同じクエリーを発行すると、同じ結果になります。 また、サーバー s3 が捕捉 されたことを確認できます:

mysql> SHOW DATABASES LIKE 'test';

+-----------------+ | Database (test) | +-----------------+ | test | +-----------------+

mysql> SELECT \* FROM test.t1;

+----+------+  $| c1 | c2 |$ +----+------+ | 1 | Luis | +----+------+

mysql> SHOW BINLOG EVENTS;

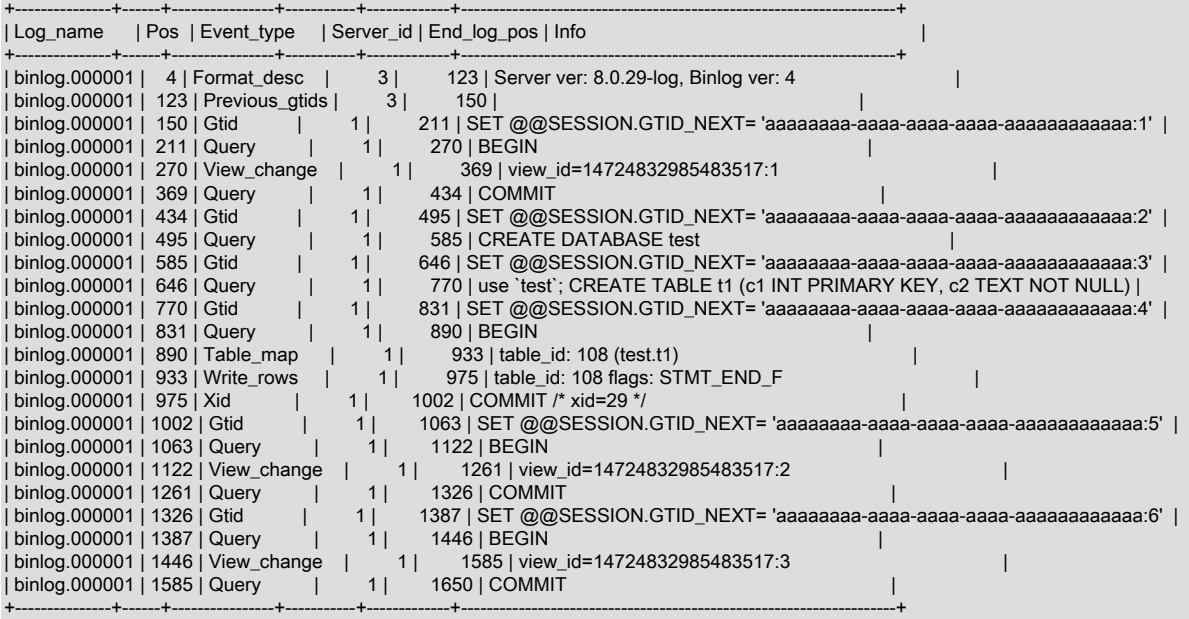

# <span id="page-3290-0"></span>18.2.2 グループレプリケーションのローカルでのデプロイ

グループレプリケーションをデプロイする最も一般的な方法は、複数のサーバーインスタンスを使用して高可用性を 提供することです。 テスト目的などで、グループレプリケーションをローカルにデプロイすることもできます。 この セクションでは、グループレプリケーションをローカルにデプロイする方法について説明します。

#### 重要

グループレプリケーションは、高可用性が保証されるため、通常は複数のホストにデプロイ されます。 すべての MySQL サーバーインスタンスが同じ単一ホスト上で実行されているた め、このセクションの手順は本番デプロイメントには適していません。 このホストに障害が 発生した場合、グループ全体が失敗します。 したがって、この情報はテスト目的で使用する 必要があり、本番環境では使用しないでください。

このセクションでは、1 つの物理マシン上に 3 つの MySQL Server インスタンスを持つレプリケーショングループを 作成する方法について説明します。 これは、3 つのデータディレクトリ (サーバーインスタンスごとに 1 つ) が必要で あり、各インスタンスを個別に構成する必要があることを意味します。 これは - この手順では、MySQL Server がダ ウンロードおよび解凍されていることを前提としています - mysql-8.0 という名前のディレクトリに格納します。 各 MySQL サーバーインスタンスには、特定のデータディレクトリが必要です。 data という名前のディレクトリを作成 し、そのディレクトリに各サーバーインスタンス (s1、s2 および s3 など) のサブディレクトリを作成して、それぞれ を初期化します。

mysql-8.0/bin/mysqld --initialize-insecure --basedir=\$PWD/mysql-8.0 --datadir=\$PWD/data/s1

mysql-8.0/bin/mysqld --initialize-insecure --basedir=\$PWD/mysql-8.0 --datadir=\$PWD/data/s2 mysql-8.0/bin/mysqld --initialize-insecure --basedir=\$PWD/mysql-8.0 --datadir=\$PWD/data/s3

data/s1, data/s2, data/s3 内には初期化されたデータディレクトリがあり、mysql システムデータベースや関連テーブ ルなどが含まれています。 初期化手順の詳細は[、セクション2.10.1「データディレクトリの初期化」](#page-246-0) を参照してくだ さい。

# 警告

本番環境では -initialize-insecure を使用しないでください。チュートリアルを簡略化するた めにここでのみ使用します。 セキュリティ設定の詳細は、[セクション18.5「グループレプリ](#page-3329-1) [ケーションセキュリティ」](#page-3329-1) を参照してください。

# ローカルグループレプリケーションメンバーの構成

[セクション18.2.1.2「グループレプリケーション用のインスタンスの構成」](#page-3280-2) をフォローしている場合、前のセクショ ンで追加したデータディレクトリの構成を追加する必要があります。 例:

[mysqld]

# server configuration datadir=<full\_path\_to\_data>/data/s1 basedir=<full\_path\_to\_bin>/mysql-8.0/

port=24801 socket=<full\_path\_to\_sock\_dir>/s1.sock

これらの設定では、以前に作成したデータディレクトリと、サーバーが受信接続のリスニングを開始するポートを使 用するように MySQL サーバーを構成します。

注記

このチュートリアルでは、3 つのサーバーインスタンスが同じホスト名を使用するた め、24801 のデフォルト以外のポートが使用されます。 3 つの異なるマシンがあるセット アップでは、これは必要ありません。

グループレプリケーションでは、メンバー間のネットワーク接続が必要です。つまり、各メンバーは他のすべてのメ ンバーのネットワークアドレスを解決できる必要があります。 たとえば、このチュートリアルでは、3 つのインスタ ンスすべてが 1 つのマシンで実行されるため、メンバーが相互に接続できるように、report\_host=127.0.0.1 などのオ プションファイルに行を追加できます。

その後、各メンバーは group\_replication\_local\_address 上の他のメンバーに接続できる必要があります。 たとえば、 メンバー s1 のオプションファイルで、次のように追加します:

group\_replication\_local\_address= "127.0.0.1:24901" group\_replication\_group\_seeds= "127.0.0.1:24901,127.0.0.1:24902,127.0.0.1:24903"

これにより、シードメンバーとの内部グループ通信にポート 24901 を使用するように s1 が構成されます。 グループ に追加するサーバーインスタンスごとに、メンバーのオプションファイルでこれらの変更を行います。 メンバーごと に一意のアドレスを指定する必要があるため、group\_replication\_local\_address のインスタンスごとに一意のポート を使用します。 通常、すべてのメンバーを、グループに参加しており、グループで処理されたトランザクションを取 得していないメンバーのシードとして機能させる必要があります。 この場合は、前述のように、すべてのポートを group\_replication\_group\_seeds に追加します。

[セクション18.2.1「単一プライマリモードでのグループレプリケーションのデプロイ」](#page-3279-0) の残りのステップは、この方 法でローカルにデプロイしたグループにも同様に適用されます。

# <span id="page-3291-0"></span>18.3 グループレプリケーションの監視

[「パフォーマンススキーマ」](performance-schema-quick-start)が有効になっている場合は、「パフォーマンススキーマ」テーブルを使用してグループ レプリケーションを監視します。 グループレプリケーションにより、次のテーブルが追加されます:

- performance\_schema.replication\_group\_member\_stats
- performance schema.replication\_group\_members

これらのパフォーマンススキーマレプリケーションテーブルには、グループレプリケーションに関する情報も表示さ れます:

- performance schema.replication connection status には、グループから受信してアプライヤキュー (リレーログ) に キューに入れられたトランザクションなど、グループレプリケーションに関する情報が表示されます。
- performance\_schema.replication\_applier\_status には、Group Replication 関連のチャネルおよびスレッドの状態が 表示されます。トランザクションを適用するワーカースレッドが多数ある場合は、ワーカーテーブルを使用して、 各ワーカースレッドの実行内容を監視することもできます。

Group Replication プラグインによって作成されるレプリケーションチャネルの名前は次のとおりです:

- group\_replication\_recovery このチャネルは、分散リカバリフェーズに関連するレプリケーション変更に使用され ます。
- group\_replication\_applier このチャネルは、グループからの着信変更に使用されます。 これは、グループから直接 取得したトランザクションを適用するために使用されるチャネルです。

MySQL 8.0.21 からは、エラー以外の状況のグループレプリケーションライフサイクルイベントはシステムメッセー ジとして分類され、レプリケーショングループメンバーのサーバーエラーログに常に記録されます。 この情報を使 用して、レプリケーショングループ内のサーバーメンバーシップの履歴を確認できます。 以前のリリースでは、エ ラー以外の状況のグループレプリケーションライフサイクルイベントは情報メッセージとして分類され、サーバーに log\_error\_verbosity レベル 3 を指定することでエラーログに追加できました。

グループ全体に影響するライフサイクルイベントの中には、グループで ONLINE ステータスになった新しいメンバー やプライマリ選択など、すべてのグループメンバーに記録されるものがあります。 他のイベントは、メンバーで有効 化または無効化されているスーパー読取り専用モードやグループを離れたメンバーなど、発生したメンバーにのみ記 録されます。 頻繁に発生した場合に問題を示すことができる多数のライフサイクルイベントは、メンバーが到達不能 になり再度到達可能になるなどの警告メッセージとしてログに記録され、メンバーはバイナリログまたはリモートク ローニング操作からの状態転送によって分散リカバリを開始します。

次の各セクションでは、グループレプリケーションで使用可能な監視情報を解釈する方法について説明します。

# <span id="page-3292-0"></span>18.3.1 グループレプリケーションサーバーの状態

サーバーインスタンスには様々な状態があります。 サーバーが適切に通信している場合、すべてのサーバーで同じ 状態が報告されます。 ただし、ネットワークパーティションがある場合、またはサーバーがグループから離れる場合 は、クエリー対象のサーバーに応じて異なる情報がレポートされる可能性があります。 サーバーがグループを離れた 場合、他のサーバーの状態に関する更新された情報をレポートすることはできません。 クォーラムが失われるような パーティションがある場合、サーバーはそれ自体を調整できません。 その結果、異なるサーバーのステータスを推測 できません。 したがって、状態を推測するのではなく、一部のサーバーにアクセスできないことが報告されます。

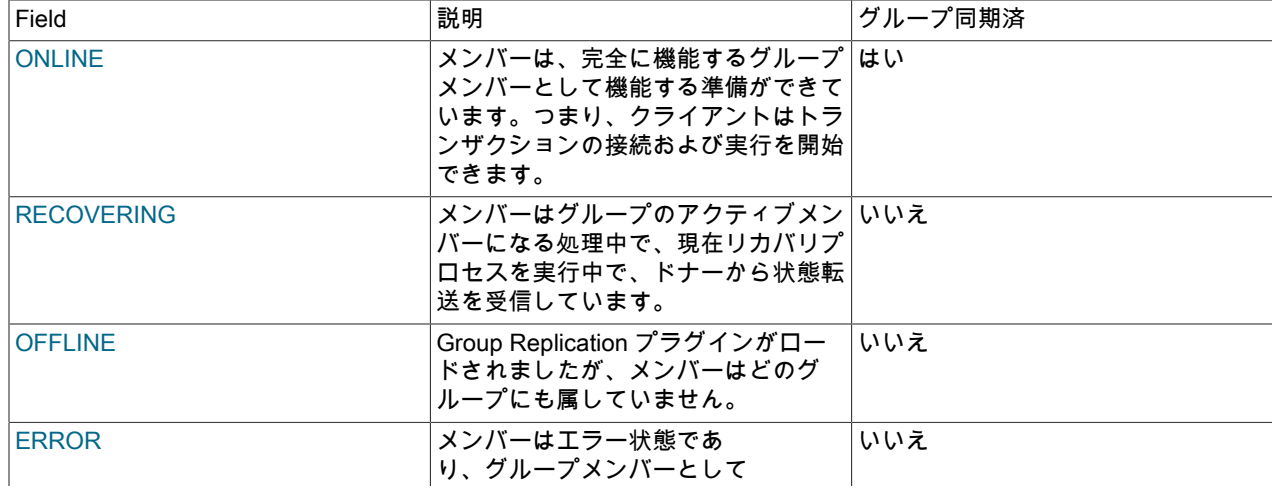

表 18.1 サーバーの状態

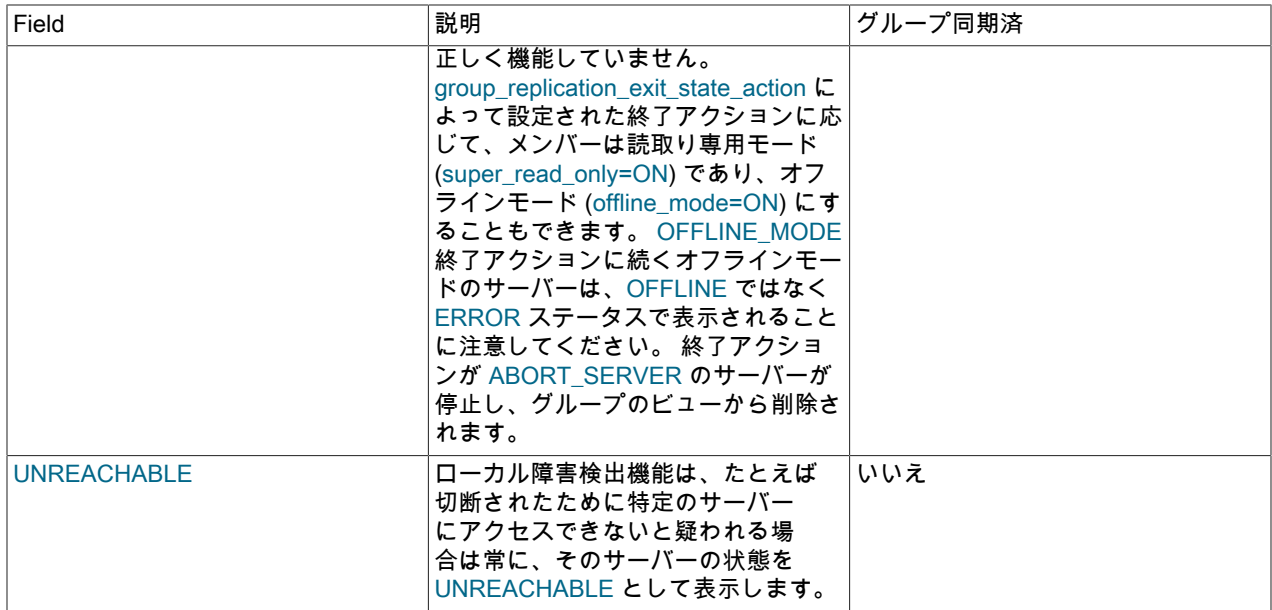

# 18.3.2 replication\_group\_members テーブル

performance\_schema.replication\_group\_members テーブルは、グループのメンバーである様々なサーバーインスタン スのステータスの監視に使用されます。 新しいメンバーが結合されたときにグループの構成が動的に変更された場合 など、ビューが変更されるたびにテーブルの情報が更新されます。 その時点で、サーバーはメタデータの一部を交換 して同期し、連携を続行します。 この情報は、レプリケーショングループのメンバーであるすべてのサーバーインス タンス間で共有されるため、すべてのグループメンバーに関する情報を任意のメンバーからクエリーすることができ ます。 このテーブルを使用して、レプリケーショングループの状態の高レベルビューを取得できます。たとえば、次 のように発行します:

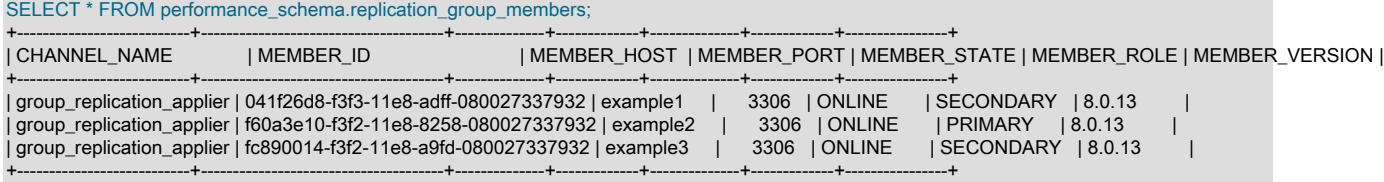

この結果に基づいて、グループが 3 つのメンバー、クライアントがメンバーへの接続に使用する各メンバーホストと ポート番号、およびメンバーの server\_uuid で構成されていることがわかります。 MEMBER\_STATE カラムには [セク](#page-3292-0) [ション18.3.1「グループレプリケーションサーバーの状態」](#page-3292-0) のいずれかが表示されます。この場合、このグループの 3 つのメンバーはすべて ONLINE であり、MEMBER\_ROLE カラムにはセカンダリが 2 つあり、プライマリが 1 つで あることが示されています。 したがって、このグループはシングルプライマリモードで実行されている必要がありま す。 MEMBER\_VERSION カラムは、グループをアップグレードし、異なる MySQL バージョンを実行しているメン バーを結合する場合に役立ちます。 詳しく[はセクション18.3.1「グループレプリケーションサーバーの状態」](#page-3292-0)をご覧 ください。

Member\_host の値と分散リカバリプロセスへの影響の詳細は、[セクション18.2.1.3「分散リカバリのユーザー資格証](#page-3283-0) [明」](#page-3283-0) を参照してください。

# 18.3.3 replication\_group\_member\_stats テーブル

レプリケーショングループ内の各メンバーは、グループが受信したトランザクションを証明して適用します。 証明者 および適用者プロシージャに関する統計は、適用者キューの増加状況、検出された競合の数、チェックされたトラン ザクションの数、すべての場所でコミットされたトランザクションなどを理解するために役立ちます。

performance\_schema.replication\_group\_member\_stats テーブルには、証明プロセスに関連するグループレベルの情報 と、レプリケーショングループの個々のメンバーが受信および発生したトランザクションの統計が表示されます。 こ の情報は、レプリケーショングループのメンバーであるすべてのサーバーインスタンス間で共有されるため、すべて

のグループメンバーに関する情報を任意のメンバーからクエリーすることができます。 リモートメンバーの統計のリ フレッシュは、group replication flow control period オプションで指定されたメッセージ期間によって制御されるた め、クエリーが行われたメンバーのローカルに収集された統計とは若干異なる場合があります。 このテーブルを使用 してグループレプリケーションメンバーを監視するには、次のコマンドを発行します:

mysql> SELECT \* FROM performance\_schema.replication\_group\_member\_stats\G

これらのフィールドは、グループに接続されているメンバーのパフォーマンスを監視するために重要です。 たとえ ば、グループのいずれかのメンバーが、他のメンバーと比較して常にキュー内の多数のトランザクションをレポート するとします。 これは、メンバーが遅延し、グループの他のメンバーと最新の状態を維持できないことを意味しま す。 この情報に基づいて、キューに入れられたトランザクションの数を減らすために、グループからメンバーを削 除するか、グループの他のメンバーでトランザクションの処理を遅延するかを決定できます。 この情報は、Group Replication プラグインのフロー制御の調整方法の決定にも役立ちます。[セクション18.6.2「フロー制御」](#page-3337-0) を参照して ください。

# 18.4 グループレプリケーション操作

このセクションでは、グループを管理するための一般的な操作について説明します。

# 18.4.1 オンライングループの構成

グループレプリケーションの実行中に、グループアクションコーディネータに依存する UDF のセットを使用してオン ライングループを構成できます。 これらの UDF は、バージョン 8.0.13 以上の Group Replication プラグインによっ てインストールされます。 このセクションでは、実行中のグループに対する変更方法と使用可能な UDF について説 明します。

# 重要

コーディネータが実行中のグループに対してグループ全体のアクションを構成できるように するには、すべてのメンバーが MySQL 8.0.13 以上を実行しており、UDF がインストールさ れている必要があります。

UDF を使用するには、実行中のグループのメンバーに接続し、SELECT ステートメントを使用して UDF を発行しま す。 Group Replication プラグインはアクションとそのパラメータを処理し、UDF を発行したメンバーに表示される すべてのメンバーにコーディネータが送信します。 アクションが受け入れられると、すべてのメンバーがアクション を実行し、完了時に終了メッセージを送信します。 すべてのメンバーがアクションを終了として宣言すると、呼出し 側メンバーは結果をクライアントに返します。

グループ全体を構成する場合、操作の分散特性は、グループレプリケーションプラグインの多くのプロセスと相互作 用するため、次の点に注意する必要があることを意味します:

あらゆる場所で構成操作を発行できます. メンバー A を新しいプライマリにする場合、メンバー A に対する操作を 呼び出す必要はありません。 すべての操作は、すべてのグループメンバーに対して調整された方法で送信および実行 されます。 また、この分散操作の実行には異なる影響があります: 呼出し側メンバーが停止した場合、すでに実行中 の構成プロセスは他のメンバーで引き続き実行されます。 呼出し側メンバーが異常終了した場合でも、監視機能を使 用して、他のメンバーが正常に操作を完了していることを確認できます。

すべてのメンバーがオンラインである必要があります. 移行または選択プロセスを簡略化し、できるだけ高速であ ることを保証するために、グループには現在分散リカバリプロセスにあるメンバーを含めないでください。そうしな いと、構成アクションはステートメントを発行したメンバーによって拒否されます。

構成の変更中にメンバーはグループに参加できません. 調整された構成変更中にグループに参加しようとするメン バーは、グループを離れ、その結合プロセスを取り消します。

一度に 1 つの構成のみ. 同時構成操作はメンバーの相違につながる可能性があるため、構成変更を実行しているグ ループは他のグループ構成変更を受け入れることができません。

すべてのメンバーで MySQL 8.0.13 以上が実行されている必要があります. 構成アクションは分散されているた め、実行するにはすべてのメンバーが認識する必要があります。 したがって、MySQL Server バージョン 8.0.12 以下 を実行しているサーバーがグループに存在する場合、操作は拒否されます。

# 18.4.1.1 グループプライマリメンバーの変更

このセクションでは、単一プライマリグループのどのメンバーがプライマリであるかを変更する方法について説明し ます。 グループモードの変更に使用される関数は、任意のメンバーで実行できます。

### プライマリのメンバーの変更

group replication set as primary() UDF を使用して、どのメンバーが単一プライマリグループのプライマリであるか を変更します。 マルチプライマリグループのメンバーに対して発行された場合、この関数は無効です。 プライマリメ ンバーのみがグループに書き込むことができるため、そのメンバーで非同期チャネルが実行されている場合、非同期 チャネルが停止するまで切替えは許可されません。

8.0.17 から MySQL Server バージョンを実行しているメンバーで UDF を発行し、すべてのメンバーが MySQL Server バージョン 8.0.17 以上を実行している場合、パッチバージョンに基づいて、グループ内の最下位の MySQL Server バージョンを実行している新規プライマリメンバーのみを指定できます。 この保護策は、グループが新しい機能と の互換性を維持するために適用されます。 いずれかのメンバーが MySQL 8.0.13 と MySQL 8.0.16 の間で MySQL Server バージョンを実行している場合、この保護策はグループに適用されず、新しいプライマリメンバーを指定で きますが、グループ内で最も低い MySQL Server バージョンを実行しているプライマリを選択することをお薦めしま す。

次のコマンドを発行して、グループの新しいプライマリにするメンバーの server\_uuid を渡します:

SELECT group\_replication\_set\_as\_primary(member\_uuid);

アクションの実行中に、次のコマンドを発行して進行状況を確認できます:

SELECT event\_name, work\_completed, work\_estimated FROM performance\_schema.events\_stages\_current WHERE event\_name LIKE "%stage/group\_rpl%";

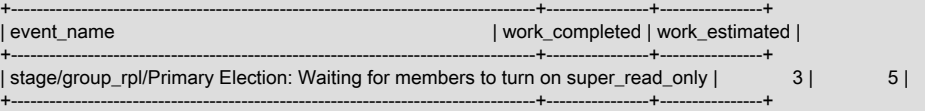

# 18.4.1.2 グループモードの変更

このセクションでは、グループが実行されているモード (単一プライマリまたはマルチプライマリ) を変更する方法に ついて説明します。 グループモードの変更に使用される関数は、任意のメンバーで実行できます。

## シングルプライマリモードへの変更

group\_replication\_switch\_to\_single\_primary\_mode() UDF を使用して、マルチプライマリモードで実行されているグ ループをシングルプライマリモードに変更するには、次を発行します:

SELECT group\_replication\_switch\_to\_single\_primary\_mode()

シングルプライマリモードに変更すると、シングルプライマリモード (group\_replication\_enforce\_update\_everywhere\_checks=OFF) での必要に応じて、すべてのグループメンバーで厳密 な整合性チェックも無効になります。

文字列が渡されない場合、結果の単一プライマリグループでの新しいプライマリの選択は、[セクション18.1.3.1「シ](#page-3272-0) [ングルプライマリモード」](#page-3272-0) で説明されている選択ポリシーに従います。 選択プロセスを上書きし、マルチプライマリ グループの特定のメンバーをプロセスの新しいプライマリとして構成するには、メンバーの server\_uuid を取得して group\_replication\_switch\_to\_single\_primary\_mode() に渡します。 たとえば、次のコマンドを発行します:

SELECT group\_replication\_switch\_to\_single\_primary\_mode(member\_uuid);

8.0.17 から MySQL Server バージョンを実行しているメンバーで UDF を発行し、すべてのメンバーが MySQL Server バージョン 8.0.17 以上を実行している場合、パッチバージョンに基づいて、グループ内の最下位の MySQL Server バージョンを実行している新規プライマリメンバーのみを指定できます。 この保護策は、グループが新しい機能との 互換性を維持するために適用されます。 新しいプライマリメンバーを指定しない場合、選択プロセスではグループメ ンバーのパッチバージョンが考慮されます。

いずれかのメンバーが MySQL 8.0.13 と MySQL 8.0.16 の間で MySQL Server バージョンを実行している場合、こ の保護策はグループに適用されず、新しいプライマリメンバーを指定できますが、グループ内で最も低い MySQL Server バージョンを実行しているプライマリを選択することをお薦めします。 新しいプライマリメンバーを指定しな い場合、選択プロセスではグループメンバーのメジャーバージョンのみが考慮されます。

アクションの実行中に、次のコマンドを発行して進行状況を確認できます:

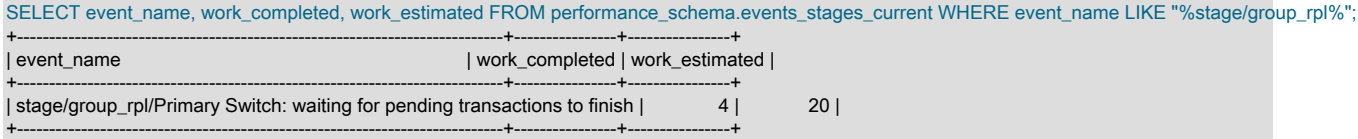

## マルチプライマリモードへの変更

group\_replication\_switch\_to\_multi\_primary\_mode() UDF を使用して、単一プライマリモードで実行されているグルー プをマルチプライマリモードに変更するには、次のように発行します:

SELECT group\_replication\_switch\_to\_multi\_primary\_mode()

データの安全性と一貫性を確保するために調整されたグループ操作の後、グループに属するすべてのメンバーがプラ イマリになります。

シングルプライマリモードで実行されていたグループをマルチプライマリモードで実行するように変更する と、MySQL 8.0.17 以上を実行しているメンバーは、グループに存在する最低バージョンより上位の MySQL サーバー バージョンを実行している場合、自動的に読取り専用モードになります。 MySQL 8.0.16 以下を実行しているメン バーはこのチェックを実行せず、常に読取り/書込みモードになります。

アクションの実行中に、次のコマンドを発行して進行状況を確認できます:

SELECT event\_name, work\_completed, work\_estimated FROM performance\_schema.events\_stages\_current WHERE event\_name LIKE "%stage/group\_rpl%"; +----------------------------------------------------------------------+----------------+----------------+

| event\_name | work\_completed | work\_estimated | +----------------------------------------------------------------------+----------------+----------------+ | stage/group\_rpl/Multi-primary Switch: applying buffered transactions | 0 | 1 | +----------------------------------------------------------------------+----------------+----------------+

# 18.4.1.3 グループレプリケーショングループ書込みコンセンサスの使用

このセクションでは、グループのコンセンサスインスタンスの最大数をいつでも検査および構成する方法について説 明します。 この最大値はグループのイベント範囲と呼ばれ、グループがパラレルに実行できるコンセンサスインス タンスの最大数です。 これにより、Group Replication デプロイメントのパフォーマンスを微調整できます。 たとえ ば、LAN 上で実行されているグループにはデフォルト値の 10 が適していますが、WAN などの低速なネットワーク上 で動作しているグループには、この数値を増やしてパフォーマンスを向上させます。

## グループ書込み同時実行性の検査

group\_replication\_get\_write\_concurrency() UDF を使用して、実行時に次を発行してグループイベント範囲値を検査し ます:

SELECT group\_replication\_get\_write\_concurrency();

### グループ書込み同時実行性の構成

group\_replication\_set\_write\_concurrency() UDF を使用して、次を発行することでシステムが並行して実行できるコン センサスインスタンスの最大数を設定します:

SELECT group\_replication\_set\_write\_concurrency(instances);

ここで、instances はコンセンサスインスタンスの新しい最大数です。 この UDF を使用するに は、GROUP\_REPLICATION\_ADMIN 権限が必要です。

## 18.4.1.4 グループ通信プロトコルバージョンの設定

MySQL 8.0.16 から、グループレプリケーションにはグループの通信プロトコルの概念があります。 Group Replication 通信プロトコルのバージョンは明示的に管理でき、グループでサポートする最も古い MySQL Server バー ジョンに対応するように設定できます。 これにより、下位互換性を確保しながら、異なる MySQL Server バージョン のメンバーからグループを形成できます。 MySQL 5.7.14 のバージョンではメッセージを圧縮でき、MySQL 8.0.16 の バージョンではメッセージを断片化することもできます。 グループメンバーが異なる MySQL Server リリースを使用 できるように、グループのすべてのメンバーは同じ通信プロトコルバージョンを使用する必要がありますが、すべて のグループメンバーが理解できるメッセージのみを送信します。

バージョン X の MySQL サーバーは、グループ通信プロトコルのバージョンが X 以下の場合にのみ、レプリケーショ ングループの ONLINE ステータスに参加して到達できます。 新しいメンバーがレプリケーショングループに参加する と、グループの既存のメンバーによって通知される通信プロトコルバージョンがチェックされます。 参加メンバーが そのバージョンをサポートしている場合、メンバーが追加の通信機能をサポートしていても、参加メンバーはグルー プに参加し、グループが発表した通信プロトコルを使用します。 参加メンバーが通信プロトコルバージョンをサポー トしていない場合は、グループから削除されます。

2 つのメンバーが同じメンバーシップ変更イベントに参加しようとすると、両方のメンバーの通信プロトコルバー ジョンがすでにグループ通信プロトコルバージョンと互換性がある場合にのみ参加できます。 グループとは異なる通 信プロトコルバージョンを持つメンバーは、分離して参加する必要があります。 例:

- 一方の MySQL Server 8.0.16 インスタンスは、通信プロトコルバージョン 5.7.24 を使用するグループに正常に参加 できます。
- 一方の MySQL Server 5.7.24 インスタンスは、通信プロトコルバージョン 8.0.16 を使用するグループに正常に参加 できません。
- 2 つの MySQL Server 8.0.16 インスタンスは、通信プロトコルバージョン 5.7.24 を使用するグループに同時に参加 することはできません。
- 2 つの MySQL Server 8.0.16 インスタンスは、通信プロトコルバージョン 8.0.16 を使用するグループに同時に参加 できます。

グループがサポートしている最も古い MySQL Server バージョンを返す group replication get communication protocol() UDF を使用して、グループが使用している通信プロトコルを検査で きます。 グループの既存のすべてのメンバーは、同じ通信プロトコルバージョンを返します。 例:

SELECT group\_replication\_get\_communication\_protocol();

+------------------------------------------------+ | group\_replication\_get\_communication\_protocol() | +------------------------------------------------+ | 8.0.16 | +------------------------------------------------+

group\_replication\_get\_communication\_protocol() UDF は、グループがサポートする MySQL の最小バージョンを返し ます。これは、group\_replication\_set\_communication\_protocol() UDF に渡されたバージョン番号、および UDF を使用 するメンバーにインストールされている MySQL Server バージョンとは異なる場合があります。

以前のリリースのメンバーが参加できるようにグループの通信プロトコルバージョンを変更する必要がある場合 は、group\_replication\_set\_communication\_protocol() UDF を使用して、許可する最も古いメンバーの MySQL Server バージョンを指定します。 これにより、可能であれば、グループは互換性のある通信プロトコルバージョンにフォー ルバックされます。 この UDF を使用するには GROUP\_REPLICATION\_ADMIN 権限が必要です。また、ステートメ ントを発行するときは、大部分を失うことなく、既存のすべてのグループメンバーがオンラインである必要がありま す。 例:

SELECT group\_replication\_set\_communication\_protocol("5.7.25");

レプリケーショングループのすべてのメンバーを新しい MySQL Server リリースにアップグレードしても、グループ 通信プロトコルのバージョンは一致するように自動的にアップグレードされません。 以前のリリースでメンバーをサ ポートする必要がなくなった場合は、group\_replication\_set\_communication\_protocol() UDF を使用して、通信プロト コルバージョンを、メンバーをアップグレードした新しい MySQL Server バージョンに設定できます。 例:

SELECT group\_replication\_set\_communication\_protocol("8.0.16");

group\_replication\_set\_communication\_protocol() UDF はグループアクションとして実装されるため、グループのすべ てのメンバーで同時に実行されます。 グループアクションはメッセージのバッファリングを開始し、すでに進行中

の送信メッセージの配信が完了するまで待機してから、通信プロトコルのバージョンを変更し、バッファされたメッ セージを送信します。 通信プロトコルバージョンを変更した後、メンバーがいつでもグループに参加しようとする と、グループメンバーは新しいプロトコルバージョンを通知します。

MySQL InnoDB クラスタは、AdminAPI 操作を使用してクラスタトポロジが変更されるたびに、そのメンバーの通信 プロトコルバージョンを自動的かつ透過的に管理します。 InnoDB クラスタでは、現在クラスタの一部であるか、ク ラスタに参加しているすべてのインスタンスでサポートされている最新の通信プロトコルバージョンが常に使用され ます。 詳細は[、InnoDB クラスタ およびグループのレプリケーションプロトコル](https://dev.mysql.com/doc/mysql-shell/8.0/ja/monitoring-innodb-cluster.html#innodb-cluster-group-replication-protocol)を参照してください。

# 18.4.2 トランザクション一貫性保証

グループレプリケーションなどの分散システムの主な影響の 1 つは、グループとして提供される一貫性保証です。 つ まり、グループのメンバーに分散されたトランザクションのグローバル同期の一貫性。 このセクションでは、グルー プ内で発生するイベントに応じてグループレプリケーションが一貫性保証を処理する方法と、グループの一貫性保証 を最適に構成する方法について説明します。

### 18.4.2.1 トランザクションの一貫性保証の理解

分散一貫性保証では、通常の修復操作または障害修復操作のいずれかにおいて、グループレプリケーションは常に最 終的な一貫性システムでした。 つまり、受信トラフィックの速度が低下または停止するとすぐに、すべてのグループ メンバーのデータコンテンツが同じになります。 システムの整合性に関連するイベントは、手動または障害によって 自動的にトリガーされる制御操作と、データフロー操作に分割できます。

グループレプリケーションの場合、一貫性の観点から評価できる制御操作は次のとおりです:

- グループレプリケーション [セクション18.4.3「分散リカバリ」](#page-3303-0) および書込み保護でカバーされるメンバーの参加ま たは離脱。
- ネットワーク障害。フェンシングモードでカバーされます。
- 単一プライマリグループのプライマリフェイルオーバー (group\_replication\_set\_as\_primary() によってトリガーされ る操作の場合もあります)。

一貫性保証とプライマリフェイルオーバー

単一プライマリグループでは、セカンダリがプライマリに昇格されたときにプライマリフェイルオーバーが発生した 場合、レプリケーションバックログの大きさに関係なく、新しいプライマリをアプリケーショントラフィックですぐ に使用可能にすることも、バックログが適用されるまでアクセスを制限することもできます。

最初のアプローチでは、新しいプライマリを選択し、古いプライマリから可能性のあるバックログをまだ適用してい る間にデータアクセスをすぐに許可することで、プライマリの障害後に安定したグループメンバーシップを保護でき る最小時間がグループにかかります。 書込み一貫性は保証されますが、読取りでは、新しいプライマリがバックログ を適用している間、失効したデータを一時的に取得できます。 たとえば、クライアント C1 が障害の直前に古いプラ イマリに A=2 WHERE A=1 を書き込んだ場合、クライアント C1 が新しいプライマリに再接続されると、新しいプラ イマリがバックログを適用してグループを離れる前の古いプライマリの状態でキャッチアップするまで、A=1 を読み 取る可能性があります。

2 つ目の代替方法では、プライマリ障害後に安定したグループメンバーシップが保護され、最初の代替方法と同じ方 法で新しいプライマリが選択されますが、この場合、グループは新しいプライマリがすべてのバックログを適用する まで待機してから、データアクセスを許可します。 これにより、前述のような状況で、クライアント C1 が新しいプ ライマリに再接続されると、A=2 が読み取られます。 ただし、フェイルオーバーに必要な時間はバックログのサイズ に比例するため、適切に構成されたグループでは小さいにする必要があります。

MySQL 8.0.14 より前は、フェイルオーバーポリシーを構成する方法はありませんでした。デフォルトでは、可用性は 最初のアプローチで説明されているように最大化されていました。 MySQL 8.0.14 以上を実行しているメンバーがい るグループでは、group\_replication\_consistency 変数を使用して、プライマリフェイルオーバー時にメンバーによって 提供されるトランザクション一貫性保証のレベルを構成できます。 [プライマリ選択に対する整合性の影響](#page-3302-0)を参照して ください。

データフロー操作

データフローは、特にこれらの操作がすべてのメンバーに分散されている場合に、グループに対して実行される読取 りおよび書込みによるグループの一貫性保証に関連します。 データフロー操作は、グループレプリケーションの両方 のモードに適用されます: ただし、この説明を明確にするために、シングルプライマリモードとマルチプライマリモー ドに制限されています。 単一プライマリグループメンバー間で受信読取りまたは書込みトランザクションを分割する 通常の方法は、書込みをプライマリにルーティングし、読取りをセカンダリに均等に分散することです。 グループは 単一のエンティティとして動作する必要があるため、プライマリでの書込みがセカンダリで即時に使用可能であるこ とを期待することが妥当です。 Group Replication は Paxos アルゴリズムを実装する Group Communication System (GCS) プロトコルを使用して記述されますが、Group Replication の一部は非同期であり、これはデータがセカンダリ に非同期に適用されることを意味します。 これは、クライアント C2 がプライマリに B=2 WHERE B=1 を書き込ん で、すぐにセカンダリに接続し、B=1 を読み取ることができることを意味します。 これは、セカンダリがまだバック ログを適用しており、プライマリによって適用されたトランザクションを適用していないためです。

#### <span id="page-3299-0"></span>トランザクション同期ポイント

グループ全体でトランザクションを同期する時点に基づいて、グループの一貫性保証を構成します。 このセクション では、概念を理解しやすくするために、読取り操作時または書込み操作時にグループ全体でトランザクションを同期 するポイントを簡略化します。 読取り時にデータが同期化された場合、現在のクライアントセッションは、特定の時 点 (前のすべての更新トランザクションが適用された時点) まで待機してから、実行を開始します。 このアプローチで は、このセッションのみが影響を受け、他のすべての同時データ操作は影響を受けません。

書き込み時にデータが同期された場合、書き込みセッションはすべてのセカンダリがデータを書き込むまで待機しま す。 グループレプリケーションでは書込みの合計順序が使用されるため、これは、セカンダリのキューにあるこの書 込みおよびそれより前のすべての書込みが適用されるのを待機していることを意味します。 したがって、この同期ポ イントを使用する場合、書き込みセッションはすべてのセカンダリキューが適用されるまで待機します。

代替方法により、クライアントに説明されている状況では、すぐにセカンダリに接続されていても、C2 は常に B=2 を読み取るようになります。 それぞれの代替方法には、システムワークロードに直接関連する利点とデメリットがあ ります。 次の例では、様々なタイプのワークロードについて説明し、適切な同期ポイントをアドバイスします。

次の状況を考えてみます:

- 失効したデータの読取りを回避するために、読取り元のサーバーに追加の制限をデプロイせずに読取りのロードバ ランシングを行う場合、グループ書込みはグループ読取りよりもはるかに一般的ではありません。
- 主に読取り専用データを持つグループがある場合、コミットされたすべての場所に読取り/書込みトランザクション を適用して、最新の書込みを含む最新のデータに対して後続の読取りが実行されるようにします。 これにより、す べての RO トランザクションに対して同期コストを支払うのではなく、RW トランザクションに対してのみ支払う ようになります。

このような場合は、書込み時に同期化することを選択する必要があります。

次の状況を考えてみます:

- 失効したデータの読取りを回避するために、読取り元のサーバーに追加の制限をデプロイせずに読取りのロードバ ランシングを行う場合、グループ書込みはグループ読取りよりもはるかに一般的です。
- ワークロード内の特定のトランザクションで、機密データ (ファイルの資格証明や類似データなど) が更新され、読 取りで最新の値が取得されるように強制する場合などに、常にグループから最新のデータを読み取る必要がありま す。

このような場合は、読取り時に同期化することを選択する必要があります。

#### 18.4.2.2 トランザクション一貫性保証の構成

[トランザクション同期ポイント](#page-3299-0) のセクションでは概念的に説明していますが、選択できる同期ポイントは 2 つありま す: 読取り時または書込み時、これらの用語は簡略化されており、グループレプリケーションで使用される用語は次の とおりです: トランザクション実行の前後。 このセクションで示すように、一貫性レベルは、グループによって処理 される読取り専用 (RO) トランザクションと読取り/書込み (RW) トランザクションに異なる影響を与える可能性があ ります。

• [整合性レベルの選択方法](#page-3300-0)

#### • [整合性レベルの影響](#page-3301-0)

#### • [プライマリ選択に対する整合性の影響](#page-3302-0)

次のリストは、トランザクションの一貫性保証を高めるために、group\_replication\_consistency 変数を使用してグルー プレプリケーションで構成できる一貫性レベルを示しています:

• EVENTUAL

RO トランザクションと RW トランザクションはどちらも、実行前に先行するトランザクションが適用されるのを 待機しません。 これは、group\_replication\_consistency 変数が追加される前の Group Replication の動作でした。 RW トランザクションは、他のメンバーがトランザクションを適用するのを待機しません。 つまり、あるメンバー でトランザクションを外部化してから別のメンバーに外部化できます。 つまり、プライマリフェイルオーバーが 発生した場合、新しいプライマリは、前のプライマリトランザクションがすべて適用される前に新しい RO および RW トランザクションを受け入れることができます。 RO トランザクションは古い値になる可能性があり、RW ト ランザクションは競合のためロールバックする可能性があります。

#### • BEFORE ON PRIMARY FAILOVER

古いプライマリからバックログを適用している、新しく選択されたプライマリを持つ新しい RO または RW トラ ンザクションは、バックログが適用されるまで保持されます (適用されません)。 これにより、プライマリフェイ ルオーバーが意図的に発生したかどうかにかかわらず、クライアントには常にプライマリの最新の値が表示されま す。 これにより一貫性が保証されますが、バックログが適用されている場合、クライアントは遅延を処理できる必 要があります。 通常、この遅延は最小限に抑える必要がありますが、バックログのサイズによって異なります。

• BEFORE

RW トランザクションは、先行するすべてのトランザクションが完了するまで待機してから適用されます。 RO ト ランザクションは、先行するすべてのトランザクションが完了するまで待機してから実行されます。 これにより、 トランザクションのレイテンシにのみ影響を与えることで、このトランザクションが最新の値を読み取るようにな ります。 これにより、RO トランザクションでのみ同期が使用されるようになるため、すべての RW トランザク ションでの同期のオーバーヘッドが削減されます。 この一貫性レベルには、BEFORE\_ON\_PRIMARY\_FAILOVER によって提供される一貫性保証も含まれます。

#### • AFTER

RW トランザクションは、その変更が他のすべてのメンバーに適用されるまで待機します。 この値は RO トランザ クションには影響しません。 このモードでは、トランザクションがローカルメンバーでコミットされたときに、 後続のトランザクションが書込み値またはグループメンバーのより新しい値を読み取ることが保証されます。 こ のモードは、主に RO 操作に使用されるグループとともに使用して、適用された RW トランザクションがコミット 後のすべての場所に確実に適用されるようにします。 これは、後続の読取りで最新の書込みを含む最新のデータが フェッチされるようにするために、アプリケーションで使用できます。 これにより、RW トランザクションでのみ 同期が使用されるようになるため、RO トランザクションごとの同期のオーバーヘッドが削減されます。 この一貫 性レベルには、BEFORE ON PRIMARY FAILOVER によって提供される一貫性保証も含まれます。

#### • BEFORE AND AFTER

RW トランザクションは、1) 前のすべてのトランザクションが適用されるまで待機し、2) 変更が他のメンバーに適 用されるまで待機します。 RO トランザクションは、先行するすべてのトランザクションが完了するまで待機して から実行されます。 この一貫性レベルには、BEFORE\_ON\_PRIMARY\_FAILOVER によって提供される一貫性保証 も含まれます。

RO および RW トランザクションでは、BEFORE と BEFORE\_AND\_AFTER の両方の一貫性レベルを使用できます。 RO トランザクションは変更を生成しないため、AFTER の一貫性レベルは RO トランザクションに影響しません。

## <span id="page-3300-0"></span>整合性レベルの選択方法

一貫性レベルが異なると、両方の DBA に柔軟性が提供されます。DBA は、DBA を使用してインフラストラクチャを 設定できます。また、アプリケーション要件に最適な整合性レベルを使用できる開発者にも柔軟性があります。 次の シナリオでは、グループの使用方法に基づいて一貫性保証レベルを選択する方法を示します:

• シナリオ 1では、失効した読取りを気にすることなく読取りのロードバランシングを行う場合、グループの書込み 操作はグループの読取り操作よりかなり少なくなります。 この場合、AFTER を選択する必要があります。

- シナリオ 2には、大量の書込みを適用するデータセットがあり、失効したデータの読取りを気にすることなく、場 合によっては読取りを実行する必要があります。 この場合、BEFORE を選択する必要があります。
- シナリオ 3では、ワークロード内の特定のトランザクションが常にグループから最新のデータを読み取るように し、機密データ (ファイルの資格証明や類似データなど) が更新されるたびに常に最新の値を読み取るように強制し ます。 この場合、BEFORE を選択する必要があります。
- シナリオ 4には、主に読取り専用 (RO) データを持つグループがあり、コミットされたすべての場所に読取り/書 込み (RW) トランザクションを適用して、後続の読取りが最新の書込みを含む最新データに対して実行され、す べての RO トランザクションで同期を支払わず、RW トランザクションでのみ行われるようにします。 この場 合、AFTER を選択する必要があります。
- シナリオ 5には、主に読取り/書込み (RW) トランザクションが含まれるグループがあり、読取り/書込み (RW) トラ ンザクションは常にグループから最新のデータを読み取り、コミットされるとすべての場所に適用されるため、後 続の読取りは最新の書込みを含む最新のデータに対して実行され、読取り専用 (RO) トランザクションごとに同期 化を支払わずに RW トランザクションに対してのみ行われます。 この場合、BEFORE\_AND\_AFTER を選択する必 要があります。

一貫性レベルが適用されるスコープを自由に選択できます。 整合性レベルをグローバルスコープで設定すると、グ ループのパフォーマンスに悪影響を与える可能性があるため、これは重要です。 したがって、異なるスコープで group\_replication\_consistency システム変数を使用して、グループの一貫性レベルを構成できます。

現在のセッションで整合性レベルを強制するには、セッションスコープを使用します:

> SET @@SESSION.group\_replication\_consistency= 'BEFORE';

すべてのセッションで整合性レベルを強制するには、グローバルスコープを使用します:

> SET @@GLOBAL.group\_replication\_consistency= 'BEFORE';

特定のセッションで一貫性レベルを設定できるため、次のようなシナリオを利用できます:

- シナリオ 6特定のシステムは、強力な整合性レベルを必要としない命令をいくつか処理しますが、一方の命令には 強力な整合性が必要です: ドキュメントへのアクセス権の管理。 このシナリオでは、システムによってアクセス権 限が変更され、すべてのクライアントに正しい権限が表示されるようにする必要があります。 これらの手順では SET @@SESSION.group\_replication\_consistency= 'AFTER'のみが必要で、他の手順はグローバルスコープで設定 された EVENTUAL で実行するように残しておきます。
- シナリオ 7シナリオ 6 で説明したのと同じシステムでは、命令は毎日分析処理を実行する必要があるた め、常に最新のデータを読み取る必要があります。 これを実現するには、その特定の手順でのみ SET @@SESSION.group\_replication\_consistency= 'BEFORE'を実行する必要があります。

要約すると、特定の一貫性レベルですべてのトランザクションを実行する必要はありません (特に、一部のトランザク ションのみが実際に必要な場合)。

グループレプリケーションではすべての読取り/書込みトランザクションが完全に順序付けされるため、現在のセッ ションの一貫性レベルを AFTER に設定した場合でも、このトランザクションはその変更がすべてのメンバーに適用 されるまで待機します。つまり、セカンダリキューに存在する可能性のあるこのトランザクションおよびそれより前 のすべてのトランザクションを待機します。 実際には、一貫性レベルの AFTER は、このトランザクションまで、お よびこのトランザクションを含むすべてを待機します。

### <span id="page-3301-0"></span>整合性レベルの影響

一貫性レベルを分類する別の方法は、グループへの影響、つまり、一貫性レベルが他のメンバーに与える影響です。

トランザクションストリームでの順序付けとは別に、BEFORE の整合性レベルはローカルメンバーにのみ影響しま す。 つまり、他のメンバーとの調整は不要で、トランザクションに再フォーカスはありません。 つまり、BEFORE は、使用されているトランザクションにのみ影響します。

AFTER と BEFORE\_AND\_AFTER の一貫性レベルは、他のメンバーで実行される同時トランザクションに副作用 します。 これらの一貫性レベルでは、AFTER または BEFORE\_AND\_AFTER とのトランザクションの実行中に EVENTUAL 一貫性レベルのトランザクションが開始されると、他のメンバートランザクションが待機します。 他の メンバーは、他のメンバートランザクションに EVENTUAL 一貫性レベルがある場合でも、そのメンバーで AFTER ト ランザクションがコミットされるまで待機します。 つまり、AFTER および BEFORE\_AND\_AFTER は all ONLINE グ ループメンバーに影響します。

これをさらに説明するために、3 つのメンバー、M1、M2 および M3 を持つグループを想定します。 メンバー M1 で は、クライアントは次を発行します:

> SET @@SESSION.group\_replication\_consistency= AFTER; > BEGIN; > INSERT INTO t1 VALUES (1); > COMMIT;

次に、前述のトランザクションが適用されている間に、メンバー M2 でクライアントが発行します:

> SET SESSION group\_replication\_consistency= EVENTUAL;

この状況では、2 つ目のトランザクションの一貫性レベルは EVENTUAL ですが、最初のトランザクションが M2 で すでにコミットフェーズにある間に実行を開始するため、2 つ目のトランザクションは最初のトランザクションがコ ミットを終了するまで待機する必要があり、その後実行できるだけです。

ONLINE メンバーで使用できるのは一貫性レベルの BEFORE、AFTER および BEFORE\_AND\_AFTER のみで、他の 状態のメンバーで使用しようとするとセッションエラーが発生します。

一貫性レベルが EVENTUAL でないトランザクションは、wait\_timeout 値で構成されたタイムアウトに達するまで実行 を保持し、デフォルトは 8 時間です。 タイムアウトに達すると、ER\_GR\_HOLD\_WAIT\_TIMEOUT エラーがスローさ れます。

#### <span id="page-3302-0"></span>プライマリ選択に対する整合性の影響

このセクションでは、グループの一貫性レベルが、新しいプライマリを選択した単一プライマリグループに与える影 響について説明します。 このようなグループは、障害を自動的に検出し、アクティブなメンバー (メンバーシップ構 成) のビューを調整します。 さらに、グループがシングルプライマリモードでデプロイされている場合、グループメ ンバーシップが変更されるたびに、グループにプライマリメンバーがまだ存在するかどうかを検出するチェックが実 行されます。 存在しない場合は、セカンダリメンバーのリストから新しいメンバーが選択されます。 通常、これはセ カンダリプロモーションと呼ばれます。

システムが障害を自動的に検出して再構成するという事実を考慮すると、ユーザーは昇格が行われると、新しいプラ イマリが古いプライマリのデータに関する正確な状態になることを期待する場合もあります。 つまり、レプリケー トされたトランザクションの読取りおよび書込みが可能になると、そのトランザクションのバックログが新しいプラ イマリに適用されないことが予想される場合があります。 実際には、アプリケーションが新しいプライマリにフェイ ルオーバーすると、一時的に古いデータを読み取ったり、古いデータレコードに書き込んだりする機会がなくなりま す。

フロー制御がアクティブ化され、グループで適切にチューニングされた場合、バックログが存在しないか、または小 さい必要があるため、昇格の直後に新しく選択されたプライマリから失効したデータを一時的に読み取る機会はごく わずかです。 さらに、昇格後にプライマリへのアプリケーションアクセスを制御し、そのレベルで一貫性基準を強制 するプロキシレイヤーまたはミドルウェアレイヤーがある場合があります。 グループメンバーが MySQL 8.0.14 以上 を使用している場合は、group\_replication\_consistency 変数を使用して新しいプライマリの動作を指定できます。この 変数は、新しく選択されたプライマリが、バックログが完全に適用されるまで、または MySQL 8.0.13 以前を実行し ているメンバーの動作まで読取りと書込みの両方をブロックするかどうかを制御します。 バックログが適用される新 しく選択されたプライマリで group\_replication\_consistency オプションが BEFORE\_ON\_PRIMARY\_FAILOVER に設 定され、バックログの適用中に新しいプライマリに対してトランザクションが発行された場合、バックログが完全に 適用されるまで受信トランザクションはブロックされます。 したがって、次の異常は回避されます:

- 読取り専用および読取り/書込みトランザクションに対して失効した読取りはありません。 これにより、失効した読 取りが新しいプライマリによってアプリケーションに外部化されるのを防ぎます。
- 適用を待機しているバックログ内のレプリケートされた読取り/書込みトランザクションとの書込み競合のため、読 取り/書込みトランザクションの擬似ロールバックはありません。
- 読取り/書込みトランザクションでは、次のような読取りスキューはありません:

> BEGIN; > SELECT x FROM t1; -- x=1 because x=2 is in the backlog; > INSERT x INTO t2;

#### > COMMIT;

このクエリーによって競合は発生しませんが、古い値が書き込まれます。

要約すると、group\_replication\_consistency が BEFORE\_ON\_PRIMARY\_FAILOVER に設定されている場合は、新し いプライマリが選択されるたびに読取りおよび書込みが保持されるため、可用性よりも一貫性の優先順位を付けるこ とを選択します。 これは、グループを構成する際に考慮する必要があるトレードオフです。 また、フロー制御が正常 に機能している場合は、バックログを最小限に抑える必要があることにも注意してください。 BEFORE、AFTER お よび BEFORE\_AND\_AFTER の一貫性レベルが高いほど、BEFORE\_ON\_PRIMARY\_FAILOVER によって提供される 一貫性保証も含まれることに注意してください。

プライマリに昇格されるメンバーに関係なく、グループが同じ一貫性レベルを提供するようにするには、グループの すべてのメンバーの BEFORE\_ON\_PRIMARY\_FAILOVER (またはそれ以上の整合性レベル) が構成に永続化されてい る必要があります。 たとえば、メンバーごとに次のコマンドを発行します:

> SET PERSIST group\_replication\_consistency='BEFORE\_ON\_PRIMARY\_FAILOVER';

これにより、すべてのメンバーが同じように動作し、メンバーの再起動後に構成が保持されます。

BEFORE\_ON\_PRIMARY\_FAILOVER 整合性レベルを使用している場合、すべての書込みは保持されますが、昇格の 実行後にバックログを適用している間もサーバーを検査できるように、すべての読取りがブロックされるわけではあ りません。 これは、デバッグ、監視、可観測性およびトラブルシューティングに役立ちます。 データを変更しないク エリーには、次のようなものがあります:

- SHOW ステートメント
- SET ステートメント
- DO ステートメント
- EMPTY ステートメント
- USE ステートメント
- performance schema および sys データベースに対する SELECT ステートメントの使用
- infoschema データベースの PROCESSLIST テーブルに対する SELECT ステートメントの使用
- テーブルまたはユーザー定義関数を使用しない SELECT ステートメント
- STOP GROUP\_REPLICATION ステートメント
- SHUTDOWN ステートメント
- RESET PERSIST ステートメント

トランザクションを永久に保留にすることはできず、保留時間が wait\_timeout を超える と、ER\_GR\_HOLD\_WAIT\_TIMEOUT エラーが返されます。

# <span id="page-3303-0"></span>18.4.3 分散リカバリ

メンバーがレプリケーショングループに参加したり、レプリケーショングループに再度参加したりする場合は、参加 前または退席中にグループメンバーによって適用されたトランザクションをキャッチアップする必要があります。 こ のプロセスは分散リカバリと呼ばれます。

参加メンバーは、グループからすでに受信したがまだ適用されていないトランザクションについて、その group\_replication\_applier チャネルのリレーログを確認することから始まります。 結合メンバーが以前にグループに 属していた場合は、そのメンバーが残ってから未適用のトランザクションが見つかる可能性があります。その場合 は、これらを最初のステップとして適用します。 グループの新規メンバーには適用するものがありません。

その後、参加メンバーはオンラインの既存のメンバーに接続して状態の転送を実行します。 参加メンバーは、既存の メンバー (ドナーと呼ばれる) によって提供されている、参加前または退席中にグループで発生したすべてのトランザ クションを転送します。 次に、参加メンバーは、この状態の転送の進行中にグループで行われたトランザクションを 適用します。 このプロセスが完了すると、参加メンバーはグループ内の残りのサーバーで捕捉され、グループへの通 常の参加を開始します。

グループレプリケーションでは、分散リカバリ中の状態転送に次の方法の組合せを使用します:

- クローンプラグイン機能を使用したリモートクローニング操作 (MySQL 8.0.17 から使用可能)。 この状態転送方法 を有効にするには、グループメンバーと参加メンバーにクローンプラグインをインストールする必要があります。 Group Replication は、必要なクローンプラグイン設定を自動的に構成し、リモートクローニング操作を管理しま す。
- ドナーバイナリログからレプリケートし、参加メンバーにトランザクションを適用します。 この方法では、ドナー と参加メンバーの間に確立された group\_replication\_recovery という名前の標準非同期レプリケーションチャネルを 使用します。

グループレプリケーションでは、参加メンバーに対して START GROUP\_REPLICATION を発行した後、これらの方 法の最適な組合せが状態転送に自動的に選択されます。 これを行うために、グループレプリケーションでは、ドナー として適切な既存のメンバー、ドナーからの参加メンバーに必要なトランザクションの数、およびグループメンバー のバイナリログファイルに必要なトランザクションが存在しなくなったかどうかがチェックされます。 参加メンバー と適切なドナーの間のトランザクションギャップが大きい場合、または一部の必要なトランザクションがドナーの バイナリログファイルにない場合、Group Replication はリモートクローニング操作で分散リカバリを開始します。 大きなトランザクションギャップがない場合、またはクローンプラグインがインストールされていない場合、Group Replication はドナーのバイナリログからの状態転送に直接進みます。

- リモートクローニング操作中に、参加メンバーの既存のデータが削除され、ドナーデータのコピーに置き換えられ ます。 リモートクローニング操作が完了し、参加メンバーが再起動すると、ドナーのバイナリログから状態転送が 実行され、リモートクローニング操作の進行中にグループが適用したトランザクションが取得されます。
- ドナーのバイナリログからの状態転送中に、結合メンバーはドナーのバイナリログから必要なトランザクションを 複製して適用し、受信されたトランザクションを、結合メンバーがグループに参加したことをバイナリログが記録 するポイント (ビュー変更イベント) まで適用します。 これが進行中の場合、参加メンバーはグループが適用する新 しいトランザクションをバッファします。 バイナリログからの状態転送が完了すると、結合メンバーはバッファー トランザクションを適用します。

参加メンバーは、すべてのグループトランザクションで最新の状態である場合、オンラインとして宣言され、通常の メンバーとしてグループに参加でき、分散リカバリが完了します。

ヒント

バイナリログからの状態転送は、分散回復のためのグループレプリケーションベースメカニ ズムであり、レプリケーショングループ内のドナーおよび参加メンバーがクローニングをサ ポートするように設定されていない場合は、これが唯一使用可能なオプションです。 バイ ナリログからの状態転送はクラシック非同期レプリケーションに基づいているため、グルー プに参加しているサーバーにグループデータがまったくない場合、または非常に古いバック アップイメージから取得されたデータがある場合は、非常に長い時間がかかることがありま す。 したがって、この状況では、サーバーをグループに追加する前に、グループ内にすで に存在するサーバーのかなり最近のスナップショットを転送して、グループデータを使用し て設定することをお勧めします。 これにより、分散リカバリにかかる時間が最小限に抑えら れ、保持および転送が必要なバイナリログファイルが少なくなるため、ドナーサーバーへの 影響が軽減されます。

# <span id="page-3304-0"></span>18.4.3.1 分散リカバリの接続

参加メンバーが分散リカバリ中に状態転送のためにオンラインの既存メンバーに接続すると、参加メンバーは接続の クライアントとして機能し、既存のメンバーはサーバーとして機能します。 ドナーバイナリログからの状態転送がこ の接続で (非同期レプリケーションチャネル group\_replication\_recovery を使用して) 進行中の場合、参加メンバーは レプリカとして機能し、既存のメンバーはソースとして機能します。 リモートクローニング操作がこの接続で進行中 の場合、参加メンバーは受信者として機能し、既存のメンバーはドナーとして機能します。 グループレプリケーショ ンコンテキスト外のロールに適用される構成設定は、グループレプリケーション固有の構成設定または動作によって オーバーライドされないかぎり、グループレプリケーションにも適用できます。

既存のメンバーが分散リカバリのために参加メンバーに提供する接続は、グループのオンラインメンバー間の通信に グループレプリケーションで使用される接続と同じではありません。

- リモート XCom インスタンス間の TCP 通信用のグループレプリケーション (XCom、Paxos バリアント) のために グループ通信エンジンによって使用される接続は、group\_replication\_local\_address システム変数によって指定され ます。 この接続は、オンラインメンバー間の TCP/IP メッセージに使用されます。 ローカルインスタンスとの通信 は、共有メモリーを使用して入力チャネルを介して行われます。
- 分散リカバリの場合、MySQL 8.0.20 まで、グループメンバーは、MySQL Server hostname および port システム 変数で指定された、結合メンバーへの標準 SQL クライアント接続を提供します。 report\_port システム変数で代替 ポート番号が指定されている場合は、かわりにそのポート番号が使用されます。
- MySQL 8.0.21 から、グループメンバーは分散リカバリエンドポイントの代替リストをメンバー参加専用クライア ント接続として通知できるため、メンバーの通常のクライアントユーザーによる接続とは別に分散リカバリトラ フィックを制御できます。 このリストは group\_replication\_advertise\_recovery\_endpoints システム変数を使用して 指定し、メンバーはグループに参加するときに分散リカバリエンドポイントのリストをグループに送信します。 デ フォルトでは、メンバーは以前のリリースと同様に標準 SQL クライアント接続を引き続き提供します。

#### 重要

結合メンバーが、MySQL Server hostname システム変数で定義されたホスト名を使用 して他のメンバーを正しく識別できない場合、分散リカバリは失敗する可能性がありま す。 MySQL を実行しているオペレーティングシステムでは、DNS またはローカル設定 を使用して、一意のホスト名を適切に構成することをお薦めします。 サーバーが SQL クライアント接続に使用しているホスト名は、「パフォーマンススキーマ」テーブル replication\_group\_members の Member\_host カラムで確認できます。 複数のグループメン バーがオペレーティングシステムによって設定されたデフォルトのホスト名を外部化する 場合、参加メンバーが正しいメンバーアドレスに解決せず、分散リカバリのために接続でき ない可能性があります。 この状況では、MySQL Server report\_host システム変数を使用し て、各サーバーによって外部化される一意のホスト名を構成できます。

結合メンバーが分散リカバリ用の接続を確立するステップは、次のとおりです:

- 1. メンバーがグループに参加すると、group\_replication\_group\_seeds システム変数のリストに含まれているシード メンバーのいずれかに接続され、最初はそのリストで指定されている group\_replication\_local\_address 接続が使用 されます。 シードメンバーは、グループのサブセットである場合があります。
- 2. この接続を介して、シードメンバーはグループレプリケーションメンバーシップサービスを使用して、グループ内 のオンラインのすべてのメンバーのリストをビューの形式で結合メンバーに提供します。 メンバーシップ情報に は、分散リカバリのために各メンバーが提供する分散リカバリエンドポイントまたは標準 SQL クライアント接続 の詳細が含まれます。
- 3. 参加メンバーは[、セクション18.4.3.4「分散リカバリのフォルトトレランス」](#page-3311-0) で説明されている動作に従って、分 散リカバリのドナーとなる適切なグループメンバーをこのリストから選択します。
- 4. その後、参加メンバーは、ドナーによって通知された分散リカバリエンドポイントを使用してドナーへの接続を試 行し、それぞれをリストに指定された順序で試行します。 ドナーがエンドポイントを提供しない場合、参加メン バーはドナー標準 SQL クライアント接続を使用して接続を試みます。 接続の SSL 要件は、[分散リカバリの SSL](#page-3306-0) [および認証](#page-3306-0) で説明されている group\_replication\_recovery\_ssl\_\* オプションで指定されているとおりです。
- 5. 参加メンバーが選択したドナーに接続できない場合[、セクション18.4.3.4「分散リカバリのフォルトトレランス」](#page-3311-0) で説明されている動作に従って、他の適切なドナーで再試行します。 参加メンバーが接続を確立せずに通知され たエンドポイントのリストを使い果たした場合、ドナー標準 SQL クライアント接続にフォールバックするのでは なく、別のドナーに切り替えることに注意してください。
- 6. 参加メンバーがドナーとの分散リカバリ接続を確立すると[、セクション18.4.3「分散リカバリ」](#page-3303-0) で説明されている ように、その接続が状態転送に使用されます。 使用される接続のホストとポートは、参加メンバーログに表示さ れます。 リモートクローニング操作を使用する場合、参加メンバーが操作の最後に再起動すると、バイナリログ からの状態転送用に新しいドナーとの接続が確立されます。 これは、リモートクローニング操作に使用される元 のドナーとは異なるメンバーへの接続であるか、元のドナーへの別の接続である可能性があります。 いずれの場 合も、分散リカバリプロセスは元のドナーと同じ方法で続行されます。

分散リカバリエンドポイントのアドレスの選択

分散リカバリエンドポイントとして group\_replication\_advertise\_recovery\_endpoints システム変数によって提供さ れる IP アドレスは、MySQL Server 用に構成する必要はありません (つまり、admin\_address システム変数または bind\_address システム変数のリストで指定する必要はありません)。 これらはサーバーに割り当てる必要がありま す。 使用するホスト名は、ローカル IP アドレスに解決される必要があります。 IPv4 および IPv6 アドレスを使用で きます。

分散リカバリエンドポイントに指定するポートは、MySQL Server 用に構成する必要があるため、port、report\_port または admin\_port システム変数で指定する必要があります。 サーバーは、これらのポートで TCP/IP 接続をリスニ ングする必要があります。 admin\_port を指定する場合、分散リカバリのレプリケーションユーザーが接続するには SERVICE\_CONNECTION\_ADMIN 権限が必要です。 admin\_port を選択すると、分散リカバリ接続が通常の MySQL クライアント接続とは別に維持されます。

メンバーの結合では、リストで指定された順序で各エンドポイントが順に試行されます。 group\_replication\_advertise\_recovery\_endpoints がエンドポイントのリストではなく DEFAULT に設定されている場 合、標準 SQL クライアント接続が提供されます。 標準 SQL クライアント接続は分散リカバリエンドポイントのリス トに自動的には含まれず、エンドポイントのドナーリストが接続なしで使い果たされた場合、フォールバックとして 提供されないことに注意してください。 標準 SQL クライアント接続を多数の分散リカバリエンドポイントのいずれ かとして提供する場合は、group\_replication\_advertise\_recovery\_endpoints で指定されたリストに明示的に含める必要 があります。 接続の最後の手段として機能するように、最後の場所に配置できます。

グループメンバー分散リカバリエンドポイント (エンドポイントが指定されていない場合は標準 SQL クライア ント接続) は、group\_replication\_ip\_allowlist (MySQL 8.0.22) または group\_replication\_ip\_whitelist システム変数 で指定されたグループレプリケーション許可リストに追加する必要はありません。 allowlist は、メンバーごとに group replication local address によって指定されたアドレスに対してのみ使用されます。 分散リカバリのためにア ドレスを取得するには、参加メンバーは allowlist によって許可されたグループへの初期接続を持っている必要があり ます。

リストした分散リカバリエンドポイントは、システム変数が設定されたとき、および START GROUP\_REPLICATION ステートメントが発行されたときに検証されます。 リストを正しく解析できない場合、またはサーバーがリスニング していないためにホスト上でいずれかのエンドポイントにアクセスできない場合、Group Replication はエラーをログ に記録し、起動しません。

#### 分散リカバリの圧縮

MySQL 8.0.18 から、ドナーバイナリログからの状態転送によって、分散リカバリの圧縮をオプションで構 成できます。 圧縮は、ネットワーク帯域幅が制限され、ドナーが多数のトランザクションを参加メンバーに 転送する必要がある分散リカバリに役立ちます。 group\_replication\_recovery\_compression\_algorithm および group\_replication\_recovery\_zstd\_compression\_level システム変数は、ドナーのバイナリログから状態転送を実行する ときに使用される、許可される圧縮アルゴリズムと zstd 圧縮レベルを構成します。 詳細は、[セクション4.2.8「接続](#page-355-0) [圧縮制御」](#page-355-0)を参照してください。

これらの圧縮設定は、リモートクローニング操作には適用されないことに注意してください。 リモートクローニング 操作を分散リカバリに使用する場合、クローンプラグインの clone\_enable\_compression 設定が適用されます。

### 分散リカバリのレプリケーションユーザー

分散リカバリでは、グループレプリケーションがメンバー間の直接レプリケーションチャネルを確立できるように、 適切な権限を持つレプリケーションユーザーが必要です。 レプリケーションユーザーには、リモートクローニング 操作のためにドナーでクローンユーザーとして機能する適切な権限も必要です。 すべてのグループメンバーで分散リ カバリに同じレプリケーションユーザーを使用する必要があります。 このレプリケーションユーザーを設定する手順 は、[セクション18.2.1.3「分散リカバリのユーザー資格証明」](#page-3283-0) を参照してください。 レプリケーションユーザー資格 証明を保護する手順は、[セクション18.5.3.1「分散リカバリのためのセキュアなユーザー資格証明」](#page-3334-0) を参照してくだ さい。

### <span id="page-3306-0"></span>分散リカバリの SSL および認証

分散リカバリ用の SSL は、サーバーの SSL 設定および group\_replication\_ssl\_mode システム変数によって決定され る通常のグループ通信用の SSL とは別に構成されます。 分散リカバリ接続の場合、専用のグループレプリケーショ ン分散リカバリ SSL システム変数を使用して、分散リカバリ専用の証明書および暗号の使用を構成できます。

デフォルトでは、分散リカバリ接続に SSL は使用されません。 これをアクティブ化するには[、セクション18.5.3「分](#page-3333-0) [散リカバリ接続の保護」](#page-3333-0) の説明に従って、group\_replication\_recovery\_use\_ssl=ON を設定し、Group Replication 分

散リカバリ SSL システム変数を構成します。 SSL を使用するように設定されたレプリケーションユーザーが必要で す。

分散リカバリが SSL を使用するように構成されている場合、グループレプリケーションは、リモートクロー ニング操作およびドナーのバイナリログからの状態転送にこの設定を適用します。 Group Replication は、 クローン SSL オプション (clone\_ssl\_ca、clone\_ssl\_cert および clone\_ssl\_key) の設定を、対応する Group Replication 分散リカバリオプション (group\_replication\_recovery\_ssl\_ca、group\_replication\_recovery\_ssl\_cert および group\_replication\_recovery\_ssl\_key) の設定と一致するように自動的に構成します。

分散リカバリに SSL を使用せず (group replication recovery use ssl が OFF に設定されている)、Group Replication のレプリケーションユーザーアカウントが caching\_sha2\_password プラグイン (MySQL 8.0 のデフォルト) または sha256\_password プラグインで認証される場合、RSA キーペアがパスワード交換に使用されます。 この場合、[キャッシュ SHA-2 認証プラグインを使用するレプリケーションユーザー](#page-3334-2) で説明されているよう に、group\_replication\_recovery\_public\_key\_path システム変数を使用して RSA 公開キーファイルを指定する か、group\_replication\_recovery\_get\_public\_key システム変数を使用してソースから公開キーをリクエストします。

## 18.4.3.2 分散リカバリのためのクローニング

MySQL Server クローンプラグインは、MySQL 8.0.17 から入手できます。 グループ内の分散リカバリにリモート クローニング操作を使用する場合は、この機能をサポートするために、事前に既存のメンバーを設定してメンバー を結合する必要があります。 この関数をグループで使用しない場合は、設定しないでください。この場合、Group Replication はバイナリログからの状態転送のみを使用します。

クローニングを使用するには、リモートクローニング操作をサポートするために、少なくとも 1 つの既存のグルー プメンバーと参加メンバーを事前に設定する必要があります。 少なくとも、クローンプラグインをドナーにインス トールしてメンバーに参加し、分散リカバリのためにレプリケーションユーザーに BACKUP\_ADMIN 権限を付与 し、group\_replication\_clone\_threshold システム変数を適切なレベルに設定する必要があります。 ドナーの最大可用 性を確保するには、リモートクローニング操作をサポートするように、現在および将来のすべてのグループメンバー を設定することをお薦めします。

リモートクローニング操作では、ドナーからデータを転送する前に、結合メンバーからユーザー作成のテーブルス ペースおよびデータが削除されることに注意してください。 進行中に操作が停止した場合、結合メンバーに部分デー タが残されるか、データが残されない可能性があります。 これを修復するには、Group Replication が自動的に行うリ モートクローニング操作を再試行します。

## クローニングの前提条件

クローンプラグインを設定および構成する完全な手順については、[セクション5.6.7「クローンプラグイン」](#page-1003-0) を参照し てください。 リモートクローニング操作の詳細な前提条件については[、セクション5.6.7.3「リモートデータのクロー](#page-1007-0) [ニング」](#page-1007-0) を参照してください。 Group Replication の場合、次の重要なポイントと相違点に注意してください:

- ドナー (既存のグループメンバー) および受信者 (参加メンバー) にクローンプラグインがインストールされ、アク ティブである必要があります。 これを行う手順は[、セクション5.6.7.1「クローンプラグインのインストール」](#page-1005-0) を参 照してください。
- ドナーと受信者は、同じオペレーティングシステム上で実行され、同じ MySQL Server バージョン (MySQL 8.0.17 以上でクローンプラグインをサポートする必要があります) である必要があります。 したがって、クローニング は、メンバーが異なる MySQL Server バージョンを実行するグループには適していません。
- ドナーと受信者は Group Replication プラグインをインストールしてアクティブにする必要があり、ドナーでアク ティブなその他のプラグイン (キーリングプラグインなど) も受信者でアクティブにする必要があります。
- 分散リカバリが SSL (group\_replication\_recovery\_use\_ssl=ON) を使用するように構成されている場合、グルー プレプリケーションはリモートクローニング操作にこの設定を適用します。 Group Replication は、クローン SSL オプション (clone\_ssl\_ca、clone\_ssl\_cert および clone\_ssl\_key) の設定を、対応する Group Replication 分散リカバリオプション (group\_replication\_recovery\_ssl\_ca、group\_replication\_recovery\_ssl\_cert および group\_replication\_recovery\_ssl\_key) の設定と一致するように自動的に構成します。
- レプリケーショングループに参加するために、clone\_valid\_donor\_list システム変数に有効なドナーのリストを設定 する必要はありません。 グループレプリケーションは、既存のグループメンバーからドナーを選択した後、この設 定を自動的に構成します。 リモートクローニング操作では、サーバー SQL プロトコルのホスト名とポートが使用 されることに注意してください。
- クローンプラグインには、リモートクローニング操作のネットワーク負荷およびパフォーマンスへの影響を管理す るための多数のシステム変数があります。 グループレプリケーションではこれらの設定は構成されないため、必要 に応じて設定したり、デフォルト設定を許可できます。 リモートクローニング操作を分散リカバリに使用する場合 は、Group Replication 圧縮設定ではなくクローンプラグインの clone\_enable\_compression 設定が操作に適用され ることに注意してください。
- 受信者に対してリモートクローニング操作を起動するために、グループレプリケーションでは、CLONE\_ADMIN 権 限がすでにある内部 mysql.session ユーザーが使用されるため、これを設定する必要はありません。
- リモートクローニング操作のドナーのクローンユーザーとして、Group Replication では分散リカバリ用に設定し たレプリケーションユーザー [\(セクション18.2.1.3「分散リカバリのユーザー資格証明」](#page-3283-0) で説明) が使用されます。 したがって、クローニングをサポートするすべてのグループメンバーに対して、このレプリケーションユーザーに BACKUP\_ADMIN 権限を付与する必要があります。 また、グループレプリケーション用にメンバーを構成する場合 は、レプリケーションユーザーにメンバーへの参加権限を付与します。これは、メンバーがグループに参加した後 にドナーとして機能できるためです。 すべてのグループメンバーで分散リカバリに同じレプリケーションユーザー が使用されます。 既存のメンバーに対してこの権限をレプリケーションユーザーに付与するには、バイナリロギン グを無効にして各グループメンバーに対して、またはバイナリロギングを有効にしているグループメンバーに対し て、次のステートメントを発行します:

GRANT BACKUP\_ADMIN ON \*.\* TO rpl\_user@'%';

• START GROUP\_REPLICATION を使用して、以前に CHANGE REPLICATION SOURCE TO | CHANGE MASTER TO を使用してユーザー資格証明を提供したサーバー上のレプリケーションユーザー資格証明を指定する場合は、 リモートクローニング操作を実行する前に、必ずレプリケーションメタデータリポジトリからユーザー資格証明を 削除してください。 また、結合メンバーに group\_replication\_start\_on\_boot=OFF が設定されていることを確認しま す。 その手順は[、セクション18.5.3「分散リカバリ接続の保護」](#page-3333-0)を参照してください。 ユーザー資格証明の設定を 解除しない場合、リモートクローニング操作中に参加メンバーに転送されます。 その後、元のメンバーまたはそこ からクローニングされたメンバーのいずれかで、group\_replication\_recovery チャネルが誤って格納された資格証明 で起動される可能性があります。 サーバー起動時のグループレプリケーションの自動開始 (リモートクローニング 操作後を含む) では、格納されたユーザー資格証明が使用され、オペレータが START GROUP\_REPLICATION コマ ンドで分散リカバリ資格証明を指定しなかった場合にも使用されます。

#### クローニングのしきい値

グループメンバーがクローニングをサポートするように設定されている場合、group\_replication\_clone\_threshold シス テム変数は、分散リカバリでリモートクローニング操作を使用するためのしきい値をトランザクション数で指定しま す。 ドナー上のトランザクションと参加メンバー上のトランザクションの間のギャップがこの数より大きい場合は、 技術的に可能であれば、参加メンバーへの状態転送にリモートクローニング操作が使用されます。 グループレプリ ケーションでは、既存のグループメンバーの gtid\_executed セットに基づいて、しきい値を超えたかどうかが計算さ れます。 トランザクションのギャップが大きい場合にリモートクローニング操作を使用すると、事前にグループデー タをサーバーに手動で転送せずに新しいメンバーをグループに追加できます。また、非常に古いメンバーをより効率 的にキャッチアップできます。

group replication clone threshold Group Replication システム変数のデフォルト設定は非常に高いため (GTID 内のト ランザクションに許可されている最大シーケンス番号)、バイナリログからの状態転送が可能な場合は、クローニング が事実上非アクティブ化されます。 グループレプリケーションで、より適切な状態転送のリモートクローニング操作 を選択できるようにするには、システム変数を設定して、クローニングを実行するトランザクションのギャップとし てトランザクション数を指定します。

#### 警告

アクティブグループの group\_replication\_clone\_threshold には低い設定を使用しないでくだ さい。 リモートクローニング操作の進行中にしきい値を超える数のトランザクションがグ ループで発生した場合、参加メンバーは再起動後にリモートクローニング操作を再度トリ ガーし、これを無期限に続行できます。 この状況を回避するには、リモートクローニング操 作にかかる時間内にグループ内で発生すると予想されるトランザクション数よりも大きい数 をしきい値に設定してください。

ドナーバイナリログからの状態転送が不可能な場合、たとえば、参加メンバーに必要なトランザクションが既存のグ ループメンバーのバイナリログで使用できないため、グループレプリケーションはしきい値に関係なくリモートク ローニング操作を実行しようとします。 グループレプリケーションは、既存のグループメンバーの gtid\_purged セッ トに基づいてこれを識別します。 必要なトランザクションがどのメンバーバイナリログファイルでも使用できない場

合、group\_replication\_clone\_threshold システム変数を使用してクローニングを非アクティブ化することはできませ ん。この状況では、クローニングは、結合するメンバーに手動でデータを転送する唯一の代替手段であるためです。

クローニング操作

グループメンバーおよび参加メンバーがクローニング用に設定されている場合、グループレプリケーションによって<br>リモートクローニング操作が管理されます。 データのサイズによっては、リモートクローニング操作の完了に時間が こング操作が管理されます。 データのサイズによっては、リモートクローニング操作の完了に時間が かかる場合があります。 プロセスの監視の詳細は[、セクション5.6.7.9「クローニング操作の監視」](#page-1015-0) を参照してくださ い。

注記

状態の転送が完了すると、Group Replication は参加メンバーを再起動してプロセスを完 了します。 START GROUP\_REPLICATION ステートメントでレプリケーションユーザー 資格証明を指定するなどの理由で、参加メンバーに group\_replication\_start\_on\_boot=OFF が設定されている場合は、この再起動後に START GROUP\_REPLICATION を 手動で再発行する必要があります。 グループレプリケーションの開始に必要な group replication start on boot=ON およびその他の設定が構成ファイルで設定されている 場合、または SET PERSIST ステートメントを使用して設定されている場合は、介入する必 要はなく、参加メンバーを自動的にオンラインにするプロセスが続行されます。

リモートクローニング手順に時間がかかる場合、MySQL 8.0.22 より前のリリースでは、その期間中にグループに 対して蓄積された一連の動作保証情報が大きすぎて、参加メンバーに転送できなくなる可能性があります。 その場 合、参加メンバーはエラーメッセージをログに記録し、グループには参加しません。 MySQL 8.0.22 から、Group Replication は、このシナリオを回避するために、適用されたトランザクションのガベージコレクションプロセスを 異なる方法で管理します。 以前のリリースでは、このエラーが表示された場合、リモートクローニング操作の完了 後、2 分間待ってガベージコレクションが行われるようにし、グループ証明情報のサイズを小さくしてください。 次 に、結合メンバーに対して次のステートメントを発行して、前の一連の証明情報の適用を停止します:

RESET SLAVE FOR CHANNEL group\_replication\_recovery; Or from MySQL 8.0.22: RESET REPLICA FOR CHANNEL group\_replication\_recovery;

リモートクローニング操作では、ドナーから受信者へのテーブルに保持されている設定およびデータがクローニング されます。 Group Replication は、Group Replication チャネルに特に関連する設定を管理します。 グループレプリ ケーションのローカルアドレスなどの構成ファイルに保持されているグループレプリケーションメンバー設定はク ローニングされず、参加メンバーでは変更されません。 グループレプリケーションでは、SSL の使用に関連するチャ ネル設定も保持されるため、これらは個々のメンバーに固有です。

group\_replication\_recovery レプリケーションチャネルのドナーが使用するレプリケーションユーザー資格証明が CHANGE REPLICATION SOURCE TO | CHANGE MASTER TO ステートメントを使用してレプリケーションメタ データリポジトリに格納されている場合、クローニング後にメンバーに転送されて使用され、そこで有効である必要 があります。 格納された資格証明を使用すると、リモートクローニング操作によって状態転送を受信したすべての グループメンバーは、分散リカバリのレプリケーションユーザーおよびパスワードを自動的に受信します。 START GROUP\_REPLICATION ステートメントでレプリケーションユーザーの資格証明を指定すると、リモートクローニ ング操作の開始に使用されますが、クローニング後に参加メンバーに転送されず、メンバーによって使用されること はありません。 資格証明を新しいジョイナに転送せず、そこで記録する場合は[、セクション18.5.3「分散リカバリ](#page-3333-0) [接続の保護」](#page-3333-0) の説明に従ってリモートクローニング操作を実行する前に資格証明の設定を解除し、かわりに START GROUP\_REPLICATION を使用してそれらを指定してください。

レプリケーションアプライアンスを保護するために PRIVILEGE\_CHECKS\_USER アカウントが使用されている場合 ([セクション17.3.3.2「グループレプリケーションチャネルの権限チェック」](#page-3212-0) を参照)、MySQL 8.0.19 から、ドナーの PRIVILEGE\_CHECKS\_USER アカウントおよび関連設定が結合メンバーにクローニングされます。 参加メンバーが ブート時にグループレプリケーションを開始するように設定されている場合、適切なレプリケーションチャネルの権 限チェックにアカウントが自動的に使用されます。 (MySQL 8.0.18 では、多くの制限により、グループレプリケー ションチャネルで PRIVILEGE\_CHECKS\_USER アカウントを使用しないことをお薦めします。)

その他の目的でのクローニング

Group Replication は、分散リカバリのクローニング操作を開始および管理します。 クローニングをサポートするよ うに設定されたグループメンバーは、ユーザーが手動で開始するクローニング操作にも参加できます。 たとえば、グ ループメンバーからドナーとしてクローニングして新しいサーバーインスタンスを作成するが、新しいサーバーイン スタンスをすぐにグループに参加させない場合やそうでない場合があります。

クローニングをサポートするすべてのリリースで、グループレプリケーションを停止するグループメンバーを含むク ローニング操作を手動で開始できます。 クローニングではドナーと受信者のアクティブなプラグインが一致する必要 があるため、そのサーバーインスタンスをグループに参加させない場合でも、グループレプリケーションプラグイン を他のサーバーインスタンスにインストールしてアクティブにする必要があります。 プラグインをインストールする には、次のステートメントを発行します:

INSTALL PLUGIN group\_replication SONAME 'group\_replication.so';

MySQL 8.0.20 より前のリリースでは、操作にグループレプリケーションが実行されているグループメンバーが含まれ る場合、クローニング操作を手動で開始することはできません。 クローニング操作で受信者のデータが削除および置 換されない場合は、MySQL 8.0.20 からこれを実行できます。 したがって、Group Replication が実行されている場合 は、クローニング操作を開始するステートメントに DATA DIRECTORY 句を含める必要があります。

#### 18.4.3.3 分散リカバリの構成

グループレプリケーション分散リカバリプロセスのいくつかの側面は、システムに合せて構成できます。

#### 接続試行回数

バイナリログからの状態転送の場合、Group Replication は、ドナーのプールからドナーに接続しようとしたときに 参加メンバーが試行する回数を制限します。 接続が成功せずに接続再試行の制限に達すると、分散リカバリプロシー ジャはエラーで終了します。 この制限は、参加メンバーがドナーへの接続を試行する合計回数を指定することに注意 してください。 たとえば、2 つのグループメンバーが適切なドナーで、接続再試行制限が 4 に設定されている場合、 参加メンバーは制限に達する前に各ドナーへの接続を 2 回試行します。

デフォルトの接続再試行制限は 10 です。 この設定は、group\_replication\_recovery\_retry\_count システム変数を使用し て構成できます。 次のコマンドは、ドナーへの接続の最大試行回数を 5 に設定します:

mysql> SET GLOBAL group\_replication\_recovery\_retry\_count= 5;

リモートクローニング操作の場合、この制限は適用されません。 Group Replication は、バイナリログからの状態転送 を開始する前に、クローニングに適した各ドナーへの接続を 1 つだけ試みます。

#### 接続試行のスリープ間隔

バイナリログからの状態転送の場合、group\_replication\_recovery\_reconnect\_interval システム変数は、ドナー の接続試行の間に分散回復プロセスがスリープする時間を定義します。 分散リカバリは、ドナー接続が試行さ れるたびにスリープしないことに注意してください。 参加メンバーが同じサーバーに繰り返し接続するのでは なく、異なるサーバーに接続しているため、サーバー A に影響する問題がサーバー B に影響しないと想定でき ます。 したがって、分散リカバリは、可能性のあるすべてのドナーを通過した場合にのみ一時停止します。 グ ループに参加しているサーバーがグループ内の適切な各ドナーに接続しようとすると、分散リカバリプロセスは group replication recovery reconnect interval システム変数で構成された秒数スリープします。 たとえば、2 つのグ ループメンバーが適切なドナーで、接続再試行制限が 4 に設定されている場合、参加メンバーは各ドナーへの接続を 1 回試行し、接続再試行間隔でスリープしてから、制限に達する前に各ドナーへの接続をさらに試行します。

デフォルトの接続再試行間隔は 60 秒で、この値は動的に変更できます。 次のコマンドは、分散リカバリドナー接続 再試行間隔を 120 秒に設定します:

mysql> SET GLOBAL group\_replication\_recovery\_reconnect\_interval= 120;

リモートクローニング操作の場合、この間隔は適用されません。 Group Replication は、バイナリログからの状態転送 を開始する前に、クローニングに適した各ドナーへの接続を 1 つだけ試みます。

#### 参加メンバーをオンラインとしてマーク

分散リカバリがドナーから参加メンバーへの状態転送を正常に完了したら、参加メンバーをグループ内でオンライ ンとしてマークし、参加の準備ができます。 デフォルトでは、これは参加メンバーが欠落していたすべてのトラ

ンザクションを受信して適用した後に実行されます。 必要に応じて、参加メンバーが欠落していたすべてのトラ ンザクションを受信して認証 (つまり、競合検出が完了) した後、適用する前に、参加メンバーをオンラインとして マークできます。 これを行う場合は、group\_replication\_recovery\_complete\_at システム変数を使用して代替設定の TRANSACTIONS CERTIFIED を指定します。

# <span id="page-3311-0"></span>18.4.3.4 分散リカバリのフォルトトレランス

グループレプリケーション分散リカバリプロセスには、プロセス中に問題が発生した場合にフォルトトレランスを確 保するためのいくつかの組込みメジャーがあります。

分散リカバリのドナーは、現在のビューの適切なオンライングループメンバーの既存のリストからランダムに選択さ れます。 ランダムドナーを選択することは、複数のメンバーがグループに入るときに同じサーバーが複数回選択され ない可能性があることを意味します。 MySQL 8.0.17 からは、バイナリログからの状態転送の場合、ジョイナは、そ れ自体と比較して下位または同等のパッチバージョンの MySQL Server を実行しているドナーのみを選択します。 以 前のリリースでは、すべてのオンラインメンバーがドナーになることが許可されていました。 リモートクローニング 操作の場合、ジョイナは、それ自体と同じパッチバージョンを実行しているドナーのみを選択します。 結合メンバー は、操作の最後に再起動すると、バイナリログからの状態転送用に新しいドナーとの接続を確立します。これは、リ モートクローニング操作に使用される元のドナーとは異なるメンバーである可能性があります。

次の状況では、Group Replication は分散リカバリのエラーを検出し、新しいドナーに自動的にスイッチオーバーし て、状態転送を再試行します:

- 接続エラー 候補者ドナーへの接続に認証の問題があるか、別の問題があります。
- レプリケーションエラー バイナリログからの状態転送に使用されているレプリケーションスレッド (受信側スレッ ドまたは適用側スレッド) のいずれかが失敗します。 この状態転送方法では既存の MySQL レプリケーションフ レームワークが使用されるため、一時的なエラーによってレシーバスレッドまたはアプライヤスレッドでエラーが 発生する可能性があります。
- リモートクローニング操作エラー リモートクローニング操作が失敗するか、完了する前に停止します。
- ドナーがグループから離れる ドナーはグループを離れるか、状態転送の進行中にドナーで Group Replication が停 止します。

「パフォーマンススキーマ」テーブル replication\_applier\_status\_by\_worker に、最後の再試行の原因となったエラー が表示されます。 このような状況では、エラーに続く新しい接続が新しい候補者ドナーで試行されます。 エラーが 。<br>発生した場合に別のドナーを選択することは、新しい候補者ドナーに同じエラーがない可能性があることを意味しま す。 クローンプラグインがインストールされている場合、Group Replication は、適切なオンラインクローンサポー トドナーをそれぞれ最初に使用してリモートクローニング操作を試みます。 これらの試行がすべて失敗した場合、グ ループレプリケーションはバイナリログからの状態転送を、可能であればすべての適切なドナーとともに順に試行し ます。

### 警告

リモートクローニング操作の場合、リモートクローニング操作でドナーからのデータの転送 が開始される前に、受信者 (参加メンバー) のユーザー作成のテーブルスペースおよびデータ が削除されます。 リモートクローニング操作が開始しても完了しない場合、参加メンバーは 元のデータファイルの一部またはユーザーデータなしで残される可能性があります。 データ が完全にクローニングされる前にクローニング操作が停止した場合、ドナーによって転送さ れたデータは受信者から削除されます。 この状況は、Group Replication が自動的に行うク ローニング操作を再試行することで修復できます。

次の状況では、分散リカバリプロセスを完了できず、参加メンバーはグループを離れます:

- パージ済トランザクション 参加メンバーに必要なトランザクションがオンライングループメンバーのバイナリロ グファイルに存在せず、リモートクローニング操作でデータを取得できません (クローンプラグインがインストール されていないか、クローニングが可能なすべてのドナーで試行されたが失敗したため)。 したがって、参加メンバー はグループをキャッチアップできません。
- 競合するトランザクション 結合メンバーには、グループに存在しないトランザクションがすでに含まれていま す。 リモートクローニング操作が実行された場合、結合メンバーのデータディレクトリが消去されるため、これら
のトランザクションは削除されて失われます。 ドナーバイナリログからの状態転送が実行された場合、これらのト ランザクションはグループトランザクションと競合する可能性があります。

- 接続再試行制限に達しました 参加メンバーは、接続再試行制限で許可されているすべての接続試行を行い ました。これは、group\_replication\_recovery\_retry\_count システム変数を使用して構成できます ([セクション](#page-3310-0) [18.4.3.3「分散リカバリの構成」](#page-3310-0) を参照)。
- ドナーはこれ以上いません 参加メンバーは、オンラインクローンがサポートする各ドナーとのリモートクローニ ング操作を順に試行し (クローンプラグインがインストールされている場合)、可能であれば適切な各オンラインド ナーを使用してバイナリログからの状態転送を正常に試行しませんでした。
- 参加メンバーはグループから退出 参加メンバーはグループを離れるか、状態転送の進行中に参加メンバーで Group Replication が停止します。

参加メンバーが意図せずグループを離れた場合、最後のメンバーを除く前述の状況で は、group\_replication\_exit\_state\_action システム変数で指定されたアクションの実行に進みます。

#### 18.4.3.5 分散リカバリの仕組み

Group Replication 分散回復プロセスがバイナリログから状態転送を実行しているときに、参加メンバーを特定の時点 までドナーと同期するために、参加メンバーとドナーは GTID を利用します ([セクション17.1.3「グローバルトランザ](#page-3057-0) [クション識別子を使用したレプリケーション」](#page-3057-0) を参照)。 ただし、GTID は、参加メンバーが欠落しているトランザ クションを認識する手段のみを提供します。 グループに参加するサーバーがキャッチアップする必要がある特定の時 点をマークしたり、証明書情報を伝達したりするのに役立ちません。 これはバイナリログビューマーカーのジョブで あり、バイナリログストリーム内のビューの変更をマークし、追加のメタデータ情報も含まれており、結合するメン バーに動作保証関連データが提供されます。

このトピックでは、ビュー変更の役割とビュー変更識別子、およびバイナリログから状態転送を実行する手順につい て説明します。

#### 変更の表示および表示

view は、現在の構成にアクティブに参加しているメンバーのグループ (特定の時点) に対応します。 グループ内で正 しくオンラインで機能しています。

変更の表示は、メンバーの参加や離脱など、グループ構成の変更が発生したときに発生します。 グループメンバー シップが変更されると、独立したビュー変更が同じ論理ポイントインタイムのすべてのメンバーに伝達されます。

ビュー識別子はビューを一意に識別します。 ビューの変更が発生するたびに生成されます。

グループ通信レイヤーでは、ビューの変更とそれに関連付けられたビュー識別子により、メンバー結合の前後に交換 されたデータ間の境界がマークされます。 この概念はバイナリログイベントを介して実装されます:「変更ログイベン トの表示」。 ビュー識別子は、グループメンバーシップでの変更の前後に送信されたトランザクションを境界設定す るために記録されます。

ビュー識別子自体は 2 つの部分から作成されます: ランダムに生成された部分と単調に増加する整数。 ランダムに生 成されたパーツは、グループの作成時に生成され、グループに少なくとも 1 つのメンバーが存在する間は変更されま せん。 整数は、ビューの変更が発生するたびに増分されます。 これら 2 つの異なる部分を使用すると、ビュー識別子 で、メンバーの参加または離脱によって発生した増分グループ変更を識別したり、すべてのメンバーがグループ全体 の停止でグループを離れる状況を識別したりできます。したがって、グループがどのビューにあったかに関する情報 は残りません。 グループが最初から起動されたときに識別子の一部をランダムに生成することで、バイナリログ内の データマーカーが一意のままになり、今後分散リカバリで問題が発生する可能性があるため、完全グループのシャッ トダウン後も同じ識別子は再利用されません。

#### Begin: 安定グループ

すべてのサーバーはオンラインであり、グループからの受信トランザクションを処理しています。 一部のサーバー は、レプリケートされたトランザクションに関して少し遅れている可能性がありますが、最終的には収束します。 グ ループは、分散データベースおよびレプリケートされたデータベースとして機能します。

図 18.8 安定グループ

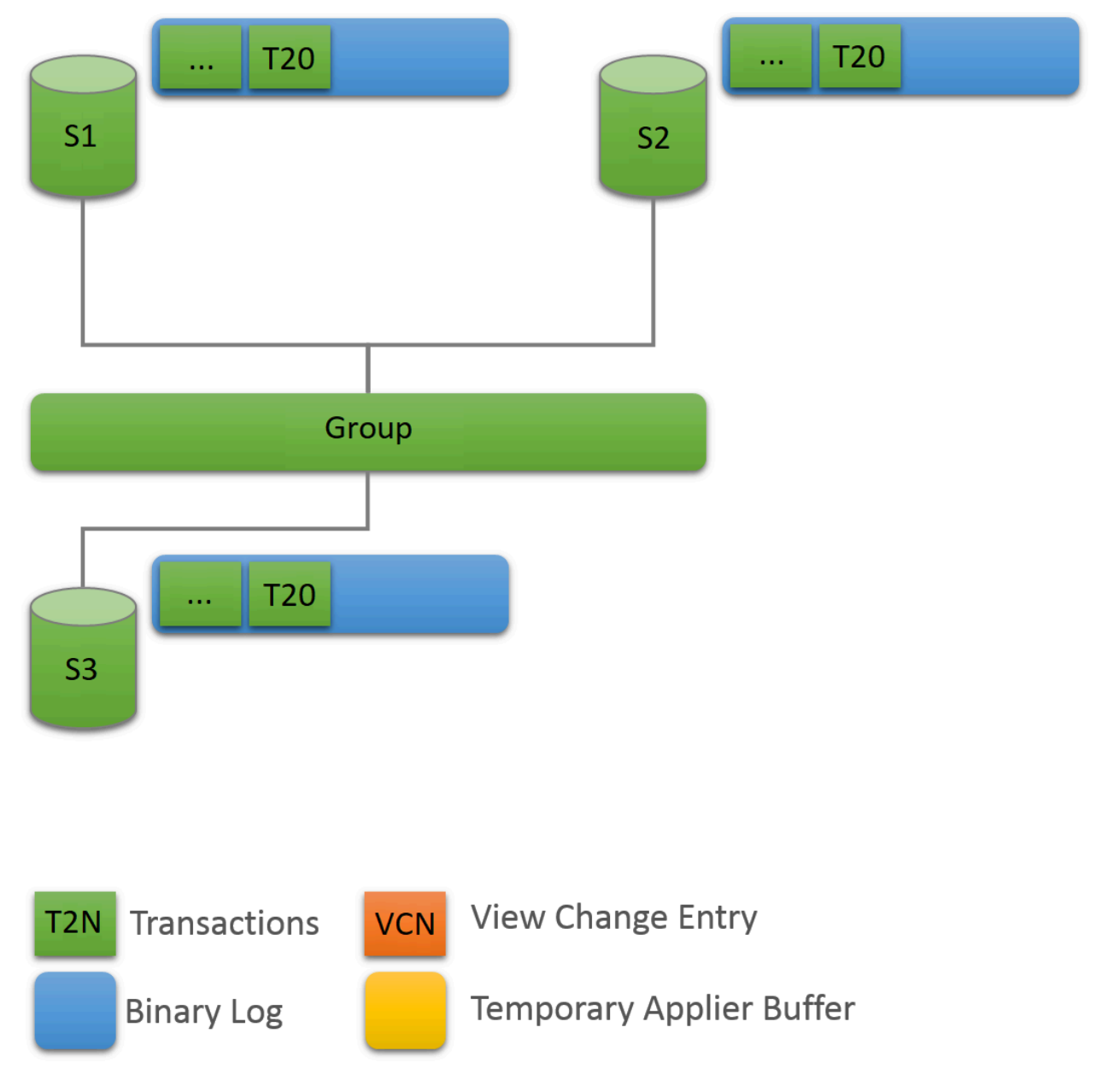

変更の表示: メンバー結合

新しいメンバーがグループに参加してビューの変更が実行されるたびに、すべてのオンラインサーバーは実行のた めにビュー変更ログイベントをキューに入れます。 これは、ビューが変更される前に、複数のトランザクションを サーバー上でキューに入れて適用できるため、キューに入れられます。そのため、これらのトランザクションは古い ビューに属します。 ビュー変更イベントをキューに入れると、その発生時の正しいマーキングが保証されます。

一方、参加メンバーは、ビュー抽象化を介してメンバーシップサービスによって記述されているように、オンライン サーバーのリストから適切なドナーを選択します。 メンバーがビュー 4 に参加し、オンラインメンバーがビュー変更 イベントをバイナリログに書き込みます。

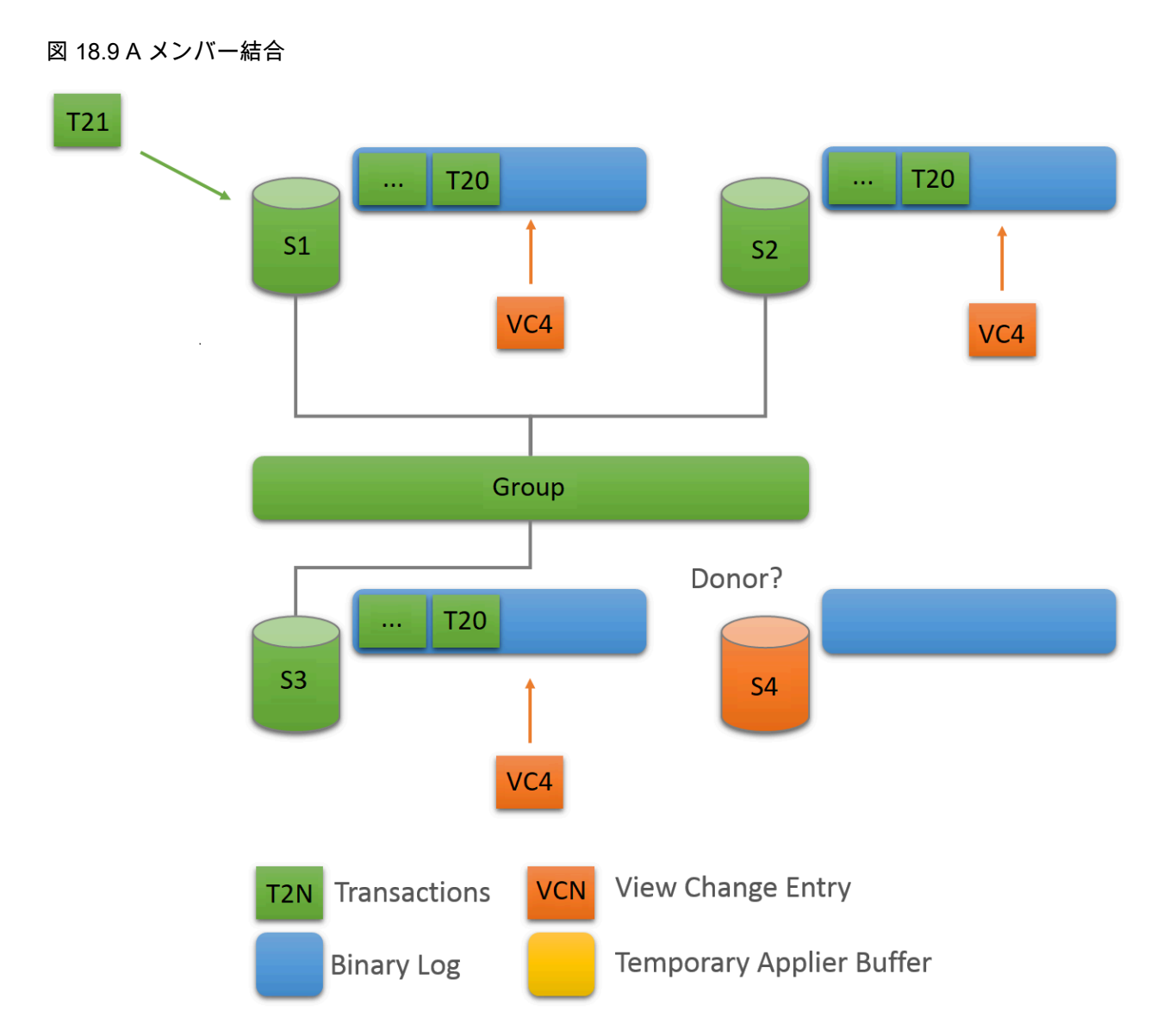

州移管: キャッチアップ

グループメンバーと結合メンバーがクローンプラグインを使用して設定されていて [\(セクション18.4.3.2「分散リカバ](#page-3307-0) [リのためのクローニング」](#page-3307-0) を参照)、結合メンバーとグループの間のトランザクションの差がリモートクローニング操 作 (group\_replication\_clone\_threshold) に設定されたしきい値を超えた場合、グループレプリケーションはリモートク ローニング操作で分散回復を開始します。 必要なトランザクションがどのグループメンバーのバイナリログファイル にも存在しない場合は、リモートクローニング操作も実行されます。 リモートクローニング操作中に、参加メンバー の既存のデータが削除され、ドナーデータのコピーに置き換えられます。 リモートクローニング操作が完了し、参加 メンバーが再起動すると、ドナーのバイナリログから状態転送が実行され、リモートクローニング操作の進行中にグ ループが適用したトランザクションが取得されます。 大きなトランザクションギャップがない場合、またはクローン プラグインがインストールされていない場合、Group Replication はドナーのバイナリログからの状態転送に直接進み ます。

ドナーバイナリログからのステート転送の場合、参加メンバーとドナーとステート転送の間の接続が確立されます。 このドナーとの相互作用は、グループアプライヤスレッドに参加しているサーバーが、グループに参加しているサー バーがグループに入ったときにトリガーされたビュー変更に対応するビュー変更ログイベントを処理するまで続きま す。 つまり、グループに参加するサーバーは、すでに存在するビューマーカーと一致するビュー識別子を持つマー カーに到達するまで、ドナーからレプリケートします。

## 図 18.10 州移管: キャッチアップ

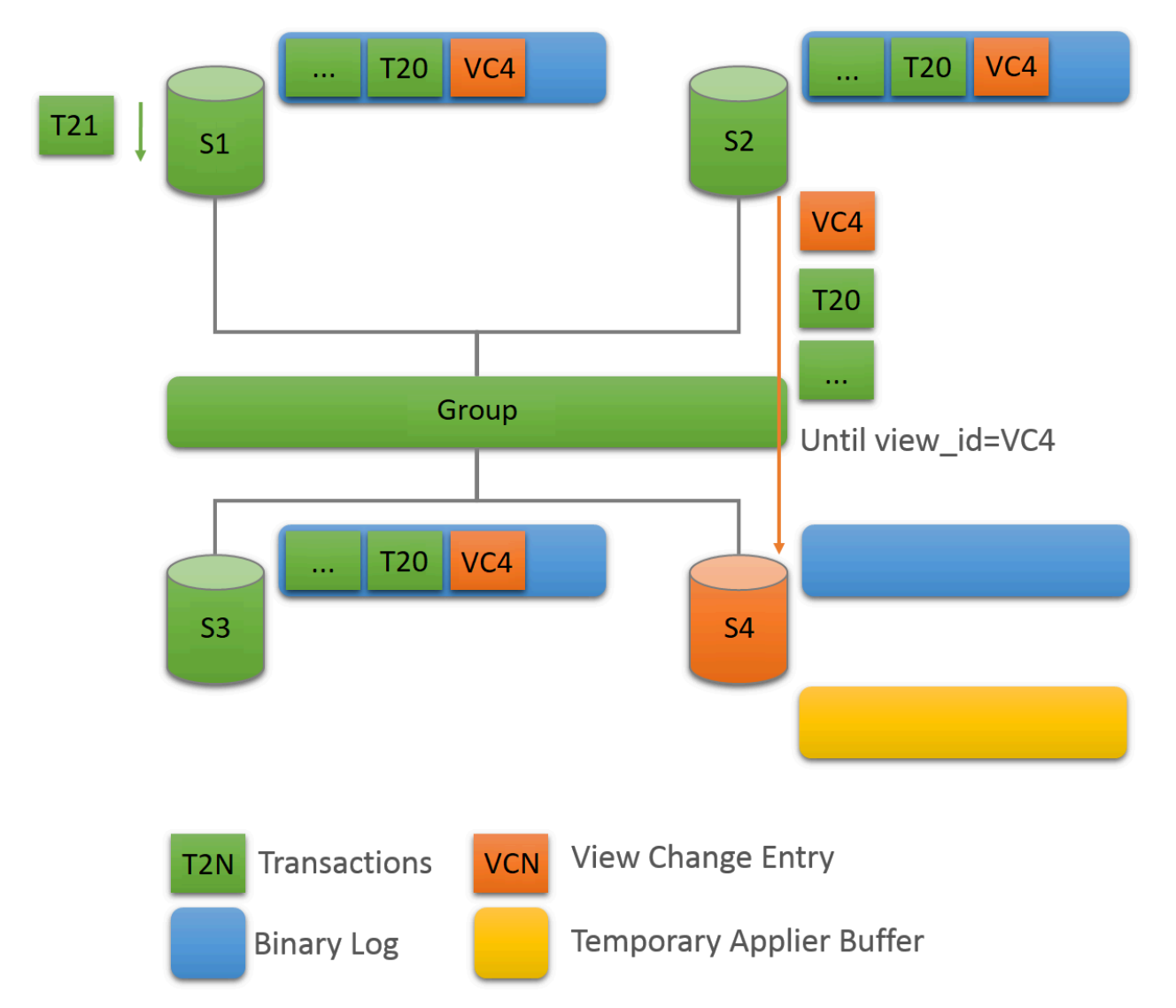

ビュー識別子はグループ内のすべてのメンバーに同時に送信されるため、グループに参加しているサーバーはレプリ ケートを停止するビュー識別子を認識します。 これにより、ビュー識別子によって各グループビューに属するデータ が明確にマークされるため、複雑な GTID セット計算が回避されます。

グループに参加するサーバーはドナーからレプリケートしていますが、グループからの受信トランザクションも キャッシュしています。 最終的に、ドナーからのレプリケートを停止し、キャッシュされているものを適用するよう に切り替えます。

### 図 18.11 キュー済トランザクション

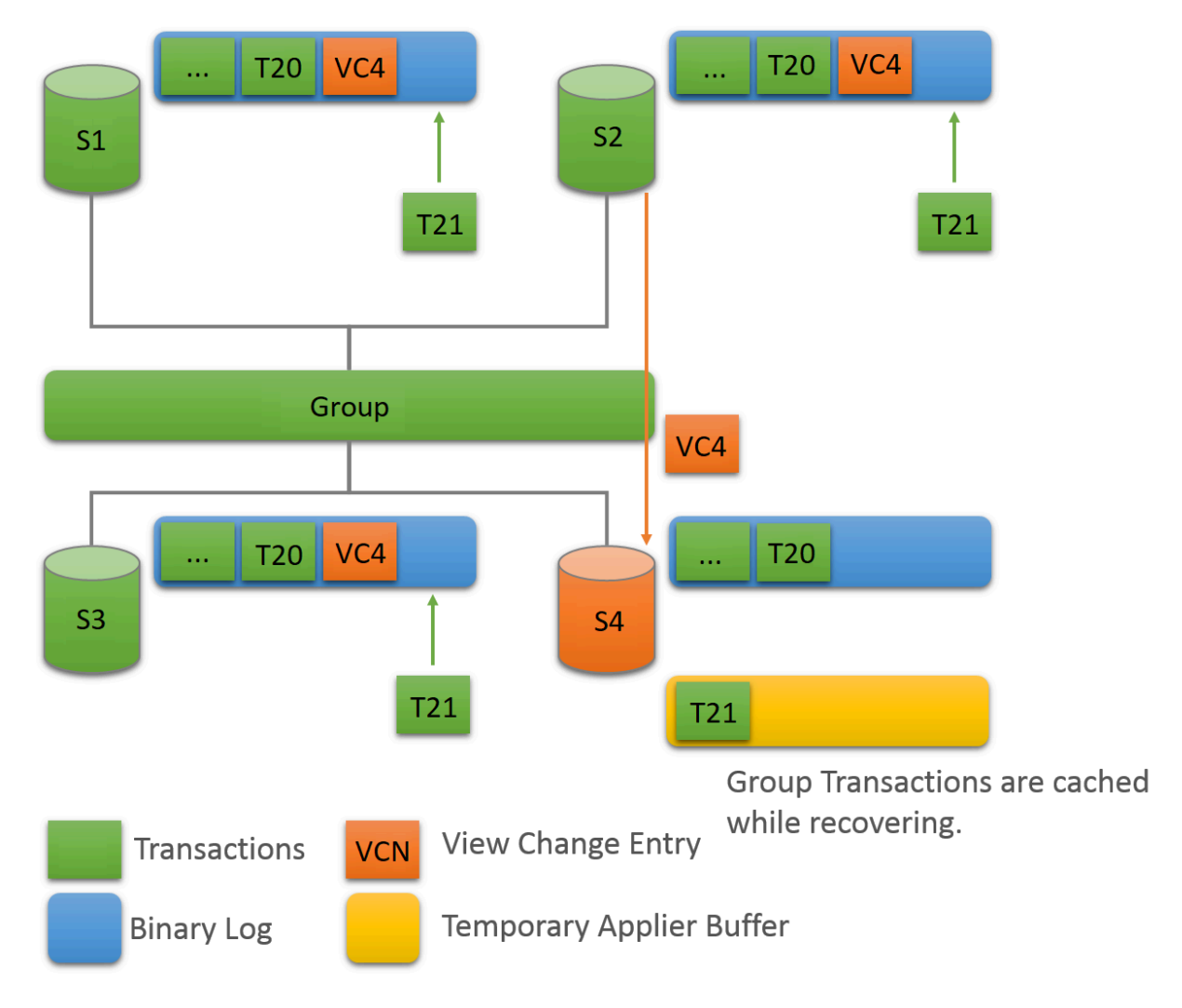

終了: キャッチアップ

グループに参加しているサーバーが予想されるビュー識別子を持つビュー変更ログイベントを認識すると、ドナーへ の接続が終了し、キャッシュされたトランザクションの適用が開始されます。 これはバイナリログのマーカーとし て機能し、ビューの変更を区切りますが、ビューの変更ログイベントも別の役割を果たします。 これは、グループに 参加しているサーバーがグループに入ったときにすべてのサーバーによって認識される動作保証情報、つまり最後の ビューの変更を伝達します。 そうしないと、グループに参加しているサーバーには、後続のトランザクションを認証 (競合の検出) するために必要な情報がありません。

キャッチアップの期間は、ワークロードおよびグループへの受信トランザクションの割合に依存するため、決定的で はありません。 このプロセスは完全にオンラインであり、グループに参加しているサーバーはグループ内の他のサー バーをキャッチアップ中にブロックしません。 したがって、このステージに移動すると、サーバーがグループに参加 しているトランザクションの数が遅れるため、ワークロードに応じて増減できます。

グループに参加しているサーバーがキューに入れられていないトランザクションに到達し、格納されているデータが 他のメンバーと等しい場合、パブリック状態はオンラインに変わります。

## 図 18.12 インスタンスオンライン

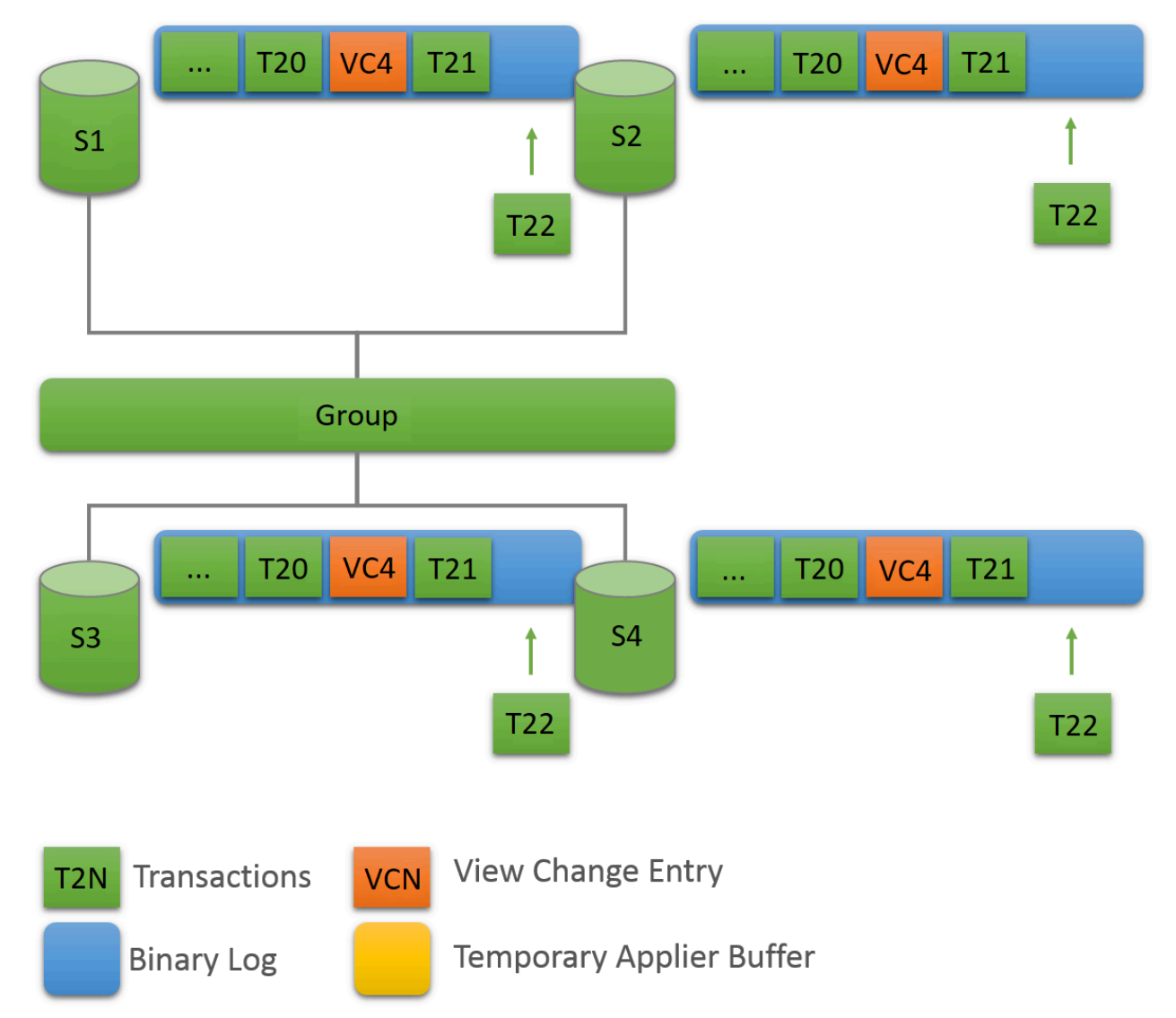

## <span id="page-3317-0"></span>18.4.4 ネットワークパーティション化

レプリケートする必要がある変更が発生するたびに、グループはコンセンサスを達成する必要があります。 これは 通常のトランザクションの場合ですが、グループメンバーシップの変更およびグループの一貫性を維持する一部の内 部メッセージングにも必要です。 コンセンサスでは、グループメンバーの大部分が特定の決定に同意する必要があり ます。 大部分のグループメンバーが失われると、大部分またはクォーラムを保護できないため、グループは進行でき ず、ブロックされます。

複数の標準的な障害が発生するとクォーラムが失われ、大部分のサーバーがグループから突然削除される可能性があ ります。 たとえば、5 つのサーバーのグループでは、それらの 3 つが一度にサイレントになった場合、大部分が危険 にさらされるため、クォーラムを達成できません。 実際、残りの 2 つは、他の 3 つのサーバーがクラッシュしたかど うか、またはネットワークパーティションがこれら 2 つのみを分離しているため、グループを自動的に再構成できま せん。

一方、サーバーが自発的にグループを終了した場合は、再構成する必要があることをグループに指示します。 これは 実際には、離れるサーバーが他のサーバーに離れることを通知することを意味します。 つまり、他のメンバーはグ ループを適切に再構成でき、メンバーシップの一貫性が維持され、大部分が再計算されます。 たとえば、3 つのサー バーが一度に残る 5 つのサーバーの前述のシナリオでは、3 つのサーバーが 1 つずつ離脱していることをグループに 警告した場合、メンバーシップは 5 から 2 に調整でき、同時にクォーラムを保護できます。

注記

クォーラムの損失は、それ自体が不正な計画の副作用です。 予想される障害の数 (連続して いるか、一度にすべて発生しているか、散発的であるかに関係なく) のグループサイズを計 画します。

次のセクションでは、グループ内のサーバーによって定足数が自動的に実現されないようにシステムがパーティショ ン化された場合の対処方法について説明します。

ヒント

過半数の損失後にグループから除外されたプライマリには、新しいグループに含まれていな い追加のトランザクションが含まれる場合があります。 これが発生した場合、グループから 除外されたメンバーを追加しなおそうとすると、「このメンバーには、グループに存在する トランザクションよりも多くの実行済トランザクションがあります」というメッセージが表 示されてエラーが発生します。

パーティションの検出

replication\_group\_members パフォーマンススキーマテーブルには、このサーバーの観点から見た現在のビューの各 サーバーのステータスが表示されます。 システムがパーティション化に実行されない時間の大部分であるため、テー ブルにはグループ内のすべてのサーバー間で一貫性のある情報が表示されます。 つまり、このテーブルの各サーバー のステータスは、現在のビューのすべてによって一致します。 ただし、ネットワークのパーティション化があり、 クォーラムが失われた場合は、接続できないサーバーのステータス UNREACHABLE がテーブルに表示されます。 こ の情報は、Group Replication に組み込まれているローカル障害検出プログラムによってエクスポートされます。

図 18.13 損失クォーラム

# **Stable Group**

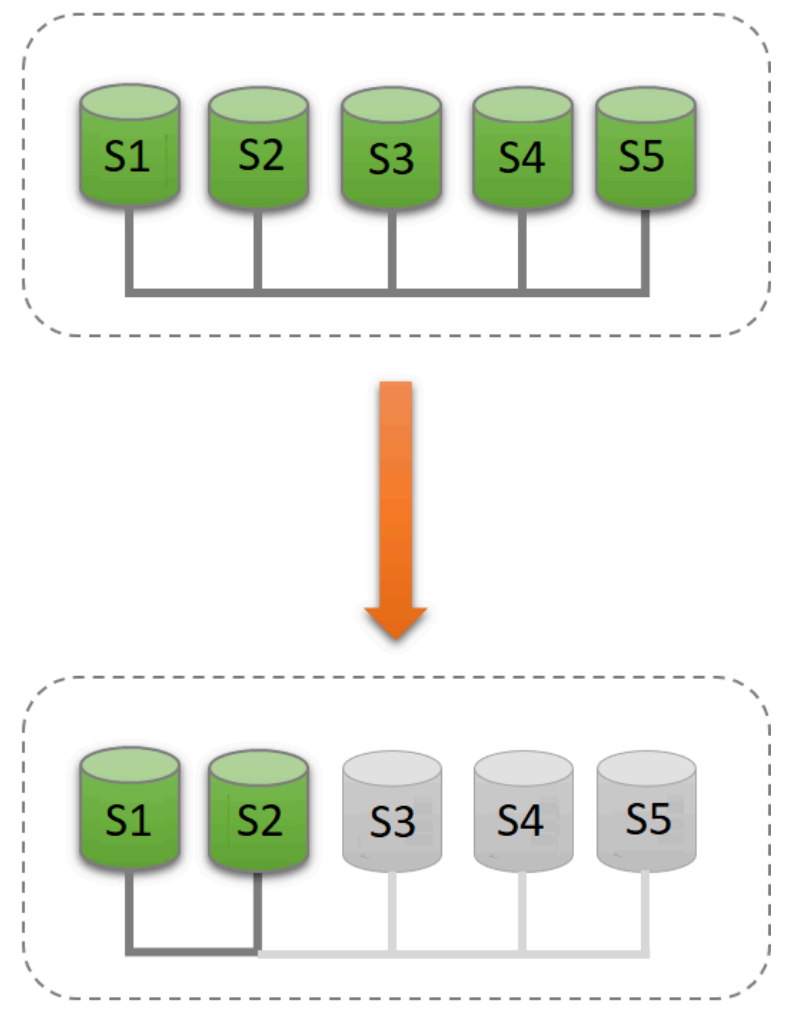

# **Majority Lost**

このタイプのネットワークパーティションを理解するために、次のセクションでは、最初に 5 つのサーバーが正常に 連携し、2 つのサーバーのみがオンラインになった後にグループに対して行われる変更のシナリオについて説明しま す。 シナリオをの図に示します。

そのため、これらの 5 つのサーバーを含むグループが存在するとします:

- メンバー識別子 199b2df7-4aaf-11e6-bb16-28b2bd168d07 を持つサーバー s1
- メンバー識別子 199bb88e-4aaf-11e6-babe-28b2bd168d07 を持つサーバー s2
- メンバー識別子 1999b9fb-4aaf-11e6-bb54-28b2bd168d07 を持つサーバー s3
- メンバー識別子 19ab72fc-4aaf-11e6-bb51-28b2bd168d07 を持つサーバー s4
- メンバー識別子 19b33846-4aaf-11e6-ba81-28b2bd168d07 を持つサーバー s5

最初はグループは正常に実行されており、サーバーはお互いに通信しています。 これを確認するには、s1 にログイン し、その replication\_group\_members パフォーマンススキーマテーブルを参照します。 例:

mysql> SELECT MEMBER\_ID,MEMBER\_STATE, MEMBER\_ROLE FROM performance\_schema.replication\_group\_members;

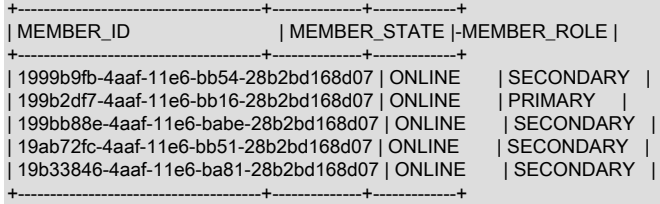

ただし、後で致命的な障害が発生し、サーバー s3、s4 および s5 が予期せず停止します。 この数秒後、s1 の replication\_group\_members テーブルを再度参照すると、まだオンラインであることが示されますが、他のいくつかの メンバーはオンラインではありません。 実際には、次に示すように、UNREACHABLE としてマークされます。 さら に、大部分が失われたため、システム自体を再構成してメンバーシップを変更できませんでした。

mysql> SELECT MEMBER\_ID,MEMBER\_STATE FROM performance\_schema.replication\_group\_members;

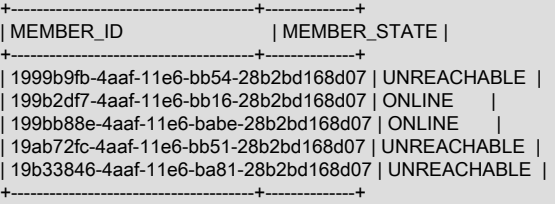

このテーブルは、大部分のサーバーにアクセスできないため、s1 が外部介入なしで進行できないグループになった ことを示しています。 この場合、このセクションで説明するように、システムを続行できるようにグループメンバー シップリストをリセットする必要があります。 または、s1 および s2 でのグループレプリケーションの停止 (または 完全に s1 および s2) を選択し、s3、s4 および s5 で発生したことを確認してから、グループレプリケーション (また はサーバー) を再起動することもできます。

## パーティションのブロック解除

グループレプリケーションを使用すると、特定の構成を強制することでグループメンバーシップリストをリセット できます。 たとえば、s1 および s2 のみがオンラインのサーバーである前述の場合、s1 および s2 のみで構成され るメンバーシップ構成を強制することを選択できます。 これには、s1 および s2 に関する一部の情報を確認してか ら、group\_replication\_force\_members 変数を使用する必要があります。

図 18.14 新規メンバーシップの強制

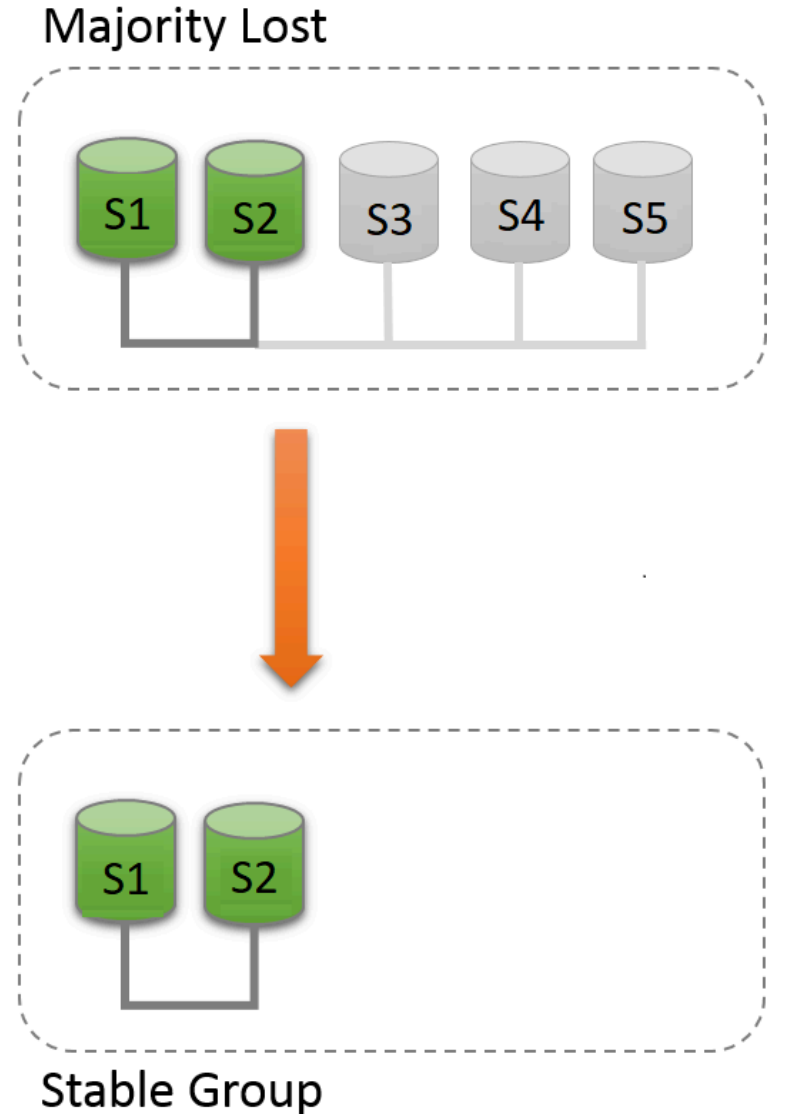

s1 および s2 がグループに残されている唯一のサーバーである状況に戻るとします。 サーバー s3、s4 および s5 が予 期せずグループから退出しました。 サーバー s1 および s2 を続行するには、s1 および s2 のみを含むメンバーシップ 構成を強制します。

警告

この手順では group\_replication\_force\_members を使用するため、最後のリゾート処置とみ なすようにしてください。 クォーラムの損失をオーバーライドする場合にのみ、十分に注意 して使用する必要があります。 誤用された場合は、人工的なスプリットブレインシナリオを 作成するか、システム全体を完全にブロックする可能性があります。

システムがブロックされ、現在の構成が次のようになっていることを思い出してください (s1 のローカル障害検出で 認識されます):

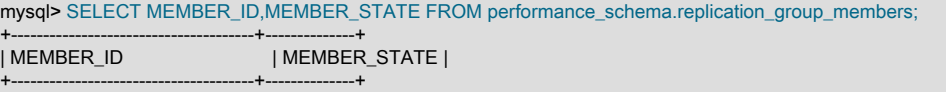

| 1999b9fb-4aaf-11e6-bb54-28b2bd168d07 | UNREACHABLE | | 199b2df7-4aaf-11e6-bb16-28b2bd168d07 | ONLINE | | 199bb88e-4aaf-11e6-babe-28b2bd168d07 | ONLINE | | 19ab72fc-4aaf-11e6-bb51-28b2bd168d07 | UNREACHABLE | | 19b33846-4aaf-11e6-ba81-28b2bd168d07 | UNREACHABLE | +--------------------------------------+--------------+

最初に行うことは、s1 および s2 のローカルアドレス (グループ通信識別子) を確認することです。 s1 および s2 にロ グインし、その情報を次のように取得します。

mysql> SELECT @@group\_replication\_local\_address;

s1 (127.0.0.1:10000) および s2 (127.0.0.1:10001) のグループ通信アドレスがわかったら、いずれかのサーバーでそれ を使用して新しいメンバーシップ構成を注入し、クォーラムを失った既存の構成をオーバーライドできます。 s1 でこ れを行うには:

mysql> SET GLOBAL group\_replication\_force\_members="127.0.0.1:10000,127.0.0.1:10001";

これにより、別の構成が強制され、グループのブロックが解除されます。 この変更後にグループメンバーシップを確 認するには、s1 と s2 の両方で replication\_group\_members をチェックします。 s1 では最初。

mysql> SELECT MEMBER\_ID,MEMBER\_STATE FROM performance\_schema.replication\_group\_members;

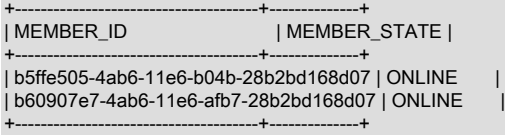

次に、s2 で行います。

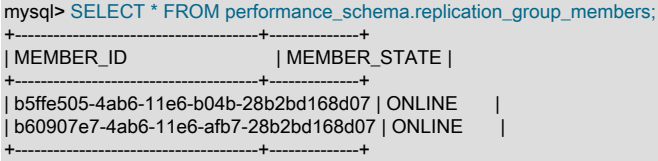

新しいメンバーシップ構成を強制する場合は、グループから強制的に除外されるすべてのサーバーが実際に停止され ていることを確認します。 前述のシナリオでは、s3、s4 および s5 に実際にアクセスできないが、かわりにオンライ ンの場合、独自の機能パーティションを形成している可能性があります (5 つのうち 3 つであるため、大部分がありま す)。 その場合、s1 および s2 を使用してグループメンバーシップリストを強制すると、人工的なスプリットブレイン 状況が発生する可能性があります。 したがって、新しいメンバーシップ構成を強制的に実行する前に、除外するサー バーが実際に停止されていることを確認し、停止されていない場合は続行する前に停止することが重要です。

group\_replication\_force\_members システム変数を使用して新しいグループメンバーシップを強制し、グループのブ ロックを解除した後、必ずシステム変数をクリアしてください。START GROUP\_REPLICATION ステートメントを発 行するには、group\_replication\_force\_members が空である必要があります。

# <span id="page-3322-0"></span>18.4.5 IPv6 および IPv6 と IPv4 の混合グループのサポート

MySQL 8.0.14 から、グループレプリケーショングループメンバーは、グループ内の通信用の IPv4 アドレスのかわり に IPv6 アドレスを使用できます。 IPv6 アドレスを使用するには、サーバーホストと MySQL Server インスタンスの 両方のオペレーティングシステムが IPv6 をサポートするように構成されている必要があります。 サーバーインスタ ンスの IPv6 サポートを設定する手順は、[セクション5.1.13「IPv6 サポート」](#page-896-0) を参照してください。

IPv6 アドレス、またはそれらに解決されるホスト名は、メンバーが他のメンバーからの接続用に group replication\_local\_address オプションで提供するネットワークアドレスとして指定できます。 ポート番号とと もに指定する場合、IPv6 アドレスは大カッコで囲んで指定する必要があります。次に例を示します:

group\_replication\_local\_address= "[2001:db8:85a3:8d3:1319:8a2e:370:7348]:33061"

group\_replication\_local\_address で指定されたネットワークアドレスまたはホスト名は、グループレプリケーションに よって、レプリケーショングループ内のグループメンバーの一意の識別子として使用されます。 サーバーインスタン スのグループレプリケーションのローカルアドレスとして指定されたホスト名が IPv4 アドレスと IPv6 アドレスの両

方に解決される場合、IPv4 アドレスは常にグループレプリケーション接続に使用されます。 グループレプリケーショ ンのローカルアドレスとして指定されたアドレスまたはホスト名が MySQL サーバーの SQL プロトコルのホストおよ びポートと同じではなく、サーバーインスタンスの bind\_address システム変数で指定されていません。 グループレ プリケーションの IP アドレス権限 ([セクション18.5.1「グループレプリケーション IP アドレスの権限」](#page-3329-0) を参照) のた めに、group\_replication\_local\_address の各グループメンバーに指定するアドレスを、レプリケーショングループ内の 他のサーバー上の group\_replication\_ip\_allowlist (MySQL 8.0.22 から) または group\_replication\_ip\_whitelist システム変 数のリストに追加する必要があります。

レプリケーショングループには、IPv6 アドレスをグループレプリケーションローカルアドレスとして提示するメン バーと、IPv4 アドレスを提示するメンバーの組合せを含めることができます。 サーバーがこのような混合グルー プに参加する場合、シードメンバーが group\_replication\_group\_seeds オプションで通知するプロトコル (IPv4 か IPv6 かにかかわらず) を使用して、シードメンバーとの初期接続を確立する必要があります。 参加メンバーに IPv4 Group Replication のローカルアドレスがある場合、またはその逆の場合に、グループのシードメンバーのいずれ かが IPv6 アドレスとともに group\_replication\_group\_seeds オプションにリストされている場合は、必要なプロト コル (またはそのプロトコルのアドレスに解決されるホスト名) の参加メンバーの代替アドレスも設定して許可する 必要があります。 参加メンバーに適切なプロトコルの許可されたアドレスがない場合、その接続試行は拒否されま す。代替アドレスまたはホスト名は、レプリケーショングループ内の他のサーバーの group\_replication\_ip\_allowlist (MySQL 8.0.22) または group\_replication\_ip\_whitelist システム変数にのみ追加する必要があり、参加メンバーの group\_replication\_local\_address 値には追加できません (単一のアドレスのみを含めることができます)。

たとえば、サーバー A はグループのシードメンバーであり、group\_replication\_group\_seeds オプションで IPv6 アド レスを通知するために、グループレプリケーションには次の構成設定があります:

group\_replication\_bootstrap\_group=on group\_replication\_local\_address= "[2001:db8:85a3:8d3:1319:8a2e:370:7348]:33061" group\_replication\_group\_seeds= "[2001:db8:85a3:8d3:1319:8a2e:370:7348]:33061"

サーバー B はグループの参加メンバーであり、グループレプリケーションの次の構成設定があるため、IPv4 グループ レプリケーションのローカルアドレスを持ちます:

group\_replication\_bootstrap\_group=off group\_replication\_local\_address= "203.0.113.21:33061" group\_replication\_group\_seeds= "[2001:db8:85a3:8d3:1319:8a2e:370:7348]:33061"

サーバー B には、代替の IPv6 アドレス 2001:db8:8b0:40:3d9c:cc43:e006:19e8 もあります。 サーバー B がグループ に正常に参加するには、次の例のように、IPv4 Group Replication のローカルアドレスと代替 IPv6 アドレスの両方を サーバー A の許可リストにリストする必要があります:

group\_replication\_ip\_allowlist= "203.0.113.0/24,2001:db8:85a3:8d3:1319:8a2e:370:7348, 2001:db8:8b0:40:3d9c:cc43:e006:19e8"

グループレプリケーションの IP アドレス権限のベストプラクティスとして、サーバー B (および他のすべてのグルー プメンバー) は、セキュリティ要件で特に要求されないかぎり、サーバー A と同じ許可リストを持つ必要がありま す。

レプリケーショングループの一部またはすべてのメンバーが、グループレプリケーションでの IPv6 アドレスの使 用をサポートしていない古い MySQL Server バージョンを使用している場合、IPv6 アドレス (またはそれに解決さ れるホスト名) をグループレプリケーションローカルアドレスとして使用してグループに参加することはできませ ん。 これは、少なくとも 1 つの既存のメンバーが IPv6 アドレスを使用している場合と、この参加試行をサポート していない新しいメンバーの両方に適用されます。また、新しいメンバーが IPv6 アドレスを使用して参加しよう としたが、このアドレスをサポートしていないメンバーがグループに少なくとも 1 つ含まれている場合にも適用 されます。 どの状況でも、新しいメンバーは参加できません。 参加メンバーがグループ通信用の IPv4 アドレス を提示するようにするには、group\_replication\_local\_address の値を IPv4 アドレスに変更するか、参加メンバー の既存のホスト名を IPv4 アドレスに解決するように DNS を構成します。 すべてのグループメンバーを、グルー プレプリケーション用の IPv6 をサポートする MySQL Server バージョンにアップグレードした後、各メンバーの group\_replication\_local\_address 値を IPv6 アドレスに変更するか、IPv6 アドレスを表示するように DNS を構成でき ます。 group\_replication\_local\_address の値の変更は、Group Replication を停止して再起動した場合にのみ有効にな ります。

IPv6 アドレスは、group\_replication\_advertise\_recovery\_endpoints システム変数を使用して MySQL 8.0.21 から指定 できる分散リカバリエンドポイントとしても使用できます。 このリストで使用されるアドレスにも同じルールが適用 されます。 [セクション18.4.3.1「分散リカバリの接続」を](#page-3304-0)参照してください。

# 18.4.6 グループレプリケーションでの MySQL Enterprise Backup の使用

[MySQL Enterprise Backup](https://dev.mysql.com/doc/mysql-enterprise-backup/8.0/en/) は[、MySQL Enterprise Edition](https://www.mysql.com/products/enterprise/) で使用可能な MySQL Server の商用ライセンスバックアッ プユーティリティです。 このセクションでは、MySQL Enterprise Backup を使用してグループレプリケーションメン バーをバックアップしてからリストアする方法について説明します。 同じ方法を使用して、新しいメンバーをグルー プにすばやく追加できます。

## MySQL Enterprise Backup を使用したグループレプリケーションメンバーのバックアップ

グループレプリケーションメンバーのバックアップは、スタンドアロンの MySQL インスタンスのバックアップと 似ています。 次の手順は、MySQL Enterprise Backup を使用してバックアップを実行する方法をすでに理解してい ることを前提としています。そうでない場合は、[「MySQL Enterprise Backup 8.0 ユーザーガイド」](https://dev.mysql.com/doc/mysql-enterprise-backup/8.0/en/) (特に [Backing](https://dev.mysql.com/doc/mysql-enterprise-backup/8.0/en/backing-up.html) [Up a Database Server\)](https://dev.mysql.com/doc/mysql-enterprise-backup/8.0/en/backing-up.html) を確認してください。 [Grant MySQL Privileges to Backup Administrator](https://dev.mysql.com/doc/mysql-enterprise-backup/8.0/en/mysqlbackup.privileges.html) および [Using MySQL](https://dev.mysql.com/doc/mysql-enterprise-backup/8.0/en/meb-group-replication.html) [Enterprise Backup with Group Replication](https://dev.mysql.com/doc/mysql-enterprise-backup/8.0/en/meb-group-replication.html) で説明されている要件にも注意してください。

同じ名前のホストで実行されている s1、s2 および s3 の 3 つのメンバーを持つ次のグループについて考えてみます:

mysql> SELECT member\_host, member\_port, member\_state FROM performance\_schema.replication\_group\_members;

+-------------+-------------+--------------+ | member\_host | member\_port | member\_state |

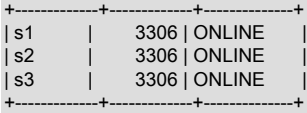

MySQL Enterprise Backup を使用して、そのホストで次のコマンドなどを発行し、s2 のバックアップを作成します:

s2> mysqlbackup --defaults-file=/etc/my.cnf --backup-image=/backups/my.mbi\_`date +%d%m\_%H%M` \ --backup-dir=/backups/backup\_`date +%d%m\_%H%M` --user=root -p \ --host=127.0.0.1 backup-to-image

## メモ

• MySQL Enterprise Backup 8.0.18 以前の場合システム変数 sql\_require\_primary\_key が グループに対して ON に設定されている場合、MySQL Enterprise Backup はバックアッ プの進行状況をサーバーに記録できません。 これは、サーバー上の backup\_progress テーブルが CSV テーブルであり、主キーがサポートされていないためです。 その場 合、mysqlbackup はバックアップ操作中に次の警告を発行します:

181011 11:17:06 MAIN WARNING: MySQL query 'CREATE TABLE IF NOT EXISTS mysql.backup\_progress( `backup\_id` BIGINT NOT NULL, `tool\_name` VARCHAR(4096) NOT NULL, `error\_code` INT NOT NULL, `error\_message` VARCHAR(4096) NOT NULL, `current\_time` TIMESTAMP NOT NULL DEFAULT CURRENT\_TIMESTAMP ON UPDATE CURRENT\_TIMESTAMP,`current\_state` VARCHAR(200) NOT NULL ) ENGINE=CSV DEFAULT CHARSET=utf8 COLLATE=utf8\_bin': 3750, Unable to create a table without PK, when system variable 'sql\_require\_primary\_key' is set. Add a PK to the table or unset this variable to avoid this message. Note that tables without PK can cause performance problems in row-based replication, so please consult your DBA before changing this setting. 181011 11:17:06 MAIN WARNING: This backup operation's progress info cannot be logged.

ただし、mysqlbackup によるバックアップの終了は妨げられません。

• MySQL Enterprise Backup 8.0.20 以前の場合では、セカンダリメンバーをバックアップす るときに、MySQL Enterprise Backup が読取り専用サーバーインスタンスにバックアップ ステータスおよびメタデータを書き込むことができないため、バックアップ操作中に次の ような警告が発行される場合があります:

181113 21:31:08 MAIN WARNING: This backup operation cannot write to backup progress. The MySQL server is running with the --super-read-only option.

警告を回避するには、backup コマンドで --no-history-logging オプションを使用します。 これは MySQL Enterprise Backup 8.0.21 以上の問題ではありません。詳細は、[Using](https://dev.mysql.com/doc/mysql-enterprise-backup/8.0/en/meb-group-replication.html) [MySQL Enterprise Backup with Group Replication](https://dev.mysql.com/doc/mysql-enterprise-backup/8.0/en/meb-group-replication.html) を参照してください。

## <span id="page-3325-0"></span>失敗したメンバーのリストア

いずれかのメンバー (次の例では s3) が破損しているとします。 グループメンバー s2 の最新のバックアップを使用し て、s3 をリストアできます。 リストアを実行するステップは次のとおりです:

1. s2 のバックアップを s3 のホストにコピーします。 バックアップをコピーする正確な方法は、使用可能なオペ レーティングシステムおよびツールによって異なります。 この例では、ホストが両方とも Linux サーバーである と想定し、SCP を使用してホスト間でファイルをコピーします:

s2/backups> scp my.mbi\_2206\_1429 s3:/backups

- 2. バックアップをリストアします。 ターゲットホスト (この場合は s3 のホスト) に接続し、MySQL Enterprise Backup を使用してバックアップをリストアします。 ステップは次のとおりです:
	- a. 破損したサーバーがまだ実行されている場合は、停止します。 たとえば、systemd を使用する Linux ディスト リビューションの場合:

s3> systemctl stop mysqld

- b. 破損したサーバーデータディレクトリ (auto.cnf および mysqld-auto.cnf が存在する場合) 内の 2 つの構成ファ イルを、データディレクトリ外の安全な場所にコピーして保持します。 これは、次のステップで必要な [server](#page-3090-0) [UUID](#page-3090-0) および [セクション5.1.9.3「永続化されるシステム変数」](#page-851-0)(使用する場合) を保持するためのものです。
- c. s3 のデータディレクトリ内のすべてのコンテンツを削除します。 例:

s3> rm -rf /var/lib/mysql/\*

システム変数 innodb\_data\_home\_dir、innodb\_log\_group\_home\_dir および innodb\_undo\_directory がデータ ディレクトリ以外のディレクトリを指している場合は、それらも空にする必要があります。そうしないと、リ ストア操作は失敗します。

d. s2 のバックアップを s3 のホストにリストアします:

s3> mysqlbackup --defaults-file=/etc/my.cnf \ --datadir=/var/lib/mysql \ --backup-image=/backups/my.mbi\_2206\_1429 \ --backup-dir=/tmp/restore\_`date +%d%m\_%H%M` copy-back-and-apply-log

#### 注記

前述のコマンドでは、s2 と s3 のバイナリログとリレーログのベース名が同じで、2 つのサーバー上の同じ場所にあることを前提としています。 これらの条件が満たさ れていない場合は、--log-bin および --relay-log オプションを使用してバイナリログを 復元し、s3 上の元のファイルパスにログをリレーするようにしてください。 たとえ ば、s3 でバイナリログベース名が s3-bin で、リレーログベース名が s3-relay-bin で あることがわかっている場合、restore コマンドは次のようになります:

mysqlbackup --defaults-file=/etc/my.cnf \ --datadir=/var/lib/mysql \ --backup-image=/backups/my.mbi\_2206\_1429 \ --log-bin=s3-bin --relay-log=s3-relay-bin \ --backup-dir=/tmp/restore\_`date +%d%m\_%H%M` copy-back-and-apply-log

バイナリログとリレーログを正しいファイルパスに復元できるため、復元プロセスが 容易になります。何らかの理由で復元できない場合は、[新規メンバーとして再結合す](#page-3326-0) [るための失敗したメンバーの再構築](#page-3326-0) を参照してください。

3. s3 の auto.cnf ファイルをリストアします。 レプリケーショングループに再度参加するには、リストアされたメン バーが以前にグループへの参加に使用したものと同じ server\_uuid を持っている必要があります。 前述のステッ プ 2 で保持した auto.cnf ファイルをリストアされたメンバーのデータディレクトリにコピーして、古いサーバー UUID を指定します。

注記

古い auto.cnf ファイルをリストアして、障害が発生したメンバーの元の server\_uuid を リストアされたメンバーに提供できない場合は、リストアされたメンバーを新しいメン バーとしてグループに参加させる必要があります。その方法は、次の [新規メンバーとし](#page-3326-0) [て再結合するための失敗したメンバーの再構築](#page-3326-0) の手順を参照してください。

- 4. s3 の mysqld-auto.cnf ファイルをリストアします (s3 で永続システム変数が使用されている場合にのみ必要)。 失 敗したメンバーの構成に使用された [セクション5.1.9.3「永続化されるシステム変数」](#page-851-0) の設定は、リストアされた メンバーに指定する必要があります。 これらの設定は、前述のステップ 2 で保持した障害が発生したサーバーの mysqld-auto.cnf ファイルにあります。 リストアされたサーバーのデータディレクトリにファイルをリストアしま す。 ファイルのコピーがない場合の対処方法は、[永続化されたシステム変数のリストア](#page-3329-1) を参照してください。
- 5. リストアされたサーバーを起動します。 たとえば、systemd を使用する Linux ディストリビューションの場合:

systemctl start mysqld

注記

リストアするサーバーがプライマリメンバーである場合は、[プライマリメンバーのリス](#page-3329-2) [トアリ](#page-3329-2)ストアされたサーバーを起動する前で説明されているステップを実行します。

6. Group Replication を再起動します。 mysql クライアントなどを使用して再起動した s3 に接続し、次のコマンドを 発行します:

mysql> START GROUP\_REPLICATION;

リストアされたインスタンスがグループのオンラインメンバーになる前に、バックアップの作成後にグループに発 生したトランザクションを適用する必要があります。これは Group Replication [distributed recovery](#page-3303-0) メカニズムを 使用して実現され[、START GROUP\\_REPLICATION](#page-2458-0) ステートメントの発行後にプロセスが開始されます。 リスト アされたインスタンスのメンバーステータスを確認するには、次のコマンドを発行します:

mysql> SELECT member\_host, member\_port, member\_state FROM performance\_schema.replication\_group\_members;

+-------------+-------------+--------------+ | member\_host | member\_port | member\_state | +-------------+-------------+--------------+ | s1 | 3306 | ONLINE<br>| s2 | 3306 | ONLINE 3306 | ONLINE | s3 | 3306 | RECOVERING |

+-------------+-------------+--------------+

これは、s3 がグループをキャッチアップするためにトランザクションを適用していることを示しています。 残り のグループで捕捉されると、その member\_state は ONLINE に変更されます:

mysql> SELECT member\_host, member\_port, member\_state FROM performance\_schema.replication\_group\_members;

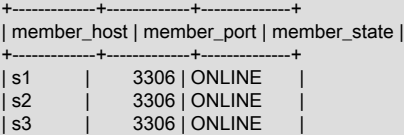

+-------------+-------------+--------------+

注記

リストアするサーバーがプライマリメンバーである場合、グループとの同期を取得して ONLINE になったら、[プライマリメンバーのリストア](#page-3329-2) の最後に記載されているステップ を実行して、サーバーを起動する前に行った構成の変更を元に戻します。

これで、メンバーはバックアップから完全にリストアされ、グループの通常のメンバーとして機能します。

#### <span id="page-3326-0"></span>新規メンバーとして再結合するための失敗したメンバーの再構築

バイナリログまたはリレーログが破損している、あるいは単にバックアップから欠落しているなどの理由で、[失敗し](#page-3325-0) [たメンバーのリストア](#page-3325-0) で前述の手順を実行できない場合があります。 このような場合は、バックアップを使用してメ ンバーを再構築し、新しいメンバーとしてグループに追加します。 次のステップでは、再構築されたメンバーは、障 害が発生したメンバーと同様に s3 という名前であり、s3 と同じホスト上で実行されていると想定しています:

1. s2 のバックアップを s3 のホストにコピーします。 バックアップをコピーする正確な方法は、使用可能なオペ レーティングシステムおよびツールによって異なります。 この例では、ホストが両方とも Linux サーバーであ り、SCP を使用してホスト間でファイルをコピーすることを前提としています:

s2/backups> scp my.mbi\_2206\_1429 s3:/backups

- 2. バックアップをリストアします。 ターゲットホスト (この場合は s3 のホスト) に接続し、MySQL Enterprise Backup を使用してバックアップをリストアします。 ステップは次のとおりです:
	- a. 破損したサーバーがまだ実行されている場合は、停止します。 たとえば、systemd を使用する Linux ディスト リビューションの場合:

s3> systemctl stop mysqld

- b. 破損したサーバーデータディレクトリに見つかった場合は、データディレクトリ外の安全な場所にコピーし て、構成ファイル mysqld-auto.cnf を保持します。 これは、あとで必要になるサーバー [セクション5.1.9.3「永](#page-851-0) [続化されるシステム変数」](#page-851-0) を保持するためのものです。
- c. s3 のデータディレクトリ内のすべてのコンテンツを削除します。 例:

s3> rm -rf /var/lib/mysql/\*

システム変数 innodb\_data\_home\_dir、innodb\_log\_group\_home\_dir および innodb\_undo\_directory がデータ ディレクトリ以外のディレクトリを指している場合は、それらも空にする必要があります。そうしないと、リ ストア操作は失敗します。

d. s2 のバックアップを s3 のホストにリストアします。 このアプローチでは、s3 を新しいメンバーとして再構 築するため、古いバイナリログおよびリレーログをバックアップで使用する必要はありません。したがって、 これらのログがバックアップに含まれている場合は、--skip-binlog および --skip-relaylog オプションを使用し て除外します:

```
s3> mysqlbackup --defaults-file=/etc/my.cnf \
--datadir=/var/lib/mysql \
--backup-image=/backups/my.mbi_2206_1429 \
--backup-dir=/tmp/restore_`date +%d%m_%H%M` \
--skip-binlog --skip-relaylog \
copy-back-and-apply-log
```
### 注記

問題なくターゲットホストに転送できる正常なバイナリログおよびリレーログがバッ クアップにある場合は、前述の [失敗したメンバーのリストア](#page-3325-0) で説明した簡単な手順 に従うことをお薦めします。

3. s3 の mysqld-auto.cnf ファイルをリストアします (s3 で永続システム変数が使用されている場合にのみ必要)。 障 害が発生したメンバーの構成に使用された [セクション5.1.9.3「永続化されるシステム変数」](#page-851-0) の設定は、リストア されたサーバーに指定する必要があります。 これらの設定は、前述のステップ 2 で保持した障害が発生したサー バーの mysqld-auto.cnf ファイルにあります。 リストアされたサーバーのデータディレクトリにファイルをリスト アします。 ファイルのコピーがない場合の対処方法は、[永続化されたシステム変数のリストア](#page-3329-1) を参照してくださ い。

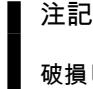

破損したサーバー auto.cnf ファイルを新しいメンバーのデータディレクトリにリストア しないでください。再構築された s3 が新しいメンバーとしてグループに参加すると、新 しいサーバー UUID が割り当てられます。

4. リストアされたサーバーを起動します。 たとえば、systemd を使用する Linux ディストリビューションの場合:

systemctl start mysqld

#### 注記

リストアするサーバーがプライマリメンバーである場合は、[プライマリメンバーのリス](#page-3329-2) [トアリ](#page-3329-2)ストアされたサーバーを起動する前で説明されているステップを実行します。

5. グループレプリケーションに参加するようにリストアされたメンバーを再構成します。 mysql クライアントを使 用してリストアされたサーバーに接続し、次のコマンドを使用してソースおよびレプリカ情報をリセットします:

mysql> RESET MASTER;

mysql> RESET SLAVE ALL; Or from MySQL 8.0.22: mysql> RESET REPLICA ALL;

[distributed recovery](#page-3303-0) の Group Replication 組込みメカニズムを使用して、リストアされたサーバーを自動的にリカ バリできるようにするには、サーバーの gtid\_executed 変数を構成します。 これを行うには、s2 のバックアップ に含まれる backup\_gtid\_executed.sql ファイルを使用します。これは通常、リストアされたメンバーデータディレ クトリの下にリストアされます。 バイナリロギングを無効にし、backup\_gtid\_executed.sql ファイルを使用して gtid\_executed を構成してから、mysql クライアントで次のステートメントを発行してバイナリロギングを再度有 効にします:

mysql> SET SQL\_LOG\_BIN=OFF; mysql> SOURCE datadir/backup\_gtid\_executed.sql mysql> SET SQL\_LOG\_BIN=ON;

次に、メンバーで [Group Replication user credentials](#page-3283-0) を構成します:

mysql> CHANGE MASTER TO MASTER\_USER='rpl\_user', MASTER\_PASSWORD='password' / FOR CHANNEL 'group\_replication\_recovery';

Or from MySQL 8.0.23: mysql> CHANGE REPLICATION SOURCE TO SOURCE\_USER='rpl\_user', SOURCE\_PASSWORD='password' / FOR CHANNEL 'group\_replication\_recovery';

6. Group Replication を再起動します。 mysql クライアントを使用して、リストアされたサーバーに次のコマンドを 発行します:

mysql> START GROUP\_REPLICATION;

リストアされたインスタンスがグループのオンラインメンバーになる前に、バックアップの作成後にグループに発 生したトランザクションを適用する必要があります。これは Group Replication [distributed recovery](#page-3303-0) メカニズムを 使用して実現され[、START GROUP\\_REPLICATION](#page-2458-0) ステートメントの発行後にプロセスが開始されます。 リスト アされたインスタンスのメンバーステータスを確認するには、次のコマンドを発行します:

mysql> SELECT member\_host, member\_port, member\_state FROM performance\_schema.replication\_group\_members;

+-------------+-------------+--------------+ | member\_host | member\_port | member\_state |

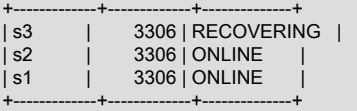

これは、s3 がグループをキャッチアップするためにトランザクションを適用していることを示しています。 残り のグループで捕捉されると、その member\_state は ONLINE に変更されます:

mysql> SELECT member\_host, member\_port, member\_state FROM performance\_schema.replication\_group\_members;

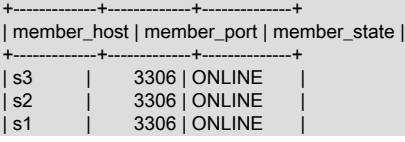

+-------------+-------------+--------------+

注記

リストアするサーバーがプライマリメンバーである場合、グループとの同期を取得して ONLINE になったら、[プライマリメンバーのリストア](#page-3329-2) の最後に記載されているステップ を実行して、サーバーを起動する前に行った構成の変更を元に戻します。

これで、メンバーは新しいメンバーとしてグループに復元されました。

<span id="page-3329-1"></span>永続化されたシステム変数のリストア. mysqlbackup では[、セクション5.1.9.3「永続化されるシステム変数」-](#page-851-0)the ファイルのバックアップまたは保存をサポートしていません mysqld-auto.cnf はバックアップに含まれていません。 リストアされたメンバーを永続変数設定で開始するには、次のいずれかを実行する必要があります:

- 破損したサーバーからの mysqld-auto.cnf ファイルのコピーを保持し、リストアしたサーバーデータディレクトリに コピーします。
- mysqld-auto.cnf ファイルをグループの別のメンバーからリストアされたサーバーデータディレクトリにコピーしま す (そのメンバーに破損したメンバーと同じ永続システム変数設定がある場合)。
- リストアされたサーバーの起動後、グループレプリケーションを再起動する前に、mysql クライアントを介してす べてのシステム変数を手動で永続化された値に設定します。

<span id="page-3329-2"></span>プライマリメンバーのリストア. リストアされたメンバーがグループ内のプライマリである場合は、グループレプ リケーション分散リカバリプロセス中にリストアされたデータベースへの書込みを防ぐように注意する必要がありま す。 クライアントによるグループへのアクセス方法に応じて、リストアされたメンバーがネットワーク上でアクセス 可能になると、メンバーがグループ外でミスしたアクティビティのキャッチアップを終了する前に、そのメンバーに 対して DML ステートメントが実行される可能性があります。 これを回避するには、リストアされたサーバーを起動 する前でサーバーオプションファイルに次のシステム変数を構成します:

group\_replication\_start\_on\_boot=OFF super\_read\_only=ON event\_scheduler=OFF

これらの設定により、起動時にメンバーが読取り専用になり、分散リカバリプロセス中にメンバーがグループで捕捉 されている間、イベントスケジューラがオフになります。 適切なエラー処理は、リストアされたメンバーでこの期間 中に一時的に DML 操作を実行できないように、クライアントでも構成する必要があります。 リストアプロセスが完 全に完了し、リストアされたメンバーがグループの残りの部分と同期したら、これらの変更を元に戻し、イベントス ケジューラを再起動します:

mysql> SET global event\_scheduler=ON;

メンバーオプションファイルで次のシステム変数を編集して、次回の起動時に正しく構成されるようにします:

group\_replication\_start\_on\_boot=ON super\_read\_only=OFF event\_scheduler=ON

# 18.5 グループレプリケーションセキュリティ

このセクションでは、グループを保護する方法、グループのメンバー間の接続を保護する方法、または IP アドレス許 可リストを使用してセキュリティ境界を確立する方法について説明します。

# <span id="page-3329-0"></span>18.5.1 グループレプリケーション IP アドレスの権限

Group Replication プラグインでは、受信グループ通信システム接続を受け入れることができるホストの許可リストを 指定できます。 サーバー s1 で allowlist を指定した場合、グループ通信を行うためにサーバー s2 が s1 への接続を確 立すると、s1 はまず allowlist をチェックしてから s2 からの接続を受け入れます。 s2 が許可リストにある場合、s1 は接続を受け入れます。そうでない場合、s1 は s2 による接続試行を拒否します。 MySQL 8.0.22 からは、システム 変数 group\_replication\_ip\_allowlist を使用して許可リストが指定され、MySQL 8.0.22 より前のリリースでは、システ ム変数 group\_replication\_ip\_whitelist が使用されます。 新しいシステム変数は古いシステム変数と同じように機能し ますが、用語のみが変更されています。

allowlist を明示的に指定しない場合、グループ通信エンジン (XCom) はホスト上のアクティブなインタフェースを自 動的にスキャンし、プライベートサブネットワーク上のアドレスを持つインタフェースと、各インタフェースに構成 されているサブネットマスクを識別します。 これらのアドレス、および IPv4 と (MySQL 8.0.14 の) IPv6 の localhost IP アドレスは、自動 Group Replication 許可リストの作成に使用されます。 したがって、自動許可リストには、適切 なサブネットマスクが適用された後に次の範囲でホストに対して検出された IP アドレスが含まれます:

IPv4 (as defined in RFC 1918) 10/8 prefix (10.0.0.0 - 10.255.255.255) - Class A 172.16/12 prefix (172.16.0.0 - 172.31.255.255) - Class B 192.168/16 prefix (192.168.0.0 - 192.168.255.255) - Class C

IPv6 (as defined in RFC 4193 and RFC 5156) fc00:/7 prefix - unique-local addresses fe80::/10 prefix - link-local unicast addresses

127.0.0.1 - localhost for IPv4 ::1 - localhost for IPv6

ホストに対して自動的に許可されたアドレスを示すエントリがエラーログに追加されます。

プライベートアドレスの自動許可リストはプライベートネットワーク外のサーバーからの接続には使用できないた め、パブリック IP 上にインタフェースがある場合でも、サーバーはデフォルトで外部ホストからのグループレプリ ケーション接続を許可しません。 異なるマシン上にあるサーバーインスタンス間のグループレプリケーション接続の 場合、パブリック IP アドレスを指定し、明示的な許可リストとして指定する必要があります。 許可リストにエント リを指定した場合、プライベートアドレスおよび localhost アドレスは自動的に追加されないため、これらのいずれか を使用する場合は、明示的に指定する必要があります。

許可リストを手動で指定するには、group\_replication\_ip\_allowlist (MySQL 8.0.22) または group\_replication\_ip\_whitelist システム変数を使用します。 サーバーがレプリケーショングループのアクティブメン バーである間は、そのサーバーの許可リストを変更できません。 メンバーがアクティブな場合は、許可リストを変更 する前に STOP GROUP\_REPLICATION を実行し、後で START GROUP\_REPLICATION を実行する必要がありま す。

allowlist には、各メンバーの group\_replication\_local\_address システム変数で指定された IP アドレスまたはホスト名 が含まれている必要があります。 このアドレスは、MySQL サーバーの SQL プロトコルのホストおよびポートと同じ ではなく、サーバーインスタンスの bind\_address システム変数で指定されていません。 サーバーインスタンスのグ ループレプリケーションのローカルアドレスとして使用されるホスト名が IPv4 アドレスと IPv6 アドレスの両方に解 決される場合、グループレプリケーション接続には IPv4 アドレスが優先されます。

分散リカバリエンドポイントとして指定された IP アドレス、および分散リカバリ (デフォルト) に使用される場合は メンバー標準 SQL クライアント接続の IP アドレスを許可リストに追加する必要はありません。 allowlist は、メン バーごとに group replication local address によって指定されたアドレスに対してのみ使用されます。 分散リカバリ のためにアドレスを取得するには、参加メンバーは allowlist によって許可されたグループへの初期接続を持っている 必要があります。

allowlist では、次の任意の組合せを指定できます:

- IPv4 アドレス (198.51.100.44 など)
- CIDR 表記を使用した IPv4 アドレス (192.0.2.21/24 など)
- MySQL 8.0.14 からの IPv6 アドレス (2001:db8:85a3:8d3:1319:8a2e:370:7348 など)
- MySQL 8.0.14 からの CIDR 表記の IPv6 アドレス (2001:db8:85a3:8d3::/64 など)
- ホスト名 (example.org など)
- CIDR 表記法を使用したホスト名 (www.example.com/24 など)

MySQL 8.0.14 より前では、ホスト名は IPv4 アドレスにのみ解決できました。 MySQL 8.0.14 から、ホスト名は IPv4 アドレス、IPv6 アドレス、またはその両方に解決できます。 ホスト名が IPv4 アドレスと IPv6 アドレスの両方に解 決される場合、IPv4 アドレスは常にグループレプリケーション接続に使用されます。 CIDR 表記をホスト名または IP アドレスと組み合せて使用すると、特定のネットワーク接頭辞を持つ IP アドレスのブロックを許可できますが、指定 したサブネット内のすべての IP アドレスが制御下にあることを確認してください。

#### 注記

IP アドレスが許可リストにないために IP アドレスからの接続試行が拒否された場合、拒否 メッセージは常に IPv6 形式で IP アドレスを出力します。 IPv4 アドレスの前には、この形

式 (IPV4-mapped IPv6 アドレス) の::ffff:が付きます。 許可リストで IPv4 アドレスを指定す るためにこの形式を使用する必要はありません。標準の IPv4 形式を使用します。

許可リストを変更するには、メンバーのグループレプリケーションを停止して再起動する必要があります。 allowlist の各エントリはカンマで区切る必要があります。例:

mysql> STOP GROUP\_REPLICATION;

mysql> SET GLOBAL group\_replication\_ip\_allowlist="192.0.2.21/24,198.51.100.44,203.0.113.0/24,2001:db8:85a3:8d3:1319:8a2e:370:7348,example.org,www.examp mysql> START GROUP\_REPLICATION;

レプリケーショングループに参加するには、グループへの参加をリクエストするシードメンバーでサーバーが許可さ れている必要があります。 通常、これはレプリケーショングループのブートストラップメンバーですが、グループに 参加するサーバーの構成で group\_replication\_group\_seeds オプションによってリストされた任意のサーバーを指定で きます。 結合メンバーに IPv4 group\_replication\_local\_address がある場合、またはその逆の場合に、グループのシー ドメンバーのいずれかが IPv6 アドレスとともに group\_replication\_group\_seeds オプションにリストされている場合 は、シードメンバーによって提供されるプロトコル (またはそのプロトコルのアドレスに解決されるホスト名) の結合 メンバーの代替アドレスも設定して許可する必要があります。 これは、サーバーがレプリケーショングループに参加 するときに、シードメンバーが group\_replication\_group\_seeds オプションで通知するプロトコル (IPv4 か IPv6 かに かかわらず) を使用して、シードメンバーとの初期接続を行う必要があるためです。 参加メンバーに適切なプロトコ ルの許可されたアドレスがない場合、その接続試行は拒否されます。 IPv4 と IPv6 の混在レプリケーショングループ の管理の詳細は、[セクション18.4.5「IPv6 および IPv6 と IPv4 の混合グループのサポート」](#page-3322-0) を参照してください。

レプリケーショングループが再構成されると (たとえば、新しいプライマリが選択された場合、メンバーが参加または 離脱した場合)、グループメンバーは自身の間の接続を再確立します。 再構成後にレプリケーショングループに含まれ なくなったサーバーによってのみグループメンバーが許可されている場合、レプリケーショングループ内で許可され ていない残りのサーバーには再接続できません。 このシナリオを完全に回避するには、レプリケーショングループの メンバーであるすべてのサーバーに同じ allowlist を指定します。

#### 注記

たとえば、異なるサブネットを分離しておくために、セキュリティ要件に応じて異なるグ ループメンバーに異なる許可リストを構成できます。 セキュリティ要件を満たすために異な る許可リストを構成する必要がある場合は、レプリケーショングループ内の許可リスト間に 十分な重複があることを確認して、元のシードメンバーが存在しない場合にサーバーが再接 続できる可能性を最大化します。

ホスト名の場合、名前解決は、別のサーバーによって接続リクエストが行われた場合にのみ行われます。 解決できな いホスト名は許可リストの検証で考慮されず、警告メッセージがエラーログに書き込まれます。 前方確認の逆引き DNS (FCrDNS) 検証は、解決されたホスト名に対して実行されます。

#### 警告

ホスト名は本質的に許可リストの IP アドレスより安全性が低くなります。 FCrDNS の検証 は適切なレベルの保護を提供しますが、特定のタイプの攻撃によって危険にさらされる可能 性があります。 厳密に必要な場合にのみ許可リストにホスト名を指定し、名前解決に使用さ れるすべてのコンポーネント (DNS サーバーなど) が制御下に保持されていることを確認し ます。 外部コンポーネントを使用しないように、hosts ファイルを使用して名前解決をロー カルに実装することもできます。

## 18.5.2 Secure Socket Layer (SSL) を使用したグループ通信接続の保護

セキュアソケットは、グループのメンバー間のグループ通信接続に使用できます。 Group Replication システム変数 group\_replication\_ssl\_mode は、グループ通信接続の SSL の使用をアクティブ化し、接続のセキュリティモードを指 定するために使用されます。 デフォルト設定は、SSL が使用されないことを意味します。 このオプションには、次 の値を指定できます:

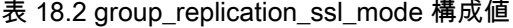

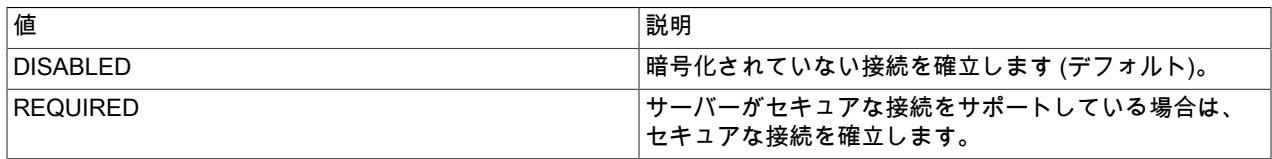

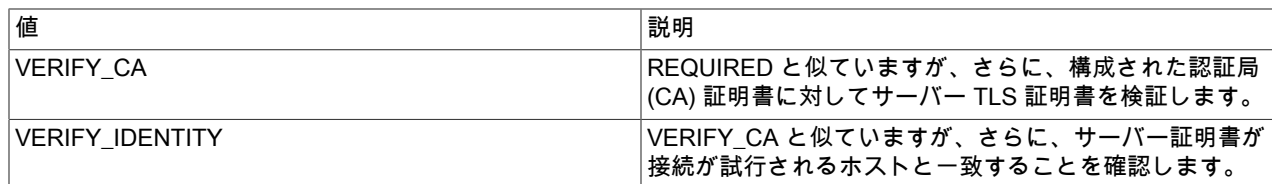

グループレプリケーショングループ通信接続の残りの構成は、サーバー SSL 構成から取得されます。 サーバー SSL を構成するオプションの詳細は、[暗号化接続のコマンドオプション](#page-339-0) を参照してください。 グループレプリケーション グループの通信接続に適用されるサーバー SSL オプションは、次のとおりです:

#### 表 18.3 SSL オプション

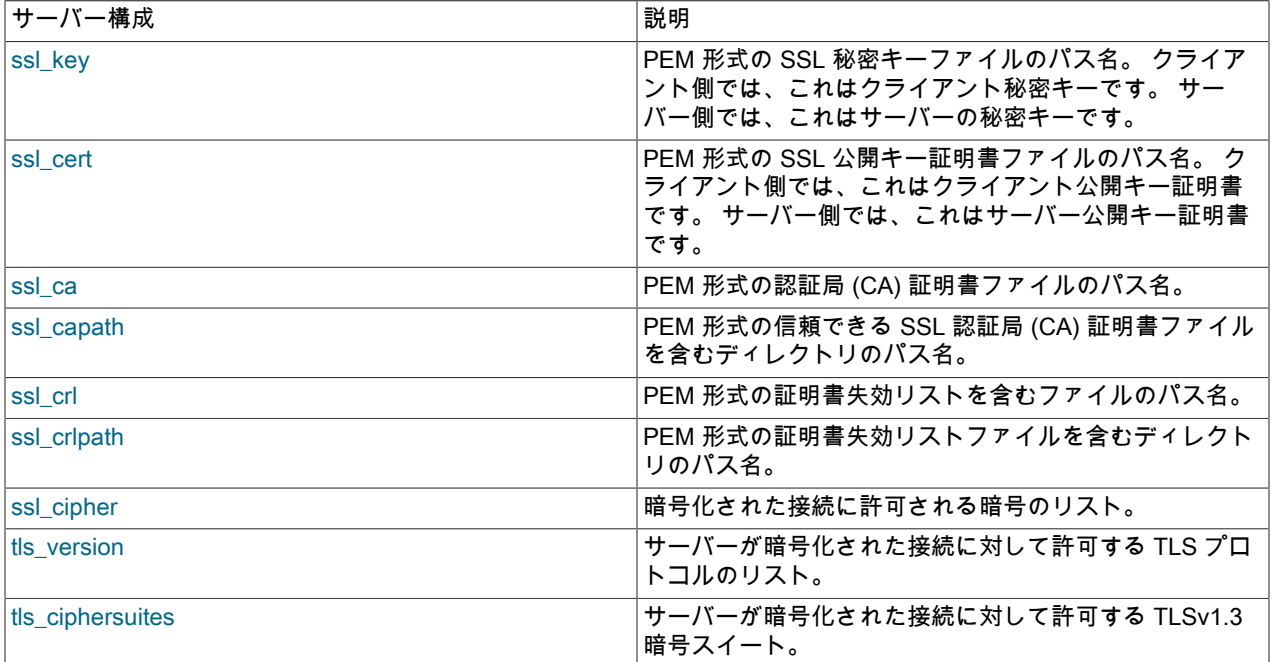

## 重要

- TLSv1.3 プロトコルのサポートは、MySQL 8.0.16 の MySQL Server で使用できます (MySQL が OpenSSL 1.1.1 以上を使用してコンパイルされている場合)。 グループレプリ ケーションは、MySQL 8.0.18 からの TLSv1.3 をサポートしています。 MySQL 8.0.16 お よび MySQL 8.0.17 では、サーバーが TLSv1.3 をサポートしている場合、プロトコルはグ ループ通信エンジンではサポートされず、Group Replication では使用できません。
- tls\_version システム変数で指定された TLS プロトコルのリストで、指定されたバージョ ンが連続していることを確認します (たとえば、TLSv1,TLSv1.1,TLSv1.2)。 プロトコルの リストにギャップがある場合 (たとえば、TLSv1,TLSv1.2 を指定し、TLS 1.1 を省略した 場合)、Group Replication はグループ通信接続を確立できない可能性があります。
- MySQL 8.0.18 では、TLSv1.3 を分散リカバリ接続のグループレプリケー ションで使用できますが、group\_replication\_recovery\_tls\_version および group\_replication\_recovery\_tls\_ciphersuites システム変数は使用できません。 したがっ て、ドナーサーバーでは[、セクション6.3.2「暗号化された接続 TLS プロトコルおよび暗](#page-1161-0) [号」](#page-1161-0) にリストされているように、デフォルトで有効になっている TLSv1.3 暗号スイート を少なくとも 1 つ使用できる必要があります。 MySQL 8.0.19 から、オプションを使用し て、必要に応じてデフォルト以外の暗号スイートのみを含む任意の暗号スイートのクライ アントサポートを構成できます。

レプリケーショングループでは、OpenSSL は、すべてのメンバーでサポートされている最上位 TLS プロトコルの使 用をネゴシエーションします。 TLSv1.3 (tls\_version=TLSv1.3) のみを使用するように構成された結合メンバーは、既 存のメンバーが TLSv1.3 をサポートしていないレプリケーショングループに参加できません。その場合、グループメ ンバーは TLS プロトコルバージョンが低いためです。 メンバーをグループに参加させるには、参加メンバーを構成 して、既存のグループメンバーでサポートされている下位 TLS プロトコルバージョンの使用も許可する必要がありま す。 逆に、参加メンバーが TLSv1.3 をサポートしていないが、既存のグループメンバーが相互の接続にそのバージョ ンをすべて使用している場合、既存のグループメンバーがすでに適切な下位 TLS プロトコルバージョンの使用を許 可しているか、それを許可するように構成すると、メンバーは参加できます。 この状況では、OpenSSL は、各メン バーから参加メンバーへの接続に TLS プロトコルの下位バージョンを使用します。 他の既存のメンバーへの各メン バー接続では、両方のメンバーがサポートする使用可能な最高のプロトコルが引き続き使用されます。

MySQL 8.0.16 から、実行時に tls\_version システム変数を変更して、サーバーで許可されている TLS プロトコルバー ジョンのリストを変更できます。 Group Replication の場合、コンテキストを定義するシステム変数の現在の値から サーバー TLS コンテキストを再構成する ALTER INSTANCE RELOAD TLS ステートメントは、Group Replication の 実行中に Group Replication グループ通信接続の TLS コンテキストを変更しないことに注意してください。 これら の接続に再構成を適用するには、STOP GROUP\_REPLICATION の後に START GROUP\_REPLICATION を実行し て、tls\_version システム変数を変更したメンバーでグループレプリケーションを再起動する必要があります。 同様 に、グループのすべてのメンバーが上位または下位の TLS プロトコルバージョンを使用するように変更する場合は、 許可された TLS プロトコルバージョンのリストを変更した後に、メンバーでグループレプリケーションのローリング 再起動を実行して、ローリング再起動の完了時に OpenSSL が上位 TLS プロトコルバージョンの使用をネゴシエート できるようにする必要があります。 実行時に許可される TLS プロトコルバージョンのリストを変更する手順について は、[セクション6.3.2「暗号化された接続 TLS プロトコルおよび暗号」](#page-1161-0)and [サーバー側のランタイム構成および暗号化](#page-1157-0) [された接続の監視](#page-1157-0) を参照してください。

次の例は、サーバーで SSL を構成し、グループレプリケーショングループ通信接続の SSL をアクティブ化する my.cnf ファイルのセクションを示しています:

[mysqld] ssl\_ca = "cacert.pem" ssl\_capath = "/.../ca\_directory" ssl\_cert = "server-cert.pem" ssl\_cipher = "DHE-RSA-AEs256-SHA" ssl\_crl = "crl-server-revoked.crl" ssl\_crlpath = "/.../crl\_directory" ssl\_key = "server-key.pem" group\_replication\_ssl\_mode= REQUIRED

#### 重要

コンテキストを定義するシステム変数の現在の値からサーバー TLS コンテキストを再構 成する ALTER INSTANCE RELOAD TLS ステートメントは、Group Replication の実行 中に Group Replication グループ通信接続の TLS コンテキストを変更しません。 これら の接続に再構成を適用するには、STOP GROUP\_REPLICATION を実行してから START GROUP\_REPLICATION を実行し、Group Replication を再起動する必要があります。

分散リカバリのために結合メンバーと既存のメンバーの間で行われた接続は、前述のオプションではカバーされませ ん。 これらの接続では[、セクション18.5.3.2「分散リカバリのための Secure Socket Layer \(SSL\) 接続」](#page-3335-0) で説明され ているグループレプリケーション専用分散リカバリ SSL オプションが使用されます。

## 18.5.3 分散リカバリ接続の保護

メンバーがグループに参加すると、リモートクローニング操作 (使用可能で適切な場合) と非同期レプリケーション接 続の組合せを使用して分散リカバリが実行されます。 分散リカバリの詳細は[、セクション18.4.3「分散リカバリ」](#page-3303-0) を 参照してください。

既存のメンバーが分散リカバリのために参加メンバーに提供する接続は、グループのオンラインメンバー間の通 信にグループレプリケーションで使用される接続と同じではありません。 MySQL 8.0.20 まで、グループメンバー は、MySQL Server hostname および port システム変数で指定されている分散リカバリのためにメンバーを結合する ための標準 SQL クライアント接続を提供します。 MySQL 8.0.21 から、グループメンバーは分散リカバリエンドポイ ントの代替リストをメンバー参加専用のクライアント接続として通知できます。 詳細は[、セクション18.4.3.1「分散](#page-3304-0) [リカバリの接続」](#page-3304-0)を参照してください。

グループ内の分散リカバリ接続を保護するには、レプリケーションユーザーのユーザー資格証明が適切に保護されて いることを確認し、可能な場合は分散リカバリ接続に SSL を使用します。

## 18.5.3.1 分散リカバリのためのセキュアなユーザー資格証明

バイナリログからの状態転送では、グループレプリケーションがメンバー間の直接レプリケーションチャネルを確立 できるように、適切な権限を持つレプリケーションユーザーが必要です。 すべてのグループメンバーで分散リカバリ に同じレプリケーションユーザーが使用されます。 MySQL 8.0.17 から使用可能な分散リカバリの一部としてリモー トクローニング操作の使用をサポートするようにグループメンバーが設定されている場合、このレプリケーション ユーザーはドナーのクローンユーザーとしても使用され、このロールに対する正しい権限も必要です。 このユーザー を設定する手順の詳細は、[セクション18.2.1.3「分散リカバリのユーザー資格証明」](#page-3283-0) を参照してください。

ユーザー資格証明を保護するには、ユーザーアカウントとの接続に SSL を要求し、(MySQL 8.0.21 から) グループ レプリケーションの起動時に、レプリカステータステーブルに格納するのではなく、ユーザー資格証明を指定できま す。 また、キャッシュ SHA-2 認証を使用している場合は、グループメンバーに RSA キーペアを設定する必要があり ます。

#### キャッシュ SHA-2 認証プラグインを使用するレプリケーションユーザー

デフォルトでは、MySQL 8 で作成されたユーザーは [セクション6.4.1.2「SHA-2 プラガブル認証のキャッシュ」](#page-1177-0) を使 用します。 分散リカバリ用に構成するレプリケーションユーザーがキャッシュ SHA-2 認証プラグインを使用し、分 散リカバリ接続に SSL を使用しない場合、RSA キーペアがパスワード交換に使用されます。 RSA キーペアの詳細 は、[セクション6.3.3「SSL および RSA 証明書とキーの作成」](#page-1167-0) を参照してください。

この状況では、rpl\_user の公開キーを結合メンバーにコピーするか、リクエスト時に公開キーを提供するようにド ナーを構成できます。 よりセキュアなアプローチは、レプリケーションユーザーアカウントの公開キーを参加メン バーにコピーすることです。 次に、レプリケーションユーザーアカウントの公開キーへのパスを使用して、結合メン バーで group\_replication\_recovery\_public\_key\_path システム変数を構成する必要があります。

安全性の低いアプローチは、メンバーに参加するためにレプリケーションユーザーアカウントの公開キーを提供する ようにドナーに group\_replication\_recovery\_get\_public\_key=ON を設定することです。 サーバーのアイデンティティ を検証する方法はないため、中間者攻撃などによってサーバーアイデンティティが損なわれるリスクがないことが確 実な場合にのみ、group\_replication\_recovery\_get\_public\_key=ON を設定してください。

#### SSL を使用したレプリケーションユーザー

グループに参加するサーバー (参加メンバー) がドナーに接続する前に、SSL 接続を必要とするレプリケーションユー ザーを作成する必要があります。 通常、これはサーバーをプロビジョニングしてグループに参加するときに設定され ます。 SSL 接続を必要とする分散リカバリのレプリケーションユーザーを作成するには、グループに参加するすべて のサーバーで次のステートメントを発行します:

mysql> SET SQL\_LOG\_BIN=0; mysql> CREATE USER 'rec\_ssl\_user'@'%' IDENTIFIED BY 'password' REQUIRE SSL; mysql> GRANT replication slave ON \*.\* TO 'rec\_ssl\_user'@'%'; mysql> GRANT BACKUP\_ADMIN ON \*.\* TO 'rec\_ssl\_user'@'%'; mysql> FLUSH PRIVILEGES; mysql> SET SQL\_LOG\_BIN=1;

### レプリケーションユーザー資格証明のセキュアな提供

レプリケーションユーザーのユーザー資格証明を指定するには、CHANGE REPLICATION SOURCE TO | CHANGE MASTER TO ステートメントを使用して、group\_replication\_recovery チャネルの資格証明として永続的に設定しま す。 または、MySQL 8.0.21 から、グループレプリケーションが開始されるたびに START GROUP\_REPLICATION ステートメントで指定できます。 START GROUP\_REPLICATION で指定されたユーザー資格証明は、CHANGE REPLICATION SOURCE TO | CHANGE MASTER TO ステートメントを使用して設定されたユーザー資格証明よりも 優先されます。

CHANGE REPLICATION SOURCE TO | CHANGE MASTER TO を使用して設定されたユーザー資格証明 は、サーバー上のレプリケーションメタデータリポジトリにプレーンテキストで格納されますが、START GROUP\_REPLICATION で指定されたユーザー資格証明はメモリーにのみ保存され、STOP GROUP\_REPLICATION ステートメントまたはサーバーの停止によって削除されます。 したがって、START GROUP\_REPLICATION を使用 してユーザー資格証明を指定すると、不正なアクセスからグループレプリケーションサーバーを保護するのに役立ち ます。 ただし、この方法は、group\_replication\_start\_on\_boot システム変数で指定された Group Replication の自動起 動とは互換性がありません。

CHANGE REPLICATION SOURCE TO | CHANGE MASTER TO ステートメントを使用してユーザー資格証明を永続 的に設定する場合は、グループに参加するメンバーに対して次のステートメントを発行します:

mysql> CHANGE MASTER TO MASTER\_USER='rec\_ssl\_user', MASTER\_PASSWORD='password' FOR CHANNEL 'group\_replication\_recovery';

#### Or from MySQL 8.0.23:

mysql> CHANGE REPLICATION SOURCE TO SOURCE\_USER='rec\_ssl\_user', SOURCE\_PASSWORD='password' FOR CHANNEL 'group\_replication\_recovery':

START GROUP\_REPLICATION でユーザー資格証明を指定するには、グループレプリケーションの初回起動時または サーバーの再起動後に次のステートメントを発行します:

mysql> START GROUP\_REPLICATION USER='rec\_ssl\_user', PASSWORD='password';

## 重要

START GROUP\_REPLICATION を使用して、以前に CHANGE REPLICATION SOURCE TO | CHANGE MASTER TO を使用して資格証明を提供したサーバー上のユーザー資格証明 を指定するには、次のステップを実行して、この変更のセキュリティ上の利点を得る必要が あります。

- 1. STOP GROUP\_REPLICATION ステートメントを使用して、グループメンバーのグループレプリケーションを停 止します。 グループレプリケーションの実行中に次の 2 つのステップを実行できますが、変更を実装するにはグ ループレプリケーションを再起動する必要があります。
- 2. group\_replication\_start\_on\_boot システム変数の値を OFF (デフォルトは ON) に設定します。
- 3. 次のステートメントを発行して、レプリカステータステーブルから分散リカバリ資格証明を削除します:

mysql> CHANGE MASTER TO MASTER\_USER='', MASTER\_PASSWORD='' FOR CHANNEL 'group\_replication\_recovery';

Or from MySQL 8.0.23: mysql> CHANGE REPLICATION SOURCE TO SOURCE\_USER='', SOURCE\_PASSWORD='' FOR CHANNEL 'group\_replication\_recovery';

4. 分散リカバリユーザー資格証明を指定する START GROUP\_REPLICATION ステートメントを使用して、グループ メンバーでグループレプリケーションを再起動します。

これらのステップを実行しないと、資格証明はレプリカステータステーブルに格納されたままになり、分散リカバリ のリモートクローニング操作中に他のグループメンバーに転送することもできます。 その後、元のメンバーまたはそ こからクローニングされたメンバーのいずれかで、group\_replication\_recovery チャネルが誤って格納された資格証明 で起動される可能性があります。 サーバー起動時のグループレプリケーションの自動開始 (リモートクローニング操 作後を含む) では、格納されたユーザー資格証明が使用され、オペレータが START GROUP\_REPLICATION コマンド で分散リカバリ資格証明を指定しなかった場合にも使用されます。

#### <span id="page-3335-0"></span>18.5.3.2 分散リカバリのための Secure Socket Layer (SSL) 接続

標準 SQL クライアント接続と分散リカバリエンドポイントのどちらを使用して分散リカバリ接続を確立する場合で も、セキュアに接続を構成するために Group Replication 専用の分散リカバリ SSL オプションを使用できます。 これ らのオプションは、グループ通信接続に使用されるサーバー SSL オプションに対応していますが、分散リカバリ接続 にのみ適用されます。 デフォルトでは、グループ通信接続に対して SSL をアクティブ化した場合でも、分散リカバ リ接続では SSL は使用されず、分散リカバリ接続にはサーバー SSL オプションは適用されません。 これらの接続は 個別に構成する必要があります。

リモートクローニング操作が分散リカバリの一部として使用される場合、Group Replication は、分散リカバリ SSL オプションの設定と一致するようにクローンプラグイン SSL オプションを自動的に構成します。 (クローンプラグイ ンが SSL を使用する方法の詳細は、[クローニング用の暗号化された接続の構成](#page-1011-0) を参照してください。)

分散リカバリの SSL オプションは次のとおりです:

• group\_replication\_recovery\_use\_ssl: グループレプリケーションが分散リカバリ接続に SSL を使用するようにする には、ON に設定します。これには、リモートクローニング操作やドナーのバイナリログからの状態転送が含まれ ます。 このオプションを設定するだけで、他の分散リカバリ SSL オプションは設定できません。この場合、サー バーは接続に使用する証明書を自動的に生成し、デフォルトの暗号スイートを使用します。 接続用の証明書および 暗号スイートを構成する場合は、他の分散リカバリ SSL オプションを使用して構成します。

• group\_replication\_recovery\_ssl\_ca: 分散リカバリ接続に使用する認証局 (CA) ファイルのパス名。 グループレプリ ケーションでは、クローン SSL オプション clone\_ssl\_ca がこれに一致するように自動的に構成されます。

group\_replication\_recovery\_ssl\_capath: 信頼できる SSL 認証局 (CA) 証明書ファイルを含むディレクトリのパス 名。

- group\_replication\_recovery\_ssl\_cert: 分散リカバリ接続に使用する SSL 公開キー証明書ファイルのパス名。 グルー プレプリケーションでは、クローン SSL オプション clone\_ssl\_cert がこれに一致するように自動的に構成されま す。
- group\_replication\_recovery\_ssl\_key: 分散リカバリ接続に使用する SSL 秘密キーファイルのパス名。 グループレプ リケーションでは、クローン SSL オプション clone\_ssl\_cert がこれに一致するように自動的に構成されます。
- group\_replication\_recovery\_ssl\_verify\_server\_cert: 分散リカバリ接続で、ドナーが送信した証明書のサー バーの共通名の値をチェックします。 このオプションを ON に設定することは、グループ通信接続の group\_replication\_ssl\_mode オプションに VERIFY\_IDENTITY を設定する分散リカバリ接続の場合と同じです。
- group\_replication\_recovery\_ssl\_crl: 証明書失効リストを含むファイルのパス名。
- group\_replication\_recovery\_ssl\_crlpath: 証明書失効リストを含むディレクトリのパス名。
- group\_replication\_recovery\_ssl\_cipher: 分散リカバリ接続の接続暗号化に許可される暗号のリスト。 コロンで区 切られた 1 つ以上の暗号名のリストを指定します。 MySQL がサポートする暗号化暗号の詳細は、[セクション](#page-1161-0) [6.3.2「暗号化された接続 TLS プロトコルおよび暗号」](#page-1161-0) を参照してください。
- group replication recovery tls version: このサーバーインスタンスが分散リカバリ接続のクライアント (参加メン バー) である場合に、接続暗号化に許可される 1 つ以上の TLS プロトコルのカンマ区切りリスト。 指定したバー ジョンが連続していることを確認します (たとえば、「TLSv1,TLSv1.1,TLSv1.2」)。 このシステム変数が設定され ていない場合、デフォルトの 「TLSv1,TLSv1.1,TLSv1.2,TLSv1.3」 が使用されます。 クライアント (参加メンバー) およびサーバー (ドナー) としての各分散リカバリ接続に含まれるグループメンバーは、どちらもサポートするよう に設定されている最高のプロトコルバージョンをネゴシエートします。 このシステム変数は、MySQL 8.0.19 から 使用できます。
- group\_replication\_recovery\_tls\_ciphersuites: 分散リカバリ接続の接続暗号化に TLSv1.3 が使用され、このサーバー インスタンスが分散リカバリ接続のクライアント (参加メンバー) である場合に許可される暗号スイートのコロン区 切りリスト。 TLSv1.3 の使用時にこのシステム変数が NULL に設定されている場合 (システム変数を設定しない場 合のデフォルト)、[セクション6.3.2「暗号化された接続 TLS プロトコルおよび暗号」](#page-1161-0) にリストされているように、 デフォルトで有効になっている暗号スイートが許可されます。 このシステム変数が空の文字列に設定されている場 合、暗号スイートは許可されないため、TLSv1.3 は使用されません。 このシステム変数は、MySQL 8.0.19 以降で 使用できます。

# 18.6 グループレプリケーションのパフォーマンス

このセクションでは、使用可能な構成オプションを使用してレプリケーショングループから最高のパフォーマンスを 得る方法について説明します。

## 18.6.1 グループ通信スレッドの微調整

Group Replication プラグインがロードされている間、グループ通信スレッド (GCT) はループで実行されます。 GCT は、グループおよびプラグインからメッセージを受信し、定足数および障害検出関連タスクを処理し、キープアラ イブメッセージをいくつか送信し、サーバー/グループとの送受信トランザクションも処理します。 GCT は、キュー 内の受信メッセージを待機します。 メッセージがない場合、GCT は待機します。 この待機を (アクティブな待機を 行う) 少し長く構成することで、実際にスリープになる前に、場合によっては有益であることが証明されます。 これ は、オペレーティングシステムがプロセッサから GCT を切り替えてコンテキストスイッチを実行するためです。

GCT で強制的にアクティブな待機を実行するには、group\_replication\_poll\_spin\_loops オプションを使用します。これ により、GCT ループは、次のメッセージのキューを実際にポーリングする前に、構成されたループ数に関係なく何も 実行されません。

例:

mysql> SET GLOBAL group\_replication\_poll\_spin\_loops= 10000;

## 18.6.2 フロー制御

グループレプリケーションでは、グループ内の大部分のメンバーがトランザクションを受信し、同時に送信されたす べてのトランザクション間の相対的な順序で合意した後にのみ、トランザクションがコミットされます。 この方法 は、グループへの書込みの合計数がグループ内のどのメンバーの書込み容量も超えない場合に適しています。 書込み スループットが他のメンバーよりも低い場合 (特にライターメンバーよりも低い場合)、これらのメンバーはライター の遅延を開始できます。

一部のメンバーがグループより遅れていると、問題のある結果が発生します。特に、このようなメンバーに対する読 取りによって、非常に古いデータが外部化される可能性があります。 メンバーが遅れている理由によっては、低速 メンバーからの潜在的なデータ転送リクエストを満たすために、グループ内の他のメンバーがより多くのレプリケー ションコンテキストを保存する必要がある場合があります。

ただし、レプリケーションプロトコルには、高速メンバーと低速メンバーの間に適用されるトランザクションに関し て距離が多すぎることを回避するメカニズムがあります。 これはフロー制御メカニズムと呼ばれます。 いくつかの目 標に対処しようとします:

- 1. メンバー間でバッファリングおよび同期解除を行うのに十分な大きさにメンバーを近づけることは、小さい問題で す
- 2. グループ内の異なるワークロードやより多くのライターなどの条件の変化に迅速に適応できます
- 3. 各メンバーに使用可能な書込み容量のフェアシェアを付与
- 4. リソースの無駄を避けるために必要以上のスループットを削減しません。

グループレプリケーションの設計では、2 つの作業キューを考慮してスロットルするかどうかを決定できます: 動作保 証キュー、(ii) およびバイナリログ applier キューで (i) を実行します。 これらのキューのいずれかのサイズがユーザー 定義のしきい値を超えると、スロットルメカニズムがトリガーされます。 構成のみ: (i) では、認証者レベルまたはア プライヤレベル (あるいはその両方) でフロー制御を実行するかどうか、および (ii) では各キューのしきい値は何です か。

フロー制御は、次の 2 つの基本メカニズムに依存します:

- 1. すべてのグループメンバーのスループットおよびキューサイズに関するいくつかの統計を収集するためのメンバー の監視。各メンバーの最大書込み圧力を測定
- 2. 各時点で使用可能な容量の公平配分を超えて書き込もうとしているメンバーのスロットル。

18.6.2.1 プローブと統計

監視メカニズムは、各メンバーが一連のプローブをデプロイして、そのワークキューおよびスループットに関する情 報を収集するようにすることで機能します。 次に、その情報を定期的にグループに伝播して、そのデータを他のメン バーと共有します。

このようなプローブはプラグインスタック全体に分散され、次のようなメトリックを確立できます:

- 証明者のキューサイズ
- レプリケーションアプライアンスのキューサイズ
- 動作保証されたトランザクションの合計数
- メンバーに適用されたリモートトランザクションの合計数
- ローカルトランザクションの総数。

メンバーは、別のメンバーからの統計を含むメッセージを受信すると、最後の監視期間中に動作保証、適用および ローカルに実行されたトランザクションの数に関する追加メトリックを計算します。

監視データは、グループ内の他のユーザーと定期的に共有されます。 監視期間は、他のメンバーが現在の書込みリク エストを決定できるように十分に長くする必要がありますが、グループ帯域幅への影響を最小限に抑えるには十分で す。 情報は毎秒共有され、この期間で両方の懸案に対処できます。

18.6.2.2 グループレプリケーションスロットル

グループ内のすべてのサーバーにわたって収集されたメトリックに基づいて、スロットルメカニズムが開始され、メ ンバーが新しいトランザクションを実行/コミットできるレートを制限するかどうかが決定されます。

したがって、すべてのメンバーから取得されたメトリックは、各メンバーの容量を計算するための基準となります: メ ンバーに大規模なキュー (証明またはアプライヤスレッド用) がある場合、新しいトランザクションを実行するための 容量は、最後の期間に動作保証または適用された容量に近い必要があります。

グループ内のすべてのメンバーの最小容量によってグループの実際の容量が決まりますが、ローカルトランザクショ ンの数によって書込み中のメンバーの数が決まり、その結果、使用可能な容量を共有するメンバーの数が決まりま す。

これは、すべてのメンバーが使用可能な容量に基づいて書込み割当て制限を確立していることを意味します。つま り、次の期間に安全に発行できるトランザクションの数が多くなります。 ライター割当て制限は、証明者またはバイ ナリログアプライアンスのキューサイズがユーザー定義のしきい値を超えると、スロットルメカニズムによって強制 されます。

割当て制限は、前の期間に遅延したトランザクションの数だけ削減され、さらに 10% 削減されて、問題をトリガーし たキューのサイズを縮小できるようになります。 キューサイズがしきい値を超えるとスループットのジャンプが大き くならないようにするために、スループットはその後の期間ごとに同じ 10% 増加することのみが許可されます。

現在のスロットルメカニズムでは、割当て制限を下回るトランザクションはペナル化されませんが、監視期間が終了 するまで、それを超えるトランザクションの終了は遅延されます。 その結果、発行された書込みリクエストの割当て 制限が非常に小さい場合、一部のトランザクションで待機時間が監視期間に近い可能性があります。

## 18.6.3 メッセージ圧縮

オンライングループメンバー間で送信されるメッセージの場合、グループレプリケーションはデフォルトでメッセー ジ圧縮を有効にします。 特定のメッセージが圧縮されるかどうかは、group\_replication\_compression\_threshold シス テム変数を使用して構成するしきい値によって決まります。 ペイロードが指定されたバイト数より大きいメッセージ は圧縮されます。

デフォルトの圧縮しきい値は 1000000 バイトです。 たとえば、次のステートメントを使用して、圧縮しきい値を 2MB に増やすことができます:

STOP GROUP\_REPLICATION: SET GLOBAL group\_replication\_compression\_threshold = 2097152; START GROUP\_REPLICATION;

group\_replication\_compression\_threshold をゼロに設定すると、メッセージ圧縮は無効になります。

グループレプリケーションでは、LZ4 圧縮アルゴリズムを使用して、グループで送信されるメッセージを圧縮し ます。 LZ4 圧縮アルゴリズムでサポートされる最大入力サイズは 2113929216 バイトです。 この制限は、XCom で受け入れられる最大メッセージサイズと一致する、group\_replication\_compression\_threshold システム変数の最 大可能値を下回っています。 したがって、LZ4 の最大入力サイズはメッセージ圧縮の実用的な制限であり、メッ セージ圧縮が有効な場合、このサイズを超えるトランザクションはコミットできません。 LZ4 圧縮アルゴリズムで は、group\_replication\_compression\_threshold に 2113929216 バイトを超える値を設定しないでください。

グループレプリケーションでは、group\_replication\_compression\_threshold の値はすべてのグループメンバーで同じ である必要はありません。 ただし、トランザクションの不要なロールバック、メッセージ配信の失敗またはメッセー ジリカバリの失敗を回避するために、すべてのグループメンバーに同じ値を設定することをお薦めします。

MySQL 8.0.18 から、ドナーバイナリログからの状態転送によって分散リカバリ用に送信されるメッセージの圧縮を構 成することもできます。 グループ内にすでに存在するドナーから参加メンバーに送信されるこれらのメッセージの圧 縮は、group\_replication\_recovery\_compression\_algorithm および group\_replication\_recovery\_zstd\_compression\_level システム変数を使用して個別に制御されます。 詳細は[、セクション4.2.8「接続圧縮制御」](#page-355-0)を参照してください。

binlog\_transaction\_compression システム変数によってアクティブ化されるバイナリログトランザクション圧縮 (MySQL 8.0.20 で使用可能) を使用して帯域幅を節約することもできます。 トランザクションペイロードは、グルー プメンバー間で転送されても圧縮されたままです。 バイナリログトランザクションの圧縮を Group Replication メッ セージの圧縮と組み合わせて使用する場合、メッセージの圧縮ではデータを処理する機会は少なくなりますが、ヘッ ダーと、圧縮されていないイベントおよびトランザクションペイロードは圧縮できます。 バイナリログのトランザク ション圧縮の詳細は、[セクション5.4.4.5「バイナリログトランザクション圧縮」](#page-959-0) を参照してください。

グループ内で送信されるメッセージの圧縮は、データがグループ通信スレッドに渡される前に、グループ通信エンジ ンレベルで行われるため、mysql ユーザーセッションスレッドのコンテキスト内で行われます。 メッセージペイロー ドサイズが group\_replication\_compression\_threshold で設定されたしきい値を超えると、トランザクションペイロー ドはグループに送信される前に圧縮され、受信時に解凍されます。 メッセージを受信すると、メンバーはメッセージ エンベロープをチェックして、圧縮されているかどうかを確認します。 必要に応じて、メンバーは上位レイヤーに配 信する前にトランザクションを解凍します。 このプロセスを次の図に示します。

図 18.15 圧縮のサポート

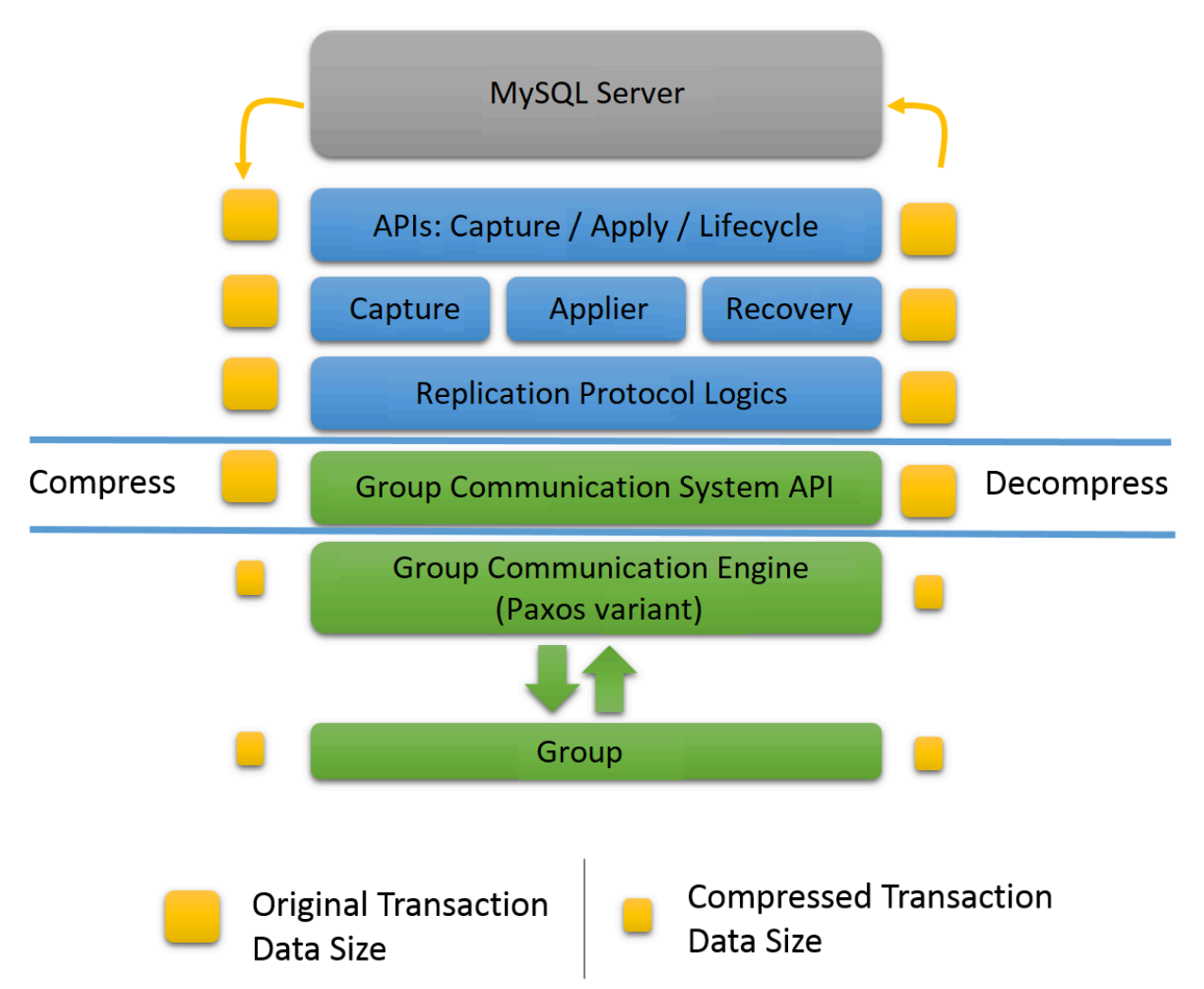

ネットワーク帯域幅がボトルネックの場合、メッセージ圧縮により、グループ通信レベルでスループットが最大 30 か ら 40% 向上します。 これは、負荷の高い大規模なサーバーグループのコンテキスト内で特に重要です。 グループ内 の N 参加者間の相互接続の TCP ピアツーピアの性質により、送信者は同じ量のデータを N 回送信します。 さらに、 バイナリログは高い圧縮率を示している可能性があります。 これにより、圧縮は、大規模なトランザクションを含む グループレプリケーションワークロードにとって魅力的な機能になります。

## 18.6.4 メッセージの断片化

グループレプリケーショングループメンバー間で異常に大きいメッセージが送信されると、一部のグループメンバー が失敗としてレポートされ、グループから除外される可能性があります。 これは、Group Replication グループ通信 エンジン (XCom、Paxos バリアント) で使用されるシングルスレッドがメッセージの処理に時間がかかりすぎるた め、一部のグループメンバーが受信者を失敗として報告する可能性があるためです。 デフォルトでは、MySQL 8.0.16 から、大きいメッセージは自動的にフラグメントに分割され、受信者によって個別に送信されて再アセンブルされま す。

システム変数 group\_replication\_communication\_max\_message\_size は、グループレプリケーション通信の最 大メッセージサイズを指定します。このサイズを超えると、メッセージは断片化されます。 デフォルトの最 大メッセージサイズは 10485760 バイト (10 MiB) です。 最大許容値は、slave\_max\_allowed\_packet システム 変数の最大値 1073741824 バイト (1 GB) と同じです。 アプライヤスレッドは slave\_max\_allowed\_packet よ り大きいメッセージフラグメントを処理できないため、group\_replication\_communication\_max\_message\_size の設定は slave max allowed packet の設定より小さくする必要があります。 断片化をオフにするに は、group\_replication\_communication\_max\_message\_size にゼロ値を指定します。

他のほとんどの Group Replication システム変数と同様に、変更を有効にするには Group Replication プラグインを再 起動する必要があります。 例:

STOP GROUP\_REPLICATION;

SET GLOBAL group\_replication\_communication\_max\_message\_size= 5242880; START GROUP\_REPLICATION:

断片化されたメッセージのメッセージ配信は、メッセージのすべてのフラグメントが受信され、すべてのグループメ ンバーによって再アセンブルされると完了とみなされます。 断片化されたメッセージには、ヘッダー内の情報が含ま れます。この情報を使用すると、メッセージ転送中にメンバーを結合して、参加前に送信された以前のフラグメント をリカバリできます。 結合メンバーがフラグメントのリカバリに失敗すると、グループから削除されます。

レプリケーショングループで断片化を使用するには、すべてのグループメンバーが MySQL 8.0.16 以 上であり、グループで使用されている Group Replication 通信プロトコルバージョンで断片化が許可 されている必要があります。 グループがサポートしている最も古い MySQL Server バージョンを返す group\_replication\_get\_communication\_protocol() UDF を使用して、グループが使用している通信プロトコルを検査で きます。 MySQL 5.7.14 のバージョンではメッセージを圧縮でき、MySQL 8.0.16 のバージョンではメッセージを断片 化することもできます。 すべてのグループメンバーが MySQL 8.0.16 以上で、以前のリリースのメンバーの参加を許 可する必要がない場合は、group\_replication\_set\_communication\_protocol() UDF を使用して通信プロトコルバージョ ンを MySQL 8.0.16 以上に設定し、断片化を許可できます。 詳細は、[セクション18.4.1.4「グループ通信プロトコル](#page-3296-0) [バージョンの設定」](#page-3296-0)を参照してください。

一部のメンバーが断片化をサポートしていないためにレプリケーショングループが断片化を使用できない場合は、シ ステム変数 group\_replication\_transaction\_size\_limit を使用して、グループが受け入れるトランザクションの最大サイ ズを制限できます。 MySQL 8.0 では、デフォルト設定は約 143 MB です。 このサイズを超えるトランザクションは ロールバックされます。 システム変数 group\_replication\_member\_expel\_timeout を使用して、失敗した疑いがあるメ ンバーがグループから削除されるまでの追加時間 (最大 1 時間) を許可することもできます。

## <span id="page-3340-0"></span>18.6.5 XCom キャッシュ管理

グループレプリケーションのグループ通信エンジン (XCom、Paxos バリアント) には、コンセンサスプロトコルの一 部としてグループメンバー間で交換されるメッセージ (およびそのメタデータ) のキャッシュが含まれます。 メッセー ジキャッシュは、他のグループメンバーと通信できなかった期間後にグループに再接続するメンバーによる、欠落し たメッセージのリカバリに使用されます。

MySQL 8.0.16 から、group\_replication\_message\_cache\_size システム変数を使用して XCom メッセージキャッシュ のキャッシュサイズ制限を設定できます。 キャッシュサイズ制限に達すると、XCom は決定され配信された最も古い エントリを削除します。 再接続しようとしている到達不能なメンバーは、欠落したメッセージをリカバリするために 他のメンバーをランダムに選択するため、すべてのグループメンバーに同じキャッシュサイズ制限を設定する必要が あります。 したがって、各メンバーキャッシュで同じメッセージを使用できる必要があります。

MySQL 8.0.16 より前では、キャッシュサイズは 1 GB で、MySQL 8.0.16 のキャッシュサイズのデフォルト設定は同 じです。 MySQL Server の他のキャッシュおよびオブジェクトプールのサイズを考慮して、選択したキャッシュサイ ズ制限に十分なメモリーがシステムで使用可能であることを確認します。 group\_replication\_message\_cache\_size を 使用して設定された制限はキャッシュに格納されているデータにのみ適用され、キャッシュ構造には追加の 50 MB の メモリーが必要です。

group\_replication\_message\_cache\_size 設定を選択する場合は、メンバーが削除されるまでの期間内の予想される メッセージ量を参照してください。 この期間の長さは、メンバーが明示されるのではなくグループに戻るための最初 の 5 秒間の検出期間に加えて許可される待機期間 (最大時間) を決定する group\_replication\_member\_expel\_timeout シ ステム変数によって制御されます。 MySQL 8.0.21 より前は、group\_replication\_member\_expel\_timeout システム変数 によって設定された追加の明示タイムアウトがデフォルトでゼロに設定されているため、この期間はメンバーが使用 できなくなるまでの 5 秒にデフォルト設定されることに注意してください。これは疑わしいが作成されるまでの検出 期間です。 8.0.21 からは、expel タイムアウトはデフォルトで 5 秒に設定されるため、メンバーは少なくとも 10 秒 間存在しなくなるまで削除されません。

## 18.6.5.1 キャッシュサイズの増加

メンバーがグループから削除されるのに十分な長さでない期間存在しない場合、別のメンバーの XCom メッセージ キャッシュから欠落したトランザクションを取得することで、再接続してグループへの参加を再開できます。 ただ し、メンバーの休暇欠勤中に発生したトランザクションが、最大サイズ制限に達したために他のメンバーの XCom メッセージキャッシュから削除された場合、メンバーはこの方法で再接続できません。

Group Replication Group Communication System (GCS) は、現在アクセスできないメンバーによるリカバリに必要と 思われるメッセージがメッセージキャッシュから削除されたときに、警告メッセージでアラートを生成します。 この 警告メッセージは、すべてのアクティブなグループメンバーに記録されます (アクセスできないメンバーごとに一度の み)。 グループメンバーは、アクセスできないメンバーに最後に表示されたメッセージを確認できませんが、警告メッ セージには、メンバーが削除される前に、選択した待機期間をサポートするのに十分なキャッシュサイズがない可能 性があることが示されます。

この状況では、メンバーが正常に戻るために必要なすべての欠落メッセージがキャッシュに含まれるよう に、group\_replication\_member\_expel\_timeout システム変数で指定された期間内の予想されるメッセージ量に 5 秒の 検出期間を加えて、group\_replication\_message\_cache\_size の制限を増やすことを検討してください。 メンバーが異 常な期間使用不可になると予想される場合は、キャッシュサイズ制限を一時的に増やすことも検討できます。

## 18.6.5.2 キャッシュサイズの削減

XCom メッセージキャッシュサイズの最小設定は、1 GB から MySQL 8.0.20 までです。 MySQL 8.0.21 からは、最小 設定は 134217728 バイト (128 MB) で、使用可能なメモリー量が制限されたホストへのデプロイメントを可能にしま す。 ホストが不安定なネットワーク上にある場合、group\_replication\_message\_cache\_size 設定を非常に低くするこ とはお薦めしません。これは、メッセージキャッシュが小さいほど、接続が一時的に失われた後にグループメンバー が再接続するのが困難になるためです。

再接続するメンバーが XCom メッセージキャッシュから必要なすべてのメッセージを取得できない場合、分散リカバ リを使用して別のメンバーバイナリログから欠落しているトランザクションを取得するには、メンバーはグループか ら移動して再結合する必要があります。 MySQL 8.0.21 から、グループを離れたメンバーはデフォルトで 3 回の自動 再結合を試行するため、オペレータの介入なしでもグループの再結合プロセスを実行できます。 ただし、分散リカバ リを使用した再結合は、XCom メッセージキャッシュからメッセージを取得するよりも大幅に長く複雑なプロセスで あるため、メンバーが使用可能になり、グループのパフォーマンスが影響を受ける可能性があります。 安定したネッ トワーク (メンバーの接続の一時的な損失の頻度と期間を最小限に抑える) では、この発生の頻度も最小限に抑える必 要があるため、グループはパフォーマンスに大きな影響を与えずに、より小さい XCom メッセージキャッシュサイズ を許容できる可能性があります。

キャッシュサイズ制限を減らすことを検討している場合は、次のステートメントを使用して「パフォーマンススキー マ」テーブル memory\_summary\_global\_by\_event\_name をクエリーすることができます:

SELECT \* FROM performance\_schema.memory\_summary\_global\_by\_event\_name WHERE EVENT\_NAME LIKE 'memory/group\_rpl/GCS\_XCom::xcom\_cache';

これは、キャッシュされたエントリの現在の数やキャッシュの現在のサイズなど、メッセージキャッシュのメモリー 使用量の統計を返します。 キャッシュサイズ制限を小さくすると、XCom では、現在のサイズが制限を下回るまで、 決定および配信された最も古いエントリが削除されます。 この削除プロセスの進行中に、XCom が一時的にキャッ シュサイズ制限を超えている可能性があります。

# 18.6.6 障害検出およびネットワークパーティション化へのレスポンス

グループレプリケーション障害検出メカニズムは、グループと通信しなくなったグループメンバーを識別し、障害が 発生した可能性があると思われる場合に明示するように設計されています。 障害検出メカニズムを使用すると、グ ループに正しく機能するメンバーの大部分が含まれ、そのためクライアントからのリクエストが正しく処理される可 能性が高くなります。

通常、すべてのグループメンバーは、他のすべてのグループメンバーと定期的にメッセージを交換します。 グルー プメンバーが特定のフェローメンバーからのメッセージを 5 秒間受信しない場合、この検出期間が終了すると、フェ ローメンバーの疑いが生じます。 疑わしいメンバーがタイムアウトすると、疑わしいメンバーは失敗したとみなさ れ、グループから削除されます。 削除されたメンバーは、他のメンバーに表示されるメンバーシップリストから削除 されますが、グループから削除されたことは認識されないため、オンラインとして表示され、他のメンバーは使用不 可として表示されます。 メンバーが実際に失敗しておらず (たとえば、一時的なネットワークの問題のために切断さ れたばかりのため)、他のメンバーとの通信を再開できる場合は、グループから削除された情報を含むビューを受信し ます。

これらの状況に対するグループメンバーのレスポンス (失敗したメンバー自体を含む) は、プロセスのいくつかのポイ ントで構成できます。 デフォルトでは、メンバーに障害が発生した疑いがある場合、次の動作が発生します:

- 1. MySQL 8.0.20 までは、疑いが作成されるとすぐにタイムアウトします。 疑わしいメンバーは、失効した疑いがグ ループによって識別されるとすぐに削除の責任を負います。 期限切れの疑いのチェックは定期的に実行されるた め、メンバーはタイムアウト後数秒間存続する可能性があります。 MySQL 8.0.21 からは、疑わしいメンバーが削 除の責任を負うまで、5 秒の待機期間が追加されます。
- 2. 削除されたメンバーが通信を再開し、MySQL 8.0.20 まで削除されたことを認識した場合、グループへの再参加は 試行されません。 MySQL 8.0.21 からは、グループへの再参加が 3 回自動的に試行され (試行ごとに 5 分)、この 自動再結合プロシージャが機能しない場合は、グループへの再参加の試行が停止されます。
- 3. 削除されたメンバーがグループに再度参加しようとしていない場合、スーパー読取り専用モードに切り替わり、オ ペレータの注意を待ちます。 (ただし、MySQL 8.0.12 から 8.0.15 へのリリースでは例外です。デフォルトでは、 メンバー自体がシャットダウンされます。 MySQL 8.0.16 から、MySQL 5.7 の動作と一致するように動作が変更 されました。)

このセクションで説明する Group Replication 構成オプションを使用すると、システム要件および優先順位に合せて、 これらの動作を永続的または一時的に変更できます。 低速なネットワークまたはマシン、予期しない一時的な停止 率の高いネットワーク、または計画的なネットワーク停止が原因で不要な削除が発生した場合は、expel timeout およ び auto-rejoin の試行を増やすことを検討してください。 MySQL 8.0.21 からは、この方向にデフォルト設定が変更さ れ、これらの状況でメンバーを解放するためにオペレータの介入が必要になる頻度が削減されました。 メンバーは前 述のデフォルトの動作のいずれかを実行していますが、書込みを受け入れませんが、メンバーがクライアントと通信 している場合は、時間の経過とともに失効した読取りの可能性が高くなり、読取りを行うことができます。 失効した 読取りの回避は、演算子の介入を回避するよりも優先度が高い場合は、expel timeout および auto-rejoin の試行を減ら すか、ゼロに設定することを検討してください。

障害が発生していないメンバーは、ネットワークパーティションのためにレプリケーショングループの一部 (すべ てではない) との接続を失う可能性があります。 たとえば、5 つのサーバー (S1、S2、S3、S4、S5) のグループで は、(S1、S2) と (S3、S4、S5) の間に切断がある場合、ネットワークパーティションがあります。 最初のグループ (S1、S2) は、半分を超えるグループにコンタクトできないため、少数民族になりました。 少数民族グループのメン バーによって処理されるトランザクションはブロックされます。これは、グループの大部分にアクセスできないた め、グループはクォーラムを達成できないためです。 このシナリオの詳細は[、セクション18.4.4「ネットワークパー](#page-3317-0) [ティション化」](#page-3317-0) を参照してください。 この場合、デフォルトの動作では、少数民族と大多数のメンバーがグループに 残り、(少数民族のメンバーでブロックされていても) トランザクションの受入れを続行し、オペレータの介入を待機 します。 この動作も構成可能です。

関連する設定をサポートしていない古い MySQL Server リリースのグループメンバー、または異なるデフォルトのリ リースのグループメンバーは、前述のデフォルトの動作に従って自身および他のグループメンバーに作用します。 た とえば、group\_replication\_member\_expel\_timeout システム変数をサポートしていないメンバーは、期限切れの疑い が検出されるとすぐに他のメンバーを削除し、システム変数をサポートしており、タイムアウトが長く設定されてい る場合でも、この削除は他のメンバーによって受け入れられます。

## 18.6.6.1 Expel タイムアウト

MySQL 8.0.13 から使用可能な group\_replication\_member\_expel\_timeout システム変数を使用すると、疑わしいメン バーの作成と削除の間に時間を追加できます。 疑わしいのは[、セクション18.1.4.2「障害検出」](#page-3276-0) で説明されているよ うに、あるサーバーが別のサーバーからメッセージを受信しない場合です。

グループレプリケーショングループメンバーが別のメンバー (またはそれ自体) の疑いを作成する前に、最初の 5 秒 の検出期間があります。 グループメンバーは、その別のメンバーの疑い (またはそれ自体の疑い) がタイムアウトし たときに削除されます。 それよりも短い時間が経過すると、削除メカニズムが削除を検出して実装する前に経過する 可能性があります。group\_replication\_member\_expel\_timeout では、expel timeout と呼ばれる、疑わしいメンバーの 作成と疑わしいメンバーの削除の間にグループメンバーが待機する時間を秒単位で指定します。 サスペクトメンバー は、この待機期間中は UNREACHABLE としてリストされますが、グループメンバーシップリストからは削除されま せん。

• 疑わしいメンバーが待機期間の終了時にタイムアウトする前に再度アクティブになった場合、メンバーは XCom メッセージキャッシュ内の残りのグループメンバーによってバッファされたすべてのメッセージを適用し、オペ レータの介入なしで ONLINE 状態になります。 この状況では、メンバーは同じインカネーションとしてグループに よって考慮されます。

• 疑わしいメンバーがアクティブになるのは、疑わしいメンバーがタイムアウトして通信を再開できる場合の みで、削除されたビューを受信し、その時点で削除されたことを認識します。 MySQL 8.0.16 から使用可能な group\_replication\_autorejoin\_tries システム変数を使用して、この時点でメンバーがグループへの再参加を自動的に 試行するようにできます。 MySQL 8.0.21 からは、この機能はデフォルトでアクティブ化され、メンバーは 3 回の 自動再結合を試行します。 自動再結合プロシージャが成功しなかった場合、または試行されなかった場合、削除さ れたメンバーは group replication exit state action で指定された終了アクションに従います。

メンバーを削除するまでの待機期間は、以前にグループ内でアクティブになっていたメンバーにのみ適用されます。 グループ内でアクティブになっていなかった非メンバーは、この待機期間を取得せず、最初の検出期間の後に削除さ れます。これは、参加に時間がかかりすぎるためです。

group\_replication\_member\_expel\_timeout が 0 に設定されている場合、待機期間はなく、疑わしいメンバーは 5 秒 間の検出期間が終了した直後に削除する責任があります。 この設定は、MySQL 8.0.20 までのデフォルトです。 これは、group\_replication\_member\_expel\_timeout システム変数をサポートしていない MySQL Server バージョ ンのグループメンバーの動作でもあります。 MySQL 8.0.21 からは、値はデフォルトで 5 に設定されます。つま り、疑わしいメンバーは、5 秒間の検出期間の 5 秒後に強制的に実行されます。 グループのすべてのメンバーが group\_replication\_member\_expel\_timeout に対して同じ設定を持つことは必須ではありませんが、予期しない実行を 回避するためにお薦めします。 すべてのメンバーは、それ自体を含む他のメンバーの疑わしいものを作成できるた め、有効な明示タイムアウトは、設定が最も小さいメンバーの疑わしいタイムアウトです。

次のシナリオでは、group\_replication\_member\_expel\_timeout の値をデフォルトから増やすことを検討してください:

- ネットワークの速度が遅く、強制終了までのデフォルトの 5 秒または 10 秒の長さが不足しているため、グループ メンバーは常に少なくとも 1 つのメッセージを交換できません。
- ネットワークに一時的な停止があり、この時点で不要な削除およびプライマリメンバーの変更を回避する必要があ る場合があります。
- ネットワークは直接制御されておらず、オペレータの介入の必要性を最小限に抑える必要があります。
- 一時的なネットワーク停止が予想され、このために一部またはすべてのメンバーを削除しない場合。
- 個々のマシンで速度が低下しており、グループから削除しない場合。

最大 3600 秒 (1 時間) までの指数タイムアウトを指定できます。 XCom メッセージキャッシュが、指定した期間内の 予想されるメッセージ量に最初の 5 秒の検出期間を加えて十分に大きいことを確認することが重要です。そうしない と、メンバーは再接続できません。 group\_replication\_message\_cache\_size システム変数を使用して、キャッシュサ イズ制限を調整できます。 詳細は[、セクション18.6.5「XCom キャッシュ管理」を](#page-3340-0)参照してください。

グループ内のいずれかのメンバーが現在疑わしい場合、グループメンバーシップを再構成することはできません (メ ンバーを追加または削除するか、新しいリーダーを選択します)。 1 つ以上のメンバーが疑わしいときにグループメン -<br>バーシップの変更を実装する必要があり、疑わしいメンバーをグループに残す場合は、可能であれば、メンバーを再 度アクティブにするために必要なアクションを実行します。 メンバーを再度アクティブにできず、グループから削除 する場合は、疑わしいメンバーをただちに強制的にタイムアウトさせることができます。 これを行うには、アクティ ブなメンバーの group\_replication\_member\_expel\_timeout の値を、疑いが作成されてからすでに経過した時間より小 さい値に変更します。 疑わしいメンバーはすぐに強制の責任を負います。

レプリケーショングループメンバーが予期せず停止し、すぐに再起動された場合 (たとえば、mysqld\_safe で起動さ れたため)、group\_replication\_start\_on\_boot=on が設定されている場合は、グループへの再参加が自動的に試行されま す。 この状況では、メンバーの前のインカネーションがグループから削除される前に、再起動および再結合の試行が 行われる可能性があります。その場合、メンバーは再結合できません。 MySQL 8.0.19 からは、グループレプリケー ションはグループ通信システム (GCS) 機能を自動的に使用して、再試行ごとに 5 秒間隔でメンバーの再結合試行を 10 回再試行します。 これはほとんどのケースに対応し、前のインカネーションをグループから削除してメンバーを再 結合できるようにするのに十分な時間を確保する必要があります。 メンバーが削除される前に、より長い待機期間を 指定するように group\_replication\_member\_expel\_timeout システム変数が設定されている場合でも、自動再結合の試 行は成功しない可能性があります。

group\_replication\_member\_expel\_timeout システム変数が使用できない場合に不要な削除を回避するための代替軽減 戦略については、[セクション18.9.2「グループレプリケーションの制限事項」](#page-3388-0) を参照してください。

## 18.6.6.2 使用できない大多数のタイムアウト

デフォルトでは、ネットワークパーティションのために少数民族で自分自身を検索するメンバーは、グループから自 動的に退出しません。 システム変数 group\_replication\_unreachable\_majority\_timeout を使用して、大部分のグループ メンバーとの接続が失われた後にメンバーが待機する秒数を設定し、グループを終了できます。 タイムアウトを設定 すると、ネットワークパーティション後に少数民族グループ内のサーバーをプロアクティブに監視する必要がなくな り、不適切な介入のためにスプリットブレイン状況 (グループメンバーシップの 2 つのバージョン) を作成する可能性 を回避できます。

group\_replication\_unreachable\_majority\_timeout で指定されたタイムアウトが経過すると、メンバーおよび少数民 族グループ内の他のユーザーによって処理された保留中のすべてのトランザクションがロールバックされ、そのグ ループ内のサーバーは ERROR 状態に移行します。 MySQL 8.0.16 から使用可能な group\_replication\_autorejoin\_tries システム変数を使用して、この時点でメンバーがグループへの再参加を自動的に試行するようにできます。 MySQL 8.0.21 からは、この機能はデフォルトでアクティブ化され、メンバーは 3 回の自動再結合を試行し ます。 自動再結合プロシージャが成功しなかった場合、または試行されなかった場合、少数民族メンバーは group\_replication\_exit\_state\_action で指定された終了アクションに従います。

到達不能な大多数のタイムアウトを設定するかどうかを決定する場合は、次の点を考慮してください:

- 対称グループ (たとえば、2 つまたは 4 つのサーバーを含むグループ) では、両方のパーティションに同数のサー バーが含まれている場合、両方のグループが自分自身を少数民族とみなし、ERROR 状態になります。 この場合、 グループには機能パーティションがありません。
- 少数民族グループが存在する間、少数民族グループによって処理されたトランザクションは受け入れられますが、 少数民族サーバーがクォーラムに到達できないため、これらのサーバーで STOP GROUP\_REPLICATION が発行さ れるか、大多数のタイムアウトに達するまでブロックされます。
- 到達不能な大多数のタイムアウトを設定しない場合、少数民族グループのサーバーは ERROR 状態に自動的に入ら ないため、手動で停止する必要があります。
- 過半数の損失が検出された後に少数民族グループのサーバーに設定されている場合、大多数のタイムアウトを設定 しても効果はありません。

group\_replication\_unreachable\_majority\_timeout システム変数を使用しない場合、ネットワークパーティションの発 生時にオペレータが発明するプロセスについては、[セクション18.4.4「ネットワークパーティション化」](#page-3317-0) を参照して ください。 このプロセスでは、どのサーバーが機能しているかを確認し、必要に応じて新しいグループメンバーシッ プを強制します。

#### 18.6.6.3 Auto-Rejoin

MySQL 8.0.16 から使用可能な group\_replication\_autorejoin\_tries システム変数を使用すると、大多数のメンバーが削 除されるか、アクセスできないタイムアウトに達した場合に、グループへの再参加が自動的に試行されます。 MySQL 8.0.20 までは、システム変数の値はデフォルトで 0 になるため、自動再結合はデフォルトではアクティブ化されませ ん。 MySQL 8.0.21 からは、システム変数の値はデフォルトで 3 に設定されます。これは、メンバーがグループへの 再参加を自動的に 3 回試行することを意味し、それぞれの間隔は 5 分です。

自動再結合がアクティブ化されていない場合、メンバーは通信を再開するとすぐに式を受け入 れ、group replication exit state action システム変数で指定されたアクションに進みます。 この後、メンバーをグ ループに戻すには手動操作が必要です。 自動再結合機能の使用は、失効した読取りの可能性を許容でき、特に一時的 なネットワークの問題によってメンバーが説明されることがかなり多い場合に、手動操作の必要性を最小限に抑える 場合に適しています。

自動再結合では、メンバー削除または到達不能な大部分のタイムアウトに達すると、(現在のプラグインオプション 値を使用して) 再結合が試行され、指定された試行回数までさらに自動再結合が試行されます。 自動再結合の試行 に失敗すると、メンバーは次の試行の 5 分前に待機します。 自動再結合の試行とその間の時間は、自動再結合プロ シージャと呼ばれます。 指定された試行回数がメンバーの再参加または停止なしで使い果たされた場合、メンバーは group replication exit state action システム変数で指定されたアクションに進みます。

自動再結合の試行の間、メンバーはスーパー読取り専用モードのままで、レプリケーショングループのビューに ERROR の状態が表示されます。 この間、メンバーは書込みを受け入れません。 ただし、時間の経過とともに失効 した読取りの可能性を高くすることで、メンバーに対して読取りを実行できます。 自動再結合プロシージャ中にメン バーをオフラインにするために介入する場合は、STOP GROUP\_REPLICATION ステートメントを使用するか、サー バーを停止することで、いつでも手動でメンバーを停止できます。 一定期間失効した読取りの可能性を許容できない 場合は、group\_replication\_autoreioin\_tries システム変数を 0 に設定します。

パフォーマンススキーマを使用して自動再結合手順をモニターできます。 自動再結合プロシージャが実行され ている間、「パフォーマンススキーマ」テーブル events\_stages\_current にはイベント「「進行中の自動再結合 プロシージャ」」が表示され、プロシージャのこのインスタンス (WORK\_COMPLETED フィールド内) でこれ までに試行された再試行回数が示されます。 events stages\_summary\_global\_by\_event\_name テーブルには、 (COUNT\_STAR フィールドの) サーバーインスタンスが自動再結合プロシージャを開始した回数が表示されます。 events\_stages\_history\_long テーブルには、これらの各自動再結合プロシージャが完了した時間 (TIMER\_END フィー ルド内) が表示されます。

#### 18.6.6.4 終了処理

MySQL 8.0.12 および MySQL 5.7.24 から使用可能な group\_replication\_exit\_state\_action システム変数は、エラーま たは問題が原因でメンバーが意図せずグループを離れたときに行われるグループレプリケーションを指定し、自動再 結合に失敗するか、試行しません。 削除されたメンバーの場合、メンバーはグループに再接続するまで削除されたこ とを認識しないため、指定されたアクションが実行されるのは、メンバーが再接続を管理している場合、またはメン バー自体で疑わしい場合のみです。

影響を受ける順序で、exit アクションは次のとおりです:

- 1. READ\_ONLY が終了アクションの場合、インスタンスはシステム変数 super\_read\_only を ON に設定すること で、MySQL をスーパー読取り専用モードに切り替えます。 メンバーがスーパー読取り専用モードの場合、クライ アントは CONNECTION\_ADMIN 権限 (または非推奨の SUPER 権限) を持っていても更新を実行できません。 た だし、クライアントはデータを読み取ることができ、更新が行われなくなったため、時間の経過とともに増加す る失効した読取りの確率があります。 したがって、この設定では、サーバーの障害をプロアクティブに監視する 必要があります。 この終了アクションは、MySQL 8.0.15 のデフォルトです。 この exit アクションが実行される と、グループのビューにメンバーステータスが ERROR として表示されます。
- 2. OFFLINE\_MODE が終了アクションの場合、インスタンスはシステム変数 offline\_mode を ON に設定するこ とで、MySQL をオフラインモードに切り替えます。 メンバーがオフラインモードの場合、接続されたクライ アントユーザーは次のリクエストで切断され、CONNECTION\_ADMIN 権限 (または非推奨の SUPER 権限) を 持つクライアントユーザーを除き、接続は受け入れられなくなります。 Group Replication は、システム変数 super\_read\_only を ON に設定することもできるため、クライアントが CONNECTION\_ADMIN または SUPER 権 限で接続されていても更新を行うことはできません。 この終了アクションは、更新と失効した読取りの両方を防 止し (指定された権限を持つクライアントユーザーによる読取りを除く)、MySQL Router などのプロキシツールが サーバーが使用不可であることを認識し、クライアント接続をリダイレクトできるようにします。 また、管理者 が MySQL を停止せずに問題の解決を試みることができるように、インスタンスは実行されたままになります。 この終了アクションは、MySQL 8.0.18 から使用できます。 この終了アクションが実行されると、(OFFLINE では なく) グループのビューにメンバーステータスが ERROR として表示されます。つまり、メンバーはグループレプ リケーション機能を使用できますが、現在グループに属していません。
- 3. ABORT SERVER が exit アクションの場合、インスタンスは MySQL を停止します。 メンバーに自身を停止する よう指示すると、失効したすべての読取りおよびクライアントの更新が防止されますが、そのステップなしで問題 が解決された可能性がある場合でも、MySQL Server インスタンスは使用できないため、再起動する必要がありま す。 この終了アクションは、システム変数が MySQL 8.0.15 に追加されたときの MySQL 8.0.12 のデフォルトで した。 この exit アクションが実行されると、グループのビュー内のサーバーのリストからメンバーが削除されま す。

自動再結合の試行を使い果たした (または一度も削除されていない)、グループレプリケーションを再起動せずにグ ループから再度参加することは許可されていないため、設定されている終了アクションにはオペレータの介入が必要 であることに注意してください。 exit アクションは、クライアントがグループに再参加できなかったサーバー上の データを読み取ることができるかどうか、およびサーバーが実行中かどうかにのみ影響します。

## 重要

メンバーがグループに正常に参加する前に障害が発生した場合 は、group\_replication\_exit\_state\_action 取得されませんで指定されている終了アクショ ン。 これは、ローカル構成チェック中に障害が発生した場合、または参加メンバーの構 成とグループの構成が一致しない場合です。 このような状況では、super\_read\_only シス テム変数は元の値のままで、サーバーは MySQL を停止しません。 したがって、Group Replication が起動しなかったときにサーバーが更新を受け入れられないようにするに は、起動時に super\_read\_only=ON をサーバー構成ファイルに設定することをお薦めしま す。これは、正常に起動された後、プライマリメンバー上の OFF にグループレプリケー ションが変更されます。 この保護策は、サーバーがサーバー起動時に Group Replication (group replication start on boot=ON) を起動するように構成されている場合に特に重要です

が、START GROUP\_REPLICATION コマンドを使用して Group Replication を手動で起動す る場合にも役立ちます。

メンバーがグループに正常に参加した後に障害が発生した場合は、指定された exit アクションが実行されます。 これ は、次の状況で発生します:

- 1. アプライヤエラー レプリケーションアプライアンスにエラーがあります。 この問題はリカバリできません。
- 2. 分散リカバリはできません Group Replication 分散リカバリプロセス (バイナリログからのリモートクローニング 操作と状態転送を使用) を完了できないことを意味する問題があります。 グループレプリケーションは、意味のあ る場所で分散リカバリを自動的に再試行しますが、プロセスを完了するオプションがなくなると停止します。 詳 細は[、セクション18.4.3.4「分散リカバリのフォルトトレランス」を](#page-3311-0)参照してください。
- 3. グループ構成変更エラー - [セクション18.4.1「オンライングループの構成」](#page-3294-0) で説明されているように、UDF を使 用して実行されたグループ全体の構成変更中にエラーが発生しました。
- 4. プライマリ選択エラー - [セクション18.1.3.1「シングルプライマリモード」](#page-3272-0) で説明されているように、シングルプ ライマリモードでのグループの新規プライマリメンバーの選択中にエラーが発生しました。
- 5. 大部分のタイムアウトに到達できません メンバーは大部分のグループメンバーとの連絡を失ったため、少数民族 になり、group\_replication\_unreachable\_majority\_timeout システム変数によって設定されたタイムアウトの期限が 切れました。
- 6. グループから削除されたメンバー メンバーで疑いが発生し、group\_replication\_member\_expel\_timeout システム 変数によって設定されたタイムアウトが期限切れになり、メンバーがグループとの通信を再開し、削除されたこと がわかりました。
- 7. 自動再結合試行の範囲外 group\_replication\_autorejoin\_tries システム変数は、大部分または明示が失われた後の自 動再結合の試行回数を指定するように設定されており、メンバーは成功せずにこの回数の試行を完了しました。

次のテーブルに、失敗のシナリオと各ケースのアクションをまとめます:

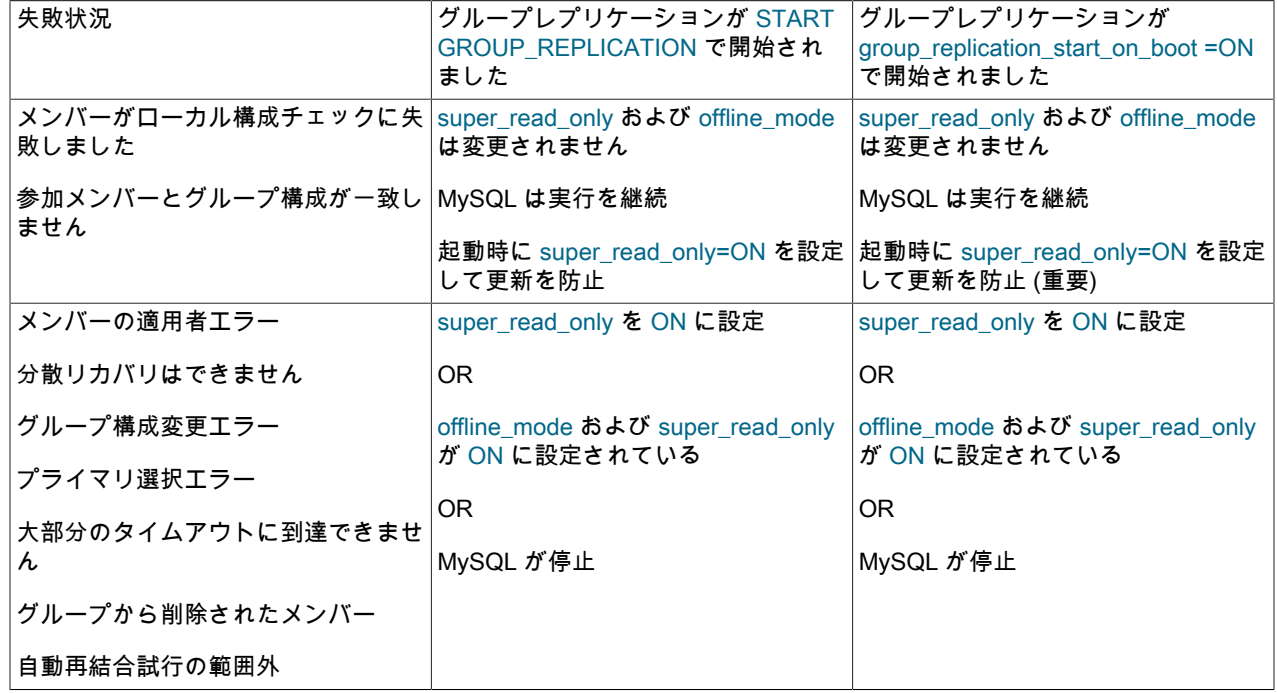

表 18.4 Group Replication の失敗状況での終了アクション

# 18.7 グループレプリケーションのアップグレード

このセクションでは、グループレプリケーション設定をアップグレードする方法について説明します。 グループのメ ンバーをアップグレードする基本プロセスは、スタンドアロンインスタンスのアップグレードと同じです。使用可能

なアップグレードおよびタイプを実行する実際のプロセスは、[セクション2.11「MySQL のアップグレード」](#page-258-0) を参照 してください。 インプレースアップグレードと論理アップグレードのどちらを選択するかは、グループに格納されて いるデータの量によって異なります。 通常、インプレースアップグレードは高速であるため、お薦めします。 [セク](#page-3262-0) [ション17.5.3「レプリケーションセットアップをアップグレードする」](#page-3262-0) も参照してください。

オンライングループのアップグレード中に、可用性を最大化するには、異なる MySQL Server バージョンのメンバー を同時に実行する必要がある場合があります。 グループレプリケーションには、アップグレード手順中に同じグルー プ内で異なるバージョンの MySQL を実行しているメンバーを安全に結合できる互換性ポリシーが含まれています。 グループによっては、これらのポリシーの影響がグループメンバーのアップグレード順序に影響する場合がありま す。 詳細は[、セクション18.7.1「グループ内の異なるメンバーバージョンの組合せ」](#page-3347-0)を参照してください。

グループを完全にオフラインにできる場合は、[セクション18.7.2「グループレプリケーションのオフラインアップグ](#page-3349-0) [レード」](#page-3349-0) を参照してください。 本番デプロイメントと同様に、グループをオンラインのままにする必要がある場合 は、停止時間を最小限に抑えてグループをアップグレードするために使用できる様々なアプローチについて [セクショ](#page-3349-1) [ン18.7.3「グループレプリケーションのオンラインアップグレード」](#page-3349-1) を参照してください。

# <span id="page-3347-0"></span>18.7.1 グループ内の異なるメンバーバージョンの組合せ

Group Replication は、Group Replication プラグインがバンドルされている MySQL Server のバージョンに従ってバー ジョン管理されます。 たとえば、メンバーが MySQL 5.7.26 を実行している場合、これは Group Replication プラグ インのバージョンです。 グループメンバーの MySQL Server のバージョンを確認するには、次のコマンドを発行しま す:

SELECT MEMBER\_HOST,MEMBER\_PORT,MEMBER\_VERSION FROM performance\_schema.replication\_group\_members;

+-------------+-------------+----------------+ | member\_host | member\_port | member\_version | +-------------+-------------+----------------+

| example.com | 3306 | 8.0.13 | +-------------+-------------+----------------+

MySQL Server のバージョンの理解およびバージョンの選択に関するガイダンスは[、セクション2.1.2「インストール](#page-109-0) [する MySQL のバージョンと配布の選択」](#page-109-0) を参照してください。

最適な互換性とパフォーマンスを得るには、グループのすべてのメンバーが同じバージョンの MySQL Server を実行 する必要があるため、グループレプリケーションを実行する必要があります。 ただし、オンライングループのアップ グレード中は、可用性を最大化するために、異なる MySQL Server バージョンのメンバーを同時に実行する必要があ る場合があります。 MySQL のバージョン間で行われた変更によっては、この状況で非互換性が発生する可能性があ ります。 たとえば、メジャーバージョン間で機能が非推奨になっている場合、グループ内のバージョンを組み合せる と、非推奨機能に依存するメンバーで障害が発生する可能性があります。 逆に、古い MySQL バージョンを実行して いるグループに読取り/書込みメンバーが存在する間に、新しい MySQL バージョンを実行しているメンバーに書き込 むと、新しいリリースで導入された関数がないメンバーで問題が発生する可能性があります。

これらの問題を回避するために、グループレプリケーションには、同じグループ内で異なるバージョンの MySQL を 実行しているメンバーを安全に結合できる互換性ポリシーが含まれています。 メンバーはこれらのポリシーを適用 して、グループに通常参加するか、読取り専用モードで参加するか、またはグループに参加しないかを決定します。 どちらを選択すると、参加メンバーおよびグループの既存のメンバーの安全な操作が行われます。 アップグレードシ ナリオでは、各サーバーはグループを離れてアップグレードし、新しいサーバーバージョンでグループに再度参加す る必要があります。 この時点で、メンバーは新しいサーバーバージョンにポリシーを適用します。これは、最初にグ ループに参加したときに適用したポリシーから変更された可能性があります。

管理者は、サーバーを適切に構成して START GROUP\_REPLICATION ステートメントを発行することで、任意のグ ループへの参加を試行するようにサーバーに指示できます。 グループに参加するかどうか、または読取り専用モード でグループに参加するかどうかは、グループにメンバーを追加しようとした後に結合メンバー自体によって決定およ び実装されます。 参加メンバーは、現在のグループメンバーの MySQL Server バージョンに関する情報を受け取り、 それらのメンバーとの独自の互換性を評価して、互換性があるかどうかを判断するために (既存のメンバーで使用され るポリシーではなく) 独自の MySQL Server バージョンで使用されるポリシーを適用します。

グループに参加しようとしたときに参加メンバーが適用される互換性ポリシーは次のとおりです:

• 既存のグループメンバーが実行されている最下位バージョンより下位の MySQL Server バージョンを実行している 場合、メンバーはグループに参加しません。
- メンバーは、既存のグループメンバーが実行されている最下位バージョンと同じ MySQL Server バージョンを実行 している場合、通常、グループに参加します。
- メンバーはグループに参加しますが、既存のグループメンバーが実行されている最下位バージョンより上位の MySQL Server バージョンを実行している場合、読取り専用モードのままです。 この動作は、グループがマルチプ ライマリモードで実行されている場合にのみ異なります。これは、シングルプライマリモードで実行されているグ ループでは、新しく追加されたメンバーはデフォルトで読取り専用になるためです。

MySQL 8.0.17 以上を実行しているメンバーは、互換性をチェックするときにリリースのパッチバージョンを考慮しま す。 MySQL 8.0.16 以下または MySQL 5.7 を実行しているメンバーには、メジャーバージョンのみが考慮されます。 たとえば、すべてのメンバーが MySQL バージョン 8.0.13 を実行しているグループがある場合は、次のようにします:

- MySQL バージョン 5.7 を実行しているメンバーは結合されません。
- MySQL 8.0.16 を実行しているメンバーは正常に結合されます (メジャーバージョンを考慮しているため)。
- MySQL 8.0.17 を実行しているメンバーは結合されますが、読取り専用モードのままです (パッチバージョンが考慮 されるため)。

MySQL 5.7.27 より前のリリースを実行しているメンバーを結合すると、すべてのグループメンバーがチェックさ れ、独自の MySQL Server メジャーバージョンが低いかどうかが確認されます。 したがって、いずれかのメンバーが MySQL 8.0 リリースを実行しているグループに対してこのチェックが失敗し、MySQL 5.7 を実行している他のメン バーがすでに存在する場合でもグループに参加できません。 MySQL 5.7.27 から、メンバーを結合すると、最下位メ ジャーバージョンを実行しているグループメンバーのみがチェックされるため、他の MySQL 5.7 サーバーが存在する 混合バージョングループに参加できます。

異なる MySQL Server バージョンを使用するメンバーを持つマルチプライマリモードグループでは、グループレプリ ケーションは、MySQL 8.0.17 以上を実行しているメンバーの読取り/書込みおよび読取り専用ステータスを自動的に 管理します。 メンバーがグループから離れると、現在最も低いバージョンを実行しているメンバーは自動的に読取り/ 書込みモードに設定されます。 シングルプライマリモードで実行されていたグループをマルチプライマリモードで実 行するように変更すると、group\_replication\_switch\_to\_multi\_primary\_mode() UDF を使用して、グループレプリケー ションによって自動的にメンバーが正しいモードに設定されます。 メンバーは、グループに存在する最低バージョ ンより上位の MySQL サーバーバージョンを実行しており、最低バージョンを実行しているメンバーが読取り/書込み モードになっている場合、自動的に読取り専用モードになります。

# 18.7.1.1 アップグレード中のメンバーバージョン

オンラインアップグレード手順中に、グループがシングルプライマリモードの場合、アップグレード用に現在オフラ インになっていないすべてのサーバーは、以前と同様に機能します。 グループは[、セクション18.1.3.1「シングルプ](#page-3272-0) [ライマリモード」](#page-3272-0) で説明されている選択ポリシーに従って、必要に応じて新しいプライマリを選択します。 プライマ リを全体で同じに保つ必要がある場合 (アップグレード時を除く)、最初にすべてのセカンダリをターゲットプライマ リメンバーバージョン以上のバージョンにアップグレードしてから、プライマリを最後にアップグレードする必要が あります。 プライマリは、グループ内で最も低い MySQL Server バージョンを実行していないかぎり、プライマリと して残すことはできません。 プライマリがアップグレードされた後、group\_replication\_set\_as\_primary() UDF を使用 してプライマリとして再サポートできます。

グループがマルチプライマリモードの場合、アップグレードされたメンバーはアップグレード後に読取り専用モー ドで結合されるため、アップグレード手順中に書込みを実行できるオンラインメンバーは少なくなります。 MySQL 8.0.17 から、これはパッチバージョン間のアップグレードに適用され、以前のリリースではメジャーバージョン間の アップグレードにのみ適用されます。 すべてのメンバーが MySQL 8.0.17 から同じリリースにアップグレードされる と、読取り/書込みモードに自動的に戻ります。 以前のリリースでは、アップグレード後にプライマリとして機能する 各メンバーで、super\_read\_only を OFF に手動で設定する必要があります。

アップグレードをロールバックする必要がある場合や緊急時にグループに容量を追加する必要がある場合など、問題 の状況に対処するために、他のグループメンバーが使用している最低バージョンより低い MySQL Server バージョ ンを実行していても、メンバーがオンライングループに参加できるようにすることができます。 Group Replication システム変数 group\_replication\_allow\_local\_lower\_version\_join は、このような状況で通常の互換性ポリシーをオー バーライドするために使用できます。 オプションを ON に設定しても、新しいメンバーはグループと互換性がな く、既存のメンバーによる互換性のない動作から保護せずにグループに参加できることに注意してください。 し たがって、このオプションは特定の状況でのみ慎重に使用する必要があり、通常のグループアクティビティが原 因で新しいメンバーが失敗しないように、追加の注意事項を講じる必要があります。 これらの注意事項の詳細 は、group\_replication\_allow\_local\_lower\_version\_ioin の説明を参照してください。

# 18.7.1.2 グループレプリケーション通信プロトコルのバージョン

レプリケーショングループは、MySQL Server バージョンのメンバーとは異なるグループレプリケーション通信プロ トコルバージョンを使用します。 グループ通信プロトコルのバージョンを確認するには、任意のメンバーに対して次 のステートメントを発行します:

SELECT group\_replication\_get\_communication\_protocol();

戻り値は、このグループに参加してグループ通信プロトコルを使用できる最も古い MySQL Server バージョンを示し ます。 MySQL 5.7.14 のバージョンではメッセージを圧縮でき、MySQL 8.0.16 のバージョンではメッセージを断片化 することもできます。 group\_replication\_get\_communication\_protocol() UDF は、グループがサポートする MySQL の 最小バージョンを返します。これは、group\_replication\_set\_communication\_protocol() UDF に渡されたバージョン番 号、および UDF を使用するメンバーにインストールされている MySQL Server バージョンとは異なる場合がありま す。

レプリケーショングループのすべてのメンバーを新しい MySQL Server リリースにアップグレードしても、以 前のリリースのメンバーが参加できるようにする必要がある場合に備えて、グループレプリケーション通信プ ロトコルのバージョンは自動的にはアップグレードされません。 古いメンバーをサポートする必要がなく、 アップグレードされたメンバーが追加された通信機能を使用できるようにする場合は、アップグレード後に group\_replication\_set\_communication\_protocol() UDF を使用して通信プロトコルをアップグレードし、メンバーの アップグレード先の新しい MySQL Server バージョンを指定します。 詳細は[、セクション18.4.1.4「グループ通信プ](#page-3296-0) [ロトコルバージョンの設定」](#page-3296-0)を参照してください。

# 18.7.2 グループレプリケーションのオフラインアップグレード

グループレプリケーショングループのオフラインアップグレードを実行するには、グループから各メンバーを削除 し、メンバーのアップグレードを実行してから、通常どおりにグループを再起動します。 マルチプライマリグルー プでは、任意の順序でメンバーを停止できます。 単一プライマリグループでは、最初に各セカンダリを停止して から、最後にプライマリを停止します。 グループからメンバーを削除して MySQL を停止する方法は[、セクション](#page-3349-0) [18.7.3.2「グループレプリケーションメンバーのアップグレード」](#page-3349-0) を参照してください。

グループがオフラインになったら、すべてのメンバーをアップグレードします。 アップグレードの実行方法は[、セク](#page-258-0) [ション2.11「MySQL のアップグレード」](#page-258-0) を参照してください。 すべてのメンバーがアップグレードされたら、メン バーを再起動します。

レプリケーショングループがオフラインのときにすべてのメンバーをアップグレードしてからグループを再起動 すると、メンバーは新しいリリースのグループレプリケーション通信プロトコルバージョンを使用して参加し、 グループ通信プロトコルバージョンになります。 以前のリリースのメンバーの参加を許可する要件がある場合 は、group\_replication\_set\_communication\_protocol() UDF を使用して通信プロトコルバージョンをダウングレード し、最も古いサーバーバージョンがインストールされている見込みグループメンバーの MySQL Server バージョンを 指定できます。

# 18.7.3 グループレプリケーションのオンラインアップグレード

アップグレードするグループを実行しているが、アプリケーションを提供するためにグループをオンラインのままに する必要がある場合は、アップグレードのアプローチを検討する必要があります。 このセクションでは、オンライン アップグレードに関連する様々な要素と、グループのアップグレード方法について説明します。

# 18.7.3.1 オンラインアップグレードに関する考慮事項

オンライングループをアップグレードする場合は、次の点を考慮する必要があります:

- グループのアップグレード方法に関係なく、グループメンバーへの書込みは、グループに再度参加する準備ができ るまで無効にすることが重要です。
- メンバーが停止すると、super read\_only 変数は自動的にオンに設定されますが、この変更は永続化されません。
- MySQL 5.7.22 または MySQL 8.0.11 が MySQL 5.7.21 以下を実行しているグループに参加しようとする と、MySQL 5.7.21 は lower\_case\_table\_names の値を送信しないため、グループへの参加に失敗します。

# <span id="page-3349-0"></span>18.7.3.2 グループレプリケーションメンバーのアップグレード

このセクションでは、グループのメンバーをアップグレードするために必要なステップについて説明します。 この プロシージャは、[セクション18.7.3.3「グループレプリケーションのオンラインアップグレード方法」](#page-3351-0) で説明されて いるメソッドの一部です。 グループのメンバーをアップグレードするプロセスは、すべての方法に共通であり、最初 に説明します。 アップグレードしたメンバーを結合する方法は、フォローしている方法、およびグループがシングル プライマリモードで動作しているかマルチプライマリモードで動作しているかなどのその他の要因によって異なりま す。 インプレースまたはプロビジョニングのいずれかのアプローチを使用してサーバーインスタンスをアップグレー ドする方法は、ここで説明する方法には影響しません。

メンバーをアップグレードするプロセスは、メンバーをアップグレードしてからアップグレードしたメンバーをグ ループに再度参加させる選択した方法に従って、メンバーをグループから削除することです。 単一プライマリグルー プのメンバーのアップグレードの推奨順序は、すべてのセカンダリをアップグレードしてから、プライマリを最後に アップグレードすることです。 プライマリがセカンダリの前にアップグレードされた場合、古い MySQL バージョン を使用する新しいプライマリが選択されますが、このステップは必要ありません。

グループのメンバーをアップグレードするには:

- クライアントをグループメンバーに接続し、STOP GROUP\_REPLICATION を発行します。 続行する前 に、replication\_group\_members テーブルを監視して、メンバーステータスが OFFLINE であることを確認します。
- グループレプリケーションが自動的に起動しないようにして、アップグレード後に安全にメンバーに接続し、 group replication start\_on\_boot=0 を設定してグループに再参加せずにメンバーを構成できるようにします。

# 重要

アップグレードされたメンバーに group\_replication\_start\_on\_boot=1 がある場合、MySQL のアップグレード手順を実行する前にグループに再度参加すると、問題が発生する可能性 があります。 たとえば、アップグレードが失敗し、サーバーが再起動した場合、破損して いる可能性のあるサーバーがグループに参加しようとする可能性があります。

- たとえば、mysqladmin shutdown または SHUTDOWN ステートメントを使用してメンバーを停止します。 グルー プ内の他のメンバーは引き続き実行されます。
- インプレースまたはプロビジョニングのアプローチを使用して、メンバーをアップグレードします。 詳細は、<mark>セ</mark>ク [ション2.11「MySQL のアップグレード」](#page-258-0) を参照してください。 アップグレードしたメンバーを再起動する場合、 group\_replication\_start\_on\_boot が 0 に設定されているため、グループレプリケーションはインスタンスで開始され ないため、グループに再参加しません。
- メンバーで MySQL のアップグレード手順が実行されたら、group\_replication\_start\_on\_boot を 1 に設定して、再起 動後にグループレプリケーションが正しく開始されるようにする必要があります。 メンバーを再起動します。
- アップグレードしたメンバーに接続し、START GROUP\_REPLICATION を発行します。 これにより、メンバーが グループに再結合されます。 グループレプリケーションメタデータはアップグレードされたサーバーに配置されて いるため、通常はグループレプリケーションを再構成する必要はありません。 サーバーは、サーバーがオフライン のときにグループによって処理されたトランザクションをキャッチアップする必要があります。 グループで捕捉さ れると、グループのオンラインメンバーになります。

#### 注記

サーバーのアップグレードにかかる時間が長くなるほど、メンバーがオフラインになる時 間が長くなるため、サーバーがグループに追加して戻されるまでにかかる時間が長くなり ます。

アップグレードされたメンバーが、以前の MySQL Server バージョンを実行しているメンバーを持つグループに参 加すると、アップグレードされたメンバーは super\_read\_only=on と結合されます。 これにより、すべてのメンバー が新しいバージョンを実行するまで、アップグレードされたメンバーへの書込みが行われなくなります。 マルチプ ライマリモードグループでは、アップグレードが正常に完了し、グループがトランザクションを処理する準備ができ たら、書込み可能なプライマリとして意図されているメンバーを読取り/書込みモードに設定する必要があります。 MySQL 8.0.17 からは、グループのすべてのメンバーが同じリリースにアップグレードされると、読取り/書込みモー ドに自動的に戻ります。 以前のリリースでは、各メンバーを手動で読取り/書込みモードに設定する必要があります。 各メンバーに接続し、次を発行します:

SET GLOBAL super\_read\_only=OFF;

<span id="page-3351-0"></span>18.7.3.3 グループレプリケーションのオンラインアップグレード方法

グループレプリケーショングループをアップグレードするには、次のいずれかの方法を選択します:

# ローリングアップグレード

この方法は、新しいバージョンを実行しているサーバーがグループにワークロードを生成せず、古いバージョンの サーバーが存在する場合にサポートされます。 つまり、新しいバージョンのサーバーは、セカンダリとしてのみグ ループに参加できます。 この方法では、1 つのグループのみが存在し、各サーバーインスタンスがグループから削除 され、アップグレードされてグループに再度参加します。

この方法は、単一プライマリグループに適しています。 グループがシングルプライマリモードで動作している ときに、プライマリを全体で同じにしておく必要がある場合 (アップグレードされる場合を除く)、アップグレー ドされる最後のメンバーである必要があります。 プライマリは、グループ内で最も低い MySQL Server バー ジョンを実行していないかぎり、プライマリとして残すことはできません。 プライマリがアップグレードされた 後、group\_replication\_set\_as\_primary() UDF を使用してプライマリとして再サポートできます。 どのメンバーがプ ライマリであるかわからない場合は、任意の順序でメンバーをアップグレードできます。 グループは[、セクション](#page-3272-0) [18.1.3.1「シングルプライマリモード」](#page-3272-0) で説明されている選択ポリシーに従って、MySQL Server の最低バージョン を実行しているメンバーの中から必要に応じて新しいプライマリを選択します。

マルチプライマリモードで動作するグループの場合、ローリングアップグレード中にプライマリの数が減り、 書込み可用性が低下します。 これは、既存のグループメンバーが実行されている最下位バージョンより上位の MySQL Server バージョンを実行している場合、メンバーがグループに参加すると、自動的に読取り専用モード (super\_read\_only=ON) のままになるためです。 MySQL 8.0.17 以上を実行しているメンバーは、これをチェックする ときにリリースのパッチバージョンを考慮しますが、MySQL 8.0.16 以下または MySQL 5.7 を実行しているメンバー はメジャーバージョンのみを考慮します。 すべてのメンバーが MySQL 8.0.17 から同じリリースにアップグレードさ れると、読取り/書込みモードに自動的に戻ります。 以前のリリースでは、アップグレード後にプライマリとして機能 する必要がある各メンバーで super\_read\_only=OFF を手動で設定する必要があります。

グループ内のバージョンの互換性、およびこれがアップグレードプロセス中にグループの動作に与える影響の詳細 は、[セクション18.7.1「グループ内の異なるメンバーバージョンの組合せ」](#page-3347-0) を参照してください。

# ローリング移行のアップグレード

この方法では、グループからメンバーを削除し、アップグレードしたメンバーを使用して別のグループを作成しま す。 マルチプライマリモードで動作するグループの場合、このプロセス中にプライマリの数が減り、書込み可用性が 低下します。 これは、シングルプライマリモードで動作するグループには影響しません。

古いバージョンを実行しているグループは、メンバーのアップグレード中にオンラインであるため、メンバーのアッ プグレード中に実行されたトランザクションを捕捉するには、新しいバージョンを実行しているグループが必要で す。 したがって、新しいグループ内のいずれかのサーバーは、古いグループのプライマリのレプリカとして構成され ます。 これにより、新しいグループが古いグループに追いつくようになります。 この方法は、あるグループから別の グループへのデータのレプリケートに使用される非同期レプリケーションチャネルに依存するため、非同期ソースレ プリケーションレプリケーションと同じ前提および要件でサポートされます。[第17章「レプリケーション」](#page-3044-0) を参照し てください。 シングルプライマリモードで動作するグループの場合、古いグループへの非同期レプリケーション接続 では、新しいグループのプライマリにデータを送信する必要があります。マルチプライマリグループの場合、非同期 レプリケーションチャネルは任意のプライマリに接続できます。

プロセスは次のとおりです:

- 古いサーバーバージョンを実行している元のグループからメンバーを削除します。[セクション18.7.3.2「グループレ](#page-3349-0) [プリケーションメンバーのアップグレード」](#page-3349-0) を参照してください
- メンバーで実行されているサーバーバージョンをアップグレードします。[セクション2.11「MySQL のアップグレー](#page-258-0) [ド」](#page-258-0) を参照してください。 インプレースまたはプロビジョニングのアプローチに従ってアップグレードできます。
- アップグレードしたメンバーで新しいグループを作成します。[第18章「グループレプリケーション」](#page-3266-0) を参照してく ださい。 この場合、(古いグループがまだ実行中で古い名前を使用しているため) 各メンバーに新しいグループ名を 構成し、最初にアップグレードしたメンバーをブートストラップしてから、残りのアップグレード済メンバーを追 加する必要があります。
- 古いグループと新しいグループの間に非同期レプリケーションチャネルを設定します。[セクション17.1.3.4「GTID](#page-3067-0) [を使用したレプリケーションのセットアップ」](#page-3067-0) を参照してください。 古いプライマリが非同期レプリケーション

ソースサーバーとして機能し、新しいグループメンバーが GTID ベースのレプリカとして機能するように構成しま す。

アプリケーションを新しいグループにリダイレクトする前に、グループがメンバーの障害を処理できるよ うに、新しいグループに適切な数のメンバーがあることを確認する必要があります。 SELECT \* FROM performance\_schema.replication\_group\_members を発行し、初期グループサイズと新しいグループサイズを比較しま す。 古いグループのすべてのデータが新しいグループに伝播されるまで待機してから、非同期レプリケーション接続 を削除し、欠落しているメンバーをアップグレードします。

# ローリングアップグレード

この方法では、新しいバージョンを実行しているメンバーで構成される別のグループを作成し、古いグループから欠 落しているデータは新しいグループにレプリケートされます。 これは、両方のグループを同時に実行するのに十分 なサーバーがあることを前提としています。 このプロセス中にプライマリの数が減少しないため、マルチプライマリ モードで動作するグループの場合、書込み可用性は低下しません。 これにより、ローリングアップグレードはマルチ プライマリモードで動作するグループに適しています。 これは、シングルプライマリモードで動作するグループには 影響しません。

新しいグループのメンバーをプロビジョニングしている間、古いバージョンを実行しているグループはオンラインで あるため、メンバーのプロビジョニング中に実行されたトランザクションを捕捉するには、新しいバージョンを実行 しているグループが必要です。 したがって、新しいグループ内のいずれかのサーバーは、古いグループのプライマリ のレプリカとして構成されます。 これにより、新しいグループが古いグループに追いつくようになります。 この方法 は、あるグループから別のグループへのデータのレプリケートに使用される非同期レプリケーションチャネルに依存 するため、非同期ソースレプリケーションレプリケーションと同じ前提および要件でサポートされます。[第17章「レ](#page-3044-0) [プリケーション」](#page-3044-0) を参照してください。 シングルプライマリモードで動作するグループの場合、古いグループへの非 同期レプリケーション接続では、新しいグループのプライマリにデータを送信する必要があります。マルチプライマ リグループの場合、非同期レプリケーションチャネルは任意のプライマリに接続できます。

プロセスは次のとおりです:

- 新しいバージョンを実行しているグループがメンバーの障害を処理できるように、適切な数のメンバーをデプロイ
- グループのメンバーから既存のデータのバックアップを取得
- 古いメンバーのバックアップを使用して、新しいグループのメンバーをプロビジョニングします。方法について は、[セクション18.7.3.4「mysqlbackup を使用したグループレプリケーションアップグレード」](#page-3352-0) を参照してくださ い。

# 注記

バックアップは、バックアップ元と同じバージョンの MySQL にリストアしてから、 インプレースアップグレードを実行する必要があります。 その手順は、[セクション](#page-258-0) [2.11「MySQL のアップグレード」](#page-258-0)を参照してください。

- アップグレードしたメンバーで新しいグループを作成します。[第18章「グループレプリケーション」](#page-3266-0) を参照してく ださい。 この場合、(古いグループがまだ実行中で古い名前を使用しているため) 各メンバーに新しいグループ名を 構成し、最初にアップグレードしたメンバーをブートストラップしてから、残りのアップグレード済メンバーを追 加する必要があります。
- 古いグループと新しいグループの間に非同期レプリケーションチャネルを設定します。[セクション17.1.3.4「GTID](#page-3067-0) [を使用したレプリケーションのセットアップ」](#page-3067-0) を参照してください。 古いプライマリが非同期レプリケーション ソースサーバーとして機能し、新しいグループメンバーが GTID ベースのレプリカとして機能するように構成しま す。

新しいグループから欠落している進行中のデータが、迅速に転送できるほど小さい場合は、書込み操作を新しいグ ループにリダイレクトする必要があります。 古いグループのすべてのデータが新しいグループに伝播されるまで待機 してから、非同期レプリケーション接続を削除します。

# <span id="page-3352-0"></span>18.7.3.4 mysqlbackup を使用したグループレプリケーションアップグレード

プロビジョニング方法の一環として、MySQL Enterprise Backup を使用して、グループメンバーから新しいメンバー にデータをコピーおよびリストアできます。 ただし、この方法を使用して、古いバージョンの MySQL を実行してい るメンバーから、新しいバージョンの MySQL を実行しているメンバーにバックアップを直接リストアすることはで

きません。 解決策は、バックアップ元のメンバーと同じバージョンの MySQL を実行している新しいサーバーインス タンスにバックアップをリストアしてから、インスタンスをアップグレードすることです。 このプロセスの内容は次 のとおりです:

- mysqlbackup を使用して、古いグループのメンバーからバックアップを取得します。 [セクション18.4.6「グループ](#page-3324-0) [レプリケーションでの MySQL Enterprise Backup の使用」を](#page-3324-0)参照してください。
- 新しいサーバーインスタンスをデプロイします。これは、バックアップが作成された古いメンバーと同じバージョ ンの MySQL を実行している必要があります。
- mysqlbackup を使用して、古いメンバーから新しいインスタンスにバックアップをリストアします。
- 新しいインスタンスで MySQL をアップグレードします。[セクション2.11「MySQL のアップグレード」](#page-258-0) を参照し てください。

フェイルオーバーを処理できるように、このプロセスを繰り返して適切な数の新規インスタンスを作成します。 次 に、[セクション18.7.3.3「グループレプリケーションのオンラインアップグレード方法」](#page-3351-0) に基づいてインスタンスを グループに結合します。`

# 18.8 グループレプリケーションシステム変数

このセクションでは、Group Replication プラグインに固有のシステム変数を一覧表示します。 すべての構成オプショ ンには、接頭辞として "group\_replication " が付きます。

Group Replication のほとんどのシステム変数は動的と記述され、その値はサーバーの実行中に変更できます。 た だし、ほとんどの場合、変更が有効になるのは、STOP GROUP\_REPLICATION ステートメントの後に START GROUP\_REPLICATION ステートメントを使用してグループメンバーでグループレプリケーションを停止して再起動 した後のみです。 Group Replication を停止および再起動せずに、次のシステム変数への変更が有効になります:

- group\_replication\_advertise\_recovery\_endpoints
- group replication autorejoin tries
- group\_replication\_consistency
- group\_replication\_exit\_state\_action
- group replication flow control applier threshold
- group\_replication\_flow\_control\_certifier\_threshold
- group\_replication\_flow\_control\_hold\_percent
- group\_replication\_flow\_control\_max\_commit\_quota
- group\_replication\_flow\_control\_member\_quota\_percent
- group\_replication\_flow\_control\_min\_quota
- group replication flow control min recovery quota
- group\_replication\_flow\_control\_mode
- group replication flow control period
- group replication flow control release percent
- group\_replication\_force\_members
- group replication member expel timeout
- group\_replication\_member\_weight
- group\_replication\_transaction\_size\_limit
- group\_replication\_unreachable\_majority\_timeout

グループレプリケーションのほとんどのシステム変数は、グループメンバーごとに異なる値を持つことができます。 次のシステム変数では、トランザクションの不要なロールバック、メッセージ配信の失敗またはメッセージリカバリ の失敗を回避するために、グループのすべてのメンバーに同じ値を設定することをお薦めします:

- group replication auto increment increment
- group replication communication max message size
- group replication compression threshold
- group\_replication\_message\_cache\_size
- group replication transaction size limit

グループレプリケーション固有のシステム変数や一般的なシステム変数など、グループレプリケーショングループメ ンバーの一部のシステム変数は、グループ全体の構成設定です。 これらのシステム変数は、すべてのグループメン バーで同じ値を持つ必要があり、グループレプリケーションの実行中は変更できません。また、値の変更を有効にす るには、グループの完全な再起動 (group\_replication\_bootstrap\_group=ON を使用したサーバーによるブートストラッ プ) が必要です。 これらの条件は、次のシステム変数に適用されます:

- group\_replication\_single\_primary\_mode
- group replication enforce update everywhere checks
- group\_replication\_gtid\_assignment\_block\_size
- default table encryption
- lower\_case\_table\_names
- transaction\_write\_set\_extraction

MySQL 8.0.16 から、group\_replication\_switch\_to\_single\_primary\_mode() および group\_replication\_switch\_to\_multi\_primary\_mode() UDF を使用して、グループの実行中に group\_replication\_single\_primary\_mode および group\_replication\_enforce\_update\_everywhere\_checks の値を変更で きます。 詳細は[、セクション18.4.1.2「グループモードの変更」を](#page-3295-0)参照してください。

# 重要

- グループレプリケーションの多くのシステム変数は、コマンドライン引数としてサー バーに渡された場合、サーバーの起動時に完全には検証されません。 これらのシステ ム変数には、group\_replication\_group\_name, group\_replication\_single\_primary\_mode, group\_replication\_force\_members、SSL 変数およびフロー制御システム変数が含まれま す。 これらは、サーバーの起動後にのみ完全に検証されます。
- グループメンバーの IP アドレスまたはホスト名を指定するグループレプリケーションの システム変数は、START GROUP\_REPLICATION ステートメントが発行されるまで検証 されません。 グループレプリケーショングループ通信システム (GCS) は、その時点まで 値を検証できません。

Group Replication プラグインに固有のシステム変数は次のとおりです:

<span id="page-3354-0"></span>• group\_replication\_advertise\_recovery\_endpoints

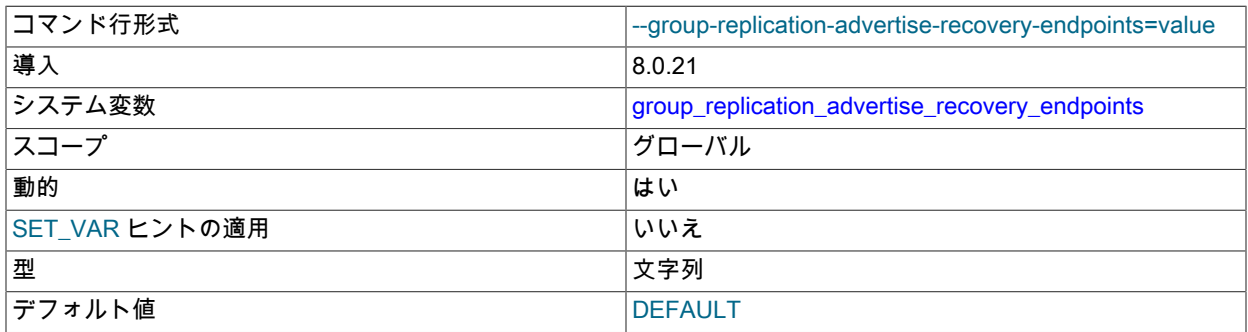

このシステム変数の値は、Group Replication の実行中に変更できます。 変更はすぐにメンバーに反映されます。 ただし、システム変数の以前の値をすでに受け取っている結合メンバーは、その値を引き続き使用します。 値の変 更後に結合されたメンバーのみが新しい値を受け取ります。

group\_replication\_advertise\_recovery\_endpoints は、結合メンバーが分散リカバリのために状態転送のために既存の メンバーへの接続を確立する方法を指定します。 この接続は、リモートクローニング操作とドナーのバイナリログ からの状態転送の両方に使用されます。

デフォルト設定の DEFAULT の値は、参加メンバーが MySQL Server hostname および port システム変数で指 定されている既存のメンバー標準 SQL クライアント接続を使用することを意味します。 report\_port システム変 数で代替ポート番号が指定されている場合は、かわりにそのポート番号が使用されます。 「パフォーマンスス キーマ」テーブル replication\_group\_members では、この接続アドレスとポート番号が MEMBER\_HOST および MEMBER\_PORT フィールドに表示されます。 これは、MySQL 8.0.20 までのリリースでのグループメンバーの動 作です。

DEFAULT のかわりに、既存のメンバーが使用する参加メンバーに通知する分散リカバリエンドポイントを指定で きます。 分散リカバリエンドポイントを提供することで、管理者は、グループメンバーへの通常の MySQL クライ アント接続とは別に分散リカバリトラフィックを制御できます。 メンバーの結合では、リストで指定された順序で 各エンドポイントが順に試行されます。

分散リカバリエンドポイントを IP アドレスとポート番号のカンマ区切りリストとして指定します。次に例を示しま す:

group\_replication\_advertise\_recovery\_endpoints= "127.0.0.1:3306,127.0.0.1:4567,[::1]:3306,localhost:3306"

IPv4 アドレスと IPv6 アドレスおよびホスト名は、任意の組合せで使用できます。 IPv6 アドレスは大カッコで囲ん で指定する必要があります。 ホスト名はローカル IP アドレスに解決される必要があります。 ワイルドカードアド レス書式は使用できず、空のリストは指定できません。 標準 SQL クライアント接続は、分散リカバリエンドポイ ントのリストに自動的には含まれないことに注意してください。 エンドポイントとして使用する場合は、リストに 明示的に含める必要があります。

分散リカバリエンドポイントとして IP アドレスとポートを選択する方法、およびメンバーを結合する方法の詳細 は、[分散リカバリエンドポイントのアドレスの選択](#page-3305-0) を参照してください。 要件のサマリーは次のとおりです:

- IP アドレスは MySQL Server 用に構成する必要はありませんが、サーバーに割り当てる必要があります。
- ポートは、port、report\_port または admin\_port システム変数を使用して MySQL Server 用に構成する必要があり ます。
- admin\_port を使用する場合は、分散リカバリのレプリケーションユーザーに適切な権限が必要です。
- group\_replication\_ip\_allowlist または group\_replication\_ip\_whitelist システム変数で指定された Group Replication 許可リストに IP アドレスを追加する必要はありません。
- 接続の SSL 要件は、group\_replication\_recovery\_ssl\_\* オプションで指定されたとおりです。
- <span id="page-3355-0"></span>• group replication allow local lower version join

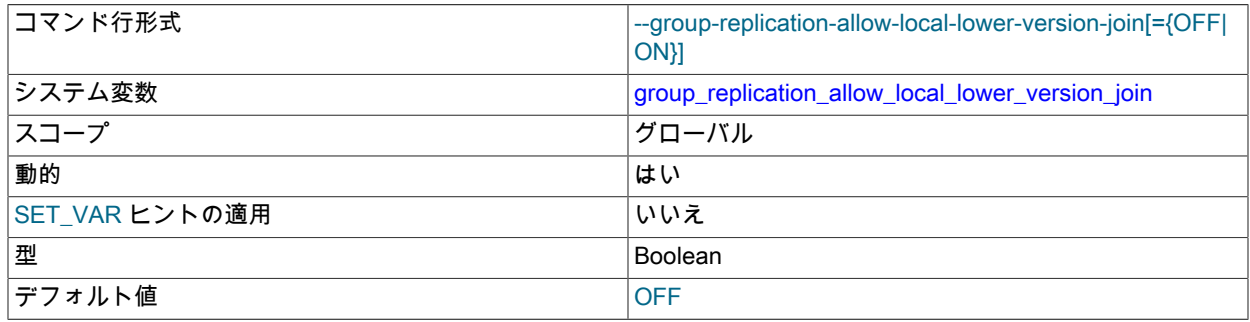

このシステム変数の値は、Group Replication の実行中に変更できますが、変更はグループメンバーで Group Replication を停止して再起動した後にのみ有効になります。

group replication allow local lower version join では、現在のサーバーがグループより低いバージョンの MySQL Server を実行している場合でも、グループに参加できます。 デフォルト設定の OFF では、既存のグループメン バーより低いバージョンを実行しているサーバーはレプリケーショングループに参加できません。 この標準ポリ シーは、グループのすべてのメンバーがメッセージを交換し、トランザクションを適用できることを確認します。 MySQL 8.0.17 以上を実行しているメンバーは、互換性をチェックするときにリリースのパッチバージョンを考慮 することに注意してください。 MySQL 8.0.16 以下または MySQL 5.7 を実行しているメンバーには、メジャーバー ジョンのみが考慮されます。

次のシナリオでのみ、group\_replication\_allow\_local\_lower\_version\_join を ON に設定します:

- グループのフォルトトレランスを改善するには、緊急時にサーバーをグループに追加する必要があり、古いバー ジョンのみを使用できます。
- グループ全体を停止して再度ブートストラップせずに、1 つ以上のレプリケーショングループメンバーのアップ グレードをロールバックする場合。

# 警告

このオプションを ON に設定しても、新しいメンバーはグループと互換性がなく、既存の メンバーによる互換性のない動作から保護されずにグループに参加できます。 新しいメン バーが正しく動作するようにするには、次の予防措置の both を使用します:

- 1. 下位バージョンを実行しているサーバーがグループに参加する前に、そのサーバーで のすべての書込みを停止します。
- 2. 下位バージョンを実行しているサーバーがグループに参加した時点から、グループ内 の他のサーバーに対するすべての書込みを停止します。

これらの予防措置がないと、低いバージョンを実行しているサーバーで問題が発生し、エ ラーで終了する可能性があります。

<span id="page-3356-0"></span>• group replication auto increment increment

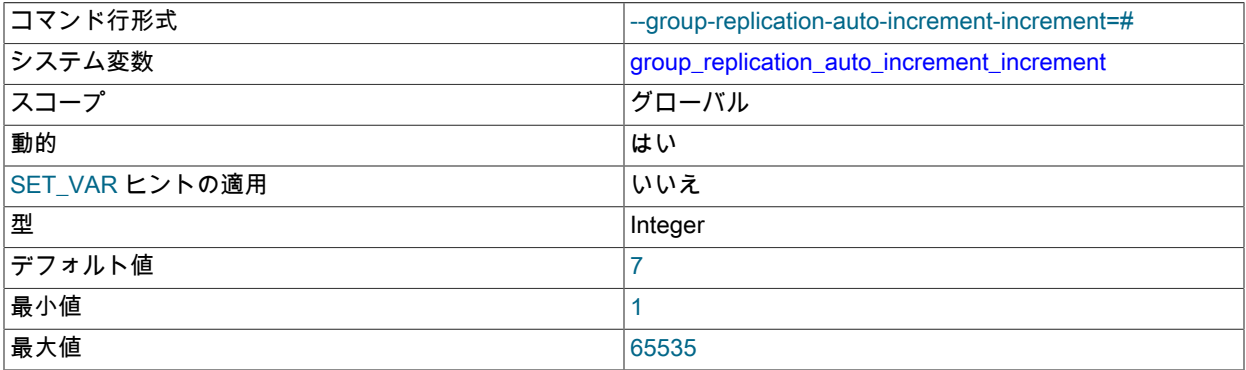

このシステム変数は、すべてのグループメンバーで同じ値を持つ必要があります。 グループレプリケーションの実 行中は、このシステム変数の値を変更できません。 各グループメンバーでグループレプリケーションを停止し、シ ステム変数の値を変更してから、グループレプリケーションを再起動する必要があります。 このプロセス中、シス テム変数の値はグループメンバー間で異なってもかまいませんが、グループメンバーの一部のトランザクションは ロールバックされる可能性があります。

group replication auto increment increment は、このサーバーインスタンスで実行されるトランザクションの自動 増分カラムの連続する値の間隔を決定します。 間隔を追加すると、グループメンバーに対する書込みに対して重複 する自動増分値が選択されないため、トランザクションがロールバックされます。 デフォルト値の 7 は、使用可能 な値の数とレプリケーショングループの最大許容サイズ (9 メンバー) のバランスを表します。 グループのメンバー

数が多いか少ない場合は、グループレプリケーションが開始される前に、グループメンバーの予想数と一致するよ うにこのシステム変数を設定できます。

グループレプリケーションがサーバーインスタンスで開始されると、サーバーシステム変数 auto\_increment\_increment の値がこの値に変更され、サーバーシステム変数 auto\_increment\_offset の値がサー バー ID に変更されます。 グループレプリケーションが停止すると、変更は元に戻されます。 これらの変更 は、auto\_increment\_increment および auto\_increment\_offset のそれぞれのデフォルト値が 1 の場合にのみ行われ、 元に戻されます。 これらの値がすでにデフォルトから変更されている場合、Group Replication はそれらを変更しま せん。 MySQL 8.0 からは、グループレプリケーションが単一プライマリモードで、サーバー書込みが 1 つのみの場 合も、システム変数は変更されません。

<span id="page-3357-0"></span>• group replication autorejoin tries

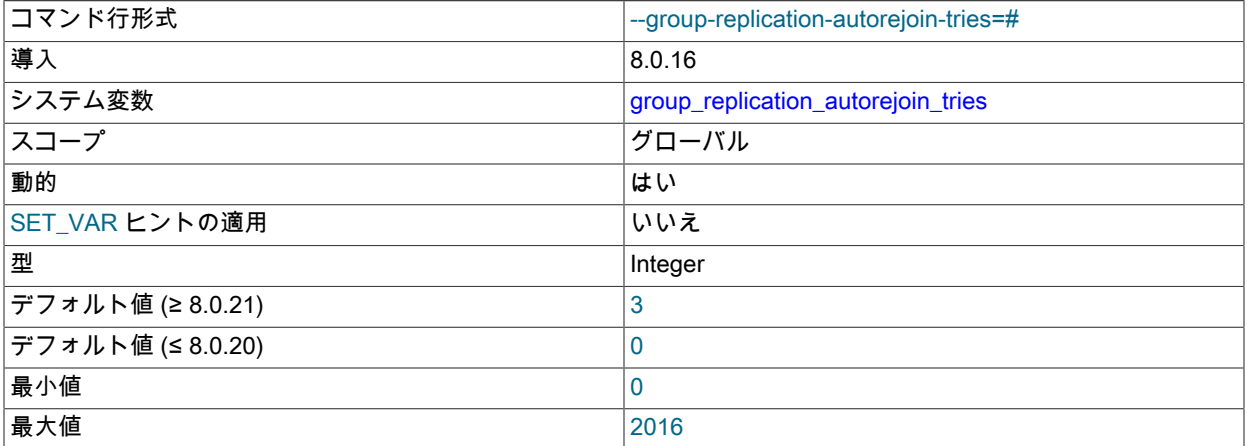

このシステム変数の値は、Group Replication の実行中に変更でき、変更はただちに有効になります。 動作が必要で あることを意味する問題が発生すると、システム変数 current 値が読み取られます。

group\_replication\_autorejoin\_tries では、メンバーが明示された場合、または

group\_replication\_unreachable\_majority\_timeout 設定に到達する前にグループの大部分にアクセスできない場合 に、メンバーが自動的にグループに再参加しようとする試行回数を指定します。 メンバー削除または到達不能 な大部分のタイムアウトに達すると、(現在のプラグインオプション値を使用して) 再結合を試みてから、指定さ れた試行回数までさらに自動再結合を試みます。 自動再結合の試行に失敗すると、メンバーは次の試行の 5 分 前に待機します。 指定された試行回数がメンバーの再参加または停止なしで使い果たされた場合、メンバーは group\_replication\_exit\_state\_action システム変数で指定されたアクションに進みます。

MySQL 8.0.20 までは、デフォルト設定は 0 です。つまり、メンバーは自動的に再結合を試みません。 MySQL 8.0.21 からは、デフォルト設定は 3 です。これは、メンバーがグループへの再参加を自動的に 3 回試行し、それぞ れの間に 5 分間試行することを意味します。 最大 2016 回の試行を指定できます。

自動再結合の試行中および試行の間、メンバーはスーパー読取り専用モードのままで書込みを受け入れませんが、 時間の経過とともに失効した読取りの可能性を高くして、メンバーに対して読取りを実行できます。 一定期間失効 した読取りの可能性を許容できない場合は、group\_replication\_autorejoin\_tries を 0 に設定します。 自動再結合機 能、およびこのオプションの値を選択する際の考慮事項の詳細は、[セクション18.6.6.3「Auto-Rejoin」](#page-3344-0) を参照して ください。

<span id="page-3357-1"></span>• group\_replication\_bootstrap\_group

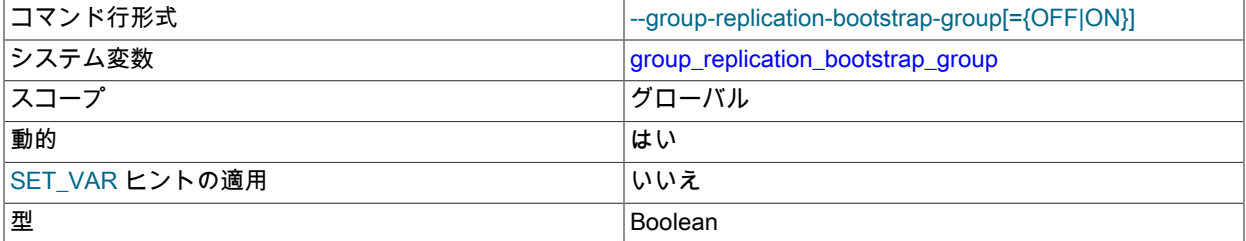

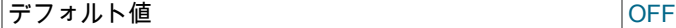

group\_replication\_bootstrap\_group は、グループをブートストラップするようにこのサーバーを構成します。 のシステム変数は、グループを初めて起動するとき、またはグループ全体を再起動するときに、あるサーバーお よびのみで設定する必要があります。 グループがブートストラップされたら、このオプションを OFF に設定しま す。 動的にも構成ファイルでも、OFF に設定する必要があります。 グループの実行中に 2 つのサーバーを起動す るか、このオプションを設定して 1 つのサーバーを再起動すると、人工的なスプリットブレーン状況が発生し、同 じ名前の独立した 2 つのグループがブートストラップされる場合があります。

#### <span id="page-3358-0"></span>• group\_replication\_clone\_threshold

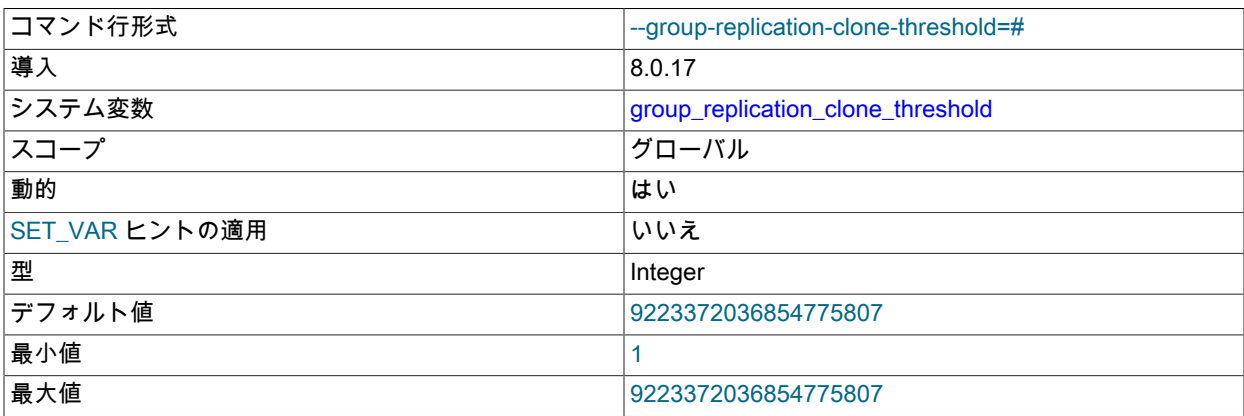

このシステム変数の値は、Group Replication の実行中に変更できますが、変更はグループメンバーで Group Replication を停止して再起動した後にのみ有効になります。

group\_replication\_clone\_threshold では、分散リカバリプロセス中に参加メンバーへの状態転送のためにリモート クローニング操作の使用をトリガーする既存のメンバー (ドナー) と参加メンバー (受信者) の間のトランザクショ ンギャップを多数のトランザクションとして指定します。 参加メンバーと適切なドナーの間のトランザクション ギャップがしきい値を超えると、グループレプリケーションはリモートクローニング操作で分散リカバリを開始し ます。 トランザクションギャップがしきい値を下回る場合、またはリモートクローニング操作が技術的に可能でな い場合、Group Replication はドナーのバイナリログからの状態転送に直接進みます。

# 警告

アクティブグループの group\_replication\_clone\_threshold には低い設定を使用しないでく ださい。 リモートクローニング操作の進行中にしきい値を超える数のトランザクションが グループで発生した場合、参加メンバーは再起動後にリモートクローニング操作を再度ト リガーし、これを無期限に続行できます。 この状況を回避するには、リモートクローニン グ操作にかかる時間内にグループ内で発生すると予想されるトランザクション数よりも大 きい数をしきい値に設定してください。

この関数を使用するには、クローニングをサポートするようにドナーと参加メンバーの両方を事前に設定する必要 があります。 その手順は[、セクション18.4.3.2「分散リカバリのためのクローニング」を](#page-3307-0)参照してください。 リ モートクローニング操作が実行されると、group\_replication\_start\_on\_boot=ON が設定されている場合は、グルー プレプリケーションによって管理され、必要なサーバーの再起動も含まれます。 そうでない場合は、サーバーを手 動で再起動する必要があります。 リモートクローニング操作では、結合メンバーの既存のデータディクショナリが 置換されますが、結合メンバーに他のグループメンバーに存在しない追加のトランザクションがある場合、これら のトランザクションはクローニング操作によって消去されるため、グループレプリケーションによってチェックさ れ、続行されません。

デフォルト設定 (GTID 内のトランザクションに許可される最大シーケンス番号) は、ドナーのバイナリログからの 状態転送が、クローニングではなく実質的に常に試行されることを意味します。 ただし、結合メンバーに必要なト ランザクションが既存のグループメンバーのバイナリログで使用できないためなど、ドナーバイナリログからの状 態転送が不可能な場合、グループレプリケーションはしきい値に関係なく常にクローニング操作を実行しようとし ます。 レプリケーショングループでクローニングをまったく使用しない場合は、クローンプラグインをメンバーに インストールしないでください。

# <span id="page-3359-0"></span>• group replication communication debug options

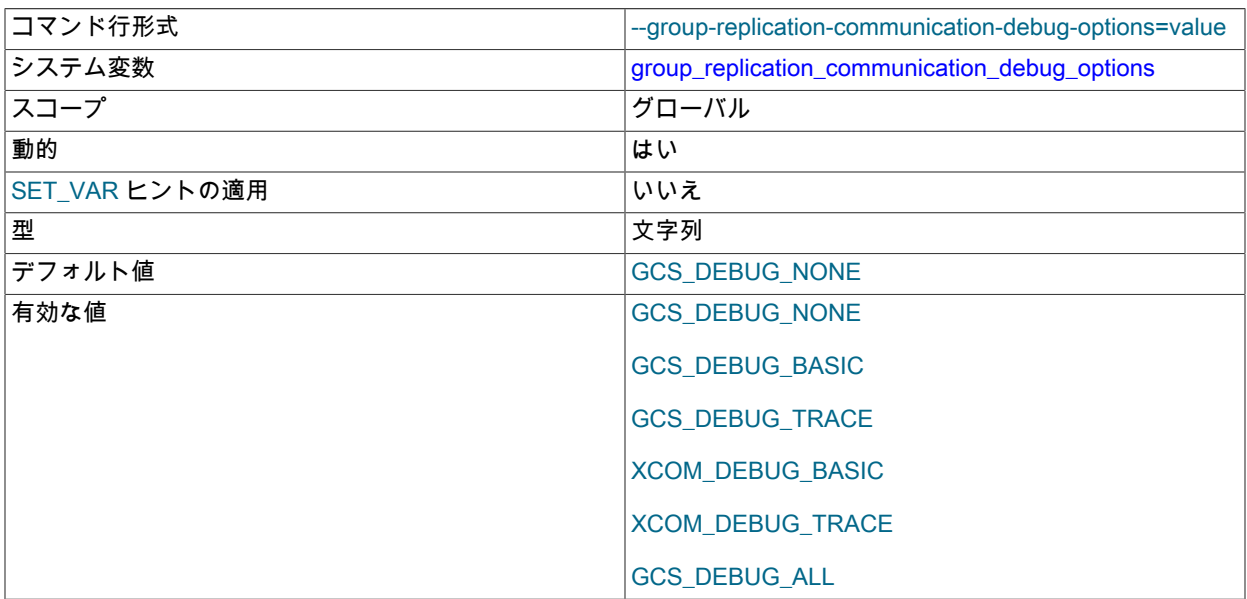

このシステム変数の値は、Group Replication の実行中に変更できますが、変更はグループメンバーで Group Replication を停止して再起動した後にのみ有効になります。

group\_replication\_communication\_debug\_options は、グループ通信システム (GCS) やグループ通信エンジン (XCom、Paxos バリアント) などの様々なグループレプリケーションコンポーネントに提供するデバッグメッセー ジのレベルを構成します。 デバッグ情報は、データディレクトリの GCS\_DEBUG\_TRACE ファイルに格納されま す。

文字列として指定された使用可能なオプションのセットを組み合せることができます。 次のオプションを使用でき ます。

- GCS DEBUG NONE では、GCS と XCom の両方のデバッグレベルがすべて無効になります。
- GCS\_DEBUG\_BASIC を使用すると、GCS で基本的なデバッグ情報を使用できます。
- GCS\_DEBUG\_TRACE は GCS でトレース情報を有効にします。
- XCOM\_DEBUG\_BASIC を使用すると、XCom の基本的なデバッグ情報を使用できます。
- XCOM\_DEBUG\_TRACE を使用すると、XCom でトレース情報を使用できます。
- GCS DEBUG ALL では、GCS と XCom の両方ですべてのデバッグレベルが有効になります。

デバッグレベルを GCS\_DEBUG\_NONE に設定すると、他のオプションを指定せずに指定した場合にのみ有効にな ります。 デバッグレベルを GCS\_DEBUG\_ALL に設定すると、他のすべてのオプションがオーバーライドされま す。

<span id="page-3359-1"></span>• group\_replication\_communication\_max\_message\_size

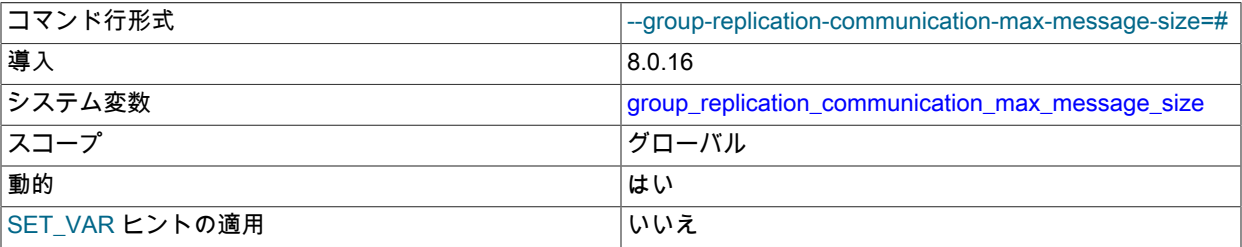

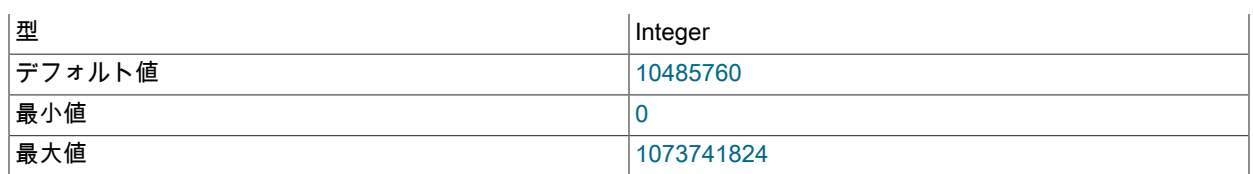

このシステム変数は、すべてのグループメンバーで同じ値を持つ必要があります。 グループレプリケーションの実 行中は、このシステム変数の値を変更できません。 各グループメンバーでグループレプリケーションを停止し、シ ステム変数の値を変更してから、グループレプリケーションを再起動する必要があります。 このプロセス中、シス テム変数の値はグループメンバー間で異なってもかまいませんが、グループメンバーの一部のトランザクションは ロールバックされる可能性があります。

group replication communication max message size では、グループレプリケーション通信の最大メッセージサイ ズを指定します。 このサイズより大きいメッセージは、個別に送信され、受信者によって再アセンブルされるフラ グメントに自動的に分割されます。 詳細は[、セクション18.6.4「メッセージの断片化」](#page-3339-0)を参照してください。

10485760 バイト (10 MiB) の最大メッセージサイズがデフォルトで設定されています。つまり、MySQL 8.0.16 からのリリースでは、断片化がデフォルトで使用されます。 最大許容値は、slave\_max\_allowed\_packet システ ム変数の最大値 1073741824 バイト (1 GB) と同じです。 アプライヤスレッドは slave\_max\_allowed\_packet よ り大きいメッセージフラグメントを処理できないため、group\_replication\_communication\_max\_message\_size の設定は slave\_max\_allowed\_packet の設定より小さくする必要があります。 断片化をオフにするに は、group\_replication\_communication\_max\_message\_size にゼロ値を指定します。

レプリケーショングループのメンバーが断片化を使用するには、グループ通信プロトコルのバージョン が MySQL 8.0.16 以上である必要があります。 group\_replication\_get\_communication\_protocol() UDF を使 用して、グループ通信プロトコルのバージョンを表示します。 下位バージョンが使用されている場合、 グループメンバーはメッセージを断片化しません。 すべてのグループメンバーがサポートしている場合 は、group\_replication\_set\_communication\_protocol() UDF を使用して、グループ通信プロトコルを上位バージョ ンに設定できます。 詳細は[、セクション18.4.1.4「グループ通信プロトコルバージョンの設定」を](#page-3296-0)参照してくださ い。

### <span id="page-3360-0"></span>• group\_replication\_components\_stop\_timeout

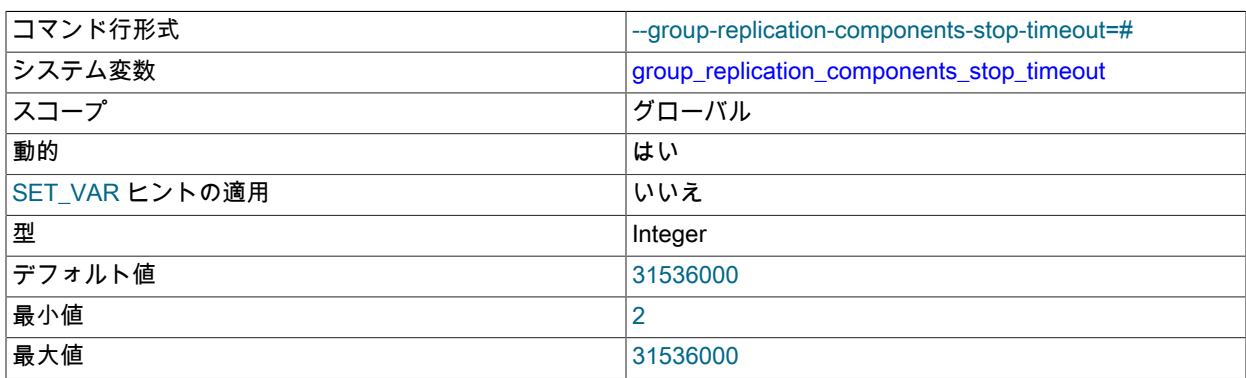

このシステム変数の値は、Group Replication の実行中に変更できますが、変更はグループメンバーで Group Replication を停止して再起動した後にのみ有効になります。

group replication\_components\_stop\_timeout では、グループレプリケーションが停止時に各コンポーネントを待機 するタイムアウトを秒単位で指定します。

#### <span id="page-3360-1"></span>• group\_replication\_compression\_threshold

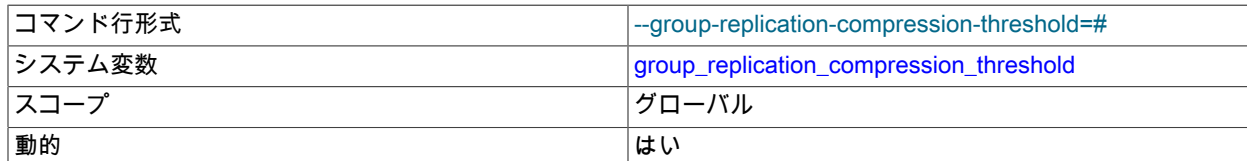

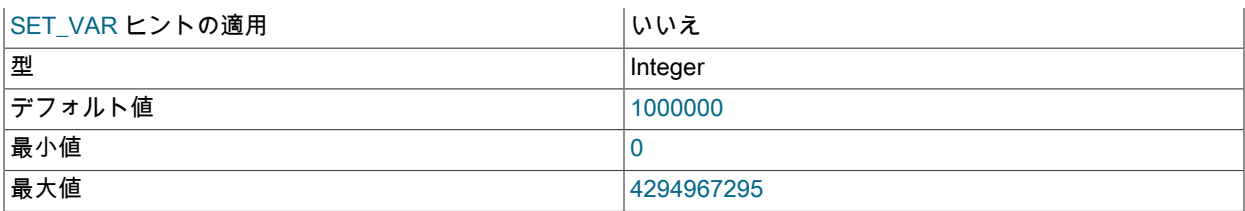

このシステム変数は、すべてのグループメンバーで同じ値を持つ必要があります。 このシステム変数の値 は、Group Replication の実行中に変更できます。 変更は、メンバーでグループレプリケーションを停止して再起 動した後、各グループメンバーで有効になります。 このプロセス中、システム変数の値はグループメンバー間で異 なってもかまいませんが、メッセージ配信の効率はすべてのメンバーで同じではありません。

group\_replication\_compression\_threshold では、グループメンバー間で送信されるメッセージに圧縮が適用される しきい値をバイト単位で指定します。 このシステム変数をゼロに設定すると、圧縮は無効になります。

グループレプリケーションでは、LZ4 圧縮アルゴリズムを使用して、グループで送信されるメッセージを圧縮しま す。 LZ4 圧縮アルゴリズムでサポートされる最大入力サイズは 2113929216 バイトです。 この制限は、XCom で 受け入れられる最大メッセージサイズと一致する、group\_replication\_compression\_threshold システム変数の最大 可能値を下回っています。 LZ4 圧縮アルゴリズムでは、メッセージ圧縮が有効な場合、このサイズを超えるトラン ザクションはコミットできないため、group\_replication\_compression\_threshold に 2113929216 バイトを超える値 を設定しないでください。

詳細は、[セクション18.6.3「メッセージ圧縮」](#page-3338-0)を参照してください。

<span id="page-3361-0"></span>• group\_replication\_consistency

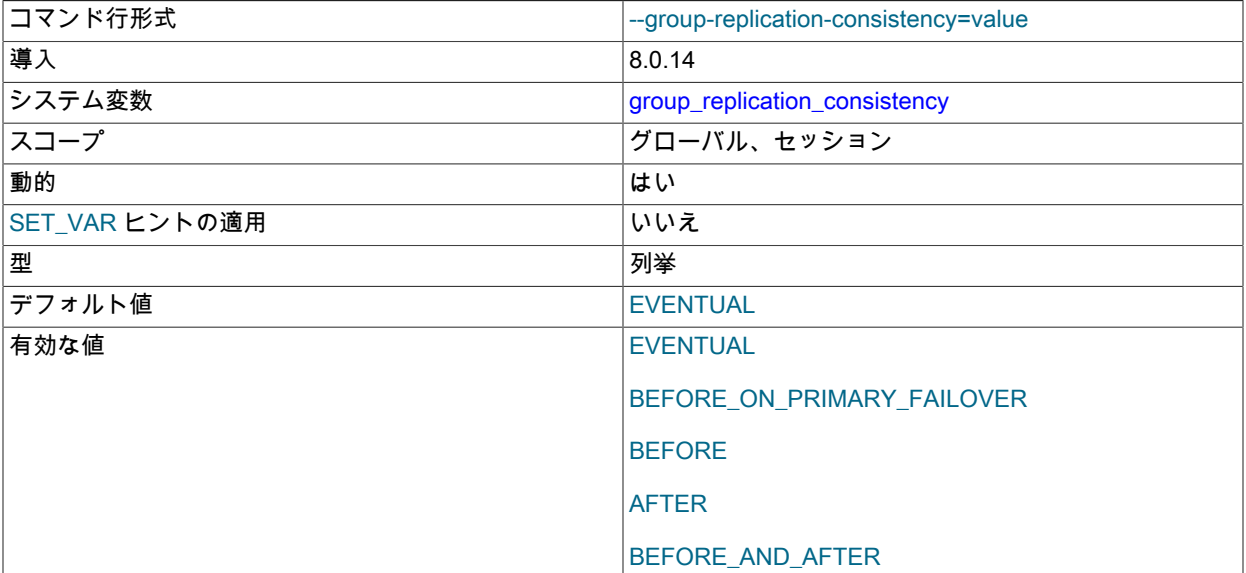

このシステム変数の値は、Group Replication の実行中に変更できます。group\_replication\_consistency は Group Replication プラグイン固有の変数ではなくサーバーシステム変数であるため、変更を有効にするために Group Replication を再起動する必要はありません。 システム変数のセッション値の変更はただちに有効になり、グローバ ル値の変更は変更後に開始される新しいセッションに対して有効になります。 このシステム変数のグローバル設定 を変更するには、GROUP\_REPLICATION\_ADMIN 権限が必要です。

group\_replication\_consistency は、グループが提供するトランザクションの一貫性保証を制御します。 一貫性はグ ローバルに構成することも、トランザクションごとに構成することもできます。group\_replication\_consistency は、 単一のプライマリグループで新しく選択されたプライマリによって使用されるフェンシングメカニズムも構成しま す。 変数の効果は、読取り専用 (RO) トランザクションと読取り/書込み (RW) トランザクションの両方で考慮する 必要があります。 次のリストは、トランザクションの一貫性保証を高めるために、この変数に指定できる値を示し ています:

• EVENTUAL

RO トランザクションと RW トランザクションはどちらも、実行前に先行するトランザクションが適用されるの を待機しません。 これは、この変数が追加される前の Group Replication の動作です。 RW トランザクション は、他のメンバーがトランザクションを適用するのを待機しません。 つまり、あるメンバーでトランザクショ ンを外部化してから別のメンバーに外部化できます。 つまり、プライマリフェイルオーバーが発生した場合、新 しいプライマリは、前のプライマリトランザクションがすべて適用される前に新しい RO および RW トランザク ションを受け入れることができます。 RO トランザクションは古い値になる可能性があり、RW トランザクショ ンは競合のためロールバックする可能性があります。

• BEFORE ON PRIMARY FAILOVER

古いプライマリからバックログを適用している、新しく選択されたプライマリを持つ新しい RO または RW トラ ンザクションは、バックログが適用されるまで保持されます (適用されません)。 これにより、プライマリフェイ ルオーバーが意図的に発生したかどうかにかかわらず、クライアントには常にプライマリの最新の値が表示され ます。 これにより一貫性が保証されますが、バックログが適用されている場合、クライアントは遅延を処理でき る必要があります。 通常、この遅延は最小限に抑える必要がありますが、バックログのサイズによって異なりま す。

• BEFORE

RW トランザクションは、先行するすべてのトランザクションが完了するまで待機してから適用されま す。 RO トランザクションは、先行するすべてのトランザクションが完了するまで待機してから実行され ます。 これにより、トランザクションのレイテンシにのみ影響を与えることで、このトランザクションが 最新の値を読み取るようになります。 これにより、RO トランザクションでのみ同期が使用されるようにな るため、すべての RW トランザクションでの同期のオーバーヘッドが削減されます。 この一貫性レベルに は、BEFORE\_ON\_PRIMARY\_FAILOVER によって提供される一貫性保証も含まれます。

#### • AFTER

RW トランザクションは、その変更が他のすべてのメンバーに適用されるまで待機します。 この値は RO トラ ンザクションには影響しません。 このモードでは、トランザクションがローカルメンバーでコミットされたと きに、後続のトランザクションが書込み値またはグループメンバーのより新しい値を読み取ることが保証されま す。 このモードは、主に RO 操作に使用されるグループとともに使用して、適用された RW トランザクションが コミット後のすべての場所に確実に適用されるようにします。 これは、後続の読取りで最新の書込みを含む最新 のデータがフェッチされるようにするために、アプリケーションで使用できます。 これにより、RW トランザク ションでのみ同期が使用されるようになるため、RO トランザクションごとの同期のオーバーヘッドが削減され ます。 この一貫性レベルには、BEFORE\_ON\_PRIMARY\_FAILOVER によって提供される一貫性保証も含まれま す。

#### • BEFORE\_AND\_AFTER

RW トランザクションは、1) 前のすべてのトランザクションが適用されるまで待機し、2) 変更が他のメンバーに 適用されるまで待機します。 RO トランザクションは、先行するすべてのトランザクションが完了するまで待機 してから実行されます。 この一貫性レベルには、BEFORE\_ON\_PRIMARY\_FAILOVER によって提供される一貫 性保証も含まれます。

詳細は、[セクション18.4.2「トランザクション一貫性保証」](#page-3298-0)を参照してください。

<span id="page-3362-0"></span>• group\_replication\_enforce\_update\_everywhere\_checks

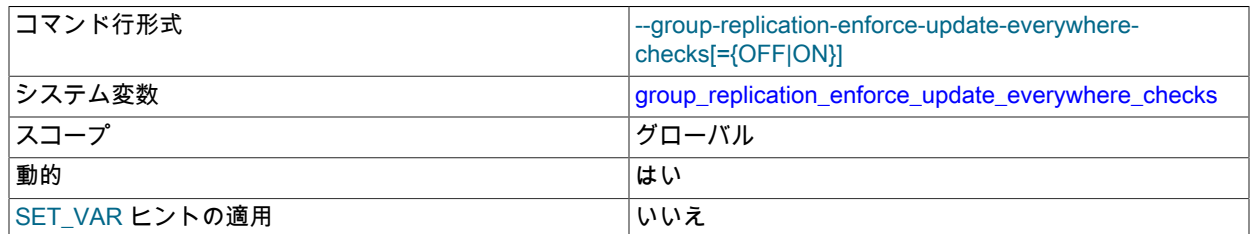

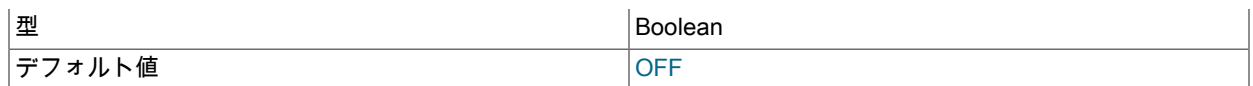

このシステム変数は、グループ全体の構成設定です。 値の変更を有効にするには、すべてのグルー プメンバーで同じ値を持つ必要があり、グループレプリケーションの実行中は変更できず、グループ (group\_replication\_bootstrap\_group=ON を使用したサーバーによるブートストラップ) を完全に再起動 する必要があります。 MySQL 8.0.16 から、group\_replication\_switch\_to\_single\_primary\_mode() および group\_replication\_switch\_to\_multi\_primary\_mode() UDF を使用して、グループの実行中にこのシステム変数の値を 変更できます。 詳細は[、セクション18.4.1.2「グループモードの変更」を](#page-3295-0)参照してください。

group replication enforce\_update\_everywhere\_checks は、マルチプライマリ更新の厳密な整合性チェックをどこで も有効または無効にします。 デフォルトでは、チェックは無効になっています。 シングルプライマリモードでは、 すべてのグループメンバーでこのオプションを無効にする必要があります。 マルチプライマリモードでは、このオ プションを有効にすると、ステートメントは次のようにチェックされ、マルチプライマリモードと互換性があるこ とが確認されます:

- トランザクションが SERIALIZABLE 分離レベルで実行される場合、トランザクション自体をグループと同期する とコミットは失敗します。
- カスケード制約を持つ外部キーを持つテーブルに対してトランザクションが実行される場合、トランザクション はグループとの同期時にコミットに失敗します。

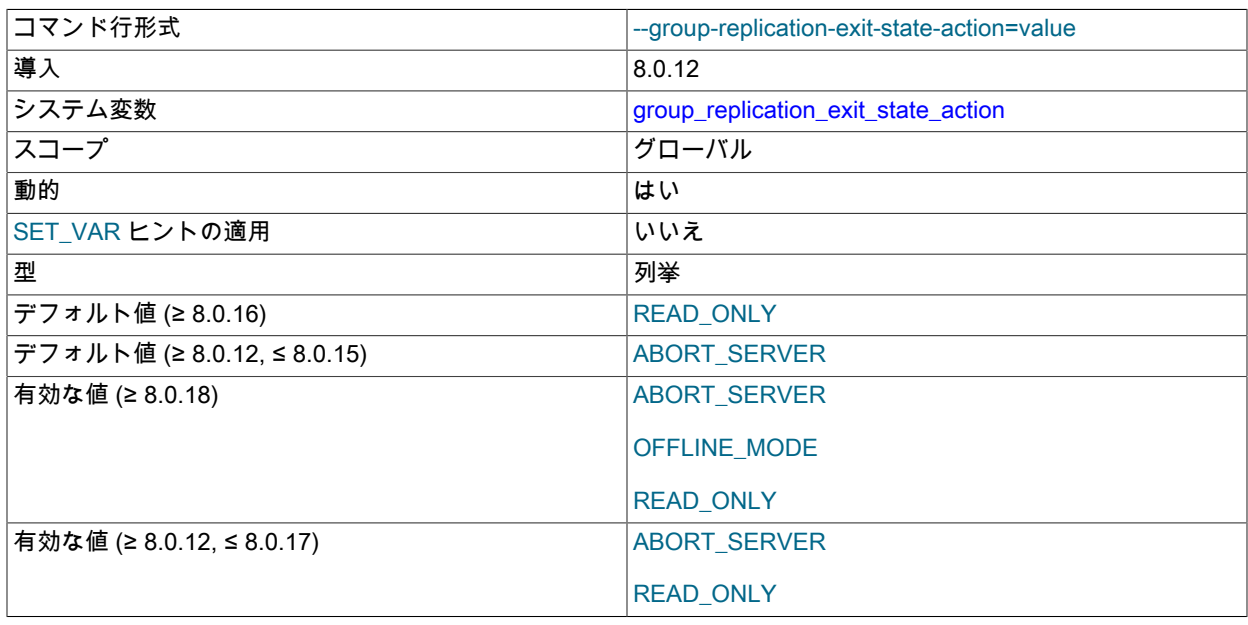

<span id="page-3363-0"></span>• group\_replication\_exit\_state\_action

このシステム変数の値は、Group Replication の実行中に変更でき、変更はただちに有効になります。 動作が必要で あることを意味する問題が発生すると、システム変数 current 値が読み取られます。

group replication exit state action では、たとえばアプライヤエラーが発生した後、大部分が失われた場合、また は疑わしいタイムアウトのためにグループの別のメンバーがグループを明示する場合などに、このサーバーインス タンスが意図せずグループを離れたときのグループレプリケーションの動作を構成します。 大部分が失われた場合 にメンバーがグループを離れるタイムアウト期間は group\_replication\_unreachable\_majority\_timeout システム変数 によって設定され、疑わしい場合のタイムアウト期間は group\_replication\_member\_expel\_timeout システム変数に よって設定されます。 削除されたグループメンバーは、グループに再接続するまで削除されたことを認識しないた め、指定されたアクションが実行されるのは、メンバーが再接続を管理している場合、またはメンバーがそれ自体 で疑わしいことを引き起こして削除した場合のみです。

疑わしいタイムアウトまたは大部分の損失が原因でグループメンバーが削除された場合、メンバーの group\_replication\_autorejoin\_tries システム変数が自動再結合の試行回数を指定するように設定されていると、最初 にスーパー読取り専用モードで指定された回数試行し、次に group\_replication\_exit\_state\_action で指定されたアク ションに従います。 アプライヤエラーの場合、自動再結合はリカバリできないため試行されません。

group\_replication\_exit\_state\_action が READ\_ONLY に設定されている場合、メンバーが誤ってグループを終了する か、自動再結合の試行を使い果たすと、インスタンスは MySQL をスーパー読取り専用モードに切り替えます (シス テム変数 super\_read\_only を ON に設定します)。 READ\_ONLY 終了アクションは、システム変数が導入される前 の MySQL 8.0 リリースの動作であり、MySQL 8.0.16 から再度デフォルトになりました。

group replication exit state action が OFFLINE MODE に設定されている場合、メンバーが誤ってグループを終了 するか、自動再結合の試行を使い果たすと、インスタンスは MySQL をオフラインモードに切り替えます (システ ム変数 offline\_mode を ON に設定します)。 このモードでは、接続クライアントユーザーは次のリクエストで切断 され、CONNECTION\_ADMIN 権限 (または非推奨の SUPER 権限) を持つクライアントユーザーを除き、接続は受 け入れられなくなります。 Group Replication は、システム変数 super\_read\_only を ON に設定することもできる ため、クライアントが CONNECTION\_ADMIN または SUPER 権限で接続されていても更新を行うことはできませ ん。 OFFLINE\_MODE 終了アクションは、MySQL 8.0.18 から使用できます。

group\_replication\_exit\_state\_action が ABORT\_SERVER に設定されている場合、メンバーが意図せずグループを終 了するか、自動再結合の試行を使い果たすと、インスタンスは MySQL を停止します。 この設定は、システム変数 が MySQL 8.0.15 に追加されたときの MySQL 8.0.12 のデフォルトでした。

# 重要

メンバーがグループに正常に参加する前に障害が発生した場合、指定された終了アク ション取得されません。 これは、ローカル構成チェック中に障害が発生した場合、 または参加メンバーの構成とグループの構成が一致しない場合です。 このような状 況では、super\_read\_only システム変数は元の値のままで、接続は引き続き受け入 れられ、サーバーは MySQL を停止しません。 したがって、Group Replication が起 動しなかったときにサーバーが更新を受け入れられないようにするには、起動時に super\_read\_only=ON をサーバー構成ファイルに設定することをお薦めします。これ は、正常に起動された後、プライマリメンバー上の OFF にグループレプリケーショ ンが変更されます。 この保護策は、サーバーがサーバー起動時に Group Replication (group replication start on boot=ON) を起動するように構成されている場合に特に重要で すが、START GROUP\_REPLICATION コマンドを使用して Group Replication を手動で起 動する場合にも役立ちます。

このオプションの使用方法および exit アクションが実行される状況の完全なリストの詳細は、[セクション](#page-3345-0) [18.6.6.4「終了処理」](#page-3345-0) を参照してください。

<span id="page-3364-0"></span>• group replication flow control applier threshold

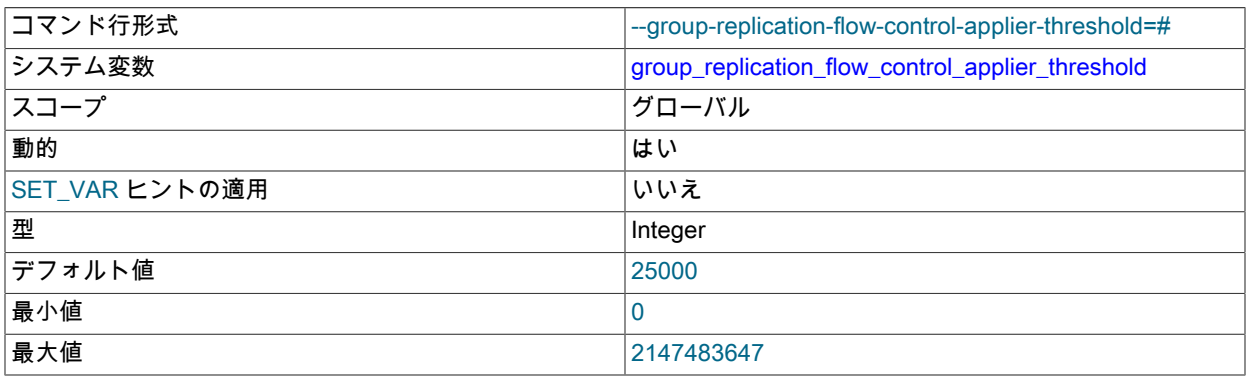

このシステム変数の値は、Group Replication の実行中に変更でき、変更はただちに有効になります。

group\_replication\_flow\_control\_applier\_threshold では、フロー制御をトリガーするアプライヤキュー内の待機中ト ランザクションの数を指定します。

<span id="page-3364-1"></span>• group\_replication\_flow\_control\_certifier\_threshold

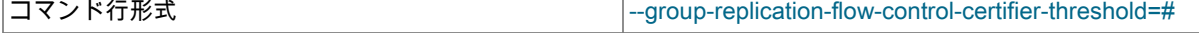

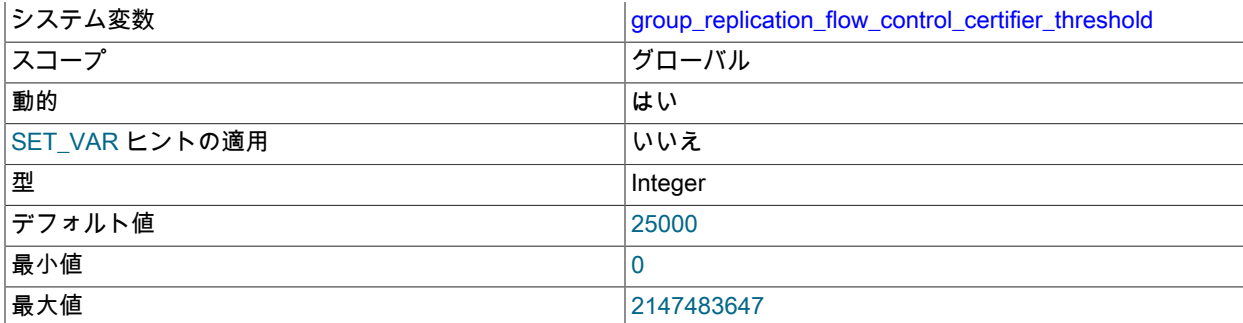

このシステム変数の値は、Group Replication の実行中に変更でき、変更はただちに有効になります。

group\_replication\_flow\_control\_certifier\_threshold では、フロー制御をトリガーする証明者キュー内の待機中トラン ザクションの数を指定します。

<span id="page-3365-0"></span>• group replication flow control hold percent

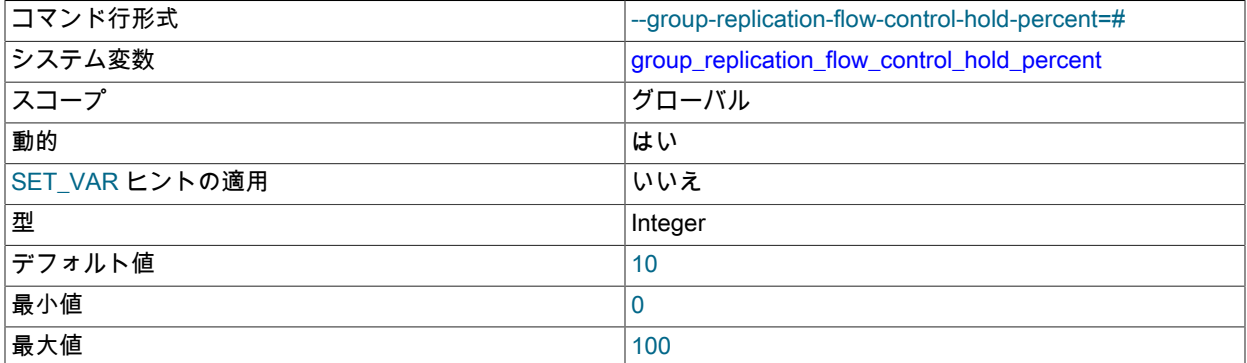

このシステム変数の値は、Group Replication の実行中に変更でき、変更はただちに有効になります。

group\_replication\_flow\_control\_hold\_percent では、フロー制御下のクラスタがバックログで捕捉できるように、未 使用のままになるグループ割当ての割合を定義します。 値 0 は、作業バックログを捕捉するために割当て制限の一 部が予約されていないことを意味します。

<span id="page-3365-1"></span>• group\_replication\_flow\_control\_max\_commit\_quota

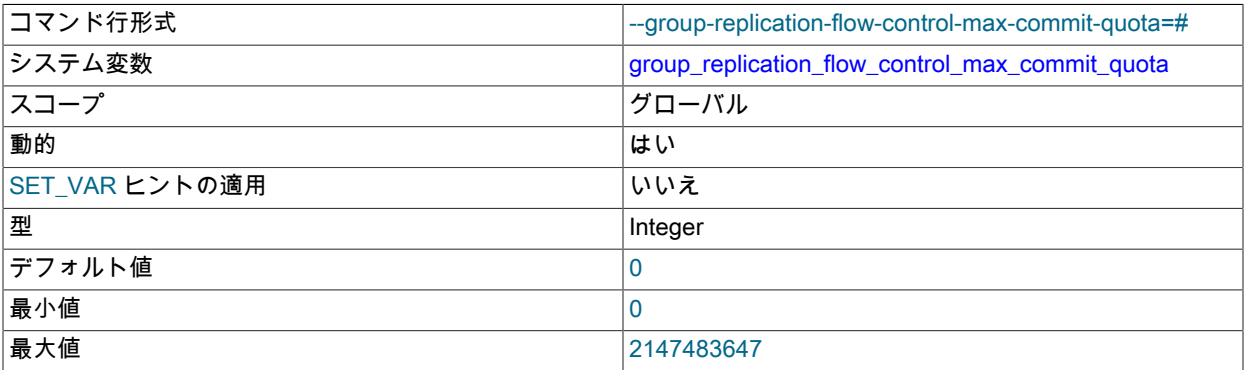

このシステム変数の値は、Group Replication の実行中に変更でき、変更はただちに有効になります。

group\_replication\_flow\_control\_max\_commit\_quota では、フロー制御が有効になっている間、グループの最大フ ロー制御割当て制限または任意の期間の最大使用可能割当て制限が定義されます。 値 0 は、最大割当て制限が設 定されていないことを意味します。 このシステム変数の値は、group\_replication\_flow\_control\_min\_quota および group\_replication\_flow\_control\_min\_recovery\_quota より小さくできません。

# <span id="page-3366-0"></span>• group replication flow control member quota percent

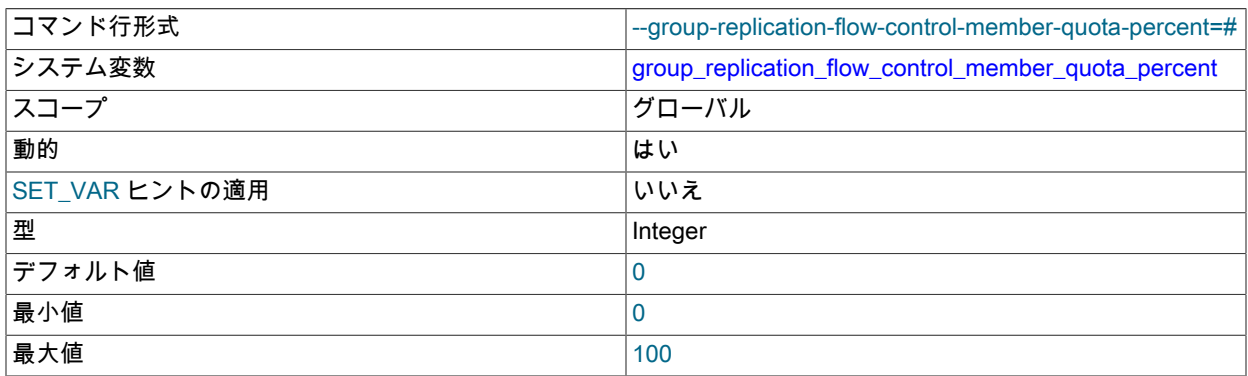

このシステム変数の値は、Group Replication の実行中に変更でき、変更はただちに有効になります。

group\_replication\_flow\_control\_member\_quota\_percent では、割当て制限の計算時にメンバーが使用可能とみなす 必要がある割当て制限の割合が定義されます。 値 0 は、割当て制限を最後の期間のライターであったメンバー間で 均等に分割する必要があることを意味します。

# <span id="page-3366-1"></span>• group\_replication\_flow\_control\_min\_quota

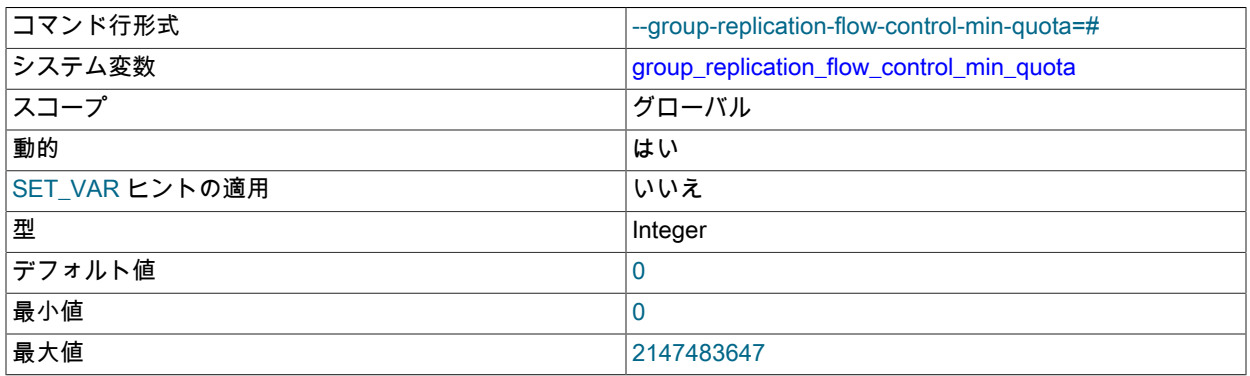

このシステム変数の値は、Group Replication の実行中に変更でき、変更はただちに有効になります。

group\_replication\_flow\_control\_min\_quota は、最後の期間に実行された計算済の最小目標とは関係なく、メンバー に割り当てることができる最小フロー制御目標を制御します。 値 0 は、最小割当て制限がないことを意味します。 このシステム変数の値は group\_replication\_flow\_control\_max\_commit\_quota より大きくできません。

# <span id="page-3366-2"></span>• group replication flow control min recovery quota

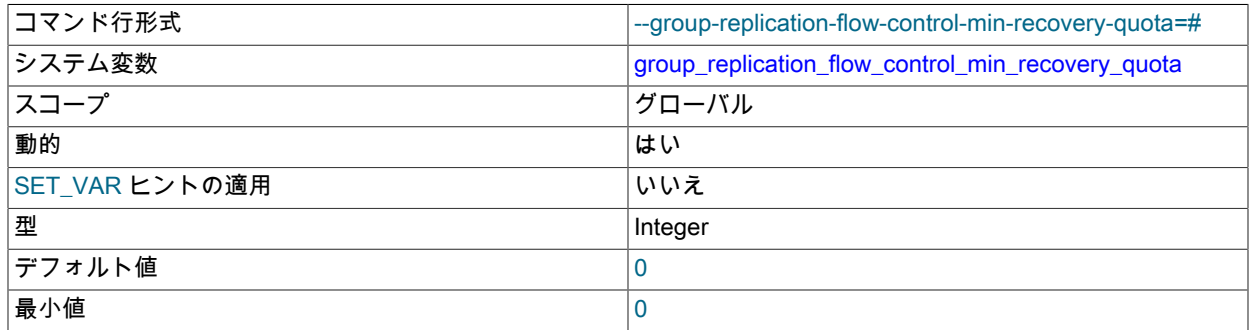

**最大値 2147483647** 

このシステム変数の値は、Group Replication の実行中に変更でき、変更はただちに有効になります。

group replication flow control min recovery quota は、最後の期間に実行された計算済の最小割当て制 限とは関係なく、グループ内の別のリカバリメンバーのためにメンバーに割り当てることができる最小 割当て制限を制御します。 値 0 は、最小割当て制限がないことを意味します。 このシステム変数の値は group\_replication\_flow\_control\_max\_commit\_quota より大きくできません。

# <span id="page-3367-0"></span>• group\_replication\_flow\_control\_mode

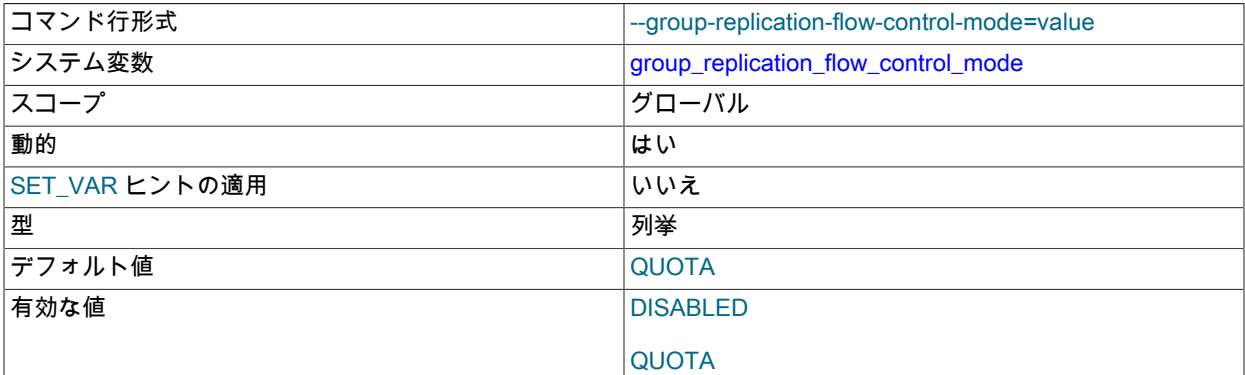

このシステム変数の値は、Group Replication の実行中に変更でき、変更はただちに有効になります。

group\_replication\_flow\_control\_mode では、フロー制御に使用されるモードを指定します。

<span id="page-3367-1"></span>• group\_replication\_flow\_control\_period

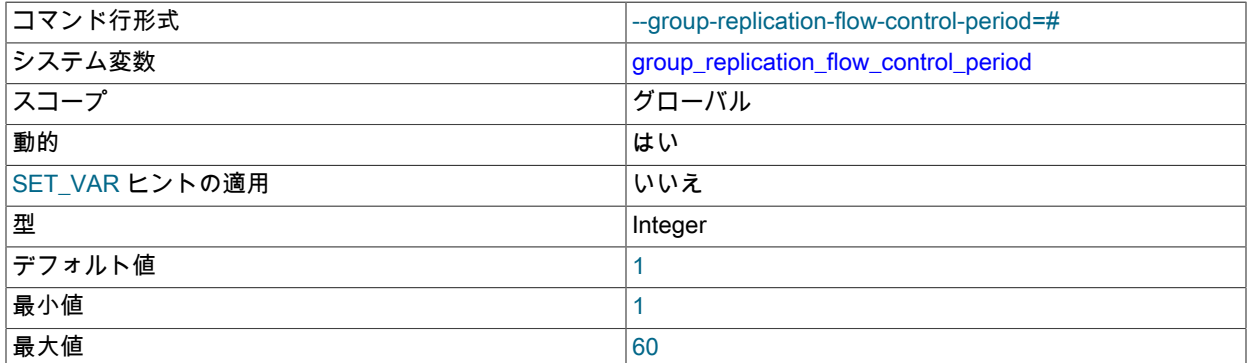

このシステム変数の値は、Group Replication の実行中に変更でき、変更はただちに有効になります。

group\_replication\_flow\_control\_period では、フロー制御メッセージが送信されてフロー制御管理タスクが実行され るまで待機する秒数を定義します。

# <span id="page-3367-2"></span>• group\_replication\_flow\_control\_release\_percent

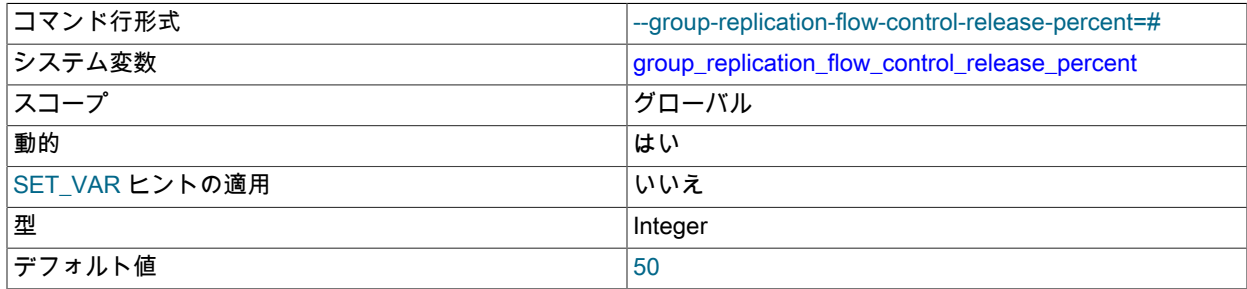

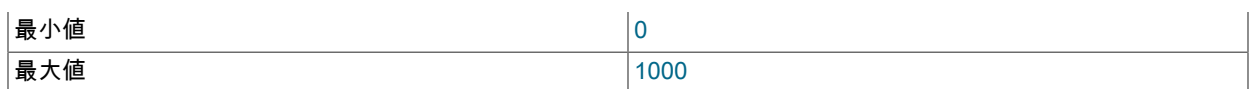

このシステム変数の値は、Group Replication の実行中に変更でき、変更はただちに有効になります。

group\_replication\_flow\_control\_release\_percent では、フロー制御でライターメンバーを制限する必要がなくなった 場合に、グループ割当て制限を解放する方法を定義します。この割合は、フロー制御期間ごとの割当て制限の増加 です。 値 0 は、フロー制御しきい値が制限内になると、割当て制限が単一のフロー制御反復で解放されることを意 味します。 範囲を使用すると、割当て制限を現在の割当て制限の最大 10 倍までリリースできます。これにより、 主にフロー制御期間が大きく、割当て制限が非常に小さい場合に、より高度な適応が可能になります。

#### <span id="page-3368-0"></span>• group\_replication\_force\_members

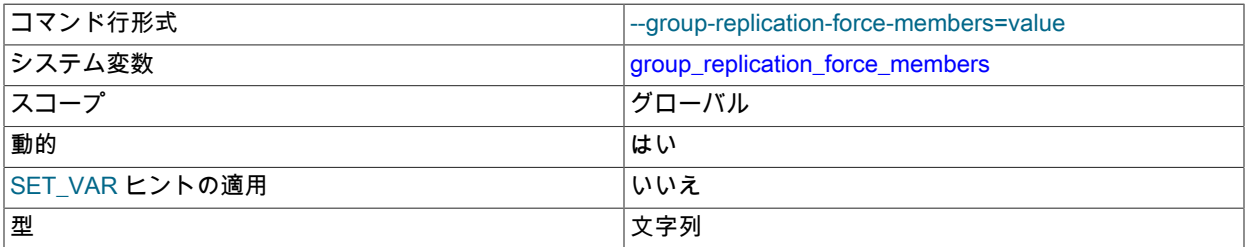

このシステム変数は、新しいグループメンバーシップを強制するために使用されます。 このシステム変数の値 は、Group Replication の実行中に変更でき、変更はただちに有効になります。 システム変数の値を設定する必要 があるのは、グループに残すグループメンバーのいずれかのみです。 新しいグループメンバーシップを強制的に実 行する必要がある状況と、このシステム変数を使用する際に従う手順の詳細は、[セクション18.4.4「ネットワーク](#page-3317-0) [パーティション化」](#page-3317-0) を参照してください。

group replication force members では、ピアアドレスのリストをカンマ区切りリスト (host1:port1、host2:port2 な ど) として指定します。 リストに含まれていない既存のメンバーは、グループの新しいビューを受信せず、ブロッ クされます。 メンバーとして続行する既存のメンバーごとに、各メンバーの group\_replication\_local\_address シス テム変数で指定されているように、IP アドレスまたはホスト名とポートを含める必要があります。 IPv6 アドレス は大カッコで囲んで指定する必要があります。 例:

#### "198.51.100.44:33061,[2001:db8:85a3:8d3:1319:8a2e:370:7348]:33061,example.org:33061"

Group Replication (XCom) のグループ通信エンジンは、指定された IP アドレスが有効な形式であることをチェック し、現在アクセスできないグループメンバーが含まれていないことをチェックします。 それ以外の場合、新しい構 成は検証されないため、グループのアクセス可能なメンバーであるオンラインサーバーのみを含めるように注意す る必要があります。 リスト内の不正な値または無効なホスト名があると、グループが無効な構成でブロックされる 可能性があります。

新しいメンバーシップ構成を強制的に実行する前に、除外するサーバーが停止していることを確認することが重要 です。 そうでない場合は、停止してから続行します。 まだオンラインのグループメンバーは新しい構成を自動的に 形成でき、これがすでに行われている場合は、さらに新しい構成を強制すると、グループに人工的なスプリットブ レイン状況が作成される可能性があります。

group\_replication\_force\_members システム変数を使用して新しいグループメンバーシップを強制し、グループのブ ロックを解除した後、必ずシステム変数をクリアしてください。START GROUP\_REPLICATION ステートメントを 発行するには、group\_replication\_force\_members が空である必要があります。

<span id="page-3368-1"></span>• group\_replication\_group\_name

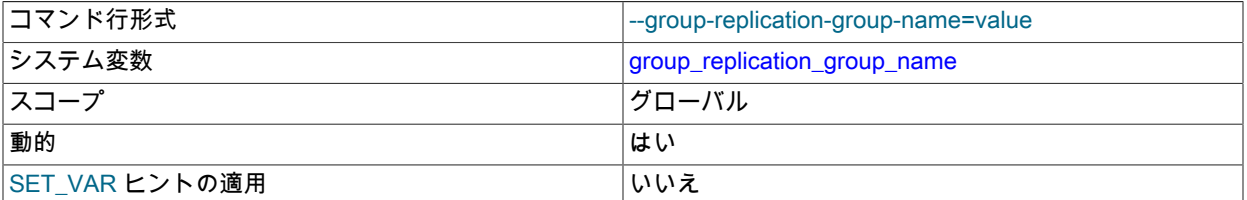

型 文字列

このシステム変数の値は、Group Replication の実行中に変更できますが、変更はグループメンバーで Group Replication を停止して再起動した後にのみ有効になります。

group\_replication\_group\_name は、このサーバーインスタンスが属するグループの名前を指定します。これは有効 な UUID である必要があります。 この UUID は、バイナリログ内のグループレプリケーショントランザクションの GTID を設定するときに内部的に使用されます。

# 重要

一意の UUID を使用する必要があります。

<span id="page-3369-0"></span>• group\_replication\_group\_seeds

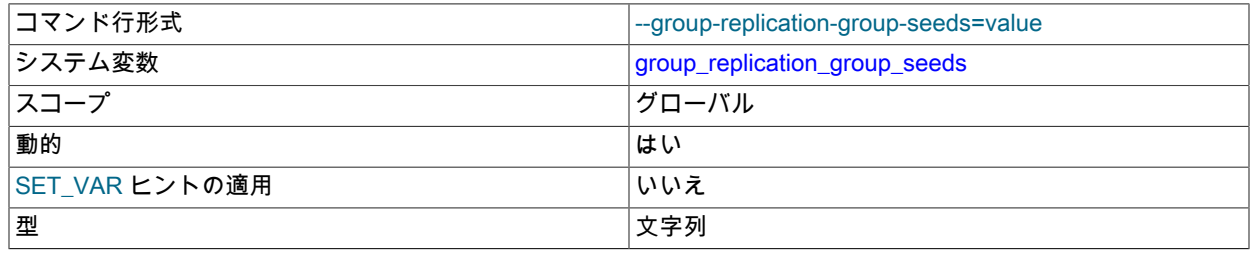

このシステム変数の値は、Group Replication の実行中に変更できますが、変更はグループメンバーで Group Replication を停止して再起動した後にのみ有効になります。

group\_replication\_group\_seeds は、参加メンバーが現在のすべてのグループメンバーの詳細を取得するた めに接続できるグループメンバーのリストです。 参加メンバーは、これらの詳細を使用してグループメン バーを選択して接続し、グループとの同期に必要なデータを取得します。 このリストは、シードメンバーの group\_replication\_local\_address システム変数 (MySQL Server hostname および port システム変数で指定された シードメンバーの SQL クライアント接続ではなく) で構成されている、含まれる各シードメンバーの単一の内部 ネットワークアドレスまたはホスト名で構成されます。 シードメンバーのアドレスは、host1:port1、host2:port2 な どのカンマ区切りリストとして指定されます。 IPv6 アドレスは大カッコで囲んで指定する必要があります。 例:

group\_replication\_group\_seeds= "198.51.100.44:33061,[2001:db8:85a3:8d3:1319:8a2e:370:7348]:33061, example.org:33061"

この変数に指定する値は、START GROUP\_REPLICATION ステートメントが発行され、Group Communication System (GCS) が使用可能になるまで検証されないことに注意してください。

通常、このリストはグループのすべてのメンバーで構成されますが、シードするグループメンバーのサブセット を選択できます。 リストには、少なくとも 1 つの有効なメンバーアドレスが含まれている必要があります。 各 アドレスは、Group Replication の開始時に検証されます。 リストに有効なメンバーアドレスが含まれていない場 合、START GROUP\_REPLICATION の発行は失敗します。

サーバーは、レプリケーショングループに参加するときに、その group\_replication\_group\_seeds システム変数にリ ストされている最初のシードメンバーに接続しようとします。 接続が拒否された場合、参加メンバーはリスト内の 他の各シードメンバーに順番に接続しようとします。 結合メンバーがシードメンバーに接続しても、結果としてレ プリケーショングループに追加されない場合 (たとえば、シードメンバーの allowlist に結合メンバーアドレスがな く、接続を閉じているため)、結合メンバーはリスト内の残りのシードメンバーを順番に試行し続けます。

参加メンバーは、シードメンバーが group\_replication\_group\_seeds オプションで通知するプロトコル (IPv4 ま たは IPv6) と同じプロトコルを使用してシードメンバーと通信する必要があります。 グループレプリケーション の IP アドレス権限のために、シードメンバーの許可リストには、シードメンバーが提供するプロトコルの参加 メンバーの IP アドレス、またはそのプロトコルのアドレスに解決されるホスト名が含まれている必要がありま す。 このアドレスのプロトコルがシードメンバーに通知されたプロトコルと一致しない場合は、参加メンバー group replication local address に加えて、このアドレスまたはホスト名を設定して許可する必要があります。 参 加メンバーに適切なプロトコルの許可されたアドレスがない場合、その接続試行は拒否されます。 詳細は[、セク](#page-3329-0) [ション18.5.1「グループレプリケーション IP アドレスの権限」](#page-3329-0)を参照してください。

### <span id="page-3370-0"></span>• group replication gtid assignment block size

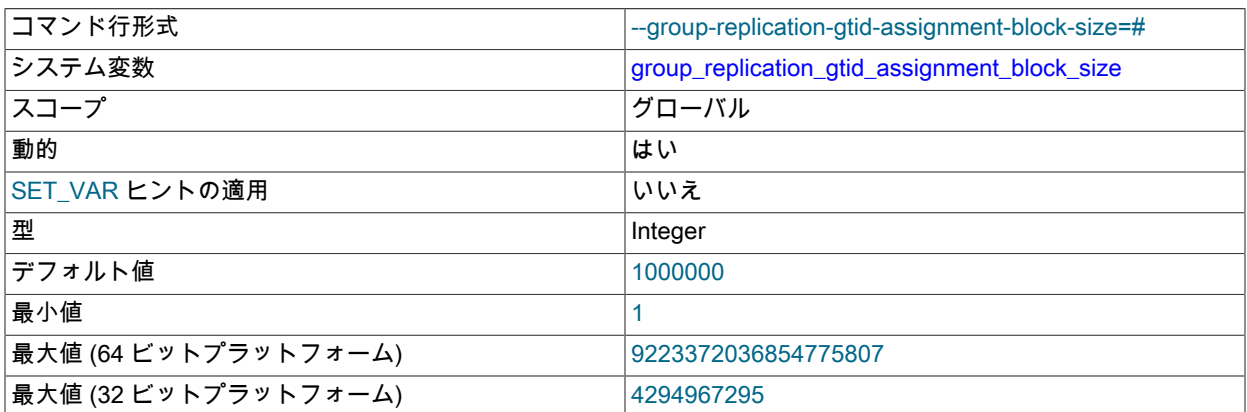

このシステム変数は、グループ全体の構成設定です。 値の変更を有効にするには、すべてのグルー プメンバーで同じ値を持つ必要があり、グループレプリケーションの実行中は変更できず、グループ (group\_replication\_bootstrap\_group=ON を使用したサーバーによるブートストラップ) を完全に再起動する必要があ ります。

group\_replication\_gtid\_assignment\_block\_size では、各グループメンバー用に予約されている連続 GTID の数を指定 します。 各メンバーは独自のブロックを消費し、必要に応じてより多くのブロックを予約します。

<span id="page-3370-1"></span>• group replication ip allowlist

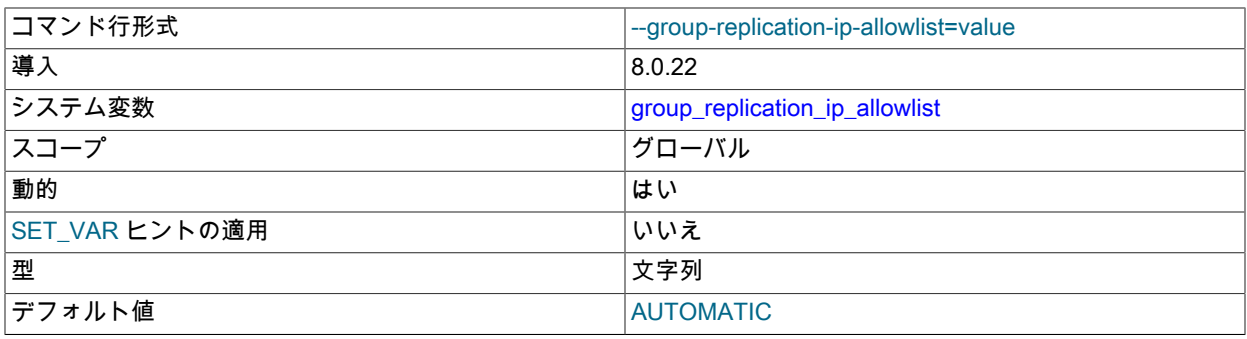

group\_replication\_ip\_allowlist は、group\_replication\_ip\_whitelist のかわりに MySQL 8.0.22 から使用できます。 グ ループレプリケーションの実行中は、このシステム変数の値を変更できません。

group\_replication\_ip\_allowlist は、グループへの接続を許可するホストを指定します。

group\_replication\_local\_address の各グループメンバーに指定するアドレスは、レプリケーショングループ内の他の サーバーで許可されている必要があります。 この変数に指定する値は、START GROUP\_REPLICATION ステート メントが発行され、Group Communication System (GCS) が使用可能になるまで検証されないことに注意してくだ さい。

デフォルトでは、このシステム変数は、ホスト上でアクティブなプライベートサブネットワークからの接続を許 可する AUTOMATIC に設定されています。 Group Replication (XCom) のグループ通信エンジンは、ホスト上の アクティブなインタフェースを自動的にスキャンし、プライベートサブネットワーク上のアドレスを持つインタ フェースを識別します。 IPv4 および (MySQL 8.0.14 から) IPv6 のこれらのアドレスと localhost IP アドレスを使用 して、Group Replication 許可リストを作成します。 アドレスが自動的に許可される範囲のリストについては、[セク](#page-3329-0) [ション18.5.1「グループレプリケーション IP アドレスの権限」](#page-3329-0) を参照してください。

プライベートアドレスの自動許可リストは、プライベートネットワーク外のサーバーからの接続には使用できませ ん。 異なるマシン上にあるサーバーインスタンス間のグループレプリケーション接続の場合、パブリック IP アド レスを指定し、明示的な許可リストとして指定する必要があります。 許可リストにエントリを指定した場合、プラ イベートアドレスは自動的に追加されないため、これらのいずれかを使用する場合は、明示的に指定する必要があ ります。 localhost IP アドレスは自動的に追加されます。

group\_replication\_ip\_allowlist オプションの値として、次の任意の組合せを指定できます:

- IPv4 アドレス (198.51.100.44 など)
- CIDR 表記を使用した IPv4 アドレス (192.0.2.21/24 など)
- MySQL 8.0.14 からの IPv6 アドレス (2001:db8:85a3:8d3:1319:8a2e:370:7348 など)
- MySQL 8.0.14 からの CIDR 表記の IPv6 アドレス (2001:db8:85a3:8d3::/64 など)
- ホスト名 (example.org など)
- CIDR 表記法を使用したホスト名 (www.example.com/24 など)

MySQL 8.0.14 より前では、ホスト名は IPv4 アドレスにのみ解決できました。 MySQL 8.0.14 から、ホスト名は IPv4 アドレス、IPv6 アドレス、またはその両方に解決できます。 ホスト名が IPv4 アドレスと IPv6 アドレスの両 方に解決される場合、IPv4 アドレスは常にグループレプリケーション接続に使用されます。 CIDR 表記をホスト名 または IP アドレスと組み合せて使用すると、特定のネットワーク接頭辞を持つ IP アドレスのブロックを許可でき ますが、指定したサブネット内のすべての IP アドレスが制御下にあることを確認してください。

allowlist の各エントリはカンマで区切る必要があります。 例:

"192.0.2.21/24,198.51.100.44,203.0.113.0/24,2001:db8:85a3:8d3:1319:8a2e:370:7348,example.org,www.example.com/24"

結合メンバーに IPv4 group\_replication\_local\_address がある場合、またはその逆の場合に、グループのシードメン バーのいずれかが IPv6 アドレスとともに group\_replication\_group\_seeds オプションにリストされている場合は、 シードメンバーによって提供されるプロトコル (またはそのプロトコルのアドレスに解決されるホスト名) の結合メ ンバーの代替アドレスも設定して許可する必要があります。 詳細は[、セクション18.5.1「グループレプリケーショ](#page-3329-0) [ン IP アドレスの権限」](#page-3329-0)を参照してください。

たとえば、異なるサブネットを分離しておくために、セキュリティ要件に応じて異なるグループメンバーに異なる 許可リストを構成できます。 ただし、これにより、グループの再構成時に問題が発生する可能性があります。 そ れ以外の場合に特定のセキュリティ要件がない場合は、グループのすべてのメンバーで同じ許可リストを使用しま す。 詳細は[、セクション18.5.1「グループレプリケーション IP アドレスの権限」を](#page-3329-0)参照してください。

ホスト名の場合、名前解決は、別のサーバーによって接続リクエストが行われた場合にのみ行われます。 解決でき ないホスト名は許可リストの検証で考慮されず、警告メッセージがエラーログに書き込まれます。 前方確認の逆引 き DNS (FCrDNS) 検証は、解決されたホスト名に対して実行されます。

#### 警告

ホスト名は本質的に許可リストの IP アドレスより安全性が低くなります。 FCrDNS の検 証は適切なレベルの保護を提供しますが、特定のタイプの攻撃によって危険にさらされる 可能性があります。 厳密に必要な場合にのみ許可リストにホスト名を指定し、名前解決に 使用されるすべてのコンポーネント (DNS サーバーなど) が制御下に保持されていること を確認します。 外部コンポーネントを使用しないように、hosts ファイルを使用して名前 解決をローカルに実装することもできます。

<span id="page-3371-0"></span>• group replication ip whitelist

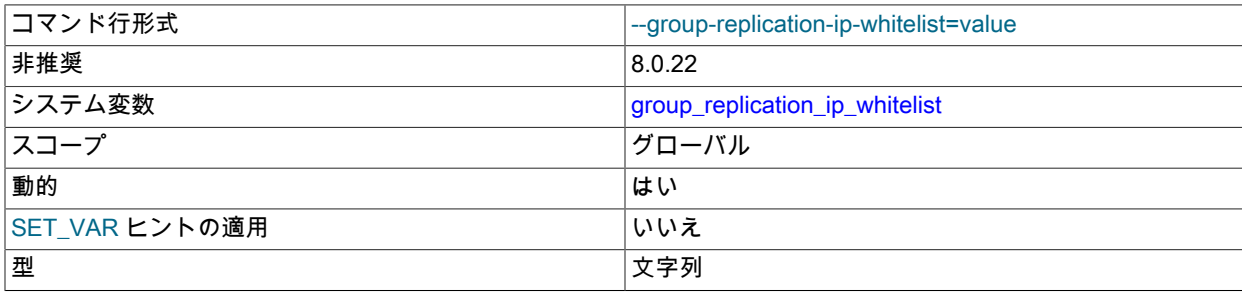

デフォルト値 インファイル しゅうしょう しゅうしょう しんしんしゅう しょうしゅうしょう

MySQL 8.0.22 からは、group\_replication\_ip\_whitelist は非推奨であり、group\_replication\_ip\_allowlist を使用して置 き換えられます。 どちらのシステム変数の場合も、デフォルト値は AUTOMATIC です。 いずれかのシステム変数 がユーザー定義値に設定されていて、もう一方が設定されていない場合は、変更された値が使用されます。 両方の システム変数がユーザー定義の値に設定されている場合は、group\_replication\_ip\_allowlist の値が使用されます。

新しいシステム変数は古いシステム変数と同じように機能しますが、用語のみが変更されています。 group\_replication\_ip\_allowlist の動作の説明は、古いシステム変数と新しいシステム変数の両方に適用されます。

#### <span id="page-3372-0"></span>• group\_replication\_local\_address

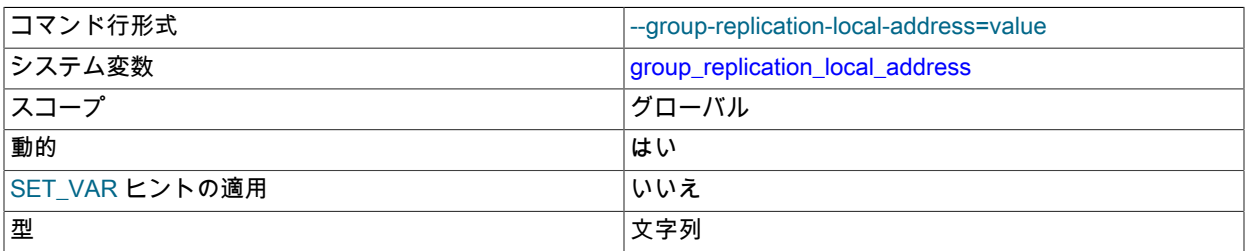

このシステム変数の値は、Group Replication の実行中に変更できますが、変更はグループメンバーで Group Replication を停止して再起動した後にのみ有効になります。

group\_replication\_local\_address は、メンバーが他のメンバーからの接続用に提供するネットワークアドレス を、host:port フォーマット文字列として指定して設定します。 このアドレスは、リモート XCom インスタンス間 の TCP 通信用のグループレプリケーション (XCom、Paxos バリアント) のためにグループ通信エンジンによって 使用されるため、グループのすべてのメンバーがアクセスできる必要があります。 ローカルインスタンスとの通信 は、共有メモリーを使用して入力チャネルを介して行われます。

# 警告

メンバーとの通信にこのアドレスを使用しないでください。 これは、MySQL サーバーの SQL プロトコルのホストおよびポートではありません。

group\_replication\_local\_address で指定するアドレスまたはホスト名は、グループレプリケーションによっ て、レプリケーショングループ内のグループメンバーの一意の識別子として使用されます。 ホスト名また は IP アドレスがすべて異なるかぎり、レプリケーショングループのすべてのメンバーに同じポートを使 用でき、ポートがすべて異なるかぎり、すべてのメンバーに同じホスト名または IP アドレスを使用でき ます。 group\_replication\_local\_address の推奨ポートは 33061 です。 この変数に指定した値は、START GROUP\_REPLICATION ステートメントが発行され、Group Communication System (GCS) が使用可能になるまで 検証されないことに注意してください。

group\_replication\_local\_address によって構成されたネットワークアドレスは、すべてのグループメンバーが解決 できる必要があります。 たとえば、各サーバーインスタンスが固定ネットワークアドレスを持つ異なるマシン上に ある場合、10.0.0.1 などのマシンの IP アドレスを使用できます。 ホスト名を使用する場合は、完全修飾名を使用 し、DNS、正しく構成された/etc/hosts ファイルまたはその他の名前解決プロセスを介して解決できることを確認す る必要があります。 MySQL 8.0.14 からは、IPv6 アドレス (またはそれらに解決されるホスト名) と IPv4 アドレス を使用できます。 IPv6 アドレスは、ポート番号を区別するために大カッコで囲む必要があります。次に例を示しま す:

group\_replication\_local\_address= "[2001:db8:85a3:8d3:1319:8a2e:370:7348]:33061"

サーバーインスタンスのグループレプリケーションのローカルアドレスとして指定されたホスト名が IPv4 アドレス と IPv6 アドレスの両方に解決される場合、IPv4 アドレスは常にグループレプリケーション接続に使用されます。 IPv6 ネットワークおよび IPv4 を使用するメンバーと IPv6 を使用するメンバーが混在するレプリケーショングルー プに対するグループレプリケーションサポートの詳細は、[セクション18.4.5「IPv6 および IPv6 と IPv4 の混合グ](#page-3322-0) [ループのサポート」](#page-3322-0) を参照してください。

グループレプリケーションの IP アドレス権限のために、group\_replication\_local\_address の各グループメンバー に指定するアドレスを、レプリケーショングループ内の他のサーバー上の group\_replication\_ip\_allowlist (MySQL 8.0.22 から) または group\_replication\_ip\_whitelist システム変数のリストに追加する必要があります。 グループの シードメンバーのいずれかが IPv6 アドレスとともに group\_replication\_group\_seeds オプションにリストされてい る場合このメンバーが IPV4 group\_replication\_local\_address であれば (またはその逆の場合)、必要なプロトコル (またはそのプロトコルのアドレスに解決されるホスト名) に対してこのメンバーの代替アドレスを設定して許可す る必要もあります。 詳細は[、セクション18.5.1「グループレプリケーション IP アドレスの権限」を](#page-3329-0)参照してくださ い。

### <span id="page-3373-0"></span>• group replication member expel timeout

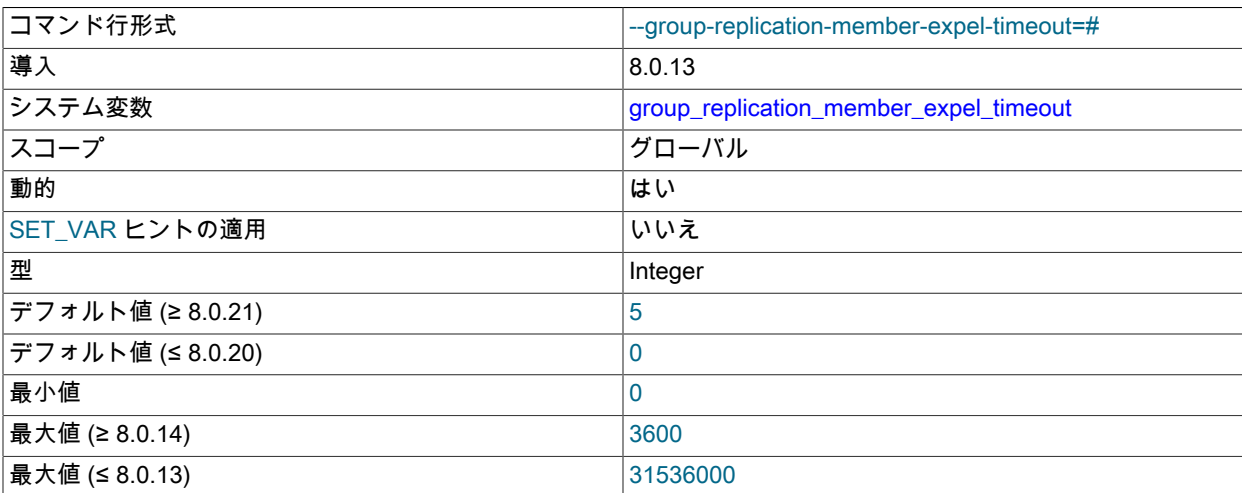

このシステム変数の値は、Group Replication の実行中に変更でき、変更はただちに有効になります。 Group Replication がタイムアウトをチェックするたびに、システム変数の現在の値が読み取られます。 グループのすべて のメンバーが同じ設定を持つことは必須ではありませんが、予期しない実行を回避するためにお薦めします。

group\_replication\_member\_expel\_timeout では、疑わしいグループを作成した後、メンバーが失敗した疑いがある グループから追い出されるまでにグループレプリケーショングループメンバーが待機する期間を秒単位で指定し ます。 疑いが作成される前の最初の 5 秒間の検出期間は、この時間の一部としてカウントされません。 MySQL 8.0.20 まで、group\_replication\_member\_expel\_timeout の値はデフォルトで 0 に設定されます。これは、待機期間 がなく、疑わしいメンバーが 5 秒間の検出期間の終了直後に実行できることを意味します。 MySQL 8.0.21 から は、値はデフォルトで 5 に設定されます。つまり、疑わしいメンバーは、5 秒間の検出期間の 5 秒後に強制的に実 行されます。

グループメンバーの group\_replication\_member\_expel\_timeout の値の変更は、そのグループメンバーの既存および 将来の疑いに対してただちに有効になります。 したがって、これを方法として使用すると、疑わしいメンバーを強 制的にタイムアウトして削除し、グループ構成を変更できます。 詳細は[、セクション18.6.6.1「Expel タイムアウ](#page-3342-0) [ト」](#page-3342-0)を参照してください。

group\_replication\_member\_expel\_timeout の値を大きくすると、低速または安定していないネットワークで不要な 削除が発生しないようにしたり、一時的なネットワークの停止やマシンの速度低下が予想される場合に役立ちま す。 疑わしいメンバーがタイムアウトする前に再度アクティブになると、残りのグループメンバーによってバッ ファされたすべてのメッセージが適用され、オペレータの介入なしで ONLINE 状態になります。 最大 3600 秒 (1 時間) までのタイムアウト値を指定できます。 XCom メッセージキャッシュが、指定した期間内の予想されるメッ セージ量と最初の 5 秒間の検出期間を含むのに十分な大きさであることを確認することが重要です。そうでない場 合、メンバーは再接続できません。 group\_replication\_message\_cache\_size システム変数を使用して、キャッシュ サイズ制限を調整できます。 詳細は[、セクション18.6.5「XCom キャッシュ管理」を](#page-3340-0)参照してください。

タイムアウトを超えた場合、疑わしいメンバーは疑わしいタイムアウトの直後に削除する責任がありま す。 メンバーが通信を再開でき、削除されたビューを受信し、メンバーに自動再結合の試行回数を指定する group\_replication\_autorejoin\_tries システム変数が設定されている場合、スーパー読取り専用モードでは、指定され た回数グループへの再参加を試行します。 メンバーに自動再結合の試行が指定されていない場合、または指定され

た試行回数を使い果たした場合は、システム変数 group\_replication\_exit\_state\_action で指定されたアクションに従 います。

group\_replication\_member\_expel\_timeout 設定の使用の詳細は、[セクション18.6.6.1「Expel タイムアウト」](#page-3342-0) を参照 してください。 このシステム変数が使用できない場合に不要な削除を回避するための代替軽減戦略については[、セ](#page-3388-0) [クション18.9.2「グループレプリケーションの制限事項」](#page-3388-0) を参照してください。

# <span id="page-3374-0"></span>• group replication member weight

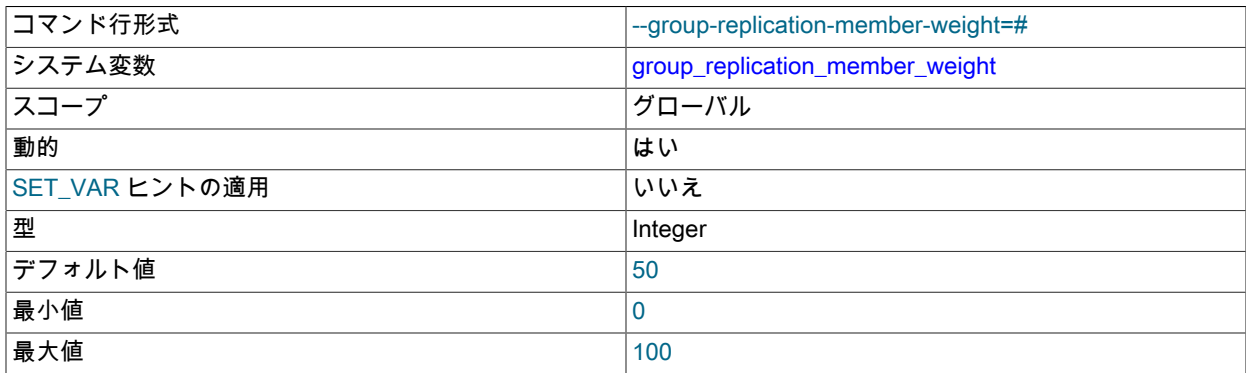

このシステム変数の値は、Group Replication の実行中に変更でき、変更はただちに有効になります。 システム変数 の現在の値は、フェイルオーバー状況が発生したときに読み取られます。

group replication member weight では、既存のプライマリが単ープライマリグループから離れる場合など、フェ イルオーバー時にプライマリとして選択されるメンバーの可能性に影響を与えるためにメンバーに割り当てること ができる重みの割合を指定します。 プライマリのスケジュールされたメンテナンス中やフェイルオーバー時に特定 のハードウェアが優先されるように、メンバーに数値の重みを割り当てて特定のメンバーが選択されるようにしま す。

メンバーが次のように構成されているグループの場合:

- member-1: group\_replication\_member\_weight=30, server\_uuid=aaaa
- member-2: group\_replication\_member\_weight=40, server\_uuid=bbbb
- member-3: group\_replication\_member\_weight=40, server\_uuid=cccc
- member-4: group\_replication\_member\_weight=40, server\_uuid=dddd

新しいプライマリの選択時に、前述のメンバーは member-2, member-3, member-4 および member-1 としてソート されます。 これにより、フェイルオーバー時に新しいプライマリとして member-2 が選択されます。 詳細は、[セク](#page-3272-0) [ション18.1.3.1「シングルプライマリモード」](#page-3272-0)を参照してください。

### <span id="page-3374-1"></span>• group\_replication\_message\_cache\_size

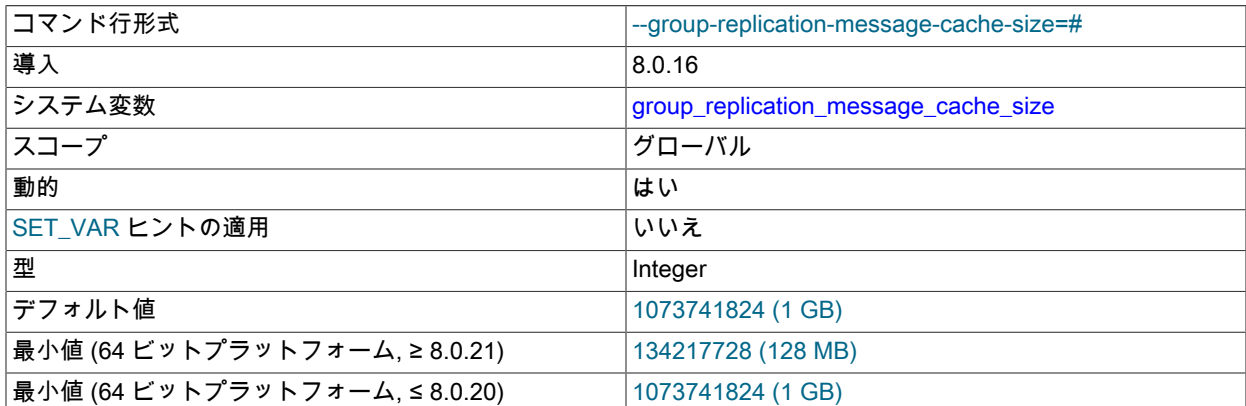

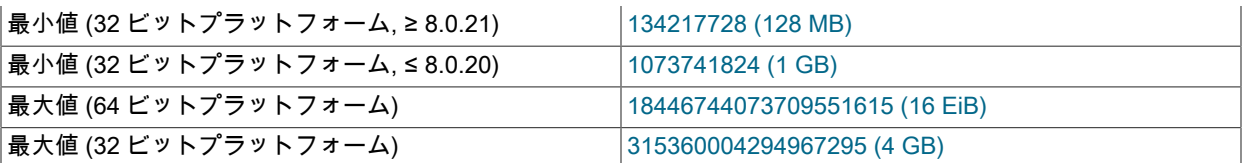

このシステム変数は、すべてのグループメンバーで同じ値を持つ必要があります。 このシステム変数の値 は、Group Replication の実行中に変更できます。 変更は、メンバーでグループレプリケーションを停止して再起 動した後、各グループメンバーで有効になります。 このプロセス中、システム変数の値はグループメンバー間で異 なってもかまいませんが、切断された場合にメンバーが再接続できないことがあります。

group\_replication\_message\_cache\_size は、グループレプリケーション (XCom) のグループ通信エンジンでメッ セージキャッシュに使用可能なメモリーの最大量を設定します。 XCom メッセージキャッシュには、コンセンサ スプロトコルの一部としてグループメンバー間で交換されるメッセージ (およびそのメタデータ) が保持されます。 メッセージキャッシュは、他のグループメンバーと通信できなかった期間後にグループに再接続するメンバーによ る、欠落したメッセージのリカバリに使用されます。

group\_replication\_member\_expel\_timeout システム変数は、メンバーが明示されるのではなくグループに戻るため の最初の 5 秒間の検出期間に加えて許可される待機期間 (最大 1 時間) を決定します。 XCom メッセージキャッ シュのサイズは、メンバーが正常に戻るために必要なすべての欠落メッセージが含まれるように、この期間内の予 想されるメッセージ量を参照して設定する必要があります。 MySQL 8.0.20 までは、デフォルトは 5 秒の検出期間 のみですが、MySQL 8.0.21 からは、合計 10 秒間、5 秒の検出期間後の待機期間は 5 秒です。

MySQL Server の他のキャッシュおよびオブジェクトプールのサイズを考慮して、選択したキャッシュサイズ 制限に十分なメモリーがシステムで使用可能であることを確認します。 デフォルト設定は 1073741824 バイト (1 GB) です。 最小設定は、MySQL 8.0.20 まで 1 GB です。 MySQL 8.0.21 からは、最小設定は 134217728 バ イト (128 MB) で、使用可能なメモリー量が制限されたホストへのデプロイメントが可能になり、グループメン バーの接続の一時的な損失の頻度と期間を最小限に抑えるための適切なネットワーク接続が可能になります。 group\_replication\_message\_cache\_size を使用して設定された制限はキャッシュに格納されているデータにのみ適 用され、キャッシュ構造には追加の 50 MB のメモリーが必要です。

キャッシュサイズ制限は、実行時に動的に増減できます。 キャッシュサイズ制限を小さくすると、XCom では、 現在のサイズが制限を下回るまで、決定および配信された最も古いエントリが削除されます。 Group Replication Group Communication System (GCS) は、現在アクセスできないメンバーによるリカバリに必要と思われるメッ セージがメッセージキャッシュから削除されたときに、警告メッセージでアラートを生成します。 メッセージ キャッシュサイズのチューニングの詳細は、[セクション18.6.5「XCom キャッシュ管理」](#page-3340-0) を参照してください。

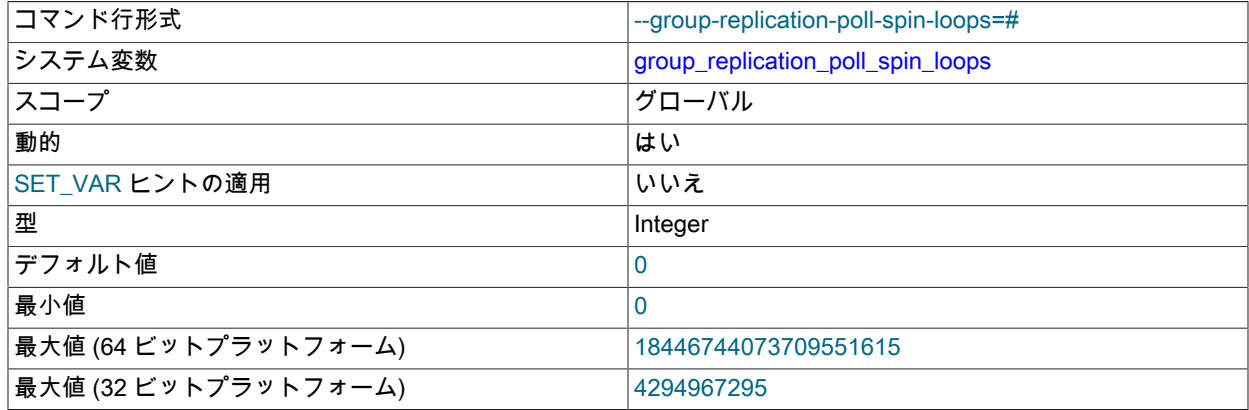

<span id="page-3375-0"></span>• group replication poll spin loops

このシステム変数の値は、Group Replication の実行中に変更できますが、変更はグループメンバーで Group Replication を停止して再起動した後にのみ有効になります。

group\_replication\_poll\_spin\_loops では、グループ通信スレッドが通信エンジン mutex の解放を待機する回数を指定 します。この回数を超えると、スレッドは追加の着信ネットワークメッセージを待機します。

<span id="page-3375-1"></span>• group\_replication\_recovery\_complete\_at

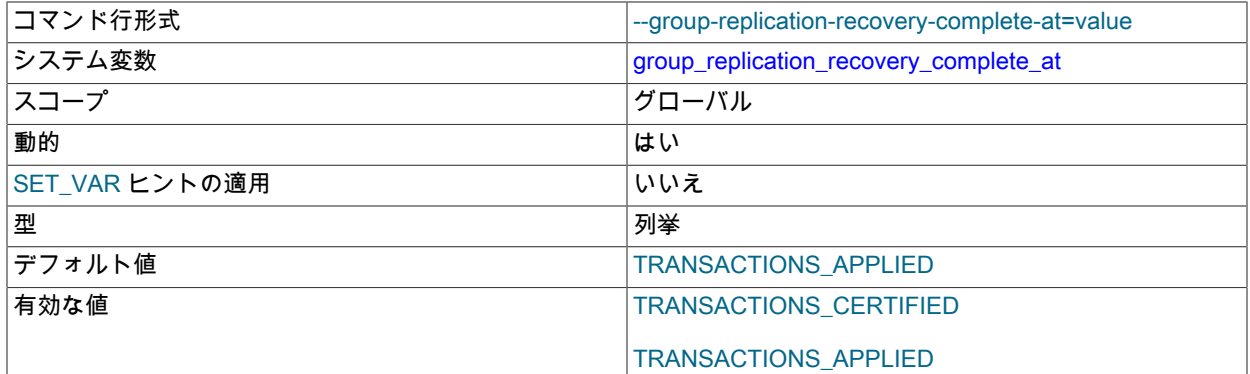

このシステム変数の値は、Group Replication の実行中に変更できますが、変更はグループメンバーで Group Replication を停止して再起動した後にのみ有効になります。

group\_replication\_recovery\_complete\_at では、既存のメンバーからの状態転送後にキャッシュされたトランザ クションを処理する際に、分散リカバリプロセス中に適用されるポリシーを指定します。 メンバーがグループ (TRANSACTIONS\_CERTIFIED) に参加する前に見逃したすべてのトランザクションを受信して認証した後、または 受信、認証および適用した後 (TRANSACTIONS\_APPLIED) にのみ、メンバーをオンラインとしてマークするかど うかを選択できます。

### <span id="page-3376-0"></span>• group\_replication\_recovery\_compression\_algorithm

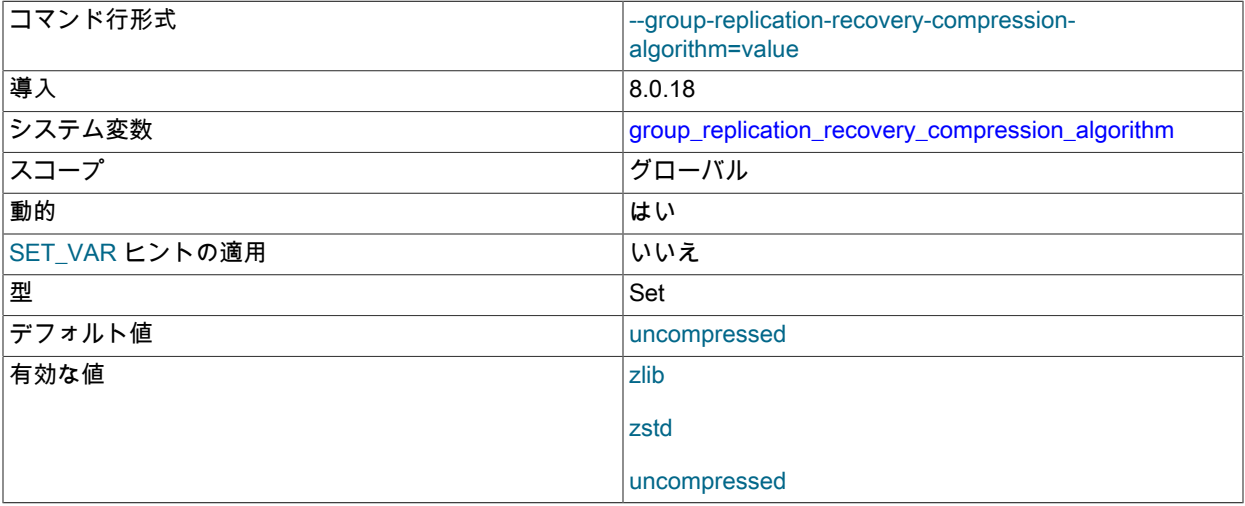

このシステム変数の値は、Group Replication の実行中に変更できますが、変更はグループメンバーで Group Replication を停止して再起動した後にのみ有効になります。

group replication recovery compression algorithm では、ドナーバイナリログからの状態転送用のグループ レプリケーション分散リカバリ接続に許可される圧縮アルゴリズムを指定します。 使用可能なアルゴリズム は、protocol\_compression\_algorithms システム変数の場合と同じです。 詳細は、[セクション4.2.8「接続圧縮制](#page-355-0) [御」](#page-355-0)を参照してください。

この設定は、クローニングをサポートするようにサーバーが設定されており [\(セクション18.4.3.2「分散リカバリの](#page-3307-0) [ためのクローニング」](#page-3307-0) を参照)、分散リカバリ中にリモートクローニング操作が使用されている場合は適用されませ ん。 この状態転送方法では、クローンプラグインの clone\_enable\_compression 設定が適用されます。

# <span id="page-3376-1"></span>• group\_replication\_recovery\_get\_public\_key

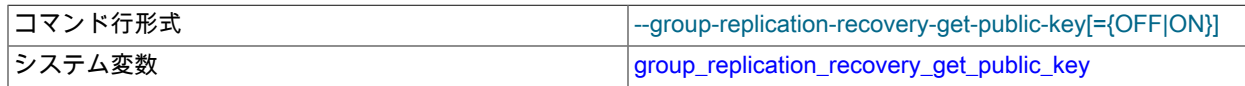

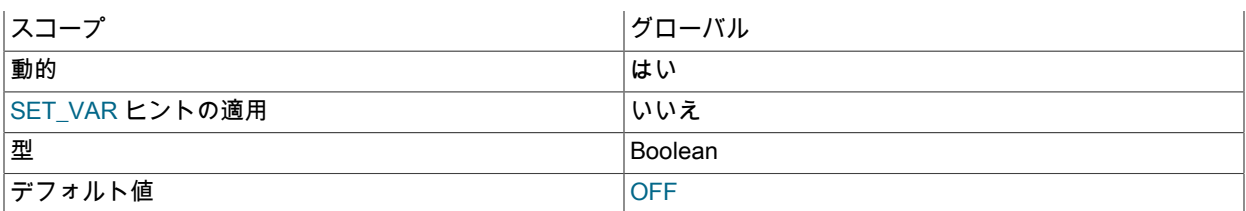

このシステム変数の値は、Group Replication の実行中に変更できますが、変更はグループメンバーで Group Replication を停止して再起動した後にのみ有効になります。

group\_replication\_recovery\_get\_public\_key は、RSA キーペアベースのパスワード交換に必要な公開キーをソー スからリクエストするかどうかを指定します。 group\_replication\_recovery\_public\_key\_path が有効な公開キー ファイルに設定されている場合は、group\_replication\_recovery\_get\_public\_key よりも優先されます。 この変数 は、group\_replication\_recovery チャネル (group\_replication\_recovery\_use\_ssl=ON) を介した分散リカバリに SSL を使用せず、グループレプリケーションのレプリケーションユーザーアカウントが caching\_sha2\_password プラグ イン (MySQL 8.0 のデフォルト) で認証される場合に適用されます。 詳細は、[キャッシュ SHA-2 認証プラグインを](#page-3334-0) [使用するレプリケーションユーザー](#page-3334-0)を参照してください。

# <span id="page-3377-0"></span>• group replication recovery public key path

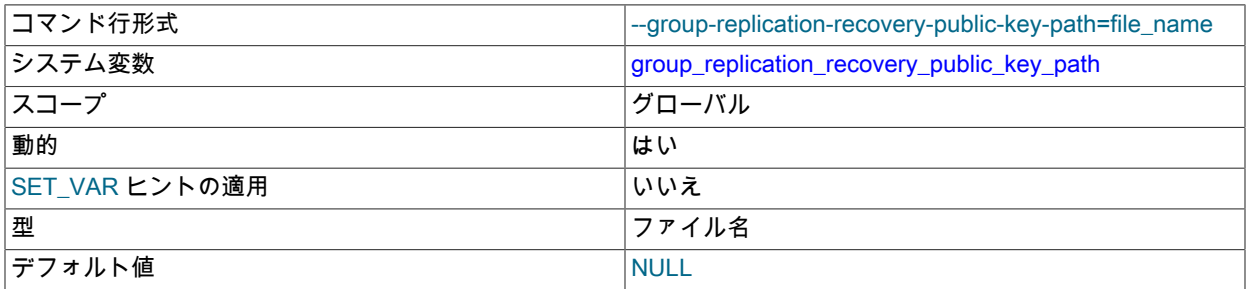

このシステム変数の値は、Group Replication の実行中に変更できますが、変更はグループメンバーで Group Replication を停止して再起動した後にのみ有効になります。

group\_replication\_recovery\_public\_key\_path では、RSA キーペアベースのパスワード交換のソースで必要 な公開キーのレプリカ側コピーを含むファイルへのパス名を指定します。 ファイルは PEM 形式である必要 があります。 group\_replication\_recovery\_public\_key\_path が有効な公開キーファイルに設定されている場合 は、group\_replication\_recovery\_get\_public\_key よりも優先されます。 この変数は、group\_replication\_recovery チャネルを介した分散リカバリに SSL を使用しておらず (group\_replication\_recovery\_use\_ssl が OFF に設定 されている場合)、Group Replication のレプリケーションユーザーアカウントが caching\_sha2\_password プラ グイン (MySQL 8.0 のデフォルト) または sha256\_password プラグインで認証される場合に適用されます。 (sha256\_password の場合、group\_replication\_recovery\_public\_key\_path の設定は、MySQL が OpenSSL を使用し て構築された場合にのみ適用されます。) 詳細は[、キャッシュ SHA-2 認証プラグインを使用するレプリケーション](#page-3334-0) [ユーザー](#page-3334-0)を参照してください。

# <span id="page-3377-1"></span>• group\_replication\_recovery\_reconnect\_interval

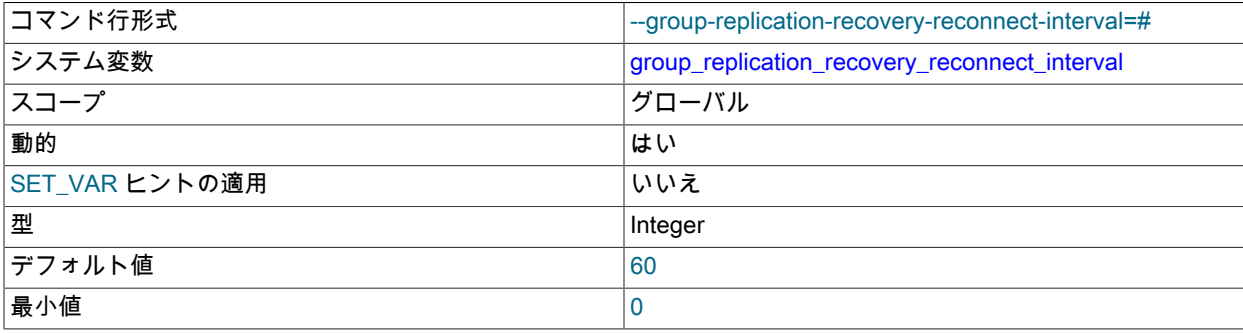

最大値 31536000

このシステム変数の値は、Group Replication の実行中に変更できますが、変更はグループメンバーで Group Replication を停止して再起動した後にのみ有効になります。

group\_replication\_recovery\_reconnect\_interval では、分散リカバリに適したドナーがグループに見つからなかった 場合の再接続試行の間隔を秒単位で指定します。

#### <span id="page-3378-0"></span>• group\_replication\_recovery\_retry\_count

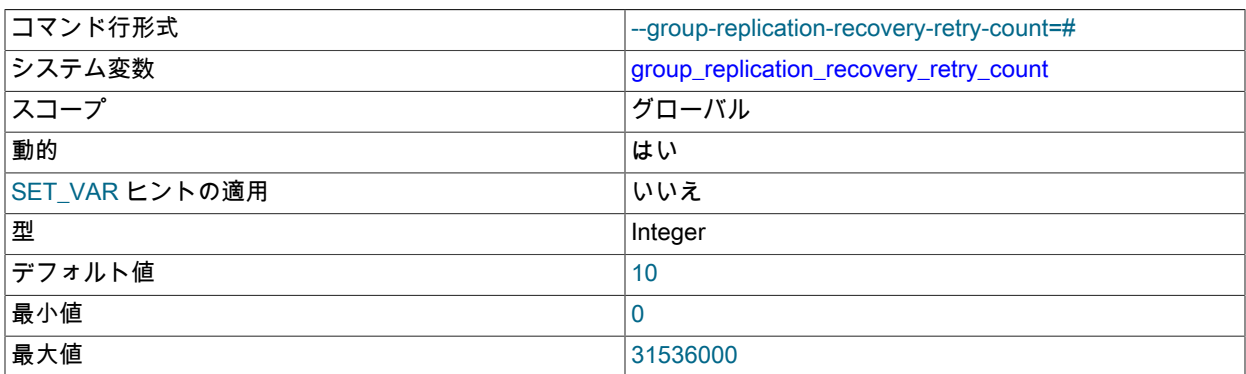

このシステム変数の値は、Group Replication の実行中に変更できますが、変更はグループメンバーで Group Replication を停止して再起動した後にのみ有効になります。

group\_replication\_recovery\_retry\_count は、参加しているメンバーが分散リカバリに使用可能なドナーへの接続を 試みる回数を指定します。

### <span id="page-3378-1"></span>• group\_replication\_recovery\_ssl\_ca

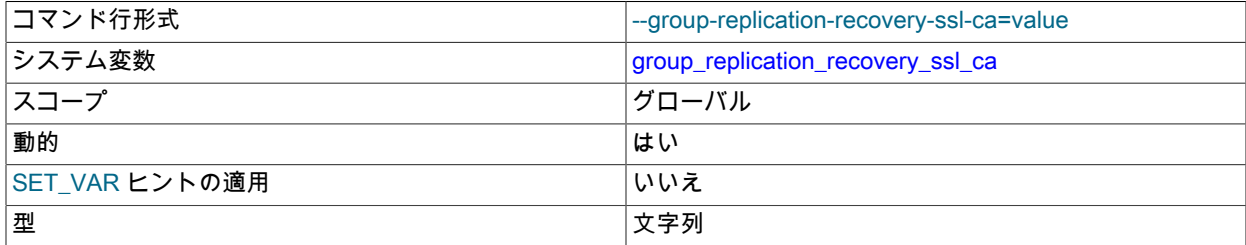

このシステム変数の値は、Group Replication の実行中に変更できますが、変更はグループメンバーで Group Replication を停止して再起動した後にのみ有効になります。

group\_replication\_recovery\_ssl\_ca は、分散リカバリ接続用の信頼できる SSL 認証局のリストを含むファイルへの パスを指定します。 分散リカバリのための SSL の構成の詳細は[、セクション18.5.2「Secure Socket Layer \(SSL\)](#page-3331-0) [を使用したグループ通信接続の保護」](#page-3331-0) を参照してください。

このサーバーがクローニングをサポートするように設定されていて [\(セクション18.4.3.2「分散リカバリのための](#page-3307-0) [クローニング」](#page-3307-0) を参照)、group\_replication\_recovery\_use\_ssl を ON に設定している場合、Group Replication はク ローン SSL オプション clone\_ssl\_ca の設定を group\_replication\_recovery\_ssl\_ca の設定と一致するように自動的に 構成します。

### <span id="page-3378-2"></span>• group\_replication\_recovery\_ssl\_capath

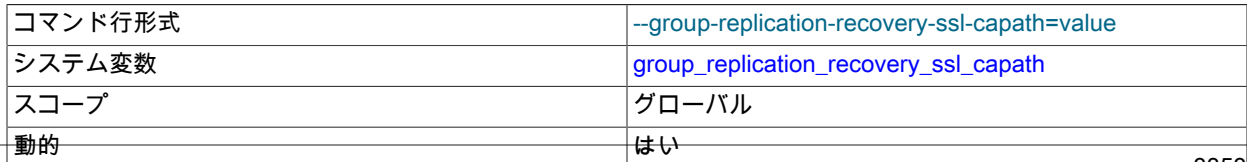

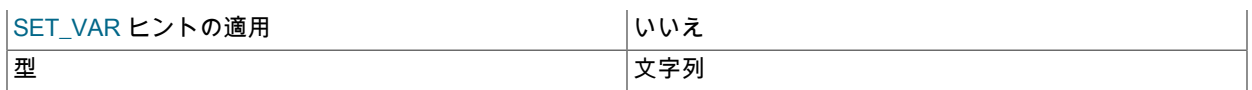

このシステム変数の値は、Group Replication の実行中に変更できますが、変更はグループメンバーで Group Replication を停止して再起動した後にのみ有効になります。

group replication recovery ssl\_capath は、分散リカバリ接続用の信頼できる SSL 認証局証明書を含むディレクト リへのパスを指定します。 分散リカバリのための SSL の構成の詳細は[、セクション18.5.2「Secure Socket Layer](#page-3331-0) [\(SSL\) を使用したグループ通信接続の保護」](#page-3331-0) を参照してください。

<span id="page-3379-0"></span>• group\_replication\_recovery\_ssl\_cert

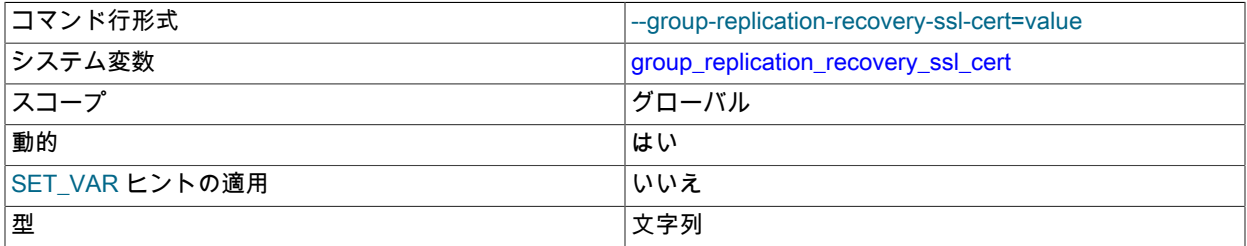

このシステム変数の値は、Group Replication の実行中に変更できますが、変更はグループメンバーで Group Replication を停止して再起動した後にのみ有効になります。

group\_replication\_recovery\_ssl\_cert では、分散リカバリ用のセキュアな接続を確立するために使用する SSL 証明 書ファイルの名前を指定します。 分散リカバリのための SSL の構成の詳細は[、セクション18.5.2「Secure Socket](#page-3331-0) [Layer \(SSL\) を使用したグループ通信接続の保護」](#page-3331-0) を参照してください。

このサーバーがクローニングをサポートするように設定されていて [\(セクション18.4.3.2「分散リカバリのための](#page-3307-0) [クローニング」](#page-3307-0) を参照)、group\_replication\_recovery\_use\_ssl を ON に設定している場合、Group Replication はク ローン SSL オプション clone\_ssl\_cert の設定を group\_replication\_recovery\_ssl\_cert の設定と一致するように自動的 に構成します。

<span id="page-3379-1"></span>• group\_replication\_recovery\_ssl\_cipher

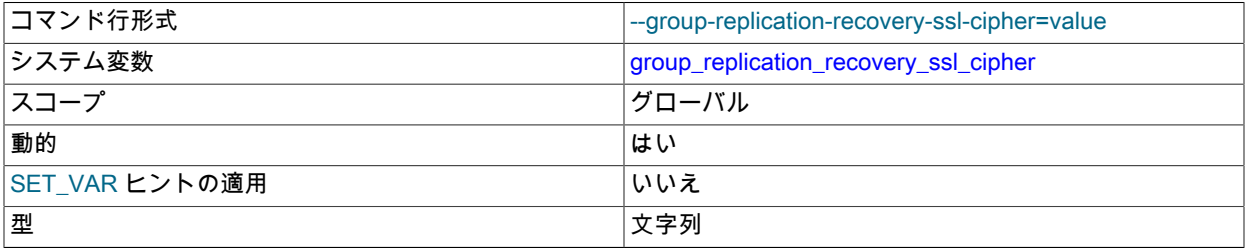

このシステム変数の値は、Group Replication の実行中に変更できますが、変更はグループメンバーで Group Replication を停止して再起動した後にのみ有効になります。

group\_replication\_recovery\_ssl\_cipher では、SSL 暗号化に許可される暗号のリストを指定します。 分散リカバリの ための SSL の構成の詳細は、[セクション18.5.2「Secure Socket Layer \(SSL\) を使用したグループ通信接続の保護」](#page-3331-0) を参照してください。

• group\_replication\_recovery\_ssl\_crl

<span id="page-3379-2"></span>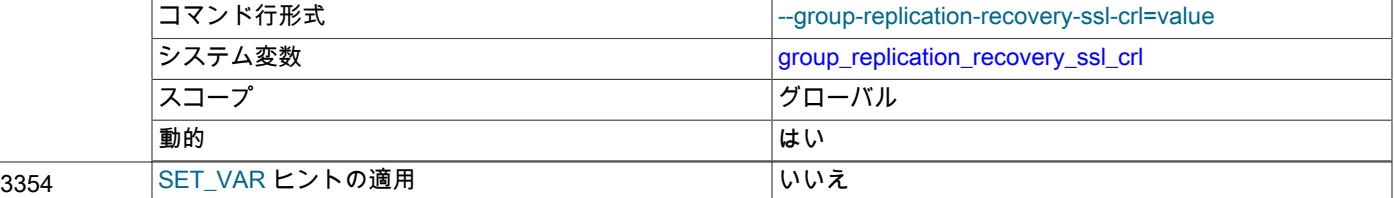

型 ファイル名

このシステム変数の値は、Group Replication の実行中に変更できますが、変更はグループメンバーで Group Replication を停止して再起動した後にのみ有効になります。

group\_replication\_recovery\_ssl\_crl は、証明書失効リストを含むファイルを含むディレクトリへのパスを指定しま す。 分散リカバリのための SSL の構成の詳細は[、セクション18.5.2「Secure Socket Layer \(SSL\) を使用したグ](#page-3331-0) [ループ通信接続の保護」](#page-3331-0) を参照してください。

<span id="page-3380-0"></span>• group\_replication\_recovery\_ssl\_crlpath

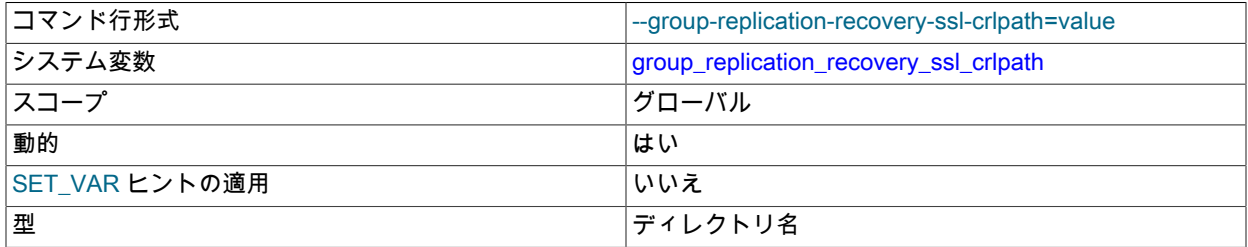

このシステム変数の値は、Group Replication の実行中に変更できますが、変更はグループメンバーで Group Replication を停止して再起動した後にのみ有効になります。

group\_replication\_recovery\_ssl\_crlpath は、証明書失効リストを含むファイルを含むディレクトリへのパスを指定し ます。 分散リカバリのための SSL の構成の詳細は[、セクション18.5.2「Secure Socket Layer \(SSL\) を使用したグ](#page-3331-0) [ループ通信接続の保護」](#page-3331-0) を参照してください。

<span id="page-3380-1"></span>• group replication recovery ssl key

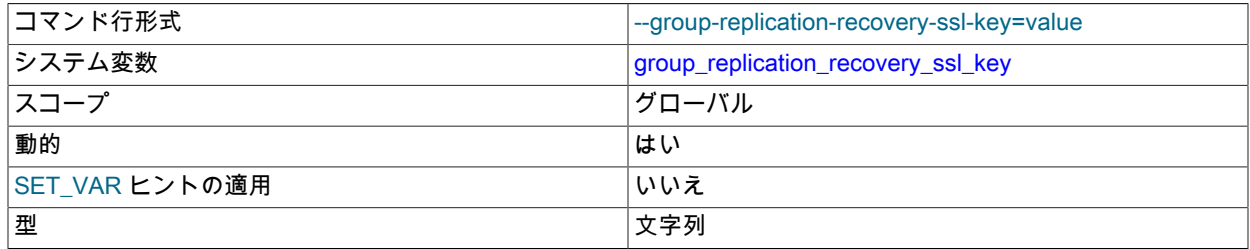

このシステム変数の値は、Group Replication の実行中に変更できますが、変更はグループメンバーで Group Replication を停止して再起動した後にのみ有効になります。

group\_replication\_recovery\_ssl\_key では、セキュアな接続の確立に使用する SSL キーファイルの名前を指定しま す。 分散リカバリのための SSL の構成の詳細は[、セクション18.5.2「Secure Socket Layer \(SSL\) を使用したグ](#page-3331-0) [ループ通信接続の保護」](#page-3331-0) を参照してください。

このサーバーがクローニングをサポートするように設定されていて [\(セクション18.4.3.2「分散リカバリのための](#page-3307-0) [クローニング」](#page-3307-0) を参照)、group\_replication\_recovery\_use\_ssl を ON に設定している場合、Group Replication はク ローン SSL オプション clone\_ssl\_key の設定を group\_replication\_recovery\_ssl\_key の設定と一致するように自動的 に構成します。

<span id="page-3380-2"></span>• group replication recovery ssl verify server cert

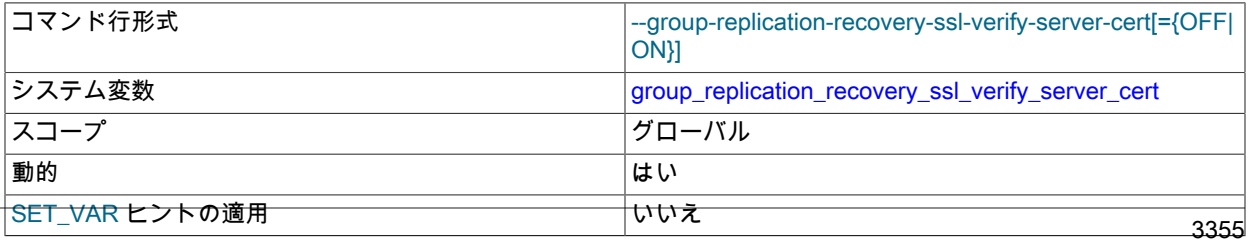

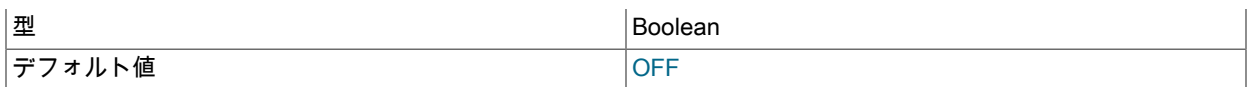

このシステム変数の値は、Group Replication の実行中に変更できますが、変更はグループメンバーで Group Replication を停止して再起動した後にのみ有効になります。

group replication recovery ssl\_verify\_server\_cert では、分散リカバリ接続でドナーによって送信された証明書の サーバー共通名の値をチェックするかどうかを指定します。 分散リカバリのための SSL の構成の詳細は[、セク](#page-3331-0) [ション18.5.2「Secure Socket Layer \(SSL\) を使用したグループ通信接続の保護」](#page-3331-0) を参照してください。

<span id="page-3381-0"></span>• group\_replication\_recovery\_tls\_ciphersuites

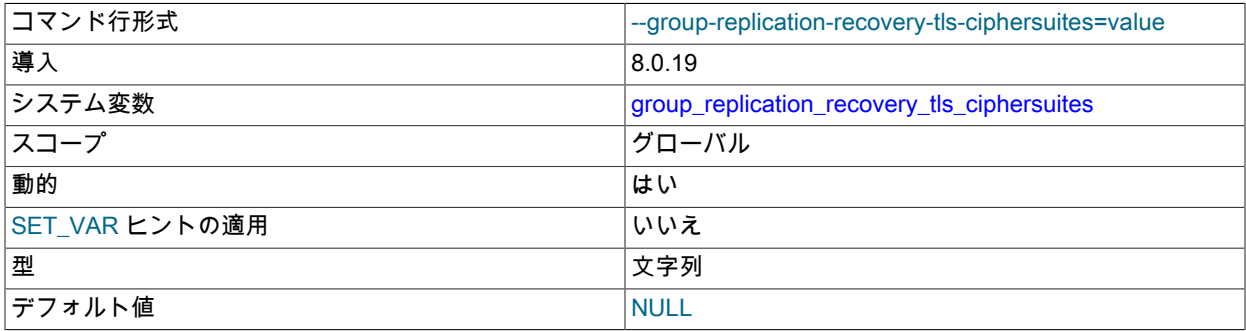

このシステム変数の値は、Group Replication の実行中に変更できますが、変更はグループメンバーで Group Replication を停止して再起動した後にのみ有効になります。

group\_replication\_recovery\_tls\_ciphersuites では、分散リカバリ接続の接続暗号化に TLSv1.3 が使用され、この サーバーインスタンスが分散リカバリ接続のクライアント (参加メンバー) である場合に、許可されている 1 つ以上 の暗号スイートのコロン区切りリストを指定します。 TLSv1.3 の使用時にこのシステム変数が NULL に設定されて いる場合 (システム変数を設定しない場合のデフォルト)[、セクション6.3.2「暗号化された接続 TLS プロトコルお](#page-1161-0) [よび暗号」](#page-1161-0) にリストされているように、デフォルトで有効になっている暗号スイートが許可されます。 このシス テム変数が空の文字列に設定されている場合、暗号スイートは許可されないため、TLSv1.3 は使用されません。 こ のシステム変数は、MySQL 8.0.19 以降で使用できます。 分散リカバリのための SSL の構成の詳細は[、セクション](#page-3331-0) [18.5.2「Secure Socket Layer \(SSL\) を使用したグループ通信接続の保護」](#page-3331-0) を参照してください。

<span id="page-3381-1"></span>• group\_replication\_recovery\_tls\_version

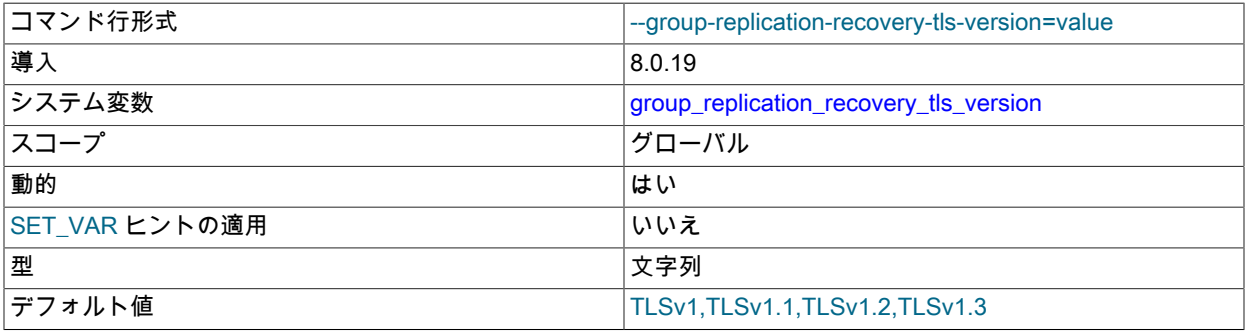

このシステム変数の値は、Group Replication の実行中に変更できますが、変更はグループメンバーで Group Replication を停止して再起動した後にのみ有効になります。

group replication recovery\_tls\_version では、このサーバーインスタンスが分散リカバリ接続のクライアント (参加 メンバー) である場合に、接続暗号化に許可される TLS プロトコルのカンマ区切りリストを指定します。 指定した バージョンが連続していることを確認します (たとえば、「TLSv1,TLSv1.1,TLSv1.2」)。 このシステム変数が設定 されていない場合、デフォルトの 「TLSv1,TLSv1.1,TLSv1.2,TLSv1.3」 が使用されます。 クライアント (参加メン バー) およびサーバー (ドナー) としての各分散リカバリ接続に含まれるグループメンバーは、どちらもサポートす るように設定されている最高のプロトコルバージョンをネゴシエートします。 このシステム変数は、MySQL 8.0.19 から使用できます。 分散リカバリのための SSL の構成の詳細は[、セクション18.5.2「Secure Socket Layer \(SSL\)](#page-3331-0) [を使用したグループ通信接続の保護」](#page-3331-0) を参照してください。

<span id="page-3382-0"></span>• group replication recovery use ssl

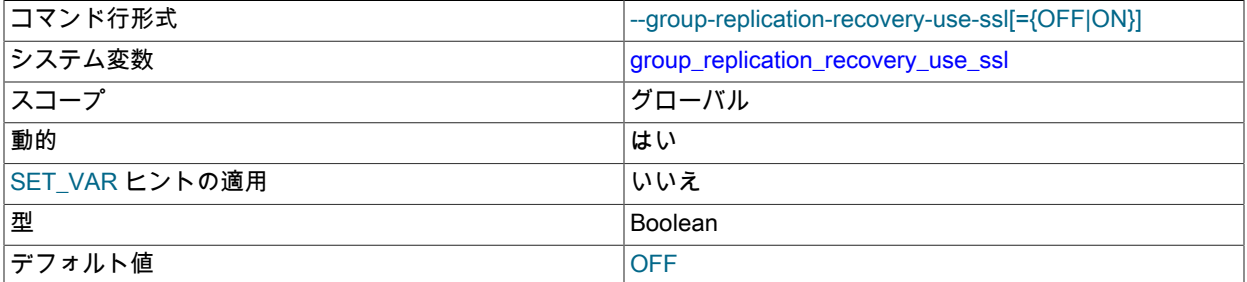

このシステム変数の値は、Group Replication の実行中に変更できますが、変更はグループメンバーで Group Replication を停止して再起動した後にのみ有効になります。

group\_replication\_recovery\_use\_ssl では、グループメンバー間のグループレプリケーション分散リカバリ接続で SSL を使用するかどうかを指定します。 分散リカバリのための SSL の構成の詳細は、[セクション18.5.2「Secure](#page-3331-0) [Socket Layer \(SSL\) を使用したグループ通信接続の保護」](#page-3331-0) を参照してください。

このサーバーがクローニングをサポートするように設定されている場合 [\(セクション18.4.3.2「分散リカバリのため](#page-3307-0) [のクローニング」](#page-3307-0) を参照)、このオプションを ON に設定すると、グループレプリケーションでは、リモートクロー ニング操作およびドナーのバイナリログからの状態転送に SSL が使用されます。 このオプションを OFF に設定す ると、グループレプリケーションはリモートクローニング操作に SSL を使用しません。

<span id="page-3382-1"></span>• group\_replication\_recovery\_zstd\_compression\_level

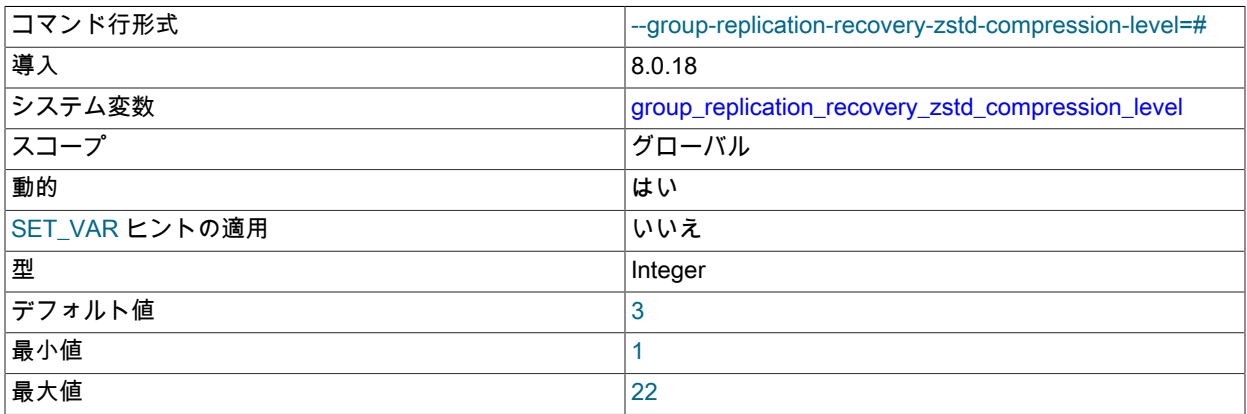

このシステム変数の値は、Group Replication の実行中に変更できますが、変更はグループメンバーで Group Replication を停止して再起動した後にのみ有効になります。

group\_replication\_recovery\_zstd\_compression\_level では、zstd 圧縮アルゴリズムを使用するグループレプリケー ション分散リカバリ接続に使用する圧縮レベルを指定します。 許可されるレベルは 1 から 22 で、大きい値は圧縮 レベルの増加を示します。 デフォルトの zstd 圧縮レベルは 3 です。 zstd 圧縮を使用しない分散リカバリ接続の場 合、この変数は無効です。

詳細は、[セクション4.2.8「接続圧縮制御」を](#page-355-0)参照してください。

<span id="page-3382-2"></span>• group\_replication\_single\_primary\_mode

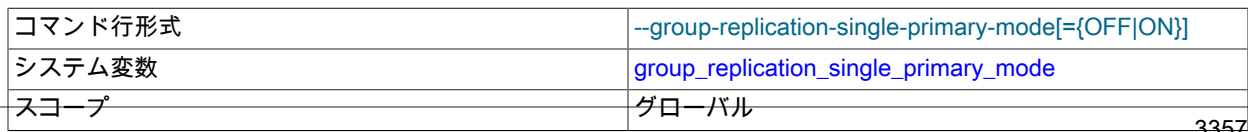

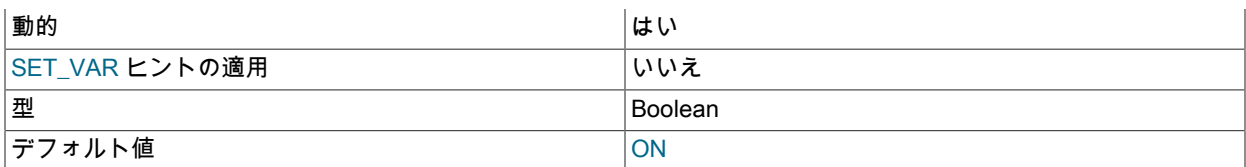

このシステム変数は、グループ全体の構成設定です。 値の変更を有効にするには、すべてのグルー プメンバーで同じ値を持つ必要があり、グループレプリケーションの実行中は変更できず、グループ (group\_replication\_bootstrap\_group=ON を使用したサーバーによるブートストラップ) を完全に再起動 する必要があります。 MySQL 8.0.16 から、group\_replication\_switch\_to\_single\_primary\_mode() および group\_replication\_switch\_to\_multi\_primary\_mode() UDF を使用して、グループの実行中にこのシステム変数の値を 変更できます。 詳細は[、セクション18.4.1.2「グループモードの変更」を](#page-3295-0)参照してください。

group\_replication\_single\_primary\_mode は、読取り/書込みワークロードを処理する単一のサーバーを自動的に選択 するようにグループに指示します。 このサーバーは PRIMARY で、その他はすべて SECONDARIES です。

<span id="page-3383-0"></span>• group\_replication\_ssl\_mode

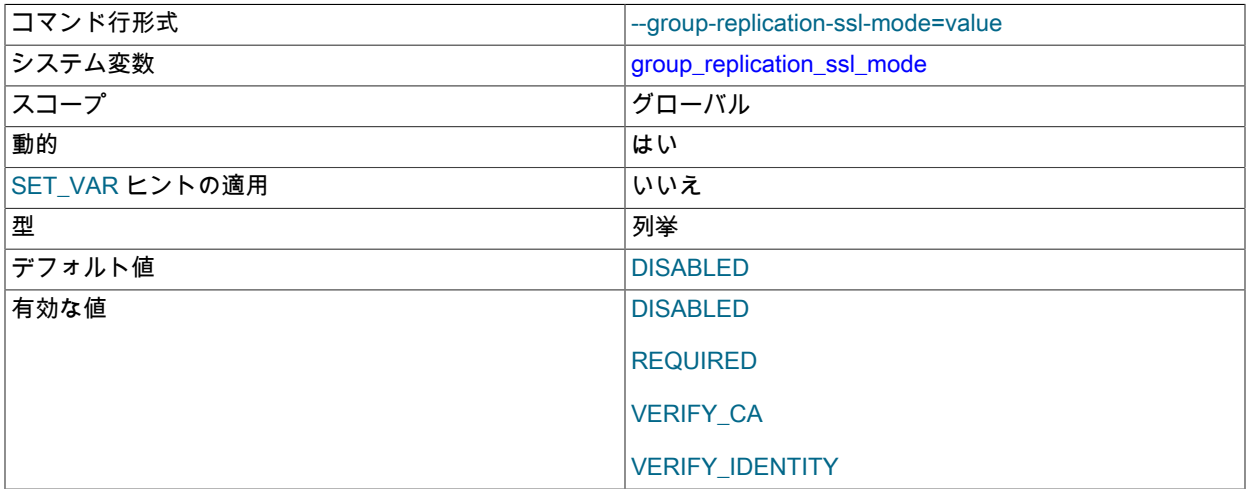

このシステム変数の値は、Group Replication の実行中に変更できますが、変更はグループメンバーで Group Replication を停止して再起動した後にのみ有効になります。

group\_replication\_ssl\_mode は、グループレプリケーションメンバー間のグループ通信接続のセキュリティ状態を設 定します。 使用可能な値は次のとおりです:

- DISABLED 暗号化されていない接続を確立します (デフォルト)。
- REQUIRED サーバーがセキュアな接続をサポートしている場合は、セキュアな接続を確立します。
- VERIFY\_CA REQUIRED と似ていますが、さらに、構成された認証局 (CA) 証明書に対してサーバー TLS 証明書を検証します。
- VERIFY\_IDENTITY VERIFY\_CA と似ていますが、さらに、サーバー証明書が接続が試行されるホストと一致 することを確認します。

グループ通信用の SSL の構成の詳細は、[セクション18.5.2「Secure Socket Layer \(SSL\) を使用したグループ通信接](#page-3331-0) [続の保護」](#page-3331-0) を参照してください。

<span id="page-3383-1"></span>• group\_replication\_start\_on\_boot

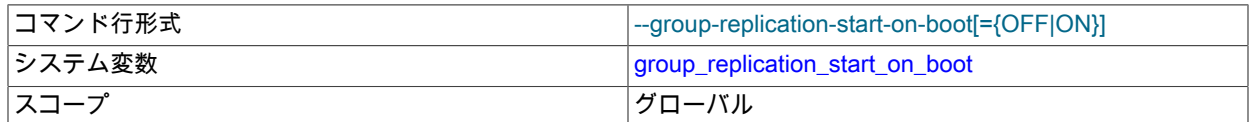
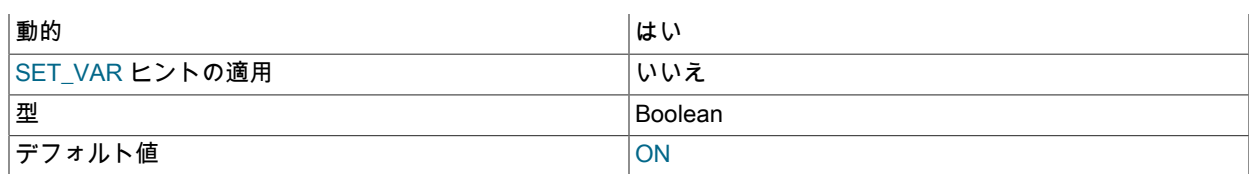

このシステム変数の値は、Group Replication の実行中に変更できますが、変更はグループメンバーで Group Replication を停止して再起動した後にのみ有効になります。

group\_replication\_start\_on\_boot では、サーバーの起動時にグループレプリケーションを自動的に起動するか (ON) 起動しないか (OFF) を指定します。 このオプションを ON に設定すると、リモートクローニング操作を分散リカバ リに使用した後、グループレプリケーションが自動的に再起動されます。

サーバーの起動時に Group Replication を自動的に起動するには、CHANGE REPLICATION SOURCE TO | CHANGE MASTER TO ステートメントを使用して、分散リカバリのユーザー資格証明をサーバー上のレプリケー ションメタデータリポジトリに格納する必要があります。 ユーザー資格証明をメモリーにのみ格納する START GROUP\_REPLICATION ステートメントでユーザー資格証明を指定する場合は、group\_replication\_start\_on\_boot が OFF に設定されていることを確認します。

<span id="page-3384-0"></span>• group\_replication\_tls\_source

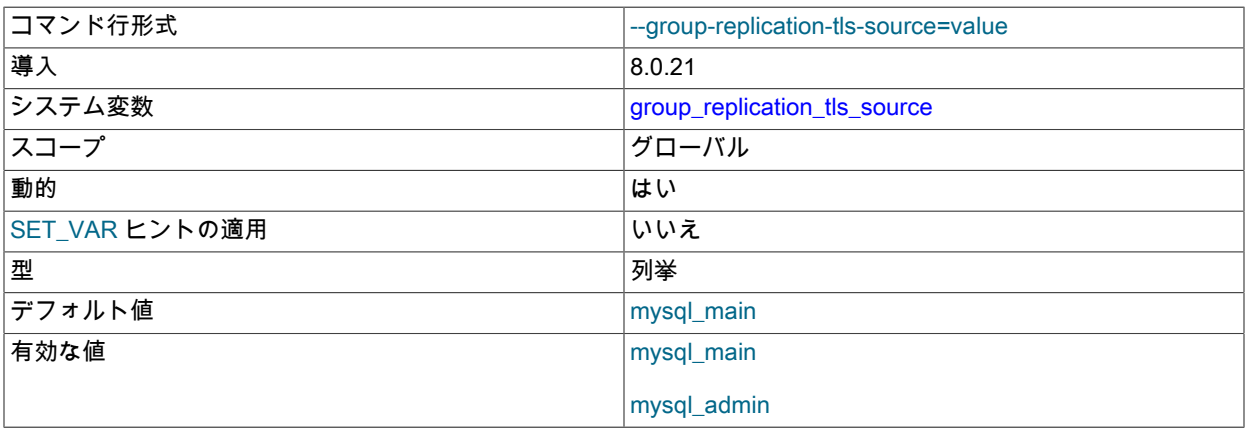

このシステム変数の値は、Group Replication の実行中に変更できますが、変更はグループメンバーで Group Replication を停止して再起動した後にのみ有効になります。

group replication tls\_source は、Group Replication の TLS 材料のソースを指定します。

<span id="page-3384-1"></span><sup>•</sup> group\_replication\_transaction\_size\_limit

| コマンド行形式        | --group-replication-transaction-size-limit=# |
|----------------|----------------------------------------------|
| システム変数         | group_replication_transaction_size_limit     |
| スコープ           | グローバル                                        |
| 動的             | はい                                           |
| SET_VAR ヒントの適用 | いいえ                                          |
| 型              | Integer                                      |
| デフォルト値         | 150000000                                    |
| 最小値            | 0                                            |
| 最大値            | 2147483647                                   |

このシステム変数は、すべてのグループメンバーで同じ値を持つ必要があります。 このシステム変数の値 は、Group Replication の実行中に変更できます。 変更はグループメンバーに対して即時に有効になり、そのメン バーで開始された次のトランザクションから適用されます。 このプロセス中、システム変数の値はグループメン バー間で異なってもかまいませんが、一部のトランザクションは拒否される可能性があります。

group replication transaction size limit は、レプリケーショングループが受け入れる最大トランザクションサイズ をバイト単位で構成します。 このサイズより大きいトランザクションは受信側メンバーによってロールバックさ れ、グループにブロードキャストされません。 大規模なトランザクションでは、システムの速度が低下する原因と なる可能性のあるメモリー割当て、または大規模なトランザクションの処理がビジー状態であるためにメンバーに 障害が発生した疑いがあるネットワーク帯域幅消費の観点から、レプリケーショングループの問題が発生する可能 性があります。

このシステム変数が 0 に設定されている場合、グループが受け入れるトランザクションのサイズに制限はありま せん。 MySQL 8.0 からは、このシステム変数のデフォルト設定は 150000000 バイト (約 143 MB) です。 トラン ザクションの処理にかかる時間はそのサイズに比例することに注意して、グループが許容する必要がある最大メッ セージサイズに応じて、このシステム変数の値を調整します。 group\_replication\_transaction\_size\_limit の値は、す べてのグループメンバーで同じである必要があります。 大規模トランザクションの軽減戦略の詳細は[、セクション](#page-3388-0) [18.9.2「グループレプリケーションの制限事項」](#page-3388-0) を参照してください。

<span id="page-3385-0"></span>• group\_replication\_unreachable\_majority\_timeout

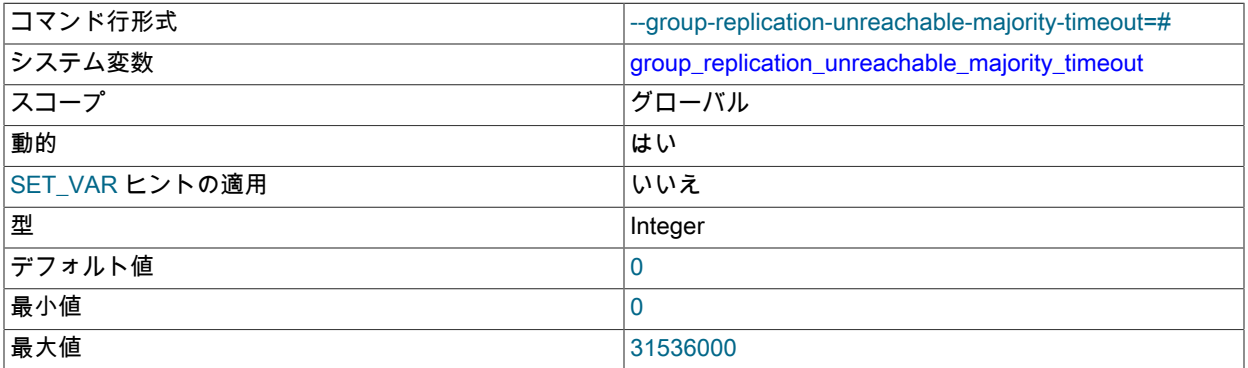

このシステム変数の値は、Group Replication の実行中に変更でき、変更はただちに有効になります。 システム変数 の現在の値は、動作が必要であることを意味する問題が発生したときに読み取られます。

group replication\_unreachable\_majority\_timeout では、ネットワークパーティションが不足し、大部分のメンバー がグループを離れるまで待機できないメンバーの秒数を指定します。 5 つのサーバー (S1、S2、S3、S4、S5) のグ ループでは、(S1、S2) と (S3、S4、S5) の間に切断がある場合、ネットワークパーティションがあります。 最初 のグループ (S1、S2) は、半分を超えるグループにコンタクトできないため、少数民族になりました。 大多数のグ ループ (S3、S4、S5) が実行されている間、少数民族グループはネットワークの再接続を指定された時間待機しま す。 このシナリオの詳細は[、セクション18.4.4「ネットワークパーティション化」](#page-3317-0) を参照してください。

デフォルトでは、group\_replication\_unreachable\_majority\_timeout は 0 に設定されています。これは、ネットワー クパーティションのために少数民族で自身を検索するメンバーが、グループから離れるまで永久に待機することを 意味します。 タイムアウトを設定した場合、指定した時間が経過すると、その少数民族によって処理されたすべ ての保留中のトランザクションがロールバックされ、少数パーティション内のサーバーは ERROR 状態に移行しま す。 メンバーの group\_replication\_autorejoin\_tries システム変数が自動再結合の試行回数を指定するように設定さ れている場合、スーパー読取り専用モードでは、指定された回数だけグループへの再結合が試行されます。 メン バーに自動再結合の試行が指定されていない場合、または指定された試行回数を使い果たした場合は、システム変 数 group\_replication\_exit\_state\_action で指定されたアクションに従います。

#### 警告

対称グループがあり、たとえば (S0、S2) のメンバーが 2 つのみで、ネットワークパー ティションがあり、大部分がない場合、構成されたタイムアウトの後、すべてのメンバー が ERROR 状態になります。

このオプションの使用方法の詳細は、[セクション18.6.6.2「使用できない大多数のタイムアウト」](#page-3343-0) を参照してくだ さい。

## グループのレプリケーションステータス変数

このセクションでは、グループレプリケーションに関する情報を提供する status 変数について説明します。 変数の意 味は次のとおりです:

• group replication primary member

グループがシングルプライマリモードで動作している場合、プライマリメンバー UUID を表示します。 グループが マルチプライマリモードで動作している場合は、空の文字列が表示されます。

警告

group\_replication\_primary\_member ステータス変数は非推奨になり、将来のバージョンで 削除される予定です。

[プライマリの検索](#page-3273-0)を参照してください。

## 18.9 要件と制限事項

このセクションでは、グループレプリケーションの要件および制限事項をリストし、説明します。

### 18.9.1 グループレプリケーションの要件

グループレプリケーションに使用するサーバーインスタンスは、次の要件を満たす必要があります。

#### インフラストラクチャ

• InnoDB ストレージエンジン. データは、InnoDB トランザクションストレージエンジンに格納する必要がありま す。 トランザクションはオプティミスティックに実行され、コミット時に競合がないかチェックされます。 競合が ある場合、グループ間の一貫性を維持するために、一部のトランザクションがロールバックされます。 つまり、ト ランザクションストレージエンジンが必要です。 さらに、InnoDB には、グループレプリケーションと連携して動 作する場合の競合の管理および処理を向上させる追加機能がいくつか用意されています。 一時的な MEMORY スト レージエンジンを含むほかのストレージエンジンを使用すると、Group Replication でエラーが発生する可能性があ ります。 グループメンバーに disabled\_storage\_engines システム変数を設定することで、ほかのストレージエンジ ンの使用を防止できます。次に例を示します:

disabled\_storage\_engines="MyISAM,BLACKHOLE,FEDERATED,ARCHIVE,MEMORY"

- 主キー. グループによってレプリケートされるすべてのテーブルには、定義済の主キー、または同等の主キー (同等のものが NULL 以外の一意キー) が必要です。 このようなキーは、テーブル内のすべての行の一意の識別 子として必要です。これにより、各トランザクションが変更された行を正確に識別することで、競合するトラン ザクションをシステムで判別できます。 Group Replication には、主キーまたは主キーに相当するチェックの独 自の組込みセットがあり、sql\_require\_primary\_key システム変数によって実行されるチェックは使用されませ ん。 Group Replication が実行されているサーバーインスタンスに対して sql\_require\_primary\_key=ON を設定で き、Group Replication チャネルに対して CHANGE REPLICATION SOURCE TO|CHANGE MASTER TO ステート メントの REQUIRE\_TABLE\_PRIMARY\_KEY\_CHECK オプションを ON に設定できます。 ただし、グループレプ リケーションの組込みチェックで許可されている一部のトランザクションは、sql\_require\_primary\_key=ON または REQUIRE\_TABLE\_PRIMARY\_KEY\_CHECK=ON の設定時に実行されるチェックでは許可されない場合があること に注意してください。
- ネットワークパフォーマンス. MySQL Group Replication は、サーバーインスタンスが相互に非常に近いクラス タ環境にデプロイされるように設計されています。 グループのパフォーマンスと安定性は、ネットワーク待機時間 とネットワーク帯域幅の両方の影響を受ける可能性があります。 双方向通信は、すべてのグループメンバー間で常 に維持する必要があります。 インバウンド通信またはアウトバウンド通信のいずれかがサーバーインスタンスでブ ロックされている場合 (ファイアウォールや接続の問題など)、メンバーはグループ内で機能できず、グループメン バー (問題のあるメンバーを含む) は影響を受けるサーバーインスタンスの正しいメンバーステータスをレポートで きない可能性があります。

MySQL 8.0.14 からは、リモートグループレプリケーションサーバー間の TCP 通信に IPv4 または IPv6 ネットワー クインフラストラクチャを使用することも、これらの組合せを使用することもできます。 また、グループレプリ ケーションが仮想プライベートネットワーク (VPN) 上で動作しなくなることもありません。

また、グループレプリケーションサーバーインスタンスが同じ場所に配置され、ローカルグループ通信エンジン (XCom) インスタンスを共有する MySQL 8.0.14 から、TCP ソケットではなく可能なかぎり、通信にオーバーヘッ ドの低い専用の入力チャネルが使用されます。 グループへの参加など、リモートの XCom インスタンス間の通信 を必要とする特定のグループレプリケーションタスクでは、TCP ネットワークが引き続き使用されるため、ネット ワークパフォーマンスがグループのパフォーマンスに影響します。

#### サーバーインスタンス構成

次のオプションは、グループのメンバーであるサーバーインスタンスに表示されるように構成する必要があります。

- 一意のサーバー識別子. レプリケーショントポロジのすべてのサーバーで必要に応じて、server\_id システム変数 を使用して一意のサーバー ID でサーバーを構成します。 サーバー ID は、1 から (2  $^{32}$ )−1 までの正の整数である必 要があり、レプリケーショントポロジ内の他のサーバーで使用されている他のすべてのサーバー ID とは異なる必要 があります。
- バイナリログアクティブ. --log-bin[=log\_file\_name]を設定します。 MySQL Group Replication はバイナリログの 内容をレプリケートするため、バイナリログを操作するにはバイナリログがオンになっている必要があります。 こ のオプションはデフォルトで有効となっています。 [セクション5.4.4「バイナリログ」](#page-947-0)を参照してください。
- 記録されたレプリカ更新. --log-slave-updates を設定します。 このオプションはデフォルトで有効となっていま す。 グループメンバーは、参加時にドナーから受信し、レプリケーションアプライアンスを介して適用されるトラ ンザクションをログに記録し、グループから受信して適用するすべてのトランザクションをログに記録する必要が あります。 これにより、グループレプリケーションは、既存のグループメンバーバイナリログから状態転送による 分散リカバリを実行できます。
- バイナリログ行の形式. --binlog-format=row を設定します。 グループレプリケーションは、行ベースのレプリ ケーション形式に依存して、グループ内のサーバー間で一貫して変更を伝播します。 グループ内の異なるサーバー で同時に実行されるトランザクション間の競合を検出するために必要な情報を抽出できるように、行ベースのイン フラストラクチャに依存します。 MySQL 8.0.19 から、REQUIRE\_ROW\_FORMAT 設定がグループレプリケーショ ンチャネルに自動的に追加され、トランザクションの適用時に行ベースのレプリケーションの使用が強制されま す。 [セクション17.2.1「レプリケーション形式」](#page-3175-0) および [セクション17.3.3「レプリケーション権限チェック」](#page-3208-0) を参 照してください。
- バイナリログチェックサムオフ (MySQL 8.0.20). MySQL 8.0.20 まで、およびそれを含めて、--binlogchecksum=NONE を設定します。 これらのリリースでは、Group Replication はチェックサムを使用できず、バイ ナリログ内でのチェックサムの存在をサポートしていません。 MySQL 8.0.21 からは、グループレプリケーション でチェックサムがサポートされるため、グループメンバーはデフォルト設定を使用できます。
- グローバルトランザクション識別子オン. gtid\_mode=ON および enforce\_gtid\_consistency=ON を設定します。 グループレプリケーションでは、グローバルトランザクション識別子を使用して、すべてのサーバーインスタン スでコミットされたトランザクションを正確に追跡するため、すでにコミットされているトランザクションと競合 する可能性のあるトランザクションを実行したサーバーを推測できます。 つまり、明示的なトランザクション識 別子は、競合する可能性のあるトランザクションを判別できるフレームワークの基本的な部分です。 [セクション](#page-3057-0) [17.1.3「グローバルトランザクション識別子を使用したレプリケーション」](#page-3057-0)を参照してください。
- レプリケーション情報リポジトリ. master\_info\_repository=TABLE および relay\_log\_info\_repository=TABLE を設 定します。 MySQL 8.0 では、この設定はデフォルトであり、FILE 設定は非推奨です。 MySQL 8.0.23 では、これ らのシステム変数の使用は非推奨であるため、システム変数を省略してデフォルトをそのまま使用します。 Group Replication プラグインがレプリケーションメタデータの一貫したリカバリ可能性とトランザクション管理を持つ ように、レプリケーションアプライアンスは mysql.slave\_master\_info および mysql.slave\_relay\_log\_info システム テーブルにレプリケーションメタデータを書き込む必要があります。 [セクション17.2.4.2「レプリケーションメタ](#page-3189-0) [データリポジトリ」](#page-3189-0)を参照してください。
- トランザクション書込みセット抽出. 行を収集してバイナリログに記録するときに、サーバーが書き込みセット も収集するように --transaction-write-set-extraction=XXHASH64 を設定します。 書込みセットは各行の主キーに基 づいており、変更された行を一意に識別するタグの簡略化されたコンパクトなビューです。 このタグは、競合の検 出に使用されます。 このオプションはデフォルトで有効となっています。
- バイナリログの依存性トラッキング. binlog\_transaction\_dependency\_tracking=WRITESET\_SESSION を設定すると、グループワークロードに応じて、グループメンバーのパフォーマンスを向上させること ができます。 Group Replication は、binlog\_transaction\_dependency\_tracking に設定された値とは関係な

く、リレーログからトランザクションを適用するときに、証明後に独自のパラレル化を実行します。 ただ し、binlog\_transaction\_dependency\_tracking の値は、グループレプリケーションメンバーのバイナリログへのトラ ンザクションの書込み方法に影響します。 これらのログ内の依存関係情報は、メンバーがグループに参加または再 参加するたびに発生する分散リカバリのドナーバイナリログからの状態転送プロセスを支援するために使用されま す。

- デフォルトのテーブル暗号化. すべてのグループメンバーで --default-table-encryption を同じ値に設定します。 デフォルトのスキーマおよびテーブルスペースの暗号化は、設定がすべてのメンバーで同じであるかぎり、有効 (ON) または無効 (OFF、デフォルト) のいずれかにできます。
- 小文字のテーブル名. すべてのグループメンバーで --lower-case-table-names を同じ値に設定します。 グループ レプリケーションに必要な InnoDB ストレージエンジンを使用するには、1 の設定が適切です。 この設定は、すべ てのプラットフォームでデフォルトであるわけではありません。
- マルチスレッドアプライアンス. グループレプリケーションメンバーはマルチスレッドレプリカとして構成で きるため、トランザクションをパラレルに適用できます。 slave\_parallel\_workers にゼロ以外の値を指定すると、 メンバーのマルチスレッドアプライアンスが有効になり、最大 1024 のパラレルアプライヤスレッドを指定でき ます。 slave\_preserve\_commit\_order=1 を設定すると、パラレルトランザクションの最終コミットは、グループ レプリケーションに必要な元のトランザクションと同じ順序で行われます。これは、すべての参加メンバーが コミットされたトランザクションを同じ順序で受信および適用することを保証するために構築された一貫性メ カニズムに依存します。 最後に、レプリカでパラレルに実行できるトランザクションを決定するために使用さ れるポリシーを指定する slave\_parallel\_type=LOGICAL\_CLOCK の設定が、slave\_preserve\_commit\_order=1 で 必要です。 slave\_parallel\_workers=0 を設定すると、パラレル実行が無効になり、レプリカに単一のアプライヤ スレッドが付与され、コーディネータスレッドは付与されません。 この設定では、slave\_parallel\_type および slave preserve commit order オプションは効果がなく、無視されます。

## <span id="page-3388-0"></span>18.9.2 グループレプリケーションの制限事項

ヒント

グループレプリケーションには、次の既知の制限事項があります。 マルチプライマリモードグループについて説明 されている制限事項と問題は、フェイルオーバーイベント中にシングルプライマリモードクラスタにも適用できます が、新しく選択されたプライマリは古いプライマリからアプライヤキューをフラッシュします。

> グループレプリケーションは GTID ベースのレプリケーション上に構築されるため、[セク](#page-3073-0) [ション17.1.3.7「GTID ベースレプリケーションの制約」](#page-3073-0) にも注意する必要があります。

- --upgrade=MINIMAL オプション. レプリケーション内部が依存するシステムテーブルをアップグレードしない MINIMAL オプション (--upgrade=MINIMAL) を使用する MySQL Server のアップグレード後は、グループレプリ ケーションを開始できません。
- ギャップロック. ギャップロックに関する情報は InnoDB の外部では使用できないため、同時トランザクション のグループレプリケーション動作保証プロセスでは [gap locks](#page-5387-0) は考慮されません。 詳しく[はギャップロック](#page-2727-0)をご覧 ください。

#### 注記

マルチプライマリモードのグループの場合、アプリケーションで REPEATABLE READ セ マンティクスに依存しないかぎり、グループレプリケーションで READ COMMITTED 分 離レベルを使用することをお薦めします。 InnoDB では、READ COMMITTED のギャッ プロックは使用されません。これにより、InnoDB 内のローカル競合検出が、グループ レプリケーションによって実行される分散競合検出に位置合せされます。 シングルプ ライマリモードのグループの場合、プライマリのみが書込みを受け入れるため、READ COMMITTED 分離レベルはグループレプリケーションにとって重要ではありません。

- テーブルロックおよび名前付きロック. 証明プロセスでは、テーブルロック ([セクション13.3.6「LOCK TABLES](#page-2407-0) [および UNLOCK TABLES ステートメント」](#page-2407-0) を参照) または名前付きロック (GET\_LOCK() を参照) は考慮されませ ん。
- バイナリログチェックサム. MySQL 8.0.20 まで、グループレプリケーションはチェックサムを使用できず、バイ ナリログでのチェックサムの存在をサポートしないため、サーバーインスタンスがグループメンバーになるように

構成するときに binlog\_checksum=NONE を設定する必要があります。 MySQL 8.0.21 からは、グループレプリケー ションでチェックサムがサポートされるため、グループメンバーはデフォルト設定の binlog\_checksum=CRC32 を 使用できます。 binlog\_checksum の設定は、グループのすべてのメンバーで同じである必要はありません。

チェックサムが使用可能な場合、Group Replication はそれらを使用して group\_replication\_applier チャネル上の 着信イベントを検証しません。これは、イベントが複数のソースからそのリレーログに書き込まれ、実際に元 のサーバーのバイナリログに書き込まれる前 (チェックサムが生成されるとき) であるためです。 チェックサム は、group\_replication\_recovery チャネルおよびグループメンバー上の他のレプリケーションチャネルでイベントの 整合性を検証するために使用されます。

- SERIALIZABLE 分離レベル. SERIALIZABLE 分離レベルは、マルチプライマリグループではデフォルトでサポー トされていません。 トランザクション分離レベルを SERIALIZABLE に設定すると、トランザクションのコミット を拒否するようにグループレプリケーションが構成されます。
- 同時 DDL 操作と DML 操作. マルチプライマリモードを使用している場合、同じオブジェクトに対して実行され るが異なるサーバーで実行される同時データ定義ステートメントおよびデータ操作ステートメントはサポートされ ません。 オブジェクトに対するデータ定義言語 (DDL) ステートメントの実行中に、同じオブジェクトで異なるサー バーインスタンスで同時データ操作言語 (DML) を実行すると、異なるインスタンスで競合する DDL が検出されな いリスクがあります。
- カスケード制約のある外部キー. マルチプライマリモードグループ (すべて group\_replication\_single\_primary\_mode=OFF で構成されたメンバー) は、マルチレベルの外部キー依存性を 持つテーブル (特に CASCADING [foreign key constraints](#page-5365-0) を定義したテーブル) をサポートしていません。 こ れは、マルチプライマリモードグループによってカスケード操作が実行される外部キー制約により、競合が 検出されず、グループのメンバー間でデータの一貫性がなくなる可能性があるためです。 したがって、検 出されない競合を回避するために、マルチプライマリモードグループで使用されるサーバーインスタンスに group replication enforce update everywhere checks=ON を設定することをお薦めします。

シングルプライマリモードでは、グループの複数のメンバーへの同時書込みが許可されないため、これは問題では ありません。したがって、検出されない競合のリスクはありません。

- マルチプライマリモードのデッドロック. グループがマルチプライマリモードで動作している場合、SELECT .. FOR UPDATE ステートメントによってデッドロックが発生する可能性があります。 これは、ロックがグループの メンバー間で共有されていないため、このようなステートメントの期待に到達しない可能性があるためです。
- レプリケーションフィルタ. グループレプリケーション用に構成された MySQL サーバーインスタンスでは、 グローバルレプリケーションフィルタを使用できません。これは、一部のサーバーでトランザクションをフィ ルタすると、グループが一貫性のある状態で承諾に到達できなくなるためです。 グループメンバーがグループ 外のソースへのレプリカとしても機能する場合など、グループレプリケーションに直接関与しないレプリケー ションチャネルでチャネル固有のレプリケーションフィルタを使用できます。 group\_replication\_applier または group\_replication\_recovery チャネルでは使用できません。
- 暗号化接続. TLSv1.3 プロトコルのサポートは、MySQL 8.0.16 の MySQL Server で使用できます (MySQL が OpenSSL 1.1.1 以上を使用してコンパイルされている場合)。 MySQL 8.0.16 および MySQL 8.0.17 では、サーバー が TLSv1.3 をサポートしている場合、プロトコルはグループ通信エンジンではサポートされず、Group Replication では使用できません。 グループレプリケーションでは、MySQL 8.0.18 からの TLSv1.3 がサポートされており、グ ループ通信接続および分散リカバリ接続に使用できます。

MySQL 8.0.18 では、TLSv1.3 を分散リカバリ接続のグループレプリケーションで使用できます が、group\_replication\_recovery\_tls\_version および group\_replication\_recovery\_tls\_ciphersuites システム変数は使 用できません。 したがって、ドナーサーバーでは[、セクション6.3.2「暗号化された接続 TLS プロトコルおよび暗](#page-1161-0) [号」](#page-1161-0) にリストされているように、デフォルトで有効になっている TLSv1.3 暗号スイートを少なくとも 1 つ使用でき る必要があります。 MySQL 8.0.19 から、オプションを使用して、必要に応じてデフォルト以外の暗号スイートの みを含む任意の暗号スイートのクライアントサポートを構成できます。

• クローニング操作. グループレプリケーションは分散リカバリのクローニング操作を開始および管理しますが、 クローニングをサポートするように設定されているグループメンバーは、ユーザーが手動で開始するクローニン グ操作にも関与する場合があります。 MySQL 8.0.20 より前のリリースでは、操作にグループレプリケーション が実行されているグループメンバーが含まれる場合、クローニング操作を手動で開始することはできません。 ク ローニング操作で受信者のデータが削除および置換されない場合は、MySQL 8.0.20 からこれを実行できます。 したがって、Group Replication が実行されている場合は、クローニング操作を開始するステートメントに DATA DIRECTORY 句を含める必要があります。 [その他の目的でのクローニングを](#page-3309-0)参照してください。

### グループサイズの制限

単一のレプリケーショングループのメンバーにできる MySQL サーバーの最大数は 9 です。 さらにメンバーがグルー プに参加しようとすると、そのリクエストは拒否されます。 この制限は、安定したローカルエリアネットワーク上で グループが確実に実行される安全な境界としてのテストおよびベンチマークから特定されています。

#### トランザクションサイズの制限

個々のトランザクションの結果、5 秒以内にメッセージをネットワーク上のグループメンバー間でコピーできない十 分な大きさのメッセージコンテンツが生成された場合、メンバーはトランザクションの処理にビジー状態であるた め、失敗した疑いがあります。 また、トランザクションが大きいと、メモリー割当ての問題が原因でシステムが遅く なる可能性があります。 これらの問題を回避するには、次の軽減策を使用します:

- 大量のメッセージが原因で不要な削除が発生した場合は、システム変数 group\_replication\_member\_expel\_timeout を使用して、失敗した疑いがあるメンバーが削除されるまでの追加時間を許可します。 疑わしいメンバーがグルー プから削除されるまで、最初の 5 秒間の検出期間の 1 時間以内に許可できます。 MySQL 8.0.21 からは、デフォル トで追加の 5 秒が許可されます。
- 可能な場合は、グループレプリケーションによって処理される前に、トランザクションのサイズを試行して制限し てください。 たとえば、LOAD DATA で使用されるファイルを小さいチャンクに分割します。
- システム変数 group\_replication\_transaction\_size\_limit を使用して、グループが受け入れる最大トランザクションサ イズを指定します。 MySQL 8.0 では、このシステム変数はデフォルトで 150000000 バイト (約 143 MB) の最大ト ランザクションサイズに設定されます。 このサイズを超えるトランザクションはロールバックされ、グループへの 配布のために Group Replication Group Communication System (GCS) に送信されません。 トランザクションの処 理にかかる時間はそのサイズに比例することに注意して、グループが許容する必要がある最大メッセージサイズに 応じて、この変数の値を調整します。
- システム変数 group\_replication\_compression\_threshold を使用して、圧縮が適用されるメッセージサイ ズを指定します。 このシステム変数のデフォルトは 1000000 バイト (1 MB) であるため、大きなメッ セージは自動的に圧縮されます。 圧縮は、group\_replication\_transaction\_size\_limit 設定で許可されたが group\_replication\_compression\_threshold 設定を超えたメッセージを受信したときに、Group Replication Group Communication System (GCS) によって実行されます。 詳細は、[セクション18.6.3「メッセージ圧縮」を](#page-3338-0)参照して ください。
- システム変数 group\_replication\_communication\_max\_message\_size を使用して、メッセージが断片 化されるメッセージサイズを指定します。 このシステム変数のデフォルトは 10485760 バイト (10 MiB) であるため、大きなメッセージは自動的に断片化されます。 GCS は、圧縮されたメッセージが group\_replication\_communication\_max\_message\_size 制限を超えたままである場合、圧縮後に断片化を実行しま す。 レプリケーショングループで断片化を使用するには、すべてのグループメンバーが MySQL 8.0.16 以上であ り、グループで使用されている Group Replication 通信プロトコルバージョンで断片化が許可されている必要があり ます。 詳細は[、セクション18.6.4「メッセージの断片化」](#page-3339-0)を参照してください。

関連するシステム変数にゼロ値を指定すると、最大トランザクションサイズ、メッセージ圧縮およびメッセージの断 片化をすべて非アクティブ化できます。 これらすべての保護を非アクティブ化した場合、レプリケーショングループ のメンバーの適用者スレッドで処理できるメッセージの上限サイズは、デフォルト値および最大値 1073741824 バイ ト (1 GB) のメンバー slave\_max\_allowed\_packet システム変数の値です。 この制限を超えるメッセージは、受信側メ ンバーが処理しようとすると失敗します。 グループメンバーが送信できるメッセージの上限サイズは 4294967295 バ イト (約 4 GB) です。 これは、GCS が処理した後にメッセージを受信するグループレプリケーション (XCom、Paxos バリアント) のためにグループ通信エンジンによって受け入れられるパケットサイズの強い制限です。 この制限を超 えるメッセージは、元のメンバーがブロードキャストしようとすると失敗します。

## 18.10 よくある質問

このセクションでは、よくある質問への回答を示します。

## グループ内の MySQL サーバーの最大数はいくつですか。

グループは、最大 9 台のサーバーで構成できます。 9 つのメンバーを持つグループに別のサーバーを追加しようとす ると、リクエストは拒否されます。 この制限は、安定したローカルエリアネットワーク上でグループが確実に実行さ れる安全な境界としてのテストおよびベンチマークから特定されています。

## グループ内のサーバーはどのように接続されていますか。

グループ内のサーバーは、ピアツーピア TCP 接続を開いてグループ内の他のサーバーに接続します。 これら の接続は、グループ内のサーバー間の内部通信およびメッセージの受渡しにのみ使用されます。 このアドレス は、group\_replication\_local\_address 変数によって構成されます。

## group\_replication\_bootstrap\_group オプションは何に使用されますか。

ブートストラップフラグは、メンバーにグループを create に指示し、初期シードサーバーとして機能します。 グルー プに参加する 2 つ目のメンバーは、グループに追加するために構成を動的に変更するようにグループをブートスト ラップしたメンバーに依頼する必要があります。

メンバーは、2 つのシナリオでグループをブートストラップする必要があります。 グループが最初に作成されたと き、またはグループ全体を停止して再起動したとき。

### 分散リカバリプロセスの資格証明を設定するにはどうすればよいですか。

ユーザー資格証明は、CHANGE REPLICATION SOURCE TO ステートメント (MySQL 8.0.23 の場合) または CHANGE MASTER TO ステートメント (MySQL 8.0.23 の場合) を使用して、group\_replication\_recovery チャネルの 資格証明として永続的に設定できます。 または、MySQL 8.0.21 から、グループレプリケーションが開始されるたび に START GROUP\_REPLICATION ステートメントで指定できます。

CHANGE REPLICATION SOURCE TO | CHANGE MASTER TO を使用して設定されたユーザー資格証明 は、サーバー上のレプリケーションメタデータリポジトリにプレーンテキストで格納されますが、START GROUP\_REPLICATION で指定されたユーザー資格証明はメモリーにのみ保存され、STOP GROUP\_REPLICATION ステートメントまたはサーバーの停止によって削除されます。 したがって、START GROUP\_REPLICATION を使用 してユーザー資格証明を指定すると、不正なアクセスからグループレプリケーションサーバーを保護するのに役立ち ます。 ただし、この方法は、group\_replication\_start\_on\_boot システム変数で指定された Group Replication の自動起 動とは互換性がありません。 詳細は[、セクション18.5.3.1「分散リカバリのためのセキュアなユーザー資格証明」を](#page-3334-0) 参照してください。

## グループレプリケーションを使用して書込みロードをスケールアウトできますか。

直接ではありませんが、MySQL Group レプリケーションは、グループ内のすべてのサーバーが同じ量のデータをレプ リケートする、何も共有しない完全レプリケーションソリューションです。 したがって、トランザクションのコミッ ト操作の結果として、グループ内のあるメンバーが N バイトをストレージに書き込む場合、トランザクションはどこ にでもレプリケートされるため、他のメンバーのストレージにも約 N バイトが書き込まれます。

ただし、最初にトランザクションを実行したときに元のメンバーが実行する必要があったのと同じ量の処理を他のメ ンバーが実行する必要がない場合は、変更がより高速に適用されます。 トランザクションは、行変換の適用にのみ使 用される形式でレプリケートされ、トランザクションを再実行する必要はありません (行ベースの形式)。

さらに、変更が行ベースの形式で伝播および適用される場合、それらは最適化されたコンパクトな形式で受信され、 元のメンバーと比較して必要な IO 操作の数が削減される可能性があります。

要約すると、競合のないトランザクションをグループ内の様々なメンバーに分散することで、処理をスケールアウト できます。 また、リモートサーバーは安定したストレージへの読取り/変更/書込み変更に必要な変更のみを受信する ため、IO 操作のごく一部をスケールアウトできます。

## グループレプリケーションでは、単純なレプリケーションと比較して、同じワーク ロードでより多くのネットワーク帯域幅と CPU が必要ですか。

同期化のためにサーバーが相互に常に相互作用する必要があるため、追加のロードが必要になります。 これ以上の データ量を定量化することは困難です。 また、グループのサイズによっても異なります (3 台のサーバは、グループ 内の 9 台のサーバよりも帯域幅要件に応力を軽減します)。

また、サーバー同期部分およびグループメッセージングではより複雑な作業が行われるため、メモリーおよび CPU フットプリントも大きくなります。

## 広域ネットワーク間でグループレプリケーションをデプロイできますか。

はい。ただし、各メンバー間のネットワーク接続は信頼性が高く、適切なパフォーマンスを備えている必要がありま す。 最適なパフォーマンスを得るには、低レイテンシで高帯域幅のネットワーク接続が必要です。

ネットワーク帯域幅のみに問題がある場合、[セクション18.6.3「メッセージ圧縮」](#page-3338-0) を使用して必要な帯域幅を減らす ことができます。 ただし、ネットワークがパケットをドロップし、再送信とエンドツーエンドの待機時間が長くなる と、スループットと待機時間の両方に悪影響を与えます。

### 警告

いずれかのグループメンバー間のネットワークラウンドトリップ時間 (RTT) が 5 秒以上の場 合、組込みの障害検出メカニズムが誤ってトリガーされる可能性があるため、問題が発生す る可能性があります。

一時的な接続の問題が発生した場合、メンバーは自動的にグループに再参加します か。

これは、接続の問題の理由によって異なります。 接続の問題が一時的で、障害検出で認識されないほど迅速に再接続 できる場合、サーバーはグループから削除されない可能性があります。 接続性の問題が長い場合、障害検出機能は最 終的に問題を疑い、サーバーはグループから削除されます。

MySQL 8.0 から、グループに残っているメンバーまたはグループに再参加するメンバーの可能性を高めるために、次 の 2 つの設定を使用できます:

• group\_replication\_member\_expel\_timeout では、疑いの作成 (最初の 5 秒間の検出期間の後に発生) とメンバーの削 除の間の時間が長くなります。 最大 1 時間の待機期間を設定できます。 MySQL 8.0.21 からは、待機期間はデフォ ルトで 5 秒に設定されます。

• group replication autorejoin tries では、メンバーは強制タイムアウトまたは到達不能な大多数のタイムアウトの 後にグループへの再参加を試行します。 メンバーは、指定された数の自動再結合試行を 5 分間隔で行います。 MySQL 8.0.21 からは、この機能はデフォルトでアクティブ化され、メンバーは 3 回の自動再結合を試行します。

サーバーがグループから削除され、自動再結合の試行が成功しない場合は、再度参加する必要があります。 つまり、 サーバーがグループから明示的に削除された後、手動で再結合する (またはスクリプトで自動的に再結合する) 必要が あります。

## メンバーがグループから除外されるのはいつですか。

メンバーがサイレントになると、他のメンバーはグループ構成からメンバーを削除します。 実際には、これはメン バーがクラッシュしたか、ネットワークが切断された場合に発生することがあります。

指定されたメンバーの指定されたタイムアウトが経過し、サイレントメンバーが作成されずに新しい構成が作成され ると、障害が検出されます。

### 1 つのノードが大幅に遅れているとどうなりますか。

メンバーをグループから自動的に削除するタイミングのポリシーを定義する方法はありません。 メンバーが遅れてい る理由を確認し、それを修正するか、グループからメンバーを削除する必要があります。 そうでない場合、サーバー が非常に低速でフロー制御をトリガーすると、グループ全体も低速になります。 フロー制御は、必要に応じて構成で きます。

## グループ内の問題が疑われる場合、再構成のトリガーを担当する特別なメンバーは いますか。

いいえ。再構成のトリガーを担当する特別なメンバーはグループにありません。

どのメンバーも問題がある疑いがあります。 すべてのメンバーは、特定のメンバーが失敗したことを (自動的に) 同意 する必要があります。 1 人のメンバーが、再構成をトリガーすることでグループから明示的に削除されます。 どのメ ンバーがメンバーの明示を担当しているかは、ユーザーが制御または設定できないものです。

## シャーディングにグループレプリケーションを使用できますか。

グループレプリケーションは、可用性の高いレプリカセットを提供するように設計されています。データおよび書込 みは、グループ内の各メンバーで複製されます。 単一システムが提供できるものを超えるスケーリングのために、 オーケストレーションおよびシャーディングフレームワークが多数のグループレプリケーションセットを中心に構築 されている必要があります。各レプリカセットは、データセット全体の特定のシャードまたはパーティションを保持 および管理します。 このタイプの設定 (「「シャードクラスタ」」とも呼ばれる) では、読取りおよび書込みを制限な しで線形的にスケーリングできます。

## SELinux でグループレプリケーションを使用するにはどうすればよいですか。

sestatus -v を使用して検証できる SELinux が有効になっている場合は、Group Replication 通信ポートの使用を有効に する必要があります。 [グループレプリケーションの TCP ポートコンテキストの設定](#page-1424-0)を参照してください。

## iptables でグループレプリケーションを使用するにはどうすればよいですか。

iptables が有効な場合は、マシン間の通信用にグループレプリケーションポートを開く必要があります。 各マシン に設定されている現在のルールを確認するには、iptables -L を発行します。 構成されているポートが 33061 の場合 は、iptables -A INPUT -p tcp --dport 33061 -j ACCEPT を発行して、必要なポート経由の通信を有効にします。

## グループメンバーが使用するレプリケーションチャネルのリレーログをリカバリす るにはどうすればよいですか。

グループレプリケーションで使用されるレプリケーションチャネルは、レプリカレプリケーションへの非同期ソー スで使用されるレプリケーションチャネルと同じように動作し、リレーログに依存します。 relay\_log 変数が変更 された場合、またはオプションが設定されておらず、ホスト名が変更された場合は、エラーが発生する可能性があ ります。 この状況でのリカバリ手順については[、セクション17.2.4.1「リレーログ」](#page-3189-1) を参照してください。 また は、Group Replication で特に問題を修正する別の方法は、STOP GROUP\_REPLICATION ステートメントを発行し てから、START GROUP\_REPLICATION ステートメントを発行してインスタンスを再起動することです。 Group Replication プラグインは、group\_replication\_applier チャネルを再度作成します。

## グループレプリケーションで 2 つのバインドアドレスが使用されるのはなぜです か。

グループレプリケーションでは、クライアントがメンバーと通信するために使用する SQL アドレスと、通信するた めにグループメンバーによって内部的に使用される group\_replication\_local\_address の間でネットワークトラフィッ クを分割するために、2 つのバインドアドレスが使用されます。 たとえば、ネットワークアドレス 203.0.113.1 およ び 198.51.100.179 に 2 つのネットワークインタフェースが割り当てられているサーバーがあるとします。 このよう な状況では、group\_replication\_local\_address=203.0.113.1:33061 を設定して、内部グループのネットワークアドレス に 203.0.113.1:33061 を使用できます。 その後、198.51.100.179 for hostname および 3306 for the port を使用できま す。 その後、クライアント SQL アプリケーションは 198.51.100.179:3306 のメンバーに接続します。 これにより、 ネットワークごとに異なるルールを構成できます。 同様に、内部グループ通信をクライアントアプリケーションに使 用されるネットワーク接続と分離して、セキュリティを向上させることができます。

## グループレプリケーションでは、ネットワークアドレスとホスト名はどのように使 用されますか。

グループレプリケーションではメンバー間のネットワーク接続が使用されるため、その機能はホスト名とポート の構成方法によって直接影響を受けます。 たとえば、Group Replication 分散リカバリプロセスでは、サーバーの ホスト名とポートを使用して既存のグループメンバーへの接続が作成されます。 メンバーがグループに参加する と、performance\_schema.replication\_group\_members にリストされているネットワークアドレス情報を使用してグ ループメンバーシップ情報を受け取ります。 そのテーブルにリストされているメンバーのいずれかが、グループから 結合メンバーへの欠落データのドナーとして選択されます。

つまり、SQL ネットワークアドレスやグループシードアドレスなど、ホスト名を使用して構成する値は、完全修飾 名であり、グループの各メンバーによって解決可能である必要があります。 たとえば、DNS、正しく構成された/etc/ hosts ファイルまたはその他のローカルプロセスを使用して、これを確認できます。 サーバーで MEMBER\_HOST 値 を構成する場合は、グループに参加する前に、サーバーで --report-host オプションを使用して指定します。

重要

割り当てられた値は直接使用され、skip\_name\_resolve システム変数の影響を受けません。

サーバーで MEMBER\_PORT を構成するには、report\_port システム変数を使用して指定します。

## サーバーの自動増分設定が変更されたのはなぜですか。

グループレプリケーションがサーバーで開始されると、auto\_increment\_increment の値は group\_replication\_auto\_increment\_increment の値に変更され (デフォルトは 7)、auto\_increment\_offset の値はサー バー ID に変更されます。 グループレプリケーションが停止すると、変更は元に戻されます。 これらの設定では、グ ループメンバーに対する書込みに対して重複する自動増分値が選択されないため、トランザクションがロールバック されます。 グループレプリケーションのデフォルトの自動増分値 7 は、使用可能な値の数とレプリケーショングルー プの最大許容サイズ (9 メンバー) のバランスを表します。

変更は、auto\_increment\_increment および auto\_increment\_offset のそれぞれのデフォルト値が 1 の場合にのみ行わ れ、元に戻されます。 これらの値がすでにデフォルトから変更されている場合、Group Replication はそれらを変更し ません。 MySQL 8.0 からは、グループレプリケーションが単一プライマリモードで、サーバー書込みが 1 つのみの場 合も、システム変数は変更されません。

## プライマリを見つけるにはどうすればよいですか。

グループがシングルプライマリモードで動作している場合は、どのメンバーがプライマリであるかを確認すると役立 ちます。 [プライマリの検索](#page-3273-0)を参照してください

# 第 19 章 MySQL Shell

MySQL Shell は、MySQL Server の高度なクライアントおよびコードエディタです。 mysql と同様に、提供される SQL 機能に加えて、MySQL Shell には JavaScript および Python 用のスクリプト機能が用意されており、MySQL を 操作するための API が含まれています。MySQL Shell は、個別にインストールできるコンポーネントです。

次の説明では、MySQL Shell の機能について簡単に説明します。 詳細は[、https://dev.mysql.com/doc/mysql-shell/en/](https://dev.mysql.com/doc/mysql-shell/en/) で入手可能な MySQL Shell のマニュアルを参照してください。

MySQL Shell には、MySQL と対話するコードの開発に使用できる、JavaScript および Python に実装された次の API が含まれています。

- X DevAPI を使用すると、MySQL Shell が X プロトコル を使用して MySQL サーバーに接続している場合に、開発 者はリレーショナルデータとドキュメントデータの両方を操作できます。 これにより、MySQL をドキュメントス トア (「「NoSQL の使用」」とも呼ばれる) として使用できます。 詳細は[、第20章「ドキュメントストアとしての](#page-3398-0) [MySQL の使用」](#page-3398-0)を参照してください。 MySQL Shell に実装されている X DevAPI の概念および使用方法に関する ドキュメントは、[X DevAPI User Guide](https://dev.mysql.com/doc/x-devapi-userguide/en/) を参照してください。
- AdminAPI を使用すると、データベース管理者は、高度な MySQL の専門知識を必要とせずに、InnoDB ベースの MySQL データベースを使用して高可用性およびスケーラビリティのための統合ソリューションを提供する InnoDB クラスタ と連携できます。 AdminAPI には、InnoDB クラスタ と同様の方法で非同期 GTID ベースレプリケーショ ンを実行する MySQL インスタンスのセットを管理できるようにする InnoDB ReplicaSet のサポートも含まれて います。 また、AdminAPI を使用すると、InnoDB クラスタ と InnoDB ReplicaSet の両方との統合など、MySQL Router の管理が容易になります。 [MySQL AdminAPI の使用を](https://dev.mysql.com/doc/mysql-shell/8.0/ja/admin-api-userguide.html)参照してください。

MySQL Shell は、Community Edition と Commercial Edition の 2 つのエディションで使用できます。 Community Edition は無料で使用できます。 Commercial Edition は、追加のエンタープライズ機能を低コストで提供します。

# <span id="page-3398-0"></span>第 20 章 ドキュメントストアとしての MySQL の使用

# 目次

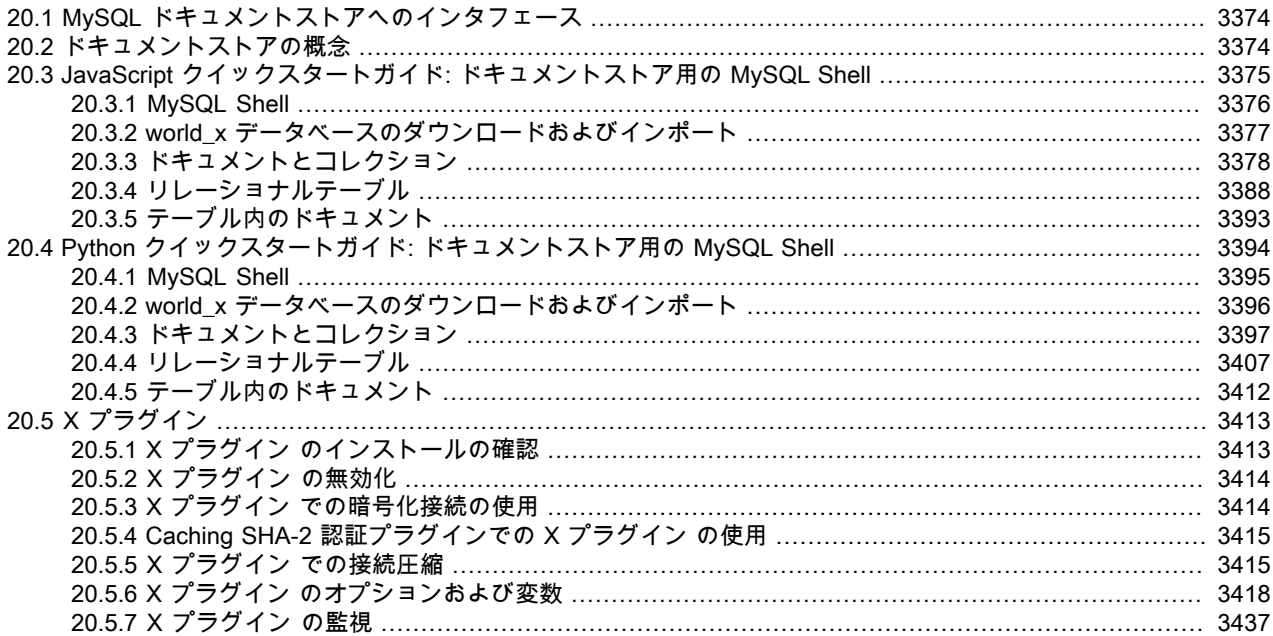

この章では、MySQL をドキュメントストア (「「NoSQL の使用」」とも呼ばれる) として使用する別の方法について 説明します。 従来の (SQL) 方法で MySQL を使用する場合、この章はおそらく関連がありません。

従来、MySQL などのリレーショナルデータベースでは、通常、ドキュメントを格納する前にスキーマを定義する必要 がありました。 このセクションで説明する機能を使用すると、MySQL をドキュメントストアとして使用できます。 ドキュメントストアはスキーマレスであるため、ドキュメントのスキーマ対応の記憶域システムです。 たとえば、製 品を説明するドキュメントを作成する場合、ドキュメントを格納して操作する前に、製品の使用可能なすべての属性 を把握して定義する必要はありません。 これは、製品をデータベースに追加する前にテーブルのすべてのカラムを認 識して定義する必要がある場合に、リレーショナルデータベースでの作業およびテーブルへの製品の格納とは異なり ます。 この章で説明する機能を使用すると、MySQL の構成方法、ドキュメントストアモデルのみを使用する方法、 またはドキュメントストアモデルの柔軟性とリレーショナルモデルの機能を組み合せる方法を選択できます。

MySQL をドキュメントストアとして使用するには、次のサーバー機能を使用します:

- X プラグイン を使用すると、MySQL Server は、MySQL をドキュメントストアとして使用するための前提条件であ る X プロトコル を使用してクライアントと通信できます。X プラグイン は、MySQL 8.0 の時点で MySQL Server でデフォルトで有効になっています。 X プラグインのインストールを検証し、X プラグインを構成およびモニター する手順については、[セクション20.5「X プラグイン」](#page-3438-0) を参照してください。
- X プロトコル では、SASL を介した認証である CRUD 操作と SQL 操作の両方がサポートされており、コマンドの ストリーミング (パイプライン) が可能であり、プロトコルおよびメッセージレイヤーで拡張可能です。 X プロトコ ル と互換性のあるクライアントには、MySQL Shell および MySQL 8.0 コネクタが含まれます。
- X プロトコル を使用して MySQL Server と通信するクライアントは、X DevAPI を使用してアプリケーションを開 発できます。X DevAPI は、確立された業界標準概念をサポートするシンプルで強力な設計を備えた最新のプログ ラミングインタフェースを提供します。 この章では、MySQL Shell で X DevAPI の JavaScript または Python 実装 をクライアントとして使用する方法について説明します。 X DevAPI の使用に関する詳細なチュートリアルは、[X](https://dev.mysql.com/doc/x-devapi-userguide/en/) [DevAPI User Guide](https://dev.mysql.com/doc/x-devapi-userguide/en/) を参照してください。

# <span id="page-3399-0"></span>20.1 MySQL ドキュメントストアへのインタフェース

MySQL をドキュメントストアとして使用するには、専用コンポーネントと、MySQL サーバーとの通信をサポートす るクライアントの選択肢を使用して、ドキュメントベースのアプリケーションを開発します。

- 次の MySQL 製品は X プロトコル をサポートしており、選択した言語で X DevAPI を使用して、ドキュメントスト アとして機能する MySQL Server と通信するアプリケーションを開発できます:
	- MySQL Shell (JavaScript および Python での X DevAPI の実装を提供)
	- Connector/C++
	- Connector/J
	- Connector/Node.js
	- Connector/NET
	- Connector/Python
- MySQL Shell は、JavaScript、Python または SQL モードをサポートする MySQL への対話型インタフェースです。 MySQL Shell を使用して、アプリケーションのプロトタイプ作成、クエリーの実行およびデータの更新を行うこと ができます。[MySQL Shell のインストール](https://dev.mysql.com/doc/mysql-shell/8.0/ja/mysql-shell-install.html) には、MySQL Shell をダウンロードしてインストールする手順がありま す。
- この章のクイックスタートガイド (チュートリアル) は、MySQL をドキュメントストアとして MySQL Shell の使用 を開始するのに役立ちます。

JavaScript のクイックスタートガイドはここにあります: [セクション20.3「JavaScript クイックスタートガイド: ド](#page-3400-0) [キュメントストア用の MySQL Shell」。](#page-3400-0)

Python のクイックスタートガイドはここにあります: [セクション20.4「Python クイックスタートガイド: ドキュメ](#page-3419-0) [ントストア用の MySQL Shell」。](#page-3419-0)

• MySQL Shell の構成および使用の詳細は、[MySQL Shell 8.0](https://dev.mysql.com/doc/mysql-shell/8.0/ja/) の「MySQL Shell ユーザーガイド」を参照してくださ い。

## <span id="page-3399-1"></span>20.2 ドキュメントストアの概念

このセクションでは、MySQL をドキュメントストアとして使用する際に導入される概念について説明します。

- [JSON ドキュメント](#page-3399-2)
- [コレクション](#page-3400-1)
- [CRUD 操作](#page-3400-2)

#### <span id="page-3399-2"></span>JSON ドキュメント

JSON ドキュメントは、キーと値のペアで構成されるデータ構造であり、MySQL をドキュメントストアとして使用す るための基本的な構造です。 たとえば、world\_x スキーマ (この章の後半でインストール) には次のドキュメントが含 まれています:

```
{
   "GNP": .6,
   "IndepYear": 1967,
   "Name": "Sealand",
   '_id": "SEA",
   "demographics": {
     "LifeExpectancy": 79,
      "Population": 27
 },
    "geography": {
     "Continent": "Europe",
```
 "Region": "British Islands", "SurfaceArea": 193 }, "government": { "GovernmentForm": "Monarchy", "HeadOfState": "Michael Bates" } }

このドキュメントでは、キーの値は整数や文字列などの単純なデータ型にできますが、他のドキュメント、配列およ びドキュメントのリストを含めることもできます。 たとえば、geography キー値は複数のキーと値のペアで構成され ます。 JSON ドキュメントは、JSON MySQL データ型を介して、MySQL バイナリ JSON オブジェクトを使用して内 部的に表されます。

ドキュメントと従来のリレーショナルデータベースから認識されるテーブルの最も重要な違いは、ドキュメントの構 造を事前に定義する必要がなく、コレクションに異なる構造を持つ複数のドキュメントを含めることができることで す。 一方、リレーショナルテーブルでは構造を定義する必要があり、テーブルのすべての行に同じカラムが含まれて いる必要があります。

## <span id="page-3400-1"></span>コレクション

コレクションは、JSON ドキュメントを MySQL データベースに格納するために使用されるコンテナです。 アプリ ケーションは通常、特定のドキュメントを検索するなど、ドキュメントのコレクションに対して操作を実行します。

## <span id="page-3400-2"></span>CRUD 操作

コレクションに対して発行できる 4 つの基本操作は、作成、読取り、更新および削除 (CRUD) です。 MySQL の場 合、これは次のことを意味します:

- 新規ドキュメントの作成 (挿入または追加)
- 1 つまたは複数のドキュメントを読む (クエリー)
- 1 つまたは複数のドキュメントの更新
- 1 つまたは複数のドキュメントを削除

# <span id="page-3400-0"></span>20.3 JavaScript クイックスタートガイド: ドキュメントストア用の MySQL Shell

このクイックスタートガイドでは、MySQL Shell と対話形式でドキュメントストアアプリケーションのプロトタイプ 作成を開始する手順について説明します。 このガイドの内容は次のとおりです:

- MySQL 機能、MySQL Shell および world\_x サンプルスキーマの概要。
- コレクションおよびドキュメントを管理する操作。
- リレーショナルテーブルを管理する操作。
- テーブル内のドキュメントに適用される操作。

このクイックスタートガイドに従うには、X プラグイン がインストールされた MySQL サーバー、8.0 のデフォル ト、および MySQL Shell をクライアントとして使用する必要があります[。MySQL Shell 8.0](https://dev.mysql.com/doc/mysql-shell/8.0/ja/) は、MySQL Shell に関す る詳細情報を提供します。 ドキュメントストアには X DevAPI を使用してアクセスし、MySQL Shell は JavaScript と Python の両方でこの API を提供します。

#### 関連情報

- [MySQL Shell 8.0](https://dev.mysql.com/doc/mysql-shell/8.0/ja/) は、MySQL Shell に関する詳細情報を提供します。
- このクイックスタートガイドで使用されるツールの詳細は、[MySQL Shell のインストール](https://dev.mysql.com/doc/mysql-shell/8.0/ja/mysql-shell-install.html) および [セクション](#page-3438-0) [20.5「X プラグイン」](#page-3438-0) を参照してください。
- [X DevAPI User Guide](https://dev.mysql.com/doc/x-devapi-userguide/en/) には、X DevAPI を使用してドキュメントストアを使用するアプリケーションを開発するその 他の例が用意されています。
- [Python](#page-3419-0) クイックスタートガイドも使用できます。

### <span id="page-3401-0"></span>20.3.1 MySQL Shell

このクイックスタートガイドでは、MySQL Shell について一定レベルの知識があることを前提としています。 次のセ クションは概要です。詳細は、MySQL Shell のドキュメントを参照してください。MySQL Shell は、MySQL Server への統一されたスクリプトインタフェースです。 JavaScript および Python でのスクリプトがサポートされていま す。 JavaScript はデフォルトの処理モードです。

#### MySQL Shell の起動

MySQL サーバーをインストールして起動したら、MySQL Shell をサーバーインスタンスに接続します。 接続する予 定の MySQL サーバーインスタンスのアドレスを知っている必要があります。 インスタンスをドキュメントストアと して使用できるようにするには、サーバーインスタンスに X プラグイン がインストールされている必要があり、X プロトコル を使用してサーバーに接続する必要があります。 たとえば、33060 のデフォルトの X プロトコル ポート でインスタンス ds1.example.com に接続するには、ネットワーク文字列 user@ds1.example.com:33060 を使用しま す。

#### ヒント

mysqlx\_port のかわりに 3306 のデフォルトの port を使用するなどして、クラシック MySQL プロトコル を使用してインスタンスに接続する場合、このチュートリアルに示すドキュメ ントストア機能は使用できません。 たとえば、db グローバルオブジェクトは移入されませ ん。 ドキュメントストアを使用するには、常に X プロトコル を使用して接続します。

MySQL Shell がまだ実行されていない場合は、ターミナルウィンドウを開き、次のコマンドを発行します:

mysqlsh user@ds1.example.com:33060/world\_x

または、MySQL Shell がすでに実行されている場合は、次のコマンドを発行して\connect コマンドを使用します:

\connect user@ds1.example.com:33060/world\_x

MySQL Shell を接続する MySQL サーバーインスタンスのアドレスを指定する必要があります。 たとえば、前の例で は次のようになります:

- user は、MySQL アカウントのユーザー名を表します。
- ds1.example.com は、MySQL を実行しているサーバーインスタンスのホスト名です。 これを、ドキュメントスト アとして使用している MySQL サーバーインスタンスのホスト名に置き換えます。
- このセッションのデフォルトスキーマは world\_x です。 world\_x スキーマの設定手順は、[セクション](#page-3402-0) [20.3.2「world\\_x データベースのダウンロードおよびインポート」](#page-3402-0) を参照してください。

詳細は、[セクション4.2.5「URI 類似文字列またはキーと値のペアを使用したサーバーへの接続」を](#page-347-0)参照してくださ い。

MySQL Shell が開くと、mysql-js>プロンプトに、このセッションのアクティブな言語が JavaScript であることが示さ れます。

mysql-js>

MySQL Shell は、次のような入力行編集をサポートしています:

- left-arrow および right-arrow キーは、現在の入力行内で水平に移動します。
- up-arrow および down-arrow のキーは、以前に入力した一連の行を上下に移動します。
- 「バックスペース」でカーソルの前の文字を削除でき、新しい文字を入力するとカーソルの位置に挿入されます。
- Enter は、現在の入力行をサーバーに送信します。

MySQL Shell のヘルプの表示

コマンドラインオプションのリストを表示するには、コマンドインタプリタのプロンプトで mysqlsh --help と入力し ます。

mysqlsh --help

使用可能なコマンドとその説明のリストを表示するには、MySQL Shell プロンプトで\help と入力します。

mysql-js> \help

個々の MySQL Shell コマンドの詳細なヘルプを表示するには、\help に続けてコマンド名を入力します。 たとえ ば、\connect コマンドのヘルプを表示するには、次のコマンドを発行します:

mysql-js> \help \connect

#### MySQL Shell の終了

MySQL Shell を終了するには、次のコマンドを発行します:

mysql-js> \quit

#### 関連情報

- MySQL Shell での対話型コード実行の動作については、[対話型コードの実行](https://dev.mysql.com/doc/mysql-shell/8.0/ja/mysql-shell-interactive-code-execution.html) を参照してください。
- セッションおよび接続の代替方法の詳細は、[MySQL Shell スタートガイド](https://dev.mysql.com/doc/mysql-shell/8.0/ja/mysql-shell-getting-started.html) を参照してください。

### <span id="page-3402-0"></span>20.3.2 world\_x データベースのダウンロードおよびインポート

このクイックスタートガイドの一部として、world\_x スキーマと呼ばれるサンプルスキーマが用意されています。 こ れらの例の多くは、このスキーマを使用するドキュメントストア機能を示しています。 world\_x スキーマをロードで きるように MySQL サーバーを起動し、次のステップに従います:

- 1. [world\\_x-db.zip](http://downloads.mysql.com/docs/world_x-db.zip) のダウンロード。
- 2. /tmp/などの一時的な場所にインストールアーカイブを抽出します。 アーカイブを解凍すると、world\_x.sql という 名前の単一ファイルが作成されます。
- 3. world\_x.sql ファイルをサーバーにインポートします。 次のいずれかを実行できます:
	- MySQL Shell を SQL モードで起動し、次のコマンドを発行してファイルをインポートします:

mysqlsh -u root --sql --file /tmp/world\_x-db/world\_x.sql Enter password: \*\*\*\*

• 実行中に MySQL Shell を SQL モードに設定し、次のコマンドを発行してスキーマファイルをソーシングしま す:

Switching to SQL mode... Commands end with ; \source /tmp/world\_x-db/world\_x.sql

/tmp/をシステム上の world\_x.sql ファイルへのパスに置き換えます。 プロンプトが表示されたら、パスワードを入 力します。 root 以外のアカウントは、そのアカウントが新しいスキーマを作成する権限を持っているかぎり使用 できます。

### world\_x スキーマ

world x サンプルスキーマには、次の JSON コレクションおよびリレーショナルテーブルが含まれています:

• コレクション

 $\sqrt{\text{sol}}$ 

- countryinfo: 世界中の国に関する情報。
- テーブル
- country: 世界の国に関する最小限の情報。
- city: これらの国の一部の都市に関する情報。
- countrylanguage: 各国で話されている言語。

#### 関連情報

• [MySQL Shell セッション](https://dev.mysql.com/doc/mysql-shell/8.0/ja/mysql-shell-sessions.html) では、セッションタイプについて説明します。

## <span id="page-3403-0"></span>20.3.3 ドキュメントとコレクション

MySQL をドキュメントストアとして使用している場合、コレクションは、作成、リストおよびドロップできるスキー マ内のコンテナです。 コレクションには、追加、検索、更新および削除できる JSON ドキュメントが含まれます。

このセクションの例では、world\_x スキーマの countryinfo コレクションを使用します。 world\_x スキーマの設定手順 は、セクション20.3.2「world x データベースのダウンロードおよびインポート」 を参照してください。

#### **Documents**

MySQL では、ドキュメントは JSON オブジェクトとして表されます。 内部的には、高速ルックアップおよび更新を 可能にする効率的なバイナリ形式で格納されます。

• JavaScript の単純なドキュメント形式:

{field1: "value", field2 : 10, "field 3": null}

ドキュメントの配列は、カンマで区切られた一連のドキュメントで構成され、[および]文字で囲まれます。

• JavaScript のドキュメントの単純な配列:

[{"Name": "Aruba", "Code:": "ABW"}, {"Name": "Angola", "Code:": "AGO"}]

MySQL は、JSON ドキュメントで次の JavaScript 値タイプをサポートしています:

- 数値 (整数および浮動小数点)
- 文字列
- boolean (False および True)
- null
- JSON 値の配列
- より多くの JSON 値のネストされた (埋込み) オブジェクト

コレクション

コレクションは、目的を共有し、場合によっては 1 つ以上のインデックスを共有するドキュメントのコンテナです。 各コレクションは一意の名前を持ち、単一のスキーマ内に存在します。

スキーマという用語はデータベースと同等です。つまり、リレーショナルスキーマとは対照的に、データベースオブ ジェクトのグループであり、データの構造と制約を施行するために使用されます。 スキーマは、コレクション内のド キュメントへの準拠を強制しません。

このクイックスタートガイドの内容は次のとおりです:

• 基本オブジェクトには次のものがあります:

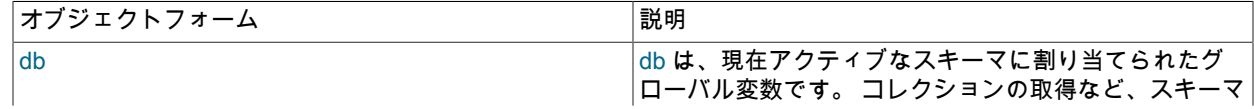

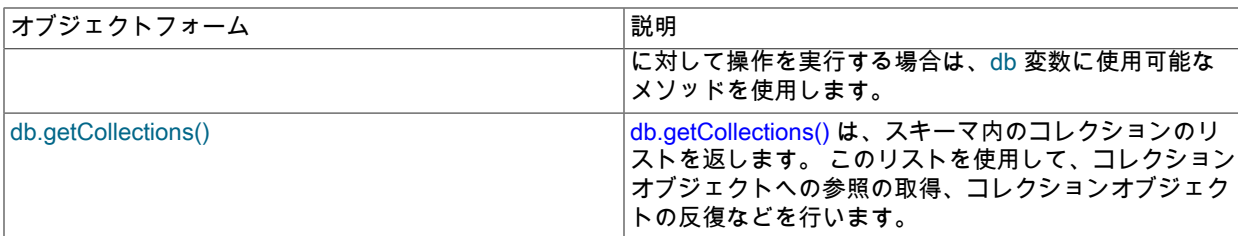

• コレクションによってスコープ指定される基本的な操作は次のとおりです:

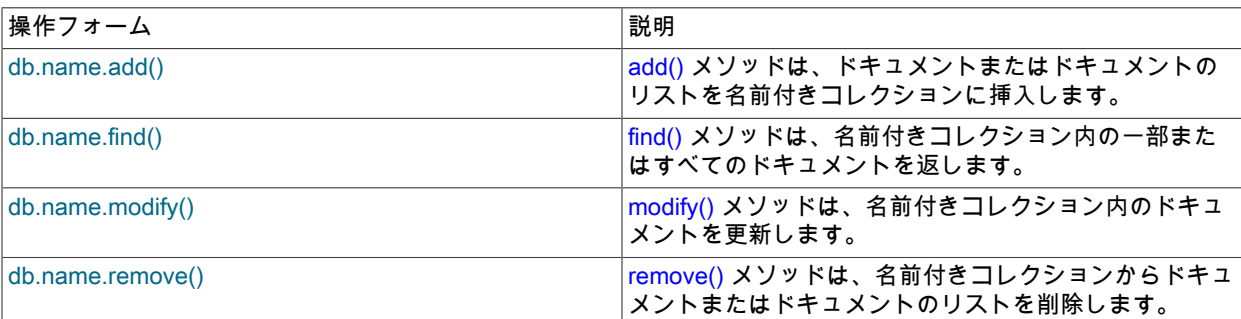

#### 関連情報

- 一般的な概要は、[Working with Collections](https://dev.mysql.com/doc/x-devapi-userguide/en/devapi-users-working-with-collections.html) を参照してください。
- [CRUD EBNF Definitions](https://dev.mysql.com/doc/x-devapi-userguide/en/mysql-x-crud-ebnf-definitions.html) では、操作の完全なリストが提供されます。
- 20.3.3.1 コレクションの作成、リストおよびドロップ

MySQL Shell では、新しいコレクションを作成し、スキーマ内の既存のコレクションのリストを取得し、スキーマか ら既存のコレクションを削除できます。 コレクション名は大/小文字が区別され、各コレクション名は一意である必要 があります。

#### スキーマの確認

スキーマ変数に割り当てられている値を表示するには、次のコマンドを発行します:

mysql-js> db

スキーマ値が Schema:world x でない場合は、次のコマンドを発行して db 変数を設定します:

mysql-js> \use world\_x

#### コレクションの作成

既存のスキーマに新しいコレクションを作成するには、db オブジェクトの createCollection() メソッドを使用しま す。 次の例では、world\_x スキーマに flags というコレクションを作成します。

mysql-js> db.createCollection("flags")

このメソッドはコレクションオブジェクトを返します。

<Collection:flags>

#### <span id="page-3404-0"></span>コレクションのリスト

[

world\_x スキーマ内のすべてのコレクションを表示するには、db オブジェクトの getCollections() メソッドを使用しま す。 現在接続しているサーバーによって返されるコレクションは、大カッコ内に表示されます。

mysql-js> db.getCollections()

<Collection:countryinfo>,

<Collection:flags>

#### コレクションのドロップ

 $\mathbf{1}$ 

スキーマから既存のコレクションを削除するには、db オブジェクトの dropCollection() メソッドを使用します。 たと えば、現行のスキーマから flags コレクションを削除するには、次のコマンドを発行します:

mysql-js> db.dropCollection("flags")

dropCollection() メソッドは、スキーマからリレーショナルテーブルを削除するために MySQL Shell でも使用されま す。

#### 関連情報

• その他の例については、[Collection Objects](https://dev.mysql.com/doc/x-devapi-userguide/en/collection-objects.html) を参照してください。

#### <span id="page-3405-0"></span>20.3.3.2 コレクションの操作

スキーマ内のコレクションを操作するには、db グローバルオブジェクトを使用して現在のスキーマにアクセスしま す。 この例では、以前にインポートした world\_x スキーマと countryinfo コレクションを使用しています。 したがっ て、発行する操作の形式は db.collection\_name.operation で、collection\_name は操作の実行対象となるコレクション の名前です。 次の例では、操作は countryinfo コレクションに対して実行されます。

#### ドキュメントの追加

add() メソッドを使用して、あるドキュメントまたはドキュメントのリストを既存のコレクションに挿入します。 次 のドキュメントを countryinfo コレクションに挿入します。 これは複数行コンテンツであるため、Enter を 2 回押して ドキュメントを挿入します。

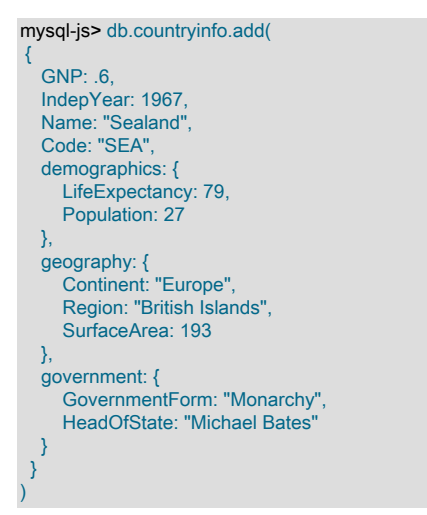

このメソッドは、操作のステータスを返します。 ドキュメントを検索して操作を確認できます。 例:

```
mysql-js> db.countryinfo.find("Name = 'Sealand'")
{
   "GNP": 0.6,
   "_id": "00005e2ff4af00000000000000f4",
 "Name": "Sealand",
 "Code:": "SEA",
   "IndepYear": 1967,
   "geography": {
      "Region": "British Islands",
     "Continent": "Europe",
      "SurfaceArea": 193
 },
    "government": {
      "HeadOfState": "Michael Bates",
     "GovernmentForm": "Monarchy"
```

```
 },
   "demographics": {
      "Population": 27,
      "LifeExpectancy": 79
  }
}
```
ドキュメントの追加時に指定されたフィールドに加えて、\_id というフィールドもあります。 各ドキュメントに は、\_id と呼ばれる識別子フィールドが必要です。 \_id フィールドの値は、同じコレクション内のすべてのドキュ メント間で一意である必要があります。 MySQL 8.0.11 以上では、ドキュメント ID はクライアントではなくサー バーによって生成されるため、MySQL Shell は\_id 値を自動的に設定しません。 8.0.11 以上の MySQL サーバー では、ドキュメントに\_id フィールドが含まれていない場合、\_id 値が設定されます。 以前の 8.0 リリースまたは 5.7 の MySQL サーバーは、この状況では\_id 値を設定しないため、明示的に指定する必要があります。 そうでない 場合、MySQL Shell はエラー 5115 「文書に必須フィールドがありません」を返します。 詳細は[、Understanding](https://dev.mysql.com/doc/x-devapi-userguide/en/understanding-automatic-document-ids.html) [Document IDs](https://dev.mysql.com/doc/x-devapi-userguide/en/understanding-automatic-document-ids.html) を参照してください。

#### 関連情報

- 完全な構文の定義は、[CollectionAddFunction](https://dev.mysql.com/doc/x-devapi-userguide/en/crud-ebnf-collection-crud-functions.html#crud-ebnf-collectionaddfunction) を参照してください。
- [Understanding Document IDsを](https://dev.mysql.com/doc/x-devapi-userguide/en/understanding-automatic-document-ids.html)参照してください。

#### <span id="page-3406-0"></span>20.3.3.3 ドキュメントの検索

[

find() メソッドを使用して、スキーマ内のコレクションに対してクエリーを実行し、ドキュメントを戻すことができま す。MySQL Shell には、返されたドキュメントをフィルタおよびソートするために find() メソッドとともに使用する 追加のメソッドが用意されています。

MySQL には、検索条件を指定する次の演算子が用意されています: OR (||)、AND (&&)、XOR, IS, NOT, BETWEEN, IN, LIKE, !=, <>, >, >=, <, <=, &, |, <<, >>, +, -, \*, /, ~ および %。

#### コレクション内のすべてのドキュメントの検索

コレクション内のすべてのドキュメントを返すには、検索条件を指定せずに find() メソッドを使用します。 たとえ ば、次の操作では、countryinfo コレクション内のすべてのドキュメントが返されます。

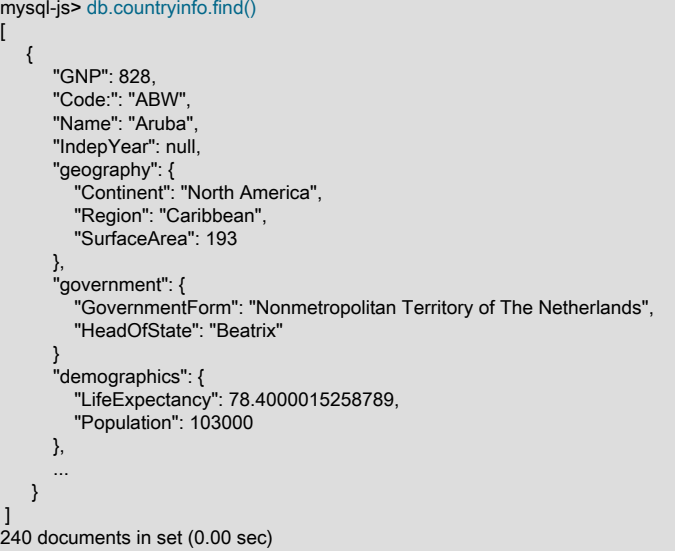

このメソッドは、コレクション内のすべてのドキュメントに加えて、操作情報を含む結果を生成します。

空のセット (一致するドキュメントがない) は、次の情報を返します:

Empty set (0.00 sec)

フィルタ検索

find() メソッドに検索条件を含めることができます。 検索条件を形成する式の構文は、従来の MySQL [第12章「関数](#page-1858-0) [と演算子」](#page-1858-0) の構文と同じです。 すべての式は引用符で囲む必要があります。 簡潔にするために、一部の例では出力 が表示されません。

単純検索条件は、Name フィールドとドキュメント内にあることがわかっている値で構成できます。 次の例では、単 一のドキュメントを戻します:

```
mysql-js> db.countryinfo.find("Name = 'Australia'")
[
   {
      "GNP": 351182,
      "Code:": "AUS",
      "Name": "Australia",
      "IndepYear": 1901,
      "geography": {
         "Continent": "Oceania",
         "Region": "Australia and New Zealand",
        "SurfaceArea": 7741220
      },
      "government": {
        "GovernmentForm": "Constitutional Monarchy, Federation",
         "HeadOfState": "Elisabeth II"
\qquad \qquad \} "demographics": {
        "LifeExpectancy": 79.80000305175781,
         "Population": 18886000
     },
   }
]
```
次の例では、GNP が 00 億を超えるすべての国を検索します。 countryinfo コレクションは GNP を百万単位で測定し ます。

mysql-js> db.countryinfo.find("GNP > 500000") ...[output removed] 10 documents in set (0.00 sec)

次のクエリーの「人口」フィールドは、人口統計オブジェクト内に埋め込まれます。 埋込みフィールドにアクセスす るには、人口統計と人口間のピリオドを使用して関係を識別します。 ドキュメント名とフィールド名では大文字と小 文字が区別されます。

mysql-js> db.countryinfo.find("GNP > 500000 and demographics.Population < 100000000") ...[output removed] 6 documents in set (0.00 sec)

次の式の算術演算子は、大文字当たりの GNP が 0000 を超える国をクエリーするために使用されます。 検索条件に は、算術演算子およびほとんどの MySQL 関数を含めることができます。

注記

countryinfo コレクション内の 7 つのドキュメントの母集団値はゼロです。 したがって、出 力の最後に警告メッセージが表示されます。

mysql-js> db.countryinfo.find("GNP\*1000000/demographics.Population > 30000")

...[output removed]

9 documents in set, 7 warnings (0.00 sec) Warning (Code 1365): Division by 0 Warning (Code 1365): Division by 0 Warning (Code 1365): Division by 0 Warning (Code 1365): Division by 0 Warning (Code 1365): Division by 0 Warning (Code 1365): Division by 0 Warning (Code 1365): Division by 0

bind() メソッドを使用して、値を検索条件から区切ることができます。 たとえば、ハードコードされた国名を条件と して指定するかわりに、コロンで構成される名前付きプレースホルダの後に、country などの文字で始まる名前を付け ます。 次に、bind(placeholder, value) メソッドを次のように使用します:

mysql-js> db.countryinfo.find("Name = :country").bind("country", "Italy")

#### このページは機械翻訳したものです。 ドキュメントとコレクション

{ "GNP": 1161755, "\_id": "00005de917d8000000000000006a", "Code": "ITA", "Name": "Italy", "Airports": [], "IndepYear": 1861, "geography": { "Region": "Southern Europe", "Continent": "Europe", "SurfaceArea": 301316 }, "government": { "HeadOfState": "Carlo Azeglio Ciampi", "GovernmentForm": "Republic" }, "demographics": { "Population": 57680000, "LifeExpectancy": 79 } } 1 document in set (0.01 sec)

#### ヒント

mysql-js> var myFind = db.countryinfo.find("Name = :country")

プログラム内でバインディングを使用すると、式にプレースホルダを指定できます。プレー スホルダには、実行前に値が入力され、必要に応じて自動エスケープを利用できます。

入力をサニタイズするには、常にバインディングを使用します。 文字列連結を使用してクエ リーに値を導入しないでください。無効な入力が生成され、場合によってはセキュリティの 問題が発生することがあります。

プレースホルダおよび bind() メソッドを使用して保存済検索を作成し、別の値でコールできます。 たとえば、国の保 存済検索を作成するには、次のようにします:

```
mysql-js> myFind.bind('country', 'France')
{
   "GNP": 1424285,
   "_id": "00005de917d80000000000000048",
   "Code": "FRA",
   "Name": "France",
   "IndepYear": 843,
 "geography": {
 "Region": "Western Europe",
     "Continent": "Europe",
     "SurfaceArea": 551500
 },
   "government": {
     "HeadOfState": "Jacques Chirac",
     "GovernmentForm": "Republic"
 },
 "demographics": {
     "Population": 59225700,
     "LifeExpectancy": 78.80000305175781
  }
}
1 document in set (0.0028 sec)
mysql-js> myFind.bind('country', 'Germany')
{
   "GNP": 2133367,
   "_id": "00005de917d80000000000000038",
   "Code": "DEU",
   "Name": "Germany",
   "IndepYear": 1955,
 "geography": {
 "Region": "Western Europe",
     "Continent": "Europe",
     "SurfaceArea": 357022
 },
   "government": {
     "HeadOfState": "Johannes Rau",
```
#### このページは機械翻訳したものです。 ドキュメントとコレクション

```
 "GovernmentForm": "Federal Republic"
 },
 "demographics": {
     "Population": 82164700,
     "LifeExpectancy": 77.4000015258789
  }
}
```
1 document in set (0.0026 sec)

### プロジェクト結果

すべてのフィールドを返すかわりに、ドキュメントの特定のフィールドを返すことができます。 次の例では、検索条 件に一致する countryinfo コレクション内のすべてのドキュメントの GNP および Name フィールドを返します。

fields() メソッドを使用して、返すフィールドのリストを渡します。

```
mysql-js> db.countryinfo.find("GNP > 5000000").fields(["GNP", "Name"])
[
   {
      "GNP": 8510700,
      "Name": "United States"
  }
]
1 document in set (0.00 sec)
```
また、返されるドキュメントを記述する式を使用して、返されるドキュメント (追加、名前変更、ネストおよび新しい フィールド値の計算) を変更できます。 たとえば、次の式を使用してフィールドの名前を変更すると、2 つのドキュ メントのみが返されます。

```
mysql-js> db.countryinfo.find().fields(
mysqlx.expr('{"Name": upper(Name), "GNPPerCapita": GNP*1000000/demographics.Population}')).limit(2)
{
  "Name": "ARURA"
   "GNPPerCapita": 8038.834951456311
}
{
   "Name": "AFGHANISTAN",
   "GNPPerCapita": 263.0281690140845
```
## }

### 結果の制限、ソートおよびスキップ

limit()、sort() および skip() メソッドを適用して、find() メソッドによって返されるドキュメントの数と順序を管理でき ます。

結果セットに含めるドキュメントの数を指定するには、limit() メソッドの値を find() メソッドに追加します。 次のク エリーは、countryinfo コレクション内の最初の 5 つのドキュメントを返します。

```
mysql-js> db.countryinfo.find().limit(5)
... [output removed]
5 documents in set (0.00 sec)
```
結果の順序を指定するには、sort() メソッドを find() メソッドに追加します。 必要に応じて、降順 (desc) または昇順 (asc) 属性でソートするフィールドのリストを sort() メソッドに渡します。 昇順がデフォルトのオーダータイプです。

たとえば、次のクエリーでは、すべてのドキュメントが IndepYear フィールドでソートされ、最初の 8 つのドキュメ ントが降順で返されます。

mysql-js> db.countryinfo.find().sort(["IndepYear desc"]).limit(8) ... [output removed] 8 documents in set (0.00 sec)

デフォルトでは、limit() メソッドはコレクション内の最初のドキュメントから始まります。 skip() メソッドを使用し て、開始ドキュメントを変更できます。 たとえば、最初のドキュメントを無視し、条件に一致する次の 8 つのドキュ メントを返すには、skip() メソッドに値 1 を渡します。

mysql-js> db.countryinfo.find().sort(["IndepYear desc"]).limit(8).skip(1)

```
... [output removed]
8 documents in set (0.00 sec)
```
#### 関連情報

- [MySQL Reference Manual](#page-1858-0) には、関数および演算子に関する詳細なドキュメントが用意されています。
- 完全な構文の定義は、[CollectionFindFunction](https://dev.mysql.com/doc/x-devapi-userguide/en/crud-ebnf-collection-crud-functions.html#crud-ebnf-collectionfindfunction) を参照してください。

### <span id="page-3410-0"></span>20.3.3.4 ドキュメントの変更

modify() メソッドを使用して、コレクション内の 1 つ以上のドキュメントを更新できます。 X DevAPI には、modify() メソッドとともに使用して次の操作を行うための追加メソッドが用意されています:

- ドキュメント内のフィールドを設定および設定解除します。
- 配列を追加、挿入および削除します。
- 変更するドキュメントをバインド、制限およびソートします。
- ドキュメントフィールドの設定および設定解除

modify() メソッドは、コレクションをフィルタ処理して変更するドキュメントのみを含め、指定した操作をそれらの ドキュメントに適用することで機能します。

次の例では、modify() メソッドは検索条件を使用して変更するドキュメントを識別し、ネストされたデモグラフィッ クオブジェクト内の 2 つの値を set() メソッドで置き換えます。

mysql-js> db.countryinfo.modify("Code = 'SEA'").set( "demographics", {"LifeExpectancy": 78, "Population": 28})

ドキュメントを変更した後、find() メソッドを使用して変更を確認します。

ドキュメントからコンテンツを削除するには、modify() および unset() メソッドを使用します。 たとえば、次のクエ リーは、検索条件に一致するドキュメントから GNP を削除します。

mysql-js> db.countryinfo.modify("Name = 'Sealand'").unset("GNP")

find() メソッドを使用して変更を確認します。

```
mysql-js> db.countryinfo.find("Name = 'Sealand'")
{
   "_id": "00005e2ff4af00000000000000f4",
   "Name": "Sealand",
   "Code:": "SEA",
   "IndepYear": 1967,
 "geography": {
 "Region": "British Islands",
      "Continent": "Europe",
     "SurfaceArea": 193
 },
   "government": {
      "HeadOfState": "Michael Bates",
      "GovernmentForm": "Monarchy"
 },
 "demographics": {
     "Population": 27,
      "LifeExpectancy": 79
  }
}
```
#### 配列の追加、挿入および削除

配列フィールドに要素を追加したり、配列内の要素を挿入または削除するには、arrayAppend()、arrayInsert() または arrayDelete() メソッドを使用します。 次の例では、国際空港のトラッキングを有効にするように countryinfo コレク ションを変更します。

最初の例では、modify() および set() メソッドを使用して、すべてのドキュメントに新しい空港フィールドを作成しま す。

> 注意 検索条件を指定せずにドキュメントを変更する場合は注意してください。変更すると、コレ クション内のすべてのドキュメントが変更されます。

mysql-js> db.countryinfo.modify("true").set("Airports", [])

空港フィールドが追加された状態で、次の例では、arrayAppend() メソッドを使用して新しい空港をいずれかのド キュメントに追加します。次の例の \$.Airports は、現在のドキュメントの空港フィールドを表しています。

mysql-js> db.countryinfo.modify("Name = 'France'").arrayAppend("\$.Airports", "ORY")

find() を使用して変更を確認します。

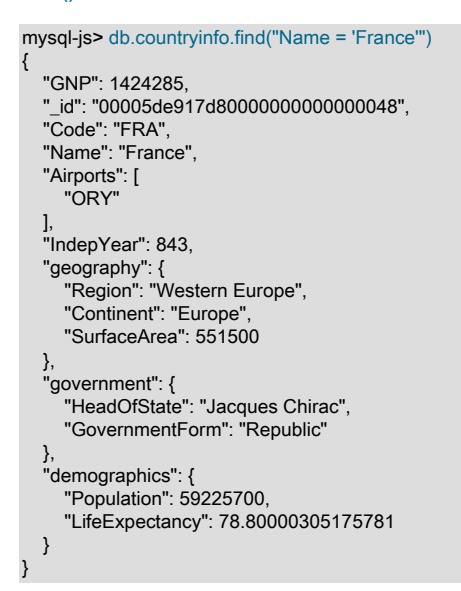

配列内の別の位置に要素を挿入するには、arrayInsert() メソッドを使用して、パス式に挿入するインデックスを指定 します。 この場合、インデックスは 0、または配列の最初の要素です。

mysql-js> db.countryinfo.modify("Name = 'France'").arrayInsert("\$.Airports[0]", "CDG")

配列から要素を削除するには、削除する要素のインデックスを arrayDelete() メソッドに渡す必要があります。

mysql-js> db.countryinfo.modify("Name = 'France'").arrayDelete("\$.Airports[1]")

#### 関連情報

- [MySQL Reference Manual](#page-1841-0) には、JSON 値の検索および変更に役立つ手順が用意されています。
- 完全な構文の定義は、[CollectionModifyFunction](https://dev.mysql.com/doc/x-devapi-userguide/en/crud-ebnf-collection-crud-functions.html#crud-ebnf-collectionmodifyfunction) を参照してください。

#### <span id="page-3411-0"></span>20.3.3.5 ドキュメントの削除

remove() メソッドを使用して、スキーマ内のコレクションから一部またはすべてのドキュメントを削除できます。 X DevAPI には、remove() メソッドとともに使用して、削除するドキュメントをフィルタおよびソートするための追加 メソッドが用意されています。

#### 条件を使用したドキュメントの削除

次の例では、検索条件を remove() メソッドに渡します。 条件に一致するすべてのドキュメントが countryinfo コレク ションから削除されます。 この例では、1 つのドキュメントが条件に一致します。

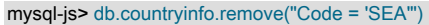

#### 最初のドキュメントの削除

countryinfo コレクションの最初のドキュメントを削除するには、値 1 を指定して limit() メソッドを使用します。

mysql-js> db.countryinfo.remove("true").limit(1)

#### オーダー内の最後の文書の削除

次の例では、国名で countryinfo コレクションの最後のドキュメントを削除します。

mysql-js> db.countryinfo.remove("true").sort(["Name desc"]).limit(1)

#### コレクション内のすべてのドキュメントの削除

コレクション内のすべてのドキュメントを削除できます。 これを行うには、検索条件を指定せずに remove("true") メ ソッドを使用します。

#### 注意

検索条件を指定せずにドキュメントを削除する場合は注意してください。 このアクション は、コレクションからすべてのドキュメントを削除します。

または、db.drop\_collection('countryinfo') 操作を使用して countryinfo コレクションを削除します。

#### 関連情報

- 完全な構文の定義は、[CollectionRemoveFunction](https://dev.mysql.com/doc/x-devapi-userguide/en/crud-ebnf-collection-crud-functions.html#crud-ebnf-collectionremovefunction) を参照してください。
- world\_x スキーマを再作成する手順は、[セクション20.3.2「world\\_x データベースのダウンロードおよびインポー](#page-3402-0) [ト」](#page-3402-0) を参照してください。

20.3.3.6 インデックスの作成および削除

インデックスは、特定のフィールド値を持つドキュメントをすばやく検索するために使用されます。 インデックスが ない場合、MySQL は最初のドキュメントで始まり、コレクション全体を読み取って関連するフィールドを検索する必 要があります。 コレクションが大きいほど、このコストは高くなります。 コレクションが大きく、特定のフィールド に対するクエリーが一般的な場合は、ドキュメント内の特定のフィールドに対するインデックスの作成を検討してく ださい。

たとえば、移入フィールドのインデックスを使用すると、次のクエリーのパフォーマンスが向上します:

mysql-js> db.countryinfo.find("demographics.Population < 100") ...[output removed] 8 documents in set (0.00 sec)

createIndex() メソッドは、使用するフィールドを指定する JSON ドキュメントで定義できるインデックスを作成しま す。 このセクションでは、インデックス付けの概要について説明します。 詳細は、[Indexing Collections](https://dev.mysql.com/doc/x-devapi-userguide/en/collection-indexing.html) を参照して ください。

#### 一意でないインデックスの追加

一意でないインデックスを作成するには、インデックス名とインデックス情報を createIndex() メソッドに渡します。 重複するインデックス名は禁止されています。

次の例では、demographics オブジェクトの Population フィールドに対して定義され、Integer 数値としてインデック ス付けされた popul という名前のインデックスを指定します。 最後のパラメータは、フィールドに NOT NULL 制約 が必要かどうかを示します。 値が false の場合、フィールドには NULL 値を含めることができます。 インデックス情 報は、インデックスに含める 1 つ以上のフィールドの詳細を含む JSON ドキュメントです。 各フィールド定義には、 フィールドへの完全なドキュメントパスを含め、フィールドのタイプを指定する必要があります。

mysql-js> db.countryinfo.createIndex("popul", {fields:

#### [{field: '\$.demographics.Population', type: 'INTEGER'}]})

ここでは、整数の数値を使用してインデックスが作成されます。 GeoJSON データで使用するオプションなど、さら にオプションを使用できます。 デフォルトタイプの 「index」 が適切であるため、ここでは省略されているインデッ クスのタイプを指定することもできます。

#### 一意インデックスの追加

一意のインデックスを作成するには、インデックス名、インデックス定義およびインデックスタイプ 「unique」 を createIndex() メソッドに渡します。 この例は、国名 ("Name") に対して作成された一意のインデックスを示していま す。これは、インデックス付けする countryinfo コレクションの別の共通フィールドです。 インデックスフィールド の説明で、"TEXT(40)"はインデックス付けする文字数を表し、"required": True はフィールドがドキュメントに存在す る必要があることを指定します。

mysql-js> db.countryinfo.createIndex("name", {"fields": [{"field": "\$.Name", "type": "TEXT(40)", "required": true}], "unique": true})

#### インデックスの削除

インデックスを削除するには、削除するインデックスの名前を dropIndex() メソッドに渡します。 たとえば、次のよ うに 「popul」 インデックスを削除できます:

mysql-js> db.countryinfo.dropIndex("popul")

#### 関連情報

- 詳しくは[Indexing Collectionsを](https://dev.mysql.com/doc/x-devapi-userguide/en/collection-indexing.html)ご覧ください。
- インデックスを定義する JSON ドキュメントの詳細は、[Defining an Index](https://dev.mysql.com/doc/x-devapi-userguide/en/collection-indexing.html#collection-index-definitions) を参照してください。
- 完全な構文の定義は、[Collection Index Management Functions](https://dev.mysql.com/doc/x-devapi-userguide/en/crud-ebnf-collection-index-management-functions.html) を参照してください。

### <span id="page-3413-0"></span>20.3.4 リレーショナルテーブル

X DevAPI を使用してリレーショナルテーブルを操作することもできます。 MySQL では、各リレーショナルテーブル は特定のストレージエンジンに関連付けられます。 このセクションの例では、world\_x スキーマの InnoDB テーブル を使用します。

### スキーマの確認

db グローバル変数に割り当てられているスキーマを表示するには、db を発行します。

mysql-js> db <Schema:world\_x>

戻り値が Schema:world\_x でない場合は、db 変数を次のように設定します:

mysql-js> \use world\_x Schema `world\_x` accessible through db.

#### すべてのテーブルの表示

world\_x スキーマ内のすべてのリレーショナルテーブルを表示するには、db オブジェクトで getTables() メソッドを使 用します。

```
mysql-js> db.getTables()
```

```
 "city": <Table:city>,
 "country": <Table:country>,
 "countrylanguage": <Table:countrylanguage>
```
#### 基本的なテーブル操作

{

}

テーブルによってスコープ指定される基本的な操作は次のとおりです:

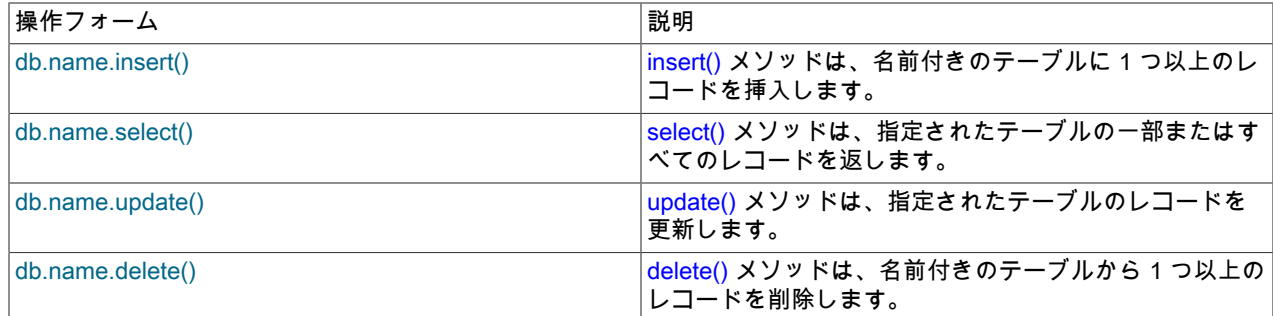

#### 関連情報

- 詳しくは[Working with Relational Tables](https://dev.mysql.com/doc/x-devapi-userguide/en/devapi-users-working-with-relational-tables.html)をご覧ください。
- [CRUD EBNF Definitions](https://dev.mysql.com/doc/x-devapi-userguide/en/mysql-x-crud-ebnf-definitions.html) では、操作の完全なリストが提供されます。
- world\_x スキーマサンプルの設定手順は、[セクション20.3.2「world\\_x データベースのダウンロードおよびインポー](#page-3402-0) [ト」](#page-3402-0) を参照してください。

#### <span id="page-3414-0"></span>20.3.4.1 テーブルへのレコードの挿入

insert() メソッドを values() メソッドとともに使用して、既存のリレーショナルテーブルにレコードを挿入できます。 insert() メソッドは、個々のカラムまたはテーブル内のすべてのカラムを受け入れます。 1 つ以上の values() メソッド を使用して、挿入する値を指定します。

#### 完全なレコードの挿入

完全なレコードを挿入するには、テーブルのすべてのカラムを insert() メソッドに渡します。 次に、values() メソッ ドに、テーブルの各カラムの値を渡します。 たとえば、world\_x スキーマの市区町村テーブルに新しいレコードを追 加するには、次のレコードを挿入して Enter を 2 回押します。

mysql-js> db.city.insert("ID", "Name", "CountryCode", "District", "Info").values( None, "Olympia", "USA", "Washington", '{"Population": 5000}')

city テーブルには 5 つのカラムがあります: ID、名前、CountryCode、地区および情報。 各値は、それが表すカラムの データ型と一致する必要があります。

#### 部分レコードの挿入

次の例では、city テーブルの ID、Name および CountryCode カラムに値を挿入します。

mysql-js> db.city.insert("ID", "Name", "CountryCode").values( None, "Little Falls", "USA").values(None, "Happy Valley", "USA")

insert() メソッドを使用してカラムを指定する場合、値の数はカラムの数と一致する必要があります。 前の例では、指 定した 3 つのカラムに一致するように 3 つの値を指定する必要があります。

#### 関連情報

• 完全な構文の定義は、[TableInsertFunction](https://dev.mysql.com/doc/x-devapi-userguide/en/crud-ebnf-table-crud-functions.html#crud-ebnf-tableinsertfunction) を参照してください。

#### <span id="page-3414-1"></span>20.3.4.2 テーブルの選択

select() メソッドを使用して、データベース内のテーブルに対してクエリーを実行し、レコードを戻すことができま す。 X DevAPI には、返されたレコードをフィルタおよびソートするために select() メソッドとともに使用する追加 のメソッドが用意されています。

MySQL には、検索条件を指定する次の演算子が用意されています: OR (||)、AND (&&)、XOR, IS, NOT, BETWEEN, IN, LIKE, !=, <>, >, >=, <, <=, &, |, <<, >>, +, -, \*, /, ~ および %。

#### すべてのレコードの選択

既存のテーブルからすべてのレコードを返すクエリーを発行するには、検索条件を指定せずに select() メソッドを使 用します。 次の例では、world\_x データベースの city テーブルからすべてのレコードを選択します。

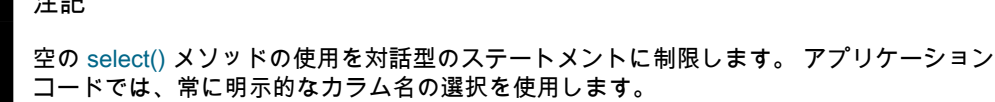

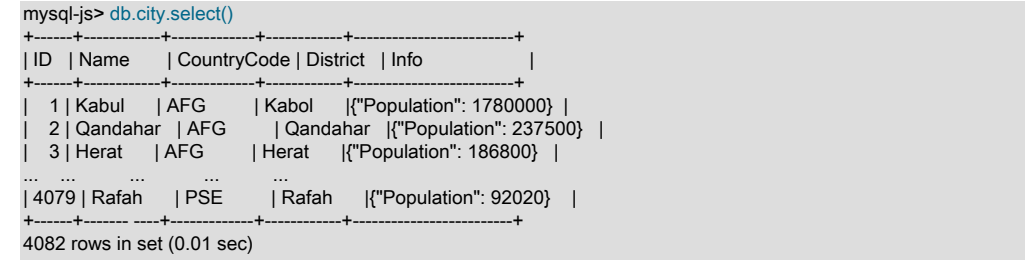

空のセット (一致するレコードなし) は、次の情報を返します:

■ 注音

Empty set (0.00 sec)

#### フィルタ検索

一連のテーブルのカラムを戻すクエリーを発行するには、select() メソッドを使用して、角カッコで囲むカラムを指定 します。 このクエリーは、city テーブルから Name カラムと CountryCode カラムを返します。

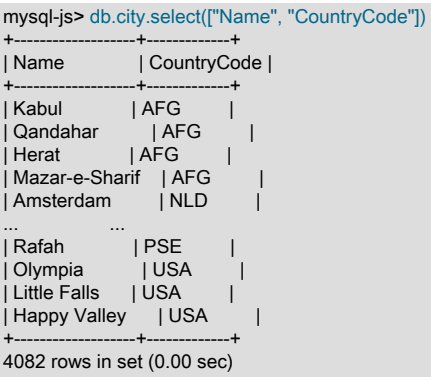

特定の検索条件に一致する行を返すクエリーを発行するには、where() メソッドを使用してそれらの条件を含めます。 たとえば、次の例では、文字 Z で始まる都市の名前と国コードを返します。

mysql-js> db.city.select(["Name", "CountryCode"]).where("Name like 'Z%'")

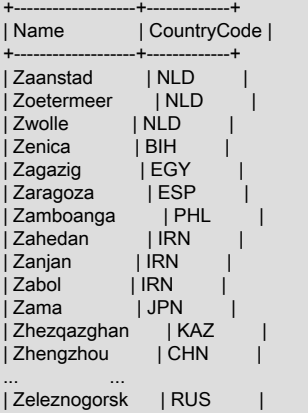

+-------------------+-------------+ 59 rows in set (0.00 sec)

bind() メソッドを使用して、値を検索条件から区切ることができます。 たとえば、条件として「Name =」Z%「」 を使用するかわりに、コロンで構成される名前付きプレースホルダの後に、name などの文字で始まる名前を付けま す。 次に、次のようにプレースホルダと値を bind() メソッドに含めます:

mysql-js> db.city.select(["Name", "CountryCode"]). where("Name like :name").bind("name", "Z%")

#### ヒント

プログラム内でバインディングを使用すると、式にプレースホルダを指定できます。プレー スホルダには、実行前に値が入力され、必要に応じて自動エスケープを利用できます。

入力をサニタイズするには、常にバインディングを使用します。 文字列連結を使用してクエ リーに値を導入しないでください。無効な入力が生成され、場合によってはセキュリティの 問題が発生することがあります。

#### プロジェクト結果

AND 演算子を使用してクエリーを発行するには、where() メソッドの検索条件の間に演算子を追加します。

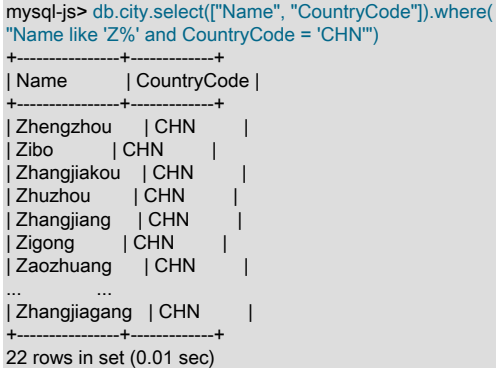

mysql-js> db.city.select(["Name", "CountryCode"]).

複数の条件演算子を指定するには、検索条件をカッコで囲んで演算子の優先順位を変更します。 次の例は、AND およ び OR 演算子の配置を示しています。

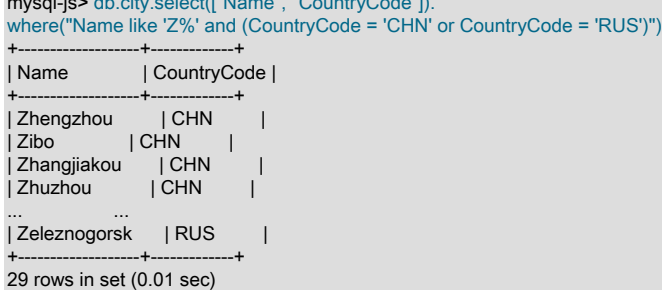

#### 制限、順序およびオフセットの結果

limit()、orderBy() および offSet() メソッドを適用して、select() メソッドによって返されるレコードの数と順序を管理 できます。

結果セットに含まれるレコード数を指定するには、limit() メソッドに select() メソッドの値を追加します。 たとえ ば、次のクエリーでは、国テーブルの最初の 5 つのレコードが返されます。

mysql-js> db.country.select(["Code", "Name"]).limit(5) +------+-------------+ | Code | Name | +------+-------------+

| ABW | Aruba | | AFG | Afghanistan | | AGO | Angola | | AIA | Anguilla | | ALB | Albania | +------+-------------+ 5 rows in set (0.00 sec)

結果の順序を指定するには、orderBy() メソッドを select() メソッドに追加します。 必要に応じて、降順 (desc) また は昇順 (asc) 属性でソートするカラムのリストを orderBy() メソッドに渡します。 昇順がデフォルトのオーダータイ プです。

たとえば、次のクエリーでは、すべてのレコードが名前カラムでソートされ、最初の 3 つのレコードが降順で返され ます。

mysql-js> db.country.select(["Code", "Name"]).orderBy(["Name desc"]).limit(3) +------+------------+

| Code | Name | +------+------------+ | ZWE | Zimbabwe | | ZMB | Zambia | | YUG | Yugoslavia | +------+------------+

3 rows in set (0.00 sec)

デフォルトでは、limit() メソッドはテーブルの最初のレコードから開始されます。 offset() メソッドを使用して、開 始レコードを変更できます。 たとえば、最初のレコードを無視し、条件に一致する次の 3 つのレコードを返すに は、offset() メソッドに値 1 を渡します。

mysql-js> db.country.select(["Code", "Name"]).orderBy(["Name desc"]).limit(3).offset(1)

+------+------------+ | Code | Name | +------+------------+ | ZMB | Zambia | | YUG | Yugoslavia | | YEM | Yemen | +------+------------+ 3 rows in set (0.00 sec)

#### 関連情報

- [MySQL Reference Manual](#page-1858-0) には、関数および演算子に関する詳細なドキュメントが用意されています。
- 完全な構文の定義は、[TableSelectFunction](https://dev.mysql.com/doc/x-devapi-userguide/en/crud-ebnf-table-crud-functions.html#crud-ebnf-tableselectfunction) を参照してください。

#### <span id="page-3417-0"></span>20.3.4.3 テーブルの更新

update() メソッドを使用して、テーブル内のレコードを変更できます。 update() メソッドは、更新するレコードのみ を含めるようにクエリーをフィルタリングし、指定した操作をそれらのレコードに適用することで機能します。

市区町村テーブルの市区町村名を置換するには、set() メソッドに新しい市区町村名を渡します。 次に、検索および置 換する市区町村名を where() メソッドに渡します。 次の例では、Peking 市を Beijing に置き換えます。

mysql-js> db.city.update().set("Name", "Beijing").where("Name = 'Peking'")

select() メソッドを使用して変更を確認します。

mysql-js> db.city.select(["ID", "Name", "CountryCode", "District", "Info"]).where("Name = 'Beijing'")

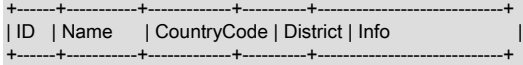

```
| 1891 | Beijing | CHN | Peking | {"Population": 7472000} |
+------+-----------+-------------+----------+-----------------------------+
```

```
1 row in set (0.00 sec)
```
#### 関連情報

• 完全な構文の定義は、[TableUpdateFunction](https://dev.mysql.com/doc/x-devapi-userguide/en/crud-ebnf-table-crud-functions.html#crud-ebnf-tableupdatefunction) を参照してください。

### <span id="page-3418-1"></span>20.3.4.4 テーブルの削除

delete() メソッドを使用して、データベース内のテーブルから一部またはすべてのレコードを削除できます。 X DevAPI には、削除するレコードをフィルタおよび順序付けするために delete() メソッドとともに使用する追加のメ ソッドが用意されています。

#### 条件を使用したレコードの削除

次の例では、検索条件を delete() メソッドに渡します。 条件に一致するすべてのレコードが市区町村テーブルから削 除されます。 この例では、1 つのレコードが条件に一致します。

mysql-js> db.city.delete().where("Name = 'Olympia'")

最初のレコードの削除

市区町村テーブルの最初のレコードを削除するには、値が 1 の limit() メソッドを使用します。

mysql-js> db.city.delete().limit(1)

テーブル内のすべてのレコードの削除

テーブル内のすべてのレコードを削除できます。 これを行うには、検索条件を指定せずに delete() メソッドを使用し ます。

#### 注意

検索条件を指定せずにレコードを削除する場合は注意が必要です。削除すると、テーブルか らすべてのレコードが削除されます。

テーブルの削除

dropCollection() メソッドは、データベースからリレーショナルテーブルを削除するために MySQL Shell でも使用さ れます。 たとえば、world\_x データベースから citytest テーブルを削除するには、次のように発行します:

mysql-js> session.dropCollection("world\_x", "citytest")

#### 関連情報

- 完全な構文の定義は、[TableDeleteFunction](https://dev.mysql.com/doc/x-devapi-userguide/en/crud-ebnf-table-crud-functions.html#crud-ebnf-tabledeletefunction) を参照してください。
- world\_x データベースを再作成する手順は、[セクション20.3.2「world\\_x データベースのダウンロードおよびイン](#page-3402-0) [ポート」](#page-3402-0) を参照してください。

### <span id="page-3418-0"></span>20.3.5 テーブル内のドキュメント

MySQL では、テーブルに従来のリレーショナルデータまたは JSON 値 (あるいはその両方) が含まれる場合がありま す。 ネイティブ JSON データ型を持つカラムにドキュメントを格納することで、従来のデータを JSON ドキュメン トと組み合せることができます。

このセクションの例では、world\_x スキーマの city テーブルを使用します。

### 市区町村テーブル摘要

city テーブルには、5 つのカラム (またはフィールド) があります。

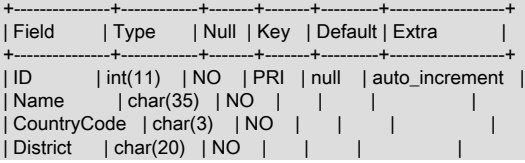

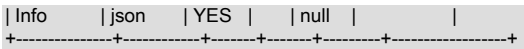

## レコードの挿入

テーブルのカラムにドキュメントを挿入するには、正しい順序で整形式の JSON ドキュメントを values() メソッドに 渡します。 次の例では、情報カラムに挿入される最終値としてドキュメントが渡されます。

mysql-js> db.city.insert().values( None, "San Francisco", "USA", "California", '{"Population":830000}')

### レコードの選択

式のドキュメント値を評価する検索条件を指定してクエリーを発行できます。

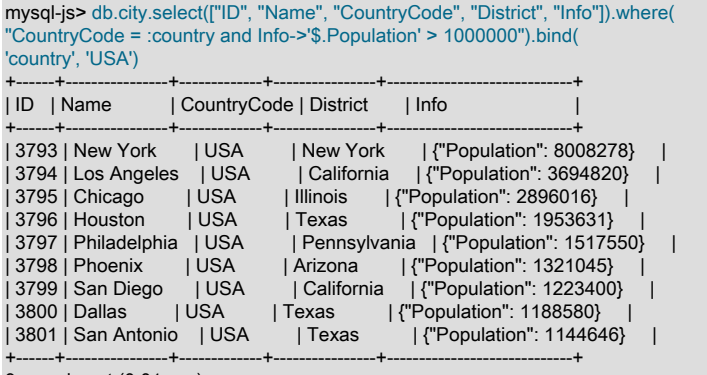

9 rows in set (0.01 sec)

### 関連情報

- 詳しくは[Working with Relational Tables and Documentsを](https://dev.mysql.com/doc/x-devapi-userguide/en/devapi-users-working-with-relational-tables-and-documents.html)ご覧ください。
- データ型の詳細は、[セクション11.5「JSON データ型」](#page-1834-0) を参照してください。

# <span id="page-3419-0"></span>20.4 Python クイックスタートガイド: ドキュメントストア用の MySQL Shell

このクイックスタートガイドでは、MySQL Shell と対話形式でドキュメントストアアプリケーションのプロトタイプ 作成を開始する手順について説明します。 このガイドの内容は次のとおりです:

- MySQL 機能、MySQL Shell および world\_x サンプルスキーマの概要。
- コレクションおよびドキュメントを管理する操作。
- リレーショナルテーブルを管理する操作。
- テーブル内のドキュメントに適用される操作。

このクイックスタートガイドに従うには、MySQL サーバーに X プラグイン がインストールされている必要がありま す。8.0 のデフォルトは MySQL Shell で、MySQL Shell は X DevAPI を含み、JavaScript および Python の両方で実装 されており、MySQL サーバーインスタンスに X プロトコル を使用して接続し、サーバーをドキュメントストアとし て使用できます。

### 関連情報

- [MySQL Shell 8.0](https://dev.mysql.com/doc/mysql-shell/8.0/ja/) は、MySQL Shell に関する詳細情報を提供します。
- このクイックスタートガイドで使用されるツールの詳細は、[MySQL Shell のインストール](https://dev.mysql.com/doc/mysql-shell/8.0/ja/mysql-shell-install.html) および [セクション](#page-3438-0) [20.5「X プラグイン」](#page-3438-0) を参照してください。
- MySQL Shell でサポートされる言語の詳細は、[サポートされる言語](https://dev.mysql.com/doc/mysql-shell/8.0/ja/mysql-shell-features.html#shell-supported-languages) を参照してください。
- [X DevAPI User Guide](https://dev.mysql.com/doc/x-devapi-userguide/en/) には、X DevAPI を使用して、MySQL をドキュメントストアとして使用するアプリケーショ ンを開発するその他の例があります。
- [JavaScript](#page-3400-0) クイックスタートガイドも使用できます。

## 20.4.1 MySQL Shell

このクイックスタートガイドでは、MySQL Shell について一定レベルの知識があることを前提としています。 次のセ クションは概要です。詳細は、MySQL Shell のドキュメントを参照してください。MySQL Shell は、MySQL Server への統一されたスクリプトインタフェースです。 JavaScript および Python でのスクリプトがサポートされていま す。 JavaScript はデフォルトの処理モードです。

## MySQL Shell の起動

MySQL サーバーをインストールして起動したら、MySQL Shell をサーバーインスタンスに接続します。 接続する予 定の MySQL サーバーインスタンスのアドレスを知っている必要があります。 インスタンスをドキュメントストアと して使用できるようにするには、サーバーインスタンスに X プラグイン がインストールされている必要があり、X プロトコル を使用してサーバーに接続する必要があります。 たとえば、33060 のデフォルトの X プロトコル ポート でインスタンス ds1.example.com に接続するには、ネットワーク文字列 user@ds1.example.com:33060 を使用しま す。

## ヒント

mysqlx\_port のかわりに 3306 のデフォルトの port を使用するなどして、クラシック MySQL プロトコル を使用してインスタンスに接続する場合、このチュートリアルに示すドキュメ ントストア機能は使用できません。 たとえば、db グローバルオブジェクトは移入されませ ん。 ドキュメントストアを使用するには、常に X プロトコル を使用して接続します。

MySQL Shell がまだ実行されていない場合は、ターミナルウィンドウを開き、次のコマンドを発行します:

mysqlsh user@ds1.example.com:33060/world\_x

または、MySQL Shell がすでに実行されている場合は、次のコマンドを発行して\connect コマンドを使用します:

\connect user@ds1.example.com:33060/world\_x

MySQL Shell を接続する MySQL サーバーインスタンスのアドレスを指定する必要があります。 たとえば、前の例で は次のようになります:

- user は、MySQL アカウントのユーザー名を表します。
- ds1.example.com は、MySQL を実行しているサーバーインスタンスのホスト名です。 これを、ドキュメントスト アとして使用している MySQL サーバーインスタンスのホスト名に置き換えます。
- このセッションのデフォルトスキーマは world\_x です。 world\_x スキーマの設定手順は、[セクション](#page-3421-0) [20.4.2「world\\_x データベースのダウンロードおよびインポート」](#page-3421-0) を参照してください。

詳細は、[セクション4.2.5「URI 類似文字列またはキーと値のペアを使用したサーバーへの接続」を](#page-347-0)参照してくださ い。

MySQL Shell が開くと、mysql-js> プロンプトに、このセッションのアクティブな言語が JavaScript であることが示 されます。 MySQL Shell を Python モードに切り替えるには、\py コマンドを使用します。

mysql-js> \py Switching to Python mode... mysql-py>

MySQL Shell は、次のような入力行編集をサポートしています:

- left-arrow および right-arrow キーは、現在の入力行内で水平に移動します。
- up-arrow および down-arrow のキーは、以前に入力した一連の行を上下に移動します。

• 「バックスペース」でカーソルの前の文字を削除でき、新しい文字を入力するとカーソルの位置に挿入されます。

• Enter は、現在の入力行をサーバーに送信します。

## MySQL Shell のヘルプの表示

コマンドラインオプションのリストを表示するには、コマンドインタプリタのプロンプトで mysqlsh --help と入力し ます。

mysqlsh --help

使用可能なコマンドとその説明のリストを表示するには、MySQL Shell プロンプトで\help と入力します。

mysql-py> \help

個々の MySQL Shell コマンドの詳細なヘルプを表示するには、\help に続けてコマンド名を入力します。 たとえ ば、\connect コマンドのヘルプを表示するには、次のコマンドを発行します:

mysql-py> \help \connect

## MySQL Shell の終了

MySQL Shell を終了するには、次のコマンドを発行します:

mysql-py> \quit

## 関連情報

- MySQL Shell での対話型コード実行の動作については、[対話型コードの実行](https://dev.mysql.com/doc/mysql-shell/8.0/ja/mysql-shell-interactive-code-execution.html) を参照してください。
- セッションおよび接続の代替方法の詳細は、[MySQL Shell スタートガイド](https://dev.mysql.com/doc/mysql-shell/8.0/ja/mysql-shell-getting-started.html) を参照してください。

## <span id="page-3421-0"></span>20.4.2 world\_x データベースのダウンロードおよびインポート

このクイックスタートガイドの一部として、world\_x スキーマと呼ばれるサンプルスキーマが用意されています。 こ れらの例の多くは、このスキーマを使用するドキュメントストア機能を示しています。 world\_x スキーマをロードで きるように MySQL サーバーを起動し、次のステップに従います:

- 1. [world\\_x-db.zip](http://downloads.mysql.com/docs/world_x-db.zip) のダウンロード。
- 2. /tmp/などの一時的な場所にインストールアーカイブを抽出します。 アーカイブを解凍すると、world\_x.sql という 名前の単一ファイルが作成されます。
- 3. world\_x.sql ファイルをサーバーにインポートします。 次のいずれかを実行できます:
	- MySQL Shell を SQL モードで起動し、次のコマンドを発行してファイルをインポートします:

mysqlsh -u root --sql --file /tmp/world\_x-db/world\_x.sql Enter password: \*\*\*\*

• 実行中に MySQL Shell を SQL モードに設定し、次のコマンドを発行してスキーマファイルをソーシングしま す:

\sql Switching to SQL mode... Commands end with ; \source /tmp/world\_x-db/world\_x.sql

/tmp/をシステム上の world\_x.sql ファイルへのパスに置き換えます。 プロンプトが表示されたら、パスワードを入 力します。 root 以外のアカウントは、そのアカウントが新しいスキーマを作成する権限を持っているかぎり使用 できます。

world\_x スキーマ

world x サンプルスキーマには、次の JSON コレクションおよびリレーショナルテーブルが含まれています:

- コレクション
	- countryinfo: 世界中の国に関する情報。
- テーブル
	- country: 世界の国に関する最小限の情報。
	- city: これらの国の一部の都市に関する情報。
	- countrylanguage: 各国で話されている言語。

#### 関連情報

• [MySQL Shell セッション](https://dev.mysql.com/doc/mysql-shell/8.0/ja/mysql-shell-sessions.html) では、セッションタイプについて説明します。

## 20.4.3 ドキュメントとコレクション

MySQL をドキュメントストアとして使用している場合、コレクションは、作成、リストおよびドロップできるスキー マ内のコンテナです。 コレクションには、追加、検索、更新および削除できる JSON ドキュメントが含まれます。

このセクションの例では、world\_x スキーマの countryinfo コレクションを使用します。 world\_x スキーマの設定手順 は、[セクション20.4.2「world\\_x データベースのダウンロードおよびインポート」](#page-3421-0) を参照してください。

### **Documents**

MySQL では、ドキュメントは JSON オブジェクトとして表されます。 内部的には、高速ルックアップおよび更新を 可能にする効率的なバイナリ形式で格納されます。

• Python の単純なドキュメント形式:

{"field1": "value", "field2" : 10, "field 3": null}

ドキュメントの配列は、カンマで区切られた一連のドキュメントで構成され、[および]文字で囲まれます。

• Python のドキュメントの単純な配列:

[{"Name": "Aruba", "Code:": "ABW"}, {"Name": "Angola", "Code:": "AGO"}]

MySQL は、JSON ドキュメントで次の Python 値タイプをサポートしています:

- 数値 (整数および浮動小数点)
- 文字列
- boolean (False および True)
- なし
- JSON 値の配列
- より多くの JSON 値のネストされた (埋込み) オブジェクト

コレクション

コレクションは、目的を共有し、場合によっては 1 つ以上のインデックスを共有するドキュメントのコンテナです。 各コレクションは一意の名前を持ち、単一のスキーマ内に存在します。

スキーマという用語はデータベースと同等です。つまり、リレーショナルスキーマとは対照的に、データベースオブ ジェクトのグループであり、データの構造と制約を施行するために使用されます。 スキーマは、コレクション内のド キュメントへの準拠を強制しません。

このクイックスタートガイドの内容は次のとおりです:

• 基本オブジェクトには次のものがあります:

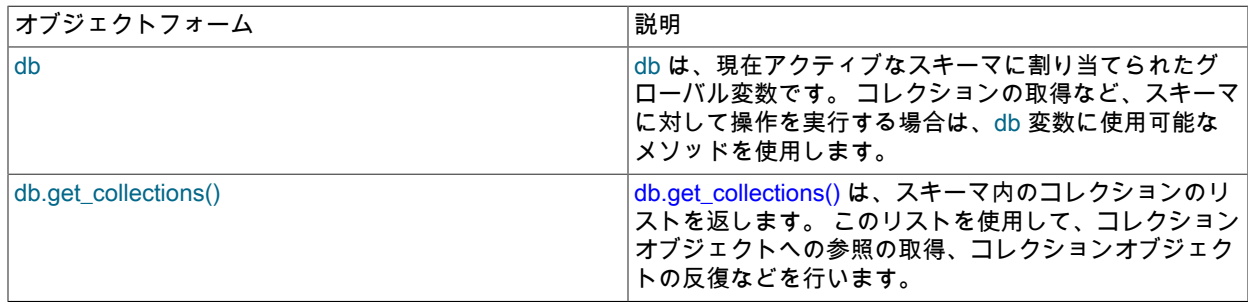

• コレクションによってスコープ指定される基本的な操作は次のとおりです:

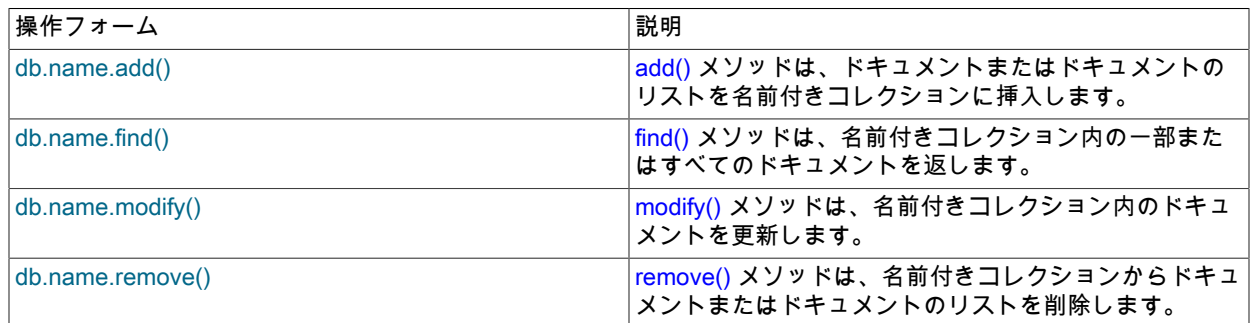

## 関連情報

- 一般的な概要は、[Working with Collections](https://dev.mysql.com/doc/x-devapi-userguide/en/devapi-users-working-with-collections.html) を参照してください。
- [CRUD EBNF Definitions](https://dev.mysql.com/doc/x-devapi-userguide/en/mysql-x-crud-ebnf-definitions.html) では、操作の完全なリストが提供されます。

## 20.4.3.1 コレクションの作成、リストおよびドロップ

MySQL Shell では、新しいコレクションを作成し、スキーマ内の既存のコレクションのリストを取得し、スキーマか ら既存のコレクションを削除できます。 コレクション名は大/小文字が区別され、各コレクション名は一意である必要 があります。

## スキーマの確認

スキーマ変数に割り当てられている値を表示するには、次のコマンドを発行します:

mysql-py> db

スキーマ値が Schema:world x でない場合は、次のコマンドを発行して db 変数を設定します:

mysql-py> \use world\_x

## コレクションの作成

既存のスキーマに新しいコレクションを作成するには、db オブジェクトの createCollection() メソッドを使用しま す。 次の例では、world\_x スキーマに flags というコレクションを作成します。

mysql-py> db.create\_collection("flags")

このメソッドはコレクションオブジェクトを返します。

<Collection:flags>

<span id="page-3423-0"></span>コレクションのリスト

world\_x スキーマ内のすべてのコレクションを表示するには、db オブジェクトの get\_collections() メソッドを使用し ます。 現在接続しているサーバーによって返されるコレクションは、大カッコ内に表示されます。

mysql-py> db.get\_collections() [ <Collection:countryinfo>, <Collection:flags>

コレクションのドロップ

]

スキーマから既存のコレクションを削除するには、db オブジェクトの drop\_collection() メソッドを使用します。 たと えば、現行のスキーマから flags コレクションを削除するには、次のコマンドを発行します:

mysql-py> db.drop\_collection("flags")

drop\_collection() メソッドは、スキーマからリレーショナルテーブルを削除するために MySQL Shell でも使用されま す。

### 関連情報

• その他の例については、[Collection Objects](https://dev.mysql.com/doc/x-devapi-userguide/en/collection-objects.html) を参照してください。

<span id="page-3424-0"></span>20.4.3.2 コレクションの操作

スキーマ内のコレクションを操作するには、db グローバルオブジェクトを使用して現在のスキーマにアクセスしま す。 この例では、以前にインポートした world\_x スキーマと countryinfo コレクションを使用しています。 したがっ て、発行する操作の形式は db.collection\_name.operation で、collection\_name は操作の実行対象となるコレクション の名前です。 次の例では、操作は countryinfo コレクションに対して実行されます。

## ドキュメントの追加

add() メソッドを使用して、あるドキュメントまたはドキュメントのリストを既存のコレクションに挿入します。 次 のドキュメントを countryinfo コレクションに挿入します。 これは複数行コンテンツであるため、Enter を 2 回押して ドキュメントを挿入します。

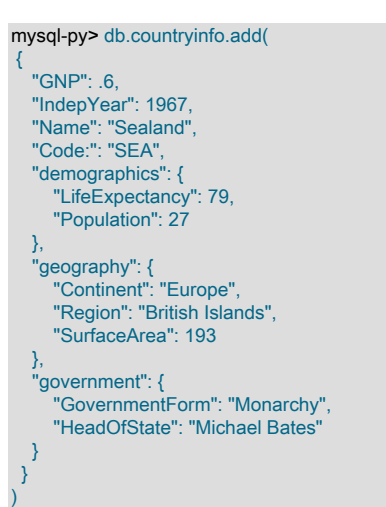

このメソッドは、操作のステータスを返します。 ドキュメントを検索して操作を確認できます。 例:

mysql-py> db.countryinfo.find("Name = 'Sealand'") { "GNP": 0.6, "\_id": "00005e2ff4af00000000000000f4", "Name": "Sealand", "Code:": "SEA", "IndepYear": 1967,

```
 "geography": {
      "Region": "British Islands",
     "Continent": "Europe",
     "SurfaceArea": 193
 },
   "government": {
      "HeadOfState": "Michael Bates",
     "GovernmentForm": "Monarchy"
 },
   "demographics": {
     "Population": 27,
     "LifeExpectancy": 79
  }
```
ドキュメントの追加時に指定されたフィールドに加えて、\_id というフィールドもあります。 各ドキュメントに は、\_id と呼ばれる識別子フィールドが必要です。 \_id フィールドの値は、同じコレクション内のすべてのドキュ メント間で一意である必要があります。 MySQL 8.0.11 以上では、ドキュメント ID はクライアントではなくサー バーによって生成されるため、MySQL Shell は\_id 値を自動的に設定しません。 8.0.11 以上の MySQL サーバー では、ドキュメントに\_id フィールドが含まれていない場合、\_id 値が設定されます。 以前の 8.0 リリースまたは 5.7 の MySQL サーバーは、この状況では\_id 値を設定しないため、明示的に指定する必要があります。 そうでない 場合、MySQL Shell はエラー 5115 「文書に必須フィールドがありません」を返します。 詳細は[、Understanding](https://dev.mysql.com/doc/x-devapi-userguide/en/understanding-automatic-document-ids.html) [Document IDs](https://dev.mysql.com/doc/x-devapi-userguide/en/understanding-automatic-document-ids.html) を参照してください。

#### 関連情報

}

- 完全な構文の定義は、[CollectionAddFunction](https://dev.mysql.com/doc/x-devapi-userguide/en/crud-ebnf-collection-crud-functions.html#crud-ebnf-collectionaddfunction) を参照してください。
- [Understanding Document IDsを](https://dev.mysql.com/doc/x-devapi-userguide/en/understanding-automatic-document-ids.html)参照してください。

#### <span id="page-3425-0"></span>20.4.3.3 ドキュメントの検索

find() メソッドを使用して、スキーマ内のコレクションに対してクエリーを実行し、ドキュメントを戻すことができま す。MySQL Shell には、返されたドキュメントをフィルタおよびソートするために find() メソッドとともに使用する 追加のメソッドが用意されています。

MySQL には、検索条件を指定する次の演算子が用意されています: OR (||)、AND (&&)、XOR, IS, NOT, BETWEEN, IN, LIKE, !=, <>, >, >=, <, <=, &, |, <<, >>, +, -, \*, /, ~ および %。

#### コレクション内のすべてのドキュメントの検索

コレクション内のすべてのドキュメントを返すには、検索条件を指定せずに find() メソッドを使用します。 たとえ ば、次の操作では、countryinfo コレクション内のすべてのドキュメントが返されます。

```
mysql-py> db.countryinfo.find()
[
    {
       "GNP": 828,
 "Code:": "ABW",
 "Name": "Aruba",
       "IndepYear": null,
       "geography": {
          "Continent": "North America",
         "Region": "Caribbean",
          "SurfaceArea": 193
       },
       "government": {
          "GovernmentForm": "Nonmetropolitan Territory of The Netherlands",
         "HeadOfState": "Beatrix"
\qquad \qquad \} "demographics": {
          "LifeExpectancy": 78.4000015258789,
          "Population": 103000
       },
 ...
    }
 ]
240 documents in set (0.00 sec)
```
ドキュメントとコレクション

このメソッドは、コレクション内のすべてのドキュメントに加えて、操作情報を含む結果を生成します。

空のセット (一致するドキュメントがない) は、次の情報を返します:

Empty set (0.00 sec)

#### フィルタ検索

find() メソッドに検索条件を含めることができます。 検索条件を形成する式の構文は、従来の MySQL [第12章「関数](#page-1858-0) [と演算子」](#page-1858-0) の構文と同じです。 すべての式は引用符で囲む必要があります。 簡潔にするために、一部の例では出力 が表示されません。

単純検索条件は、Name フィールドとドキュメント内にあることがわかっている値で構成できます。 次の例では、単 一のドキュメントを戻します:

```
mysql-py> db.countryinfo.find("Name = 'Australia'")
[
   {
     "GNP": 351182,
     "Code:": "AUS",
 "Name": "Australia",
 "IndepYear": 1901,
      "geography": {
        "Continent": "Oceania",
        "Region": "Australia and New Zealand",
        "SurfaceArea": 7741220
 },
      "government": {
        "GovernmentForm": "Constitutional Monarchy, Federation",
        "HeadOfState": "Elisabeth II"
 }
      "demographics": {
        "LifeExpectancy": 79.80000305175781,
        "Population": 18886000
     },
  }
]
```
次の例では、GNP が 00 億を超えるすべての国を検索します。 countryinfo コレクションは GNP を百万単位で測定し ます。

mysql-py> db.countryinfo.find("GNP > 500000") ...[output removed] 10 documents in set (0.00 sec)

次のクエリーの「人口」フィールドは、人口統計オブジェクト内に埋め込まれます。 埋込みフィールドにアクセスす るには、人口統計と人口間のピリオドを使用して関係を識別します。 ドキュメント名とフィールド名では大文字と小 文字が区別されます。

mysql-py> db.countryinfo.find("GNP > 500000 and demographics.Population < 100000000") ...[output removed] 6 documents in set (0.00 sec)

次の式の算術演算子は、大文字当たりの GNP が 0000 を超える国をクエリーするために使用されます。 検索条件に は、算術演算子およびほとんどの MySQL 関数を含めることができます。

注記

countryinfo コレクション内の 7 つのドキュメントの母集団値はゼロです。 したがって、出 力の最後に警告メッセージが表示されます。

mysql-py> db.countryinfo.find("GNP\*1000000/demographics.Population > 30000") ...[output removed] 9 documents in set, 7 warnings (0.00 sec) Warning (Code 1365): Division by 0 Warning (Code 1365): Division by 0 Warning (Code 1365): Division by 0 Warning (Code 1365): Division by 0

Warning (Code 1365): Division by 0 Warning (Code 1365): Division by 0 Warning (Code 1365): Division by 0

{

}

bind() メソッドを使用して、値を検索条件から区切ることができます。 たとえば、ハードコードされた国名を条件と して指定するかわりに、コロンで構成される名前付きプレースホルダの後に、country などの文字で始まる名前を付け ます。 次に、bind(placeholder, value) メソッドを次のように使用します:

```
mysql-py> db.countryinfo.find("Name = :country").bind("country", "Italy")
   "GNP": 1161755,
   "_id": "00005de917d8000000000000006a",
   "Code": "ITA",
   "Name": "Italy",
   "Airports": [],
   "IndepYear": 1861,
   "geography": {
      "Region": "Southern Europe",
      "Continent": "Europe",
      "SurfaceArea": 301316
   },
   "government": {
      "HeadOfState": "Carlo Azeglio Ciampi",
      "GovernmentForm": "Republic"
 },
   "demographics": {
      "Population": 57680000,
      "LifeExpectancy": 79
   }
1 document in set (0.01 sec)
                          ヒント
```
プログラム内でバインディングを使用すると、式にプレースホルダを指定できます。プレー スホルダには、実行前に値が入力され、必要に応じて自動エスケープを利用できます。

入力をサニタイズするには、常にバインディングを使用します。 文字列連結を使用してクエ リーに値を導入しないでください。無効な入力が生成され、場合によってはセキュリティの 問題が発生することがあります。

プレースホルダおよび bind() メソッドを使用して保存済検索を作成し、別の値でコールできます。 たとえば、国の保 存済検索を作成するには、次のようにします:

```
mysql-py> myFind = db.countryinfo.find("Name = :country")
mysql-py> myFind.bind('country', 'France')
{
   "GNP": 1424285,
   "_id": "00005de917d80000000000000048",
   "Code": "FRA",
   "Name": "France",
   "IndepYear": 843,
 "geography": {
 "Region": "Western Europe",
     "Continent": "Europe",
      "SurfaceArea": 551500
 },
   "government": {
      "HeadOfState": "Jacques Chirac",
     "GovernmentForm": "Republic"
 },
 "demographics": {
     "Population": 59225700,
     "LifeExpectancy": 78.80000305175781
   }
}
1 document in set (0.0028 sec)
mysql-py> myFind.bind('country', 'Germany')
{
   "GNP": 2133367,
   "_id": "00005de917d80000000000000038",
```

```
 "Code": "DEU",
   "Name": "Germany",
   "IndepYear": 1955,
 "geography": {
 "Region": "Western Europe",
     "Continent": "Europe",
     "SurfaceArea": 357022
 },
    "government": {
      "HeadOfState": "Johannes Rau",
     "GovernmentForm": "Federal Republic"
 },
   "demographics": {
     "Population": 82164700,
     "LifeExpectancy": 77.4000015258789
  }
}
1 document in set (0.0026 sec)
```
## プロジェクト結果

すべてのフィールドを返すかわりに、ドキュメントの特定のフィールドを返すことができます。 次の例では、検索条 件に一致する countryinfo コレクション内のすべてのドキュメントの GNP および Name フィールドを返します。

fields() メソッドを使用して、返すフィールドのリストを渡します。

```
mysql-py> db.countryinfo.find("GNP > 5000000").fields(["GNP", "Name"])
[
  {
      "GNP": 8510700,
      "Name": "United States"
  }
]
1 document in set (0.00 sec)
```
また、返されるドキュメントを記述する式を使用して、返されるドキュメント (追加、名前変更、ネストおよび新しい フィールド値の計算) を変更できます。 たとえば、次の式を使用してフィールドの名前を変更すると、2 つのドキュ メントのみが返されます。

```
mysql-py> db.countryinfo.find().fields(
mysqlx.expr('{"Name": upper(Name), "GNPPerCapita": GNP*1000000/demographics.Population}')).limit(2)
{
   "Name": "ARUBA",
   "GNPPerCapita": 8038.834951456311
}
{
   "Name": "AFGHANISTAN",
   "GNPPerCapita": 263.0281690140845
}
```
## 結果の制限、ソートおよびスキップ

limit()、sort() および skip() メソッドを適用して、find() メソッドによって返されるドキュメントの数と順序を管理でき ます。

結果セットに含めるドキュメントの数を指定するには、limit() メソッドの値を find() メソッドに追加します。 次のク エリーは、countryinfo コレクション内の最初の 5 つのドキュメントを返します。

```
mysql-py> db.countryinfo.find().limit(5)
 ... [output removed]
5 documents in set (0.00 sec)
```
結果の順序を指定するには、sort() メソッドを find() メソッドに追加します。 必要に応じて、降順 (desc) または昇順 (asc) 属性でソートするフィールドのリストを sort() メソッドに渡します。 昇順がデフォルトのオーダータイプです。

たとえば、次のクエリーでは、すべてのドキュメントが IndepYear フィールドでソートされ、最初の 8 つのドキュメ ントが降順で返されます。

mysql-py> db.countryinfo.find().sort(["IndepYear desc"]).limit(8) ... [output removed] 8 documents in set (0.00 sec)

デフォルトでは、limit() メソッドはコレクション内の最初のドキュメントから始まります。 skip() メソッドを使用し て、開始ドキュメントを変更できます。 たとえば、最初のドキュメントを無視し、条件に一致する次の 8 つのドキュ メントを返すには、skip() メソッドに値 1 を渡します。

mysql-py> db.countryinfo.find().sort(["IndepYear desc"]).limit(8).skip(1) ... [output removed] 8 documents in set (0.00 sec)

#### 関連情報

- [MySQL Reference Manual](#page-1858-0) には、関数および演算子に関する詳細なドキュメントが用意されています。
- 完全な構文の定義は、[CollectionFindFunction](https://dev.mysql.com/doc/x-devapi-userguide/en/crud-ebnf-collection-crud-functions.html#crud-ebnf-collectionfindfunction) を参照してください。

### <span id="page-3429-0"></span>20.4.3.4 ドキュメントの変更

modify() メソッドを使用して、コレクション内の 1 つ以上のドキュメントを更新できます。 X DevAPI には、modify() メソッドとともに使用して次の操作を行うための追加メソッドが用意されています:

- ドキュメント内のフィールドを設定および設定解除します。
- 配列を追加、挿入および削除します。
- 変更するドキュメントをバインド、制限およびソートします。

ドキュメントフィールドの設定および設定解除

modify() メソッドは、コレクションをフィルタ処理して変更するドキュメントのみを含め、指定した操作をそれらの ドキュメントに適用することで機能します。

次の例では、modify() メソッドは検索条件を使用して変更するドキュメントを識別し、ネストされたデモグラフィッ クオブジェクト内の 2 つの値を set() メソッドで置き換えます。

mysql-py> db.countryinfo.modify("Code = 'SEA'").set( "demographics", {"LifeExpectancy": 78, "Population": 28})

ドキュメントを変更した後、find() メソッドを使用して変更を確認します。

ドキュメントからコンテンツを削除するには、modify() および unset() メソッドを使用します。 たとえば、次のクエ リーは、検索条件に一致するドキュメントから GNP を削除します。

mysql-py> db.countryinfo.modify("Name = 'Sealand'").unset("GNP")

#### find() メソッドを使用して変更を確認します。

mysql-py> db.countryinfo.find("Name = 'Sealand'") { "\_id": "00005e2ff4af00000000000000f4", "Name": "Sealand",

```
 "Code:": "SEA",
   "IndepYear": 1967,
   "geography": {
      "Region": "British Islands",
     "Continent": "Europe",
     "SurfaceArea": 193
  },
   "government": {
     "HeadOfState": "Michael Bates",
     "GovernmentForm": "Monarchy"
 },
   "demographics": {
     "Population": 27,
     "LifeExpectancy": 79
```
 } }

### 配列の追加、挿入および削除

配列フィールドに要素を追加したり、配列内の要素を挿入または削除するには、array\_append()、array\_insert() また は array\_delete() メソッドを使用します。 次の例では、国際空港のトラッキングを有効にするように countryinfo コレ クションを変更します。

最初の例では、modify() および set() メソッドを使用して、すべてのドキュメントに新しい空港フィールドを作成しま す。

注意

検索条件を指定せずにドキュメントを変更する場合は注意してください。変更すると、コレ クション内のすべてのドキュメントが変更されます。

mysql-py> db.countryinfo.modify("true").set("Airports", [])

空港フィールドが追加された状態で、次の例では、array\_append() メソッドを使用して新しい空港をいずれかのド キュメントに追加します。次の例の \$.Airports は、現在のドキュメントの空港フィールドを表しています。

mysql-py> db.countryinfo.modify("Name = 'France'").array\_append("\$.Airports", "ORY")

#### find() を使用して変更を確認します。

mysql-py> db.countryinfo.find("Name = 'France'") { "GNP": 1424285, "\_id": "00005de917d80000000000000048", "Code": "FRA", "Name": "France", "Airports": [ "ORY" ], "IndepYear": 843, "geography": { "Region": "Western Europe", "Continent": "Europe", "SurfaceArea": 551500 }, "government": { "HeadOfState": "Jacques Chirac", "GovernmentForm": "Republic" }, "demographics": { "Population": 59225700, "LifeExpectancy": 78.80000305175781 } }

配列内の別の位置に要素を挿入するには、array\_insert() メソッドを使用して、パス式に挿入するインデックスを指定 します。 この場合、インデックスは 0、または配列の最初の要素です。

mysql-py> db.countryinfo.modify("Name = 'France'").array\_insert("\$.Airports[0]", "CDG")

配列から要素を削除するには、削除する要素のインデックスを array\_delete() メソッドに渡す必要があります。

mysql-py> db.countryinfo.modify("Name = 'France'").array\_delete("\$.Airports[1]")

#### 関連情報

- [MySQL Reference Manual](#page-1841-0) には、JSON 値の検索および変更に役立つ手順が用意されています。
- 完全な構文の定義は、[CollectionModifyFunction](https://dev.mysql.com/doc/x-devapi-userguide/en/crud-ebnf-collection-crud-functions.html#crud-ebnf-collectionmodifyfunction) を参照してください。

<span id="page-3430-0"></span>20.4.3.5 ドキュメントの削除

remove() メソッドを使用して、スキーマ内のコレクションから一部またはすべてのドキュメントを削除できます。 X DevAPI には、remove() メソッドとともに使用して、削除するドキュメントをフィルタおよびソートするための追加 メソッドが用意されています。

#### 条件を使用したドキュメントの削除

次の例では、検索条件を remove() メソッドに渡します。 条件に一致するすべてのドキュメントが countryinfo コレク ションから削除されます。 この例では、1 つのドキュメントが条件に一致します。

mysql-py> db.countryinfo.remove("Code = 'SEA'")

#### 最初のドキュメントの削除

countryinfo コレクションの最初のドキュメントを削除するには、値 1 を指定して limit() メソッドを使用します。

mysql-py> db.countryinfo.remove("true").limit(1)

## オーダー内の最後の文書の削除

次の例では、国名で countryinfo コレクションの最後のドキュメントを削除します。

mysql-py> db.countryinfo.remove("true").sort(["Name desc"]).limit(1)

#### コレクション内のすべてのドキュメントの削除

コレクション内のすべてのドキュメントを削除できます。 これを行うには、検索条件を指定せずに remove("true") メ ソッドを使用します。

注意

検索条件を指定せずにドキュメントを削除する場合は注意してください。 このアクション は、コレクションからすべてのドキュメントを削除します。

または、db.drop\_collection('countryinfo') 操作を使用して countryinfo コレクションを削除します。

#### 関連情報

- 完全な構文の定義は、[CollectionRemoveFunction](https://dev.mysql.com/doc/x-devapi-userguide/en/crud-ebnf-collection-crud-functions.html#crud-ebnf-collectionremovefunction) を参照してください。
- world\_x スキーマを再作成する手順は、[セクション20.4.2「world\\_x データベースのダウンロードおよびインポー](#page-3421-0) [ト」](#page-3421-0) を参照してください。

#### 20.4.3.6 インデックスの作成および削除

インデックスは、特定のフィールド値を持つドキュメントをすばやく検索するために使用されます。 インデックスが ない場合、MySQL は最初のドキュメントで始まり、コレクション全体を読み取って関連するフィールドを検索する必 要があります。 コレクションが大きいほど、このコストは高くなります。 コレクションが大きく、特定のフィールド に対するクエリーが一般的な場合は、ドキュメント内の特定のフィールドに対するインデックスの作成を検討してく ださい。

たとえば、移入フィールドのインデックスを使用すると、次のクエリーのパフォーマンスが向上します:

mysql-py> db.countryinfo.find("demographics.Population < 100") ...[output removed] 8 documents in set (0.00 sec)

create\_index() メソッドは、使用するフィールドを指定する JSON ドキュメントで定義できるインデックスを作成し ます。 このセクションでは、インデックス付けの概要について説明します。 詳細は、[Indexing Collections](https://dev.mysql.com/doc/x-devapi-userguide/en/collection-indexing.html) を参照し てください。

### 一意でないインデックスの追加

一意でないインデックスを作成するには、インデックス名とインデックス情報を create\_index() メソッドに渡しま す。 重複するインデックス名は禁止されています。

次の例では、demographics オブジェクトの Population フィールドに対して定義され、Integer 数値としてインデック ス付けされた popul という名前のインデックスを指定します。 最後のパラメータは、フィールドに NOT NULL 制約 が必要かどうかを示します。 値が false の場合、フィールドには NULL 値を含めることができます。 インデックス情 報は、インデックスに含める 1 つ以上のフィールドの詳細を含む JSON ドキュメントです。 各フィールド定義には、 フィールドへの完全なドキュメントパスを含め、フィールドのタイプを指定する必要があります。

mysql-py> db.countryinfo.createIndex("popul", {fields: [{field: '\$.demographics.Population', type: 'INTEGER'}]})

ここでは、整数の数値を使用してインデックスが作成されます。 GeoJSON データで使用するオプションなど、さら にオプションを使用できます。 デフォルトタイプの 「index」 が適切であるため、ここでは省略されているインデッ クスのタイプを指定することもできます。

### 一意インデックスの追加

一意のインデックスを作成するには、インデックス名、インデックス定義およびインデックスタイプ 「unique」 を create\_index() メソッドに渡します。 この例は、国名 ("Name") に対して作成された一意のインデックスを示していま す。これは、インデックス付けする countryinfo コレクションの別の共通フィールドです。 インデックスフィールド の説明で、"TEXT(40)"はインデックス付けする文字数を表し、"required": True はフィールドがドキュメントに存在す る必要があることを指定します。

mysql-py> db.countryinfo.create\_index("name", {"fields": [{"field": "\$.Name", "type": "TEXT(40)", "required": True}], "unique": True})

インデックスの削除

インデックスを削除するには、削除するインデックスの名前を drop\_index() メソッドに渡します。 たとえば、次のよ うに 「popul」 インデックスを削除できます:

mysql-py> db.countryinfo.drop\_index("popul")

#### 関連情報

- 詳しくは[Indexing Collectionsを](https://dev.mysql.com/doc/x-devapi-userguide/en/collection-indexing.html)ご覧ください。
- インデックスを定義する JSON ドキュメントの詳細は、[Defining an Index](https://dev.mysql.com/doc/x-devapi-userguide/en/collection-indexing.html#collection-index-definitions) を参照してください。
- 完全な構文の定義は、[Collection Index Management Functions](https://dev.mysql.com/doc/x-devapi-userguide/en/crud-ebnf-collection-index-management-functions.html) を参照してください。

## 20.4.4 リレーショナルテーブル

X DevAPI を使用してリレーショナルテーブルを操作することもできます。 MySQL では、各リレーショナルテーブル は特定のストレージエンジンに関連付けられます。 このセクションの例では、world\_x スキーマの InnoDB テーブル を使用します。

## スキーマの確認

db グローバル変数に割り当てられているスキーマを表示するには、db を発行します。

mysql-py> db <Schema:world\_x>

戻り値が Schema:world\_x でない場合は、db 変数を次のように設定します:

mysql-py> \use world\_x Schema `world\_x` accessible through db.

## すべてのテーブルの表示

world\_x スキーマ内のすべてのリレーショナルテーブルを表示するには、db オブジェクトで get\_tables() メソッドを 使用します。

mysql-py> db.get\_tables()

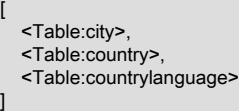

## 基本的なテーブル操作

テーブルによってスコープ指定される基本的な操作は次のとおりです:

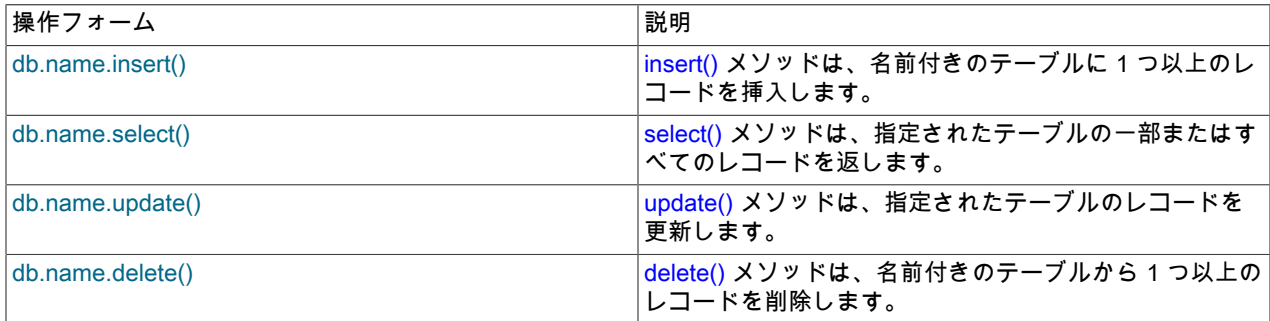

## 関連情報

- 詳しくは[Working with Relational Tables](https://dev.mysql.com/doc/x-devapi-userguide/en/devapi-users-working-with-relational-tables.html)をご覧ください。
- [CRUD EBNF Definitions](https://dev.mysql.com/doc/x-devapi-userguide/en/mysql-x-crud-ebnf-definitions.html) では、操作の完全なリストが提供されます。
- world\_x スキーマサンプルの設定手順は、[セクション20.4.2「world\\_x データベースのダウンロードおよびインポー](#page-3421-0) [ト」](#page-3421-0) を参照してください。

## <span id="page-3433-0"></span>20.4.4.1 テーブルへのレコードの挿入

insert() メソッドを values() メソッドとともに使用して、既存のリレーショナルテーブルにレコードを挿入できます。 insert() メソッドは、個々のカラムまたはテーブル内のすべてのカラムを受け入れます。 1 つ以上の values() メソッド を使用して、挿入する値を指定します。

## 完全なレコードの挿入

完全なレコードを挿入するには、テーブルのすべてのカラムを insert() メソッドに渡します。 次に、values() メソッ ドに各カラムの値を渡します。 たとえば、world\_x データベースの市区町村テーブルに新しいレコードを追加するに は、次のレコードを挿入して Enter を 2 回押します。

mysql-py> db.city.insert("ID", "Name", "CountryCode", "District", "Info").values( None, "Olympia", "USA", "Washington", '{"Population": 5000}')

city テーブルには 5 つのカラムがあります: ID、名前、CountryCode、地区および情報。 各値は、それが表すカラムの データ型と一致する必要があります。

## 部分レコードの挿入

次の例では、city テーブルの ID、Name および CountryCode カラムに値を挿入します。

mysql-py> db.city.insert("ID", "Name", "CountryCode").values( None, "Little Falls", "USA").values(None, "Happy Valley", "USA")

insert() メソッドを使用してカラムを指定する場合、値の数はカラムの数と一致する必要があります。 前の例では、指 定した 3 つのカラムに一致するように 3 つの値を指定する必要があります。

### 関連情報

• 完全な構文の定義は、[TableInsertFunction](https://dev.mysql.com/doc/x-devapi-userguide/en/crud-ebnf-table-crud-functions.html#crud-ebnf-tableinsertfunction) を参照してください。

## <span id="page-3434-0"></span>20.4.4.2 テーブルの選択

select() メソッドを使用して、データベース内のテーブルに対してクエリーを実行し、レコードを戻すことができま す。 X DevAPI には、返されたレコードをフィルタおよびソートするために select() メソッドとともに使用する追加 のメソッドが用意されています。

MySQL には、検索条件を指定する次の演算子が用意されています: OR (||)、AND (&&)、XOR, IS, NOT, BETWEEN, IN, LIKE, !=, <>, >, >=, <, <=, &, |, <<, >>, +, -, \*, /, ~ および %。

### すべてのレコードの選択

既存のテーブルからすべてのレコードを返すクエリーを発行するには、検索条件を指定せずに select() メソッドを使 用します。 次の例では、world\_x データベースの city テーブルからすべてのレコードを選択します。

注記

空の select() メソッドの使用を対話型のステートメントに制限します。 アプリケーション コードでは、常に明示的なカラム名の選択を使用します。

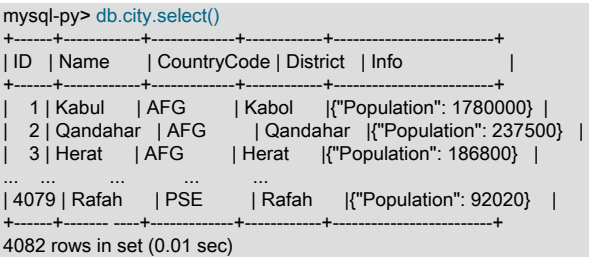

空のセット (一致するレコードなし) は、次の情報を返します:

Empty set (0.00 sec)

## フィルタ検索

一連のテーブルのカラムを戻すクエリーを発行するには、select() メソッドを使用して、角カッコで囲むカラムを指定 します。 このクエリーは、city テーブルから Name カラムと CountryCode カラムを返します。

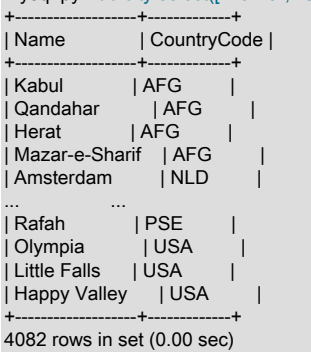

mysql-py> db.city.select(["Name", "CountryCode"])

特定の検索条件に一致する行を返すクエリーを発行するには、where() メソッドを使用してそれらの条件を含めます。 たとえば、次の例では、文字 Z で始まる都市の名前と国コードを返します。

mysql-py> db.city.select(["Name", "CountryCode"]).where("Name like 'Z%'")

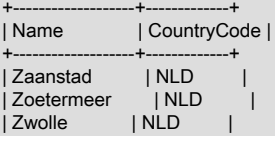

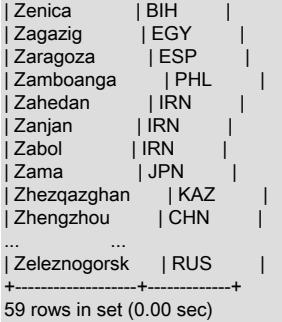

bind() メソッドを使用して、値を検索条件から区切ることができます。 たとえば、条件として「Name =」Z%「」 を使用するかわりに、コロンで構成される名前付きプレースホルダの後に、name などの文字で始まる名前を付けま す。 次に、次のようにプレースホルダと値を bind() メソッドに含めます:

mysql-py> db.city.select(["Name", "CountryCode"]).where( "Name like :name").bind("name", "Z%")

#### ヒント

プログラム内でバインディングを使用すると、式にプレースホルダを指定できます。プレー スホルダには、実行前に値が入力され、必要に応じて自動エスケープを利用できます。

入力をサニタイズするには、常にバインディングを使用します。 文字列連結を使用してクエ リーに値を導入しないでください。無効な入力が生成され、場合によってはセキュリティの 問題が発生することがあります。

## プロジェクト結果

AND 演算子を使用してクエリーを発行するには、where() メソッドの検索条件の間に演算子を追加します。

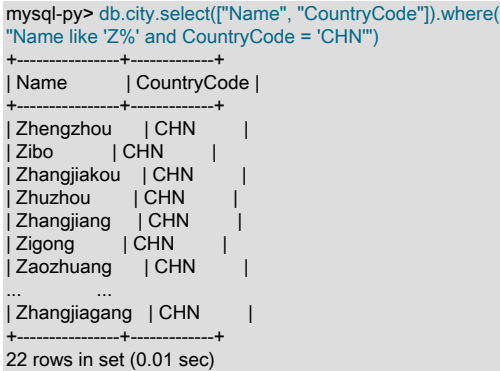

複数の条件演算子を指定するには、検索条件をカッコで囲んで演算子の優先順位を変更します。 次の例は、AND およ び OR 演算子の配置を示しています。

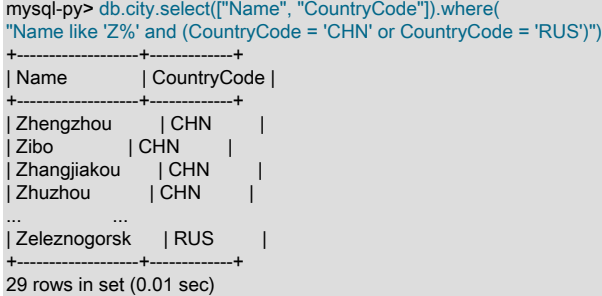

制限、順序およびオフセットの結果

limit()、order\_by() および offset() メソッドを適用して、select() メソッドによって返されるレコードの数と順序を管理 できます。

結果セットに含まれるレコード数を指定するには、limit() メソッドに select() メソッドの値を追加します。 たとえ ば、次のクエリーでは、国テーブルの最初の 5 つのレコードが返されます。

mysql-py> db.country.select(["Code", "Name"]).limit(5) +------+-------------+ | Code | Name | +------+-------------+ | ABW | Aruba | | AFG | Afghanistan | | AGO | Angola | | AIA | Anguilla | | ALB | Albania | +------+-------------+

5 rows in set (0.00 sec)

結果の順序を指定するには、order\_by() メソッドを select() メソッドに追加します。 必要に応じて、降順 (desc) また は昇順 (asc) 属性でソートするカラムのリストを order\_by() メソッドに渡します。 昇順がデフォルトのオーダータイ プです。

たとえば、次のクエリーでは、すべてのレコードが名前カラムでソートされ、最初の 3 つのレコードが降順で返され ます。

mysql-py> db.country.select(["Code", "Name"]).order\_by(["Name desc"]).limit(3) +------+------------+ | Code | Name | +------+------------+ | ZWE | Zimbabwe | | ZMB | Zambia | | YUG | Yugoslavia | +------+------------+ 3 rows in set (0.00 sec)

デフォルトでは、limit() メソッドはテーブルの最初のレコードから開始されます。 offset() メソッドを使用して、開 始レコードを変更できます。 たとえば、最初のレコードを無視し、条件に一致する次の 3 つのレコードを返すに は、offset() メソッドに値 1 を渡します。

mysql-py> db.country.select(["Code", "Name"]).order\_by(["Name desc"]).limit(3).offset(1)

+------+------------+ | Code | Name | +------+------------+ | ZMB | Zambia | | YUG | Yugoslavia | | YEM | Yemen | +------+------------+ 3 rows in set (0.00 sec)

#### 関連情報

- [MySQL Reference Manual](#page-1858-0) には、関数および演算子に関する詳細なドキュメントが用意されています。
- 完全な構文の定義は、[TableSelectFunction](https://dev.mysql.com/doc/x-devapi-userguide/en/crud-ebnf-table-crud-functions.html#crud-ebnf-tableselectfunction) を参照してください。

## <span id="page-3436-0"></span>20.4.4.3 テーブルの更新

update() メソッドを使用して、テーブル内のレコードを変更できます。 update() メソッドは、更新するレコードのみ を含めるようにクエリーをフィルタリングし、指定した操作をそれらのレコードに適用することで機能します。

市区町村テーブルの市区町村名を置換するには、set() メソッドに新しい市区町村名を渡します。 次に、検索および置 換する市区町村名を where() メソッドに渡します。 次の例では、Peking 市を Beijing に置き換えます。

mysql-py> db.city.update().set("Name", "Beijing").where("Name = 'Peking'")

select() メソッドを使用して変更を確認します。

mysql-py> db.city.select(["ID", "Name", "CountryCode", "District", "Info"]).where("Name = 'Beijing'")

このページは機械翻訳したものです。 テーブル内のドキュメント

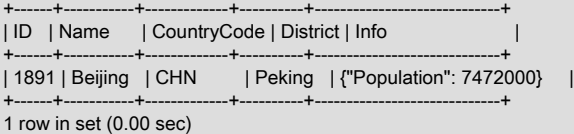

#### 関連情報

• 完全な構文の定義は、[TableUpdateFunction](https://dev.mysql.com/doc/x-devapi-userguide/en/crud-ebnf-table-crud-functions.html#crud-ebnf-tableupdatefunction) を参照してください。

### <span id="page-3437-0"></span>20.4.4.4 テーブルの削除

delete() メソッドを使用して、データベース内のテーブルから一部またはすべてのレコードを削除できます。 X DevAPI には、削除するレコードをフィルタおよび順序付けするために delete() メソッドとともに使用する追加のメ ソッドが用意されています。

#### 条件を使用したレコードの削除

次の例では、検索条件を delete() メソッドに渡します。 条件に一致するすべてのレコードが city テーブルから削除さ れます。 この例では、1 つのレコードが条件に一致します。

mysql-py> db.city.delete().where("Name = 'Olympia'")

注意

#### 最初のレコードの削除

市区町村テーブルの最初のレコードを削除するには、値が 1 の limit() メソッドを使用します。

mysql-py> db.city.delete().limit(1)

#### テーブル内のすべてのレコードの削除

テーブル内のすべてのレコードを削除できます。 これを行うには、検索条件を指定せずに delete() メソッドを使用し ます。

> 検索条件を指定せずにレコードを削除する場合は注意が必要です。削除すると、テーブルか らすべてのレコードが削除されます。

#### テーブルの削除

drop\_collection() メソッドは、データベースからリレーショナルテーブルを削除するために MySQL Shell でも使用さ れます。 たとえば、world\_x データベースから citytest テーブルを削除するには、次のように発行します:

mysql-py> db.drop\_collection("citytest")

## 関連情報

- 完全な構文の定義は、[TableDeleteFunction](https://dev.mysql.com/doc/x-devapi-userguide/en/crud-ebnf-table-crud-functions.html#crud-ebnf-tabledeletefunction) を参照してください。
- world\_x データベースを再作成する手順は、[セクション20.4.2「world\\_x データベースのダウンロードおよびイン](#page-3421-0) [ポート」](#page-3421-0) を参照してください。

## 20.4.5 テーブル内のドキュメント

MySQL では、テーブルに従来のリレーショナルデータまたは JSON 値 (あるいはその両方) が含まれる場合がありま す。 ネイティブ JSON データ型を持つカラムにドキュメントを格納することで、従来のデータを JSON ドキュメン トと組み合せることができます。

このセクションの例では、world\_x スキーマの city テーブルを使用します。

## 市区町村テーブル摘要

city テーブルには、5 つのカラム (またはフィールド) があります。

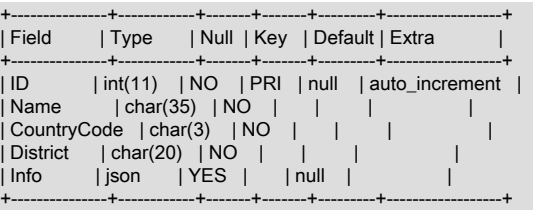

レコードの挿入

テーブルのカラムにドキュメントを挿入するには、正しい順序で整形式の JSON ドキュメントを values() メソッドに 渡します。 次の例では、情報カラムに挿入される最終値としてドキュメントが渡されます。

mysql-py> db.city.insert().values( None, "San Francisco", "USA", "California", '{"Population":830000}')

## レコードの選択

式のドキュメント値を評価する検索条件を指定してクエリーを発行できます。

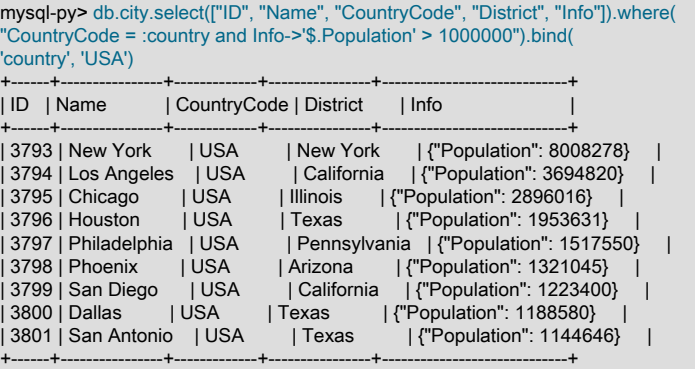

9 rows in set (0.01 sec)

### 関連情報

- 詳しくは[Working with Relational Tables and Documentsを](https://dev.mysql.com/doc/x-devapi-userguide/en/devapi-users-working-with-relational-tables-and-documents.html)ご覧ください。
- データ型の詳細は、[セクション11.5「JSON データ型」](#page-1834-0) を参照してください。

# 20.5 X プラグイン

このセクションでは、X プラグイン を使用、構成および監視する方法について説明します。

## 20.5.1 X プラグイン のインストールの確認

X プラグイン は MySQL 8 ではデフォルトで有効になっているため、MySQL 8 をインストールまたはアップグレード するとプラグインが使用可能になります。 X プラグイン が MySQL サーバーのインスタンスにインストールされてい ることを確認するには、SHOW plugins ステートメントを使用してプラグインリストを表示します。

MySQL Shell を使用して X プラグイン がインストールされていることを確認するには、次のコマンドを発行します:

shell> mysqlsh -u user --sqlc -P 3306 -e "SHOW plugins"

MySQL Client を使用して X プラグイン がインストールされていることを確認するには、次のコマンドを発行します:

shell> mysql -u user -p -e "SHOW plugins"

X プラグイン がインストールされている場合の結果の例を次に示します:

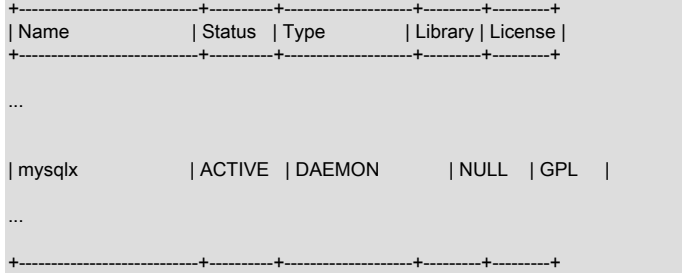

## 20.5.2 X プラグイン の無効化

起動時に X プラグイン を無効にするには、MySQL 構成ファイルで mysqlx=0 を設定するか、MySQL サーバーの起動 時に --mysqlx=0 または --skip-mysqlx を渡します。

または、-DWITH\_MYSQLX=OFF CMake オプションを使用して、X プラグイン なしで MySQL Server をコンパイル します。

## <span id="page-3439-0"></span>20.5.3 X プラグイン での暗号化接続の使用

このセクションでは、暗号化された接続を使用するように X プラグイン を構成する方法について説明します。 背景 情報の詳細は、[セクション6.3「暗号化された接続の使用」](#page-1154-0) を参照してください。

暗号化された接続の構成サポートを有効にするために、X プラグイン には、MySQL Server で使用される ssl\_xxx シ ステム変数とは異なる値を持つことができる mysqlx\_ssl\_xxx システム変数があります。 たとえば、X プラグイン に は、MySQL Server で使用されるファイルとは異なる SSL キー、証明書および認証局ファイルを含めることができま す。 これらの変数については[、セクション20.5.6.2「X プラグイン のオプションとシステム変数」](#page-3446-0) を参照してくだ さい。 同様に、X プラグイン には、MySQL Server encrypted-connection Ssl\_xxx ステータス変数に対応する独自の Mysqlx\_ssl\_xxx ステータス変数があります。 [セクション20.5.6.3「X プラグイン ステータス変数」を](#page-3457-0)参照してくださ い。

初期化時に、X プラグイン は暗号化された接続の TLS コンテキストを次のように決定します:

- すべての mysqlx\_ssl\_xxx システム変数にデフォルト値がある場合、X プラグイン は、ssl\_xxx システム変数の値に よって決定される MySQL Server メイン接続インタフェースと同じ TLS コンテキストを使用します。
- いずれかの mysqlx\_ssl\_xxx 変数にデフォルト以外の値がある場合、X プラグイン は独自のシステム変数の値で定義 された TLS コンテキストを使用します。 (これは、mysqlx\_ssl\_xxx システム変数がデフォルトとは異なる値に設定 されている場合です。)

つまり、X プラグイン が有効になっているサーバーでは、ssl\_xxx 変数のみを設定して MySQL プロトコルと X プロ トコル 接続で同じ暗号化構成を共有するか、ssl\_xxx 変数と mysqlx\_ssl\_xxx 変数を個別に構成して MySQL プロトコ ルと X プロトコル 接続の暗号化構成を個別に共有するかを選択できます。

MySQL プロトコルと X プロトコル 接続で同じ暗号化構成を使用するには、my.cnf で ssl\_xxx システム変数のみを設 定します:

[mysqld] ssl ca=ca.pem ssl\_cert=server-cert.pem ssl\_key=server-key.pem

MySQL プロトコルと X プロトコル 接続の暗号化を個別に構成するには、my.cnf で ssl\_xxx と mysqlx\_ssl\_xxx の両方 のシステム変数を設定します:

[mysqld] ssl\_ca=ca1.pem ssl\_cert=server-cert1.pem ssl\_key=server-key1.pem

mysqlx\_ssl\_ca=ca2.pem mysqlx\_ssl\_cert=server-cert2.pem mysqlx\_ssl\_key=server-key2.pem

connection-encryption サポートの構成に関する一般情報は、[セクション6.3.1「暗号化接続を使用するための MySQL](#page-1155-0) [の構成」](#page-1155-0) を参照してください。 この説明は MySQL Server 用に記述されていますが、パラメータ名は X プラグイン 用に似ています。 ( X プラグイン mysqlx\_ssl\_xxx システム変数名は、MySQL Server ssl\_xxx システム変数名に対応し ます。)

MySQL プロトコル接続に許可される TLS バージョンを決定する tls\_version システム変数は、X プロトコル 接続にも 適用されます。 したがって、両方のタイプの接続で許可される TLS バージョンは同じです。

接続ごとの暗号化はオプションですが、特定のユーザーは、ユーザーを作成する CREATE USER ステートメントに 適切な REQUIRE 句を含めることで、X プロトコル および MySQL プロトコル接続に暗号化を使用する必要がありま す。 詳細は[、セクション13.7.1.3「CREATE USER ステートメント」](#page-2515-0)を参照してください。 または、すべてのユー ザーに X プロトコル および MySQL プロトコル接続の暗号化の使用を要求するには、require\_secure\_transport シス テム変数を有効にします。 追加情報については [暗号化された接続の必須としての構成を](#page-1160-0)参照してください。

# 20.5.4 Caching SHA-2 認証プラグインでの X プラグイン の使用

X プラグイン は、caching\_sha2\_password 認証プラグインで作成された MySQL ユーザーアカウントをサポートし ています。 このプラグインの詳細は[、セクション6.4.1.2「SHA-2 プラガブル認証のキャッシュ」](#page-1177-0) を参照してくださ い。 X プラグイン を使用すると、SHA256\_MEMORY 認証で非 SSL 接続を使用し、PLAIN 認証で SSL 接続を使用し て、このようなアカウントに対して認証できます。

caching\_sha2\_password 認証プラグインは認証キャッシュを保持しますが、このキャッシュは X プラグイン と共有 されないため、X プラグイン は SHA256\_MEMORY 認証に独自の認証キャッシュを使用します。 X プラグイン 認証 キャッシュにはユーザーアカウントパスワードのハッシュが格納され、SQL を使用してアクセスできません。 ユー ザーアカウントが変更または削除されると、関連するエントリがキャッシュから削除されます。 X プラグイン 認証 キャッシュは、デフォルトで有効になっている mysqlx\_cache\_cleaner プラグインによって保持され、関連するシステ ム変数またはステータス変数はありません。

非 SSL X プロトコル 接続を使用して caching\_sha2\_password 認証プラグインを使用するアカウントを認証するに は、X プラグイン 認証キャッシュにパスワードを指定するために、そのアカウントが SSL を使用した X プロトコル 接続を介して少なくとも一度認証されている必要があります。 SSL 経由のこの初期認証が成功すると、非 SSL X プ ロトコル 接続を使用できます。

オプション --mysqlx\_cache\_cleaner=0 を指定して MySQL サーバーを起動すると、mysqlx\_cache\_cleaner プラグイン を無効にできます。 これを行うと、X プラグイン 認証キャッシュが無効になるため、SHA256\_MEMORY 認証を使用 した認証時には常に SSL を X プロトコル 接続に使用する必要があります。

## <span id="page-3440-0"></span>20.5.5 X プラグイン での接続圧縮

MySQL 8.0.19 から、X プラグイン は X プロトコル 接続を介して送信されるメッセージの圧縮をサポートします。 サーバーとクライアントが相互にサポートされている圧縮アルゴリズムに同意する場合、接続を圧縮できます。 圧縮 を有効にすると、ネットワーク経由で送信されるバイト数が削減されますが、圧縮および解凍操作のための CPU コ ストがサーバーおよびクライアントに追加されます。 したがって、圧縮の利点は、主にネットワーク帯域幅が低く、 ネットワーク転送時間が圧縮および解凍操作のコストを支配し、結果セットが大きい場合に発生します。

## 注記

MySQL クライアントによって、接続圧縮のサポートが異なる方法で実装されます。詳細 は、クライアントのドキュメントを参照してください。 たとえば、クラシック MySQL プロ トコル 接続の場合は、[セクション4.2.8「接続圧縮制御」](#page-355-0) を参照してください。

- [X プラグイン の接続圧縮の構成](#page-3441-0)
- [X プラグイン の圧縮接続特性](#page-3442-0)
- [X プラグイン の接続圧縮の監視](#page-3443-0)

## <span id="page-3441-0"></span>X プラグイン の接続圧縮の構成

デフォルトでは、X プラグイン は zstd、LZ4 および Deflate 圧縮アルゴリズムをサポートしています。 Deflate アルゴリズムを使用した圧縮は zlib ソフトウェアライブラリを使用して実行されるため、X プロトコル 接続の deflate\_stream 圧縮アルゴリズム設定は クラシック MySQL プロトコル 接続の zlib 設定と同等です。

サーバー側では、mysqlx\_compression\_algorithms システム変数に許可された圧縮アルゴリズムのみを含めるよ うに設定することで、圧縮アルゴリズムを禁止できます。 アルゴリズム名 zstd\_stream、lz4\_message および deflate\_stream は任意の組合せで指定でき、順序と大文字と小文字は重要ではありません。 システム変数値が空の文 字列の場合、圧縮アルゴリズムは許可されず、接続は圧縮解除されます。

次のテーブルでは、様々な圧縮アルゴリズムの特性を比較し、割り当てられた優先度を示します。 デフォルトでは、 サーバーとクライアントで共通に許可されているもっとも優先度の高いアルゴリズムがサーバーによって選択されま す。クライアントはあとで説明するように優先順位を変更できます。 アルゴリズムの短い形式のエイリアスは、指定 時にクライアントで使用できます。

<span id="page-3441-1"></span>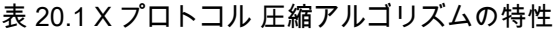

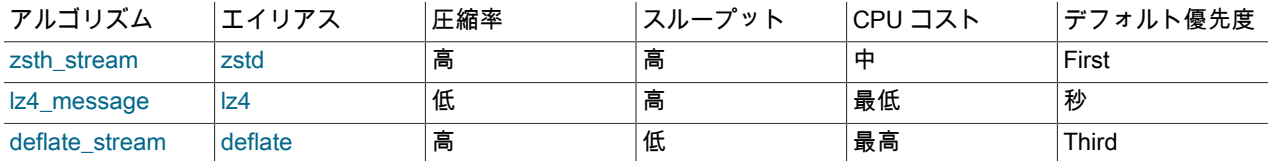

許可される圧縮アルゴリズムの X プロトコル セット (ユーザー指定かデフォルトかに関係なく)

は、protocol\_compression\_algorithms サーバーシステム変数で指定される クラシック MySQL プロトコル 接続用に MySQL Server で許可される圧縮アルゴリズムのセットとは無関係です。 mysqlx\_compression\_algorithms システム 変数を指定しない場合、X プラグイン は クラシック MySQL プロトコル 接続の圧縮設定の使用にフォールバックしま せん。 かわりに、デフォルトでは[、表20.1「X プロトコル 圧縮アルゴリズムの特性」](#page-3441-1) に表示されているすべてのア ルゴリズムが許可されます。 これは[、セクション20.5.3「X プラグイン での暗号化接続の使用」](#page-3439-0) で説明されているよ うに、X プラグイン システム変数が設定されていない場合に MySQL Server 設定が使用される TLS コンテキストの 状況とは異なります。 クラシック MySQL プロトコル 接続の圧縮の詳細は、[セクション4.2.8「接続圧縮制御」](#page-355-0) を参 照してください。

クライアント側では、X プロトコル 接続リクエストで圧縮制御用に複数のパラメータを指定できます:

- 圧縮モード。
- 圧縮レベル (MySQL 8.0.20)。
- 許可されている圧縮アルゴリズムの優先度順のリスト (MySQL 8.0.22)。

### 注記

一部のクライアントまたはコネクタでは、特定の圧縮制御機能がサポートされていない場 合があります。 たとえば、X プロトコル 接続の圧縮レベルの指定は MySQL Shell でのみサ ポートされ、他の MySQL クライアントやコネクタではサポートされません。 サポートされ る機能およびその使用方法の詳細は、特定の製品のドキュメントを参照してください。

接続モードには、次の値があります:

- disabled: 接続が圧縮解除されます。
- preferred: サーバーとクライアントは、両方で許可されている圧縮アルゴリズムを見つけるためにネゴシエーション を行います。 使用可能な共通アルゴリズムがない場合、接続は圧縮解除されます。 これは、明示的に指定されてい ない場合のデフォルトモードです。
- required: 圧縮アルゴリズムのネゴシエーションは preferred モードと同様に行われますが、使用可能な共通アルゴ リズムがない場合、接続要求はエラーで終了します。

各接続の圧縮アルゴリズムに同意するだけでなく、サーバーとクライアントは、合意されたアルゴリズムに適用され る数値範囲の圧縮レベルに同意できます。 アルゴリズムの圧縮レベルが高くなるにつれて、データ圧縮率が高くな り、クライアントへのメッセージの送信に必要なネットワーク帯域幅と転送時間が短縮されます。 ただし、データ

圧縮に必要な労力も増加し、サーバー上の時間と CPU およびメモリーリソースが消費されます。 圧縮作業の増加に は、圧縮率の増加と線形関係はありません。

MySQL 8.0.19 では、X プラグイン は常にアルゴリズムごとにライブラリのデフォルトの圧縮レベルを使用し (zstd の 場合は 3、LZ4 の場合は 0、Deflate の場合は 6)、クライアントはこれをネゴシエートできません。 MySQL 8.0.20 か ら、クライアントは X プロトコル 接続のためにサーバーとの機能ネゴシエーション中に特定の圧縮レベルをリクエス トできます。

MySQL 8.0.20 の X プラグイン で使用されるデフォルトの圧縮レベルは、圧縮時間とネットワーク転送時間の間のト レードオフとしてパフォーマンステストで選択されています。 これらのデフォルトは、各アルゴリズムのライブラリ のデフォルトと必ずしも同じではありません。 これらは、クライアントがアルゴリズムの圧縮レベルをリクエストし ない場合に適用されます。 デフォルトの圧縮レベルは、zstd の場合は 3、LZ4 の場合は 2、Deflate の場合は 3 に初期 設定されます。 これらの設定は、mysqlx\_zstd\_default\_compression\_level、mysqlx\_lz4\_default\_compression\_level お よび mysqlx\_deflate\_default\_compression\_level システム変数を使用して調整できます。

サーバーでの過剰なリソース消費を防ぐために、X プラグイン では、サーバーがアルゴリズムごとに許可する最 大圧縮レベルを設定します。 クライアントがこの設定を超える圧縮レベルをリクエストした場合、サーバーは最 大許容圧縮レベルを使用します (クライアントによる圧縮レベルのリクエストは MySQL Shell でのみサポートさ れます)。 最大圧縮レベルは、zstd の場合は 11、LZ4 の場合は 8、Deflate の場合は 5 に初期設定されます。 こ れらの設定は、mysqlx\_zstd\_max\_client\_compression\_level、mysqlx\_lz4\_max\_client\_compression\_level および mysqlx deflate max client compression level システム変数を使用して調整できます。

サーバーとクライアントで共通のアルゴリズムが複数許可されている場合、ネゴシエーション中にアルゴリズムを選 択するためのデフォルトの優先順位が [表20.1「X プロトコル 圧縮アルゴリズムの特性」](#page-3441-1) に表示されます。 MySQL 8.0.22 から、圧縮アルゴリズムの指定をサポートするクライアントの場合、接続リクエストには、アルゴリズム名ま たはそのエイリアスを使用して指定された、クライアントで許可されるアルゴリズムのリストを含めることができま す。 リスト内のこれらのアルゴリズムの順序は、サーバーによる優先順位とみなされます。 この場合に使用されるア ルゴリズムは、サーバー側でも許可されているクライアントリストの最初のアルゴリズムです。 ただし、圧縮アルゴ リズムのオプションには圧縮モードが適用されます:

- 圧縮モードが disabled の場合、圧縮アルゴリズムオプションは無視されます。
- 圧縮モードが preferred であるが、クライアント側で許可されているアルゴリズムがサーバー側で許可されていない 場合、接続は圧縮解除されます。
- 圧縮モードが required であるが、クライアント側で許可されているアルゴリズムがサーバー側で許可されていない 場合は、エラーが発生します。

メッセージ圧縮の影響を監視するには、[X プラグイン の接続圧縮の監視](#page-3443-0) で説明されている X プラグイン ステータス 変数を使用します。 これらのステータス変数を使用して、現在の設定でのメッセージ圧縮の利点を計算し、その情報 を使用して設定をチューニングできます。

### <span id="page-3442-0"></span>X プラグイン の圧縮接続特性

X プロトコル 接続圧縮は、次の動作および境界で動作します:

- アルゴリズム名の\_stream および\_message 接尾辞は、2 つの異なる操作モードを参照: ストリームモードでは、単 一の接続内のすべての X プロトコル メッセージが連続ストリームに圧縮され、圧縮された順序をスキップせずに圧 縮解除する必要があります。 メッセージモードでは、各メッセージは個別に圧縮され、圧縮された順序で解凍する 必要はありません。 また、メッセージモードでは、圧縮されたすべてのメッセージを解凍する必要はありません。
- 圧縮は、認証が成功する前に送信されるメッセージには適用されません。
- 圧縮は、Mysqlx.Ok、Mysqlx.Error、Mysqlx.Sql.StmtExecuteOk メッセージなどの制御フローメッセージには適用さ れません。
- 他のすべての X プロトコル メッセージは、サーバーとクライアントが機能ネゴシエーション中に相互に許可された 圧縮アルゴリズムに同意した場合に圧縮できます。 その段階でクライアントが圧縮を要求しない場合、クライアン トもサーバーもメッセージに圧縮を適用しません。
- X プロトコル 接続を介して送信されるメッセージが圧縮されても、mysqlx\_max\_allowed\_packet システム変数で指 定された制限が適用されます。 メッセージペイロードが解凍された後、ネットワークパケットはこの制限より小さ くする必要があります。 制限を超えると、X プラグイン は解凍エラーを返し、接続を閉じます。
- 次の点は、MySQL Shell でのみサポートされているクライアントによる圧縮レベルのリクエストに関連しています:
- 圧縮レベルは、クライアントで整数として指定する必要があります。 他のタイプの値が指定された場合、接続は エラーでクローズします。
- クライアントがアルゴリズムを指定し、圧縮レベルを指定しない場合、サーバーはアルゴリズムにデフォルトの 圧縮レベルを使用します。
- クライアントがサーバーの最大許容レベルを超えるアルゴリズム圧縮レベルをリクエストした場合、サーバーは 最大許容レベルを使用します。
- クライアントが、サーバーの最小許容レベルより低いアルゴリズム圧縮レベルをリクエストした場合、サーバー は最小許容レベルを使用します。

### <span id="page-3443-0"></span>X プラグイン の接続圧縮の監視

X プラグイン ステータス変数を使用して、メッセージ圧縮の影響を監視できます。 メッセージ圧縮が使用されてい る場合、セッション Mysqlx\_compression\_algorithm ステータス変数には現在の X プロトコル 接続に使用されている 圧縮アルゴリズムが表示され、Mysqlx\_compression\_level には選択された圧縮レベルが表示されます。 これらのセッ ションステータス変数は、MySQL 8.0.20 から使用できます。

MySQL 8.0.19 から、X プラグイン ステータス変数を使用して、選択した圧縮アルゴリズムの効率 (データ圧縮率) お よびメッセージ圧縮を使用した全体的な影響を計算できます。 次の計算でステータス変数のセッション値を使用し て、既知の圧縮アルゴリズムを使用した特定のセッションに対するメッセージ圧縮の利点を確認します。 または、ス テータス変数のグローバル値を使用して、X プロトコル 接続を使用するすべてのセッション (これらのセッションに 使用されているすべての圧縮アルゴリズム、およびメッセージ圧縮を使用しなかったすべてのセッションを含む) にわ たるサーバーのメッセージ圧縮の全体的な利点を確認します。 その後[、X プラグイン の接続圧縮の構成](#page-3441-0) で説明され ているように、許可されている圧縮アルゴリズム、最大圧縮レベルおよびデフォルトの圧縮レベルを調整して、メッ セージ圧縮をチューニングできます。

メッセージ圧縮が使用されている場合、Mysqlx\_bytes\_sent ステータス変数には、圧縮後に測定された 圧縮メッセージペイロード、圧縮されなかった X プロトコル ヘッダーなどの圧縮メッセージ内のアイテ ム、および圧縮されていないメッセージを含む、サーバーから送信された合計バイト数が表示されます。 Mysqlx\_bytes\_sent\_compressed\_payload ステータス変数は圧縮されたメッセージペイロードとして送信されたバイト の合計数を示し、Mysqlx\_bytes\_sent\_uncompressed\_frame ステータス変数は圧縮後に測定された同じメッセージペ イロードの合計バイト数を示しますが、圧縮前に測定されます。 したがって、圧縮アルゴリズムの効率を示す圧縮率 は、次の式を使用して計算できます:

mysqlx\_bytes\_sent\_uncompressed\_frame / mysqlx\_bytes\_sent\_compressed\_payload

サーバーから送信される X プロトコル メッセージの圧縮の有効性は、次の式を使用して計算できます:

(mysqlx\_bytes\_sent - mysqlx\_bytes\_sent\_compressed\_payload + mysqlx\_bytes\_sent\_uncompressed\_frame) / mysqlx\_bytes\_sent

サーバーがクライアントから受信したメッセージの場合、Mysqlx\_bytes\_received\_compressed\_payload ステータス変数は圧縮メッセージペイロードとして受信したバイトの合計数を示し、圧縮解除前に測定さ れ、Mysqlx\_bytes\_received\_uncompressed\_frame ステータス変数は同じメッセージペイロードの合計バイト数を示 しますが、解凍後に測定されます。 Mysqlx\_bytes\_received ステータス変数には、圧縮解除前に測定された圧縮メッ セージペイロード、圧縮メッセージ内の圧縮されていないアイテム、および圧縮されていないメッセージが含まれま す。

## 20.5.6 X プラグイン のオプションおよび変数

このセクションでは、X プラグイン を構成するコマンドオプションとシステム変数、および監視目的で使用可能なス テータス変数について説明します。 起動時に指定された構成値が正しくない場合、X プラグイン は適切に初期化で きず、サーバーがロードしません。 この場合、サーバーは他の X プラグイン 設定を認識できないため、エラーメッ セージを生成することもできます。

20.5.6.1 X プラグイン オプションおよび変数リファレンス

このテーブルは、X プラグイン で提供されるコマンドオプション、システム変数およびステータス変数の概要を示し ています。

## 表 20.2 「X プラグイン オプションおよび変数リファレンス」

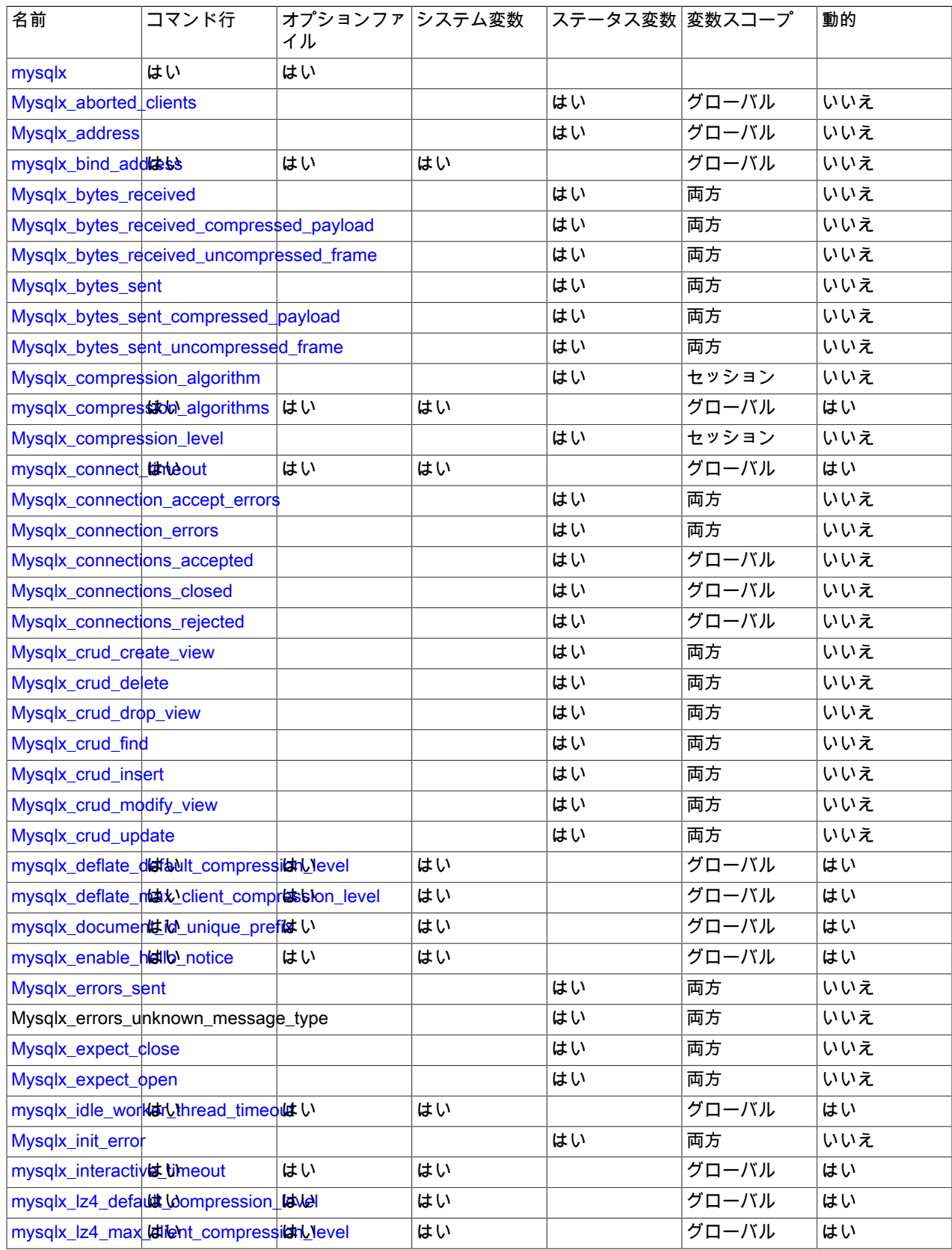

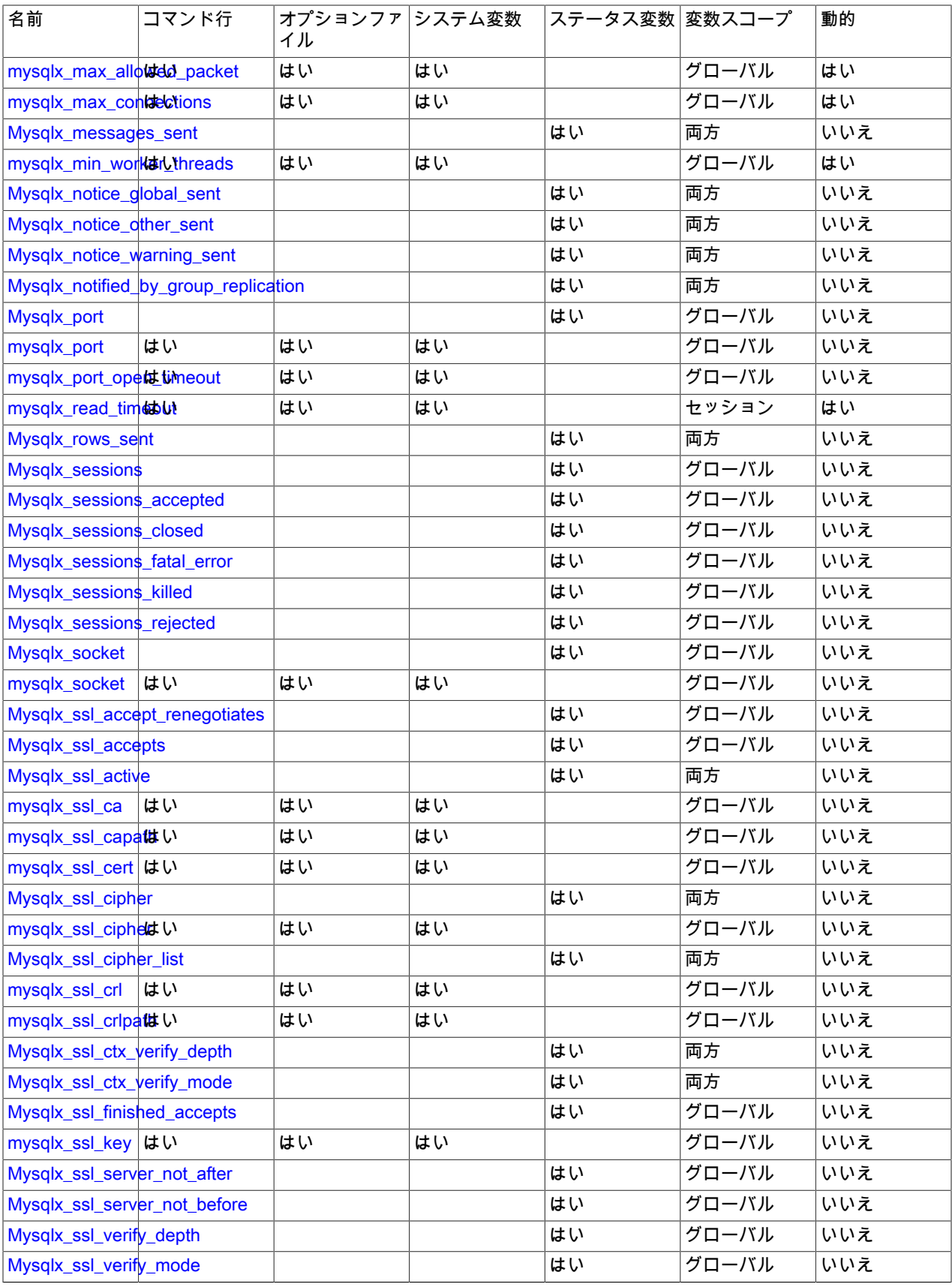

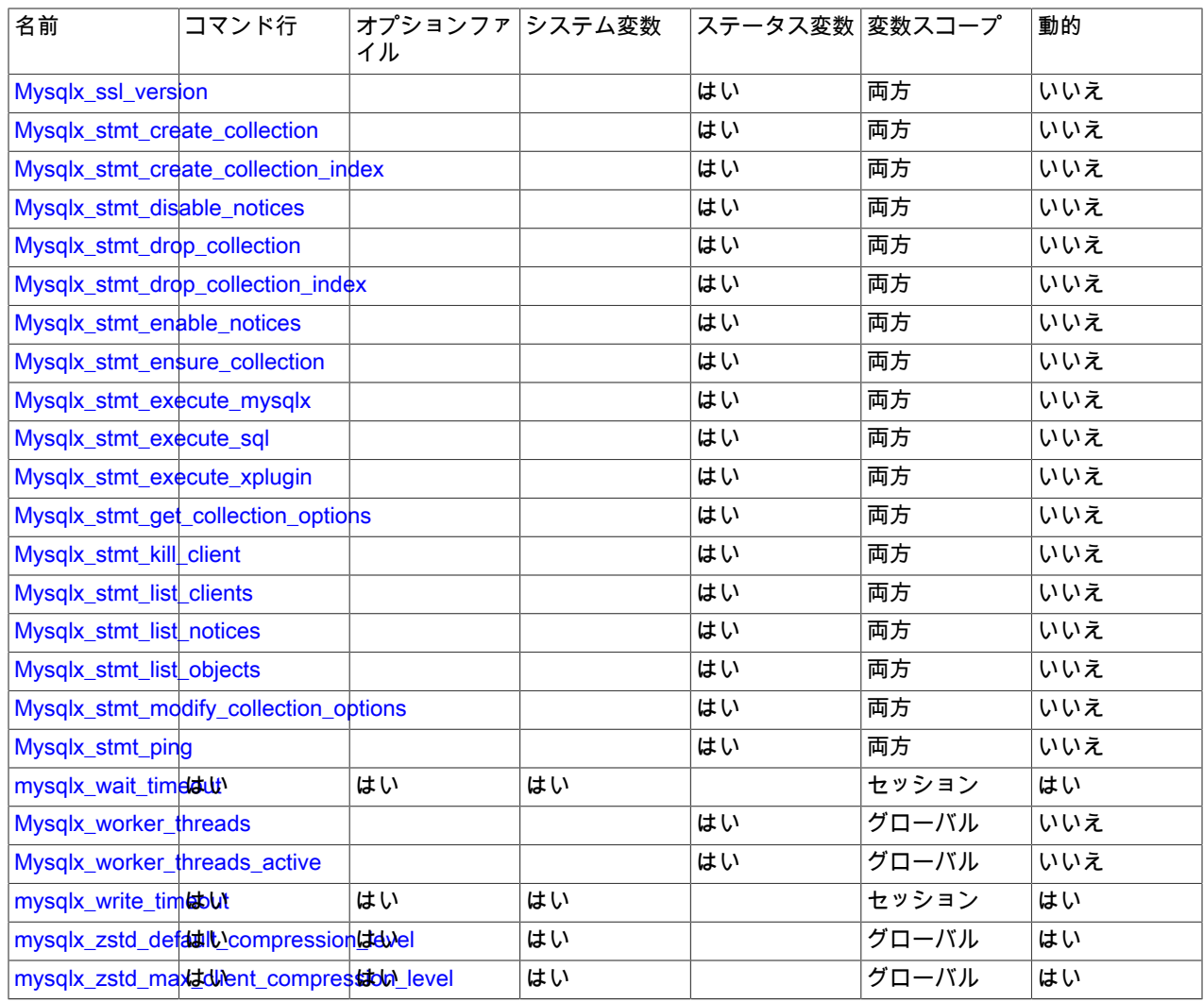

## <span id="page-3446-1"></span><span id="page-3446-0"></span>20.5.6.2 X プラグイン のオプションとシステム変数

X プラグイン のアクティブ化を制御するには、このオプションを使用します:

• --mysqlx[=value]

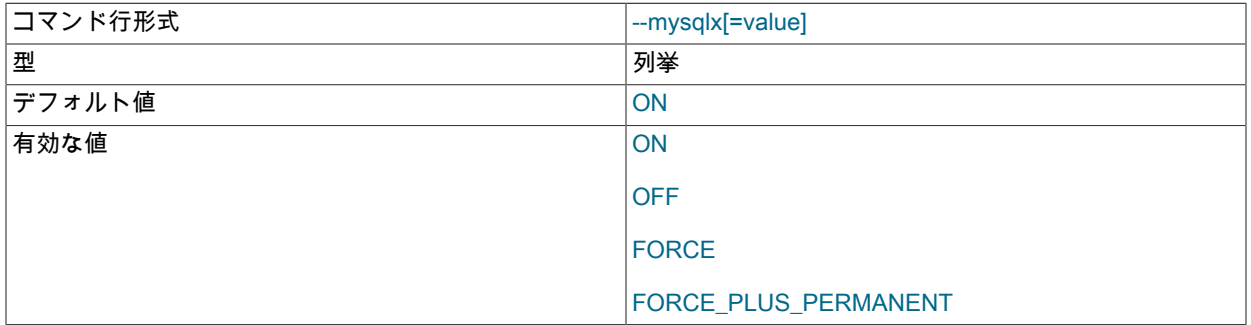

このオプションは、起動時にサーバーが X プラグイン をロードする方法を制御します。 MySQL 8.0 では、X プラ グイン はデフォルトで有効になっていますが、このオプションを使用してアクティブ化状態を制御できます。

[セクション5.6.1「プラグインのインストールおよびアンインストール」で](#page-971-0)説明したように、オプションの値は、プ ラグインのロードオプションに指定可能な値のいずれかである必要があります。

#### X プラグイン が有効になっている場合、操作を制御できるいくつかのシステム変数が公開されます:

<span id="page-3447-0"></span>• mysqlx bind address

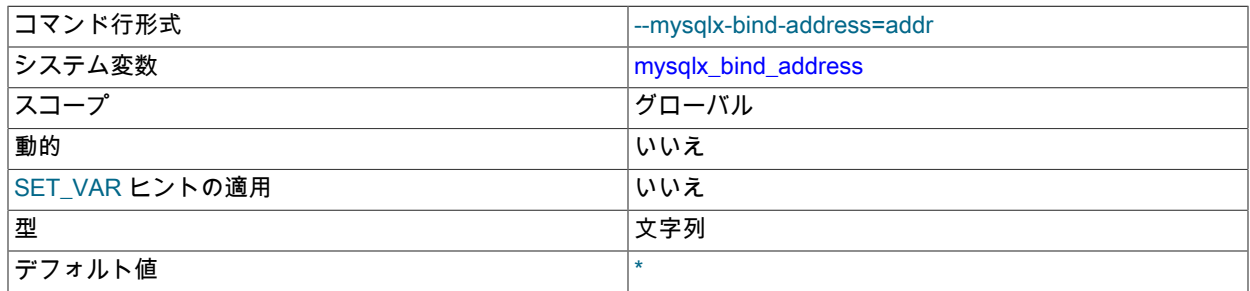

X プラグイン が TCP/IP 接続をリスニングするネットワークアドレス。 この変数は動的ではなく、起動時にのみ構 成できます。 これは bind\_address システム変数と同等の X プラグイン です。詳細は、その変数の説明を参照して ください。

デフォルトでは、X プラグイン は、すべてのサーバーホスト IPv4 インタフェースで TCP/IP 接続を受け入れ、サー バーホストが IPv6 をサポートしている場合は、すべての IPv6 インタフェースで TCP/IP 接続を受け入れます。 mysqlx\_bind\_address が指定されている場合、その値は次の要件を満たす必要があります:

- MySQL 8.0.21 より前では、mysqlx\_bind\_address は、単一の非ワイルドカード IP アドレス (IPv4 または IPv6)、 ホスト名、または複数のネットワークインタフェースでのリスニングを許可するワイルドカードアドレス形式 (\*、0.0.0.0 または::) を受け入れます。
- MySQL 8.0.21 では、mysqlx\_bind\_address は前述の単一の値またはカンマ区切り値のリストを受け入れます。 変数が複数の値のリストを指定する場合、各値は単一のワイルドカード以外の IP アドレス (IPv4 または IPv6) ま たはホスト名を指定する必要があります。 ワイルドカードアドレス書式 (\*、0.0.0.0 または::) は、値リストでは 使用できません。

• MySQL 8.0.22 の時点では、値にネットワークネームスペース指定子が含まれる場合があります。

IP アドレスは、IPv4 または IPv6 アドレスとして指定できます。 ホスト名である値の場合、X プラグイン は名前を IP アドレスに解決し、そのアドレスにバインドします。 ホスト名が複数の IP アドレスに解決される場合、X プラ グイン は最初の IPv4 アドレス (存在する場合) または最初の IPv6 アドレスを使用します。

X プラグイン では、様々なタイプのアドレスが次のように扱われます:

- アドレスが \* の場合、X プラグイン はすべてのサーバーホスト IPv4 インタフェースで TCP/IP 接続を受け入れ、 サーバーホストが IPv6 をサポートしている場合は、すべての IPv6 インタフェースで TCP/IP 接続を受け入れま す。 このアドレスを使用して、X プラグイン の IPv4 接続と IPv6 接続の両方を許可します。 この値がデフォル トです。 変数で複数の値のリストが指定されている場合、この値は許可されません。
- アドレスが 0.0.0.0 の場合、X プラグイン はすべてのサーバーホスト IPv4 インタフェースで TCP/IP 接続を受け 入れます。 変数で複数の値のリストが指定されている場合、この値は許可されません。
- アドレスが::の場合、X プラグイン はすべてのサーバーホスト IPv4 および IPv6 インタフェースで TCP/IP 接続を 受け入れます。 変数で複数の値のリストが指定されている場合、この値は許可されません。
- アドレスが IPv4 マップアドレスの場合、X プラグイン はそのアドレスの TCP/IP 接続を IPv4 または IPv6 形式で 受け入れます。 たとえば、X プラグイン が::ffff:127.0.0.1 にバインドされている場合、MySQL Shell などのクラ イアントは --host=127.0.0.1 または --host=::ffff:127.0.0.1 を使用して接続できます。
- アドレスが 「regular」 IPv4 アドレスまたは IPv6 アドレス (127.0.0.1、::1 など) の場合、X プラグイン はその IPv4 アドレスまたは IPv6 アドレスに対してのみ TCP/IP 接続を受け入れます。

アドレスのネットワークネームスペースの指定には、次のルールが適用されます:

- ネットワークネームスペースは、IP アドレスまたはホスト名に指定できます。
- ワイルドカード IP アドレスにはネットワークネームスペースを指定できません。
- 指定されたアドレスでは、ネットワーク名前空間はオプションです。 指定する場合は、アドレスの直後に/ns 接 尾辞として指定する必要があります。
- /ns 接尾辞のないアドレスは、ホストシステムのグローバルネームスペースを使用します。 したがって、グロー バルネームスペースがデフォルトです。
- /ns 接尾辞の付いたアドレスは、ns という名前のネームスペースを使用します。
- ホストシステムはネットワークネームスペースをサポートしている必要があり、各名前付きネームスペースは事 前に設定されている必要があります。 存在しないネームスペースに名前を付けると、エラーが発生します。
- 変数値に複数のアドレスが指定されている場合は、グローバルネームスペース、名前付きネームスペースまたは その組合せにアドレスを含めることができます。

ネットワークネームスペースの詳細は、[セクション5.1.14「ネットワークネームスペースのサポート」](#page-900-0) を参照して ください。

#### 重要

X プラグイン は必須プラグインではないため、指定されたアドレスまたはアドレスリスト にエラーがある場合、サーバーの起動は妨げられません (MySQL Server が bind\_address エラーの場合と同様)。 X プラグイン では、リストされたアドレスのいずれかを解析 できない場合、または X プラグイン がアドレスにバインドできない場合、アドレスは スキップされ、エラーメッセージがログに記録され、X プラグイン は残りの各アドレ スへのバインドを試行します。X プラグイン Mysqlx\_address ステータス変数には、 バインドが成功したアドレスのみがリストに表示されます。 リストされたアドレスの いずれもバインドに成功しなかった場合、または単一の指定されたアドレスで障害が 発生した場合、X プラグイン は X プロトコル を使用できないことを示すエラーメッ セージ ER\_XPLUGIN\_FAILED\_TO\_PREPARE\_IO\_INTERFACES をログに記録しま す。mysqlx\_bind\_address は動的ではないため、問題を修正するには、サーバーを停止 し、システム変数値を修正してサーバーを再起動する必要があります。

<span id="page-3448-0"></span>• mysqlx compression algorithms

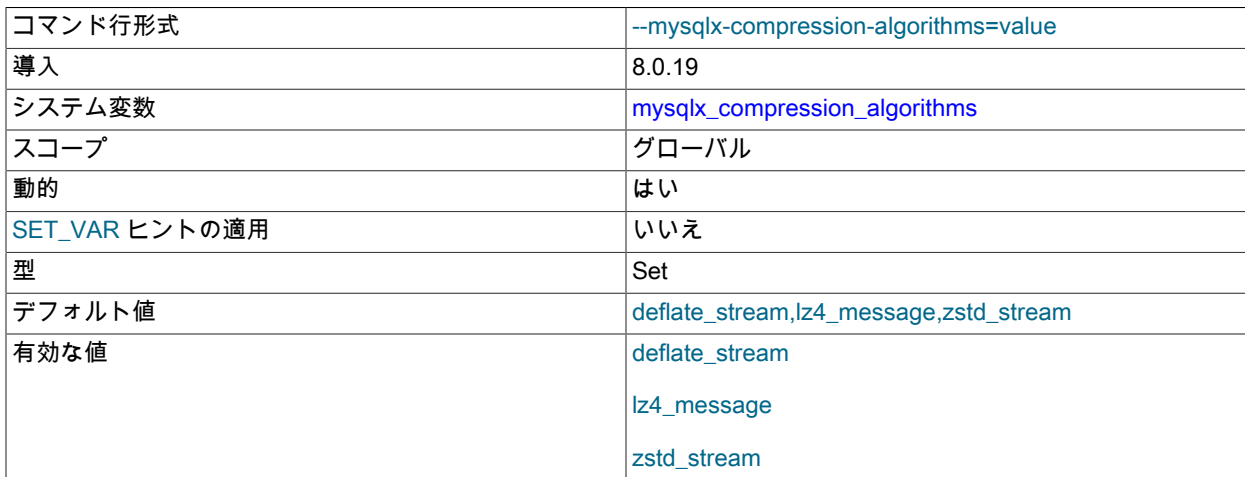

X プロトコル 接続で使用できる圧縮アルゴリズム。 デフォルトでは、Deflate、LZ4 および zstd アルゴリズムはす べて許可されています。 どのアルゴリズムも許可しないようにするには、許可するアルゴリズムのみを含むように mysqlx\_compression\_algorithms を設定します。 アルゴリズム名 deflate\_stream、lz4\_message および zstd\_stream は任意の組合せで指定でき、順序と大/小文字は重要ではありません。 システム変数を空の文字列に設定した場合、 圧縮アルゴリズムは許可されず、圧縮されていない接続のみが使用されます。 アルゴリズム固有のシステム変数を 使用して、許可される各アルゴリズムのデフォルトおよび最大の圧縮レベルを調整します。 X プロトコル の接続圧 縮と MySQL Server の同等の設定との関連の詳細は、[セクション20.5.5「X プラグイン での接続圧縮」](#page-3440-0) を参照して ください。

#### <span id="page-3449-0"></span>• mysqlx\_connect\_timeout

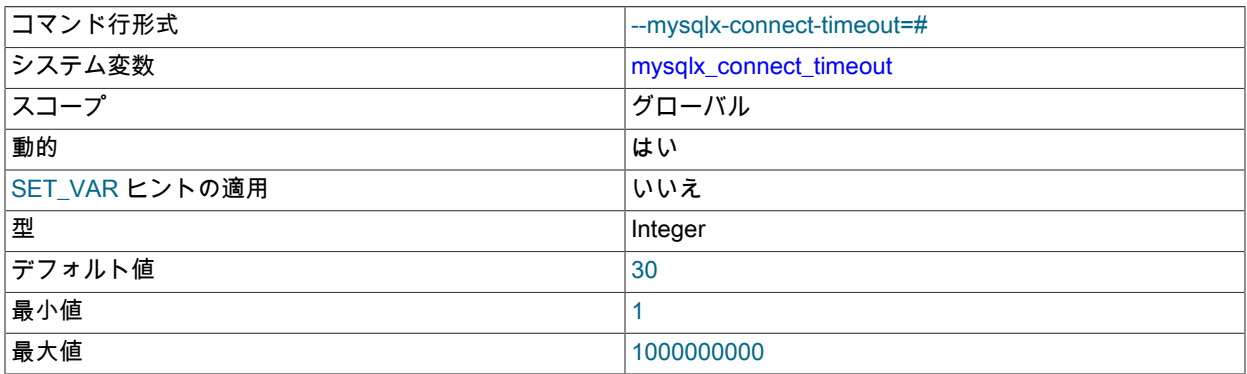

新しく接続されたクライアントから最初のパケットが受信されるまで X プラグイン が待機する秒数。 これは connect\_timeout と同等の X プラグイン です。詳細は、その変数の説明を参照してください。

#### <span id="page-3449-1"></span>• mysqlx\_deflate\_default\_compression\_level

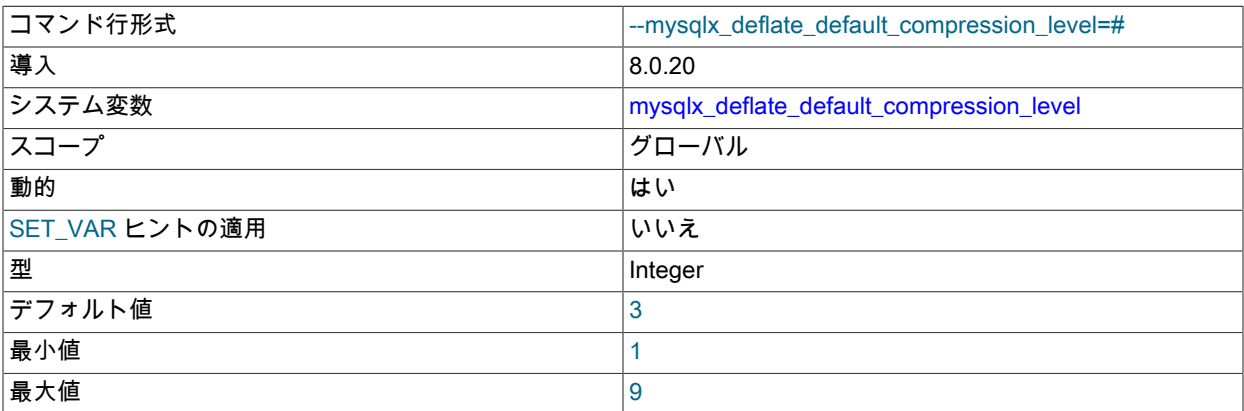

サーバーが X プロトコル 接続の Deflate アルゴリズムに使用するデフォルトの圧縮レベル。 レベルは、1 (最小圧縮 作業) から 9 (最大作業) の整数で指定します。 このレベルは、クライアントが機能ネゴシエーション中に圧縮レベ ルをリクエストしない場合に使用されます。 このシステム変数を指定しない場合、サーバーはレベル 3 をデフォル トとして使用します。 詳細は[、セクション20.5.5「X プラグイン での接続圧縮」](#page-3440-0)を参照してください。

### <span id="page-3449-2"></span>• mysqlx deflate max client compression level

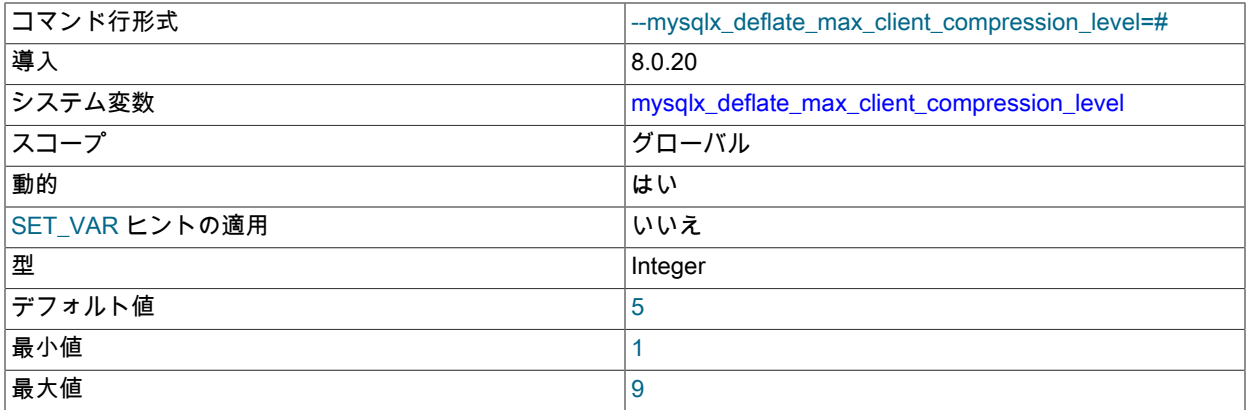

サーバーが X プロトコル 接続の Deflate アルゴリズムに許可する最大圧縮レベル。 範囲は、このアルゴリズムのデ フォルトの圧縮レベルと同じです。 クライアントがこれより高い圧縮レベルをリクエストした場合、サーバーはこ

こで設定したレベルを使用します。 このシステム変数を指定しない場合、サーバーは最大圧縮レベルを 5 に設定し ます。

#### <span id="page-3450-0"></span>• mysqlx\_document\_id\_unique\_prefix

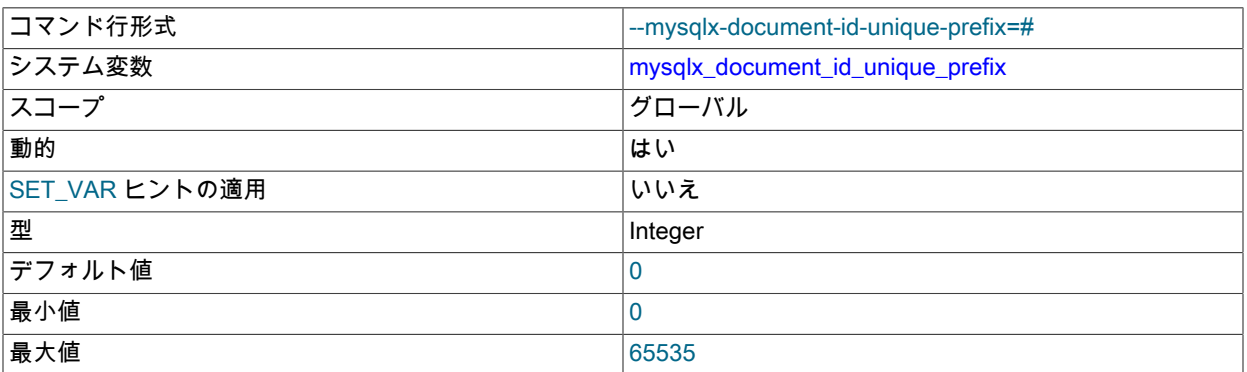

ドキュメントがコレクションに追加されたときにサーバーによって生成されるドキュメント ID の最初の 4 バイトを 設定します。 この変数をインスタンスごとに一意の値に設定することで、ドキュメント ID がインスタンス間で一 意であることを確認できます。 [Understanding Document IDs](https://dev.mysql.com/doc/x-devapi-userguide/en/understanding-automatic-document-ids.html)を参照してください。

#### <span id="page-3450-1"></span>• mysqlx\_enable\_hello\_notice

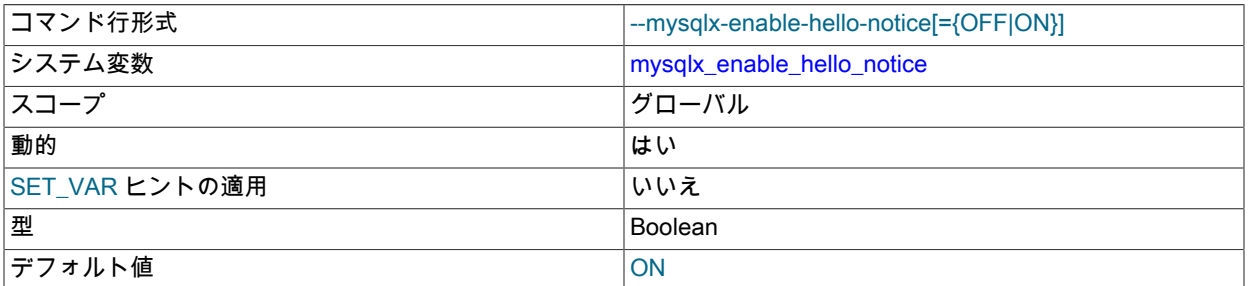

X プロトコル を介した接続を試行する クラシック MySQL プロトコル クライアントに送信されるメッセージを制御 します。 有効にすると、サーバーの X プロトコル ポートに接続しようとする X プロトコル をサポートしていない クライアントは、間違ったプロトコルを使用していることを説明するエラーを受け取ります。

<span id="page-3450-2"></span><sup>•</sup> mysqlx\_idle\_worker\_thread\_timeout

| コマンド行形式        | --mysqlx-idle-worker-thread-timeout=# |
|----------------|---------------------------------------|
| システム変数         | mysqlx_idle_worker_thread_timeout     |
| スコープ           | グローバル                                 |
| 動的             | はい                                    |
| SET_VAR ヒントの適用 | いいえ                                   |
| 型              | Integer                               |
| デフォルト値         | 60                                    |
| 最小値            | 0                                     |
| 最大値            | 3600                                  |

アイドル状態のワーカースレッドが終了するまでの秒数。

#### <span id="page-3450-3"></span>• mysqlx interactive timeout

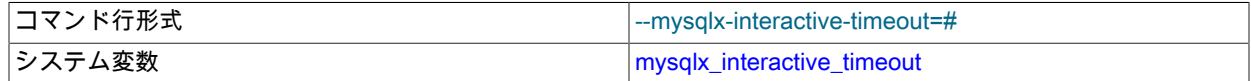

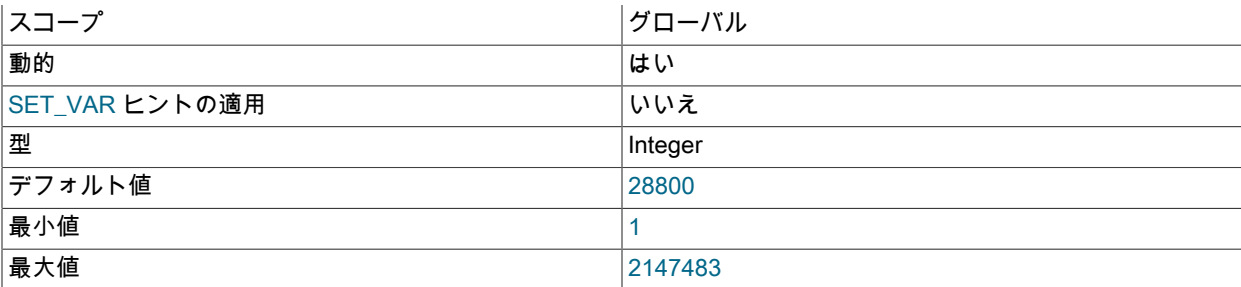

対話型クライアントの mysqlx\_wait\_timeout セッション変数のデフォルト値。 (対話型クライアントがタイムアウト するまで待機する秒数。)

#### <span id="page-3451-0"></span>• mysqlx lz4 default compression\_level

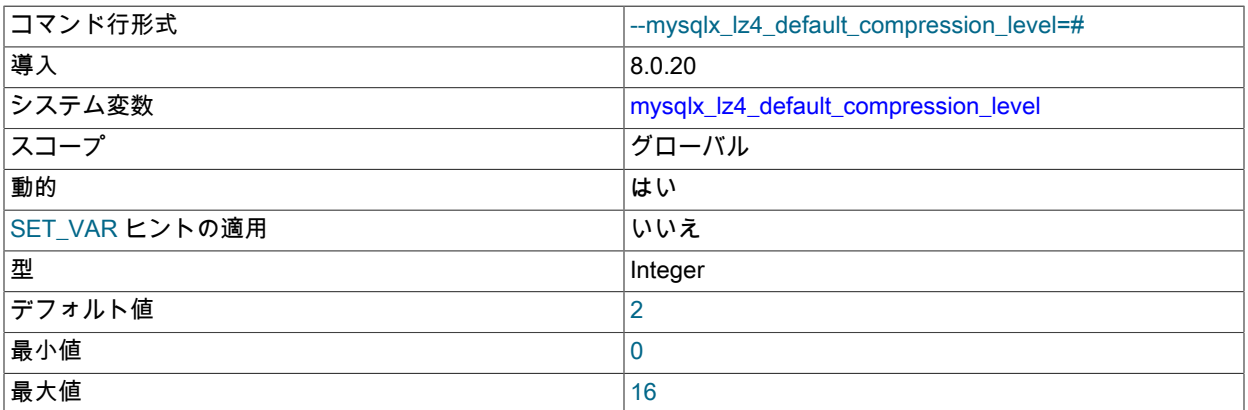

サーバーが X プロトコル 接続の LZ4 アルゴリズムに使用するデフォルトの圧縮レベル。 レベルは、0 (最小圧縮作 業) から 16 (最大作業) の整数で指定します。 このレベルは、クライアントが機能ネゴシエーション中に圧縮レベル をリクエストしない場合に使用されます。 このシステム変数を指定しない場合、サーバーはレベル 2 をデフォルト として使用します。 詳細は[、セクション20.5.5「X プラグイン での接続圧縮」](#page-3440-0)を参照してください。

#### <span id="page-3451-1"></span>• mysqlx lz4 max client compression level

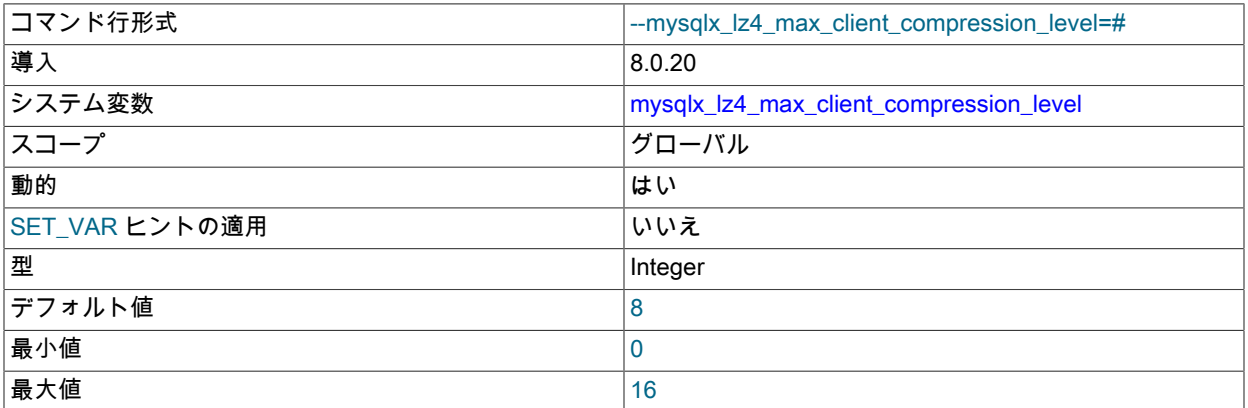

サーバーが X プロトコル 接続で LZ4 アルゴリズムに対して許可する最大圧縮レベル。 範囲は、このアルゴリズム のデフォルトの圧縮レベルと同じです。 クライアントがこれより高い圧縮レベルをリクエストした場合、サーバー はここで設定したレベルを使用します。 このシステム変数を指定しない場合、サーバーは最大圧縮レベルを 8 に設 定します。

#### <span id="page-3451-2"></span>• mysqlx\_max\_allowed\_packet

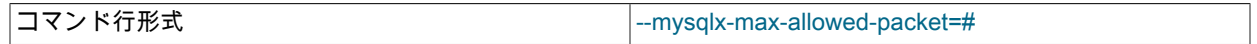

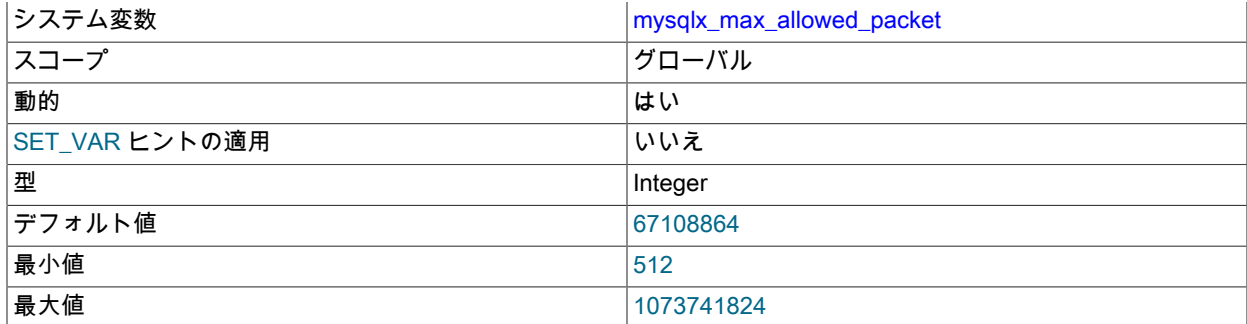

X プラグイン で受信できるネットワークパケットの最大サイズ。 この制限は、接続に圧縮が使用される場合にも 適用されるため、メッセージが解凍された後は、ネットワークパケットをこのサイズより小さくする必要がありま す。 これは max\_allowed\_packet と同等の X プラグイン です。詳細は、その変数の説明を参照してください。

<span id="page-3452-0"></span>• mysqlx max connections

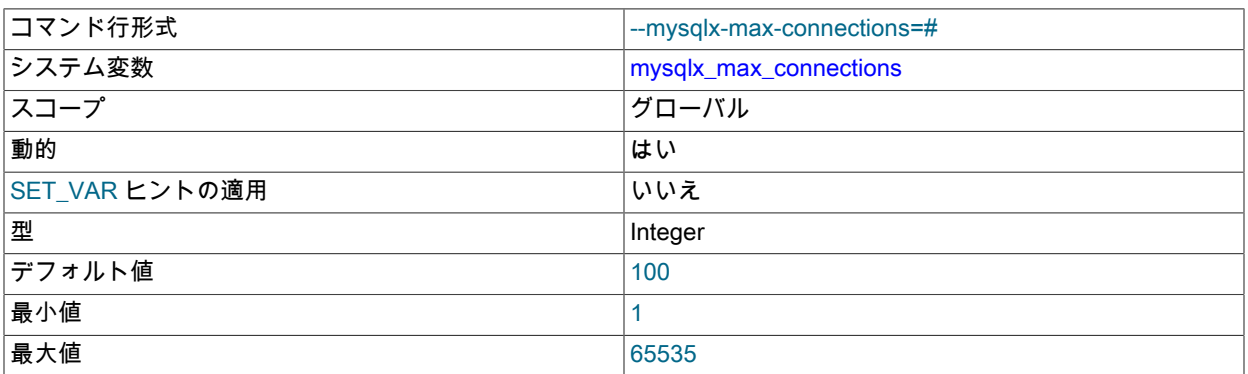

X プラグイン が受け入れることができる同時クライアント接続の最大数。 これは max\_connections と同等の X プ ラグイン です。詳細は、その変数の説明を参照してください。

この変数を変更する場合、新しい値が現在の接続数より小さいと、新しい接続に対してのみ新しい制限が考慮され ます。

<span id="page-3452-1"></span>• mysqlx\_min\_worker\_threads

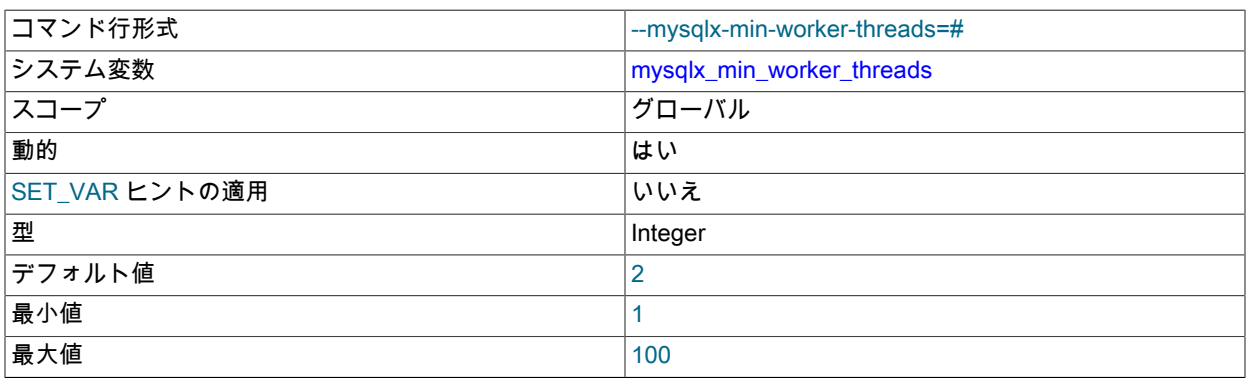

クライアントリクエストを処理するために X プラグイン で使用されるワーカースレッドの最小数。

<span id="page-3452-2"></span>• mysqlx\_port

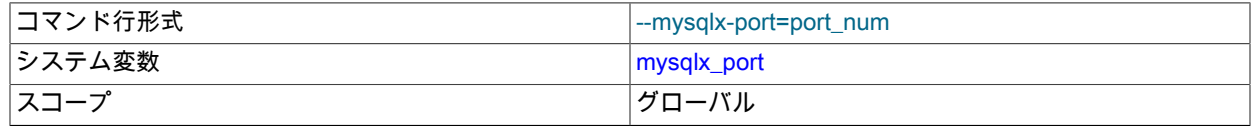

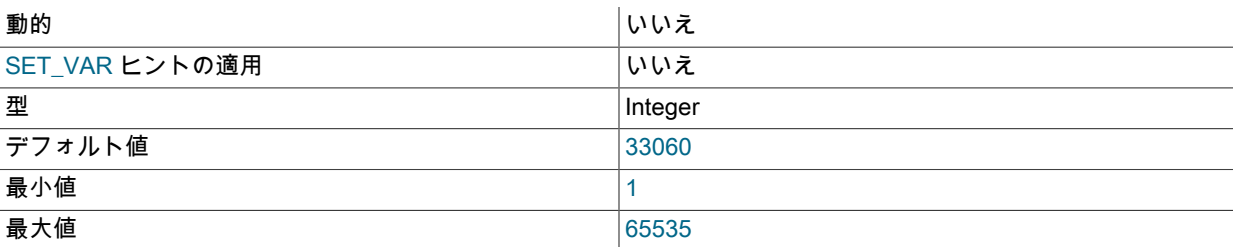

X プラグイン が TCP/IP 接続をリスニングするネットワークポート。 これは port と同等の X プラグイン です。詳 細は、その変数の説明を参照してください。

#### <span id="page-3453-0"></span>• mysqlx\_port\_open\_timeout

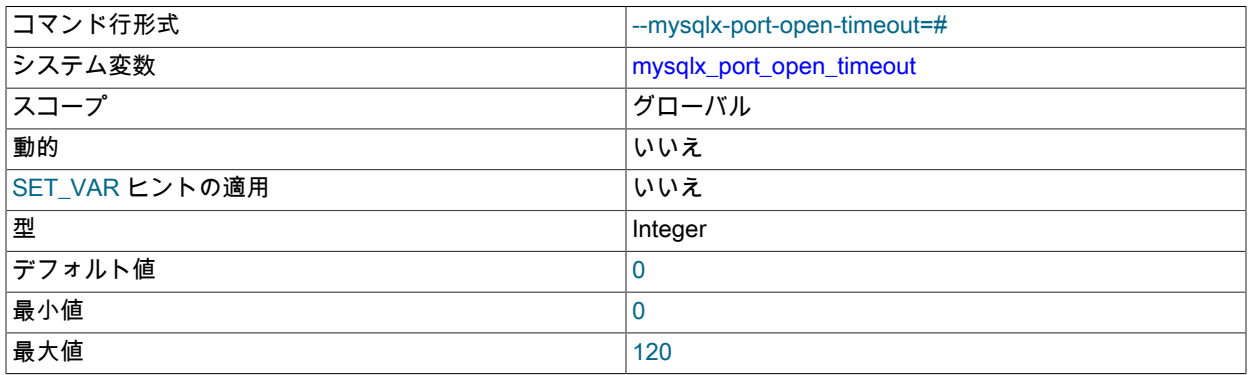

X プラグイン が TCP/IP ポートが解放されるまで待機する秒数。

#### <span id="page-3453-1"></span>• mysqlx\_read\_timeout

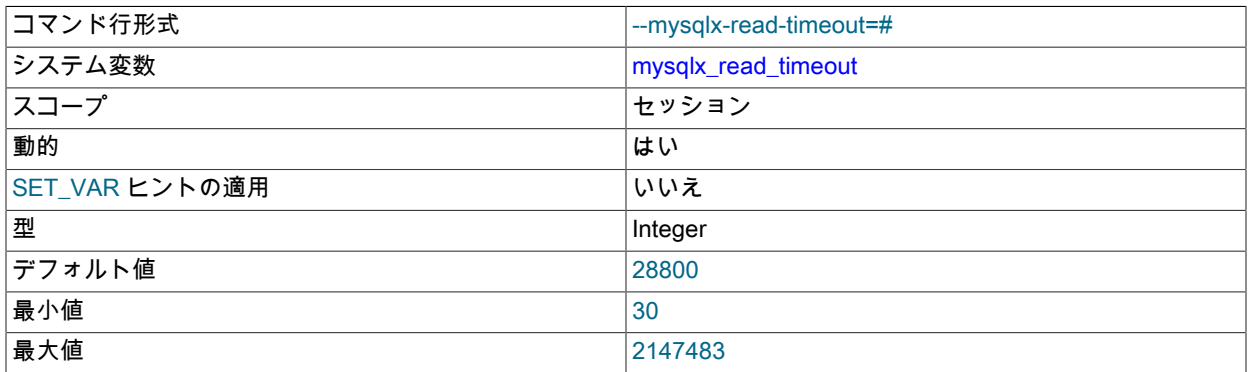

X プラグイン が読取り操作のブロックの完了を待機する秒数。 この時間が経過すると、読取り操作が成功しない 場合、X プラグイン は接続をクローズし、エラーコード ER\_IO\_READ\_ERROR の警告通知をクライアントアプリ ケーションに返します。

#### <span id="page-3453-2"></span>• mysqlx\_socket

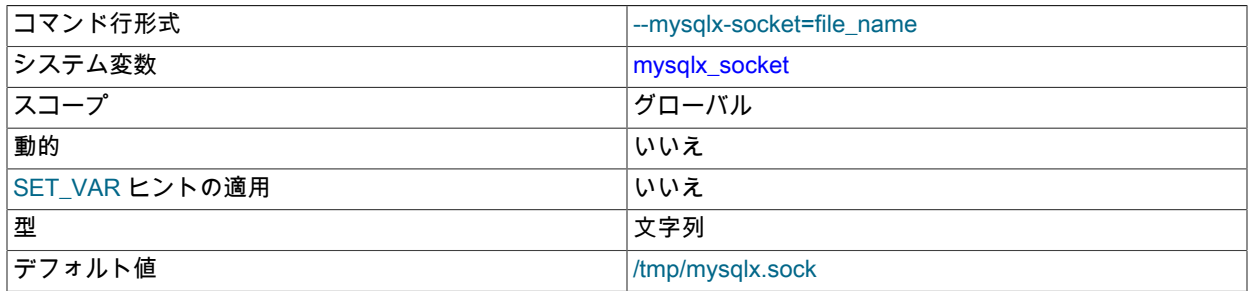

X プラグイン が接続に使用する Unix ソケットファイルへのパス。 この設定は、MySQL Server が Unix オペレー ティングシステムで実行している場合にのみ使用されます。 クライアントはこのソケットを使用して、X プラグイ ン を使用して MySQL Server に接続できます。

デフォルトの mysqlx\_socket パスおよびファイル名は、MySQL Server のメインソケットファイルのデフォルトパ スおよびファイル名に基づいており、ファイル名に x が追加されています。 メインソケットファイルのデフォルト のパスとファイル名は/tmp/mysql.sock であるため、X プラグイン ソケットファイルのデフォルトのパスとファイル 名は/tmp/mysqlx.sock です。

socket システム変数を使用して、サーバーの起動時にメインソケットファイルの代替パスとファイル名を指定した 場合、これは X プラグイン ソケットファイルのデフォルトには影響しません。 この場合、両方のソケットを単一 のパスに格納するには、mysqlx\_socket システム変数も設定する必要があります。 たとえば、構成ファイルでは次 のようになります:

#### socket=/home/sockets/mysqld/mysql.sock mysqlx\_socket=/home/sockets/xplugin/xplugin.sock

コンパイル時に MYSQL\_UNIX\_ADDR コンパイルオプションを使用してメインソケットファイルのデフォルトパ スおよびファイル名を変更すると、MYSQL\_UNIX\_ADDR ファイル名に x を追加することによって形成される X プ ラグイン ソケットファイルのデフォルトに影響します。 コンパイル時に X プラグイン ソケットファイルに別のデ フォルトを設定する場合は、MYSQLX\_UNIX\_ADDR コンパイルオプションを使用します。

MYSQLX\_UNIX\_PORT 環境変数を使用して、サーバーの起動時に X プラグイン ソケットファイルのデフォルト を設定することもできます [\(セクション4.9「環境変数」](#page-575-0) を参照)。 この環境変数を設定すると、コンパイルされた MYSQLX\_UNIX\_ADDR 値はオーバーライドされますが、mysqlx\_socket 値によってオーバーライドされます。

<span id="page-3454-0"></span>• mysqlx ssl ca

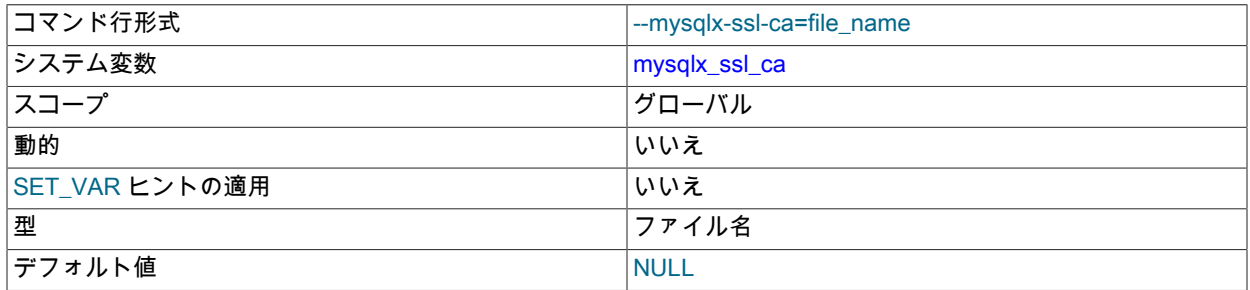

mysqlx\_ssl\_ca システム変数は ssl\_ca と似ていますが、MySQL Server のメイン接続インタフェースではなく X プ ラグイン に適用される点が異なります。 X プラグイン の暗号化サポートの構成の詳細は、[セクション20.5.3「X プ](#page-3439-0) [ラグイン での暗号化接続の使用」](#page-3439-0) を参照してください。

#### <span id="page-3454-1"></span>• mysqlx ssl capath

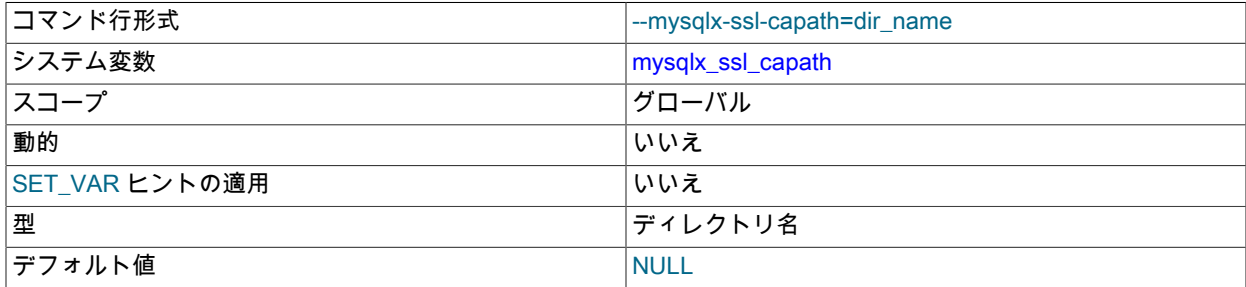

mysqlx\_ssl\_capath システム変数は ssl\_capath と似ていますが、MySQL Server のメイン接続インタフェースでは なく X プラグイン に適用される点が異なります。 X プラグイン の暗号化サポートの構成の詳細は、[セクション](#page-3439-0) [20.5.3「X プラグイン での暗号化接続の使用」](#page-3439-0) を参照してください。

#### <span id="page-3455-0"></span>• mysqlx\_ssl\_cert

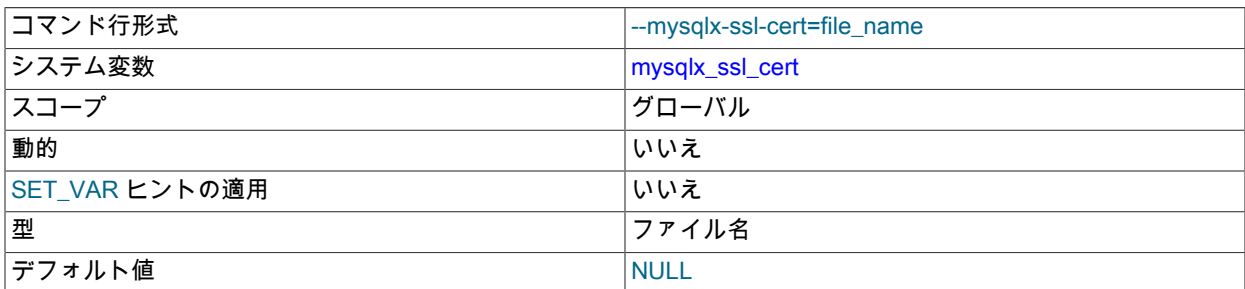

mysqlx\_ssl\_cert システム変数は ssl\_cert と似ていますが、MySQL Server のメイン接続インタフェースではなく X プラグイン に適用される点が異なります。 X プラグイン の暗号化サポートの構成の詳細は、[セクション20.5.3「X](#page-3439-0) [プラグイン での暗号化接続の使用」](#page-3439-0) を参照してください。

### <span id="page-3455-1"></span>• mysqlx\_ssl\_cipher

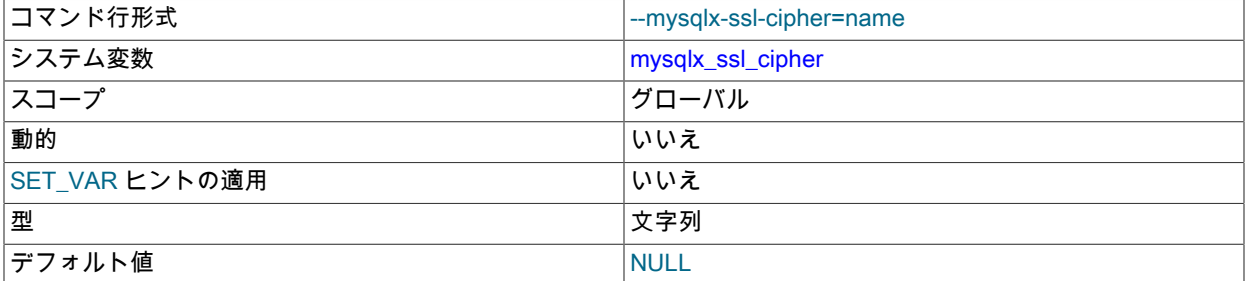

mysqlx\_ssl\_cipher システム変数は ssl\_cipher と似ていますが、MySQL Server のメイン接続インタフェースでは なく X プラグイン に適用される点が異なります。 X プラグイン の暗号化サポートの構成の詳細は、[セクション](#page-3439-0) [20.5.3「X プラグイン での暗号化接続の使用」](#page-3439-0) を参照してください。

#### <span id="page-3455-2"></span>• mysqlx\_ssl\_crl

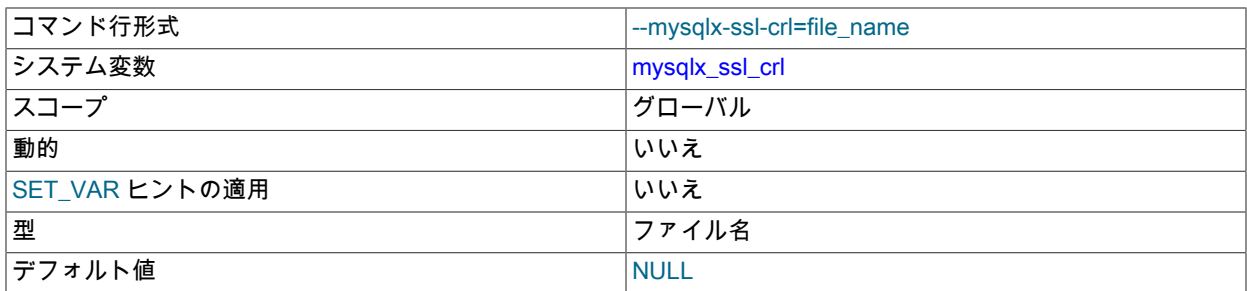

mysqlx\_ssl\_crl システム変数は ssl\_crl と似ていますが、MySQL Server のメイン接続インタフェースではなく X プ ラグイン に適用される点が異なります。 X プラグイン の暗号化サポートの構成の詳細は、[セクション20.5.3「X プ](#page-3439-0) [ラグイン での暗号化接続の使用」](#page-3439-0) を参照してください。

• mysqlx\_ssl\_crlpath

<span id="page-3455-3"></span>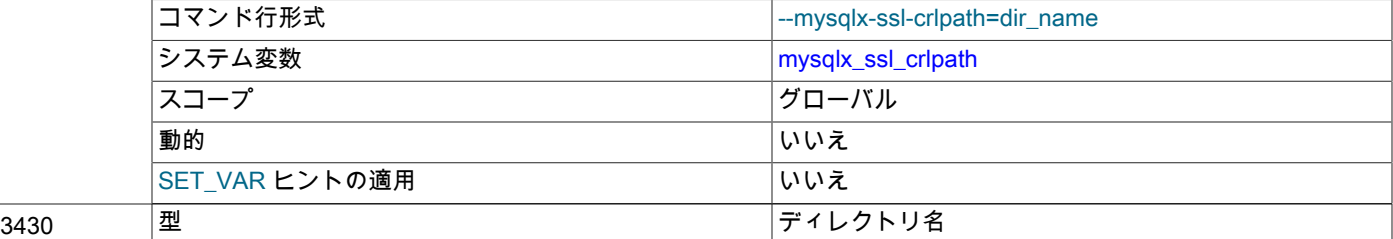
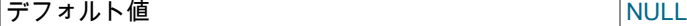

mysqlx\_ssl\_crlpath システム変数は ssl\_crlpath と似ていますが、MySQL Server のメイン接続インタフェースでは なく X プラグイン に適用される点が異なります。 X プラグイン の暗号化サポートの構成の詳細は、[セクション](#page-3439-0) [20.5.3「X プラグイン での暗号化接続の使用」](#page-3439-0) を参照してください。

#### <span id="page-3456-0"></span>• mysqlx ssl key

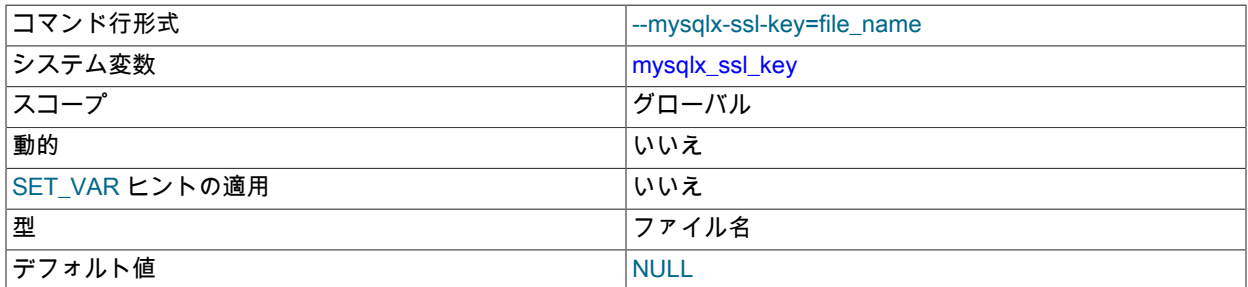

mysqlx\_ssl\_key システム変数は ssl\_key と似ていますが、MySQL Server のメイン接続インタフェースではなく X プラグイン に適用される点が異なります。 X プラグイン の暗号化サポートの構成の詳細は、[セクション20.5.3「X](#page-3439-0) [プラグイン での暗号化接続の使用」](#page-3439-0) を参照してください。

#### <span id="page-3456-1"></span>• mysqlx\_wait\_timeout

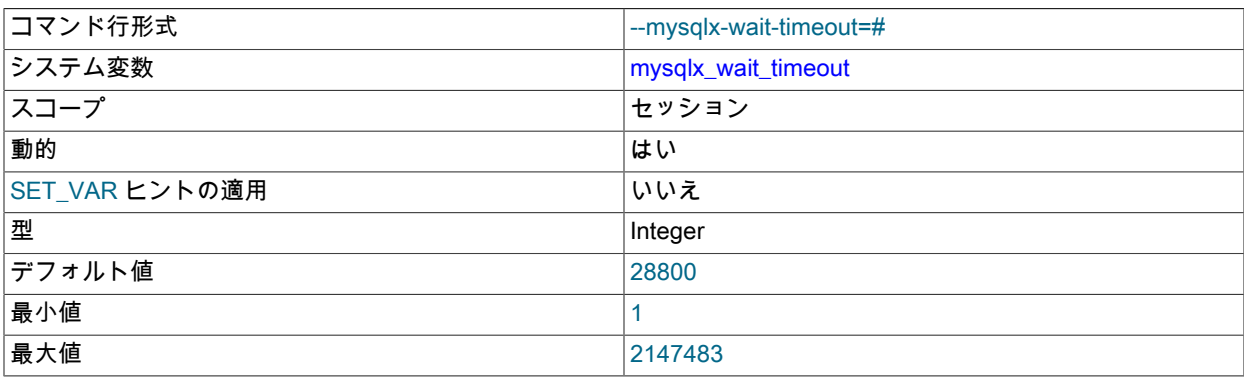

X プラグイン が接続のアクティビティを待機する秒数。 この時間が経過すると、読取り操作が成功しない場 合、X プラグイン は接続をクローズします。 クライアントが非対話型の場合、セッション変数の初期値はグ ローバル mysqlx\_wait\_timeout 変数からコピーされます。 対話型クライアントの場合、初期値はセッション mysqlx\_interactive\_timeout からコピーされます。

#### <span id="page-3456-2"></span>• mysqlx\_write\_timeout

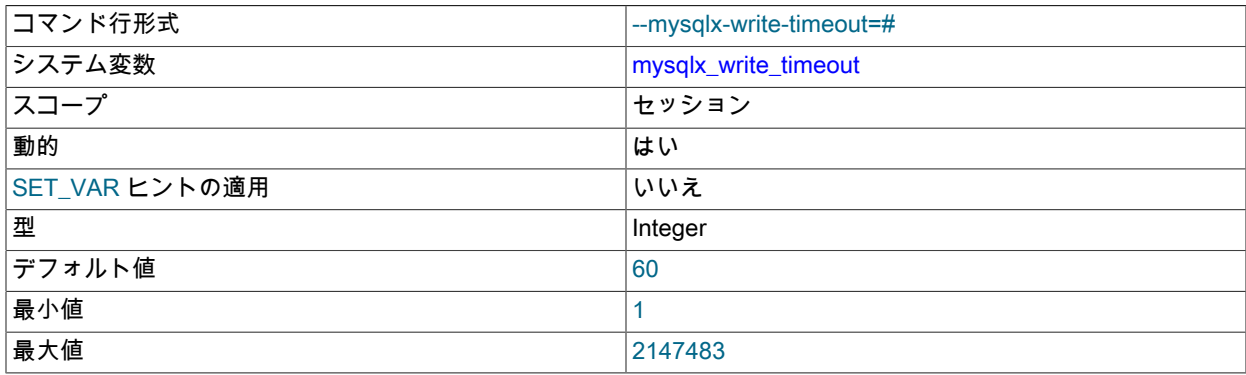

X プラグイン が書込み操作のブロックの完了を待機する秒数。 この時間が経過すると、書込み操作が成功しない場 合、X プラグイン は接続をクローズします。

#### <span id="page-3457-0"></span>• mysqlx zstd default compression level

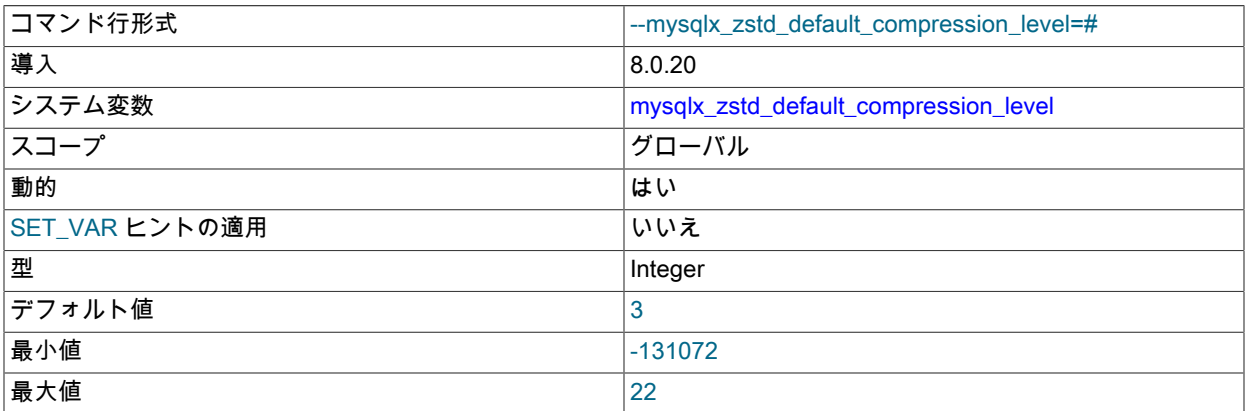

サーバーが X プロトコル 接続で zstd アルゴリズムに使用するデフォルトの圧縮レベル。 1.4.0 の zstd ライブラリ のバージョンでは、正の値を 1 から 22 (最高の圧縮作業)、またはプログレッシブローエフォートを表す負の値に設 定できます。 値 0 は値 1 に変換されます。 zstd ライブラリの以前のバージョンでは、値 3 のみを指定できます。 このレベルは、クライアントが機能ネゴシエーション中に圧縮レベルをリクエストしない場合に使用されます。 このシステム変数を指定しない場合、サーバーはレベル 3 をデフォルトとして使用します。 詳細は[、セクション](#page-3440-0) [20.5.5「X プラグイン での接続圧縮」を](#page-3440-0)参照してください。

#### <span id="page-3457-1"></span>• mysqlx zstd\_max\_client\_compression\_level

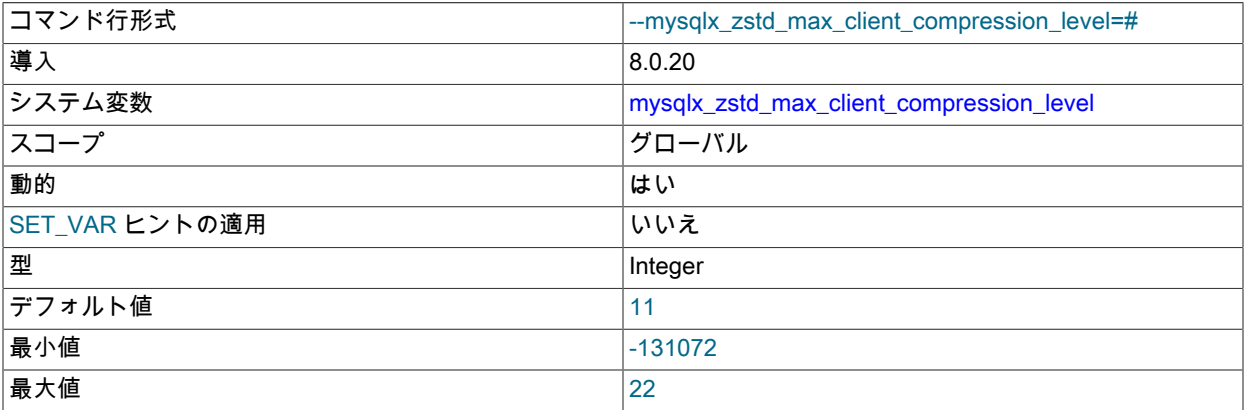

サーバーが X プロトコル 接続で zstd アルゴリズムに対して許可する最大圧縮レベル。 範囲は、このアルゴリズム のデフォルトの圧縮レベルと同じです。 クライアントがこれより高い圧縮レベルをリクエストした場合、サーバー はここで設定したレベルを使用します。 このシステム変数を指定しない場合、サーバーは最大圧縮レベルを 11 に 設定します。

## <span id="page-3457-2"></span>20.5.6.3 X プラグイン ステータス変数

X プラグイン ステータス変数の意味は次のとおりです。

• Mysqlx\_aborted\_clients

入出力エラーのために切断されたクライアントの数。

• Mysqlx\_address

Xプラグイン が TCP/IP 接続を受け入れるネットワークアドレス。 mysqlx\_bind\_address システム変数を使用し て複数のアドレスが指定された場合、Mysqlx\_address にはバインドが成功したアドレスのみが表示されます。 mysqlx\_bind\_address によって指定されたすべてのネットワークアドレスでバインドが失敗した場合、または skip\_networking オプションが使用された場合、Mysqlx\_address の値は UNDEFINED になります。 X プラグイン の起動がまだ完了していない場合、Mysqlx\_address の値は空です。

• Mysqlx bytes received

ネットワークを介して受信された合計バイト数。 接続に圧縮が使用されている場合、この図は、解凍前に測定され た圧縮メッセージペイロード (Mysqlx\_bytes\_received\_compressed\_payload)、圧縮されなかった圧縮メッセージ内 のアイテム ( X プロトコル ヘッダーなど)、および圧縮されていないメッセージで構成されます。

• Mysqlx bytes received compressed payload

圧縮メッセージペイロードとして受信したバイト数で、解凍前に測定されます。

• Mysqlx bytes received uncompressed frame

圧縮メッセージペイロードとして受信したバイト数で、解凍後に測定されます。

• Mysqlx bytes sent

ネットワークを介して送信された合計バイト数。 接続に圧縮が使用される場合、この図は、圧縮 (Mysqlx\_bytes\_sent\_compressed\_payload) 後に測定された圧縮メッセージペイロード、圧縮されなかった圧縮メッ セージ内のアイテム ( X プロトコル ヘッダーなど)、および圧縮されていないメッセージで構成されます。

• Mysqlx bytes sent compressed payload

圧縮メッセージペイロードとして送信されたバイト数で、圧縮後に測定されます。

• Mysqlx bytes sent uncompressed frame

圧縮メッセージペイロードとして送信されたバイト数で、圧縮前に測定されます。

• Mysqlx compression algorithm

(セッションスコープ) このセッションの X プロトコル 接続に使用されている圧縮アルゴリズム。 許可される圧縮 アルゴリズムは、mysqlx\_compression\_algorithms システム変数によって一覧表示されます。

• Mysqlx compression level

(セッションスコープ) このセッションの X プロトコル 接続に使用される圧縮レベル。

• Mysqlx connection accept errors

受け入れエラーの原因となった接続の数。

• Mysqlx\_connection\_errors

エラーの原因となった接続の数。

• Mysqlx\_connections\_accepted

受け入れられた接続の数。

• Mysqlx\_connections\_closed

クローズされた接続の数。

• Mysqlx\_connections\_rejected

拒否された接続の数。

- Mysqlx\_crud\_create\_view 受信したビュー作成リクエストの数。
- Mysqlx\_crud\_delete 受信した削除リクエストの数。
- Mysqlx\_crud\_drop\_view

#### このページは機械翻訳したものです。 X プラグイン のオプションおよび変数

受信したドロップビューリクエストの数。

- Mysqlx\_crud\_find
	- 受信した検索リクエストの数。
- Mysqlx\_crud\_insert 受信した挿入リクエストの数。
- Mysqlx\_crud\_modify\_view 受信した表示変更リクエストの数。
- Mysqlx\_crud\_update

受信した更新リクエストの数。

- Mysqlx\_cursor\_close 受信した cursor-close メッセージの数
- Mysqlx\_cursor\_fetch 受信したカーソルフェッチメッセージの数
- Mysqlx\_cursor\_open 受信したカーソルオープンメッセージの数
- Mysqlx\_errors\_sent クライアントに送信されたエラーの数。
- Mysqlx\_expect\_close

クローズされた予想ブロックの数。

• Mysqlx\_expect\_open

オープンされた予想ブロックの数。

• Mysqlx\_init\_error

初期化中のエラーの数。

• Mysqlx\_messages\_sent

クライアントに送信されたすべてのタイプのメッセージの合計数。

- Mysqlx\_notice\_global\_sent クライアントに送信されたグローバル通知の数。
- Mysqlx\_notice\_other\_sent

クライアントに返送されたその他のタイプの通知の数。

• Mysqlx\_notice\_warning\_sent

クライアントに戻された警告通知の数。

• Mysqlx\_notified\_by\_group\_replication

クライアントに送信された Group Replication 通知の数。

• Mysqlx\_port

X プラグイン がリスニングしている TCP ポート。 ネットワークバインドが失敗した場合、または skip\_networking システム変数が有効になっている場合、値は UNDEFINED を示します。

• Mysqlx\_prep\_deallocate

受信した prepared-statement-deallocate メッセージの数

• Mysqlx\_prep\_execute

受信したプリペアドステートメント実行メッセージの数

- Mysqlx\_prep\_prepare 受信したプリペアドステートメントメッセージの数
- Mysqlx\_rows\_sent

クライアントに返送された行数。

• Mysqlx\_sessions

オープンされているセッションの数。

• Mysqlx\_sessions\_accepted

受け入れられたセッション試行の数。

- Mysqlx\_sessions\_closed クローズされたセッションの数。
- Mysqlx\_sessions\_fatal\_error 致命的エラーでクローズされたセッションの数。
- Mysqlx sessions killed 中断されたセッションの数。
- Mysqlx\_sessions\_rejected

拒否されたセッション試行の数。

- Mysqlx\_socket
	- X プラグイン がリスニングしている Unix ソケット。
- Mysqlx ssl\_accept\_renegotiates 接続の確立に必要なネゴシエーションの数。
- Mysqlx\_ssl\_accepts 受け入れられた SSL 接続の数。
- Mysqlx\_ssl\_active SSL がアクティブな場合。
- Mysqlx\_ssl\_cipher 現在の SSL 暗号 (非 SSL 接続の場合は空)。
- Mysqlx\_ssl\_cipher\_list

#### このページは機械翻訳したものです。 X プラグイン のオプションおよび変数

使用可能な SSL 暗号のリスト (非 SSL 接続の場合は空)。

• Mysqlx\_ssl\_ctx\_verify\_depth

現在 ctx に設定されている証明書検証の深さ制限。

- Mysqlx\_ssl\_ctx\_verify\_mode ctx で現在設定されている証明書検証モード。
- Mysqlx\_ssl\_finished\_accepts サーバーへの正常な SSL 接続数。
- Mysqlx\_ssl\_server\_not\_after SSL 証明書が有効な最終日。
- Mysqlx\_ssl\_server\_not\_before SSL 証明書が有効な最初の日。
- Mysqlx\_ssl\_verify\_depth SSL 接続の証明書検証の深さ。
- Mysqlx\_ssl\_verify\_mode

SSL 接続の証明書検証モード。

- Mysqlx\_ssl\_version SSL 接続に使用されるプロトコルの名前。
- Mysqlx\_stmt\_create\_collection
	- 受信した create collection ステートメントの数。
- Mysqlx\_stmt\_create\_collection\_index
- 受信した CREATE COLLECTION INDEX ステートメントの数。
- Mysqlx stmt disable notices

受信した disable notice ステートメントの数。

- Mysqlx\_stmt\_drop\_collection
	- 受信した drop collection ステートメントの数。
- Mysqlx\_stmt\_drop\_collection\_index
	- 受信した drop collection index ステートメントの数。
- Mysqlx\_stmt\_enable\_notices

受信した enable notice ステートメントの数。

• Mysqlx\_stmt\_ensure\_collection

受信した ensure collection ステートメントの数。

• Mysqlx\_stmt\_execute\_mysqlx

ネームスペースを mysqlx に設定して受信した StmtExecute メッセージの数。

• Mysqlx stmt execute sql

SQL ネームスペースに対して受信された StmtExecute リクエストの数。

• Mysqlx\_stmt\_execute\_xplugin

xplugin ネームスペースに対して受信された StmtExecute リクエストの数。 MySQL 8.0.19 から、xplugin ネームス ペースが削除されたため、このステータス変数は使用されなくなりました。

• Mysqlx\_stmt\_get\_collection\_options

受信した get collection object ステートメントの数。

• Mysqlx\_stmt\_kill\_client

受信した kill クライアントステートメントの数。

• Mysqlx\_stmt\_list\_clients

受信したリストクライアントステートメントの数。

• Mysqlx\_stmt\_list\_notices

受信したリスト通知ステートメントの数。

• Mysqlx\_stmt\_list\_objects

受信したリストオブジェクトステートメントの数。

• Mysqlx\_stmt\_modify\_collection\_options

受信した modify collection options ステートメントの数。

• Mysqlx\_stmt\_ping

受信した ping ステートメントの数。

• Mysqlx worker threads

使用可能なワーカースレッドの数。

• Mysqlx worker threads active

現在使用中のワーカースレッドの数。

## 20.5.7 X プラグイン の監視

X プラグイン の一般的な監視には、公開するステータス変数を使用します。 [セクション20.5.6.3「X プラグイン ス](#page-3457-2) [テータス変数」](#page-3457-2)を参照してください。 メッセージ圧縮の影響の監視の詳細は[、X プラグイン の接続圧縮の監視](#page-3443-0) を参 照してください。

## X プラグイン によって生成された SQL の監視

このセクションでは、X DevAPI 操作の実行時に X プラグイン によって生成される SQL ステートメントを監視する方 法について説明します。 CRUD ステートメントを実行すると、SQL に変換され、サーバーに対して実行されます。 生成された SQL を監視できるようにするには、「パフォーマンススキーマ」テーブルを有効にする必要があります。 SQL は、performance\_schema.events\_statements\_current、performance\_schema.events\_statements\_history および performance\_schema.events\_statements\_history\_long の各テーブルに登録されます。 次の例では、このセクションの クイックスタートチュートリアルの一部としてインポートされた world\_x スキーマを使用します。 Python モードで MySQL Shell を使用し、SQL モードに変更せずに SQL ステートメントを発行できる\sql コマンドを使用します。 か わりに SQL モードに切り替えると、X DevAPI 操作ではなくこの操作の結果がプロシージャに表示されるため、これ は重要です。 JavaScript モードで MySQL Shell を使用している場合、\sql コマンドは同じ方法で使用されます。

1. events\_statements\_history コンシューマが有効かどうかを確認します。 次のコマンドを発行します:

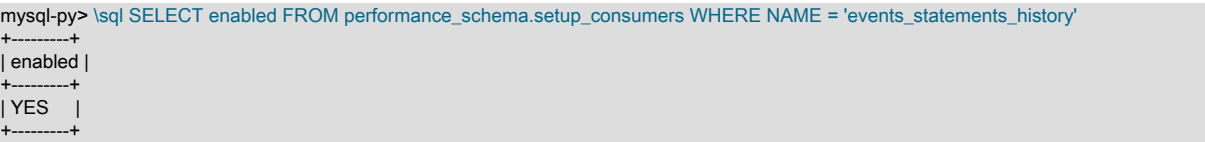

2. すべてのインストゥルメントがコンシューマにデータをレポートするかどうかを確認します。 次のコマンドを発 行します:

mysql-py> \sql SELECT NAME, ENABLED, TIMED FROM performance\_schema.setup\_instruments WHERE NAME LIKE 'statement/%' AND NOT (ENABLED an

このステートメントが少なくとも 1 つの行を報告する場合は、インストゥルメントを有効にする必要がありま す。 [セクション27.4「パフォーマンススキーマ実行時構成」](#page-4272-0)を参照してください。

3. 現在の接続のスレッド ID を取得します。 次のコマンドを発行します:

mysql-py> \sql SELECT thread\_id INTO @id FROM performance\_schema.threads WHERE processlist\_id=connection\_id()

4. 生成された SQL を表示する X DevAPI CRUD 操作を実行します。 たとえば、次のように発行します:

mysql-py> db.CountryInfo.find("Name = :country").bind("country", "Italy")

正しい結果を表示するために、次のステップでこれ以上の操作を発行しないでください。

5. このスレッド ID によって行われた最後の SQL クエリーを表示します。 次のコマンドを発行します:

mysql-py> \sql SELECT THREAD\_ID, MYSQL\_ERRNO,SQL\_TEXT FROM performance\_schema.events\_statements\_history WHERE THREAD\_ID=@id ORDER +-----------+-------------+--------------------------------------------------------------------------------------+ | THREAD\_ID | MYSQL\_ERRNO | SQL\_TEXT |

+-----------+-------------+--------------------------------------------------------------------------------------+ | 29 | 0 | SELECT doc FROM `world\_x`.`CountryInfo` WHERE (JSON\_EXTRACT(doc,'\$.Name') = 'Italy') | +-----------+-------------+--------------------------------------------------------------------------------------+

結果には、最新のステートメント (この場合は前のステップの X DevAPI CRUD 操作) に基づいて X プラグイン に よって生成された SQL が表示されます。

## 第 21 章 InnoDB クラスタ

この章では、MySQL テクノロジを組み合せて、MySQL の完全な統合高可用性ソリューションをデプロイおよび管理 できる MySQL InnoDB クラスタ について説明します。 このコンテンツは、InnoDB クラスタ の概要です。完全なド キュメントは、[MySQL InnoDB クラスタ](https://dev.mysql.com/doc/mysql-shell/8.0/ja/mysql-innodb-cluster.html) を参照してください。

#### 重要

InnoDB クラスタ では、MySQL NDB Cluster はサポートされていません。 MySQL NDB Cluster の詳細は[、第23章「MySQL NDB Cluster 8.0」](#page-3470-0) および [セクション23.1.6「MySQL](#page-3504-0) [Server NDB Cluster と比較した InnoDB の使用」](#page-3504-0) を参照してください。

InnoDB クラスタ は、少なくとも 3 つの MySQL Server インスタンスで構成され、高可用性およびスケーリング機能 を提供します。InnoDB クラスタ では、次の MySQL テクノロジが使用されます:

- [MySQL Shell](https://dev.mysql.com/doc/mysql-shell/8.0/ja/) は、MySQL の高度なクライアントおよびコードエディタです。
- MySQL Server、および [Group Replication](#page-3266-0) は、MySQL インスタンスのセットが高可用性を提供できるようにしま す。InnoDB クラスタ には、グループレプリケーションを操作するための、プログラム的で使いやすい代替方法が 用意されています。
- [MySQL Router](https://dev.mysql.com/doc/mysql-router/8.0/en/):アプリケーションと InnoDB クラスタ 間の透過的なルーティングを提供する軽量ミドルウェアで す。

次の図は、これらのテクノロジの連携の概要を示しています:

図 21.1 InnoDB クラスタ の概要

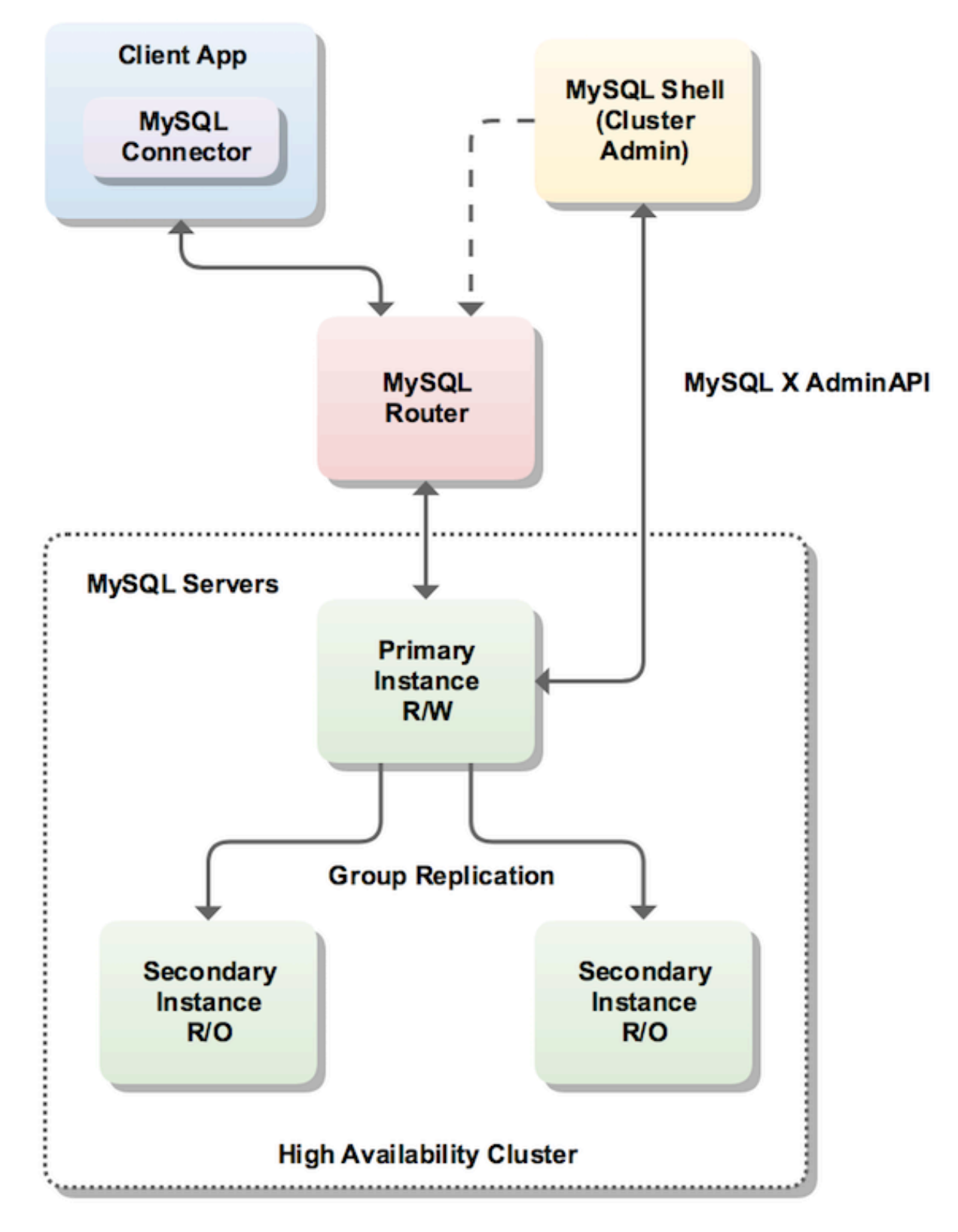

MySQL [Group Replication](#page-3266-0) 上に構築され、自動メンバーシップ管理、フォルトトレランス、自動フェイルオーバーな どの機能を提供します。 InnoDB クラスタ は通常、単一プライマリモードで実行され、単一のプライマリインスタン

ス (読取り/書込み) と複数のセカンダリインスタンス (読取り専用) があります。 上級ユーザーは、すべてのインスタ ンスがプライマリである [multi-primary](#page-3273-0) モードを利用することもできます。 InnoDB クラスタ がオンラインのときにク ラスタのトポロジを変更して、可用性を最大限に高めることもできます。

MySQL Shell の一部として提供されている [AdminAPI](https://dev.mysql.com/doc/mysql-shell/8.0/ja/admin-api-overview.html) を使用して、InnoDB クラスタ を操作します。AdminAPI は JavaScript および Python で使用可能で、MySQL のスクリプト作成および自動化に適しており、高可用性およびス ケーラビリティを実現します。 MySQL ShellAdminAPI を使用すると、多数のインスタンスを手動で構成する必要が なくなります。 かわりに、AdminAPI は MySQL インスタンスのセットに有効な最新のインタフェースを提供し、単 一の中央ツールからデプロイメントをプロビジョニング、管理および監視できます。

InnoDB クラスタ を開始するには、MySQL Shell の[ダウンロードお](https://dev.mysql.com/downloads/shell/)よび[インストールが](https://dev.mysql.com/doc/mysql-shell/8.0/ja/mysql-shell-install.html)必要です。 一部のホストに は、MySQL Server インスタンス[がインストールされて](#page-106-0)いることがが必要です。また[、install](https://dev.mysql.com/doc/mysql-router/8.0/en/mysql-router-installation.html) MySQL Router も必要で す。

InnoDB クラスタ では [MySQL Clone](#page-1003-0) がサポートされているため、インスタンスを簡単にプロビジョニングできます。 以前は、MySQL インスタンスのセットを結合する前に新しいインスタンスをプロビジョニングするには、トランザク ションを結合インスタンスに手動で転送する必要がありました。 これには、ファイルコピーの作成、手動でのコピー などが含まれる場合があります。 InnoDB クラスタ を使用すると、単にクラスタ[にインスタンスを追加](https://dev.mysql.com/doc/mysql-shell/8.0/ja/deploying-new-production-cluster.html#add-instances-cluster)し、自動的に プロビジョニングされます。

同様に、InnoDB クラスタ は [MySQL Router](https://dev.mysql.com/doc/mysql-router/8.0/en/) と緊密に統合されており、AdminAPI を使用してそれらと一緒に[作業で](https://dev.mysql.com/doc/mysql-shell/8.0/ja/admin-api-using-router.html#registered-routers) きます。MySQL Router は、[bootstrapping](https://dev.mysql.com/doc/mysql-shell/8.0/ja/admin-api-bootstrapping-router.html) と呼ばれるプロセスで InnoDB クラスタ に基づいて自身を自動的に構成 できるため、ルーティングを手動で構成する必要はありません。MySQL Router はクライアントアプリケーションを InnoDB クラスタ に透過的に接続し、クライアント接続のルーティングおよびロードバランシングを提供します。 こ の統合により、AdminAPI を使用して、InnoDB クラスタ に対してブートストラップされた MySQL Router の一部の 側面を管理することもできます。InnoDB クラスタ のステータス情報には、クラスタに対してブートストラップされ た MySQL Routers の詳細が含まれます。 操作を使用すると、クラスタレベルで [create MySQL Router users](https://dev.mysql.com/doc/mysql-shell/8.0/ja/admin-api-bootstrapping-router.html#configuring-router-user) を実行 したり、クラスタに対してブートストラップされた MySQL Routers を使用したりできます。

これらのテクノロジの詳細は、説明にリンクされているユーザードキュメントを参照してください。 このユーザード キュメントに加えて、MySQL Shell JavaScript API リファレンスまたは MySQL Shell Python API リファレンスのすべ ての AdminAPI メソッドの開発者ドキュメントもあり、[「コネクタおよび API」か](https://dev.mysql.com/doc/index-connectors.html)ら入手できます。

## 第 22 章 InnoDB ReplicaSet

この章では、MySQL テクノロジを組み合せて [第17章「レプリケーション」](#page-3044-0) のデプロイおよび管理を可能にする MySQL InnoDB ReplicaSet について説明します。 このコンテンツは、InnoDB ReplicaSet の概要です。完全なドキュ メントは、[MySQL InnoDB ReplicaSet](https://dev.mysql.com/doc/mysql-shell/8.0/ja/mysql-innodb-replicaset.html) を参照してください。

InnoDB ReplicaSet は、少なくとも 2 つの MySQL Server インスタンスで構成され、読取りスケールアウトやデータ セキュリティなど、よく理解しているすべての MySQL レプリケーション機能を提供します。InnoDB ReplicaSet で は、次の MySQL テクノロジが使用されます:

- [MySQL Shell](https://dev.mysql.com/doc/mysql-shell/8.0/ja/) は、MySQL の高度なクライアントおよびコードエディタです。
- MySQL Server および [第17章「レプリケーション」。](#page-3044-0)これにより、MySQL インスタンスのセットで可用性および 非同期読取りスケールアウトを提供できます。InnoDB ReplicaSet には、レプリケーションを操作するためのプロ グラム的な代替で使いやすい方法が用意されています。
- [MySQL Router](https://dev.mysql.com/doc/mysql-router/8.0/en/):アプリケーションと InnoDB クラスタ 間の透過的なルーティングを提供する軽量ミドルウェアで す。

InnoDB ReplicaSet へのインタフェースは [MySQL InnoDB クラスタ](https://dev.mysql.com/doc/mysql-shell/8.0/ja/mysql-innodb-cluster.html) に似ており、MySQL Shell を使用して MySQL Server インスタンスを ReplicaSet として操作し、MySQL Router も InnoDB クラスタ と同様に緊密に統合されていま す。

MySQL レプリケーションに基づいている場合、InnoDB ReplicaSet には単一のプライマリがあり、複数のセカンダ リインスタンスにレプリケートされます。 InnoDB ReplicaSet では、自動フェイルオーバーやマルチプライマリモー ドなど、InnoDB クラスタ が提供するすべての機能が提供されるわけではありません。 ただし、インスタンスの構 成、追加、削除などの機能も同様にサポートされています。 たとえば、障害が発生した場合は、セカンダリインス タンスに手動でスイッチオーバーまたはフェイルオーバーできます。 既存のレプリケーションデプロイメントを採用 し、InnoDB ReplicaSet として管理することもできます。

MySQL Shell の一部として提供されている [AdminAPI](https://dev.mysql.com/doc/mysql-shell/8.0/ja/admin-api-overview.html) を使用して、InnoDB ReplicaSet を操作します。AdminAPI は JavaScript および Python で使用可能で、MySQL のスクリプト作成および自動化に適しており、高可用性およびス ケーラビリティを実現します。 MySQL ShellAdminAPI を使用すると、多数のインスタンスを手動で構成する必要が なくなります。 かわりに、AdminAPI は MySQL インスタンスのセットに有効な最新のインタフェースを提供し、単 一の中央ツールからデプロイメントをプロビジョニング、管理および監視できます。

InnoDB ReplicaSet を開始するには[、download](https://dev.mysql.com/downloads/shell/) および [install](https://dev.mysql.com/doc/mysql-shell/8.0/ja/mysql-shell-install.html) MySQL Shell が必要です。 一部のホストには、MySQL Server インスタンスが[インストールされてい](#page-106-0)ることがが必要です。また、[install](https://dev.mysql.com/doc/mysql-router/8.0/en/mysql-router-installation.html) MySQL Router も必要です。

InnoDB クラスタ では [MySQL Clone](#page-1003-0) がサポートされているため、インスタンスを簡単にプロビジョニングできます。 以前は、MySQL Replication デプロイメントに参加する前に新しいインスタンスをプロビジョニングするには、トラ ンザクションを結合中のインスタンスに手動で転送する必要がありました。 これには、ファイルコピーの作成、手動 でのコピーなどが含まれる場合があります。 レプリカセットに対して [add an instance](https://dev.mysql.com/doc/mysql-shell/8.0/ja/adding-replicaset-instances.html#add-instance-replicaset) を実行するだけで、自動的に プロビジョニングされます。

同様に、InnoDB ReplicaSet は [MySQL Router](https://dev.mysql.com/doc/mysql-router/8.0/en/) と緊密に統合されており、AdminAPI を使用してそれらと一緒[に作業](https://dev.mysql.com/doc/mysql-shell/8.0/ja/admin-api-using-router.html#registered-routers)で きます。MySQL Router は、[bootstrapping](https://dev.mysql.com/doc/mysql-shell/8.0/ja/admin-api-bootstrapping-router.html) と呼ばれるプロセスで InnoDB ReplicaSet に基づいて自身を自動的に構成 できるため、ルーティングを手動で構成する必要はありません。MySQL Router はクライアントアプリケーションを InnoDB クラスタ に透過的に接続し、クライアント接続のルーティングおよびロードバランシングを提供します。 こ の統合により、AdminAPI を使用して、InnoDB ReplicaSet に対してブートストラップされた MySQL Router の一部の 側面を管理することもできます。InnoDB ReplicaSet のステータス情報には、クラスタに対してブートストラップさ れた MySQL Routers の詳細が含まれます。 操作を使用すると、クラスタレベルで [create MySQL Router users](https://dev.mysql.com/doc/mysql-shell/8.0/ja/admin-api-bootstrapping-router.html#configuring-router-user) を実 行したり、クラスタに対してブートストラップされた MySQL Routers を使用したりできます。

これらのテクノロジの詳細は、説明にリンクされているユーザードキュメントを参照してください。 このユーザード キュメントに加えて、MySQL Shell JavaScript API リファレンスまたは MySQL Shell Python API リファレンスのすべ ての AdminAPI メソッドの開発者ドキュメントもあり、[「コネクタおよび API」か](https://dev.mysql.com/doc/index-connectors.html)ら入手できます。

# <span id="page-3470-0"></span>第 23 章 MySQL NDB Cluster 8.0

# 目次

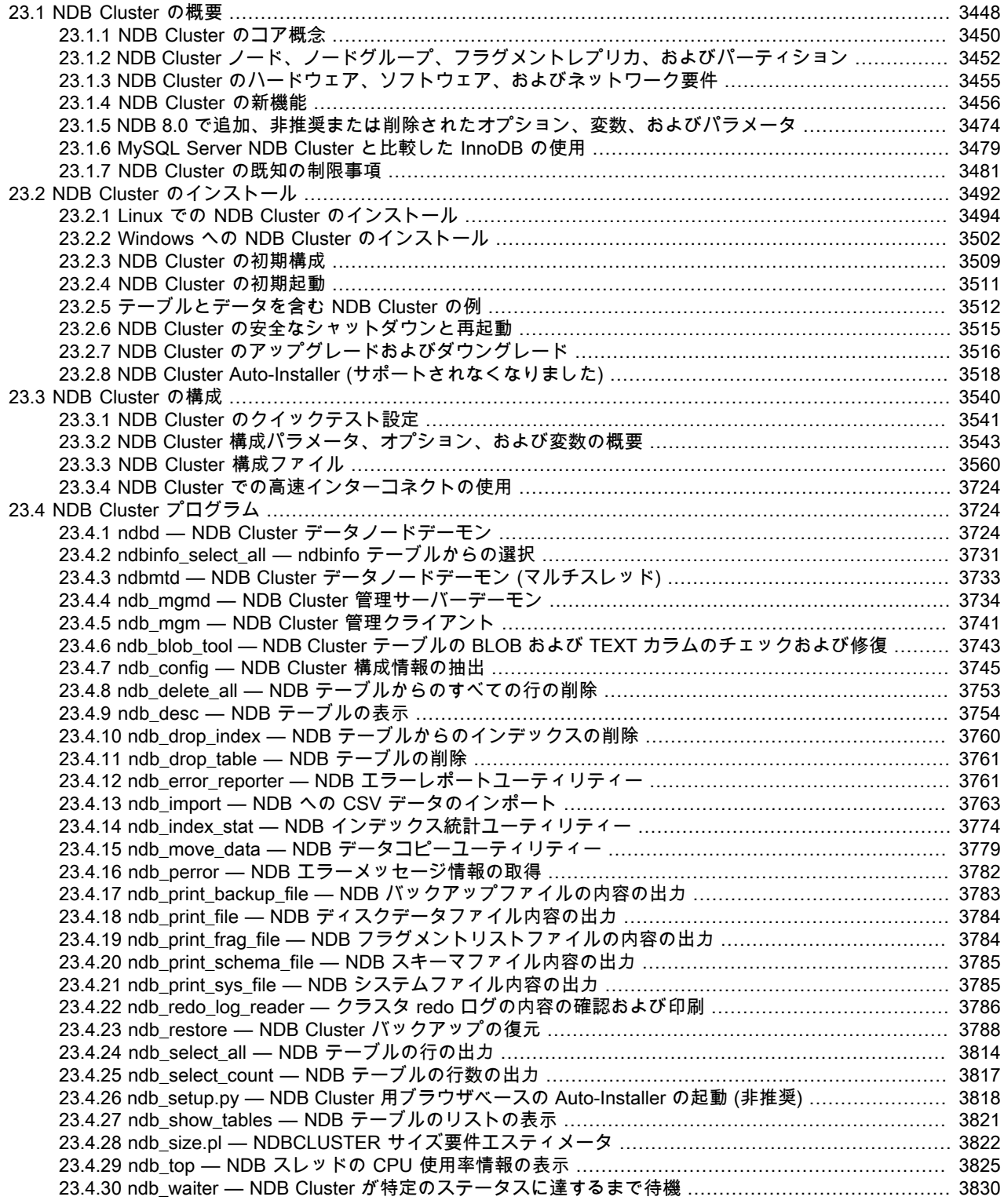

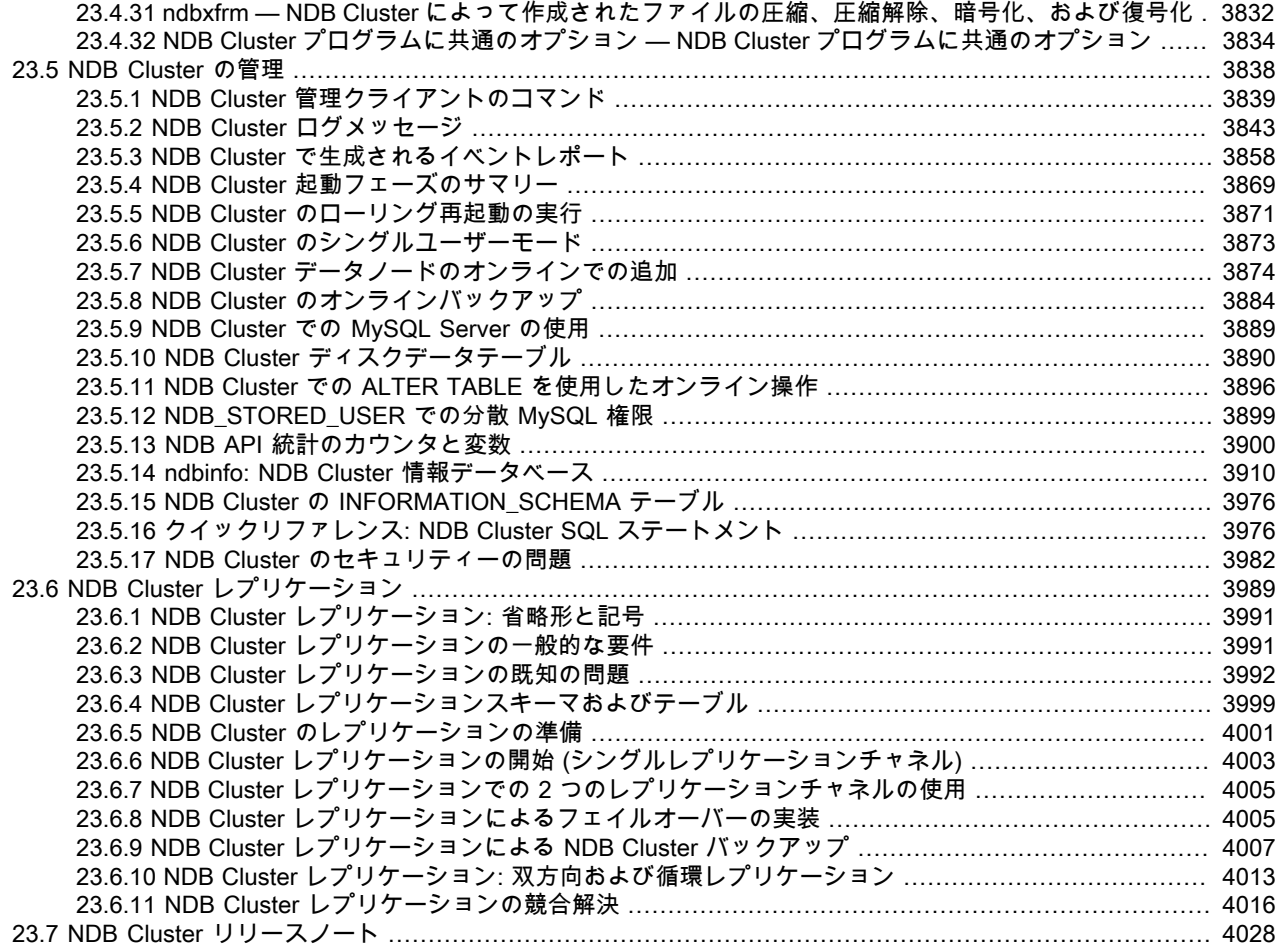

MySQL NDB Cluster は、分散コンピューティング環境に適した高可用性高冗長性バージョンの MySQL です。 最新の NDB Cluster リリースシリーズでは、バージョン 8 の NDB ストレージエンジン (NDBCLUSTER とも呼ばれる) を使 用して、クラスタ内の MySQL サーバーやその他のソフトウェアで複数のコンピュータを実行できるようにします。 NDB Cluster 8.0 は、バージョン 8.0.19 以降で General Availability (GA) リリースとして使用できるようになり、NDB ストレージエンジンのバージョン 8.0 が組み込まれています。 NDB Cluster 7.6 および NDB Cluster 7.5 は GA リリー スとして引き続き使用でき、それぞれバージョン 7.6 および 7.5 の NDB を使用します。 以前の GA リリースは、本 番、NDB Cluster 7.4 および NDB Cluster 7.3 で引き続き使用でき、それぞれ NDB バージョン 7.4 および 7.3 が組み 込まれています。 NDB 7.2 以前のリリースシリーズはサポートまたは保守されなくなりました。

NDB ストレージエンジンのサポートは、オラクルによってビルドされた標準の MySQL Server 8.0 バイナリには含 まれていません。 代わりに、Oracle の NDB Cluster バイナリのユーザーは、サポートされているプラットフォーム の NDB Cluster の最新のバイナリリリースにアップグレードするようにしてください。これには、ほとんどの Linux ディストリビューションで動作する RPM が含まれます。 NDB Cluster ソースから構築する 8.0 ユーザーは、MySQL 8.0 用に提供されているソースを使用し、NDB サポートを提供するために必要なオプションで構築するようにしてく ださい。 (ソースを入手できる場所については、このセクションで後述します。)

#### 重要

MySQL NDB Cluster は InnoDB クラスタ をサポートしていません。InnoDB クラスタ は、InnoDB ストレージエンジンとともに MySQL Server 8.0 を使用して配備する必要があ り、NDB Cluster 配布に含まれていない追加のアプリケーションを使用して配備する必要 があります。 MySQL Server 8.0 バイナリは、MySQL NDB Cluster では使用できません。 InnoDB クラスタ のデプロイおよび使用の詳細は[、MySQL AdminAPI の使用](https://dev.mysql.com/doc/mysql-shell/8.0/ja/admin-api-userguide.html) を参照してく ださい[。セクション23.1.6「MySQL Server NDB Cluster と比較した InnoDB の使用」](#page-3504-0) で は、NDB ストレージエンジンと InnoDB ストレージエンジンの違いについて説明します。

この章では、8.0.23 を介した NDB Cluster 8.0 リリースについて説明します。 NDB Cluster 8.0 が一般提供リリー スとして使用可能になり (NDB 8.0.19 以降)、新しい配備に推奨されるようになりました。使用可能な最新リリース は NDB 8.0.22 です。 NDB Cluster 7.6 および 7.5 は、本番で引き続きサポートされている以前の GA リリースで す。NDB Cluster 7.6 については[、What is New in NDB Cluster 7.6](https://dev.mysql.com/doc/refman/5.7/en/mysql-cluster-what-is-new-7-6.html) を参照してください。 NDB Cluster 7.5 に関する 同様の情報については、[What is New in NDB Cluster 7.5](https://dev.mysql.com/doc/refman/5.7/en/mysql-cluster-what-is-new-7-5.html) を参照してください。 NDB Cluster 7.4 および 7.3 は以前の GA リリースで本番で引き続きサポートされていますが、本番用の新しい配備では NDB Cluster 8.0 を使用することを お勧めします。[MySQL NDB Cluster 7.3 and NDB Cluster 7.4](https://dev.mysql.com/doc/refman/5.6/en/mysql-cluster.html) を参照してください。

サポートされるプラットフォーム. NDB Cluster は現在使用可能であり、多数のプラットフォームでサポートさ れています。 オペレーティングシステムバージョン、オペレーティングシステム配布、およびハードウェアプラッ トフォームの特定の組み合わせで利用可能な正確なサポートレベルについては、[https://www.mysql.com/support/](https://www.mysql.com/support/supportedplatforms/cluster.html) [supportedplatforms/cluster.html](https://www.mysql.com/support/supportedplatforms/cluster.html) を参照してください。

可用性. NDB Cluster バイナリおよびソースパッケージは、<https://dev.mysql.com/downloads/cluster/>からサポート されているプラットフォームで使用できます。

NDB Cluster のリリース番号. NDB 8.0 は、MySQL 8.0.13 および MySQL NDB Cluster 8.0.13 以降、MySQL Server 8.0 シリーズのリリースと同じリリースパターンに従います。 この「手動」およびその他の MySQL ドキュ メントでは、「NDB」 で始まるバージョン番号を使用して、これら以降の NDB Cluster リリースを識別します。 このバージョン番号は NDB 8.0 リリースで使用される NDBCLUSTER ストレージエンジンのバージョン番号であ り、NDB Cluster 8.0 リリースのベースとなる MySQL 8.0 サーバーのバージョンと同じです。

NDB Cluster ソフトウェアで使用されるバージョン文字列. MySQL NDB Cluster ディストリビューションで提供さ れる mysql クライアントによって表示されるバージョン文字列は、次の形式を使用します:

#### mysql-mysql\_server\_version-cluster

mysql\_server\_version は NDB Cluster リリースのベースとなる MySQL Server のバージョンを表します。 NDB Cluster 8.0 のすべてのリリースでは、これは 8.0.n です。ここで、n はリリース番号です。 -DWITH\_NDBCLUSTER または同等のものを使用してソースからビルドすると、-cluster 接尾辞がバージョン文字列に追加されます。 [\(セク](#page-3525-0) [ション23.2.1.4「Linux でのソースからの NDB Cluster の構築」](#page-3525-0)およ[びセクション23.2.2.2「Windows でのソースから](#page-3530-0) [の NDB Cluster のコンパイルとインストール」を](#page-3530-0)参照してください。) 次に示すように、mysql クライアントでこの書 式が使用されていることがわかります。

shell> mysql Welcome to the MySQL monitor. Commands end with ; or \g. Your MySQL connection id is 2 Server version: 8.0.23-cluster Source distribution

Type 'help;' or '\h' for help. Type '\c' to clear the buffer.

mysql> SELECT VERSION()\G \*\*\*\*\*\*\*\*\*\*\*\*\*\*\*\*\*\*\*\*\*\*\*\*\*\*\* 1. row \*\*\*\*\*\*\*\*\*\*\*\*\*\*\*\*\*\*\*\*\*\*\*\*\*\*\* VERSION(): 8.0.23-cluster 1 row in set (0.00 sec)

MySQL 8.0 を使用した NDB Cluster の最初の General Availability リリースは、MySQL 8.0.19 を使用した NDB 8.0.19 です。

MySQL 8.0 配布に通常含まれていないほかの NDB Cluster プログラムによって表示されるバージョン文字列は、次の 形式を使用します:

#### mysql-mysql\_server\_version ndb-ndb\_engine\_version

mysql\_server\_version は NDB Cluster リリースのベースとなる MySQL Server のバージョンを表します。 NDB Cluster 8.0 のすべてのリリースでは、これは 8.0.n です。ここで、n はリリース番号です。ndb\_engine\_version は、NDB Cluster ソフトウェアのこのリリースで使用される NDB ストレージエンジンのバージョンです。 すべての NDB 8.0 リリースで、この番号は MySQL Server バージョンと同じです。 この形式は、次のように ndb\_mgm クライ アントの SHOW コマンドの出力で使用されます:

ndb\_mgm> SHOW Connected to Management Server at: localhost:1186 Cluster Configuration ---------------------

[ndbd(NDB)] 2 node(s) id=1 @10.0.10.6 (mysql-8.0.29 ndb-8.0.23, Nodegroup: 0, \*) このページは機械翻訳したものです。

NDB Cluster の概要

id=2 @10.0.10.8 (mysql-8.0.29 ndb-8.0.23, Nodegroup: 0)

[ndb\_mgmd(MGM)] 1 node(s) id=3 @10.0.10.2 (mysql-8.0.29 ndb-8.0.23)

[mysqld(API)] 2 node(s)  $id=4$  @ 10.0.10.10 (mysql-8.0.29 ndb-8.0.23) id=5 (not connected, accepting connect from any host)

標準の MySQL 8.0 リリースとの互換性. 多くの標準 MySQL スキーマおよびアプリケーションは NDB Cluster を 使用して動作できますが、NDB Cluster を使用して実行すると、変更されていないアプリケーションおよびデータ ベーススキーマにわずかな互換性がないか、パフォーマンスが最適でない可能性があります [\(セクション23.1.7「NDB](#page-3506-0) [Cluster の既知の制限事項」](#page-3506-0) を参照)。 これらの問題のほとんどは克服できますが、これは、スキーマ、クエリー、お よびアプリケーションに変更を加える可能性を考慮せずに、既存の (たとえば、MyISAM や InnoDB を使用する) アプ リケーションデータストアを NDB ストレージエンジンを使用するものに切り替えることがほとんど不可能であるこ とも意味します。 NDB サポートなしでコンパイルされた (つまり、-DWITH\_NDBCLUSTER\_STORAGE\_ENGINE ま たはそのエイリアス -DWITH\_NDBCLUSTER なしで構築された) mysqld は、それを使用して構築された mysqld のド ロップイン置換として機能できません。

NDB Cluster 開発ソースツリー. NDB Cluster 開発ツリーには[、https://github.com/mysql/mysql-server](https://github.com/mysql/mysql-server) からもアクセ スできます。

<https://github.com/mysql/mysql-server>で保守される NDB Cluster 開発ソースは GPL のもとでライセンス供与されま す。 Git を使用して MySQL ソースを取得し、自分で構築する方法の詳細は[、セクション2.9.5「開発ソースツリーを](#page-214-0) [使用して MySQL をインストールする」](#page-214-0) を参照してください。

#### 注記

MySQL Server 8.0 と同様に、NDB Cluster 8.0 リリースは CMake を使用して構築されま す。

NDB Cluster 8.0 は NDB 8.0.19 以降で一般提供リリースとして使用可能であり、新しい配備に推奨されます。 NDB Cluster 7.6 および 7.5 は、本番で引き続きサポートされている以前の GA リリースです。NDB Cluster 7.6 について は、[What is New in NDB Cluster 7.6](https://dev.mysql.com/doc/refman/5.7/en/mysql-cluster-what-is-new-7-6.html) を参照してください。 NDB Cluster 7.5 に関する同様の情報については、[What](https://dev.mysql.com/doc/refman/5.7/en/mysql-cluster-what-is-new-7-5.html) [is New in NDB Cluster 7.5](https://dev.mysql.com/doc/refman/5.7/en/mysql-cluster-what-is-new-7-5.html) を参照してください。 NDB Cluster 7.4 および 7.3 は以前の GA リリースで本番で引き続 きサポートされていますが、本番用の新しい配備では NDB Cluster 8.0 を使用することをお勧めします。[MySQL NDB](https://dev.mysql.com/doc/refman/5.6/en/mysql-cluster.html) [Cluster 7.3 and NDB Cluster 7.4](https://dev.mysql.com/doc/refman/5.6/en/mysql-cluster.html) を参照してください。

NDB Cluster が進化し続けるため、この章の内容は改訂の対象となります。 NDB Cluster に関する追加情報は[、http://](http://www.mysql.com/products/cluster/) [www.mysql.com/products/cluster/](http://www.mysql.com/products/cluster/) の MySQL web サイトにあります。

追加のリソース. NDB Cluster の詳細は、次の場所を参照してください:

- NDB Cluster に関してよく寄せられる質問への回答については[、セクションA.10「MySQL 8.0 FAQ: NDB Cluster」](#page-4576-0) を参照してください。
- NDB Cluster フォーラム:<https://forums.mysql.com/list.php?25>。
- NDB Cluster に関する多くの NDB Cluster ユーザーおよび開発者のブログで NDB Cluster に関する経験が得ら れ、[PlanetMySQL](http://www.planetmysql.org/) を介してこれらのフィードを利用できるようになります。

## <span id="page-3473-0"></span>23.1 NDB Cluster の概要

NDB Cluster は、共有なしシステムでインメモリーデータベースのクラスタリングを可能にするテクノロジです。 シェアードナッシングアーキテクチャーでは、非常に安価なハードウェアでシステムが動作し、ハードウェアやソフ トウェアの要件が最小限に抑えられます。

NDB Cluster は、単一点障害を持たないように設計されています。 シェアードナッシングシステムでは、各コンポー ネントに固有のメモリーとディスクが用意され、ネットワーク共有、ネットワークファイルシステム、SAN などの共 有ストレージメカニズムの使用は推奨またはサポートされません。

NDB Cluster は、標準の MySQL サーバーを NDB (「N etwork D ata B ase」 を表す) と呼ばれるメモリー内クラスタ 化ストレージエンジンと統合します。 このドキュメントでは、NDB という用語はストレージエンジンに固有の設定部 分を指しますが、「MySQL NDB Cluster」 とは、1 つ以上の MySQL サーバーと NDB ストレージエンジンの組み合 わせを指します。

NDB Cluster は、ホストと呼ばれる一連のコンピュータで構成され、それぞれが 1 つ以上のプロセスを実行していま す。 ノードと呼ばれるこれらのプロセスには、MySQL Server (NDB データへのアクセス用)、データノード (データ のストレージ用)、1 つ以上の管理サーバー、および場合によってはその他の特殊なデータアクセスプログラムが含ま れます。 NDB Cluster 内のこれらのコンポーネントの関係を次に示します:

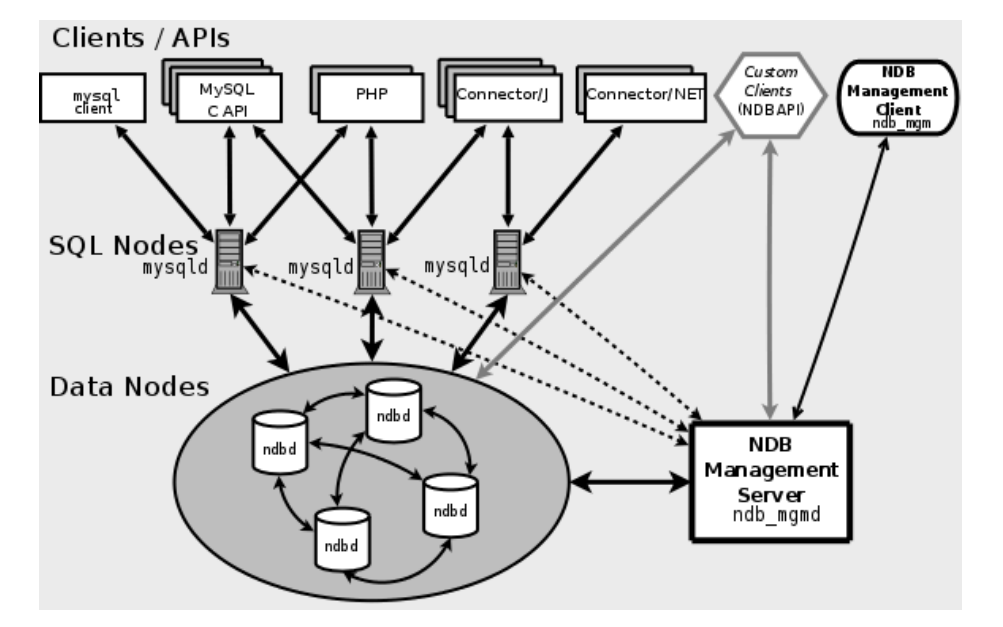

図 23.1 NDB Cluster コンポーネント

これらのプログラムはすべて連携して NDB Cluster を形成します [\(セクション23.4「NDB Cluster プログラム」](#page-3749-1) を参 照)。 NDB ストレージエンジンによってデータが格納されると、データノードにテーブル (およびテーブルデータ) が 格納されます。 このようなテーブルには、クラスタ内のほかのすべての MySQL Server (SQL ノード) から直接アクセ スできます。 したがって、クラスタにデータを格納する給料計算アプリケーションでは、あるアプリケーションが社 員の給料を更新すると、このデータをクエリーするほかのすべての MySQL サーバーがこの変更をただちに認識でき ます。

NDB Cluster SQL ノードは mysqld サーバーデーモンを使用しますが、MySQL 8.0 ディストリビューションで提供さ れる mysqld バイナリと多くの重要な点で異なり、2 つのバージョンの mysqld は交換できません。

また、NDB Cluster に接続されていない MySQL サーバーは、NDB ストレージエンジンを使用できず、NDB Cluster データにアクセスできません。

NDB Cluster のデータノードに格納されているデータはミラー化できます。クラスタは、トランザクションの状態が 失われたために少数のトランザクションが中止されること以外に影響を与えることなく、個々のデータノードの障害 を処理できます。 トランザクションの失敗はトランザクションアプリケーションが処理すると想定されるため、これ が問題の原因になることはないはずです。

個々のノードは、停止して再起動したあと、システム (クラスタ) に再度参加できます。 構成の変更やソフトウェアの アップグレードを行うときは、ローリング再起動 (すべてのノードが順に再起動される) が使用されます [\(セクション](#page-3896-0) [23.5.5「NDB Cluster のローリング再起動の実行」](#page-3896-0)を参照してください)。 ローリング再起動は、新しいデータノード をオンラインで追加するプロセスの一部としても使用されます [\(セクション23.5.7「NDB Cluster データノードのオン](#page-3899-0) [ラインでの追加」](#page-3899-0)を参照してください)。 データノード、NDB Cluster 内での編成方法、および NDB Cluster データの 処理方法と格納方法の詳細は、[セクション23.1.2「NDB Cluster ノード、ノードグループ、フラグメントレプリカ、お](#page-3477-0) [よびパーティション」](#page-3477-0) を参照してください。

NDB Cluster データベースのバックアップと復元は、NDB Cluster 管理クライアントにある NDB ネイティブ機能と NDB Cluster 配布に含まれる ndb\_restore プログラムを使用して実行できます。 詳細は[、セクション23.5.8「NDB](#page-3909-0) [Cluster のオンラインバックアップ」お](#page-3909-0)よび[セクション23.4.23「ndb\\_restore — NDB Cluster バックアップの復元」を](#page-3813-0) 参照してください。 mysqldump および MySQL Server でこの目的のために用意されている標準の MySQL 機能を使用 することもできます。 詳細は[、セクション4.5.4「mysqldump — データベースバックアッププログラム」](#page-439-0)を参照して ください。

NDB Cluster ノードは、ノード間通信にさまざまなトランスポートメカニズムを採用できます。ほとんどの実際の配 備では、標準 100 Mbps 以上の TCP/IP または高速 Ethernet ハードウェアが使用されます。

## <span id="page-3475-0"></span>23.1.1 NDB Cluster のコア概念

NDBCLUSTER (NDB とも呼ばれる) は、高可用性とデータ永続性の機能を備えたインメモリーストレージエンジンで す。

NDBCLUSTER ストレージエンジンはさまざまなフェイルオーバーとロードバランシングのオプションを使って構成 できますが、クラスタレベルのストレージエンジンから始めるのがもっとも簡単です。 NDB Cluster NDB ストレージ エンジンには、クラスタ自体内のほかのデータにのみ依存する完全なデータセットが含まれています。

NDB Cluster の「「クラスタ」」部分は、MySQL サーバーから独立して構成されます。 NDB Cluster では、クラスタ の各部分はノードとみなされます。

#### 注記

多くのコンテキストでは、「「ノード」」という用語はコンピュータを示すために使用され ますが、NDB Cluster について説明するときはプロセスを意味します。 1 台のコンピュータ で複数のノードを実行できます。1 つ以上のクラスタノードを実行しているコンピュータに 対しては、クラスタホストという用語を使用します。

クラスタノードには 3 つのタイプがあり、NDB Cluster の最小構成では、少なくとも 3 つのノードがあり、これらの 各タイプのいずれかです:

- 管理ノード: このタイプのノードの役割は、NDB Cluster 内のほかのノードを管理し、構成データの提供、ノードの 起動と停止、バックアップの実行などの機能を実行することです。 このノードタイプはほかのノードの構成を管理 するため、このタイプのノードは最初に (ほかのノードより先に) 起動するようにしてください。 管理ノードは、コ マンド ndb\_mgmd を使用して起動されます。
- データノード: このタイプのノードにはクラスタのデータが格納されます。 フラグメントレプリカの数にフラグメ ントの数を掛けた数と同じ数のデータノードがあります [\(セクション23.1.2「NDB Cluster ノード、ノードグルー](#page-3477-0) [プ、フラグメントレプリカ、およびパーティション」](#page-3477-0) を参照)。 たとえば、2 つのフラグメントレプリカがあり、 それぞれに 2 つのフラグメントがある場合、4 つのデータノードが必要です。 1 つのフラグメントレプリカでは データストレージに十分ですが、冗長性は提供されません。したがって、冗長性と高可用性を実現するために、2 つ以上のフラグメントレプリカを使用することをお薦めします。 データノードは、ndbd ([セクション23.4.1「ndbd](#page-3749-2) [— NDB Cluster データノードデーモン」を](#page-3749-2)参照してください) または ndbmtd [\(セクション23.4.3「ndbmtd — NDB](#page-3758-0) [Cluster データノードデーモン \(マルチスレッド\)」](#page-3758-0)を参照してください) コマンドで起動します。

「NDB Cluster」テーブルは通常、ディスクではなくメモリーに完全に格納されます (このため、「NDB Cluster」 を in-memory データベースと呼びます)。 ただし、一部の NDB Cluster データはディスクに格納できます。詳細 は、[セクション23.5.10「NDB Cluster ディスクデータテーブル」](#page-3915-0) を参照してください。

• SQL ノード: これは、クラスタデータにアクセスするノードです。 NDB Cluster の場合、SQL ノードは NDBCLUSTER ストレージエンジンを使用する従来の MySQL サーバーです。 SQL ノードは、--ndbcluster および --ndb-connectstring オプション (これらについては、この章の別の場所で説明します) を指定して起動される mysqld プロセスです。場合によっては、追加の MySQL Server オプションも指定できます。

SQL ノードは、NDB Cluster データにアクセスするすべてのアプリケーションを指定する特殊なタイプのAPI ノー ドです。 API ノードのもう 1 つの例は、クラスタのバックアップをリストアするために使われる ndb\_restore ユー ティリティーです。 NDB API を使用してこのようなアプリケーションを作成できます。 NDB API の基本情報につ いては、[Getting Started with the NDB API](https://dev.mysql.com/doc/ndbapi/en/ndb-getting-started.html)を参照してください。

#### 重要

本番環境で 3 ノードセットアップの採用を期待するのは現実的ではありません。 このよう な構成では冗長性は提供されません。NDB Cluster の高可用性機能を利用するには、複数

のデータおよび SQL ノードを使用する必要があります。 複数の管理ノードを使用すること も、強くお勧めします。

NDB Cluster 内のノード、ノードグループ、フラグメントレプリカ、およびパーティション間の関係の簡単な概要に ついては、[セクション23.1.2「NDB Cluster ノード、ノードグループ、フラグメントレプリカ、およびパーティショ](#page-3477-0) [ン」](#page-3477-0) を参照してください。

クラスタの構成には、クラスタ内の各ノードの構成と、ノード間の個々の通信リンクの設定が含まれます。 NDB Cluster は現在、データノードがプロセッサの電力、メモリー領域、および帯域幅に関して同種であることを意図して 設計されています。 さらに、一元管理の構成を提供するため、クラスタのすべての構成データが全体として 1 つの構 成ファイルに格納されます。

管理サーバーは、クラスタ構成ファイルとクラスタログを管理します。 クラスタ内の各ノードは、管理サーバーから 構成データを取得するため、管理サーバーがどこにあるかを特定する手段を必要とします。 データノードで注目に値 するイベントが発生すると、そのノードはこれらのイベントに関する情報を管理サーバーに転送し、管理サーバーは その情報をクラスタログに書き込みます。

さらに、任意の数のクラスタクライアントプロセスまたはアプリケーションが存在する可能性があります。 これらに は、標準の MySQL クライアント、NDB 専用の API プログラム、管理クライアントなどが含まれます。 次のいくつ かの段落で、これらについて説明します。

標準の MySQL クライアント. NDB Cluster は、PHP、Perl、C、C++、Java、Python、Ruby などで記述された既 存の MySQL アプリケーションで使用できます。 このようなクライアントアプリケーションは、NDB Cluster SQL ノードとして機能する MySQL サーバーとの間で、スタンドアロン MySQL サーバーとの対話とほぼ同じ方法で SQL ステートメントを送受信します。

NDB Cluster をデータソースとして使用する MySQL クライアントは、複数の MySQL サーバーに接続して負荷分散 とフェイルオーバーを実現する機能を利用するように変更できます。 たとえば、Connector/J 5.0.6 以降を使用する Java クライアントは、jdbc:mysql:loadbalance:// URL (Connector/J 5.1.7 で改善された) を使用して、負荷分散を透過 的に実現できます。NDB Cluster で Connector/J を使用する方法の詳細は、[Using Connector/J with NDB Cluster](https://dev.mysql.com/doc/ndbapi/en/mccj-using-connectorj.html) を参 照してください。

NDB クライアントプログラム. 高レベルの C++ API である NDB API を使用して、クラスタに接続されている MySQL Servers をバイパスして、NDBCLUSTER ストレージエンジンから NDB Cluster データに直接アクセスするク ライアントプログラムを作成できます。 このようなアプリケーションは、データへの SQL インタフェースを必要と しない特殊な目的に役立ちます。 詳細は[、The NDB API](https://dev.mysql.com/doc/ndbapi/en/ndbapi.html)を参照してください。

NDB 固有の Java アプリケーションは、NDB Cluster Connector for Java を使用して NDB Cluster 用に記述すること もできます。 この NDB Cluster コネクタには、NDBCLUSTER に直接接続する Hibernate や JPA などのオブジェク トリレーショナルマッピング永続性フレームワークに似た高レベルのデータベース API である ClusterJ が含まれてい るため、MySQL Server にアクセスする必要はありません。 詳細は、[Java and NDB Clusterお](https://dev.mysql.com/doc/ndbapi/en/mccj-overview-java.html)よび[The ClusterJ API](https://dev.mysql.com/doc/ndbapi/en/mccj-overview-clusterj-object-models.html) [and Data Object Modelを](https://dev.mysql.com/doc/ndbapi/en/mccj-overview-clusterj-object-models.html)参照してください。

NDB Cluster は、Node.js を使用して JavaScript で記述されたアプリケーションもサポートします。 JavaScript 用の MySQL Connector には、MySQL Server だけでなく、NDB ストレージエンジンに直接アクセスするためのアダプタ も含まれています。 この Connector を使用するアプリケーションは、通常イベント駆動型であり、ClusterJ に採用さ れているものと多くの点で似ているドメインオブジェクトモデルを使用します。 詳細は[、MySQL NoSQL Connector](https://dev.mysql.com/doc/ndbapi/en/ndb-nodejs.html) [for JavaScriptを](https://dev.mysql.com/doc/ndbapi/en/ndb-nodejs.html)参照してください。

管理クライアント. これらのクライアントは、管理サーバーに接続して、ノードの正常な起動と停止、メッセージ トレースの開始と停止 (デバッグバージョンのみ)、ノードのバージョンとステータスの表示、バックアップの開始と 停止などのコマンドを提供します。 このタイプのプログラムの例としては、NDB Cluster に付属する ndb\_mgm 管理 クライアントがあります [\(セクション23.4.5「ndb\\_mgm — NDB Cluster 管理クライアント」](#page-3766-0) を参照)。 このようなア プリケーションは、NDB Cluster 管理サーバーと直接通信する C 言語 API である MGM API を使用して記述できま す。 詳細は[、The MGM API](https://dev.mysql.com/doc/ndbapi/en/mgm-api.html)を参照してください。

Oracle は、多数のノードで NDB Cluster を再起動するなど、多くの複雑な NDB Cluster 管理タスクを簡略化する高度 なコマンド行インタフェースを提供する MySQL Cluster Manager も使用可能にします。 MySQL Cluster Manager ク ライアントは、ほとんどのノード構成パラメータの値、NDB Cluster に関連する mysqld サーバーオプションおよび変 数を取得および設定するためのコマンドもサポートしています。MySQL Cluster Manager 1.4.8 は NDB 8.0 の実験的 なサポートを提供します。 詳しく[はMySQL Cluster Manager 1.4.8 User Manual](https://dev.mysql.com/doc/mysql-cluster-manager/1.4/en/),をご覧ください。

イベントログ. NDB Cluster は、イベントをカテゴリ (起動、シャットダウン、エラー、チェックポイントなど)、優 先順位、および重大度別にログに記録します。 すべてのレポート可能イベントの完全なリストについては[、セクショ](#page-3883-0) [ン23.5.3「NDB Cluster で生成されるイベントレポート」](#page-3883-0)を参照してください。 イベントログには、ここに示す 2 つ のタイプがあります。

- クラスタログ: クラスタに関する必要なすべてのレポート可能イベントが全体として保持されます。
- ノードログ: 個々のノードごとに保持される個別のログです。

## 注記

通常の状況では、クラスタログのみを保持して調べるだけで必要十分です。 ノードログを調 べる必要があるのは、アプリケーション開発やデバッグの場合だけです。

Checkpoint. 一般的には、データをディスクに保存したときにチェックポイントに達したといいます。 NDB Cluster に固有のチェックポイントは、コミットされたすべてのトランザクションがディスクに格納される時点です。 NDB ス トレージエンジンには、クラスタデータの一貫したビューが維持されるように連携する 2 つのタイプのチェックポイ ントがあります。 次のリストにそれらを示します。

• ローカルチェックポイント (LCP): これは、1 つのノードに固有のチェックポイントです。ただし、LCP はクラスタ 内のすべてのノードである程度同時に発生します。 LCP は通常、数分ごとに発生します。正確な間隔は、ノードに 格納されるデータ量、クラスタアクティビティのレベルおよびその他の要因によって異なります。

NDB 8.0 は部分 LCP をサポートしており、状況によってはパフォーマンスを大幅に向上させることができます。 部分 LCP を有効にし、それらが使用する記憶域の量を制御する EnablePartialLcp および RecoveryWork の構成パ ラメータの説明を参照してください。

• グローバルチェックポイント (GCP): GCP は、すべてのノードのトランザクションが同期し、Redo ログがディス クにフラッシュされたときに、数秒間隔で発生します。

ローカルチェックポイントとグローバルチェックポイントによって作成されるファイルおよびディレクトリの詳細 は、[NDB Cluster Data Node File System Directory](https://dev.mysql.com/doc/ndb-internals/en/ndb-internals-ndbd-filesystemdir-files.html)を参照してください。

## <span id="page-3477-0"></span>23.1.2 NDB Cluster ノード、ノードグループ、フラグメントレプリカ、およびパー ティション

このセクションでは、NDB Cluster がストレージのデータを分割および複製する方法について説明します。

次の各段落では、このトピックを理解する上で中心となるいくつかの概念について説明します。

データノード. ndbd または ndbmtd プロセス。ノードがメンバーであるノードグループに割り当てられたフラグメ ントレプリカ、つまりパーティションのコピーを格納します。

各データノードは、別個のコンピュータに配置するようにしてください。 単一のコンピュータ上で複数のデータノー ドプロセスをホストすることもできますが、このような構成は通常はお勧めしません。

「「ノード」」および「「データノード」」という用語は、ndbd または ndbmtd プロセスを参照するときに同じ意味 で使用されます。ここで言及しているように、管理ノード (ndb\_mgmd プロセス) および SQL ノード (mysqld プロセ ス) はこの説明で指定されています。

ノードグループ. ノードグループは、1 つ以上のノードで構成され、パーティションまたはフラグメントレプリカの セットを格納します (次の項目を参照)。

NDB Cluster 内のノードグループの数は直接構成できません。次に示すように、データノードの数とフラグメントレ プリカの数 (NoOfReplicas 構成パラメータ) の関数です:

 $[# of node groups] = [# of data nodes] / NoOfReplicas$ 

したがって、4 つのデータノードを持つ NDB Cluster には、config.ini ファイルで NoOfReplicas が 1 に設定されてい る場合は 4 つのノードグループ、NoOfReplicas が 2 に設定されている場合は 2 つのノードグループ、NoOfReplicas が 4 に設定されている場合は 1 つのノードグループがあります。 フラグメントレプリカについては、このセクション の後半で説明します。NoOfReplicas の詳細は、[セクション23.3.3.6「NDB Cluster データノードの定義」](#page-3600-0) を参照して ください。

注記

NDB Cluster 内のすべてのノードグループは、同じ数のデータノードを持つ必要がありま す。

実行中の NDB Cluster に新しいノードグループ (およびその結果として新しいデータノード) をオンラインで追加でき ます。詳細は、[セクション23.5.7「NDB Cluster データノードのオンラインでの追加」](#page-3899-0) を参照してください。

パーティション. これは、クラスタに格納されるデータの一部分です。 各ノードは、そのノードに割り当てられて いるパーティション (少なくとも 1 つのフラグメントレプリカ) の少なくとも 1 つのコピーをクラスタで使用できるよ うにします。

NDB Cluster によってデフォルトで使用されるパーティションの数は、次に示すように、データノードの数および データノードで使用されている LDM スレッドの数によって異なります:

[# of partitions] = [# of data nodes]  $*$  [# of LDM threads]

ndbmtd を実行しているデータノードを使用する場合、LDM スレッドの数は MaxNoOfExecutionThreads の設定に よって制御されます。 ndbd を使用する場合、単一の LDM スレッドが存在します。つまり、クラスタに参加している ノードと同じ数のクラスタパーティションが存在します。 これは、MaxNoOfExecutionThreads を 3 以下に設定して ndbmtd を使用する場合にも当てはまります。 (LDM スレッドの数はこのパラメータの値とともに増加しますが、厳密 に線形な方法では増加せず、設定に追加の制約があることに注意してください。詳細は、MaxNoOfExecutionThreads の説明を参照してください。)

NDB とユーザー定義のパーティション化. NDB Cluster は通常、NDBCLUSTER テーブルを自動的にパーティショ ン化します。 ただし、NDBCLUSTER テーブルにユーザー定義のパーティション化を適用することもできます。 これ には、次の制限があります。

- 1. NDB テーブルを使用した本番では、KEY および LINEAR KEY パーティション化スキームのみがサポートされま す。
- 2. 任意の NDB テーブルに対して明示的に定義できるパーティションの最大数は、このセクションで前述したように 決定される NDB Cluster 内のノードグループの数である 8 \* [number of LDM threads] \* [number of node groups]で す。 データノードプロセスに対して ndbd を実行している場合、LDM スレッドの数を設定しても効果はありませ ん (ThreadConfig は ndbmtd にのみ適用されるため)。このような場合、この計算を実行するために、この値は 1 と同等であるかのように処理できます。

詳細は[、セクション23.4.3「ndbmtd — NDB Cluster データノードデーモン \(マルチスレッド\)」](#page-3758-0)を参照してくださ い。

NDB Cluster およびユーザー定義パーティショニングに関する詳細は[、セクション23.1.7「NDB Cluster の既知の制限](#page-3506-0) [事項」](#page-3506-0)、および [セクション24.6.2「ストレージエンジンに関連するパーティショニング制限」](#page-4116-0) を参照してください。

フラグメントのレプリカ. これは、クラスタパーティションのコピーです。 ノードグループ内の各ノードには、フ ラグメントレプリカが格納されます。 パーティションレプリカと呼ばれることもあります。 フラグメントレプリカの 数は、ノードグループ当たりのノード数と同じです。

フラグメントレプリカは、完全に単一のノードに属します。ノードには、複数のフラグメントレプリカを格納できま す (通常は格納できます)。

次の図は、ndbd を実行している 4 つのデータノードがあり、それぞれ 2 つのノードの 2 つのノードグループに配置 されている NDB Cluster を示しています。ノード 1 と 2 はノードグループ 0 に属し、ノード 3 と 4 はノードグループ 1 に属しています。

#### 注記

ここにはデータノードのみが表示されます。動作中の NDB Cluster では、クラスタ管理のた めに ndb\_mgmd プロセスが必要ですが、クラスタによって格納されているデータにアクセ スするために少なくとも 1 つの SQL ノードが必要ですが、わかりやすくするため、これら は図から省略されています。

図 23.2 2 つのノードグループを持つ NDB Cluster

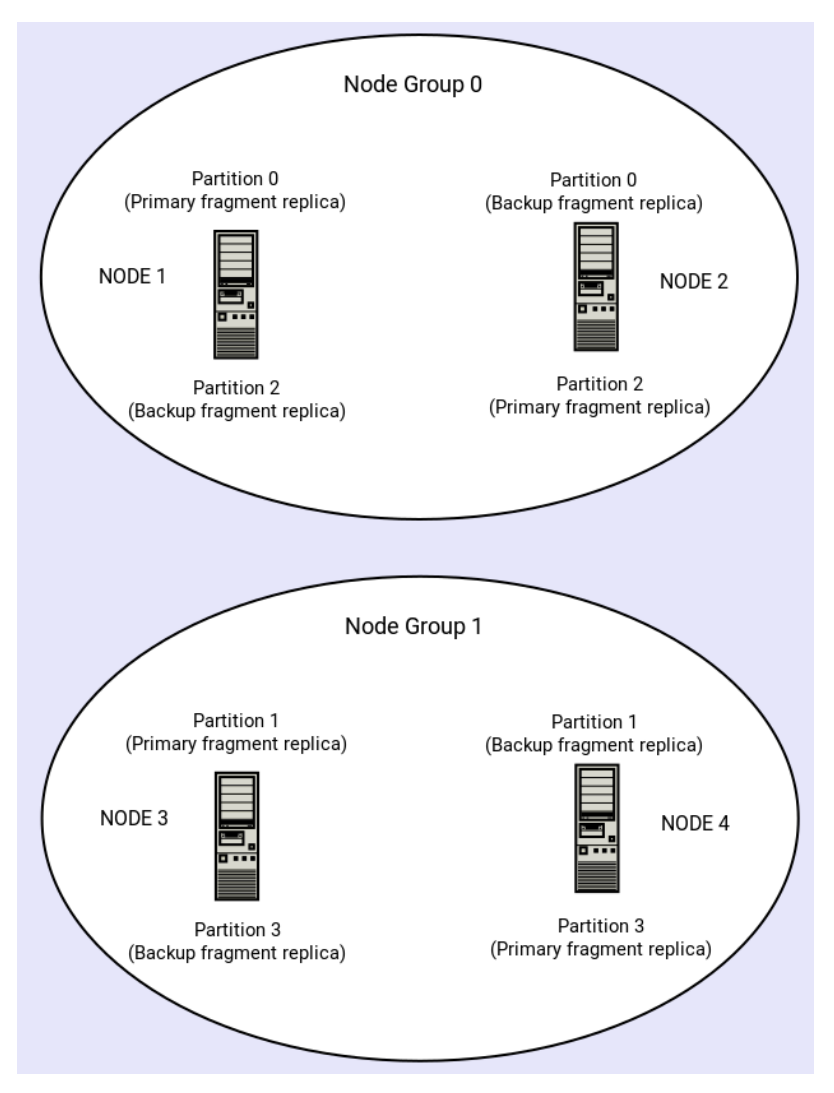

クラスタに格納されたデータは、0、1、2、3 の番号が付けられた 4 つのパーティションに分割されています。 各 パーティションは同じノードグループに (複数のコピーで) 格納されます。 パーティションは、次のように各ノードグ ループに交互に格納されます。

- パーティション 0 はノードグループ 0 に格納され、プライマリフラグメントレプリカ (プライマリコピー) はノード 1 に格納され、バックアップフラグメントのレプリカ (パーティションのバックアップコピー) はノード 2 に格納さ れます。
- パーティション 1 は他のノードグループ (ノードグループ 1) に格納され、このパーティションのプライマリフラグ メントレプリカはノード 3 にあり、そのバックアップフラグメントレプリカはノード 4 にあります。
- パーティション 2 はノードグループ 0 に格納されます。 ただし、その 2 つのフラグメントレプリカの配置は、パー ティション 0 の配置から逆になります。パーティション 2 の場合、プライマリフラグメントレプリカはノード 2 に 格納され、バックアップはノード 1 に格納されます。
- パーティション 3 はノードグループ 1 に格納され、その 2 つのフラグメントレプリカの配置はパーティション 1 の 配置から逆になります。 つまり、プライマリフラグメントレプリカはノード 4 にあり、バックアップはノード 3 に あります。

NDB Cluster の継続的な操作に関する意味は次のとおりです: クラスタに参加している各ノードグループのノードが少 なくとも 1 つ動作しているかぎり、クラスタにはすべてのデータの完全なコピーがあり、実行可能なままです。 これ を次の図に示します。

図 23.3 2x2 NDB Cluster に必要なノード

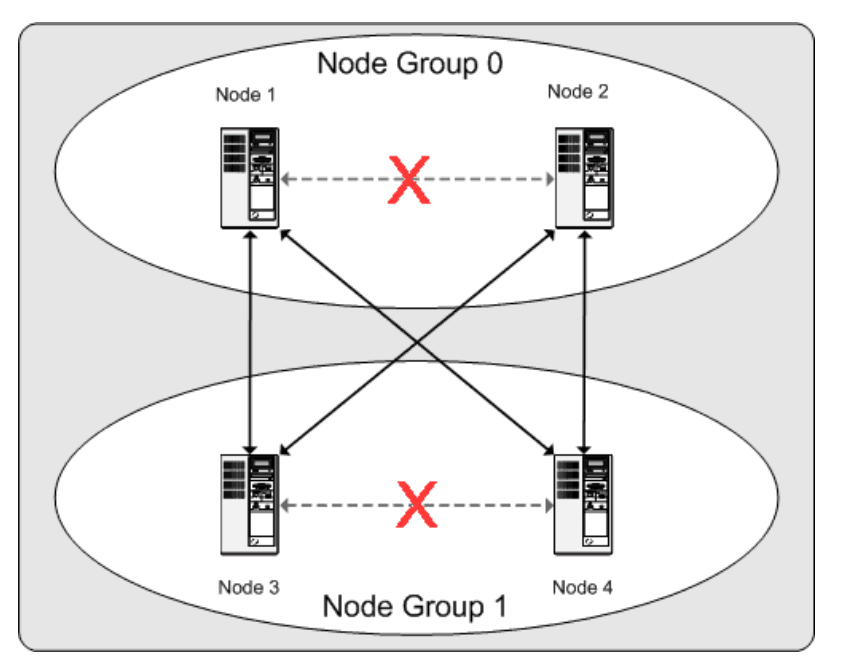

この例では、クラスタはそれぞれ 2 つのデータノードで構成される 2 つのノードグループで構成されています。 各 データノードは、ndbd のインスタンスを実行しています。 クラスタ「「アライブ」」を保持するには、ノードグ ループ 0 の少なくとも 1 つのノードとノードグループ 1 の少なくとも 1 つのノードの組み合わせで十分です。 ただ し、単一ノードグループの両方のノードで障害が発生した場合、他のノードグループの残りの 2 つのノードで構成 される組合せでは不十分です。 この状況では、クラスタはパーティション全体を失ったため、すべての NDB Cluster データの完全なセットにアクセスできなくなります。

単一の NDB Cluster インスタンスでサポートされるノードグループの最大数は 48 です。

## <span id="page-3480-0"></span>23.1.3 NDB Cluster のハードウェア、ソフトウェア、およびネットワーク要件

NDB Cluster の強みの 1 つは、すべてのライブデータストレージがメモリー内で実行されるため、コモディティー ハードウェア上で実行でき、大量の RAM 以外はこの点で異常な要件がないことです。 (ディスクデータテーブル を使用してこの要件を削減することもできます。詳細は、[セクション23.5.10「NDB Cluster ディスクデータテーブ](#page-3915-0) [ル」](#page-3915-0)を参照してください。) 当然ながら、複数の高速な CPU を使用すればパフォーマンスは向上します。 ほかの NDB Cluster プロセスのメモリー要件は比較的小さくなります。

NDB Cluster のソフトウェア要件も最新です。 ホストオペレーティングシステムで NDB Cluster をサポートするため に、異常なモジュール、サービス、アプリケーション、または構成は必要ありません。 サポートされるオペレーティ ングシステムについては、標準のインストールで十分のはずです。 MySQL のソフトウェア要件は単純です: 必要なの は NDB Cluster の本番リリースだけです。 NDB Cluster を使用できるようにするためにのみ、MySQL を自分でコン パイルする必要はありません。 使用しているプラットフォームに適したバイナリを使用していることを前提としてい ます。このバイナリは、<https://dev.mysql.com/downloads/cluster/>の NDB Cluster ソフトウェアのダウンロードページ から入手できます。

ノード間の通信の場合、NDB Cluster は任意の標準トポロジで TCP/IP ネットワークをサポートし、各ホストに必要 な最小値は、標準の 100 Mbps Ethernet カードと、クラスタ全体にネットワーク接続を提供するためのスイッチ、ハ ブ、またはルーターです。 NDB Cluster は、次の理由により、クラスタの一部を形成していないマシンと共有されて いない独自のサブネット上で実行することを強くお勧めします:

• セキュリティー. NDB Cluster ノード間の通信は暗号化またはシールドされません。 NDB Cluster 内の転送を保 護する唯一の方法は、保護されたネットワーク上で NDB Cluster を実行することです。 NDB Cluster を Web アプ リケーションに使用する場合、クラスタはネットワークの非武装地帯 [\(DMZ\)](http://compnetworking.about.com/cs/networksecurity/g/bldef_dmz.htm) またはほかの場所ではなく、ファイア ウォールの内側に確実に配置するようにしてください。

詳細は、[セクション23.5.17.1「NDB Cluster のセキュリティーおよびネットワークの問題」を](#page-4008-0)参照してください。

• 効率. プライベートネットワークまたは保護されたネットワークで NDB Cluster を設定すると、クラスタはクラ スタホスト間の帯域幅を排他的に使用できます。 NDB Cluster に別のスイッチを使用すると、NDB Cluster データ への不正アクセスから保護できるだけでなく、NDB Cluster ノードがネットワーク上のほかのコンピュータ間の転 送によって発生する干渉から遮断されることも保証されます。 信頼性を高めるため、デュアルスイッチとデュアル カードを使用して、単一障害点になったネットワークを除去できます。多くのデバイスドライバがこのような通信 リンクのフェイルオーバーをサポートしています。

ネットワーク通信と待機時間. NDB Cluster でクエリーおよび更新を実行するには、データノードと API ノード (SQL ノードを含む) の間、およびデータノードとほかのデータノードの間の通信が必要です。 これらのプロセス間通 信の待機時間は、ユーザークエリーの観測されるパフォーマンスと待機時間に直接影響を与える可能性があります。 さらに、ノードのサイレント障害にもかかわらず一貫性とサービスを維持するために、NDB Cluster は、ノードから の通信の拡張損失をノード障害として処理するハートビートおよびタイムアウトメカニズムを使用します。 これは、 冗長性の低下につながる可能性があります。 データの整合性を維持するために、NDB Cluster はノードグループ内の 最後のノードで障害が発生したときにシャットダウンすることを思い出してください。 したがって、強制的なシャッ トダウンのリスクを増やさないようにするため、ノード間通信の中断はできるかぎり回避すべきです。

データノードまたは API ノードに障害が発生すると、障害が発生したノードに関係するコミットされていないすべて のトランザクションが中止されます。 データノードをリカバリするには、データノードのサービスを再開する前に、 障害が発生したノードのデータを残存するデータノードのデータと同期し、ディスクベースの redo ログとチェックポ イントログを再構築する必要があります。 このリカバリには時間がかかる場合があり、その間、クラスタは冗長性が 低下した状態で動作します。

ハートビートは、すべてのノードでハートビート信号が遅延なく生成されるかどうかに依存しています。 ノードに過 大な負荷がかかったり、マシンの CPU がほかのプログラムと共有されるために不十分だったり、スワッピングによる 遅延が発生したりすると、これは不可能になります。 ハートビート生成の遅延が十分に大きくなると、ほかのノード は応答が遅いノードを障害発生ノードとして扱います。

このように遅いノードを障害発生ノードとして扱うことは、ノードの遅い動作がクラスタの残りの部分にどの程 度影響するかによって、望ましい場合とそうでない場合があります。 NDB Cluster 用の HeartbeatIntervalDbDb や HeartbeatIntervalDbApi などのタイムアウト値を設定する場合は、迅速な検出、フェイルオーバー、およびサービスへ の復帰を実現しながら、費用のかかる誤検出を回避するよう注意する必要があります。

データノード間の通信待機時間が LAN 環境での予想値 (およそ 100 マイクロ秒) より大きくなると予想される場合 は、タイムアウトのパラメータを増やして、許容する待機時間が構成したタイムアウトの範囲に十分に収まるように する必要があります。 このようにタイムアウトを増やすと、最大の障害検出時間および (その結果としての) サービス リカバリ時間にも類似の効果があります。

LAN 環境は、通常、安定した小さい待機時間で構成できるため、高速フェイルオーバーによる冗長性を提供できま す。 個々のリンク障害は、最小および制御された待機時間を TCP レベルで表示して回復できます (NDB Cluster は通 常動作します)。 WAN 環境では、待機時間に幅があり、冗長性についてもフェイルオーバーに時間がかかる可能性が あります。 個々のリンク障害では、エンドツーエンドの接続をリストアする前に、ルート変更を伝播する必要があ ります。 これは、TCP レベルでは個々のチャネルの大きな待機時間として現れます。 これらのシナリオで最悪の場 合に観測される TCP 待機時間は、IP 層で障害を回避するために行われる再ルーティングの最大時間に関連していま す。

### <span id="page-3481-0"></span>23.1.4 NDB Cluster の新機能

次のセクションでは、以前のリリースシリーズと比較して、8.0.23 を介した MySQL NDB Cluster 8.0 での NDB Cluster の実装の変更点について説明します。 NDB Cluster 8.0 は、NDB 8.0.19 以降の General Availability (GA) リ リースとして使用できます。 NDB Cluster 7.6 および 7.5 は、本番で引き続きサポートされている以前の GA リリー スです。NDB Cluster 7.6 については[、What is New in NDB Cluster 7.6](https://dev.mysql.com/doc/refman/5.7/en/mysql-cluster-what-is-new-7-6.html) を参照してください。 NDB Cluster 7.5 に関 する同様の情報については、[What is New in NDB Cluster 7.5](https://dev.mysql.com/doc/refman/5.7/en/mysql-cluster-what-is-new-7-5.html) を参照してください。 NDB Cluster 7.4 および 7.3 は以 前の GA リリースで本番で引き続きサポートされていますが、本番用の新しい配備では NDB Cluster 8.0 を使用する ことをお勧めします。[MySQL NDB Cluster 7.3 and NDB Cluster 7.4](https://dev.mysql.com/doc/refman/5.6/en/mysql-cluster.html) を参照してください。

#### NDB Cluster 8.0 の新機能

関心のある NDB Cluster 8.0 の主な変更点と新機能を次のリストに示します:

• 互換性の強化. 次の変更により、他の MySQL ストレージエンジンと比較して、NDB の動作における重要でない 長期的な違いが軽減されます:

- MySQL サーバーと並行した開発. このリリース以降、MySQL NDB Cluster は、次の機能を備えた新しい統合 リリースモデルで、標準の MySQL 8.0 サーバーと並行して開発されています:
	- NDB 8.0 は、MySQL 8.0 ソースコードツリーで開発、構築、およびリリースされます。
	- NDB Cluster 8.0 リリースの番号スキームは、バージョン 8.0.13 以降の MySQL 8.0 のスキームに従います。
	- NDB サポートを使用してソースを構築すると、次に示すように、mysql -V によって返されるバージョン文字列 に -cluster が追加されます:

```
shell≫ mysql -V
mysql Ver 8.0.23-cluster for Linux on x86_64 (Source distribution)
```
NDB バイナリには、次のように MySQL Server バージョンと NDB エンジンバージョンの両方が引き続き表示 されます:

shell> ndb\_mgm -V MySQL distrib mysql-8.0.23 ndb-8.0.23, for Linux (x86\_64)

MySQL Cluster NDB 8.0 では、これらの 2 つのバージョン番号は常に同じです。

NDB Cluster をサポートする MySQL 8.0.13 (またはそれ以降) ソースを構築するには、CMake オプション - DWITH\_NDBCLUSTER を使用します。

- プラットフォームサポートノート. NDB 8.0 は、プラットフォームサポートで次の変更を行います:
	- NDBCLUSTER では、32-bit プラットフォームはサポートされなくなりました。 NDB 8.0.21 以降、NDB 構築 プロセスはシステムアーキテクチャーをチェックし、64 ビットプラットフォームでない場合は中止します。
	- NDB 8.0.18 以降では、64 ビット ARM CPU のソースから NDB を構築できます。 現在、このサポートはソー スのみであり、このプラットフォームにプリコンパイルされたバイナリは提供されていません。
- データベース名とテーブル名. NDB 8.0.18 の時点では、データベースおよびテーブルの識別子に対する 63 バ イトの制限が削除されます。 これらの識別子は、ほかの MySQL ストレージエンジンを使用するオブジェクトの 場合と同様に、最大 64 バイトを使用できるようになりました。 [セクション23.1.7.11「前 NDB Cluster 8.0 で解](#page-3516-0) [決される NDB Cluster の問題」を](#page-3516-0)参照してください。
- 外部キーに対して生成された名前. NDB (バージョン 8.0.18 以降) では、内部的に生成された外部キーの命名 にパターン tbl\_name fk\_N が使用されるようになりました。 これは、InnoDB で使用されるパターンに似ていま す。
- スキーマとメタデータの分散および同期. NDB 8.0 では、MySQL データディクショナリを使用して、クラスタに 参加している SQL ノードにスキーマ情報を分散し、既存の SQL ノード間で新しいスキーマ変更を同期します。 次 のリストでは、この統合作業に関連する個々の拡張機能について説明します:
	- スキーマ分散の拡張機能. スキーマ操作を処理し、その進行状況を追跡する NDB スキーマ配布コーディネータ は NDB 8.0.17 で拡張され、スキーマ操作中に使用されるリソースがその最後に解放されるようになりました。 以前は、この作業の一部はスキーマ分散クライアントによって実行されていました。これは、クライアントに必 ずしもすべての必要な状態情報がないために変更されており、クライアントが完了前にコーディネータに通知せ ずにスキーマ操作を破棄することを決定した場合、リソースリークが発生する可能性がありました。

この問題を修正するために、スキーマ操作のタイムアウト検出がスキーマ配布クライアントからコーディネータ に移動され、スキーマ操作中に使用されたリソースをクリーンアップする機会がコーディネータに提供されまし た。 コーディネータは、進行中のスキーマ操作のタイムアウトを定期的にチェックし、タイムアウトの検出時 に、指定されたスキーマ操作をまだ完了していない参加者を失敗としてマークします。 また、スキーマ操作のタ イムアウトが発生するたびに適切な警告が表示されます。 (このようなタイムアウトが検出されると、スキーマ操 作自体が続行されることに注意してください。) 追加のレポートは、アクティブなスキーマ操作のリストを、これ らの操作の進行中に定期的に出力することによって行われます。

この作業の追加部分として、新しい mysqld オプション --ndb-schema-dist-timeout を使用すると、スキーマ操作 がタイムアウトとマークされるまで待機する時間の長さを設定できます。

- ディスクデータファイルの分散. NDB Cluster 8.0.14 以降、NDB は MySQL データディクショナリを使用し て、ディスクデータファイルおよび関連する構成 (テーブルスペースやログファイルグループなど) が、接続され ているすべての SQL ノード間で正しく分散されていることを確認します。
- テーブルスペースオブジェクトのスキーマ同期. MySQL Server は、SQL ノードとして NDB クラスタに接続す るときに、そのデータディクショナリを NDB ディクショナリにある情報と照合してチェックします。

以前は、新しい SQL ノードの接続時に同期された NDB オブジェクトはデータベースとテーブルだけでし た。MySQL NDB Cluster 8.0.14 以降では、テーブルスペースやログファイルグループを含むディスクデータオブ ジェクトのスキーマ同期も実装されていました。 これにより、テーブルスペースおよびログファイルグループが MySQL Server データディクショナリではなく NDB ディクショナリにリストアされたネイティブのバックアップ およびリストア後に、MySQL データディクショナリと NDB ディクショナリの間で不一致が発生する可能性がな くなります。

存在しないテーブルスペースを参照する CREATE TABLE ステートメントを発行することもできなくなりまし た。 このようなステートメントはエラーで失敗します。

• データベース DDL 同期の拡張機能. NDB 8.0.17 で行われた作業により、新しく結合 (または再結合) され た SQL ノードと既存の SQL ノード上のデータベースの同期がデータディクショナリを適切に使用するように なり、この SQL ノードで見逃された可能性のあるデータベースレベルの操作 (CREATE DATABASE、ALTER DATABASE または DROP DATABASE) がクラスタに接続 (または再接続) されたときに正しく複製されるように なりました。

起動時に実行されるスキーマ同期化プロシージャの一部として、SQL ノードはクラスタデータノード上の すべてのデータベースを独自のデータディクショナリ内のデータベースと比較するようになり、これらのい ずれかが SQL ノードデータディクショナリから欠落していることが判明した場合、SQL ノードは CREATE DATABASE ステートメントを実行してローカルにインストールします。 このように作成されたデータベースで は、ステートメントの実行時にこの SQL ノードで有効なデフォルトの MySQL Server データベースプロパティ (character\_set\_database や collation\_database によって決定されるものなど) が使用されます。

• NDB メタデータ変更の検出および同期. NDB 8.0.16 は、MySQL データディクショナリを使用して、テーブ ル、テーブルスペース、ログファイルグループなどのデータオブジェクトのメタデータの更新を検出するための 新しいメカニズムを実装しています。 これは、バックグラウンドで実行され、NDB ディクショナリと MySQL データディクショナリの間の不整合を定期的にチェックする NDB メタデータ変更モニタースレッドであるスレッ ドを使用して行われます。

モニターは、デフォルトで 60 秒ごとにメタデータチェックを実行します。 ポーリング間隔を調整する には、ndb\_metadata\_check\_interval システム変数の値を設定します。ポーリングを完全に無効にするに は、ndb\_metadata\_check システム変数を OFF に設定します。 ステータス変数 (こちらも NDB 8.0.16 で追加) Ndb\_metadata\_detected\_count は、mysqld が最後に起動されてから不一致が検出された回数を示します。

バージョン 8.0.18 以降、NDB では、起動後の操作中にメタデータチェンジモニタースレッドによって発行され た NDB テーブル、ログファイルグループおよびテーブルスペースオブジェクトの不一致が自動的にチェックさ れ、NDB binlog スレッドによって同期化されます。

NDB 8.0.18 は、自動同期に関連する 2 つのステータス変数も追加: Ndb\_metadata\_synced\_count には、自動的に 同期されたオブジェクトの数が表示されます。Ndb\_metadata\_excluded\_count は、同期が失敗したオブジェクト の数を示します (NDB 8.0.22 より前では、この変数の名前は Ndb\_metadata\_blacklist\_size でした)。 また、どの オブジェクトが同期化されているかを確認するには、クラスタログを調べます。

NDB 8.0.19 は、変更が検出および同期されるオブジェクトにデータベースを追加することによって、この機能を さらに強化します。 NDB テーブルで実際に使用されるデータベースのみが処理され、MySQL データディクショ ナリに存在する可能性のある他のデータベースは無視されます。 これにより、このデータベースを手動で作成す るために、NDB にテーブルが存在していても、それが属するテーブルおよびデータベースが SQL ノードに存在

しない場合に、以前の要件がなくなります。このような場合は、データベースおよびそれに属するすべての NDB テーブルを SQL ノードに自動的に作成する必要があります。

NDB 8.0.19 では、ndb\_metadata\_sync システム変数も導入されています。この変数を true に設定する と、ndb\_metadata\_check\_interval および ndb\_metadata\_check に対して行われたすべての設定がオーバーライド され、変更モニタースレッドが連続したメタデータ変更検出を開始します。

NDB 8.0.22 以降では、ndb\_metadata\_sync を true に設定すると、以前に同期が失敗したオブジェクトのリスト がクリアされるため、個々のテーブルを検出したり、SQL ノードをクラスタに再接続して同期を再トリガーした りする必要がなくなります。 また、この変数を false に設定すると、再試行を待機しているオブジェクトのリス トがクリアされます。

NDB 8.0.21 以降、ログメッセージまたはステータス変数から取得できる自動同期の現在の状態に関する詳細情報 は、MySQL パフォーマンススキーマに追加された 2 つの新しいテーブルによって提供されます。 テーブルは次 のとおりです:

- ndb sync\_pending\_objects: NDB ディクショナリと MySQL データディクショナリの間で不一致が検出された (および自動同期から除外されていない) データベースオブジェクトに関する情報が含まれます。
- ndb\_sync\_excluded\_objects: 除外された NDB データベースオブジェクトに関する情報が含まれます。これらの オブジェクトは、NDB ディクショナリと MySQL データディクショナリの間で同期できないため、手動操作が 必要になります。

これらのテーブルのいずれかの行には、データベースオブジェクトの親スキーマ、名前およびタイプが示されま す。 オブジェクトのタイプには、スキーマ、テーブルスペース、ログファイルグループおよびテーブルがあり ます。 (オブジェクトがログファイルグループまたはテーブルスペースの場合、親スキーマは NULL です。) ま た、ndb\_sync\_excluded\_objects テーブルには、オブジェクトが除外された理由が表示されます。

これらのテーブルは、NDBCLUSTER ストレージエンジンのサポートが有効になっている場合にのみ存在しま す。 これらのテーブルの詳細は[、セクション27.12.12「パフォーマンススキーマ NDB Cluster テーブル」](#page-4373-0) を参照 してください。

• NDB テーブルの追加メタデータの変更. NDB 8.0.14 以降では、NDB テーブルの追加のメタデータプロパ ティーは、以前のバージョンと同様にテーブルのバイナリ表現を格納するのではなく、MySQL データディク ショナリから直列化されたメタデータを格納するために使用されます。 (これは .frm ファイルであり、MySQL Server-see [第14章「MySQL データディクショナリ」](#page-2642-0) では使用されなくなりました。) この変更をサポートす る作業の一環として、テーブルの追加メタデータの使用可能なサイズが増加しました。 つまり、NDB Cluster 8.0.14 以降で作成された NDB テーブルは、以前の NDB Cluster リリースと互換性がありません。 以前のリリー スで作成されたテーブルは NDB 8.0.14 以降で使用できますが、それより前のバージョンで開くことはできませ ん。

このメタデータには、NDB 8.0.13 で実装された NDB API メソッド getExtraMetadata() および setExtraMetadata() を使用してアクセスできます。

詳細は、[セクション23.2.7「NDB Cluster のアップグレードおよびダウングレード」](#page-3541-0)を参照してください。

• .frm ファイルを使用したテーブルのオンザフライアップグレード. NDB 7.6 以前で作成されたテーブルに は、MySQL 8.0 ではサポートされなくなった圧縮 .frm ファイルの形式でメタデータが含まれています。 NDB 8.0 へのオンラインアップグレードを容易にするために、NDB はこのメタデータのオンザフライ変換を実行 し、MySQL Server データディクショナリに書き込みます。これにより、NDB Cluster 8.0 内の mysqld は、以前 のバージョンの NDB ソフトウェアによるテーブルの以降の使用を妨げずにテーブルを操作できます。

重要

NDB 8.0 でテーブル構造が変更されると、そのメタデータはデータディクショナリを使 用して格納され、NDB 7.6 以前からはアクセスできなくなります。

この拡張機能により、以前のバージョンを使用して作成された NDB バックアップを NDB 8.0 以降を実行してい るクラスタに復元することもできます。

• メタデータ整合性チェックのエラーロギング. NDB 8.0 で以前に実行された作業の一部として、NDB ディク ショナリ内の NDB テーブルの表現と MySQL データディクショナリ内の対応する表現との間の自動同期の一部 として実行されるメタデータチェックには、テーブル名、ストレージエンジン、および内部 ID が含まれます。 NDB 8.0.23 以降、チェックされるプロパティーの範囲は、次のデータオブジェクトのプロパティーを含むように 拡張されます:

- Columns
- インデックス
- 外部キー

また、メタデータプロパティの不一致の詳細が MySQL サーバーのエラーログに書き込まれるようになりまし た。 エラーログメッセージに使用される書式は、差異がテーブルレベルで検出されるか、カラム、インデックス または外部キーのレベルで検出されるかによって若干異なります。 テーブルレベルのプロパティーの不一致によ るログエラーの形式を次に示します。ここで、property はプロパティー名、ndb\_value は NDB ディクショナリに 格納されているプロパティー値、mysqld\_value は MySQL データディクショナリに格納されているプロパティー の値です:

Diff in 'property' detected, 'ndb\_value' != 'mysqld\_value'

カラム、インデックスおよび外部キーのプロパティの不一致の場合、形式は次のようになります。ここ で、obj\_type は column、index または foreign key のいずれかで、obj\_name はオブジェクトの名前です:

Diff in obj\_type 'obj\_name.property' detected, 'ndb\_value' != 'mysqld\_value'

NDB Cluster 内の SQL ノードとして機能する任意の mysqld のデータディクショナリにインストールされる と、NDB テーブルの自動同期中にメタデータチェックが実行されます。 mysqld がデバッグコンパイルされてい る場合は、CREATE TABLE ステートメントが実行されるたび、および NDB テーブルが開かれるたびにもチェッ クが行われます。

• NDB\_STORED\_USER とのユーザー権限の同期. NDB 8.0.18 以降では、NDB\_STORED\_USER 権限を使用し て、SQL ノード間でユーザー、役割、および特権を共有および同期するための新しいメカニズムを使用できます。 NDB 7.6 以前で実装された分散特権 ([Distributed Privileges Using Shared Grant Tables](https://dev.mysql.com/doc/refman/5.7/en/mysql-cluster-privilege-distribution.html) を参照) はサポートされなく なりました。

SQL ノードでユーザーアカウントが作成されると、ユーザーとその権限を NDB に格納できるため、次のような GRANT ステートメントを発行して、クラスタ内のすべての SQL ノード間で共有できます:

GRANT NDB\_STORED\_USER ON \*.\* TO 'jon'@'localhost';

NDB\_STORED\_USER は常にグローバルスコープを持ち、ON \*.\* を使用して付与する必要があります。 mysql.session@localhost や mysql.infoschema@localhost などのシステム予約アカウントには、この権限を割り当 てることはできません。

適切な GRANT NDB\_STORED\_USER ステートメントを発行して、ロールを SQL ノード間で共有することもでき ます。 このようなロールをユーザーに割り当てても、ユーザーは共有されません。NDB\_STORED\_USER 権限は、 各ユーザーに明示的に付与する必要があります。

NDB\_STORED\_USER を持つユーザーまたは役割は、その特権とともに、特定の NDB Cluster に参加するとすぐ にすべての SQL ノードと共有されます。 ユーザーまたはロールの権限に対する変更は、接続されているすべての SQL ノードとただちに同期されます。 このような変更は接続されている任意の SQL ノードから行うことができま すが、異なる SQL ノードからの権限に影響するステートメントの実行順序はすべての SQL ノードで同じであるこ とが保証されないため、指定された SQL ノードからのみ行うことをお薦めします。

アップグレードの意味. MySQL サーバー特権システム [\(セクション6.2.3「付与テーブル」](#page-1087-0) を参照) が変更された ため、NDB ストレージエンジンを使用する特権テーブルは NDB 8.0 で正しく機能しません。 NDB 7.6 以前で作成 されたこのような特権テーブルを保持する必要はありませんが、アクセス制御には使用されなくなりました。 NDB 8.0.16 以降、SQL ノードとして機能し、NDB でこのようなテーブルを検出する mysqld は、MySQL サーバーログ に警告を書き込み、InnoDB シャドウテーブルをそれ自体に対してローカルに作成します。このようなシャドウテー ブルは、クラスタに接続されている各 MySQL サーバー上に作成されます。 NDB 7.6 以前からアップグレードを実 行する場合、SQL ノードとして機能するすべての MySQL サーバーがアップグレードされると、NDB を使用してい る特権テーブルを ndb\_drop\_table を使用して安全に削除できます ([セクション23.2.7「NDB Cluster のアップグレー](#page-3541-0) [ドおよびダウングレード」](#page-3541-0) を参照)。

ndb\_restore ユーティリティーの --restore-privilege-tables オプションは非推奨ですが、NDB 8.0 では引き続き適用 され、以前のリリースの NDB Cluster から取得されたバックアップに存在する分散特権テーブルを NDB 8.0 を実行 しているクラスタに復元するために引き続き使用できます。 これらのテーブルは、前の段落で説明されているよう に処理されます。

共有ユーザーおよび権限は ndb\_sql\_metadata テーブルに格納されますが、NDB 8.0.19 以降の ndb\_restore ではデ フォルトで復元されません。--include-stored-grants オプションを指定してこれを行うことができます。

- INFORMATION\_SCHEMA の変更点. INFORMATION\_SCHEMA.FILES テーブルのディスクデータファイルに関 する情報の表示では、次の変更が行われます:
	- テーブルスペースおよびログファイルグループは、FILES テーブルに表示されなくなりました。 (これらの構成は 実際にはファイルではありません。)
	- 各データファイルは、FILES テーブルの単一行でテーブルされるようになりました。 各 undo ログファイルも、 このテーブルでは 1 行のみでテーブルされるようになりました。 (以前は、各データノード上のこれらの各ファ イルのコピーごとに行が表示されていました。)

また、INFORMATION\_SCHEMA テーブルには、MySQL クラスタテーブルのテーブルスペース統計が移入されるよ うになりました。 (Bug #27167728)

- ndb\_perror のエラー情報. perror の非推奨の --ndb オプションは削除されました。 かわりに、ndb\_perror を使用して、NDB エラーコードからエラーメッセージ情報を取得します。 (Bug #81704、Bug #81705、Bug #23523926、Bug #23523957)
- 条件プッシュダウンの拡張機能. 以前は、条件プッシュダウンは、条件がプッシュされたのと同じテーブルの カラム値を参照する述語条件に制限されていました。 NDB 8.0.16 では、この制限は、クエリープラン内の以前の テーブルのカラム値をプッシュされた条件から参照することもできるように削除されます。 NDB 8.0.18 では、同 じテーブル内のカラム間の比較と同様に、カラム式を比較する結合がサポートされています。 比較するカラムおよ びカラム式は、完全に同じタイプである必要があります。つまり、これらの属性が適用される場合は常に、同じ符 号性、長さ、文字セット、精度およびスケールである必要があります。

条件の大きな部分をプッシュダウンすると、データノードによってより多くの行をフィルタで除外できるため、結 合処理中に mysqld が処理する必要がある行数が削減されます。 これらの拡張機能の別の利点は、SQL ノード上の 単一の mysqld プロセスではなく、LDM スレッドで並列でフィルタリングを実行できることです。これにより、ク エリーのパフォーマンスが大幅に向上する可能性があります。

比較対象のカラム値間の型の互換性に関する既存のルールが引き続き適用されます [\(セクション8.2.1.5「エンジンコ](#page-1471-0) [ンディションプッシュダウンの最適化」](#page-1471-0) を参照)。

NDB 8.0.21 では、次の追加の改善が行われています:

• NOT EXISTS および NOT IN クエリー ([セクション8.2.2.1「準結合変換による IN および EXISTS サブクエリー述](#page-1505-0) [語の最適化」](#page-1505-0) を参照) の変換によって MySQL オプティマイザによって生成されたアンチ結合は、NDB によって データノードにプッシュダウンできます。

これは、テーブルにプッシュされていない条件がなく、外部結合をプッシュダウンするために満たす必要がある 他の条件をクエリーが満たしている場合に実行できます。

- NDB は、連結先のテーブルから行を取得する前に、非依存スカラーサブクエリーを識別および評価しようとしま す。 その場合、取得された値は、値を提供したサブクエリーを使用するかわりに、プッシュされた条件の一部と して使用されます。
- 最大行サイズの増加. NDB 8.0.18 は、NDBCLUSTER テーブルに格納できる最大バイト数を 14000 から 30000 バイトに増やします。

BLOB または TEXT カラムは、以前と同様に、この合計の 264 バイトを引き続き使用します。

NDB テーブルの固定幅カラムの最大オフセットは 8188 バイトです。これは、8.0.18 より前のリリースからも変更 されていません。

NDB Cluster の新機能

詳細は、[セクション23.1.7.5「NDB Cluster 内のデータベースオブジェクトに関連付けられる制限」を](#page-3513-0)参照してくだ さい。

- ndb\_mgm SHOW コマンドおよびシングルユーザーモード. NDB 8.0.17 以降では、シングルユーザーモードのク ラスタの場合、管理クライアントの SHOW コマンドの出力に、このモードが有効なときに排他的アクセス権を持つ API または SQL ノードが示されます。
- オンラインカラム名の変更. NDB 8.0.18 以降では、ALGORITHM=INPLACE を使用して NDB テーブルのカラム の名前をオンラインで変更できます。 詳しく[はセクション23.5.11「NDB Cluster での ALTER TABLE を使用したオ](#page-3921-0) [ンライン操作」](#page-3921-0),をご覧ください。
- ndb\_mgmd の起動時間の改善. NDB 8.0.18 以降では、管理ノードデーモンの起動時間が次のように大幅に改善さ れました:
	- 構成データのノードプロパティをハッシュテーブルで処理するために以前に ndb\_mgmd で使用されていたリスト データ構造を置き換えるため、管理サーバーの全体的な起動時間が 6 以上減少しました。
	- また、管理サーバーの hosts ファイルに存在しないデータおよび SQL ノードのホスト名がクラスタ構成ファイル で使用されている場合は、ndb\_mgmd の起動時間を以前のケースの 20 倍短くすることができます。
- NDB API の拡張機能. NDB 8.0.18 以降では、NdbScanFilter::cmp() と NdbInterpretedCode のいくつかの比較方 法を使用して、テーブルカラム値を相互に比較できます。 影響を受ける NdbInterpretedCode メソッドを次に示し ます:
	- branch\_col\_eq()
	- branch col ge()
	- branch\_col\_gt()
	- branch col le()
	- branch\_col\_lt()
	- branch col ne()

前述のすべての方法で、比較されるテーブルのカラム値は、長さ、精度、符号性、スケール、文字セットおよび照 合順序に関して、正確に一致する型である必要があります。

詳細は、個々の API メソッドの説明を参照してください。

• オフラインマルチスレッドインデックスの構築. ファイル I/O、圧縮、解凍などの通常の I/O 職務とは対照的に、 順序付けられたインデックスのオフラインマルチスレッドビルドを実行する I/O スレッドに使用するコアのセット を指定できるようになりました。 このコンテキストの「「オフライン」」とは、親テーブルが書き込まれていない ときに実行される順序付けされたインデックスの構築を指します。このような構築は、NDB クラスタがノードまた はシステムの再起動を実行したとき、または ndb\_restore --rebuild-indexes を使用したバックアップからのクラスタ のリストアの一環として行われます。

また、オフラインインデックス作成作業のデフォルトの動作は、I/O スレッド用に予約されたコアに制限されるので はなく、ndbmtd で使用可能なすべてのコアを使用するように変更されます。 これにより、再起動とリストアの時 間、パフォーマンス、可用性およびユーザーエクスペリエンスを向上させることができます。

この拡張機能は、次のように実装されます:

- 1. BuildIndexThreads のデフォルト値は 0 から 128 に変更されています。 つまり、オフライン順序付けされたイ ンデックス構築はデフォルトでマルチスレッド化されるようになりました。
- 2. TwoPassInitialNodeRestartCopy のデフォルト値は、false から true に変更されました。 つまり、最初のノード の再起動では、最初にすべてのデータが「「ライブ」」ノードから、インデックス構築の順序付きインデック スをオフラインで作成せずに開始しているノードにコピーされてから、そのデータがライブノードと再度同期化 されます。つまり、2 回同期化され、2 つの同期化の間でオフラインでインデックスが構築されます。 これによ り、ノードの初期再起動はノードの通常の再起動と同様に動作し、インデックスの作成に必要な時間が短縮され ます。

3. ThreadConfig 構成パラメータに新しいスレッドタイプ (idxbld) が定義され、オフラインインデックス構築ス レッドを特定の CPU にロックできるようになりました。

また、NDB では、次の 2 つの基準によって ThreadConfig にアクセス可能なスレッドタイプが区別されるようにな りました:

- 1. スレッドが実行スレッドかどうか。 main, ldm, recv, rep, tc および send タイプのスレッドは実行スレッドであ り、io、watchdog および idxbld タイプは実行スレッドではありません。
- 2. 指定されたタスクへのスレッドの割当てが永続的か一時的か。 現在、idxbld 以外のすべてのスレッドタイプは 永続的です。

追加情報については、マニュアルで示されているパラメータの説明を参照してください。 (Bug #25835748、Bug #26928111)

- logbuffers テーブルバックアッププロセス情報. NDB バックアップを実行すると、ndbinfo.logbuffers テーブル に、各データノード上のバックアッププロセスによるバッファーの使用状況に関する情報が表示されるようになり ました。 これは、REDO および DD-UNDO に加えて、2 つの新しいログタイプを反映する行として実装されます。 これらのいずれかの行のログタイプは BACKUP-DATA で、バックアップ中にフラグメントをバックアップファイル にコピーするために使用されるデータバッファの量が表示されます。 もう一方の行のログタイプは BACKUP-LOG で、バックアップの開始後に行われた変更を記録するためにバックアップ中に使用されたログバッファの量が表示 されます。 これらの log\_type 行のそれぞれが、クラスタ内の各データノードの logbuffers テーブルに表示されま す。 これら 2 つのログタイプを持つ行は、NDB バックアップが現在進行中の場合にのみテーブルに存在します。 (Bug #25822988)
- Windows 上の ndbinfo.processes テーブル. mysqld を生成および再起動するために RESTART によって Windows プラットフォームで使用されるモニタープロセスのプロセス ID が、angel\_pid として processes テーブル に表示されるようになりました。
- 文字列ハッシュの改善. NDB 8.0 より前では、すべての文字列ハッシュは、最初に文字列を正規化された形式に 変換してから、結果のバイナリイメージを MD5 ハッシュ化することに基づいていました。 これにより、次の理由 でパフォーマンスの問題が発生する可能性があります:
	- 正規化された文字列は、常に空白がその全長に埋め込まれます。 VARCHAR の場合、多くの場合、これには元の 文字列の文字よりも多くのスペースの追加が含まれます。
	- このスペースパディング用に文字列ライブラリが最適化されなかったため、ユースケースによってはかなりの オーバーヘッドが発生しました。
	- パディングセマンティクスは文字セット間で異なり、その一部は全長までパディングされませんでした。
	- 変換された文字列は、空白埋めなしでも非常に大きくなる可能性があります。Unicode 9.0 照合順序によっては、 単一のコードポイントを 100 バイト以上の文字データに変換できる場合があります。
	- 後続の MD5 ハッシングは主にスペースで埋めることで構成されており、特に効率的ではなかったため、L1 キャッシュの重要な部分をフラッシュすることでパフォーマンスのペナルティが増大する可能性があります。

照合には独自のハッシュ関数が用意されており、最初に正規化された文字列を作成せずに文字列を直接ハッシュし ます。 また、Unicode 9.0 照合の場合、ハッシュはパディングなしで計算されます。 Unicode 9.0 照合順序を使用 して識別された文字列をハッシュするたびに、NDB でこの組込み関数が利用されるようになりました。

他の照合の場合、変換された文字列でハッシュパーティション化されている既存のデータベースが存在するた め、NDB では、これらを使用する文字列をハッシュ化するための以前の方法を引き続き使用して互換性を維持しま す。 (Bug #89590、Bug #89604、Bug #89609、Bug #27515000、Bug #27523758、Bug #27522732)

- RESET MASTER の変更. MySQL Server はグローバル読み取りロックを使用して RESET MASTER を実行する ようになったため、NDB Cluster で使用された場合のこのステートメントの動作は、次の 2 つの点で変更されまし た:
	- シノクロであることは保証されなくなりました。つまり、バイナリログがローテーションされるまで、RESET MASTER が発行される直前に行われる読み取りがログに記録されない可能性があります。
	- バイナリログを書き込む同じ SQL ノード上でステートメントが発行されたか、同じクラスタ内の別の SQL ノー ド上で発行されたかにかかわらず、まったく同じように動作するようになりました。

注記

SHOW BINLOG EVENTS、FLUSH LOGS およびほとんどのデータ定義ステートメント は、以前の NDB バージョンと同様に、同期方式で動作します。

- ndb\_restore オプションの使用方法. NDB 8.0.16 以降では、ndb\_restore を呼び出すときに --nodeid と --backupid の両方のオプションが必要です。
- ndb\_log\_bin のデフォルト. NDB 8.0.16 以降、ndb\_log\_bin システム変数のデフォルト値が TRUE から FALSE に 変更されました。
- 動的トランザクションリソース割当て. トランザクションコルディネータ ([The DBTC Block](https://dev.mysql.com/doc/ndb-internals/en/ndb-internals-kernel-blocks-dbtc.html) を参 照) でのリソースの割当ては、動的メモリープールを使用して実行されるようになりました。 これ は、MaxDMLOperationsPerTransaction, MaxNoOfConcurrentIndexOperations, MaxNoOfConcurrentOperations, MaxNoOfConcurrentScans, MaxNoOfConcurrentTransactions, MaxNoOfFiredTriggers, MaxNoOfLocalScans などの データノード構成パラメータによって決定されるリソース割り当てと TransactionBufferMemory が、これらの各パ ラメータによって表される負荷がそのようなすべてのリソースのターゲット負荷内にある場合、使用可能なリソー スの合計を超えないように制限できることを意味します。

この作業の一環として、次に示すように、DBTC のトランザクションリソースを制御するいくつかの新しいデータ ノードパラメータが追加されました:

- ReservedConcurrentIndexOperations
- ReservedConcurrentOperations
- ReservedConcurrentScans
- ReservedConcurrentTransactions
- ReservedFiredTriggers
- ReservedLocalScans
- ReservedTransactionBufferMemory。

詳細は、前述のパラメータの説明を参照してください。

• データノードごとに複数の LDM を使用したバックアップ. 複数のローカルデータマネージャ (LDM) を使用し て、個々のデータノードで NDB バックアップをパラレルに実行できるようになりました。 (以前は、バックアップ はデータノード間で並列で実行されていましたが、常にデータノードプロセス内でシリアル化されていました。) ndb\_mgm クライアントの START BACKUP コマンドでこの機能を有効にするために特別な構文は必要ありません が、すべてのデータノードが複数の LDM を使用している必要があります。 つまり、データノードは ndbmtd を実 行している必要があり (ndbd はシングルスレッドであるため、常に LDM が 1 つしかありません)、バックアップを 取得する前に複数の LDM を使用するように構成する必要があります。これを行うには、マルチスレッドデータノー ド構成パラメータ MaxNoOfExecutionThreads または ThreadConfig のいずれかに適切な設定を選択します。

複数の LDM を使用したバックアップでは、サブディレクトリが LDM ごとに BACKUP/BACKUP-backup\_id/ディレ クトリの下に作成されます。ndb\_restore では、これらのサブディレクトリが自動的に検出されるようになり、存在 する場合は、バックアップのパラレルリストアが試行されます。詳細は、[セクション23.4.23.3「パラレルで作成さ](#page-3838-0) [れたバックアップからのリストア」](#page-3838-0) を参照してください。 (シングルスレッドバックアップは、以前のバージョン の NDB と同様にリストアされます。) 通常の復元手順を変更することによって、以前のバージョンの NDB Cluster

から ndb\_restore バイナリを使用して並列で作成されたバックアップを復元することもできます。これを行う方法 については、[パラレルバックアップのシリアルリストア](#page-3839-1) を参照してください。

• バイナリ構成ファイルの拡張. NDB 8.0.18 以降では、管理サーバーのバイナリ構成ファイルに新しい形式が使用 されます。 以前は、クラスタ構成ファイルに最大 16381 個のセクションが表示されていましたが、セクションの最 大数は 4G でした。 これは、この変更前に可能だったよりも多くのノードをクラスタでサポートすることを目的と しています。

新しい形式へのアップグレードは比較的シームレスであり、管理サーバーは問題なく古い形式を読み取ることがで きるため、手動操作が必要になることはほとんどありません。 NDB 8.0.18 (またはそれ以降) から古いバージョンの NDB Cluster ソフトウェアへのダウングレードでは、バイナリ構成ファイルを手動で削除するか、--initial オプショ ンを使用して古い管理サーバーバイナリを起動する必要があります。

詳細は、[セクション23.2.7「NDB Cluster のアップグレードおよびダウングレード」](#page-3541-0)を参照してください。

• データノードの数の増加. NDB 8.0.18 は、クラスタごとにサポートされるデータノードの最大数を 144 に増やし ます (以前は 48 でした)。 データノードは、1 から 144 の範囲のノード ID を使用できるようになりました。

以前は、管理ノードの推奨ノード ID は 49 および 50 でした。 これらは引き続き管理ノードでサポートされます が、これを使用するとデータノードの最大数が 142 に制限されるため、ノード ID 145 および 146 を管理ノードに 使用することをお勧めします。

この作業の一環として、データノード sysfile に使用される形式がバージョン 2 に更新されました。 このファイル には、各ノードの最後のグローバルチェックポイントインデックス、再起動ステータス、ノードグループメンバー シップなどの情報が記録されます [\(NDB Cluster Data Node File System Directory](https://dev.mysql.com/doc/ndb-internals/en/ndb-internals-ndbd-filesystemdir-files.html) を参照)。

- RedoOverCommitCounter および RedoOverCommitLimit の変更. これらを 0 に設定するセマンティク スがあいまいなため、NDB 8.0.19 以降、データノード構成パラメータ RedoOverCommitCounter および RedoOverCommitLimit のそれぞれの最小値が 1 に増加しました。
- ndb\_autoincrement\_prefetch\_sz の変更点. NDB 8.0.19 では、ndb\_autoincrement\_prefetch\_sz サーバーシステム 変数のデフォルト値が 512 に増加しています。
- パラメータ maxmimums および default の変更. NDB 8.0.19 は、構成パラメータの最大値とデフォルト値を次の ように変更します:
	- DataMemory の最大値は 16 テラバイトに増加します。
	- DiskPageBufferMemory の最大値も 16 テラバイトに増加します。
	- StringMemory のデフォルト値は 25% に増加します。
	- LcpScanProgressTimeout のデフォルトは 180 秒に増加します。
- ディスクデータチェックポイントの改善. NDB Cluster 8.0.19 には、ソリッドステートドライブなどの不揮発性 メモリーデバイスおよびそのようなデバイスの NVMe 仕様を使用する場合に、「ディスクデータ」テーブルおよ びテーブルスペースのチェックポイントの待機時間を短縮するのに役立つ多くの新しい拡張機能が用意されていま す。 これらの改善点には、次のリストの改善点が含まれます:
	- チェックポイントディスク書込みのバーストの回避
	- redo ログまたは undo ログがいっぱいになったときのディスクデータテーブルスペースのチェックポイントの高 速化
	- 必要に応じて、チェックポイントをディスクチェックポイントとインメモリーチェックポイントのバランスを調 整
	- 過負荷からディスクデバイスを保護し、高負荷での低レイテンシを保証

この作業の一環として、NDB 8.0.19 には 2 つの新しいデータノード構成パラメータが導入されています。 MaxDiskDataLatency では、ディスクアクセスに許可されるレイテンシの程度に上限が設定され、この時間より もトランザクションの中断に時間がかかります。 DiskDataUsingSameDisk では、このようなテーブルスペースの チェックポイントを実行できる速度を上げることで、別々のディスク上の「ディスクデータ」テーブルスペースを 利用できます。

さらに、ここに一覧表示されている ndbinfo データベース内の 3 つの新しいテーブルは、ディスクデータパフォー マンスに関する情報を提供します (こちらも NDB 8.0.19 で追加):

- diskstat テーブルは、過去 1 秒間の「ディスクデータ」テーブルスペースへの書込みについてレポート
- diskstats\_1sec テーブルは、過去 20 秒間の「ディスクデータ」テーブルスペースへの書込みについてレポート
- pgman\_time\_track\_stats テーブルには、「ディスクデータ」テーブルスペースに関連するディスク操作のレイテ ンシがレポートされます
- メモリー割当てと TransactionMemory. NDB 8.0.19 では、トランザクションおよびローカルデータマネージャー (LDM) メモリーをプールするために実行される作業の一環として、トランザクションのデータノードメモリーの割 り当てを簡略化する新しい TransactionMemory パラメータが導入されました。 このパラメータは、非推奨になった いくつかの古いトランザクションメモリーパラメータを置き換えることを目的としています。

トランザクションメモリーは、次の 3 つの方法のいずれかで設定できるようになりました:

• いくつかの構成パラメータは TransactionMemory と互換性がありません。 これらのいずれかが設定されている場 合、TransactionMemory は設定できず [\(TransactionMemory と互換性のないパラメータ](#page-3615-0) を参照)、データノードト ランザクションメモリーは NDB 8.0.19 より前の状態で決定されます。

注記

config.ini ファイルで TransactionMemory とこれらのパラメータを同時に設定しようと すると、管理サーバーが起動しなくなります。

- TransactionMemory が設定されている場合、この値はトランザクションメモリーの決定に使用されます。 前の項 目で説明した互換性のないパラメータも設定されている場合、TransactionMemory は設定できません。
- 互換性のないパラメータが設定されておらず、TransactionMemory も設定されていない場合、トランザクション メモリーは NDB によって設定されます。

詳細は、TransactionMemory および [セクション23.3.3.13「データノードのメモリー管理」](#page-3745-0) の説明を参照してくだ さい。

- 追加のフラグメントレプリカのサポート. NDB 8.0.19 は、本番でサポートされるフラグメントレプリカの最大数 を 2 から 4 に増やします。 (以前は、NoOfReplicas を 3 または 4 に設定できましたが、テストで正式にサポートま たは検証されていませんでした。)
- スライスによる復元. NDB 8.0.20 以降では、ndb\_restore に実装されている 2 つの新しいオプションを使用し て、バックアップをほぼ同じ部分 (スライス) に分割し、これらのスライスを並列で復元できます:
	- --num-slices は、バックアップを分割するスライスの数を決定します。
	- --slice-id は、ndb\_restore の現在のインスタンスによって復元されるスライスの ID を提供します。

これにより、ndb\_restore の複数のインスタンスを使用してバックアップのサブセットをパラレルにリストアできる ため、リストア操作の実行に必要な時間が短縮される可能性があります。

詳細は、ndb\_restore --num-slices オプションの説明を参照してください。

• 有効なフラグメントレプリカからの読取り. NDB 8.0.19 以降では、すべての NDB テーブルでフラグメントレプ リカからの読み取りがデフォルトで有効になっています。 これは、ndb\_read\_backup システム変数のデフォルト 値が ON になり、新しい NDB テーブルの作成時に NDB\_TABLE コメントオプション READ\_BACKUP の値が 1 に なることを意味します。 フラグメントレプリカからの読取りを有効にすると、書込みへの影響を最小限に抑えなが ら、NDB テーブルからの読取りのパフォーマンスが大幅に向上します。

詳細は、ndb\_read\_backup システム変数および [セクション13.1.20.11「NDB\\_TABLE オプションの設定」](#page-2291-0) の説明を 参照してください。

• ndb\_blob\_tool の拡張機能. NDB 8.0.20 以降、ndb\_blob\_tool ユーティリティーはインラインパートが存在する 欠落している BLOB パートを検出し、それらを正しい長さのプレースホルダー BLOB パート (スペース文字で構 成される) に置き換えることができます。 BLOB 部分が欠落しているかどうかを確認するには、このプログラムで
--check-missing オプションを使用します。 欠落している BLOB 部分をプレースホルダに置き換えるには、--addmissing オプションを使用します。

詳細は、[セクション23.4.6「ndb\\_blob\\_tool — NDB Cluster テーブルの BLOB および TEXT カラムのチェックおよび](#page-3768-0) [修復」](#page-3768-0)を参照してください。

- ndbinfo バージョニング. NDB 8.0.20 以降では、ndbinfo テーブルのバージョニングがサポートされ、そのテーブ ルの現在の定義が内部的に保持されます。 起動時に、NDB はサポートされている ndbinfo バージョンをデータディ クショナリに格納されているバージョンと比較します。 バージョンが異なる場合、NDB は古い ndbinfo テーブルを 削除し、現在の定義を使用して再作成します。
- Fedora Linux のサポート. NDB 8.0.20 以降、Fedora Linux は NDB Cluster コミュニティリリースでサポートさ れているプラットフォームであり、Oracle がこの目的で提供する RPM を使用してインストールできます。 これら は[「NDB Cluster のダウンロードページ」](https://dev.mysql.com/downloads/cluster/)から取得できます。
- NDB プログラム -NDBT 依存関係の削除. 多数の NDB ユーティリティプログラムの NDBT ライブラリへの依存 性が削除されました。 このライブラリは開発用に内部的に使用され、通常の使用には必要ありません。これらのプ ログラムに含めると、テスト時に不要な問題が発生する可能性があります。

影響を受けるプログラムを、依存関係が削除された NDB バージョンとともに次に示します:

- ndb restore、NDB 8.0.17
- ndb delete all, NDB 8.0.18
- ndb\_show\_tables、NDB 8.0.20
- ndb\_waiter、NDB 8.0.20

ユーザーに対するこの変更の主な影響は、これらのプログラムが実行の完了後に NDBT\_ProgramExit - status を印 刷しなくなることです。 このような動作に依存するアプリケーションは、示されたバージョンにアップグレードす るときに変更を反映するように更新する必要があります。

• 外部結合および準結合のプッシュダウン. NDB 8.0.20 で実行される作業では、主キーまたは一意キー検索を 使用するものだけでなく、多くの外部結合および準結合をデータノードにプッシュダウンできます [\(セクション](#page-1471-0) [8.2.1.5「エンジンコンディションプッシュダウンの最適化」](#page-1471-0) を参照)。

プッシュできるようになったスキャンを使用した外部結合には、次の条件を満たす外部結合が含まれます:

- テーブルにプッシュされていない条件はありません
- 同じ結合ネスト内または依存する上位結合ネスト内の他のテーブルに未プッシュ条件がありません
- 同じ結合ネスト内または依存する上位結合ネスト内の他のすべてのテーブルもプッシュされます

インデックススキャンを使用する準結合は、プッシュされた外部結合で示された条件を満たし、firstMatch 戦略を使 用する場合にプッシュできるようになりました [\(セクション8.2.2.1「準結合変換による IN および EXISTS サブクエ](#page-1505-0) [リー述語の最適化」](#page-1505-0) を参照)。

結合をプッシュできない場合、EXPLAIN は理由を指定する必要があります。

- 外部キーと大文字小文字の区別. NDB では、定義された大/小文字を使用して外部キーの名前が格納されます。 以前は、lower\_case\_table\_names システム変数の値が 0 に設定されていた場合、SELECT で使用されている外部 キー名と格納されている名前を持つ他の SQL ステートメントとの大/小文字を区別した比較が実行されていまし た。 NDB 8.0.20 以降、このような比較は、lower\_case\_table\_names の値に関係なく、常に大文字と小文字を区別 しない方法で実行されるようになりました。
- 複数のトランスポータ. NDB 8.0.20 では、データノードのペア間のノード間通信を処理するための複数のトラン スポータのサポートが導入されています。 これにより、クラスタ内の各ノードグループに対する更新操作の速度が 向上し、単一ソケットを使用したノード間通信に対するシステムまたはその他の制限による制約を回避できます。

デフォルトでは、NDB は、ローカルデータ管理 (LDM) スレッドの数またはトランザクションコーディネータ (TC) スレッドの数 (いずれか大きい方) に基づいて、多数のトランスポータを使用するようになりました。 デフォルトで は、トランスポータの数はこの数の半分です。 ほとんどのワークロードではデフォルトのパフォーマンスが適切で

すが、NodeGroupTransporters データノード構成パラメータ (NDB 8.0.20 でも導入されています) を LDM スレッド の最大数または TC スレッドの数まで設定することで、各ノードグループで使用されるトランスポータの数を調整 できます。 0 に設定すると、トランスポータの数は LDM スレッドの数と同じになります。

• ndb\_restore: 主キースキーマの変更. NDB 8.0.21 (以降) は、--allow-pk-changes オプションを指定して実行され たときに ndb\_restore を使用して NDB ネイティブバックアップを復元するときに、ソーステーブルとターゲット テーブルに対して異なる主キー定義をサポートします。 元の主キーを構成するカラム数の増減がサポートされてい ます。

主キーが追加のカラムで拡張されている場合、追加されたカラムは NOT NULL として定義する必要があり、その ようなカラムの値はバックアップの取得中に変更できません。 一部のアプリケーションでは、更新時に行のすべて のカラム値が設定されるため、すべての値が実際に変更されているかどうかにかかわらず、主キーに追加されるカ ラムの値が変更されていなくてもリストア操作が失敗する可能性があります。 --ignore-extended-pk-updates オプ ションを使用して、この動作をオーバーライドできます (こちらも NDB 8.0.21 で追加)。この場合、このような値が 変更されていないことを確認する必要があります。

このカラムがテーブルの一部であるかどうかにかかわらず、テーブルの主キーからカラムを削除できます。

詳細は、ndb\_restore の --allow-pk-changes オプションの説明を参照してください。

• ndb\_restore とのバックアップのマージ. 場合によっては、NDB Cluster の異なるインスタンス (すべて同じス キーマを使用) に格納されていたデータを単一のターゲット NDB Cluster に統合することが望ましいことがありま す。 これは、NDB 8.0.21 で --restore-data とともに追加された --remap-column オプションを使用して、ndb\_mgm クライアント [\(セクション23.5.8.2「NDB Cluster 管理クライアントを使用したバックアップの作成」](#page-3909-0) を参照) で作 成されたバックアップを使用し、ndb\_restore でそれらを復元するときにサポートされるようになりました (さら に、必要に応じて互換性のある追加オプションもあります)。--remap-column を使用すると、主キー値と一意キー値 がソースクラスタ間で重複しているケースを処理できます。また、外部キーなどのテーブル間の他の関係を保持す るために、ターゲットクラスタで重複しないようにする必要があります。

--remap-column は、その引数として db.tbl.col:fn:args という形式の文字列を取ります。ここで、db、tbl および col はそれぞれ、データベース、テーブルおよびカラムの名前、fn は再マッピング関数の名前、args は fn への 1 つ 以上の引数です。 デフォルト値はありません。 関数名として offset のみがサポートされ、バックアップからター ゲットテーブルに挿入するときにカラムの値に適用される整数オフセットとして args が使用されます。 このカラ ムは、INT または BIGINT のいずれかである必要があります。オフセット値の許容範囲は、そのタイプの符号付き バージョンと同じです (これにより、必要に応じてオフセットを負にできます)。

ndb\_restore の同じ起動で新しいオプションを複数回使用できるため、同じテーブルまたは異なるテーブル (あるい はその両方) の新しい値を複数のカラムに再マップできます。 オフセット値は、オプションのすべてのインスタン スで同じである必要はありません。

さらに、NDB 8.0.21 からも、ndb\_desc 用に 2 つの新しいオプションが提供されています:

- --auto-inc (ショートフォーム -a): テーブルに AUTO\_INCREMENT カラムがある場合は、次の自動インクリメント 値が出力に含まれます。
- --context (ショートフォーム -x): スキーマ、データベース名、テーブル名、内部 ID など、テーブルに関する追加 情報を提供します。

詳細および例については、--remap-column オプションの説明を参照してください。

- スレッド改善の送信. NDB 8.0.20 の時点では、各送信スレッドがトランスポータのサブセットへの送信を処理 するようになり、各ブロックスレッドは 1 つの送信スレッドのみを支援するようになったため、より多くの送信ス レッドが生成されるため、パフォーマンスとデータノードのスケーラビリティーが向上します。
- SpinMethod を使用した適応スピン制御. NDB 8.0.20 では、SpinMethod データノードパラメータを使用して、そ れをサポートするプラットフォームで適応 CPU スピンを設定するための単純なインタフェースが導入されていま す。 このパラメータには 4 つの設定があり、それぞれ静的スピン用、コストベースの適応スピン用、待機時間最適 化された適応スピン用、および各スレッドが独自の CPU を持つデータベースマシン用に最適化された適応スピン用 です。 これらの各設定により、データノードは 1 つまたは複数のスピンパラメータに事前定義された値のセットを

使用し、適応スピンを有効にし、スピンタイミングを設定し、スピンオーバーヘッドを特定のシナリオに応じて設 定するため、一般的なユースケースでこれらを直接設定する必要がなくなります。

スピン動作を微調整するには、既存の SchedulerSpinTimer データノード構成パラメータおよび ndb\_mgm クライア ントの次の DUMP コマンドを使用して、これらのスピンパラメータと追加のスピンパラメータを直接設定すること もできます:

- DUMP 104000 (SetSchedulerSpinTimerAll): すべてのスレッドのスピン時間を設定
- DUMP 104001 (SetSchedulerSpinTimerThread): 指定されたスレッドのスピン時間を設定
- DUMP 104002 (SetAllowedSpinOverhead): 1 単位の待機時間を取得できる CPU 時間の単位数としてスピンオー バーヘッドを設定
- DUMP 104003 (SetSpintimePerCall): スピンするコールの時間を設定
- DUMP 104004 (EnableAdaptiveSpinning): 患者のスピンを有効または無効にします

NDB 8.0.20 は、指定された TCP 接続に対してスピンする時間を設定する新しい TCP 構成パラメータ TcpSpinTime も追加します。

ndb\_top ツールは、スレッドごとにスピン時間情報を提供するように拡張されています。

詳細は、SpinMethod パラメータ、リストされている DUMP コマンドおよび [セクション23.4.29「ndb\\_top — NDB](#page-3850-0) [スレッドの CPU 使用率情報の表示」](#page-3850-0) の説明を参照してください。

• ディスクデータとクラスタの再起動. NDB 8.0.21 以降では、クラスタを最初に再起動すると、テーブルスペース やログファイルグループなどのすべてのディスクデータオブジェクト (これらのオブジェクトに関連付けられたデー タファイルや undo ログファイルを含む) が強制的に削除されます。

詳細は、[セクション23.5.10「NDB Cluster ディスクデータテーブル」](#page-3915-0)を参照してください。

• ディスクデータエクステント割当て. NDB 8.0.20 以降では、データファイル内のエクステントの割り当ては、特 定のテーブルスペースで使用されるすべてのデータファイル間でラウンドロビン方式で行われます。 これは、ディ スクデータストレージに複数のストレージデバイスが使用されている場合に、データの分散を改善することが期待 されます。

詳細は、[セクション23.5.10.1「NDB Cluster ディスクデータオブジェクト」を](#page-3915-1)参照してください。

- --ndb-log-fail-terminate オプション. NDB 8.0.21 以降では、すべての行イベントを完全にログに記録できない場合 は常に SQL ノードを終了させることができます。 これを行うには、--ndb-log-fail-terminate オプションを指定して mysqld を起動します。
- AllowUnresolvedHostNames パラメータ. デフォルトでは、管理ノードは、グローバル構成ファイルに存在する ホスト名を解決できない場合に起動を拒否します (Kubernetes などの一部の環境で問題が発生する可能性があり ます)。 NDB 8.0.22 以降では、クラスタグローバル会議ファイル (config.ini ファイル) の[tcp default]セクションで AllowUnresolvedHostNames を true に設定することによって、この動作をオーバーライドできます。 これにより、 そのようなエラーはかわりに警告として処理され、ndb\_mgmd の起動を続行できます
- BLOB 書込みパフォーマンスの向上. NDB 8.0.22 は、同じ行で複数の BLOB カラムを変更するとき、または同じ ステートメントで BLOB カラムを含む複数の行を変更するときに、これらの変更を適用するときに SQL またはほ かの API ノードとデータノードの間で必要なラウンドトリップ数を減らすことによって、より効率的なバッチ処理 を可能にする多数の改善を実装しています。 したがって、多くの INSERT、UPDATE および DELETE ステートメ ントのパフォーマンスを向上させることができます。 このようなステートメントの例を次に示します。table は、1 つ以上の BLOB カラムを含む NDB テーブルです:
	- INSERT INTO table VALUES ROW(1, blob\_value1, blob\_value2, ...)、つまり、BLOB カラムを含む行の挿入
	- INSERT INTO table VALUES ROW(1, blob\_value1), ROW(2, blob\_value2), ROW(3, blob\_value3), ...、つまり、1 つ以上の BLOB カラムを含む複数行の挿入
	- UPDATE table SET blob\_column1 = blob\_value1, blob\_column2 = blob\_value2, ...
- UPDATE table SET blob\_column = blob\_value WHERE primary\_key\_column in (value\_list):主キーカラムが BLOB 型ではない場合
- DELETE FROM table WHERE primary\_key\_column = value:主キーカラムが BLOB 型ではない場合
- DELETE FROM table WHERE primary\_key\_column IN (value\_list):主キーカラムが BLOB 型ではない場合

他の SQL ステートメントでも、これらの改善のメリットが得られる場合があります。 これには、LOAD DATA INFILE および CREATE TABLE ... SELECT ... が含まれます。 また、table がステートメントの実行前に NDB 以外 のストレージエンジンを使用する ALTER TABLE table ENGINE = NDB も、より効率的に実行できます。

この拡張機能は、MySQL タイプ BLOB, MEDIUMBLOB, LONGBLOB, TEXT, MEDIUMTEXT および LONGTEXT の カラムに影響するステートメントに適用されます。 TINYBLOB カラムまたは TINYTEXT カラム (あるいはその両 方) のみを更新するステートメントは、この作業の影響を受けないため、パフォーマンスは変更されません。

バッチ処理を分割するテーブル Blob カラムのスキャンが必要なため、一部の SQL ステートメントのパフォーマン スはこの拡張によって大幅に向上しません。 このようなステートメントには、次に示すタイプのステートメントが 含まれます:

- SELECT FROM table [WHERE key\_column IN (blob\_value\_list)]: Blob 型を使用する主キーまたは一意キーカラム を照合することで行が選択されます
- UPDATE table SET blob\_column = blob\_value WHERE condition:一意の値に依存しない condition を使用
- 一意の値に依存しない condition を使用して、BLOB カラムを含む行を削除する DELETE FROM table WHERE condition
- ステートメントの実行前に NDB ストレージエンジンをすでに使用しており、ステートメントの実行前または実行 後 (あるいはその両方) に行に BLOB カラムが含まれているテーブルに対するコピー ALTER TABLE ステートメン ト

この改善を最大限に活用するために、mysqld の --ndb-batch-size および --ndb-blob-write-batch-bytes オプション に使用される値を増やして、BLOB の変更に必要なラウンドトリップの回数を最小限に抑えることができます。 レ プリケーションの場合は、slave\_allow\_batching システム変数を有効にすることもお薦めします。これにより、エ ポックトランザクションを適用するためにレプリカクラスタで必要なラウンドトリップの回数が最小限に抑えられ ます。

- Node.js の更新. NDB 8.0.22 以降、NDB Adapter for Node.js はバージョン 12.18.3 を使用して構築され、その バージョン (またはそれ以降のバージョンの Node.js) のみがサポートされるようになりました。
- 暗号化バックアップ. NDB 8.0.22 では、AES-256-CBC を使用して暗号化されたバックアップファイルのサポー トが追加されています。これは、未承認のパーティによってアクセスされたバックアップからのデータの回復から 保護することを目的としています。 暗号化すると、バックアップデータはユーザー指定のパスワードによって保護 されます。 パスワードには、!, ', ", \$, %, \および ^ 以外の印刷可能な ASCII 文字の範囲から 256 文字までの任意の 文字列を指定できます。 指定された NDB Cluster バックアップの暗号化に使用されるパスワードの保持は、ユー ザーまたはアプリケーションが実行する必要があります。NDB はパスワードを保存しません。 パスワードは空にで きますが、これはお薦めしません。

NDB Cluster のバックアップを作成するときは、管理クライアントの START BACKUP コマンドで ENCRYPT PASSWORD=password を使用して暗号化できます。 MGM API のユーザーは、ndb\_mgm\_start\_backup4() をコー ルして暗号化バックアップを開始することもできます。

暗号化バックアップからリストアするには、--decrypt および --backup-password オプションを指定して ndb\_restore を使用します。 両方のオプションと、暗号化されていない場合に同じバックアップをリストアするた めに必要なその他のオプションが必要です。ndb\_print\_backup\_file および ndbxfrm は、それぞれ -P password およ び --decrypt-password= password を使用して、暗号化されたファイルを読み取ることもできます。

暗号化または復号化のためにパスワードを指定する場合は、すべて引用符で囲む必要があります。パスワードを区 切るには、一重引用符または二重引用符を使用できます。

8.0.22 リリースで NDB Cluster ディストリビューションに追加された ndbxfrm ユーティリティーを使用して、既存 のバックアップファイルを暗号化できます。このプログラムは、暗号化されたバックアップファイルの復号化にも

使用できます。 さらに、CompressedBackup 構成パラメータが 1 に設定されている場合、ndbxfrm は NDB Cluster がバックアップの作成に使用するのと同じ方法を使用して、バックアップファイルを圧縮し、圧縮されたバック アップファイルを解凍できます。

この機能は、クラスタグローバル構成ファイルの[ndbd default]セクションで RequireEncryptedBackup=1 を設定す ることで、暗号化バックアップを強制する機能も実装します。 これが行われると、ndb\_mgm クライアントは暗号 化されていないバックアップの実行を拒否します。

• IPv6 のサポート. NDB 8.0.22 以降、IPv6 アドレス指定は、管理ノードおよびデータノードへの接続でサポート されます。これには、管理ノードと SQL ノードを持つデータノード間の接続が含まれます。 クラスタを構成する 場合、数値の IPv6 アドレス、IPv6 アドレスに解決されるホスト名、またはその両方を使用できます。

IPv6 アドレス指定が機能するには、クラスタがデプロイされているオペレーティングプラットフォームおよびネッ トワークで IPv6 がサポートされている必要があります。 IPv4 アドレス指定を使用する場合と同様に、IPv6 アドレ スへのホスト名解決はオペレーティングプラットフォームによって提供される必要があります。

IPv4 アドレス指定は、引き続き NDB でサポートされます。 IPv4 アドレスと IPv6 アドレスを同時に使用すること はお薦めしませんが、次の場合に機能するようにできます:

- 管理ノードが IPv6 で構成され、データノードが config.ini ファイル内の IPv4 アドレスで構成されている場合: こ れは、--bind-address が mgmd で使用されておらず、--ndb-connectstring が管理ノードの IPv4 アドレスに設定さ れた状態でデータノードが起動された場合に機能します。
- 管理ノードが IPv4 で構成され、データノードが config.ini の IPv6 アドレスで構成されている場合: 他の場合と同 様に、これは、--bind-address が mgmd に渡されず、--ndb-connectstring が管理ノードの IPv6 アドレスに設定さ れた状態でデータノードが起動された場合に機能します。

これらのケースは、ndb\_mgmd がデフォルトではどの IP アドレスにもバインドしないため機能します。

IPv6 アドレス指定をサポートしていないバージョンの NDB からそのバージョンへのアップグレードを実行するに は、ネットワークで IPv4 および IPv6 がサポートされている場合、まずソフトウェアのアップグレードを実行しま す。これが完了したら、config.ini ファイルで使用されている IPv4 アドレスを IPv6 アドレスで更新できます。 その 後、構成の変更を有効にし、IPv6 アドレスを使用してクラスタを起動するには、クラスタのシステム再起動を実行 する必要があります。

- 自動インストーラの非推奨および削除. MySQL NDB Cluster Auto-Installer web ベースのインストールツール (ndb\_setup.py) は NDB 8.0.22 では非推奨であり、NDB 8.0.23 以降では削除されます。 サポートされなくなりまし た。
- ndbmemcache の非推奨および削除. ndbmemcache はサポートされなくなりました。ndbmemcache は NDB 8.0.22 で非推奨になり、NDB 8.0.23 で削除されました。
- ndbinfo backup\_id テーブル. NDB 8.0.24 は、backup\_id テーブルを ndbinfo 情報データベースに追加します。 こ れは、ndb\_select\_all を使用して内部 SYSTAB\_0 入力可能オブジェクトの内容をダンプすることで、この情報を取 得するための代替手段として機能します。これはエラーが発生しやすく、実行に非常に時間がかかります。

このテーブルには、START BACKUP 管理クライアントコマンドを使用して取得されたクラスタの最新のバック アップの ID を含む単一のカラムおよび行があります。 このクラスタのバックアップが見つからない場合、テーブ ルにはカラム値が 0 の単一行が含まれます。

• テーブルのパーティション化の拡張機能. NDB 8.0.23 には、テーブルのパーティションおよびフラグメントを処 理するための新しい方法が導入されており、これにより、REDO ログ部分の数に関係なく、特定のデータノードの ローカルデータマネージャー (LDM) の数を決定できます。 これは、LDM の数が大きく変動する可能性があること を意味します。 NDB は、NDB 8.0.23 にも実装されている ClassicFragmentation データノード構成パラメータが false に設定されている場合にこの方法を使用できます。この場合、LDM の数はデータノードごとのテーブルに作 成するパーティションの数を決定するために使用されなくなり、PartitionsPerNode パラメータの値 (NDB 8.0.23 に も導入されています) によってこの数が代わりに決定され、テーブルに使用されるフラグメントの数の計算にも使用 されます。

ClassicFragmentation のデフォルト値が true の場合、LDM の数を使用する従来の方法を使用して、テーブルに必要 なフラグメントの数が決定されます。

詳細は、[マルチスレッドの構成パラメータ \(ndbmtd\)](#page-3652-0) で前述の新しいパラメータの説明を参照してください。

- 用語の更新. NDB 8.0.23 は、MySQL 8.0.21 および NDB 8.0.21 で開始された作業に合わせて、次に示す用語の多 くの変更を実装します:
	- システム変数 ndb\_slave\_conflict\_role は非推奨になりました。 ndb\_conflict\_role に置き換えられています。
	- 多くの NDB ステータス変数は非推奨です。 これらの変数とその置換を次のテーブルに示します:

表 23.1 非推奨の NDB ステータス変数とその代替

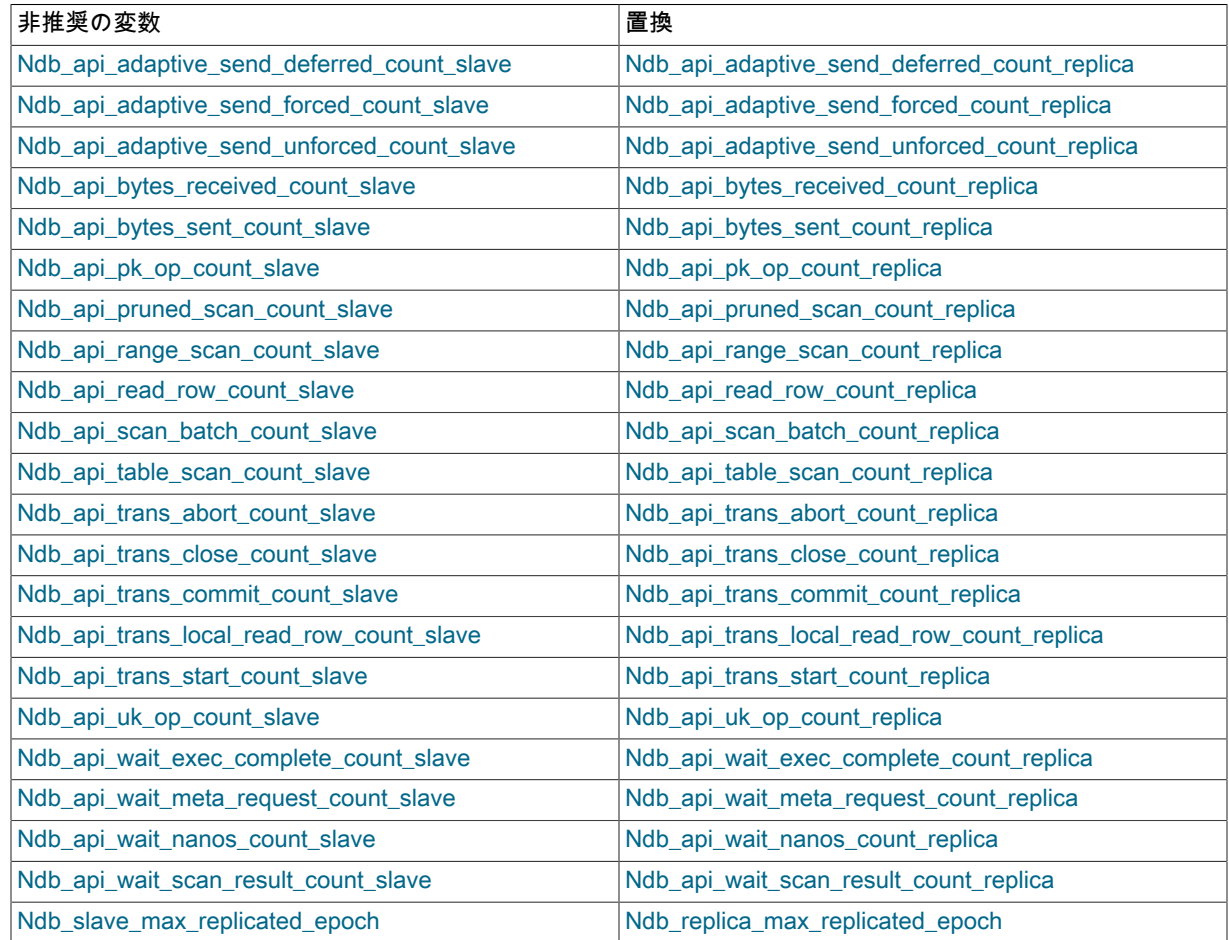

非推奨のステータス変数は引き続き SHOW STATUS の出力に表示されますが、将来のリリースシリーズでの可 用性は保証されないため、アプリケーションは依存しないようにできるかぎり早く更新する必要があります。

- ndbinfo ndbinfo.table\_distribution\_status テーブルの tab\_copy\_status カラムに以前表示されていた ADD TABLE\_MASTER および ADD\_TABLE\_SLAVE の値は非推奨になりました。 これらはそれぞ れ、ADD\_TABLE\_COORDINATOR および ADD\_TABLE\_PARTICIPANT の値に置き換えられます。
- ndb\_restore などの一部の NDB クライアントプログラムおよびユーティリティプログラムの --help 出力が変更さ れました。
- ThreadConfig の拡張機能. NDB 8.0.23 の時点で、ThreadConfig パラメータの構成可能性は、次に示す 2 つの新 しいスレッドタイプで拡張されています:
	- query: クエリースレッドは、ローカルデータマネージャ (LDM) 内で動作し、フラグメントをクエリーし ます。 クエリースレッドは、リカバリスレッドとしても機能します。 クエリースレッドの数は、LDM ス レッドの数の 0、1、2、または 3 倍にする必要があります。0 (ThreadConfig を使用しない場合、または AutomaticThreadConfig が有効になっている場合、デフォルト) を指定すると、LDM は NDB 8.0.23 の前と同じよ うに動作します。

• recover: リカバリスレッドは、ローカルチェックポイントからデータを取得します。 そのように指定されたリカ バリスレッドは、クエリースレッドとして機能しません。

次のいずれかの方法で、既存の main スレッドと rep スレッドを組み合せることもできます:

- これらの引数のいずれかを 0 に設定して、単一スレッドにします。 これを実行すると、結果として生成される結 合スレッドが ndbinfo.threads テーブルに main\_rep という名前で表示されます。
- ldm と tc の両方を 0 に設定し、recv を 1 に設定することで、recv スレッドと連携します。 この場合、結合され たスレッドの名前は main\_rep\_recv です。

また、既存のスレッドタイプの最大数が増加しました。 クエリースレッドおよびリカバリスレッドの最大値を含む 新しい最大値を次に示します:

- LDM: 332
- Query: 332
- Recovery: 332
- TC: 128
- Receive: 64
- Send: 64
- メイン: 2

その他のスレッドタイプの最大値は変更されません。

詳細は、ThreadConfig パラメータおよび ndbinfo.threads テーブルの説明を参照してください。

また、このタスクに関連して実行された作業の結果、NDB では、32 を超えるブロックスレッドを使用する場合に mutex を使用してジョブバッファを保護するようになりました。 これにより、パフォーマンスがわずかに低下する 可能性がありますが (ほとんどの場合、1 から 2 パーセント)、非常に大規模な構成に必要なメモリー量も大幅に減 少します。 たとえば、NDB 8.0.23 より前の 2 G バイトのジョブバッファーメモリーを使用する 64 スレッドの設定 では、NDB 8.0.23 以降では約 1 G バイトのみが必要です。 このテストでは、非常に複雑なクエリーの実行で全体 的に 5 パーセントの順序で改善されました。

• ndbmtd スレッドの自動構成. NDB 8.0.23 以降では、ndbmtd 構成パラメータ AutomaticThreadConfig を使用し て、マルチスレッドデータノードのスレッドの自動構成を使用できます。 このパラメータが 1 に設定されている場 合、NDB は、アプリケーションで使用可能なプロセッサの数に基づいて、前の項目で説明した新しい query および recover スレッドタイプを含む、すべてのスレッドでサポートされるスレッドタイプのスレッド割当てを自動的に設 定します。 システムがプロセッサの数を制限しない場合は、必要に応じて NumCPUs を設定することで制限できま す (こちらも NDB 8.0.23 で追加)。 それ以外の場合、自動スレッド構成は最大 1024 個の CPU に対応します。

自動スレッド構成は、config.ini で ThreadConfig または MaxNoOfExecutionThreads に設定された値に関係なく行わ れます。つまり、これらのパラメータのいずれも設定する必要はありません。

さらに、NDB 8.0.23 は、ハードウェアと CPU の可用性に関する情報を提供する多くの新しい ndbinfo 情報データ ベーステーブル、および NDB データノードによる CPU 使用率を実装しています。 これらのテーブルは次のとおり です:

- cpudata
- cpudata\_1sec
- cpudata\_20sec
- cpudata\_50ms
- cpuinfo

#### • hwinfo

NDB Cluster でサポートされているすべてのプラットフォームでこれらのテーブルの一部を使用できるわけではあ りません。詳細は、それらの個々の説明を参照してください。

- NDB データベースオブジェクトの階層ビュー. NDB 8.0.24 の ndbinfo 情報データベースに追加された dict\_obj\_tree テーブルは、次のような多くの NDB データベースオブジェクトの階層およびツリー形式のビューを提 供できます:
	- テーブルおよび関連するインデックス
	- テーブルスペースおよび関連するデータファイル
	- ログファイルグループおよび関連する UNDO ログファイル

詳細および例については、[セクション23.5.14.22「ndbinfo dict\\_obj\\_tree テーブル」を](#page-3957-0)参照してください。

MySQL Cluster Manager 1.4.8 は NDB Cluster 8.0 の実験的なサポートも提供します。MySQL Cluster Manager に は、多くの複雑な NDB Cluster 管理タスクを簡略化できる高度なコマンド行インタフェースがあります。 詳しく は[MySQL Cluster Manager 1.4.8 User Manual,](https://dev.mysql.com/doc/mysql-cluster-manager/1.4/en/)をご覧ください。

# 23.1.5 NDB 8.0 で追加、非推奨または削除されたオプション、変数、およびパラ メータ

- [導入されたパラメータ: NDB 8.0](#page-3499-0)
- [非推奨となったパラメータ: NDB 8.0](#page-3500-0)
- [削除されたパラメータ: NDB 8.0](#page-3500-1)
- [導入されたオプションおよび変数: NDB 8.0](#page-3501-0)
- [非推奨となったオプションおよび変数: NDB 8.0](#page-3502-0)
- [削除されたオプションおよび変数: NDB 8.0](#page-3503-0)

次のいくつかのセクションでは、NDB 8.0 に追加、非推奨になった、または NDB 8.0 から削除された NDB ノード構 成パラメータおよび NDB 固有の mysqld オプションと変数について説明します。

# <span id="page-3499-0"></span>導入されたパラメータ: NDB 8.0

次のノード構成パラメータが追加されました: NDB 8.0.

- [AllowUnresolvedHostNames](#page-3734-0): false (デフォルト) の場合、管理ノードによるホスト名の解決に失敗すると致命的な エラーが発生します。true の場合、未解決のホスト名は警告としてのみ報告されます. 追加されたバージョン: NDB 8.0.22.
- [AutomaticThreadConfig](#page-3653-0): 自動スレッド構成を使用し、ThreadConfig および MaxNoOfExecutionThreads の設定を オーバーライド. 追加されたバージョン: NDB 8.0.23.
- [ClassicFragmentation:](#page-3653-1) true の場合、従来のテーブル断片化を使用します。false に設定すると、LDM 間でのテーブ ルフラグメントの柔軟な分散が有効になります. 追加されたバージョン: NDB 8.0.23.
- [DiskDataUsingSameDisk](#page-3669-0): 「ディスクデータ」テーブルスペースが別の物理ディスクにある場合は false に設定. 追 加されたバージョン: NDB 8.0.19.
- [MaxDiskDataLatency](#page-3668-0): トランザクションの中断を開始するまでのディスクアクセスの最大許容平均レイテンシ (ミリ 秒). 追加されたバージョン: NDB 8.0.19.
- [NodeGroupTransporters:](#page-3618-0) 同じノードグループ内のノード間で使用するトランスポータの数. 追加されたバージョン: NDB 8.0.20.
- [NumCPUs](#page-3657-0): AutomaticThreadConfig で使用する CPU の数の指定. 追加されたバージョン: NDB 8.0.23.
- [PartitionsPerNode:](#page-3657-1) 各データノードで作成されるテーブルパーティションの数を決定します。ClassicFragmentation が有効な場合は使用されません. 追加されたバージョン: NDB 8.0.23.
- [RequireEncryptedBackup](#page-3648-0): バックアップを暗号化する必要があるかどうか (1 = 暗号化が必要、それ以外の場合は 0). 追加されたバージョン: NDB 8.0.22.
- [ReservedConcurrentIndexOperations](#page-3613-0): 1 つのデータノード上に専用のリソースを持つ同時インデックス操作の数. 追 加されたバージョン: NDB 8.0.16.
- [ReservedConcurrentOperations](#page-3613-1): 1 つのデータノード上のトランザクションコーディネータに専用のリソースを持つ 同時操作の数. 追加されたバージョン: NDB 8.0.16.
- [ReservedConcurrentScans](#page-3613-2): 1 つのデータノード上で専用のリソースを持つ同時スキャンの数. 追加されたバージョ ン: NDB 8.0.16.
- [ReservedConcurrentTransactions:](#page-3613-3) 1 つのデータノード上に専用のリソースを持つ同時トランザクションの数. 追加 されたバージョン: NDB 8.0.16.
- [ReservedFiredTriggers:](#page-3613-4) 1 つのデータノード上に専用のリソースを持つトリガーの数. 追加されたバージョン: NDB 8.0.16.
- [ReservedLocalScans](#page-3614-0): 1 つのデータノード上に専用のリソースを持つ同時フラグメントスキャンの数. 追加された バージョン: NDB 8.0.16.
- [ReservedTransactionBufferMemory:](#page-3614-1) 各データノードに割り当てられたキーおよび属性データの動的バッファ領域 (バイト). 追加されたバージョン: NDB 8.0.16.
- [SpinMethod](#page-3651-0): データノードで使用されるスピン方法を決定します。詳細は、ドキュメントを参照してください. 追加 されたバージョン: NDB 8.0.20.
- [TcpSpinTime:](#page-3737-0) 受信時にスリープするまでのスピン時間. 追加されたバージョン: NDB 8.0.20.
- [TransactionMemory](#page-3614-2): 各データノード上のトランザクションに割り当てられたメモリー. 追加されたバージョン: NDB 8.0.19.

# <span id="page-3500-0"></span>非推奨となったパラメータ: NDB 8.0

次のノード構成パラメータが非推奨になりました: NDB 8.0.

- [BatchSizePerLocalScan](#page-3615-0): 保留ロックがあるスキャンのロックレコード数の計算に使用されます. 非推奨になった バージョン: NDB 8.0.19.
- [MaxNoOfConcurrentIndexOperations:](#page-3611-0) 1 つのデータノードで同時に実行できるインデックス操作の合計数. 非推奨に なったバージョン: NDB 8.0.19.
- [MaxNoOfConcurrentTransactions:](#page-3609-0) このデータノードで同時に実行されるトランザクションの最大数。同時に実行で きるトランザクションの合計数は、この値にクラスタ内のデータノードの数を掛けた数です. 非推奨になったバー ジョン: NDB 8.0.19.
- [MaxNoOfFiredTriggers](#page-3612-0): 1 つのデータノード上で同時に起動できるトリガーの総数. 非推奨になったバージョン: NDB 8.0.19.
- [MaxNoOfLocalOperations](#page-3610-0): このデータノードに定義されている操作レコードの最大数. 非推奨になったバージョン: NDB 8.0.19.
- [MaxNoOfLocalScans:](#page-3616-0) このデータノードで並列に実行されるフラグメントスキャンの最大数. 非推奨になったバー ジョン: NDB 8.0.19.
- [ReservedTransactionBufferMemory:](#page-3614-1) 各データノードに割り当てられたキーおよび属性データの動的バッファ領域 (バイト). 非推奨になったバージョン: NDB 8.0.19.

# <span id="page-3500-1"></span>削除されたパラメータ: NDB 8.0

ノード構成パラメータは削除されていません: NDB 8.0.

# <span id="page-3501-0"></span>導入されたオプションおよび変数: NDB 8.0

次のシステム変数、ステータス変数、およびサーバーオプションが追加されました: NDB 8.0.

- [Ndb\\_api\\_adaptive\\_send\\_deferred\\_count\\_replica](#page-3714-0): このレプリカによって実際に送信されていない適応送信コールの 数. 追加されたバージョン: NDB 8.0.23.
- Ndb api adaptive send forced count replica: このレプリカによって送信された強制送信セットを含む適応送信の 数. 追加されたバージョン: NDB 8.0.23.
- [Ndb\\_api\\_adaptive\\_send\\_unforced\\_count\\_replica:](#page-3715-0) このレプリカによって強制送信されていない適応送信の数. 追加さ れたバージョン: NDB 8.0.23.
- [Ndb\\_api\\_bytes\\_received\\_count\\_replica](#page-3716-0): このレプリカによってデータノードから受信されたデータの量 (バイト). 追 加されたバージョン: NDB 8.0.23.
- [Ndb\\_api\\_bytes\\_sent\\_count\\_replica](#page-3715-1): このレプリカによってデータノードに送信されたデータの数量 (バイト). 追加さ れたバージョン: NDB 8.0.23.
- [Ndb\\_api\\_pk\\_op\\_count\\_replica](#page-3718-0): このレプリカによる主キーに基づく、または主キーを使用する操作の数. 追加された バージョン: NDB 8.0.23.
- [Ndb\\_api\\_pruned\\_scan\\_count\\_replica:](#page-3719-0) このレプリカによって 1 つのパーティションにプルーニングされたスキャン の数. 追加されたバージョン: NDB 8.0.23.
- [Ndb\\_api\\_range\\_scan\\_count\\_replica:](#page-3719-1) このレプリカによって開始されたレンジスキャンの数. 追加されたバージョン: NDB 8.0.23.
- [Ndb\\_api\\_read\\_row\\_count\\_replica](#page-3720-0): このレプリカによって読み取られた行の合計数. 追加されたバージョン: NDB 8.0.23.
- [Ndb\\_api\\_scan\\_batch\\_count\\_replica:](#page-3721-0) このレプリカによって受信された行のバッチ数. 追加されたバージョン: NDB 8.0.23.
- [Ndb\\_api\\_table\\_scan\\_count\\_replica](#page-3722-0): このレプリカによって開始されたテーブルスキャンの数 (内部テーブルのスキャ ンを含む). 追加されたバージョン: NDB 8.0.23.
- [Ndb\\_api\\_trans\\_abort\\_count\\_replica](#page-3722-1): このレプリカによって中断されたトランザクションの数. 追加されたバージョ  $\triangleright$ : NDB 8.0.23
- [Ndb\\_api\\_trans\\_close\\_count\\_replica:](#page-3723-0) このレプリカによって中断されたトランザクションの数 (TransCommitCount と TransAbortCount の合計より大きい可能性があります). 追加されたバージョン: NDB 8.0.23.
- [Ndb\\_api\\_trans\\_commit\\_count\\_replica:](#page-3724-0) このレプリカによってコミットされたトランザクションの数. 追加されたバー ジョン: NDB 8.0.23.
- [Ndb\\_api\\_trans\\_local\\_read\\_row\\_count\\_replica:](#page-3724-1) このレプリカによって読み取られた行の合計数. 追加されたバージョ ン: NDB 8.0.23.
- [Ndb\\_api\\_trans\\_start\\_count\\_replica](#page-3725-0): このレプリカによって開始されたトランザクションの数. 追加されたバージョン: NDB 8.0.23.
- [Ndb\\_api\\_uk\\_op\\_count\\_replica](#page-3726-0): このレプリカによる一意キーに基づく、または一意キーを使用する操作の数. 追加さ れたバージョン: NDB 8.0.23.
- Ndb api wait exec complete count replica: このレプリカによる操作実行の完了を待機中にスレッドがブロックさ れた回数. 追加されたバージョン: NDB 8.0.23.
- [Ndb\\_api\\_wait\\_meta\\_request\\_count\\_replica](#page-3728-0): このレプリカによるメタデータベースのシグナルを待機してスレッドが ブロックされた回数. 追加されたバージョン: NDB 8.0.23.
- [Ndb\\_api\\_wait\\_nanos\\_count\\_replica](#page-3728-1): このレプリカによるデータノードからの何らかのタイプのシグナルの待機に費 やされた合計時間 (ナノ秒). 追加されたバージョン: NDB 8.0.23.
- [Ndb\\_api\\_wait\\_scan\\_result\\_count\\_replica](#page-3729-0): このレプリカによるスキャンベースのシグナルの待機中にスレッドがブ ロックされた回数. 追加されたバージョン: NDB 8.0.23.
- [Ndb\\_config\\_generation](#page-3730-0): クラスタの現在の構成の生成番号. 追加されたバージョン: NDB 8.0.24.
- [Ndb\\_metadata\\_blacklist\\_size:](#page-3732-0) NDB binlog スレッドが同期に失敗した NDB メタデータオブジェクトの数。NDB 8.0.22 では Ndb\_metadata\_excluded\_count として名前が変更されました. 追加されたバージョン: NDB 8.0.18.
- [Ndb\\_metadata\\_detected\\_count](#page-3732-1): NDB メタデータ変更モニタースレッドが変更を検出した回数. 追加されたバージョ ン: NDB 8.0.16.
- [Ndb\\_metadata\\_excluded\\_count:](#page-3732-0) NDB binlog スレッドが同期に失敗した NDB メタデータオブジェクトの数. 追加さ れたバージョン: NDB 8.0.22.
- [Ndb\\_metadata\\_synced\\_count](#page-3733-0): 同期された NDB メタデータオブジェクトの数. 追加されたバージョン: NDB 8.0.18.
- [Ndb\\_trans\\_hint\\_count\\_session:](#page-3734-1) このセッションで開始されたヒントを使用するトランザクションの数. 追加された バージョン: NDB 8.0.17.
- [ndb-log-fail-terminate:](#page-3688-0) 見つかったすべての行イベントの完全なロギングが不可能な場合は mysqld プロセスを終了. 追加されたバージョン: NDB 8.0.21.
- [ndb-schema-dist-timeout](#page-3686-0): スキーマ分散中にタイムアウトを検出するまでの待機時間. 追加されたバージョン: NDB 8.0.17.
- [ndb\\_conflict\\_role](#page-3693-0): レプリカが競合検出および解決で果たす役割。 値は PRIMARY、SECONDARY、PASS、NONE (デフォルト) のいずれかです。 レプリケーション SQL スレッドが停止している場合にのみ変更できます。 詳細 は、ドキュメントを参照してください. 追加されたバージョン: NDB 8.0.23.
- [ndb\\_dbg\\_check\\_shares](#page-3694-0): 言語共有のチェック (デバッグビルドのみ). 追加されたバージョン: NDB 8.0.13.
- [ndb\\_metadata\\_check](#page-3703-0): MySQL データディクショナリに関する NDB メタデータ変更の自動検出を有効にします。デ フォルトで有効になっています. 追加されたバージョン: NDB 8.0.16.
- [ndb\\_metadata\\_check\\_interval:](#page-3703-1) MySQL データディクショナリに関する NDB メタデータ変更のチェックを実行する 間隔 (秒). 追加されたバージョン: NDB 8.0.16.
- [ndb\\_metadata\\_sync](#page-3703-2): NDB ディクショナリと MySQL データディクショナリ間のすべての変更の即時同期をトリ ガーします。これにより、ndb\_metadata\_check 値と ndb\_metadata\_check\_interval 値は無視されます。 同期が完 了すると false にリセットされます. 追加されたバージョン: NDB 8.0.19.
- [ndb\\_schema\\_dist\\_lock\\_wait\\_timeout:](#page-3707-0) エラーが返される前にロックを待機するスキーマ配布中の時間. 追加された バージョン: NDB 8.0.18.
- [ndb\\_schema\\_dist\\_timeout:](#page-3707-1) スキーマ分散中にタイムアウトを検出するまでの待機時間. 追加されたバージョン: NDB 8.0.16.
- [ndb\\_schema\\_dist\\_upgrade\\_allowed](#page-3707-2): NDB への接続時にスキーマ配布テーブルのアップグレードを許可. 追加された バージョン: NDB 8.0.17.
- [ndbinfo:](#page-3690-0) ndbinfo プラグインの有効化 (サポートされている場合). 追加されたバージョン: NDB 8.0.13.

# <span id="page-3502-0"></span>非推奨となったオプションおよび変数: NDB 8.0

次のシステム変数、ステータス変数、およびオプションが非推奨になりました: NDB 8.0.

- [Ndb\\_api\\_adaptive\\_send\\_deferred\\_count\\_slave:](#page-3714-2) このレプリカによって実際に送信されていない適応送信コールの数. 非推奨になったバージョン: NDB 8.0.23.
- [Ndb\\_api\\_adaptive\\_send\\_forced\\_count\\_slave](#page-3714-3): このレプリカによって送信された強制送信セットを含む適応送信の数. 非推奨になったバージョン: NDB 8.0.23.
- [Ndb\\_api\\_adaptive\\_send\\_unforced\\_count\\_slave](#page-3715-2): このレプリカによって強制送信されていない適応送信の数. 非推奨 になったバージョン: NDB 8.0.23.
- [Ndb\\_api\\_bytes\\_received\\_count\\_slave:](#page-3716-1) このレプリカによってデータノードから受信されたデータの量 (バイト). 非推 奨になったバージョン: NDB 8.0.23.
- [Ndb\\_api\\_bytes\\_sent\\_count\\_slave:](#page-3716-2) このレプリカによってデータノードに送信されたデータの数量 (バイト). 非推奨 になったバージョン: NDB 8.0.23.
- [Ndb\\_api\\_pk\\_op\\_count\\_slave:](#page-3718-1) このレプリカによる主キーに基づく、または主キーを使用する操作の数. 非推奨に なったバージョン: NDB 8.0.23.
- [Ndb\\_api\\_pruned\\_scan\\_count\\_slave](#page-3719-2): このレプリカによって 1 つのパーティションにプルーニングされたスキャンの 数. 非推奨になったバージョン: NDB 8.0.23.
- [Ndb\\_api\\_range\\_scan\\_count\\_slave](#page-3720-1): このレプリカによって開始されたレンジスキャンの数. 非推奨になったバージョ ン: NDB 8.0.23.
- [Ndb\\_api\\_read\\_row\\_count\\_slave:](#page-3720-2) このレプリカによって読み取られた行の合計数. 非推奨になったバージョン: NDB 8.0.23.
- [Ndb\\_api\\_scan\\_batch\\_count\\_slave](#page-3721-1): このレプリカによって受信された行のバッチ数. 非推奨になったバージョン: NDB 8.0.23.
- [Ndb\\_api\\_table\\_scan\\_count\\_slave:](#page-3722-2) このレプリカによって開始されたテーブルスキャンの数 (内部テーブルのスキャ ンを含む). 非推奨になったバージョン: NDB 8.0.23.
- Ndb api trans abort count slave: このレプリカによって中断されたトランザクションの数. 非推奨になったバー ジョン: NDB 8.0.23.
- Ndb api trans close count slave: このレプリカによって中断されたトランザクションの数 (TransCommitCount と TransAbortCount の合計より大きい可能性があります). 非推奨になったバージョン: NDB 8.0.23.
- [Ndb\\_api\\_trans\\_commit\\_count\\_slave](#page-3724-2): このレプリカによってコミットされたトランザクションの数. 非推奨になった バージョン: NDB 8.0.23.
- [Ndb\\_api\\_trans\\_local\\_read\\_row\\_count\\_slave](#page-3725-1): このレプリカによって読み取られた行の合計数. 非推奨になったバー ジョン: NDB 8.0.23
- [Ndb\\_api\\_trans\\_start\\_count\\_slave:](#page-3726-1) このレプリカによって開始されたトランザクションの数. 非推奨になったバー ジョン: NDB 8.0.23.
- [Ndb\\_api\\_uk\\_op\\_count\\_slave:](#page-3726-2) このレプリカによる一意キーに基づく、または一意キーを使用する操作の数. 非推奨 になったバージョン: NDB 8.0.23.
- [Ndb\\_api\\_wait\\_exec\\_complete\\_count\\_slave](#page-3727-1): このレプリカによる操作実行の完了を待機中にスレッドがブロックされ た回数. 非推奨になったバージョン: NDB 8.0.23.
- [Ndb\\_api\\_wait\\_meta\\_request\\_count\\_slave:](#page-3728-2) このレプリカによるメタデータベースのシグナルを待機してスレッドが ブロックされた回数. 非推奨になったバージョン: NDB 8.0.23.
- [Ndb\\_api\\_wait\\_nanos\\_count\\_slave:](#page-3729-1) このレプリカによるデータノードからの何らかのタイプのシグナルの待機に費や された合計時間 (ナノ秒). 非推奨になったバージョン: NDB 8.0.23.
- [Ndb\\_api\\_wait\\_scan\\_result\\_count\\_slave:](#page-3729-2) このレプリカによるスキャンベースのシグナルの待機中にスレッドがブ ロックされた回数. 非推奨になったバージョン: NDB 8.0.23.
- [Ndb\\_metadata\\_blacklist\\_size:](#page-3732-0) NDB binlog スレッドが同期に失敗した NDB メタデータオブジェクトの数。NDB 8.0.22 では Ndb\_metadata\_excluded\_count として名前が変更されました. 非推奨になったバージョン: NDB 8.0.21.
- [Ndb\\_replica\\_max\\_replicated\\_epoch:](#page-3733-1) このレプリカで最近コミットされた NDB エポック。 この値が Ndb\_conflict\_last\_conflict\_epoch 以上の場合、競合はまだ検出されていません. 非推奨になったバージョン: NDB 8.0.23.
- [ndb\\_slave\\_conflict\\_role:](#page-3708-0) レプリカが競合検出および解決で果たす役割。 値は PRIMARY、SECONDARY、PASS、NONE (デフォルト) のいずれかです。 レプリケーション SQL スレッドが停止 している場合にのみ変更できます。 詳細は、ドキュメントを参照してください. 非推奨になったバージョン: NDB 8.0.23.

# <span id="page-3503-0"></span>削除されたオプションおよび変数: NDB 8.0

次のシステム変数、ステータス変数、およびオプションが削除されました: NDB 8.0.

• Ndb\_metadata\_blacklist\_size: NDB binlog スレッドが同期に失敗した NDB メタデータオブジェクトの数。NDB 8.0.22 では Ndb\_metadata\_excluded\_count として名前が変更されました. 削除されたバージョン: NDB 8.0.22.

# 23.1.6 MySQL Server NDB Cluster と比較した InnoDB の使用

MySQL Server では、ストレージエンジンに数多くの選択肢があります。 NDB と InnoDB の両方がトランザクション MySQL ストレージエンジンとして機能できるため、MySQL Server のユーザーが NDB Cluster に関心を持つことがあ ります。 NDB は、MySQL 8.0 のデフォルトの InnoDB ストレージエンジンの代替候補またはアップグレード候補と みなされています。 NDB と InnoDB は共通の特性を共有しますが、アーキテクチャーと実装に違いがあるため、一部 の既存の MySQL Server アプリケーションと使用シナリオは NDB Cluster には適していますが、すべてに適している わけではありません。

このセクションでは、NDB 8.0 で使用される NDB ストレージエンジンのいくつかの特性と、MySQL 8.0 で使用さ れる InnoDB について説明し、比較します。 次のいくつかのセクションでは、技術的な比較を示します。 多くの 場合、NDB Cluster を使用するタイミングと場所に関する決定は、すべての要因を考慮してケース単位で行う必要 があります。 このドキュメントでは、すべての有意義な使用シナリオに固有の情報を提供することは範囲外です が、InnoDB バックエンドではなく、NDB の一部の共通タイプのアプリケーションの相対的な適合性に関する一般的 なガイダンスも提供しようとしています。

NDB Cluster 8.0 は、InnoDB 1.1 のサポートを含む、MySQL 8.0 に基づく mysqld を使用します。 NDB Cluster で InnoDB テーブルを使用することは可能ですが、このようなテーブルはクラスタ化されません。 NDB Cluster 8.0 配布 のプログラムまたはライブラリを MySQL Server 8.0 とともに使用することも、その逆もできません。

NDB Cluster または MySQL Server (InnoDB ストレージエンジンを使用している可能性が高い) のいずれかで実行でき る共通ビジネスアプリケーションの一部のタイプにも当てはまりますが、いくつかの重要なアーキテクチャーと実装 の違いがあります。[セクション23.1.6.1「NDB および InnoDB ストレージエンジンの違い」](#page-3504-0) には、これらの違いのサ マリーが表示されます。 これらの違いのため、一部の使用シナリオは明らかにどちらか一方のエンジンに適していま す。[セクション23.1.6.2「NDB と InnoDB のワークロード」を](#page-3505-0)参照してください。 これは、NDB または InnoDB とと もに使用するのが適切なアプリケーションのタイプにも影響を与えます。 それぞれが一般的なタイプのデータベース アプリケーションでの使用にどの程度適合するかの比較については、[セクション23.1.6.3「NDB および InnoDB の機](#page-3506-0) [能使用のサマリー」](#page-3506-0)を参照してください。

NDB および MEMORY ストレージエンジンの相対的な特徴については、[MEMORY または NDB Cluster を使用する場](#page-3021-0) [合](#page-3021-0)を参照してください。

MySQL ストレージエンジンに関する追加情報は[、第16章「代替ストレージエンジン」](#page-3008-0)を参照してください。

<span id="page-3504-0"></span>23.1.6.1 NDB および InnoDB ストレージエンジンの違い

NDB ストレージエンジンは、分散型のシェアードナッシングアーキテクチャーを使用して実装されます。これによ り、多くの点で InnoDB と動作が異なります。 NDB の操作に慣れていないユーザーにとっては、NDB の持つ分散型 の性質によって、トランザクション、外部キー、テーブルの制限、およびその他の特性に関して予期しない動作が発 生する可能性があります。 次の表にそれらを示します。

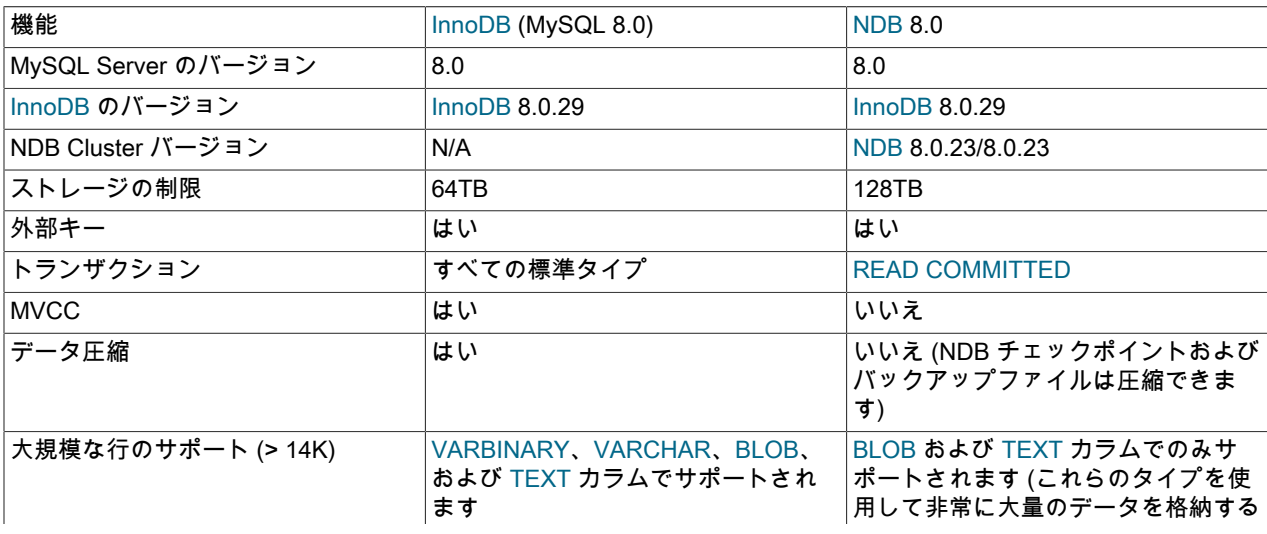

表 23.2 InnoDB ストレージエンジンと NDB ストレージエンジンの違い

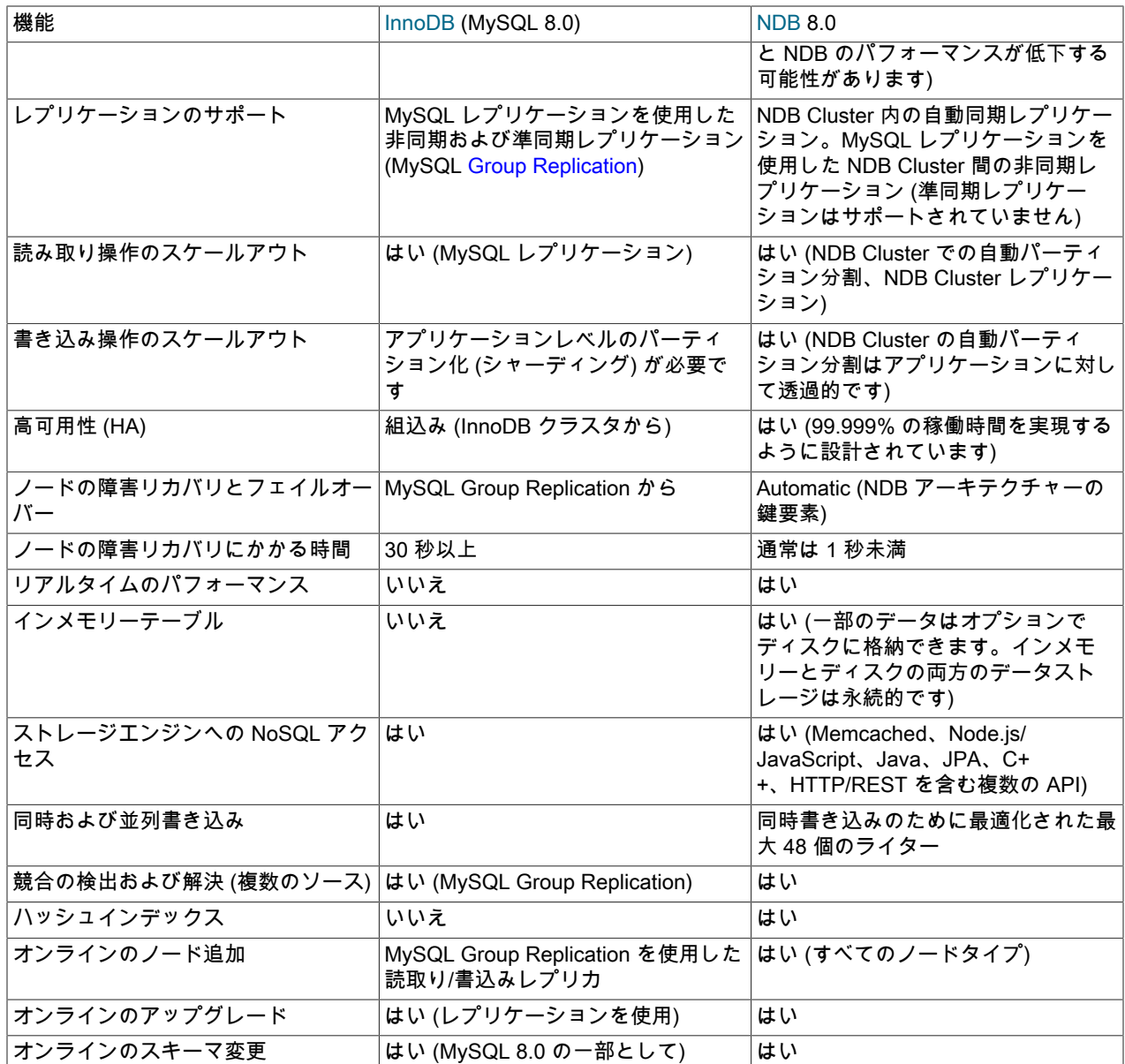

<span id="page-3505-0"></span>23.1.6.2 NDB と InnoDB のワークロード

NDB Cluster には、高可用性、高速フェイルオーバー、高スループット、および低待機時間を必要とするアプリケー ションの提供に最適な一意の属性の範囲があります。 NDB Cluster には、分散アーキテクチャーとマルチノード実装 のために、一部のワークロードが適切に実行されないようにする可能性がある特定の制約もあります。 データベース 駆動型アプリケーションの一般的なワークロードのタイプに関する NDB ストレージエンジンと InnoDB ストレージエ ンジンの動作の主な違いを、次の表にいくつか示します。

表 23.3 InnoDB ストレージエンジンと NDB ストレージエンジンの違いは、一般的なタイプのデータ駆動 型アプリケーションワークロードです。

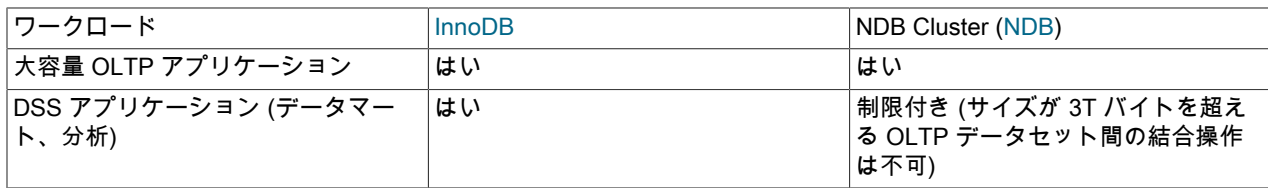

NDB Cluster の既知の制限事項

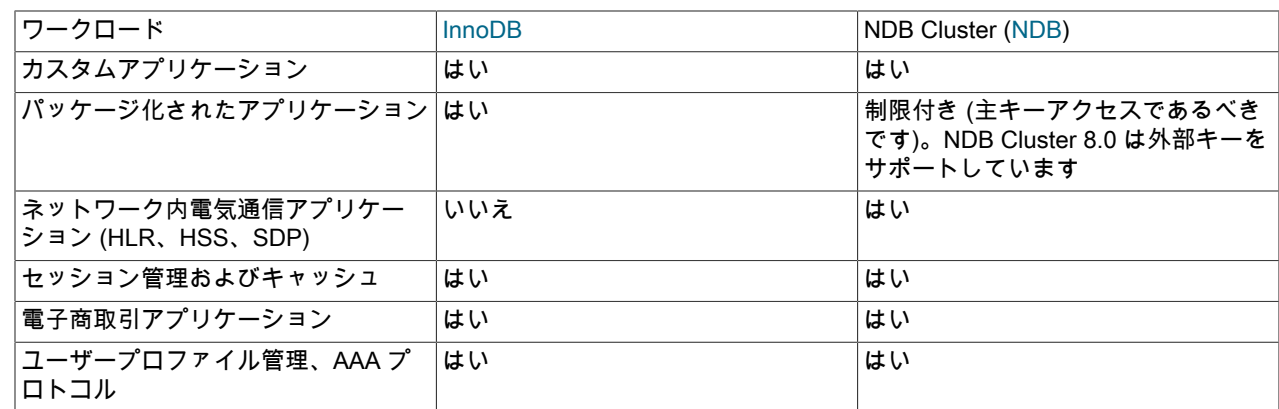

<span id="page-3506-0"></span>23.1.6.3 NDB および InnoDB の機能使用のサマリー

InnoDB と NDB の機能に対するアプリケーション機能要件を比較すると、その一部は明らかにどちらか一方のスト レージエンジンと高い互換性があります。

次の表に、サポートされるアプリケーション機能を、一般に各機能がより適合するストレージエンジンに従って示し ます。

表 23.4 各機能が通常適しているストレージエンジンに応じてサポートされているアプリケーション機能

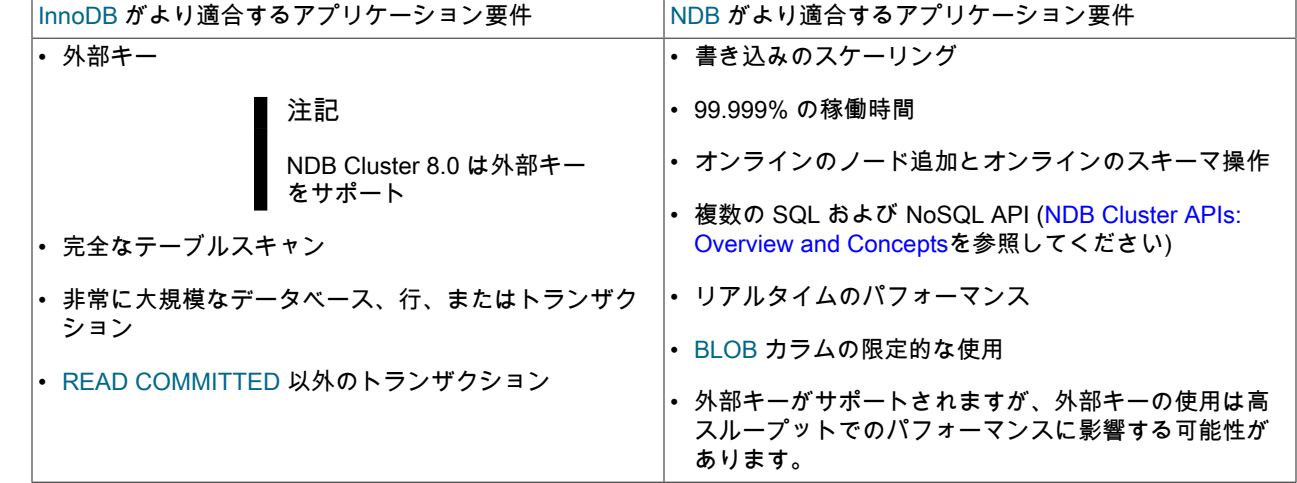

# 23.1.7 NDB Cluster の既知の制限事項

以降のセクションでは、NDB Cluster の現在のリリースにおける既知の制限について、MyISAM および InnoDB スト レージエンジンを使用するときに使用可能な機能と比較して説明します。<http://bugs.mysql.com>の MySQL バグデー タベースで「クラスタ」カテゴリを確認すると、<http://bugs.mysql.com> の MySQL バグデータベースにある 「MySQL Server:」の下の次のカテゴリで既知のバグが見つかります。これは、NDB Cluster の今後のリリースで修正する予定 です:

- NDB Cluster
- Cluster Direct API (NDBAPI)
- Cluster Disk Data
- Cluster Replication
- ClusterJ

この情報は、規定された条件に関して完結するように意図されています。 不具合が発生した場合は[、セクション](#page-87-0) [1.6「質問またはバグをレポートする方法」に](#page-87-0)示す手順を使用して MySQL バグデータベースにそれらを報告できま す。 NDB Cluster 8.0 で修正を計画していない問題はすべて、リストに追加されます。

NDB Cluster 8.0 で解決された以前のリリースの問題のリストについては[、セクション23.1.7.11「前 NDB Cluster 8.0](#page-3516-0) [で解決される NDB Cluster の問題」](#page-3516-0) を参照してください。

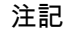

NDB Cluster レプリケーションに固有の制限事項およびその他の問題については、[セクショ](#page-4017-0) [ン23.6.3「NDB Cluster レプリケーションの既知の問題」](#page-4017-0) を参照してください。

# 23.1.7.1 NDB Cluster の SQL 構文に準拠していません

次のリストに示すように、特定の MySQL 機能に関連する SQL ステートメントの中には、NDB テーブルで使用した ときにエラーを生成するものがあります。

- 一時テーブル. 一時テーブルはサポートされません。 NDB ストレージエンジンを使用する一時テーブルを作成し ようとしたり、NDB を使用するように既存の一時テーブルを変更しようとしたりすると、失敗して次のエラーが発 生します:Table storage engine 'ndbcluster' does not support the create option 'TEMPORARY'.
- NDB テーブルのインデックスとキー. 「NDB Cluster」テーブルのキーおよびインデックスには、次の制限事項 があります:
	- カラム幅. 3072 バイトを超える幅の NDB テーブルカラムに対するインデックスを作成しようとすると、成 功しますが、インデックスに実際に使用されるのは最初の 3072 バイトだけです。 このような場合は、警告 Specified key was too long; max key length is 3072 bytes が発行され、SHOW CREATE TABLE ステートメント ではインデックスの長さが 3072 と表示されます。
	- TEXT および BLOB カラム. TEXT または BLOB データ型のどちらかを使用する NDB テーブルカラムに対する インデックスは作成できません。
	- FULLTEXT インデックス. NDB ストレージエンジンは、MyISAM および InnoDB テーブルでのみ可能な FULLTEXT インデックスをサポートしていません。

ただし、NDB テーブルの VARCHAR カラムに対するインデックスは作成できます。

- USING HASH キーと NULL. 一意キーおよび主キーで NULL 可能カラムを使用すると、これらのカラムを使用 するクエリーは完全なテーブルスキャンとして処理されます。 この問題を回避するには、カラムを NOT NULL にするか、USING HASH オプションを指定せずにインデックスを再作成します。
- プリフィクス. プリフィクスインデックスはありません。インデックスはカラム全体にのみ付けることができ ます。 (NDB のカラムインデックスのサイズは、このセクションで前述したように、カラムの幅 (バイト単位) と 常に同じ (最大 3072 バイトまで) です。 追加情報については[、セクション23.1.7.6「NDB Cluster でサポートさ](#page-3513-0) [れない機能または欠落している機能」](#page-3513-0)を参照してください。)
- BIT カラム. BIT カラムを主キー、一意キー、またはインデックスにすることはできません。また、複合の主 キー、一意キー、またはインデックスの一部にすることもできません。
- AUTO\_INCREMENT カラム. ほかの MySQL ストレージエンジンと同様に、NDB ストレージエンジンはテー ブルあたり最大 1 つの AUTO\_INCREMENT カラムを処理できます。 ただし、明示的な主キーを持たない NDB テーブルの場合は、AUTO\_INCREMENT カラムが自動的に定義され、「「非表示」」主キーとして使用されま す。 このため、明示的な AUTO\_INCREMENT カラムを持つテーブルは、PRIMARY KEY オプションを同時に使 用してカラムを宣言しないかぎり定義できません。 テーブルの主キーでない AUTO\_INCREMENT カラムを持つ テーブルを作成しようとして、NDB ストレージエンジンを使用すると、失敗してエラーが発生します。
- 外部キーに関する制限. NDB 8.0 での外部キー制約のサポートは、InnoDB で提供されるものと同等ですが、次の 制限事項があります:
	- 外部キーとして参照されるすべてのカラムは、それがテーブルの主キーでない場合、明示的な一意キーを必要と します。
	- 参照先が親テーブルの主キーである場合、ON UPDATE CASCADE はサポートされません。

これは、主キーの更新が古い行 (古い主キーを含む) の削除と新しい行 (新しい主キーを持つ) の挿入として実装さ れているためです。 これは NDB カーネルには表示されないため、これらの 2 つの行は同じであると表示される ため、この更新をカスケードする必要があることを知る方法はありません。

- NDB 8.0.16 の時点: TEXT 型または BLOB 型のカラムが子テーブルに含まれている場合、ON DELETE CASCADE はサポートされません。 (Bug #89511、Bug #27484882)
- SET DEFAULT はサポートされません。 (InnoDB でもサポートされません。)
- NO ACTION キーワードは受け入れられますが、RESTRICT として扱われます。 MySQL 8.0 では、標準の SQL キーワードである NO ACTION がデフォルトです。 (InnoDB でも同じです。)
- NDB Cluster の以前のバージョンでは、別のテーブル内のインデックスを参照する外部キーを持つテーブルを作 成するとき、適切なエラーが常に内部的に返されなかったために、インデックス内のカラムの順序が一致しな かった場合でも、外部キーを作成できるように見えることがありました。 この問題を部分的に修正すると、ほと んどの場合に内部的に使用されるエラーが改善されましたが、親インデックスが一意インデックスである場合で も、この状況が発生する可能性があります。 (Bug #18094360)

詳細は、[セクション13.1.20.5「FOREIGN KEY の制約」](#page-2273-0)およ[びセクション1.7.3.2「FOREIGN KEY の制約」を](#page-97-0)参照 してください。

- NDB Cluster およびジオメトリデータタイプ. NDB テーブルでは、ジオメトリデータ型 (WKT および WKB) がサポートされます。 ただし、空間インデックスは サポートされません。
- 文字セットとバイナリログファイル. 現在、ndb\_apply\_status および ndb\_binlog\_index テーブルは latin1 (ASCII) 文字セットを使用して作成されています。 バイナリログの名前はこのテーブルに記録されるため、ラテン語以外の 文字を使用する名前が付けられたバイナリログファイルはこれらのテーブルで正しく参照されません。 これは既知 の問題であり、現在修正中です。 (Bug #50226)

この問題を回避するには、バイナリログファイルの名前を付けるときや、--basedir、--log-bin、または --log-binindex オプションを設定するときに、Latin-1 文字のみを使用してください。

• ユーザー定義のパーティション化を使用した「NDB の作成」テーブル. NDB Cluster でのユーザー定義パーティ ショニングに対する のサポートは、[LINEAR] KEY パーティショニングに制限されています。 CREATE TABLE ス テートメントで ENGINE=NDB または ENGINE=NDBCLUSTER とともにほかのパーティショニングタイプを使用 すると、エラーが発生します。

この制限はオーバーライドできますが、本番設定での使用はサポートされていません。 詳細は[、ユーザー定義の](#page-4116-0) [パーティション分割と NDB ストレージエンジン \(NDB Cluster\)](#page-4116-0)を参照してください。

デフォルトのパーティション化スキーム. 「すべての NDB Cluster」テーブルは、デフォルトでは、テーブル主 キーをパーティション化キーとして使用して KEY によってパーティション化されます。 テーブルに明示的に設定 された主キーがない場合は、代わりに NDB ストレージエンジンによって自動的に作成された「隠し」主キーが使用 されます。 これらおよび関連する問題の追加情報については[、セクション24.2.5「KEY パーティショニング」を](#page-4074-0)参 照してください。

ユーザーパーティション化された NDBCLUSTER テーブルが次の 2 つの要件のどちらかまたは両方を満たさない原 因となる CREATE TABLE および ALTER TABLE ステートメントは許可されず、失敗してエラーが発生します。

1. テーブルに明示的な主キーが存在する必要があります。

2. テーブルのパーティショニング式に指定されたすべてのカラムが主キーの一部である必要があります。

例外. 空のカラムリストを使用して (つまり、PARTITION BY [LINEAR] KEY() を使用して) ユーザーパーティショ ン化された NDBCLUSTER テーブルを作成する場合は、明示的な主キーは必要ありません。

NDBCLUSTER テーブルの最大パーティション数. ユーザー定義のパーティション化を使用したときに NDBCLUSTER テーブルに定義できるパーティションの最大数は、ノードグループあたり 8 個です。 (NDB Cluster ノードグループの詳細は、[セクション23.1.2「NDB Cluster ノード、ノードグループ、フラグメントレプリカ、およ](#page-3477-0) [びパーティション」](#page-3477-0) を参照してください。

DROP PARTITION の未サポート. ALTER TABLE ... DROP PARTITION を使用して NDB テーブルからパー ティションを削除することはできません。 ALTER TABLE に対するその他のパーティション化拡張機能 -ADD PARTITION、REORGANIZE PARTITION、および COALESCE PARTITION は NDB テーブルでサポートされま

すが、コピーを使用するため、最適化されません。 [セクション24.3.1「RANGE および LIST パーティションの管](#page-4082-0) [理」](#page-4082-0)および[セクション13.1.9「ALTER TABLE ステートメント」](#page-2190-0)を参照してください。

- 行ベースのレプリケーション. NDB Cluster で行ベースレプリケーションを使用する場合、バイナリロギングを無効にすることはできません。 つ まり、NDB ストレージエンジンは sql\_log\_bin の値を無視します。
- JSON データ型. MySQL JSON データ型は、NDB 8.0 で提供される mysqld 内の NDB テーブルでサポートされ ます。

NDB テーブルには、最大 3 つの JSON カラムを含めることができます。

NDB API には、単に BLOB データとして表示される JSON データを操作するための特別なプロビジョニングはあ りません。 JSON としてのデータの処理は、アプリケーションで実行する必要があります。

# <span id="page-3509-0"></span>23.1.7.2 NDB Cluster と標準の MySQL 制限の制限と相違点

このセクションでは、NDB Cluster で検出された制限のうち、標準 MySQL で検出された制限とは異なる制限または 見つからない制限を一覧表示します。

メモリーの使用量とリカバリ. ほかのストレージエンジンと同様、NDB テーブルにデータを挿入したときに消費さ れたメモリーは、削除したときに自動的にリカバリされません。 代わりに、次のルールが適用されます。

• NDB テーブルに対して DELETE ステートメントを実行すると、削除された行で以前使用されていたメモリーが同 じテーブルでの挿入にかぎって再利用可能になります。 ただし、OPTIMIZE TABLE を実行すると、このメモリー の一般的な再利用が可能になります。

クラスタのローリング再起動が行われた場合も、削除された行で使用されていたメモリーが解放されます。 [セク](#page-3896-0) [ション23.5.5「NDB Cluster のローリング再起動の実行」](#page-3896-0)を参照してください。

• NDB テーブルに対して DROP TABLE または TRUNCATE TABLE 操作を実行すると、このテーブルで使用されて いたメモリーが解放され、任意の NDB テーブルで (同じテーブルでも別の NDB テーブルでも) 再利用可能になりま す。

注記

TRUNCATE TABLE によってテーブルが削除され、再作成されることを思い出してくださ い。 [セクション13.1.37「TRUNCATE TABLE ステートメント」](#page-2313-0)を参照してください。

• クラスタの構成によって課される制限. 多くの構成可能なハード制限がありますが、クラスタ内の利用可能なメインメモリーによって制限が設定されま す。 [セクション23.3.3「NDB Cluster 構成ファイル」の](#page-3585-0)構成パラメータの完全なリストを参照してください。 ほと んどの構成パラメータはオンラインでアップグレードできます。 これらのハード制限には次のようなものがありま す。

• データベースのメモリーサイズとインデックスのメモリーサイズ (それぞれ DataMemory と IndexMemory)。

DataMemory は 32K バイトのページとして割り当てられます。 各 DataMemory ページは、使用されたときに特 定のテーブルに割り当てられます。割り当てられたあとは、テーブルを削除した場合を除いてこのメモリーを解 放できません。

詳細は、[セクション23.3.3.6「NDB Cluster データノードの定義」を](#page-3600-0)参照してください。

• 1 つのトランザクションで実行できる操作の最大数は、構成パラメータ MaxNoOfConcurrentOperations および MaxNoOfLocalOperations を使用して設定されます。

注記

一括ロード、TRUNCATE TABLE、および ALTER TABLE は、複数のトランザクショ ンを実行することによって特別なケースとして扱われるため、この制限が適用されませ ん。

- テーブルとインデックスに関するさまざまな制限。 たとえば、クラスタ内の順序付けされたインデックスの最大 数は MaxNoOfOrderedIndexes によって決定され、テーブルあたりの順序付けされたインデックスの最大数は 16 です。
- ノードとデータオブジェクトの最大数. クラスタノードとメタデータオブジェクトの数には、次の制限が適用さ れます。
	- NDB 8.0.18 の時点では、データノードの最大数は 145 です。 (以前は 48 でした。)

データノードは 1 から 144 までの (これらを含む) 範囲のノード ID を持つ必要があります。 (NDB 8.0.17 以前の リリースでは、これは 1 から 48 でした。)

管理ノードおよび API ノードでは、1 から 255 の範囲のノード ID を使用できます。

- NDB Cluster 内のノードの合計最大数は 255 です。 この数には、すべての SQL ノード (MySQL Server)、API ノード (MySQL Server 以外のクラスタにアクセスするアプリケーション)、データノード、および管理サーバー が含まれます。
- NDB Cluster の現在のバージョンのメタデータオブジェクトの最大数は 20320 です。 この制限はハードコーディ ングされています。

詳細は、[セクション23.1.7.11「前 NDB Cluster 8.0 で解決される NDB Cluster の問題」](#page-3516-0)を参照してください。

#### <span id="page-3510-0"></span>23.1.7.3 NDB Cluster でのトランザクション処理に関する制限

NDB Cluster には、トランザクションの処理に関していくつかの制限があります。 これらには、次のものが含まれま す。

• トランザクション分離レベル. NDBCLUSTER ストレージエンジンは READ COMMITTED トラン ザクション分離レベルのみをサポートします。 (たとえば、InnoDB は READ COMMITTED、READ UNCOMMITTED、REPEATABLE READ、および SERIALIZABLE をサポートします。) NDB は READ COMMITTED を行単位で実装する必要があることに注意してください。読取りリクエストが行を格納しているデー タノードに到着すると、その時点で最後にコミットされたバージョンの行が返されます。

コミットされていないデータが返されることはありませんが、複数の行を変更するトランザクションが同じ行を読 み取るトランザクションと同時にコミットする場合、特定の行読取りリクエストを他のトランザクションのコミッ トの前または後に処理できるため、読取りを実行するトランザクションは、これらの間で異なる行に対して値の 前、値の後、またはその両方を監視できます。

特定のトランザクションが変更前または変更後の値のみを読み取るようにするには、SELECT ... LOCK IN SHARE MODE を使用して行ロックを設定します。 このような場合、ロックは、所有しているトランザクションがコミット されるまで保持されます。 行ロックを使用すると、次の問題が発生することもあります:

- ロック待機タイムアウトエラーの頻度の向上と同時実行性の低下
- コミットフェーズを必要とする読取りによるトランザクション処理オーバーヘッドの増加
- 使用可能な同時ロック数を使い果たす可能性があり、MaxNoOfConcurrentOperations によって制限されています

NDB では、LOCK IN SHARE MODE や FOR UPDATE などの修飾子を使用しないかぎり、すべての読取りに READ COMMITTED が使用されます。 LOCK IN SHARE MODE では共有行ロックが使用され、FOR UPDATE では 排他行ロックが使用されます。 一意キー読取りでは、自己一貫性読取りを保証するために NDB によってロックが 自動的にアップグレードされます。BLOB 読取りでは、一貫性のために追加ロックも使用されます。

NDB のトランザクション分離レベルのクラスタ実装が NDB データベースのバックアップおよび復元に与える影響 については、[セクション23.5.8.4「NDB Cluster バックアップのトラブルシューティング」](#page-3913-0) を参照してください。

• トランザクションと BLOB または TEXT カラム. NDBCLUSTER は、MySQL から認識できるテーブルに MySQL の BLOB または TEXT データ型のいずれかを使用するカラム値の一部のみを格納します。BLOB または TEXT の残 りの部分は、MySQL からアクセスできない別の内部テーブルに格納されます。 これに関連して、これらの型のカ ラムを含むテーブルに対して SELECT ステートメントを実行するときに常に注意すべき問題が 2 つ発生します。

- 1. 「NDB Cluster」テーブルからの SELECT の場合: SELECT に BLOB または TEXT カラムが含まれている場 合、READ COMMITTED トランザクション分離レベルは読取りロック付きの読取りに変換されます。 これは一 貫性を保証するために行われます。
- 2. 一意キーのルックアップを使用して BLOB または TEXT データ型のいずれかを使用するカラムを取得し、1 つ のトランザクション内で実行される SELECT の場合は、共有読み取りロックがトランザクションの期間中 (つま り、トランザクションがコミットまたは中止されるまで) そのテーブルに保持されます。

インデックスまたはテーブルスキャンを使用するクエリーでは、BLOB または TEXT カラムを含む NDB テーブ ルが対象であっても、この問題は発生しません。

たとえば、次の CREATE TABLE ステートメントによって定義されたテーブル t について考えます。

CREATE TABLE t ( a INT NOT NULL AUTO\_INCREMENT PRIMARY KEY, b INT NOT NULL, c INT NOT NULL, d TEXT, INDEX i(b), UNIQUE KEY u(c) ) ENGINE = NDB,

t で次のクエリーを実行すると、一意キー検索が使用されるため、共有読取りロックが発生します:

SELECT \* FROM t WHERE c = 1;

しかし、ここに示す 4 つのクエリーでは、いずれも共有読み取りロックは発生しません。

SELECT \* FROM  $t$  WHERE  $b = 1$ ;

SELECT \* FROM t WHERE d = '1';

SELECT<sup>\*</sup> FROM t<sup>\*</sup>

SELECT b,c WHERE a = 1;

その理由は、これら 4 つのクエリーのうち、1 つ目はインデックススキャンを使用し、2 つ目と 3 つ目はテーブ ルスキャンを使用し、4 つ目は (主キールックアップを使用していますが) BLOB または TEXT カラムの値を取 得していないためです。

BLOB または TEXT カラムを取得する一意キールックアップを使用するクエリーを回避するか、このようなク エリーを回避できない場合はトランザクションのコミットをできるだけあとで行うようにすると、共有読み取り ロックによる問題を最小限に抑えることができます。

• 一意キー参照とトランザクション分離. 一意インデックスは、内部的にメンテナンスされる非表示インデックス テーブルを使用して NDB に実装されます。 一意インデックスを使用してユーザーが作成した NDB テーブルにア クセスすると、非表示のインデックステーブルが最初に読み取られて主キーが検索され、次にユーザーが作成した テーブルの読取りに使用されます。 この二重読取り操作中にインデックスが変更されないように、非表示のイン デックステーブルで検出された行はロックされます。 ユーザー作成の NDB テーブルの一意インデックスによって 参照される行が更新されると、非表示のインデックステーブルには、更新が実行されるトランザクションによる排 他ロックが適用されます。 つまり、同じ (ユーザーが作成した) NDB テーブルに対する読取り操作は、更新が完了 するまで待機する必要があります。 これは、読取り操作のトランザクションレベルが READ COMMITTED の場合 でも当てはまります。

潜在的なブロッキング読取りをバイパスするために使用できる回避策の 1 つは、読取りの実行時に SQL ノードが 一意のインデックスを無視するように強制することです。 これを行うには、テーブルを読み取る SELECT ステー トメントの一部として IGNORE INDEX インデックスヒントを使用します ([セクション8.9.4「インデックスヒント」](#page-1604-0) を参照)。 MySQL サーバーでは、NDB で作成された一意のインデックスごとにシャドウ順序付きインデックスが作 成されるため、かわりに順序付きインデックスを読み取ることができ、一意のインデックスアクセスロックが回避

されます。 結果の読取りは、主キーによってコミットされた読取りと同じ一貫性があり、行の読取り時に最後にコ ミットされた値を返します。

順序付けされたインデックスを介して読み取ると、クラスタ内のリソースの使用効率が低下し、待機時間が長くな る可能性があります。

一意の値ではなく範囲をクエリーすることで、アクセスに一意のインデックスを使用しないようにすることもでき ます。

• ロールバック. 部分的なトランザクションおよびトランザクションの部分的なロールバックはありません。 重複 キーまたは同様のエラーが発生すると、トランザクション全体がロールバックされます。

この動作は、個々のステートメントをロールバックできる InnoDB などのほかのトランザクション対応のストレー ジエンジンと異なります。

- トランザクションとメモリー使用量. この章のほかの場所で説明されているように、NDB Cluster は大きなトランザクションを適切に処理しません。多 数の操作を含む単一の大きなトランザクションを試みるよりも、少数の操作で多数の小さなトランザクションを実 行することをお勧めします。 特に考慮すべき点は、大規模なトランザクションが非常に大量のメモリーを必要とす ることです。 このため、次のリストで説明するように、多数の MySQL ステートメントのトランザクション動作が 影響を受けます:
	- TRUNCATE TABLE は、NDB テーブルに対して使用した場合、トランザクションになりません。 TRUNCATE TABLE でテーブルを空にできない場合は、成功するまでこれを再実行する必要があります。
	- DELETE FROM (WHERE 句が内場合も含む) は、トランザクションになります。 テーブルに非常に多くの行が 含まれる場合は、複数の DELETE FROM ... LIMIT ... ステートメントを使用して削除操作を「ひとまとめに」す ると、パフォーマンスが向上することがあります。 テーブルを空にすることが目的である場合は、代わりに TRUNCATE TABLE を使用することをお勧めします。
	- LOAD DATA ステートメント. NDB テーブルで使用する場合、LOAD DATA はトランザクション対応ではあり ません。

### 重要

LOAD DATA ステートメントを実行すると、NDB エンジンは不規則な間隔でコミット を実行し、通信ネットワークの使用率を向上させます。 このようなコミットが発生する タイミングを事前に知ることはできません。

- ALTER TABLE とトランザクション. ALTER TABLE の一部として NDB テーブルをコピーする場合、コピーの 作成はトランザクションになりません。 (いずれにしても、コピーが削除されたときにこの操作はロールバックさ れます。)
- トランザクションと COUNT() 関数. NDB Cluster レプリケーションを使用する場合、レプリカ上の COUNT() 関 数のトランザクションの一貫性を保証することはできません。 つまり、ソースで単一トランザクション内のテー ブルの行数を変更する一連のステートメント (INSERT、DELETE、またはその両方) を実行する場合、レプリカで SELECT COUNT(\*) FROM table クエリーを実行すると中間結果が生成されることがあります。 これは、SELECT COUNT(...) がダーティー読み取りを行うために発生し、NDB ストレージエンジンのバグではありません。 (詳細 は、Bug #31321 を参照してください。)

# 23.1.7.4 NDB Cluster のエラー処理

ノードの起動、停止、および再起動によって、トランザクションが失敗する原因となる一時的なエラーが発生する場 合があります。 これらには、次のケースが含まれます。

- 一時エラー. ノードを最初に起動するときは、エラー 1204 Temporary failure, distribution changedおよび同様の 一時エラーが発生する可能性があります。
- ノード障害によるエラー. データノードの停止または障害によって、いくつかの異なるノード障害エラーが発生 する場合があります。 (ただし、クラスタの計画的なシャットダウンを実行したときに中止されるトランザクション は存在しないはずです。)

これらのいずれの場合も、生成されたエラーはアプリケーションの内部で処理する必要があります。 これは、トラン ザクションの再試行によって行うべきです。

[セクション23.1.7.2「NDB Cluster と標準の MySQL 制限の制限と相違点」も](#page-3509-0)参照してください。

#### 23.1.7.5 NDB Cluster 内のデータベースオブジェクトに関連付けられる制限

NDBCLUSTER ストレージエンジンを使用するときは、テーブルやインデックスなどの一部のデータベースオブジェ クトに関してさまざまな制限があります。

- データベースオブジェクトの数. 単一の NDB Cluster (データベース、テーブル、およびインデックスを含む) 内 の all NDB データベースオブジェクトの最大数は 20320 に制限されます。
- テーブルあたりの属性数. 特定のテーブルに属すことができる属性 (つまり、カラムとインデックス) の最大数は 512 です。
- キーあたりの属性数. キーあたりの属性の最大数は 32 です。
- 行サイズ. NDB 8.0.18 以降、いずれかの行の最大許容サイズは 30000 バイトで、NDB 8.0.17 以前のリリースで は、この制限は 14000 バイトです。

BLOB または TEXT の各カラムは、この合計に 256 バイトを超える 8 = 264 バイトを占めます。これには JSON カ ラムが含まれます。 これらのタイプの詳細は[、文字列型の格納要件](#page-1853-0) および [JSON 記憶域の要件](#page-1855-0) を参照してくださ い。

また、NDB テーブルの固定幅カラムの最大オフセットは 8188 バイトです。この制限に違反するテーブル を作成しようとすると、NDB エラー 851 「固定サイズカラムの最大オフセットを超えました」で失敗し ます。 メモリーベースのカラムの場合、VARCHAR などの可変幅のカラムタイプを使用するか、カラムを COLUMN\_FORMAT=DYNAMIC として定義することで、この制限を回避できます。これは、ディスクに格納されて いるカラムでは機能しません。 ディスクベースのカラムの場合、テーブルの作成に使用された CREATE TABLE ス テートメントで最後に定義されたディスクベースのカラム以外のすべてのカラムの幅の組合せが 8188 バイトを超 えず、CHAR や VARCHAR などの一部のデータ型に対して実行される可能性のある丸めを減らすように、テーブル ディスクベースのカラムの順序を変更できます。そうでない場合は、問題のあるカラムの 1 つ以上にメモリーベー スの記憶域を使用する必要があります。

- テーブルごとの BIT カラムの記憶域. 特定の NDB テーブルで使用されるすべての BIT カラムの最大合計幅は 4096 です。
- FIXED カラムの格納. NDB Cluster 8.0 は、FIXED カラム内のデータのフラグメントあたり最大 128 TB をサポー トします。

#### <span id="page-3513-0"></span>23.1.7.6 NDB Cluster でサポートされない機能または欠落している機能

NDB テーブルでは、ほかのストレージエンジンでサポートされるいくつかの機能がサポートされません。 NDB Cluster でこれらの機能のいずれかを使用しようとしても、それ自体のエラーは発生しません。ただし、機能がサポー トまたは適用されることが予想されるアプリケーションでは、エラーが発生する可能性があります。 このような機能 を参照するステートメントは、NDB によって事実上無視される場合でも、構文上有効である必要があります。

• インデックスのプリフィクス. インデックスの接頭辞は、NDB テーブルではサポートされません。 接頭辞が CREATE TABLE、ALTER TABLE、CREATE INDEX などのステートメントのインデックス指定の一部として使用 されている場合、その接頭辞は NDB によって作成されません。

インデックス接頭辞を含むステートメント、および NDB テーブルの作成または変更は、構文的に有効である必要が あります。 たとえば、次のステートメントは、ストレージエンジンに関係なく、常にエラー 1089 「接頭辞キーが 正しくありません。使用されているキー部分が文字列でないか、使用されている長さがキー部分より長いか、スト レージエンジンが一意の接頭辞キーをサポートしていません」で失敗します:

```
CREATE TABLE t1 (
  c1 INT NOT NULL,
   c2 VARCHAR(100),
  INDEX i1 (c2(500))
);
```
これは、インデックスにそれ自体より大きい接頭辞がない可能性があるという SQL 構文ルールを考慮して発生しま す。

- セーブポイントとロールバック. セーブポイントおよびセーブポイントへのロールバックは、MyISAM と同様に 無視されます。
- コミットの持続性. ディスクに対する永続的なコミットはありません。 コミットはレプリケートされますが、コ ミット時にログがディスクにフラッシュされる保証はありません。
- レプリケーション. ステートメントベースのレプリケーションはサポートされません。 クラスタのレプリケー ションを設定するときは、--binlog-format=ROW (または --binlog-format=MIXED) を使用してください。 詳細は、[セ](#page-4014-0) [クション23.6「NDB Cluster レプリケーション」を](#page-4014-0)参照してください。

グローバルトランザクション識別子 (GTID) を使用したレプリケーションは NDB Cluster と互換性がなく、NDB Cluster 8.0 ではサポートされません。 NDB Cluster レプリケーションの失敗までの問題を引き起こす可能性が非常 に高いため、NDB ストレージエンジンを使用するときに GTID を有効にしないでください。

準同期レプリケーションは NDB Cluster ではサポートされていません。

• 生成されるカラム. NDB ストレージエンジンは、仮想生成カラムのインデックスをサポートしていません。

他のストレージエンジンと同様に、格納された生成カラムにインデックスを作成できますが、NDB では、生成され たカラムの格納に DataMemory が使用され、インデックスに IndexMemory が使用されることに注意する必要があ ります。 例については[、NDB Cluster での JSON カラムと間接インデックスを](#page-2287-0)参照してください。

NDB Cluster は、格納された生成カラム内の変更をバイナリログに書き込みますが、仮想カラムに対して行われた 変更はログに記録しません。 これは、NDB Cluster レプリケーションまたは NDB とほかの MySQL ストレージエン ジン間のレプリケーションには影響しません。

注記

NDB でのトランザクション処理に関する制限の詳細は、[セクション23.1.7.3「NDB Cluster](#page-3510-0) [でのトランザクション処理に関する制限」](#page-3510-0)を参照してください。

## 23.1.7.7 NDB Cluster のパフォーマンスに関する制限事項

次のパフォーマンスの問題は、NDB Cluster に固有または特に発音されます:

- Range scans. NDB ストレージエンジンへの順次アクセスによって発生するクエリーのパフォーマンスの問題が あります。多数の範囲スキャンの実行も、MyISAM や InnoDB に比べて負荷が高くなります。
- Records in range の信頼性. Records in range 統計は使用可能ですが、完全なテストや正式なサポートは行わ れていません。 このため、場合によっては最適でないクエリー計画が生成されることがあります。 必要な場合 は、USE INDEX または FORCE INDEX を使用して実行プランを変更できます。 これを行う方法の詳細は、[セク](#page-1604-0) [ション8.9.4「インデックスヒント」を](#page-1604-0)参照してください。
- 一意のハッシュインデックス. USING HASH で作成された一意のハッシュインデックスは、NULL がキーの一部 として指定された場合はテーブルへのアクセスに使用できません。

# 23.1.7.8 NDB Cluster 専用の問題

NDB ストレージエンジンに固有の制限は次のとおりです:

- マシンアーキテクチャー. クラスタ内で使用されるすべてのマシンが同じアーキテクチャーである必要がありま す。 つまり、ノードをホストするすべてのマシンがビッグエンディアンまたはリトルエンディアンのどちらかであ る必要があり、両者を組み合わせて使用することはできません。 たとえば、PowerPC で実行されている管理ノー ドから x86 マシンで実行されているデータノードに指示することはできません。 この制限は、単に mysql を実行 しているマシンや、クラスタ SQL ノードにアクセスしている可能性のあるその他のクライアントには適用されませ ん。
- バイナリロギング. NDB Cluster には、バイナリロギングに関して次の制限事項があります:
	- sql\_log\_bin は、データ操作では効果がありませんが、スキーマ操作ではサポートされます。
	- NDB Cluster は、BLOB カラムを持つが主キーを持たないテーブルのバイナリログを生成できません。
- ステートメントを実行する mysqld に配置されていないクラスタバイナリログには、次のスキーマ操作だけが記 録されます。
	- CREATE TABLE
	- ALTER TABLE
	- DROP TABLE
	- CREATE DATABASE / CREATE SCHEMA
	- DROP DATABASE / DROP SCHEMA
	- CREATE TABLESPACE
	- ALTER TABLESPACE
	- DROP TABLESPACE
	- CREATE LOGFILE GROUP
	- ALTER LOGFILE GROUP
	- DROP LOGFILE GROUP
- スキーマ操作. スキーマ操作 (DDL ステートメント) は、データノードの再起動中に拒否されます。 オンライン アップグレードまたはダウングレードの実行中は、スキーマ操作もサポートされません。
- フラグメントレプリカの数. NoOfReplicas データノード構成パラメータによって決定されるフラグメントレプ リカの数は、NDB Cluster によって格納されるすべてのデータのコピーの数です。 このパラメータを 1 に設定す ると、単一のコピーのみが存在することを意味します。この場合、冗長性は提供されず、データノードの損失には データの損失が伴います。 冗長性を保証し、データノードに障害が発生した場合でもデータを保持するには、この パラメータを 2 に設定します。これは、本番でのデフォルト値および推奨値です。

NoOfReplicas を 2 より大きい値 (最大 4) に設定することはサポートされていますが、データ損失から保護する必要 はありません。

[セクション23.1.7.10「複数の NDB Cluster ノードに関する制限事項」](#page-3516-1)も参照してください。

#### 23.1.7.9 NDB Cluster ディスクデータストレージに関する制限事項

ディスクデータオブジェクトの最大数と最小数. ディスクデータオブジェクトには、次の最大数および最小数が適 用されます。

- テーブルスペースの最大数: 2<sup>32</sup> (4294967296)
- テーブルスペースあたりのデータファイルの最大数: 216 (65536)
- テーブルスペースのデータファイルのエクステントが取り得る最小および最大サイズは、それぞれ 32K および 2G です。 詳細は[、セクション13.1.21「CREATE TABLESPACE ステートメント」を](#page-2293-0)参照してください。

また、「NDB ディスクデータ」テーブルを使用する場合は、データファイルおよびエクステントに関する次の問題に 注意する必要があります:

- データファイルは DataMemory を使用します。 使用方法は、メモリー内データの場合と同じです。
- データファイルはファイル記述子を使用します。 データファイルは常に開いていることに注意してください。つま り、ファイル記述子は常に使用され、他のシステムタスクに再利用することはできません。
- エクステントには十分な DiskPageBufferMemory が必要です。すべてのエクステントで使用されるすべてのメモ リー (エクステント数×エクステントのサイズ) を考慮するために、このパラメータを十分に予約する必要がありま す。

ディスクデータテーブルとディスクレスモード. ディスクレスモードでクラスタを実行している場合、「ディスク データ」テーブルの使用はサポートされません。

# <span id="page-3516-1"></span>23.1.7.10 複数の NDB Cluster ノードに関する制限事項

複数の SQL ノード.

NDB Cluster SQL ノードとしての複数の MySQL サーバーの使用に関連する問題は次のとおりで、NDBCLUSTER ス トレージエンジンに固有です:

- ストアドプログラムが配布されていません. ストアドプロシージャ、ストアドファンクション、トリガーおよび スケジュール済イベントはすべて、NDB ストレージエンジンを使用するテーブルでサポートされていますが、これ らはクラスタ SQL ノードとして機能する MySQL Servers 間で自動的に伝播されないため、各 SQL ノードで個別 に再作成する必要があります。 [NDB Cluster 内のストアドルーチンとトリガーを](#page-4153-0)参照してください。
- 分散型のテーブルロックがない. LOCK TABLES は、ロックが発行された SQL ノードに対してのみ機能します。 クラスタ内のほかの SQL ノードでは、このロックは「認識」されません。 これは、操作の一部としてテーブルを ロックするステートメントによって発行されたロックにも当てはまります。 (例については、次の項目を参照してく ださい。)
- ALTER TABLE 操作. 複数の MySQL サーバー (SQL ノード) が実行されているときは、ALTER TABLE による ロックは完全ではありません。 (前の項目で説明したように、NDB Cluster は分散テーブルロックをサポートしてい ません。)

複数の管理ノード. 複数の管理サーバーを使用する場合:

- いずれかの管理サーバーが同じホスト上で実行されている場合は、ノード ID の自動割当てが同じホスト上の複数の 管理サーバー間で機能しないため、接続文字列でノードに明示的な ID を指定する必要があります。 すべての管理 サーバーが異なるホストに存在する場合、これは必要ありません。
- 管理サーバーは起動時に、まず同じ NDB Cluster 内のほかの管理サーバーをチェックし、ほかの管理サーバーへ の接続が成功すると、その構成データを使用します。 つまり、管理サーバーの --reload および --initial 起動オプ ションは、それが実行中の唯一の管理サーバーでないかぎり、無視されます。 また、複数の管理ノードを持つ NDB Cluster のローリング再起動を実行する場合、管理サーバーは、それがこの NDB Cluster で実行されている唯一の管 理サーバーである場合にのみ、独自の構成ファイルを読み取ります。 詳細は[、セクション23.5.5「NDB Cluster の](#page-3896-0) [ローリング再起動の実行」](#page-3896-0)を参照してください。

複数のネットワークアドレス. 1 つのデータノードに対する複数のネットワークアドレスはサポートされません。 これらを使用すると、問題が発生しやすくなります。データノードに障害が発生すると、SQL ノードはデータノード が停止したことの確認を待機しますが、そのデータノードへの別のルートが開いたままであるため、この確認を受信 できません。 これにより、クラスタは実質的に操作不能になります。

注記

1 つのデータノードで複数のネットワークハードウェアインタフェース (Ethernet カード など) を使用できますが、これらは同じアドレスにバインドする必要があります。 これ は、config.ini ファイルで接続ごとに複数の [tcp] セクションを使用できないことも意味しま す。 詳細は、[セクション23.3.3.10「NDB Cluster TCP/IP 接続」](#page-3734-2)を参照してください。

#### <span id="page-3516-0"></span>23.1.7.11 前 NDB Cluster 8.0 で解決される NDB Cluster の問題

NDB Cluster の以前のバージョンに存在していた多くの制限事項および関連する問題が NDB 8.0 で解決されました。 これらについて、次のリストで簡単に説明します。

- データベース名とテーブル名. NDB 8.0.18 より前では、NDB ストレージエンジンを使用する場合、データベース 名とテーブル名の両方に許可される最大長は 63 文字であり、この制限より長いデータベース名またはテーブル名 を使用するステートメントは適切なエラーで失敗しました。 NDB 8.0.18 の時点では、この制限はなくなり、NDB データベースおよびテーブルの識別子は、ほかの MySQL データベースおよびテーブル名と同様に最大 64 バイトを 使用できるようになりました。
- IPv6 のサポート. NDB 8.0.22 より前では、NDB Cluster 内のノード間の接続に使用されるすべてのネットワー クアドレスが、IPv4 アドレスを使用するか、または解決できるようにする必要がありました。 NDB 8.0.22 以 降、NDB は、すべてのタイプのクラスタノード、および NDB API または MGM API を使用するアプリケーション に対して IPv6 アドレスをサポートします。

# <span id="page-3517-0"></span>23.2 NDB Cluster のインストール

このセクションでは、NDB Cluster の計画、インストール、構成、および実行の基本について説明します。 [セクショ](#page-3565-0) [ン23.3「NDB Cluster の構成」](#page-3565-0) の例ではさまざまなクラスタ化オプションおよび構成に関する詳細な情報が提供され ていますが、ここで説明するガイドラインおよび手順に従った結果は、データの可用性および保護のための最小要件 を満たす使用可能な NDB Cluster であるべきです。

NDB Cluster をリリースバージョン間でアップグレードまたはダウングレードする方法については[、セクション](#page-3541-0) [23.2.7「NDB Cluster のアップグレードおよびダウングレード」](#page-3541-0) を参照してください。

このセクションでは、ハードウェアとソフトウェアの要件、ネットワークの問題、NDB Cluster のインストール、基 本的な構成の問題、クラスタの起動、停止、および再起動、サンプルデータベースのロード、およびクエリーの実行 について説明します。

NDB Cluster は、NDB Cluster ディストリビューションの一部として、web ベースのグラフィカルインストーラで ある NDB Cluster Auto-Installer (現在は非推奨) も提供します。 Auto-Installer を使用すると、1 台以上のホストコン ピュータで NDB Cluster の基本的なインストールとセットアップを実行できます。 詳しく[はセクション23.2.8「NDB](#page-3543-0) [Cluster Auto-Installer \(サポートされなくなりました\)」](#page-3543-0),をご覧ください。

仮定. 以降のセクションでは、クラスタの物理的構成とネットワーク構成に関していくつかの仮定を立てていま す。 これらの仮定については、次のいくつかの段落で説明します。

クラスタノードとホストコンピュータ. このクラスタは、ここに示す 4 つのノードで構成されます。各ノードは別 個のホストコンピュータ上に配置され、一般的な Ethernet ネットワーク上に固定のネットワークアドレスを持ってい ます。

表 23.5 クラスタ例のノードのネットワークアドレス

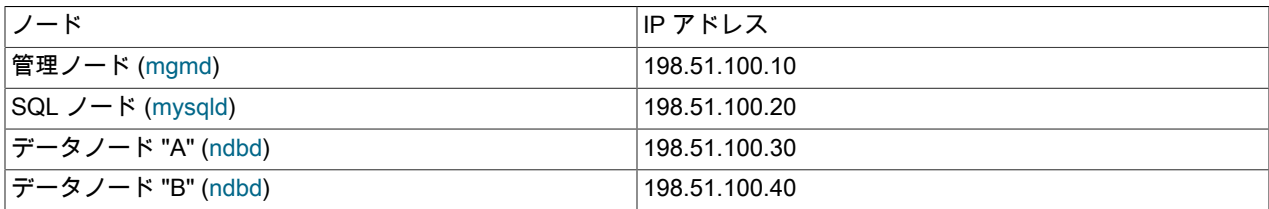

この設定は、次の図にも示されています:

#### 図 23.4 NDB Cluster マルチコンピュータの設定

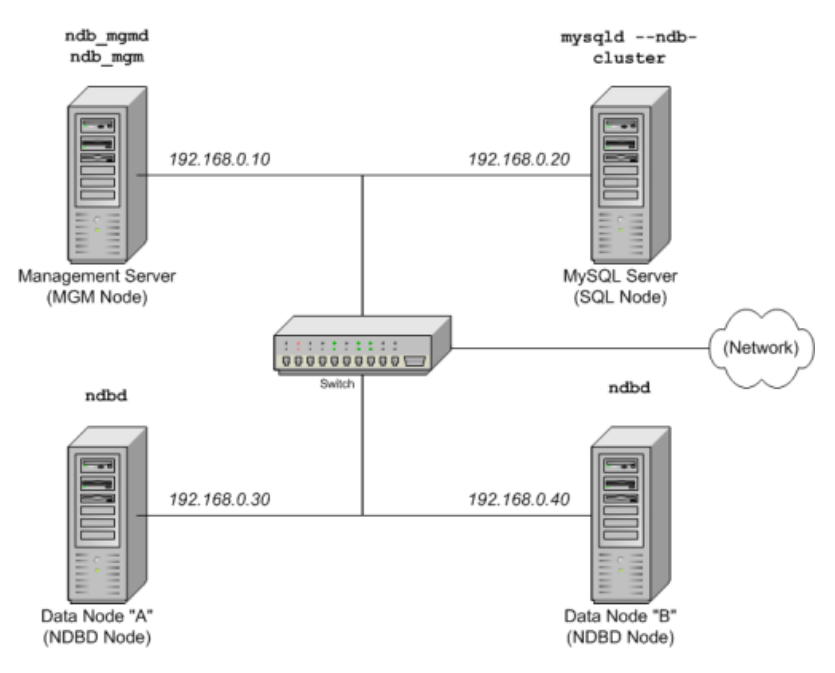

NDB Cluster のインストール

ネットワークアドレス設定. この How-To では、簡略化 (および信頼性) のために数値 IP アドレスのみが使用され ます。 ただし、ネットワーク上で DNS 解決が利用可能な場合は、クラスタ構成時に IP アドレスの代わりにホスト 名を使用できます。 また、hosts ファイル (通常、Linux およびその他の Unix 系オペレーティングシステムでは /etc/ hosts、Windows では C:\WINDOWS\system32\drivers\etc\hosts、または使用しているオペレーティングシステムの同 等のファイル) が使用可能な場合は、ホスト検索を行う手段として使用することもできます。

NDB 8.0.22 より前では、データおよび管理ノードとの接続に使用されるすべてのネットワークアドレスは、IPv4 を 使用して使用または解決できる必要があります。 これには、SQL ノードが他のノードに接続するために使用するアド レスが含まれます。 NDB 8.0.22 以降では、NDB Cluster は任意のクラスタノードとすべてのクラスタノード間の接続 のために IPv6 をサポートしています。

hosts ファイルの潜在的な問題. クラスタノードにホスト名を使用しようとしたときによくある問題は、一部のオペ レーティングシステム (一部の Linux 配布を含む) がインストール中にシステム独自のホスト名を /etc/hosts に設定す る方法が原因で発生します。 ndb1 および ndb2 というホスト名を持つ 2 台のマシンがどちらも cluster ネットワーク ドメインに含まれる場合について考えます。 Red Hat Linux (CentOS や Fedora などの一部の派生バージョンを含む) では、これらのマシンの /etc/hosts ファイルに次のエントリが設定されます。

# ndb1 /etc/hosts: 127.0.0.1 ndb1.cluster ndb1 localhost.localdomain localhost

# ndb2 /etc/hosts:

127.0.0.1 ndb2.cluster ndb2 localhost.localdomain localhost

SUSE Linux (OpenSUSE を含む) では、マシンの /etc/hosts ファイルにこれらのエントリが設定されます。

# ndb1/etc/hosts:<br>127.0.0.1 localhost 127.0.0.1<br>127.0.0.2 ndb1.cluster ndb1

# ndb2 /etc/hosts: 127.0.0.1 localhost ndb<sub>2</sub> cluster ndb<sub>2</sub>

どちらの場合も、ndb1 は ndb1.cluster をループバック IP アドレスにルーティングしますが、DNS から ndb2.cluster のパブリック IP アドレスを取得します。一方、ndb2 は ndb2.cluster をループバックアドレスにルーティング し、ndb1.cluster のパブリックアドレスを取得します。 その結果、各データノードは管理サーバーに接続しますが、 ほかのデータノードが接続したことを検出できないため、データノードが起動中にハングアップしたように見えま す。

#### 注意

config.ini では localhost とほかのホスト名または IP アドレスを混在できません。 これらの 理由により、このようなケースの (config.ini のすべての HostName エントリで IP アドレス を使用する以外の) 解決策は、すべてのクラスタホストの /etc/hosts から完全修飾ホスト名 を削除し、config.ini で使用することです。

ホストコンピュータのタイプ. このインストールシナリオに含まれる各ホストコンピュータは、標準的な構成で ディスクにインストールされたサポート対象のオペレーティングシステムを実行し、不要なサービスを実行していな い Intel ベースのデスクトップ PC です。 標準の TCP/IP ネットワーク機能を含む中核的なオペレーティングシステム で十分です。 また、簡略化のため、すべてのホストのファイルシステムが完全に同じように設定されていると仮定し ます。 そうでない場合は、状況に応じてこれらの手順を適用してください。

ネットワークハードウェア. 各マシンには標準の 100M ビット/秒または 1 ギガビット Ethernet カードが (カードに 対応するドライバとともに) 取り付けられ、4 台のホストすべてがスイッチなどの標準仕様の Ethernet ネットワーク アプライアンスを介して接続されています。 (すべてのマシンで、同じスループットのネットワークカードを使用す る必要があります。 つまり、クラスタ内の 4 台のマシンで 100M ビット/秒カードを使用するか、または 4 台のマシ ンで 1 ギガビットカードを使用してください。) NDB Cluster は 100 Mbps ネットワークで動作しますが、ギガビット イーサネットを使用するとパフォーマンスが向上します。

#### 重要

NDB Cluster は、スループットが 100 Mbps 未満のネットワーク、または待機時間が非常に 長いネットワークでの使用を目的としていません。 このため (特に)、インターネットなどの 広域ネットワーク上で NDB Cluster を実行しようとしても成功しない可能性が高く、本番で はサポートされません。

サンプルデータ. MySQL の web サイトからダウンロードできる world データベースを使用します [\(https://](https://dev.mysql.com/doc/index-other.html) [dev.mysql.com/doc/index-other.html](https://dev.mysql.com/doc/index-other.html) を参照)。 各マシンには、オペレーティングシステム、必要な NDB Cluster プロ セス、および (データノード上の) データベースを格納するための十分なメモリーがあることを前提としています。

MySQL のインストールに関する一般的な情報は[、第2章「MySQL のインストールとアップグレード」を](#page-106-0)参照して ください。 Linux およびその他の Unix に似たオペレーティングシステムへの NDB Cluster のインストールについて は、[セクション23.2.1「Linux での NDB Cluster のインストール」](#page-3519-0) を参照してください。 Windows オペレーティング システムへの NDB Cluster のインストールについては、[セクション23.2.2「Windows への NDB Cluster のインストー](#page-3527-0) [ル」](#page-3527-0) を参照してください。

NDB Cluster のハードウェア、ソフトウェア、およびネットワーク要件に関する一般的な情報については[、セクショ](#page-3480-0) [ン23.1.3「NDB Cluster のハードウェア、ソフトウェア、およびネットワーク要件」](#page-3480-0) を参照してください。

# <span id="page-3519-0"></span>23.2.1 Linux での NDB Cluster のインストール

このセクションでは、Linux およびその他の Unix に似たオペレーティングシステムでの NDB Cluster のインストール 方法について説明します。 次のセクションでは Linux オペレーティングシステムについて言及しますが、記載されて いる指示と手順は、サポートされるほかの Unix 系プラットフォームにも簡単に適用できます。 Windows システムに 固有の手動のインストールおよびセットアップ手順については、[セクション23.2.2「Windows への NDB Cluster のイ](#page-3527-0) [ンストール」](#page-3527-0)を参照してください。

各 NDB Cluster ホストコンピュータには、正しい実行可能プログラムがインストールされている必要があります。 SQL ノードを実行するホストには、MySQL Server バイナリ (mysqld) がインストールされている必要があります。 管理ノードには、管理サーバーデーモン (ndb\_mgmd) が必要です。データノードには、データノードデーモン (ndbd または ndbmtd) が必要です。 管理ノードホストおよびデータノードホストに MySQL Server バイナリをインストール する必要はありません。 管理サーバーホストには管理クライアント (ndb\_mgm) もインストールすることをお勧めし ます。

Linux への NDB Cluster のインストールは、Oracle (.tar.gz アーカイブとしてダウンロード)、RPM パッケージ (Oracle からも入手可能)、またはソースコードからプリコンパイルされたバイナリを使用して実行できます。 次のセ クションでは、これら 3 つのすべてのインストール方法について説明します。

使用する方法に関係なく、NDB Cluster バイナリをインストールしたあとも、クラスタを起動する前に、すべてのク ラスタノードの構成ファイルを作成する必要があります。 [セクション23.2.3「NDB Cluster の初期構成」を](#page-3534-0)参照して ください。

23.2.1.1 Linux への NDB Cluster バイナリリリースのインストール

このセクションでは、オラクルが提供する事前コンパイル済みバイナリからクラスタノードの各タイプに対応する適 切な実行可能ファイルをインストールするために必要なステップについて説明します。

プリコンパイルされたバイナリを使用してクラスタを設定する場合、各クラスタホストのインストールプロセスの最 初のステップは、[「NDB Cluster のダウンロードページ」](https://dev.mysql.com/downloads/cluster/)からバイナリアーカイブをダウンロードすることです。 (最 新の 64 ビット NDB 8.0 リリースの場合、これは mysql-cluster-gpl-8.0.22-linux-glibc2.12-x86\_64.tar.gz です。) ここ では、このファイルが各マシンの /var/tmp ディレクトリに配置されていると仮定します。

カスタムバイナリが必要な場合は、[セクション2.9.5「開発ソースツリーを使用して MySQL をインストールする」](#page-214-0) を 参照してください。

注記

インストールが完了しても、バイナリはまだ起動しないでください。 ノードの構成に続い てその実行方法を示します ([セクション23.2.3「NDB Cluster の初期構成」](#page-3534-0)を参照してくださ い)。

SQL ノード. SQL ノードのホストとして指定された各マシンで、システムの root ユーザーとして次のステップを実 行します。

1. /etc/passwd および /etc/group ファイルを調べて (または、オペレーティングシステムが提供する何らかのユー ザーおよびグループ管理ツールを使用して)、システムに mysql グループと mysql ユーザーがすでに存在している かどうかを確認します。 一部の OS 配布では、オペレーティングシステムのインストールプロセスの一部として これらが作成されます。 まだ存在しない場合は、mysql ユーザーグループを新規作成し、このグループに mysql ユーザーを追加します。

shell> groupadd mysql shell> useradd -g mysql -s /bin/false mysql

useradd および groupadd の構文は、Unix のバージョンによって多少異なる場合があり、また adduser および addgroup などの別な名前を使用している場合もあります。

2. ダウンロードしたファイルを含むディレクトリに移動し、アーカイブを解凍して、mysql という名前で mysql ディ レクトリへのシンボリックリンクを作成します。

> 注記 実際のファイル名とディレクトリ名は NDB Cluster のバージョン番号によって異なりま す。

```
shell> cd /var/tmp
```
shell> tar -C /usr/local -xzvf mysql-cluster-gpl-8.0.22-linux-glibc2.12-x86\_64.tar.gz shell> ln -s /usr/local/mysql-cluster-gpl-8.0.22-linux-glibc2.12-x86\_64 /usr/local/mysql

3. 次に示すように、場所を mysql ディレクトリに変更し、mysqld --initialize を使用してシステムデータベースを設 定します:

```
shell> cd mysql
shell> mysqld --initialize
```
これにより、MySQL root アカウントのランダムパスワードが生成されます。 ランダムパスワードを生成しない場 合は、--initialize の --initialize-insecure オプションに置き換えることができます。 いずれの場合も、このステップ を実行する前に[、セクション2.10.1「データディレクトリの初期化」](#page-246-0) で追加情報を確認する必要があります。 [セ](#page-372-0) [クション4.4.2「mysql\\_secure\\_installation — MySQL インストールのセキュリティー改善」も](#page-372-0)参照してください。

4. MySQL サーバーおよびデータディレクトリで必要なアクセス許可を設定します。

shell> chown -R root shell> chown -R mysql data shell> chgrp -R mysql

5. MySQL 起動スクリプトを適切なディレクトリにコピーし、実行可能にして、オペレーティングシステムがブート したときに起動するように設定します。

shell> cp support-files/mysql.server /etc/rc.d/init.d/ shell> chmod +x /etc/rc.d/init.d/mysql.server shell> chkconfig --add mysql.server

(起動スクリプトのディレクトリは、オペレーティングシステムとバージョンによって異なります。たとえば、一 部の Linux 配布では /etc/init.d です。)

ここでは、起動スクリプトへのリンクを作成するために Red Hat の chkconfig を使用します。使用しているプラッ トフォームのこの目的に適した何らかの手段 (Debian の update-rc.d など) を使用してください。

前述の各ステップは、SQL ノードを配置するマシンごとに繰り返す必要があります。

データノード. データノードのインストールには、mysqld バイナリは必要ありません。 NDB Cluster データノー ド実行可能ファイル ndbd (シングルスレッド) または ndbmtd (マルチスレッド) のみが必要です。 これらのバイナリ も、.tar.gz アーカイブに含まれています。 ここでも、このアーカイブが /var/tmp に配置されていると仮定します。

システムの root として (つまり、sudo、su root、または使用しているシステムでシステム管理者アカウントの特権を 一時的に持つための同等のコマンドを使用したあとで)、次のステップを実行してデータノードホストにデータノード バイナリをインストールします。

1. /var/tmp ディレクトリに移動し、アーカイブに含まれる ndbd および ndbmtd バイナリを /usr/local/bin などの適切 なディレクトリに抽出します。

shell> cd /var/tmp shell> tar -zxvf mysql-cluster-gpl-8.0.22-linux-glibc2.12-x86\_64.tar.gz shell> cd mysql-cluster-gpl-8.0.22-linux-glibc2.12-x86\_64 shell> cp bin/ndbd /usr/local/bin/ndbd shell> cp bin/ndbmtd /usr/local/bin/ndbmtd

(ndb\_mgm および ndb\_mgmd を実行可能ファイルのディレクトリにコピーしたあとは、ダウンロードしたアーカ イブを解凍したときに作成されたディレクトリ (およびディレクトリ内のファイル) を /var/tmp から安全に削除で きます。)

2. ファイルをコピーしたディレクトリに移動して、両方のファイルを実行可能にします。

shell> cd /usr/local/bin shell> chmod +x ndb\*

前述のステップは、データノードホストごとに繰り返してください。

NDB Cluster データノードを実行するために必要なデータノード実行可能ファイルは 1 つだけですが、前の手順で ndbd と ndbmtd の両方をインストールする方法を示しました。 NDB Cluster をインストールまたはアップグレードす るときは、NDB Cluster のいずれか一方のみを使用する予定の場合でも、これを行うことをお勧めします。これによ り、あとでいずれかから他方への変更を決定した場合に時間と問題が節約されるためです。

> 注記 データノードをホストする各マシン上のデータディレクトリは /usr/local/mysql/data で す。 この情報は、管理ノードを構成するときに重要になります。 [\(セクション23.2.3「NDB](#page-3534-0) [Cluster の初期構成」](#page-3534-0)を参照してください。)

管理ノード. 管理ノードのインストールには、mysqld バイナリは必要ありません。 NDB Cluster 管理サーバー (ndb\_mgmd) のみが必要です。多くの場合、管理クライアント (ndb\_mgm) もインストールします。 これらのバイナ リは、どちらも .tar.gz アーカイブに含まれています。 ここでも、このアーカイブが /var/tmp に配置されていると仮 定します。

システムの root として、次のステップを実行して管理ノードホストに ndb\_mgmd および ndb\_mgm をインストール します。

1. /var/tmp ディレクトリに移動し、アーカイブに含まれる ndb\_mgm および ndb\_mgmd を /usr/local/bin などの適切 なディレクトリに抽出します。

shell> cd /var/tmp shell> tar -zxvf mysql-cluster-gpl-8.0.22-linux-glibc2.12-x86\_64.tar.gz shell> cd mysql-cluster-gpl-8.0.22-linux-glibc2.12-x86\_64 shell> cp bin/ndb\_mgm\* /usr/local/bin

(ndb\_mgm および ndb\_mgmd を実行可能ファイルのディレクトリにコピーしたあとは、ダウンロードしたアーカ イブを解凍したときに作成されたディレクトリ (およびディレクトリ内のファイル) を /var/tmp から安全に削除で きます。)

2. ファイルをコピーしたディレクトリに移動して、両方のファイルを実行可能にします。

shell> cd /usr/local/bin shell> chmod +x ndb\_mgm\*

[セクション23.2.3「NDB Cluster の初期構成」](#page-3534-0) では、NDB Cluster の例のすべてのノードの構成ファイルを作成しま す。

# 23.2.1.2 RPM から NDB Cluster をインストール

このセクションでは、Oracle が提供する RPM パッケージを使用して、NDB Cluster 8.0 ノードのタイプごとに正しい 実行可能ファイルをインストールするために必要な手順について説明します。

このセクションで説明する方法の代わりに、Oracle は、多くの一般的な Linux ディストリビューションと互換性のあ る NDB Cluster 用の MySQL リポジトリを提供します。 RPM ベースの配布では、次の 2 つのリポジトリを使用でき ます:

- yum または dnf を使用する配布の場合は、NDB Cluster 用の MySQL Yum リポジトリを使用できます。 手順および 追加情報は、[「Yum リポジトリを使用した MySQL NDB Cluster のインストール」](https://dev.mysql.com/doc/mysql-yum-repo-quick-guide/en/#repo-qg-yum-fresh-cluster-install)を参照してください。
- SLES の場合、NDB Cluster 用の MySQL SLES リポジトリを使用できます。 手順および追加情報は、[「SLES リポ](https://dev.mysql.com/doc/mysql-sles-repo-quick-guide/en/#repo-qg-sles-fresh-cluster-install) [ジトリを使用した MySQL NDB Cluster のインストール」](https://dev.mysql.com/doc/mysql-sles-repo-quick-guide/en/#repo-qg-sles-fresh-cluster-install)を参照してください。

#### このページは機械翻訳したものです。

Linux での NDB Cluster のインストール

RPM は、32 ビットと 64 ビットの両方の Linux プラットフォームで使用できます。 これらの RPM のファイル名に は、次のパターンが使用されています。

mysql-cluster-community-data-node-8.0.22-1.el7.x86\_64.rpm

mysql-cluster-license-component-ver-rev.distro.arch.rpm

license:= {commercial | community}

component: {management-server | data-node | server | client | other-see text}

ver: major.minor.release

rev: major[.minor]

distro: {el6 | el7 | sles12}

arch: {i686 | x86\_64}

license は、RPM が NDB Cluster のコマーシャルリリースまたはコミュニティーリリースのどちらの一部であるかを 示します。 このセクションの残りの部分では、Community リリースをインストールする例を想定しています。

次のテーブルに、component で使用可能な値とその説明を示します:

表 23.6 NDB Cluster RPM ディストリビューションのコンポーネント

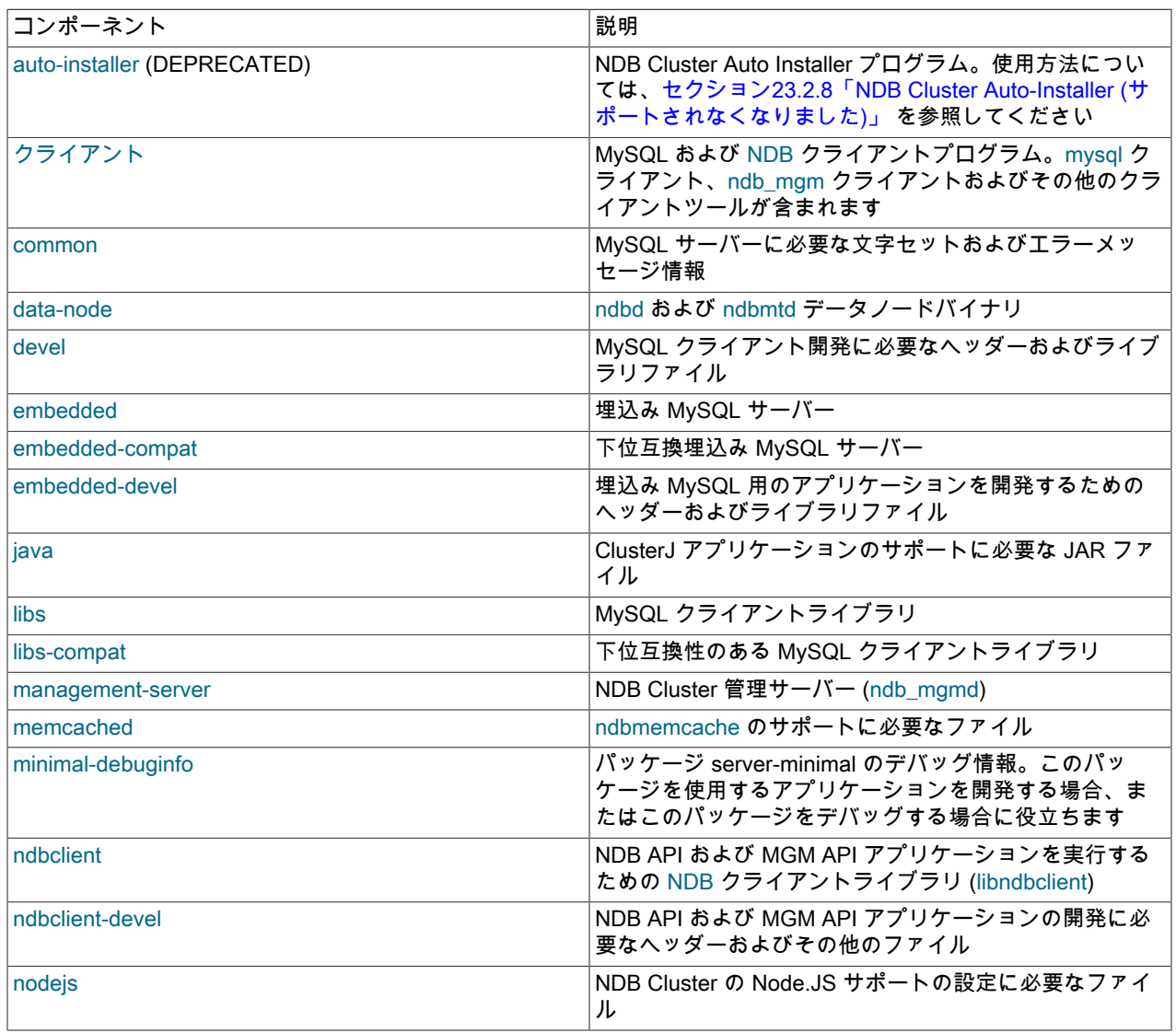

Linux での NDB Cluster のインストール

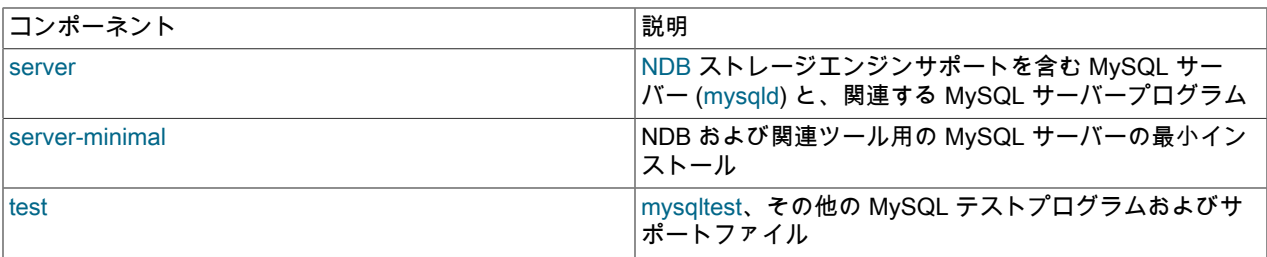

特定のプラットフォームおよびアーキテクチャーのすべての NDB Cluster RPM の単一バンドル (.tar ファイル) も使用 できます。 このファイルの名前は、次に示すパターンに従います:

mysql-cluster-license-ver-rev.distro.arch.rpm-bundle.tar

tar またはアーカイブの抽出に適したツールを使用して、このファイルから個々の RPM ファイルを抽出できます。

NDB Cluster ノードの 3 つの主要なタイプをインストールするために必要なコンポーネントを次のリストに示します:

- 管理ノード: management-server
- データノード: data-node
- SQL ノード: server および common

また、client RPM をインストールして、少なくとも 1 つの管理ノードに ndb\_mgm 管理クライアントを提供する必要 があります。 SQL ノードにインストールして、mysql およびその他の MySQL クライアントプログラムを使用可能に することもできます。 ノードのインストールについては、このセクションの後半でタイプ別に説明します。

ver は、例で 8.0.22 として表示される 8.0. x 形式の 3 部分の NDB ストレージエンジンのバージョン番号を表しま す。rev は major.minor 形式の RPM リビジョン番号を提供します。 このセクションの例では、この値に 1.1 を使用し ます。

distro (Linux ディストリビューション) は、rhel5 (Oracle Linux 5, Red Hat Enterprise Linux 4 and 5)、el6 (Oracle Linux 6, Red Hat Enterprise Linux 6)、el7 (Oracle Linux 7, Red Hat Enterprise Linux 7) または sles12 (SUSE Enterprise Linux 12) のいずれかです。 このセクションの例では、ホストで Oracle Linux 7、Red Hat Enterprise Linux 7 または同等 (el7) が実行されていることを前提としています。

arch は、32-bit RPM 用の i686 および 64-bit バージョン用の x86\_64 です。 ここに示す例では、64 ビットプラット フォームを想定しています。

RPM ファイル名 (ここでは 8.0.22 として示されています) の NDB Cluster のバージョン番号は、実際に使用している バージョンによって異なる可能性があります。 インストールするすべてのクラスタ RPM のバージョン番号が同じに なっていることが非常に重要です。 アーキテクチャは RPM がインストールされるマシンにも適している必要があり ます。特に、64 ビット RPM (x86\_64) は 32 ビットオペレーティングシステムでは使用できないことに注意してくだ さい (後者には i686 を使用してください)。

データノード. NDB Cluster データノードをホストするコンピュータでは、data-node RPM のみをインストールす る必要があります。 これを行うには、この RPM をデータノードホストにコピーし、システムの root ユーザーとして 次のコマンドを実行し、必要に応じて RPM に表示される名前を MySQL web サイトからダウンロードした RPM の名 前と一致するように置き換えます:

shell> rpm -Uhv mysql-cluster-community-data-node-8.0.22-1.el7.x86\_64.rpm

これにより、ndbd および ndbmtd データノードのバイナリが/usr/sbin にインストールされます。 これらのいずれか を使用して、このホストでデータノードプロセスを実行できます。

SQL ノード. NDB Cluster SQL ノードのホストに使用する各マシンに server および common RPM をコピーします (server には common が必要です)。 システムルートユーザーとして次のコマンドを実行し、MySQL web サイトから ダウンロードした RPM の名前と一致するように、必要に応じて RPM に表示される名前を置き換えて、server RPM をインストールします:

shell> rpm -Uhv mysql-cluster-community-server-8.0.22-1.el7.x86\_64.rpm

これにより、NDB ストレージエンジンがサポートされた MySQL サーバーバイナリ (mysqld) が/usr/sbin ディレク トリにインストールされます。 また、必要なすべての MySQL Server サポートファイルと、mysql.server および mysqld\_safe 起動スクリプトを含む有用な MySQL サーバープログラムもインストールされます (/usr/share/mysql お よび/usr/bin 内)。 RPM インストーラでは、一般的な構成の問題 (必要に応じて mysql ユーザーおよびグループを作成 するなど) に自動的に対応します。

# 重要

NDB Cluster 用にリリースされたこれらの RPM のバージョンを使用する必要があります。 標準の MySQL サーバー用にリリースされた RPM は、NDB ストレージエンジンのサポート を提供しません。

SQL ノード (MySQL サーバー) を管理するには、ここに示すように client RPM もインストールするようにしてくださ い。

shell> rpm -Uhv mysql-cluster-community-client-8.0.22-1.el7.x86\_64.rpm

これにより、mysql クライアントおよびその他の MySQL クライアントプログラム (mysqladmin や mysqldump など) が/usr/bin にインストールされます。

管理ノード. NDB Cluster 管理サーバーをインストールするには、management-server RPM のみを使用する必要が あります。 この RPM を管理ノードをホストするコンピュータにコピーし、システムルートユーザーとして次のコマ ンドを実行してインストールします (MySQL web サイトからダウンロードした management-server RPM の名前と一 致するように、RPM に示されている名前を必要に応じて置き換えます):

shell> rpm -Uhv mysql-cluster-community-management-server-8.0.22-1.el7.x86\_64.rpm

この RPM は、管理サーバーのバイナリ ndb\_mgmd を/usr/sbin ディレクトリにインストールします。 これは管理 ノードを実行するために実際に必要な唯一のプログラムですが、ndb\_mgm NDB Cluster 管理クライアントも使用可能 にすることをお勧めします。 前述のように client RPM をインストールすると、このプログラムおよび ndb\_desc や ndb\_config などの他の NDB クライアントプログラムを入手できます。

オラクルが提供する RPM を使った MySQL のインストールに関する一般的な情報は、[セクション2.5.4「Oracle の](#page-182-0) [RPM パッケージを使用した Linux への MySQL のインストール」を](#page-182-0)参照してください。

RPM からインストールした後も、クラスタを構成する必要があります。関連情報は[、セクション23.2.3「NDB](#page-3534-0) [Cluster の初期構成」](#page-3534-0) を参照してください。

インストールするすべてのクラスタ RPM のバージョン番号が同じになっていることが非常に重要です。 architecture の指定は、RPM をインストールするマシンにも適している必要があります。特に、64 ビット RPM は 32 ビットオペ レーティングシステムでは使用できないことに注意してください。

データノード. クラスタのデータノードをホストするコンピュータには、server RPM のみをインストールする必要 があります。 これを行うには、この RPM をデータノードホストにコピーし、システムの root ユーザーとして次のコ マンドを実行し、必要に応じて RPM に表示される名前を MySQL web サイトからダウンロードした RPM の名前と一 致するように置き換えます:

shell> rpm -Uhv MySQL-Cluster-server-gpl-8.0.22-1.sles11.i386.rpm

これにより、すべての NDB Cluster バイナリがインストールされますが、NDB Cluster データノードを実行するに は、プログラム ndbd または ndbmtd (両方とも/usr/sbin 内) のみが実際に必要です。

SQL ノード. クラスタ SQL ノードのホストに使用する各マシンで、システムルートユーザーとして次のコマンドを 実行し、MySQL web サイトからダウンロードした RPM の名前と一致するように RPM に表示される名前を置き換え て、server RPM をインストールします:

shell> rpm -Uhv MySQL-Cluster-server-gpl-8.0.22-1.sles11.i386.rpm

これにより、NDB ストレージエンジンのサポートを含む MySQL サーバーバイナリ (mysqld) と必要なすべての MySQL Server サポートファイルが /usr/sbin ディレクトリにインストールされます。 また、mysql.server および mysqld\_safe 起動スクリプトも (それぞれ /usr/share/mysql および /usr/bin に) インストールされます。 RPM インス トーラでは、一般的な構成の問題 (必要に応じて mysql ユーザーおよびグループを作成するなど) に自動的に対応しま す。

SQL ノード (MySQL サーバー) を管理するには、ここに示すように client RPM もインストールするようにしてくださ い。

shell> rpm -Uhv MySQL-Cluster-client-gpl-8.0.22-1.sles11.i386.rpm

これにより、mysql クライアントプログラムがインストールされます。

管理ノード. NDB Cluster 管理サーバーをインストールするには、server RPM のみを使用する必要があります。 こ の RPM を管理ノードをホストするコンピュータにコピーし、システムルートユーザーとして次のコマンドを実行し てインストールします (MySQL web サイトからダウンロードした server RPM の名前と一致するように、RPM に示さ れている名前を必要に応じて置き換えます):

shell> rpm -Uhv MySQL-Cluster-server-gpl-8.0.22-1.sles11.i386.rpm

この RPM によってほかの多くのファイルがインストールされますが、管理ノードを実行するために実際に必要なの は管理サーバーバイナリ ndb\_mgmd (/usr/sbin ディレクトリにあります) だけです。 server RPM によって、NDB の 管理クライアントである ndb\_mgm もインストールされます。

オラクルが提供する RPM を使った MySQL のインストールに関する一般的な情報は、[セクション2.5.4「Oracle の](#page-182-0) [RPM パッケージを使用した Linux への MySQL のインストール」を](#page-182-0)参照してください。 必要なインストール後の構成 の詳細は、[セクション23.2.3「NDB Cluster の初期構成」](#page-3534-0) を参照してください。

23.2.1.3 .deb ファイルを使用した NDB Cluster のインストール

このセクションでは、この目的のために Oracle によって提供される .deb ファイルを使用して、NDB Cluster を Debian および関連する Linux ディストリビューション (Ubuntu) にインストールする方法について説明します。

Oracle は、Debian およびその他の配布用の NDB Cluster APT リポジトリも提供します。 手順および追加情報 は、[「APT リポジトリを使用した MySQL NDB Cluster のインストール」](https://dev.mysql.com/doc/mysql-apt-repo-quick-guide/en/#repo-qg-apt-cluster-install)を参照してください。

Oracle には、32 ビットおよび 64 ビットプラットフォーム用の NDB Cluster 用の .deb インストーラファイルが用意 されています。 Debian ベースのシステムでは、単一のインストーラファイルのみが必要です。 このファイルには、 適用可能な NDB Cluster バージョン、Debian バージョン、およびアーキテクチャーに従って、次に示すパターンを使 用して名前が付けられます:

mysql-cluster-gpl-ndbver-debiandebianver-arch.deb

ここで、ndbver は 3 部分の NDB エンジンのバージョン番号、debianver は Debian (8 または 9) のメジャーバージョ ン、arch は i686 または x86\_64 のいずれかです。 次の例では、NDB 8.0.22 を 64 ビット Debian 9 システムにイン ストールすることを前提としています。この場合、インストーラファイルの名前は mysql-cluster-gpl-8.0.22-debian9 x86\_64.deb-bundle.tar です。

適切な .deb ファイルをダウンロードしたら、解凍し、次のように dpkg を使用してコマンドラインからインストール できます:

shell> dpkg -i mysql-cluster-gpl-8.0.22-debian9-i686.deb

次に示すように、dpkg を使用して削除することもできます:

shell> dpkg -r mysql

インストーラファイルは、Gnome デスクトップ用の GDebi など、.deb ファイルを操作するほとんどのグラフィカル パッケージマネージャとも互換性がある必要があります。

.deb ファイルは NDB Cluster を/opt/mysql/server-version/の下にインストールします。ここで、version は含まれてい る MySQL サーバーの 2 部分リリースシリーズバージョンです。 NDB 8.0 の場合、これは常に 5.7 です。 ディレク トリレイアウトは、一般的な Linux バイナリ配布 ([表2.3「一般的な Unix/Linux バイナリパッケージの MySQL インス](#page-124-0) [トールのレイアウト」](#page-124-0) を参照) の場合と同じですが、起動スクリプトおよび構成ファイルが share ではなく supportfiles にある点が異なります。 ndb\_mgm、ndbd、ndb\_mgmd などの NDB Cluster 実行可能ファイルはすべて、bin ディレクトリに配置されます。

23.2.1.4 Linux でのソースからの NDB Cluster の構築

このセクションでは、Linux およびその他の Unix に似たプラットフォームで NDB Cluster をコンパイルする方法につ いて説明します。 ソースから NDB Cluster を構築することは、ここで説明するいくつかの重要な点で異なりますが、 標準の MySQL Server を構築することに似ています。 ソースからの MySQL のビルドに関する一般的な情報は[、セ](#page-208-0) [クション2.9「ソースから MySQL をインストールする」](#page-208-0)を参照してください。 Windows プラットフォームで NDB Cluster をコンパイルする方法については、[セクション23.2.2.2「Windows でのソースからの NDB Cluster のコンパイ](#page-3530-0) [ルとインストール」](#page-3530-0) を参照してください。

MySQL NDB Cluster 8.0 を構築するには、MySQL Server 8.0 ソースを使用する必要があります。 これらは、[https://](https://dev.mysql.com/downloads/) [dev.mysql.com/downloads/](https://dev.mysql.com/downloads/) の MySQL ダウンロードページから入手できます。 アーカイブされたソースファイルに は、mysql-8.0.22.tar.gz と同様の名前を付ける必要があります。<https://github.com/mysql/mysql-server> の GitHub か らソースを取得することもできます。

# 注記

以前のバージョンでは、標準 MySQL Server ソースからの NDB Cluster の構築はサポートさ れていませんでした。 MySQL 8.0 および NDB Cluster 8.0 では、これは両方の製品が同じ ソースから構築されましたではなくなりました。

CMake の WITH\_NDBCLUSTER オプションを使用すると、管理ノード、データノード、およびその他の NDB Cluster プログラムのバイナリが構築されます。また、mysqld は NDB ストレージエンジンをサポー トしてコンパイルされます。 NDB Cluster を構築するときは、このオプション (またはそのエイリアス WITH\_NDBCLUSTER\_STORAGE\_ENGINE と WITH\_PLUGIN\_NDBCLUSTER のいずれか) が必要です。

#### 重要

WITH\_NDB\_JAVA オプションはデフォルトで有効になっています。 つまり、デフォルト では CMake でシステム上の Java の場所が見つからなかった場合に構成プロセスが失敗し ます。Java および ClusterJ のサポートを有効にしない場合は、-DWITH\_NDB\_JAVA=OFF を使用してビルドを構成することで、これを明示的に示す必要があります。 必要な場合 は、WITH\_CLASSPATH を使用して Java クラスパスを指定します。

NDB Cluster の構築に固有の CMake オプションの詳細は、[Options for Compiling NDB Cluster](#page-242-0) を参照してください。

make && make install (または使用しているシステムの同等のコマンド) を実行すると、同じ場所に事前コンパイル済 みバイナリを解凍した場合と同じ結果が得られます。

管理ノード. ソースからビルドしてデフォルトの make install を実行すると、管理サーバーと管理クライアントのバ イナリ (ndb\_mgmd と ndb\_mgm) が /usr/local/mysql/bin に見つかります。 管理ノードホストに配置する必要があるの は ndb\_mgmd だけですが、同じホストマシンに ndb\_mgm も配置することをお勧めします。 これらの実行可能ファ イルは、どちらもホストマシンのファイルシステム上の特定の場所に配置する必要はありません。

データノード. データノードホストに配置する必要がある実行可能ファイルは、データノードバイナリ ndbd または ndbmtd だけです。(たとえば、mysqld をホストマシンに配置する必要はありません。) ソースからビルドすると、デ フォルトではこのファイルは /usr/local/mysql/bin ディレクトリに配置されます。 複数のデータノードホストにインス トールする場合、ほかのマシンにコピーする必要があるのは ndbd または ndbmtd だけです。 (これは、すべてのデー タノードホストで同じアーキテクチャーとオペレーティングシステムが使用されていることが前提です。そうでない 場合は、異なるプラットフォームごとに別個にコンパイルする必要がある可能性があります。) データノードバイナリ は、その場所が既知であるかぎり、ホストのファイルシステム上の特定の場所に配置する必要はありません。

NDB Cluster をソースからコンパイルする場合、マルチスレッドデータノードバイナリを構築するための特別なオプ ションは必要ありません。 NDB ストレージエンジンのサポート付きでビルドを構成すると、自動的に ndbmtd がビル ドされます。make install を実行すると、ndbmtd バイナリは mysqld、ndbd、および ndb\_mgm とともにインストー ルの bin ディレクトリに配置されます。

SQL ノード. クラスタリングのサポート付きで MySQL をコンパイルし、デフォルトのインストールを実行 (シス テムの root ユーザーとして make install を使用) すると、mysqld は /usr/local/mysql/bin に配置されます。 [セクショ](#page-208-0) [ン2.9「ソースから MySQL をインストールする」](#page-208-0)に示したステップに従って、mysqld を使用できるようにします。 複数の SQL ノードを実行する場合は、同じ mysqld 実行可能ファイルと関連するサポートファイルのコピーを複数 のマシンで使用できます。 これを実行するもっとも簡単な方法は、/usr/local/mysql ディレクトリ全体およびその内 部に含まれているすべてのディレクトリとファイルをほかの SQL ノードホストにコピーし、各マシンで[セクション](#page-208-0) [2.9「ソースから MySQL をインストールする」](#page-208-0)のステップを繰り返すことです。 デフォルトではない PREFIX オプ ションを指定してビルドを構成する場合は、それに合わせてディレクトリを調整する必要があります。

[セクション23.2.3「NDB Cluster の初期構成」](#page-3534-0) では、NDB Cluster の例のすべてのノードの構成ファイルを作成しま す。

# <span id="page-3527-0"></span>23.2.2 Windows への NDB Cluster のインストール

このセクションでは、Windows ホストでの NDB Cluster のインストール手順について説明します。 Windows 用の NDB Cluster 8.0 バイナリは[、https://dev.mysql.com/downloads/cluster/](https://dev.mysql.com/downloads/cluster/) から取得できます。 Oracle が提供するバイナ リリリースから Windows に NDB Cluster をインストールする方法については[、セクション23.2.2.1「バイナリリリー](#page-3527-1) [スから Windows への NDB Cluster のインストール」](#page-3527-1) を参照してください。

Microsoft Visual Studio を使用して、Windows 上のソースから NDB Cluster をコンパイルおよびインストールするこ ともできます。 詳細は[、セクション23.2.2.2「Windows でのソースからの NDB Cluster のコンパイルとインストー](#page-3530-0) [ル」](#page-3530-0)を参照してください。

# <span id="page-3527-1"></span>23.2.2.1 バイナリリリースから Windows への NDB Cluster のインストール

このセクションでは、次のテーブルに示すように、このセクション [\(セクション23.2「NDB Cluster のインストール」](#page-3517-0) を参照) の最初に説明したものと同じ 4 ノード設定を使用して、Oracle で提供されるバイナリ 「no-install」 NDB Cluster リリースを使用した Windows への NDB Cluster の基本的なインストールについて説明します:

| ノード                         | │IP アドレス      |
|-----------------------------|---------------|
| │管理ノード (mgmd)               | 198.51.100.10 |
| $ SQL \; J - K \; (mysqld)$ | 198.51.100.20 |
| データノード "A" (ndbd)           | 198.51.100.30 |
| データノード "B" (ndbd)           | 198.51.100.40 |

表 23.7 クラスタ例のノードのネットワークアドレス

ほかのプラットフォームと同様に、SQL ノードを実行している NDB Cluster ホストコンピュータには、MySQL Server バイナリ (mysqld.exe) がインストールされている必要があります。 このホストには MySQL クライアント (mysql.exe) も配置するようにしてください。 管理ノードおよびデータノードに MySQL Server バイナリをインス トールする必要はありません。各管理サーバーには、管理サーバーデーモン (ndb\_mgmd.exe) が必要です。各デー タノードには、データノードデーモン (ndbd.exe または ndbmtd.exe) が必要です。 この例では、ndbd.exe をデータ ノード実行可能ファイルと呼びますが、このプログラムのマルチスレッドバージョンである ndbmtd.exe をまったく 同じ方法でインストールできます。 管理サーバーホストには、管理クライアント (ndb\_mgm.exe) もインストールす るようにしてください。 このセクションでは、NDB Cluster ノードのタイプごとに正しい Windows バイナリをイン ストールするために必要な手順について説明します。

## 注記

ほかの Windows プログラムと同様に、NDB Cluster 実行可能ファイルには .exe ファイル拡 張子が付けられます。 ただし、コマンド行からこれらのプログラムを起動するときに .exe 拡張子を含める必要はありません。 そのため、このドキュメントでは多くの場合、これらの プログラムを mysqld、mysql、ndb\_mgmd などと呼びます。 ここでは、(たとえば) mysqld と mysqld.exe のどちらの呼び方であっても、どちらの名前も同じもの (MySQL Server プロ グラム) を意味しています。

Oracle no-install バイナリを使用して NDB Cluster を設定する場合、インストールプロセスの最初のステップ は、<https://dev.mysql.com/downloads/cluster/>から最新の NDB Cluster Windows ZIP バイナリアーカイブをダウン ロードすることです。 このアーカイブには mysql-cluster-gpl-ver-winarch.zip のファイル名があり、ver は NDB スト レージエンジンのバージョン (8.0.22 など)、arch はアーキテクチャー (32 ビットバイナリの場合は 32、64 ビットバ イナリの場合は 64) です。 たとえば、64 ビット Windows システム用 NDB Cluster 8.0.22 アーカイブの名前は mysqlcluster-gpl-8.0.22-win64.zip です。

32 ビット NDB Cluster バイナリは、32 ビットバージョンと 64 ビットバージョンの両方の Windows で実行できます が、64 ビット NDB Cluster バイナリは 64 ビットバージョンの Windows でのみ使用できます。 64 ビット CPU を搭 載したコンピュータで 32 ビットバージョンの Windows を使用している場合は、32 ビット NDB Cluster バイナリを 使用する必要があります。
インターネットからダウンロードしたりマシン間でコピーしたりする必要があるファイルの数を最小限に抑えるた め、ここでは SQL ノードを実行するコンピュータから始めます。

SQL ノード. 198.51.100.20 という IP アドレスを持つコンピュータ上のディレクトリ C:\Documents and Settings \username\My Documents\Downloads にアーカイブのコピーが配置されていることを前提としています。ここ で、username は現在のユーザーの名前です。 (この名前は、コマンド行で ECHO %USERNAME% を使用すると表 示されます。) NDB Cluster 実行可能ファイルを Windows サービスとしてインストールして実行するには、このユー ザーが Administrators グループのメンバーである必要があります。

アーカイブからすべてのファイルを抽出します。 このタスクには、Windows Explorer に組み込まれた抽出ウィザード が適しています。 (別のアーカイブプログラムを使用する場合は、アーカイブからすべてのファイルとディレクトリが 抽出されたこと、アーカイブのディレクトリ構造が維持されていることを確認してください。) 宛先ディレクトリを要 求されたら、C:\と入力します。これにより、抽出ウィザードによってアーカイブが C:\mysql-cluster-gpl-ver-winarch ディレクトリに抽出されます。 このディレクトリの名前を C:\mysql に変更します。

NDB Cluster バイナリは C:\mysql\bin 以外のディレクトリにインストールできますが、インストールする場合は、こ の手順に示すパスを適宜変更する必要があります。 特に、MySQL Server (SQL ノード) バイナリを C:\mysql または C:\Program Files\MySQL\MySQL Server 8.0 以外の場所にインストールした場合や、SQL ノードのデータディレクト リが C:\mysql\data または C:\Program Files\MySQL\MySQL Server 8.0\data 以外の場所にある場合は、SQL ノードの 起動時に、追加の構成オプションをコマンド行で使用するか、my.ini または my.cnf ファイルに追加する必要がありま す。 標準以外の場所で実行するように MySQL Server を構成する方法の詳細は[、セクション2.3.4「noinstall ZIP アー](#page-152-0) [カイブを使用した Microsoft Windows への MySQL のインストール」](#page-152-0)を参照してください。

NDB Cluster をサポートする MySQL Server を NDB Cluster の一部として実行するには、--ndbcluster および --ndbconnectstring オプションを指定して起動する必要があります。 これらのオプションは、コマンド行で指定することも できますが、通常はオプションファイルに設定する方が便利です。 そのためには、メモ帳などのテキストエディタで 新しいテキストファイルを作成します。 このファイルに次の構成情報を入力します。

[mysqld] # Options for mysqld process: ndbcluster # run NDB storage engine ndb-connectstring=198.51.100.10 # location of management server

この MySQL Server が使用するほかのオプション [\(セクション2.3.4.2「オプションファイルの作成」を](#page-152-1)参照してくだ さい) を必要に応じて追加できますが、このファイルには少なくともここに示したオプションを含める必要がありま す。 このファイルを C:\mysql\my.ini として保存します。 これで、SQL ノードのインストールとセットアップが完了 します。

データノード. Windows ホスト上の NDB Cluster データノードには、ndbd.exe または ndbmtd.exe のいずれかの 単一の実行可能ファイルのみが必要です。 この例では、ndbd.exe を使用すると仮定しますが、ndbmtd.exe を使用 するときも同じ手順が適用されます。 データノードを実行する各コンピュータ (IP アドレスが 198.51.100.30 およ び 198.51.100.40 のコンピュータ) で、C:\mysql、C:\mysql\bin、および C:\mysql\cluster-data の各ディレクトリを作 成します。次に、no-install アーカイブをダウンロードして抽出したコンピュータで、C:\mysql\bin ディレクトリ内の ndbd.exe を見つけます。 このファイルを 2 台のデータノードホストの C:\mysql\bin ディレクトリにそれぞれコピー します。

NDB Cluster の一部として機能するには、各データノードに管理サーバーのアドレスまたはホスト名を指定する必要 があります。 この情報を指定するには、各データノードプロセスの起動時にコマンド行で --ndb-connectstring または -c オプションを使用します。 ただし、通常はオプションファイルにこの情報を指定することをお勧めします。 そのた めには、メモ帳などのテキストエディタで新しいテキストファイルを作成して、次のテキストを入力します。

[mysql\_cluster] # Options for data node process: ndb-connectstring=198.51.100.10 # location of management server

このファイルをデータノードホストに C:\mysql\my.ini として保存します。 もう一方のデータノードホストで同じ内 容を含むテキストファイルをもう 1 つ作成し、それを C:mysql\my.ini として保存するか、my.ini ファイルを 1 つ目の データノードホストから 2 つ目のデータノードホストにコピーし、そのコピーを 2 つ目のデータノードの C:\mysql ディレクトリに確実に配置します。 両方のデータノードホストを NDB Cluster で使用する準備ができました。これに より、インストールおよび構成する管理ノードのみが残されます。

管理ノード. NDB Cluster 管理ノードのホストに使用されるコンピュータで必要な実行可能プログラムは、管理サー バープログラム ndb\_mgmd.exe だけです。 ただし、NDB Cluster を起動したあとで管理するには、NDB Cluster 管理 クライアントプログラム ndb\_mgm.exe も管理サーバーと同じマシンにインストールするようにしてください。 noinstall アーカイブをダウンロードして抽出したマシンで、これら 2 つのプログラムを見つけます。これは、SQL ノー ドホストの C:\mysql\bin ディレクトリになります。 IP アドレスが 198.51.100.10 であるコンピュータに C:\mysql\bin ディレクトリを作成し、両方のプログラムをこのディレクトリにコピーします。

ここで、ndb\_mgmd.exe が使用する 2 つの構成ファイルを作成してください。

1. 管理ノード自体に固有の構成データを提供するローカル構成ファイル。 通常、このファイルは NDB Cluster グ ローバル構成ファイルの場所を指定するだけで済みます (項目 2 を参照)。

このファイルを作成するには、メモ帳などのテキストエディタで新しいテキストファイルを作成し、次の情報を入 力します。

[mysql\_cluster] # Options for management node process config-file=C:/mysql/bin/config.ini

このファイルをテキストファイル C:\mysql\bin\my.ini として保存します。

- 2. NDB Cluster 全体を管理する構成情報を管理ノードが取得できるグローバル構成ファイル。 少なくとも、この ファイルには NDB Cluster 内の各ノードのセクションと、管理ノードおよびすべてのデータノードの IP アドレス またはホスト名 (HostName 構成パラメータ) が含まれている必要があります。 また、次の追加情報も含めること をお勧めします。
	- SQL ノードの IP アドレスまたはホスト名
	- 各データノードに割り当てられたデータメモリーおよびインデックスメモリー (DataMemory および IndexMemory 構成パラメータ)
	- NoOfReplicas 構成パラメータを使用したフラグメントレプリカの数 ([セクション23.1.2「NDB Cluster ノード、](#page-3477-0) [ノードグループ、フラグメントレプリカ、およびパーティション」](#page-3477-0) を参照)
	- 各データノードがデータおよびログファイルを格納するディレクトリと、管理ノードがログファイルを保持する ディレクトリ (どちらの場合も、DataDir 構成パラメータ)

メモ帳などのテキストエディタを使用して新しいテキストファイルを作成し、次の情報を入力します。

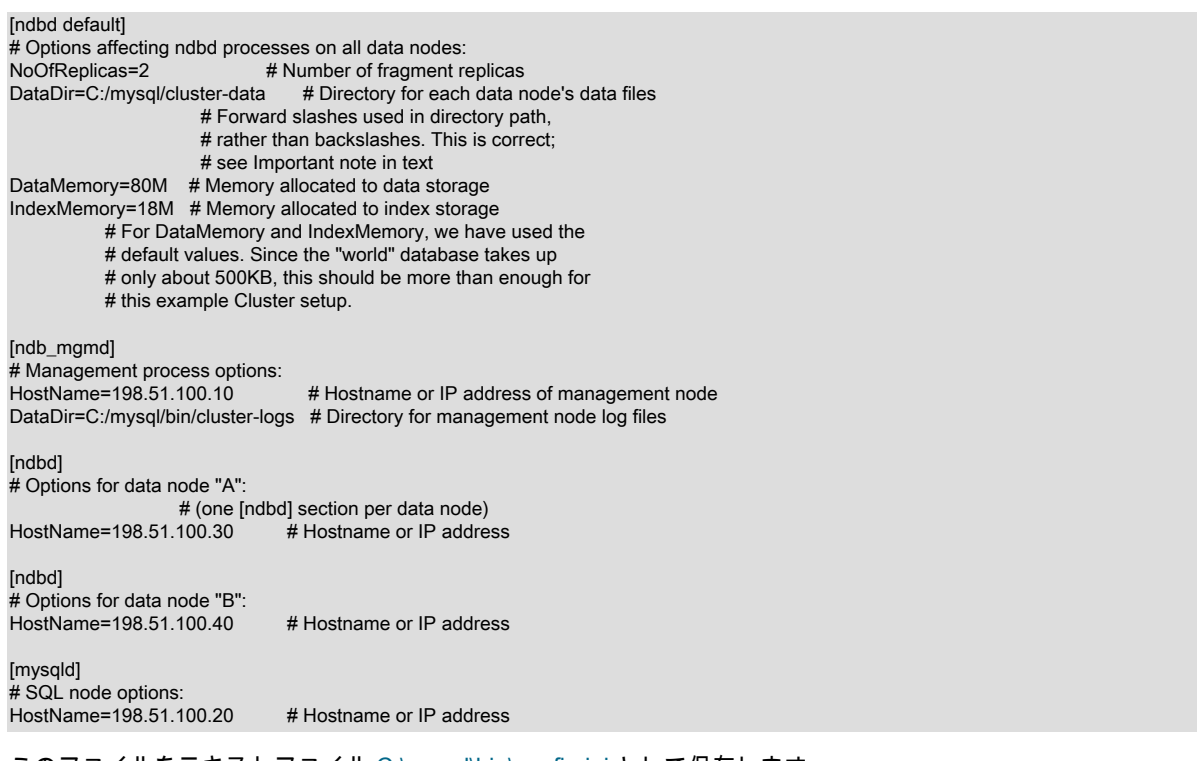

このファイルをテキストファイル C:\mysql\bin\config.ini として保存します。

# 重要

Windows 上の NDB Cluster で使用されるプログラムオプションまたは構成ファイルでディ レクトリパスを指定する場合、単一のバックスラッシュ文字 (\) は使用できません。 代わり に、個々のバックスラッシュ文字を 2 つ目のバックスラッシュ (\\) でエスケープするか、 バックスラッシュをスラッシュ文字 (/) に置き換えてください。 たとえば、NDB Cluster config.ini ファイルの[ndb\_mgmd]セクションからの次の行は機能しません:

DataDir=C:\mysql\bin\cluster-logs

代わりに、次のいずれかを使用できます。

DataDir=C:\\mysql\\bin\\cluster-logs # Escaped backslashes

DataDir=C:/mysql/bin/cluster-logs # Forward slashes

簡潔さと読みやすさの理由から、NDB Cluster プログラムのオプションおよび Windows の 構成ファイルで使用されるディレクトリパスにはスラッシュを使用することをお勧めしま す。

23.2.2.2 Windows でのソースからの NDB Cluster のコンパイルとインストール

Oracle には、ほとんどのユーザーに適したプリコンパイル済み NDB Cluster バイナリが Windows 用に用意されてい ます。 ただし、必要に応じて、NDB Cluster for Windows をソースコードからコンパイルすることもできます。 これ を実行する手順は、標準の Windows 用 MySQL Server バイナリをコンパイルする場合の手順とほぼ同じであり、同 じツールを使用します。 ただし、2 つの大きな違いがあります。

- MySQL NDB Cluster 8.0 を構築するには、MySQL Server 8.0 ソースを使用する必要があります。 これら は、<https://dev.mysql.com/downloads/>の MySQL ダウンロードページから入手できます。 アーカイブされたソース ファイルには、mysql-8.0.22.tar.gz と同様の名前を付ける必要があります。<https://github.com/mysql/mysql-server> の GitHub からソースを取得することもできます。
- CMake で使用するその他のビルドオプションに加えて、WITH\_NDBCLUSTER オプションを使用してビルドを 構成する必要があります。 WITH\_NDBCLUSTER\_STORAGE\_ENGINE および WITH\_PLUGIN\_NDBCLUSTER は、WITH\_NDBCLUSTER のエイリアスとしてサポートされており、まったく同じ方法で動作します。

## 重要

WITH\_NDB\_JAVA オプションはデフォルトで有効になっています。 つまり、デフォルトで は CMake でシステム上の Java の場所が見つからなかった場合に構成プロセスが失敗しま す。Java および ClusterJ のサポートを有効にしない場合は、-DWITH\_NDB\_JAVA=OFF を 使用してビルドを構成することで、これを明示的に示す必要があります。 (Bug #12379735) 必要な場合は、WITH\_CLASSPATH を使用して Java クラスパスを指定します。

NDB Cluster の構築に固有の CMake オプションの詳細は、[Options for Compiling NDB Cluster](#page-242-0) を参照してください。

ビルドプロセスが完了したら、コンパイルされたバイナリを含む Zip アーカイブを作成できます。Windows システ ムでこのタスクを実行するのに必要なコマンドについては、[セクション2.9.4「標準ソース配布を使用して MySQL を](#page-210-0) [インストールする」](#page-210-0)を参照してください。 NDB Cluster バイナリは、生成されるアーカイブの bin ディレクトリにあ り、これは no-install アーカイブと同等であり、同じ方法でインストールおよび構成できます。 詳細は[、セクション](#page-3527-0) [23.2.2.1「バイナリリリースから Windows への NDB Cluster のインストール」を](#page-3527-0)参照してください。

## <span id="page-3530-0"></span>23.2.2.3 Windows での NDB Cluster の初期起動

NDB Cluster の実行可能ファイルと必要な構成ファイルが配置されたら、クラスタ内のすべてのノードで NDB Cluster の実行可能ファイルを起動するだけで、クラスタの初期起動を実行できます。 各クラスタノードプロセスは、それが 配置されているホストコンピュータ上で別個に起動する必要があります。 最初に管理ノード、次にデータノード、最 後に SQL ノードを起動するようにしてください。

1. 管理ノードホストでは、コマンド行から次のコマンドを発行して管理ノードプロセスを起動します。 ここに示す ような出力が表示されます。

C:\mysql\bin> ndb\_mgmd

2010-06-23 07:53:34 [MgmtSrvr] INFO -- NDB Cluster Management Server. mysql-8.0.23-ndb-8.0.23 2010-06-23 07:53:34 [MgmtSrvr] INFO -- Reading cluster configuration from 'config.ini'

管理ノードプロセスは、ロギング出力をコンソールに出力し続けます。 管理ノードは Windows サービスとして 実行されていないため、これは正常な動作です。 (Linux などの Unix に似たプラットフォームで NDB Cluster を 使用している場合、Windows でのこの点での管理ノードのデフォルト動作は、Unix システムでのその動作とは 逆であり、デフォルトでは Unix デーモンプロセスとして実行されます。 この動作は、Windows で実行されてい る NDB Cluster データノードプロセスにも当てはまります。) このため、ndb\_mgmd.exe が実行されているウィ ンドウを閉じないでください。閉じると、管理ノードプロセスが強制終了されます。 (NDB Cluster プロセスを Windows サービスとしてインストールおよび実行する方法については[、セクション23.2.2.4「NDB Cluster プロセ](#page-3532-0) [スを Windows サービスとしてインストール」](#page-3532-0) を参照してください。)

必須の -f オプションで、管理ノードにグローバル構成ファイル (config.ini) がある場所を指示します。 このオプ ションの長形式は --config-file です。

### 重要

NDB Cluster 管理ノードは、config.ini から読み取る構成データをキャッシュします。構 成キャッシュを作成すると、ほかの方法を強制しないかぎり、後続の起動時に config.ini ファイルを無視します。 つまり、このファイル内のエラーが原因で管理ノードが起動に 失敗した場合は、エラーを修正してから、管理ノードに config.ini を再度読み取らせる必 要があります。 これを行うには、コマンド行で --reload または --initial オプションを指 定して ndb\_mgmd.exe を起動します。 これらのオプションは、どちらも構成キャッシュ をリフレッシュする機能を持っています。

管理ノードの my.ini ファイルでこれらのオプションのいずれかを使用することは、必要 ないか、または推奨されません。

ndb\_mgmd で使用できるオプションに関する追加情報は[、セクション23.4.4「ndb\\_mgmd — NDB Cluster 管理](#page-3759-0) [サーバーデーモン」](#page-3759-0)およ[びセクション23.4.32「NDB Cluster プログラムに共通のオプション — NDB Cluster プロ](#page-3859-0) [グラムに共通のオプション」](#page-3859-0)を参照してください。

2. 各データノードホストで、ここに示すコマンドを実行してデータノードプロセスを起動します。

いずれの場合も、データノードプロセスによって生成される出力の最初の行は前の例で示したものと似ていま すが、そのあとにロギング出力の行が追加されます。 管理ノードと同様に、データノードは Windows サービ スとして実行されていないため、これは正常な動作です。 このため、データノードプロセスが実行されている コンソールウィンドウを閉じないでください。閉じると、ndbd.exe が強制終了されます。 (詳細[はセクション](#page-3532-0) [23.2.2.4「NDB Cluster プロセスを Windows サービスとしてインストール」を](#page-3532-0)参照してください。)

3. SQL ノードをまだ起動しないでください。データノードの起動 (しばらく時間がかかることがあります) が完了す るまでは、SQL ノードをクラスタに接続できません。 代わりに、管理ノードホスト上の新しいコンソールウィン ドウで、NDB Cluster 管理クライアント ndb\_mgm.exe を起動します。これは、管理ノードホスト上の C:\mysql \bin 内にあるはずです。 (CTRL+C を入力して ndb\_mgmd.exe が実行されているコンソールウィンドウを再利用 しないでください。これを行うと管理ノードが強制終了されます。) 生成される出力は次のようになります。

C:\mysql\bin> ndb\_mgm -- NDB Cluster -- Management Client - ndb\_mgm>

ndb\_mgm> というプロンプトが表示されたら、これは管理クライアントが NDB Cluster 管理コマンドを受信する 準備ができていることを示します。 管理クライアントのプロンプトで ALL STATUS と入力すると、データノード の起動時のステータスを確認できます。 このコマンドによって、データノードの起動シーケンスのレポートが実 行され、次のように表示されます。

ndb\_mgm> ALL STATUS Connected to Management Server at: localhost:1186 Node 2: starting (Last completed phase 3) (mysql-8.0.23-ndb-8.0.23) Node 3: starting (Last completed phase 3) (mysql-8.0.23-ndb-8.0.23)

Node 2: starting (Last completed phase 4) (mysql-8.0.23-ndb-8.0.23) Node 3: starting (Last completed phase 4) (mysql-8.0.23-ndb-8.0.23)

C:\mysql\bin> ndbd 2010-06-23 07:53:46 [ndbd] INFO -- Configuration fetched from 'localhost:1186', generation: 1

Node 2: Started (version 8.0.23) Node 3: Started (version 8.0.23)

ndb\_mgm>

### 注記

管理クライアントで発行されるコマンドでは大文字と小文字が区別されません。ここで は、コマンドの標準形式として大文字を使用しますが、ndb\_mgm クライアントに入力 するときに、この表記法に従う必要はありません。 詳細は[、セクション23.5.1「NDB](#page-3864-0) [Cluster 管理クライアントのコマンド」を](#page-3864-0)参照してください。

ALL STATUS によって生成される出力は、データノードの起動速度、使用している NDB Cluster ソフトウェアの リリースバージョン番号、およびその他の要因に応じて、ここに表示される内容とは異なる可能性があります。 重要なのは、両方のデータノードの起動を確認したときに、SQL ノードの起動準備が整うことです。

ndb\_mgm.exe を実行したままにできます。NDB Cluster のパフォーマンスに悪影響はなく、次の手順でこれを使 用して、SQL ノードが起動後にクラスタに接続されていることを確認します。

4. SQL ノードホストとして指定されたコンピュータで、コンソールウィンドウを開き、NDB Cluster バイナリを展 開したディレクトリに移動します (この例に従っている場合は、C:\mysql\bin です)。

SQL ノードを起動するには、ここに示すように、コマンド行で mysqld.exe を起動します。

C:\mysql\bin> mysqld --console

--console オプションによって、コンソールにロギング情報が書き込まれます。これは問題が発生したときに役立 つことがあります。 (SQL ノードが問題なく実行されていることを確認できたら、SQL ノードを停止してから - console オプションを指定せずに起動すると、ロギングが通常どおり実行されるようになります。)

管理ノードホストの管理クライアント (ndb\_mgm.exe) が実行されているコンソールウィンドウで、SHOW コマン ドを入力します。ここに示すような出力が生成されます。

ndb\_mgm> SHOW Connected to Management Server at: localhost:1186 Cluster Configuration ---------------------

[ndbd(NDB)] 2 node(s) id=2 @198.51.100.30 (Version: 8.0.23-ndb-8.0.23, Nodegroup: 0, \*) id=3 @198.51.100.40 (Version: 8.0.23-ndb-8.0.23, Nodegroup: 0)

[ndb\_mgmd(MGM)] 1 node(s) id=1 @198.51.100.10 (Version: 8.0.23-ndb-8.0.23)

[mysqld(API)] 1 node(s) id=4 @198.51.100.20 (Version: 8.0.23-ndb-8.0.23)

SHOW ENGINE NDB STATUS ステートメントを使用して、SQL ノードが mysql クライアント (mysql.exe) の NDB Cluster に接続されていることを確認することもできます。

NDB Cluster の NDBCLUSTER ストレージエンジンを使用してデータベースオブジェクトおよびデータを操作する準 備ができました。 詳細と例については[、セクション23.2.5「テーブルとデータを含む NDB Cluster の例」](#page-3537-0)を参照して ください。

ndb\_mgmd.exe、ndbd.exe、および ndbmtd.exe を Windows サービスとしてインストールすることもできます。 これ を行う方法については、[セクション23.2.2.4「NDB Cluster プロセスを Windows サービスとしてインストール」](#page-3532-0)を参 照してください)。

# <span id="page-3532-0"></span>23.2.2.4 NDB Cluster プロセスを Windows サービスとしてインストール

NDB Cluster が必要に応じて実行されていることを確認したら、管理ノードとデータノードを Windows サービスと してインストールして、Windows が起動または停止されるたびにこれらのプロセスが自動的に起動および停止される ようにできます。 これにより、適切な SC START および SC STOP コマンドを使用してコマンドラインから、また は Windows グラフィカル Services ユーティリティを使用して、これらのプロセスを制御することもできます。 NET START および NET STOP コマンドも使用できます。

プログラムを Windows サービスとしてインストールする場合は、通常、システム上の Administrator 権利を持つアカ ウントを使用する必要があります。

管理ノードを Windows 上のサービスとしてインストールするには、ここに示すように、管理ノードをホストするマシ ンのコマンド行で --install オプションを使用して ndb\_mgmd.exe を起動します。

C:\> C:\mysql\bin\ndb\_mgmd.exe --install Installing service 'NDB Cluster Management Server' as '"C:\mysql\bin\ndbd.exe" "--service=ndb\_mgmd"' Service successfully installed.

## 重要

注記

NDB Cluster プログラムを Windows サービスとしてインストールする場合は、常に完全な パスを指定するようにしてください。そうしないと、サービスのインストールがエラー「指 定されたファイルが見つかりません」で失敗する可能性があります。

--install オプションは、ndb\_mgmd.exe に指定できるほかのオプションより先に使用する必要があります。 ただし、 このようなオプションはオプションファイルに指定することをお勧めします。 オプションファイルが ndb\_mgmd.exe --help の出力に示されるデフォルトの場所のいずれにも存在しない場合は、--config-file オプションを使用するとその 場所を指定できます。

これで、このように管理サーバーを起動および停止できるようになります。

C:\> SC START ndb\_mgmd

C:\> SC STOP ndb\_mgmd

NET コマンドを使用する場合は、次に示すように、わかりやすい名前を使用して Windows サービスとして管理サーバーを起動または停止することもできます:

C:\> NET START 'NDB Cluster Management Server' The NDB Cluster Management Server service is starting. The NDB Cluster Management Server service was started successfully.

C:\> NET STOP 'NDB Cluster Management Server' The NDB Cluster Management Server service is stopping.. The NDB Cluster Management Server service was stopped successfully.

通常は、短いサービス名を指定するか、サービスのインストール時にデフォルトのサービス名を使用できるようにし てから、サービスの起動または停止時にその名前を参照する方が簡単です。 ndb\_mgmd 以外のサービス名を指定する には、この例に示すように --install オプションを追加します。

C:\> C:\mysql\bin\ndb\_mgmd.exe --install=mgmd1 Installing service 'NDB Cluster Management Server' as '"C:\mysql\bin\ndb\_mgmd.exe" "--service=mgmd1"' Service successfully installed.

これで、このように指定した名前を使用してサービスを起動または停止できるようになります。

C:\> SC START mgmd1

C:\> SC STOP mgmd1

管理ノードサービスを削除するには、SC DELETE service\_name を使用します:

C:\> SC DELETE mgmd1

または、次に示すように、--remove オプションを指定して ndb\_mgmd.exe を起動します:

C:\> C:\mysql\bin\ndb\_mgmd.exe --remove Removing service 'NDB Cluster Management Server' Service successfully removed.

デフォルト以外のサービス名を使用してサービスをインストールした場合は、次のように、ndb\_mgmd.exe --remove オプションの値としてサービス名を渡します:

C:\> C:\mysql\bin\ndb\_mgmd.exe --remove=mgmd1

NDB Cluster の初期構成

Removing service 'mgmd1' Service successfully removed.

NDB Cluster データノードプロセスの Windows サービスとしてのインストールは、次に示すように、ndbd.exe (また は ndbmtd.exe) の --install オプションを使用して同様の方法で実行できます:

C:\> C:\mysql\bin\ndbd.exe --install

Installing service 'NDB Cluster Data Node Daemon' as '"C:\mysql\bin\ndbd.exe" "--service=ndbd"' Service successfully installed.

これで、次の例に示すように、データノードを起動または停止できます:

C:\> SC START ndbd

C:\> SC STOP ndbd

データノードサービスを削除するには、SC DELETE service\_name を使用します:

C:\> SC DELETE ndbd

または、次に示すように、--remove オプションを指定して ndbd.exe を起動します:

C:\> C:\mysql\bin\ndbd.exe --remove Removing service 'NDB Cluster Data Node Daemon' Service successfully removed.

ndb\_mgmd.exe (および mysqld.exe) と同様に、ndbd.exe を Windows サービスとしてインストールするときは、こ のようにサービスの名前を --install の値として指定し、サービスの起動または停止時にそれを使用することもできま す。

C:\> C:\mysql\bin\ndbd.exe --install=dnode1 Installing service 'dnode1' as '"C:\mysql\bin\ndbd.exe" "--service=dnode1"' Service successfully installed.

C:\> SC START dnode1

C:\> SC STOP dnode1

データノードサービスのインストール時にサービス名を指定した場合は、次に示すように、この名前を削除するとき にも使用できます:

C:\> SC DELETE dnode1

または、次に示すように、ndbd.exe --remove オプションの値としてサービス名を渡すこともできます:

C:\> C:\mysql\bin\ndbd.exe --remove=dnode1 Removing service 'dnode1' Service successfully removed.

SQL ノードの Windows サービスとしてのインストール、サービスの起動、サービスの停止およびサービスの削除 は、mysqld --install、SC START、SC STOP、SC DELETE(または mysqld --remove) を使用して同様の方法で実行 されます。 NET コマンドを使用して、サービスを起動または停止することもできます。 追加情報については[、セク](#page-156-0) [ション2.3.4.8「Windows のサービスとして MySQL を起動する」](#page-156-0)を参照してください。

# 23.2.3 NDB Cluster の初期構成

このセクションでは、構成ファイルを作成および編集して、インストールされた NDB Cluster の手動構成について説 明します。

NDB Cluster には、別のアプリケーションでテキストファイルを編集しなくても構成を実行するために使用できる GUI インストーラも用意されています。 詳細は、[セクション23.2.8「NDB Cluster Auto-Installer \(サポートされなくな](#page-3543-0) [りました\)」を](#page-3543-0)参照してください。

4 ノードの 4 ホスト NDB Cluster [\(クラスタノードとホストコンピュータ](#page-3517-0) を参照) の場合、4 つの構成ファイルをノー ドホストごとに 1 つずつ書き込む必要があります。

• 個々のデータノードまたは SQL ノードには my.cnf ファイルが必要です。このファイルは、管理ノードが配置され たノードを指定する接続文字列と、このホスト (データノードをホストしているマシン) の MySQL サーバーに対し て NDBCLUSTER ストレージエンジンを有効にするように指示する行の 2 つの情報を提供します。

接続文字列の詳細は、[セクション23.3.3.3「NDB Cluster 接続文字列」を](#page-3591-0)参照してください。

• 管理ノードには、保持するフラグメントレプリカの数、各データノードのデータおよびインデックスに割り当てる メモリー量、データノードの場所、各データノードのディスクへのデータの保存場所および SQL ノードの検索場所 を示す config.ini ファイルが必要です。

データノードと SQL ノードの構成. データノードに必要な my.cnf ファイルはかなり単純です。 この構成ファイル は、/etc ディレクトリに配置され、任意のテキストエディタを使用して編集できます。 (このファイルが存在しない場 合は作成してください。) 例:

shell> vi /etc/my.cnf

ここでは、vi を使用してこのファイルを作成しますが、どのテキストエディタでも同じよう に機能します。

このセットアップ例の各データノードおよび SQL ノードでは、my.cnf はこのようになります。

[mysqld] # Options for mysqld process: ndbcluster # run NDB storage engine

注記

#### [mysql\_cluster] # Options for NDB Cluster processes:

ndb-connectstring=198.51.100.10 # location of management server

上記の情報を入力したら、このファイルを保存してテキストエディタを終了します。 これを、データノード 「A」、 データノード「B」、および SQL ノードをホストしているマシンで実行します。

### 重要

上記の my.cnf ファイルの [mysqld] および [mysql\_cluster] セクションの ndbcluster および ndb-connectstring パラメータを使用して mysqld プロセスを起動したあとは、クラスタが実 際に起動しないと、CREATE TABLE または ALTER TABLE ステートメントを実行できませ ん。 そうしないと、これらのステートメントはエラーで失敗します。 これは意図的なもの です。

管理ノードの構成. 管理ノードの構成では、最初のステップとして構成ファイルを配置するディレクトリを作成 し、その後構成ファイル自体を作成します。 例 (root として実行します):

shell> mkdir /var/lib/mysql-cluster shell> cd /var/lib/mysql-cluster shell> vi config.ini

ここで使用する典型的なセットアップでは、config.ini ファイルは次のようになります。

#### [ndbd default]

# Options affecting ndbd processes on all data nodes: NoOfReplicas=2 # Number of fragment replicas DataMemory=98M # How much memory to allocate for data storage

[ndb\_mgmd] # Management process options:<br>HostName=198.51.100.10 # Hostname or IP address of management node DataDir=/var/lib/mysql-cluster # Directory for management node log files

[ndbd]

# Options for data node "A": # (one [ndbd] section per data node) HostName=198.51.100.30 # Hostname or IP address NodeId=2 # Node ID for this data node DataDir=/usr/local/mysql/data # Directory for this data node's data files

[ndbd] # Options for data node "B": HostName=198.51.100.40 # Hostname or IP address<br>Nodeld=3 # Node ID for this data node # Node ID for this data node DataDir=/usr/local/mysql/data # Directory for this data node's data files NDB Cluster の初期起動

[mysqld] t<br># SQL node options:<br>HostName=198.51.100.20 # Hostname or IP address # (additional mysqld connections can be # specified for this node for various # purposes such as running ndb\_restore)

注記

world データベースは[、https://dev.mysql.com/doc/index-other.html](https://dev.mysql.com/doc/index-other.html) からダウンロードできま す。

すべての構成ファイルを作成し、最小限のオプションを指定したら、クラスタの起動とすべてのプロセスの実行確認 に進む準備が整います。 これを行う方法については[、セクション23.2.4「NDB Cluster の初期起動」で](#page-3536-0)説明します。

使用可能な NDB Cluster 構成パラメータとその使用方法の詳細は、[セクション23.3.3「NDB Cluster 構成ファイル」](#page-3585-0) および [セクション23.3「NDB Cluster の構成」](#page-3565-0) を参照してください。 バックアップの作成に関連する NDB Cluster の構成については、[セクション23.5.8.3「NDB Cluster バックアップの構成」](#page-3912-0) を参照してください。

### 注記

クラスタ管理ノードのデフォルトポートは 1186 です。データノードのデフォルトポートは 2202 です。 ただし、クラスタではすでに開放されているポートからデータノードのポート を自動的に割り当てることができます。

# <span id="page-3536-0"></span>23.2.4 NDB Cluster の初期起動

構成後のクラスタを起動することは、それほど難しいことではありません。 各クラスタノードプロセスは、配置され ているホストで別個に起動する必要があります。 最初に管理ノード、次にデータノード、最後に SQL ノードを起動 してください。

1. 管理ホストで、システムシェルから次のコマンドを発行して管理ノードプロセスを起動します。

shell> ndb\_mgmd -f /var/lib/mysql-cluster/config.ini

ndb\_mgmd をはじめて起動するときは、-f または --config-file オプションを使用してその構成ファイルの場所を指 定する必要があります。 (詳細は、[セクション23.4.4「ndb\\_mgmd — NDB Cluster 管理サーバーデーモン」を](#page-3759-0)参照 してください。)

ndb\_mgmd で使用できる追加のオプションについては[、セクション23.4.32「NDB Cluster プログラムに共通のオ](#page-3859-0) [プション — NDB Cluster プログラムに共通のオプション」を](#page-3859-0)参照してください。

2. 個々のデータノードホストで、このコマンドを実行して ndbd プロセスを起動します。

shell> ndbd

3. SQL ノードを配置するクラスタホストで RPM ファイルを使用して MySQL をインストールした場合は、付属の 起動スクリプトを使用して SQL ノードの MySQL サーバープロセスを起動できます (起動するようにしてくださ い)。

すべてが順調に進み、クラスタが正しくセットアップされると、クラスタは使用できる状態になります。 これをテス トするには、ndb\_mgm 管理ノードクライアントを起動します。 ここに示すような出力が表示されますが、使用して いる MySQL の特定のバージョンによって出力内容がやや異なる場合があります。

shell> ndb\_mam -- NDB Cluster -- Management Client - ndb\_mgm> SHOW Connected to Management Server at: localhost:1186 Cluster Configuration --------------------- [ndbd(NDB)] 2 node(s) id=2 @198.51.100.30 (Version: 8.0.23-ndb-8.0.23, Nodegroup: 0, \*) id=3 @198.51.100.40 (Version: 8.0.23-ndb-8.0.23, Nodegroup: 0)

[ndb\_mgmd(MGM)] 1 node(s)

id=1 @198.51.100.10 (Version: 8.0.23-ndb-8.0.23)

[mysqld(API)] 1 node(s) id=4 @198.51.100.20 (Version: 8.0.23-ndb-8.0.23)

ここでは、SQL ノードは[mysqld(API)]として参照されます。これは、mysqld プロセスが NDB Cluster API ノードと して機能しているという事実を反映しています。

注記

SHOW の出力で特定の NDB Cluster SQL またはその他の API ノードに表示される IP アド レスは、どの管理ノードにも接続せずに、SQL または API ノードがクラスタデータノード に接続するために使用するアドレスです。

NDB Cluster 内のデータベース、テーブル、およびデータを操作する準備ができました。 簡単な説明については、[セ](#page-3537-0) [クション23.2.5「テーブルとデータを含む NDB Cluster の例」を](#page-3537-0)参照してください。

# <span id="page-3537-0"></span>23.2.5 テーブルとデータを含む NDB Cluster の例

注記

このセクションの情報は、Unix プラットフォームと Windows プラットフォームの両方で実 行されている NDB Cluster に適用されます。

NDB Cluster でのデータベーステーブルおよびデータの操作は、標準の MySQL での作業とほとんど異なりません。 留意すべき重要なポイントが 2 つあります。

• クラスタ内でレプリケートされるテーブルでは、NDBCLUSTER ストレージエンジンを使用する必要があります。 これを指定するには、テーブルの作成時に ENGINE=NDBCLUSTER または ENGINE=NDB オプションを使用しま す。

CREATE TABLE tbl\_name (col\_name column\_definitions) ENGINE=NDBCLUSTER;

または、異なるストレージエンジンを使用する既存のテーブルに対して ALTER TABLE を使用し て、NDBCLUSTER を使用するようにテーブルを変更します。

ALTER TABLE tbl\_name ENGINE=NDBCLUSTER;

• すべての NDBCLUSTER テーブルには主キーがあります。 テーブルの作成時にユーザーが主キーを定義しなかった 場合は、NDBCLUSTER ストレージエンジンが隠し主キーを自動的に生成します。 このようなキーは、ほかのテー ブルインデックスと同じサイズの領域を占有します。 (これらの自動的に作成されるインデックスを格納する十分な メモリーがないために問題が発生することは、珍しくありません。)

mysqldump の出力を使用して既存のデータベースからテーブルをインポートする場合は、SQL スクリプトをテキス トエディタで開いて、テーブル作成ステートメントに ENGINE オプションを追加するか、既存の ENGINE オプショ ンを置き換えることができます。 NDB Cluster をサポートしていない別の MySQL サーバーに world サンプルデータ ベースがあり、City テーブルをエクスポートするとします:

shell> mysqldump --add-drop-table world City > city\_table.sql

結果の city\_table.sql ファイルには、次のテーブル作成ステートメント (およびテーブルデータのインポートに必要な INSERT ステートメント) が含まれます:

DROP TABLE IF EXISTS `City`; CREATE TABLE `City` ( `ID` int(11) NOT NULL auto increment, `Name` char(35) NOT NULL default '', `CountryCode` char(3) NOT NULL default '', `District` char(20) NOT NULL default '', `Population` int(11) NOT NULL default '0', PRIMARY KEY (`ID`) ) ENGINE=MyISAM DEFAULT CHARSET=latin1;

INSERT INTO `City` VALUES (1,'Kabul','AFG','Kabol',1780000); INSERT INTO `City` VALUES (2,'Qandahar','AFG','Qandahar',237500); INSERT INTO `City` VALUES (3,'Herat','AFG','Herat',186800); (remaining INSERT statements omitted)

MySQL がこのテーブルに対して NDBCLUSTER ストレージエンジンを使用するか確認する必要があります。 これを 行うには 2 つの方法があります。 1 つは、テーブル定義をクラスタデータベースにインポートする前に変更すること です。 例として City テーブルを使用し、定義の ENGINE オプションを次のように変更します。

DROP TABLE IF EXISTS `City`; CREATE TABLE `City` ( `ID` int(11) NOT NULL auto\_increment, `Name` char(35) NOT NULL default " `CountryCode` char(3) NOT NULL default '', `District` char(20) NOT NULL default '', `Population` int(11) NOT NULL default '0', PRIMARY KEY (`ID`)

) ENGINE=NDBCLUSTER DEFAULT CHARSET=latin1;

INSERT INTO `City` VALUES (1,'Kabul','AFG','Kabol',1780000); INSERT INTO `City` VALUES (2,'Qandahar','AFG','Qandahar',237500); INSERT INTO `City` VALUES (3,'Herat','AFG','Herat',186800); (remaining INSERT statements omitted)

クラスタ化されたデータベースの一部になる個々のテーブルの定義で、これを行う必要があります。 これを 行うもっとも簡単な方法は、定義を含むファイルに対して検索置換を実行し、TYPE=engine\_name または ENGINE=engine\_name のすべてのインスタンスを ENGINE=NDBCLUSTER に置換することです。 ファイルを変更 したくない場合は、変更していないファイルを使用してテーブルを作成してから、ALTER TABLE を使用してスト レージエンジンを変更します。 詳細はこのセクションで後述します。

クラスタの SQL ノードで world という名前のデータベースがすでに作成されていることを前提に、mysql コマンド行 クライアントを使用して city\_table.sql を読み取り、対応するテーブルを通常の方法で作成して移入します。

#### shell> mysql world < city\_table.sql

非常に重要な留意点として、前述のコマンドは SQL ノードを実行しているホスト (この場合は、IP アドレスが 198.51.100.20 のマシン) で実行する必要があります。

SQL ノード上に world データベース全体のコピーを作成するには、非クラスタサーバー上の mysqldump を使用し て、world.sql という名前のファイル (/tmp ディレクトリなど) にデータベースをエクスポートします。 次に、前述の とおりにテーブル定義を変更し、このようにファイルをクラスタの SQL ノードにインポートします。

shell> mysql world < /tmp/world.sql

ファイルを別の場所に保存する場合は、それに合わせて前述の手順を調整してください。

SQL ノードでの SELECT クエリーの実行は、MySQL サーバーのほかのインスタンスでの実行と違いはありません。 コマンド行からクエリーを実行するには、最初に通常の方法で (Enter password: プロンプトで root パスワードを指定 して) MySQL Monitor にログインする必要があります。

shell> mysql -u root -p Enter password: Welcome to the MySQL monitor. Commands end with ; or \g. Your MySQL connection id is 1 to server version: 8.0.23-ndb-8.0.23

Type 'help;' or '\h' for help. Type '\c' to clear the buffer.

### mysql>

ここでは、MySQL サーバーの root アカウントを使用し、MySQL サーバーのインストールに関する標準的なセキュ リティー対策 (強力な root パスワードの設定を含む) に従っていると仮定します。 詳細は、[セクション2.10.4「初期](#page-255-0) [MySQL アカウントの保護」](#page-255-0)を参照してください。

NDB Cluster ノードは、相互にアクセスするときに MySQL 特権システムを使用しないことを考慮する価値がありま す。 MySQL ユーザーアカウント (root アカウントを含む) の設定または変更は、SQL ノードにアクセスするアプリ ケーションにのみ影響し、ノード間のやり取りには影響しません。 詳細は[、セクション23.5.17.2「NDB Cluster およ](#page-4012-0) [び MySQL の権限」を](#page-4012-0)参照してください。

SQL スクリプトをインポートする前にテーブル定義の ENGINE 句を変更しなかった場合は、この時点で次のステート メントを実行してください。

mysql> USE world; mysql> ALTER TABLE City ENGINE=NDBCLUSTER; mysql> ALTER TABLE Country ENGINE=NDBCLUSTER;

### mysql> ALTER TABLE CountryLanguage ENGINE=NDBCLUSTER;

### データベースの選択とそのデータベース内のテーブルに対する SELECT クエリーの実行も、MySQL Monitor の終了と 同様に通常の方法で行います。

mysql> USE world;

mysql> SELECT Name, Population FROM City ORDER BY Population DESC LIMIT 5;

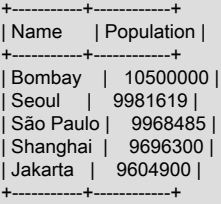

5 rows in set (0.34 sec)

mysql> \q Bye

shell>

MySQL を使用するアプリケーションは、標準の API を使用して NDB テーブルにアクセスできます。 アプリケー ションは、管理ノードやデータノードではなく、SQL ノードにアクセスする必要があります。 この簡単な例では、 ネットワーク上の別の場所にある Web サーバーで実行されている PHP 5.X の mysqli 拡張を使用して、ここに示す SELECT ステートメントを実行する方法を示しています。

```
<!DOCTYPE HTML PUBLIC "-//W3C//DTD HTML 4.01 Transitional//EN"
  "http://www.w3.org/TR/html4/loose.dtd">
<html>
<head>
  <meta http-equiv="Content-Type"
       content="text/html; charset=iso-8859-1">
 <title>SIMPLE mysqli SELECT</title>
</head>
<body>
<?php
  # connect to SQL node:
  $link = new mysqli('198.51.100.20', 'root', 'root_password', 'world');
  # parameters for mysqli constructor are:
  # host, user, password, database
  if( mysqli_connect_errno() )
  die("Connect failed: " . mysqli_connect_error());
  $query = "SELECT Name, Population
        FROM City
        ORDER BY Population DESC
        LIMIT 5";
 # if no errors...
  if( $result = $link->query($query) )
 {
?>
<table border="1" width="40%" cellpadding="4" cellspacing ="1">
  <tbody>
 <tr> <th width="10%">City</th>
   <th>Population</th>
 </tr><?
  # then display the results...
   while($row = $result->fetch_object())
   printf("<tr>\n <td align=\"center\">%s</td><td>%d</td>\n</tr>\n",
         $row->Name, $row->Population);
?>
 </tbody
</table>
<?
 # ...and verify the number of rows that were retrieved
  printf("<p>Affected rows: %d</p>\n", $link->affected_rows);
 }
```
 else # otherwise, tell us what went wrong echo mysqli\_error(); # free the result set and the mysqli connection object \$result->close(); \$link->close(); ?> </body>  $\frac{1}{\sqrt{2}}$ 

ここでは、Web サーバーで実行されているプロセスが SQL ノードの IP アドレスに到達できると仮定します。

同様の方法で、MySQL C API、Perl-DBI、Python-mysql、または MySQL Connector を使用して、MySQL で通常実行 する同じデータの定義や操作のタスクを実行できます。

# 23.2.6 NDB Cluster の安全なシャットダウンと再起動

クラスタをシャットダウンするには、管理ノードをホストしているマシン上のシェルで次のコマンドを入力します。

shell> ndb\_mgm -e shutdown

この -e オプションは、シェルから ndb\_mgm クライアントにコマンドを渡すために使用されます。 (このオプショ ンの詳細は、[セクション23.4.32「NDB Cluster プログラムに共通のオプション — NDB Cluster プログラムに共通の](#page-3859-0) [オプション」](#page-3859-0)を参照してください。) このコマンドによって、ndb\_mgm、ndb\_mgmd、およびすべての ndbd または ndbmtd プロセスが適切な方法で終了します。 SQL ノードは mysqladmin shutdown およびその他の方法で終了でき ます。 Windows プラットフォームでは、SQL ノードが Windows サービスとしてインストールされている場合、SC STOP service\_name または NET STOP service\_name を使用できます。

Unix プラットフォームでクラスタを再起動するには、次のコマンドを実行します。

• 管理ホスト (このセットアップ例では 198.51.100.10):

shell> ndb\_mgmd -f /var/lib/mysql-cluster/config.ini

• 個々のデータノードホスト (198.51.100.30 および 198.51.100.40):

shell> ndbd

- ndb\_mgm クライアントを使用して、両方のデータノードが正常に起動したか確認します。
- SQL ホスト (198.51.100.20):

shell> mysqld\_safe &

Windows プラットフォームでは、デフォルトのサービス名 [\(セクション23.2.2.4「NDB Cluster プロセスを Windows](#page-3532-0) [サービスとしてインストール」](#page-3532-0) を参照) を使用してすべての NDB Cluster プロセスを Windows サービスとしてインス トールしたと仮定すると、次のようにクラスタを再起動できます:

• 管理ホスト (このセットアップ例では 198.51.100.10) で、次のコマンドを実行します。

C:\> SC START ndb\_mgmd

• 個々のデータノードホスト (198.51.100.30 および 198.51.100.40) で、次のコマンドを実行します。

C:\> SC START ndbd

- 管理ノードホストで、ndb\_mgm クライアントを使用して管理ノードと両方のデータノードが正常に起動したか確 認します [\(セクション23.2.2.3「Windows での NDB Cluster の初期起動」を](#page-3530-0)参照してください)。
- SQL ノードホスト (198.51.100.20) で、次のコマンドを実行します。

C:\> SC START mysql

本番設定では、通常、クラスタを完全にシャットダウンすることは望ましくありません。 多くの場合、構成変更や クラスタのハードウェアまたはソフトウェア (あるいはその両方) のアップグレードを実行して個々のホストマシンを シャットダウンする必要が生じた場合でも、クラスタのローリング再起動を実行することで、クラスタ全体をシャッ トダウンせずに処理を完了できます。 この実行方法の詳細は[、セクション23.5.5「NDB Cluster のローリング再起動](#page-3896-0) [の実行」](#page-3896-0)を参照してください。

# 23.2.7 NDB Cluster のアップグレードおよびダウングレード

このセクションでは、アップグレードとダウングレードの実行に関する NDB Cluster 8.0 のさまざまなリリース間の NDB Cluster ソフトウェアとテーブルファイルの互換性、および互換性マトリクスとノートについて説明します。 アップグレードまたはダウングレードを試みる前に、NDB Cluster のインストールおよび構成に精通している必要が あります。 [セクション23.3「NDB Cluster の構成」](#page-3565-0)を参照してください。

SQL DDL ステートメントを含むスキーマ操作は、データノードの再起動中、およびクラスタのオンラインアップグ レードまたはダウングレード中には実行できません。 オンラインアップグレードの実行に使用されるローリング再 起動手順に関するその他の情報は、[セクション23.5.5「NDB Cluster のローリング再起動の実行」](#page-3896-0) を参照してくださ い。

# 重要

このセクションでは、MySQL バージョン間の NDBCLUSTER に関する互換性のみを考慮 しますが、考慮すべき問題はほかにもある場合があります。 NDB Cluster ソフトウェアの アップグレードまたはダウングレードを試みる前に、ほかの MySQL ソフトウェアのアッ プグレードまたはダウングレードと同様に、移行元および移行先の MySQL バージョンにつ いて、MySQL マニュアルの関連する部分を確認することを強くお勧めします。 [セクション](#page-258-0) [2.11「MySQL のアップグレード」](#page-258-0)を参照してください。

ここに示すテーブルは、NDB 8.0 の異なるリリース間での NDB Cluster のアップグレードおよびダウングレードの互 換性に関する情報を示しています。 NDB Cluster 8.0 リリースシリーズへのアップグレード、NDB Cluster 8.0 リリー スシリーズからのダウングレード、または NDB Cluster 8.0 リリースシリーズ内でのダウングレードに関する追加の ノートは、次のテーブルのあとにあります。

アップグレードとダウングレード、NDB Cluster 8.0

図 23.5 NDB Cluster のアップグレードおよびダウングレードの互換性、MySQL NDB Cluster 8.0

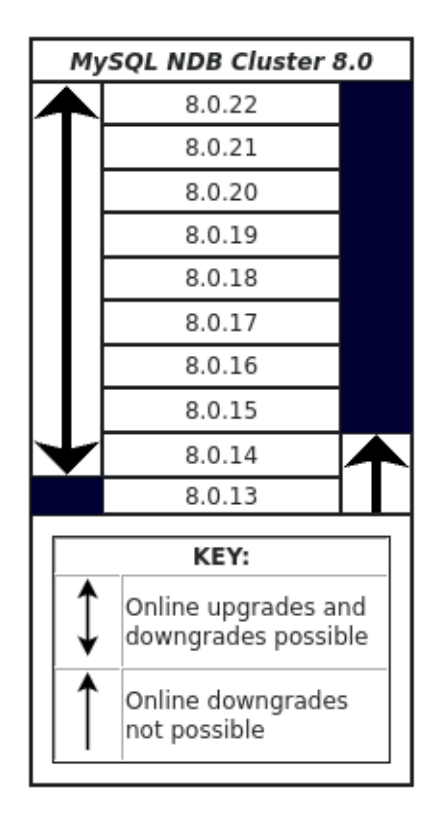

バージョンのサポート. NDB Cluster 8.0 (8.0.19 以降) の GA リリースへのアップグレードでは、次のバージョンの NDB Cluster がサポートされています:

- NDB Cluster 7.6: NDB 7.6.4 以降
- NDB Cluster 7.5: NDB 7.5.4 以降
- NDB Cluster 7.4: NDB 7.4.6 以降

NDB 7.4 より前のリリースシリーズからアップグレードするには、最初にリストされているいずれかのバージョンに アップグレードしてから、そのバージョンから最新の NDB 8.0 リリースにアップグレードする必要があります。 この ような場合は、最初の手順として最新の NDB 7.6 リリースにアップグレードすることをお勧めします。

既知の問題. NDB 8.0 リリース間でアップグレードする場合、次の問題が発生することがわかっています:

• NDB 8.0.14 から以前のリリースへのオンラインダウングレードはサポートされていません。 NDB 8.0.14 で作成さ れたテーブルは、以前のリリースとの下位互換性がありません。 これは、MySQL データディクショナリを完全に サポートするために、NDB テーブルによって実装される追加のメタデータプロパティの使用方法が変更されたため です。

詳細は、[NDB テーブルの追加メタデータの変更](#page-3484-0)を参照してください。 [第14章「MySQL データディクショナリ」](#page-2642-0)も 参照してください。

• 以前のリリースシリーズ [\(Distributed Privileges Using Shared Grant Tables](https://dev.mysql.com/doc/refman/5.7/en/mysql-cluster-privilege-distribution.html) を参照) で実装された MySQL サーバー 間で共有される分散特権は、NDB Cluster 8.0 ではサポートされていません。 NDB 8.0.16 で提供される mysqld は、起動時に、あとで NDB ストレージエンジンを使用する付与テーブルの存在をチェックします。見つかった 場合は、InnoDB を使用してこれらのローカルコピー (「「シャドウテーブル」」) を作成します。 これは NDB Cluster に接続されている各 MySQL サーバーに当てはまります。 NDB Cluster SQL ノードとして機能するすべて の MySQL サーバーでこれが実行されたあと、NDB Cluster 配布に付属の ndb\_drop\_table ユーティリティーを使用 して、NDB 付与テーブルを安全に削除できます。次に例を示します:

ndb drop\_table -d mysql user db columns\_priv tables\_priv proxies\_priv procs\_priv

NDB 付与テーブルは安全に保持できますが、アクセス制御には使用されず、事実上無視されます。

NDB 8.0 で使用される MySQL 特権システムの詳細は[、セクション23.5.12「NDB\\_STORED\\_USER での分散](#page-3924-0) [MySQL 権限」](#page-3924-0) および [セクション6.2.3「付与テーブル」](#page-1087-0) を参照してください。

• NDB 8.0.18 では、バイナリ構成ファイル形式が拡張され、以前のバージョンよりも多くのノードをサポートするよ うになりました。 新しい形式は、8.0.17 および古いノードからはアクセスできませんが、新しい管理サーバーは古 いノードを検出し、適切な形式を使用してそれらと通信できます。

8.0.17 以前から NDB 8.0.18 以降へのアップグレードは、この点で問題になるべきではありません。 NDB 8.0.18 以降から 8.0.17 以前へのダウングレードの場合、古い管理サーバーは新しいバイナリ構成ファイル形式を読み取 ることができないため、手動の介入が必要になります。 このようなダウングレードを実行する場合は、古い NDB ソフトウェアバージョンを使用して管理を開始する前に、キャッシュされたバイナリ構成ファイルを削除し、管理 サーバーでプレーンテキスト構成ファイルを読み取ることができるようにする必要があります。 または、--initial オ プションを使用して古い管理サーバーを起動することもできます (再度、config.ini を使用可能にする必要がありま す)。 クラスタで複数の管理サーバーを使用する場合は、管理サーバーバイナリごとに次の 2 つのいずれかを実行 する必要があります。

また、ノード数の増加のサポートに関連して、NDB 8.0.18 でデータノード LCP Sysfile に実装された互換性のない 変更のため、NDB 8.0.18 (以降) から以前のリリースへのオンラインダウングレードを実行して、--initial オプション を使用してすべてのデータノードを再起動する必要があります。

NDB 7.6.4 より前のリリースを NDB 8.0 リリースにアップグレードする場合も、--initial を使用してデータノードを 再起動する必要があります。

- 48 を超えるデータノードを実行しているクラスタ、または 48 を超えるノード ID を使用しているデータノードを NDB 8.0.17 以前の NDB 8.0.18 に直接ダウングレードすることはサポートされていません。 このような場合は、 データノードの数を減らし、古い最大値を超えないように、48 以下のノード ID を使用するようにすべてのデータ ノードの構成を変更する必要があります。
- NDB 8.0 から NDB 7.5 または NDB 7.4 にダウングレードする場合、まだ存在しないときは、クラスタ構成 ファイルで IndexMemory の明示的な値を設定する必要があります。 これは、NDB 8.0 が (NDB 7.6 で削除され た) このパラメータを使用せず、デフォルトで 0 に設定するのに対し、NDB 7.5 および NDB 7.4 では必須であ

り、IndexMemory がゼロ以外の値に設定されていない場合、どちらのクラスタも「管理サーバーから無効な構成を 受信しました ...」での起動を拒否するためです。

NDB 8.0 から NDB 7.6 へのダウングレードには、IndexMemory の設定は必要ありません。

- NDB 8.0.22 では、config.ini ファイル内の管理ノードおよびデータノードに対する IPv6 アドレス指定のサポートが 追加されました。 アップグレードの一環として IPv6 アドレスの使用を開始するには、次のステップを実行します:
	- 1. 通常の方法で、8.0.22 以降のバージョンの NDB Cluster ソフトウェアへのクラスタのアップグレードを実行し ます。
	- 2. config.ini ファイルで使用されているアドレスを IPv6 アドレスに変更します。
	- 3. クラスタのシステム再起動を実行します。

# <span id="page-3543-0"></span>23.2.8 NDB Cluster Auto-Installer (サポートされなくなりました)

### 注記

この機能は NDB Cluster から削除され、サポートされなくなりました。 詳しくは[セクショ](#page-3481-0) [ン23.1.4「NDB Cluster の新機能」,](#page-3481-0)をご覧ください。

このセクションでは、NDB Cluster 配布の一部として含まれる web ベースのグラフィカル構成インストーラについて 説明します。 ここでは、インストーラとその部品、ソフトウェア、およびインストーラの実行、GUI のナビゲート、 およびインストーラを使用した 1 台以上のホストコンピュータでの NDB Cluster の設定と起動、または停止に関する その他の要件の概要について説明します。

NDB Cluster Auto-Installer は 2 つのコンポーネントで構成されています。 フロントエンドは、Firefox や Microsoft Internet Explorer などの標準の Web ブラウザでロードおよび実行される Web ページとして実装される GUI クライア ントです。 バックエンドは、ローカルマシンまたはユーザーがアクセスできる別のホストで実行されるサーバープロ セス (ndb\_setup.py) です。

これら 2 つのコンポーネント (クライアントとサーバー) は、標準の HTTP 要求および応答を使用して相互に通信しま す。 バックエンドは、バックエンドユーザーがアクセス権を付与した任意のホストで NDB Cluster ソフトウェアプロ グラムを管理できます。 NDB Cluster ソフトウェアが別のホスト上にある場合、バックエンドは SSH を使用してア クセスします。

## 23.2.8.1 NDB Cluster 自動インストーラの要件

このセクションでは、NDB Cluster Auto-Installer を実行するためにサポートされているオペレーティングシステムと ソフトウェア、必要なソフトウェア、およびその他の前提条件について説明します。

サポートされるプラットフォーム. NDB Cluster Auto-Installer は、最新バージョンの Linux、Windows、Solaris、 および macOS 用の NDB 8.0 ディストリビューションで使用できます。 NDB Cluster および NDB Cluster 自動インス トーラのプラットフォームサポートの詳細は、<https://www.mysql.com/support/supportedplatforms/cluster.html> を参照 してください。

サポートされる web ブラウザ. web ベースのインストーラは、最新バージョンの Firefox および Microsoft Internet Explorer でサポートされます。 また、Opera、Safari、および Chrome の最近のバージョンでも動作しますが、これ らのブラウザとの互換性に関する詳細なテストは行われていません。

必要なソフトウェア (セットアップホスト). Auto-Installer が実行されているホストに次のソフトウェアをインス トールする必要があります:

- Python 2.6 以上. Auto-Installer には、Python インタプリタと標準ライブラリが必要です。 これらがシステムに まだインストールされていない場合は、システムのパッケージマネージャーを使用して追加できる可能性がありま す。 それ以外の場合は[、http://python.org/download/](http://python.org/download/) からダウンロードできます。
- Paramiko 2 以上. これがシステムパッケージマネージャから入手できない場合は[、http://www.lag.net/paramiko/](http://www.lag.net/paramiko/) からダウンロードできます。
- Pycrypto バージョン 1.9 以上. この暗号化モジュールは Paramiko に必要であり、pip install cryptography を使用 してインストール解除できます。 pip がインストールされておらず、システムパッケージ管理を使用してモジュー ルを使用できない場合は、<https://www.dlitz.net/software/pycrypto/> からダウンロードできます。

構成ツールの Windows バージョンには、前のリストに示したすべてのソフトウェアが含まれているため、別個にイン ストールする必要はありません。

必要なソフトウェア (リモートホスト). NDB Cluster ノードを配備するリモートホストに必要なソフトウェアは SSH サーバーだけです。SSH サーバーは通常、Linux および Solaris システムにデフォルトでインストールされま す。 Windows では、いくつかの代わりとなるものが使用可能です。概要については[、http://en.wikipedia.org/wiki/](http://en.wikipedia.org/wiki/Comparison_of_SSH_servers) [Comparison\\_of\\_SSH\\_servers](http://en.wikipedia.org/wiki/Comparison_of_SSH_servers) を参照してください。

複数のホストを使用する場合の追加要件は、次のいくつかの段落で説明するように、SSH および適切なキーまたは ユーザー資格証明を使用して任意のリモートホストに対して認証できることです:

認証とセキュリティー. リモートアクセスのための 3 つの基本的なセキュリティーまたは認証メカニズムを Auto-Installer で使用できます。ここでは、これらについて説明します:

• SSH. セキュアシェル接続を使用すると、バックエンドからリモートホストでのアクションを実行できるように なります。 そのためには、リモートホストで SSH サーバーが実行されている必要があります。 また、インストー ラを実行しているオペレーティングシステムユーザーは、ユーザー名とパスワード、または公開キーと秘密キーを 使用してリモートサーバーにアクセスできる必要があります。

### 重要

システムの root アカウントは安全性がきわめて低いため、リモートアクセスには決して使 用しないでください。 また、mysqld はシステムの root によって正常に起動できません。 これらの理由やその他の理由から、システムの root ではく、ターゲットシステム上の通 常のユーザーアカウントの SSH 資格証明を提供してください。 この問題の詳細は[、セク](#page-1063-0) [ション6.1.5「MySQL を通常ユーザーとして実行する方法」を](#page-1063-0)参照してください。

• HTTPS. デフォルトでは、Web ブラウザのフロントエンドとバックエンドの間のリモート通信は暗号化されませ ん。つまり、ユーザー SSH パスワードなどの情報はクリアテキストとして送信され、すべてのユーザーが読み取 ることができます。 リモートクライアントからの通信を暗号化するには、バックエンドに証明書を用意し、フロン トエンドが HTTP ではなく HTTPS を使用してバックエンドと通信する必要があります。 HTTPS を有効にするに は、自己署名証明書を発行するのがもっとも簡単です。 証明書を発行したあとは、それが使用されていることを確 認する必要があります。 これを行うには、--use-https (-S) および --cert-file (-c) オプションを指定してコマンドライ ンから ndb\_setup.py を起動します。

サンプルの証明書ファイル cfg.pem が含まれており、デフォルトで使用されます。 このファイルは、インストール 共有ディレクトリの下の mcc ディレクトリにあります。Linux では、ファイルへのフルパスは通常/usr/share/mysql/ mcc/cfg.pem です。 Windows システムでは、これは通常 C:\Program Files\MySQL\MySQL Server 8.0\share\mcc \cfg.pem です。 デフォルトを使用できるということは、テスト目的で、-S オプションを使用してインストーラを起 動し、ブラウザとバックエンド間の HTTPS 接続を使用できることを意味します。

Auto-Installer は、ndb\_setup.py 実行可能ファイルを呼び出すユーザーのホームディレクトリに、特定のクラス タ mycluster01 の構成ファイルを mycluster01.mcc として保存します。 このファイルは、[\(Fernet](https://cryptography.io/en/latest/fernet/) を使用して) ユーザーが指定したパスフレーズで暗号化されます。HTTP はパスフレーズをクリアなリモートホスト上の Auto-Installer にアクセスするには、常に HTTPS 接続を使用することを強くお勧めしますで転送するためです。

• 証明書ベースの認証. バックエンドの ndb\_setup.py プロセスは、ローカルホストだけでなくリモートホストに対 してもコマンドを実行できます。 これは、バックエンドに接続した任意のユーザーがコマンドの実行方法を管理で きることを意味します。 バックエンドへの不要な接続を拒否するには、クライアントを認証するための証明書が必 要です。 この場合は、証明書がユーザーによって発行され、ブラウザにインストールされ、バックエンドで認証に 使用できるようになっている必要があります。 --ca-certs-file (-a) オプションを指定して ndb\_setup.py を起動する ことで、この要件を (パスワードまたはキー認証とともに、またはそのかわりに) 実施できます。

クライアントブラウザが Auto-Installer バックエンドと同じホスト上で実行されている場合、セキュアな認証は必要あ りません。

さらに一般的な MySQL セキュリティー情報については、NDB Cluster を配備するときに考慮すべきセキュリティー 上の考慮事項を考慮した [セクション23.5.17「NDB Cluster のセキュリティーの問題」](#page-4007-0) および [第6章「セキュリ](#page-1056-0) [ティー」](#page-1056-0) も参照してください。

23.2.8.2 NDB Cluster Auto-Installer の使用

NDB Cluster の Auto-Installer インタフェースは複数のページで構成され、それぞれが NDB Cluster の構成および配備 に使用されるプロセスのステップに対応しています。 これらのページは、次の順序でリストされます:

- [Welcome](#page-3547-0): 新しい NDB Cluster を構成するか、既存の NDB Cluster の構成を続行するかを選択して、Auto-Installer の使用を開始します。
- [「Define Cluster」:](#page-3549-0) クラスタ全体の基本的な情報 (名前、ホスト、負荷タイプなど) を設定します。 ここでは、必要 に応じてリモートホストへのアクセスに使用する SSH 認証のタイプを設定することもできます。
- [Define Hosts](#page-3552-0): NDB Cluster プロセスを実行する予定のホストを特定します。
- [「Define Processes」](#page-3557-0): 各クラスタホストに特定のタイプのプロセスを 1 つ以上割り当てます。
- [Define Parameters:](#page-3559-0) プロセスまたはプロセスのタイプの構成属性を設定します。
- [Deploy Configuration](#page-3561-0): 以前に設定した構成でクラスタをデプロイし、デプロイしたクラスタを起動および停止しま す。

<span id="page-3545-0"></span>NDB Cluster インストーラの Settings および Help メニュー

これらのメニューは、ようこそ画面を除くすべての画面に表示されます。 インストーラの設定および情報にアクセス できます。 「設定」メニューの詳細を次に示します。

図 23.6 NDB Cluster の Auto-Installer Settings メニュー

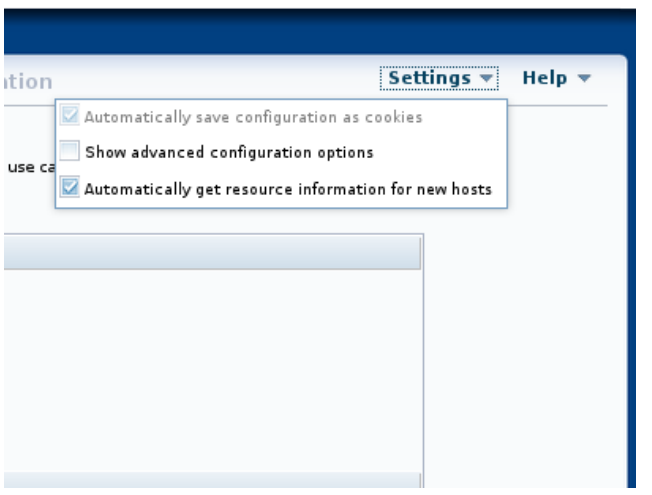

「設定」メニューには、次のエントリがあります:

• 「Automatically save configuration as cookies」: 構成情報 (ホスト名、プロセスデータ、パラメータ値など) をブラ ウザの Cookie として保存します。 このオプションを選択すると、SSH パスワードを除くすべての情報が保存され ます。 つまり、ブラウザを終了して再起動し、前のセッションの終了時と同じ構成で作業を続行できます。 このオ プションはデフォルトで有効となっています。

SSH パスワードは保存されません。SSH パスワードを使用する場合は、新しいセッションの開始時にパスワードを 指定する必要があります。

• 拡張構成オプションの表示: デフォルトで、拡張構成パラメータが使用可能な場合に表示されます。

設定した拡張パラメータは、明示的に変更またはリセットされるまで構成ファイルで引き続き使用されます。 これ は、高度なパラメータが現在インストーラに表示されているかどうかは関係ありません。メニュー項目を無効にし ても、パラメータの値はリセットされません。

[「パラメータの定義 screen」の](#page-3559-0)個々のプロセスの拡張パラメータの表示を切り替えることもできます。

このオプションはデフォルトで無効になっています。

• 「Automatically get resource information for new hosts」: 新しいホストのハードウェアリソース情報を自動的にク エリーして、構成オプションおよび値を事前に移入します。 この場合、提案された値は必須ではありませんが、イ ンストーラの対応する編集オプションを使用して明示的に変更しないかぎり、その値が使用されます。

このオプションはデフォルトで有効となっています。

インストーラの Help メニューを次に示します:

図 23.7 NDB Cluster Auto-Installer の Help メニュー

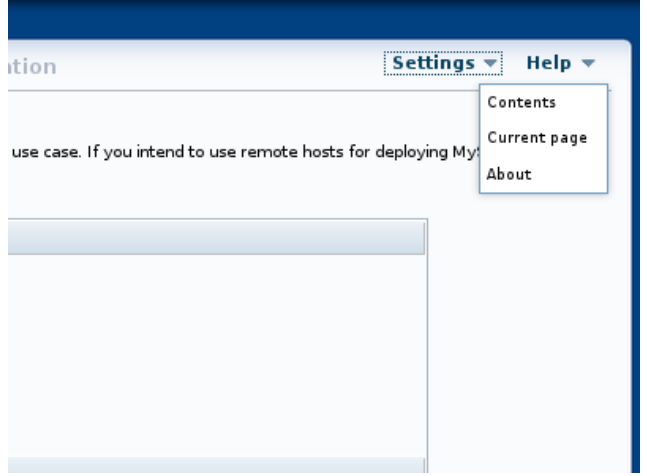

「ヘルプ」メニューには、次のリストで説明する複数のオプションがあります。

- 目次: 組込みユーザーガイドを表示します。 これは、別のブラウザウィンドウで開くため、ワークフローを中断せ ずにインストーラと同時に使用できます。
- 「現在のページ」: 組み込みのユーザーガイドの、インストーラに現在表示されているページについて説明するセク ションを開きます。
- バージョン情報: インストーラ名と、それが提供された NDB Cluster ディストリビューションのバージョン番号を表 示するダイアログを開きます。

Auto-Installer では、ほとんどの入力ウィジェットでツールチップ形式のコンテキスト依存ヘルプも提供されます。

また、ほとんどの NDB 構成パラメータの名前は、オンラインドキュメントの説明にリンクされています。 ドキュメ ントは別のブラウザウィンドウに表示されます。

次のセクションでは、Auto-Installer の起動について説明します。 次の各セクションでは、これらの各ページの目的と 機能について、前述の順序で詳しく説明します。

### NDB Cluster Auto-Installer の起動

Auto-Installer は NDB Cluster ソフトウェアとともに提供されます。 Auto-Installer のみを含む RPM パッケージと .deb パッケージは、多くの Linux ディストリビューションでも個別に使用できます。 ([セクション23.2「NDB Cluster](#page-3517-1) [のインストール」](#page-3517-1)を参照してください。)

このセクションでは、インストーラの起動方法について説明します。 これを行うには、ndb\_setup.py 実行可能ファイ ルを起動します。

### ユーザーおよび権限

ndb\_setup.py は通常のユーザーとして実行する必要があります。そのために特別な権限は必 要ありません。 このプログラムは、mysql ユーザーとして、またはシステムの root または

管理者アカウントを使用して実行しないでください。実行すると、インストールが失敗する 可能性があります。

ndb\_setup.py は NDB Cluster インストールディレクトリ内の bin にあります。一般的な場所は、Linux システム上 の/usr/local/mysql/bin または Windows システム上の C:\Program Files\MySQL\MySQL Server 8.0\bin です。 これ は、NDB Cluster ソフトウェアがインストールされているシステム上の場所とインストール方法によって異なる場合 があります。

Windows では、NDB Cluster のインストールディレクトリで setup.bat を実行してインストーラを起動することも できます。 コマンドラインから起動した場合、このバッチファイルは ndb\_setup.py と同じオプションを受け入れま す。

ndb\_setup.py は、その動作に影響を与える複数のオプションを指定して起動できますが、通常はデフォルト設定を使 用するだけで十分です。その場合は、次の 2 つの方法で ndb\_setup.py を起動できます。

1. 端末で NDB Cluster bin ディレクトリに移動し、次のような追加の引数やオプションを指定せずにコマンド行から 呼び出します:

shell> ndb\_setup.py Running out of install dir: /usr/local/mysql/bin Starting web server on port 8081 URL is https://localhost:8081/welcome.html deathkey=627876 Press CTRL+C to stop web server. The application should now be running in your browser. (Alternatively you can navigate to https://localhost:8081/welcome.html to start it)

これは、オペレーティングシステムに関係なく有効です。

2. ファイルブラウザで NDB Cluster bin ディレクトリ (Windows の場合は Windows エクスプローラ、Linux の場合は Konqueror、Dolphin、Nautilus など) に移動し、ndb\_setup.py ファイルアイコンをアクティブにします (通常はダ ブルクリックします)。 これは Windows で有効ですが、ほとんどの一般的な Linux デスクトップでも有効です。

Windows では、NDB Cluster のインストールディレクトリに移動して、setup.bat ファイルアイコンをアクティブ にすることもできます。

いずれの場合も、ndb\_setup.py が呼び出されると、Auto-Installer [「ようこそ screen」が](#page-3547-0)システムのデフォルトの web ブラウザで開かれます。 そうでない場合は、ページを開くことができます http://localhost:8081/welcome.html ま たは https://localhost:8081/welcome.html ブラウザで手動で。

場合によっては、接続に HTTPS を指定したり、Auto-Installer が実行する web サーバーを含む別のポートを指定 するなど、インストーラにデフォルト以外の設定を使用することがあります。その場合は、必要なデフォルト値を オーバーライドして、1 つ以上の起動オプションで ndb\_setup.py を起動する必要があります。 NDB Cluster ソフト ウェアディストリビューション内のこのようなプラットフォーム用に提供されている setup.bat ファイルを使用し て、Windows システムで同じ起動オプションを使用できます。 これはコマンドラインを使用して実行できますが、こ れらのオプションを使用してデスクトップまたはファイルブラウザからインストーラを起動する必要がある場合は、 適切な起動を含むスクリプトまたはバッチファイルを作成し、ファイルブラウザでそのファイルアイコンをダブルク リックしてインストーラを起動することもできます。 (Linux システムでは、最初にスクリプトファイルを実行可能に する必要もあります。) リモートホストから Auto-Installer を使用する場合は、-S オプションの使用を開始するように してください。 NDB Cluster Auto-Installer のこのオプションおよびその他の高度な起動オプションについては[、セク](#page-3843-0) [ション23.4.26「ndb\\_setup.py — NDB Cluster 用ブラウザベースの Auto-Installer の起動 \(非推奨\)」](#page-3843-0) を参照してくださ い。

## <span id="page-3547-0"></span>NDB Cluster 自動インストーラのようこそ画面

ようこそ画面は、ndb\_setup.py の起動時にデフォルトブラウザにロードされます。 Auto-Installer がはじめて実行され るとき (または何らかの理由で既存の構成が存在しない場合)、この画面は次のように表示されます:

図 23.8 「NDB Cluster 自動インストーラのようこそ」画面、最初の実行

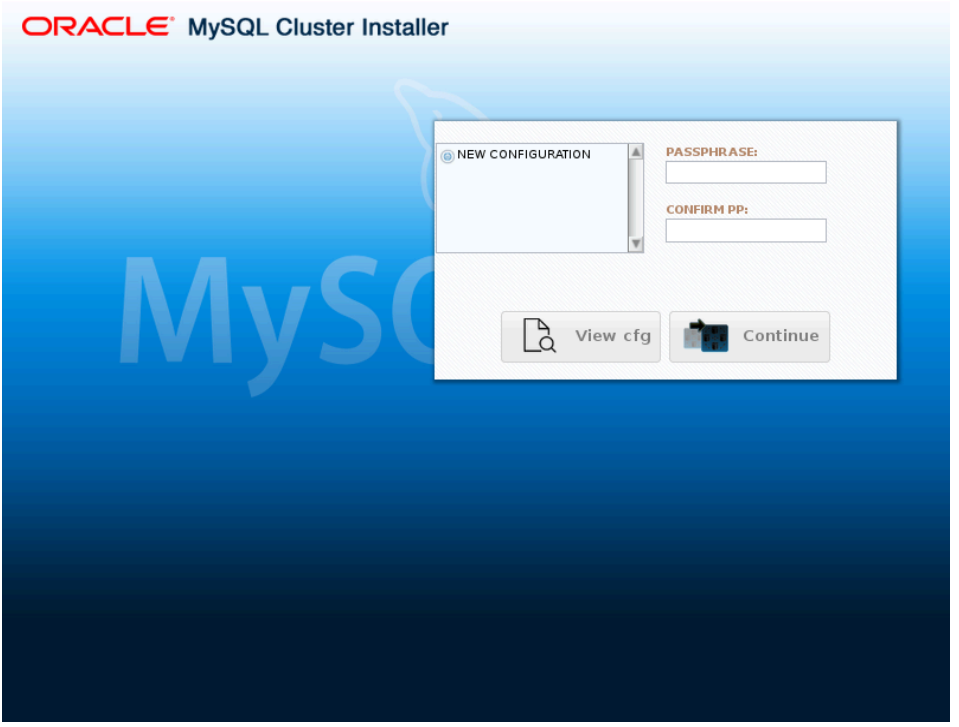

この場合、リストされるクラスタの選択肢は新しいクラスタの構成のみで、構成の表示ボタンと続行ボタンの両方が 非アクティブになります。

新しい構成を作成するには、表示されたテキストボックスにパスフレーズを入力して確認します。 これが完了した ら、続行をクリックしてクラスタの定義画面に進み、新しいクラスタに名前を割り当てることができます。

Auto-Installer を使用してすでに 1 つ以上のクラスタを作成している場合は、それらが名前で一覧表示されます。 この 例は、mycluster-1 という名前の既存のクラスタを示しています:

図 23.9 「NDB Cluster 自動インストーラのようこそ」画面 (以前に作成したクラスタ mycluster-1 を含む)

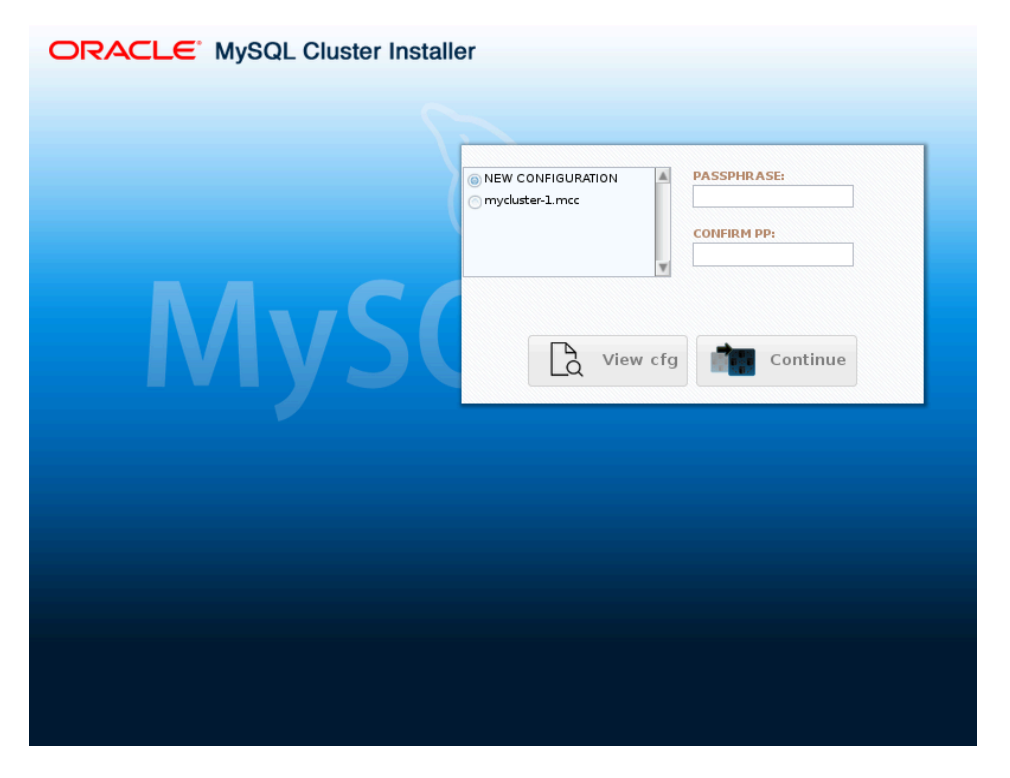

特定のクラスタの構成を表示して操作するには、リストでその名前の横にあるラジオボタンを選択し、作成に使用し たパスフレーズを入力して確認します。 これが正しく完了したら、構成の表示をクリックして、このクラスタ構成を 表示および編集できます。

<span id="page-3549-0"></span>NDB Cluster 自動インストーラの Define Cluster 画面

クラスタの定義画面は、[「ようこそ screen」の](#page-3547-0)後に表示され、クラスタの一般プロパティの設定に使用されます。 「Define Cluster」画面のレイアウトを次に示します。

図 23.10 「NDB Cluster 自動インストーラクラスタの定義」画面

### ORACLE' MySQL Cluster Installer

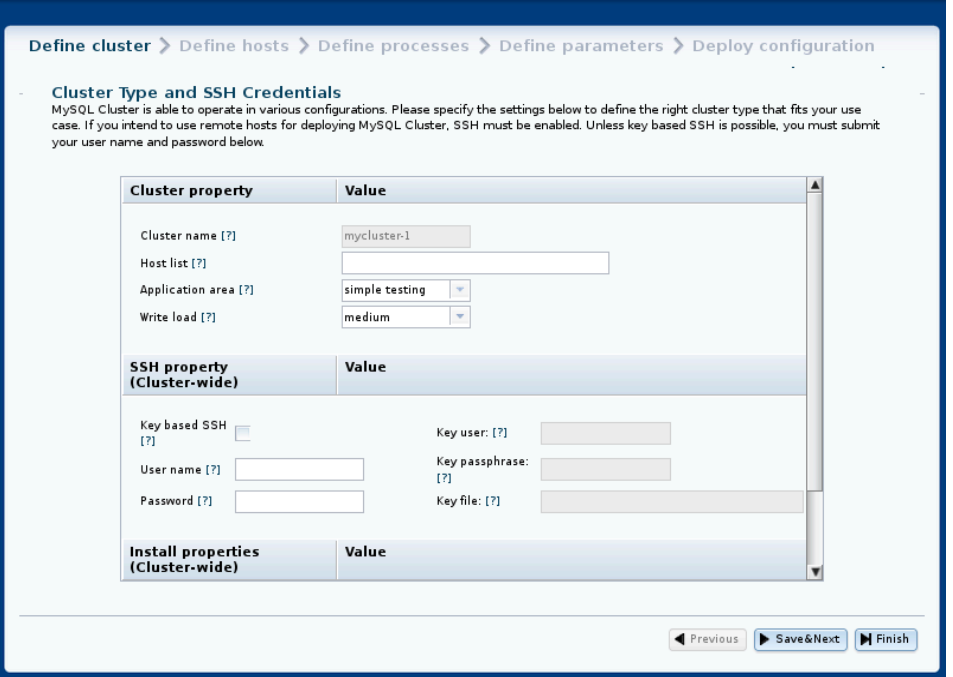

この画面および後続の画面には、このセクションの後半で説明する「設定」および Help のメニューも含まれていま す。[NDB Cluster インストーラの Settings および Help メニュー](#page-3545-0) を参照してください。

クラスタの定義画面では、クラスタの 3 種類のプロパティを設定できます: クラスタプロパティ、SSH プロパティお よびインストールプロパティ。

この画面で設定できるクラスタプロパティは、次のとおりです:

- クラスタ名: クラスタを識別する名前。この例では、mycluster-1 です。 名前は前の画面で設定され、ここでは変更 できません。
- 「Host list」: クラスタプロセスを実行する 1 台以上のホストのカンマ区切りリスト。 デフォルトでは、これは 127.0.0.1 です。 リストにリモートホストを追加する場合は、SSH プロパティとして指定された資格証明を使用し て接続できる必要があります。
- 「Application type」: 次のいずれかを選択します。
	- 1. 「Simple testing」: 小規模なテストに対応する最小限のリソース使用。 これはデフォルトです。 本番環境を目 的にしたものではありません。
	- 2. 「Web」: 特定のハードウェアに合わせてパフォーマンスを最大化します。
	- 3. 「Real-time」: 障害の発生したクラスタプロセスの検出にかかる時間を最小限に抑えるため、タイムアウトへの 感度を最大限にしながらパフォーマンスを最大化します。
- 「Write load」: クラスタ全体で予測される書き込み数のレベルを選択します。 次のいずれかのレベルを選択できま す。
	- 1. 「Low」: 予想される負荷に、1 秒あたり 100 件未満の書き込みトランザクションが含まれます。
	- 2. 中: 予想される負荷には、100~ 1000 個の書き込みトランザクション/秒が含まれます。これがデフォルトで す。
	- 3. 「High」: 予想される負荷に、1 秒あたり 1000 件を超える書き込みトランザクションが含まれます。

SSH プロパティーについては、次のリストで説明します:

- キーベースの SSH: リモートホストへのキー対応ログインを使用する場合は、このボックスを選択します。 選択し た場合、キーユーザーとパスフレーズも指定する必要があります。それ以外の場合は、リモートログインアカウン トのユーザーとパスワードが必要です。
- User: リモートログインアクセス権を持つユーザーの名前。
- パスワード: リモートユーザーのパスワード。
- キーユーザー: キーが有効なユーザーの名前 (オペレーティングシステムユーザーと同じでない場合)。
- キーパスフレーズ: 必要に応じて、キーのパスフレーズ。
- キーファイル: キーファイルへのパス。 デフォルトは ~/.ssh/id\_rsa です。

このページで設定した SSH プロパティは、クラスタ内のすべてのホストに適用されます。 これらは、ホストの定 義画面でホストプロパティを編集することで、特定のホストに対してオーバーライドできます。

この画面では、次の2つのインストールプロパティも設定できます:

- MySQL クラスタのインストール: この設定は、Auto-Installer が NDB Cluster ソフトウェア (存在する場合) をクラス タホストにインストールするソースを決定します。 使用可能な値とその効果を次に示します:
	- 1. DOCKER: から MySQL Cluster Docker イメージをインストールしてみます https://hub.docker.com/r/mysql/ mysql-cluster/ 各ホスト上
	- 2. REPO : 各ホストの [MySQL リポジトリ](https://repo.mysql.com/)から NDB Cluster ソフトウェアをインストールしてみます
	- 3. BOTH: Docker イメージまたはソフトウェアのいずれかを各ホストのリポジトリからインストールし、リポジト リを優先
	- 4. NONE: NDB Cluster ソフトウェアをホストにインストールしないでください。これがデフォルトです
- FW ポートを開く: インストーラがすべてのホスト上の NDB CLuster プロセスに必要なポートを開こうとするよう にするには、このチェックボックスをオンにします。

次の図に、すべてのノードが localhost で実行されている小規模なテストクラスタの設定が表示されたクラスタの定 義ページを示します:

# 図 23.11 テストクラスタの設定が表示された「NDB Cluster 自動インストーラクラスタの定義」画面

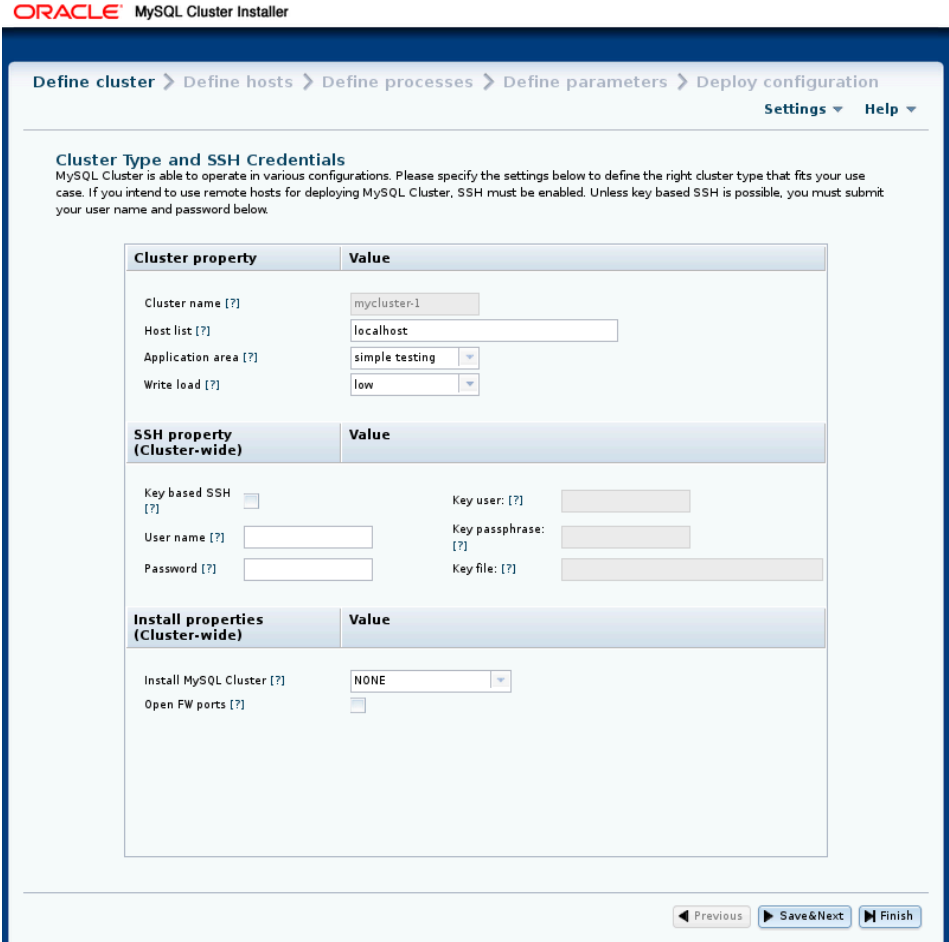

必要な設定を行ったら、構成ファイルに保存し、 & を次に保存ボタンをクリックしてホストの定義画面に進むことが できます。

保存せずにインストーラを終了した場合、構成ファイルは変更されません。

<span id="page-3552-0"></span>NDB Cluster 自動インストーラの Define Hosts 画面

ここに示す「Define Hosts」画面では、各クラスタホストのいくつかの主要なプロパティーを表示および指定できま す。

# 図 23.12 「NDB Cluster ホストの定義」画面, start

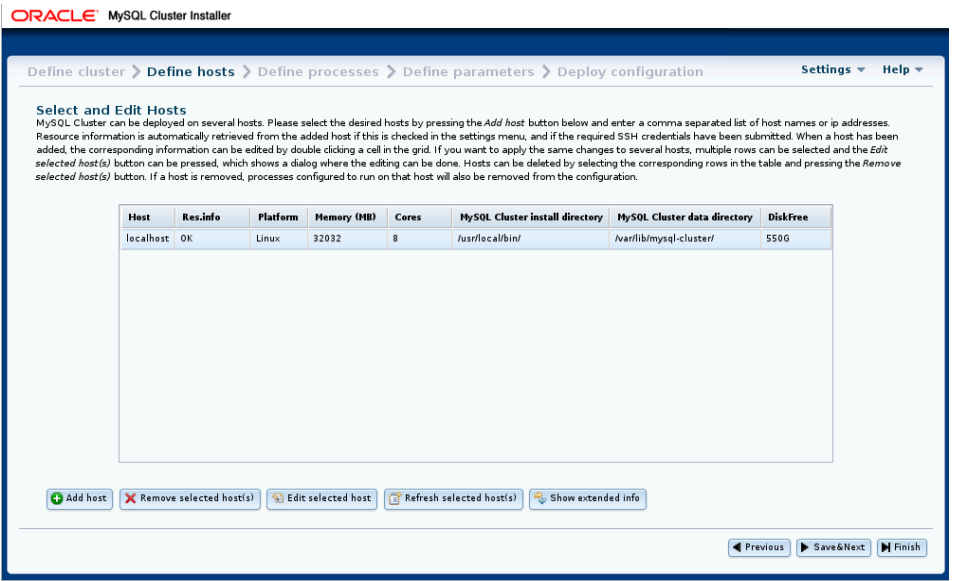

表示されるプロパティは次のとおりです:

- ホスト: このホストの名前または IP アドレス
- Res.info: インストーラがこのホストからリクエストされたリソース情報を取得できた場合に OK を表示
- Platform: オペレーティングシステムまたはプラットフォーム
- メモリー (MB): このホストの RAM の量
- コア: このホストで使用可能な CPU コアの数
- MySQL クラスタのインストールディレクトリ: NDB Cluster ソフトウェアがこのホストにインストールされている ディレクトリへのパス。デフォルトは/usr/local/bin です
- MySQL クラスタデータディレクトリ: このホスト上の NDB Cluster プロセスによってデータに使用されるディレク トリへのパス。デフォルトは/var/lib/mysql-cluster です。
- DiskFree: 空きディスク領域 (バイト)

複数のディスクがあるホストの場合、データディレクトリに使用されるディスク上の使用可能な領域のみが表示さ れます。

この画面には、次のプロパティを含む各ホストの拡張ビューも表示されます:

- FDQN : このホストの完全修飾ドメイン名。インストーラが接続、構成情報の配布、クラスタプロセスの起動と停止 に使用します。
- 内部 IP: 別の場所で実行されているプロセスによってこのホストで実行されているクラスタプロセスとの通信に使 用される IP アドレス。
- OS 詳細: オペレーティングシステム名およびバージョン情報の詳細。
- FW のオープン: このチェックボックスが有効になっている場合、インストーラは、クラスタプロセスに必要なホス トファイアウォールのポートを開こうとします。
- REPO URL: MySQL NDB Cluster リポジトリの URL
- DOCKER URL : MySQL NDB CLuster Docker イメージの URL。NDB 8.0 の場合、これは mysql/mysql-cluster:8.0 です。

• Install: このチェックボックスが有効な場合、Auto-Installer は NDB Cluster ソフトウェアをこのホストにインストー ルしようとします

拡張ビューを次に示します:

図 23.13 「NDB Cluster ホストの定義」画面、拡張ホスト情報ビュー

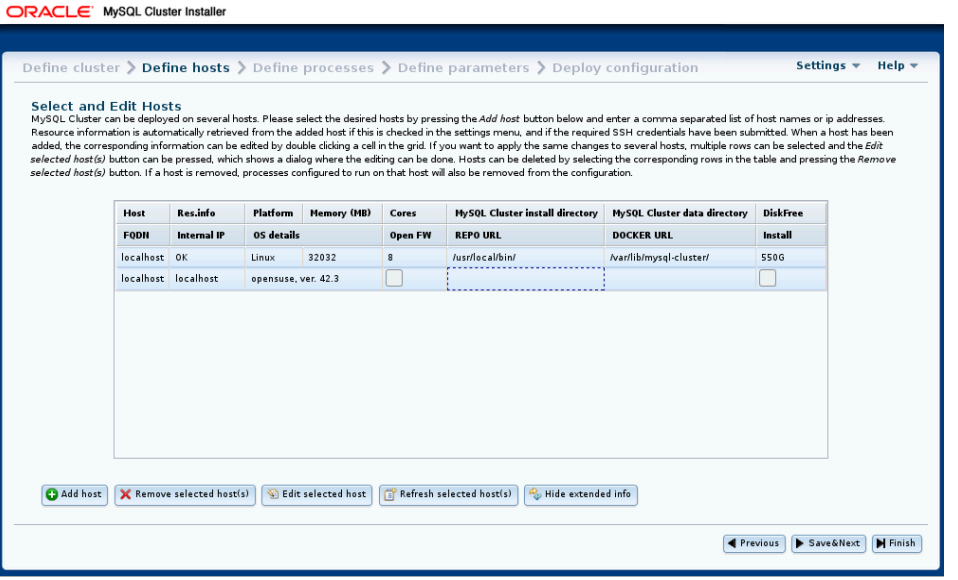

表示内のすべてのセルは編集可能ですが、「ホスト」、Res.info および FQDN カラムのセルは例外です。

リモートホストから情報を取得するには時間がかかる場合があることに注意してください。 値を取得できなかった フィールドは省略記号 (…) で示されます。 リストでホストを選択して「選択したホストのリフレッシュ」ボタンをク リックすると、複数のホストからのリソース情報のフェッチを再試行できます。

ホストの追加および削除

次に示すように、ホストの追加ボタンをクリックし、「新規ホストの追加」ダイアログに示されている必要なプロパ ティを入力することで、複数のホストを追加できます:

図 23.14 「NDB Cluster のホストの追加」ダイアログ

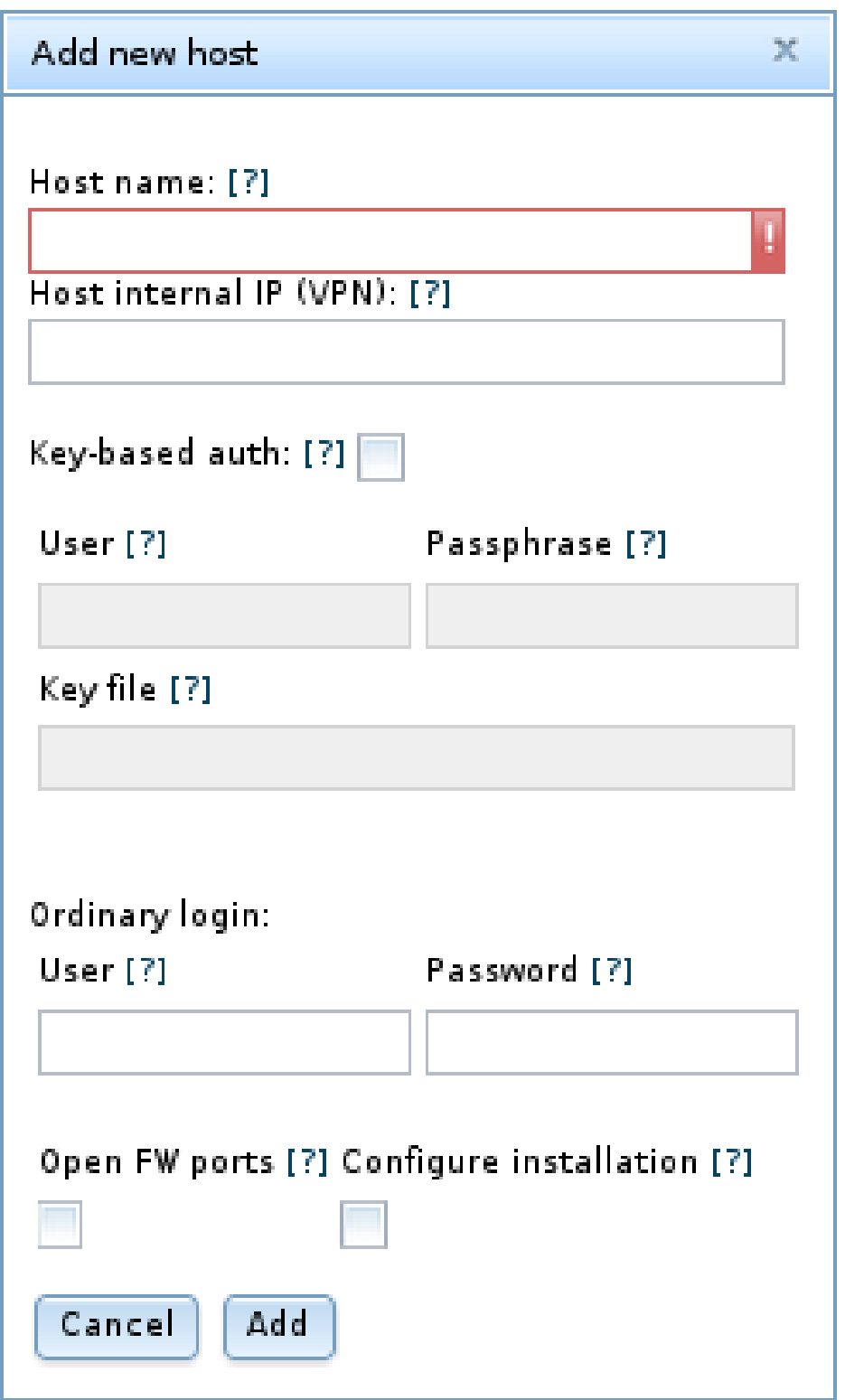

このダイアログには、次のフィールドがあります:

- ホスト名: 1 つ以上のホスト名、IP アドレス、またはその両方のカンマ区切りリスト。 これらは、Auto-Installer が 実行されているホストからアクセスできる必要があります。
- ホスト内部 IP (VPN): VPN または他の内部ネットワークで実行するようにクラスタを設定する場合は、他のホスト のクラスタノードによる接続に使用する IP アドレスを入力します。
- キーベースの認証: 選択すると、キーベースの認証が有効になります。 User、Passphrase および「キーファイ ル」の各フィールドに必要な追加情報を入力できます。
- 通常のログイン: パスワードベースのログインを使用してこのホストにアクセスする場合は、User およびパスワー ドフィールドに適切な情報を入力します。
- FW ポートを開く: このチェックボックスを選択すると、インストーラは、このホストファイアウォールでクラスタ プロセスに必要なポートを開こうとします。
- インストールの構成: これをチェックすると、Auto-Install はこのホストで NDB Cluster ソフトウェアの設定を試み ることができます。

新しいホストとそのプロパティを保存するには、「追加」をクリックします。 変更を保存せずに取り消す場合は、か わりに「取消」をクリックします。

同様に、「Remove selected host(s)」というラベルのボタンを使用して 1 台以上のホストを削除できます。 ホストを 削除すると、そのホスト用に構成されたプロセスも削除されます。

# 警告

選択したホストの削除はすぐに動作します。 確認ダイアログはありません。 エラーのある ホストを削除する場合は、ホストの追加を使用して名前とプロパティを手動で再入力する必 要があります。

[「クラスタの定義 screen」の](#page-3549-0) SSH ユーザー資格証明が変更されると、Auto-Installer は、情報が欠落しているホスト からリソース情報をリフレッシュしようとします。

ホストプラットフォーム名、ハードウェアリソース情報、インストールディレクトリおよびデータディレクトリを編 集するには、グリッド内の対応するセルをクリックし、ホストを選択して「選択したホストの編集」というラベルの ボタンをクリックします。 これにより、ここに示すように、これらのフィールドを編集できるダイアログボックスが 表示されます。

図 23.15 「NDB Cluster 自動インストーラホストの編集」ダイアログ

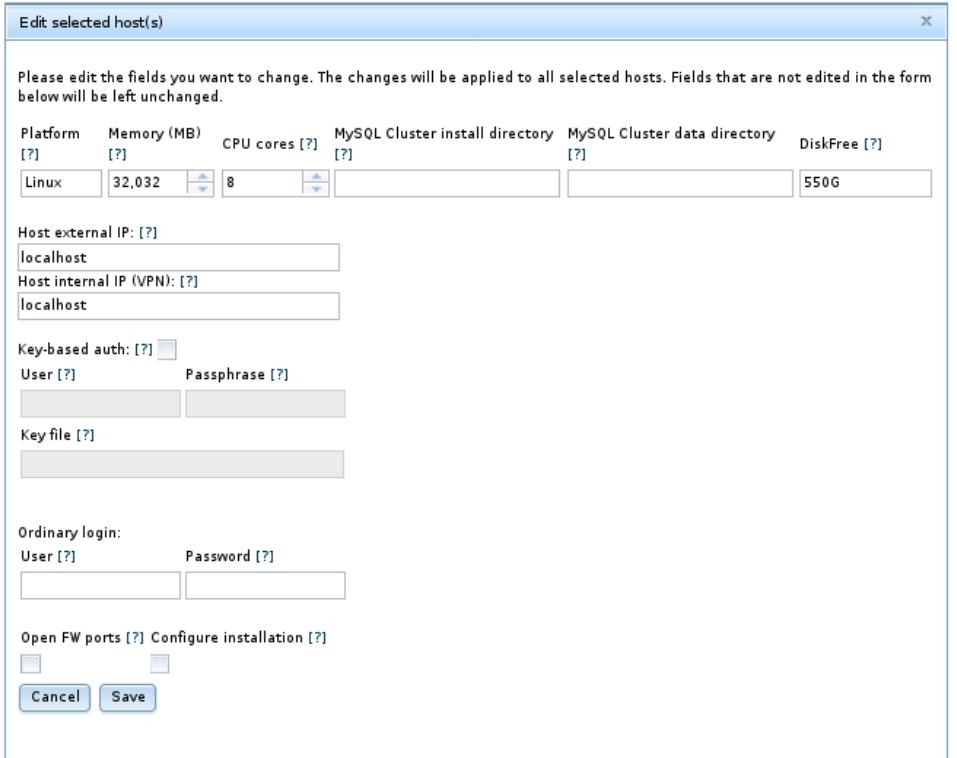

複数のホストを選択すると、編集した値が選択したすべてのホストに適用されます。

必要なすべてのホスト情報を入力したら、 & を次に保存ボタンを使用して情報をクラスタ構成ファイルに保存 し、[「プロセスの定義 screen」に](#page-3558-0)進み、そこで NDB Cluster プロセスを 1 つ以上のホストに設定できます。

## <span id="page-3557-0"></span>NDB Cluster 自動インストーラの Define Processes 画面

ここに示すプロセスの定義画面では、NDB Cluster プロセス (ノード) をクラスタホストに割り当てる方法が提供され ます:

# <span id="page-3558-0"></span>図 23.16 「NDB Cluster 自動インストーラプロセスの定義」ダイアログ

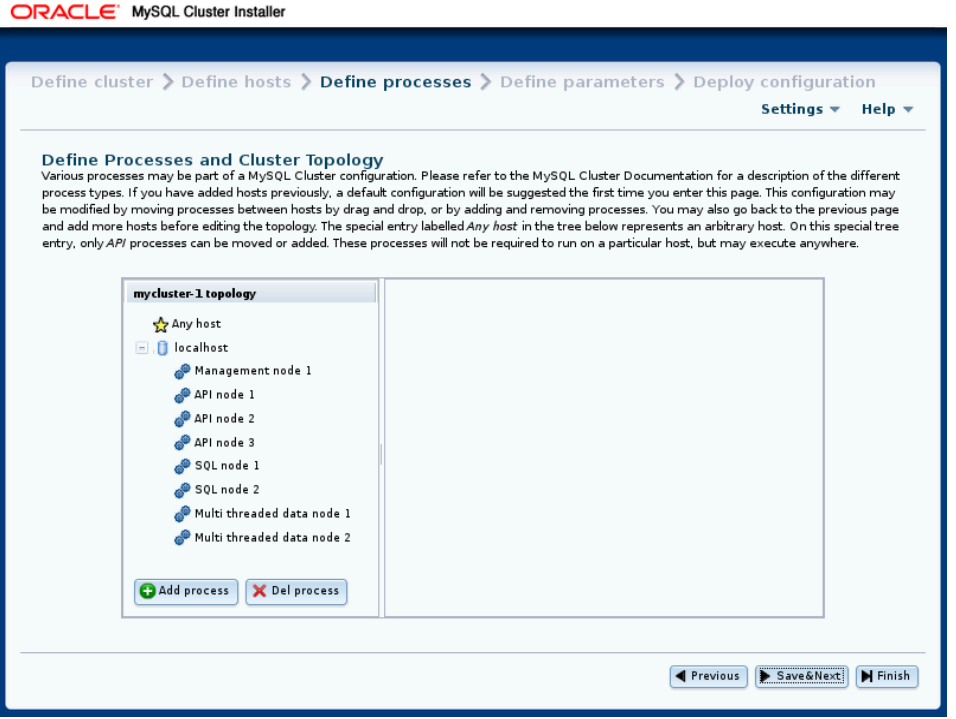

この画面には、クラスタホストと各ホストで実行するように設定されたプロセスを示すプロセスツリー、およびツ リーで現在選択されている項目に関する情報を表示するパネルが含まれています。

特定のクラスタでこの画面に最初にアクセスすると、ホストの数に基づいてデフォルトのプロセスセットが自動的に 定義されます。 後[で「ホストの定義 screen」に](#page-3552-0)戻ってすべてのホストを削除し、新しいホストを追加すると、新しい デフォルトのプロセスセットも定義されます。

NDB Cluster プロセスは、このリストで説明されているタイプです:

- 管理ノード. 個々のデータノードの停止、ノードやクラスタのステータスのクエリー、バックアップの作成など の管理タスクを実行します。 実行可能ファイル: ndb\_mgmd。
- シングルスレッドのデータノード. データを格納し、クエリーを実行します。 実行可能ファイル: ndbd。
- マルチスレッドのデータノード. 並列で実行される複数のワーカースレッドによってデータを格納し、クエリー を実行します。 実行可能ファイル: ndbmtd。
- SQL ノード. NDB に対して SQL クエリーを実行するための MySQL サーバー。 実行可能ファイル: mysqld。
- API ノード. SQL を使用せずに、NDB API またはその他の低レベルのクライアント API を使用して NDB 内の データにアクセスするクライアント。 詳細は[、MySQL NDB Cluster API Developer Guideを](https://dev.mysql.com/doc/ndbapi/en/)参照してください。

プロセス (ノード) タイプの詳細は、[セクション23.1.1「NDB Cluster のコア概念」](#page-3475-0)を参照してください。

ツリーに表示されるプロセスには、簡単に識別できるように (たとえば、SQL node 1、SQL node 2 のように) ホスト ごとにタイプ別の連番が付けられています。

個々の管理ノード、データノード、または SQL プロセスは、特定のホストに割り当てる必要があり、ほかのホストで は実行できません。 API ノードは 1 台のホストに割り当てることもできますが、これは必須ではありません。 代わり に、ほかのホストとは別にツリー内に表示される「Any host」エントリに別途割り当てることができます。このエン トリは、任意のホストで実行できるプロセスのプレースホルダとして機能します。 この「Any host」エントリを使用 できるのは API プロセスだけです。

プロセスの追加. 特定のホストに新しいプロセスを追加するには、ツリーでそのホストエントリを右クリックし て「プロセスの追加」ポップアップが表示されたらそれを選択するか、プロセスツリーでホストを選択して、プロセ スツリーの下のプロセスの追加ボタンを押します。 これらのアクションのどちらを実行した場合も、ここに示すよう なプロセス追加ダイアログが開きます。

図 23.17 NDB Cluster 自動インストーラのプロセスの追加ダイアログ

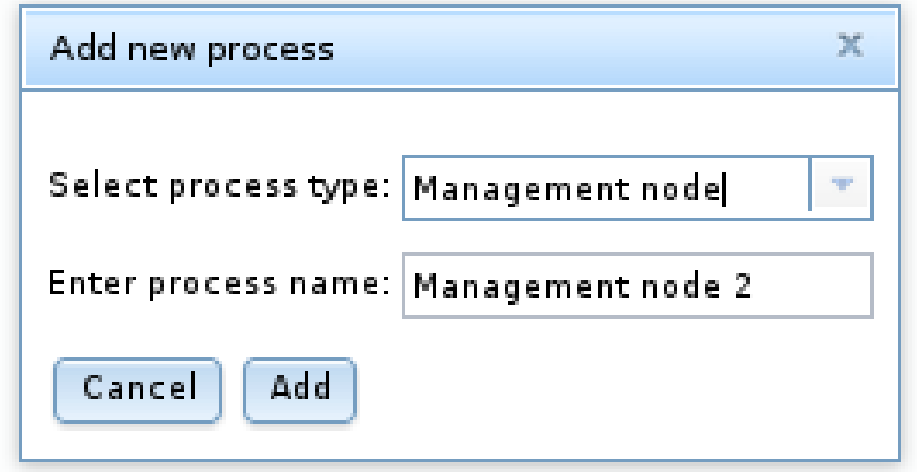

ここでは、このセクションで前述した利用可能なプロセスタイプを選択できます。必要に応じて、提案された値の代 わりに任意のプロセス名を入力することもできます。

プロセスの削除. プロセスを削除するには、ツリーでそのプロセスを選択し、 Del process ボタンを使用します。

プロセスツリーでプロセスを選択すると、そのプロセスに関する情報が情報パネルに表示され、ここでプロセス名と そのタイプを変更できます。 マルチスレッドデータノード (ndbmtd) をシングルスレッドデータノード (ndbd) に変更 することも、その逆のみを変更することもできます。ほかのプロセスタイプの変更は許可されません。 他のプロセス タイプ間で変更を行う場合は、最初に元のプロセスを削除してから、目的のタイプの新しいプロセスを追加する必要 があります。

## <span id="page-3559-0"></span>NDB Cluster 自動インストーラのパラメータの定義画面

[「プロセスの定義 screen」と](#page-3557-0)同様に、この画面にはプロセスツリーが含まれています。パラメータの定義プロセスツ リーは、「管理レイヤー」、「データレイヤー」、「SQL レイヤー」および「API レイヤー」というラベルの付いた グループにプロセスまたはノードタイプ別に編成されています。 情報パネルには、現在選択されているアイテムに関 する情報が表示されます。 「Define Attributes」画面をここに示します。

図 23.18 「NDB Cluster Auto-Installer パラメータの定義」画面

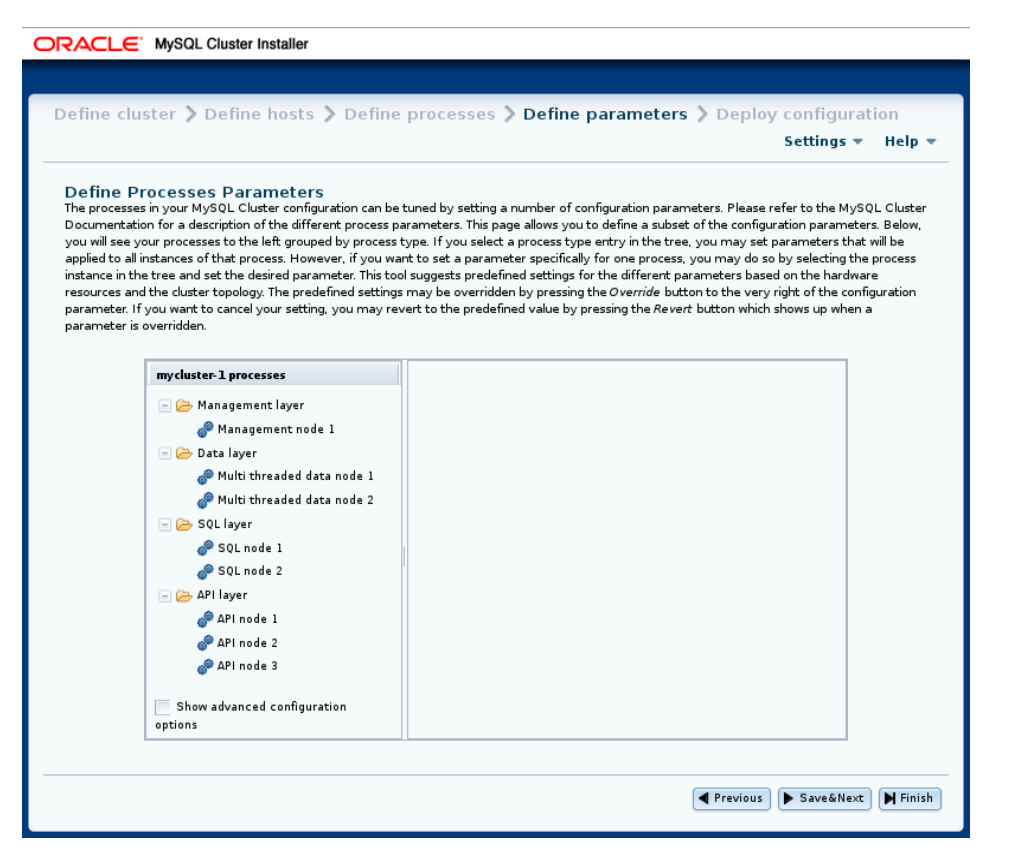

「拡張構成の表示」のラベルが付いたチェックボックスを選択すると、データノードおよび SQL ノードプロセスの拡 張オプションが情報ペインに表示されます。 これらのオプションは、表示されているかどうかに関係なく設定および 使用されます。 この動作は、「設定」の下の「拡張構成オプションの表示」をチェックしてグローバルに有効にする こともできます [\(NDB Cluster インストーラの Settings および Help メニュー](#page-3545-0) を参照)。

1 つのプロセスの属性を編集するには、ツリーからそのプロセスを選択します。クラスタに含まれる同じタイプのプ ロセスすべての属性を編集するには、いずれかの「Layer」フォルダを選択します。 プロセス単位で設定された特定 の属性の値は、該当するプロセスに以前に適用されていた属性のグループ単位の設定をオーバーライドします。 この ような情報パネルの例 (SQL プロセスの場合) をここに示します。

図 23.19 パラメータの定義 - プロセス属性

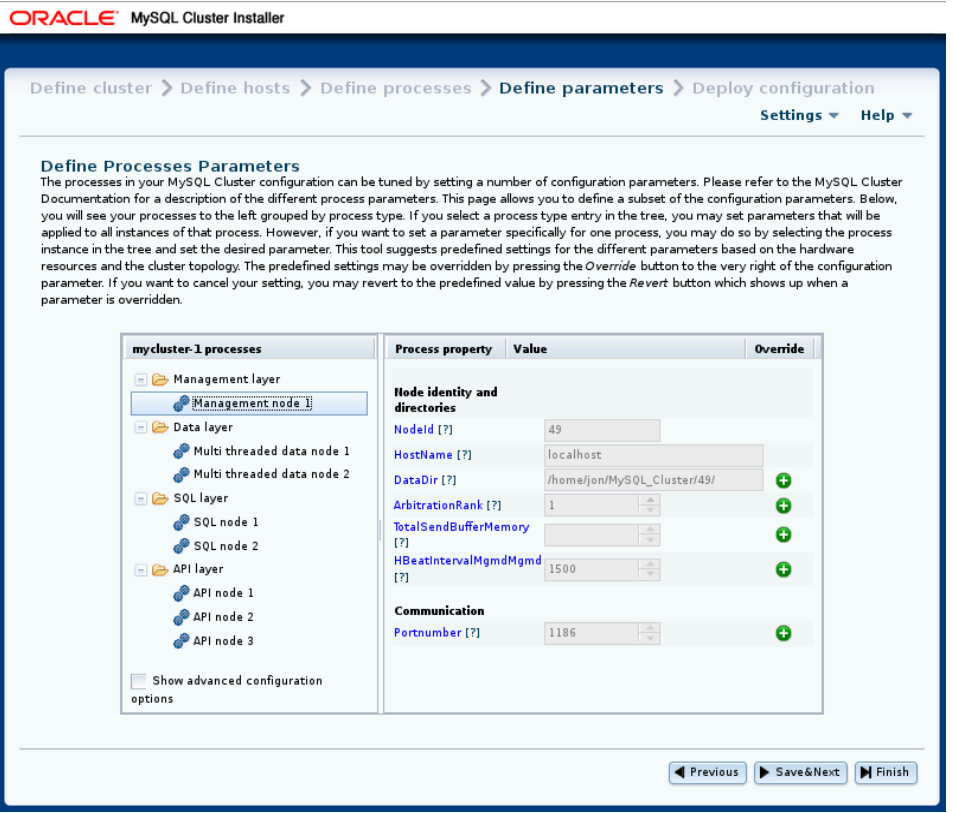

値をオーバーライドできる属性は、プラス記号が付いたボタンとともに情報パネルに表示されます。 この + ボタン をクリックすると、属性の入力ウィジェットがアクティブ化され、属性の値を変更できるようになります。 値がオー バーライドされると、このボタンは X を表示するボタンに変わります。 X ボタンを使用すると、特定の属性に加え られた変更が元に戻され、すぐに事前定義済の値に戻ります。

すべての構成属性には、インストーラがホスト名、ノード ID、ノードタイプなどの要因に基づいて計算した事前定義 値があります。 ほとんどの場合、これらの値はそのままにしておくことができます。 これらの操作をまだ習熟してい ない場合は、属性値を変更する前に該当するドキュメントを読むことを強くお勧めします。 この情報を見つけやすく するために、情報パネルに表示される各属性名は、NDB Cluster のオンラインドキュメントの説明にリンクされてい ます。

<span id="page-3561-0"></span>NDB Cluster 自動インストーラの Deploy Configuration 画面

この画面では、次のタスクを実行できます。

- 適用されるプロセス起動コマンドと構成ファイルを確認します
- すべてのクラスタホストで必要なファイルおよびディレクトリを作成して、構成ファイルを配布します (つまり、現 在の構成に従ってクラスタを配備します)
- クラスタを起動および停止します

構成のデプロイ画面を次に示します:

図 23.20 「NDB Cluster 自動インストーラの配備構成」画面

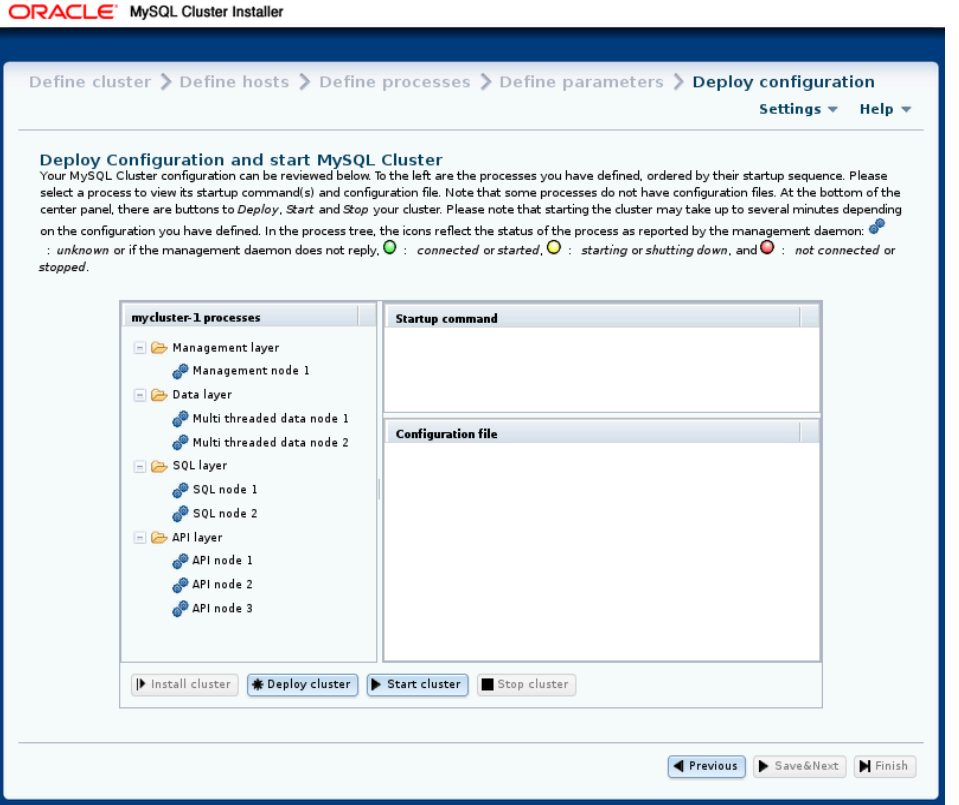

[「パラメータの定義 screen」と](#page-3559-0)同様に、この画面にはプロセスタイプ別に編成されたプロセスツリーが表示され ます。 ツリー内の各プロセスの横には、プロセスの現在のステータスを示すステータスアイコンがあります: 接続 (CONNECTED)、起動 (STARTING)、実行 (STARTED)、停止 (STOPPING) または切断 (NO\_CONTACT)。 このアイ コンは、プロセスが接続されているか実行中の場合は緑色、起動中または停止中の場合は黄色、プロセスが停止して いるか管理サーバーから接続できない場合は赤色で表示されます。

この画面には、起動コマンドまたは選択したプロセスの開始に必要なコマンドを示す 2 つの情報パネルも含まれてい ます。 (プロセスによっては、初期化が必要な場合など、複数のコマンドが必要な場合があります。) もう一方のパネ ルには、指定されたプロセスの構成ファイルがある場合、その内容が表示されます。

この画面には、次のリストで説明する機能としてラベル付けされ、実行される 4 つのボタンもあります:

- クラスタのインストール: このリリースでは機能しません。将来のリリースを対象とした実装です。
- 「Deploy cluster」: 構成が有効かどうか検証します。 クラスタホスト上に必要なディレクトリを作成し、各ホスト に構成ファイルを配布します。 進捗バーには、次に示すようにデプロイメントの進行状況が表示され、次に示すよ うに、デプロイメントが完了するとダイアログが表示されます:

図 23.21 クラスタデプロイメントプロセス

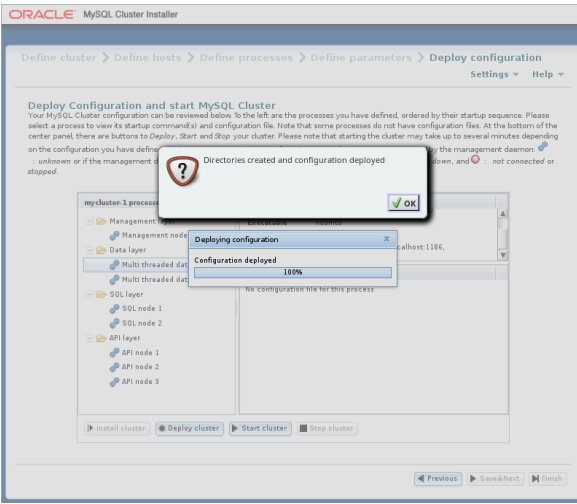
• 「Start cluster」: 「Deploy cluster」と同様にクラスタを配備し、その後、すべてのクラスタプロセスを正しい順序 で起動します。

これらのプロセスの起動には、ある程度時間がかかることがあります。 完了までの推定時間が長すぎる場合は、起 動プロセスを取り消しまたは続行できます。 ここに示すように、進行状況バーに起動手順の現在のステータスが示 されます。

図 23.22 進行状況バーのあるクラスタ起動プロセス

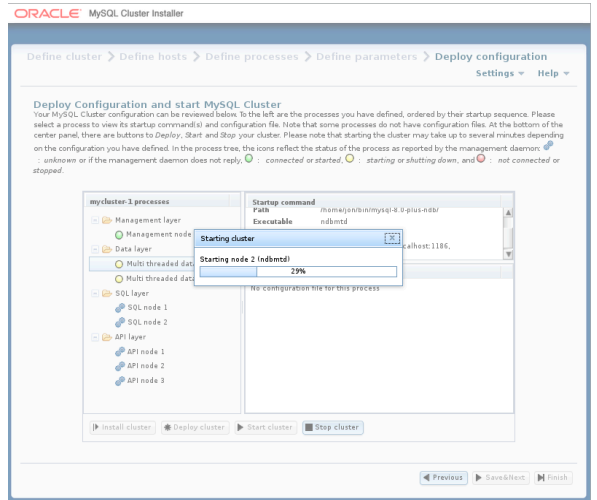

プロセスツリーに表示される項目の横にあるプロセスステータスアイコンも、各プロセスのステータスで更新され ます。

次に示すように、起動プロセスが完了すると、確認ダイアログが表示されます:

図 23.23 クラスタの起動、プロセス完了ダイアログ

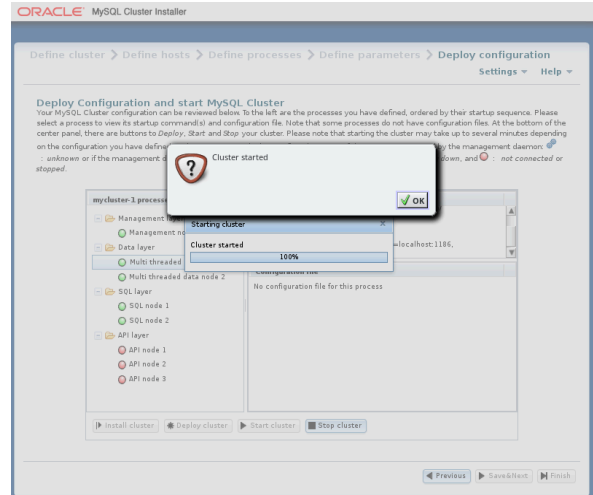

• クラスタの停止: クラスタを起動したら、これを使用して停止できます。 クラスタの起動と同様に、クラスタは瞬 時にシャットダウンされず、ある程度時間がかかることがあります。 クラスタの起動時に表示されるのと同様の進 行状況バーが表示され、プロセスツリーの横にあるプロセスステータスアイコンと同じように、クラスタのシャッ トダウン手順の現在の大まかなステータスが示されます。 進捗バーは次のとおりです:

図 23.24 クラスタ停止プロセス (進行状況バーあり)

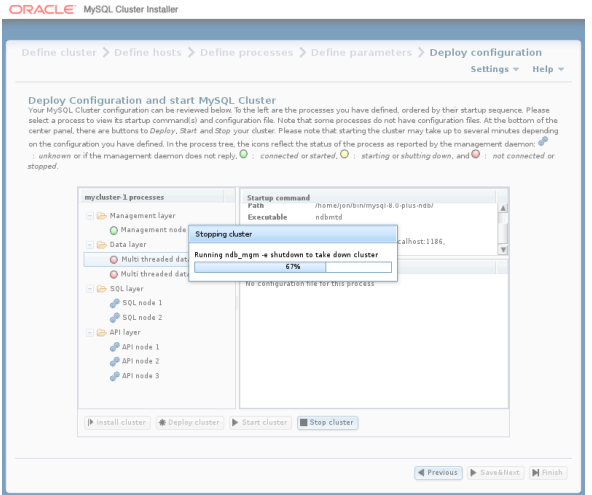

停止プロセスが完了すると、確認ダイアログが表示されます:

図 23.25 Cluster Shutdown, Process Completed ダイアログ

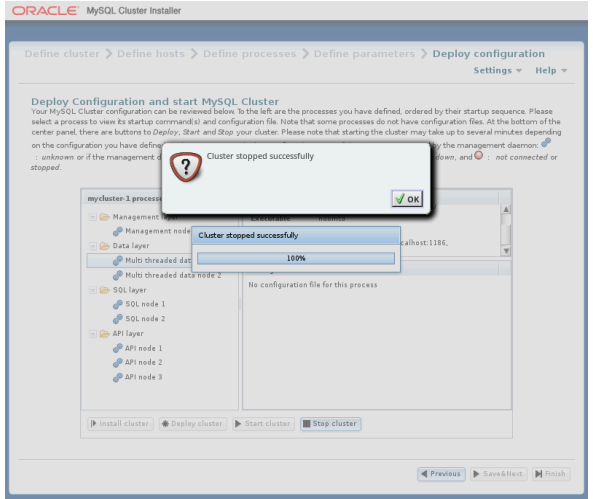

Auto-Installer は、管理ノードごとに NDB ノードパラメータを含む config.ini ファイルと、クラスタ内の mysqld プロ セスごとに適切なオプションを含む my.cnf ファイルを生成します。 データノードまたは API ノードの構成ファイル は作成されません。

# 23.3 NDB Cluster の構成

NDB Cluster の一部である MySQL サーバーは、NDB ストレージエンジンを採用しているという点で、通常の (クラ スタ化されていない) MySQL サーバーとは主に異なります。 このエンジンは NDBCLUSTER と呼ばれることもあり ますが、NDB が推奨されます。

不要なリソースの割り当てを避けるため、デフォルトでは NDB ストレージエンジンを無効にするようにサーバーが構 成されます。 NDB を有効にするには、サーバーの my.cnf 構成ファイルを変更するか、--ndbcluster オプションを指 定してサーバーを起動する必要があります。

NDB Cluster のクイックテスト設定

この MySQL サーバーはクラスタの一部であるため、管理ノードにアクセスしてクラスタ構成データを取得する方法 も知っている必要があります。 デフォルトの動作では、localhost 上の管理ノードを検索します。 ただし、それがほ かの場所であることを指定する必要がある場合は、my.cnf で、または mysql クライアントを使用してこれを行いま す。 NDB ストレージエンジンを使用する前に、少なくとも 1 つの管理ノードと必要なデータノードが使用可能であ る必要があります。

--ndbcluster および NDB Cluster に固有のその他の mysqld オプションの詳細は[、NDB Cluster の MySQL Server オプ](#page-3682-0) [ション](#page-3682-0) を参照してください。

NDB Cluster のインストールに関する一般情報については[、セクション23.2「NDB Cluster のインストール」](#page-3517-0) を参照 してください。

# 23.3.1 NDB Cluster のクイックテスト設定

基本を理解するために、機能する NDB Cluster のもっとも単純な構成について説明します。 その後、この章の関連す るほかのセクションに示した情報から、必要なセットアップを設計できるようになります。

最初に、システムの root ユーザーとして次のコマンドを実行して、/var/lib/mysql-cluster などの構成ディレクトリを作 成する必要があります。

shell> mkdir /var/lib/mysql-cluster

このディレクトリで、次の情報を含む config.ini という名前のファイルを作成します。 必要に応じて、HostName お よび DataDir をシステムの適切な値に置き換えます。

# file "config.ini" - showing minimal setup consisting of 1 data node,

- # 1 management server, and 3 MySQL servers.
- # The empty default sections are not required, and are shown only for
- # the sake of completeness.
- # Data nodes must provide a hostname but MySQL Servers are not required # to do so.
- 
- # If you don't know the hostname for your machine, use localhost.
- # The DataDir parameter also has a default value, but it is recommended to # set it explicitly.

# Note: [db], [api], and [mgm] are aliases for [ndbd], [mysqld], and [ndb\_mgmd],

# respectively. [db] is deprecated and should not be used in new installations.

[ndbd default] NoOfReplicas= 1

[mysqld default] [ndb\_mgmd default] [tcp default]

[ndb\_mgmd] HostName= myhost.example.com

[ndbd] HostName= myhost.example.com DataDir= /var/lib/mysql-cluster

[mysqld] [mysqld] [mysqld]

これで、ndb\_mgmd 管理サーバーを起動できるようになりました。 デフォルトでは現在の作業ディレクトリ内にある config.ini ファイルの読み取りが試行されるため、このファイルが配置されているディレクトリに場所を移動してから ndb\_mgmd を起動します。

shell> cd /var/lib/mysql-cluster shell> ndb\_mgmd

次に、ndbd を実行して 1 つのデータノードを起動します。

### shell> ndbd

ndbd の起動時に使用できるコマンド行オプションについては、[セクション23.4.32「NDB Cluster プログラムに共通の](#page-3859-0) [オプション — NDB Cluster プログラムに共通のオプション」](#page-3859-0)を参照してください。

デフォルトでは、ndbd は localhost のポート 1186 で管理サーバーを検索します。

注記

バイナリ tarball から MySQL をインストールした場合は、ndb\_mgmd および ndbd サーバー のパスを明示的に指定する必要があります。 (通常、これらは/usr/local/mysql/bin にありま す。)

最後に、MySQL データディレクトリ (通常は /var/lib/mysql または /usr/local/mysql/data) に場所を変更して、NDB ス トレージエンジンを有効にするのに必要なオプションが my.cnf ファイルに含まれていることを確認します。

[mysqld] ndbcluster

これで、MySQL サーバーを通常どおり起動できるようになりました。

shell> mysqld\_safe --user=mysql &

しばらく待ってから、MySQL サーバーが適切に実行されていることを確認します。 「mysql ended」という通知が表 示された場合は、サーバーの .err ファイルをチェックして、どのような不具合があったかを調べます。

ここまで問題なく進んだ場合は、クラスタを使用し始めることができます。 サーバーに接続して、NDBCLUSTER ス トレージエンジンが有効になっていることを確認します。

shell> mysql

Welcome to the MySQL monitor. Commands end with ; or \g. Your MySQL connection id is 1 to server version: 8.0.29

Type 'help;' or '\h' for help. Type '\c' to clear the buffer.

mysql> SHOW ENGINES\G

... \*\*\*\*\*\*\*\*\*\*\*\*\*\*\*\*\*\*\*\*\*\*\*\*\*\*\* 12. row \*\*\*\*\*\*\*\*\*\*\*\*\*\*\*\*\*\*\*\*\*\*\*\*\*\*\* Engine: NDBCLUSTER Support: YES Comment: Clustered, fault-tolerant, memory-based tables \*\*\*\*\*\*\*\*\*\*\*\*\*\*\*\*\*\*\*\*\*\*\*\*\*\*\* 13. row \*\*\*\*\*\*\*\*\*\*\*\*\*\*\*\*\*\*\*\*\*\*\*\*\*\*\* Engine: NDB Support: YES Comment: Alias for NDBCLUSTER ...

前の出力例に表示されている行番号は、サーバーの構成方法によっては、使用しているシステムで表示されるものと 異なる可能性があります。

NDBCLUSTER テーブルを作成してみます。

shell> mysql mysql> USE test; Database changed

mysql> CREATE TABLE ctest (i INT) ENGINE=NDBCLUSTER; Query OK, 0 rows affected (0.09 sec)

mysql> SHOW CREATE TABLE ctest \G \*\*\*\*\*\*\*\*\*\*\*\*\*\*\*\*\*\*\*\*\*\*\*\*\*\*\* 1. row \*\*\*\*\*\*\*\*\*\*\*\*\*\*\*\*\*\*\*\*\*\*\*\*\*\*\* Table: ctest Create Table: CREATE TABLE `ctest` ( `i` int(11) default NULL ) ENGINE=ndbcluster DEFAULT CHARSET=latin1 1 row in set (0.00 sec)

ノードが適切にセットアップされたことをチェックするには、管理クライアントを起動します。

shell> ndb\_mgm

クラスタのステータスに関するレポートを取得するには、管理クライアント内で SHOW コマンドを使用します。

ndb\_mgm> SHOW Cluster Configuration ---------------------  $[ndbd(NDB)]$  1  $node(s)$ id=2 @127.0.0.1 (Version: 8.0.23-ndb-8.0.23, Nodegroup: 0, \*) [ndb\_mgmd(MGM)] 1 node(s)  $id=1$  @127.0.0.1 (Version: 8.0.23-ndb-8.0.23)

[mysqld(API)] 3 node(s) id=3 @127.0.0.1 (Version: 8.0.23-ndb-8.0.23) id=4 (not connected, accepting connect from any host) id=5 (not connected, accepting connect from any host)

これで、動作中の NDB Cluster が正常に設定されました。 これで、ENGINE=NDBCLUSTER またはそのエイリアス である ENGINE=NDB を指定して作成したテーブルを使用して、クラスタにデータを格納できます。

# 23.3.2 NDB Cluster 構成パラメータ、オプション、および変数の概要

次のいくつかのセクションでは、NDB Cluster プロセスとして実行するときに mysqld によって my.cnf ファイルま たはコマンド行から読み取られるオプションおよび変数のほかに、ノードの動作のさまざまな側面を制御するために config.ini ファイルで使用される NDB Cluster ノード構成パラメータのサマリーテーブルを提供します。 各ノードパラ メータテーブルには、特定のタイプ (ndbd, ndb\_mgmd, mysqld, computer, tcp または shm) のパラメータがリストさ れます。 すべてのテーブルには、パラメータ、オプションまたは変数のデータ型に加えて、必要に応じてデフォルト 値、最小値および最大値が含まれます。

ノードの再起動時の考慮事項. ノードパラメータの場合、これらのテーブルには、必要な再起動のタイプ (ノードの 再起動またはシステムの再起動) と、特定の構成パラメータの値を変更するために --initial で再起動する必要があるか どうかも示されます。 ノードの再起動またはノードの初期再起動を実行する場合は、すべてのクラスタデータノード を順番に再起動する必要があります (ローリング再起動とも呼ばれます)。 node としてマークされたクラスタ構成パ ラメータは、オンラインで (つまり、この方法でクラスタをシャットダウンすることなく) 更新できます。 ノードの初 期再起動では、--initial オプションを指定して各 ndbd プロセスを再起動する必要があります。

システムの再起動では、クラスタ全体を完全にシャットダウンして再起動する必要があります。 システムの初期再 起動では、クラスタのバックアップを取り、シャットダウン後にクラスタファイルシステムを消去して、再起動後に バックアップからリストアする必要があります。

どのクラスタ再起動でも、クラスタのすべての管理サーバーを再起動して、更新された構成パラメータ値を読み取る ことができるようにする必要があります。

### 重要

数値型のクラスタパラメータの値は通常問題なく増やすことができますが、そのような調整 は比較的小さいインクリメントで徐々に行うことをお勧めします。 多くのパラメータは、 ローリング再起動を使用してオンラインで増やすことができます。

ただし、このようなパラメータ値の削減は、ノードの再起動、ノードの初期再起 動、またはクラスタの完全なシステムの再起動のどれを使用するかに関係なく、安 易に行うべきではありません。その場合は、事前に入念な計画とテストを行うこと をお勧めします。 これは、メモリー使用やディスクスペースに関連するパラメータ (MaxNoOfTables、MaxNoOfOrderedIndexes、MaxNoOfUniqueHashIndexes など) に関して 特に当てはまります。 さらに、一般的には、メモリーおよびディスク使用に関連する構成パ ラメータは単純なノードの再起動により値を増やすことができますが、値を減らすにはノー ドの初期再起動が必要になります。

これらのパラメータの一部は、複数のタイプのクラスタノードの構成に使用できるため、複数の表に表示されている 場合があります。

## 注記

これらの表では、多くの場合、最大値として 4294967039 が表示されています。 この値 は、NDBCLUSTER のソースで MAX\_INT\_RNIL として定義されており、0xFFFFFEFF、ま たは 2<sup>32</sup> - 2<sup>8</sup> - 1 と等価です。

## 23.3.2.1 NDB Cluster データノード構成パラメータ

このセクションのリストは、NDB Cluster データノードを構成するために config.ini ファイルの[ndbd]または[ndbd default]セクションで使用されるパラメータに関する情報を提供します。 これらの各パラメータに関する詳しい説明お よびその他の追加情報については、[セクション23.3.3.6「NDB Cluster データノードの定義」を](#page-3600-0)参照してください。

これらのパラメータは、マルチスレッドバージョンの ndbd である ndbmtd にも適用されます。 詳細は[、セクション](#page-3758-0) [23.4.3「ndbmtd — NDB Cluster データノードデーモン \(マルチスレッド\)」を](#page-3758-0)参照してください。

- [Arbitration:](#page-3639-0) ノード障害時のスプリットブレインの問題を回避するためのアービトレーションの実行方法.
- [ArbitrationTimeout](#page-3639-1): データベースパーティションがアービトレーション信号を待機する最大時間 (ミリ秒).
- [BackupDataBufferSize](#page-3646-0): バックアップのデータバッファーのデフォルトサイズ (バイト).
- [BackupDataDir](#page-3604-0): バックアップを格納する場所へのパス。 \* 有効な \* デフォルトが FileSystemPath/BACKUP になる ように、文字列'/BACKUP'が常にこの設定に追加されることに注意してください.
- [BackupDiskWriteSpeedPct](#page-3646-1): バックアップの開始時に LCP 用に予約するデータノードの割り当て済み最大書き込み 速度 (MaxDiskWriteSpeed) の割合を設定.
- [BackupLogBufferSize](#page-3646-2): バックアップのログバッファのデフォルトサイズ (バイト).
- [BackupMaxWriteSize](#page-3648-0): バックアップによるファイルシステム書込みの最大サイズ (バイト).
- [BackupMemory:](#page-3647-0) ノード当たりのバックアップに割り当てられた合計メモリー (バイト).
- [BackupReportFrequency:](#page-3647-1) バックアップ中のバックアップステータスレポートの頻度 (秒).
- [BackupWriteSize](#page-3647-2): バックアップによるファイルシステム書込みのデフォルトサイズ (バイト).
- [BatchSizePerLocalScan](#page-3615-0): 保留ロックがあるスキャンのロックレコード数の計算に使用されます.
- [BuildIndexThreads](#page-3649-0): システムまたはノードの再起動時に順序付けされた索引の構築に使用するスレッドの数。 ndb\_restore --rebuild-indexes の実行時にも適用されます。 このパラメータを 0 に設定すると、順序付き索引のマル チスレッド構築が無効になります.
- [CompressedBackup](#page-3648-1): zlib を使用した書込み時のバックアップの圧縮.
- [CompressedLCP:](#page-3626-0) zlib を使用した圧縮 LCP の書き込み.
- [ConnectCheckIntervalDelay:](#page-3634-0) データノード接続性チェックステージ間の時間。 データノードは、1 間隔後は疑わし いと見なされ、2 間隔後は応答なしで停止.
- [CrashOnCorruptedTuple:](#page-3627-0) 有効にすると、破損したタプルが検出されるたびにノードが強制的に停止されます.
- [DataDir](#page-3604-1): このノードのデータディレクトリ.
- [DataMemory](#page-3605-0): データを格納するために割り当てられた各データノード上のバイト数。使用可能なシステム RAM お よび IndexMemory のサイズに従います.
- [DefaultHashMapSize:](#page-3618-0) テーブルハッシュマップに使用するサイズ (バケット単位) を設定します。 3 つの値がサポー トされています: 0、240 および 3840。.
- [DictTrace](#page-3645-0): NDB 開発のための DBDICT デバッグの有効化.
- [DiskDataUsingSameDisk](#page-3669-0): 「ディスクデータ」テーブルスペースが別の物理ディスクにある場合は false に設定.
- [DiskIOThreadPool](#page-3665-0): ファイルアクセス用のバインドされていないスレッドの数。ディスクデータにのみ適用されま す.
- [Diskless](#page-3627-1): ディスクを使用せずに実行.
- [DiskPageBufferEntries](#page-3664-0): DiskPageBufferMemory で割り当てるメモリー。非常に大きなディスクトランザクションで は、この値を増やす必要がある場合があります.
- [DiskPageBufferMemory:](#page-3664-1) ディスクページバッファキャッシュに割り当てられた各データノードのバイト数.
- [DiskSyncSize:](#page-3637-0) 同期が強制される前にファイルに書き込まれるデータ量.
- [EnablePartialLcp](#page-3619-0): 部分 LCP を有効にします (true)。これが無効 (false) の場合、すべての LCP が完全なチェックポ イントを書き込みます.
- [EnableRedoControl:](#page-3623-0) REDO ログの使用を制御するための適応チェックポイント処理速度の有効化.
- [EventLogBufferSize](#page-3642-0): データノード内の NDB ログイベントの循環バッファーのサイズ.
- [ExecuteOnComputer:](#page-3601-0) 以前に定義された COMPUTER を参照する文字列.
- [ExtraSendBufferMemory](#page-3669-1): TotalSendBufferMemory または SendBufferMemory によって割り当てられたものに加え て、送信バッファに使用するメモリー。 デフォルト (0) では最大 16MB まで許可されます.
- [FileSystemPath:](#page-3604-2) データノードがデータを格納するディレクトリへのパス (ディレクトリが存在する必要がありま す).
- [FileSystemPathDataFiles:](#page-3666-0) データノードがディスクデータファイルを格納するディレクトリへのパス。 デフォルト 値は、設定されている場合は FilesystemPathDD です。設定されている場合は、FilesystemPath が使用されます。 それ以外の場合は、DataDir の値が使用されます.
- [FileSystemPathDD:](#page-3666-1) データノードがディスクデータと Undo ファイルを格納するディレクトリへのパス。 デフォル ト値は、設定されている場合は FileSystemPath です。それ以外の場合は、DataDir の値が使用されます.
- [FileSystemPathUndoFiles](#page-3666-2): データノードがディスクデータ用の Undo ファイルを格納するディレクトリへのパス。 デフォルト値は、設定されている場合は FilesystemPathDD です。設定されている場合は、FilesystemPath が使用 されます。それ以外の場合は、DataDir の値が使用されます.
- [FragmentLogFileSize](#page-3618-1): 各 REDO ログファイルのサイズ.
- [HeartbeatIntervalDbApi](#page-3632-0): API ノードデータノードのハートビート間の時間。 (3 つのハートビートの欠落後に API 接 続がクローズされました).
- [HeartbeatIntervalDbDb:](#page-3632-1) データノードからデータノードへのハートビート間の時間。データノードは、ハートビー トが 3 回失われたあとで停止したと見なされます.
- [HeartbeatOrder](#page-3633-0): 指定されたノードがまだアクティブでクラスタに接続されているかどうかを判断するために、デー タノードが相互にハートビートをチェックする順序を設定します。 すべてのデータノードでゼロであるか、すべて のデータノードで個別のゼロ以外の値である必要があります。詳細は、ドキュメントを参照してください.
- [HostName](#page-3601-1): このデータノードのホスト名または IP アドレス.
- [IndexMemory:](#page-3606-0) インデックスを格納するために割り当てられた各データノード上のバイト数。使用可能なシステム RAM および DataMemory のサイズに従います.
- [IndexStatAutoCreate](#page-3671-0): 索引作成時の自動統計収集の有効化/無効化.
- [IndexStatAutoUpdate](#page-3671-1): 索引の変更の監視および自動統計更新のトリガー.
- [IndexStatSaveScale:](#page-3672-0) 格納された索引統計のサイズを決定するために使用されるスケール変更係数.
- [IndexStatSaveSize:](#page-3672-1) 索引ごとの保存済統計の最大サイズ (バイト).
- [IndexStatTriggerPct](#page-3672-2): 索引統計の更新に対する DML 操作のしきい値の変更率。 値は IndexStatTriggerScale によっ てスケールダウンされます.
- [IndexStatTriggerScale:](#page-3672-3) 大きい索引の場合、IndexStatTriggerPct をこの量でスケールダウンし、2 を底とする索引サ イズの対数で乗算します。 スケーリングを無効にするには 0 に設定.
- [IndexStatUpdateDelay](#page-3673-0): 指定された索引の自動索引統計更新間の最小遅延。0 は遅延なしを意味.
- [InitFragmentLogFiles](#page-3619-1): フラグメントログファイルの初期化 (スパース/フル).
- [InitialLogFileGroup](#page-3667-0): 最初の起動時に作成されるログファイルグループについて説明します。 形式についてはドキュ メントを参照してください.
- [InitialNoOfOpenFiles:](#page-3619-2) データノードごとの開いているファイルの初期数。 (ファイルごとに 1 つのスレッドが作成さ れます).
- [InitialTablespace](#page-3668-0): 最初の起動時に作成されるテーブルスペースについて説明します。 形式についてはドキュメント を参照してください.
- [InsertRecoveryWork](#page-3622-0): 挿入された行に使用される RecoveryWork の割合。部分的なローカルチェックポイントが使 用されていないかぎり効果はありません.
- [LateAlloc:](#page-3627-2) 管理サーバーへの接続の確立後にメモリーを割り当てます.
- [LcpScanProgressTimeout](#page-3620-0): システム全体の LCP の進行を保証するために、ノードが停止されるまでにローカル チェックポイントフラグメントスキャンを停止できる最大時間。 無効にするには 0 を使用.
- [LockExecuteThreadToCPU](#page-3649-1): CPU ID のカンマ区切りリスト.
- [LockMaintThreadsToCPU](#page-3650-0): メンテナンススレッドを実行する CPU を示す CPU ID.
- [LockPagesInMainMemory](#page-3628-0): 0 = ロックを無効化、1 = メモリー割当て後にロック、2 = メモリー割当て前にロック.
- [LogLevelCheckpoint:](#page-3643-0) stdout に出力されるローカルおよびグローバルチェックポイント情報のログレベル.
- [LogLevelCongestion](#page-3644-0): 標準出力に出力される輻輳情報のレベル.
- [LogLevelConnection](#page-3643-1): stdout に出力されるノード接続/切断情報のレベル.
- [LogLevelError:](#page-3643-2) トランスポータ、標準出力に出力されるハートビートエラー.
- [LogLevelInfo:](#page-3644-1) ハートビートおよびログ情報が stdout に出力される.
- [LogLevelNodeRestart](#page-3643-3): ノード再起動のレベルおよびノード障害情報が stdout に出力されます.
- [LogLevelShutdown:](#page-3642-1) stdout に出力されるノード停止情報のレベル.
- [LogLevelStartup:](#page-3642-2) stdout に出力されるノード起動情報のレベル.
- [LogLevelStatistic:](#page-3643-4) stdout に出力されるトランザクション、操作およびトランスポータ情報のレベル.
- [LongMessageBuffer:](#page-3615-1) 内部ロングメッセージ用に各データノードに割り当てられたバイト数.
- [MaxAllocate:](#page-3617-0) テーブルのメモリー割当て時に使用する割当ての最大サイズ.
- [MaxBufferedEpochs](#page-3636-0): サブスクライブしているノードが遅れることのできるエポックの許容数 (未処理エポック)。 超過すると、遅れているサブスクライバが切断されます.
- [MaxBufferedEpochBytes:](#page-3636-1) エポックをバッファリングするために割り当てられた合計バイト数.
- [MaxDiskDataLatency](#page-3668-1): トランザクションの中断を開始するまでのディスクアクセスの最大許容平均レイテンシ (ミリ 秒).
- [MaxDiskWriteSpeed](#page-3638-0): 再起動が進行中でない場合に LCP およびバックアップで書き込むことができる最大バイト数/ 秒.
- [MaxDiskWriteSpeedOtherNodeRestart](#page-3638-1): 別のノードの再起動時に LCP およびバックアップで書き込むことができる 最大バイト数/秒.
- [MaxDiskWriteSpeedOwnRestart:](#page-3638-2) このノードの再起動時に LCP およびバックアップで書き込むことができる最大バ イト数/秒.
- [MaxFKBuildBatchSize:](#page-3615-2) 外部キーの作成に使用するスキャンバッチの最大サイズ。 この値を大きくすると、外部 キーの構築が高速化されますが、進行中のトラフィックにも影響.
- [MaxDMLOperationsPerTransaction:](#page-3611-0) トランザクションのサイズを制限します。この数を超える DML 操作が必要な 場合は、トランザクションを中断します。 無効にするには 0 に設定.
- [MaxLCPStartDelay](#page-3621-0): LCP が、テーブルデータのパラレルリカバリのために自身をロックキューに入れるまでに、(他 のデータノードがメタデータ同期を完了できるようにするために) チェックポイント mutex をポーリングする時間 (秒).
- [MaxNoOfAttributes:](#page-3623-1) データベースに格納されている属性の合計数を提案します (すべてのテーブルの合計).
- [MaxNoOfConcurrentIndexOperations:](#page-3611-1) 1 つのデータノードで同時に実行できるインデックス操作の合計数.
- [MaxNoOfConcurrentOperations](#page-3610-0): トランザクションコーディネータ内の操作レコードの最大数.
- [MaxNoOfConcurrentScans](#page-3616-0): データノードで同時に実行されるスキャンの最大数.
- [MaxNoOfConcurrentSubOperations](#page-3626-1): 同時サブスクライバ操作の最大数.
- [MaxNoOfConcurrentTransactions:](#page-3609-0) このデータノードで同時に実行されるトランザクションの最大数。同時に実行で きるトランザクションの合計数は、この値にクラスタ内のデータノードの数を掛けた数です.
- [MaxNoOfFiredTriggers](#page-3612-0): 1 つのデータノード上で同時に起動できるトリガーの総数.
- [MaxNoOfLocalOperations](#page-3610-1): このデータノードに定義されている操作レコードの最大数.
- [MaxNoOfLocalScans:](#page-3616-1) このデータノードで並列に実行されるフラグメントスキャンの最大数.
- [MaxNoOfOpenFiles:](#page-3620-1) データ node.(One thread is created per file) 当たりの最大オープンファイル数.
- [MaxNoOfOrderedIndexes:](#page-3624-0) システムで定義できる順序付き索引の合計数.
- [MaxNoOfSavedMessages:](#page-3620-2) エラーログに書き込むエラーメッセージの最大数および保持するトレースファイルの最 大数.
- [MaxNoOfSubscribers](#page-3626-2): サブスクライバの最大数.
- [MaxNoOfSubscriptions:](#page-3625-0) サブスクリプションの最大数 (デフォルトは 0 = MaxNoOfTables).
- [MaxNoOfTables:](#page-3624-1) データベースに格納されている NDB テーブルの合計数を提案.
- [MaxNoOfTriggers:](#page-3625-1) システムで定義できるトリガーの合計数.
- [MaxNoOfUniqueHashIndexes](#page-3625-2): システムで定義できる一意のハッシュ索引の合計数.
- [MaxParallelCopyInstances:](#page-3616-2) ノードの再起動時のパラレルコピーの数。 デフォルトは 0 で、両方のノードの LDM の 数を最大 16 まで使用.
- [MaxParallelScansPerFragment](#page-3617-1): フラグメント当たりのパラレルスキャンの最大数。 この制限に達すると、スキャン はシリアル化されます.
- [MaxReorgBuildBatchSize:](#page-3617-2) テーブルパーティションの再編成に使用するスキャンバッチの最大サイズ。 この値を大 きくすると、テーブルパーティションの再編成が高速化されますが、進行中のトラフィックにも影響.
- [MaxStartFailRetries:](#page-3671-2) データノードが起動時に失敗した場合の最大再試行回数。StopOnError = 0 が必要です。 0 に 設定すると、開始試行は無期限に続行されます.
- [MaxUIBuildBatchSize](#page-3617-3): 一意キーの作成に使用するスキャンバッチの最大サイズ。 この値を大きくすると、一意キー の構築が高速化されますが、進行中のトラフィックにも影響.
- [MemReportFrequency:](#page-3644-2) メモリーレポートの頻度 (秒)。0 = パーセンテージ制限を超えた場合にのみレポート.
- [MinDiskWriteSpeed:](#page-3639-2) LCP およびバックアップで書き込むことができる最小バイト数/秒.
- [MinFreePct:](#page-3608-0) 再起動のために予約しておくメモリーリソースの割合.
- [NodeGroup:](#page-3602-0) データノードが属するノードグループ。クラスタの初期起動時にのみ使用されます.
- [NodeGroupTransporters:](#page-3618-2) 同じノードグループ内のノード間で使用するトランスポータの数.
- [NodeId](#page-3601-2): クラスタ内のすべてのノード間でデータノードを一意に識別する番号.
- [NoOfFragmentLogFiles](#page-3621-1): データノードに属する 4 つの各ファイルセット内の 16 M バイト REDO ログファイルの数.
- [NoOfReplicas](#page-3603-0): データベース内のすべてのデータのコピー数.
- [Numa](#page-3650-1): (Linux のみ。libnuma が必要) NUMA サポートを制御します。 0 に設定すると、システムはデータノードプ ロセスによるインターリーブの使用を決定できます。1 はデータノードによるインターリーブの使用を意味.
- [ODirect](#page-3628-1): 可能な場合は O\_DIRECT ファイルの読取りおよび書込みを使用.
- [ODirectSyncFlag:](#page-3629-0) O\_DIRECT 書込みは同期書込みとして処理されます。ODirect が有効になっていない場 合、InitFragmentLogFiles が SPARSE に設定されている場合、またはその両方の場合は無視されます.
- [RealtimeScheduler](#page-3650-2): true の場合、データノードスレッドはリアルタイムスレッドとしてスケジュールされます。 デ フォルトは false です.
- [RecoveryWork:](#page-3622-1) LCP ファイルの記憶域オーバーヘッドの割合: 値が大きいほど、通常の操作での作業が少なくな り、リカバリ中の作業が増えます.
- [RedoBuffer](#page-3641-0): REDO ログの書込み用に割り当てられた各データノードのバイト数.
- [RedoOverCommitCounter:](#page-3670-0) RedoOverCommitLimit がこの回数を超えると、トランザクションは中断され、操作は DefaultOperationRedoProblemAction で指定されたとおりに処理されます.
- [RedoOverCommitLimit:](#page-3670-1) 現行の REDO バッファのフラッシュにかかる時間がこの秒数を超えるたびに、これが発生 した回数が RedoOverCommitCounter と比較されます.
- [ReservedConcurrentIndexOperations](#page-3613-0): 1 つのデータノード上に専用のリソースを持つ同時インデックス操作の数.
- [ReservedConcurrentOperations](#page-3613-1): 1 つのデータノード上のトランザクションコーディネータに専用のリソースを持つ 同時操作の数.
- [ReservedConcurrentScans](#page-3613-2): 1 つのデータノード上で専用のリソースを持つ同時スキャンの数.
- [ReservedConcurrentTransactions:](#page-3613-3) 1 つのデータノード上に専用のリソースを持つ同時トランザクションの数.
- [ReservedFiredTriggers:](#page-3613-4) 1 つのデータノード上に専用のリソースを持つトリガーの数.
- [ReservedLocalScans](#page-3614-0): 1 つのデータノード上に専用のリソースを持つ同時フラグメントスキャンの数.
- [ReservedTransactionBufferMemory:](#page-3614-1) 各データノードに割り当てられたキーおよび属性データの動的バッファ領域 (バイト).
- [RestartOnErrorInsert](#page-3629-1): 挿入エラーが原因の再起動の制御タイプ (StopOnError が有効な場合).
- [SchedulerExecutionTimer:](#page-3651-0) 送信前にスケジューラで実行されるマイクロ秒数.
- [SchedulerResponsiveness:](#page-3651-1) NDB スケジューラの応答の最適化を 0-10 に設定します。値が大きいほど応答時間は短 縮されますが、スループットは低下.
- [SchedulerSpinTimer](#page-3651-2): スリープ前にスケジューラで実行されるマイクロ秒数.
- [ServerPort:](#page-3602-1) API ノードからの着信接続用にトランスポータを設定するために使用されるポート.
- [SharedGlobalMemory:](#page-3665-1) 使用するために割り当てられた各データノード上の合計バイト数.
- [SpinMethod](#page-3651-3): データノードで使用されるスピン方法を決定します。詳細は、ドキュメントを参照してください.
- [StartFailRetryDelay:](#page-3671-3) 再試行前の起動失敗後の遅延 (秒)。StopOnError = 0 が必要です.
- [StartFailureTimeout:](#page-3631-0) 終了するまでの待機時間 (ミリ秒)。(0 = 永久に待機).
- [StartNoNodeGroupTimeout](#page-3631-1): 起動を試行する前にノードグループのないノードを待機する時間 (0 = 永久).
- [StartPartialTimeout:](#page-3631-2) すべてのノードなしで起動を試行するまでの待機時間 (ミリ秒)。(0 = 永久に待機).
- [StartPartitionedTimeout](#page-3631-3): パーティション化を開始する前に待機するミリ秒数。(0 = 永久に待機).
- [StartupStatusReportFrequency:](#page-3645-1) 起動時のステータスレポートの頻度.
- [StopOnError](#page-3629-2): 0 に設定すると、データノードは自動的に再起動し、次のノード障害を回復.
- [StringMemory:](#page-3607-0) 文字列メモリーのデフォルトサイズ (0 から 100 = 最大の %、101+= 実際のバイト).
- [TcpBind\\_INADDR\\_ANY:](#page-3602-2) 任意の場所から接続を確立できるように IP\_ADDR\_ANY をバインドします (自動生成され た接続の場合).
- [TimeBetweenEpochs:](#page-3635-0) エポック間の時間 (レプリケーションに使用される同期).
- [TimeBetweenEpochsTimeout](#page-3635-1): エポック間の時間のタイムアウト。 ノード停止の原因を超えています.
- [TimeBetweenGlobalCheckpoints:](#page-3634-1) ディスクへのトランザクションのグループコミット間隔.
- [TimeBetweenGlobalCheckpointsTimeout:](#page-3635-2) ディスクへのトランザクションのグループコミットの最小タイムアウト.
- [TimeBetweenInactiveTransactionAbortCheck:](#page-3636-2) 非アクティブなトランザクションのチェック間隔.
- [TimeBetweenLocalCheckpoints](#page-3634-2): データベースのスナップショットを取得する間隔 (base-2 のバイトの対数で表現).
- [TimeBetweenWatchDogCheck](#page-3630-0): データノード内での実行チェック間の時間.
- [TimeBetweenWatchDogCheckInitial](#page-3630-1): データノード内部での実行チェック間の時間 (メモリー割当て時の初期開始 フェーズ).
- [TotalSendBufferMemory](#page-3669-2): すべてのトランスポータ送信バッファに使用する合計メモリー。.
- [TransactionBufferMemory](#page-3612-1): 各データノードに割り当てられたキーおよび属性データの動的バッファ領域 (バイト).
- [TransactionDeadlockDetectionTimeout:](#page-3637-1) トランザクションがデータノード内での実行に費やすことができる時間。 これは、トランザクションコーディネータがトランザクションに参加している各データノードがリクエストを実行 するのを待機する時間です。 データノードにこの時間より長い時間がかかった場合、トランザクションは中止され ます.
- [TransactionInactiveTimeout](#page-3637-2): トランザクションの別の部分を実行する前にアプリケーションが待機する時間 (ミリ 秒)。 これは、アプリケーションがトランザクションの別の部分 (クエリー、ステートメント) を実行または送信す るのをトランザクションコーディネータが待機する時間です。 アプリケーションに時間がかかりすぎると、トラン ザクションは中断されます。 Timeout = 0 は、アプリケーションがタイムアウトしないことを意味.
- [TransactionMemory](#page-3614-2): 各データノード上のトランザクションに割り当てられたメモリー.
- [TwoPassInitialNodeRestartCopy](#page-3652-0): ノードの初期再起動時に 2 つのパスにデータをコピーします。これにより、この ような再起動のための順序付き索引のマルチスレッド構築が可能になります.
- [UndoDataBuffer](#page-3641-1): データ UNDO ログの書込み用に割り当てられた各データノードのバイト数.
- [UndoIndexBuffer](#page-3640-0): インデックス Undo ログの書き込み用に割り当てられた各データノード上のバイト数.
- [UseShm](#page-3630-2): このデータノードと、このホストで実行されている API ノードの間の共有メモリー接続を使用.

次のパラメータは、ndbmtd に固有です:

- [AutomaticThreadConfig](#page-3653-0): 自動スレッド構成を使用し、ThreadConfig および MaxNoOfExecutionThreads の設定を オーバーライド.
- [ClassicFragmentation:](#page-3653-1) true の場合、従来のテーブル断片化を使用します。false に設定すると、LDM 間でのテーブ ルフラグメントの柔軟な分散が有効になります.
- [MaxNoOfExecutionThreads](#page-3653-2): ndbmtd の場合のみ、実行スレッドの最大数を指定.
- [NoOfFragmentLogParts](#page-3656-0): このデータノードに属する REDO ログファイルグループの数.
- [NumCPUs](#page-3657-0): AutomaticThreadConfig で使用する CPU の数の指定.
- [PartitionsPerNode:](#page-3657-1) 各データノードで作成されるテーブルパーティションの数を決定します。ClassicFragmentation が有効な場合は使用されません.
- [ThreadConfig:](#page-3657-2) マルチスレッドデータノード (ndbmtd) の構成に使用されます。 デフォルトは空の文字列です。構文 およびその他の情報は、ドキュメントを参照してください.

## 23.3.2.2 NDB Cluster 管理ノードの構成パラメータ

このセクションのリストでは、NDB Cluster 管理ノードを構成するために config.ini ファイルの[ndb\_mgmd]また は[mgm]セクションで使用されるパラメータについて説明します。 各パラメータ関する詳しい説明およびその他の追 加情報については、[セクション23.3.3.5「NDB Cluster 管理サーバーの定義」を](#page-3593-0)参照してください。

- [ArbitrationDelay:](#page-3598-0) アービトレートするよう求められた場合、アービトレータはこの時間待機してから投票します (ミ リ秒).
- [ArbitrationRank:](#page-3597-0) 0 の場合、管理ノードはアービトレータではありません。 カーネルがアービトレータを選択する順 序 1, 2.
- [DataDir](#page-3598-1): このノードのデータディレクトリ.
- [ExecuteOnComputer:](#page-3594-0) 以前に定義された COMPUTER を参照する文字列.
- [ExtraSendBufferMemory](#page-3599-0): TotalSendBufferMemory または SendBufferMemory によって割り当てられたものに加え て、送信バッファに使用するメモリー。 デフォルト (0) では最大 16MB まで許可されます.
- [HeartbeatIntervalMgmdMgmd:](#page-3599-1) 管理ノードから管理ノードへのハートビート間の時間。管理ノード間の接続は、 ハートビートが 3 回失われた後に失われたとみなされます.
- [HeartbeatThreadPriority:](#page-3599-2) 管理ノードのハートビートスレッドポリシーおよび優先度を設定します。使用可能な値に ついては、手動を参照してください.
- [HostName](#page-3595-0): この管理ノードのホスト名または IP アドレス.
- [Id](#page-3594-1): 管理ノードを識別する番号。 現在は非推奨です。かわりに NodeId を使用してください.
- [LogDestination](#page-3596-0): ログメッセージの送信先: コンソール、システムログ、または指定されたログファイル.
- [NodeId](#page-3594-2): クラスタ内のすべてのノード間で管理ノードを一意に識別する番号.
- [PortNumber](#page-3595-1): 管理サーバーにコマンドを送信し、管理サーバーから構成をフェッチするためのポート番号.
- [PortNumberStats:](#page-3598-2) 管理サーバーから統計情報を取得するために使用されるポート番号.
- [TotalSendBufferMemory](#page-3599-3): すべてのトランスポータ送信バッファに使用する合計メモリー.
- [wan:](#page-3598-3) WAN の TCP 設定をデフォルトとして使用します.

### 注記

管理ノードの構成に変更を加えたあとは、新しい構成を有効にするために、クラスタのロー リング再起動を実行する必要があります。 詳細は、[セクション23.3.3.5「NDB Cluster 管理](#page-3593-0) [サーバーの定義」](#page-3593-0)を参照してください。

実行中の NDB Cluster に新しい管理サーバーを追加するには、既存の config.ini ファイルを 変更したあとに、すべてのクラスタノードのローリング再起動も実行する必要があります。 複数の管理ノードを使用するときに発生する問題の詳細は[、セクション23.1.7.10「複数の](#page-3516-0) [NDB Cluster ノードに関する制限事項」を](#page-3516-0)参照してください。

## 23.3.2.3 NDB Cluster SQL ノードおよび API ノードの構成パラメータ

このセクションのリストでは、NDB Cluster SQL ノードおよび API ノードを構成するために config.ini ファイル の[mysqld]および[api]セクションで使用されるパラメータについて説明します。 各パラメータに関する詳しい説明 およびその他の追加情報については、[セクション23.3.3.7「NDB Cluster での SQL およびその他の API ノードの定](#page-3673-1) [義」](#page-3673-1)を参照してください。

- [ApiVerbose:](#page-3680-0) NDB API のデバッグを有効にします (NDB 開発用).
- [ArbitrationDelay:](#page-3676-0) アービトレートするよう求められた場合、アービトレータは投票前にこのミリ秒数待機.
- [ArbitrationRank:](#page-3676-1) 0 の場合、API ノードはアービトレータではありません。 カーネルがアービトレータを選択する順 序 1, 2.
- [AutoReconnect:](#page-3678-0) クラスタから切断されたときに API ノードを完全に再接続するかどうかを指定.
- [BatchByteSize](#page-3676-2): デフォルトのバッチサイズ (バイト).
- [BatchSize](#page-3676-3): レコード数のデフォルトバッチサイズ.
- [ConnectBackoffMaxTime](#page-3679-0): この API ノードによる特定のデータノードへの接続試行間の最長時間をミリ秒単位で指 定します (最大 100 ミリ秒の解決)。 接続試行の進行中に経過した時間を除外します。最悪の場合は数秒かかること があります。 0 に設定すると無効になります。 この API ノードに現在接続されているデータノードがない場合は、 代わりに StartConnectBackoffMaxTime が使用されます.
- [ConnectionMap](#page-3674-0): 接続するデータノードを指定します.
- [DefaultHashMapSize:](#page-3678-1) テーブルハッシュマップに使用するサイズ (バケット単位) を設定します。 3 つの値がサポー トされています: 0、240 および 3840.
- [DefaultOperationRedoProblemAction:](#page-3678-2) RedoOverCommitCounter を超えた場合の操作の処理方法.
- [ExecuteOnComputer:](#page-3674-1) 以前に定義された COMPUTER を参照する文字列.
- [ExtraSendBufferMemory](#page-3677-0): TotalSendBufferMemory または SendBufferMemory によって割り当てられたものに加え て、送信バッファに使用するメモリー。 デフォルト (0) では最大 16MB まで許可されます.
- [HeartbeatThreadPriority:](#page-3677-1) ハートビートスレッドポリシーおよび API ノードの優先度を設定します。使用可能な値に ついてはマニュアルを参照してください.
- [HostName](#page-3675-0): この SQL または API ノードのホスト名または IP アドレス.
- [Id](#page-3673-2): MySQL サーバーまたは API ノード (Id) を識別する番号。 現在は非推奨です。かわりに NodeId を使用してくだ さい.
- [MaxScanBatchSize:](#page-3677-2) 1 つのスキャンの最大集合バッチサイズ.
- [NodeId](#page-3674-2): クラスタ内のすべてのノード間で SQL ノードまたは API ノードを一意に識別する番号.
- [StartConnectBackoffMaxTime](#page-3680-1): ConnectBackoffMaxTime と同じですが、この API ノードにデータノードが接続され ていない場合にこのパラメータがかわりに使用される点が異なります.
- [TotalSendBufferMemory](#page-3677-3): すべてのトランスポータ送信バッファに使用する合計メモリー.
- [wan:](#page-3679-1) WAN の TCP 設定をデフォルトとして使用します.

NDB Cluster の MySQL サーバーオプションについては[、NDB Cluster の MySQL Server オプション](#page-3682-0) を参照してくだ さい。 NDB Cluster に関連する MySQL サーバーシステム変数については、[NDB Cluster システム変数](#page-3692-0) を参照してく ださい。

## 注記

実行中の NDB Cluster の構成に新しい SQL または API ノードを追加するには、新し い[mysqld]または[api]セクションを config.ini ファイル (または、複数の管理サーバーを使用 している場合はファイル) に追加したあとで、すべてのクラスタノードのローリング再起動 を実行する必要があります。 これは、新しい SQL または API ノードをクラスタに接続する 前に実行する必要があります。

新しい SQL または API ノードがクラスタ構成内の以前に使用されていない API スロットを 使用してクラスタに接続する場合、クラスタの再起動を実行する必要はありません。

## 23.3.2.4 その他の NDB Cluster 構成パラメータ

このセクションのリストでは、NDB Cluster を構成するために config.ini ファイルの[computer]、[tcp]、および[shm]セ クションで使用されるパラメータについて説明します。 個々のパラメータの詳細および追加情報は、必要に応じて [セ](#page-3734-0) [クション23.3.3.10「NDB Cluster TCP/IP 接続」](#page-3734-0) または [セクション23.3.3.12「NDB Cluster の共有メモリー接続」](#page-3739-0) を 参照してください。

config.ini ファイルの[computer]セクションには、次のパラメータが適用されます:

- [HostName](#page-3593-1): このコンピュータのホスト名または IP アドレス.
- [Id](#page-3593-2): このコンピュータの一意の識別子.

config.ini ファイルの[tcp]セクションには、次のパラメータが適用されます:

- [AllowUnresolvedHostNames](#page-3734-1): false (デフォルト) の場合、管理ノードによるホスト名の解決に失敗すると致命的なエ ラーが発生します。true の場合、未解決のホスト名は警告としてのみ報告されます.
- [Checksum:](#page-3735-0) チェックサムが有効になっている場合、ノード間のすべてのシグナルでエラーがチェックされます.
- [Group](#page-3735-1): グループ近接性に使用されます。値が小さいほど、近接していると解釈されます.
- [NodeId1](#page-3735-2): 接続の片側のノード (データノード、API ノード、または管理ノード) の ID.
- Nodeld2: 接続の片側のノード (データノード、API ノード、または管理ノード) の ID.
- NodeIdServer: TCP 接続のサーバー側の設定.
- [OverloadLimit](#page-3736-1): この数を超える未送信バイトが送信バッファにある場合、接続は過負荷とみなされます.
- [PreSendChecksum:](#page-3736-2) このパラメータとチェックサムの両方が有効になっている場合は、送信前チェックサムチェッ クを実行し、ノード間のすべての TCP シグナルにエラーがないかどうかを確認.
- Proxy:
- [ReceiveBufferMemory:](#page-3736-3) このノードが受信したシグナルのバッファのバイト数.
- [SendBufferMemory](#page-3737-0): このノードから送信されたシグナルの TCP バッファのバイト数.
- [SendSignalId:](#page-3737-1) 各シグナルで ID を送信します。 トレースファイルで使用されます。 デバッグビルドでは、デフォル トは true です.
- [TCP\\_MAXSEG\\_SIZE](#page-3738-0): TCP\_MAXSEG に使用される値.
- [TCP\\_RCV\\_BUF\\_SIZE](#page-3738-1): SO\_RCVBUF に使用される値.
- [TCP\\_SND\\_BUF\\_SIZE](#page-3738-2): SO\_SNDBUF に使用される値.
- [TcpBind\\_INADDR\\_ANY:](#page-3737-2) 接続のサーバー部分のホスト名のかわりに InAddrAny をバインド.

config.ini ファイルの[shm]セクションには、次のパラメータが適用されます:

- [Checksum:](#page-3741-0) チェックサムが有効になっている場合、ノード間のすべてのシグナルでエラーがチェックされます.
- [Group](#page-3741-1): グループ近接性に使用されます。値が小さいほど、近接していると解釈されます.
- [NodeId1](#page-3742-0): 接続の片側のノード (データノード、API ノード、または管理ノード) の ID.
- [NodeId2](#page-3742-1): 接続の片側のノード (データノード、API ノード、または管理ノード) の ID.
- [NodeIdServer:](#page-3742-2) SHM 接続のサーバー側の設定.
- [OverloadLimit](#page-3742-3): この数を超える未送信バイトが送信バッファにある場合、接続は過負荷とみなされます.
- [PreSendChecksum:](#page-3743-0) このパラメータとチェックサムの両方が有効になっている場合は、送信前チェックサムチェッ クを実行し、ノード間のすべての SHM シグナルにエラーがないかどうかを確認.
- [SendBufferMemory](#page-3743-1): このノードから送信されたシグナルの共有メモリーバッファ内のバイト数.
- [SendSignalId:](#page-3743-2) 各シグナルで ID を送信します。 トレースファイルで使用.
- [ShmKey:](#page-3743-3) 共有メモリーキー。1 に設定すると、NDB によって計算されます.
- [ShmSpinTime](#page-3744-0): 受信時に、スリープするまでにスピンするミリ秒数.
- [ShmSize:](#page-3744-1) 共有メモリーセグメントのサイズ.
- [Signum:](#page-3744-2) シグナリングに使用されるシグナル番号.

## 23.3.2.5 NDB Cluster mysqld オプションおよび変数のリファレンス

次のテーブルに、NDB Cluster で SQL ノードとして実行されている場合に mysqld 内で適用可能なコマンド行オプ ション、サーバー、およびステータス変数のリストを示します。 mysqld で使用できるすべてのコマンド行オプショ ンとサーバーおよびステータス変数を示す表については、[セクション5.1.4「サーバーオプション、システム変数およ](#page-584-0) [びステータス変数リファレンス」](#page-584-0)を参照してください。

- [Com\\_show\\_ndb\\_status:](#page-861-0) SHOW NDB STATUS ステートメントの数.
- Handler discover: テーブルが検出された回数.
- [ndb-batch-size](#page-3683-0): NDB トランザクションバッチで使用さするサイズ (バイト).
- [ndb-blob-read-batch-bytes:](#page-3684-0) 大規模な BLOB 読み取りがバッチ化されるサイズをバイトで指定します。0 = 制限なし.
- [ndb-blob-write-batch-bytes:](#page-3685-0) 大規模な BLOB 書き込みがバッチ化されるサイズをバイトで指定します。0 = 制限なし.
- [ndb-cluster-connection-pool](#page-3683-1): MySQL で使用されるクラスタへの接続数.
- [ndb-cluster-connection-pool-nodeids:](#page-3684-1) MySQL で使用されるクラスタへの接続用のノード ID のカンマ区切りリス ト。リスト内のノード数は --ndb-cluster-connection-pool に設定された値と一致する必要があります.
- [ndb-connectstring:](#page-3685-1) このクラスタの構成情報を配布する NDB 管理サーバーのアドレス.
- [ndb-default-column-format](#page-3685-2): テーブルのカラムを作成または追加する場合は、COLUMN\_FORMAT および ROW\_FORMAT オプションにデフォルトでこの値 (FIXED または DYNAMIC) を使用.
- [ndb-deferred-constraints](#page-3686-0): 一意のインデックスに関する制約チェック (サポートされている場合) を、コミット時まで 遅延させることを指定します。 通常は必要なく、使用されません。テストの目的にのみ使用されます.
- [ndb-distribution:](#page-3686-1) NDBCLUSTER の新しいテーブルのデフォルトの配布 (KEYHASH または LINHASH、デフォルト は KEYHASH).
- [ndb-log-apply-status:](#page-3687-0) レプリカとして機能する MySQL サーバーが、即時ソースから受信した mysql.ndb\_apply\_status 更新を、独自のサーバー ID を使用して独自のバイナリログに記録します。 --ndbcluster オ プションを指定してサーバーを起動した場合にのみ有効です.
- [ndb-log-empty-epochs:](#page-3687-1) 有効にすると、--log-slave-updates が有効になっている場合でも、変更がなかったエポック が ndb\_apply\_status および ndb\_binlog\_index テーブルに書き込まれます.
- [ndb-log-empty-update](#page-3688-0): 有効にすると、--log-slave-updates が有効な場合でも、変更を生成しなかった更新が ndb\_apply\_status および ndb\_binlog\_index テーブルに書き込まれます.
- [ndb-log-exclusive-reads:](#page-3688-1) 排他ロックを使用する主キーの読み取りをログに記録します。読み取りの競合に基づく競 合解決を可能にします.
- [ndb-log-fail-terminate:](#page-3688-2) 見つかったすべての行イベントの完全なロギングが不可能な場合は mysqld プロセスを終了.
- [ndb-log-orig](#page-3688-3): 発信サーバー ID とエポックを mysql.ndb\_binlog\_index テーブルに記録します.
- [ndb-log-transaction-id](#page-3689-0): NDB トランザクション ID をバイナリログに書き込みます。 --log-bin-v1-events=OFF が必要 です.
- [ndb-log-update-as-write](#page-4043-0): ソースでの更新のロギングを更新 (OFF) と書込み (ON) の間で切り替えます.
- [ndb-mgmd-host](#page-3689-1): 管理サーバーに接続するためのホスト (および必要に応じてポート) の設定.
- [ndb-nodeid](#page-3690-0): この MySQL サーバーの NDB Cluster ノード ID.
- [ndb-transid-mysql-connection-map:](#page-3691-0) ndb\_transid\_mysql\_connection\_map プラグインを有効または無効にします。つ まり、その名前の INFORMATION\_SCHEMA テーブルを有効または無効にします.
- [ndb-wait-connected:](#page-3691-1) MySQL サーバーが MySQL クライアント接続を受け入れる前にクラスタ管理およびデータ ノードへの接続を待機する時間 (秒).
- [ndb-wait-setup](#page-3691-2): NDB エンジンの設定が完了するまで MySQL サーバーが待機する時間 (秒).
- [ndb-allow-copying-alter-table:](#page-3682-1) ALTER TABLE が NDB テーブルでコピー操作を使用しないようにするには、OFF に 設定.
- [Ndb\\_api\\_adaptive\\_send\\_deferred\\_count](#page-3714-1): この MySQL Server (SQL ノード) によって実際に送信されなかった適応送 信コールの数.
- [Ndb\\_api\\_adaptive\\_send\\_deferred\\_count\\_slave:](#page-3714-2) このクライアントセッションで実際に送信されなかった適応送信 コールの数.
- [Ndb\\_api\\_adaptive\\_send\\_deferred\\_count\\_replica](#page-3714-3): このレプリカによって実際に送信されていない適応送信コールの 数.
- [Ndb\\_api\\_adaptive\\_send\\_deferred\\_count\\_slave:](#page-3714-4) このレプリカによって実際に送信されていない適応送信コールの数.
- [Ndb\\_api\\_adaptive\\_send\\_forced\\_count:](#page-3714-5) この MySQL Server (SQL ノード) によって送信された強制送信セットを含 む適応送信の数.
- [Ndb\\_api\\_adaptive\\_send\\_forced\\_count\\_session:](#page-3714-6) このクライアントセッションで強制送信が設定されている適応送信 の数.
- Ndb api adaptive send forced count replica: このレプリカによって送信された強制送信セットを含む適応送信の 数.
- [Ndb\\_api\\_adaptive\\_send\\_forced\\_count\\_slave](#page-3714-8): このレプリカによって送信された強制送信セットを含む適応送信の数.
- [Ndb\\_api\\_adaptive\\_send\\_unforced\\_count:](#page-3715-0) この MySQL Server (SQL ノード) によって強制送信されなかった適応送 信の数.
- [Ndb\\_api\\_adaptive\\_send\\_unforced\\_count\\_session:](#page-3715-1) このクライアントセッションでの強制送信なしの適応送信の数.
- [Ndb\\_api\\_adaptive\\_send\\_unforced\\_count\\_replica:](#page-3715-2) このレプリカによって強制送信されていない適応送信の数.
- [Ndb\\_api\\_adaptive\\_send\\_unforced\\_count\\_slave](#page-3715-3): このレプリカによって強制送信されていない適応送信の数.
- [Ndb\\_api\\_bytes\\_received\\_count](#page-3717-0): この MySQL Server (SQL ノード) によってデータノードから受信されたデータの量 (バイト).
- [Ndb\\_api\\_bytes\\_received\\_count\\_session](#page-3716-0): このクライアントセッションでデータノードから受信されたデータの量 (バイト単位).
- [Ndb\\_api\\_bytes\\_received\\_count\\_replica](#page-3716-1): このレプリカによってデータノードから受信されたデータの量 (バイト).
- [Ndb\\_api\\_bytes\\_received\\_count\\_slave:](#page-3716-2) このレプリカによってデータノードから受信されたデータの量 (バイト).
- [Ndb\\_api\\_bytes\\_sent\\_count](#page-3716-3): この MySQL Server (SQL ノード) によってデータノードに送信されたデータの量 (バイ ト単位).
- [Ndb\\_api\\_bytes\\_sent\\_count\\_session](#page-3715-4): このクライアントセッションでデータノードに送信されたデータの量 (バイト 単位).
- [Ndb\\_api\\_bytes\\_sent\\_count\\_replica](#page-3715-5): このレプリカによってデータノードに送信されたデータの数量 (バイト).
- [Ndb\\_api\\_bytes\\_sent\\_count\\_slave:](#page-3716-4) このレプリカによってデータノードに送信されたデータの数量 (バイト).
- [Ndb\\_api\\_event\\_bytes\\_count](#page-3717-1): この MySQL Server (SQL ノード) によって受信されたイベントのバイト数.
- [Ndb\\_api\\_event\\_bytes\\_count\\_injector:](#page-3717-2) NDB バイナリログインジェクタスレッドが受信したイベントデータのバイト 数.
- [Ndb\\_api\\_event\\_data\\_count](#page-3717-3): この MySQL Server (SQL ノード) によって受信された行変更イベントの数.
- [Ndb\\_api\\_event\\_data\\_count\\_injector:](#page-3717-4) NDB バイナリログインジェクタスレッドによって受信された行変更イベントの 数.
- [Ndb\\_api\\_event\\_nondata\\_count](#page-3717-5): この MySQL Server (SQL ノード) によって受信された、行変更イベント以外のイベ ントの数.
- [Ndb\\_api\\_event\\_nondata\\_count\\_injector:](#page-3717-6) NDB バイナリログインジェクタスレッドによって受信された行変更イベン ト以外のイベントの数.
- [Ndb\\_api\\_pk\\_op\\_count](#page-3718-0): この MySQL Server (SQL ノード) による主キーに基づく、または主キーを使用する操作の 数.
- [Ndb\\_api\\_pk\\_op\\_count\\_session](#page-3718-1): このクライアントセッションで、主キーに基づいた、または主キーを使用した操作 の数.
- [Ndb\\_api\\_pk\\_op\\_count\\_replica](#page-3718-2): このレプリカによる主キーに基づく、または主キーを使用する操作の数.
- [Ndb\\_api\\_pk\\_op\\_count\\_slave:](#page-3718-3) このレプリカによる主キーに基づく、または主キーを使用する操作の数.
- [Ndb\\_api\\_pruned\\_scan\\_count:](#page-3719-0) この MySQL Server (SQL ノード) によってパーティションにプルーニングされたス キャンの数.
- [Ndb\\_api\\_pruned\\_scan\\_count\\_session:](#page-3718-4) このクライアントセッションで 1 つのパーティションにプルーニングされた スキャンの数.
- [Ndb\\_api\\_pruned\\_scan\\_count\\_replica:](#page-3719-1) このレプリカによって 1 つのパーティションにプルーニングされたスキャン の数.
- [Ndb\\_api\\_pruned\\_scan\\_count\\_slave](#page-3719-2): このレプリカによって 1 つのパーティションにプルーニングされたスキャンの 数.
- [Ndb\\_api\\_range\\_scan\\_count:](#page-3720-0) この MySQL Server (SQL ノード) によって開始されたレンジスキャンの数.
- Ndb api range scan count session: このクライアントセッションで開始された範囲スキャンの回数.
- [Ndb\\_api\\_range\\_scan\\_count\\_replica:](#page-3719-4) このレプリカによって開始されたレンジスキャンの数.
- [Ndb\\_api\\_range\\_scan\\_count\\_slave](#page-3720-1): このレプリカによって開始されたレンジスキャンの数.
- [Ndb\\_api\\_read\\_row\\_count](#page-3721-0): この MySQL Server (SQL ノード) によって読み取られた行の合計数.
- [Ndb\\_api\\_read\\_row\\_count\\_session](#page-3720-2): このクライアントセッションで読み取られた行の合計数.
- [Ndb\\_api\\_read\\_row\\_count\\_replica](#page-3720-3): このレプリカによって読み取られた行の合計数.
- [Ndb\\_api\\_read\\_row\\_count\\_slave:](#page-3720-4) このレプリカによって読み取られた行の合計数.
- [Ndb\\_api\\_scan\\_batch\\_count:](#page-3721-1) この MySQL Server (SQL ノード) によって受信された行のバッチ数.
- [Ndb\\_api\\_scan\\_batch\\_count\\_session:](#page-3721-2) このクライアントセッションで受信されたバッチの行数.
- [Ndb\\_api\\_scan\\_batch\\_count\\_replica:](#page-3721-3) このレプリカによって受信された行のバッチ数.
- [Ndb\\_api\\_scan\\_batch\\_count\\_slave](#page-3721-4): このレプリカによって受信された行のバッチ数.
- [Ndb\\_api\\_table\\_scan\\_count](#page-3722-0): この MySQL Server (SQL ノード) によって開始されたテーブルスキャンの数 (内部テー ブルのスキャンを含む).
- [Ndb\\_api\\_table\\_scan\\_count\\_session](#page-3722-1): このクライアントセッションで開始された、内部テーブルのスキャンを含む テーブルスキャンの回数.
- [Ndb\\_api\\_table\\_scan\\_count\\_replica](#page-3722-2): このレプリカによって開始されたテーブルスキャンの数 (内部テーブルのスキャ ンを含む).
- [Ndb\\_api\\_table\\_scan\\_count\\_slave:](#page-3722-3) このレプリカによって開始されたテーブルスキャンの数 (内部テーブルのスキャ ンを含む).
- [Ndb\\_api\\_trans\\_abort\\_count](#page-3723-0): この MySQL Server (SQL ノード) によって中断されたトランザクションの数.
- [Ndb\\_api\\_trans\\_abort\\_count\\_session](#page-3722-4): このクライアントセッションで中止されたトランザクションの数.
- [Ndb\\_api\\_trans\\_abort\\_count\\_replica](#page-3722-5): このレプリカによって中断されたトランザクションの数.
- [Ndb\\_api\\_trans\\_abort\\_count\\_slave:](#page-3723-1) このレプリカによって中断されたトランザクションの数.
- [Ndb\\_api\\_trans\\_close\\_count:](#page-3724-0) この MySQL Server (SQL ノード) によって中断されたトランザクションの数 (TransCommitCount および TransAbortCount の合計より大きい可能性があります).
- [Ndb\\_api\\_trans\\_close\\_count\\_session:](#page-3723-2) このクライアントセッションで中断されたトランザクションの数 (TransCommitCount と TransAbortCount の合計より大きい可能性があります).
- [Ndb\\_api\\_trans\\_close\\_count\\_replica:](#page-3723-3) このレプリカによって中断されたトランザクションの数 (TransCommitCount と TransAbortCount の合計より大きい可能性があります).
- Ndb api trans close count slave: このレプリカによって中断されたトランザクションの数 (TransCommitCount と TransAbortCount の合計より大きい可能性があります).
- [Ndb\\_api\\_trans\\_commit\\_count:](#page-3724-1) この MySQL Server (SQL ノード) によってコミットされたトランザクションの数.
- [Ndb\\_api\\_trans\\_commit\\_count\\_session:](#page-3724-2) このクライアントセッションでコミットされたトランザクションの数.
- [Ndb\\_api\\_trans\\_commit\\_count\\_replica:](#page-3724-3) このレプリカによってコミットされたトランザクションの数.
- [Ndb\\_api\\_trans\\_commit\\_count\\_slave](#page-3724-4): このレプリカによってコミットされたトランザクションの数.
- [Ndb\\_api\\_trans\\_local\\_read\\_row\\_count:](#page-3725-0) この MySQL Server (SQL ノード) によって読み取られた行の合計数.
- Ndb api trans local read row count session: このクライアントセッションで読み取られた行の合計数.
- [Ndb\\_api\\_trans\\_local\\_read\\_row\\_count\\_replica:](#page-3724-6) このレプリカによって読み取られた行の合計数.
- [Ndb\\_api\\_trans\\_local\\_read\\_row\\_count\\_slave](#page-3725-1): このレプリカによって読み取られた行の合計数.
- [Ndb\\_api\\_trans\\_start\\_count](#page-3726-0): この MySQL Server (SQL ノード) によって開始されたトランザクションの数.
- [Ndb\\_api\\_trans\\_start\\_count\\_session](#page-3725-2): このクライアントセッションで開始されたトランザクションの数.
- Ndb api trans start count replica: このレプリカによって開始されたトランザクションの数.
- Ndb api trans start count slave: このレプリカによって開始されたトランザクションの数.
- [Ndb\\_api\\_uk\\_op\\_count](#page-3727-0): この MySQL Server (SQL ノード) による一意キーに基づく、または一意キーを使用する操作 の数.
- [Ndb\\_api\\_uk\\_op\\_count\\_session](#page-3726-2): このクライアントセッションで、一意のキーに基づいた、または一意のキーを使用 した操作の数.
- [Ndb\\_api\\_uk\\_op\\_count\\_replica](#page-3726-3): このレプリカによる一意キーに基づく、または一意キーを使用する操作の数.
- [Ndb\\_api\\_uk\\_op\\_count\\_slave:](#page-3726-4) このレプリカによる一意キーに基づく、または一意キーを使用する操作の数.
- [Ndb\\_api\\_wait\\_exec\\_complete\\_count:](#page-3727-1) この MySQL Server (SQL ノード) による操作実行の完了を待機中にスレッド がブロックされた回数.
- [Ndb\\_api\\_wait\\_exec\\_complete\\_count\\_session:](#page-3727-2) このクライアントセッションで操作実行の完了を待機中にスレッドが ブロックされた回数.
- Ndb api wait exec complete count replica: このレプリカによる操作実行の完了を待機中にスレッドがブロックさ れた回数.
- [Ndb\\_api\\_wait\\_exec\\_complete\\_count\\_slave](#page-3727-4): このレプリカによる操作実行の完了を待機中にスレッドがブロックされ た回数.
- [Ndb\\_api\\_wait\\_meta\\_request\\_count](#page-3728-0): この MySQL Server (SQL ノード) によるメタデータベースのシグナルを待機し てスレッドがブロックされた回数.
- [Ndb\\_api\\_wait\\_meta\\_request\\_count\\_session](#page-3727-5): このクライアントセッションでメタデータベースのシグナルを待機し てスレッドがブロックされた回数.
- [Ndb\\_api\\_wait\\_meta\\_request\\_count\\_replica](#page-3728-1): このレプリカによるメタデータベースのシグナルを待機してスレッドが ブロックされた回数.
- [Ndb\\_api\\_wait\\_meta\\_request\\_count\\_slave:](#page-3728-2) このレプリカによるメタデータベースのシグナルを待機してスレッドが ブロックされた回数.
- [Ndb\\_api\\_wait\\_nanos\\_count](#page-3729-0): この MySQL Server (SQL ノード) によってデータノードからの何らかのタイプのシグ ナルの待機に費やされた合計時間 (ナノ秒).
- [Ndb\\_api\\_wait\\_nanos\\_count\\_session](#page-3728-3): このクライアントセッションでデータノードからの何らかのタイプのシグナル の待機に費やされた合計時間 (ナノ秒).
- [Ndb\\_api\\_wait\\_nanos\\_count\\_replica](#page-3728-4): このレプリカによるデータノードからの何らかのタイプのシグナルの待機に費 やされた合計時間 (ナノ秒).
- [Ndb\\_api\\_wait\\_nanos\\_count\\_slave:](#page-3729-1) このレプリカによるデータノードからの何らかのタイプのシグナルの待機に費や された合計時間 (ナノ秒).
- [Ndb\\_api\\_wait\\_scan\\_result\\_count](#page-3730-0): この MySQL Server (SQL ノード) によるスキャンベースのシグナルの待機中にス レッドがブロックされた回数.
- [Ndb\\_api\\_wait\\_scan\\_result\\_count\\_session](#page-3729-2): このクライアントセッションでスキャンベースのシグナルを待機してい る間にスレッドがブロックされた回数.
- [Ndb\\_api\\_wait\\_scan\\_result\\_count\\_replica](#page-3729-3): このレプリカによるスキャンベースのシグナルの待機中にスレッドがブ ロックされた回数.
- [Ndb\\_api\\_wait\\_scan\\_result\\_count\\_slave:](#page-3729-4) このレプリカによるスキャンベースのシグナルの待機中にスレッドがブ ロックされた回数.
- [ndb\\_autoincrement\\_prefetch\\_sz](#page-3692-1): NDB 自動インクリメント値のプリフェッチサイズ.
- [ndb\\_cache\\_check\\_time](#page-3692-2): MySQL クエリーキャッシュによって作成されたクラスタ SQL ノードのチェック間のミリ 秒数.
- [ndb\\_clear\\_apply\\_status:](#page-3693-0) RESET SLAVE/RESET REPLICA で ndb\_apply\_status テーブルからすべての行をクリアし ます。デフォルトは ON です.
- [Ndb\\_cluster\\_node\\_id:](#page-3730-1) NDB Cluster SQL ノードとして動作している場合のこのサーバーのノード ID.
- [Ndb\\_config\\_from\\_host](#page-3730-2): NDB Cluster 管理サーバーのホスト名または IP アドレス.
- [Ndb\\_config\\_from\\_port](#page-3730-3): NDB Cluster 管理サーバーに接続するためのポート.
- [Ndb\\_config\\_generation](#page-3730-4): クラスタの現在の構成の生成番号.
- [Ndb\\_conflict\\_fn\\_epoch](#page-3730-5): NDB\$EPOCH() 競合検出関数によって競合が検出された行数.
- [Ndb\\_conflict\\_fn\\_epoch2](#page-3731-0): NDB\$EPOCH2() 競合検出関数によって競合が検出された行数.
- [Ndb\\_conflict\\_fn\\_epoch2\\_trans:](#page-3731-1) NDB\$EPOCH2\_TRANS() 競合検出関数によって競合が検出された行数.
- [Ndb\\_conflict\\_fn\\_epoch\\_trans:](#page-3731-2) NDB\$EPOCH\_TRANS() 競合検出関数によって競合が検出された行数.
- [Ndb\\_conflict\\_fn\\_max](#page-3730-6): サーバーがクラスタレプリケーションに関与する NDB Cluster の一部である場合に、「より 大きなタイムスタンプが優先される」に基づく競合解決が適用された回数.
- [Ndb\\_conflict\\_fn\\_old](#page-3730-7): このサーバーがクラスタレプリケーションに関与する NDB Cluster の一部である場合に、「同 じタイムスタンプが優先」競合解決が適用された回数.
- [Ndb\\_conflict\\_last\\_conflict\\_epoch:](#page-3731-3) 競合が検出された、このレプリカ上の最新の NDB エポック.
- [Ndb\\_conflict\\_last\\_stable\\_epoch](#page-3731-4): トランザクション競合関数によって競合していることが検出された行数.
- [Ndb\\_conflict\\_reflected\\_op\\_discard\\_count:](#page-3731-5) 実行中にエラーが発生したために適用されなかった反映操作の数.
- [Ndb\\_conflict\\_reflected\\_op\\_prepare\\_count:](#page-3731-6) 実行の準備が完了した、受信したリフレクト操作の数.
- [Ndb\\_conflict\\_refresh\\_op\\_count:](#page-3731-7) 準備されたリフレッシュ操作の数.
- [ndb\\_conflict\\_role](#page-3693-1): レプリカが競合検出および解決で果たす役割。 値は PRIMARY、SECONDARY、PASS、NONE (デフォルト) のいずれかです。 レプリケーション SQL スレッドが停止している場合にのみ変更できます。 詳細 は、ドキュメントを参照してください.
- [Ndb\\_conflict\\_trans\\_conflict\\_commit\\_count:](#page-3732-0) トランザクション競合処理を必要としたあとでコミットされたエポック トランザクションの数.
- [Ndb\\_conflict\\_trans\\_detect\\_iter\\_count:](#page-3732-1) エポックトランザクションのコミットに必要な内部反復数。 Ndb\_conflict\_trans\_conflict\_commit\_count より (わずかに) 大きいか、または等しい値にしてください.
- [Ndb\\_conflict\\_trans\\_reject\\_count](#page-3732-2): トランザクション競合関数によって競合が検出された後に拒否されたトランザク ションの数.
- [Ndb\\_conflict\\_trans\\_row\\_conflict\\_count](#page-3731-8): トランザクション競合関数によって競合が検出された行数。 競合するトラン ザクションに含まれる行または競合するトランザクションに依存する行が含まれます.
- [Ndb\\_conflict\\_trans\\_row\\_reject\\_count](#page-3732-3): トランザクション競合関数によって競合が検出された後に再編成された行の 合計数。 Ndb\_conflict\_trans\_row\_conflict\_count、および競合するトランザクションに含まれているか、または依存 しているすべての行が含まれます.
- [ndb\\_data\\_node\\_neighbour](#page-3694-0): トランザクションヒントおよび完全にレプリケートされたテーブルに対して、この MySQL Server に最も近いクラスタデータノードを指定.
- [ndb\\_default\\_column\\_format](#page-3695-0): 新しい NDB テーブルに使用されるデフォルトの行形式およびカラム形式 (FIXED また は DYNAMIC) を設定.
- [ndb\\_deferred\\_constraints](#page-3695-1): 制約チェック (サポートされている場合) を遅延させることを指定します。 通常は必要な く、使用されません。テストの目的にのみ使用されます.
- [ndb\\_dbg\\_check\\_shares](#page-3694-1): 言語共有のチェック (デバッグビルドのみ).
- [ndb-schema-dist-timeout](#page-3686-2): スキーマ分散中にタイムアウトを検出するまでの待機時間.
- [ndb\\_distribution](#page-3695-2): NDBCLUSTER の新しいテーブルのデフォルトの配布 (KEYHASH または LINHASH、デフォルト は KEYHASH).
- [Ndb\\_epoch\\_delete\\_delete\\_count](#page-3732-4): 削除の競合が検出された数 (削除操作は適用されましたが、行が存在しません).
- [ndb\\_eventbuffer\\_free\\_percent](#page-3696-0): ndb\_eventbuffer\_max\_alloc によって設定された制限に達した後、バッファリングを 再開する前にイベントバッファで使用可能にする必要がある空きメモリーの割合.
- [ndb\\_eventbuffer\\_max\\_alloc](#page-3696-1): NDB API によってイベントをバッファリングするために割り当てることができる最大 メモリー。 デフォルトは 0 (無制限) です.
- [Ndb\\_execute\\_count](#page-3732-5): 操作によって行われた NDB カーネルへのラウンドトリップ数.
- [ndb\\_extra\\_logging](#page-3696-2): NDB Cluster スキーマ、接続、およびデータ配布イベントの MySQL エラーログへのロギングを 制御.
- [ndb\\_force\\_send:](#page-3697-0) NDB に対し、ほかのスレッドを待機せずただちにバッファーを送るよう命令.
- [ndb\\_fully\\_replicated](#page-3697-1): 新しい NDB テーブルが完全にレプリケートされるかどうか.
- [ndb\\_index\\_stat\\_enable:](#page-3697-2) クエリーの最適化で NDB インデックス統計を使用.
- [ndb\\_index\\_stat\\_option](#page-3697-3): NDB インデックス統計の調整可能なオプションのコンマ区切りリスト。list にはスペースを 含めないでください.
- [ndb\\_join\\_pushdown](#page-3699-0): データノードへの結合のプッシュダウンを有効化.
- [Ndb\\_last\\_commit\\_epoch\\_server](#page-3732-6): NDB によって直近でコミットされたエポック.
- [Ndb\\_last\\_commit\\_epoch\\_session:](#page-3732-7) この NDB クライアントによって直近でコミットされたエポック.
- [ndb\\_log\\_apply\\_status](#page-3700-0): レプリカログとして機能する MySQL サーバーが、自身のサーバー ID を使用して、その即時 ソースから受信した mysql.ndb apply\_status 更新を独自のバイナリログに記録するかどうか.
- [ndb\\_log\\_bin](#page-3701-0): NDB テーブルへの更新をバイナリログに書き込みます。 --log-bin でバイナリロギングが有効になって いる場合にのみ有効です.
- [ndb\\_log\\_binlog\\_index](#page-3701-1): エポックとバイナリログの位置の間のマッピングを ndb\_binlog\_index テーブルに挿入しま す。 デフォルトでは ON になります。 バイナリロギングが有効な場合にのみ有効です.
- [ndb\\_log\\_empty\\_epochs](#page-3701-2): 有効にすると、log\_slave\_updates が有効になっていても、変更がなかったエポックは ndb\_apply\_status テーブルおよび ndb\_binlog\_index テーブルに書き込まれます.
- [ndb\\_log\\_empty\\_update:](#page-3701-3) 有効にすると、log\_slave\_updates が有効になっている場合でも、変更を生成しない更新は ndb\_apply\_status テーブルおよび ndb\_binlog\_index テーブルに書き込まれます.
- [ndb\\_log\\_exclusive\\_reads](#page-3702-0): 排他ロックを使用する主キーの読み取りをログに記録します。読み取りの競合に基づく 競合解決を可能にします.
- [ndb\\_log\\_orig](#page-3702-1): 発信元サーバーの id と epoch が mysql.ndb\_binlog\_index テーブルに記録されるかどうか。 mysqld の起動時に --ndb-log-orig オプションを使用して設定.
- [ndb\\_log\\_transaction\\_id:](#page-3702-2) NDB トランザクション ID がバイナリログに書き込まれるかどうか (読み取り専用).
- [ndb-log-update-minimal:](#page-3689-2) 最小限の形式で更新を記録.
- [ndb-log-updated-only](#page-4043-1): 完全な行 (ON) または更新のみ (OFF) をログに記録.
- [ndb\\_metadata\\_check](#page-3703-0): MySQL データディクショナリに関する NDB メタデータ変更の自動検出を有効にします。デ フォルトで有効になっています.
- [Ndb\\_metadata\\_blacklist\\_size:](#page-3732-8) NDB binlog スレッドが同期に失敗した NDB メタデータオブジェクトの数。NDB 8.0.22 では Ndb\_metadata\_excluded\_count として名前が変更されました.
- [ndb\\_metadata\\_check\\_interval:](#page-3703-1) MySQL データディクショナリに関する NDB メタデータ変更のチェックを実行する 間隔 (秒).
- [Ndb\\_metadata\\_detected\\_count](#page-3732-9): NDB メタデータ変更モニタースレッドが変更を検出した回数.
- [Ndb\\_metadata\\_excluded\\_count:](#page-3732-8) NDB binlog スレッドが同期に失敗した NDB メタデータオブジェクトの数.
- [ndb\\_metadata\\_sync](#page-3703-2): NDB ディクショナリと MySQL データディクショナリ間のすべての変更の即時同期をトリ ガーします。これにより、ndb\_metadata\_check 値と ndb\_metadata\_check\_interval 値は無視されます。 同期が完 了すると false にリセットされます.
- [Ndb\\_metadata\\_synced\\_count](#page-3733-0): 同期された NDB メタデータオブジェクトの数.
- [Ndb\\_number\\_of\\_data\\_nodes:](#page-3733-1) この NDB クラスタ内のデータノードの数。サーバーがクラスタに参加する場合にの み設定されます.
- [ndb-optimization-delay:](#page-3690-1) NDB テーブルで OPTIMIZE TABLE によって一連の行を処理する間に待機するミリ秒数.
- [ndb\\_optimized\\_node\\_selection:](#page-3704-0) SQL ノードがトランザクションコーディネータとして使用するクラスタデータノー ドを選択する方法を決定.
- [Ndb\\_pruned\\_scan\\_count](#page-3733-2): パーティションプルーニングを使用できるクラスタが最後に起動されてから NDB によっ て実行されたスキャンの数.
- [Ndb\\_pushed\\_queries\\_defined:](#page-3733-3) API ノードがデータノードにプッシュダウンしようとした結合の数.
- [Ndb\\_pushed\\_queries\\_dropped](#page-3733-4): API ノードがデータノードにプッシュダウンしようとしたが失敗した結合の数.
- [Ndb\\_pushed\\_queries\\_executed:](#page-3733-5) データノードで正常にプッシュダウンおよび実行された結合の数.
- [Ndb\\_pushed\\_reads:](#page-3733-6) プッシュダウン結合によってデータノードで実行された読み取りの数.
- [ndb\\_read\\_backup](#page-3705-0): すべての NDB テーブルの任意のレプリカからの読み取りを有効にします。個々 の NDB テーブルを有効または無効にするには、CREATE TABLE または ALTER TABLE とともに NDB\_TABLE=READ\_BACKUP={0|1} を使用.
- [ndb\\_recv\\_thread\\_activation\\_threshold:](#page-3705-1) 受信スレッドがクラスタ接続のポーリングを引き継ぐときのアクティブ化し きい値 (同時にアクティブなスレッドで測定).
- [ndb\\_recv\\_thread\\_cpu\\_mask:](#page-3705-2) 受信スレッドを特定の CPU にロックするための CPU マスク。16 進数で指定します。 詳細は、ドキュメントを参照してください.
- [Ndb\\_replica\\_max\\_replicated\\_epoch:](#page-3733-7) このレプリカで最近コミットされた NDB エポック。 この値が Ndb\_conflict\_last\_conflict\_epoch 以上の場合、競合はまだ検出されていません.
- [ndb\\_report\\_thresh\\_binlog\\_epoch\\_slip](#page-3706-0): NDB 7.5.4 以降: NDB 7.5.4 の前に BUFFERED EPOCHS OVER THRESHOLD イベントバッファーステータスメッセージを生成する、完全にバッ ファリングされたがまだ消費されていないエポックの数のしきい値 (超過した場合): バイナリログステータスをレ ポートする前に遅れるエポック数のしきい値.
- [ndb\\_report\\_thresh\\_binlog\\_mem\\_usage:](#page-3706-1) バイナリログステータスを報告する前に残っている空きメモリーの割合の しきい値.
- [ndb\\_row\\_checksum](#page-3706-2): 有効にすると、行チェックサムが設定され、デフォルトで有効になります.
- [Ndb\\_scan\\_count:](#page-3733-8) クラスタが最後に起動されてから NDB によって実行されたスキャンの合計数.
- [ndb\\_schema\\_dist\\_lock\\_wait\\_timeout:](#page-3707-0) エラーが返される前にロックを待機するスキーマ配布中の時間.
- [ndb\\_schema\\_dist\\_timeout:](#page-3707-1) スキーマ分散中にタイムアウトを検出するまでの待機時間.
- [ndb\\_schema\\_dist\\_upgrade\\_allowed](#page-3707-2): NDB への接続時にスキーマ配布テーブルのアップグレードを許可.
- [ndb\\_show\\_foreign\\_key\\_mock\\_tables:](#page-3708-0) foreign\_key\_checks=0 のサポートに使用されるモックテーブルを表示.
- ndb slave conflict role: レプリカが競合検出および解決で果たす役割。 値は PRIMARY、SECONDARY、PASS、NONE (デフォルト) のいずれかです。 レプリケーション SQL スレッドが停止 している場合にのみ変更できます。 詳細は、ドキュメントを参照してください.
- [Ndb\\_slave\\_max\\_replicated\\_epoch](#page-3734-2): このレプリカで最近コミットされた NDB エポック。 この値が Ndb\_conflict\_last\_conflict\_epoch 以上の場合、競合はまだ検出されていません.
- [Ndb\\_system\\_name:](#page-3734-3) 構成されたクラスタシステム名。サーバーが NDB に接続されていない場合は空.
- [ndb\\_table\\_no\\_logging](#page-3708-2): この設定が有効であるときに作成された NDB テーブルはディスクにチェックポイントされ ません (テーブルスキーマファイルは作成されます)。 NDBCLUSTER を使用してテーブルが作成または変更された ときに有効になる設定は、テーブルの存続期間中保持されます.
- [ndb\\_table\\_temporary](#page-3709-0): NDB テーブルはディスクで永続的ではありません: スキーマファイルは作成されず、テーブ ルは記録されません.
- [Ndb\\_trans\\_hint\\_count\\_session:](#page-3734-4) このセッションで開始されたヒントを使用するトランザクションの数.
- [ndb\\_use\\_copying\\_alter\\_table:](#page-3709-1) NDB Cluster で ALTER TABLE 操作のコピーを使用.
- [ndb\\_use\\_exact\\_count:](#page-3710-0) クエリーを計画する際に正確な行数を使用.
- [ndb\\_use\\_transactions](#page-3710-1): SELECT COUNT(\*) クエリーの高速化を計画するときに、レコードカウントを使用するよう NDB に指示.
- [ndb\\_version:](#page-3710-2) ビルドおよび NDB エンジンのバージョンを整数で表示します.
- [ndb\\_version\\_string](#page-3710-3): NDB エンジンのバージョンを含むビルド情報を ndb-x.y.z の形式で表示します.
- [ndbcluster:](#page-3682-2) NDB Cluster を有効化 (MySQL のこのバージョンがサポートする場合). 無効化 --skip-ndbcluster.
- [ndbinfo:](#page-3690-2) ndbinfo プラグインの有効化 (サポートされている場合).
- [ndbinfo\\_database](#page-3712-0): NDB 情報データベースに使用される名前。読み取り専用.
- [ndbinfo\\_max\\_bytes](#page-3712-1): デバッグにのみ使用されます.
- [ndbinfo\\_max\\_rows:](#page-3712-2) デバッグにのみ使用されます.
- [ndbinfo\\_offline](#page-3713-0): ndbinfo データベースをオフラインモードにする (テーブルまたはビューから行が返されない).
- [ndbinfo\\_show\\_hidden:](#page-3713-1) mysql クライアントで ndbinfo 内部ベーステーブルを表示するかどうか。デフォルトは OFF です.
- [ndbinfo\\_table\\_prefix](#page-3713-2): ndbinfo 内部ベーステーブルの命名に使用する接頭辞。読み取り専用.
- [ndbinfo\\_version](#page-3713-3): ndbinfo エンジンバージョン;読み取り専用.
- [server\\_id\\_bits:](#page-3711-0) NDB API アプリケーションがアプリケーションデータをもっとも重要なビットに格納できるよう に、サーバーの識別に実際に使用される server\_id 内の最下位ビットの数。この値を累乗するには、server\_id が 2 未満である必要があります.
- [skip-ndbcluster:](#page-3692-3) NDB Cluster ストレージエンジンを無効にします.
- [slave\\_allow\\_batching:](#page-3711-1) レプリカのバッチ更新のオンとオフを切り替えます.
- [transaction\\_allow\\_batching:](#page-3711-2) 1 つのトランザクション内でのステートメントのバッチ処理を許可します。 使用するに は AUTOCOMMIT を無効にします.

# 23.3.3 NDB Cluster 構成ファイル

NDB Cluster を構成するには、次の 2 つのファイルを操作する必要があります:

• my.cnf: すべての NDB Cluster 実行可能ファイルのオプションを指定します。 このファイルは、(これまでの MySQL の使用経験からご存じのとおり) クラスタ内で実行されている個々の実行可能ファイルからアクセスできる 必要があります。

• config.ini: このファイル (グローバル構成ファイルとも呼ばれる) は NDB Cluster 管理サーバーによって読み取り専 用にされ、NDB Cluster 管理サーバーはこれに含まれる情報をクラスタに参加しているすべてのプロセスに配布し ます。config.ini には、クラスタに含まれる各ノードの説明が含まれています。 これには、データノードに関する 構成パラメータと、クラスタ内のすべてのノード間の接続に関する構成パラメータが含まれます。 このファイル に含まれる可能性があるセクションと各セクションに配置される構成パラメータの種類を簡単に確認するには、 「[config.ini ファイルのセクション」](#page-3588-0)を参照してください。

構成データのキャッシュ. NDB では、ステートフル構成を使用します。 管理サーバーは、再起動されるたびにグ ローバル構成ファイルを読み取るのではなく、最初の起動時に構成をキャッシュし、その後は次の条件のいずれかが true である場合にのみグローバル構成ファイルを読み取ります。

- --initial オプションを使用すると管理サーバーが起動します. --initial を使用すると、グローバル構成ファイルが再 度読み取られ、既存のキャッシュファイルが削除され、管理サーバーによって新しい構成キャッシュが作成されま す。
- --reload オプションを使用すると管理サーバーが起動します. --reload オプションを使用すると、管理サーバー はそのキャッシュをグローバル構成ファイルと比較します。 これらが異なる場合は、管理サーバーによって新 しい構成キャッシュが作成されます。既存の構成キャッシュは保持されますが、使用されません。 管理サーバー キャッシュとグローバル構成ファイルに同じ構成データが含まれている場合、既存のキャッシュが使用され、新し いキャッシュは作成されません。
- 管理サーバーは --config-cache=FALSE を使用して起動されます. これにより、--config-cache(デフォルトで有効) が無効になり、管理サーバーが構成キャッシュを完全にバイパスするように強制するために使用できます。 この場 合、管理サーバーは存在する可能性がある構成ファイルを無視し、常に config.ini ファイルからその構成データを読 み取ります。
- 構成キャッシュがみつかりません. この場合、管理サーバーはグローバル構成ファイルを読み取り、そのファイ ルと同じ構成データを含むキャッシュを作成します。

構成キャッシュファイル. 管理サーバーは、デフォルトで MySQL インストールディレクトリ内の mysql-cluster と いう名前のディレクトリに構成キャッシュファイルを作成します。 (Unix システム上のソースから NDB Cluster を構 築する場合、デフォルトの場所は/usr/local/mysql-cluster です。) これは、--configdir オプションを指定して管理サー バーを起動すると、実行時にオーバーライドできます。 構成キャッシュファイルは、ndb\_node\_id\_config.bin.seq\_id というパターンで命名されるバイナリファイルです。node\_id は管理サーバーのクラスタ内のノード ID で、seq\_id は キャッシュの識別子です。 キャッシュファイルには、作成された順に seq\_id を使用して連番が付けられます。 管理 サーバーは、seq\_id で特定される最新のキャッシュファイルを使用します。

## 注記

あとの構成キャッシュファイルを削除するか、seq\_id が大きくなるように前のキャッシュ ファイルの名前を変更すると、前の構成にロールバックできます。 ただし、構成キャッシュ ファイルはバイナリ形式で書き込まれるため、その内容を手動で編集しないでください。

NDB Cluster 管理サーバーの --configdir, --config-cache, --initial および --reload オプションの詳細は、[セクション](#page-3759-0) [23.4.4「ndb\\_mgmd — NDB Cluster 管理サーバーデーモン」](#page-3759-0) を参照してください。

NDB Cluster 構成を継続的に改善し、このプロセスを簡略化しようとしています。 下位互換性の維持に努めています が、場合によっては互換性のない変更が行われる可能性があります。 このような場合は、変更に下位互換性がない場 合に NDB Cluster ユーザーに事前に知らせようとします。 このような変更を発見し、それに関する情報が提供され ていない場合は、[セクション1.6「質問またはバグをレポートする方法」に](#page-87-0)示した手順を使用して MySQL バグデータ ベースに報告してください。

## 23.3.3.1 NDB Cluster 構成: 基本例

NDB Cluster をサポートするには、次の例に示すように my.cnf を更新するようにしてください。 これらのパラメータ を実行可能ファイルの起動時にコマンド行に指定することもできます。

> 注記 ここに示すオプションを、config.ini グローバル構成ファイルで使用されるものと混同しない ようにしてください。 グローバル構成オプションについては、このセクションで後述しま す。

### このページは機械翻訳したものです。

NDB Cluster 構成ファイル

# my.cnf # example additions to my.cnf for NDB Cluster # (valid in MySQL 8.0)

# enable ndbcluster storage engine, and provide connection string for # management server host (default port is 1186) [mysqld] ndbcluster ndb-connectstring=ndb\_mgmd.mysql.com

# provide connection string for management server host (default port: 1186) [ndbd] connect-string=ndb\_mgmd.mysql.com

# provide connection string for management server host (default port: 1186) [ndb\_mgm] connect-string=ndb\_mgmd.mysql.com

# provide location of cluster configuration file [ndb\_mgmd] config-file=/etc/config.ini

(接続文字列の詳細は、[セクション23.3.3.3「NDB Cluster 接続文字列」を](#page-3591-0)参照してください。)

# my.cnf # example additions to my.cnf for NDB Cluster # (works on all versions)

# enable ndbcluster storage engine, and provide connection string for management # server host to the default port 1186 [mysqld] ndbcluster ndb-connectstring=ndb\_mgmd.mysql.com:1186

重要

前に示したように、my.cnf ファイルの [mysqld] に NDBCLUSTER および ndb-connectstring パラメータを指定して mysqld プロセスを起動したあとは、クラスタを実際に起動しない と、CREATE TABLE または ALTER TABLE ステートメントを実行できません。 そうしない と、これらのステートメントはエラーで失敗します。 これは意図的なものです。

クラスタの my.cnf ファイルでは、すべての実行可能ファイルによって読み取られ、使用される設定で別個の [mysql\_cluster] セクションを使用することもできます。

# cluster-specific settings [mysql\_cluster] ndb-connectstring=ndb\_mgmd.mysql.com:1186

my.cnf ファイルに設定できる追加の NDB 変数については、[NDB Cluster システム変数](#page-3692-0)を参照してください。

NDB Cluster のグローバル構成ファイルは、config.ini という命名規則に従っています (ただし、これは必須ではありま せん)。 これは、必要に応じて ndb\_mgmd が起動時に読み取るため、読み取りが可能な任意の場所に配置できます。 構成の場所と名前は、コマンド行の ndb\_mgmd で --config-file=path\_name を使用して指定します。 このオプション にデフォルト値はなく、ndb\_mgmd で構成キャッシュを使用する場合、このオプションは無視されます。

NDB Cluster のグローバル構成ファイルは INI 形式を使用します。INI 形式は、セクション見出し (角括弧で囲まれた 部分) のあとに適切なパラメータ名と値が続くセクションで構成されます。 標準 INI 形式との相違点の 1 つは、パラ メータ名と値をコロン (:) と等号 (=) で区切ることができることですが、等号をお薦めします。 もう 1 つの違いは、 セクションがセクション名で一意に識別されないことです。 代わりに、一意のセクション (同じタイプの 2 つの異な るノードなど) はセクション内のパラメータとして指定された一意の ID で識別されます。

デフォルト値は、ほとんどのパラメータに定義されており、config.ini で指定することもできます。 デフォルト値のセ クションを作成するには、セクション名に default という単語を追加します。 たとえば、[ndbd] セクションには特定 のデータノードに適用されるパラメータが含まれていますが、[ndbd default] セクションにはすべてのデータノードに 適用されるパラメータが含まれています。 すべてのデータノードが同じデータメモリーサイズを使用するとします。 これらすべてを構成するには、データメモリーサイズを指定する DataMemory 行を含む [ndbd default] セクションを 作成します。

使用する場合は、構成ファイルの[ndbd]セクションの前に[ndbd default]セクションを配置する必要があります。 これ は、他のタイプの default セクションにも当てはまります。

## 注記

NDB Cluster の一部の旧リリースでは、NoOfReplicas のデフォルト値はありませんでした。 これは常に[ndbd default]セクションで明示的に指定する必要がありました。 現在、このパ ラメータのデフォルト値はほとんどの一般的な使用シナリオでの推奨設定である 2 になって いますが、今後もこのパラメータを明示的に設定することが推奨されます。

グローバル構成ファイルでは、クラスタに関与するコンピュータとノード、およびノードをどのコンピュータに配置 するかを定義する必要があります。 1 つの管理サーバー、2 つのデータノード、および 2 つの MySQL サーバーで構 成されるクラスタ用の簡単な構成ファイルの例をここに示します。

# file "config.ini" - 2 data nodes and 2 SQL nodes

# This file is placed in the startup directory of ndb\_mgmd (the

# management server)

# The first MySQL Server can be started from any host. The second # can be started only on the host mysqld\_5.mysql.com

[ndbd default] NoOfReplicas= 2 DataDir= /var/lib/mysql-cluster

[ndb\_mgmd] Hostname= ndb\_mgmd.mysql.com DataDir= /var/lib/mysql-cluster

[ndbd] HostName= ndbd\_2.mysql.com

[ndbd] HostName= ndbd\_3.mysql.com

[mysqld] [mysqld] HostName= mysqld\_5.mysql.com

## 注記

前述の例は NDB Cluster に慣れるための最小限の開始構成として意図されており、本番 設定では十分ではありません。 完全な初期構成例については、[セクション23.3.3.2「NDB](#page-3589-0) [Cluster の推奨開始構成」](#page-3589-0)を参照してください。

config.ini ファイルには、各ノードに固有のセクションがあります。 たとえば、このクラスタには 2 つのデータノード があるため、前に示した構成ファイルにはこれらのノードを定義する 2 つの [ndbd] セクションがあります。

## 注記

config.ini ファイルでは、セクション見出しと同じ行にコメントを配置しないでください。こ れを行うと、管理サーバーはこのような構成ファイルを解析できないため、起動しなくなり ます。

## <span id="page-3588-0"></span>config.ini ファイルのセクション

次のリストで説明するように、config.ini 構成ファイルでは 6 つの異なるセクションを使用できます。

- [computer]: クラスタホストを定義します。 これは、実行可能な NDB Cluster を構成するために必要ではありません が、大きなクラスタを設定するときに便利に使用できます。 詳細は[、セクション23.3.3.4「NDB Cluster でのコン](#page-3593-3) [ピュータの定義」](#page-3593-3)を参照してください。
- [ndbd]: クラスタデータノード (ndbd プロセス) を定義します。 詳細は、[セクション23.3.3.6「NDB Cluster データ](#page-3600-0) [ノードの定義」](#page-3600-0),を参照してください。
- [mysqld]: クラスタの MySQL サーバーノード (SQL ノードや API ノードとも呼ばれる) を定義します。 SQL ノード の構成については、[セクション23.3.3.7「NDB Cluster での SQL およびその他の API ノードの定義」](#page-3673-1)を参照してく ださい。
- [mgm] または [ndb\_mgmd]: クラスタの管理サーバー (MGM) ノードを定義します。 管理ノードの構成について は、[セクション23.3.3.5「NDB Cluster 管理サーバーの定義」を](#page-3593-0)参照してください。
- [tcp]: TCP/IP がデフォルトのトランスポートプロトコルであるクラスタノード間の TCP/IP 接続を定義します。 通 常、NDB Cluster はこれを自動的に処理するため、[tcp]または[tcp default]セクションを設定する必要はありません が、状況によっては、クラスタによって提供されるデフォルトをオーバーライドする必要があります。 使用可能な TCP/IP 構成パラメータと使用方法については[、セクション23.3.3.10「NDB Cluster TCP/IP 接続」を](#page-3734-0)参照してくだ さい。 (場合によっては[、セクション23.3.3.11「直接接続を使用した NDB Cluster TCP/IP 接続」](#page-3739-1)も参考になる可能 性があります。)
- [shm]: ノード間の共有メモリー接続を定義します。 これは、MySQL 8.0 ではデフォルトで有効になっていますが、 まだ実験的なものだと考えるようにしてください。 SHM 相互接続については、[セクション23.3.3.12「NDB Cluster](#page-3739-0) [の共有メモリー接続」](#page-3739-0)を参照してください。
- [sci]: クラスタデータノード間のスケーラブルコヒーラントインタフェース接続を定義します。 NDB 8.0 ではサポー トされていません。

セクションごとに default 値を定義できます。 使用する場合、default セクションはそのタイプの他のセクションの前 に配置する必要があります。 たとえば、[ndbd default]セクションは、構成ファイルの[ndbd]セクションの前に表示さ れる必要があります。

NDB Cluster パラメータ名は、MySQL Server my.cnf または my.ini ファイルで指定されていないかぎり、大文字と小 文字が区別されません。

### <span id="page-3589-0"></span>23.3.3.2 NDB Cluster の推奨開始構成

NDB Cluster から最高のパフォーマンスを得るには、次のような多くの要因があります:

- NDB Cluster ソフトウェアバージョン
- データノードおよび SQL ノードの数
- ハードウェア
- オペレーティングシステム
- 格納されるデータの量
- クラスタ稼働時の負荷のサイズとタイプ

したがって、最適な構成の取得は反復プロセスである可能性が高く、その結果は NDB Cluster デプロイメントごとに 大きく異なる可能性があります。 構成の変更は、クラスタが実行されているプラットフォーム、または NDB Cluster のデータを使用するアプリケーションで変更が行われたときにも示される可能性があります。 これらの理由により、 すべての使用シナリオに適した単一の構成を提示することは不可能です。 ただし、このセクションでは推奨される ベース構成を示します。

初期の config.ini ファイル. NDB Cluster 8.0 を実行しているクラスタを構成するには、次の config.ini ファイルを開 始することをお勧めします:

# TCP PARAMETERS

**[tcp default]** SendBufferMemory=2M ReceiveBufferMemory=2M

# Increasing the sizes of these 2 buffers beyond the default values # helps prevent bottlenecks due to slow disk I/O.

# MANAGEMENT NODE PARAMETERS

[ndb\_mgmd default] DataDir=path/to/management/server/data/directory

# It is possible to use a different data directory for each management # server, but for ease of administration it is preferable to be # consistent.

[ndb\_mgmd] HostName=management-server-A-hostname

## このページは機械翻訳したものです。 NDB Cluster 構成ファイル

### # NodeId=management-server-A-nodeid

[ndb\_mgmd] HostName=management-server-B-hostname # NodeId=management-server-B-nodeid

# Using 2 management servers helps guarantee that there is always an # arbitrator in the event of network partitioning, and so is # recommended for high availability. Each management server must be # identified by a HostName. You may for the sake of convenience specify # a Nodeld for any management server, although one is allocated # for it automatically; if you do so, it must be in the range 1-255 # inclusive and must be unique among all IDs specified for cluster # nodes.

#### # DATA NODE PARAMETERS

# [ndbd default]

NoOfReplicas=2

# Using two fragment replicas is recommended to guarantee availability of data; # using only one fragment replica does not provide any redundancy, which means # that the failure of a single data node causes the entire cluster to # shut down. As of NDB 8.0.19, it is also possible (but not required) to # use more than two fragment replicas, although two fragment replicas are # sufficient to provide high availability.

#### LockPagesInMainMemory=1

# On Linux and Solaris systems, setting this parameter locks data node # processes into memory. Doing so prevents them from swapping to disk, # which can severely degrade cluster performance.

#### DataMemory=3456M

# The value provided for DataMemory assumes 4 GB RAM # per data node. However, for best results, you should first calculate # the memory that would be used based on the data you actually plan to # store (you may find the [ndb\\_size.pl](#page-3847-0) utility helpful in estimating # this), then allow an extra 20% over the calculated values. Naturally, # you should ensure that each data node host has at least as much

# physical memory as the sum of these two values.

#### # ODirect=1

# Enabling this parameter causes NDBCLUSTER to try using O\_DIRECT # writes for local checkpoints and redo logs; this can reduce load on # CPUs. We recommend doing so when using NDB Cluster on systems running # Linux kernel 2.6 or later.

NoOfFragmentLogFiles=300 DataDir=path/to/data/node/data/directory MaxNoOfConcurrentOperations=100000

SchedulerSpinTimer=400 SchedulerExecutionTimer=100 RealTimeScheduler=1 # Setting these parameters allows you to take advantage of real-time scheduling # of NDB threads to achieve increased throughput when using ndbd. They # are not needed when using ndbmtd; in particular, you should not set # RealTimeScheduler for ndbmtd data nodes.

TimeBetweenGlobalCheckpoints=1000 TimeBetweenEpochs=200 RedoBuffer=32M

# CompressedLCP=1

# CompressedBackup=1 # Enabling CompressedLCP and CompressedBackup causes, respectively, local checkpoint files and backup files to be compressed, which can result in a space savings of up to 50% over noncompressed LCPs and backups.

# MaxNoOfLocalScans=64 MaxNoOfTables=1024 MaxNoOfOrderedIndexes=256

### このページは機械翻訳したものです。

NDB Cluster 構成ファイル

[ndbd]

HostName=data-node-A-hostname # NodeId=data-node-A-nodeid

### LockExecuteThreadToCPU=1

LockMaintThreadsToCPU=0 # On systems with multiple CPUs, these parameters can be used to lock NDBCLUSTER # threads to specific CPUs

[ndbd] HostName=data-node-B-hostname # NodeId=data-node-B-nodeid

LockExecuteThreadToCPU=1 LockMaintThreadsToCPU=0

# You must have an [ndbd] section for every data node in the cluster; # each of these sections must include a HostName. Each section may # optionally include a NodeId for convenience, but in most cases, it is # sufficient to allow the cluster to allocate node IDs dynamically. If # you do specify the node ID for a data node, it must be in the range 1 # to 144 inclusive and must be unique among all IDs specified for # cluster nodes. (Previous to NDB 8.0.18, this range was 1 to 48 inclusive.)

# SQL NODE / API NODE PARAMETERS

[mysqld] # HostName=sql-node-A-hostname # NodeId=sql-node-A-nodeid

[mysqld]

[mysqld]

# Each API or SQL node that connects to the cluster requires a [mysqld] # or [api] section of its own. Each such section defines a connection # 「slot」; you should have at least as many of these sections in the # config.ini file as the total number of API nodes and SQL nodes that # you wish to have connected to the cluster at any given time. There is # no performance or other penalty for having extra slots available in # case you find later that you want or need more API or SQL nodes to # connect to the cluster at the same time. # If no HostName is specified for a given [mysqld] or [api] section, # then any API or SQL node may use that slot to connect to the # cluster. You may wish to use an explicit HostName for one connection slot # to guarantee that an API or SQL node from that host can always # connect to the cluster. If you wish to prevent API or SQL nodes from # connecting from other than a desired host or hosts, then use a # HostName for every [mysqld] or [api] section in the config.ini file. # You can if you wish define a node ID (NodeId parameter) for any API or # SQL node, but this is not necessary; if you do so, it must be in the # range 1 to 255 inclusive and must be unique among all IDs specified # for cluster nodes.

推奨される SQL ノードの my.cnf オプション. NDB Cluster SQL ノードとして機能する MySQL Servers は、常に - ndbcluster および --ndb-connectstring オプションを使用して、コマンド行または my.cnf で起動する必要があります。 さらに、セットアップでほかのオプションを必要とする場合を除き、クラスタ内のすべての mysqld プロセスに次の オプションを設定してください。

- --ndb-use-exact-count=0
- --ndb-index-stat-enable=0
- --ndb-force-send=1
- --optimizer-switch=engine\_condition\_pushdown=on

## <span id="page-3591-0"></span>23.3.3.3 NDB Cluster 接続文字列

NDB Cluster 管理サーバー (ndb\_mgmd) を除き、NDB Cluster の一部である各ノードには、管理サーバーの場所を指 す接続文字列が必要です。 この接続文字列は、管理サーバーとの接続を確立するときに使用されるほか、クラスタ

内でのノードの役割によっては、ほかのタスクを実行するときにも使用されます。 接続文字列の構文は次のとおりで す。

[nodeid=node\_id, ]host-definition[, host-definition[, ...]]

host-definition: host\_name[:port\_number]

node\_id は、config.ini 内のノードを識別する 1 以上の整数です。host\_name は、有効なインターネット名または IP アドレスを表す文字列です。port\_number は、TCP/IP ポート番号を参照する整数です。

example 1 (long): "nodeid=2,myhost1:1100,myhost2:1100,198.51.100.3:1200" example 2 (short): "myhost1"

何も指定されなかった場合は、デフォルトの接続文字列値として localhost:1186 が使用されます。 接続文字列から port\_num が省略された場合、デフォルトポートは 1186 です。 このポートは、この目的のために IANA によって割 り当てられたものであるため、ネットワーク上で常に使用可能です (詳細は[、http://www.iana.org/assignments/port](http://www.iana.org/assignments/port-numbers)[numbers](http://www.iana.org/assignments/port-numbers)を参照してください)。

複数のホスト定義を列挙すると、複数の冗長管理サーバーを指定できます。 NDB Cluster データまたは API ノード は、接続が正常に確立されるまで、指定された順序で各ホスト上の連続した管理サーバーへの接続を試みます。

接続文字列には、管理サーバーに接続する複数のネットワークインタフェースを持つノードで使用される 1 つ以上の バインドアドレスを指定することもできます。 バインドアドレスは、ホスト名またはネットワークアドレスと、オプ ションのポート番号で構成されます。 この拡張された接続文字列の構文をここに示します。

[nodeid=node\_id, ] [bind-address=host-definition, ] host-definition[; bind-address=host-definition] host-definition[; bind-address=host-definition] [, ...]] host-definition: host\_name[:port\_number]

接続文字列で管理ホストを指定する前に 1 つのバインドアドレスを使用すると、そのアドレスは管理ホストのいずれ かに接続するためのデフォルトとして使用されます (特定の管理サーバーにオーバーライドされた場合を除きます。 例については、このセクションで後述します)。 たとえば、次の接続文字列によって、このノードは接続先の管理サー バーに関係なく 198.51.100.242 を使用します。

bind-address=198.51.100.242, poseidon:1186, perch:1186

管理ホストの定義のあとにバインドアドレスを指定すると、そのアドレスはその管理ノードへの接続でのみ使用され ます。 次の接続文字列について考えます。

poseidon:1186;bind-address=localhost, perch:1186;bind-address=198.51.100.242

この場合、ノードは poseidon という名前のホストで実行されている管理サーバーに接続するために localhost を使用 し、perch という名前のホストで実行されている管理サーバーに接続するために 198.51.100.242 を使用します。

デフォルトのバインドアドレスを指定してから、1 台以上の管理ホストにこのデフォルトをオーバーライドでき ます。 次の例では、ホスト poseidon で実行されている管理サーバーに接続するために localhost が使用されま す。198.51.100.242 は、最初に (どの管理サーバーの定義よりも前に) 指定されているため、デフォルトのバインドア ドレスであり、ホスト perch および orca 上の管理サーバーに接続するために使用されます。

bind-address=198.51.100.242,poseidon:1186;bind-address=localhost,perch:1186,orca:2200

接続文字列を指定するには、いくつかの異なる方法があります。

- 各実行可能ファイルには、起動時に管理サーバーを指定できる固有のコマンド行オプションがあります。 (各実行可 能ファイルのドキュメントを参照してください。)
- 管理サーバーの my.cnf ファイルの [mysql\_cluster] セクションに接続文字列を配置することで、クラスタ内のすべて のノードの接続文字列を同時に設定することもできます。
- 下位互換性のため、同じ構文を使用するオプションがほかに 2 つ用意されています。
	- 1. NDB\_CONNECTSTRING 環境変数を設定して、接続文字列を含めます。

2. 各実行可能ファイル用の接続文字列を Ndb.cfg という名前のテキストファイルに記述し、このファイルを実行可 能ファイルの起動ディレクトリに配置します。

ただし、これらは現在非推奨であり、新しいインストールに使用しないでください。

推奨される接続文字列の指定方法は、各実行可能ファイルのコマンド行または my.cnf ファイルでの設定です。

## <span id="page-3593-3"></span>23.3.3.4 NDB Cluster でのコンピュータの定義

[computer] セクションは、システム内の各ノードのホスト名を定義しないで済む方法を提供する以外は、基本的には 重要ではありません。 ここに示すすべてのパラメータは必須です。

<span id="page-3593-2"></span>• Id

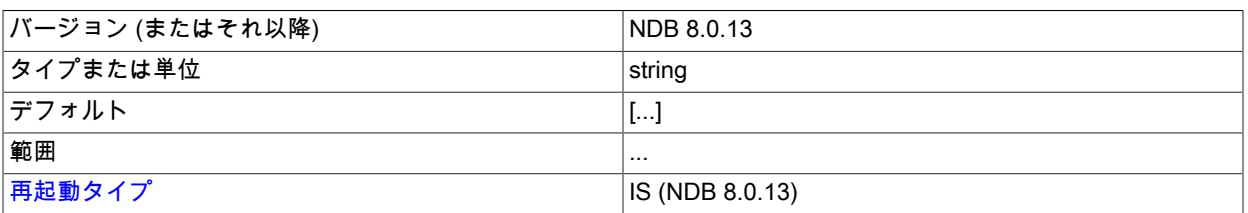

これは、構成ファイルに含まれるホストコンピュータを参照するために使用する一意の識別子です。

# 重要

コンピュータ ID は、管理、API、またはデータノードに使用するノード ID とは異なりま す。 ノード ID の場合と異なり、config.ini ファイルの [computer] セクションでは、Id の 代わりに NodeId を使用できません。

## <span id="page-3593-1"></span>• HostName

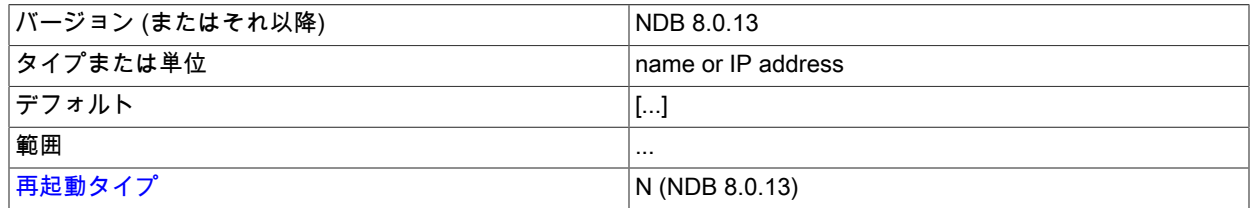

これは、コンピュータのホスト名または IP アドレスです。

<span id="page-3593-4"></span>再起動のタイプ. このセクションのパラメータの説明で使用される再起動タイプに関する情報を次のテーブルに示 します:

## 表 23.8 NDB Cluster の再起動タイプ

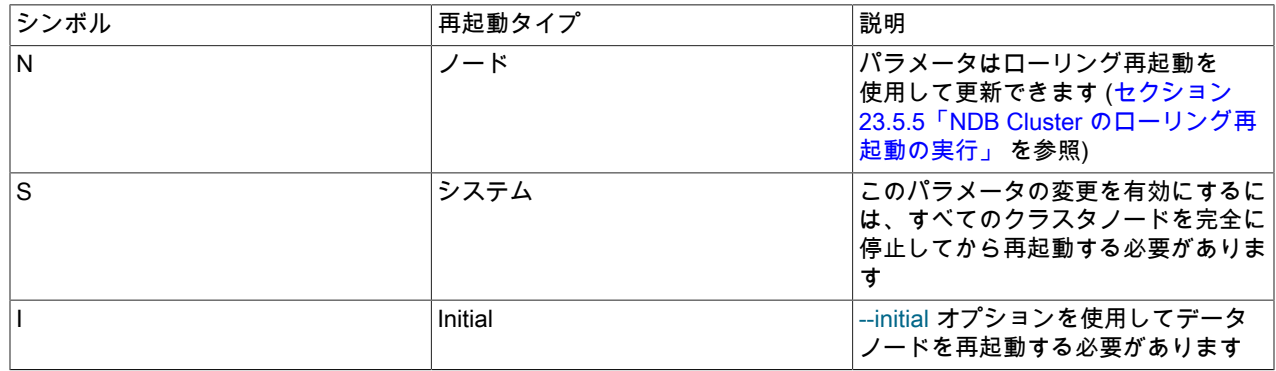

<span id="page-3593-0"></span>23.3.3.5 NDB Cluster 管理サーバーの定義

[ndb\_mgmd] セクションは、管理サーバーの動作を構成するために使用されます。 複数の管理サーバーが採用され ている場合は、それらのすべてに共通するパラメータを [ndb\_mgmd default] セクションに指定できます。[mgm] と [mgm default] はこれらの古いエイリアスで、下位互換性に対応しています。

次のリストに示すパラメータはすべてオプションであり、省略した場合はデフォルト値が使用されます。

注記

ExecuteOnComputer も HostName パラメータも存在しない場合は、両方にデフォルト値の localhost が使用されます。

<span id="page-3594-1"></span>• Id

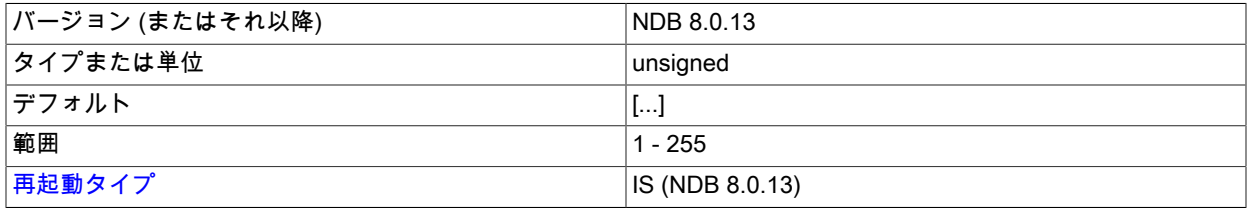

クラスタ内の各ノードは一意の ID を持っています。 管理ノードの場合、これは 1-255 の (これらを含む) 範囲の整 数値で表されます。 この ID は、ノードをアドレス指定するためにすべての内部クラスタメッセージで使用される ため、ノードのタイプに関係なく NDB Cluster ノードごとに一意である必要があります。

注記

データノードの ID は、145 未満にする必要があります。 多数のデータノードを配備する 予定の場合は、管理ノード (および API ノード) のノード ID を 144 より大きい値に制限 することをお勧めします。 (NDB 8.0.17 以前では、データノード ID の最大値は 48 でし た。)

Id パラメータを使った管理ノードの識別は、NodeId を優先するため非推奨になりました。 Id は下位互換性のため に引き続きサポートされていますが、警告が生成されるようになり、NDB Cluster の将来のバージョンで削除され る可能性があります。

### <span id="page-3594-2"></span>• NodeId

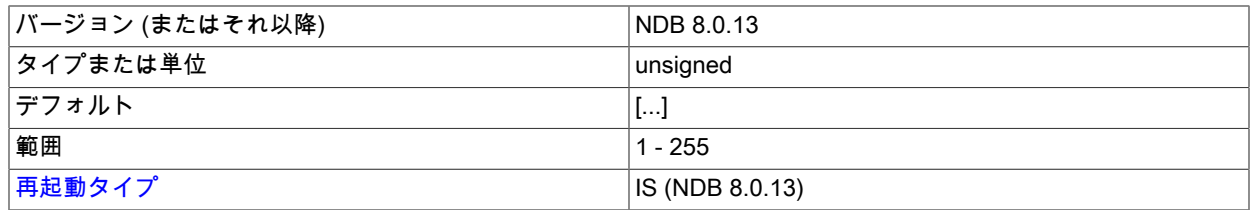

クラスタ内の各ノードは一意の ID を持っています。 管理ノードでは、これは 1-255 の (これらを含む) 範囲の整数 値で表されます。 この ID は、ノードをアドレス指定するためにすべての内部クラスタメッセージで使用されるた め、ノードのタイプに関係なく NDB Cluster ノードごとに一意である必要があります。

注記

NDB 8.0.18 の時点では、データノード ID は 145 未満である必要があります。 (以前は 49 未満でした。) 多数のデータノードを配備する予定の場合は、管理ノード (および API ノード) のノード ID を 144 より大きい値に制限することをお勧めします。

NodeId は、管理ノードを識別時の使用が推奨されるパラメータ名です。 古い Id は下位互換性のために引き続きサ ポートされますが、非推奨になり、使用時に警告が生成されるようになりました。将来の NDB Cluster リリースで も削除される可能性があります。

<span id="page-3594-0"></span>• ExecuteOnComputer

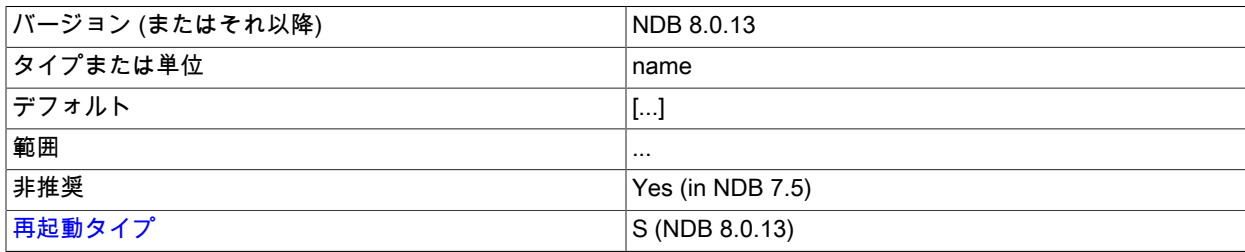

これは、config.ini ファイルの [computer] セクションに定義されたいずれかのコンピュータに設定されている Id を 参照します。

# 重要 このパラメータは非推奨であり、将来のリリースで削除される予定です。 かわりに HostName パラメータを使用してください。

<span id="page-3595-1"></span>• PortNumber

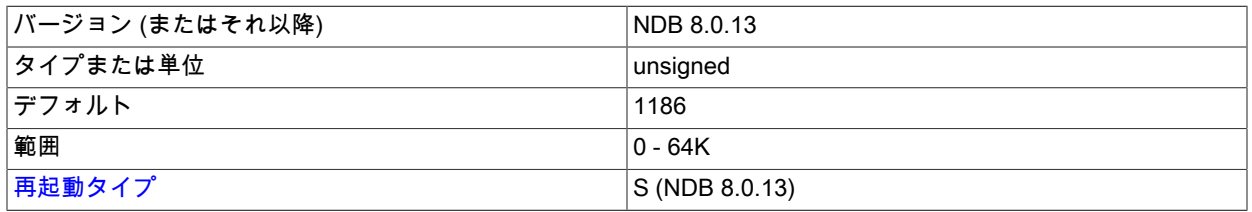

これは、管理サーバーが構成要求と管理コマンドを待機するポートの番号です。

このノードのノード ID は、明示的にリクエストする接続にのみ指定できます。 ノード ID をリクエストする管理 サーバーは、このノード ID を使用できません。 このパラメータは、同じホストで複数の管理サーバーを実行して いて、HostName でプロセスを区別するのに十分でない場合に使用できます。 テストで使用するためのものです。

<span id="page-3595-0"></span>• HostName

•

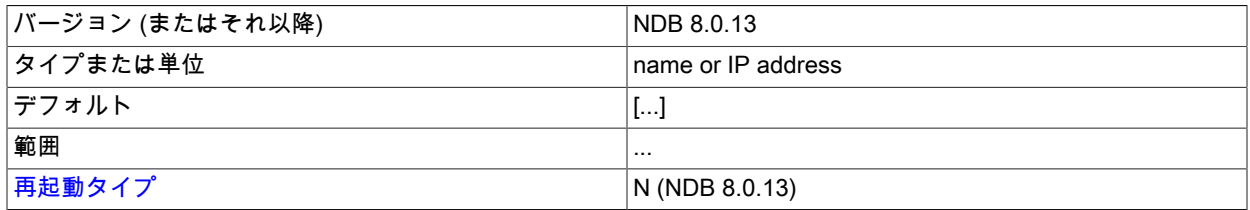

このパラメータを指定すると、管理ノードを配置するコンピュータのホスト名が定義されます。 localhost 以外のホ スト名を指定するには、このパラメータまたは ExecuteOnComputer のどちらかが必要です。

• LocationDomainId

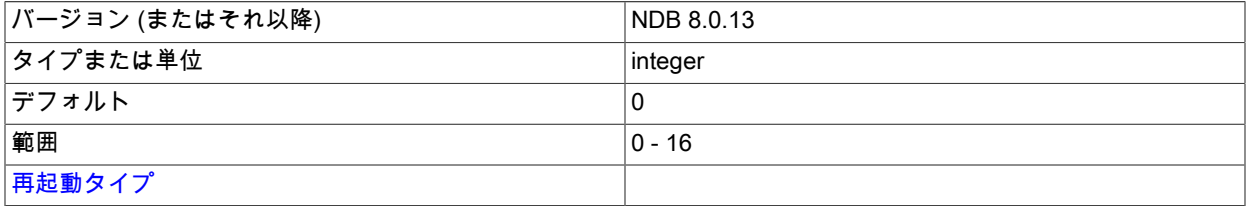

クラウド内の特定の[「可用性ドメイン」](https://docs.us-phoenix-1.oraclecloud.com/Content/General/Concepts/regions.htm) (可用性ゾーンとも呼ばれる) に管理ノードを割り当てます。 どのノードが どの可用性ドメインにあるかを NDB に通知することで、次の方法でクラウド環境のパフォーマンスを向上させるこ とができます:

- リクエストされたデータが同じノードで見つからない場合、読取りは同じ可用性ドメイン内の別のノードに転送 できます。
- 異なる可用性ドメイン内のノード間の通信では、それ以上の手動操作なしで NDB トランスポータ WAN サポート を使用することが保証されています。
- トランスポータグループ番号は、SQL および他の API ノードが可能な場合は常に同じ可用性ドメイン内のローカ ルデータノードと通信するように、使用される可用性ドメインに基づくことができます。
- アービトレータは、データノードが存在しない可用性ドメインから選択することも、そのような可用性ドメイン が見つからない場合は 3 番目の可用性ドメインから選択することもできます。

LocationDomainId は 0 以上 16 以下の整数値を取り、0 がデフォルトです。0 を使用することは、パラメータを未 設定のままにすることと同じです。

<span id="page-3596-0"></span>• LogDestination

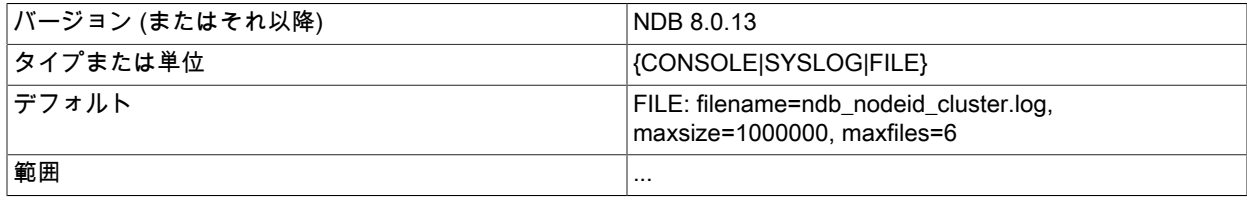

[再起動タイプ](#page-3600-1) インプレストランド N (NDB 8.0.13)

このパラメータは、クラスタのロギング情報の送信先を指定します。 これには CONSOLE、SYSLOG、FILE の 3 つのオプションがあり、FILE がデフォルトです。

• CONSOLE では、stdout にログが出力されます。

CONSOLE

• SYSLOG では、syslog 機能にログが送信されます。指定できる値 は、auth、authpriv、cron、daemon、ftp、kern、lpr、mail、news、syslog、user、uucp、local0、local1、local2、local3、local4、local5、local6、local7 のいずれかです。

> 注記 すべてのオペレーティングシステムで必ずしもすべての機能がサポートされるとはかぎ りません。

SYSLOG:facility=syslog

- FILE では、クラスタのログ出力が同じマシン上の通常のファイルにパイプされます。 次の値を指定できます。
	- filename: ログファイルの名前。

このような場合に使用されるデフォルトのログファイル名は ndb\_nodeid\_cluster.log です。

- maxsize: ロギングが新しいファイルにロールオーバーされる前のファイルの最大サイズ (バイト単位)。 これが 発生すると、古いログファイルの名前が変更され、ファイル名の末尾に .N が追加されます (N はこの名前に対 してまだ使用されていない次の番号です)。
- maxfiles: ログファイルの最大数。

FILE:filename=cluster.log,maxsize=1000000,maxfiles=6

FILE パラメータのデフォルト値は、FILE:filename=ndb\_node\_id\_cluster.log,maxsize=1000000,maxfiles=6 です (node\_id はノードの ID です)。

ここに示すように、複数のログの保存先をセミコロンで区切って指定できます。

CONSOLE;SYSLOG:facility=local0;FILE:filename=/var/log/mgmd

<span id="page-3597-0"></span>• ArbitrationRank

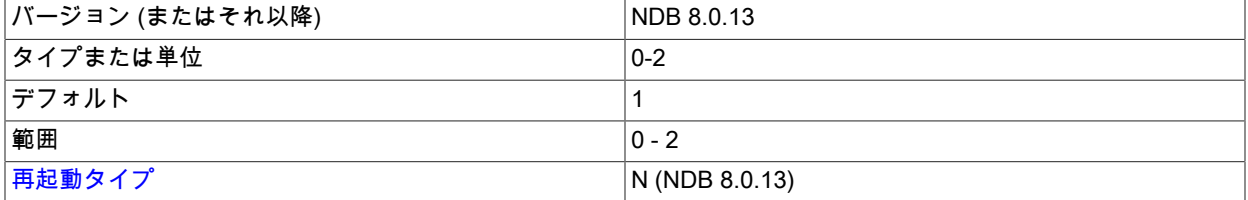

このパラメータは、アービトレータとして機能するノードを定義するために使用されます。 アービトレータにでき るのは、管理ノードと SQL ノードだけです。 ArbitrationRank には次のいずれかの値を指定できます。

• 0: ノードがアービトレータとして使用されることはありません。

• 1: ノードは高い優先度を持ちます。つまり、優先度の低いノードよりアービトレータとして優先されます。

• 2: 優先度の高いノードがその目的に使用できない場合にのみアービトレータとして使用される低優先度ノードを 示します。

通常は、管理サーバーの ArbitrationRank を 1 (管理ノードのデフォルト) に設定し、すべての SQL ノードを 0 (SQL ノードのデフォルト) に設定することにより、管理サーバーをアービトレータとして構成してください。

すべての管理および SQL ノードで ArbitrationRank を 0 に設定するか、config.ini グローバル構成ファイルの [ndbd default] セクションに Arbitration パラメータを設定することで、アービトレーションを完全に無効化できます。 Arbitration を設定すると、ArbitrationRank の設定はすべて無視されます。

### <span id="page-3598-0"></span>• ArbitrationDelay

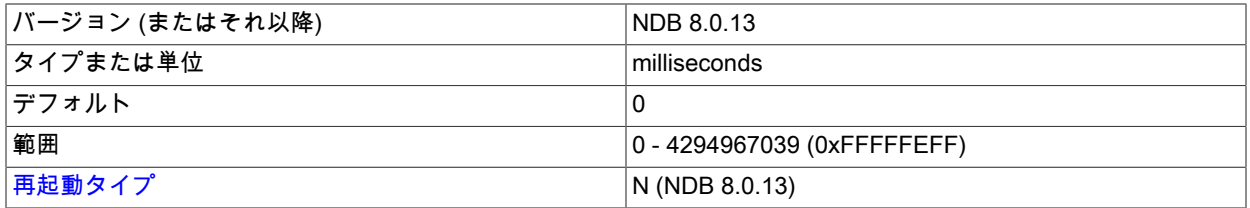

アービトレーション要求に対する管理サーバーの応答をミリ秒数だけ遅らせるための整数値。 デフォルトでは、こ の値は 0 です。通常、これを変更する必要はありません。

#### <span id="page-3598-1"></span>• DataDir

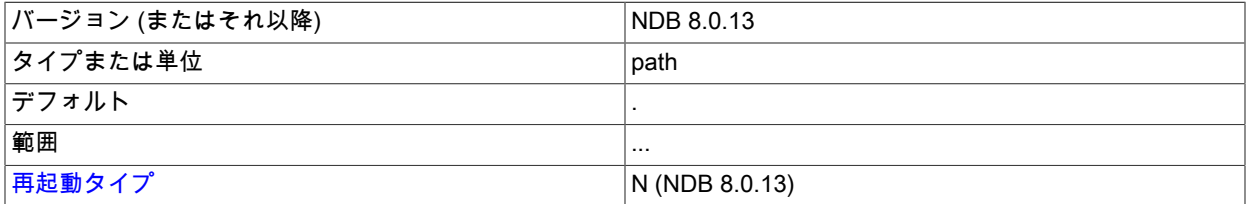

これは、管理サーバーからの出力ファイルが配置されるディレクトリを指定します。 これらのファイルには、クラ スタログファイル、プロセス出力ファイル、およびデーモンプロセス ID (PID) ファイルが含まれます。 (ログファ イルでは、LogDestination, の FILE パラメータをこのセクションで前述したように設定することで、この場所を オーバーライドできます。)

このパラメータのデフォルト値は、ndb\_mgmd が配置されているディレクトリです。

#### <span id="page-3598-2"></span>• PortNumberStats

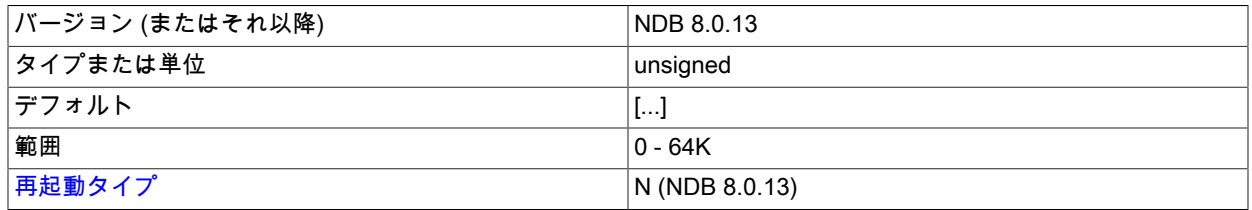

このパラメータは、NDB Cluster 管理サーバーから統計情報を取得するために使用されるポート番号を指定しま す。 デフォルト値はありません。

## <span id="page-3598-3"></span>• Wan

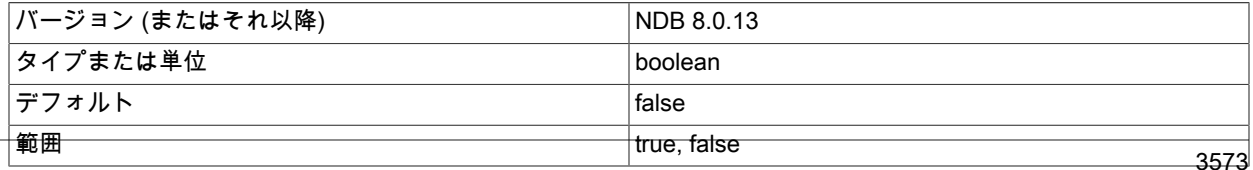

[再起動タイプ](#page-3600-1) インプレストランド マインドリック しゅうしょう しょうしょう いんこうしょう しょうしょう

WAN の TCP 設定をデフォルトとして使用します。

### <span id="page-3599-2"></span>• HeartbeatThreadPriority

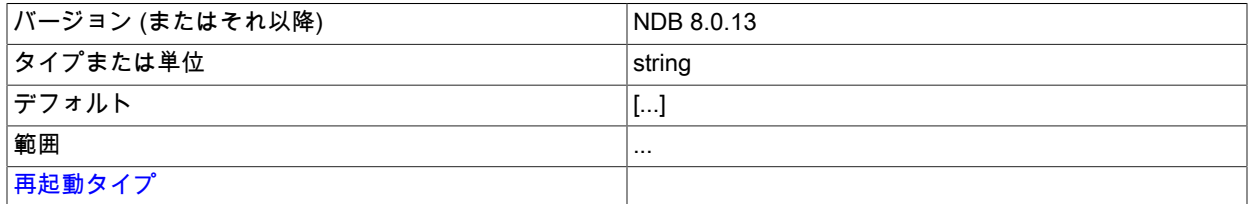

管理および API ノードのハートビートスレッドのスケジューリングポリシーと優先度を設定します。

### このパラメータを設定するための構文をここに示します。

HeartbeatThreadPriority = policy[, priority]

policy:

{FIFO | RR}

このパラメータを設定するときは、ポリシーを指定する必要があります。 これは、FIFO (先入れ先出し) または RR (ラウンドロビン) のいずれかです。 オプションで、ポリシー値のあとに優先度 (整数) を指定できます。

### <span id="page-3599-0"></span>• ExtraSendBufferMemory

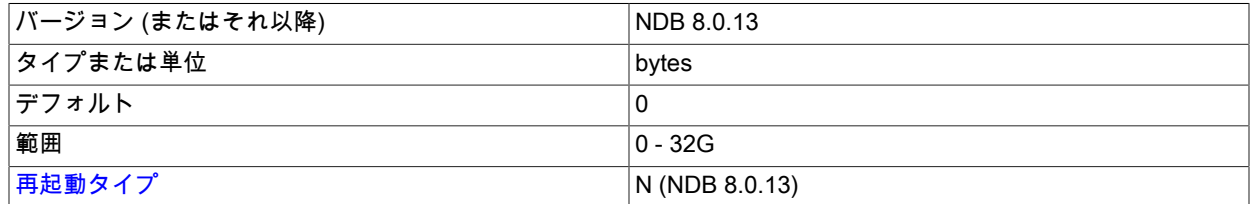

このパラメータは、TotalSendBufferMemory、SendBufferMemory、またはその両方を使用して設定されたメモリー に加えて割り当てられるトランスポータ送信バッファーメモリーの量を指定します。

#### <span id="page-3599-3"></span>• TotalSendBufferMemory

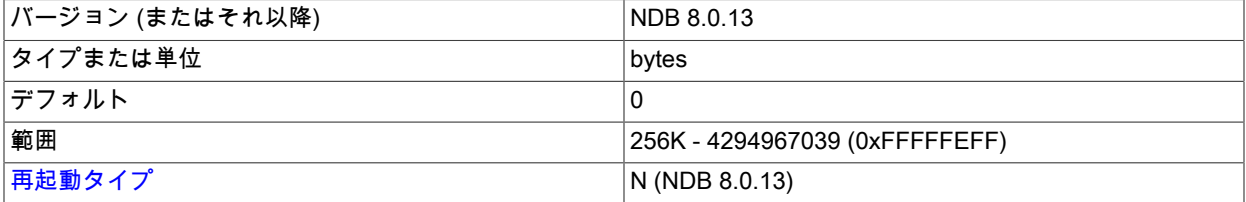

このパラメータは、すべての構成済みトランスポータ間で共有される送信バッファーメモリーの、このノードに割 り当てられるメモリー合計量を決定するために使用されます。

このパラメータが設定されている場合、許可される最小値は 256KB です。0 はパラメータが設定されていないこと を示します。 詳細は[、セクション23.3.3.14「NDB Cluster 送信バッファーパラメータの構成」](#page-3748-0) を参照してくださ い。

### • HeartbeatIntervalMgmdMgmd

<span id="page-3599-1"></span>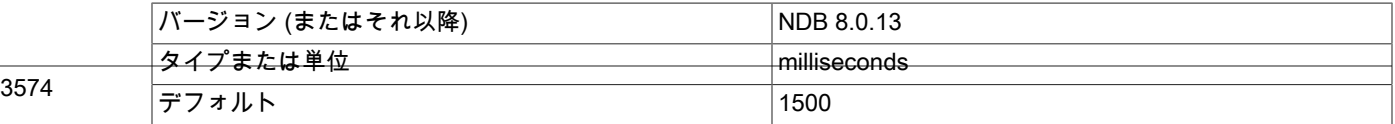
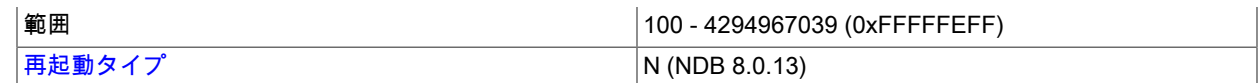

別の管理ノードがこの管理ノードに接続しているかどうかを判定するために使用されるハートビートメッセージの 間隔を指定します。 管理ノードは、この間隔を 3 回待ったあとで接続の切断を宣言します。このため、デフォルト 設定の 1500 ミリ秒では、管理ノードはおよそ 1600 ミリ秒待ってからタイムアウトします。

#### 注記

管理ノードの構成を変更したあとは、新しい構成を有効にするためにクラスタのローリング 再起動を実行する必要があります。

実行中の NDB Cluster に新しい管理サーバーを追加するには、既存の config.ini ファイルを 変更したあとに、すべてのクラスタノードのローリング再起動も実行する必要があります。 複数の管理ノードを使用するときに発生する問題の詳細は[、セクション23.1.7.10「複数の](#page-3516-0) [NDB Cluster ノードに関する制限事項」を](#page-3516-0)参照してください。

<span id="page-3600-0"></span>再起動のタイプ. このセクションのパラメータの説明で使用される再起動タイプに関する情報を次のテーブルに示 します:

表 23.9 NDB Cluster の再起動タイプ

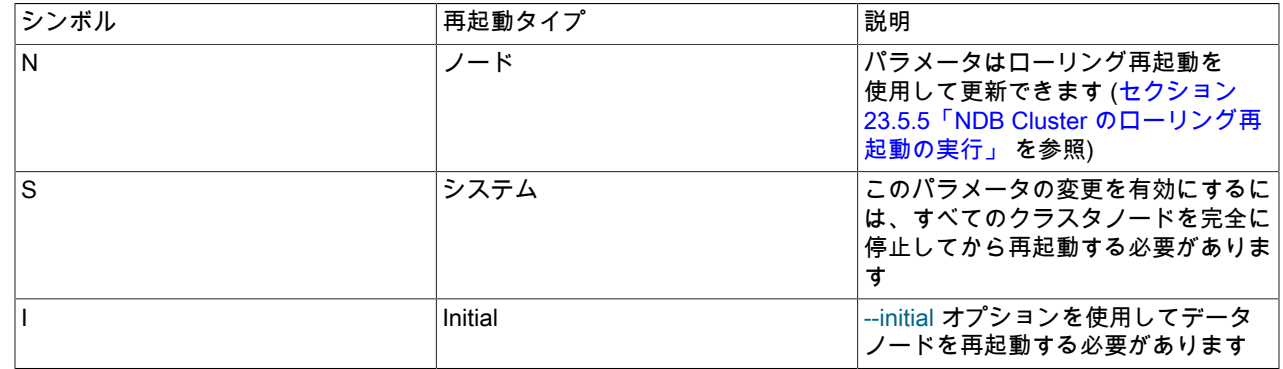

# 23.3.3.6 NDB Cluster データノードの定義

クラスタのデータノードの動作を構成するには、[ndbd] および [ndbd default] セクションを使用します。

データノードのプロセスとして ndbd バイナリと ndbmtd バイナリのどちらを使用する場合でも、セクション名として は常に [ndbd] と [ndbd default] が使用されます。

バッファーサイズ、プールサイズ、タイムアウトなどを制御する数多くのパラメータがあります。 唯一の必須パラ メータは、ExecuteOnComputer または HostName のいずれかです。これは、ローカルの [ndbd] セクションで定義す る必要があります。

NoOfReplicas パラメータは、すべてのクラスタデータノードに共通であるため、[ndbd default] セクションに定義 してください。 NoOfReplicas を設定する必要は必ずしもありませんが、これを明示的に設定することをお勧めしま す。

ほとんどのデータノードパラメータは [ndbd default] セクションに設定します。 [ndbd] セクションでの変更が許 可されるのは、ローカル値の設定を明示的に規定されているパラメータだけです。 HostName、NodeId、および ExecuteOnComputer (存在する場合) は、config.ini のほかのセクションではなく、ローカルの [ndbd] で定義する必要 があります。 つまり、これらのパラメータの設定は 1 つのデータノードに固有のものです。

メモリー使用状況やバッファーサイズに影響を与えるパラメータでは、1024、1024 \* 1024、または 1024 \* 1024 \* 1024 の単位を示すサフィクスとして K、M、または G を使用できます。 (たとえば、100K は 100 \* 1024 = 102400 を意味します。)

MySQL Server my.cnf または my.ini ファイルで使用されている場合を除き、パラメータ名および値では大/小文字が区 別されません。

「NDB Cluster ディスクデータ」テーブルに固有の構成パラメータの詳細は、このセクション ([ディスクデータの構成](#page-3664-0) [パラメータ](#page-3664-0) を参照) で後述します。

これらのパラメータはすべて、ndbmtd (ndbd のマルチスレッドバージョン) にも適用されます。 追加の 3 つのデー タノード構成パラメータ (MaxNoOfExecutionThreads、ThreadConfig、および NoOfFragmentLogParts) は、ndbmtd にのみ適用されます。これらを ndbd に使用しても、無効になります。 詳細は[、マルチスレッドの構成パラメータ](#page-3652-0) [\(ndbmtd\)](#page-3652-0)を参照してください。 [セクション23.4.3「ndbmtd — NDB Cluster データノードデーモン \(マルチスレッ](#page-3758-0) [ド\)」も](#page-3758-0)参照してください。

データノードの識別. NodeId または Id の値 (つまり、データノードの識別子) は、ノード起動時のコマンド行、ま たは構成ファイルで割り当てることができます。

• NodeId

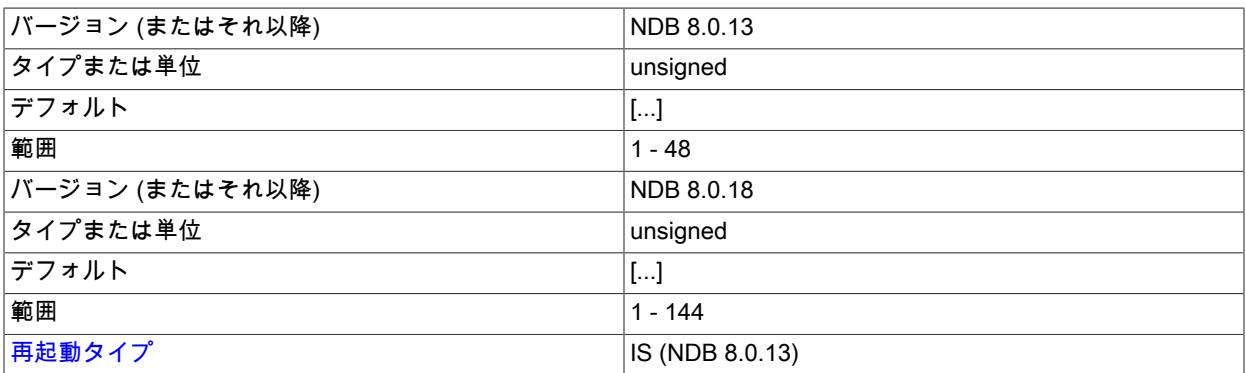

一意のノード ID は、クラスタのすべての内部メッセージでノードのアドレスとして使用されます。 データノード では、これは 1-144 の (これらを含む) 範囲の整数です。 (NDB 8.0.17 以前では、これは 1 から 48 でした。) クラ スタ内の各ノードは、一意の識別子を持っている必要があります。

NodeId は、データノードを識別するときに使用できる唯一のパラメータ名です。

• ExecuteOnComputer

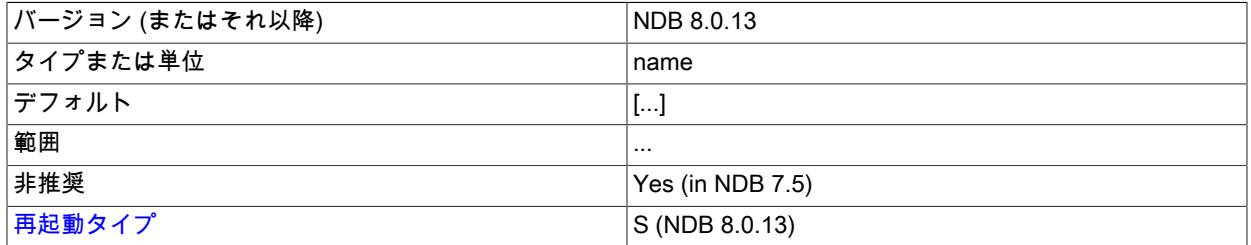

これは、[computer] セクションに定義されたいずれかのコンピュータに設定されている Id を参照します。

重要

このパラメータは非推奨であり、将来のリリースで削除される予定です。 かわりに HostName パラメータを使用してください。

このノードのノード ID は、明示的にリクエストする接続にのみ指定できます。 ノード ID をリクエストする管理 サーバーは、このノード ID を使用できません。 このパラメータは、同じホストで複数の管理サーバーを実行して いて、HostName でプロセスを区別するのに十分でない場合に使用できます。 テストで使用するためのものです。

• HostName

•

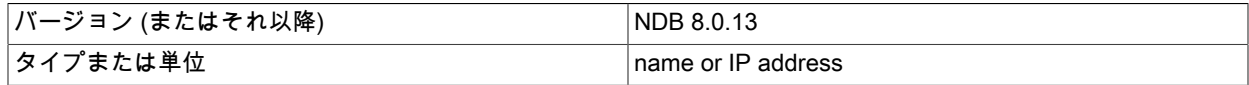

# このページは機械翻訳したものです。

NDB Cluster 構成ファイル

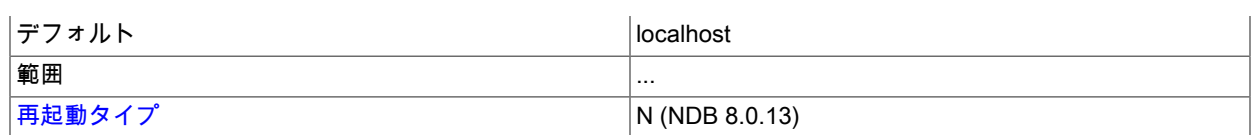

このパラメータを指定すると、データノードを配置するコンピュータのホスト名が定義されます。 localhost 以外の ホスト名を指定するには、このパラメータまたは ExecuteOnComputer のどちらかが必要です。

#### • ServerPort

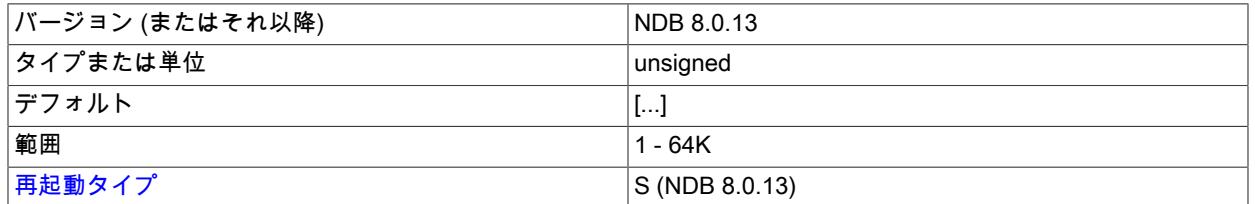

クラスタ内の各ノードは、ほかのノードに接続するためにポートを使用します。 デフォルトでは、このポートは同 じホストコンピュータ上の 2 つのノードで同じポート番号を受け取らないよう動的に割り当てられるため、通常は このパラメータの値を指定する必要はありません。

ただし、データノートと API ノード (SQL ノードを含む) 間の通信を許可するため、ファイアウォールで特定のポー トを開く必要がある場合は、config.ini ファイルの [ndbd] セクションまたは (複数のデータノードに対してこれを行 う必要がある場合は) [ndbd default] セクションでこのパラメータを必要なポートの番号に設定すると、SQL ノー ド、API ノード、またはその両方からの着信接続のためにその番号のポートを開くことができます。

# 注記

データノードから管理ノードへの接続は、ndb\_mgmd 管理ポート (管理サーバー PortNumber) を使用して行われるため、任意のデータノードからそのポートへの送信接続 は常に許可されます。

• TcpBind\_INADDR\_ANY

このパラメータを TRUE または 1 に設定すると、IP\_ADDR\_ANY がバインドされ、任意の場所から接続できるよう になります (自動生成接続の場合)。 デフォルトは FALSE (0) です。

• NodeGroup

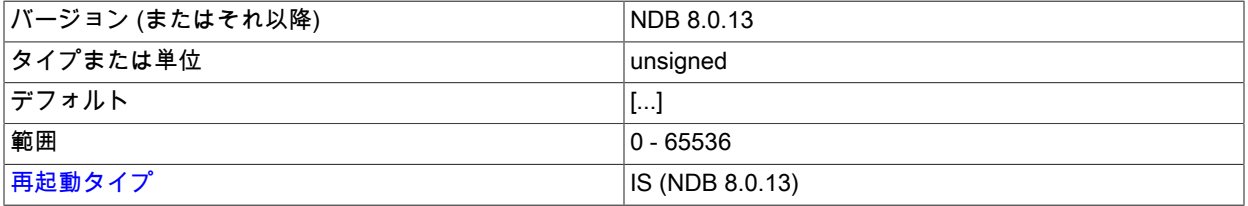

このパラメータを使用して、データノードを特定のノードグループに割り当てることができます。 これはクラスタ を最初に起動したときは読み取り専用であり、オンラインでデータノードを別のノードグループに再割り当てする ことはできません。 config.ini ファイルの [ndbd default] セクションでこのパラメータを使用することは、通常望ま しくありません。また、ノードをノードグループに割り当てるときは、ノードグループに無効な数のノードが割り 当てられないように注意する必要があります。

NodeGroup パラメータは主に、ローリング再起動を実行せずに、実行中の NDB Cluster に新しいノードグループを 追加するために使用されます。 そのためには、これを 65536 (最大値) に設定します。 NodeGroup の値は、すべて のクラスタデータノードではなく、あとで起動され、新しいノードグループとしてクラスタに追加されるノードに のみ設定する必要があります。 詳細は[、セクション23.5.7.3「NDB Cluster データノードのオンラインでの追加: 詳](#page-3901-0) [細な例」](#page-3901-0)を参照してください。

• LocationDomainId

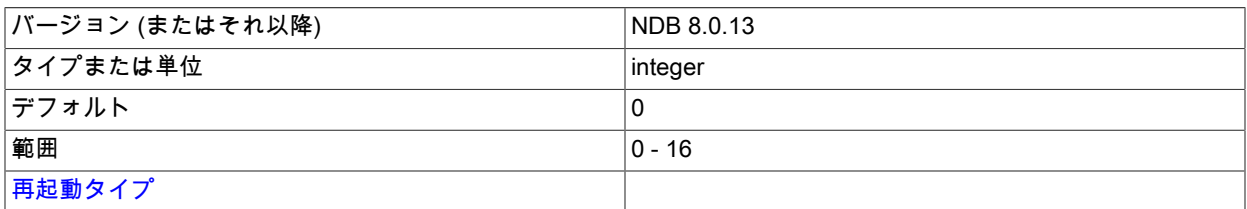

クラウド内の特定の[「可用性ドメイン」](https://docs.us-phoenix-1.oraclecloud.com/Content/General/Concepts/regions.htm) (可用性ゾーンとも呼ばれる) にデータノードを割り当てます。 どのノード がどの可用性ドメインにあるかを NDB に通知することで、次の方法でクラウド環境のパフォーマンスを向上させる ことができます:

- リクエストされたデータが同じノードで見つからない場合、読取りは同じ可用性ドメイン内の別のノードに転送 できます。
- 異なる可用性ドメイン内のノード間の通信では、それ以上の手動操作なしで NDB トランスポータ WAN サポート を使用することが保証されています。
- トランスポータグループ番号は、SQL および他の API ノードが可能な場合は常に同じ可用性ドメイン内のローカ ルデータノードと通信するように、使用される可用性ドメインに基づくことができます。
- アービトレータは、データノードが存在しない可用性ドメインから選択することも、そのような可用性ドメイン が見つからない場合は 3 番目の可用性ドメインから選択することもできます。

LocationDomainId は 0 以上 16 以下の整数値を取り、0 がデフォルトです。0 を使用することは、パラメータを未 設定のままにすることと同じです。

• NoOfReplicas

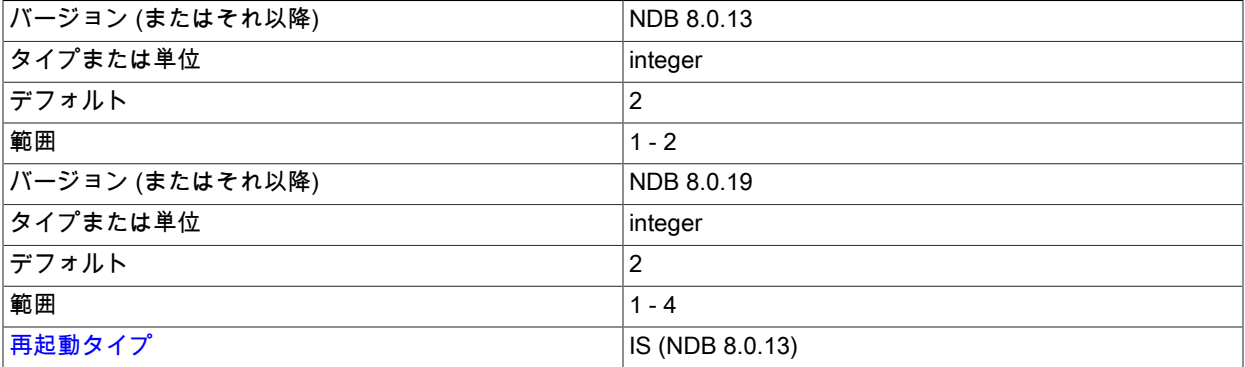

このグローバルパラメータは、[ndbd default]セクションでのみ設定でき、クラスタに格納されている各テーブルの フラグメントレプリカの数を定義します。 このパラメータは、ノードグループのサイズも指定します。 ノードグ ループは、すべてが同じ情報を格納するノードのセットです。

ノードグループは暗黙的に形成されます。 最初のノードグループはノード ID がもっとも小さいデータノードの セットで形成され、次のノードグループはノード ID が次に小さいデータノードのセットで形成されます (以下同 様)。 例として、4 つのデータノードがあり、NoOfReplicas が 2 に設定されているとします。 4 つのデータノード のノード ID はそれぞれ 2、3、4、および 5 です。 この場合、1 つ目のノードグループはノード 2 および 3 で形成 され、2 つ目のノードグループはノード 4 および 5 で形成されます。 1 つのハードウェアの障害によってクラスタ 全体が機能停止するため、同じノードグループ内のノードが同じコンピュータに配置されないようにクラスタを構 成することが重要です。

ノード ID が指定されていない場合、データノードの順序はノードグループの決定要素になります。 明示的な割当 てが行われたかどうかにかかわらず、管理クライアントの SHOW コマンドの出力に表示できます。

NoOfReplicas のデフォルト値は 2 です。 これはほとんどの本番環境で推奨される値であり、NDB 8.0.18 より前は サポートされていた最大値でした。 NDB 8.0.19 以降では、このパラメータ値を 3 または 4 に設定すると、本番で 完全にテストされ、サポートされます。

# 警告

NoOfReplicas を 1 に設定することは、すべてのクラスタデータのコピーが 1 つだけ存在 することを意味します。この場合は、そのデータに格納されているデータの追加のコピー が存在しないため、1 つのデータノードの喪失によってクラスタが機能停止します。

クラスタ内のデータノードの数は、このパラメータの値で均等に割り切れる必要があります。 たとえば、データ ノードが 2 つある場合、2/3 と 2/4 の両方で小数値が生成されるため、NoOfReplicas は 1 または 2 のいずれかであ る必要があります。4 つのデータノードがある場合、NoOfReplicas は 1、2 または 4 である必要があります。

#### • DataDir

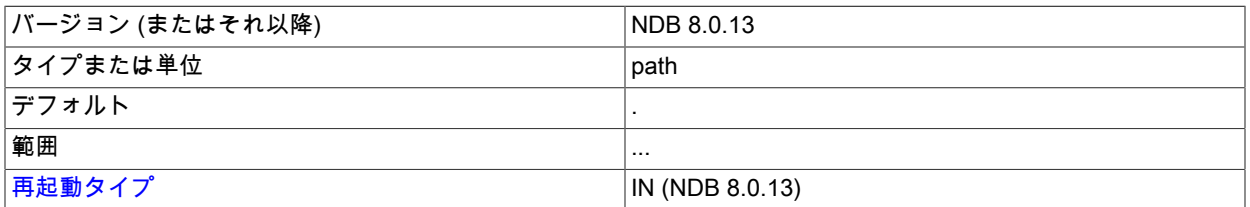

このパラメータは、トレースファイル、ログファイル、PID ファイル、およびエラーログが配置されるディレクト リを指定します。

デフォルトはデータノードプロセスの作業ディレクトリです。

#### • FileSystemPath

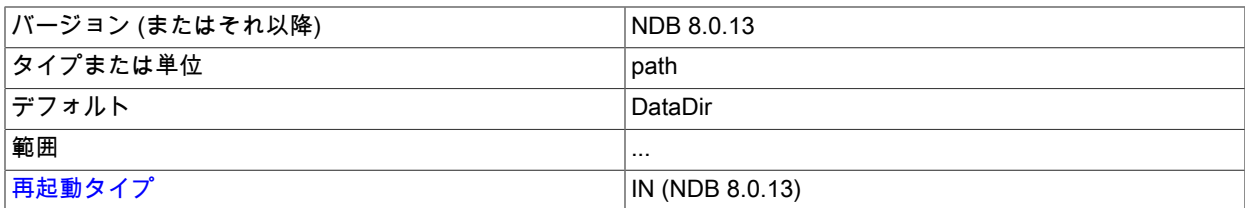

このパラメータは、メタデータ用に作成されるすべてのファイル、Redo ログ、Undo ログ (ディスクデータテーブ ル用)、およびデータファイルが配置されるディレクトリを指定します。 デフォルトは、DataDir で指定されたディ レクトリです。

注記

このディレクトリは、ndbd プロセスが開始される前に存在している必要があります。

NDB Cluster の推奨ディレクトリ階層には、ノードファイルシステムのディレクトリが作成される/var/lib/mysqlcluster が含まれています。 このサブディレクトリの名前にはノード ID が含まれます。 たとえば、ノード ID が 2 の場合、このサブディレクトリの名前は ndb\_2\_fs です。

• BackupDataDir

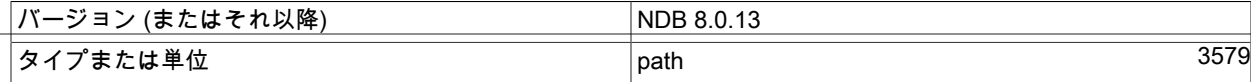

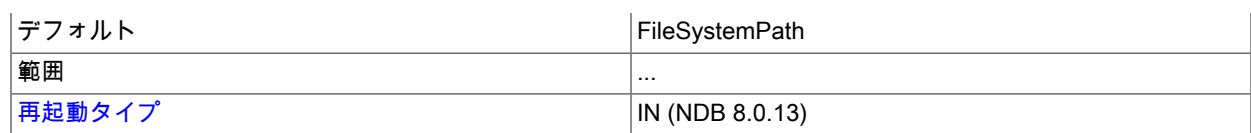

このパラメータは、バックアップが配置されるディレクトリを指定します。

# 重要

この値の末尾には常に '/BACKUP' という文字列が追加されます。 たとえ ば、BackupDataDir の値を /var/lib/cluster-data に設定すると、すべてのバックアップが / var/lib/cluster-data/BACKUP の下に格納されます。 これは、事実上のデフォルトのバック アップ場所が FileSystemPath パラメータで指定された場所の下にある BACKUP という名 前のディレクトリであることも意味しています。

# データメモリー、インデックスメモリー、および文字列メモリー

注記

DataMemory と IndexMemory は、実際のレコードとインデックスの格納に使用されるメモリーセグメントのサイズを 指定する [ndbd] パラメータです。 これらの値を設定する場合、DataMemory の使用方法を理解することが重要です。 これは通常、クラスタによる実際の使用状況を反映するために更新する必要があるためです。

> IndexMemory は非推奨であり、NDB Cluster の将来のバージョンで削除される可能性があり ます。 詳細は、次の説明を参照してください。

• DataMemory

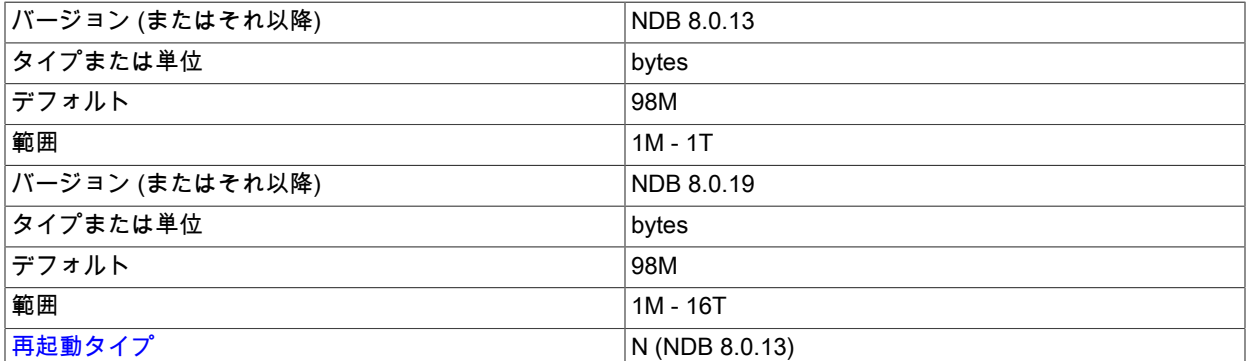

このパラメータは、データベースレコードの格納に使用できるスペースの量 (バイト単位) を定義します。 この値に よって指定される量の全体がメモリー内に割り当てられるため、それに対応できるだけの十分な物理メモリーがマ シンに搭載されていることが非常に重要です。

DataMemory によって割り当てられたメモリーは、実際のレコードとインデックスの両方を格納するために使用さ れます。 各レコードには 16 バイトのオーバーヘッドがあります。各レコードは 128 バイトのページオーバーヘッ ドを含む 32K バイトのページに格納されるため、レコードごとに追加の量が発生します (次を参照してください)。 また、各レコードが 1 つのページのみに格納されるため、ページごとに少量の無駄が発生します。

可変サイズのテーブル属性については、DataMemory から割り当てられた別個のデータページにデータが格納され ます。 可変長レコードは、可変サイズ部分を参照するための 4 バイトの追加オーバーヘッドを含む固定サイズ部分 を使用します。 可変サイズ部分には、2 バイトのオーバーヘッドと属性あたり 2 バイトが含まれます。

NDB 8.0.18 の時点では、最大レコードサイズは 30000 バイトです。 以前は 14000 バイトでした。

DataMemory に割り当てられたリソースは、すべてのデータおよびインデックスの格納に使用されます。 (IndexMemory として構成されたメモリーは、DataMemory が共通リソースプールを形成するために使用するメモ リーに自動的に追加されます。)

現在、NDB Cluster はパーティションあたりのハッシュインデックスに最大 512 MB を使用できます。つま り、ndb\_mgm -e "ALL REPORT MEMORYUSAGE"がかなりの空き DataMemory を示していても、MySQL クライ アントアプリケーションで「テーブルがいっぱいです」エラーが発生する可能性があります。 このため、データの 負荷が高いノードでデータノードを再起動するときに問題が発生する場合もあります。

特定のテーブルのローカルデータマネージャごとのパーティション数を制御するには、テーブルの作成時に、LDM ごとにそれぞれ 1、2、3 または 4 つのパーティションに対して、NDB\_TABLE オプション PARTITION\_BALANCE を FOR\_RA\_BY\_LDM, FOR\_RA\_BY\_LDM\_X\_2, FOR\_RA\_BY\_LDM\_X\_3 または FOR\_RA\_BY\_LDM\_X\_4 のいずれか の値に設定します [\(セクション13.1.20.11「NDB\\_TABLE オプションの設定」](#page-2291-0) を参照)。

# 注記

以前のバージョンの「NDB Cluster」では、「NDB Cluster」テーブルに追加のパーティ ションを作成できるため、CREATE TABLE の MAX\_ROWS オプションを使用してハッ シュインデックスに使用可能なメモリーを増やすことができました。 下位互換性のために 引き続きサポートされていますが、この目的で MAX\_ROWS を使用することは非推奨で す。かわりに PARTITION\_BALANCE を使用する必要があります。

MinFreePct 構成パラメータを使用して、ノード再起動の問題を回避することもできます。

DataMemory によって割り当てられるメモリースペースは 32K バイトのページで構成され、テーブルのフラグメン トに割り当てられます。 各テーブルは、通常、クラスタ内のデータノードと同じ数のフラグメントにパーティショ ン化されます。 このため、各ノードには NoOfReplicas での設定と同じ数のフラグメントがあります。

ページの割り当て後、テーブルを削除する以外の方法で空きページのプールに戻すことは、現在不可能です。 (こ れは、特定のページに割り当てられた DataMemory ページをほかのテーブルで使用できないことも意味します。) データノードのリカバリを実行すると、すべてのレコードがほかの稼働しているノードから空のパーティションに 挿入されるため、パーティションも圧縮されます。

DataMemory メモリー領域には UNDO 情報も含まれています: 更新ごとに、変更されていないレコードのコピーが DataMemory に割り当てられます。 順序付けされたテーブルインデックスにも各コピーへの参照が含まれていま す。 一意のハッシュインデックスは、一意のインデックスカラムが更新されたときだけ更新されます。その場合 は、コミット時にインデックステーブル内の新しいエントリが挿入され、古いエントリが削除されます。 このた め、クラスタを使用するアプリケーションによって実行される大規模なトランザクションを処理できるだけの十分 なメモリーを割り当てる必要もあります。 いずれにしても、次の理由から、少数の大規模なトランザクションを実 行するよりも、多数の小規模なトランザクションを使用する方がメリットがあります。

- 大規模なトランザクションは小規模なトランザクションより高速に実行できません
- 大規模なトランザクションでは、トランザクション障害の発生時に消失して繰り返す必要がある操作の数が多く なります
- 大規模なトランザクションはより多くのメモリーを使用します

NDB 8.0 での DataMemory のデフォルト値は 98MB です。 最小値は 1MB です。 最大サイズはありませんが、実際 には、制限に達したときにプロセスがスワップを開始しないように最大サイズを決定する必要があります。 この制 限は、マシン上の使用可能な物理 RAM 量と、オペレーティングシステムが 1 つのプロセスに振り向けることがで きるメモリー量によって決まります。32 ビットオペレーティングシステムでは通常プロセスあたり 2-4G バイトに 制限されますが、64 ビットオペレーティングシステムではより多くのメモリーを使用できます。 このため、大規模 なデータベースでは 64 ビットオペレーティングシステムを使用することをお勧めします。

• IndexMemory

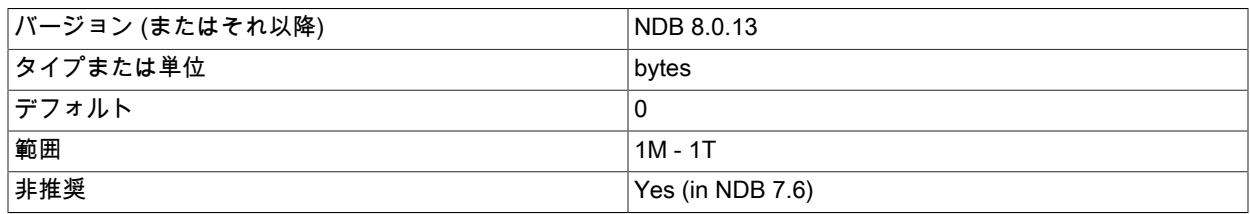

[再起動タイプ](#page-3673-0) N (NDB 8.0.13)

IndexMemory パラメータは非推奨になりました (将来の削除の対象となります)。IndexMemory に割り当てられ たメモリーは、かわりに DataMemory と同じプールに割り当てられます。これは、データおよびインデックスを メモリーに格納するために必要なすべてのリソースのみを担当します。 NDB 8.0 では、クラスタ構成ファイルで IndexMemory を使用すると、管理サーバーから警告がトリガーされます。

ハッシュインデックスのサイズは、この式を使用して見積もることができます。

size =  $($  (fragments \* 32K) + (rows \* 18)) \* fragment\_replicas

fragments はフラグメントの数、fragment\_replicas はフラグメントレプリカの数 (通常は 2)、rows は行数です。 テーブルに 100 万行、8 フラグメント、および 2 フラグメントレプリカがある場合、予想されるインデックスメモ リー使用量は次のように計算されます:

 $((8 * 32K) + (1000000 * 18)) * 2 = ((8 * 32768) + (1000000 * 18)) * 2$  $= (262144 + 18000000)^* 2$  $= 18262144 * 2 = 36524288$  bytes = ~35MB

順序付けされたインデックスのインデックス統計 (有効な場合) は、mysql.ndb\_index\_stat\_sample テーブルに格納 されます。 このテーブルにはハッシュインデックスがあるため、これによってインデックスのメモリー使用量が追 加されます。 特定の順序付けされたインデックスの行数の上限は、次のように計算できます。

sample\_size= key\_size + ((key\_attributes + 1)  $*$  4)

sample\_rows = IndexStatSaveSize  $*(0.01 * IndexStatSaveScale * log<sub>2</sub>(rows * sample_size)) + 1)$ / sample\_size

前の式で、key\_size は順序付けされたインデックスキーのサイズ (バイト単位)、key\_attributes は順序付けされたイ ンデックスキー内の属性の数、rows はベーステーブルの行数です。

テーブル t1 に、100 万個の行と、2 つの 4 バイト整数に対する ix1 という名前の順序付けされたインデックスがあ るとします。 また、IndexStatSaveSize と IndexStatSaveScale がこのデフォルト値 (それぞれ 32K および 100) に 設定されているとします。 前の 2 つの式を使用して、次のように計算できます。

sample\_size =  $8 + ((1 + 2) * 4) = 20$  bytes

 sample\_rows = 32K  $*( (0.01 * 100 * log<sub>2</sub>(1000000 * 20)) + 1)$  / 20  $= 32768 * ( (1 * ~16.811) + 1) / 20$  $= 32768 * -17.811 / 20$  $=$  ~29182 rows

予想されるインデックスのメモリー使用量は 2 \* 18 \* 29182 = 約 1050550 バイトです。

NDB 8.0 では、このパラメータの最小値とデフォルト値は 0 (ゼロ) です。

• StringMemory

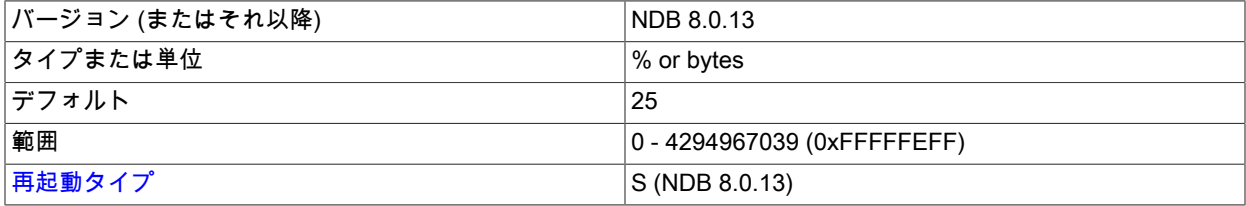

このパラメータは、テーブル名などの文字列用に割り当てられるメモリー量を決定するもので、config.ini ファイル の [ndbd] または [ndbd default] セクションに指定されます。 0 から 100 までの (これらを含む) 値は、デフォルト の最大値のパーセントとして解釈されます。デフォルトの最大値は、テーブルの数、テーブル名のサイズ、.FRM

ファイルの最大サイズ、MaxNoOfTriggers、カラム名の最大サイズ、およびデフォルトの最大カラム値を含むいく つかの係数に基づいて計算されます。

100 を超える値は、バイト数として解釈されます。

デフォルト値は 25 (つまり、デフォルトの最大の 25%) です。

ほとんどの場合、デフォルト値で十分ですが、多数の NDB テーブル (1000 以上) がある場合は、エラー 773 「文字 列メモリー不足です。StringMemory 構成パラメータを変更してください: 永続エラー: スキーマエラー」が発生する 可能性があり、その場合はこの値を増やす必要があります。25 (25%) は過剰ではないため、このエラーが最も極端 な状況を除くすべての状況で繰り返されるのを防ぐ必要があります。

次の例は、1 つのテーブルでメモリーがどのように使用されるかを示しています。 このテーブル定義について考えま す。

CREATE TABLE example ( a INT NOT NULL, b INT NOT NULL, c INT NOT NULL, PRIMARY KEY(a), UNIQUE(b) ) ENGINE=NDBCLUSTER;

各レコードに、12 バイトのデータと 12 バイトのオーバーヘッドがあります。 NULL 可能カラムがない場合は、4 バ イトのオーバーヘッドを節約できます。 さらに、カラム a および b に対して 2 つの順序付けされたインデックスがあ り、レコードごとにおよそ 10 バイトが消費されます。 ベーステーブルには主キーのハッシュインデックスがあり、 レコードあたりおよそ 29 バイトが使用されます。 b を主キーとし、a をカラムとする別のテーブルによって一意の 制約が実装されています。 この別のテーブルでは、8 バイトのレコードデータと 12 バイトのオーバーヘッドに加え て、example テーブル内のレコードあたり 29 バイトのインデックスメモリーが追加で消費されます。

したがって、100 万個のレコードに対して、主キーと一意の制約のハッシュインデックスを処理するには 58M バイト のインデックスメモリーが必要です。 さらに、ベーステーブルのレコード、一意のインデックステーブル、および 2 つの順序付けされたインデックステーブルに 64M バイトが必要です。

ハッシュインデックスがかなりのメモリー量を占有しますが、データへのアクセスは非常に高速になります。 ま た、NDB Cluster で一意性制約を処理するためにも使用されます。

現在、唯一のパーティション化アルゴリズムはハッシュ化であり、順序付けされたインデックスは各ノードでローカ ルに使用されます。 したがって、一般的なケースで順序付けされたインデックスを使用して一意制約を処理すること はできません。

IndexMemory と DataMemory の両方で重要な点は、各ノードグループのすべてのデータメモリーとインデックスメモ リーの合計がデータベースの合計サイズになることです。 各ノードグループはレプリケートされた情報の格納に使用 されるため、2 つのフラグメントレプリカを持つ 4 つのノードがある場合は、2 つのノードグループがあります。 し たがって、使用可能なデータメモリーの合計はデータノードごとに 2 \* DataMemory です。

すべてのノードで DataMemory と IndexMemory を同じ値に設定することを強くお勧めします。 データの分布はクラ スタ内のすべてのノードで均等であるため、各ノードで使用できるスペースの最大量はクラスタ内でもっとも小さい ノードの最大量と同じになります。

DataMemory は変更できますが、それを減らすとリスクが高くなる可能性があります。そうすると、メモリー領域が 不足しているためにノードまたは NDB Cluster 全体が再起動できなくなる可能性があります。 これらの値を増やす ことは問題ありませんが、このようなアップグレードはソフトウェアのアップグレードと同じ方法で行うことをお勧 めします。つまり、最初に構成ファイルを更新し、次に管理サーバーを起動して、各データノードを順に再起動しま す。

MinFreePct. DataMemory を含むデータノードリソースの比率 (デフォルトでは 5%) は、再起動の実行時にデータ ノードがメモリーを使い果たさないように予約されています。 これは、MinFreePct データノード構成パラメータを使 用して調整できます (デフォルトは 5)。

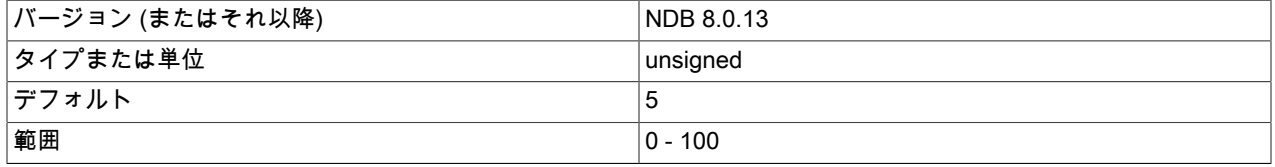

[再起動タイプ](#page-3673-0) インプレート N (NDB 8.0.13)

更新によって、使用されるインデックスメモリーの量は増えません。 挿入はただちに有効になりますが、行の削除は トランザクションがコミットされるまで実際には行われません。

<span id="page-3609-0"></span>トランザクションパラメータ. 次に説明する [ndbd] のいくつかのパラメータは、システムで処理できる並列トラン ザクションの数とトランザクションのサイズに影響を与えるという点で重要です。 MaxNoOfConcurrentTransactions は、ノード内で実行できる並列トランザクションの数を設定します。 MaxNoOfConcurrentOperations は、同時に更新 フェーズに入ったり、ロックしたりできるレコードの数を設定します。

これらのパラメータはどちらも (特に MaxNoOfConcurrentOperations は)、デフォルト値を使用せずに特定の値を設定 するユーザーのターゲットになる可能性があります。 デフォルト値は、小規模なトランザクションを使用するシステ ムで過大なメモリーが使用されないように設定されています。

MaxDMLOperationsPerTransaction は、特定のトランザクションで実行できる DML 操作の最大数を設定します。

• MaxNoOfConcurrentTransactions

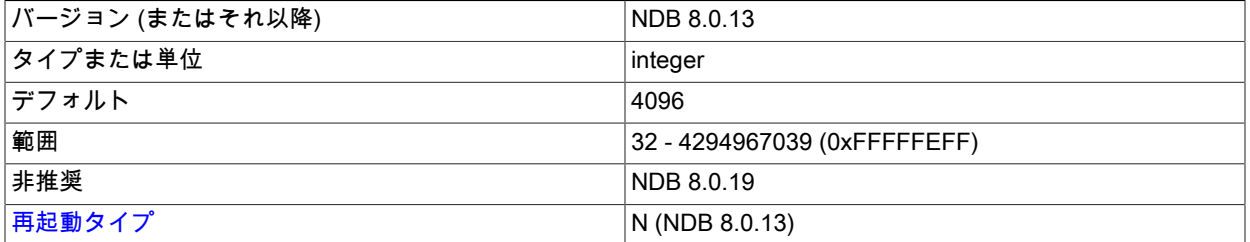

各クラスタデータノードには、クラスタ内の個々のアクティブなトランザクションに対するトランザクションレ コードが必要です。 トランザクションを調整するタスクは、すべてのデータノードに分配されます。 クラスタ内の トランザクションレコードの合計数は、特定のノード内のトランザクションの数にクラスタ内のノードの数を掛け た値です。

トランザクションレコードは、個々の MySQL サーバーに割り当てられます。 MySQL サーバーへの個々の接続に は、少なくとも 1 つのトランザクションレコードと、その接続でアクセスされるテーブルごとに追加のトランザク ションオブジェクトが必要です。 つまり、クラスタ内のトランザクション合計数の妥当な最小値を次のように表す ことができます。

TotalNoOfConcurrentTransactions =

 (maximum number of tables accessed in any single transaction + 1) number of SQL nodes

クラスタを使用する 10 個の SQL ノードがあるとします。 10 個のテーブルが関与する 1 回の結合には、11 個の トランザクションレコードが必要です。トランザクション内にこのような結合が 10 回ある場合、このトランザク ションには MySQL サーバーあたり 10 \* 11 = 110 個のトランザクションレコード (または合計 110 \* 10 = 1100 個 のトランザクションレコード) が必要です。 各データノードは、TotalNoOfConcurrentTransactions / データノード の数を処理することが期待されます。 4 つのデータノードを持つ NDB Cluster の場合、これは各データノードの MaxNoOfConcurrentTransactions を 1100 / 4 = 275 に設定することを意味します。 また、単一ノードグループが すべての同時トランザクションに対応できるようにすることで、障害リカバリを提供する必要があります。つま り、各データノード MaxNoOfConcurrentTransactions では、TotalNoOfConcurrentTransactions / ノードグループ の数と等しいトランザクションの数を十分に処理できます。 このクラスタにノードグループが 1 つだけある場合 は、MaxNoOfConcurrentTransactions を 1100 (クラスタ全体の並列トランザクションの数と同じ) に設定するよう にしてください。

また、各トランザクションに少なくとも 1 つの操作が関与します。このため、MaxNoOfConcurrentTransactions に 設定する値は常に MaxNoOfConcurrentOperations の値以下にします。

このパラメータは、すべてのクラスタデータノードで同じ値に設定する必要があります。 これは、データノードの 機能停止時に、残存するもっとも古いノードが機能停止したノードで実行されていたトランザクションのトランザ クション状態を再作成するためです。

ローリング再起動を使用してこの値を変更できますが、実行中のクラスタ上のトラフィック量は、発生するトラン ザクションが新旧どちらか低い方のレベルを超えない程度にする必要があります。

デフォルト値は 4096 です。

• MaxNoOfConcurrentOperations

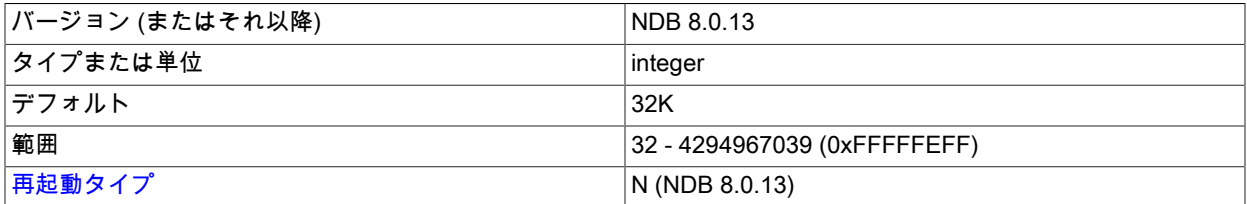

このパラメータの値は、トランザクションのサイズと数に合わせて調整することをお勧めします。 少数の操作とレ コードしか関与しないトランザクションを実行する場合は、通常、このパラメータのデフォルト値で十分です。 多 数のレコードが関与する大規模なトランザクションを実行する場合は、通常、その値を増やす必要があります。

クラスタデータを更新する各トランザクションでは、トランザクションコーディネータと実際の更新が実行される ノードの両方でレコードが保持されます。 これらのレコードには、ロールバック、ロックキュー、およびその他の 目的に使用する Undo レコードを見つけるために必要な状態情報が含まれています。

このパラメータは、最低でも、トランザクションで同時に更新されるレコードの数をクラスタデータノードの数で 割った値に設定するようにしてください。 たとえば、4 つのデータノードがあるクラスタで、トランザクションを 使用して 100 万件の並列更新を処理することが予想される場合は、この値を 1000000/4 = 250000 に設定します。 障害からの回復力を提供できるように、このパラメータを、個々のデータノードでノードグループの負荷を処理で きる十分な大きさの値に設定することをお勧めします。 つまり、並列操作の合計数/ノードグループの数と同じ値に 設定するようにしてください。 (ノードグループが 1 つだけの場合、これはクラスタ全体の並列操作の合計数と同 じです。)

各トランザクションには常に少なくとも 1 つの操作が関与しているため、MaxNoOfConcurrentOperations の値は常 に MaxNoOfConcurrentTransactions の値以上にします。

ロックを設定する読み取りクエリーでも、操作レコードが作成されます。 ノード間の分布が完全でない場合に対応 できるように、個々のノード内にある程度の追加スペースが割り当てられます。

クエリーで一意のハッシュインデックスが使用されると、実際にはトランザクション内のレコードあたり 2 つの操 作レコードが使用されます。 1 つ目のレコードはインデックステーブルの読み取りを表し、2 つ目はベーステーブ ルに対する操作を扱います。

デフォルト値は 32768 です。

このパラメータは、実際には別個に構成できる 2 つの値を扱います。 これらのうち 1 つ目は、トランザクション コーディネータによって配置される操作レコードの数を指定します。 2 つ目の部分は、データベースにローカルに 格納される操作レコードの数を指定します。

8 ノードのクラスタで実行される非常に大規模なトランザクションでは、そのトランザクションに関与する読み 取り、更新、および削除と同じ数の操作レコードがトランザクションコーディネータ内に必要です。 ただし、 これらの操作レコードは 8 個のノードすべてに分散しています。 このため、1 つの非常に大規模なトランザ クション用にシステムを構成する必要がある場合は、この 2 つの部分を別個に構成することをお勧めします。 MaxNoOfConcurrentOperations は常に、ノードのトランザクションコーディネータ部分の操作レコードの数を計算 するために使用されます。

操作レコードのメモリー要件を考慮することも重要です。 これらは、レコードあたり約 1K バイトを消費します。

#### • MaxNoOfLocalOperations

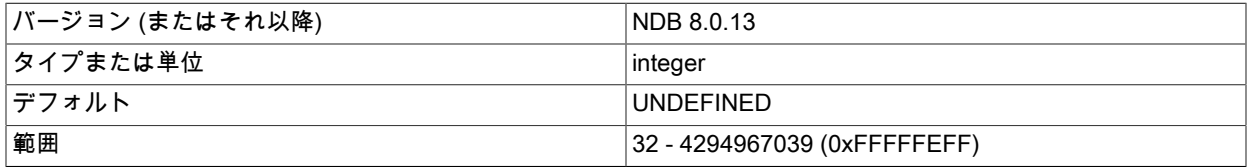

## このページは機械翻訳したものです。

NDB Cluster 構成ファイル

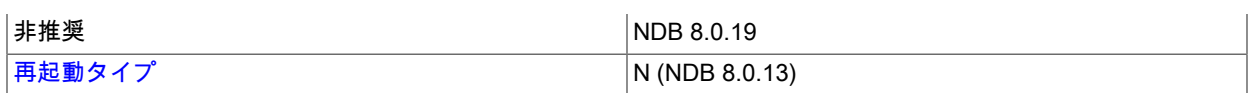

デフォルトでは、このパラメータは 1.1 \* MaxNoOfConcurrentOperations として計算されます。 これは、多くの同 時トランザクションを含み、そのいずれもが大規模ではないシステムに適合します。 一度に 1 つの非常に大規模な トランザクションが実行され、多数のノードがある場合は、このパラメータを明示的に指定してデフォルトをオー バーライドすることをお勧めします。

このパラメータは NDB 8.0.19 の時点では非推奨であり、将来の NDB Cluster リリースで削除される予定です。 ま た、このパラメータは TransactionMemory パラメータと互換性がありません。クラスタ構成ファイル (config.ini) で 両方のパラメータの値を設定しようとすると、管理サーバーは起動を拒否します。

• MaxDMLOperationsPerTransaction

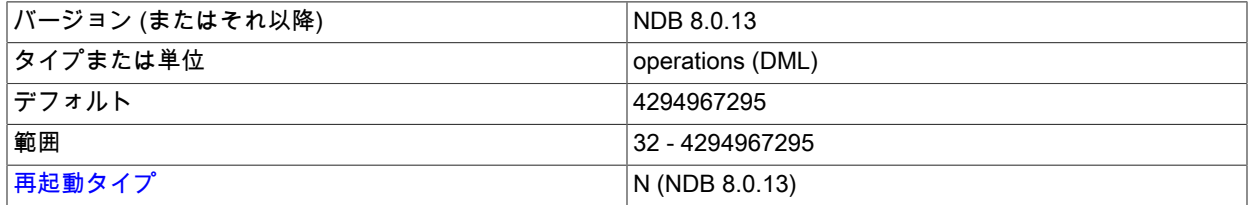

このパラメータは、トランザクションのサイズを制限します。 これを超える数の DML 操作が必要に なった場合、トランザクションは中止されます。 トランザクションあたりの最小操作数は 32 です が、MaxDMLOperationsPerTransaction を 0 に設定すると、トランザクションあたりの DML 操作の数に対する制 限を無効にできます。 最大 (およびデフォルト) は 4294967295 です。

このパラメータの値は、MaxNoOfConcurrentOperations に設定されている値を超えることはできません。

<span id="page-3611-0"></span>トランザクションの一時ストレージ. 次の一連の [ndbd] パラメータは、クラスタトランザクションの一部であるス テートメントの実行時に一時ストレージを決定するために使用されます。 このステートメントが完了し、クラスタが コミットまたはロールバックを待機しているときに、すべてのレコードが解放されます。

これらのパラメータのデフォルト値は、ほとんどの状況に適しています。 ただし、多数の行または操作が関与するト ランザクションをサポートする必要がある場合は値を増やして、システム内の並列性を高める必要があることがあり ます。一方、比較的小規模なトランザクションを必要とするアプリケーションでは、これらの値を減らしてメモリー を節約できます。

• MaxNoOfConcurrentIndexOperations

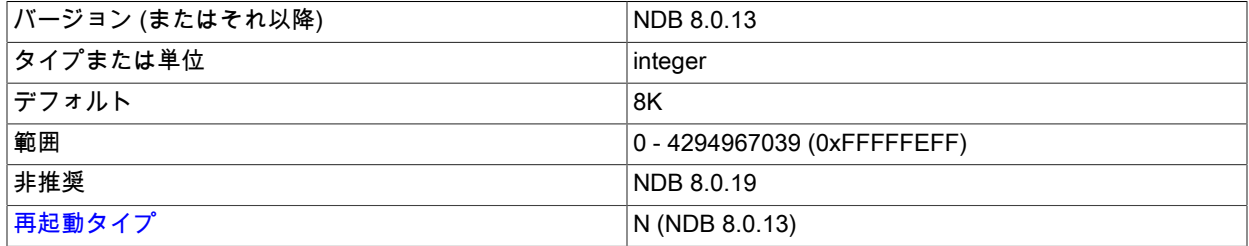

一意のハッシュインデックスを使用するクエリーでは、クエリーの実行フェーズで別の一時的な操作レコードの セットが使用されます。 このパラメータは、そのレコードプールのサイズを設定します。 このため、このレコー ドはクエリーの一部を実行している間だけ割り当てられます。 この部分の実行が完了した直後にレコードは解放さ れます。 中止とコミットを処理するために必要な状態では通常の操作レコードによって処理され、プールサイズは MaxNoOfConcurrentOperations パラメータで設定されます。

このパラメータのデフォルト値は 8192 です。 一意のハッシュインデックスを使用して非常に高い並列性を実現さ せるまれなケースでのみ、この値を増やす必要があります。 クラスタに高いレベルの並列性が必要ないことを DBA が確信している場合は、小さい値を使用してメモリーを節約できます。

このパラメータは NDB 8.0.19 の時点では非推奨であり、将来の NDB Cluster リリースで削除される予定です。 ま た、このパラメータは TransactionMemory パラメータと互換性がありません。クラスタ構成ファイル (config.ini) で 両方のパラメータの値を設定しようとすると、管理サーバーは起動を拒否します。

### • MaxNoOfFiredTriggers

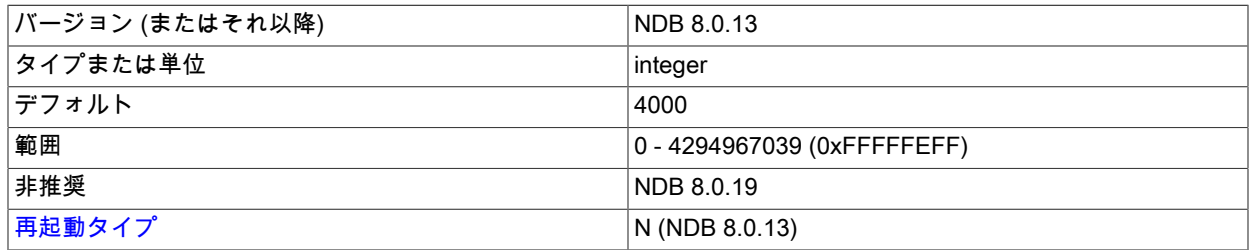

MaxNoOfFiredTriggers のデフォルト値は 4000 です。ほとんどの状況では、これで十分です。 場合によっては、ク ラスタに並列性はそれほど必要ないと DBA が確信している場合は、値を減らすこともできます。

一意のハッシュインデックスに影響を与える操作が実行されたときに、レコードが作成されます。 一意のハッシュ インデックスを使用してテーブル内のレコードを挿入または削除したり、一意のハッシュインデックスの一部であ るカラムを更新したりすると、インデックステーブルで挿入または削除が発生します。 生成されたレコードは、こ のインデックステーブル操作を発生させた元の操作の完了を待機している間、インデックステーブル操作を表すた めに使用されます。 この操作は短期間ですが、一意のハッシュインデックスのセットを含むベーステーブルに対し て多数の並列書き込み操作が行われる状況では、レコードプール内に多数のレコードを必要とする可能性がありま す。

このパラメータは NDB 8.0.19 の時点では非推奨であり、将来の NDB Cluster リリースで削除される予定です。 ま た、このパラメータは TransactionMemory パラメータと互換性がありません。クラスタ構成ファイル (config.ini) で 両方のパラメータの値を設定しようとすると、管理サーバーは起動を拒否します。

#### • TransactionBufferMemory

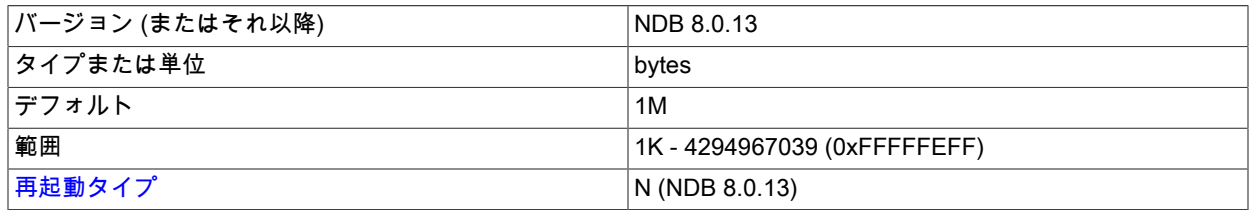

このパラメータの影響を受けるメモリーは、インデックステーブルの更新と一意のインデックスの読み取り時に発 生した操作を追跡するために使用されます。 このメモリーは、これらの操作のキーおよびカラムの情報を格納する ために使用されます。 このパラメータの値をデフォルトから変更する必要があるのは、非常にまれなケースだけで す。

TransactionBufferMemory のデフォルト値は 1M バイトです。

通常の読み取りおよび書き込み操作でも同じようなバッファーが使用されますが、その使用期間はさらに短くなり ます。 コンパイル時のパラメータ ZATTRBUF\_FILESIZE (ndb/src/kernel/blocks/Dbtc/Dbtc.hpp にあります) は 4000 \* 128 バイト (500K バイト) に設定されています。 キー情報用の同様のバッファー ZDATABUF\_FILESIZE (これも Dbtc.hpp にあります) には、4000 \* 16 = 62.5K バイトのバッファースペースが含まれています。 Dbtc は、トラン ザクションのコーディネーションを扱うモジュールです。

トランザクションリソース割当てパラメータ. 次のリストのパラメータは、トランザクションコーディネータ (DBTC) でトランザクションリソースを割り当てるために使用されます。 これらのいずれかをデフォルト (0) に設 定したままにすると、対応するリソースの推定合計データノード使用量の 25% のトランザクションメモリー専用に なります。 これらのパラメータに指定できる実際の最大値は、通常、データノードで使用可能なメモリー量によっ て制限されます。これらの値を設定しても、データノードに割り当てられるメモリーの合計量には影響しません。 また、MaxDMLOperationsPerTransaction, MaxNoOfConcurrentIndexOperations, MaxNoOfConcurrentOperations, MaxNoOfConcurrentScans, MaxNoOfConcurrentTransactions, MaxNoOfFiredTriggers, MaxNoOfLocalScans または TransactionBufferMemory の設定に関係なく、データノード用に予約された内部レコードの数を制御することに注意 する必要があります [\(トランザクションパラメータ](#page-3609-0) および [トランザクションの一時ストレージ](#page-3611-0) を参照)。

• ReservedConcurrentIndexOperations

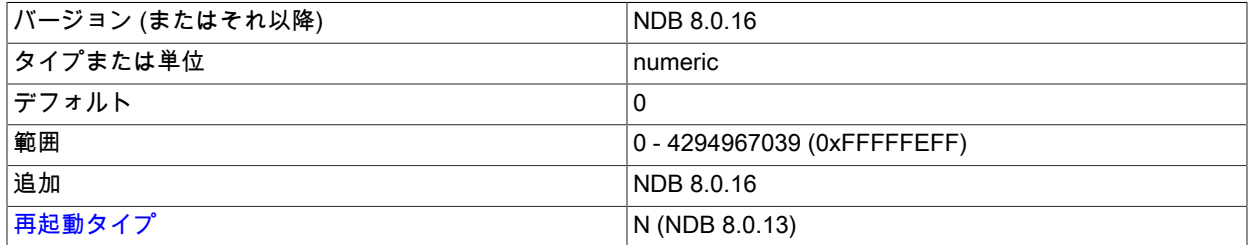

1 つのデータノード上に専用リソースを持つ同時インデックス操作の数。

# • ReservedConcurrentOperations

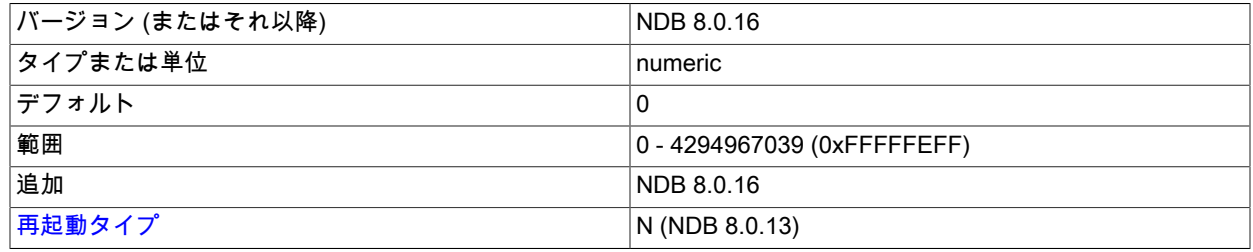

単一のデータノード上のトランザクションコーディネータに専用のリソースを持つ同時操作の数。

# • ReservedConcurrentScans

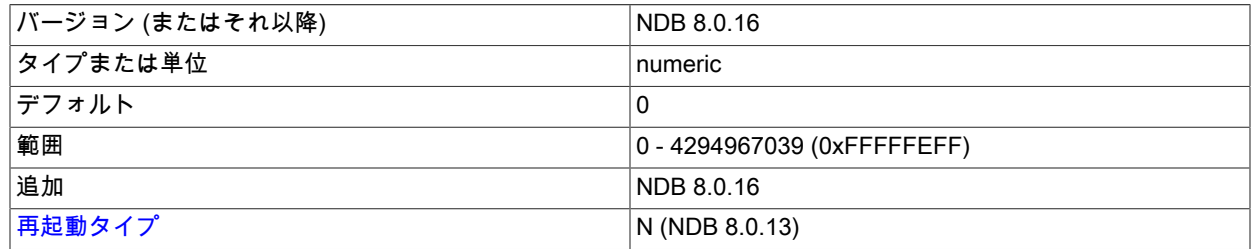

1 つのデータノード上に専用のリソースを持つ同時スキャンの数。

# • ReservedConcurrentTransactions

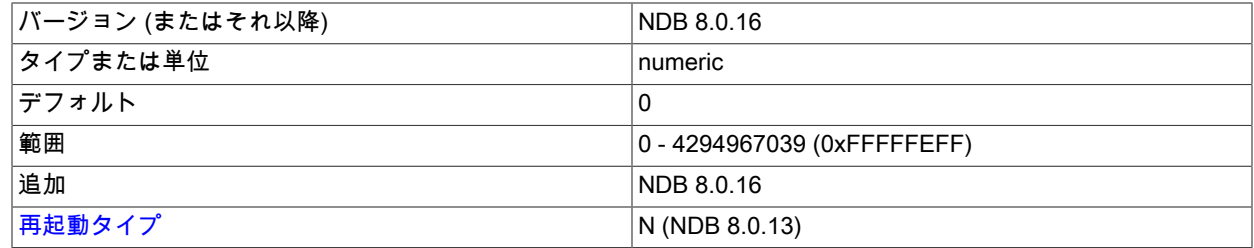

単一のデータノード上に専用リソースを持つ同時トランザクションの数。

• ReservedFiredTriggers

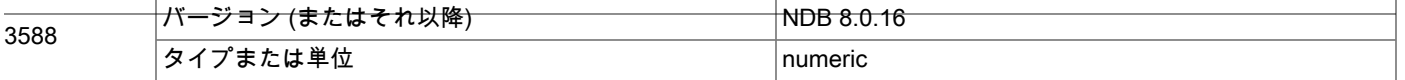

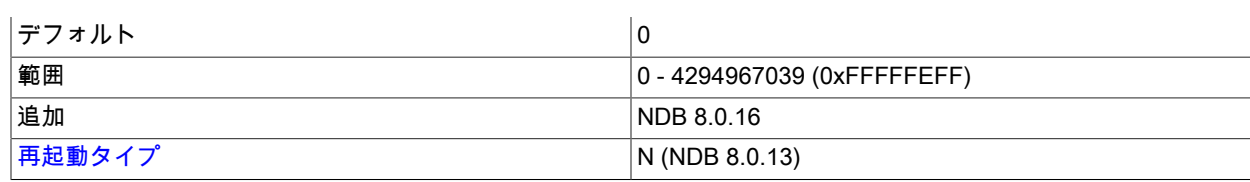

単一の ndbd(DB) ノードに専用のリソースを持つトリガーの数。

# • ReservedLocalScans

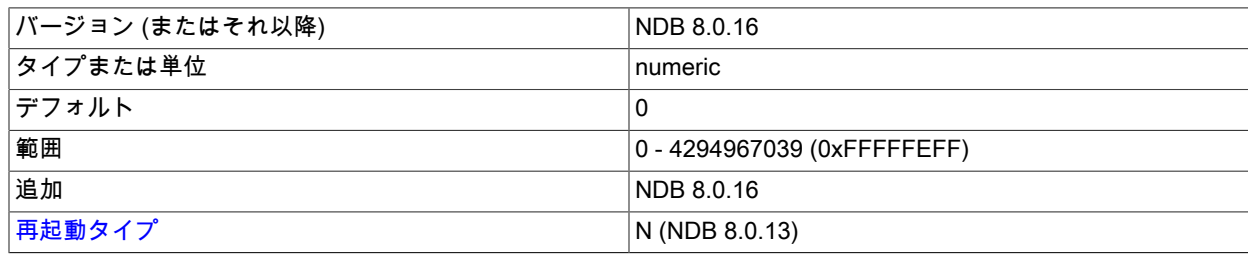

1 つのデータノード上に専用のリソースを持つ同時フラグメントスキャンの数。

# • ReservedTransactionBufferMemory

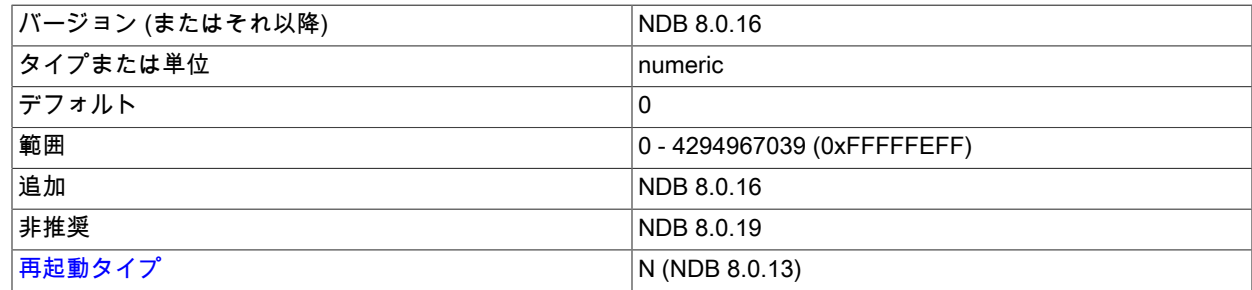

各データノードに割り当てられたキーおよび属性データの動的バッファ領域 (バイト単位)。

#### • TransactionMemory

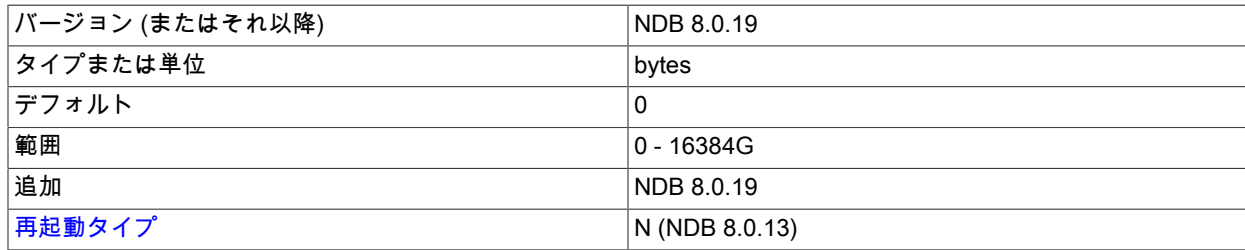

このパラメータは、各データノードのトランザクションに割り当てられるメモリー (バイト単位) を決定します。 ト ランザクションメモリーの設定は、次の 3 つの方法のいずれかで処理できます:

- 多くの構成パラメータは、TransactionMemory と互換性がありません。 これらのいずれかが設定されている場 合、トランザクションメモリーは NDB 8.0.19 より前の状態で計算されます。 これらのパラメータのいずれも TransactionMemory と同時に設定できないことに注意してください。設定しようとすると、管理サーバーを起動 できません [\(TransactionMemory と互換性のないパラメータ](#page-3615-0) を参照)。
- TransactionMemory が設定されている場合、この値はトランザクションメモリーの決定に使用されます。

• 互換性のないパラメータも TransactionMemory も設定されていない場合、トランザクションメモリーは NDB に よって DataMemory 構成パラメータの値の 10% に設定されます。

<span id="page-3615-0"></span>TransactionMemory と互換性のないパラメータ. 次のパラメータは TransactionMemory と同時に使用でき ず、NDB 8.0.19 の時点で非推奨になりました:

- MaxNoOfConcurrentIndexOperations
- MaxNoOfFiredTriggers
- MaxNoOfLocalOperations
- MaxNoOfLocalScans

TransactionMemory がクラスタ構成ファイル (config.ini) にも設定されている場合、リストされているパラメータの いずれかを明示的に設定すると、管理ノードは起動しません。

NDB Cluster データノードでのリソース割り当ての詳細は[、セクション23.3.3.13「データノードのメモリー管理」](#page-3745-0) を参照してください。

スキャンとバッファリング. (ndb/src/kernel/blocks/Dblqh/Dblqh.hpp 内の) Dblqh モジュールには、読み取りと更新 に影響を与える追加の [ndbd] パラメータがあります。 これらには、デフォルトで 10000 \* 128 バイト (1250K バイ ト) に設定される ZATTRINBUF\_FILESIZE と、デフォルトで 10000 \* 16 バイト (およそ 156K バイト) のバッファー スペースに設定される ZDATABUF\_FILE\_SIZE が含まれます。 これまでに、これらのコンパイル時制限のいずれかを 増やすことを示すユーザーからの報告または弊社の大規模なテストの結果はありません。

• BatchSizePerLocalScan

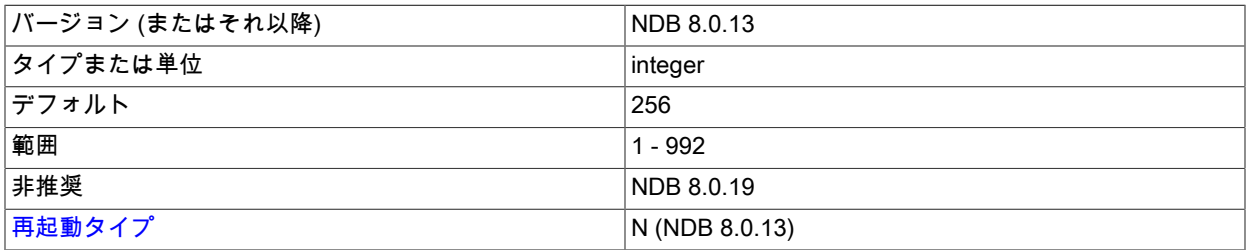

このパラメータは、並列スキャン操作を処理するために使用されるロックレコードの数を計算するために使用され ます。

BatchSizePerLocalScan は、SQL ノードで定義される BatchSize と深い関係があります。

NDB 8.0.19 の時点では非推奨です。

• LongMessageBuffer

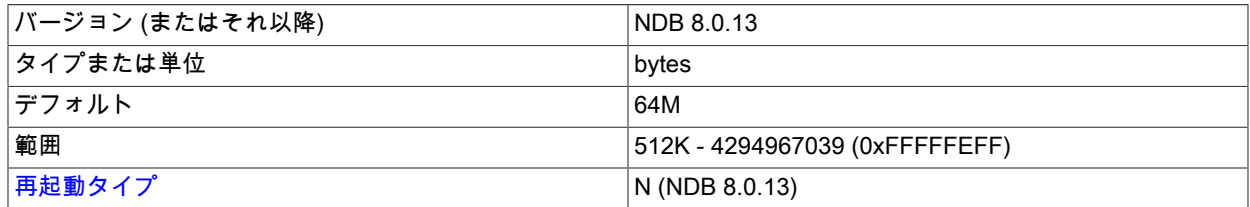

これは、個々のノード内およびノード間でメッセージを渡すために使用される内部バッファーです。 デフォルトは 64M バイトです。

ほとんどの場合、このパラメータをデフォルトから変更する必要はありません。

• MaxFKBuildBatchSize

バージョン (またはそれ以降) NDB 8.0.13

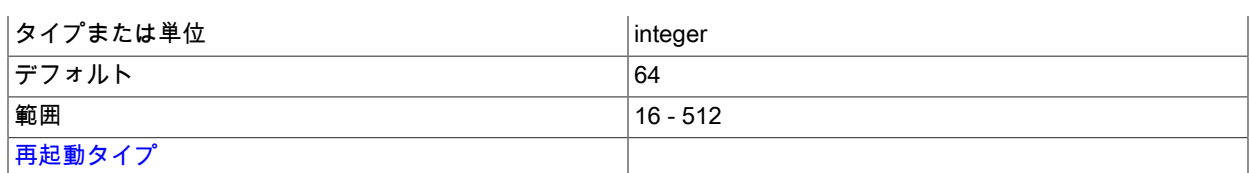

外部キーの作成に使用される最大スキャンバッチサイズ。 このパラメータに設定された値を増やすと、進行中のト ラフィックへの影響が大きくなるため、外部キービルドの構築が高速化される場合があります。

#### • MaxNoOfConcurrentScans

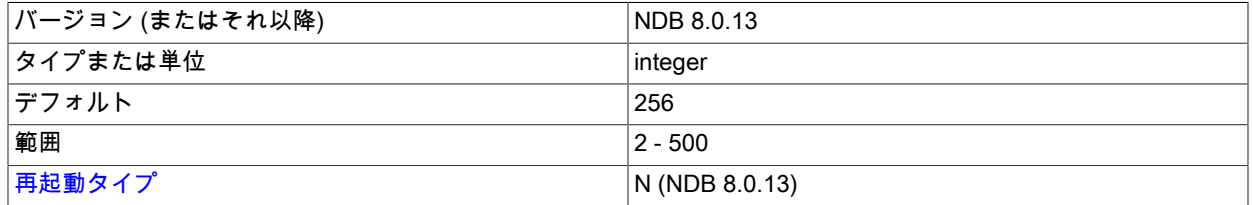

このパラメータは、クラスタ内で実行できる並列スキャンの数を制御するために使用されます。 各トランザクショ ンコーディネータは、このパラメータで定義された数の並列スキャンを処理できます。 各スキャンクエリーは、す べてのパーティションを並列でスキャンして実行されます。 各パーティションスキャンでは、パーティションが 配置されているノード内のスキャンレコードが使用されます。レコードの数は、このパラメータの値にノードの数 を掛けた値です。 クラスタは、クラスタ内のすべてのノードで同時に発生した MaxNoOfConcurrentScans 個のス キャンを維持できます。

スキャンは、実際には 2 つのケースで実行されます。 これらのうち 1 つ目のケースは、クエリーを処理するため のハッシュまたは順序付けされたインデックスが存在しないときに発生します。この場合は、フルテーブルスキャ ンを実行するとクエリーが実行されます。 2 つ目のケースは、クエリーをサポートするハッシュインデックスが存 在せず、順序付けされたインデックスが存在する場合に発生します。 順序付けされたインデックスの使用は、並列 の範囲スキャンの実行を意味します。 この順序はローカルのパーティションでのみ維持されるため、すべてのパー ティションでインデックススキャンを実行する必要があります。

MaxNoOfConcurrentScans のデフォルト値は 256 です。 最大値は 500 です。

#### • MaxNoOfLocalScans

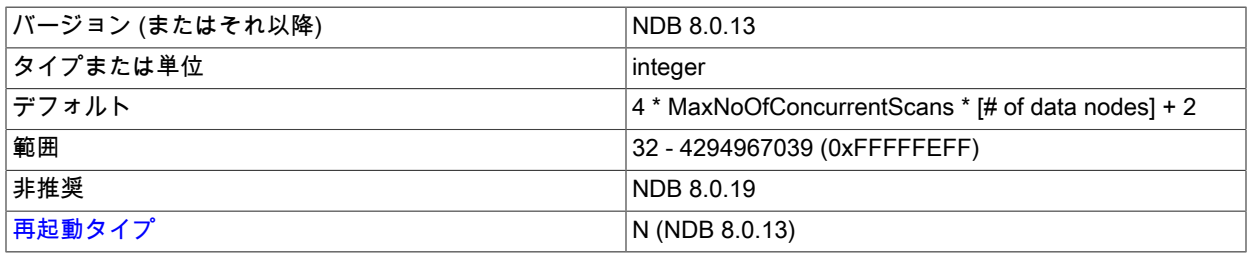

多くのスキャンが完全に並列化されていない場合の、ローカルスキャンレコードの数を指定します。 ローカルス キャンレコードの数が指定されていない場合は、ここに示すように計算されます。

4 \* MaxNoOfConcurrentScans \* [# data nodes] + 2

このパラメータは NDB 8.0.19 の時点では非推奨であり、将来の NDB Cluster リリースで削除される予定です。 ま た、このパラメータは TransactionMemory パラメータと互換性がありません。クラスタ構成ファイル (config.ini) で 両方のパラメータの値を設定しようとすると、管理サーバーは起動を拒否します。

#### • MaxParallelCopyInstances

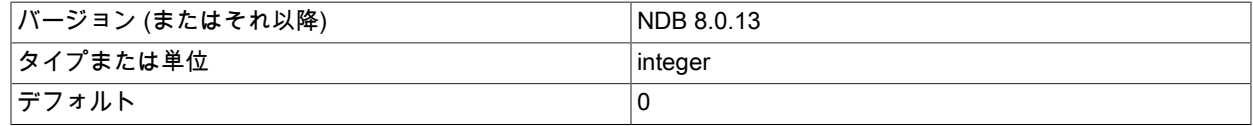

# このページは機械翻訳したものです。

NDB Cluster 構成ファイル

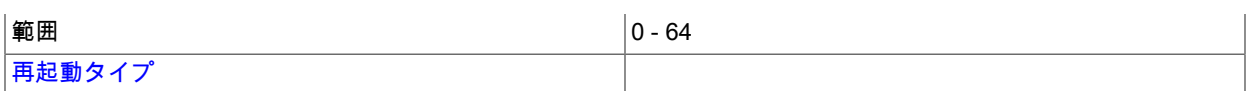

このパラメータは、ノードの再起動またはシステムの再起動のコピーフェーズで使用されるパラレル化を設定しま す。現在起動中のノードが、最新のノードから変更されたレコードをコピーすることによって、現在のデータを持 つノードと同期化されている場合です。 このような場合、完全な並列性によって過負荷状態が発生する可能性があ るため、MaxParallelCopyInstances ではそれを減らす手段が提供されます。 このパラメータのデフォルト値は 0 で す。 この値は、有効な並列性が、ノードを更新するノードだけでなく、ノード内の LDM インスタンスの数と同じ であることを意味します。

#### • MaxParallelScansPerFragment

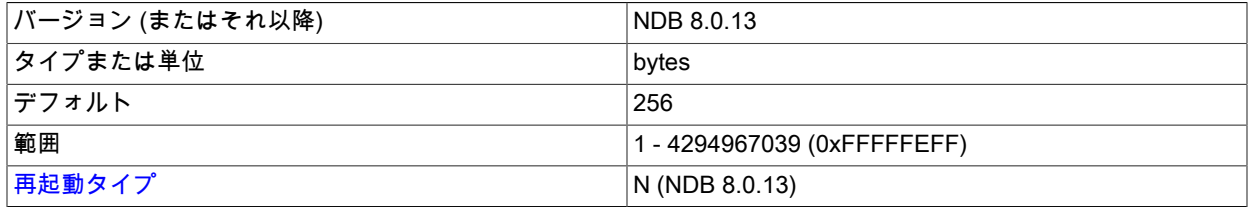

順次処理のキューイングが開始される前に許可される並列スキャン (TUP スキャンおよび TUX スキャン) の最大数 を構成できます。 これを増やすことにより、多数のスキャンを並列で実行するときに未使用の CPU を利用して、 パフォーマンスを向上させることができます。

#### • MaxReorgBuildBatchSize

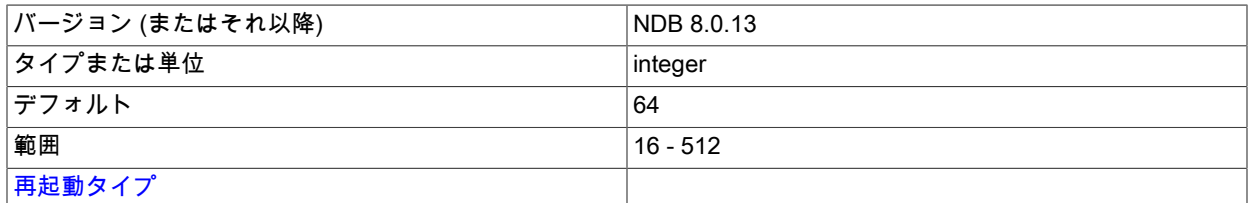

テーブルパーティションの再編成に使用される最大スキャンバッチサイズ。 このパラメータに設定された値を増や すと、進行中のトラフィックへの影響が大きくなるため、再編成が高速化される場合があります。

• MaxUIBuildBatchSize

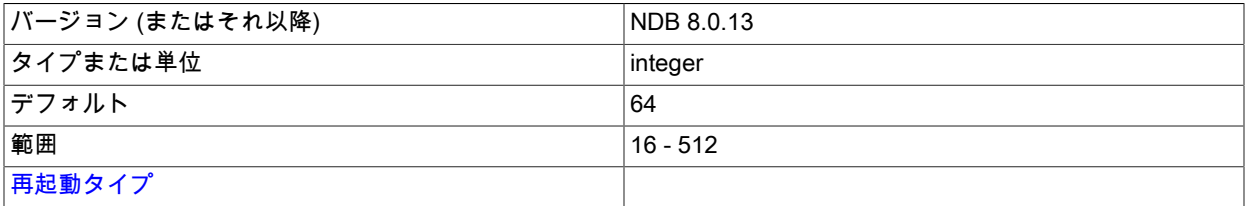

一意キーの作成に使用される最大スキャンバッチサイズ。 このパラメータに設定された値を増やすと、進行中のト ラフィックへの影響が大きくなるため、このようなビルドが高速化される可能性があります。

# メモリー割り当て

**MaxAllocate** 

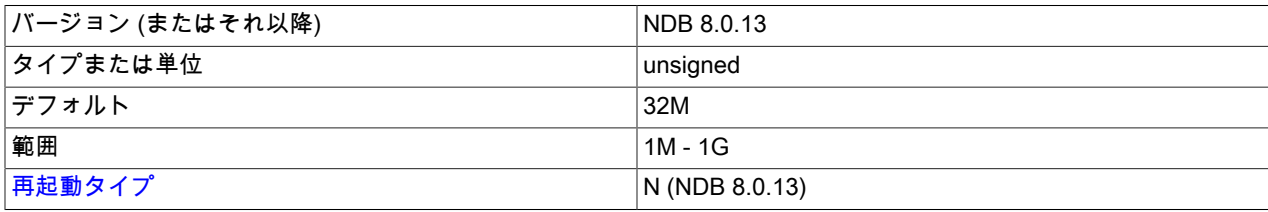

これは、テーブル用のメモリーを割り当てるときに使用するメモリーユニットの最大サイズです。 NDB で「メモリー 不足」エラーが発生したが、使用可能なすべてのメモリーがまだ使用されていないことをクラスタログまたは DUMP 1000 の出力を調べることで明らかになる場合は、このパラメータの値 (MaxNoOfTables またはその両方) を増やし て、NDB で十分なメモリーを使用できるようにすることができます。

# 複数のトランスポータ

バージョン 8.0.20 以降、NDB はデータノードのペア間の通信に複数のトランスポータを割り当てます。 このように 割り当てられたトランスポータの数は、そのリリースで導入された NodeGroupTransporters パラメータに適切な値を 設定することによって影響を受ける可能性があります。

**NodeGroupTransporters** 

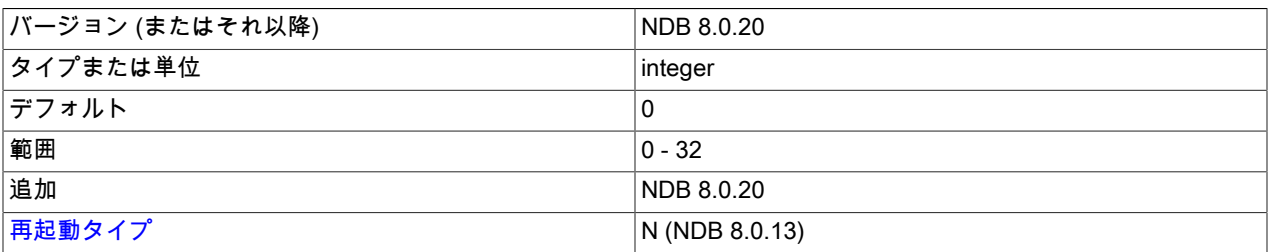

このパラメータは、同じノードグループ内のノード間で使用されるトランスポータの数を決定します。 デフォルト値 (0) は、使用されるトランスポータの数がノード内の LDM の数と同じであることを意味します。 ほとんどのユース ケースではこれで十分です。したがって、この値をデフォルトから変更する必要はほとんどありません。

NodeGroupTransporters を LDM スレッドの数または TC スレッドの数 (いずれか大きい方) より大きい値に設定する と、NDB はこれらの 2 つのスレッドの最大数を使用します。 つまり、これより大きい値は事実上無視されます。

# ハッシュマップサイズ

**DefaultHashMapSize** 

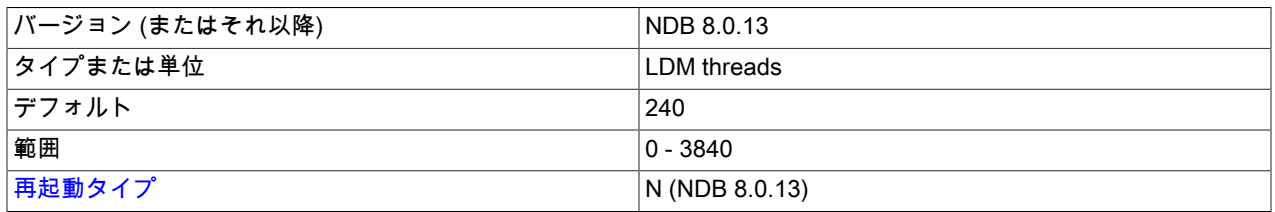

このパラメータの元の使用目的は、アップグレードを容易にし、特にデフォルトのハッシュマップサイズが異なる非 常に古いリリースとの間のダウングレードを容易にすることでした。 NDB Cluster 7.3 以降から新しいバージョンに アップグレードする場合、これは問題ではありません。

DefaultHashMapSize を 3840 に設定してテーブルを作成または変更したあと、オンラインでこのパラメータを減らす 方法は、現在サポートされていません。

ロギングとチェックポイント. 次の [ndbd] パラメータは、ログとチェックポイントの動作を制御します。

#### • FragmentLogFileSize

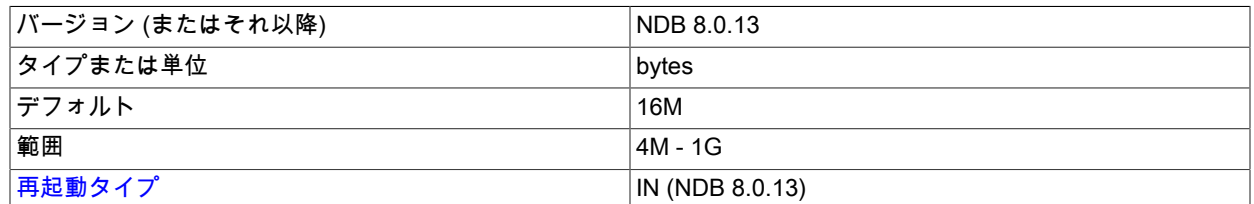

このパラメータを設定すると、Redo ログファイルのサイズを直接制御できます。 これは、NDB Cluster が高負荷 で動作しており、新しいフラグメントログファイルを開こうとする前にフラグメントログファイルを十分に迅速に 閉じることができない (一度に開くことができるフラグメントログファイルは 2 つだけです)、フラグメントログ

ファイルのサイズを増やすと、新しいフラグメントログファイルを開く前にクラスタの時間が長くなる可能性があ ります。 このパラメータのデフォルト値は 16M です。

フラグメントログファイルの詳細は、NoOfFragmentLogFiles の説明を参照してください。

• InitialNoOfOpenFiles

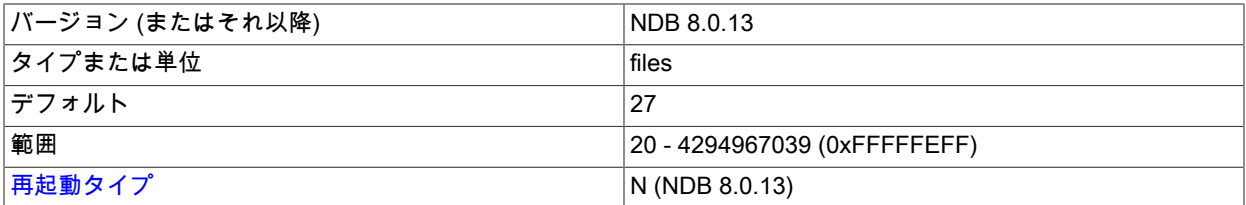

このパラメータは、開いたファイルに割り当てる初期の内部スレッド数を設定します。

デフォルト値は 27 です。

• InitFragmentLogFiles

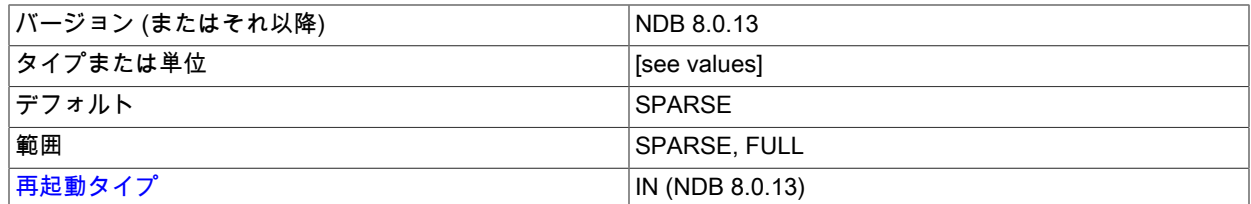

デフォルトでは、データノードの初期起動の実行時はフラグメントログファイルがまばらに作成されます。つま り、使用するオペレーティングシステムとファイルシステムによって、必ずしもすべてのバイトがディスクに書き 込まれるわけではありません。 ただし、このパラメータを使用すると、使用されているプラットフォームやファイ ルシステムのタイプに関係なく、この動作をオーバーライドしてすべてのバイトが強制的に書き込まれるように設 定できます。 InitFragmentLogFiles は 2 つの値のいずれかを取ります。

- SPARSE フラグメントログファイルがまばらに作成されます。 これはデフォルト値です。
- FULL。 フラグメントログファイルのすべてのバイトが強制的にディスクに書き込まれます。

オペレーティングシステムとファイルシステムによっては、InitFragmentLogFiles=FULL を設定することで、Redo ログへの書き込み時の I/O エラーを解消できる場合があります。

• EnablePartialLcp

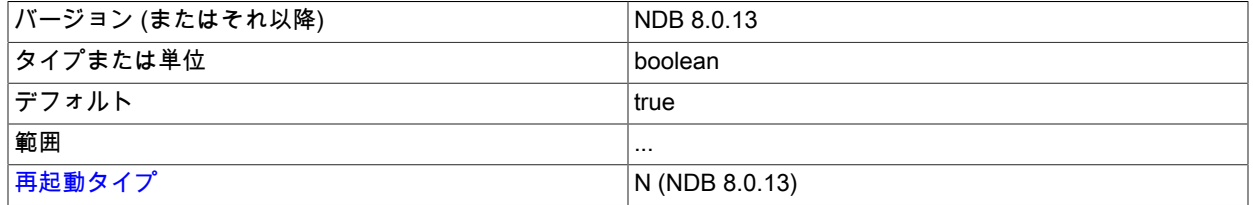

true の場合、部分的なローカルチェックポイントを有効にします: これは、各 LCP がデータベース全体の一部のみ を記録し、最後の LCP 以降に変更された行を含むレコードのみを記録することを意味します。変更された行がない 場合、LCP は LCP 制御ファイルのみを更新し、データファイルは更新しません。

EnablePartialLcp が無効 (false) の場合、各 LCP は単一のファイルのみを使用し、完全チェックポイントを書き込み ます。これには LCP に必要なディスク容量が最小限ですが、LCP ごとに書き込み負荷が増加します。 デフォルト

値は enabled (true) です。 部分 LCPS で使用される領域の割合は、RecoveryWork 構成パラメータの設定によって 変更できます。

LCP 全体および一部に使用されるファイルおよびディレクトリの詳細は、[NDB Cluster Data Node File System](https://dev.mysql.com/doc/ndb-internals/en/ndb-internals-ndbd-filesystemdir-files.html) [Directory](https://dev.mysql.com/doc/ndb-internals/en/ndb-internals-ndbd-filesystemdir-files.html) を参照してください。

このパラメータを false に設定すると、適応 LCP 制御メカニズムで使用されるディスク書込み速度の計算も無効に なります。

## • LcpScanProgressTimeout

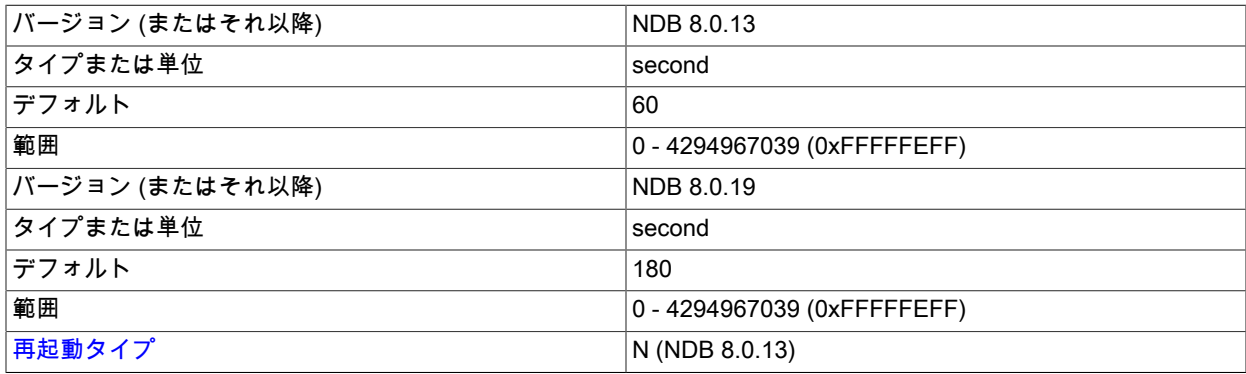

ローカルチェックポイントのフラグメントスキャンウォッチドッグは、ローカルチェックポイントの一部として実 行されている各フラグメントスキャンが進行していないかどうか定期的にチェックし、特定の時間が経過しても 進行しない場合はそのノードをシャットダウンします。 この間隔は、LCP フラグメントスキャンウォッチドッグ がノードを停止するまでにローカルチェックポイントを停止できる最大時間を設定する LcpScanProgressTimeout データノード構成パラメータを使用して設定できます。

デフォルト値は 60 秒です (以前のリリースと互換性があります)。 このパラメータを 0 に設定すると、LCP のフラ グメントスキャンウォッチドッグが完全に無効化されます。

#### • MaxNoOfOpenFiles

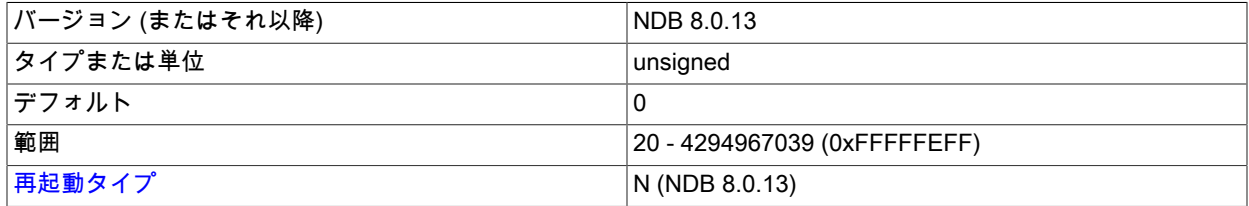

このパラメータは、開いたファイルに割り当てる内部スレッド数の上限を設定します。 このパラメータの変更が必 要な状況が発生した場合は、それをバグとして報告するようにしてください。

デフォルト値は 0 です。 ただし、このパラメータに設定できる最小値は 20 です。

### • MaxNoOfSavedMessages

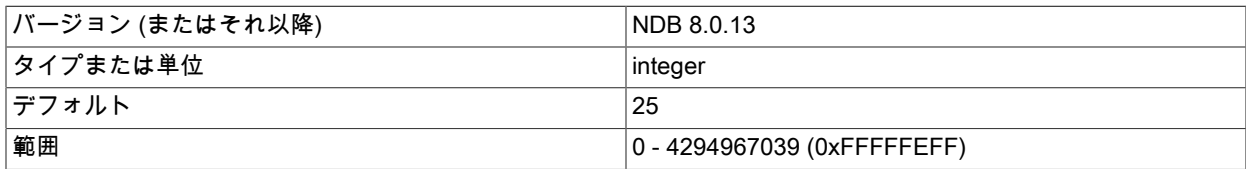

[再起動タイプ](#page-3673-0) インプレストランド N (NDB 8.0.13)

このパラメータは、エラーログに書き込まれるエラーの最大数と、既存のトレースファイルを上書きする前に保持 されるトレースファイルの最大数を設定します。 トレースファイルは、何らかの理由でノードがクラッシュしたと きに生成されます。

デフォルトは 25 で、これらの最大値は 25 個のエラーメッセージおよび 25 個のトレースファイルに設定されま す。

#### • MaxLCPStartDelay

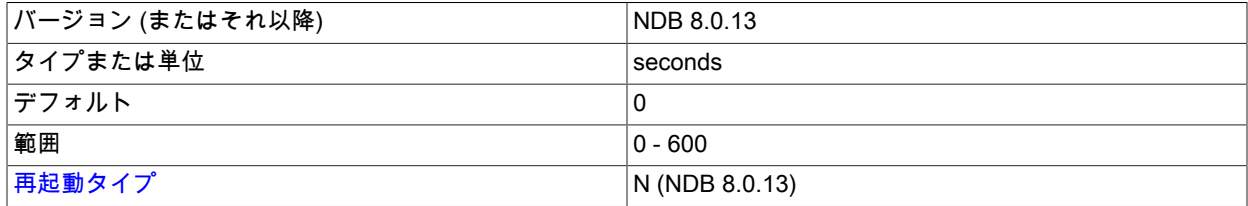

データノードの並列リカバリでは、実際にはテーブルデータのみが並列でコピーされ、同期されます。ディクショ ナリ情報やチェックポイント情報などのメタデータの同期は順次に行われます。 また、ディクショナリおよび チェックポイント情報のリカバリは、ローカルチェックポイントの実行と並列で実行できません。 つまり、多くの データノードを同時に起動したり再起動したりすると、データノードがローカルチェックポイントの実行中に待た されて、ノードのリカバリ時間が長くなる可能性があります。

より多くの (場合によってはすべての) データノードでメタデータの同期を完了できるように、ローカルチェックポ イントの遅延を強制できます。各データノードでメタデータの同期が完了したあとは、ローカルチェックポイント の実行中でも、すべてのデータノードで並列にテーブルデータをリカバリできます。 このような遅延を強制するに は、MaxLCPStartDelay を設定します。これは、データノードでメタデータの同期が継続されている間にクラスタ がローカルチェックポイントの開始を待機する秒数を決定します。 このパラメータは、すべてのデータノードで同 じになるように config.ini ファイルの [ndbd default] セクションに設定するようにしてください。 最大値は 600、デ フォルトは 0 です。

#### • NoOfFragmentLogFiles

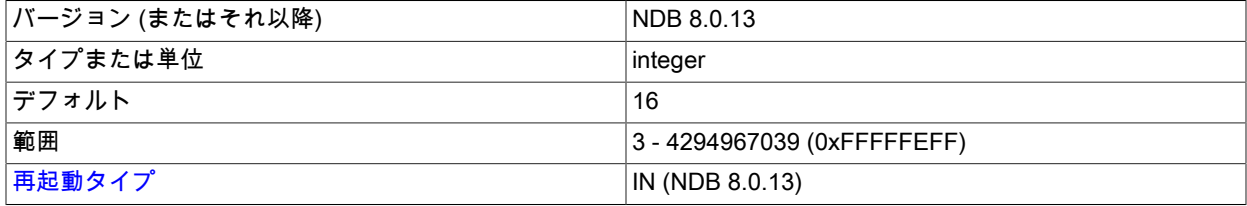

このパラメータは、ノードの Redo ログファイルの数 (つまり、Redo ロギングに割り当てられるスペースの量) を 設定します。 Redo ログファイルはリング状に編成されるため、セット内の最初と最後のログファイル (それぞれ 「head」 および 「tail」 ログファイルとも呼ばれる) が交わらないことが非常に重要です。 これらが互いに近寄り すぎると、新しいログレコードを追加する余裕がないため、ノードは更新を含むすべてのトランザクションを中止 し始めます。

REDO ログレコードは、そのログレコードが挿入されてから、両方の必要なローカルチェックポイントが完了する まで削除されません。 チェックポイントの頻度は、この章で別途説明する固有の構成パラメータセットによって決 定されます。

デフォルトのパラメータ値は 16 です。これは、デフォルトでは 16M バイトのファイル 4 個が 16 セット (合計 1024M バイト) あることを意味します。 個々のログファイルのサイズは、FragmentLogFileSize パラメータを使 用して構成できます。 非常に多くの更新が必要なシナリオでは、Redo ログに対して十分なスペースを提供するた め、NoOfFragmentLogFiles の値を 300 以上に設定する必要がある場合があります。

チェックポイントが遅く、データベースへの書き込みが多いためにログファイルがいっぱいになって、リカバリ に悪影響を与えずにログの末尾をカットできない場合は、すべての更新トランザクションが内部エラーコード

410「Out of log file space temporarily」によって中止されます。 この状態は、チェックポイントが完了してログの 末尾を前に移動できるようになるまで続きます。

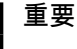

このパラメータは「実行中に」変更できません。--initial を使用してノードを再起動する必 要があります。 実行中のクラスタのすべてのデータノードでこの値を変更する必要がある 場合は、(各データノードの起動時に --initial を使用して) ノードのローリング再起動を使 用します。

• RecoveryWork

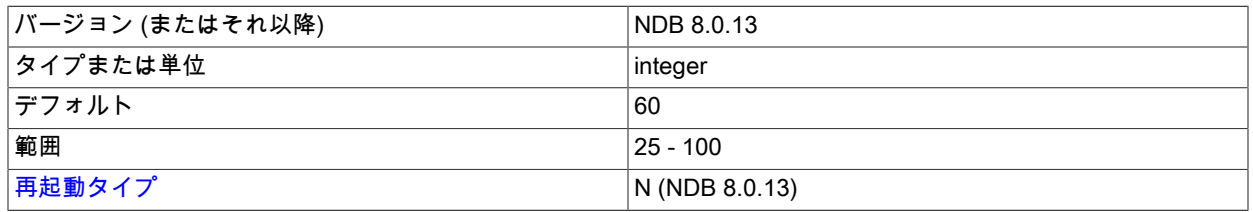

LCP ファイルの記憶域オーバーヘッドの割合。 このパラメータは、EnablePartialLcp が true の場合、つまり部分的 なローカルチェックポイントが有効な場合にのみ有効です。 値が大きいほど、次のことを意味します:

• LCP ごとに書き込まれるレコードが少なくなり、LCP はより多くの領域を使用

• 再起動中にさらに作業が必要

RecoveryWork の値が小さいほど、次のことを意味します:

- LCP ごとに書き込まれるレコードは増えますが、LCP で必要なディスク上の領域は少なくなります。
- 再起動中の作業が少なくなり、通常の操作中の作業が増えますが、再起動が速くなります

たとえば、RecoveryWork を 60 に設定すると、LCP の合計サイズは、チェックポイントするデータのサイズの約 1 倍 0.6 = 1.6 倍になります。 つまり、再起動のリストアフェーズでは、フルチェックポイントを使用する再起動時 に実行される作業と比較して 60% 多くの作業が必要になります。 (これは、部分 LCP を使用している場合でも完 全 LCP を使用している場合よりも再起動全体が高速になるように、再起動の他のフェーズで補正されるよりも多く あります。) redo ログをいっぱいにしないためには、チェックポイント中のデータ変更率の 1 + (1 / RecoveryWork) 回書き込む必要があります。したがって、RecoveryWork = 60,では、変更率の約 1 + (1 / 0.6) = 2.67 回書き込む必 要があります。 つまり、変更が毎秒 10 MByte で書き込まれる場合、チェックポイントはおおよその 26.7 MByte/秒 で書き込む必要があります。

RecoveryWork = 40 を設定すると、LCP の合計サイズの 1.4 倍のみが必要になります (したがって、リストア フェーズにかかる時間は 10 から 15% 短縮されます)。 この場合、チェックポイント書込み率は変更率の 3.5 倍で す。

NDB ソース配布には、LCP をシミュレートするためのテストプログラムが含まれています。lcp\_simulator.cc は、storage/ndb/src/kernel/blocks/backup/にあります。 Unix プラットフォームでコンパイルおよび実行するには、 次に示すコマンドを実行します:

shell> gcc lcp\_simulator.cc shell> ./a.out

このプログラムには stdio.h 以外の依存関係はなく、NDB クラスタまたは MySQL サーバーへの接続は必要ありま せん。 デフォルトでは、300 LCP (それぞれ挿入、更新、削除で構成される 100 LCP の 3 つのセット) がシミュ レートされ、各 LCP の後に LCP のサイズがレポートされます。 シミュレーションを変更するには、ソースで recovery\_work、insert\_work および delete\_work の値を変更し、再コンパイルします。 詳細は、プログラムのソー スを参照してください。

• InsertRecoveryWork

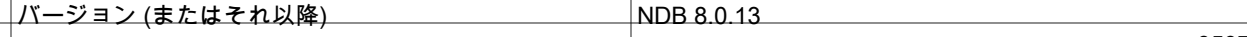

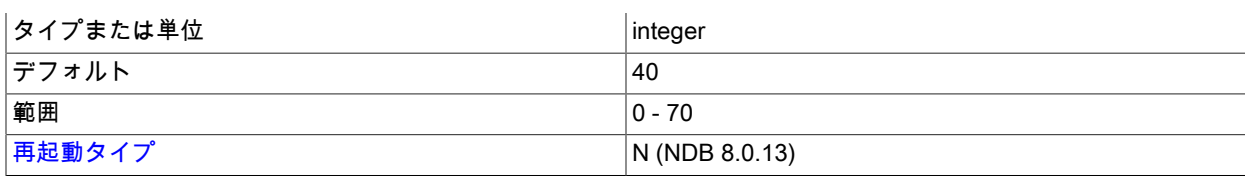

挿入された行に使用される RecoveryWork の割合。 値を大きくすると、ローカルチェックポイント中の書き込み数 が増加し、LCP の合計サイズが減少します。 値を小さくすると LCP 中の書込み数が減りますが、LCP に使用され る領域が増えるため、リカバリに時間がかかります。 このパラメータは、EnablePartialLcp が true の場合、つまり 部分的なローカルチェックポイントが有効な場合にのみ有効です。

• EnableRedoControl

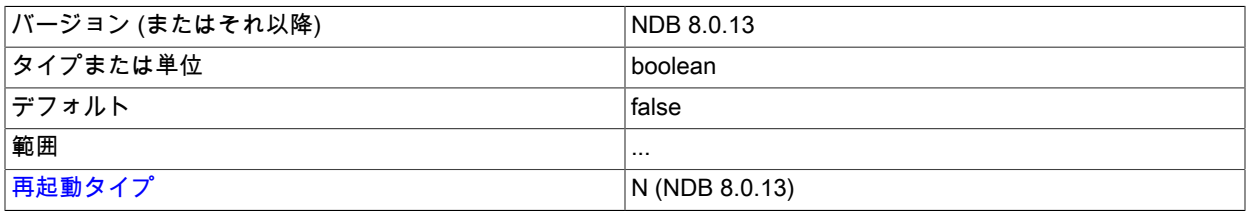

redo ログの使用を制御するための適応チェックポイント処理速度を有効にします。 無効にするには、false に設定 します (デフォルト)。 EnablePartialLcp を false に設定すると、適応計算も無効になります。

EnableRedoControl を有効にすると、LCP をディスクに書き込む速度に関して、データノードの柔軟性が向上し ます。 具体的には、このパラメータを有効にすると、LCP が完了し、redo ログがより迅速にトリミングされるよ うに、書込み率が高くなり、リカバリ時間とディスク領域要件が削減されます。 この機能により、データノード は、Non-Volatile Memory Express (NVMe) を使用して、ソリッドステートドライブ (SSD) などの最新のソリッドス テートストレージデバイスおよびプロトコルから使用可能なより高い速度の I/O およびより高い帯域幅をより効果 的に使用できます。

従来のハードディスク (HDD) を使用するシステムなど、ソリッドステートテクノロジを採用するシステムに対し て I/O または帯域幅が制約されているシステムに NDB がまだ広くデプロイされているため、このパラメータは現 在 false (無効) にデフォルト設定されています。 このような設定では、EnableRedoControl メカニズムによって I/O サブシステムが飽和状態になり、データノードの入出力の待機時間が長くなる可能性があります。 特に、これによ り、制約付き IO サブシステムをデータノード LCP および redo ログファイルと共有しているテーブルスペースまた はログファイルグループを持つ「NDB ディスクデータ」テーブルで問題が発生する可能性があります。このような 問題には、GCP 停止エラーによるノードまたはクラスタの障害が含まれる可能性があります。

メタデータオブジェクト. 次の一連の [ndbd] パラメータは、インデックス、イベント、およびクラスタ間のレプリ ケーションで使用される属性、テーブル、インデックス、およびトリガーオブジェクトの最大数を定義するために使 用されるメタデータオブジェクトのプールサイズを定義します。

注記

これらはクラスタに対する「「提案」」としてのみ機能し、指定されていないものは表示さ れているデフォルト値に戻ります。

• MaxNoOfAttributes

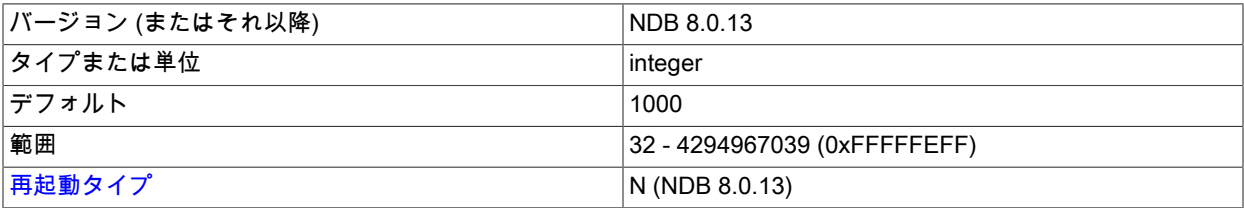

このパラメータは、クラスタに定義できる属性の推奨最大数を設定します。MaxNoOfTables と同様、厳密な上限の 役割を果たすためのものではありません。

(古い NDB Cluster リリースでは、このパラメータは特定の操作の強い制限として扱われることがありまし た。 これにより、NDB Cluster レプリケーションでは、レプリケート可能な数より多くのテーブルを作成でき る場合に問題が発生し、状況によっては可能なときに混乱することがあります (または不可能な場合によって は、MaxNoOfAttributes 属性を複数作成することもあります)。)

デフォルト値は 1000 です。指定可能な最小値は 32 です。 最大値は 4294967039 です。 すべてのメタデータが サーバー上で完全にレプリケートされるため、各属性はノードあたり 200 バイト前後のストレージを消費します。

MaxNoOfAttributes を設定するときは、今後実行する可能性がある ALTER TABLE ステートメントを事前 に用意することが重要です。 これは、クラスタテーブルで ALTER TABLE の実行中に、元のテーブルに含 まれる 3 倍の数の属性が使用されるためであり、この数の 2 倍を許可することをお勧めします。 たとえ ば、属性 (greatest\_number\_of\_attributes) の数が最大の「NDB Cluster」テーブルに 100 個の属性がある場 合、MaxNoOfAttributes の値の適切な開始点は 6 \* greatest\_number\_of\_attributes = 600 になります。

また、テーブルあたりの平均属性数を見積もり、それに MaxNoOfTables を掛けることもお勧めします。 この値が 前の段落で得られた値より大きい場合は、大きい値を使用するようにしてください。

必要なすべてのテーブルが問題なく作成できると仮定して、パラメータの構成後に実際に ALTER TABLE を試行 し、この数が十分であることを確認するようにしてください。 これが成功しなかった場合は、MaxNoOfAttributes をさらに MaxNoOfTables の数だけ増やして、再度テストしてください。

#### • MaxNoOfTables

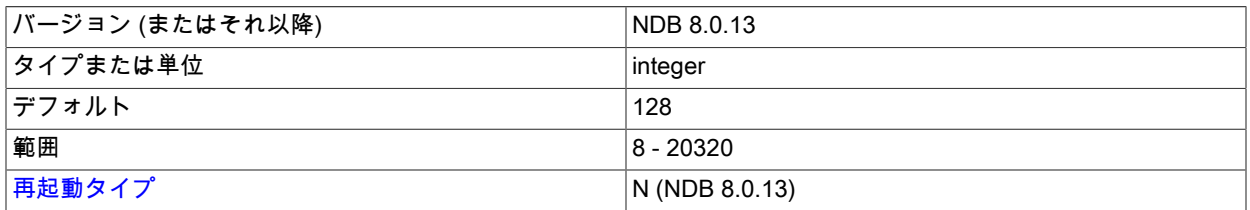

テーブルオブジェクトは、クラスタ内のテーブルごと、および一意のハッシュインデックスごとに割り当てられま す。 このパラメータは、クラスタ全体のテーブルオブジェクトの推奨最大数を設定します。MaxNoOfAttributes と 同様、厳密な上限の役割を果たすためのものではありません。

(古い NDB Cluster リリースでは、このパラメータは特定の操作の強い制限として扱われることがありました。 こ れにより、NDB Cluster レプリケーションで、レプリケート可能な数より多くのテーブルを作成できた場合に問題 が発生し、状況によっては、MaxNoOfTables テーブルを複数作成するために可能な場合 (または不可能な場合) に 混乱することがありました。)

BLOB データ型を持つ各属性では、BLOB データの大部分を格納するために追加のテーブルが使用されます。 テー ブルの合計数を定義するときは、これらのテーブルも考慮に入れる必要があります。

このパラメータのデフォルト値は 128 です。 最小値は 8、最大値は 20320 です。 各テーブルオブジェクトは、 ノードあたりおよそ 20K バイトを消費します。

# 注記

MaxNoOfTables、MaxNoOfOrderedIndexes、および MaxNoOfUniqueHashIndexes の合 計が 2 $^{32}$  - 2 (4294967294) を超えないようにする必要があります。

# • MaxNoOfOrderedIndexes

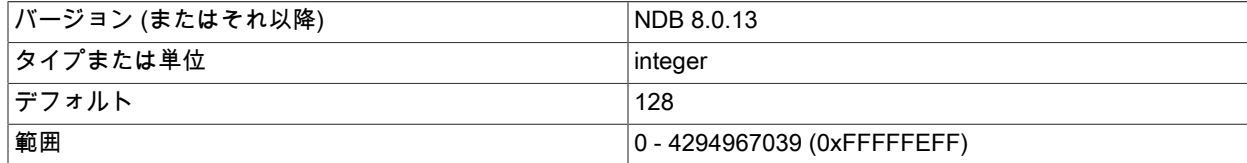

[再起動タイプ](#page-3673-0) インプレストランド N (NDB 8.0.13)

クラスタ内の順序付けされたインデックスごとに、インデックスされた内容とそのストレージセグメントを記述す るオブジェクトが割り当てられます。 デフォルトでは、そのように定義された各インデックスによって、順序付け されたインデックスも定義されます。 個々の一意のインデックスおよび主キーには、順序付けされたインデックス とハッシュインデックスの両方が含まれています。 MaxNoOfOrderedIndexes は、システム内で一度に使用できる 順序付けされたインデックスの合計数を設定します。

このパラメータのデフォルト値は 128 です。 各インデックスオブジェクトは、ノードあたりおよそ 10K バイトの データを消費します。

#### 注記

MaxNoOfTables、MaxNoOfOrderedIndexes、および MaxNoOfUniqueHashIndexes の合 計が 2 $^{32}$  - 2 (4294967294) を超えないようにする必要があります。

• MaxNoOfUniqueHashIndexes

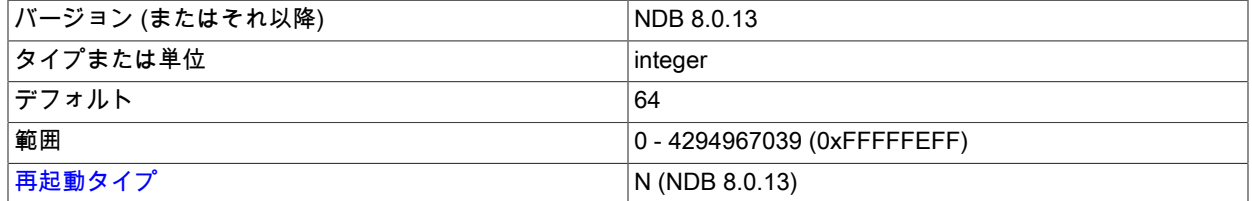

主キー以外の個々の一意のインデックスには、一意キーをインデックスされたテーブルの主キーにマップする専用 のテーブルが割り当てられます。 デフォルトでは、個々の一意のインデックスに対して順序付けされたインデック スも定義されます。 これを禁止するには、一意のインデックスを定義するときに USING HASH オプションを指定 する必要があります。

デフォルト値は 64 です。 各インデックスは、ノードあたりおよそ 15K バイトを消費します。

# 注記

MaxNoOfTables、MaxNoOfOrderedIndexes、および MaxNoOfUniqueHashIndexes の合 計が 2 $^{32}$  - 2 (4294967294) を超えないようにする必要があります。

• MaxNoOfTriggers

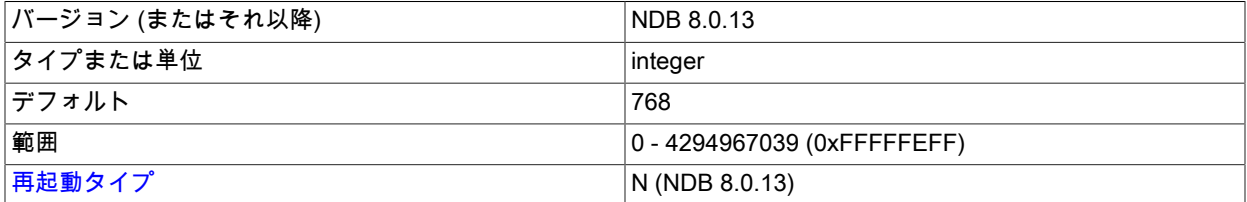

個々の一意のハッシュインデックスには、内部更新、挿入、および削除のトリガーが割り当てられます。 (これは、 一意のハッシュインデックスごとに 3 つのトリガーが作成されることを意味します。) ただし、順序付けされたイ ンデックスに必要なトリガーオブジェクトは 1 つだけです。 バックアップでも、クラスタ内の通常のテーブルごと に 3 つのトリガーオブジェクトが使用されます。

クラスタ間のレプリケーションでも、内部トリガーが使用されます。

このパラメータは、クラスタ内のトリガーオブジェクトの最大数を設定します。

デフォルト値は 768 です。

• MaxNoOfSubscriptions

バージョン (またはそれ以降) NDB 8.0.13

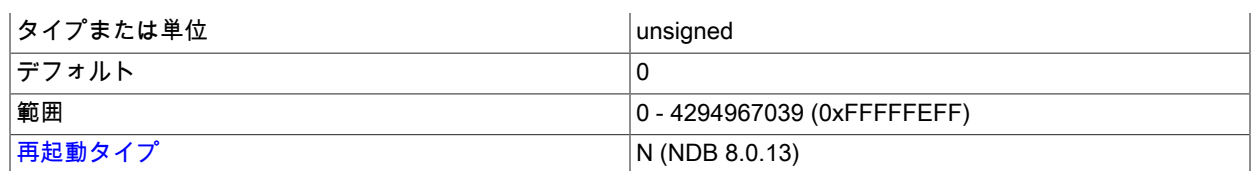

NDB Cluster 内の各 NDB テーブルには、NDB カーネルでのサブスクリプションが必要です。 一部の NDB API ア プリケーションでは、このパラメータの変更が必要または望ましい場合があります。 ただし、SQL ノードとして機 能する MySQL サーバーを通常どおりに使用する場合は、これを行う必要はありません。

MaxNoOfSubscriptions のデフォルト値は 0 です。これは、MaxNoOfTables と等価として扱われます。 各サブスク リプションは 108 バイトを消費します。

• MaxNoOfSubscribers

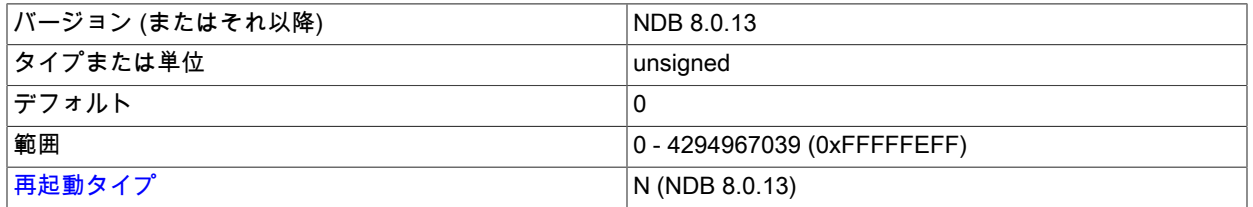

このパラメータは NDB Cluster レプリケーションを使用している場合にのみ重要です。 デフォルト値は 0 で す。 NDB 8.0.25 より前は、これは 2 \* MaxNoOfTables として扱われていました。NDB 8.0.25 以降は、2 \* MaxNoOfTables + 2 \* [number of API nodes]として扱われます。 各 MySQL サーバー (レプリケーションソースとし て機能するサーバーとレプリカとして機能するサーバー) には、NDB テーブルごとに 1 つのサブスクリプションが あります。 各サブスクライバは 16 バイトのメモリーを使用します。

循環レプリケーション、マルチソースレプリケーションおよび 2 台を超える MySQL サーバーを含むその他のレプ リケーション設定を使用する場合は、このパラメータをレプリケーションに含まれる mysqld プロセスの数に増や す必要があります (多くの場合、これは常にクラスタの数と同じではありません)。 たとえば、3 つの NDB Cluster を使用して循環レプリケーション設定があり、各クラスタに 1 つの mysqld が接続されており、これらの各 mysqld プロセスがソースおよびレプリカとして機能する場合は、MaxNoOfSubscribers を 3 \* MaxNoOfTables と同等に設 定するようにしてください。

詳細は、[セクション23.6「NDB Cluster レプリケーション」を](#page-4014-0)参照してください。

• MaxNoOfConcurrentSubOperations

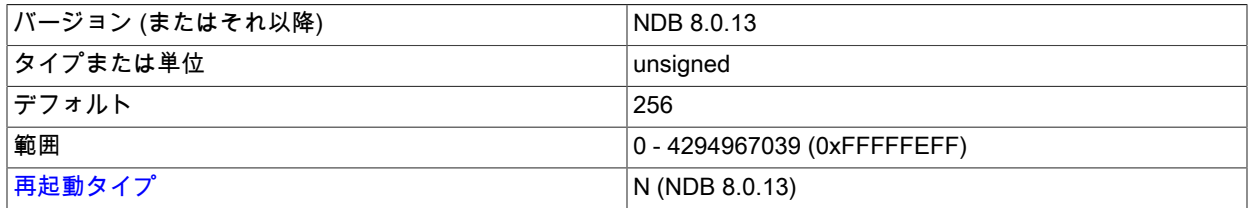

このパラメータは、クラスタ内のすべての API ノードが一度に実行できる操作数の上限を設定します。 通常の操作 ではデフォルト値 (256) で十分ですが、API ノードが多数あり、それぞれが大量の操作を同時に実行しているシナ リオでのみ、調整が必要になる可能性があります。

ブールパラメータ. データノードの動作は、ブール値を取る一連の [ndbd] パラメータにも影響されます。 これらの 各パラメータは、TRUE として指定する場合は 1 または Y に設定し、FALSE として指定する場合は 0 または N に設 定します。

• CompressedLCP

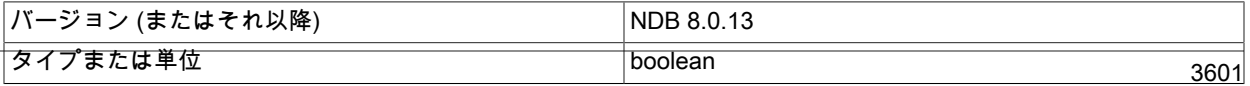

# このページは機械翻訳したものです。

NDB Cluster 構成ファイル

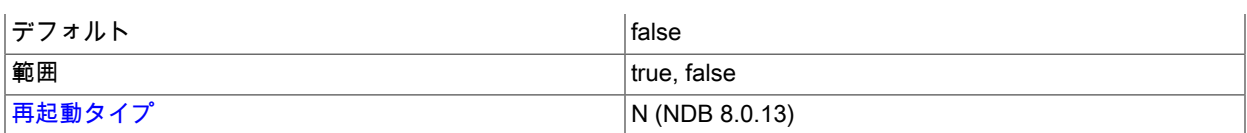

このパラメータを 1 に設定すると、ローカルチェックポイントが圧縮されます。 使用される圧縮は gzip --fast と同 等であり、データノードで非圧縮チェックポイントファイルの格納に必要なスペースの 50% 以上を節約できます。 圧縮 LCP は、個々のデータノードまたは (config.ini ファイルの [ndbd default] セクションにこのパラメータを設定 することで) すべてのデータノードで有効化できます。

# 重要

圧縮ローカルチェックポイントを、この機能をサポートしない MySQL バージョンを実行 するクラスタにリストアすることはできません。

デフォルト値は 0 (無効) です。

• CrashOnCorruptedTuple

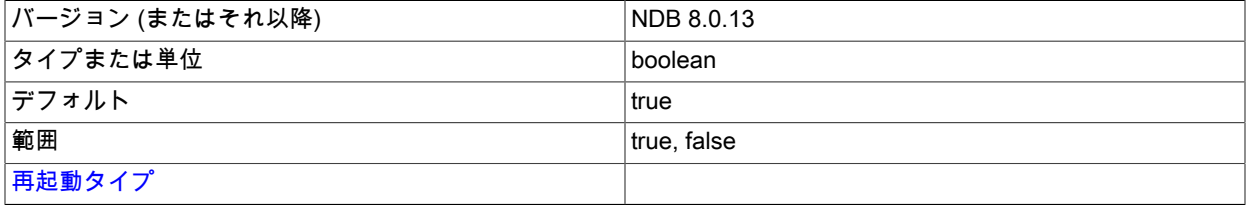

このパラメータを有効にすると (デフォルト)、破損したタプルが検出されるたびにデータノードが強制的にシャッ トダウンされます。

#### • Diskless

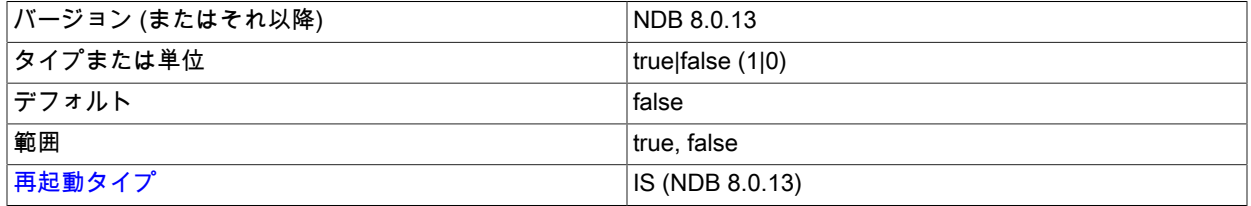

「NDB Cluster」テーブルをディスクレスとして指定できます。つまり、テーブルはディスクにチェックポイントさ れず、ロギングも行われません。 このようなテーブルはメインメモリーにのみ存在します。 ディスクレステーブル を使用すると、クラッシュ発生時にテーブルもテーブル内のレコードも失われます。 ただし、ディスクレスモード で動作するときは、ディスクレスコンピュータで ndbd を実行できます。

# 重要

この機能を使用すると、クラスタ全体がディスクレスモードで動作します。

この機能を有効にすると、クラスタのオンラインバックアップが無効になります。 また、クラスタの部分的起動が できなくなります。

Diskless はデフォルトで無効になっています。

#### • LateAlloc

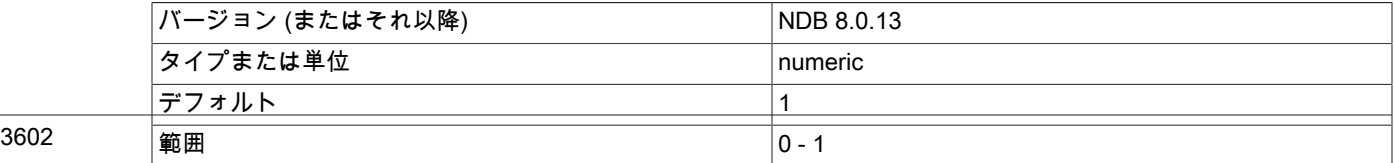

[再起動タイプ](#page-3673-0) インプレストランド マインドリック しゅうしょう しょうしょう いんこうしょう しょうしょう

管理サーバーへの接続が確立されたあとで、このデータノードのメモリーを割り当てます。 デフォルトで有効。

• LockPagesInMainMemory

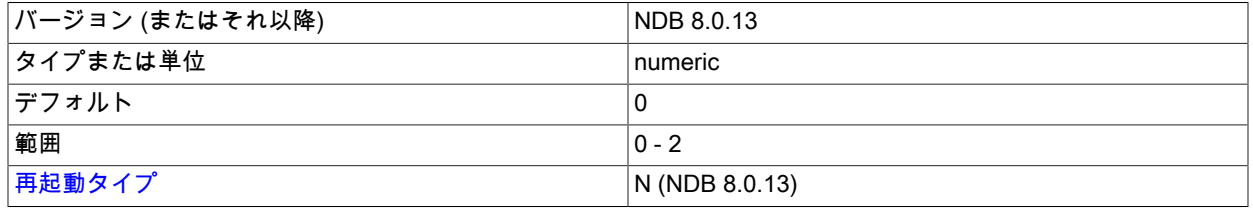

Solaris と Linux を含むいくつかのオペレーティングシステムでは、プロセスをメモリーにロックすると、ディスク へのスワップを回避できます。 これを使用すると、クラスタのリアルタイム特性が保証されやすくなります。

このパラメータは、整数値 0、1、または 2 のいずれかを取ります。これらの機能を次のリストに示します。

• 0: ロックを無効にします。 これはデフォルト値です。

• 1: プロセスのメモリーを割り当てたあとでロックを実行します。

• 2: プロセスのメモリーを割り当てる前にロックを実行します。

権限のないユーザーがページをロックできるようにオペレーティングシステムが構成されていない場合は、この パラメータを利用するデータノードプロセスをシステムの root として実行する必要がある可能性があります。 (LockPagesInMainMemory では、mlockall 関数が使用されます。 Linux kernel 2.6.9 以降では、権限のないユーザー が max locked memory の制限に従ってメモリーをロックできます。 詳細は、ulimit -l および [http://linux.die.net/](http://linux.die.net/man/2/mlock) [man/2/mlock](http://linux.die.net/man/2/mlock) を参照してください)。

## 注記

古い NDB Cluster リリースでは、このパラメータはブールでした。0 または false がデ フォルト設定で、ロックが無効になっています。1 または true は、メモリーの割当て後 にプロセスのロックを有効にしました。 NDB Cluster 8.0 は、このパラメータの値として true または false をエラーとして扱います。

# 重要

glibc 2.10 以降では、glibc が共有プールでのロック競合を減らすためにスレッド単位のア リーナを使用し、これによって実メモリーが消費されます。 通常、データノードプロセス は起動後にメモリー割り当てを実行しないため、スレッド単位のアリーナを必要としませ ん。 (このアロケータの違いがパフォーマンスに重大な影響を与えることはありません。)

この glibc の動作は MALLOC\_ARENA\_MAX 環境変数を使用して構成できるようになっ ていますが、glibc 2.16 より前では、このメカニズムのバグが原因でこの変数を 8 未 満に設定できなかったため、無駄になったメモリーを再利用できませんでした。 (Bug #15907219。この問題の詳細は[、http://sourceware.org/bugzilla/show\\_bug.cgi?id=13137](http://sourceware.org/bugzilla/show_bug.cgi?id=13137) も参照してください。)

この問題の考えられる回避策は、LD\_PRELOAD 環境変数を使用して jemalloc メモリー割 り当てライブラリをプリロードし、glibc に付属するライブラリの代わりに使用すること です。

# • ODirect

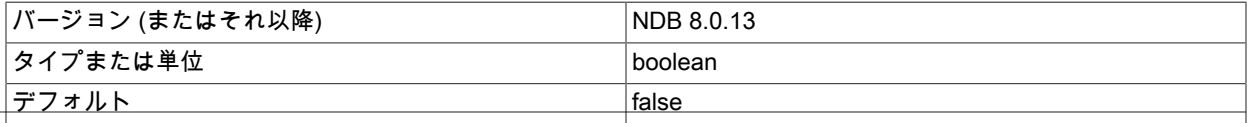

# このページは機械翻訳したものです。

NDB Cluster 構成ファイル

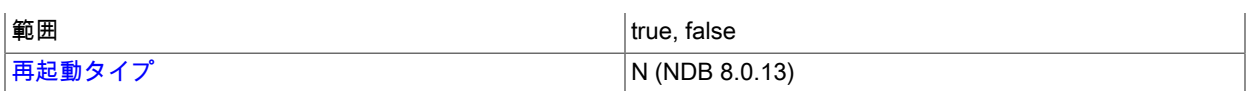

このパラメータを有効にすると、NDB が LCP、バックアップ、および Redo ログで O\_DIRECT 書き込みを試行 し、多くの場合 kswapd と CPU の使用率が低下します。 Linux で NDB Cluster を使用しているときに、2.6 以降の カーネルを使用している場合は ODirect を有効にします。

ODirect はデフォルトで無効になっています。

# • ODirectSyncFlag

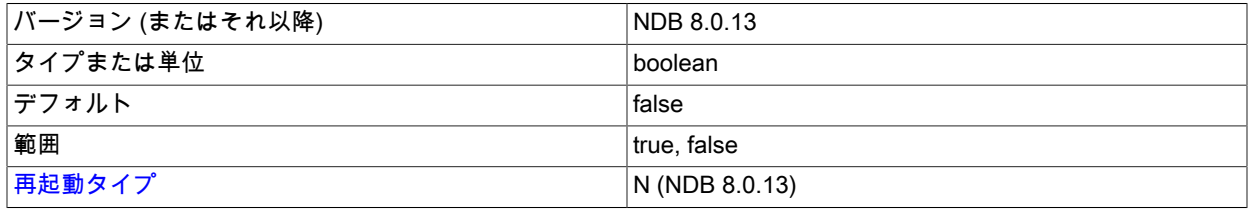

このパラメータを有効にすると、完了した各ファイルシステム書込みが fsync へのコールとして処理されるように redo ログ書込みが実行されます。 次のいずれかの条件が満たされている場合、このパラメータの設定は無視されま す:

- ODirect が有効になっていません。
- InitFragmentLogFiles は SPARSE に設定されています。

デフォルトで無効になっています。

• RestartOnErrorInsert

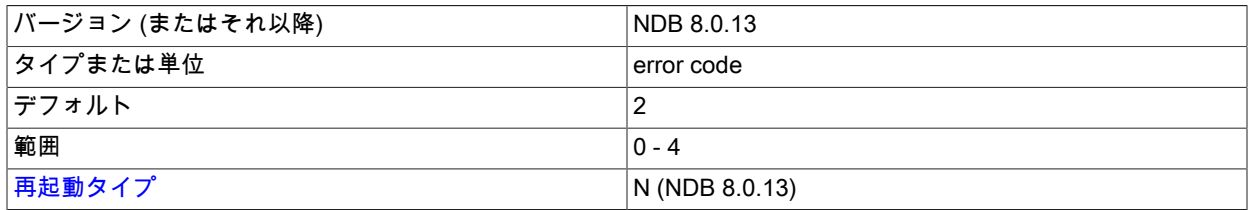

この機能は、コードの個々のブロックをテストの一部として実行する際に、エラーの挿入が可能なデバッグバー ジョンをビルドする場合にのみ利用できます。

この機能はデフォルトで無効になっています。

# • StopOnError

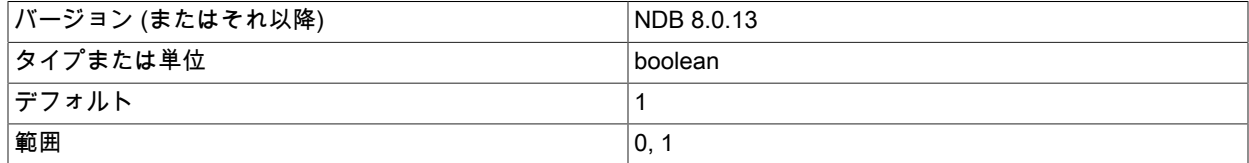

[再起動タイプ](#page-3673-0) インプレストランド マインドリック しゅうしょう しょうしょう いんこうしょう しょうしょう

このパラメータは、データノードプロセスでエラー状態が発生したときに、プロセスを終了するか、自動的に再起 動するか指定します。

このパラメータのデフォルト値は 1 です。これは、デフォルトでは、エラーによってデータノードのプロセスが停 止することを意味します。

エラーが発生し、StopOnError が 0 の場合は、データノードプロセスが再起動されます。

MySQL Cluster Manager のユーザーは、StopOnError が 1 の場合、これにより、MySQL Cluster Manager エージェ ントが独自の再起動およびリカバリを実行した後にデータノードを再起動できないことに注意する必要がありま す。 詳しく[はStarting and Stopping the Agent on Linux](https://dev.mysql.com/doc/mysql-cluster-manager/1.4/en/mcm-using-start-stop-agent-linux.html),をご覧ください。

• UseShm

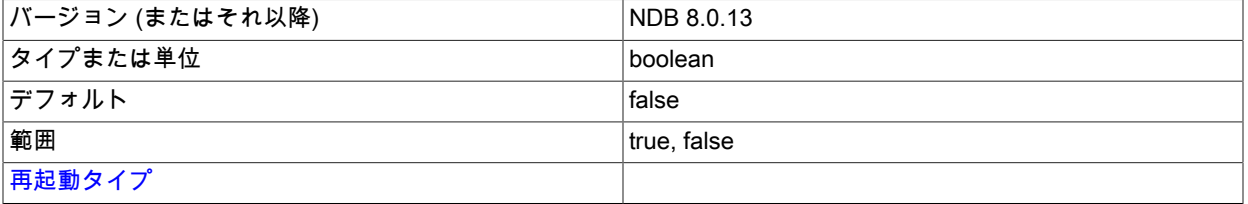

このデータノードと、このホストでも実行されている API ノードとの間の共有メモリー接続を有効にします。 有効 にするには 1 に設定します。

# タイムアウト、間隔、およびディスクページングの制御

クラスタデータノード内のさまざまなアクション間のタイムアウトと間隔を指定する、いくつかの [ndbd] パラメータ があります。 ほとんどのタイムアウト値はミリ秒単位で指定します。 この例外については、該当する箇所で説明しま す。

• TimeBetweenWatchDogCheck

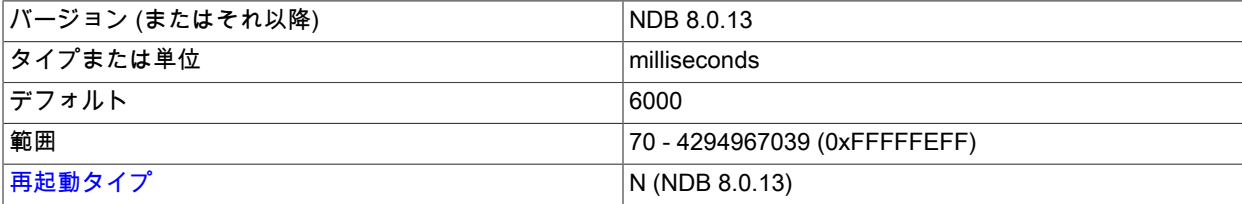

メインスレッドがある時点で無限ループに陥ることを防ぐため、「ウォッチドッグ」スレッドがメインスレッドを チェックします。 このパラメータは、チェック間のミリ秒数を指定します。 プロセスが 3 回のチェック後も同じ状 態の場合、ウォッチドッグスレッドはプロセスを強制終了します。

このパラメータは、実験のため、またはローカルの状態に合わせて簡単に変更できます。 これをノード単位で指定 することもできますが、指定することはほとんどありません。

デフォルトのタイムアウトは 6000 ミリ秒 (6 秒) です。

• TimeBetweenWatchDogCheckInitial

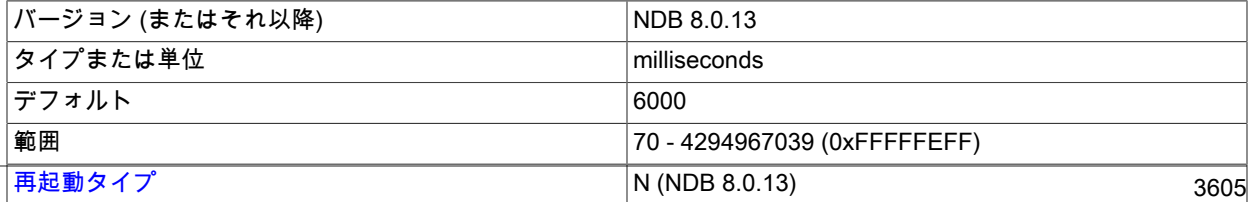

これは TimeBetweenWatchDogCheck パラメータと似ていますが、メモリーが割り当てられる最早開始フェーズ で、TimeBetweenWatchDogCheckInitial がストレージノード内の実行チェック間の経過時間を制御する点が異なり ます。

デフォルトのタイムアウトは 6000 ミリ秒 (6 秒) です。

#### • StartPartialTimeout

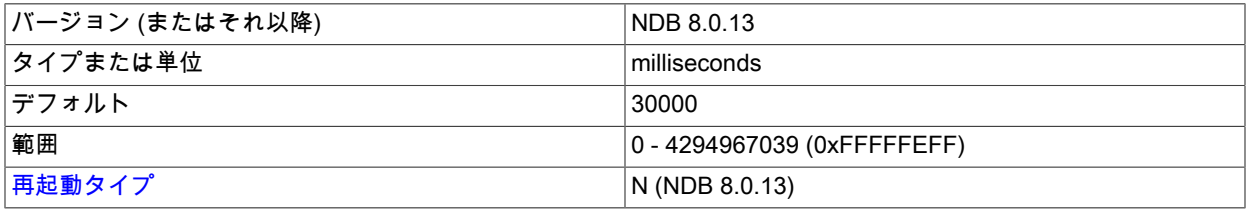

このパラメータは、クラスタの初期化ルーチンが呼び出されるまでにクラスタがデータノードの起動を待つ時間を 指定します。 このタイムアウトは、可能なかぎり、クラスタの部分的起動を回避するために使用されます。

このパラメータは、クラスタの初期起動または初期再起動の実行時にオーバーライドされます。

デフォルト値は 30000 ミリ秒 (30 秒) です。0 にするとタイムアウトが無効になり、すべてのノードが使用可能な 場合にのみクラスタを起動できるようになります。

#### • StartPartitionedTimeout

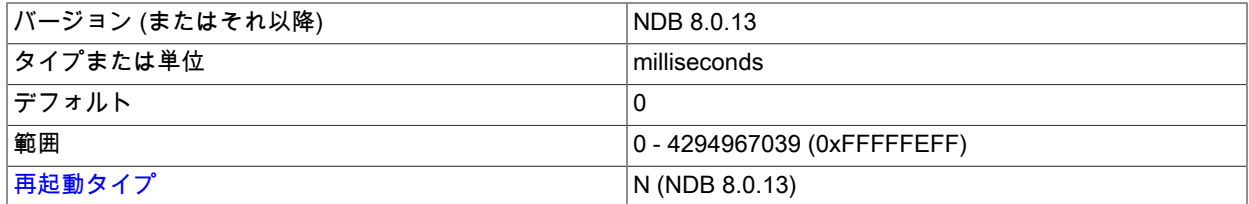

StartPartialTimeout ミリ秒の待機後にクラスタが起動できる状態になっても、まだパーティション化された状態の 可能性がある場合、クラスタはこのタイムアウトが経過するまで待機します。 StartPartitionedTimeout が 0 に設定 されている場合、クラスタは無期限に待機します (2<sup>32</sup>−1 ミリ秒または約 49.71 日)。

このパラメータは、クラスタの初期起動または初期再起動の実行時にオーバーライドされます。

• StartFailureTimeout

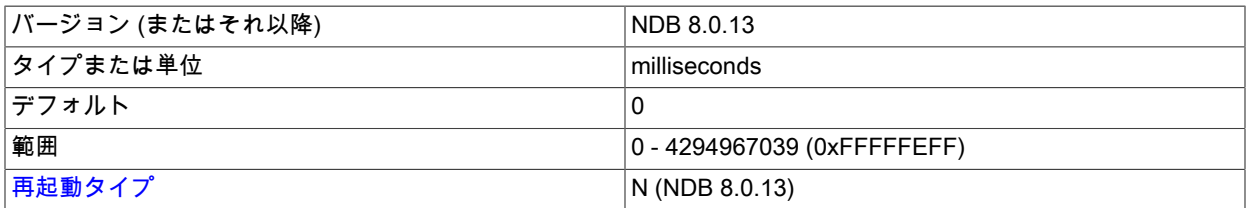

データノードでこのパラメータで指定された時間内に起動シーケンスが完了されなかった場合、ノードの起動は失 敗します。 このパラメータを 0 (デフォルト値) に設定すると、データノードのタイムアウトは適用されません。

このパラメータでは、0 以外の値はミリ秒単位で測定されます。 非常に多くのデータを含むデータノードでは、こ のパラメータを増やすようにしてください。 たとえば、数ギガバイトのデータを含むデータノードの場合、ノード を再起動するのに 10-15 分 (つまり、600000-1000000 ミリ秒) の時間が必要です。

## • StartNoNodeGroupTimeout

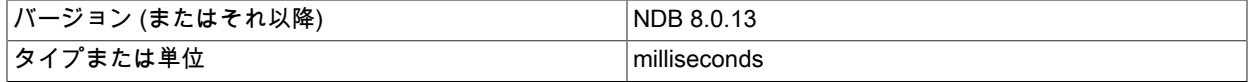

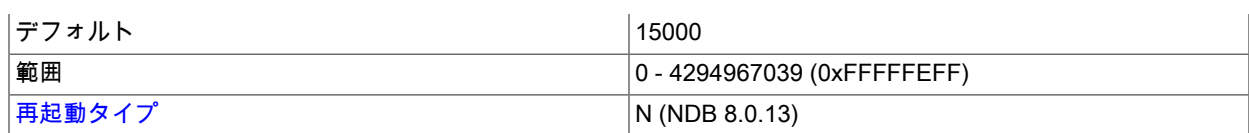

Nodegroup = 65536 でデータノードを構成すると、そのノードはどのノードグループにも割り当てられないもの とみなされます。 その場合、クラスタは StartNoNodegroupTimeout ミリ秒待機してから、そのようなノードを - nowait-nodes オプションに渡されたリストに追加されたものとして扱い、起動します。 デフォルト値は 15000 で す (つまり、管理サーバーは 15 秒待機します)。 このパラメータを 0 に設定すると、クラスタは無期限に待機しま す。

StartNoNodegroupTimeout はクラスタ内のすべてのデータノードで同じにする必要があります。そのため、これ は個々のデータノードではなく、常に config.ini ファイルの [ndbd default] セクションに設定するようにしてくださ い。

詳細は、[セクション23.5.7「NDB Cluster データノードのオンラインでの追加」](#page-3899-0)を参照してください。

• HeartbeatIntervalDbDb

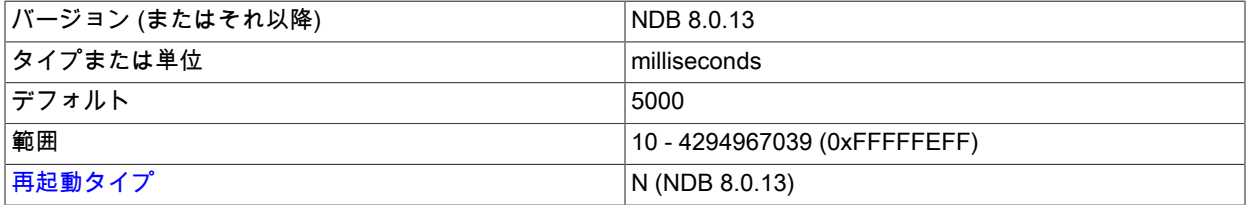

障害の発生したノードを検出する主な方法の 1 つは、ハートビートを使用することです。 このパラメータは、ハー トビート信号の送信回数と予想される受信回数を指定します。 ハートビートは無効にできません。

行に 4 つのハートビート間隔がない場合、ノードは dead と宣言されます。 したがって、ハートビートメカニズム を使用して障害を検出する最大時間は、ハートビート間隔の 5 倍です。

デフォルトのハートビート間隔は 5000 ミリ秒 (5 秒) です。 このパラメータを大幅に変更しないでください。ま た、ノード間の違いが大きくならないようにしてください。 あるノードが 5000 ミリ秒を使用し、それを監視して いるノードが 1000 ミリ秒を使用している場合、明らかにノードは非常に迅速に dead と宣言されます。 このパラ メータはオンラインのソフトウェアアップグレード中に変更できますが、少しずつ増やしてください。

[ネットワーク通信と待機時間](#page-3481-0) および ConnectCheckIntervalDelay 構成パラメータの説明も参照してください。

• HeartbeatIntervalDbApi

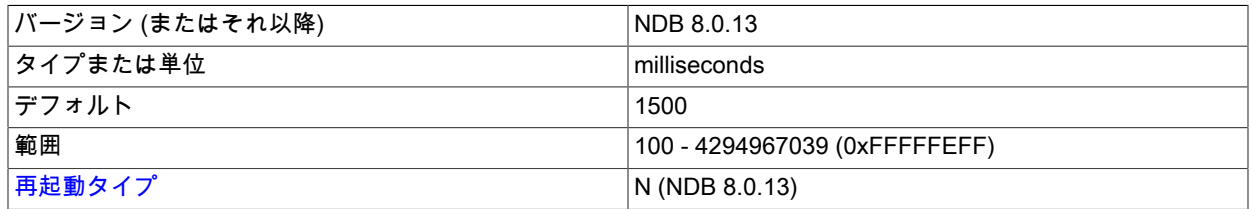

各データノードは各 MySQL サーバー (SQL ノード) にハートビート信号を送信して、接続されたままであるか確認 します。 MySQL サーバーが時間内にハートビートを送信できなかった場合、「デッド」と宣言されます。その場 合、進行中のすべてのトランザクションが完了し、リソースが解放されます。 以前の MySQL インスタンスによっ て開始されたすべてのアクティビティーが完了するまで、SQL ノードは再接続できません。 この判定に使用される 3 ハートビートの条件は、HeartbeatIntervalDbDb で説明したものと同じです。

デフォルトの間隔は 1500 ミリ秒 (1.5 秒) です。 個々のデータノードはほかのすべてのデータノードと関係なく接 続中の MySQL サーバーを監視するため、この間隔は各データノードで異なることがあります。

詳細は、[ネットワーク通信と待機時間](#page-3481-0)を参照してください。

#### • HeartbeatOrder

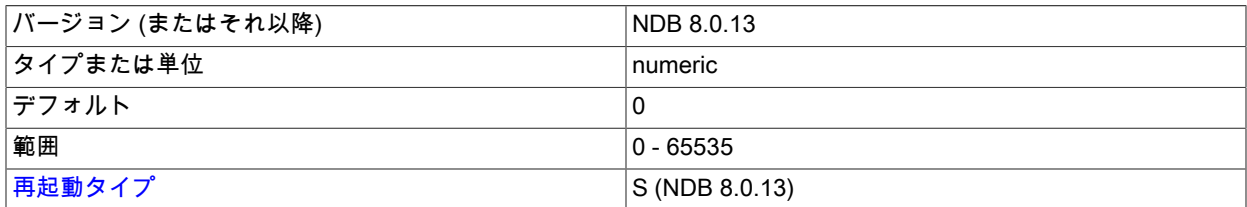

データノードは、各データノードが直前のデータノードをモニターする循環的な方法で、相互にハートビートを送 信します。 ハートビートが特定のデータノードによって検出されなかった場合、このノードは循環の直前のデータ ノードを「デッド」 (つまり、クラスタからアクセスできなくなった) と宣言します。 データノードがデッドである という判定はグローバルに行われます。つまり、データノードがデッドと宣言されると、そのノードはクラスタ内 のすべてのノードからそのようにみなされます。

異なるホストに配置されたデータノード間のハートビートが (たとえば、非常に長いハートビート間隔や一時的な接 続の問題によって) ほかのノードペア間のハートビートに比べて遅すぎるために、データノードがまだクラスタの一 部として機能しているにもかかわらず、デッドと宣言される可能性があります。

このような状況では、データノード間のハートビートの転送順序が、特定のデータノードがデッドと宣言されるか どうかに影響している可能性があります。 この宣言が不必要に発生すると、それがノードグループの損失を招き、 さらにクラスタの障害につながる可能性があります。

次の表に示すように、2 台のホストコンピュータ host1 および host2 で実行されている 4 つのデータノード A、B、C、および D があり、これらのデータノードが 2 つのノードグループを構成しているセットアップについて 考えます。

表 23.10 2 台のホストコンピュータ host1、host2 で実行されている 4 つのデータノード A、B、C、D。 各データノードは、2 つのノードグループのいずれかに属します。

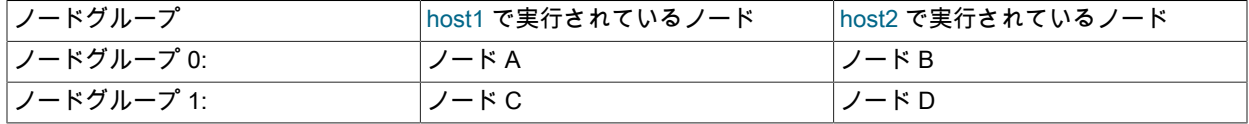

ハートビートが A->B->C->D->A の順に転送されるとします。 この場合、ホスト間のハートビートが失われると、 ノード B がノード A をデッドと宣言し、ノード C が B をデッドと宣言します。 この結果、ノードグループ 0 が失 われるため、クラスタが機能停止します。 一方、転送の順序が A->B->D->C->A である (およびほかのすべての条 件が前述のままである) 場合は、ハートビートが失われると、ノート A および D がデッドと宣言されます。この場 合、各ノードグループに 1 つずつノードが残っているため、クラスタは存続します。

HeartbeatOrder 構成パラメータは、ユーザーがハートビートの転送順序を構成できるようにします。 HeartbeatOrder のデフォルト値は 0 です。すべてのデータノードでデフォルト値を使用できるようにすると、ハー トビートの転送順序は NDB によって決定されます。 このパラメータを使用する場合は、クラスタ内のすべての データノードで 0 以外の値 (最大 65535) に設定する必要があります。また、この値は各データノードで一意である 必要があります。これにより、ハートビートが HeartbeatOrder 値の小さいノードから大きいノードに順に転送され る (その後、HeartbeatOrder がもっとも大きいノードからもっとも小さいノードに転送され、循環が完結する) よう になります。 値は連続している必要はありません。 たとえば、前述のシナリオでハートビート転送順序 A->B->D- >C->A を強制するには、次に示すように HeartbeatOrder 値を設定します:

表 23.11 A->B->D->C->A のハートビート遷移順序を強制する HeartbeatOrder 値。

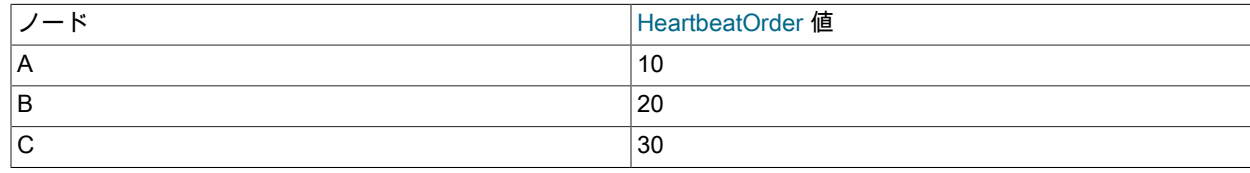

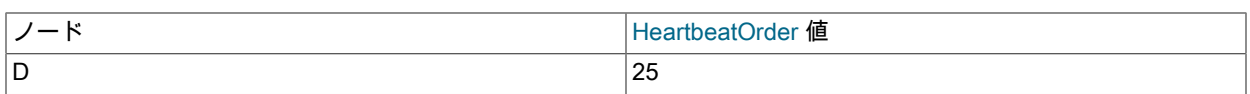

このパラメータを使用して実行中の NDB Cluster 内のハートビート転送順序を変更するには、まずグローバル構成 (config.ini) ファイル内のクラスタ内のデータノードごとに HeartbeatOrder を設定する必要があります。 変更を有効 にするには、次のいずれかを実行する必要があります。

- クラスタ全体の完全なシャットダウンと再起動。
- 2 回連続のクラスタのローリング再起動。 両方のローリング再起動で、すべてのノードが同じ順序で再起動され る必要があります。

DUMP 908 を使用すると、データノードログでこのパラメータの効果を観察できます。

• ConnectCheckIntervalDelay

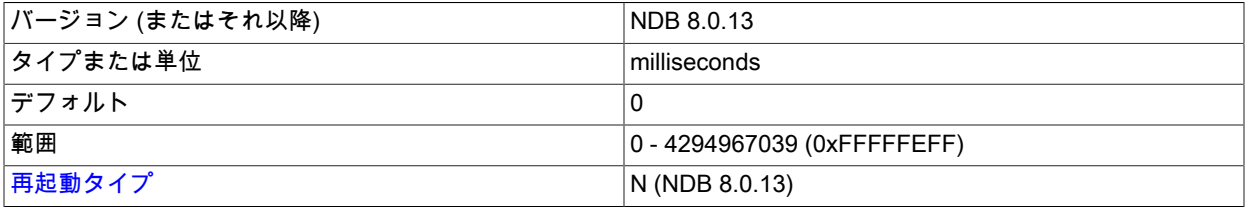

このパラメータは、データノードのいずれかがハートビートチェックに失敗したあと、最大 HeartbeatIntervalDbDb ミリ秒の 5 つの間隔でデータノード間の接続チェックを有効にします。

ConnectCheckIntervalDelay ミリ秒の間隔内でさらに応答に失敗したこのようなデータノードは疑わしいとみなさ れ、このような間隔が 2 回続くとデッドとみなされます。 これは、待機時間の既知の問題がある設定で役立ちま す。

このパラメータのデフォルト値は 0 (無効) です。

• TimeBetweenLocalCheckpoints

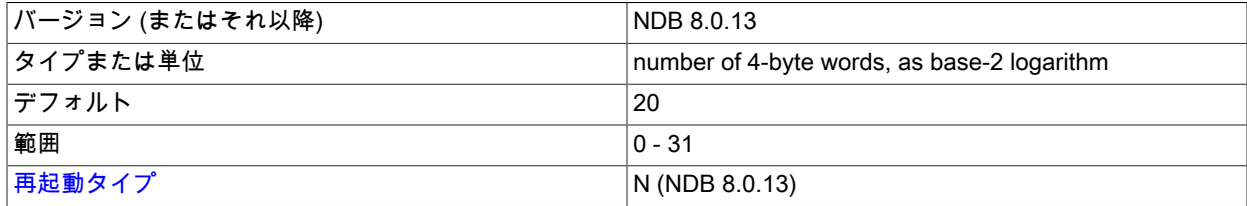

このパラメータは、新しいローカルポイントを開始するまでの待機時間を指定しないという点で例外です。どちら かといえば、比較的少数の更新が行われるクラスタ内でローカルチェックポイントが実行されないようにするため に使用されます。 更新回数が多いほとんどのクラスタでは、直前のローカルチェックポイントが完了した直後に新 しいローカルチェックポイントが開始される可能性があります。

前のローカルチェックポイントの開始以降に実行されたすべての書き込み操作のサイズが追加されます。 このパラ メータは、4 バイトワードの数の底 2 の対数として指定される点でも例外的です。したがって、デフォルト値の 20 は 4M バイト (4 \* 220) の書き込み操作を意味し、21 は 8M バイトを意味し、最大値の 31 は 8G バイトの書き込み 操作と同等です。

クラスタ内のすべての書き込み操作がまとめて追加されます。 TimeBetweenLocalCheckpoints を 6 以下に設定する と、クラスタのワークロードに関係なく、ローカルチェックポイントが一時停止せずに継続的に実行されます。

# • TimeBetweenGlobalCheckpoints

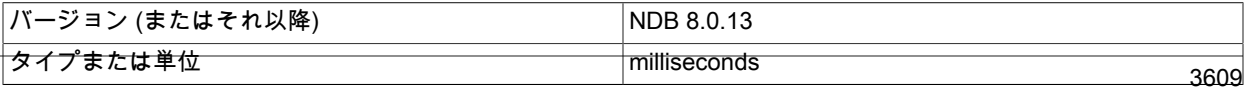

# このページは機械翻訳したものです。

NDB Cluster 構成ファイル

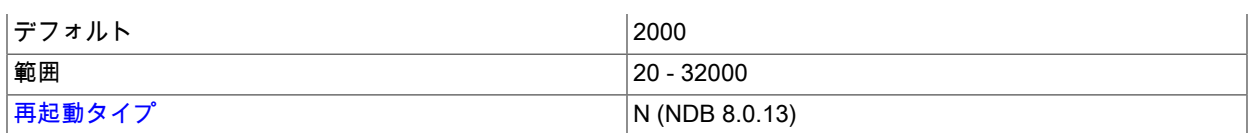

トランザクションがコミットされると、データがミラー化されているノードのメインメモリーでコミットされま す。 ただし、トランザクションログレコードはコミットの一部としてディスクにフラッシュされません。 トランザ クションを少なくとも 2 台の自立的なホストマシン上で安全にコミットすることで、持続性に関する妥当な基準が 満たされるはずだということがこの動作の根拠です。

また、最悪のケース (クラスタの完全なクラッシュ) も適切に処理されるようにすることが重要です。 この実行を保 証するために、特定の間隔以内に行われるすべてのトランザクションはグローバルチェックポイントに取り込まれ ます。これは、ディスクにフラッシュされたコミット済みのトランザクションとみなすことができます。 つまり、 トランザクションはコミットプロセスの一部としてグローバルチェックポイントグループに組み込まれます。 その 後、このグループのログレコードがディスクにフラッシュされると、トランザクションのグループ全体がクラスタ 内のコンピュータ上のディスクに安全にコミットされます。

NDB 8.0.19 以降では、この値を減らす「ディスクデータ」テーブルでソリッドステートディスク (特に NVMe を採 用しているディスク) を使用する場合に推奨されます。 このような場合は、MaxDiskDataLatency が適切なレベルに 設定されていることも確認する必要があります。

このパラメータは、グローバルチェックポイント間の間隔を定義します。 デフォルトは 2000 ミリ秒です。

• TimeBetweenGlobalCheckpointsTimeout

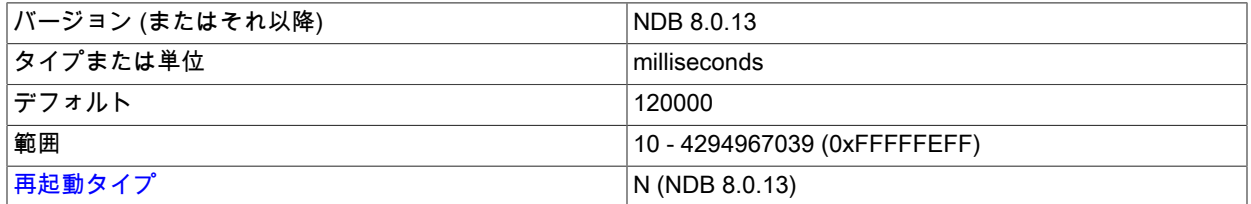

このパラメータは、グローバルチェックポイント間の最小タイムアウトを定義します。 デフォルトは 120000 ミリ 秒です。

• TimeBetweenEpochs

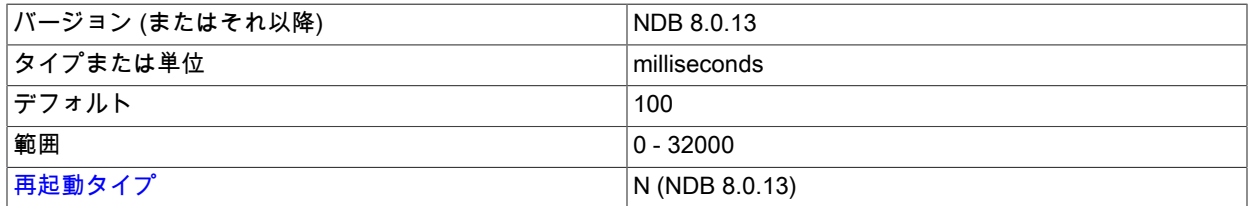

このパラメータは、NDB Cluster レプリケーションの同期エポック間の間隔を定義します。 デフォルト値は 100 ミ リ秒です。

TimeBetweenEpochs は、NDB Cluster レプリケーションのパフォーマンスを向上させるために使用できる 「micro-GCPs」 の実装の一部です。

# • TimeBetweenEpochsTimeout

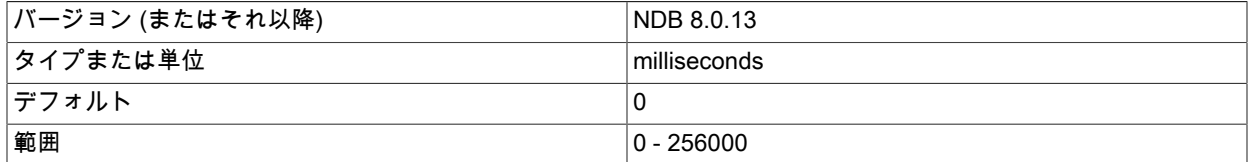
$|\overline{\mathbf{A}}\mathbf{B}\mathbf{B}\mathbf{B}\mathbf{C}\mathbf{A}\mathbf{C}\mathbf{C}\mathbf{A}|$  N (NDB 8.0.13)

このパラメータは、NDB Cluster レプリケーションの同期エポックのタイムアウトを定義します。 このパラメータ で決定された時間内にノードがグローバルチェックポイントに参加できなかった場合、ノードはシャットダウンさ れます。 デフォルト値は 0 です。つまり、タイムアウトは無効になります。

TimeBetweenEpochsTimeout は、NDB Cluster レプリケーションのパフォーマンスを向上させるために使用できる 「micro-GCPs」 の実装の一部です。

GCP 保存に 1 分より長い時間がかかるか、GCP コミットに 10 秒より長い時間がかかると、このパラメータの現在 の値および警告がクラスタログに書き込まれます。

このパラメータを 0 に設定すると、保存のタイムアウト、コミットのタイムアウト、またはその両方によって発生 する GCP の停止を無効にします。 このパラメータに指定できる最大値は 256000 ミリ秒です。

• MaxBufferedEpochs

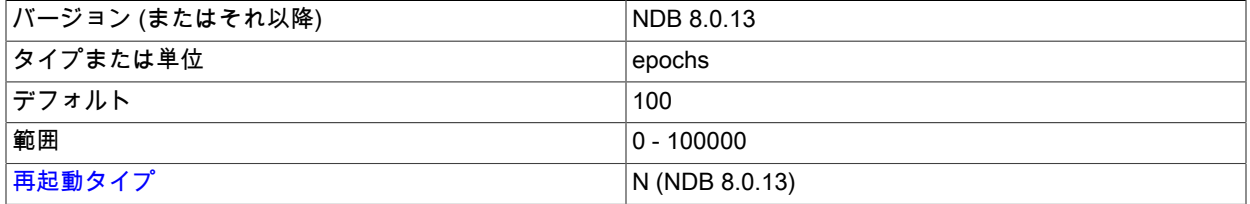

サブスクライブするノードが遅延できる未処理のエポック数。 この数を超えると、遅延するサブスクライバが切断 されます。

ほとんどの通常の操作では、デフォルト値の 100 で十分です。 サブスクライブするノードの遅延によって切断が 発生する場合、その原因は通常、プロセスまたはスレッドに関するネットワークまたはスケジューリングの問題で す。 (まれな状況ですが、NDB クライアントのバグによってこの問題が起きることもあります。) エポックが大きい ときは、この値をデフォルトより小さく設定するのが望ましい場合もあります。

切断することで、クライアントの問題によってデータノードサービスが影響を受け、データをバッファリングする ためのメモリーが不足し、最終的にシャットダウンすることはなくなります。 代わりに、切断の結果として (たと えば、バイナリログのギャップイベントによって) クライアントが影響を受け、クライアントは強制的にプロセスを 再接続または再起動します。

• MaxBufferedEpochBytes

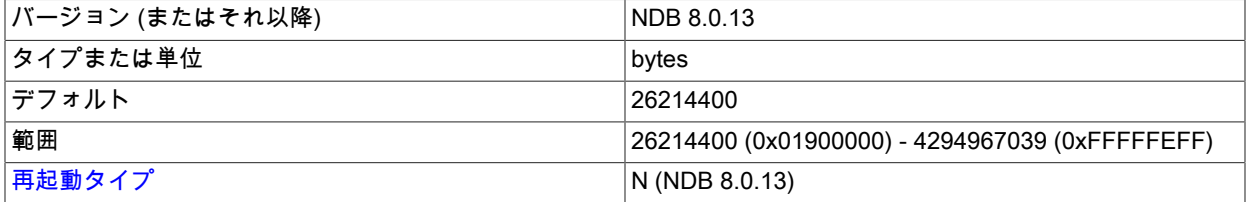

このノードがエポックをバッファリングするために割り当てるバイトの合計数。

#### • TimeBetweenInactiveTransactionAbortCheck

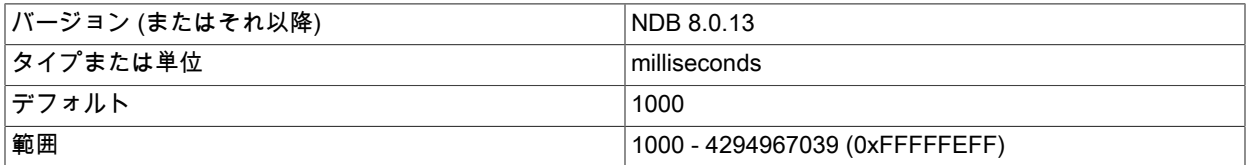

#### [再起動タイプ](#page-3673-0) インプレストラング マインド しゅうしょう しょうしょう トランス しょうしょう しょうしょう

タイムアウトの処理は、各トランザクションのタイマーをこのパラメータで指定された間隔ごとに 1 回チェックし て実行されます。 したがって、このパラメータが 1000 ミリ秒に設定されている場合、すべてのトランザクション のタイムアウトが毎秒 1 回チェックされます。

デフォルト値は 1000 ミリ秒 (1 秒) です。

#### • TransactionInactiveTimeout

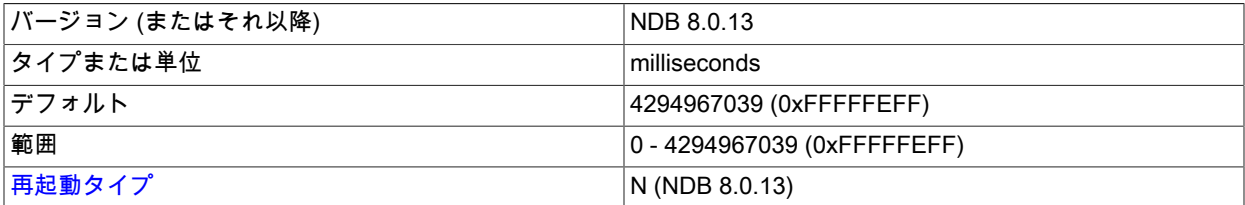

このパラメータは、トランザクションが中止されるまでに、同じトランザクション内の操作間で経過が許容される 最大時間を指定します。

このパラメータのデフォルトは 4G です (最大も同じです)。 トランザクションがロックを保持する期間が長すぎな いようにする必要があるリアルタイムデータベースでは、このパラメータを比較的小さい値に設定するようにして ください。 0 に設定すると、アプリケーションはタイムアウトしません。 単位はミリ秒です。

#### • TransactionDeadlockDetectionTimeout

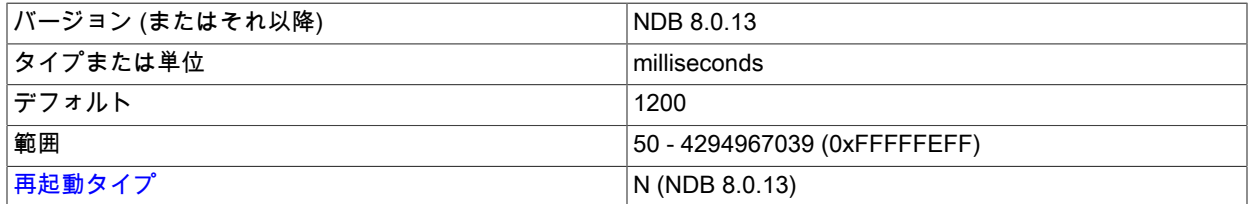

ノードは、トランザクションを含むクエリーの実行時に、クラスタ内のほかのノードが応答するのを待機してから 処理を続行します。 このパラメータは、トランザクションがデータノード内での実行に費やすことができる時間、 つまり、トランザクションに参加している各データノードがリクエストを実行するまでトランザクションコーディ ネータが待機する時間を設定します。

応答の失敗は、次のいずれかの理由で発生します。

- ノードが「デッド」です
- 操作がロックキューに入りました
- アクションの実行を要求したノードに非常に高い負荷がかかっている可能性があります。

このタイムアウトパラメータは、トランザクションが中止されるまでにトランザクションコーディネータが別の ノードによるクエリーの実行を待機する時間を指定するもので、ノード障害の処理とデッドロックの検出において 重要です。

デフォルトのタイムアウト値は 1200 ミリ秒 (1.2 秒) です。

このパラメータの最小は 50 ミリ秒です。

• DiskSyncSize

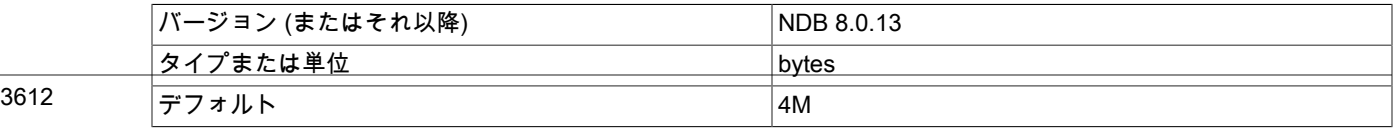

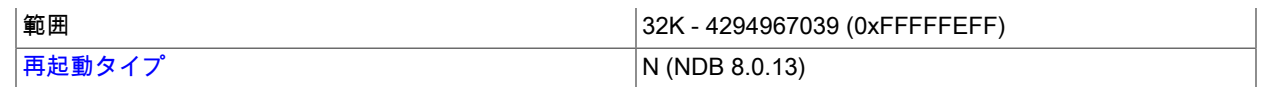

これは、ローカルチェックポイントファイルにデータをフラッシュするまでに格納される最大バイト数です。 これ は、パフォーマンスを大幅に低下させる可能性がある書き込みバッファリングを禁止するために行われます。 この パラメータは、TimeBetweenLocalCheckpoints の代わりに使用するためのものではありません。

# 注記

ODirect が有効になっている場合は、DiskSyncSize を設定する必要はありません。実際、 そのような場合は、その値が無視されます。

デフォルト値は 4M (4 メガバイト) です。

• MaxDiskWriteSpeed

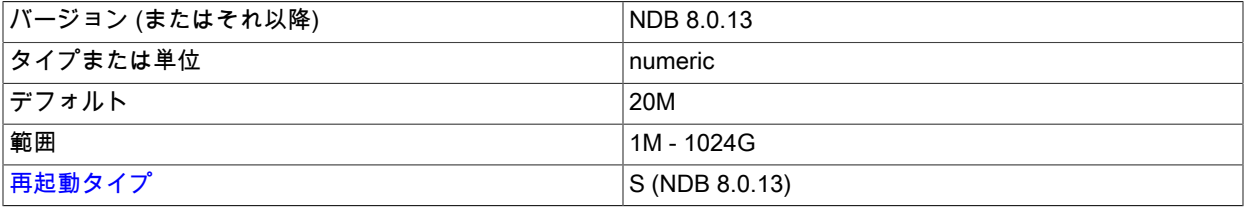

この NDB Cluster で (このデータノードまたはその他のデータノードによって) 再起動が行われない場合の、ローカ ルチェックポイントおよびバックアップ操作によるディスクへの書き込みの最大速度 (バイト/秒) を設定します。

このデータノードの再起動中に許可されるディスク書き込みの最大速度を設定するに は、MaxDiskWriteSpeedOwnRestart を使用します。 ほかのデータノードの再起動中に許可されるディスク書き込 みの最大速度を設定するには、MaxDiskWriteSpeedOtherNodeRestart を使用します。 すべての LCP およびバック アップ操作によるディスク書き込みの最小速度を調整するには、MinDiskWriteSpeed を設定します。

#### • MaxDiskWriteSpeedOtherNodeRestart

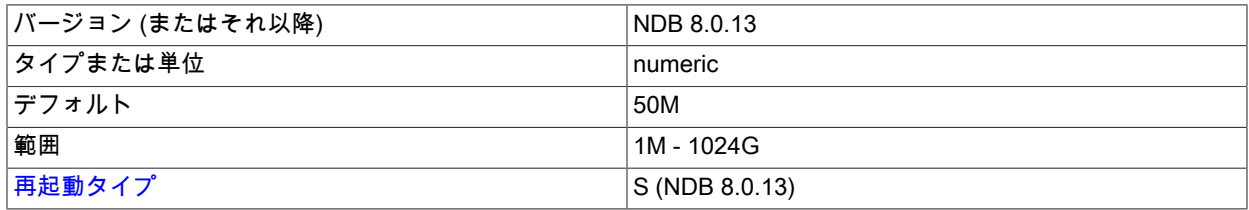

この NDB Cluster 内の 1 つ以上のデータノードがこのノード以外で再起動されているときの、ローカルチェックポ イントおよびバックアップ操作によるディスクへの書き込みの最大速度をバイト/秒単位で設定します。

このデータノードの再起動中に許可されるディスク書き込みの最大速度を設定するに

は、MaxDiskWriteSpeedOwnRestart を使用します。 クラスタ内ではデータノードが再起動されていない場合に許 可されるディスク書き込みの最大速度を設定するには、MaxDiskWriteSpeed を使用します。 すべての LCP および バックアップ操作によるディスク書き込みの最小速度を調整するには、MinDiskWriteSpeed を設定します。

• MaxDiskWriteSpeedOwnRestart

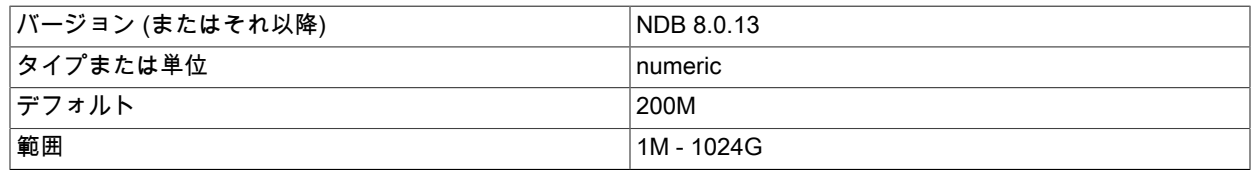

[再起動タイプ](#page-3673-0)  $\vert$  S (NDB 8.0.13)

このデータノードの再起動時の、ローカルチェックポイントおよびバックアップ操作によるディスク書き込みの最 大速度 (バイト/秒) を設定します。

ほかのデータノードの再起動中に許可されるディスク書き込みの最大速度を設定するに は、MaxDiskWriteSpeedOtherNodeRestart を使用します。 クラスタ内ではデータノードが再起動されていない場 合に許可されるディスク書き込みの最大速度を設定するには、MaxDiskWriteSpeed を使用します。 すべての LCP およびバックアップ操作によるディスク書き込みの最小速度を調整するには、MinDiskWriteSpeed を設定します。

• MinDiskWriteSpeed

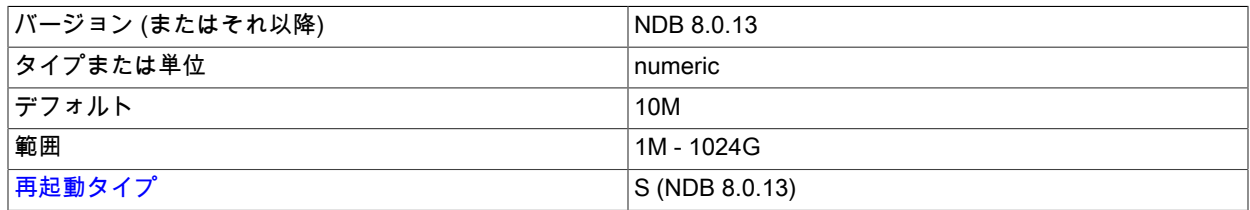

ローカルチェックポイントおよびバックアップ操作によるディスク書き込みの最小速度 (バイト/秒) を設定します。

さまざまな条件下で LCP およびバックアップに許可されるディスク書き込みの最大速度は、パラメータ MaxDiskWriteSpeed、MaxDiskWriteSpeedOwnRestart、および MaxDiskWriteSpeedOtherNodeRestart を使用して 調整できます。 詳細は、これらのパラメータの説明を参照してください。

• ArbitrationTimeout

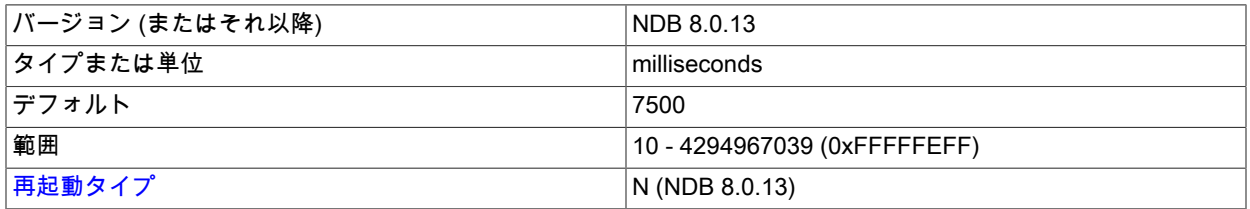

このパラメータは、データノードがアービトレーションメッセージに対するアービトレータからの応答を待機する 時間を設定します。 これを超えた場合は、ネットワークが切断されたとみなされます。

デフォルト値は 7500 ミリ秒 (7.5 秒) です。

• Arbitration

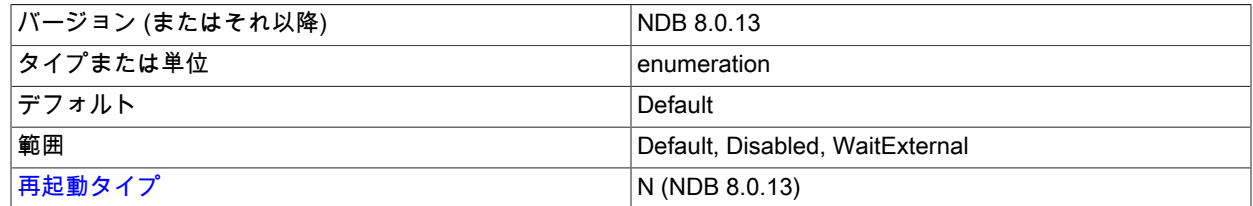

Arbitration パラメータを使用して、このパラメータに指定できる 3 つの値のいずれかに対応するアービトレーショ ンスキームを選択できます。

• デフォルト. この場合は、管理および API ノードの ArbitrationRank 設定で指定されるとおりに、アービトレー ションが正常に進行します。 これはデフォルト値です。

• Disabled. config.ini ファイルの [ndbd default] セクションに Arbitration = Disabled を設定すると、すべての管 理および API ノードで ArbitrationRank の 0 を設定した場合と同じ結果が得られます。 Arbitration をこのように 設定すると、ArbitrationRank の設定はすべて無視されます。

• WaitExternal. Arbitration パラメータを使用して、クラスタが内部でアービトレーションを処理する代わり に ArbitrationTimeout で指定された時間が経過するまで外部のクラスタマネージャーアプリケーションによる アービトレーションの実行を待機する方法で、アービトレーションを構成することもできます。 これを行うに は、config.ini ファイルの [ndbd default] セクションに Arbitration = WaitExternal を設定します。 WaitExternal の 設定で最良の結果を得るためには、ArbitrationTimeout を外部クラスタマネージャーがアービトレーションを実行 するのに必要な間隔の 2 倍に設定することをお勧めします。

# 重要

このパラメータは、クラスタ構成ファイルの [ndbd default] セクションでのみ使用するよ うにしてください。 Arbitration を個々のデータノードで異なる値に設定すると、クラスタ の動作は不特定になります。

• RestartSubscriberConnectTimeout

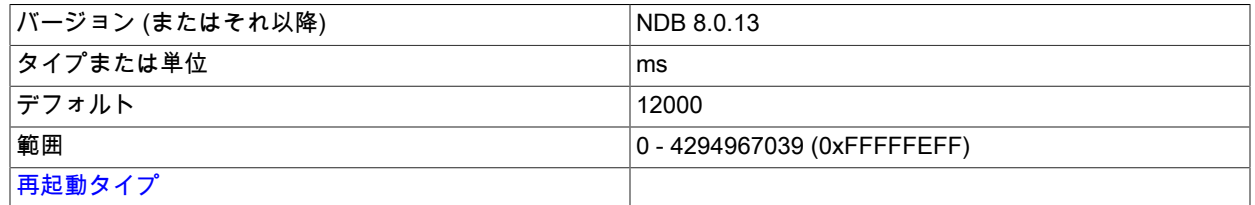

このパラメータは、サブスクライブしている API ノードの接続をデータノードが待機する時間を決定します。 この タイムアウトに達すると、「「欠落」」 API ノードはクラスタから切断されます。 このタイムアウトを無効にする には、RestartSubscriberConnectTimeout を 0 に設定します。

このパラメータはミリ秒単位で指定されますが、タイムアウト自体は次に作成される秒単位に解決されます。

バッファリングとロギング. 上級ユーザーは、いくつかの [ndbd] 構成パラメータを使用するとことで、ノードプ ロセスが使用するリソースをより細かく制御したり、必要に応じてさまざまなバッファーサイズを調整したりできま す。

これらのバッファーは、ログレコードをディスクに書き込む際に、ファイルシステムに対するフロントエンドとして 使用されます。 ノードがディスクレスモードで実行されている場合は、NDB ストレージエンジンのファイルシステム 抽象化レイヤーによってディスク書き込みが「偽装」されるため、ペナルティーなしでこれらのパラメータを最小値 に設定できます。

• UndoIndexBuffer

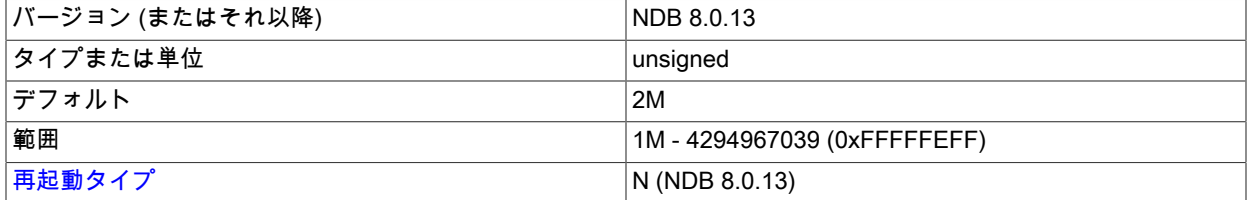

このパラメータでサイズが設定される Undo インデックスバッファーは、ローカルチェックポイント中に使用され ます。 NDB ストレージエンジンは、使用可能な Redo ログとともに、チェックポイントの一貫性に基づくリカバ リスキームを使用します。 システム全体の書き込みをブロックせずに一貫性のあるチェックポイントを作成するた め、ローカルチェックポイントの実行中に Undo ロギングが行われます。 Undo ロギングは、一度に 1 つのテーブ ルフラグメントに対してアクティブ化されます。 この最適化が可能なのは、テーブルが完全にメインメモリーに格 納されているためです。

Undo インデックスバッファーは、主キーのハッシュインデックスの更新で使用されます。 挿入と削除では、ハッ シュインデックスが再編成されます。NDB ストレージエンジンは、すべての物理的な変更をシステムの再起動時 に取り消すことができるように、変更を 1 つのインデックスページにマップする Undo ログレコードを書き込みま す。 また、ローカルチェックポイントの開始時に、各フラグメントのアクティブな挿入操作も記録します。

読み取りと更新では、ロックビットが設定され、ハッシュインデックスエントリのヘッダーが更新されます。 これ らの変更はページ書き込みアルゴリズムによって処理されるため、これらの操作に Undo ロギングは必要ありませ ん。

このバッファーはデフォルトで 2M バイトです。 最小値は 1M バイトです。ほとんどのアプリケーションではこれ で十分です。 大規模なトランザクションや大規模な主キーとともに非常に大規模または多数の挿入および削除を実 行するアプリケーションでは、このバッファーのサイズを増やす必要がある場合があります。 このバッファーが小 さすぎる場合、NDB ストレージエンジンは内部エラーコード 677「Index UNDO buffers overloaded」を発行しま す。

# 重要

ローリング再起動中にこのパラメータの値を減らすのは安全ではありません。

• UndoDataBuffer

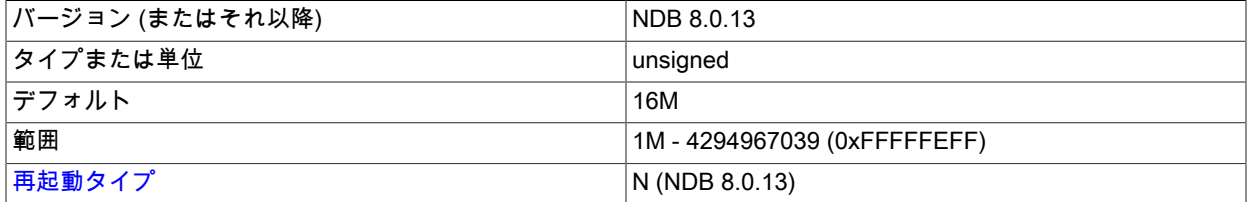

このパラメータは、Undo データバッファーのサイズを設定します。Undo データバッファーは、Undo インデック スバッファーとほぼ同じ機能を実行しますが、インデックスメモリーではなくデータメモリーに関して使用されま す。 このバッファーは、フラグメントのローカルチェックポイントフェーズで挿入、削除、および更新のために使 用されます。

Undo ログエントリは記録される操作が増えるにつれて大きくなる傾向があるため、このバッファーも対応するイ ンデックスメモリーより大きくなります (デフォルト値は 16M バイトです)。

一部のアプリケーションでは、このメモリー量が不必要に大きい場合があります。 そのような場合は、このサイズ を最小の 1M バイトに減らすことができます。

ほとんどの場合、このバッファーのサイズを増やす必要はありません。 そのような必要がある場合は、データベー スの更新アクティビティーによって発生する負荷をディスクが実際に処理できているかどうかをチェックすること をお勧めします。 このバッファーのサイズを増やしても、ディスクスペースの不足を解消することはできません。

このバッファーが小さすぎて過密状態になった場合、NDB ストレージエンジンは次の内部エラーコードを発行しま す: 891 (Data UNDO buffers overloaded)。

# 重要

ローリング再起動中にこのパラメータの値を減らすのは安全ではありません。

• RedoBuffer

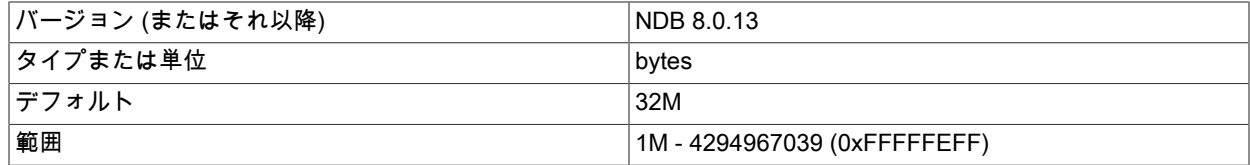

[再起動タイプ](#page-3673-0) N (NDB 8.0.13)

更新アクティビティーも、すべて記録する必要があります。 Redo ログにより、システムが再起動されるたびにこ れらの更新を再現できるようになります。 NDB のリカバリアルゴリズムは、Undo ログとともにデータの「ファ ジー」チェックポイントを使用し、Redo ログを適用してリストアポイントまでのすべての変更を再現します。

RedoBuffer は、Redo ログが書き込まれるバッファーのサイズを設定します。 デフォルト値は 32M バイトです。 最小値は 1M バイトです。

このバッファーが小さすぎる場合、NDBストレージエンジンは内部エラーコード 1221 (REDO log buffers overloaded)を発行します。 このため、クラスタ構成のオンライン変更の一部として RedoBuffer の値を減らそうと する場合は注意してください。

ndbmtd は、LDM スレッドごとに別個のバッファーを割り当てます (ThreadConfig を参照してください)。 たとえ ば、4 つの LDM スレッドがある場合、ndbmtd データノードには実際には 4 つのバッファーがあり、それぞれに RedoBuffer バイト (合計で 4 \* RedoBuffer バイト) が割り当てられます。

• EventLogBufferSize

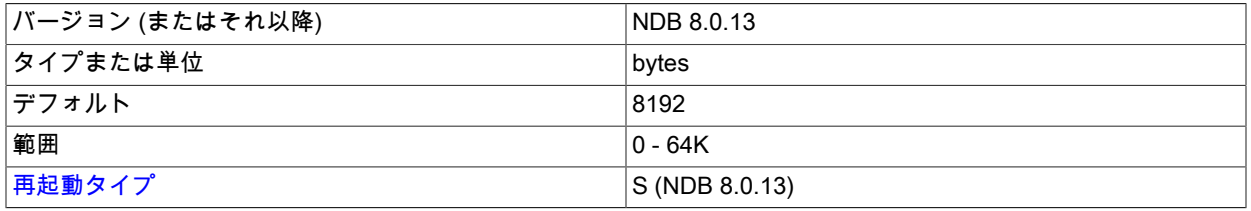

データノード内部の NDB ログイベントに使用される循環バッファーのサイズを制御します。

ログメッセージの制御. クラスタの管理では、stdout に送信されるさまざまなイベントタイプのログメッセージ数 を制御できることが非常に重要です。 イベントカテゴリごとに、16 個の設定可能なイベントレベル (番号 0-15) があ ります。 特定のイベントカテゴリのイベントレポートをレベル 15 に設定すると、そのカテゴリのすべてのイベント レポートが stdout に送信されます。0 に設定すると、そのカテゴリのイベントレポートは作成されません。

デフォルトでは、起動メッセージのみが stdout に送信され、残りのイベントレポートのレベルはデフォルトの 0 に設 定されます。 これは、これらのメッセージが管理サーバーのクラスタログにも送信されるためです。

管理クライアントで同じようなレベルのセットを設定すると、クラスタログに記録するイベントのレベルを指定でき ます。

• LogLevelStartup

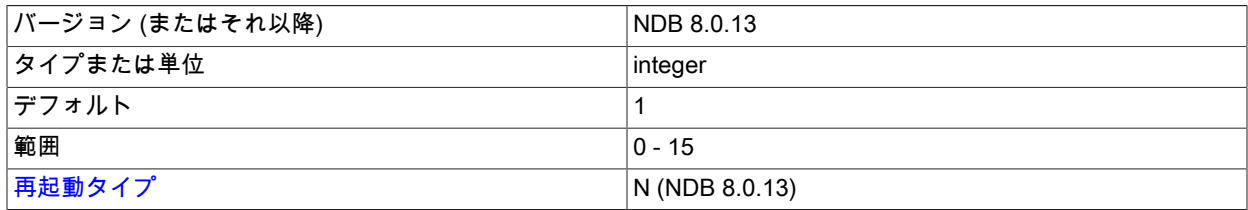

プロセスの起動中に生成されるイベントのレポートレベル。

デフォルトのレベルは 1 です。

• LogLevelShutdown

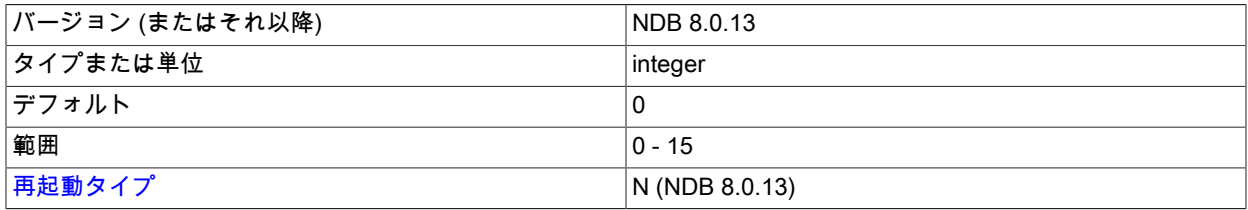

ノードの正常なシャットダウンの一部として生成されるイベントのレポートレベル。

デフォルトのレベルは 0 です。

• LogLevelStatistic

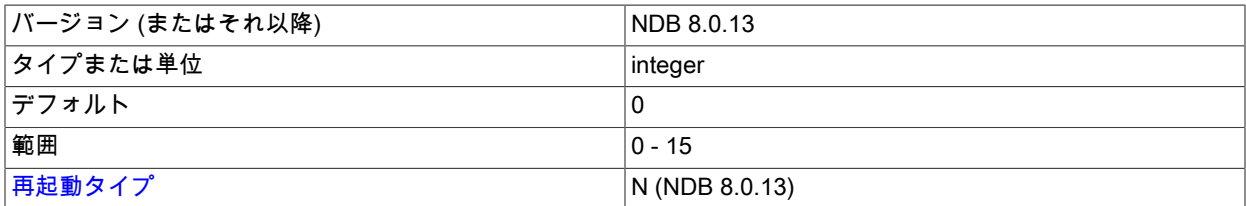

主キー読み取りの数、更新の数、挿入の数、バッファーの使用状況に関する情報などの統計イベントのレポートレ ベル。

デフォルトのレベルは 0 です。

• LogLevelCheckpoint

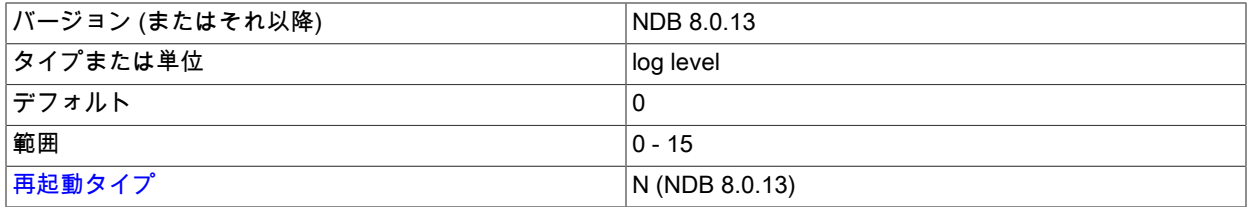

ローカルおよびグローバルチェックポイントによって生成されるイベントのレポートレベル。

デフォルトのレベルは 0 です。

• LogLevelNodeRestart

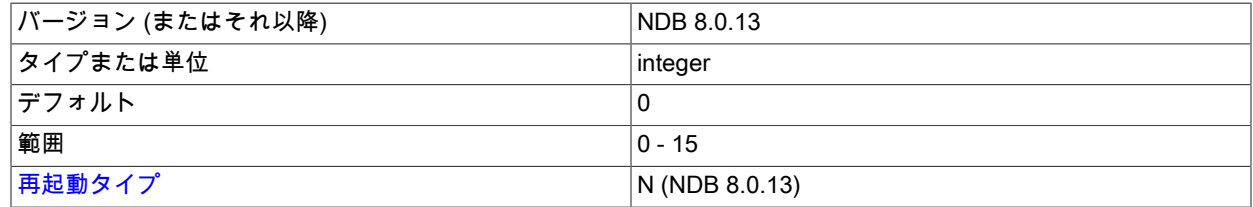

ノード再起動中に生成されるイベントのレポートレベル。

デフォルトのレベルは 0 です。

• LogLevelConnection

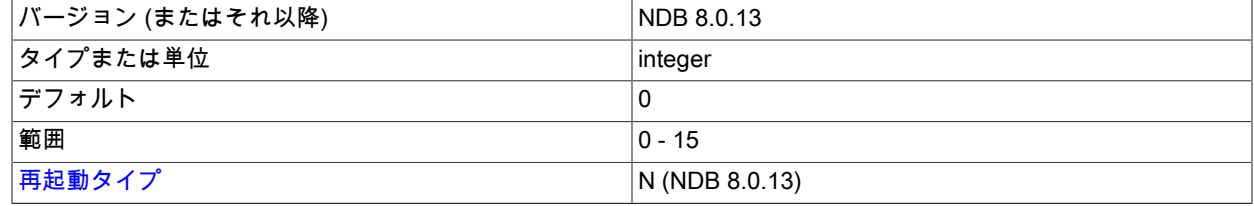

クラスタノード間の接続によって生成されるイベントのレポートレベル。

デフォルトのレベルは 0 です。

• LogLevelError

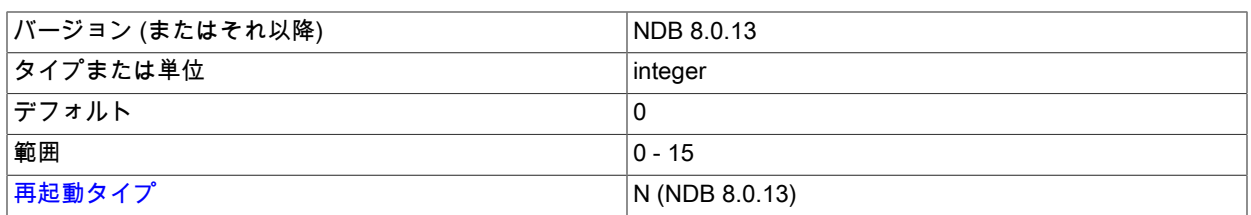

クラスタ全体のエラーおよび警告によって生成されるイベントのレポートレベル。 これらのエラーは、ノードの障 害の原因にはなりませんが、レポートする価値はあると考えられます。

デフォルトのレベルは 0 です。

• LogLevelCongestion

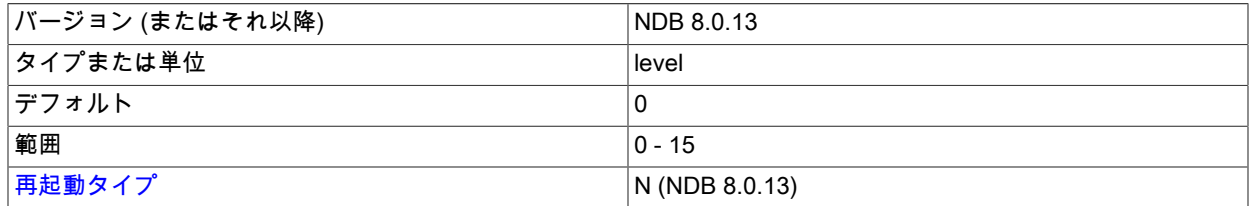

輻輳によって生成されるイベントのレポートレベル。 これらのエラーは、ノードの障害の原因にはなりませんが、 レポートする価値はあると考えられます。

デフォルトのレベルは 0 です。

• LogLevelInfo

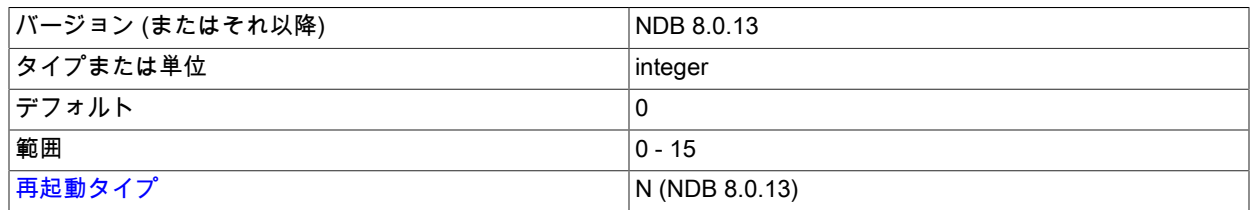

クラスタの一般的な状態に関する情報として生成されるイベントのレポートレベル。

デフォルトのレベルは 0 です。

• MemReportFrequency

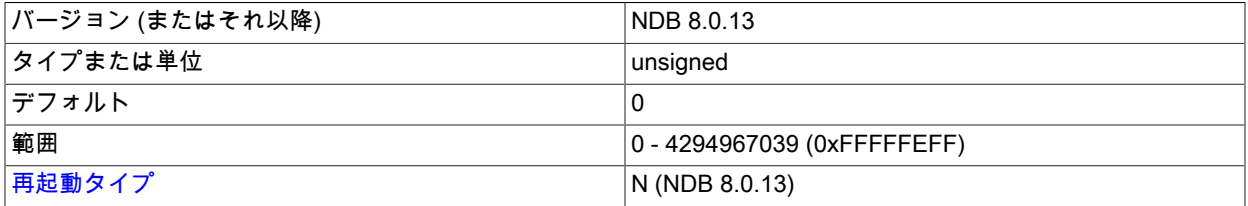

このパラメータは、データノードのメモリー使用状況レポートをクラスタログに記録する頻度を制御します。これ は、レポート間の秒数を表す整数値です。

各データノードのデータメモリーとインデックスメモリーの使用量は、config.ini ファイルに設定されている DataMemory のパーセンテージと 32 KB ページの両方として記録されます。 たとえば、DataMemory が 100M バイ トであり、特定のデータノードがデータメモリーのストレージとして 50M バイトを使用している場合、クラスタロ グの対応する行はこのようになります。

2006-12-24 01:18:16 [MgmSrvr] INFO -- Node 2: Data usage is 50%(1280 32K pages of total 2560)

MemReportFrequency は必須のパラメータではありません。 使用する場合は、config.ini の [ndbd default] セクショ ンですべてのクラスタデータノード用に設定することも、構成ファイルの対応する [ndbd] セクションで個々のデー タノード用に設定またはオーバーライドすることもできます。 最小値 (デフォルト値も同じ) は 0 です。この場合 は、[セクション23.5.3.2「NDB Cluster ログイベント」の](#page-3886-0)統計イベントの説明で指摘したように、メモリー使用量が 特定の割合 (80%、90%、および 100%) に達したときにのみ、メモリーのレポートが記録されます。

• StartupStatusReportFrequency

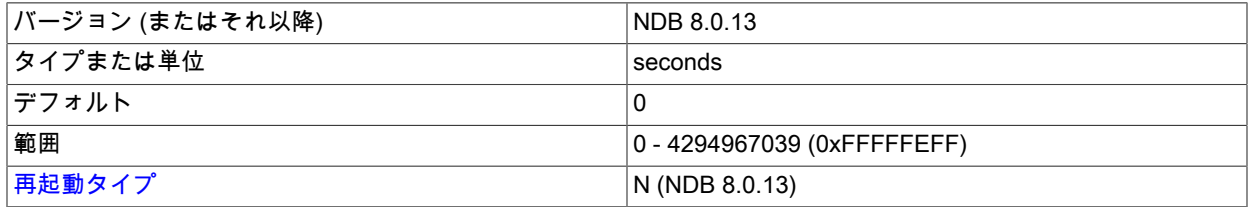

--initial を指定してデータノードを起動すると、起動フェーズ 4 ([セクション23.5.4「NDB Cluster](#page-3894-0) [起動フェーズのサマリー」](#page-3894-0)を参照してください) で Redo ログファイルが初期化されます。

NoOfFragmentLogFiles、FragmentLogFileSize、またはその両方に非常に大きな値を設定すると、この初期化に長 い時間がかかることがあります。StartupStatusReportFrequency 構成パラメータを使用して、このプロセスの進行 に関するレポートを定期的に記録するよう強制できます。 この場合、ここに示すように、初期化されたファイルの 数とスペースの量に関する進行状況がクラスタログにレポートされます。

2009-06-20 16:39:23 [MgmSrvr] INFO -- Node 1: Local redo log file initialization status: #Total files: 80, Completed: 60 #Total MBytes: 20480, Completed: 15557 2009-06-20 16:39:23 [MgmSrvr] INFO -- Node 2: Local redo log file initialization status: #Total files: 80, Completed: 60 #Total MBytes: 20480, Completed: 15570

これらのレポートは、起動フェーズ 4 で StartupStatusReportFrequency 秒ごとに記録されます。 StartupStatusReportFrequency が 0 (デフォルト) の場合は、Redo ログファイルの初期化プロセスの開始時と完了 時にのみ、レポートがクラスタログに書き込まれます。

# データノードのデバッグパラメータ

次のパラメータは、データノードのテストまたはデバッグ中に使用することを目的としており、本番では使用しませ ん。

• DictTrace

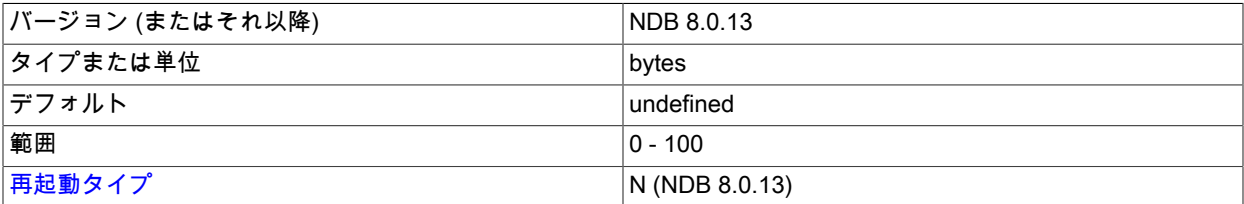

DictTrace を使用してテーブルを作成および削除することで、生成されたイベントのトレースをロギングできます。 このパラメータは、NDB のカーネルコードをデバッグする場合にのみ役立ちます。 DictTrace は整数値を取りま す。デフォルトは 0 で、ロギングは実行されません。1 はトレースロギングを有効にし、2 は追加の DBDICT デ バッグ出力のロギングを有効にします。

#### • WatchdogImmediateKill

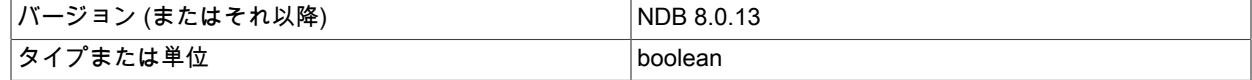

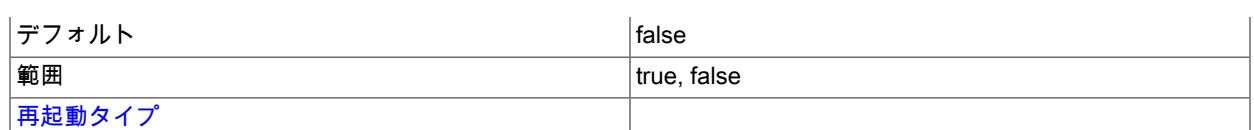

WatchdogImmediateKill データノード構成パラメータを有効にすると、ウォッチドッグの問題が発生するたびにス レッドがただちに強制終了されるようにできます。 このパラメータは、デバッグまたはトラブルシューティング時 にのみ使用し、実行が中止された瞬間の発生を正確にレポートするトレースファイルを取得します。

バックアップパラメータ. このセクションで説明する [ndbd] パラメータは、オンラインバックアップの実行用に確 保されるメモリーバッファーを定義します。

#### • BackupDataBufferSize

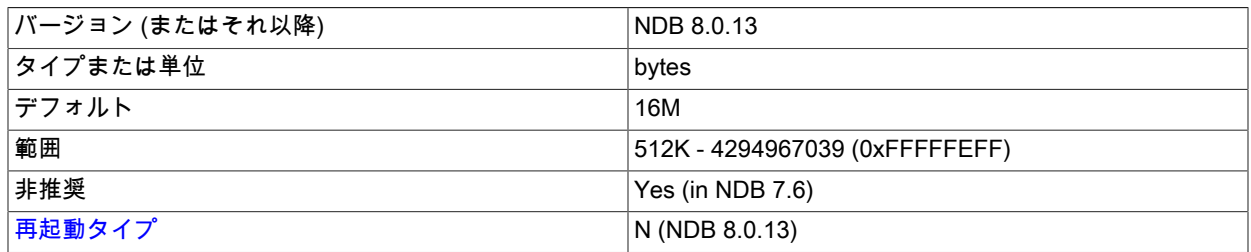

バックアップの作成では、データをディスクに転送するために使用される 2 つのバッファーがあります。 バック アップデータバッファーは、ノードのテーブルをスキャンして記録されるデータを書き込むために使用されます。 このバッファーへの書き込みが BackupWriteSize で指定されたレベルに達すると、ページがディスクに転送され ます。 バックアッププロセスでは、データをディスクにフラッシュしながら、スペースがなくなるまでこのバッ ファーに書き込み続けることができます。 これが発生すると、バックアッププロセスでスキャンを一時停止し、 ディスク書き込みがある程度完了してメモリーが解放され、スキャンを続行できるようになるまで待機します。

このパラメータのデフォルト値は 16M バイトです。 最小値は 512K です。

#### • BackupDiskWriteSpeedPct

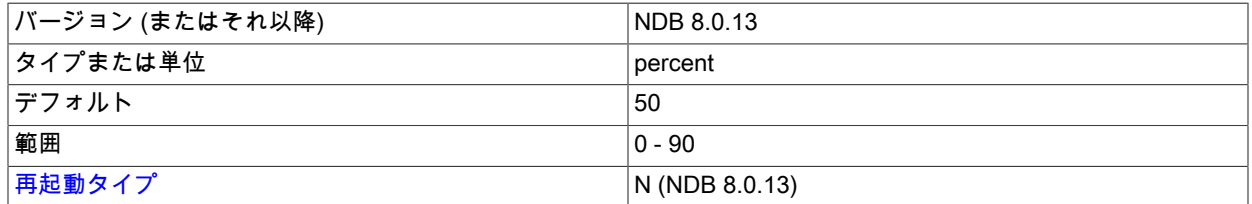

通常の操作中、データノードはローカルチェックポイントおよびバックアップに使用されるディスク書き込み速度 を最大化しようとしますが、MinDiskWriteSpeed および MaxDiskWriteSpeed によって設定された範囲内に残りま す。 ディスク書き込みスロットルにより、各 LDM スレッドに合計予算の均等なシェアが与えられます。 これによ り、ディスク I/O 予算を超えずにパラレル LCP を実行できます。 バックアップは 1 つの LDM スレッドによって のみ実行されるため、事実上、これによって予算の停止が発生し、バックアップ完了時間が長くなります。また、 バックアップログバッファの充填率が達成可能な書込み率よりも高い場合に、変更率が十分に高くなってバック アップを完了できない場合です。

この問題に対処するには、LCP の LDM スレッド間で残りの予算を共有する前に予約されているノード最大書込み レート予算の割合として解釈される、0-90 (含む) の範囲の値をとる BackupDiskWriteSpeedPct 構成パラメータを 使用します。 バックアップを実行している LDM スレッドは、バックアップの書き込みレート予算全体と、ローカ ルチェックポイントの書き込みレート予算の (削減された) シェアを受け取ります。

このパラメータのデフォルト値は 50 (50% として解釈) です。

#### • BackupLogBufferSize

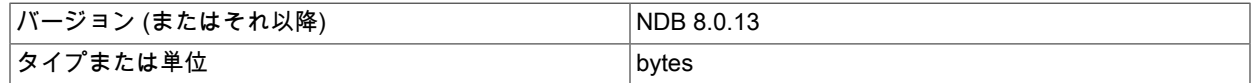

## このページは機械翻訳したものです。

NDB Cluster 構成ファイル

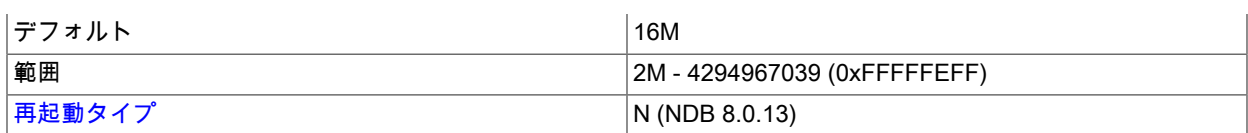

バックアップログバッファーはバックアップデータバッファーと同じような役割を果たしますが、バックアップ の実行中に行われたテーブル書き込みのログを生成するために使用されます。 これらのページの書き込みには バックアップデータバッファーと同じ原則が適用されますが、バックアップログバッファーのスペースがなくなる と、バックアップは失敗します。 そのため、バックアップログバッファーのサイズは、バックアップ実行中の書 き込みアクティビティーによって発生する負荷を処理するのに十分な大きさである必要があります。 [セクション](#page-3912-0) [23.5.8.3「NDB Cluster バックアップの構成」を](#page-3912-0)参照してください。

ほとんどのアプリケーションでは、このパラメータのデフォルト値で十分です。 実際、バックアップログバッ ファーがいっぱいになった場合より、ディスク書き込みの速度が不十分な場合の方が、バックアップが失敗する可 能性は高くなります。 ディスクサブシステムがアプリケーションから発生する書き込み負荷に合わせて構成されて いない場合は、クラスタが必要な操作を実行できない可能性が高くなります。

ディスクやネットワーク接続よりもプロセッサがボトルネックになるような方法でクラスタノードを構成すること をお勧めします。

このパラメータのデフォルト値は 16M バイトです。

#### • BackupMemory

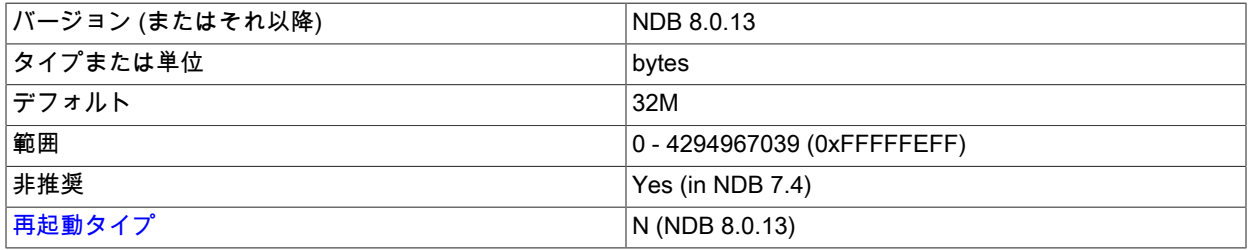

このパラメータは非推奨であり、NDB Cluster の将来のバージョンで削除される可能性があります。 設定はすべて 無視されます。

• BackupReportFrequency

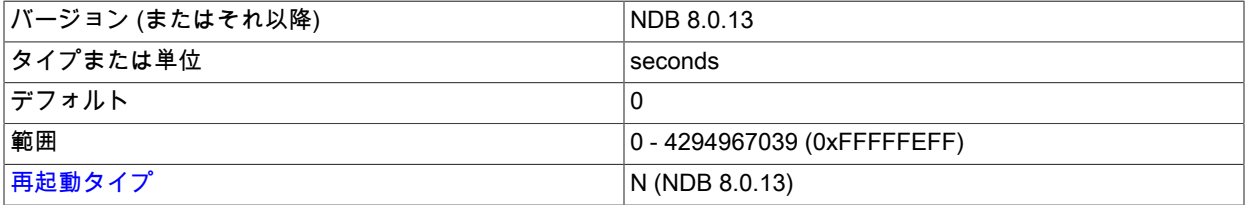

このパラメータは、バックアップ中に管理クライアントでバックアップステータスレポートを発行する頻度と、そ のようなレポートをクラスタログに書き込む頻度を制御します (クラスタイベントロギングで許可するように構成さ れている場合。[ロギングとチェックポイント](#page-3618-0)を参照してください)。 BackupReportFrequency は、バックアップス テータスレポート間の時間 (秒単位) を表します。

デフォルト値は 0 です。

• BackupWriteSize

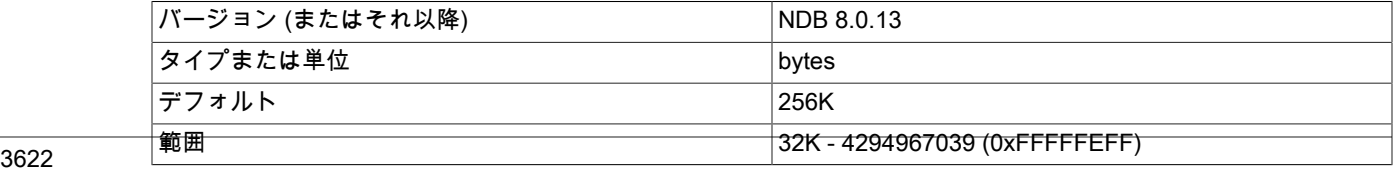

# このページは機械翻訳したものです。

NDB Cluster 構成ファイル

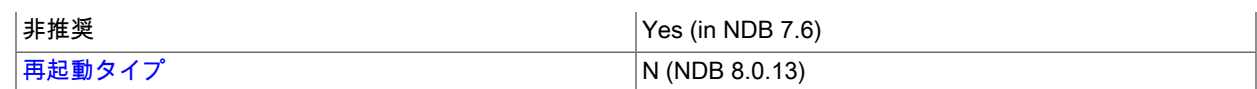

このパラメータは、バックアップログおよびバックアップデータバッファーによってディスクに書き込まれるメッ セージのデフォルトサイズを指定します。

このパラメータのデフォルト値は 256K バイトです。

#### • BackupMaxWriteSize

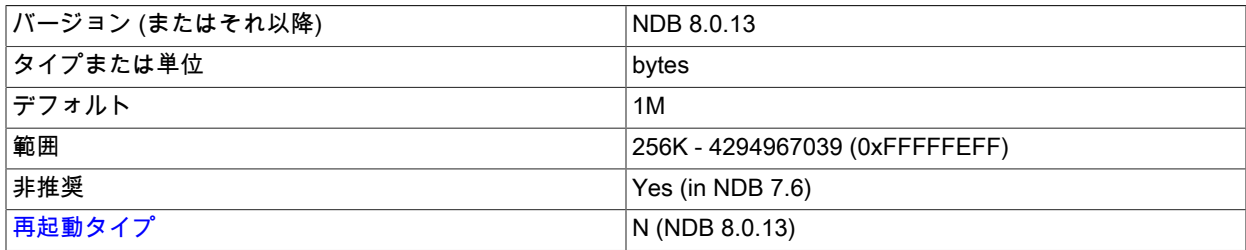

このパラメータは、バックアップログおよびバックアップデータバッファーによってディスクに書き込まれるメッ セージの最大サイズを指定します。

このパラメータのデフォルト値は 1M バイトです。

• CompressedBackup

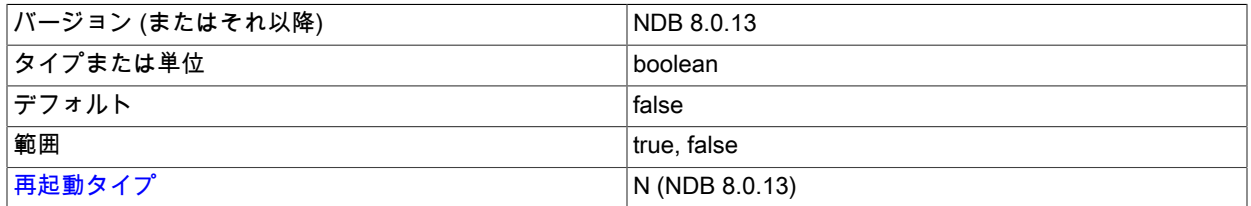

このパラメータを有効にすると、バックアップファイルが圧縮されます。 使用される圧縮は gzip --fast と同等であ り、データノードで非圧縮バックアップファイルの格納に必要なスペースの 50% 以上を節約できます。 圧縮バッ クアップは、個々のデータノードまたは (config.ini ファイルの [ndbd default] セクションにこのパラメータを設定す ることで) すべてのデータノードで有効化できます。

## 重要

圧縮バックアップを、この機能をサポートしない MySQL バージョンを実行するクラスタ にリストアすることはできません。

デフォルト値は 0 (無効) です。

• RequireEncryptedBackup

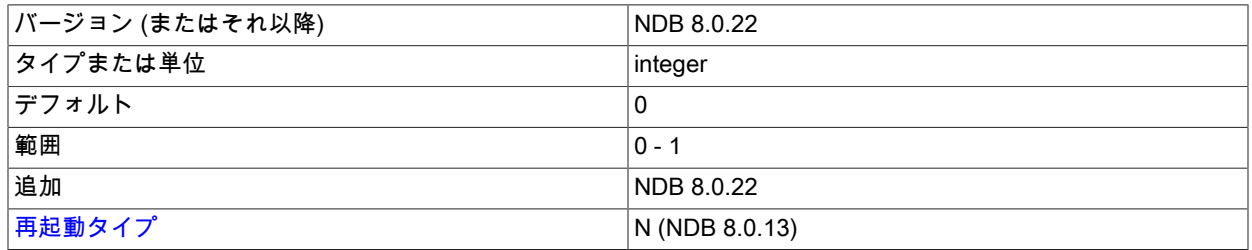

1 に設定した場合、バックアップを暗号化する必要があります。 このパラメータはデータノードごとに個別に設定 できますが、config.ini グローバル構成ファイルの[ndbd default]セクションで設定することをお勧めします。 暗号

化バックアップの実行の詳細は、[セクション23.5.8.2「NDB Cluster 管理クライアントを使用したバックアップの作](#page-3909-0) [成」](#page-3909-0) を参照してください。

NDB 8.0.22 に追加されました。

注記

バックアップファイルの場所は、BackupDataDir データノード構成パラメータによって決ま ります。

追加要件. これらのパラメータを指定するときは、次の関係が有効である必要があります。 そうしないと、データ ノードを起動できません。

- BackupDataBufferSize >= BackupWriteSize + 188K バイト
- BackupLogBufferSize >= BackupWriteSize + 16K バイト
- BackupMaxWriteSize >= BackupWriteSize

# NDB Cluster のリアルタイムパフォーマンスパラメータ

このセクションで説明する [ndbd] パラメータは、マルチプロセッサのデータノードホスト上の特定の CPU に対する スレッドのスケジューリングとロックで使用されます。

# 注記

これらのパラメータを使用するには、システムの root としてデータノードプロセスを実行す る必要があります。

• BuildIndexThreads

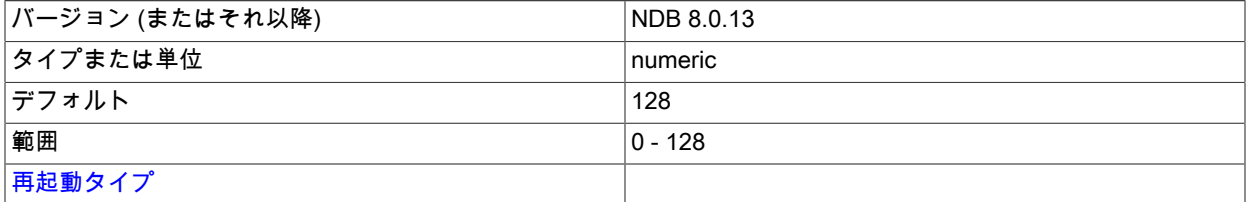

このパラメータは、システムまたはノードの起動中に順序付けされたインデックスの再 構築時、および ndb\_restore --rebuild-indexes の実行時に作成するスレッドの数を指定し ます。 これは、データノードごとにテーブルに複数のフラグメントがある場合 (たとえ ば、COMMENT="NDB\_TABLE=PARTITION\_BALANCE=FOR\_RA\_BY\_LDM\_X\_2"が CREATE TABLE とともに使用 されている場合) にのみサポートされます。

このパラメータを 0 (デフォルト) に設定すると、順序付けられたインデックスのマルチスレッド作成が無効になり ます。

このパラメータは、ndbd または ndbmtd を使用するときにサポートされます。

TwoPassInitialNodeRestartCopy データノード構成パラメータを TRUE に設定することで、データノードの初期再 起動時にマルチスレッドビルドを有効にできます。

• LockExecuteThreadToCPU

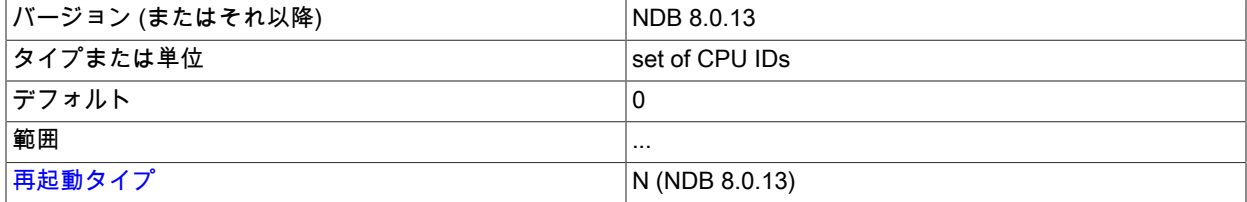

ndbd で使用する場合、このパラメータ (現在は文字列) は NDBCLUSTER の実行スレッドを処理するために割り当 てられる CPU の ID を指定します。 ndbmtd で使用する場合、このパラメータの値は実行スレッドを処理するため に割り当てられる CPU ID のカンマ区切りリストです。 リスト内の各 CPU ID は、0-65535 の (これらを含む) 範囲 の整数にします。

指定する ID の数は、MaxNoOfExecutionThreads によって指定される実行スレッドの数と一致するようにしてくだ さい。 ただし、このパラメータを使用したときに、特定の順序でスレッドが CPU に割り当てられる保証はありま せん。 ThreadConfig を使用すると、このようなより細かい制御が可能になります。

LockExecuteThreadToCPU にデフォルト値はありません。

• LockMaintThreadsToCPU

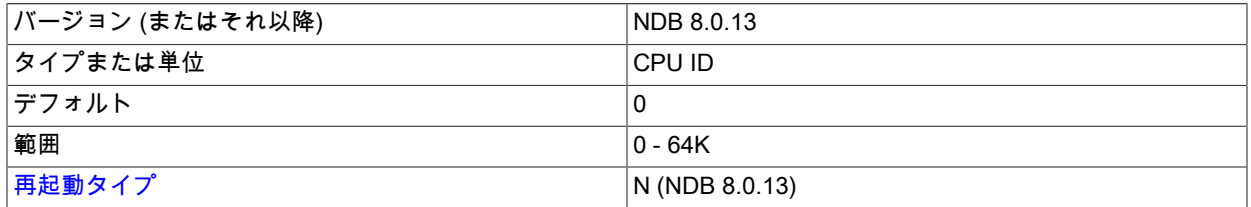

このパラメータは、NDBCLUSTER の管理スレッドを処理するために割り当てられる CPU の ID を指定します。

このパラメータの値は、0-65535 の (これらを含む) 範囲の整数です。 デフォルト値はありません。

#### • Numa

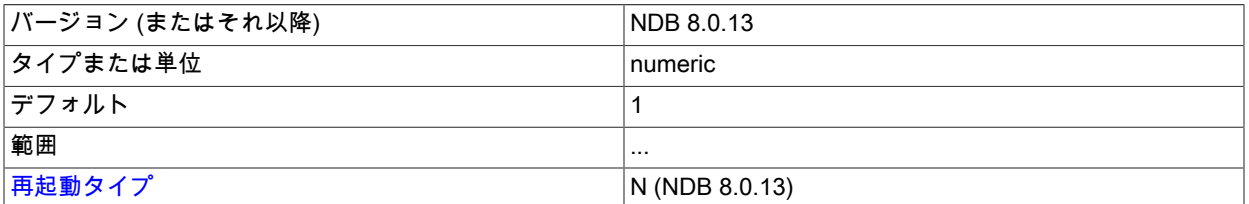

このパラメータは、Non-Uniform Memory Access (NUMA) がオペレーティングシステムまたはデータノードプロセ スのどちらによって制御されるかを決定します (データノードで ndbd と ndbmtd のどちらを使用するか)。 デフォ ルトでは、NDB は、ホストオペレーティングシステムが NUMA サポートを提供する任意のデータノードでイン ターリーブ NUMA メモリー割当てポリシーを使用しようとします。

Numa = 0 を設定することは、datanode プロセス自体がメモリー割当てのポリシーを設定しようとせず、この動 作をオペレーティングシステムによって決定できることを意味します。これは、別の numactl ツールによってさ らにガイドされる場合があります。 つまり、Numa = 0 ではシステムのデフォルト動作が生成されますが、これは numactl でカスタマイズできます。 多くの Linux システムでは、システムのデフォルトの動作は、ソケットローカ ルメモリーを割当て時に任意のプロセスに割り当てることです。 これは、ndbmtd の使用時に問題になる可能性が あります。これは、特にメインメモリー内のページをロックするときに、nbdmtd が起動時にすべてのメモリーを割 り当てるため、不均衡になり、ソケットごとに異なるアクセス速度が与えられるためです。

Numa = 1 を設定することは、データノードプロセスが libnuma を使用してインターリーブされたメモリー割り当 てを要求することを意味します。 (これは、numactl を使用して、オペレーティングシステムレベルで手動で実行す ることもできます。) インターリーブ割り当てを有効に使用すると、データノードプロセスは不均一なメモリーア クセスを無視するように指示されますが、高速なローカルメモリーを利用しようとすることはありません。代わり に、データノードプロセスは、低速なリモートメモリーによる不均衡を回避しようとします。 インターリーブ割当 てが望ましくない場合は、オペレーティングシステムレベルで目的の動作を決定できるように、Numa を 0 に設定 します。

Numa 構成パラメータは、libnuma.so が使用可能な Linux システムでのみサポートされます。

• RealtimeScheduler

バージョン (またはそれ以降) NDB 8.0.13

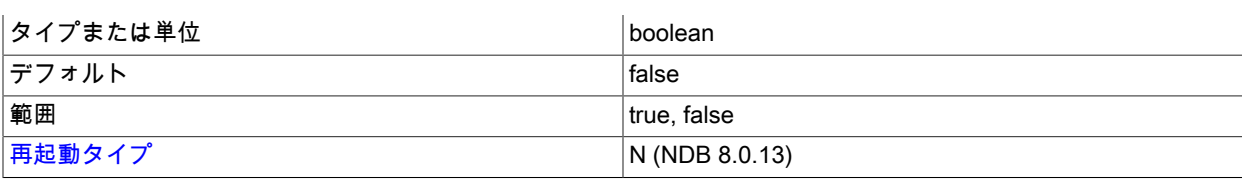

このパラメータを 1 に設定すると、データノードスレッドのリアルタイムスケジューリングが有効になります。

デフォルトは 0 (スケジューリングが無効) です。

• SchedulerExecutionTimer

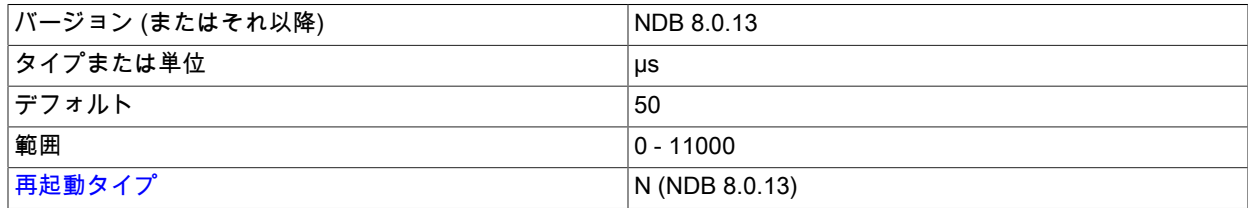

このパラメータは、スレッドがスケジューラで実行されてから送信されるまでの時間 (ミリ秒) を指定します。 これ を 0 に設定すると、応答時間が最小化されます。スループットを向上させるため、この値を増やすことができます が、その代償として応答時間は長くなります。

デフォルトは 50 マイクロ秒です。弊社のテストでは、これによって高負荷のケースで実質的に要求を遅延させずに スループットが若干向上することがわかっています。

• SchedulerResponsiveness

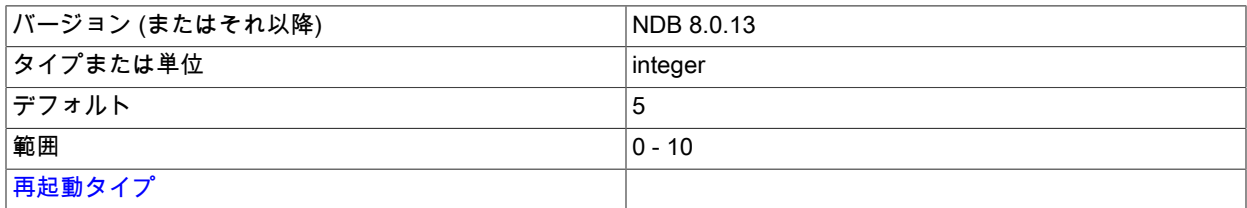

速度とスループットのバランスを NDB スケジューラで設定します。 このパラメータは、値が 0-10 の範囲の整数を 取ります。デフォルトは 5 です。 値を大きくすると、スループットと比較してレスポンス時間が向上します。 値を 小さくするとスループットが向上しますが、レスポンス時間は長くなります。

• SchedulerSpinTimer

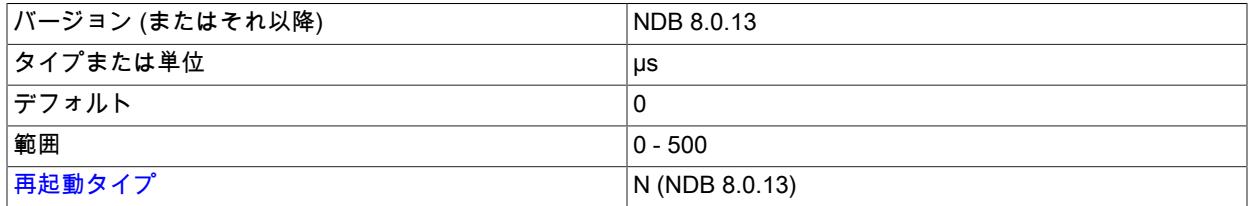

このパラメータは、スレッドがスケジューラで実行されてからスリープ状態になるまでの時間 (ミリ秒) を指定しま す。

NDB 8.0.20 以降では、SpinMethod が設定されている場合、このパラメータの設定は無視されます。

• SpinMethod

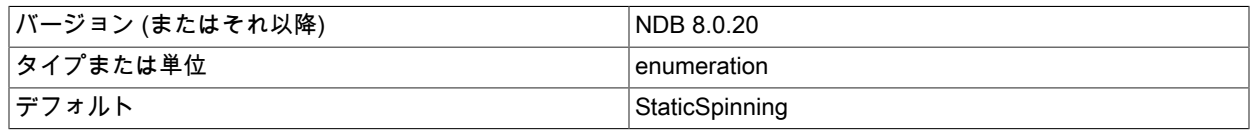

## このページは機械翻訳したものです。

NDB Cluster 構成ファイル

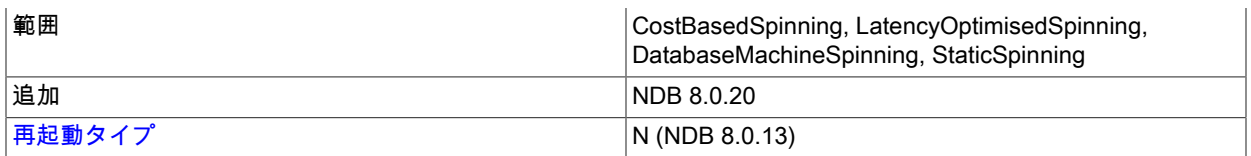

このパラメータは、次のリストに示すように、スピンパラメータ値に事前設定された 4 つの値を使用して、データ ノード上の適応スピンを制御する単純なインタフェースを提供します:

- 1. StaticSpinning (default) : EnableAdaptiveSpinning を false に、SchedulerSpinTimer を 0 に設定します。 (この場 合、SetAllowedSpinOverhead は関係ありません。)
- 2. CostBasedSpinning : EnableAdaptiveSpinning を true、SchedulerSpinTimer を 100、SetAllowedSpinOverhead を 200 に設定します。
- 3. LatencyOptimisedSpinning : EnableAdaptiveSpinning を true、SchedulerSpinTimer を 200、SetAllowedSpinOverhead を 1000 に設定します。
- 4. DatabaseMachineSpinning : EnableAdaptiveSpinning を true、SchedulerSpinTimer を 500、SetAllowedSpinOverhead を 10000 に設定します。 これは、スレッドが独自の CPU を所有する場合に使 用することを目的としています。

次のリストに、SpinMethod によって変更されるスピンパラメータを示します:

- SchedulerSpinTimer : これは、その名前のデータノード構成パラメータと同じです。 SpinMethod によってこの パラメータに適用された設定は、config.ini ファイルに設定された値をオーバーライドします。
- EnableAdaptiveSpinning: 適応スピンを有効または無効にします。 これを無効にすると、CPU リソースのチェッ クを行わずにスピンが実行されます。 このパラメータはクラスタ構成ファイルで直接設定することはできず、ほ とんどの状況では有効にする必要はありませんが、DUMP 104004 1 を使用して直接有効にするか、ndb\_mgm 管 理クライアントで DUMP 104004 0 を使用して無効にできます。
- SetAllowedSpinOverhead: 待機時間を取得できる CPU 時間を設定します。 このパラメータは、config.ini ファイ ルで直接設定できません。 ほとんどの場合、SpinMethod によって適用される設定は十分ですが、直接変更する 必要がある場合は、DUMP 104002 overhead を使用して変更できます。ここで、overhead は 0 から 10000 の範 囲の値です。詳細は、示された DUMP コマンドの説明を参照してください。

PowerPC や一部の SPARC プラットフォームなど、使用可能なスピン命令がないプラットフォームでは、スピン時 間はすべての状況で 0 に設定され、StaticSpinning 以外の SpinMethod の値は無視されます。

• TwoPassInitialNodeRestartCopy

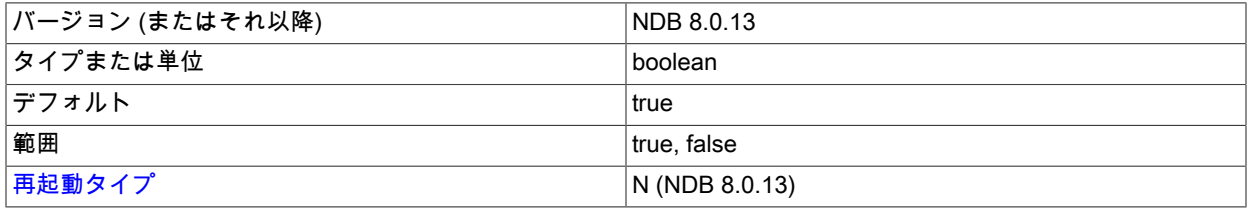

順序付けされたインデックスのマルチスレッド構築は、この構成パラメータを true (デフォルト値) に設定すること で、データノードの初期再起動のために有効にできます。これにより、ノードの初期再起動時にデータの 2 パスコ ピーが可能になります。

同時に BuildIndexThreads を 0 以外の値に設定する必要があります。

マルチスレッドの構成パラメータ (ndbmtd). ndbmtd は、デフォルトではシングルスレッドプロセスとし て動作するため、2 つの方法のいずれかを使用して、複数のスレッドを使用するように構成する必要があり ます。どちらの場合も、config.ini ファイルに構成パラメータを設定する必要があります。 1 つ目の方法で は、MaxNoOfExecutionThreads 構成パラメータに適切な値を設定します。 別の方法として、ThreadConfig を使用し て ndbmtd マルチスレッドのより複雑なルールを設定できます。 次のいくつかの段落では、これらのパラメータおよ びマルチスレッドデータノードでのそれらの使用に関する情報を提供します。

注記

データノードで並列性を使用したバックアップでは、バックアップを取得する前に、クラス タ内のすべてのデータノードで複数の LDM が使用されている必要があります。 詳細は、[セ](#page-3913-0) [クション23.5.8.5「並列データノードを使用した NDB バックアップの作成」](#page-3913-0) および [セク](#page-3838-0) [ション23.4.23.3「パラレルで作成されたバックアップからのリストア」](#page-3838-0) を参照してくださ い。

• AutomaticThreadConfig

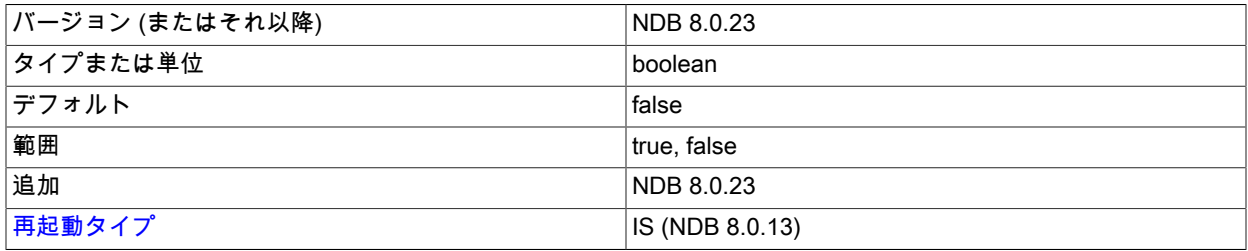

1 に設定すると、taskset、numactl、仮想マシン、Docker など、特定のアプリケーションで使用可能な CPU の制限を考慮して、データノードで使用可能な CPU の数を自動的に使用可能にします (Windows プラット フォームでは、自動スレッド構成はオンラインのすべての CPU を使用します)。または、NumCPUs を必要な CPU の数 (最大 1024、自動スレッド構成で処理可能な CPU の最大数) に設定できます。 ThreadConfig および MaxNoOfExecutionThreads の設定は無視されます。

• ClassicFragmentation

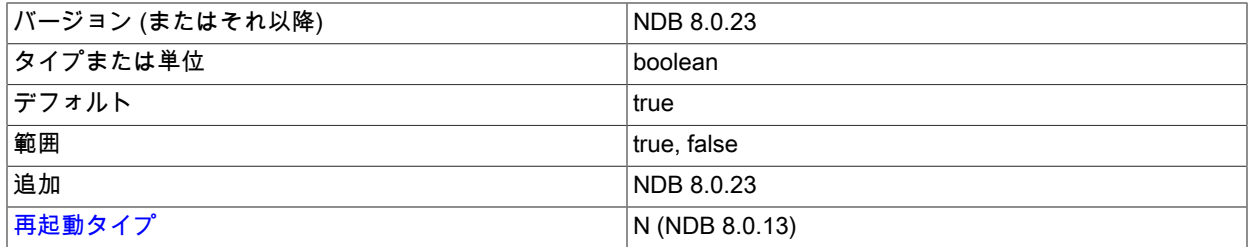

有効 (true に設定) にすると、NDB は LDM 間でのテーブルの断片の柔軟な分散を使用します。 つまり、ノードごと のデフォルトのパーティション数は、データノードごとの LDM スレッドの最小数ではなく PartitionsPerNode と等 しくなり、各テーブルのパーティション数はデータノードの数の 4 倍 (PartitionsPerNode のデフォルト) になりま す。

NDB 8.0.22 以前へのダウングレードが発生することが予想されない新しいクラスタの場合は、クラスタを最初に設 定するときに ClassicFragmentation を false に設定することをお勧めします。これにより、すべてのパーティショ ンがすべての LDM 間で均等に分散されます。

• MaxNoOfExecutionThreads

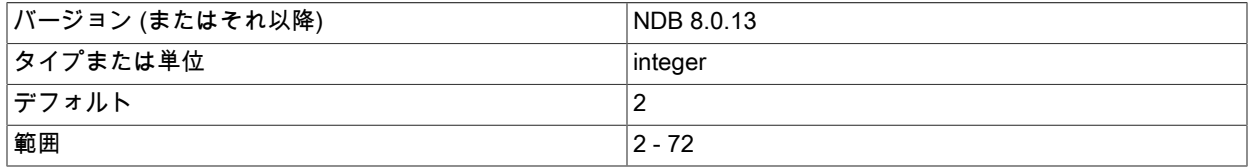

[再起動タイプ](#page-3673-0) IS (NDB 8.0.13)

このパラメータは、ndbmtd で使用される実行スレッドの数を最大 72 まで直接制御します。 このパラメータ は、config.ini ファイルの [ndbd] または [ndbd default] セクションに設定しますが、ndbmtd 専用であり、ndbd には 適用されません。

MaxNoOfExecutionThreads を設定すると、ファイル storage/ndb/src/kernel/vm/mt\_thr\_config.cpp のマトリックス によって決定されるタイプごとのスレッド数が設定されます。 このテーブルは、MaxNoOfExecutionThreads の可 能な値に対するこれらのスレッド数を示しています。

表 23.12 スレッドタイプ別の MaxNoOfExecutionThreads 値および対応するスレッド数 (LQH、TC、送 信、受信)。

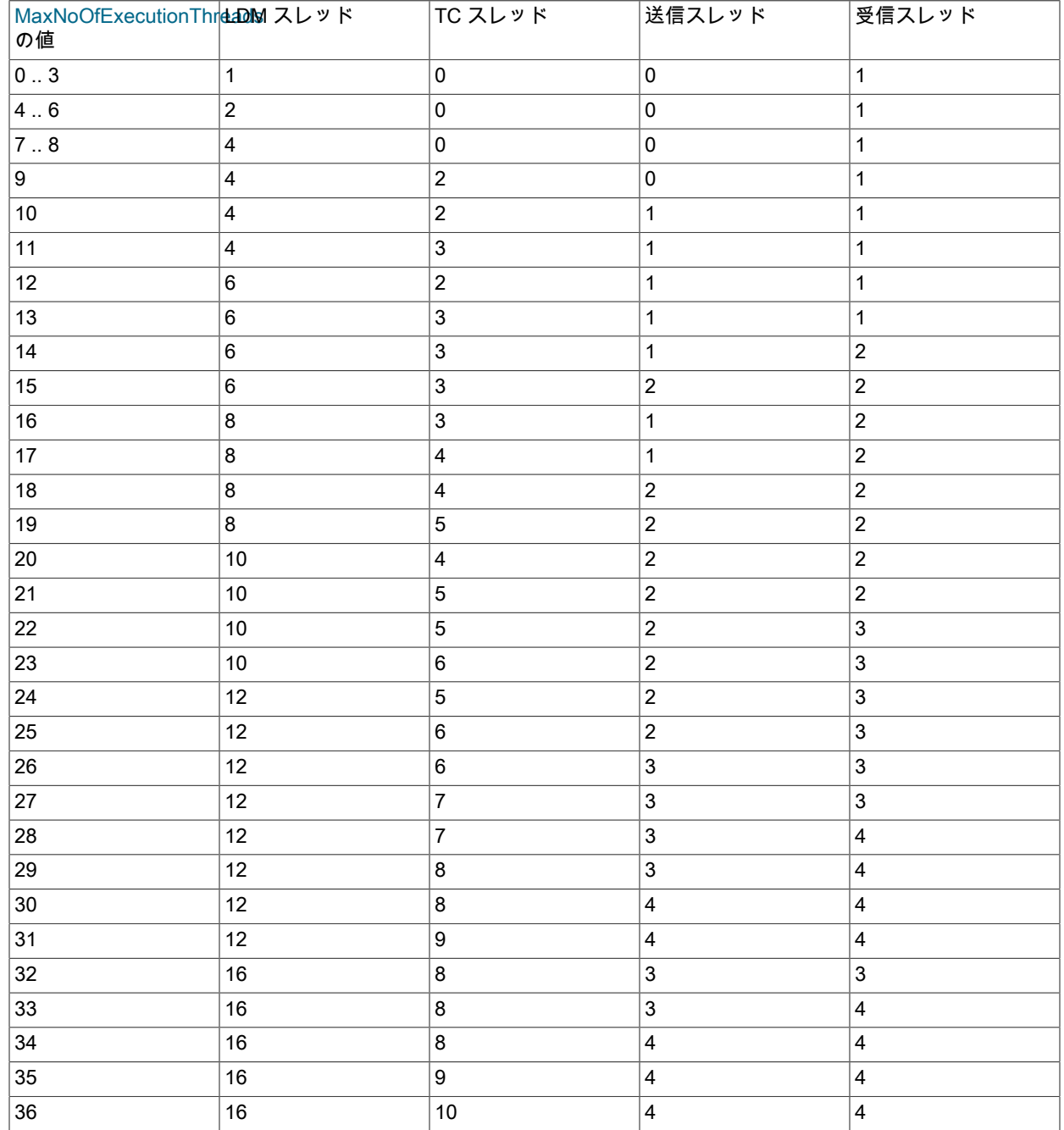

# このページは機械翻訳したものです。

NDB Cluster 構成ファイル

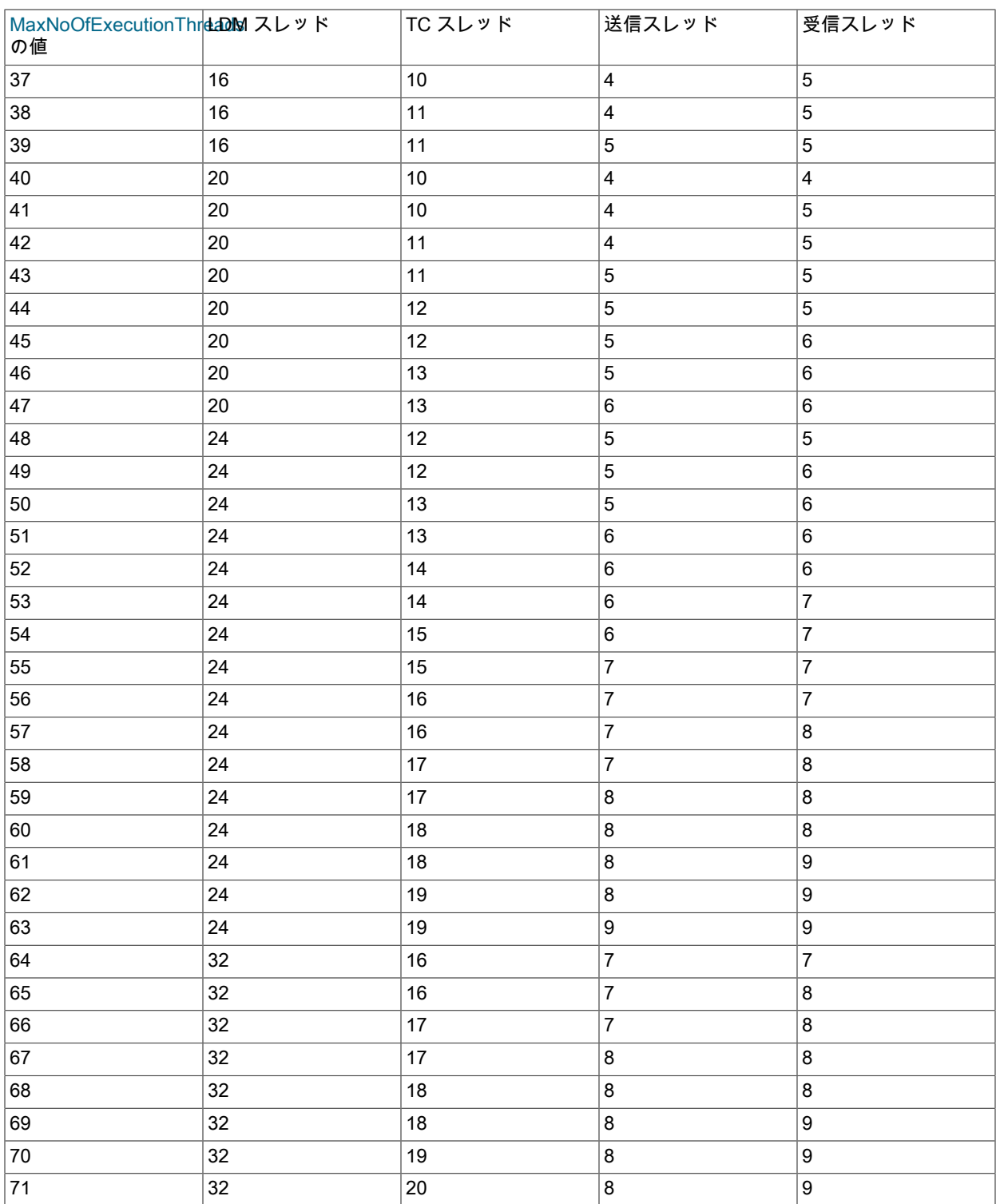

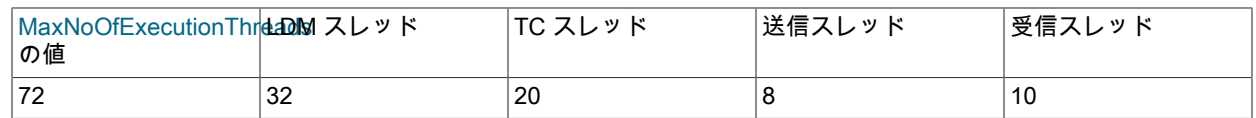

SUMA (レプリケーション) スレッドは常に 1 つです。

NoOfFragmentLogParts は、このパラメータの設定によって決定される、ndbmtd で使用される LDM スレッドの数 と同じに設定する必要があります。 この比率は 4:1 以下にする必要があります。このような場合の構成は特に禁止 されています。

LDM スレッドの数によって、明示的にパーティション化されていない NDB テーブルで使用されるパーティション の数も決まります。これは、LDM スレッドの数にクラスタ内のデータノードの数を掛けた数です。 (ndbmtd ではな くデータノードで ndbd が使用されている場合、常に単一の LDM スレッドが存在します。この場合、自動的に作成 されるパーティションの数はデータノードの数と同じになります。 詳しく[はセクション23.1.2「NDB Cluster ノー](#page-3477-0) [ド、ノードグループ、フラグメントレプリカ、およびパーティション」](#page-3477-0),をご覧ください。

デフォルト数を超える LDM スレッドを使用している場合に「ディスクデータ」テーブルに大きなテーブルスペース を追加すると、ディスクページバッファが十分に大きくないと、リソースおよび CPU 使用率に問題が発生する可能 性があります。詳細は、DiskPageBufferMemory 構成パラメータの説明を参照してください。

スレッドタイプについては、このセクションで後述します (ThreadConfig を参照してください)。

このパラメータを許容範囲外の値に設定すると、管理サーバーの起動が中止され、次のエラーが発生します: Error line number: Illegal value value for parameter MaxNoOfExecutionThreads。

MaxNoOfExecutionThreads では、値 0 または 1 は NDB の内部で 2 に切り上げられるため、2 がこのパラメータの デフォルト値および最小値とみなされます。

MaxNoOfExecutionThreads は、通常、使用可能な CPU スレッド数と同じ値に設定し、各タイプのスレッド数を一 般的なワークロードに合わせて割り当てることを目的としています。 指定された CPU に特定のスレッドを割り当 てるものではありません。 提供された設定を変更することが望ましい場合や、スレッドを CPU にバインドする場 合は、代わりに必要なタイプ、CPU、またはその両方に直接スレッドを割り当てることができる ThreadConfig を 使用するようにしてください。

- マルチスレッドデータノードプロセスは常に、少なくとも次のスレッドを生成します:
- 1 個のローカルクエリーハンドラ (LDM) スレッド
- 1 個の受信スレッド
- 1 個のサブスクリプションマネージャー (SUMA またはレプリケーション) スレッド

MaxNoOfExecutionThreads 値が 8 以下の場合、TC スレッドは作成されず、かわりに TC 処理がメインスレッドに よって実行されます。

LDM スレッドの数を変更するには、通常、このパラメータを使用して変更するか ThreadConfig を使用して変更す るかに関係なく、システムの再起動が必要ですが、次の 2 つの条件が満たされている場合は、ノードの初期再起動 (NI) を使用して変更を有効にできます:

- 各 LDM スレッドは最大 8 つのフラグメントを処理
- テーブルフラグメントの合計数は、LDM スレッドの数の整数倍です。

NDB 8.0 では、NDB Cluster の一部の古いバージョンであったため、このパラメータの変更を有効にするために初 期再起動は必要ありません。

• NoOfFragmentLogParts

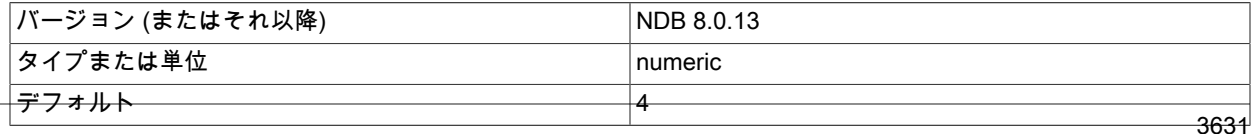

## このページは機械翻訳したものです。

NDB Cluster 構成ファイル

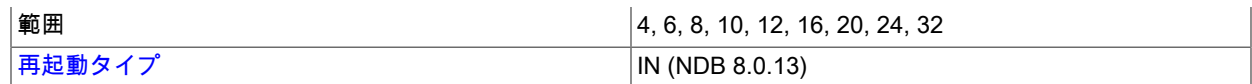

この ndbmtd に属する Redo ログのログファイルグループの数を設定します。 このパラメータの値 は、MaxNoOfExecutionThreads の設定によって決定される、ndbmtd で使用される LDM スレッドの数と同じに設 定する必要があります。 LDM ごとに 4 つ以上の redo ログ部分を使用する構成は許可されていません。

詳細は、MaxNoOfExecutionThreads の説明を参照してください。

#### • NumCPUs

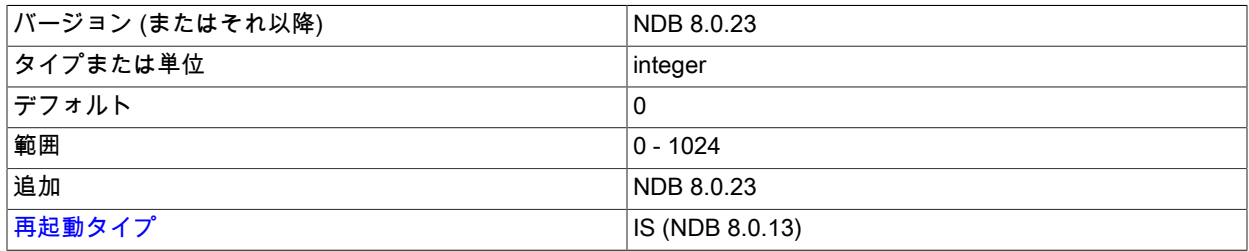

自動スレッド構成では、この数の CPU のみが使用されます。 AutomaticThreadConfig が有効になっていない場合 は無効です。

## • PartitionsPerNode

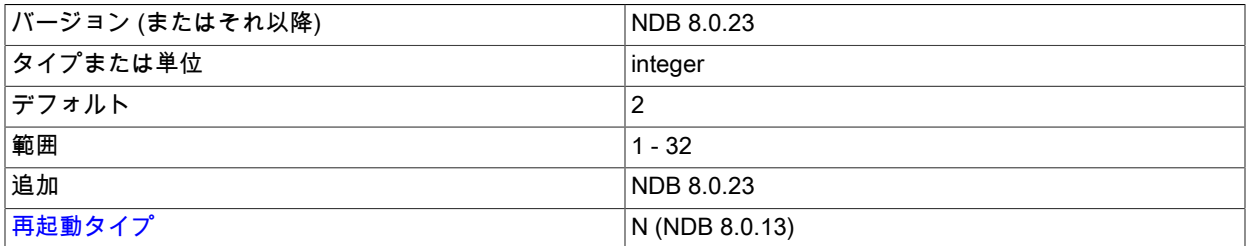

新しい NDB テーブルの作成時に各ノードで使用されるパーティションの数を設定します。 これにより、ローカル データマネージャ (LDM) の数が増加した場合に、テーブルを過剰な数のパーティションに分割することを回避でき ます。

このパラメータは異なるデータノード上で異なる値に設定でき、そのための既知の問題はありませんが、グローバ ル config.ini ファイルの[ndbd default]セクションですべてのデータノードに対して一度だけ設定することをお勧めし ます。

#### • ThreadConfig

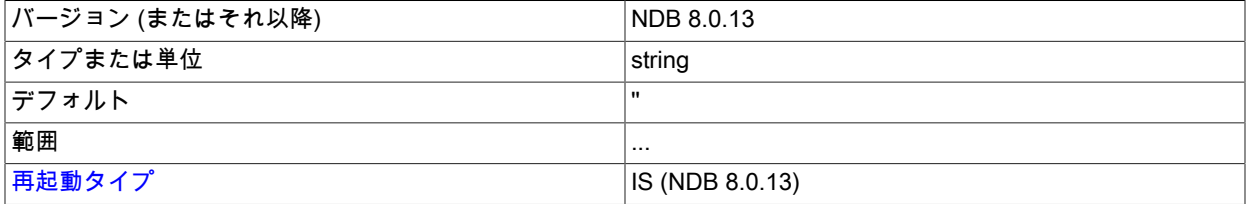

このパラメータは、ndbmtd で異なるタイプのスレッドを別の CPU に割り当てるために使用されます。 この値は、 次の構文を持つ形式の文字列です。

 $ThreadConfig = entry[, entry[, ...]]$ 

 $entry := type = {param[,param[,...]}$ 

type (NDB 8.0.22 and earlier) := ldm | main | recv | send | rep | io | tc | watchdog | idxbld

type (NDB 8.0.23 and later) := ldm | query | recover | main | recv | send | rep | io | tc | watchdog | idxbld

param := count=number | cpubind=cpu\_list | cpuset=cpu\_list | spintime=number | realtime={0|1} | nosend={0|1} | thread\_prio={0..10} | cpubind\_exclusive=cpu\_list | cpuset\_exclusive=cpu\_list

リストにパラメータが 1 つしかない場合でも、パラメータのリストを囲む中カッコ ({...}) は必須です。

param (パラメータ) は、次の情報のいずれかまたはすべてを指定します:

- 指定されたタイプ (count) のスレッド数。
- 特定のタイプのスレッドが非排他的にバインドされる CPU のセット。 これは、cpubind または cpuset のい ずれかによって決定されます。cpubind では、各スレッドがセット内の CPU に (非排他的に) バインドされま す。cpuset では、各スレッドが指定された CPU のセットに (非排他的に) バインドされます。

Solaris では、かわりに、特定のタイプのスレッドが排他的にバインドされる CPU のセットを指定できま す。cpubind\_exclusive では、各スレッドがセット内の CPU に排他的にバインドされます。cpuset\_exclsuive で は、各スレッドが指定された CPU のセットに排他的にバインドされます。

単一の構成で指定できるのは、cpubind, cpuset, cpubind\_exclusive または cpuset\_exclusive のいずれかのみで す。

• spintime は、スリープする前にスレッドがスピンする待機時間をマイクロ秒単位で決定します。

spintime のデフォルト値は、SchedulerSpinTimer データノード構成パラメータの値です。

spintime は、I/O スレッド、ウォッチドッグまたはオフラインインデックス構築スレッドには適用されないため、 これらのスレッドタイプには設定できません。

• realtime は 0 または 1 に設定できます。 1 に設定すると、スレッドはリアルタイム優先度で実行されます。 これ は、thread\_prio を設定できないことも意味します。

realtime パラメータは、デフォルトで RealtimeScheduler データノード構成パラメータの値に設定されます。

オフラインインデックス構築スレッドには realtime を設定できません。

- nosend を 1 に設定すると、main, ldm, rep または tc スレッドが送信スレッドを支援できなくなります。 このパ ラメータはデフォルトでは 0 で、他のタイプのスレッドでは使用できません。
- thread\_prio は、0 から 10 の範囲で設定できるスレッド優先度レベルで、10 は最大の優先度を表します。 デフォ ルトは 5 です。 このパラメータの正確な効果はプラットフォーム固有であり、このセクションの後半で説明しま す。

スレッド優先度レベルは、オフラインインデックス構築スレッドには設定できません。

プラットフォーム別の thread\_prio の設定および効果. thread\_prio の実装は、Linux/FreeBSD、Solaris および Windows で異なります。 次のリストでは、これらの各プラットフォームへの影響について順に説明します:

• Linux および FreeBSD: thread\_prio を nice システムコールに提供される値にマップします。 プロセスの有効性の 値が低いほどプロセスの優先度が高くなるため、thread\_prio を増やすと nice 値が小さくなります。

表 23.13 Linux および FreeBSD での nice 値への thread\_prio のマッピング

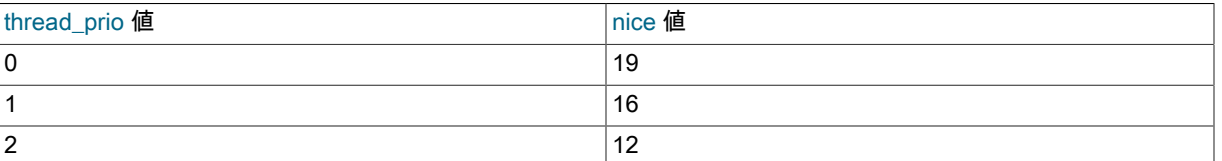

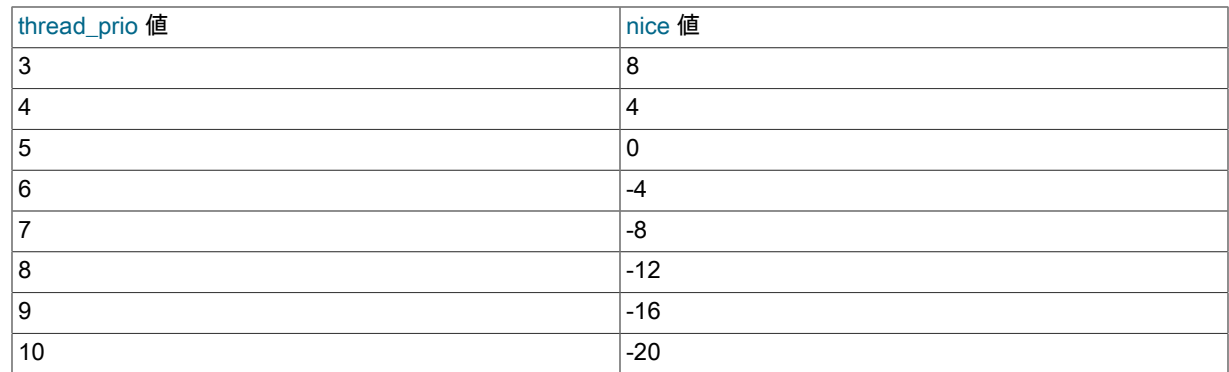

一部のオペレーティングシステムでは、最大プロセスの有効性レベルが 20 になる場合がありますが、これはすべ てのターゲットバージョンでサポートされているわけではありません。このため、設定可能な最大 nice 値として 19 を選択します。

• Solaris : Solaris で thread\_prio を設定すると、次のテーブルに示すマッピングを使用して Solaris FX 優先度が設 定されます:

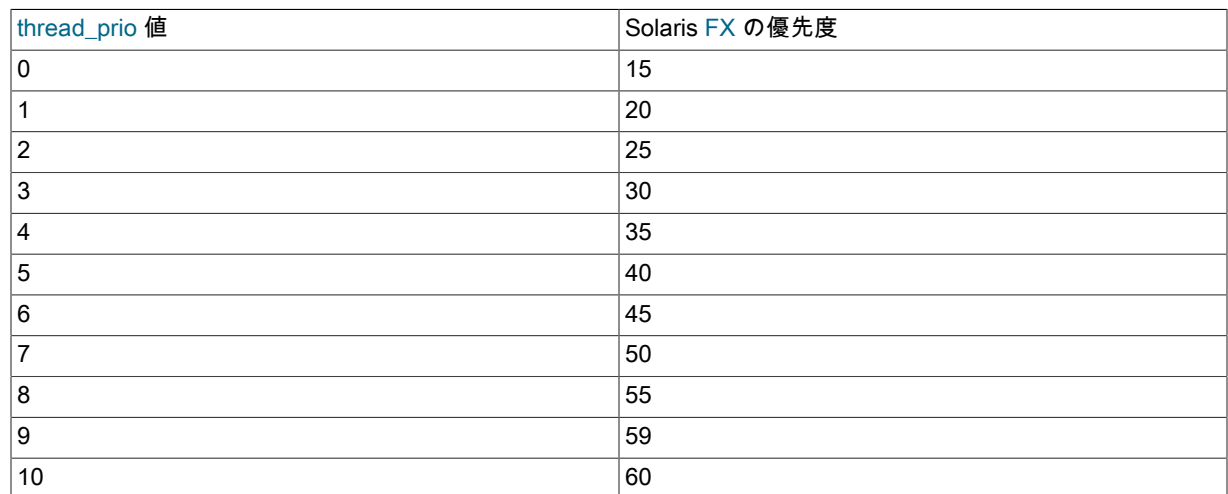

表 23.14 Solaris での thread\_prio から FX への優先度のマッピング

thread\_prio 設定 9 は、Solaris で特別な FX 優先度値 59 にマップされます。これは、オペレーティングシステム が独自の CPU コアでスレッドを強制的に単独で実行しようとすることを意味します。

• Windows: thread\_prio を、Windows API SetThreadPriority() 関数に渡される Windows スレッド優先度値にマップ します。 このマッピングを次のテーブルに示します:

表 23.15 thread\_prio から Windows スレッド優先度へのマッピング

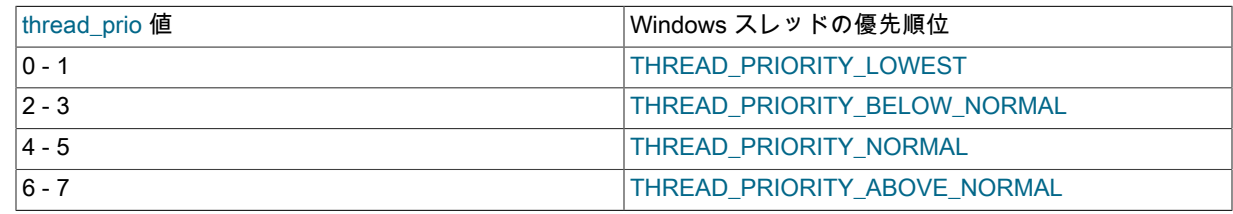

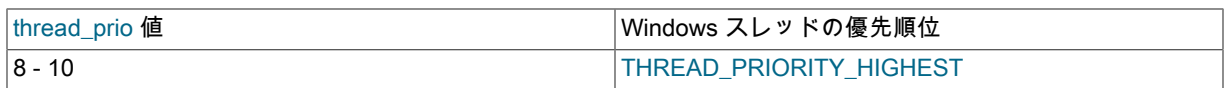

type 属性は、NDB のスレッドタイプを表します。 次のリストに、サポートされるスレッドタイプと、それぞれに 許可される count 値の範囲を示します:

• ldm: データを処理するローカルクエリーハンドラ (DBLQH カーネルブロック)。 使用される LDM スレッドの数 が多いほど、データがより高度にパーティション化されます。 各 LDM スレッドには、固有のデータおよびイン デックスパーティションのセットと固有の Redo ログが保持されます。 NDB 8.0.23 より前では、ldm の値セッ トは 1、2、4、6、8、12、16、24、または 32 のいずれかである必要があります。 In NDB 8.0.23 and later, it is possible to set ldm to any value in the range 1 to 332 inclusive; it also becomes possible to set it to 0, provided that main, rep, and tc are also 0, and that recv is set to 1; doing this causes ndbmtd to emulate ndbd.

LDM スレッドの数を変更するには、通常、クラスタ操作を有効かつ安全に行うためにシステムの再起動 が必要です。この要件は、このセクションの後半で説明するように、特定の状況で緩和されます。 これ は、MaxNoOfExecutionThreads を使用して実行する場合にも当てはまります。

デフォルト数を超える LDM を使用している場合に「ディスクデータ」テーブルに大きなテーブルスペース (数百 GB 以上) を追加すると、DiskPageBufferMemory が十分に大きくないと、リソースおよび CPU の使用率に問題 が発生する可能性があります。

• query (NDB 8.0.23 で追加): クエリースレッドは LDM に関連付けられ、LDM グループを形成します。READ COMMITTED クエリーに対してのみ機能します。 クエリースレッドの数は、LDM スレッドの数の 0、1、2 また は 3 倍に設定する必要があります。 これが query をゼロ以外の値に設定するか、AutomaticThreadConfig パラ メータを有効にすることによってオーバーライドされないかぎり、クエリースレッドは使用されません。この場 合、LDM は NDB 8.0.23 の前と同じように動作します。

クエリースレッドもリカバリスレッドとして機能しますが (次の項目を参照)、その逆は当てはまりません。

クエリースレッドの数を変更するには、ノードの再起動が必要です。

• recover (NDB 8.0.23 で追加): 回復スレッドは、LCP の一部としてフラグメントからデータを復元します。

リカバリスレッドの数を変更するには、ノードの再起動が必要です。

• tc: 進行中のトランザクションの状態を含むトランザクションコーディネータスレッド (DBTC カーネルブロッ ク)。 NDB 8.0.23 以降では、TC スレッドの最大数は 128 で、以前は 32 でした。

新しいトランザクションをそれぞれ 1 つの新しい TC スレッドに適切に割り当てることができます。 ほとんどの 場合、この実行が保証されるには、2 つの LDM スレッドに対して 1 つの TC スレッドで十分です。 読み取りの 数に比べて書き込みの数が少ないケースでは、4 つの LQH スレッドあたり 1 つの TC スレッドがあればトランザ クション状態を維持できる可能性があります。 逆に、非常に多くの更新を実行するアプリケーションでは、LDM スレッドに対する TC スレッドの比率を 1 に近づける (たとえば、4 つの LDM スレッドに対して TC スレッドを 3 つにする) 必要がある場合があります。

tc を 0 に設定すると、TC 処理がメインスレッドによって実行されます。 ほとんどの場合、これは事実上 1 に設 定することと同じです。

Range: 0-64( NDB 8.0.22 以前: 0 - 32)

• main: スキーマ管理を提供するデータディクショナリおよびトランザクションコーディネータ (DBDIH および DBTC カーネルブロック)。 NDB 8.0.23 より前は、これは NDB 8.0.23 から始まる単一の専用スレッドによって 常に処理されていましたが、ゼロまたは 2 つのメインスレッドを指定することもできました。

範囲:

• NDB 8.0.22 以前: 1 only.

NDB 8.0.23 以降: 0-2。

main を 0 に、rep を 1 に設定すると、main ブロックが rep スレッドに配置されます。結合されたスレッド は、ndbinfo.threads テーブルに main\_rep として表示されます。 これは事実上、rep を 1 に、main を 0 に設定 することと同じです。

main と rep の両方を 0(ゼロ) に設定することもできます。この場合、両方のスレッドが最初の recv スレッドに 配置され、結果として生成される結合スレッドの名前は threads テーブルで main\_rep\_recv になります。

• recv: 受信スレッド (CMVMI カーネルブロック)。 各受信スレッドは、NDB Cluster 内のほかのノードと通信する ための 1 つ以上のソケットを、ノードごとに 1 つのソケットで処理します。 NDB Cluster は複数の受信スレッド をサポートします。このようなスレッドの最大数は 16 です。

範囲:

- NDB 8.0.22 以前: 1 16
- NDB 8.0.23 以降: 1 64
- send: 送信スレッド (CMVMI カーネルブロック)。 スループットを向上させるため、1 つ以上 (最大 8 個) の独立 した専用スレッドから送信を実行できます。

NDB 8.0.20 以降では、マルチスレッド実装が変更されたため、多くの送信スレッドを使用すると、スケーラビリ ティーに悪影響を与える可能性があります。

以前は、すべてのスレッドが独自の送信を直接処理していました。これは、送信スレッドの数を 0 に設定するこ とで実行できます (MaxNoOfExecutionThreads が 10 未満に設定されている場合にも発生します)。 これを行う と、スループットに悪影響を及ぼす可能性がありますが、場合によっては待機時間が減る可能性もあります。

範囲:

- NDB 8.0.22 以前: 0 16
- NDB 8.0.23 以降: 0 64
- rep: レプリケーションスレッド (SUMA カーネルブロック)。 NDB 8.0.23 より前では、非同期レプリケーション 操作は常に単一の専用スレッドによって処理されます。 NDB 8.0.23 以降では、このスレッドをメインスレッド と組み合わせることができます (範囲情報を参照)。

範囲:

- NDB 8.0.22 以前: 1 only.
- NDB 8.0.23 以降: 0-1。

rep を 0 に、main を 1 に設定すると、rep ブロックが main スレッドに配置されます。結合されたスレッド は、ndbinfo.threads テーブルに main\_rep として表示されます。 これは事実上、main を 1 に、rep を 0 に設定 することと同じです。

main と rep の両方を 0(ゼロ) に設定することもできます。この場合、両方のスレッドが最初の recv スレッドに 配置され、結果として生成される結合スレッドの名前は threads テーブルで main\_rep\_recv になります。

• io: ファイルシステムおよびその他の操作。 これらは、要求の厳しいタスクではなく、常に 1 つの I/O 専用スレッ ドでまとめて処理されます。

範囲: 1 のみ。

• watchdog: このタイプに関連付けられたパラメータ設定は、実際には複数のスレッドに適用され、それぞれに特 定の用途があります。 これらのスレッドには、他のノードから接続設定を受信する SocketServer スレッド、他 のノードへの接続を設定しようとする SocketClient スレッド、およびスレッドが進行中であることを確認するス レッドウォッチドッグスレッドが含まれます。

範囲: 1 のみ。

• idxbld: オフラインインデックス構築スレッド。 前述の永続的な他のスレッドタイプとは異なり、これらは、ノー ドまたはシステムの再起動時、または ndb\_restore --rebuild-indexes の実行時にのみ作成および使用される一時ス レッドです。 永続スレッドタイプにバインドされた CPU セットと重複する CPU セットにバインドできます。

thread\_prio、realtime および spintime の値は、オフラインインデックス構築スレッドには設定できません。 ま た、このタイプのスレッドでは、count は無視されます。

idxbld が指定されていない場合、デフォルトの動作は次のとおりです:

- オフラインインデックス構築スレッドは、I/O スレッドもバインドされておらず、これらのスレッドが使用可能 なコアを使用している場合はバインドされません。
- I/O スレッドがバインドされている場合、オフラインインデックス構築スレッドはバインドされたスレッドの セット全体にバインドされます。これは、これらのスレッドが実行する他のタスクがないためです。

Range: 0 - 1。

ThreadCOnfig を変更するには通常、システムの初期再起動が必要ですが、この要件は特定の状況下で緩和できま す:

- 変更後も LDM スレッドの数が以前と同じである場合は、変更を実装するために単純なノードの再起動 (ローリン グ再起動または N) 以外は必要ありません。
- それ以外の場合 (つまり、LDM スレッドの数が変更された場合)、次の 2 つの条件が満たされていれば、ノードの 初期再起動 (NI) を使用して変更を有効にできます:
	- a. 各 LDM スレッドは最大 8 つのフラグメントを処理
	- b. テーブルフラグメントの合計数は、LDM スレッドの数の整数倍です。

それ以外の場合は、このパラメータを変更するためにシステムの初期再起動が必要です。

NDB では、次の両方の基準によってスレッドタイプを区別できます:

- スレッドが実行スレッドかどうか。 main, ldm, query タイプ (NDB 8.0.23 以降)、recv, rep, tc、および send は実 行スレッドです。io、recover (NDB 8.0.23 以降)、watchdog、および idxbld スレッドは実行スレッドとみなされ ません。
- 特定のタスクへのスレッドの割当てが永続的か一時的か。 現在、idxbld 以外のすべてのスレッドタイプは永続と みなされます。idxbld スレッドは一時スレッドとみなされます。

簡単な例:

# Example 1.

ThreadConfig=ldm={count=2,cpubind=1,2},main={cpubind=12},rep={cpubind=11}

# Example 2.

Threadconfig=main={cpubind=0},ldm={count=4,cpubind=1,2,5,6},io={cpubind=3}

通常、スレッドの使用法を構成するときは、データノードホストの 1 つ以上の CPU をオペレーティングシステム およびその他のタスク用に確保します。 したがって、24 個の CPU を搭載したホストマシンでは、20 個の CPU スレッド (8 個の LDM スレッド、4 個の TC スレッド (LDM スレッドの半分)、3 個の送信スレッド、3 個の受信ス レッド、およびスキーマ管理、非同期レプリケーション、I/O 操作のそれぞれに 1 個のスレッド) を使用できます (ほかの用途のために 4 個を残します)。 (これは、MaxNoOfExecutionThreads を 20 に設定したときに使用されるス レッドの分布とほぼ同じです。) 次の ThreadConfig 設定では、これらの割り当てを行い、さらにこれらのスレッド を特定の CPU にバインドしています。

ThreadConfig=ldm{count=8,cpubind=1,2,3,4,5,6,7,8},main={cpubind=9},io={cpubind=9}, \ rep={cpubind=10},tc{count=4,cpubind=11,12,13,14},recv={count=3,cpubind=15,16,17}, \ send{count=3,cpubind=18,19,20}

ほとんどの場合、ここに示す例で行なったように、main (スキーマ管理) スレッドと I/O スレッドは同じ CPU にバ インドできます。

次の例では、cpuset と cpubind の両方を使用して定義された CPU のグループ、およびスレッド優先順位付けの使 用を組み込みます。

ThreadConfig=ldm={count=4,cpuset=0-3,thread\_prio=8,spintime=200}, \ ldm={count=4,cpubind=4-7,thread\_prio=8,spintime=200}, \ tc={count=4,cpuset=8-9,thread\_prio=6},send={count=2,thread\_prio=10,cpubind=10-11}, \ main={count=1,cpubind=10},rep={count=1,cpubind=11}

この場合、2 つの LDM グループを作成します。最初の LDM グループは cpubind を使用し、2 つ目の LDM グルー プは cpuset を使用します。thread\_prio と spintime は、グループごとに同じ値に設定されます。 これは、LDM ス レッドの合計が 8 つあることを意味します。 (NoOfFragmentLogParts も 8 に設定されていることを確認してくだ さい。) 4 つの TC スレッドは 2 つの CPU のみを使用します。cpuset を使用して、グループ内のスレッドより少な い CPU を指定することは可能です。 (これは、cpubind には当てはまりません。) 送信スレッドは、cpubind を使用 してこれらのスレッドを CPU 10 および 11 にバインドする 2 つのスレッドを使用します。 メインスレッドおよび レポートスレッドは、これらの CPU を再利用できます。

この例では、オペレーティングシステムの機能および割込みで CPU 10、11、22 および 23 を使用可能なままにし て、ハイパースレッドを使用する 24 CPU ホストに ThreadConfig および NoOfFragmentLogParts を設定する方法 を示します:

NoOfFragmentLogParts=10

ThreadConfig=ldm={count=10,cpubind=0-4,12-16,thread\_prio=9,spintime=200}, \ tc={count=4,cpuset=6-7,18-19,thread\_prio=8},send={count=1,cpuset=8}, \ recv={count=1,cpuset=20},main={count=1,cpuset=9,21},rep={count=1,cpuset=9,21}, \ io={count=1,cpuset=9,21,thread\_prio=8},watchdog={count=1,cpuset=9,21,thread\_prio=9}

次のいくつかの例には、idxbld の設定が含まれます。 これらのうち最初の 2 つは、idxbld に定義された CPU セッ トが他の (永続的な) スレッドタイプに指定された CPU セットとオーバーラップする方法を示しています。最初に cpuset を使用し、次に cpubind を使用します:

ThreadConfig=main,ldm={count=4,cpuset=1-4},tc={count=4,cpuset=5,6,7}, \ io={cpubind=8},idxbld={cpuset=1-8}

ThreadConfig=main,ldm={count=1,cpubind=1},idxbld={count=1,cpubind=1}

次の例では、I/O スレッドの CPU を指定しますが、インデックス構築スレッドの CPU は指定しません:

ThreadConfig=main,ldm={count=4,cpuset=1-4},tc={count=4,cpuset=5,6,7}, \ io={cpubind=8}

ThreadConfig 設定では、1 から 8 の番号が付けられた 8 つのコアにスレッドがロックされるため、ここに示す設定 と同等です:

ThreadConfig=main,ldm={count=4,cpuset=1-4},tc={count=4,cpuset=5,6,7}, \ io={cpubind=8},idxbld={cpuset=1,2,3,4,5,6,7,8}

ThreadConfig を使用することで得られる高い安定性を生かすには、CPU が隔離されていて、割り込みを受け たり、オペレーティングシステムによってほかのタスクをスケジュールされたりしない必要があります。 多 くの Linux システムでは、/etc/sysconfig/irqbalance の IRQBALANCE\_BANNED\_CPUS を 0xFFFFF0 に設定

し、grub.conf の isolcpus ブートオプションを使用することで、これを実現できます。 具体的な情報については、 オペレーティングシステムまたはプラットフォームのドキュメントを参照してください。

ディスクデータの構成パラメータ. ディスクデータの動作に影響を与える構成パラメータには、次が含まれます。

• DiskPageBufferEntries

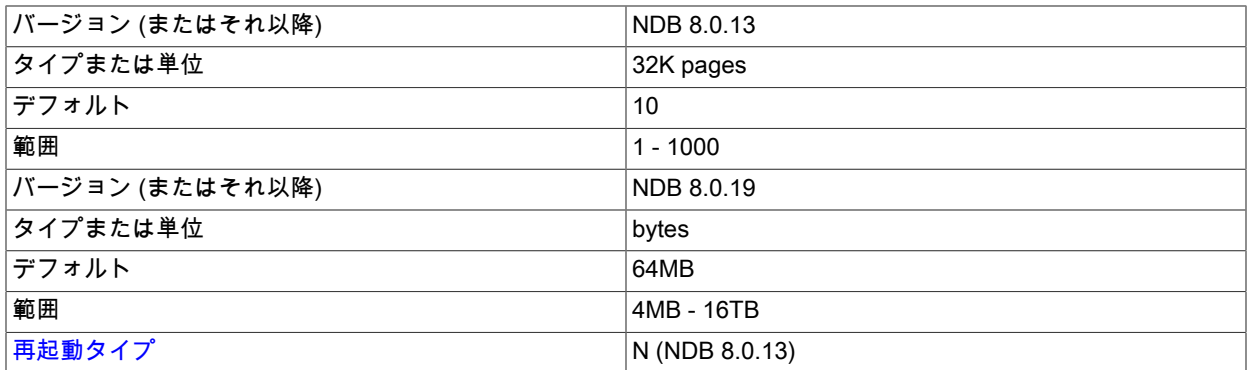

これは、割り当てるページエントリ (ページ参照) の数です。 これは、DiskPageBufferMemory で 32K ページの数 として指定されます。 ほとんどの場合、デフォルトで十分ですが、「ディスクデータ」テーブルで非常に大きなト ランザクションに問題が発生した場合は、このパラメータの値を増やす必要があります。 各ページエントリには約 100 バイトが必要です。

• DiskPageBufferMemory

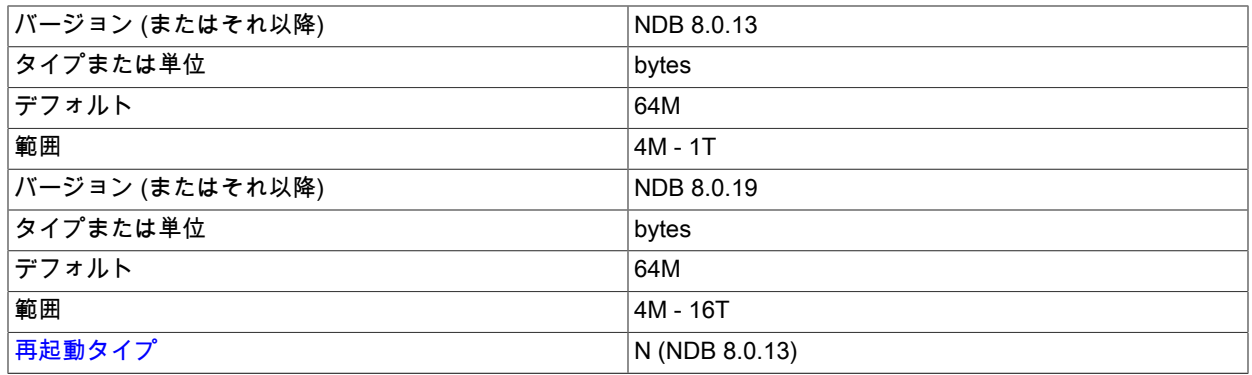

これは、ディスク上のページをキャッシュするために使用されるスペースの量を指定するもので、config.ini ファイ ルの [ndbd] または [ndbd default] セクションで設定されます。

# 注記

以前は、このパラメータは 32 KB のページ数として指定されていました。 NDB 8.0.19 以 降では、バイト数として指定されます。

ThreadConfig ({ldm=6...} など) でデフォルト数を超える LDM スレッドを使用する場合に DiskPageBufferMemory の 値が小さすぎると、大きな (500G などの) データファイルをディスクベースの NDB テーブルに追加しようとしたと きに問題が発生することがあり、CPU コアのいずれかを占有している間、プロセスが無限に長くなる可能性があり ます。

これは、テーブルスペースへのデータファイルの追加の一環としてエクステントページが PGMAN ワーカース レッドでメモリーにロックされ、メタデータにすばやくアクセスできるためです。 大きいファイルを追加する 場合、このワーカーにはすべてのデータファイルメタデータに対して十分なメモリーがありません。 このよう な場合は、DiskPageBufferMemory を増やすか、小さいテーブルスペースファイルを追加する必要があります。 DiskPageBufferEntries の調整が必要になる場合もあります。

ndbinfo.diskpagebuffer テーブルをクエリーすると、不要なディスクシークを最小限に抑えるためにこのパラメータ の値を増やすべきかどうか判定しやすくなります。 詳細は[、セクション23.5.14.27「ndbinfo diskpagebuffer テーブ](#page-3963-0) [ル」](#page-3963-0)を参照してください。

• SharedGlobalMemory

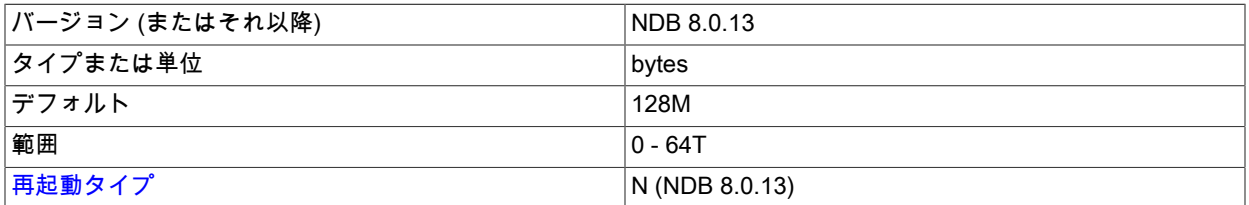

このパラメータは、テーブルスペース、ログファイルグループ、Undo ファイル、およびデータファイル用のログ バッファー、ディスク操作 (ページ要求や待機キューなど)、およびメタデータに使用されるメモリーの量を指定し ます。 共有グローバルメモリープールは、CREATE LOGFILE GROUP および ALTER LOGFILE GROUP ステー トメントで使用される UNDO\_BUFFER\_SIZE オプションのメモリー要件を満たすために使用されるメモリーも提 供します。これには、InitialLogFileGroup データノード構成パラメータの設定によってこのオプションに暗黙的に 指定されるデフォルト値も含まれます。 SharedGlobalMemory は、config.ini 構成ファイルの [ndbd] または [ndbd default] セクションに設定でき、バイト単位で測定されます。

デフォルト値は 128M です。

• DiskIOThreadPool

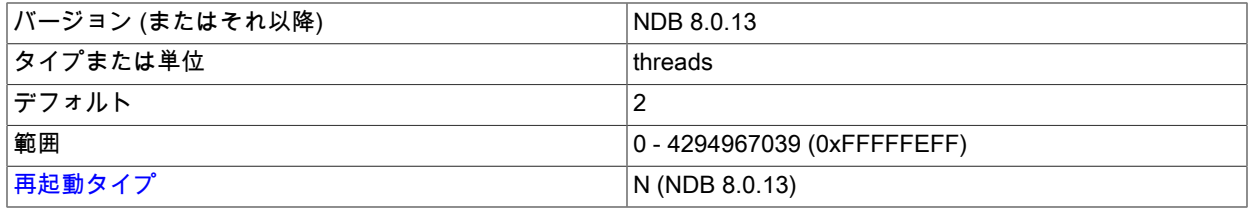

このパラメータは、ディスクデータファイルへのアクセスに使用される未バインドスレッドの数を指定します。 DiskIOThreadPool が導入される前は、ディスクデータファイルごとに 1 つのスレッドしか生成されなかったた め、特に非常に大きいデータファイルを使用する場合に、パフォーマンスの問題が発生する可能性がありました。 DiskIOThreadPool を使用すると、たとえば、並列で動作する複数のスレッドを使用して 1 つの大きなデータファイ ルにアクセスできます。

このパラメータは、ディスクデータ I/O スレッドにのみ適用されます。

このパラメータの最適な値は、使用しているハードウェアと構成によって異なり、次の要因を含みます。

• ディスクデータファイルの物理的な分布. データファイル、Undo ログファイル、およびデータノードファイル システムを別々の物理ディスクに配置することで、パフォーマンスを向上させることができます。 これらのファ イルセットの一部またはすべてでこれを行う場合は、DiskIOThreadPool をより高く設定して、個別のスレッドで 各ディスク上のファイルを処理できるようにすることができます。

NDB 8.0.19 以降では、「ディスクデータ」ファイル用に別のディスクを使用する場合も DiskDataUsingSameDisk を無効にするようにしてください。これにより、「ディスクデータ」テーブルスペース のチェックポイントを実行できる速度が向上します。

• ディスクのパフォーマンスとタイプ. ディスクデータファイルの処理用に提供できるスレッドの数は、ディス クの速度とスループットにも依存します。 ディスクの速度が速く、スループットが高いほど、より多くの I/O ス レッドを使用できます。 弊社のテスト結果では、従来のディスクよりソリッドステートディスクドライブの方が (つまり DiskIOThreadPool の値が大きいほど) はるかに多くのディスク I/O スレッドを処理できることを示してい ます。

ソリッドステートディスクドライブ (特に NVMe を使用するディスクドライブ) を使用する場合 は、TimeBetweenGlobalCheckpoints を減らすこともお薦めします。 [ディスクデータ待機時間パラメータ](#page-3668-0)も参照 してください。

このパラメータのデフォルト値は 2 です。

- ディスクデータのファイルシステムパラメータ. 次のリストのパラメータを使用すると、シンボリックリンクを 使用しなくても NDB Cluster ディスクデータファイルを特定のディレクトリに配置できます。
	- FileSystemPathDD

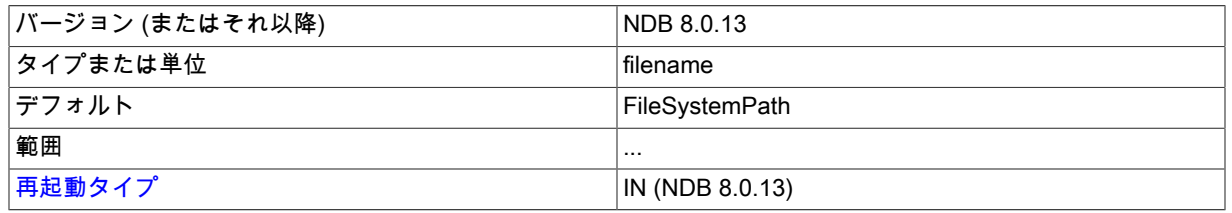

このパラメータが指定されている場合、NDB Cluster ディスクデータデータファイルと undo ログファイルは指 定されたディレクトリに配置されます。 データファイル、Undo ログファイル、またはその両方をオーバーラ イドするには、FileSystemPathDataFiles、FileSystemPathUndoFiles、またはその両方の値をこれらのパラメー タの説明に従って指定します。 データファイルでは CREATE TABLESPACE または ALTER TABLESPACE ス テートメントの ADD DATAFILE 句にパスを指定し、Undo ログファイルでは CREATE LOGFILE GROUP または ALTER LOGFILE GROUP ステートメントの ADD UNDOFILE 句でパスを指定してオーバーライドすることもで きます。 FileSystemPathDD が指定されていない場合は、FileSystemPath が使用されます。

特定のデータノードで FileSystemPathDD ディレクトリが指定された場合 (config.ini ファイルの [ndbd default] セ クションでこのパラメータが指定された場合を含む)、--initial を指定してデータノードを起動すると、ディレクト リ内のすべてのファイルが削除されます。

#### • FileSystemPathDataFiles

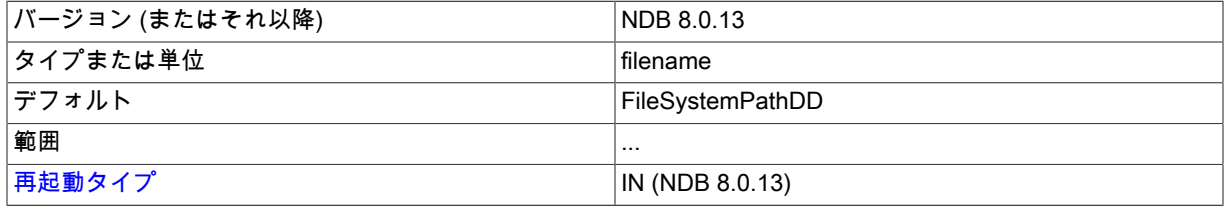

このパラメータが指定されている場合、NDB Cluster ディスクデータファイルは指定されたディレクトリに 配置されます。 これは、FileSystemPathDD に設定された値をオーバーライドします。 特定のデータファ イルのパラメータをオーバーライドするには、そのデータファイルを作成するために使用される CREATE TABLESPACE または ALTER TABLESPACE ステートメントの ADD DATAFILE 句でパスを指定します。 FileSystemPathDataFiles が指定されていない場合は、FileSystemPathDD が使用されます (FileSystemPathDD も 設定されていない場合は、FileSystemPath が使用されます)。

特定のデータノードで FileSystemPathDataFiles ディレクトリが指定された場合 (config.ini ファイルの [ndbd default] セクションにこのパラメータが指定された場合を含む)、--initial を指定してそのデータノードを起動する と、ディレクトリ内のすべてのファイルが削除されます。

• FileSystemPathUndoFiles

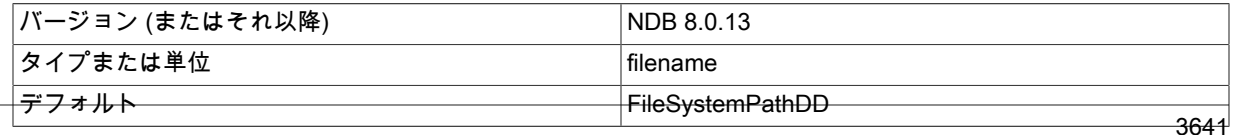

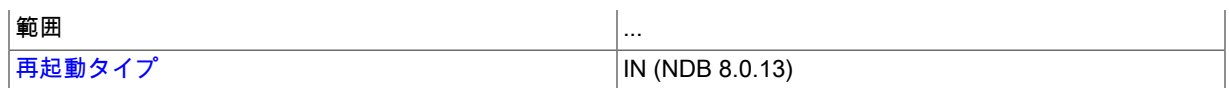

このパラメータが指定されている場合、NDB Cluster Disk Data undo ログファイルは指定されたディレクトリに 配置されます。 これは、FileSystemPathDD に設定された値をオーバーライドします。 特定のデータファイル の作成に使用する CREATE LOGFILE GROUP ステートメントまたは ALTER LOGFILE GROUP ステートメント の ADD UNDO 句にパスを指定することで、そのデータファイルのこのパラメータをオーバーライドできます。 FileSystemPathUndoFiles が指定されていない場合は、FileSystemPathDD が使用されます (FileSystemPathDD も設定されていない場合は、FileSystemPath が使用されます)。

特定のデータノードで FileSystemPathUndoFiles ディレクトリが指定された場合 (config.ini ファイルの [ndbd default] セクションにこのパラメータが指定された場合を含む)、--initial を指定してそのデータノードを起動する と、ディレクトリ内のすべてのファイルが削除されます。

詳細は、[セクション23.5.10.1「NDB Cluster ディスクデータオブジェクト」を](#page-3915-0)参照してください。

- ディスクデータのオブジェクト作成パラメータ. 次の 2 つのパラメータを使用すると、クラスタを最初に起動し たときに、SQL ステートメントを使用せずにディスクデータのログファイルグループ、テーブルスペース、または その両方を作成できます。
	- InitialLogFileGroup

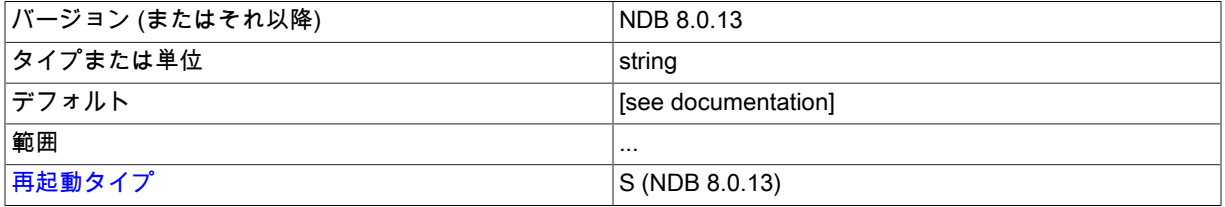

このパラメータを使用して、クラスタの初期起動の実行時に作成されるログファイルグループを指定できます。 InitialLogFileGroup は、ここに示すように指定されます。

InitialLogFileGroup = [name=name;] [undo\_buffer\_size=size;] file-specification-list

file-specification-list: file-specification[; file-specification[; ...]]

file-specification: filename:size

ログファイルグループの name はオプションであり、デフォルト値は DEFAULT-LG です。 undo\_buffer\_size もオプションです。省略した場合のデフォルト値は 64M です。 file-specification は、それぞれ 1 つの Undo ロ グファイルに対応し、file-specification-list に少なくとも 1 つ指定する必要があります。 Undo ログファイル は、FileSystemPath、FileSystemPathDD、および FileSystemPathUndoFiles に設定された値に従って、CREATE LOGFILE GROUP または ALTER LOGFILE GROUP ステートメントの結果として作成された場合と同じように配 置されます。

次について考えます。

InitialLogFileGroup = name=LG1; undo\_buffer\_size=128M; undo1.log:250M; undo2.log:150M

これは、次の SQL ステートメントと同等です。

CREATE LOGFILE GROUP LG1 ADD UNDOFILE 'undo1.log' INITIAL\_SIZE 250M UNDO\_BUFFER\_SIZE 128M ENGINE NDBCLUSTER;

ALTER LOGFILE GROUP LG1 ADD UNDOFILE 'undo2.log' INITIAL\_SIZE 150M

ENGINE NDBCLUSTER;

このログファイルグループは、--initial を指定してデータノードを起動したときに作成されます。

初期ログファイルグループのリソースは、SharedGlobalMemory の値で示されるリソースとともにグローバルメ モリープールに追加されます。

このパラメータを使用する場合は、常に config.ini ファイルの [ndbd default] セクションに設定するようにしてく ださい。 異なるデータノードに異なる値が設定されている場合の NDB Cluster の動作は定義されません。

• InitialTablespace

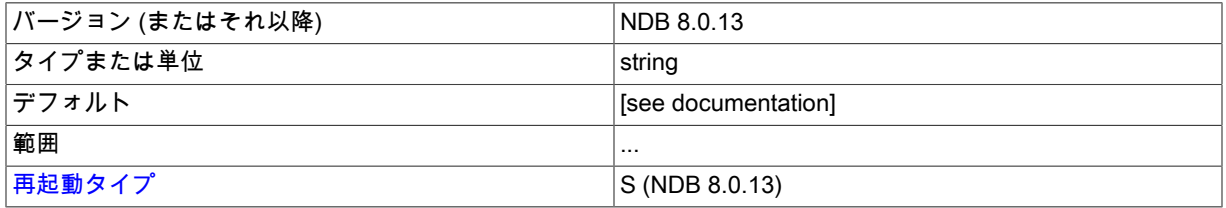

このパラメータを使用して、クラスタの初期起動時に作成される「NDB Cluster ディスクデータ」テーブルス ペースを指定できます。 InitialTablespace は、ここに示すように指定されます。

InitialTablespace = [name=name;] [extent\_size=size;] file-specification-list

テーブルスペースの name はオプションであり、デフォルト値は DEFAULT-TS です。 extent\_size もオプション です。デフォルト値は 1M です。 file-specification-list には、InitialLogfileGroup パラメータに示された同じ構文が 使用されます。唯一の違いは、InitialTablespace で使用される file-specification がそれぞれ 1 つのデータファイル に対応することです。 file-specification-list には、少なくとも 1 つを指定する必要があります。 データファイル は、FileSystemPath、FileSystemPathDD、および FileSystemPathDataFiles に設定された値に従って、CREATE TABLESPACE または ALTER TABLESPACE ステートメントの結果として作成された場合と同じように配置され ます。

たとえば、config.ini ファイルの[ndbd default]セクションで InitialTablespace を指定する次の行を考えてみます (InitialLogfileGroup の場合と同様に、異なるデータノードに異なる値が設定されている場合の NDB Cluster の動 作として、このパラメータは常に[ndbd default]セクションで設定するようにしてください):

InitialTablespace = name=TS1; extent\_size=8M; data1.dat:2G; data2.dat:4G

これは、次の SQL ステートメントと同等です。

CREATE TABLESPACE TS1 ADD DATAFILE 'data1.dat' EXTENT\_SIZE 8M INITIAL\_SIZE 2G ENGINE NDBCLUSTER;

ALTER TABLESPACE TS1 ADD DATAFILE 'data2.dat' INITIAL\_SIZE 4G ENGINE NDBCLUSTER;

このテーブルスペースは、データノードが --initial で起動されたときに作成され、その後に「NDB Cluster ディス クデータ」テーブルを作成するたびに使用できます。

- <span id="page-3668-0"></span>• ディスクデータ待機時間パラメータ. ここにリストされている 2 つのパラメータを使用して、「NDB Cluster ディスクデータ」テーブルの待機時間の問題の処理を改善できます。
	- MaxDiskDataLatency

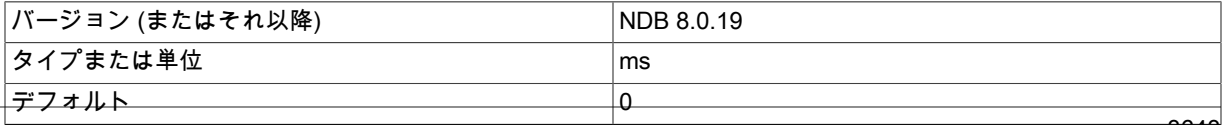

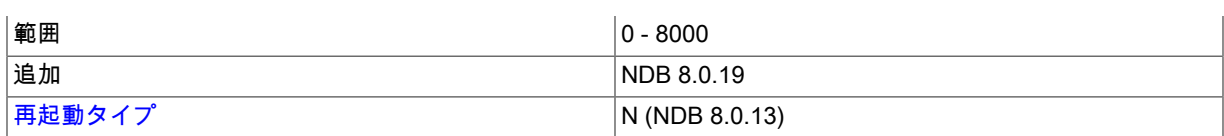

このパラメータは、ディスクアクセスの最大許容平均レイテンシ (最大 8000 ミリ秒) を制御します。 この制限に 達すると、ディスクデータ I/O サブシステムの圧力を下げるために、NDB はトランザクションの中断を開始しま す。 0 を使用して、待機時間チェックを無効にします。

#### • DiskDataUsingSameDisk

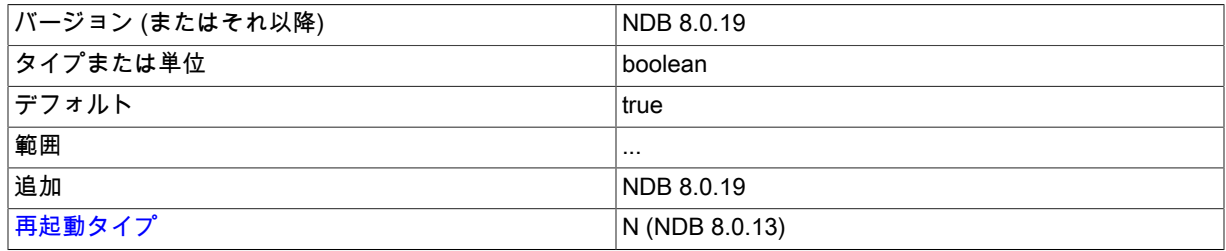

「ディスクデータ」テーブルスペースで個別のディスクが使用されている場合は、このパラメータを false に設定 します。 これにより、ディスクの共有時に通常使用されるよりも高い速度でテーブルスペースへのチェックポイ ントを実行できます。

DiskDataUsingSameDisk が true の場合、NDB では、インメモリーチェックポイントの進行中は常にディスク データチェックポイントの速度が低下するため、ディスク負荷を一定に保つことができます。

ディスクデータと GCP 停止エラー. 「GCP 停止が検出されたため、ノード nodeid はこのノードを強制終了しまし た」 (エラー 2303) などの「ディスクデータ」テーブルの使用時に発生する エラーは、多くの場合「「GCP 停止エ ラー」」と呼ばれます。 このようなエラーは、Redo ログが十分な速さでディスクにフラッシュされていない場合に 発生します。これは通常、ディスクの速度が低く、ディスクのスループットが十分でないことが原因です。

高速なディスクを使用し、ディスクデータファイルをデータノードファイルシステムとは別のディスクに配置する ことで、これらのエラーを回避しやすくなります。 TimeBetweenGlobalCheckpoints の値を減らすと、グローバル チェックポイントごとに書き込まれるデータの量が減りやすくなるため、グローバルチェックポイントを書き込もう としたときに Redo ログバッファーのオーバーフローをある程度回避できる可能性があります。ただし、この値を減 らすと GCP を書き込むことができる時間も減るため、注意が必要です。

前述の DiskPageBufferMemory について示した考慮事項に加えて、DiskIOThreadPool 構成パラメータを正しく設定す ることも非常に重要です。DiskIOThreadPool の設定値が大きすぎると、GCP 停止エラーが発生する可能性が非常に 高くなります (Bug #37227)。

GCP の停止は、保存またはコミットのタイムアウトによって発生することがあります。TimeBetweenEpochsTimeout データノード構成パラメータは、コミットのタイムアウトを指定します。 ただし、このパラメータを 0 に設定するこ とで、両方のタイプのタイムアウトを無効にできます。

送信バッファーメモリーの割り当てを構成するためのパラメータ. 送信バッファーメモリーは、すべてのトラン スポータ間で共有されるメモリープールから動的に割り当てられます。これは、送信バッファーのサイズを必要に 応じて調整できることを意味します。 (以前は、クラスタ内のすべてのノードで NDB カーネルが固定サイズの送信 バッファーを使用していました。これは、ノードの起動時に割り当てられ、ノードの実行中は変更できませんでし た。) TotalSendBufferMemory および OverLoadLimit データノード構成パラメータを使用して、このメモリー割り 当ての制限を設定できます。 これらのパラメータ (および SendBufferMemory) の使用方法の詳細は[、セクション](#page-3748-0) [23.3.3.14「NDB Cluster 送信バッファーパラメータの構成」を](#page-3748-0)参照してください。

• ExtraSendBufferMemory

このパラメータは、TotalSendBufferMemory、SendBufferMemory、またはその両方を使用して設定されたメモリー に加えて割り当てられるトランスポータ送信バッファーメモリーの量を指定します。

• TotalSendBufferMemory

このパラメータは、すべての構成済みトランスポータ間で共有される送信バッファーメモリーの、このノードに割 り当てられるメモリー合計量を決定するために使用されます。

このパラメータが設定されている場合、許可される最小値は 256KB です。0 はパラメータが設定されていないこと を示します。 詳細は[、セクション23.3.3.14「NDB Cluster 送信バッファーパラメータの構成」](#page-3748-0) を参照してくださ い。

[セクション23.5.7「NDB Cluster データノードのオンラインでの追加」](#page-3899-0)も参照してください。

Redo ログのオーバーコミット処理. Redo ログをディスクにフラッシュする時間が長すぎる場合の、データノー ドによる操作の処理を制御できます。 これは、特定の Redo ログのフラッシュが RedoOverCommitLimit 秒より長 い時間をかけて RedoOverCommitCounter 回を超える回数分行われ、保留中のトランザクションが中止されたとき に発生します。 これが発生すると、トランザクションを送信した API ノードは、コミットされるはずだった操作を (DefaultOperationRedoProblemAction の指定に従って) キューに配置して再試行するか、中止することで処理できま す。 API ノードでこのアクションが実行される前に超過が許されるタイムアウトと回数を設定するためのデータノー ド構成パラメータについて、次のリストで説明します。

• RedoOverCommitCounter

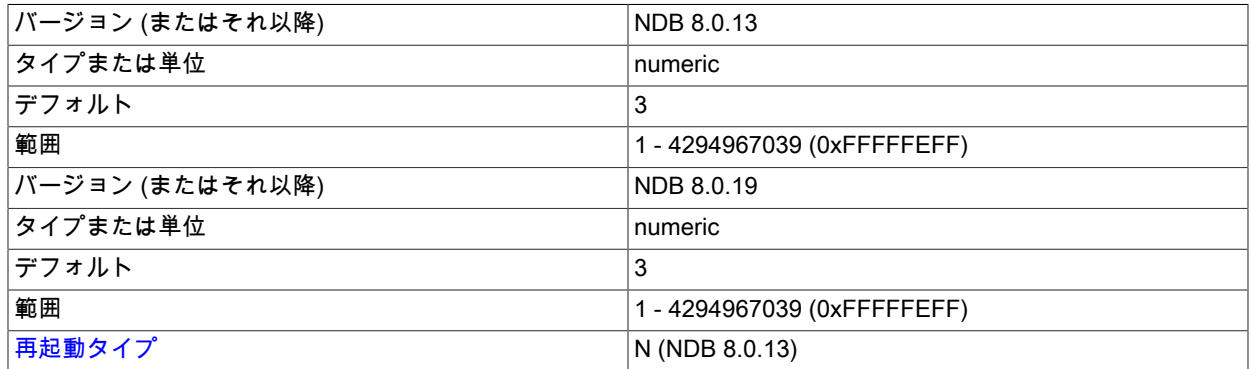

特定の Redo ログをディスクに書き込もうとしたときに RedoOverCommitLimit を超過した回数がこの回数を超える と、結果としてコミットされなかったトランザクションはすべて中止され、トランザクションの発生元である API ノードは、これらのトランザクションを構成する操作を DefaultOperationRedoProblemAction の値に従って (操作を キューに入れて再試行するか、中止して) 処理します。

• RedoOverCommitLimit

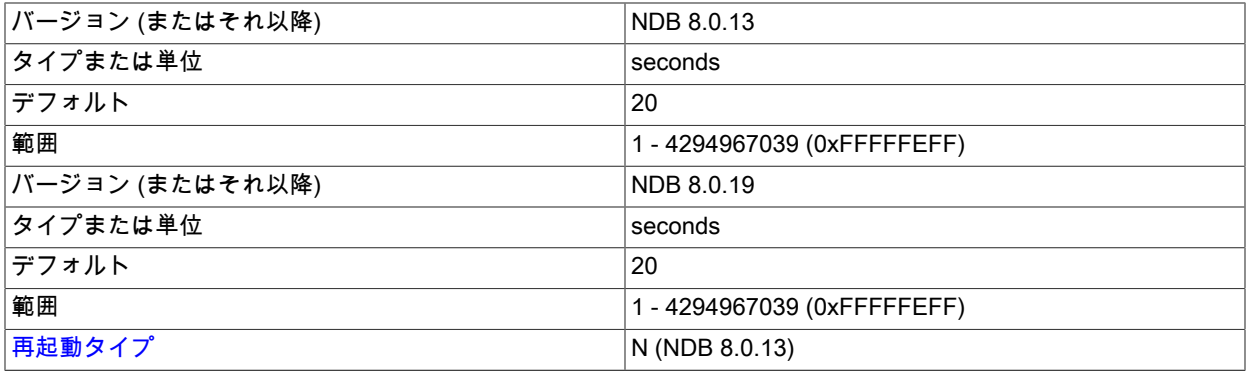

このパラメータは、特定の Redo ログをディスクに書き込もうとしたときにタイムアウトするまでの上限 (秒単位) を設定します。 データノードがこの Redo ログをフラッシュしようとして RedoOverCommitLimit よりも長い時間 がかかった回数が保存され、RedoOverCommitCounter と比較されます。フラッシュにかかる時間が長すぎた回数 がこのパラメータの値より多くなったときは、フラッシュタイムアウトの結果としてコミットされなかったトラン ザクションがすべて中止されます。 これが発生すると、トランザクションの発生元である API ノードは、これらの トランザクションを構成する操作を DefaultOperationRedoProblemAction の設定に従って (操作をキューに入れて再 試行するか、中止することで) 処理します。

再起動試行の制御. MaxStartFailRetries および StartFailRetryDelay データノード構成パラメータを使用すると、 データノードによる起動失敗時の再起動試行を細かく制御できます。

MaxStartFailRetries は、データノードの起動を中止するまでに行われる再試行の合計数を制限しま す。StartFailRetryDelay は、再試行間の秒数を設定します。 これらのパラメータをここに示します。

• StartFailRetryDelay

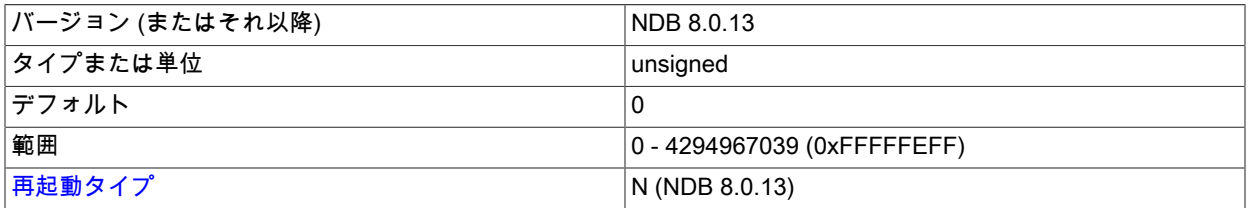

このパラメータを使用して、データノードによる起動失敗時の再試行間の秒数を設定します。 デフォルトは 0 (遅 延なし) です。

StopOnError が 0 でない場合は、このパラメータと MaxStartFailRetries の両方が無視されます。

• MaxStartFailRetries

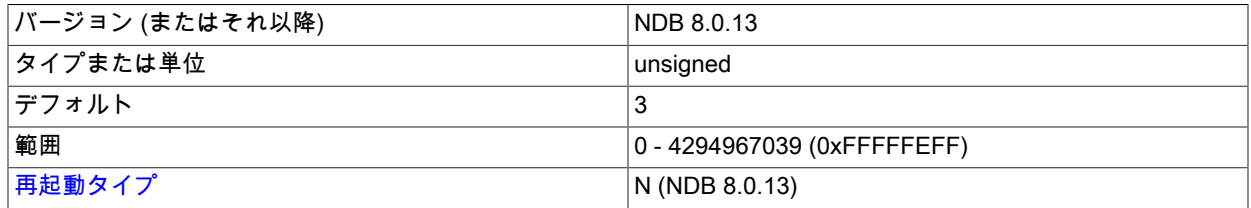

このパラメータを使用して、データノードによる起動失敗時の再試行回数を制限します。 デフォルトは 3 回です。

StopOnError が 0 でない場合は、このパラメータと StartFailRetryDelay の両方が無視されます。

NDB インデックス統計のパラメータ. 次のリストのパラメータは NDB インデックス統計の生成に関連していま す。

• IndexStatAutoCreate

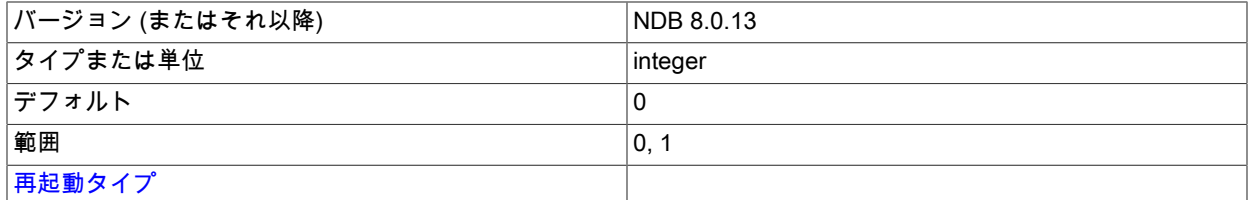

インデックスの作成時に自動統計収集を有効 (1 に設定) または無効 (0 に設定) にします。 デフォルトで無効になっ ています。

• IndexStatAutoUpdate

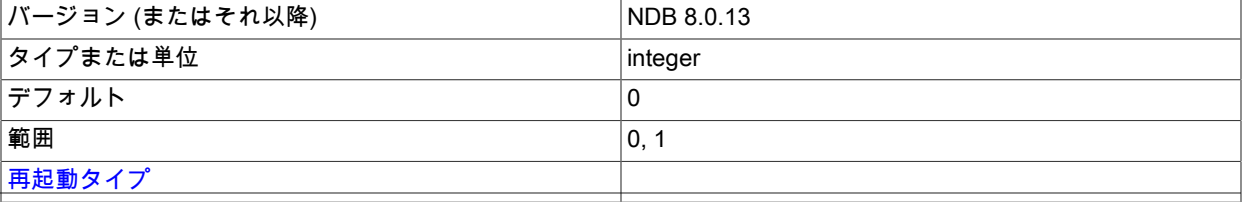
インデックスの変更の監視を有効化 (1 に設定) または無効化 (0 に設定) し、これらの自動統計更新をトリガーしま す。 更新をトリガーするために必要な変更の量およびレベルは、IndexStatTriggerPct および IndexStatTriggerScale オプションの設定によって決定されます。

## • IndexStatSaveSize

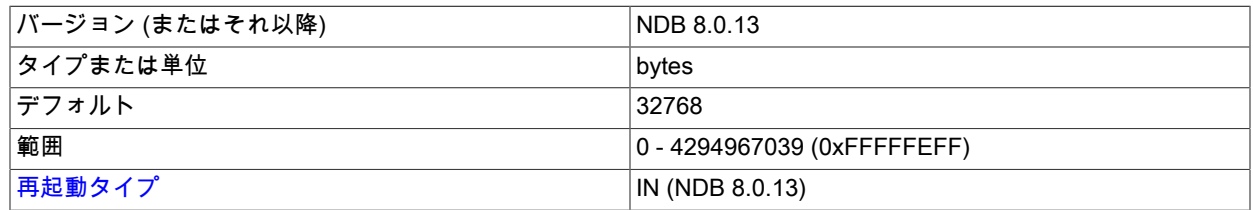

NDB システムテーブルおよび mysqld メモリーキャッシュに保存される特定のインデックスの統計に対して許容さ れる最大スペース (バイト単位)。

サイズ制限に関係なく、常に少なくとも 1 つのサンプルが生成されます。 このサイズは、IndexStatSaveScale に よってスケーリングされます。

大規模なインデックスでは、IndexStatSaveSize に指定されたサイズが IndexStatTriggerPct に 0.01 を掛け た値によって調整されます。 これにはさらに、インデックスサイズの 2 を底とする対数が乗算されます。 IndexStatTriggerPct を 0 に設定すると、この調整が無効になります。

## • IndexStatSaveScale

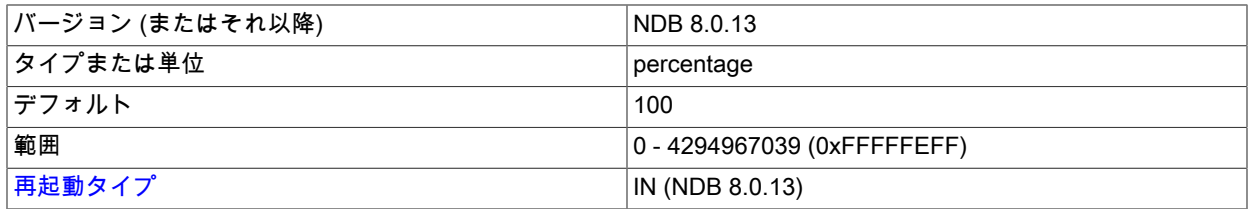

大規模なインデックスでは、IndexStatSaveSize に指定されたサイズが IndexStatTriggerPct に 0.01 を掛け た値によって調整されます。 これにはさらに、インデックスサイズの 2 を底とする対数が乗算されます。 IndexStatTriggerPct を 0 に設定すると、この調整が無効になります。

### • IndexStatTriggerPct

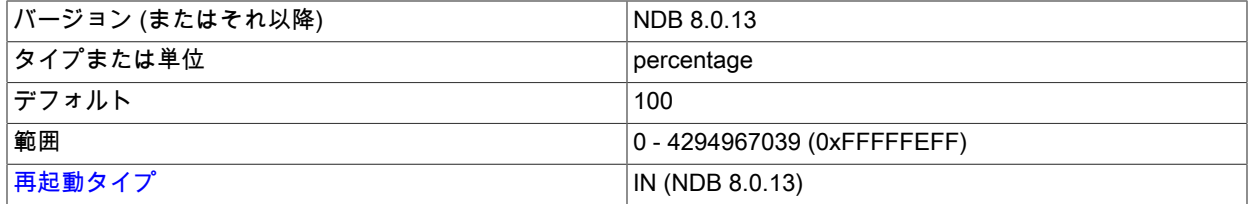

インデックス統計更新をトリガーする更新内の変更割合。 この値は、IndexStatTriggerScale によって調整されま す。 このトリガーを完全に無効にするには、IndexStatTriggerPct を 0 に設定します。

## • IndexStatTriggerScale

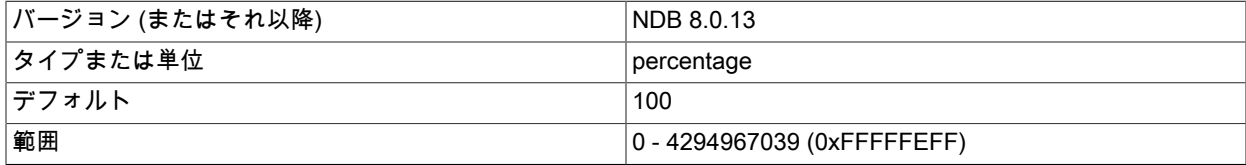

[再起動タイプ](#page-3673-0) IN (NDB 8.0.13)

大規模なインデックスでは、この量に 0.01 を掛けた値で IndexStatTriggerPct を調整します。 値 0 で調整が無効に なります。

• IndexStatUpdateDelay

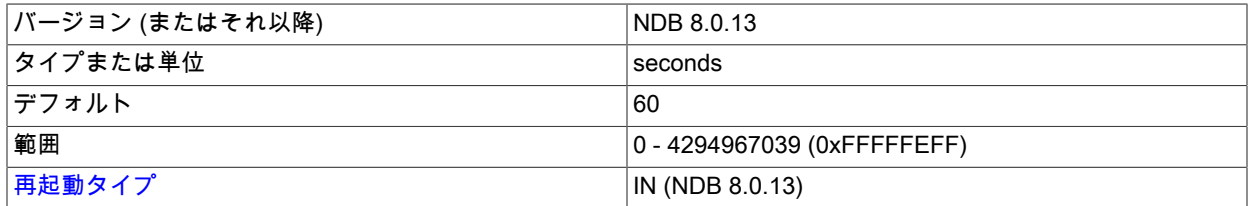

特定のインデックスの自動インデックス統計更新間の最小遅延 (秒数)。 この変数を 0 に設定すると、遅延が無効に なります。 デフォルトは 60 秒です。

<span id="page-3673-0"></span>再起動のタイプ. このセクションのパラメータの説明で使用される再起動タイプに関する情報を次のテーブルに示 します:

表 23.16 NDB Cluster の再起動タイプ

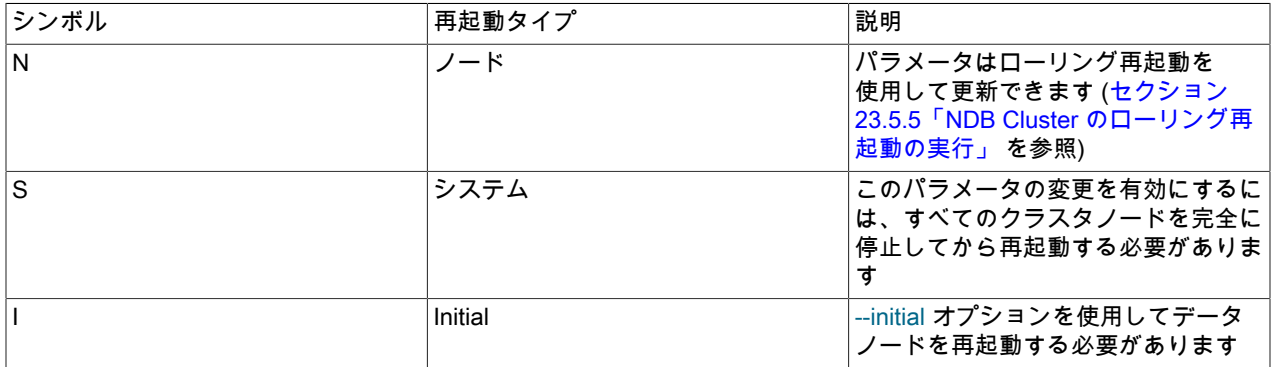

## <span id="page-3673-1"></span>23.3.3.7 NDB Cluster での SQL およびその他の API ノードの定義

config.ini ファイルの [mysqld] および [api] セクションでは、クラスタデータへのアクセスに使用される MySQL サー バー (SQL ノード) およびその他のアプリケーション (API ノード) が定義されます。 示されているどのパラメータも 必須ではありません。 コンピュータ名またはホスト名が指定されていない場合は、任意のホストでこの SQL または API ノードを使用できます。

一般的には、[mysqld] セクションはクラスタへの SQL インタフェースを提供する MySQL サーバーを示すために使用 され、[api] セクションはクラスタデータにアクセスする mysqld プロセス以外のアプリケーションのために使用され ますが、この 2 つの指定は実際には同義です。たとえば、SQL ノードとして機能する MySQL サーバーのパラメータ を [api] セクションに指定できます。

注記

NDB Cluster の MySQL サーバーオプションについては、[NDB Cluster の MySQL Server オ](#page-3682-0) [プション](#page-3682-0) を参照してください。 NDB Cluster に関連する MySQL サーバーシステム変数につ いては[、NDB Cluster システム変数](#page-3692-0) を参照してください。

• Id

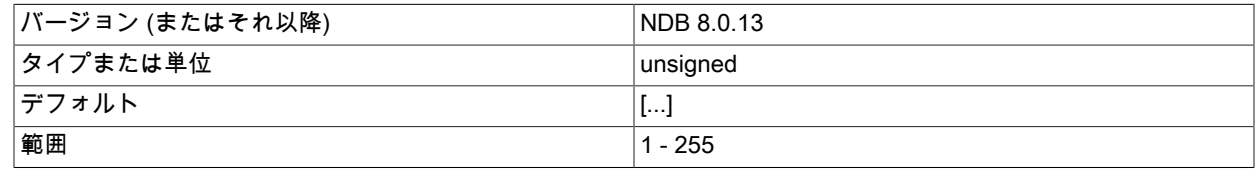

[再起動タイプ](#page-3680-0) IS (NDB 8.0.13)

Id は、すべてのクラスタ内部メッセージ内でノードを識別するために使用される整数値です。 許容される値の範囲 は、1-255 (これらを含む) です。 この値は、ノードのタイプに関係なく、クラスタ内の各ノードで一意である必要 があります。

# 注記

NDB 8.0.18 以降では、データノード ID は 145 未満である必要があります。 多数のデー タノードを配備する予定の場合は、API ノード (および管理ノード) のノード ID を 144 よ り大きい値に制限することをお勧めします。 (NDB 8.0.18 より前では、データノード ID でサポートされる最大値は 48 でした。)

NodeId は、API ノードを識別するときに使用することが推奨されるパラメータ名です。 (Id は、下位互換性に引き 続き対応しますが、現在は非推奨であり、使用時に警告を生成します。 また、これは今後削除される予定です。)

#### • ConnectionMap

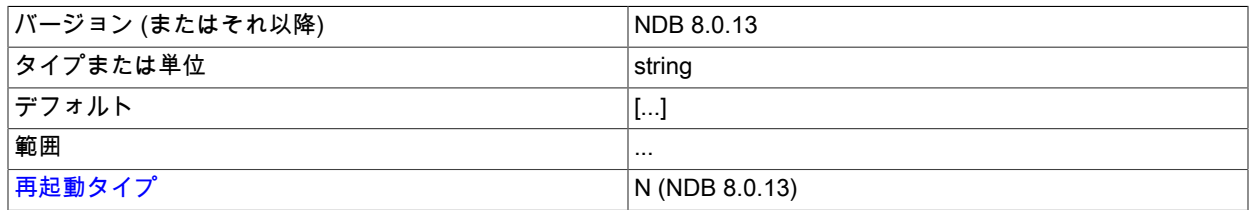

接続するデータノードを指定します。

#### • NodeId

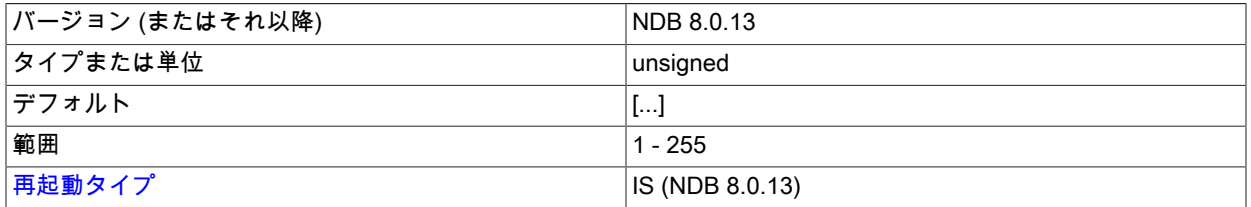

NodeId は、すべてのクラスタ内部メッセージ内でノードを識別するために使用される整数値です。 許容される値 の範囲は、1-255 (これらを含む) です。 この値は、ノードのタイプに関係なく、クラスタ内の各ノードで一意であ る必要があります。

#### 注記

NDB 8.0.18 以降では、データノード ID は 145 未満である必要があります。 多数のデー タノードを配備する予定の場合は、API ノード (および管理ノード) のノード ID を 144 よ り大きい値に制限することをお勧めします。 (NDB 8.0.18 より前では、データノード ID でサポートされる最大値は 48 でした。)

NodeId は、管理ノードを識別するときに使用することが推奨されるパラメータ名です。 エイリアス Id は、NDB Cluster の非常に古いバージョンでこの目的に使用され、下位互換性のために引き続きサポートされています。現 在は非推奨になっており、使用時に警告が生成され、NDB Cluster の将来のリリースで削除される可能性がありま す。

#### • ExecuteOnComputer

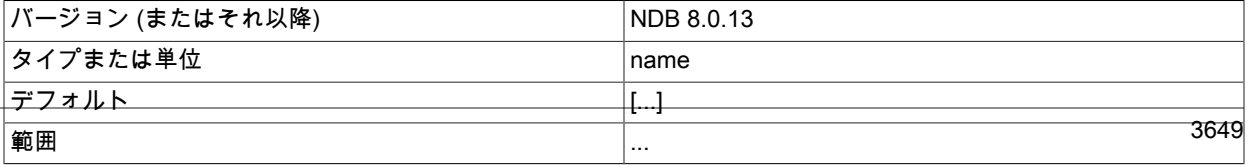

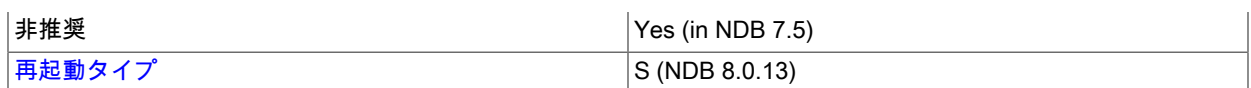

これは、構成ファイルの [computer] セクションに定義されたいずれかのコンピュータ (ホスト) に設定されている Id を参照します。

# 重要

このパラメータは非推奨であり、将来のリリースで削除される予定です。 かわりに HostName パラメータを使用してください。

このノードのノード ID は、明示的にリクエストする接続にのみ指定できます。 ノード ID をリクエストする管理 サーバーは、このノード ID を使用できません。 このパラメータは、同じホストで複数の管理サーバーを実行して いて、HostName でプロセスを区別するのに十分でない場合に使用できます。 テストで使用するためのものです。

#### • HostName

•

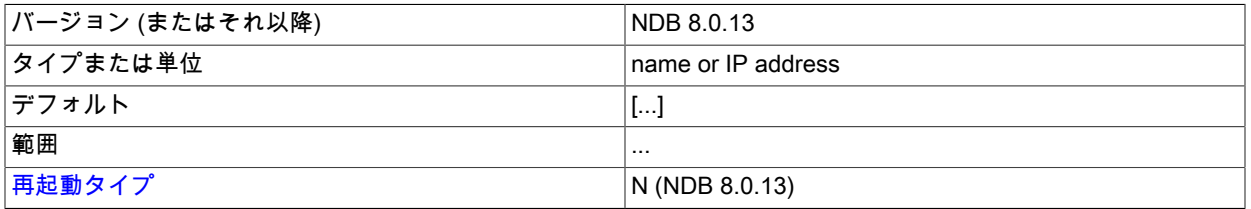

このパラメータを指定すると、SQL ノード (API ノード) が配置されるコンピュータのホスト名が定義されます。 ホ スト名を指定するには、このパラメータまたは ExecuteOnComputer のいずれかが必要です。

config.ini ファイルの特定の [mysql] または [api] セクションに HostName または ExecuteOnComputer が指定されて いない場合、SQL または API ノードはネットワーク接続を確立できる任意のホストから対応する「スロット」を使 用して管理サーバーホストマシンに接続できます。 これは、ほかに指定されていない場合 localhost が HostName として使用されるデータノードのデフォルトの動作とは異なります。

• LocationDomainId

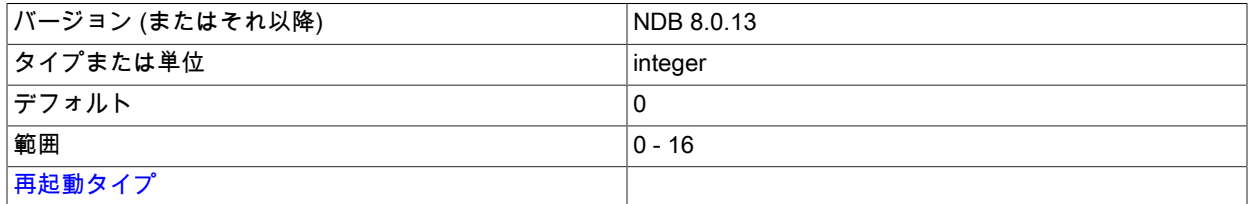

クラウド内の特定の[「可用性ドメイン」](https://docs.us-phoenix-1.oraclecloud.com/Content/General/Concepts/regions.htm) (可用性ゾーンとも呼ばれる) に SQL またはその他の API ノードを割り 当てます。 どのノードがどの可用性ドメインにあるかを NDB に通知することで、次の方法でクラウド環境のパ フォーマンスを向上させることができます:

- リクエストされたデータが同じノードで見つからない場合、読取りは同じ可用性ドメイン内の別のノードに転送 できます。
- 異なる可用性ドメイン内のノード間の通信では、それ以上の手動操作なしで NDB トランスポータ WAN サポート を使用することが保証されています。
- トランスポータグループ番号は、SQL および他の API ノードが可能な場合は常に同じ可用性ドメイン内のローカ ルデータノードと通信するように、使用される可用性ドメインに基づくことができます。

• アービトレータは、データノードが存在しない可用性ドメインから選択することも、そのような可用性ドメイン が見つからない場合は 3 番目の可用性ドメインから選択することもできます。

LocationDomainId は 0 以上 16 以下の整数値を取り、0 がデフォルトです。0 を使用することは、パラメータを未 設定のままにすることと同じです。

• ArbitrationRank

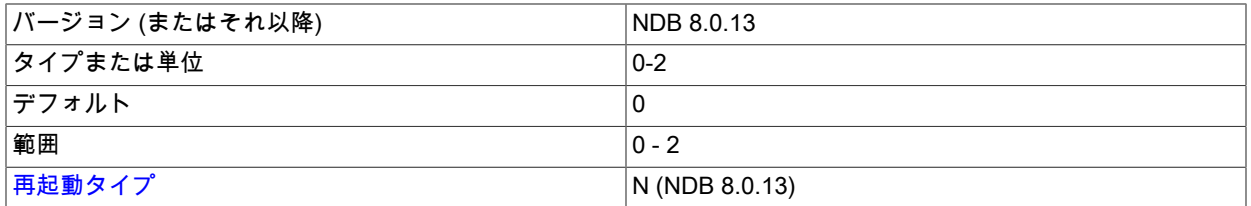

このパラメータは、アービトレータとして機能できるノードを定義します。 管理ノードと SQL ノードの両方が アービトレータになることができます。 値 0 は、指定されたノードがアービトレータとして使用されないことを意 味します。値 1 は、ノードにアービトレータとしての高い優先度を与えます。値 2 は低い優先度を与えます。 通 常の構成では、管理サーバーの ArbitrationRank が 1 (管理ノードのデフォルト) に設定され、各 SQL ノードでは 0 (SQL ノードのデフォルト) に設定されるため、管理サーバーがアービトレータとして使用されます。

すべての管理および SQL ノードで ArbitrationRank を 0 に設定すると、アービトレーションを完全に無効化で きます。 このパラメーラをオーバーライドしてアービトレーションを制御することもできます。そのために は、config.ini グローバル構成ファイルの [ndbd default] セクションに Arbitration パラメータを設定します。

• ArbitrationDelay

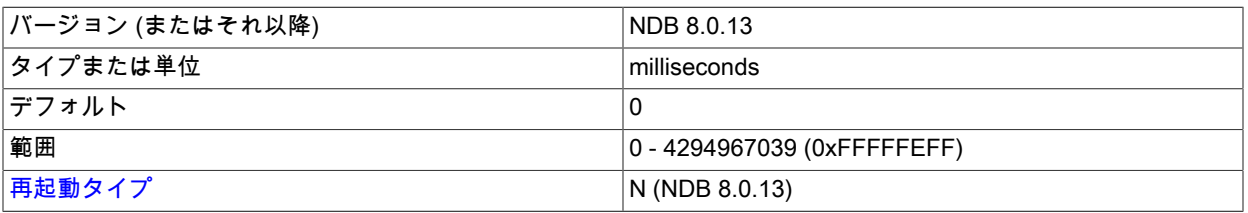

このパラメータを 0 (デフォルト) 以外の値に設定すると、アービトレータによるアービトレーションリクエストへ のレスポンスは、指定されたミリ秒数遅延されます。 通常、この値を変更する必要はありません。

• BatchByteSize

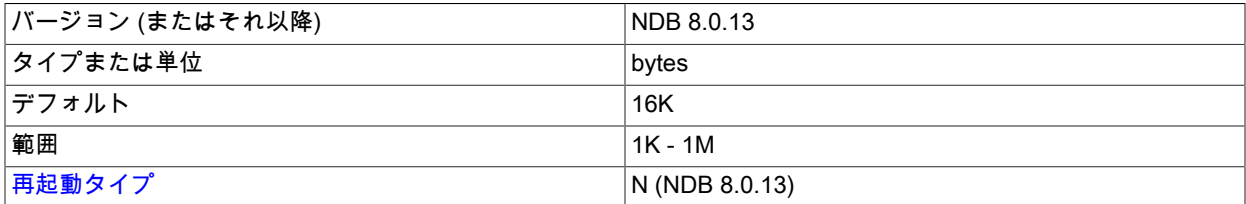

フルテーブルスキャンまたはインデックスの範囲スキャンに変換されるクエリーでは、最良のパフォーマンスを得 るため、適切にサイズ調整されたバッチでレコードをフェッチすることが重要です。 レコード数 (BatchSize) とバ イト数 (BatchByteSize) の両方で、適切なサイズを設定できます。 実際のバッチサイズは両方のパラメータによっ て制限されます。

このパラメータの設定方法によっては、クエリーの実行速度の変化率が 40% を超える可能性があります。

このパラメータはバイト単位で測定されます。 デフォルト値は 16K です。

• BatchSize

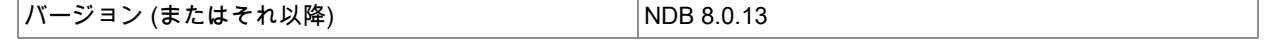

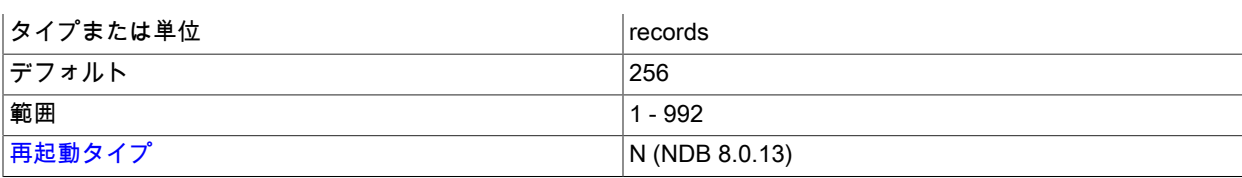

このパラメータはレコード数で測定され、デフォルトで 256 に設定されます。 最大サイズは 992 です。

#### • ExtraSendBufferMemory

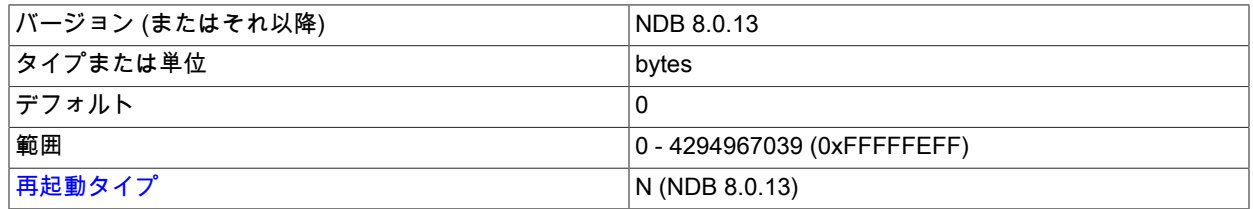

このパラメータは、TotalSendBufferMemory、SendBufferMemory、またはその両方を使用して設定されたメモリー に加えて割り当てられるトランスポータ送信バッファーメモリーの量を指定します。

#### • HeartbeatThreadPriority

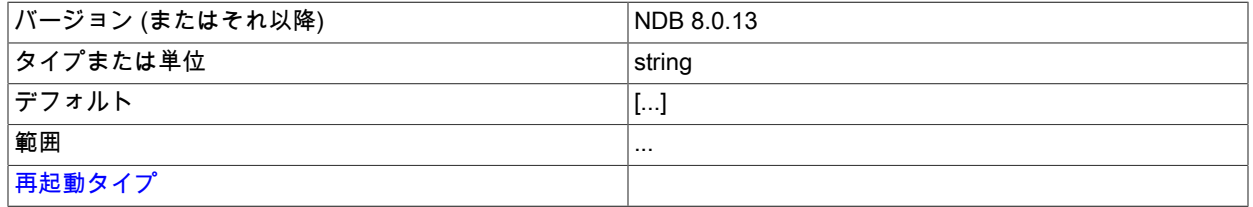

このパラメータを使用して、管理および API ノードのハートビートスレッドのスケジューリングポリシーと優先度 を設定します。 このパラメータを設定するための構文をここに示します。

#### HeartbeatThreadPriority = policy[, priority]

## policy:

{FIFO | RR}

このパラメータを設定するときは、ポリシーを指定する必要があります。 これは、FIFO (先入れ先出し) または RR (ラウンドロビン) のいずれかです。 このあとに、オプションで優先度 (整数) を指定できます。

#### • MaxScanBatchSize

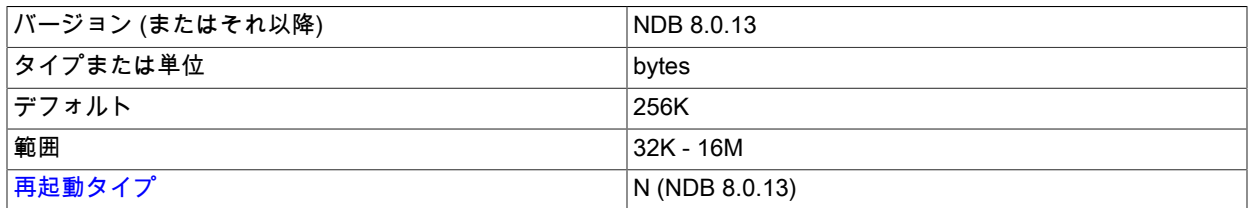

バッチサイズは、各データノードから送信される各バッチのサイズです。 多数のノードから並列で受信される過 大なデータ量から MySQL サーバーを保護するため、ほとんどのスキャンは並列で実行されます。このパラメータ は、すべてのノードの合計バッチサイズに対する制限を設定します。

このパラメータのデフォルトの値は 256K バイトです。 最大サイズは 16M バイトです。

#### • TotalSendBufferMemory

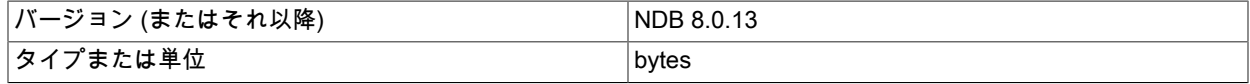

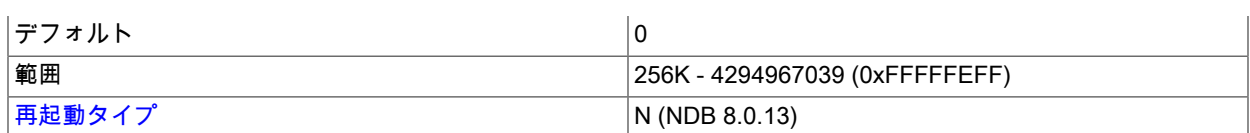

このパラメータは、すべての構成済みトランスポータ間で共有される送信バッファーメモリーの、このノードに割 り当てられるメモリー合計量を決定するために使用されます。

このパラメータが設定されている場合、許可される最小値は 256KB です。0 はパラメータが設定されていないこと を示します。 詳細は[、セクション23.3.3.14「NDB Cluster 送信バッファーパラメータの構成」](#page-3748-0) を参照してくださ い。

• AutoReconnect

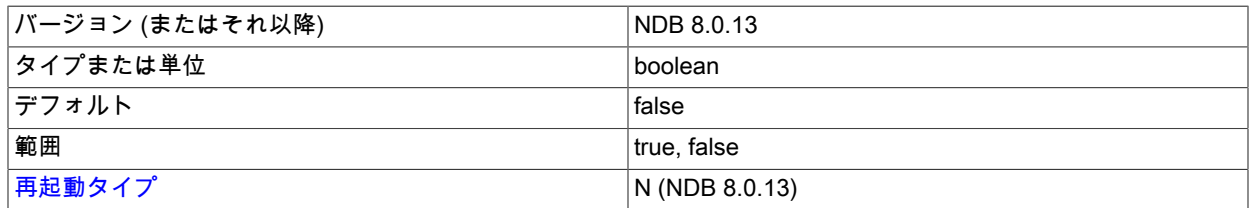

このパラメータは、デフォルトで false です。 これによって、切断された API ノード (SQL ノードとして機能する MySQL サーバーを含む) が既存の接続を再使用しようとせずに、クラスタへの新しい接続を強制的に使用するよう になります (接続を再使用すると、動的に割り当てられたノード ID を使用するときに問題が発生することがあるた め)。 (Bug #45921)

注記

このパラメータは、NDB API を使用してオーバーライドできま す。 詳細は、[Ndb\\_cluster\\_connection::set\\_auto\\_reconnect\(\)](https://dev.mysql.com/doc/ndbapi/en/ndb-ndb-cluster-connection.html#ndb-ndb-cluster-connection-set-auto-reconnect) および [Ndb\\_cluster\\_connection::get\\_auto\\_reconnect\(\)](https://dev.mysql.com/doc/ndbapi/en/ndb-ndb-cluster-connection.html#ndb-ndb-cluster-connection-get-auto-reconnect) を参照してください。

• DefaultOperationRedoProblemAction

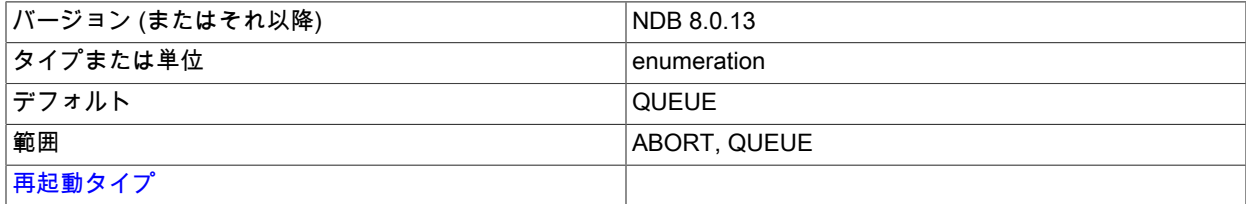

このパラメータは、(RedoOverCommitLimit および RedoOverCommitCounter とともに) Redo ログをディスクにフ ラッシュする時間が長すぎる場合にデータノードによる操作の処理を制御します。 これは、特定の Redo ログのフ ラッシュが RedoOverCommitLimit 秒より長い時間をかけて RedoOverCommitCounter 回を超える回数分行われ、 保留中のトランザクションが中止されたときに発生します。

この発生時は、ノードはここに示す DefaultOperationRedoProblemAction の値に応じた 2 つの方法のいずれかで応 答できます。

- ABORT: 中止されたトランザクションに含まれる保留中の操作も中止されます。
- QUEUE: 中止されたトランザクションに含まれる保留中の操作がキューに入れられ、再試行されます。 これはデ フォルトです。 redo ログの領域が不足した場合、つまり P\_TAIL\_PROBLEM エラーが発生した場合、保留中の 操作は中断されます。
- DefaultHashMapSize

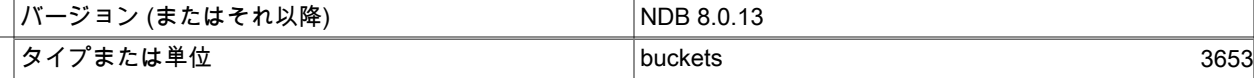

## このページは機械翻訳したものです。

NDB Cluster 構成ファイル

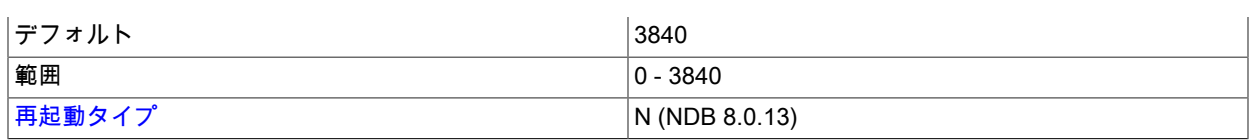

NDB で使用されるテーブルハッシュマップのサイズは、このパラメータを使用して構成できます。 DefaultHashMapSize には、3 つの値 (0、240、3840) のいずれかを指定できます。 これらの値とその効果につい て、次の表で説明します。

## 表 23.17 DefaultHashMapSize パラメータ値

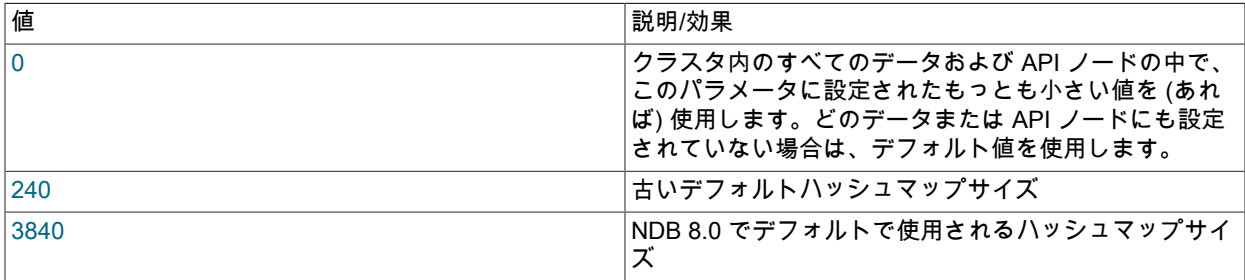

このパラメータの元の使用目的は、ハッシュマップのサイズが異なる古い NDB Cluster バージョンとの間のアップ グレードおよびダウングレードを容易にすることでした。これは、この変更に後方互換性がないためです。 NDB Cluster 8.0 へのアップグレードまたは NDB Cluster 8.0 からのダウングレードでは、これは問題になりません。

#### • Wan

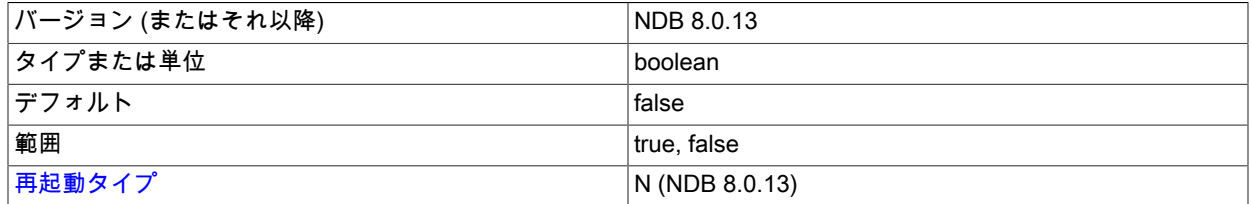

WAN の TCP 設定をデフォルトとして使用します。

• ConnectBackoffMaxTime

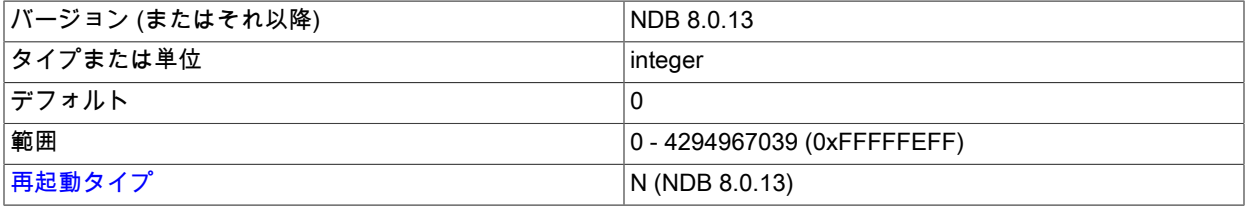

多数の未起動のデータノードがある NDB Cluster では、このパラメータの値を上げて、クラスタ内でまだ機能して いないデータノードへの接続試行を回避したり、管理ノードへの高トラフィックを中程度にしたりできます。 API ノードが新しいデータノードに接続されていない場合は、StartConnectBackoffMaxTime パラメータの値が適用され ます。それ以外の場合は、ConnectBackoffMaxTime を使用して接続試行間の待機時間の長さ (ミリ秒) が決定されま す。

このパラメータの経過時間を計算する際に、ノードの接続試行中に経過する時間は考慮されません。 タ イムアウトは、100 ミリ秒の遅延から始まり、約 100 ミリ秒の分解能で適用されます。後続の試行のたび に、ConnectBackoffMaxTime ミリ秒 (最大 100000 ミリ秒 (100 秒)) に達するまでこの期間の長さが倍加されます。

API ノードがデータノードに接続され、そのノードが (ハートビートメッセージで) ほかのデータノードに接続した ことを報告すると、データノードに対する接続試行はこのパラメータの影響を受けなくなり、その後接続されるま で 100 ミリ秒間隔で行われます。 データノードが起動すると、これが発生したことを API ノードに通知するために 3654 HeartbeatIntervalDbApi を使用できます。

#### • StartConnectBackoffMaxTime

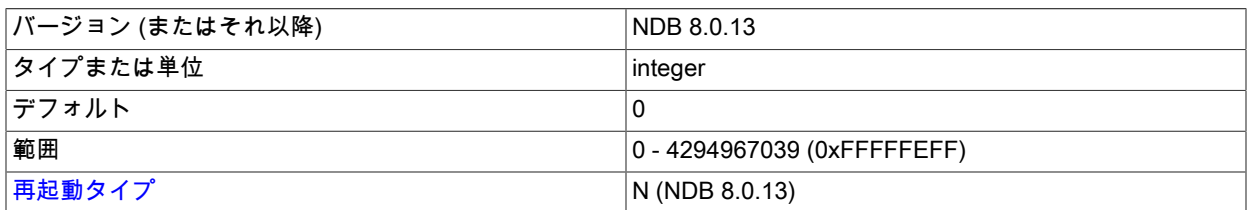

多数の未起動のデータノードがある NDB Cluster では、このパラメータの値を上げて、クラスタ内でまだ機能して いないデータノードへの接続試行を回避したり、管理ノードへの高トラフィックを中程度にしたりできます。 API ノードが新しいデータノードに接続されていない場合は、StartConnectBackoffMaxTime パラメータの値が適用され ます。それ以外の場合は、ConnectBackoffMaxTime を使用して接続試行間の待機時間の長さ (ミリ秒) が決定されま す。

このパラメータの経過時間を計算する際に、ノードの接続試行中に経過する時間は考慮されません。 タ イムアウトは、100 ミリ秒の遅延から始まり、約 100 ミリ秒の分解能で適用されます。後続の試行のたび に、StartConnectBackoffMaxTime ミリ秒 (最大 100000 ミリ秒 (100 秒)) に達するまでこの期間の長さが倍加されま す。

API ノードがデータノードに接続され、そのノードが (ハートビートメッセージで) ほかのデータノードに接続した ことを報告すると、データノードに対する接続試行はこのパラメータの影響を受けなくなり、その後接続されるま で 100 ミリ秒間隔で行われます。 データノードが起動すると、これが発生したことを API ノードに通知するために HeartbeatIntervalDbApi を使用できます。

API ノードのデバッグパラメータ. ApiVerbose 構成パラメータを使用して、特定の API ノードからのデバッグ出 力を有効にできます。 このパラメータは整数値を取ります。デフォルトは 0 で、このようなデバッグは無効にな ります。1 ではクラスタログへのデバッグ出力が有効になり、2 では DBDICT デバッグ出力も追加されます。 (Bug #20638450) [DUMP 1229](https://dev.mysql.com/doc/ndb-internals/en/dump-command-1229.html) も参照してください。

次に示すように、mysql クライアントで SHOW STATUS を使用して NDB Cluster SQL ノードとして実行されている MySQL サーバーから情報を取得することもできます:

mysql> SHOW STATUS LIKE 'ndb%';

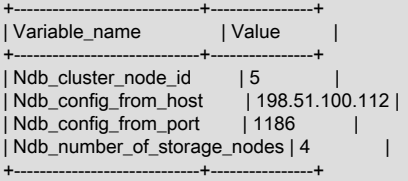

4 rows in set (0.02 sec)

このステートメントの出力に表示されるステータス変数については、[NDB Cluster ステータス変数](#page-3714-0)を参照してくださ い。

#### 注記

実行中の NDB Cluster の構成に新しい SQL または API ノードを追加するには、新し い[mysqld]または[api]セクションを config.ini ファイル (または、複数の管理サーバーを使用 している場合はファイル) に追加したあとで、すべてのクラスタノードのローリング再起動 を実行する必要があります。 これは、新しい SQL または API ノードをクラスタに接続する 前に実行する必要があります。

新しい SQL または API ノードがクラスタ構成内の以前に使用されていない API スロットを 使用してクラスタに接続する場合、クラスタの再起動を実行する必要はありません。

<span id="page-3680-0"></span>再起動のタイプ. このセクションのパラメータの説明で使用される再起動タイプに関する情報を次のテーブルに示 します:

## 表 23.18 NDB Cluster の再起動タイプ

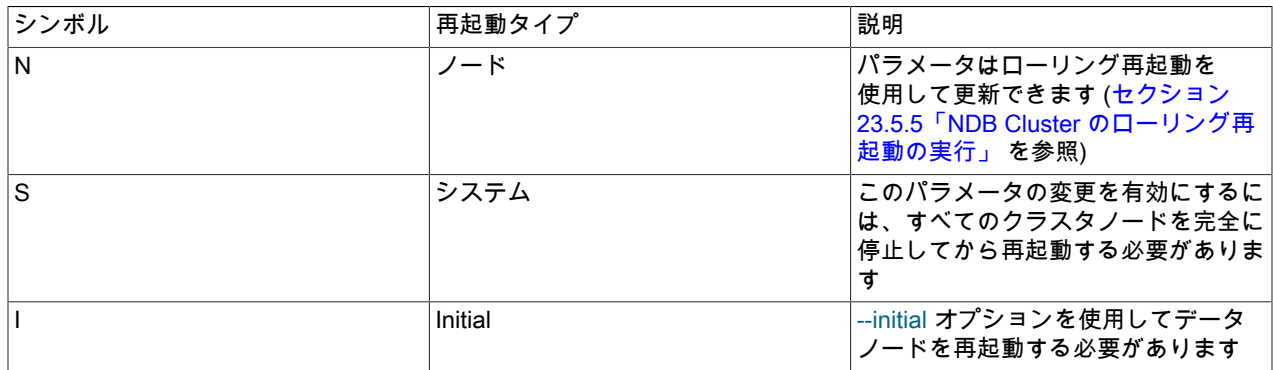

# 23.3.3.8 システムの定義

[system]セクションは、クラスタ全体に適用されるパラメータに使用されます。 Name システムパラメータは MySQL Enterprise Monitor で使用され、ConfigGenerationNumber および PrimaryMGMNode は本番環境では使用されませ ん。 NDB Cluster を MySQL Enterprise Monitor とともに使用する場合を除き、config.ini ファイルに[system]セクショ ンを含める必要はありません。

これらのパラメータの詳細は、次のリストを参照してください:

## • ConfigGenerationNumber

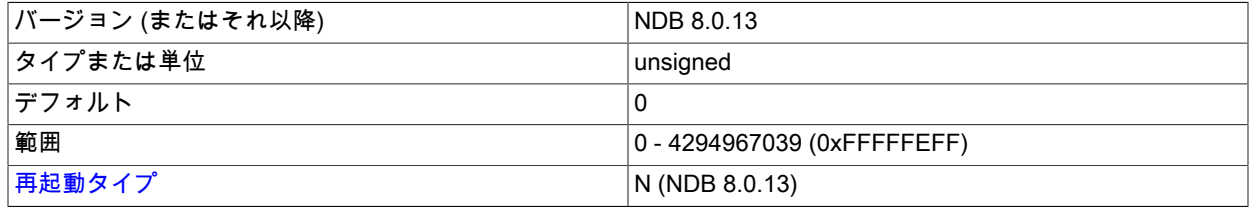

構成生成番号。 このパラメータは現在使用されていません。

## • Name

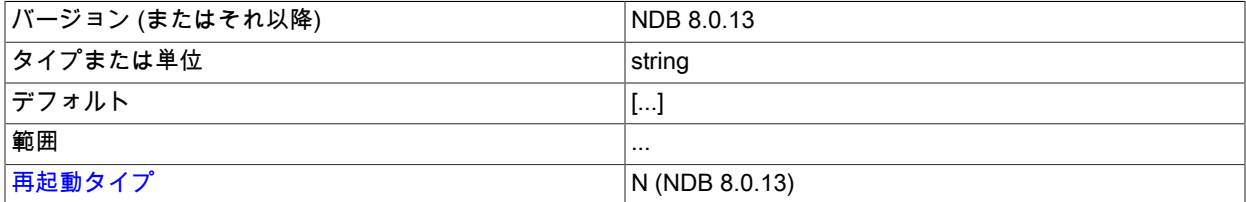

クラスタの名前を設定します。 このパラメータは、MySQL Enterprise Monitor を使用したデプロイメントに必要で す。それ以外の場合は未使用です。

このパラメータの値を取得するには、Ndb\_system\_name ステータス変数を確認します。 NDB API アプリケーショ ンでは、get\_system\_name() を使用して取得することもできます。

## • PrimaryMGMNode

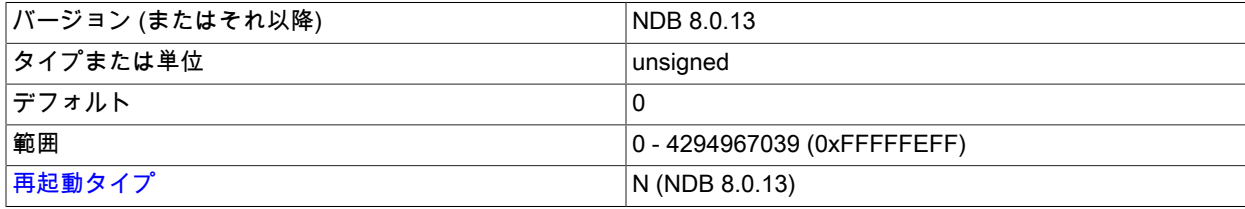

プライマリ管理ノードのノード ID。 このパラメータは現在使用されていません。

<span id="page-3682-1"></span>再起動のタイプ. このセクションのパラメータの説明で使用される再起動タイプに関する情報を次のテーブルに示 します:

表 23.19 NDB Cluster の再起動タイプ

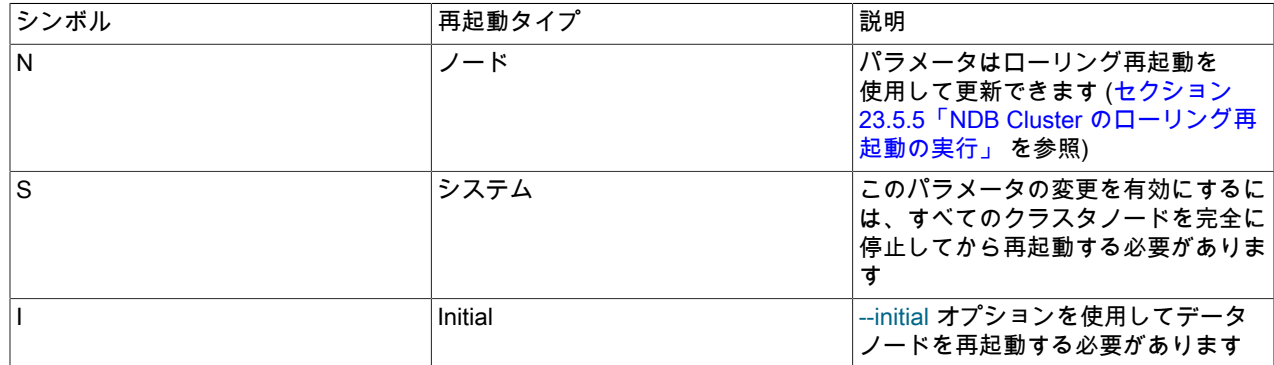

## 23.3.3.9 NDB Cluster の MySQL Server オプションおよび変数

このセクションでは、NDB Cluster に固有の MySQL サーバーオプション、サーバーおよびステータス変数について 説明します。 これらの使用に関する一般的な情報、および NDB Cluster に固有でないその他のオプションと変数につ いては、[セクション5.1「MySQL Server」](#page-581-0) を参照してください。

クラスタ構成ファイル (通常は config.ini という名前) で使用される NDB Cluster 構成パラメータについては[、セク](#page-3565-0) [ション23.3「NDB Cluster の構成」](#page-3565-0) を参照してください。

## <span id="page-3682-0"></span>NDB Cluster の MySQL Server オプション

このセクションでは、NDB Cluster に関連する mysqld サーバーオプションについて説明します。 NDB Cluster に固有 ではない mysqld オプションについて、および mysqld でのオプションの使用に関する一般的な情報については、[セク](#page-669-0) [ション5.1.7「サーバーコマンドオプション」](#page-669-0) を参照してください。

ほかの NDB Cluster プロセス (ndbd、ndb\_mgmd、および ndb\_mgm) で使用されるコマンド行オプションについて は、[セクション23.4.32「NDB Cluster プログラムに共通のオプション — NDB Cluster プログラムに共通のオプショ](#page-3859-0) [ン」](#page-3859-0) を参照してください。 NDB のユーティリティープログラム (ndb\_desc、ndb\_size.pl、ndb\_show\_tables など) で 使用されるコマンド行オプションについては、[セクション23.4「NDB Cluster プログラム」を](#page-3749-0)参照してください。

• --ndbcluster

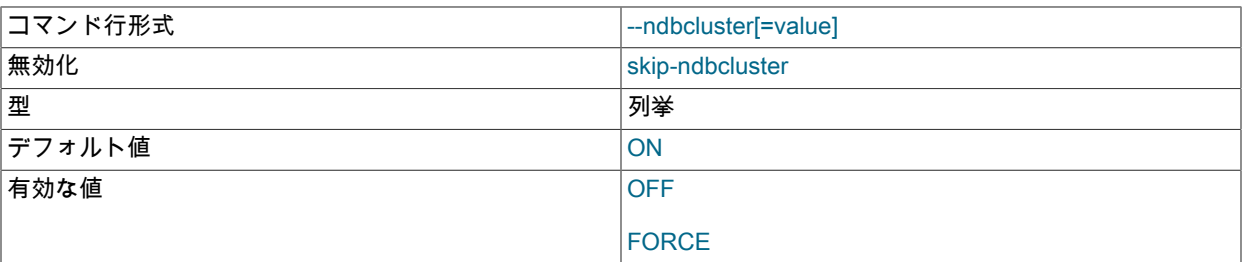

NDB Cluster を使用するには、NDBCLUSTER ストレージエンジンが必要です。 mysqld バイナリに NDBCLUSTER ストレージエンジンのサポートが含まれている場合、このエンジンはデフォルトで無効になっています。 これを有 効にするには、--ndbcluster オプションを使用します。 エンジンを明示的に無効にするには、--skip-ndbcluster を使 用します。

--initialize も使用されている場合、--ndbcluster オプションは無視されます (および NDB ストレージエンジンが有効 になっていません)。 (このオプションを --initialize とともに使用する必要はありません。)

• --ndb-allow-copying-alter-table=[ON|OFF]

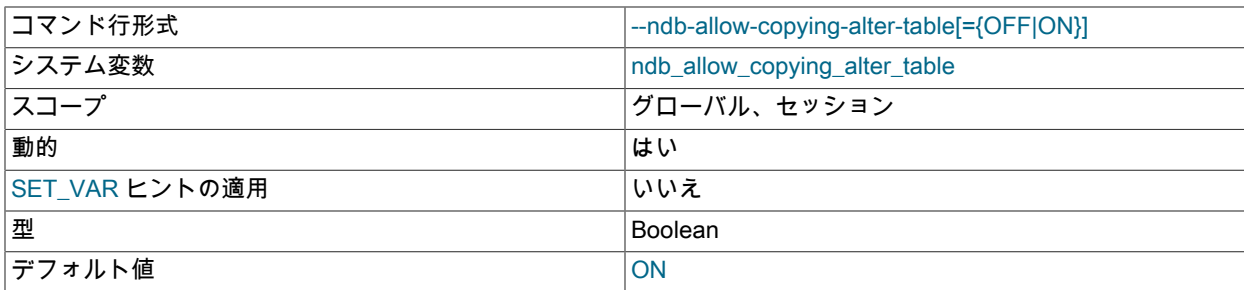

ALTER TABLE および他の DDL ステートメントで NDB テーブルのコピー操作を使用できるようにします。 これが 発生しないようにするには、OFF に設定します。そうすると、クリティカルなアプリケーションのパフォーマンス が向上する可能性があります。

• --ndb-batch-size=#

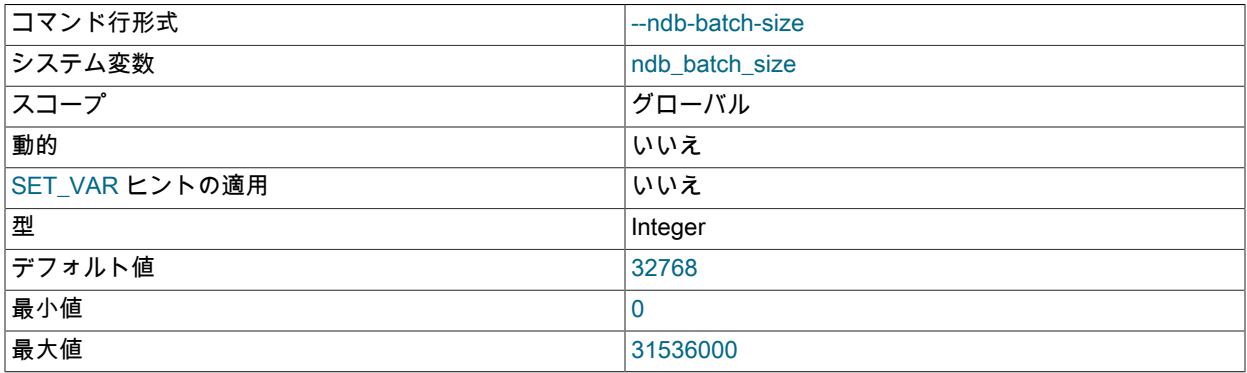

これは、NDB のトランザクションバッチで使用されるサイズ (バイト単位) を設定します。

#### • --ndb-cluster-connection-pool=#

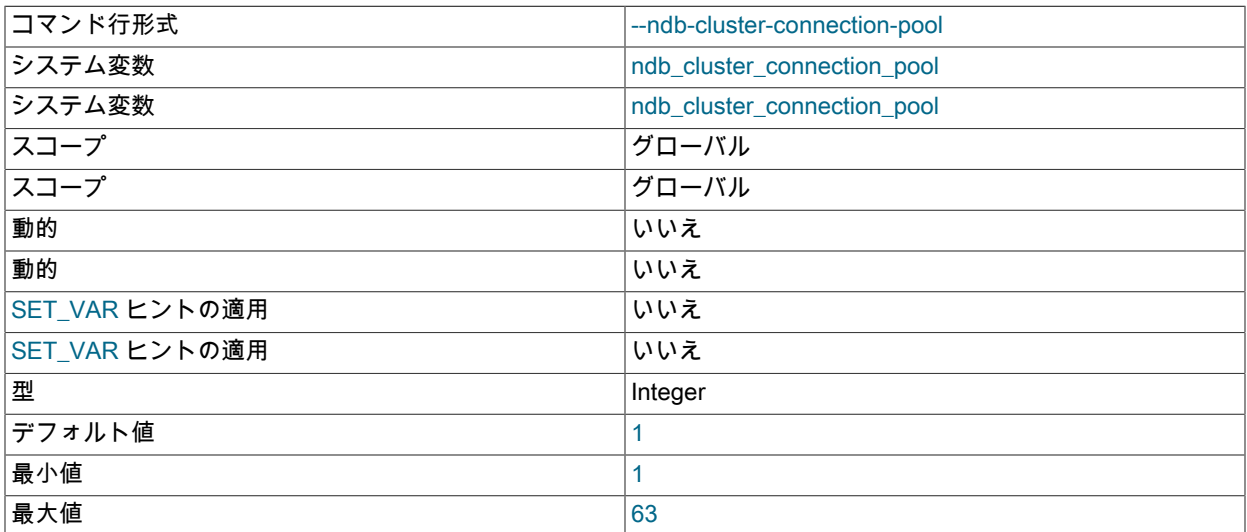

このオプションを 1 (デフォルト) より大きい値に設定すると、mysqld プロセスはクラスタに対して複数の接続を使 用し、実質的に複数の SQL ノードを模倣します。 各接続には、クラスタ構成 (config.ini) ファイル内に固有の [api]

または [mysqld] セクションを必要とし、クラスタでサポートされる API 接続の最大数を参照してカウントされま す。

2 台のクラスタホストコンピュータがあり、実行している各 SQL ノードの mysqld プロセスが --ndb-clusterconnection-pool=4 を指定して起動されたとします。これは、これらの接続に使用できる API スロットがクラスタに (2 個ではなく) 8 個存在する必要があることを意味します。 これらすべての接続は、SQL ノードがクラスタに接続 したときに設定され、ラウンドロビン方式でスレッドに割り当てられます。

このオプションは、複数の CPU、複数のコア、またはその両方を搭載したホストマシンで mysqld を実行する場合 にのみ有効です。 最良の結果を得るには、この値をホストマシンで使用できるコアの合計数より小さくします。 こ れより大きい値に設定すると、パフォーマンスが大幅に低下する可能性があります。

# 重要

接続プールを使用する各 SQL ノードは複数の API ノードスロットを占有する (各スロッ トにはクラスタ内で固有のノード ID がある) ため、接続プールを採用する mysqld プロセ スを起動するときは、クラスタ接続文字列の一部としてノード ID を使用しないでくださ い。

--ndb-cluster-connection-pool を使用する際に接続文字列にノード ID を設定すると、SQL ノードのクラスタへの接続試行時に、ノード ID の割り当てエラーが発生します。

• --ndb-cluster-connection-pool-nodeids=list

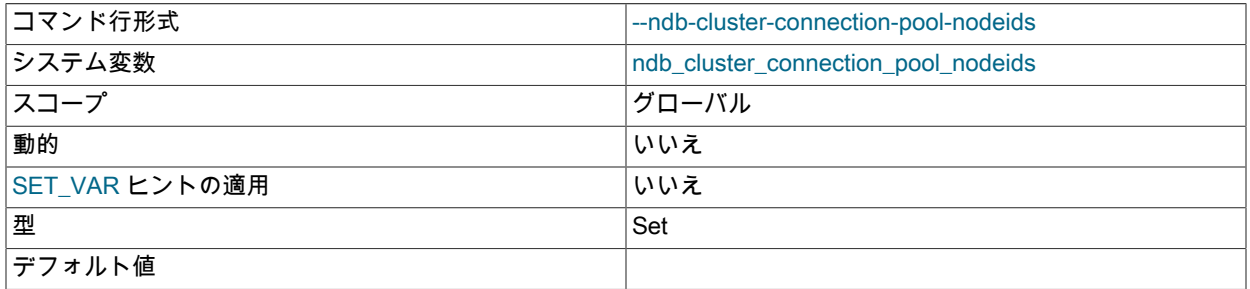

SQL ノードで使用されるクラスタに接続するためのノード ID のカンマ区切りリストを指定します。 このリストの ノード数は、--ndb-cluster-connection-pool オプションに設定された値と同じである必要があります。

#### • --ndb-blob-read-batch-bytes=bytes

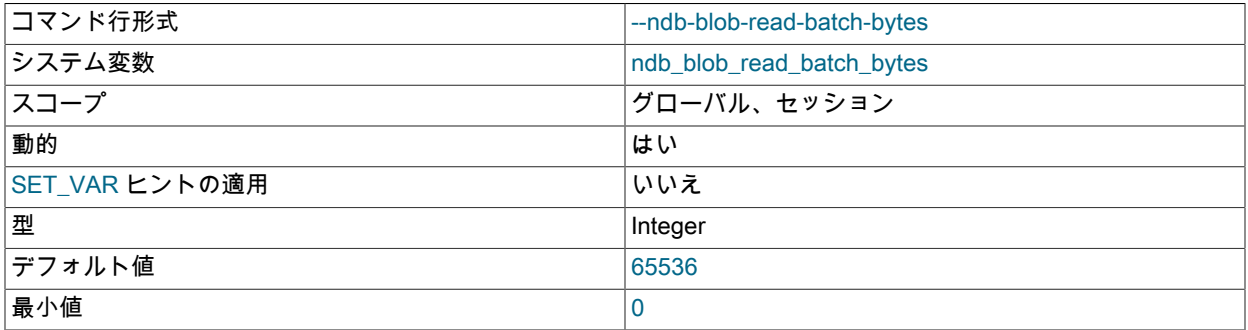

最大値 4294967295

このオプションを使用すると、NDB Cluster アプリケーションで BLOB データ読み取りをバッチ処理するためのサ イズ (バイト単位) を設定できます。 現在のトランザクション内で読み取られる BLOB データの量がこのバッチサ イズを超えると、保留中のすべての BLOB 読み取り操作がただちに実行されます。

このオプションの最大値は 4294967295 です。デフォルトは 65536 です。 0 に設定すると、BLOB 読み取りのバッ チ化を無効にします。

注記

NDB API アプリケーションでは、setMaxPendingBlobReadBytes() および getMaxPendingBlobReadBytes() メソッドを使用すると BLOB 書き込みのバッチ化を制御 できます。

• --ndb-blob-write-batch-bytes=bytes

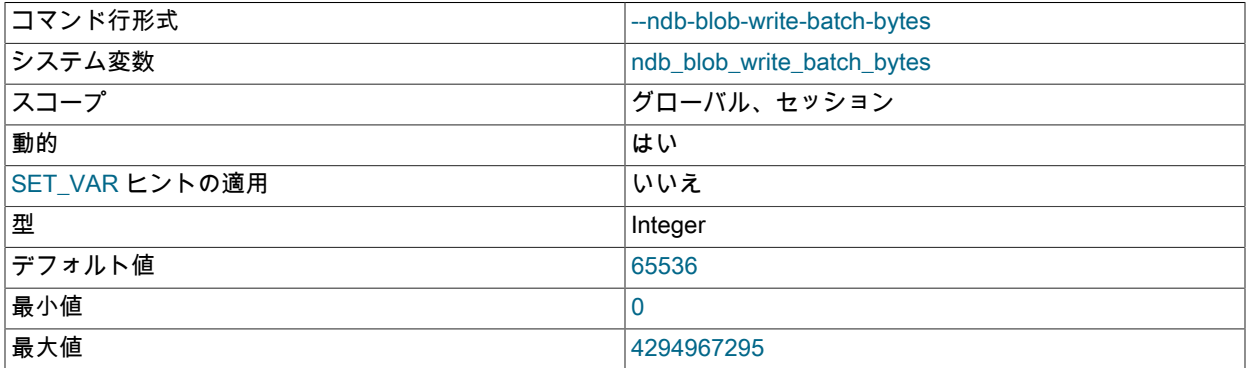

このオプションを使用すると、NDB Cluster アプリケーションで BLOB データ書き込みをバッチ処理するためのサ イズ (バイト単位) を設定できます。 現在のトランザクション内で書き込まれる BLOB データの量がこのバッチサ イズを超えると、保留中のすべての BLOB 書き込み操作がただちに実行されます。

このオプションの最大値は 4294967295 です。デフォルトは 65536 です。 0 に設定すると、BLOB 書き込みのバッ チ化を無効にします。

## 注記

NDB API アプリケーションでは、setMaxPendingBlobWriteBytes() および getMaxPendingBlobWriteBytes() メソッドを使用すると BLOB 書き込みのバッチ化を制御 できます。

• --ndb-connectstring=connection\_string

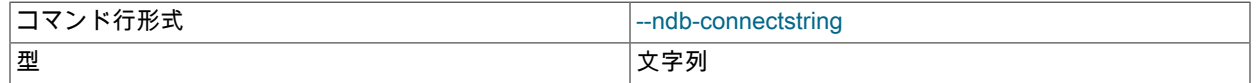

このオプションは、NDBCLUSTER ストレージエンジンの使用時に、クラスタ構成データを配信する管理サーバー を指定します。 構文については[、セクション23.3.3.3「NDB Cluster 接続文字列」](#page-3591-0)を参照してください。

## • --ndb-default-column-format=[FIXED|DYNAMIC]

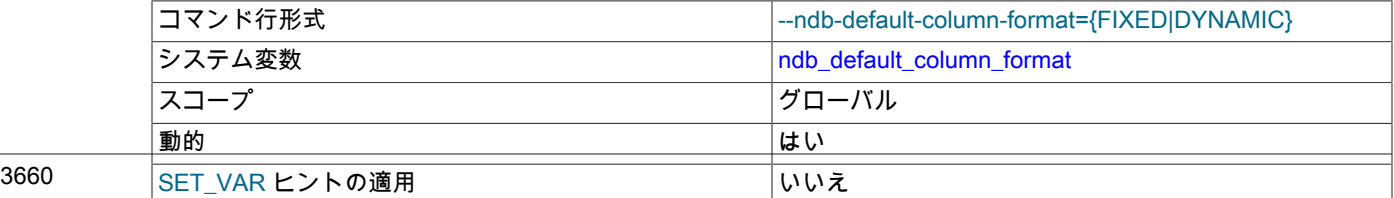

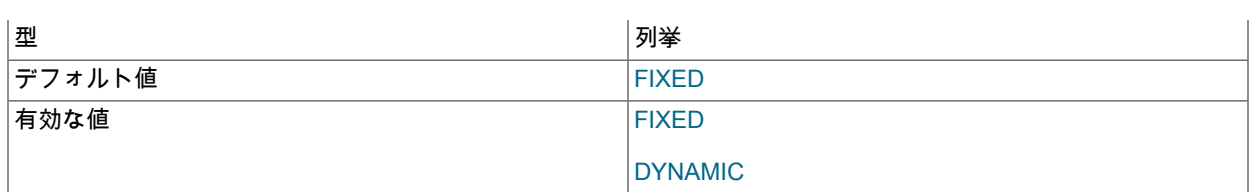

新しいテーブルのデフォルトの COLUMN\_FORMAT および ROW\_FORMAT を設定します [\(セクション](#page-2243-0) [13.1.20「CREATE TABLE ステートメント」](#page-2243-0) を参照)。 デフォルトは FIXED です。

## • --ndb-deferred-constraints=[0|1]

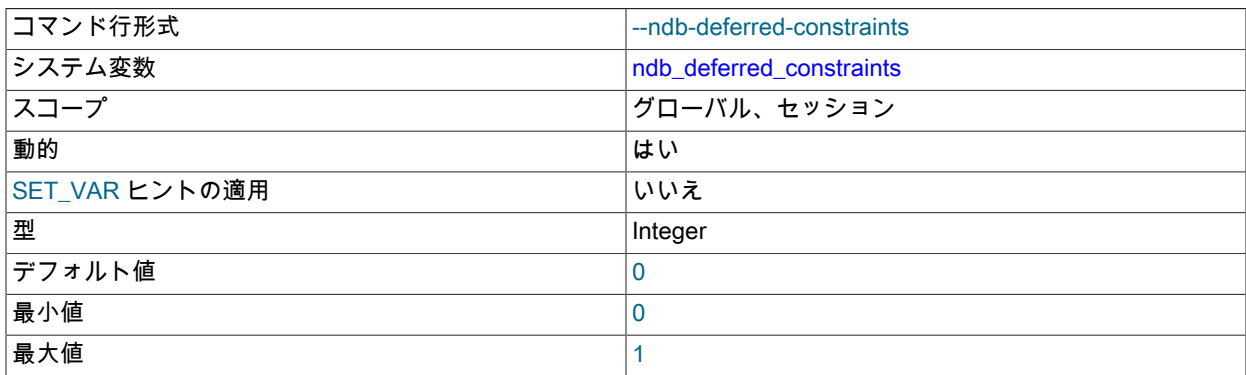

一意のインデックスに対する制約チェックがサポートされている場合に、チェックをコミット時まで遅延するかど うかを制御します。0 がデフォルトです。

このオプションは通常、NDB Cluster または NDB Cluster レプリケーションの操作には必要なく、主にテストで使 用することを目的としています。

## • --ndb-schema-dist-timeout=#

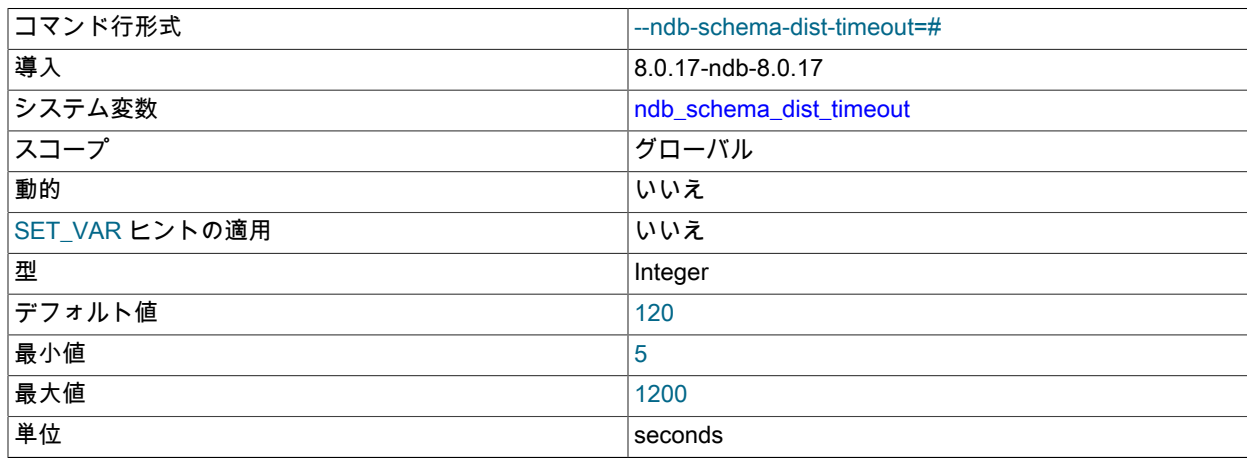

この mysqld がスキーマ操作の完了を待機する最大時間 (秒) を指定します。この時間が経過すると、スキーマ操作 はタイムアウトとしてマークされます。

## • --ndb-distribution=[KEYHASH|LINHASH]

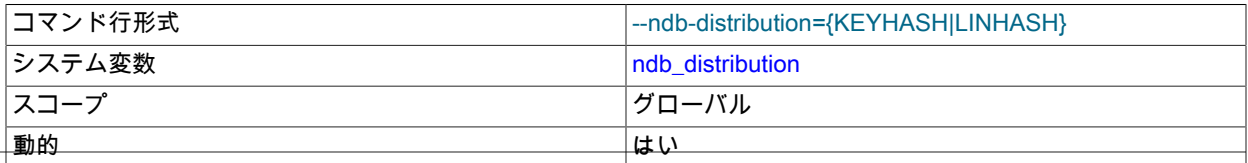

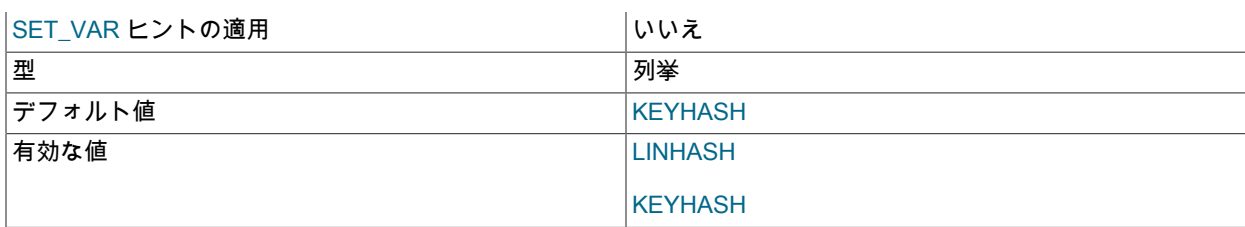

NDB テーブルのデフォルトの分配方法を制御します。 KEYHASH (キーハッシュ) または LINHASH (線形ハッシュ) のいずれかに設定できます。 KEYHASH がデフォルトです。

• --ndb-log-apply-status

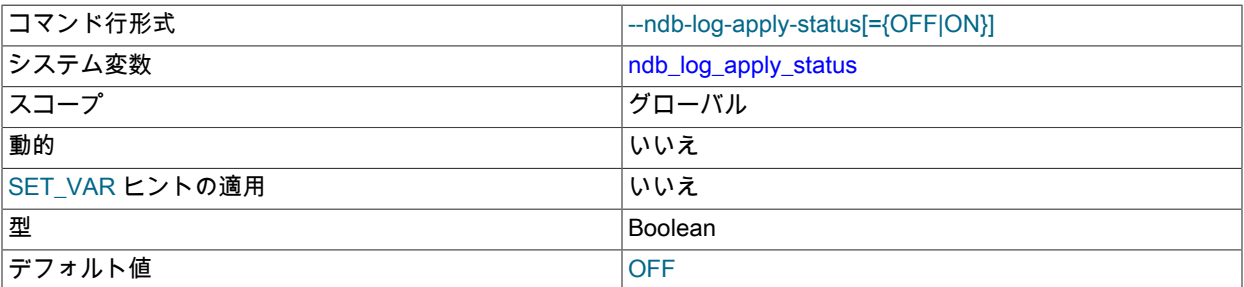

レプリカ mysqld は、即時ソースから受信した更新を、ソースのサーバー ID ではなく独自のサーバー ID を使用し て、独自のバイナリログ内の mysql.ndb\_apply\_status テーブルに記録します。 循環レプリケーションまたはチェー ンレプリケーション設定では、このような更新を、現在の mysqld のレプリカとして構成されている MySQL サー バーの mysql.ndb\_apply\_status テーブルに伝播できます。

チェーンレプリケーション設定でこのオプションを使用すると、ダウンストリーム (レプリカ) クラスタは、すべて のアップストリームコンプリタ (ソース) に対して相対的な位置を認識できます。

循環レプリケーション設定では、このオプションを使用すると、ndb\_apply\_status テーブルへの変更によって回路 全体が完了し、最終的に元の NDB Cluster に伝播されます。 これにより、レプリケーションソースとして機能する クラスタは、その変更 (エポック) が円の他のクラスタに適用された時期を確認することもできます。

このオプションは、MySQL サーバーが --ndbcluster オプションを使用して起動されていない場合は無効になりま す。

• --ndb-log-empty-epochs=[ON|OFF]

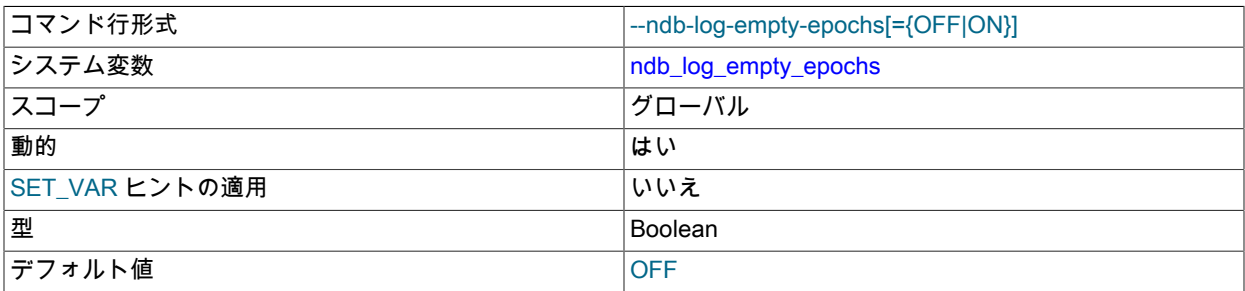

log\_slave\_updates が有効な場合でも、ndb\_apply\_status および ndb\_binlog\_index テーブルに変更が書き込まれな かったエポックが発生します。

このオプションはデフォルトで無効になっています。 --ndb-log-empty-epochs を無効にすると、変更がなかったエ ポックトランザクションがバイナリログに書き込まれなくなりますが、ndb\_binlog\_index には空のエポックの行も 書き込まれます。

--ndb-log-empty-epochs=1 では、バイナリログのサイズとは無関係に ndb\_binlog\_index テーブルのサイズが増加す るため、ユーザーは、クラスタがアイドル状態であると予想される場合でも、このテーブルの増加を管理する準備 をするようにしてください。

• --ndb-log-empty-update=[ON|OFF]

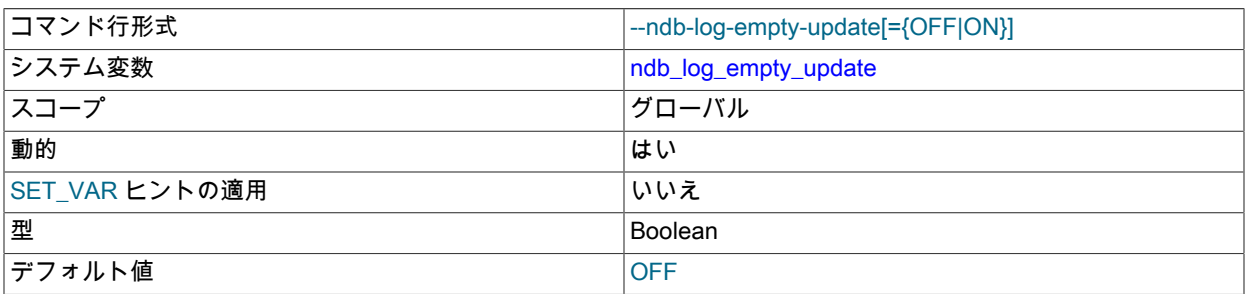

log\_slave\_updates が有効な場合、変更を生成しなかった更新が ndb\_apply\_status および ndb\_binlog\_index テーブ ルに書き込まれます。

デフォルトでは、このオプションは無効 (OFF) です。 --ndb-log-empty-update を無効にすると、変更のない更新は バイナリログに書き込まれません。

## • --ndb-log-exclusive-reads=[0|1]

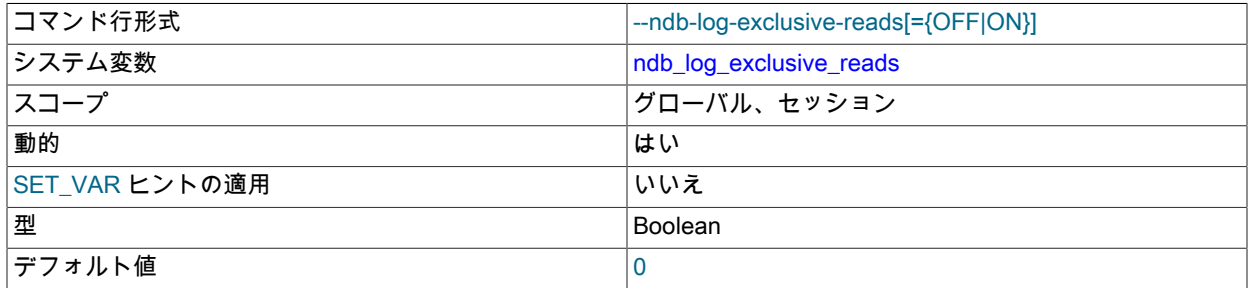

このオプションを使用してサーバーを起動すると、主キーの読み取りが排他ロックで記録されるため、NDB Cluster レプリケーションの競合検出および読み取りの競合に基づく解決が可能になります。 ndb\_log\_exclusive\_reads シ ステム変数の値を 1 または 0 に設定すると、このロックを実行時に有効または無効にすることもできます。0 (ロッ クを無効化) がデフォルトです。

#### 詳細は、[読み取り競合の検出と解決](#page-4051-0)を参照してください。

• --ndb-log-fail-terminate

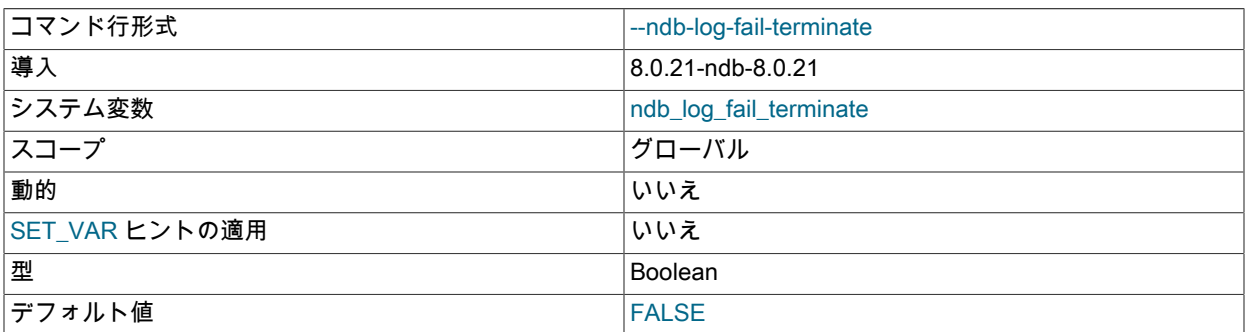

このオプションが指定され、見つかったすべての行イベントの完全なロギングが不可能な場合、mysqld プロセスは 終了します。

• --ndb-log-orig

| コマンド行形式 | --ndb-log-orig[={OFF ON}] |
|---------|---------------------------|
| システム変数  | ndb_log_orig              |
| スコープ    | グローバル                     |

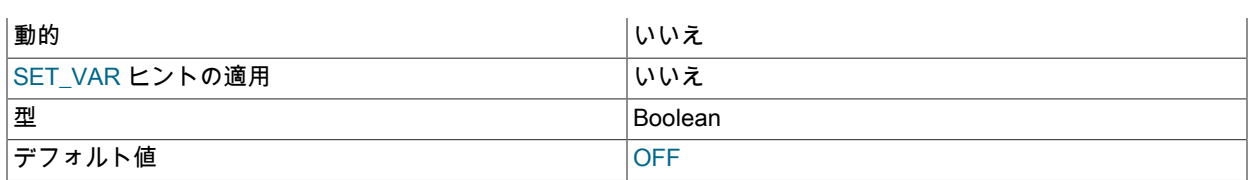

発信元サーバーの ID とエポックを ndb\_binlog\_index テーブルに記録します。

詳細は、[セクション23.6.4「NDB Cluster レプリケーションスキーマおよびテーブル」](#page-4024-0)を参照してください。

• --ndb-log-transaction-id

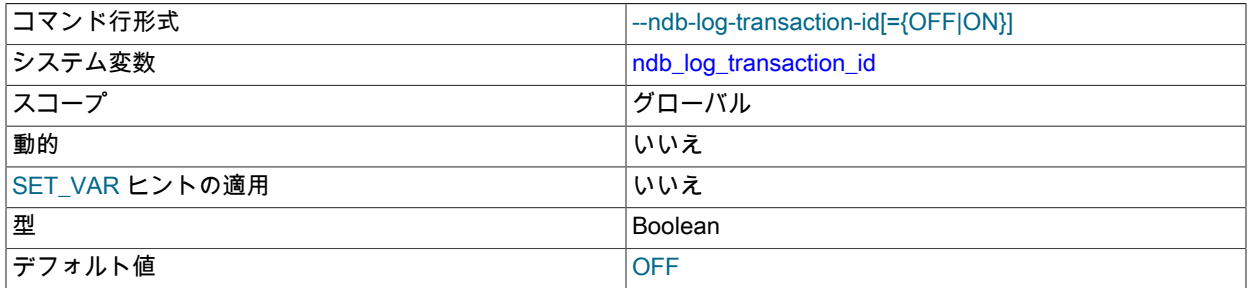

レプリカ mysqld が NDB トランザクション ID をバイナリログの各行に書き込みます。 デフォルト値は FALSE で す。

このオプションはメインラインの MySQL Server 8.0 ではサポートされません。 NDB\$EPOCH\_TRANS() 関数を使 用して NDB Cluster レプリケーションの競合検出および解決を有効にする必要があります [\(NDB\\$EPOCH\\_TRANS\(\)](#page-4047-0) を参照)。 詳細は[、セクション23.6.11「NDB Cluster レプリケーションの競合解決」を](#page-4041-0)参照してください。

--ndb-log-transaction-id を使用する場合は、非推奨の log\_bin\_use\_v1\_row\_events システム変数 (デフォルトは OFF) を ON に設定しないでください。

• --ndb-log-update-minimal

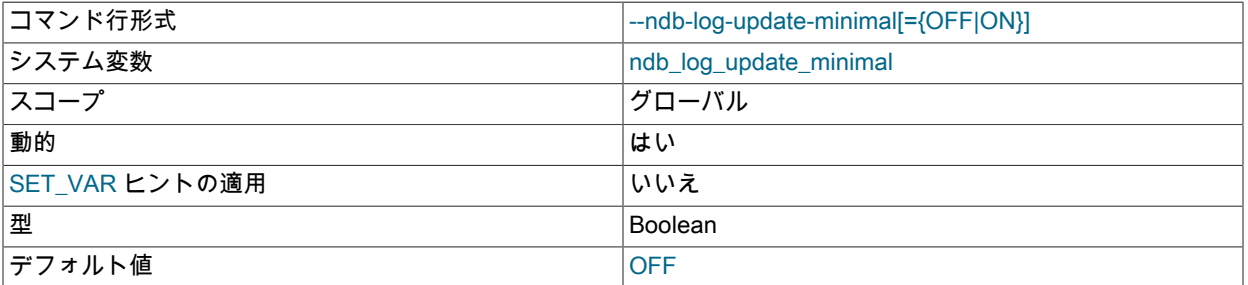

ビフォアイメージに主キー値のみを書き込み、アフターイメージに変更されたカラムのみを書き込むことで、最小 限の方法で更新を記録します。 これにより、NDB 以外のストレージエンジンにレプリケートする場合に互換性の問 題が発生する可能性があります。

#### • --ndb-mgmd-host=host[:port]

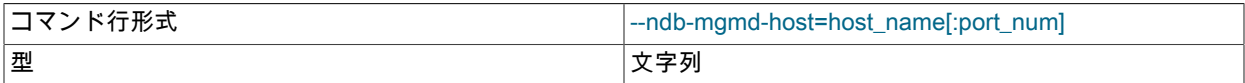

注記 これにより、特定のエポックが、元のエポックごとに 1 つずつ、ndb\_binlog\_index に複数 の行を持つことができます。

デフォルト値 localhost:1186

プログラムに接続される単一の管理サーバーのホストとポート番号の設定に使用できます。 プログラムの接続 情報として複数の管理サーバーのノード ID または参照 (あるいはその両方) が必要な場合は、代わりに --ndbconnectstring オプションを使用します。

#### • --ndb-nodeid=#

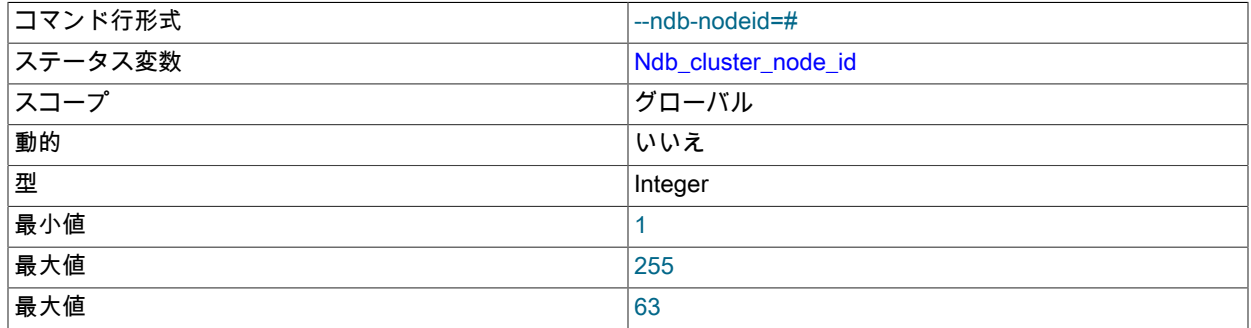

NDB Cluster でこの MySQL サーバーノード ID を設定します。

--ndb-nodeid オプションは、--ndb-connectstring で設定されたノード ID を (2 つのオプションの使用順序に関係な く) オーバーライドします。

また、--ndb-nodeid を使用する場合は、config.ini の [mysqld] または [api] セクションに一致するノード ID が存在す るか、このファイルに「オープンな」 [mysqld] または [api] セクション (つまり、NodeId または Id パラメータが指 定されていないセクション) が存在する必要があります。 これは、ノード ID が接続文字列の一部として指定されて いる場合にも当てはまります。

ノード ID は、その指定方法に関係なく、SHOW STATUS の出力にグローバルステータス変数 Ndb\_cluster\_node\_id の値として表示され、SHOW ENGINE NDBCLUSTER STATUS の出力の connection 行に cluster\_node\_id として表示されます。

NDB Cluster SQL ノードのノード ID の詳細は、[セクション23.3.3.7「NDB Cluster での SQL およびその他の API](#page-3673-1) [ノードの定義」](#page-3673-1) を参照してください。

• --ndbinfo={ON|OFF|FORCE}

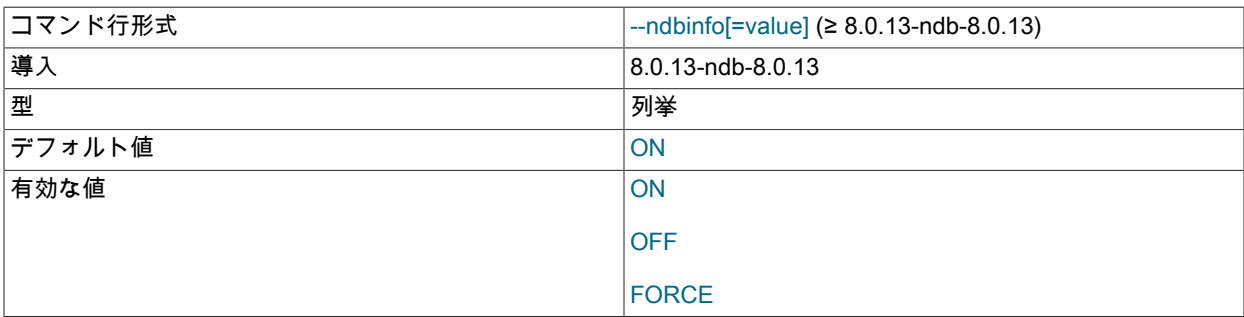

ndbinfo 情報データベースのプラグインを有効にします。 デフォルトでは、NDBCLUSTER が有効になっている場 合は常に ON です。

#### • --ndb-optimization-delay=milliseconds

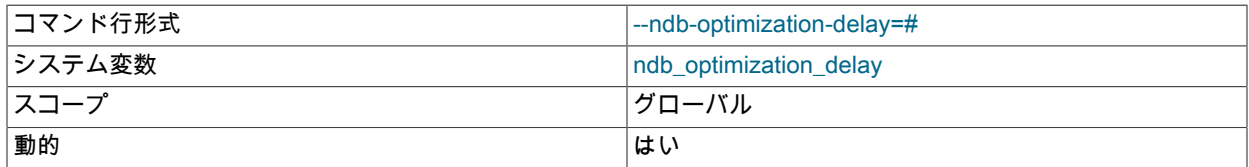

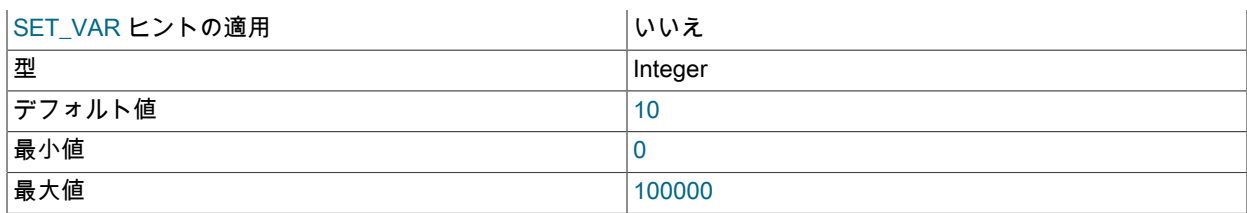

NDB テーブルに対する OPTIMIZE TABLE ステートメントによる行セット間で待機するミリ秒数を設定します。 デ フォルトは 10 です。

## • --ndb-transid-mysql-connection-map=state

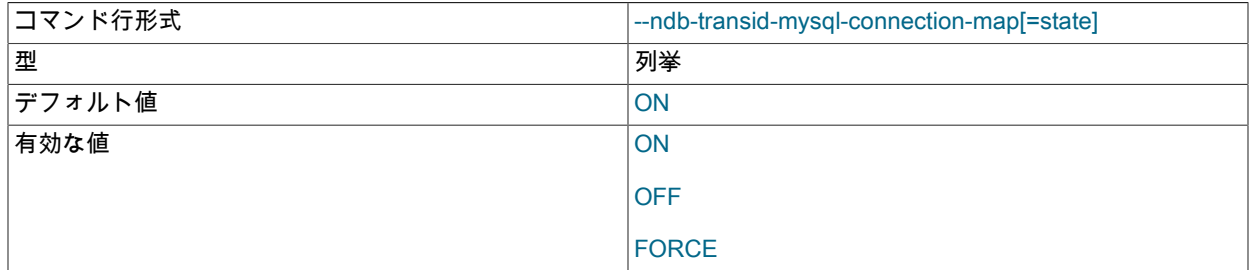

INFORMATION\_SCHEMA データベースの ndb\_transid\_mysql\_connection\_map テーブルを処理するプラグインを有 効または無効にします。 ON、OFF、FORCE のいずれかの値を取ります。 ON (デフォルト) では、プラグインが有 効になります。 OFF では、プラグインが無効になり、ndb\_transid\_mysql\_connection\_map にアクセスできなくな ります。 FORCE では、プラグインのロードと起動に失敗した場合に MySQL Server が起動しなくなります。

ndb\_transid\_mysql\_connection\_map テーブルプラグインが実行されているかどうかを確認するには、SHOW PLUGINS の出力をチェックします。

#### • --ndb-wait-connected=seconds

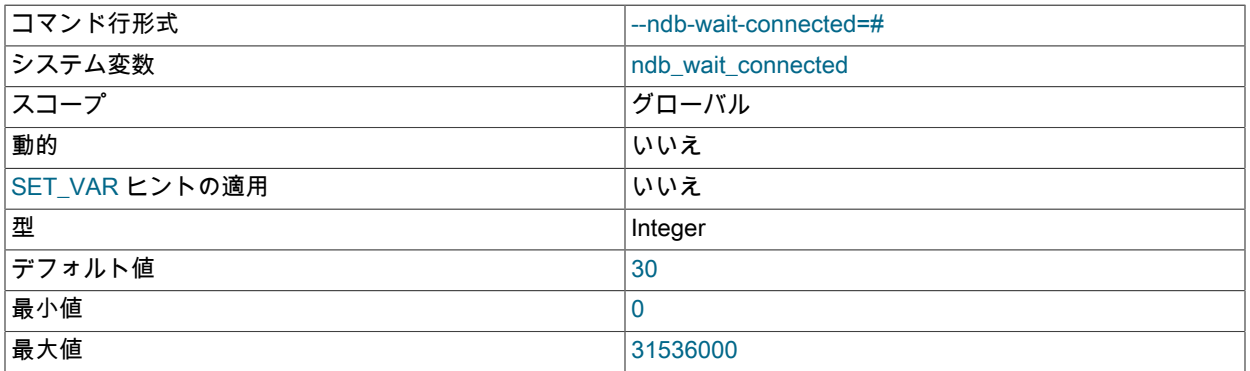

このオプションは、MySQL クライアント接続を受け入れる前に、NDB Cluster 管理およびデータノードへの接続が 確立されるのを MySQL サーバーが待機する期間を設定します。 この時間は秒単位で指定します。 デフォルト値は 30 です。

#### • --ndb-wait-setup=seconds

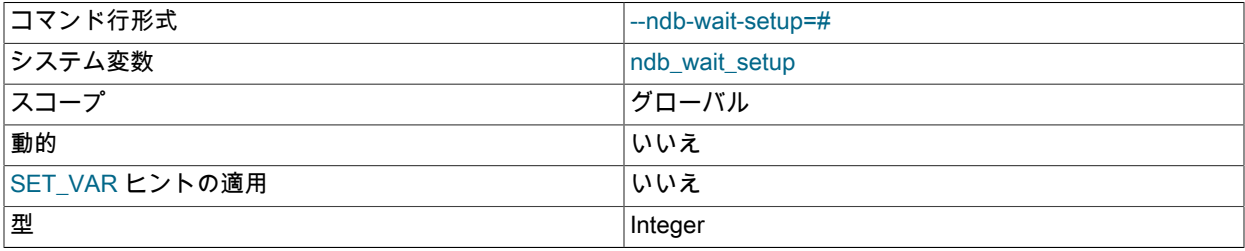

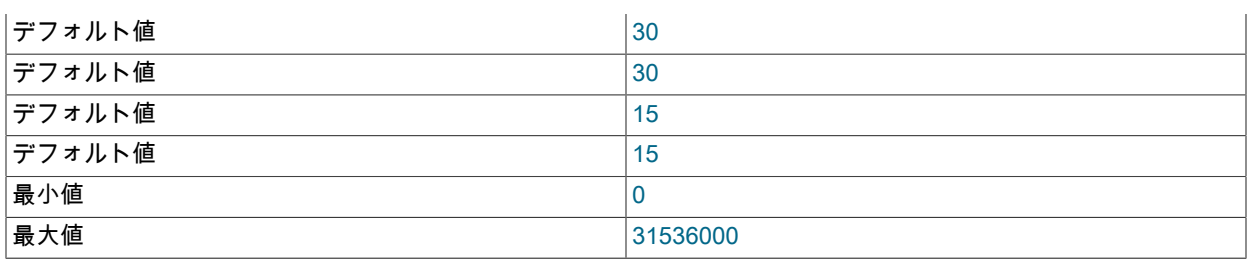

この変数は、MySQL サーバーが NDB ストレージエンジンのセットアップが完了されるまで待機しタイムアウトし て、NDB を使用不可として扱うまでの時間を示します。 この時間は秒単位で指定します。 デフォルト値は 30 で す。

• --skip-ndbcluster

コマンド行形式 --skip-ndbcluster

NDBCLUSTER ストレージエンジンを無効にします。 これは、NDBCLUSTER ストレージエンジンのサポート付 きでビルドされたバイナリのデフォルトです。サーバーは、--ndbcluster オプションが明示的に指定された場合に のみ、このストレージエンジン用にメモリーおよびその他のリソースを割り当てます。 例については[、セクション](#page-3566-0) [23.3.1「NDB Cluster のクイックテスト設定」](#page-3566-0)を参照してください。

## <span id="page-3692-0"></span>NDB Cluster システム変数

このセクションでは、NDB Cluster および NDB ストレージエンジンに固有の MySQL サーバーシステム変数について 詳しく説明します。 NDB Cluster に固有でないシステム変数については、[セクション5.1.8「サーバーシステム変数」](#page-694-0) を参照してください。 システム変数の使用に関する一般情報は[、セクション5.1.9「システム変数の使用」](#page-831-0)を参照して ください。

<span id="page-3692-1"></span>• ndb autoincrement prefetch sz

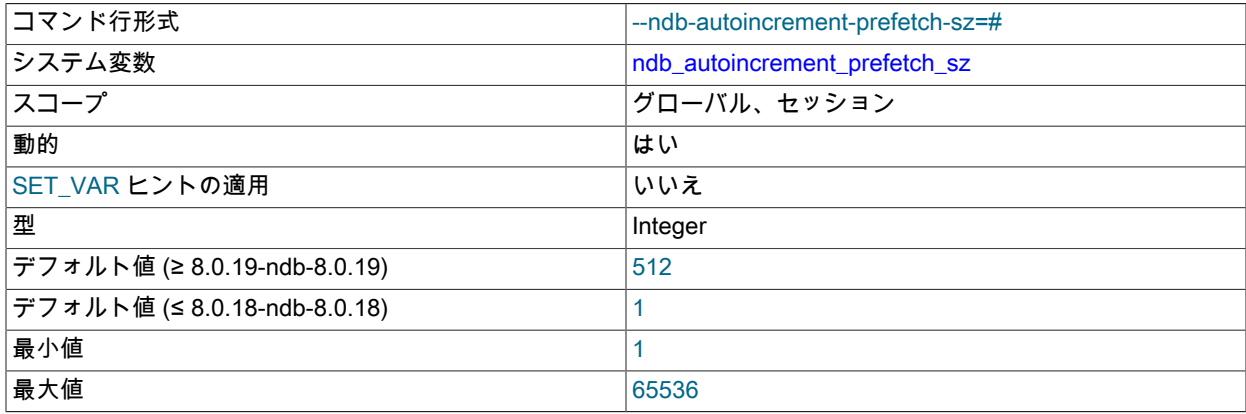

自動インクリメントカラムのギャップの可能性を指定します。 これを最小化するには、1 に設定します。 最適化の ために高い値に設定すると、挿入は高速になりますが、挿入のバッチで連続する自動インクリメント番号が使用さ れる可能性は低くなります。

この変数は、ステートメント間でフェッチされる AUTO\_INCREMENT ID の数にのみ影響します。特定のステート メント内では、一度に少なくとも 32 個の ID が取得されます。

## 重要

この変数は、INSERT ... SELECT を使用して実行される挿入には影響しません。

<span id="page-3692-2"></span>• ndb\_cache\_check\_time

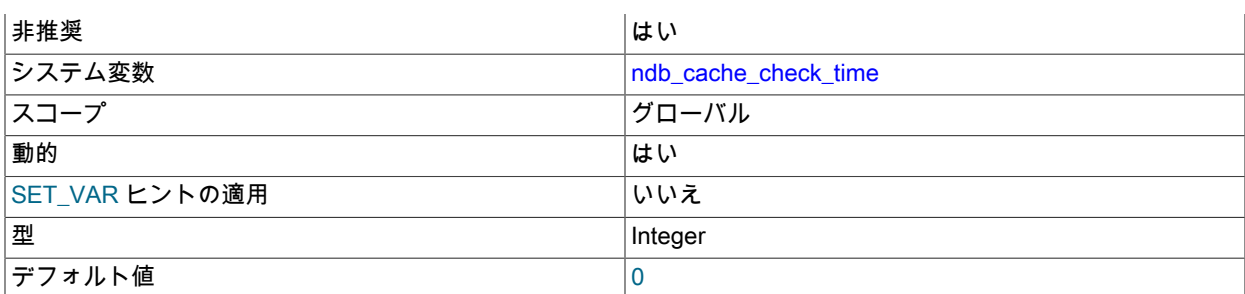

MySQL クエリーキャッシュによる NDB Cluster SQL ノードのチェック間に経過するミリ秒数。 これを 0 (デフォ ルトおよび最小値) に設定すると、クエリーキャッシュですべてのクエリーの妥当性がチェックされます。

この変数の推奨最大値は 1000 です。これは、チェックが毎秒 1 回行われることを意味します。 より大きな値にす ると、チェックが実行され、場合によっては異なる SQL ノードでの更新のために無効になる頻度が少なくなりま す。 これを 2000 より大きな値に設定することは、通常、望ましくありません。

# 注記

クエリーキャッシュ ndb\_cache\_check\_time は MySQL 5.7 で非推奨になりました。クエ リーキャッシュは MySQL 8.0 で削除されました。

<span id="page-3693-0"></span>• ndb\_clear\_apply\_status

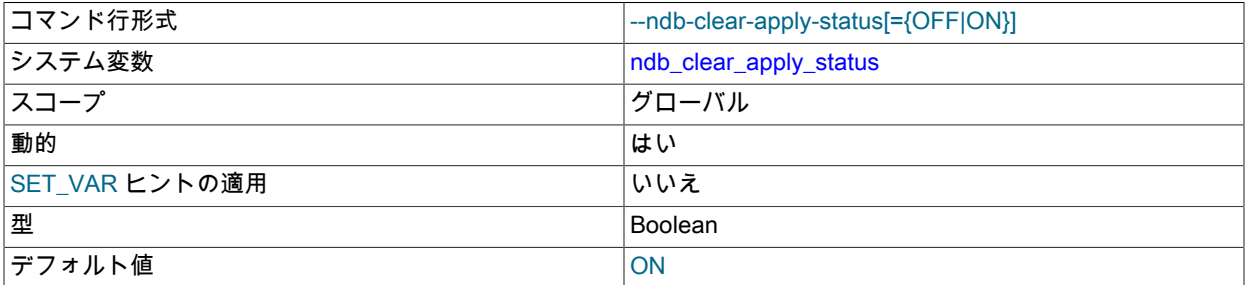

デフォルトでは、RESET SLAVE を実行すると NDB Cluster レプリカはその ndb\_apply\_status テーブルからすべて の行をパージします。これを無効にするには、ndb\_clear\_apply\_status=OFF を設定します。

<span id="page-3693-1"></span>• ndb\_conflict\_role

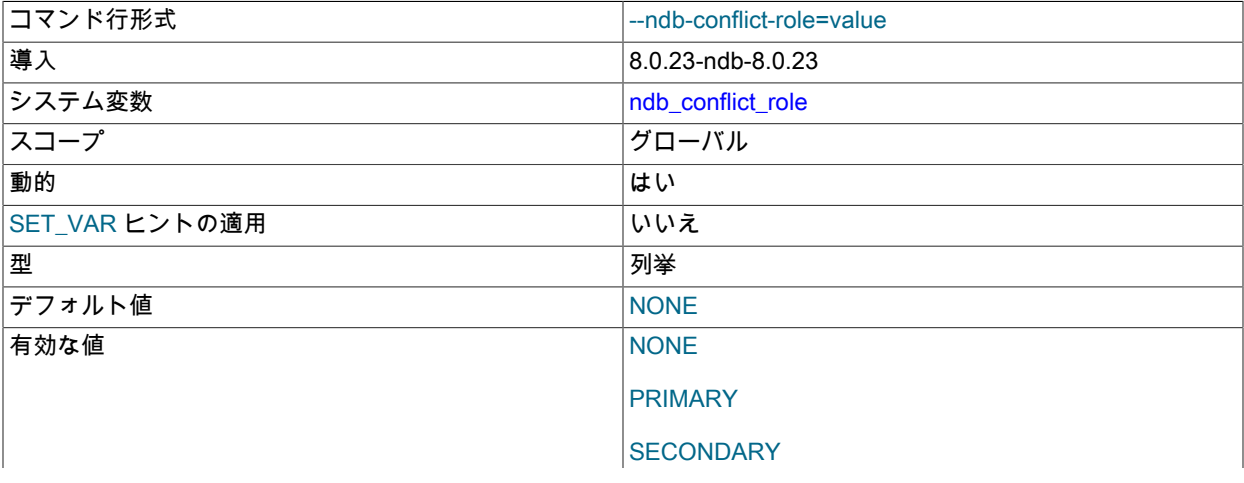

PASS

循環 (「active-active」) レプリケーション設定でのこの SQL ノード (および NDB Cluster) の役割を決定しま す。ndb\_slave\_conflict\_role には、PRIMARY, SECONDARY, PASS または NULL (デフォルト) のいずれかの値を指 定できます。 ndb\_slave\_conflict\_role を変更する前に、レプリカ SQL スレッドを停止する必要があります。 また、 これを PASS と PRIMARY または SECONDARY のいずれかの間で直接変更することはできません。変更する場合 は、SQL スレッドが停止していることを確認してから、先に SET @@GLOBAL.ndb\_slave\_conflict\_role = 'NONE' を実行する必要があります。

NDB 8.0.23 の時点で非推奨になった ndb\_slave\_conflict\_role は、この変数に置き換えられます。

詳細は、[セクション23.6.11「NDB Cluster レプリケーションの競合解決」](#page-4041-0)を参照してください。

<span id="page-3694-0"></span>• ndb\_data\_node\_neighbour

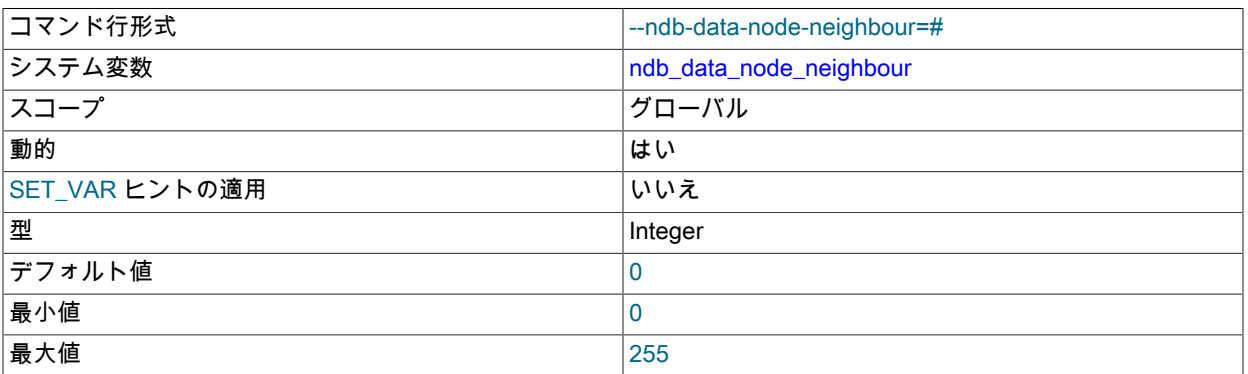

「nearest」 データノードの ID を設定します。つまり、SQL または API ノードと同じホストで実行されているノー ドではなく、優先される非ローカルデータノードがトランザクションの実行に選択されます。 これは、完全にレ プリケートされたテーブルにアクセスするときに、テーブルのローカルコピーが可能なかぎり常に使用されるよう に、このデータノード上でアクセスするために使用されます。 これは、トランザクションのヒントを提供するため にも使用できます。

これにより、物理的に同じホスト上の他のノードよりも近く、ネットワークスループットが高いノードの場合に、 データアクセス時間を改善できます。

詳細は、[セクション13.1.20.11「NDB\\_TABLE オプションの設定」](#page-2291-0) を参照してください。

注記

NDB API アプリケーションで使用するための同等の方法 set\_data\_node\_neighbour() が提 供されています。

<span id="page-3694-1"></span>• ndb\_dbg\_check\_shares

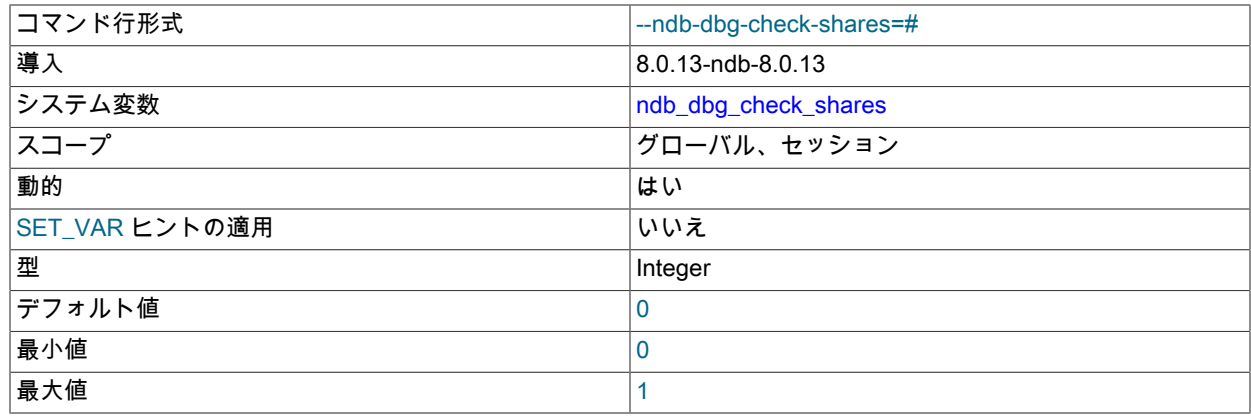

1 に設定した場合は、リンガリングしているシェアがないことを確認します。 デバッグビルドでのみ使用できま す。

NDB 8.0.13 に追加されました。

<span id="page-3695-0"></span>• ndb\_default\_column\_format

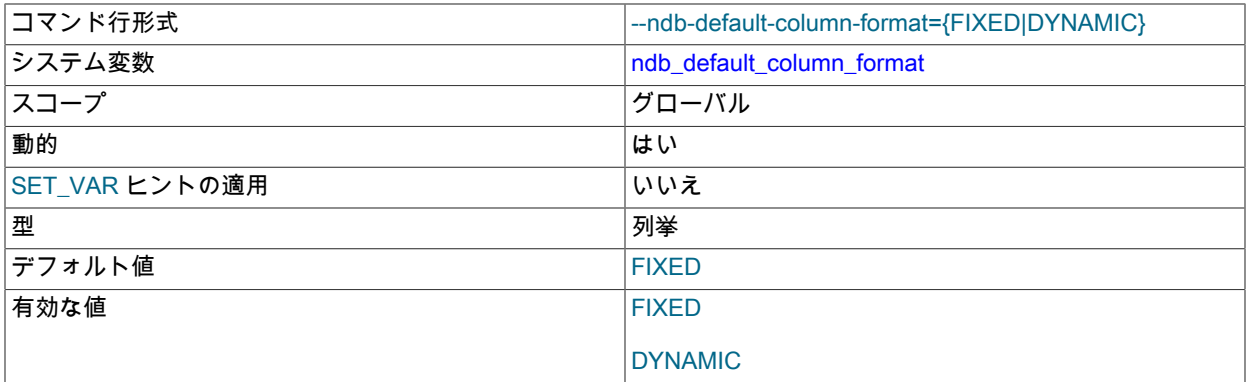

新しいテーブルのデフォルトの COLUMN\_FORMAT および ROW\_FORMAT を設定します [\(セクション](#page-2243-0) [13.1.20「CREATE TABLE ステートメント」](#page-2243-0) を参照)。 デフォルトは FIXED です。

<span id="page-3695-1"></span>• ndb\_deferred\_constraints

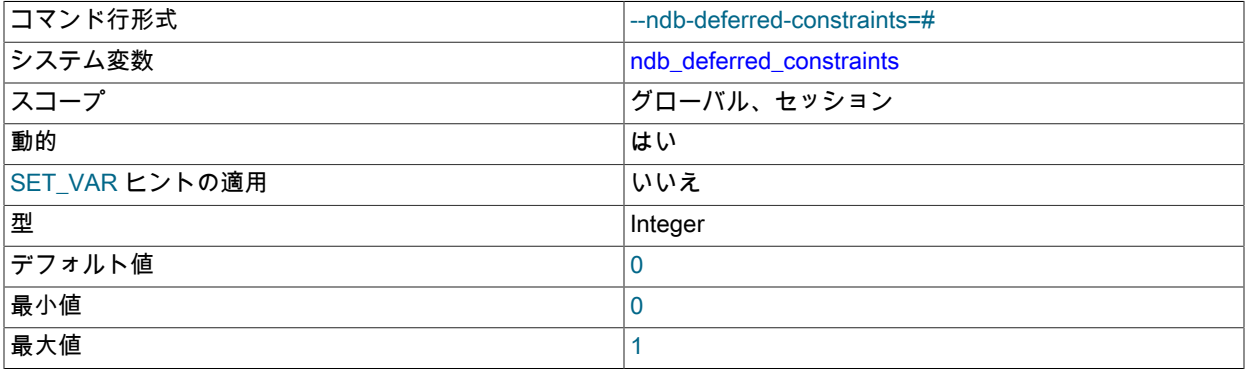

制約チェックがサポートされる場合に、それを遅延するかどうかを制御します。0 がデフォルトです。

この変数は通常、NDB Cluster または NDB Cluster レプリケーションの操作には必要なく、主にテストで使用する ことを目的としています。

<span id="page-3695-2"></span>• ndb\_distribution

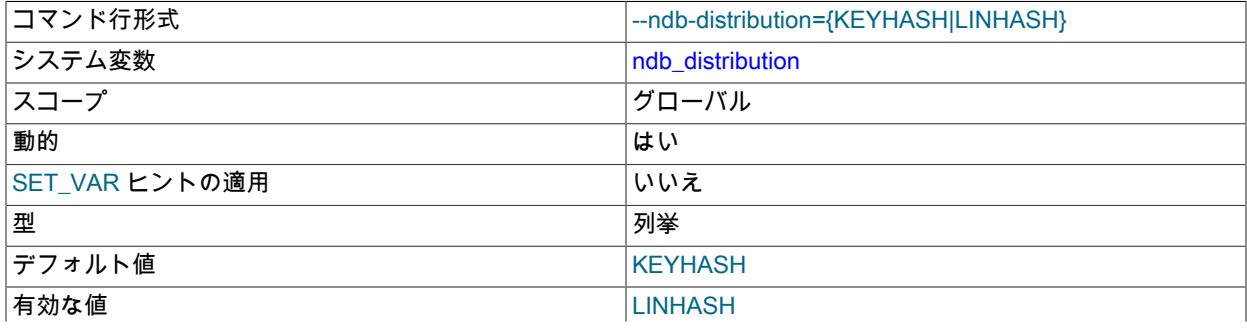

#### **KEYHASH**

## NDB テーブルのデフォルトの分配方法を制御します。 KEYHASH (キーハッシュ) または LINHASH (線形ハッシュ) のいずれかに設定できます。 KEYHASH がデフォルトです。

## <span id="page-3696-0"></span>• ndb\_eventbuffer\_free\_percent

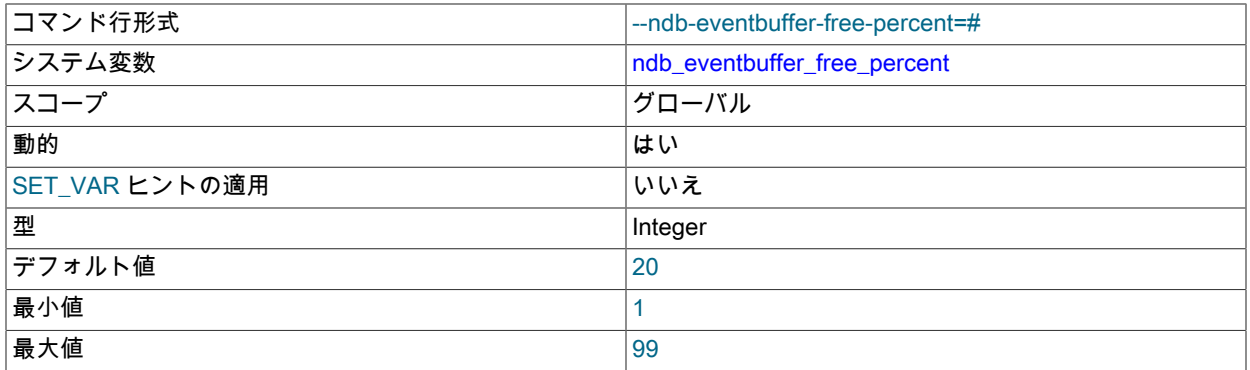

イベントバッファ (ndb\_eventbuffer\_max\_alloc) に割り当てられる最大メモリーの割合を設定します。この値は、最 大値に達した後、再度バッファを開始する前にイベントバッファで使用可能である必要があります。

#### <span id="page-3696-1"></span>• ndb\_eventbuffer\_max\_alloc

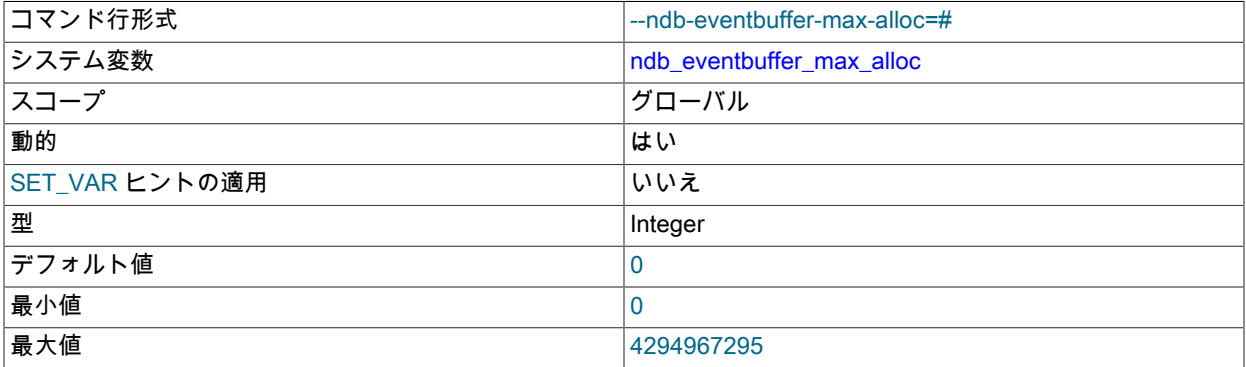

NDB API によるイベントのバッファリングに割り当てる可能な最大メモリー量 (バイト単位) を設定します。0 はデ フォルトで、制限が適用されません。

#### <span id="page-3696-2"></span>• ndb extra logging

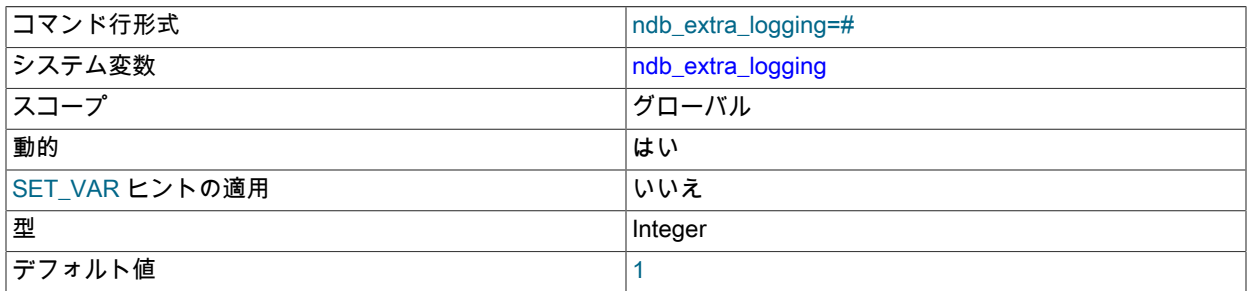

この変数は、NDB ストレージエンジンに固有の情報を MySQL エラーログに記録できるようにします。

この変数を 0 に設定すると、MySQL エラーログに書き込まれる NDB 固有の情報がトランザクション処理に関する ものだけになります。 0 より大きく 10 より小さい値に設定すると、NDB のテーブルスキーマイベントと接続イベ ント、競合解決の使用中の有無、および NDB のその他のエラーと情報も記録されます。 値を 10 以上に設定する

と、NDB の内部に関する情報 (クラスタノード間のデータ分配の進行状況など) も MySQL エラーログに書き込まれ ます。 デフォルトは 1 です。

<span id="page-3697-0"></span>• ndb\_force\_send

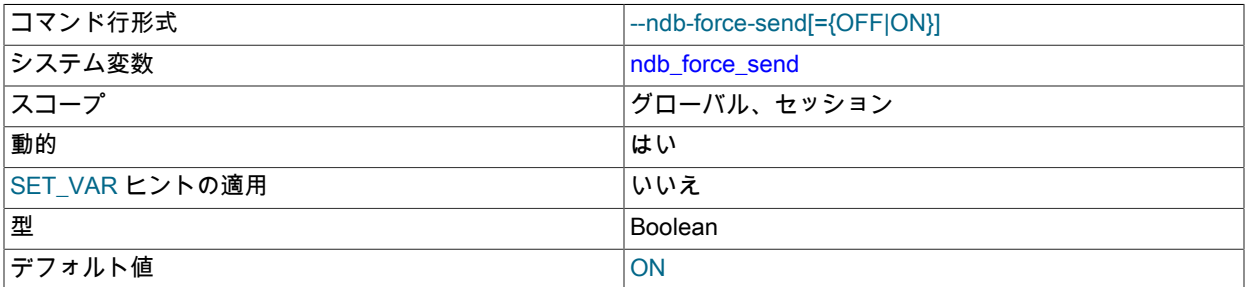

ほかのスレッドを待機せずに、バッファーを NDB にただちに送信します。 デフォルトは ON です。

#### <span id="page-3697-1"></span>• ndb\_fully\_replicated

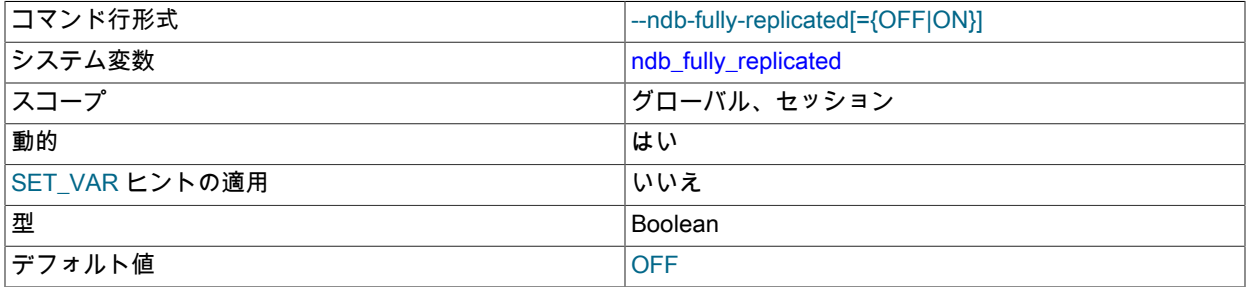

新しい NDB テーブルを完全にレプリケートするかどうかを決定します。 この設定は、CREATE TABLE ス テートメントまたは ALTER TABLE ステートメントで COMMENT="NDB\_TABLE=FULLY\_REPLICATED=..."を 使用して、個々のテーブルに対してオーバーライドできます。構文およびその他の情報は、[セクション](#page-2291-0) [13.1.20.11「NDB\\_TABLE オプションの設定」](#page-2291-0) を参照してください。

<span id="page-3697-2"></span>• ndb\_index\_stat\_enable

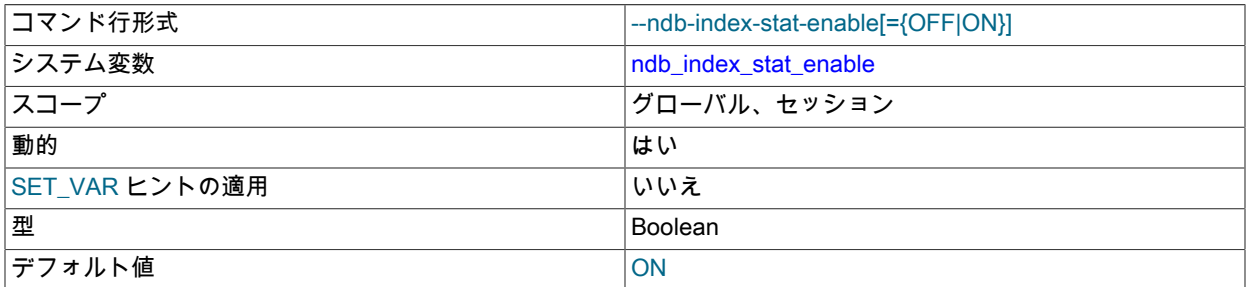

クエリーの最適化で NDB インデックス統計を使用します。 デフォルトは ON です。

• ndb\_index\_stat\_option

<span id="page-3697-3"></span>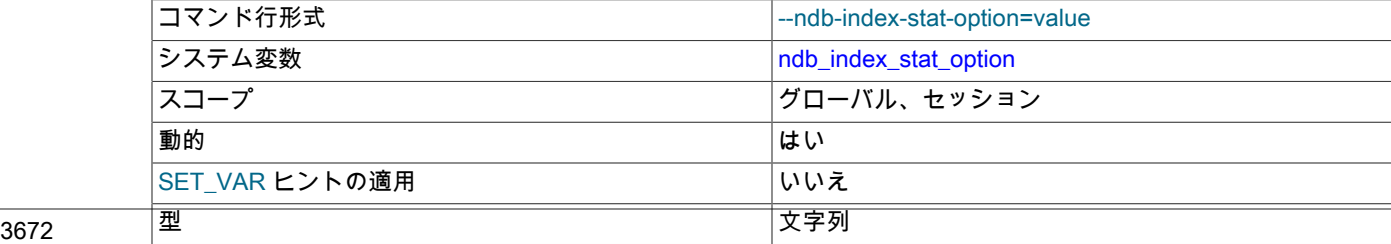

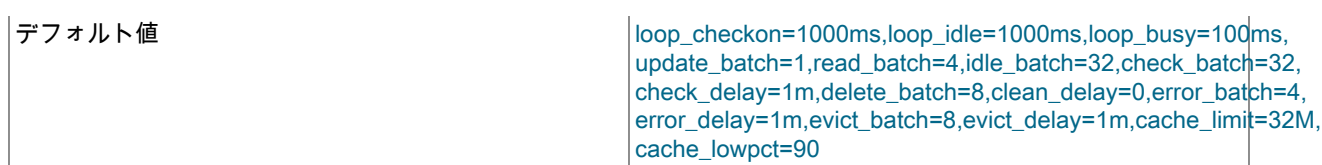

この変数は、NDB インデックス統計の生成に関する調整オプションを提供するために使用されます。 リストはオプ ション名と値のカンマ区切りの名前と値のペアで構成され、このリストに空白文字を含めることはできません。

ndb\_index\_stat\_option の設定時に使用していなかったオプションは、デフォルト値から変更できません。 たとえ ば、ndb\_index\_stat\_option = 'loop\_idle=1000ms,cache\_limit=32M' のように設定できます。

時間値の末尾には、オプションで h (時間)、m (分) または s (秒) を付けることができます。 ミリ秒の値は、オプ ションで ms を使用して指定できます。ミリ秒の値は、h、m または s を使用して指定できません。) 整数値のサ フィクスとして K、M、または G を使用できます。

この変数を使用して設定できるオプションの名前を次の表に示します。 この表には、オプションの簡単な説明、デ フォルト値、および (適用可能な場合は) 最小値と最大値も示します。

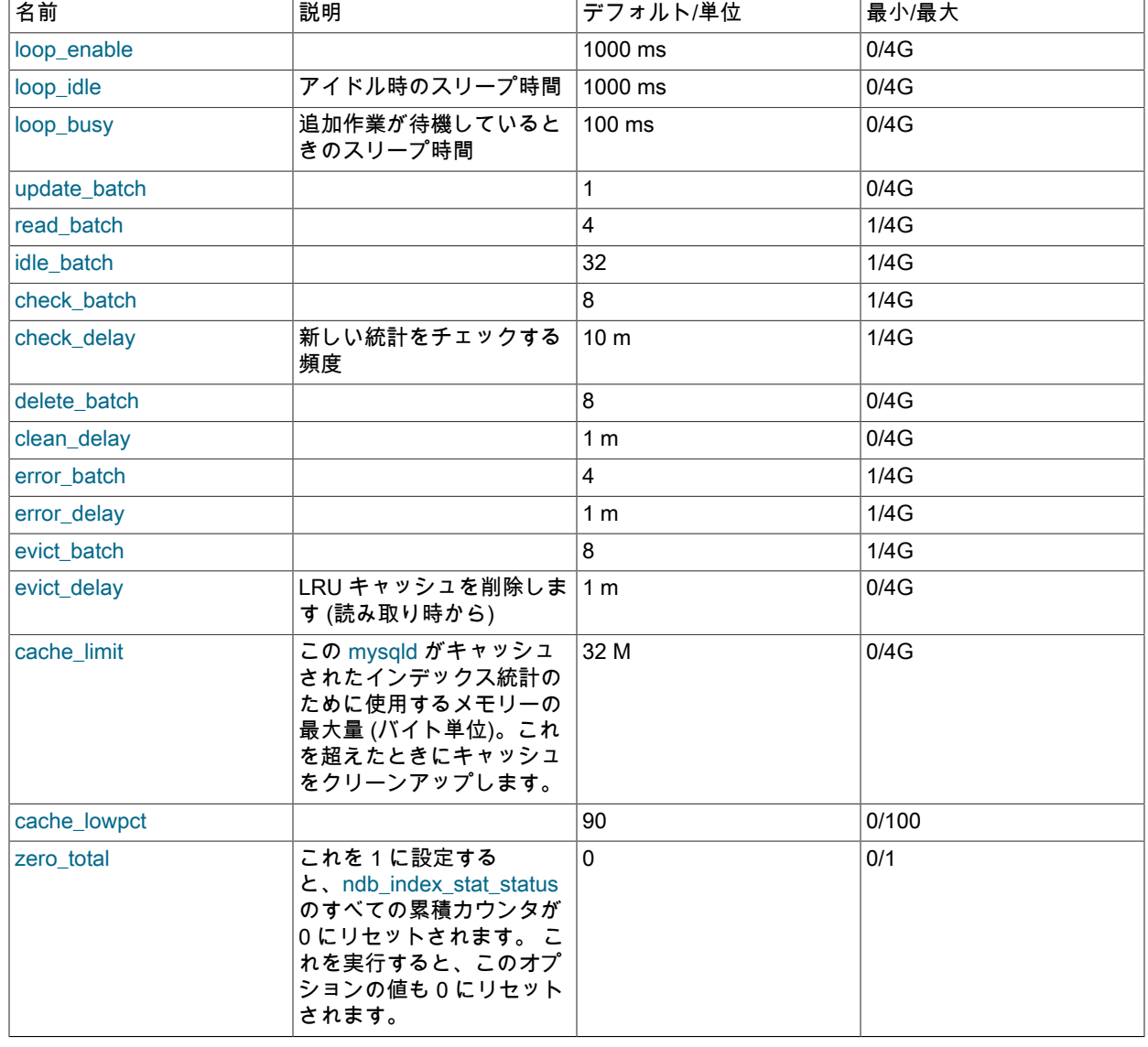

表 23.20 ndb\_index\_stat\_option のオプションと値

<span id="page-3699-0"></span>• ndb join pushdown

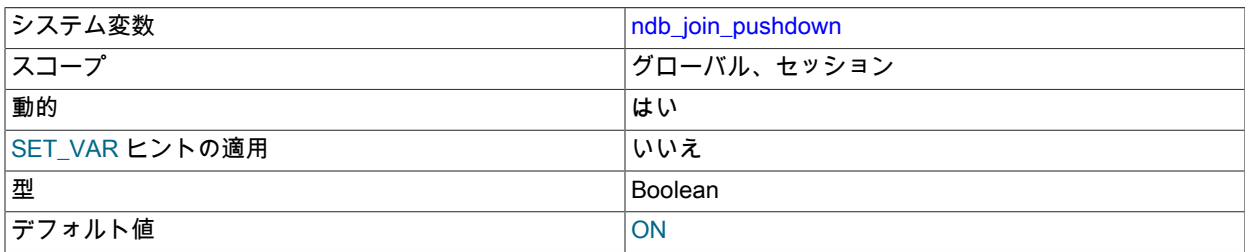

この変数は、NDB テーブル上の結合が NDB カーネル (データノード) にプッシュダウンされるかどうかを制御しま す。 以前は、SQL ノードによる NDB の複数アクセスにより結合が処理されていましたが、ndb\_join\_pushdown を 有効にすると、プッシュ可能な結合のすべてがデータノードに送信されます。この場合、結合はデータノード間で 分配され、データの複数のコピーに対して並列で実行され、単一のマージされた結果が mysqld に返されます。 こ れにより、このような結合を処理するために必要な SQL ノードとデータノード間のラウンドトリップの回数を大幅 に減らすことができます。

デフォルトでは、ndb\_join\_pushdown は有効になっています。

NDB プッシュダウン結合の条件. 結合をプッシュ可能にするには、次の条件を満たす必要があります。

1. 比較できるのはカラムのみであり、結合されるすべてのカラムが完全に同じデータ型を使用している必要があり ます。 つまり、INT カラムと BIGINT カラムの結合もプッシュダウンできません。

以前は、t1.a = t2.a + constant などの式をプッシュダウンできませんでした。 この制限は NDB 8.0.18 以降で解 除されています。 比較するカラムに対する操作の結果は、カラム自体と同じ型になる必要があります。

NDB 8.0.18 以降では、同じテーブルのカラムを比較する式をプッシュダウンできます。 カラム (またはこれら のカラムに対する操作の結果) は、同じ符号、長さ、文字セットと照合順序、精度およびスケール (該当する場 合) を含む、まったく同じタイプである必要があります。

- 2. BLOB または TEXT カラムを参照するクエリーはサポートされません。
- 3. 明示的なロックはサポートされません。ただし、NDB ストレージエンジンの特徴である暗黙的な行ベースの ロックは適用されます。

これは、FOR UPDATE を使用する結合をプッシュダウンできないことを意味します。

4. 結合をプッシュダウンするには、ref、eq\_ref、または const アクセスメソッドのいずれか、またはこれらのメ ソッドの組み合わせを使用して結合の子テーブルにアクセスする必要があります。

外部結合された子テーブルは、eq\_ref のみを使用してプッシュできます。

プッシュされた結合のルートが eq\_ref または const である場合は、eq\_ref によって結合された子テーブルのみ を追加できます。 (ref によって結合されたテーブルは、プッシュされた結合の別のルートになる可能性がありま す。)

クエリーオプティマイザで候補となる子テーブルに Using join cache を指定した場合は、そのテーブルは子とし てプッシュできません。 ただし、プッシュされたテーブルの別のセットのルートになることはできます。

5. [LINEAR] HASH、LIST、または RANGE によって明示的にパーティション化されたテーブルを参照する結合 は、現在のところプッシュダウンできません。

特定の結合をプッシュダウンできるかどうかを確認するには、それを EXPLAIN でチェックします。結合をプッ シュダウンできる場合は、この例に示すように、出力の Extra カラムに pushed join への参照が表示されます。

mysql> EXPLAIN

FROM employees e

- -> JOIN departments d ON d.dept\_no=de.dept\_no<br>-> JOIN titles t ON e emp no=t emp no\G
- JOIN titles t ON e.emp\_no=t.emp\_no\G

<sup>-&</sup>gt; SELECT e.first\_name, e.last\_name, t.title, d.dept\_name

<sup>-&</sup>gt; JOIN dept\_emp de ON e.emp\_no=de.emp\_no<br>-> JOIN departments d ON d dept\_no=de\_dept\_no

# このページは機械翻訳したものです。

NDB Cluster 構成ファイル

\*\*\*\*\*\*\*\*\*\*\*\*\*\*\*\*\*\*\*\*\*\*\*\*\*\*\* 1. row \*\*\*\*\*\*\*\*\*\*\*\*\*\*\*\*\*\*\*\*\*\*\*\*\*\*\* id: 1 select\_type: SIMPLE table: d type: ALL possible\_keys: PRIMARY key: NULL key\_len: NULL ref: NULL rows: 9 Extra: Parent of 4 pushed join@1 \*\*\*\*\*\*\*\*\*\*\*\*\*\*\*\*\*\*\*\*\*\*\*\*\*\*\* 2. row \*\*\*\*\*\*\*\*\*\*\*\*\*\*\*\*\*\*\*\*\*\*\*\*\*\*\* id: 1 select\_type: SIMPLE table: de type: ref possible\_keys: PRIMARY,emp\_no,dept\_no key: dept\_no key\_len: 4 ref: employees.d.dept\_no rows: 5305 Extra: Child of 'd' in pushed join@1 \*\*\*\*\*\*\*\*\*\*\*\*\*\*\*\*\*\*\*\*\*\*\*\*\*\*\*\* 3. row \*\*\*\*\*\*\*\*\*\*\*\*\*\*\*\*\*\*\*\*\*\*\*\*\*\*\*\* id: 1 select\_type: SIMPLE table: e type: eq\_ref possible\_keys: PRIMARY key: PRIMARY key\_len: 4 ref: employees.de.emp\_no rows: 1 Extra: Child of 'de' in pushed join@1 \*\*\*\*\*\*\*\*\*\*\*\*\*\*\*\*\*\*\*\*\*\*\*\*\*\*\* 4. row \*\*\*\*\*\*\*\*\*\*\*\*\*\*\*\*\*\*\*\*\*\*\*\*\*\*\* id: 1 select\_type: SIMPLE table: t type: ref possible\_keys: PRIMARY,emp\_no key: emp\_no key\_len: 4 ref: employees.de.emp\_no rows: 19 Extra: Child of 'e' in pushed join@1 4 rows in set (0.00 sec)

# 注記

内部結合されたテーブルが ref によって結合され、かつその結果がソートされたインデッ クスによって順序付けまたはグループ化された場合、このインデックスはソートされた行 を提供できず、ソートされた一時ファイルへの書き込みが強制されます。

プッシュされた結合の動作については、追加の情報源が 2 つあります。

1. ステータス変数

Ndb\_pushed\_queries\_defined、Ndb\_pushed\_queries\_dropped、Ndb\_pushed\_queries\_executed、および Ndb\_pushed\_reads。

- 2. DBSPJ カーネルブロックに属する ndbinfo.counters テーブル内のカウンタ。
- <span id="page-3700-0"></span>• ndb\_log\_apply\_status

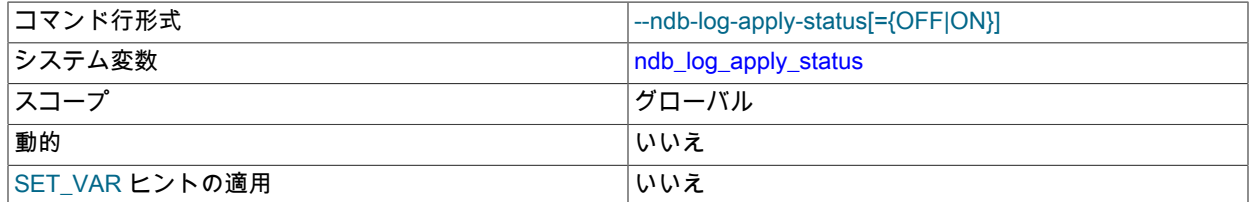

## このページは機械翻訳したものです。

NDB Cluster 構成ファイル

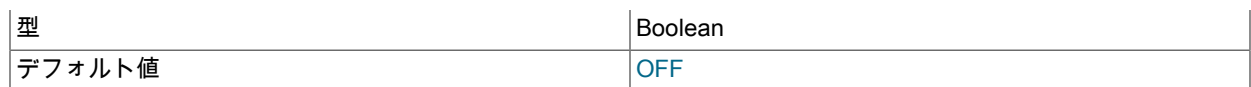

--ndb-log-apply-status オプションを使用してサーバーが起動されたかどうかを示す読み取り専用の変数。

<span id="page-3701-2"></span>• ndb\_log\_bin

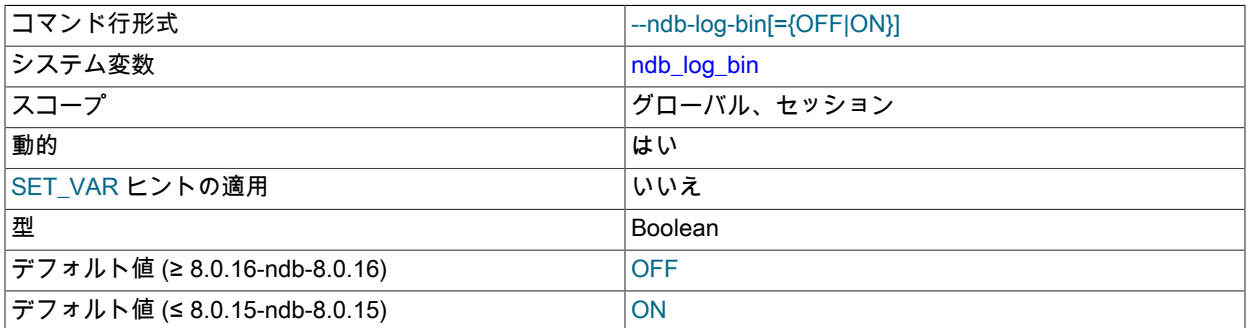

NDB テーブルの更新がバイナリログに書き込まれるようになります。 log\_bin を使用しているサーバーでバイナリ ロギングがまだ有効になっていない場合、この変数の設定は無効です。 NDB 8.0.16 以降では、ndb\_log\_bin のデ フォルトは 0 (FALSE) です。

#### <span id="page-3701-3"></span>• ndb\_log\_binlog\_index

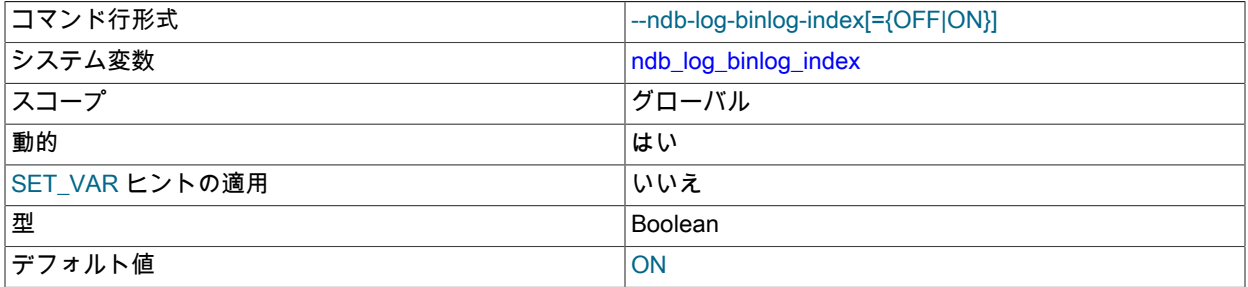

エポックとバイナリログ内の位置とのマッピングが ndb\_binlog\_index テーブルに挿入されるようになります。 サー バーのバイナリロギングがまだ log\_bin を使用して有効になっていない場合は、この変数を設定しても無効になり ます。 (また、ndb\_log\_bin も無効にしないでください。) ndb\_log\_binlog\_index のデフォルトは 1 (ON) です。通 常、本番環境でこの値を変更する必要はありません。

#### <span id="page-3701-0"></span>• ndb\_log\_empty\_epochs

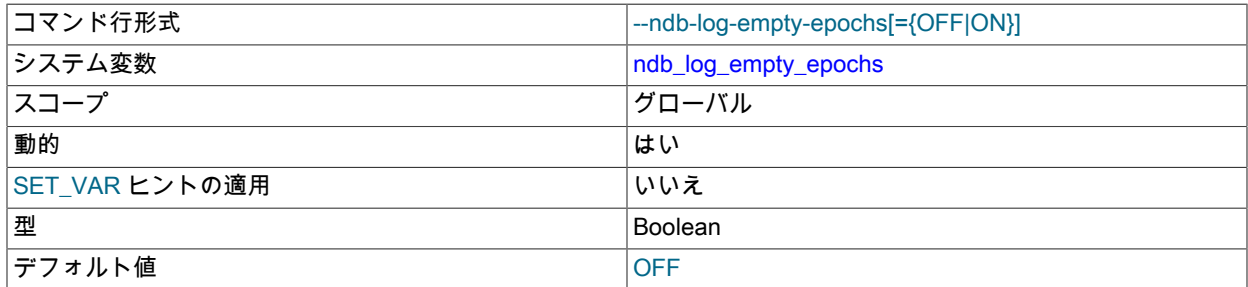

この変数を 0 に設定すると、変更がなかったエポックトランザクションがバイナリログに書き込まれなくなります が、ndb\_binlog\_index には空のエポックの行も書き込まれます。

<span id="page-3701-1"></span>• ndb\_log\_empty\_update

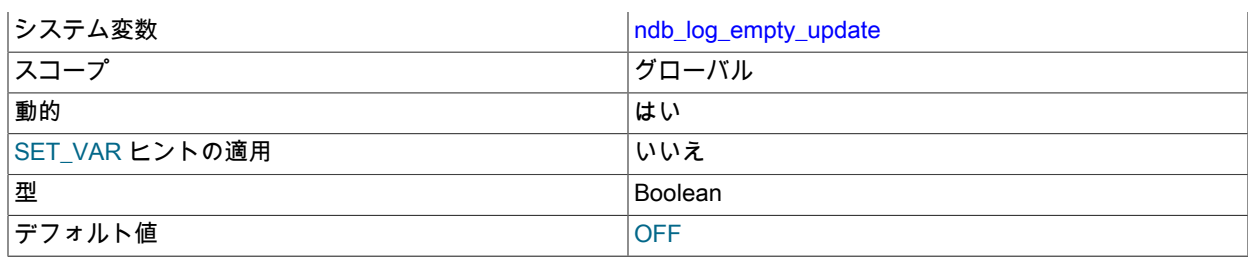

この変数が ON (1) に設定されている場合、log\_slave\_updates が有効になっていても、変更のない更新トランザク ションはバイナリログに書き込まれます。

#### <span id="page-3702-0"></span>• ndb\_log\_exclusive\_reads

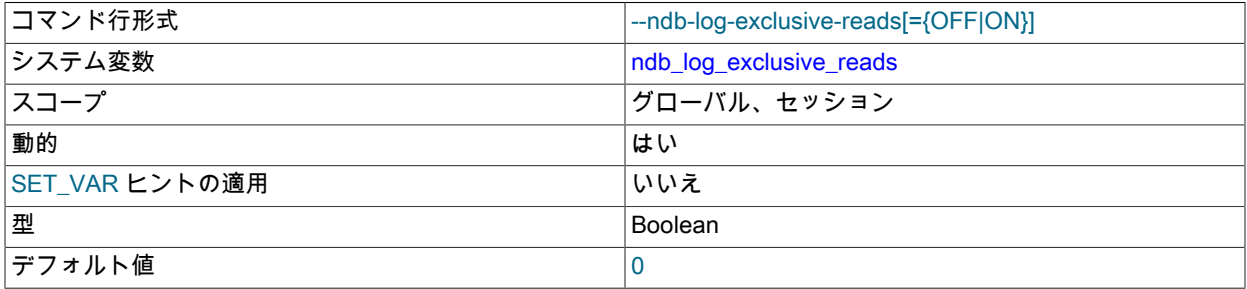

この変数は、主キーの読み取りを排他ロックで記録するかどうかを決定します。これにより、NDB Cluster レ プリケーションの競合検出および読み取りの競合に基づく解決が可能になります。 このロックを有効にするに は、ndb\_log\_exclusive\_reads の値を 1 に設定します。0 (このようなロックを無効にする) がデフォルトです。

詳細は、[読み取り競合の検出と解決](#page-4051-0)を参照してください。

#### <span id="page-3702-1"></span>• ndb\_log\_orig

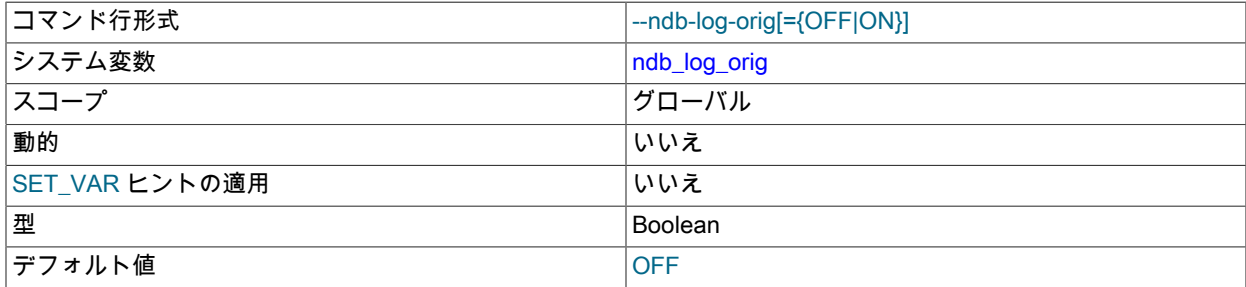

発信元サーバーの ID とエポックが ndb\_binlog\_index テーブルに記録されるかどうかを示します。 --ndb-log-orig サーバーオプションを使用して設定します。

## <span id="page-3702-2"></span>• ndb\_log\_transaction\_id

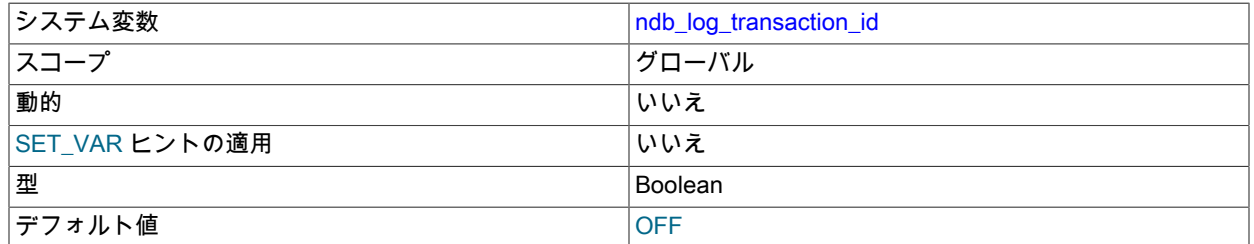

この読み取り専用のブールシステム変数は、レプリカ mysqld が NDB トランザクション ID をバイナリログに書き 込むかどうかを示します (NDB\$EPOCH\_TRANS() 競合検出で 「active-active」 NDB Cluster レプリケーションを使 用するために必要です)。 この設定を変更するには、--ndb-log-transaction-id オプションを使用します。

メインラインの MySQL Server 8.0 では ndb\_log\_transaction\_id はサポートされません。

# 詳細は、[セクション23.6.11「NDB Cluster レプリケーションの競合解決」](#page-4041-0)を参照してください。

<span id="page-3703-0"></span>• ndb\_metadata\_check

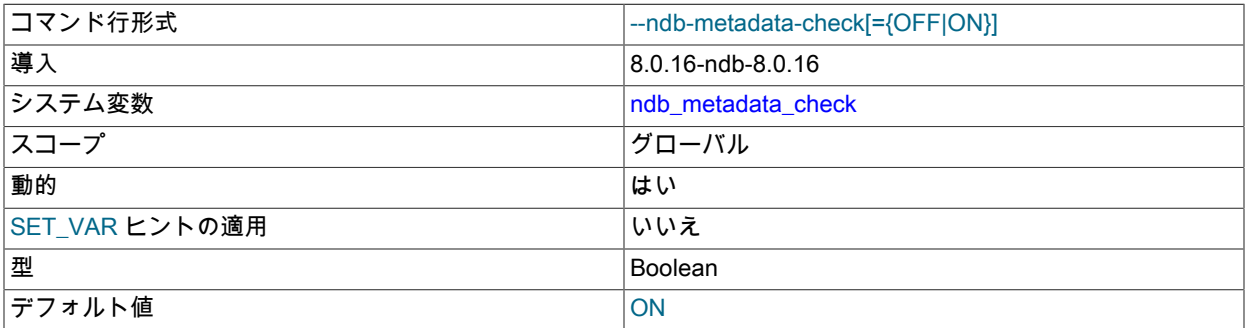

NDB 8.0.16 以降、NDB はバックグラウンドスレッドを使用して、MySQL データディクショナリと比較して ndb\_metadata\_check\_interval 秒ごとにメタデータの変更をチェックします。 このメタデータ変更検出スレッド は、ndb\_metadata\_check を OFF に設定することで無効にできます。 スレッドはデフォルトで有効になっていま す。

<span id="page-3703-1"></span>• ndb\_metadata\_check\_interval

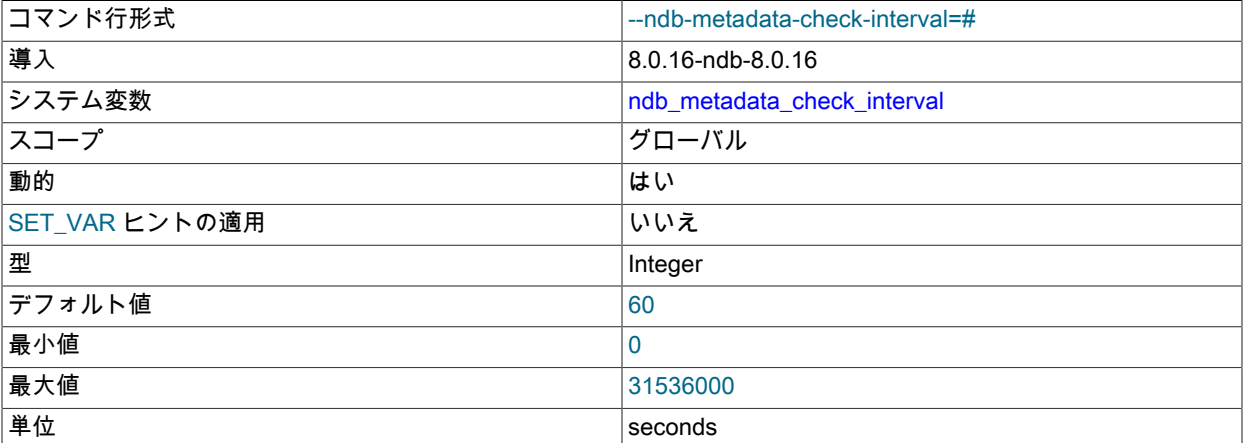

NDB 8.0.16 以降では、NDB はメタデータ変更検出スレッドをバックグラウンドで実行して、NDB ディクショナリ が MySQL データディクショナリに関していつ変更されたかを判断します。 デフォルトでは、このようなチェック の間隔は 60 秒です。これは、ndb\_metadata\_check\_interval の値を設定することで調整できます。 スレッドを有効 または無効にするには、ndb\_metadata\_check を使用します。

#### <span id="page-3703-2"></span>• ndb\_metadata\_sync

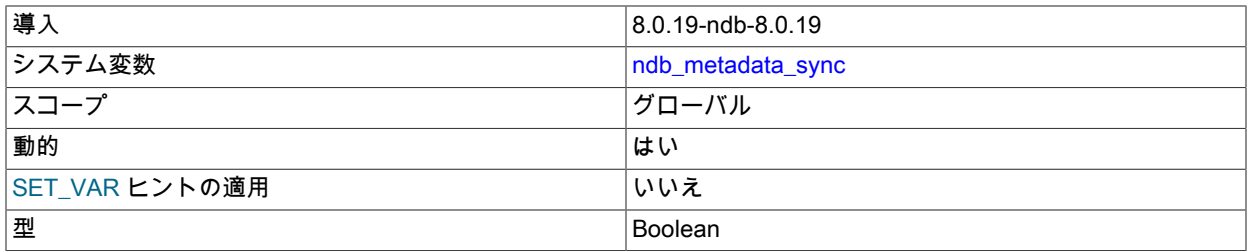

デフォルト値 false

この変数を設定すると、変更モニタースレッドは ndb\_metadata\_check または ndb\_metadata\_check\_interval に設 定された値をオーバーライドし、連続した変更検出の期間を入力します。 スレッドは、検出する変更がなくなっ たことを確認すると、バイナリロギングスレッドが検出されたすべてのオブジェクトの同期を終了するまで停止 します。その後、ndb\_metadata\_sync は false に設定され、変更モニタースレッドは ndb\_metadata\_check および ndb\_metadata\_check\_interval の設定によって決定された動作に戻ります。

NDB 8.0.22 以降では、この変数を true に設定すると、除外されたオブジェクトのリストがクリアされ、false に設 定すると、再試行されるオブジェクトのリストがクリアされます。

<span id="page-3704-0"></span>• ndb optimized node selection

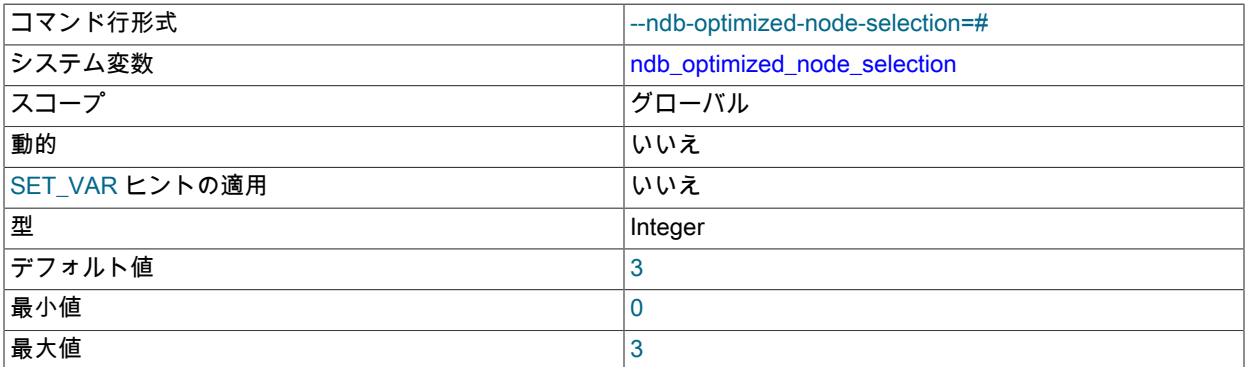

最適化されたノードの選択には、ここの示す 2 つの形式があります。

- 1. SQL ノードは、近接性を使用してトランザクションコーディネータを指定します。つまり、その SQL ノード から「もっとも近い」データノードがトランザクションコーディネータとして選択されます。 この目的のため に、SQL ノードとの共有メモリー接続を持つデータノードは、SQL ノードへの 「closest」 とみなされます。 次に近い (近接度が低い順に): localhost への TCP 接続に続いて、localhost 以外のホストからの TCP 接続。
- 2. SQL スレッドは、分布の認識を使用してデータノードを選択します。 つまり、特定のトランザクションの最初 のステートメントによってアクセスされるクラスタパーティションを収容するデータノードが、トランザクショ ン全体のトランザクションコーディネータとして使用されます。 (これは、トランザクションの最初のステート メントが 1 つのクラスタパーティションにしかアクセスしない場合にのみ有効です。)

このオプションは、0、1、2、または 3 のいずれかの整数値を取ります。3 がデフォルトです。 これらの値は、 ノード選択に次のように影響します。

- 0: ノード選択は最適化されません。 SQL スレッドが次のデータノードに進む前に、各データノードがトランザク ションコーディネータとして 8 回ずつ採用されます。
- 1: SQL ノードへの近接性を使用してトランザクションコーディネータが指定されます。
- 2: 分布の認識を使用してトランザクションコーディネータが選択されます。 ただし、トランザクションの最初の ステートメントが複数のクラスタパーティションにアクセスする場合は、SQL ノードはこのオプションを 0 に設 定したときに見られるラウンドロビンの動作に戻ります。
- 3: トランザクションコーディネータを指定するために分布の認識を使用できる場合は、それが使用されます。そ うでない場合は、近接性を使用してトランザクションコーディネータが選択されます。 (これはデフォルトの動作 です。)

近接度は次のように決定されます:

- 1. Group パラメータに設定された値で開始します (デフォルトは 55)。
- 2. 同じホストを他の API ノードと共有する API ノードの場合は、値を 1 減らします。 Group のデフォルト値を想 定すると、API ノードと同じホスト上のデータノードの実効値は 54 で、リモートデータノード 55 の実効値で す。

3. ndb\_data\_node\_neighbour を設定すると、有効な Group 値がさらに 50 減少し、このノードは最も近いノードと みなされます。 これは、すべてのデータノードが API ノードをホストするホスト以外のホスト上にあり、それ らのいずれかを API ノード専用にすることが望ましい場合にのみ必要です。 通常は、前述のデフォルトの調整 で十分です。

これによりクラスタ接続の状態が変更されるため、安定化されるまで各スレッドからの新しいトランザクションの 選択アルゴリズムが中断される可能性があるため、ndb\_data\_node\_neighbour で頻繁に変更することはお薦めしま せん。

## <span id="page-3705-0"></span>• ndb read backup

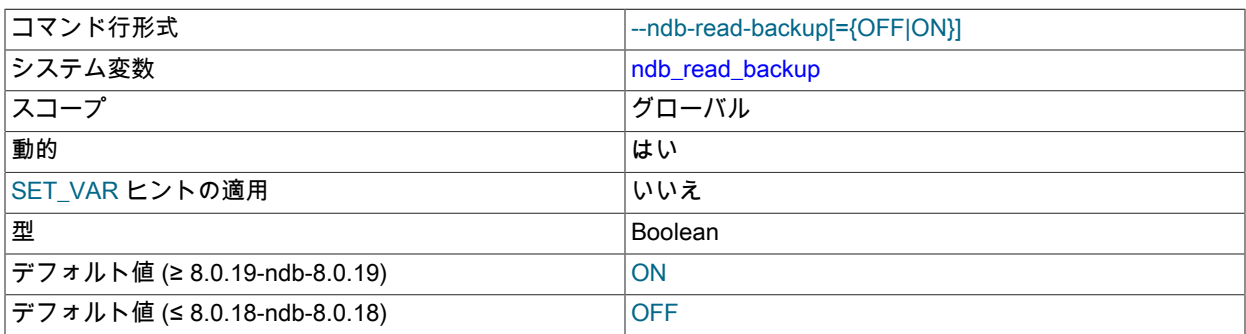

その後作成される NDB テーブルのフラグメントレプリカからの読取りを有効にします。これにより、テーブルの読 取りパフォーマンスが比較的低い書込みコストで大幅に向上します。

個々のテーブルのフラグメントレプリカからの読取りを有効または無効にするには、CREATE TABLE または ALTER TABLE ステートメントで、それに応じてテーブルの NDB\_TABLE オプション READ\_BACKUP を設定しま す。詳細は、[セクション13.1.20.11「NDB\\_TABLE オプションの設定」](#page-2291-0) を参照してください。

<span id="page-3705-1"></span>• ndb\_recv\_thread\_activation\_threshold

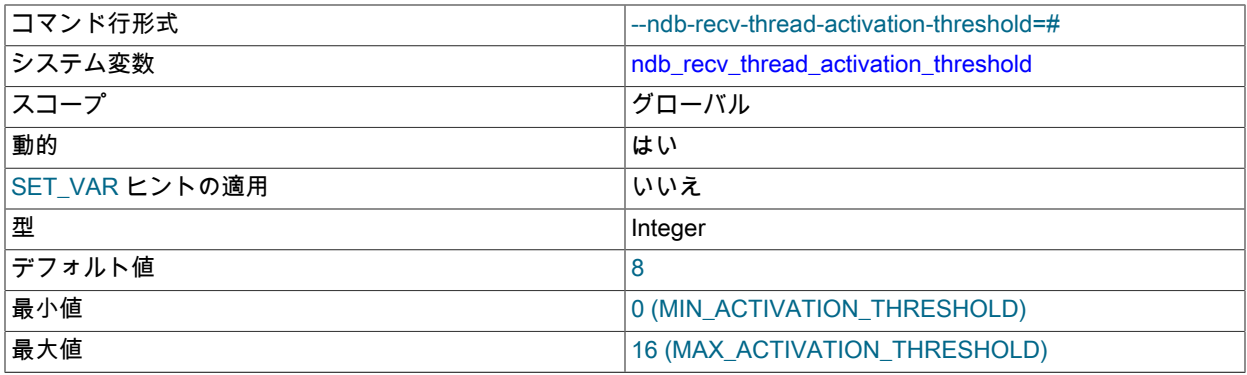

現在アクティブなスレッドがこの数に達すると、受信スレッドがクラスタ接続のポーリングを引き継ぎます。

この変数のスコープはグローバルです。 起動時に設定することもできます。

<span id="page-3705-2"></span>• ndb\_recv\_thread\_cpu\_mask

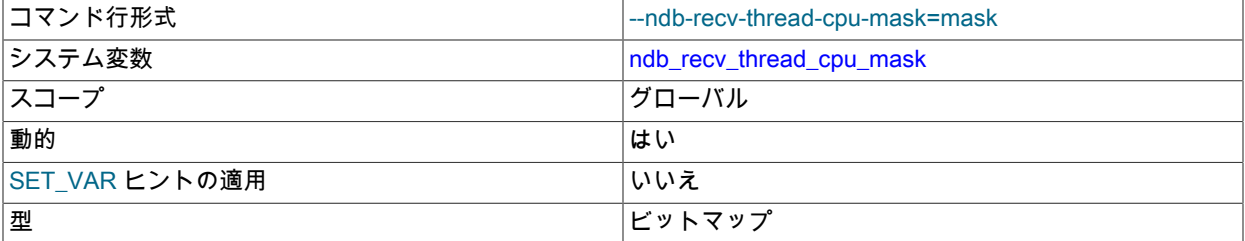

デフォルト値 [empty]

受信者スレッドを特定の CPU にロックするための CPU マスク。 これは 16 進数ビットマスクとして指定されま す。 たとえば、0x33 は、受信側スレッドごとに 1 つの CPU が使用されることを意味します。 空の文字列がデ フォルトです。ndb\_recv\_thread\_cpu\_mask をこの値に設定すると、以前に設定された受信者スレッドのロックが すべて削除されます。

この変数のスコープはグローバルです。 起動時に設定することもできます。

<span id="page-3706-0"></span>• ndb\_report\_thresh\_binlog\_epoch\_slip

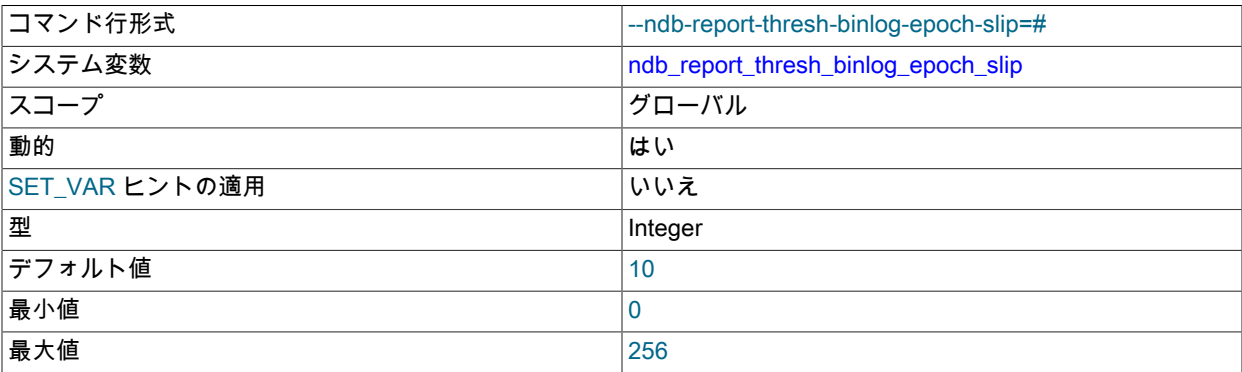

これは、イベントバッファに完全にバッファされたが、binlog インジェクタスレッドによってまだ消費さ れていないエポックの数のしきい値を表します。 このスリッピング (ラグ) の程度を超えると、理由として BUFFERED\_EPOCHS\_OVER\_THRESHOLD が提供されたイベントバッファステータスメッセージがレポートされ ます [\(セクション23.5.2.3「クラスタログでのイベントバッファのレポート」](#page-3880-0) を参照)。 データノードからエポック が受信され、イベントバッファーに完全にバッファリングされると、スリップが増加します。エポックが binlog イ ンジェクタスレッドによって消費されると、スリップは減少します。 空のエポックはバッファリングされてキュー に入れられるため、NDB API の Ndb::setEventBufferQueueEmptyEpoch() メソッドを使用してこれが有効になって いる場合にのみ、この計算に含められます。

#### <span id="page-3706-1"></span>• ndb\_report\_thresh\_binlog\_mem\_usage

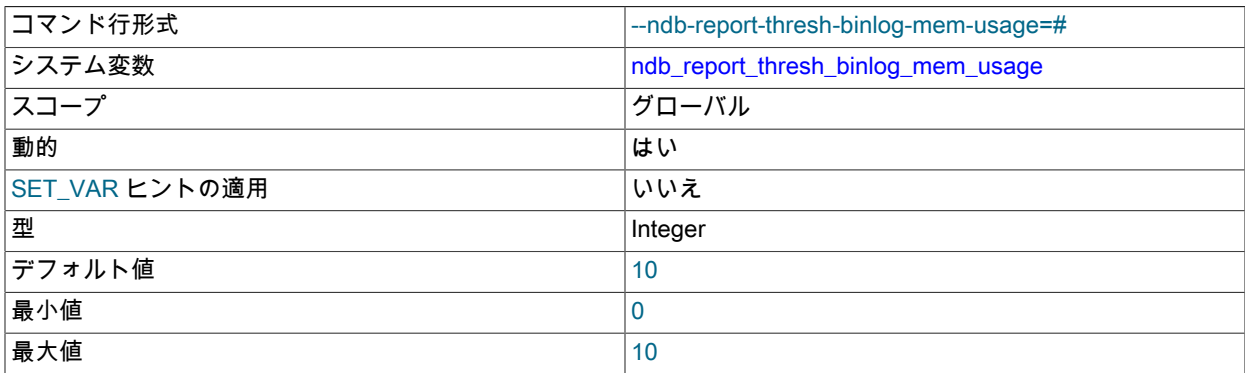

これは、バイナリログのステータスを報告するまでに残存する空きメモリーの割合に対するしきい値です。 たとえ ば、10 (デフォルト) の値は、データノードからバイナリログデータを受信するために使用可能なメモリーの量が 10% を下回ると、ステータスメッセージがクラスタログに送信されることを意味します。

#### <span id="page-3706-2"></span>• ndb row checksum

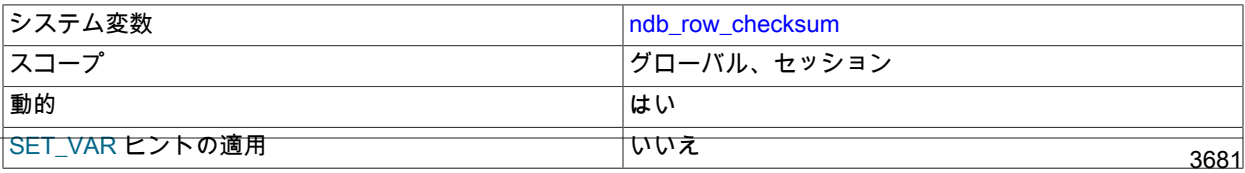

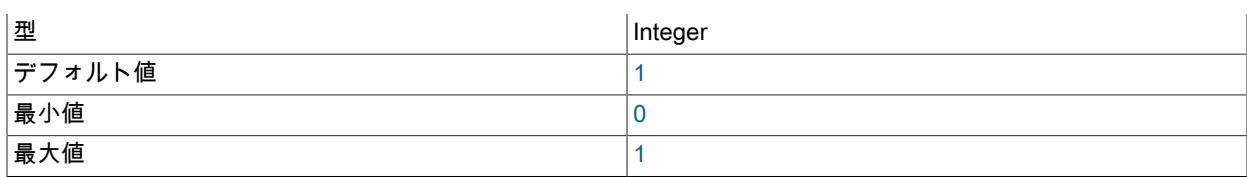

従来、NDB では、パフォーマンスを犠牲にしてハードウェアの問題をチェックする行チェックサムを含むテーブル が作成されていました。 ndb\_row\_checksum を 0 に設定すると、行チェックサムは新規または変更されたテーブル には使用されず、すべてのタイプのクエリーのパフォーマンスに大きく影響します。 この変数はデフォルトで 1 に 設定され、下位互換性のある動作を提供します。

<span id="page-3707-1"></span>• ndb\_schema\_dist\_lock\_wait\_timeout

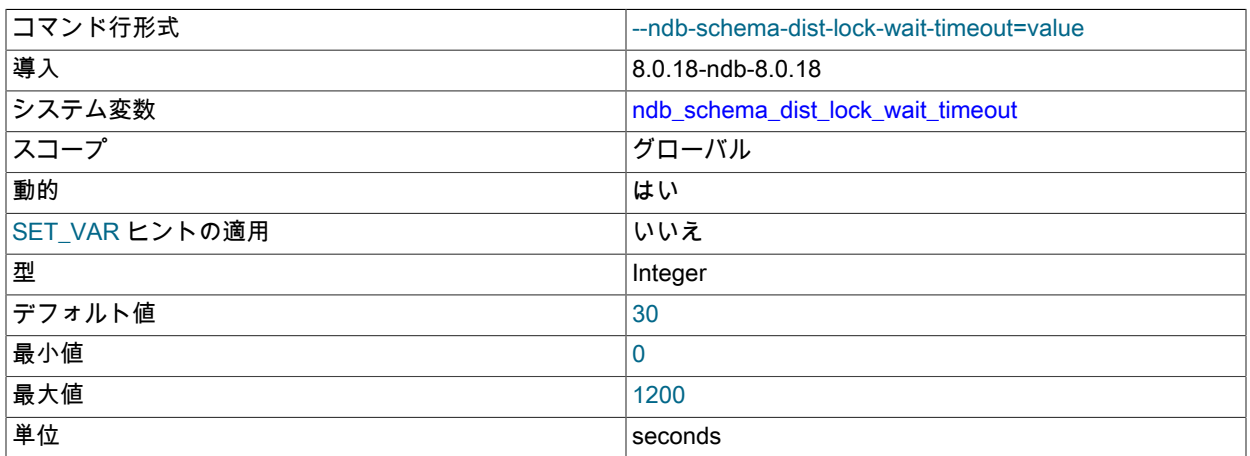

DDL ステートメントの変更を反映するようにローカルデータディクショナリを変更するために各 SQL ノードで取 得されたメタデータロックのスキーマ分散中に待機する秒数。 この時間が経過すると、特定の SQL ノードデータ ディクショナリが変更で更新されなかったことを示す警告が返されます。 これにより、バイナリロギングスレッド がスキーマ操作の処理中に過剰な時間待機することを回避できます。

#### <span id="page-3707-0"></span>• ndb schema dist timeout

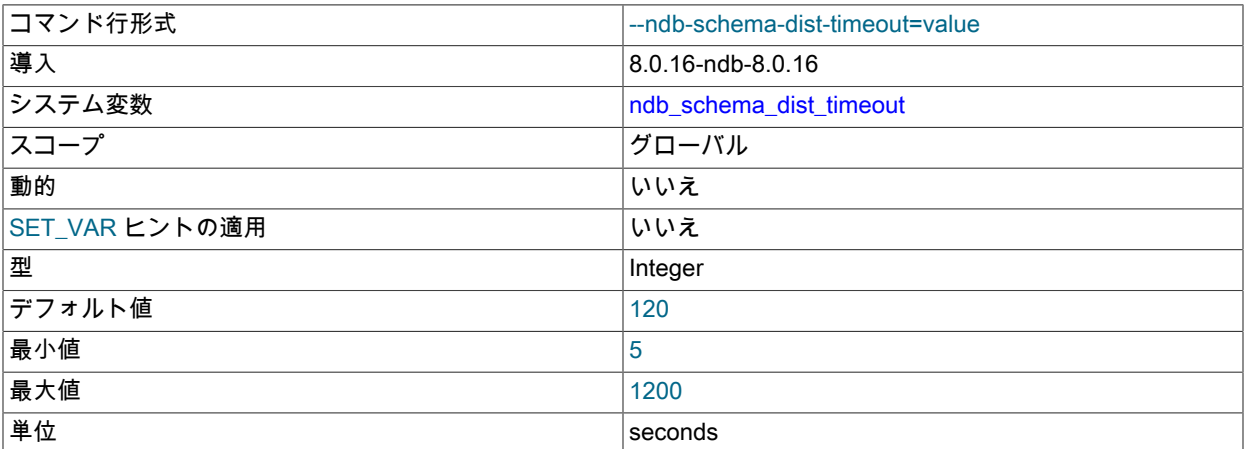

スキーマ分散中にタイムアウトを検出するまで待機する秒数。 これは、他の SQL ノードで過剰なアクティビティ が発生しているか、この時点で必要なリソースを取得できない可能性があることを示します。

#### • ndb\_schema\_dist\_upgrade\_allowed

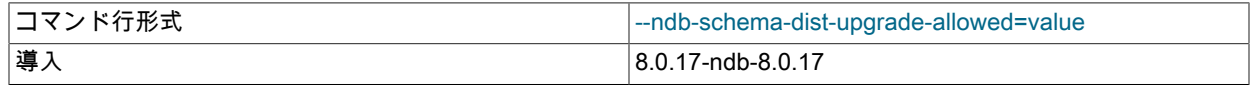
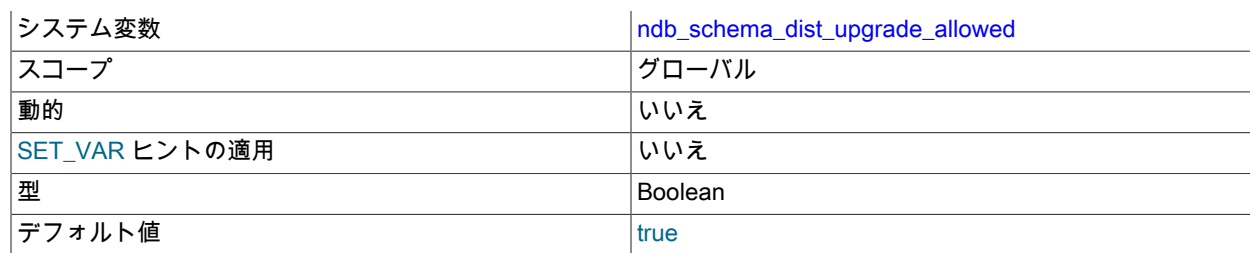

NDB への接続時にスキーマ分散テーブルのアップグレードを許可します。 true (デフォルト) の場合、この変更はす べての SQL ノードが同じバージョンの NDB Cluster ソフトウェアにアップグレードされるまで延期されます。

> 注記 スキーマ分散のパフォーマンスは、アップグレードが実行されるまで多少低下する可能性 があります。

<span id="page-3708-0"></span>• ndb\_show\_foreign\_key\_mock\_tables

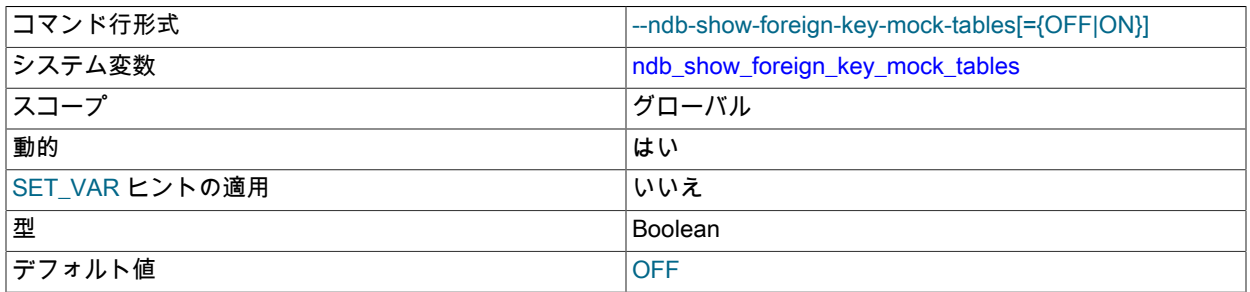

NDB が foreign\_key\_checks=0 のサポートに使用するモックテーブルを示します。 これを有効にすると、テー ブルを作成および削除するときに追加の警告が表示されます。 このテーブルの実際の (内部の) 名前は、SHOW CREATE TABLE の出力に表示されます。

# <span id="page-3708-1"></span>• ndb\_slave\_conflict\_role

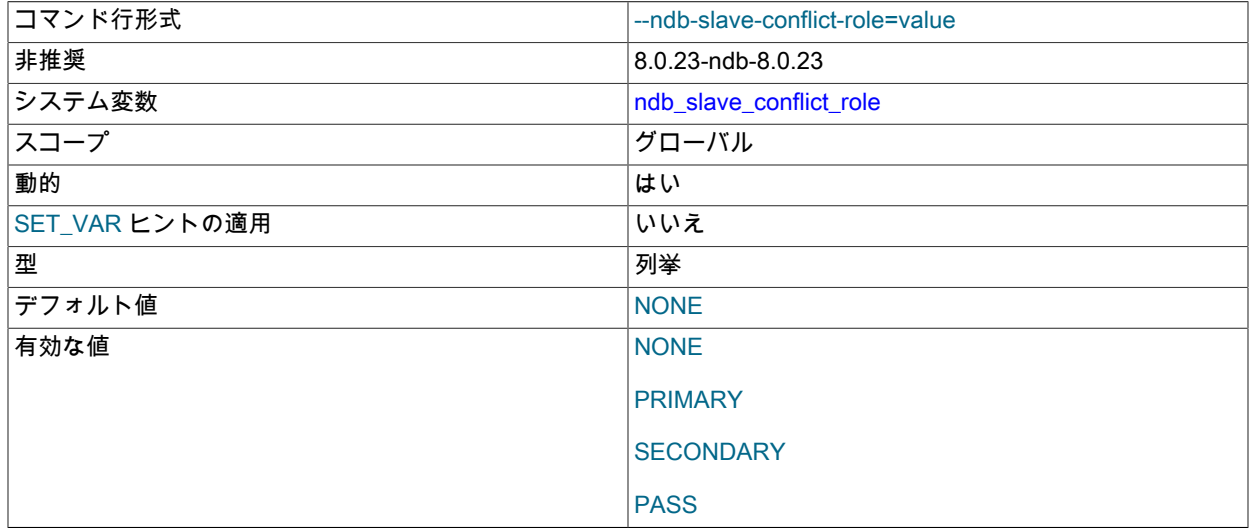

NDB 8.0.23 では非推奨であり、将来のリリースで削除される可能性があります。 かわりに ndb\_conflict\_role を使 用してください。

<span id="page-3708-2"></span>• ndb\_table\_no\_logging

システム変数 ついりょう しょうしょう いちのう こうしょう いんじょう こうしょう

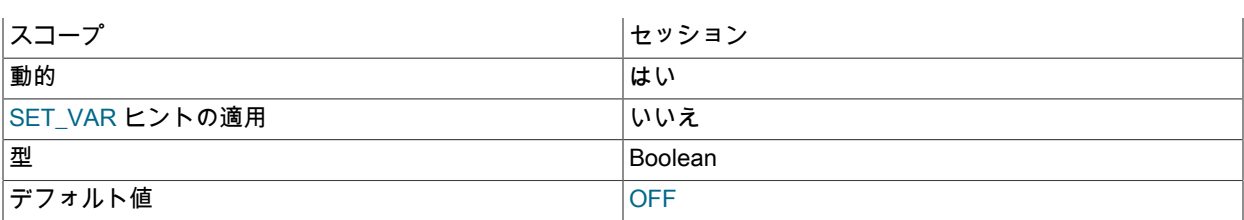

この変数を ON または 1 に設定すると、NDB テーブルのチェックポイントがディスクに対して実行されなくなり ます。 より具体的には、この設定は ndb\_table\_no\_logging が有効になっているときに ENGINE NDB を使用して 作成または変更されたテーブルに適用され、あとで ndb\_table\_no\_logging が変更された場合でも、テーブルの存 続期間にわたって適用され続けます。 ここに示すように、テーブル A、B、C、および D を作成 (および変更) し て、ndb\_table\_no\_logging の設定も変更したとします。

SET @@ndb\_table\_no\_logging = 1;

CREATE TABLE A ... ENGINE NDB;

CREATE TABLE B ... ENGINE MYISAM; CREATE TABLE C ... ENGINE MYISAM;

ALTER TABLE B ENGINE NDB;

SET @@ndb\_table\_no\_logging = 0;

CREATE TABLE D ... ENGINE NDB; ALTER TABLE C ENGINE NDB;

SET @@ndb\_table\_no\_logging = 1;

前の一連のイベントのあと、テーブル A と B のチェックポイントは実行されません (A は ENGINE NDB を使用し て作成され、B は NDB を使用するように変更されましたが、どちらも ndb\_table\_no\_logging の有効時に行われた ため)。 ただし、テーブル C と D は記録されます (C は NDB を使用するように変更され、D は ENGINE NDB を使 用して作成されましたが、どちらも ndb\_table\_no\_logging の無効時に行われたため)。 ndb\_table\_no\_logging を 1 または ON に再度設定しても、テーブル C または D のチェックポイントは実行されません。

注記

ndb\_table\_no\_logging は、NDB テーブルスキーマファイルの作成では無効になります。 これをサポートするには、代わりに ndb\_table\_temporary を使用してください。

<span id="page-3709-0"></span>• ndb\_table\_temporary

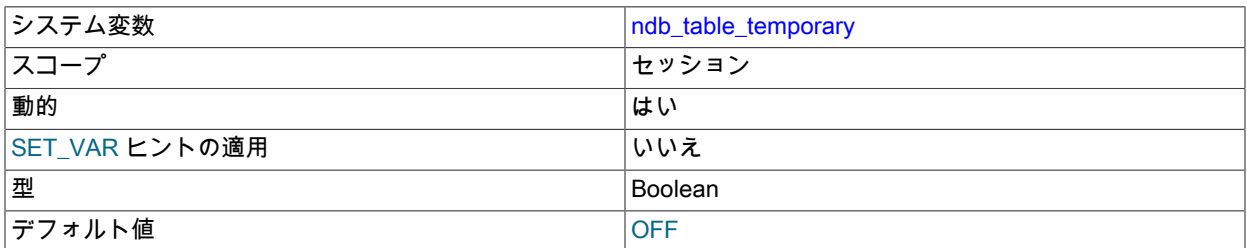

この変数を ON または 1 に設定すると、NDB テーブルがディスクに書き込まれなくなります。これは、テーブルス キーマファイルが作成されず、テーブルが記録されないことを意味します。

注記

現在、この変数を設定しても効果はありません。 これは既知の問題です。Bug #34036 を 参照してください。

<span id="page-3709-1"></span>• ndb\_use\_copying\_alter\_table

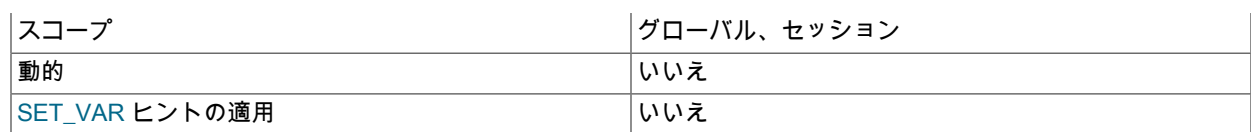

オンラインの ALTER TABLE 操作で問題が発生したときに、NDB によりテーブルのコピーが強制的に使用されま す。 デフォルト値は OFF です。

<span id="page-3710-0"></span>• ndb\_use\_exact\_count

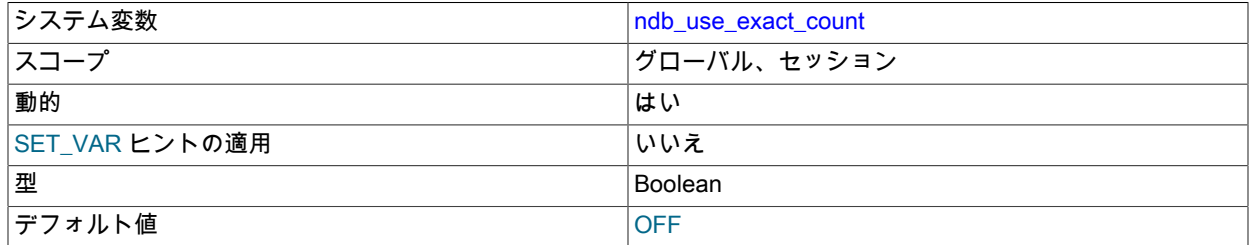

SELECT COUNT(\*) クエリーでこのタイプのクエリーの高速化を計画するときに、NDB によりレコードのカウント が強制的に使用されます。 デフォルト値は OFF で、クエリー全体が高速化されます。

<span id="page-3710-1"></span>• ndb use transactions

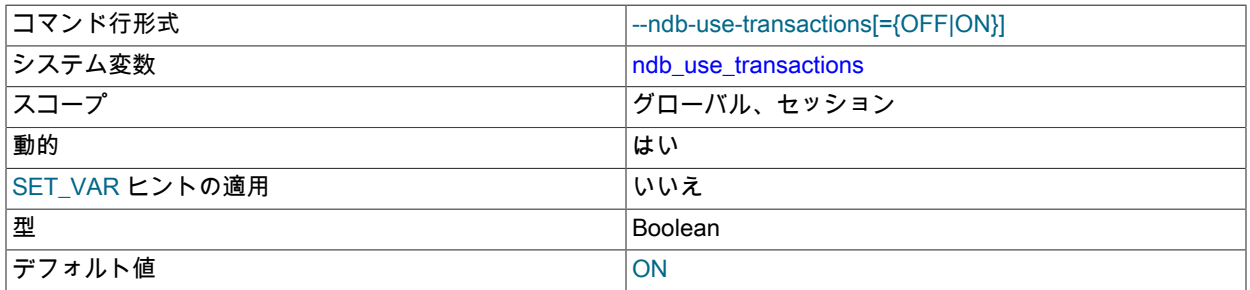

NDB のトランザクションサポートを無効にするには、この変数の値を OFF に設定します (推奨されません)。 デ フォルトは ON です。

<span id="page-3710-2"></span>• ndb\_version

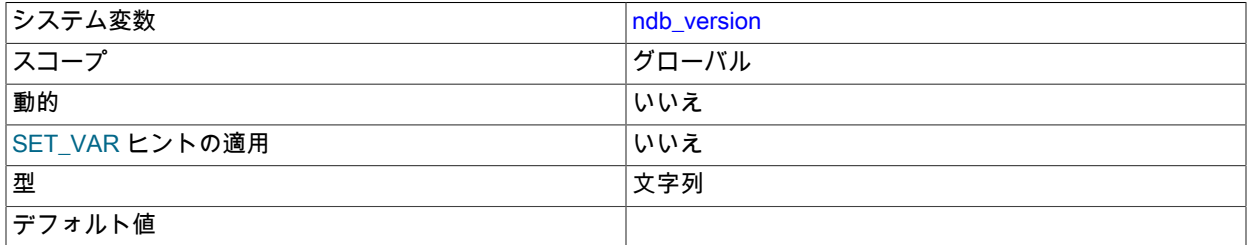

NDB エンジンのバージョン (合成整数として)。

<span id="page-3710-3"></span>• ndb\_version\_string

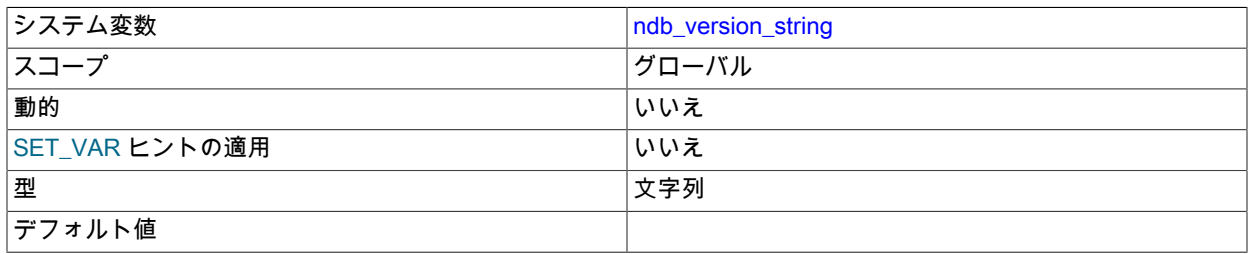

NDB エンジンのバージョン (ndb-x.y.z 形式)。

<span id="page-3711-0"></span>• server id bits

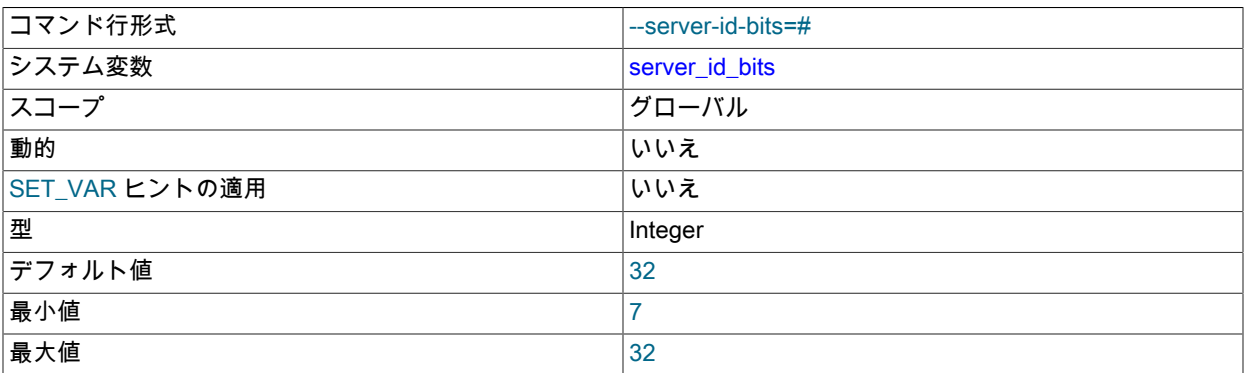

この変数は、実際にサーバーを識別する 32-bit server\_id 内の最下位ビットの数を示します。 サーバーが実際には 32 ビット未満で識別されることを示すと、NDB API Event API を使用して OperationOptions 構造の AnyValue 内で アプリケーションによって生成されたユーザーデータを格納するなど、残りのビットの一部をほかの目的に使用で きます (NDB Cluster は AnyValue を使用してサーバー ID を格納します)。

サーバーは、レプリケーションループの検出などで server\_id から有効なサーバー ID を抽出するときに、残りの ビットを無視します。 server\_id\_bits 変数は、サーバー ID に基づいてイベントを無視するかどうかを決定する際 に、I/O および SQL スレッド内の server\_id の無関係なビットをマスクアウトするために使用されます。

このデータは、独自の server\_id\_bits 変数を 32 (デフォルト) に設定して実行すると、mysqlbinlog によってバイナ リログから読み取ることができます。

server\_id の値が server\_id\_bits の累乗に対して 2 以上の場合、mysqld は起動を拒否します。

このシステム変数は NDB Cluster でのみサポートされます。 標準の MySQL 8.0 Server ではサポートされません。

<span id="page-3711-1"></span>• slave\_allow\_batching

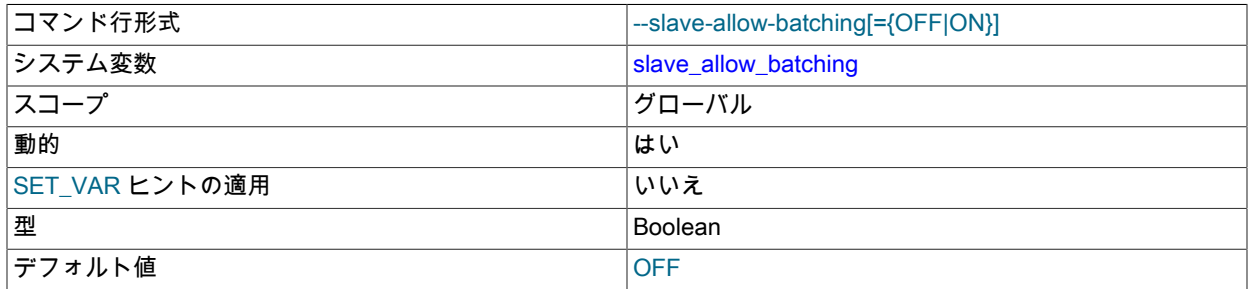

NDB Cluster レプリカでバッチ更新が有効になっているかどうか。

この変数の設定は、NDB ストレージエンジンでレプリケーションを使用する場合にのみ有効です。MySQL Server 8.0 では存在しますが、何も行いません。 詳細は[、セクション23.6.6「NDB Cluster レプリケーションの開始 \(シン](#page-4028-0) [グルレプリケーションチャネル\)」を](#page-4028-0)参照してください。

<span id="page-3711-2"></span>• transaction\_allow\_batching

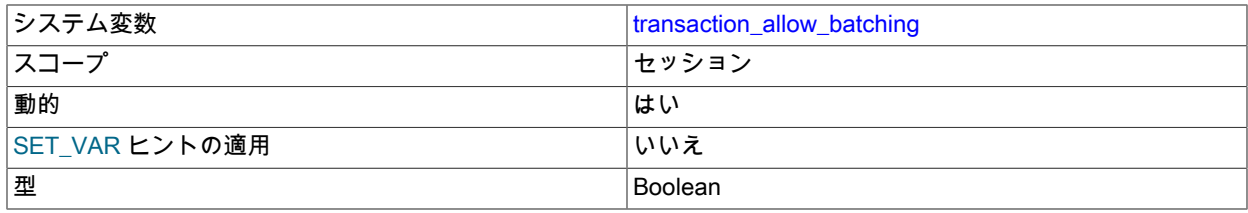

デフォルト値 ファイン しょうしょう しょうしょう しょうしゅう しゅうしょう

この変数を 1 または ON に設定すると、同じトランザクション内のステートメントのバッチ化が有効になります。 この変数を使用するには、先に autocommit を 0 または OFF に設定して無効にする必要があります。これを実行し ない場合、transaction\_allow\_batching を設定しても無効になります。

この変数は、有効にすると「以前の」イメージから読み取りが行われる可能性があるため、書き込みのみを実行す るトランザクションで使用するのが安全です。 SELECT を発行する前に、(必要に応じて明示的な COMMIT を使用 して) 保留中のトランザクションをすべて確実にコミットするようにしてください。

# 重要

特定のステートメントの効果が同じトランザクション内の前のステートメントの結果に依 存する可能性がある場合は、transaction\_allow\_batching を使用しないでください。

この変数は現在 NDB Cluster でのみサポートされています。

次のリストのシステム変数は、すべて ndbinfo 情報データベースに関連するものです。

<span id="page-3712-0"></span>• ndbinfo database

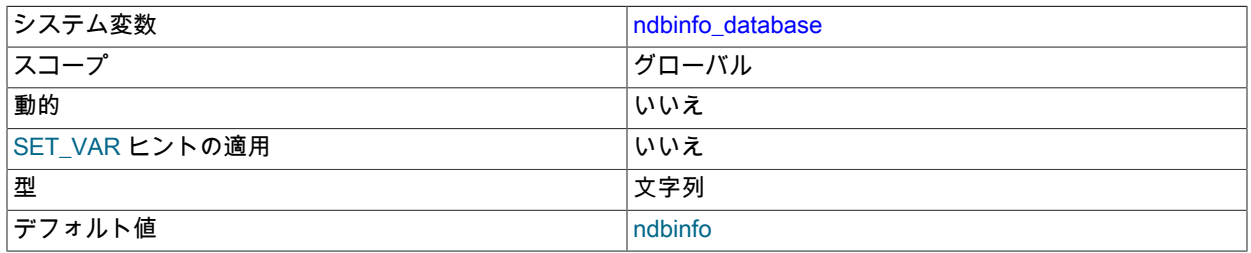

NDB 情報データベースに使用される名前を示します。デフォルトは ndbinfo です。 これは、コンパイル時に値が決 定される読取り専用変数です。

#### <span id="page-3712-1"></span>• ndbinfo\_max\_bytes

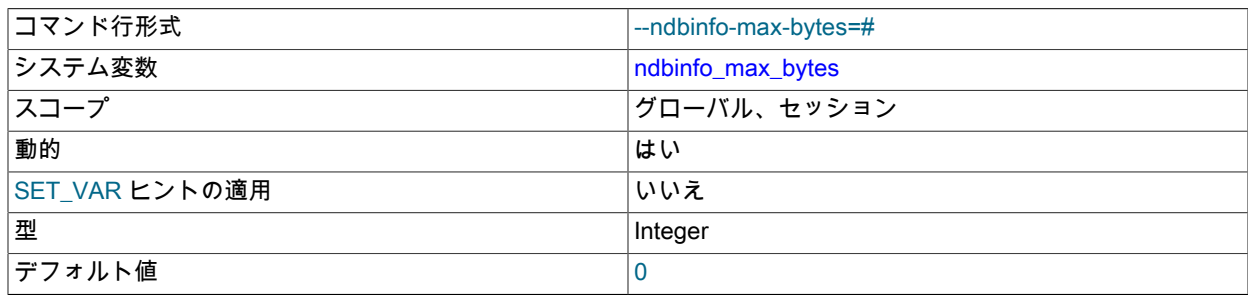

テストとデバッグでのみ使用されます。

<span id="page-3712-2"></span>• ndbinfo\_max\_rows

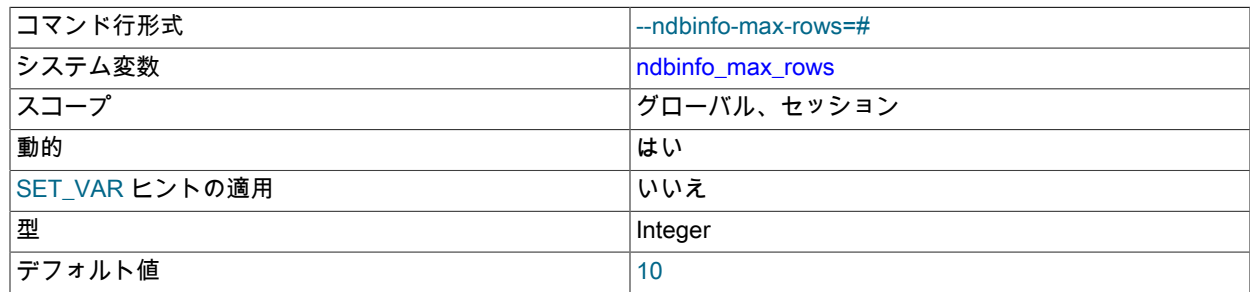

テストとデバッグでのみ使用されます。

#### <span id="page-3713-0"></span>• ndbinfo\_offline

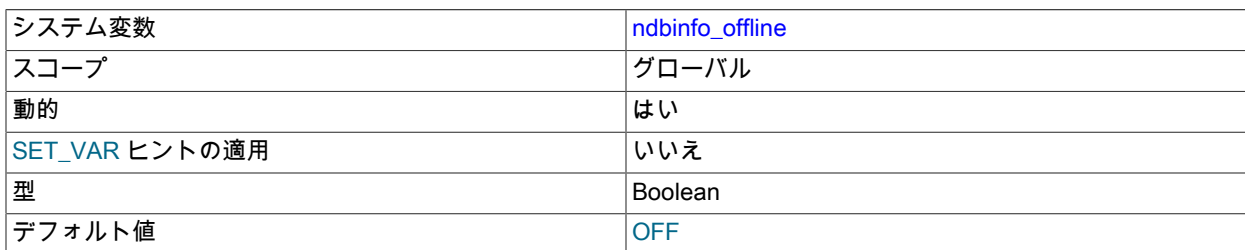

ndbinfo データベースをオフラインモードにします。オフラインモードでは、テーブルやビューが実際には存在し ない場合や、存在するが NDB での定義が異なる場合でも、テーブルやビューを開くことができます。 このような テーブル (またはビュー) からは、行は返されません。

#### <span id="page-3713-1"></span>• ndbinfo\_show\_hidden

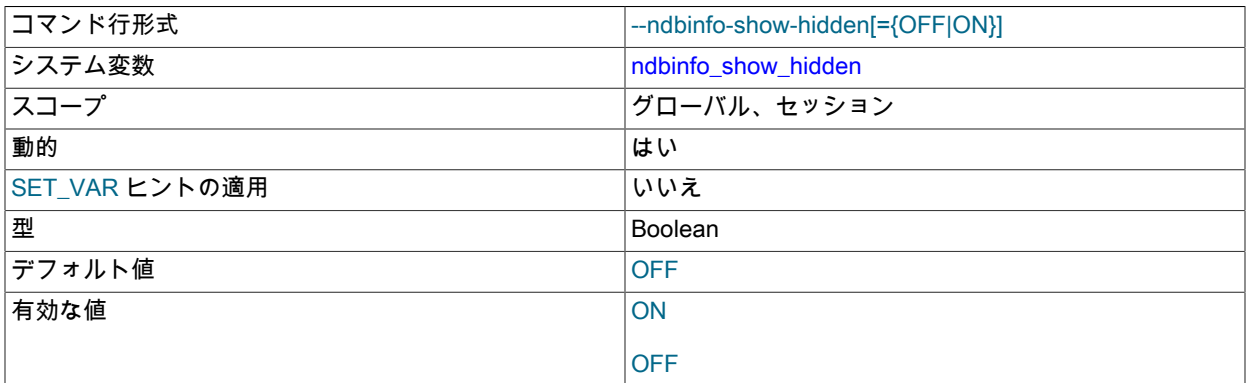

ndbinfo データベースのベースとなる内部テーブルが mysql クライアントに表示されるかどうか。 デフォルトは OFF です。

#### <span id="page-3713-2"></span>• ndbinfo\_table\_prefix

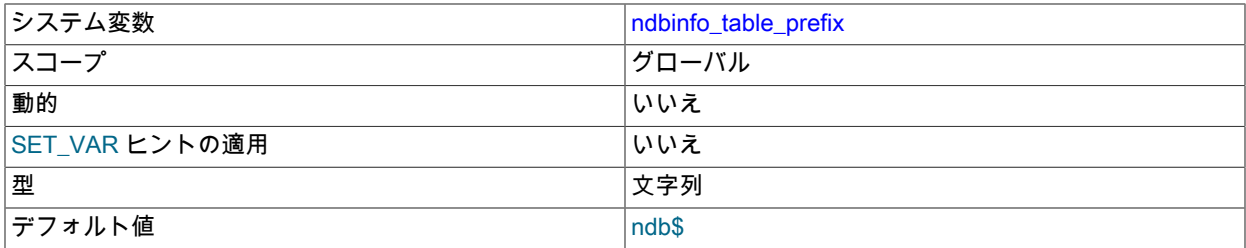

ndbinfo データベースのベーステーブル (ndbinfo\_show\_hidden を設定して公開されないかぎり、通常は非表示です) の名前に使用されるプリフィクス。 これは読取り専用変数で、デフォルト値は ndb\$ です。接頭辞自体はコンパイ ル時に決定されます。

# <span id="page-3713-3"></span>• ndbinfo\_version

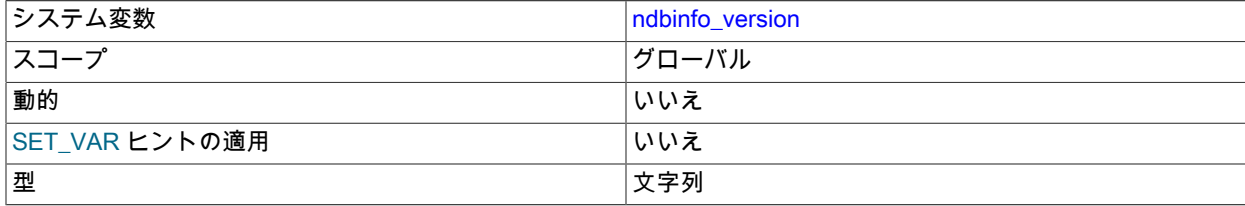

デフォルト値

使用中の ndbinfo エンジンのバージョンを示します (読み取り専用)。

#### NDB Cluster ステータス変数

このセクションでは、NDB Cluster および NDB ストレージエンジンに関連する MySQL サーバーのステータス変数に ついて詳しく説明します。 NDB Cluster に固有でないステータス変数、およびステータス変数の使用に関する一般的 な情報については、[セクション5.1.10「サーバーステータス変数」](#page-859-0) を参照してください。

• Handler discover

MySQL サーバーは、NDBCLUSTER ストレージエンジンに対して特定の名前を持つテーブルの情報を問い合わせる ことができます。 これは検出と呼ばれます。 Handler\_discover は、このメカニズムを使用してテーブルが検出され た回数を示します。

• Ndb\_api\_adaptive\_send\_deferred\_count

実際に送信されなかった適応送信コールの数。

詳細は、[セクション23.5.13「NDB API 統計のカウンタと変数」](#page-3925-0)を参照してください。

• Ndb\_api\_adaptive\_send\_deferred\_count\_session

実際に送信されなかった適応送信コールの数。

詳細は、[セクション23.5.13「NDB API 統計のカウンタと変数」](#page-3925-0)を参照してください。

• Ndb api adaptive send deferred count replica

このレプリカによって実際に送信されなかった適応送信コールの数。

詳細は、[セクション23.5.13「NDB API 統計のカウンタと変数」](#page-3925-0)を参照してください。

• Ndb\_api\_adaptive\_send\_deferred\_count\_slave

#### 注記

NDB 8.0.23 では非推奨です。代わりに Ndb\_api\_adaptive\_send\_deferred\_count\_replica を 使用してください。

このレプリカによって実際に送信されなかった適応送信コールの数。

詳細は、[セクション23.5.13「NDB API 統計のカウンタと変数」](#page-3925-0)を参照してください。

• Ndb api adaptive send forced count

この MySQL Server (SQL ノード) によって送信された強制送信を使用した適応送信コールの数。

詳細は、[セクション23.5.13「NDB API 統計のカウンタと変数」](#page-3925-0)を参照してください。

• Ndb\_api\_adaptive\_send\_forced\_count\_session

このクライアントセッションで送信された強制送信を使用した適応送信コールの数。

詳細は、[セクション23.5.13「NDB API 統計のカウンタと変数」](#page-3925-0)を参照してください。

• Ndb api\_adaptive\_send\_forced\_count\_replica

このレプリカによって送信された強制送信を使用する適応送信コールの数。

詳細は、[セクション23.5.13「NDB API 統計のカウンタと変数」](#page-3925-0)を参照してください。

• Ndb api adaptive send forced count slave

注記

NDB 8.0.23 では非推奨です。代わりに Ndb\_api\_adaptive\_send\_forced\_count\_replica を使 用してください。

このレプリカによって送信された強制送信を使用する適応送信コールの数。

詳細は、[セクション23.5.13「NDB API 統計のカウンタと変数」](#page-3925-0)を参照してください。

• Ndb api adaptive send unforced count

この MySQL サーバー (SQL ノード) によって強制送信されていない適応送信コールの数。

詳細は、[セクション23.5.13「NDB API 統計のカウンタと変数」](#page-3925-0)を参照してください。

• Ndb\_api\_adaptive\_send\_unforced\_count\_session

このクライアントセッションで強制送信が送信されていない適応送信コールの数。

詳細は、[セクション23.5.13「NDB API 統計のカウンタと変数」](#page-3925-0)を参照してください。

• Ndb api\_adaptive\_send\_unforced\_count\_replica

このレプリカによって強制送信されていない適応送信コールの数。

詳細は、[セクション23.5.13「NDB API 統計のカウンタと変数」](#page-3925-0)を参照してください。

• Ndb\_api\_adaptive\_send\_unforced\_count\_slave

#### 注記

NDB 8.0.23 では非推奨です。代わりに Ndb\_api\_adaptive\_send\_unforced\_count\_replica を使用してください。

このレプリカによって強制送信されていない適応送信コールの数。

詳細は、[セクション23.5.13「NDB API 統計のカウンタと変数」](#page-3925-0)を参照してください。

• Ndb api bytes sent count session

このクライアントセッションでデータノードに送信されたデータ量 (バイト単位)。

この変数は、SHOW GLOBAL STATUS または SHOW SESSION STATUS を使用して読み取ることができますが、 現在のセッションにのみ関連しており、この mysqld のほかのクライアントには影響しません。

詳細は、[セクション23.5.13「NDB API 統計のカウンタと変数」](#page-3925-0)を参照してください。

• Ndb api bytes sent count replica

このレプリカによってデータノードに送信されたデータの量 (バイト単位)。

この変数は、SHOW GLOBAL STATUS または SHOW SESSION STATUS を使用して読み取ることができますが、 スコープは実質的にグローバルです。 この MySQL サーバーがレプリカとして機能しない場合、または NDB テー ブルを使用しない場合、この値は常に 0 です。

• Ndb api bytes sent count slave

注記

NDB 8.0.23 では非推奨です。代わりに Ndb\_api\_bytes\_sent\_count\_replica を使用してく ださい。

このレプリカによってデータノードに送信されたデータの量 (バイト単位)。

この変数は、SHOW GLOBAL STATUS または SHOW SESSION STATUS を使用して読み取ることができますが、 スコープは実質的にグローバルです。 この MySQL サーバーがレプリカとして機能しない場合、または NDB テー ブルを使用しない場合、この値は常に 0 です。

詳細は、[セクション23.5.13「NDB API 統計のカウンタと変数」](#page-3925-0)を参照してください。

• Ndb\_api\_bytes\_sent\_count

この MySQL サーバー (SQL ノード) によってデータノードに送信されたデータ量 (バイト単位)。

この変数は、SHOW GLOBAL STATUS または SHOW SESSION STATUS を使用して読み取ることができますが、 スコープは実質的にグローバルです。

詳細は、[セクション23.5.13「NDB API 統計のカウンタと変数」](#page-3925-0)を参照してください。

• Ndb\_api\_bytes\_received\_count\_session

このクライアントセッションでデータノードから受信されたデータ量 (バイト単位)。

この変数は、SHOW GLOBAL STATUS または SHOW SESSION STATUS を使用して読み取ることができますが、 現在のセッションにのみ関連しており、この mysqld のほかのクライアントには影響しません。

詳細は、[セクション23.5.13「NDB API 統計のカウンタと変数」](#page-3925-0)を参照してください。

• Ndb\_api\_bytes\_received\_count\_replica

このレプリカによってデータノードから受信されたデータの量 (バイト単位)。

この変数は、SHOW GLOBAL STATUS または SHOW SESSION STATUS を使用して読み取ることができますが、 スコープは実質的にグローバルです。 この MySQL サーバーがレプリカとして機能しない場合、または NDB テー ブルを使用しない場合、この値は常に 0 です。

詳細は、[セクション23.5.13「NDB API 統計のカウンタと変数」](#page-3925-0)を参照してください。

• Ndb\_api\_bytes\_received\_count\_slave

注記

NDB 8.0.23 では非推奨です。代わりに Ndb\_api\_bytes\_received\_count\_replica を使用して ください。

このレプリカによってデータノードから受信されたデータの量 (バイト単位)。

この変数は、SHOW GLOBAL STATUS または SHOW SESSION STATUS を使用して読み取ることができますが、 スコープは実質的にグローバルです。 この MySQL サーバーがレプリカとして機能しない場合、または NDB テー ブルを使用しない場合、この値は常に 0 です。

• Ndb\_api\_bytes\_received\_count

この MySQL サーバー (SQL ノード) によってデータノードから受信されたデータ量 (バイト単位)。

この変数は、SHOW GLOBAL STATUS または SHOW SESSION STATUS を使用して読み取ることができますが、 スコープは実質的にグローバルです。

詳細は、[セクション23.5.13「NDB API 統計のカウンタと変数」](#page-3925-0)を参照してください。

• Ndb\_api\_event\_data\_count\_injector

NDB binlog インジェクタスレッドによって受信された行変更イベントの数。

この変数は、SHOW GLOBAL STATUS または SHOW SESSION STATUS を使用して読み取ることができますが、 スコープは実質的にグローバルです。

詳細は、[セクション23.5.13「NDB API 統計のカウンタと変数」](#page-3925-0)を参照してください。

• Ndb\_api\_event\_data\_count

この MySQL サーバー (SQL ノード) によって受信された行変更イベントの数。

この変数は、SHOW GLOBAL STATUS または SHOW SESSION STATUS を使用して読み取ることができますが、 スコープは実質的にグローバルです。

詳細は、[セクション23.5.13「NDB API 統計のカウンタと変数」](#page-3925-0)を参照してください。

• Ndb\_api\_event\_nondata\_count\_injector

NDB バイナリログインジェクタスレッドによって受信された、行変更イベント以外のイベントの数。

この変数は、SHOW GLOBAL STATUS または SHOW SESSION STATUS を使用して読み取ることができますが、 スコープは実質的にグローバルです。

詳細は、[セクション23.5.13「NDB API 統計のカウンタと変数」](#page-3925-0)を参照してください。

• Ndb api event nondata count

この MySQL サーバー (SQL ノード) によって受信された、行変更イベント以外のイベントの数。

この変数は、SHOW GLOBAL STATUS または SHOW SESSION STATUS を使用して読み取ることができますが、 スコープは実質的にグローバルです。

詳細は、[セクション23.5.13「NDB API 統計のカウンタと変数」](#page-3925-0)を参照してください。

• Ndb api event bytes count injector

NDB binlog インジェクタスレッドによって受信されたイベントのバイト数。

この変数は、SHOW GLOBAL STATUS または SHOW SESSION STATUS を使用して読み取ることができますが、 スコープは実質的にグローバルです。

詳細は、[セクション23.5.13「NDB API 統計のカウンタと変数」](#page-3925-0)を参照してください。

• Ndb\_api\_event\_bytes\_count

この MySQL サーバー (SQL ノード) によって受信されたイベントのバイト数。

この変数は、SHOW GLOBAL STATUS または SHOW SESSION STATUS を使用して読み取ることができますが、 スコープは実質的にグローバルです。

• Ndb api pk op count session

このクライアントセッションで、主キーに基づいた、または主キーを使用した操作の数。 これには、BLOB テーブ ルに対する操作、暗黙的なロック解除操作、自動インクリメント操作、およびユーザーの管理下にある主キー操作 が含まれます。

この変数は、SHOW GLOBAL STATUS または SHOW SESSION STATUS を使用して読み取ることができますが、 現在のセッションにのみ関連しており、この mysqld のほかのクライアントには影響しません。

詳細は、[セクション23.5.13「NDB API 統計のカウンタと変数」](#page-3925-0)を参照してください。

• Ndb\_api\_pk\_op\_count\_replica

主キーに基づいた、または主キーを使用した、このレプリカによる操作の数。 これには、BLOB テーブルに対する 操作、暗黙的なロック解除操作、自動インクリメント操作、およびユーザーの管理下にある主キー操作が含まれま す。

この変数は、SHOW GLOBAL STATUS または SHOW SESSION STATUS を使用して読み取ることができますが、 スコープは実質的にグローバルです。 この MySQL サーバーがレプリカとして機能しない場合、または NDB テー ブルを使用しない場合、この値は常に 0 です。

詳細は、[セクション23.5.13「NDB API 統計のカウンタと変数」](#page-3925-0)を参照してください。

• Ndb\_api\_pk\_op\_count\_slave

注記

NDB 8.0.23 では非推奨です。代わりに Ndb\_api\_pk\_op\_count\_replica を使用してくださ い。

主キーに基づいた、または主キーを使用した、このレプリカによる操作の数。 これには、BLOB テーブルに対する 操作、暗黙的なロック解除操作、自動インクリメント操作、およびユーザーの管理下にある主キー操作が含まれま す。

この変数は、SHOW GLOBAL STATUS または SHOW SESSION STATUS を使用して読み取ることができますが、 スコープは実質的にグローバルです。 この MySQL サーバーがレプリカとして機能しない場合、または NDB テー ブルを使用しない場合、この値は常に 0 です。

詳細は、[セクション23.5.13「NDB API 統計のカウンタと変数」](#page-3925-0)を参照してください。

• Ndb\_api\_pk\_op\_count

この MySQL サーバー (SQL ノード) による、主キーに基づいた、または主キーを使用した操作の数。 これに は、BLOB テーブルに対する操作、暗黙的なロック解除操作、自動インクリメント操作、およびユーザーの管理下 にある主キー操作が含まれます。

この変数は、SHOW GLOBAL STATUS または SHOW SESSION STATUS を使用して読み取ることができますが、 スコープは実質的にグローバルです。

詳細は、[セクション23.5.13「NDB API 統計のカウンタと変数」](#page-3925-0)を参照してください。

• Ndb\_api\_pruned\_scan\_count\_session

このクライアントセッションで単一のパーティションにプルーニングされたスキャンの回数。

この変数は、SHOW GLOBAL STATUS または SHOW SESSION STATUS を使用して読み取ることができますが、 現在のセッションにのみ関連しており、この mysqld のほかのクライアントには影響しません。

• Ndb api pruned scan count replica

単一のパーティションにプルーニングされた、このレプリカによるスキャンの数。

この変数は、SHOW GLOBAL STATUS または SHOW SESSION STATUS を使用して読み取ることができますが、 スコープは実質的にグローバルです。 この MySQL サーバーがレプリカとして機能しない場合、または NDB テー ブルを使用しない場合、この値は常に 0 です。

詳細は、[セクション23.5.13「NDB API 統計のカウンタと変数」](#page-3925-0)を参照してください。

• Ndb api\_pruned\_scan\_count\_slave

注記

NDB 8.0.23 では非推奨です。代わりに Ndb\_api\_pruned\_scan\_count\_replica を使用してく ださい。

単一のパーティションにプルーニングされた、このレプリカによるスキャンの数。

この変数は、SHOW GLOBAL STATUS または SHOW SESSION STATUS を使用して読み取ることができますが、 スコープは実質的にグローバルです。 この MySQL サーバーがレプリカとして機能しない場合、または NDB テー ブルを使用しない場合、この値は常に 0 です。

詳細は、[セクション23.5.13「NDB API 統計のカウンタと変数」](#page-3925-0)を参照してください。

• Ndb api\_pruned\_scan\_count

この MySQL サーバー (SQL ノード) によって単一のパーティションにプルーニングされたスキャンの回数。

この変数は、SHOW GLOBAL STATUS または SHOW SESSION STATUS を使用して読み取ることができますが、 スコープは実質的にグローバルです。

詳細は、[セクション23.5.13「NDB API 統計のカウンタと変数」](#page-3925-0)を参照してください。

• Ndb\_api\_range\_scan\_count\_session

このクライアントセッションで開始された範囲スキャンの回数。

この変数は、SHOW GLOBAL STATUS または SHOW SESSION STATUS を使用して読み取ることができますが、 現在のセッションにのみ関連しており、この mysqld のほかのクライアントには影響しません。

詳細は、[セクション23.5.13「NDB API 統計のカウンタと変数」](#page-3925-0)を参照してください。

• Ndb\_api\_range\_scan\_count\_replica

このレプリカによって開始されたレンジスキャンの数。

この変数は、SHOW GLOBAL STATUS または SHOW SESSION STATUS を使用して読み取ることができますが、 スコープは実質的にグローバルです。 この MySQL サーバーがレプリカとして機能しない場合、または NDB テー ブルを使用しない場合、この値は常に 0 です。

• Ndb api range scan count slave

注記

NDB 8.0.23 では非推奨です。代わりに Ndb\_api\_range\_scan\_count\_replica を使用してく ださい。

このレプリカによって開始されたレンジスキャンの数。

この変数は、SHOW GLOBAL STATUS または SHOW SESSION STATUS を使用して読み取ることができますが、 スコープは実質的にグローバルです。 この MySQL サーバーがレプリカとして機能しない場合、または NDB テー ブルを使用しない場合、この値は常に 0 です。

詳細は、[セクション23.5.13「NDB API 統計のカウンタと変数」](#page-3925-0)を参照してください。

• Ndb\_api\_range\_scan\_count

この MySQL サーバー (SQL ノード) によって開始された範囲スキャンの回数。

この変数は、SHOW GLOBAL STATUS または SHOW SESSION STATUS を使用して読み取ることができますが、 スコープは実質的にグローバルです。

詳細は、[セクション23.5.13「NDB API 統計のカウンタと変数」](#page-3925-0)を参照してください。

• Ndb\_api\_read\_row\_count\_session

このクライアントセッションで読み取られた行の合計数。 これには、このクライアントセッションで作成された主 キー、一意キー、またはスキャン操作によって読み取られたすべての行が含まれます。

この変数は、SHOW GLOBAL STATUS または SHOW SESSION STATUS を使用して読み取ることができますが、 現在のセッションにのみ関連しており、この mysqld のほかのクライアントには影響しません。

詳細は、[セクション23.5.13「NDB API 統計のカウンタと変数」](#page-3925-0)を参照してください。

• Ndb\_api\_read\_row\_count\_replica

このレプリカによって読み取られた行の合計数。 これには、このレプリカによって作成された主キー、一意キーま たはスキャン操作によって読み取られたすべての行が含まれます。

この変数は、SHOW GLOBAL STATUS または SHOW SESSION STATUS を使用して読み取ることができますが、 スコープは実質的にグローバルです。 この MySQL サーバーがレプリカとして機能しない場合、または NDB テー ブルを使用しない場合、この値は常に 0 です。

詳細は、[セクション23.5.13「NDB API 統計のカウンタと変数」](#page-3925-0)を参照してください。

• Ndb\_api\_read\_row\_count\_slave

注記

NDB 8.0.23 では非推奨です。代わりに Ndb\_api\_read\_row\_count\_replica を使用してくだ さい。

このレプリカによって読み取られた行の合計数。 これには、このレプリカによって作成された主キー、一意キーま たはスキャン操作によって読み取られたすべての行が含まれます。

この変数は、SHOW GLOBAL STATUS または SHOW SESSION STATUS を使用して読み取ることができますが、 スコープは実質的にグローバルです。 この MySQL サーバーがレプリカとして機能しない場合、または NDB テー ブルを使用しない場合、この値は常に 0 です。

• Ndb api read row count

この MySQL サーバー (SQL ノード) によって読み取られた行の合計数。 これには、この MySQL Server (SQL ノー ド) によって作成された主キー、一意キー、またはスキャン操作によって読み取られたすべての行が含まれます。

SELECT COUNT(\*) クエリーによって読み取られる行に関しては、この値が完全に正確でない場合があることに注 意してください。この場合、MySQL サーバーは実際に[table fragment ID]:[number of rows in fragment]形式で疑似 行を読み取り、テーブル内のすべてのフラグメントのフラグメント当たりの行数を合計して、すべての行の推定数 を導出します。 Ndb\_api\_read\_row\_count では、テーブルの実際の行数ではなく、この見積りが使用されます。

この変数は、SHOW GLOBAL STATUS または SHOW SESSION STATUS を使用して読み取ることができますが、 スコープは実質的にグローバルです。

詳細は、[セクション23.5.13「NDB API 統計のカウンタと変数」](#page-3925-0)を参照してください。

• Ndb\_api\_scan\_batch\_count\_session

このクライアントセッションで受信された行のバッチ数。1 バッチは、単一のフラグメントから得られた 1 セット のスキャン結果として定義されます。

この変数は、SHOW GLOBAL STATUS または SHOW SESSION STATUS を使用して読み取ることができますが、 現在のセッションにのみ関連しており、この mysqld のほかのクライアントには影響しません。

詳細は、[セクション23.5.13「NDB API 統計のカウンタと変数」](#page-3925-0)を参照してください。

• Ndb api scan batch count replica

このレプリカによって受信された行のバッチ数。1 バッチは、単一フラグメントからのスキャン結果の 1 セットと して定義されます。

この変数は、SHOW GLOBAL STATUS または SHOW SESSION STATUS を使用して読み取ることができますが、 スコープは実質的にグローバルです。 この MySQL サーバーがレプリカとして機能しない場合、または NDB テー ブルを使用しない場合、この値は常に 0 です。

詳細は、[セクション23.5.13「NDB API 統計のカウンタと変数」](#page-3925-0)を参照してください。

• Ndb\_api\_scan\_batch\_count\_slave

#### 注記

NDB 8.0.23 では非推奨です。代わりに Ndb\_api\_scan\_batch\_count\_replica を使用してく ださい。

このレプリカによって受信された行のバッチ数。1 バッチは、単一フラグメントからのスキャン結果の 1 セットと して定義されます。

この変数は、SHOW GLOBAL STATUS または SHOW SESSION STATUS を使用して読み取ることができますが、 スコープは実質的にグローバルです。 この MySQL サーバーがレプリカとして機能しない場合、または NDB テー ブルを使用しない場合、この値は常に 0 です。

詳細は、[セクション23.5.13「NDB API 統計のカウンタと変数」](#page-3925-0)を参照してください。

• Ndb\_api\_scan\_batch\_count

この MySQL Server (SQL ノード) によって受信された行のバッチ数。1 バッチは、単一のフラグメントから得られ た 1 セットのスキャン結果として定義されます。

この変数は、SHOW GLOBAL STATUS または SHOW SESSION STATUS を使用して読み取ることができますが、 スコープは実質的にグローバルです。

• Ndb api table scan count session

このクライアントセッションで開始された、内部テーブルのスキャンを含むテーブルスキャンの回数。

この変数は、SHOW GLOBAL STATUS または SHOW SESSION STATUS を使用して読み取ることができますが、 現在のセッションにのみ関連しており、この mysqld のほかのクライアントには影響しません。

詳細は、[セクション23.5.13「NDB API 統計のカウンタと変数」](#page-3925-0)を参照してください。

• Ndb\_api\_table\_scan\_count\_replica

このレプリカによって開始されたテーブルスキャンの数 (内部テーブルのスキャンを含む)。

この変数は、SHOW GLOBAL STATUS または SHOW SESSION STATUS を使用して読み取ることができますが、 スコープは実質的にグローバルです。 この MySQL サーバーがレプリカとして機能しない場合、または NDB テー ブルを使用しない場合、この値は常に 0 です。

詳細は、[セクション23.5.13「NDB API 統計のカウンタと変数」](#page-3925-0)を参照してください。

• Ndb api\_table\_scan\_count\_slave

注記

NDB 8.0.23 では非推奨です。代わりに Ndb\_api\_table\_scan\_count\_replica を使用してく ださい。

このレプリカによって開始されたテーブルスキャンの数 (内部テーブルのスキャンを含む)。

この変数は、SHOW GLOBAL STATUS または SHOW SESSION STATUS を使用して読み取ることができますが、 スコープは実質的にグローバルです。 この MySQL サーバーがレプリカとして機能しない場合、または NDB テー ブルを使用しない場合、この値は常に 0 です。

詳細は、[セクション23.5.13「NDB API 統計のカウンタと変数」](#page-3925-0)を参照してください。

• Ndb api table scan count

この MySQL サーバー (SQL ノード) によって開始された、内部テーブルのスキャンを含むテーブルスキャンの回 数。

この変数は、SHOW GLOBAL STATUS または SHOW SESSION STATUS を使用して読み取ることができますが、 スコープは実質的にグローバルです。

詳細は、[セクション23.5.13「NDB API 統計のカウンタと変数」](#page-3925-0)を参照してください。

• Ndb api\_trans\_abort\_count\_session

このクライアントセッションで中止されたトランザクションの数。

この変数は、SHOW GLOBAL STATUS または SHOW SESSION STATUS を使用して読み取ることができますが、 現在のセッションにのみ関連しており、この mysqld のほかのクライアントには影響しません。

詳細は、[セクション23.5.13「NDB API 統計のカウンタと変数」](#page-3925-0)を参照してください。

• Ndb api\_trans\_abort\_count\_replica

このレプリカによって中断されたトランザクションの数。

この変数は、SHOW GLOBAL STATUS または SHOW SESSION STATUS を使用して読み取ることができますが、 スコープは実質的にグローバルです。 この MySQL サーバーがレプリカとして機能しない場合、または NDB テー ブルを使用しない場合、この値は常に 0 です。

• Ndb api\_trans\_abort\_count\_slave

注記

NDB 8.0.23 では非推奨です。代わりに Ndb\_api\_trans\_abort\_count\_replica を使用してく ださい。

このレプリカによって中断されたトランザクションの数。

この変数は、SHOW GLOBAL STATUS または SHOW SESSION STATUS を使用して読み取ることができますが、 スコープは実質的にグローバルです。 この MySQL サーバーがレプリカとして機能しない場合、または NDB テー ブルを使用しない場合、この値は常に 0 です。

詳細は、[セクション23.5.13「NDB API 統計のカウンタと変数」](#page-3925-0)を参照してください。

• Ndb\_api\_trans\_abort\_count

この MySQL サーバー (SQL ノード) により中止されたトランザクションの数。

この変数は、SHOW GLOBAL STATUS または SHOW SESSION STATUS を使用して読み取ることができますが、 スコープは実質的にグローバルです。

詳細は、[セクション23.5.13「NDB API 統計のカウンタと変数」](#page-3925-0)を参照してください。

• Ndb\_api\_trans\_close\_count\_session

このクライアントセッションで閉じられたトランザクションの数。 一部のトランザクションがロールバックされて いる場合があるため、この値は Ndb\_api\_trans\_commit\_count\_session と Ndb\_api\_trans\_abort\_count\_session の合 計より大きくなることがあります。

この変数は、SHOW GLOBAL STATUS または SHOW SESSION STATUS を使用して読み取ることができますが、 現在のセッションにのみ関連しており、この mysqld のほかのクライアントには影響しません。

詳細は、[セクション23.5.13「NDB API 統計のカウンタと変数」](#page-3925-0)を参照してください。

• Ndb\_api\_trans\_close\_count\_replica

このレプリカによってクローズされたトランザクションの数。 一部のトランザクションはロールバックされている 可能性があるため、この値は Ndb\_api\_trans\_commit\_count\_replica と Ndb\_api\_trans\_abort\_count\_replica の合計よ り大きい場合があります。

この変数は、SHOW GLOBAL STATUS または SHOW SESSION STATUS を使用して読み取ることができますが、 スコープは実質的にグローバルです。 この MySQL サーバーがレプリカとして機能しない場合、または NDB テー ブルを使用しない場合、この値は常に 0 です。

詳細は、[セクション23.5.13「NDB API 統計のカウンタと変数」](#page-3925-0)を参照してください。

• Ndb api\_trans\_close\_count\_slave

注記

NDB 8.0.23 では非推奨です。代わりに Ndb api trans\_close\_count\_replica を使用してく ださい。

このレプリカによってクローズされたトランザクションの数。 一部のトランザクションはロールバックされている 可能性があるため、この値は Ndb\_api\_trans\_commit\_count\_replica と Ndb\_api\_trans\_abort\_count\_replica の合計よ り大きい場合があります。

この変数は、SHOW GLOBAL STATUS または SHOW SESSION STATUS を使用して読み取ることができますが、 スコープは実質的にグローバルです。 この MySQL サーバーがレプリカとして機能しない場合、または NDB テー ブルを使用しない場合、この値は常に 0 です。

• Ndb api trans close count

この MySQL サーバー (SQL ノード) により閉じられたトランザクションの数。 一部のトランザクションがロール バックされている場合があるため、この値は Ndb\_api\_trans\_commit\_count と Ndb\_api\_trans\_abort\_count の合計よ り大きくなることがあります。

この変数は、SHOW GLOBAL STATUS または SHOW SESSION STATUS を使用して読み取ることができますが、 スコープは実質的にグローバルです。

詳細は、[セクション23.5.13「NDB API 統計のカウンタと変数」](#page-3925-0)を参照してください。

• Ndb\_api\_trans\_commit\_count\_session

このクライアントセッションでコミットされたトランザクションの数。

この変数は、SHOW GLOBAL STATUS または SHOW SESSION STATUS を使用して読み取ることができますが、 現在のセッションにのみ関連しており、この mysqld のほかのクライアントには影響しません。

詳細は、[セクション23.5.13「NDB API 統計のカウンタと変数」](#page-3925-0)を参照してください。

• Ndb api\_trans\_commit\_count\_replica

このレプリカによってコミットされたトランザクションの数。

この変数は、SHOW GLOBAL STATUS または SHOW SESSION STATUS を使用して読み取ることができますが、 スコープは実質的にグローバルです。 この MySQL サーバーがレプリカとして機能しない場合、または NDB テー ブルを使用しない場合、この値は常に 0 です。

詳細は、[セクション23.5.13「NDB API 統計のカウンタと変数」](#page-3925-0)を参照してください。

• Ndb api\_trans\_commit\_count\_slave

注記

NDB 8.0.23 では非推奨です。代わりに Ndb\_api\_trans\_commit\_count\_replica を使用して ください。

このレプリカによってコミットされたトランザクションの数。

この変数は、SHOW GLOBAL STATUS または SHOW SESSION STATUS を使用して読み取ることができますが、 スコープは実質的にグローバルです。 この MySQL サーバーがレプリカとして機能しない場合、または NDB テー ブルを使用しない場合、この値は常に 0 です。

詳細は、[セクション23.5.13「NDB API 統計のカウンタと変数」](#page-3925-0)を参照してください。

• Ndb\_api\_trans\_commit\_count

この MySQL サーバー (SQL ノード) によりコミットされたトランザクションの数。

この変数は、SHOW GLOBAL STATUS または SHOW SESSION STATUS を使用して読み取ることができますが、 スコープは実質的にグローバルです。

詳細は、[セクション23.5.13「NDB API 統計のカウンタと変数」](#page-3925-0)を参照してください。

• Ndb\_api\_trans\_local\_read\_row\_count\_session

このクライアントセッションで読み取られた行の合計数。 これには、このクライアントセッションで作成された主 キー、一意キー、またはスキャン操作によって読み取られたすべての行が含まれます。

この変数は、SHOW GLOBAL STATUS または SHOW SESSION STATUS を使用して読み取ることができますが、 現在のセッションにのみ関連しており、この mysqld のほかのクライアントには影響しません。

詳細は、[セクション23.5.13「NDB API 統計のカウンタと変数」](#page-3925-0)を参照してください。

• Ndb\_api\_trans\_local\_read\_row\_count\_replica

このレプリカによって読み取られた行の合計数。 これには、このレプリカによって作成された主キー、一意キーま たはスキャン操作によって読み取られたすべての行が含まれます。

この変数は、SHOW GLOBAL STATUS または SHOW SESSION STATUS を使用して読み取ることができますが、 スコープは実質的にグローバルです。 この MySQL サーバーがレプリカとして機能しない場合、または NDB テー ブルを使用しない場合、この値は常に 0 です。

詳細は、[セクション23.5.13「NDB API 統計のカウンタと変数」](#page-3925-0)を参照してください。

• Ndb\_api\_trans\_local\_read\_row\_count\_slave

注記

NDB 8.0.23 では非推奨です。代わりに Ndb\_api\_trans\_local\_read\_row\_count\_replica を使 用してください。

このレプリカによって読み取られた行の合計数。 これには、このレプリカによって作成された主キー、一意キーま たはスキャン操作によって読み取られたすべての行が含まれます。

この変数は、SHOW GLOBAL STATUS または SHOW SESSION STATUS を使用して読み取ることができますが、 スコープは実質的にグローバルです。 この MySQL サーバーがレプリカとして機能しない場合、または NDB テー ブルを使用しない場合、この値は常に 0 です。

詳細は、[セクション23.5.13「NDB API 統計のカウンタと変数」](#page-3925-0)を参照してください。

• Ndb api\_trans\_local\_read\_row\_count

この MySQL サーバー (SQL ノード) によって読み取られた行の合計数。 これには、この MySQL Server (SQL ノー ド) によって作成された主キー、一意キー、またはスキャン操作によって読み取られたすべての行が含まれます。

この変数は、SHOW GLOBAL STATUS または SHOW SESSION STATUS を使用して読み取ることができますが、 スコープは実質的にグローバルです。

詳細は、[セクション23.5.13「NDB API 統計のカウンタと変数」](#page-3925-0)を参照してください。

• Ndb\_api\_trans\_start\_count\_session

このクライアントセッションで開始されたトランザクションの数。

この変数は、SHOW GLOBAL STATUS または SHOW SESSION STATUS を使用して読み取ることができますが、 現在のセッションにのみ関連しており、この mysqld のほかのクライアントには影響しません。

詳細は、[セクション23.5.13「NDB API 統計のカウンタと変数」](#page-3925-0)を参照してください。

• Ndb api\_trans\_start\_count\_replica

このレプリカによって開始されたトランザクションの数。

この変数は、SHOW GLOBAL STATUS または SHOW SESSION STATUS を使用して読み取ることができますが、 スコープは実質的にグローバルです。 この MySQL サーバーがレプリカとして機能しない場合、または NDB テー ブルを使用しない場合、この値は常に 0 です。

• Ndb api\_trans\_start\_count\_slave

注記

NDB 8.0.23 では非推奨です。代わりに Ndb\_api\_trans\_start\_count\_replica を使用してくだ さい。

このレプリカによって開始されたトランザクションの数。

この変数は、SHOW GLOBAL STATUS または SHOW SESSION STATUS を使用して読み取ることができますが、 スコープは実質的にグローバルです。 この MySQL サーバーがレプリカとして機能しない場合、または NDB テー ブルを使用しない場合、この値は常に 0 です。

詳細は、[セクション23.5.13「NDB API 統計のカウンタと変数」](#page-3925-0)を参照してください。

• Ndb\_api\_trans\_start\_count

この MySQL サーバー (SQL ノード) により開始されたトランザクションの数。

この変数は、SHOW GLOBAL STATUS または SHOW SESSION STATUS を使用して読み取ることができますが、 スコープは実質的にグローバルです。

詳細は、[セクション23.5.13「NDB API 統計のカウンタと変数」](#page-3925-0)を参照してください。

• Ndb\_api\_uk\_op\_count\_session

このクライアントセッションで、一意キーに基づいた、または一意キーを使用した操作の数。

この変数は、SHOW GLOBAL STATUS または SHOW SESSION STATUS を使用して読み取ることができますが、 現在のセッションにのみ関連しており、この mysqld のほかのクライアントには影響しません。

詳細は、[セクション23.5.13「NDB API 統計のカウンタと変数」](#page-3925-0)を参照してください。

• Ndb\_api\_uk\_op\_count\_replica

一意キーに基づいた、または一意キーを使用した、このレプリカによる操作の数。

この変数は、SHOW GLOBAL STATUS または SHOW SESSION STATUS を使用して読み取ることができますが、 スコープは実質的にグローバルです。 この MySQL サーバーがレプリカとして機能しない場合、または NDB テー ブルを使用しない場合、この値は常に 0 です。

詳細は、[セクション23.5.13「NDB API 統計のカウンタと変数」](#page-3925-0)を参照してください。

• Ndb\_api\_uk\_op\_count\_slave

注記

NDB 8.0.23 では非推奨です。代わりに Ndb\_api\_uk\_op\_count\_replica を使用してくださ い。

一意キーに基づいた、または一意キーを使用した、このレプリカによる操作の数。

この変数は、SHOW GLOBAL STATUS または SHOW SESSION STATUS を使用して読み取ることができますが、 スコープは実質的にグローバルです。 この MySQL サーバーがレプリカとして機能しない場合、または NDB テー ブルを使用しない場合、この値は常に 0 です。

• Ndb api uk op count

この MySQL サーバー (SQL ノード) による、一意キーに基づいた、または一意キーを使用した操作の数。

この変数は、SHOW GLOBAL STATUS または SHOW SESSION STATUS を使用して読み取ることができますが、 スコープは実質的にグローバルです。

詳細は、[セクション23.5.13「NDB API 統計のカウンタと変数」](#page-3925-0)を参照してください。

• Ndb api wait exec complete count session

このクライアントセッションで、操作の実行が完了するのを待機する間にスレッドがブロックされた回数。 これに は、すべての execute() コールと、クライアントに表示されない BLOB および自動増分操作に対する暗黙的な実行 が含まれます。

この変数は、SHOW GLOBAL STATUS または SHOW SESSION STATUS を使用して読み取ることができますが、 現在のセッションにのみ関連しており、この mysqld のほかのクライアントには影響しません。

詳細は、[セクション23.5.13「NDB API 統計のカウンタと変数」](#page-3925-0)を参照してください。

• Ndb\_api\_wait\_exec\_complete\_count\_replica

操作の実行が完了するのを待機している間に、このレプリカによってスレッドがブロックされた回数。 これには、 すべての execute() コールと、クライアントに表示されない BLOB および自動増分操作に対する暗黙的な実行が含 まれます。

この変数は、SHOW GLOBAL STATUS または SHOW SESSION STATUS を使用して読み取ることができますが、 スコープは実質的にグローバルです。 この MySQL サーバーがレプリカとして機能しない場合、または NDB テー ブルを使用しない場合、この値は常に 0 です。

詳細は、[セクション23.5.13「NDB API 統計のカウンタと変数」](#page-3925-0)を参照してください。

• Ndb\_api\_wait\_exec\_complete\_count\_slave

注記

NDB 8.0.23 では非推奨です。代わりに Ndb\_api\_wait\_exec\_complete\_count\_replica を使 用してください。

操作の実行が完了するのを待機している間に、このレプリカによってスレッドがブロックされた回数。 これには、 すべての execute() コールと、クライアントに表示されない BLOB および自動増分操作に対する暗黙的な実行が含 まれます。

この変数は、SHOW GLOBAL STATUS または SHOW SESSION STATUS を使用して読み取ることができますが、 スコープは実質的にグローバルです。 この MySQL サーバーがレプリカとして機能しない場合、または NDB テー ブルを使用しない場合、この値は常に 0 です。

詳細は、[セクション23.5.13「NDB API 統計のカウンタと変数」](#page-3925-0)を参照してください。

• Ndb api wait exec complete count

操作の実行が完了するまで待機する間に、この MySQL Server (SQL ノード) によってスレッドがブロックされた回 数。 これには、すべての execute() コールと、クライアントに表示されない BLOB および自動増分操作に対する暗 黙的な実行が含まれます。

この変数は、SHOW GLOBAL STATUS または SHOW SESSION STATUS を使用して読み取ることができますが、 スコープは実質的にグローバルです。

詳細は、[セクション23.5.13「NDB API 統計のカウンタと変数」](#page-3925-0)を参照してください。

• Ndb\_api\_wait\_meta\_request\_count\_session

このクライアントセッションで、メタデータベースの信号 (DDL 要求、新しいエポック、トランザクションレコー ドの占有など) を待機する間にスレッドがブロックされた回数。

この変数は、SHOW GLOBAL STATUS または SHOW SESSION STATUS を使用して読み取ることができますが、 現在のセッションにのみ関連しており、この mysqld のほかのクライアントには影響しません。

詳細は、[セクション23.5.13「NDB API 統計のカウンタと変数」](#page-3925-0)を参照してください。

• Ndb api wait meta request count replica

DDL リクエスト、新しいエポック、トランザクションレコードの清算など、メタデータベースのシグナルを待機し ているこのレプリカによってスレッドがブロックされた回数。

この変数は、SHOW GLOBAL STATUS または SHOW SESSION STATUS を使用して読み取ることができますが、 スコープは実質的にグローバルです。 この MySQL サーバーがレプリカとして機能しない場合、または NDB テー ブルを使用しない場合、この値は常に 0 です。

詳細は、[セクション23.5.13「NDB API 統計のカウンタと変数」](#page-3925-0)を参照してください。

• Ndb api wait meta request count slave

# 注記

NDB 8.0.23 では非推奨です。代わりに Ndb\_api\_wait\_meta\_request\_count\_replica を使用 してください。

DDL リクエスト、新しいエポック、トランザクションレコードの清算など、メタデータベースのシグナルを待機し ているこのレプリカによってスレッドがブロックされた回数。

この変数は、SHOW GLOBAL STATUS または SHOW SESSION STATUS を使用して読み取ることができますが、 スコープは実質的にグローバルです。 この MySQL サーバーがレプリカとして機能しない場合、または NDB テー ブルを使用しない場合、この値は常に 0 です。

詳細は、[セクション23.5.13「NDB API 統計のカウンタと変数」](#page-3925-0)を参照してください。

• Ndb\_api\_wait\_meta\_request\_count

メタデータベースの信号 (DDL 要求、新しいエポック、トランザクションレコードの占有など) を待機する間に、こ の MySQL Server (SQL ノード) によってスレッドがブロックされた回数。

この変数は、SHOW GLOBAL STATUS または SHOW SESSION STATUS を使用して読み取ることができますが、 スコープは実質的にグローバルです。

詳細は、[セクション23.5.13「NDB API 統計のカウンタと変数」](#page-3925-0)を参照してください。

• Ndb api wait nanos count session

このクライアントセッションで、データノードから送信される任意のタイプの信号の待機に費やされた合計時間 (ナ ノ秒)。

この変数は、SHOW GLOBAL STATUS または SHOW SESSION STATUS を使用して読み取ることができますが、 現在のセッションにのみ関連しており、この mysqld のほかのクライアントには影響しません。

詳細は、[セクション23.5.13「NDB API 統計のカウンタと変数」](#page-3925-0)を参照してください。

• Ndb\_api\_wait\_nanos\_count\_replica

このレプリカがデータノードからの任意のタイプのシグナルを待機するために費やした合計時間 (ナノ秒)。

この変数は、SHOW GLOBAL STATUS または SHOW SESSION STATUS を使用して読み取ることができますが、 スコープは実質的にグローバルです。 この MySQL サーバーがレプリカとして機能しない場合、または NDB テー ブルを使用しない場合、この値は常に 0 です。

• Ndb api wait nanos count slave

注記

NDB 8.0.23 では非推奨です。代わりに Ndb\_api\_wait\_nanos\_count\_replica を使用してく ださい。

このレプリカがデータノードからの任意のタイプのシグナルを待機するために費やした合計時間 (ナノ秒)。

この変数は、SHOW GLOBAL STATUS または SHOW SESSION STATUS を使用して読み取ることができますが、 スコープは実質的にグローバルです。 この MySQL サーバーがレプリカとして機能しない場合、または NDB テー ブルを使用しない場合、この値は常に 0 です。

詳細は、[セクション23.5.13「NDB API 統計のカウンタと変数」](#page-3925-0)を参照してください。

• Ndb\_api\_wait\_nanos\_count

この MySQL Server (SQL ノード) によって、データノードから送信される任意のタイプの信号の待機に費やされた 合計時間 (ナノ秒)。

この変数は、SHOW GLOBAL STATUS または SHOW SESSION STATUS を使用して読み取ることができますが、 スコープは実質的にグローバルです。

詳細は、[セクション23.5.13「NDB API 統計のカウンタと変数」](#page-3925-0)を参照してください。

• Ndb api wait scan result count session

このクライアントセッションで、スキャンベースの信号を待機する間 (追加のスキャン結果を待機するときや、ス キャンが閉じるまで待機するときなど) にスレッドがブロックされた回数。

この変数は、SHOW GLOBAL STATUS または SHOW SESSION STATUS を使用して読み取ることができますが、 現在のセッションにのみ関連しており、この mysqld のほかのクライアントには影響しません。

詳細は、[セクション23.5.13「NDB API 統計のカウンタと変数」](#page-3925-0)を参照してください。

• Ndb\_api\_wait\_scan\_result\_count\_replica

スキャンベースのシグナルを待機している間、またはスキャンの終了を待機しているときなどに、このレプリカに よってスレッドがブロックされた回数。

この変数は、SHOW GLOBAL STATUS または SHOW SESSION STATUS を使用して読み取ることができますが、 スコープは実質的にグローバルです。 この MySQL サーバーがレプリカとして機能しない場合、または NDB テー ブルを使用しない場合、この値は常に 0 です。

詳細は、[セクション23.5.13「NDB API 統計のカウンタと変数」](#page-3925-0)を参照してください。

• Ndb\_api\_wait\_scan\_result\_count\_slave

注記

NDB 8.0.23 では非推奨です。代わりに Ndb\_api\_wait\_scan\_result\_count\_replica を使用し てください。

スキャンベースのシグナルを待機している間、またはスキャンの終了を待機しているときなどに、このレプリカに よってスレッドがブロックされた回数。

この変数は、SHOW GLOBAL STATUS または SHOW SESSION STATUS を使用して読み取ることができますが、 スコープは実質的にグローバルです。 この MySQL サーバーがレプリカとして機能しない場合、または NDB テー ブルを使用しない場合、この値は常に 0 です。

• Ndb api wait scan result count

スキャンベースの信号を待機する間 (追加のスキャン結果を待機するときや、スキャンが閉じるまで待機するときな ど) に、この MySQL Server (SQL ノード) によってスレッドがブロックされた回数。

この変数は、SHOW GLOBAL STATUS または SHOW SESSION STATUS を使用して読み取ることができますが、 スコープは実質的にグローバルです。

詳細は、[セクション23.5.13「NDB API 統計のカウンタと変数」](#page-3925-0)を参照してください。

• Ndb\_cluster\_node\_id

サーバーが NDB Cluster ノードとして機能している場合、この変数の値はクラスタ内のそのノード ID です。

サーバーが NDB Cluster の一部でない場合、この変数の値は 0 です。

• Ndb\_config\_from\_host

サーバーが NDB Cluster の一部である場合、この変数の値は、その構成データを取得するクラスタ管理サーバーの ホスト名または IP アドレスです。

サーバーが NDB Cluster の一部でない場合、この変数の値は空の文字列になります。

• Ndb\_config\_from\_port

サーバーが NDB Cluster の一部である場合、この変数の値は、サーバーが構成データを取得するクラスタ管理サー バーに接続されているポートの番号です。

サーバーが NDB Cluster の一部でない場合、この変数の値は 0 です。

• Ndb config generation

クラスタの現在の構成の世代番号を表示します。 これは、この SQL ノードが最後にクラスタに接続してからクラ スタの構成が変更されたかどうかを判断するインジケータとして使用できます。

• Ndb\_conflict\_fn\_max\_del\_win

この mysqld が最後に起動されてから、NDB\$MAX\_DELETE\_WIN() を使用した NDB Cluster レプリケーション競合 解決のために現在の SQL ノードで行が拒否された回数を示します。

詳細は、[セクション23.6.11「NDB Cluster レプリケーションの競合解決」](#page-4041-0)を参照してください。

• Ndb conflict fn\_max

NDB Cluster レプリケーション競合解決で使用されるこの変数は、この mysqld が最後に起動されてから、「「最大 のタイムスタンプ優先」」競合解決のために現在の SQL ノードに行が適用されなかった回数を示します。

詳細は、[セクション23.6.11「NDB Cluster レプリケーションの競合解決」](#page-4041-0)を参照してください。

• Ndb\_conflict\_fn\_old

NDB Cluster レプリケーション競合解決で使用されるこの変数は、前回の再起動以降に、特定の mysqld で「「同じ タイムスタンプを優先」」競合解決の結果として行が適用されなかった回数を示します。

詳細は、[セクション23.6.11「NDB Cluster レプリケーションの競合解決」](#page-4041-0)を参照してください。

• Ndb conflict fn\_epoch

NDB Cluster レプリケーション競合解決で使用されるこの変数は、前回の再起動以降に、特定の mysqld で NDB \$EPOCH() 競合解決を使用して競合が検出された行数を示します。

詳細は、[セクション23.6.11「NDB Cluster レプリケーションの競合解決」](#page-4041-0)を参照してください。

• Ndb\_conflict\_fn\_epoch2

NDB\$EPOCH2() を使用しているときに、前回の再起動以降にプライマリとして指定されたソースで NDB Cluster レプリケーション競合解決で競合が検出された行数を表示します。

詳細は、[NDB\\$EPOCH2\(\)を](#page-4047-0)参照してください。

• Ndb\_conflict\_fn\_epoch\_trans

NDB Cluster レプリケーション競合解決で使用されるこの変数は、前回の再起動以降に、特定の mysqld で NDB \$EPOCH\_TRANS() 競合解決を使用して競合が検出された行数を示します。

詳細は、[セクション23.6.11「NDB Cluster レプリケーションの競合解決」](#page-4041-0)を参照してください。

• Ndb\_conflict\_fn\_epoch2\_trans

NDB Cluster レプリケーション競合解決で使用されるこの変数は、前回の再起動以降に、特定の mysqld で NDB \$EPOCH\_TRANS2() 競合解決を使用して競合が検出された行数を示します。

詳細は、[NDB\\$EPOCH2\\_TRANS\(\)を](#page-4047-1)参照してください。

• Ndb\_conflict\_last\_conflict\_epoch

このレプリカで競合が検出された最新のエポック。 この値は Ndb\_replica\_max\_replicated\_epoch と比較できま す。Ndb\_replica\_max\_replicated\_epoch が Ndb\_conflict\_last\_conflict\_epoch より大きい場合、競合はまだ検出され ていません。

詳細は、[セクション23.6.11「NDB Cluster レプリケーションの競合解決」](#page-4041-0)を参照してください。

• Ndb\_conflict\_reflected\_op\_discard\_count

NDB Cluster レプリケーション競合解決を使用している場合、これは、実行中にエラーが発生したためにセカンダ リに適用されなかった反映された操作の数です。

詳細は、[セクション23.6.11「NDB Cluster レプリケーションの競合解決」](#page-4041-0)を参照してください。

• Ndb\_conflict\_reflected\_op\_prepare\_count

NDB Cluster レプリケーションで競合解決を使用する場合、このステータス変数には、定義されている (つまり、セ カンダリで実行するために準備されている) 反映された操作の数が含まれます。

[セクション23.6.11「NDB Cluster レプリケーションの競合解決」](#page-4041-0)を参照してください。

• Ndb\_conflict\_refresh\_op\_count

NDB Cluster レプリケーションで競合解決を使用する場合、これにより、セカンダリで実行するために準備されて いるリフレッシュ操作の数がわかります。

詳細は、[セクション23.6.11「NDB Cluster レプリケーションの競合解決」](#page-4041-0)を参照してください。

• Ndb conflict last stable epoch

トランザクション競合関数によって競合状態であることが検出された行数

詳細は、[セクション23.6.11「NDB Cluster レプリケーションの競合解決」](#page-4041-0)を参照してください。

• Ndb\_conflict\_trans\_row\_conflict\_count

NDB Cluster レプリケーション競合解決で使用されるこのステータス変数は、前回の再起動以降に、特定の mysqld 上のトランザクション競合関数によって直接競合していることが検出された行の数を示します。

現在、NDB Cluster でサポートされているトランザクション競合検出関数は NDB\$EPOCH\_TRANS() のみであるた め、このステータス変数は事実上 Ndb\_conflict\_fn\_epoch\_trans と同じです。

詳細は、[セクション23.6.11「NDB Cluster レプリケーションの競合解決」](#page-4041-0)を参照してください。

• Ndb\_conflict\_trans\_row\_reject\_count

NDB Cluster レプリケーション競合解決で使用されるこのステータス変数は、トランザクション競合 検出関数によって競合していると判断されたために再割り当てされた行の合計数を示します。 これに は、Ndb\_conflict\_trans\_row\_conflict\_count だけでなく、競合するトランザクションに含まれる行や依存する行も含 まれます。

詳細は、[セクション23.6.11「NDB Cluster レプリケーションの競合解決」](#page-4041-0)を参照してください。

• Ndb\_conflict\_trans\_reject\_count

NDB Cluster レプリケーション競合解決で使用されるこのステータス変数は、トランザクション競合検出関数に よって競合していることが検出されたトランザクションの数を示します。

詳細は、[セクション23.6.11「NDB Cluster レプリケーションの競合解決」](#page-4041-0)を参照してください。

• Ndb\_conflict\_trans\_detect\_iter\_count

NDB Cluster レプリケーション競合解決で使用され、エポックトランザクションのコミットに必要な内部反復の数 を示します。 Ndb\_conflict\_trans\_conflict\_commit\_count より (わずかに) 大きいか、等しい値にしてください。

詳細は、[セクション23.6.11「NDB Cluster レプリケーションの競合解決」](#page-4041-0)を参照してください。

• Ndb conflict trans\_conflict\_commit\_count

NDB Cluster レプリケーションの競合解決で使用され、トランザクションの競合処理が必要になったあとにコミッ トされたエポックトランザクションの数を示します。

詳細は、[セクション23.6.11「NDB Cluster レプリケーションの競合解決」](#page-4041-0)を参照してください。

• Ndb\_epoch\_delete\_delete\_count

delete-delete 競合検出を使用する場合、これは、削除操作が適用されるが、示された行が存在しない、検出された delete-delete 競合の数です。

• Ndb execute count

操作によって行われた NDB カーネルへのラウンドトリップの回数を示します。

• Ndb last commit epoch server

NDB によって最後にコミットされたエポック。

• Ndb last commit epoch session

この NDB クライアントによって最後にコミットされたエポック。

• Ndb\_metadata\_detected\_count

このサーバーが最後に起動されてから NDB メタデータ変更検出スレッドが MySQL データディクショナリに関する 変更を検出した回数。

NDB 8.0.16 に追加されました。

• Ndb\_metadata\_excluded\_count

NDB binlog スレッドが最後に再起動されてから、この SQL ノードで同期できなかったメタデータオブジェクトの 数。

オブジェクトを除外すると、ユーザーが不一致を手動で修正するまで、自動同期化の対象とはみなされません。 こ れを行うには、SHOW CREATE TABLE table、SELECT \* FROM table などのステートメント、またはテーブル検 出をトリガーするその他のステートメントでテーブルを使用します。

NDB 8.0.18 に追加されました。 NDB 8.0.22 より前では、この変数は Ndb\_metadata\_blacklist\_size という名前でし た。

• Ndb metadata synced count

この SQL ノードが最後に再起動されてから同期された NDB メタデータオブジェクトの数。

NDB 8.0.18 に追加されました。

• Ndb\_number\_of\_data\_nodes

サーバーが NDB Cluster の一部である場合、この変数の値はクラスタ内のデータノードの数です。

サーバーが NDB Cluster の一部でない場合、この変数の値は 0 です。

• Ndb pushed queries defined

データノードでの分散処理のために NDB カーネルにプッシュダウンされた結合の合計数。

注記 プッシュダウン可能な EXPLAIN を使用してテストされた結合は、この数値に寄与しま す。

• Ndb pushed queries dropped

NDB カーネルにプッシュダウンされ、処理できなかった結合の数。

• Ndb pushed queries executed

NDB に正常にプッシュダウンされ、実行された結合の数。

注記

• Ndb\_pushed\_reads

プッシュダウンされた結合によって NDB カーネルから mysqld に返された行の数。

NDB にプッシュダウンできる結合で EXPLAIN を実行しても、この数値には追加されませ ん。

• Ndb pruned scan count

この変数は、NDB Cluster が最後に起動されてから、NDBCLUSTER がパーティションプルーニングを使用できる ようになった NDBCLUSTER によって実行されたスキャンの数を保持します。

この変数を Ndb\_scan\_count とともに使用すると、単一のテーブルパーティションにスキャンをプルーニングする サーバーの機能を最大化して、単一のデータノードのみを含むスキーマ設計で役立ちます。

• Ndb replica max replicated epoch

このレプリカで最後にコミットされたエポック。 この値は Ndb\_conflict\_last\_conflict\_epoch と比較できま す。Ndb\_replica\_max\_replicated\_epoch がこの値より大きい場合、競合はまだ検出されていません。

詳細は、[セクション23.6.11「NDB Cluster レプリケーションの競合解決」](#page-4041-0)を参照してください。

• Ndb\_scan\_count

この変数は、NDB Cluster が最後に起動されてから NDBCLUSTER によって実行されたスキャンの合計数を保持し ます。

• Ndb slave max replicated epoch

注記

NDB 8.0.23 では非推奨です。代わりに Ndb\_slave\_max\_replicated\_epoch を使用してくだ さい。

このレプリカで最後にコミットされたエポック。 この値は Ndb\_conflict\_last\_conflict\_epoch と比較できま す。Ndb\_slave\_max\_replicated\_epoch がこの値より大きい場合、競合はまだ検出されていません。

詳細は、[セクション23.6.11「NDB Cluster レプリケーションの競合解決」](#page-4041-0)を参照してください。

• Ndb\_system\_name

この MySQL Server が NDB クラスタに接続されている場合、この読み取り専用変数はクラスタシステム名を示し ます。 それ以外の場合、値は空の文字列です。

• Ndb\_trans\_hint\_count\_session

現在のセッションで開始されたヒントを使用したトランザクションの数。 Ndb\_api\_trans\_start\_count\_session と比 較して、ヒントを使用できるすべての NDB トランザクションの比率を取得します。 NDB 8.0.17 に追加されまし た。

# 23.3.3.10 NDB Cluster TCP/IP 接続

TCP/IP は NDB Cluster 内のノード間のすべての接続のデフォルトのトランスポートメカニズムです。 通常、TCP/IP 接続を定義する必要はありません。NDB Cluster は、すべてのデータノード、管理ノード、および SQL または API ノードに対してこのような接続を自動的に設定します。

注記

このルールの例外については[、セクション23.3.3.11「直接接続を使用した NDB Cluster](#page-3739-0) [TCP/IP 接続」を](#page-3739-0)参照してください。

デフォルトの接続パラメータをオーバーライドするには、config.ini ファイルで 1 つ以上の [tcp] セクションを使用し て接続を定義する必要があります。 各[tcp]セクションでは、2 つの NDB Cluster ノード間の TCP/IP 接続を明示的に 定義し、少なくともパラメータ NodeId1 と NodeId2、およびオーバーライドする接続パラメータを含める必要があり ます。

これらのパラメータのデフォルト値を [tcp default] セクションに設定して変更することもできます。

# 重要

config.ini ファイル内の [tcp] セクションは、最後に (ファイル内のほかのすべてのセクション のあとで) 指定するようにしてください。 ただし、[tcp default] セクションについては、こ れは必須ではありません。 この要件は、NDB Cluster 管理サーバーが config.ini ファイルを 読み取る方法に関する既知の問題です。

config.ini ファイルの [tcp] および [tcp default] セクションに設定できる接続パラメータをここに示します。

• AllowUnresolvedHostNames

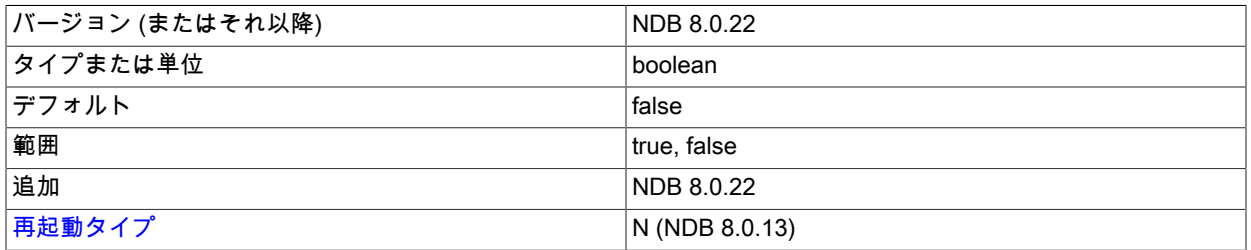

デフォルトでは、接続の試行中に管理ノードがホスト名の解決に失敗すると、致命的エラーが発生しま す。 この動作は、グローバル構成ファイル (通常は config.ini という名前) の[tcp default]セクションで

AllowUnresolvedHostNames を true に設定することでオーバーライドできます。この場合、ホスト名の解決の失敗 は警告として扱われ、ndb\_mgmd の起動は中断されずに続行されます。

• Checksum

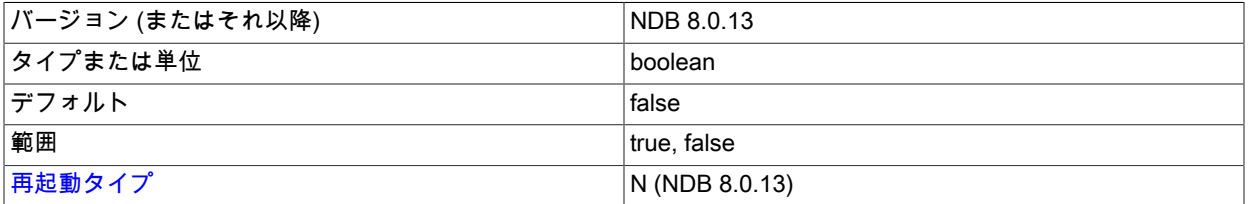

このパラメータはブールパラメータです (Y または 1 に設定すると有効になり、N または 0 に設定すると無効にな ります)。 デフォルトでは無効になっています。 有効にすると、送信バッファーに配置される前にすべてのメッ セージのチェックサムが計算されます。 この機能によって、メッセージが送信バッファーでの待機中に (またはト ランスポートメカニズムによって) 破損していないことが確認されます。

#### • グループ

ndb\_optimized\_node\_selection が有効になっている場合、接続先のノードを選択するためにノードの近接性が使用 されることがあります。 このパラメータは、「closer」 として解釈される下限値に設定することで、近接性に影響 を与えるために使用できます。 詳細は、システム変数の説明を参照してください。

#### • HostName1

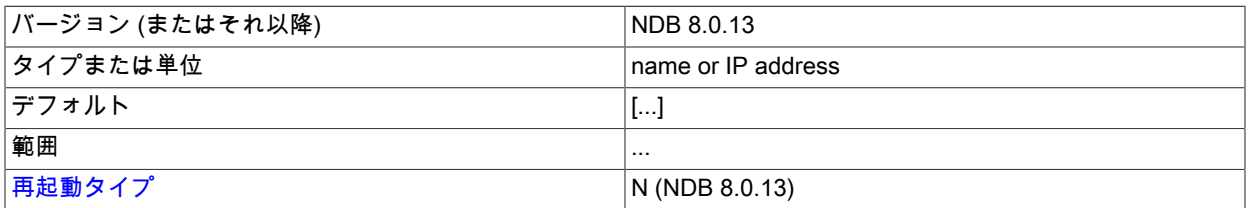

HostName1 および HostName2 パラメータを使用すると、2 つのノード間の特定の TCP 接続で使用する特定の ネットワークインタフェースを指定できます。 これらのパラメータに使用する値は、ホスト名または IP アドレス です。

• HostName2

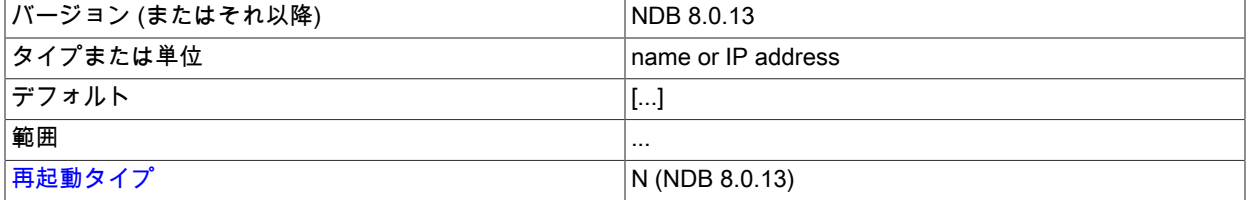

HostName1 および HostName2 パラメータを使用すると、2 つのノード間の特定の TCP 接続で使用する特定の ネットワークインタフェースを指定できます。 これらのパラメータに使用する値は、ホスト名または IP アドレス です。

#### • NodeId1

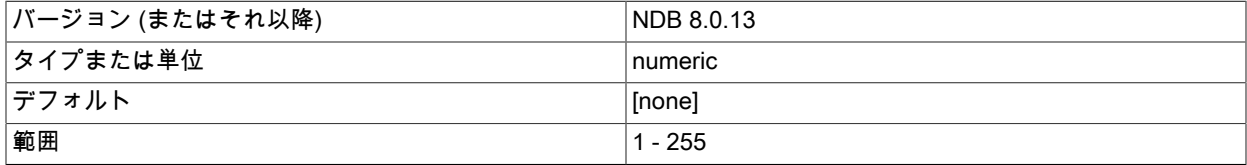

 $|\overline{\mathbf{A}}\mathbf{B}\mathbf{B}\mathbf{B}\mathbf{C}\mathbf{A}\mathbf{C}\mathbf{C}\mathbf{A}|$  N (NDB 8.0.13)

2 つのノード間の接続を識別するには、構成ファイルの [tcp] セクションに NodeId1 および NodeId2 の値と してノード ID を指定する必要があります。 これらは、各ノードに対する一意の Id 値であり、[セクション](#page-3673-0) [23.3.3.7「NDB Cluster での SQL およびその他の API ノードの定義」](#page-3673-0)で説明しているものと同じです。

#### • NodeId2

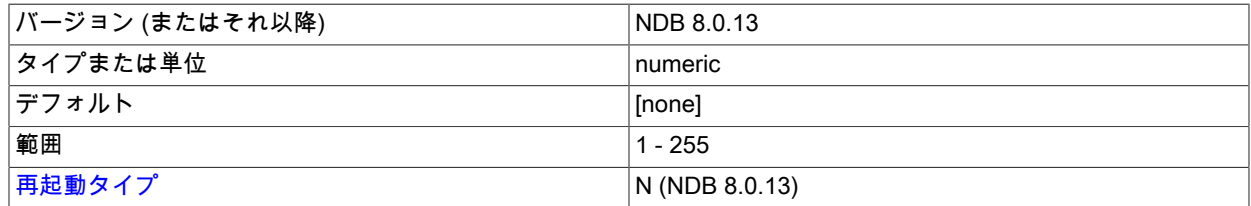

2 つのノード間の接続を識別するには、構成ファイルの [tcp] セクションに NodeId1 および NodeId2 の値と してノード ID を指定する必要があります。 これらは、各ノードに対する一意の Id 値であり、[セクション](#page-3673-0) [23.3.3.7「NDB Cluster での SQL およびその他の API ノードの定義」](#page-3673-0)で説明しているものと同じです。

#### • OverloadLimit

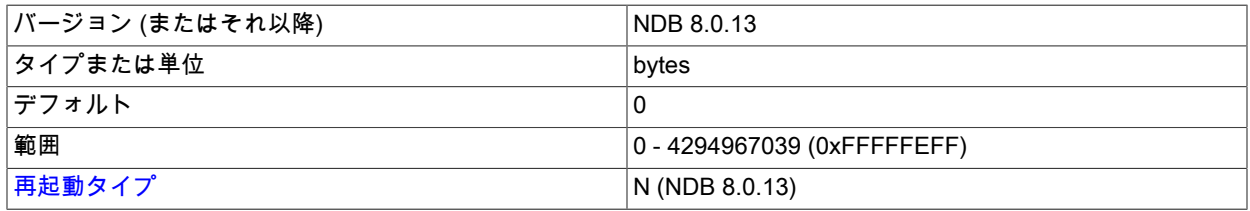

送信バッファーにこれより多くの未送信バイトがあるときは、接続が過負荷状態であるとみなされます。

このパラメータを使用すると、接続を過負荷状態であるとみなす前に送信バッファーに存在する未送信データ量を 決定できます。 詳細は[、セクション23.3.3.14「NDB Cluster 送信バッファーパラメータの構成」](#page-3748-0)を参照してくださ い。

• PreSendChecksum

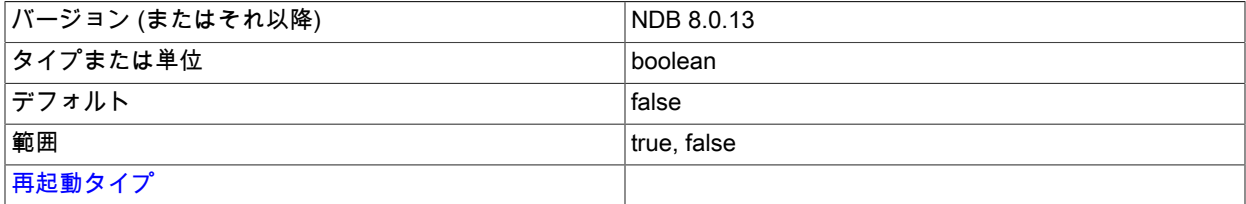

このパラメータと Checksum の両方が有効になっている場合は、送信前チェックサムチェックを実行し、ノード間 のすべての TCP シグナルでエラーをチェックします。 Checksum も有効になっていない場合は、何の効果もあり ません。

#### • ReceiveBufferMemory

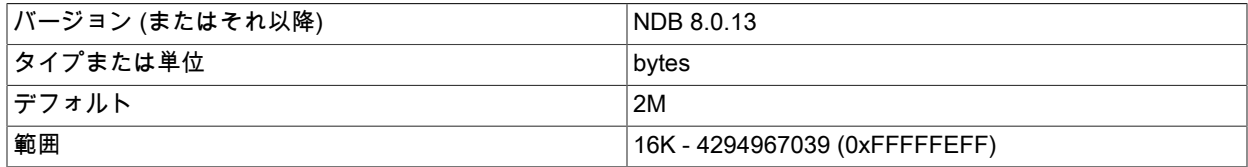

[再起動タイプ](#page-3738-0) インプレストラング マインド しゅうしょう しょうしょう トランス しょうしょう しょうしょう

TCP/IP ソケットからデータを受信するときに使用するバッファーのサイズを指定します。

このパラメータのデフォルト値は 2M バイトです。 指定可能な最小値は 16K バイトです。理論的な最大は 4G バイ トです。

• SendBufferMemory

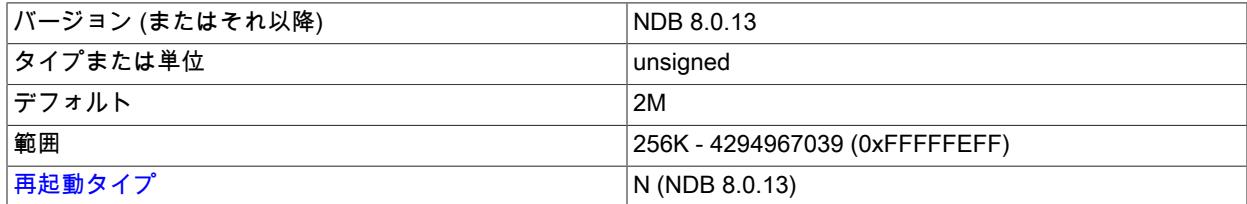

TCP トランスポータは、オペレーティングシステムに対する送信呼び出しを実行する前に、バッファーを使用して すべてのメッセージを格納します。 このバッファーが 64K バイトに達すると、その内容が送信されます。これは、 一連のメッセージが実行されたときにも送信されます。 一時的な過負荷状態に対応するため、より大きな送信バッ ファーを定義することもできます。

このパラメータが明示的に設定されている場合は、メモリーが各トランスポータ専用でなくなります。代わりに、 使用された値によって、(使用可能なメモリーの合計、つまり TotalSendBufferMemory のうち) 単一のトランス ポータが使用できるメモリー量に関する厳密な制限が示されます。 NDB Cluster での動的トランスポータ送信バッ ファーメモリー割り当ての構成の詳細は、[セクション23.3.3.14「NDB Cluster 送信バッファーパラメータの構成」](#page-3748-0) を参照してください。

送信バッファーのデフォルトサイズは 2M バイトです。これは、ほとんどの状況で推奨されるサイズです。 最小サ イズは 64K バイトです。理論的な最大は 4G バイトです。

#### • SendSignalId

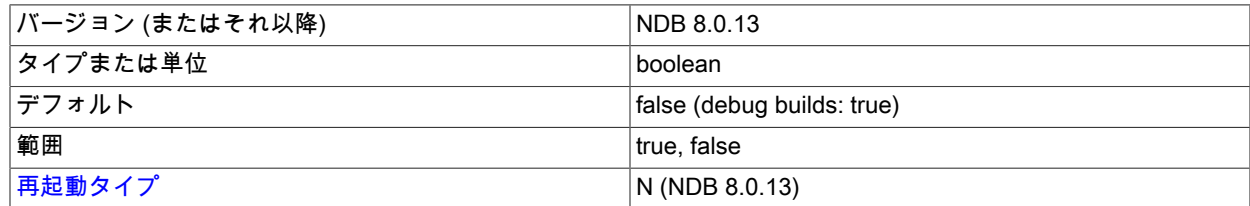

配信されたメッセージデータグラムを再トレースできるようにするには、各メッセージを識別する必要がありま す。 このパラメータを Y に設定すると、メッセージ ID がネットワーク経由で転送されます。 この機能は、製品ビ ルドではデフォルトで無効になっており、-debug ビルドで有効になります。

• TcpBind\_INADDR\_ANY

このパラメータを TRUE または 1 に設定すると、IP\_ADDR\_ANY がバインドされ、任意の場所から接続できるよう になります (自動生成接続の場合)。 デフォルトは FALSE (0) です。

• TcpSpinTime

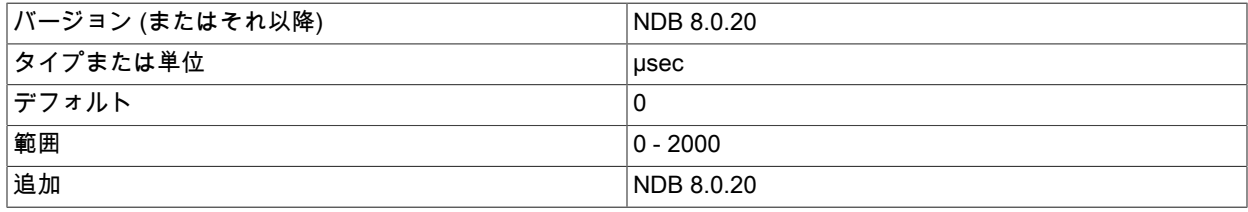

 $|\overline{\mathbf{A}}\mathbf{B}\mathbf{B}\mathbf{B}\mathbf{C}\mathbf{A}\mathbf{C}\mathbf{C}\mathbf{A}|$  N (NDB 8.0.13)

TCP トランスポータのスピンを制御します。有効にしないで、ゼロ以外の値に設定します。 これは、接続のデータ ノード側と管理側または SQL ノード側の両方で機能します。

#### • TCP\_MAXSEG\_SIZE

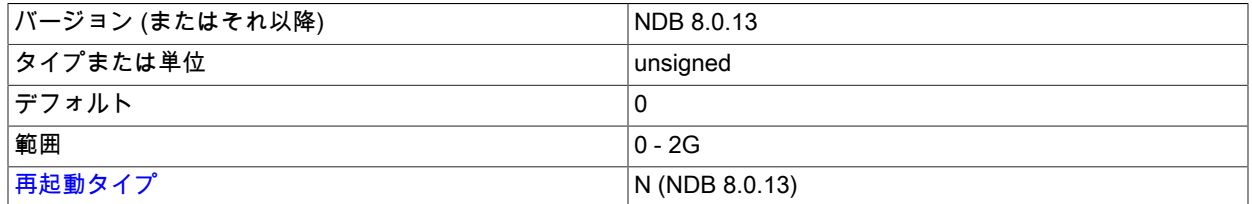

TCP トランスポータの初期化時に設定されるメモリーのサイズを決定します。 ほとんどの一般的な使用ケースで は、デフォルトが推奨されます。

#### • TCP\_RCV\_BUF\_SIZE

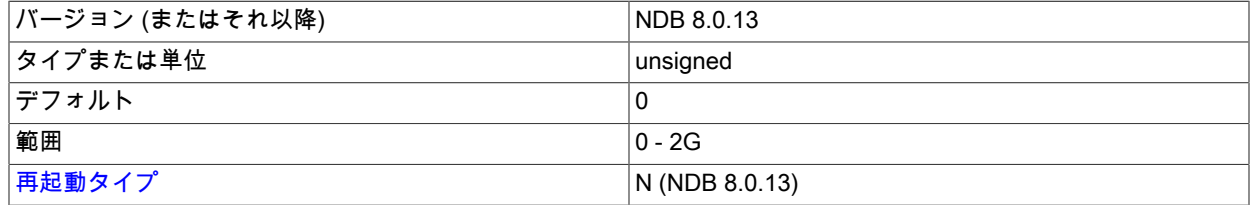

TCP トランスポータの初期化時に設定される受信バッファーのサイズを指定します。 デフォルト値および最小値は 0 で、オペレーティングシステムまたはプラットフォームでこの値を設定できます。 ほとんどの一般的な使用ケー スでは、デフォルトが推奨されます。

#### • TCP\_SND\_BUF\_SIZE

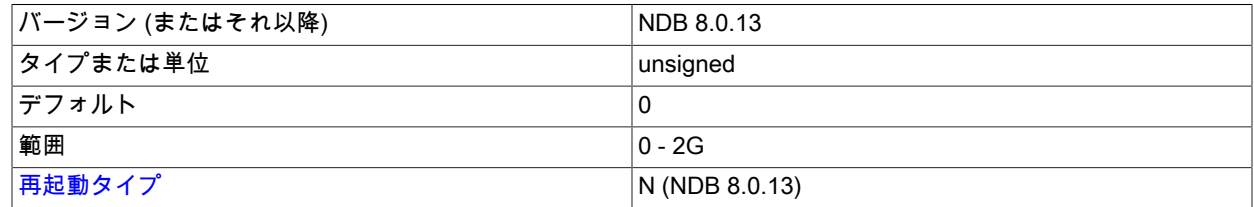

TCP トランスポータの初期化時に設定される送信バッファーのサイズを指定します。 デフォルト値および最小値は 0 で、オペレーティングシステムまたはプラットフォームでこの値を設定できます。 ほとんどの一般的な使用ケー スでは、デフォルトが推奨されます。

<span id="page-3738-0"></span>再起動のタイプ. このセクションのパラメータの説明で使用される再起動タイプに関する情報を次のテーブルに示 します:

#### 表 23.21 NDB Cluster の再起動タイプ

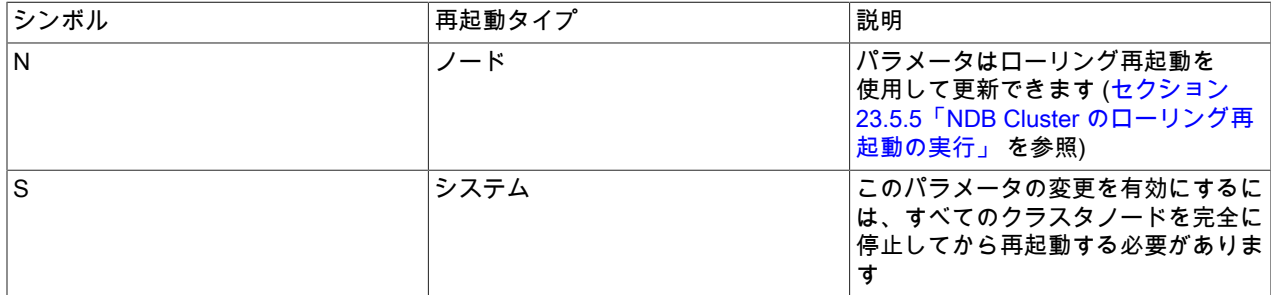

#### このページは機械翻訳したものです。

NDB Cluster 構成ファイル

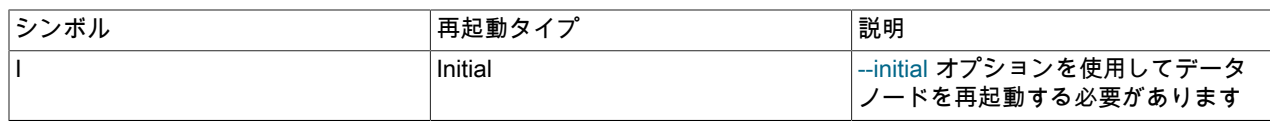

# <span id="page-3739-0"></span>23.3.3.11 直接接続を使用した NDB Cluster TCP/IP 接続

データノード間の直接接続を使用するクラスタをセットアップするには、クラスタの config.ini ファイルの [tcp] セク ションに、そのように接続されるデータノードのクロスオーバー IP アドレスを明示的に指定する必要があります。

次の例では、少なくとも 4 台 (管理サーバー、SQL ノード、および 2 つのデータノード用に 1 台ずつ) のホストを含 むクラスタについて考えます。 クラスタ全体が LAN の 172.23.72.\* サブネットに配置されています。 次に示すよう に、通常のネットワーク接続に加えて、2 つのデータノードが標準のクロスオーバーケーブルにより直接接続されて おり、1.1.0.\* アドレス範囲内の IP アドレスを使用して相互に直接通信します。

# Management Server [ndb\_mgmd]  $Id=1$ HostName=172.23.72.20 # SQL Node [mysqld]  $Id=2$ HostName=172.23.72.21 # Data Nodes [ndbd]  $H = 3$ HostName=172.23.72.22 [ndbd]  $Id=4$ 

HostName=172.23.72.23 # TCP/IP Connections

[tcp] Node<sub>Id1=3</sub> NodeId2=4 HostName1=1.1.0.1 HostName2=1.1.0.2

HostName1 および HostName2 パラメータは、直接接続を指定するときにのみ使用されます。

データノード間の直接 TCP 接続を使用すると、データノードがスイッチ、ハブ、ルーターなどの Ethernet デバイス をバイパスできるようになり、クラスタの待機時間が減るため、クラスタ全体の効率が向上する可能性があります。

注記

2 つ以上のデータノードでこの方法で直接接続を最大限に活用するには、各データノードと 同じノードグループ内の他のすべてのデータノードとの間に直接接続が必要です。

# 23.3.3.12 NDB Cluster の共有メモリー接続

NDB クラスタノード間の通信は通常、TCP/IP を使用して処理されます。 共有メモリー (SHM) トランスポータは、ソ ケット上ではなくメモリー内に書き込むことによってシグナルが送信されるという事実によって区別されます。 共有 メモリートランスポータ (SHM) は、同じホスト上で API ノード (通常は SQL ノード) とデータノードを同時に実行す るときに TCP 接続に必要なオーバーヘッドの最大 20% を軽減することで、パフォーマンスを向上させることができ ます。 共有メモリー接続は、次の 2 つの方法のいずれかで有効にできます:

- UseShm データノード構成パラメータを 1 に設定し、データノードには HostName、API ノードには HostName を 同じ値に設定します。
- クラスタ構成ファイルの[shm]セクションを使用することで、それぞれに NodeId1 および NodeId2 の設定が含まれ ます。 このメソッドの詳細は、このセクションの後半で説明します。

クラスタが、ノード ID 1 を持つデータノードと、10.0.0.1 の同じホストコンピュータ上にノード ID 51 を持つ SQL ノードを実行しているとします。 これら 2 つのノード間の SHM 接続を有効にするには、次のエントリがクラスタ構 成ファイルに含まれていることを確認する必要があります:

[ndbd] NodeId=1 HostName=10.0.0.1 UseShm=1

[mysqld] NodeId=51 HostName=10.0.0.1

# 重要

ここで示した 2 つのエントリは、クラスタで必要な他のエントリおよびパラメータ設定に追 加されています。 より完全な例は、このセクションの後半で示します。

SHM 接続を使用するデータノードを起動する前に、そのようなデータノードをホストする各コンピュータ上のオペ レーティングシステムに、共有メモリーセグメントに十分なメモリーが割り当てられていることも確認する必要があ ります。 詳細は、ご使用のオペレーティングプラットフォームのドキュメントを参照してください。 複数のホストが それぞれデータノードと API ノードを実行している設定では、構成ファイルの[ndbd default]セクションで UseShm を 設定することによって、このようなすべてのホストで共有メモリーを有効にできます。 これをこのセクションの後半 の例に示します。

厳密には必要ありませんが、クラスタ構成 (config.ini) ファイルの[shm default]セクションで次のパラメータのいずれ かまたは複数を設定することで、クラスタ内のすべての SHM 接続のチューニングを実行できます:

- ShmSize : 共有メモリーサイズ
- ShmSpinTime : スリープ前にスピンする時間 (秒)
- SendBufferMemory : このノードから送信されたシグナルのバッファサイズ (バイト単位)。
- SendSignalId : トランスポータを介して送信される各シグナルにシグナル ID が含まれていることを示します。
- Checksum : トランスポータを介して送信される各シグナルにチェックサムが含まれることを示します。
- PreSendChecksum : チェックサムのチェックはシグナルの送信前に行われます。これが機能するにはチェックサム も有効にする必要があります

この例は、NDB Cluster 内の複数のホストに SHM 接続が定義されている単純な設定を示しています。ここにリストさ れている 3 台のコンピュータをホスト名別に使用し、示されているノードタイプをホストします:

- 1. 10.0.0.0: 管理サーバー
- 2. 10.0.0.1: データノードと SQL ノード
- 3. 10.0.0.2: データノードと SQL ノード

このシナリオでは、各データノードは TCP トランスポータを使用して管理サーバーとほかのデータノードの両方と通 信します。各 SQL ノードは共有メモリートランスポータを使用してローカルのデータノードと通信し、TCP トラン スポータを使用してリモートデータノードと通信します。 この設定を反映する基本構成は、次に示す内容の config.ini ファイルによって有効になります:

[ndbd default] DataDir=/path/to/datadir UseShm=1

[shm default] ShmSize=8M ShmSpintime=200 SendBufferMemory=4M

[tcp default] SendBufferMemory=8M

[ndb\_mgmd] NodeId=49 Hostname=10.0.0.0 DataDir=/path/to/datadir

[ndbd] NodeId=1 このページは機械翻訳したものです。

NDB Cluster 構成ファイル

Hostname=10.0.0.1 DataDir=/path/to/datadir

[ndbd] Node<sub>Id=2</sub> Hostname=10.0.0.2 DataDir=/path/to/datadir

[mysqld] Node<sub>Id=51</sub> Hostname=10.0.0.1

[mysqld] Nodeld=52 Hostname=10.0.0.2

[api] [api]

すべての共有メモリートランスポータに影響するパラメータは、[shm default]セクションで設定されます。これら は、1 つ以上の[shm]セクションで接続ごとにオーバーライドできます。 このような各セクションは、NodeId1 およ び NodeId2 を使用して特定の SHM 接続に関連付ける必要があります。これらのパラメータに必要な値は、トランス ポータによって接続された 2 つのノードのノード ID です。 HostName1 および HostName2 を使用してホスト名で ホーメによって<sub>接続ヒ</sub>れた2つのノードのノード iD くす。 Hostwame Fab より iT<br>ノードを識別することもできますが、これらのパラメータは必須ではありません。

ホスト名が設定されていない API ノードは、TCP トランスポータを使用して、起動されたホストから独立したデータ ノードと通信します。構成ファイルの[tcp default]セクションで設定されたパラメータと値は、クラスタ内のすべての TCP トランスポータに適用されます。

最適なパフォーマンスを得るために、SHM トランスポータ (ShmSpinTime パラメータ) のスピン時間を定義できま す。これは、NDB のデータノード受信側スレッドとポーリング所有者 (受信スレッドまたはユーザースレッド) の両方 に影響します。

#### • Checksum

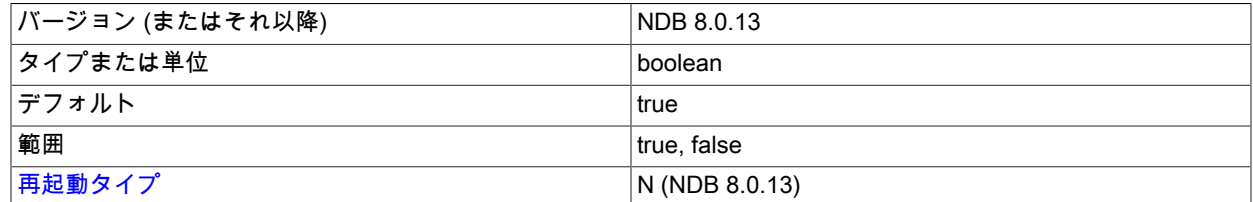

このパラメータはブール (Y/N) パラメータであり、デフォルトで無効になっています。 有効にすると、送信バッ ファーに配置される前にすべてのメッセージのチェックサムが計算されます。

この機能によって、送信バッファーで待機中のメッセージの破損が回避されます。 これは、トランスポート時の データ破損に対するチェックとしても機能します。

# • グループ

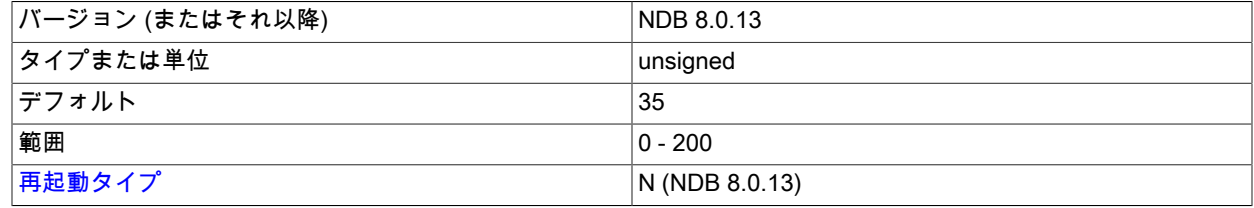

グループの近接度を決定します。小さい値は近いと解釈されます。 ほとんどの場合、デフォルト値で十分です。

• HostName1

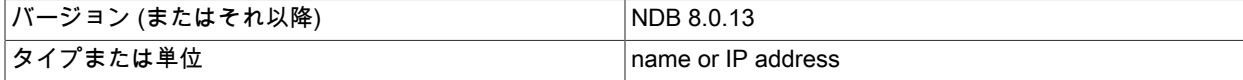

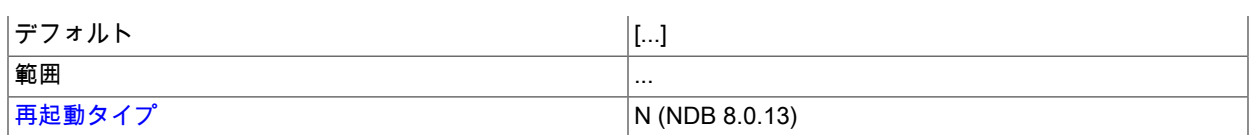

HostName1 および HostName2 パラメータを使用すると、2 つのノード間の特定の SHM 接続で使用する特定の ネットワークインタフェースを指定できます。 これらのパラメータに使用する値は、ホスト名または IP アドレス です。

#### • HostName2

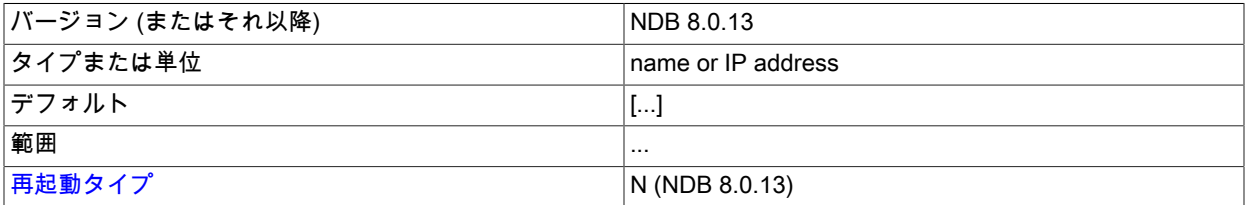

HostName1 および HostName2 パラメータを使用すると、2 つのノード間の特定の SHM 接続で使用する特定の ネットワークインタフェースを指定できます。 これらのパラメータに使用する値は、ホスト名または IP アドレス です。

#### • NodeId1

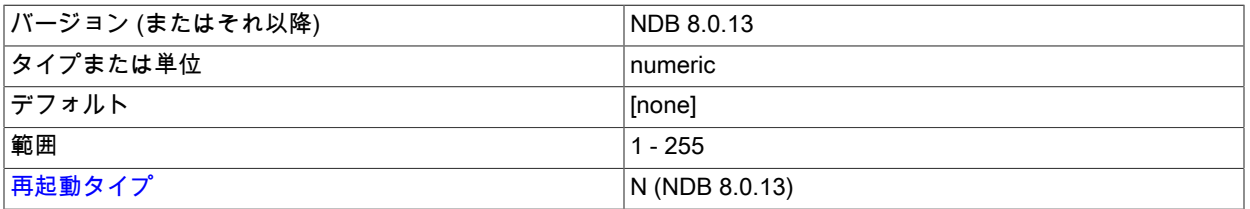

2 つのノード間の接続を識別するには、各ノードのノード識別子を NodeId1 および NodeId2 として指定する必要が あります。

#### • Nodeld2

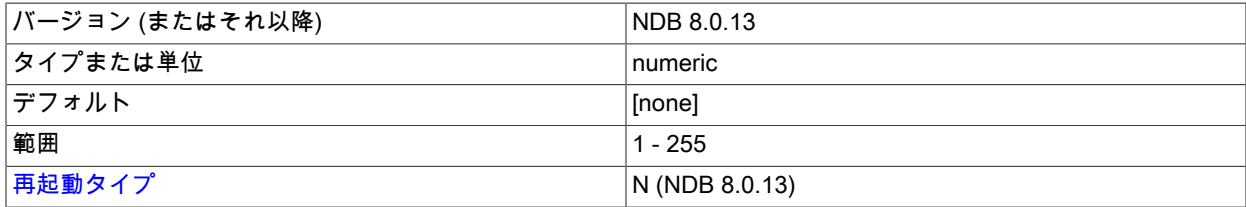

2 つのノード間の接続を識別するには、各ノードのノード識別子を NodeId1 および NodeId2 として指定する必要が あります。

#### • NodeIdServer

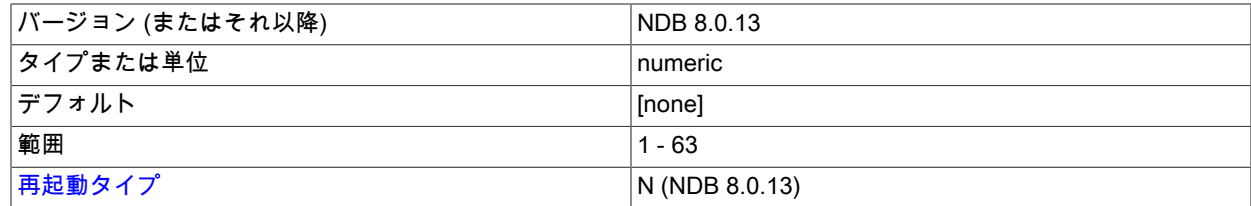

共有メモリー接続のサーバー側を識別します。 デフォルトでは、これはデータノードのノード ID です。

• OverloadLimit

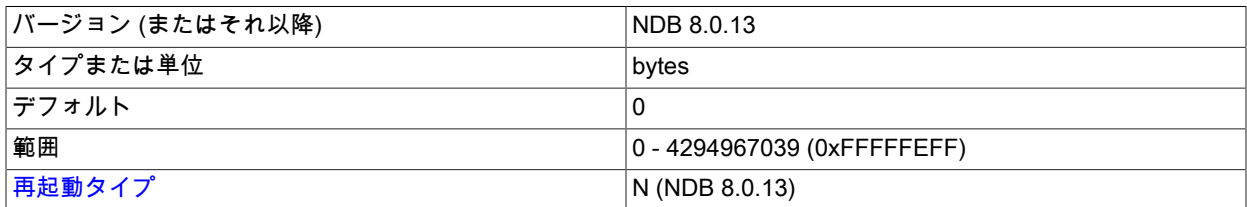

送信バッファーにこれより多くの未送信バイトがあるときは、接続が過負荷状態であるとみなされます。 詳細 は、[セクション23.3.3.14「NDB Cluster 送信バッファーパラメータの構成」お](#page-3748-0)よび[セクション23.5.14.55「ndbinfo](#page-3999-0) [transporters テーブル」](#page-3999-0)を参照してください。

• PreSendChecksum

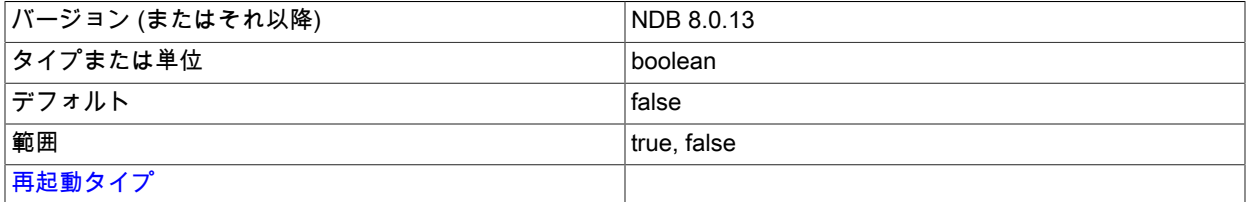

このパラメータと Checksum の両方が有効になっている場合は、送信前チェックサムチェックを実行し、ノード間 のすべての SHM シグナルにエラーがないかどうかを確認します。 Checksum も有効になっていない場合は、何の 効果もありません。

• SendBufferMemory

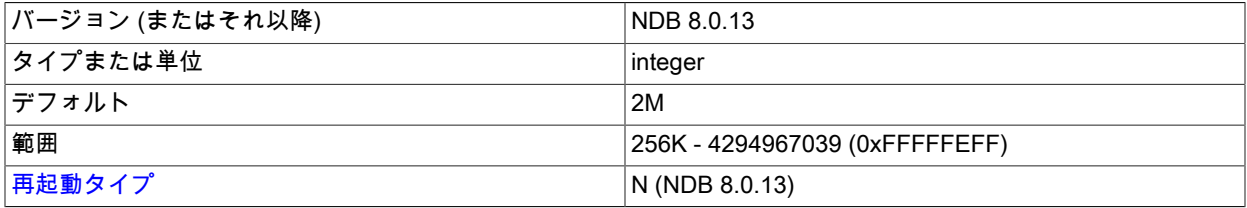

共有メモリー接続を使用してこのノードから送信されたシグナルの共有メモリーバッファのサイズ (バイト)。

• SendSignalId

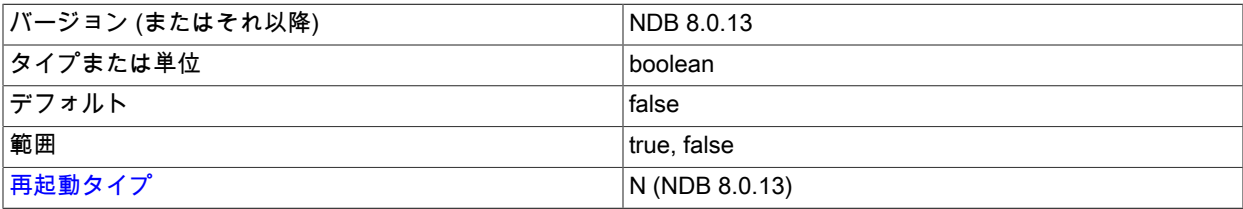

配信されたメッセージの経路をたどるには、各メッセージに一意の識別子を設定する必要があります。 このパラ メータを Y に設定すると、メッセージ ID もネットワーク経由で転送されるようになります。 この機能は、製品ビ ルドではデフォルトで無効になっており、-debug ビルドで有効になります。

• ShmKey

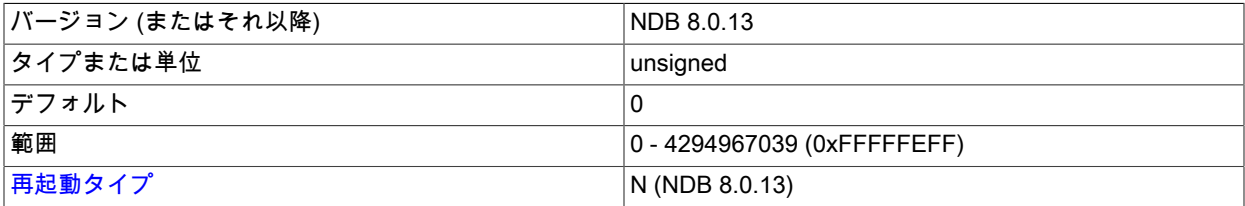
共有メモリーセグメントを設定するときは、整数で表されるノード ID を使用して、通信に使用する共有メモリーセ グメントを一意に識別します。 デフォルト値はありません。 UseShm が有効な場合、共有メモリーキーは NDB に よって自動的に計算されます。

# • ShmSize

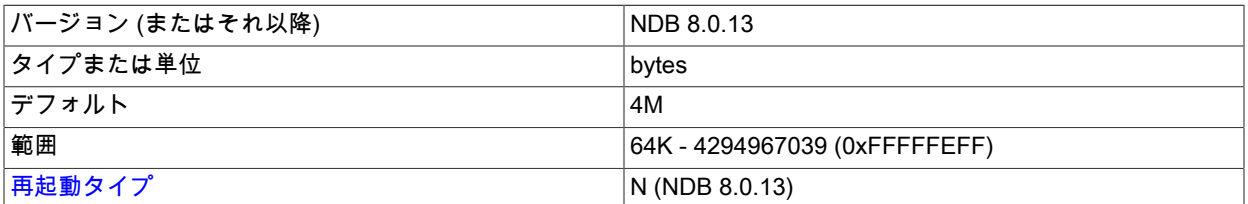

各 SHM 接続には、送信側と読み取り側でノード間のメッセージを配置する共有メモリーセグメントがあります。 このセグメントのサイズは ShmSize で定義されます。 デフォルトの値は 4M バイトです。

#### • ShmSpinTime

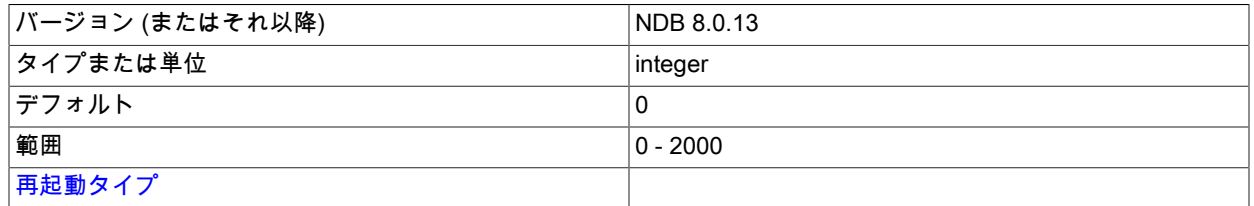

受信時にスリープ前に待機する時間 (マイクロ秒)。

# • SigNum

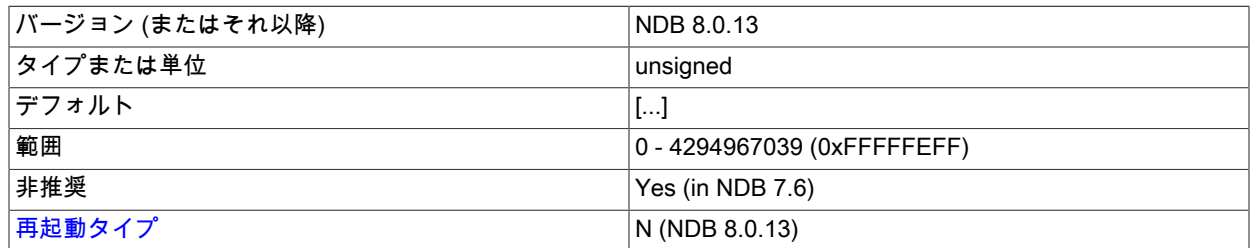

このパラメータは以前はオペレーティングシステムのシグナル番号をオーバーライドするために使用されていまし た。NDB 8.0 では使用されなくなり、その設定は無視されます。

<span id="page-3744-0"></span>再起動のタイプ. このセクションのパラメータの説明で使用される再起動タイプに関する情報を次のテーブルに示 します:

# 表 23.22 NDB Cluster の再起動タイプ

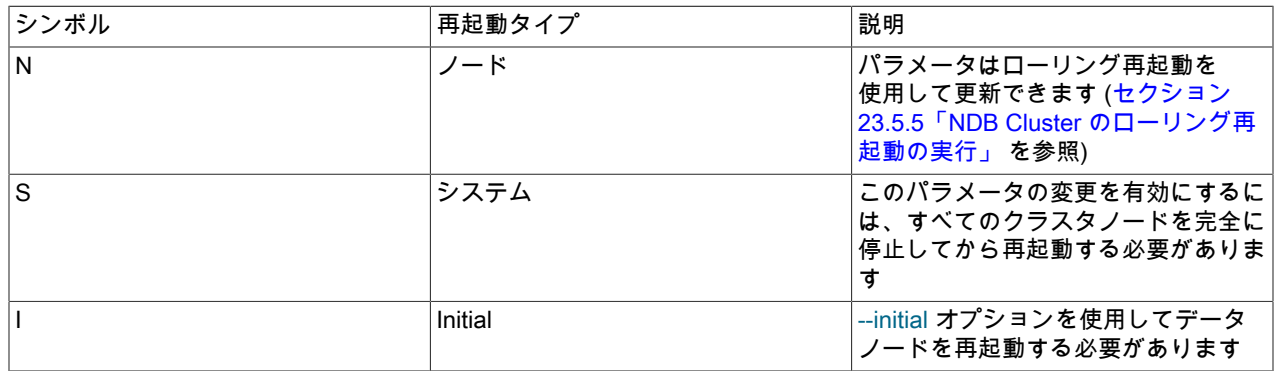

# 23.3.3.13 データノードのメモリー管理

データノードのすべてのメモリー割り当ては、ノードの起動時に実行されます。 これにより、スワップメモリーを使 用せずにデータノードを安定した方法で実行できるため、NDB を待機時間に依存する (リアルタイム) アプリケーショ ンに使用できます。 データノードの起動時には、次のタイプのメモリーが割り当てられます:

- データメモリー
- 共有グローバルメモリー
- redo ログバッファ
- ジョブバッファ
- バッファの送信
- ディスクデータレコードのページキャッシュ
- スキーマトランザクションメモリー
- トランザクションメモリー
- undo ログバッファ
- クエリーメモリー
- ブロックオブジェクト
- スキーマメモリー
- ブロックデータ構造
- ロング信号メモリ
- 共有メモリー通信バッファ

ほとんどのデータノードのメモリーを規制する NDB メモリーマネージャーは、次のメモリーリソースを処理します:

- データメモリー (DataMemory)
- redo ログバッファ (RedoBuffer)
- ジョブバッファ
- バッファの送信 (SendBufferMemory, TotalSendBufferMemory, ExtraSendBufferMemory, ReservedSendBufferMemory)
- ディスクデータレコードページキャッシュ (DiskPageBufferMemory、DiskPageBufferEntries)
- トランザクションメモリー (TransactionMemory)
- クエリーメモリー
- ディスクアクセスレコード
- ファイルバッファ

これらの各リソースは、予約済メモリー領域と最大メモリー領域を使用して設定されます。 予約済メモリー領域は、 予約されているリソースでのみ使用でき、他のリソースと共有することはできません。特定のリソースは、そのリ ソースに許可されている最大メモリーを超えることはできません。 最大メモリーがないリソースは、メモリーマネー ジャのすべての共有メモリーを使用するように拡張できます。

これらのリソースのグローバル共有メモリーのサイズは、SharedGlobalMemory 構成パラメータによって制御されま す (デフォルト) : 128 MB).

データメモリーは常に予約され、共有メモリーからメモリーを取得することはありません。 これは、最大 16384 GB の DataMemory 構成パラメータを使用して制御されます。 DataMemory では、ハッシュインデックス (行当たり約 15 バイト)、順序付けされたインデックス (インデックス当たり 10-12 バイト) および行ヘッダー (行当たり 16-32 バイ ト) を含むレコードが格納されます。

redo ログバッファも予約済メモリーのみを使用します。これは、LDM スレッドごとの redo ログバッファのサイズ を設定する RedoBuffer 構成パラメータによって制御されます。 つまり、実際に使用されるメモリー量は、このパラ メータの値にデータノード内の LDM スレッドの数を乗算した値になります。

ジョブバッファは予約済メモリーのみを使用します。このメモリーのサイズは、様々なタイプのスレッド数に基づい て NDB によって計算されます。

送信バッファーには予約された部分がありますが、共有グローバルメモリーの 25% を追加で割り当てることもできま す。 送信バッファーの予約サイズは、次の 2 つの手順で計算されます:

- 1. TotalSendBufferMemory 構成パラメータの値 (デフォルト値なし) またはデータノードへのすべての個々の接続で 使用される個々の送信バッファーの合計を使用します。 データノードは、ほかのすべてのデータノード、すべて の API ノード、およびすべての管理ノードに接続されます。 つまり、2 つのデータノード、2 つの管理ノード、 および 10 個の API ノードを持つクラスタでは、各データノードに 13 個のノード接続があります。 データノード 接続の SendBufferMemory のデフォルト値は 2 MByte であるため、これは合計 26 MB になります。
- 2. 送信バッファの予約済サイズの合計を取得するには、ExtraSendBufferMemory 構成パラメータの値 (ある場合) (デ フォルト値は 0)。が前のステップで取得した値に追加されます。

つまり、TotalSendBufferMemory が設定されている場合、送信バッファサイズは TotalSendBufferMemory + ExtraSendBufferMemory です。それ以外の場合、送信バッファのサイズは ([number of node connections] \* SendBufferMemory) + ExtraSendBufferMemory と等しくなります。

ディスクデータレコードのページキャッシュは予約済リソースのみを使用します。このリソースのサイズ は、DiskPageBufferMemory 構成パラメータ (デフォルトは 64 MB) によって制御されます。 32 KB のディスクページ エントリのメモリーも割り当てられます。これらの数は、DiskPageBufferEntries 構成パラメータ (デフォルトは 10) によって決まります。

トランザクションメモリーには、NDB によって計算される予約部分があるか、NDB 8.0.19 で導入された TransactionMemory 構成パラメータを使用して明示的に設定されています (以前のリリースでは、この値は常に NDB によって計算されていました)。トランザクションメモリーでは、無制限の量の共有グローバルメモリーを使用するこ ともできます。 トランザクションメモリーは、トランザクション、スキャン、ロック、スキャンバッファおよびトリ ガー操作を処理するすべての操作リソースに使用されます。 また、次のコミットによってデータメモリーに書き込ま れる前に、テーブルの行も更新時に保持されます。

NDB 8.0.16 以前では、操作レコードは、サイズが多数の構成パラメータによって制御されていた専用リソースを使 用していました。 NDB 8.0.17 以降、これらはすべて共通トランザクションメモリーリソースから割り当てられ、グ ローバル共有メモリーのリソースを使用することもできます。 NDB 8.0.19 以降では、このリソースのサイズは単一 の TransactionMemory 構成パラメータを使用して制御できます。

undo ログバッファの予約済メモリーは、InitialLogFileGroup 構成パラメータを使用して設定できます。 undo ログ バッファが CREATE LOGFILE GROUP SQL ステートメントの一部として作成された場合、メモリーはトランザク ションメモリーから取得されます。

ディスクデータリソースのメタデータに関連する多くのリソースには予約された部分もなく、共有グローバルメモ リーのみが使用されます。 したがって、共有グローバル共有メモリーは、送信バッファ、トランザクションメモリー 間で共有されます。 ディスクデータのメタデータ。

TransactionMemory が設定されていない場合、次のパラメータに基づいて計算されます:

- MaxNoOfConcurrentOperations
- MaxNoOfConcurrentTransactions
- MaxNoOfFiredTriggers
- MaxNoOfLocalOperations

NDB Cluster 構成ファイル

- MaxNoOfConcurrentIndexOperations
- MaxNoOfConcurrentScans
- MaxNoOfLocalScans
- BatchSizePerLocalScan
- TransactionBufferMemory

TransactionMemory が明示的に設定されている場合、リストされている構成パラメータはメモリーサイズ の計算に使用されません。 また、パラメータ MaxNoOfConcurrentIndexOperations, MaxNoOfFiredTriggers, MaxNoOfLocalOperations および MaxNoOfLocalScans は TransactionMemory と互換性がなく、同時に設定すること はできません。TransactionMemory が設定され、これら 4 つのパラメータのいずれかが config.ini 構成ファイルにも 設定されている場合、管理サーバーは起動できません。 これらの 4 つのパラメータは NDB 8.0.19 で非推奨になりま した。MySQL NDB Cluster の将来のリリースから削除される予定です。

トランザクションメモリーリソースに多数のメモリープールが含まれています。 各メモリープールはオブジェクトタ イプを表し、オブジェクトのセットを含みます。各プールには、起動時にプールに割り当てられた予約部分が含まれ ます。この予約済メモリーは共有グローバルメモリーに戻されません。 予約済レコードは、高速取得のための単一レ ベルのみを持つデータ構造を使用して検出されます。つまり、各プール内の多数のレコードを予約する必要がありま す。 各プール内の予約済レコードの数は、パフォーマンスおよび予約済メモリーの割当てにある程度影響しますが、 通常、予約済サイズを明示的に設定するには、非常に高度なユースケースでのみ必要です。

プールの予約部分のサイズは、次の構成パラメータを設定することで制御できます:

- ReservedConcurrentIndexOperations
- ReservedFiredTriggers
- ReservedConcurrentOperations
- ReservedLocalScans
- ReservedConcurrentTransactions
- ReservedConcurrentScans
- ReservedTransactionBufferMemory

前述のパラメータが設定されていない場合、予約済の設定はトランザクションメモリーの 25% です。 予約レコード の数はデータノードごとです。これらのレコードは、各ノード上のそれらを処理するスレッド (LDM および TC ス レッド) 間で分割されます。 ほとんどの場合、TransactionMemory のみを設定し、プール内のレコード数をその値で 制御できるようにするだけで十分です。

MaxNoOfConcurrentScans は、各 TC スレッドでアクティブにできる同時スキャンの数を制限します。 これは、クラ スタの過負荷から保護するために重要です。

MaxNoOfConcurrentOperations では、トランザクションの更新時に一度にアクティブにできる操作の数が制限されま す。 (単純読取りは、このパラメータの影響を受けません。) この数を制限する必要があるのは、ノード障害処理用に メモリーを事前に割り当てる必要があり、ノード障害が発生した場合に 1 つの TC スレッドでアクティブな操作の最 大数を処理するためにリソースを使用できる必要があるためです。 すべてのノードで MaxNoOfConcurrentOperations を同じ数に設定する必要があります (これは、config.ini グローバル構成ファイルの[ndbd default]セクションで値を一 度設定することで最も簡単に実行できます)。 ローリング再起動を使用して値を増やすことはできますが ([セクション](#page-3896-0) [23.5.5「NDB Cluster のローリング再起動の実行」](#page-3896-0) を参照)、ローリング再起動中にノード障害が発生する可能性があ るため、この方法で値を減らすことは安全とはみなされません。

NDB Cluster 内の単一トランザクションのサイズは、MaxDMLOperationsPerTransaction パラメータを使用して制限 できます。 これが設定されていない場合、TC スレッド当たりの同時操作の合計数が制限されるため、あるトランザ クションのサイズは MaxNoOfConcurrentOperations によって制限されます。

スキーマメモリーサイズは、次の一連の構成パラメータによって制御されます:

• MaxNoOfSubscriptions

NDB Cluster 構成ファイル

- MaxNoOfSubscribers
- MaxNoOfConcurrentSubOperations
- MaxNoOfAttributes
- MaxNoOfTables
- MaxNoOfOrderedIndexes
- MaxNoOfUniqueHashIndexes
- MaxNoOfTriggers

各テーブルおよび各パーティション (およびそのフラグメントレプリカ) のパーティション数はスキーマメモリーで表 す必要があるため、ノードの数と LDM スレッドの数もスキーマメモリーのサイズに大きく影響します。

また、他の多数のレコードが起動時に割り当てられます。 これらは比較的小さいです。 各スレッドの各ブロックに は、メモリーを使用するブロックオブジェクトが含まれます。 このメモリーサイズは、通常、ほかのデータノードメ モリー構造に比べて非常に小さくなります。

# 23.3.3.14 NDB Cluster 送信バッファーパラメータの構成

NDB カーネルは、すべてのトランスポータが共有するプールからメモリーが動的に割り当てられる統合送信バッ ファーを採用します。 これにより、送信バッファーのサイズを必要に応じて調整できます。 統合された送信バッ ファーの構成は、次のパラメータを設定すると実現できます。

• TotalSendBufferMemory. このパラメータは、すべてのタイプの NDB Cluster ノードに対して設定できます。つ まり、config.ini ファイルの[ndbd]、[mgm]、および[api] (または[mysql]) セクションで設定できます。 これは、各 ノードによって割り当てられ、すべての構成済みトランスポータ間での使用に設定されるメモリーの合計量 (バイト 単位) を表します。 設定する場合、その最小は 256K バイト、最大は 4294967039 です。

既存の構成との下位互換性を確保するため、このパラメータのデフォルト値は、すべての構成済みトランスポータ の最大送信バッファーサイズの合計にトランスポータあたり 32K バイト (1 ページ) を加えた値になっています。 最 大は、次の表に示すように、トランスポータのタイプによって異なります。

表 23.23 最大送信バッファサイズのトランスポータタイプ

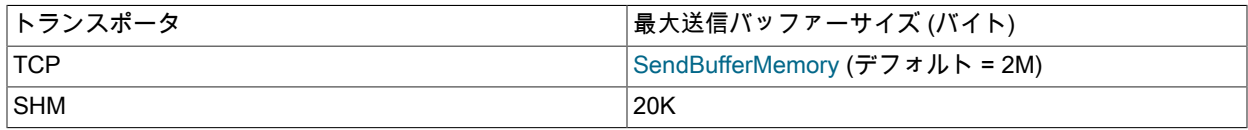

これにより、NDB Cluster 6.3 以前の場合とほぼ同じ方法で、同じ量のメモリーを使用して既存の構成を機能させ、 各トランスポータで使用可能なバッファースペースを送信できます。 ただし、特定のトランスポータで使用されて いないメモリーは、ほかのトランスポータでも使用できません。

- OverloadLimit. このパラメータは、config.ini ファイルの [tcp] セクションで使用され、接続が過負荷状態である とみなされる前に送信バッファーに存在する未送信データの量 (バイト単位) を表します。 このような過負荷状態が 発生すると、過負荷の接続に影響を与えるトランザクションが失敗し、過負荷のステータスが終了するまで次のエ ラーが発生します: NDB API エラー 1218 (Send Buffers overloaded in NDB kernel)。 デフォルト値は 0 です。その 場合、特定の接続に対する実質的な過負荷の制限は SendBufferMemory \* 0.8 として計算されます。 このパラメー タの最大値は 4G です。
- SendBufferMemory. この値は、単一のトランスポータが TotalSendBufferMemory で指定されたプール全 体から使用できるメモリー量に対する厳密な制限を表します。 ただし、すべての構成済みトランスポータの SendBufferMemory の合計は、特定のノードに対して設定された TotalSendBufferMemory より大きくなることがあ ります。 多数のノードが使用されているときは、すべてのトランスポータがメモリーの最大量を同時に必要としな いかぎり、このような方法でメモリーが節約されます。

ndbinfo.transporters テーブルを使用して、送信バッファのメモリー使用量を監視し、パフォーマンスに悪影響を与え る可能性のある低速および過負荷状態を検出できます。

# 23.3.4 NDB Cluster での高速インターコネクトの使用

1996 年に NDBCLUSTER の設計の開始前に、並列データベースの構築で発生する主な問題の 1 つがネットワーク内 のノード間の通信であることは認識されていました。 このため、NDBCLUSTER は当初から複数の異なるデータト ランスポートメカニズムを使用できるように設計されました。 このマニュアルでは、このメカニズムに対しトランス ポータという用語を使用します。

NDB Cluster コードベースには、4 つの異なるトランスポータが用意されています:

- [セクション23.3.3.10「NDB Cluster TCP/IP 接続」](#page-3734-0)で説明している 100M ビット/秒またはギガビット Ethernet を使 用した TCP/IP。
- ダイレクト (マシン間) TCP/IP。このトランスポータは前の項目で示したものと同じ TCP/IP プロトコルを使用し ますが、ハードウェアを異なる方法でセットアップする必要があり、構成方法も異なります。 このため、NDB Cluster 用の個別のトランスポートメカニズムとみなされます。 詳細は[、セクション23.3.3.11「直接接続を使用し](#page-3739-0) [た NDB Cluster TCP/IP 接続」](#page-3739-0),を参照してください。
- 共有メモリー (SHM)。 SHM の詳細は[、セクション23.3.3.12「NDB Cluster の共有メモリー接続」](#page-3739-1)を参照してくだ さい。
- スケーラブルコヒーレントインタフェース (SCI)。

注記

NDB Cluster で SCI トランスポータを使用するには、NDB 8.0 で使用できない特殊なハー ドウェア、ソフトウェア、および MySQL バイナリが必要です。

ほとんどのユーザーは現在、広く普及していることから、TCP/IP over Ethernet を採用しています。 TCP/IP は、NDB Cluster で使用するための最適なトランスポータでもあります。

使用されるトランスポータに関係なく、NDB は、すべてのタイプのデータ転送に利点があるため、できるだけ大きな チャンクを使用してデータノードプロセスとの通信を確実に実行しようとします。

# 23.4 NDB Cluster プログラム

NDB Cluster を使用および管理するには、この章で説明するいくつかの特殊なプログラムが必要です。 NDB Cluster 内のこれらのプログラムの目的、プログラムの使用方法、および各プログラムで使用可能な起動オプションについて 説明します。

これらのプログラムには、NDB Cluster データ、管理、および SQL ノードプロセス (ndbd, ndbmtd, ndb\_mgmd およ び mysqld) と管理クライアント (ndb\_mgm) が含まれます。

NDB Cluster Auto-Installer の起動に使用されるプログラム ndb\_setup.py (現在は非推奨) に関する情報もこのセクショ ンに含まれています。 [セクション23.4.26「ndb\\_setup.py — NDB Cluster 用ブラウザベースの Auto-Installer の起動](#page-3843-0) [\(非推奨\)」](#page-3843-0) にはコマンドラインクライアントに関する情報のみが含まれていることに注意してください。このプログ ラムによって生成された GUI インストーラを使用して NDB Cluster を構成および配備する方法については、[The NDB](https://dev.mysql.com/doc/refman/5.7/en/mysql-cluster-install-auto.html) [Cluster Auto-Installer \(NDB 7.5\) \(No longer supported\)](https://dev.mysql.com/doc/refman/5.7/en/mysql-cluster-install-auto.html) を参照してください。

NDB Cluster プロセスとしての mysqld の使用については、[セクション23.5.9「NDB Cluster での MySQL Server の使](#page-3914-0) [用」](#page-3914-0) を参照してください。

NDB Cluster ディストリビューションには、その他の NDB ユーティリティー、診断、およびサンプルプログラムが含 まれています。 これらには、ndb\_restore、ndb\_show\_tables、および ndb\_config が含まれます。 これらのプログラ ムについてもこのセクションで説明します。

このセクションの最後の部分には、さまざまな NDB Cluster プログラムに共通のオプションのテーブルが含まれてい ます。

<span id="page-3749-0"></span>23.4.1 ndbd — NDB Cluster データノードデーモン

ndbd は、NDB Cluster ストレージエンジンを使用してテーブル内のすべてのデータを処理するために使用されるプロ セスです。 これは、分散型トランザクションの処理、ノードのリカバリ、ディスクでのチェックポイントの実行、オ ンラインバックアップ、および関連するタスクをデータノードが行うことができるようにするプロセスです。

NDB Cluster では、一連の ndbd プロセスが連携してデータを処理します。 これらのプロセスは、同じコンピュータ (ホスト) 上または別個のコンピュータ上で実行できます。 データノードと Cluster ホストの通信は詳細に構成できま す。

次のテーブルに、NDB Cluster データノードプログラム ndbd に固有のコマンドオプションを示します。 追加説明が 表のあとにあります。 ほとんどの NDB Cluster プログラム (ndbd を含む) に共通のオプションについては、[セクショ](#page-3859-0) [ン23.4.32「NDB Cluster プログラムに共通のオプション — NDB Cluster プログラムに共通のオプション」](#page-3859-0) を参照し てください。

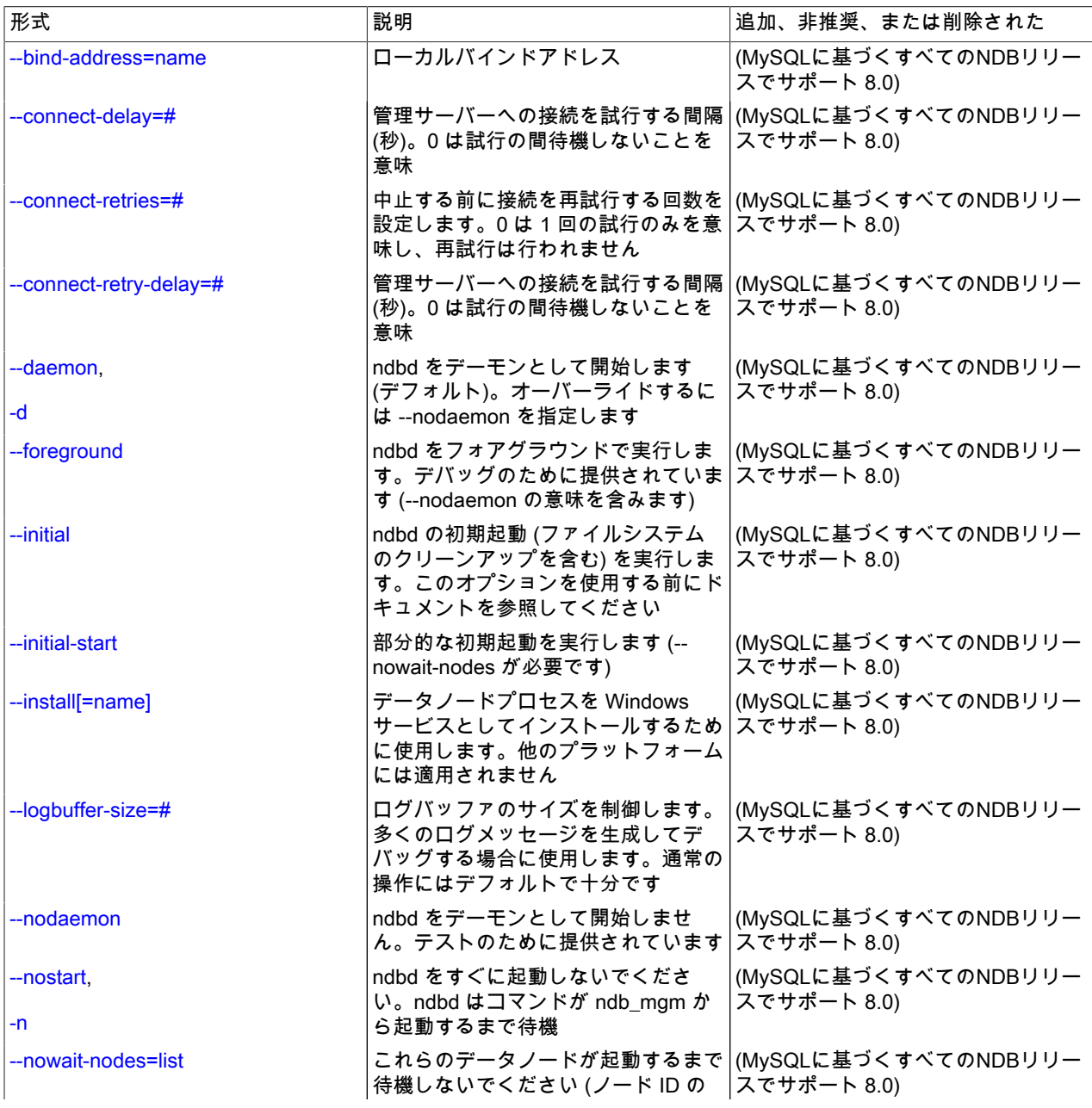

表 23.24 プログラムで使用されるコマンドライン・オプション ndbd

ndbd — NDB Cluster データノードデーモン

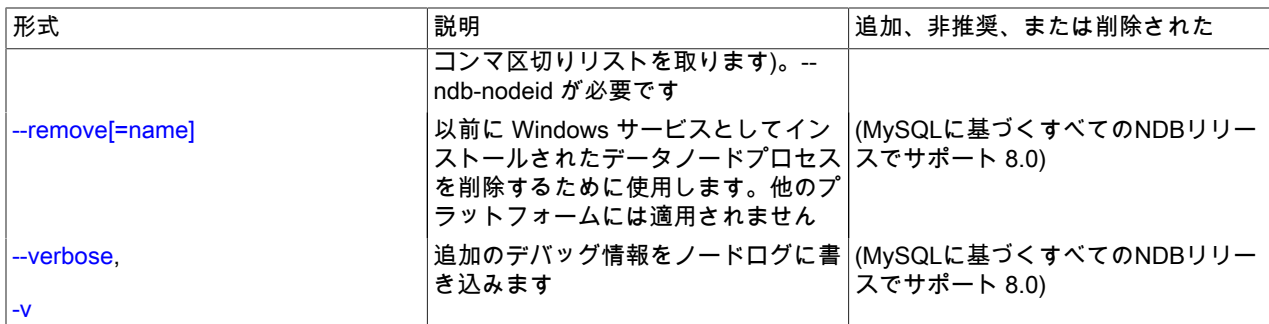

# 注記

これらのオプションはすべて、このプログラム (ndbmtd) のマルチスレッドバージョンにも 適用され、このセクションで後者が発生した場合は常に、「ndbd」 のかわりに 「ndbmtd」 を使用できます。

#### <span id="page-3751-0"></span>• --bind-address

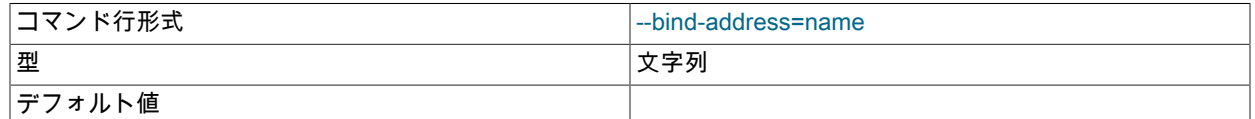

ndbd が特定のネットワークインタフェース (ホスト名または IP アドレス) にバインドされます。 このオプションに はデフォルト値はありません。

<span id="page-3751-1"></span>• --connect-delay=#

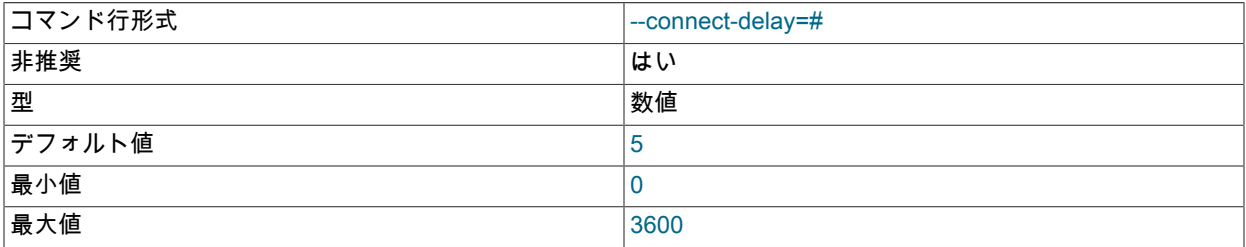

起動時に管理サーバーへの接続を試行する間隔を決定します (試行回数は --connect-retries オプションによって制御 されます)。 デフォルトは 5 秒です。

このオプションは非推奨であり、NDB Cluster の将来のリリースで削除される可能性があります。 かわりに -connect-retry-delay を使用してください。

## <span id="page-3751-2"></span>• --connect-retries=#

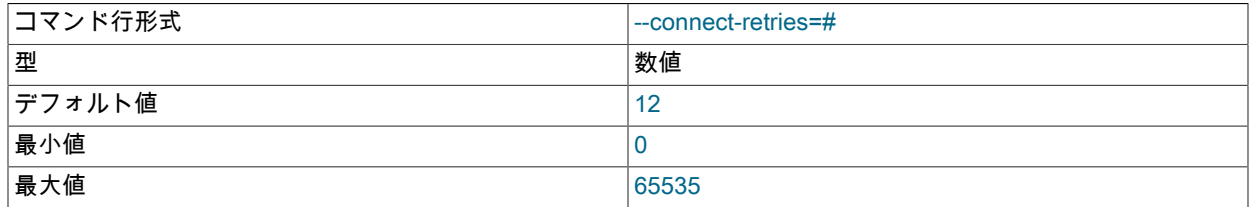

中止する前に接続を再試行する回数を設定します。0 は 1 回の試行のみを意味し、再試行は行われません。 デフォ ルトは 12 回の試行です。 試行間の待機時間は、--connect-retry-delay オプションによって制御されます。

#### <span id="page-3751-3"></span>• --connect-retry-delay=#

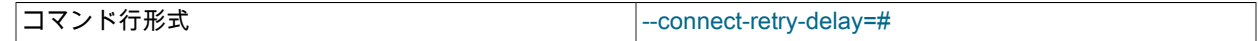

ndbd — NDB Cluster データノードデーモン

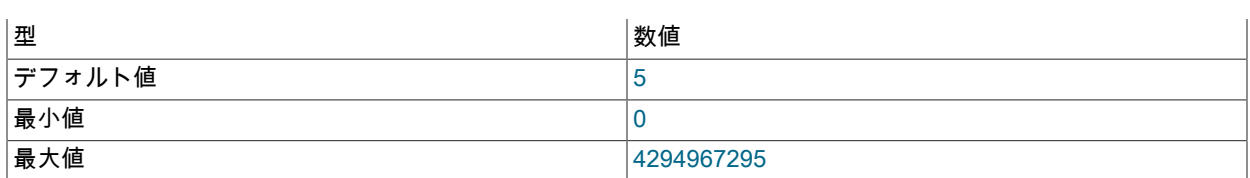

起動時に管理サーバーへの各接続試行の間に待機する時間を決定します (試行の間の時間は --connect-retries オプ ションによって制御されます)。 デフォルトは 5 秒です。

このオプションは --connect-delay オプションの代わりに使用され、現在は非推奨であり、NDB Cluster の将来のリ リースで削除される可能性があります。

<span id="page-3752-0"></span>• --daemon, -d

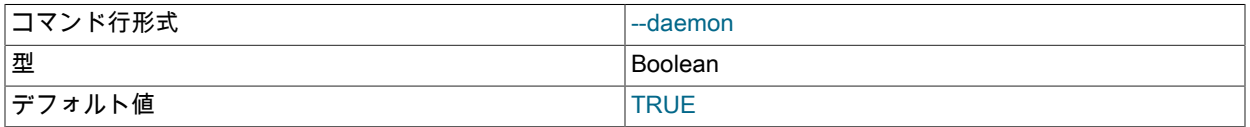

ndbd または ndbmtd にデーモンプロセスとして実行するように指示します。 これはデフォルトの動作です。- nodaemon を使用すると、プロセスがデーモンとして実行されなくなります。

Windows プラットフォームで ndbd または ndbmtd を実行している場合、このオプションは効果がありません。

<span id="page-3752-1"></span>• --foreground

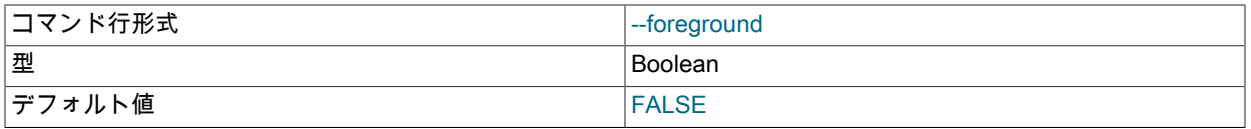

主にデバッグのために、ndbd または ndbmtd がフォアグラウンドプロセスとして実行されます。 このオプションは --nodaemon オプションの意味を含みます。

Windows プラットフォームで ndbd または ndbmtd を実行している場合、このオプションは効果がありません。

#### <span id="page-3752-2"></span>• --initial

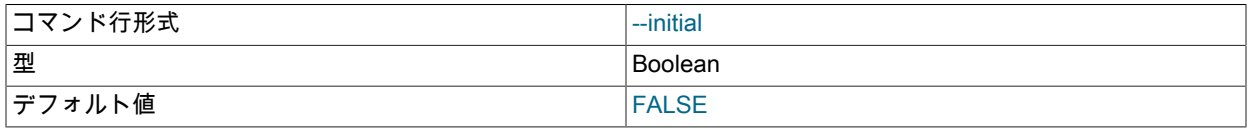

ndbd に初期起動を実行するように指示します。 初期起動によって、以前の ndbd のインスタンスでリカバリのため に作成されたファイルが消去されます。 また、リカバリログファイルが再作成されます。 一部のオペレーティング システムでは、このプロセスにかなりの時間がかかる場合があります。

--initial の起動は、非常に特殊な状況下で ndbd プロセスを起動するときにのみを使用します。これは、このオプ ションによって NDB Cluster ファイルシステムからすべてのファイルが削除され、すべての redo ログファイルが再 作成されるためです。 それらの状況を次に示します。

- ファイルの内容が変更されたソフトウェアアップグレードを実行する場合。
- 新しいバージョンの ndbd でノードを再起動する場合。
- 何かの理由でノードまたはシステムの再起動が繰り返し失敗する場合の最後の手段として。 この場合、データ ファイルが破壊されるため、このノードはデータのリストアに使用できなくなります。

#### 警告

最終的なデータ損失の可能性を回避するために、--initial オプションを StopOnError = 0 とともに使用しないことをお薦めします。 かわりに、クラスタの起動後にのみ config.ini

で StopOnError を 0 に設定し、データノードを通常どおり (--initial オプションなしで) 再 起動します。 この問題の詳細は、StopOnError パラメータの説明を参照してください。 (Bug #24945638)

このオプションを使用すると、StartPartialTimeout および StartPartitionedTimeout 構成パラメータの効果がなくな ります。

# 重要

このオプションは、影響を受けるノードによってすでに作成されているバックアップファ イルには影響しません。

NDB 8.0.21 より前では、--initial オプションもディスクデータファイルに影響を与えませ んでした。 NDB 8.0.21 以降では、このオプションを使用してクラスタの初期再起動を実 行すると、「ディスクデータ」テーブルスペースに関連付けられているすべてのデータ ファイルと、このデータノードに以前存在していたログファイルシステムに関連付けら れているすべての Undo ログファイルが削除されます [\(セクション23.5.10「NDB Cluster](#page-3915-0) [ディスクデータテーブル」](#page-3915-0) を参照)。

このオプションは、すでに実行されているデータノードから起動 (または再起動) してい るデータノードによるデータの回復にも影響しません (初期再起動の一環として --initial で も起動された場合を除く)。 このデータの回復は自動的に行われ、正常に実行されている NDB Cluster でのユーザーの介入は必要ありません。

クラスタを最初に起動するとき (つまり、データノードファイルが作成される前) にこのオプションを使用すること はできますが、そうする必要はありません。

<span id="page-3753-0"></span>• --initial-start

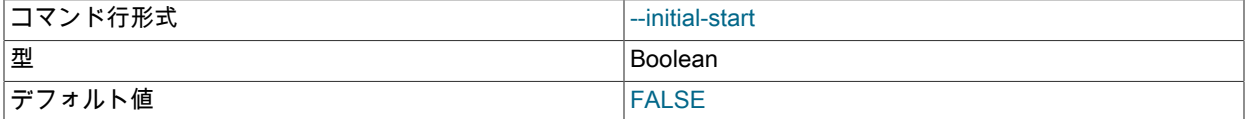

このオプションは、クラスタを部分的に初期起動するときに使用します。各ノードは、このオプションおよび -nowait-nodes を指定して起動してください。

データノードの ID が 2、3、4、および 5 である 4 ノードクラスタがあり、ノード 2、4、および 5 のみを使用して (つまり、ノード 3 を除外して) 部分的に初期起動を実行するとします。

shell> ndbd --ndb-nodeid=2 --nowait-nodes=3 --initial-start shell> ndbd --ndb-nodeid=4 --nowait-nodes=3 --initial-start shell> ndbd --ndb-nodeid=5 --nowait-nodes=3 --initial-start

このオプションを使用する場合は、--ndb-nodeid オプションを指定して起動するデータノードのノード ID も指定す る必要があります。

## 重要

複数の管理サーバーで構成されたクラスタをすべての管理サーバーがオンラインでなくて も起動できるようにするために使用できる ndb\_mgmd の --nowait-nodes オプションとこ のオプションを混同しないでください。

## <span id="page-3753-1"></span>• --install[=name]

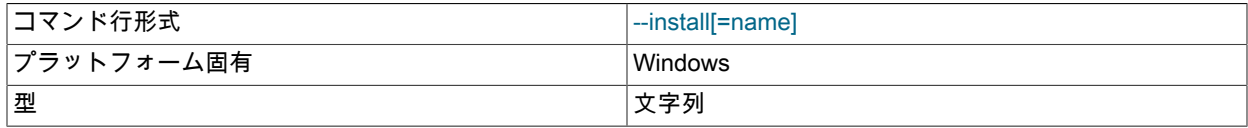

デフォルト値 けいしょう しゅうしゅん しゅうしゅん しゅうしゅう しゅうしゅう

ndbd が Windows サービスとしてインストールされます。 必要に応じて、サービス名を指定できます。設定し ない場合、サービス名は ndbd にデフォルト設定されます。 ほかの ndbd プログラムオプションは my.ini または my.cnf 構成ファイルに指定することが推奨されますが、--install と一緒に使用できます。 ただし、そのような場 合、Windows サービスのインストールが成功するには、--install オプションを最初に指定してから、ほかのオプ ションを指定する必要があります。

一般的に、このオプションを --initial オプションと一緒に使用することはお勧めしません。それにより、サービスが 停止および開始されるたびにデータノードファイルシステムが消去および再作成されるためです。 データノードの 起動に影響するほかの ndbd オプション (--initial-start、--nostart、および --nowait-nodes を含む) を --install と一緒 に使用する場合は、それを行うことを十分に理解し、起こり得る結果に対して十分に準備していることをしっかり と確認してください。

--install オプションは、Windows 以外のプラットフォームでは効果がありません。

<span id="page-3754-0"></span>• --logbuffer-size=#

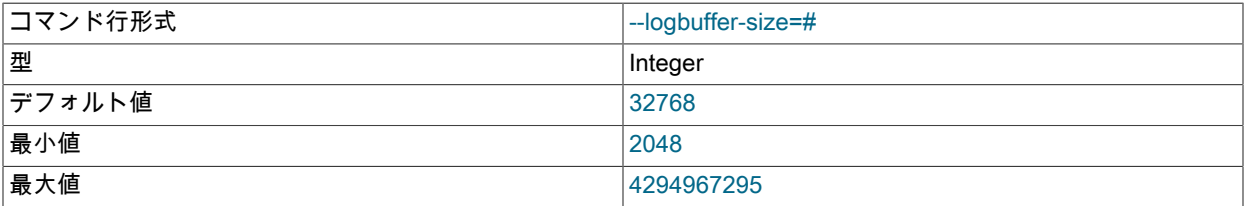

データノードのログバッファーのサイズを設定します。 大量の追加ロギングを使用してデバッグする場合、ログ メッセージが多すぎると、ログバッファの領域が不足する可能性があります。この場合、一部のログメッセージが 失われる可能性があります。 これは、通常の操作中には発生しません。

<span id="page-3754-1"></span>• --nodaemon

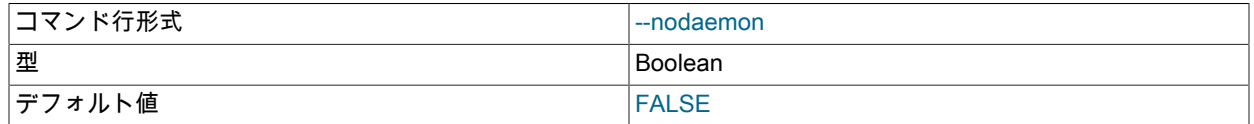

ndbd または ndbmtd がデーモンプロセスとして実行されなくなります。 このオプションは --daemon オプション をオーバーライドします。 これは、バイナリをデバッグするときに、出力を画面にリダイレクトする場合に便利で す。

Windows での ndbd および ndbmtd のデフォルト動作はフォアグラウンドでの実行であり、Windows プラット フォームではこのオプションは効果がなく、必要ありません。

<span id="page-3754-2"></span>• -- nostart, -n

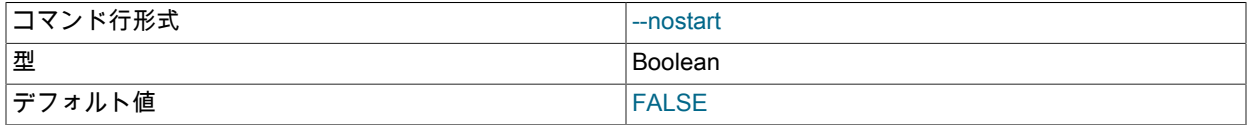

ndbd に自動的に起動しないように指示します。 このオプションを使用すると、ndbd は管理サーバーに接続してそ こから構成データを取得し、通信オブジェクトを初期化します。 ただし、管理サーバーによってそうするように明 示的に要求されるまで、実行エンジンを実際に起動しません。 これは、管理クライアントで適切な START コマン ドを発行することによって実現されます [\(セクション23.5.1「NDB Cluster 管理クライアントのコマンド」を](#page-3864-0)参照し てください)。

<span id="page-3754-3"></span>• --nowait-nodes=node\_id\_1[, node\_id\_2[, ...]]

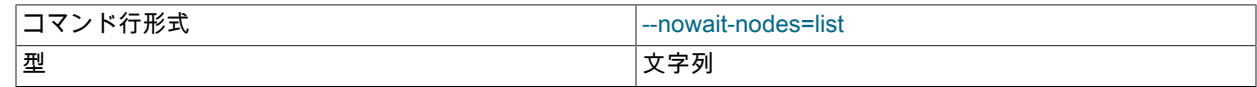

ndbd — NDB Cluster データノードデーモン

デフォルト値

このオプションは、起動前にクラスタが待機しないデータノードのリストを取ります。

これは、パーティション化された状態のクラスタを起動するために使用できます。 たとえば、4 ノードクラスタで 実行されているデータノード (ノード 2、3、4、および 5) の半分のデータノードのみでクラスタを起動するには、- nowait-nodes=3,5 を指定して各 ndbd プロセスを開始します。 この場合、クラスタはノード 2 およびノード 4 が接 続するとすぐに起動し、ノード 3 およびノード 5 が接続するのを (接続していない場合) StartPartitionedTimeout ミ リ秒間待機しません。

前の例と同じクラスタを 1 つの ndbd を除外して起動する場合 (たとえば、ノード 3 のホストマシンでハードウェ アの障害が発生している場合) は、--nowait-nodes=3 を指定してノード 2、4、および 5 を 起動します。 その後、 ノード 2、4 および 5 が接続されるとすぐにクラスタが起動し、ノード 3 が起動するのを待機しません。

<span id="page-3755-0"></span>• --remove[=name]

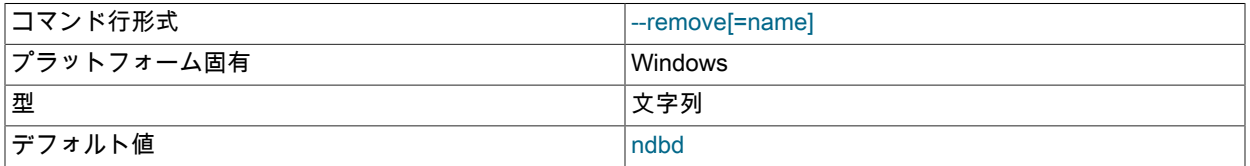

以前に Windows サービスとしてインストールされた ndbd プロセスを削除します。 必要に応じて、アンインストー ルするサービスの名前を指定できます。設定しない場合、サービス名は ndbd にデフォルト設定されます。

--remove オプションは、Windows 以外のプラットフォームでは効果がありません。

<span id="page-3755-1"></span>• --verbose, -v

追加のデバッグ出力がノードログに書き込まれます。

NODELOG DEBUG ON および NODELOG DEBUG OFF を使用して、データノードの実行中にこの追加ロギングを 有効または無効にすることもできます。

ndbd は、config.ini 構成ファイルの DataDir で指定されているディレクトリに配置される一連のログファイルを生成し ます。

これらのログファイルを次に示します。node\_id は、ノードの一意の識別子です。 たとえば、ndb\_2\_error.log はノー ド ID が 2 のデータノードによって生成されたエラーログです。

• ndb\_node\_id\_error.log は、参照先の ndbd プロセスで発生したすべてのクラッシュのレコードを含むファイルで す。 このファイルの各レコードには、簡単なエラー文字列、およびこのクラッシュのトレースファイルへの参照が 含まれています。 このファイルの一般的なエントリを次に示します。

Date/Time: Saturday 30 July 2004 - 00:20:01 Type of error: error Message: Internal program error (failed ndbrequire) Fault ID: 2341 Problem data: DbtupFixAlloc.cpp Object of reference: DBTUP (Line: 173) ProgramName: NDB Kernel ProcessID: 14909 TraceFile: ndb\_2\_trace.log.2 \*\*\*EOM\*\*\*

データノードプロセスが予期せずに停止されたときに生成される可能性がある ndbd の終了コードおよびメッセー ジのリストは、[Data Node Error Messagesに](https://dev.mysql.com/doc/ndb-internals/en/ndb-node-error-messages.html)あります。

## 重要

このエラーログファイルの最後のエントリが最新のエントリであるとはかぎりません (その可能性もあまりありません)。 このエラーログのエントリは、時系列順で一覧され ず、ndb\_node\_id\_trace.log.next ファイル (次を参照してください) で決定されるトレース

ファイルの順序に対応しています。 エラーログのエントリは、このように循環的に上書き され、順次的ではありません。

• ndb\_node\_id\_trace.log.trace\_id は、エラーが発生する直前に発生した内容を正確に記述したトレースファイルで す。 この情報は、NDB Cluster 開発チームによる分析に役立ちます。

古いファイルが上書きされる前に作成されるこれらのトレースファイルの数を構成できます。trace\_id は、連続す るトレースファイルごとに増分される数値です。

- ndb\_node\_id\_trace.log.next は、割り当てられる次のトレースファイル番号を追跡するファイルです。
- ndb\_node\_id\_out.log は、ndbd プロセスによるデータ出力が含まれているファイルです。 このファイルは、ndbd がデーモンとして開始された (デフォルトの動作) 場合にのみ作成されます。
- ndb\_node\_id.pid には、ndbd プロセスがデーモンとして開始された場合のプロセス ID が含まれています。 これ は、同じ識別子でノードが起動されるのを防ぐためのロックファイルとしても機能します。
- ndb\_node\_id\_signal.log は、ndbd のデバッグバージョンでのみ使用されるファイルであり、ndbd プロセスのそれ らのデータのすべての受信、送信、および内部メッセージをトレースできます。

NFS を使用してマウントしたディレクトリは使用しないことをお勧めします。一部の環境では、プロセスが終了して も .pid ファイルに対するロックが有効なままとなる問題が発生することがあるためです。

ndbd を開始する場合、管理サーバーのホスト名およびそれが待機するポートも指定する必要があることがあります。 必要に応じて、プロセスが使用するノード ID を指定することもできます。

shell> ndbd --connect-string="nodeid=2;host=ndb\_mgmd.mysql.com:1186"

これについての詳細は、[セクション23.3.3.3「NDB Cluster 接続文字列」を](#page-3591-0)参照してください。[セクション](#page-3859-0) [23.4.32「NDB Cluster プログラムに共通のオプション — NDB Cluster プログラムに共通のオプション」で](#page-3859-0)は、ndbd で使用できるその他のコマンド行オプションについて説明しています。 データノード構成パラメータについては[、セ](#page-3600-0) [クション23.3.3.6「NDB Cluster データノードの定義」を](#page-3600-0)参照してください。

ndbd が開始されると、実際には 2 つのプロセスが開始されます。 最初のプロセスは「エンジェルプロセス」と呼ば れ、その唯一の役割は実行プロセスが完了したときにそれを検出し、ndbd プロセスを再起動することです (そのよう に構成されている場合)。 このため、UNIX の kill コマンドを使用して ndbd を強制終了しようとする場合は、両方の プロセスを強制終了する必要があります (エンジェルプロセスが最初)。 ndbd プロセスを終了させるための推奨され る方法は、管理クライアントを使用してそこからプロセスを停止することです。

実行プロセスは、データの読み取り、書き込み、スキャン、およびほかのすべてのアクティビティーに 1 つのスレッ ドを使用します。 数千の同時アクションを容易に処理できるように、このスレッドは非同期に実装されます。 また、 監視スレッドは実行スレッドが無限ループでハングアップしないように管理します。 スレッドのプールによってファ イル I/O が処理され、各スレッドは 1 つのオープンファイルを処理できます。 スレッドは ndbd プロセスのトランス ポーターによるトランスポーター接続に使用することもできます。 多数の操作 (更新を含む) を実行するマルチプロ セッサーシステムの場合、ndbd プロセスは最大 2 つの CPU を使用できます (許可されている場合)。

多数の CPU を持つマシンの場合は、異なるノードグループに属する複数の ndbd プロセスを使用できます。ただし、 そのような構成はまだ実験的と見なされ、MySQL 8.0 の本番設定ではサポートされません。 [セクション23.1.7「NDB](#page-3506-0) [Cluster の既知の制限事項」を](#page-3506-0)参照してください。

# 23.4.2 ndbinfo\_select\_all — ndbinfo テーブルからの選択

ndbinfo\_select\_all は、ndbinfo データベースの 1 つ以上のテーブルからすべての行およびカラムを選択するクライア ントプログラムです

mysql クライアントで使用可能なすべての ndbinfo テーブルをこのプログラムで読み取ることができるわけではあり ません。 また、ndbinfo\_select\_all では、tables および columns メタデータテーブルなど、SQL を使用してアクセス できない ndbinfo 内部の一部のテーブルに関する情報を表示できます。

ndbinfo\_select\_all を使用して 1 つ以上の ndbinfo テーブルから選択するには、プログラムを呼び出すときに次のよう にテーブル名を指定する必要があります。

shell> ndbinfo\_select\_all table\_name1 [table\_name2] [...]

## 例:

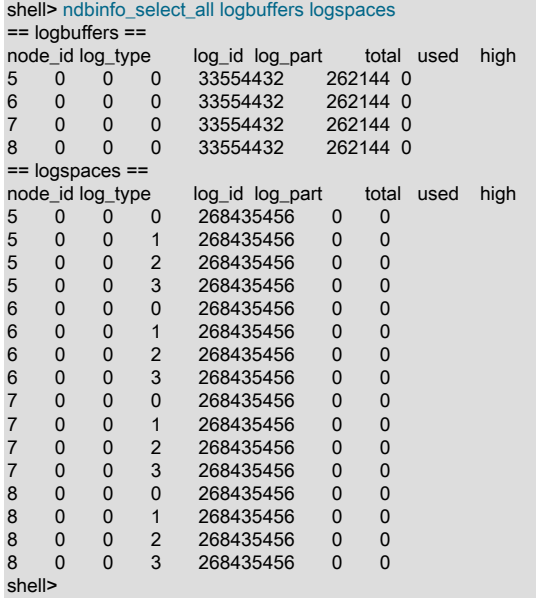

次の表には、ndbinfo\_select\_all に固有のオプションが含まれています。 追加説明が表のあとにあります。 ほとんど の NDB Cluster プログラム (ndbinfo\_select\_all を含む) に共通のオプションについては[、セクション23.4.32「NDB](#page-3859-0) [Cluster プログラムに共通のオプション — NDB Cluster プログラムに共通のオプション」](#page-3859-0) を参照してください。

表 23.25 プログラムで使用されるコマンドライン・オプション ndbinfo\_select\_all

| 形式                         | 説明                                           | 追加、非推奨、または削除された                     |
|----------------------------|----------------------------------------------|-------------------------------------|
| $-delay=#$                 | ループ間の遅延を秒単位で設定                               | (MySQLに基づくすべてのNDBリリー<br>スでサポート 8.0) |
| $-$ loops=#.               | 選択を実行する回数の設定                                 | (MySQLに基づくすべてのNDBリリー<br>スでサポート 8.0) |
| --database=db name.<br>l-d | └テーブルが存在するデータベースの名│(MySQLに基づくすべてのNDBリリー<br>前 | スでサポート 8.0)                         |
| --parallelism=#,<br>$-p$   | 並列度の設定                                       | (MySQLに基づくすべてのNDBリリー<br>スでサポート 8.0) |

## <span id="page-3757-0"></span>• --delay=seconds

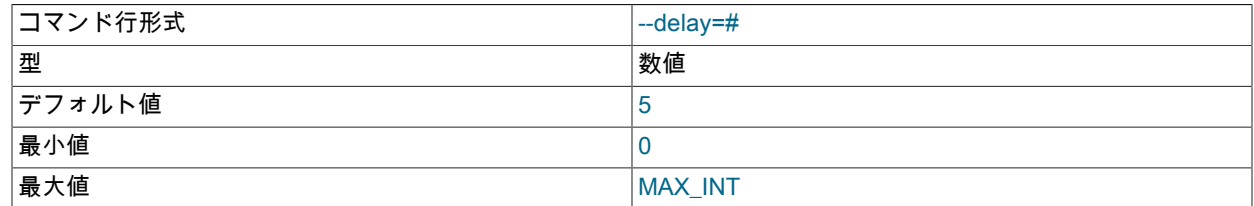

このオプションは、ループの各実行の間に待機する秒数を設定します。 --loops に 0 または 1 が設定されている場 合は効果がありません。

<span id="page-3757-1"></span>• --loops=number, -l number

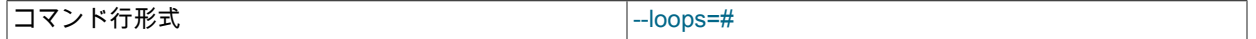

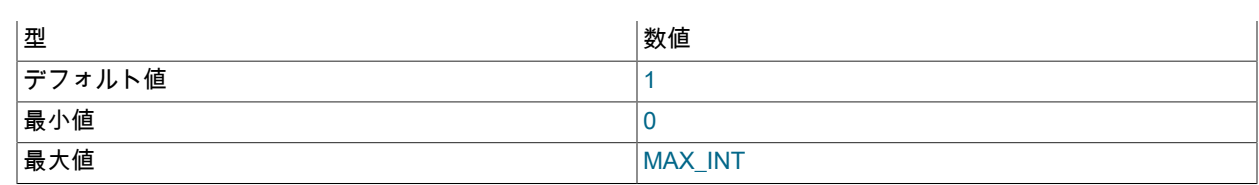

このオプションは選択を実行する回数を設定します。 各ループの時間間隔を設定するには、--delay を使用します。

# 23.4.3 ndbmtd — NDB Cluster データノードデーモン (マルチスレッド)

ndbmtd はマルチスレッドバージョンの ndbd であり、NDBCLUSTER ストレージエンジンを使用してテーブル内のす べてのデータを処理するために使用されるプロセスです。ndbmtd は、複数の CPU コアを持つホストコンピュータで の使用を目的としています。 特に明記されていないかぎり、ndbmtd は ndbd と同じ方法で機能するため、このセク ションでは、ndbmtd が ndbd と異なる方法に集中しており、シングルスレッドバージョンとマルチスレッドバージョ ンの両方のデータノードプロセスに適用される NDB Cluster データノードの実行に関する追加情報については、[セク](#page-3749-0) ション23.4.1「ndbd - NDB Cluster データノードデーモン」 に問い合わせてください。

ndbd で使用されるコマンド行オプションおよび構成パラメータは、ndbmtd にも当てはまります。 これらのオプショ ンおよびパラメータについては、それぞれ[セクション23.4.1「ndbd — NDB Cluster データノードデーモン」](#page-3749-0)およ[びセ](#page-3600-0) [クション23.3.3.6「NDB Cluster データノードの定義」を](#page-3600-0)参照してください。

また、ndbmtd は ndbd とファイルシステム互換です。 言い換えると、ndbd を実行しているデータノードを停止し、 バイナリを ndbmtd に置き換えて、データ損失なしに再起動できます (ただし、ndbmtd をマルチスレッド方式で実行 する場合は、ノードを再起動する前に、MaxNoOfExecutionThreads が適切な値に設定されていることを確認する必要 があります。) 同様に、ノードを停止し、マルチスレッドバイナリのかわりに ndbd を起動するだけで、ndbmtd バイ ナリを ndbd に置き換えることができます。 これらの 2 つを切り替えるときに、--initial を使用してデータノードバイ ナリを開始する必要はありません。

ndbmtd を使用した場合は、ndbd を使用した場合と 2 つの重要な点で異なります。

- 1. ndbmtd はデフォルトではシングルスレッドモードで実行されるため (つまり、ndbd のように動作しま す)、マルチスレッドを使用するように構成する必要があります。 これを行うには、config.ini ファイルの MaxNoOfExecutionThreads 構成パラメータまたは ThreadConfig 構成パラメータに適切な値を設定します。 MaxNoOfExecutionThreads は簡単に使用できますが、ThreadConfig にはより柔軟性があります。 これらの構成 パラメータおよびその使用方法については[、マルチスレッドの構成パラメータ \(ndbmtd\)を](#page-3652-0)参照してください。
- 2. トレースファイルは ndbmtd プロセスで重大なエラーが発生したときに生成されますが、ndbd で障害が発生した ときにこれらが生成される仕組みとは若干異なります。 これらの相違については、次のいくつかの段落で説明し ます。

ndbd と同様に、ndbmtd は config.ini 構成ファイルの DataDir で指定されたディレクトリに配置される一連のログファ イルを生成します。 トレースファイルを除き、これらは ndbd で生成されるものと同様に生成され、同じ名前が付け られます。

重大なエラーが発生した場合、ndbmtd はエラーが発生する直前に発生した事象を示すトレースファイルを生成しま す。 これらのファイルはデータノード DataDir にあり、NDB Cluster 開発およびサポートチームによる問題の分析に 役立ちます。 各 ndbmtd スレッドに対して 1 つのトレースファイルが生成されます。 これらのファイルの名前には次 のパターンがあります。

ndb\_node\_id\_trace.log.trace\_id\_tthread\_id,

このパターンで、node\_id はクラスタ内のデータノード一意のノード ID を表し、trace\_id はトレースシーケンス番号 であり、thread\_id はスレッド ID です。 たとえば、NDB Cluster データノードとして実行されている ndbmtd プロセ スがノード ID 3 を持ち、MaxNoOfExecutionThreads が 4 である場合、4 つのトレースファイルがデータノードデー タディレクトリに生成されます。 このノードで障害が発生したのがはじめてであった場合、これらのファイルには ndb\_3\_trace.log.1\_t1、ndb\_3\_trace.log.1\_t2、ndb\_3\_trace.log.1\_t3、および ndb\_3\_trace.log.1\_t4 と名前が付けられま す。 内部的には、これらのトレースファイルは ndbd トレースファイルと同じ形式です。

データノードプロセスが予期せずに停止されたときに生成される ndbd の終了コードおよびメッセージは、ndbmtd で も使用されます。 これらのリストについては[、Data Node Error Messages](https://dev.mysql.com/doc/ndb-internals/en/ndb-node-error-messages.html)を参照してください。

注記

ndbd と ndbmtd は、同じ NDB Cluster 内の異なるデータノードで同時に使用できます。 た だし、そのような構成は十分にテストされていないため、現時点で本番設定でこれを行うこ とはお勧めできません。

# <span id="page-3759-0"></span>23.4.4 ndb\_mgmd — NDB Cluster 管理サーバーデーモン

管理サーバーは、クラスタ構成ファイルを読み取り、この情報を要求したクラスタ内のすべてのノードにそれを配布 するプロセスです。 また、これはクラスタのアクティビティーに関するログを管理します。 管理クライアントは、管 理サーバーに接続してクラスタのステータスをチェックできます。

次のテーブルには、NDB Cluster 管理サーバープログラム ndb\_mgmd に固有のオプションが含まれています。 追加 説明が表のあとにあります。 ほとんどの NDB Cluster プログラム (ndb\_mgmd を含む) に共通のオプションについて は、[セクション23.4.32「NDB Cluster プログラムに共通のオプション — NDB Cluster プログラムに共通のオプショ](#page-3859-0) [ン」](#page-3859-0) を参照してください。

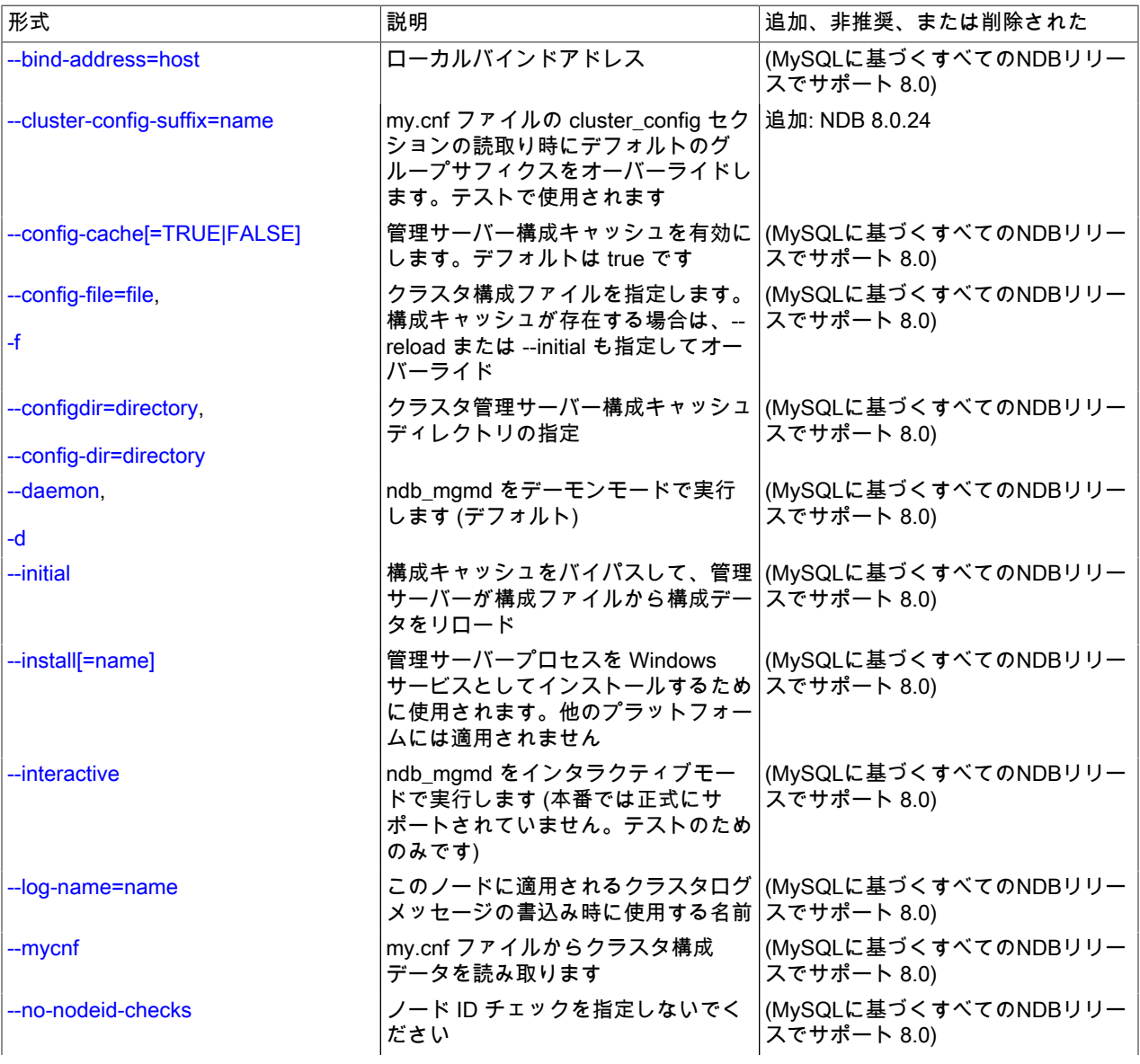

表 23.26 プログラムで使用されるコマンドライン・オプション ndb\_mgmd

# このページは機械翻訳したものです。 ndb\_mgmd — NDB Cluster 管理サーバーデーモン

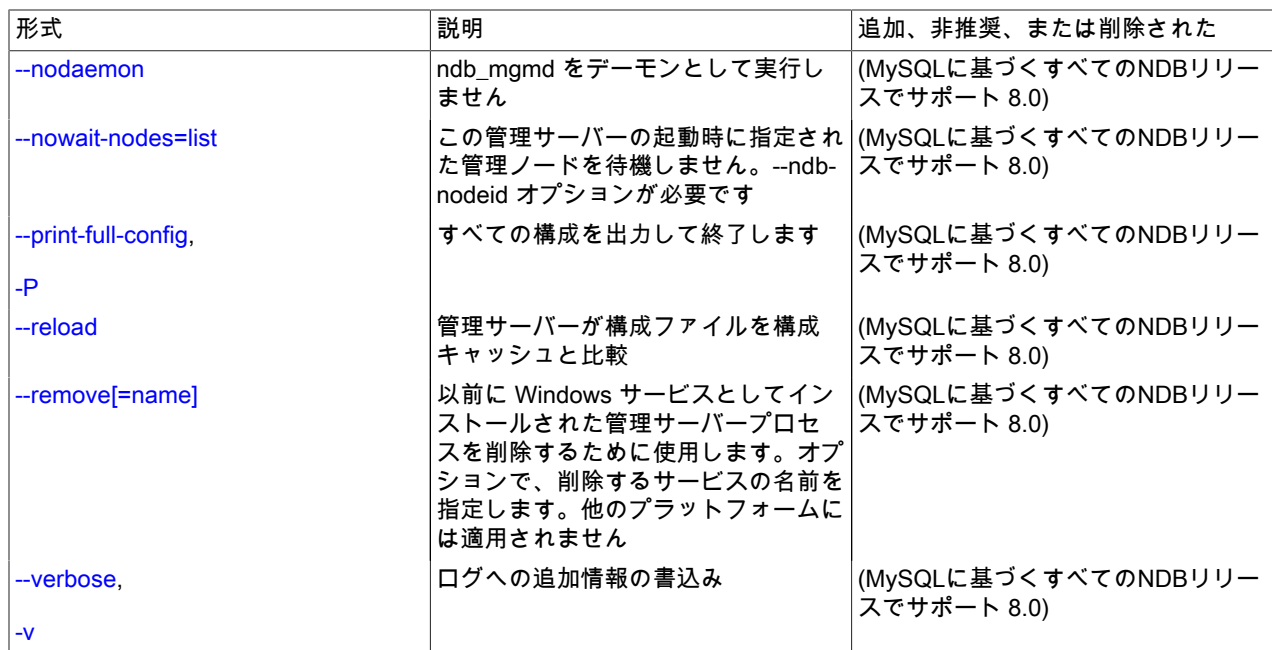

<span id="page-3760-0"></span>• --bind-address=host

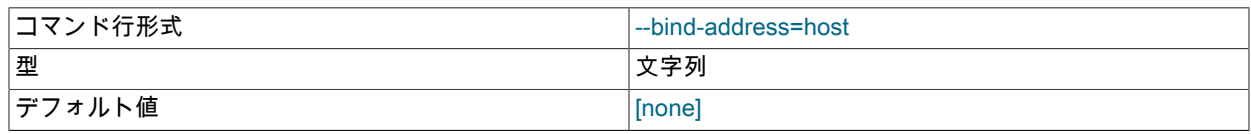

管理サーバーを特定のネットワークインタフェース (ホスト名または IP アドレス) にバインドします。 このオプ ションにはデフォルト値はありません。

## <span id="page-3760-1"></span>• cluster-config-suffix

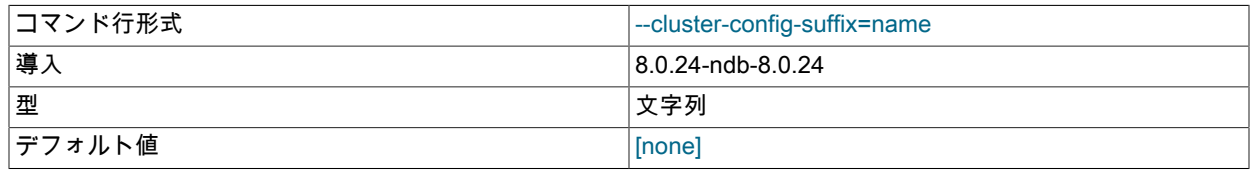

my.cnf でクラスタ構成セクションを読み取るときに、デフォルトのグループサフィクスをオーバーライドします。 テストで使用されます。

## <span id="page-3760-2"></span>• --config-cache

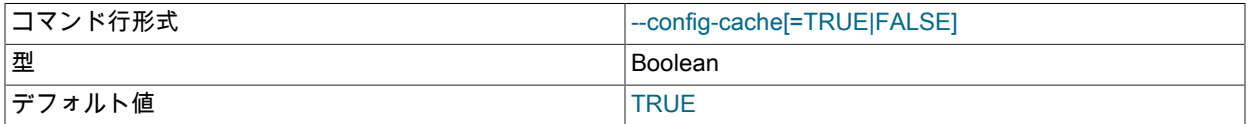

このオプション (デフォルト値は 1 (または TRUE、ON)) は、管理サーバーが起動するたびに config.ini から構成が 読み取られるように [\(セクション23.3.3「NDB Cluster 構成ファイル」を](#page-3585-0)参照してください) その構成キャッシュを 無効にするために使用できます。 これを行うには、次のいずれかのオプションを指定して ndb\_mgmd プロセスを 開始します。

• --config-cache=0

• --config-cache=FALSE

• -- config-cache = OFF

#### • --skip-config-cache

一覧したいずれかのオプションの使用が有効となるのは、管理サーバーが開始されたときに格納されている構成 がない場合のみです。 管理サーバーが構成キャッシュファイルを見つけると、--config-cache オプションまたは - skip-config-cache オプションは無視されます。 このため、構成キャッシュを無効にするには、管理サーバーを最 初に起動するときにこのオプションを使用してください。 それ以外の場合、つまり、構成キャッシュがすでに作成 されている管理サーバーの構成キャッシュを無効にする場合は、管理サーバーを停止して、既存の構成キャッシュ ファイルを手動で削除してから、--skip-config-cache を指定して (または --config-cache に 0、OFF、または FALSE を設定して) 管理サーバーを再起動する必要があります。

構成キャッシュファイルは通常、インストールディレクトリの下の mysql-cluster という名前のディレクトリに作 成されます (--configdir オプションを使用してこの場所がオーバーライドされていない場合)。 管理サーバーが構成 データを更新するたびに、新しいキャッシュファイルが生成されます。 このファイルは、次の形式を使用して作成 順に連続した名前が付けられます。

ndb\_node-id\_config.bin.seq-number

node-id は管理サーバーのノード ID であり、seq-number は 1 から始まるシーケンス番号です。 たとえ ば、管理サーバーのノード ID が 5 の場合、最初の 3 つの構成キャッシュファイルが作成されるときに ndb 5\_config.bin.1、ndb 5\_config.bin.2、および ndb 5\_config.bin.3 という名前が付けられます。

実際にキャッシュを無効にせずに、構成キャッシュをパージまたはリロードする場合は、--skip-config-cache オプ ションの代わりに --reload オプションまたは --initial オプションのいずれかを指定して ndb\_mgmd を開始してくだ さい。

構成キャッシュを再度有効にするには、構成キャッシュを無効にするために前に使用した --config-cache オプショ ンまたは --skip-config-cache オプションを指定せずに管理サーバーを再起動します。

--skip-config-cache が使用された場合、ndb\_mgmd は構成ディレクトリ (--configdir) をチェックせずに作成しようと します。 (Bug #13428853)

<span id="page-3761-0"></span>• --config-file=filename, -f filename

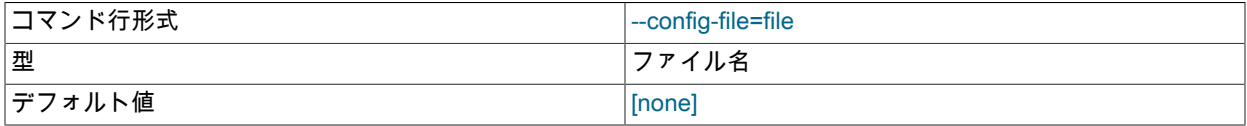

構成ファイルとして使用すべきファイルを管理サーバーに指示します。 デフォルトでは、管理サーバーは ndb\_mgmd 実行可能ファイルと同じディレクトリで config.ini という名前のファイルを探します。それ以外の場合 は、ファイル名および場所を明示的に指定する必要があります。

このオプションにはデフォルト値はなく、--reload または --initial オプションを指定して ndb\_mgmd が起動された か、管理サーバーが構成キャッシュを見つけることができなかったために、管理サーバーが構成ファイルを読み取 るように強制された場合を除き、無視されます。 このオプションは、--config-cache=OFF を指定して ndb\_mgmd が開始された場合にも読み取られます。 詳細は[、セクション23.3.3「NDB Cluster 構成ファイル」を](#page-3585-0)参照してくだ さい。

<span id="page-3761-1"></span>• --configdir=dir\_name

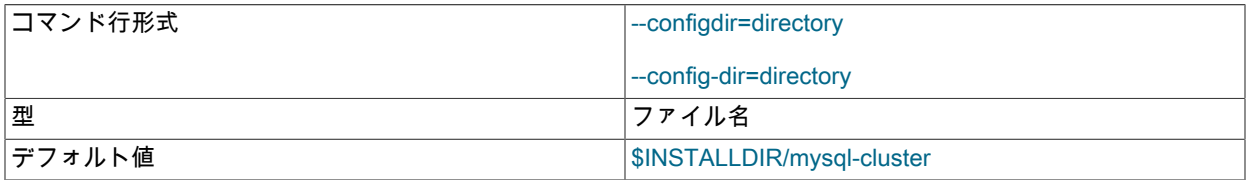

クラスタ管理サーバーの構成キャッシュディレクトリを指定します。--config-dir はこのオプションのエイリアスで す。

<span id="page-3762-0"></span>• --daemon, -d

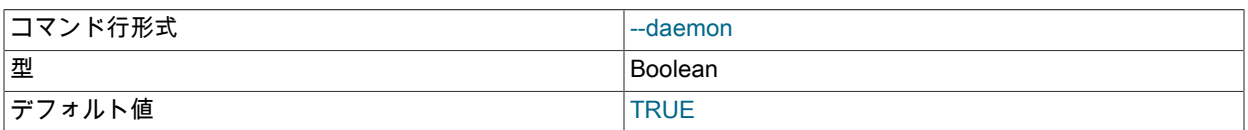

ndb\_mgmd にデーモンプロセスとして開始するように指示します。 これはデフォルトの動作です。

このオプションは ndb\_mgmd を Windows プラットフォームで実行している場合は効果がありません。

<span id="page-3762-1"></span>• --initial

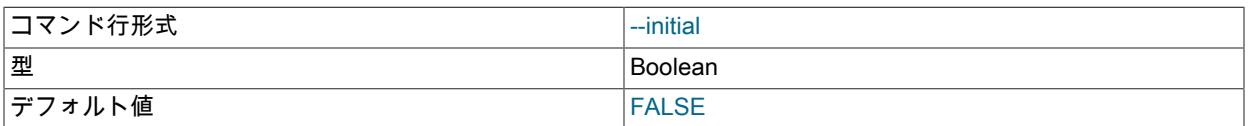

構成データは、管理サーバーが開始されるたびにクラスタグローバル構成ファイルから読み取られるのではなく、 内部的にキャッシュされます [\(セクション23.3.3「NDB Cluster 構成ファイル」を](#page-3585-0)参照してください)。 --initial オプ ションを使用するとこの動作がオーバーライドされ、管理サーバーが既存のキャッシュファイルを削除し、クラス タ構成ファイルから構成データを再度読み取り、新しいキャッシュを作成するように強制されます。

これは、2 つの点で --reload オプションと異なります。 まず、--reload を指定すると、サーバーが構成ファイルを キャッシュと照合し、ファイルの内容がキャッシュと異なる場合にのみデータをリロードすることが強制されま す。 2 番目に、--reload は既存のキャッシュファイルを削除しません。

--initial を指定して ndb\_mgmd が呼び出されたけれどもグローバル構成ファイルが見つからない場合、管理サー バーは起動できません。

管理サーバーは起動時に、同じ NDB Cluster 内の別の管理サーバーをチェックし、ほかの管理サーバー構成データ を使用しようとします。 この動作は、複数の管理ノードを持つ NDB Cluster のローリング再起動を実行するときに 影響を及ぼします。 詳細は[、セクション23.5.5「NDB Cluster のローリング再起動の実行」を](#page-3896-0)参照してください。

--config-file オプションとともに使用すると、キャッシュは構成ファイルが実際に見つかった場合にのみクリアされ ます。

<span id="page-3762-2"></span>• --install[=name]

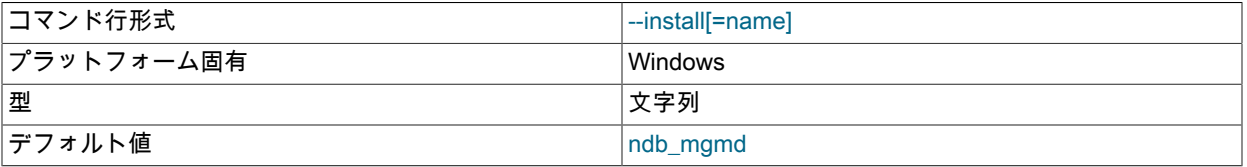

ndb\_mgmd が Windows サービスとしてインストールされます。 必要に応じて、サービスの名前を指定できます。 設定しない場合、サービス名は ndb\_mgmd にデフォルト設定されます。 その他の ndb\_mgmd プログラムオプショ ンは my.ini または my.cnf 構成ファイルに指定することが推奨されますが、--install と一緒に使用できます。 ただ し、そのような場合、Windows サービスのインストールが成功するには、--install オプションを最初に指定してか ら、ほかのオプションを指定する必要があります。

このオプションを --initial オプションと一緒に使用することは一般的にお勧めしません。サービスが停止および 開始されるたびに構成キャッシュが消去されて再作成されるためです。 管理サーバーの起動に影響するほかの ndb\_mgmd オプションを使用する場合にも注意すべきであり、それを行うことを十分に理解し、起こり得る結果に 対して十分に準備していることをしっかりと確認してください。

--install オプションは、Windows 以外のプラットフォームでは効果がありません。

<span id="page-3762-3"></span>• -- interactive

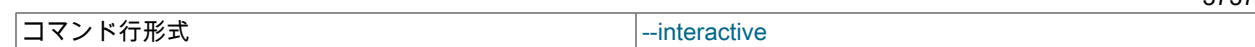

3737

ndb\_mgmd — NDB Cluster 管理サーバーデーモン

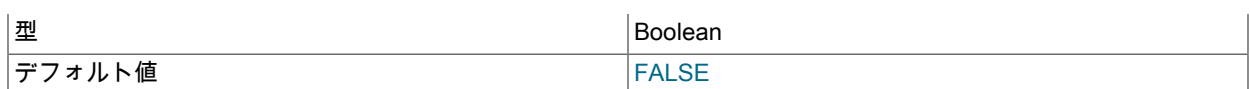

ndb\_mgmd をインタラクティブモードで開始します。つまり、管理サーバーが実行されるとすぐに ndb\_mgm クラ イアントセッションが開始されます。 このオプションは、ほかの NDB Cluster ノードを起動しません。

## <span id="page-3763-0"></span>• --log-name=name

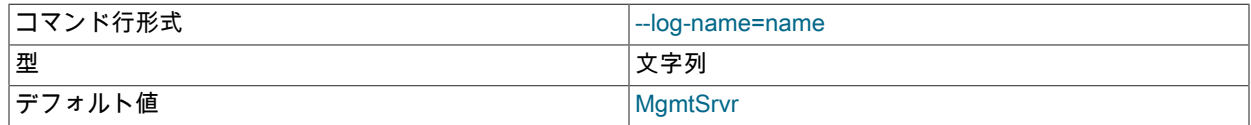

クラスタログでこのノードに使用される名前を指定します。

<span id="page-3763-1"></span>• --mycnf

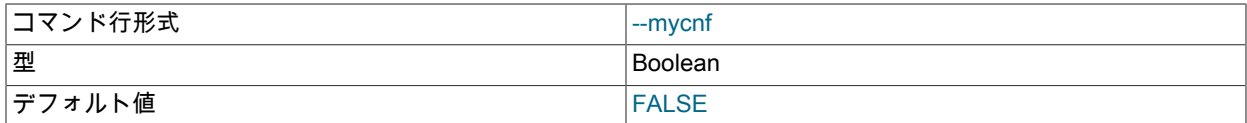

my.cnf ファイルから構成データを読み取ります。

<span id="page-3763-2"></span>• --no-nodeid-checks

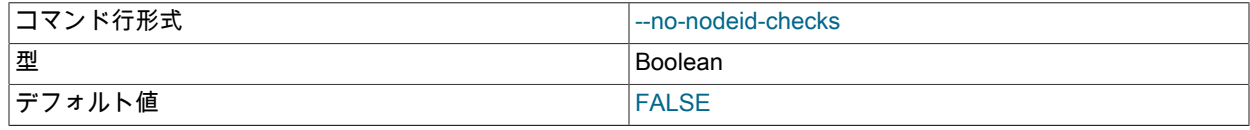

ノード ID のチェックを実行しません。

<span id="page-3763-3"></span>• --nodaemon

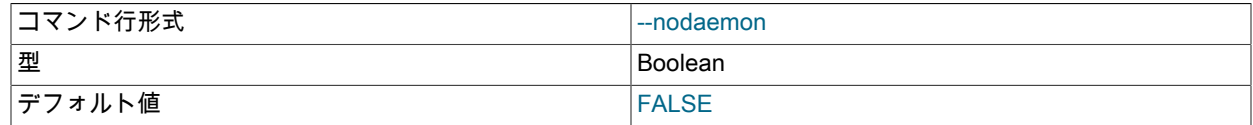

ndb\_mgmd にデーモンプロセスとして開始しないように指示します。

Windows での ndb\_mgmd のデフォルト動作はフォアグラウンドでの実行であるため、Windows プラットフォーム ではこのオプションは必要ありません。

#### <span id="page-3763-4"></span>• --nowait-nodes

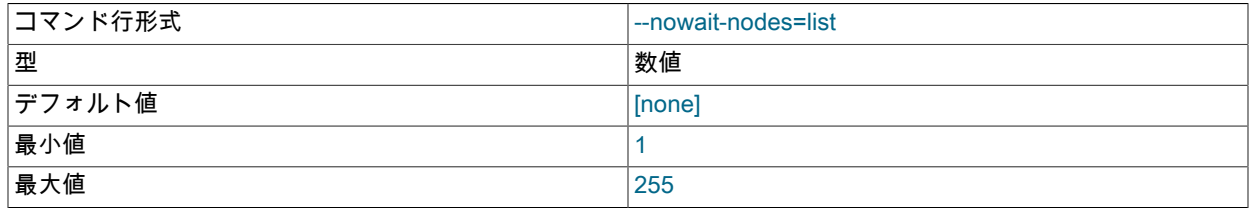

NDB Cluster を 2 つの管理ノードで起動する場合、各管理サーバーは通常、ほかの ndb\_mgmd も動作しているか どうか、およびほかの管理サーバー構成がそれ自体と同じかどうかを確認します。 ただし、クラスタを 1 つの管理 ノードのみで起動すること (およびおそらく別の ndb\_mgmd をあとで起動することを許可すること) が望ましい場 合があります。 このオプションを指定すると、このオプションに渡されたノード ID を持つ別の管理ノードを管理 ノードがチェックせず、起動された管理ノードのみを使用するように構成されているかのようにクラスタが起動す ることを許可します。

説明のために、config.ini ファイルに次の部分があるとします (ここでは、この例に関連しないほとんどの構成パラ メータを省略しています)。

[ndbd]  $NodeId = 1$ HostName = 198.51.100.101

[ndbd]  $NodeId = 2$ HostName = 198.51.100.102

[ndbd]  $NodeId = 3$ HostName = 198.51.100.103

[ndbd]  $NodeId = 4$ HostName = 198.51.100.104

[ndb\_mgmd] NodeId = 10 HostName = 198.51.100.150

[ndb\_mgmd]  $N$ odeld = 11 HostName = 198.51.100.151

[api]  $N$ odeld = 20 HostName = 198.51.100.200

[api]  $N$ odeld = 21 HostName = 198.51.100.201

ノード ID が 10 で、IP アドレスが 198.51.100.150 のホストで動作する管理サーバーのみを使用して、このクラス タを起動するとします。 (たとえば、別の管理サーバーを実行する予定のホストコンピュータがハードウェア障害の ために一時的に使用できず、それが修復されるのを待っていると想定してください)。 このようにクラスタを起動す るには、198.51.100.150 のマシンのコマンド行を使用して、次のコマンドを入力します。

shell> ndb\_mgmd --ndb-nodeid=10 --nowait-nodes=11

前の例に示されているように、--nowait-nodes を使用する場合は、--ndb-nodeid オプションも使用して、この ndb\_mgmd プロセスのノード ID を指定する必要があります。

その後、クラスタの各データノードを通常の方法で起動できます。 最初の管理サーバーに加えて、あとでデータ ノードを再起動せずに 2 番目の管理サーバーを起動して使用する場合は、両方の管理サーバーを参照する接続文字 列を次のように指定して、各データノードを起動する必要があります。

shell> ndbd -c 198.51.100.150,198.51.100.151

このクラスタに接続された NDB Cluster SQL ノードとして起動する mysqld プロセスで使用される接続文字列につ いても同様です。 詳細は[、セクション23.3.3.3「NDB Cluster 接続文字列」](#page-3591-0)を参照してください。

ndb\_mgmd とともに使用すると、このオプションは別の管理ノードに関してのみ管理ノードの動作に影響します。 ndbd または ndbmtd (全量より少ない数のデータノードでクラスタを起動できる) に使用される --nowait-nodes オプ ションと混同しないでください。このオプションをデータノードに使用した場合は、ほかのデータノードに関係す る動作にのみ影響します。

複数の管理ノード ID は、カンマ区切りリストとしてこのオプションに渡すことができます。 各ノード ID は、1 か ら 255 までである必要があります。 実際には、同じ NDB Cluster に複数の管理サーバーを使用する (または必要な

場合) ことはほとんどありません。ほとんどの場合、このオプションに渡す必要があるのは、クラスタの起動時に使 用しない単一の管理サーバーの単一ノード ID のみです。

注記

「欠けている」管理サーバーをあとで起動する場合は、クラスタですでに使用されている 管理サーバーと構成が一致している必要があります。 そうしないと、既存の管理サーバー によって実行される構成チェックで失敗して起動されません。

<span id="page-3765-0"></span>• --print-full-config, -P

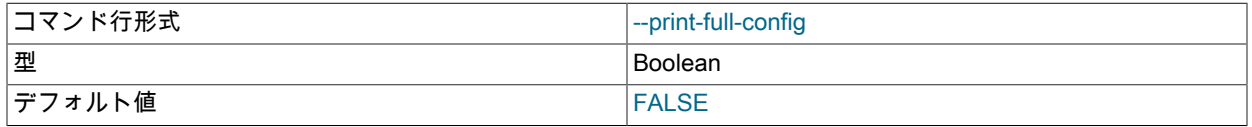

クラスタの構成に関する詳細情報を表示します。 このオプションをコマンド行に指定すると、ndb\_mgmd プロセス はクラスタ設定に関する情報 (クラスタ構成セクションの詳細なリスト、およびパラメータとその値を含む) を出力 します。 通常、--config-file (-f) オプションと一緒に使用します。

#### <span id="page-3765-1"></span>• --reload

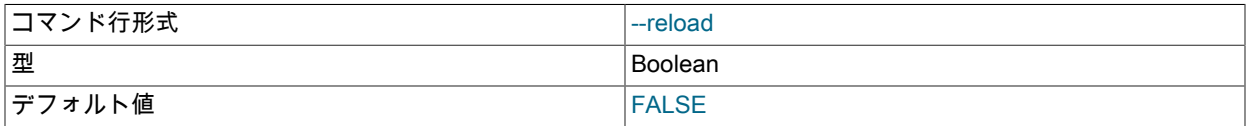

NDB Cluster 構成データは、管理サーバーが起動されるたびにクラスタグローバル構成ファイルから読み取られる のではなく、内部的に格納されます [\(セクション23.3.3「NDB Cluster 構成ファイル」](#page-3585-0) を参照)。 このオプションを 使用すると、管理サーバーが内部データストアをクラスタ構成ファイルと照合し、構成ファイルがキャッシュと一 致しないことが判明した場合は、構成をリロードすることを強制します。 既存の構成キャッシュファイルは維持さ れますが使用されません。

これは、2 つの点で --initial オプションと異なります。 最初に、--initial ではすべてのキャッシュファイルが削除さ れます。 2 番目に、--initial は、グローバル構成ファイルを再度読み取って新しいキャッシュを作成することを管理 サーバーに強制します。

管理サーバーがグローバル構成ファイルを見つけられない場合、--reload オプションは無視されます。

--reload を使用する場合、管理サーバーはグローバル構成ファイルを読み取ろうとする前に、クラスタ内のデータ ノードおよびその他の管理サーバーと通信できる必要があります。通信できない場合、管理サーバーは起動に失敗 します。 これは、ノードの新しい IP アドレスやファイアウォール構成の変更など、ネットワーク環境の変更が原 因で発生する可能性があります。 このような場合は、かわりに --initial を使用して、既存のキャッシュ済構成を強 制的に破棄し、ファイルからリロードする必要があります。 詳細は[、セクション23.5.5「NDB Cluster のローリン](#page-3896-0) [グ再起動の実行」](#page-3896-0),を参照してください。

<span id="page-3765-2"></span>• --remove{=name]

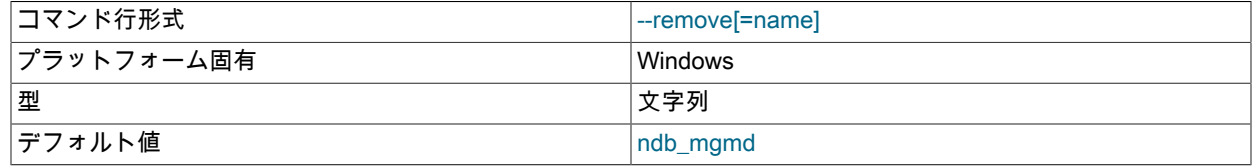

Windows サービスとしてインストールされている管理サーバープロセスを削除します。オプションで、削除する サービスの名前を指定します。 Windows プラットフォームにのみ適用されます。

<span id="page-3765-3"></span>• --verbose, -v

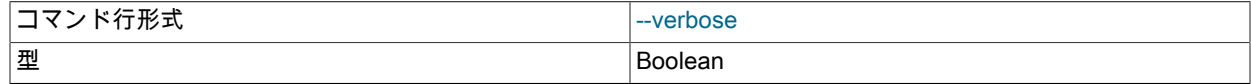

ndb\_mgm — NDB Cluster 管理クライアント

デフォルト値 FALSE

Windows サービスとしてインストールされている管理サーバープロセスを削除します。オプションで、削除する サービスの名前を指定します。 Windows プラットフォームにのみ適用されます。

管理サーバーを起動するときに、接続文字列を必ず指定する必要があるわけではありません。 ただし、複数の管理 サーバーを使用している場合は、接続文字列を指定して、クラスタ内の各ノードにノード ID を明示的に指定してくだ さい。

接続文字列の使用方法については、[セクション23.3.3.3「NDB Cluster 接続文字列」を](#page-3591-0)参照してください。[セクション](#page-3759-0) [23.4.4「ndb\\_mgmd — NDB Cluster 管理サーバーデーモン」で](#page-3759-0)は、ndb\_mgmd のその他のオプションについて説明し ています。

次のファイルは、起動ディレクトリにある ndb\_mgmd によって作成または使用され、config.ini 構成ファイルに指定 されている DataDir に配置されます。 次のリストでは、node\_id は一意のノード識別子です。

- config.ini は、クラスタ全体の構成ファイルです。 このファイルはユーザーが作成し、管理サーバーによって読み 取られます。[セクション23.3「NDB Cluster の構成」で](#page-3565-0)は、このファイルをセットアップする方法について説明し ています。
- ndb\_node\_id\_cluster.log はクラスタイベントログファイルです。 そのようなイベントの例としては、チェックポイ ントの開始と完了、ノードの起動イベント、ノードの障害、およびメモリー使用率のレベルが含まれます。 クラス タイベントの完全なリストおよびその説明は、[セクション23.5「NDB Cluster の管理」に](#page-3863-0)あります。

デフォルトでは、クラスタログのサイズが 100 万バイトに達すると、ファイルの名前が ndb\_node\_id\_cluster.log.seq\_id に変更されます。ここで、seq\_id はクラスタログファイルの順序番号です。 (たと えば、シーケンス番号 1、2、3 を持つファイルがすでに存在する場合、次のログファイルは番号 4 を使用して名前 が付けられます)。 LogDestination 構成パラメータを使用して、ファイルのサイズと数、およびクラスタログのその 他の特性を変更できます。

- ndb\_node\_id\_out.log は、管理サーバーがデーモンとして実行されているときに、stdout および stderr のために使用 されるファイルです。
- ndb\_node\_id.pid は、管理サーバーをデーモンとして実行しているときに使用されるプロセス ID ファイルです。

# 23.4.5 ndb\_mgm — NDB Cluster 管理クライアント

ndb\_mgm 管理クライアントプロセスは、クラスタを実行するために実際には必要ありません。 その価値は、クラス タのステータスをチェックしたり、バックアップを開始したり、その他の管理機能を実行したりするための一連の コマンドを提供することにあります。 管理クライアントは C API を使用して管理サーバーにアクセスします。 上級 ユーザーは、この API を使用して専用の管理プロセスをプログラムし、ndb\_mgm によって実行されるタスクと同様 のことを実行することもできます。

管理クライアントを開始するには、管理サーバーのホスト名およびポート番号を指定する必要があります。

shell> ndb\_mgm [host\_name [port\_num]]

例:

shell> ndb\_mgm ndb\_mgmd.mysql.com 1186

デフォルトのホスト名およびポート番号は、それぞれ localhost および 1186 です。

次のテーブルに、NDB Cluster 管理クライアントプログラム ndb\_mgm に固有のオプションを示します。 追加説明が 表のあとにあります。 ほとんどの NDB Cluster プログラム (ndb\_mgm を含む) に共通のオプションについては[、セク](#page-3859-0) [ション23.4.32「NDB Cluster プログラムに共通のオプション — NDB Cluster プログラムに共通のオプション」](#page-3859-0) を参 照してください。

表 23.27 プログラムで使用されるコマンドライン・オプション ndb\_mgm

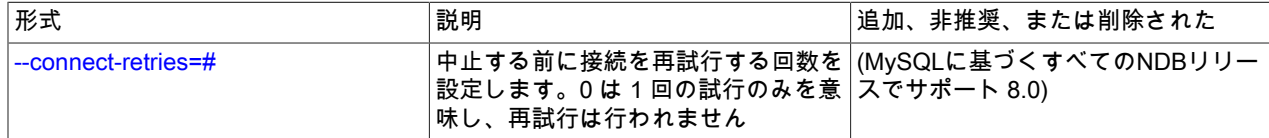

ndb\_mgm — NDB Cluster 管理クライアント

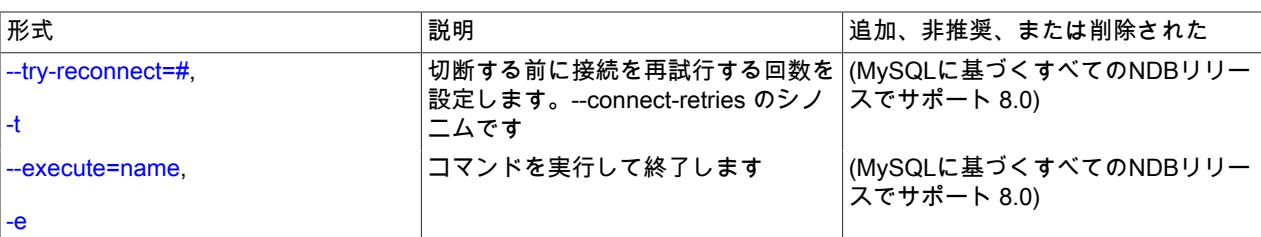

<span id="page-3767-0"></span>• --connect-retries=#

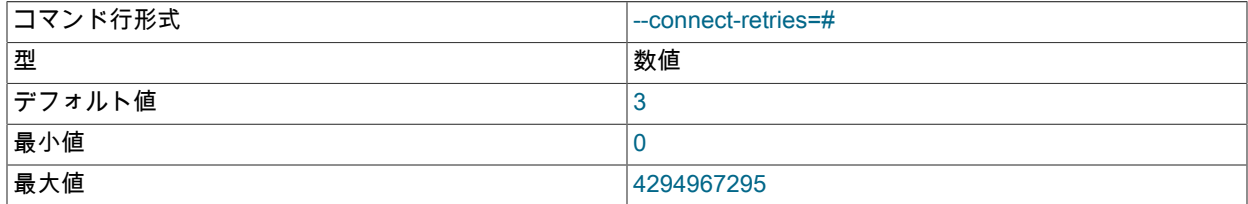

このオプションは、最初に接続を再試行してから中止するまでの回数を指定します (クライアントは常に接続を 1 回以上試行します)。 試行ごとの待機時間は、--connect-retry-delay を使用して設定されます。

このオプションは、非推奨になった --try-reconnect オプションと同義です。

このオプションのデフォルトは、他の NDB プログラムで使用する場合のデフォルトとは異なります。 詳しく[はセ](#page-3859-0) [クション23.4.32「NDB Cluster プログラムに共通のオプション — NDB Cluster プログラムに共通のオプション」,](#page-3859-0) をご覧ください。

<span id="page-3767-2"></span>• --execute=command, -e command

コマンド行形式 --execute=name

このオプションを使用すると、NDB Cluster 管理クライアントにシステムシェルからコマンドを送信できます。 た とえば、次のコマンドはいずれも管理クライアントで SHOW を実行することと同等です。

shell> ndb\_mgm -e "SHOW"

shell> ndb\_mgm --execute="SHOW"

これは --execute または -e オプションが mysql コマンド行クライアントで動作する仕組みに似ています。 [セクショ](#page-326-0) [ン4.2.2.1「コマンド行でのオプションの使用」](#page-326-0)を参照してください。

注記

このオプションを使用して渡される管理クライアントコマンドにスペース文字が含まれて いる場合は、コマンドを引用符で囲む必要があります。 一重引用符または二重引用符を使 用できます。 管理クライアントコマンドにスペース文字が含まれていない場合は、引用符 を使用しなくてもかまいません。

<span id="page-3767-1"></span>• --try-reconnect=number

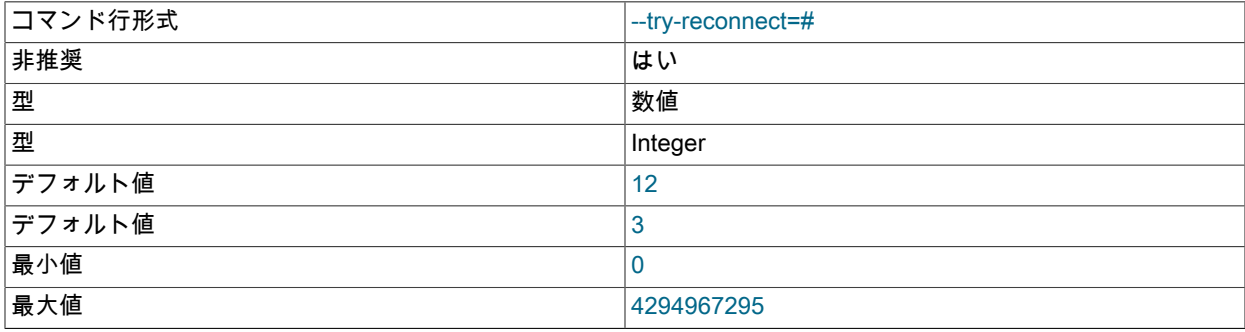

管理サーバーへの接続が切断された場合、ノードは 5 秒ごとに再接続を試みます (成功するまで)。 このオプション を使用することで、接続を中止して代わりにエラーを報告する前に接続を試行する回数を number 回に制限できま す。

このオプションは非推奨であり、将来のリリースで削除される可能性があります。 かわりに --connect-retries を使 用してください。

ndb\_mgm の使用方法に関する追加情報については[、セクション23.5.1「NDB Cluster 管理クライアントのコマン](#page-3864-0) [ド」](#page-3864-0)を参照してください。

# 23.4.6 ndb\_blob\_tool — NDB Cluster テーブルの BLOB および TEXT カラムの チェックおよび修復

このツールは、孤立した BLOB カラムパーツをチェックして NDB テーブルから削除するため、および孤立したパー ツを一覧したファイルを生成するために使用できます。 これは、BLOB または TEXT カラムが含まれている破損また は損傷した NDB テーブルを診断および修復する場合に役に立つことがあります。

ndb\_blob\_tool の基本的な構文を次に示します。

ndb\_blob\_tool [options] table [column, ...]

--help オプションを使用する場合を除き、1 つ以上のオプション (--check-orphans、--delete-orphans、または - dump-file) を含めることによって、実行するアクションを指定する必要があります。 これらのオプションを指定する と、ndb\_blob\_tool がそれぞれ孤立した BLOB パーツをチェックしたり、孤立した BLOB パーツを削除したり、孤立 した BLOB パーツを一覧するダンプファイルを生成したりします。これについての詳細は、このセクションで後述し ます。

ndb\_blob\_tool を呼び出すときは、テーブルの名前も指定する必要があります。 また、必要に応じて、テーブル名の 後ろに、(カンマで区切った) そのテーブルの 1 つ以上の BLOB または TEXT カラムの名前を続けることができます。 カラムをリストしない場合、このツールはテーブルのすべての BLOB および TEXT カラムを処理します。 データベー スを指定する必要がある場合は、--database (-d) オプションを使用します。

--verbose オプションは、ツールの進行状況に関する追加の情報を出力します。

次の表には、ndb\_blob\_tool に固有のオプションが含まれています。 追加説明が表のあとにあります。 ほとんどの NDB Cluster プログラム (ndb\_blob\_tool を含む) に共通のオプションについては[、セクション23.4.32「NDB Cluster プ](#page-3859-0) [ログラムに共通のオプション — NDB Cluster プログラムに共通のオプション」](#page-3859-0) を参照してください。

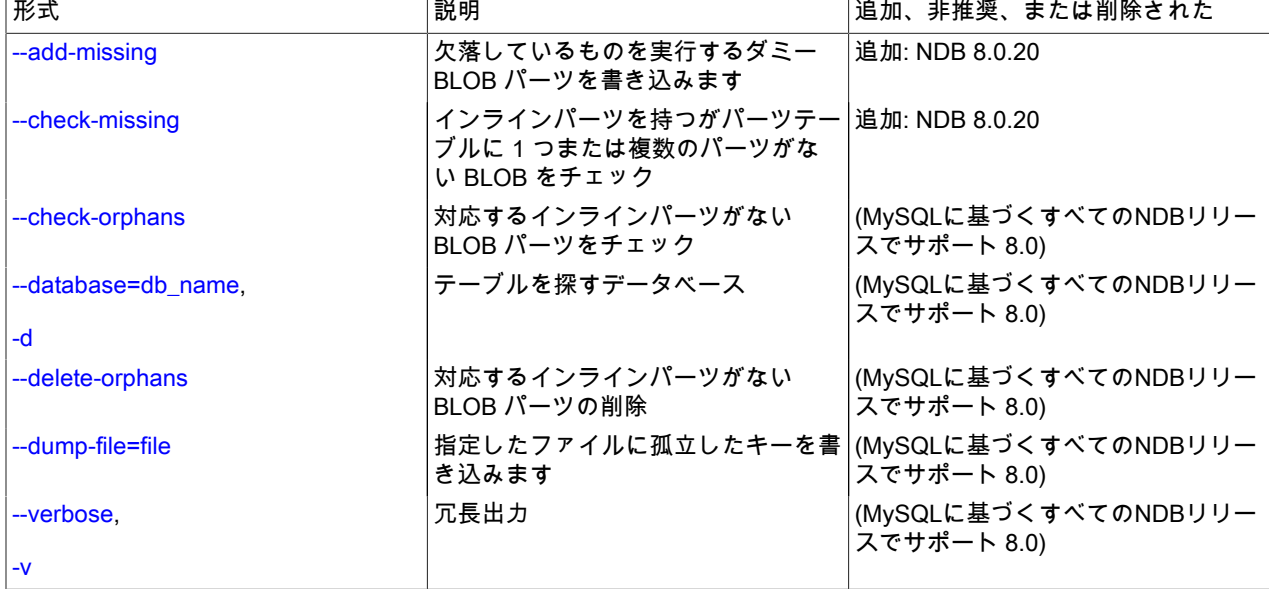

表 23.28 プログラムで使用されるコマンドライン・オプション ndb\_blob\_tool

<span id="page-3769-0"></span>• --add-missing

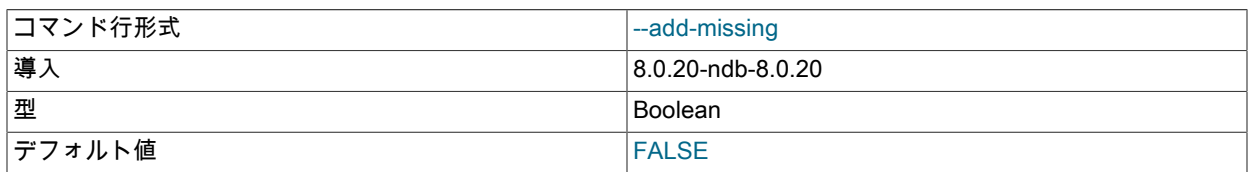

対応する BLOB 部分がない「NDB Cluster」テーブルのインライン部分ごとに、空白で構成される必要な長さのダ ミー BLOB 部分を記述します。

<span id="page-3769-1"></span>• --check-missing

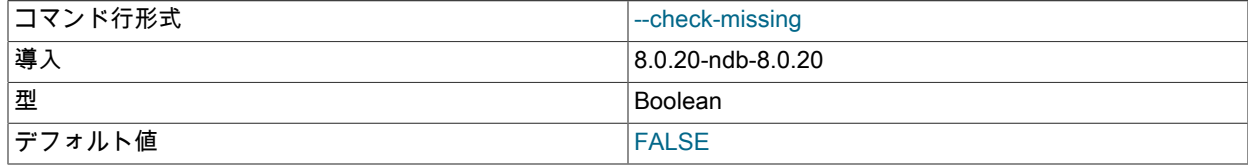

対応する BLOB 部分がない「NDB Cluster」テーブルのインライン部分を確認します。

<span id="page-3769-2"></span>• --check-orphans

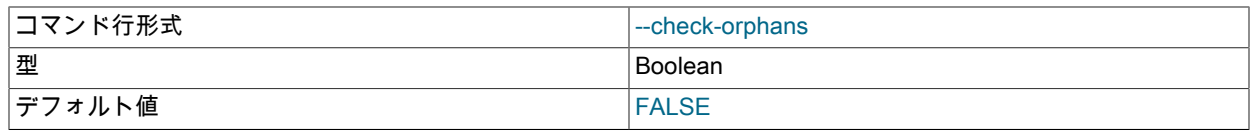

対応するインライン部分がない「NDB Cluster」テーブルの BLOB 部分を確認します。

<span id="page-3769-3"></span>• --database=db\_name, -d

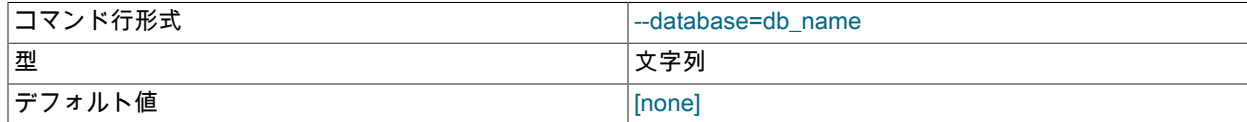

テーブルを探すデータベースを指定します。

<span id="page-3769-4"></span>• --delete-orphans

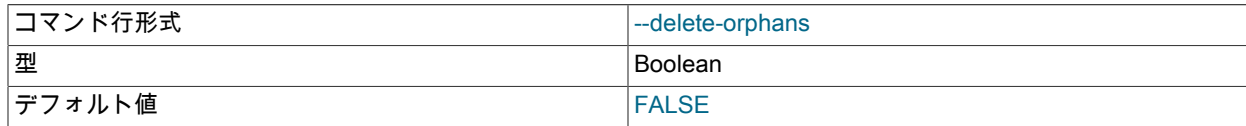

対応するインライン部分がない BLOB 部分を「NDB Cluster」テーブルから削除します。

<span id="page-3769-5"></span>• --dump-file=file

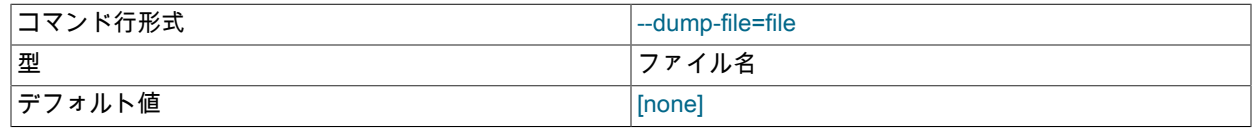

孤立した BLOB カラムパーツのリストを file に書き込みます。 ファイルに書き込まれる情報には、各孤立した BLOB パーツのテーブルキーおよび BLOB パーツ番号が含まれます。

<span id="page-3769-6"></span>• --verbose

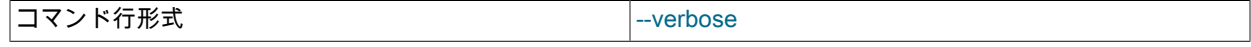

ndb\_config — NDB Cluster 構成情報の抽出

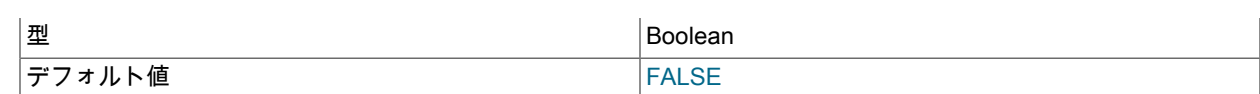

進行状況に関する追加情報をツールの出力に書き込みます。

# 例

最初に、次に示す CREATE TABLE ステートメントを使用して、test データベースに NDB テーブルを作成します。

USE test;

CREATE TABLE btest ( c0 BIGINT UNSIGNED NOT NULL AUTO\_INCREMENT PRIMARY KEY, c1 TEXT, c2 BLOB ) ENGINE=NDB;

#### その後、これに似た一連のステートメントを使用して、このテーブルにいくつかの行を挿入します。

INSERT INTO btest VALUES (NULL, 'x', REPEAT('x', 1000));

このテーブルに対して --check-orphans を指定して ndb\_blob\_tool を実行すると、次の出力が生成されます。

shell> ndb\_blob\_tool --check-orphans --verbose -d test btest connected processing 2 blobs processing blob #0 c1 NDB\$BLOB\_19\_1 NDB\$BLOB\_19\_1: nextResult: res=1 total parts: 0 orphan parts: 0 processing blob #1 c2 NDB\$BLOB\_19\_2 NDB\$BLOB\_19\_2: nextResult: res=0 NDB\$BLOB\_19\_2: nextResult: res=0 NDB\$BLOB\_19\_2: nextResult: res=0 NDB\$BLOB\_19\_2: nextResult: res=0 NDB\$BLOB\_19\_2: nextResult: res=0 NDB\$BLOB\_19\_2: nextResult: res=0 NDB\$BLOB\_19\_2: nextResult: res=0 NDB\$BLOB\_19\_2: nextResult: res=0 NDB\$BLOB\_19\_2: nextResult: res=0 NDB\$BLOB\_19\_2: nextResult: res=0 NDB\$BLOB\_19\_2: nextResult: res=1 total parts: 10 orphan parts: 0 disconnected

NDBT\_ProgramExit: 0 - OK

c1 は TEXT カラムですが、カラム c1 に関連付けられている NDB BLOB カラムパーツはないことをこのツールは報告 しています。 これは、NDB テーブルでは、BLOB または TEXT カラム値の最初の 256 バイトのみがインラインで格 納され、それを超過する部分 (ある場合) のみが別個に格納されるためです。したがって、これらのタイプのいずれか のカラムに 256 バイトを超える値がない場合、このカラムの BLOB カラムパーツは NDB によって作成されません。 詳細は、[セクション11.7「データ型のストレージ要件」を](#page-1851-0)参照してください。

# 23.4.7 ndb\_config — NDB Cluster 構成情報の抽出

このツールは、複数のソースのいずれかからデータノード、SQL ノード、および API ノードの現在の構成情報を抽 出: NDB Cluster 管理ノード、またはその config.ini または my.cnf ファイル。 デフォルトでは、管理ノードが構成デー タのソースです。デフォルトをオーバーライドするには、--config-file オプションまたは --mycnf オプションを指定し て ndb\_config を実行します。 --config\_from\_node=node\_id にノード ID を指定することによって、データノードを ソースとして使用することもできます。

ndb\_config は、使用できるすべての構成パラメータ、およびそれらのデフォルト値、最大値、最小値、その他の情報 のオフラインダンプを生成することもできます。 このダンプはテキスト形式または XML 形式で生成できます。詳細 は、このセクションで後述する --configinfo および --xml オプションの説明を参照してください)。

--nodes、--system、または --connections のいずれかのオプションを使用すると、結果をセクション (DB、SYSTEM、または CONNECTIONS) によってフィルタリングできます。

次の表には、ndb\_config に固有のオプションが含まれています。 追加説明が表のあとにあります。 ほとんどの NDB Cluster プログラム (ndb\_config を含む) に共通のオプションについては、[セクション23.4.32「NDB Cluster プログラ](#page-3859-0) [ムに共通のオプション — NDB Cluster プログラムに共通のオプション」](#page-3859-0) を参照してください。

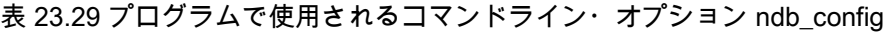

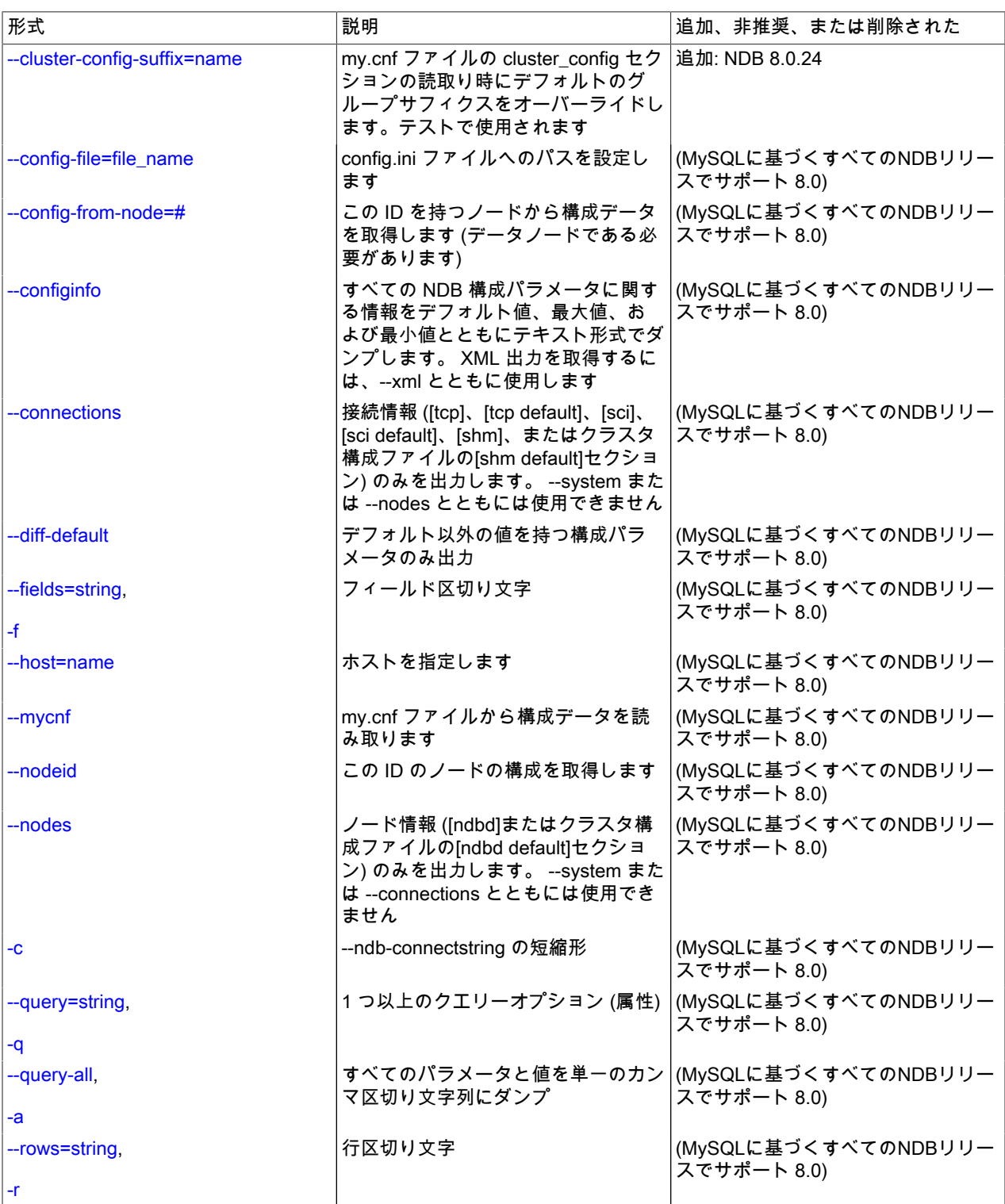

ndb\_config — NDB Cluster 構成情報の抽出

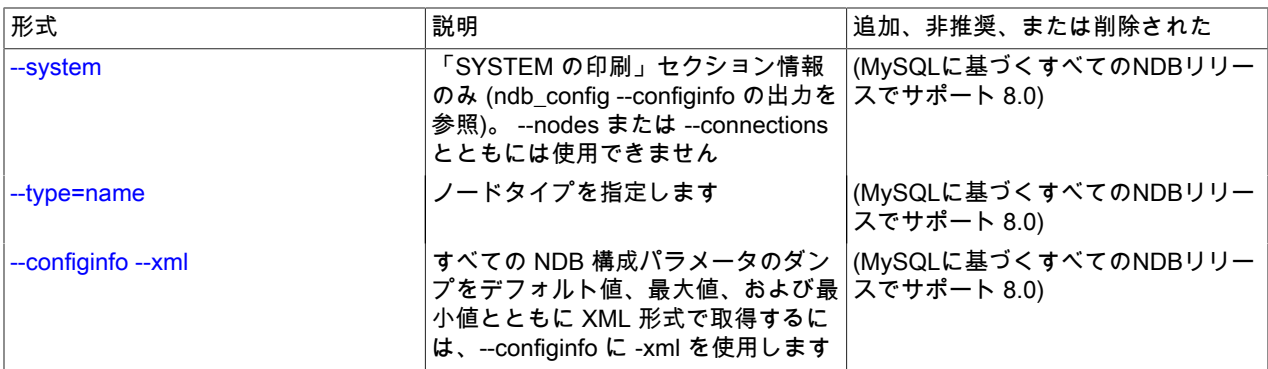

<span id="page-3772-0"></span>• cluster-config-suffix

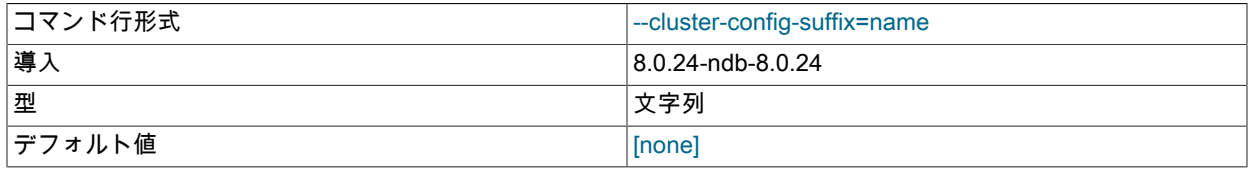

my.cnf でクラスタ構成セクションを読み取るときに、デフォルトのグループサフィクスをオーバーライドします。 テストで使用されます。

<span id="page-3772-1"></span>• -configinfo

--configinfo オプションを指定すると、ndb\_config は、ndb\_config が属する NDB Cluster 配布でサポートされている 各 NDB Cluster 構成パラメータのリストをダンプします。次の情報が含まれます:

- 各パラメータの目的、効果、および使用方法の簡単な説明
- パラメータを使用できる config.ini ファイルのセクション
- パラメータのデータ型または単位
- 該当する場合、パラメータのデフォルト値、最小値、および最大値
- NDB Cluster のリリースバージョンとビルド情報

デフォルトでは、この出力はテキスト形式です。 この出力の一部を次に示します。

shell> ndb\_config --configinfo

\*\*\*\*\*\*\* SYSTEM \*\*\*\*\*\*

Name (String) Name of system (NDB Cluster) **MANDATORY** 

PrimaryMGMNode (Non-negative Integer) Node id of Primary ndb\_mgmd(MGM) node Default: 0 (Min: 0, Max: 4294967039)

ConfigGenerationNumber (Non-negative Integer) Configuration generation number Default: 0 (Min: 0, Max: 4294967039)

\*\*\*\*\*\*\* DB \*\*\*\*\*\*

MaxNoOfSubscriptions (Non-negative Integer) Max no of subscriptions (default 0 == MaxNoOfTables) Default: 0 (Min: 0, Max: 4294967039)

MaxNoOfSubscribers (Non-negative Integer) Max no of subscribers (default  $0 = 2 * MaxNoOfTables$ ) Default: 0 (Min: 0, Max: 4294967039)

ndb\_config — NDB Cluster 構成情報の抽出

…

このオプションを --xml オプションとともに使用して、XML 形式で出力を取得します。

<span id="page-3773-0"></span>• --config-file=path-to-file

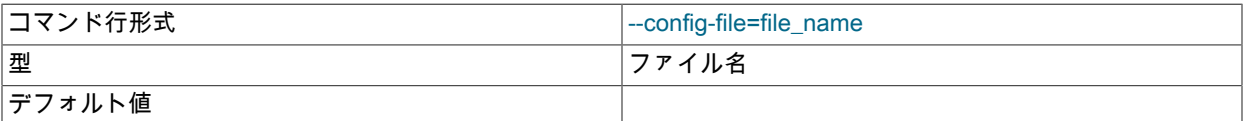

管理サーバーの構成ファイル (config.ini) へのパスを指定します。 これには相対パスまたは絶対パスを指定できま す。 ndb\_config が呼び出されるホストと別のホストに管理ノードがある場合は、絶対パスを使用する必要がありま す。

<span id="page-3773-1"></span>• --config\_from\_node=#

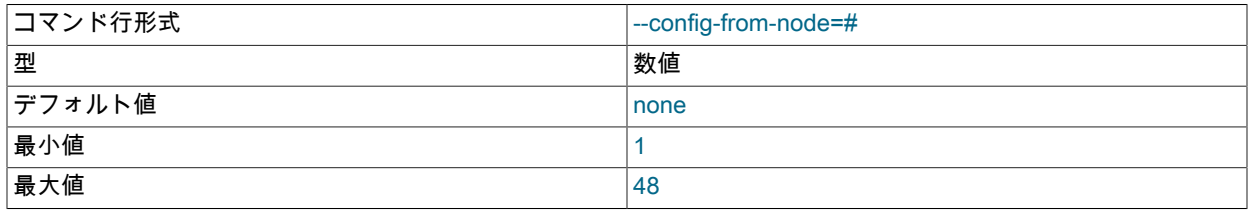

この ID を持つデータノードからクラスタの構成データを取得します。

この ID を持つノードがデータノードではない場合、ndb\_config はエラーで失敗します (代わりに、管理ノードから 構成データを取得するには、単純にこのオプションを省略します)。

#### <span id="page-3773-2"></span>• --connections

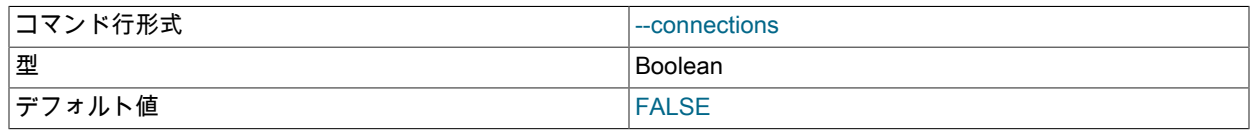

CONNECTIONS 情報のみ (クラスタ構成ファイルの[tcp], [tcp default], [shm]または[shm default]セクションにある パラメータに関する情報) を出力するように ndb\_config に指示します (詳細は[、セクション23.3.3.10「NDB Cluster](#page-3734-0) [TCP/IP 接続」](#page-3734-0) および [セクション23.3.3.12「NDB Cluster の共有メモリー接続」](#page-3739-1) を参照)。

このオプションは、--nodes および --system と相互に排他的です。これらの 3 つのオプションのいずれかのみを使 用できます。

# <span id="page-3773-3"></span>• --diff-default

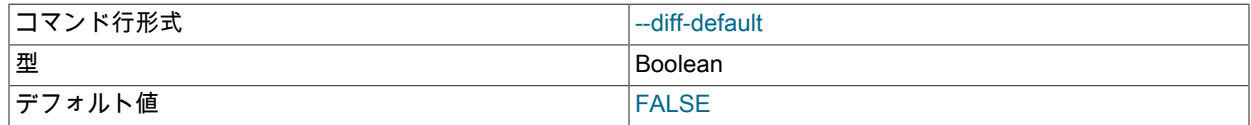

デフォルト以外の値を持つ構成パラメータのみを出力します。

## <span id="page-3773-4"></span>• --fields=delimiter, -f delimiter

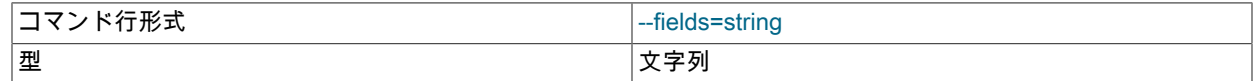

ndb\_config — NDB Cluster 構成情報の抽出

デフォルト値

結果のフィールドを区切るために使用される delimiter 文字列を指定します。 デフォルトは , (カンマ) です。

注記

delimiter にスペースまたはエスケープ (改行文字の \n など) が含まれている場合は、引用 符で囲む必要があります。

#### <span id="page-3774-0"></span>• --host=hostname

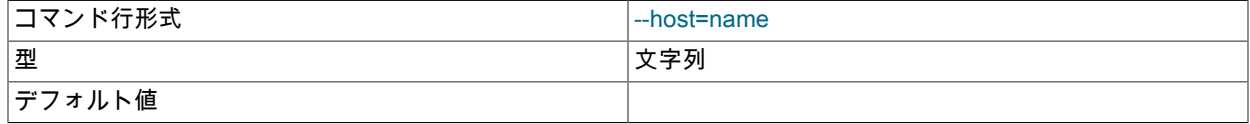

構成情報を取得するノードのホスト名を指定します。

注記

ホスト名 localhost は通常、IP アドレス 127.0.0.1 に解決されますが、これはすべて のオペレーティングプラットフォームおよび構成でそうなるとはかぎりません。 これ は、config.ini に localhost が使用されて、localhost が別のアドレスに解決される (た とえば、一部のバージョンの SUSE Linux では、これは 127.0.0.2 です) 別のホストで ndb\_config が実行されている場合、ndb\_config --host=localhost が失敗することがある ことを意味します。 一般に、最良の結果を得るには、ホストに関連するすべての NDB Cluster 構成値に数値の IP アドレスを使用するか、すべての NDB Cluster ホストが同じ方 法で localhost を処理することを確認するようにしてください。

#### <span id="page-3774-1"></span>• --mycnf

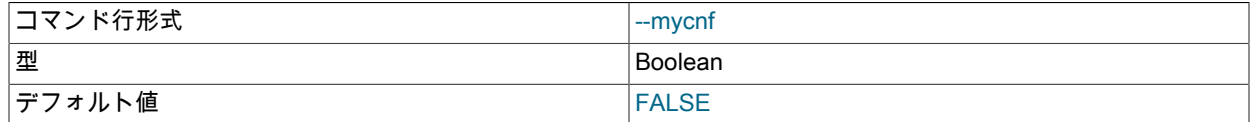

my.cnf ファイルから構成データを読み取ります。

• --ndb-connectstring=connection\_string, -c connection\_string

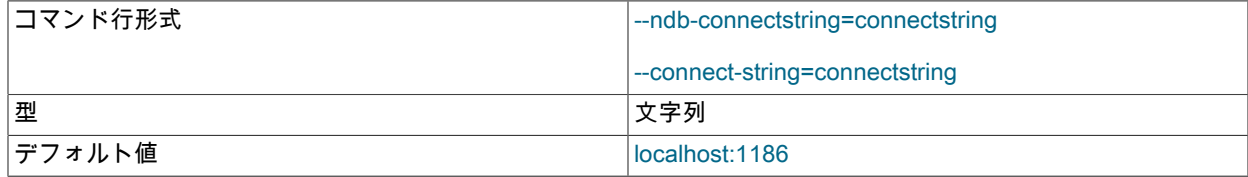

管理サーバーに接続するために使用する接続文字列を指定します。 この接続文字列の形式は[、セクション](#page-3591-0) [23.3.3.3「NDB Cluster 接続文字列」で](#page-3591-0)説明したものと同じであり、デフォルトは localhost:1186 です。

<span id="page-3774-2"></span>• --nodeid=node\_id

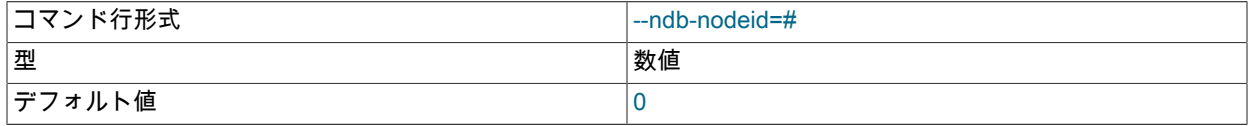

構成情報を取得するノードのノード ID を指定します。

<span id="page-3774-3"></span>• --nodes

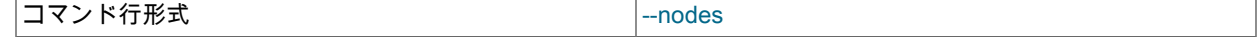

ndb\_config — NDB Cluster 構成情報の抽出

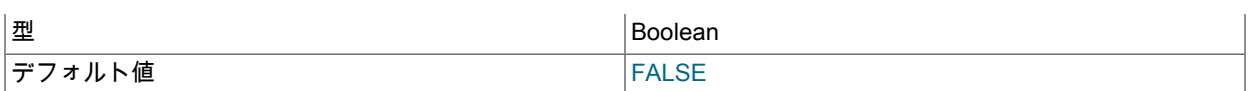

クラスタ構成ファイルの[ndbd]または[ndbd default]セクションで定義されたパラメータにのみ関連する情報を出力 するように ndb\_config に指示します ([セクション23.3.3.6「NDB Cluster データノードの定義」](#page-3600-0) を参照)。

このオプションは、--connections および --system と相互に排他的です。これらの 3 つのオプションのいずれかの みを使用できます。

#### <span id="page-3775-0"></span>• --query=query-options, -q query-options

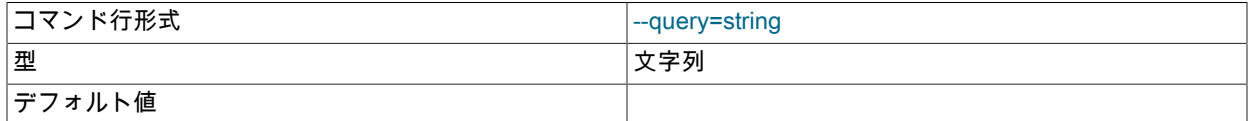

これは、クエリーオプションのカンマ区切りのリストです。つまり、1 つ以上の返されるノード属性のリストで す。 これには、nodeid (ノード ID)、タイプ (ノードタイプ、ndbd、mysqld または ndb\_mgmd) および値を取得する 構成パラメータが含まれます。

たとえば、--query=nodeid,type,datamemory,datadir は各ノードのノード ID、ノードタイプ、DataMemory および DataDir を返します。

# 注記

指定したパラメータが特定のタイプのノードに当てはまらない場合、対応する値には空の 文字列が返されます。 詳細はこのセクションで後述する例を参照してください。

<span id="page-3775-1"></span>• --query-all, -a

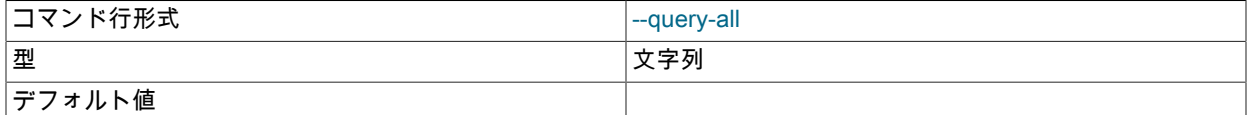

すべてのクエリーオプション (ノード属性) のカンマ区切りリストを返します。このリストは単一の文字列であるこ とに注意してください。

## <span id="page-3775-2"></span>• --rows=separator, -r separator

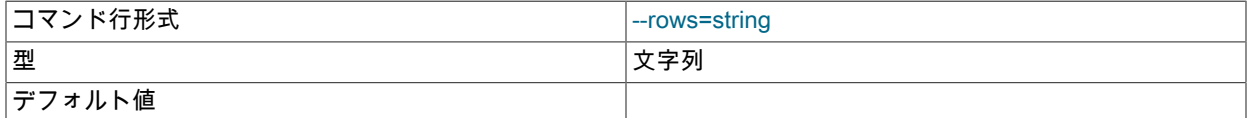

結果の行を区切るために使用される separator 文字列を指定します。 デフォルトはスペース文字です。

# 注記

separator にスペースまたはエスケープ (改行文字の \n など) が含まれている場合は、引用 符で囲む必要があります。

#### <span id="page-3775-3"></span>• --system

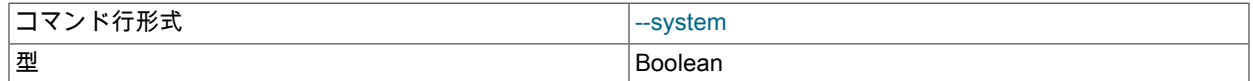

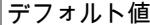

FALSE

SYSTEM の情報のみを出力するように ndb\_config に通知します。 これは、実行時に変更できないシステム変数 で構成されているため、クラスタ構成ファイルに対応するセクションはありません。 これらは、ndb\_config - configinfo の出力に表示されます (\*\*\*\*\*\* SYSTEM \*\*\*\*\*\* という接頭辞が付いています)。

このオプションは、--nodes および --connections と相互に排他的です。これらの 3 つのオプションのいずれかのみ を使用できます。

#### <span id="page-3776-0"></span>• --type=node\_type

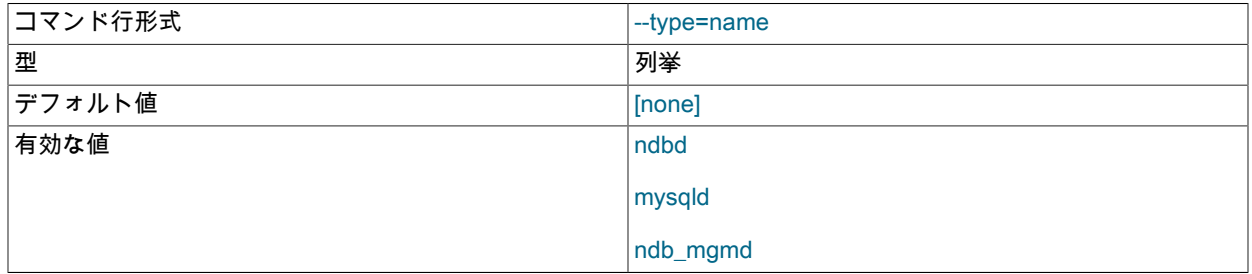

指定した node\_type のノード (ndbd、mysqld、または ndb\_mgmd) に該当する構成値のみが返されるように、結果 をフィルタリングします。

• --usage、--help または -?

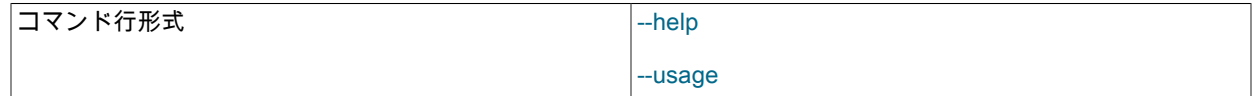

ndb\_config が使用可能なオプションのリストを出力してから終了します。

• -- version, - V

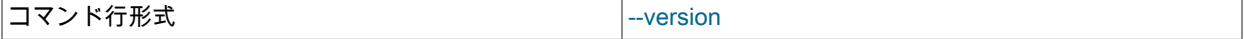

ndb\_config がバージョン情報文字列を出力してから終了します。

<span id="page-3776-1"></span>• --configinfo --xml

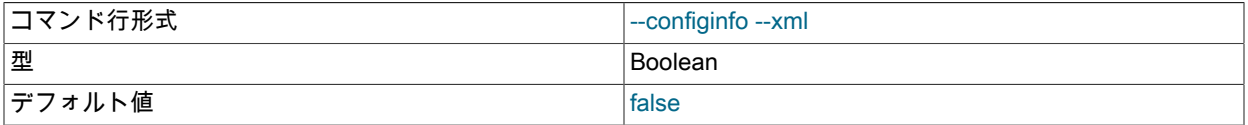

このオプションを追加して、ndb\_config --configinfo が XML として出力を提供するようにします。 このような出力 の一部を次の例に示します:

shell> ndb\_config --configinfo --xml

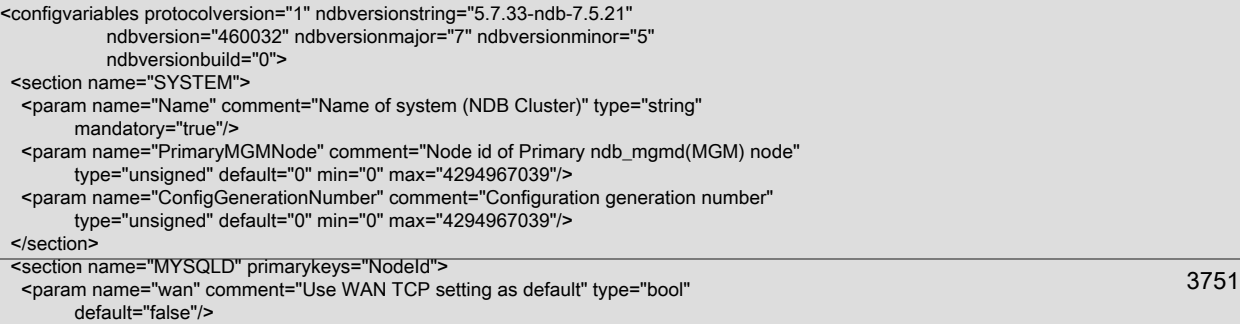

ndb\_config — NDB Cluster 構成情報の抽出

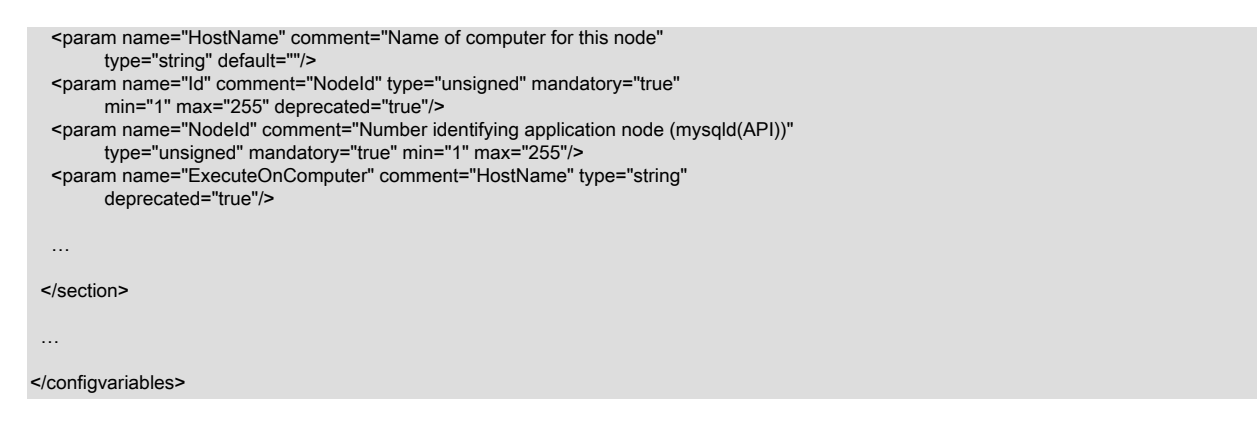

注記

通常、ndb\_config --configinfo --xml によって生成される XML 出力では 1 行に 1 要素の形 式が使用されますが、上記の例および次の例では読みやすくするために空白を追加してい ます。 ほとんどの XML プロセッサでは通常の処理として不要な空白が無視されるか、無 視するように指示できるため、これによってこの出力を使用するアプリケーションに違い は生じないはずです。

この XML 出力は、特定のパラメータが変更されたときに、--initial オプションを使用してデータノードを再起動す る必要があることも示しています。 これは、対応する <param> 要素に initial="true" 属性が表示されることによっ て示されます。 また、再起動タイプ (system または node) も示されます。これは、特定のパラメータでシステム の再起動が要求される場合に、対応する <param> 要素に restart="system" 属性が表示されることによって示されま す。 たとえば、Diskless パラメータの値セットを変更すると、次に示されているようにシステムの初期再起動が必 要となります (restart 属性および initial 属性が見やすいように強調表示されています)。

<param name="Diskless" comment="Run wo/ disk" type="bool" default="false" restart="system" initial="true"/>

現在、初期再起動が必要ないパラメータに対応する <param> 要素の XML 出力には、initial 属性は表示されませ ん。言い換えると、initial="false" がデフォルトであり、属性が表示されていない場合は値 false を想定してくださ い。 同様に、デフォルトの再起動タイプは node (つまり、クラスタのオンラインまたは「ローリング」再起動) で すが、restart 属性は再起動タイプが system (すべてのクラスタノードを同時にシャットダウンしてから再起動する 必要があることを意味します) である場合にのみ表示されます。

非推奨のパラメータは、次に示すように、deprecated 属性によって XML 出力に示されます:

<param name="NoOfDiskPagesToDiskAfterRestartACC" comment="DiskCheckpointSpeed" type="unsigned" default="20" min="1" max="4294967039" deprecated="true"/>

このような場合、comment は、非推奨のパラメータよりも優先される 1 つ以上のパラメータを参照します。 initial と同様に、deprecated 属性は、パラメータが deprecated="true"で非推奨の場合にのみ示され、非推奨ではないパラ メータにはまったく表示されません。 (Bug #21127135)

NDB 7.5.0 以降では、次に示すように、必要なパラメータは mandatory="true"で示されます:

<param name="NodeId"

 comment="Number identifying application node (mysqld(API))" type="unsigned" mandatory="true" min="1" max="255"/>

initial または deprecated 属性は、初期再起動が必要なパラメータまたは非推奨のパラメータに対してのみ表示され るのとほぼ同じ方法で、mandatory 属性は、指定されたパラメータが実際に必要な場合にのみ含まれます。

重要

--xml オプションは --configinfo オプションを指定した場合にのみ使用できます。 - configinfo を指定せずに --xml を使用すると、エラーで失敗します。

このプログラムで現在の構成データを取得するために使用されるオプションとは異なり、--configinfo および --xml は、ndb\_config のコンパイル時に NDB Cluster ソースから取得された情報を使用します。 このため、これらのオ

プションでは、実行中の NDB Cluster への接続や、config.ini または my.cnf ファイルへのアクセスは必要ありませ ん。

他の ndb\_config オプション (--query、--type など) と --configinfo (--xml オプションの有無にかかわらず) の組合せはサ ポートされていません。 現在、そうしようとすると通常、--configinfo または --xml 以外のすべてのオプションが単に 無視されます。 ただし、この動作は保証されず、今後変更されることがあります。 また、ndb\_config を --configinfo オプションとともに使用した場合、NDB Cluster にアクセスしたり、ファイルを読み取ったりしないため、--ndbconnectstring や --config-file with --configinfo などの追加オプションを指定しようとしても目的はありません。

# 例

1. クラスタのノード ID および各ノードのタイプを取得するには、次のようにします。

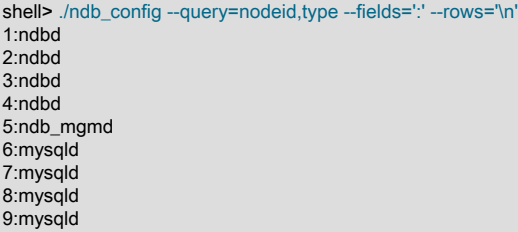

この例では、--fields オプションを使用して ID および各ノードのタイプをコロン (:) で区切り、--rows オプション を使用して各ノードの値を新しい行に出力しています。

2. データノード、SQL ノード、および API ノードが管理サーバーに接続するために使用できる接続文字列を生成す るには、次のようにします。

shell> ./ndb\_config --config-file=usr/local/mysql/cluster-data/config.ini \ --query=hostname,portnumber --fields=: --rows=, --type=ndb\_mgmd 198.51.100.179:1186

3. このように ndb\_config を起動すると、(--type オプションを使用して) データノードのみがチェックされ、各ノー ド ID とホスト名の値、およびその DataMemory と DataDir パラメータに設定された値が表示されます:

shell> ./ndb\_config --type=ndbd --query=nodeid,host,datamemory,datadir -f ' : ' -r '\n' 1 : 198.51.100.193 : 83886080 : /usr/local/mysql/cluster-data 2 : 198.51.100.112 : 83886080 : /usr/local/mysql/cluster-data 3 : 198.51.100.176 : 83886080 : /usr/local/mysql/cluster-data 4 : 198.51.100.119 : 83886080 : /usr/local/mysql/cluster-data

この例では、短いオプションの -f および -r を使用してフィールドデリミタと行セパレータをそれぞれ設定し、短 いオプションの -q を使用して取得するパラメータのリストを渡しています。

4. 特定の 1 つのホスト以外のホストを結果から除外するには、--host オプションを使用します。

shell> ./ndb\_config --host=198.51.100.176 -f : -r '\n' -q id,type 3:ndbd 5:ndb\_mgmd

また、この例では、短い形式 -q を使用して、問い合わせる属性を指定しています。

同様に、--nodeid オプションを使用して、特定の ID を持つノードに結果を制限できます。

# 23.4.8 ndb\_delete\_all — NDB テーブルからのすべての行の削除

ndb delete all は、指定された NDB テーブルからすべての行を削除します。 これは、DELETE または TRUNCATE TABLE よりも速いことがあります。

# 使用法

ndb\_delete\_all -c connection\_string tbl\_name -d db\_name

これは、db\_name という名前のデータベースの tbl\_name という名前のテーブルからすべての行を削除しています。 MySQL で TRUNCATE db\_name.tbl\_name を実行することとまったく同じです。

# このページは機械翻訳したものです。 ndb\_desc — NDB テーブルの表示

次の表には、ndb\_delete\_all に固有のオプションが含まれています。 追加説明が表のあとにあります。 ほとんどの NDB Cluster プログラム (ndb\_delete\_all を含む) に共通のオプションについては[、セクション23.4.32「NDB Cluster](#page-3859-0) [プログラムに共通のオプション — NDB Cluster プログラムに共通のオプション」](#page-3859-0) を参照してください。

表 23.30 プログラムで使用されるコマンドライン・オプション ndb\_delete\_all

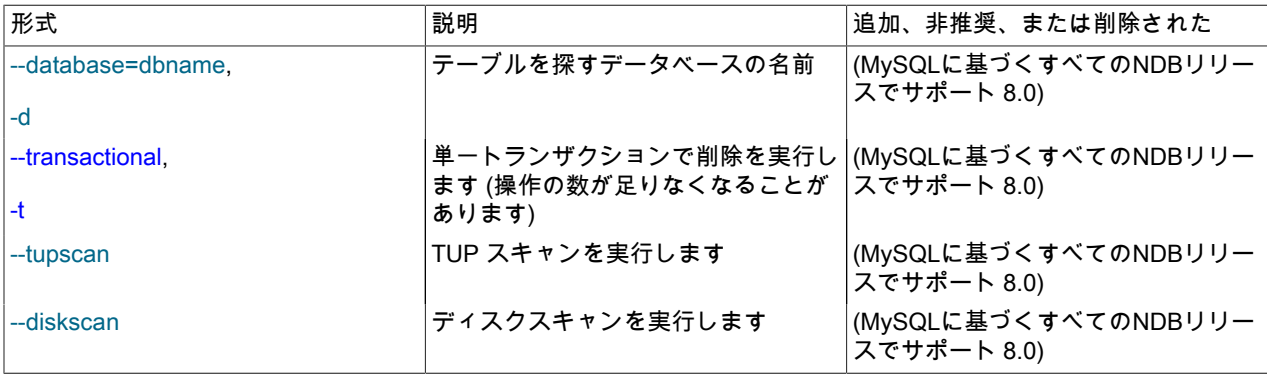

<span id="page-3779-0"></span>• --transactional, -t

このオプションを使用すると、削除操作が単一のトランザクションとして実行されます。

# 警告

非常に大きいテーブルの場合は、このオプションを使用すると、クラスタで使用できる操 作の数を超えることがあります。

NDB 8.0.18 より前では、このプログラムは、NDBT テストライブラリへの不要な依存関係のため、実行の完了時に NDBT\_ProgramExit - status を出力しました。 この依存関係は削除され、余分な出力がなくなりました。

# 23.4.9 ndb\_desc — NDB テーブルの表示

ndb\_desc は、1 つ以上の NDB テーブルの詳細な説明を出力します。

# 使用法

ndb\_desc -c connection\_string tbl\_name -d db\_name [options]

ndb\_desc -c connection\_string index\_name -d db\_name -t tbl\_name

ndb\_desc で使用できるその他のオプションは、このセクションの後半で説明します。

# 出力例

MySQL テーブル作成およびレコード挿入ステートメント:

USE test;

CREATE TABLE fish ( id INT NOT NULL AUTO INCREMENT. name VARCHAR(20) NOT NULL, length\_mm INT NOT NULL, weight\_gm INT NOT NULL,

 PRIMARY KEY pk (id), UNIQUE KEY uk (name) ) ENGINE=NDB;

INSERT INTO fish VALUES (NULL, 'guppy', 35, 2), (NULL, 'tuna', 2500, 150000), (NULL, 'shark', 3000, 110000), (NULL, 'manta ray', 1500, 50000), (NULL, 'grouper', 900, 125000), (NULL ,'puffer', 250, 2500);
ndb\_desc の出力:

shell> ./ndb\_desc -c localhost fish -d test -p -- fish -- Version: 2 Fragment type: HashMapPartition K Value: 6 Min load factor: 78 Max load factor: 80 Temporary table: no Number of attributes: 4 Number of primary keys: 1 Length of frm data: 337 Max Rows: 0 Row Checksum: 1 Row GCI: 1 SingleUserMode: 0 ForceVarPart: 1 PartitionCount: 2 FragmentCount: 2 PartitionBalance: FOR\_RP\_BY\_LDM ExtraRowGciBits: 0 ExtraRowAuthorBits: 0 TableStatus: Retrieved Table options: HashMap: DEFAULT-HASHMAP-3840-2 -- Attributes - id Int PRIMARY KEY DISTRIBUTION KEY AT=FIXED ST=MEMORY AUTO\_INCR name Varchar(20;latin1\_swedish\_ci) NOT NULL AT=SHORT\_VAR ST=MEMORY DYNAMIC length\_mm Int NOT NULL AT=FIXED ST=MEMORY DYNAMIC weight\_gm Int NOT NULL AT=FIXED ST=MEMORY DYNAMIC -- Indexes -- PRIMARY KEY(id) - UniqueHashIndex PRIMARY(id) - OrderedIndex uk(name) - OrderedIndex uk\$unique(name) - UniqueHashIndex -- Per partition info --<br>Partition Row count Partition Row count Commit count Frag fixed memory Frag varsized memory Extent\_space Free extent\_space<br>0 0 0 0 2 2 32768 32768 0 0 1 4 4 32768 32768 0 0

NDBT\_ProgramExit: 0 - OK

複数のテーブルに関する情報は、テーブル名をスペースで区切って ndb\_desc を 1 回呼び出すことによって取得でき ます。 すべてのテーブルは同じデータベースにある必要があります。

--table (短い形式) を使用して、特定のインデックスに関する追加情報を取得できます: -t) オプションで、次に示すよ うに、インデックスの名前を ndb\_desc の最初の引数として指定します:

shell> ./ndb\_desc uk -d test -t fish -- uk -- Version: 2 Base table: fish Number of attributes: 1 Logging: 0 Index type: OrderedIndex Index status: Retrieved -- Attributes - name Varchar(20;latin1\_swedish\_ci) NOT NULL AT=SHORT\_VAR ST=MEMORY -- IndexTable 10/uk -- Version: 2 Fragment type: FragUndefined K Value: 6 Min load factor: 78 Max load factor: 80 Temporary table: yes Number of attributes: 2 Number of primary keys: 1 Length of frm data: 0 Max Rows: 0 Row Checksum: 1 Row GCI: 1 SingleUserMode: 2

ndb\_desc — NDB テーブルの表示

ForceVarPart: 0 PartitionCount: 2 FragmentCount: 2 FragmentCountType: ONE\_PER\_LDM\_PER\_NODE ExtraRowGciBits: 0 ExtraRowAuthorBits: 0 TableStatus: Retrieved Table options: -- Attributes - name Varchar(20;latin1\_swedish\_ci) NOT NULL AT=SHORT\_VAR ST=MEMORY NDB\$TNODE Unsigned [64] PRIMARY KEY DISTRIBUTION KEY AT=FIXED ST=MEMORY -- Indexes -- PRIMARY KEY(NDB\$TNODE) - UniqueHashIndex

NDBT\_ProgramExit: 0 - OK

このようにインデックスを指定すると、--extra-partition-info および --extra-node-info オプションは効果がありませ ん。

出力の Version カラムには、テーブルのスキーマオブジェクトバージョンが表示されます。 この値の解釈について は、[NDB Schema Object Versions](https://dev.mysql.com/doc/ndb-internals/en/ndb-internals-schema-object-versions.html)を参照してください。

CREATE TABLE および ALTER TABLE ステートメントに埋め込まれた NDB\_TABLE コメントを使用して設定でき るテーブルプロパティの 3 つは、ndb\_desc 出力にも表示されます。 FRAGMENT\_COUNT\_TYPE テーブルは、常に FragmentCountType カラムに表示されます。 READ\_ONLY および FULLY\_REPLICATED は、1 に設定されている場 合、Table options カラムに表示されます。 これは、mysql クライアントで次の ALTER TABLE ステートメントを実行 した後に確認できます:

mysql> ALTER TABLE fish COMMENT='NDB\_TABLE=READ\_ONLY=1,FULLY\_REPLICATED=1'; 1 row in set, 1 warning (0.00 sec)

mysql> SHOW WARNINGS\G

+---------+------+----------------------------------------------------------------------------------------------------+ | Level | Code | Message |

+---------+------+----------------------------------------------------------------------------------------------------+

| Warning | 1296 | Got error 4503 'Table property is FRAGMENT\_COUNT\_TYPE=ONE\_PER\_LDM\_PER\_NODE but not in comment' from NDB | +---------+------+----------------------------------------------------------------------------------------------------+

1 row in set (0.00 sec)

READ\_ONLY=1 では、テーブルフラグメント数タイプが ONE\_PER\_LDM\_PER\_NODE\_GROUP である (またはこ れに設定されている) 必要があるため、警告が発行されます。このような場合、NDB ではこれが自動的に設定されま す。 SHOW CREATE TABLE を使用して、ALTER TABLE ステートメントが目的の効果を持つことを確認できます:

mysql> SHOW CREATE TABLE fish\G \*\*\*\*\*\*\*\*\*\*\*\*\*\*\*\*\*\*\*\*\*\*\*\*\*\*\* 1. row \*\*\*\*\*\*\*\*\*\*\*\*\*\*\*\*\*\*\*\*\*\*\*\*\*\*\*

 Table: fish Create Table: CREATE TABLE `fish` ( `id` int(11) NOT NULL AUTO\_INCREMENT, `name` varchar(20) NOT NULL, `length\_mm` int(11) NOT NULL, `weight\_gm` int(11) NOT NULL, PRIMARY KEY (`id`), UNIQUE KEY `uk` (`name`) ) ENGINE=ndbcluster DEFAULT CHARSET=latin1 COMMENT='NDB\_TABLE=READ\_BACKUP=1,FULLY\_REPLICATED=1' 1 row in set (0.01 sec)

FRAGMENT\_COUNT\_TYPE は明示的に設定されなかったため、その値は SHOW CREATE TABLE によって出力され るコメントテキストには表示されません。ただし、ndb\_desc では、この属性の更新された値が表示されます。 Table options カラムには、有効になったばかりのバイナリプロパティが表示されます。 これは、次に示す出力に表示され ます (強調表示されたテキスト):

shell> ./ndb\_desc -c localhost fish -d test -p -- fish -- Version: 4 Fragment type: HashMapPartition K Value: 6 Min load factor: 78 Max load factor: 80 Temporary table: no

ndb\_desc — NDB テーブルの表示

Number of attributes: 4 Number of primary keys: 1 Length of frm data: 380 Max Rows: 0 Row Checksum: 1 Row GCI: 1 SingleUserMode: 0 ForceVarPart: 1 PartitionCount: 1 FragmentCount: 1 FragmentCountType: ONE\_PER\_LDM\_PER\_NODE\_GROUP ExtraRowGciBits: 0 ExtraRowAuthorBits: 0 TableStatus: Retrieved Table options: readbackup, fullyreplicated HashMap: DEFAULT-HASHMAP-3840-1 -- Attributes - id Int PRIMARY KEY DISTRIBUTION KEY AT=FIXED ST=MEMORY AUTO\_INCR name Varchar(20;latin1\_swedish\_ci) NOT NULL AT=SHORT\_VAR ST=MEMORY DYNAMIC length\_mm Int NOT NULL AT=FIXED ST=MEMORY DYNAMIC weight\_gm Int NOT NULL AT=FIXED ST=MEMORY DYNAMIC -- Indexes -- PRIMARY KEY(id) - UniqueHashIndex PRIMARY(id) - OrderedIndex uk(name) - OrderedIndex uk\$unique(name) - UniqueHashIndex -- Per partition info --<br>Partition Row count Commit count Frag fixed memory Frag varsized memory Extent\_space Free extent\_space

NDBT\_ProgramExit: 0 - OK

これらのテーブルプロパティの詳細は、[セクション13.1.20.11「NDB\\_TABLE オプションの設定」](#page-2291-0) を参照してくださ い。

Extent\_space および Free extent\_space カラムは、ディスクにカラムがある NDB テーブルにのみ関係しています。 インメモリーカラムのみを持つテーブルの場合、これらのカラムには常に値 0 が表示されます。

これらの使用方法を説明するために、前の例を変更します。 最初に、必要なディスクデータオブジェクトを次のよう に作成する必要があります。

CREATE LOGFILE GROUP lg\_1 ADD UNDOFILE 'undo\_1.log' INITIAL\_SIZE 16M UNDO\_BUFFER\_SIZE 2M ENGINE NDB;

ALTER LOGFILE GROUP lg\_1 ADD UNDOFILE 'undo\_2.log' INITIAL\_SIZE 12M ENGINE NDB;

CREATE TABLESPACE ts\_1 ADD DATAFILE 'data\_1.dat' USE LOGFILE GROUP lg 1 INITIAL\_SIZE 32M ENGINE NDB;

ALTER TABLESPACE ts\_1 ADD DATAFILE 'data\_2.dat' INITIAL\_SIZE 48M ENGINE NDB;

(上記のステートメントおよびそれらによって作成されるオブジェクトについては、[セクション23.5.10.1「NDB](#page-3915-0) [Cluster ディスクデータオブジェクト」、](#page-3915-0)[セクション13.1.16「CREATE LOGFILE GROUP ステートメント」、](#page-2232-0)およ び[セクション13.1.21「CREATE TABLESPACE ステートメント」](#page-2293-0)を参照してください。)

カラムの 2 をディスクに格納するバージョンの fish テーブルを作成して移入できるようになりました (前のバージョ ンのテーブルが存在する場合はそれを最初に削除します)。

DROP TABLE IF EXISTS fish;

CREATE TABLE fish ( id INT NOT NULL AUTO\_INCREMENT, name VARCHAR(20) NOT NULL, length\_mm INT NOT NULL, weight\_gm INT NOT NULL,

 PRIMARY KEY pk (id), UNIQUE KEY uk (name) ) TABLESPACE ts\_1 STORAGE DISK ENGINE=NDB;

INSERT INTO fish VALUES (NULL, 'guppy', 35, 2), (NULL, 'tuna', 2500, 150000), (NULL, 'shark', 3000, 110000), (NULL, 'manta ray', 1500, 50000), (NULL, 'grouper', 900, 125000), (NULL ,'puffer', 250, 2500);

ndb\_desc をこのバージョンのテーブルに対して実行すると、次の出力が表示されます。

shell> ./ndb desc -c localhost fish -d test -p -- fish -- Version: 1 Fragment type: HashMapPartition K Value: 6 Min load factor: 78 Max load factor: 80 Temporary table: no Number of attributes: 4 Number of primary keys: 1 Length of frm data: 1001 Max Rows: 0 Row Checksum: 1 Row GCI: 1 SingleUserMode: 0 ForceVarPart: 1 PartitionCount: 2 FragmentCount: 2 PartitionBalance: FOR\_RP\_BY\_LDM ExtraRowGciBits: 0 ExtraRowAuthorBits: 0 TableStatus: Retrieved Table options: readbackup HashMap: DEFAULT-HASHMAP-3840-2 Tablespace id: 16 Tablespace: ts\_1 -- Attributes - id Int PRIMARY KEY DISTRIBUTION KEY AT=FIXED ST=MEMORY AUTO\_INCR name Varchar(80;utf8mb4\_0900\_ai\_ci) NOT NULL AT=SHORT\_VAR ST=MEMORY length\_mm Int NOT NULL AT=FIXED ST=DISK weight\_gm Int NOT NULL AT=FIXED ST=DISK -- Indexes -- PRIMARY KEY(id) - UniqueHashIndex PRIMARY(id) - OrderedIndex uk(name) - OrderedIndex uk\$unique(name) - UniqueHashIndex -- Per partition info --<br>Partition Row count Partition Row count Commit count Frag fixed memory Frag varsized memory Extent\_space Free extent\_space 0 2 2 32768 32768 1048576 1044440 1 4 4 32768 32768 1048576 1044400

NDBT\_ProgramExit: 0 - OK

これは、テーブルスペースからこのテーブルの各パーティションに 1048576 バイトが割り当てられ、そのうちの 1044440 バイトが追加の格納のための空き領域であることを意味します。 言い換えると、このテーブルのディスク ベースのカラムのデータを格納するために、現在パーティションごとに 1048576 - 1044440 = 4136 バイトが使用され ています。 Free extent\_space として表示されるバイト数は、fish テーブルのディスク上カラムデータを格納するため にのみ使用できます。このため、INFORMATION\_SCHEMA.FILES テーブルから選択したときに表示されません。

NDB 8.0.21 以降の「ディスクデータ」テーブルでは、Tablespace id および Tablespace が表示されます。

完全にレプリケートされたテーブルの場合、ndb\_desc ではプライマリパーティションフラグメントのレプリカを保 持しているノードのみが表示され、コピーフラグメントレプリカ (のみ) を持つノードは無視されます。 このような情

報は、mysql クライアントを使用して、ndbinfo データベースの table\_distribution\_status, table\_fragments, table\_info テーブルおよび table\_replicas テーブルから取得できます。

次の表には、ndb\_desc に固有のオプションが含まれています。 追加説明が表のあとにあります。 ほとんどの NDB Cluster プログラム (ndb\_desc を含む) に共通のオプションについては、[セクション23.4.32「NDB Cluster プログラム](#page-3859-0) [に共通のオプション — NDB Cluster プログラムに共通のオプション」](#page-3859-0) を参照してください。

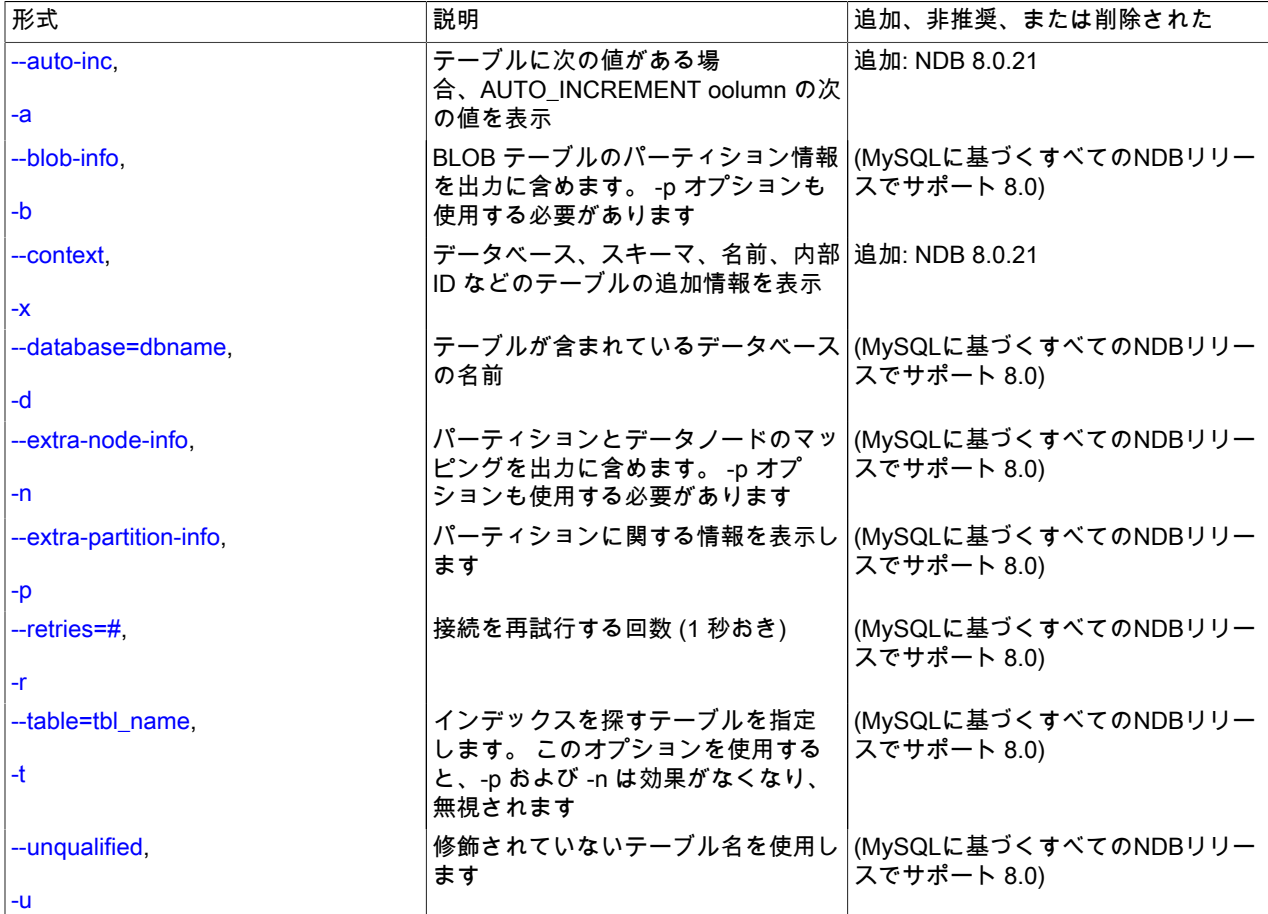

表 23.31 プログラムで使用されるコマンドライン・オプション ndb\_desc

<span id="page-3784-0"></span> $\cdot$  --auto-inc, -a

テーブルの AUTO\_INCREMENT カラムに次の値がある場合は表示します。

<span id="page-3784-1"></span>• --blob-info, -b

従属する BLOB および TEXT カラムに関する情報を含めます。

このオプションを使用する場合は、--extra-partition-info (-p) オプションも使用する必要があります。

<span id="page-3784-2"></span> $\cdot$  --context,  $-x$ 

スキーマ、データベース名、テーブル名、テーブルの内部 ID など、テーブルの追加のコンテキスト情報を表示しま す。

<span id="page-3784-3"></span>• --database=db\_name, -d

テーブルが見つかるはずのデータベースを指定します。

<span id="page-3784-4"></span>• --extra-node-info, -n

テーブルパーティションおよびそれらが存在するデータノードのマッピングに関する情報を含めます。 この情報 は、配布認識メカニズムを検証し、NDB Cluster に格納されているデータへのより効率的なアプリケーションアク セスをサポートするのに役立ちます。

このオプションを使用する場合は、--extra-partition-info (-p) オプションも使用する必要があります。

<span id="page-3785-0"></span>• -- extra-partition-info, -p

テーブルのパーティションに関する追加情報を出力します。

<span id="page-3785-1"></span>•  $-$ retries=# $, -r$ 

接続を停止する前に、この回数だけ接続を試みます。 接続の試行は 1 秒おきに実行されます。

<span id="page-3785-2"></span>• --table=tbl\_name, -t

インデックスを探すテーブルを指定します。

<span id="page-3785-3"></span>• --unqualified, -u

修飾されていないテーブル名を使用します。

出力にリストされているテーブルインデックスは、ID 順に並べられています。

# 23.4.10 ndb\_drop\_index — NDB テーブルからのインデックスの削除

ndb\_drop\_index は、指定されたインデックスを NDB テーブルから削除します。 このユーティリティーは、NDB API アプリケーションを記述するための例としてのみ使用することをお勧めします。詳細は、このセクションで後述する 「警告」を参照してください。

## 使用法

ndb\_drop\_index -c connection\_string table\_name index -d db\_name

上記のステートメントは、database の table から index という名前のインデックスを削除します。

次の表には、ndb\_drop\_index に固有のオプションが含まれています。 追加説明が表のあとにあります。 ほとんどの NDB Cluster プログラム (ndb\_drop\_index を含む) に共通のオプションについては[、セクション23.4.32「NDB Cluster](#page-3859-0) [プログラムに共通のオプション — NDB Cluster プログラムに共通のオプション」](#page-3859-0) を参照してください。

表 23.32 プログラムで使用されるコマンドライン・オプション ndb\_drop\_index

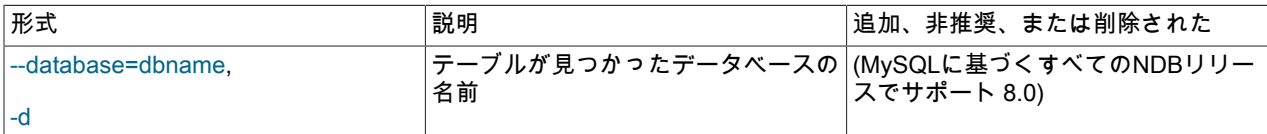

#### 警告

NDB API を使用して Cluster テーブルインデックスに操作を実行しても、MySQL は認識で きず、MySQL サーバーはそのテーブルを使用できません。 このプログラムを使用してイン デックスを削除し、SQL ノードからテーブルにアクセスしようとすると、次のようなエラー が発生します。

shell> ./ndb\_drop\_index -c localhost dogs ix -d ctest1 Dropping index dogs/idx...OK

NDBT\_ProgramExit: 0 - OK

shell> ./mysql -u jon -p ctest1 Enter password: \*\*\*\*\*\*\*

#### このページは機械翻訳したものです。 ndb\_drop\_table — NDB テーブルの削除

Reading table information for completion of table and column names You can turn off this feature to get a quicker startup with -A

Welcome to the MySQL monitor. Commands end with ; or \g. Your MySQL connection id is 7 to server version: 5.7.33-ndb-7.5.21

Type 'help;' or '\h' for help. Type '\c' to clear the buffer.

mysql> SHOW TABLES;

+------------------+ | Tables\_in\_ctest1 | +------------------+ | a |  $|$  bt1  $| bit2$ dogs employees  $|$  fish  $|$ 

+------------------+ 6 rows in set (0.00 sec)

mysql> SELECT \* FROM dogs; ERROR 1296 (HY000): Got error 4243 'Index not found' from NDBCLUSTER

そのような場合、MySQL でテーブルをふたたび使用できるようにする唯一の方法は、テーブルを削除して再作成する ことです。 テーブルを削除するには、SQL ステートメント DROP TABLE または ndb\_drop\_table ユーティリティー ([セクション23.4.11「ndb\\_drop\\_table — NDB テーブルの削除」を](#page-3786-0)参照してください) を使用できます。

# <span id="page-3786-0"></span>23.4.11 ndb\_drop\_table — NDB テーブルの削除

ndb\_drop\_table は指定された NDB テーブルを削除します (NDB 以外のストレージエンジンで作成されたテーブル に対してこれを使用しようとすると、次のエラーで失敗します: 723: No such table exists。) この操作は非常に速 く、NDB テーブルに対して MySQL の DROP TABLE ステートメントを使用するよりも格段に速いことがあります。

## 使用法

ndb\_drop\_table -c connection\_string tbl\_name -d db\_name

次の表には、ndb\_drop\_table に固有のオプションが含まれています。 追加説明が表のあとにあります。 ほとんどの NDB Cluster プログラム (ndb\_drop\_table を含む) に共通のオプションについては[、セクション23.4.32「NDB Cluster](#page-3859-0) [プログラムに共通のオプション — NDB Cluster プログラムに共通のオプション」](#page-3859-0) を参照してください。

### 表 23.33 プログラムで使用されるコマンドライン・オプション ndb\_drop\_table

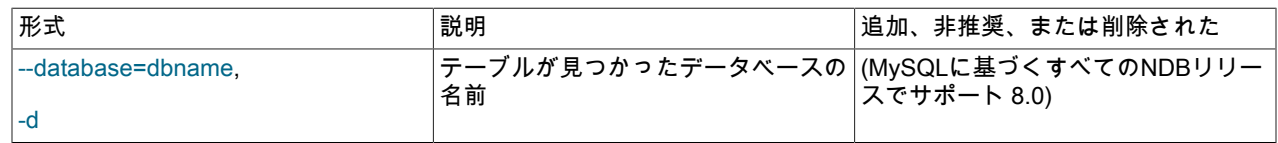

NDB 8.0.17 より前は、このユーティリティーを使用して削除された NDB テーブルは MySQL データディクショナリ に保持されていましたが、mysql クライアントで DROP TABLE を使用して削除できませんでした。 NDB 8.0.17 以降 では、このような「「孤立」」テーブルは DROP TABLE を使用して削除できます。 (Bug #29125206、Bug #93672)

# 23.4.12 ndb\_error\_reporter — NDB エラーレポートユーティリティー

ndb\_error\_reporter は、クラスタのバグまたはその他の問題の診断に使用できるデータノードおよび管理ノードログ ファイルからアーカイブを作成します。 NDB Cluster のバグのレポートを提出するときは、このユーティリティーを 使用することを強くお勧めします。

次のテーブルに、NDB Cluster プログラム ndb\_error\_reporter に固有のコマンドオプションを示します。 追加説明が 表のあとにあります。 ほとんどの NDB Cluster プログラム (ndb\_error\_reporter を含む) に共通のオプションについて は、[セクション23.4.32「NDB Cluster プログラムに共通のオプション — NDB Cluster プログラムに共通のオプショ](#page-3859-0) [ン」](#page-3859-0) を参照してください。

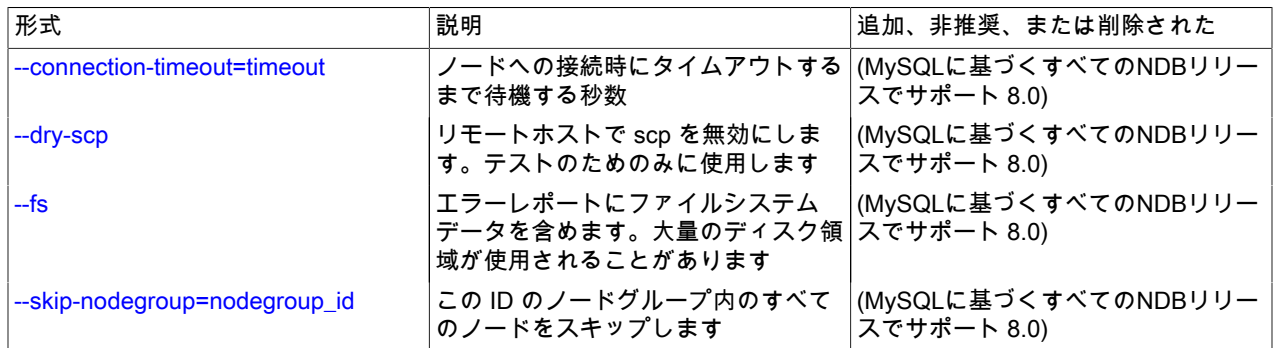

#### 表 23.34 プログラムで使用されるコマンドライン・オプション ndb\_error\_reporter

## 使用法

#### ndb\_error\_reporter path/to/config-file [username] [options]

このユーティリティーは管理ノードホストで使用することが意図されており、管理ホスト構成ファイル (通 常、config.ini という名前です) へのパスが必要となります。 必要に応じて、データノードログファイルをコ ピーするために、SSH を使用してクラスタのデータノードにアクセスできるユーザーの名前を指定できま す。ndb\_error\_reporter は、実行されたディレクトリと同じディレクトリに作成されるアーカイブにそれらのすべての ファイルを含めます。 アーカイブの名前は ndb\_error\_report\_YYYYMMDDhhmmss.tar.bz2 で、YYYYMMDDhhmmss は日時文字列です。

ndb error reporter は次に一覧されているオプションも受け入れます。

<span id="page-3787-0"></span>• --connection-timeout=timeout

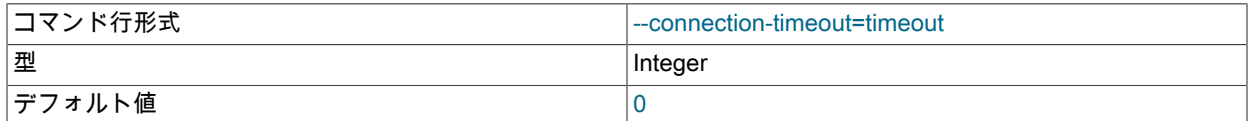

ノードに接続を試みるときに、タイムアウトする前にこの秒数だけ待機します。

<span id="page-3787-1"></span>• --dry-scp

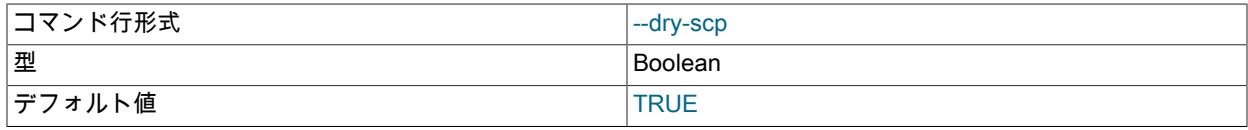

リモートホストからの scp を使用せずに ndb\_error\_reporter を実行します。 テストにのみ使用されます。

<span id="page-3787-2"></span>• --fs

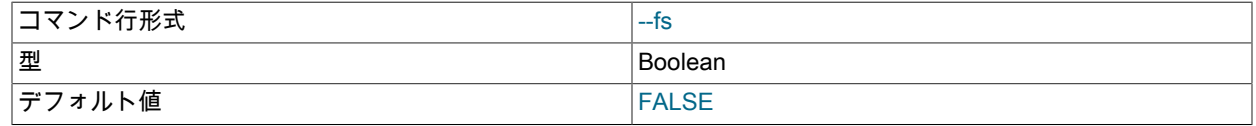

データノードファイルシステムを管理ホストにコピーし、それらをアーカイブに含めます。

データノードファイルシステムは圧縮されていても非常に大きいことがあるため、特にそうするように要請された 場合を除き、このオプションを使用して作成したアーカイブをオラクルに送信しないでください。

<span id="page-3787-3"></span>• --skip-nodegroup=nodegroup\_id

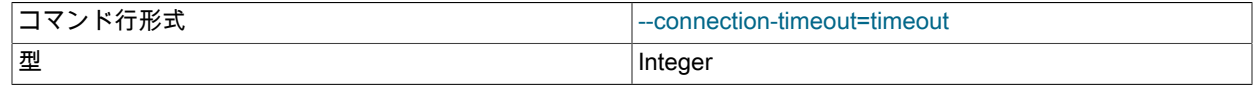

デフォルト値 ショップ しゅうしょう しゅうしゅん しゅうしゅう

指定したノードグループ ID を持つノードグループに属するすべてのノードをスキップします。

## 23.4.13 ndb\_import — NDB への CSV データのインポート

ndb\_import は NDB API を使用して、mysqldump --tab によって生成された CSV 形式のデータなどを NDB に直接イ ンポートします。ndb\_import が機能するには NDB 管理サーバー (ndb\_mgmd) への接続が必要です。MySQL Server への接続は必要ありません。

## 使用法

ndb\_import db\_name file\_name options

ndb\_import には、2 つの引数が必要です。db\_name は、データのインポート先のテーブルが見つかったデータベース の名前です。file\_name は、データの読取り元の CSV ファイルの名前です。現在のディレクトリにない場合は、この ファイルへのパスを含める必要があります。 ファイルの名前はテーブルの名前と一致する必要があります。ファイル 拡張子がある場合は考慮されません。 ndb\_import でサポートされているオプションには、フィールドセパレータ、 エスケープおよび行終了記号を指定するオプションが含まれます。これらのオプションについては、このセクション の後半で説明します。ndb\_import は NDB Cluster 管理サーバーに接続できる必要があります。このため、クラスタ config.ini ファイルに未使用の[api]スロットが存在する必要があります。

InnoDB などの別のストレージエンジンを使用する既存のテーブルを NDB テーブルとして複製するには、mysql ク ライアントを使用して SELECT INTO OUTFILE ステートメントを実行し、既存のテーブルを CSV ファイルにエク スポートしてから CREATE TABLE LIKE ステートメントを実行して、既存のテーブルと同じ構造を持つ新しいテー ブルを作成し、新しいテーブルで ALTER TABLE ... ENGINE=NDB を実行します。その後、システムシェルから ndb\_import を呼び出して、新しい NDB テーブルにデータをロードします。 たとえば、myinnodb というデータベー ス内の myinnodb\_table という名前の既存の InnoDB テーブルを、次に示すように myndb という名前のデータベース 内の myndb\_table という名前の NDB テーブルにエクスポートできます (適切な権限を持つ MySQL ユーザーとしてす でにログインしていることを前提としています):

1. mysql クライアントで、次のようにします:

mysql> USE myinnodb;

mysql> SELECT \* INTO OUTFILE '/tmp/myndb\_table.csv'

> FIELDS TERMINATED BY ',' OPTIONALLY ENCLOSED BY '"' ESCAPED BY '\\'

> LINES TERMINATED BY '\n'

> FROM myinnodbtable;

mysql> CREATE DATABASE myndb;

mysql> USE myndb;

mysql> CREATE TABLE myndb\_table LIKE myinnodb.myinnodb\_table;

mysql> ALTER TABLE myndb\_table ENGINE=NDB;

mysql> EXIT; Bye shell>

ターゲットデータベースおよびテーブルが作成されると、実行中の mysqld は不要になります。 必要に応じて、続 行する前に mysqladmin shutdown または別の方法を使用して停止できます。

#### 2. システムシェルで、次の手順を実行します:

# if you are not already in the MySQL bin directory: shell> cd path-to-mysql-bin-dir shell> ndb\_import myndb /tmp/myndb\_table.csv --fields-optionally-enclosed-by="" \ --fields-terminated-by="," --fields-escaped-by='\\'

出力は次のようになります:

job-1 import myndb.myndb\_table from /tmp/myndb\_table.csv

このページは機械翻訳したものです。 ndb\_import — NDB への CSV データのインポート

job-1 [running] import myndb.myndb\_table from /tmp/myndb\_table.csv job-1 [success] import myndb.myndb\_table from /tmp/myndb\_table.csv job-1 imported 19984 rows in 0h0m9s at 2277 rows/s jobs summary: defined: 1 run: 1 with success: 1 with failure: 0 shell>

次のテーブルに、ndb\_import に固有のオプションを示します。 追加説明が表のあとにあります。 ほとんどの NDB Cluster プログラム (ndb\_import を含む) に共通のオプションについては、[セクション23.4.32「NDB Cluster プログラ](#page-3859-0) [ムに共通のオプション — NDB Cluster プログラムに共通のオプション」](#page-3859-0) を参照してください。

#### 表 23.35 プログラムで使用されるコマンドライン・オプション ndb\_import

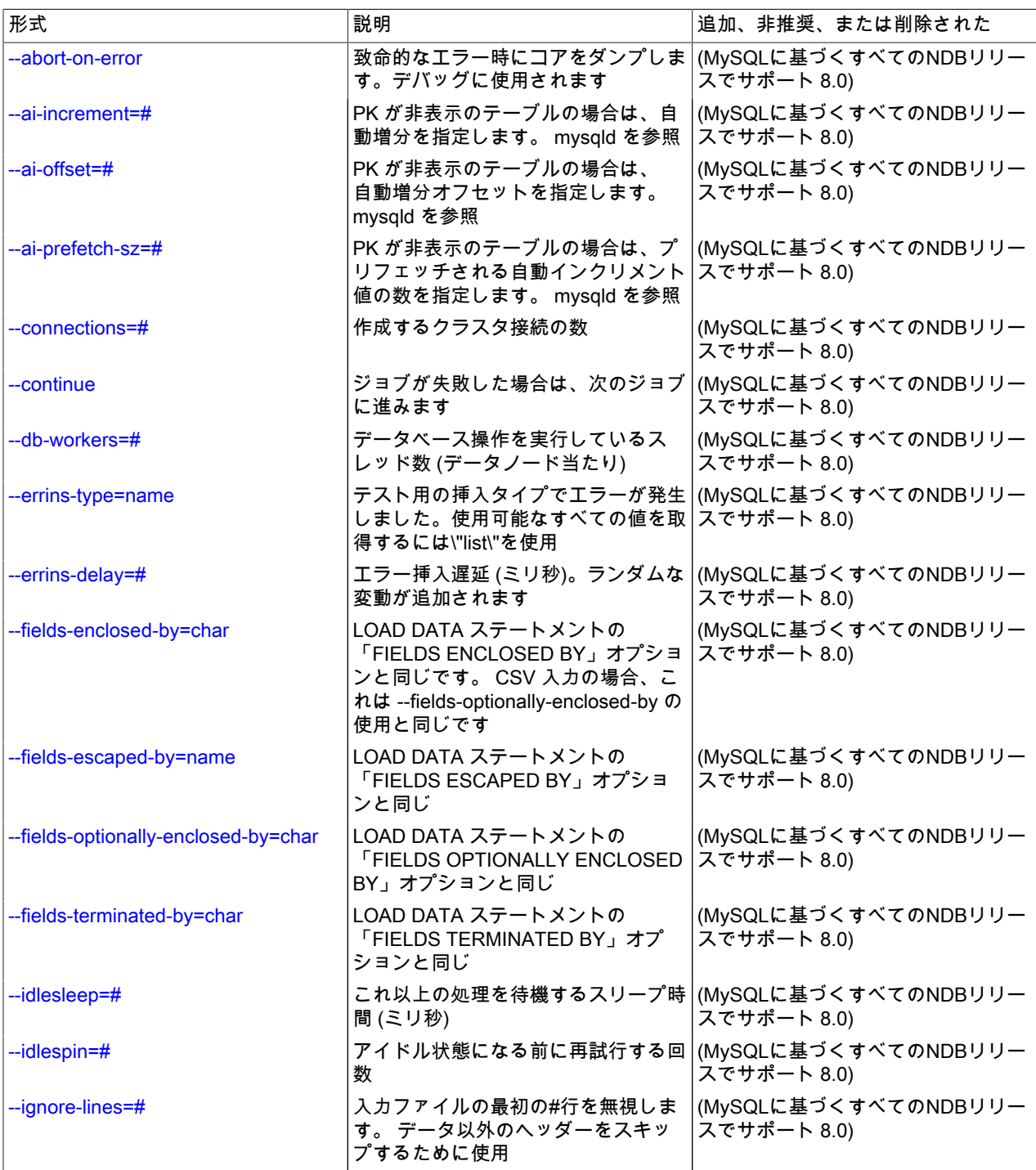

#### このページは機械翻訳したものです。

ndb\_import — NDB への CSV データのインポート

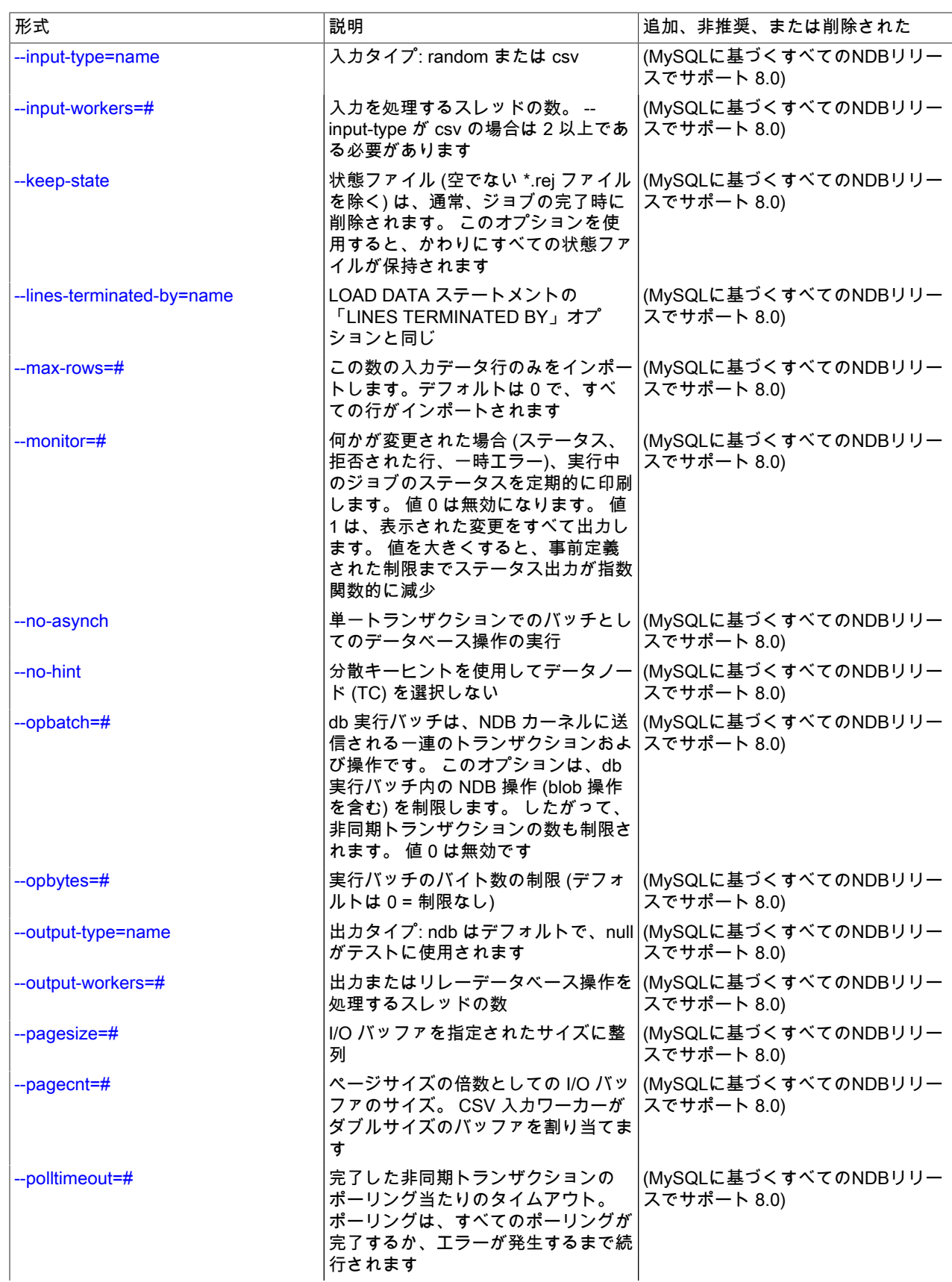

## このページは機械翻訳したものです。 ndb\_import — NDB への CSV データのインポート

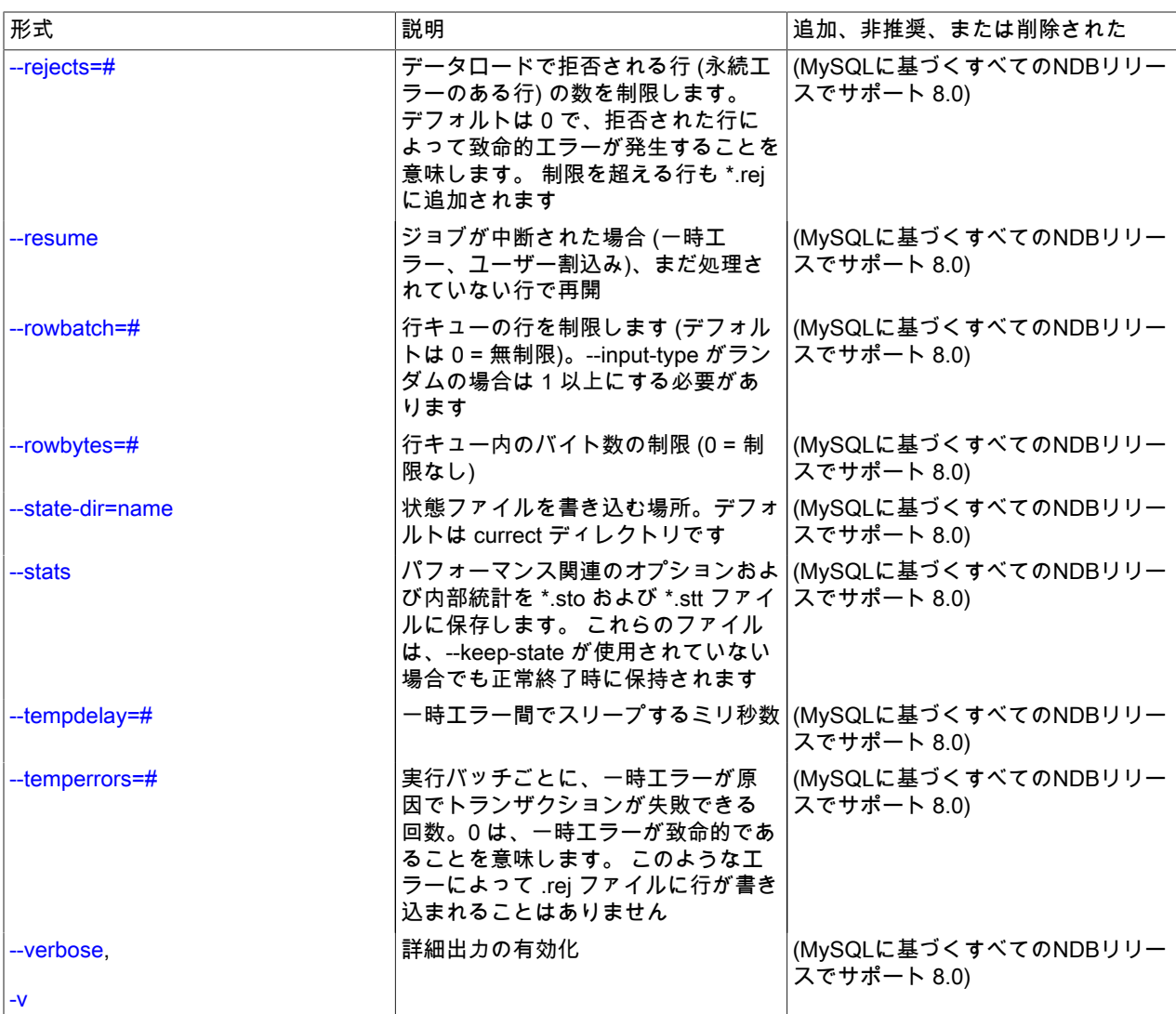

<span id="page-3791-0"></span>• --abort-on-error

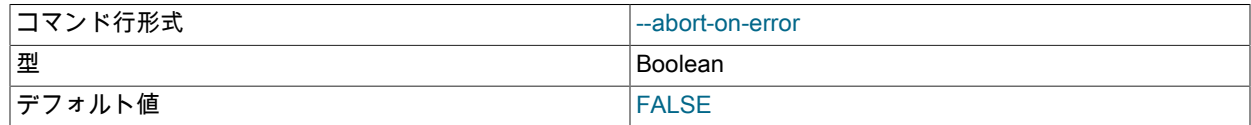

致命的エラー時にコアをダンプします。デバッグにのみ使用されます。

<span id="page-3791-1"></span>• --ai-increment=#

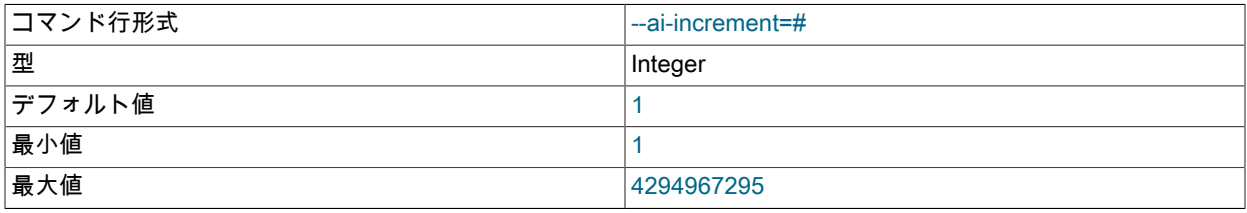

非表示の主キーを持つテーブルの場合は、auto\_increment\_increment システム変数が MySQL Server で行うよう に、自動増分を指定します。

<span id="page-3792-0"></span>• --ai-offset=#

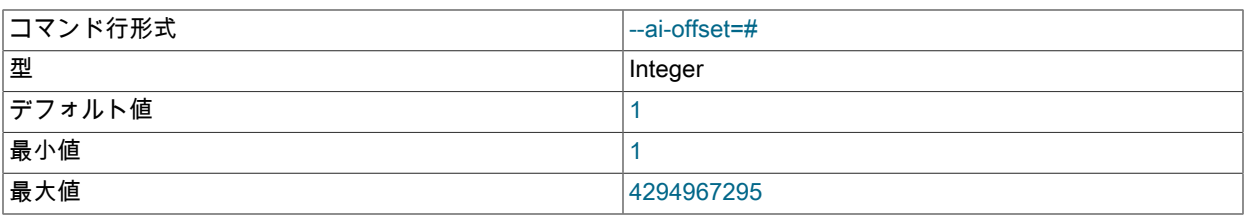

非表示の主キーを持つテーブルの場合は、自動増分オフセットを指定します。 auto\_increment\_offset システム変数 に似ています。

#### <span id="page-3792-1"></span>• --ai-prefetch-sz=#

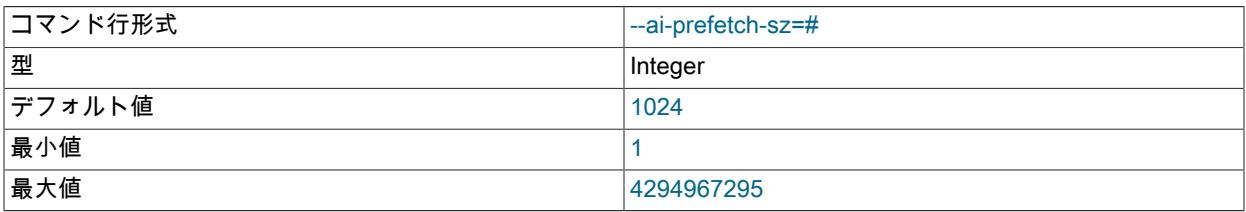

非表示の主キーを持つテーブルの場合は、プリフェッチされる自動増分値の数を指定します。 MySQL Server での ndb\_autoincrement\_prefetch\_sz システム変数と同様に動作します。

#### <span id="page-3792-2"></span>• --connections=#

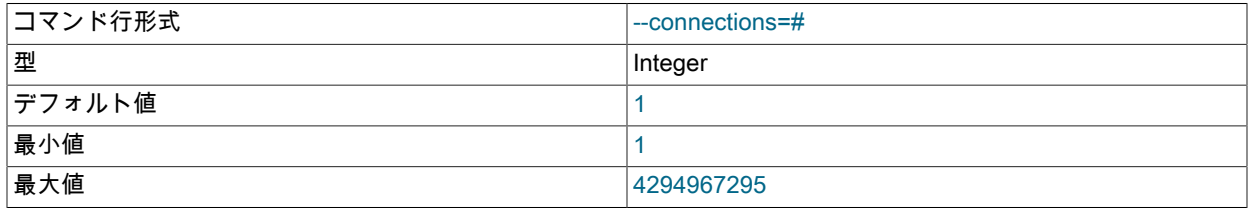

#### 作成するクラスタ接続の数。

<span id="page-3792-3"></span>• -continue

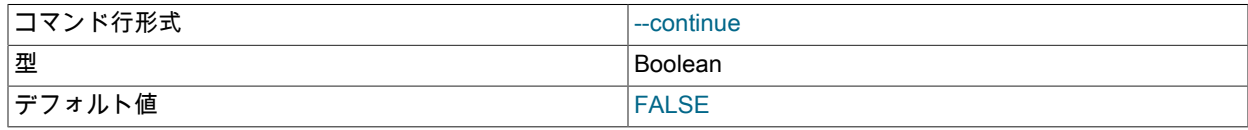

ジョブが失敗した場合は、次のジョブに進みます。

<span id="page-3792-4"></span>• --db-workers=#

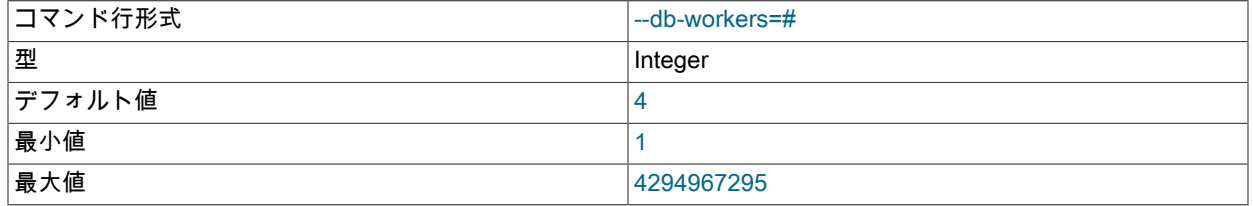

データベース操作を実行しているスレッド数 (データノード当たり)。

<span id="page-3792-5"></span>• --errins-type=name

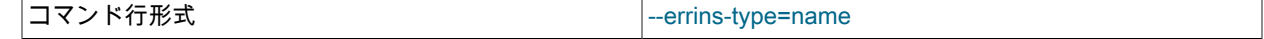

ndb\_import — NDB への CSV データのインポート

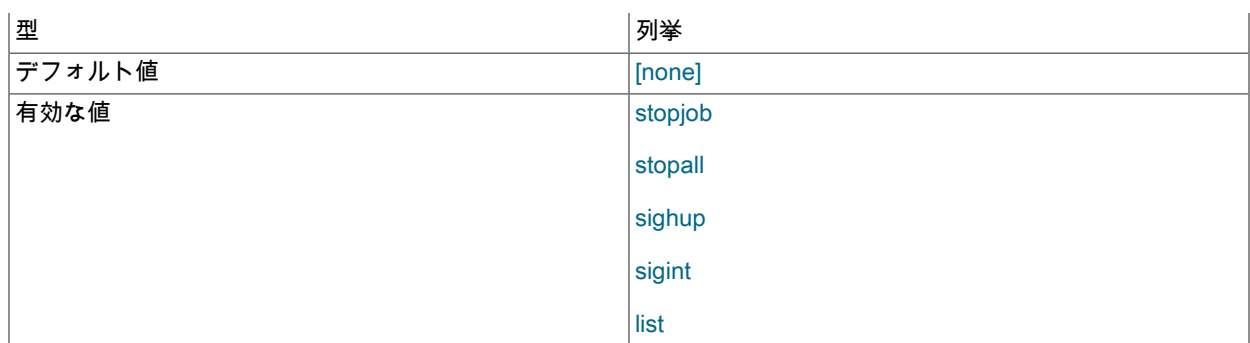

挿入タイプでエラーが発生しました。使用可能なすべての値を取得するには、name 値として list を使用します。 このオプションは、テスト目的でのみ使用されます。

<span id="page-3793-0"></span>• --errins-delay=#

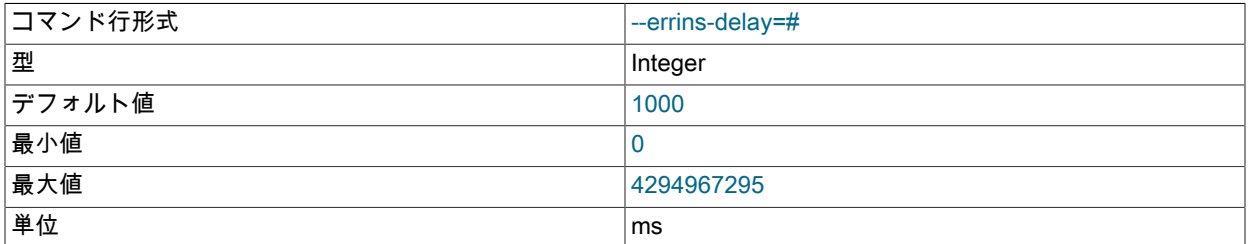

エラー挿入遅延 (ミリ秒)。ランダムなバリエーションが追加されます。 このオプションは、テスト目的でのみ使用 されます。

#### <span id="page-3793-1"></span>• --fields-enclosed-by=char

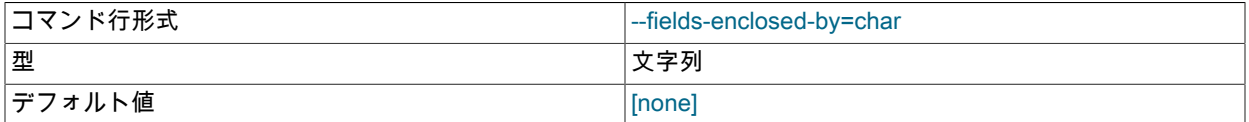

これは、LOAD DATA ステートメントの FIELDS ENCLOSED BY オプションと同様に機能し、フィールド値を引用 符で囲む文字を指定します。 CSV 入力の場合、これは --fields-optionally-enclosed-by と同じです。

<span id="page-3793-2"></span>• --fields-escaped-by=name

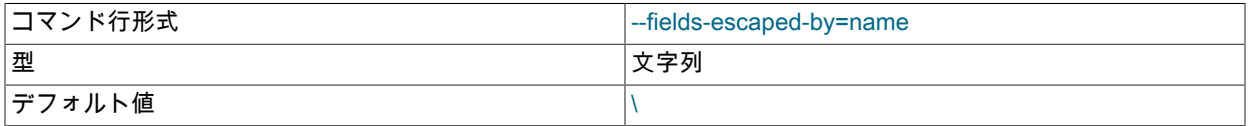

SQL LOAD DATA ステートメントの FIELDS ESCAPED BY オプションと同じ方法でエスケープ文字を指定しま す。

<span id="page-3793-3"></span>• --fields-optionally-enclosed-by=char

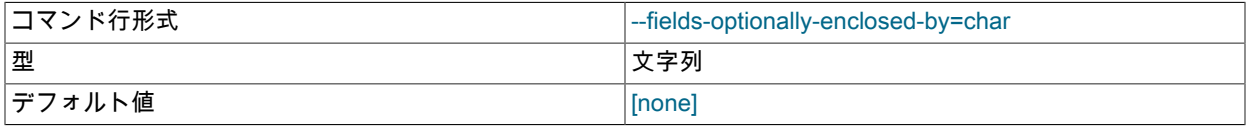

これは、LOAD DATA ステートメントの FIELDS OPTIONALLY ENCLOSED BY オプションと同様に機能し、オプ ションでフィールド値を引用符で囲んだ文字を指定します。 CSV 入力の場合、これは --fields-enclosed-by と同じ です。

<span id="page-3793-4"></span>• --fields-terminated-by=char

# このページは機械翻訳したものです。

ndb\_import — NDB への CSV データのインポート

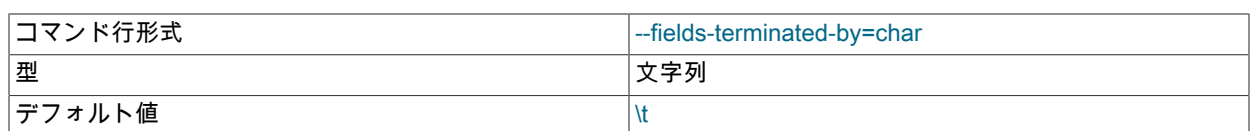

これは、LOAD DATA ステートメントの FIELDS TERMINATED BY オプションと同様に機能し、インターペットす る文字をフィールドセパレータとして指定します。

#### <span id="page-3794-0"></span>• --idlesleep=#

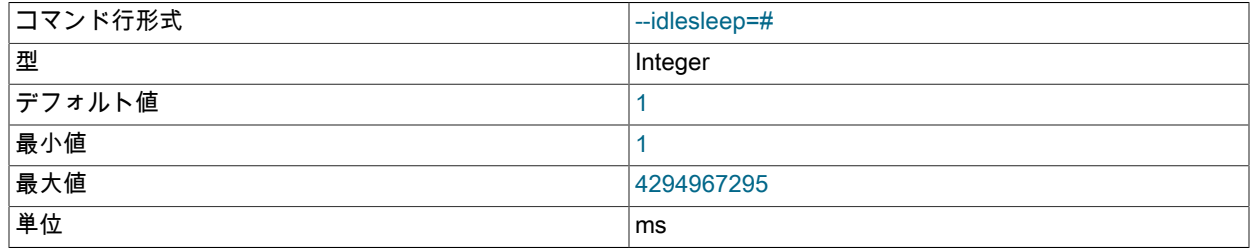

これ以上の作業の実行を待機するスリープ時間 (ミリ秒)。

#### <span id="page-3794-1"></span>• --idlespin=#

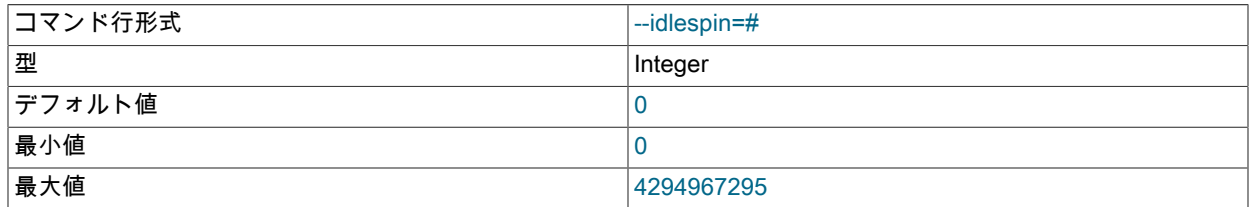

#### スリープする前に再試行する回数。

#### <span id="page-3794-2"></span>• --ignore-lines=#

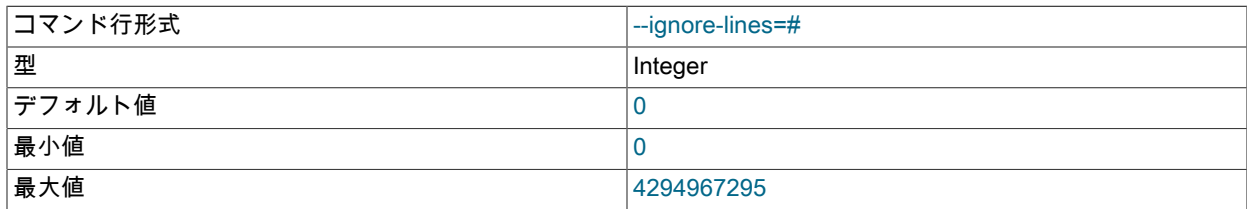

ndb\_import が入力ファイルの最初の#行を無視するようにします。 これは、データを含まないファイルヘッダーを スキップするために使用できます。

## <span id="page-3794-3"></span>• --input-type=name

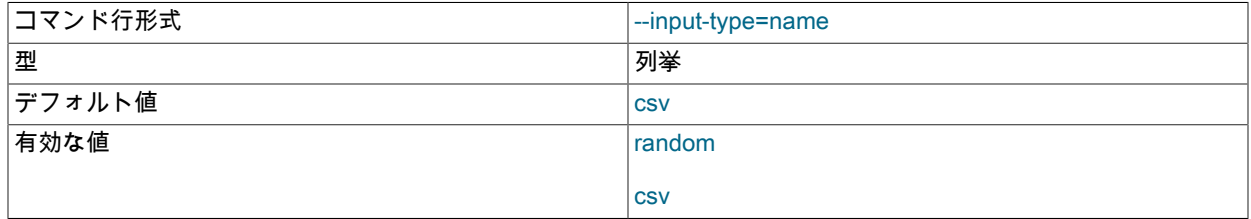

入力タイプのタイプを設定します。 デフォルトは csv です。random はテストのみを目的としています。

<span id="page-3795-0"></span>• --input-workers=#

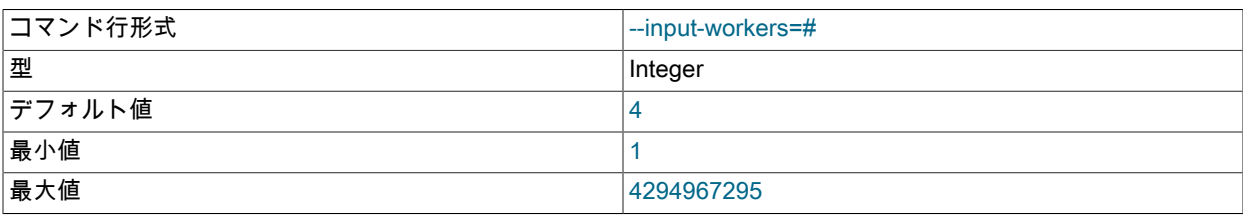

入力を処理するスレッドの数を設定します。

<span id="page-3795-1"></span>• --keep-state

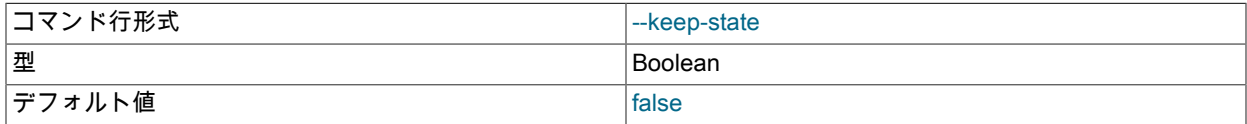

デフォルトでは、ndb\_import はジョブの完了時にすべての状態ファイル (空でない \*.rej ファイルを除く) を削除し ます。 プログラムですべての状態ファイルを強制的に保持するには、このオプション (または引数は必須) を指定し ます。

<span id="page-3795-2"></span>• --lines-terminated-by=name

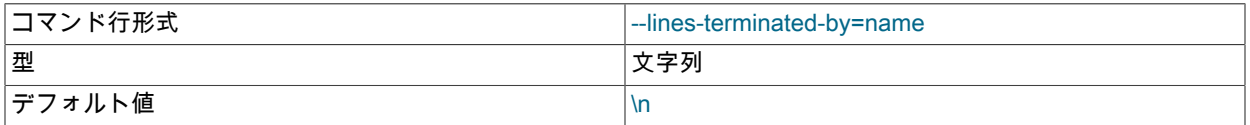

これは、LOAD DATA ステートメントの LINES TERMINATED BY オプションと同様に機能し、インターペットす る文字を行末として指定します。

#### • --log-level=#

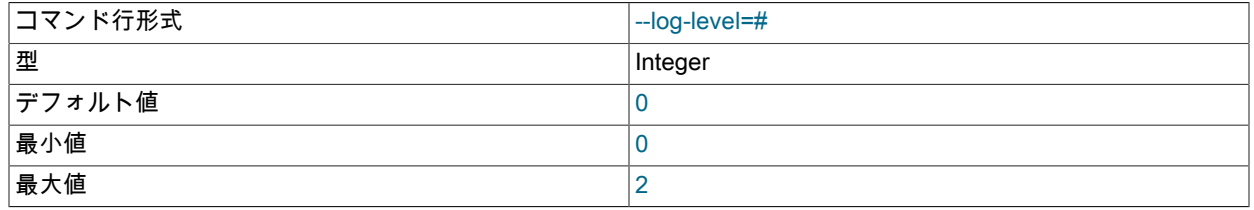

指定されたレベルで内部ロギングを実行します。 このオプションは、主に内部および開発での使用を目的としてい ます。

NDB のデバッグビルドでのみ、このオプションを使用してロギングレベルを最大 4 に設定できます。

<span id="page-3795-3"></span>• --max-rows=#

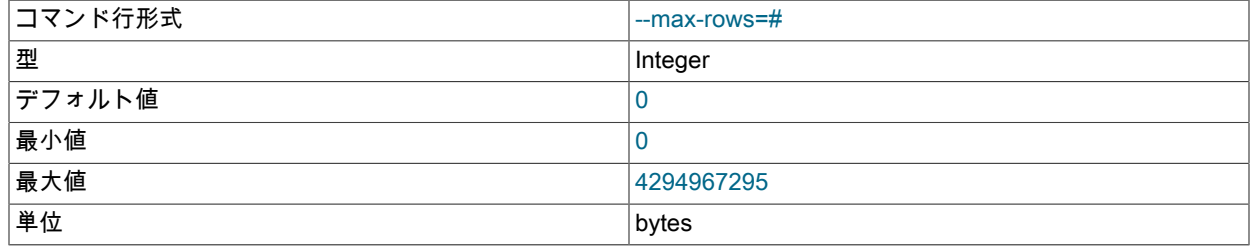

この数の入力データ行のみをインポートします。デフォルトは 0 で、すべての行がインポートされます。

<span id="page-3795-4"></span>• --monitor=#

## このページは機械翻訳したものです。

ndb\_import — NDB への CSV データのインポート

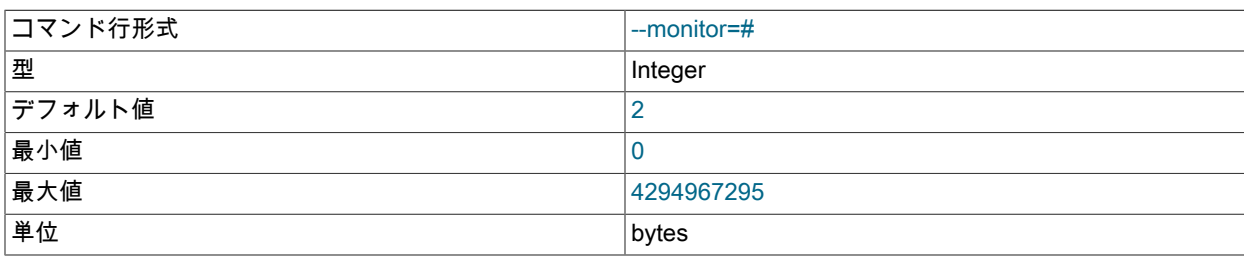

なんらかの変更 (ステータス、拒否された行、一時エラー) があった場合は、実行中のジョブのステータスを定期的 に出力します。 このレポートを無効にするには、0 に設定します。 1 に設定すると、表示される変更が印刷されま す。 値を大きくすると、このステータスレポートの頻度が低くなります。

<span id="page-3796-0"></span>• --no-asynch

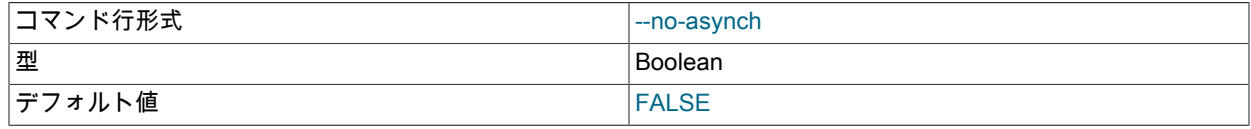

単一のトランザクションでバッチとしてデータベース操作を実行します。

#### <span id="page-3796-1"></span> $\cdot$  --no-hint

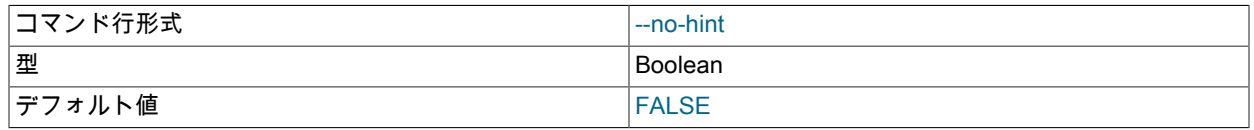

分散キーのヒントを使用してデータノードを選択しないでください。

#### <span id="page-3796-2"></span>• --opbatch=#

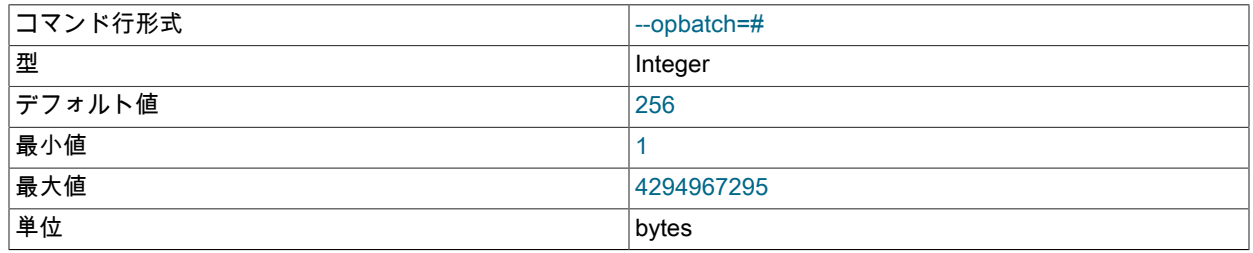

実行バッチごとの操作数 (blob 操作を含む) および非同期トランザクション数の制限を設定します。

<span id="page-3796-3"></span>• --opbytes=#

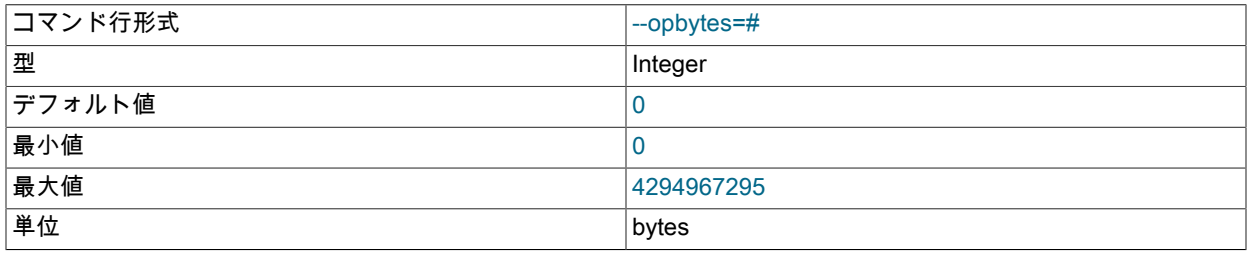

実行バッチ当たりのバイト数の制限を設定します。 無制限の場合は 0 を使用します。

#### <span id="page-3796-4"></span>• --output-type=name

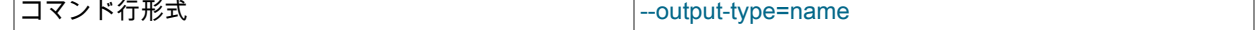

#### このページは機械翻訳したものです。

ndb\_import — NDB への CSV データのインポート

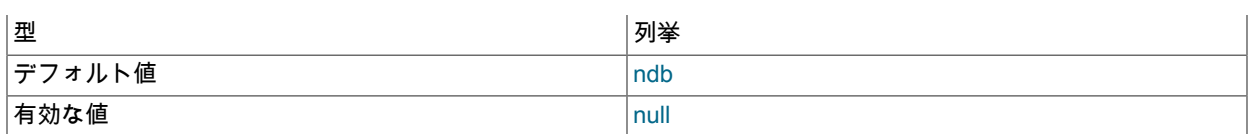

## 出力タイプを設定します。ndb がデフォルトです。null はテストにのみ使用されます。

#### <span id="page-3797-0"></span>• --output-workers=#

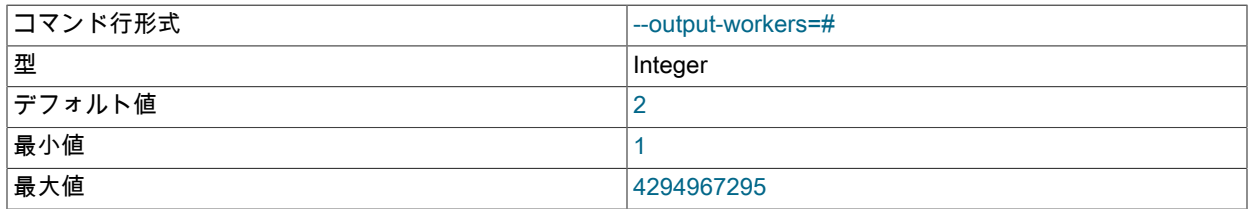

#### 出力またはリレーデータベース操作を処理するスレッドの数を設定します。

#### <span id="page-3797-1"></span>• --pagesize=#

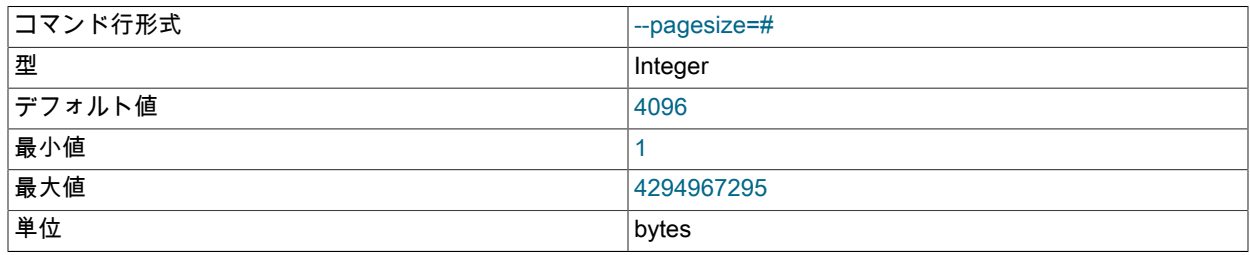

I/O バッファを指定されたサイズに位置合せします。

#### <span id="page-3797-2"></span>• --pagecnt=#

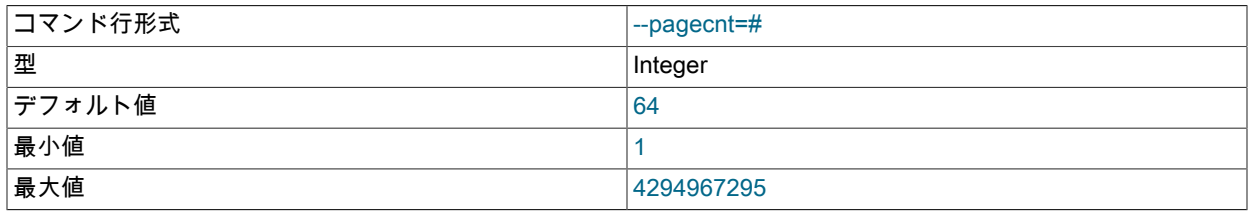

I/O バッファのサイズをページサイズの倍数として設定します。 CSV 入力ワーカーは、サイズが倍増したバッファ を割り当てます。

#### <span id="page-3797-3"></span>• --polltimeout=#

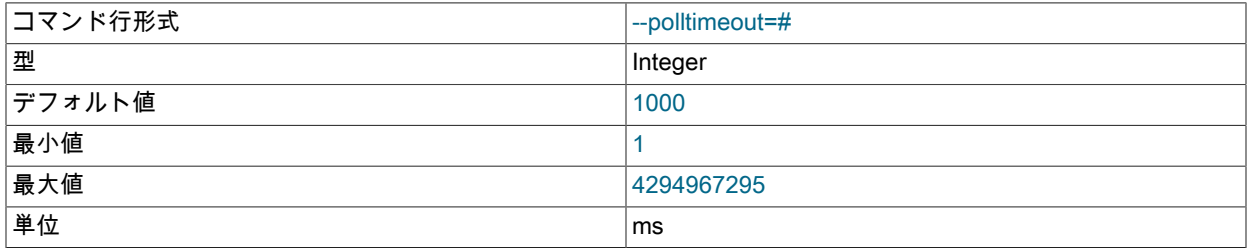

完了した非同期トランザクションのポーリングごとにタイムアウトを設定します。ポーリングは、すべてのポーリ ングが完了するか、エラーが発生するまで続行されます。

#### <span id="page-3798-0"></span>• --rejects=#

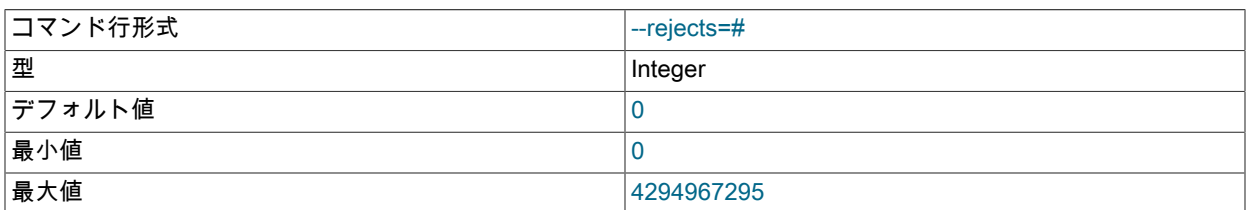

データロードで拒否される行 (永続エラーのある行) の数を制限します。 デフォルトは 0 で、拒否された行によって 致命的エラーが発生することを意味します。 制限を超える原因となった行は、.rej ファイルに追加されます。

このオプションによって課される制限は、現在の実行中に有効です。 --resume を使用して再起動された実行は、こ の目的では 「new」 の実行とみなされます。

#### <span id="page-3798-1"></span>• --resume

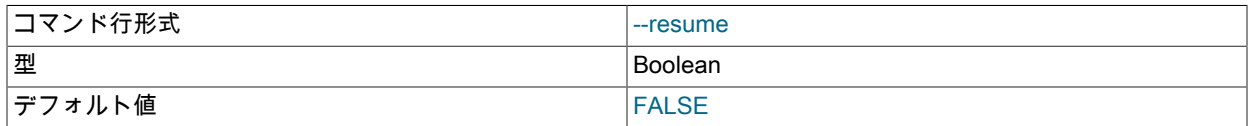

ジョブが中断された場合 (一時 DB エラーまたはユーザーによる割込みが原因)、まだ処理されていない行で再開し ます。

#### <span id="page-3798-2"></span>• --rowbatch=#

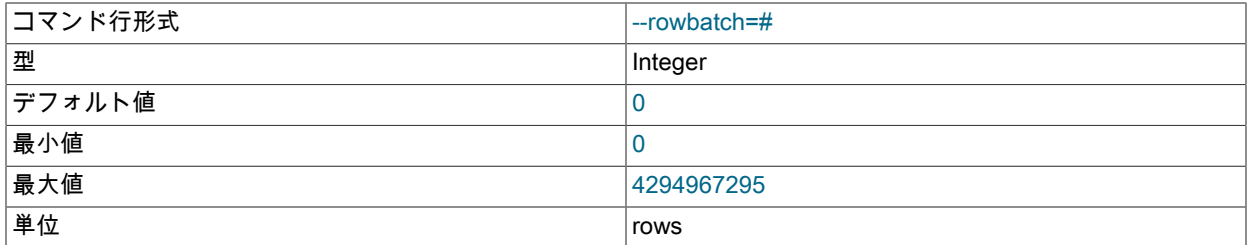

行キューごとの行数の制限を設定します。 無制限の場合は 0 を使用します。

#### <span id="page-3798-3"></span>• --rowbytes=#

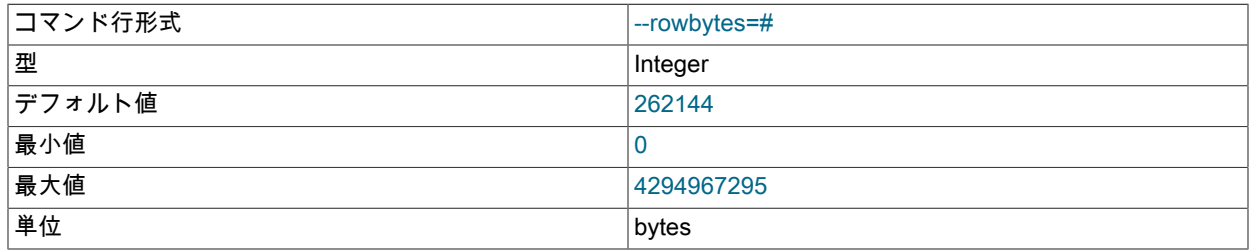

行キュー当たりのバイト数の制限を設定します。 無制限の場合は 0 を使用します。

#### <span id="page-3798-4"></span>• --stats

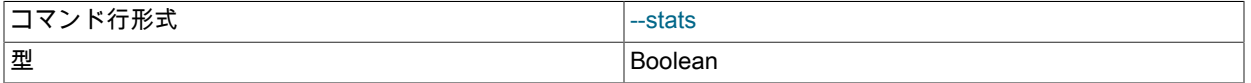

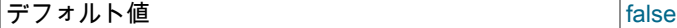

パフォーマンスおよびその他の内部統計に関連するオプションに関する情報を、\*.sto および \*.stt という名前のファ イルに保存します。 これらのファイルは、(--keep-state も指定されていない場合でも) 正常終了時に常に保持され ます。

<span id="page-3799-0"></span>• --state-dir=name

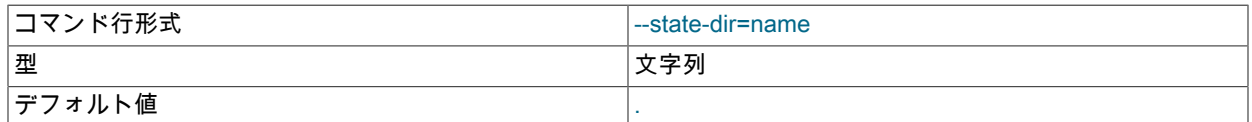

プログラムの実行によって生成された状態ファイル (tbl\_name.map、tbl\_name.rej、tbl\_name.res および tbl\_name.stt) を書き込む場所。デフォルトは現在のディレクトリです。

#### <span id="page-3799-1"></span>• --tempdelay=#

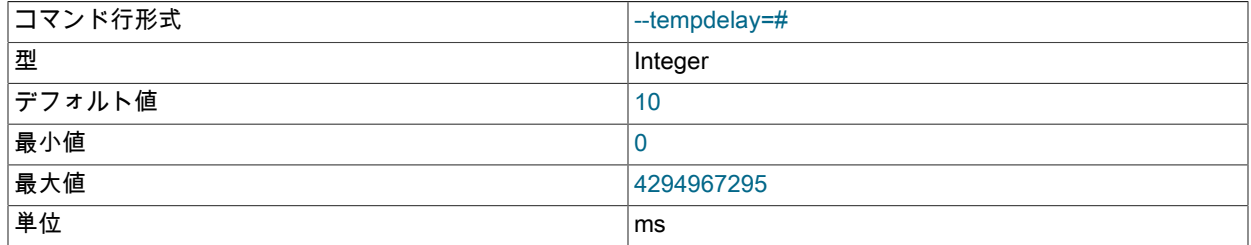

#### 一時エラー間でスリープするミリ秒数。

#### <span id="page-3799-2"></span>• --temperrors=#

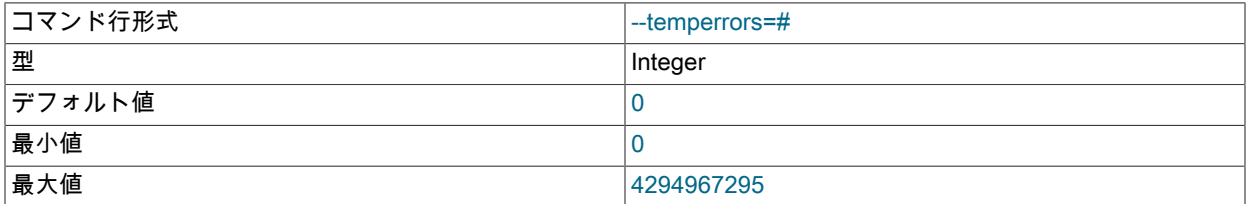

実行バッチごとに、一時エラーが原因でトランザクションが失敗する可能性がある回数。 デフォルトは 0 で、これ は一時エラーが致命的であることを意味します。 一時エラーにより、.rej ファイルに行が追加されることはありま せん。

<span id="page-3799-3"></span>• --verbose, -v

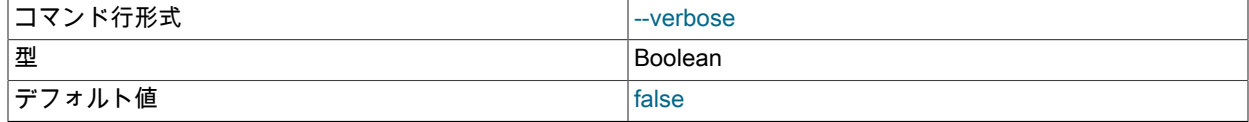

#### 冗長出力を有効にします。

LOAD DATA と同様に、フィールドおよび行の書式設定のオプションは、CSV ファイルの作成に使用されたオプショ ンと、SELECT INTO ... OUTFILE を使用して実行されたか他の方法で実行されたかにかかわらず、ほとんど一致しま す。 LOAD DATA ステートメントの STARTING WITH オプションと同等のものはありません。

ndb\_import は NDB 7.6.2 で追加されました。

23.4.14 ndb\_index\_stat — NDB インデックス統計ユーティリティー <sup>3774</sup>

ndb\_index\_stat は、NDB テーブルのインデックスに関するフラグメントごとの統計情報を表示します。 これには、 キャッシュバージョンと経過期間、パーティションごとのインデックスエントリの数、およびインデックスによるメ モリー使用量が含まれます。

## 使用法

指定した NDB テーブルの基本的なインデックス統計を取得するには、最初の引数としてテーブル名を指定 し、--database (-d) オプションを使用してこのテーブルが含まれているデータベース名をその直後に指定し て、ndb\_index\_stat を次のように呼び出します。

ndb\_index\_stat table -d database

この例では、ndb\_index\_stat を使用して、test データベースの mytable という名前の NDB テーブルに関するそのよう な情報を取得しています。

shell> ndb\_index\_stat -d test mytable table:City index:PRIMARY fragCount:2 sampleVersion:3 loadTime:1399585986 sampleCount:1994 keyBytes:7976 query cache: valid:1 sampleCount:1994 totalBytes:27916 times in ms: save: 7.133 sort: 1.974 sort per sample: 0.000

NDBT\_ProgramExit: 0 - OK

sampleVersion は、統計データが取得されたキャッシュのバージョン番号です。 --update オプションを指定して ndb\_index\_stat を実行すると、sampleVersion が増分されます。

loadTime はキャッシュが最後に更新された時間を示しています。 これは UNIX エポックからの秒数として表されま す。

sampleCount はパーティションごとに見つかったインデックスエントリの数です。 エントリの合計数を見積もるに は、これをフラグメントの数 (fragCount として表示されます) で乗算します。

sampleCount は SHOW INDEX または INFORMATION\_SCHEMA.STATISTICS のカーディナリティーと似ています。 ただし、後者の 2 つはテーブル全体の統計を示し、ndb\_index\_stat はフラグメントごとの平均を示します。

keyBytes はインデックスによって使用されるバイト数です。 この例では、主キーは整数であり、各インデックスに 4 バイトが必要となるため、keyBytes はこの場合次のように計算できます。

keyBytes = sampleCount  $*$  (4 bytes per index) = 1994  $*$  4 = 7976

この情報は、INFORMATION\_SCHEMA.COLUMNS の対応するカラム定義を使用して取得することもできます (これ には、MySQL Server および MySQL クライアントアプリケーションが必要となります)。

totalBytes はテーブルのすべてのインデックスで使用される合計メモリーです (バイト単位)。

前述の例に示されている時間は、ndb\_index\_stat の各呼び出しに固有のものです。

--verbose オプションを指定すると、次のように追加出力が表示されます。

shell> ndb\_index\_stat -d test mytable --verbose random seed 1337010518 connected loop 1 of 1 table:mytable index:PRIMARY fragCount:4 sampleVersion:2 loadTime:1336751773 sampleCount:0 keyBytes:0 read stats query cache created query cache: valid:1 sampleCount:0 totalBytes:0 times in ms: save: 20.766 sort: 0.001 disconnected

NDBT\_ProgramExit: 0 - OK

shell>

プログラムからの出力が NDBT\_ProgramExit: 0 - OK のみの場合は、統計がまだ存在しないことを示している可能性 があります。 これらを強制的に作成 (またはすでに存在する場合は更新) するには、--update オプションを指定して ndb\_index\_stat を起動するか、mysql クライアントのテーブルで ANALYZE TABLE を実行します。

## オプション

次のテーブルに、NDB Cluster ndb\_index\_stat ユーティリティーに固有のオプションを示します。 詳しい説明は表の あとに一覧されています。 ほとんどの NDB Cluster プログラム (ndb\_index\_stat を含む) に共通のオプションについ ては、[セクション23.4.32「NDB Cluster プログラムに共通のオプション — NDB Cluster プログラムに共通のオプショ](#page-3859-0) [ン」](#page-3859-0) を参照してください。

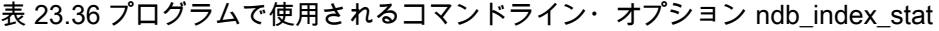

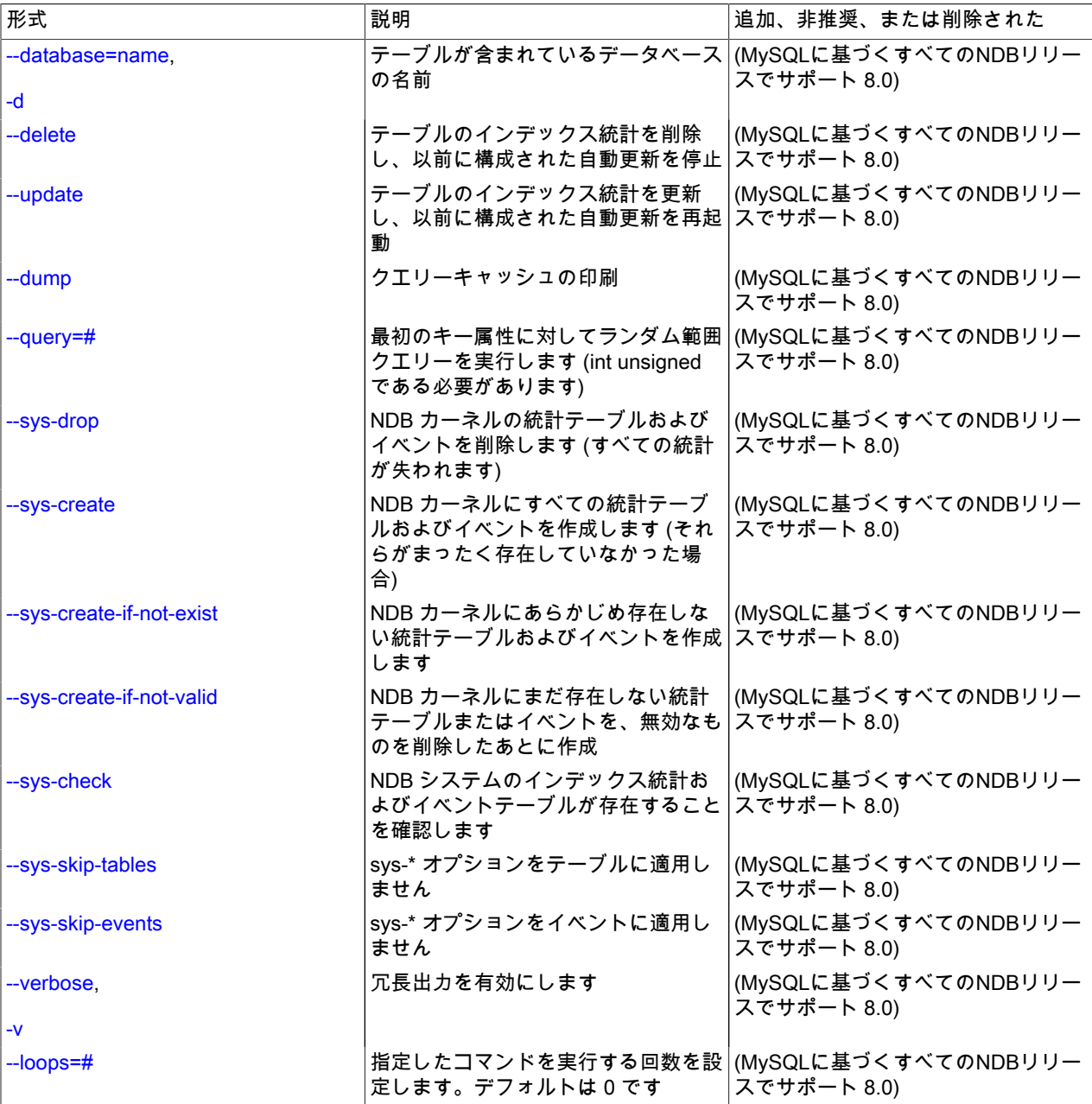

<span id="page-3801-1"></span>ndb\_index\_stat の統計オプション. 次のオプションはインデックス統計を生成するために使用します。 これらは指 定されたテーブルおよびデータベースを処理します。 これらはシステムオプション ([ndb\\_index\\_stat のシステムオプ](#page-3802-4) [ション](#page-3802-4)を参照してください) と混在させることはできません。

<span id="page-3801-0"></span>• --database=name, -d name

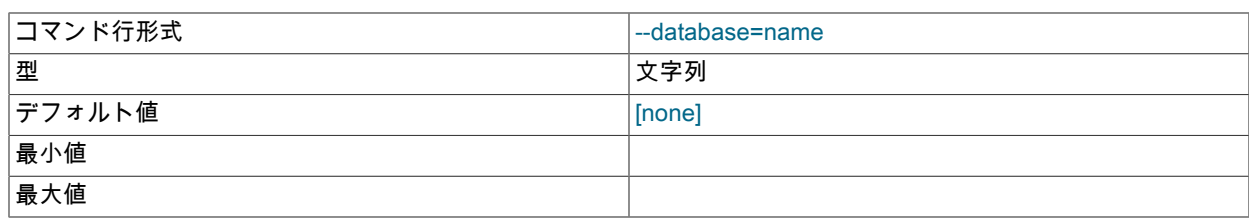

問い合わせるテーブルが含まれているデータベースの名前。

<span id="page-3802-0"></span>• --delete

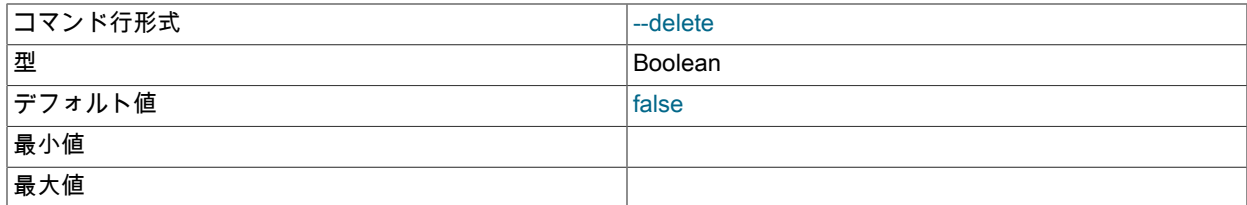

指定したテーブルのインデックス統計を削除し、以前構成された自動更新を停止します。

#### <span id="page-3802-1"></span>• -update

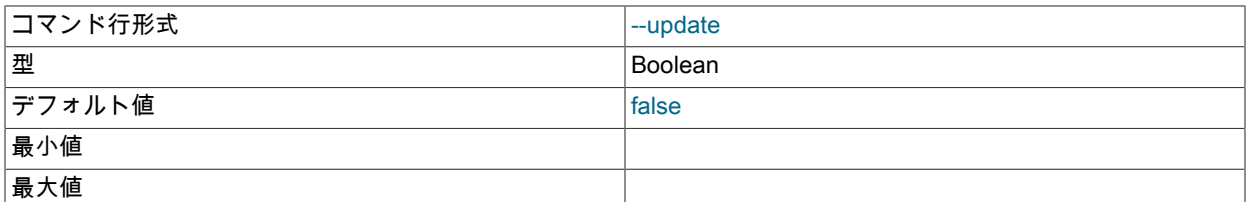

指定したテーブルのインデックス統計を更新し、以前構成された自動更新を再開します。

<span id="page-3802-2"></span> $\cdot$  --dump

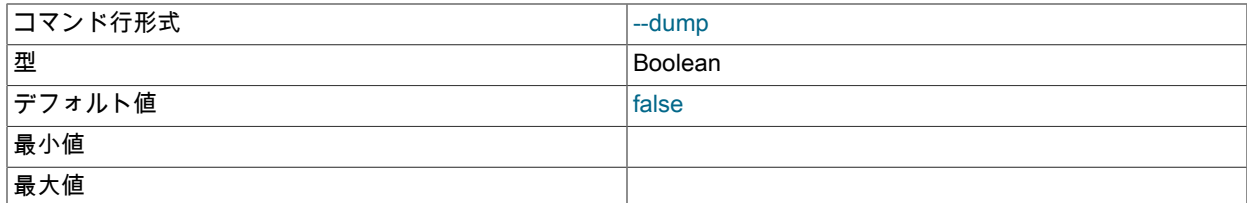

クエリーキャッシュの内容をダンプします。

<span id="page-3802-3"></span>• --query=#

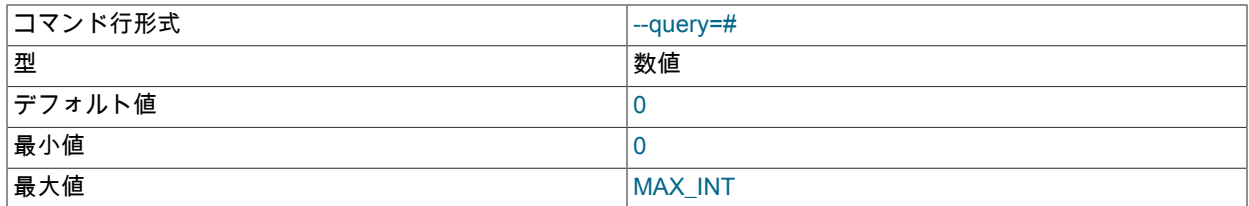

最初のキー属性 (符号なしの int である必要があります) に対してランダム範囲クエリーを実行します。

<span id="page-3802-4"></span>ndb\_index\_stat のシステムオプション. 次のオプションは、NDB カーネルの統計テーブルを生成および更新するた めに使用します。 これらのオプションは、統計オプションと混在させることはできません ([ndb\\_index\\_stat の統計オ](#page-3801-1) [プション](#page-3801-1)を参照してください)。

#### <span id="page-3803-0"></span>• --sys-drop

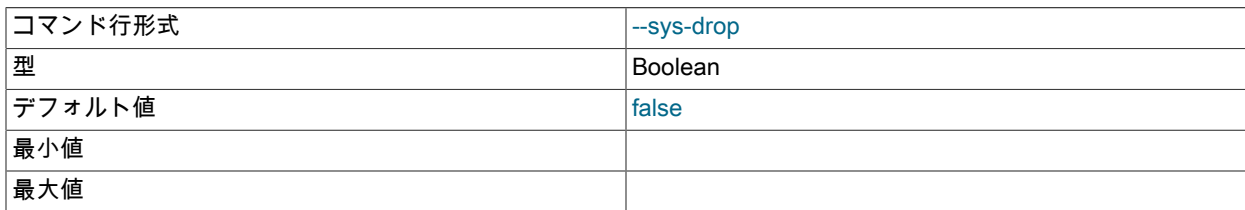

NDB カーネルのすべての統計テーブルおよびイベントを削除します。 これを実行すると、すべての統計が失われま す。

#### <span id="page-3803-1"></span>• --sys-create

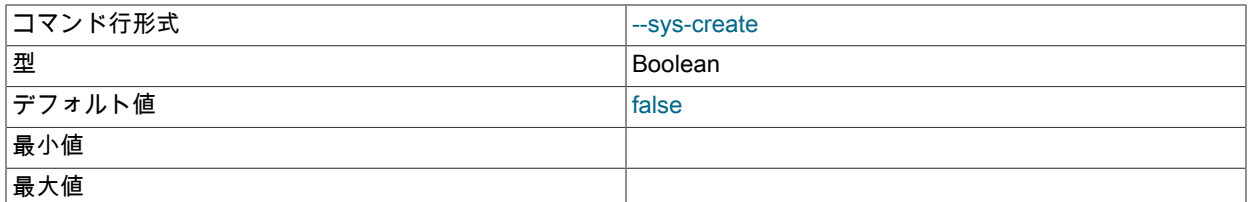

NDB カーネルにすべての統計テーブルおよびイベントを作成します。 これはそれらがあらかじめ存在していなかっ た場合にのみ動作します。

#### <span id="page-3803-2"></span>• sys-create-if-not-exist

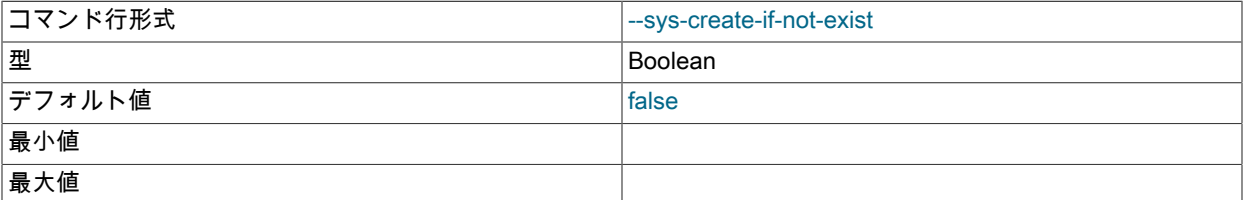

このプログラムが呼び出されたときにあらかじめ存在していなかった NDB システム統計テーブルまたはイベント (あるいはその両方) を作成します。

#### <span id="page-3803-3"></span>• --sys-create-if-not-valid

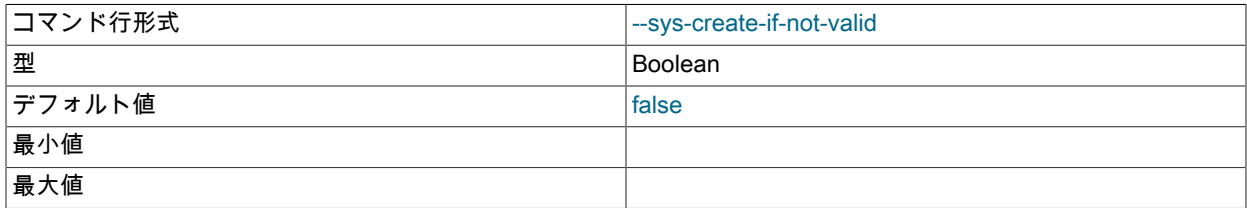

無効なものを削除したあとにあらかじめ存在していなかった NDB システムの統計テーブルまたはイベントを作成し ます。

#### <span id="page-3803-4"></span>• --sys-check

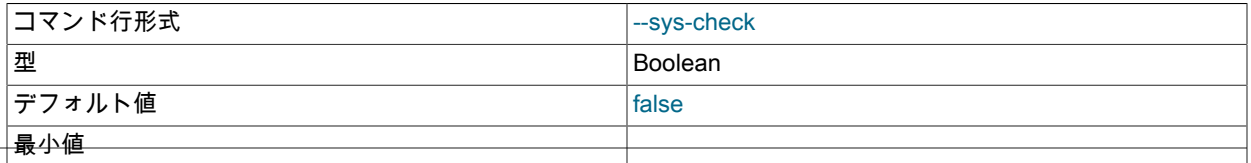

## 最大値

### 必要なすべてのシステム統計テーブルおよびイベントが NDB カーネルに存在することを検証します。

#### <span id="page-3804-0"></span>• --sys-skip-tables

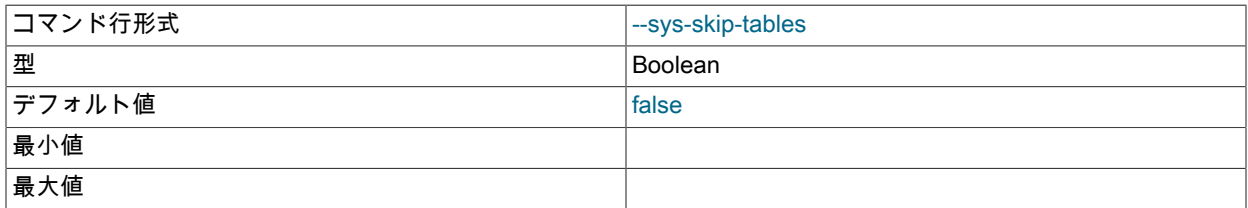

#### --sys-\* オプションを統計テーブルに適用しません。

#### <span id="page-3804-1"></span>• --sys-skip-events

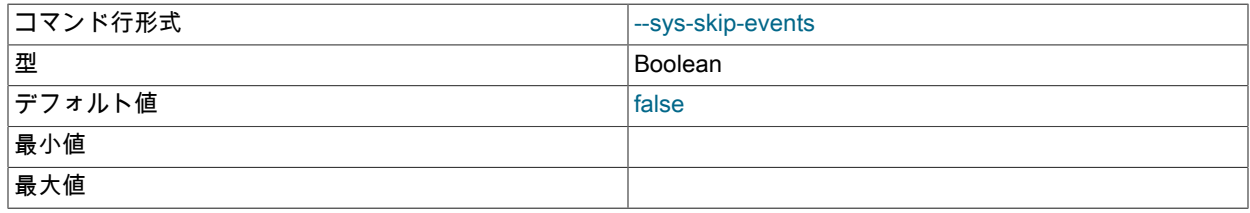

#### --sys-\* オプションをイベントに適用しません。

#### <span id="page-3804-2"></span>• --verbose

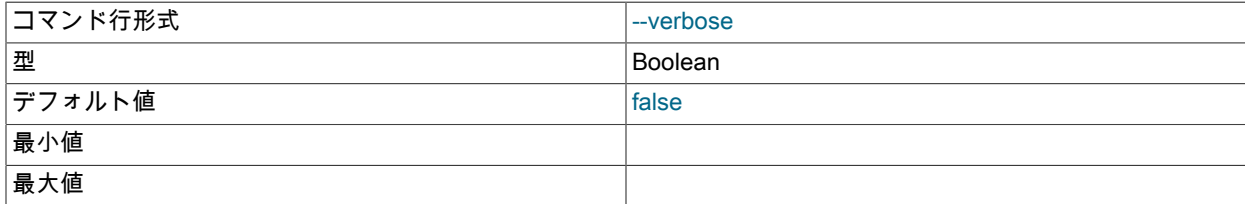

#### 冗長出力を有効にします。

<span id="page-3804-3"></span> $\cdot$  --loops=#

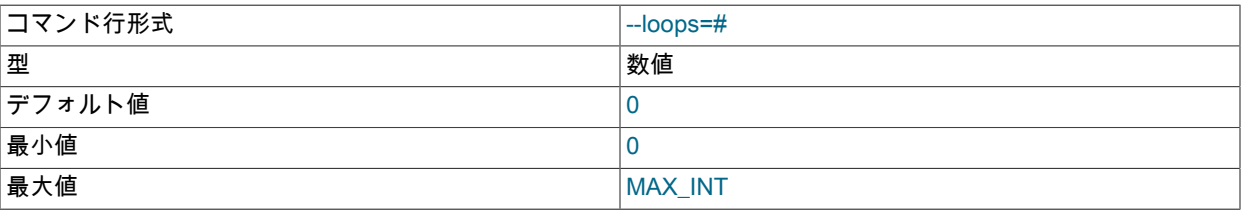

コマンドをこの回数繰り返します (テストで使用するため)。

# 23.4.15 ndb\_move\_data — NDB データコピーユーティリティー

ndb\_move\_data は、NDB テーブル間でデータをコピーします。

## 使用法

プログラムは、ソーステーブルとターゲットテーブルの名前を使用して起動されます。これらのいずれかまたは両方 を、オプションでデータベース名で修飾できます。 どちらのテーブルも NDB ストレージエンジンを使用する必要が あります。

#### ndb\_move\_data options source target

次のテーブルに、ndb\_move\_data に固有のオプションを示します。 追加説明が表のあとにあります。 ほとんどの NDB Cluster プログラム (ndb\_move\_data を含む) に共通のオプションについては[、セクション23.4.32「NDB Cluster](#page-3859-0) [プログラムに共通のオプション — NDB Cluster プログラムに共通のオプション」](#page-3859-0) を参照してください。

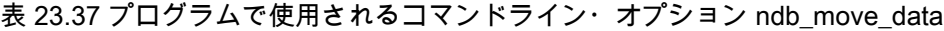

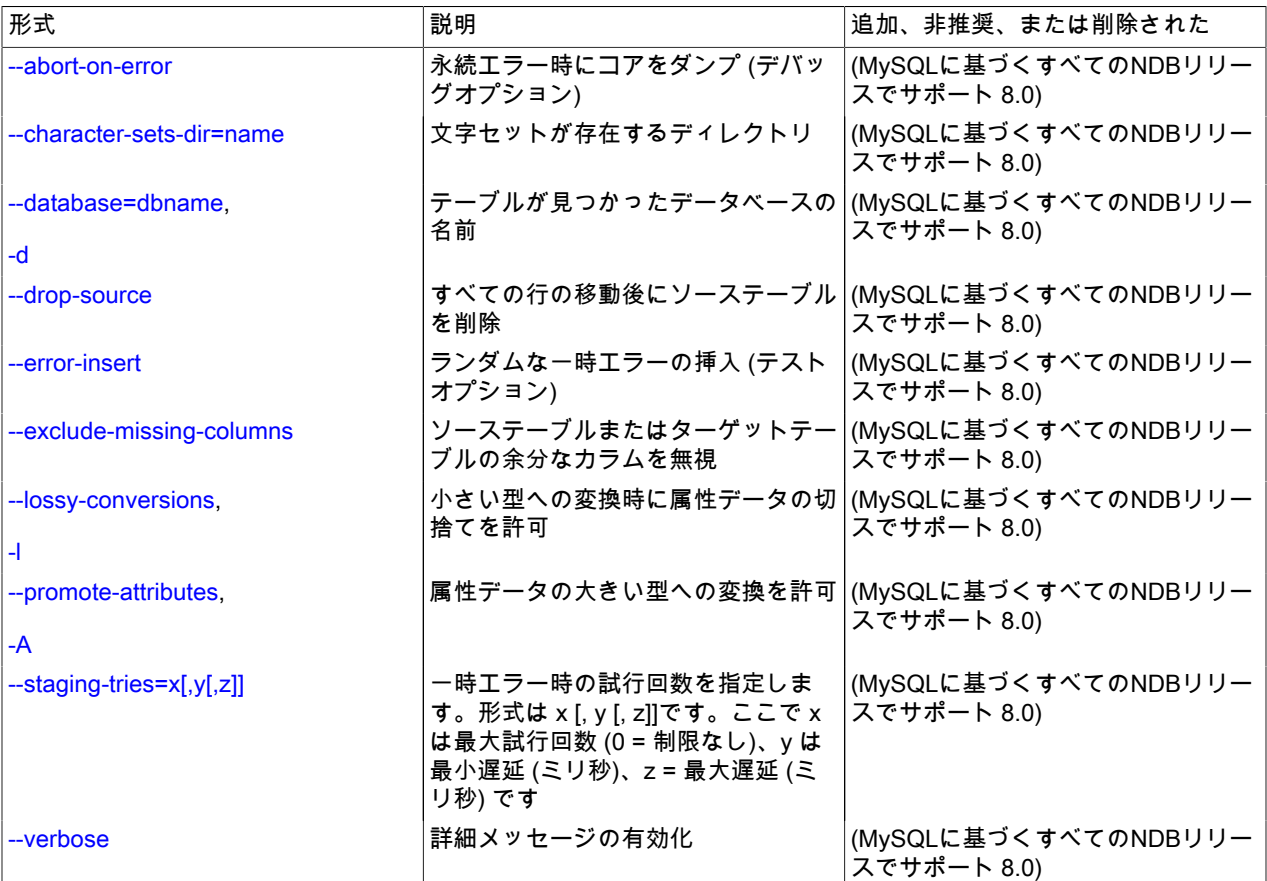

<span id="page-3805-0"></span>• --abort-on-error

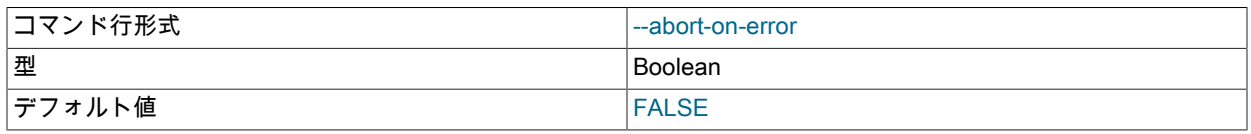

永続エラー時にコアをダンプします (デバッグオプション)。

<span id="page-3805-1"></span>• --character-sets-dir=name

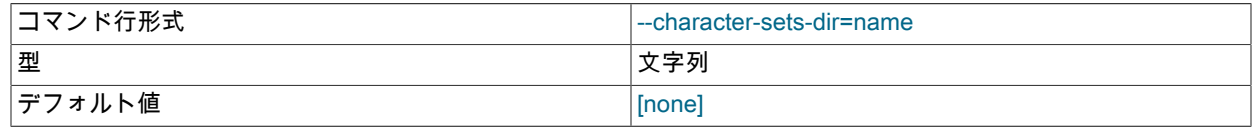

文字セットが存在するディレクトリ。

## <span id="page-3805-2"></span>• --database=dbname, -d

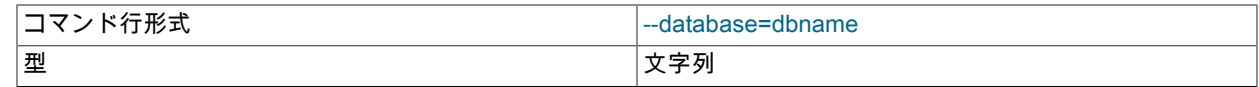

デフォルト値 TEST\_DB

テーブルが見つかるデータベースの名前。

<span id="page-3806-0"></span>• --drop-source

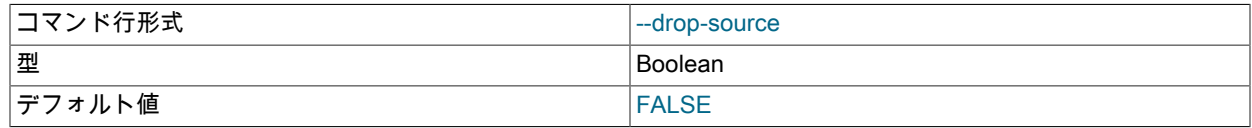

すべての行が移動されたら、ソーステーブルを削除します。

<span id="page-3806-1"></span>• --error-insert

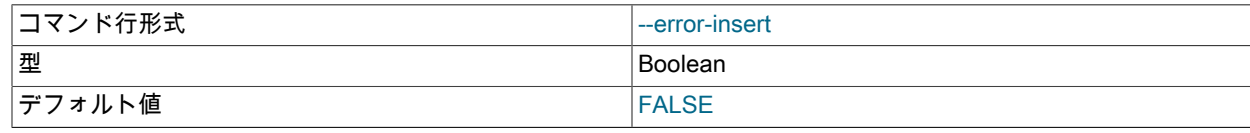

ランダムな一時エラーを挿入します (テストオプション)。

#### <span id="page-3806-2"></span>• --exclude-missing-columns

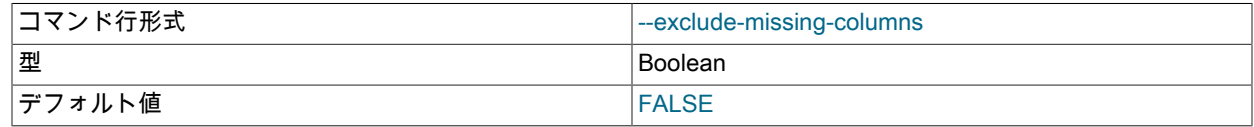

ソーステーブルまたはターゲットテーブルの余分なカラムを無視します。

#### <span id="page-3806-3"></span>• --lossy-conversions, -l

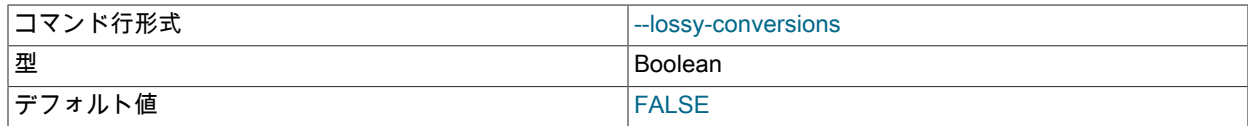

属性データを小さい型に変換するときに切り捨てられるようにします。

<span id="page-3806-4"></span>• --promote-attributes, -A

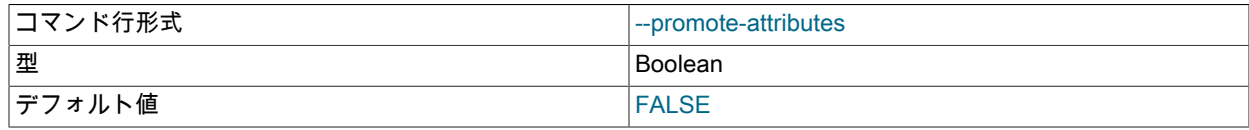

属性データを大きい型に変換できるようにします。

<span id="page-3806-5"></span>• --staging-tries=x[,y[,z]]

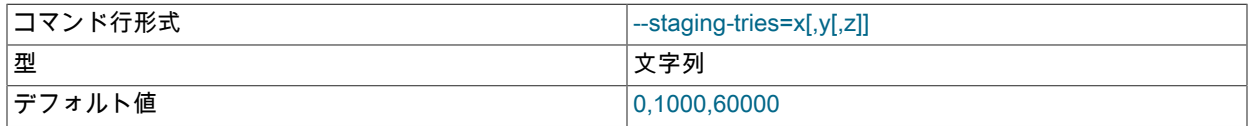

一時エラー時の試行回数を指定します。 形式は x [, y [, z]]で、x は最大試行回数 (0 = 制限なし)、y は最小遅延 (ミリ 秒)、z は最大遅延 (ミリ秒) です。

<span id="page-3806-6"></span>• -verbose

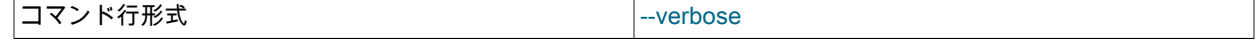

#### このページは機械翻訳したものです。

ndb\_perror — NDB エラーメッセージ情報の取得

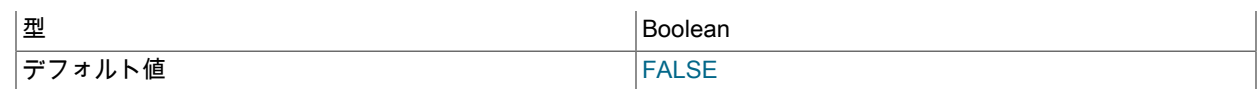

詳細メッセージを有効にします。

# 23.4.16 ndb\_perror — NDB エラーメッセージ情報の取得

ndb\_perror は、エラーコードが指定された NDB エラーに関する情報を表示します。 これには、エラーメッセージ、 エラーのタイプ、およびエラーが永続的か一時的かが含まれます。 NDB 7.6.4 の MySQL NDB Cluster ディストリ ビューションに追加されました。これは、perror --ndb のドロップインの代替として使用されます。

## 使用法

ndb\_perror [options] error\_code

ndb\_perror は、実行中の NDB Cluster またはノード (SQL ノードを含む) にアクセスする必要はありません。 指定さ れた NDB エラーに関する情報を表示するには、次のようにエラーコードを引数として使用してプログラムを呼び出し ます:

shell> ndb\_perror 323

NDB error code 323: Invalid nodegroup id, nodegroup already existing: Permanent error: Application error

エラーメッセージのみを表示するには、次に示すように、--silent オプション (-s の短縮形) を指定して ndb\_perror を 起動します:

shell> ndb\_perror -s 323

Invalid nodegroup id, nodegroup already existing: Permanent error: Application error

perror と同様に、ndb\_perror は複数のエラーコードを受け入れます:

shell> ndb perror 321 1001 NDB error code 321: Invalid nodegroup id: Permanent error: Application error NDB error code 1001: Illegal connect string

ndb\_perror の追加のプログラムオプションについては、このセクションの後半で説明します。

ndb\_perror は、NDB 7.6.4 の時点で非推奨であり、MySQL NDB Cluster の将来のリリースで削除される予定の perror --ndb に置き換わります。 NDB エラー情報を取得するために perror に依存する可能性のあるスクリプトやその他のア プリケーションで置換を容易にするために、ndb\_perror は独自の「「ダミー」」 --ndb オプションをサポートしてい ますが、これは何も行いません。

次のテーブルに、NDB Cluster プログラム ndb\_perror に固有のすべてのオプションを示します。 追加説明が表のあと にあります。

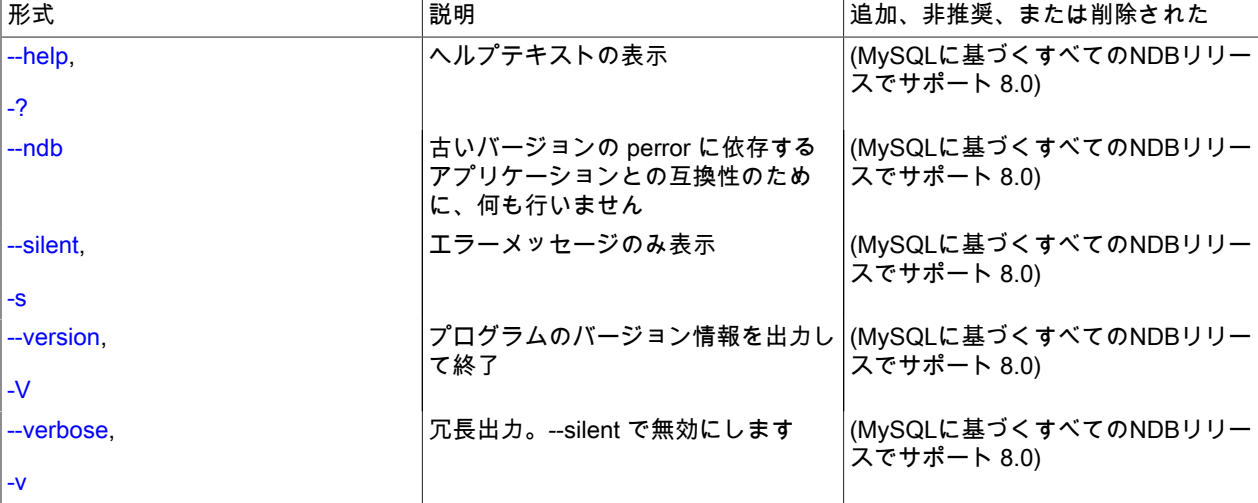

表 23.38 プログラムで使用されるコマンドライン・オプション ndb\_perror

## <span id="page-3808-0"></span>その他のオプション

 $\cdot$  --help,  $-?$ 

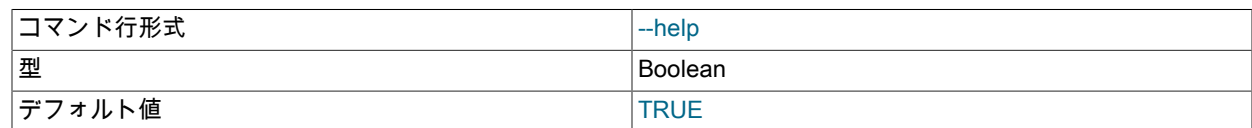

プログラムのヘルプテキストを表示して終了します。

<span id="page-3808-1"></span> $\cdot$  --ndb

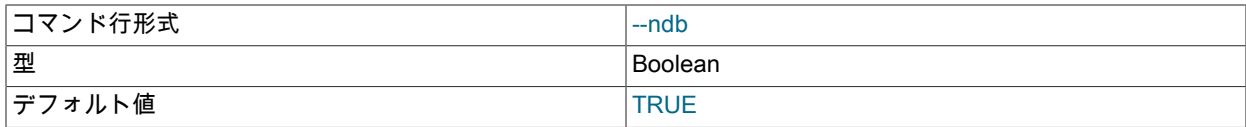

そのプログラムの --ndb オプションを使用する古いバージョンの perror に依存するアプリケーションとの互換性の ため。 ndb\_perror で使用する場合、このオプションは何もせず、無視されます。

#### <span id="page-3808-2"></span>• -- silent, -s

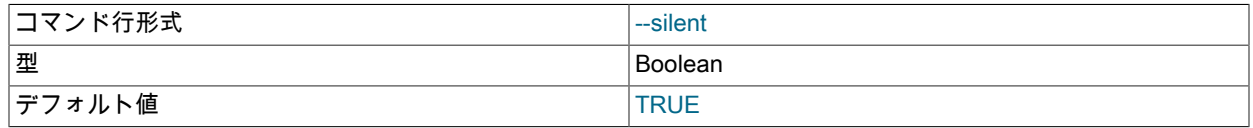

エラーメッセージのみ表示します。

<span id="page-3808-3"></span>• -- version, - V

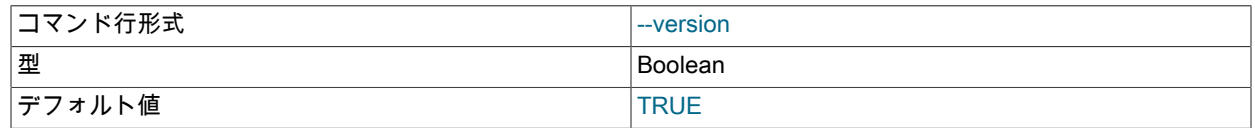

プログラムのバージョン情報を出力して終了します。

<span id="page-3808-4"></span>• --verbose, -v

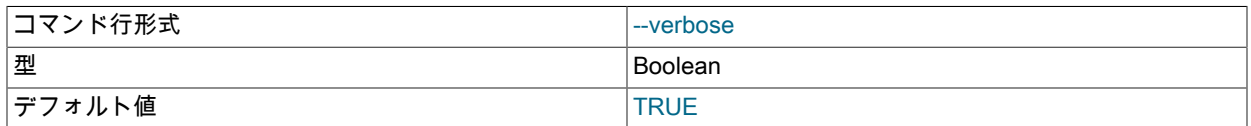

冗長出力。--silent で無効にします。

## 23.4.17 ndb\_print\_backup\_file — NDB バックアップファイルの内容の出力

ndb\_print\_backup\_file は、クラスタバックアップファイルから診断情報を取得します。

## 使用法

ndb\_print\_backup\_file [-P password] file\_name

file\_name はクラスタバックアップファイル名です。 これには、クラスタバックアップディレクトリにある任意の ファイル (.Data、.ctl、または .log ファイル) を指定できます。 これらのファイルは、データノードのバックアップ ディレクトリのサブディレクトリ BACKUP-# にあります。ここで、# はバックアップのシーケンス番号です。 クラス タバックアップファイルおよびその内容については、[セクション23.5.8.1「NDB Cluster バックアップの概念」を](#page-3909-0)参照 してください。

ndb\_print\_schema\_file および ndb\_print\_sys\_file と同様に (および管理サーバーホストで実行するか、管理サーバーに 接続することが意図されているほかのほとんどの NDB ユーティリティーと異なり)、ndb\_print\_backup\_file は、デー タノードファイルシステムに直接アクセスするため、クラスタデータノードで実行する必要があります。 このユー ティリティーは管理サーバーを使用しないため、管理サーバーが実行されていない場合、およびクラスタが完全に シャットダウンされている場合にも使用できます。

NDB 8.0.17 以降では、このプログラムを使用して undo ログファイルを読み取ることもできます。

NDB 8.0.22 以降、このプログラムは暗号化されたバックアップを読み取ることができます。 これを行うには、バッ クアップの暗号化に使用するパスワードとともに -P オプションを指定します。

## その他のオプション

なし

## 23.4.18 ndb\_print\_file — NDB ディスクデータファイル内容の出力

ndb\_print\_file は NDB Cluster ディスクデータファイルから情報を取得します。

## 使用法

ndb\_print\_file [-v] [-q] file\_name+

file\_name は NDB Cluster ディスクデータファイルの名前です。 複数のファイル名はスペースで区切ることによって 受け入れられます。

ndb\_print\_schema\_file や ndb\_print\_sys\_file と同様に (および管理サーバーホスト上で実行することや管理サーバー に接続することを意図しているほかのほとんどの NDB ユーティリティーとは異なり)、ndb\_print\_file はデータノード ファイルシステムに直接アクセスするため、NDB Cluster データノード上で実行する必要があります。 このユーティ リティーは管理サーバーを使用しないため、管理サーバーが実行されていない場合、およびクラスタが完全にシャッ トダウンされている場合にも使用できます。

## その他のオプション

ndb\_print\_file では、次のオプションがサポートされます。

- -v: 出力を冗長にします。
- -q: 出力を抑止します (抑止モード)。
- --help, -h, -?: ヘルプメッセージを出力します。

詳細は、[セクション23.5.10「NDB Cluster ディスクデータテーブル」](#page-3915-1)を参照してください。

## 23.4.19 ndb\_print\_frag\_file — NDB フラグメントリストファイルの内容の出力

ndb\_print\_frag\_file は、クラスタフラグメントリストファイルから情報を取得します。 これは、データノードの再起動 に関する問題の診断に役立つことを目的としています。

## 使用法

#### ndb\_print\_frag\_file file\_name

file\_name はクラスタフラグメントリストファイルの名前で、SX.FragList というパターンに一致します。X は 2-9 の 範囲内の数字で、ノード ID nodeid を持つデータノードのデータノードファイルシステムにあり、ndb\_ nodeid \_fs/ DN/DBDIH/という名前のディレクトリにあります。N は 1 または 2 です。 各フラグメントファイルには、各 NDB テーブルに属するフラグメントのレコードが含まれます。 クラスタフラグメントファイルの詳細は[、NDB Cluster](https://dev.mysql.com/doc/ndb-internals/en/ndb-internals-ndbd-filesystemdir-files.html) [Data Node File System Directory](https://dev.mysql.com/doc/ndb-internals/en/ndb-internals-ndbd-filesystemdir-files.html) を参照してください。

ndb\_print\_backup\_file、ndb\_print\_sys\_file および ndb\_print\_schema\_file と同様に (および管理サーバーホスト上で実 行することや管理サーバーに接続することを意図している他の NDB ユーティリティとは異なり)、ndb\_print\_frag\_file はデータノードファイルシステムに直接アクセスするため、クラスタデータノード上で実行する必要があります。 こ のユーティリティーは管理サーバーを使用しないため、管理サーバーが実行されていない場合、およびクラスタが完 全にシャットダウンされている場合にも使用できます。

## その他のオプション

なし

## 出力例

shell> ndb\_print\_frag\_file /usr/local/mysqld/data/ndb\_3\_fs/D1/DBDIH/S2.FragList Filename: /usr/local/mysqld/data/ndb\_3\_fs/D1/DBDIH/S2.FragList with size 8192 noOfPages = 1 noOfWords = 182 Table Data ---------- Num Frags: 2 NoOfReplicas: 2 hashpointer: 4294967040 kvalue: 6 mask: 0x00000000 method: HashMap Storage is on Logged and checkpointed, survives SR Fragment with FragId: 0 -Preferred Primary: 2 numStoredReplicas: 2 numOldStoredReplicas: 0 distKey: 0 LogPartId: 0 -Stored Replica-Replica node is: 2 initialGci: 2 numCrashedReplicas = 0 nextLcpNo = 1 LcpNo[0]: maxGciCompleted: 1 maxGciStarted: 2 lcpId: 1 lcpStatus: valid LcpNo[1]: maxGciCompleted: 0 maxGciStarted: 0 lcpId: 0 lcpStatus: invalid -Stored Replica-Replica node is: 3 initialGci: 2 numCrashedReplicas = 0 nextLcpNo = 1 LcpNo[0]: maxGciCompleted: 1 maxGciStarted: 2 lcpId: 1 lcpStatus: valid LcpNo[1]: maxGciCompleted: 0 maxGciStarted: 0 lcpld: 0 lcpStatus: invalid - Fragment with FragId: 1 Preferred Primary: 3 numStoredReplicas: 2 numOldStoredReplicas: 0 distKey: 0 LogPartId: 1 ---Stored Replica--Replica node is: 3 initialGci: 2 numCrashedReplicas = 0 nextLcpNo = 1 LcpNo[0]: maxGciCompleted: 1 maxGciStarted: 2 lcpId: 1 lcpStatus: valid LcpNo[1]: maxGciCompleted: 0 maxGciStarted: 0 lcpId: 0 lcpStatus: invalid -Stored Replica-Replica node is: 2 initialGci: 2 numCrashedReplicas = 0 nextLcpNo = 1 LcpNo[0]: maxGciCompleted: 1 maxGciStarted: 2 lcpId: 1 lcpStatus: valid LcpNo[1]: maxGciCompleted: 0 maxGciStarted: 0 lcpId: 0 lcpStatus: invalid

# 23.4.20 ndb\_print\_schema\_file — NDB スキーマファイル内容の出力

ndb\_print\_schema\_file は、クラスタスキーマファイルから診断情報を取得します。

## 使用法

ndb\_print\_schema\_file file\_name

file\_name はクラスタスキーマファイル名です。 クラスタスキーマファイルについては[、NDB Cluster Data Node File](https://dev.mysql.com/doc/ndb-internals/en/ndb-internals-ndbd-filesystemdir-files.html) [System Directory](https://dev.mysql.com/doc/ndb-internals/en/ndb-internals-ndbd-filesystemdir-files.html)を参照してください。

ndb\_print\_backup\_file や ndb\_print\_sys\_file と同様に (管理サーバーホスト上で実行することや管理サーバーに接続す ることを意図している他の NDB ユーティリティとは異なり)、ndb\_print\_schema\_file はデータノードファイルシステ ムに直接アクセスするため、クラスタデータノード上で実行する必要があります。 このユーティリティーは管理サー バーを使用しないため、管理サーバーが実行されていない場合、およびクラスタが完全にシャットダウンされている 場合にも使用できます。

その他のオプション

なし

## 23.4.21 ndb\_print\_sys\_file — NDB システムファイル内容の出力

ndb\_print\_sys\_file は NDB Cluster システムファイルから診断情報を取得します。

## 使用法

ndb\_print\_sys\_file file\_name

file\_name はクラスタシステムファイル (sysfile) 名です。 クラスタシステムファイルはデータノードのデータディ レクトリ (DataDir) にあり、このディレクトリからシステムファイルへのパスは ndb\_#\_fs/D#/DBDIH/P#.sysfile とい うパターンに一致します。 それぞれの箇所で、# は数字を表しています (同じ数字であるとはかぎりません)。 詳細 は、[NDB Cluster Data Node File System Directory](https://dev.mysql.com/doc/ndb-internals/en/ndb-internals-ndbd-filesystemdir-files.html)を参照してください。

ndb\_print\_backup\_file および ndb\_print\_schema\_file と同様に (および管理サーバーのホストで実行するこ と、または管理サーバーに接続することが意図されているほかのほとんどの NDB ユーティリティーと異な り)、ndb\_print\_backup\_file は、データノードファイルシステムに直接アクセスするため、クラスタデータノードで実 行する必要があります。 このユーティリティーは管理サーバーを使用しないため、管理サーバーが実行されていない 場合、およびクラスタが完全にシャットダウンされている場合にも使用できます。

## その他のオプション

なし

## 23.4.22 ndb\_redo\_log\_reader — クラスタ redo ログの内容の確認および印刷

redo ログファイルの読取り、エラーのチェック、判読可能な形式での内容の出力、またはその両方を行いま す。ndb\_redo\_log\_reader は、主に NDB Cluster 開発者およびサポート担当者が問題のデバッグおよび診断に使用す ることを目的としています。

このユーティリティーはまだ開発中であり、その構文と動作は NDB Cluster の将来のリリースで変更される可能性が あります。

ndb\_redo\_log\_reader の C++ ソースファイルは、/storage/ndb/src/kernel/blocks/dblqh/redoLogReader ディレクトリに あります。

次のテーブルに、NDB Cluster プログラム ndb\_redo\_log\_reader に固有のオプションを示します。 追加説明が表の あとにあります。 ほとんどの NDB Cluster プログラム (ndb\_redo\_log\_reader を含む) に共通のオプションについて は、[セクション23.4.32「NDB Cluster プログラムに共通のオプション — NDB Cluster プログラムに共通のオプショ](#page-3859-0) [ン」](#page-3859-0) を参照してください。

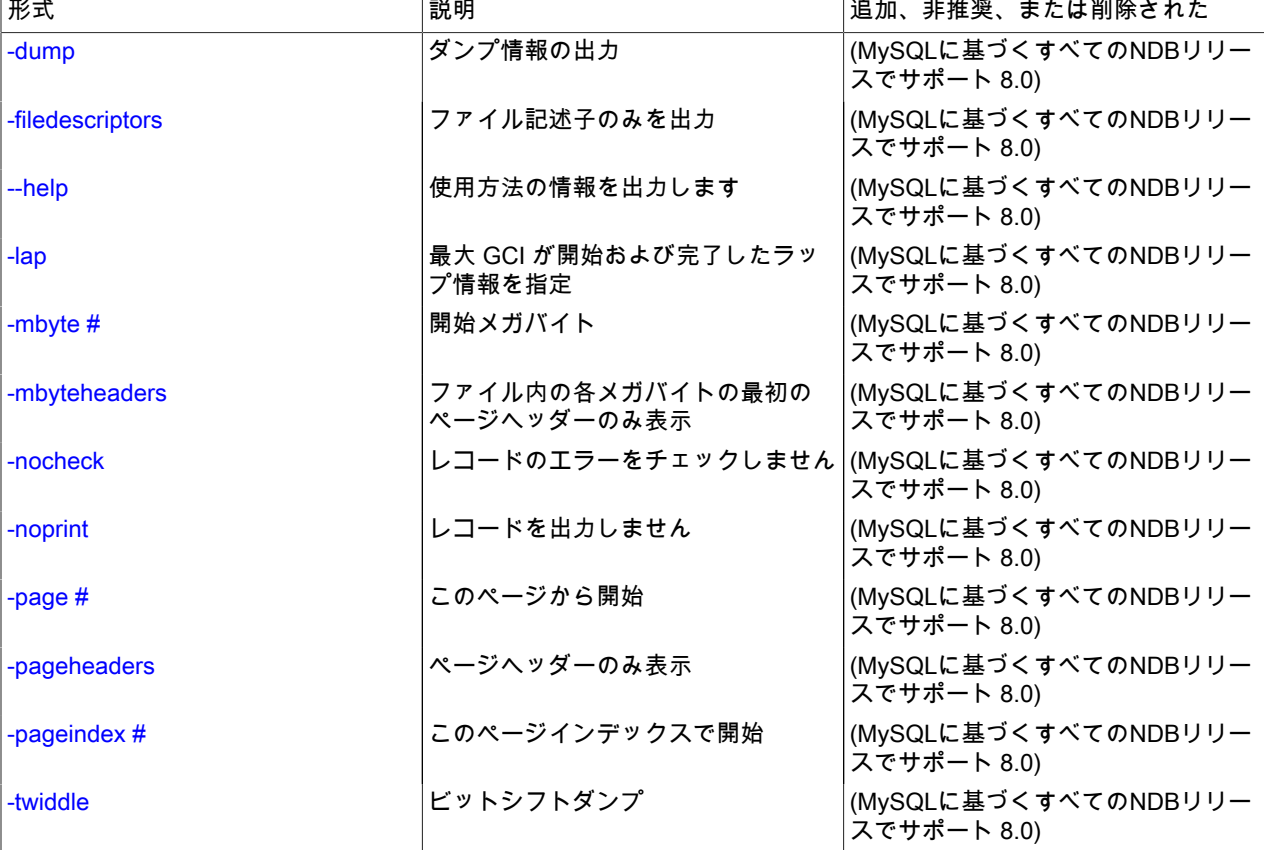

表 23.39 プログラムで使用されるコマンドライン・オプション ndb\_redo\_log\_reader

使用法

ndb\_redo\_log\_reader file\_name [options]

file\_name は、クラスタ redo ログファイルの名前です。redo ログファイルは、データノードデータディレク トリ (DataDir) の下の番号付きディレクトリにあります。このディレクトリの下の redo ログファイルへのパス は、ndb\_nodeid\_fs/D#/DBLQH/S#.FragLog のパターンと一致します。nodeid はデータノードのノード ID です。 #の 2 つのインスタンスは、それぞれ数値 (必ずしも同じ数値ではない) を表します。D に続く数値は 8-39 の範囲です。S に続く数値の範囲は、NoOfFragmentLogFiles 構成パラメータの値 (デフォルト値は 16) によって異なります。した がって、ファイル名の数値のデフォルト範囲は 0-15 です。 詳細は[、NDB Cluster Data Node File System Directoryを](https://dev.mysql.com/doc/ndb-internals/en/ndb-internals-ndbd-filesystemdir-files.html) 参照してください。

読み取られるファイルの名前の後ろには、次に一覧する 1 つ以上のオプションが続くことがあります。

#### <span id="page-3812-0"></span>• -dump

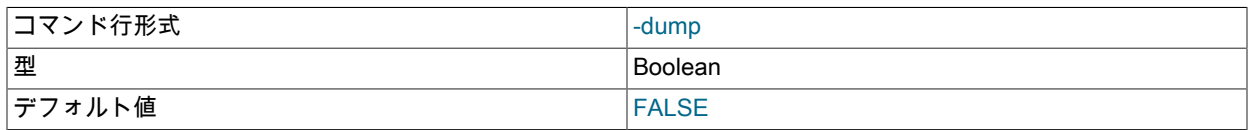

ダンプ情報を出力します。

<span id="page-3812-1"></span>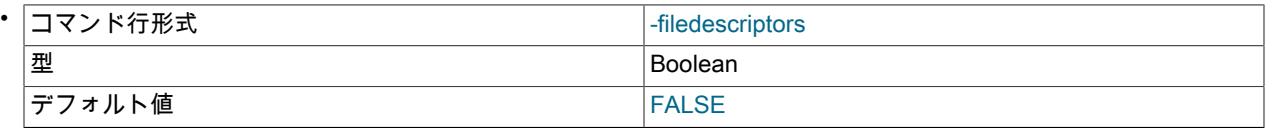

-filedescriptors: ファイル記述子のみを出力します。

<span id="page-3812-2"></span>• コマンド行形式 --help

--help: 使用方法の情報を出力します。

<span id="page-3812-3"></span>• -lap

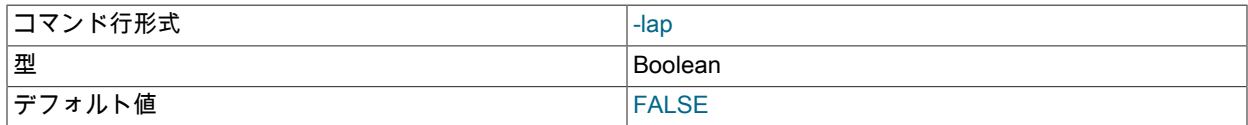

最大 GCI が開始および完了したラップ情報を指定してください。

<span id="page-3812-4"></span>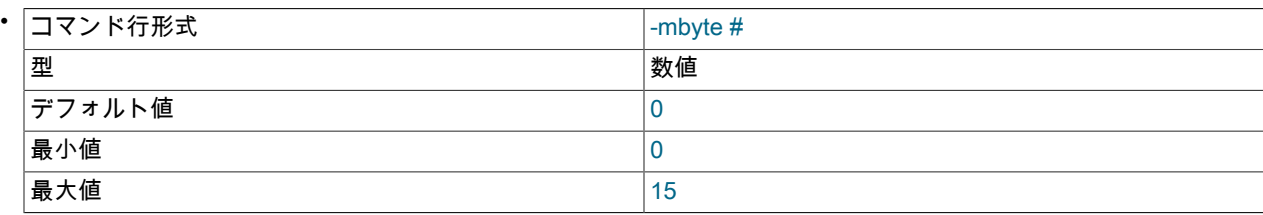

-mbyte #: 開始メガバイト。

#は、0 から 15 の範囲の整数です。

<span id="page-3812-5"></span>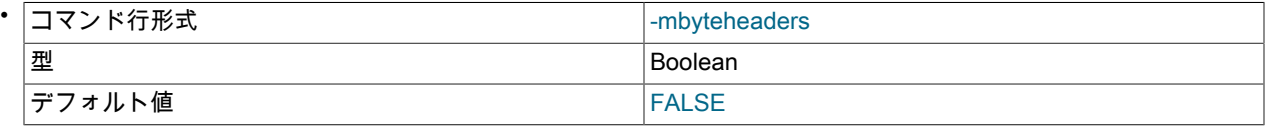

-mbyteheaders: ファイル内のすべての MB の最初のページヘッダーのみを表示します。

<span id="page-3812-6"></span>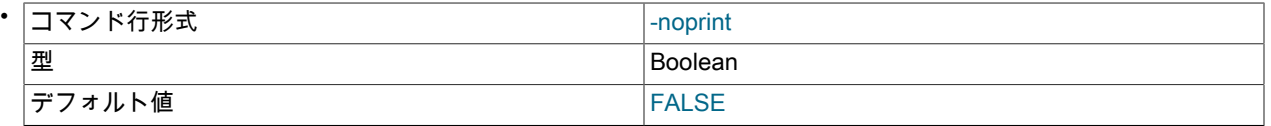

-noprint: ログファイルの内容を出力しません。

<span id="page-3813-0"></span>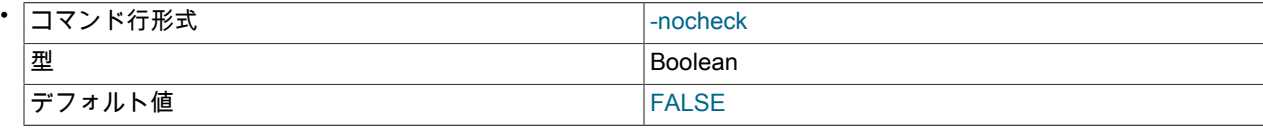

-nocheck: ログファイルのエラーをチェックしません。

<span id="page-3813-1"></span>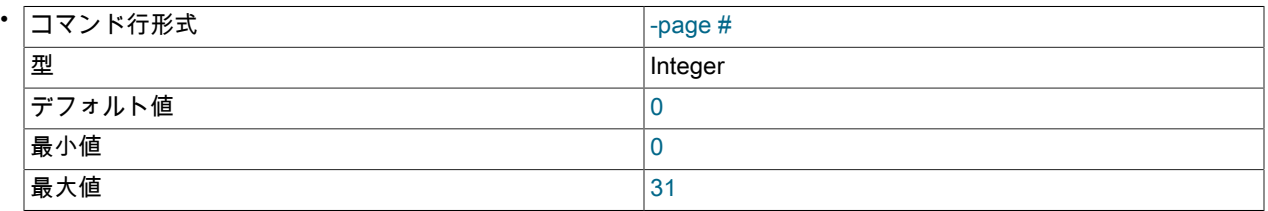

-page #: このページから開始します。

#は、0 から 31 の範囲の整数です。

<span id="page-3813-2"></span>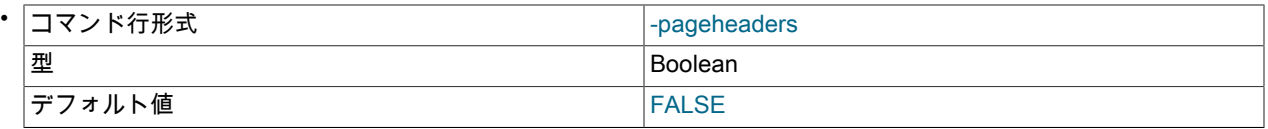

-pageheaders: ページヘッダーのみ表示します。

<span id="page-3813-3"></span>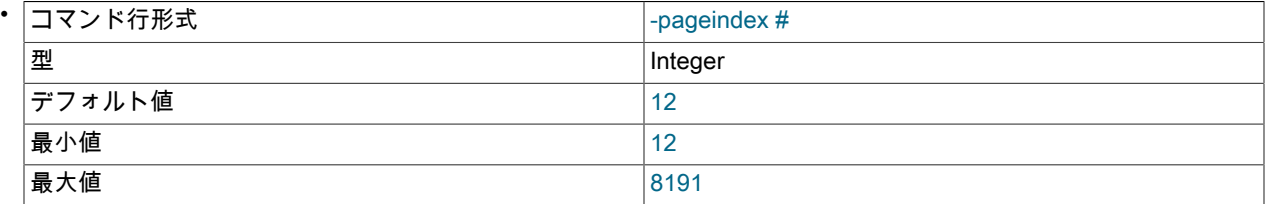

-pageindex #: このページインデックスから開始します。

#は、12 以上 8191 以下の整数です。

<span id="page-3813-4"></span>• -twiddle

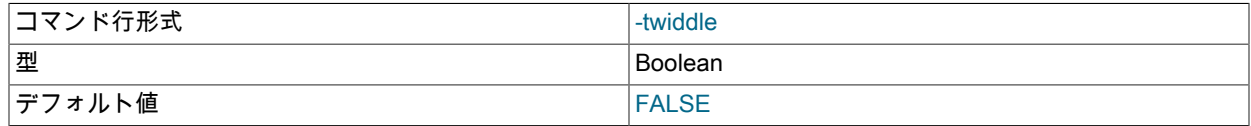

Bit-shifted dump.

ndb\_print\_backup\_file や ndb\_print\_schema\_file と同様に (管理サーバーホスト上で実行することや管理サーバーに接 続することを意図している NDB ユーティリティとは異なり)、ndb\_redo\_log\_reader はデータノードファイルシステ ムに直接アクセスするため、クラスタデータノード上で実行する必要があります。 このユーティリティーは管理サー バーを使用しないため、管理サーバーが実行されていない場合、およびクラスタが完全にシャットダウンされている 場合にも使用できます。

## 23.4.23 ndb\_restore — NDB Cluster バックアップの復元

NDB Cluster リストアプログラムは、通常は MySQL bin ディレクトリにある個別のコマンド行ユーティリティー ndb\_restore として実装されます。 このプログラムは、バックアップの結果として作成されたファイルを読み取り、 格納されている情報をデータベースに挿入します。

注記

NDB 8.0.17 以降、このプログラムは実行の終了時に NDBT\_ProgramExit: ... を出力しなくな りました。 NDB 8.0.16 以前から NDB 8.0 以降のリリースにアップグレードする場合は、こ の動作に依存するアプリケーションを適宜変更するようにしてください。

ndb\_restore は、バックアップを作成するために使用される START BACKUP コマンド [\(セクション23.5.8.2「NDB](#page-3909-1) [Cluster 管理クライアントを使用したバックアップの作成」を](#page-3909-1)参照してください) によって作成されたバックアップ ファイルごとに、一度実行する必要があります。 これは、バックアップが作成された時点の、クラスタ内のデータ ノード数と同じです。

```
注記
```
複数のデータノードを並列でリストアしている場合を除き、ndb\_restore を使用する前に、 クラスタをシングルユーザーモードで実行することをお勧めします。 詳細は、[セクション](#page-3898-0) [23.5.6「NDB Cluster のシングルユーザーモード」を](#page-3898-0)参照してください。

次のテーブルに、NDB Cluster ネイティブバックアップリストアプログラム ndb\_restore に固有のオプションを示しま す。 追加説明が表のあとにあります。 ほとんどの NDB Cluster プログラム (ndb\_restore を含む) に共通のオプション については、[セクション23.4.32「NDB Cluster プログラムに共通のオプション — NDB Cluster プログラムに共通のオ](#page-3859-0) [プション」](#page-3859-0) を参照してください。

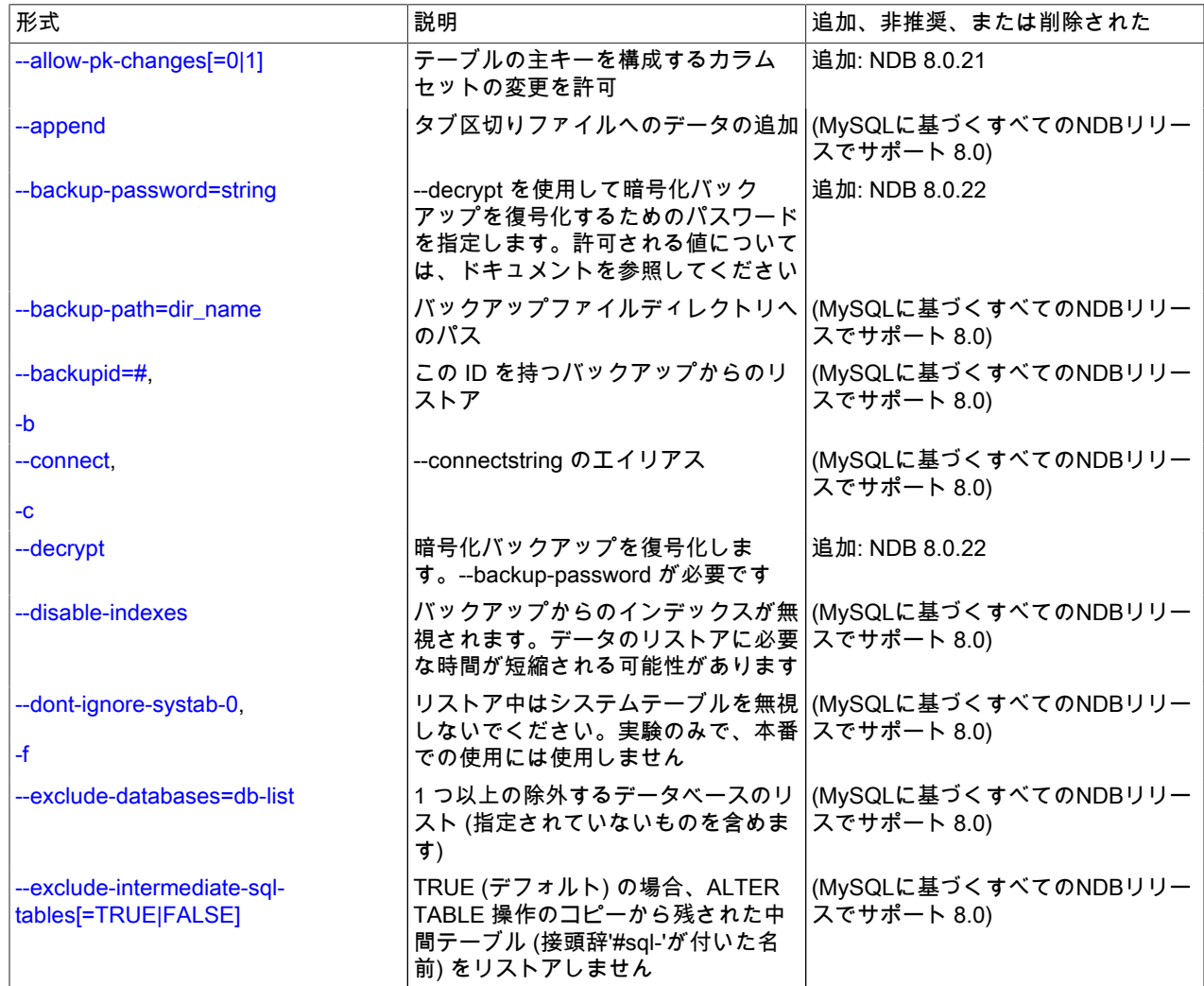

表 23.40 プログラムで使用されるコマンドライン・オプション ndb\_restore

### このページは機械翻訳したものです。

ndb\_restore — NDB Cluster バックアップの復元

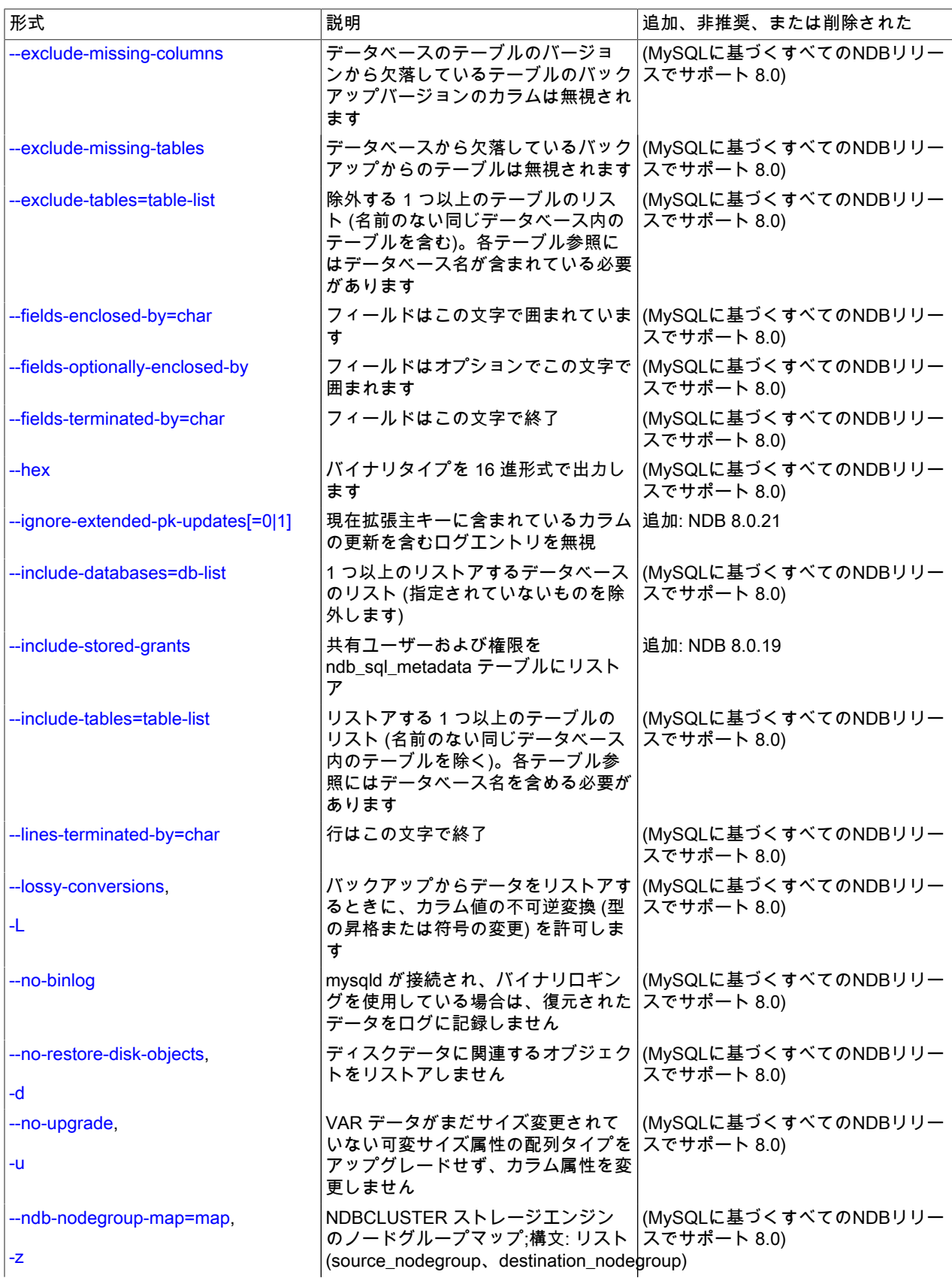
## このページは機械翻訳したものです。 ndb\_restore — NDB Cluster バックアップの復元

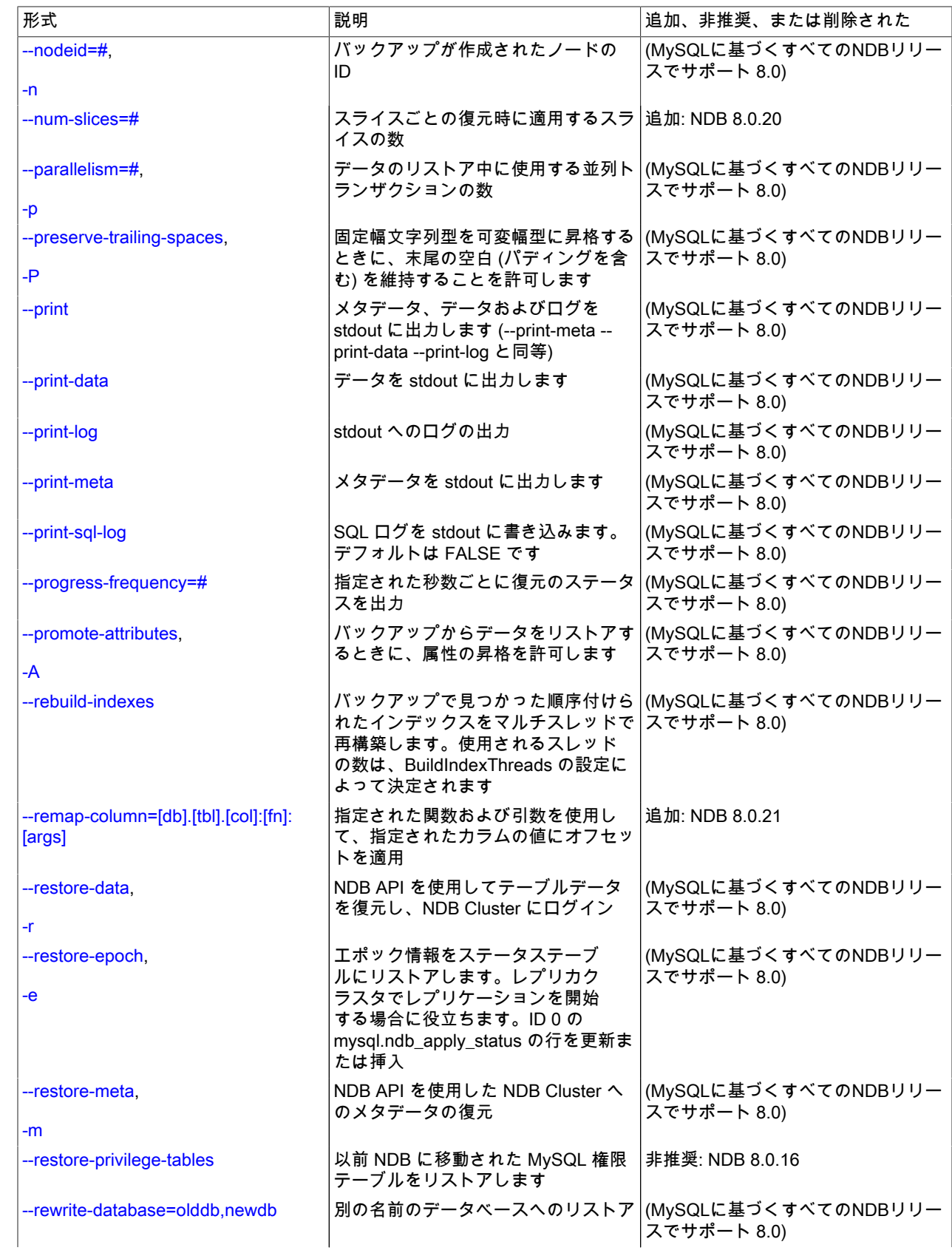

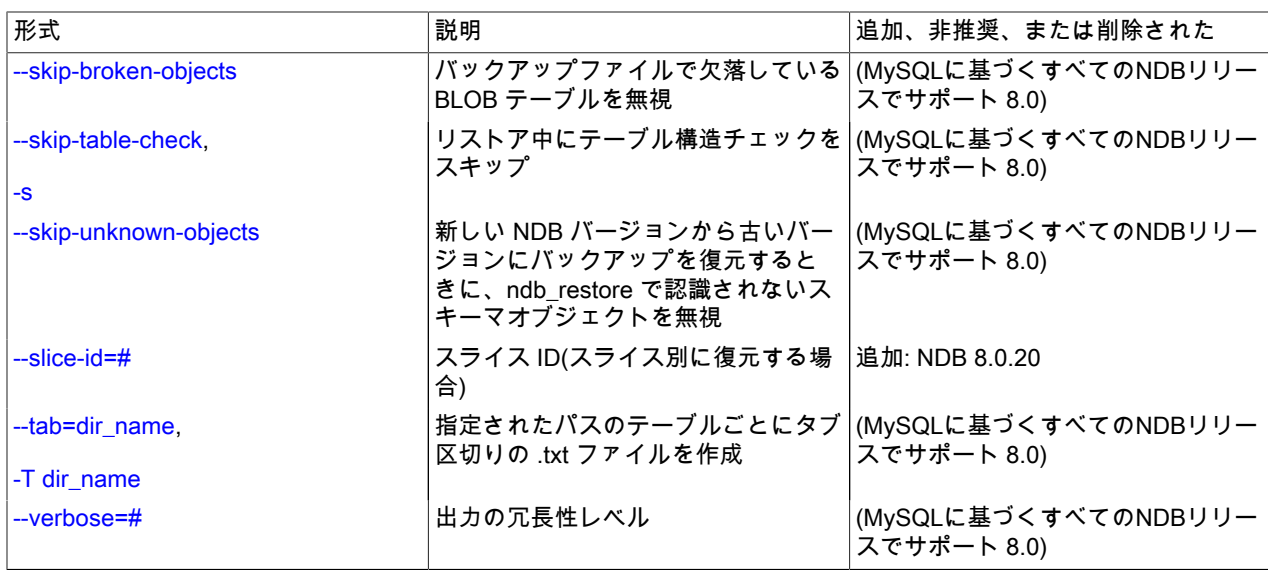

このユーティリティーの一般的なオプションを次に示します。

ndb\_restore [-c connection\_string] -n node\_id -b backup\_id \ [-m] -r --backup-path=/path/to/backup/files

通常、NDB Cluster バックアップから復元する場合、ndb\_restore には少なくとも --nodeid (短い形式) が必要です: n)、--backupid (短い形式: -b)、および --backup-path のオプション。

NDB 8.0.19 より前では、ndb\_restore を使用して一意のインデックスを含むテーブルを復元した場合、--disableindexes または --rebuild-indexes を含める必要がありました。 NDB 8.0.19 以降では、自動メタデータ同期が有効に なっている場合、これは必要なくなりました。

-c オプションは、クラスタ管理サーバーの場所を ndb\_restore に指示する接続文字列を指定するために使用しま す [\(セクション23.3.3.3「NDB Cluster 接続文字列」](#page-3591-0) を参照)。 このオプションを使用しない場合、ndb\_restore は localhost:1186 の管理サーバーに接続を試みます。 このユーティリティーはクラスタ API ノードとして動作するた め、クラスタ管理サーバーに接続するための空き接続「スロット」が必要となります。 これは、クラスタ config.ini ファイル内にそれが使用できる [api] セクションまたは [mysqld] セクションが少なくとも 1 つ存在する必要がある ことを意味します。 このため、MySQL サーバーまたはほかのアプリケーションに使用されていない空の [api] セ クションまたは [mysqld] セクションを、config.ini 内に少なくとも 1 つ用意することをお勧めします ([セクション](#page-3673-0) [23.3.3.7「NDB Cluster での SQL およびその他の API ノードの定義」](#page-3673-0)を参照してください)。

NDB 8.0.22 以降では、ndb\_restore は --decrypt および --backup-password を使用して暗号化バックアップを復号化で きます。 復号化を実行するには、両方のオプションを指定する必要があります。 暗号化バックアップの作成の詳細 は、START BACKUP 管理クライアントコマンドのドキュメントを参照してください。

ndb\_restore がクラスタに接続されていることを確認するには、ndb\_mgm 管理クライアントで SHOW コマンドを使 用します。 システムシェルで次のようにすることでこれを実現することもできます。

shell> ndb\_mgm -e "SHOW"

ndb\_restore で使用されるすべてのオプションの詳細は、次のリストを参照してください:

• --allow-pk-changes

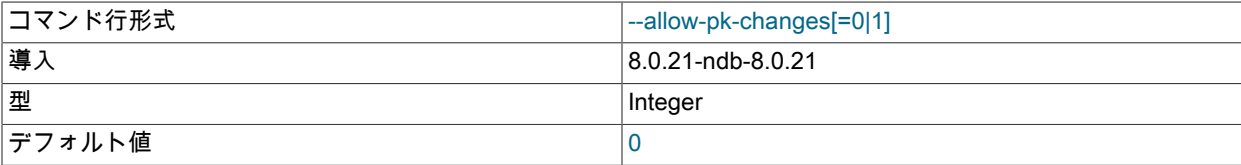

#### このページは機械翻訳したものです。

ndb\_restore — NDB Cluster バックアップの復元

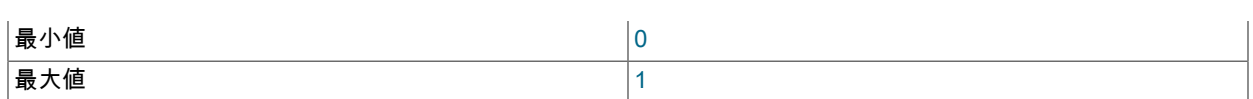

このオプションが1に設定されている場合、ndb\_restore では、テーブル定義の主キーをバックアップ内の同じテー ブルの主キーと異なるものにすることができます。 これは、複数のテーブルで主キーが変更されている異なるス キーマバージョン間でバックアップおよびリストアを行う場合に望ましいことがあり、テーブルスキーマおよび データのリストア後に多くの ALTER TABLE ステートメントを発行するよりも、ndb\_restore を使用してリストア 操作を実行する方が単純または効率的であるようです。

--allow-pk-changes では、主キー定義の次の変更がサポートされています:

• 主キーの拡張: バックアップ内のテーブルスキーマに存在する NULL 以外のカラムは、データベース内のテーブル 主キーの一部になります。

# 重要

テーブルの主キーを拡張する場合、バックアップの実行中に主キーの一部となるカラ ムは更新しないでください。ndb\_restore によって検出された更新によって、値が変 更されなくてもリストア操作は失敗します。 場合によっては、--ignore-extended-pkupdates オプションを使用してこの動作をオーバーライドできます。詳細は、このオプ ションの説明を参照してください。

- 主キーの契約 (1) : すでにバックアップスキーマのテーブル主キーの一部であるカラムは、主キーの一部ではなく なりますが、テーブルには残ります。
- 主キーの契約 (2) : すでにバックアップスキーマのテーブル主キーの一部であるカラムは、テーブルから完全に削 除されます。

これらの違いは、ステージングテーブルの使用を必要とする BLOB カラムやテキストカラムの変更な ど、ndb\_restore でサポートされている他のスキーマの違いと組み合せることができます。

主キースキーマの変更を使用する一般的なシナリオの基本ステップを次に示します:

- 1. ndb\_restore --restore-meta を使用したテーブルスキーマのリストア
- 2. 必要なスキーマに変更するか、スキーマを作成
- 3. 目的のスキーマのバックアップ
- 4. 前のステップのバックアップを使用して ndb\_restore --disable-indexes を実行し、インデックスおよび制約を削 除
- 5. ndb\_restore --allow-pk-changes を (--ignore-extended-pk-updates、--disable-indexes および必要に応じてその他 のオプションとともに) 実行して、すべてのデータをリストア
- 6. 目的のスキーマで作成されたバックアップを使用して ndb\_restore --rebuild-indexes を実行し、インデックスお よび制約を再構築

主キーを拡張する場合、リストア操作中に ndb\_restore で一時セカンダリ一意インデックスを使用して、古い主 キーから新しい主キーにマップする必要がある場合があります。 このようなインデックスは、バックアップログか ら拡張主キーを持つテーブルにイベントを適用する必要がある場合にのみ作成されます。 このインデックスは NDB \$RESTORE\_PK\_MAPPING という名前で、それを必要とする各テーブルに作成されます。必要に応じて、パラレ ルで実行されている ndb\_restore インスタンスの複数のインスタンスで共有できます。 (リストアプロセスの最後に ndb\_restore --rebuild-indexes を実行すると、このインデックスは削除されます。)

• --append

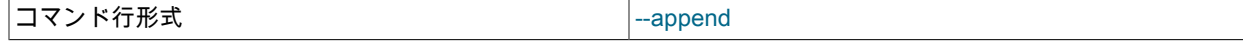

--tab および --print-data オプションとともに使用すると、同じ名前の既存のファイルにデータが追加されます。

• --backup-path=dir\_name

### このページは機械翻訳したものです。 ndb\_restore — NDB Cluster バックアップの復元

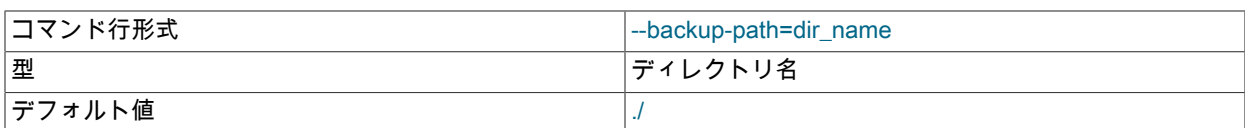

バックアップディレクトリへのパスは必須です。これは、--backup-path オプションを使用して ndb\_restore に提 供され、リストアするバックアップの ID バックアップに対応するサブディレクトリを含める必要があります。 たとえば、データノードの DataDir が /var/lib/mysql-cluster である場合、バックアップディレクトリは /var/lib/ mysql-cluster/BACKUP であり、ID 3 のバックアップのバックアップファイルは /var/lib/mysql-cluster/BACKUP/ BACKUP-3 にあります。 パスは、絶対パスまたは ndb\_restore 実行可能ファイルが配置されているディレクトリへ の相対パスで、必要に応じて backup-path= を接頭辞として付けることができます。

作成されたデータベースとは異なる構成のデータベースにバックアップをリストアできます。 たとえば、2 および 3 というノード ID を持つ 2 つのストレージノードを持つクラスタに作成された、バックアップ ID が 12 のバック アップを、4 つのノードを持つクラスタにリストアするとします。 その後、バックアップが作成されたクラスタ内 のストレージノードごとに、ndb\_restore を 2 回実行する必要があります。 ただし、ndb\_restore はあるバージョン の MySQL で実行されているクラスタから作成されたバックアップを、別のバージョンの MySQL で実行されてい るクラスタに常に復旧できるとはかぎりません。

#### 重要

古いバージョンの ndb\_restore を使用して新しいバージョンの NDB Cluster から作成され たバックアップを復元することはできません。 新しいバージョンの MySQL から作成され たバックアップを古いクラスタに復元できますが、そのためには新しい NDB Cluster バー ジョンの ndb\_restore のコピーを使用する必要があります。

たとえば、NDB Cluster 7.5.21 を実行しているクラスタから取得したクラスタバックアッ プを NDB Cluster 7.4.31 を実行しているクラスタに復元するには、NDB Cluster 7.5.21 ディストリビューションに付属の ndb\_restore を使用する必要があります。

リストアをより高速にするために、十分な数のクラスタ接続が使用できる場合は、データを並列でリストアできま す。 より正確に言うと、複数のノードを並列でリストアする場合は、各並列 ndb\_restore プロセスに使用できる [api] または [mysqld] セクションがクラスタ config.ini ファイルに存在する必要があります。 ただし、データファイ ルは常にログの前に適用する必要があります。

#### • --backup-password=password

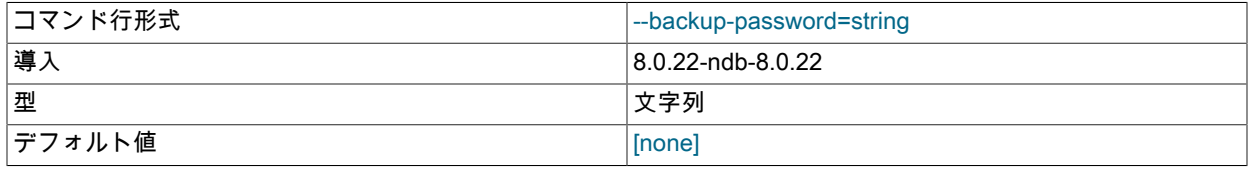

このオプションは、--decrypt オプションを使用して暗号化バックアップを復号化するときに使用するパスワードを 指定します。 これは、バックアップの暗号化に使用されたパスワードと同じである必要があります。

パスワードは 256 文字以内で、一重引用符または二重引用符で囲む必要があります。 文字コード 32、35、38、40-91、93、95 および 97-126 を持つ ASCII 文字を含めることができます。つまり、!, ', ", \$, %, \およ び ^ 以外の印刷可能な ASCII 文字を使用できます。

• --backupid=#. -b

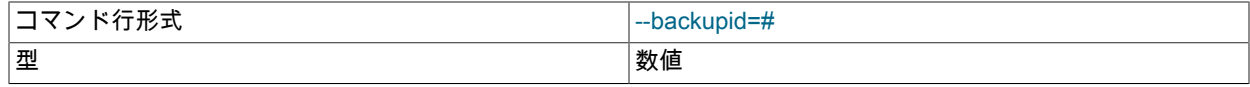

#### このページは機械翻訳したものです。 ndb\_restore — NDB Cluster バックアップの復元

デフォルト値 わけの none

このオプションは、バックアップの ID または順序番号を指定するために使用され、バックアップの完了時に表示さ れる Backup backup\_id completed メッセージに管理クライアントによって表示される番号と同じです。 [\(セクショ](#page-3909-0) [ン23.5.8.2「NDB Cluster 管理クライアントを使用したバックアップの作成」を](#page-3909-0)参照してください。)

> 重要 クラスタバックアップをリストアするときは、同じバックアップ ID を持つバックアップ からすべてのデータノードをリストアする必要があります。 異なるバックアップのファイ ルを使用すると、クラスタが一貫性のない状態にリストアされ、完全に失敗する可能性が あります。

NDB 8.0.15 以降では、このオプションは必須です。

• -connect, -c

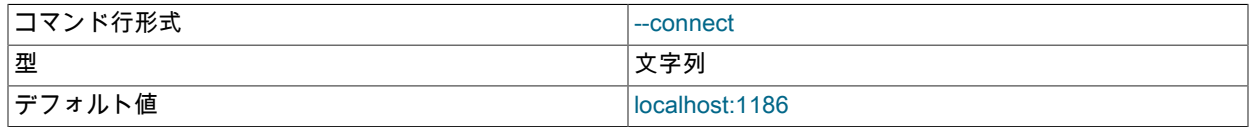

--ndb-connectstring のエイリアス。

• -decrypt

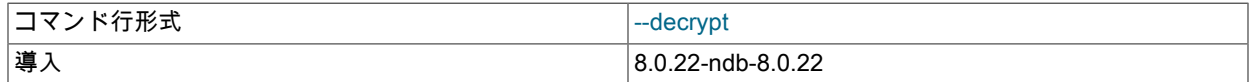

--backup-password オプションで指定されたパスワードを使用して、暗号化バックアップを復号化します。

• --disable-indexes

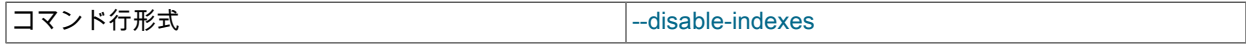

ネイティブ NDB バックアップからのデータのリストア中にインデックスのリストアを無効にします。 その後、- rebuild-indexes を使用してマルチスレッドでインデックスを作成することで、すべてのテーブルのインデックスを 一度にリストアできます。これは、非常に大きなテーブルのインデックスを同時に再構築するより高速である必要 があります。

• --dont-ignore-systab-0, -f

コマンド行形式 --dont-ignore-systab-0

通常、テーブルデータおよびメタデータをリストアする場合、ndb\_restore は、バックアップに存在する NDB シス テムテーブルのコピーを無視します。--dont-ignore-systab-0 により、システムテーブルがリストアされます。 この オプションは、実験および開発での使用のみが意図されており、本番環境には推奨されていません。

• --exclude-databases=db-list

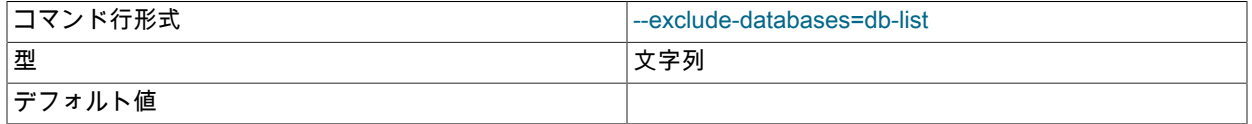

リストアしない 1 つ以上のデータベースのカンマ区切りリスト。

このオプションは、多くの場合、--exclude-tables と組み合せて使用されます。詳細および例は、そのオプションの 説明を参照してください。

• --exclude-intermediate-sql-tables[=TRUE|FALSE]

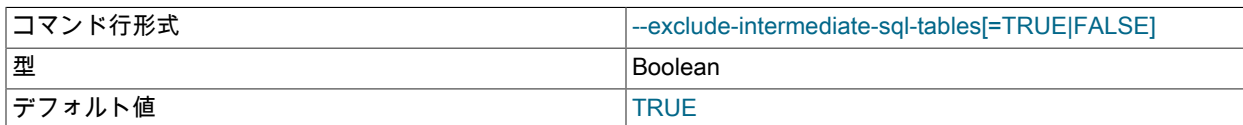

ALTER TABLE のコピー操作を実行するときに、mysqld は中間テーブルを作成します (名前の前に #sql- が付けら れます)。 TRUE の場合、--exclude-intermediate-sql-tables オプションは、ndb\_restore がこれらの操作から残され た可能性のあるテーブルをリストアしないようにします。 このオプションはデフォルトでは TRUE です。

• --exclude-missing-columns

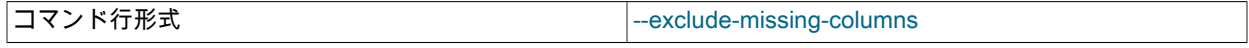

このオプションを使用して、選択したテーブルのカラムのみをリストアできます。これにより、ndb\_restore は、 バックアップで見つかったテーブルのバージョンと比較して、リストアされるテーブルから欠落しているカラムを 無視します。 このオプションはリストアされるすべてのテーブルに適用されます。 このオプションを選択したテー ブルまたはデータベースにのみ適用する場合は、このセクションの他の場所で説明されている --include-\* または - exclude-\* のオプションと組み合せて使用し、これらのオプションの補完セットを使用して残りのテーブルにデータ をリストアできます。

• --exclude-missing-tables

コマンド行形式 --exclude-missing-tables

このオプションを使用して、選択したテーブルのみをリストアできます。これにより、ndb\_restore は、ターゲット データベースで見つからないバックアップのテーブルを無視します。

• --exclude-tables=table-list

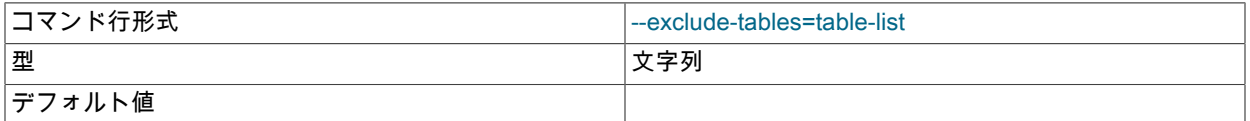

除外する 1 つ以上のテーブルのリスト。各テーブル参照にはデータベース名を含める必要があります。 多くの場 合、--exclude-databases とともに使用されます。

--exclude-databases または --exclude-tables を使用した場合は、これらのオプションによって指定されたデータ ベースまたはテーブルのみが除外されます。ほかのすべてのデータベースおよびテーブルは ndb\_restore によって リストアされます。

このテーブルは、--exclude-\* オプションを使用した ndb\_restore のいくつかの呼び出し (わかりやすくするためにほ かのオプションが省略されている可能性があります) と、これらのオプションが NDB Cluster バックアップからの 復元に与える影響を示しています:

表 23.41 --exclude-\* オプションを使用した ndb\_restore のいくつかの呼び出し、およびこれらのオプ ションが NDB Cluster バックアップからの復元に与える影響。

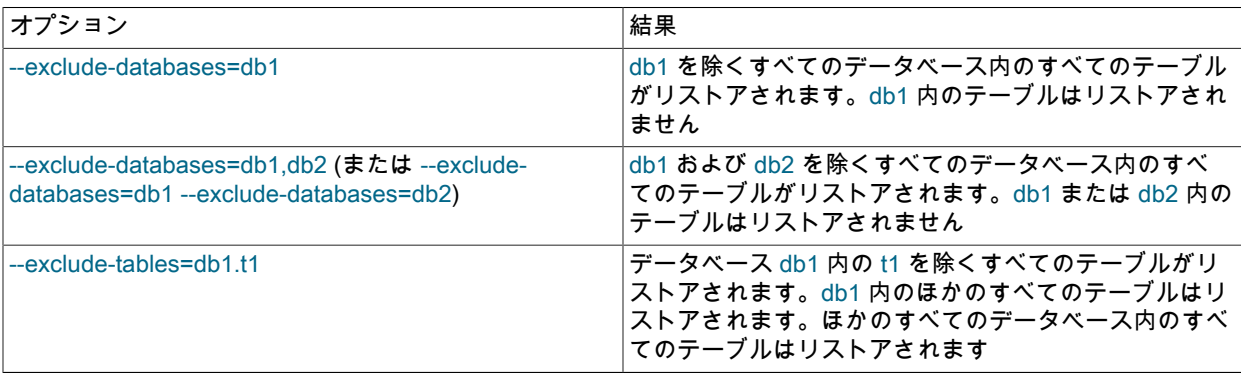

#### このページは機械翻訳したものです。 ndb\_restore — NDB Cluster バックアップの復元

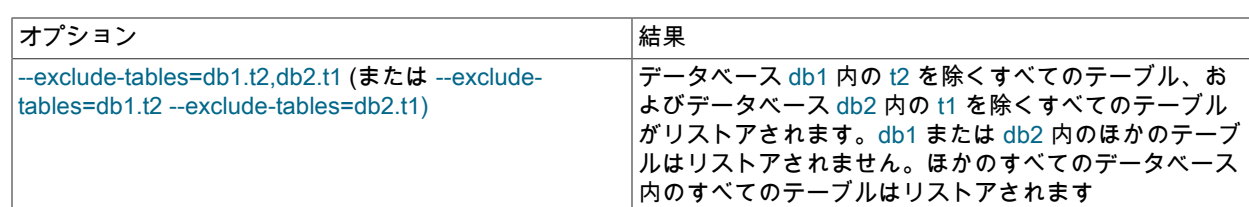

これらの 2 つのオプションは一緒に使用できます。 たとえば、次のようにすると、すべてのデータベースのすべて のテーブルが except for データベース db1 および db2 にリストアされ、データベース db3 のテーブル t1 および t2 がリストアされます:

shell> ndb\_restore [...] --exclude-databases=db1,db2 --exclude-tables=db3.t1,db3.t2

(この例でも、わかりやすく簡潔にするために、必要となる可能性があるほかのオプションを省略しています)。

--include-\* オプションおよび --exclude-\* オプションは、次のルールに従って一緒に使用できます。

- すべての --include-\* および --exclude-\* オプションのアクションは累積されます。
- すべての --include-\* および --exclude-\* オプションは、ndb\_restore に渡された順序で右から左に評価されます。
- 競合するオプションがある場合は、最初 (もっとも右側) のオプションが優先されます。 言い換えると、対象とな るデータベースまたはテーブルと一致する最初のオプション (右から左に適用して) が「適用されます」。

たとえば、次の一連のオプションを指定すると、ndb\_restore がデータベース db1 の db1.t1 を除くすべてのテーブ ルをリストアし、ほかのデータベースのほかのテーブルはリストアしません。

--include-databases=db1 --exclude-tables=db1.t1

ただし、前述のオプションの順序を逆にすると、データベース db1 のすべてのテーブルがリストアされます (db1.t1 は含まれますが、ほかのデータベースのテーブルは含まれません)。これは、もっとも右にある --include-databases オプションがデータベース db1 に対して最初に一致し、db1 または db1 内のテーブルと一致するその他のオプショ ンより優先されるためです。

--exclude-tables=db1.t1 --include-databases=db1

• --fields-enclosed-by=char

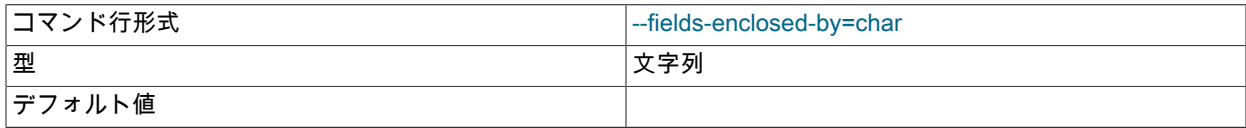

各カラム値は、このオプションに渡される文字列で囲まれます (データ型に関係なく、--fields-optionally-enclosedby の説明を参照)。

• --fields-optionally-enclosed-by

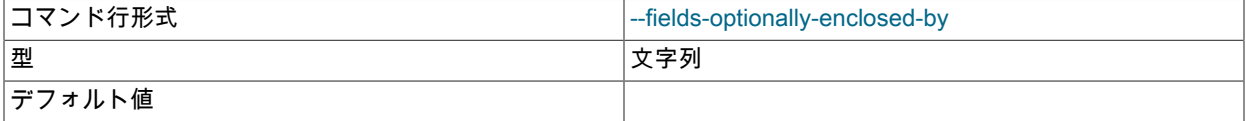

このオプションに渡された文字列は、文字データが含まれているカラム値 (CHAR、VARCHAR、BINARY、TEXT、ENUM など) を囲むために使用されます。

#### • --fields-terminated-by=char

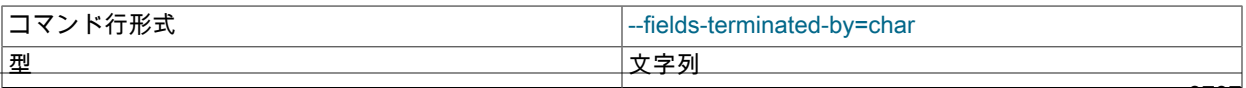

#### このページは機械翻訳したものです。

ndb\_restore — NDB Cluster バックアップの復元

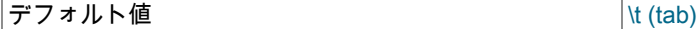

#### このオプションに渡された文字列は、カラム値を区切るために使用されます。 デフォルト値はタブ文字 (\t) です。

 $\cdot$  --hex

コマンド行形式 さんじょう しゅうしょう しゅくしょう しゅくしゅう しゅくしゅう

このオプションを使用すると、すべてのバイナリ値は 16 進形式で出力されます。

• --ignore-extended-pk-updates

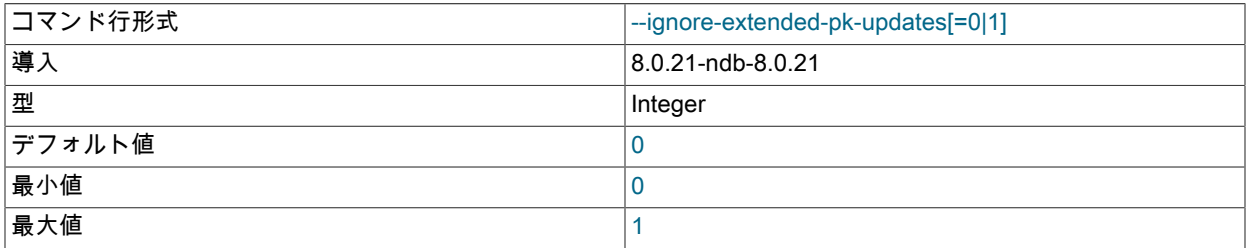

--allow-pk-changes を使用する場合、バックアップの実行中にテーブルの主キーの一部になるカラムは更新しない でください。そのようなカラムは、値を含む行が削除されるまで、時間値から同じ値が挿入されたままにしてお く必要があります。 ndb\_restore がバックアップのリストア時にこれらのカラムの更新を検出すると、リストア は失敗します。 一部のアプリケーションでは、行の更新時にすべてのカラムの値が設定される場合があるため、 一部のカラム値が変更されていない場合でも、実際には変更されていないカラムの更新に表示されるログイベン トがバックアップに含まれることがあります。 このような場合は、--ignore-extended-pk-updates を 1 に設定し て、ndb\_restore でこのような更新を強制的に無視できます。

重要

これらの更新を無視する場合、ユーザーは主キーの一部になるカラムの値に対する更新が ないことを確認する必要があります。

詳細は、--allow-pk-changes の説明を参照してください。

• --include-databases=db-list

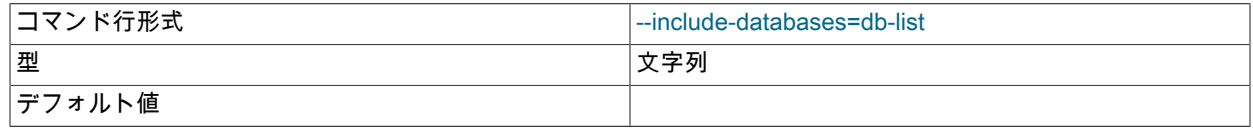

リストアする 1 つ以上のデータベースのカンマ区切りリスト。 多くの場合、--include-tables とともに使用されま す。詳細および例は、そのオプションの説明を参照してください。

• --include-stored-grants

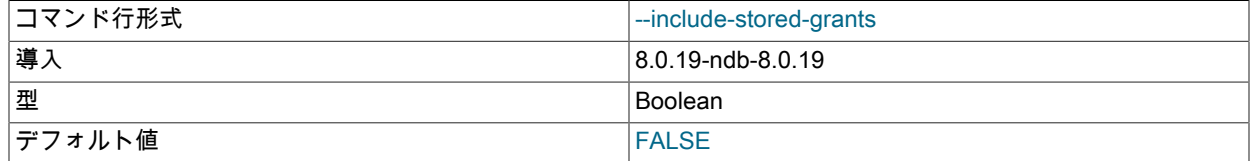

NDB 8.0.19 以降では、ndb\_restore はデフォルトで、ndb\_sql\_metadata テーブルへの共有ユーザーおよび権限付与 ([セクション23.5.12「NDB\\_STORED\\_USER での分散 MySQL 権限」](#page-3924-0) を参照) を復元しません。 このオプションを 指定すると、これが実行されます。

#### • --include-tables=table-list

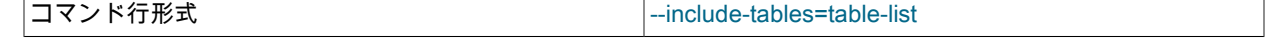

#### このページは機械翻訳したものです。

ndb\_restore — NDB Cluster バックアップの復元

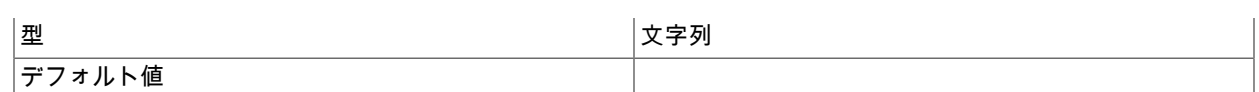

リストアするテーブルのカンマ区切りリスト。各テーブル参照にはデータベース名を含める必要があります。

--include-databases または --include-tables を使用すると、それらのオプションによって指定されたデータベースま たはテーブルのみがリストアされます。ほかのすべてのデータベースおよびテーブルは ndb\_restore によって除外 され、リストアされません。

次のテーブルに、--include-\* オプションを使用した ndb\_restore のいくつかの呼び出し (わかりやすくするためにほ かのオプションが省略されている可能性があります) と、NDB Cluster バックアップからの復元に対するそれらの影 響を示します:

表 23.42 --include-\* オプションを使用した ndb\_restore のいくつかの呼び出しと、NDB Cluster バック アップからの復元へのそれらの影響。

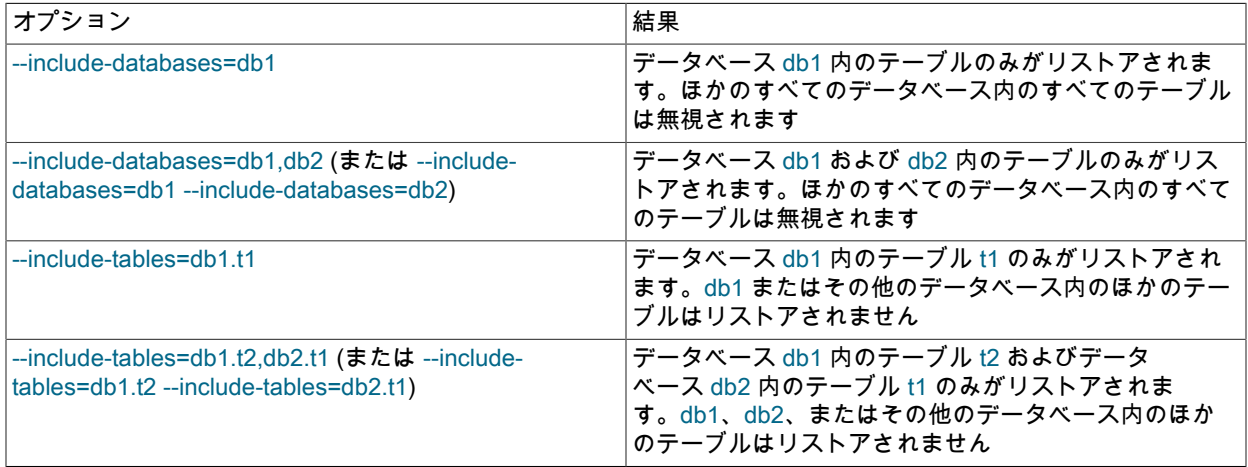

これらの 2 つのオプションは一緒に使用することもできます。 たとえば、次の場合は、データベース db1 および db2 内のすべてのテーブルに加えて、データベース db3 内のテーブル t1 および t2 がリストアされます (ほかのデー タベースまたはテーブルはリストアされません)。

shell> ndb\_restore [...] --include-databases=db1,db2 --include-tables=db3.t1,db3.t2

(この例でも、必要となる可能性があるほかのオプションを省略しています。)

次に示す構文を使用して、--include-\* (または --exclude-\*) オプションなしで、選択したデータベースまたは選択し たテーブルのみを単一のデータベースからリストアすることもできます:

ndb\_restore other\_options db\_name,[db\_name[,...] | tbl\_name[,tbl\_name][,...]]

言い換えると、次のいずれかをリストアすることを指定できます。

- 1 つ以上のデータベースのすべてのテーブル
- 単一データベースの 1 つ以上のテーブル
- --lines-terminated-by=char

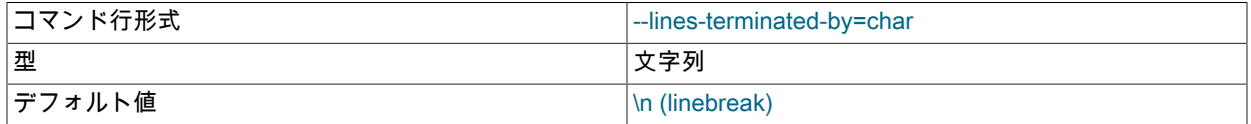

出力の各行を終了するために使用する文字列を指定します。 デフォルトは改行文字 (\n) です。

• --lossy-conversions, -L

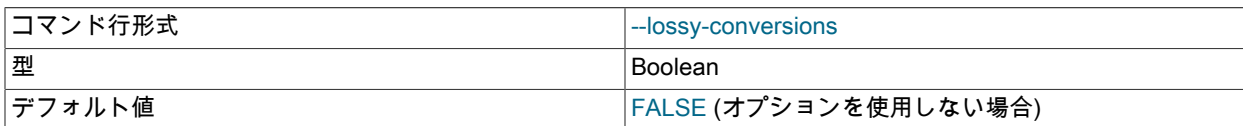

このオプションは、--promote-attributes オプションを補完することを意図しています。 --lossy-conversions を使用 するときは、バックアップからデータをリストアするときにカラム値の不可逆変換 (型降格または符号の変更) が 許可されます。 いくつかの例外はありますが、降格を制御するルールは MySQL レプリケーションの場合と同じで す。属性降格によって現在サポートされる型変換については、[データ型が異なるカラムのレプリケーション](#page-3241-0)を参照 してください。

ndb\_restore は、不可逆変換中に実行されるデータの切り捨てを属性およびカラムごとに報告します。

• - no-binlog

コマンド行形式 --no-binlog

このオプションは、接続されている SQL ノードが ndb\_restore によってリストアされるデータをバイナリログに書 き込むことを阻止します。

• --no-restore-disk-objects, -d

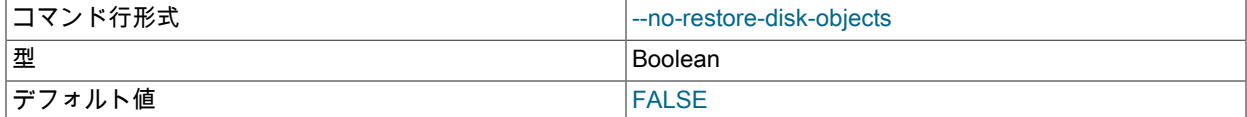

このオプションは、ndb\_restore による NDB Cluster ディスクデータオブジェクト (テーブルスペースやログファイ ルグループなど) の復元を停止します。これらの詳細は[、セクション23.5.10「NDB Cluster ディスクデータテーブ](#page-3915-0) [ル」](#page-3915-0) を参照してください。

• --no-upgrade, -u

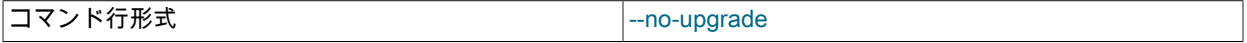

ndb\_restore を使用してバックアップをリストアする場合、古い固定長形式を使用して作成された VARCHAR カラ ムは、現在採用されている可変幅形式を使用してサイズ変更および再作成されます。 この動作は、--no-upgrade を 指定することでオーバーライドできます。

• --ndb-nodegroup-map=map, -z

コマンド行形式 --ndb-nodegroup-map=map

このオプションは、あるノードグループから取得されたバックアップを別のノードグループにリストアするために 使用できます。 引数は、source\_node\_group, target\_node\_group という形式のリストです。

<span id="page-3825-0"></span>•  $-nodeid=#$ ,  $-n$ 

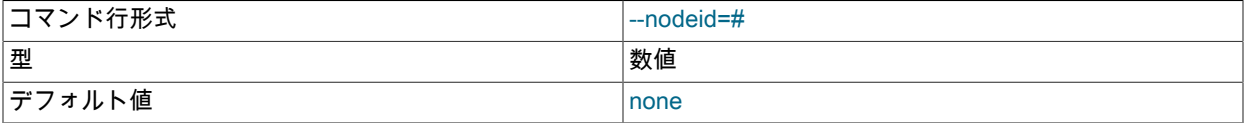

バックアップが作成されたデータノードのノード ID を指定します。

複数のファイルを単一のデータノードに復元する必要があります。) 追加情報および例については[、セクション](#page-3835-0) [23.4.23.2「異なる数のデータノードへの復元」を](#page-3835-0)参照してください。

NDB 8.0.15 以降では、このオプションは必須です。

<span id="page-3826-0"></span>• --num-slices=#

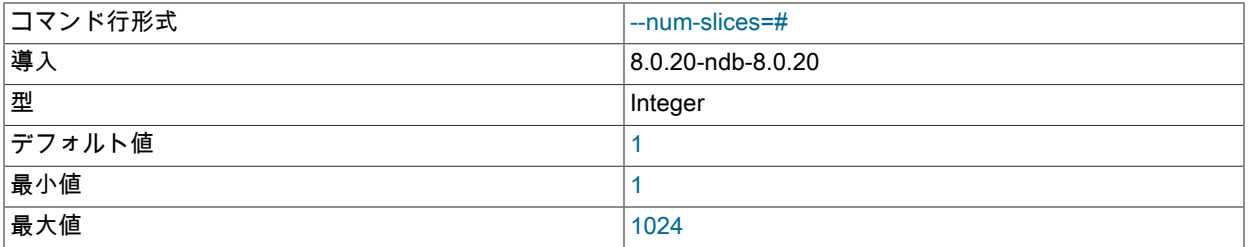

スライスごとにバックアップを復元する場合、このオプションはバックアップを分割するスライスの数を設定しま す。 これにより、ndb\_restore の複数のインスタンスで非結合サブセットをパラレルにリストアできるため、リス トア操作の実行に必要な時間が短縮される可能性があります。

スライスは、特定のバックアップ内のデータのサブセットです。つまり、--slice-id オプションを使用して指定され た同じスライス ID を持つフラグメントのセットです。 2 つのオプションは常に一緒に使用する必要があり、--sliceid によって設定される値は常にスライスの数より小さくする必要があります。

ndb\_restore はフラグメントを検出し、各フラグメントにフラグメントカウンタを割り当てます。 スライスごとに 復元する場合、スライス ID は各フラグメントに割り当てられます。このスライス ID は、スライスの数より 0 から 1 の範囲内にあります。 BLOB テーブルではないテーブルの場合、特定のフラグメントが属するスライスは、次に 示す式を使用して決定されます:

[slice\_ID] = [fragment\_counter] % [number\_of\_slices]

BLOB テーブルの場合、フラグメントカウンタは使用されず、かわりにフラグメント番号が BLOB テーブルのメイ ンテーブルの ID とともに使用されます (NDB では BLOB 値が内部的に別のテーブルに格納されることに注意して ください)。 この場合、特定のフラグメントのスライス ID は次のように計算されます:

 $Islice$   $ID =$ ([main\_table\_ID] + [fragment\_ID]) % [number\_of\_slices]

したがって、N スライスによるリストアとは、ndb\_restore の N インスタンスを実行し、すべて --num-slices= N (およびその他の必要なオプション) を使用し、それぞれに --slice-id=1, --slice-id=2, --slice-id=3 を使用して slice-id= N-1 を介して実行することです。

例. 各データノードのノードファイルシステム上のデフォルトディレクトリ/var/lib/mysql-cluster/BACKUP/ BACKUP-3 にある BACKUP-1 という名前のバックアップを、ノード ID 1、2、3、および 4 を持つ 4 つのデータ ノードを持つクラスタに復元するとします。 5 つのスライスを使用してこの操作を実行するには、次のリストに示 す一連のコマンドを実行します:

1. 次に示すように、ndb\_restore を使用してクラスタメタデータをリストアします:

shell> ndb\_restore -b 1 -n 1 -m --disable-indexes --backup-path=/home/ndbuser/backups

2. 次に示すように、ndb\_restore を起動するデータノードにクラスタデータを復元します:

shell> ndb\_restore -b 1 -n 1 -r --num-slices=5 --slice-id=0 --backup-path=/var/lib/mysql-cluster/BACKUP/BACKUP-1 shell> ndb\_restore -b 1 -n 1 -r --num-slices=5 --slice-id=1 --backup-path=/var/lib/mysql-cluster/BACKUP/BACKUP-1 shell> ndb\_restore -b 1 -n 1 -r --num-slices=5 --slice-id=2 --backup-path=/var/lib/mysql-cluster/BACKUP/BACKUP-1 shell> ndb\_restore -b 1 -n 1 -r --num-slices=5 --slice-id=3 --backup-path=/var/lib/mysql-cluster/BACKUP/BACKUP-1 shell> ndb\_restore -b 1 -n 1 -r --num-slices=5 --slice-id=4 --backup-path=/var/lib/mysql-cluster/BACKUP/BACKUP-1 shell> ndb\_restore -b 1 -n 2 -r --num-slices=5 --slice-id=0 --backup-path=/var/lib/mysql-cluster/BACKUP/BACKUP-1 shell> ndb\_restore -b 1 -n 2 -r --num-slices=5 --slice-id=1 --backup-path=/var/lib/mysql-cluster/BACKUP/BACKUP-1 shell> ndb\_restore -b 1 -n 2 -r --num-slices=5 --slice-id=2 --backup-path=/var/lib/mysql-cluster/BACKUP/BACKUP-1 shell> ndb\_restore -b 1 -n 2 -r --num-slices=5 --slice-id=3 --backup-path=/var/lib/mysql-cluster/BACKUP/BACKUP-1 shell> ndb\_restore -b 1 -n 2 -r --num-slices=5 --slice-id=4 --backup-path=/var/lib/mysql-cluster/BACKUP/BACKUP-1

shell> ndb\_restore -b 1 -n 3 -r --num-slices=5 --slice-id=0 --backup-path=/var/lib/mysql-cluster/BACKUP/BACKUP-1 shell> ndb\_restore -b 1 -n 3 -r --num-slices=5 --slice-id=1 --backup-path=/var/lib/mysql-cluster/BACKUP/BACKUP-1 shell> ndb\_restore -b 1 -n 3 -r --num-slices=5 --slice-id=2 --backup-path=/var/lib/mysql-cluster/BACKUP/BACKUP-1 shell> ndb\_restore -b 1 -n 3 -r --num-slices=5 --slice-id=3 --backup-path=/var/lib/mysql-cluster/BACKUP/BACKUP-1 shell> ndb\_restore -b 1 -n 3 -r --num-slices=5 --slice-id=4 --backup-path=/var/lib/mysql-cluster/BACKUP/BACKUP-1 shell> ndb\_restore -b 1 -n 4 -r --num-slices=5 --slice-id=0 --backup-path=/var/lib/mysql-cluster/BACKUP/BACKUP-1 shell> ndb\_restore -b 1 -n 4 -r --num-slices=5 --slice-id=1 --backup-path=/var/lib/mysql-cluster/BACKUP/BACKUP-1 shell> ndb\_restore -b 1 -n 4 -r --num-slices=5 --slice-id=2 --backup-path=/var/lib/mysql-cluster/BACKUP/BACKUP-1 shell> ndb\_restore -b 1 -n 4 -r --num-slices=5 --slice-id=3 --backup-path=/var/lib/mysql-cluster/BACKUP/BACKUP-1 shell> ndb\_restore -b 1 -n 4 -r --num-slices=5 --slice-id=4 --backup-path=/var/lib/mysql-cluster/BACKUP/BACKUP-1

クラスタへの接続に十分なスロットがある場合は、このステップで示したすべてのコマンドをパラレルで実行で きます (--backup-path オプションの説明を参照)。

3. 次に示すように、通常どおりにインデックスをリストアします:

shell> ndb\_restore -b 1 -n 1 --rebuild-indexes --backup-path=/var/lib/mysql-cluster/BACKUP/BACKUP-1

4. 最後に、次に示すコマンドを使用してエポックをリストアします:

shell> ndb\_restore -b 1 -n 1 --restore-epoch --backup-path=/var/lib/mysql-cluster/BACKUP/BACKUP-1

スライスは、クラスタデータのリストアにのみ使用する必要があります。メタデータ、インデックスまたはエ ポック情報のリストア時に --num-slices または --slice-id を使用する必要はありません。 これらの復元を制御する ndb\_restore オプションとともにこれらのオプションの一方または両方が使用されている場合、プログラムはそれら を無視します。

--parallelism オプションを使用したリストア速度への影響は、ndb\_restore の複数のインスタンスを使用したスライ スまたはパラレルリストアによって生成されるものとは無関係です (--parallelism は single ndb\_restore スレッドに よって実行されるパラレルトランザクションの数を指定します)。ただし、これらのいずれかまたは両方とともに使 用できます。 --parallelism を増やすと、ndb\_restore のクラスタに大きな負荷がかかることに注意してください。シ ステムでこれを処理できる場合は、リストアをさらに迅速に完了する必要があります。

--num-slices の値は、CPU または CPU コアの数、RAM の量などのハードウェアに関連する値に直接依存すること はなく、LDM の数にも依存しません。

同じリストアの一部として、異なるデータノードでこのオプションに異なる値を使用することもできます。そうし ないと、それ自体で悪影響が生じることはありません。

<span id="page-3827-0"></span>• --parallelism=#, -p

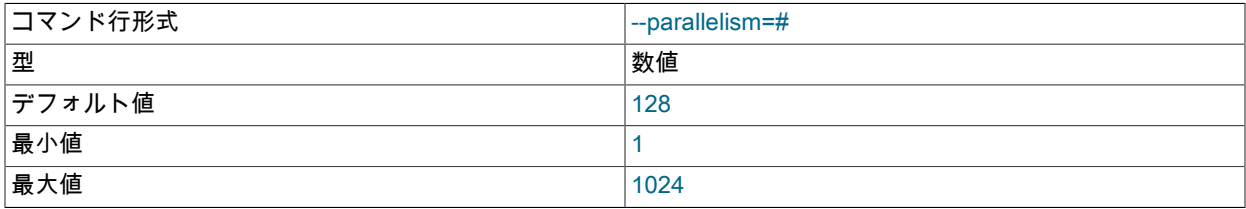

ndb\_restore では、単一行トランザクションを使用して多数の行を同時に適用します。 このパラメータ は、ndb\_restore のインスタンスが使用しようとするパラレルトランザクション (同時行) の数を決定します。 デ フォルトでは、これは 128 であり、最小値は 1、最大値は 1024 です。

挿入を実行する作業は、関係するデータノード内のスレッド間で並列化されます。 このメカニズムは、.Data ファ イル (データのファジースナップショット) からバルクデータをリストアするために使用されます。インデックスの 作成または再構築には使用されません。 変更ログはシリアルに適用されます。インデックスの削除および構築は DDL 操作であり、個別に処理されます。 リストアのクライアント側にスレッドレベルの並列性はありません。

#### <span id="page-3828-0"></span>• --preserve-trailing-spaces, -P

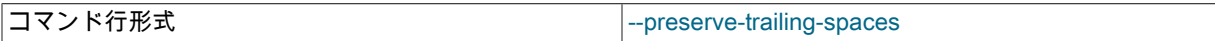

固定幅文字データ型を同等の可変幅に昇格させるとき、つまり CHAR カラム値を VARCHAR に昇格させるとき、 または BINARY カラム値を VARBINARY に昇格させるときに、末尾の空白が保持されるようにします。 それ以外 の場合は、新しいカラムに挿入されるときに、末尾の空白はそのようなカラム値から削除されます。

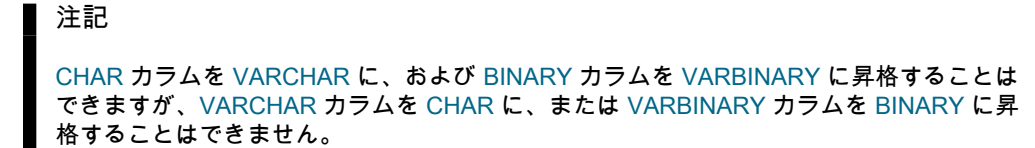

#### <span id="page-3828-1"></span>• --print

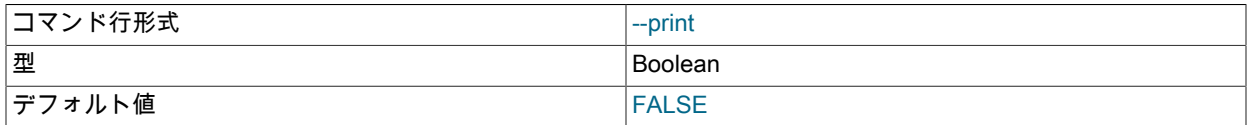

ndb\_restore がすべてのデータ、メタデータ、およびログを stdout に出力します。 --print-data、--print-meta および --print-log オプションを一緒に使用することと同等です。

# 注記

--print または --print\_\* オプションのいずれかを使用した場合は、仮実行をするときに有 効になります。 これらのオプションのいずれかまたは複数を含めると、すべての出力が stdout にリダイレクトされます。このような場合、ndb\_restore は NDB Cluster にデータ またはメタデータを復元しようとしません。

#### <span id="page-3828-2"></span>• --print-data

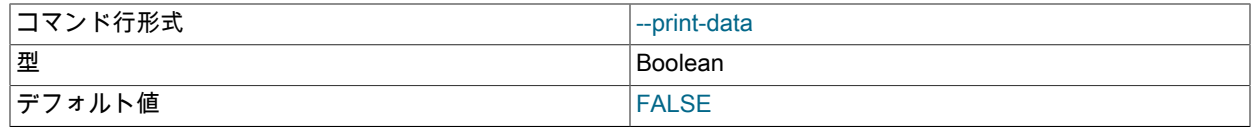

ndb\_restore がその出力を stdout に送信するようにします。 多くの場合、1 つ以上の --tab, --fields-enclosed-by, - fields-optionally-enclosed-by, --fields-terminated-by, --hex および --append とともに使用されます。

TEXT および BLOB カラム値は常に切り捨てられます。 このような値は、出力の最初の 256 バイトに切り捨てられ ます。 現在、--print-data を使用している場合はオーバーライドできません。

#### <span id="page-3828-3"></span>• --print-log

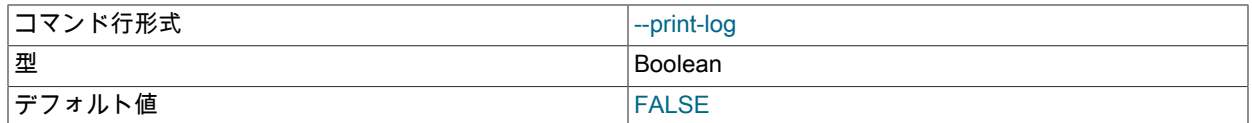

ndb\_restore がログを stdout に出力するようにします。

#### <span id="page-3828-4"></span>• --print-meta

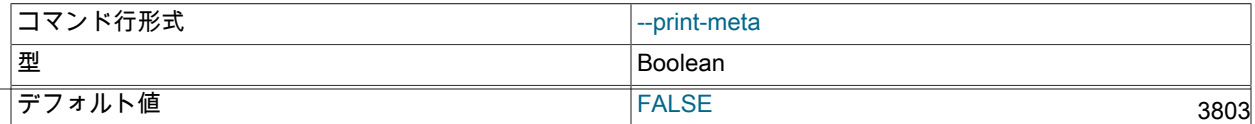

すべてのメタデータを stdout に出力します。

<span id="page-3829-0"></span>• print-sql-log

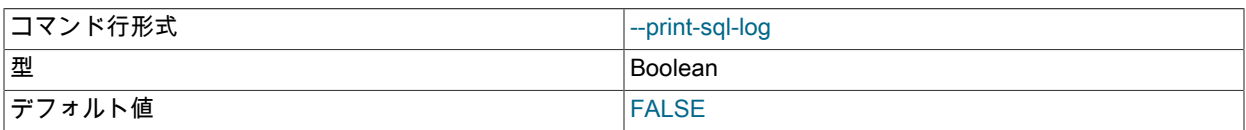

SQL ステートメントを stdout に記録します。 オプションを使用して有効にします。通常、この動作は無効になっ ています。 このオプションは、リストアされるすべてのテーブルに主キーが明示的に定義されているかどうかをロ グに記録する前にチェックします。NDB によって実装された非表示の主キーのみを持つテーブルに対するクエリー は、有効な SQL に変換できません。

このオプションは、BLOB カラムを含むテーブルでは機能しません。

<span id="page-3829-1"></span>• --progress-frequency=N

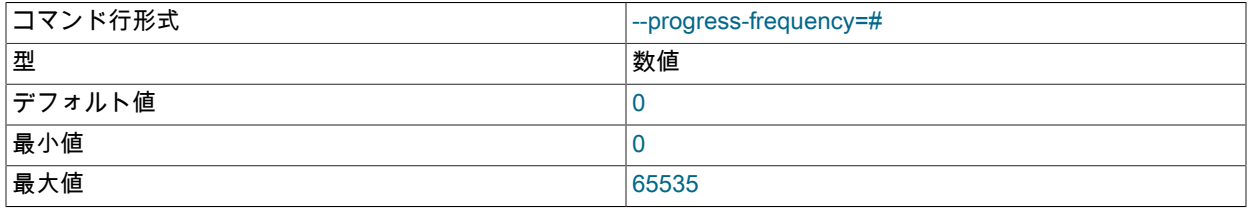

バックアップの進行中に、ステータスレポートを N 秒ごとに出力します。0 (デフォルト) を指定すると、ステータ スレポートは出力されません。 最大値は 65535 です。

<span id="page-3829-2"></span>• --promote-attributes, -A

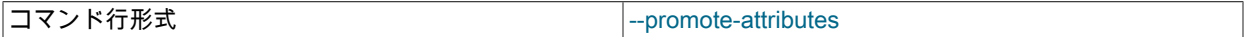

ndb\_restore では、MySQL レプリケーションでサポートされているのとほぼ同じ方法で限定された属性プ ロモーションがサポートされます。つまり、特定のタイプのカラムからバックアップされたデータは、通 常、「「大規模、類似」」タイプを使用してカラムにリストアできます。 たとえば、CHAR(20) カラムのデータは VARCHAR(20)、VARCHAR(30)、または CHAR(30) として宣言されているカラムにリストアでき、MEDIUMINT カ ラムのデータは、INT または BIGINT 型のカラムにリストアできます。 属性昇格によって現在サポートされる型変 換の表については、[データ型が異なるカラムのレプリケーション](#page-3241-0)を参照してください。

ndb\_restore による属性昇格は、次のように明示的に有効にする必要があります。

- 1. バックアップをリストアするテーブルを準備します。ndb\_restore を使用してオリジナルと異なる定義でテーブ ルを再作成することはできません。これは、テーブルを手動で作成するか、またはテーブルメタデータをリスト アしたあとかつデータをリストアする前に昇格するカラムを ALTER TABLE を使用して変更する必要があるこ とを意味します。
- 2. テーブルデータをリストアするときに、--promote-attributes オプション (短縮形: -A) を指定してndb\_restore を 呼び出します。 このオプションを使用しない場合、属性昇格は行われず、リストア操作がエラーで失敗しま す。

文字データ型と TEXT または BLOB の間で変換する場合は、文字型 (CHAR および VARCHAR) とバイナリ型 (BINARY および VARBINARY) の間の変換のみを同時に実行できます。 たとえば、同じ ndb\_restore 呼び出し で、VARCHAR カラムを TEXT に昇格するときに、INT カラムを BIGINT に昇格できません。

異なる文字セットを使用した TEXT カラム間の変換はサポートされておらず、明示的には許可されません。

ndb\_restore を使用して文字型またはバイナリ型から TEXT または BLOB への変換を実行するとき に、table\_name\$STnode\_id という名前の 1 つ以上のステージングテーブルが作成および使用されることに気 付くことがあります。 これらのテーブルはその後必要ではなくなるため、通常はリストアが成功したあとに ndb\_restore によって削除されます。

#### <span id="page-3830-0"></span>• --rebuild-indexes

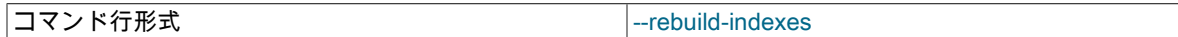

ネイティブ NDB バックアップのリストア中に、順序付けられたインデックスのマルチスレッド再構築を有効にしま す。 このオプションを使用して ndb\_restore によって順序付けられたインデックスを構築するために使用されるス レッドの数は、BuildIndexThreads データノード構成パラメータと LDM の数によって制御されます。

このオプションを使用する必要があるのは、ndb\_restore の最初の実行の場合のみです。これにより、以降のノー ドをリストアするときに --rebuild-indexes をふたたび使用しなくても、すべての順序付けられたインデックスが再 構築されます。 このオプションはデータベースに新しい行を挿入する前に使用してください。そうしないと、イン デックスを再構築しようとするときに、挿入される行があとで一意制約違反になることがあります。

順序付けされたインデックスの構築は、デフォルトで LDM の数で並列化されます。 ノードおよびシステムの再起 動中に実行されるオフラインインデックス構築は、BuildIndexThreads データノード構成パラメータを使用して高速 化できます。このパラメータは、オンラインで実行される ndb\_restore によるインデックスの削除および再構築に は影響しません。

一意インデックスの再構築では、Redo ロギングおよびローカルチェックポイント処理のディスク書き込み帯域幅 が使用されます。 この帯域幅が十分ではない場合、Redo バッファーオーバーロードエラーまたはログオーバー ロードエラーになることがあります。 そのような場合は、ndb\_restore --rebuild-indexes を再度実行できます。 この処理はエラーが発生した箇所から再開されます。 これは、一時エラーが発生した場合にも実行できます。 ndb\_restore --rebuild-indexes の実行は無期限に繰り返すことができます。このようなエラーは、--parallelism の値 を減らすことで停止できる場合があります。 領域不足の場合は、redo ログのサイズ (FragmentLogFileSize ノード 構成パラメータ) を増やすか、LCP の実行速度 (MaxDiskWriteSpeed および関連パラメータ) を上げて領域をより迅 速に解放できます。

<span id="page-3830-1"></span>• --remap-column=db.tbl.col:fn:args

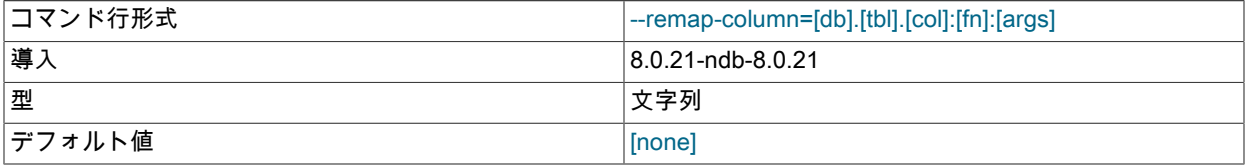

このオプションを --restore-data とともに使用すると、示されたカラムの値に関数が適用されます。 引数文字列の 値を次に示します:

- db: --rewrite-database によって実行された名前の変更後のデータベース名。
- tbl: テーブル名。
- col: 更新するカラムの名前。 このカラムのタイプは、INT または BIGINT である必要があります。 カラムは UNSIGNED でもかまいませんが、必須ではありません。
- fn: 関数名。現在サポートされている名前は offset のみです。
- args: 関数に渡される引数。 現在、offset 関数によって追加されるオフセットのサイズである単一の引 数のみがサポートされています。 負の値がサポートされています。 引数のサイズは、カラムタイプの 符号付きバリアントのサイズを超えることはできません。たとえば、col が INT カラムの場合、offset 関 数に渡される引数の許容範囲は -2147483648 から 2147483647 [\(セクション11.1.2「整数型 \(真数値\) -](#page-1790-0) [INTEGER、INT、SMALLINT、TINYINT、MEDIUMINT、BIGINT」](#page-1790-0) を参照) です。

オフセット値をカラムに適用すると、オーバーフローまたはアンダーフローが発生する場合、リストア操作は失 敗します。 これは、たとえば、カラムが BIGINT で、4294967291 + 8 = 4294967299 > 4294967295 以降、カラ ム値が 4294967291 である行にオフセット値 8 を適用しようとした場合に発生する可能性があります。

このオプションは、NDB ネイティブバックアップ ([セクション23.5.8.2「NDB Cluster 管理クライアントを使用し](#page-3909-0) [たバックアップの作成」](#page-3909-0) を参照) と ndb\_restore を使用してデータをマージし、主キーと一意キーの値がソースク ラスタ間で重複しており、これらの値を重複しない範囲に再マップするプロセスの一環として、NDB Cluster の 複数のソースインスタンスに格納されているデータを単一の宛先 NDB Cluster にマージする場合に役立ちます。

#### このページは機械翻訳したものです。

ndb\_restore — NDB Cluster バックアップの復元

テーブル間の他の関係を保持する必要がある場合もあります。 このような要件を満たすために、次に示すよう に、ndb\_restore の同じ起動でオプションを複数回使用して、異なるテーブルのカラムを再マップできます:

shell> ndb\_restore --restore-data --remap-column=hr.employee.id:offset:1000 \ --remap-column=hr.manager.id:offset:1000 --remap-column=hr.firstaiders.id:offset:1000

(ここに示されていない他のオプションも使用できます。)

--remap-column を使用して、同じテーブルの複数のカラムを更新することもできます。 複数のテーブルとカラムの 組合せが可能です。 次のように、同じテーブルの異なるカラムに異なるオフセット値を使用することもできます:

shell> ndb\_restore --restore-data --remap-column=hr.employee.salary:offset:10000 \ --remap-column=hr.employee.hours:offset:-10

マージしない重複テーブルがソースバックアップに含まれている場合は、--exclude-tables、--exclude-databases ま たはアプリケーション内の他の方法を使用してこれを処理できます。

マージされるテーブルの構造およびその他の特性に関する情報は、SHOW CREATE TABLE、ndb\_desc ツー ル、MAX(), MIN(), LAST\_INSERT\_ID() およびその他の MySQL 関数を使用して取得できます。

NDB Cluster の個別のインスタンスで、マージされたテーブルからマージされていないテーブル、またはマージさ れていないテーブルからマージされたテーブルへの変更のレプリケーションはサポートされていません。

<span id="page-3831-0"></span>• --restore-data, -r

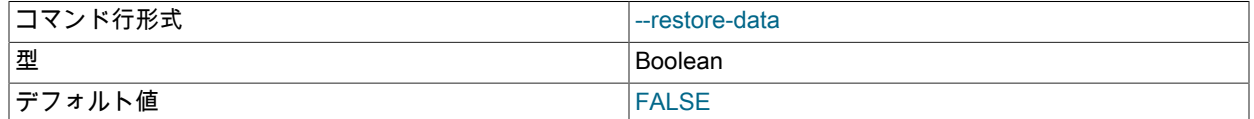

NDB テーブルのデータおよびログを出力します。

<span id="page-3831-1"></span>• --restore-epoch, -e

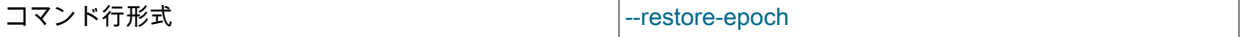

エポック情報をクラスタレプリケーションステータステーブルに追加 (またはリストア) します。 これは NDB Cluster レプリカでレプリケーションを開始する場合に役立ちます。 このオプションを使用すると、id カラムが 0 である mysql.ndb\_apply\_status 内の行が更新されます (存在する場合)。存在しない場合はそのような行が挿入され ます [\(セクション23.6.9「NDB Cluster レプリケーションによる NDB Cluster バックアップ」を](#page-4032-0)参照してください。)

<span id="page-3831-2"></span>• --restore-meta, -m

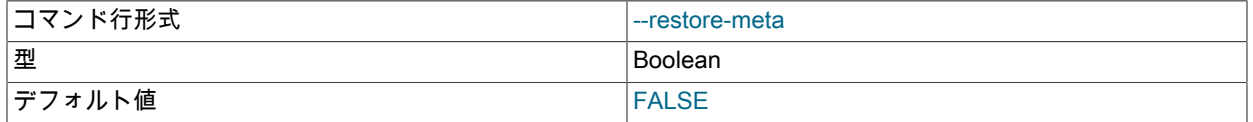

このオプションを指定すると、ndb\_restore が NDB テーブルメタデータを出力します。

ndb\_restore リストアプログラムを最初に実行するときは、メタデータもリストアする必要があります。 つまり、 データベーステーブルを再作成する必要があります。これは、--restore-meta (-m) オプションを指定して実行する ことで実行できます。 メタデータのリストアは、単一のデータノードでのみ実行する必要があります。これは、ク ラスタ全体にリストアするのに十分です。

古いバージョンの NDB Cluster では、このオプションを使用してスキーマが復元されたテーブルは、新しいクラス タとは異なる数のデータノードがあった場合でも、元のクラスタと同じ数のパーティションを使用していました。 NDB 8.0 では、メタデータを復元するときにこれは問題ではなくなりました。ローカルデータマネージャースレッ

ドの数も元のクラスタ内のデータノードの数から変更されないかぎり、ndb\_restore はターゲットクラスタのデフォ ルトのパーティション数を使用するようになりました。

NDB 8.0.16 以降でこのオプションを使用する場合は、ndb\_restore がメタデータの復元を完了するまで ndb\_metadata\_check=OFF を設定して自動同期を無効にすることをお勧めします。その後、NDB ディクショナリ に新しく作成されたオブジェクトを同期するために再度有効にすることができます。

注記

バックアップのリストアを開始する場合、クラスタには空のデータベースが必要です。 (つまり、リストアを実行する前に、--initial を使用してデータノードを起動する必要があ ります。)

<span id="page-3832-0"></span>• --restore-privilege-tables

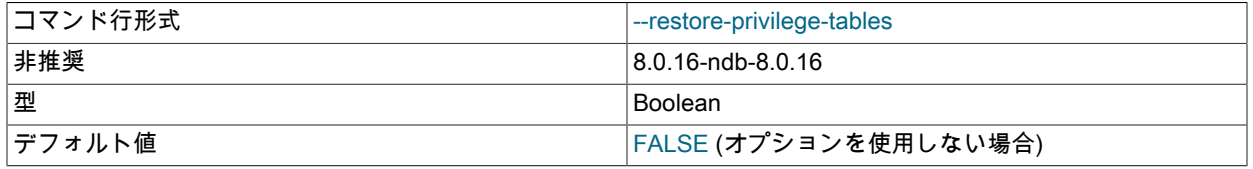

ndb\_restore は、NDB 7.6 以前で実装されている分散特権をサポートしていない、バージョン 8.0 より前の NDB Cluster のリリースで作成された分散 MySQL 特権テーブルをデフォルトで復元しません。 このオプションを選択す ると、ndb\_restore によってリストアされます。

NDB 8.0.16 以降では、このようなテーブルはアクセス制御に使用されません。MySQL サーバーのアップグレー ドプロセスの一環として、サーバーはこれらのテーブルの InnoDB コピーをそれ自体に対してローカルに作成し ます。 詳細は[、セクション23.2.7「NDB Cluster のアップグレードおよびダウングレード」](#page-3541-0) および [セクション](#page-1087-0) [6.2.3「付与テーブル」](#page-1087-0) を参照してください。

#### <span id="page-3832-1"></span>• --rewrite-database=olddb,newdb

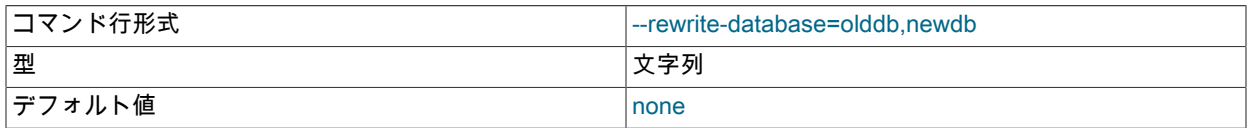

このオプションを指定すると、バックアップに使用された名前と異なる名前を持つデータベースにリストアできま す。 たとえば、バックアップが products という名前のデータベースから作成された場合は、このオプションを次の ように使用して (必要となる可能性があるほかのオプションを省略しています)、含まれているデータを inventory と いう名前のデータベースにリストアできます。

shell> ndb\_restore --rewrite-database=product,inventory

このオプションは、ndb\_restore の単一呼び出しで複数回指定できます。 このため、--rewrite-database=db1,db2 --rewrite-database=db3,db4 を使用して、db1 という名前のデータベースから db2 という名前のデータベースに、 および db3 という名前のデータベースから db4 という名前のデータベースに同時にリストアできます。 複数の - rewrite-database 発生箇所の間にほかの ndb\_restore オプションを指定できます。

複数の --rewrite-database オプションで競合が発生した場合は、左から右に読んで最後に使用されている --rewritedatabase オプションが有効となります。 たとえば、--rewrite-database=db1,db2 --rewrite-database=db1,db3 が使 用された場合、--rewrite-database=db1,db3 のみが有効となり、--rewrite-database=db1,db2 は無視されます。 複 数のデータベースから単一データベースにリストアすることもできるため、--rewrite-database=db1,db3 --rewritedatabase=db2,db3 を指定すると、データベース db1 および db2 のすべてのテーブルおよびデータがデータベース db3 にリストアされます。

#### 重要

--rewrite-database を使用して複数のバックアップデータベースから単一ターゲットデー タベースにリストアする場合、テーブル名またはその他のオブジェクト名間の競合は

チェックされず、行がリストアされる順序は保証されません。 これは、そのような場合に ■ 行が上書きされて更新が失われることがあることを意味します。

<span id="page-3833-0"></span>• -- skip-broken-objects

コマンド行形式 --skip-broken-objects

このオプションを指定すると、ndb\_restore がネイティブ NDB バックアップを読み取るときに破損しているテーブ ルを無視して、残りのテーブル (破損していない) のリストアを続行します。 現在のところ、--skip-broken-objects オプションは BLOB パーツテーブルが欠けている場合にのみ機能します。

<span id="page-3833-1"></span>• --skip-table-check, -s

コマンド行形式 --skip-table-check

テーブルメタデータをリストアせずにデータをリストアできます。 デフォルトでは、テーブルデータとテーブルス キーマの間に不一致が見つかった場合、ndb\_restore はエラーで失敗します。このオプションはその動作をオーバー ライドします。

ndb\_restore を使用してデータをリストアするときのカラム定義内の不一致に関する制限の一部が緩和されていま す。それらのタイプの不一致のいずれかが発生しても、ndb\_restore は以前のようにエラーで停止しなくなり、代わ りにデータを受け入れてターゲットテーブルに挿入し、これが行われているという警告をユーザーに発行します。 この動作は、--skip-table-check オプションまたは --promote-attributes オプションが使用されているかどうかにかか わらず、実行されます。 カラム定義でのこれらの違いには次のタイプがあります。

- 異なる COLUMN\_FORMAT 設定 (FIXED、DYNAMIC、DEFAULT)
- 異なる STORAGE 設定 (MEMORY、DISK)
- 異なるデフォルト値
- 異なる配布キー設定
- <span id="page-3833-2"></span>• --skip-unknown-objects

コマンド行形式 --skip-unknown-objects

このオプションを指定すると、ndb\_restore がネイティブ NDB バックアップを読み取るときに、認識されないス キーマオブジェクトを無視します。 これは、NDB 7.6 を実行しているクラスタから NDB Cluster 7.5 を実行してい るクラスタに作成されたバックアップを復元するために使用できます。

<span id="page-3833-3"></span>• --slice-id=#

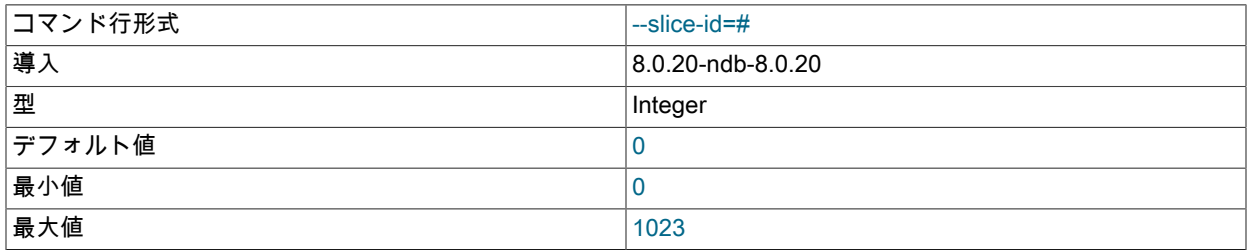

スライスで復元する場合、これは復元するスライスの ID です。 このオプションは常に --num-slices とともに使用 され、その値は常に --num-slices の値より小さくする必要があります。

詳細は、このセクションの他の場所にある --num-slices の説明を参照してください。

<span id="page-3833-4"></span>• --tab=dir\_name, -T dir\_name

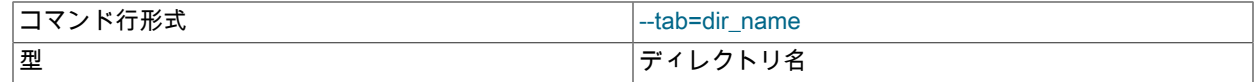

--print-data がダンプファイルをテーブルごとに作成し、それぞれに tbl\_name.txt という名前を付けます。 ファイル を保存すべきディレクトリへのパスを引数が必要です。現在のディレクトリの場合は . を使用します。

<span id="page-3834-0"></span>• --verbose=#

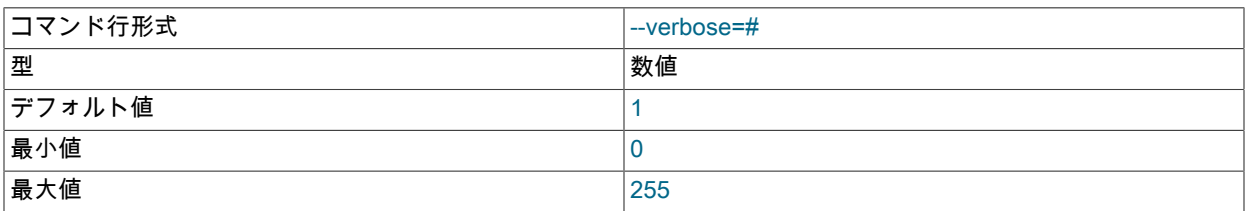

出力の冗長性のレベルを設定します。 最小値は 0 であり、最大値は 255 です。 デフォルト値は 1 です。

エラー報告.

ndb\_restore は一時的および永続的エラーの両方を報告します。 一時エラーの場合は、それらからリカバリで きる場合があり、そのようなときには「Restore successful, but encountered temporary error, please look at configuration」と報告されます。

#### 重要

ndb\_restore を使用して循環レプリケーションで使用する NDB Cluster を初期化したあと、 レプリカとして機能する SQL ノード上のバイナリログは自動的に作成されないため、手 動で作成する必要があります。 バイナリログを作成させるには、START SLAVE を実行す る前に、その SQL ノードで SHOW TABLES ステートメントを発行します。 これは NDB Cluster の既知の問題です。

## 23.4.23.1 異なるバージョンの NDB Cluster への NDB バックアップの復元

次の 2 つのセクションでは、ネイティブ NDB バックアップを、バックアップが作成されたバージョンとは異なる バージョンの NDB Cluster に復元する方法について説明します。

また、NDB ソフトウェアの別のバージョンを実行しているクラスタに NDB バックアップを復元しようとしたときに 発生する可能性のあるその他の問題については、[セクション23.2.7「NDB Cluster のアップグレードおよびダウング](#page-3541-0) [レード」](#page-3541-0) に相談してください。

NDB 8.0 と以前のバージョンの NDB Cluster の間で、特定の状況に関連する可能性のあるその他の変更について は、[NDB Cluster 8.0 の新機能](#page-3481-0) および [セクション2.11.4「MySQL 8.0 での変更」](#page-263-0) を確認することもお勧めします。

#### NDB バックアップを以前のバージョンの NDB Cluster に復元

以前のバージョンには存在しない機能を使用しているため、新しいバージョンの NDB Cluster から以前のバージョン にバックアップを復元するときに問題が発生することがあります。 これらの問題の一部を次に示します:

- NDB 8.0 で作成されたテーブルは、NDB 7.6 以前では使用できない utf8mb4\_ai\_ci 文字セットをデフォルトで使用 するため、これらの以前のバージョンのいずれかから ndb\_restore バイナリによって読み取ることはできません。 このような場合は、バックアップを実行する前に古いバージョンでサポートされている文字セットを使用するよう に、utf8mb4 ai ci を使用してテーブルを変更する必要があります。
- MySQL Server および NDB がテーブルメタデータを処理する方法が変更されたため、含まれている MySQL サー バーバイナリを使用して NDB 8.0.14 以降から作成または変更されたテーブルは、ndb\_restore を使用して以前の バージョンの NDB Cluster に復元できません。 このようなテーブルでは、古いバージョンの mysqld で認識されな い .sdi ファイルが使用されます。

NDB 8.0.13 以前で作成され、NDB 8.0.14 以降へのアップグレード以降に変更されていない NDB 8.0.14 以降のテー ブルで作成されたバックアップは、古いバージョンの NDB Cluster に復元可能である必要があります。

メタデータとテーブルデータを別々にリストアできるため、このような場合は、mysqldump を使用して作成したダ ンプからテーブルスキーマをリストアするか、必要な CREATE TABLE ステートメントを手動で実行してから、- restore-data オプションを指定した ndb\_restore を使用してテーブルデータのみをインポートできます。

- NDB 8.0.22 以降で作成された暗号化バックアップは、NDB 8.0.21 以前の ndb\_restore を使用して復元することは できません。
- NDB 8.0.18 より前では、NDB\_STORED\_USER 権限はサポートされていません。
- NDB Cluster 8.0.18 以降では最大 144 個のデータノードがサポートされますが、それ以前のバージョンでは最大 48 個のデータノードのみがサポートされます。 この非互換性によって問題が発生する状況の詳細は[、元のノードより](#page-3835-1) [少ないノードへのリストア](#page-3835-1) を参照してください。

NDB Cluster の新しいバージョンへの NDB バックアップの復元

一般に、古いバージョンの NDB で ndb\_mgm クライアントの START BACKUP コマンドを使用して作成されたバッ クアップは、新しいバージョンに付属の ndb\_restore バイナリを使用している場合は、新しいバージョンに復元でき ます。 (古いバージョンの ndb\_restore を使用することもできますが、お薦めしません。) その他の潜在的な問題を次 に示します:

• バックアップ (--restore-meta オプション) からメタデータをリストアする場合、ndb\_restore は通常、取得したテー ブルスキーマをバックアップの作成時とまったく同じように再現しようとします。

8.0.14 より前のバージョンの NDB で作成されたテーブルは、そのメタデータに .frm ファイルを使用します。 これ らのファイルは NDB 8.0.14 以降の mysqld で読み取ることができ、それに含まれる情報を使用して、MySQL デー タディクショナリで使用される .sdi ファイルを新しいバージョンで作成できます。

- 古いバックアップを NDB の新しいバージョンに復元する場合、ハッシュマップパーティション分割、より多くの ハッシュマップバケット、読み取りバックアップ、さまざまなパーティションレイアウトなどの新しい機能を利用 できないことがあります。 このため、NDB が新しいスキーマ機能を利用できるように、mysqldump および mysql クライアントを使用して古いスキーマを復元することをお勧めします。
- 小数秒をサポートしていない古い時間型 (MySQL 5.6.4 および NDB 7.3.31 より前に使用されていた) を使用して いるテーブルは、ndb\_restore を使用して NDB 8.0 に復元できません。 CHECK TABLE を使用してこのような テーブルをチェックし、必要に応じて mysql クライアントで REPAIR TABLE を使用して、新しい時間カラム形 式にアップグレードできます。これは、バックアップを取得する前に行う必要があります。 詳しく[はセクション](#page-273-0) [2.11.5「アップグレード用のインストールの準備」](#page-273-0),をご覧ください。

また、mysqldump で作成されたダンプを使用して、このようなテーブルをリストアします。

- NDB 7.6 以前で作成された分散付与テーブルは NDB 8.0 ではサポートされていません。 このようなテーブルは NDB 8.0 クラスタに復元できますが、アクセス制御には影響しません。
- <span id="page-3835-0"></span>23.4.23.2 異なる数のデータノードへの復元

NDB バックアップから、バックアップが作成された元のものとは異なる数のデータノードを持つクラスタに復元でき ます。 次の 2 つのセクションでは、ターゲットクラスタのデータノード数がバックアップのソースより少ないか多い 場合についてそれぞれ説明します。

<span id="page-3835-1"></span>元のノードより少ないノードへのリストア

多数のノードが小さい数の偶数倍である場合は、元のノードより少ないデータノードを持つクラスタに復元できま す。 次の例では、4 つのデータノードを持つクラスタで作成したバックアップを、2 つのデータノードを持つクラス タに使用します。

1. 元のクラスタの管理サーバーはホスト host10 上にあります。 元のクラスタには 4 つのデータノードがあり、ノー ド ID とホスト名は次のように管理サーバーの config.ini ファイルから抽出されたものです:

NodeId=2 HostName=host2 [ndbd] NodeId=4 HostName=host4 [ndbd]

NodeId=6

[ndbd]

HostName=host6

[ndbd] NodeId=8 HostName=host8

各データノードは、最初は ndbmtd --ndb-connectstring=host10 または同等のものを使用して起動されたものとし ます。

- 2. 通常の方法でバックアップを実行します。 これを行う方法については、[セクション23.5.8.2「NDB Cluster 管理ク](#page-3909-0) [ライアントを使用したバックアップの作成」](#page-3909-0)を参照してください。
- 3. 各データノードでバックアップによって作成されたファイルがここに一覧表示されます。ここで、N はノード ID、B はバックアップ ID です。
	- BACKUP-B-0.N.Data
	- BACKUP-B.N.ctl
	- BACKUP-B.N.log

これらのファイルは、各データノードの BackupDataDir /BACKUP/BACKUP-B の下にあります。 この例の残りの 部分では、バックアップ ID は 1 であると想定しています。

これらのすべてのファイルを後で新しいデータノードにコピーできるようにします (ここでは、ndb\_restore に よってデータノードのローカルファイルシステム上でアクセスできます)。 これらはすべて単一の場所にコピーす るのが最も簡単です。これが完了したことを前提としています。

4. ターゲットクラスタの管理サーバーはホスト host20 上にあり、ターゲットには、host20 上の管理サーバー config.ini ファイルからのノード ID とホスト名が表示された 2 つのデータノードがあります:

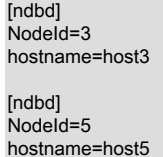

新しい (ターゲット) クラスタがクリーンデータノードファイルシステムで起動するように、host3 および host5 の 各データノードプロセスは、ndbmtd -c host20 --initial または同等のものを使用して起動する必要があります。

- 5. 2 つの異なる 2 つのバックアップファイルのセットを各ターゲットデータノードにコピーします。 この例では、 バックアップファイルを元のクラスタのノード 2 および 4 からターゲットクラスタのノード 3 にコピーします。 これらのファイルは次のとおりです:
	- BACKUP-1-0.2.Data
	- BACKUP-1.2.ctl
	- BACKUP-1.2.log
	- BACKUP-1-0.6.Data
	- BACKUP-1.6.ctl
	- BACKUP-1.6.log

次に、バックアップファイルをノード 6 および 8 からノード 5 にコピーします。これらのファイルを次のリスト に示します:

- BACKUP-1-0.4.Data
- BACKUP-1.4.ctl
- BACKUP-1.4.log
- BACKUP-1-0.8.Data
- BACKUP-1.8.ctl
- BACKUP-1.8.log

この例の残りの部分では、それぞれのバックアップファイルが各ノード 3 および 5 のディレクトリ/BACKUP-1 に 保存されていることを前提としています。

6. 2 つのターゲットデータノードのそれぞれで、両方のバックアップセットから復元する必要があります。 まず、 次に示すように host3 で ndb\_restore を起動して、ノード 2 および 4 からノード 3 にバックアップをリストアし ます:

shell> ndb\_restore -c host20 --nodeid=2 --backupid=1 --restore-data --backup-path=/BACKUP-1

shell> ndb\_restore -c host20 --nodeid=4 --backupid=1 --restore-data --backup-path=/BACKUP-1

次に、次のように host5 で ndb\_restore を起動して、ノード 6 および 8 からノード 5 にバックアップをリストア します:

shell> ndb\_restore -c host20 --nodeid=6 --backupid=1 --restore-data --backup-path=/BACKUP-1

shell> ndb\_restore -c host20 --nodeid=8 --backupid=1 --restore-data --backup-path=/BACKUP-1

元のノードより多くのノードへのリストア

特定の ndb\_restore コマンドに指定されたノード ID は、元のバックアップ内のノードのノード ID であり、リストア 先のデータノードのノード ID ではありません。 このセクションで説明する方法を使用してバックアップを実行する 場合、ndb\_restore は管理サーバーに接続し、バックアップのリストア先となるクラスタ内のデータノードのリストを 取得します。 リストアされたデータは適宜分散されるため、バックアップの実行時にターゲットクラスタ内のノード 数を把握または計算する必要はありません。

注記 ノードグループ当たりの LCP スレッドまたは LQH スレッドの合計数を変更する場合 は、mysqldump を使用して作成されたバックアップからスキーマを再作成する必要があり ます。

1. データのバックアップの作成。 これを行うには、次のように、システムシェルから ndb\_mgm クライアントの START BACKUP コマンドを呼び出します:

shell> ndb\_mgm -e "START BACKUP 1"

これは、目的のバックアップ ID が 1 であることを前提としています。

2. スキーマのバックアップを作成します。 この手順は、ノードグループごとの LCP スレッドまたは LQH スレッド の合計数が変更された場合にのみ必要です。

shell> mysqldump --no-data --routines --events --triggers --databases > myschema.sql

#### 重要

ndb\_mgm を使用して NDB ネイティブバックアップを作成した後は、スキーマのバック アップを作成する前にスキーマを変更しないでください (作成した場合)。

- 3. バックアップディレクトリを新しいクラスタにコピーします。 たとえば、リストアするバックアップの ID が 1 で、BackupDataDir = /backups/node\_nodeid の場合、このノードのバックアップへのパスは/backups/node\_1/ BACKUP/BACKUP-1 です。 このディレクトリ内には、次の 3 つのファイルがあります:
	- BACKUP-1-0.1.Data
	- BACKUP-1.1.ctl
	- BACKUP-1.1.log

ディレクトリ全体を新しいノードにコピーする必要があります。

スキーマファイルを作成する必要がある場合は、これを mysqld で読み取ることができる SQL ノード上の場所に コピーします。

特定のノードからバックアップをリストアする必要はありません。

作成したばかりのバックアップからリストアするには、次のステップを実行します:

- 1. スキーマのリストア。
	- mysqldump を使用して別のスキーマバックアップファイルを作成した場合は、次に示すように、mysql クライ アントを使用してこのファイルをインポートします:

shell> mysql < myschema.sql

スキーマファイルをインポートする場合、mysql クライアントが MySQL サーバーに接続できるように、表示さ れている内容に加えて、--user および --password のオプション (場合によってはその他) を指定する必要があり ます。

• スキーマファイルを作成する必要がなかった場合は、次に示すように、ndb\_restore --restore-meta (短縮形 -m) を使用してスキーマを再作成できます:

shell> ndb\_restore --nodeid=1 --backupid=1 --restore-meta --backup-path=/backups/node\_1/BACKUP/BACKUP-1

ndb\_restore は管理サーバーに接続できる必要があります。これを可能にするには、必要に応じて --ndbconnectstring オプションを追加します。

2. データのリストア。 これは、元のクラスタ内のデータノードごとに、そのデータノード ID を使用するたびに 1 回 実行する必要があります。 最初に 4 つのデータノードがあったと仮定すると、必要な一連のコマンドは次のよう になります:

ndb\_restore --nodeid=1 --backupid=1 --restore-data --backup-path=/backups/node\_1/BACKUP/BACKUP-1 --disable-indexes ndb\_restore --nodeid=2 --backupid=1 --restore-data --backup-path=/backups/node\_2/BACKUP/BACKUP-1 --disable-indexes ndb\_restore --nodeid=3 --backupid=1 --restore-data --backup-path=/backups/node\_3/BACKUP/BACKUP-1 --disable-indexes ndb\_restore --nodeid=4 --backupid=1 --restore-data --backup-path=/backups/node\_4/BACKUP/BACKUP-1 --disable-indexes

これらはパラレルで実行できます。

必要に応じて、--ndb-connectstring オプションを追加してください。

3. インデックスの再構築。 これらは、前述のコマンドで使用された --disable-indexes オプションによって無効化さ れました。 インデックスを再作成すると、リストアがすべての時点で一貫していないことによるエラーを回避で きます。 インデックスを再構築すると、場合によってはパフォーマンスが向上することもあります。 インデック スを再構築するには、単一ノードで次のコマンドを 1 回実行します:

shell> ndb\_restore --nodeid=1 --backupid=1 --backup-path=/backups/node\_1/BACKUP/BACKUP-1 --rebuild-indexes

前述のように、ndb\_restore が管理サーバーに接続できるように、--ndb-connectstring オプションを追加する必要 がある場合があります。

23.4.23.3 パラレルで作成されたバックアップからのリストア

NDB Cluster 8.0.16 以降では、複数の LDM を持つ ndbmtd を使用して、各データノードで並列バックアップを取るこ とができます [\(セクション23.5.8.5「並列データノードを使用した NDB バックアップの作成」](#page-3913-0) を参照)。 次の 2 つの セクションでは、この方法で作成されたバックアップをリストアする方法について説明します。

パラレルバックアップのリストア

並列バックアップの復元には、NDB Cluster 配布バージョン 8.0.16 以降からの ndb\_restore バイナリが必要です。 こ のプロセスは、ndb\_restore プログラムの説明の下の一般的な使用方法のセクションで概説されているプロセスとは大 きく異なりません。ここで示すように、ndb\_restore の 2 回の実行で構成されます:

shell> ndb\_restore -n 1 -b 1 -m --backup-path=path/to/backup\_dir/BACKUP/BACKUP-backup\_id

shell> ndb\_restore -n 1 -b 1 -r --backup-path=path/to/backup\_dir/BACKUP/BACKUP-backup\_id

backup\_id は、リストアするバックアップの ID です。 一般に、追加の特別な引数は必要ありません。ndb\_restore は 常に、--backup-path オプションで指定されたディレクトリの下にパラレルサブディレクトリが存在するかどうかを チェックし、メタデータを (シリアルに) リストアしてから、テーブルデータを (パラレルに) リストアします。

# パラレルバックアップのシリアルリストア

並列性を使用してデータノード上で作成されたバックアップをシリアル方式で復元できます。 これを行うには、メイ ンバックアップディレクトリの下の各 LDM によって作成されたサブディレクトリを指す --backup-path を使用して ndb\_restore を起動し、メタデータをリストアするサブディレクトリのいずれかを一度起動します (各サブディレクト リにメタデータの完全なコピーが含まれているため、どのサブディレクトリにも関係ありません)。その後、各サブ ディレクトリを順に起動してデータをリストアします。 4 つの LDM で作成されたバックアップ ID 100 を持つバック アップをリストアし、BackupDataDir が/opt であるとします。 この場合、メタデータをリストアするには、次のよう に ndb\_restore を起動します:

shell> ndb\_restore -n 1 -b 1 -m --backup-path=opt/BACKUP/BACKUP-100/BACKUP-100-PART-1-OF-4

テーブルデータをリストアするには、次に示すように、いずれかのサブディレクトリを順に使用して、ndb\_restore を 4 回実行します:

shell> ndb\_restore -n 1 -b 1 -r --backup-path=opt/BACKUP/BACKUP-100/BACKUP-100-PART-1-OF-4 shell> ndb\_restore -n 1 -b 1 -r --backup-path=opt/BACKUP/BACKUP-100/BACKUP-100-PART-2-OF-4 shell> ndb\_restore -n 1 -b 1 -r --backup-path=opt/BACKUP/BACKUP-100/BACKUP-100-PART-3-OF-4 shell> ndb\_restore -n 1 -b 1 -r --backup-path=opt/BACKUP/BACKUP-100/BACKUP-100-PART-4-OF-4

以前のバージョンの NDB Cluster ソフトウェアで提供されていた ndb\_restore バイナリを使用して、並列バックアッ プをサポートしていない古いバージョンの NDB Cluster (NDB 8.0.16 より前) に並列バックアップを復元する場合と同 じ方法を使用できます。

# <span id="page-3839-0"></span>23.4.24 ndb\_select\_all — NDB テーブルの行の出力

ndb\_select\_all は、NDB テーブルのすべての行を stdout に出力します。

# 使用法

ndb\_select\_all -c connection\_string tbl\_name -d db\_name [> file\_name]

次のテーブルに、NDB Cluster ネイティブバックアップリストアプログラム ndb\_select\_all に固有のオプションを示 します。 追加説明が表のあとにあります。 ほとんどの NDB Cluster プログラム (ndb\_select\_all を含む) に共通のオプ ションについては、[セクション23.4.32「NDB Cluster プログラムに共通のオプション — NDB Cluster プログラムに共](#page-3859-0) [通のオプション」](#page-3859-0) を参照してください。

表 23.43 プログラムで使用されるコマンドライン・オプション ndb\_select\_all

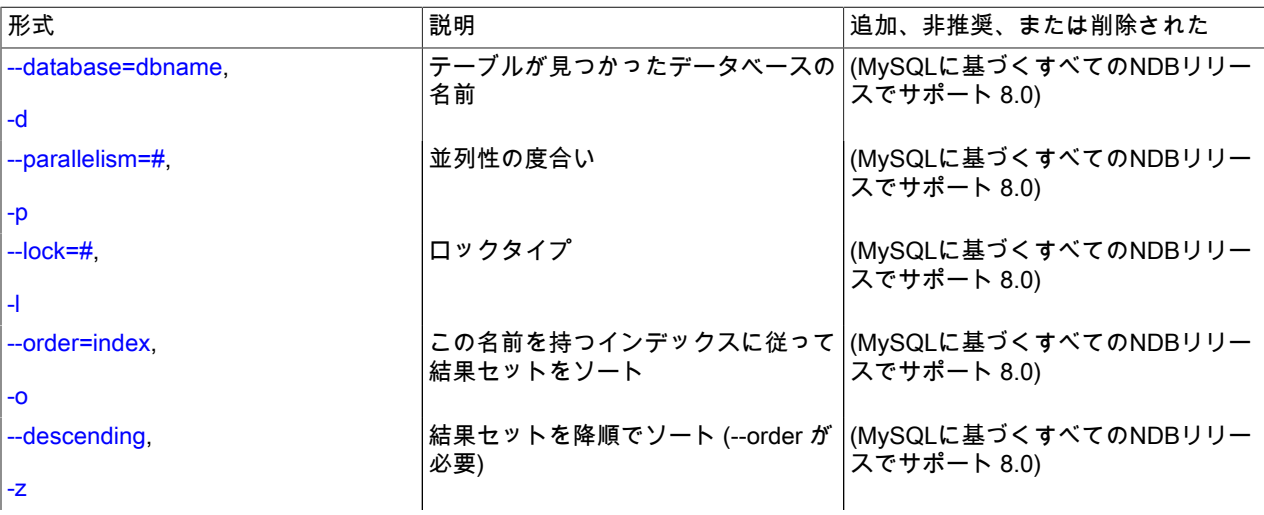

### このページは機械翻訳したものです。

ndb\_select\_all — NDB テーブルの行の出力

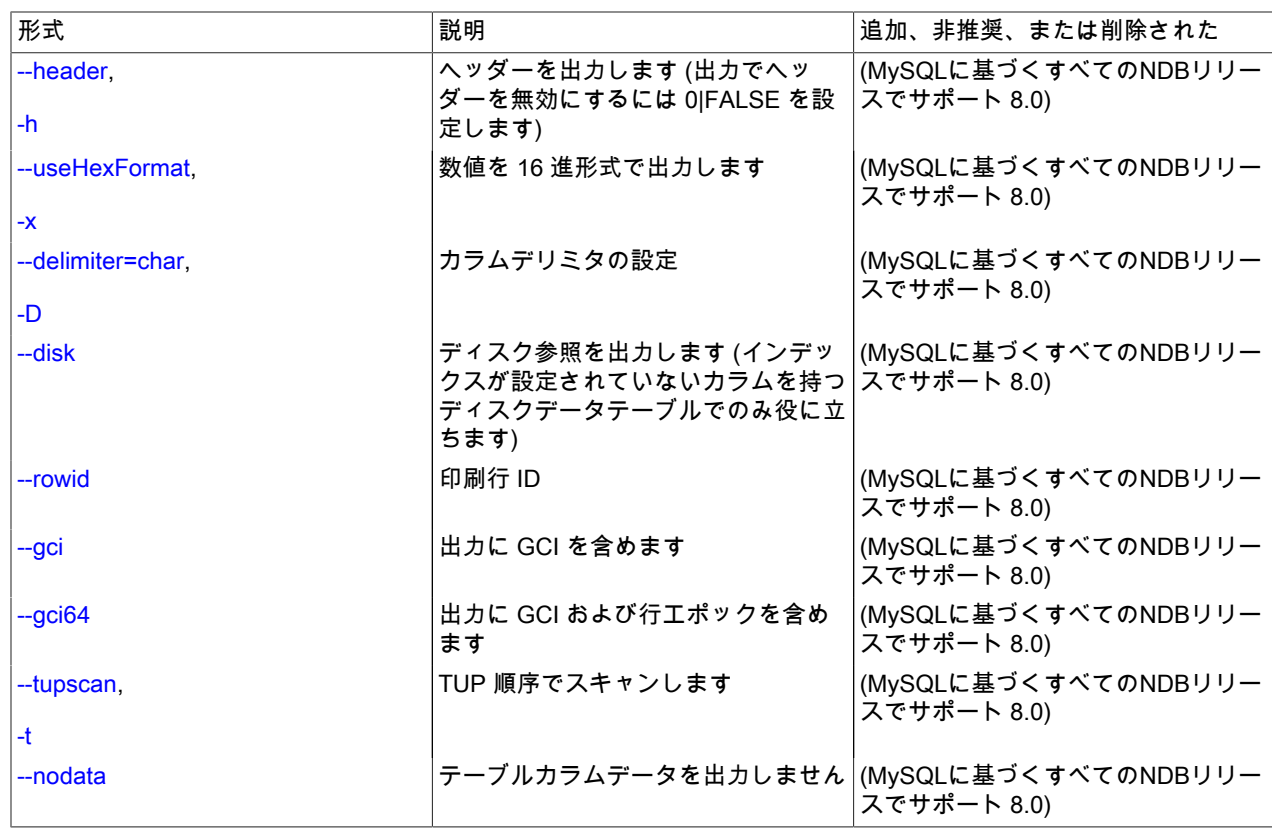

<span id="page-3840-0"></span>• --database=dbname, -d dbname

テーブルが見つかるデータベースの名前。 デフォルト値は TEST\_DB です。

<span id="page-3840-1"></span>• parallelism=#, -p #

並列の度合いを指定します。

<span id="page-3840-2"></span>• --lock=lock\_type, -l lock\_type

テーブルを読み取るときにロックを適用します。 lock\_type に指定できる値を次に示します。

- 0: 読み取りロック
- 1: ホールド付きの読み取りロック
- 2: 排他的読み取りロック

このオプションにはデフォルト値はありません。

<span id="page-3840-3"></span>• --order=index\_name, -o index\_name

index\_name という名前のインデックスの順序で出力します。

注記

これは、カラムではなくインデックスの名前です。インデックスは、作成時に明示的に名 前が付けられている必要があります。

<span id="page-3840-4"></span>• --descending, -z

出力を降順でソートします。 このオプションは、-o (--order) オプションを指定した場合にのみ使用できます。

<span id="page-3840-5"></span>• --header=FALSE

出力からカラムヘッダーを除外します。

<span id="page-3841-0"></span>• --useHexFormat -x

すべての数値を 16 進数形式で表示します。 これは文字列または日時値に含まれている数値の出力には影響しませ ん。

<span id="page-3841-1"></span>• --delimiter=character, -D character

character をカラム区切り文字として使用します。 この区切り文字で区切られるのはテーブルデータカラムのみで す。

デフォルトの区切り文字はタブ文字です。

<span id="page-3841-2"></span>• --disk

出力にディスクリファレンスカラムを追加します。 このカラムが空でないのは、インデックスが設定されていない カラムを持つディスクデータテーブルの場合だけです。

<span id="page-3841-3"></span>• --rowid

行が保存されるフラグメントに関する情報を示す ROWID カラムを追加します。

<span id="page-3841-4"></span> $\cdot$  --gci

各行が最後に更新されたグローバルチェックポイントを示す GCI カラムを出力に追加します。 チェックポイントに 関する詳細は、[セクション23.1「NDB Cluster の概要」お](#page-3473-0)よび[セクション23.5.3.2「NDB Cluster ログイベント」を](#page-3886-0) 参照してください。

<span id="page-3841-5"></span> $\cdot$  --gci64

各行が最後に更新されたグローバルチェックポイントおよびこの更新が発生したエポックの数を示す ROW\$GCI64 カラムを出力に追加します。

<span id="page-3841-6"></span> $\cdot$  --tupscan, -t

タプルの順序でテーブルをスキャンします。

• --nodata

テーブルデータを省きます。

## <span id="page-3841-7"></span>出力例

MySQL SELECT ステートメントからの出力:

mysql> SELECT \* FROM ctest1.fish; +----+-----------+

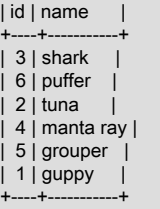

6 rows in set (0.04 sec)

同等の ndb\_select\_all 呼び出しからの出力:

shell> ./ndb\_select\_all -c localhost fish -d ctest1 id name<br>3 [shark 3 [shark]<br>6 [puffer] [puffer]

2 [tuna] 4 [manta ray]<br>5 [grouper] [grouper] 1 [guppy] 6 rows returned

NDBT\_ProgramExit: 0 - OK

ndb\_select\_all の出力では、すべての文字列値が大カッコ ([...]) で囲まれています。 別の例として、次に示すように作 成および移入されたテーブルを考えてみます:

CREATE TABLE dogs ( id INT(11) NOT NULL AUTO\_INCREMENT, name VARCHAR(25) NOT NULL, breed VARCHAR(50) NOT NULL, PRIMARY KEY pk (id), KEY ix (name) ) TABLESPACE ts STORAGE DISK ENGINE=NDBCLUSTER; INSERT INTO dogs VALUES ('', 'Lassie', 'collie'),

 ('', 'Scooby-Doo', 'Great Dane'), ('', 'Rin-Tin-Tin', 'Alsatian'), ('', 'Rosscoe', 'Mutt');

ほかのいくつかの ndb\_select\_all オプションの使用方法を次に示します。

shell> ./ndb\_select\_all -d ctest1 dogs -o ix -z --gci --disk GCI id name breed 834461 2 [Scooby-Doo] [Great Dane] [ m\_file\_no: 0 m\_page: 98 m\_page\_idx: 0 ] 834878 4 [Rosscoe] [Mutt] [ m\_file\_no: 0 m\_page: 98 m\_page\_idx: 16 ] 834463 3 [Rin-Tin-Tin] [Alsatian] [ m\_file\_no: 0 m\_page: 34 m\_page\_idx: 0 ] 835657 1 [Lassie] [Collie] [ m\_file\_no: 0 m\_page: 66 m\_page\_idx: 0 ] 4 rows returned

NDBT\_ProgramExit: 0 - OK

# 23.4.25 ndb\_select\_count — NDB テーブルの行数の出力

ndb\_select\_count は、1 つ以上の NDB テーブルの行数を出力します。 単一テーブルでは、結果は MySQL ステートメ ント SELECT COUNT(\*) FROM tbl\_name を使用して取得される結果と同じになります。

# 使用法

ndb\_select\_count [-c connection\_string] -ddb\_name tbl\_name[, tbl\_name2[, ...]]

次のテーブルに、NDB Cluster ネイティブバックアップリストアプログラム ndb\_select\_count に固有のオプションを 示します。 追加説明が表のあとにあります。 ほとんどの NDB Cluster プログラム (ndb\_select\_count を含む) に共通 のオプションについては、[セクション23.4.32「NDB Cluster プログラムに共通のオプション — NDB Cluster プログラ](#page-3859-0) [ムに共通のオプション」](#page-3859-0) を参照してください。

表 23.44 プログラムで使用されるコマンドライン・オプション ndb\_select\_count

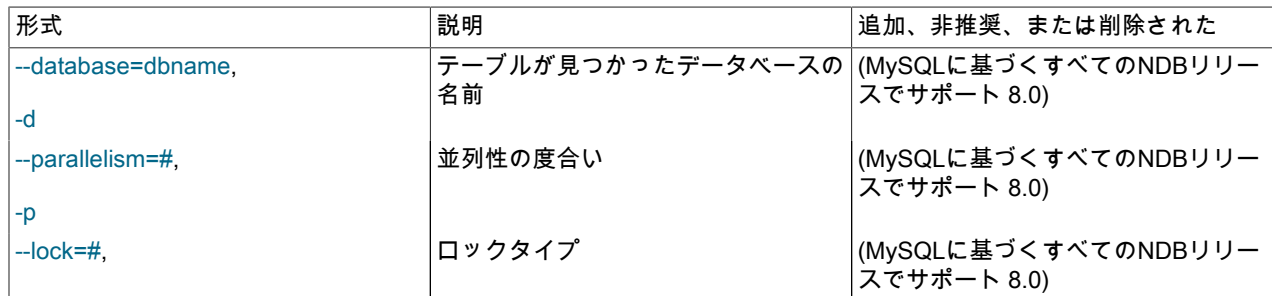

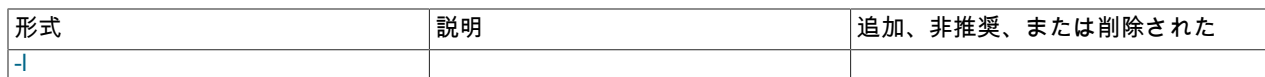

同じデータベース内の複数のテーブルの行数を取得するには、「出力例」に示されているように、このコマンドを呼 び出すときにテーブル名をスペースで区切ってリストします。

# 出力例

shell> ./ndb\_select\_count -c localhost -d ctest1 fish dogs 6 records in table fish 4 records in table dogs

NDBT\_ProgramExit: 0 - OK

# 23.4.26 ndb\_setup.py — NDB Cluster 用ブラウザベースの Auto-Installer の起動 (非 推奨)

注記

この機能は非推奨になっており、使用しないようにしてください。 NDB Cluster の将来の バージョンで削除される可能性があります。

ndb\_setup.py は NDB Cluster Auto-Installer を起動し、デフォルトの Web ブラウザでインストーラの Start ページを 開きます。

# 重要

このプログラムは、mysql、システム root またはその他の管理アカウントではなく、通常の ユーザーとして起動することを目的としています。

このセクションでは、コマンド行ツールのみの使用方法およびプログラムオプションについて説明します。 ndb\_setup.py を呼び出すと開始される Auto-Installer GUI の使用方法については[、The NDB Cluster Auto-Installer](https://dev.mysql.com/doc/refman/5.7/en/mysql-cluster-install-auto.html) [\(NDB 7.5\) \(No longer supported\)を](https://dev.mysql.com/doc/refman/5.7/en/mysql-cluster-install-auto.html)参照してください。

# 使用法

すべてのプラットフォーム:

ndb\_setup.py [options]

または、Windows プラットフォームのみ:

setup.bat [options]

次のテーブルには、NDB Cluster のインストールおよび構成プログラム ndb\_setup.py でサポートされるすべてのオプ ションが含まれています。 追加説明が表のあとにあります。

#### 表 23.45 プログラムで使用されるコマンドライン・オプション ndb\_setup.py

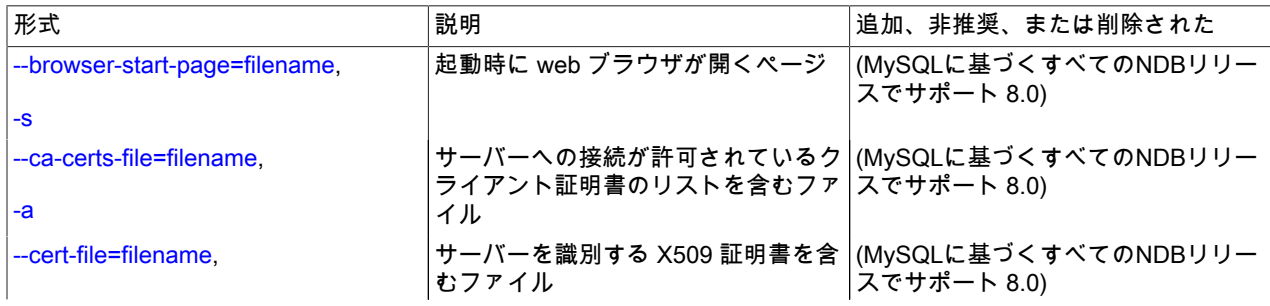

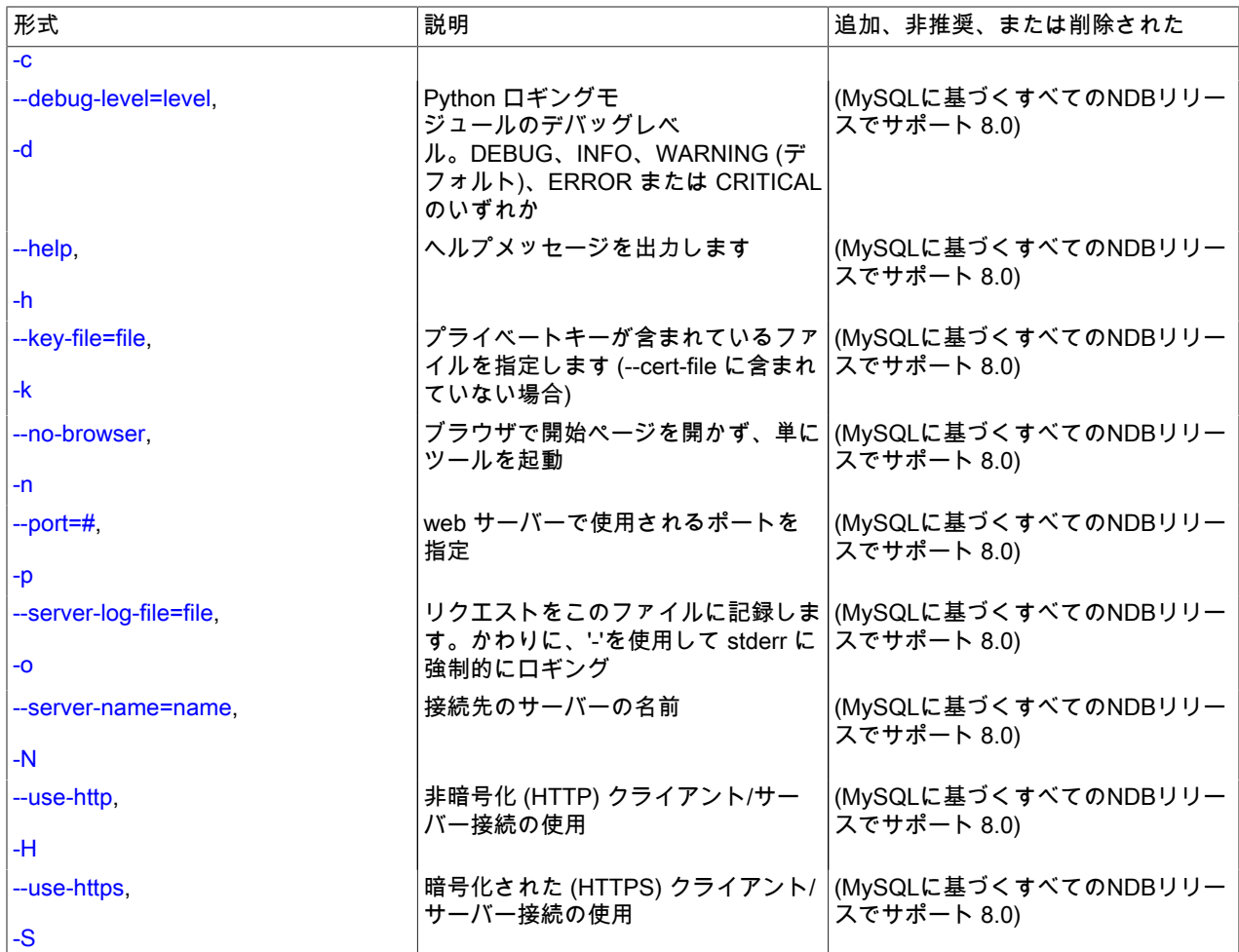

<span id="page-3844-0"></span>• --browser-start-page=file, -s

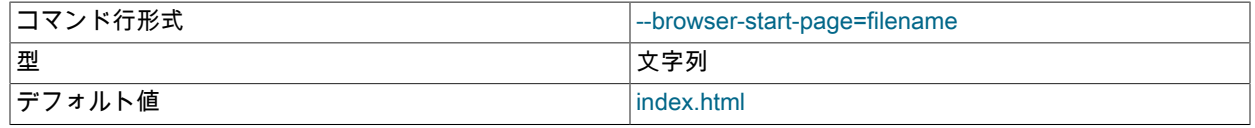

ブラウザでインストールおよび構成の「Start」ページとして開くファイルを指定します。 デフォルトは index.html です。

<span id="page-3844-1"></span>• --ca-certs-file=file, -a

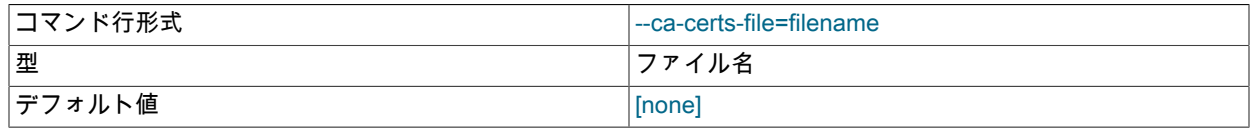

サーバーに接続できるクライアント証明書のリストが含まれているファイルを指定します。 デフォルトは空の文字 列であり、クライアント認証が使用されないことを意味します。

<span id="page-3844-2"></span>• -- cert-file=file, -c

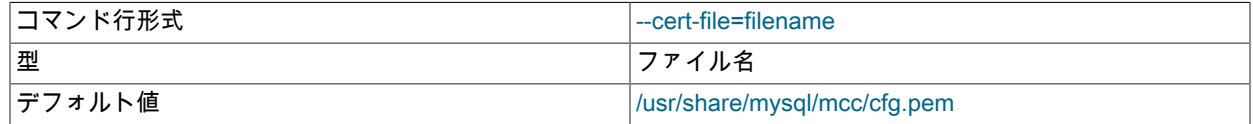

サーバーを識別する X509 証明書が含まれているファイルを指定します。 証明書は自己署名できます。 デフォルト は cfg.pem です。

<span id="page-3845-0"></span>• --debug-level=level, -d

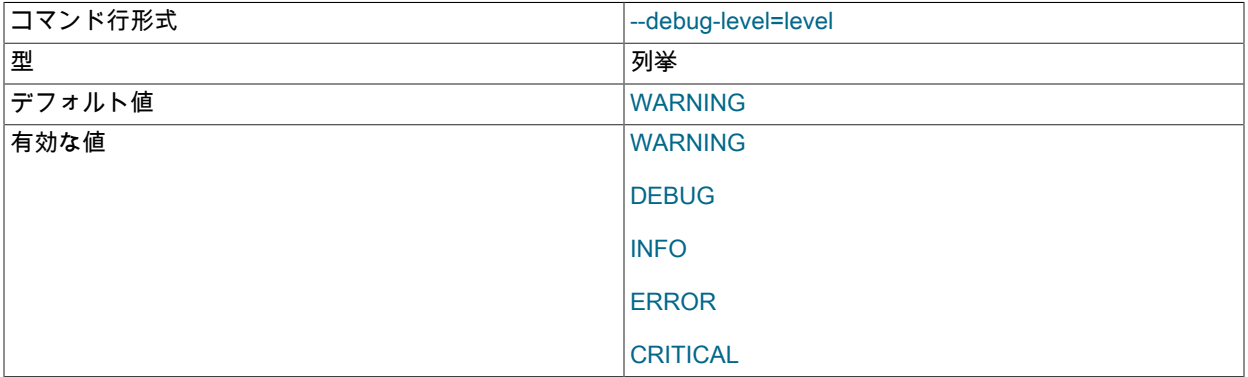

Python ロギングモジュールデバッグレベルを設定します。 これは、DEBUG、INFO、WARNING、ERROR、また は CRITICAL のいずれかです。 WARNING がデフォルトです。

<span id="page-3845-1"></span> $\cdot$  --help, -h

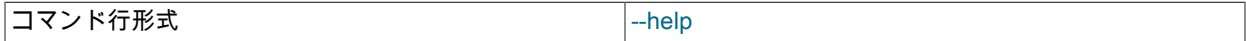

ヘルプメッセージを出力します。

<span id="page-3845-2"></span>• -- key-file=file, -d

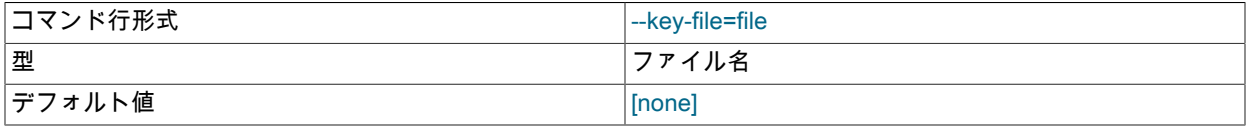

X509 証明書ファイル (--cert-file) にプライベートキーが含まれていない場合、これが含まれているファイルを指定 します。 デフォルトは空の文字列であり、そのようなファイルが使用されないことを意味します。

<span id="page-3845-3"></span>• --no-browser, -n

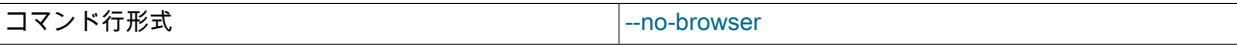

インストールおよび構成ツールを開始しますが、ブラウザで「Start」ページを開きません。

<span id="page-3845-4"></span>•  $-port=#$ ,  $-p$ 

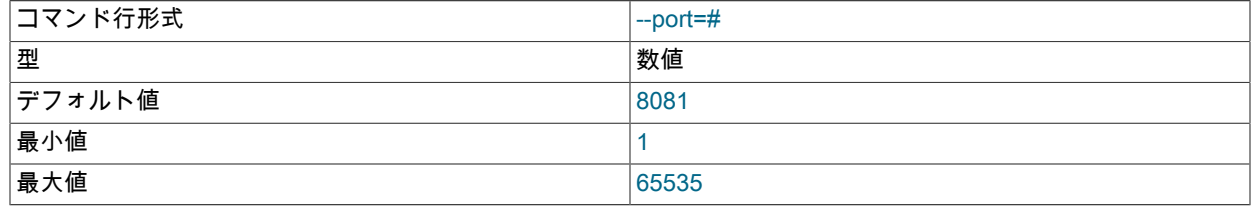

Web サーバーによって使用されるポートを設定します。 デフォルトは 8081 です。

<span id="page-3845-5"></span>• --server-log-file=file, -o

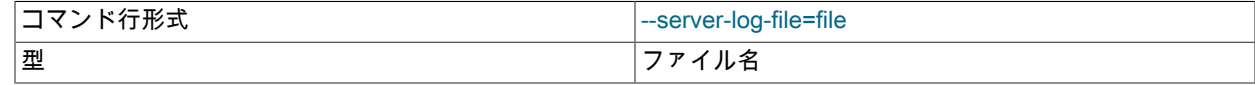

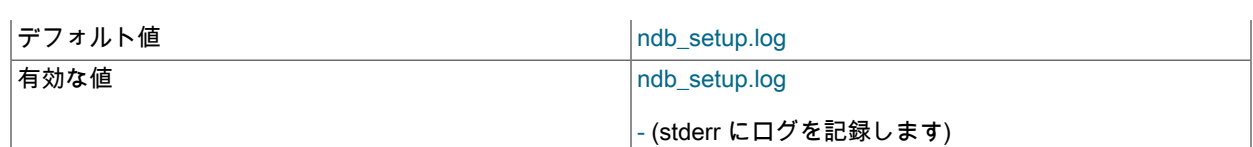

要求のログをこのファイルに記録します。 デフォルトは ndb\_setup.log です。 ファイルではなく stderr にロギング するように指定するには、ファイル名に - (ダッシュ文字) を使用します。

<span id="page-3846-0"></span>• --server-name=host. -N

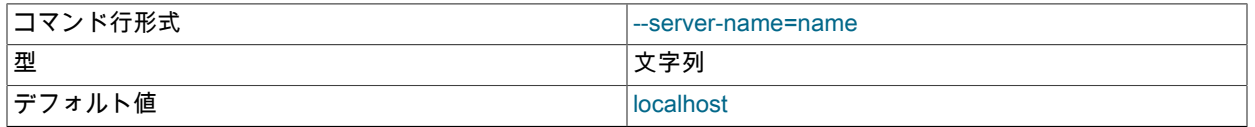

ブラウザが接続するときに使用するホスト名または IP アドレスを指定します。 デフォルトは localhost です。

<span id="page-3846-1"></span>• --use-http, -H

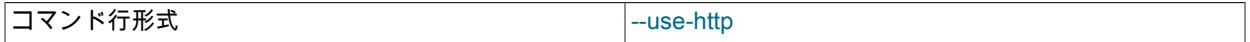

ブラウザで HTTP を使用してサーバーに接続します。 つまり、接続は暗号化されず、どのような方法でも保護され ません。

<span id="page-3846-2"></span> $\cdot$  --use-https, -S

コマンド行形式 --use-https

ブラウザがサーバーに対してセキュア (HTTPS) 接続を使用します。

# 23.4.27 ndb\_show\_tables — NDB テーブルのリストの表示

ndb\_show\_tables は、クラスタ内のすべての NDB データベースオブジェクトのリストを表示します。 デフォルトで は、これにはユーザーが作成したテーブルと NDB システムテーブルの両方だけでなく、NDB 固有のインデックス、 内部トリガー、NDB Cluster ディスクデータオブジェクトも含まれます。

次のテーブルに、NDB Cluster ネイティブバックアップリストアプログラム ndb\_show\_tables に固有のオプションを 示します。 追加説明が表のあとにあります。 ほとんどの NDB Cluster プログラム (ndb\_show\_tables を含む) に共通 のオプションについては、[セクション23.4.32「NDB Cluster プログラムに共通のオプション — NDB Cluster プログラ](#page-3859-0) [ムに共通のオプション」](#page-3859-0) を参照してください。

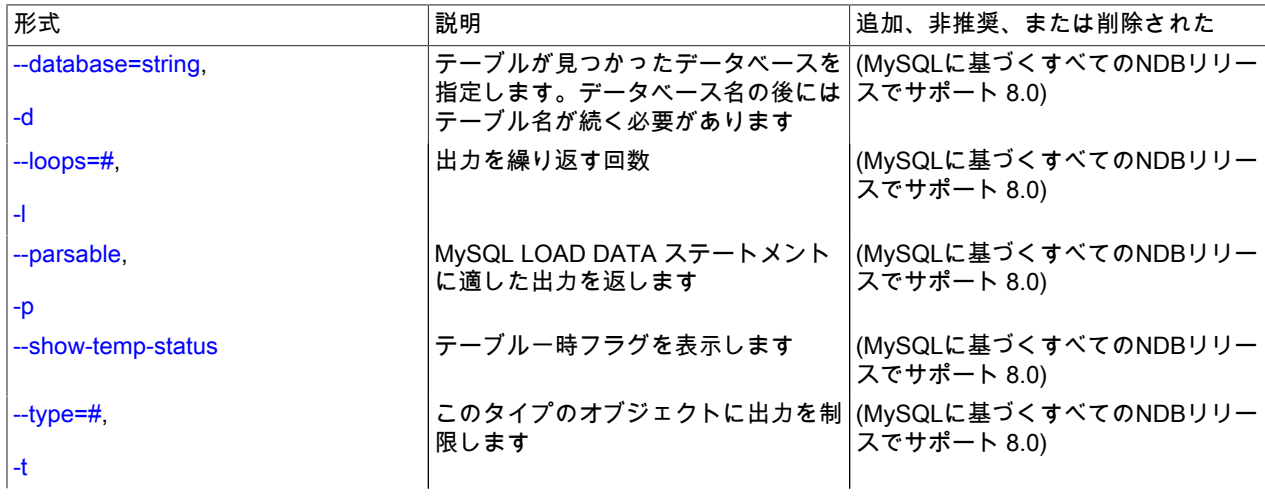

表 23.46 プログラムで使用されるコマンドライン・オプション ndb\_show\_tables

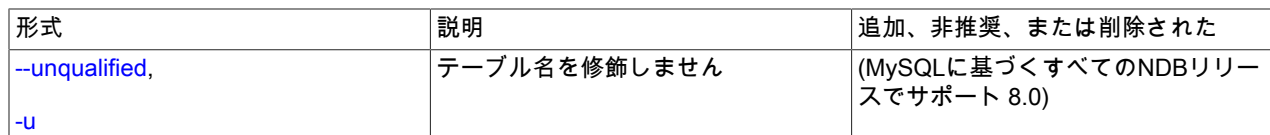

# <span id="page-3847-0"></span>使用法

ndb\_show\_tables [-c connection\_string]

• --database, -d

目的のテーブルが見つかるデータベースの名前を指定します。 このオプションを指定する場合、テーブルの名前は データベース名の後に指定する必要があります。

このオプションが指定されておらず、TEST\_DB データベースにテーブルが見つからない場合、ndb\_show\_tables は 警告を発行します。

<span id="page-3847-1"></span>• --loops, -l

ユーティリティーを実行すべき回数を指定します。 このオプションを指定しない場合はこれは 1 ですが、このオプ ションを使用する場合はそれに整数の引数を指定する必要があります。

<span id="page-3847-2"></span>• --parsable, -p

このオプションを使用すると、出力は LOAD DATA での使用に適した形式になります。

<span id="page-3847-3"></span>• --show-temp-status

指定した場合は、一時テーブルが表示されます。

<span id="page-3847-4"></span> $\cdot$  --type, -t

次に示す整数型コードで指定された 1 種類のオブジェクトに出力を制限するために使用できます。

- 1: システムテーブル
- 2: ユーザーが作成したテーブル
- 3: 一意のハッシュインデックス

その他の値を指定すると、すべての NDB データベースオブジェクトが一覧されます (デフォルト)。

<span id="page-3847-5"></span>• --unqualified, -u

これを指定すると、修飾されていないオブジェクト名が表示されます。

#### 注記

MySQL からアクセスできるのは、ユーザーが作成した「NDB Cluster」テーブルの みです。SYSTAB\_0 などのシステムテーブルは、mysqld には表示されません。 ただ し、ndb\_select\_all などの NDB API アプリケーションを使用してシステムテーブルの内容を 調べることができます ([セクション23.4.24「ndb\\_select\\_all — NDB テーブルの行の出力」を](#page-3839-0) 参照してください)。

NDB 8.0.20 より前では、このプログラムは、NDBT テストライブラリへの不要な依存関係のため、実行の完了時に NDBT\_ProgramExit - status を出力しました。 この依存関係は削除され、余分な出力がなくなりました。

# 23.4.28 ndb\_size.pl — NDBCLUSTER サイズ要件エスティメータ

これは、NDBCLUSTER ストレージエンジンを使用するように変更された場合に、MySQL データベースによって 要求される空き領域の大きさを見積もるために使用できる Perl スクリプトです。 このセクションで説明するほかの ユーティリティーとは異なり、NDB Cluster にアクセスする必要はありません (実際には、これを行う理由はありませ ん)。 ただし、テストするデータベースがある MySQL サーバーにアクセスする必要はあります。

# 要件

- 実行されている MySQL サーバー。 サーバーインスタンスは NDB Cluster をサポートする必要はありません。
- Perl の有効なインストール。
- DBI モジュール (まだ Perl インストールの一部でない場合は、CPAN から取得できます) (多くの Linux およびその 他のオペレーティングシステム配布では、このライブラリの独自のパッケージが提供されています)。
- 必要な権限を持つ MySQL ユーザーアカウント。 既存のアカウントを使用したくない場合は、GRANT USAGE ON db\_name.\* を使用して作成するだけでこの用途には十分です。ここで、db\_name は検査するデータベースの名前で す。

ndb\_size.pl は、storage/ndb/tools 内の MySQL ソースでも見つかります。

次のテーブルに、NDB Cluster プログラム ndb\_size.pl に固有のオプションを示します。 追加説明が表のあとにあ ります。 ほとんどの NDB Cluster プログラム (ndb\_size.pl を含む) に共通のオプションについては、[セクション](#page-3859-0) [23.4.32「NDB Cluster プログラムに共通のオプション — NDB Cluster プログラムに共通のオプション」](#page-3859-0) を参照して ください。

| 形式                       | 説明                                                                                   | 追加、非推奨、または削除された                                         |
|--------------------------|--------------------------------------------------------------------------------------|---------------------------------------------------------|
| --database=dbname        | 検査するデータベース。カンマ区切<br>りのリスト。デフォルトは ALL (サー<br>バー上のすべてのデータベースを使<br>用) です                | (MySQLに基づくすべてのNDBリリー<br>スでサポート 8.0)                     |
| --hostname[:port]        | ホストおよびオプションポートを<br>host[:port] として指定します                                              | (MySQLに基づくすべてのNDBリリー<br>スでサポート 8.0)                     |
| --socket=file_name       | 接続先のソケットの指定                                                                          | (MySQLに基づくすべてのNDBリリー<br>スでサポート 8.0)                     |
| --user=string            | MySQL ユーザー名の指定                                                                       | (MySQLに基づくすべてのNDBリリー<br>スでサポート 8.0)                     |
| --password=string        | MySQL ユーザーパスワードの指定                                                                   | (MySQLに基づくすべてのNDBリリー<br>スでサポート 8.0)                     |
| --format=string          | 出力形式 (テキストまたは HTML) を<br>設定します                                                       | (MySQLに基づくすべてのNDBリリー<br>スでサポート 8.0)                     |
| --excludetables=tbl list | カンマ区切りリストのテーブルをス<br>キップ                                                              | (MySQLに基づくすべてのNDBリリー<br>スでサポート 8.0)                     |
| --excludedbs=db list     | カンマ区切りリストのデータベースを<br>スキップ                                                            | (MySQLに基づくすべてのNDBリリー<br>スでサポート 8.0)                     |
| --savequeries=file       | <u>指定したファイルにデータベースのす</u>  <br>べてのクエリーを保存                                             | (MySQLに基づくすべてのNDBリリー<br>スでサポート 8.0)                     |
| --loadqueries=file       | 指定されたファイルからすべてのクエ   (MySQLに基づくすべてのNDBリリー<br>リーをロードします。データベースに スでサポート 8.0)<br>は接続しません |                                                         |
| --real table name=table  | するテーブルを指定                                                                            | 一意のインデックスサイズ計算を処理   (MySQLに基づくすべてのNDBリリー<br>スでサポート 8.0) |

表 23.47 プログラムで使用されるコマンドライン・オプション ndb\_size.pl

## 使用法

perl ndb\_size.pl [--database={db\_name|ALL}] [--hostname=host[:port]] [--socket=socket] \ [--user=user] [--password=password] \ [--help|-h] [--format={html|text}] \ [--loadqueries=file\_name] [--savequeries=file\_name]

<span id="page-3848-0"></span>デフォルトでは、このユーティリティーはサーバー上のすべてのデータベースを分析しようとします。 --database オ プションを使用すると、単一データベースを指定できます。デフォルト動作を明示的に指定するには、データベース

の名前に ALL を使用します。 1 つ以上のデータベースを除外するには、--excludedbs オプションを使用して、スキッ プするデータベース名のカンマ区切りのリストを指定します。 同様に、特定のテーブルをスキップするには、オプ ションの --excludetables オプションに続けて、それらの名前をカンマで区切ってリストします。 ホスト名を指定する には、--hostname を使用します。デフォルトは localhost です。 ホストに加えてポートを指定するには、--hostname の値に host:port 形式を使用します。 デフォルトのポート番号は 3306 です。 必要に応じて、ソケットも指定できま す。デフォルトは /var/lib/mysql.sock です。 MySQL のユーザー名およびパスワードは、表示されている対応するオ プションで指定できます。 出力の形式を制御するには、--format オプションを使用します。これには、値 html または text を指定でき、text がデフォルトです。 テキスト出力の例を次に示します。

shell> ndb\_size.pl --database=test --socket=/tmp/mysql.sock ndb\_size.pl report for database: 'test' (1 tables)

Connected to: DBI:mysql:host=localhost;mysql\_socket=/tmp/mysql.sock

Including information for versions: 4.1, 5.0, 5.1

--------------------------------------------------

test.t1 -------

DataMemory for Columns (\* means varsized DataMemory): Column Name Type Varsized Key 4.1 5.0 5.1 HIDDEN\_NDB\_PKEY bigint PRI 8 8 8 c2 varchar(50)  $Y$  52 52 4\* c1 int(11) 4 4 4 -- -- -- Fixed Size Columns DM/Row 64 64 12<br>Varsize Columns DM/Row 6 0 0 4 Varsize Columns DM/Row DataMemory for Indexes:<br>Index Name Type Index Name Type 4.1 5.0 5.1 PRIMARY BTREE 16 16 16 -- -- -- Total Index DM/Row 16 16 16 IndexMemory for Indexes: Index Name 4.1 5.0 5.1<br>PRIMARY 33 16 16 PRIMARY 33 16 16 -- -- -- Indexes IM/Row 33 16 16 Summary (for THIS table): 4.1 5.0 5.1 Fixed Overhead DM/Row 12 12 16<br>NULL Bytes/Row 4 4 4 NULL Bytes/Row 4 4 4<br>DataMemory/Row 96 96 48 DataMemory/Row (Includes overhead, bitmap and indexes) Varsize Overhead DM/Row 0 0 8<br>Varsize NULL Bytes/Row 0 0 4 Varsize NULL Bytes/Row 0 0 4 Avg Varside DM/Row 0 0 16 No. Rows 0 0 0 Rows/32kb DM Page 340 340 680 Fixedsize DataMemory (KB) Rows/32kb Varsize DM Page 0 0 2040 Varsize DataMemory (KB) 0 0 0 Rows/8kb IM Page 248 512 512 IndexMemory (KB) Parameter Minimum Requirements ------------------------------ \* indicates greater than default Parameter Default 4.1 5.0 5.1<br>taMemory (KB) 81920 0 0 0 DataMemory (KB) 81920 0 0<br>loOfOrderedIndexes 128 1 1 NoOfOrderedIndexes 128 1 1 1<br>NoOfTables 128 1 1 1 NoOfTables 128 1 1 1<br>exMemory (KB) 18432 0 0 0<br>bias characteristics 21 0 0 0 IndexMemory (KB) 18432 0 0 0

 NoOfUniqueHashIndexes 64 0 0 0 NoOfAttributes 1000 3 3 3

NoOfTriggers 768 5 5 5

<span id="page-3850-1"></span>デバッグ目的で、このスクリプトによって実行されるクエリーを含む Perl 配列は、を使用して指定されたファイルか ら --savequeries を使用してファイルに保存できます。スクリプトの実行中に読み取られるこのような配列を含むファ イルは、--loadqueries を使用して指定できます。 これらのオプションにはデフォルト値はありません。

<span id="page-3850-0"></span>出力を HTML 形式で生成するには、次に示すように --format オプションを使用して出力をファイルにリダイレクトし ます。

shell> ndb\_size.pl --database=test --socket=/tmp/mysql.sock --format=html > ndb\_size.html

(リダイレクトしない場合、出力は stdout に送られます)。

このスクリプトの出力には次の情報が含まれています。

- 分析されるテーブルに対応するために必要な DataMemory, IndexMemory, MaxNoOfTables, MaxNoOfAttributes, MaxNoOfOrderedIndexes および MaxNoOfTriggers 構成パラメータの最小値。
- データベースに定義されているすべてのテーブル、属性、順序付けされたインデックス、および一意のハッシュイ ンデックスのメモリー要件。
- テーブルおよびテーブル行ごとに必要な IndexMemory および DataMemory。

# 23.4.29 ndb\_top — NDB スレッドの CPU 使用率情報の表示

ndb\_top は、NDB Cluster データノード上の NDB スレッドによる CPU 使用率に関する実行中の情報を端末に表示し ます。 出力では、各スレッドは 2 行で表され、最初にシステム統計が表示され、2 行目にスレッドの測定統計が表示 されます。

ndb\_top は、MySQL NDB Cluster 7.6.3 以降で使用できます。

## 使用法

ndb\_top [-h hostname] [-t port] [-u user] [-p pass] [-n node\_id]

ndb\_top は、クラスタの SQL ノードとして実行中の MySQL Server に接続します。 デフォルトでは、localhost お よびポート 3306 で実行されている mysqld に、パスワードを指定せずに MySQL root ユーザーとして接続しようと します。 デフォルトのホストおよびポートは、それぞれ --host (-h) および --port (-t) を使用してオーバーライドで きます。 MySQL のユーザーおよびパスワードを指定するには、--user (-u) および --passwd (-p) オプションを使用 します。 このユーザーは、ndbinfo データベース内のテーブルを読み取ることができる必要があります (ndb\_top で は、ndbinfo.cpustat および関連するテーブルの情報が使用されます)。

MySQL のユーザーアカウントおよびパスワードの詳細は[、セクション6.2「アクセス制御とアカウント管理」](#page-1068-0) を参照 してください。

出力はプレーンテキストまたは ASCII グラフとして使用できます。これは、それぞれ --text (-x) および --graph (-g) オ プションを使用して指定できます。 これら 2 つの表示モードは同じ情報を提供し、同時に使用できます。 少なくとも 1 つの表示モードを使用する必要があります。

グラフの色表示は、デフォルトでサポートされ、有効になっています (--color または -c オプション)。 カラーサポー トが有効な場合、グラフ表示には OS ユーザー時間が青、OS システム時間が緑、アイドル時間が空白で表示されま す。 測定負荷の場合、実行時間には青、送信時間には黄色、送信バッファのフル待機に費やされた時間には赤、アイ ドル時間には空白が使用されます。 グラフ表示に表示されるパーセンテージは、アイドル状態でないすべてのスレッ ドのパーセンテージの合計です。 現在、色は構成できません。かわりに、--skip-color を使用してグレースケールを使 用できます。

ソートされたビュー (--sort、-r) は、測定された負荷の最大および OS によって報告された負荷に基づきます。 これら の表示は、--measured-load (-m) および --os-load (-o) オプションを使用して有効または無効にできます。 少なくとも 1 つの荷重の表示を有効にする必要があります。

プログラムは、--node-id (-n) オプションで指定されたノード ID を持つデータノードから統計情報を取得しようとしま す。指定されていない場合、これは 1 です。ndb\_top は、他のタイプのノードに関する情報を提供できません。

ビュー自体が端末ウィンドウの高さと幅に合わせて調整されます。サポートされる最小幅は 76 文字です。

一度起動すると、ndb\_top は強制的に終了するまで継続して実行されます。Ctrl-C を使用してプログラムを終了でき ます。 表示は毎秒 1 回更新されます。異なる遅延間隔を設定するには、--sleep-time (-s) を使用します。

注記

ndb\_top は、macOS、Linux および Solaris で使用できます。 現在、Windows プラット フォームではサポートされていません。

次のテーブルに、NDB Cluster プログラム ndb\_top に固有のすべてのオプションを示します。 追加説明が表のあとに あります。

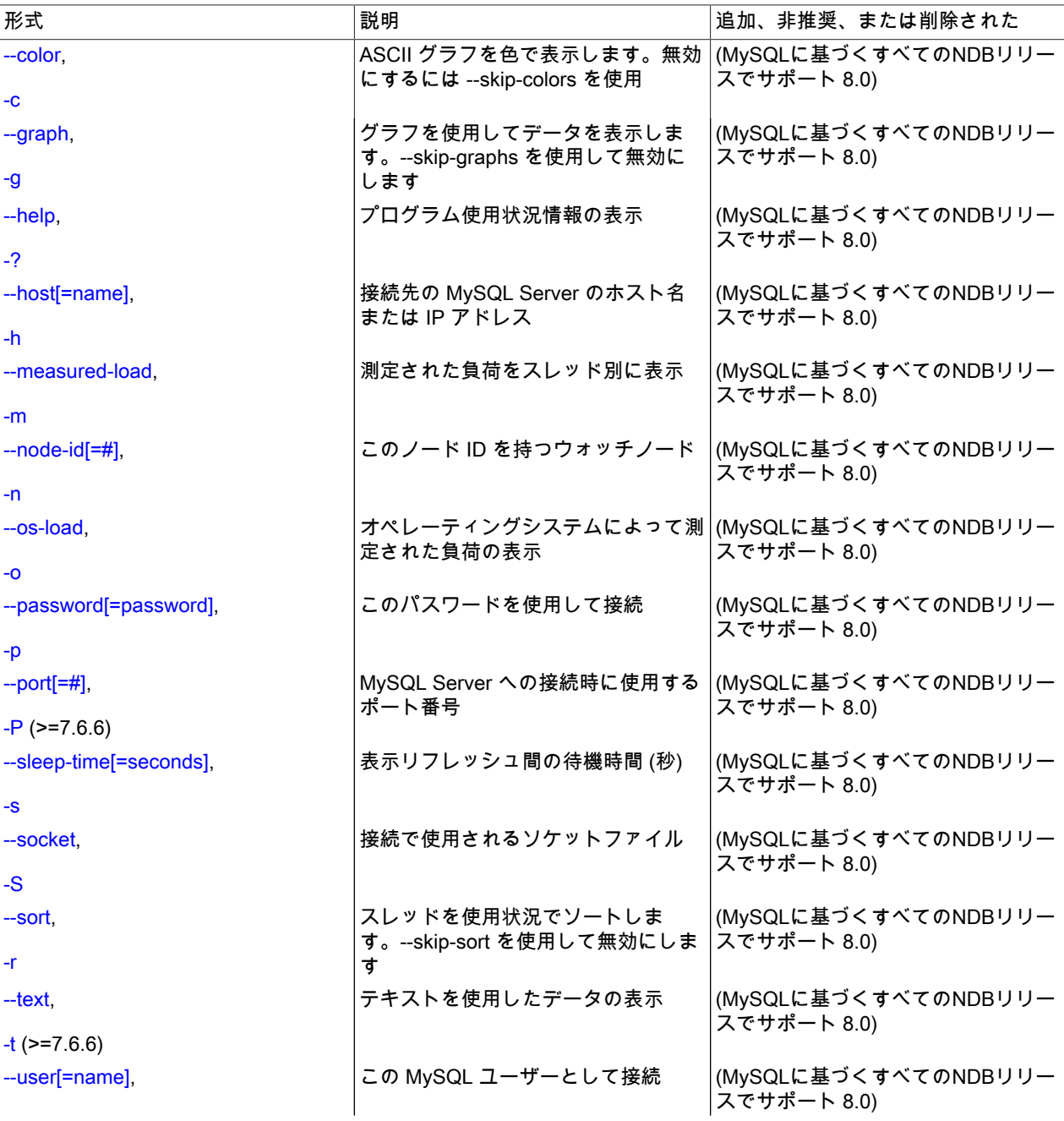

表 23.48 プログラムで使用されるコマンドライン・オプション ndb\_top
## このページは機械翻訳したものです。 ndb\_top — NDB スレッドの CPU 使用率情報の表示

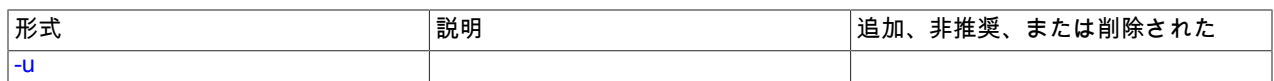

NDB 7.6.6 以降では、ndb\_top は共通の NDB プログラムオプション --defaults-file, --defaults-extra-file, --print-defaults, --no-defaults および --defaults-group-suffix もサポートしています。 (Bug #86614、Bug #26236298)

# その他のオプション

#### • -- color, -c

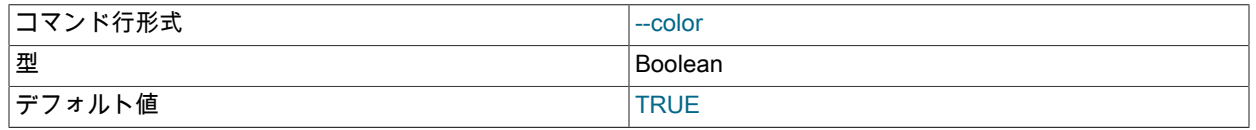

ASCII グラフを色で表示します。無効にするには --skip-colors を使用します。

### $\cdot$  --graph, -g

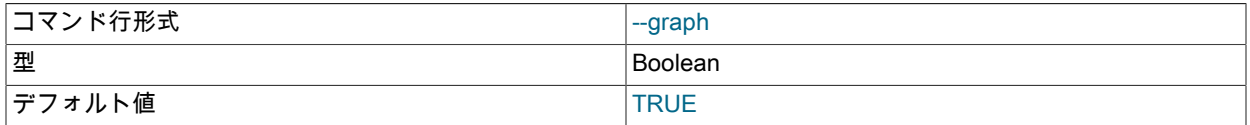

グラフを使用してデータを表示します。無効にするには --skip-graphs を使用します。 このオプションまたは --text は true である必要があります。両方のオプションが true の場合があります。

 $\cdot$  -help,  $-?$ 

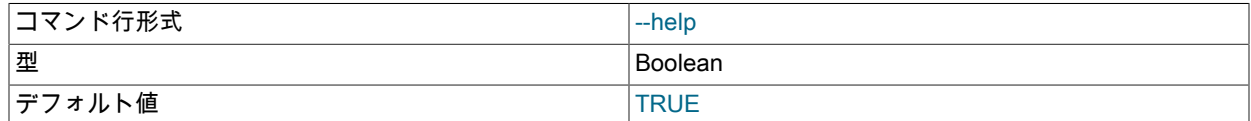

プログラム使用状況情報を表示します。

#### • --host[=name], -h

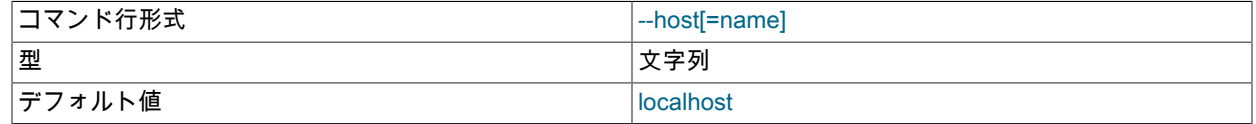

接続先の MySQL Server のホスト名または IP アドレス。

#### • --measured-load, -m

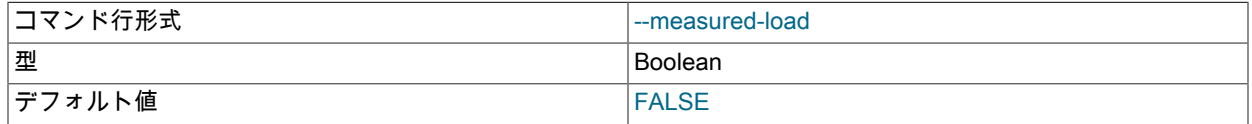

測定された負荷をスレッド別に表示します。 このオプションまたは --os-load は true である必要があります。両方 のオプションが true の場合があります。

•  $-node-id[=\#]$ ,  $-n$ 

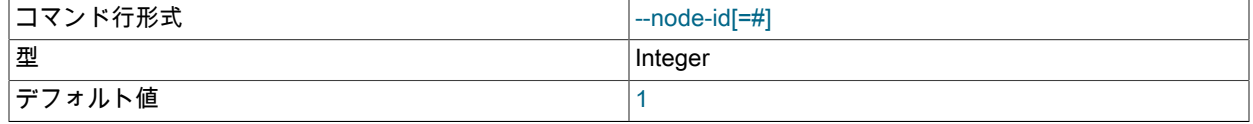

このノード ID を持つデータノードを監視します。

 $\cdot$  --os-load, -o

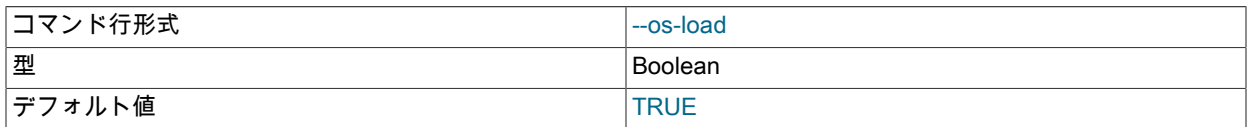

オペレーティングシステムによって測定された負荷を表示します。 このオプションまたは --measured-load は true である必要があります。両方のオプションが true の場合があります。

• --passwd[=password], -p

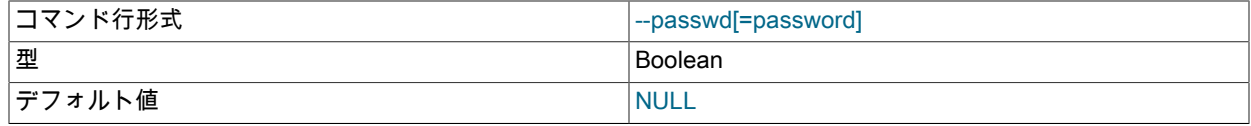

このパスワードを使用して接続します。

このオプションは NDB 7.6.4 では非推奨です。 NDB 7.6.6 では削除され、--password オプションに置き換えられま す。 (Bug #26907833)

• --password[=password], -p

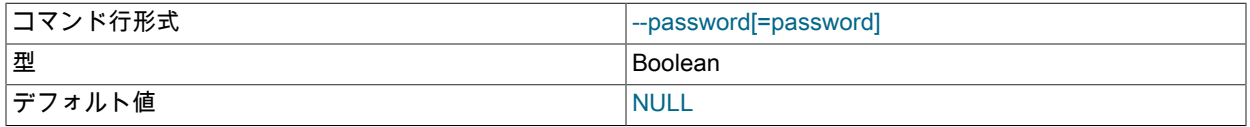

このパスワードを使用して接続します。

このオプションは、NDB 7.6.6 で、以前に使用された --passwd オプションの代替として追加されました。 (Bug #26907833)

• --port[ = #]、-t (NDB 7.6.6 以降: -P)

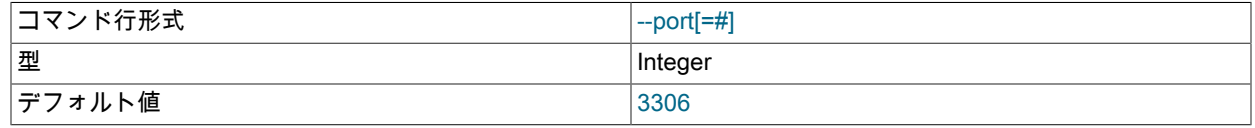

MySQL Server への接続時に使用するポート番号。

NDB 7.6.6 以降では、このオプションの短い形式は -P で、-t は --text オプションの短い形式として再利用されま す。 (Bug #26907833)

• --sleep-time[=seconds], -s

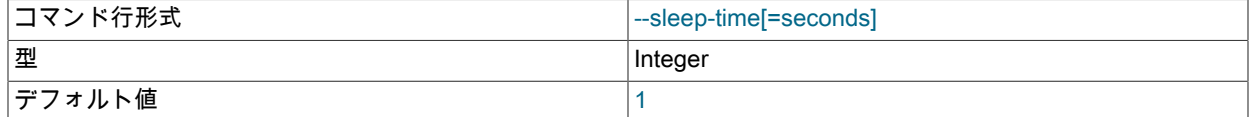

表示がリフレッシュされるまでの待機時間 (秒)。

• --socket=path/to/file, -S

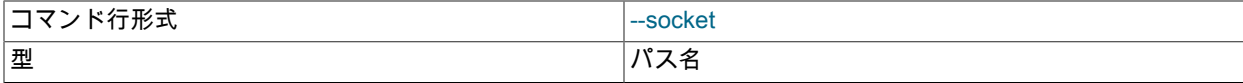

ndb\_top — NDB スレッドの CPU 使用率情報の表示

|デフォルト値 | contract in the contract in the contract in the contract in the contract in the contract in the contract in the contract in the contract in the contract in the contract in the contract in the contract in the co

指定されたソケットファイルを接続に使用します。

NDB 7.6.6 に追加されました。 (Bug #86614、Bug #26236298)

 $\cdot$  --sort, -r

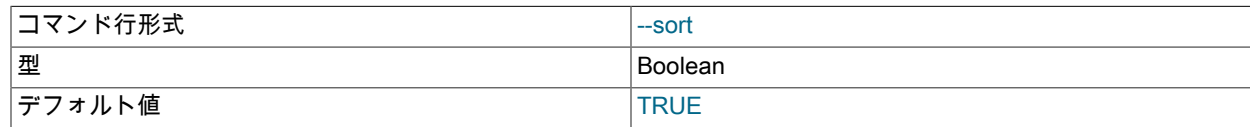

スレッドを使用状況でソートします。無効にするには --skip-sort を使用します。

 $\cdot$  --text, -t

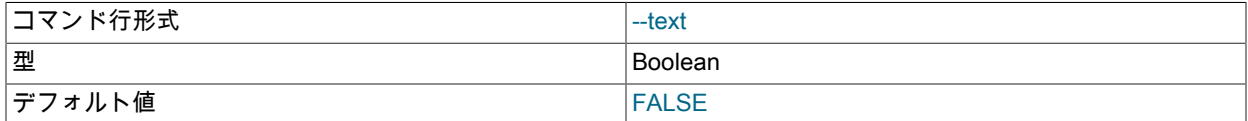

テキストを使用したデータの表示。 このオプションまたは --graph は true である必要があります。両方のオプショ ンが true の場合があります。

このオプションの短い形式は以前のバージョンの NDB Cluster では -x でしたが、これはサポートされなくなりまし た。

<span id="page-3854-0"></span>• --user[=name], -u

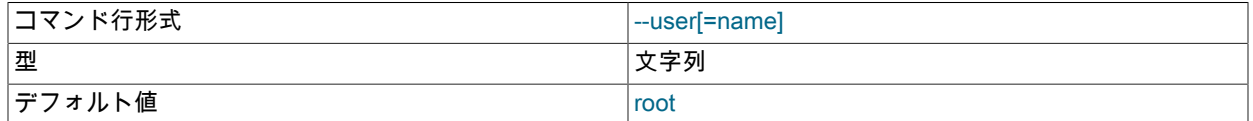

この MySQL ユーザーとして接続します。

出力例. 次の図は、負荷が中程度の ndbmtd データノードを備えた Linux システムの端末ウィンドウで実行されてい る ndb\_top を示しています。 ここでは、テキストとグラフの両方の出力を提供するために、ndb\_top -n8 -x を使用し てプログラムが起動されています:

図 23.26 ターミナルで実行されている ndb\_top

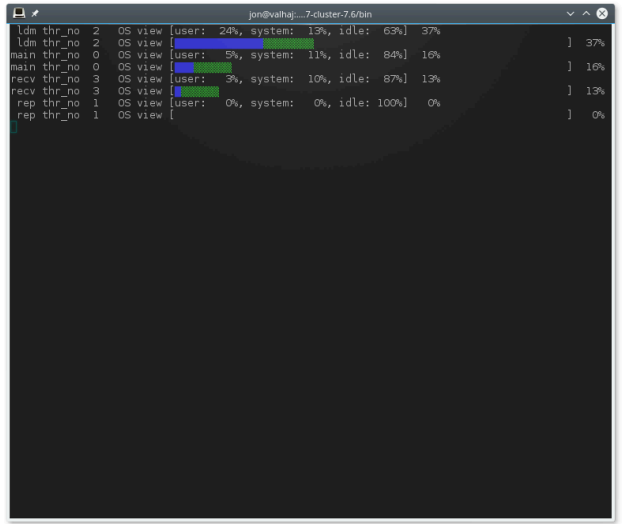

NDB 8.0.20 以降、ndb\_top はスレッドのスピン時間も緑色で表示します。

# 23.4.30 ndb\_waiter — NDB Cluster が特定のステータスに達するまで待機

ndb\_waiter は、クラスタが指定したステータスになるか、--timeout 制限を超えるまで、すべてのクラスタデータノー ドのステータスを繰り返し出力してから (100 ミリ秒ごと)、終了します。 デフォルトでは、すべてのノードが起動 されてクラスタに接続された状態である STARTED ステータスにクラスタがなるまで待機します。 これは、--nocontact および --not-started オプションを使用してオーバーライドできます。

このユーティリティーによって報告されるノード状態を次に示します。

- NO\_CONTACT: ノードに接続できません。
- UNKNOWN: ノードに接続できますが、ステータスがまだ不明です。 通常、これはノードが管理サーバーから START または RESTART コマンドを受け取ったけれども、まだそこで実行されていないことを意味します。
- NOT STARTED: ノードは停止されたけれども、クラスタにまだ接続されています。 これは、管理クライアントの RESTART コマンドを使用してノードを再起動したときに表示されます。
- STARTING: ノードの ndbd プロセスが開始されたけれども、ノードはまだクラスタに接続されていません。
- STARTED:ノードは動作しており、クラスタに接続されています。
- SHUTTING\_DOWN: ノードがシャットダウン中です。
- SINGLE USER MODE: これは、クラスタがシングルユーザーモードの場合に、すべてのクラスタデータノードに表 示されます。

次のテーブルに、NDB Cluster ネイティブバックアップリストアプログラム ndb\_waiter に固有のオプションを示しま す。 追加説明が表のあとにあります。 ほとんどの NDB Cluster プログラム (ndb\_waiter を含む) に共通のオプション については、[セクション23.4.32「NDB Cluster プログラムに共通のオプション — NDB Cluster プログラムに共通のオ](#page-3859-0) [プション」](#page-3859-0) を参照してください。

### 表 23.49 プログラムで使用されるコマンドライン・オプション ndb\_waiter

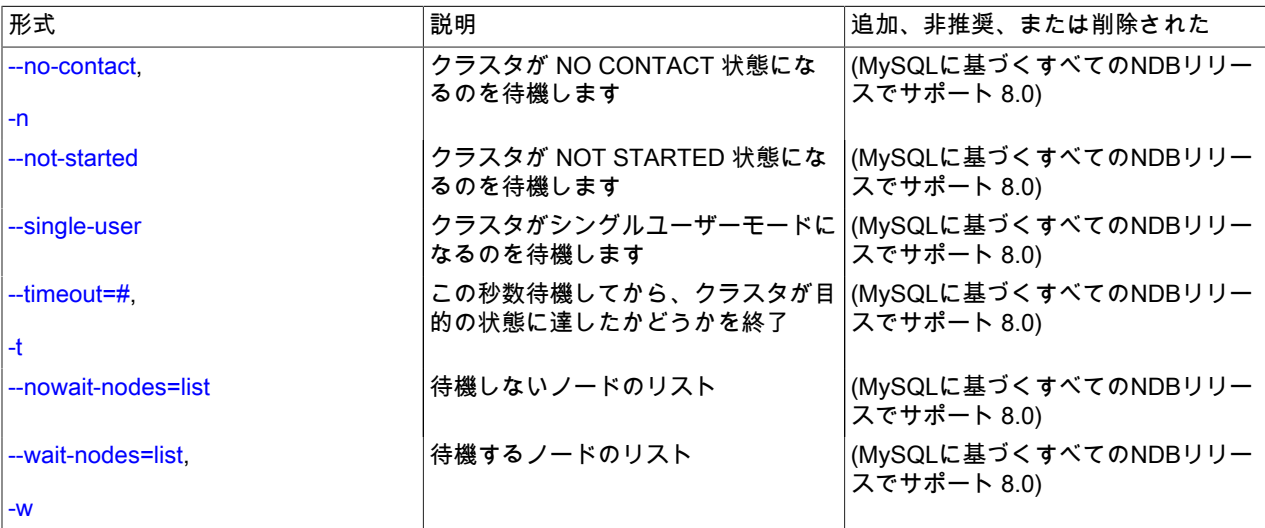

## 使用法

ndb\_waiter [-c connection\_string]

<span id="page-3855-0"></span>その他のオプション

• --no-contact, -n

STARTED 状態を待機する代わりに、ndb\_waiter はクラスタが NO\_CONTACT ステータスになるまで実行を継続し てから終了します。

<span id="page-3856-0"></span>• --not-started

STARTED 状態を待機する代わりに、ndb\_waiter はクラスタが NOT\_STARTED ステータスになるまで実行を継続 してから終了します。

<span id="page-3856-2"></span>• --timeout=seconds, -t seconds

待機する時間。 この秒数内に目的の状態に達しなかった場合、プログラムは終了します。 デフォルトは 120 秒 (1200 レポートサイクル) です。

<span id="page-3856-1"></span>• --single-user

プログラムはクラスタがシングルユーザーモードになるのを待機します。

<span id="page-3856-3"></span>• --nowait-nodes=list

このオプションを使用すると、ndb\_waiter は ID がリストされているノードを待機しません。 次に示すように、こ のリストはカンマ区切りであり、範囲はダッシュで示すことができます。

shell> ndb\_waiter --nowait-nodes=1,3,7-9

重要

このオプションは --wait-nodes オプションと一緒に使用しないでください。

<span id="page-3856-4"></span>• --wait-nodes=list, -w list

このオプションを使用した場合、ndb\_waiter は ID がリストされているノードのみを待機します。 次に示すよう に、このリストはカンマ区切りであり、範囲はダッシュで示すことができます。

shell> ndb\_waiter --wait-nodes=2,4-6,10

重要

このオプションは --nowait-nodes オプションと一緒に使用しないでください。

出力例. 4 ノードのクラスタで 2 つのノードをシャットダウンしてから手動で再度起動したときの ndb\_waiter の出 力を次に示します。 重複するレポート (... で示されています) は省略しています。

shell> ./ndb\_waiter -c localhost

Connecting to mgmsrv at (localhost) State node 1 STARTED State node 2 NO\_CONTACT State node 3 STARTED State node 4 NO\_CONTACT Waiting for cluster enter state STARTED

...

...

...

State node 1 STARTED State node 2 UNKNOWN State node 3 STARTED State node 4 NO\_CONTACT Waiting for cluster enter state STARTED

State node 1 STARTED State node 2 STARTING State node 3 STARTED State node 4 NO\_CONTACT Waiting for cluster enter state STARTED

### このページは機械翻訳したものです。 ndbxfrm — NDB Cluster によって作成されたファイルの圧縮、圧縮解除、暗号化、および復号化

State node 1 STARTED State node 2 STARTING State node 3 STARTED State node 4 UNKNOWN Waiting for cluster enter state STARTED

State node 1 STARTED State node 2 STARTING State node 3 STARTED State node 4 STARTING Waiting for cluster enter state STARTED

State node 1 STARTED State node 2 STARTED State node 3 STARTED State node 4 STARTING Waiting for cluster enter state STARTED

...

...

...

State node 1 STARTED State node 2 STARTED State node 3 STARTED State node 4 STARTED Waiting for cluster enter state STARTED

注記

接続文字列を指定しない場合、ndb\_waiter は localhost の管理サーバーへの接続を試 み、「Connecting to mgmsrv at (null)」を報告します。

NDB 8.0.20 より前では、このプログラムは、NDBT テストライブラリへの不要な依存関係のため、実行の完了時に NDBT\_ProgramExit - status を出力しました。 この依存関係は削除され、余分な出力がなくなりました。

23.4.31 ndbxfrm — NDB Cluster によって作成されたファイルの圧縮、圧縮解除、 暗号化、および復号化

NDB 8.0.22 で導入された ndbxfrm ユーティリティーを使用すると、NDB Cluster によって作成された圧縮、暗号化、 またはその両方のファイルに関する情報を解凍、復号化、および出力できます。 ファイルの圧縮または暗号化にも使 用できます。

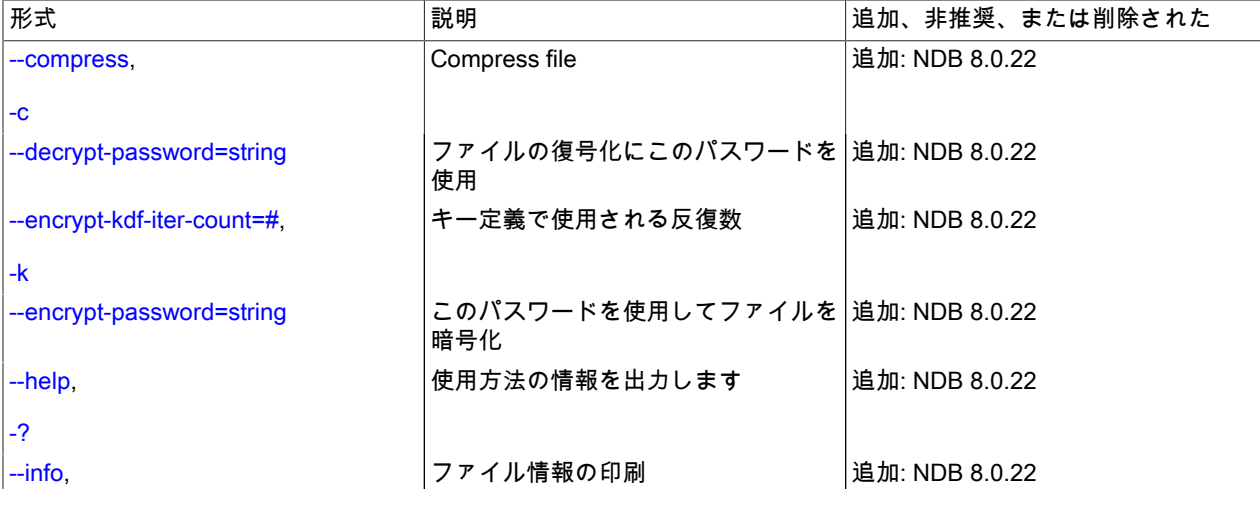

表 23.50 プログラムで使用されるコマンドライン・オプション ndbxfrm

### このページは機械翻訳したものです。 ndbxfrm — NDB Cluster によって作成されたファイルの圧縮、圧縮解除、暗号化、および復号化

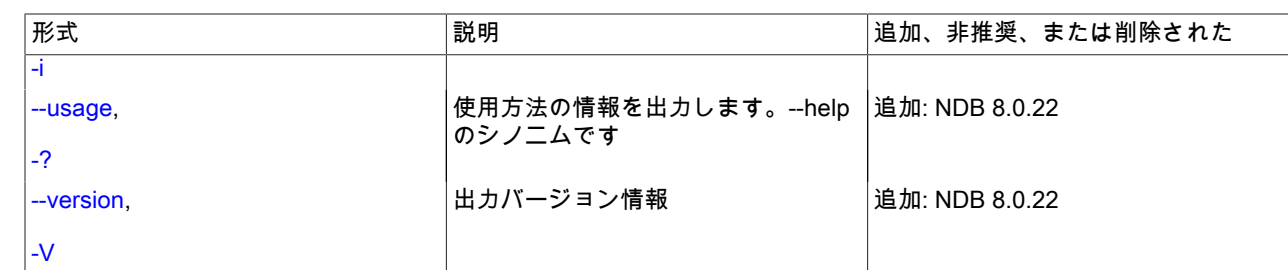

# 使用法

ndbxfrm --info file[ file ...]

ndbxfrm --compress input\_file output\_file

ndbxfrm --decrypt-password=password input\_file output\_file

ndbxfrm [--encrypt-ldf-iter-count=#] --encrypt-password=password input\_file output\_file

input\_file と output\_file を同じファイルにすることはできません。

# <span id="page-3858-0"></span>オプション

• --compress, -c

NDB Cluster バックアップの圧縮に使用されるものと同じ圧縮方法を使用して入力ファイルを圧縮し、出力ファイ ルに書き込みます。 暗号化されていない圧縮 NDB バックアップファイルを解凍するには、圧縮ファイルおよび出 力ファイルの名前を使用して ndbxfrm を起動する必要があります (オプションは必要ありません)。

<span id="page-3858-1"></span>• --decrypt-password=password

指定されたパスワードを使用して、NDB によって暗号化されたファイルを復号化します。

<span id="page-3858-2"></span>• --encrypt-kdf-iter-count=#, -k #

ファイルを暗号化するときに、暗号化キーに使用する反復回数を指定します。 --encrypt-password オプションが必 要です。

<span id="page-3858-3"></span>• --encrypt-password=password

オプションで指定されたパスワードを使用してバックアップファイルを暗号化します。 パスワードは、次の要件を 満たしている必要があります:

- !, ', ", \$, %, \および ^ 以外の印刷可能な ASCII 文字を使用
- 256 文字以下
- 一重引用符または二重引用符で囲みます

空のパスワード (''または"") を使用することは可能ですが、お薦めしません。

<span id="page-3858-4"></span> $\cdot$  --help,  $-?$ 

プログラムの使用状況情報を出力します。

<span id="page-3858-5"></span> $\cdot$  --info, -i

1 つまたは複数の入力ファイルに関する次の情報を出力します:

- ファイルの名前
- ファイルが圧縮されているかどうか (compression=yes または compression=no)
- ファイルが暗号化されているかどうか (encryption=yes または encryption=no)

NDB Cluster プログラムに共通のオプション — NDB Cluster プログラムに共通のオプション

#### 例:

shell> ndbxfrm -i BACKUP-10-0.5.Data BACKUP-10.5.ctl BACKUP-10.5.log File=BACKUP-10-0.5.Data, compression=no, encryption=yes File=BACKUP-10.5.ctl, compression=no, encryption=yes File=BACKUP-10.5.log, compression=no, encryption=yes

- <span id="page-3859-1"></span> $\cdot$  --usage,  $-?$ 
	- --help と同義です。
- <span id="page-3859-2"></span>• -- version, - V
	- バージョン情報を出力します。

ndbxfrm では、NDB Cluster の任意のバージョンで作成されたバックアップを暗号化できます。 バックアップを 構成する .Data、.ctl および .log ファイルは個別に暗号化する必要があり、これらのファイルはデータノードご とに個別に暗号化する必要があります。 暗号化すると、そのようなバックアップは NDB Cluster 8.0.22 以降の ndbxfrm、ndb\_restore、または ndb\_print\_backup によってのみ復号化できます。

暗号化されたファイルは、次のように、--encrypt-password オプションと --decrypt-password オプションを一緒に使 用して新しいパスワードで再暗号化できます:

ndbxfrm --decrypt-password=old --encrypt-password=new input\_file output\_file

前述の例では、old と new はそれぞれ古いパスワードと新しいパスワードです。これらの両方を引用符で囲む必要が あります。 入力ファイルは復号化され、出力ファイルとして暗号化されます。 入力ファイル自体は変更されません。 古いパスワードを使用してアクセスできないようにするには、入力ファイルを手動で削除する必要があります。

ndbxfrm では、このセクションに明示的にリストされているオプション (--help、--usage および --version) を除き[、セ](#page-3859-0) [クション23.4.32「NDB Cluster プログラムに共通のオプション — NDB Cluster プログラムに共通のオプション」](#page-3859-0) に 示されているオプションは使用されません。

# <span id="page-3859-0"></span>23.4.32 NDB Cluster プログラムに共通のオプション — NDB Cluster プログラムに 共通のオプション

NDB Cluster プログラムはすべて、このセクションで説明するオプションを受け入れますが、次の例外があります:

- mysqld
- ndb\_print\_backup\_file
- ndb\_print\_schema\_file
- ndb print sys file

### 注記

NDB Cluster の以前のバージョンのユーザーは、これらのオプションの一部を変更 して、互いに一貫性を持たせ、mysqld と整合性を持たせるようにしてください。 ndb\_print\_backup\_file、ndb\_print\_schema\_file、および ndb\_print\_sys\_file 以外の NDB Cluster プログラムで --help オプションを使用すると、プログラムがサポートするオプショ ンのリストを表示できます。

次のテーブルのオプションは、すべての NDB Cluster 実行可能ファイル (このセクションで前述したオプションを除 く) に共通です。

個々の NDB Cluster プログラムに固有のオプションについては、[セクション23.4「NDB Cluster プログラム」](#page-3749-0) を参照 してください。

NDB Cluster に関連する mysqld オプションについては、[NDB Cluster の MySQL Server オプション](#page-3682-0) を参照してくだ さい。

#### • --character-sets-dir=name

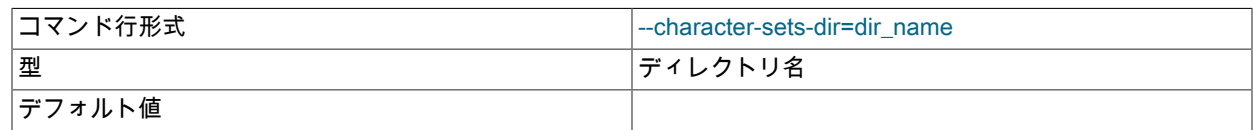

### 文字セット情報を探す場所をプログラムに通知します。

#### • --connect-retries=#

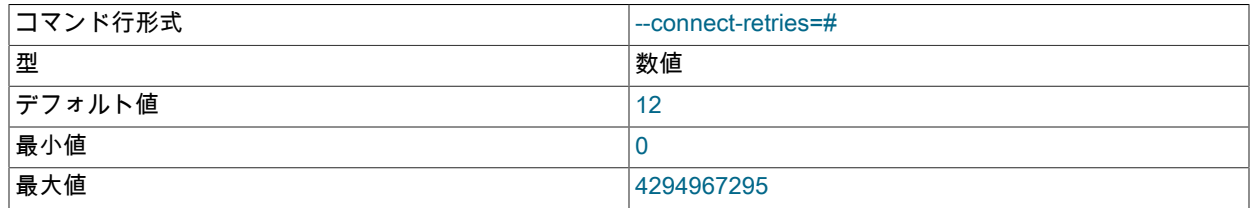

このオプションは、最初に接続を再試行してから中止するまでの回数を指定します (クライアントは常に接続を 1 回以上試行します)。 試行ごとの待機時間は、--connect-retry-delay を使用して設定されます。

### 注記

ndb\_mgm とともに使用する場合、このオプションのデフォルトは3です。詳しくは[セク](#page-3766-0) [ション23.4.5「ndb\\_mgm — NDB Cluster 管理クライアント」](#page-3766-0),をご覧ください。

#### • --connect-retry-delay=#

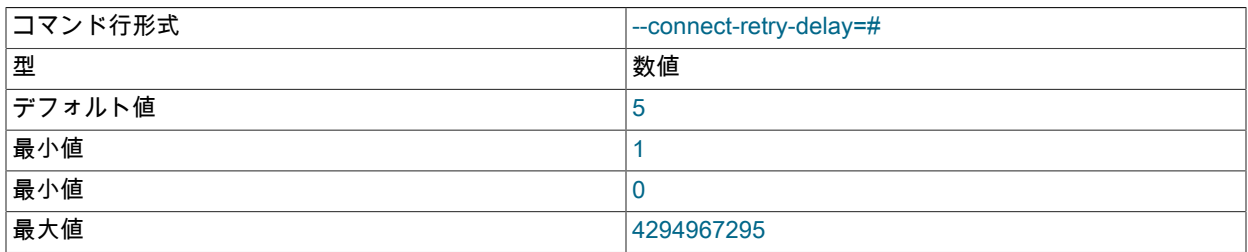

このオプションは、接続が切断されるまでに試行ごとに待機する時間の長さを指定します。 接続を試行する回数 は、--connect-retries によって設定されます。

#### • --core-file

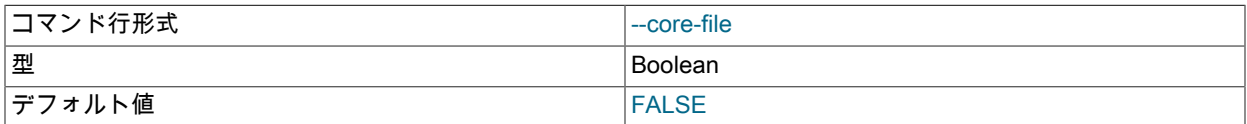

プログラムが停止した場合、コアファイルが出力されます。 コアファイルの名前および場所はシステムによって異 なります (Linux で実行されている NDB Cluster プログラムノードの場合、デフォルトの場所は、データノードの場 合はノード DataDir です。) 一部のシステムでは、制限または制限がある場合があります。 たとえば、サーバーを 起動する前に ulimit -c unlimited を実行することが必要な場合もあります。 詳細は、システムのドキュメントを参照 してください。

NDB Cluster が configure の --debug オプションを使用して構築された場合、--core-file はデフォルトで有効になっ ています。 通常のビルドの場合、デフォルトでは --core-file は無効にされています。

#### • --debug[=options]

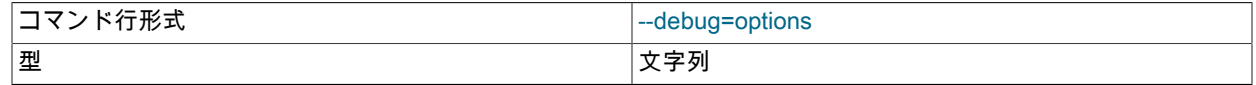

NDB Cluster プログラムに共通のオプション — NDB Cluster プログラムに共通のオプション

デフォルト値 d:t:O,/tmp/ndb\_restore.trace

このオプションは、デバッグを有効にしてコンパイルしたバージョンにのみ使用できます。 mysqld プロセスの場 合と同様に、デバッグ呼び出しからの出力を有効にするために使用します。

• --defaults-extra-file=filename

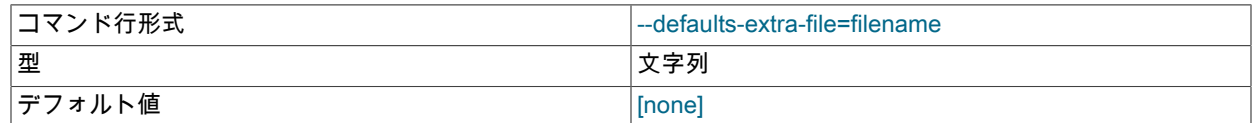

グローバルオプションファイルが読み取られた後、このファイルを読み取ります。

このオプションおよびその他のオプションファイルオプションの詳細は、[セクション4.2.2.3「オプションファイル](#page-332-0) [の処理に影響するコマンド行オプション」](#page-332-0) を参照してください。

• --defaults-file=filename

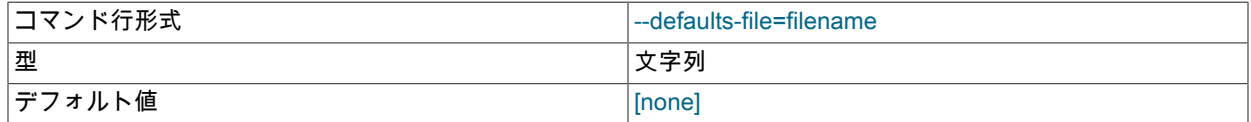

このファイルからデフォルトのオプションを読み取ります。

このオプションおよびその他のオプションファイルオプションの詳細は、[セクション4.2.2.3「オプションファイル](#page-332-0) [の処理に影響するコマンド行オプション」](#page-332-0) を参照してください。

• --defaults-group-suffix

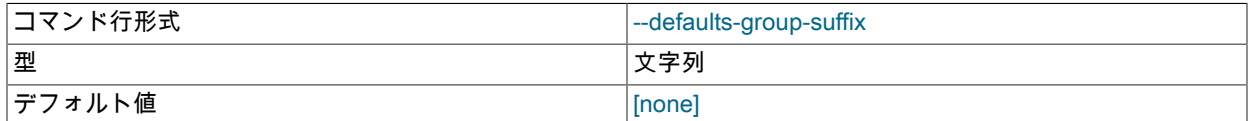

また、名前がこの接尾辞で終わるグループも読み取ります。

このオプションおよびその他のオプションファイルオプションの詳細は、[セクション4.2.2.3「オプションファイル](#page-332-0) [の処理に影響するコマンド行オプション」](#page-332-0) を参照してください。

• --help, --usage, -?

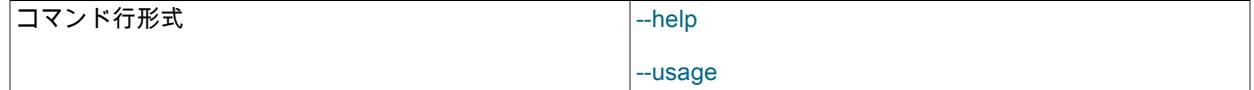

使用可能なコマンドオプションの説明の短いリストを出力します。

• --login-path=path

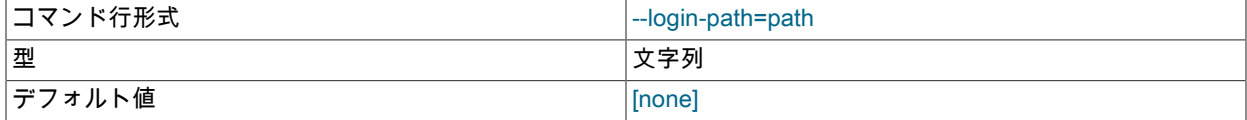

ログインファイルからこのパスを読み取ります。

このオプションおよびその他のオプションファイルオプションの詳細は、[セクション4.2.2.3「オプションファイル](#page-332-0) [の処理に影響するコマンド行オプション」](#page-332-0) を参照してください。

• --ndb-connectstring=connection\_string, --connect-string=connection\_string, -c connection\_string

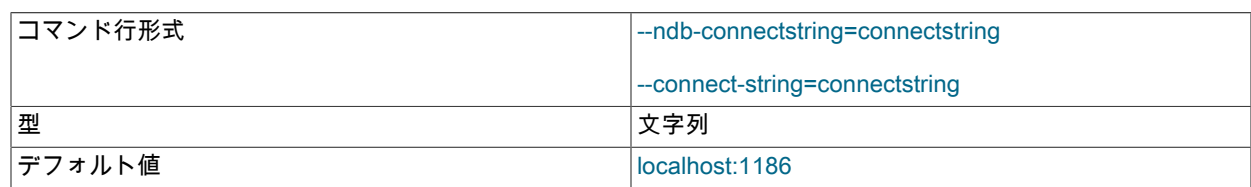

このオプションは、次に示すように、アプリケーションが接続する管理サーバーを指定する NDB Cluster 接続文字 列を取ります:

shell> ndbd --ndb-connectstring="nodeid=2;host=ndb\_mgmd.mysql.com:1186"

詳細は、[セクション23.3.3.3「NDB Cluster 接続文字列」を](#page-3591-0)参照してください。

• --ndb-mgmd-host=host[:port]

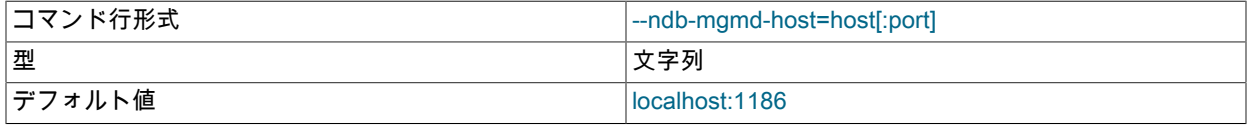

プログラムに接続される単一の管理サーバーのホストとポート番号の設定に使用できます。 プログラムが接続情報 に複数の管理サーバーのノード ID または参照 (あるいはその両方) を必要とする場合は、--ndb-connectstring オプ ションを代わりに使用します。

#### • --ndb-nodeid=#

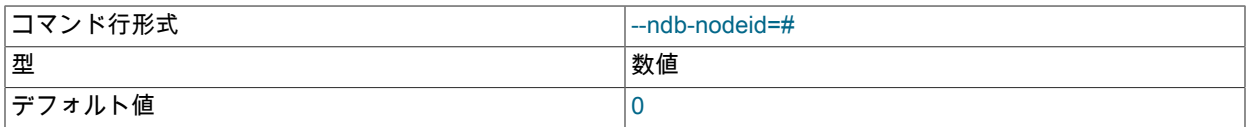

このノード NDB Cluster ノード ID を設定します。 許可される値の範囲は、ノードタイプ (データ、管理、または API) と NDB Cluster ソフトウェアバージョンによって異なります。 詳細は[、セクション23.1.7.2「NDB Cluster と](#page-3509-0) [標準の MySQL 制限の制限と相違点」を](#page-3509-0)参照してください。

#### • --no-defaults

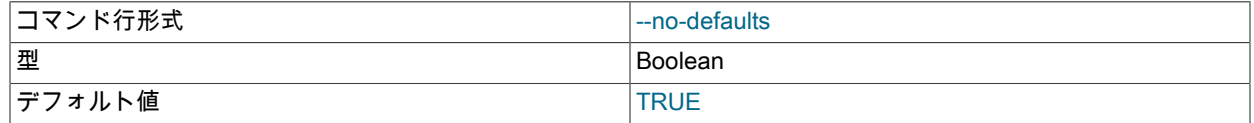

ログインファイル以外のオプションファイルからデフォルトのオプションを読み取らないでください。

このオプションおよびその他のオプションファイルオプションの詳細は、[セクション4.2.2.3「オプションファイル](#page-332-0) [の処理に影響するコマンド行オプション」](#page-332-0) を参照してください。

#### • --ndb-optimized-node-selection

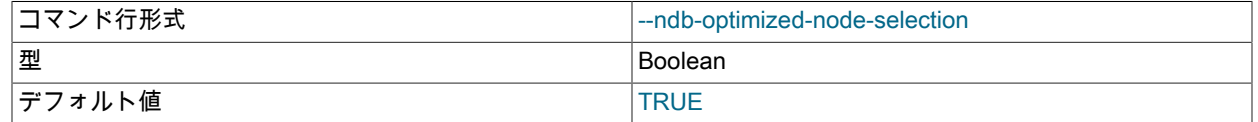

トランザクションのためのノードの選択を最適化します。 デフォルトで有効。

#### • --print-defaults

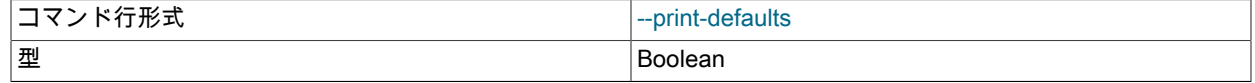

NDB Cluster の管理

デフォルト値 けいしょう しょうしょう しょうしょう けいしん けいしんしょう

プログラム引数リストを出力して終了します。

このオプションおよびその他のオプションファイルオプションの詳細は、[セクション4.2.2.3「オプションファイル](#page-332-0) [の処理に影響するコマンド行オプション」](#page-332-0) を参照してください。

• -- version, - V

コマンド行形式 しょうしょう しょうしょう しょうしょう しょうしょう

実行可能ファイルの NDB Cluster バージョン番号を出力します。 すべてのバージョンを一緒に使用できるわけでは ないため、バージョン番号が関連しており、NDB Cluster の起動プロセスは、使用されているバイナリのバージョ ンが同じクラスタ内に共存できることを検証します。 これは、NDB Cluster のオンライン (ローリング) ソフトウェ アアップグレードまたはダウングレードを実行する場合にも重要です。

詳細は、[セクション23.5.5「NDB Cluster のローリング再起動の実行」](#page-3896-0)を参照してください。

# 23.5 NDB Cluster の管理

NDB Cluster の管理には多数のタスクが含まれ、最初に NDB Cluster を構成および起動します。 これについては、[セ](#page-3565-0) [クション23.3「NDB Cluster の構成」お](#page-3565-0)よび[セクション23.4「NDB Cluster プログラム」で](#page-3749-0)説明されています。

次のいくつかのセクションでは、実行中の NDB Cluster の管理について説明します。

NDB Cluster の管理および配備に関するセキュリティーの問題については[、セクション23.5.17「NDB Cluster のセ](#page-4007-0) [キュリティーの問題」](#page-4007-0) を参照してください。

基本的に、実行中の NDB Cluster をアクティブに管理する方法は 2 つあります。 それらのうちの 1 つ目は、管理ク ライアントに入力されたコマンドを使用するものです。これにより、クラスタのステータスをチェックしたり、ログ レベルを変更したり、バックアップを開始および停止したり、ノードを停止および起動したりできます。 2 つ目の方 法には、クラスタログ ndb\_node\_id\_cluster.log の内容の調査が伴います。通常、これは管理サーバーの DataDir ディ レクトリで見つかりますが、この場所は LogDestination オプションを使用すればオーバーライドできます。 (node\_id は、アクティビティーのログが記録されるノードの一意の識別子を表すことを思い出してください。) クラスタログに は、ndbd で生成されたイベントレポートが含まれます。 クラスタログのエントリを Unix システムログに送信するこ ともできます。

クラスタ操作の一部の側面は、SHOW ENGINE NDB STATUS ステートメントを使用して SQL ノードから監視するこ ともできます。

NDB Cluster 操作の詳細は、ndbinfo データベースを使用した SQL インタフェースを介してリアルタイムで入手でき ます。 詳細は[、セクション23.5.14「ndbinfo: NDB Cluster 情報データベース」](#page-3935-0)を参照してください。

NDB 統計カウンタでは、mysql クライアントを使用したモニタリングが改善されています。 NDB カーネルに実装さ れているこれらのカウンタは、トランザクションの開始、クローズ、中断、主キーと一意キーの操作、テーブル、範 囲、プルーニングされたスキャン、さまざまな操作の完了を待機しているブロックされたスレッド、NDB Cluster に よって送受信されたデータとイベントなど、Ndb オブジェクトによって実行または影響を受ける操作に関連していま す。 カウンタは、NDB API が呼び出されるたびに、またはデータノードでデータが送受信されるたびに NDB カーネ ルによってインクリメントされます。

mysqld では、NDB API 統計カウンタがシステムステータス変数として表示されます。これらは、すべての名前に共 通するプリフィクス (Ndb\_api\_) から識別できます。 これらの変数の値は、SHOW STATUS ステートメントの出力か ら、またはパフォーマンススキーマ session\_status または global\_status テーブルのいずれかをクエリーすることに よって、mysql クライアントで読み取ることができます。 NDB テーブルに作用する SQL ステートメントの実行前後 のステータス変数の値を比較することで、NDB Cluster のモニタリングおよびパフォーマンスチューニングに役立つ このステートメントに対応する NDB API レベルで実行されるアクションを監視できます。

MySQL Cluster Manager は、多数のノードを持つ NDB Cluster の起動、停止、再起動など、それ以外の多くの複雑な NDB Cluster 管理タスクを簡略化する高度なコマンド行インタフェースを提供します。 MySQL Cluster Manager クラ イアントは、ほとんどのノード構成パラメータの値、NDB Cluster に関連する mysqld サーバーオプションおよび変数 を取得および設定するためのコマンドもサポートしています。MySQL Cluster Manager バージョン 1.4.8 は NDB 8.0 の実験的なサポートを提供します。 詳しく[はMySQL Cluster Manager 1.4.8 User Manual](https://dev.mysql.com/doc/mysql-cluster-manager/1.4/en/),をご覧ください。

# 23.5.1 NDB Cluster 管理クライアントのコマンド

主要な構成ファイルに加えて、管理クライアント ndb\_mgm から使用可能なコマンド行インタフェースによって、ク ラスタを制御することもできます。 これは、実行中のクラスタへのプライマリ管理インタフェースです。

イベントログのコマンドは、[セクション23.5.3「NDB Cluster で生成されるイベントレポート」](#page-3883-0)に示しています。バッ クアップを作成するためのコマンドと、バックアップからリストアするためのコマンドは、[セクション23.5.8「NDB](#page-3909-0) [Cluster のオンラインバックアップ」で](#page-3909-0)説明しています。

MySQL Cluster Manager での ndb\_mgm の使用. MySQL Cluster Manager 1.4.8 は NDB 8.0 を完全にサポート します。MySQL Cluster Manager はプロセスの起動と停止を内部的に処理し、その状態を追跡するため、MySQL Cluster Manager 制御下にある NDB Cluster のこれらのタスクに ndb\_mgm を使用する必要はありません。 NDB Cluster 配布に付属の ndb\_mgm コマンドラインクライアントを使用して、ノードの起動または停止を伴う操作を実行 しないことをお勧めします。 これらには、START、STOP、RESTART、および SHUTDOWN が含まれますが、これ だけに限定されません。 詳細は[、MySQL Cluster Manager Process Commandsを](https://dev.mysql.com/doc/mysql-cluster-manager/1.4/en/mcm-process-commands.html)参照してください。

管理クライアントには、次のような基本的なコマンドが用意されています。 次のリストで、node\_id はデータノード ID またはキーワード ALL のいずれかを示します。これは、コマンドをすべてのクラスタデータノードに適用する必要 があることを示します。

• HELP

使用可能なすべてのコマンドに関する情報を表示します。

• CONNECT connection-string

接続文字列で示される管理サーバーに接続します。 クライアントがすでにこのサーバーに接続されている場合、ク ライアントは再接続します。

• SHOW

クラスタのステータスに関する情報を表示します。 可能性のあるノードステータスの値に は、UNKNOWN、NO\_CONTACT、NOT\_STARTED、STARTING、STARTED、SHUTTING\_DOWN、および RESTARTING が含まれます。

このコマンドからの出力には、クラスタがシングルユーザーモード (ステータス SINGLE USER MODE) になるタイ ミングも示されます。 NDB 8.0.17 以降では、このモードが有効な場合、どの API または SQL ノードが排他的アク セスを持つかも示します。これは、クラスタに接続されているすべてのデータノードおよび管理ノードが 8.0.17 以 降のバージョンである場合にのみ機能します。

• node\_id START

node\_id によって識別されるデータノード (またはすべてのデータノード) をオンラインにします。

ALL START はすべてのデータノードでのみ動作し、管理ノードには影響を与えません。

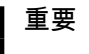

このコマンドを使用してデータノードをオンラインにするには、--nostart または -n を使 用してデータノードが起動されている必要があります。

• node\_id STOP [-a] [-f]

node\_id によって識別されるデータノードまたは管理ノードを停止します。

注記

ALL STOP は、すべてのデータノードのみを停止するように機能し、管理ノードには影響 しません。

このコマンドの影響を受けるノードはクラスタから切断され、それに関連付けられた ndbd または ndb\_mgmd プロ セスは終了します。

-a オプションを使用すると、保留中のトランザクションが完了するまで待機せずに、すぐにノードが停止されま す。

通常、結果として不完全なクラスタが生成される場合は、STOP に失敗します。 -f オプションを使用すると、これ をチェックせずに、強制的にノードがシャットダウンされます。 このオプションが使用され、結果が不完全なクラ スタである場合は、すぐにクラスタがシャットダウンします。

### 警告

また、-a オプションを使用すると、ノードが停止されても不完全なクラスタが生成されな いように、STOP の呼び出し時に本来実行される安全性チェックも無効になります。 つ まり、STOP コマンドで -a オプションを使用すると、クラスタは NDB に格納されたすべ てのデータの完全なコピーを保持しなくなるため、強制的にシャットダウンされる可能性 があることにより、このオプションを使用する際は、細心の注意を払うようにしてくださ い。

• node\_id RESTART [-n] [-i] [-a] [-f]

node\_id によって識別されるデータノード (またはすべてのデータノード) を再起動します。

RESTART で -i オプションを使用すると、データノードは初期再起動を実行します。つまり、ノードファイルシス テムが削除され、再作成されます。 この効果は、データノードのプロセスを停止してから、システムシェルから ndbd --initial を使用して再起動した場合と同じです。

#### 注記

このオプションを使用した場合、バックアップファイルおよびディスクデータファイルは 削除されません。

-n オプションを使用するとデータノードプロセスが再起動されますが、実際には、適切な START コマンドが発行 されるまでデータノードはオンラインになりません。 このオプションの効果は、データノードを停止してから、シ ステムシェルから ndbd --nostart または ndbd -n を使用して再起動した場合と同じです。

-a を使用すると、このノードに依存している現在のトランザクションがすべて中止されます。 ノードがクラスタに 再度参加するときは、GCP チェックが実行されません。

通常、ノードをオフラインにしたことで不完全なクラスタが生成される場合は、RESTART が失敗します。 -f オプ ションを使用すると、これをチェックせずに、強制的にノードが再起動されます。 このオプションが使用され、結 果が不完全なクラスタである場合は、クラスタ全体が再起動されます。

• node\_id STATUS

node\_id によって識別されるデータノード (またはすべてのデータノード) のステータス情報を表示します。

このコマンドからの出力には、クラスタがシングルユーザーモードになるタイミングも示されます。

• node id REPORT report-type

node\_id によって識別されるデータノード、または ALL を使用するすべてのデータノードに対する report-type タイ プのレポートを表示します。

現在、report-type には次の 3 つの許容値があります:

- BackupStatus では、進行中のクラスタバックアップに関するステータスレポートが提供されます。
- MemoryUsage では、次の例で示すように、各データノードで使用されているデータメモリーおよびインデック スメモリーの量が表示されます。

ndb\_mgm> ALL REPORT MEMORY

## このページは機械翻訳したものです。 NDB Cluster 管理クライアントのコマンド

Node 1: Data usage is 5%(177 32K pages of total 3200) Node 1: Index usage is 0%(108 8K pages of total 12832) Node 2: Data usage is 5%(177 32K pages of total 3200) Node 2: Index usage is 0%(108 8K pages of total 12832)

この情報は、ndbinfo.memoryusage テーブルから取得することもできます。

• EventLog は、1 つ以上のデータノードのイベントログバッファーからイベントを報告します。

report-type は大文字と小文字が区別されず、「あいまい」です。MemoryUsage では、MEMORY (前述の例で示す とおり)、memory、または単に MEM (または mem) を使用できます。 BackupStatus も同様に短縮できます。

• ENTER SINGLE USER MODE node\_id

シングルユーザーモードを開始します。これにより、ノード ID node\_id によって識別される MySQL サーバーにの みデータベースへのアクセスが許可されます。

NDB 8.0.17 以降、ndb\_mgm クライアントは、次に示すように、このコマンドが発行されて有効になったことを明 確に確認します:

ndb\_mgm> ENTER SINGLE USER MODE 100 Single user mode entered Access is granted for API node 100 only.

また、NDB 8.0.17 以降では、シングルユーザーモードのときに排他的アクセスを持つ API または SQL ノードは、 次のように SHOW コマンドの出力に示されます:

ndb\_mgm> SHOW Cluster Configuration

--------------------- [ndbd(NDB)] 2 node(s) id=5 @127.0.0.1 (mysql-8.0.17 ndb-8.0.17, single user mode, Nodegroup: 0, \*) id=6 @127.0.0.1 (mysql-8.0.17 ndb-8.0.17, single user mode, Nodegroup: 0)

[ndb\_mgmd(MGM)] 1 node(s)  $id=50$  @127.0.0.1 (mysql-8.0.17 ndb-8.0.17)

[mysqld(API)] 2 node(s) id=100 @127.0.0.1 (mysql-8.0.17 ndb-8.0.17, allowed single user) id=101 (not connected, accepting connect from any host)

注記

この機能を有効にするには、すべてのデータおよび管理ノードで NDB Cluster ソフトウェ アのバージョン 8.0.17 が実行されている必要があります。

• EXIT SINGLE USER MODE

シングルユーザーモードを終了します。これにより、すべての SQL ノード (つまり、実行中のすべての mysqld プ ロセス) がデータベースにアクセスできます。

注記

シングルユーザーモードでないときでも、EXIT SINGLE USER MODE を使用できます が、この場合、コマンドの効果はありません。

• QUIT, EXIT

管理クライアントを終了します。

このコマンドは、クラスタに接続されているノードに影響を与えません。

• SHUTDOWN

すべてのクラスタデータノードおよび管理ノードをシャットダウンします。 これが実行されたあとに管理クライア ントを終了するには、EXIT または QUIT を使用します。

このコマンドは、クラスタに接続しているどの SQL ノードまたは API ノードもシャットダウンしません。

• CREATE NODEGROUP nodeid[, nodeid, ...]

新しい NDB Cluster ノードグループを作成し、データノードを結合させます。

このコマンドは、NDB Cluster に新しいデータノードをオンラインで追加したあとに使用され、新しいノードグ ループに参加してクラスタへの参加を完全に開始します。 このコマンドは唯一のパラメータとして、ノード ID を カンマで区切ったリストを取りますが、これらは、先ほど追加した、新しいノードグループに参加することになる ノードの ID です。 ノードの数は、すでにクラスタの一部である各ノードグループ内のノードの数と同じである必 要があります (NDB Cluster ノードグループごとに同じ数のノードを持つ必要があります)。 つまり、NDB Cluster にそれぞれ 2 つのデータノードの 2 つのノードグループがある場合、新しいノードグループにも 2 つのデータノー ドが必要です。

このコマンドで作成された新しいノードグループのノードグループ ID は自動的に決定され、常に、クラスタ内で次 に最大の未使用のノードグループ ID となり、手動で設定することはできません。

詳細は、[セクション23.5.7「NDB Cluster データノードのオンラインでの追加」](#page-3899-0)を参照してください。

• DROP NODEGROUP nodegroup id

指定された nodegroup\_id の NDB Cluster ノードグループを削除します。

このコマンドを使用すると、NDB Cluster からノードグループを削除できます。 DROP NODEGROUP は唯一の引 数として、削除するノードグループのノードグループ ID を取ります。

DROP NODEGROUP は、影響を受けるノードグループ内のデータグループをそのノードグループから削除するた めにのみ機能します。 データノードは停止されず、別のノードグループにも割り当てられず、クラスタの構成から も削除されません。 ノードグループに属さないデータノードは、次のように (太字のテキストを使用して示すよう に)、ノードグループ ID の代わりに、no nodegroup を付けた管理クライアントの SHOW コマンドの出力に表示さ れます。

id=3 @10.100.2.67 (8.0.23-ndb-8.0.23, no nodegroup)

DROP NODEGROUP は、削除されるノードグループ内のすべてのデータノードに、テーブルデータやテーブル定 義がまったく存在しない場合にのみ機能します。 現在は、ndb\_mgm または mysql クライアントを使用して、特定 のデータノードやノードグループからすべてのデータを削除する方法がないため、これは次のような 2 つの場合に のみコマンドが成功することを意味します。

1. ndb\_mgm クライアントで CREATE NODEGROUP を発行した後、mysql クライアントで ALTER TABLE ... REORGANIZE PARTITION ステートメントを発行する前。

2. DROP TABLE を使用してすべての NDBCLUSTER テーブルを削除したあと。

TRUNCATE TABLE はテーブルデータのみを削除するため、この目的では機能しません。テーブルのメタデー タが削除される DROP TABLE ステートメントが発行されるまで、データノードには引き続き NDBCLUSTER テーブルの定義が格納されます。

DROP NODEGROUP の詳細は、[セクション23.5.7「NDB Cluster データノードのオンラインでの追加」](#page-3899-0)を参照して ください。

• PROMPT [prompt]

ndb\_mgm によって表示されるプロンプトを文字列リテラル prompt に変更します。

prompt は引用符で囲まないでください (プロンプトに引用符を含める場合を除く)。 mysql クライアントの場合とは 異なり、特殊文字シーケンスおよびエスケープは認識されません。 引数を指定せずにコールすると、プロンプトは デフォルト値 (ndb\_mgm>) にリセットされます。

次に例をいくつか示します:

ndb\_mgm> PROMPT mgm#1: mgm#1: SHOW Cluster Configuration

... mgm#1: PROMPT mymgm > mymgm > PROMPT 'mymgm:' 'mymgm:' PROMPT mymgm: mymgm: PROMPT ndb\_mgm> EXIT jon@valhaj:~/bin>

prompt 文字列内の先頭の空白および空白は切り捨てられないことに注意してください。 末尾のスペースは削除され ます。

• node\_id NODELOG DEBUG {ON|OFF}

影響を受けるデータノードが --verbose オプションで起動されたかのように、ノードログ内のデバッグロギングを 切り替えます。 NODELOG DEBUG ON はデバッグロギングを開始します。NODELOG DEBUG OFF はデバッグロ ギングをオフに切り替えます。

その他のコマンド. 次のリストに示すように、ndb\_mgm クライアントで使用可能なその他の多くのコマンドについ ては、別の場所で説明します:

- START BACKUP は、ndb\_mgm クライアントでオンラインバックアップを実行するために使用されます。ABORT BACKUP コマンドは、すでに進行中のバックアップを取り消すために使用されます。 詳細は、[セクション](#page-3909-0) [23.5.8「NDB Cluster のオンラインバックアップ」](#page-3909-0)を参照してください。
- CLUSTERLOG コマンドは、様々なロギング機能を実行するために使用します。 詳細および例については、[セク](#page-3883-0) [ション23.5.3「NDB Cluster で生成されるイベントレポート」](#page-3883-0)を参照してください。 このセクションで前述したよ うに、NODELOG DEBUG はノードログのデバッグ出力をアクティブ化または非アクティブ化します。
- テストおよび診断作業のために、クライアントは、クラスタで内部コマンドを実行するために使用できる DUMP コ マンドをサポートしています。 MySQL サポートから指示されないかぎり、本番設定では使用しないでください。 詳細は、[MySQL NDB Cluster Internals Manual](https://dev.mysql.com/doc/ndb-internals/en/)を参照してください。

# 23.5.2 NDB Cluster ログメッセージ

このセクションでは、さまざまなクラスタログイベントに対応してクラスタに書き込まれるメッセージに関する情報 を提供します。 NDB トランスポータのエラーについて、より具体的な追加情報も提供します。

## 23.5.2.1 NDB Cluster: クラスタログ内のメッセージ

次の表には、もっとも一般的な NDB クラスタログメッセージを一覧表示します。 クラスタログ、ログイベント、お よびイベントタイプについては、[セクション23.5.3「NDB Cluster で生成されるイベントレポート」](#page-3883-0)を参照してくださ い。 これらのログメッセージは、MGM API のログイベントタイプにも対応します。Cluster API の開発者が関心を持 つような関連情報については、[The Ndb\\_logevent\\_type Type](https://dev.mysql.com/doc/ndbapi/en/mgm-types.html#mgm-ndb-logevent-type)を参照してください。

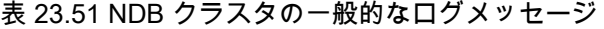

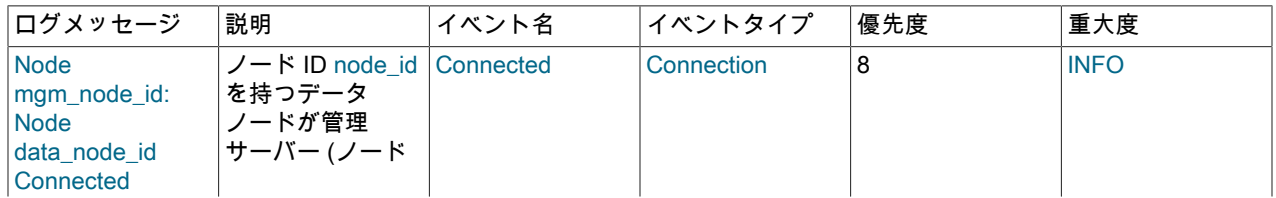

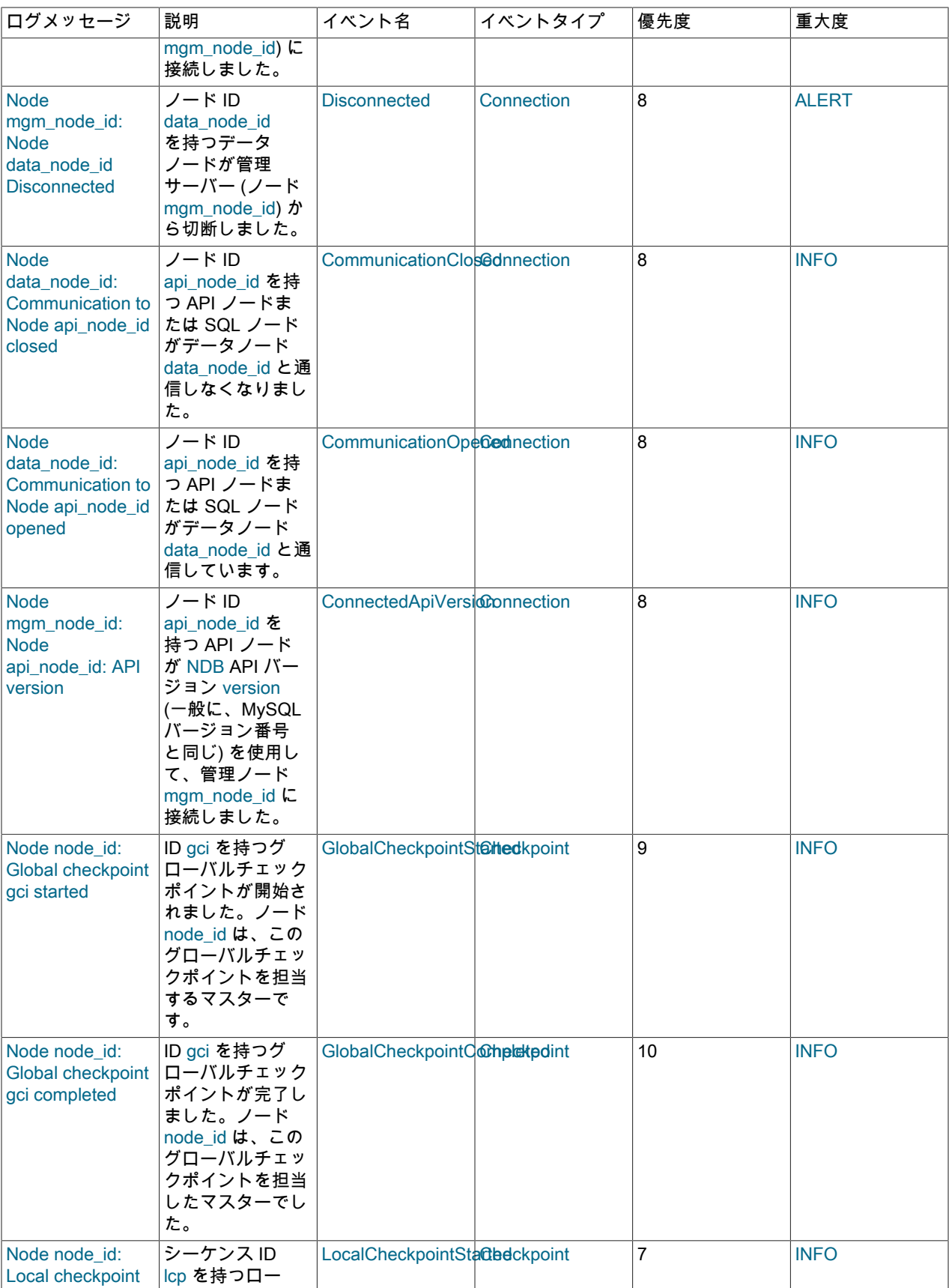

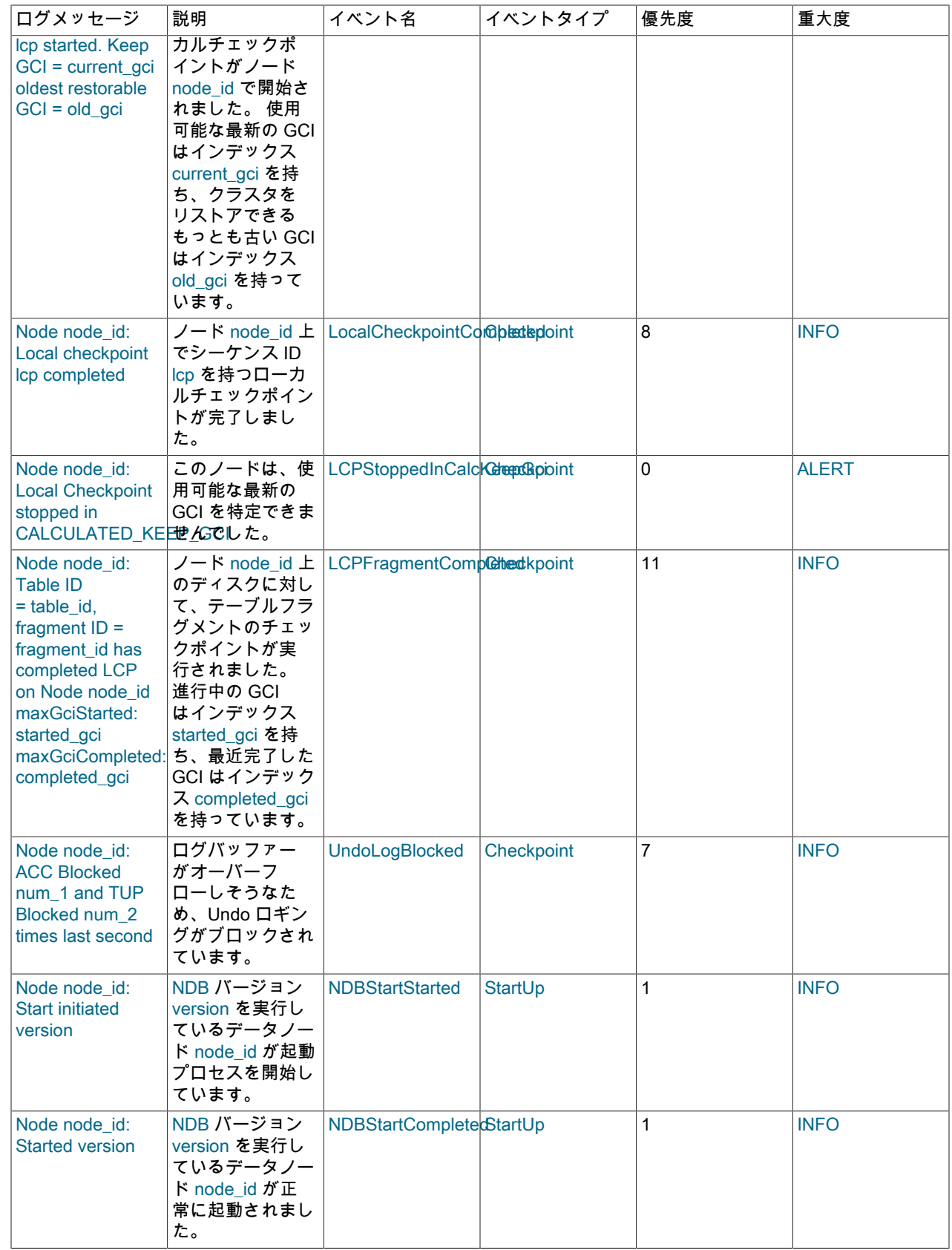

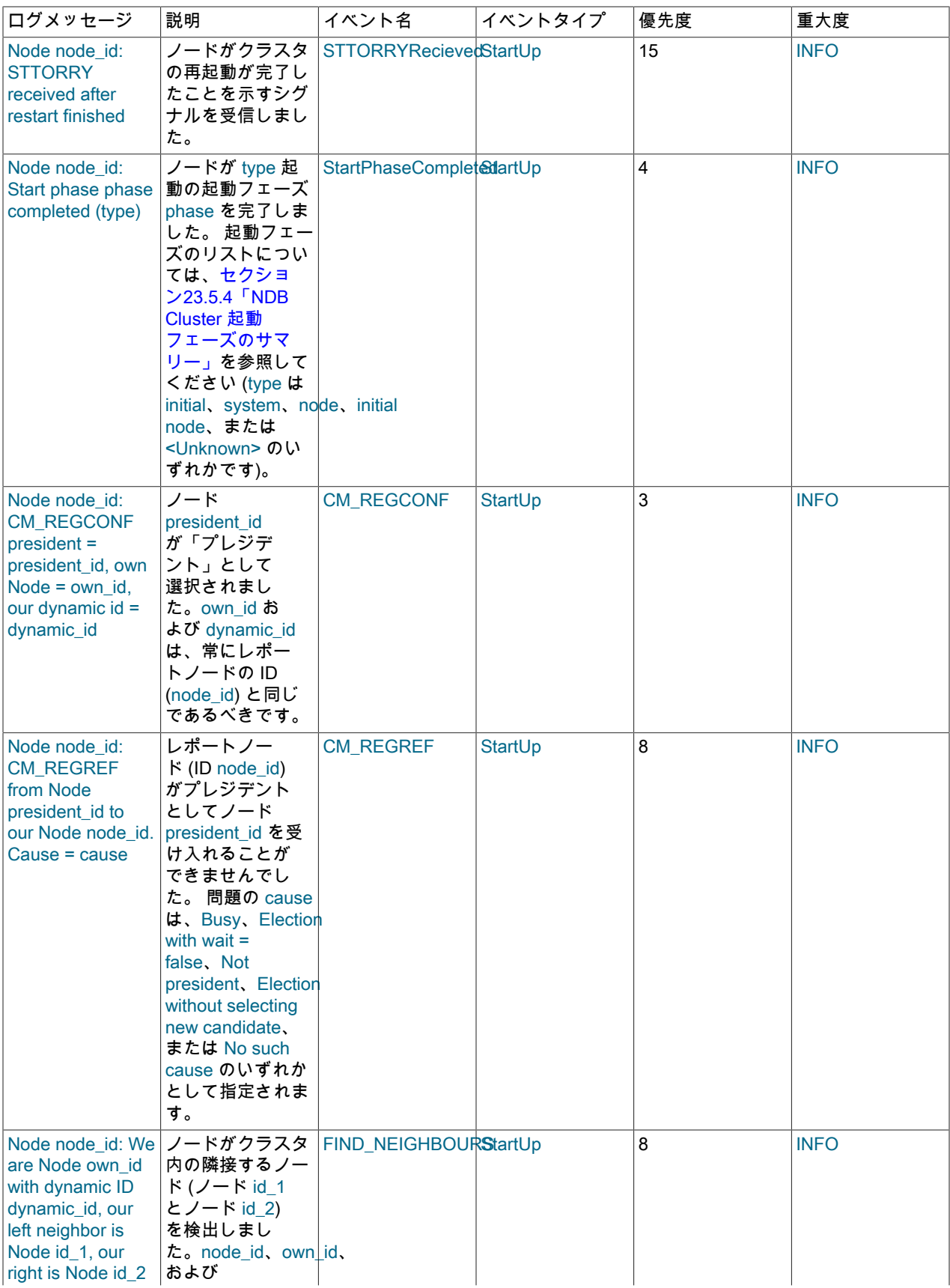

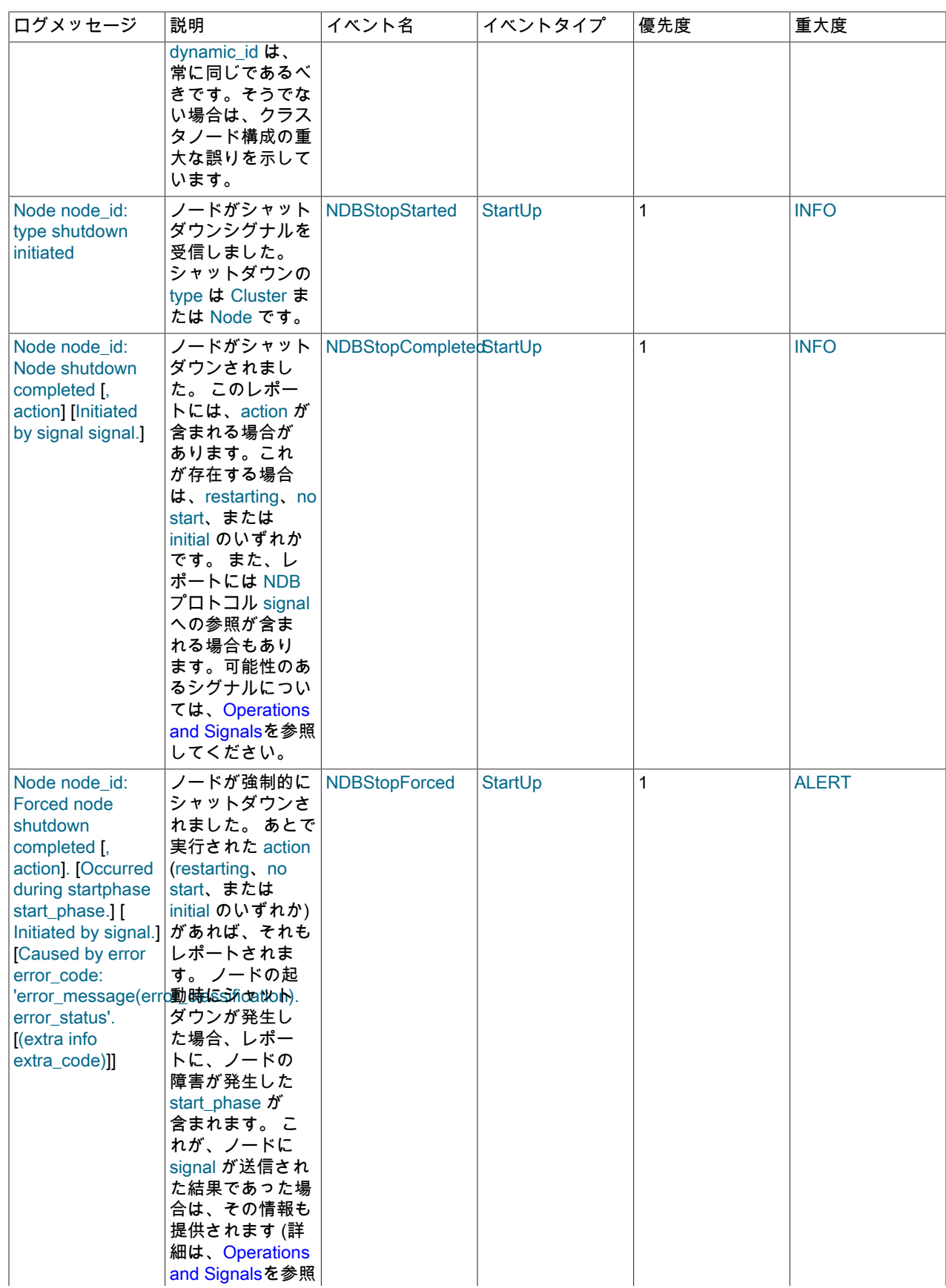

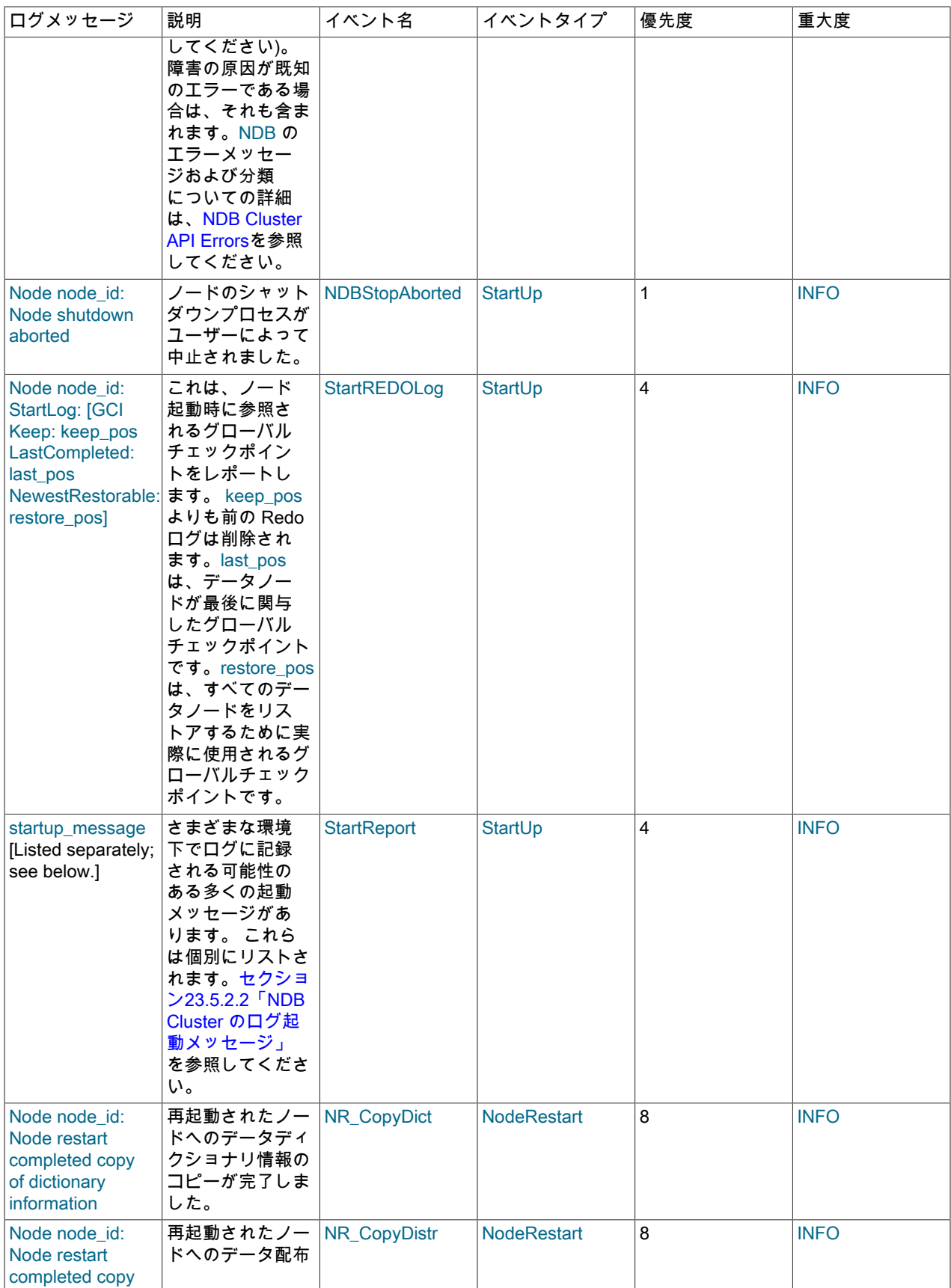

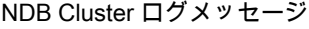

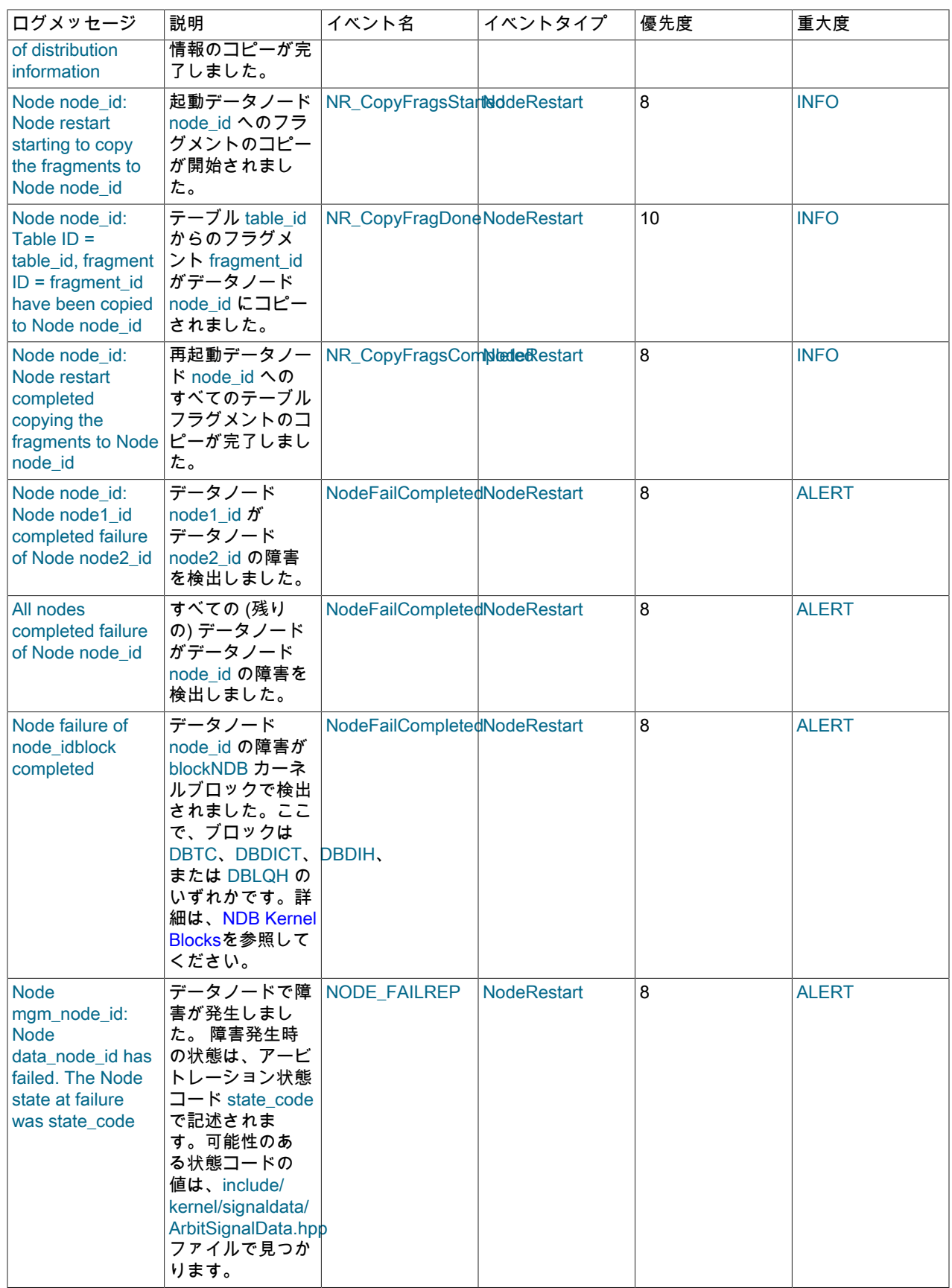

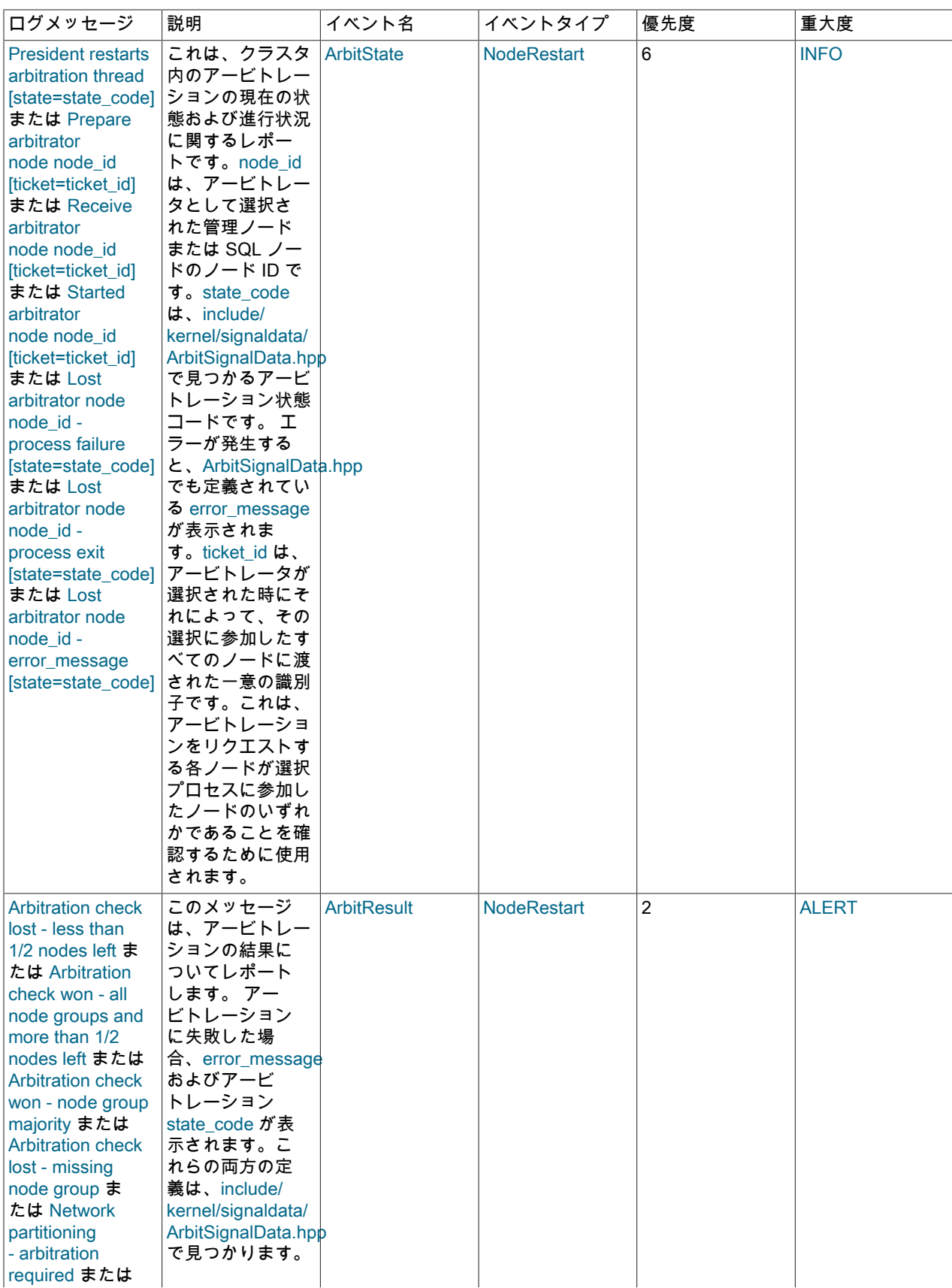

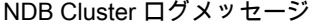

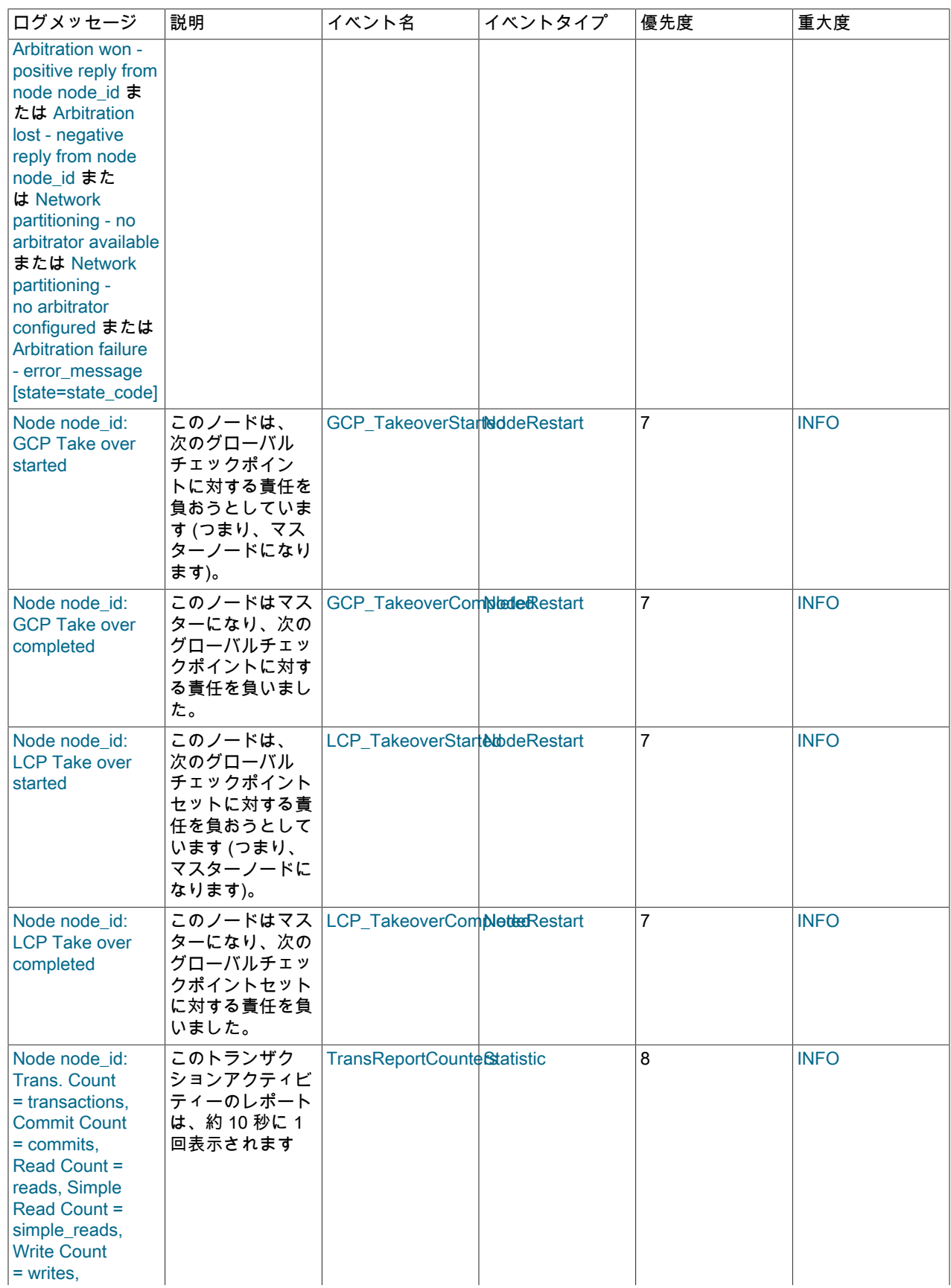

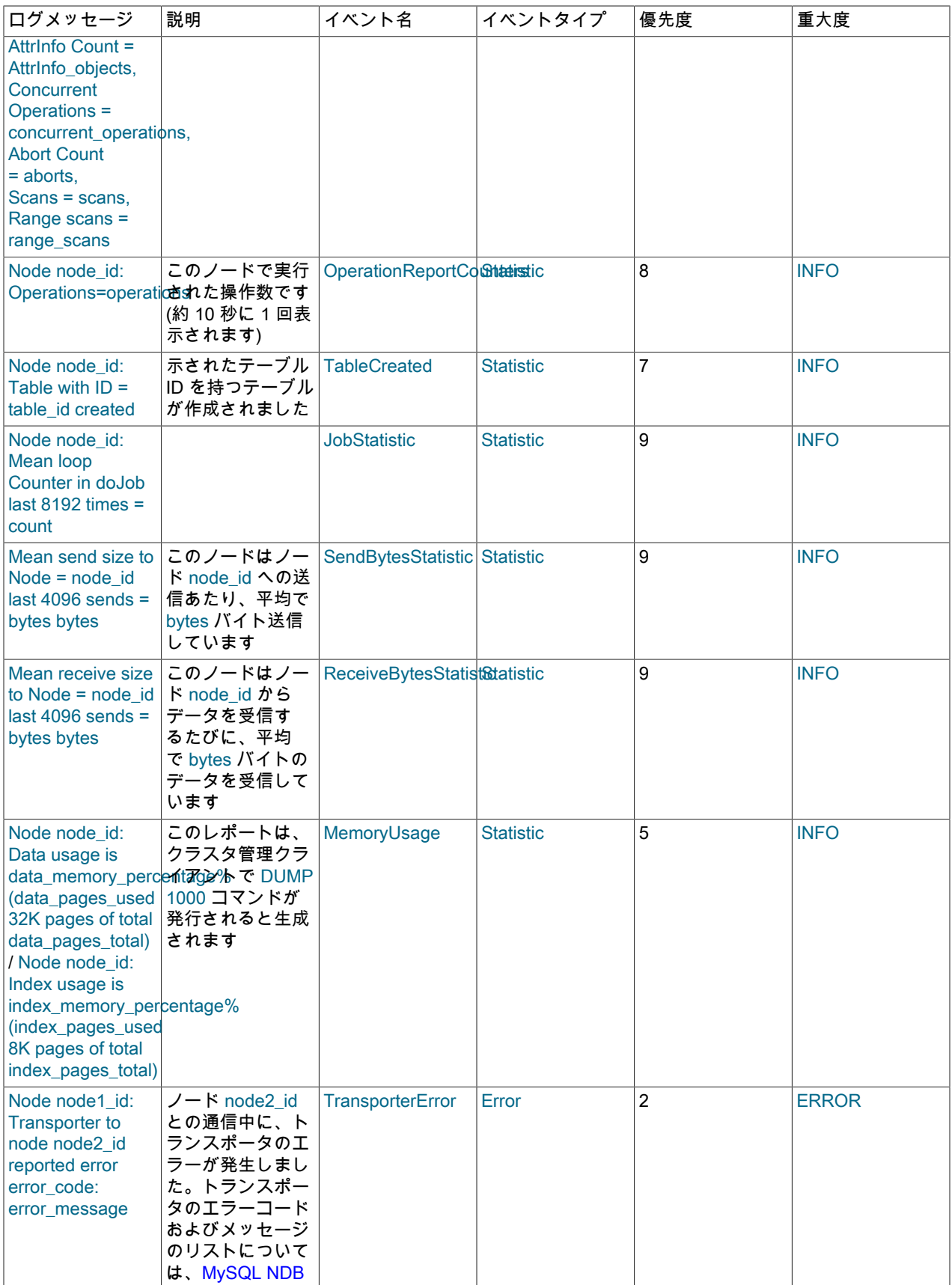

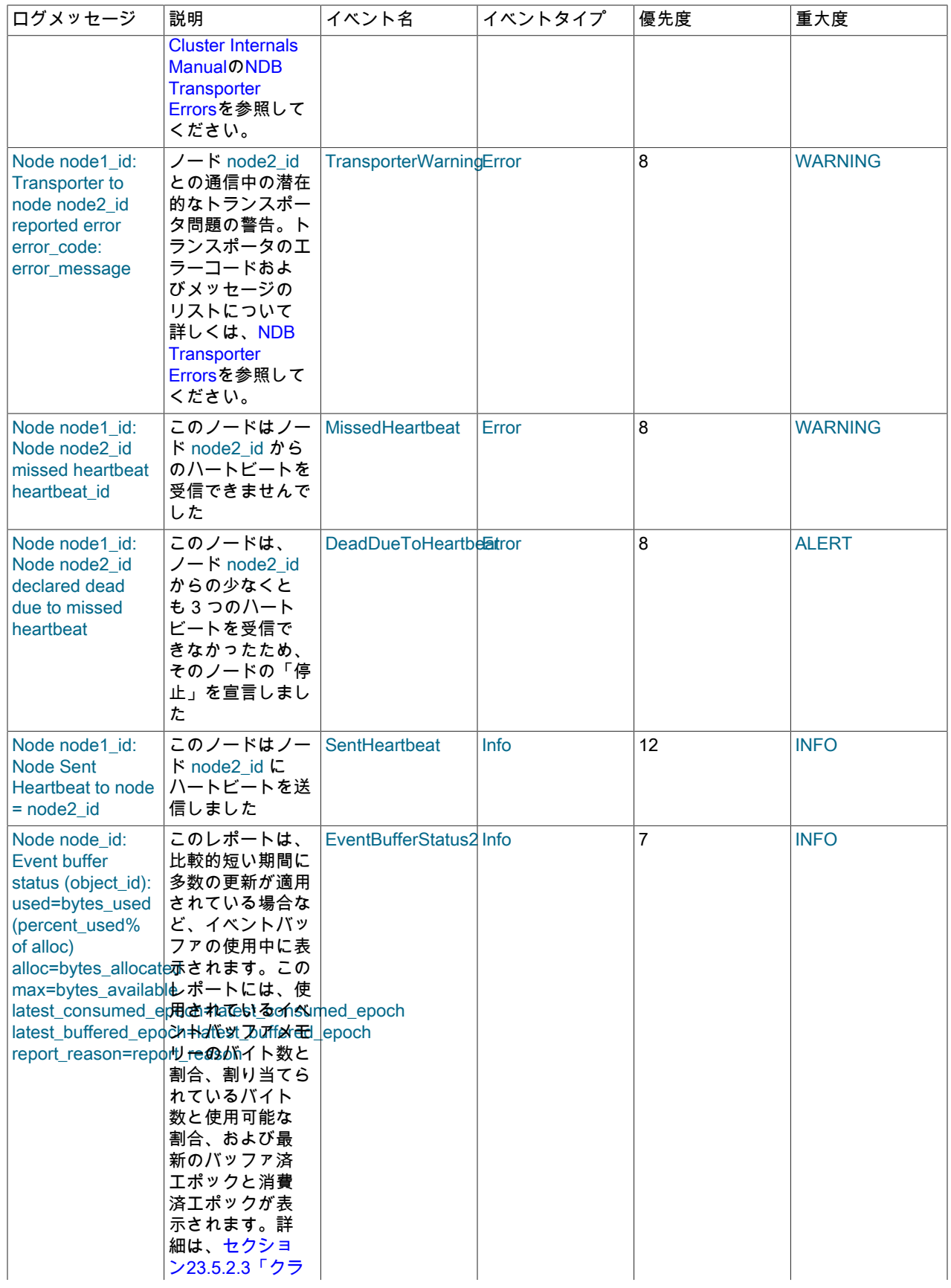

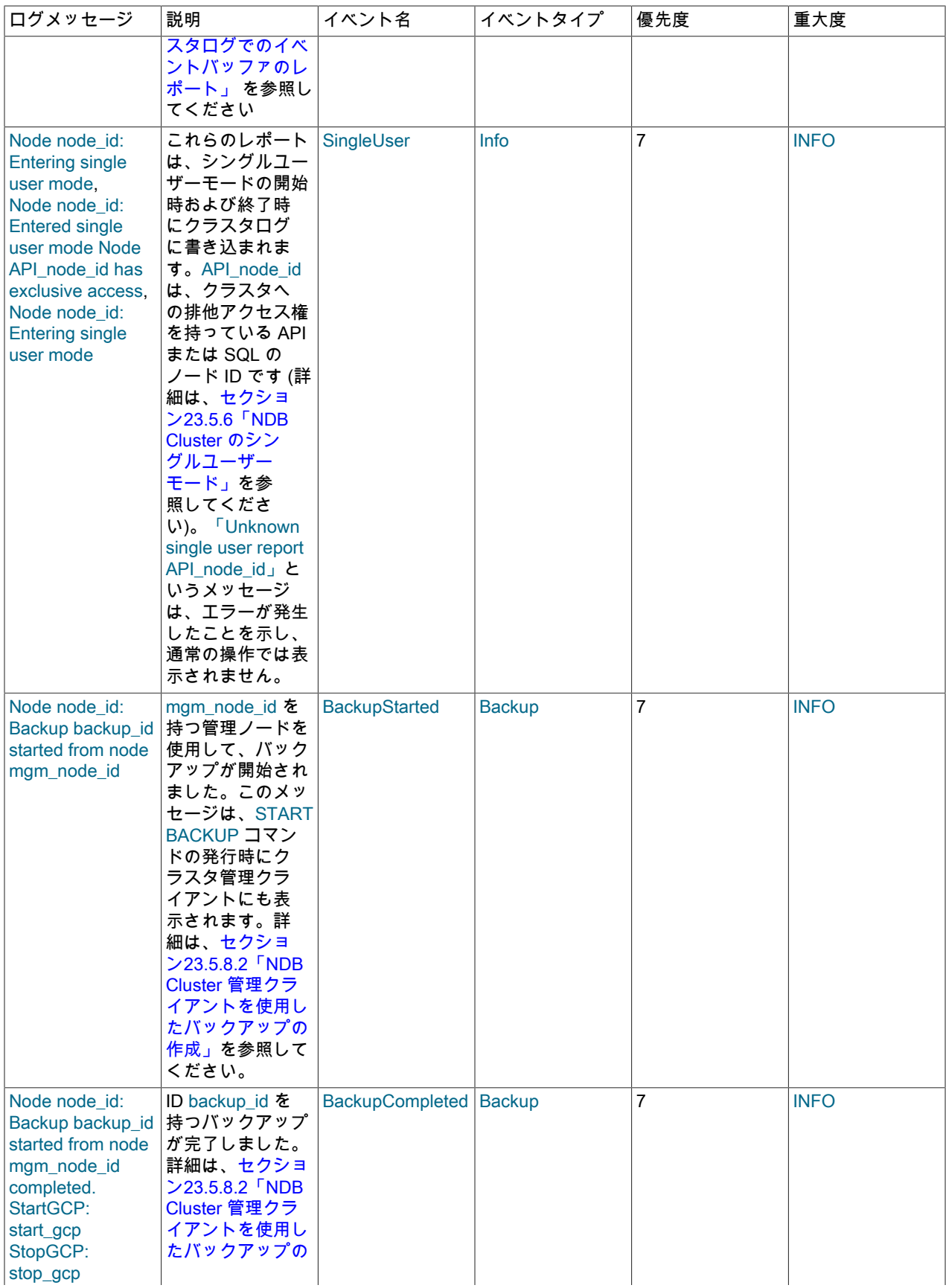

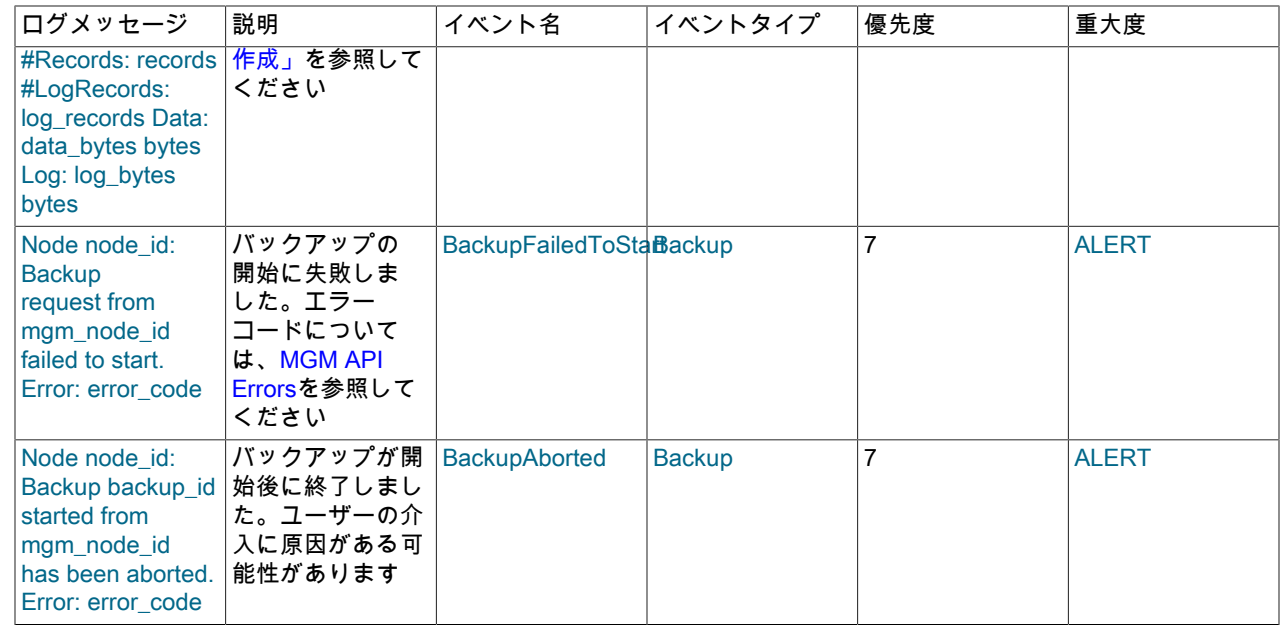

# <span id="page-3880-0"></span>23.5.2.2 NDB Cluster のログ起動メッセージ

可能な起動メッセージとその説明を次のリストに示します:

- Initial start, waiting for %s to connect, nodes [all: %s connected: %s no-wait: %s ]
- Waiting until nodes: %s connects, nodes [ all: %s connected: %s no-wait: %s ]
- Waiting %u sec for nodes %s to connect, nodes [ all: %s connected: %s no-wait: %s ]
- Waiting for non partitioned start, nodes [ all: %s connected: %s missing: %s no-wait: %s ]
- Waiting %u sec for non partitioned start, nodes [ all: %s connected: %s missing: %s no-wait: %s ]
- Initial start with nodes %s [ missing: %s no-wait: %s ]
- Start with all nodes %s
- Start with nodes %s [ missing: %s no-wait: %s ]
- Start potentially partitioned with nodes %s [ missing: %s no-wait: %s ]
- Unknown startreport: 0x%x [ %s %s %s %s ]

## <span id="page-3880-1"></span>23.5.2.3 クラスタログでのイベントバッファのレポート

NDB は、データノードから受信したイベントに 1 つ以上のメモリーバッファーを使用します。 このようなバッファ は、テーブルイベントをサブスクライブする Ndb オブジェクトごとに存在します。つまり、通常、バイナリロギング を実行する mysqld ごとにバッファが 2 つあります (スキーマイベント用にバッファが 1 つ、データイベント用にバッ ファが 1 つ)。 各バッファには、イベントで構成されるエポックが含まれます。 これらのイベントは、操作タイプ (挿 入、更新、削除) および行データ (ビフォアイメージとアフターイメージおよびメタデータ) で構成されます。

NDB は、これらのバッファの状態を記述するメッセージをクラスタログに生成します。 これらのレポートはクラスタ ログに表示されますが、API ノード上のバッファを参照します (データノードによって生成される他のほとんどのクラ スタログメッセージとは異なります)。

クラスタログのイベントバッファロギングレポートでは、次に示す形式を使用します:

Node node\_id: Event buffer status (object\_id): used=bytes\_used (percent\_used% of alloc) alloc=bytes\_allocated (percent\_alloc% of max) max=bytes\_available latest\_consumed\_epoch=latest\_consumed\_epoch

NDB Cluster ログメッセージ

latest buffered epoch=latest buffered epoch report\_reason=report\_reason

このレポートを構成するフィールドとその説明を次に示します:

- node\_id: レポートが生成されたノードの ID。
- object\_id: レポートが生成された Ndb オブジェクトの ID。
- bytes\_used: バッファで使用されるバイト数。
- percent\_used: 使用された割当て済バイトの割合。
- bytes allocated: このバッファに割り当てられたバイト数。
- percent\_alloc: 使用可能なバイト数の割合。ndb\_eventbuffer\_max\_alloc が 0 (無制限) の場合は出力されません。
- bytes available: 使用可能なバイト数。ndb\_eventbuffer\_max\_alloc が 0 (無制限) の場合は 0 です。
- latest\_consumed\_epoch: 完了までに最後に消費されたエポック。 (NDB API アプリケーションでは、これは nextEvent() を呼び出すことによって行われます。)
- latest\_buffered\_epoch: イベントバッファで最後にバッファされた (完全にバッファされた) エポック。
- report reason: レポートを作成する理由。 考えられる原因をこのセクションの後半に示します。

次のリストに、レポートの考えられる理由を示します:

• ENOUGH\_FREE\_EVENTBUFFER: イベントバッファに十分な領域があります。

LOW FREE EVENTBUFFER: イベントバッファの空き領域が少なくなっています。

これらのレポートをトリガーするしきい値の空き率レベルは、ndb\_report\_thresh\_binlog\_mem\_usage サーバー変数 を設定することで調整できます。

- BUFFERED\_EPOCHS\_OVER\_THRESHOLD: バッファされたエポックの数が構成済のしきい値を超えたかどうか。 この数は、完全に受信された最新のエポックと最近消費されたエポックの違いです (NDB API アプリケーションで は、これは nextEvent() または nextEvent2() を呼び出すことによって行われます)。 レポートは、バッファされたエ ポックの数がしきい値を下回るまで毎秒生成され、ndb\_report\_thresh\_binlog\_epoch\_slip サーバー変数を設定して 調整できます。 NDB API アプリケーションのしきい値は、setEventBufferQueueEmptyEpoch() を呼び出すことに よって調整することもできます。
- PARTIALLY\_DISCARDING: イベントバッファメモリーを使い果たしました。つまり、ndb\_eventbuffer\_max\_alloc の 100% が使用されています。 部分的にバッファされたエポックは、使用率が 100% を超えても完了までバッファ されますが、受信した新しいエポックは破棄されます。 つまり、イベントストリームでギャップが発生していま す。
- COMPLETELY\_DISCARDING: エポックはバッファリングされません。
- PARTIALLY\_BUFFERING : ギャップに続くバッファーの空き率がしきい値まで上昇しまし た。ndb\_eventbuffer\_free\_percent サーバーシステム変数を使用するか、NDB API アプリケーションで set eventbuffer free percent() を呼び出すことによって mysql クライアントで設定できます。 新しいエポックが バッファされます。 ギャップのために完了できなかった Epoch は破棄されます。
- COMPLETELY BUFFERING: 受信したすべてのエポックがバッファされています。これは、十分なイベントバッ ファメモリーがあることを意味します。 イベントストリーム内のギャップがクローズされました。

### 23.5.2.4 NDB Cluster: NDB トランスポータエラー

このセクションでは、トランスポータエラーの発生時にクラスタログに書き込まれるエラーのコード、名前、および メッセージを一覧表示します。

0x00 TE\_NO\_ERROR

No error

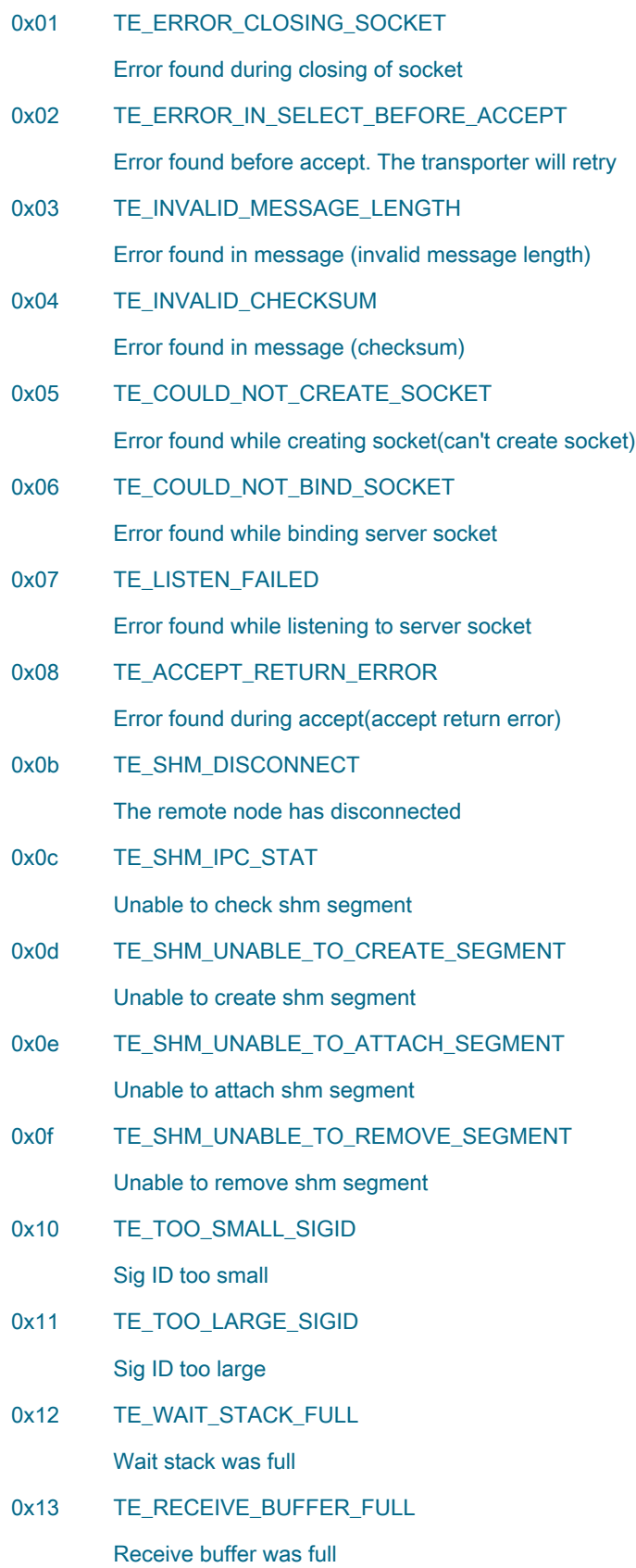

0x14 TE\_SIGNAL\_LOST\_SEND\_BUFFER\_FULL

Send buffer was full,and trying to force send fails

0x15 TE\_SIGNAL\_LOST

Send failed for unknown reason(signal lost)

0x16 TE\_SEND\_BUFFER\_FULL

The send buffer was full, but sleeping for a while solved

0x21 TE\_SHM\_IPC\_PERMANENT

Shm ipc Permanent error

注記

0x20 および 0x22 を介したトランスポータエラーコード 0x17 は SCI 接続用に予約されてお り、NDB Cluster のこのバージョンではサポートされていないため、ここには含まれていま せん。

# <span id="page-3883-0"></span>23.5.3 NDB Cluster で生成されるイベントレポート

このセクションでは、NDB Cluster によって提供されるイベントログのタイプと、ログに記録されるイベントのタイ プについて説明します。

NDB Cluster には、次の 2 種類のイベントログが用意されています:

• すべてのクラスタノードで生成されたイベントが含まれるクラスタログ。 クラスタログは、単一の場所でクラスタ 全体に関するロギング情報を提供するため、ほとんどの使用目的で推奨されるログです。

デフォルトでは、クラスタログは ndb\_node\_id\_cluster.log という名前のファイル (node\_id は管理サーバーのノー ド ID) に管理サーバー DataDir に保存されます。

クラスタのロギング情報は、DataDir および LogDestination 構成パラメータに設定された値によって指定された ファイルに保存することに加えて、またはその代わりに、stdout または syslog 機能に送信することもできます。 こ れらのパラメータについての詳細は、[セクション23.3.3.5「NDB Cluster 管理サーバーの定義」を](#page-3593-0)参照してくださ い。

• ノードログは、各ノードにローカルです。

ノードイベントロギングによって生成された出力は、ノード DataDir の ndb\_node\_id\_out.log (node\_id はノード ノード ID) ファイルに書き込まれます。 ノードイベントログは、管理ノードとデータノードの両方で生成されま す。

ノードログは、アプリケーションの開発時またはアプリケーションコードのデバッグに使用されることのみを目的 としています。

両方のタイプのイベントログを設定すると、イベントのさまざまなサブセットのログを記録できます。

レポート可能な各イベントは、次の 3 つの基準に従って区別できます。

• カテゴリ: これ

は、STARTUP、SHUTDOWN、STATISTICS、CHECKPOINT、NODERESTART、CONNECTION、ERROR、ま たは INFO 値のいずれかを指定できます。

- 優先度: これは、0 から 15 までの数値のいずれかで表されます。0 は「最も重要」および 15 「重要度が最も低 い」を示します。
- 重大度レベル: これは、ALERT、CRITICAL、ERROR、WARNING、INFO、または DEBUG 値のいずれかを指定で きます。

クラスタログとノードログのどちらもこれらのプロパティーでフィルタ処理できます。

クラスタログで使用される形式は、次に示すとおりです。

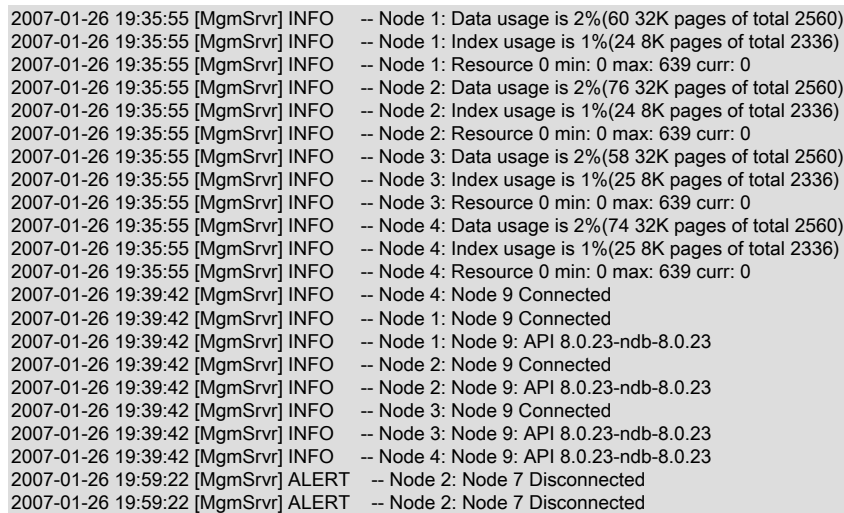

クラスタログの各行には、次の情報が含まれます。

- YYYY-MM-DD HH:MM:SS 形式のタイムスタンプ。
- ロギングを実行しているノードのタイプ。 クラスタログでは、これは常に [MgmSrvr] です。
- イベントの重大度。
- イベントをレポートするノードの ID。
- イベントの説明。 ログに表示されるもっとも一般的なイベントタイプは、クラスタ内のさまざまなノード間および チェックポイントの発生時の接続と切断です。 場合によっては、説明にステータス情報が含まれることがありま す。

23.5.3.1 NDB Cluster ロギング管理コマンド

ndb\_mgm は、クラスタログおよびノードログに関連する多数の管理コマンドをサポートしています。 次のリスト で、node\_id はストレージノード ID またはキーワード ALL のいずれかを示します。これは、コマンドをすべてのクラ スタデータノードに適用する必要があることを示します。

• CLUSTERLOG ON

クラスタログをオンにします。

• CLUSTERLOG OFF

クラスタログをオフにします。

• CLUSTERLOG INFO

クラスタログの設定に関する情報を提供します。

• node\_id CLUSTERLOG category=threshold

threshold 以下の優先度を持つ category のイベントをクラスタログに記録します。

• CLUSTERLOG FILTER severity\_level

指定された severity\_level のイベントのクラスタロギングを切り換えます。

次の表では、クラスタログカテゴリのしきい値の (すべてのデータノードの) デフォルト設定について説明します。 イ ベントの優先度が優先度のしきい値以下である場合は、そのイベントがクラスタログにレポートされます。

注記 イベントはデータノードごとに報告され、しきい値はノードごとに異なる値に設定できま す。

### 表 23.52 クラスタログカテゴリ (デフォルトのしきい値設定)

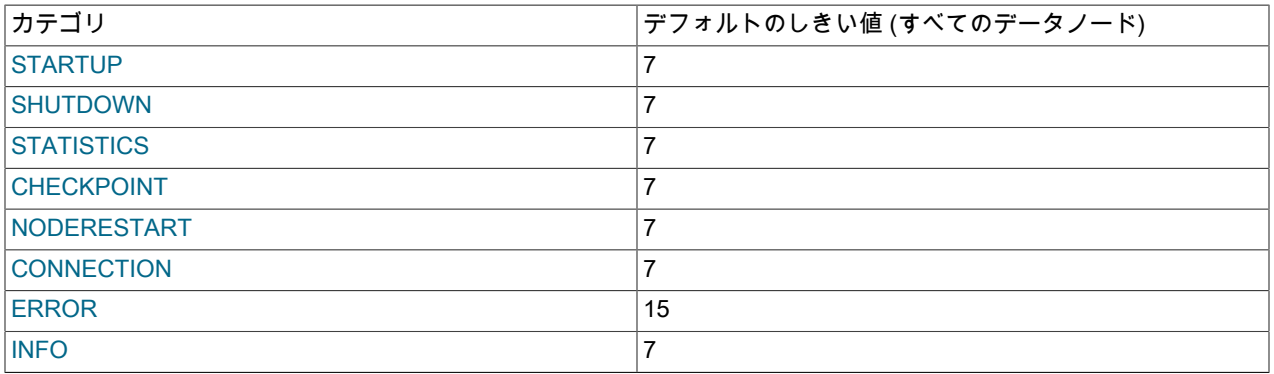

STATISTICS カテゴリは、役に立つデータを大量に提供できます。 詳細は、[セクション23.5.3.3「NDB Cluster 管理](#page-3892-0) [クライアントでの CLUSTERLOG STATISTICS の使用」](#page-3892-0)を参照してください。

しきい値は、各カテゴリ内のイベントをフィルタ処理するために使用されます。 たとえば、優先度が 3 の STARTUP イベントのログは、STARTUP のしきい値が 3 以上に設定されていなければ記録されません。 しきい値が 3 の場合 は、優先度が 3 以下のイベントのみが送信されます。

次の表は、イベントの重大度レベルを示しています。

注記 これらは、使用されることもマップされることもない LOG\_EMERG と LOG\_NOTICE を除 く、Unix の syslog レベルに対応します。

表 23.53 イベントの重大度

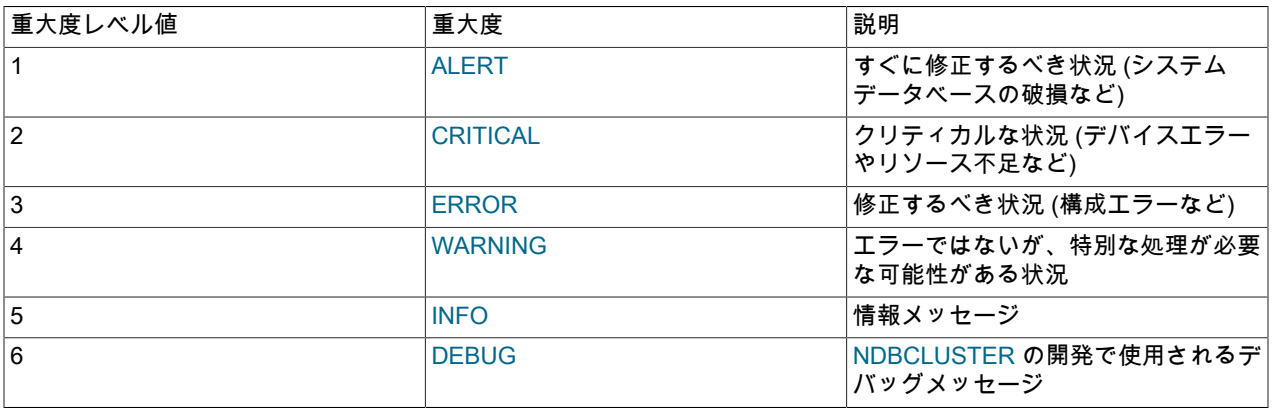

イベント重大度レベルは、CLUSTERLOG FILTER を使用することでオンとオフを切り替えることができます (上記を 参照してください)。 重大度レベルをオンにすると、優先度がカテゴリしきい値以下であるすべてのイベントがログに 記録されます。 重大度レベルをオフにすると、その重大度レベルに属するイベントはログに記録されません。

#### 重要

クラスタログレベルは、ndb\_mgmd ごとに、スクライバ単位で設定されます。 つまり、複 数の管理サーバーを持つ NDB Cluster では、ある管理サーバーに接続されている ndb\_mgm のインスタンスで CLUSTERLOG コマンドを使用すると、その管理サーバーによって生成 されたログにのみ影響し、ほかの管理サーバーによって生成されたログには影響しません。

また、管理サーバーの 1 台が再起動されると、その管理サーバーで生成されたログのみが、 再起動によって発生したログレベルのリセットによる影響を受けます。

# 23.5.3.2 NDB Cluster ログイベント

イベントログでレポートされるイベントレポートの形式は、次のとおりです。

datetime [string] severity -- message

例:

09:19:30 2005-07-24 [NDB] INFO -- Node 4 Start phase 4 completed

このセクションでは、レポート可能なすべてのイベントについて、カテゴリおよび各カテゴリ内の重大度レベルの順 に説明します。

イベントの説明では、GCP と LCP はそれぞれ「グローバルチェックポイント」および「ローカルチェックポイン ト」を表します。

### CONNECTION イベント

これらのイベントは、クラスタノード間の接続に関連するものです。

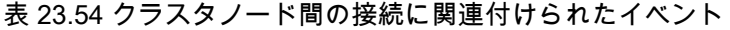

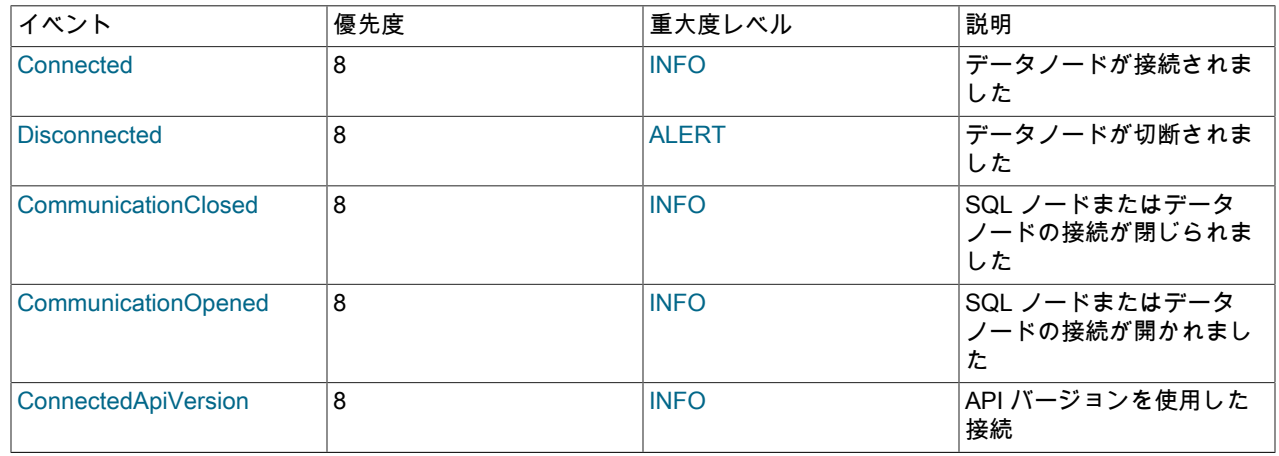

## CHECKPOINT イベント

次に示すロギングメッセージは、チェックポイントに関連するものです。

表 23.55 チェックポイントに関連付けられたイベント

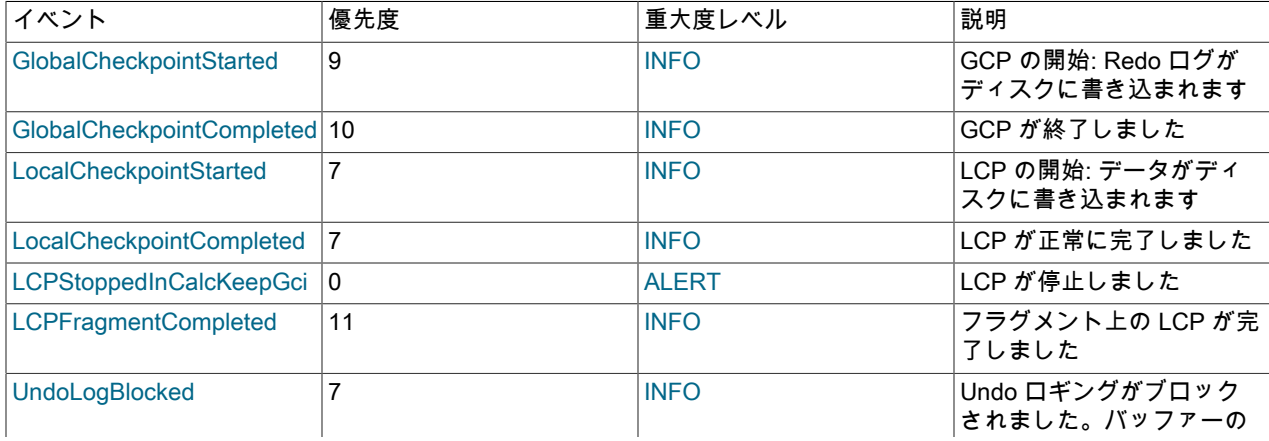

NDB Cluster で生成されるイベントレポート

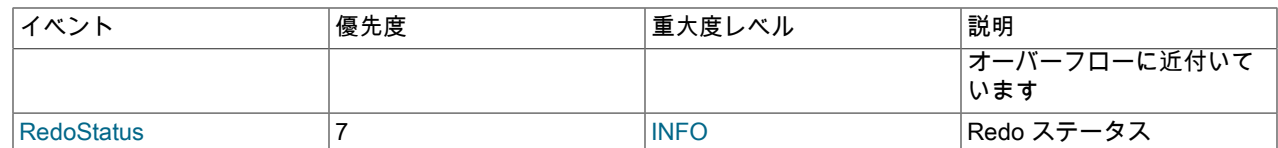

## STARTUP イベント

ノードまたはクラスタの起動や、その成功または失敗に対応して、次のイベントが生成されます。 それらは、起動プ ロセスの進行状況に関する情報 (ロギングアクティビティーに関する情報を含む) も提供します。

表 23.56 ノードまたはクラスタの起動に関連するイベント

| イベント                       | 優先度          | 重大度レベル       | 説明                                                                                 |
|----------------------------|--------------|--------------|------------------------------------------------------------------------------------|
| <b>NDBStartStarted</b>     | 1            | <b>INFO</b>  | データノードの起動フェー<br>ズが開始されました (すべて<br>のノードが起動します)                                      |
| <b>NDBStartCompleted</b>   | $\mathbf{1}$ | <b>INFO</b>  | 起動フェーズが完了しまし<br>た、すべてのデータノード                                                       |
| <b>STTORRYRecieved</b>     | 15           | <b>INFO</b>  | 再起動の完了後にブロック<br>を受信しました                                                            |
| <b>StartPhaseCompleted</b> | 4            | <b>INFO</b>  | データノードの起動フェー<br>ズ×が完了しました                                                          |
| <b>CM_REGCONF</b>          | 3            | <b>INFO</b>  | ノードが正常にクラスタに<br>追加されました。ノード、<br>管理ノード、および動的 ID<br>が表示されます                          |
| <b>CM REGREF</b>           | 8            | <b>INFO</b>  | ノードはクラスタへの追加<br>を拒否されました。構成が<br>間違っている、通信を確立<br>できないなどの問題が原因<br>で、クラスタに追加できま<br>せん |
| <b>FIND NEIGHBOURS</b>     | 8            | <b>INFO</b>  | 隣接したデータノードを表<br>示します                                                               |
| <b>NDBStopStarted</b>      | 1            | <b>INFO</b>  | データノードのシャットダ<br>ウンが開始されました                                                         |
| <b>NDBStopCompleted</b>    | 1            | <b>INFO</b>  | データノードのシャットダ<br>ウンが完了しました                                                          |
| <b>NDBStopForced</b>       | 1            | <b>ALERT</b> | データノードが強制的に<br>シャットダウンされました                                                        |
| <b>NDBStopAborted</b>      | 1            | <b>INFO</b>  | データノードを正常に<br>シャットダウンできません<br>でした                                                  |
| StartREDOLog               | 4            | <b>INFO</b>  | 新しい Redo ログが開始さ<br>れました。GCI は X を保持<br>し、最新のリストア可能な<br>GCI は Y です                  |
| StartLog                   | 10           | <b>INFO</b>  | 新しいログが開始されま<br>した。ログ部分は X、開始<br>MBはY、終了MBはZで<br>す                                  |
| <b>UNDORecordsExecuted</b> | 15           | <b>INFO</b>  | Undo レコードが実行され<br>ました                                                              |
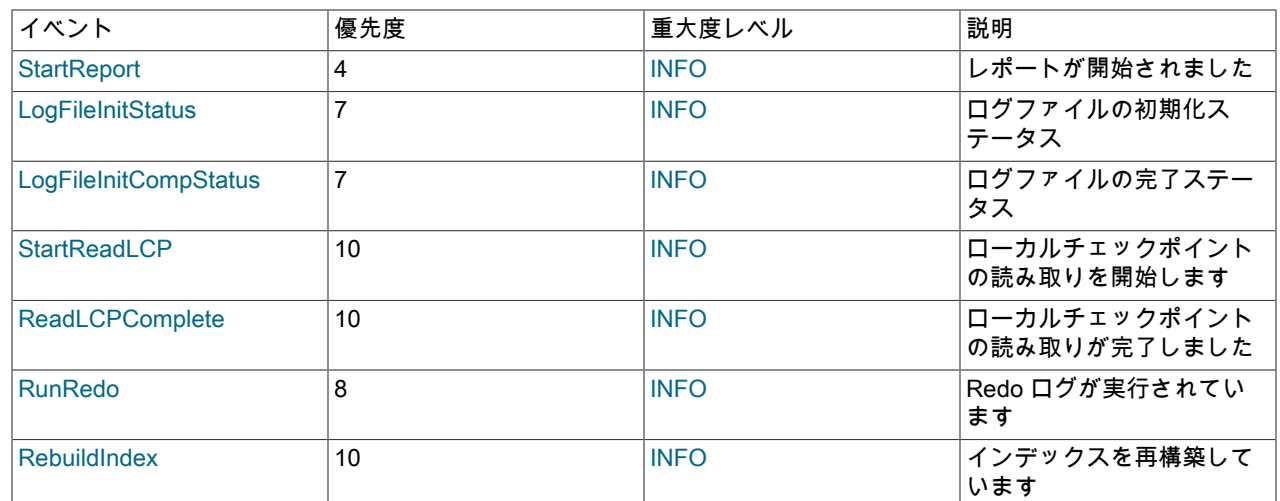

# NODERESTART イベント

次のイベントは、ノードを再起動するときに生成され、ノードの再起動プロセスの成功または失敗に関連するもので す。

# 表 23.57 ノードの再起動に関連するイベント

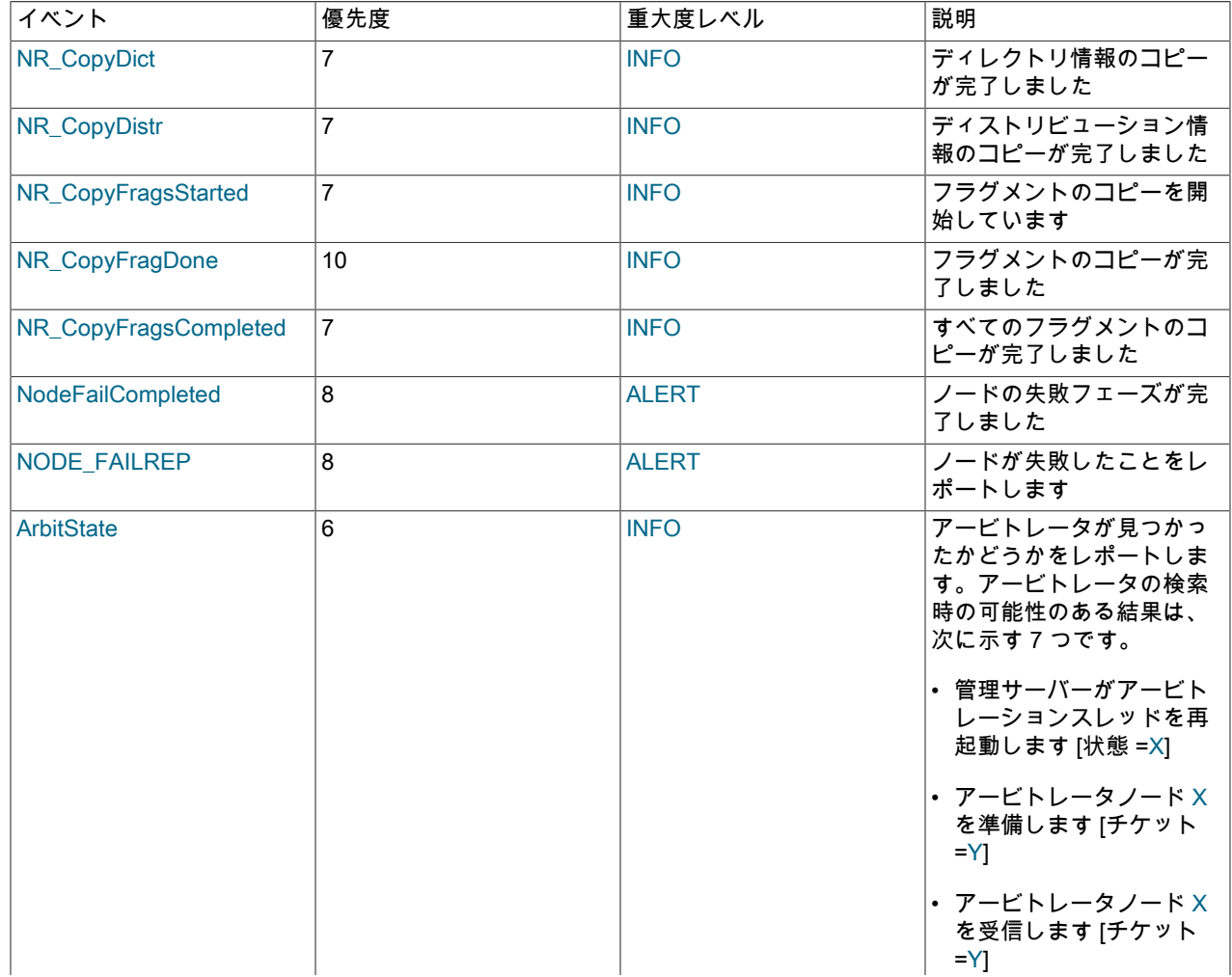

# このページは機械翻訳したものです。

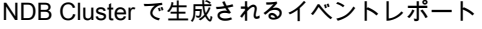

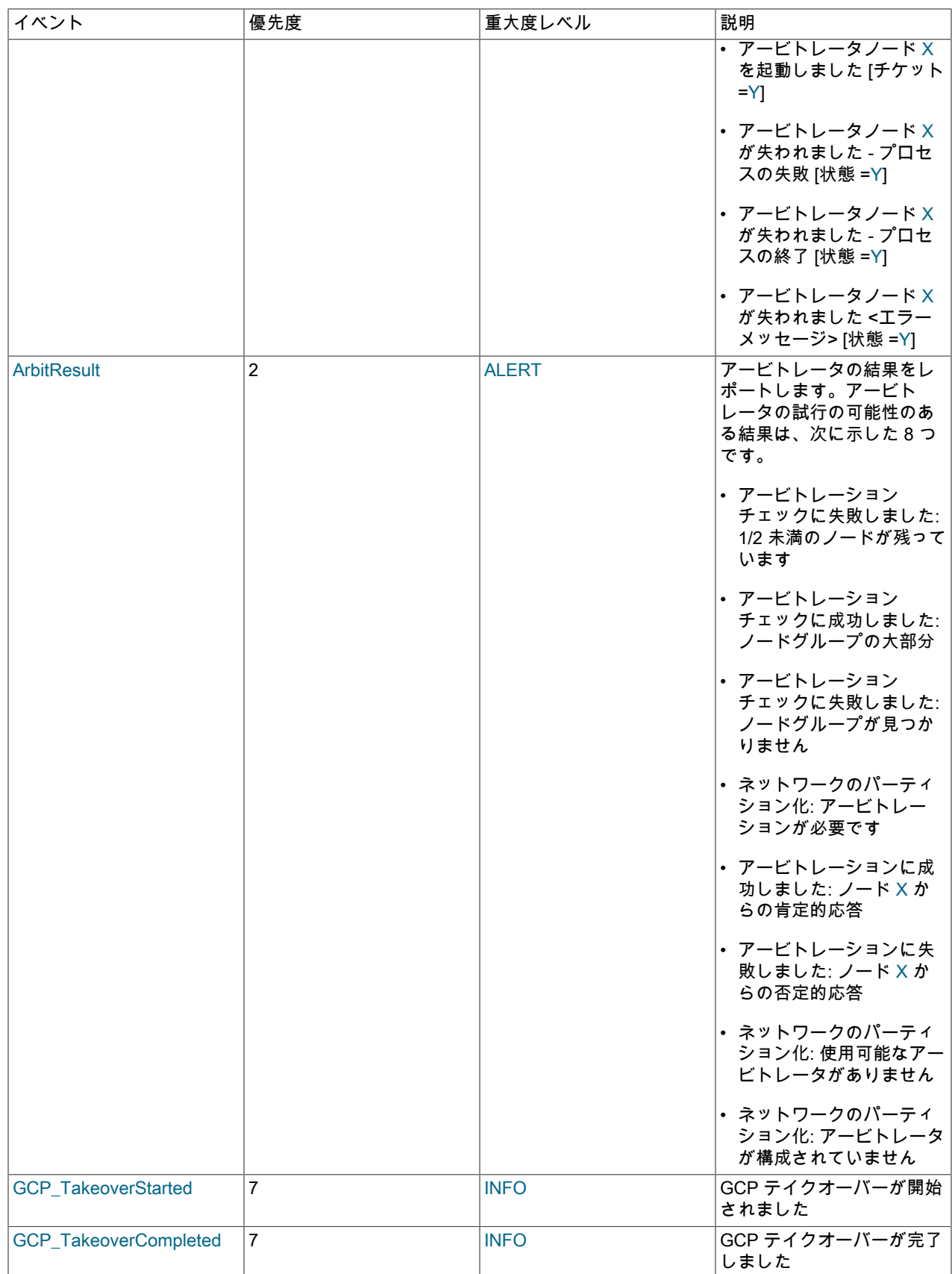

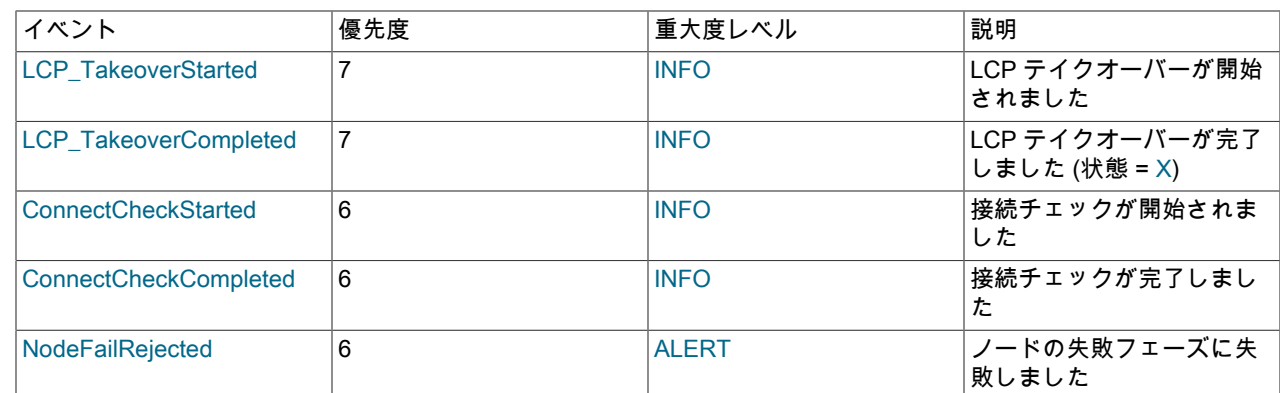

# STATISTICS イベント

次のイベントは、統計的な特性を持っています。 それらは、トランザクションやその他の操作の回数、各ノードに よって送受信されたデータの量、メモリーの使用状況などの情報を提供します。

#### 表 23.58 統計的性質のイベント

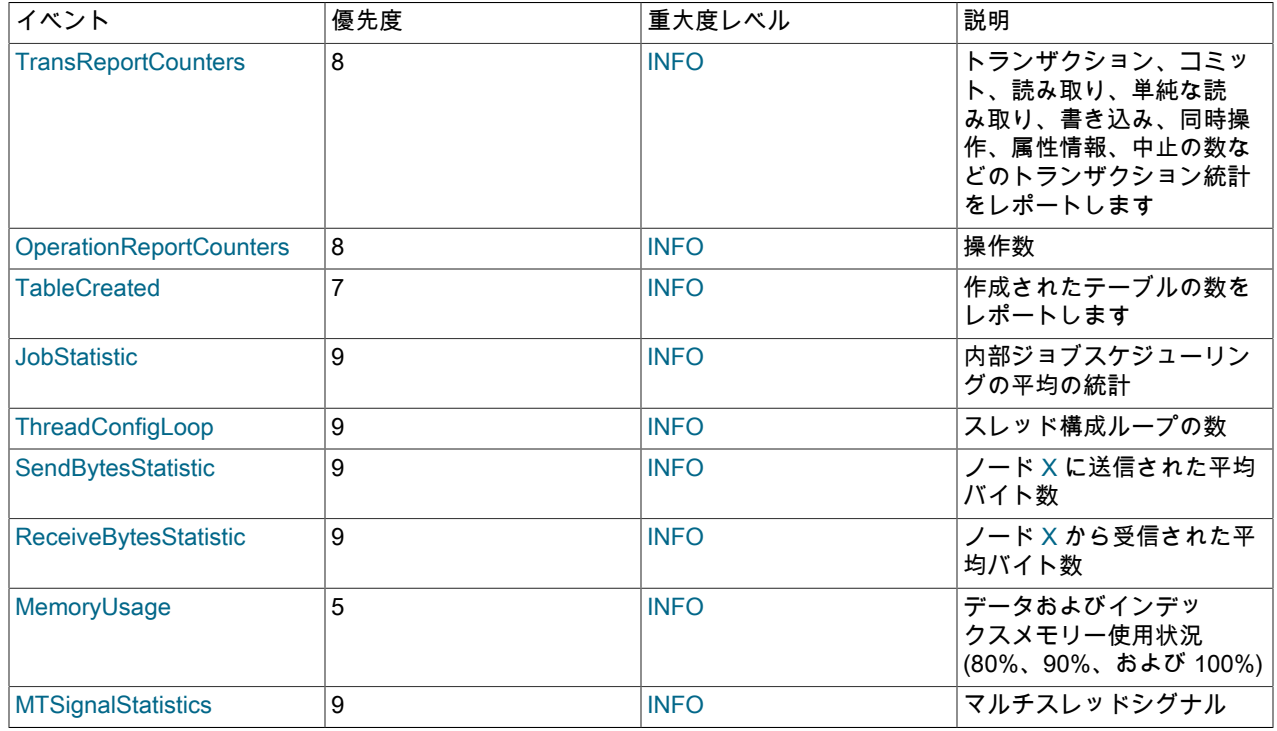

# SCHEMA イベント

これらのイベントは NDB Cluster スキーマ操作に関連しています。

# 表 23.59 NDB Cluster スキーマ操作に関連するイベント

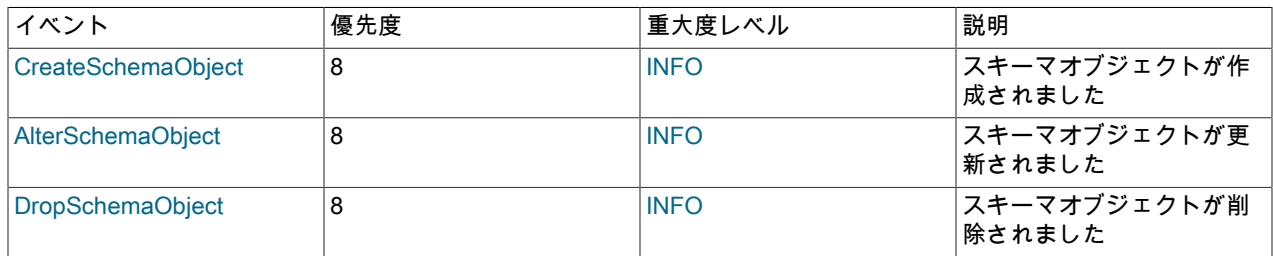

# ERROR イベント

これらのイベントは、クラスタのエラーおよび警告に関連するものです。 一般に、これらが 1 つ以上存在すること は、重大な誤動作や障害が発生したことを示しています。

#### 表 23.60 クラスタのエラーおよび警告に関連するイベント

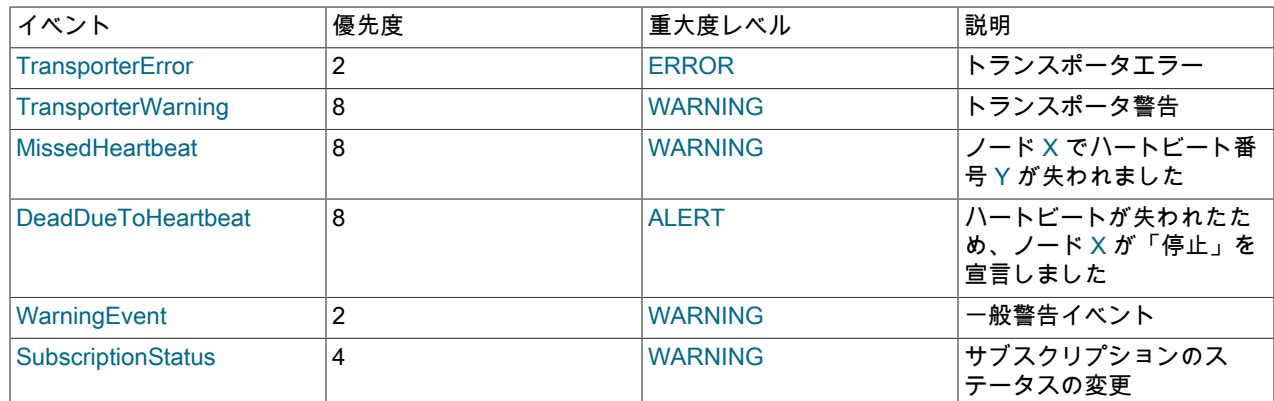

# INFO イベント

これらのイベントは、クラスタの状態およびロギングやハートビート伝送などのクラスタのメンテナンスに関連する アクティビティーに関する一般情報を提供します。

### 表 23.61 情報イベント

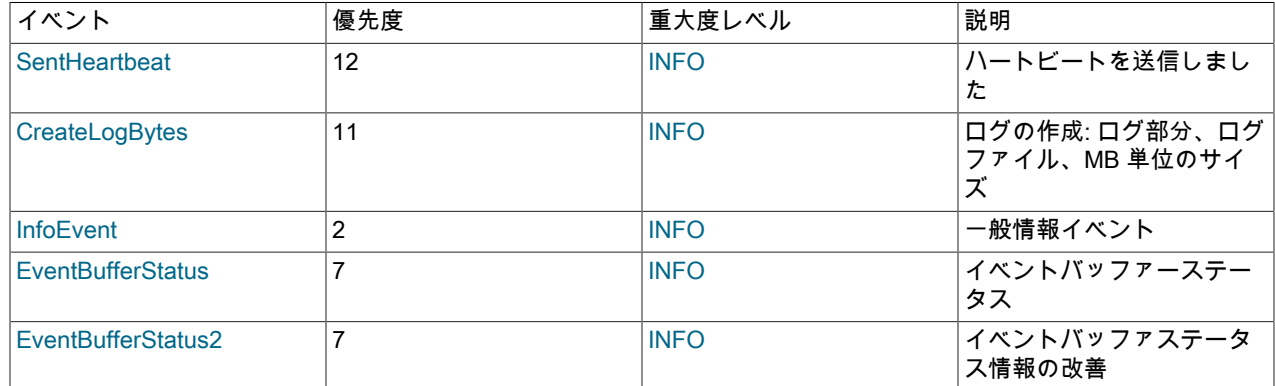

# 注記

SentHeartbeat イベントは、NDB Cluster が VM\_TRACE を有効にしてコンパイルされた場 合にのみ使用できます。

# SINGLEUSER イベント

これらのイベントは、シングルユーザーモードの開始と終了に関連するものです。

#### 表 23.62 シングルユーザーモードに関連するイベント

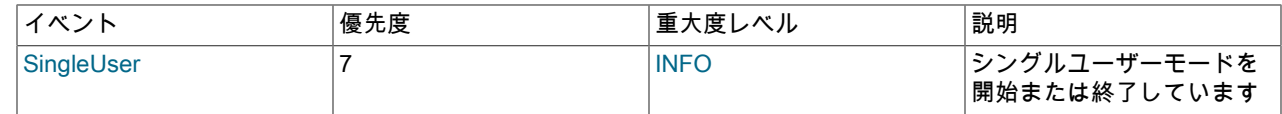

# BACKUP イベント

これらのイベントは、作成またはリストアされるバックアップに関する情報を提供します。

### 表 23.63 バックアップイベント

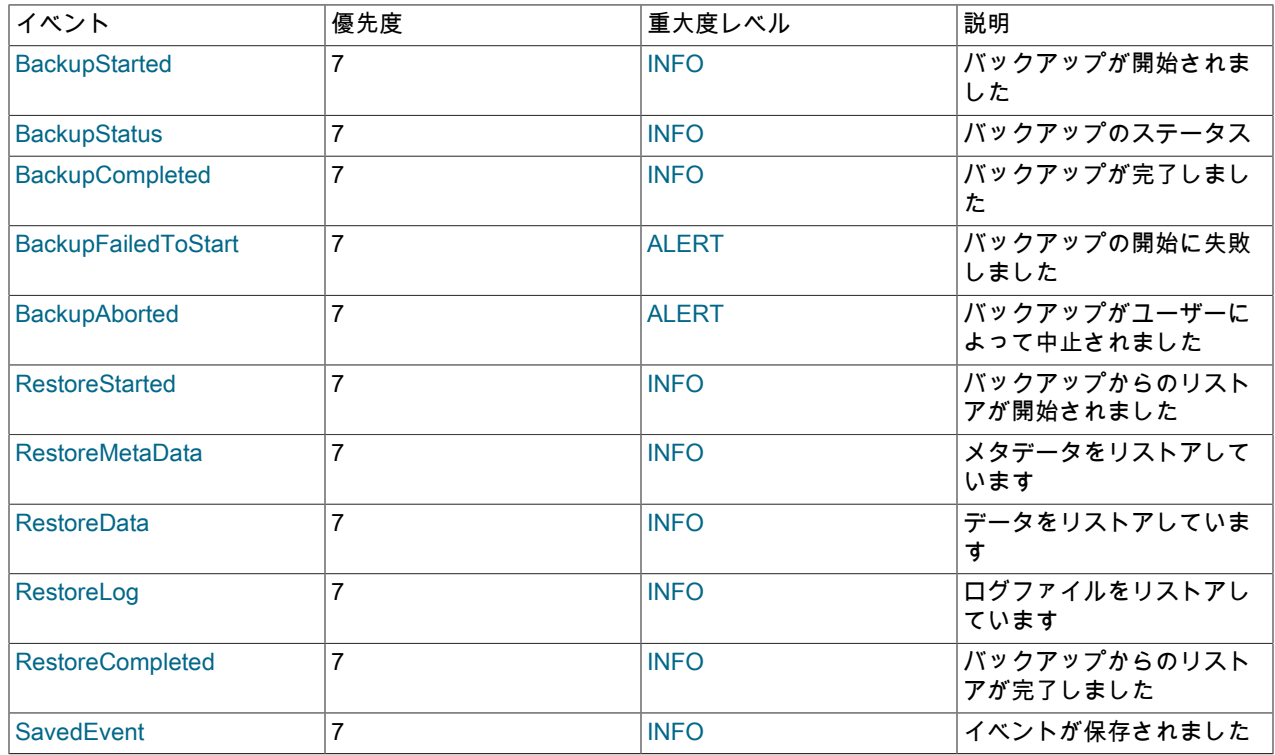

# 23.5.3.3 NDB Cluster 管理クライアントでの CLUSTERLOG STATISTICS の使用

NDB 管理クライアントの CLUSTERLOG STATISTICS コマンドは、その出力に多くの有用な統計を提供できます。 クラスタの状態に関する情報を提供するカウンタは、トランザクションコーディネータ (TC) およびローカルクエリー ハンドラ (LQH) によって 5 秒のレポート間隔で更新され、クラスタログに書き込まれます。

トランザクションコーディネータの統計. 各トランザクションには、1 つのトランザクションコーディネータがあ り、それは次の方法のいずれかによって選択されます。

- ラウンドロビン方式で
- 通信の近さによって
- トランザクションの開始時にデータ配置ヒントを指定

#### 注記

ndb\_optimized\_node\_selection システム変数を使用すると、特定の SQL ノードから起動さ れたトランザクションに使用される TC の選択方法を判断できます。

同じトランザクション内の操作ではすべて、同じトランザクションコーディネータが使用され、次のような統計がレ ポートされます。

• Trans count. これは、この TC をトランザクションコーディネータとして使用して、最後の期間で開始されたト ランザクション数です。 これらのトランザクションのいずれかは、レポート期間の最後でコミットされた、中止さ れた、または未コミットのままの状態になっている可能性があります。

注記

トランザクションは TC 間で移行しません。

• Commit count. これは、最後のレポート期間でコミットされた、この TC をトランザクションコーディネータと して使用したトランザクション数です。 このレポート期間でコミットされた一部のトランザクションは、前のレ ポート期間で開始された可能性があるため、Commit count が Trans count よりも大きくなる可能性もあります。

- Read count. これは、最後のレポート期間で開始された、この TC をトランザクションコーディネータとして使 用した主キーの読み取り操作 (単純な読み取りを含む) 数です。 このカウントには、一意のインデックス操作の一部 として実行される読み取りも含まれます。 一意のインデックス読み取り操作では、2 つの主キー読み取り操作 (非 表示の一意のインデックステーブルに対して 1 つ、および読み取りが行われるテーブルに対して 1 つ) が発生しま す。
- Simple read count. これは、最後のレポート期間で開始された、この TC をトランザクションコーディネータと して使用した単純な読み取り操作数です。
- Write count. これは、最後のレポート期間で開始された、この TC をトランザクションコーディネータとして使 用した主キーの書き込み操作数です。 これには、一意のインデックス操作の一部として実行される書き込みに加え て、すべての挿入、更新、書き込み、および削除も含まれます。

注記

一意のインデックスの更新操作では、インデックステーブルおよびベーステーブルで、複 数の PK 読み取りおよび書き込み操作が発生する可能性があります。

• AttrInfoCount. これは、この TC をトランザクションコーディネータとして使用した主キー操作の最後のレポート 期間で受信された 32 ビットのデータ語の数です。 読み取りの場合、これはリクエストされたカラムの数に比例し ます。 挿入および更新の場合、これは書き込まれたカラムの数、およびそれらのデータのサイズに比例します。 削 除操作の場合、これは通常ゼロです。

一意のインデックス操作では、複数の PK 操作が発生するため、このカウントが増加します。 ただし、ここで は、PK 操作自体を記述するために送信されたデータ語、および送信されたキー情報はカウントされません。 スキャン用に読み取られるカラムを記述するため、または ScanFilters を記述するために送信された属性情報 も、AttrInfoCount ではカウントされません。

• Concurrent Operations. これは、最後のレポート期間中に開始されたが完了しなかった、この TC をトランザク ションコーディネータとして使用した主キーまたはスキャン操作数です。 このカウンタは、操作が開始されるとイ ンクリメントされ、操作が完了するとデクリメントされます。これは、トランザクションのコミット後に行われま す。 このカウンタは失敗した操作だけでなく、ダーティー読み取りおよび書き込みでもデクリメントされます。

Concurrent Operations に指定可能な最大値は、TC ブロックでサポートできる操作の最大数です。現在、これは (2 \* MaxNoOfConcurrentOperations) + 16 + MaxNoOfConcurrentTransactions です。 (これらの構成パラメータについ ての詳細は、[セクション23.3.3.6「NDB Cluster データノードの定義」の](#page-3600-0)「トランザクションパラメータ」セクショ ンを参照してください。)

- Abort count. これは、最後のレポート期間中に中止された、この TC をトランザクションコーディネータとして 使用したトランザクション数です。 最後のレポート期間で中止された一部のトランザクションは、前のレポート期 間で開始された可能性があるため、Abort count が Trans count よりも大きくなる可能性もあります。
- Scans. これは、最後のレポート期間中に開始された、この TC をトランザクションコーディネータとして使用し たテーブルスキャン数です。 これには、範囲スキャン (つまり、順序付きインデックススキャン) は含まれません。
- Range scans. これは、最後のレポート期間で開始された、この TC をトランザクションコーディネータとして使 用した順序付きインデックススキャン数です。
- ローカル読取り. これは、レコードのプライマリフラグメントレプリカも保持するノードでトランザクショ ンコーディネータを使用して実行される主キー読取り操作の数です。 この数は、ndbinfo.counters テーブルの LOCAL\_READS カウンタからも取得できます。
- ローカル書込み. これには、レコードのプライマリフラグメントレプリカも保持するノードでトランザクション コーディネータを使用して実行された主キー読取り操作の数が含まれます。 この数は、ndbinfo.counters テーブル の LOCAL WRITES カウンタからも取得できます。

ローカルクエリーハンドラの統計 (操作). ローカルクエリーハンドラブロックごとに、1 つのクラスタイベント (つ まり、データノードプロセスごとに 1 つずつ) があります。 操作は、それらが操作しているデータが存在する LQH に 記録されます。

> 注記 単一のトランザクションが複数の LQH ブロックに格納されたデータを操作する場合もあり ます。

Operations 統計には、最後のレポート期間で、この LQH ブロックによって実行されたローカル操作数が表示され、 すべてのタイプの読み取りおよび書き込み操作 (挿入、更新、書き込み、および削除の操作) が含まれます。 これに は、書き込みをレプリケートするために使用される操作も含まれます。 たとえば、2 つのフラグメントレプリカを持 つクラスタでは、プライマリフラグメントレプリカへの書込みはプライマリ LQH に記録され、バックアップへの書込 みはバックアップ LQH に記録されます。 一意のキー操作では、複数のローカル操作が発生する可能性があります。 ただし、これには、テーブルスキャンまたは順序付きインデックススキャンの結果として発生するローカル操作は含 まれず、カウントもされません。

プロセススケジューラの統計. 各 ndbd プロセスには、トランザクションコーディネータおよびローカルクエリーハ ンドラによって報告される統計に加えて、NDB Cluster のパフォーマンスに関連する有用なメトリックも提供するス ケジューラがあります。 このスケジューラは、無限ループ時に実行されます。各ループ中に、スケジューラは次のタ スクを実行します。

- 1. ソケットからジョブバッファーに受信メッセージを読み込みます。
- 2. 時間指定のメッセージが実行されたかどうかをチェックします。実行された場合は、これらのメッセージもジョブ バッファーに配置します。
- 3. ジョブバッファー内のメッセージを (ループ内で) 実行します。
- 4. ジョブバッファー内のメッセージを実行することで生成された配信されるメッセージを送信します。
- 5. 新しい受信メッセージを待機します。

プロセススケジューラの統計には、次の情報が含まれています。

- Mean Loop Counter. これは、上記のリストの 3 番目のステップで実行されたループの数です。 TCP/IP バッ ファーの使用率が改善されると、この統計のサイズが増加します。 これを使用すると、新しいデータノードプロセ スを追加したときにパフォーマンスの変化をモニターできます。
- Mean send size と Mean receive size. これらの統計を使用すると、ノード間の書き込みと読み取りのそれぞれの 効率性を測定できます。 値はバイト単位で指定されます。 値が大きいほど、送受信される 1 バイト当たりのコスト が小さくなることを意味します。最大値は 64K です。

NDB 管理クライアントで次のコマンドを使用すると、クラスタログの統計をすべて記録できます。

ndb\_mgm> ALL CLUSTERLOG STATISTICS=15

注記

STATISTICS のしきい値を 15 に設定すると、クラスタログが非常に冗長になり、NDB Cluster 内のクラスタノードの数とアクティビティーの量に直接比例してサイズが大幅に大 きくなります。

ロギングおよびレポートに関連する NDB Cluster 管理クライアントコマンドの詳細は、[セクション23.5.3.1「NDB](#page-3884-0) [Cluster ロギング管理コマンド」](#page-3884-0) を参照してください。

# 23.5.4 NDB Cluster 起動フェーズのサマリー

このセクションでは、NDB Cluster データノードの起動時に必要な手順の簡単な概要を示します。 『NDB Internals Guide』[のNDB Cluster Start Phasesで](https://dev.mysql.com/doc/ndb-internals/en/ndb-internals-start-phases.html)は、さらに完全な情報を見つけることができます。

これらのフェーズは、管理クライアントで node\_id STATUS コマンドからの出力にレポートされるものと同じで す [\(セクション23.5.1「NDB Cluster 管理クライアントのコマンド」を](#page-3864-0)参照してください)。 これらの起動フェーズ は、ndbinfo.nodes テーブルの start\_phase カラムにもレポートされます。

起動のタイプ. 次のリストに示すように、さまざまな起動のタイプおよびモードがあります。

• 初期起動. すべてのデータノード上のクリーンなファイルシステムでクラスタが起動します。 これは、まったく はじめてクラスタが起動されるとき、または --initial オプションを使用してすべてのデータノードが再起動されると きに発生します。

注記

--initial を使用してノードを再起動すると、ディスクデータファイルが削除されません。

- システムの再起動. クラスタが起動し、データノードに格納されたデータを読み取ります。 これは、クラスタが 使用されたあとにシャットダウンされたとき、およびクラスタが操作を中止した時点から再開することが望ましい ときに発生します。
- ノードの再起動. これは、クラスタ自体が実行しているときのクラスタノードのオンライン再起動です。
- ノードの初期再起動. これは、クリーンなファイルシステムでノードが再初期化および起動される点を除いて、 ノードの再起動と同じです。

設定と初期化 (フェーズ -1). 起動する前に、各データノード (ndbd プロセス) が初期化されている必要があります。 初期化は次のステップで構成されます。

- 1. ノード ID を取得します
- 2. 構成データをフェッチします
- 3. ノード間通信で使用されるポートを割り当てます
- 4. 構成ファイルから取得された設定に従って、メモリーを割り当てます

データノードまたは SQL ノードがはじめて管理ノードに接続すると、クラスタノード ID を予約します。 ほかのノー ドによって同じノード ID が割り当てられないように、この ID は、ノードからクラスタへの接続が完了し、このノー ドが接続されたことが少なくとも 1 つの ndbd でレポートされるまで保持されます。 このようなノード ID の保持 は、該当するノードと ndb\_mgmd 間の接続で保護されます。

各データノードが初期化されたら、クラスタの起動プロセスに進むことができます。 このプロセス中にクラスタが進 む段階を次に示します。

- フェーズ 0. NDBFS および NDBCNTR ブロックが起動します。 --initial オプションを付けて起動されたデータ ノード上で、データノードファイルシステムがクリアされます。
- フェーズ 1. この段階では、残りのすべての NDB カーネルブロックが起動されます。 NDB Cluster 接続が設定 され、ブロック間通信が確立され、ハートビートが開始されます。 ノードの再起動の場合は、API ノードの接続も チェックされます。

#### 注記

フェーズ 1 で 1 つ以上のノードがハングアップし、フェーズ 2 で残りの 1 つまたは複数 のノードがハングアップするときは、多くの場合にネットワークの問題を示しています。 このような問題が発生する原因の 1 つとして、複数のネットワークインタフェースを持つ 1 つ以上のクラスタホストが考えられます。 このような状況が発生する問題のもう 1 つの 一般的な原因は、クラスタノード間の通信に必要な TCP/IP ポートのブロックです。 後者 では、これは多くの場合に、ファイアウォールが誤って構成されているためです。

- フェーズ 2. NDBCNTR カーネルブロックは、既存のすべてのノードの状態をチェックします。 マスターノード が選択され、クラスタスキーマファイルが初期化されます。
- フェーズ 3. DBLQH および DBTC カーネルブロックは、それらの間の通信を設定します。 起動タイプが特定さ れます。これが再起動の場合、DBDIH ブロックは再起動を実行するための権限を取得します。
- フェーズ 4. 初期起動またはノードの初期再起動の場合、Redo ログファイルが作成されます。 これらのファイル の数は、NoOfFragmentLogFiles に等しいです。

システムの再起動の場合:

- 1 つまたは複数のスキーマを読み取ります。
- ローカルチェックポイントからデータを読み取ります。
- 最新のリストア可能なグローバルチェックポイントに達するまで、すべての Redo 情報を適用します。

ノードの再起動の場合、Redo ログの末尾を検索します。

• フェーズ 5. このフェーズ中に、データノード起動のデータベース関連部分のほとんどが実行されます。 初期起 動またはシステムの再起動の場合、ローカルチェックポイントに続いて、グローバルチェックポイントが実行され ます。 このフェーズ中に、メモリー使用率の定期的なチェックが開始され、必要なノードのテイクオーバーが実行 されます。

- フェーズ 6. このフェーズでは、ノードグループが定義および設定されます。
- フェーズ 7. アービトレータノードが選択され、動作が開始されます。 次のバックアップ ID、およびバックアッ プディスクの書き込み速度が設定されます。 この起動フェーズに到達したノードは、Started とマークされます。 この時点で、API ノード (SQL ノードを含む) はクラスタに接続できます。
- フェーズ 8. これがシステムの再起動の場合、すべてのインデックスが (DBDIH によって) 再構築されます。
- フェーズ 9. ノード内部の起動変数がリセットされます。
- フェーズ 100 (廃止). 以前は、ノードの再起動またはノードの初期再起動のこの時点で、API ノードはノードに接 続し、イベントの受信を開始できました。 現在は、このフェーズが空になっています。
- フェーズ 101. ノードの再起動またはノードの初期再起動のこの時点で、クラスタに参加するノードにイベント 配信が渡されます。 新たに参加したノードは、そのプライマリデータをサブスクライバに配信する責任を引き受け ます。 このフェーズは、SUMA ハンドオーバーフェーズとも呼ばれます。

初期起動またはシステムの再起動の場合、このプロセスが完了すると、トランザクションの処理が有効になります。 ノードの再起動またはノードの初期再起動の場合、起動プロセスが完了したことは、現在ノードがトランザクション コーディネータとして動作している可能性があることを意味します。

# 23.5.5 NDB Cluster のローリング再起動の実行

このセクションでは、NDB Cluster インストールのローリング再起動を実行する方法について説明します。これは、 クラスタ自体が動作したままになるように、各ノードを順番に停止して起動 (または再起動) するためです。 これは多 くの場合に、ローリングアップグレードまたはローリングダウングレードの一部として実行されます。ここでは、ク ラスタの高可用性が必須であり、クラスタ全体の停止時間は許可されません。 一般に、ここで提供しているアップグ レードについての情報は、ダウングレードにも適用されます。

ローリング再起動が望ましい理由は、いくつかあります。 次のいくつかの段落で、これらについて説明します。

構成の変更.

クラスタへの SQL ノードの追加や、構成パラメータの新しい値への設定などのクラスタ構成の変更を行うため。

NDB Cluster ソフトウェアアップグレードまたはダウングレード. NDB Cluster ソフトウェアの新しいバージョンに クラスタをアップグレードする (または古いバージョンにダウングレードする)。 これは通常、古いバージョンの NDB Cluster に戻す場合、「「ローリングアップグレード」」 (または「「ローリングダウングレード」」) と呼ばれます。

ノードホスト上での変更. 1 つまたは複数の NDB Cluster ノードプロセスが実行されているハードウェアまたはオ ペレーティングシステムに変更を加えるため。

システムのリセット (クラスタのリセット). 望ましくない状態に達したために、クラスタをリセットするため。 このような場合は、多くの場合に 1 つ以上のデー タノードのデータおよびメタデータを再ロードすることが望ましいと考えられます。 これは、次の 3 つの方法のいず れかで実行できます。

• --initial オプションを使用して各データノードプロセス (ndbd または場合によっては ndbmtd) を起動します。これに より、データノードはそのファイルシステムを強制的にクリアし、ほかのデータノードからすべての NDB Cluster データおよびメタデータをリロードします。

NDB 8.0.21 以降では、これらのオブジェクトに関連付けられたすべてのディスクデータオブジェクトおよびファイ ルも強制的に削除されます。

• 再起動を実行する前に、ndb\_mgm クライアントの START BACKUP コマンドを使用してバックアップを作成しま す。 アップグレード後に、ndb\_restore を使用して、1 つまたは複数のノードをリストアします。

詳細は、[セクション23.5.8「NDB Cluster のオンラインバックアップ」](#page-3909-0)およ[びセクション23.4.23「ndb\\_restore —](#page-3813-0) [NDB Cluster バックアップの復元」](#page-3813-0)を参照してください。

• mysqldump を使用して、アップグレード前にバックアップを作成します。その後、LOAD DATA を使用してダンプ をリストアします。

リソースのリカバリ.

他の「NDB Cluster」テーブルで再利用するために、INSERT および DELETE の連続した操作によって以前にテーブ ルに割り当てられたメモリーを解放します。

ローリング再起動を実行するプロセスは、次のように一般化できます。

- 1. すべてのクラスタ管理ノード (ndb\_mgmd プロセス) を停止し、再構成し、再起動します。 ([複数の管理サーバーで](#page-3897-0) [のローリング再起動](#page-3897-0)を参照してください。)
- 2. 各クラスタデータノード (ndbd プロセス) を順番に停止し、再構成し、再起動します。

一部のノード構成パラメータは、前のステップに従って ndb\_mgm クライアントの各データノードに対して RESTART を発行することで更新できます。 その他のパラメータでは、管理クライアントの STOP コマンドを使 用してデータノードを完全に停止してから、必要に応じて ndbd または ndbmtd 実行可能ファイルを呼び出して システムシェルから再度起動する必要があります。 (ほとんどの Unix システムでは、kill などのシェルコマンドを 使用してデータノードのプロセスを停止することもできますが、STOP コマンドが推奨され、通常はより簡単で す。)

# 注記

Windows では、SC STOP および SC START コマンド、NET STOP および NET START コマンド、または Windows サービスマネージャーを使用して、Windows サービスと してインストールされているノードを停止および起動することもできます [\(セクション](#page-3532-0) [23.2.2.4「NDB Cluster プロセスを Windows サービスとしてインストール」](#page-3532-0) を参照)。

必要な再起動のタイプは、各ノード構成パラメータのドキュメントに示されています。 [セクション23.3.3「NDB](#page-3585-0) [Cluster 構成ファイル」](#page-3585-0)を参照してください。

3. 各クラスタ SQL ノード (mysqld プロセス) を順番に停止し、再構成し、再起動します。

NDB Cluster は、ノードをアップグレードするためにある程度柔軟な順序をサポートしています。 NDB Cluster を アップグレードするときは、管理ノード、データノード、またはその両方をアップグレードする前に、API ノード (SQL ノードを含む) をアップグレードできます。 言い換えると、API ノードおよび SQL ノードを任意の順序でアッ プグレードすることが許可されています。 これには、次のような条件が課せられます。

- この機能は、オンラインアップグレードの一部として使用することのみを目的としています。 異なる NDB Cluster リリースからのノードバイナリの混在は、本番設定での継続的な長期的な使用を目的としておらず、サポートされ ていません。
- データノードをアップグレードする前に、すべての管理ノードをアップグレードする必要があります。 このこと は、クラスタの API ノードおよび SQL ノードをアップグレードする順序に関係なく当てはまります。
- すべての管理ノードおよびデータノードがアップグレードされるまで、「新しい」バージョンに固有の機能は使用 しないでください。

このことは、NDB エンジンバージョンの変更に加えて、適用される可能性のある任意の MySQL サーバーバージョ ンの変更にも適用されます。したがって、アップグレードを計画する際には、これを考慮に入れることを忘れない でください。 (これは、NDB Cluster のオンラインアップグレード全般に当てはまります。)

どの API ノードでも、ノードの再起動時にスキーマ操作 (データ定義ステートメントなど) を実行できません。 この 制限の一部であるため、オンラインでのアップグレードまたはダウングレード中にスキーマ操作もサポートされませ ん。

<span id="page-3897-0"></span>複数の管理サーバーでのローリング再起動. 複数の管理ノードを持つ NDB Cluster のローリング再起動を実行する 場合、ndb\_mgmd はほかの管理ノードが実行されているかどうかを確認し、実行されている場合はそのノード構成 データを使用しようとすることに注意してください。 これが発生することを回避し、ndb\_mgmd にその構成ファイル を強制的に再読み取りさせるには、次のステップを実行します。

- 1. すべての NDB Cluster ndb\_mgmd プロセスを停止します。
- 2. すべての config.ini ファイルを更新します。
- 3. 必要に応じて、--reload、--initial、またはその両方のオプションを付けて単一の ndb\_mgmd を起動します。

4. 最初の ndb\_mgmd を --initial オプションを付けて起動した場合は、残りの ndb\_mgmd プロセスもすべて --initial を 使用して起動する必要があります。

最初の ndb\_mgmd を起動するときに使用されたその他のオプションに関係なく、最初の ndb\_mgmd プロセスのあ とに、--reload を使用して残りのプロセスを再起動しないようにしてください。

5. 通常どおりに、データノードおよび API ノードのローリング再起動を完了します。

ローリング再起動を実行してクラスタの構成を更新する際に、ndbinfo.nodes テーブルの config\_generation カラムを 使用して、新しい構成で正常に再起動されたデータノードを追跡できます。 [セクション23.5.14.38「ndbinfo nodes](#page-3976-0) [テーブル」](#page-3976-0)を参照してください。

# 23.5.6 NDB Cluster のシングルユーザーモード

シングルユーザーモードにより、データベース管理者はデータベースシステムへのアクセスを、MySQL サーバー (SQL ノード) や ndb\_restore のインスタンスなど単一の API ノードに制限できます。 シングルユーザーモードに入る と、その他のすべての API ノードへの接続が正常に閉じられ、実行中のトランザクションがすべて中止されます。 新 しいトランザクションの開始は許可されません。

クラスタがシングルユーザーモードに入ると、指定された API ノードにのみデータベースへのアクセス権が付与され ます。

ndb\_mgm クライアントで ALL STATUS コマンドを使用すると、クラスタがシングルユーザーモードに入ったタイミ ングを確認できます。 また、ndbinfo.nodes テーブルの status カラムをチェックすることもできます (詳細は、[セク](#page-3976-0) [ション23.5.14.38「ndbinfo nodes テーブル」を](#page-3976-0)参照してください)。

#### 例:

ndb\_mgm> ENTER SINGLE USER MODE 5

このコマンドが実行され、クラスタがシングルユーザーモードに入ると、ノード ID が 5 の API ノードがクラスタの みに許可されたユーザーになります。

前述のコマンドで指定したノードは API ノードである必要があります。他のタイプのノードを指定しようとすると拒 否されます。

#### 注記

前述のコマンドが呼び出されると、指定されたノードで実行されているすべてのトランザク ションが中止され、接続が閉じられるため、サーバーを再起動する必要があります。

コマンド EXIT SINGLE USER MODE は、クラスタデータノードの状態をシングルユーザーモードから通常モードに 変更します。 接続を待機している (つまり、クラスタの準備ができ、使用可能になるまで待機している) MySQL サー バーなどの API ノードは、接続が再度許可されます。 単一ユーザーノードとして指定された API ノードは、状態の変 更中および変更後も引き続き実行されます (まだ接続されている場合)。

#### 例:

ndb\_mgm> EXIT SINGLE USER MODE

シングルユーザーモードでの実行時にノードの障害を処理する際には、次の 2 つの方法が推奨されています。

• 方法 1:

- 1. シングルユーザーモードのトランザクションをすべて終了します
- 2. EXIT SINGLE USER MODE コマンドを発行します
- 3. クラスタのデータノードを再起動します
- 方法 2:

シングルユーザーモードに入る前に、ストレージノードを再起動します。

# <span id="page-3899-0"></span>23.5.7 NDB Cluster データノードのオンラインでの追加

このセクションでは、NDB Cluster データノード「「オンライン」」を追加する方法について説明します。つまり、 クラスタを完全にシャットダウンし、プロセスの一環として再起動する必要はありません。

重要

現在、新しいノードグループの一部として NDB Cluster に新しいデータノードを追加する必 要があります。 また、フラグメントレプリカの数 (またはノードグループごとのノード数) をオンラインに変更することはできません。

#### 23.5.7.1 NDB Cluster データノードのオンラインでの追加: 一般的な問題

このセクションでは、NDB Cluster ノードをオンラインで追加する際の動作および現在の制限に関する一般的な情報 を提供します。

データの再配布. 新しいノードをオンラインで追加する機能には、ALTER TABLE ... REORGANIZE PARTITION ス テートメントを使用して、新しいノードを含むすべてのデータノードに分散されるように NDBCLUSTER テーブルの データおよびインデックスを再編成する手段が含まれます。 インメモリーとディスクデータの両方のテーブルの再編 成がサポートされています。 現在、この再配布には一意のインデックスが含まれていません (順序付きインデックス のみが再配布されます)。

新しいデータノードが追加される前にすでに存在していた NDBCLUSTER テーブルの再配布は、自動的に実行されま せんが、mysql または別の MySQL クライアントアプリケーションで単純な SQL ステートメントを使用して実現でき ます。 ただし、新しいノードグループが追加されたあとに作成されたテーブルに追加されたすべてのデータおよびイ ンデックスは、すべてのクラスタデータノード (新しいノードグループの一部として追加されたものを含む) 間で自動 的に配布されます。

部分的な起動. 新しいデータノードがすべて起動されていなくても、新しいノードグループを追加できます。 ま た、新しいノードグループを機能低下状態のクラスタ (つまり、部分的にしか起動されていないクラスタや、1 つ以上 のデータノードが実行されていないクラスタ) に追加することもできます。 後者の場合、新しいノードグループを追 加する前に、クラスタで十分な数のノードが実行可能になっている必要があります。

進行中の操作への影響. NDB Cluster データを使用する通常の DML 操作は、新しいノードグループの作成や追加、 またはテーブルの再編成によって妨げられることはありません。 ただし、テーブルの再編成と同時に DDL を実行 することはできません。つまり、ALTER TABLE ... REORGANIZE PARTITION ステートメントの実行中は、ほかの DDL ステートメントを発行できません。 さらに、ALTER TABLE ... REORGANIZE PARTITION の実行 (またはその 他の DDL ステートメントの実行) 中は、クラスタデータノードを再起動できません。

エラー処理. ノードグループの作成中およびテーブルの再編成中のデータノードの障害は、次のテーブルに示すよ うに処理されます:

| 失敗期間       | 「「旧」」データノードで<br>障害が発生しました                                                                    | 「「新規」」データノード<br>で障害が発生しました                                                                   | システム障害                                                                                                    |
|------------|----------------------------------------------------------------------------------------------|----------------------------------------------------------------------------------------------|----------------------------------------------------------------------------------------------------|
| ノードグループの作成 | • マスター以外のノードで<br>エラーが発生した場合:<br>ノードグループの作成は<br>常にロールフォワードさ<br>れます。<br>• マスターでエラーが発生<br>した場合: | • マスター以外のノードで<br>エラーが発生した場合:<br>ノードグループの作成は<br>常にロールフォワードさ<br>れます。<br>• マスターでエラーが発生<br>した場合: | <b>CREATE NODEGROUP</b><br>の実行が内部コミットポ<br>イントに達した場合:<br>再起動時に、クラスタは<br>新しいノードグループを<br>含みます。 それ以外の場<br>合は、含みません。 |
|            | • 内部コミットポイント<br>に達した場合: ノー<br>ドグループの作成は<br>ロールフォワードされ<br>ます。                                 | • 内部コミットポイント<br>に達した場合: ノー<br>ドグループの作成は<br>ロールフォワードされ<br>ます。                                 | <b>CREATE NODEGROUP</b><br>の実行が内部コミットポ<br>イントにまだ達していな<br>い場合: 再起動時に、<br>クラスタは新しいノード<br>グループを含みません。              |
|            | • 内部コミットポイント<br>にまだ達していない場                                                                   | • 内部コミットポイント<br>にまだ達していない場                                                                   |                                                                                                    |

表 23.64 ノードグループの作成およびテーブルの再編成中のデータノード障害処理

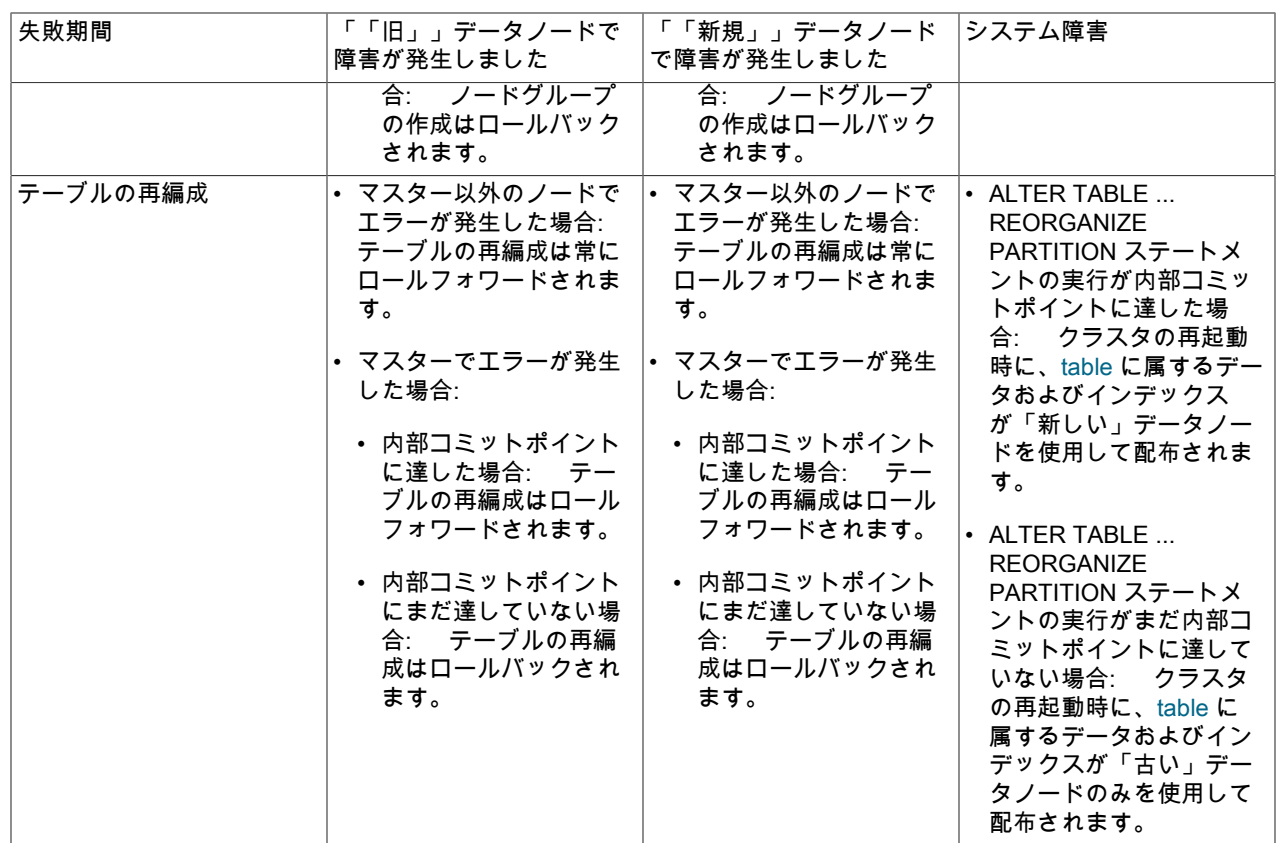

ノードグループの削除. ndb\_mgm クライアントは、DROP NODEGROUP コマンドをサポートしていますが、ノー ドグループ内のデータノードにどのデータも含まれていない場合にのみ削除できます。 現在、特定のデータノードま たはノードグループを「空にする」方法がないため、このコマンドは次の 2 つのケースでしか機能しません。

- 1. ndb\_mgm クライアントで CREATE NODEGROUP を発行した後、mysql クライアントで ALTER TABLE ... REORGANIZE PARTITION ステートメントを発行する前。
- 2. DROP TABLE を使用してすべての NDBCLUSTER テーブルを削除したあと。

データノードには引き続きテーブルの定義が格納されるため、この目的では TRUNCATE TABLE は機能しませ ん。

23.5.7.2 NDB Cluster データノードのオンラインでの追加: 基本手順

このセクションでは、NDB Cluster に新しいデータノードを追加するために必要な基本的な手順を示します。 この手 順は、データノードのプロセスに ndbd バイナリと ndbmtd バイナリのどちらを使用する場合でも適用されます。 詳 細な例については、[セクション23.5.7.3「NDB Cluster データノードのオンラインでの追加: 詳細な例」を](#page-3901-0)参照してく ださい。

NDB Cluster がすでに実行されていると仮定すると、データノードをオンラインで追加するには、次の手順が必要で す:

1. 追加対象のノードに対応する新しい [ndbd] セクションを追加して、クラスタ構成 config.ini ファイルを編集しま す。 クラスタで複数の管理サーバーが使用されている場合は、管理サーバーで使用されるすべての config.ini ファ イルに、これらの変更を加える必要があります。

config.ini ファイルに追加される新しいデータノードのノード ID が、既存のノードで使用されるノード ID と重複 しないように注意する必要があります。 動的に割り当てられたノード ID を使用している API ノードがあり、それ らの ID が新しいノードに使用するノード ID と一致する場合は、この手順の後半で説明するように、このような API ノードを強制的に「移行」できます。

2. すべての NDB Cluster 管理サーバーのローリング再起動を実行します。

重要

新しい構成を強制的に読み取るには、すべての管理サーバーを --reload または --initial オ プションを付けて再起動する必要があります。

3. すべての既存の NDB Cluster データノードのローリング再起動を実行します。 既存のデータノードを再起動する ときは、--initial を使用する必要がありません (通常は望ましくもありません)。

新しいデータノードに割り当てるいずれかのノード ID と一致する動的に割り当てられた ID を持つ API ノードを 使用している場合は、このステップでデータノードプロセスのいずれかを再起動する前に、すべての API ノード (SQL ノードを含む) を再起動する必要があります。 これにより、事前に明示的に割り当てられなかったノード ID を持つ API ノードは、このようなノード ID を放棄し、新しい ID を取得します。

- 4. NDB Cluster に接続されている SQL または API ノードのローリング再起動を実行します。
- 5. 新しいデータノードを起動します。

新しいデータノードは、任意の順序で起動できます。 またそれらは、既存のすべてのデータノードのローリング 再起動が完了してから、次のステップに進むまでの間に起動されるかぎり、同時に起動することもできます。

- 6. NDB Cluster 管理クライアントで 1 つまたは複数の CREATE NODEGROUP コマンドを実行して、新しいデータ ノードが属する新しいノードグループまたはノードグループを作成します。
- 7. 新しいデータノードを含め、すべてのデータノード間でクラスタデータを再配布します。 通常、これを行 うには、NDBCLUSTER テーブルごとに mysql クライアントで ALTER TABLE ... ALGORITHM=INPLACE, REORGANIZE PARTITION ステートメントを発行します。

例外: MAX\_ROWS オプションを使用して作成されたテーブルの場合、このステートメントは機能しません。か わりに、ALTER TABLE ... ALGORITHM=INPLACE MAX\_ROWS=... を使用してこのようなテーブルを再編成し ます。 また、MAX\_ROWS を使用してパーティション数をこの方法で設定することは非推奨であり、かわりに PARTITION\_BALANCE を使用する必要があります。詳細は[、セクション13.1.20.11「NDB\\_TABLE オプションの](#page-2291-0) [設定」](#page-2291-0) を参照してください。

#### 注記

これは、新しいノードグループを追加する時点ですでに存在しているテーブルに対して のみ実行する必要があります。 新しいノードグループが追加された後に作成されたテー ブルのデータは自動的に分散されますが、新しいノードが追加される前に存在していた 特定のテーブル tbl に追加されたデータは、そのテーブルが再編成されるまで新しいノー ドを使用して分散されません。

8. ALTER TABLE ... REORGANIZE PARTITION ALGORITHM=INPLACE はパーティションを再編成します が、「old」 ノードで解放された領域は再利用しません。 これを行うには、mysql クライアントで NDBCLUSTER テーブルごとに OPTIMIZE TABLE ステートメントを発行します。

これは、インメモリー NDB テーブルの可変幅カラムで使用される領域に対して機能します。 OPTIMIZE TABLE は、インメモリーテーブルの固定幅カラムではサポートされていません。「ディスクデータ」テーブルでもサポー トされていません。

目的のノードをすべて追加してから、複数の CREATE NODEGROUP コマンドを連続して発行し、新しいノードグ ループをクラスタに追加できます。

#### <span id="page-3901-0"></span>23.5.7.3 NDB Cluster データノードのオンラインでの追加: 詳細な例

このセクションでは、単一ノードグループ内に 2 つのデータノードを持つ NDB Cluster から開始し、2 つのノードグ ループ内に 4 つのデータノードを持つクラスタと結論付けて、新しい NDB Cluster データノードをオンラインで追加 する方法を示す詳細な例を示します。

構成の開始. 説明のために、最小限の構成とし、次の情報のみを含む config.ini ファイルをクラスタで使用すると仮 定します。

[ndbd default]

このページは機械翻訳したものです。 NDB Cluster データノードのオンラインでの追加

DataMemory = 100M IndexMemory = 100M NoOfReplicas = 2 DataDir = /usr/local/mysql/var/mysql-cluster [ndbd]  $\overline{Id} = 1$ HostName = 198.51.100.1

[ndbd]  $id = 2$ HostName = 198.51.100.2

[mam] HostName = 198.51.100.10  $Id = 10$ 

[api]  $Id=20$ HostName = 198.51.100.20

[api] Id=21 HostName = 198.51.100.21

注記

データノード ID とその他のノード間のシーケンスにギャップを残しています。 これによ り、あとで新たに追加されるデータノードに、まだ使用されていないノード ID を簡単に割 り当てることができます。

また、適切なコマンド行または my.cnf オプションを使用して、クラスタをすでに起動しており、管理クライアントで SHOW を実行すると、次に示すものと同様の出力が生成されると仮定します。

-- NDB Cluster -- Management Client - ndb\_mgm> SHOW Connected to Management Server at: 198.51.100.10:1186 Cluster Configuration --------------------- [ndbd(NDB)] 2 node(s) id=1 @198.51.100.1 (8.0.23-ndb-8.0.23, Nodegroup: 0, \*)

id=2 @198.51.100.2 (8.0.23-ndb-8.0.23, Nodegroup: 0)

[ndb\_mgmd(MGM)] 1 node(s) id=10 @198.51.100.10 (8.0.23-ndb-8.0.23)

[mysqld(API)] 2 node(s) id=20 @198.51.100.20 (8.0.23-ndb-8.0.23) id=21 @198.51.100.21 (8.0.23-ndb-8.0.23)

最後に、次に示すように作成された単一の NDBCLUSTER テーブルがクラスタに含まれていると仮定します。

USE n;

CREATE TABLE ips ( id BIGINT NOT NULL AUTO INCREMENT PRIMARY KEY, country\_code CHAR(2) NOT NULL, type CHAR(4) NOT NULL, ip\_address VARCHAR(15) NOT NULL, addresses BIGINT UNSIGNED DEFAULT NULL, date BIGINT UNSIGNED DEFAULT NULL ) ENGINE NDBCLUSTER;

このセクションの後半で示すメモリーの使用率および関連情報は、このテーブルに約 50000 行挿入したあとに生成さ れました。

注記

この例では、データノードプロセスに、シングルスレッド ndbd を使用することを示しま す。 この例は、マルチスレッド ndbmtd を使用している場合にも適用できます。そのために は、次のステップに示されている箇所で ndbmtd を ndbd に置き換えます。

ステップ 1: 構成ファイルの更新. テキストエディタでクラスタのグローバル構成ファイルを開き、2 つの新しい データノードに対応する [ndbd] セクションを追加します。 (これらのデータノードに ID 3 と 4 を付与し、それらがそ れぞれ 198.51.100.3 と 198.51.100.4 のアドレスにあるホストマシンで実行されると仮定します。) 新しいセクション を追加したら、config.ini ファイルの内容が次に示すように見えます。ここで、ファイルに追加した部分は太字で示し ています。

[ndbd default] DataMemory = 100M IndexMemory = 100M NoOfReplicas = 2 DataDir = /usr/local/mysql/var/mysql-cluster [ndbd]  $Id = 1$ HostName = 198.51.100.1 [ndbd]  $Id = 2$ HostName = 198.51.100.2 [ndbd]  $Id = 3$ HostName = 198.51.100.3 [ndbd]  $id = 4$ HostName = 198.51.100.4 [mam] HostName = 198.51.100.10  $Id = 10$ [api]  $id=20$ HostName = 198.51.100.20 [api]  $id=21$ HostName = 198.51.100.21

必要な変更が完了したら、ファイルを保存します。

ステップ 2: 管理サーバーの再起動. クラスタ管理サーバーを再起動するには、次のように別々のコマンドを発行し て、管理サーバーを停止してから再起動する必要があります。

1. 次に示すように管理クライアントの STOP コマンドを使用して、管理サーバーを停止します。

ndb\_mgm> 10 STOP Node 10 has shut down. Disconnecting to allow Management Server to shutdown shell>

2. 管理サーバーをシャットダウンすると管理クライアントが終了するため、システムシェルから管理サーバーを起動 する必要があります。 単純にするために、config.ini は管理サーバーバイナリと同じディレクトリにあると仮定し ていますが、実際には、構成ファイルの正確なパスを指定する必要があります。 また、管理サーバーがその構成 キャッシュからではなく、ファイルから新しい構成を読み取るように、--reload または --initial オプションも指定 する必要があります。 シェルの現在のディレクトリも管理サーバーバイナリが配置されているディレクトリと同 じである場合は、次に示すように管理サーバーを呼び出すことができます。

shell> ndb\_mgmd -f config.ini --reload<br>2008-12-08 17:29:23 [MgmSrvr] INFO -- NDB Cluster Management Server. 8.0.23-ndb-8.0.23 2008-12-08 17:29:23 [MgmSrvr] INFO -- Reading cluster configuration from 'config.ini'

ndb\_mgm プロセスが再起動されたあとに、管理クライアントで SHOW の出力をチェックすると、次に示すように表 示されます。

-- NDB Cluster -- Management Client - ndb\_mgm> SHOW Connected to Management Server at: 198.51.100.10:1186 Cluster Configuration

#### このページは機械翻訳したものです。 NDB Cluster データノードのオンラインでの追加

--------------------- [ndbd(NDB)] 2 node(s) id=1 @198.51.100.1 (8.0.23-ndb-8.0.23, Nodegroup: 0, \*) id=2 @198.51.100.2 (8.0.23-ndb-8.0.23, Nodegroup: 0) id=3 (not connected, accepting connect from 198.51.100.3) id=4 (not connected, accepting connect from 198.51.100.4)

[ndb\_mgmd(MGM)] 1 node(s) id=10 @198.51.100.10 (8.0.23-ndb-8.0.23)

[mysqld(API)] 2 node(s) id=20 @198.51.100.20 (8.0.23-ndb-8.0.23) id=21 @198.51.100.21 (8.0.23-ndb-8.0.23)

ステップ 3: 既存のデータノードのローリング再起動の実行. 次に示すように RESTART コマンドを使用すると、こ のステップを完全にクラスタ管理クライアント内で実現できます。

ndb\_mgm> 1 RESTART Node 1: Node shutdown initiated Node 1: Node shutdown completed, restarting, no start. Node 1 is being restarted

ndb\_mgm> Node 1: Start initiated (version 8.0.23) Node 1: Started (version 8.0.23)

ndb\_mgm> 2 RESTART Node 2: Node shutdown initiated Node 2: Node shutdown completed, restarting, no start. Node 2 is being restarted

ndb\_mgm> Node 2: Start initiated (version 8.0.23)

ndb\_mgm> Node 2: Started (version 8.0.23)

重要

各 X RESTART コマンドを発行したら、管理クライアントによって「Node X: Started (version ...)」というレポートが出力されるまで待機してから、先に進みます。

mysql クライアントで ndbinfo.nodes テーブルをチェックすると、既存のデータノードがすべて更新済みの構成を使 用して再起動されたことを確認できます。

ステップ 4: すべてのクラスタ API ノードのローリング再起動の実行. mysqladmin shutdown に続い て、mysqld\_safe (または別の起動スクリプト) を使用して、クラスタ内の SQL ノードとして機能している各 MySQL サーバーをシャットダウンし、再起動します。 これは、次に示すものと同様になります。ここで、password は特定 の MySQL サーバーインスタンスの MySQL root パスワードです。

shell> mysqladmin -uroot -ppassword shutdown 081208 20:19:56 mysqld\_safe mysqld from pid file /usr/local/mysql/var/tonfisk.pid ended shell> mysqld\_safe --ndbcluster --ndb-connectstring=198.51.100.10 & 081208 20:20:06 mysqld\_safe Logging to '/usr/local/mysql/var/tonfisk.err'. 081208 20:20:06 mysqld\_safe Starting mysqld daemon with databases from /usr/local/mysql/var

当然、正確な入力および出力は、MySQL がシステムにインストールされている方法や場所、および起動する際に選択 したオプション (およびこれらのオプションの一部またはすべてを my.cnf ファイルに指定しているかどうか) によっ て異なります。

ステップ 5: 新しいデータノードの初期起動の実行. 次に示すように、新しいデータノードの各ホスト上のシステム シェルから --initial オプションを使用して、データノードを起動します。

shell> ndbd -c 198.51.100.10 --initial

#### 注記

既存のデータノードを再起動する場合とは異なり、新しいデータノードは同時に起動できま す。あるデータノードの起動が完了するまで待機してから、別のデータノードを起動する必 要はありません。

新しいデータノードの両方が起動されるまで待機してから、次のステップに進みます。 新しいデータノードが起動さ れたら、管理クライアントの SHOW コマンドの出力で、(次に太字で示されているように) それらがどのノードグルー プにも属していないことを確認できます。

ndb\_mgm> SHOW Connected to Management Server at: 198.51.100.10:1186 Cluster Configuration

--------------------- [ndbd(NDB)] 2 node(s) id=1 @198.51.100.1 (8.0.23-ndb-8.0.23, Nodegroup: 0, \*) id=2 @198.51.100.2 (8.0.23-ndb-8.0.23, Nodegroup: 0) id=3 @198.51.100.3 (8.0.23-ndb-8.0.23, no nodegroup) id=4 @198.51.100.4 (8.0.23-ndb-8.0.23, no nodegroup)

[ndb\_mgmd(MGM)] 1 node(s) id=10 @198.51.100.10 (8.0.23-ndb-8.0.23)

[mysqld(API)] 2 node(s) id=20 @198.51.100.20 (8.0.23-ndb-8.0.23) id=21 @198.51.100.21 (8.0.23-ndb-8.0.23)

ステップ 6: 新しいノードグループの作成. これは、クラスタ管理クライアントで CREATE NODEGROUP コマンド を発行することで実行できます。 次に示すように、このコマンドは、引数として、新しいノードグループに含むデー タノードのノード ID をカンマで区切ったリストを取ります。

ndb\_mgm> CREATE NODEGROUP 3,4 Nodegroup 1 created

再度 SHOW を発行すると、(同様に太字に示されているように) データノード 3 と 4 が新しいノードグループに参加 したことを確認できます。

ndb\_mgm> SHOW Connected to Management Server at: 198.51.100.10:1186 Cluster Configuration ---------------------

[ndbd(NDB)] 2 node(s) id=1 @198.51.100.1 (8.0.23-ndb-8.0.23, Nodegroup: 0, \*) id=2 @198.51.100.2 (8.0.23-ndb-8.0.23, Nodegroup: 0) id=3 @198.51.100.3 (8.0.23-ndb-8.0.23, Nodegroup: 1) id=4 @198.51.100.4 (8.0.23-ndb-8.0.23, Nodegroup: 1)

[ndb\_mgmd(MGM)] 1 node(s) id=10 @198.51.100.10 (8.0.23-ndb-8.0.23)

[mysqld(API)] 2 node(s) id=20 @198.51.100.20 (8.0.23-ndb-8.0.23) id=21 @198.51.100.21 (8.0.23-ndb-8.0.23)

ステップ 7: クラスタデータの再配布. ノードグループが作成されても、管理クライアントで適切な REPORT コマ ンドを発行することで確認できるように、既存のデータおよびインデックスは新しいノードグループのデータノード に自動的に配布されません:

ndb\_mgm> ALL REPORT MEMORY

Node 1: Data usage is 5%(177 32K pages of total 3200) Node 1: Index usage is 0%(108 8K pages of total 12832) Node 2: Data usage is 5%(177 32K pages of total 3200) Node 2: Index usage is 0%(108 8K pages of total 12832) Node 3: Data usage is 0%(0 32K pages of total 3200) Node 3: Index usage is 0%(0 8K pages of total 12832) Node 4: Data usage is 0%(0 32K pages of total 3200) Node 4: Index usage is 0%(0 8K pages of total 12832)

-p オプションを付けて ndb\_desc を使用すると、出力にパーティション化の情報が含まれるため、テーブルではま だ 2 つのパーティションしか使用されていないことを (ここに太字のテキストで示されている、出力の「Per partition info」セクションで) 確認できます。

shell> ndb\_desc -c 198.51.100.10 -d n ips -p -- ips -- Version: 1 Fragment type: 9

### このページは機械翻訳したものです。 NDB Cluster データノードのオンラインでの追加

Min load factor: 78 Max load factor: 80 Temporary table: no Number of attributes: 6 Number of primary keys: 1 Length of frm data: 340 Row Checksum: 1 Row GCI: 1 SingleUserMode: 0 ForceVarPart: 1 FragmentCount: 2 TableStatus: Retrieved -- Attributes - id Bigint PRIMARY KEY DISTRIBUTION KEY AT=FIXED ST=MEMORY AUTO\_INCR country\_code Char(2;latin1\_swedish\_ci) NOT NULL AT=FIXED ST=MEMORY type Char(4;latin1\_swedish\_ci) NOT NULL AT=FIXED ST=MEMORY ip\_address Varchar(15;latin1\_swedish\_ci) NOT NULL AT=SHORT\_VAR ST=MEMORY addresses Bigunsigned NULL AT=FIXED ST=MEMORY date Bigunsigned NULL AT=FIXED ST=MEMORY -- Indexes --

PRIMARY KEY(id) - UniqueHashIndex PRIMARY(id) - OrderedIndex

-- Per partition info -- Partition Row count Commit count Frag fixed memory Frag varsized memory<br>0 26086 26086 1572864 557056 0 26086 26086 1572864 557056 1 26329 26329 1605632

NDBT\_ProgramExit: 0 - OK

K Value: 6

mysql クライアントで NDB テーブルごとに ALTER TABLE ... ALGORITHM=INPLACE, REORGANIZE PARTITION ステートメントを実行することで、すべてのデータノード間でデータを再分散できます。

#### 重要

ALTER TABLE ... ALGORITHM=INPLACE, REORGANIZE PARTITION は、MAX\_ROWS オプションで作成されたテーブルでは機能しません。 かわりに、ALTER TABLE ... ALGORITHM=INPLACE, MAX\_ROWS=... を使用してこのようなテーブルを再編成します。

MAX\_ROWS を使用してテーブル当たりのパーティション数を設定することは非推奨で あり、かわりに PARTITION\_BALANCE を使用する必要があります。詳細は、[セクション](#page-2291-0) [13.1.20.11「NDB\\_TABLE オプションの設定」](#page-2291-0) を参照してください。

ALTER TABLE ips ALGORITHM=INPLACE, REORGANIZE PARTITION ステートメントを発行した後、ndb\_desc を 使用して、このテーブルのデータが 4 つのパーティションを使用して格納されるようになったことを確認できます (出力の関連部分は太字で示されています):

shell> ndb\_desc -c 198.51.100.10 -d n ips -p -- ips -- Version: 16777217 Fragment type: 9 K Value: 6 Min load factor: 78 Max load factor: 80 Temporary table: no Number of attributes: 6 Number of primary keys: 1 Length of frm data: 341 Row Checksum: 1 Row GCI: 1 SingleUserMode: 0 ForceVarPart: 1 FragmentCount: 4 TableStatus: Retrieved -- Attributes - id Bigint PRIMARY KEY DISTRIBUTION KEY AT=FIXED ST=MEMORY AUTO\_INCR country\_code Char(2;latin1\_swedish\_ci) NOT NULL AT=FIXED ST=MEMORY type Char(4;latin1\_swedish\_ci) NOT NULL AT=FIXED ST=MEMORY ip\_address Varchar(15;latin1\_swedish\_ci) NOT NULL AT=SHORT\_VAR ST=MEMORY addresses Bigunsigned NULL AT=FIXED ST=MEMORY

### このページは機械翻訳したものです。 NDB Cluster データノードのオンラインでの追加

date Bigunsigned NULL AT=FIXED ST=MEMORY

-- Indexes -- PRIMARY KEY(id) - UniqueHashIndex PRIMARY(id) - OrderedIndex

-- Per partition info --

Partition Row count Commit count Frag fixed memory Frag varsized memory<br>0 12981 52296 1572864 557056 0 12981 52296 1572864 557056<br>1 13236 52515 1605632 557056 1 13236 52515 1605632<br>2 13105 13105 819200 294912 3 13093 13093 819200 294912

NDBT\_ProgramExit: 0 - OK

注記 通常、ALTER TABLE table\_name [ALGORITHM=INPLACE,] REORGANIZE PARTITION は、パーティション識別子のリストおよびパーティション定義のセットとともに使用され、 すでに明示的にパーティション化されているテーブルの新しいパーティション化スキームを 作成します。 ここでは、データを新しい NDB Cluster ノードグループに再配布するために 使用することは例外です。この方法で使用する場合、REORGANIZE PARTITION に続くほ かのキーワードや識別子はありません。

詳細は[、セクション13.1.9「ALTER TABLE ステートメント」を](#page-2190-0)参照してください。

また、無駄な領域を再利用するには、テーブルごとに ALTER TABLE ステートメントの後に OPTIMIZE TABLE を続 ける必要があります。 INFORMATION\_SCHEMA.TABLES テーブルに対して次のクエリーを使用すると、すべての NDBCLUSTER テーブルのリストを取得できます。

SELECT TABLE\_SCHEMA, TABLE\_NAME FROM INFORMATION\_SCHEMA.TABLES WHERE ENGINE = 'NDBCLUSTER';

#### 注記

「NDB Cluster」テーブルの INFORMATION\_SCHEMA.TABLES.ENGINE 値は、テーブ ル (または、既存のテーブルを別のストレージエンジンから変換するために使用される ALTER TABLE ステートメント) の作成に使用された CREATE TABLE ステートメントの ENGINE オプションで NDB と NDBCLUSTER のどちらが使用されたかに関係なく、常に NDBCLUSTER です。

これらのステートメントを実行したあとは、次に示すように ALL REPORT MEMORY の出力で、データおよびイン デックスがすべてのデータノード間で再配布されたことを確認できます。

ndb\_mgm> ALL REPORT MEMORY

Node 1: Data usage is 5%(176 32K pages of total 3200) Node 1: Index usage is 0%(76 8K pages of total 12832) Node 2: Data usage is 5%(176 32K pages of total 3200) Node 2: Index usage is 0%(76 8K pages of total 12832) Node 3: Data usage is 2%(80 32K pages of total 3200) Node 3: Index usage is 0%(51 8K pages of total 12832) Node 4: Data usage is 2%(80 32K pages of total 3200) Node 4: Index usage is 0%(50 8K pages of total 12832)

注記

NDBCLUSTER テーブルに対して一度に実行できる DDL 操作は 1 つのみであるため、次の DDL 操作を発行する前に、各 ALTER TABLE ... REORGANIZE PARTITION ステートメント が終了するまで待機する必要があります。

新しいデータノードが追加されたあとに作成された NDBCLUSTER テーブルに対して ALTER TABLE ... REORGANIZE PARTITION ステートメントを発行する必要はありません。このようなテーブルに追加されたデー タは、すべてのデータノードに自動的に分散されます。 ただし、次より前に存在する NDBCLUSTER テーブルで は、ALTER TABLE ... REORGANIZE PARTITION を使用してこれらのテーブルが再編成されるまで、既存のデータも 新しいデータも新しいノードを使用して分散されません。

ローリング再起動を使用しない代替の手順. はじめてクラスタを起動するときに、余分なデータノードを構成する が、それらを起動しないことによって、ローリング再起動の必要性を回避できます。 前のように、まず 1 つのノード グループ内の 2 つのデータノード (ノード 1 と 2) から開始し、あとでノード 3 と 4 で構成される 2 つめのノードグ ループを追加することで、クラスタを 4 つのデータノードまで拡張すると仮定します。

[ndbd default] DataMemory = 100M IndexMemory = 100M NoOfReplicas = 2 DataDir = /usr/local/mysql/var/mysql-cluster

[ndbd]  $id = 1$ HostName = 198.51.100.1

[ndbd]  $Id = 2$ HostName = 198.51.100.2

[ndbd]  $H = 3$ HostName = 198.51.100.3 Nodegroup = 65536

[ndbd]  $Id = 4$ HostName = 198.51.100.4 Nodegroup = 65536

[mam] HostName = 198.51.100.10  $Id = 10$ 

[api]  $Id=20$ HostName = 198.51.100.20

[api]  $Id=21$ HostName = 198.51.100.21

あとでオンラインになるデータノード (ノード 3 と 4) を NodeGroup = 65536 で構成できます。この場合、ノード 1 と 2 はそれぞれ次のように起動できます。

shell> ndbd -c 198.51.100.10 --initial

NodeGroup = 65536 で構成されたデータノードは、StartNoNodeGroupTimeout データノード構成パラメータの設定 によって指定された期間待機してから、--nowait-nodes=3,4 を使用してノード 1 と 2 を起動したかのように、管理 サーバーによって扱われます。 デフォルトでは、これは 15 秒 (15000 ミリ秒) です。

#### 注記

StartNoNodegroupTimeout はクラスタ内のすべてのデータノードで同じである必要があり ます。そのため、これは個々のデータノードではなく、常に config.ini ファイルの [ndbd default] セクションに設定するようにしてください。

2 つめのノードグループを追加する準備ができたら、次の追加ステップを実行する必要があるだけです。

1. データノード 3 と 4 を起動し、新しいノードごとにデータノードのプロセスを 1 回ずつ呼び出します。

shell> ndbd -c 198.51.100.10 --initial

2. 管理クライアントで適切な CREATE NODEGROUP コマンドを発行します。

ndb\_mgm> CREATE NODEGROUP 3,4

3. mysql クライアントで、既存の NDBCLUSTER テーブルごとに ALTER TABLE ... REORGANIZE PARTITION およ び OPTIMIZE TABLE ステートメントを発行します。 (このセクションの他の場所で説明されているように、既存 の「NDB Cluster」テーブルでは、これが完了するまでデータ分散に新しいノードを使用できません。)

# <span id="page-3909-0"></span>23.5.8 NDB Cluster のオンラインバックアップ

次のいくつかのセクションでは、ndb\_mgm 管理クライアントにあるこの目的のための機能を使用して NDB Cluster バックアップを準備してから作成する方法について説明します。 このタイプのバックアップを mysqldump を使 用して作成されたバックアップと区別するために、「native」 NDB Cluster バックアップと呼ばれることもありま す。 (mysqldump を使用したバックアップの作成については、[セクション4.5.4「mysqldump — データベースバッ](#page-439-0) [クアッププログラム」](#page-439-0)を参照してください。) NDB Cluster バックアップの復元は、NDB Cluster 配布で提供される ndb\_restore ユーティリティーを使用して実行されます。ndb\_restore と NDB Cluster バックアップの復元でのその使 用については、[セクション23.4.23「ndb\\_restore — NDB Cluster バックアップの復元」](#page-3813-0) を参照してください。

NDB 8.0.16 以降では、データノードで並列性を実現するために、複数の LDM を使用してバックアップを作成できま す。 [セクション23.5.8.5「並列データノードを使用した NDB バックアップの作成」を](#page-3913-0)参照してください。

#### 23.5.8.1 NDB Cluster バックアップの概念

バックアップとは、特定の時点でのデータベースのスナップショットです。 バックアップは次の 3 つの主な部分で構 成されます。

- メタデータ. すべてのデータベーステーブルの名前と定義
- テーブルレコード. バックアップが作成された時点でデータベーステーブルに実際に格納されたデータ
- トランザクションログ. データがデータベースに格納された方法と日時を示す順次レコード

これらの各部分は、バックアップに参加しているすべてのノード上に保存されます。 バックアップ中に、各ノードは これらの 3 つの部分をディスク上の 3 つのファイルに保存します。

• BACKUP-backup id.node id.ctl

制御情報およびメタデータを含む制御ファイルです。 各ノードは、このファイルの各ノード独自のバージョンに、 (クラスタ内のすべてのテーブルの) 同じテーブル定義を保存します。

• BACKUP-backup\_id-0.node\_id.data

フラグメントごとに保存され、テーブルレコードを含むデータファイルです。 つまり、バックアップ中にノードに よって異なるフラグメントを保存します。 各ノードによって保存されたファイルは、レコードが属するテーブルを 示すヘッダーで始まります。 レコードのリストのあとに、すべてのレコードのチェックサムを含むフッターが続き ます。

• BACKUP-backup\_id.node\_id.log

コミットされたトランザクションのレコードを含むログファイルです。 このログには、バックアップに格納された テーブル上のトランザクションのみが格納されます。 ノードによって異なるデータベースのフラグメントをホスト するため、バックアップに関与するノードはさまざまなレコードを保存します。

前述のリストで、backup\_id はバックアップ識別子を表し、node\_id はファイルを作成するノードの一意の識別子で す。

バックアップファイルの場所は、BackupDataDir パラメータによって決まります。

#### 23.5.8.2 NDB Cluster 管理クライアントを使用したバックアップの作成

バックアップを開始する前に、バックアップを実行するためにクラスタが適切に構成されていることを確認します。 ([セクション23.5.8.3「NDB Cluster バックアップの構成」を](#page-3912-0)参照してください。)

START BACKUP コマンドは、バックアップを作成するために使用されます。

START BACKUP [backup\_id] [encryption\_option] [wait\_option] [snapshot\_option]

encryption\_option: ENCRYPT PASSWORD=password

password:

{'password\_string' | "password\_string"}

wait\_option: WAIT {STARTED | COMPLETED} | NOWAIT

snapshot\_option: SNAPSHOTSTART | SNAPSHOTEND

連続したバックアップは自動的に順次識別されるため、backup\_id (1 以上の整数) はオプションです。これを省略す ると、次に使用可能な値が使用されます。 既存の backup\_id 値が使用されると、 Backup failed: file already existsと いうエラーでバックアップに失敗します。 これを使用する場合は、その他のオプションを使用する前に、START BACKUP の直後に backup\_id を指定する必要があります。

NDB 8.0.22 以降では、ENCRYPT PASSWORD=password を使用した暗号化バックアップの作成がサポートされてい ます。password は、次の要件をすべて満たす必要があります:

- !, ', ", \$, %, \および ^ 以外の印刷可能な ASCII 文字を使用
- 256 文字以下
- 一重引用符または二重引用符で囲みます

空のパスワード (''または"") を使用することは可能ですが、お薦めしません。

暗号化バックアップは、次のいずれかのコマンドを使用して復号化できます:

- ndb\_restore --decrypt --backup-password=password
- ndbxfrm --decrypt-password=password input file output file
- ndb\_print\_backup\_file -P password file\_name

必要な追加オプションなどの詳細は、これらのプログラムの説明を参照してください。

wait\_option を使用すると、次のリストに示すように、START BACKUP コマンドを発行したあとに、管理クライアン トに制御が返されるタイミングを判断できます。

• NOWAIT を指定すると、すぐに次に示すようなプロンプトが管理クライアントに表示されます。

ndb\_mgm> START BACKUP NOWAIT ndb\_mgm>

この場合、バックアッププロセスから進行状況の情報が出力されている間でも、管理クライアントを使用できま す。

• WAIT STARTED を指定すると、次に示すように、管理クライアントはバックアップが開始されるまで待機してか ら、ユーザーに制御を返します。

ndb\_mgm> START BACKUP WAIT STARTED Waiting for started, this may take several minutes Node 2: Backup 3 started from node 1 ndb\_mgm>

• WAIT COMPLETED を指定すると、管理クライアントはバックアッププロセスが完了するまで待機してから、 ユーザーに制御を返します。

WAIT COMPLETED はデフォルトです。

snapshot\_option を使用すると、START BACKUP が発行されたとき、またはそれが完了したときのクラスタの状態 とバックアップが一致するかどうかを判断できます。 SNAPSHOTSTART を使用すると、バックアップがバックアッ プを開始したときのクラスタの状態と一致します。SNAPSHOTEND を使用すると、バックアップはバックアップが 終了したときのクラスタの状態を反映します。 SNAPSHOTEND がデフォルトであり、以前の NDB Cluster リリース で検出された動作と一致します。

#### 注記

START BACKUP を付けて SNAPSHOTSTART を使用するときに、CompressedBackup パ ラメータが有効になっている場合、データファイルおよび制御ファイルのみが圧縮され、ロ グファイルは圧縮されません。

wait\_option と snapshot\_option の両方を使用する場合、それらはいずれの順序でも指定できます。 たとえば、ID とし て 4 を持つ既存のバックアップが存在しないと仮定すると、次のコマンドはすべて有効です。

START BACKUP WAIT STARTED SNAPSHOTSTART START BACKUP SNAPSHOTSTART WAIT STARTED START BACKUP 4 WAIT COMPLETED SNAPSHOTSTART START BACKUP SNAPSHOTEND WAIT COMPLETED START BACKUP 4 NOWAIT SNAPSHOTSTART

バックアップを作成する手順は、次のステップで構成されます。

- 1. 管理クライアント (ndb\_mgm) がまだ実行されていない場合は、起動します。
- 2. START BACKUP コマンドを実行します。 これにより、次に示すように、バックアップの進行状況を示す複数行 の出力が生成されます。

ndb\_mgm> START BACKUP Waiting for completed, this may take several minutes Node 2: Backup 1 started from node 1 Node 2: Backup 1 started from node 1 completed StartGCP: 177 StopGCP: 180 #Records: 7362 #LogRecords: 0 Data: 453648 bytes Log: 0 bytes ndb\_mgm>

3. バックアップが開始されると、次のメッセージが管理クライアントに表示されます。

Backup backup\_id started from node node\_id

backup\_id は、特定のバックアップを表す一意の識別子です。 ほかに構成されていない場合、この識別子はクラス タログに保存されます。node\_id は、データノードとバックアップを調整する管理サーバーの識別子です。 バック アッププロセスのこの時点で、クラスタはバックアップリクエストを受信して処理しています。 バックアップが 終了したことを意味するわけではありません。 次に、このステートメントの例を示します。

Node 2: Backup 1 started from node 1

4. 管理クライアントは、次のようなメッセージでバックアップが開始されたことを示します。

Backup backup\_id started from node node\_id completed

バックアップが開始されたことを示す通知の場合も同様に、backup\_id は、この特定のバックアップを表す一意の 識別子であり、node\_id は、データノードとバックアップを調整する管理サーバーのノード ID です。 この出力に は、次に示すように、関連するグローバルチェックポイント、バックアップされたレコードの数、およびデータの サイズを含む追加情報が記載されます。

Node 2: Backup 1 started from node 1 completed StartGCP: 177 StopGCP: 180 #Records: 7362 #LogRecords: 0 Data: 453648 bytes Log: 0 bytes

また、次の例に示すように、-e または --execute オプションを付けて ndb\_mgm を呼び出して、システムシェルから バックアップを実行することもできます。

shell> ndb\_mgm -e "START BACKUP 6 WAIT COMPLETED SNAPSHOTSTART"

この方法で START BACKUP を使用する際は、バックアップ ID を指定する必要があります。

クラスタのバックアップは、デフォルトで各データノード上の DataDir の BACKUP サブディレクトリに作成されま す。 これは、1 つ以上のデータノードごとに個別にオーバーライドすることも、BackupDataDir 構成パラメータを 使用することで、config.ini ファイル内のすべてのクラスタデータノードに対してオーバーライドすることもできま す。 特定の backup\_id を持つバックアップ用に作成されたバックアップファイルは、バックアップディレクトリ内の BACKUP-backup\_id という名前のサブディレクトリに格納されます。

バックアップの取消し. すでに進行中のバックアップを取り消すか中断するには、次のステップを実行します:

1. 管理クライアントを起動します。

2. 次のコマンドを実行します。

NDB Cluster のオンラインバックアップ

```
ndb_mgm> ABORT BACKUP backup_id
```
数値 backup\_id は、バックアップが開始されたときに管理クライアントの応答 (「Backup backup\_id started from node management\_node\_id」メッセージ内) に含まれていたバックアップの識別子です。

3. 管理クライアントは、Abort of backup backup id ordered で中断リクエストを確認します。

注記

この時点で、管理クライアントはまだクラスタデータノードからこのリクエストへの応 答を受信していないため、実際にはバックアップはまだ中止されていません。

4. バックアップが中断されると、管理クライアントは次のような方法でこの事実を報告します:

Node 1: Backup 3 started from 5 has been aborted. Error: 1321 - Backup aborted by user request: Permanent error: User defined error Node 3: Backup 3 started from 5 has been aborted. Error: 1323 - 1323: Permanent error: Internal error Node 2: Backup 3 started from 5 has been aborted. Error: 1323 - 1323: Permanent error: Internal error Node 4: Backup 3 started from 5 has been aborted. Error: 1323 - 1323: Permanent error: Internal error

この例では、4 つのデータノードを持つクラスタのサンプル出力を示します。ここで、中止されるバックアップの シーケンス番号は 3 で、クラスタ管理クライアントが接続される管理ノードのノード ID は 5 です。 バックアップ の中止時にその役割を最初に完了したノードは、中止の理由がユーザーからのリクエストのためであったことをレ ポートします。 (残りのノードは、不明な内部エラーが原因でバックアップが中止されたことをレポートします。)

> 注記 クラスタノードが特定の順序で ABORT BACKUP コマンドに応答する保証はありませ ん。

「Backup backup id started from node management node id has been aborted」というメッセージは、バック アップが終了し、このバックアップに関連するすべてのファイルがクラスタファイルシステムから削除されたこと を示しています。

このコマンドを使用すると、システムシェルから進行中のバックアップを中止することもできます。

shell> ndb\_mgm -e "ABORT BACKUP backup\_id"

注記

ABORT BACKUP の発行時に、ID backup\_id を持つバックアップが実行されていない場合 は、管理クライアントが応答することも、クラスタログに無効な中止コマンドが送信された ことが表示されることもありません。

# <span id="page-3912-0"></span>23.5.8.3 NDB Cluster バックアップの構成

バックアップには、次の 5 つの構成パラメータが不可欠です。

• BackupDataBufferSize

ディスクに書き込む前のデータをバッファーに入れる際に使用されるメモリーの量。

• BackupLogBufferSize

ディスクに書き込む前のログレコードをバッファーに入れる際に使用されるメモリーの量。

• BackupMemory

バックアップ用にデータノードに割り当てられた合計メモリー。 これは、バックアップデータバッファーとバック アップログバッファー用に割り当てられたメモリーの合計になります。

• BackupWriteSize

NDB Cluster のオンラインバックアップ

ディスクに書き込まれたブロックのデフォルトサイズ。 これは、バックアップデータバッファーとバックアップロ グバッファーの両方に適用されます。

#### • BackupMaxWriteSize

ディスクに書き込まれたブロックの最大サイズ。 これは、バックアップデータバッファーとバックアップログバッ ファーの両方に適用されます。

また、CompressedBackup では、バックアップファイルの作成時およびバックアップファイルへの書込み時に NDB で圧縮が使用されます。

これらのパラメータに関する詳細は、[「バックアップパラメータ」](#page-3646-0)で見つかります。

BackupDataDir 構成パラメータを使用して、バックアップファイルの場所を設定することもできます。 デフォルトは FileSystemPath /BACKUP/BACKUP-backup\_id です。

NDB 8.0.22 以降では、RequireEncryptedBackup を有効にすることによってバックアップファイルの暗号化 を強制できます。 このパラメータを 1 に設定すると、START BACKUP コマンドの一部として ENCRYPT PASSWORD=password を指定せずにバックアップを作成することはできません。

#### 23.5.8.4 NDB Cluster バックアップのトラブルシューティング

バックアップリクエストを発行した際にエラーコードが返される場合は、不十分なメモリーまたはディスク容量が原 因である可能性がもっとも高いです。 バックアップ用に十分なメモリーが割り当てられていることを確認するように してください。

#### 重要

BackupDataBufferSize および BackupLogBufferSize を設定していて、それらの合計が 4M バイトよりも大きい場合は、BackupMemory も設定する必要があります。

バックアップ対象のハードドライブパーティション上に十分な容量があることも確認するようにしてください。

NDB では反復可能読み取りがサポートされていないため、リストアプロセスで問題が発生する可能性があります。 バックアッププロセスは「「ホット」」ですが、NDB Cluster をバックアップから復元することは 100% の「「ホッ ト」」プロセスではありません。 その理由は、リストアプロセス中にトランザクションを実行すると、リストアされ たデータから反復不可能読み取りが発生するためです。 つまり、リストアの進行中は、データの状態に一貫性があり ません。

#### <span id="page-3913-0"></span>23.5.8.5 並列データノードを使用した NDB バックアップの作成

NDB 8.0.16 以降では、データノード上で並列に動作する複数のローカルデータマネージャー (LDM) を使用してバッ クアップを作成できます。 これが機能するには、クラスタ内のすべてのデータノードが複数の LDM を使用し、各 データノードが同じ数の LDM を使用する必要があります。 つまり、すべてのデータノードで ndbmtd を実行する必 要があり (ndbd はシングルスレッドであるため、常に LDM が 1 つしかありません)、バックアップを取得する前に複 数の LDM を使用するように構成する必要があります。ndbmtd はデフォルトでシングルスレッドモードで実行されま す。 マルチスレッドデータノード構成パラメータ MaxNoOfExecutionThreads または ThreadConfig のいずれかに適 切な設定を選択することで、複数の LDM を使用させることができます。 これらのパラメータを変更すると、クラス タの再起動が必要になることに注意してください。これはローリング再起動である場合があります。

LDM の数やその他の要因によっては、NoOfFragmentLogParts を増やすことも必要になる場合があります。 大規模な 「ディスクデータ」テーブルを使用している場合は、DiskPageBufferMemory も増やす必要がある場合があります。 シングルスレッドバックアップと同様に、BackupDataBufferSize、BackupMemory およびバックアップに関連するそ の他の構成パラメータの設定も必要または調整する必要があります [\(バックアップパラメータ](#page-3646-0) を参照)。

すべてのデータノードが複数の LDM を使用している場合は、NDB 管理クライアントで START BACKUP コマンドを 使用して並列バックアップを取ることができます。これは、データノードが ndbd (またはシングルスレッドモードで ndbmtd を実行している場合と同様です。追加または特殊な構文は必要なく、必要に応じて任意の組み合わせでバック アップ ID、待機オプション、またはスナップショットオプションを指定できます。

複数の LDM を使用したバックアップでは、サブディレクトリが作成されます。サブディレクトリは LDM ごとに、 各データノードのディレクトリ BACKUP/BACKUP-backup\_id/ (BackupDataDir の下にあります) の下に作成されま す。これらのサブディレクトリの名前は BACKUP-backup\_id-PART-1-OF-N/、BACKUP-backup\_id-PART-2-OF-N/な どで、BACKUP-backup\_id-PART-N-OF-N/までです。backup\_id は、このバックアップに使用されるバックアップ ID で、N はデータノードごとの LDM の数です。 これらの各サブディレクトリには、通常のバックアップファイル BACKUP-backup\_id-0.node\_id.Data、BACKUP-backup\_id.node\_id.ctl および BACKUP-backup\_id.node\_id.log が含ま れます。ここで、node\_id はこのデータノードのノード ID です。

NDB 8.0.16 以降では、ndb\_restore は、先ほど説明したサブディレクトリの存在を自動的にチェックします。見 つかった場合は、バックアップの並列復元を試みます。 複数の LDM で作成されたバックアップのリストアの詳細 は、[セクション23.4.23.3「パラレルで作成されたバックアップからのリストア」](#page-3838-0) を参照してください。

# 23.5.9 NDB Cluster での MySQL Server の使用

mysqld は従来の MySQL サーバーのプロセスです。 NDB Cluster で使用するには、<https://dev.mysql.com/downloads/> から使用可能なプリコンパイル済みバイナリ内にあるため、NDB ストレージエンジンをサポートするように mysqld を構築する必要があります。 ソースから MySQL を構築する場合は、-DWITH\_NDBCLUSTER=1 オプションを付けて CMake を呼び出して、NDB のサポートを含める必要があります。

ソースから NDB Cluster をコンパイルする方法の詳細は、[セクション23.2.1.4「Linux でのソースからの NDB Cluster](#page-3525-0) [の構築」](#page-3525-0)、および [セクション23.2.2.2「Windows でのソースからの NDB Cluster のコンパイルとインストール」](#page-3530-0) を参 照してください。

(NDB Cluster に関連するこのセクションで説明されているオプションと変数に加えて、mysqld のオプションと変数に ついては、[セクション23.3.3.9「NDB Cluster の MySQL Server オプションおよび変数」](#page-3682-0) を参照してください。)

Cluster サポートを使用して mysqld バイナリを構築した場合、NDBCLUSTER ストレージエンジンはまだデフォルト で無効になっています。 次の 2 つの指定可能なオプションのいずれかを使用すると、このエンジンを有効にできま す。

• mysqld を起動する際に、コマンド行で起動オプションとして --ndbcluster を使用します。

• my.cnf ファイルの [mysqld] セクションに ndbcluster を含む行を挿入します。

NDBCLUSTER ストレージエンジンを有効にしてサーバーが実行されていることを確認する簡単な方法は、MySQL Monitor (mysql) で SHOW ENGINES ステートメントを発行することです。 NDBCLUSTER の行に、Support 値とし て値 YES が表示されます。 この行に NO が表示される場合や、このような行が出力に表示されない場合は、NDB 対 応の MySQL バージョンが動作していません。 この行に DISABLED が表示される場合は、先ほど説明した 2 つの方 法のいずれかを使用して有効にする必要があります。

クラスタ構成データを読み取るには、MySQL サーバーに少なくとも次の 3 つの情報が必要です。

- MySQL サーバー自身のクラスタノード ID
- 管理サーバーのホスト名または IP アドレス
- 管理サーバーに接続できる TCP/IP ポートの数

ノード ID は動的に割り当てられるため、明示的に指定する必要は厳密にはありません。

接続文字列を指定するには、mysqld の起動時にコマンド行で、または my.cnf 内に、mysqld パラメータ ndbconnectstring を使用します。 接続文字列には、管理サーバーを検出できるホスト名または IP アドレス、および使用 される TCP/IP ポートが含まれます。

次の例では、ndb\_mgmd.mysql.com は管理サーバーが存在するホストであり、管理サーバーはポート 1186 でクラス タメッセージを待機します。

shell> mysqld --ndbcluster --ndb-connectstring=ndb\_mgmd.mysql.com:1186

接続文字列の詳細は、[セクション23.3.3.3「NDB Cluster 接続文字列」を](#page-3591-0)参照してください。

この情報を指定すると、MySQL サーバーはクラスタの完全な参加者として機能できます。 (この方法で実行している mysqld プロセスは、多くの場合 SQL ノードと呼んでいます。) すべてのクラスタデータノードとそのステータスを完 全に認識し、すべてのデータノードへの接続を確立します。 この場合、任意のデータノードをトランザクションコー ディネータとして使用し、ノードデータを読み取って更新できます。

mysql クライアントで SHOW PROCESSLIST を使用すると、MySQL サーバーがクラスタに接続されているかどうか を確認できます。 MySQL サーバーがクラスタに接続されていて、PROCESS 権限を持っている場合は、出力の最初 の行が次のように表示されます。

このページは機械翻訳したものです。 NDB Cluster ディスクデータテーブル

mysql> SHOW PROCESSLIST \G \*\*\*\*\*\*\*\*\*\*\*\*\*\*\*\*\*\*\*\*\*\*\*\*\*\*\* 1. row \*\*\*\*\*\*\*\*\*\*\*\*\*\*\*\*\*\*\*\*\*\*\*\*\*\*\* Id: 1 User: system user Host: db: Command: Daemon Time: 1 State: Waiting for event from ndbcluster Info: NULL

#### 重要

NDB Cluster に参加するには、オプション --ndbcluster および --ndb-connectstring (また は my.cnf での同等のもの) を both で mysqld プロセスを起動する必要があります。 - ndbcluster オプションのみを付けて mysqld が起動された場合や、それがクラスタに接続で きない場合は、ストレージエンジンに関係なく、NDB テーブルを操作することも、新しい テーブルを作成することもできません。 後者の制約は、SQL ノードがクラスタに接続され ていない間に、NDB テーブルと同じ名前を持つテーブルが作成されることを防ぐ目的の安 全対策です。 mysqld プロセスが NDB Cluster に参加していないときに別のストレージエン ジンを使用してテーブルを作成する場合は、サーバーなしを --ndbcluster オプションで再起 動する必要があります。

# 23.5.10 NDB Cluster ディスクデータテーブル

NDB Cluster は、RAM ではなく、NDB テーブルのインデックスなしカラムのディスクへの格納をサポートしてい <u>、<br>ます。 次のセクションで説明するように、カラムデータおよびロギングメタデータは、テーブルスペースおよび</u> ログファイルグループとして概念化されたデータファイルおよび undo ログファイルに保持されます[。セクション](#page-3915-0) [23.5.10.1「NDB Cluster ディスクデータオブジェクト」](#page-3915-0) を参照してください。

NDB Cluster ディスクデータのパフォーマンスは、多数の構成パラメータの影響を受ける可能性があります。 これら のパラメータとその効果の詳細は、[ディスクデータの構成パラメータ](#page-3664-0) および [ディスクデータと GCP 停止エラー](#page-3669-0) を参 照してください。

NDB 8.0.19 以降では、ディスクデータファイルに個別のディスクを使用する場合は、DiskDataUsingSameDisk デー タノード構成パラメータも false に設定するようにしてください。

[ディスクデータのファイルシステムパラメータ](#page-3666-0)も参照してください。

NDB 8.0.19 以降では、ソリッドステートドライブ、特に NVMe を使用するドライブで「ディスクデータ」テーブル を使用する場合のサポートが向上しています。 詳細は、次のドキュメントを参照してください:

- [ディスクデータ待機時間パラメータ](#page-3668-0)
- [セクション23.5.14.28「ndbinfo diskstat テーブル」](#page-3964-0)
- [セクション23.5.14.29「ndbinfo diskstats\\_1sec テーブル」](#page-3965-0)
- [セクション23.5.14.40「ndbinfo pgman\\_time\\_track\\_stats テーブル」](#page-3981-0)

### <span id="page-3915-0"></span>23.5.10.1 NDB Cluster ディスクデータオブジェクト

NDB Cluster ディスクデータストレージは、次のオブジェクトを使用して実装されます:

- テーブルスペース: ほかのディスクデータオブジェクトのコンテナとして機能します。 テーブルスペースには、1 つ 以上のデータファイルと 1 つ以上の undo ログファイルグループが含まれます。
- データファイル: カラムデータを格納します。 データファイルは、テーブルスペースに直接割り当てられます。
- undo ログファイル: トランザクションのロールバックに必要な undo 情報が含まれます。 undo ログファイルグルー プに割り当てられます。
- log file group: 1 つ以上の undo ログファイルが含まれています。 テーブルスペースに割り当てられます。

undo ログファイルとデータファイルは、各データノードのファイルシステム内の実際のファイルです。デフォルトで は、NDB Cluster config.ini ファイルで指定された DataDir 内の ndb\_node\_id\_fs に配置され、node\_id はデータノード

のノード ID です。 Undo ログファイルまたはデータファイルの作成時に、ファイル名の一部として絶対パスまたは相 対パスを指定すると、これらを別の場所に配置できます。 これらのファイルを作成するステートメントは、このセク ションの後半で示します。

undo ログファイルは「ディスクデータ」テーブルでのみ使用され、メモリーにのみ格納されている NDB テーブルで は不要または使用されません。

「NDB Cluster」テーブルスペースおよびログファイルグループは、ファイルとして実装されません。

すべてのディスクデータオブジェクトがファイルとして実装されるとはかぎりませんが、すべてが同じ名前空間を共 有します。 つまり、各ディスクデータオブジェクトは (単に、特定の型の各ディスクデータオブジェクトというだけ でなく)、一意の名前が付けられている必要があります。 たとえば、テーブルスペースとログファイルグループの両方 に dd1 という名前を付けることはできません。

すべてのノード (管理ノードおよび SQL ノードを含む) で「NDB Cluster」をすでに設定している場合、ディスクに 「NDB Cluster」テーブルを作成する基本的なステップは次のとおりです:

- 1. ログファイルグループを作成し、それに 1 つ以上の Undo ログファイルを割り当てます (Undo ログファイル は、undofile と呼ばれることもあります)。
- 2. テーブルスペースを作成し、そのテーブルスペースにログファイルグループおよび 1 つ以上のデータファイルを 割り当てます。
- 3. データストレージ用に、このテーブルスペースを使用するディスクデータテーブルを作成します。

これらの各タスクは、次の例に示すように、mysql クライアントまたはその他の MySQL クライアントアプリケー ションで SQL ステートメントを使用することで実現できます。

1. CREATE LOGFILE GROUP を使用して、lg\_1 という名前のログファイルグループを作成します。 このログファ イルグループは、undo\_1.log および undo\_2.log という名前の 2 つの Undo ログファイルで構成されます。初期サ イズは、それぞれ 16M バイトと 12M バイトです。 (Undo ログファイルのデフォルト初期サイズは128M バイト です。) 必要に応じて、ログファイルグループの undo バッファのサイズを指定したり、デフォルト値の 8 MB を 想定することもできます。 この例では、UNDO バッファサイズを 2 MB に設定します。 ログファイルグループ は、Undo ログファイルとともに作成する必要があります。そのため、次の CREATE LOGFILE GROUP ステート メントで undo\_1.log を lg\_1 に追加しています。

CREATE LOGFILE GROUP lg\_1 ADD UNDOFILE 'undo\_1.log' INITIAL\_SIZE 16M UNDO\_BUFFER\_SIZE 2M ENGINE NDBCLUSTER;

ログファイルグループに undo\_2.log を追加するには、次の ALTER LOGFILE GROUP ステートメントを使用しま す。

ALTER LOGFILE GROUP lg\_1 ADD UNDOFILE 'undo\_2.log' INITIAL\_SIZE 12M ENGINE NDBCLUSTER;

いくつかの注意事項:

- ここで使用される .log ファイル拡張子は必須ではありません。 ログファイルを簡単に認識できるようにするだ けで済みます。
- すべての CREATE LOGFILE GROUP および ALTER LOGFILE GROUP ステートメントに ENGINE オプション が含まれている必要があります。 このオプションに指定できる値は、NDBCLUSTER および NDB のみです。

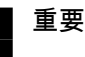

常に同じ NDB Cluster 内に最大 1 つのログファイルグループが存在できます。

• ADD UNDOFILE 'filename' を使用して、ログファイルグループに Undo ログファイルを追加すると、クラスタ 内の各データノードの DataDir 内にある ndb\_node\_id\_fs ディレクトリに、filename という名前のファイルが 作成されます。ここで、node\_id はデータノードのノード ID です。 各 Undo ログファイルのサイズは、SQL ステートメントで指定されます。 たとえば、NDB Cluster に 4 つのデータノードがある場合、示されている

ALTER LOGFILE GROUP ステートメントは 4 つの undo ログファイルを作成し、それぞれ 4 つのデータノード のデータディレクトリに 1 つずつ作成します。これらの各ファイルの名前は undo\_2.log で、各ファイルのサイ ズは 12 MB です。

- UNDO\_BUFFER\_SIZE は、使用可能なシステムメモリーの量によって制限されます。
- これらのステートメントの詳細は[、セクション13.1.16「CREATE LOGFILE GROUP ステートメント」](#page-2232-0) および [セクション13.1.6「ALTER LOGFILE GROUP ステートメント」](#page-2188-0) を参照してください。
- 2. では、「ディスクデータ」テーブルがデータを格納するために使用するファイルの抽象コンテナであるテーブルス ペースを作成できるようになりました。 テーブルスペースは特定のログファイルグループに関連付けられます。 新しいテーブルスペースを作成する場合は、undo ロギングに使用するログファイルグループを指定する必要があ ります。 少なくとも 1 つのデータファイルを指定する必要もあります。テーブルスペースの作成後に、テーブル スペースにデータファイルを追加できます。 テーブルスペースからデータファイルを削除することもできます (こ のセクションの後半の例を参照)。

ログファイルグループとして lg\_1 を使用する ts\_1 という名前のテーブルスペースを作成すると仮定します。 テー ブルスペースには、初期サイズがそれぞれ 32 MB および 48 MB の data\_1.dat および data\_2.dat という名前の 2 つのデータファイルが含まれるようにします。 (INITIAL\_SIZE のデフォルトの値は 128M バイトです。) これは、 次に示すように、2 つの SQL ステートメントを使用することで実行できます。

CREATE TABLESPACE ts\_1 ADD DATAFILE 'data\_1.dat' USE LOGFILE GROUP lg\_1 INITIAL\_SIZE 32M ENGINE NDBCLUSTER;

ALTER TABLESPACE ts\_1 ADD DATAFILE 'data\_2.dat' INITIAL\_SIZE 48M;

CREATE TABLESPACE ステートメントは、データファイル data\_1.dat を含むテーブルスペース ts\_1 を作成 し、ts\_1 をログファイルグループ lg\_1 に関連付けます。 ALTER TABLESPACE は、2 つめのデータファイル (data\_2.dat) を追加します。

いくつかの注意事項:

- undo ログファイルにこの例で使用されている .log ファイル拡張子と同様に、.dat ファイル拡張子には特別な意 味はなく、認識しやすいようにのみ使用されます。
- ADD DATAFILE 'filename' を使用して、テーブルスペースにデータファイルを追加すると、クラスタ内の各デー タノードの DataDir 内にある ndb\_node\_id\_fs ディレクトリに、filename という名前のファイルが作成されま す。ここで、node\_id はデータノードのノード ID です。 各データファイルのサイズは、SQL ステートメントで 指定します。 たとえば、NDB Cluster に 4 つのデータノードがある場合、示されている ALTER TABLESPACE ステートメントは、4 つのデータファイルを作成し、それぞれ 4 つの各データノードのデータディレクトリに 1 つずつ作成します。これらの各ファイルの名前は data\_2.dat で、各ファイルのサイズは 48 MB です。
- NDB は、データノードの再起動時に使用するために各テーブルスペースの 4% を予約します。 この領域はデー タの格納には使用できません。
- CREATE TABLESPACE ステートメントには ENGINE 句を含める必要があります。テーブルスペースに作成で きるのは、テーブルスペースと同じストレージエンジンを使用するテーブルのみです。 ALTER TABLESPACE では、ENGINE 句は受け入れられますが、非推奨であり、将来のリリースで削除される可能性があります。 NDB テーブルスペースの場合、このオプションに使用できる値は NDBCLUSTER および NDB のみです。
- NDB 8.0.20 以降では、エクステントの割り当ては、特定のテーブルスペースで使用されるすべてのデータファ イル間でラウンドロビン方式で実行されます。
- CREATE TABLESPACE および ALTER TABLESPACE ステートメントについての詳細は[、セクション](#page-2293-0) [13.1.21「CREATE TABLESPACE ステートメント」お](#page-2293-0)よび[セクション13.1.10「ALTER TABLESPACE ステー](#page-2212-0) [トメント」](#page-2212-0)を参照してください。

3. テーブルスペース ts\_1 のファイルを使用して、インデックス付けされていないカラムがディスクに格納されてい るテーブルを作成できるようになりました:

CREATE TABLE dt\_1 ( member\_id INT UNSIGNED NOT NULL AUTO\_INCREMENT PRIMARY KEY, last\_name VARCHAR(50) NOT NULL, first\_name VARCHAR(50) NOT NULL, dob DATE NOT NULL joined DATE NOT NULL, INDEX(last\_name, first\_name)  $\rightarrow$ TABLESPACE ts\_1 STORAGE DISK

TABLESPACE ts\_1 STORAGE DISK は、ディスク上のデータ記憶域にテーブルスペース ts\_1 を使用するように NDB ストレージエンジンに指示します。

次のようにテーブル ts\_1 が作成されたら、その他の MySQL テーブルの場合と同様 に、INSERT、SELECT、UPDATE、および DELETE ステートメントを実行できます。

CREATE TABLE ステートメントまたは ALTER TABLE ステートメントのカラム定義の一部として STORAGE 句を使用して、個々のカラムをディスクに格納するかメモリーに格納するかを指定することもできます。 STORAGE DISK を指定するとカラムはディスク上に格納され、STORAGE MEMORY を指定するとインメモリー ストレージが使用されます。 詳細は、[セクション13.1.20「CREATE TABLE ステートメント」を](#page-2243-0)参照してくださ い。

次に示すように、INFORMATION\_SCHEMA データベースの FILES テーブルをクエリーすることで、作成した NDB ディスクデータファイルおよび undo ログファイルに関する情報を取得できます:

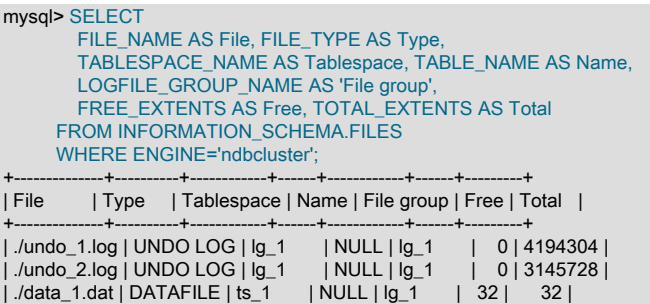

| ./data\_2.dat | DATAFILE | ts\_1 | NULL | lg\_1 | 48 | 48 |

+--------------+----------+------------+------+------------+------+---------+ 4 rows in set (0.00 sec)

ENGINE NDBCLUSTER;

詳細および例については、[セクション26.15「INFORMATION\\_SCHEMA FILES テーブル」](#page-4172-0)を参照してください。

ディスクに暗黙的に格納されたカラムのインデックス付け. 前述の例で定義されているテーブル dt\_1 の場合、dob および joined カラムのみがディスクに格納されます。 この理由は、id、last\_name、および first\_name カラムにイン デックスがあるため、これらのカラムに属するデータが RAM 内に格納されるためです。 インデックス付けされてい ないカラムのみをディスクに保持できます。インデックスおよびインデックス付けされたカラムデータは引き続きメ モリーに格納されます。 インデックスの使用と RAM の保存のこのようなトレードオフは、ディスクデータテーブル を設計する際に留意する必要があります。

最初に記憶域タイプを MEMORY に変更しないと、明示的に宣言された STORAGE DISK のカラムにインデックスを 追加できません。追加しようとすると、エラーで失敗します。 暗黙的がディスク記憶域を使用するカラムにはイン デックスを付けることができます。その場合、カラム記憶域タイプは自動的に MEMORY に変更されます。 「「暗黙 的」」では、記憶域タイプが宣言されていないが、親テーブルから継承されるカラムを意味します。 次の CREATE TABLE ステートメント (以前に定義したテーブルスペース ts\_1 を使用) では、カラム c2 および c3 は暗黙的にディス ク記憶域を使用します:

mysql> CREATE TABLE ti ( -> c1 INT PRIMARY KEY, -> c2 INT,  $\Rightarrow$  c<sub>3</sub> INT -> c4 INT

 -> ) -> STORAGE DISK -> TABLESPACE ts\_1 -> ENGINE NDBCLUSTER; Query OK, 0 rows affected (1.31 sec)

#### c2、c3 および c4 自体は STORAGE DISK で宣言されていないため、インデックス付けできます。 ここで は、CREATE INDEX および ALTER TABLE をそれぞれ使用して、c2 および c3 にインデックスを追加します:

mysql> CREATE INDEX i1 ON ti(c2); Query OK, 0 rows affected (2.72 sec) Records: 0 Duplicates: 0 Warnings: 0

mysql> ALTER TABLE ti ADD INDEX i2(c3); Query OK, 0 rows affected (0.92 sec) Records: 0 Duplicates: 0 Warnings: 0

#### SHOW CREATE TABLE により、インデックスが追加されたことが確認されます。

mysql> SHOW CREATE TABLE ti\G \*\*\*\*\*\*\*\*\*\*\*\*\*\*\*\*\*\*\*\*\*\*\*\*\*\*\* 1. row \*\*\*\*\*\*\*\*\*\*\*\*\*\*\*\*\*\*\*\*\*\*\*\*\*\*\* Table: ti Create Table: CREATE TABLE `ti` ( `c1` int(11) NOT NULL, `c2` int(11) DEFAULT NULL, `c3` int(11) DEFAULT NULL, `c4` int(11) DEFAULT NULL, PRIMARY KEY (`c1`), KEY `i1` (`c2`), KEY `i2` (`c3`) ) /\*!50100 TABLESPACE `ts\_1` STORAGE DISK \*/ ENGINE=ndbcluster DEFAULT CHARSET=latin1 1 row in set (0.00 sec)

#### インデックス付けされたカラム (強調されたテキスト) がディスク上の記憶域ではなくインメモリーを使用するように なったことを、ndb\_desc を使用して確認できます:

shell> ./ndb\_desc -d test t1 -- t1 -- Version: 33554433 Fragment type: HashMapPartition K Value: 6 Min load factor: 78 Max load factor: 80 Temporary table: no Number of attributes: 4 Number of primary keys: 1 Length of frm data: 317 Max Rows: 0 Row Checksum: 1 Row GCI: 1 SingleUserMode: 0 ForceVarPart: 1 PartitionCount: 4 FragmentCount: 4 PartitionBalance: FOR\_RP\_BY\_LDM ExtraRowGciBits: 0 ExtraRowAuthorBits: 0 TableStatus: Retrieved Table options: HashMap: DEFAULT-HASHMAP-3840-4 -- Attributes - c1 Int PRIMARY KEY DISTRIBUTION KEY AT=FIXED ST=MEMORY c2 Int NULL AT=FIXED ST=MEMORY c3 Int NULL AT=FIXED ST=MEMORY c4 Int NULL AT=FIXED ST=DISK -- Indexes -- PRIMARY KEY(c1) - UniqueHashIndex i2(c3) - OrderedIndex PRIMARY(c1) - OrderedIndex i1(c2) - OrderedIndex

NDBT\_ProgramExit: 0 - OK

パフォーマンスに関する注意. データノードファイルシステムから分離された物理ディスク上にディスクデータ ファイルが保持されている場合、ディスクデータストレージを使用しているクラスタのパフォーマンスが大幅に改善 されます。 顕著な利点を引き出すには、クラスタ内のデータノードごとに、これを実行する必要があります。

ADD UNDOFILE および ADD DATAFILE では、絶対および相対ファイルシステムパスを使用できます。相対パスは、 データノードデータディレクトリに関して計算されます。

これらを使用しているログファイルグループ、テーブルスペース、およびディスクデータテーブルは、特定の順序で 作成する必要があります。 これは、これらのオブジェクト (次の制約の対象) を削除する場合にも当てはまります:

- ログファイルグループは、テーブルスペースで使用されているかぎり削除できません。
- テーブルスペースは、データファイルを格納しているかぎり、削除できません。
- テーブルスペースを使用しているテーブルが残っているかぎり、テーブルスペースからどのデータファイルも削除 できません。
- ファイルが作成されたテーブルスペース以外の別のテーブルスペースと関連して作成されたファイルは削除できま せん。

たとえば、このセクションでこれまでに作成したすべてのオブジェクトを削除するには、次のステートメントを使用 できます:

mysql> DROP TABLE dt\_1;

mysql> ALTER TABLESPACE ts\_1 -> DROP DATAFILE 'data\_2.dat' -> ENGINE NDBCLUSTER;

mysql> ALTER TABLESPACE ts\_1 -> DROP DATAFILE 'data\_1.dat' -> ENGINE NDBCLUSTER;

mysql> DROP TABLESPACE ts\_1 -> ENGINE NDBCLUSTER;

mysal> DROP LOGFILE GROUP la\_1 -> ENGINE NDBCLUSTER;

これらのステートメントは、ここで示した順序で実行する必要があります。ただし、2 つの ALTER TABLESPACE ... DROP DATAFILE ステートメントは、どちらの順序でも実行できます。

### 23.5.10.2 NDB Cluster ディスクデータストレージの要件

ディスクデータストレージの要件には、次の項目が適用されます:

• ディスクデータテーブルの可変長カラムは、固定の容量を占有します。 これは、行ごとに、そのカラムで可能性の ある最大値を格納するために必要な容量に等しくなります。

このような値の計算に関する一般的な情報については、[セクション11.7「データ型のストレージ要件」を](#page-1851-0)参照して ください。

INFORMATION\_SCHEMA.FILES テーブルをクエリーして、データファイルおよび Undo ログファイルで使用可能 な推定容量を取得できます。 詳細および例については、セクション26.15「INFORMATION\_SCHEMA FILES テ [ブル」](#page-4172-0)を参照してください。

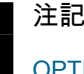

OPTIMIZE TABLE ステートメントを実行しても、ディスクデータテーブルは影響を受け ません。

- ディスクデータテーブルでは、TEXT または BLOB カラムの最初の 256 バイトがメモリー内に格納され、その残り だけがディスク上に格納されます。
- ディスクデータテーブル内の各行では、ディスク上に格納されたデータを指すためにメモリー内の 8 バイトが使用 されます。 つまり、場合によっては、インメモリーカラムをディスクベースの形式に変換すれば、実際にメモリー

の使用率を改善できます。 たとえば、CHAR(4) カラムをメモリーベースの形式からディスクベースの形式に変換す ると、1 行当たりに使用される DataMemory の量が 4 バイトから 8 バイトに増加します。

> 重要 --initial オプションを付けてクラスタを起動しても、ディスクデータファイルは削除されませ ん。 クラスタの初期再起動を実行する前に、これらを手動で削除する必要があります。

DiskPageBufferMemory のサイズが十分にあることを確認して、ディスクシークの回数を最小限に抑えると、ディス クデータテーブルのパフォーマンスを改善できます。 diskpagebuffer テーブルをクエリーすると、このパラメータの 値を大きくする必要があるかどうかを判断する際に役立ちます。

# 23.5.11 NDB Cluster での ALTER TABLE を使用したオンライン操作

MySQL NDB Cluster 8.0 は、MySQL Server (ALGORITHM=DEFAULT|INPLACE|COPY) で採用され、ほかで説明され ている標準の ALTER TABLE 構文を使用して、オンラインテーブルスキーマの変更をサポートします。

### 注記

NDB Cluster の一部の旧リリースでは、オンライン ALTER TABLE 操作に NDB 固有の構文 が使用されていました。 その構文は削除されました。

NDB テーブルの可変幅カラム上のインデックスを追加および削除する操作はオンラインで実行されます。 オンライン 操作はコピーなしです。つまり、インデックスを再作成する必要はありません。 NDB Cluster 内のほかの API ノード によるアクセスから変更されるテーブルはロックされません (ただし、このセクションの後半の [NDB オンライン操作](#page-3922-0) [の制限](#page-3922-0) を参照してください)。 このような操作では、複数の API ノードを含む NDB クラスタで行われた NDB テーブ ルの変更にシングルユーザーモードは必要ありません。トランザクションは、オンライン DDL 操作中も中断なく続行 できます。

ALGORITHM=INPLACE を使用して、NDB テーブルに対してオンラインの ADD COLUMN、ADD INDEX (CREATE INDEX ステートメントを含む) および DROP INDEX 操作を実行できます。 また、NDB テーブルのオンラインでの名 前変更もサポートされます。

以前は、NDB テーブルのカラムの名前をオンラインで変更できませんでした。この制限は NDB 8.0.18 では削除され ています。

現在、ディスクベースのカラムを NDB テーブルにオンラインで追加することはできません。 つまり、テーブルレベ ルの STORAGE DISK オプションを使用する NDB テーブルにインメモリーカラムを追加する場合は、新しいカラム をメモリーベースのストレージの使用として明示的に宣言する必要があります。 たとえば、すでにテーブルスペース ts1 を作成していると仮定して、テーブル t1 を次のように作成するとします。

mysql> CREATE TABLE t1 (

- > c1 INT NOT NULL PRIMARY KEY,
- > c2 VARCHAR(30)  $\rightarrow$
- 
- > TABLESPACE ts1 STORAGE DISK<br>> FNGINE NDB:
- ENGINE NDB;

Query OK, 0 rows affected (1.73 sec) Records: 0 Duplicates: 0 Warnings: 0

次に示すように、新しいインメモリーカラムをこのテーブルにオンラインで追加できます。

mysql> ALTER TABLE t1 > ADD COLUMN c3 INT COLUMN\_FORMAT DYNAMIC STORAGE MEMORY, > ALGORITHM=INPLACE; Query OK, 0 rows affected (1.25 sec) Records: 0 Duplicates: 0 Warnings: 0 STORAGE MEMORY オプションが省略されている場合、このステートメントは失敗します。

mysql> ALTER TABLE t1

> ADD COLUMN c4 INT COLUMN\_FORMAT DYNAMIC,<br>> ALGORITHM=INPLACE

ALGORITHM=INPLACE:

ERROR 1846 (0A000): ALGORITHM=INPLACE is not supported. Reason: Adding column(s) or add/reorganize partition not supported online. Try ALGORITHM=COPY.

#### COLUMN\_FORMAT DYNAMIC オプションを省略した場合は、動的なカラムフォーマットが自動的に使用されます が、次に示すような警告が発行されます。

mysql> ALTER ONLINE TABLE t1 ADD COLUMN c4 INT STORAGE MEMORY; Query OK, 0 rows affected, 1 warning (1.17 sec) Records: 0 Duplicates: 0 Warnings: 0

mysql> SHOW WARNINGS\G

\*\*\*\*\*\*\*\*\*\*\*\*\*\*\*\*\*\*\*\*\*\*\*\*\*\*\* 1. row \*\*\*\*\*\*\*\*\*\*\*\*\*\*\*\*\*\*\*\*\*\*\*\*\*\*\* Level: Warning Code: 1478 Message: DYNAMIC column c4 with STORAGE DISK is not supported, column will become FIXED

mysql> SHOW CREATE TABLE t1\G

\*\*\*\*\*\*\*\*\*\*\*\*\*\*\*\*\* 1. row \*\*\*\* Table: t1 Create Table: CREATE TABLE `t1` ( `c1` int(11) NOT NULL, `c2` varchar(30) DEFAULT NULL, `c3` int(11) /\*!50606 STORAGE MEMORY \*/ /\*!50606 COLUMN\_FORMAT DYNAMIC \*/ DEFAULT NULL, `c4` int(11) /\*!50606 STORAGE MEMORY \*/ DEFAULT NULL, PRIMARY KEY (`c1`) ) /\*!50606 TABLESPACE ts\_1 STORAGE DISK \*/ ENGINE=ndbcluster DEFAULT CHARSET=latin1 1 row in set (0.03 sec)

#### 注記

STORAGE および COLUMN\_FORMAT キーワードは NDB Cluster でのみサポートされま す。ほかのバージョンの MySQL では、CREATE TABLE または ALTER TABLE ステートメ ントでこれらのキーワードのいずれかを使用しようとするとエラーになります。

NDB テーブルでは、partition\_names INTO (partition\_definitions) オプションを指定せずに ALTER TABLE ... REORGANIZE PARTITION, ALGORITHM=INPLACE ステートメントを使用することもできます。 これは、クラスタ にオンラインで追加された新しいデータノード間で NDB Cluster データを再配布するために使用できます。 これによ りデフラグは実行されず、OPTIMIZE TABLE または null の ALTER TABLE ステートメントが必要になります。 詳細 は、[セクション23.5.7「NDB Cluster データノードのオンラインでの追加」](#page-3899-0)を参照してください。

# <span id="page-3922-0"></span>NDB オンライン操作の制限

オンライン DROP COLUMN 操作はサポートされていません。

カラムを追加するか、あるいはインデックスを追加または削除するオンライン ALTER TABLE、CREATE INDEX、ま たは DROP INDEX ステートメントは、次の制限に従います。

- 特定のオンライン ALTER TABLE では、ADD COLUMN、ADD INDEX、DROP INDEX のいずれか 1 つのみを使用 できます。 1 つのステートメントで、1 つ以上のカラムをオンラインで追加できます。1 つのステートメントで、1 つのインデックスのみをオンラインで作成または削除できます。
- 変更されるテーブルは、オンライン ALTER TABLE ADD COLUMN、ADD INDEX、または DROP INDEX 操作 (あ るいは CREATE INDEX または DROP INDEX ステートメント) が実行されている API ノード以外の API ノードに対 してロックされません。 ただし、オンライン操作が実行されている間、このテーブルは同じ API ノードから発信さ れているほかのすべての操作に対してロックされます。
- 変更されるテーブルには明示的な主キーが存在する必要があります。NDB ストレージエンジンによって作成された 非表示の主キーは、この目的には不十分です。
- テーブルで使用されるストレージエンジンをオンラインで変更することはできません。
- テーブルで使用されるテーブルスペースはオンラインで変更できません。 NDB 8.0.21 以降では、ALTER TABLE ndb\_table ... ALGORITHM=INPLACE, TABLESPACE=new\_tablespace などのステートメントは特に許可されませ ん。 (Bug #99269、Bug #31180526)
- 「NDB Cluster ディスクデータ」テーブルで使用する場合、カラムの記憶域タイプ (DISK または MEMORY) をオ ンラインで変更することはできません。 つまり、操作がオンラインで実行されるような方法でインデックスを追

加または削除し、カラムの記憶域タイプを変更する場合は、インデックスを追加または削除するステートメントで ALGORITHM=COPY を使用する必要があります。

オンラインで追加されるカラムは BLOB または TEXT 型を使用できず、次の条件を満たす必要があります。

- このカラムは動的である必要があります。つまり、COLUMN\_FORMAT DYNAMIC を使用して作成できる必要があ ります。 COLUMN\_FORMAT DYNAMIC オプションを省略した場合は、動的なカラムフォーマットが自動的に使用 されます。
- このカラムは NULL 値を許可する必要があり、NULL 以外の明示的なデフォルト値があってはなりません。 オンラ インで追加されるカラムは、次に示すように、DEFAULT NULL として自動的に作成されます。
	- mysql> CREATE TABLE t2 ( > c1 INT NOT NULL AUTO\_INCREMENT PRIMARY KEY > ) ENGINE=NDB; Query OK, 0 rows affected (1.44 sec)

mysql> ALTER TABLE t2

- > ADD COLUMN c2 INT,<br>> ADD COLUMN c3 INT.
- ADD COLUMN c3 INT,
- > ALGORITHM=INPLACE;

Query OK, 0 rows affected, 2 warnings (0.93 sec)

mysql> SHOW CREATE TABLE t1\G \*\*\*\*\*\*\*\*\*\*\*\*\*\*\*\*\*\*\*\*\*\*\*\*\*\*\* 1. row \*\*\*\*\*\*\*\*\*\*\*\*\*\*\*\*\*\*\*\*\*\*\*\*\*\*\*

 Table: t1 Create Table: CREATE TABLE `t2` ( `c1` int(11) NOT NULL AUTO\_INCREMENT, `c2` int(11) DEFAULT NULL, `c3` int(11) DEFAULT NULL, PRIMARY KEY (`c1`) ) ENGINE=ndbcluster DEFAULT CHARSET=latin1 1 row in set (0.00 sec)

- このカラムは、既存のすべてのカラムのあとに追加する必要があります。 既存のいずれかのカラムの前に、または FIRST キーワードを使用してオンラインでカラムを追加しようとすると、このステートメントはエラーで失敗しま す。
- 既存のテーブルカラムをオンラインで並べ替えることはできません。

NDB テーブルでのオンライン ALTER TABLE 操作の場合、固定形式のカラムは、オンラインで追加されたとき、また はオンラインでインデックスが作成または削除されたときに動的に変換されます (わかりやすくするために、CREATE TABLE および ALTER TABLE ステートメントを繰り返します):

mysql> CREATE TABLE t2 ( c1 INT NOT NULL AUTO\_INCREMENT PRIMARY KEY > ) ENGINE=NDB; Query OK, 0 rows affected (1.44 sec)

mysql> ALTER TABLE t2

- > ADD COLUMN c2 INT,
- > ADD COLUMN c3 INT,

> ALGORITHM=INPLACE; Query OK, 0 rows affected, 2 warnings (0.93 sec)

mysql> SHOW WARNINGS;

\*\*\*\*\*\*\*\*\*\*\*\*\*\*\*\*\*\*\*\*\*\*\*\*\*\*\* 1. row \*\*\*\*\*\*\*\*\*\*\*\*\*\*\*\*\*\*\*\*\*\*\*\*\*\*\*

 Level: Warning Code: 1478 Message: Converted FIXED field 'c2' to DYNAMIC to enable online ADD COLUMN \*\*\*\*\*\*\*\*\*\*\*\*\*\*\*\*\*\*\*\*\*\*\*\*\*\*\* 2. row \*\*\*\*\*\*\*\*\*\*\*\*\*\*\*\*\*\*\*\*\*\*\*\*\*\*\*

 Level: Warning Code: 1478 Message: Converted FIXED field 'c3' to DYNAMIC to enable online ADD COLUMN 2 rows in set (0.00 sec)

オンラインで追加するカラムのみが動的である必要があります。 既存のカラムは必須ではありません。これには、次 に示すように、FIXED でもある可能性があるテーブル主キーが含まれます:

mysql> CREATE TABLE t3 (
## このページは機械翻訳したものです。 NDB STORED USER での分散 MySQL 権限

 > c1 INT NOT NULL AUTO\_INCREMENT PRIMARY KEY COLUMN\_FORMAT FIXED > ) ENGINE=NDB; Query OK, 0 rows affected (2.10 sec)

mysql> ALTER TABLE t3 ADD COLUMN c2 INT, ALGORITHM=INPLACE; Query OK, 0 rows affected, 1 warning (0.78 sec) Records: 0 Duplicates: 0 Warnings: 0

mysql> SHOW WARNINGS; \*\*\*\*\*\*\*\*\*\*\*\*\*\*\*\*\*\*\*\*\*\*\*\*\*\*\* 1. row \*\*\*\*\*\*\*\*\*\*\*\*\*\*\*\*\*\*\*\*\*\*\*\*\*\*\*

 Level: Warning Code: 1478 Message: Converted FIXED field 'c2' to DYNAMIC to enable online ADD COLUMN 1 row in set (0.00 sec)

名前の変更操作によって、カラムが FIXED から DYNAMIC のカラムフォーマットに変換されることはありません。 COLUMN\_FORMAT の詳細は、[セクション13.1.20「CREATE TABLE ステートメント」を](#page-2243-0)参照してください。

KEY、CONSTRAINT および IGNORE キーワードは、ALGORITHM=INPLACE を使用する ALTER TABLE ステートメ ントでサポートされています。

オンラインの ALTER TABLE ステートメントを使用して MAX\_ROWS を 0 に設定することはできません。 この操作 を実行するには、ALTER TABLE のコピーを使用する必要があります。 (Bug #21960004)

# 23.5.12 NDB\_STORED\_USER での分散 MySQL 権限

NDB 8.0.18 では、NDB Cluster に接続された SQL ノード間でユーザー、役割、および特権を共有および同期するた めの新しいメカニズムが導入されました。 これを有効にするには、NDB\_STORED\_USER 権限を付与します。 使用 方法の詳細は、権限の説明を参照してください。

NDB\_STORED\_USER は、他の権限と同様に SHOW GRANTS の出力に出力されます。 特権が共有されているこ とを確認するには、NDB Cluster ディストリビューションに付属の ndb\_select\_all ユーティリティーを使用します (フォーマットを保持するためにラップされた出力の一部):

shell> ndb\_select\_all -d mysql ndb\_sql\_metadata type name seq note sql\_ddl\_text 11 "'jon'@'localhost'" 0 4 "CREATE USER 'jon'@'localhost' IDENTIFIED WITH 'caching\_sha2\_password' AS '\$A\$005\${B];3!?tI\".EFy\ZA5K5DQHrWiBvuRNYTIMeO0YeBlPpZotFRPjVTYzTA5b0' REQUIRE NONE PASSWORD EXPIRE DEFAULT ACCOUNT UNLOCK PASSWORD HISTORY DEFAULT PASSWORD REUSE INTERVAL DEFAULT PASSWORD REQUIRE CURRENT DEFAULT" 12 "'jon'@'localhost'" 0 [NULL] "GRANT USAGE ON \*.\* TO `jon`@`localhost`" 12 "'jon'@'localhost'" 3 [NULL] "GRANT ALL PRIVILEGES ON `test`.\* TO `jon`@`localhost`" 12 "'jon'@'localhost'" 2 [NULL] "GRANT ALL PRIVILEGES ON `mydb`.\* TO `jon`@`localhost`" 12 "'jon'@'localhost'" 1 [NULL] "GRANT NDB\_STORED\_USER ON \*.\* TO `jon`@`localhost`" 5 rows returned

ndb\_sql\_metadata は、mysql または他の MySQL クライアントを使用して表示できない特別な NDB テーブルです。

GRANT NDB\_STORED\_USER ON \*.\* TO 'cluster\_app\_user'@'localhost'などの NDB\_STORED\_USER 権限を付 与するステートメントは、SHOW CREATE USER cluster\_app\_user@localhost および SHOW GRANTS FOR cluster\_app\_user@localhost のクエリーを使用してスナップショットを作成し、その結果を ndb\_sql\_metadata に格納 するように NDB に指示することで機能します。 その後、他の SQL ノードはスナップショットの読取りおよび適用を リクエストされます。 MySQL サーバーは、クラスタを起動して SQL ノードとして結合するたびに、これらのストア ド CREATE USER および GRANT ステートメントをクラスタスキーマの同期プロセスの一環として実行します。

元の SQL ノード以外の SQL ノードで SQL ステートメントが実行されると、そのステートメントは NDBCLUSTER ストレージエンジンのユーティリティスレッドで実行されます。これは、MySQL レプリケーションレプリカアプリ ケーションスレッドと同等のセキュリティ環境内で実行されます。

NDB\_STORED\_USER を使用したユーザーへの変更は、非同期に分散されることに注意してください。 分散スキー マの変更操作は同期的に実行されるため、分散ユーザーまたはユーザーに対する変更後の次の分散スキーマの変更は 同期ポイントとして機能します。 保留中のユーザー変更は、スキーマ変更分散が開始される前に完了まで実行されま す。この後、スキーマ変更自体が同期的に実行されます。 たとえば、DROP DATABASE ステートメントが分散ユー ザーの DROP USER に続く場合、ユーザーの削除がすべての SQL ノードで完了するまで、データベースの削除は実 行されません。

複数の GRANT、REVOKE または複数の SQL ノードからの他のユーザー管理ステートメントによって、特定のユー ザーの権限が異なる SQL ノードで相違する場合は、権限が正しいことがわかっている SQL ノードでこのユーザーに 対して GRANT NDB\_STORED\_USER を発行することで、この問題を修正できます。これにより、権限の新しいス ナップショットが取得され、他の SQL ノードと同期されます。

NDB Cluster 8.0 は、NDB 7.6 以前のリリースで実装されているように、NDB ストレージエンジンを使用するように MySQL 特権テーブルを変換することによって、NDB Cluster 内の SQL ノード間での MySQL ユーザーおよび特権の 配布をサポートしていません [\(Distributed Privileges Using Shared Grant Tables](https://dev.mysql.com/doc/refman/5.7/en/mysql-cluster-privilege-distribution.html) を参照)。 以前のリリースから NDB 8.0 へのアップグレードに対するこの変更の影響については、[セクション23.2.7「NDB Cluster のアップグレードおよ](#page-3541-0) [びダウングレード」](#page-3541-0) を参照してください。

# 23.5.13 NDB API 統計のカウンタと変数

Ndb オブジェクトによって実行されるアクションや、これらのオブジェクトに影響を与えるアクションに関する多 くのタイプの統計カウンタを使用できます。 このようなアクションには、トランザクションの開始と終了 (または中 止)、主キーおよび一意のキーの操作、テーブルスキャン、範囲スキャン、およびプルーニングスキャン、さまざまな 操作が完了するまで待機している間にブロックされたスレッド、NDBCLUSTER によって送受信されたデータおよび イベントが含まれます。 NDB API 呼び出しが行われるか、データノードがデータを送受信するたびに、NDB カーネ ル内でカウンタが増分されます。mysqld は、これらのカウンタをシステムステータス変数として公開します。それら の値は、SHOW STATUS の出力で読み取るか、パフォーマンススキーマ session\_status または global\_status テーブ ルをクエリーすることによって読み取ることができます。 NDB テーブルを操作するステートメントの前後で値を比較 すると、API レベルで実行された対応するアクション、およびステートメントを実行するコストを確認できます。

次の SHOW STATUS ステートメントを使用すると、これらのステータス変数をすべて一覧表示できます。

mysql> SHOW STATUS LIKE 'ndb\_api%';

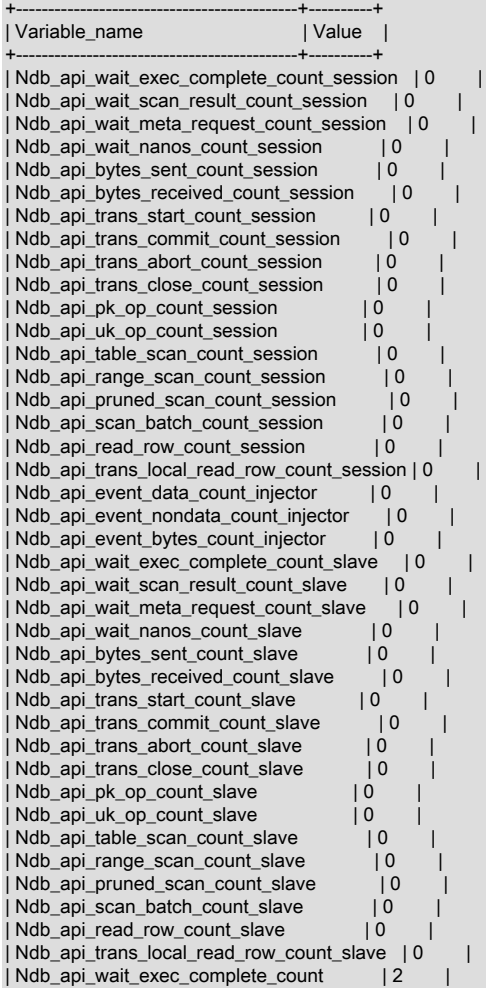

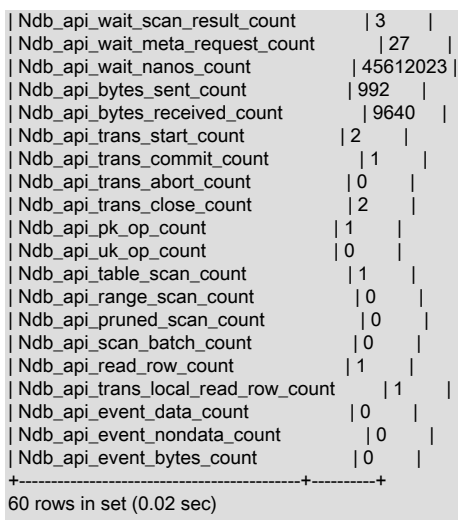

### これらのステータス変数は、次に示すように、パフォーマンススキーマ session\_status および global\_status テーブル からも使用できます:

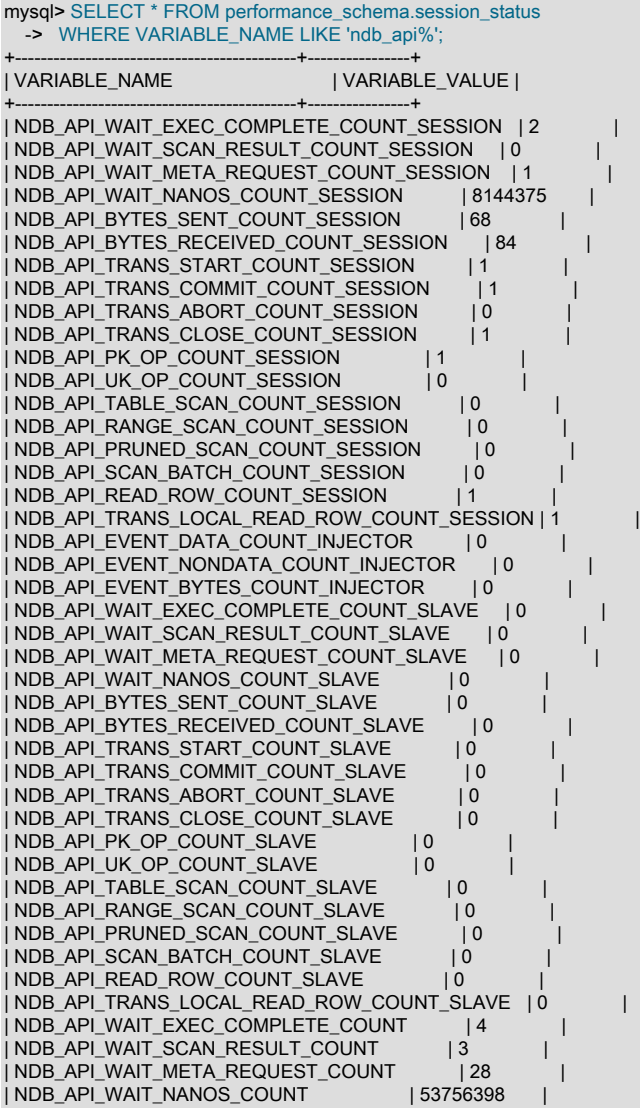

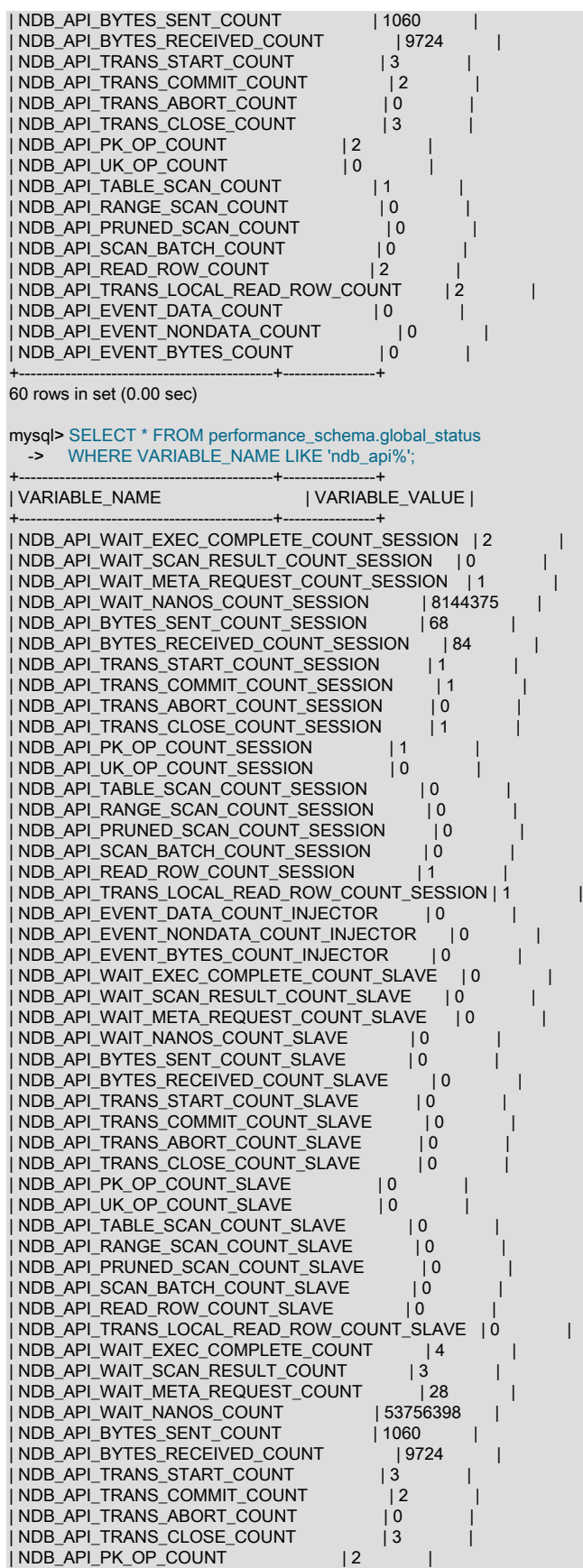

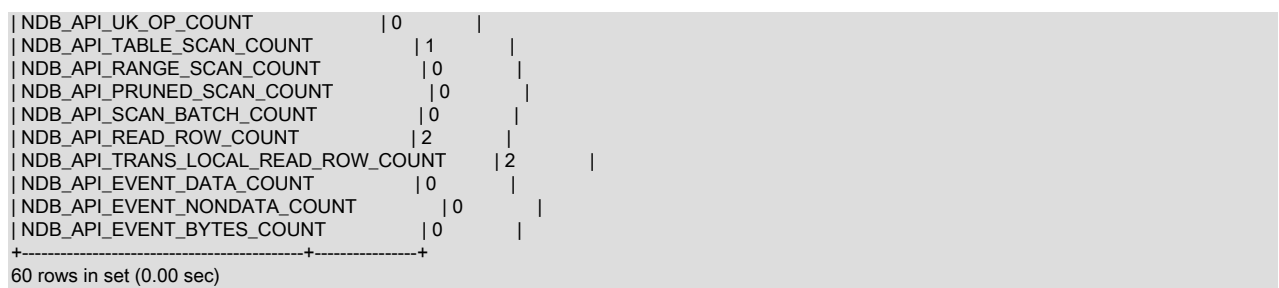

各 Ndb オブジェクトは、それぞれに独自のカウンタを持っています。 NDB API アプリケーションは、最適化やモニ タリングで使用するためにカウンタの値を読み取ることができます。 複数の Ndb オブジェクトを同時に使用するマル チスレッドクライアントの場合、特定の Ndb\_cluster\_connection に属するすべての Ndb オブジェクトからカウンタの 合計ビューを取得することもできます。

4 セットのカウンタが表示されます。 1 セットは、現在のセッションにのみ適用されます。その他の 3 セットはグ ローバルです。 これは、mysql クライアントでは、これらの値をセッションとグローバルのどちらのステータス変数 としても取得できることに関係ありません。 つまり、SHOW STATUS で SESSION または GLOBAL キーワードを指 定しても NDB API 統計ステータス変数について報告される値には影響せず、これらの各変数の値は、session\_status または global\_status テーブルの同等のカラムから取得されるかどうかにかかわらず同じです。

• セッションカウンタ (セッションに固有)

セッションカウンタは、現在のセッションで (のみ) 使用される Ndb オブジェクトに関連します。 このようなオブ ジェクトをほかの MySQL クライアントが使用しても、これらのカウンタは影響を受けません。

標準の MySQL セッション変数との混同を最小限にするために、これらの NDB API セッションに対応する変数は、 先頭に下線を付けた 「\_session 変数」と呼んでいます。

• レプリカカウンタ (グローバル)

このカウンタセットは、レプリカ SQL スレッドで使用される Ndb オブジェクト (存在する場合) に関連します。 こ の mysqld がレプリカとして機能しない場合、または NDB テーブルを使用しない場合、これらのカウントはすべて 0 になります。

関連するステータス変数は、(先頭に下線を付けた) 「\_slave 変数」と呼んでいます。

• インジェクタカウンタ (グローバル)

インジェクタカウンタは、バイナリログインジェクタスレッドがクラスタイベントを待機するために使用する Ndb オブジェクトに関連します。 バイナリログを書き込まない場合でも、NDB Cluster に接続された mysqld プロセス は、スキーマの変更などの一部のイベントを引き続き待機します。

NDB API インジェクタカウンタに対応するステータス変数は、(先頭に下線を付けた) 「\_injector 変数」と呼んでい ます。

• サーバー (グローバル) カウンタ (グローバル)

このカウンタセットは、この mysqld によって現在使用されているすべての Ndb オブジェクトに関連します。 これ には、すべての MySQL クライアントアプリケーション、レプリカ SQL スレッド (存在する場合)、バイナリログイ ンジェクタおよび NDB ユーティリティスレッドが含まれます。

これらのカウンタに対応するステータス変数は、「グローバル変数」または 「mysqld レベルの変数」と呼んでい ます。

(一般的なプリフィクス Ndb\_api とともに) 変数名の部分文字列 session、slave、または injector で追加でフィルタ処 理すると、特定の変数セットの値を取得できます。 \_session 変数の場合は、これを次に示すように実行できます。

mysql> SHOW STATUS LIKE 'ndb\_api%session':

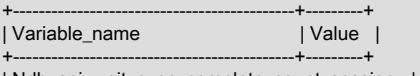

| Ndb\_api\_wait\_exec\_complete\_count\_session | 2 |

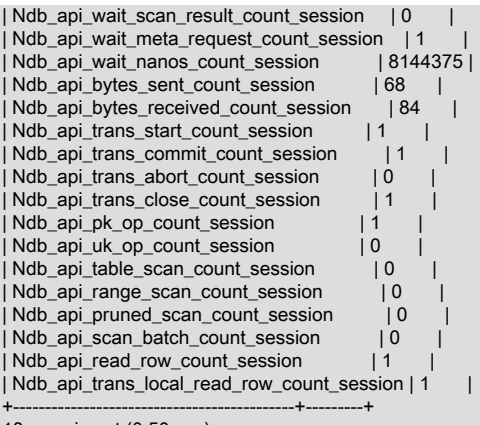

18 rows in set (0.50 sec)

NDB API mysqld レベルのステータス変数のリストを取得するには、次のように、ndb\_api で始まり、\_count で終わ る変数名でフィルタ処理します。

mysql> SELECT \* FROM performance\_schema.session\_status -> WHERE VARIABLE\_NAME LIKE 'ndb\_api%count';

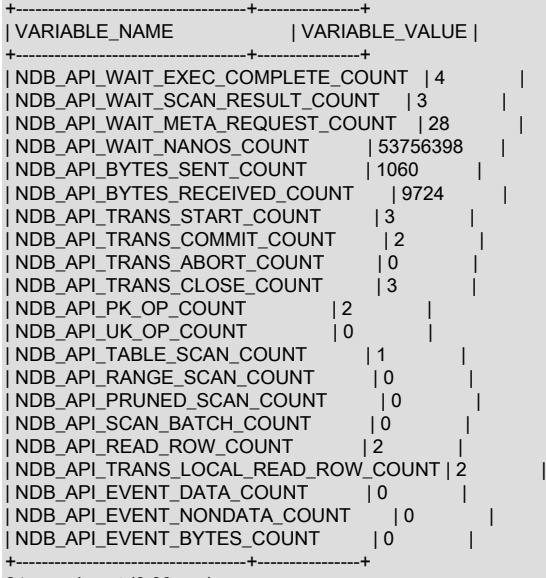

21 rows in set (0.09 sec)

4 セットすべてのステータス変数に、すべてのカウンタが反映されるとはかぎりません。 イベントカウンタ DataEventsRecvdCount、NondataEventsRecvdCount、および EventBytesRecvdCount の場合は、\_injector と mysqld レベルの NDB API ステータス変数のみを使用できます。

mysql> SHOW STATUS LIKE 'ndb\_api%event%';

+--------------------------------------+-------+ | Variable\_name | Value | +--------------------------------------+-------+ | Ndb\_api\_event\_data\_count\_injector | 0 | | Ndb\_api\_event\_nondata\_count\_injector | 0 | | Ndb\_api\_event\_bytes\_count\_injector | 0 | | Ndb\_api\_event\_data\_count | 0 | | Ndb\_api\_event\_nondata\_count | 0 | | Ndb\_api\_event\_bytes\_count | 0 | +--------------------------------------+-------+

6 rows in set (0.00 sec)

次に示すように、その他の NDB API カウンタには、\_injector ステータス変数が実装されていません。

mysql> SHOW STATUS LIKE 'ndb\_api%injector%';

+--------------------------------------+-------+ | Variable\_name | Value | +--------------------------------------+-------+ | Ndb\_api\_event\_data\_count\_injector | 0 | | Ndb\_api\_event\_nondata\_count\_injector | 0 | | Ndb\_api\_event\_bytes\_count\_injector | 0 | +--------------------------------------+-------+

3 rows in set (0.00 sec)

ステータス変数の名前は、対応するカウンタの名前に簡単に関連付けることができます。 次の表に、各 NDB API 統 計カウンタを、説明およびこのカウンタに対応する MySQL サーバーステータス変数の名前とともに一覧表示してい ます。

### 表 23.65 NDB API 統計カウンタ

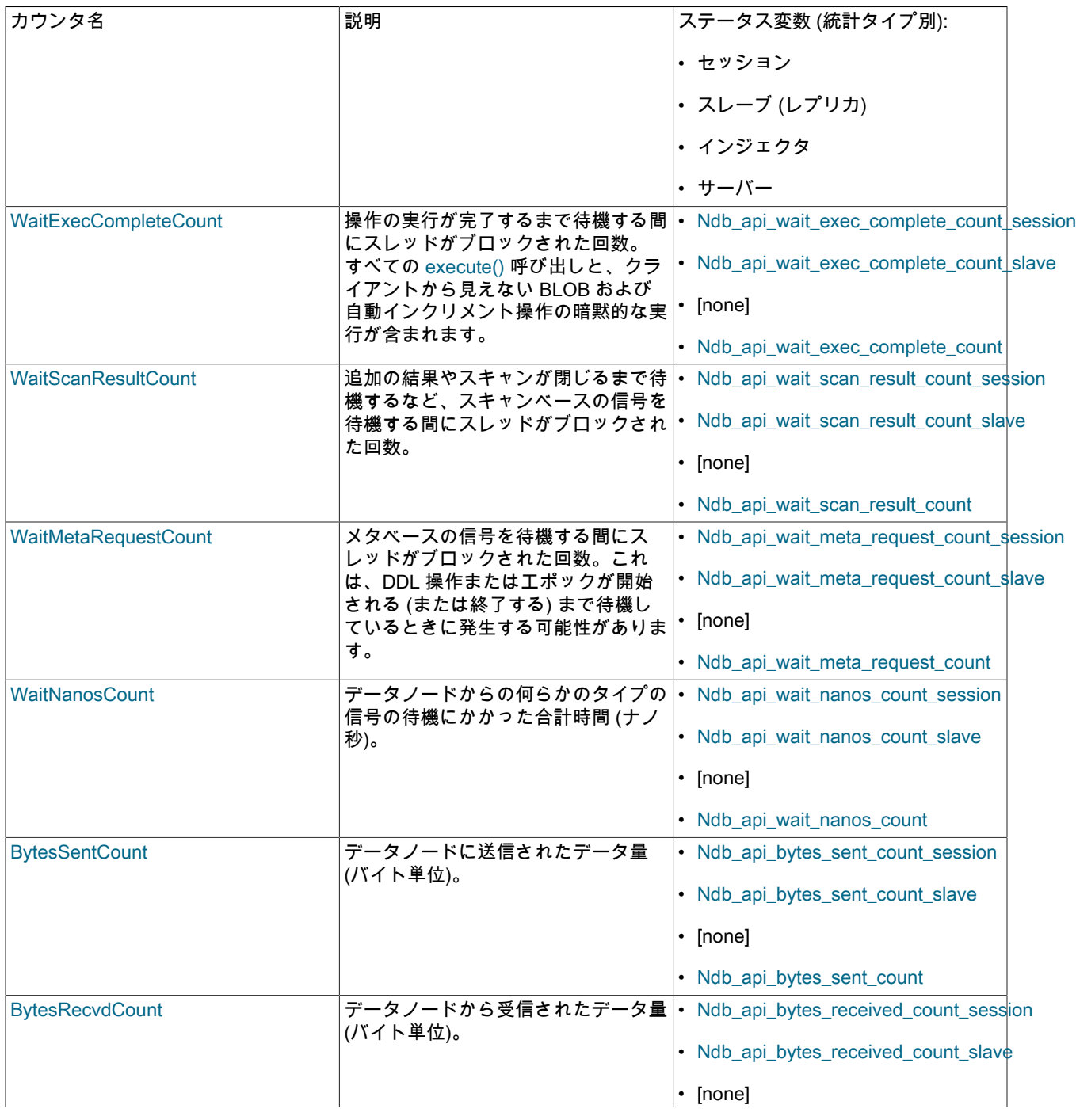

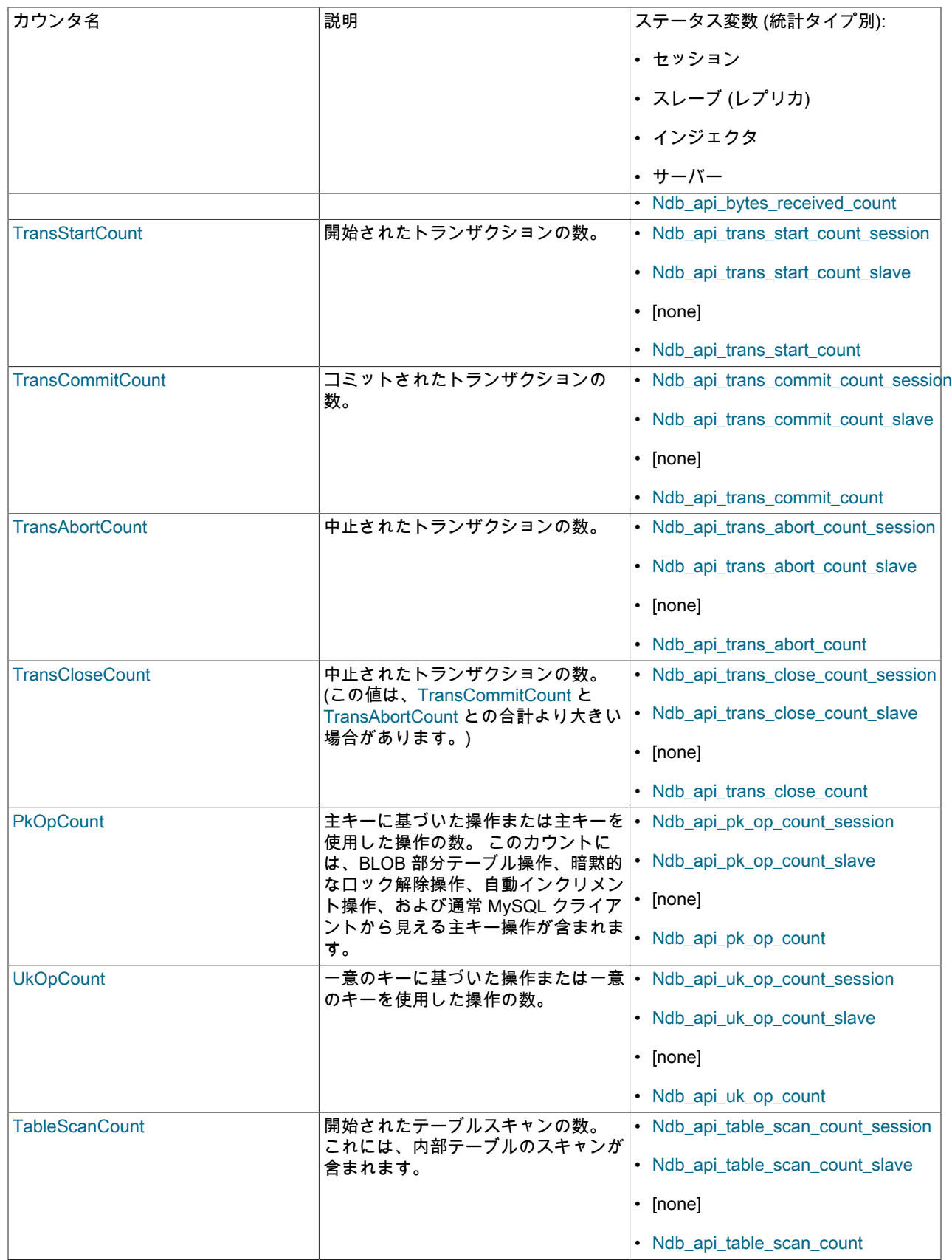

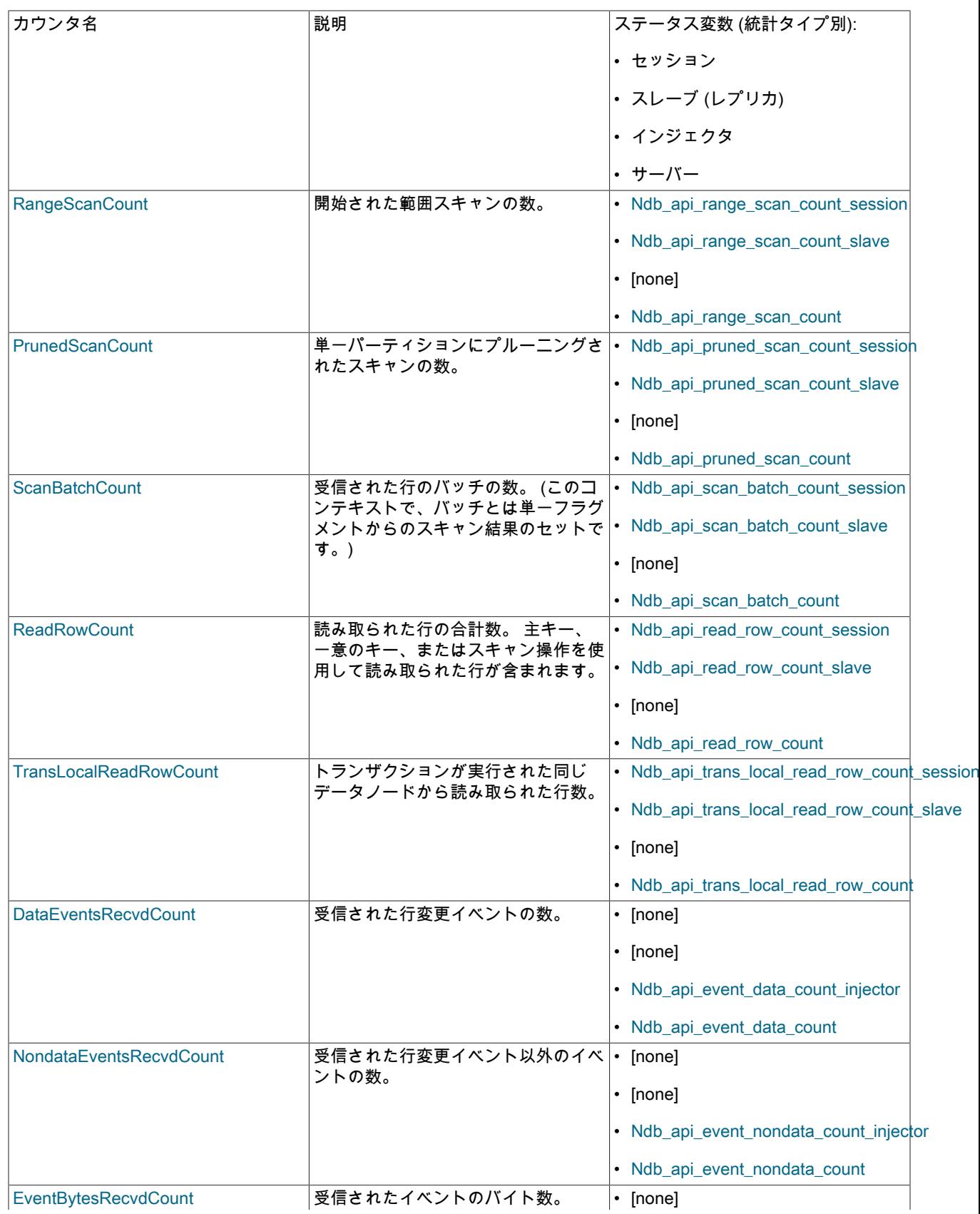

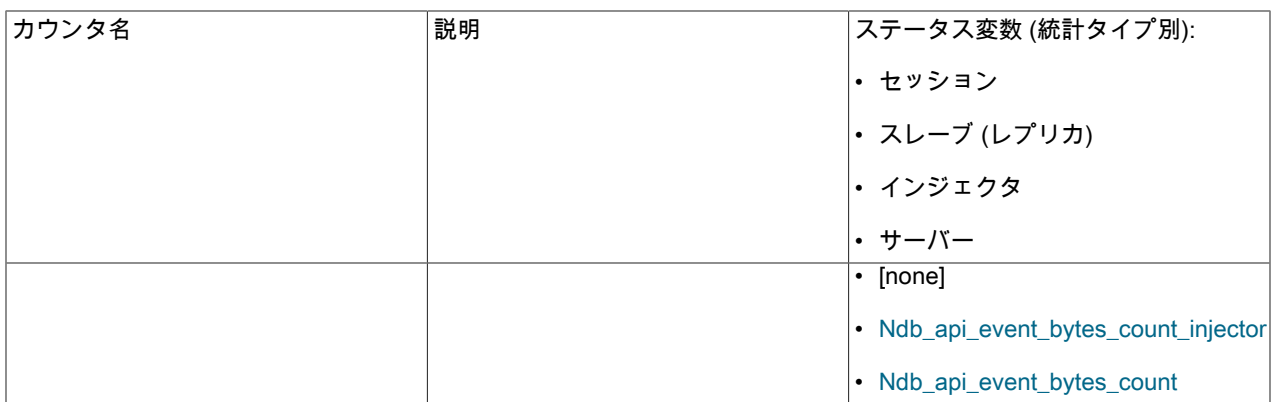

コミットされたトランザクションのすべてのカウント、つまり TransCommitCount カウンタのステータス変数を確認 するには、次のように、SHOW STATUS の結果を部分文字列 trans\_commit\_count でフィルタ処理できます。

mysql> SHOW STATUS LIKE '%trans\_commit\_count%';

+------------------------------------+-------+ | Variable\_name | Value | +------------------------------------+-------+ | Ndb\_api\_trans\_commit\_count\_session | 1 | | Ndb\_api\_trans\_commit\_count\_slave | 0 | | Ndb\_api\_trans\_commit\_count | 2 | +------------------------------------+-------+ 3 rows in set (0.00 sec)

ここから、現在の mysql クライアントセッションで 1 つのトランザクションがコミットされ、この mysqld で、それ が最後に再起動されてから、2 つのトランザクションがコミットされたことを判断できます。

ステートメントを実行した直前と直後で、対応する session ステータス変数の値を比較すると、特定の SQL ス テートメントによって、さまざまな NDB API カウンタがどのように増分されているかを確認できます。 この例で は、SHOW STATUS から初期値を取得したあとに、test データベースに、単一のカラムを持つ t という名前の NDB テーブルを作成します。

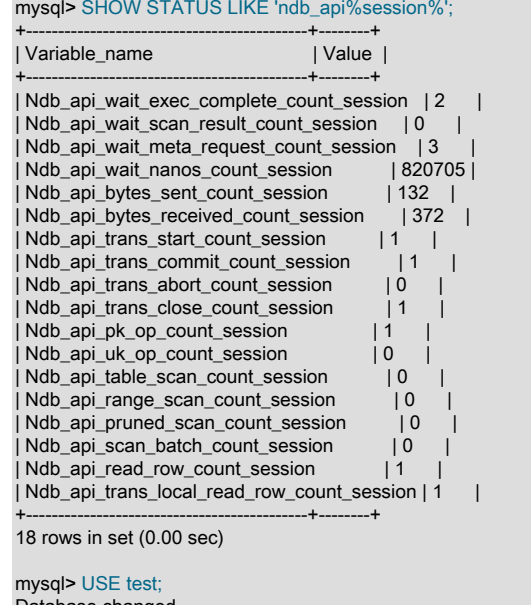

Database changed mysql> CREATE TABLE t (c INT) ENGINE NDBCLUSTER; Query OK, 0 rows affected (0.85 sec)

この時点で、次に示す (出力で変更された行を強調表示しています) ように、新しい SHOW STATUS ステートメント を実行し、変更を確認できます。

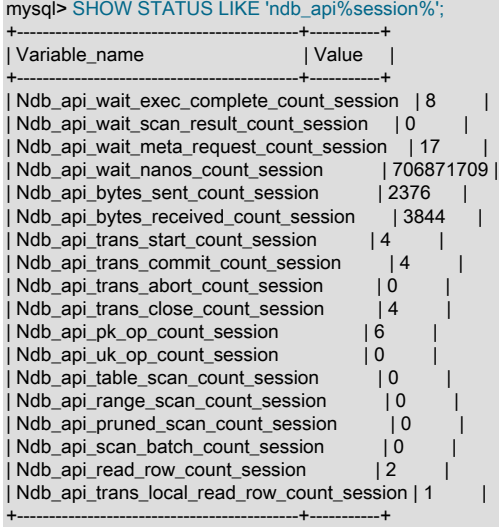

18 rows in set (0.00 sec)

同様に、t に行を挿入することで発生した NDB API 統計カウンタの変更も確認できます。次に示すように、行を挿入 してから、前の例で使用したものと同じ SHOW STATUS ステートメントを実行します。

mysql> INSERT INTO t VALUES (100); Query OK, 1 row affected (0.00 sec)

mysql> SHOW STATUS LIKE 'ndb\_api%session%';

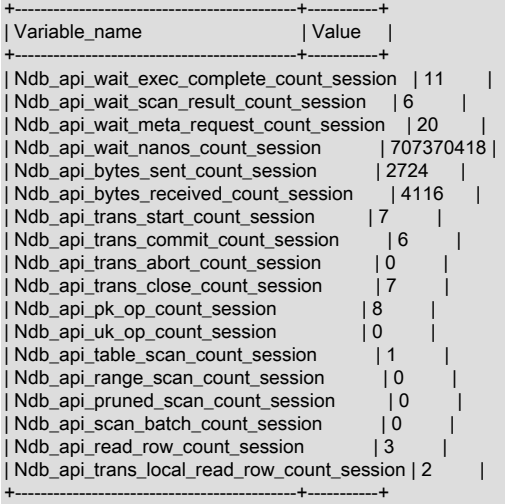

18 rows in set (0.00 sec)

これらの結果から、いくつかのことを観察できます。

- 明示的な主キーなしで t を作成しましたが、その際に 5 つの主キー操作が実行されました (Ndb\_api\_pk\_op\_count\_session の「前」と「後」の値の差、つまり 6 から 1 を引く)。 これは、NDB ストレージエ ンジンを使用しているすべてのテーブルの機能である非表示の主キーの作成を反映しています。
- Ndb\_api\_wait\_nanos\_count\_session の連続した値を比較すると、CREATE TABLE ステートメントを実装している NDB API 操作が、INSERT によって実行された操作 (707370418 - 706871709 = 498709 ナノ秒、つまり約 0.0005 秒) よりも大幅に長い時間 (706871709 - 820705 = 706051004 ナノ秒、つまり約 0.7 秒)、データノードからの応答 を待機したことを確認できます。 mysql クライアントでこれらのステートメントについてレポートされた実行時間 は、これらの数値に大まかに関連しています。

十分な (ナノ秒) 時間解決がないプラットフォームでは、非常に迅速に実行される SQL ステートメントが Ndb\_api\_wait\_nanos\_count\_session、Ndb\_api\_wait\_nanos\_count\_slave、または Ndb\_api\_wait\_nanos\_count の値に 表示されないことがあるため、WaitNanosCount NDB API カウンタの値の小さな変更がある場合があります。

• Ndb\_api\_read\_row\_count\_session と Ndb\_api\_trans\_local\_read\_row\_count\_session の値が増加したことを反映し て、INSERT ステートメントによって ReadRowCount と TransLocalReadRowCount の両方の NDB API 統計カウン タが増分されています。

# 23.5.14 ndbinfo: NDB Cluster 情報データベース

ndbinfo は NDB Cluster に固有の情報を含むデータベースです。

このデータベースには多数のテーブルが含まれており、それぞれ NDB Cluster ノードのステータス、リソース使用 率、および操作に関する異なる種類のデータを提供します。 次のいくつかのセクションで、これらの各テーブルに関 する詳細な情報を見つけることができます。

ndbinfo は NDB Cluster のサポートとともに MySQL Server に含まれており、特別なコンパイルや構成の手順は必 要ありません。テーブルは、クラスタへの接続時に MySQL Server によって作成されます。 SHOW PLUGINS を 使用すると、特定の MySQL サーバーインスタンスで ndbinfo サポートがアクティブになっていることを確認でき ます。ndbinfo サポートが有効になっている場合は、次に (強調表示したテキストで) 示すように、Name カラムに ndbinfo が含まれ、Status カラムに ACTIVE が含まれる行が表示されます。

mysql> SHOW PLUGINS;

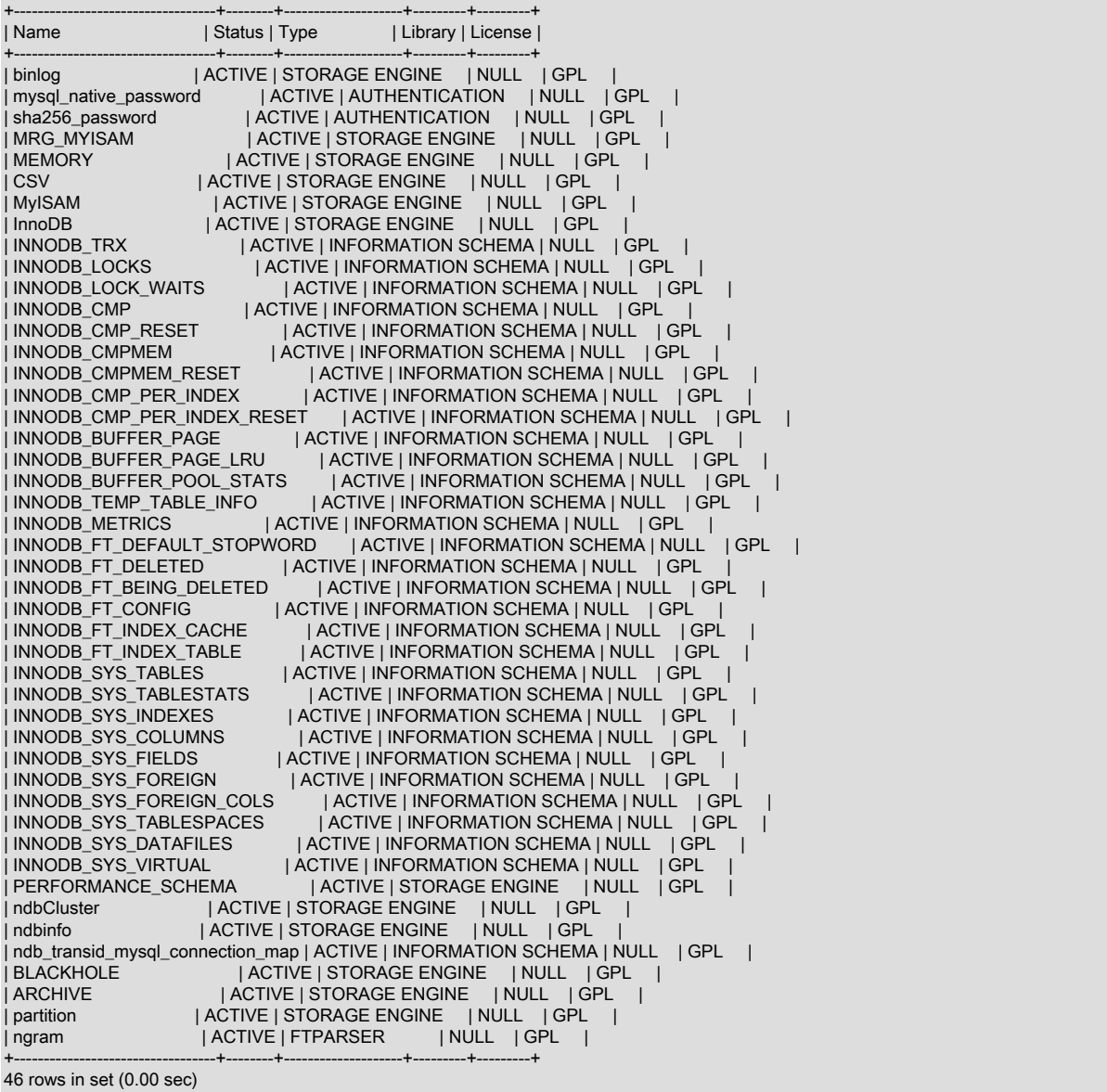

#### また、次に (強調表示されたテキストで) 示すように、Engine カラムに ndbinfo が含まれ、Support カラムに YES が 含まれる行があるかどうかについて、SHOW ENGINES の出力をチェックすることで、これを実行することもできま す。

mysql> SHOW ENGINES\G \*\*\*\*\*\*\*\*\*\*\*\*\*\*\*\*\*\*\*\*\*\*\*\*\*\*\* 1. row \*\*\*\*\*\*\*\*\*\*\*\*\*\*\*\*\*\*\*\*\*\*\*\*\*\*\* Engine: ndbcluster Support: YES Comment: Clustered, fault-tolerant tables Transactions: YES XA: NO Savepoints: NO \*\*\*\*\*\*\*\*\*\*\*\*\*\*\*\*\*\*\*\*\*\*\*\*\*\*\* 2. row \*\*\*\*\*\*\*\*\*\*\*\*\*\*\*\*\*\*\*\*\*\*\*\*\*\*\* Engine: CSV Support: YES Comment: CSV storage engine Transactions: NO XA: NO Savepoints: NO \*\*\*\*\*\*\*\*\*\*\*\*\*\*\*\*\*\*\*\*\*\*\*\*\*\*\* 3. row \*\*\*\*\*\*\*\*\*\*\*\*\*\*\*\*\*\*\*\*\*\*\*\*\*\*\* Engine: InnoDB Support: DEFAULT Comment: Supports transactions, row-level locking, and foreign keys Transactions: YES XA: YES Savepoints: YES \*\*\*\*\*\*\*\*\*\*\*\*\*\*\*\*\*\*\*\*\*\*\*\*\*\*\* 4. row \*\*\*\*\*\*\*\*\*\*\*\*\*\*\*\*\*\*\*\*\*\*\*\*\*\*\* Engine: BLACKHOLE Support: YES Comment: /dev/null storage engine (anything you write to it disappears) Transactions: NO XA: NO Savepoints: NO \*\*\*\*\*\*\*\*\*\*\*\*\*\*\*\*\*\*\*\*\*\*\*\*\*\*\* 5. row \*\*\*\*\*\*\*\*\*\*\*\*\*\*\*\*\*\*\*\*\*\*\*\*\*\*\* Engine: MyISAM Support: YES Comment: MyISAM storage engine Transactions: NO XA: NO Savepoints: NO \*\*\*\*\*\*\*\*\*\*\*\*\*\*\*\*\*\*\*\*\*\*\*\*\*\*\* 6. row \*\*\*\*\*\*\*\*\*\*\*\*\*\*\*\*\*\*\*\*\*\*\*\*\*\*\* Engine: MRG\_MYISAM Support: YES Comment: Collection of identical MyISAM tables Transactions: NO XA: NO Savepoints: NO \*\*\*\*\*\*\*\*\*\*\*\*\*\*\*\*\*\*\*\*\*\*\*\*\*\*\* 7. row \*\*\*\*\*\*\*\*\*\*\*\*\*\*\*\*\*\*\*\*\*\*\*\*\*\*\* Engine: ARCHIVE Support: YES Comment: Archive storage engine Transactions: NO XA: NO Savepoints: NO \*\*\*\*\*\*\*\*\*\*\*\*\*\*\*\*\*\*\*\*\*\*\*\*\*\*\* 8. row \*\*\*\*\*\*\*\*\*\*\*\*\*\*\*\*\*\*\*\*\*\*\*\*\*\*\* Engine: ndbinfo Support: YES Comment: NDB Cluster system information storage engine Transactions: NO XA: NO Savepoints: NO \*\*\*\*\*\*\*\*\*\*\*\*\*\*\*\*\*\*\*\*\*\*\*\*\*\*\*\* 9. row \*\*\*\*\*\*\*\*\*\*\*\*\*\*\*\*\*\*\*\*\*\*\*\*\*\*\*\*\* Engine: PERFORMANCE\_SCHEMA Support: YES Comment: Performance Schema Transactions: NO XA: NO Savepoints: NO \*\*\*\*\*\*\*\*\*\*\*\*\*\*\*\*\*\*\*\*\*\*\*\*\*\*\*\*\*10. row \*\*\*\*\*\*\*\*\*\*\*\*\*\*\*\*\*\*\*\*\*\*\*\*\*\*\*\*\* Engine: MEMORY Support: YES Comment: Hash based, stored in memory, useful for temporary tables Transactions: NO XA: NO

 Savepoints: NO 10 rows in set (0.00 sec)

ndbinfo サポートが有効になっている場合は、mysql や別の MySQL クライアントで SQL ステートメントを使用し て、ndbinfo にアクセスできます。 たとえば、次に示すように、SHOW DATABASES の出力に ndbinfo がリストされ ます (強調表示されたテキスト):

mysql> SHOW DATABASES; +--------------------+ | Database +--------------------+ | information\_schema | | mysql | ndbinfo | performance\_schema | | sys | +--------------------+ 5 rows in set (0.04 sec)

--ndbcluster オプションを付けて mysqld プロセスが起動されなかった場合は、ndbinfo を使用できず、SHOW DATABASES によって表示されません。 mysqld が以前 NDB Cluster に接続されていたものの、クラスタが使用でき なくなった場合 (クラスタのシャットダウン、ネットワーク接続の損失などのイベントのため)、ndbinfo とそのテーブ ルは表示されたままですが、(blocks や config\_params 以外の) テーブルにアクセスしようとすると「NDBINFO から エラー 157NDB への接続に失敗しましたが発生しました」で失敗します。

blocks および config\_params テーブルを除いて、ndbinfo 「テーブル」と呼ばれるものは、実際には、MySQL サー バーから通常見えない内部 NDB テーブルから生成されるビューです。

ndbinfo テーブルはすべて読み取り専用であり、クエリーの実行時に要求に応じて生成されます。 これらの多くは データノードによって並列して生成されますが、その他は特定の SQL ノードに固有であるため、一貫性のあるスナッ プショットを提供する保証はありません。

さらに、ndbinfo テーブルでは、結合のプッシュダウンがサポートされていません。そのため、クエリーで WHERE 句を使用している場合でも、大きな ndbinfo テーブルの結合には、リクエスト元の API ノードに大量のデータを転送 する必要があることがあります。

クエリーキャッシュに、ndbinfo テーブルが含まれていません。 (Bug #59831)

その他のデータベースの場合と同様に、USE ステートメントで ndbinfo データベースを選択してから、SHOW TABLES ステートメントを発行すると、次のようなテーブルのリストを取得できます。

mysql> USE ndbinfo; Database changed

mysql> SHOW TABLES;

+---------------------------------+ | Tables\_in\_ndbinfo | +---------------------------------+ | arbitrator\_validity\_detail | arbitrator\_validity\_summary | | blocks | | cluster\_locks | cluster\_operations cluster\_transactions | config\_nodes | config\_params config\_values | counters | | cpustat | | cpustat\_1sec | | cpustat\_20sec | | cpustat\_50ms | | dict\_obj\_info | | dict\_obj\_types | disk\_write\_speed\_aggregate | | disk\_write\_speed\_aggregate\_node | | disk\_write\_speed\_base | diskpagebuffer | error\_messages | | locks\_per\_fragment |

### このページは機械翻訳したものです。 ndbinfo: NDB Cluster 情報データベース

| logbuffers | | logspaces | | | membership | | memory\_per\_fragment | | memoryusage | nodes .<br>| operations\_per\_fragment | processes | | resources | | restart\_info | | server\_locks | | | | | | server\_operations | server\_transactions | table\_distribution\_status | | table\_fragments | | table\_info | | table\_replicas | tc\_time\_track\_stats | | threadblocks | | threads | threadstat | | transporters | +---------------------------------+

44 rows in set (0.00 sec)

NDB 8.0 では、すべての ndbinfo テーブルが NDB ストレージエンジンを使用しますが、前に説明したように、SHOW ENGINES および SHOW PLUGINS の出力には引き続き ndbinfo エントリが表示されます。

通常の想定どおりに、これらのテーブルに対して SELECT ステートメントを実行できます。

mysql> SELECT \* FROM memoryusage; +---------+---------------------+--------+------------+------------+-------------+ | node\_id | memory\_type | used | used\_pages | total | total\_pages | +---------+---------------------+--------+------------+------------+-------------+ | 5 | Data memory | 753664 | 23 | 1073741824 | 32768 | | 5 | Index memory | 163840 | 20 | 1074003968 | 131104 | | 5 | Long message buffer | 2304 | 9 | 67108864 | 262144 | | 6 | Data memory | 753664 | 23 | 1073741824 | 32768 | | 6 | Index memory | 163840 | 20 | 1074003968 | 131104 |  $6$  | Long message buffer | 2304 | +---------+---------------------+--------+------------+------------+-------------+

6 rows in set (0.02 sec)

memoryusage テーブルを使用する次の 2 つの SELECT ステートメントのような、さらに複雑なクエリーも実行でき ます。

mysql> SELECT SUM(used) as 'Data Memory Used, All Nodes' > FROM memoryusage > WHERE memory\_type = 'Data memory'; +-----------------------------+ | Data Memory Used, All Nodes | +-----------------------------+ | 6460 | +-----------------------------+ 1 row in set (0.37 sec) mysql> SELECT SUM(max) as 'Total IndexMemory Available' FROM memoryusage > WHERE memory\_type = 'Index memory'; +-----------------------------+ | Total IndexMemory Available | +-----------------------------+ | 25664 | +-----------------------------+ 1 row in set (0.33 sec)

ndbinfo のテーブル名およびカラム名では、大/小文字が区別されます (ndbinfo データベース自体の名前と同様)。 これ らの識別子は小文字です。 大文字と小文字を誤って使用すると、次の例で示すようなエラーが発生します。

mysql> SELECT \* FROM nodes;

+---------+--------+---------+-------------+ | node\_id | uptime | status | start\_phase | +---------+--------+---------+-------------+

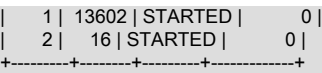

2 rows in set (0.04 sec)

mysql> SELECT \* FROM Nodes; ERROR 1146 (42S02): Table 'ndbinfo.Nodes' doesn't exist

mysqldump は、ndbinfo データベースを完全に無視し、どの出力からも除外します。 このことは、--databases また は --all-databases オプションを使用する場合でも当てはまります。

NDB Cluster は、NDB Cluster ディスクデータストレージに使用されるファイルに関する情報を含む FILES テーブルや、トランザクション、トランザクションコーディネータ、NDB Cluster API ノード間の関係を示す ndb\_transid\_mysql\_connection\_map テーブルなど、INFORMATION\_SCHEMA 情報データベース内のテーブルも保持 します。 詳細は、テーブルまたは [セクション23.5.15「NDB Cluster の INFORMATION\\_SCHEMA テーブル」](#page-4001-0) の説明 を参照してください。

23.5.14.1 ndbinfo arbitrator validity detail テーブル

arbitrator\_validity\_detail テーブルには、クラスタ内の各データノードがアービトレータを持っているビューが表示さ れます。 これは、membership テーブルのサブセットです。

arbitrator\_validity\_detail テーブルには、次のカラムがあります:

• node\_id

このノードのノード ID

• arbitrator

アービトレータのノード ID

• arb\_ticket

アービトレーションを追跡するために使用される内部識別子

• arb connected

このノードがアービトレータに接続されているかどうか (Yes または No のいずれか)

• arb\_state

アービトレーションの状態

# メモ

このノード ID は、ndb\_mgm -e "SHOW" でレポートされるものと同じです。

すべてのノードで arb\_state の値が同じであるだけでなく、arbitrator と arb\_ticket の値も同じです。 可能性のある arb state の値は ARBIT\_NULL、ARBIT\_INIT、ARBIT\_FIND、ARBIT\_PREP1、ARBIT\_PREP2、ARBIT\_START、ARBIT\_RUN、ARBIT\_CHOOSE、 および UNKNOWN です。

arb\_connected は、現在のノードが arbitrator に接続されているかどうかを示します。

### 23.5.14.2 ndbinfo arbitrator\_validity\_summary テーブル

arbitrator\_validity\_summary テーブルは、クラスタのデータノードに関するアービトレータの複合ビューを示します。

arbitrator\_validity\_summary テーブルには、次のカラムがあります:

• arbitrator

アービトレータのノード ID

#### • arb ticket

アービトレーションを追跡するために使用される内部識別子

• arb\_connected

このアービトレータがクラスタに接続されているかどうか

• consensus\_count

このノードがアービトレータとして表示されるデータノードの数 (Yes または No のいずれか)

メモ

通常の操作では、このテーブルには、相当に長い期間でも 1 行しか含まれません。 やや長い期間で複数行が含まれ る場合は、一部のノードがアービトレータに接続されていないか、またはすべてのノードが接続されているが、同じ アービトレータを承認していません。

arbitrator カラムは、アービトレータのノード ID を示します。

arb\_ticket は、このアービトレータで使用される内部識別子です。

arb\_connected は、このノードがアービトレータとしてクラスタに接続されているかどうかを示します。

### 23.5.14.3 ndbinfo backup id テーブル

このテーブルでは、このクラスタに対して最近開始されたバックアップの ID を確認できます。

backup\_id テーブルには、ndb\_mgm クライアントの START BACKUP コマンドを使用して作成されたバックアップ ID に対応する単一カラムの id が含まれます。 このテーブルには単一行が含まれます。

例: NDB 管理クライアントで次の一連の START BACKUP コマンドが発行され、クラスタが最初に起動されてからほ かのバックアップが作成されていないとします:

ndb\_mgm> START BACKUP Waiting for completed, this may take several minutes Node 5: Backup 1 started from node 50 Node 5: Backup 1 started from node 50 completed StartGCP: 27894 StopGCP: 27897 #Records: 2057 #LogRecords: 0 Data: 51580 bytes Log: 0 bytes ndb\_mgm> START BACKUP 5 Waiting for completed, this may take several minutes Node 5: Backup 5 started from node 50 Node 5: Backup 5 started from node 50 completed StartGCP: 27905 StopGCP: 27908 #Records: 2057 #LogRecords: 0 Data: 51580 bytes Log: 0 bytes ndb\_mgm> START BACKUP Waiting for completed, this may take several minutes Node 5: Backup 6 started from node 50 Node 5: Backup 6 started from node 50 completed StartGCP: 27912 StopGCP: 27915 #Records: 2057 #LogRecords: 0 Data: 51580 bytes Log: 0 bytes ndb\_mgm> START BACKUP 3 Connected to Management Server at: localhost:1186 Waiting for completed, this may take several minutes Node 5: Backup 3 started from node 50 Node 5: Backup 3 started from node 50 completed StartGCP: 28149 StopGCP: 28152 #Records: 2057 #LogRecords: 0 Data: 51580 bytes Log: 0 bytes ndb\_mgm>

この後、backup\_id テーブルには、mysql クライアントを使用して、次に示す単一行が含まれます:

mysql> USE ndbinfo;

ndbinfo: NDB Cluster 情報データベース

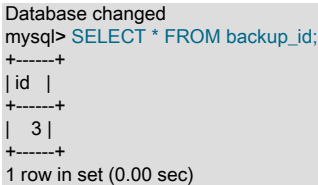

バックアップが見つからない場合、テーブルには 0 を id 値として含む単一行が含まれます。

NDB 8.0.24 に backup\_id テーブルが追加されました。

## 23.5.14.4 ndbinfo blocks テーブル

blocks テーブルは、すべての NDB カーネルブロックの名前と内部 ID を単に格納する静的テーブルです [\(NDB Kernel](https://dev.mysql.com/doc/ndb-internals/en/ndb-internals-kernel-blocks.html) [Blocks](https://dev.mysql.com/doc/ndb-internals/en/ndb-internals-kernel-blocks.html)を参照してください)。 これは、人間が読める出力を生成するためにブロック番号をブロック名にマップする際 に、その他の ndbinfo テーブル (大部分が実際にはビューです) で使用されます。

blocks テーブルには、次のカラムがあります:

- block\_number
	- ブロック番号
- block name
	- ブロック名

### メモ

すべてのブロック名のリストを取得するには、SELECT block\_name FROM ndbinfo.blocks を実行するだけです。 こ れは静的テーブルですが、NDB Cluster のリリースによって内容が異なる場合があります。

# 23.5.14.5 ndbinfo cluster\_locks テーブル

cluster\_locks テーブルは NDB Cluster 内の NDB テーブルのロックを保持および待機している現在のロックリクエス トに関する情報を提供し、cluster\_operations へのコンパニオンテーブルとして使用されます。 cluster\_locks テーブル から取得した情報は、ストールおよびデッドロックの調査に役立つ場合があります。

cluster\_locks テーブルには、次のカラムがあります:

• node\_id

レポートノードの ID

• block instance

レポート LDM インスタンスの ID

• tableid

この行を含むテーブルの ID

• fragmentid

ロックされた行を含むフラグメントの ID

• rowid

ロックされた行の ID

• transid

トランザクション ID

• mode

ロックリクエストモード

• state

ロック状態

• detail

これが行ロックキューで最初にロックを保持しているかどうか

• op

操作タイプ

• duration millis

ロックの待機または保持にかかったミリ秒

• lock num

ロックオブジェクトの ID

• waiting for

この ID のロックを待機中

### メモ

テーブル ID (tableid カラム) は内部的に割り当てられ、他の ndbinfo テーブルで使用されているものと同じです。 ま た、ndb\_show\_tables の出力にも表示されます。

トランザクション ID (transid カラム) は、NDB API によって生成された、現在のロックを要求または保持しているト ランザクションの識別子です。

mode カラムにはロックモードが表示されます。これは常に、S (共有ロックを示す) または X (排他ロック) のいずれ かです。 トランザクションが特定の行の排他ロックを保持している場合、その行の他のすべてのロックは同じトラン ザクション ID を持ちます。

state カラムにはロック状態が表示されます。 その値は、常に H (保持) または W (待機) のいずれかです。 待機中の ロックリクエストは、別のトランザクションによって保持されているロックを待機します。

detail カラムに \* (アスタリスク文字) が含まれている場合、これは、このロックが影響を受ける行ロックキューの最初 の保持ロックであることを意味します。それ以外の場合、このカラムは空です。 この情報は、ロックリクエストのリ スト内の一意のエントリを識別するのに役立ちます。

op カラムには、ロックをリクエストしている操作のタイプが表示されます。 これは常に、READ, INSERT, UPDATE, DELETE, SCAN または REFRESH のいずれかの値です。

duration\_millis カラムには、このロックリクエストがロックを待機または保持しているミリ秒数が表示されます。 待 機中のリクエストに対してロックが付与されると、これは 0 にリセットされます。

ロック ID (lockid カラム) は、このノードおよびブロックインスタンスに対して一意です。

ロック状態は lock\_state カラムに表示されます。これが W の場合、ロックは付与を待機しており、waiting\_for カラム には、このリクエストが待機しているロックオブジェクトのロック ID が表示されます。 それ以外の場合、waiting\_for カラムは空です。waiting\_for は、node\_id, block\_instance, tableid, fragmentid および rowid で識別される同じ行のロッ クのみを参照できます。

## 23.5.14.6 ndbinfo cluster operations テーブル

cluster\_operations テーブルは、NDB Cluster 内のすべてのアクティビティーの操作ごとの (ステートフル主キー op) ビューを、ローカルデータ管理 (LQH) ブロックの観点から提供します ([The DBLQH Block](https://dev.mysql.com/doc/ndb-internals/en/ndb-internals-kernel-blocks-dblqh.html) を参照)。

cluster\_operations テーブルには、次のカラムがあります:

• node\_id

レポート LQH ブロックのノード ID

• block\_instance

LQH ブロックインスタンス

• transid

トランザクション ID

• operation\_type

操作のタイプ (可能性のある値についてはテキストを参照)

• state

操作の状態 (可能性のある値についてはテキストを参照)

• tableid

テーブル ID

• fragmentid

フラグメント ID

• client\_node\_id

クライアントノード ID

• client\_block\_ref

クライアントのブロック参照

• tc\_node\_id

トランザクションコーディネータノード ID

• tc\_block\_no

トランザクションコーディネータブロック番号

• tc\_block\_instance

トランザクションコーディネータブロックインスタンス

# メモ

トランザクション ID は、NDB API の getTransactionId() メソッドを使用して取得できる一意の 64 ビット数値です。 (現在、MySQL サーバーは進行中のトランザクションの NDB API トランザクション ID を公開しません。)

operation\_type カラムは、READ、READ-SH、READ-EX、INSERT、UPDATE、DELETE、WRITE、UNLOCK、REFRESH、SCAN、SCAN-SH、SCAN-EX、または <unknown> のいずれかの値を取ることができます。

state カラム

は、ABORT QUEUED、ABORT STOPPED、COMMITTED、COMMIT QUEUED、COMMIT STOPPED、COPY CLOSE STOPP または WAIT\_TUP\_TO\_ABORT のいずれかの値を取ることができます。 (ndbinfo\_show\_hidden を有効にして MySQL サーバーが実行されている場合は、通常は非表示になっている ndb\$dblqh\_tcconnect\_state テーブルから選択するこ とで、この状態のリストを表示できます。)

ndb\_show\_tables の出力をチェックして、テーブル ID から NDB テーブルの名前を取得できます。

fragid は、ndb\_desc --extra-partition-info (短縮形式 -p) の出力で見られるパーティション番号と同じです。

client\_node\_id および client\_block\_ref では、client は NDB Cluster API または SQL ノード (つまり、NDB API クライ アントまたはクラスタに接続された MySQL Server) を指します。

block\_instance および tc\_block\_instance カラムには、それぞれ DBLQH および DBTC ブロックインスタンス番号が表 示されます。 これらをブロック名とともに使用して、threadblocks テーブルから特定のスレッドに関する情報を取得 できます。

23.5.14.7 ndbinfo cluster\_transactions テーブル

cluster\_transactions テーブルには、NDB Cluster 内で進行中のすべてのトランザクションに関する情報が表示されま す。

cluster\_transactions テーブルには、次のカラムがあります:

• node id

トランザクションコーディネータのノード ID

• block\_instance

TC ブロックインスタンス

• transid

トランザクション ID

• state

操作の状態 (可能性のある値についてはテキストを参照)

• count operations

トランザクション内のステートフルな主キー操作 (DML 操作に加えて、ロックを伴う読み取りを含む) の数

• outstanding\_operations

ローカルデータ管理ブロックでまだ実行されている操作

• inactive\_seconds

API の待機に要した時間

• client node id

クライアントノード ID

• client\_block\_ref

クライアントのブロック参照

### メモ

トランザクション ID は、NDB API の getTransactionId() メソッドを使用して取得できる一意の 64 ビット数値です。 (現在、MySQL サーバーは進行中のトランザクションの NDB API トランザクション ID を公開しません。)

block\_instance は、カーネルブロックのインスタンスを指します。 この番号は、ブロック名とともに使用し て、threadblocks テーブル内の特定のインスタンスを検索できます。

#### state カラム

は、CS ABORTING、CS COMMITTING、CS COMMIT SENT、CS COMPLETE SENT、CS COMPLETING、CS CONNEC のいずれかの値を持つ可能性があります。 (ndbinfo\_show\_hidden を有効にして MySQL サーバーが実行されている場 合は、通常は非表示になっている ndb\$dbtc\_apiconnect\_state テーブルから選択することで、この状態のリストを表 示できます。)

client\_node\_id および client\_block\_ref では、client は NDB Cluster API または SQL ノード (つまり、NDB API クライ アントまたはクラスタに接続された MySQL Server) を指します。

tc\_block\_instance カラムには、DBTC ブロックインスタンス番号が表示されます。 これをブロック名とともに使用し て、threadblocks テーブルから特定のスレッドに関する情報を取得できます。

## 23.5.14.8 ndbinfo config\_nodes テーブル

config\_nodes テーブルには、NDB Cluster config.ini ファイルで構成されたノードが表示されます。 ノードごとに、 ノード ID、ノードのタイプ (管理ノード、データノード、または API ノード)、およびノードが実行されるように構成 されているホストの名前または IP アドレスを含む行がテーブルに表示されます。

このテーブルには、特定のノードが実際に実行されているかどうか、または現在クラスタに接続されているかどうか は示されません。 NDB Cluster に接続されているノードに関する情報は、nodes および processes テーブルから取得 できます。

config\_nodes テーブルには、次のカラムがあります:

• node\_id

ノード ID

• node\_type

ノードのタイプ

• node\_hostname

ノードが存在するホストの名前または IP アドレス

### メモ

node\_id カラムには、このノードの config.ini ファイルで使用されるノード ID が表示されます。何も指定されていな い場合は、このノードに自動的に割り当てられるノード ID が表示されます。

node\_type カラムには、次のいずれかの値が表示されます:

- MGM: 管理ノード。
- NDB: データノード。
- API: API ノード。これには SQL ノードが含まれます。

node\_hostname カラムには、config.ini ファイルで指定されているノードホストが表示されます。 クラスタ構成 ファイルで HostName が設定されていない場合、API ノードでは空にできます。 構成ファイルのデータノードに HostName が設定されていない場合は、ここで localhost が使用されます。localhost は、HostName が管理ノードに 指定されていない場合にも使用されます。

### 23.5.14.9 ndbinfo config\_params テーブル

config\_params テーブルは、NDB Cluster 構成パラメータの名前と内部 ID 番号、およびその他の情報を提供する静的 テーブルです。 このテーブルを config\_values テーブルとともに使用して、ノード構成パラメータに関するリアルタ イム情報を取得することもできます。

config\_params テーブルには、次のカラムがあります:

• param\_number

パラメータの内部 ID 番号

• param\_name

パラメータの名前

• param description

パラメータの簡単な説明

• param\_type

パラメータのデータ型

• param\_default

パラメータのデフォルト値 (存在する場合)

• param\_min

パラメータの最大値 (存在する場合)

• param\_max

パラメータの最小値 (存在する場合)

• param mandatory

パラメータが必要な場合は 1、それ以外の場合は 0

• param\_status

現在未使用

# メモ

このテーブルは読取り専用です。

これは静的テーブルですが、サポートされているパラメータはソフトウェアリリース、クラスタハードウェア構成、 およびその他の要因によって異なる可能性があるため、NDB Cluster インストールによって内容が異なる場合があり ます。

### 23.5.14.10 ndbinfo config\_values テーブル

config\_values テーブルには、ノード構成パラメータ値の現在の状態に関する情報が表示されます。 テーブルの各行 は、特定のノードのパラメータの現在の値に対応します。

config\_values テーブルには、次のカラムがあります:

• node\_id

クラスタ内のノードの ID

• config\_param

パラメータの内部 ID 番号

• config\_value

パラメータの現在の値

# メモ

このテーブルの config\_param カラムと config\_params テーブルの param\_number カラムでは、同じパラメータ識別 ー・・・・・・・・。<br>子が使用されます。 これらのカラムで 2 つのテーブルを結合することで、必要なノード構成パラメータに関する詳 細情報を取得できます。 ここに示すクエリーでは、クラスタ内の各データノード上のすべてのパラメータの現在の値 が、ノード ID とパラメータ名順に表示されます:

SELECT v.node\_id AS 'Node Id', p.param\_name AS 'Parameter',

 v.config\_value AS 'Value' FROM config\_values v JOIN config\_params p ON v.config\_param=p.param\_number WHERE p.param\_name NOT LIKE '\\_\\_%' ORDER BY v.node\_id, p.param\_name;

単純なテストに使用される小規模なサンプルクラスタで実行した場合の、前のクエリーからの出力の一部:

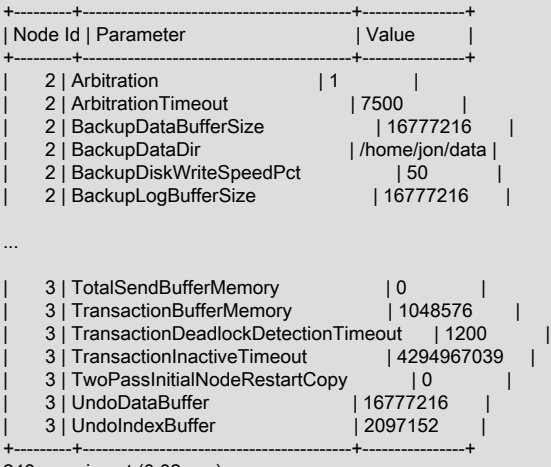

248 rows in set (0.02 sec)

WHERE 句は、名前が二重アンダースコア (\_\_) で始まるパラメータをフィルタで除外します。これらのパラメータは NDB 開発者によるテストおよびその他の内部使用のために予約されており、本番 NDB Cluster での使用を目的として いません。

適切なクエリーを発行することで、より具体的で詳細な出力、またはその両方を取得できます。 この例では、クラス タ内のすべてのデータノードに現在設定されている、NodeId, NoOfReplicas, HostName, DataMemory, IndexMemory および TotalSendBufferMemory パラメータに関する使用可能なすべてのタイプの情報を提供します:

SELECT p.param\_name AS Name, v.node\_id AS Node, p.param\_type AS Type, p.param\_default AS 'Default', p.param\_min AS Minimum, p.param\_max AS Maximum, CASE p.param\_mandatory WHEN 1 THEN 'Y' ELSE 'N' END AS 'Required', v.config\_value AS Current FROM config\_params p JOIN config\_values v ON p.param\_number = v.config\_param WHERE p. param\_name IN ('NodeId', 'NoOfReplicas', 'HostName', 'DataMemory', 'IndexMemory', 'TotalSendBufferMemory')\G

単純なテストに使用される 2 つのデータノードを持つ小さい NDB Cluster で実行された場合のこのクエリーからの出 力を次に示します (NDB 8.0.18 以降):

\*\*\*\*\*\*\*\*\*\*\*\*\*\*\*\*\*\*\*\*\*\*\*\*\*\*\* 1. row \*\*\*\*\*\*\*\*\*\*\*\*\*\*\*\*\*\*\*\*\*\*\*\*\*\*\* Name: NodeId Node: 2 Type: unsigned Default: Minimum: 1 Maximum: 144 Required: Y Current: 2 \*\*\*\*\*\*\*\*\*\*\*\*\*\*\*\*\*\*\*\*\*\*\*\*\*\*\* 2. row \*\*\*\*\*\*\*\*\*\*\*\*\*\*\*\*\*\*\*\*\*\*\*\*\*\*\* Name: HostName Node: 2 Type: string Default: localhost Minimum:

### このページは機械翻訳したものです。 ndbinfo: NDB Cluster 情報データベース

 Maximum: Required: N Current: 127.0.0.1 \*\*\*\*\*\*\*\*\*\*\*\*\*\*\*\*\*\*\*\*\*\*\*\*\*\*\* 3. row \*\*\*\*\*\*\*\*\*\*\*\*\*\*\*\*\*\*\*\*\*\*\*\*\*\*\* Name: TotalSendBufferMemory Node: 2 Type: unsigned Default: 0 Minimum: 262144 Maximum: 4294967039 Required: N Current: 0 \*\*\*\*\*\*\*\*\*\*\*\*\*\*\*\*\*\*\*\*\*\*\*\*\*\*\* 4. row \*\*\*\*\*\*\*\*\*\*\*\*\*\*\*\*\*\*\*\*\*\*\*\*\*\*\* Name: NoOfReplicas Node: 2 Type: unsigned Default: 2 Minimum: 1 Maximum: 4 Required: N Current: 2 \*\*\*\*\*\*\*\*\*\*\*\*\*\*\*\*\*\*\*\*\*\*\*\*\*\*\* 5. row \*\*\*\*\*\*\*\*\*\*\*\*\*\*\*\*\*\*\*\*\*\*\*\*\*\*\*\*\*\*\*\*\* Name: DataMemory Node: 2 Type: unsigned Default: 102760448 Minimum: 1048576 Maximum: 1099511627776 Required: N Current: 524288000 \*\*\*\*\*\*\*\*\*\*\*\*\*\*\*\*\*\*\*\*\*\*\*\*\*\*\* 6. row \*\*\*\*\*\*\*\*\*\*\*\*\*\*\*\*\*\*\*\*\*\*\*\*\*\*\* Name: NodeId Node: 3 Type: unsigned Default: Minimum: 1 Maximum: 144 Required: Y Current: 3 \*\*\*\*\*\*\*\*\*\*\*\*\*\*\*\*\*\*\*\*\*\*\*\*\*\*\* 7. row \*\*\*\*\*\*\*\*\*\*\*\*\*\*\*\*\*\*\*\*\*\*\*\*\*\*\* Name: HostName Node: 3 Type: string Default: localhost Minimum: Maximum: Required: N Current: 127.0.0.1 \*\*\*\*\*\*\*\*\*\*\*\*\*\*\*\*\*\*\*\*\*\*\*\*\*\*\* 8. row \*\*\*\*\*\*\*\*\*\*\*\*\*\*\*\*\*\*\*\*\*\*\*\*\*\*\* Name: TotalSendBufferMemory Node: 3 Type: unsigned Default: 0 Minimum: 262144 Maximum: 4294967039 Required: N Current: 0 \*\*\*\*\*\*\*\*\*\*\*\*\*\*\*\*\*\*\*\*\*\*\*\*\*\*\* 9. row \*\*\*\*\*\*\*\*\*\*\*\*\*\*\*\*\*\*\*\*\*\*\*\*\*\*\* Name: NoOfReplicas Node: 3 Type: unsigned Default: 2 Minimum: 1 Maximum: 4 Required: N Current: 2 \*\*\*\*\*\*\*\*\*\*\*\*\*\*\*\*\*\*\*\*\*\*\*\*\*\* 10. row \*\*\*\*\*\*\*\*\*\*\*\*\*\*\*\*\*\*\*\*\*\*\*\*\*\*\*\* Name: DataMemory Node: 3 Type: unsigned Default: 102760448 Minimum: 1048576 Maximum: 1099511627776 Required: N Current: 524288000

10 rows in set (0.01 sec)

# 23.5.14.11 ndbinfo counters テーブル

counters テーブルは、特定のカーネルブロックおよびデータノードに対する読み取りや書き込みなどのイベントの現 在までの合計数を示します。 最近のノードの起動または再起動はカウントされません。ノードを起動または再起動す ると、そのノード上のすべてのカウンタがリセットされます。 すべてのカーネルブロックですべてのタイプのカウン タを使用しているとはかぎりません。

counters テーブルには、次のカラムがあります:

• node\_id

データノード ID

• block name

関連付けられた NDB カーネルブロックの名前 [\(NDB Kernel Blocksを](https://dev.mysql.com/doc/ndb-internals/en/ndb-internals-kernel-blocks.html)参照してください)。

• block instance

ブロックインスタンス

• counter\_id

カウンタの内部 ID 番号。通常は 1 から 10 までの整数。

• counter name

カウンタの名前。 各カウンタが関連付けられている個々のカウンタおよび NDB カーネルブロックの名前について は、テキストを参照してください。

• val

カウンタの値

### メモ

各カウンタは、特定の NDB カーネルブロックに関連付けられています。

OPERATIONS カウンタは、DBLQH (ローカルクエリーハンドラ) カーネルブロックに関連付けられます。 主キー の読み取りは、主キーの更新と同様に、1 操作としてカウントされます。 読み取りの場合、DBTC での操作ごとに DBLQH での操作が 1 回発生します。 書込みの場合、フラグメントレプリカごとに 1 つの操作がカウントされます。

ATTRINFO, TRANSACTIONS, COMMITS, READS, LOCAL\_READS, SIMPLE\_READS, WRITES, LOCAL\_WRITES, ABORTS, TABLE\_SCANS および RANGE\_SCANS カウンタは、DBTC (トランザクション座標) カーネルブロックに 関連付けられています。

LOCAL\_WRITES および LOCAL\_READS は、レコードのプライマリフラグメントレプリカも保持するノードでトラ ンザクションコーディネータを使用する主キー操作です。

READS カウンタには、すべての読み取りが含まれます。 LOCAL\_READS には、このトランザクションコーディネー タと同じノード上のプライマリフラグメントレプリカの読取りのみが含まれます。 SIMPLE\_READS には、読取り操 作が特定のトランザクションの開始および終了操作である読取りのみが含まれます。 単純読取りではロックは保持さ れませんが、ロックはトランザクションの一部であり、ロックを含むトランザクションによって行われたコミットさ れていない変更は監視されますが、コミットされていない他のトランザクションは監視されません。 このような読取 りは TC ブロックの観点からの「「シンプル」」です。ロックは保持されないため、永続的ではなく、DBTC が関連 する LQH ブロックにルーティングすると、それらの状態は保持されません。

ATTRINFO には、解釈済みプログラムがデータノードに送信される回数のカウントが保持されます。 NDB カーネル の ATTRINFO メッセージについての詳細は、[NDB Protocol Messagesを](https://dev.mysql.com/doc/ndb-internals/en/ndb-internals-ndb-protocol-messages.html)参照してください。

LOCAL\_TABLE\_SCANS\_SENT, READS\_RECEIVED, PRUNED\_RANGE\_SCANS\_RECEIVED, RANGE\_SCANS\_RECEIVED, LOCAL\_READS\_SENT, CONST\_PRUNED\_RANGE\_SCANS\_RECEIVED. LOCAL\_RANGE\_SCANS\_SENT, REMOTE\_READS\_SENT, REMOTE\_RANGE\_SCANS\_SENT, READS\_NOT\_FOUND, SCAN\_BATCHES\_RETURNED, TABLE\_SCANS\_RECEIVED および SCAN\_ROWS\_RETURNED カウンタは、DBSPJ (選択プッシュダウン結合) カーネルブロックに関連付けられていま す。

block\_name および block\_instance カラムはそれぞれ、適用可能な NDB カーネルブロック名とインスタンス番号を提 供します。 これらを使用して、threadblocks テーブルから特定のスレッドに関する情報を取得できます。

このような問題のトラブルシューティングを行う際に、いくつかのカウンタによってトランスポータの過負荷および 送信バッファーのサイズに関する情報が提供されます。 LQH インスタンスごとに、次のリストに示す各カウンタのイ ンスタンスが 1 つ存在します。

- LQHKEY\_OVERLOAD: トランスポータの過負荷が原因で、LQH ブロックインスタンスで拒否された主キーリクエ ストの数
- LQHKEY\_OVERLOAD\_TC: TC ノードのトランスポータが過負荷状態になった LQHKEY\_OVERLOAD のインスタ ンス数
- LQHKEY\_OVERLOAD\_READER: API リーダー (読み取り専用) ノードが過負荷状態になった LQHKEY\_OVERLOAD のインスタンス数。
- LQHKEY\_OVERLOAD\_NODE\_PEER: 次のバックアップデータノード (書き込み専用) が過負荷状態になった LQHKEY OVERLOAD のインスタンス数
- LQHKEY\_OVERLOAD\_SUBSCRIBER: イベントサブスクライバ (書き込み専用) が過負荷状態になった LQHKEY\_OVERLOAD のインスタンス数。
- LQHSCAN\_SLOWDOWNS: スキャン中の API トランスポータの過負荷が原因で、フラグメントスキャンのバッチ サイズが減少したインスタンスの数。
- 23.5.14.12 ndbinfo cpudata テーブル

cpudata テーブルには、最後の秒の CPU 使用率に関するデータが表示されます。

cpustat テーブルには、次のカラムがあります:

• node\_id

ノード ID

• cpu\_no

CPU ID

• cpu\_online

CPU が現在オンラインの場合は 1、それ以外の場合は 0

• cpu\_userspace\_time

ユーザー領域で費やされた CPU 時間

• cpu\_idle\_time

アイドルに費やされた CPU 時間

• cpu\_system\_time

システム時間に要した CPU 時間

• cpu\_interrupt\_time

割込み (ハードウェアおよびソフトウェア) の処理に費やされた CPU 時間

• cpu\_exec\_vm\_time

仮想マシンの実行に要した CPU 時間

# メモ

cpudata テーブルは、Linux および Solaris オペレーティングシステムでのみ使用できます。

このテーブルは NDB 8.0.23 で追加されました。

# 23.5.14.13 ndbinfo cpudata\_1sec テーブル

cpudata\_1sec テーブルには、過去 20 秒間の CPU 使用率/秒に関するデータが表示されます。 cpustat テーブルには、次のカラムがあります:

- node\_id
	- ノード ID
- measurement\_id

測定シーケンス ID;後の測定には低い ID があります

• cpu\_no

CPU ID

• cpu\_online

CPU が現在オンラインの場合は 1、それ以外の場合は 0

• cpu\_userspace\_time

ユーザー領域で費やされた CPU 時間

• cpu\_idle\_time

アイドルに費やされた CPU 時間

• cpu\_system\_time

システム時間に要した CPU 時間

• cpu\_interrupt\_time

割込み (ハードウェアおよびソフトウェア) の処理に費やされた CPU 時間

• cpu\_exec\_vm\_time

仮想マシンの実行に要した CPU 時間

• elapsed\_time

この測定に使用される時間 (マイクロ秒)

# メモ

cpudata\_1sec テーブルは、Linux および Solaris オペレーティングシステムでのみ使用できます。

このテーブルは NDB 8.0.23 で追加されました。

## 23.5.14.14 ndbinfo cpudata 20sec テーブル

cpudata\_20sec テーブルには、過去 400 秒間の 20 秒間隔ごとの CPU 使用率に関するデータが表示されます。

cpustat テーブルには、次のカラムがあります:

• node\_id

ノード ID

• measurement\_id

測定シーケンス ID;後の測定には低い ID があります

• cpu\_no

CPU ID

• cpu\_online

CPU が現在オンラインの場合は 1、それ以外の場合は 0

- cpu\_userspace\_time
	- ユーザー領域で費やされた CPU 時間
- cpu\_idle\_time

アイドルに費やされた CPU 時間

• cpu system time

システム時間に要した CPU 時間

- cpu\_interrupt\_time
- 割込み (ハードウェアおよびソフトウェア) の処理に費やされた CPU 時間
- cpu\_exec\_vm\_time

仮想マシンの実行に要した CPU 時間

• elapsed\_time

この測定に使用される時間 (マイクロ秒)

# メモ

cpudata\_20sec テーブルは、Linux および Solaris オペレーティングシステムでのみ使用できます。

このテーブルは NDB 8.0.23 で追加されました。

# 23.5.14.15 ndbinfo cpudata\_50ms テーブル

cpudata\_50ms テーブルには、過去 1 秒間の 50 ミリ秒間隔当たりの CPU 使用率に関するデータが表示されます。 cpustat テーブルには、次のカラムがあります:

• node\_id

ノード ID

• measurement\_id

測定シーケンス ID;後の測定には低い ID があります

• cpu\_no

CPU ID

ndbinfo: NDB Cluster 情報データベース

• cpu\_online

CPU が現在オンラインの場合は 1、それ以外の場合は 0

• cpu\_userspace\_time

ユーザー領域で費やされた CPU 時間

• cpu\_idle\_time

アイドルに費やされた CPU 時間

• cpu system time

システム時間に要した CPU 時間

• cpu\_interrupt\_time

割込み (ハードウェアおよびソフトウェア) の処理に費やされた CPU 時間

- cpu\_exec\_vm\_time 仮想マシンの実行に要した CPU 時間
- elapsed\_time

この測定に使用される時間 (マイクロ秒)

#### メモ

cpudata\_50ms テーブルは、Linux および Solaris オペレーティングシステムでのみ使用できます。

このテーブルは NDB 8.0.23 で追加されました。

### 23.5.14.16 ndbinfo cpuinfo テーブル

cpuinfo テーブルには、特定のデータノードが実行される CPU に関する情報が表示されます。 cpuinfo テーブルには、次のカラムがあります:

• node\_id

ノード ID

• cpu\_no

CPU ID

• cpu\_online

CPU がオンラインの場合は 1、それ以外の場合は 0

• core\_id

CPU コア ID

• socket id

CPU ソケット ID

# メモ

cpuinfo テーブルは、MacOS および FreeBSD を除き、NDB でサポートされているすべてのオペレーティングシステ ムで使用できます。

このテーブルは NDB 8.0.23 で追加されました。

23.5.14.17 ndbinfo cpustat テーブル

cpustat テーブルには、NDB カーネルで実行されているスレッドごとに、毎秒収集されたスレッドごとの CPU 統計が 示されます。

cpustat テーブルには、次のカラムがあります:

• node\_id

スレッドが実行中のノードの ID

• thr\_no

スレッド ID (このノードに固有)

• OS\_user

OS ユーザー時間

• OS\_system

OS システム時間

• OS\_idle

OS アイドル時間

• thread exec

スレッド実行時間

• thread sleeping

スレッドスリープ時間

• thread\_spinning

スレッドスピン時間

• thread\_send

スレッド送信時間

• thread buffer full

スレッドバッファ一杯時間

• elapsed\_time

経過時間

# 23.5.14.18 ndbinfo cpustat\_50ms テーブル

cpustat\_50ms テーブルには、NDB カーネルで実行されているスレッドごとに、50 ミリ秒ごとに取得されたスレッド ごとの RAW CPU データが表示されます。

cpustat\_1sec および cpustat\_20sec と同様に、このテーブルにはスレッドごとに 20 個の測定セットが表示され、そ れぞれが指定された期間の期間を参照します。 したがって、cpsustat\_50ms では 1 秒分の履歴が提供されます。

cpustat\_50ms テーブルには、次のカラムがあります:

• node\_id

スレッドが実行中のノードの ID

• thr\_no

スレッド ID (このノードに固有)

• OS\_user\_time

OS ユーザー時間

• OS\_system\_time

OS システム時間

• OS idle time

OS アイドル時間

• exec\_time

スレッド実行時間

• sleep\_time

スレッドスリープ時間

• spin\_time

スレッドスピン時間

• send\_time

スレッド送信時間

• buffer full time

スレッドバッファ一杯時間

• elapsed\_time

経過時間

23.5.14.19 ndbinfo cpustat\_1sec テーブル

cpustat-1sec テーブルには、NDB カーネルで実行されているスレッドごとに取得されるスレッドごとの RAW CPU データが表示されます。

cpustat\_50ms および cpustat\_20sec と同様に、このテーブルにはスレッドごとに 20 個の測定セットが表示され、そ れぞれが指定された期間の期間を参照します。 したがって、cpsustat\_1sec には 20 秒の履歴が用意されています。

cpustat\_1sec テーブルには、次のカラムがあります:

• node\_id

スレッドが実行中のノードの ID

• thr\_no

スレッド ID (このノードに固有)

• OS\_user\_time

OS ユーザー時間

• OS\_system\_time

OS システム時間

• OS\_idle\_time

OS アイドル時間

• exec\_time

スレッド実行時間

• sleep\_time

スレッドスリープ時間

• spin\_time

スレッドスピン時間

• send time

スレッド送信時間

• buffer\_full\_time

スレッドバッファ一杯時間

• elapsed time

経過時間

23.5.14.20 ndbinfo cpustat\_20sec テーブル

cpustat\_20sec テーブルは、NDB カーネルで実行されているスレッドごとに、20 秒ごとに取得されるスレッドごとの RAW CPU データを提供します。

cpustat\_50ms および cpustat\_1sec と同様に、このテーブルにはスレッドごとに 20 個の測定セットが表示され、それ ぞれが指定された期間の期間を参照します。 したがって、cpsustat\_20sec では 400 秒の履歴が提供されます。

cpustat\_20sec テーブルには、次のカラムがあります:

• node\_id

スレッドが実行中のノードの ID

• thr\_no

スレッド ID (このノードに固有)

• OS\_user\_time

OS ユーザー時間

• OS\_system\_time

OS システム時間

• OS\_idle\_time

OS アイドル時間

• exec\_time

スレッド実行時間

• sleep\_time

スレッドスリープ時間

• spin\_time

スレッドスピン時間

• send time

スレッド送信時間

• buffer full time

スレッドバッファ一杯時間

• elapsed time

経過時間

23.5.14.21 ndbinfo dict\_obj\_info テーブル

dict\_obj\_info テーブルは、テーブルやインデックスなどの NDB データディクショナリ (DICT) オブジェクトに関する 情報を提供します。 (dict\_obj\_types テーブルでは、すべてのタイプのリストをクエリーすることができます。) この 情報には、オブジェクトタイプ、状態、親オブジェクト (存在する場合) および完全修飾名が含まれます。

dict\_obj\_info テーブルには、次のカラムがあります:

• type

DICT オブジェクトのタイプ。dict\_obj\_types で結合して名前を取得

• id

オブジェクト識別子。ディスクデータ undo ログファイルおよびデータファイルの場合、これは INFORMATION\_SCHEMA.FILES テーブルの LOGFILE\_GROUP\_NUMBER カラムに表示される値と同じで す。undo ログファイルの場合、ndbinfo logbuffers および logspaces テーブルの log\_id カラムに表示される値と同 じです

• version

オブジェクトバージョン

• state

オブジェクトの状態

• parent\_obj\_type

親オブジェクトタイプ (dict\_obj\_types タイプ ID)。0 はオブジェクトに親がないことを示します

• parent obj id

親オブジェクト ID (実テーブルなど)。0 は、オブジェクトに親がないことを示します

• fq\_name

完全修飾オブジェクト名。テーブルの場合は database\_name/def/table\_name 形式、主キーの場合は sys/ def/table\_id/PRIMARY 形式、一意キーの場合は sys/def/table\_id/uk\_name\$unique 形式です

### 23.5.14.22 ndbinfo dict\_obj\_tree テーブル

dict\_obj\_tree テーブルは、dict\_obj\_info テーブルからのテーブル情報のツリーベースのビューを提供します。 これは 主にテストでの使用を目的としていますが、NDB データベースオブジェクトの階層を視覚化する場合に役立ちます。

dict\_obj\_tree テーブルには、次のカラムがあります:

• type

DICT オブジェクトのタイプ。オブジェクトタイプの名前を取得するには、dict\_obj\_types で結合

• id

オブジェクト識別子 (dict\_obj\_info の id カラムと同じ)

ディスクデータの Undo ログファイルおよびデータファイルの場合、これは INFORMATION\_SCHEMA.FILES テーブルの LOGFILE\_GROUP\_NUMBER カラムに表示される値と同じです。Undo ログファイルの場合、ndbinfo logbuffers および logspaces テーブルの log\_id カラムに表示される値とも同じです

• name

オブジェクトの完全修飾名 (dict\_obj\_info の fq\_name カラムと同じ)

テーブルの場合、これは database\_name/def/table\_name (parent\_name と同じ) です。すべてのタイプのインデッ クスの場合、これは NDB\$INDEX\_index\_id\_CUSTOM という形式になります

• parent type

このオブジェクト親オブジェクトの DICT オブジェクト型。オブジェクト型の名前を取得するには、dict\_obj\_types で結合

• parent\_id

このオブジェクトの親オブジェクトの識別子 (dict\_obj\_info テーブルの id カラムと同じ)

• parent name

このオブジェクト親オブジェクトの完全修飾名。dict\_obj\_info テーブルの fq\_name カラムと同じです

テーブルの場合、これは database\_name/def/table\_name 形式になります。 インデックスの場合、名前は sys/def/table\_id/index\_name です。 主キーの場合は sys/def/table\_id/PRIMARY、一意キーの場合は sys/ def/table\_id/uk\_name\$unique です

• root\_type

ルートオブジェクトの DICT オブジェクト型。オブジェクト型の名前を取得するには、dict\_obj\_types で結合

• root\_id

ルートオブジェクトの識別子 (dict\_obj\_info テーブルの id カラムと同じ)

• root name

ルートオブジェクトの完全修飾名 (dict\_obj\_info テーブルの fq\_name カラムと同じ)

• level

階層内のオブジェクトのレベル

• パス

NDB オブジェクト階層内のオブジェクトへの完全なパス。オブジェクトは、左のルートオブジェクトから右矢印 (- >) で区切られます

• indented name

階層内のオブジェクトの深さに対応する、(-> として表される) 右矢印の前に複数のスペースがある name

path カラムは、特定の NDB データベースオブジェクトへの完全なパスを単一行で取得する場合に便利です が、indented\_name カラムを使用すると、目的のオブジェクトの完全な階層情報のツリー形式のレイアウトを取得で きます。

例: test データベースが存在し、このデータベースに t1 という名前の既存のテーブルがないと仮定して、次の SQL ス テートメントを実行します:

CREATE TABLE test.t1 (

ndbinfo: NDB Cluster 情報データベース

 a INT PRIMARY KEY, b INT, UNIQUE KEY(b) ) ENGINE = NDB;

ここに示すクエリーを使用して、作成したテーブルへのパスを取得できます:

mysql> SELECT path FROM ndbinfo.dict\_obj\_tree -> WHERE name LIKE 'test%t1'; +-------------+ | path | +-------------+ | test/def/t1 | +-------------+

1 row in set (0.14 sec)

次のようなクエリーで、テーブルへのパスをルート名として使用して、このテーブルのすべての依存オブジェクトへ のパスを表示できます:

mysql> SELECT path FROM ndbinfo.dict\_obj\_tree -> WHERE root\_name = 'test/def/t1'; +----------------------------------------------------------+  $|$  path  $|$ +----------------------------------------------------------+ | test/def/t1 | | test/def/t1 -> sys/def/13/b | | test/def/t1 -> sys/def/13/b -> NDB\$INDEX\_15\_CUSTOM | | test/def/t1 -> sys/def/13/b\$unique | | test/def/t1 -> sys/def/13/b\$unique -> NDB\$INDEX\_16\_UI | |<br>| test/def/t1 -> sys/def/13/PRIMARY | test/def/t1 -> sys/def/13/PRIMARY -> NDB\$INDEX\_14\_CUSTOM | +----------------------------------------------------------+

7 rows in set (0.16 sec)

すべての依存オブジェクトを含む t1 テーブルの階層ビューを取得するには、次のようなクエリーを実行します。この クエリーでは、ルートオブジェクトの名前として test/def/t1 を持つ各オブジェクトのインデント名が選択されます:

mysql> SELECT indented\_name FROM ndbinfo.dict\_obj\_tree -> WHERE root\_name = 'test/def/t1'; +----------------------------+ | indented\_name | +----------------------------+  $| test/\text{def}/t1$  | | -> sys/def/13/b | -> NDB\$INDEX\_15\_CUSTOM | | -> sys/def/13/b\$unique | | -> NDB\$INDEX\_16\_UI | -> sys/def/13/PRIMARY | -> NDB\$INDEX\_14\_CUSTOM | +----------------------------+

7 rows in set (0.15 sec)

「ディスクデータ」テーブルを操作する場合、このコンテキストではテーブルスペースまたはログファイルグループ がルートオブジェクトとみなされることに注意してください。 つまり、特定のテーブルに関連付けられているテーブ ルスペースまたはログファイルグループの名前を知っているか、SHOW CREATE TABLE からこの情報を取得してか ら INFORMATION\_SCHEMA.FILES をクエリーするか、次に示すような方法が必要です:

mysql> SHOW CREATE TABLE test.dt\_1\G \*\*\*\*\*\*\*\*\*\*\*\*\*\*\*\*\*\*\*\*\*\*\*\*\*\*\* 1. row \*\*\*\*\*\*\*\*\*\*\*\*\*\*\*\*\*\*\*\*\*\*\*\*\*\*\* Table: dt\_1 Create Table: CREATE TABLE `dt\_1` ( `member\_id` int unsigned NOT NULL AUTO\_INCREMENT, `last\_name` varchar(50) NOT NULL, `first\_name` varchar(50) NOT NULL, `dob` date NOT NULL, `joined` date NOT NULL, PRIMARY KEY ('member\_id'), KEY `last\_name` (`last\_name`,`first\_name`) ) /\*!50100 TABLESPACE `ts\_1` STORAGE DISK \*/ ENGINE=ndbcluster DEFAULT CHARSET=utf8mb4 COLLATE=utf8mb4\_0900\_ai\_ci 1 row in set (0.00 sec)

mysql> SELECT DISTINCT TABLESPACE\_NAME, LOGFILE\_GROUP\_NAME
### このページは機械翻訳したものです。 ndbinfo: NDB Cluster 情報データベース

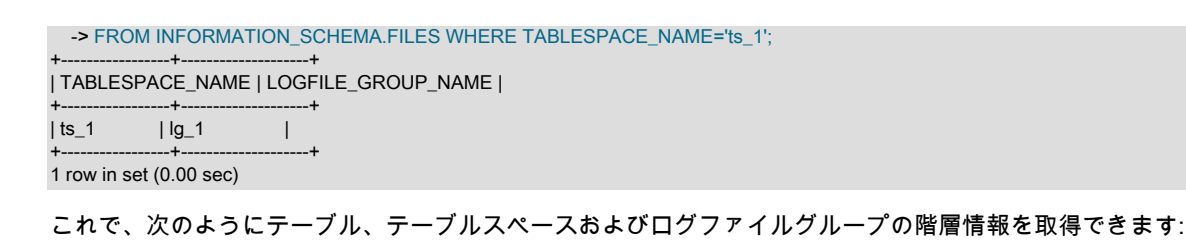

mysql> SELECT indented\_name FROM ndbinfo.dict\_obj\_tree -> WHERE root\_name = 'test/def/dt\_1'; +----------------------------+ | indented\_name +----------------------------+  $| test/\text{def}/\text{dt}_1 - 1|$ | -> sys/def/23/last\_name | | -> NDB\$INDEX\_25\_CUSTOM | | -> sys/def/23/PRIMARY | | -> NDB\$INDEX\_24\_CUSTOM | +----------------------------+ 5 rows in set (0.15 sec) mysql> SELECT indented\_name FROM ndbinfo.dict\_obj\_tree -> WHERE root\_name = 'ts\_1'; +-----------------+ | indented\_name | +-----------------+  $|$  ts 1 |  $-$  data 1.dat |  $-$  data 2.dat | +-----------------+ 3 rows in set (0.17 sec) mysql> SELECT indented\_name FROM ndbinfo.dict\_obj\_tree -> WHERE root\_name LIKE 'lg\_1'; +-----------------+ | indented\_name | +-----------------+  $|$   $|g_1$  | | -> undo\_1.log | | -> undo\_2.log |

+-----------------+ 3 rows in set (0.16 sec)

NDB 8.0.24 に dict\_obj\_tree テーブルが追加されました。

# 23.5.14.23 ndbinfo dict obj types テーブル

dict\_obj\_types テーブルは、NDB カーネルで使用される可能性のあるディクショナリオブジェクトのタイプを一覧表 示した静的なテーブルです。 これらは、NDB API の Object::Type で定義されるタイプと同じです。

dict\_obj\_types テーブルには、次のカラムがあります:

• type\_id

このタイプのタイプ ID

• type\_name

このタイプの名前

## 23.5.14.24 ndbinfo disk\_write\_speed\_base テーブル

disk\_write\_speed\_base テーブルは、LCP、バックアップ、およびリストア操作時のディスク書き込みの速度に関する 基本情報を示します。

disk\_write\_speed\_base テーブルには、次のカラムがあります:

• node\_id

ndbinfo: NDB Cluster 情報データベース

このノードのノード ID

- thr\_no この LDM スレッドのスレッド ID
- millis\_ago

このレポート期間が終了してからのミリ秒数

• millis\_passed

このレポート期間内に経過したミリ秒数

• backup\_lcp\_bytes\_written

この期間中にローカルチェックポイントおよびバックアッププロセスによってディスクに書き込まれたバイト数

• redo bytes written

この期間中に Redo ログに書き込まれたバイト数

• target disk write speed

LDM スレッド (基本データ) ごとの実際のディスク書き込み速度

23.5.14.25 ndbinfo disk write speed aggregate テーブル

disk\_write\_speed\_aggregate テーブルは、LCP、バックアップ、およびリストア操作時のディスク書き込みの速度に 関して集計された情報を示します。

disk\_write\_speed\_aggregate テーブルには、次のカラムがあります:

• node\_id

このノードのノード ID

• thr\_no

この LDM スレッドのスレッド ID

• backup\_lcp\_speed\_last\_sec

過去 1 秒間にバックアップおよび LCP プロセスによってディスクに書き込まれたバイト数

• redo\_speed\_last\_sec

過去 1 秒間に Redo ログに書き込まれたバイト数

• backup\_lcp\_speed\_last\_10sec

バックアップおよび LCP プロセスによってディスクに書き込まれた 1 秒当たりのバイト数 (過去 10 秒間の平均値)

• redo\_speed\_last\_10sec

Redo ログにディスクに書き込まれた 1 秒当たりのバイト数 (過去 10 秒間の平均値)

• std\_dev\_backup\_lcp\_speed\_last\_10sec

バックアップおよび LCP プロセスによってディスクに書き込まれた 1 秒当たりのバイト数の標準偏差 (過去 10 秒 間の平均値)

• std\_dev\_redo\_speed\_last\_10sec

Redo ログにディスクに書き込まれた 1 秒当たりのバイト数の標準偏差 (過去 10 秒間の平均値)

• backup Icp speed last 60sec

バックアップおよび LCP プロセスによってディスクに書き込まれた 1 秒当たりのバイト数 (過去 60 秒間の平均値)

• redo\_speed\_last\_60sec

Redo ログにディスクに書き込まれた 1 秒当たりのバイト数 (過去 10 秒間の平均値)

• std\_dev\_backup\_lcp\_speed\_last\_60sec

バックアップおよび LCP プロセスによってディスクに書き込まれた 1 秒当たりのバイト数の標準偏差 (過去 60 秒 間の平均値)

• std\_dev\_redo\_speed\_last\_60sec

Redo ログにディスクに書き込まれた 1 秒当たりのバイト数の標準偏差 (過去 60 秒間の平均値)

• slowdowns due to io lag

REDO ログの I/O ラグが原因でディスク書込みが遅くなった最後のノード起動以降の秒数

• slowdowns due to high cpu

最後のノード起動以降、CPU 使用率が高いためにディスク書込みが遅くなった秒数

• disk\_write\_speed\_set\_to\_min

最後のノードが起動してからディスク書込み速度が最小に設定された秒数

• current\_target\_disk\_write\_speed

LDM スレッドごとの実際のディスク書き込み速度 (集計値)

### 23.5.14.26 ndbinfo disk\_write\_speed\_aggregate\_node テーブル

disk\_write\_speed\_aggregate\_node テーブルは、LCP、バックアップ、およびリストア操作時のディスク書き込みの速 度に関して集計された情報を示します。

disk\_write\_speed\_aggregate\_node テーブルには、次のカラムがあります:

- node id
	- このノードのノード ID
- backup Icp speed last sec

過去 1 秒間にバックアップおよび LCP プロセスによってディスクに書き込まれたバイト数

• redo\_speed\_last\_sec

過去 1 秒間に Redo ログに書き込まれたバイト数

• backup lcp speed last 10sec

バックアップおよび LCP プロセスによってディスクに書き込まれた 1 秒当たりのバイト数 (過去 10 秒間の平均値)

• redo\_speed\_last\_10sec

Redo ログにディスクに書き込まれた 1 秒当たりのバイト数 (過去 10 秒間の平均値)

• backup Icp speed last 60sec

バックアップおよび LCP プロセスによってディスクに書き込まれた 1 秒当たりのバイト数 (過去 60 秒間の平均値)

• redo\_speed\_last\_60sec

バックアップおよび LCP プロセスによってディスクに書き込まれた 1 秒当たりのバイト数 (過去 60 秒間の平均値)

## 23.5.14.27 ndbinfo diskpagebuffer  $\overline{\tau}$  –  $\overrightarrow{J}$   $\mu$

diskpagebuffer テーブルには、「NDB Cluster ディスクデータ」テーブルによるディスクページバッファの使用状況に 関する統計が表示されます。

diskpagebuffer テーブルには、次のカラムがあります:

• node\_id

データノード ID

• block instance

ブロックインスタンス

• pages\_written

ディスクに書き込まれたページ数。

• pages\_written\_lcp

ローカルチェックポイントによって書き込まれたページ数。

• pages\_read

ディスクから読み取られたページ数

• log\_waits

ログがディスクに書き込まれるまで待機しているページ書き込みの数

- page\_requests\_direct\_return バッファー内で使用可能だったページに対するリクエストの数
- page\_requests\_wait\_queue

ページがバッファー内で使用可能になるまで待機する必要があったリクエストの数

• page\_requests\_wait\_io

ディスク上のページから読み取る必要があった (バッファー内のページを使用できなかった) リクエストの数

メモ

このテーブルを「NDB Cluster ディスクデータ」テーブルとともに使用すると、DiskPageBufferMemory がディスクか らではなくバッファからデータを読み取るのに十分な大きさであるかどうかを判断できます。ディスクシークを最小 限に抑えると、このようなテーブルのパフォーマンスを向上させることができます。

このようなクエリーを使用すると、読み取りの合計回数に対する DiskPageBufferMemory からの読み取りの比率を特 定できます。この比率は、パーセンテージとして取得されます。

SELECT

 node\_id, 100 \* page\_requests\_direct\_return / (page\_requests\_direct\_return + page\_requests\_wait\_io) AS hit\_ratio FROM ndbinfo.diskpagebuffer;

このクエリーによる結果は、クラスタ内のデータノード (この例では、クラスタには 4 つのデータノードがあります) ごとに 1 行で、次に示すものと同様になります。

+---------+-----------+ | node\_id | hit\_ratio |

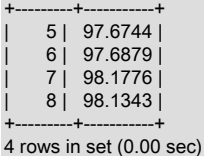

hit\_ratio の値が 100% に近付いていることは、バッファーからではなく、ディスクから行われている読み取りの数が 非常にわずかしかないことを示します。つまり、ディスクデータの読み取りパフォーマンスが最適なレベルに近付い ています。 これらの値のいずれかが 95% 未満である場合は、config.ini ファイルで DiskPageBufferMemory の設定を 大きくする必要があることを強く示しています。

注記

DiskPageBufferMemory の変更が有効になる前に、クラスタのすべてのデータノードのロー リング再起動が必要です。

block\_instance は、カーネルブロックのインスタンスを指します。 この番号は、ブロック名とともに使用し て、threadblocks テーブル内の特定のインスタンスを検索できます。 この情報を使用すると、個々のスレッドに関連 するディスクページバッファメトリックに関する情報を取得できます。LIMIT 1 を使用して出力を単一スレッドに制限 するクエリーの例を次に示します:

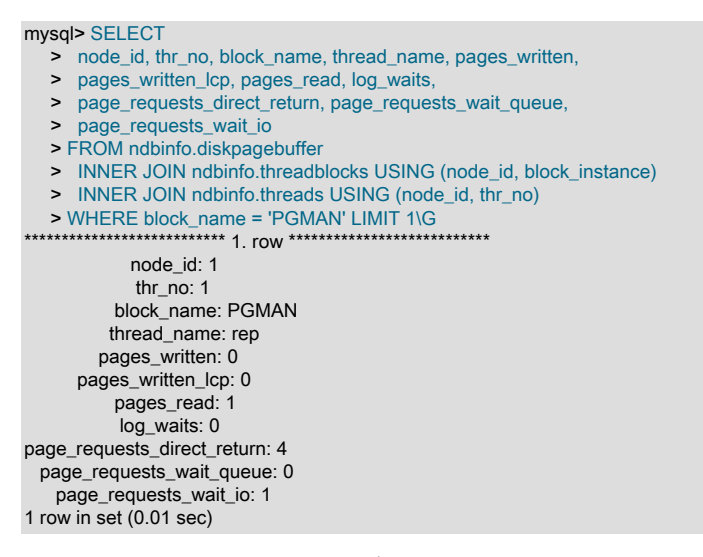

# 23.5.14.28 ndbinfo diskstat  $\overline{\tau}$  -  $\overrightarrow{J}$   $\overline{\nu}$

diskstat テーブルには、過去 1 秒間の「ディスクデータ」テーブルスペースへの書込みに関する情報が表示されま す。

diskstat テーブルには、次のカラムがあります:

• node\_id

このノードのノード ID

• block\_instance

PGMAN のレポートインスタンスの ID

• pages\_made\_dirty

過去 1 秒間にダーティになったページ数

• reads\_issued

過去 1 秒間に発行された読取り

• reads completed

過去 1 秒間に完了した読取り

• writes issued

過去 1 秒間に発行された書込み

• writes\_completed

過去 1 秒間に完了した書き込み

• log\_writes\_issued

過去 1 秒間にページ書込みにログ書込みが必要だった回数

• log\_writes\_completed

最後の秒の間に完了したログ書込み数

• get page calls issued

過去 1 秒間に発行された get\_page() コールの数

• get page regs issued

get\_page() コールで I/O の待機または過去 1 秒間にすでに開始された I/O の完了が発生した回数

• get\_page\_reqs\_completed

過去 1 秒間に完了した I/O または I/O の完了を待機している get\_page() コールの数

メモ

このテーブルの各行は、PGMAN のインスタンスに対応しています。LDM スレッドごとに 1 つのインスタンスに加え て、データノードごとに追加のインスタンスがあります。

NDB 8.0.19 に diskstat テーブルが追加されました。

## 23.5.14.29 ndbinfo diskstats 1sec テーブル

diskstats\_1sec テーブルには、過去 20 秒間の「ディスクデータ」テーブルスペースへの書込みに関する情報が表示さ れます。

diskstat テーブルには、次のカラムがあります:

• node\_id

このノードのノード ID

• block instance

PGMAN のレポートインスタンスの ID

• pages made dirty

指定された 1 秒間隔でダーティになったページ

- reads\_issued 指定された 1 秒間隔中に発行された読取り
- reads\_completed

指定された 1 秒間隔で読取りが完了しました

• writes issued

指定された 1 秒間隔中に発行された書込み

• writes\_completed

指定された 1 秒間隔で書込みが完了しました

• log\_writes\_issued

指定された 1 秒間隔の間にページ書込みでログ書込みが必要になった回数

• log\_writes\_completed

指定された 1 秒間隔中に完了したログ書込み数

• get page calls issued

指定された 1 秒間隔中に発行された get\_page() コールの数

• get\_page\_reqs\_issued

指定された 1 秒間隔中に、get\_page() コールが I/O の待機または I/O の完了をすでに開始した回数

• get\_page\_reqs\_completed

指定された 1 秒間隔中に完了した I/O または I/O の完了を待機している get\_page() コールの数

• seconds ago

この行が適用される間隔の過去の 1 秒間隔の数

## メモ

このテーブルの各行は、0 から 19 秒前に発生する 1 秒間隔の間の PGMAN のインスタンスに対応します。LDM ス レッドごとにそのようなインスタンスが 1 つあり、データノードごとに追加のインスタンスがあります。

NDB 8.0.19 に diskstats\_1sec テーブルが追加されました。

23.5.14.30 ndbinfo error\_messages テーブル

error\_messages テーブルには、次の情報が表示されます

error\_messages テーブルには、次のカラムがあります:

• error code

数値エラーコード

• error\_description

エラーの説明

• error\_status

Error status code

• error\_classification

エラー分類コード

メモ

error\_code は数値の NDB エラーコードです。 これは、ndb\_perror (NDB 8.0.13 より前の場合は perror --ndb) に提供 できるエラーコードと同じです。

error\_description では、エラーの原因となった条件の基本的な説明が提供されます。

error\_status カラムには、エラーに関連するステータス情報が表示されます。 このカラムに使用可能な値は次のとお りです:

- No error
- Illegal connect string
- Illegal server handle
- Illegal reply from server
- Illegal number of nodes
- Illegal node status
- メモリー不足
- Management server not connected
- Could not connect to socket
- Start failed
- Stop failed
- Restart failed
- Could not start backup
- Could not abort backup
- Could not enter single user mode
- Could not exit single user mode
- Failed to complete configuration change
- Failed to get configuration
- Usage error
- 成功
- Permanent error
- Temporary error
- Unknown result
- Temporary error, restart node
- Permanent error, external action needed
- Ndbd file system error, restart node initial
- Unknown

error\_classification カラムには、エラーの分類が表示されます。 分類コードとその意味の詳細は[、NDB Error](https://dev.mysql.com/doc/ndbapi/en/ndb-error-classifications.html) [Classifications](https://dev.mysql.com/doc/ndbapi/en/ndb-error-classifications.html) を参照してください。

## 23.5.14.31 ndbinfo hwinfo テーブル

hwinfo テーブルには、特定のデータノードが実行されるハードウェアに関する情報が表示されます。

hwinfo テーブルには、次のカラムがあります:

• node\_id

ノード ID

• cpu\_cnt\_max

このホスト上のプロセッサの数

• cpu\_cnt

このノードで使用可能なプロセッサの数

• num\_cpu\_cores

このホスト上の CPU コアの数

• num\_cpu\_sockets

このホスト上の CPU ソケットの数

• HW\_memory\_size

このホストで使用可能なメモリー量

• model name

CPU モデル名

メモ

hwinfo テーブルは、NDB でサポートされているすべてのオペレーティングシステムで使用できます。

このテーブルは NDB 8.0.23 で追加されました。

# 23.5.14.32 ndbinfo locks\_per\_fragment テーブル

locks\_per\_fragment テーブルには、operations\_per\_fragment および memory\_per\_fragment へのコンパニオンテーブ ルとして機能する、ロック要求リクエストの数およびこれらのリクエストの結果に関する情報がフラグメント単位で 表示されます。 このテーブルには、フラグメントまたはテーブルの作成以降、または最後の再起動以降にロックの待 機に成功した時間と失敗した時間の合計も表示されます。

locks\_per\_fragment テーブルには、次のカラムがあります:

• fa\_name

完全修飾テーブル名

• parent\_fq\_name

親オブジェクトの完全修飾名

• type

テーブルタイプ。使用可能な値についてはテキストを参照してください

• table\_id

テーブル ID

• node id

レポートノード ID

• block instance

LDM インスタンス ID

• fragment\_num

フラグメント識別子

• ex\_req

排他ロックリクエストが開始されました

• ex\_imm\_ok

排他ロック要求がすぐに付与されました

- ex\_wait\_ok 待機後に付与された排他ロックリクエスト
- ex\_wait\_fail

排他ロックリクエストが付与されていません

• sh\_req

共有ロック要求が開始されました

• sh\_imm\_ok

共有ロックリクエストがすぐに付与されました

• sh\_wait\_ok

次の待機後に許可される共有ロックリクエスト

• sh\_wait\_fail

共有ロックリクエストが付与されていません

• wait\_ok\_millis

付与されたロックリクエストの待機にかかった時間 (ミリ秒)

• wait fail millis

失敗したロックリクエストの待機時間 (ミリ秒)

# メモ

block\_instance は、カーネルブロックのインスタンスを指します。 この番号は、ブロック名とともに使用し て、threadblocks テーブル内の特定のインスタンスを検索できます。

fq\_name は、test/def/t1、sys/def/10/b\$unique など、database / schema / name 形式の完全修飾データベースオブ ジェクト名です。

parent\_fq\_name は、このオブジェクト親オブジェクト (テーブル) の完全修飾名です。

table\_id は、NDB によって生成されるテーブルの内部 ID です。 これは、他の ndbinfo テーブルに表示されるのと同 じ内部テーブル ID で、ndb\_show\_tables の出力にも表示されます。

type カラムには、テーブルのタイプが表示されます。 これは常に System table, User table, Unique hash index, Hash index, Unique ordered index, Ordered index, Hash index trigger, Subscription trigger, Read only constraint, Index trigger, Reorganize trigger, Tablespace, Log file group, Data file, Undo file, Hash map, Foreign key definition, Foreign key parent trigger, Foreign key child trigger または Schema transaction のいずれかです。

ex\_req, ex\_req\_imm\_ok, ex\_wait\_ok, ex\_wait\_fail, sh\_req, sh\_req\_imm\_ok, sh\_wait\_ok および sh\_wait\_fail のすべ てのカラムに表示される値は、テーブルまたはフラグメントが作成されてから、またはこのノードが最後に再起動 されてからのいずれか後で発生したリクエストの累積数をテーブルします。 これは、wait\_ok\_millis カラムおよび wait\_fail\_millis カラムに表示される時間値にも当てはまります。

すべてのロックリクエストは、進行中であるか、なんらかの方法 (成功または失敗) で完了したとみなされます。 これ は、次の関係が真であることを意味します:

ex\_req >= (ex\_req\_imm\_ok + ex\_wait\_ok + ex\_wait\_fail)

sh\_req >= (sh\_req\_imm\_ok + sh\_wait\_ok + sh\_wait\_fail)

現在進行中のリクエストの数は、次に示すように、不完全なリクエストの現在の数です:

[exclusive lock requests in progress] = ex\_req - (ex\_req\_imm\_ok + ex\_wait\_ok + ex\_wait\_fail)

[shared lock requests in progress] = sh\_req - (sh\_req\_imm\_ok + sh\_wait\_ok + sh\_wait\_fail)

失敗した待機は中断されたトランザクションを示しますが、中断はロック待機タイムアウトによって発生する場合と 発生しない場合があります。 次に示すように、ロック待機中の中断の合計数を取得できます:

[aborts while waiting for locks] = ex\_wait\_fail + sh\_wait\_fail

## 23.5.14.33 ndbinfo logbuffers テーブル

logbuffer テーブルは NDB Cluster ログバッファーの使用状況に関する情報を提供します。

logbuffers テーブルには、次のカラムがあります:

• node\_id

このデータノードの ID。

• log\_type

ログのタイプ。 次のいずれか: REDO, DD-UNDO, BACKUP-DATA または BACKUP-LOG。

• log\_id

ログ ID。ディスクデータ undo ログファイルの場合、これは INFORMATION\_SCHEMA.FILES テーブルの LOGFILE\_GROUP\_NUMBER カラムに表示される値および ndbinfo logspaces テーブルの log\_id カラムに表示され る値と同じです

• log\_part

ログパート番号

• total

このログに使用可能な合計容量

• used

このログによって使用された容量

# メモ

NDB バックアップの実行時には、2 つの追加のログタイプを反映する logbuffers テーブル行を使用できます。 これら のいずれかの行のログタイプは BACKUP-DATA で、バックアップ中にフラグメントをバックアップファイルにコピー するために使用されるデータバッファの量が表示されます。 もう一方の行のログタイプは BACKUP-LOG で、バック アップの開始後に行われた変更を記録するためにバックアップ中に使用されたログバッファの量が表示されます。 こ れらの log\_type 行のそれぞれが、クラスタ内の各データノードの logbuffers テーブルに表示されます。 NDB バック アップが現在実行されていないかぎり、これらの行は存在しません。

# 23.5.14.34 ndbinfo logspaces テーブル

このテーブルは、NDB Cluster のログ領域使用量に関する情報を提供します。

logspaces テーブルには、次のカラムがあります:

• node\_id

このデータノードの ID。

• log\_type

ログのタイプ。REDO または DD-UNDO のいずれか。

• node\_id

ログ ID。ディスクデータ undo ログファイルの場合、これは INFORMATION\_SCHEMA.FILES テーブルの LOGFILE\_GROUP\_NUMBER カラムに表示される値および ndbinfo logbuffers テーブルの log\_id カラムに表示され る値と同じです

• log\_part

ログパート番号。

• total

このログに使用可能な合計容量。

• used

このログによって使用された容量。

## 23.5.14.35 ndbinfo membership  $\overline{\tau}$  –  $\overrightarrow{J}$   $\mu$

membership テーブルは、ノードグループのメンバーシップ、プレジデントノード、アービトレータ、アービトレー タの後継ノード、アービトレータの接続状態、およびその他の情報を含む、各データノードがクラスタ内のほかのす べてのノードについて保持するビューを示します。

membership テーブルには、次のカラムがあります:

• node id

このノードのノード ID

• group\_id

このノードが属するノードグループ

• left node

前のノードのノード ID

• right\_node

次のノードのノード ID

• president

プレジデントのノード ID

• successor

プレジデントの後継ノードのノード ID

• succession\_order

このノードがプレジデントの任務を継承する順序

- Conf\_HB\_order
- -
- arbitrator
	- アービトレータのノード ID
- arb\_ticket

アービトレーションを追跡するために使用される内部識別子

- arb\_state
	- アービトレーションの状態
- arb\_connected

このノードがアービトレータに接続されているかどうか (Yes または No のいずれか)

• connected\_rank1\_arbs

接続されたランク 1 のアービトレータ

• connected\_rank2\_arbs

接続されたランク 1 のアービトレータ

メモ

ノード ID およびノードグループ ID は、ndb\_mgm -e "SHOW" でレポートされるものと同じです。

left\_node および right\_node は、次に示すように、時計文字板上の数字の順序と同様に、すべてのデータノードを、そ れらのノード ID の順序で円形に接続するモデルに関して定義されます。

図 23.27 NDB Cluster ノードの循環配置

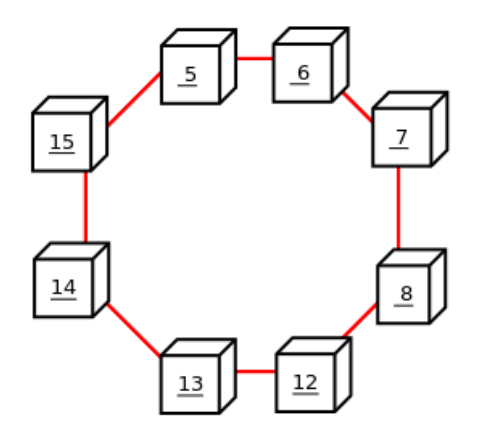

この例では、円形に右回りの順序で、5、6、7、8、12、13、14、15 の番号が付けられた 8 つのデータノードがあり ます。 「左」と「右」は、円の内側から判断します。 ノード 5 の左側にあるノードはノード 15 であり、ノード 5 の 右側にあるノードはノード 6 です。 次のクエリーを実行し、その出力を調査することで、これらの関係をすべて確認 できます。

mysql> SELECT node\_id,left\_node,right\_node -> FROM ndbinfo.membership; +---------+-----------+------------+

| node\_id | left\_node | right\_node |

ndbinfo: NDB Cluster 情報データベース

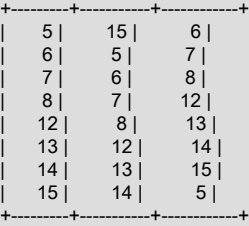

8 rows in set (0.00 sec)

「左」と「右」の指定は、イベントログでも同様に使用されます。

president ノードは、現在のノードから、アービトレータを設定する責任を持つものとして見られるノードです ([NDB](https://dev.mysql.com/doc/ndb-internals/en/ndb-internals-start-phases.html) [Cluster Start Phases](https://dev.mysql.com/doc/ndb-internals/en/ndb-internals-start-phases.html)を参照してください)。 プレジデントで障害が発生したり、切断されたりすると、現在のノード は、successor カラムに ID が示されたノードが新しいプレジデントになることを期待します。 succession\_order カラ ムは、現在のノードが自分自身で持っているとみなす後継キュー内の場所を示します。

通常の NDB Cluster では、すべてのデータノードに president と同じノードが表示され、その successor と同じノー ド (社長以外) が表示されます。 さらに、現在のプレジデントは、自分自身を後継順序の 1 とみなし、successor ノー ドは、自分自身を 2 とみなす、というようにするべきです。

すべてのノードで同じ arb\_state の値、および同じ arb\_ticket の値を示すべきです。 可能性のある arb\_state の値は ARBIT\_NULL、ARBIT\_INIT、ARBIT\_FIND、ARBIT\_PREP1、ARBIT\_PREP2、ARBIT\_START、ARBIT\_RUN、ARBIT\_CHOOSE、 および UNKNOWN です。

arb\_connected は、このノードの arbitrator として示されているノードに、このノードが接続されているかどうかを示 します。

connected\_rank1\_arbs および connected\_rank2\_arbs の各カラムには、ArbitrationRank がそれぞれ 1 または 2 と等し い 0 個以上のアービトレータのリストが表示されます。

注記

管理ノードと API ノードの両方に、アービトレータになる資格があります。

23.5.14.36 ndbinfo memoryusage テーブル

このテーブルをクエリーすると、ndb\_mgm クライアントで ALL REPORT MemoryUsage コマンドによって提供され るものや、ALL DUMP 1000 によってログに記録されるものと同様の情報が提供されます。

memoryusage テーブルには、次のカラムがあります:

• node\_id

このデータノードのノード ID。

• memory\_type

Data memory、Index memory または Long message buffer のいずれか。

• used

このデータノードでデータメモリーまたはインデックスメモリーに現在使用されているバイト数。

• used\_pages

このデータノードでデータメモリーまたはインデックスメモリーに現在使用されているページ数 (テキストを参照し てください)。

• total

このデータノードに使用可能なデータメモリーまたはインデックスメモリーの合計バイト数 (テキストを参照してく ださい)。

#### • total pages

このデータノード上のデータメモリーまたはインデックスメモリーに使用可能なメモリーページの合計数 (テキスト を参照してください)。

メモ

total カラムは、特定のデータノード上の特定のリソース (データメモリーまたはインデックスメモリ) に使用可能なメ モリーの合計量をバイト単位で表します。 この数値は、config.ini ファイル内の対応する構成パラメータの設定にほぼ 等しいです。

クラスタにノード ID 5 と 6 を持つ 2 つのデータノードがあり、config.ini ファイルに次が含まれると仮定します。

[ndbd default] DataMemory = 1G IndexMemory = 1G

また、LongMessageBuffer 構成パラメータの値がデフォルト (64 MB) であるとします。

次のクエリーでは、ほぼ同じ値が表示されます。

mysql> SELECT node\_id, memory\_type, total > FROM ndbinfo.memoryusage; +---------+---------------------+------------+ | node\_id | memory\_type | total | +---------+---------------------+------------+ | 5 | Data memory | 1073741824 | 5 | Index memory | 5 | Long message buffer | 67108864 | | 6 | Data memory | 1073741824 |  $6$  | Index memory | 6 | Long message buffer | 67108864 | +---------+---------------------+------------+

6 rows in set (0.00 sec)

この場合、インデックスメモリーの total カラムの値は、内部の丸め処理によって IndexMemory の値セットよりもわ ずかに大きくなります。

used\_pages および total\_pages カラムでは、リソースがページ単位で計測されます。これらのサイズ は、DataMemory では 32K、IndexMemory では 8K です。 長いメッセージバッファーメモリーの場合、ページサイズ は 256 バイトです。

## 23.5.14.37 ndbinfo memory\_per\_fragment テーブル

memory\_per\_fragment テーブルには、個々のフラグメントによるメモリーの使用状況に関する情報が表示されます。

memory\_per\_fragment テーブルには、次のカラムがあります:

• fq\_name

このフラグメントの名前

• parent\_fq\_name

このフラグメントの親の名前

• type

オブジェクトのタイプ (可能性のある値についてはテキストを参照してください)

• table\_id

このテーブルのテーブル ID

• node\_id

ndbinfo: NDB Cluster 情報データベース

このノードのノード ID

• block\_instance

カーネルブロックインスタンス ID

• fragment\_num

フラグメント ID (番号)

• fixed\_elem\_alloc\_bytes

固定サイズの要素に割り当てられたバイト数

• fixed\_elem\_free\_bytes

固定サイズの要素に割り当てられたページ単位の残りの空きバイト数

• fixed\_elem\_size\_bytes

固定サイズの各要素のバイト単位の長さ

• fixed\_elem\_count

固定サイズの要素の数

• fixed elem free count

固定サイズの要素用の空き行数

• var\_elem\_alloc\_bytes

可変サイズの要素に割り当てられたバイト数

• var\_elem\_free\_bytes

可変サイズの要素に割り当てられたページ単位の残りの空きバイト数

• var\_elem\_count

可変サイズの要素の数

• hash\_index\_alloc\_bytes

ハッシュインデックスに割り当てられたバイト数

# メモ

このテーブルの type カラムは、このフラグメントで使用されるディクショナリオブジェクトのタイプ (NDB API では Object::Type) を示し、次のリストに示す値のいずれかを取る可能性があります。

- System table
- User table
- Unique hash index
- Hash index
- Unique ordered index
- Ordered index
- Hash index trigger
- このページは機械翻訳したものです。 ndbinfo: NDB Cluster 情報データベース
- Subscription trigger
- Read only constraint
- Index trigger
- Reorganize trigger
- テーブルスペース
- Log file group
- データファイル
- Undo file
- Hash map
- Foreign key definition
- Foreign key parent trigger
- Foreign key child trigger
- Schema transaction

このリストは、mysql クライアントで SELECT \* FROM ndbinfo.dict\_obj\_types を実行して取得することもできます。

block\_instance カラムは NDB カーネルブロックのインスタンス番号を提供します。 これを使用して、threadblocks テーブルから特定のスレッドに関する情報を取得できます。

## 23.5.14.38 ndbinfo nodes  $\overline{\tau}$  -  $\overline{\nu}$  J $\overline{\nu}$

このテーブルには、データノードのステータスに関する情報が格納されます。 このテーブルの対応する行には、クラ スタ内で実行されているデータノードごとに、ノードのノード ID、ステータス、および稼働時間が示されます。 起動 中のノードごとに、現在の起動フェーズも示されます。

nodes テーブルには、次のカラムがあります:

• node\_id

クラスタ内のデータノードの一意のノード ID。

• uptime

ノードが最後に起動されてからの秒単位の時間。

• status

データノードの現在のステータス。可能性のある値についてはテキストを参照してください。

• start\_phase

データノードが起動中の場合、現在の起動フェーズ。

• config\_generation

このデータノードで使用中のクラスタ構成ファイルのバージョン。

メモ

uptime カラムは、このノードが最後に起動または再起動されてから実行している時間を秒単位で示します。 これは BIGINT 値です。 この図には、ノードの起動に実際に必要な時間が含まれています。つまり、このカウンタは、ndbd または ndbmtd が最初に起動された時点の実行を開始します。したがって、まだ起動が終了していないノードの場合 でも、uptime にゼロ以外の値が表示されることがあります。

status カラムは、ノードの現在のステータスを示します。 これ

は、NOTHING、CMVMI、STARTING、STARTED、SINGLEUSER、STOPPING\_1、STOPPING\_2、STOPPING\_3、 または STOPPING\_4 のいずれかです。 ステータスが STARTING の場合は、start\_phase カラムで現在の起動フェー ズを確認できます (このセクションの後半を参照してください)。 クラスタがシングルユーザーモードになっていると きは、すべてのデータノードの status カラムに SINGLEUSER が表示されます [\(セクション23.5.6「NDB Cluster の](#page-3898-0) [シングルユーザーモード」](#page-3898-0)を参照してください)。 いずれかの STOPPING 状態が表示されていることは必ずしもノー ドが停止していることを意味するわけではありませんが、新しい状態になることを意味する場合があります。 たとえ ば、クラスタをシングルユーザーモードにすると、ステータスが SINGLEUSER に変更される前に、データノードが その状態を STOPPING\_2 として簡単にレポートする場合があります。

start\_phase カラムでは、ndb\_mgm クライアントの node\_id STATUS コマンドの出力で使用されるものと同じ範囲 の値が使用されます [\(セクション23.5.1「NDB Cluster 管理クライアントのコマンド」を](#page-3864-0)参照してください)。 ノード が現在起動中でない場合、このカラムは 0 を示します。 NDB Cluster の起動フェーズと説明の一覧については、[セク](#page-3894-0) [ション23.5.4「NDB Cluster 起動フェーズのサマリー」](#page-3894-0) を参照してください。

config\_generation カラムは、各データノードで有効になっているクラスタ構成のバージョンを示します。 これは、構 成パラメータの変更を行うために、クラスタのローリング再起動を実行する際に役立つことがあります。 たとえば、 次の SELECT ステートメントの出力から、ノード 1、2、4 では最新バージョンのクラスタ構成 (6) が使用されている が、ノード 3 ではまだ使用されていないことを確認できます。

mysql> USE ndbinfo; Database changed mysql> SELECT \* FROM nodes; +---------+--------+---------+-------------+-------------------+

| node\_id | uptime | status | start\_phase | config\_generation |

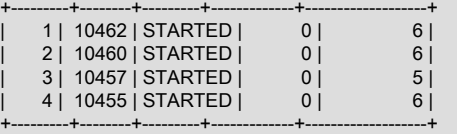

2 rows in set (0.04 sec)

したがって、上記で示したケースでは、クラスタのローリング再起動を完了するために、ノード 3 を再起動するよう にしてください。

このテーブルでは、停止されたノードは考慮されません。 NDB Cluster に 4 つのデータノード (ノード ID 1、2、3、 および 4) があり、すべてのノードが正常に実行されているとします。このテーブルには、データノードごとに 1 つず つ 4 つの行が含まれます:

mysql> USE ndbinfo; Database changed mysql> SELECT \* FROM nodes; +---------+--------+---------+-------------+-------------------+

| node\_id | uptime | status | start\_phase | config\_generation |

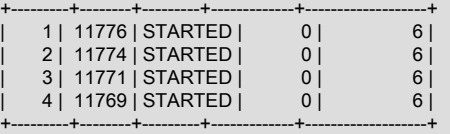

4 rows in set (0.04 sec)

ノードのいずれかをシャットダウンすると、この SELECT ステートメントの出力には、次に示すように、まだ実行中 のノードのみが表示されます。

ndb\_mgm> 2 STOP Node 2: Node shutdown initiated Node 2: Node shutdown completed. Node 2 has shutdown.

mysql> SELECT \* FROM nodes; +---------+--------+---------+-------------+-------------------+ | node\_id | uptime | status | start\_phase | config\_generation | +---------+--------+---------+-------------+-------------------+ | 1 | 11807 | STARTED | 0 | 6 | | 3 | 11802 | STARTED | 0 | 6 | | 4 | 11800 | STARTED | 0 | 6 | +---------+--------+---------+-------------+-------------------+

```
3 rows in set (0.02 sec)
```
23.5.14.39 ndbinfo operations\_per\_fragment テーブル

operations\_per\_fragment テーブルには、個々のフラグメントおよびフラグメントレプリカに対して実行された操作 と、これらの操作の結果の一部に関する情報が表示されます。

operations\_per\_fragment テーブルには、次のカラムがあります:

• fq\_name

このフラグメントの名前

• parent fq\_name

このフラグメントの親の名前

• type

オブジェクトのタイプ (可能性のある値についてはテキストを参照してください)

• table\_id

このテーブルのテーブル ID

• node\_id

このノードのノード ID

• block\_instance

カーネルブロックインスタンス ID

• fragment\_num

フラグメント ID (番号)

• tot key reads

このフラグメントレプリカのキー読取りの合計数

• tot\_key\_inserts

このフラグメントレプリカのキー挿入の合計数

- tot key updates このフラグメントレプリカのキー更新の合計数
- tot key writes このフラグメントレプリカに対するキー書込みの合計数
	-
- tot key deletes

このフラグメントレプリカのキー削除の合計数

• tot\_key\_refs

拒否されたキー操作の数

- tot\_key\_attrinfo\_bytes すべての attrinfo 属性の合計サイズ
- tot\_key\_keyinfo\_bytes

すべての keyinfo 属性の合計サイズ

• tot\_key\_prog\_bytes

attrinfo 属性によって実行されるすべての解釈済プログラムの合計サイズ

• tot\_key\_inst\_exec

キー操作のために解釈済プログラムによって実行された命令の合計数

• tot\_key\_bytes\_returned

キー読取り操作から返されたすべてのデータおよびメタデータの合計サイズ

• tot\_frag\_scans

このフラグメントレプリカで実行されたスキャンの合計数

• tot\_scan\_rows\_examined

スキャンによって検査された行の合計数

• tot\_scan\_rows\_returned

クライアントに返された行の合計数

• tot scan bytes returned

クライアントに返されるデータおよびメタデータの合計サイズ

• tot\_scan\_prog\_bytes

スキャン操作用の解釈されたプログラムの合計サイズ

• tot\_scan\_bound\_bytes

順序付けされたインデックススキャンで使用されるすべての境界の合計サイズ

• tot\_scan\_inst\_exec

スキャンで実行された命令の合計数

• tot\_qd\_frag\_scans

このフラグメントレプリカのスキャンがキューに入れられた回数

• conc\_frag\_scans

このフラグメントレプリカで現在アクティブなスキャンの数 (キューに入れられたスキャンを除く)

• conc\_qd\_frag\_scans

このフラグメントレプリカに対して現在キューに入っているスキャンの数

• tot\_commits

このフラグメントレプリカにコミットされた行変更の合計数

メモ

fq\_name には、このフラグメントレプリカが属するスキーマオブジェクトの完全修飾名が含まれます。 現在の形式は 次のとおりです:

• ベーステーブル: DbName/def/TblName

ndbinfo: NDB Cluster 情報データベース

- BLOB テーブル: DbName/def/NDB\$BLOB\_BaseTblId\_ColNo
- 順序付きインデックス: sys/def/BaseTblId/IndexName
- 一意インデックス: sys/def/BaseTblId/IndexName\$unique

一意のインデックスに表示される \$unique 接尾辞は mysqld によって追加されます。別の NDB API クライアントアプ リケーションによって作成されたインデックスの場合は、これが異なるか、存在しない可能性があります。

完全修飾オブジェクト名に示されている構文は、将来のリリースで変更される可能性がある内部インタフェースで す。

次の SQL ステートメントによって作成および変更されたテーブル t1 について考えてみます:

CREATE DATABASE mydb;

USE mydb;

CREATE TABLE t1 ( a INT NOT NULL, b INT NOT NULL, t TEXT NOT NULL, PRIMARY KEY (b) ) ENGINE=ndbcluster;

CREATE UNIQUE INDEX ix1 ON t1(b) USING HASH;

t1 にテーブル ID 11 が割り当てられている場合、次に示す fq\_name 値が生成されます:

- ベーステーブル: mydb/def/t1
- BLOB テーブル: mydb/def/NDB\$BLOB\_11\_2
- 順序付きインデックス (主キー): sys/def/11/PRIMARY
- 一意インデックス: sys/def/11/ix1\$unique

インデックスまたは BLOB テーブルの場合、parent\_fq\_name カラムには対応する実テーブルの fq\_name が含まれま す。 実テーブルの場合、このカラムは常に NULL です。

type カラムには、このフラグメントに使用されるスキーマオブジェクトタイプが表示され、System table, User table, Unique hash index または Ordered index のいずれかの値を取ることができます。 BLOB テーブルは、User table とし て表示されます。

table\_id カラムの値はいつでも一意ですが、対応するオブジェクトが削除されている場合は再利用できます。 同じ ID は、ndb\_show\_tables ユーティリティを使用して表示できます。

block\_instance カラムには、このフラグメントレプリカが属する LDM インスタンスが表示されます。 これを使用し て、threadblocks テーブルから特定のスレッドに関する情報を取得できます。 このような最初のインスタンスには、 常に 0 という番号が付けられます。

通常、2 つのフラグメントレプリカがあり、そのような場合は、同じノードグループの 2 つの異なるデータノード で、各 fragment\_num 値がテーブルに 2 回表示される必要があります。

NDB は順序付けされたインデックスに単一キーアクセスを使用しないため、tot\_key\_reads, tot\_key\_inserts, tot key updates, tot key writes および tot key deletes の数は順序付けられたインデックス操作によって増分されま せん。

#### 注記

tot\_key\_writes を使用する場合、このコンテキストの書込み操作では、キーが存在する場合 は行が更新され、それ以外の場合は新しい行が挿入されることに注意してください。 (これ は、REPLACE SQL ステートメントの NDB 実装で使用します。)

tot\_key\_refs カラムには、LDM によって拒否されたキー操作の数が表示されます。 通常、このような拒否は、キー (挿入)、「キーが見つかりません」エラー (更新、削除および読取り) が原因であるか、キーに一致する行の述語とし て使用される解釈済プログラムによって操作が拒否されたことが原因です。

tot key\_attrinfo\_bytes および tot key\_keyinfo\_bytes カラムによってカウントされる attrinfo および keyinfo 属性 は、LDM による鍵操作の開始に使用される LQHKEYREQ シグナルの属性です ([The NDB Communication Protocol](https://dev.mysql.com/doc/ndb-internals/en/ndb-internals-ndb-protocol.html) を 参照)。 attrinfo には、通常、タプルフィールド値 (挿入および更新) または投影仕様 (読取り用) が含まれます。keyinfo には、このスキーマオブジェクト内で特定のタプルを検索するために必要な主キーまたは一意キーが含まれます。

tot\_frag\_scans で表示される値には、全体スキャン (各行を調べる) とサブセットのスキャンの両方が含まれます。 一 意インデックスおよび BLOB テーブルはスキャンされないため、これらのフラグメントレプリカの場合、この値は他 のスキャン関連数と同様に 0 になります。

順序付けされたインデックススキャンは境界によって制限される可能性があるため、tot\_scan\_rows\_examined で は、指定されたフラグメントレプリカの行の合計数より少ない数が表示される場合があります。 また、クライア ントは、一致する可能性のあるすべての行が調査される前にスキャンを終了することもできます。これは、たとえ ば、LIMIT または EXISTS 句を含む SQL ステートメントを使用する場合に発生します。tot\_scan\_rows\_returned は、 常に tot\_scan\_rows\_examined 以下です。

tot\_scan\_bytes\_returned には、プッシュされた結合の場合、NDB カーネルの DBSPJ ブロックに返される投影が含ま れます。

tot\_qd\_frag\_scans は、単一フラグメントレプリカで同時に実行できるスキャンの数を制限する MaxParallelScansPerFragment データノード構成パラメータの設定によって影響を受ける可能性があります。

## 23.5.14.40 ndbinfo pgman\_time\_track\_stats テーブル

このテーブルは、「NDB Cluster ディスクデータ」テーブルスペースのディスク操作のレイテンシに関する情報を示 します。

pgman\_time\_track\_stats テーブルには、次のカラムがあります:

• node\_id

クラスタ内のこのノードの一意のノード ID

• block\_number

ブロック番号 (blocks テーブルから)

• block\_instance

ブロックインスタンス番号

• upper\_bound

上限

• page\_reads

ページ読取りレイテンシ (ミリ秒)

• page\_writes

```
ページ書込みレイテンシ (ミリ秒)
```
• log\_waits

ログ待機時間 (ミリ秒)

• get page

get\_page() コールのレイテンシ (ミリ秒)

メモ

読取りレイテンシ (page\_reads カラム) は、読取りリクエストがファイルシステムスレッドに送信されてから読取り が完了して実行スレッドにレポートされるまでの時間を測定します。 書込みレイテンシ (page\_writes) は、同様の方 法で計算されます。 「ディスクデータ」テーブルスペースに対して読取りまたは書込みを行うページのサイズは、常 に 32 KB です。

ログ待機待機時間 (log\_waits カラム) は、undo ログがフラッシュされるまでページ書込みが待機する必要がある時間 の長さで、各ページ書込みの前に実行する必要があります。

NDB 8.0.19 に pgman\_time\_track\_stats テーブルが追加されました。

## 23.5.14.41 ndbinfo processes テーブル

このテーブルには NDB Cluster ノードプロセスに関する情報が含まれています。各ノードはテーブル内の行で表され ます。 このテーブルには、クラスタに接続されているノードのみが表示されます。 構成されているが、クラスタに接 続されていないノードに関する情報は、nodes テーブルおよび config\_nodes テーブルから取得できます。

processes テーブルには、次のカラムがあります:

• node\_id

クラスタ内の一意のノード ID

• node type

ノードのタイプ (管理、データまたは API ノード。テキストを参照)

• node\_version

このノードで実行されている NDB ソフトウェアプログラムのバージョン。

• process\_id

このノードプロセス ID

• angel\_process\_id

このノード angel プロセスのプロセス ID

• process name

実行可能ファイルの名前

• service\_URI

このノードのサービス URI (テキストを参照)

# メモ

node\_id は、クラスタ内のこのノードに割り当てられた ID です。

node\_type カラムには、次のいずれかの値が表示されます:

- MGM: 管理ノード。
- NDB: データノード。
- API: API または SQL ノード。

NDB Cluster ディストリビューションに同梱されている実行可能ファイルの場合、node\_version は 8.0.23-ndb-8.0.23 などのソフトウェアクラスタのバージョン文字列を表示します。

process\_id は、Linux では top、Windows プラットフォームではタスクマネージャなどのプロセス表示アプリケー ションを使用して、ホストオペレーティングシステムによって表示されるノード実行可能プロセス ID です。

angel\_process\_id は、ノードアンジェルプロセスのシステムプロセス ID です。これにより、障害発生時にデータノー ドまたは SQL が自動的に再起動されます。 管理ノードおよび SQL ノード以外の API ノードの場合、このカラムの値 は NULL です。

process\_name カラムには、実行中の実行可能ファイルの名前が表示されます。 管理ノードの場合、これは ndb\_mgmd です。 データノードの場合、これは ndbd (シングルスレッド) または ndbmtd (マルチスレッド) です。 SQL ノードの場合、これは mysqld です。 その他のタイプの API ノードの場合は、クラスタに接続されている実行可 能プログラムの名前です。NDB API アプリケーションは、Ndb\_cluster\_connection::set\_name() を使用してこのカス タム値を設定できます。

service URI には、サービスネットワークアドレスが表示されます。 管理ノードおよびデータノードの場合、使用 されるスキームは ndb://です。 SQL ノードの場合、これは mysql://です。 デフォルトでは、SQL ノード以外の API ノードはスキームに ndb://を使用します。NDB API アプリケーションは、Ndb\_cluster\_connection::set\_service\_uri() を使用してこれをカスタム値に設定できます。このスキームのあとには、ノードタイプに関係なく、該当するノー ドの NDB トランスポータで使用される IP アドレスが続きます。 管理ノードおよび SQL ノードの場合、このアド レスにはポート番号が含まれます (通常、管理ノードの場合は 1186、SQL ノードの場合は 3306)。 SQL ノードが bind address システム変数セットで起動された場合、バインドアドレスが \*、0.0.0.0 または::に設定されていないか ぎり、このアドレスがトランスポータアドレスのかわりに使用されます。

様々な構成オプションを反映する SQL ノードの service\_URI 値に、追加のパス情報を含めることができます。 たと えば、mysql://198.51.100.3/tmp/mysql.sock は SQL ノードが skip\_networking システム変数を有効にして起動された ことを示し、mysql://198.51.100.3:3306/?server-id=1 はこの SQL ノードに対してレプリケーションが有効になってい ることを示します。

### 23.5.14.42 ndbinfo resources  $\overline{\tau}$  -  $\overrightarrow{J}$   $\mu$

このテーブルは、データノードリソースの可用性および使用状況に関する情報を示します。

これらのリソースは、スーパープールと呼ばれることがあります。

resources テーブルには、次のカラムがあります:

• node id

このデータノードの一意のノード ID。

• resource\_name

リソースの名前。テキストを参照してください。

• reserved

このリソース用に予約された量。

• used

このリソースで実際に使用された量。

• max

ノードが最後に起動されてから使用されたこのリソースの最大量。

### メモ

resource\_name には、次のテーブルに示すいずれかの名前を指定できます:

- RESERVED: システムによって予約されています。上書きできません。
- DISK\_OPERATIONS: ログファイルグループが割り当てられている場合は、undo ログバッファのサイズを使用し てこのリソースのサイズが設定されます。 このリソースは、undo ログファイルグループに undo ログバッファを 割り当てるためにのみ使用されます。そのようなグループは 1 つのみです。 超過割当ては、CREATE LOGFILE GROUP で必要に応じて発生します。
- DISK\_RECORDS: ディスクデータ操作に割り当てられたレコード。
- DATA MEMORY: メインメモリータプル、インデックス、およびハッシュインデックスに使用されます。 DataMemory と IndexMemory の合計に、それぞれ 32 KB の 8 ページを加えたもの (IndexMemory が設定されてい る場合)。 超過割当できません。
- JOBBUFFER: NDB スケジューラによるジョブバッファーの割り当てに使用されます。過剰に割り当てることはで きません。 これは、スレッド当たり約 2 MB と、通信可能なすべてのスレッドの双方向の 1 MB バッファです。 大 規模な構成の場合、これは数 GB を消費します。
- FILE\_BUFFERS: DBLQH カーネルブロックの redo ログハンドラによって使用されます。過剰割当てはできませ ん。 サイズは NoOfFragmentLogParts \* RedoBuffer にログファイル部分ごとに 1 MB を加えたものです。
- TRANSPORTER\_BUFFERS : ndbmtd によるバッファの送信に使用され、TotalSendBufferMemory と ExtraSendBufferMemory の合計です。 最大 25% 超過割当可能なこのリソース。 TotalSendBufferMemory は、ノー ド当たりの送信バッファメモリー (デフォルト値は 2 MB) を合計して計算されます。 したがって、4 つのデータ ノードと 8 つの API ノードを持つシステムでは、データノードに 12 \* 2 MB の送信バッファーメモリーがありま す。 ExtraSendBufferMemory は、ndbmtd で使用され、スレッド当たり最大 2 MB の追加メモリーを使用します。 したがって、4 つの LDM スレッド、2 つの TC スレッド、1 つのメインスレッド、1 つのレプリケーションスレッ ド、および 2 つの受信スレッドでは、ExtraSendBufferMemory は 10 \* 2 MB です。 このリソースの超過割り当て は、SharedGlobalMemory データノード構成パラメータを設定することによって実行できます。
- DISK\_PAGE\_BUFFER : ディスクページバッファに使用され、DiskPageBufferMemory 構成パラメータによって決 定されます。 超過割当できません。
- QUERY\_MEMORY: DBSPJ カーネルブロックによって使用されます。
- SCHEMA\_TRANS\_MEMORY: 最小値は 2 MB で、残りの使用可能なメモリーを使用するように過剰に割り当てるこ とができます。

23.5.14.43 ndbinfo restart\_info テーブル

restart\_info テーブルには、ノードの再起動操作に関する情報が含まれます。 テーブルの各エントリは、指定された ノード ID を持つデータノードからのリアルタイムのノード再起動ステータスレポートに対応します。 特定のノード の最新のレポートのみが表示されます。

restart\_info テーブルには、次のカラムがあります:

• node\_id

クラスタ内のノード ID

• node restart status

ノードステータス。値についてはテキストを参照してください。 これらはそれぞれ、node\_restart\_status\_int の可 能な値に対応しています。

• node restart status int

ノードステータスコード。値についてはテキストを参照してください。

• secs\_to\_complete\_node\_failure

ノード障害処理が完了するまでの時間 (秒)

• secs to allocate node id

ノード障害の完了からノード ID の割当てまでの時間 (秒)

• secs to include in heartbeat protocol

ノード ID の割当てからハートビートプロトコルに含めるまでの時間 (秒)

• secs\_until\_wait\_for\_ndbcntr\_master

ハートビートプロトコルに含まれてから NDBCNTR マスターが開始されるまでの時間 (秒)

• secs wait for ndbcntr master

NDBCNTR マスターによる起動の受入れの待機に費やされた時間 (秒)

ndbinfo: NDB Cluster 情報データベース

• secs\_to\_get\_start\_permitted

マスターからの起動権限の受信から、すべてのノードがこのノードの起動を受け入れられるまでの経過時間 (秒)

• secs\_to\_wait\_for\_lcp\_for\_copy\_meta\_data

メタデータをコピーするまでの LCP 完了の待機時間 (秒)

• secs\_to\_copy\_meta\_data

マスターから新規起動ノードへのメタデータのコピーに必要な時間 (秒)

• secs\_to\_include\_node

GCP を待機し、すべてのノードをプロトコルに含める時間 (秒)

• secs\_starting\_node\_to\_request\_local\_recovery

ノードの起動時にローカルリカバリのリクエストの待機に費やされた時間 (秒)

• secs for local recovery

ノードによるローカルリカバリの開始に必要な時間 (秒)

• secs\_restore\_fragments

LCP ファイルからフラグメントをリストアするために必要な時間 (秒)

• secs undo disk data

レコードのディスクデータ部分で undo ログを実行するために必要な時間 (秒)

• secs\_exec\_redo\_log

リストアされたすべてのフラグメントで redo ログを実行するために必要な時間 (秒)

• secs\_index\_rebuild

リストアされたフラグメントでインデックスを再構築するために必要な時間 (秒)

• secs\_to\_synchronize\_starting\_node

ライブノードからの開始ノードの同期に必要な時間 (秒)

• secs\_wait\_lcp\_for\_restart

LCP の起動および再起動が完了するまでに必要な時間 (秒)

• secs\_wait\_subscription\_handover

レプリケーションサブスクリプションのハンドオーバーの待機に費やされた時間 (秒)

• total restart secs

ノード障害からノードが再起動されるまでの合計秒数

# メモ

次のリストには、node\_restart\_status\_int カラムに定義された値とその内部ステータス名 (カッコ内) および node\_restart\_status カラムに表示される対応するメッセージが含まれています:

• 0 (ALLOCATED\_NODE\_ID)

Allocated node id

• 1 (INCLUDED\_IN\_HB\_PROTOCOL)

# このページは機械翻訳したものです。 ndbinfo: NDB Cluster 情報データベース

Included in heartbeat protocol

• 2 (NDBCNTR\_START\_WAIT)

Wait for NDBCNTR master to permit us to start

• 3 (NDBCNTR\_STARTED)

NDBCNTR master permitted us to start

• 4 (START\_PERMITTED)

All nodes permitted us to start

• 5 (WAIT\_LCP\_TO\_COPY\_DICT)

Wait for LCP completion to start copying metadata

- 6 (COPY\_DICT\_TO\_STARTING\_NODE) Copying metadata to starting node
- 7 (INCLUDE\_NODE\_IN\_LCP\_AND\_GCP)

Include node in LCP and GCP protocols

- 8 (LOCAL\_RECOVERY\_STARTED) Restore fragments ongoing
- 9 (COPY\_FRAGMENTS\_STARTED)

Synchronizing starting node with live nodes

- 10 (WAIT\_LCP\_FOR\_RESTART) Wait for LCP to ensure durability
- 11 (WAIT\_SUMA\_HANDOVER)
- Wait for handover of subscriptions
- 12 (RESTART\_COMPLETED) Restart completed
- 13 (NODE\_FAILED)

Node failed, failure handling in progress

- 14 (NODE\_FAILURE\_COMPLETED) Node failure handling completed
- 15 (NODE\_GETTING\_PERMIT)

All nodes permitted us to start

- 16 (NODE\_GETTING\_INCLUDED)
- Include node in LCP and GCP protocols
- 17 (NODE\_GETTING\_SYNCHED)

Synchronizing starting node with live nodes

#### • 18 (NODE\_GETTING\_LCP\_WAITED)

[none]

• 19 (NODE\_ACTIVE)

Restart completed

• 20 (NOT\_DEFINED\_IN\_CLUSTER)

[none]

• 21 (NODE\_NOT\_RESTARTED\_YET)

Initial state

ステータス番号 0 から 12 はマスターノードにのみ適用されます。テーブルに示されている残りの番号は、再起動す るすべてのデータノードに適用されます。 ステータス番号 13 および 14 は、ノード障害状態を定義します。20 およ び 21 は、特定のノードの再起動に関する情報がない場合に発生します。

[セクション23.5.4「NDB Cluster 起動フェーズのサマリー」](#page-3894-0)も参照してください。

## 23.5.14.44 ndbinfo server\_locks テーブル

server\_locks テーブルの構造は cluster\_locks テーブルと似ており、後者のテーブルにある情報のサブセットを提供し ますが、これはそれが存在する SQL ノード (MySQL サーバー) に固有のものです。 (cluster\_locks テーブルには、ク ラスタ内のすべてのロックに関する情報が表示されます。) より正確には、server\_locks には、現在の mysqld インス タンスに属するスレッドによってリクエストされたロックに関する情報が含まれ、server\_operations へのコンパニオ ンテーブルとして機能します。 これは、ロックパターンを特定の MySQL ユーザーセッション、クエリーまたはユー スケースと相関させる場合に役立ちます。

server\_locks テーブルには、次のカラムがあります:

• mysql\_connection\_id

MySQL 接続 ID

• node\_id

レポートノードの ID

• block instance

レポート LDM インスタンスの ID

• tableid

この行を含むテーブルの ID

• fragmentid

ロックされた行を含むフラグメントの ID

• rowid

ロックされた行の ID

• transid

トランザクション ID

• mode

ロックリクエストモード

• state

ロック状態

• detail

これが行ロックキューで最初にロックを保持しているかどうか

• op

操作タイプ

• duration\_millis

ロックの待機または保持にかかったミリ秒

• lock\_num

ロックオブジェクトの ID

• waiting for

この ID のロックを待機中

メモ

mysql\_connection\_id カラムには、SHOW PROCESSLIST に示されている MySQL 接続またはスレッド ID が表示され ます。

block\_instance は、カーネルブロックのインスタンスを指します。 この番号は、ブロック名とともに使用し て、threadblocks テーブル内の特定のインスタンスを検索できます。

tableid は、NDB によってテーブルに割り当てられます。ndb\_show\_tables の出力と同様に、他の ndbinfo テーブルの このテーブルにも同じ ID が使用されます。

transid カラムに表示されるトランザクション ID は、NDB API によって生成された、現在のロックを要求または保持 しているトランザクションの識別子です。

mode カラムには、常に S (共有ロック) または X (排他ロック) のいずれかのロックモードが表示されます。 トラン ザクションが特定の行に対して排他ロックを持っている場合、その行に対する他のすべてのロックは同じトランザク ション ID を持ちます。

state カラムにはロック状態が表示されます。 その値は、常に H (保持) または W (待機) のいずれかです。 待機中の ロックリクエストは、別のトランザクションによって保持されているロックを待機します。

detail カラムは、このロックが、影響を受ける行ロックキューで最初に保持しているロックかどうかを示します。こ の場合、このカラムには \* (アスタリスク文字) が含まれます。それ以外の場合、このカラムは空です。 この情報は、 ロックリクエストのリスト内の一意のエントリを識別するのに役立ちます。

op カラムには、ロックをリクエストしている操作のタイプが表示されます。 これは常に、READ, INSERT, UPDATE, DELETE, SCAN または REFRESH のいずれかの値です。

duration\_millis カラムには、このロックリクエストがロックを待機または保持しているミリ秒数が表示されます。 待 機中のリクエストに対してロックが付与されると、これは 0 にリセットされます。

ロック ID (lockid カラム) は、このノードおよびブロックインスタンスに対して一意です。

lock\_state カラムの値が W の場合、このロックは付与を待機しており、waiting\_for カラムには、このリクエストが 待機しているロックオブジェクトのロック ID が表示されます。 それ以外の場合、waiting\_for は空です。waiting\_for は、(node\_id, block\_instance, tableid, fragmentid および rowid で識別される) 同じ行のロックのみを参照できます。

23.5.14.45 ndbinfo server operations テーブル

server\_operations テーブルは、現在の SQL ノード (MySQL サーバー) が現在関与している進行中のすべての NDB 操 作を表すエントリを格納します。 それは事実上、その他の SQL ノードおよび API ノードに対する操作が表示されな い cluster\_operations テーブルのサブセットです。

server\_operations テーブルには、次のカラムがあります:

• mysql\_connection\_id

MySQL Server 接続 ID

• node\_id

ノード ID

• block instance

ブロックインスタンス

• transid

トランザクション ID

• operation\_type

操作のタイプ (可能性のある値についてはテキストを参照)

• state

操作の状態 (可能性のある値についてはテキストを参照)

• tableid

テーブル ID

• fragmentid

フラグメント ID

• client\_node\_id

クライアントノード ID

• client block ref

クライアントのブロック参照

• tc\_node\_id

トランザクションコーディネータノード ID

• tc\_block\_no

トランザクションコーディネータブロック番号

• tc\_block\_instance

トランザクションコーディネータブロックインスタンス

メモ

mysql\_connection\_id は、SHOW PROCESSLIST の出力に示された接続またはセッション ID と同じです。 それは INFORMATION\_SCHEMA のテーブル NDB\_TRANSID\_MYSQL\_CONNECTION\_MAP から取得されます。

block\_instance は、カーネルブロックのインスタンスを指します。 この番号は、ブロック名とともに使用し て、threadblocks テーブル内の特定のインスタンスを検索できます。

トランザクション ID (transid) は一意の 64 ビット番号で、NDB API getTransactionId() メソッドを使用して取得でき ます。 (現在、MySQL サーバーは進行中のトランザクションの NDB API トランザクション ID を公開しません。)

operation\_type カラムは、READ、READ-SH、READ-EX、INSERT、UPDATE、DELETE、WRITE、UNLOCK、REFRESH、SCAN、SCAN-SH、SCAN-EX、または <unknown> のいずれかの値を取ることができます。

state カラム

は、ABORT QUEUED、ABORT STOPPED、COMMITTED、COMMIT QUEUED、COMMIT STOPPED、COPY CLOSE ST または WAIT\_TUP\_TO\_ABORT のいずれかの値を取ることができます。 (ndbinfo\_show\_hidden を有効にして MySQL サーバーが実行されている場合は、通常は非表示になっている ndb\$dblqh\_tcconnect\_state テーブルから選択するこ とで、この状態のリストを表示できます。)

ndb\_show\_tables の出力をチェックして、テーブル ID から NDB テーブルの名前を取得できます。

fragid は、ndb\_desc --extra-partition-info (短縮形式 -p) の出力で見られるパーティション番号と同じです。

client\_node\_id および client\_block\_ref では、client は NDB Cluster API または SQL ノード (つまり、NDB API クライ アントまたはクラスタに接続された MySQL Server) を指します。

block\_instance および tc\_block\_instance カラムは NDB カーネルブロックのインスタンス番号を提供します。 これら を使用して、threadblocks テーブルから特定のスレッドに関する情報を取得できます。

### 23.5.14.46 ndbinfo server transactions テーブル

server\_transactions テーブルは、cluster\_transactions テーブルのサブセットですが、このテーブルに関連する接続 ID が含まれている場合は、現在の SQL ノード (MySQL サーバー) が参加しているトランザクションのみが含まれます。

server\_transactions テーブルには、次のカラムがあります:

• mysql\_connection\_id

MySQL Server 接続 ID

• node id

トランザクションコーディネータノード ID

• block instance

トランザクションコーディネータブロックインスタンス

• transid

トランザクション ID

• state

操作の状態 (可能性のある値についてはテキストを参照)

• count\_operations

トランザクションでのステートフル操作の数

• outstanding operations

ローカルデータ管理レイヤー (LQH ブロック) でまだ実行されている操作

• inactive\_seconds

API の待機に要した時間

- client node id
	- クライアントノード ID
- client block ref
	- クライアントのブロック参照

### メモ

mysql\_connection\_id は、SHOW PROCESSLIST の出力に示された接続またはセッション ID と同じです。 それは INFORMATION\_SCHEMA のテーブル NDB\_TRANSID\_MYSQL\_CONNECTION\_MAP から取得されます。

block\_instance は、カーネルブロックのインスタンスを指します。 この番号は、ブロック名とともに使用し て、threadblocks テーブル内の特定のインスタンスを検索できます。

トランザクション ID (transid) は一意の 64 ビット番号で、NDB API getTransactionId() メソッドを使用して取得でき ます。 (現在、MySQL サーバーは進行中のトランザクションの NDB API トランザクション ID を公開しません。)

#### state カラム

は、CS ABORTING、CS COMMITTING、CS COMMIT SENT、CS COMPLETE SENT、CS COMPLETING、CS CONNECTED のいずれかの値を持つ可能性があります。 (ndbinfo\_show\_hidden を有効にして MySQL サーバーが実行されている場 合は、通常は非表示になっている ndb\$dbtc\_apiconnect\_state テーブルから選択することで、この状態のリストを表 示できます。)

client\_node\_id および client\_block\_ref では、client は NDB Cluster API または SQL ノード (つまり、NDB API クライ アントまたはクラスタに接続された MySQL Server) を指します。

block\_instance カラムには、DBTC カーネルブロックインスタンス番号が表示されます。 これを使用し て、threadblocks テーブルから特定のスレッドに関する情報を取得できます。

## 23.5.14.47 ndbinfo table distribution status テーブル

table\_distribution\_status テーブルには、NDB テーブルのテーブル分散の進行状況に関する情報が表示されます。

table distribution status テーブルには、次のカラムがあります:

• node\_id

ノード ID

• table\_id

テーブル ID

• tab\_copy\_status

ディスクへのテーブル配布データのコピーのステータス (IDLE, SR\_PHASE1\_READ\_PAGES, SR\_PHASE2\_READ\_TABLE, SR\_PHASE3\_COPY\_TABLE, REMOVE\_NODE, LCP\_READ\_TABLE, COPY\_TAB\_REQ, COPY\_NODE\_STATE, ADD\_TABLE\_COORDINATOR (NDB 8.0.23 より 前) のいずれか): ADD\_TABLE\_MASTER ), ADD\_TABLE\_PARTICIPANT ( NDB 8.0.23 より前: ADD\_TABLE\_SLAVE、INVALIDATE\_NODE\_LCP, ALTER\_TABLE, COPY\_TO\_SAVE または GET\_TABINFO

• tab\_update\_status

テーブル分散データの更新のステータス (IDLE, LOCAL\_CHECKPOINT, LOCAL\_CHECKPOINT\_QUEUED, REMOVE\_NODE, COPY\_TAB\_REQ, ADD\_TABLE\_MASTER, ADD\_TABLE\_SLAVE, INVALIDATE\_NODE\_LCP ま たは CALLBACK のいずれか)

• tab lcp status

テーブル LCP のステータス。ACTIVE (ローカルチェックポイントの実行を待機中)、WRITING\_TO\_FILE (チェック ポイントは実行されましたが、まだディスクに書き込まれていません) または COMPLETED (チェックポイントは 実行され、ディスクに永続化されます) のいずれか

• tab\_status

テーブルの内部ステータス。ACTIVE (テーブルが存在)、CREATING (テーブルを作成中) または DROPPING (テー ブルを削除中) のいずれかです

• tab storage

テーブルのリカバリ可能性。NORMAL (redo ロギングおよびチェックポイントを使用して完全にリカバリ 可能)、NOLOGGING (ノードクラッシュからリカバリ可能、次の空のクラスタクラッシュから空)、または TEMPORARY (リカバリ不可) のいずれか

• tab partitions

テーブル内のパーティション数

• tab\_fragments

tab\_partitions \* [number of node groups]と等しい完全にレプリケートされたテーブルの場合、テーブル内のフラグ メントの数 (通常は tab\_partitions と同じ)

• current\_scan\_count

アクティブなスキャンの現在の数

• scan\_count\_wait

ALTER TABLE が完了するまでに実行を待機しているスキャンの現在の数。

• is\_reorg\_ongoing

テーブルが現在再編成されているかどうか (true の場合は 1)

## 23.5.14.48 ndbinfo table fragments  $\overline{\tau}$  –  $\overrightarrow{J}$   $\mu$

table\_fragments テーブルは、NDB テーブルの断片化、パーティション化、分散および (内部) レプリケーションに関 する情報を提供します。

table\_fragments テーブルには、次のカラムがあります:

• node\_id

ノード ID (DIH マスター)

• table\_id

テーブル ID

• partition\_id

パーティション ID

• fragment id

フラグメント ID (テーブルが完全にレプリケートされないかぎり、パーティション ID と同じ)

• partition order

パーティション内のフラグメントの順序

• log\_part\_id

フラグメントのログ部分 ID

• no of replicas

フラグメントレプリカの数

• current\_primary

現在のプライマリノード ID

• preferred\_primary

優先プライマリノード ID

• current\_first\_backup

現在の最初のバックアップノード ID

• current\_second\_backup

現在の 2 番目のバックアップノード ID

• current\_third\_backup

現在の 3 番目のバックアップノード ID

• num\_alive\_replicas

ライブフラグメントレプリカの現在の数

- num\_dead\_replicas デッドフラグメントレプリカの現在の数
- num\_lcp\_replicas

チェックポイントを実行するフラグメントレプリカの数

## 23.5.14.49 ndbinfo table info  $\overline{\tau}$  -  $\overrightarrow{J}$   $\mu$

table\_info テーブルには、個々の NDB テーブルに対して有効なロギング、チェックポイント、分散および記憶域オプ ションに関する情報が表示されます。

table\_info テーブルには、次のカラムがあります:

• table\_id

テーブル ID

• logged\_table

テーブルがログに記録されるか (1) または否か (0)

• row\_contains\_gci

テーブルの行に GCI が含まれているかどうか (1 true、0 false)

• row\_contains\_checksum

テーブルの行にチェックサムが含まれるかどうか (1 true、0 false)

• read backup

バックアップフラグメントの複製が読み取られた場合は 1、それ以外の場合は 0

• fully\_replicated

テーブルが完全にレプリケートされている場合は 1、それ以外の場合は 0

• storage\_type

テーブル記憶域タイプ (MEMORY または DISK のいずれか)

• hashmap\_id

ハッシュマップ ID

• partition balance

テーブルに使用されるパーティションバランス (フラグメント数タイプ)。FOR\_RP\_BY\_NODE, FOR\_RA\_BY\_NODE, FOR\_RP\_BY\_LDM または FOR\_RA\_BY\_LDM のいずれか

- create\_gci
	- テーブルが作成された GCI
- 23.5.14.50 ndbinfo table replicas テーブル

table\_replicas テーブルは、NDB テーブルフラグメントおよびフラグメントレプリカのコピー、配布およびチェック ポイントに関する情報を提供します。

table\_replicas テーブルには、次のカラムがあります:

• node\_id

データのフェッチ元ノードの ID (DIH マスター)

- table\_id
	- テーブル ID
- fragment\_id

フラグメント ID

• initial\_gci

テーブルの初期 GCI

• replica\_node\_id

フラグメントレプリカが格納されるノードの ID

• is\_lcp\_ongoing

LCP がこのフラグメントで進行中の場合は 1、それ以外の場合は 0

• num\_crashed\_replicas

クラッシュしたフラグメントレプリカインスタンスの数

• last max qci started

最新 LCP で最も高い GCI が開始されました

• last\_max\_gci\_completed

最新の LCP で完了した最高 GCI

• last lcp id

最新 LCP の ID

• prev\_lcp\_id

前の LCP の ID

• prev max gci started

前の LCP で開始された最高 GCI

• prev\_max\_gci\_completed

ndbinfo: NDB Cluster 情報データベース

前の LCP で完了した最高 GCI

• last create gci

最後にクラッシュしたフラグメントレプリカインスタンスの GCI の最終作成

• last replica gci

最後にクラッシュしたフラグメントレプリカインスタンスの最後の GCI

• is\_replica\_alive

このフラグメントレプリカが有効な場合は 1、そうでない場合は 0

## 23.5.14.51 ndbinfo tc\_time\_track\_stats テーブル

tc\_time\_track\_stats テーブルは、API ノードが NDB にアクセスすることで、データノード内の DBTC ブロック (TC) インスタンスから取得されたタイムトラッキング情報を提供します。 各 TC インスタンスは、API ノードまたは他 のデータノードのかわりに実行される一連のアクティビティのレイテンシを追跡します。これらのアクティビティに は、トランザクション、トランザクションエラー、キー読取り、キー書込み、一意インデックス操作、任意のタイプ の失敗したキー操作、スキャン、失敗したスキャン、フラグメントスキャンおよび失敗したフラグメントスキャンが 含まれます。

カウンタのセットはアクティビティごとに保持され、各カウンタは上限以下の待機時間の範囲をカバーします。 各ア クティビティの終了時に、その待機時間が決定され、適切なカウンタが増分されます。tc\_time\_track\_stats では、こ の情報が行として表示され、次の各インスタンスの行が表示されます:

- ID を使用したデータノード
- TC ブロックインスタンス
- ID を使用したその他の通信データノードまたは API ノード
- 上限値

各行には、アクティビティタイプごとの値が含まれます。 これは、行で指定された範囲内 (つまり、待機時間が上限 を超えない範囲) でこのアクティビティが発生した回数です。

tc\_time\_track\_stats テーブルには、次のカラムがあります:

• node\_id

要求ノード ID

• block\_number

TC ブロック番号

• block instance

TC ブロックインスタンス番号

• comm\_node\_id

通信 API またはデータノードのノード ID

• upper\_bound

間隔の上限 (マイクロ秒)

• scans

スキャンのオープンからクローズまでの成功期間に基づいて、スキャンをリクエストしている API またはデータ ノードに対して追跡されます。
• scan\_errors

失敗したスキャンのオープンからクローズまでの期間に基づいて、スキャンをリクエストしている API またはデー タノードに対して追跡されます。

• scan\_fragments

オープンからクローズまでの正常なフラグメントスキャンの期間に基づいて、それらを実行しているデータノード に対して追跡されます

• scan\_fragment\_errors

失敗したフラグメントスキャンのオープンからクローズまでの期間に基づいて、それらを実行しているデータノー ドに対して追跡されます

• transactions

成功したトランザクションの開始からコミット ACK の送信までの期間に基づいて、トランザクションをリクエスト している API またはデータノードに対して追跡されます。 ステートレストランザクションは含まれません。

• transaction\_errors

失敗したトランザクションの開始から失敗までの期間に基づいて、トランザクションをリクエストしている API ま たはデータノードに対して追跡されます。

• read key ops

ロック付きの正常な主キー読取りの期間に基づきます。 リクエストしている API またはデータノードと、それらを 実行しているデータノードの両方に対して追跡されます。

• write key ops

主キーの書込みが成功した期間に基づいて、それらをリクエストしている API またはデータノードと、それらを実 行しているデータノードの両方に対して追跡されます。

• index key ops

一意インデックスキー操作が成功した期間に基づいて、それらをリクエストしている API またはデータノードと、 実テーブルの読取りを実行しているデータノードの両方に対して追跡されます。

• key\_op\_errors

失敗したすべてのキー読取りまたは書込み操作の期間に基づいて、それらをリクエストしている API またはデータ ノードと、それらを実行しているデータノードの両方に対して追跡されます。

# メモ

block\_instance カラムには、DBTC カーネルブロックインスタンス番号が表示されます。 これをブロック名とともに 使用して、threadblocks テーブルから特定のスレッドに関する情報を取得できます。

# 23.5.14.52 ndbinfo threadblocks テーブル

threadblocks テーブルは、NDB カーネルブロックのデータノード、スレッド、およびインスタンスを関連付けます。 threadblocks テーブルには、次のカラムがあります:

- node\_id
	- ノード ID
- thr\_no
	- スレッド ID
- block name

ブロック名

• block\_instance

ブロックインスタンス番号

# メモ

このテーブルの block\_name の値は、ndbinfo.blocks テーブルから選択したときに block\_name カラムに表示される値 のいずれかです。 可能な値のリストは、特定の NDB Cluster リリースで静的ですが、リストはリリースによって異な る場合があります。

block\_instance カラムには、カーネルブロックインスタンス番号が表示されます。

# 23.5.14.53 ndbinfo threads テーブル

threads テーブルは、NDB カーネルで実行されているスレッドに関する情報を提供します。

threads テーブルには、次のカラムがあります:

• node\_id

スレッドが実行中のノードの ID

• thr\_no

スレッド ID (このノードに固有)

• thread name

スレッド名 (スレッドのタイプ)

• thread\_description

スレッド (タイプ) の説明

### メモ

スレッドの説明を含む、2 ノードのサンプルクラスタからの出力例を次に示します:

mysql> SELECT \* FROM threads;

| node_id   thr_no   thread_name   thread_description |    |                      |                                                                 |  |  |  |
|-----------------------------------------------------|----|----------------------|-----------------------------------------------------------------|--|--|--|
|                                                     |    |                      |                                                                 |  |  |  |
|                                                     | b. | $0 \mid \text{main}$ | main thread, schema and distribution handling                   |  |  |  |
|                                                     | 5  | 1 $ $ rep            | rep thread, asynch replication and proxy block handling         |  |  |  |
|                                                     | 5  | $2$ I ldm            | I Idm thread, handling a set of data partitions                 |  |  |  |
|                                                     | 5  | $3$   recv           | receive thread, performing receive and polling for new receives |  |  |  |
|                                                     | 6  | 0   main             | main thread, schema and distribution handling                   |  |  |  |
|                                                     | 6  | 1   $rep$            | rep thread, asynch replication and proxy block handling         |  |  |  |
|                                                     | 6  | $2$   $\text{Idm}$   | I Idm thread, handling a set of data partitions                 |  |  |  |
|                                                     | 6  | $3$   recv           | receive thread, performing receive and polling for new receives |  |  |  |
|                                                     |    |                      |                                                                 |  |  |  |

<sup>8</sup> rows in set (0.01 sec)

NDB 8.0.23 では、ThreadConfig 引数 main または rep のいずれかを 0 に設定し、もう一方を 1 のままにする可能性 が導入されています。この場合、スレッド名は main\_rep で、その説明は main and rep thread, schema, distribution, proxy block and asynch replication handling です。 NDB 8.0.23 以降では、main と rep の両方を 0 に設定すること もできます。この場合、生成されるスレッドの名前は main\_rep\_recv としてこのテーブルに表示され、その説明は main, rep and recv thread, schema, distribution, proxy block and asynch replication handling and handling receive and polling for new receives です。

# 23.5.14.54 ndbinfo threadstat  $\overline{\tau}$  -  $\overrightarrow{\nu}$  J $\overline{\nu}$

threadstat テーブルは、NDB カーネルで実行されているスレッドの統計の概略のスナップショットを示します。

threadstat テーブルには、次のカラムがあります:

• node\_id

ノード ID

• thr\_no

スレッド ID

• thr\_nm

```
スレッド名
```
• c\_loop

メインループ内のループ数

• c\_exec

実行されたシグナルの数

• c\_wait

追加入力を待機している回数

• c\_l\_sent\_prioa

独自のノードに送信された優先度 A のシグナルの数

• c I sent priob

独自のノードに送信された優先度 B のシグナルの数

• c\_r\_sent\_prioa

リモートノードに送信された優先度 A のシグナルの数

• c\_r\_sent\_priob

リモートノードに送信された優先度 B のシグナルの数

• os\_tid

OS スレッド ID

• os\_now

OS 時間 (ms)

• os\_ru\_utime

OS ユーザーの CPU 時間 (µs)

• os ru\_stime

OS システムの CPU 時間 (µs)

• os\_ru\_minflt

OS ページ再利用 (ソフトページフォルト)

- os\_ru\_majflt OS ページフォルト (ハードページフォルト)
- os\_ru\_nvcsw

OS の自発的コンテキストスイッチ

• os\_ru\_nivcsw

OS の非自発的コンテキストスイッチ

# メモ

os\_time では、gettimeofday() システムコールが使用されます。

os\_ru\_utime、os\_ru\_stime、os\_ru\_minflt、os\_ru\_majflt、os\_ru\_nvcsw、および os\_ru\_nivcsw カラムの値 は、getrusage() システムコールまたは同等のものを使用することで取得されます。

このテーブルには特定の時点で取得されたカウントが格納されるため、最適な結果を得るには、このテーブルでクエ リーを定期的に実行し、その結果を 1 つまたは複数の中間テーブルに格納する必要があります。 MySQL サーバーの イベントスケジューラを採用して、このようなモニタリングを自動化できます。 詳細は[、セクション25.4「イベント](#page-4129-0) [スケジューラの使用」](#page-4129-0)を参照してください。

#### 23.5.14.55 ndbinfo transporters テーブル

このテーブルには、NDB トランスポータに関する情報が格納されます。

transporters テーブルには、次のカラムがあります:

• node\_id

クラスタ内のこのデータノードの一意のノード ID

• remote node id

リモートデータノードのノード ID

• status

接続のステータス

• remote\_address

リモートホストの名前または IP アドレス

• bytes\_sent

この接続を使用して送信されたバイト数

• bytes\_received

この接続を使用して受信されたバイト数

• connect\_count

このトランスポータ上で確立された接続の回数

• overloaded

このトランスポータが現在過負荷状態である場合は 1、それ以外の場合は 0

• overload\_count

このトランスポータが接続してから過負荷状態になった回数

• slowdown

このトランスポータが低速状態の場合は 1、それ以外の場合は 0

• slowdown\_count

接続以降、このトランスポータが低速状態になった回数

### メモ

transporters テーブルには、クラスタ内で実行中のデータノードごとに、そのノードとクラスタ内のすべてのノード (自分自身を含む) との各接続のステータスを示す行が表示されます。 この情報は、テーブルの status カラムに示され ます。このカラムは、CONNECTING、CONNECTED、DISCONNECTING、または DISCONNECTED のいずれかの 値になる可能性があります。

構成されているが、現在はクラスタに接続されていない API および管理ノードへの接続は、DISCONNECTED のス テータスで示されます。 node\_id が、現在接続されていないデータノードの行である場合、このテーブルには表示さ れません。 (これは、ndbinfo.nodes テーブルの切断されたノードの省略に似ています。

remote\_address は、remote\_node\_id カラムに ID が表示されないノードのホスト名またはアドレスです。 この ノードからの bytes\_sent およびこのノードによる bytes\_received はそれぞれ、接続が確立されてから、この接続 を使用してノードによって送信されたバイト数と受信されたバイト数です。 ステータスが CONNECTING または DISCONNECTED であるノードの場合、これらのカラムには常に 0 が表示されます。

ndb\_mgm クライアントの SHOW コマンドの出力に示されるように、2 つのデータノード、2 つの SQL ノード、およ び 1 つの管理ノードで構成される 5 ノードクラスタがあると仮定します。

ndb\_mgm> SHOW Connected to Management Server at: localhost:1186 Cluster Configuration ---------------------

[ndbd(NDB)] 2 node(s) id=1 @10.100.10.1 (8.0.23-ndb-8.0.23, Nodegroup: 0, \*) id=2 @10.100.10.2 (8.0.23-ndb-8.0.23, Nodegroup: 0)

[ndb\_mgmd(MGM)] 1 node(s) id=10 @10.100.10.10 (8.0.23-ndb-8.0.23)

[mysqld(API)] 2 node(s) id=20 @10.100.10.20 (8.0.23-ndb-8.0.23) id=21 @10.100.10.21 (8.0.23-ndb-8.0.23)

すべてのデータノードが実行されていると仮定すると、次に示すように、transporters テーブルには 10 行 (1 番目の データノード用に 5 行、2 番目のデータノード用に 5 行) が表示されます。

mysql> SELECT node\_id, remote\_node\_id, status  $FDMnd$ 

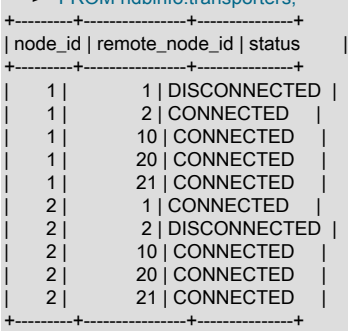

10 rows in set (0.04 sec)

ndb\_mam クライアントで 2 STOP コマンドを使用して、このクラスタ内のデータノードのいずれかをシャットダウ ンしてから、(再度 mysql クライアントを使用して) 前のクエリーを繰り返すと、次に示すように、このテーブルに は、5 行 (残りの管理ノードから別のノードへの接続 (そのデータノード自体と現在オフラインになっているデータ ノードの両方を含む) ごとに 1 行) のみが表示され、現在オフラインになっているデータノードへの残りの各接続のス テータスを表す CONNECTING が表示されます。

mysql> SELECT node\_id, remote\_node\_id, status -> FROM ndbinfo.transporters; +---------+----------------+---------------+ | node\_id | remote\_node\_id | status | +---------+----------------+---------------+

1 | 1 | DISCONNECTED |

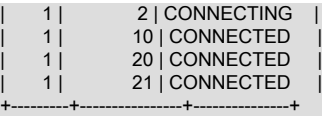

#### 5 rows in set (0.02 sec)

connect count, overloaded, overload count, slowdown および slowdown count カウンタは接続時にリセットされ、リ モートノードが切断された後も値が保持されます。 bytes\_sent および bytes\_received カウンタも接続時にリセットさ れるため、切断後も値は保持されます (次の接続がリセットされるまで)。

overloaded カラムおよび overload\_count カラムで参照される過負荷の状態は、このトランスポータの送信バッファに OVerloadLimit バイトを超える値が含まれている場合に発生します (デフォルトは SendBufferMemory の 80%、つまり 0.8 \* 2097152 = 1677721 バイト)。 特定のトランスポータが過負荷状態にある場合、このトランスポータを使用しよ うとする新しいトランザクションはエラー 1218 (「NDB カーネルでオーバーロードされたバッファーの送信」) で失 敗します。 これは、スキャンと主キー操作の両方に影響します。

このテーブルの slowdown カラムおよび slowdown\_count カラムによって参照される低速の状態は、トランスポー タの送信バッファにオーバーロード制限の 60% を超える値が含まれている場合に発生します (デフォルトでは 0.6\*2097152 = 1258291 バイトと等しくなります)。 この状態では、このトランスポータを使用する新しいスキャンの バッチサイズが小さくなり、トランスポータの負荷が最小限に抑えられます。

送信バッファの速度低下またはオーバーロードの一般的な原因は、次のとおりです:

- データサイズ。特に、TEXT カラムまたは BLOB カラム (あるいはその両方のタイプのカラム) に格納されるデータ の量
- バイナリロギングに関与する SQL ノードと同じホスト上にデータノード (ndbd または ndbmtd) がある
- トランザクションまたはトランザクションバッチ当たりの多数の行
- SendBufferMemory の不足などの構成の問題
- RAM 不足やネットワーク接続の低下などのハードウェアの問題

[セクション23.3.3.14「NDB Cluster 送信バッファーパラメータの構成」も](#page-3748-0)参照してください。

# 23.5.15 NDB Cluster の INFORMATION\_SCHEMA テーブル

2 つの INFORMATION\_SCHEMA テーブルは、NDB Cluster を管理するときに特に使用される情報を提供します。 FILES テーブルは NDB Cluster ディスクデータファイルに関する情報を提供します ([セクション23.5.10.1「NDB](#page-3915-0) [Cluster ディスクデータオブジェクト」](#page-3915-0) を参照)。 ndb\_transid\_mysql\_connection\_map テーブルは、トランザクショ ン、トランザクションコーディネータおよび API ノード間のマッピングを提供します。

NDB Cluster のトランザクション、操作、スレッド、ブロック、およびパフォーマンスのその他の側面に関する追加 の統計およびその他のデータは、ndbinfo データベース内のテーブルから取得できます。 これらのテーブルの詳細 は、[セクション23.5.14「ndbinfo: NDB Cluster 情報データベース」](#page-3935-0) を参照してください。

# 23.5.16 クイックリファレンス: NDB Cluster SQL ステートメント

このセクションでは、NDB Cluster に接続されている MySQL サーバーの管理およびモニタリングに役立つことがあ るいくつかの SQL ステートメントについて説明し、場合によってはクラスタ自体に関する情報を提供します。

• SHOW ENGINE NDB STATUS、SHOW ENGINE NDBCLUSTER STATUS

このステートメントの出力には、クラスタへのサーバー接続、NDB Cluster オブジェクトの作成と使用、NDB Cluster レプリケーションのバイナリロギングに関する情報が含まれています。

使用例および詳細な情報については、[セクション13.7.7.15「SHOW ENGINE ステートメント」を](#page-2582-0)参照してくださ い。

• SHOW ENGINES

このステートメントを使用すると、MySQL サーバーでクラスタ化のサポートが有効になっているかどうか、および その場合はアクティブであるかどうかを確認できます。

詳細は、[セクション13.7.7.16「SHOW ENGINES ステートメント」を](#page-2586-0)参照してください。

# 注記

このステートメントでは、LIKE 句がサポートされていません。 ただし、次の項目で説明 するように、LIKE を使用すれば、INFORMATION\_SCHEMA.ENGINES テーブルに対する クエリーをフィルタ処理できます。

• SELECT \* FROM INFORMATION\_SCHEMA.ENGINES IWHERE ENGINE LIKE 'NDB%']

これは、SHOW ENGINES と同等ですが、INFORMATION\_SCHEMA の ENGINES テーブルを使用します。 SHOW ENGINES ステートメントを使用する場合とは異なり、LIKE 句を使用して結果をフィルタ処理したり、特定のカラ ムを選択してスクリプトで役立つ可能性のある情報を取得したりできます。 たとえば、次のクエリーは、NDB サ ポートを使用してサーバーが構築されたかどうか、およびその場合は有効になっているかどうかを表示します。

mysql> SELECT ENGINE, SUPPORT FROM INFORMATION\_SCHEMA.ENGINES -> WHERE ENGINE LIKE 'NDB%';

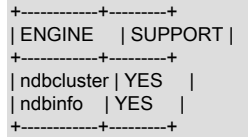

NDB サポートが有効になっていない場合、前述のクエリーは空のセットを返します。 詳しくは[セクション](#page-4168-0) [26.13「INFORMATION\\_SCHEMA ENGINES テーブル」,](#page-4168-0)をご覧ください。

#### • SHOW VARIABLES LIKE 'NDB%'

このステートメントは、次に示すように、NDB ストレージエンジンに関するほとんどのサーバーシステム変数、お よびそれらの値のリストを表示します。

mysql> SHOW VARIABLES LIKE 'NDB%';

| Variable_name                                                               | Value            |  |                                       |  |  |  |  |
|-----------------------------------------------------------------------------|------------------|--|---------------------------------------|--|--|--|--|
| ndb_allow_copying_alter_table                                               | I ON             |  |                                       |  |  |  |  |
| ndb_autoincrement_prefetch_sz                                               | 1512             |  |                                       |  |  |  |  |
| ndb_batch_size                                                              | 32768            |  |                                       |  |  |  |  |
| ndb_blob_read_batch_bytes                                                   | 65536            |  |                                       |  |  |  |  |
| ndb_blob_write_batch_bytes                                                  | 65536            |  |                                       |  |  |  |  |
| ndb_clear_apply_status                                                      | ON               |  |                                       |  |  |  |  |
| ndb_cluster_connection_pool                                                 | $\vert$ 1        |  |                                       |  |  |  |  |
| ndb_cluster_connection_pool_nodeids                                         |                  |  |                                       |  |  |  |  |
| Indb connectstring                                                          | 1127.0.0.1       |  |                                       |  |  |  |  |
| ndb_data_node_neighbour                                                     | 0                |  |                                       |  |  |  |  |
| ndb_default_column_format                                                   | FIXED            |  |                                       |  |  |  |  |
| Indb deferred constraints                                                   | $\overline{0}$   |  |                                       |  |  |  |  |
| Indb distribution                                                           | <b>I KEYHASH</b> |  |                                       |  |  |  |  |
| ndb_eventbuffer_free_percent                                                | 20               |  |                                       |  |  |  |  |
| ndb_eventbuffer_max_alloc                                                   | l 0              |  |                                       |  |  |  |  |
| ndb_extra_logging                                                           | $\vert$ 1        |  |                                       |  |  |  |  |
| ndb_force_send                                                              | <b>ION</b>       |  |                                       |  |  |  |  |
| ndb_fully_replicated                                                        | I OFF            |  |                                       |  |  |  |  |
| ndb_index_stat_enable                                                       | ON               |  |                                       |  |  |  |  |
| Indb index stat option                                                      |                  |  | loop enable=1000ms, loop idle=1000ms, |  |  |  |  |
| loop_busy=100ms,update_batch=1,read_batch=4,idle_batch=32,check_batch=8,    |                  |  |                                       |  |  |  |  |
| check_delay=10m,delete_batch=8,clean_delay=1m,error_batch=4,error_delay=1m, |                  |  |                                       |  |  |  |  |
| evict_batch=8,evict_delay=1m,cache_limit=32M,cache_lowpct=90,zero_total=0   |                  |  |                                       |  |  |  |  |
| ndb_join_pushdown                                                           | ON               |  |                                       |  |  |  |  |
| ndb_log_apply_status                                                        | I OFF            |  |                                       |  |  |  |  |
| ndb_log_bin                                                                 | <b>I OFF</b>     |  |                                       |  |  |  |  |
| ndb_log_binlog_index                                                        | ON               |  |                                       |  |  |  |  |
| ndb_log_empty_epochs                                                        | I OFF            |  |                                       |  |  |  |  |
| ndb_log_empty_update                                                        | I OFF            |  |                                       |  |  |  |  |
| ndb_log_exclusive_reads                                                     | I OFF            |  |                                       |  |  |  |  |
| ndb_log_orig                                                                | OFF              |  |                                       |  |  |  |  |
| ndb_log_transaction_id                                                      | I OFF            |  |                                       |  |  |  |  |
| ndb_log_update_as_write                                                     | ON               |  |                                       |  |  |  |  |
| ndb_log_update_minimal                                                      | I OFF            |  |                                       |  |  |  |  |

# このページは機械翻訳したものです。 クイックリファレンス: NDB Cluster SQL ステートメント

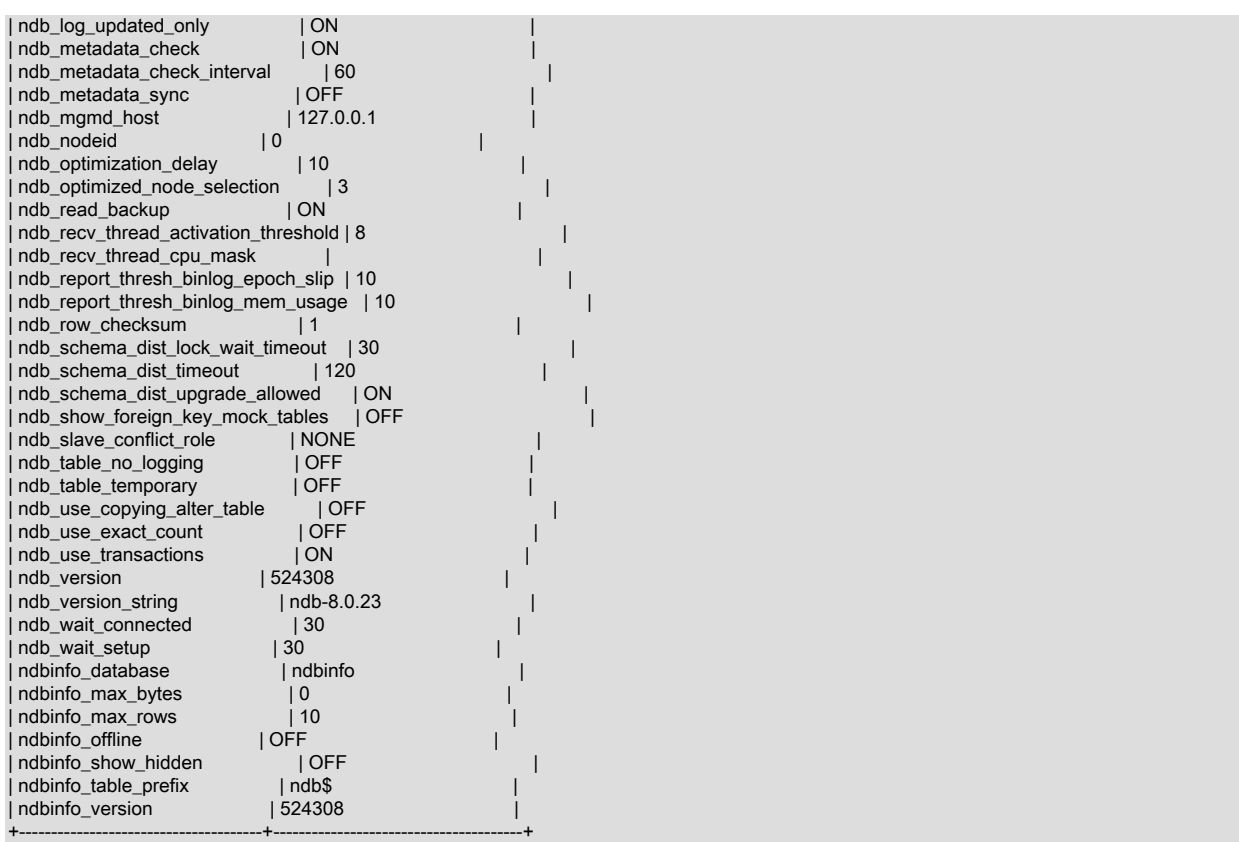

# 詳細は、[セクション5.1.8「サーバーシステム変数」を](#page-694-0)参照してください。

### • SELECT \* FROM performance\_schema.global\_variables WHERE VARIABLE\_NAME LIKE 'NDB%'

このステートメントは、前の項目で説明した SHOW VARIABLES ステートメントと同等で、次に示すようにほぼ同 一の出力を提供します:

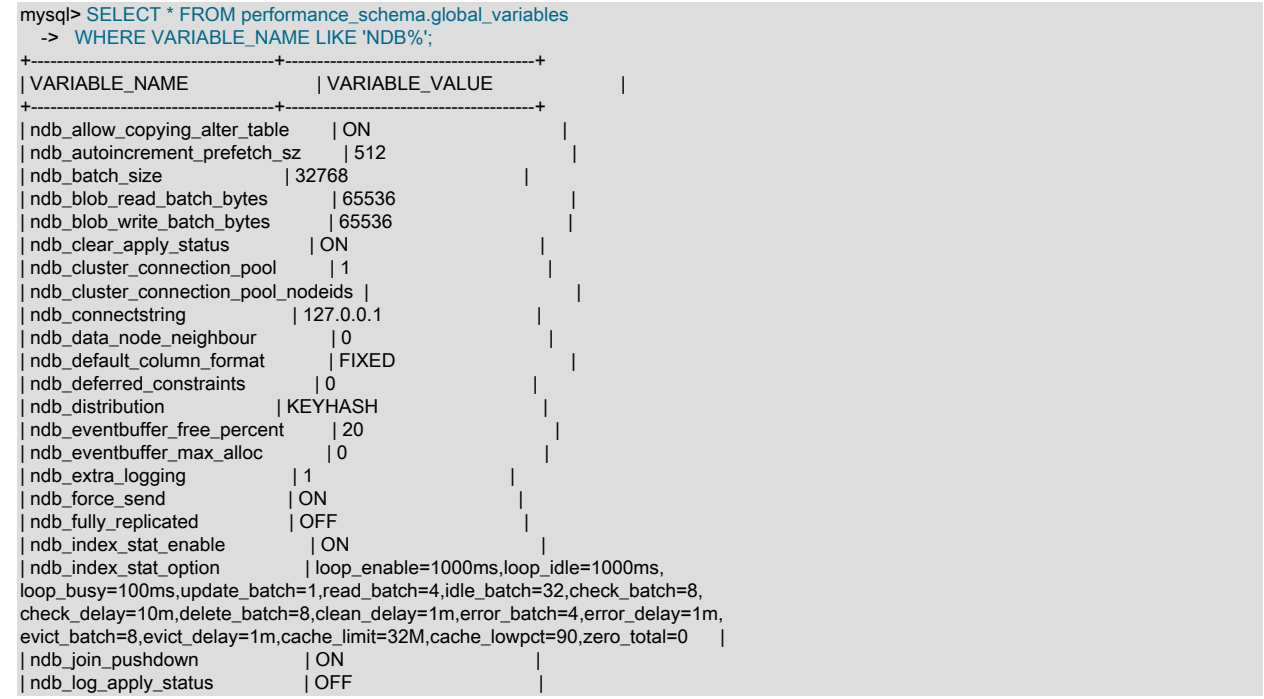

3978

# このページは機械翻訳したものです。 クイックリファレンス: NDB Cluster SQL ステートメント

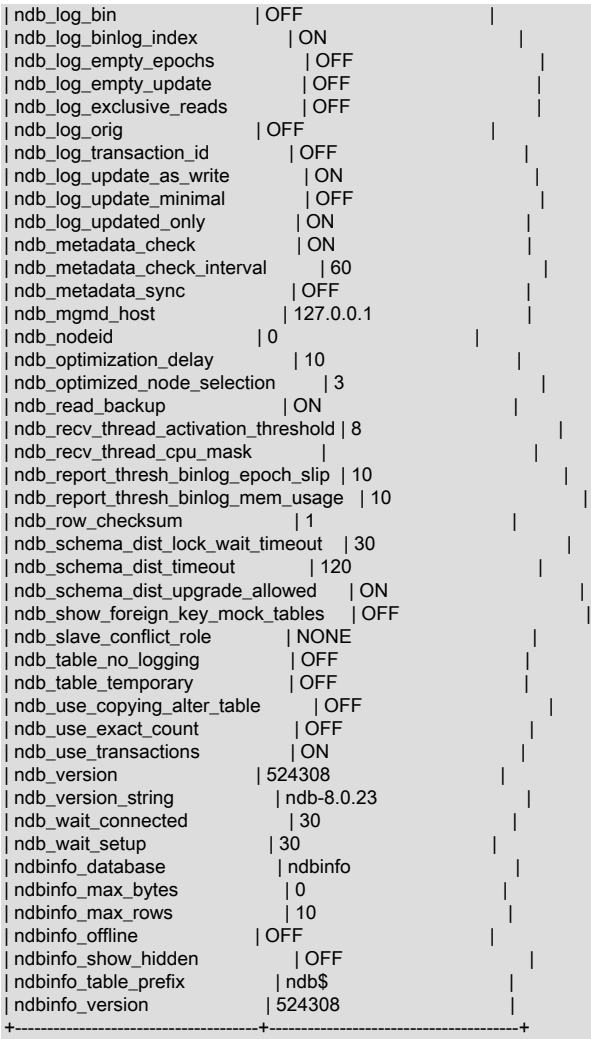

#### SHOW VARIABLES ステートメントの場合とは異なり、個々のカラムを選択できます。 例:

mysql> SELECT VARIABLE\_VALUE -> FROM performance\_schema.global\_variables -> WHERE VARIABLE\_NAME = 'ndb\_force\_send'; +----------------+ | VARIABLE\_VALUE | +----------------+ | ON |<br>+----------------+  $+...$ 

# より有用なクエリーを次に示します:

mysql> SELECT VARIABLE\_NAME AS Name, VARIABLE\_VALUE AS Value > FROM performance\_schema.global\_variables > WHERE VARIABLE\_NAME

- > IN ('version', 'ndb\_version',
- > 'ndb\_version\_string', 'ndbinfo\_version');

+--------------------+----------------+ | Name | Value | +--------------------+----------------+ | ndb\_version | 524308 | | ndb\_version\_string | ndb-8.0.20 | ndbinfo\_version | 524308 | | version | 8.0.20-cluster | +--------------------+----------------+

#### 4 rows in set (0.00 sec)

詳細は、[セクション27.12.15「パフォーマンススキーマのステータス変数のテーブル」](#page-4388-0)およ[びセクション](#page-694-0) [5.1.8「サーバーシステム変数」を](#page-694-0)参照してください。

#### • SHOW STATUS LIKE 'NDB%'

このステートメントは、MySQL サーバーがクラスタ SQL ノードとして動作しているかどうかをひと目でわかるよ うに表示し、その場合は次に示すように、MySQL サーバーのクラスタノード ID、接続先のクラスタ管理サーバー のホスト名とポート、およびクラスタ内のデータノードの数を表示します。

mysql> SHOW STATUS LIKE 'NDB%';

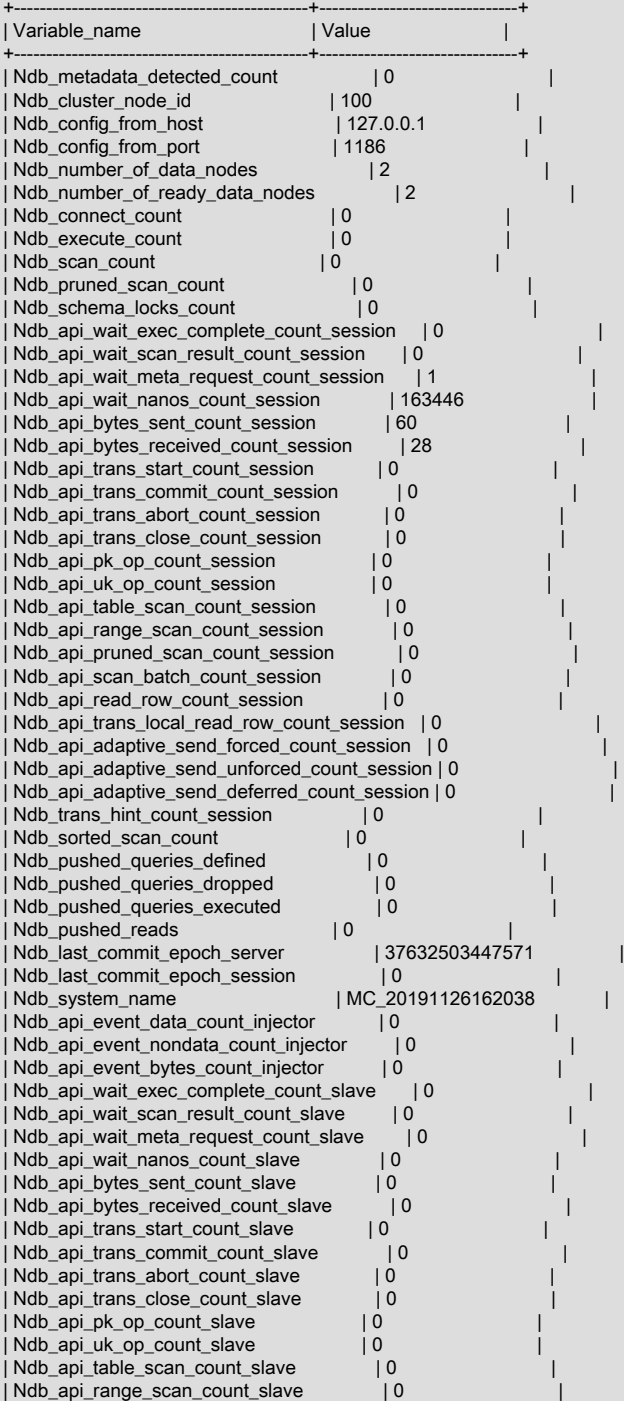

# このページは機械翻訳したものです。 クイックリファレンス: NDB Cluster SQL ステートメント

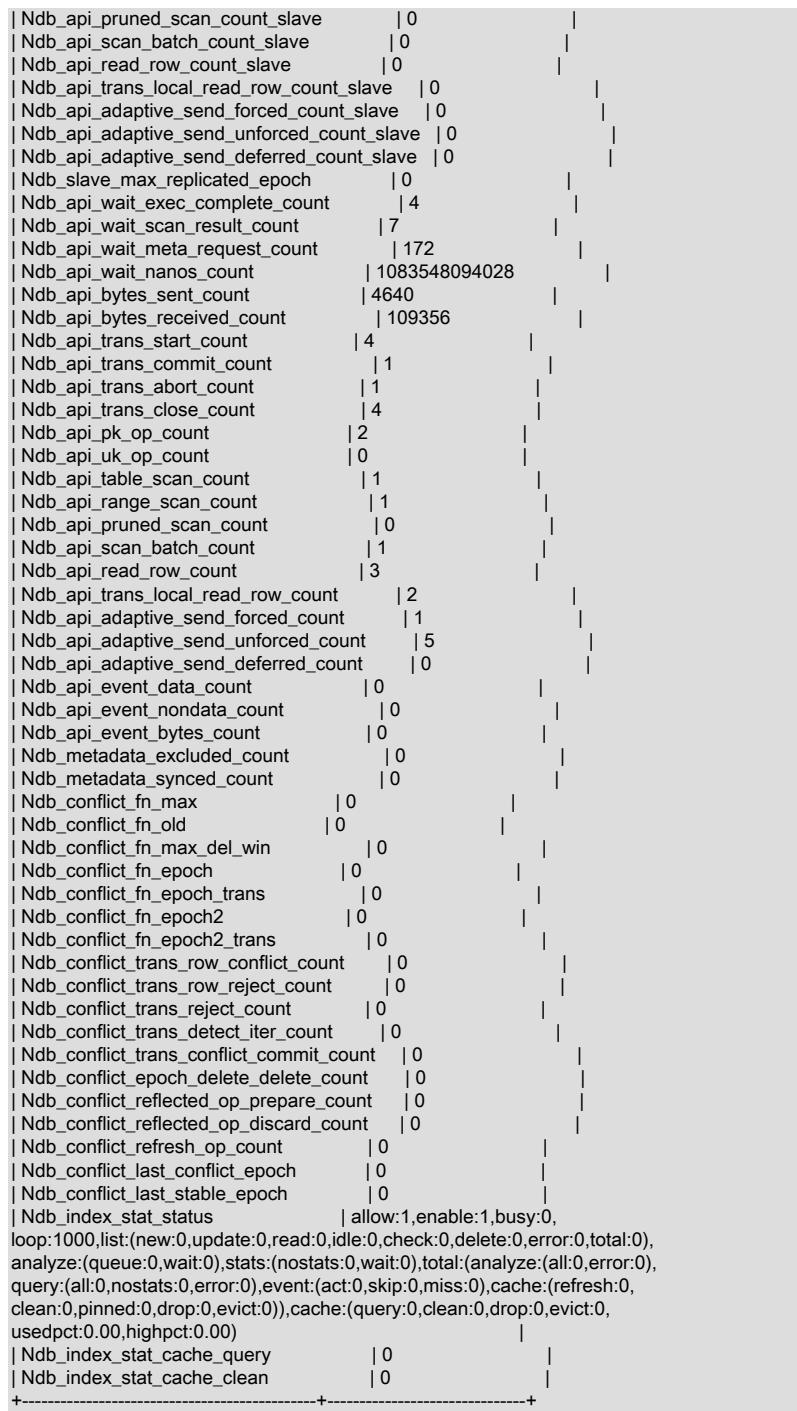

MySQL サーバーが NDB サポートを使用して構築されているが、現在クラスタに接続されていない場合、このス テートメントの出力の各行には、Value カラムのゼロまたは空の文字列が含まれます。

[セクション13.7.7.37「SHOW STATUS ステートメント」も](#page-2613-0)参照してください。

• SELECT \* FROM performance\_schema.global\_status WHERE VARIABLE\_NAME LIKE 'NDB%'

このステートメントは、前の項目で説明した SHOW STATUS ステートメントと同様の出力を提供します。 SHOW STATUS の場合とは異なり、SELECT ステートメントを使用して SQL で値を抽出し、監視および自動化のために スクリプトで使用できます。

詳細は、[セクション27.12.15「パフォーマンススキーマのステータス変数のテーブル」](#page-4388-0)を参照してください。

• SELECT \* FROM INFORMATION\_SCHEMA.PLUGINS WHERE PLUGIN\_NAME LIKE 'NDB%'

このステートメントは、次に示すように、NDB Cluster に関連付けられたプラグイン (バージョン、作成者、ライセ ンスなど) に関する INFORMATION\_SCHEMA.PLUGINS テーブルからの情報を表示します:

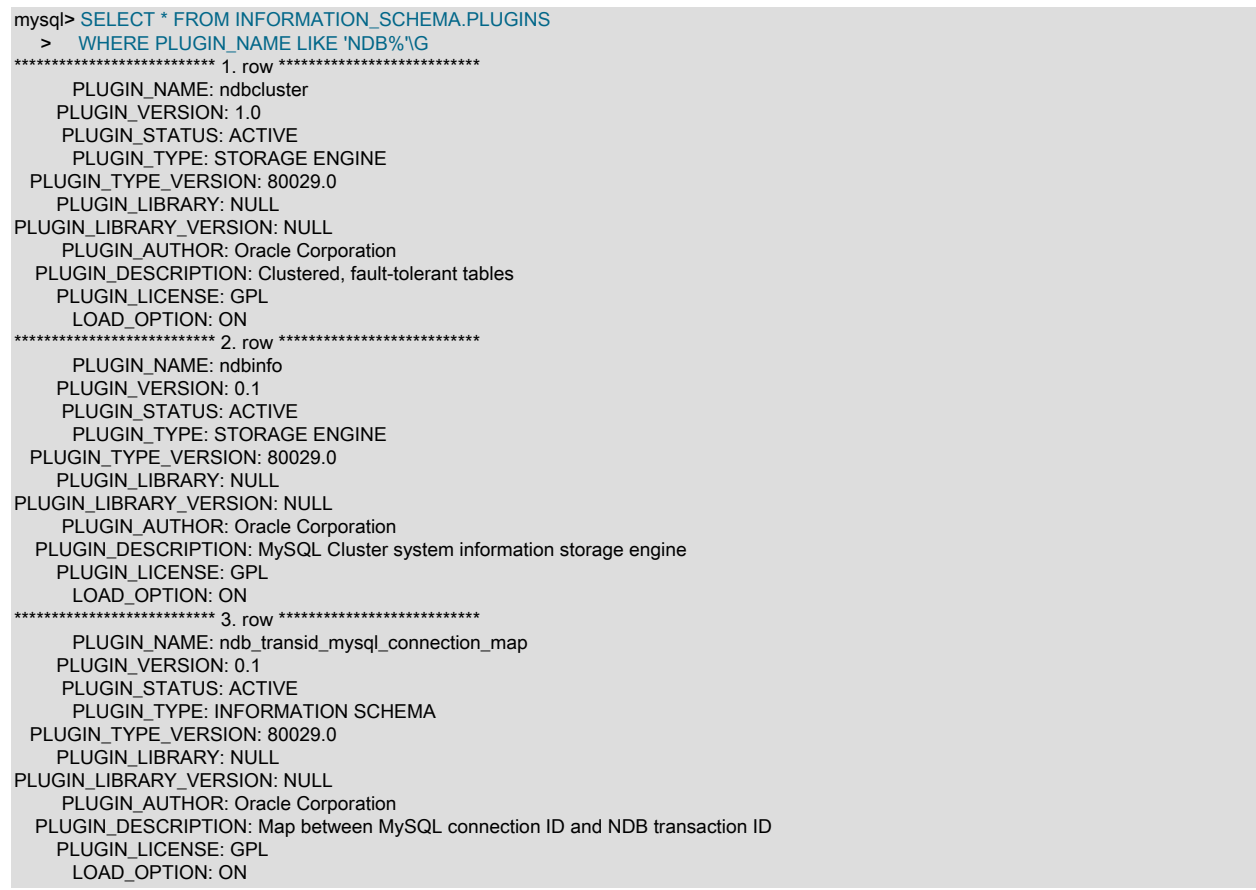

SHOW PLUGINS ステートメントを使用してこの情報を表示することもできますが、そのステートメントからの 出力は簡単にフィルタできません。 PLUGINS テーブルの情報を取得する場所と方法について説明している [The](https://dev.mysql.com/doc/extending-mysql/8.0/en/plugin-api.html) [MySQL Plugin API](https://dev.mysql.com/doc/extending-mysql/8.0/en/plugin-api.html) も参照してください。

ndbinfo 情報データベース内のテーブルをクエリーして、多数の NDB Cluster 操作に関するリアルタイムデータを取得 することもできます。 [セクション23.5.14「ndbinfo: NDB Cluster 情報データベース」](#page-3935-0)を参照してください。

# 23.5.17 NDB Cluster のセキュリティーの問題

このセクションでは、NDB Cluster を設定および実行するときに考慮すべきセキュリティー上の考慮事項について説 明します。

このセクションで説明するトピックは、次のとおりです。

- NDB Cluster およびネットワークのセキュリティーの問題
- NDB Cluster のセキュアな実行に関連する構成の問題
- NDB Cluster および MySQL 特権システム
- NDB Cluster に適用可能な MySQL 標準セキュリティー手順
- 23.5.17.1 NDB Cluster のセキュリティーおよびネットワークの問題

このセクションでは、NDB Cluster に関連する基本的なネットワークセキュリティーの問題について説明します。 NDB Cluster 「「即時利用可能」」はセキュリティー保護されていないことを覚えておくことが非常に重要です。 ユーザーまたはネットワーク管理者は、クラスタがネットワーク上で危険にさらされないように適切な手順を実行す る必要があります。

クラスタの通信プロトコルは本質的にセキュアではなく、クラスタ内のノード間の通信では暗号化や同様のセキュリ ティー対策が使用されません。 ネットワーク速度と待機時間はクラスタの効率に直接影響するため、ノード間のネッ トワーク接続に SSL またはその他の暗号化を使用することもお薦めしません。このようなスキームを使用すると、通 信が遅くなります。

NDB Cluster への API ノードアクセスの制御に認証が使用されないことも当てはまります。 暗号化と同様に、認証の 要件を課すオーバーヘッドによって、クラスタのパフォーマンスが影響を受けることがあります。

さらに、クラスタへのアクセス時に、次のいずれに対するソース IP アドレスのチェックも実行されません。

• config.ini ファイル内の空の [mysqld] または [api] セクションによって作成される「空きスロット」を使用している SQL ノードまたは API ノード

つまり、config.ini ファイルに空の[mysqld]または[api]セクションがある場合、管理サーバーのホスト名 (または IP アドレス) とポートを認識する API ノード (SQL ノードを含む) は、制限なしでクラスタに接続し、そのデータに アクセスできます。 (このことおよび関連する問題についての詳細は[、セクション23.5.17.2「NDB Cluster および](#page-4012-0) [MySQL の権限」](#page-4012-0)を参照してください。)

注記

config.ini ファイルのすべての[mysqld]および[api]セクションに HostName パラメータ を指定することで、クラスタへの SQL および API ノードアクセスをある程度制御できま す。 ただし、これは、これまで使用されていないホストからクラスタに API ノードを接 続する場合、そのホスト名を含む [api] セクションを config.ini ファイルに追加する必要が あることも意味します。

詳細は、HostName パラメータについて[のこの章のほかの場所](#page-3675-0)で説明しています。 API ノードで HostName を使用する構成例について、[セクション23.3.1「NDB Cluster のク](#page-3566-0) [イックテスト設定」](#page-3566-0)も参照してください。

• 任意の ndb\_mgm クライアント

つまり、管理サーバーのホスト名 (または IP アドレス) とポート (標準ポートでない場合) が指定されたクラスタ管 理クライアントは、クラスタに接続して任意の管理クライアントコマンドを実行できます。 これには、ALL STOP や SHUTDOWN などのコマンドが含まれます。

これらの理由から、ネットワークレベルでクラスタを保護する必要があります。 もっとも安全なクラスタのネット ワーク構成は、クラスタノード間の接続をその他のネットワーク通信から分離する構成です。 これは、次の方法のい ずれかによって実現できます。

1. どのパブリックネットワークからも物理的に分離されたネットワーク上にクラスタノードを保持します。 このオ プションは、信頼性がもっとも高いですが、実装するコストももっとも高くなります。

このような物理的に分離されたネットワークを使用した NDB Cluster 設定の例を次に示します:

図 23.28 ハードウェアファイアウォールを備えた NDB Cluster

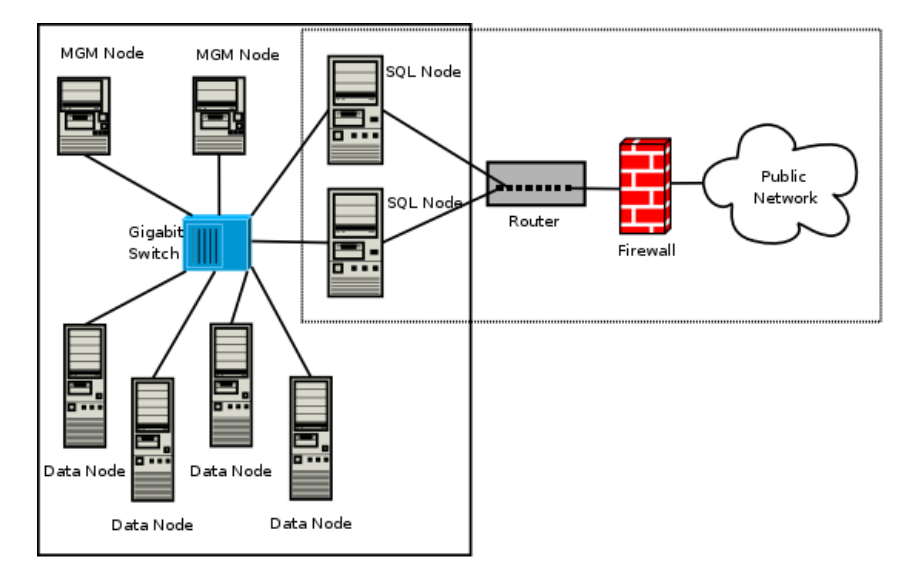

この設定には、クラスタ管理サーバーおよびデータノードの 1 つのプライベート (実線の四角形) と、SQL ノード が存在する 1 つのパブリック (点線の四角形) の 2 つのネットワークがあります。 (ギガビットスイッチは最高のパ フォーマンスが実現されるため、これを使用して接続された管理ノードとデータノードを示しています。) どちら のネットワークも、ハードウェアファイアウォール (ネットワークベースのファイアウォールと呼ばれることもあ ります) によって外部から保護されています。

SQL ノードでパケットの転送が許可されていなければ、パケットは SQL ノードを通過せずに、ネットワーク外部 からクラスタの管理ノードまたはデータノードに到達できない (どのクラスタの内部通信も外部に到達できない) ため、このネットワーク設定がもっとも安全です。 これは、当然、すべての SQL ノードをハッキングの試みに対 して、セキュリティー保護する必要があることを意味します。

## 重要

潜在的なセキュリティーの脆弱性に関しては、SQL ノードとその他の MySQL サーバー との間に相違はありません。 MySQL サーバーをセキュリティー保護するために使用で きる技法については、[セクション6.1.3「攻撃者に対する MySQL のセキュアな状態の維](#page-1061-0) [持」を](#page-1061-0)参照してください。

2. 1 つ以上のソフトウェアファイアウォール (ホストベースのファイアウォールとも呼ばれる) を使用して、ネット ワークのアクセスを必要としない部分からクラスタに通過するパケットを制御します。 このタイプの設定では、

それがなければローカルネットワークの外部からアクセスできてしまう可能性のあるクラスタ内のすべてのホスト に、ソフトウェアファイアウォールをインストールする必要があります。

ホストベースのオプションは、実装するコストがもっとも低いですが、保護を提供するソフトウェアに完全に依存 しているため、セキュアな状態を維持することがもっとも困難です。

NDB Cluster のこのタイプのネットワーク設定を次に示します:

図 23.29 ソフトウェアファイアウォールを備えた NDB Cluster

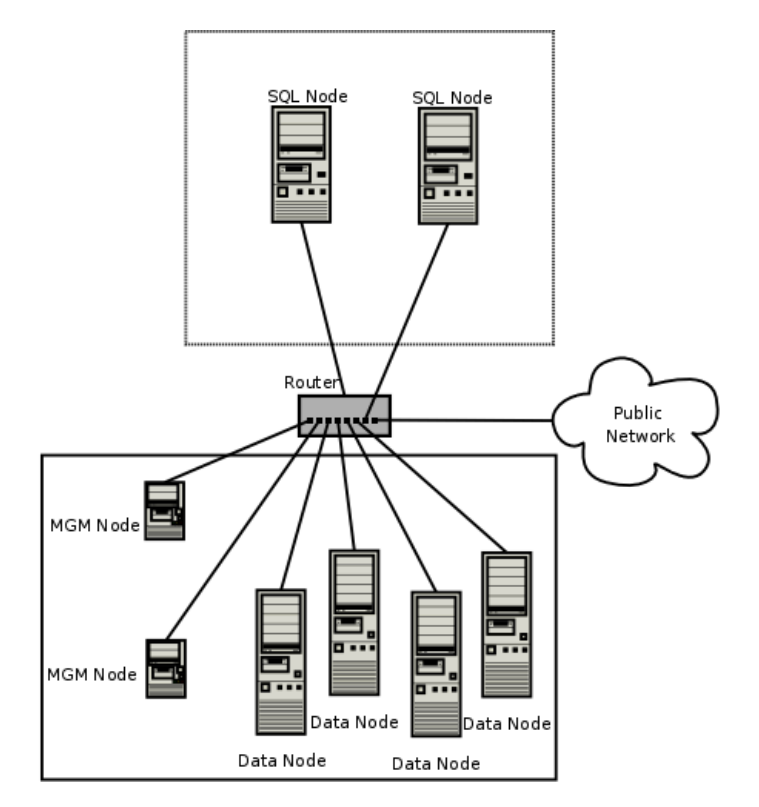

このタイプのネットワーク設定を使用することは、NDB Cluster ホストに 2 つのゾーンがあることを意味します。 各クラスタホストは、クラスタ内のその他のすべてのマシンと通信できる必要がありますが、SQL ノードをホス トしているマシン (点線の四角形) のみ、外部との接続を許可でき、データノードおよび管理ノードを含むゾーン 内のマシン (実線の四角形) は、クラスタに含まれないすべてのマシンから分離する必要があります。 クラスタを 使用するアプリケーションとそれらのアプリケーションのユーザーには、管理ノードおよびデータノードホストへ の直接アクセスを許可しないでください。

これを実現するには、各クラスタホストコンピュータ上で実行されているノードのタイプに応じて、次の表に示す 1 つまたは複数のタイプにトラフィックを制限するソフトウェアファイアウォールを設定する必要があります。

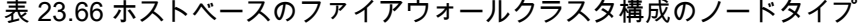

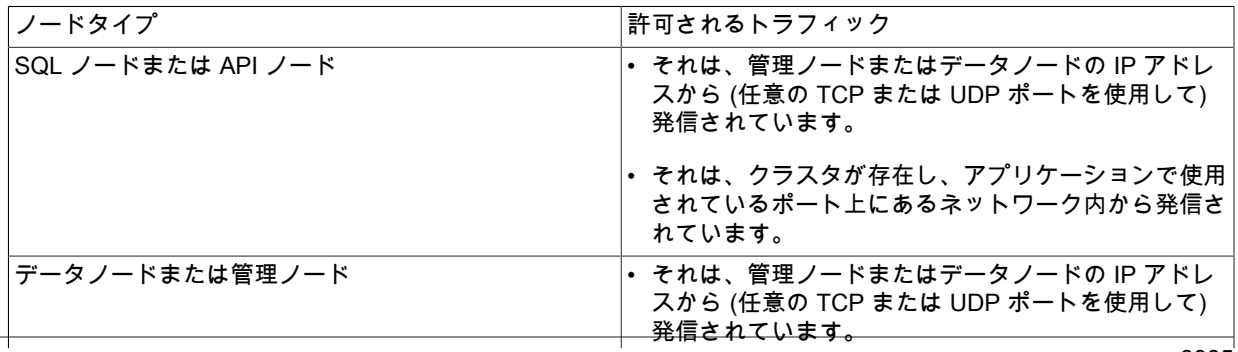

NDB Cluster のセキュリティーの問題

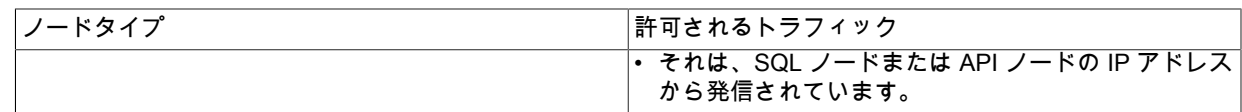

特定のノードタイプの、表に示した以外のトラフィックはすべて拒否されるべきです。

ファイアウォール構成の仕様は、ファイアウォールアプリケーションごとに異なるため、このマニュアルのスコー プ外です。iptables は非常に一般的で、信頼性の高いファイアウォールアプリケーションであるため、多くの場合 に構成をより簡単にするためにフロントエンドとして APF とともに使用されます。 採用するソフトウェアファ イアウォール、このタイプの NDB Cluster ネットワーク設定の実装を選択した場合、または次の項目で説明する 「mixed」 タイプのドキュメントを参照してください。

3. ハードウェアとソフトウェアの両方を使用してクラスタを保護する、つまり、ネットワークベースとホストベー スの両方のファイアウォールを使用して、最初の 2 つの方法を組み合せて使用することもできます。 これは、 セキュリティーレベルとコストの両方の点で、最初の 2 つのスキームの中間に位置するものです。 このタイプ のネットワーク設定では、クラスタがハードウェアファイアウォールの背後に配置されますが、受信パケットは SQL ノードに到達するために、すべてのクラスタホストに接続しているルータを通過することが許可されます。

ハードウェアファイアウォールとソフトウェアファイアウォールを組み合わせて使用した NDB Cluster の可能な ネットワーク配備の 1 つを次に示します:

図 23.30 ハードウェアファイアウォールとソフトウェアファイアウォールの組み合わせを使用した NDB Cluster

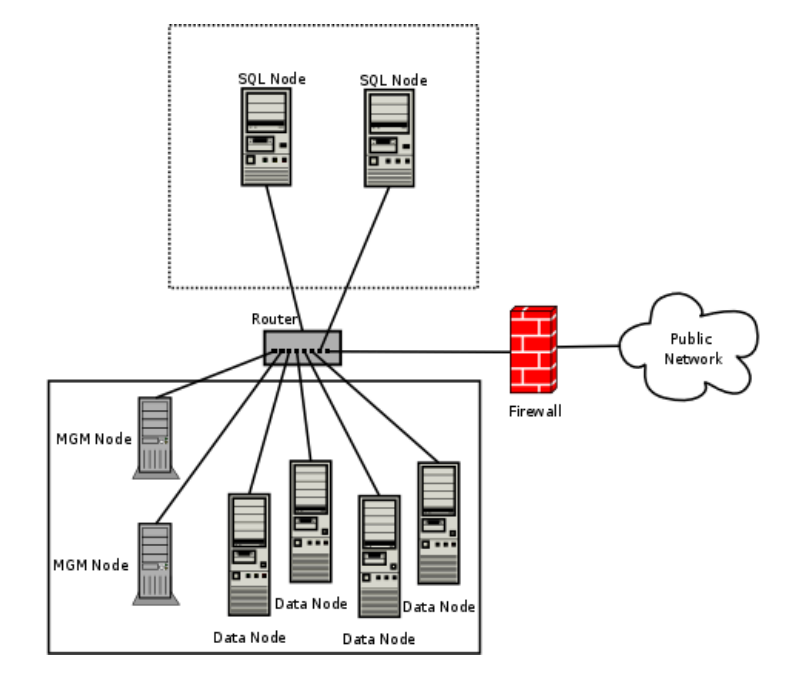

この場合、SQL ノードおよび API ノードへのトラフィックを除くすべての外部トラフィックを拒否し、アプリ ケーションで必要とするポート上でのみそれらのノードへのトラフィックを許可するように、ハードウェアファイ アウォールにルールを設定できます。

どのネットワーク構成を使用する場合でも、クラスタのセキュリティーを維持するという観点からの目標は同じであ ることは忘れないでください。つまり、クラスタ内のノード間でもっとも効率的な通信を確保しながら、不要なトラ フィックがクラスタに到達することを妨げます。

 NDB Cluster では、ノード間の通信用に多数のポートを開く必要があるため、分離されたネットワークを使用するこ とをお勧めします。 これは、不要なトラフィックがクラスタに到達することを防ぐためのもっとも簡単な方法です。

# 注記

 NDB Cluster をリモートで (つまり、ローカルネットワーク外から) 管理する場合は、ssh または別のセキュアログインシェルを使用して SQL ノードホストにアクセスすることをお 勧めします。 このホストから、管理クライアントを実行して、クラスタ独自のローカルネッ トワーク内から安全に管理サーバーにアクセスできます。

ndb\_mgm を使用して、クラスタが実行されているローカルネットワーク外部から直接クラ スタを管理することは理論上可能ですが、推奨されていません。 管理クライアントと管理 サーバー間では認証も暗号化も行われないため、これはクラスタを管理するきわめてセキュ アでない方法であり、遅かれ早かれ、ほぼ確実に危険にさらされます。

# <span id="page-4012-0"></span>23.5.17.2 NDB Cluster および MySQL の権限

このセクションでは、NDB Cluster に関連して MySQL 特権システムがどのように機能するか、および NDB Cluster をセキュアに保つためのこれの影響について説明します。

標準 MySQL 権限は、「NDB Cluster」テーブルに適用されます。 これには、データベース、テーブル、およびカラ ムのレベルで付与されるすべての MySQL 権限タイプ (SELECT 権限、UPDATE 権限、DELETE 権限など) が含まれ ます。 その他の MySQL サーバーの場合と同様に、ユーザーおよび権限の情報は mysql システムデータベースに格納 されます。 NDB テーブル、このようなテーブルを含むデータベース、およびこのようなテーブル内のカラムに対す る権限を付与および取り消すために使用される SQL ステートメントは、(その他の) MySQL ストレージエンジンを含 むデータベースオブジェクトとの接続に使用される GRANT および REVOKE ステートメントとすべての点で同じで す。 CREATE USER および DROP USER ステートメントについても、同じことが当てはまります。

デフォルトでは、MySQL 付与テーブルは MyISAM ストレージエンジンを使用することに注意してください。 このた め、これらのテーブルは通常、NDB Cluster 内の SQL ノードとして機能する MySQL サーバー間で複製または共有さ れません。 言い換えると、デフォルトでは、ユーザーおよびそれらの権限を変更しても自動的に SQL ノード間に反 映されません。 必要に応じて、NDB Cluster SQL ノード間での MySQL ユーザーおよび特権の自動配布を有効にでき ます。詳細は、[セクション23.5.12「NDB\\_STORED\\_USER での分散 MySQL 権限」](#page-3924-0) を参照してください。

逆に、MySQL には権限を拒否する方法がないため (権限は最初の場所で取り消すことも付与しないこともできます が、拒否することもできません)、ある SQL ノード上の NDB テーブルに対する特別な保護はありません (これは、 ユーザー権限の自動配布を使用していない場合でも当てはまります)。 これを示す明確な例として、任意のデータベー スオブジェクトに対して任意のアクションを実行できる MySQL の root アカウントが挙げられます。 このアカウン トを config.ini ファイルの空の [mysqld] または [api] セクションと組み合わせると、著しく危険になる可能性がありま す。 その理由を理解するために、次のようなシナリオを検討します。

- config.ini ファイルには、少なくとも 1 つの空の [mysqld] または [api] セクションが含まれています。 つまり、NDB Cluster 管理サーバーは、MySQL Server (またはほかの API ノード) が NDB Cluster にアクセスするホストのチェッ クを実行しません。
- ファイアウォールが存在しないか、ファイアウォールが NDB Cluster へのアクセスをネットワーク外部のホストか ら保護できません。
- NDB Cluster 管理サーバーのホスト名または IP アドレスは既知であるか、ネットワークの外部から決定できます。

これらの条件が true の場合、だれでも --ndbcluster --ndb-connectstring=management\_host を使用して MySQL Server を起動し、この NDB Cluster にアクセスできます。 MySQL root アカウントを使用すると、このユーザーは次のアク ションを実行できます。

- SHOW DATABASES ステートメント (サーバー上のすべての NDB データベースのリストを取得する) または SHOW TABLES FROM some\_ndb\_database ステートメントなどのメタデータステートメントを実行して、特定の データベース内のすべての NDB テーブルのリストを取得します。
- 検出された任意のテーブルに対して、次のような有効な MySQL ステートメントを実行します:
- 任意のテーブルからすべてのデータを読み取る SELECT \* FROM some\_table
- テーブルからすべてのデータを削除する DELETE FROM some\_table
- テーブルスキーマを確認する DESCRIBE some\_table または SHOW CREATE TABLE some\_table

NDB Cluster のセキュリティーの問題

• テーブルカラムに「不正」データを入力する UPDATE some\_table SET column1 = some\_value。これは実際に、 単にすべてのデータを削除するよりも、はるかに大きな損害が発生する可能性があります

より狡猾なバリエーションには、次のようなステートメントが含まれることがあります。

UPDATE some\_table SET an\_int\_column = an\_int\_column + 1

または

UPDATE some\_table SET a\_varchar\_column = REVERSE(a\_varchar\_column)

このような悪意のあるステートメントは、攻撃者の想像力でしか制限されません。

このような種類の攻撃を受けるおそれのない唯一のテーブルは、NDB 以外のストレージエンジンを使用して作成さ れ、そのために「不正な」 SQL ノードから見えないテーブルです。

root としてログインできるユーザーは、INFORMATION\_SCHEMA データベースとそのテーブルにもアクセ スできるため、データベース、テーブル、ストアドルーチン、スケジュール済イベント、およびメタデータが INFORMATION SCHEMA に格納されているその他のデータベースオブジェクトに関する情報を取得できます。

また、分散特権を使用していないかぎり、異なる NDB Cluster SQL ノード上の root アカウントに異なるパスワード を使用することをお勧めします。

つまり、ローカルネットワークの外部から直接アクセスできる場合は、安全な NDB Cluster を持つことはできませ ん。

# 重要

MySQL の root アカウントのパスワードは空のままにしないでください。 これは、NDB Cluster SQL ノードとして MySQL を実行している場合と同様に、スタンドアロン (非クラス タ) MySQL Server として実行している場合にも当てはまり、NDB Cluster で MySQL Server を SQL ノードとして構成する前に、MySQL インストールプロセスの一部として実行するよ うにしてください。

NDB Cluster 分散特権機能を採用する場合は、NDB ストレージエンジンを手動で使用するように mysql データベー ス内のシステムテーブルを変換するだけではありません。 代わりに、この目的のために提供されているストアドプロ シージャーを使用してください。[セクション23.5.12「NDB\\_STORED\\_USER での分散 MySQL 権限」を](#page-3924-0)参照してくだ さい。

それ以外の場合、SQL ノード間で mysql システムテーブルを同期する必要がある場合は、標準の MySQL レプリケー ションを使用してこれを実行することも、スクリプトを使用して MySQL サーバー間でテーブルエントリをコピーす ることもできます。

サマリー. NDB Cluster に関する MySQL 特権システムについて覚えておくべきもっとも重要な点を次に示します:

- 1. ある SQL ノード上で確立されたユーザーおよび権限は、クラスタ内のその他の SQL ノードで自動的に存在する ことも、有効になることもありません。 逆に、クラスタ内のある SQL ノード上のユーザーまたは権限を削除して も、その他の SQL ノードからユーザーまたは権限は削除されません。
- 2. NDB Cluster 配布でこの目的のために提供されている SQL スクリプトとそれに含まれているストアドプロシー ジャーを使用して、MySQL ユーザーおよび権限を SQL ノード間で配布できます。
- 3. NDB Cluster 内のある SQL ノードから NDB テーブルに対する権限が MySQL ユーザーに付与されると、そのユー ザーは、権限配布を使用していない場合でも、データの元となった SQL ノードに関係なく、そのテーブル内の任 意のデータを「「参照」」できます。

#### 23.5.17.3 NDB Cluster および MySQL セキュリティー手順

このセクションでは、NDB Cluster の実行に適用される MySQL 標準セキュリティー手順について説明します。

一般に、MySQL をセキュアに実行するための標準の手順は、NDB Cluster の一部として MySQL Server を実行する場 合にも適用されます。 まず、MySQL Server は常に mysql オペレーティングシステムユーザーとして実行する必要が

NDB Cluster レプリケーション

あります。これは、標準 (非クラスタ) 環境での MySQL の実行とは異なりません。 mysql システムアカウントは、一 意かつ明確に定義されるべきです。 幸運にも、これは新しい MySQL インストールのデフォルトの動作です。 次に示 すようなシステムコマンドを使用して、mysqld プロセスが mysql オペレーティングシステムユーザーとして実行され ていることを確認できます:

shell> ps aux | grep mysql root 10467 0.0 0.1 3616 1380 pts/3 S 11:53 0:00 \ /bin/sh ./mysqld\_safe --ndbcluster --ndb-connectstring=localhost:1186 mysql 10512 0.2 2.5 58528 26636 pts/3 Sl 11:53 0:00 \ /usr/local/mysql/libexec/mysqld --basedir=/usr/local/mysql \ --datadir=/usr/local/mysql/var --user=mysql --ndbcluster \ --ndb-connectstring=localhost:1186 --pid-file=/usr/local/mysql/var/mothra.pid \ --log-error=/usr/local/mysql/var/mothra.err jon 10579 0.0 0.0 2736 688 pts/0 S+ 11:54 0:00 grep mysql

mysqld プロセスが mysql 以外のユーザーとして実行されている場合は、それをすぐにシャットダウンしてか ら、mysql ユーザーとして再起動するようにしてください。 このユーザーがシステムに存在しない場合は、mysql ユーザーアカウントを作成し、このユーザーを mysql ユーザーグループの一部にする必要があります。この場合は、 このシステム上の MySQL データディレクトリ (mysqld の --datadir オプションを使用して設定) が mysql ユーザーに よって所有されていること、および SQL ノードの my.cnf ファイルの[mysqld]セクションに user=mysql が含まれてい ることも確認する必要があります。 また、コマンド行で --user=mysql を付けて MySQL サーバープロセスを起動でき ますが、コマンド行オプションを使用することを忘れたために、意図せずに mysqld が別のユーザーとして実行され ている可能性もあるため、my.cnf オプションを使用することをお勧めします。 mysqld\_safe 起動スクリプトを使用す ると、MySQL が強制的に mysql ユーザーとして実行されます。

重要

絶対に mysqld をシステムの root ユーザーとして実行しないでください。 これを行うと、 システム上の任意のファイルが MySQL によって読み取られる可能性があるため、攻撃者に よって MySQL が危険にさらされます。

前のセクション [\(セクション23.5.17.2「NDB Cluster および MySQL の権限」](#page-4012-0) を参照) で説明したように、MySQL Server を実行したらすぐに root パスワードを設定する必要があります。 また、デフォルトでインストールされてい る匿名ユーザーアカウントを削除するようにしてください。 次のステートメントを使用すると、これらのタスクを実 現できます。

```
shell> mysql -u root
```
mysql> UPDATE mysql.user SET Password=PASSWORD('secure\_password') -> WHERE User='root'; mysql> DELETE FROM mysql.user -> WHERE User='';

mysql> FLUSH PRIVILEGES;

DELETE ステートメントを実行する際は、WHERE 句を省略しないように注意してください。そうしないと、すべて の MySQL ユーザーが削除される危険性があります。 mysql.user テーブルを変更したら、その変更が即座に有効にな るように、すぐに FLUSH PRIVILEGES ステートメントを実行してください。 FLUSH PRIVILEGES を実行しなけれ ば、次回サーバーを再起動するまで、変更が有効になりません。

#### 注記

ndb\_show\_tables、ndb\_desc、ndb\_select\_all などの NDB Cluster ユーティリティーの多く も認証なしで動作し、テーブル名、スキーマ、およびデータを表示できます。 デフォルト で、これらは Unix スタイルのシステムにアクセス権 wxr-xr-x (755) でインストールされま す。これは、mysql/bin ディレクトリにアクセスできる任意のユーザーが実行できることを 意味します。

これらのユーティリティーについての詳細は[、セクション23.4「NDB Cluster プログラ](#page-3749-0) [ム」](#page-3749-0)を参照してください。

# 23.6 NDB Cluster レプリケーション

NDB Cluster は非同期レプリケーションをサポートしており、通常は単に「「レプリケーション」」と呼ばれます。 このセクションでは、NDB Cluster として動作しているコンピュータの 1 つのグループが 2 つ目のコンピュータまた はコンピュータのグループにレプリケートする構成を設定および管理する方法について説明します。 標準の MySQL レプリケーションに関してはこのマニュアルで別途説明しています。 [\(第17章「レプリケーション」](#page-3044-0)を参照してくだ さい。)

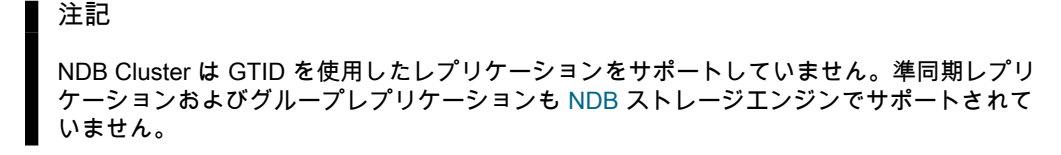

通常の (クラスタ化されていない) レプリケーションには、ソースサーバーとレプリカサーバー、レプリケートされ る操作とデータの発生元であるために名前が付けられているソース、およびレプリカがこれらの受信者になります。 NDB Cluster では、レプリケーションは概念的に非常に似ていますが、2 つの完全なクラスタ間のレプリケーション を含む多数の異なる構成に対応するように拡張できるため、実際には複雑になることがあります。 NDB Cluster 自体 はクラスタリング機能のために NDB ストレージエンジンに依存しますが、レプリケートされたテーブルのレプリカ コピーのストレージエンジンとして NDB を使用する必要はありません [\(NDB から別のストレージエンジンへのレプリ](#page-4021-0) [ケーション](#page-4021-0) を参照)。 ただし、可用性を最大限に高めるために、NDB Cluster 間でレプリケートすることが可能であ り、次の図に示すように、このシナリオについて説明します:

図 23.31 NDB Cluster 間レプリケーションのレイアウト

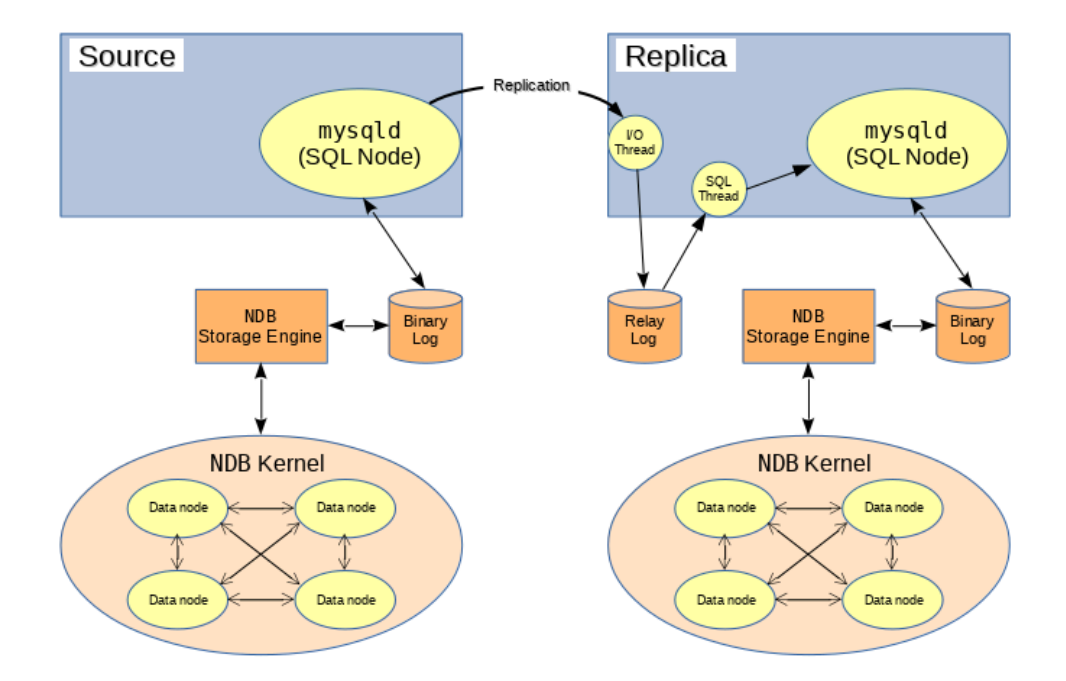

このシナリオでは、レプリケーションプロセスは、ソースクラスタの連続した状態がログに記録され、レプリカクラ スタに保存されるプロセスです。 このプロセスは NDB バイナリログインジェクタスレッドとして知られる特別なス レッドによって実行されます。このスレッドは各 MySQL サーバーで動作し、バイナリログ (binlog) を作成します。 このスレッドは、バイナリログを作成するクラスタのすべての変更 (MySQL Server を介して影響を受けた変更だけで はありません) を、シリアライゼーションの正しい順序でバイナリログに挿入します。 MySQL ソースサーバーとレプ リカサーバーをレプリケーションサーバーまたはレプリケーションノードと呼び、それらの間のデータフローまたは 通信回線をレプリケーションチャネルと呼びます。

NDB Cluster および NDB Cluster レプリケーションを使用したポイントインタイムリカバリの実行については[、セク](#page-4037-0) [ション23.6.9.2「NDB Cluster レプリケーションを使用したポイントインタイムリカバリ」](#page-4037-0) を参照してください。

NDB API レプリカステータス変数. NDB API カウンタは、レプリカクラスタで拡張モニタリング機能を提供でき ます。 これらのカウンタは、SHOW STATUS の出力に表示される NDB 統計\_slave ステータス変数として、または NDB Cluster レプリケーションでレプリカとして機能している MySQL Server に接続されている mysql クライアント セッションのパフォーマンススキーマ session\_status または global\_status テーブルに対するクエリーの結果として 実装されます。 レプリケートされた NDB テーブルに影響を与えるステートメントの実行前後にこれらのステータス 変数の値を比較することで、NDB Cluster のレプリケーションをモニタリングまたはトラブルシューティングすると きに役立つ可能性のある、NDB API レベルで実行された対応するアクションをレプリカで監視できます[。セクション](#page-3925-0) [23.5.13「NDB API 統計のカウンタと変数」](#page-3925-0) では、追加情報が提供されます。

NDB テーブルから非 NDB テーブルへのレプリケーション. レプリケーションソースとして機能する NDB Cluster から、複製 mysqld 上のほかの MySQL ストレージエンジン (InnoDB や MyISAM など) を使用してテーブルに NDB テーブルを複製できます。 これには多くの条件が適用されます。詳細については[、NDB から別のストレージエンジン](#page-4021-0) [へのレプリケーション](#page-4021-0)および[NDB から非トランザクションストレージエンジンへのレプリケーション](#page-4022-0)を参照してくだ さい。

# 23.6.1 NDB Cluster レプリケーション: 省略形と記号

このセクションでは、ソースクラスタとレプリカクラスタ、およびクラスタまたはクラスタノードで実行されるプロ セスとコマンドを参照するために、次の省略形または記号を使用します:

表 23.67 このセクションでは、ソースクラスタとレプリカクラスタ、およびクラスタノードで実行される プロセスとコマンドの略称を示します

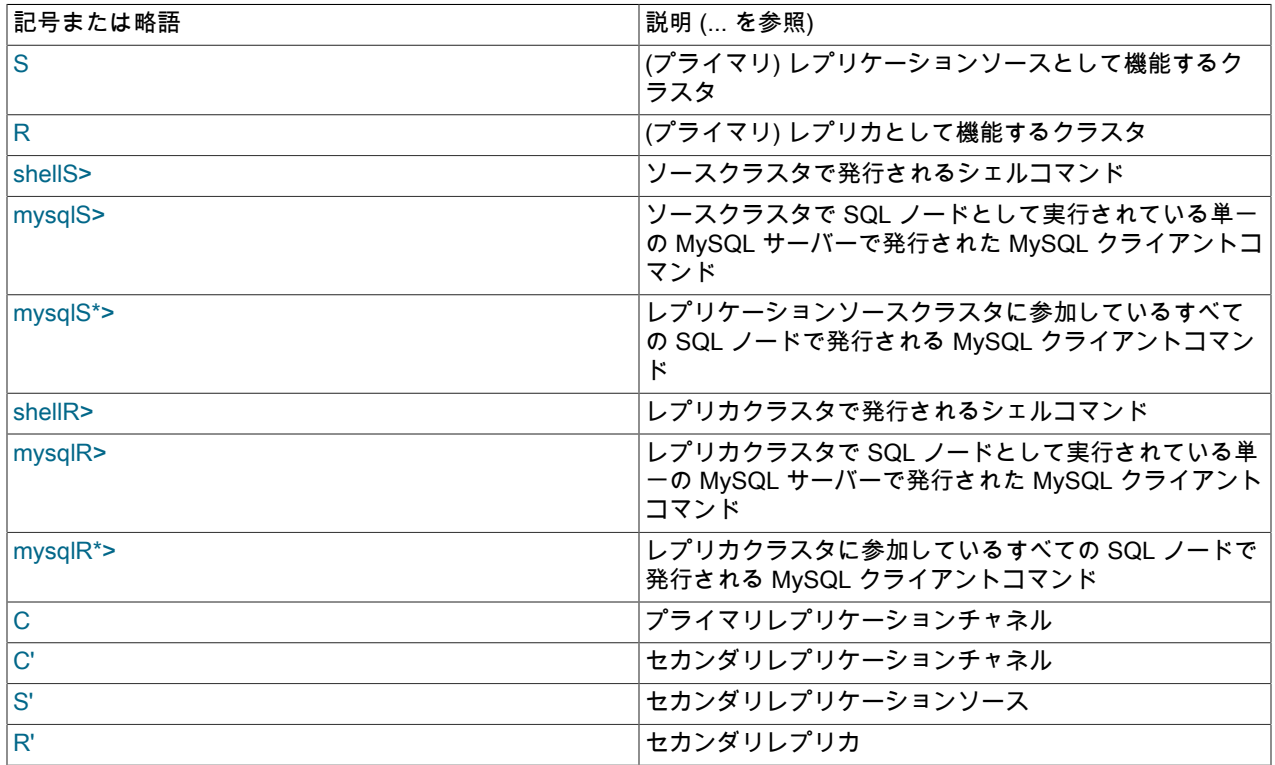

# <span id="page-4016-0"></span>23.6.2 NDB Cluster レプリケーションの一般的な要件

レプリケーションチャネルには、レプリケーションサーバーとして機能する 2 つの MySQL サーバーが必要です (それ ぞれがソースおよびレプリカ用です)。 たとえば、2 つのレプリケーションチャネルを持つレプリケーション設定の場 合 (冗長性のための追加チャネルを提供するため)、合計 4 つのレプリケーションノードがクラスタごとに 2 つありま す。

このセクションで説明されている NDB Cluster のレプリケーションと、次のレプリケーションは行ベースレプリケー ションに依存します。 これは[、セクション23.6.6「NDB Cluster レプリケーションの開始 \(シングルレプリケーション](#page-4028-0) [チャネル\)」](#page-4028-0) で説明されているように、レプリケーションソースの MySQL サーバーが --binlog-format=ROW または - binlog-format=MIXED で実行されている必要があることを意味します。 行ベースのレプリケーションの一般的な情報 は、[セクション17.2.1「レプリケーション形式」](#page-3175-0)を参照してください。

### 重要

NDB Cluster レプリケーションを --binlog-format=STATEMENT で使用しようとす ると、ソースクラスタ上の ndb\_binlog\_index テーブルおよびレプリカクラスタ上の ndb\_apply\_status テーブルの epoch カラムが更新されないため、レプリケーションは正しく 機能しません ([セクション23.6.4「NDB Cluster レプリケーションスキーマおよびテーブル」](#page-4024-0) を参照)。 かわりに、レプリケーションソースとして機能する MySQL サーバー上の更新の みがレプリカに伝播され、ソースクラスタ内の他の SQL ノードからの更新はレプリケート されません。

--binlog-format オプションのデフォルト値は MIXED です。

いずれかのクラスタでレプリケーションに使用される各 MySQL サーバーは、いずれかのクラスタに参加しているす べての MySQL レプリケーションサーバー間で一意に識別される必要があります (ソースクラスタとレプリカクラスタ の両方で同じ ID を共有するレプリケーションサーバーを持つことはできません)。 これは、--server-id=id オプション を使用して各 SQL ノードを起動して、実行できます。ここで、id は一意の整数です。 厳密には必要ありませんが、 この説明では、すべての NDB Cluster バイナリが同じリリースバージョンであることを前提としています。

MySQL レプリケーションでは通常、使用するレプリケーションプロトコルおよびサーバーがサポートする SQL 機能 セットの両方のバージョンに関与する両方の MySQL サーバー (mysqld プロセス) に互換性がある必要があります [\(セ](#page-3261-0) [クション17.5.2「MySQL バージョン間のレプリケーション互換性」](#page-3261-0)を参照してください)。 NDB Cluster と MySQL Server 8.0 ディストリビューションのバイナリの違いにより、NDB Cluster Replication には、両方の mysqld バイナ リが NDB Cluster ディストリビューションからのものであるという追加要件があります。 mysqld サーバーに互換性 があることを保証するもっとも簡単で簡単な方法は、すべてのソースおよびレプリカ mysqld バイナリに同じ NDB Cluster 配布を使用することです。

レプリカサーバーまたはクラスタがソースクラスタのレプリケーション専用であり、他のデータが格納されていない ことを前提としています。

レプリケートされるすべての NDB テーブルは、MySQL サーバーおよびクライアントを使用して作成する必要があ ります。 NDB API を使用して (たとえば、Dictionary::createTable() を使用して) 作成されたテーブルおよびその他の データベースオブジェクトは、MySQL サーバーに表示されないため、レプリケートされません。 NDB API アプリ ケーションによる、MySQL サーバーを使用して作成された既存のテーブルへの更新はレプリケートできます。

#### 注記

ステートメントベースレプリケーションを使用して NDB Cluster をレプリケートできます。 ただし、この場合、次の制限が適用されます。

- ソースとして機能するクラスタ上のデータ行に対するすべての更新は、単一の MySQL サーバーに転送する必要があります。
- 複数の同時 MySQL レプリケーションプロセスを使用してクラスタを複製することはでき ません。
- SQL レベルで行われた変更のみが複製されます。

これらは、行ベースのレプリケーションと対照的に、ステートメントベースのレプリケー ションのその他の制限事項に追加されます。2 つのレプリケーション形式の間の違いに関す る詳細な情報については[、セクション17.2.1.1「ステートメントベースおよび行ベースレプ](#page-3176-0) [リケーションのメリットとデメリット」](#page-3176-0)を参照してください。

# 23.6.3 NDB Cluster レプリケーションの既知の問題

このセクションでは、NDB Cluster でレプリケーションを使用するときの既知の問題について説明します。

ソースとレプリカ間の接続が失われました. ソースクラスタの SQL ノードとレプリカクラスタの SQL ノード間、 またはソース SQL ノードとソースクラスタのデータノード間で接続が失われる可能性があります。 後者の場合にこ の発生は、物理的な接続が喪失した結果 (たとえば、ネットワークケーブルの破損など) だけではなく、データノード イベントのバッファーのオーバーフローによる可能性もあります。SQL ノードは、応答が遅すぎると、クラスタでド ロップされる可能性があります (これは、MaxBufferedEpochs および TimeBetweenEpochs 構成パラメータを調整す ることで、ある程度まで制御が可能です)。 これが発生した場合は、ソース SQL ノードのバイナリログに記録されず に、ソースクラスタに新しいデータを挿入することも完全に可能です。 このため、高可用性を保証するには、バック アップレプリケーションチャネルを維持し、プライマリチャネルを監視し、必要に応じてセカンダリレプリケーショ ンチャネルにフェイルオーバーしてレプリカクラスタとソースの同期を保つことが非常に重要です。 NDB Cluster は、そのようなモニタリングを単独で実行するようには設計されていません。このためには、外部アプリケーション が必要です。

ソース SQL ノードは、ソースクラスタへの接続または再接続時に 「gap」 イベントを発行します。 (ギャップイベ ントは一種の「インシデントイベント」であり、データベースの内容に影響を与えるが、一連の変更として容易に表 現できないインシデントが発生したことを示します。 インシデントの例としては、サーバー障害、データベースの 再同期化、一部のソフトウェア更新および一部のハードウェア変更があります。) レプリカは、レプリケーションロ グにギャップが発生すると、エラーメッセージとともに停止します。 このメッセージは SHOW REPLICA | SLAVE STATUS の出力で使用可能で、レプリケーションストリームに登録されたインシデントのために SQL スレッドが停 止し、手動操作が必要であることを示します。 このような状況での対処の詳細については[、セクション23.6.8「NDB](#page-4030-0) [Cluster レプリケーションによるフェイルオーバーの実装」を](#page-4030-0)参照してください。

### 重要

NDB Cluster はレプリケーションステータスをモニターしたりフェイルオーバーを提供した りするように独自に設計されていないため、レプリケーションサーバーまたはクラスタの高 可用性が要件である場合は、複数のレプリケーションラインを設定し、プライマリレプリ ケーションラインでソース mysqld をモニターして、必要に応じてセカンダリ行にフェイル オーバーするように準備する必要があります。 これは、手動や、場合によってはサードパー ティーのアプリケーションによって行う必要があります。 この種のセットアップの実装に関 する情報については[、セクション23.6.7「NDB Cluster レプリケーションでの 2 つのレプリ](#page-4030-1) [ケーションチャネルの使用」](#page-4030-1)および [セクション23.6.8「NDB Cluster レプリケーションによ](#page-4030-0) [るフェイルオーバーの実装」](#page-4030-0)を参照してください。

スタンドアロン MySQL サーバーから NDB Cluster にレプリケートする場合、通常は 1 つの チャネルで十分です。

循環レプリケーション. 次の例に示すように、 NDB Cluster Replication は循環レプリケーションをサポートしま す。 レプリケーションの設定には、1、2、および 3 という番号が付けられた 3 つの NDB Cluster が含まれます。ク ラスタ 1 はクラスタ 2 のレプリケーションソースとして機能し、クラスタ 2 はクラスタ 3 のソースとして機能し、ク ラスタ 3 はクラスタ 1 のソースとして機能するため、円が完成します。 各 NDB Cluster には 2 つの SQL ノードがあ り、SQL ノード A と B はクラスタ 1 に属し、SQL ノード C と D はクラスタ 2 に属し、SQL ノード E と F はクラス タ 3 に属します。

これらのクラスタを使用する循環レプリケーションは、次の条件を満たすかぎり、サポートされます。

- すべてのソースクラスタとレプリカクラスタの SQL ノードが同じです。
- ソースおよびレプリカとして機能するすべての SQL ノードは、log\_slave\_updates システム変数を有効にして起動 されます。

このタイプの循環レプリケーションのセットアップは、次の図に示すとおりです。

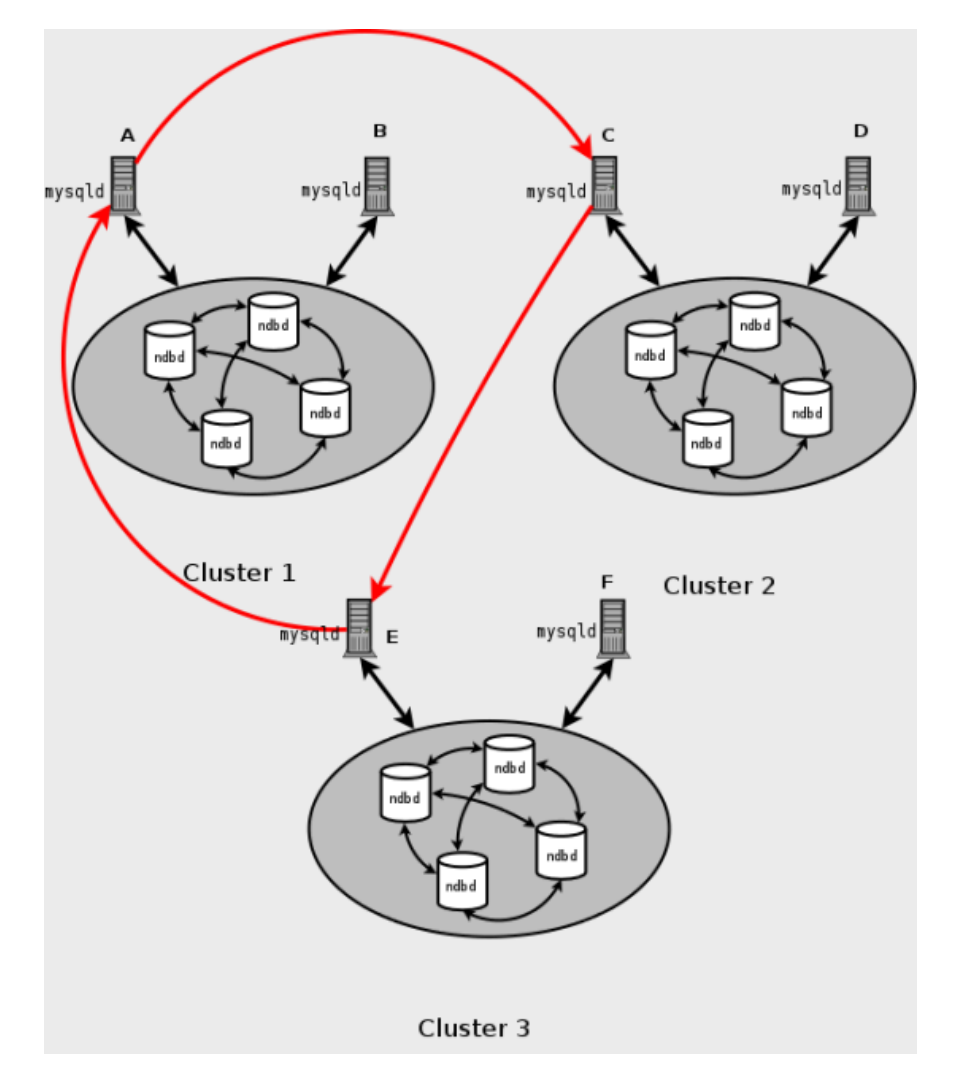

図 23.32 すべてのソースをレプリカとして使用する NDB Cluster 循環レプリケーション

このシナリオでは、クラスタ 1 の SQL ノード A はクラスタ 2 の SQL ノード C に複製し、SQL ノード C はクラスタ 3 の SQL ノード E に複製し、SQL ノード E は SQL ノード A に複製します。 つまり、レプリケーション線 (ダイア グラムの曲線矢印で示される) は、ソースおよびレプリカとして使用されるすべての SQL ノードを直接接続します。

次に示すように、すべてのソース SQL ノードがレプリカであるわけではない循環レプリケーションを設定することも できます:

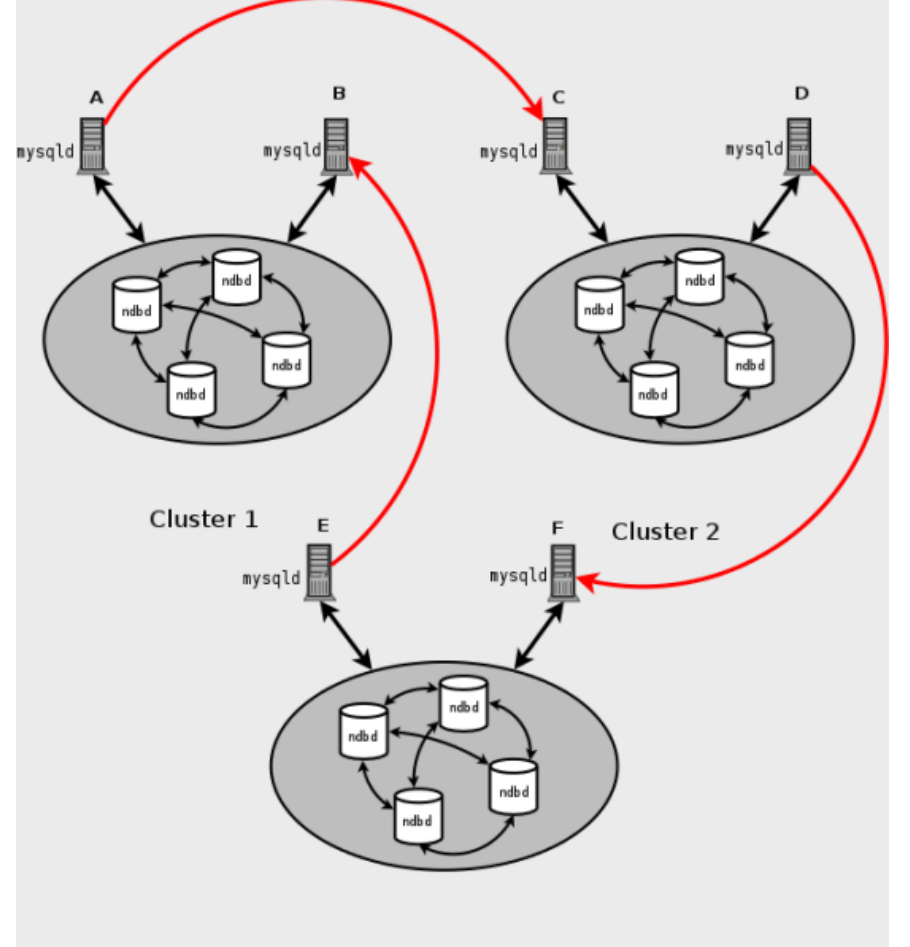

図 23.33 すべてのソースがレプリカではない NDB Cluster 循環レプリケーション

Cluster 3

この場合、各クラスタ内の異なる SQL ノードがソースおよびレプリカとして使用されます。 ただ し、log\_slave\_updates システム変数を有効にして SQL ノードを起動しないでください。 NDB Cluster のこのタイプ の循環レプリケーションスキームでは、レプリケーションの行 (図の曲線矢印で再度示されています) が不連続である 可能性がありますが、まだ徹底的にテストされていないため、実験的とみなす必要があることに注意してください。

#### 注記

NDB ストレージエンジンは、NDB Cluster の循環レプリケーションを中断する重複キーお よびその他のエラーを抑制する多重呼出し不変実行モードを使用します。 これはグローバ ル slave\_exec\_mode システム変数を IDEMPOTENT に設定することと同等ですが、NDB Cluster レプリケーションでは必要ありません。NDB Cluster はこの変数を自動的に設定し、 明示的に設定しようとする試みを無視するためです。

NDB Cluster のレプリケーションと主キー. ノードに障害が発生した場合でも、このような場合に重複行が挿入され る可能性があるため、主キーのない NDB テーブルのレプリケーションでエラーが発生する可能性があります。 この ため、レプリケートされるすべての NDB テーブルに明示的な主キーを設定することを強くお薦めします。

NDB Cluster レプリケーションと一意キー. 古いバージョンの NDB Cluster では、NDB テーブルの一意キーカラム の値を更新する操作を複製すると、重複キーエラーが発生する可能性がありました。 NDB テーブル間のレプリケー ションに関するこの問題は、すべてのテーブル行の更新が実行されるまで一意キーのチェックを保留することで解決 されます。

この方法で制約を保留することは、現在 NDB でのみサポートされています。 したがって、NDB から InnoDB や MyISAM などの別のストレージエンジンにレプリケートする場合、一意の鍵の更新はまだサポートされていません。

一意キー更新の遅延チェックなしでレプリケートする場合に発生する問題は、次に示すように、t などの NDB テーブ ルを使用してソースで作成および移入され、遅延一意キー更新をサポートしないレプリカに転送されます:

CREATE TABLE t ( p INT PRIMARY KEY, c INT, UNIQUE KEY u (c) ) ENGINE NDB;

INSERT INTO t VALUES (1,1), (2,2), (3,3), (4,4), (5,5);

影響を受ける行は ORDER BY オプションで決定された順序で処理されるため、t での次の UPDATE ステートメント はソースで、テーブル全体での実行で、成功します:

UPDATE  $t$  SET  $c = c - 1$  ORDER BY  $p$ ;

テーブル全体ではなく一度に 1 つのパーティションに対して行の更新の順序が実行されるため、同じステートメント が複製キーエラーまたは他の制約違反で失敗します。

#### 注記

各 NDB テーブルは、作成時に、キーで無条件にパーティション化されます。 詳細について は[、セクション24.2.5「KEY パーティショニング」を](#page-4074-0)参照してください。

GTID は未サポート. グローバルトランザクション ID を使用するレプリケーションは、NDB ストレージエンジンと 互換性がなく、サポートされていません。 GTID を有効にすると、NDB Cluster レプリケーションが失敗する可能性 があります。

マルチスレッド複製はサポートされていません. NDB Cluster はマルチスレッドレプリカをサポートせ ず、slave\_parallel\_workers、slave\_checkpoint\_group、slave\_checkpoint\_group (または同等の mysqld 起動オプショ ン) などの関連するシステム変数を設定しても効果はありません。

これは、レプリカが同じエポック内に書き込まれた場合、あるデータベースで発生しているトランザクションを別の データベースで発生しているトランザクションから分離できない可能性があるためです。 また、NDB ストレージエ ンジンによって処理されるすべてのトランザクションには、少なくとも 2 つのデータベース (ターゲットデータベー スと mysql システムデータベース) が含まれ、mysql.ndb\_apply\_status テーブルを更新するための要件が満たされま す [\(セクション23.6.4「NDB Cluster レプリケーションスキーマおよびテーブル」](#page-4024-0) を参照)。 これにより、トランザク ションが特定のデータベースに固有であるというマルチスレッドの要件が解消されます。

--initial での再起動. --initial オプションを使用してクラスタを再起動すると、GCI 番号とエポック番号のシーケンス が 0 からやり直されます。 (これは通常 NDB Cluster に当てはまり、クラスタに関連するレプリケーションシナリオ に限定されません。) この場合、レプリケーションに関与する MySQL サーバーは再起動されます。 この後、RESET MASTER ステートメントと RESET REPLICA | SLAVE ステートメントを使用して、無効な ndb\_binlog\_index テーブ ルと ndb\_apply\_status テーブルをそれぞれクリアする必要があります。

<span id="page-4021-0"></span>NDB から別のストレージエンジンへのレプリケーション. ここに示す制限を考慮して、レプリカ上の別のストレー ジエンジンを使用して、ソース上の NDB テーブルをテーブルにレプリケートできます:

- マルチソースレプリケーションおよび循環レプリケーションはサポートされていません (これが機能するには、ソー スとレプリカの両方のテーブルで NDB ストレージエンジンを使用する必要があります)。
- レプリカ上のテーブルのバイナリロギングを実行しないストレージエンジンを使用するには、特別な処理が必要で す。
- レプリカ上のテーブルに非トランザクションストレージエンジンを使用するには、特別な処理も必要です。
- ソース mysqld は、--ndb-log-update-as-write=0 または --ndb-log-update-as-write=OFF で起動する必要がありま す。

次のいくつかのパラグラフでは、ここで説明したそれぞれの問題の追加情報を示します。

NDB をほかのストレージエンジンにレプリケートする場合、複数のソースはサポートされません. NDB から別のス トレージエンジンへのレプリケーションの場合、2 つのデータベース間の関係は 1 対 1 である必要があります。 つま

り、NDB Cluster とほかのストレージエンジンの間では双方向または循環レプリケーションはサポートされていませ ん。

また、NDB および別のストレージエンジン間で複製する場合、複数のレプリケーションチャネルを構成できません。 (NDB Cluster データベースは、複数の NDB Cluster データベースに同時に複製できます。) ソースで NDB テーブルが 使用されている場合でも、すべての変更のバイナリログを複数の MySQL Server で保持できますが、レプリカでソー スを変更 (フェイルオーバー) するには、レプリカで新しいソースとレプリケーションの関係を明示的に定義する必要 があります。

バイナリロギングを実行しないストレージエンジンへの「NDB の複製」テーブル. NDB Cluster から、独自のバイ ナリロギングを処理しないストレージエンジンを使用するレプリカに複製しようとすると、レプリケーションプロセ スはエラー「バイナリロギングができません ... 複数のエンジンが関与し、少なくとも 1 つのエンジンがセルフロギン グであるため、ステートメントをアトミックに書き込めません」 (Error 1595 ) で中止されます。 次の方法のいずれ かで、この問題を回避できます。

- レプリカのバイナリロギングをオフにします. これを実現するには、sql\_log\_bin = 0 を設定します。
- mysql.ndb\_apply\_status テーブルに使用されるストレージエンジンを変更します. このテーブルが独自のバイナ リロギングを処理しないエンジンを使用することになるため、競合も解消できます。 これを行うには、レプリカで ALTER TABLE mysql.ndb\_apply\_status ENGINE=MyISAM などのステートメントを発行します。 レプリカで NDB 以外のストレージエンジンを使用する場合は、複数のレプリカの同期を維持する必要がないため、これを安全に行 うことができます。
- レプリカの mysql.ndb\_apply\_status テーブルに対する変更を除外. これを行うには、--replicate-ignoretable=mysql.ndb\_apply\_status を使用してレプリカを起動します。 レプリケーションでほかのテーブルを無視する 必要がある場合、代わりに適切な --replicate-wild-ignore-table オプションを使用することをお勧めします。

#### 重要

NDB Cluster 間でレプリケートする場合は、mysql.ndb\_apply\_status のレプリケーションま たはバイナリロギングを無効にしたり、このテーブルに使用されるストレージエンジンを変 更したりしないでください。 詳細は、[NDB Cluster 間のレプリケーションを使用したレプリ](#page-4022-1) [ケーションおよびバイナリログフィルタリング規則](#page-4022-1),を参照してください。

<span id="page-4022-0"></span>NDB から非トランザクションストレージエンジンへのレプリケーション. MyISAM などの非トランザクションスト レージエンジンに NDB から複製する場合、INSERT ... ON DUPLICATE KEY UPDATE ステートメントを複製すると きに、不要な重複キーエラーが発生することがあります。 これらを抑制するには、--ndb-log-update-as-write=0 を使 用します。これにより、更新は更新としてではなく書込みとして強制的に記録されます。

<span id="page-4022-1"></span>NDB Cluster 間のレプリケーションを使用したレプリケーションおよびバイナリログフィルタリング規則. レプ リケートされるデータベースまたはテーブルのフィルタリングにオプション --replicate-do-\*, --replicate-ignore-\*, - binlog-do-db または --binlog-ignore-db を使用している場合は、NDB Cluster 間のレプリケーションが正しく動作する ために必要な mysql.ndb\_apply\_status のレプリケーションまたはバイナリロギングをブロックしないように注意する 必要があります。 特に、次の点に留意しておく必要があります。

1. --replicate-do-db=db\_name を使用すると (およびほかの --replicate-do-\* または --replicate-ignore-\* オプ ションを使用しない)、データベース db\_name にあるテーブルだけが複製されます。 この場合は、-replicate-do-db=mysql、--binlog-do-db=mysql または --replicate-do-table=mysql.ndb\_apply\_status を使用し て、mysql.ndb\_apply\_status がレプリカに移入されていることも確認する必要があります。

--binlog-do-db=db\_name を使用すると (およびほかの --binlog-do-db オプションを使用しない)、デー タベース db\_name にあるテーブルへの変更のみがバイナリログに書き込まれます。 この場合は、-replicate-do-db=mysql、--binlog-do-db=mysql または --replicate-do-table=mysql.ndb\_apply\_status を使用し て、mysql.ndb\_apply\_status がレプリカに移入されていることも確認する必要があります。

2. --replicate-ignore-db=mysql を使用すると、mysql データベースにあるテーブルは複製されません。 この場合、- replicate-do-table=mysql.ndb\_apply\_status も使用して、確実に mysql.ndb\_apply\_status を複製する必要がありま す。

--binlog-ignore-db=mysql を使用すると、mysql データベースにあるテーブルへの変更はバイナリログに書き込ま れません。 この場合、--replicate-do-table=mysql.ndb\_apply\_status も使用して、確実に mysql.ndb\_apply\_status を複製する必要があります。

各レプリケーションルールには次のことも必要になります。

- 1. 独自の --replicate-do-\* または --replicate-ignore-\* オプション。複数のルールはレプリケーションの 1 つのフィル タリングオプションで表現できません。 これらのルールについての情報は、[セクション17.1.6「レプリケーション](#page-3090-0) [およびバイナリロギングのオプションと変数」](#page-3090-0)を参照してください。
- 2. 独自の --binlog-do-db または --binlog-ignore-db オプション。複数のルールはバイナリログの 1 つのフィルタリン グオプションで表現できません。 これらのルールについての情報は、[セクション5.4.4「バイナリログ」を](#page-947-0)参照し てください。

NDB Cluster を、NDB 以外のストレージエンジンを使用するレプリカにレプリケートする場合は、このセクションの ほかの場所で説明されているように、以前に指定した考慮事項が適用されないことがあります。

NDB Cluster レプリケーションと IPv6. NDB 8.0.22 以降では、すべてのタイプの NDB Cluster ノードが IPv6 をサ ポートします。これには、管理ノード、データノード、および API または SQL ノードが含まれます。

NDB 8.0.22 より前では、NDB API および MGM API (およびデータノードと管理ノード) は IPv6 をサポートしていま せんが、NDB Cluster 内で SQL ノードとして機能する MySQL Servers-including は IPv6 を使用してほかの MySQL Servers に接続できます。 8.0.22 より前のバージョンの NDB Cluster では、次の図の点線矢印で示されているよう に、IPv6 を使用してソースおよびレプリカとして機能する SQL ノードを接続し、クラスタ間で複製できます:

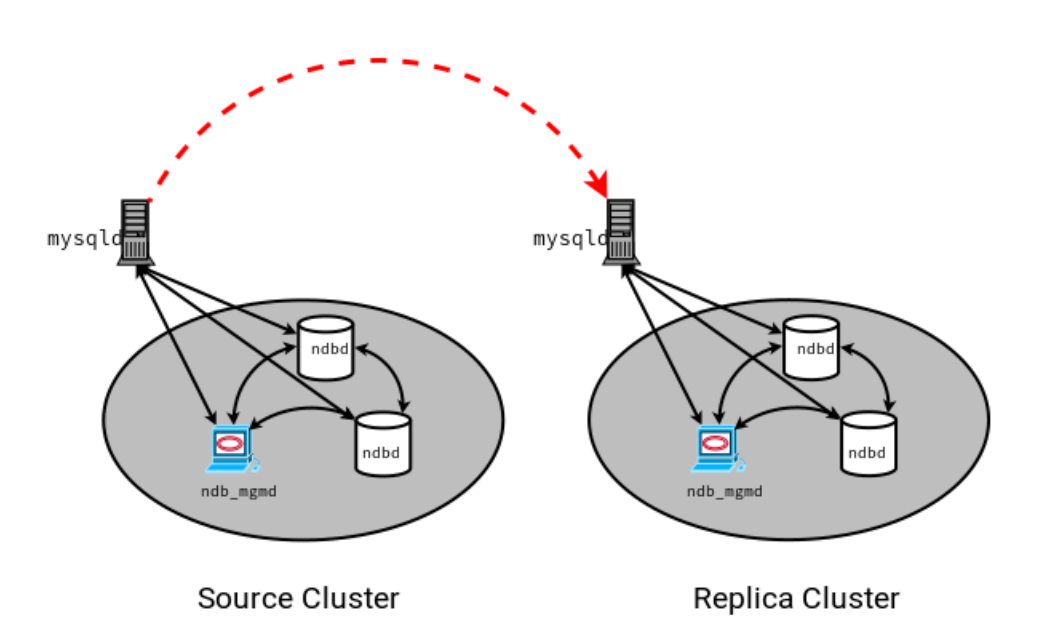

図 23.34 IPv6 を使用して接続された SQL ノード間のレプリケーション

NDB 8.0.22 より前は、範囲内を起点とするすべての接続で、前の図で実線矢印で示されている NDB Cluster が IPv4 を使用する必要があります。 つまり、NDB Cluster データノード、管理サーバー、および管理クライアントはすべ て、IPv4 を使用して相互にアクセスできる必要があります。 また、SQL ノードは IPv4 を使用してクラスタと通信す る必要があります。 NDB 8.0.22 以降では、これらの制限は適用されなくなりました。また、NDB および MGM API を使用して記述されたアプリケーションは、IPv6 のみの環境を想定して記述および配備できます。

属性の昇格と降格. NDB Cluster レプリケーションには、属性の昇格と降格のサポートが含まれます。 後者の実装 では、不可逆型変換と非不可逆型変換が区別され、レプリカでのそれらの使用は、slave\_type\_conversions グローバ ルサーバーシステム変数を設定することで制御できます。

NDB Cluster での属性の昇格および降格の詳細は[、行ベースレプリケーション: 属性の昇格と降格](#page-3242-0) を参照してくださ い。

NDB は、InnoDB や MyISAM とは異なり、仮想カラムへの変更をバイナリログに書き込みませんが、NDB Cluster レ プリケーションまたは NDB とほかのストレージエンジン間のレプリケーションに悪影響はありません。 格納された 生成カラムに対する変更がログに記録されます。

# <span id="page-4024-0"></span>23.6.4 NDB Cluster レプリケーションスキーマおよびテーブル

NDB Cluster 内のレプリケーションでは、レプリケートされるクラスタとレプリカの両方で SQL ノードとして機能 する各 MySQL Server インスタンス上の mysql データベース内の多数の専用テーブルが使用されます。 これは、レ プリカが単一サーバーであるかクラスタであるかに関係なく当てはまります。 これらのテーブルは、MySQL のイン ストールプロセス中に作成され、バイナリログのインデックス作成データを格納するためのテーブルを含みます。 ndb\_binlog\_index テーブルは各 MySQL サーバーに対してローカルであり、クラスタ化には関与しないため、InnoDB ストレージエンジンを使用します。 つまり、ソースクラスタに参加している各 mysqld に個別に作成する必要があり ます。 (バイナリログ自体には、レプリケートされるクラスタ内のすべての MySQL サーバーからの更新が含まれま す。) このテーブルは次のように定義されます。

CREATE TABLE `ndb\_binlog\_index` ( `Position` BIGINT(20) UNSIGNED NOT NULL, `File` VARCHAR(255) NOT NULL, `epoch` BIGINT(20) UNSIGNED NOT NULL, `inserts` INT(10) UNSIGNED NOT NULL. `updates` INT(10) UNSIGNED NOT NULL, `deletes` INT(10) UNSIGNED NOT NULL, `schemaops` INT(10) UNSIGNED NOT NULL, `orig\_server\_id` INT(10) UNSIGNED NOT NULL, `orig\_epoch` BIGINT(20) UNSIGNED NOT NULL, `gci` INT(10) UNSIGNED NOT NULL, `next\_position` bigint(20) unsigned NOT NULL, `next\_file` varchar(255) NOT NULL, PRIMARY KEY (`epoch`,`orig\_server\_id`,`orig\_epoch`)

) ENGINE=InnoDB DEFAULT CHARSET=latin1;

## 注記

古いリリース (NDB 7.5.2 より前) からアップグレードする場合は、MySQL のアップグレー ド手順を実行して、システムテーブルがアップグレードされていることを確認します。 (MySQL 8.0.16 の時点で、--upgrade=FORCE オプションを使用してサーバーを起動しま す。 MySQL 8.0.16 より前は、サーバーの起動後に --force および --upgrade-system-tables オプションを指定して mysql\_upgrade を起動してください。) システムテーブルのアップグ レードにより、このテーブルに対して ALTER TABLE ... ENGINE=INNODB ステートメント が実行されます。 このテーブルに対する MyISAM ストレージエンジンの使用は、下位互換 性のために引き続きサポートされています。

ndb\_binlog\_index では、InnoDB への変換後に追加のディスク領域が必要になる場合があ ります。 これが問題になった場合は、このテーブルの InnoDB テーブルスペースを使用 するか、ROW\_FORMAT を COMPRESSED に変更するか、またはその両方を行うこと で、領域を節約できます。 詳細は、[セクション13.1.21「CREATE TABLESPACE ステー](#page-2293-0) [トメント」](#page-2293-0)[、セクション13.1.20「CREATE TABLE ステートメント」](#page-2243-0) および [セクション](#page-2697-0) [15.6.3「テーブルスペース」](#page-2697-0) を参照してください。

ndb\_binlog\_index テーブルのサイズは、バイナリログファイルごとのエポックの数とバイナリログファイルの数に よって異なります。 一般的に、バイナリログファイル当たりのエポック数は、エポックごとに作成されるバイナリロ グの量とバイナリログファイルのサイズに依存し、エポックが小さくなるとファイル当たりのエポックが増えます。 --ndb-log-empty-epochs オプションが OFF の場合でも、空のエポックによって ndb\_binlog\_index テーブルへの挿入 が生成されることに注意してください。つまり、ファイル当たりのエントリ数は、ファイルが使用されている時間の 長さによって異なります。この関係は、次の式で表すことができます:

[number of epochs per file] = [time spent per file] / TimeBetweenEpochs

ビジー状態の NDB Cluster はバイナリログに定期的に書き込み、おそらく静かなバイナリログファイルよりも速く バイナリログファイルをローテーションします。 つまり、--ndb-log-empty-epochs=ON を使用した 「quiet」 NDB Cluster は、実際には、多数のアクティビティーを持つものよりも、ファイルあたりの ndb\_binlog\_index 行数が多く なる可能性があります。

--ndb-log-orig オプションを指定して mysqld を起動すると、orig\_server\_id および orig\_epoch カラムにはそれぞれ、 イベントが発生したサーバーの ID と、元のサーバーでイベントが発生したエポックが格納されます。これは、複数 のソースを使用する NDB Cluster レプリケーション設定で役立ちます。 マルチソース設定 ([セクション23.6.10「NDB](#page-4038-0) [Cluster レプリケーション: 双方向および循環レプリケーション」](#page-4038-0) を参照) でレプリカに適用されたエポックに最も近 いバイナリログ位置を見つけるために使用される SELECT ステートメントでは、インデックス付けされていないこれ

らの 2 つのカラムが使用されます。 特にソースが --ndb-log-empty-epochs=ON で実行されている場合、クエリーで テーブルスキャンを実行する必要があるため、フェイルオーバーを試行するとパフォーマンスの問題が発生する可能 性があります。 マルチソースのフェイルオーバー時間を改善するには、次に示すように、これらのカラムにインデッ クスを追加します:

ALTER TABLE mysql.ndb\_binlog\_index ADD INDEX orig\_lookup USING BTREE (orig\_server\_id, orig\_epoch);

このような場合、バイナリログの位置を取得するために使用されるクエリーは orig\_server\_id または orig\_epoch を使 用しないため、単一のソースから単一のレプリカにレプリケートするときにこのインデックスを追加しても利点はあ りません。

next\_position および next\_file カラムの使用についての詳細は、[セクション23.6.8「NDB Cluster レプリケーションに](#page-4030-0) [よるフェイルオーバーの実装」](#page-4030-0)を参照してください。

次の図は、NDB Cluster レプリケーションソースサーバー、バイナリログインジェクタスレッド、および mysql.ndb\_binlog\_index テーブルの関係を示しています。

図 23.35 レプリケーションソースクラスタ

# MySQL Replication Between Clusters, Injecting into Binlog

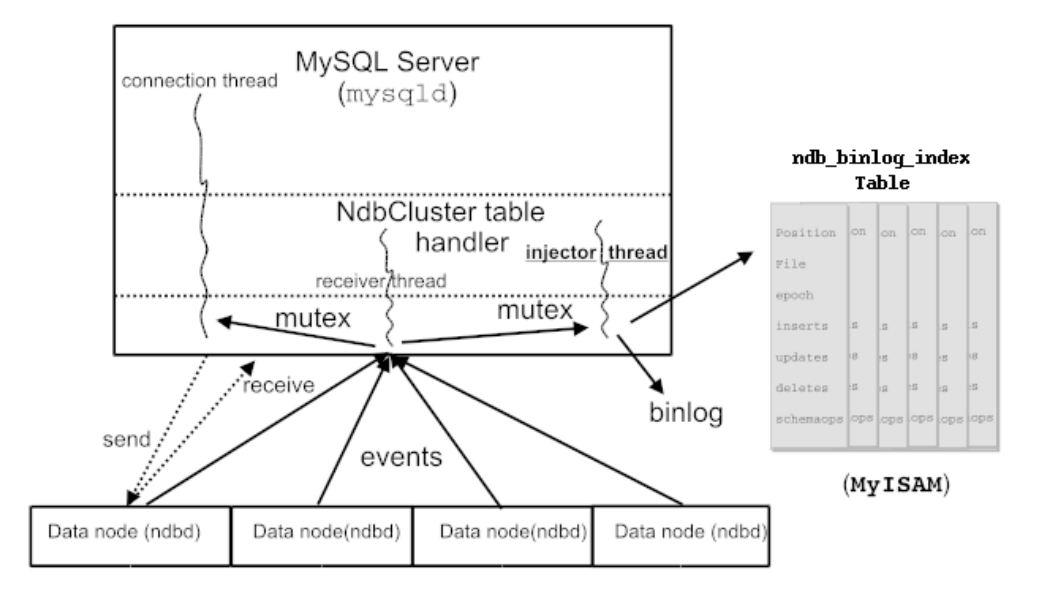

ndb\_apply\_status という名前の追加のテーブルを使用して、ソースからレプリカにレプリケートされた操作のレコー ドを保持します。 ndb\_binlog\_index の場合とは異なり、このテーブルのデータは (レプリカ) クラスタ内のいずれの SQL ノードにも固有ではないため、ndb\_apply\_status では次に示すように NDBCLUSTER ストレージエンジンを使用 できます:

CREATE TABLE `ndb\_apply\_status` ( `server\_id` INT(10) UNSIGNED NOT NULL<mark>,</mark><br>`epoch` BIGINT(20) UNSIGNED NOT NU BIGINT(20) UNSIGNED NOT NULL `log\_name` VARCHAR(255) CHARACTER SET latin1 COLLATE latin1\_bin NOT NULL, `start\_pos` BIGINT(20) UNSIGNED NOT NULL,<br>`end\_pos` BIGINT(20) UNSIGNED NOT NULL BIGINT(20) UNSIGNED NOT NULL, PRIMARY KEY (`server\_id`) USING HASH ) ENGINE=NDBCLUSTER DEFAULT CHARSET=latin1;

ndb\_apply\_status テーブルはレプリカにのみ移入されるため、ソースではこのテーブルに行が含まれることはありま せん。したがって、そこで DataMemory を ndb\_apply\_status に割り当てる必要はありません。

このテーブルはソース上で生成されたデータから移入されるため、レプリケートを許可するようにしてください。 誤ってレプリカが ndb\_apply\_status を更新できないようにしたり、ソースがバイナリログに書き込まれないようにし たりするレプリケーションフィルタリングまたはバイナリログフィルタリングの規則によって、クラスタ間のレプリ ケーションが正しく動作しなくなる可能性があります。 このようなフィルタリングルールに起因する潜在的な問題の 詳細は、[NDB Cluster 間のレプリケーションを使用したレプリケーションおよびバイナリログフィルタリング規則](#page-4022-1)を 参照してください。

ndb\_binlog\_index と ndb\_apply\_status のテーブルは、ユーザーによって明示的に複製されることはないため、mysql データベースに作成されます。 これらのテーブルはどちらも NDB バイナリログ (binlog) インジェクタスレッドに よって保守されるため、通常、どちらのテーブルの作成または保守にもユーザーの介入は必要ありません。 これに より、ソース mysqld プロセスが NDB ストレージエンジンによって実行された変更に更新されたままになります。 NDB binlog インジェクタスレッドは NDB ストレージエンジンから直接イベントを受け取ります。 NDB インジェクタ は、クラスタ内のすべてのデータイベントを取得する役割を担い、データを変更、挿入、または削除するすべてのイ ベントが ndb\_binlog\_index テーブルに記録されたかを確認します。 レプリカ I/O スレッドは、ソースバイナリログか らレプリカリレーログにイベントを転送します。

ndb\_binlog\_index および ndb\_apply\_status は自動的に作成および保守されますが、NDB Cluster をレプリケーション 用に準備する最初の手順として、これらのテーブルの存在と整合性をチェックすることをお勧めします。 バイナリロ グに記録されたイベントデータを表示するには、ソースで mysql.ndb\_binlog\_index テーブルを直接クエリーします。 これは、ソースまたはレプリカ SQL ノードのいずれかで SHOW BINLOG EVENTS ステートメントを使用して実行す ることもできます。 [\(セクション13.7.7.2「SHOW BINLOG EVENTS ステートメント」](#page-2573-0)を参照してください。)

SHOW ENGINE NDB STATUS の出力から有効な情報を取得することもできます。

#### 注記

NDB テーブルでスキーマの変更を行う場合、アプリケーションは ALTER TABLE ステート メントを発行した MySQL クライアント接続でこのステートメントが戻るまで待ってから、 更新されたテーブル定義の使用を試みます。

ndb\_apply\_status テーブルがレプリカに存在しない場合は、ndb\_restore によって再作成されます。

NDB Cluster レプリケーションの競合解決には、追加の mysql.ndb\_replication テーブルが存在する必要がありま す。 現在、このテーブルは手動で作成する必要があります。 これを行う方法については、[セクション23.6.11「NDB](#page-4041-0) [Cluster レプリケーションの競合解決」を](#page-4041-0)参照してください。

# 23.6.5 NDB Cluster のレプリケーションの準備

NDB Cluster のレプリケーションの準備には、次の手順が含まれます:

- 1. すべての MySQL サーバーに対してバージョンの互換性を確認します ([セクション23.6.2「NDB Cluster レプリ](#page-4016-0) [ケーションの一般的な要件」](#page-4016-0)を参照してください)。
- 2. 次の 2 つの SQL ステートメントを使用して、適切な権限でソースクラスタにレプリケーションアカウントを作成 します:

```
mysqlS> CREATE USER 'replica_user'@'replica_host'
   -> IDENTIFIED BY 'replica_password';
mysqlS> GRANT REPLICATION SLAVE ON *.*
  -> TO 'replica_user'@'replica_host';
```
前述のステートメントで、replica\_user はレプリケーションアカウントユーザー名、replica\_host はレプリカのホ スト名または IP アドレス、replica\_password はこのアカウントに割り当てるパスワードです。

たとえば、myreplica という名前のレプリカユーザーアカウントを作成し、replica-host という名前のホストからロ グインし、パスワード 53cr37 を使用するには、次の CREATE USER および GRANT ステートメントを使用しま す:

```
mysqlS> CREATE USER 'myreplica'@'replica-host'
   -> IDENTIFIED BY '53cr37';
```
mysqlS> GRANT REPLICATION SLAVE ON \*.\* -> TO 'myreplica'@'replica-host';

セキュリティ上の理由から、レプリケーションアカウントには、他の目的には使用されない一意のユーザーアカウ ントを使用することをお薦めします。

3. ソースを使用するようにレプリカを設定します。 これは、mysql クライアントを使用して、CHANGE REPLICATION SOURCE TO ステートメント (MySQL 8.0.23 の場合) または CHANGE MASTER TO ステートメン ト (MySQL 8.0.23 の場合) で実行できます:

mysqlR> CHANGE MASTER TO -> MASTER\_HOST='source\_host', -> MASTER\_PORT=source\_port, -> MASTER\_USER='replica\_user', -> MASTER\_PASSWORD='replica\_password'; Or from MySQL 8.0.23: mysqlR> CHANGE REPLICATION SOURCE TO -> SOURCE\_HOST='source\_host', -> SOURCE\_PORT=source\_port,

-> SOURCE\_USER='replica\_user',

-> SOURCE\_PASSWORD='replica\_password';

前述のステートメントで、source\_host はレプリケーションソースのホスト名または IP アドレス、source\_port はソースへの接続時に使用するレプリカのポート、replica\_user はソースのレプリカに設定されたユーザー 名、replica\_password は前のステップでそのユーザーアカウントに設定されたパスワードです。

たとえば、前のステップで作成したレプリケーションアカウントでホスト名が rep-source の MySQL サーバーを 使用するようレプリカに指示するには、次のステートメントを使用します:

mysqlR> CHANGE MASTER TO -> MASTER\_HOST='rep-source',

 -> MASTER\_PORT=3306, -> MASTER\_USER='myreplica', -> MASTER\_PASSWORD='53cr37';

Or from MySQL 8.0.23: mysqlR> CHANGE REPLICATION SOURCE TO -> SOURCE\_HOST='rep-source', -> SOURCE\_PORT=3306, -> SOURCE\_USER='myreplica', -> SOURCE\_PASSWORD='53cr37';

このステートメントで使用できるオプションの完全なリストについては[、セクション13.4.2.1「CHANGE](#page-2423-0) [MASTER TO ステートメント」](#page-2423-0)を参照してください。

レプリケーションバックアップ機能を提供するには、レプリケーションプロセスを開始する前に、レプリカ my.cnf ファイルに --ndb-connectstring オプションを追加する必要もあります。 詳細は[、セクション23.6.9「NDB](#page-4032-0) [Cluster レプリケーションによる NDB Cluster バックアップ」](#page-4032-0),を参照してください。

レプリカ用に my.cnf で設定できるその他のオプションについては、[セクション17.1.6「レプリケーションおよび](#page-3090-0) [バイナリロギングのオプションと変数」](#page-3090-0) を参照してください。

4. ソースクラスタがすでに使用されている場合は、ソースのバックアップを作成してレプリカにロードし、レプリ カがソースと同期するのに必要な時間を短縮できます。 レプリカで NDB Cluster も実行されている場合は、[セク](#page-4032-0) [ション23.6.9「NDB Cluster レプリケーションによる NDB Cluster バックアップ」](#page-4032-0) で説明されているバックアップ および復元手順を使用してこれを実行できます。

ndb-connectstring=management\_host[:port]

レプリカで NDB Cluster を使用していない場合は、ソースで次のコマンドを使用してバックアップを作成できま す:

shellS> mysqldump --master-data=1

次に、ダンプファイルをレプリカにコピーして、結果のデータダンプをレプリカにインポートします。 この後、 次に示すように、mysql クライアントを使用してダンプファイルからレプリカデータベースにデータをインポート

できます。ここで、dump\_file はソースで mysqldump を使用して生成されたファイルの名前、db\_name はレプリ ケートされるデータベースの名前です:

shellR> mysql -u root -p db\_name < dump\_file

mysqldump で使用するオプションの完全なリストは、[セクション4.5.4「mysqldump — データベースバックアッ](#page-439-0) [ププログラム」](#page-439-0)を参照してください。

注記

この方法でレプリカにデータをコピーする場合は、コマンドラインで --skip-slave-start オプションを使用してレプリカが起動されていることを確認するか、レプリカ my.cnf ファイルに skip-slave-start を含めて、すべてのデータがロードされる前にソースへの接 続を試行してレプリケートを開始しないようにする必要があります。 データのロードが 完了したら、次の 2 つのセクションで説明する追加ステップに従います。

5. レプリケーションソースとして機能する各 MySQL サーバーに一意のサーバー ID が割り当てられ、行ベースの形 式を使用してバイナリロギングが有効になっていることを確認します。 ([セクション17.2.1「レプリケーション形](#page-3175-0) [式」](#page-3175-0)を参照してください。) また、slave\_allow\_batching システム変数を有効にし、場合によっては --ndb-batchsize および --ndb-blob-write-batch-bytes オプションで使用される値も増やすことをお薦めします。 これらのオプ ションはすべて、ソースサーバーの my.cnf ファイルで設定することも、ソース mysqld プロセスの起動時にコマ ンドラインで設定することもできます。 詳しくは[セクション23.6.6「NDB Cluster レプリケーションの開始 \(シン](#page-4028-0) [グルレプリケーションチャネル\)」](#page-4028-0),をご覧ください。

<span id="page-4028-0"></span>23.6.6 NDB Cluster レプリケーションの開始 (シングルレプリケーションチャネル)

このセクションでは、単一のレプリケーションチャネルを使用して NDB Cluster レプリケーションを開始する手順の 概要を示します。

1. 次のコマンドを発行して、MySQL レプリケーションソースサーバーを起動します:

shellS> mysqld --ndbcluster --server-id=id \ --log-bin --ndb-log-bin &

前述のステートメントで、id はこのサーバーの一意の ID です [\(セクション23.6.2「NDB Cluster レプリケーション](#page-4016-0) [の一般的な要件」](#page-4016-0) を参照)。 これにより、適切なロギング形式を使用してバイナリロギングを有効にして、サー バー mysqld プロセスが開始されます。 NDB 8.0 では、--ndb-log-bin オプションを使用して NDB テーブルへの 更新のロギングを明示的に有効にすることも必要です。これは NDB Cluster の以前のバージョンからの変更であ り、このオプションはデフォルトで有効になっていました。

注記

--binlog-format=MIXED を使用してソースを起動することもできます。この場合、クラス タ間のレプリケート時に行ベースのレプリケーションが自動的に使用されます。 ステー トメントベースのバイナリロギングは NDB Cluster レプリケーションではサポートされ ていません [\(セクション23.6.2「NDB Cluster レプリケーションの一般的な要件」](#page-4016-0) を参 照)。

2. 次に示すように、MySQL レプリカサーバーを起動します:

shellR> mysqld --ndbcluster --server-id=id &

前述のコマンドで、id はレプリカサーバーの一意の ID です。 レプリカでロギングを有効にする必要はありませ ん。

### 注記

このコマンドで --skip-slave-start オプションを使用するか、レプリケーションをすぐに 開始しないかぎり、skip-slave-start をレプリカサーバーの my.cnf ファイルに含める必要 があります。 このオプションを使用すると、次のステップ 4 で説明するように、適切な START REPLICA | SLAVE ステートメントが発行されるまでレプリケーションの開始が 遅延されます。

3. レプリカサーバーをソースサーバーのレプリケーションバイナリログと同期化する必要があります。 バイナリロ ギングがソースで以前に実行されていない場合は、レプリカで次のステートメントを実行します:

mysqlR> CHANGE MASTER TO -> MASTER\_LOG\_FILE='', -> MASTER\_LOG\_POS=4;

Or from MySQL 8.0.23: mysqlR> CHANGE REPLICATION SOURCE TO -> SOURCE\_LOG\_FILE='', -> SOURCE LOG\_POS=4:

これにより、レプリカはログの開始点からソースサーバーのバイナリログの読取りを開始するように指 示されます。 その他:バックアップを使用してソースからデータをロードする場合。このような場合に MASTER\_LOG\_FILE および MASTER\_LOG\_POS に使用する正しい値を取得する方法の詳細は、[セクション](#page-4030-0) [23.6.8「NDB Cluster レプリケーションによるフェイルオーバーの実装」](#page-4030-0) を参照してください。

4. 最後に、レプリカ上の mysql クライアントから次のコマンドを発行して、レプリケーションの適用を開始するよ うにレプリカに指示します:

mysqlR> START SLAVE; Or from MySQL 8.0.22: mysqlR> START REPLICA;

これにより、ソースからレプリカへのデータおよび変更の転送も開始されます。

次のセクションで説明する手順に類似した方法で、2 つのレプリケーションチャネルを使用することも可能です。 この方法と 1 つのレプリケーションチャネルを使用する方法との違いは[セクション23.6.7「NDB Cluster レプリケー](#page-4030-1) [ションでの 2 つのレプリケーションチャネルの使用」で](#page-4030-1)説明しています。

バッチ更新を有効にして、クラスタのレプリケーションのパフォーマンスを向上することも可能です。 これを行うに は、レプリカ mysqld プロセスで slave\_allow\_batching システム変数を設定します。 通常、更新は受け取るとすぐに 適用されます。 ただし、バッチ処理を使用すると、それぞれ 32 KB のバッチで更新が適用されます。特に個々の更新 が比較的小さい場合、スループットが高くなり、CPU 使用率が低下する可能性があります。

注記

バッチ処理はエポック単位で機能します。複数のトランザクションに属する更新は、同じ バッチの一部として送信できます。

すべての未処理の更新は、その更新の合計が 32K バイト未満であっても、エポックの最後 に達したときに適用されます。

バッチ処理は、実行時にオンとオフを切り替えることができます。 実行時にこれを有効にするため、次の 2 つのス テートメントのどちらかを使用できます。

SET GLOBAL slave\_allow\_batching = 1; SET GLOBAL slave\_allow\_batching = ON;

特定のバッチによって問題が発生した場合 (効果が正しくレプリケートされていないように見えるステートメントな ど)、次のいずれかのステートメントを使用してバッチ処理を非アクティブ化できます:

SET GLOBAL slave\_allow\_batching =  $0$ ; SET GLOBAL slave\_allow\_batching = OFF;

次のように、適切な SHOW VARIABLES ステートメントを使用して、バッチ処理が現在使用されているかどうかを確 認できます:

mysql> SHOW VARIABLES LIKE 'slave%'; +---------------------------+-------+ | Variable\_name | Value | +---------------------------+-------+ slave\_allow\_batching | ON slave\_compressed\_protocol | OFF | slave\_load\_tmpdir | /tmp | slave\_net\_timeout slave\_skip\_errors | OFF |

```
| slave_transaction_retries | 10 |
+---------------------------+-------+
```
6 rows in set (0.00 sec)

# <span id="page-4030-1"></span>23.6.7 NDB Cluster レプリケーションでの 2 つのレプリケーションチャネルの使用

さらに完成された例のシナリオでは、2 つのレプリケーションチャネルを使用することで冗長性を提供し、これに よって、1 つのレプリケーションチャネルで発生する可能性のある障害を防ぐことを想定しています。 これには、合 計 4 台のレプリケーションサーバー、ソースクラスタに 2 台のソースサーバー、レプリカクラスタに 2 台のレプリカ サーバーが必要です。 以後の説明では、一意の識別子が次のように割り当てられているものとします。

表 23.68 テキストで説明されている NDB Cluster レプリケーションサーバー

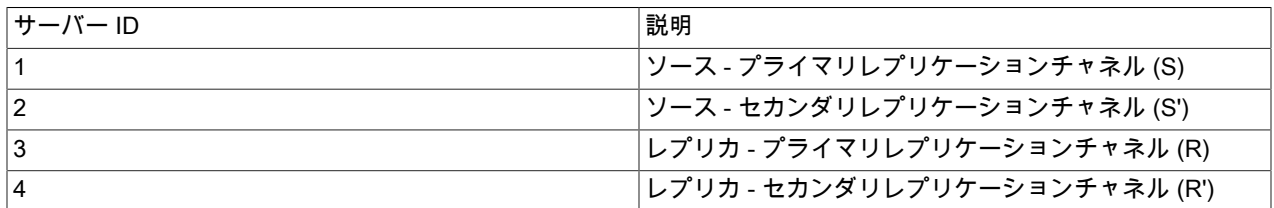

2 つのチャネルを使用するレプリケーションの設定は、1 つのレプリケーションチャネルの設定と根本的に異なるわ けではありません。 まず、プライマリおよびセカンダリのレプリケーションソースサーバーの mysqld プロセスを起 動してから、プライマリおよびセカンダリの複製のプロセスを起動する必要があります。 レプリケーションプロセス は、各レプリカに対して START REPLICA | SLAVE ステートメントを発行することで開始できます。 コマンドと、 そのコマンドの発行に必要な順序を次に示します。

1. プライマリレプリケーションソースを起動します:

```
shellS> mysqld --ndbcluster --server-id=1 \
          --log-bin &
```
2. セカンダリレプリケーションソースを起動します:

shellS'> mysqld --ndbcluster --server-id=2 \ --log-bin &

3. プライマリレプリカサーバーを起動します:

shellR> mysqld --ndbcluster --server-id=3 \ --skip-slave-start &

4. セカンダリレプリカサーバーを起動します:

shellR'> mysqld --ndbcluster --server-id=4 \ --skip-slave-start &

5. 最後に、次に示すように、プライマリレプリカで START REPLICA | SLAVE ステートメントを実行して、プライ マリチャネルでレプリケーションを開始します:

mysqlR> START SLAVE; Or from MySQL 8.0.22: mysqlR> START REPLICA;

# 警告

この時点ではプライマリチャネルのみを起動する必要があります。 セカンダリレプリ ケーションチャネルは、[セクション23.6.8「NDB Cluster レプリケーションによるフェイ](#page-4030-0) [ルオーバーの実装」](#page-4030-0) で説明されているように、プライマリレプリケーションチャネルに 障害が発生した場合にのみ起動する必要があります。 複数のレプリケーションチャネル を同時に実行すると、不要な重複レコードがレプリカに作成される可能性があります。

前述のように、レプリカでバイナリロギングを有効にする必要はありません。

# <span id="page-4030-0"></span>23.6.8 NDB Cluster レプリケーションによるフェイルオーバーの実装

プライマリクラスタのレプリケーションプロセスが失敗した場合、セカンダリレプリケーションチャネルに切り替え ることができます。 次に、この実現に必要なステップについて説明します。

1. 最新のグローバルチェックポイント (GCP) の時刻を取得します。 つまり、次のクエリーを使用して、レプリカク ラスタの ndb\_apply\_status テーブルから最新のエポックを判別する必要があります:

mysqlR'> SELECT @latest:=MAX(epoch) -> FROM mysql.ndb apply status;

ソースとレプリカが各ホストで実行されている循環レプリケーショントポロジでは、ndb\_log\_apply\_status=1 を使 用している場合、NDB Cluster エポックは複製バイナリログに書き込まれます。 つまり、ndb\_apply\_status テー ブルには、このホスト上のレプリカおよびこのホストで実行されているレプリケーションソースサーバーのレプリ カとして機能する他のホストのレプリカに関する情報が含まれます。

この場合、このレプリカの最新のエポックを決定して、このレプリカの設定に使用された CHANGE REPLICATION SOURCE TO | CHANGE MASTER TO ステートメントの IGNORE\_SERVER\_IDS オプション にリストされていないエポックをこのレプリカバイナリログ内の他のレプリカから除外する必要があります。 このようなエポックを除外する理由は、このレプリカソースの準備に使用された CHANGE REPLICATION SOURCE TO|CHANGE MASTER TO ステートメントの IGNORE\_SERVER\_IDS リストに一致するサーバー ID を持つ mysql.ndb\_apply\_status テーブルの行も、レプリカ独自のサーバー ID を持つ行に加えて、ローカ ルサーバーからの行とみなされるためです。 このリストは、SHOW REPLICA | SLAVE STATUS の出力から Replicate\_Ignore\_Server\_Ids として取得できます。 このリストを取得し、前のバージョンのクエリーと同様 に、@latest という名前の変数に最大のエポックを選択する、ここに示すクエリーで ignore\_server\_ids に置換す ることを前提としています:

mysqlR'> SELECT @latest:=MAX(epoch) -> FROM mysql.ndb\_apply\_status<br>-> WHERE server id NOT IN (jong WHERE server\_id NOT IN (ignore\_server\_ids);

場合によっては、前述のクエリーの WHERE 条件に含めるサーバー ID のリストと server\_id IN server\_id\_list を使 用する方が、より単純または効率的 (あるいはその両方) な場合があります。

2. ステップ 1 で示したクエリーから取得した情報を使用して、ソースクラスタの ndb\_binlog\_index テーブルから対 応するレコードを取得します。

次のクエリーを使用して、ソースの ndb\_binlog\_index テーブルから必要なレコードを取得できます:

mysqlS'> SELECT -> @file:=SUBSTRING\_INDEX(next\_file, '/', -1), -> @pos:=next\_position -> FROM mysql.ndb\_binlog\_index -> WHERE epoch >= @latest -> ORDER BY epoch ASC LIMIT 1;

これらは、プライマリレプリケーションチャネルの失敗以降にソースに保存されたレコードです。 ここでは、 ユーザー変数 @latest を使用して、ステップ 1 で取得した値を表します。 もちろん、ある mysqld インスタンス が、ほかのサーバーインスタンスに設定されたユーザー変数には直接アクセスできません。 これらの値は、手動 またはアプリケーションによる 2 番目のクエリーに対する「「プラグイン済」」である必要があります。

重要

START REPLICA | SLAVE を実行する前に、レプリカ mysqld が --slave-skiperrors=ddl\_exist\_errors で起動されていることを確認する必要があります。 そうしない と、レプリケーションが重複 DDL エラーで停止する可能性があります。

3. セカンダリレプリカサーバーで次のクエリーを実行して、セカンダリチャネルを同期化できるようになりました:

mysqlR'> CHANGE MASTER TO -> MASTER LOG FILE='@file'.

-> MASTER\_LOG\_POS=@pos;

Or from MySQL 8.0.23:

mysqlR'> CHANGE REPLICATION SOURCE TO

- -> SOURCE\_LOG\_FILE='@file',
- -> SOURCE LOG POS=@pos;
ここでも、ステップ 2 で取得してステップ 3 で適用した値を表すためにユーザー変数 (この場合は@file と@pos) を使用しています。実際には、これらの値を手動で挿入するか、関係する両方のサーバーにアクセスできるアプリ ケーションを使用して挿入する必要があります。

注記

@file は'/var/log/mysql/replication-source-bin.00001'などの文字列値であるため、SQL またはアプリケーションコードで使用する場合は引用符で囲む必要があります。 ただ し、@pos で表される値は引用符で囲む必要はありません。 通常、MySQL は文字列を 数字に変換しようとしますが、この場合は例外です。

4. セカンダリレプリカ mysqld で適切なコマンドを発行して、セカンダリチャネルでレプリケーションを開始できる ようになりました:

mysqlR'> START SLAVE; Or from MySQL 8.0.22: mysqlR'> START REPLICA;

セカンダリレプリケーションチャネルがアクティブになったら、プライマリの不具合を調べて、修復できます。 これ を行うために必要な正確なアクションは、プライマリチャネルが失敗した理由によって異なります。

### 警告

セカンダリレプリケーションチャネルは、プライマリレプリケーションチャネルの停止時や 停止した場合にのみ、起動されます。 複数のレプリケーションチャネルを同時に実行する と、不要な重複レコードがレプリカに作成される可能性があります。

障害が単一のサーバーに制限されている場合は、理論上、S から R'または S'から R にレプリケートできる必要があり ます。

## <span id="page-4032-0"></span>23.6.9 NDB Cluster レプリケーションによる NDB Cluster バックアップ

このセクションでは、NDB Cluster レプリケーションを使用してバックアップを作成し、そこから復元する方法につ いて説明します。 レプリケーションサーバーは、前に説明したとおりにすでに構成されたものとします ([セクション](#page-4026-0) [23.6.5「NDB Cluster のレプリケーションの準備」](#page-4026-0)およびその直後のセクションを参照してください)。 これがすでに 行われている場合、バックアップを作成してそのバックアップからリストアする手順は次のとおりです。

- 1. バックアップを開始するには、2 つの異なる方法があります。
	- 方法 A. この方法では、レプリケーションプロセスを開始する前に、ソースサーバーでクラスタバックアップ プロセスが有効になっている必要があります。 これを行うには、my.cnf file の[mysql\_cluster]セクションに次の 行を含めます。ここで、management\_host はソースクラスタの NDB 管理サーバーの IP アドレスまたはホスト 名、port は管理サーバーのポート番号です:

ndb-connectstring=management\_host[:port]

#### 注記

ポート番号は、デフォルトのポート (1186) が使用されていない場合にのみ、指定する 必要があります。 NDB Cluster でのポートおよびポート割り当ての詳細は、[セクショ](#page-3534-0) [ン23.2.3「NDB Cluster の初期構成」](#page-3534-0) を参照してください。

この場合、レプリケーションソースで次のステートメントを実行してバックアップを開始できます:

shellS> ndb\_mgm -e "START BACKUP"

• 方法 B. my.cnf ファイルで、管理ホストを検出する場所が指定されていない場合、START BACKUP コマンド の一部としてこの情報を NDB 管理クライアントに渡すことで、バックアッププロセスを起動できます。 ここで 示すように、これを実行できます。ここで、management\_host と port は管理サーバーのホスト名とポート番号 です。

shellS> ndb\_mgm management\_host:port -e "START BACKUP"

前に述べたようなシナリオの場合 ([セクション23.6.5「NDB Cluster のレプリケーションの準備」](#page-4026-0)を参照してく ださい)、これは次のように実行されます。

shellS> ndb\_mgm rep-source:1186 -e "START BACKUP"

2. オンラインにするレプリカにクラスタバックアップファイルをコピーします。 ソースクラスタの ndbd プロセスを 実行している各システムにはクラスタバックアップファイルが配置されており、これらのファイルの all をレプリ カにコピーして、リストアを正常に実行する必要があります。 バックアップファイルは、レプリカ管理ホストが 存在するコンピュータ上の任意のディレクトリにコピーできます (MySQL および NDB バイナリにそのディレクト リでの読み取りアクセス権がある場合)。 この場合、これらのファイルはディレクトリ/var/BACKUPS/BACKUP-1 にコピーされているものとします。

レプリカクラスタにソースと同じ数の ndbd プロセス (データノード) がある必要はありませんが、この数は同じに することを強くお薦めします。 レプリケーションプロセスの早期起動を防ぐには、--skip-slave-start オプションを 使用してレプリカを起動する必要があります。

3. ソースクラスタに存在し、レプリケートするレプリカクラスタにデータベースを作成します。

重要 レプリケートする各データベースに対応する CREATE DATABASE (または CREATE SCHEMA) ステートメントは、レプリカクラスタ内の各 SQL ノードで実行する必要があ ります。

4. mysql クライアントで次のステートメントを使用して、レプリカクラスタをリセットします:

mysqlR> RESET SLAVE; Or from MySQL 8.0.22: mysqlR> RESET REPLICA;

5. 各バックアップファイルに対して ndb\_restore コマンドを順番に使用して、レプリカでクラスタリストアプロセス を開始できるようになりました。 最初に、次に示すように、クラスタメタデータをリストアするための -m オプ ションを含める必要があります:

shellR> ndb\_restore -c replica\_host:port -n node-id \ -b backup-id -m -r dir

dir は、バックアップファイルがレプリカに配置されているディレクトリへのパスです。 残りのバックアップファ イルに対応する ndb\_restore コマンドに、-m オプションを使用しないでください。

バックアップファイルがディレクトリ/var/BACKUPS/BACKUP-1 にコピーされている 4 つのデータノード [\(セク](#page-4014-0) [ション23.6「NDB Cluster レプリケーション」](#page-4014-0) の図を参照) を含むソースクラスタからリストアする場合、レプリ カで実行されるコマンドの適切な順序は次のようになります:

```
shellR> ndb_restore -c replica-host:1186 -n 2 -b 1 -m \
     -r ./var/BACKUPS/BACKUP-1
shellR> ndb_restore -c replica-host:1186 -n 3 -b 1 \
      -r ./var/BACKUPS/BACKUP-1
shellR> ndb_restore -c replica-host:1186 -n 4 -b 1 \backslash -r ./var/BACKUPS/BACKUP-1
shellR> ndb_restore -c replica-host:1186 -n 5 -b 1 -e \
     -r ./var/BACKUPS/BACKUP-1
```
重要

エポックがレプリカ mysql.ndb\_apply\_status テーブルに書き込まれるようにするには、 この例で ndb\_restore を最後に起動するときの -e (または --restore-epoch) オプションが 必要です。 この情報がないと、レプリカはソースと適切に同期できません。 ([セクショ](#page-3813-0) ン23.4.23 「ndb\_restore — NDB Cluster バックアップの復元」を参照してください。)

6. ここで、レプリカの ndb\_apply\_status テーブルから最新のエポックを取得する必要があります [\(セクション](#page-4030-0) [23.6.8「NDB Cluster レプリケーションによるフェイルオーバーの実装」](#page-4030-0) を参照):

mysqlR> SELECT @latest:=MAX(epoch) FROM mysql.ndb\_apply\_status;

7. 前のステップで取得したエポック値として@latest を使用すると、次に示すクエリーを使用して、正しいバイナリ ログファイル@file 内の正しい開始位置@pos をソースの mysql.ndb\_binlog\_index テーブルから取得できます:

mysqlS> SELECT -> @file:=SUBSTRING\_INDEX(File, '/', -1), @pos:=Position -> FROM mysql.ndb\_binlog\_index -> WHERE epoch >= @latest -> ORDER BY epoch ASC LIMIT 1;

レプリケーショントラフィックが現在存在しない場合は、ソースで SHOW MASTER STATUS を実行し、File カ ラムに表示されるすべてのファイルの接尾辞が最大値のファイルの出力の Position カラムに表示される値を使用 して、この情報を取得できます。 この場合、これがどのファイルであるかを判断し、次のステップで手動で、ま たはスクリプトを使用して出力を解析して名前を指定する必要があります。

8. 前のステップで取得した値を使用して、レプリカ mysql クライアントで適切な CHANGE REPLICATION SOURCE TO ステートメント (MySQL 8.0.23) または CHANGE MASTER TO ステートメント (MySQL 8.0.23 より 前) を発行できるようになりました:

mysqlR> CHANGE MASTER TO -> MASTER LOG FILE='@file', -> MASTER\_LOG\_POS=@pos; Or from MySQL 8.0.23:

mysqlR> CHANGE REPLICATION SOURCE TO -> SOURCE\_LOG\_FILE='@file', -> SOURCE\_LOG\_POS=@pos;

9. ソースからのデータの読み取りを開始するバイナリログファイルのどの時点からレプリカが認識されるようになっ たので、次のステートメントを使用してレプリカのレプリケーションを開始できます:

mysqlR> START SLAVE; Or from MySQL 8.0.22: mysqlR> START REPLICA;

2 つ目のレプリケーションチャネルでバックアップおよびリストアを実行するには、必要に応じて、セカンダリソー スおよびレプリカのホスト名と ID をプライマリソースおよびレプリカサーバーのホスト名と ID に置き換え、それら に対して前述のステートメントを実行して、これらのステップを繰り返す必要があります。

クラスタのバックアップの実行とバックアップからのクラスタのリストアに関する詳細は、[セクション23.5.8「NDB](#page-3909-0) [Cluster のオンラインバックアップ」を](#page-3909-0)参照してください。

## 23.6.9.1 NDB Cluster レプリケーション: レプリカとソースバイナリログの同期の自動化

前のセクションで説明した多くのプロセスを自動化できます [\(セクション23.6.9「NDB Cluster レプリケーションによ](#page-4032-0) [る NDB Cluster バックアップ」参](#page-4032-0)照してください)。 次の Perl スクリプト reset-replica.pl は、これを実行する方法の 例として機能します。

#!/user/bin/perl -w

# file: reset-replica.pl

- # Copyright (c) 2005, 2020, Oracle and/or its affiliates. All rights reserved.
- # This program is free software; you can redistribute it and/or modify
- # it under the terms of the GNU General Public License as published by
- # the Free Software Foundation; either version 2 of the License, or
- # (at your option) any later version.
- # This program is distributed in the hope that it will be useful,
- # but WITHOUT ANY WARRANTY; without even the implied warranty of
- # MERCHANTABILITY or FITNESS FOR A PARTICULAR PURPOSE. See the
- # GNU General Public License for more details.
- # You should have received a copy of the GNU General Public License
- # along with this program; if not, write to:
- # Free Software Foundation, Inc.
- # 59 Temple Place, Suite 330
- # Boston, MA 02111-1307 USA

#

#### # Version 1.1

######################## Includes ###############################

use DBI;

######################## Globals ################################

my \$m\_host=''; my \$m\_port=''; my \$m\_user=''; my \$m\_pass=''; my \$s\_host=''; my \$s\_port=''; my \$s\_user=''; my \$s\_pass=''; my \$dbhM=''; my \$dbhS='';

####################### Sub Prototypes ##########################

sub CollectCommandPromptInfo; sub ConnectToDatabases; sub DisconnectFromDatabases; sub GetReplicaEpoch; sub GetSourceInfo; sub UpdateReplica;

######################## Program Main ###########################

CollectCommandPromptInfo; ConnectToDatabases; GetReplicaEpoch; GetSourceInfo; UpdateReplica; DisconnectFromDatabases;

################## Collect Command Prompt Info ##################

sub CollectCommandPromptInfo

{

### Check that user has supplied correct number of command line args die "Usage:\n

 reset-replica >source MySQL host< >source MySQL port< \n >source user< >source pass< >replica MySQL host< \n >replica MySQL port< >replica user< >replica pass< \n All 8 arguments must be passed. Use BLANK for NULL passwords\n" unless @ARGV == 8;

```
$m\_host = $ARGV[0];$m\_port = $ARGV[1];$m user = $ARGV[2];
$m_pass = $ARGV[3];$s_hest = $ARGV[4];$s_port = $ARGV[5];
$s_user = $ARGV[6];
$s_pass = $ARGV[7];
```

```
if (\text{\$m\_pass eq} "BLANK") { \text{\$m\_pass} = ";}
if (\$s_pass eq "BLANK") \{$s_pass = ";}
}
```
############### Make connections to both databases #############

sub ConnectToDatabases

{

### Connect to both source and replica cluster databases

 ### Connect to source \$dbhM = DBI->connect( "dbi:mysql:database=mysql;host=\$m\_host;port=\$m\_port", "\$m\_user", "\$m\_pass")

or die "Can't connect to source cluster MySQL process!

Error: \$DBI::errstr\n";

 ### Connect to replica \$dbhS = DBI->connect( "dbi:mysql:database=mysql;host=\$s\_host", "\$s\_user", "\$s\_pass") or die "Can't connect to replica cluster MySQL process! Error: \$DBI::errstr\n";

################ Disconnect from both databases ################

sub DisconnectFromDatabases { ### Disconnect from source

}

{

}

{

 \$dbhM->disconnect or warn " Disconnection failed: \$DBI::errstr\n";

### Disconnect from replica

 \$dbhS->disconnect or warn " Disconnection failed: \$DBI::errstr\n"; }

###################### Find the last good GCI ##################

sub GetReplicaEpoch

 \$sth = \$dbhS->prepare("SELECT MAX(epoch) FROM mysql.ndb\_apply\_status;") or die "Error while preparing to select epoch from replica: ", \$dbhS->errstr;

\$sth->execute

or die "Selecting epoch from replica error: ", \$sth->errstr;

 \$sth->bind\_col (1, \\$epoch); \$sth->fetch; print "\tReplica epoch = \$epoch\n"; \$sth->finish;

######## Find the position of the last GCI in the binary log #########

```
sub GetSourceInfo
```

```
 $sth = $dbhM->prepare("SELECT
               SUBSTRING_INDEX(File, '/', -1), Position
              FROM mysql.ndb_binlog_index
              WHERE epoch > $epoch
              ORDER BY epoch ASC LIMIT 1;")
  or die "Prepare to select from source error: ", $dbhM->errstr;
```

```
 $sth->execute
   or die "Selecting from source error: ", $sth->errstr;
```

```
$sth->bind_col (1, \$binlog);
  $sth->bind_col (2, \$binpos);
$sth->fetch;
 print "\tSource binary log file = $binlog\n";
print "\tSource binary log position = $binpos\n";
 $sth->finish;
}
```
########## Set the replica to process from that location #########

```
sub UpdateReplica
```
{

```
 $sth = $dbhS->prepare("CHANGE MASTER TO
            MASTER_LOG_FILE='$binlog',
 MASTER_LOG_POS=$binpos;")
 or die "Prepare to CHANGE MASTER error: ", $dbhS->errstr;
```
 \$sth->execute or die "CHANGE MASTER on replica error: ", \$sth->errstr; \$sth->finish; print "\tReplica has been updated. You may now start the replica.\n"; }

# end reset-replica.pl

# 23.6.9.2 NDB Cluster レプリケーションを使用したポイントインタイムリカバリ

ポイントインタイムリカバリ (つまり、特定の時点よりあとに行われたデータ変更のリカバリ) は、サーバーをバッ クアップが行われた時点の状態に戻す完全バックアップのリストア後に実行されます。 「NDB Cluster」および 「NDB Cluster」レプリケーションを使用して「NDB Cluster」テーブルの point-in-time リカバリを実行するには、 ネイティブの NDB データバックアップ (ndb\_mgm クライアントで CREATE BACKUP を発行して取得) を使用 し、ndb\_binlog\_index テーブルを (mysqldump を使用して作成したダンプからリストアします。

NDB Cluster のポイントインタイムリカバリを実行するには、次に示す手順に従う必要があります:

- 1. ndb\_mgm クライアントで START BACKUP コマンドを使用して、クラスタ内のすべての NDB データベースを バックアップします ([セクション23.5.8「NDB Cluster のオンラインバックアップ」](#page-3909-0)を参照してください)。
- 2. その後の時点でクラスタをリストアする前に、mysql.ndb\_binlog\_index テーブルのバックアップを作成します。 このタスクに mysqldump を使用することが、おそらくもっとも簡単です。 このときに、バイナリログファイルも バックアップします。

このバックアップは、必要に応じて定期的 (等間隔で 1 時間ごとなど) に更新してください。

- 3. (重大な障害またはエラーが発生します。)
- 4. 最新の既知の良好なバックアップを探します。
- 5. データノードのファイルシステムをクリアします (ndbd --initial または ndbmtd --initial を使用します)。

注記

NDB 8.0.21 以降、「ディスクデータ」テーブルスペースおよびログファイルは --initial によって削除されます。 以前は、これらを手動で削除する必要がありました。

- 6. mysql.ndb\_binlog\_index テーブルで DROP TABLE または TRUNCATE TABLE を使用します。
- 7. ndb\_restore を実行して、すべてのデータをリストアします。 ndb\_apply\_status テーブルが正しく移入されるよう に、ndb\_restore の実行時に --restore-epoch オプションを含める必要があります。 (詳細については[、セクション](#page-3813-0) 23.4.23 「ndb\_restore — NDB Cluster バックアップの復元」を参照してください。)
- 8. 必要に応じて、mysqldump の出力から ndb\_binlog\_index テーブルをリストアしたり、バックアップからバイナリ ログファイルをリストアしたりします。
- 9. 最後に適用されたエポック (すなわち、ndb\_apply\_status テーブルの epoch カラムの最大値) をユーザー変数 @LATEST\_EPOCH として検索します (重要)。

SELECT @LATEST\_EPOCH:=MAX(epoch) FROM mysql.ndb\_apply\_status;

10. ndb\_binlog\_index テーブルの @LATEST\_EPOCH に対応する、最新のバイナリログファイル (@FIRST\_FILE) と 位置 (Position カラム値) をこのファイル内で検索します。

SELECT Position, @FIRST\_FILE:=File FROM mysql.ndb\_binlog\_index WHERE epoch > @LATEST\_EPOCH ORDER BY epoch ASC LIMIT 1;

11. mysqlbinlog を使用して、障害が発生した時点まで、特定のファイルと位置からバイナリログイベントを再現しま す。 ([セクション4.6.8「mysqlbinlog — バイナリログファイルを処理するためのユーティリティー」](#page-545-0)を参照してく ださい。)

バイナリログ、レプリケーション、および増分リカバリに関する詳細は、[セクション7.5「Point-in-Time \(増分\) リカバ](#page-1444-0) [リ」](#page-1444-0)も参照してください。

# 23.6.10 NDB Cluster レプリケーション: 双方向および循環レプリケーション

NDB Cluster は、2 つのクラスタ間の双方向レプリケーションや、任意の数のクラスタ間の循環レプリケーションに使 用できます。

循環レプリケーションの例. 次のいくつかの段落では、クラスタ 1 がクラスタ 2 のレプリケーションソースとし て機能し、クラスタ 3 がクラスタ 1 のソースとして機能する 3 つの NDB Cluster 番号 1、2、および 3 を含むレプリ ケーション設定の例を検討します。 各クラスタは 2 つの SQL ノードを持ち、SQL ノード A と B はクラスタ 1 に属 し、SQL ノード C と D はクラスタ 2 に属し、SQL ノード E と F はクラスタ 3 に属しています。

これらのクラスタを使用する循環レプリケーションは、次の条件を満たすかぎり、サポートされます。

- すべてのソースおよびレプリカの SQL ノードが同じです。
- ソースおよびレプリカとして機能するすべての SQL ノードは、log\_slave\_updates システム変数を有効にして起動 されます。

このタイプの循環レプリケーションのセットアップは、次の図に示すとおりです。

図 23.36 すべてのソースがレプリカである NDB Cluster 循環レプリケーション

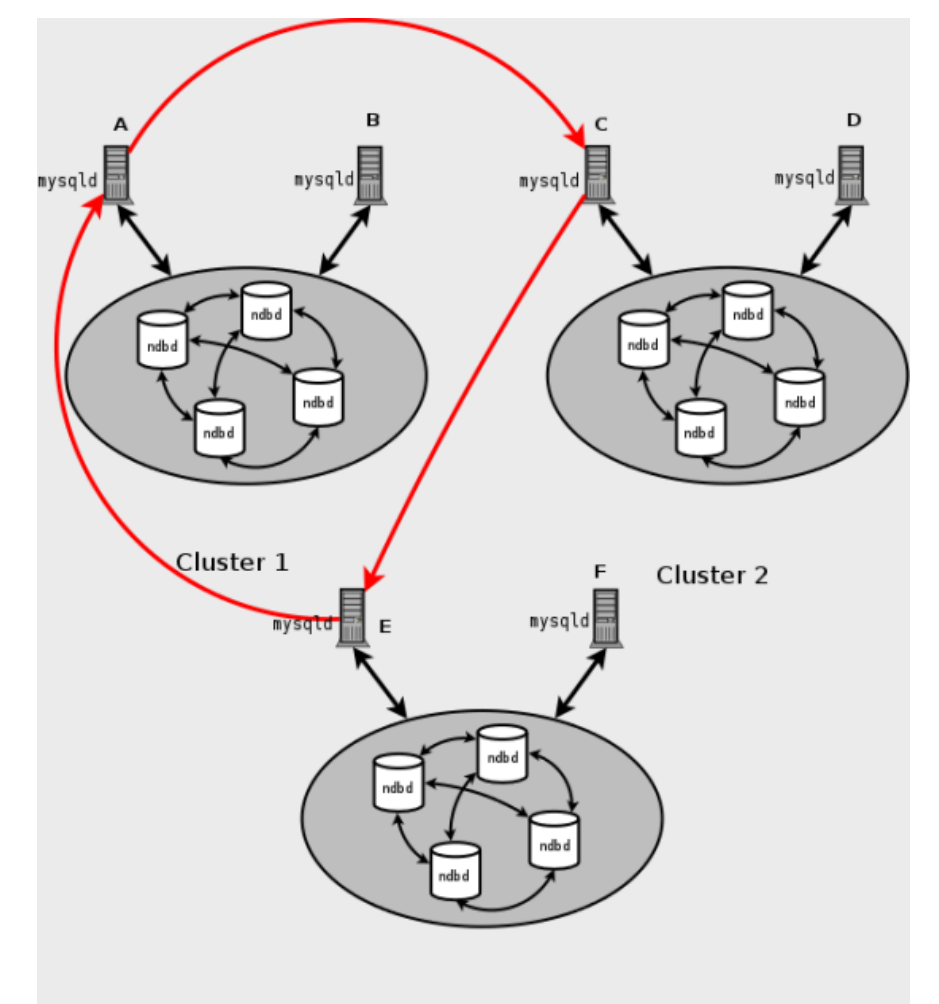

Cluster 3

このシナリオでは、クラスタ 1 の SQL ノード A はクラスタ 2 の SQL ノード C に複製し、SQL ノード C はクラス タ 3 の SQL ノード E に複製し、SQL ノード E は SQL ノード A に複製します。 つまり、レプリケーションソースお よびレプリカとして使用されるすべての SQL ノードは、レプリケーション線 (図の曲線の矢印で示されています) に よって直接接続されます。

次に示すように、すべてのソース SQL ノードがレプリカであるわけではないような方法で循環レプリケーションを設 定することもできます:

図 23.37 すべてのソースがレプリカではない NDB Cluster 循環レプリケーション

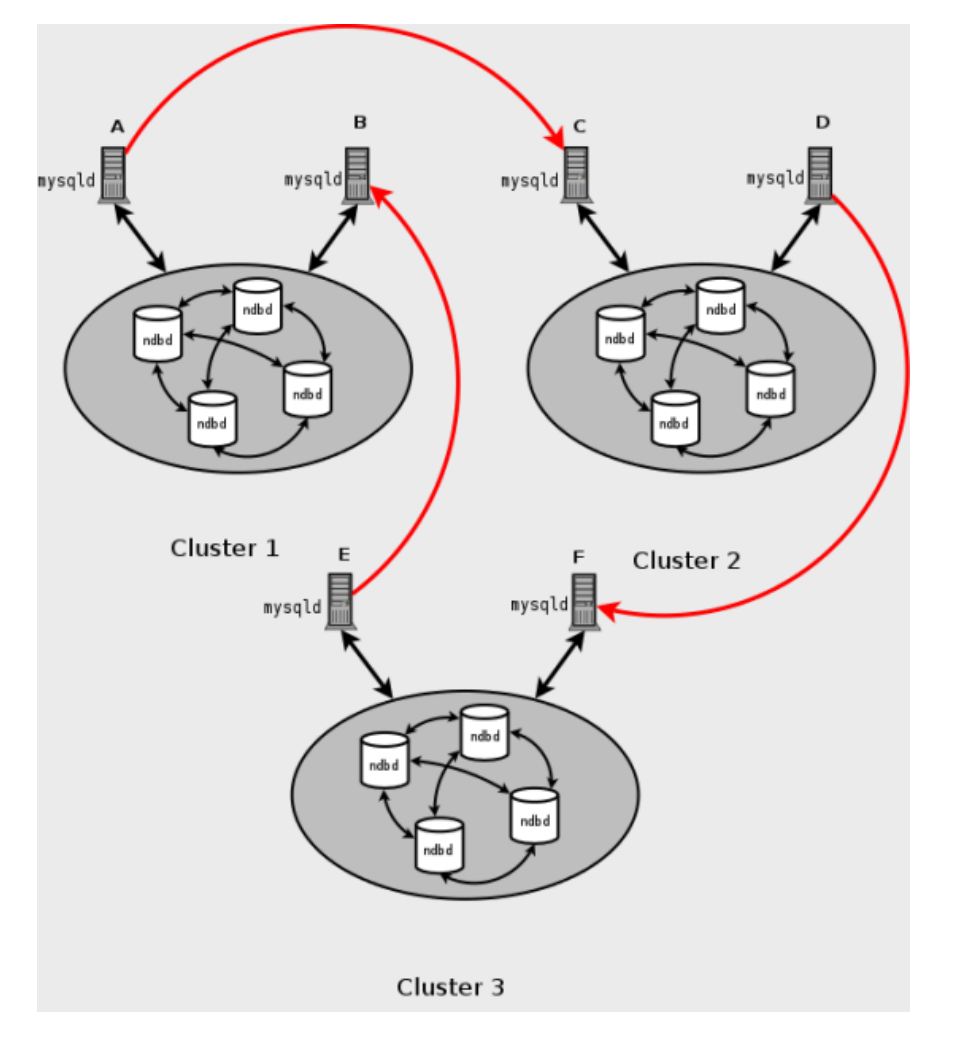

この場合、各クラスタ内の異なる SQL ノードがレプリケーションソースおよびレプリカとして使用されます。 log\_slave\_updates システム変数を有効にして SQL ノードを起動しないでください。 NDB Cluster のこのタイプの循 環レプリケーションスキームでは、レプリケーションの行 (図の曲線矢印で再度示されています) が不連続である可能 性がありますが、まだ徹底的にテストされていないため、実験的とみなす必要があることに注意してください。

NDB ネイティブのバックアップおよびリストアを使用したレプリカクラスタの初期化. 循環レプリケーションを 設定する場合、ある NDB Cluster で管理クライアントの START BACKUP コマンドを使用してバックアップを作成 し、ndb\_restore を使用してこのバックアップを別の NDB Cluster に適用することによって、レプリカクラスタを初期 化できます。 これにより、レプリカとして機能する 2 つ目の NDB Cluster SQL ノードにバイナリログが自動的に作 成されることはありません。バイナリログを作成するには、その SQL ノードで SHOW TABLES ステートメントを発 行する必要があります。これは、START REPLICA | SLAVE を実行する前に行う必要があります。 これは既知の問題 です。

マルチソースフェイルオーバーの例. このセクションでは、サーバー ID 1、2、および 3 を持つ 3 つの NDB Cluster を持つマルチソース NDB Cluster レプリケーション設定でのフェイルオーバーについて説明します。 このシナリオで は、クラスタ 1 はクラスタ 2 および 3 に複製し、クラスタ 2 もクラスタ 3 に複製します。 この関係はここで示すと おりです。

図 23.38 3 つのソースを持つ NDB Cluster マルチマスターレプリケーション

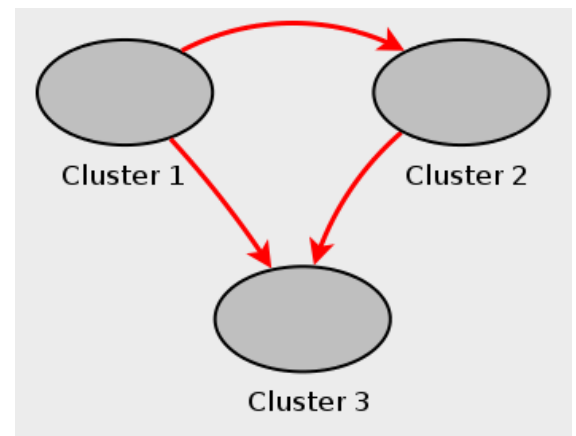

つまり、データはクラスタ 1 からクラスタ 3 へ異なる 2 つのルートを介して (直接、およびクラスタ 2 経由で) 複製さ れます。

マルチソースレプリケーションに関与するすべての MySQL サーバーがソースとレプリカの両方として動作するわけ ではなく、特定の NDB Cluster がレプリケーションチャネルごとに異なる SQL ノードを使用する可能性があります。 このようなケースを次に示します。

図 23.39 NDB Cluster マルチソースレプリケーション (MySQL Servers を使用)

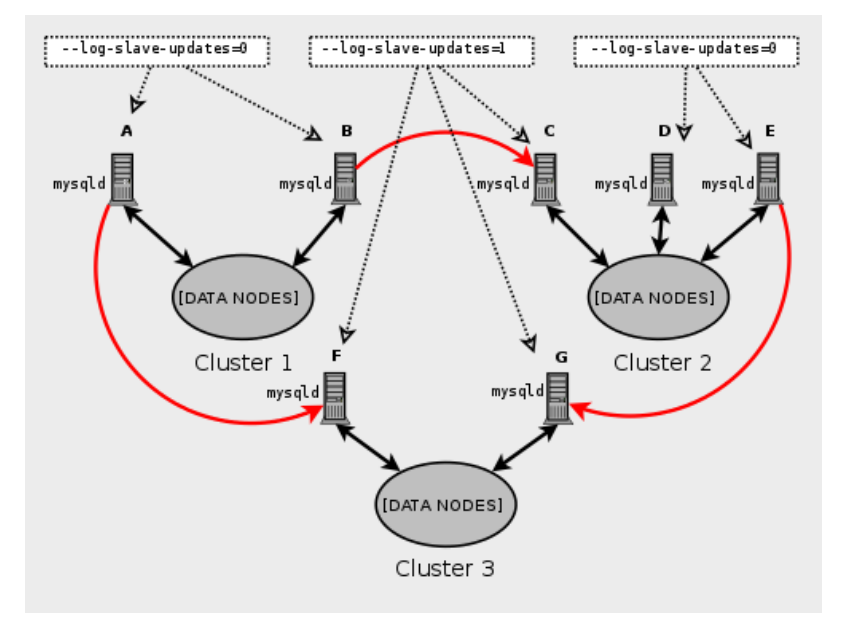

レプリカとして機能する MySQL サーバーは、log\_slave\_updates システム変数を有効にして実行する必要がありま す。 また、どの mysqld プロセスでこのオプションが必要か、前の図に示されています。

### 注記

log\_slave\_updates システム変数を使用しても、レプリカとして実行されていないサーバー には影響しません。

複製しているクラスタの 1 つが停止した場合、フェイルオーバーの必要性が生じます。 この例では、クラスタ 1 の サービスが失われ、そのためにクラスタ 3 がクラスタ 1 の更新の 2 つのソースを失うケースを検討します。 NDB Cluster 間のレプリケーションは非同期であるため、クラスタ 1 から直接発生したクラスタ 3 の更新が、クラスタ 2 を介して受信した更新よりも新しいことは保証されません。 クラスタ 1 からの更新に関して、クラスタ 3 が確実にク

ラスタ 2 に追いつくことで、これに対処できます。 すなわち、MySQL サーバーに関して、未処理の更新を MySQL サーバー C からサーバー F に複製する必要があります。

#### サーバー C で、次のクエリーを実行します。

mysqlC> SELECT @latest:=MAX(epoch)

- -> FROM mysql.ndb\_apply\_status
- -> WHERE server\_id=1;

mysqlC> SELECT

- -> @file:=SUBSTRING\_INDEX(File, '/', -1),
- -> @pos:=Position
- -> FROM mysql.ndb\_binlog\_index
- -> WHERE orig\_epoch >= @latest
- -> AND orig\_server\_id = 1
- -> ORDER BY epoch ASC LIMIT 1;

## 注記

適切なインデックスを ndb\_binlog\_index テーブルに追加することで、このクエリーのパ フォーマンスを向上できるため、フェイルオーバー時間が大幅に短縮される可能性があり ます。 詳細については、[セクション23.6.4「NDB Cluster レプリケーションスキーマおよび](#page-4024-0) [テーブル」](#page-4024-0)を参照してください。

@file および @pos の値を手動でサーバー C からサーバー F にコピーをします (またはアプリケーションで同様に実 行させます)。 次に、サーバー F で、次の CHANGE REPLICATION SOURCE TO ステートメント (MySQL 8.0.23 の 場合) または CHANGE MASTER TO ステートメント (MySQL 8.0.23 の場合) を実行します:

mysqlF> CHANGE MASTER TO

- -> MASTER\_HOST = 'serverC'
- -> MASTER\_LOG\_FILE='@file',
- -> MASTER\_LOG\_POS=@pos;

#### Or from MySQL 8.0.23:

mysqlF> CHANGE REPLICATION SOURCE TO

- -> SOURCE\_HOST = 'serverC'
- -> SOURCE\_LOG\_FILE='@file',
- -> SOURCE\_LOG\_POS=@pos;

これが完了したら、MySQL サーバー F で START REPLICA | SLAVE ステートメントを発行できます。これにより、 サーバー B から発生した欠落している更新がサーバー F にレプリケートされます。

CHANGE REPLICATION SOURCE TO | CHANGE MASTER TO ステートメントは、サーバー ID のコンマ区切 りリストを使用し、対応するサーバーから発生したイベントを無視する IGNORE\_SERVER\_IDS オプションもサ ポートしています。 詳細については[、セクション13.4.2.1「CHANGE MASTER TO ステートメント」お](#page-2423-0)よび[セク](#page-2613-0) [ション13.7.7.36「SHOW SLAVE | REPLICA STATUS ステートメント」](#page-2613-0)を参照してください。 このオプションと ndb\_log\_apply\_status 変数との相互作用の詳細は、[セクション23.6.8「NDB Cluster レプリケーションによるフェイル](#page-4030-0) [オーバーの実装」](#page-4030-0) を参照してください。

## 23.6.11 NDB Cluster レプリケーションの競合解決

複数のソース (循環レプリケーションを含む) を含むレプリケーション設定を使用する場合、異なるソースがレプリ カ上の同じ行を異なるデータで更新しようとする可能性があります。 NDB Cluster レプリケーションでの競合解決で は、特定のソースの更新をレプリカに適用するかどうかを決定するためにユーザー定義の解決カラムを使用できるよ うにすることによって、このような競合を解決する手段が提供されます。

NDB Cluster (NDB\$OLD(), NDB\$MAX(), NDB\$MAX\_DELETE\_WIN()) でサポートされている一部のタイプの競合解 決は、このユーザー定義カラムを 「timestamp」 カラムとして実装します (ただし、このセクションで後述するよう に、そのタイプを TIMESTAMP にすることはできません)。 このタイプの競合解決は、常に、トランザクションごと ではなく、行ごとに適用されます。 エポックベースの競合解決関数 NDB\$EPOCH() および NDB\$EPOCH\_TRANS() は、エポックが複製された順番を比較します (このため、これらの関数はトランザクション型です)。 このセクション の後半で説明するように、競合が発生したときにレプリカの解決カラムの値を比較するには、様々な方法を使用でき ます。使用する方法はテーブルごとに設定できます。

更新を適用するかどうかを判断するときに解決関数で適切な選択を行えるように、解決カラムに適切な値で正しく移 入されることを確認することは、アプリケーションの責任になります。

要件. 競合解消の準備は、ソースとレプリカの両方で行う必要があります。 これらのタスクは次のリストで説明し ます。

• バイナリログを書き込むソースで、送信するカラム (すべてのカラム、または更新されたカラムのみ) を決定する必 要があります。 MySQL Server でこれを行うには、全体的には mysqld 起動オプション --ndb-log-updated-only (こ のセクションの後半で説明します) を適用し、テーブル単位には mysql.ndb\_replication テーブルのエントリによっ て実行します [\(ndb\\_replication システムテーブル](#page-4043-0)を参照してください)。

注記

非常に大きなカラム (TEXT や BLOB カラムなど) を持つテーブルをレプリケートする場 合、--ndb-log-updated-only は、バイナリログのサイズを小さくし、max\_allowed\_packet の超過によるレプリケーションの失敗を回避するためにも役立つことがあります。

この問題に関する詳細は[、セクション17.5.1.20「レプリケーションと](#page-3248-0) [max\\_allowed\\_packet」](#page-3248-0)を参照してください。

- レプリカで、適用する競合解消のタイプ (「「最新のタイムスタンプ優先」」、「「同じタイムスタンプを優 先」」、「「プライマリ優先」」、「「プライマリ受注、トランザクションの完了」」またはなし) を決定す る必要があります。 これは、mysql.ndb\_replication システムテーブルを使用して、テーブルごとに行われます ([ndb\\_replication システムテーブル](#page-4043-0)を参照してください)。
- NDB Cluster は、読み取りの競合検出もサポートしています。つまり、あるクラスタ内の特定の行の読 み取りと別のクラスタ内の同じ行の更新または削除の間の競合を検出します。 これには、レプリカで ndb\_log\_exclusive\_reads を 1 に設定して取得した排他的読取りロックが必要です。 競合している読み取りによっ て読み取られたすべての行のログが、例外テーブルに記録されます。 詳細は[、読み取り競合の検出と解決](#page-4051-0)を参照し てください。

タイムスタンプベースの競合解決に関数 NDB\$OLD()、NDB\$MAX()、および NDB\$MAX\_DELETE\_WIN() を使用する 場合、更新を「タイムスタンプ」カラムとして指定するために使用されるカラムを参照するのが一般的です。 ただ し、このカラムのデータ型は TIMESTAMP にしないでください。このデータ型は INT (INTEGER) または BIGINT に してください。 また、「timestamp」 カラムは UNSIGNED および NOT NULL にしてください。

このセクションで後述する NDB\$EPOCH() および NDB\$EPOCH\_TRANS() 関数は、プライマリ NDB Cluster とセカ ンダリ NDB Cluster に適用されるレプリケーションエポックの相対的な順序を比較することで機能し、タイムスタン プは使用しません。

ソースカラムコントロール. 「前」のイメージおよび「後」のイメージ (すなわち、更新が適用される前と後のテー ブルの状態) に関して、更新の操作を確認できます。 通常、主キーを使用してテーブルを更新する場合、ビフォアイ メージは重要ではありません。ただし、更新された値をレプリカで使用するかどうかを更新ごとに決定する必要があ る場合は、両方のイメージがソースバイナリログに書き込まれていることを確認する必要があります。 このセクショ ンの後半で説明するように、これは mysqld の --ndb-log-update-as-write オプションで実行されます。

## 重要

行全体のロギングを行うか、更新されたカラムだけのロギングを行うかは、MySQL サー バーが起動されたときに決まり、オンラインでは変更できません。異なるロギングオプショ ンを使用して、mysqld を再起動するか、新しい mysqld インスタンスを起動する必要があり ます。

すべてまたは一部の行のロギング (--ndb-log-updated-only オプション)

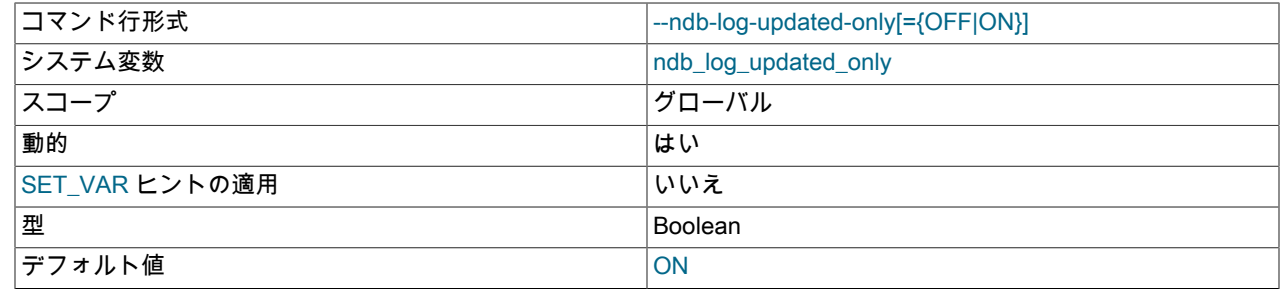

競合解決のために、行のログを取る基本的な方法は 2 つあり、その方法は mysqld の --ndb-log-updated-only オプショ ンを設定すると指定されます。

- 行全体のログを取得します
- 更新されたカラムデータ (すなわち、値が設定されたカラムデータ) だけのログを取ります。この値が実際に変更さ れたかどうかには関係しません。 これはデフォルトの動作です。

通常、更新されたカラムのみのログを取るだけで十分 (しかも効率的) です。ただし、すべての行のログを取る必要が ある場合、--ndb-log-updated-only を 0 または OFF に設定すると、これを実行できます。

--ndb-log-update-as-write オプション: 変更されたデータを更新としてログを取得

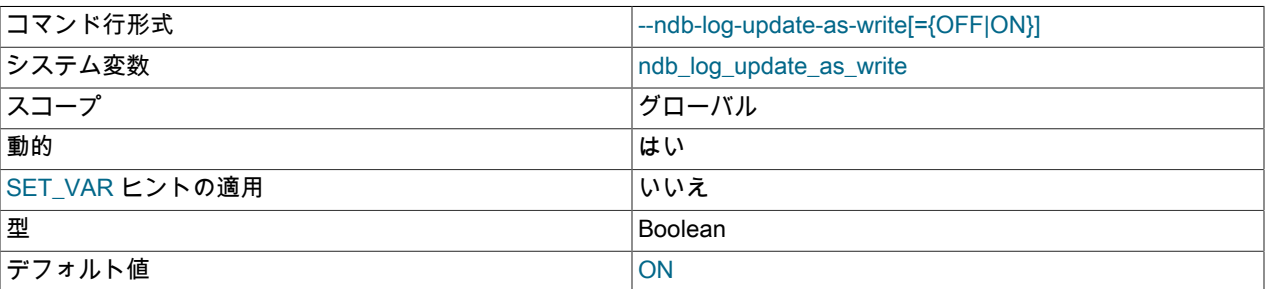

MySQL Server の --ndb-log-update-as-write オプションの設定では、ロギングが「前」のイメージがある状態で実行 されるか、ない状態で実行されるかを指定します。 競合解消は MySQL Server 更新ハンドラで行われるため、更新が 書込みではなく更新であるようにレプリケーションソースによって実行されるロギングを制御する必要があります。 つまり、既存の行を置き換える場合でも、更新は既存の行の書込みではなく既存の行の変更として処理されます。 こ のオプションはデフォルトではオンです。つまり、更新は書き込みとして処理されます。 つまり、更新はデフォルト で、update\_row イベントとしてではなくバイナリログに write\_row イベントとして書き込まれます。

このオプションを無効にするには、--ndb-log-update-as-write=0 または --ndb-log-update-as-write=OFF を使用して ソース mysqld を起動します。 NDB テーブルから異なるストレージエンジンを使用するテーブルに複製する場合は、 これを行う必要があります。詳細は、[NDB から別のストレージエンジンへのレプリケーション](#page-4021-0)およ[びNDB から非ト](#page-4022-0) [ランザクションストレージエンジンへのレプリケーション](#page-4022-0)を参照してください。

競合解決の制御. 通常、競合解決は競合が発生する可能性のあるサーバーで有効になっています。 ロギング方法の 選択と同様に、mysql.ndb\_replication テーブル内のエントリによって有効化されます。

<span id="page-4043-0"></span>ndb\_replication システムテーブル. 競合解消を有効にするには、使用する競合解消タイプおよび方法に応じて、 ソースまたはレプリカ (あるいはその両方) の mysql システムデータベースに ndb\_replication テーブルを作成する必要 があります。 このテーブルは、ロギングと競合解決関数をテーブル単位に制御するために使用され、レプリケーショ ンに関与する 1 つの行単位テーブルを持ちます。ndb\_replication が作成され、競合を解決すべきサーバー上の制御情 報が格納されます。 レプリカ上でデータをローカルに変更できる単純なソース - レプリケーション設定では、これは 通常レプリカです。 双方向レプリケーションなどのより複雑なレプリケーションスキームでは、これは通常、関係す るすべてのソースです。 mysql.ndb\_replication の各行は複製されるテーブルに対応し、対象テーブルに対するログの 取得方法と競合の解決方法 (すなわち、もし競合が発生した場合に、どの競合解決関数を使用するか) を指定します。 mysql.ndb\_replication テーブルの定義は次のとおりです。

CREATE TABLE mysql.ndb\_replication ( db VARBINARY(63), table\_name VARBINARY(63), server\_id INT UNSIGNED, binlog\_type INT UNSIGNED, conflict\_fn VARBINARY(128), PRIMARY KEY USING HASH (db, table\_name, server\_id) ) ENGINE=NDB PARTITION BY KEY(db,table\_name);

このテーブルのカラムは、次のいくつかのパラグラフで説明します。

db. 複製されるテーブルを含むデータベースの名前です。 ワイルドカード \_ と % のどちらか、またはその両方 を、データベース名の一部として使用できます。 マッチングは、LIKE 演算子に対して実装されたマッチングに似て います。

### このページは機械翻訳したものです。

NDB Cluster レプリケーションの競合解決

table\_name. 複製されるテーブルの名前です。 テーブル名に、ワイルドカード と % のどちらか、またはその両 方を含めることができます。 マッチングは、LIKE 演算子に対して実装されたマッチングに似ています。

server\_id. テーブルが存在する MySQL インスタンス (SQL ノード) の一意のサーバー ID です。

binlog\_type. 使用されるバイナリロギングのタイプです。 これは、次の表に示すように指定されます。

表 23.69 binlog\_type 値 (内部値と説明を含む)

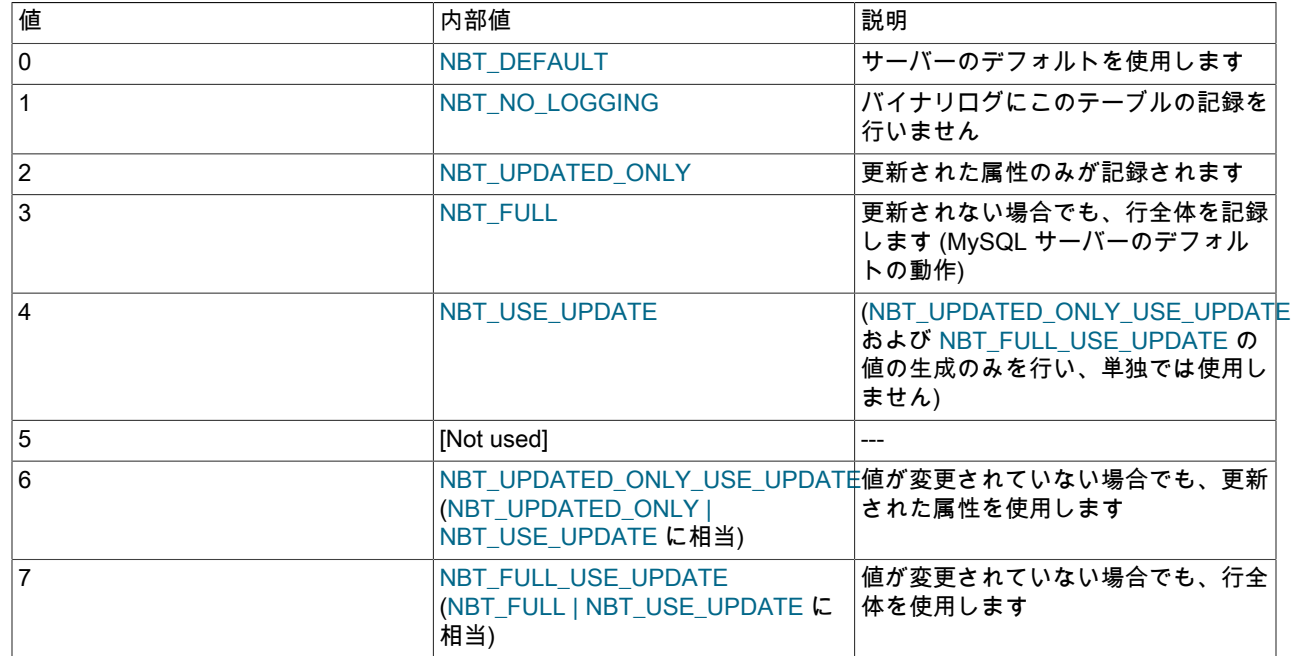

conflict\_fn. 適用される競合解決関数です。 この関数は、次のリストに示されたいずれかの関数として指定する必要 があります。

- [NDB\\$OLD\(column\\_name\)](#page-4044-0)
- [NDB\\$MAX\(column\\_name\)](#page-4045-0)
- [NDB\\$MAX\\_DELETE\\_WIN\(\)](#page-4045-1)
- NDB\$EPOCH() および NDB\$EPOCH TRANS()
- [NDB\\$EPOCH\\_TRANS\(\)](#page-4047-0)
- [NDB\\$EPOCH2\(\)](#page-4047-1)
- [NDB\\$EPOCH2\\_TRANS\(\)](#page-4047-2)
- NULL: 競合解消が対応するテーブルに使用されないことを示します。

これらの関数は、次のいくつかのパラグラフで説明します。

<span id="page-4044-0"></span>NDB\$OLD(column\_name). column\_name の値がソースとレプリカの両方で同じである場合、更新が適用されま す。それ以外の場合、更新はレプリカに適用されず、例外がログに書き込まれます。 これは、次の擬似コードで説明 します。

if (source\_old\_column\_value == replica\_current\_column\_value) apply\_update(); else log\_exception();

 この関数は「同じ値が優先」競合解決に使用されます。 このタイプの競合解決では、誤ったソースからのレプリカに 更新が適用されないようにします。

重要

この関数では、ソースのビフォアイメージのカラム値が使用されます。

<span id="page-4045-0"></span>NDB\$MAX(column\_name). ソースからの特定の行の 「timestamp」 カラム値がレプリカの値より大きい場合は適 用され、それ以外の場合はレプリカに適用されません。 これは、次の擬似コードで説明します。

if (source\_new\_column\_value > replica\_current\_column\_value) apply\_update();

 この関数は「もっとも大きいタイムスタンプが優先」競合解決に使用できます。 このタイプの競合解決では、競合が 発生した場合、最後に更新された行のバージョンが存続するバージョンになります。

> 重要 この関数では、アフターイメージのソースのカラム値が使用されます。

<span id="page-4045-1"></span>NDB\$MAX\_DELETE\_WIN(). これは NDB\$MAX() のバリエーションです。 削除操作に使用できるタイムスタンプ がないため、NDB\$MAX() を使用した削除は実際には NDB\$OLD として処理されますが、一部のユースケースでは最 適ではありません。 NDB\$MAX\_DELETE\_WIN() では、ソースから取得された既存の行を追加または更新する特定の 行の 「timestamp」 カラム値がレプリカの値より大きい場合、その値が適用されます。 ただし、削除操作は常に値が 高いものとして処理されます。 これは、次の擬似コードで説明します。

if ( (source\_new\_column\_value > replica\_current\_column\_value)

```
 ||
   operation.type == "delete")
 apply_update();
```
 この関数は「もっとも大きいタイムスタンプ、削除が優先」競合解決に使用できます。 このタイプの競合解決では、 競合が発生した場合、削除された行のバージョン、または (そうでなければ) 最後に更新された行のバージョンが存続 するバージョンになります。

> 注記 NDB\$MAX() と同様に、ソースのアフターイメージのカラム値は、この関数で使用される値 です。

<span id="page-4045-2"></span>NDB\$EPOCH() および NDB\$EPOCH\_TRANS(). NDB\$EPOCH() 関数は、レプリカクラスタでレプリケートされ たエポックが適用される順序を、レプリカで発生した変更と比較して追跡します。 この相対的な順序付けを使用し て、レプリカで発生した変更がローカルで発生した変更と同時に行われ、競合が発生する可能性があるかどうかを判 断します。

NDB\$EPOCH() の説明で従う内容のほとんどは、NDB\$EPOCH\_TRANS() にも適用されます。 例外は本文に記載され ています。

NDB\$EPOCH() は非対称であり、双方向レプリケーション構成 (「active-active」 レプリケーションとも呼ばれる) 内 のいずれかの NDB Cluster で動作します。 ここで、プライマリとして動作するクラスタと、セカンダリとして動作す るもう一方のクラスタについて言及します。 プライマリ上のレプリカは競合の検出および処理を担当しますが、セカ ンダリ上のレプリカは競合の検出または処理には関与しません。

プライマリ上のレプリカは、競合を検出すると、これらを補正するためにイベントを独自のバイナリログに注入しま す。これにより、セカンダリ NDB Cluster が最終的にプライマリと再配置されるため、プライマリとセカンダリが相 違しなくなります。 この補正および再編成メカニズムでは、プライマリ NDB Cluster がセカンダリとの競合を常に優 先する必要があります。つまり、競合が発生した場合、プライマリ変更はセカンダリからの変更ではなく常に使用さ れます。 この「プライマリが常に勝つ」ルールには次の意味が込められています。

- プライマリでコミットされたデータを変更する操作は完全に永続的であり、競合検出および解決によって元に戻さ れたりロールバックされることはありません。
- プライマリから読み取られたデータには一貫性があります。 プライマリ (ローカルまたはレプリカから) でコミット された変更は、後で元に戻されません。
- セカンダリでデータを変更する操作は、競合が発生しているとプライマリが判断した場合、あとで取り消される可 能性があります。
- セカンダリで読み取られた各行は、常に自己矛盾がなく、各行は、セカンダリでコミットされた状態、またはプラ イマリでコミットされた状態のいずれかを常に反映しています。
- セカンダリで読み取られた一連の行は、任意の時点で必ずしも一貫しているわけではありません。 NDB \$EPOCH TRANS() の場合、これは一時的な状態であり、NDB\$EPOCH() の場合は、永続的な状態となることがあ ります。
- 競合のない十分な長さの期間を想定すると、セカンダリ NDB Cluster 上のすべてのデータ (最終的に) はプライマリ データと整合性がとれます。

NDB\$EPOCH() および NDB\$EPOCH\_TRANS() では、競合を検出するためにユーザースキーマを修正したり、アプリ ケーションを変更したりする必要はありません。 ただし、システム全体が指定された制限内で動作することを検証す るために、使用するスキーマ、および使用するアクセスパターンを考慮する必要があります。

NDB\$EPOCH() および NDB\$EPOCH\_TRANS() の各関数は、オプションのパラメータを取ることができます。これは エポックの下位 32 ビットを表すために使用するビット数で、次に示すように計算された値以下に設定する必要があり ます:

CEIL( LOG2( TimeBetweenGlobalCheckpoints / TimeBetweenEpochs ), 1)

これらの構成パラメータがデフォルト値 (それぞれ、2000 および 100 ミリ秒) である場合、値は 5 バイトになり、デ フォルト値 (6) で十分です。ただし、ほかの値が TimeBetweenGlobalCheckpoints、TimeBetweenEpochs、またはそ の両方に使用される場合を除きます。 値が小さすぎると誤判定となる可能性があります。一方、値が大きすぎると、 データベース内に無駄なスペースが増える可能性があります。

競合する行のエントリは、このセクションの他の場所で説明されているのと同じ例外テーブルスキーマルールに従っ て定義されている場合、NDB\$EPOCH() と NDB\$EPOCH\_TRANS() の両方によって関連する例外テーブルに挿入され ます [\(NDB\\$OLD\(column\\_name\)](#page-4044-0) を参照)。 使用するデータテーブルを作成する前に、例外テーブルを作成する必要が あります。

NDB\$EPOCH() および NDB\$EPOCH\_TRANS() は、このセクションで説明したほかの競合検出関数と同様 に、mysql.ndb\_replication テーブルに関連するエントリを含めることで起動されます [\(ndb\\_replication システム](#page-4043-0) [テーブル](#page-4043-0)を参照してください)。 このシナリオでのプライマリ NDB Cluster とセカンダリ NDB Cluster の役割 は、mysql.ndb\_replication テーブルエントリによって完全に決定されます。

NDB\$EPOCH() および NDB\$EPOCH\_TRANS() で使用される競合検出アルゴリズムは非対称であるため、プライマリ レプリカとセカンダリレプリカの server\_id エントリには異なる値を使用する必要があります。

NDB\$EPOCH() または NDB\$EPOCH\_TRANS() を使用して競合をトリガーするには、DELETE 操作間の競合のみでは 不十分であり、エポック内の相対的な配置は関係ありません。 (Bug #18459944)

競合検出ステータス変数. 競合検出の監視には、いくつかのステータス変数を使用できます。 このレプリカが Ndb\_conflict\_fn\_epoch システムステータス変数の現在の値から最後に再起動されてから、NDB\$EPOCH() によって競 合が検出された行数を確認できます。

Ndb\_conflict\_fn\_epoch\_trans には、NDB\$EPOCH\_TRANS() によって直接競合が検出された行数が用意されて います。 Ndb\_conflict\_fn\_epoch2 および Ndb\_conflict\_fn\_epoch2\_trans には、NDB\$EPOCH2() および NDB \$EPOCH2\_TRANS() によって競合が検出された行数がそれぞれ表示されます。 実際に再編成された行の数 (他の 競合する行と同じトランザクションへのメンバーシップまたは同じトランザクションへの依存関係の影響を含む) は、Ndb\_conflict\_trans\_row\_reject\_count によって指定されます。

詳細については、[NDB Cluster ステータス変数](#page-3714-0)を参照してください。

NDB\$EPOCH() の制約. NDB\$EPOCH() を使用して競合検出を実行する場合、現在次の制限が適用されます:

- NDB Cluster のエポック境界を使用して競合が検出され、TimeBetweenEpochs に比例した粒度 (デフォルト) : 100 milliseconds). 最小競合ウィンドウは、両方のクラスタの同じデータへの並列更新が常に競合を報告する最小時間で す。 これは、常にゼロでない時間であり、2 \* (latency + queueing + TimeBetweenEpochs) にほぼ比例します。 こ れは、TimeBetweenEpochs にデフォルトを仮定し、またクラスタ間の待機時間 (およびキューイング遅延) を無視 して、最小競合ウィンドウが約 200 ミリ秒であることを意味します。 この最小ウィンドウは、予期されたアプリ ケーション「競争」パターンを調べるときに考慮してください。
- NDB\$EPOCH() および NDB\$EPOCH\_TRANS() 関数を使用するテーブルには、追加ストレージが必要です。関数に 渡される値によって、1 行当たり 1 ビットから 32 ビットのスペースが必要です。

• 削除操作の競合は、プライマリとセカンダリの間の相違につながる可能性があります。 行が両方のクラスタ上で同 時に削除される場合、競合は検出できますが、行が削除されるために競合は記録されません。 つまり、後続の再編 成操作の伝播中にさらに競合が検出されないため、相違が発生する可能性があります。

削除は外部シリアライズするか、1 つのクラスタだけにルーティングしてください。 また、行の削除の間の競合 を追跡できるように、このような削除および削除に続く挿入でトランザクションごとに個々の行を更新してくださ い。 これには、アプリケーションの変更が必要となる場合があります。

- 競合検出に NDB\$EPOCH() または NDB\$EPOCH\_TRANS() を使用している場合、現在、発生 「active-active」 構 成内の 2 つの NDB Cluster のみがサポートされます。
- BLOB または TEXT カラムを持つテーブルは、現在 NDB\$EPOCH() または NDB\$EPOCH\_TRANS() ではサポート されていません。

<span id="page-4047-0"></span>NDB\$EPOCH\_TRANS(). NDB\$EPOCH\_TRANS() は、NDB\$EPOCH() 関数を拡張します。 「プライマリがすべ てに優先」ルール [\(NDB\\$EPOCH\(\) および NDB\\$EPOCH\\_TRANS\(\)](#page-4045-2)を参照してください) を使用する同じ方法で競合 が検出され、処理されますが、競合が発生した同じトランザクションで更新されたその他の行も競合していると見な す、という条件が追加されます。 つまり、NDB\$EPOCH() がセカンダリの競合している各行を再編成するのに対し て、NDB\$EPOCH\_TRANS() は競合しているトランザクションを再編成します。

また、競合しているトランザクションへの依存が検出されたトランザクションも競合していると見なされ、これらの 依存関係はセカンダリクラスタのバイナリログの内容によって判断されます。 バイナリログにはデータ変更操作だけ (挿入、更新、削除) が含まれるため、重複するデータの変更だけがトランザクション間の依存関係の判断に使用され ます。

NDB\$EPOCH TRANS() には、NDB\$EPOCH() と同じ条件および制限が適用され、さらに、すべてのトランザクショ ン ID がセカンダリバイナリログ (--ndb-log-transaction-id オプション) に記録され、可変オーバーヘッド (行あたり 最大 13 バイト) が追加される必要があります。 非推奨の log\_bin\_use\_v1\_row\_events システム変数 (デフォルトは OFF) は、NDB\$EPOCH\_TRANS() を使用した ON に設定しないでください。

[NDB\\$EPOCH\(\) および NDB\\$EPOCH\\_TRANS\(\)を](#page-4045-2)参照してください。

ステータス情報. サーバーステータス変数 Ndb\_conflict\_fn\_max は、mysqld が最後に起動されてから、「もっとも 大きいタイムスタンプが優先」競合解決によって現在の SQL ノードに行が適用されなかった回数のカウントを示しま す。

指定された mysqld が最後に再起動されたあとに「同じタイムスタンプが優先」競合解決の結果として行が挿入され なかった回数は、グローバルステータス変数 Ndb\_conflict\_fn\_old によって取得されます。 Ndb\_conflict\_fn\_old をイン クリメントすること以外に、このセクションの後半の説明のように、使用されなかった行の主キーは 例外テーブルに 挿入されます。

<span id="page-4047-1"></span>NDB\$EPOCH2(). NDB\$EPOCH2() 関数は NDB\$EPOCH() と似ていますが、NDB\$EPOCH2() には双方向レプリ ケーショントポロジでの削除処理が用意されています。 このシナリオでは、ndb\_slave\_conflict\_role システム変数を 各ソース (通常は各 PRIMARY、SECONDARY のいずれか) で適切な値に設定することで、プライマリロールとセカン ダリロールが 2 つのソースに割り当てられます。 これが行われると、セカンダリによる変更はプライマリによってセ カンダリに反映され、セカンダリは条件付きで適用されます。

<span id="page-4047-2"></span>NDB\$EPOCH2\_TRANS(). NDB\$EPOCH2\_TRANS() は、NDB\$EPOCH2() 関数を拡張します。 競合は同じ方法 で検出および処理され、プライマリロールとセカンダリロールがレプリケートクラスタに割り当てられますが、競 合が発生した同じトランザクションで更新された他の行も競合とみなされる追加の条件があります。 つまり、NDB \$EPOCH2() ではセカンダリで競合する個々の行が再編成され、NDB\$EPOCH\_TRANS() では競合するトランザクショ ンが再編成されます。

NDB\$EPOCH() および NDB\$EPOCH\_TRANS() では、最後に変更されたエポックごとに行ごとに指定されたメタデー タを使用して、セカンダリからの受信レプリケートされた行変更がローカルでコミットされた変更と並行しているか どうかをプライマリで判断します。同時変更は競合しているとみなされ、セカンダリの例外テーブルの更新および再 編成が行われます。 プライマリで行が削除されると問題が発生するため、レプリケートされた操作が競合するかどう かを判断するために使用可能な最終変更エポックはなくなります。つまり、競合する削除操作は検出されません。 こ れにより相違が生じる可能性があります。たとえば、一方のクラスタでの削除は、他方での削除および挿入と並行し ているため、NDB\$EPOCH() および NDB\$EPOCH\_TRANS() の使用時に削除操作を一方のクラスタにのみルーティン グできます。

NDB\$EPOCH2() では、削除 - 削除の競合を無視し、潜在的な結果の相違を回避することで、削除された行に関する情 報を PRIMARY に格納するという問題は回避されます。 これは、セカンダリに正常に適用され、セカンダリからセカ ンダリにレプリケートされた操作を反映することで実現されます。 セカンダリに戻ると、プライマリから発生した操 作によって削除されたセカンダリに操作を再適用するために使用できます。

NDB\$EPOCH2() を使用する場合、セカンダリはプライマリから削除を適用し、反映された操作によってリストア されるまで新しい行を削除することに注意する必要があります。 理論上、セカンダリでの後続の挿入または更新は プライマリからの削除と競合しますが、この場合、クラスタ間の相違を防ぐために、これを無視してセカンダリを \_<br>「win」 に許可することを選択します。 つまり、削除後、プライマリは競合を検出せず、すぐにセカンダリの次の変 更を採用します。 このため、セカンダリ状態は最終 (安定) 状態に進むと、複数の前のコミット済状態に再アクセスで き、これらの一部が表示される場合があります。

また、セカンダリからプライマリにすべての操作を反映すると、プライマリログバイナリログのサイズが増加し、帯 域幅、CPU 使用率およびディスク I/O が必要になることにも注意してください。

セカンダリでの反映された操作の適用は、セカンダリのターゲット行の状態によって異なります。 セ カンダリに反映された変更が適用されるかどうかは、Ndb\_conflict\_reflected\_op\_prepare\_count および Ndb\_conflict\_reflected\_op\_discard\_count のステータス変数をチェックすることで追跡できます。 適用 される変更の数は、これらの値の違いにすぎません (Ndb\_conflict\_reflected\_op\_prepare\_count は常に Ndb\_conflict\_reflected\_op\_discard\_count 以上であることに注意してください)。

イベントは、次の両方の条件に該当する場合にのみ適用されます:

- 行 (イベントのタイプに従って存在するかどうか) の存在。 削除および更新操作では、行がすでに存在している必要 があります。 挿入操作の場合、行は存在していない必要があります。
- 行はプライマリによって最後に変更されました。 反映された操作の実行によって変更が行われた可能性がありま す。

両方の条件が満たされない場合、反映された操作はセカンダリによって破棄されます。

<span id="page-4048-0"></span>競合解決の例外テーブル. NDB\$OLD() の競合解消機能を使用するには、このタイプの競合解消を使用する 各 NDB テーブルに対応する例外テーブルも作成する必要があります。 これは、NDB\$EPOCH() または NDB \$EPOCH\_TRANS() を使用する場合にも当てはまります。 このテーブルの名前は、競合解決が適用されるテーブルの 名前に文字列 \$EX を付加した名前です。 (たとえば、元のテーブルの名前が mytable である場合、対応する例外テー ブルの名前は mytable\$EX になります。) 例外テーブルを作成する構文は、次のとおりです:

CREATE TABLE original\_table\$EX ( [NDB\$]server\_id INT UNSIGNED, [NDB\$]source\_server\_id INT UNSIGNED, [NDB\$]source\_epoch BIGINT UNSIGNED, [NDB\$]count INT UNSIGNED,

 [NDB\$OP\_TYPE ENUM('WRITE\_ROW','UPDATE\_ROW', 'DELETE\_ROW', 'REFRESH\_ROW', 'READ\_ROW') NOT NULL,] [NDB\$CFT\_CAUSE ENUM('ROW\_DOES\_NOT\_EXIST', 'ROW\_ALREADY\_EXISTS', 'DATA\_IN\_CONFLICT', 'TRANS\_IN\_CONFLICT') NOT NULL,] [NDB\$ORIG\_TRANSID BIGINT UNSIGNED NOT NULL,]

original\_table\_pk\_columns,

[orig\_table\_column|orig\_table\_column\$OLD|orig\_table\_column\$NEW,]

[additional\_columns,]

 PRIMARY KEY([NDB\$]server\_id, [NDB\$]source\_server\_id, [NDB\$]source\_epoch, [NDB\$]count) ) ENGINE=NDB;

最初の 4 つのカラムが必須です。 最初の 4 つのカラムの名前と元のテーブルの主キーカラムと一致するカラムは重 要ではありません。ただし、わかりやすく一貫性のある理由から、ここに示す名前を server\_id, source\_server\_id, source\_epoch および count カラムに使用し、元のテーブルの主キーと一致するカラムに元のテーブルと同じ名前を使 用することをお薦めします。

例外テーブルで、このセクションの後半で説明するオプションのカラム NDB\$OP\_TYPE、NDB\$CFT\_CAUSE または NDB\$ORIG\_TRANSID を使用する場合は、必要な各カラムに接頭辞 NDB\$ を使用して名前を付ける必要があります。

必要に応じて、オプションカラムを定義しない場合でも NDB\$ プリフィクスを使用して必須カラムに名前を付けるこ とができます。ただしこの場合、4 つすべての必須カラムにプリフィクスを使用して名前を付ける必要があります。

このカラムに続き、元のテーブルの主キーを構成するカラムは、元のテーブルの主キーの定義に使用される順番でコ ピーをしてください。 元のテーブルの主キーカラムを複製するカラムのデータ型は、元のカラムと同じ (または大き い) データ型にしてください。 主キーカラムのサブセットを使用できます。

例外テーブルでは、NDB ストレージエンジンを使用する必要があります。 (例外テーブルで NDB\$OLD() を使用する 例は、このセクションの後半で示します。)

オプションで、コピーされる主キーカラムのあとに追加カラムを定義できますが、その前に追加カラムを定義する ことはできません。このような追加カラムは NOT NULL にはできません。 NDB Cluster は、次のいくつかの段落 で説明する、3 つの事前定義された追加のオプションカラム NDB\$OP\_TYPE、NDB\$CFT\_CAUSE、および NDB \$ORIG\_TRANSID をサポートしています。

NDB\$OP\_TYPE: このカラムを使用して、競合の原因となっている操作のタイプを取得できます。 このカラムを使用 する場合、ここで示すように定義します。

NDB\$OP\_TYPE ENUM('WRITE\_ROW', 'UPDATE\_ROW', 'DELETE\_ROW', 'REFRESH\_ROW', 'READ\_ROW') NOT NULL

WRITE\_ROW、UPDATE\_ROW、および DELETE\_ROW 操作タイプは、ユーザー起動の操作を表します。 REFRESH\_ROW 操作は、競合を検出したクラスタから元のクラスタに戻されたトランザクションを相殺するとき に、競合解決によって生成される操作です。 READ\_ROW 操作は、排他的行ロックを使用して定義される、ユーザー 起動の読み取り追跡操作です。

NDB\$CFT\_CAUSE: 登録された競合の原因を示すオプションのカラム NDB\$CFT\_CAUSE を定義できます。 このカ ラムは、使用する場合、ここで示すように定義されます。

NDB\$CFT\_CAUSE ENUM('ROW\_DOES\_NOT\_EXIST', 'ROW\_ALREADY\_EXISTS', 'DATA\_IN\_CONFLICT', 'TRANS\_IN\_CONFLICT') NOT NULL

ROW\_DOES\_NOT\_EXIST は UPDATE\_ROW および WRITE\_ROW 操作の原因として報告できま す。ROW\_ALREADY\_EXISTS は WRITE\_ROW イベントに対して報告できます。 DATA\_IN\_CONFLICT は、行ベー スの競合関数が競合を検出した場合に報告されます。TRANS\_IN\_CONFLICT は、トランザクション競合関数がトラン ザクション全体に属するすべての操作を拒否する場合に報告されます。

NDB\$ORIG\_TRANSID: NDB\$ORIG\_TRANSID カラム (使用する場合) には、元のトランザクションの ID が含まれま す。 このカラムは次のように定義されます。

NDB\$ORIG\_TRANSID BIGINT UNSIGNED NOT NULL

NDB\$ORIG\_TRANSID は NDB によって生成される 64 ビットの値です。 この値は、同じまたは異なる例外テーブル から同じ競合トランザクションに属する複数の例外テーブルのエントリを相互に関連付けるために使用されます。

元のテーブルの主キーの一部ではない追加の参照カラムには、colname\$OLD または colname\$NEW という名前を付 けることができます。colname\$OLD は、更新および削除操作 (DELETE\_ROW イベントを含む操作) で古い値を参照 します。colname\$NEW を使用すると、挿入および更新操作、つまり WRITE\_ROW イベント、UPDATE\_ROW イベ ントまたは両方のタイプのイベントを使用した操作で新しい値を参照できます。 競合する操作で主キーではない特 定の参照カラムの値が指定されていない場合、例外テーブルの行には、NULL またはそのカラムに定義されているデ フォルト値が含まれます。

#### 重要

mysql.ndb\_replication テーブルは、データテーブルがレプリケーション用にセットアップさ れたときに読み取られるため、複製されるテーブルに対応する行は、複製されるテーブルが 作成される前に mysql.ndb\_replication に挿入する必要があります。

例

次の例では、[セクション23.6.5「NDB Cluster のレプリケーションの準備」](#page-4026-0) および [セクション23.6.6「NDB Cluster](#page-4028-0) [レプリケーションの開始 \(シングルレプリケーションチャネル\)」](#page-4028-0) で説明されているように、NDB Cluster レプリケー ションがすでに機能していることを前提としています。

NDB\$MAX() の例. 「タイムスタンプ」 としてカラム mycol を使用して、テーブル test.t1 で「もっとも大きいタイ ムスタンプが優先」競合解決を有効にするものとします。 これは、次のステップで実行できます。

- 1. ソース mysqld と --ndb-log-update-as-write=OFF が起動されていることを確認します。
- 2. ソースで、次の INSERT ステートメントを実行します:

INSERT INTO mysql.ndb\_replication VALUES ('test', 't1', 0, NULL, 'NDB\$MAX(mycol)');

server\_id に 0 を挿入すると、このテーブルにアクセスするすべての SQL ノードが競合解決を使用します。 特定 の mysqld だけで競合解決を使用する場合は、実際のサーバー ID を使用します。

binlog\_type カラムに NULL を挿入すると、0 (NBT\_DEFAULT) の挿入と同じ効果があり、サーバーのデフォルト が使用されます。

3. test.t1 テーブルを作成します。

CREATE TABLE test.t1 ( columns mycol INT UNSIGNED, columns ) ENGINE=NDB;

これで、このテーブルで更新が実行されると、競合解消が適用され、mycol の最大値を持つ行のバージョンがレプ リカに書き込まれます。

注記

コマンドラインオプションを使用するのではなく、ndb\_replication テーブルを使用してソー スのロギングを制御するには、NBT\_UPDATED\_ONLY\_USE\_UPDATE としてのその他の binlog\_type オプションを使用する必要があります。

NDB\$OLD() の例. NDB テーブル (ここで定義されたテーブルなど) が複製中であり、このテーブルへの更新に「同 じタイムスタンプが優先」競合解決を有効にするものとします。

CREATE TABLE test.t2 ( a INT UNSIGNED NOT NULL, b CHAR(25) NOT NULL, columns, mycol INT UNSIGNED NOT NULL, columns, PRIMARY KEY pk (a, b) ) ENGINE=NDB;

ここで示す順番で、次のステップが必要です。

1. まず (test.t2 を作成する前に)、ここで示すように [mysql.ndb\\_replication](#page-4043-0) テーブルに行を挿入する必要がありま す。

INSERT INTO mysql.ndb\_replication VALUES ('test', 't2', 0, NULL, 'NDB\$OLD(mycol)');

binlog\_type カラムに可能な値は、このセクションの前半に示しています。 値 'NDB\$OLD(mycol)' を conflict\_fn カ ラムに挿入してください。

2. test.t2 に対応する例外テーブルを作成します。 ここに示すテーブル作成ステートメントには、必要なすべてのカ ラムが含まれます。これらのカラムの後、およびテーブル主キーの定義の前に、追加のカラムを宣言する必要があ ります。

CREATE TABLE test.t2\$EX ( server\_id INT UNSIGNED, source\_server\_id INT UNSIGNED, source\_epoch BIGINT UNSIGNED. count INT UNSIGNED, a INT UNSIGNED NOT NULL, b CHAR(25) NOT NULL,

#### [additional\_columns,]

PRIMARY KEY(server\_id, source\_server\_id, source\_epoch, count) ) ENGINE=NDB;

特定の競合のタイプ、原因および元のトランザクション ID に関する情報を示す追加のカラムを含めることができ ます。 元のテーブルのすべての主キーカラムに一致するカラムを提供する必要もありません。 つまり、次のよう な例外テーブルを作成できます:

CREATE TABLE test.t2\$EX ( NDB\$server\_id INT UNSIGNED, NDB\$source\_server\_id INT UNSIGNED, NDB\$source\_epoch BIGINT UNSIGNED, NDB\$count INT UNSIGNED, a INT UNSIGNED NOT NULL,

 NDB\$OP\_TYPE ENUM('WRITE\_ROW','UPDATE\_ROW', 'DELETE\_ROW', 'REFRESH\_ROW', 'READ\_ROW') NOT NULL, NDB\$CFT\_CAUSE ENUM('ROW\_DOES\_NOT\_EXIST', 'ROW\_ALREADY\_EXISTS', 'DATA\_IN\_CONFLICT', 'TRANS\_IN\_CONFLICT') NOT NULL, NDB\$ORIG\_TRANSID BIGINT UNSIGNED NOT NULL,

#### [additional\_columns,]

 PRIMARY KEY(NDB\$server\_id, NDB\$source\_server\_id, NDB\$source\_epoch, NDB\$count) ) ENGINE=NDB;

注記

テーブル定義に NDB\$OP\_TYPE、NDB\$CFT\_CAUSE または NDB\$ORIG\_TRANSID の いずれかのカラムが含まれているため、4 つの必須カラムには NDB\$ 接頭辞が必要で す。

3. 前に示したように、テーブル test.t2 を作成します。

NDB\$OLD() を使用して競合解決を実行するテーブルごとに、これらのステップに従う必要があります。 このよう なテーブルごとに、mysql.ndb\_replication に対応する行があり、複製されているテーブルと同じデータベースに例外 テーブルがある必要があります。

<span id="page-4051-0"></span>読み取り競合の検出と解決. NDB Cluster は読み取り操作の追跡もサポートしているため、循環レプリケーション設 定で、あるクラスタ内の特定の行の読み取りと別のクラスタ内の同じ行の更新または削除との間の競合を管理できま す。 この例では、レプリカクラスタ (B) がインターリーブされたトランザクションで従業員の前部門の従業員数を更 新している間に、employee および department テーブルを使用して、従業員がソースクラスタ上のある部門から別の 部門に異動されるシナリオをモデル化します (これ以降、クラスタ A と呼びます)。

データテーブルは次の SQL ステートメントで作成されました。

# Employee table CREATE TABLE employee ( id INT PRIMARY KEY, name VARCHAR(2000), dept INT NOT NULL ) ENGINE=NDB;

# Department table CREATE TABLE department ( id INT PRIMARY KEY, name VARCHAR(2000), members INT ) ENGINE=NDB;

2 つのテーブルの内容は、次の SELECT ステートメントの出力 (一部) に示される行を含みます。

mysql> SELECT id, name, dept FROM employee; +---------------+------+ | id | name | dept | +------+--------+------+ ... | 998 | Mike | 3 | | 999 | Joe | 3 |

### このページは機械翻訳したものです。

NDB Cluster レプリケーションの競合解決

| 1000 | Mary | 3 | ... +------+--------+------+ mysql> SELECT id, name, members FROM department; +-----+-------------+---------+ | id | name | members | +-----+-------------+---------+ ...

| 3 | Old project | 24 | ... +-----+-------------+---------+

4 つの必須カラム (これらはこのテーブルの主キーに使用されます)、操作タイプと原因用のオプションカラム、およ び元のテーブルの主キーカラムを含んだ、ここで示した SQL ステートメントで作成された例外テーブルをすでに使用 しているものとします。

CREATE TABLE employee\$EX ( NDB\$server\_id INT UNSIGNED, NDB\$source\_server\_id INT UNSIGNED, NDB\$source\_epoch BIGINT UNSIGNED, NDB\$count INT UNSIGNED, NDB\$OP\_TYPE ENUM( 'WRITE\_ROW','UPDATE\_ROW', 'DELETE\_ROW', 'REFRESH\_ROW','READ\_ROW') NOT NULL, NDB\$CFT\_CAUSE ENUM( 'ROW\_DOES\_NOT\_EXIST', 'ROW\_ALREADY\_EXISTS', 'DATA\_IN\_CONFLICT', 'TRANS\_IN\_CONFLICT') NOT NULL,

id INT NOT NULL,

 PRIMARY KEY(NDB\$server\_id, NDB\$source\_server\_id, NDB\$source\_epoch, NDB\$count) ) ENGINE=NDB;

2 つのクラスタ上で同時に 2 つのトランザクションが発生するものとします。 クラスタ A では、新しい部門を作成し てから、従業員番号 999 をその部門に移動します。次の SQL ステートメントを使用します。

BEGIN; INSERT INTO department VALUES (4, "New project", 1); UPDATE employee SET dept = 4 WHERE id = 999; COMMIT;

同時にクラスタ B では、次に示すように、別のトランザクションが employee から読み取ります。

BEGIN; SELECT name FROM employee WHERE id = 999; UPDATE department SET members = members - 1 WHERE id = 3; commit;

競合しているトランザクションは、通常は競合解決メカニズムで検出されません。これは、競合が読み取り (SELECT) と更新操作の間で発生しているためです。 この問題を回避するには、レプリカクラスタで SET ndb\_log\_exclusive\_reads = 1 を実行します。 この方法で排他読取りロックを取得すると、ソースで読み取られた行に レプリカクラスタで競合解決が必要であるというフラグが付けられます。 これらのトランザクションのロギングの前 にこの方法で排他読取りを有効にすると、クラスタ B での読取りが追跡され、解決のためにクラスタ A に送信されま す。その後、従業員行での競合が検出され、クラスタ B でのトランザクションが中断されます。

競合は、ここで示すように (クラスタ A にある) 例外テーブルに READ\_ROW 操作として登録されます (操作タイプの 説明については、[競合解決の例外テーブル](#page-4048-0)を参照してください)。

mysql> SELECT id, NDB\$OP\_TYPE, NDB\$CFT\_CAUSE FROM employee\$EX;

+-------+-------------+-------------------+ | id | NDB\$OP\_TYPE | NDB\$CFT\_CAUSE | +-------+-------------+-------------------+

... | 999 | READ\_ROW | TRANS\_IN\_CONFLICT |

+-------+-------------+-------------------+

読み取り操作で検出された、存在するどの行にもフラグが付けられます。 すなわち、ここで示すように、クラスタ A での更新と、同時に発生したトランザクションで同じテーブルからのクラスタ B での複数行の読み取りとの間で競合 NDB Cluster リリースノート

の影響を調べることで、例外テーブルに同じ競合に起因する複数の行のログが取られる場合があります。 ここで、ク ラスタ A で実行されるトランザクションを示します。

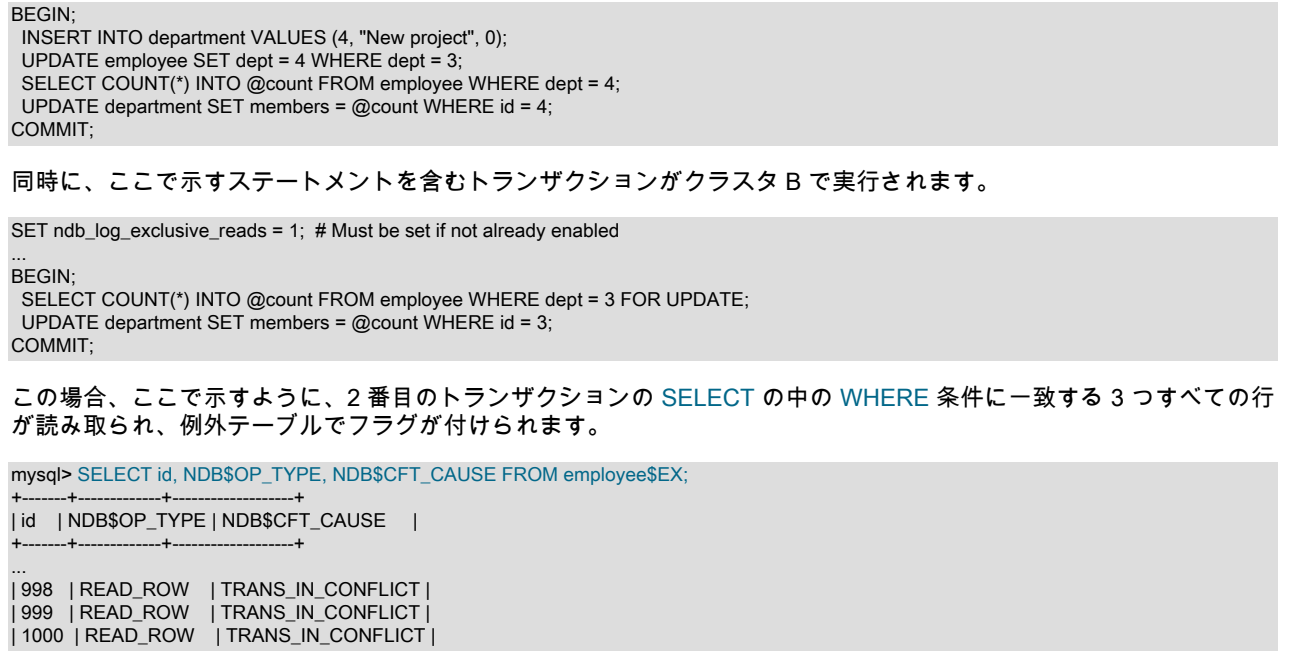

読み取りの追跡は、存在する行だけに基づいて行われます。 特定条件の追跡に基づく読み取りは、検出された行だけ と競合し、インターリーブされたトランザクションで挿入された行とは競合しません。 これは、NDB Cluster の単一 インスタンスで排他的行ロックが実行される方法に似ています。

# 23.7 NDB Cluster リリースノート

+-------+-------------+-------------------+

...

NDB Cluster リリースでの変更は、このリファレンスマニュアルとは別にドキュメント化されています。NDB Cluster 8.0 の各リリースの変更に関するリリースノートは、[「NDB 8.0 リリースノート」](https://dev.mysql.com/doc/relnotes/mysql-cluster/8.0/en/)にあります。

NDB Cluster の古いバージョンのリリースノートは[、「NDB Cluster リリースノート」か](https://dev.mysql.com/doc/index-cluster.html#cluster-relnotes)ら入手できます。

# 第 24 章 パーティション化

# 目次

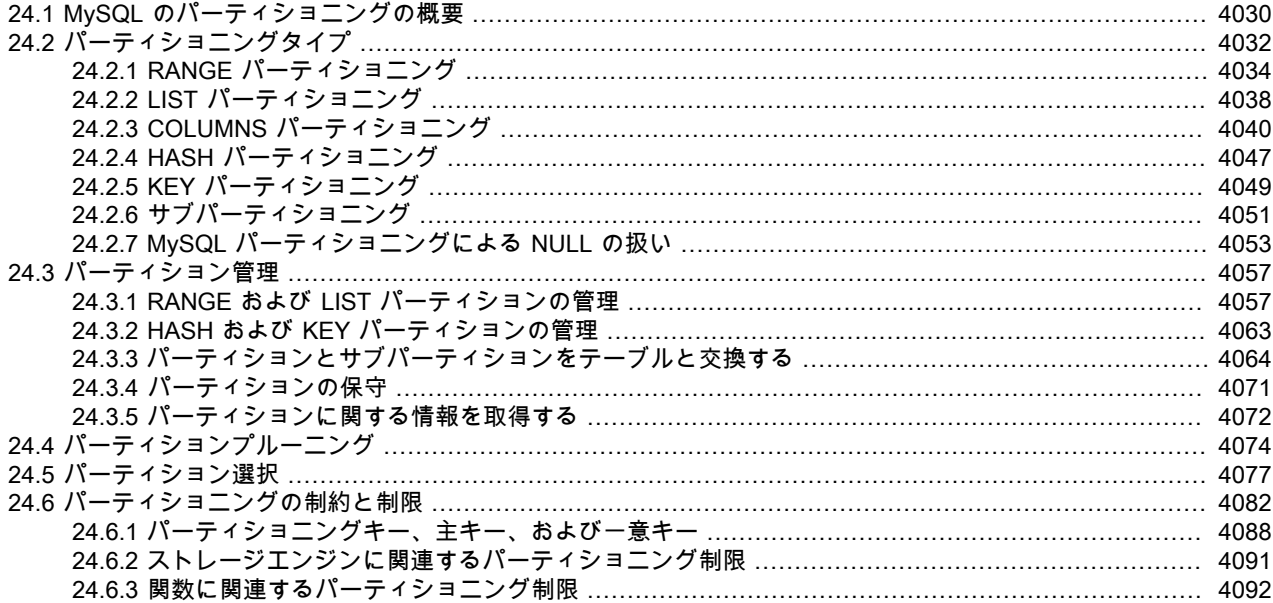

この章では、ユーザー定義のパーティション化について説明します。

注記

テーブルのパーティション化は、ウィンドウ関数で使用されるパーティション化とは異なり ます。 ウィンドウ関数の詳細は、[セクション12.21「ウィンドウ関数」](#page-2135-0) を参照してくださ い。

MySQL 8.0 では、パーティション分割のサポートは InnoDB および NDB ストレージエンジンによって提供されま す。

MySQL 8.0 は現在、MyISAM などの InnoDB または NDB 以外のストレージエンジンを使用したテーブルのパーティ ション化をサポートしていません。 ネイティブパーティション化サポートを提供しないストレージエンジンを使用し てパーティションテーブルを作成しようとすると、 ER\_CHECK\_NOT\_IMPLEMENTED で失敗します。

Oracle によって提供される MySQL 8.0 Community バイナリには、InnoDB および NDB ストレージエンジンによっ て提供されるパーティショニングサポートが含まれます。 MySQL Enterprise Edition バイナリで提供されるパーティ ション分割サポートの詳細は、[第30章「MySQL Enterprise Edition」](#page-4554-0) を参照してください。

ソースから MySQL 8.0 をコンパイルする場合は、InnoDB サポートを使用してビルドを構成すれば、InnoDB テーブ ルのパーティションサポートを使用してバイナリを作成できます。 詳細は[、セクション2.9「ソースから MySQL をイ](#page-208-0) [ンストールする」](#page-208-0)を参照してください。

InnoDB によるパーティション化サポートを有効にするために、これ以上行う必要はありません (たとえば、my.cnf ファイルに特別なエントリは必要ありません)。

InnoDB ストレージエンジンによるパーティション分割サポートを無効にすることはできません。

パーティショニングの概要およびパーティショニングの概念については、[セクション24.1「MySQL のパーティショニ](#page-4055-0) [ングの概要」](#page-4055-0)を参照してください。

サブパーティション化に加えて、いくつかのタイプのパーティション化がサポートされています。[セクション](#page-4057-0) [24.2「パーティショニングタイプ」](#page-4057-0) および [セクション24.2.6「サブパーティショニング」](#page-4076-0) を参照してください。 [セクション24.3「パーティション管理」で](#page-4082-0)は、既存のパーティション化されたテーブルでパーティションを追加、削 除および変更する方法について説明しています。

[セクション24.3.4「パーティションの保守」](#page-4096-0)では、パーティション化されたテーブルで使用するテーブル保守コマン ドについて説明しています。

INFORMATION\_SCHEMA データベースの PARTITIONS テーブルには、パーティションおよびパーティション化さ れたテーブルに関する情報があります。 詳細は[、セクション26.21「INFORMATION\\_SCHEMA PARTITIONS テーブ](#page-4184-0) [ル」](#page-4184-0)を参照してください。このテーブルに対するクエリーのいくつかの例については、[セクション24.2.7「MySQL](#page-4078-0) [パーティショニングによる NULL の扱い」を](#page-4078-0)参照してください。

MySQL 8.0 のパーティショニングの既知の問題については[、セクション24.6「パーティショニングの制約と制限」を](#page-4107-0) 参照してください。

また、パーティション化されたテーブルを使用して作業を行うときに、次のリソースが役に立つことがあります。

追加のリソース. MySQL のユーザー定義パーティショニングに関するその他の情報ソースには、次のものがありま す。

• [MySQL パーティショニングフォーラム](https://forums.mysql.com/list.php?106)

これは、MySQL パーティショニングテクノロジに興味があり実験している人のための公式ディスカッションフォー ラムです。 MySQL 開発者などからの発表や更新が掲載されています。 パーティショニングの開発チームおよびド キュメントチームのメンバーによってモニターされています。

• [Mikael Ronström のブログ](http://mikaelronstrom.blogspot.com/)

MySQL Partitioning Architect および Lead Developer Mikael Ronström は、MySQL Partitioning および NDB Cluster での作業に関する記事を頻繁に投稿しています。

• [PlanetMySQL](http://www.planetmysql.org/)

MySQL を使用している人が関心を持つと思われる MySQL 関連ブログをまとめた MySQL ニュースサイト。 MySQL パーティショニングを使用している人が更新しているブログへのリンクをここでチェックしたり、自分のブ ログを追加したりすることをお勧めします。

# <span id="page-4055-0"></span>24.1 MySQL のパーティショニングの概要

このセクションでは、MySQL 8.0 のパーティショニングの概念について説明します。

パーティショニングの制約および機能制限については、[セクション24.6「パーティショニングの制約と制限」を](#page-4107-0)参照 してください。

SQL 標準では、データ保存の物理的な仕様に関するガイダンスはあまり提供されていません。 SQL 言語自体が、そ れが動作するスキーマ、テーブル、行、またはカラムの基盤となるデータ構造やメディアと独立して動作するように 意図されています。 それにもかかわらず、ほとんどの高度なデータベース管理システムでは、ファイルシステム、 ハードウェア、またはその両方について、特定のデータを格納するために使用される物理的な場所を判別する方法が 開発されてきました。 MySQL では、InnoDB ストレージエンジンが長い間テーブルスペースの概念をサポートしてお り [\(セクション15.6.3「テーブルスペース」](#page-2697-0) を参照)、パーティション分割を導入する前でも、異なるデータベースを 格納するために異なる物理ディレクトリを使用するように MySQL Server を構成できます (この方法については [セク](#page-1628-0) [ション8.12.2「シンボリックリンクの使用」](#page-1628-0) を参照)。

パーティショニングはこの認識をさらに一歩進めて、必要に応じて多くの部分を設定できるルールに従って、個々の テーブルの部分をファイルシステムに配分できるようにしています。 それにより、テーブルの異なる部分が別個の テーブルとして別個の場所に格納されます。 データを分割するためにユーザーが選択するルールはパーティショニン グ関数と呼ばれ、MySQL では法、範囲セットまたは値リストに対する単純な照合、内部ハッシュ関数、または線形 ハッシュ関数が使用されます。 関数は、ユーザーが指定したパーティショニングタイプに従って選択され、ユーザー が指定した式の値をパラメータとして取ります。 この式には、使用されるパーティショニングのタイプに応じて、カ ラム値、1 つ以上のカラム値を操作する関数、または 1 つ以上のカラム値のセットを指定できます。

RANGE、LIST、および [LINEAR] HASH パーティショニングの場合、パーティショニングカラムの値はパーティショ ニング関数に渡され、特定のレコードを格納すべきパーティションの番号を表す整数値が返されます。 この関数は非 定数および非ランダムである必要があります。 クエリーを含めることはできませんが、式が NULL または次のような 整数 intval を返すかぎり、MySQL で有効な SQL 式を使用できます。

#### -MAXVALUE <= intval <= MAXVALUE

(MAXVALUE は対象となる整数型の上限を表すために使用されます。-MAXVALUE は下限を表します。)

[LINEAR] KEY、RANGE COLUMNS、および LIST COLUMNS パーティショニングの場合、パーティショニング式は 1 つ以上のカラムのリストから構成されます。

[LINEAR] KEY パーティショニングの場合、パーティショニング関数は MySQL によって提供されます。

許可されるパーティショニングカラムタイプおよびパーティショニング関数については、[セクション24.2「パーティ](#page-4057-0) [ショニングタイプ」](#page-4057-0)、およびパーティショニング構文の説明および追加例を示している[セクション13.1.20「CREATE](#page-2243-0) [TABLE ステートメント」を](#page-2243-0)参照してください。 パーティショニング関数の制約については[、セクション24.6.3「関数](#page-4117-0) [に関連するパーティショニング制限」](#page-4117-0)を参照してください。

これは「水平パーティショニング」と呼ばれます。つまり、テーブル内の異なる行を異なる物理パーティションに割 り当てることができます。 MySQL 8.0 では、テーブルの異なるカラムが異なる物理パーティションに割り当てられ る垂直パーティション化はサポートされていません。 現時点では、MySQL に垂直パーティション化を導入する計画 はありません。

パーティション化されたテーブルを作成するには、それらをサポートするストレージエンジンを使用する必要があり ます。 MySQL 8.0 では、同じパーティション化されたテーブルのすべてのパーティションが同じストレージエンジン を使用する必要があります。 ただし、同じ MySQL サーバーまたは同じデータベース上の異なるパーティション化さ れたテーブルに、異なるストレージエンジンを使用することはできます。

MySQL 8.0 では、パーティション分割をサポートするストレージエンジンは InnoDB と NDB だけです。 パーティ ション分割は、それをサポートしていないストレージエンジンでは使用できません。これには、MyISAM, MERGE, CSV および FEDERATED ストレージエンジンが含まれます。

KEY または LINEAR KEY によるパーティショニングは NDB で使用できますが、ほかのタイプのユーザー定義パー ティショニングはこのストレージエンジンを使用するテーブルでサポートされません。 また、ユーザー定義パーティ ショニングを使用する NDB テーブルには明示的な主キーが必要であり、テーブルのパーティショニング式で参照され るカラムは主キーの一部である必要があります。 ただし、ユーザーパーティション化された NDB テーブルを作成ま たは変更するために使用される CREATE TABLE または ALTER TABLE ステートメントの PARTITION BY KEY 句ま たは PARTITION BY LINEAR KEY 句にカラムが 1 つもリストされていない場合は、テーブルに明示的な主キーは必 要ありません。 詳細は[、セクション23.1.7.1「NDB Cluster の SQL 構文に準拠していません」](#page-3507-0)を参照してください。

パーティション化されたテーブルを作成する場合、デフォルトのストレージエンジンはほかのテーブルを作成する場 合と同様に使用されます。この動作をオーバーライドするには、パーティション化されていないテーブルの場合と同 様に[STORAGE] ENGINE オプションを使用するだけで済みます。 ターゲットストレージエンジンは、ネイティブ パーティショニングサポートを提供する必要があります。そうしないと、ステートメントは失敗します。 CREATE TABLE ステートメントでパーティション化オプションを使用する前に、[STORAGE] ENGINE (およびその他のテー ブルオプション) をリストする必要があることに注意してください。 次の例では、ハッシュによって 6 つのパーティ ションにパーティション化され、(default\_storage\_engine の値に関係なく) InnoDB ストレージエンジンを使用する テーブルを作成する方法を示します:

CREATE TABLE ti (id INT, amount DECIMAL(7,2), tr\_date DATE) ENGINE=INNODB PARTITION BY HASH( MONTH(tr\_date) ) PARTITIONS 6;

各 PARTITION 句に [STORAGE] ENGINE オプションを含めることはできますが、MySQL 8.0 ではこれは効果があり ません。

特に指定がないかぎり、この説明の残りの例では、default\_storage\_engine が InnoDB であると想定しています。

## 重要

パーティショニングはテーブルのすべてのデータおよびインデックスに適用されます。デー タだけにパーティション化しインデックスは行わないことはできず (その逆も不可)、テーブ ルの一部のみをパーティション化することもできません。

各パーティションのデータおよびインデックスを特定のディレクトリに割り当てるには、パーティション化された テーブルを作成するために使用する CREATE TABLE ステートメントの PARTITION 句に DATA DIRECTORY および INDEX DIRECTORY オプションを使用します。

InnoDB テーブルの個々のパーティションおよびサブパーティションでは、DATA DIRECTORY オプションのみがサ ポートされます。 MySQL 8.0.21 では、DATA DIRECTORY 句で指定されたディレクトリは InnoDB で認識されてい る必要があります。 詳細は[、DATA DIRECTORY 句の使用](#page-2669-0)を参照してください。

テーブルのパーティション化式で使用されるすべてのカラムは、主キーを含め、テーブルに含まれる可能性のあるす べての一意キーの一部である必要があります。 つまり、次の SQL ステートメントで作成されたこのようなテーブル はパーティション化できません:

CREATE TABLE tnp ( id INT NOT NULL AUTO\_INCREMENT, ref BIGINT NOT NULL, name VARCHAR(255), PRIMARY KEY pk (id), UNIQUE KEY uk (name) );

キー pk と uk には共通のカラムがないため、パーティション化式で使用できるカラムはありません。 この状況で考え られる回避策には、name カラムのテーブル主キーへの追加、id カラムの uk への追加、または一意キーの完全な削除 が含まれます。 詳しく[はセクション24.6.1「パーティショニングキー、主キー、および一意キー」](#page-4113-0),をご覧ください。

また、MAX\_ROWS および MIN\_ROWS は、各パーティションに格納できる行のそれぞれ最大数および最小数を決定 するために使用できます。 これらのオプションの詳細は[、セクション24.3「パーティション管理」](#page-4082-0) を参照してくださ い。

MAX\_ROWS オプションは、余分なパーティションを含む「NDB Cluster」テーブルを作成する場合にも役立つため、 ハッシュインデックスの記憶域を増やすことができます。 詳細は、DataMemory データノード構成パラメータのド キュメント、および [セクション23.1.2「NDB Cluster ノード、ノードグループ、フラグメントレプリカ、およびパー](#page-3477-0) [ティション」](#page-3477-0)を参照してください。

パーティショニングのいくつかの利点を次に示します。

- パーティショニングを使用すると、単一ディスクまたはファイルシステムパーティションに保持できるデータより 多くのデータを 1 つのテーブルに格納できます。
- 有効性を失っているデータは、多くの場合、そのデータのみが含まれているパーティションを削除することによっ て、パーティション化されたテーブルから簡単に削除できます。 反対に、新しいデータを追加する処理は、その データだけを格納するための 1 つ以上の新しいパーティションを追加することによって、非常に便利になることが あります。
- 指定された WHERE 句を満たすデータを 1 つ以上のパーティションのみに格納できることによって、検索からほか のパーティションが自動的に除外され、一部のクエリーが大幅に最適化されることがあります。 パーティションは パーティション化されたテーブルが作成されたあとに変更できるため、使用頻度の高いクエリー (パーティショニン グスキームが最初に設定されたときはあまり使用されていなかった) を改善するためにデータを再編成できます。 一致しないパーティション (およびそれらに含まれている行) を除外するこの機能は、よくパーティションプルーニ ングと呼ばれます。 詳細は[、セクション24.4「パーティションプルーニング」を](#page-4099-0)参照してください。

また、MySQL では、クエリーの明示的なパーティション選択もサポートされています。 たとえば、SELECT \* FROM t PARTITION (p0,p1) WHERE c < 5 は、パーティション p0 および p1 の WHERE 条件に一致する行のみを 選択します。 この場合、MySQL はテーブル t のほかのパーティションをチェックしません。これにより、検査す るパーティションが事前にわかっているときにクエリー速度が大幅に向上することがあります。 パーティション選 択は、データ変更ステートメント (DELETE、INSERT、REPLACE、UPDATE、LOAD DATA、および LOAD XML) でもサポートされます。 詳細および例については、これらのステートメントの説明を参照してください。

# <span id="page-4057-0"></span>24.2 パーティショニングタイプ

このセクションでは、MySQL 8.0 で使用できるパーティショニングのタイプについて説明します。 これらには、次に 一覧したタイプが含まれます。

• RANGE パーティショニング. このタイプのパーティショニングは、指定された範囲に含まれるカラム値に基づ いて、行をパーティションに割り当てます。 [セクション24.2.1「RANGE パーティショニング」を](#page-4059-0)参照してくださ い。 このタイプを拡張した RANGE COLUMNS については、[セクション24.2.3.1「RANGE COLUMNS パーティ](#page-4065-1) [ショニング」](#page-4065-1)を参照してください。

- LIST パーティショニング. RANGE によるパーティショニングに似ていますが、別個の値のセットのいずれかに 一致するカラムに基づいて、パーティションが選択されます。 [セクション24.2.2「LIST パーティショニング」を](#page-4063-0)参 照してください。 このタイプを拡張した LIST COLUMNS については、[セクション24.2.3.2「LIST COLUMNS パー](#page-4070-0) [ティショニング」](#page-4070-0)を参照してください。
- HASH パーティショニング. このタイプのパーティショニングでは、テーブルに挿入される行内のカラム値を操 作するユーザー定義式によって返される値に基づいて、パーティションが選択されます。 関数は、負ではない整数 値を返す MySQL の有効な式で構成できます。 このタイプを拡張した LINEAR HASH も使用できます。 [セクション](#page-4072-0) [24.2.4「HASH パーティショニング」](#page-4072-0)を参照してください。
- KEY パーティショニング. このタイプのパーティショニングは、HASH によるパーティショニングに似ています が、評価される 1 つ以上のカラムのみを指定し、MySQL サーバーが独自のハッシュ関数を提供します。 MySQL によって提供されるハッシュ関数ではカラムデータ型に関係なく整数結果が保証されるため、これらのカラムに 整数以外の値が含まれていてもかまいません。 このタイプを拡張した LINEAR KEY も使用できます。 [セクション](#page-4074-0) [24.2.5「KEY パーティショニング」](#page-4074-0)を参照してください。

データベースパーティショニングの非常に一般的な使用方法は、日付によってデータを分けることです。 一部のデー タベースシステムは、MySQL 8.0 では実装されていない、明示的な日付パーティショニングをサポートしています。 ただし、MySQL で、DATE、TIME、または DATETIME カラムに基づいて、またはそのようなカラムを使用する式に 基づいて、パーティショニングスキームを作成することは難しくありません。

KEY または LINEAR KEY でパーティショニングする場合は、DATE、TIME、または DATETIME カラムを、カラム値 の変更を実行しないパーティショニングカラムとして使用できます。 たとえば、次のテーブル作成ステートメントは MySQL で完全に有効です。

CREATE TABLE members ( firstname VARCHAR(25) NOT NULL, lastname VARCHAR(25) NOT NULL, username VARCHAR(16) NOT NULL, email VARCHAR(35), joined DATE NOT NULL ) PARTITION BY KEY(joined) PARTITIONS 6;

MySQL 8.0 では、RANGE COLUMNS および LIST COLUMNS パーティショニングを使用して、DATE または DATETIME カラムをパーティショニングカラムとして使用することもできます。

他のパーティション化タイプでは、整数値または NULL を生成するパーティション化式が必要です。 RANGE、LIST、HASH、または LINEAR HASH による日付ベースパーティショニングを使用する場合は、次のように 単純に DATE、TIME、または DATETIME カラムを操作してそのような値を返す関数を使用できます。

CREATE TABLE members ( firstname VARCHAR(25) NOT NULL, lastname VARCHAR(25) NOT NULL, username VARCHAR(16) NOT NULL, email VARCHAR(35), joined DATE NOT NULL ) PARTITION BY RANGE( YEAR(joined) ) ( PARTITION p0 VALUES LESS THAN (1960), PARTITION p1 VALUES LESS THAN (1970), PARTITION p2 VALUES LESS THAN (1980), PARTITION p3 VALUES LESS THAN (1990), PARTITION p4 VALUES LESS THAN MAXVALUE

);

日付を使用したパーティショニングの追加例は、この章の次のセクションにあります。

- [セクション24.2.1「RANGE パーティショニング」](#page-4059-0)
- [セクション24.2.4「HASH パーティショニング」](#page-4072-0)
- [セクション24.2.4.1「LINEAR HASH パーティショニング」](#page-4073-0)

日付ベースパーティショニングのより複雑な例については、次のセクションを参照してください。

• [セクション24.4「パーティションプルーニング」](#page-4099-0)

• [セクション24.2.6「サブパーティショニング」](#page-4076-0)

MySQL パーティショニングは、TO\_DAYS()、YEAR()、および TO\_SECONDS() 関数で使用するために最適化されて います。 ただし、整数または NULL を返すほかの日時関数 (WEEKDAY()、DAYOFYEAR()、MONTH() など) を使用 できます。 そのような関数の詳細については[、セクション12.7「日付および時間関数」を](#page-1908-0)参照してください。

使用するパーティショニングのタイプにかかわらず、パーティションには作成時に常に 0 から始まる番号が順番に自 動的に付けられることを覚えておくことが重要です。 新しい行がパーティション化されたテーブルに挿入されるとき は、これらのパーティション番号が正しいパーティションを識別するために使用されます。 たとえば、テーブルで 4 つのパーティションが使用される場合、これらのパーティションには 0、1、2、および 3 という番号が付けられま す。 RANGE および LIST パーティショニングタイプの場合は、各パーティション番号のパーティションが定義され ている必要があります。 HASH パーティション化の場合、ユーザー指定の式は 0 より大きい整数値に評価される必要 があります。 KEY パーティショニングの場合は、MySQL サーバーが内部で使用しているハッシュ関数によって、こ の問題が自動的に対処されます。

パーティションの名前は通常、ほかの MySQL 識別子 (テーブル名、データベース名など) を制御するルールに従っ ています。 ただし、パーティション名では大/小文字が区別されないことに注意してください。 たとえば、次の CREATE TABLE ステートメントは、示されているように失敗します。

mysql> CREATE TABLE t2 (val INT) -> PARTITION BY LIST(val)( -> PARTITION mypart VALUES IN (1,3,5), -> PARTITION MyPart VALUES IN (2,4,6)  $\rightarrow$  ) ERROR 1488 (HY000): Duplicate partition name mypart

失敗は、MySQL がパーティション名 mypart と MyPart の違いを認識できないために発生します。

テーブルのパーティション番号を指定するときは、先行ゼロなしのゼロ以外の正の整数リテラルとして表現する必要 があり、0.8E+01 や 6-2 などの式であってはいけません (これが整数値に評価されるとしても)。 小数は許可されませ ん。

次の各セクションでは、各パーティションタイプの作成に使用できる構文に使用可能なすべての形式を必ずしも指定 するわけではありません。この詳細は、[セクション13.1.20「CREATE TABLE ステートメント」](#page-2243-0) を参照してくださ い。

## <span id="page-4059-0"></span>24.2.1 RANGE パーティショニング

範囲によってパーティション化されるテーブルは、各パーティションに含まれる行のパーティショニング式値が指 定された範囲に収まるようにパーティション化されます。 範囲は、連続しているけれども重複しないものであるべ きで、VALUES LESS THAN 演算子を使用して定義されます。 次のいくつかの例では、20 のビデオ店で構成される チェーン (1 から 20 までの番号が付けられている) の従業員レコードを保持する、次のようなテーブルを作成してい ると想定してください。

CREATE TABLE employees ( id INT NOT NULL, fname VARCHAR(30), lname VARCHAR(30), hired DATE NOT NULL DEFAULT '1970-01-01', separated DATE NOT NULL DEFAULT '9999-12-31', job\_code INT NOT NULL, store\_id INT NOT NULL );

注記

ここで使用する employees テーブルには主キーまたは一意キーがありません。 これらの例 はここでの説明のためのもので、実際のテーブルは主キー、一意キー、またはその両方を備 えている可能性がきわめて高く、パーティショニングカラムに利用できる選択肢はこれらの キー (ある場合) に使用されるカラムに依存します。 これらの事項については、[セクション](#page-4113-0) [24.6.1「パーティショニングキー、主キー、および一意キー」](#page-4113-0)を参照してください。

このテーブルは、必要に応じていくつかの方法で、範囲によるパーティション化を実行できます。 1 つの方法 は、store\_id カラムを使用することです。 たとえば、次のように PARTITION BY RANGE 句を追加することで、テー ブルを 4 つのパーティションに分割することを決定できます。

CREATE TABLE employees ( id INT NOT NULL. fname VARCHAR(30), lname VARCHAR(30), hired DATE NOT NULL DEFAULT '1970-01-01', separated DATE NOT NULL DEFAULT '9999-12-31', job\_code INT NOT NULL, store\_id INT NOT NULL ) PARTITION BY RANGE (store\_id) (

 PARTITION p0 VALUES LESS THAN (6), PARTITION p1 VALUES LESS THAN (11), PARTITION p2 VALUES LESS THAN (16), PARTITION p3 VALUES LESS THAN (21)

);

このパーティショニングスキームでは、店舗 1 から店舗 5 で働いている従業員に対応するすべての行がパーティショ ン p0 に格納され、店舗 6 から店舗 10 の従業員がパーティション p1 に格納されます (以下同様)。 各パーティション は、最低から最高の順に定義されます。 これは PARTITION BY RANGE 構文の要件です。これは、C または Java の 一連の if ... elseif ... ステートメントに似ていると考えることができます。

(72, 'Mitchell', 'Wilson', '1998-06-25', NULL, 13) データを含む新しい行がパーティション p2 に挿入されたことを簡単 に判別できますが、チェーンで 21 の <sup>st</sup> ストアが追加されるとどうなりますか。 このスキームでは、store\_id が 20 よ りも大きい行に対応するルールがなく、サーバーはどこに置くべきかがわからないため、エラーになります。 これが 発生しないようにするには、「すべての状況に対応する」 VALUES LESS THAN 句を CREATE TABLE ステートメン トで使用して、明示的に指定されている最大値を超えるすべての値に備えます。

CREATE TABLE employees ( id INT NOT NULL, fname VARCHAR(30), lname VARCHAR(30), hired DATE NOT NULL DEFAULT '1970-01-01', separated DATE NOT NULL DEFAULT '9999-12-31', job\_code INT NOT NULL, store\_id INT NOT NULL ) PARTITION BY RANGE (store\_id) ( PARTITION <sub>p0</sub> VALUES LESS THAN (6). PARTITION p1 VALUES LESS THAN (11), PARTITION p2 VALUES LESS THAN (16), PARTITION p3 VALUES LESS THAN MAXVALUE

);

(この章のその他の例と同様に、デフォルトのストレージエンジンは InnoDB であると想定しています。)

### 注記

一致する値が見つからないときにエラーを回避するための別の方法は、INSERT ステート メントの一部として IGNORE キーワードを使用することです。 例については[、セクション](#page-4063-0) [24.2.2「LIST パーティショニング」を](#page-4063-0)参照してください。 また、IGNORE の一般的な情報 については[、セクション13.2.6「INSERT ステートメント」を](#page-2324-0)参照してください。

MAXVALUE は、可能な最大整数値よりも確実に大きな整数値を表します (数学用語では、上限です)。 これによっ て、store\_id カラム値が 16 (定義されている最大値) 以上である行は、パーティション p3 に格納されます。 将来のあ る時点で、店舗の数が 25、30、またはそれ以上に増加したときは、ALTER TABLE ステートメントを使用して、店 舗 21-25、26-30 などのための新しいパーティションを追加できます (これを行う方法の詳細については、[セクション](#page-4082-0) [24.3「パーティション管理」を](#page-4082-0)参照してください)。

同様に、従業員ジョブコードに基づいて (つまり、job\_code カラム値の範囲に基づいて) テーブルをパーティション 化できます。 たとえば、正規 (インストア) 従業員に 2 桁のジョブコード、オフィスおよびサポート従業員に 3 桁の コード、および管理職に 4 桁のコードが使用されると想定すると、次のステートメントを使用してパーティション化 されたテーブルを作成できます。

CREATE TABLE employees ( id INT NOT NULL, fname VARCHAR(30), lname VARCHAR(30), hired DATE NOT NULL DEFAULT '1970-01-01', このページは機械翻訳したものです。 RANGE パーティショニング

 separated DATE NOT NULL DEFAULT '9999-12-31', job\_code INT NOT NULL, store\_id INT NOT NULL

PARTITION BY RANGE (job\_code) ( PARTITION p0 VALUES LESS THAN (100), PARTITION p1 VALUES LESS THAN (1000), PARTITION p2 VALUES LESS THAN (10000) );

)

この例では、インストア従業員に関連するすべての行はパーティション p0、オフィスおよびサポートスタッフに関連 するものは p1、および管理職に関連するものはパーティション p2 に格納されます。

VALUES LESS THAN 句に式を使用することもできます。 ただし、MySQL は、LESS THAN (<) 比較の一環として式 の戻り値を評価できる必要があります。

店舗番号に従ってテーブルデータを分割するのではなく、代わりに 2 つの DATE カラムのうちの 1 つに基づく式を使 用できます。 たとえば、各従業員が会社を退職した年 (つまり、YEAR(separated) の値) に基づいてパーティション化 するとします。 そのようなパーティショニングスキームを実装する CREATE TABLE ステートメントの例を次に示し ます。

CREATE TABLE employees ( id INT NOT NULL fname VARCHAR(30), lname VARCHAR(30), hired DATE NOT NULL DEFAULT '1970-01-01', separated DATE NOT NULL DEFAULT '9999-12-31', job\_code INT. store\_id INT ) PARTITION BY RANGE ( YEAR(separated) ) (

PARTITION p0 VALUES LESS THAN (1991). PARTITION p1 VALUES LESS THAN (1996), PARTITION p2 VALUES LESS THAN (2001), PARTITION p3 VALUES LESS THAN MAXVALUE );

このスキームでは、1991 年より前に退職したすべての従業員の場合、行はパーティション p0 に格納されます。1991 年から 1995 年までに退職した人は p1、1996 年から 2000 年までに退職した人は p2、および 2000 年よりあとに退職 した従業員は p3 に格納されます。

次の例に示すように、UNIX\_TIMESTAMP() 関数を使用して、TIMESTAMP カラムの値に基づいて、RANGE によって テーブルをパーティション化することもできます。

CREATE TABLE quarterly\_report\_status ( report\_id INT NOT NULL, report\_status VARCHAR(20) NOT NULL, report\_updated TIMESTAMP NOT NULL DEFAULT CURRENT\_TIMESTAMP ON UPDATE CURRENT\_TIMESTAMP ) PARTITION BY RANGE ( UNIX\_TIMESTAMP(report\_updated) ) ( PARTITION p0 VALUES LESS THAN ( UNIX\_TIMESTAMP('2008-01-01 00:00:00') ), PARTITION p1 VALUES LESS THAN ( UNIX\_TIMESTAMP('2008-04-01 00:00:00') ), PARTITION p2 VALUES LESS THAN ( UNIX\_TIMESTAMP('2008-07-01 00:00:00') ), PARTITION p3 VALUES LESS THAN ( UNIX\_TIMESTAMP('2008-10-01 00:00:00') ), PARTITION p4 VALUES LESS THAN ( UNIX\_TIMESTAMP('2009-01-01 00:00:00') ), PARTITION p5 VALUES LESS THAN ( UNIX\_TIMESTAMP('2009-04-01 00:00:00') ), PARTITION p6 VALUES LESS THAN ( UNIX\_TIMESTAMP('2009-07-01 00:00:00') ), PARTITION p7 VALUES LESS THAN ( UNIX\_TIMESTAMP('2009-10-01 00:00:00') ), PARTITION p8 VALUES LESS THAN ( UNIX\_TIMESTAMP('2010-01-01 00:00:00') ), PARTITION p9 VALUES LESS THAN (MAXVALUE) );

TIMESTAMP 値を含むほかの式は許可されません (Bug #42849 を参照してください)。

次の条件の 1 つ以上が true のときは、RANGE パーティショニングが特に役立ちます。

• 「古い」データを削除したい、またはする必要がある。 前述の employees テーブルのパーティション化スキームを 使用している場合は、ALTER TABLE employees DROP PARTITION p0;を使用して、1991 年より前に企業の勤務 を停止した従業員に関連するすべての行を削除できます。 (詳細は[、セクション13.1.9「ALTER TABLE ステートメ](#page-2190-0)

[ント」](#page-2190-0)および[セクション24.3「パーティション管理」を](#page-4082-0)参照してください)。 テーブルに多数の行がある場合、これ は DELETE FROM employees WHERE YEAR(separated) <= 1990; などの DELETE クエリーを実行するよりもはる かに効率的な場合があります。

- 日付または時間値、または何らかのほかの一連値から生じる値が含まれるカラムを使用したい。
- テーブルのパーティショニングに使用されるカラムに直接依存するクエリーを頻繁に実行する。 たとえ ば、EXPLAIN SELECT COUNT(\*) FROM employees WHERE separated BETWEEN '2000-01-01' AND '2000-12-31' GROUP BY store\_id;などのクエリーを実行する場合、MySQL では、WHERE 句を満たすレコードを残りのパー ティションに含めることができないため、パーティション p2 のみをスキャンする必要があると迅速に判断できま す。 これがどのように実現されるかについての詳細は[、セクション24.4「パーティションプルーニング」を](#page-4099-0)参照し てください。

このタイプのパーティショニングのバリアントが RANGE COLUMNS パーティショニングです。 RANGE COLUMNS によるパーティショニングでは、複数のカラムを使用してパーティショニング範囲を定義できます (パーティション内 での行の配置、およびパーティションプルーニングを実行するときに特定のパーティションの包含または除外を判断 する際に適用されます)。 詳細は[、セクション24.2.3.1「RANGE COLUMNS パーティショニング」を](#page-4065-1)参照してくださ い。

時間間隔に基づくパーティショニングスキーム. MySQL 8.0 で時間の範囲または間隔に基づいてパーティショニン グスキームを実装する場合は、2 つの方法があります。

1. 次のように、RANGE によってテーブルをパーティション化し、パーティショニング式に DATE、TIME、または DATETIME カラムを操作して整数値を返す関数を使用します。

CREATE TABLE members ( firstname VARCHAR(25) NOT NULL, lastname VARCHAR(25) NOT NULL. username VARCHAR(16) NOT NULL, email VARCHAR(35), joined DATE NOT NULL ) PARTITION BY RANGE( YEAR(joined) ) ( PARTITION p0 VALUES LESS THAN (1960), PARTITION p1 VALUES LESS THAN (1970), PARTITION p2 VALUES LESS THAN (1980), PARTITION p3 VALUES LESS THAN (1990), PARTITION p4 VALUES LESS THAN MAXVALUE );

MySQL 8.0 では、次の例に示すように UNIX\_TIMESTAMP() 関数を使用して、TIMESTAMP カラムの値に基づい て RANGE によってテーブルをパーティション化することもできます。

CREATE TABLE quarterly\_report\_status ( report\_id INT NOT NULL, report\_status VARCHAR(20) NOT NULL, report\_updated TIMESTAMP NOT NULL DEFAULT CURRENT\_TIMESTAMP ON UPDATE CURRENT\_TIMESTAMP ) PARTITION BY RANGE ( UNIX\_TIMESTAMP(report\_updated) ) ( PARTITION p0 VALUES LESS THAN ( UNIX\_TIMESTAMP('2008-01-01 00:00:00') ), PARTITION p1 VALUES LESS THAN ( UNIX\_TIMESTAMP('2008-04-01 00:00:00') ), PARTITION p2 VALUES LESS THAN ( UNIX\_TIMESTAMP('2008-07-01 00:00:00') ), PARTITION p3 VALUES LESS THAN ( UNIX\_TIMESTAMP('2008-10-01 00:00:00') ), PARTITION p4 VALUES LESS THAN ( UNIX\_TIMESTAMP('2009-01-01 00:00:00') ), PARTITION p5 VALUES LESS THAN ( UNIX\_TIMESTAMP('2009-04-01 00:00:00') ), PARTITION p6 VALUES LESS THAN ( UNIX\_TIMESTAMP('2009-07-01 00:00:00') ), PARTITION p7 VALUES LESS THAN ( UNIX\_TIMESTAMP('2009-10-01 00:00:00') ), PARTITION p8 VALUES LESS THAN ( UNIX\_TIMESTAMP ('2010-01-01 00:00:00') ), PARTITION p9 VALUES LESS THAN (MAXVALUE) );

MySQL 8.0 では、TIMESTAMP 値を含むほかの式は許可されません。 (Bug #42849 を参照してください)。

#### 注記

MySQL 8.0 では、LIST によってパーティション化されるテーブルのパーティショニング 式として UNIX\_TIMESTAMP(timestamp\_column) を使用することもできます。 ただし、 このようにするのは通常は実用的ではありません。

2. DATE または DATETIME カラムをパーティショニングカラムとして使用して、RANGE COLUMNS によってテー ブルをパーティション化します。 たとえば、次のように joined カラムを直接使用して members テーブルを定義 できます。

CREATE TABLE members ( firstname VARCHAR(25) NOT NULL, lastname VARCHAR(25) NOT NULL, username VARCHAR(16) NOT NULL, email VARCHAR(35), joined DATE NOT NULL ) PARTITION BY RANGE COLUMNS(joined) ( PARTITION p0 VALUES LESS THAN ('1960-01-01'), PARTITION p1 VALUES LESS THAN ('1970-01-01'), PARTITION p2 VALUES LESS THAN ('1980-01-01'), PARTITION p3 VALUES LESS THAN ('1990-01-01'), PARTITION p4 VALUES LESS THAN MAXVALUE );

注記

DATE または DATETIME 以外の日付または時間型を使用してパーティショニングカラムを 使用することは、RANGE COLUMNS ではサポートされません。

# <span id="page-4063-0"></span>24.2.2 LIST パーティショニング

MySQL の LIST パーティショニングは、多くの点で RANGE パーティショニングに似ています。 RANGE によるパー ティショニングと同様に、各パーティションを明示的に定義する必要があります。 2 つのタイプのパーティショニ ングの主な違いは、LIST パーティショニングでは、各パーティションが、連続する値の範囲のセットのいずれかで はなく、値リストのセットのいずれかに含まれるカラム値のメンバーシップに基づいて定義および選択されることで す。 これを行うには、PARTITION BY LIST (expr) を使用します。ここで、expr はカラム値またはカラム値に基づく 式で、整数値を返し、VALUES IN (value\_list) で各パーティションを定義します。ここで、value\_list はカンマで区切 られた整数のリストです。

注記

MySQL 8.0 では、LIST によってパーティション化するときに、整数 (および NULL も 可[。セクション24.2.7「MySQL パーティショニングによる NULL の扱い」を](#page-4078-0)参照してくだ さい) のリストに対してのみ照合できます。

ただし、LIST COLUMN パーティショニングを使用するときは、ほかのカラムタイプを値リ ストで使用できます (これについては、このセクションで後述します)。

範囲で定義されるパーティションの場合と異なり、リストパーティションは特定の順序で宣言する必要はありませ ん。 構文についての詳細は[、セクション13.1.20「CREATE TABLE ステートメント」](#page-2243-0)を参照してください。

以降の例では、パーティション化するテーブルの基本定義が、次に示す CREATE TABLE ステートメントによって提 供されることを想定します。

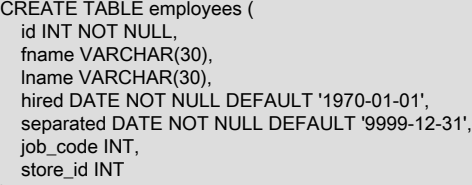

);

(これは、[セクション24.2.1「RANGE パーティショニング」](#page-4059-0) の例の基礎として使用されるテーブルと同じです。 他の パーティション化の例と同様に、default\_storage\_engine は InnoDB であると想定しています。)

次の表に示すように、20 のビデオ店があり、それらが 4 つのフランチャイズに分類されていると想定します。

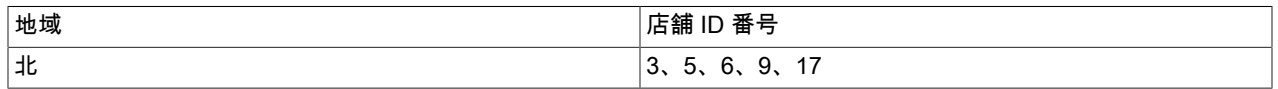

LIST パーティショニング

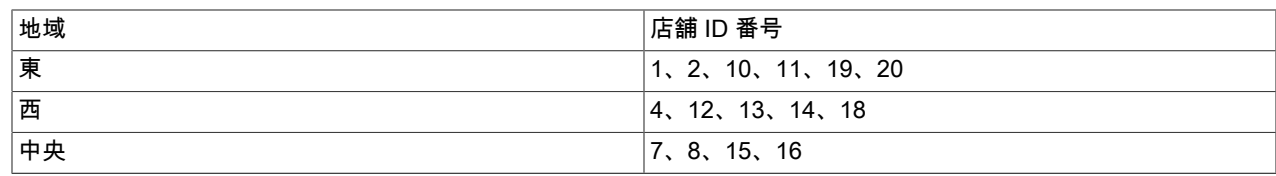

同じ地域に属する店舗の行が同じパーティションに格納されるようにこのテーブルをパーティション化するには、次 のような CREATE TABLE ステートメントを使用できます。

CREATE TABLE employees ( id INT NOT NULL. fname VARCHAR(30), lname VARCHAR(30), hired DATE NOT NULL DEFAULT '1970-01-01', separated DATE NOT NULL DEFAULT '9999-12-31', job\_code INT, store\_id INT ) PARTITION BY LIST(store\_id) ( PARTITION pNorth VALUES IN (3,5,6,9,17), PARTITION pEast VALUES IN (1,2,10,11,19,20), PARTITION pWest VALUES IN (4,12,13,14,18), PARTITION pCentral VALUES IN (7,8,15,16) );

これにより、特定の地域に関連する従業員レコードをテーブルで簡単に追加または削除できるようになります。 たと えば、西地域の全店舗が別の会社に売却されたとします。 MySQL 8.0 では、その地域の店舗で働いていた従業員に関 連するすべての行をクエリー ALTER TABLE employees TRUNCATE PARTITION pWest を使用して削除できます。 これは、同等の DELETE ステートメント DELETE FROM employees WHERE store\_id IN (4,12,13,14,18); よりもはる かに効率的に実行できます (ALTER TABLE employees DROP PARTITION pWest を使用してもこれらのすべての行が 削除されますが、テーブルの定義からパーティション pWest も削除されるため、ALTER TABLE ... ADD PARTITION ステートメントを使用してテーブルの元のパーティショニングスキームをリストアする必要があります)。

RANGE パーティショニングと同様に、LIST パーティショニングとハッシュまたはキーによるパーティショニング を組み合わせることによって、複合パーティショニング (サブパーティショニング) を生成できます。 [セクション](#page-4076-0) [24.2.6「サブパーティショニング」](#page-4076-0)を参照してください。

RANGE パーティショニングの場合と異なり、MAXVALUE などの「すべての状況に対応する」ものはありません。 パーティショニング式で予期されるすべての値を PARTITION ... VALUES IN (...) 句で指定してください。 一致しな いパーティショニングカラム値が含まれている INSERT ステートメントは、次の例に示すように、エラーで失敗しま す。

mysql> CREATE TABLE h2 (  $\rightarrow$  c1 INT, -> c2 INT -> ) -> PARTITION BY LIST(c1) ( -> PARTITION p0 VALUES IN (1, 4, 7). -> PARTITION p1 VALUES IN (2, 5, 8)  $\rightarrow$  ): Query OK, 0 rows affected (0.11 sec)

mysql> INSERT INTO h2 VALUES (3, 5); ERROR 1525 (HY000): Table has no partition for value 3

単一の INSERT ステートメントを使用して複数の行を単一の InnoDB テーブルに挿入する場合、InnoDB はそのス テートメントを単一のトランザクションとみなし、一致しない値があるとステートメントが完全に失敗するため、行 は挿入されません。

このタイプのエラーは、IGNORE キーワードを使用することで無視させることができます。 そうした場合、一致しな いパーティショニングカラム値が含まれる行は挿入されませんが、一致する値を持つ行は挿入されてエラーが報告さ れません。

mysql> TRUNCATE h2; Query OK, 1 row affected (0.00 sec) mysql> SELECT \* FROM h2; Empty set (0.00 sec)

mysql> INSERT IGNORE INTO h2 VALUES (2, 5), (6, 10), (7, 5), (3, 1), (1, 9); Query OK, 3 rows affected (0.00 sec) Records: 5 Duplicates: 2 Warnings: 0

mysql> SELECT \* FROM h2; +------+------+  $| c1 | c2 |$ +------+------+ | 7 | 5 |

 $1 | 9 |$ | 2 | 5 | +------+------+

3 rows in set (0.00 sec)

MySQL 8.0 では、LIST COLUMNS パーティション化もサポートされています。これは、カラムのパーティション化 に整数型以外の型のカラムを使用したり、複数のカラムをパーティション化キーとして使用できる LIST パーティショ ン化のバリアントです。 詳細は[、セクション24.2.3.2「LIST COLUMNS パーティショニング」を](#page-4070-0)参照してください。

# <span id="page-4065-0"></span>24.2.3 COLUMNS パーティショニング

次の 2 つのセクションでは、RANGE および LIST パーティショニングのバリアントである COLUMNS パーティショ ニングについて説明します。 COLUMNS パーティショニングでは、パーティショニングキーに複数のカラムを使用で きます。 これらのすべてのカラムが、パーティションに行を配置するため、およびパーティションプルーニングでど のパーティションで一致する行をチェックするかを判断するという両方の目的のために考慮されます。

また、RANGE COLUMNS パーティショニングおよび LIST COLUMNS パーティショニングの両方が、値範囲または リストメンバーの定義のために整数以外のカラムの使用をサポートします。 許可されるデータ型を次のリストに示し ます。

• すべての整数型: TINYINT、SMALLINT、MEDIUMINT、INT (INTEGER)、および BIGINT (これは、RANGE および LIST によるパーティショニングと同じです)。

ほかの数値データ型 (DECIMAL、FLOAT など) はパーティショニングカラムとしてサポートされません。

• DATE および DATETIME。

日付または時間に関連するほかのデータ型を使用するカラムは、パーティショニングカラムとしてサポートされま せん。

• 次の文字列型: CHAR、VARCHAR、BINARY、および VARBINARY。

TEXT カラムおよび BLOB カラムはパーティショニングカラムとしてサポートされません。

次の 2 つのセクションでの RANGE COLUMNS および LIST COLUMNS パーティショニングの説明では、MySQL 5.1 以降でサポートされる範囲およびリストに基づくパーティショニングをすでに理解していることを想定しています。 これらについての詳細は、[セクション24.2.1「RANGE パーティショニング」](#page-4059-0)およ[びセクション24.2.2「LIST パー](#page-4063-0) [ティショニング」](#page-4063-0)をそれぞれ参照してください。

### <span id="page-4065-1"></span>24.2.3.1 RANGE COLUMNS パーティショニング

RANGE COLUMNS パーティショニングは RANGE パーティショニングに似ていますが、複数のカラム値に基づく範 囲を使用してパーティションを定義できます。 また、整数型以外の型のカラムを使用して範囲を定義できます。

RANGE COLUMNS パーティショニングは、次の点で RANGE パーティショニングと大きく異なります。

- RANGE COLUMNS は式を受け入れません (カラムの名前のみ)。
- RANGE COLUMNS は 1 つ以上のカラムのリストを受け入れます。

RANGE COLUMNS パーティションは、スカラー値の比較ではなく、タプル (カラム値のリスト) の比較に基づきま す。 RANGE COLUMNS パーティションでの行の配置も、タプルの比較に基づきます。これについては、このセク ションで後述します。

• RANGE COLUMNS パーティショニングカラムは整数カラムに制限されません。文字列、DATE、および DATETIME カラムもパーティショニングカラムとして使用できます。 (詳細は[、セクション24.2.3「COLUMNS](#page-4065-0) [パーティショニング」](#page-4065-0)を参照してください。)

RANGE COLUMNS によってパーティション化されたテーブルを作成するための基本構文を次に示します。

CREATE TABLE table\_name PARTITIONED BY RANGE COLUMNS(column\_list) ( PARTITION partition\_name VALUES LESS THAN (value\_list)[, PARTITION partition\_name VALUES LESS THAN (value\_list)][, ...] ) column\_list: column\_name[, column\_name][, ...]

value\_list: value[, value][, ...]

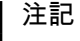

パーティション化されたテーブルを作成するときに使用できる CREATE TABLE オプション をすべて示しているわけではありません。 詳細は、[セクション13.1.20「CREATE TABLE](#page-2243-0) [ステートメント」](#page-2243-0)を参照してください。

前述の構文で、column\_list は 1 つ以上のカラムのリスト (パーティショニングカラムリストと呼ばれることもありま す)、value\_list は値のリスト (つまり、パーティション定義値リストです) です。 value\_list は各パーティション定義に 指定する必要があり、各 value\_list には column\_list のカラムと同じ数の値が必要です。 一般的に、COLUMNS 句に N 個のカラムを使用する場合は、各 VALUES LESS THAN 句にも N 個の値のリストを指定する必要があります。

パーティショニングカラムリストおよび各パーティションを定義する値リスト内の要素は、同じ順序で指定する必要 があります。 また、値リスト内の各要素は、カラムリスト内の対応する要素と同じデータ型である必要があります。 ただし、パーティショニングカラムリストおよび値リスト内のカラム名の順序は、CREATE TABLE ステートメント の主要部内のテーブルカラム定義の順序と同じである必要はありません。 RANGE によってパーティション化される テーブルと同様に、MAXVALUE を使用して、指定されたカラムに挿入される正当な値より確実に大きな値を表すこ とができます。 これらの点をすべて説明するために役立つ CREATE TABLE ステートメントの例を次に示します。

mysql> CREATE TABLE rcx ( -> a INT,  $\begin{array}{ccc} -\triangleright & \text{b} & \text{INT} \\ -\triangleright & \text{c} & \text{CH}\n\end{array}$  $c$  CHAR(3), -> d INT -> ) -> PARTITION BY RANGE COLUMNS(a,d,c) ( -> PARTITION p0 VALUES LESS THAN (5,10,'ggg'), -> PARTITION p1 VALUES LESS THAN (10.20.'mmm'). -> PARTITION p2 VALUES LESS THAN (15,30,'sss'),<br>-> PARTITION p3 VALUES LESS THAN (MAXVALUE PARTITION p3 VALUES LESS THAN (MAXVALUE, MAXVALUE, MAXVALUE) -> ); Query OK, 0 rows affected (0.15 sec)

テーブル rcx にはカラム a、b、c、および d が含まれています。 COLUMNS 句に指定されたパーティショニングカラ ムリストには、これらのカラムのうちの 3 つが a、d、および c の順に使用されています。 パーティションを定義す るために使用される各値リストには、同じ順序で 3 つの値が含まれます。つまり、各値リストタプルの形式は、カラ ム a、d、および c が (この順序で) 使用するデータ型に対応する、(INT, INT, CHAR(3)) です。

パーティションに行がどのように配置されるかは、挿入される行のタプル (COLUMNS 句内のカラムリストに一致) とVALUES LESS THAN 句に使用されるタプル (テーブルのパーティションを定義) を比較することによって判断され ます。 スカラー値ではなくタプル (つまり、値のリストまたはセット) を比較するため、RANGE COLUMNS パーティ ションで使用される VALUES LESS THAN のセマンティクスは、単純な RANGE パーティションの場合とは若干異な ります。 RANGE パーティショニングでは、VALUES LESS THAN 内の制限値と等しい式値を生成する行は、対応す るパーティションに配置されません。ただし、RANGE COLUMNS パーティショニングを使用するときは、パーティ ショニングカラムリストの最初の要素が VALUES LESS THAN 値リスト内の最初の要素と値が等しい行が、対応する パーティションに配置されることがあります。

次のステートメントによって作成されるパーティション化された RANGE テーブルを検討します。

CREATE TABLE r1 ( a INT, b INT ) PARTITION BY RANGE (a) ( PARTITION p0 VALUES LESS THAN (5), PARTITION p1 VALUES LESS THAN (MAXVALUE) );

各行の a のカラム値が 5 である 3 つの行をこのテーブルに挿入する場合、各行の a カラム値が 5 以上であるため、3 行がすべてパーティション p1 に格納されます。これは、INFORMATION\_SCHEMA.PARTITIONS テーブルに対して 適切なクエリーを実行することによって確認できます。

mysql> INSERT INTO r1 VALUES (5,10), (5,11), (5,12); Query OK, 3 rows affected (0.00 sec) Records: 3 Duplicates: 0 Warnings: 0

mysql> SELECT PARTITION\_NAME,TABLE\_ROWS -> FROM INFORMATION SCHEMA.PARTITIONS -> WHERE TABLE\_NAME = 'r1'; +----------------+------------+ | PARTITION\_NAME | TABLE\_ROWS | ----+------------+<br>| 0 |

 $| p0 | 0 |$ <br> $| p1 | 3 |$  $|D1 \t|$ +----------------+------------+

2 rows in set (0.00 sec)

ここで、次のように作成される、カラム a および b の両方が COLUMNS 句で参照される、RANGE COLUMNS パー ティショニングを使用する同様のテーブル rc1 を検討します。

CREATE TABLE rc1 ( a INT, b INT ) PARTITION BY RANGE COLUMNS(a, b) ( PARTITION p0 VALUES LESS THAN (5, 12), PARTITION p3 VALUES LESS THAN (MAXVALUE, MAXVALUE) );

r1 に挿入したのとまったく同じ行を rc1 に挿入した場合、行の配分はかなり異なります。

mysql> INSERT INTO rc1 VALUES (5,10), (5,11), (5,12); Query OK, 3 rows affected (0.00 sec) Records: 3 Duplicates: 0 Warnings: 0

mysql> SELECT PARTITION\_NAME,TABLE\_ROWS

- -> FROM INFORMATION\_SCHEMA.PARTITIONS<br>-> WHERE TABLE NAME = 'rc1':
- WHERE TABLE\_NAME = 'rc1';

+--------------+----------------+------------+ | TABLE\_SCHEMA | PARTITION\_NAME | TABLE\_ROWS |

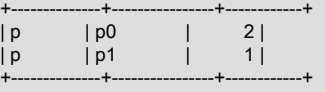

2 rows in set (0.00 sec)

これは、スカラー値ではなく行を比較しているためです。 挿入された行値と、テーブル rc1 のパーティション p0 を 定義するために使用された VALUES THAN LESS THAN 句の行制限値とを次のように比較できます。

mysql> SELECT  $(5,10)$  <  $(5,12)$ ,  $(5,11)$  <  $(5,12)$ ,  $(5,12)$  <  $(5,12)$ ;

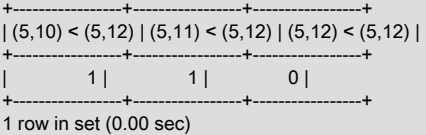

2 つのタプル (5,10) および (5,11) は (5,12) より小さいと評価されるため、パーティション p0 に格納されています。 5 は 5 以上、12 は 12 以上であるため、(5,12) は (5,12) 以上と見なされ、パーティション p1 に格納されています。

前の例の SELECT ステートメントは、次のように明示的な行コンストラクタを使用して記述することもできました。
SELECT ROW(5,10) < ROW(5,12), ROW(5,11) < ROW(5,12), ROW(5,12) < ROW(5,12);

MySQL で行コンストラクタを使用する方法についての詳細は[、セクション13.2.11.5「行サブクエリー」を](#page-2373-0)参照して ください。

単一パーティショニングカラムのみを使用して RANGE COLUMNS によってパーティション化されたテーブルの場 合、パーティションへの行の格納は RANGE によってパーティション化された同等のテーブルの場合と同じです。 次 の CREATE TABLE ステートメントでは、1 つのパーティショニングカラムを使用して RANGE COLUMNS によって パーティション化されるテーブルが作成されます。

CREATE TABLE rx ( a INT, b INT ) PARTITION BY RANGE COLUMNS (a) ( PARTITION p0 VALUES LESS THAN (5), PARTITION p1 VALUES LESS THAN (MAXVALUE) );

このテーブルに行 (5,10)、(5,11)、および (5,12) を挿入する場合、それらの配置は、前に作成して移入したテーブル r の場合と同じです。

mysql> INSERT INTO rx VALUES (5,10), (5,11), (5,12); Query OK, 3 rows affected (0.00 sec) Records: 3 Duplicates: 0 Warnings: 0

mysql> SELECT PARTITION\_NAME,TABLE\_ROWS FROM INFORMATION\_SCHEMA.PARTITIONS -> WHERE TABLE\_NAME = 'rx':

+--------------+----------------+------------+ | TABLE\_SCHEMA | PARTITION\_NAME | TABLE\_ROWS |

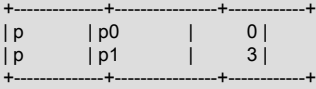

2 rows in set (0.00 sec)

1 つ以上のカラムの制限値が連続するパーティション定義で繰り返される、RANGE COLUMNS によってパーティ ション化されるテーブルを作成することもできます。 これを行うには、パーティションを定義するために使用される カラム値のタプルが厳密にしだいに増加する必要があります。 たとえば、次の各 CREATE TABLE ステートメントは 有効です。

```
CREATE TABLE rc2 (
  a INT,
  b INT
)
PARTITION BY RANGE COLUMNS(a,b) (
  PARTITION p0 VALUES LESS THAN (0,10),
  PARTITION p1 VALUES LESS THAN (10,20),
  PARTITION p2 VALUES LESS THAN (10,30),
 PARTITION p3 VALUES LESS THAN (MAXVALUE, MAXVALUE)
 );
CREATE TABLE rc3 (
  a INT,
  b INT
)
PARTITION BY RANGE COLUMNS(a,b) (
 PARTITION p0 VALUES LESS THAN (0,10),
  PARTITION p1 VALUES LESS THAN (10,20),
  PARTITION p2 VALUES LESS THAN (10,30),
  PARTITION p3 VALUES LESS THAN (10,35),
  PARTITION p4 VALUES LESS THAN (20,40),
 PARTITION p5 VALUES LESS THAN (MAXVALUE, MAXVALUE)
 );
```
次のステートメントも成功しますが、カラム b の制限値がパーティション p0 で 25 およびパーティション p1 で 20、 カラム c の制限値がパーティション p1 で 100 およびパーティション p2 で 50 であるため、一見したところではそう でないように見えるかもしれません。

CREATE TABLE rc4 (

 b INT, c INT ) PARTITION BY RANGE COLUMNS(a,b,c) ( PARTITION p0 VALUES LESS THAN (0,25,50), PARTITION p1 VALUES LESS THAN (10,20,100), PARTITION p2 VALUES LESS THAN (10,30,50) PARTITION p3 VALUES LESS THAN (MAXVALUE, MAXVALUE, MAXVALUE) );

RANGE COLUMNS によってパーティション化されるテーブルを設計するときは、次のように mysql クライアントを 使用して目的のタプルを比較することで、いつでも連続するパーティション定義をテストできます。

mysql> SELECT (0,25,50) < (10,20,100), (10,20,100) < (10,30,50);

+-------------------------+--------------------------+ | (0,25,50) < (10,20,100) | (10,20,100) < (10,30,50) | +-------------------------+--------------------------+

 $| 1 |$   $| 1 |$ +-------------------------+--------------------------+

1 row in set (0.00 sec)

a INT,

CREATE TABLE ステートメントに含まれるパーティション定義が、厳密にしだいに増加しない順序である場合は、 次の例に示すようにエラーで失敗します。

mysql> CREATE TABLE rcf (

 $\rightarrow$  a INT,  $\rightarrow$  b INT, -> c INT -> ) -> PARTITION BY RANGE COLUMNS(a,b,c) ( -> PARTITION p0 VALUES LESS THAN (0,25,50), -> PARTITION p1 VALUES LESS THAN (20,20,100), -> PARTITION p2 VALUES LESS THAN (10,30,50), -> PARTITION p3 VALUES LESS THAN (MAXVALUE, MAXVALUE, MAXVALUE)  $\rightarrow$  )

ERROR 1493 (HY000): VALUES LESS THAN value must be strictly increasing for each partition

そのようなエラーが発生するときは、それらのカラムリストの「小なり」比較を作成することで、無効なパーティ ション定義を推定できます。 この場合、問題はパーティション p2 の定義にあります。次に示すように、それを定義 するために使用されるタプルが、パーティション p3 を定義するために使用されるタプル以上であるためです。

mysql> SELECT (0,25,50) < (20,20,100), (20,20,100) < (10,30,50);

+-------------------------+--------------------------+  $|(0,25,50)$  <  $(20,20,100)$   $|(20,20,100)$  <  $(10,30,50)$   $|$ 

+-------------------------+--------------------------+ | 1 | 0 | +-------------------------+--------------------------+ 1 row in set (0.00 sec)

RANGE COLUMNS を使用するときは、複数の VALUES LESS THAN 句内の同じカラムに MAXVALUE を指定する こともできます。 ただし、それ以外の場合は、連続するパーティション定義内の個々のカラムの制限値はしだいに増 加するべきであり、MAXVALUE をすべてのカラム値の上限として使用するパーティションは 1 つだけ定義するべき であり、このパーティション定義は PARTITION ... VALUES LESS THAN 句のリストの最後に指定するべきです。 ま た、複数のパーティション定義の最初のカラムの制限値として MAXVALUE を使用することはできません。

前述したように、RANGE COLUMNS パーティショニングでは、整数以外のカラムをパーティショニングカラムとし て使用することもできます (これらの完全な一覧については[、セクション24.2.3「COLUMNS パーティショニング」を](#page-4065-0) 参照してください)。 次のステートメントを使用して作成された employees という名前のテーブル (パーティション化 されていません) を検討します。

CREATE TABLE employees ( **id INT NOT NULL**  fname VARCHAR(30), lname VARCHAR(30), hired DATE NOT NULL DEFAULT '1970-01-01', separated DATE NOT NULL DEFAULT '9999-12-31', job\_code INT NOT NULL, store\_id INT NOT NULL );

RANGE COLUMNS パーティショニングを使用して、次のように従業員の姓に基づいて各行を 4 つのパーティション のいずれかに格納する、このテーブルのバージョンを作成できます。

CREATE TABLE employees\_by\_lname ( id INT NOT NULL, fname VARCHAR(30), lname VARCHAR(30), hired DATE NOT NULL DEFAULT '1970-01-01', separated DATE NOT NULL DEFAULT '9999-12-31', job\_code INT NOT NULL, store\_id INT NOT NULL ) PARTITION BY RANGE COLUMNS (lname) ( PARTITION p0 VALUES LESS THAN ('g'), PARTITION p1 VALUES LESS THAN ('m'), PARTITION p2 VALUES LESS THAN ('t'),

 PARTITION p3 VALUES LESS THAN (MAXVALUE) );

または、次の ALTER TABLE ステートメントを実行することで、前に作成した employees テーブルをこのスキームを 使用してパーティション化できます。

ALTER TABLE employees PARTITION BY RANGE COLUMNS (lname) ( PARTITION p0 VALUES LESS THAN ('g'), PARTITION p1 VALUES LESS THAN ('m'), PARTITION p2 VALUES LESS THAN ('t'), PARTITION p3 VALUES LESS THAN (MAXVALUE) );

### 注記

文字セットおよび照合順序が異なるとソート順序が異なるため、文字列カラムをパーティ ショニングカラムとして使用するときに、使用している文字セットおよび照合順序が、指定 された行が RANGE COLUMNS によってパーティション化されるテーブルのどのパーティ ションに格納されるかに影響することがあります。 また、そのようなテーブルが作成された あとに指定されたデータベース、テーブル、またはカラムの文字セットまたは照合順序を変 更すると、行がどのように配分されるかが変わることがあります。 たとえば、大/小文字を 区別する照合を使用する場合、'and'は'Andersen'の前にソートしますが、大/小文字を区別し ない照合を使用する場合、その逆が当てはまります。

MySQL が文字セットおよび照合順序をどのように扱うかについては、[第10章「文字セッ](#page-1710-0) [ト、照合順序、Unicode」](#page-1710-0)を参照してください。

同様に、employees テーブルを、各行がいくつかの 10 年間 (その間に対応する従業員が雇用された) ベースのパー ティションのいずれかに格納されるように、次のような ALTER TABLE ステートメントを使用してパーティション化 できます。

ALTER TABLE employees PARTITION BY RANGE COLUMNS (hired) ( PARTITION p0 VALUES LESS THAN ('1970-01-01'), PARTITION p1 VALUES LESS THAN ('1980-01-01'), PARTITION p2 VALUES LESS THAN ('1990-01-01'), PARTITION p3 VALUES LESS THAN ('2000-01-01'), PARTITION p4 VALUES LESS THAN ('2010-01-01'), PARTITION p5 VALUES LESS THAN (MAXVALUE) );

PARTITION BY RANGE COLUMNS 構文の詳細については、[セクション13.1.20「CREATE TABLE ステートメン](#page-2243-0) [ト」](#page-2243-0)を参照してください。

### 24.2.3.2 LIST COLUMNS パーティショニング

MySQL 8.0 は LIST COLUMNS パーティショニングのサポートを提供します。 これは LIST パーティショニングのバ リアントで、複数のカラムをパーティションキーとして使用でき、整数型以外のデータ型のカラムをパーティショニ ングカラムとして使用できます。文字列型、DATE、および DATETIME カラムを使用できます (COLUMNS パーティ ショニングカラムに許可されるデータ型の詳細については、[セクション24.2.3「COLUMNS パーティショニング」](#page-4065-0)を 参照してください)。

ある会社の顧客が 12 の都市に存在し、販売およびマーケティングのために、それらを次の表に示すように 3 つの都 市で構成される 4 つの地域に分類すると想定します。

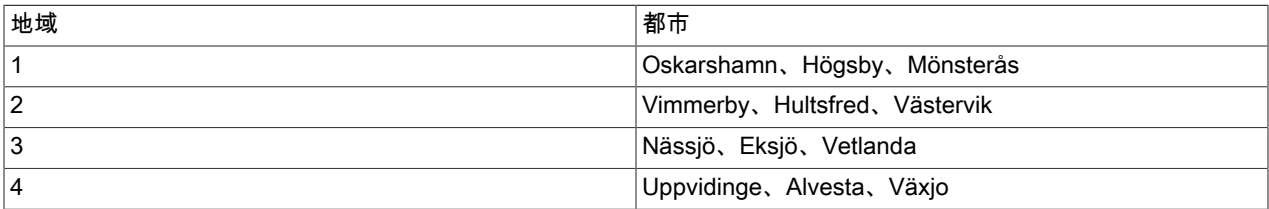

LIST COLUMNS パーティショニングでは、ここで示すように、顧客が所在する都市の名前に基づいてこれらの地域に 対応する 4 つのパーティションのいずれかに行を割り当てる、顧客データのテーブルを作成できます。

CREATE TABLE customers\_1 ( first\_name VARCHAR(25), last\_name VARCHAR(25), street\_1 VARCHAR(30), street\_2 VARCHAR(30). city VARCHAR(15), renewal DATE ) PARTITION BY LIST COLUMNS(city) ( PARTITION pRegion\_1 VALUES IN('Oskarshamn', 'Högsby', 'Mönsterås'), PARTITION pRegion\_2 VALUES IN('Vimmerby', 'Hultsfred', 'Västervik'), PARTITION pRegion\_3 VALUES IN('Nässjö', 'Eksjö', 'Vetlanda'), PARTITION pRegion\_4 VALUES IN('Uppvidinge', 'Alvesta', 'Växjo')

RANGE COLUMNS によるパーティショニングのように、COLUMNS() 句で式を使用してカラム値を整数に変換する 必要はありません (実際、カラム名ではなく式を使用することは COLUMNS() では許可されません)。

DATE および DATETIME カラムを使用することもでき、次の例では、前に示した customers\_1 テーブルと同じ名前 およびカラムを使用していますが、renewal カラムに基づく LIST COLUMNS パーティショニングを使用して、顧客 のアカウントの更新がスケジュールされている 2010 年 2 月の週に応じて、4 つのパーティションのいずれかに行が 格納されることを示しています。

CREATE TABLE customers\_2 ( first\_name VARCHAR(25), last\_name VARCHAR(25), street\_1 VARCHAR(30), street\_2 VARCHAR(30), city VARCHAR(15), renewal DATE PARTITION BY LIST COLUMNS(renewal) ( PARTITION pWeek\_1 VALUES IN('2010-02-01', '2010-02-02', '2010-02-03', '2010-02-04', '2010-02-05', '2010-02-06', '2010-02-07'), PARTITION pWeek\_2 VALUES IN('2010-02-08', '2010-02-09', '2010-02-10', '2010-02-11', '2010-02-12', '2010-02-13', '2010-02-14'), PARTITION pWeek\_3 VALUES IN('2010-02-15', '2010-02-16', '2010-02-17', '2010-02-18', '2010-02-19', '2010-02-20', '2010-02-21'), PARTITION pWeek\_4 VALUES IN('2010-02-22', '2010-02-23', '2010-02-24', '2010-02-25', '2010-02-26', '2010-02-27', '2010-02-28') );

これは機能しますが、関係する日付の数が非常に多くなってきた場合に、定義および保守が面倒になります。その ような場合は通常、RANGE または RANGE COLUMNS パーティショニングを代わりに使用するほうが現実的で す。 この場合、パーティショニングキーとして使用するカラムは DATE カラムであるため、次に示すように RANGE COLUMNS パーティショニングを使用します。

CREATE TABLE customers\_3 ( first\_name VARCHAR(25), last\_name VARCHAR(25), street\_1 VARCHAR(30), street\_2 VARCHAR(30), city VARCHAR(15), renewal DATE

);

)

)

PARTITION BY RANGE COLUMNS(renewal) ( PARTITION pWeek\_1 VALUES LESS THAN('2010-02-09'), PARTITION pWeek\_2 VALUES LESS THAN('2010-02-15'), PARTITION pWeek\_3 VALUES LESS THAN('2010-02-22'), PARTITION pWeek\_4 VALUES LESS THAN('2010-03-01') );

詳細は、[セクション24.2.3.1「RANGE COLUMNS パーティショニング」](#page-4065-1)を参照してください。

また (RANGE COLUMNS パーティショニングと同様に)、COLUMNS() 句で複数のカラムを使用できます。

PARTITION BY LIST COLUMNS() 構文についての詳細は、[セクション13.1.20「CREATE TABLE ステートメント」を](#page-2243-0) 参照してください。

## 24.2.4 HASH パーティショニング

HASH によるパーティショニングは、事前に決められた数のパーティションにデータを均等に配分するために主に使 用されます。 レンジパーティション化またはリストパーティション化では、特定のカラム値またはカラム値のセッ トを格納するパーティションを明示的に指定する必要があります。ハッシュパーティション化では、この決定が行わ れ、ハッシュされるカラム値およびパーティションテーブルが分割されるパーティションの数に基づいてカラム値ま たは式のみを指定する必要があります。

HASH パーティショニングを使用してテーブルをパーティション化する場合は、CREATE TABLE ステートメント に PARTITION BY HASH (expr) 句を付加する必要があります。ここで、expr は整数を返す式です。 これは、型が MySQL 整数型のいずれかであるカラムの名前にすることができます。 また、多くの場合、この後に PARTITIONS num を使用します。ここで、num は、テーブルが分割されるパーティションの数を表す正の整数です。

注記

わかりやすくするため、次の例のテーブルではキーを使用していません。 テーブルに 一意キーがある場合、このテーブルのパーティション化式で使用されるすべてのカラム は、主キーを含むすべての一意キーの一部である必要があります。 詳しくは[セクション](#page-4113-0) [24.6.1「パーティショニングキー、主キー、および一意キー」](#page-4113-0),をご覧ください。

次のステートメントは、store\_id カラムにハッシュを使用し、4 つのパーティションに分割されるテーブルを作成しま す:

CREATE TABLE employees ( **id INT NOT NULL**  fname VARCHAR(30), lname VARCHAR(30), hired DATE NOT NULL DEFAULT '1970-01-01', separated DATE NOT NULL DEFAULT '9999-12-31', job\_code INT, store\_id INT ) PARTITION BY HASH(store\_id) PARTITIONS 4;

PARTITIONS 句を含めない場合、パーティションの数はデフォルトで 1 になります。PARTITIONS キーワードを数字 なしで使用すると、構文エラーが発生します。

整数を返す SQL 式を expr に使用することもできます。 たとえば、従業員が雇用された年度に基づいてパーティショ ン化するとします。 これは、次のように行うことができます。

CREATE TABLE employees ( id INT NOT NULL. fname VARCHAR(30), lname VARCHAR(30), hired DATE NOT NULL DEFAULT '1970-01-01', separated DATE NOT NULL DEFAULT '9999-12-31', job\_code INT, store\_id INT ) PARTITION BY HASH( YEAR(hired) ) PARTITIONS 4;

expr は、定数以外のランダムではない整数値 (つまり、変化するけれども決定論的であるべき) を返す必要があり、[セ](#page-4107-0) [クション24.6「パーティショニングの制約と制限」で](#page-4107-0)説明されている禁止された構造体を含んでいてはいけません。 また、この式は行が挿入または更新 (または場合によっては削除) されるたびに評価されるべきです。これは、非常に 複雑な式がパフォーマンスの問題を起こすことがあることを意味します (特に、一度に多くの行に影響する操作 (バッ チ挿入など) を実行するとき)。

もっとも効率的なハッシュ関数は、単一テーブルカラムに実行され、その値がカラム値に対して比例的に増加または 減少するもので、これによってパーティションの範囲を「プルーニング」できます。 つまり、式がそのベースのカラ ムの値に対してより密接に変化するほど、MySQL は式を HASH パーティショニングにより効率的に使用できます。

たとえば、date\_col が DATE 型のカラムである場合、式 TO\_DAYS(date\_col) は date\_col の値に正比例すると 表現されます。date\_col の値が変わるたびに、式の値が一定の方法で変化するためです。 date\_col に対する式 YEAR(date\_col) の変化は、TO\_DAYS(date\_col) ほど比例的ではありません。date\_col のあらゆる変化に対して YEAR(date\_col) が同等に変化するとはかぎらないためです。 それでも、YEAR(date\_col) はハッシュ関数の良い候補 の1つです。date\_col の一部と正比例し、date\_col の変化によって YEAR(date\_col) で比例的でない変化が発生する ことがないためです。

比較のために、型が INT である int\_col という名前のカラムがあるとします。 式 POW(5-int\_col,3) + 6 を検討してみ てください。 これは、int\_col の値が変化したときに、式の値に比例的に変化することが保証されないため、ハッシュ 関数の良い候選択肢ではありません。 int\_col の値を特定の量で変更すると、式の値に大きく異なる変更が生じる可能 性があります。 たとえば、int\_col が 5 から 6 に変化すると、式の値が -1 に変化しますが、int\_col の値が 6 から 7 に 変化すると、式の値が -7 に変化します。

つまり、カラム値と式の値のグラフが、等式 y=cx (ここで、c はゼロでない何らかの定数) によって描かれるような直 線に近くなるほど、その式はハッシュにより適切になります。 これは、式が非直線的であるほど、パーティションに 対するデータの配分が不均衡になる傾向があることに関係しています。

理論上は、複数のカラム値を使用する式をプルーニングすることもできますが、そのような式のどれが適しているか を判断するのがかなり難しく、時間がかかることがあります。 このため、複数のカラムを含むハッシュ式を使用する ことはあまり推奨されていません。

PARTITION BY HASH を使用する場合、ストレージエンジンは式の結果のモジュラスに基づいて、使用する num パーティションのパーティションを決定します。 つまり、特定の式 expr の場合、レコードが格納されるパーティ ションはパーティション番号 N で、 N = MOD( expr, num) です。 テーブル t1 が次のように 4 つのパーティションを 持つように定義されているとします。

CREATE TABLE t1 (col1 INT, col2 CHAR(5), col3 DATE) PARTITION BY HASH( YEAR(col3) ) PARTITIONS 4;

t1 に col3 値が '2005-09-15' であるレコードを挿入した場合、それが格納されるパーティションは次のように判断され ます。

MOD(YEAR('2005-09-01'),4)  $= MOD(2005,4)$  $= 1$ 

MySQL 8.0 では、線形ハッシングと呼ばれる HASH パーティション化のバリアントもサポートされており、パーティ ションテーブルに挿入される新しい行の配置を決定するためのより複雑なアルゴリズムが採用されています。 このア ルゴリズムについては、[セクション24.2.4.1「LINEAR HASH パーティショニング」を](#page-4073-0)参照してください。

ユーザー指定の式は、レコードが挿入または更新されるたびに評価されます。 状況によっては、レコードが削除され るときにも評価されることがあります。

### <span id="page-4073-0"></span>24.2.4.1 LINEAR HASH パーティショニング

MySQL は線形ハッシュもサポートしています。通常のハッシュと異なるところは、線形ハッシュは線形二乗アルゴリ ズムを使用し、通常のハッシュはハッシュ関数の値の法を使用することです。

構文的には、リニアハッシュパーティショニングと通常のハッシュの唯一の違いは、次に示すように、PARTITION BY 句に LINEAR キーワードが追加されていることです。

CREATE TABLE employees (

 id INT NOT NULL, fname VARCHAR(30), lname VARCHAR(30), hired DATE NOT NULL DEFAULT '1970-01-01', separated DATE NOT NULL DEFAULT '9999-12-31', job\_code INT, store\_id INT ) PARTITION BY LINEAR HASH( YEAR(hired) ) PARTITIONS 4;

式 expr の場合、線形ハッシュが使用されるときにレコードが格納されるパーティションは、num パーティションの うちのバーティション番号 N です。ここで、N は次のアルゴリズムに従って導出されます。

1. num よりも大きい次の 2 の累乗を見つけます。 この値を V と呼ぶことにします。これは次のように計算できま す。

 $V = \text{POWER}(2, \text{CEILING}(\text{LOG}(2, \text{num})))$ 

(num が 13 であるとします。 その場合、LOG(2,13) は 3.7004397181411 です。 CEILING(3.7004397181411) は 4、V = POWER(2,4) は 16 です。)

- 2. N = F(column\_list) & (V 1) を設定します。
- 3. N >= num の間:
	- V を V / 2 に設定
	- N = N & (V 1) を設定します

線形ハッシュパーティショニングを使用し、6 個のパーティションを持つテーブル t1 を次のステートメントを使用し て作成するとします。

CREATE TABLE t1 (col1 INT, col2 CHAR(5), col3 DATE) PARTITION BY LINEAR HASH( YEAR(col3) ) PARTITIONS 6;

col3 カラムの値が '2003-04-14' および '1998-10-19' である 2 つのレコードを t1 に挿入するとします。 これらの 1 番 目のパーティション番号は次のように決定されます。

 $V = POWER(2, CEILING( LOG(2,6))) = 8$ N = YEAR('2003-04-14') & (8 - 1)  $= 2003$  & 7  $= 3$ 

(3 >= 6 is FALSE: record stored in partition #3)

2 番目のレコードが格納されるパーティションの番号は、次のように計算されます。

 $V = 8$ N = YEAR('1998-10-19') & (8 - 1)  $= 1998 & 7$  $= 6$ (6 >= 6 is TRUE: additional step required)  $N = 6$  & ((8 / 2) - 1)  $= 6 8 3$  $= 2$ (2 >= 6 is FALSE: record stored in partition #2)

線形ハッシュによるパーティショニングの利点は、パーティションの追加、削除、マージ、および分割の速度が向上 することです。これは、非常に大量 (テラバイト) のデータが含まれるテーブルを扱うときに利点になることがありま す。 欠点は、通常のハッシュパーティショニングを使用して獲得される配分と比べて、データがパーティションに均 等に配分される可能性が低いことです。

24.2.5 KEY パーティショニング

キーによるパーティショニングはハッシュによるパーティショニングと似ていますが、ハッシュパーティショニン グはユーザー定義の式を使用し、キーパーティショニング用のハッシュ関数は MySQL サーバーによって提供されま す。 NDB Cluster はこの目的のために MD5() を使用します。ほかのストレージエンジンを使用するテーブルの場合、 サーバーは独自の内部ハッシュ関数を使用します。

CREATE TABLE ... PARTITION BY KEY の構文規則は、ハッシュによってパーティション化されたテーブルを作成す る場合のものと似ています。 主な違いを次に示します。

- HASH ではなく KEY が使用されます。
- KEY は、0 個以上のカラム名のリストのみを取ります。 パーティショニングキーとして使用されるカラムは、 テーブルの主キーの一部またはすべてを構成している必要があります (テーブルにそれがある場合)。 パーティショ ニングキーとしてカラム名を指定しない場合は、テーブルの主キーが使用されます (ある場合)。 たとえば、次の CREATE TABLE ステートメントは MySQL 8.0 で有効です。

CREATE TABLE k1 ( id INT NOT NULL PRIMARY KEY, name VARCHAR(20)

) PARTITION BY KEY() PARTITIONS 2;

主キーはないけれども一意キーはある場合は、パーティショニングキーに一意キーが使用されます。

CREATE TABLE k1 ( id INT NOT NULL, name VARCHAR(20), UNIQUE KEY (id) )

PARTITION BY KEY() PARTITIONS 2;

ただし、一意キーカラムが NOT NULL として定義されていない場合、前のステートメントは失敗します。

どちらの場合も、パーティショニングキーは id カラムです。ただし、SHOW CREATE TABLE の出力や INFORMATION\_SCHEMA.PARTITIONS テーブルの PARTITION\_EXPRESSION カラムには表示されません。

ほかのパーティショニングタイプの場合と異なり、KEY によるパーティショニングに使用されるカラムは、整数ま たは NULL 値に制限されません。 たとえば、次の CREATE TABLE ステートメントは有効です。

CREATE TABLE tm1 ( s1 CHAR(32) PRIMARY KEY ) PARTITION BY KEY(s1) PARTITIONS 10;

ほかのパーティショニングタイプが指定された場合、前のステートメントは有効でなくなります (この場合、s1 はテーブルの主キーであるため、単純に PARTITION BY KEY() を使用することも有効であり、PARTITION BY KEY(s1) と同じ効果があります)。

この問題の詳細については、[セクション24.6「パーティショニングの制約と制限」を](#page-4107-0)参照してください。

インデックス接頭辞を持つカラムは、パーティション化キーではサポートされていません。 つまり、CHAR, VARCHAR, BINARY カラムおよび VARBINARY カラムは、接頭辞を採用していないかぎり、パーティション化 キーで使用できます。インデックス定義で BLOB カラムおよび TEXT カラムに接頭辞を指定する必要があるため、 これら 2 つのタイプのカラムをパーティション化キーで使用することはできません。 MySQL 8.0.21 より前では、 パーティション化されたテーブルの作成、変更、またはアップグレード時に、それらがテーブルのパーティショニ ングキーに含まれていなくても、接頭辞を使用するカラムは許可されていました。MySQL 8.0.21 以降では、この許 容される動作は非推奨であり、そのようなカラムが使用されると、サーバーは適切な警告またはエラーを表示しま す。 詳細および例については[、カラムインデックス接頭辞はキーパーティション化ではサポートされていません](#page-4110-0)を 参照してください。

注記

NDB ストレージエンジンを使用するテーブルは、ほかの MySQL ストレージエンジンと同 様に、テーブルの主キーをパーティショニングキーとして使用して、KEY によって暗黙

的にパーティション化されます。 「NDB Cluster」テーブルに明示的な主キーがない場合 は、NDB ストレージエンジンによって生成された各「NDB Cluster」テーブルの「「非表 示」」主キーがパーティション化キーとして使用されます。

NDB テーブルに明示的なパーティショニングスキームを定義する場合は、テーブルに明 示的な主キーが必要であり、パーティショニング式に使用されるカラムがこのキーの一部 である必要があります。 ただし、テーブルが「空」のパーティショニング式を使用する (つまり、カラム参照なしの PARTITION BY KEY()) 場合、明示的な主キーは必要ありませ ん。

このパーティショニングは、ndb\_desc ユーティリティー (-p オプション付き) を使用して 確認できます。

### 重要

キーによってパーティション化されたテーブルの場合は、ALTER TABLE DROP PRIMARY KEY を実行できません。それを実行すると次のエラーが生成されます: ERROR 1466 (HY000): Field in list of fields for partition function not found in table。 これは、KEY によってパーティション化された「NDB Cluster」テーブルでは問題ではありません。こ のような場合、テーブルは「「非表示」」主キーをテーブルの新しいパーティション化 キーとして使用して再編成されます。 [第23章「MySQL NDB Cluster 8.0」](#page-3470-0)を参照してくだ さい。

リニアキーによってテーブルをパーティション化することもできます。 次に、単純な例を示します。

CREATE TABLE tk ( col1 INT NOT NULL, col2 CHAR(5), col3 DATE ) PARTITION BY LINEAR KEY (col1) PARTITIONS 3;

LINEAR キーワードは、KEY パーティション化と HASH パーティション化で同じ効果を持ち、パーティション番号は モジュロ演算ではなく 2 乗アルゴリズムを使用して導出されます。 このアルゴリズムの説明およびその影響について は、[セクション24.2.4.1「LINEAR HASH パーティショニング」を](#page-4073-0)参照してください。

### <span id="page-4076-0"></span>24.2.6 サブパーティショニング

サブパーティショニング (複合パーティショニングとも呼ばれます) は、パーティション化されたテーブルの各パー ティションをさらに分割することです。 次の CREATE TABLE ステートメントを検討します。

CREATE TABLE ts (id INT, purchased DATE) PARTITION BY RANGE( YEAR(purchased) ) SUBPARTITION BY HASH( TO\_DAYS(purchased) ) SUBPARTITIONS 2 ( PARTITION p0 VALUES LESS THAN (1990), PARTITION p1 VALUES LESS THAN (2000), PARTITION p2 VALUES LESS THAN MAXVALUE );

テーブル ts には 3 つの RANGE パーティションがあります。 これらの各パーティション (p0、p1、および p2) は、 さらに 2 つのサブパーティションに分割されます。 実際には、テーブル全体が 3 \* 2 = 6 パーティションに分割され ます。 ただし、PARTITION BY RANGE 句のアクションによって、これらの最初の 2 つには purchased カラムで値が 1990 より小さいレコードのみが格納されます。

RANGE または LIST でパーティション化されたテーブルをサブパーティション化できます。 サブパーティショニン グには、HASH または KEY パーティショニングを使用できます。 これは、複合パーティショニングとも呼ばれま す。

### 注記

SUBPARTITION BY HASH および SUBPARTITION BY KEY は通常それぞれ、PARTITION BY HASH および PARTITION BY KEY と同じ構文規則に従います。 これの例外

は、SUBPARTITION BY KEY は現在 (PARTITION BY KEY と異なり) デフォルトカラムをサ ポートしないことで、この目的に使用されるカラムを指定する必要があります (テーブルに 明示的な主キーがある場合でも)。 これは既知の問題であり、対処中です。詳細および例に ついては [サブパーティションに関する問題を](#page-4112-0)参照してください。

SUBPARTITION 句を使用して個々のサブパーティションのオプションを指定することによって、サブパーティション を明示的に定義することもできます。 たとえば、前の例と同じテーブル ts をより冗長な形式で作成するには、次のよ うにします。

```
CREATE TABLE ts (id INT, purchased DATE)
 PARTITION BY RANGE( YEAR(purchased) )
  SUBPARTITION BY HASH( TO_DAYS(purchased) ) (
    PARTITION p0 VALUES LESS THAN (1990) (
     SUBPARTITION SO
      SUBPARTITION s1
 ),
    PARTITION p1 VALUES LESS THAN (2000) (
      SUBPARTITION s2,
      SUBPARTITION s3
 ),
    PARTITION p2 VALUES LESS THAN MAXVALUE (
     SUBPARTITION SA
      SUBPARTITION s5
    )
  );
```
構文に関するいくつかの注意事項を次に示します。

- 各パーティションには、同じ数のサブパーティションが必要です。
- パーティション化されたテーブルのパーティションに SUBPARTITION を使用してサブパーティションを明示的に 定義する場合は、それらのすべてを定義する必要があります。 つまり、次のステートメントは失敗します:

```
CREATE TABLE ts (id INT, purchased DATE)
  PARTITION BY RANGE( YEAR(purchased) )
  SUBPARTITION BY HASH( TO_DAYS(purchased) ) (
    PARTITION p0 VALUES LESS THAN (1990) (
       SUBPARTITION s0,
       SUBPARTITION s1
 ),
 PARTITION p1 VALUES LESS THAN (2000),
     PARTITION p2 VALUES LESS THAN MAXVALUE (
       SUBPARTITION s2,
       SUBPARTITION s3
    )
  );
```
このステートメントは、SUBPARTITIONS 2 を使用していても失敗します。

- 各 SUBPARTITION 句には、(少なくとも) サブパーティションの名前が含まれている必要があります。 それ以外 は、サブパーティションに適切なオプションを設定するか、またはそのオプションのデフォルト設定を想定しま す。
- サブパーティション名はテーブル全体で一意である必要があります。 たとえば、次の CREATE TABLE ステートメ ントは有効です。

```
CREATE TABLE ts (id INT, purchased DATE)
  PARTITION BY RANGE( YEAR(purchased) )
 SUBPARTITION BY HASH(TO DAYS(purchased) ) (
    PARTITION p0 VALUES LESS THAN (1990) (
       SUBPARTITION s0,
       SUBPARTITION s1
 ),
     PARTITION p1 VALUES LESS THAN (2000) (
       SUBPARTITION s2,
       SUBPARTITION s3
 ),
     PARTITION p2 VALUES LESS THAN MAXVALUE (
       SUBPARTITION s4,
       SUBPARTITION s5
```
 )  $)$ ;

## 24.2.7 MySQL パーティショニングによる NULL の扱い

MySQL のパーティショニングには、パーティショニング式の値 (カラム値またはユーザー定義式の値にかかわらず) として NULL を拒否する手段はありません。 式の値として NULL を使用することは許可されていますが (そうでない 場合は整数を返す必要がある)、NULL は数値でないことを認識することは重要です。 MySQL のパーティショニング 実装は、ORDER BY のように、NULL でない値より小さい値として NULL を扱います。

これは、NULL の扱いは各タイプのパーティショニングで異なり、これに準備していない場合は予期しない動作にな る可能性があることを意味します。 このような状況があるので、このセクションでは、各 MySQL パーティショニン グタイプが、行をどのパーティションに格納するべきかを判断するときに NULL 値をどのように扱うかを説明し、そ れぞれの例を示します。

RANGE パーティショニングでの NULL の扱い. パーティションを判断するために使用されるカラム値が NULL で ある行を、RANGE によってパーティション化されたテーブルに挿入した場合、行はもっとも低いパーティションに 挿入されます。 p という名前のデータベースに、次のように作成された 2 つのテーブルがあるとします。

mysql> CREATE TABLE t1 (  $\rightarrow$  c1 INT, -> c2 VARCHAR(20) -> ) -> PARTITION BY RANGE(c1) ( -> PARTITION p0 VALUES LESS THAN (0), -> PARTITION p1 VALUES LESS THAN (10) -> PARTITION p2 VALUES LESS THAN MAXVALUE  $\rightarrow$  ): Query OK, 0 rows affected (0.09 sec) mysql> CREATE TABLE t2 ( -> c1 INT, -> c2 VARCHAR(20)  $\rightarrow$  ) -> PARTITION BY RANGE(c1) ( -> PARTITION p0 VALUES LESS THAN (-5), -> PARTITION p1 VALUES LESS THAN (0),

- -> PARTITION p2 VALUES LESS THAN (10)
- -> PARTITION p3 VALUES LESS THAN MAXVALUE  $\rightarrow$  ):

Query OK, 0 rows affected (0.09 sec)

これらの 2 つの CREATE TABLE ステートメントによって作成されたパーティションについては、次のクエリーを INFORMATION\_SCHEMA データベース内の PARTITIONS テーブルに対して使用することで確認できます。

mysql> SELECT TABLE\_NAME, PARTITION\_NAME, TABLE\_ROWS, AVG\_ROW\_LENGTH, DATA\_LENGTH

- > FROM INFORMATION\_SCHEMA.PARTITIONS
- > WHERE TABLE\_SCHEMA = 'p' AND TABLE\_NAME LIKE 't ';

+------------+----------------+------------+----------------+-------------+ | TABLE\_NAME | PARTITION\_NAME | TABLE\_ROWS | AVG\_ROW\_LENGTH | DATA\_LENGTH |

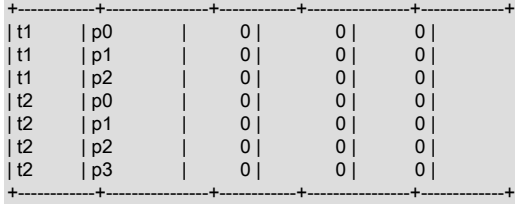

7 rows in set (0.00 sec)

(このテーブルについての詳細は、[セクション26.21「INFORMATION\\_SCHEMA PARTITIONS テーブル」](#page-4184-0)を参照して ください。) ここで、これらの各テーブルのパーティショニングキーとして使用されるカラムに NULL が含まれる単 一行を移入し、2 つの SELECT ステートメントを使用してこれらの行が挿入されたことを確認します。

mysql> INSERT INTO t1 VALUES (NULL, 'mothra'); Query OK, 1 row affected (0.00 sec)

mysql> INSERT INTO t2 VALUES (NULL, 'mothra'); Query OK, 1 row affected (0.00 sec)

mysql> SELECT \* FROM t1;

+------+--------+ | id | name |

 $+ -$ | NULL | mothra | +------+--------+ 1 row in set (0.00 sec)

mysql> SELECT \* FROM t2;

+------+--------+ | id | name | +------+--------+ | NULL | mothra | +------+--------+ 1 row in set (0.00 sec)

### 挿入された行を格納するためにどのパーティションが使用されたかについては、前のクエリーを INFORMATION SCHEMA.PARTITIONS に対して再実行して出力を検査することで確認できます。

mysql> SELECT TABLE\_NAME, PARTITION\_NAME, TABLE\_ROWS, AVG\_ROW\_LENGTH, DATA\_LENGTH

- > FROM INFORMATION\_SCHEMA.PARTITIONS
- > WHERE TABLE\_SCHEMA = 'p' AND TABLE\_NAME LIKE 't\_';

+------------+----------------+------------+----------------+-------------+ | TABLE\_NAME | PARTITION\_NAME | TABLE\_ROWS | AVG\_ROW\_LENGTH | DATA\_LENGTH |

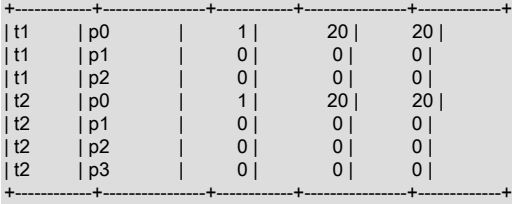

7 rows in set (0.01 sec)

また、これらのパーティションを削除してから SELECT ステートメントを再実行することで、これらの行が各テーブ ルの最小番号のパーティションに格納されたことを示すこともできます:

mysql> ALTER TABLE t1 DROP PARTITION p0; Query OK, 0 rows affected (0.16 sec)

mysql> ALTER TABLE t2 DROP PARTITION p0; Query OK, 0 rows affected (0.16 sec)

mysql> SELECT \* FROM t1; Empty set (0.00 sec)

mysql> SELECT \* FROM t2; Empty set (0.00 sec)

(ALTER TABLE ... DROP PARTITION の詳細については[、セクション13.1.9「ALTER TABLE ステートメント」を](#page-2190-0)参 照してください。)

SQL 関数を使用するパーティショニング式の場合も、NULL はこのように扱われます。 次のような CREATE TABLE ステートメントを使用してテーブルを定義するとします。

CREATE TABLE tndate ( id INT, dt DATE ) PARTITION BY RANGE( YEAR(dt) ) ( PARTITION p0 VALUES LESS THAN (1990), PARTITION p1 VALUES LESS THAN (2000), PARTITION p2 VALUES LESS THAN MAXVALUE );

ほかの MySQL 関数と同様に、YEAR(NULL) は NULL を返します。 dt カラム値が NULL である行は、パーティショ ニング式がほかの値より小さい値に評価されたかのように扱われ、パーティション p0 に挿入されます。

LIST パーティショニングでの NULL の扱い. LIST によってパーティション化されたテーブルで NULL 値が許可さ れるのは、NULL が含まれている値リストを使用していずれかのパーティションが定義されている場合のみです。 こ れとは逆に、LIST によってパーティション化されたテーブルが、値リストで NULL を明示的に使用していない場合 は、次の例のようにパーティショニング式で NULL 値に評価される行を拒否します。

mysql> CREATE TABLE ts1 (  $\rightarrow$  c1 INT, -> c2 VARCHAR(20) -> ) -> PARTITION BY LIST(c1) ( -> PARTITION p0 VALUES IN (0, 3, 6), -> PARTITION p1 VALUES IN (1, 4, 7), -> PARTITION p2 VALUES IN (2, 5, 8)  $\rightarrow$  ): Query OK, 0 rows affected (0.01 sec)

mysql> INSERT INTO ts1 VALUES (9, 'mothra'); ERROR 1504 (HY000): Table has no partition for value 9

mysql> INSERT INTO ts1 VALUES (NULL, 'mothra'); ERROR 1504 (HY000): Table has no partition for value NULL

ts1 に挿入できるのは、c1 値が 0 以上 8 以下の行のみです。 NULL は、数値 9 と同様にこの範囲を外れます。 NULL が含まれる値リストを持つテーブル ts2 およびts3 は次のように作成できます。

mysql> CREATE TABLE ts2 ( -> c1 INT, -> c2 VARCHAR(20)  $\rightarrow$   $\rightarrow$   $\rightarrow$  -> PARTITION BY LIST(c1) ( -> PARTITION p0 VALUES IN (0, 3, 6), -> PARTITION p1 VALUES IN  $(1, 4, 7)$ , -> PARTITION p2 VALUES IN (2, 5, 8). -> PARTITION p3 VALUES IN (NULL) -> ); Query OK, 0 rows affected (0.01 sec) mysql> CREATE TABLE ts3 ( -> c1 INT, -> c2 VARCHAR(20)  $\rightarrow$  ) -> PARTITION BY LIST(c1) ( -> PARTITION p0 VALUES IN (0, 3, 6),<br>-> PARTITION p1 VALUES IN (1, 4, 7, 1) PARTITION p1 VALUES IN (1, 4, 7, NULL), -> PARTITION p2 VALUES IN (2, 5, 8) -> ); Query OK, 0 rows affected (0.01 sec)

パーティショニングの値リストを定義するときに、NULL をほかの値と同様に扱うことができます (そうすべきで す)。 たとえば、VALUES IN (NULL) および VALUES IN (1, 4, 7, NULL) は両方とも有効であり、VALUES IN (1, NULL, 4, 7)、VALUES IN (NULL, 1, 4, 7) なども同様です。 カラム c1 が NULL である行をテーブル ts2 および ts3 に それぞれ挿入できます。

mysql> INSERT INTO ts2 VALUES (NULL, 'mothra'); Query OK, 1 row affected (0.00 sec)

mysql> INSERT INTO ts3 VALUES (NULL, 'mothra'); Query OK, 1 row affected (0.00 sec)

INFORMATION\_SCHEMA.PARTITIONS に対して適切なクエリーを発行することによって、先ほど挿入した行を格納 するためにどのパーティションが使用されたかを確認できます (前の例と同様に、パーティション化されたテーブルが p データベースに作成されたことを想定しています)。

mysql> SELECT TABLE\_NAME, PARTITION\_NAME, TABLE\_ROWS, AVG\_ROW\_LENGTH, DATA\_LENGTH > FROM INFORMATION\_SCHEMA.PARTITIONS

 > WHERE TABLE\_SCHEMA = 'p' AND TABLE\_NAME LIKE 'ts\_'; +------------+----------------+------------+----------------+-------------+

| TABLE\_NAME | PARTITION\_NAME | TABLE\_ROWS | AVG\_ROW\_LENGTH | DATA\_LENGTH |

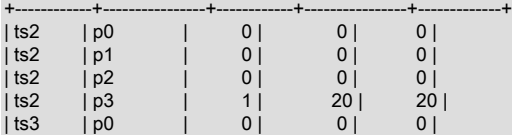

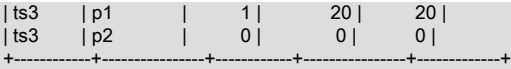

7 rows in set (0.01 sec)

このセクションですでに示したように、行を格納するためにどのパーティションが使用されたかについては、それら のパーティションを削除してから SELECT を実行することで確認できます。

HASH および KEY パーティショニングでの NULL の扱い. HASH または KEY によってパーティション化された テーブルの場合、NULL の扱いは少し異なります。 これらの場合、NULL 値を返すパーティショニング式は、戻り値 がゼロであったかのように扱われます。 この動作については、HASH によってパーティション化されたテーブルを作 成して該当する値が含まれるレコードを挿入することで、ファイルシステムにどのような影響があるかを検査するこ とで確認できます。 次のステートメントを使用して作成されたテーブル th (これも p データベース内) があるとしま す。

mysql> CREATE TABLE th (

 -> c1 INT,  $\overline{\phantom{0}}$  c2 VARCHAR(20) -> ) -> PARTITION BY HASH(c1) -> PARTITIONS 2; Query OK, 0 rows affected (0.00 sec)

#### このテーブルに属するパーティションは、次のクエリーを使用して表示できます。

mysql> SELECT TABLE\_NAME,PARTITION\_NAME,TABLE\_ROWS,AVG\_ROW\_LENGTH,DATA\_LENGTH

- > FROM INFORMATION\_SCHEMA.PARTITIONS
- > WHERE TABLE\_SCHEMA = 'p' AND TABLE\_NAME ='th'; +------------+----------------+------------+----------------+-------------+

| TABLE\_NAME | PARTITION\_NAME | TABLE\_ROWS | AVG\_ROW\_LENGTH | DATA\_LENGTH |

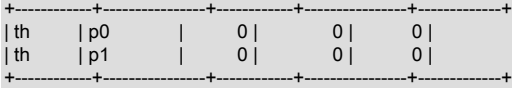

2 rows in set (0.00 sec)

各パーティションの TABLE\_ROWS は 0 です。 ここで次に示すように、c1 カラム値が NULL および 0 である 2 つの 行を th に挿入し、それらの行が挿入されたことを確認します。

mysql> INSERT INTO th VALUES (NULL, 'mothra'), (0, 'gigan'); Query OK, 1 row affected (0.00 sec)

mysql> SELECT \* FROM th; +------+---------+  $| c1 | c2 |$ +------+---------+ | NULL | mothra | +------+---------+ | 0 | gigan | +------+---------+ 2 rows in set (0.01 sec)

任意の整数 N について、NULL MOD N の値は常に NULL であることを思い出してください。 HASH または KEY に よってパーティション化されたテーブルの場合、この結果は正しいパーティションを判別するために 0 として扱われ ます。 INFORMATION\_SCHEMA.PARTITIONS テーブルを再度確認すると、両方の行がパーティション p0 に挿入さ れたことがわかります。

mysql> SELECT TABLE\_NAME, PARTITION\_NAME, TABLE\_ROWS, AVG\_ROW\_LENGTH, DATA\_LENGTH

- > FROM INFORMATION\_SCHEMA.PARTITIONS
- > WHERE TABLE\_SCHEMA = 'p' AND TABLE\_NAME ='th';

+------------+----------------+------------+----------------+-------------+ | TABLE\_NAME | PARTITION\_NAME | TABLE\_ROWS | AVG\_ROW\_LENGTH | DATA\_LENGTH |

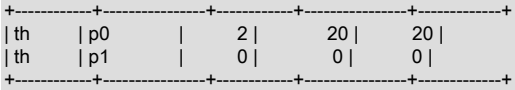

2 rows in set (0.00 sec)

テーブルの定義で PARTITION BY HASH のかわりに PARTITION BY KEY を使用して最後の例を繰り返すこと で、NULL がこのタイプのパーティション化でも 0 のように処理されることを確認できます。

# 24.3 パーティション管理

SQL ステートメントを使用してパーティションテーブルを変更する方法は多数あります。ALTER TABLE ステート メントのパーティション化拡張を使用して、既存のパーティションを追加、削除、再定義、マージまたは分割できま す。 パーティション化されたテーブルおよびパーティションに関する情報を取得する方法もあります。 以降のセク ションでは次のトピックについて説明します。

- RANGE または LIST によってパーティション化されたテーブルのパーティション管理については[、セクション](#page-4082-0) [24.3.1「RANGE および LIST パーティションの管理」](#page-4082-0)を参照してください。
- HASH および KEY パーティションの管理については[、セクション24.3.2「HASH および KEY パーティションの管](#page-4088-0) [理」](#page-4088-0)を参照してください。
- パーティション化されたテーブルおよびパーティションに関する情報を取得するために MySQL 8.0 で提供されるメ カニズムについては、[セクション24.3.5「パーティションに関する情報を取得する」](#page-4097-0)を参照してください。
- パーティションの保守操作の実行については、[セクション24.3.4「パーティションの保守」](#page-4096-0)を参照してください。

注記

パーティションテーブルのすべてのパーティションは、同じ数のサブパーティションを持つ 必要があります。テーブルの作成後にサブパーティション化を変更することはできません。

テーブルパーティション化スキームを変更するには、パーティションテーブルを作成するために CREATE TABLE で 使用される構文と同じ構文を持つ partition\_options オプションとともに ALTER TABLE ステートメントを使用する必 要があります。このオプション (および) は、常に PARTITION BY キーワードで始まります。 次の CREATE TABLE ステートメントを使用して、レンジでパーティション化されたテーブルを作成したとします:

CREATE TABLE trb3 (id INT, name VARCHAR(50), purchased DATE)

 PARTITION BY RANGE( YEAR(purchased) ) ( PARTITION p0 VALUES LESS THAN (1990), PARTITION p1 VALUES LESS THAN (1995), PARTITION p2 VALUES LESS THAN (2000), PARTITION p3 VALUES LESS THAN (2005) );

このテーブルをキーによるパーティション化でパーティション化し直して、キーをベースとする id カラム値を使用す る 2 つのパーティションに分割するために、次のステートメントを使用できます。

ALTER TABLE trb3 PARTITION BY KEY(id) PARTITIONS 2;

これは、テーブルを削除してから CREATE TABLE trb3 PARTITION BY KEY(id) PARTITIONS 2; を使用して再作成す る場合と同じ効果を、テーブルの構造に対して持ちます。

ALTER TABLE ... ENGINE = ... は、テーブルによって使用されるストレージエンジンのみを変更し、テーブルのパー ティショニングスキームはそのままにします。 このステートメントは、ターゲットストレージエンジンがパーティ ショニングサポートを提供している場合にのみ成功します。 ALTER TABLE ... REMOVE PARTITIONING を使用し て、テーブルのパーティション化を削除できます。[セクション13.1.9「ALTER TABLE ステートメント」](#page-2190-0) を参照して ください。

### 重要

ALTER TABLE ステートメントに使用できるのは、単一の PARTITION BY、ADD PARTITION、DROP PARTITION、REORGANIZE PARTITION、または COALESCE PARTITION 句のみです。 たとえば、パーティションを削除してテーブルの残りのパー ティションを再編成する場合は、(DROP PARTITION を使用してから REORGANIZE PARTITION を使用して別の ALTER TABLE ステートメントを使用して) これを行う必要が あります。

ALTER TABLE ... TRUNCATE PARTITION を使用して、選択した 1 つ以上のパーティションからすべての行を削除で きます。

## <span id="page-4082-0"></span>24.3.1 RANGE および LIST パーティションの管理

レンジパーティションとリストパーティションの追加および削除は同様の方法で処理されるため、このセクションで は両方のパーティション化の管理について説明します。 ハッシュまたはキーによってパーティション化されたテーブ ルの管理については、[セクション24.3.2「HASH および KEY パーティションの管理」](#page-4088-0)を参照してください。

RANGE または LIST によってパーティション化されたテーブルからパーティションを削除するには、DROP PARTITION オプションを指定した ALTER TABLE ステートメントを使用します。 レンジでパーティション化され、 次の CREATE TABLE および INSERT ステートメントを使用して 10 個のレコードが移入されるテーブルを作成した とします:

mysql> CREATE TABLE tr (id INT, name VARCHAR(50), purchased DATE)

- -> PARTITION BY RANGE( YEAR(purchased) ) (<br>-> PARTITION p0 VALUES LESS THAN (1990)
- PARTITION p0 VALUES LESS THAN (1990),
- -> PARTITION p1 VALUES LESS THAN (1995),<br>-> PARTITION p2 VALUES LESS THAN (2000),
- -> PARTITION p2 VALUES LESS THAN (2000),<br>-> PARTITION p3 VALUES LESS THAN (2005),
- -> PARTITION p3 VALUES LESS THAN (2005),<br>-> PARTITION p4 VALUES LESS THAN (2010). PARTITION p4 VALUES LESS THAN (2010),
- -> PARTITION p5 VALUES LESS THAN (2015)
- $\Rightarrow$  );

Query OK, 0 rows affected (0.28 sec)

mysql> INSERT INTO tr VALUES

- -> (1, 'desk organiser', '2003-10-15'),
- -> (2, 'alarm clock', '1997-11-05'),
- -> (3, 'chair', '2009-03-10'),
- -> (4, 'bookcase', '1989-01-10'),
- -> (5, 'exercise bike', '2014-05-09'),
- -> (6, 'sofa', '1987-06-05'),
- -> (7, 'espresso maker', '2011-11-22'),
- -> (8, 'aquarium', '1992-08-04'),
- -> (9, 'study desk', '2006-09-16'),
- -> (10, 'lava lamp', '1998-12-25');

Query OK, 10 rows affected (0.05 sec) Records: 10 Duplicates: 0 Warnings: 0

#### パーティション p2 に挿入されているはずの項目を以下のように確認できます。

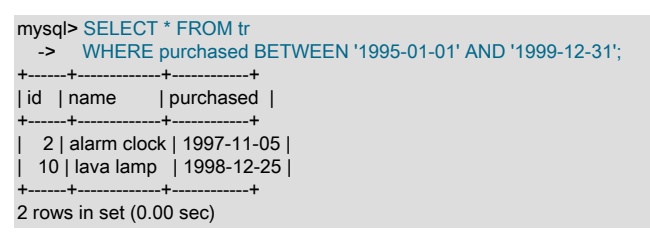

#### 次に示すように、パーティション選択を使用してこの情報を取得することもできます:

#### mysql> SELECT \* FROM tr PARTITION (p2);

+------+-------------+------------+ | id | name | purchased | +------+-------------+------------+ | 2 | alarm clock | 1997-11-05 | | 10 | lava lamp | 1998-12-25 | +------+-------------+------------+

2 rows in set (0.00 sec)

詳しくは[セクション24.5「パーティション選択」,](#page-4102-0)をご覧ください。

p2 という名前のパーティションを削除するには、次のコマンドを実行します。

mysql> ALTER TABLE tr DROP PARTITION p2; Query OK, 0 rows affected (0.03 sec)

#### 注記

NDBCLUSTER ストレージエンジンは ALTER TABLE ... DROP PARTITION をサポートして いません。 ただし、この章で説明されている ALTER TABLE へのほかのパーティショニン グ関連拡張はサポートしています。

パーティションを削除すると、そのパーティションに格納されていたすべてのデータも削除されることを覚えておく ことは非常に重要です。 前の SELECT クエリーを再実行することで、これが本当であることを確認できます。

mysql> SELECT \* FROM tr WHERE purchased -> BETWEEN '1995-01-01' AND '1999-12-31'; Empty set (0.00 sec)

### 注記

DROP PARTITION は、ネイティブパーティション化インプレース API でサポートされてお り、ALGORITHM={COPY|INPLACE} で使用できます。 ALGORITHM=INPLACE を使用した DROP PARTITION は、パーティションに格納されているデータを削除し、パーティション を削除します。 ただし、ALGORITHM=COPY または old alter table=ON を使用した DROP PARTITION では、パーティションテーブルが再構築され、削除されたパーティションから 互換性のある PARTITION ... VALUES 定義を持つ別のパーティションへのデータの移動が試 行されます。 別のパーティションに移動できないデータは削除されます。

このため、テーブルに対して ALTER TABLE ... DROP PARTITION を実行するには、そのテーブルの DROP 権限が必 要です。

テーブル定義およびそのパーティショニングスキームを保持したまま、すべてのパーティションからすべてのデー タを削除する場合は、TRUNCATE TABLE ステートメントを使用してください。 ([セクション13.1.37「TRUNCATE](#page-2313-0) [TABLE ステートメント」を](#page-2313-0)参照してください。)

データを失うことなくテーブルのパーティショニングを変更する場合は、代わりに ALTER TABLE ... REORGANIZE PARTITION を使用してください。 REORGANIZE PARTITION については、後続の説明また[はセクション](#page-2190-0) [13.1.9「ALTER TABLE ステートメント」](#page-2190-0)を参照してください。

ここで SHOW CREATE TABLE ステートメントを実行すると、テーブルのパーティショニング構成がどのように変更 されたかを確認できます。

mysql> SHOW CREATE TABLE tr\G \*\*\*\*\*\*\*\*\*\*\*\*\*\*\*\*\*\*\*\*\*\*\*\*\*\*\* 1. row \*\*\*\*\*\*\*\*\*\*\*\*\*\*\*\*\*\*\*\*\*\*\*\*\*\*\* Table: tr Create Table: CREATE TABLE `tr` ( `id` int(11) DEFAULT NULL, `name` varchar(50) DEFAULT NULL, `purchased` date DEFAULT NULL ) ENGINE=InnoDB DEFAULT CHARSET=latin1 /\*!50100 PARTITION BY RANGE ( YEAR(purchased)) (PARTITION p0 VALUES LESS THAN (1990) ENGINE = InnoDB, PARTITION p1 VALUES LESS THAN (1995) ENGINE = InnoDB, PARTITION p3 VALUES LESS THAN (2005) ENGINE = InnoDB, PARTITION p4 VALUES LESS THAN (2010) ENGINE = InnoDB, PARTITION p5 VALUES LESS THAN (2015) ENGINE = InnoDB) \*/ 1 row in set (0.00 sec)

'1995-01-01'と'2004-12-31'の間の purchased カラム値を使用して、変更されたテーブルに新しい行を挿入すると、そ れらの行はパーティション p3 に格納されます。 このことを次のようにして確認できます。

mysql> INSERT INTO tr VALUES (11, 'pencil holder', '1995-07-12'); Query OK, 1 row affected (0.00 sec)

mysql> SELECT \* FROM tr WHERE purchased -> BETWEEN '1995-01-01' AND '2004-12-31';

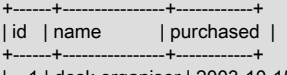

| 1 | desk organiser | 2003-10-15 | | 11 | pencil holder | 1995-07-12 | +------+----------------+------------+

2 rows in set (0.00 sec)

mysql> ALTER TABLE tr DROP PARTITION p3; Query OK, 0 rows affected (0.03 sec)

mysql> SELECT \* FROM tr WHERE purchased -> BETWEEN '1995-01-01' AND '2004-12-31'; Empty set (0.00 sec)

ALTER TABLE ... DROP PARTITION の結果としてテーブルから削除された行数は、同等の DELETE クエリーとは異 なり、サーバーから報告されません。

LIST パーティションを削除する場合は、RANGE パーティションの削除に使用するものとまったく同じ ALTER TABLE ... DROP PARTITION 構文を使用します。 ただし、この操作が持つ影響について、このテーブルをあとで使用 する際に重要な違いが 1 つあります。このテーブルには、削除したパーティションを定義する値リストに含まれてい た値を持つ行を挿入できなくなります。 (例については[、セクション24.2.2「LIST パーティショニング」を](#page-4063-0)参照して ください)。

すでにパーティション化されたテーブルに新しい範囲またはリストパーティションを追加するには、ALTER TABLE ... ADD PARTITION ステートメントを使用します。 RANGE によってパーティション化されたテーブルの場合 は、これを使用して、既存のパーティションのリストの最後に新しい範囲を追加できます。 次のように定義された、 組織のメンバーシップデータが含まれるパーティション化されたテーブルがあるとします。

CREATE TABLE members ( id INT, fname VARCHAR(25), lname VARCHAR(25), dob DATE ) PARTITION BY RANGE( YEAR(dob) ) ( PARTITION p0 VALUES LESS THAN (1980), PARTITION p1 VALUES LESS THAN (1990), PARTITION p2 VALUES LESS THAN (2000) );

さらに、メンバーの最少年齢は 16 歳であるとします。 カレンダが 2015 年末に近づくにつれて、2000 年 (以降) に生 まれたメンバーを入学させる準備が間もなくできていることがわかりました。 次のように members テーブルを変更 することで、2000 年から 2010 年までに生まれた新しいメンバーを受け入れることができます。

ALTER TABLE members ADD PARTITION (PARTITION p3 VALUES LESS THAN (2010));

範囲によってパーティション化されたテーブルで ADD PARTITION を使用するときは、パーティションリストの上端 にのみ新しいパーティションを追加できます。 この方法で新しいパーティションを既存のパーティションの間または 前に追加しようとすると、次のようにエラーになります。

mysql> ALTER TABLE members > ADD PARTITION ( > PARTITION n VALUES LESS THAN (1970)); ERROR 1463 (HY000): VALUES LESS THAN value must be strictly » increasing for each partition

この問題は、次のように最初のパーティションを 2 つに再編成し、それらの間の範囲を分割することで回避できま す。

ALTER TABLE members REORGANIZE PARTITION p0 INTO ( PARTITION n0 VALUES LESS THAN (1970), PARTITION n1 VALUES LESS THAN (1980) );

SHOW CREATE TABLE を使用することで、ALTER TABLE ステートメントによって意図した効果が得られたことを 確認できます。

mysql> SHOW CREATE TABLE members\G \*\*\*\*\*\*\*\*\*\*\*\*\*\*\*\*\*\*\*\*\*\*\*\*\*\*\* 1. row \*\*\*\*\*\*\*\*\*\*\*\*\*\*\*\*\*\*\*\*\*\*\*\*\*\*\* Table: members Create Table: CREATE TABLE `members` ( `id` int(11) DEFAULT NULL, `fname` varchar(25) DEFAULT NULL, `lname` varchar(25) DEFAULT NULL, `dob` date DEFAULT NULL ) ENGINE=InnoDB DEFAULT CHARSET=latin1 /\*!50100 PARTITION BY RANGE ( YEAR(dob)) (PARTITION n0 VALUES LESS THAN (1970) ENGINE = InnoDB, PARTITION n1 VALUES LESS THAN (1980) ENGINE = InnoDB, PARTITION p1 VALUES LESS THAN (1990) ENGINE = InnoDB, PARTITION p2 VALUES LESS THAN (2000) ENGINE = InnoDB, PARTITION p3 VALUES LESS THAN (2010) ENGINE = InnoDB) \*/ 1 row in set (0.00 sec)

[セクション13.1.9.1「ALTER TABLE パーティション操作」も](#page-2204-0)参照してください。

ALTER TABLE ... ADD PARTITION を使用して、LIST によってパーティション化されたテーブルに新しいパーティ ションを追加することもできます。 次の CREATE TABLE ステートメントを使用してテーブル tt が定義されていると します。

```
CREATE TABLE tt (
  id INT,
  data INT
)
PARTITION BY LIST(data) (
 PARTITION p0 VALUES IN (5, 10, 15),
  PARTITION p1 VALUES IN (6, 12, 18)
);
```
data カラム値が 7、14、および 21 である行を格納する新しいパーティションを次のように追加できます。

ALTER TABLE tt ADD PARTITION (PARTITION p2 VALUES IN (7, 14, 21));

既存のパーティションの値リストにすでに含まれている値を含む新しい LIST パーティションは追加できないことに注 意してください。 これを試行すると、次のエラーが発生します:

mysql> ALTER TABLE tt ADD PARTITION > (PARTITION np VALUES IN (4, 8, 12)); ERROR 1465 (HY000): Multiple definition of same constant » in list partitioning

data カラム値が 12 である行がパーティション p1 にすでに割り当てられているため、値リストに 12 が含まれる新し いパーティションをテーブル tt に作成することはできません。 これを実現するために、p1 を削除し、np を追加して から、定義を変更した新しい p1 を追加できます。 ただし、すでに説明したように、これによって p1 に格納されてい たすべてのデータが失われるので、これが実際にやりたいことでないことが多いです。 別の解決策になる可能性があ るのが、CREATE TABLE ... SELECT ... を使用して、新しいパーティショニング付きでテーブルのコピーを作成し、 データをそこにコピーしてから、古いテーブルを削除して新しいテーブルを名前変更することですが、これは大量の データを扱うときに非常に時間がかかる可能性があります。 高可用性が要求される状況では実行できない可能性もあ ります。

次のように単一 ALTER TABLE ... ADD PARTITION ステートメントで複数のパーティションを追加できます。

```
CREATE TABLE employees (
 id INT NOT NULL,
 fname VARCHAR(50) NOT NULL,
 lname VARCHAR(50) NOT NULL,
 hired DATE NOT NULL
)
PARTITION BY RANGE( YEAR(hired) ) (
 PARTITION p1 VALUES LESS THAN (1991),
 PARTITION p2 VALUES LESS THAN (1996),
 PARTITION p3 VALUES LESS THAN (2001),
 PARTITION p4 VALUES LESS THAN (2005)
);
ALTER TABLE employees ADD PARTITION (
  PARTITION p5 VALUES LESS THAN (2010),
  PARTITION p6 VALUES LESS THAN MAXVALUE
);
```
ありがたいことに、MySQL のパーティショニング実装は、データを失うことなくパーティショニングを再定義する方 法を提供しています。 まず、RANGE パーティショニングを使用するいくつかの簡単な例を見てみましょう。 次のよ うに定義された members テーブルを思い出してください。

mysql> SHOW CREATE TABLE members\G \*\*\*\*\*\*\*\*\*\*\*\*\*\* 1. row \*\*\*\*\*\*\*\*\*\*\*\*\*\*\*\*\*\*\*\*\*\*\*\*\*\*\*

 Table: members Create Table: CREATE TABLE `members` ( `id` int(11) DEFAULT NULL, `fname` varchar(25) DEFAULT NULL, `lname` varchar(25) DEFAULT NULL,

 `dob` date DEFAULT NULL ) ENGINE=InnoDB DEFAULT CHARSET=latin1 /\*!50100 PARTITION BY RANGE ( YEAR(dob)) (PARTITION n0 VALUES LESS THAN (1970) ENGINE = InnoDB, PARTITION n1 VALUES LESS THAN (1980) ENGINE = InnoDB, PARTITION p1 VALUES LESS THAN (1990) ENGINE = InnoDB, PARTITION p2 VALUES LESS THAN (2000) ENGINE = InnoDB, PARTITION p3 VALUES LESS THAN (2010) ENGINE = InnoDB) \*/ 1 row in set (0.00 sec)

1960 年より前に生まれたメンバーを表すすべての行を別のパーティションに移動するとします。 すでに説明したよ うに、これは ALTER TABLE ... ADD PARTITION を使用して行うことはできません。 ただし、ALTER TABLE への別 のパーティション関連拡張を使用して、これを行うことができます。

ALTER TABLE members REORGANIZE PARTITION n0 INTO ( PARTITION s0 VALUES LESS THAN (1960), PARTITION s1 VALUES LESS THAN (1970) );

実際には、このコマンドはパーティション p0 を 2 つの新しいパーティション s0 および s1 に分割します。 さら に、p0 に格納されていたデータを 2つの PARTITION ... VALUES ... 句に示されているルールに従って新しいパーティ ションに移動する結果、s0 には YEAR(dob) が 1960 より小さいレコードのみが含まれ、s1 には YEAR(dob) が 1960 以上で 1970 より小さい行が含まれます。

REORGANIZE PARTITION 句を使用して、隣接するパーティションをマージすることもできます。 次に示すよう に、前のステートメントの members テーブルへの影響を元に戻すことができます:

ALTER TABLE members REORGANIZE PARTITION s0,s1 INTO ( PARTITION p0 VALUES LESS THAN (1970) );

REORGANIZE PARTITION を使用してパーティションを分割またはマージしてもデータは失われません。 上記のス テートメントを実行すると、MySQL はパーティション s0 および s1 に格納されていたすべてのレコードをパーティ ション p0 に移動します。

REORGANIZE PARTITION の一般的な構文を次に示します。

ALTER TABLE tbl\_name REORGANIZE PARTITION partition\_list INTO (partition\_definitions);

ここで、tbl\_name はパーティションテーブルの名前で、partition\_list は変更する既存のパーティションの名前のカン マ区切りリストです。partition\_definitions は、新しいパーティション定義のカンマ区切りリストで、CREATE TABLE で使用される partition\_definitions リストと同じルールに従います。 REORGANIZE PARTITION を使用している場 合、複数のパーティションを 1 つにマージしたり、1 つのパーティションを複数のパーティションに分割したりする ことは制限されません。 たとえば、次のように、members テーブルの 4 つのパーティションをすべて 2 つに再編成 できます:

ALTER TABLE members REORGANIZE PARTITION p0,p1,p2,p3 INTO ( PARTITION m0 VALUES LESS THAN (1980), PARTITION m1 VALUES LESS THAN (2000) );

LIST によってパーティション化されたテーブルで REORGANIZE PARTITION を使用することもできます。 リストに よってパーティション化された tt テーブルに新しいパーティションを追加する操作が、既存のパーティションのいず れかの値リストにすでに存在する値が新しいパーティションに含まれていることが原因で失敗する問題に戻ります。 これは、競合しない値のみが含まれるパーティションを追加してから、新しいパーティションと既存のものを再編成 して既存のものに格納されていた値が新しいものに移動するようにすることで、対処できます。

ALTER TABLE tt ADD PARTITION (PARTITION np VALUES IN (4, 8)); ALTER TABLE tt REORGANIZE PARTITION p1,np INTO ( PARTITION p1 VALUES IN (6, 18), PARTITION np VALUES in (4, 8, 12) );

RANGE または LIST によってパーティション化されたテーブルをパーティション化し直すために ALTER TABLE ... REORGANIZE PARTITION を使用するときに注意すべき、いくつかの重要点を次に示します。

• 新しいパーティション化スキームの決定に使用される PARTITION オプションは、CREATE TABLE ステートメント で使用されるものと同じルールに従います。

新しい RANGE パーティション化スキームには、重複する範囲を含めることはできません。新しい LIST パーティ ション化スキームには、重複する値セットを含めることはできません。

• partition\_definitions リストのパーティションの組み合わせは、partition\_list に指定されたパーティションの組み合わ せの範囲または値セット全体と同じであるべきです。

たとえば、パーティション p1 と p2 は、このセクションの例として使用される members テーブルの 1980 年から 1999 年までをカバーします。 これら 2 つのパーティションの再編成では、全体的に同じ年の範囲をカバーする必 要があります。

• RANGE によってパーティション化されたテーブルの場合、再編成できるのは隣接するパーティションのみで、レ ンジパーティションはスキップできません。

たとえば、1970 年より前の年は p0 でカバーされ、1990 年から 1999 年までの年は p2 でカバーされるた め、ALTER TABLE members REORGANIZE PARTITION p0,p2 INTO ... で始まるステートメントを使用して members テーブルの例を再編成することはできませんでした。そのため、これらは隣接するパーティションではあ りません。 (この場合、パーティション p1 はスキップできません。)

• REORGANIZE PARTITION を使用して、テーブルで使用されるパーティション化のタイプを変更することはでき ません (たとえば、RANGE パーティションを HASH パーティションに変更したり、その逆を行うことはできませ ん)。 このステートメントを使用してパーティション化式またはカラムを変更することもできません。 テーブルを 削除および再作成せずにこれらのタスクのいずれかを実行するには、次に示すように ALTER TABLE ... PARTITION BY ... を使用できます:

ALTER TABLE members PARTITION BY HASH( YEAR(dob) ) PARTITIONS 8;

## <span id="page-4088-0"></span>24.3.2 HASH および KEY パーティションの管理

ハッシュまたはキーによってパーティション化されたテーブルは、パーティショニングセットアップで変更に関して 互いによく似ていますが、範囲またはリストによってパーティション化されたテーブルとはいくつかの点で異なりま す。 このため、このセクションではハッシュまたはキーによってパーティション化されたテーブルの変更についての み取り上げます。 範囲またはリストによってパーティション化されたテーブルのパーティションを追加および削除す ることについては、[セクション24.3.1「RANGE および LIST パーティションの管理」](#page-4082-0)を参照してください。

HASH または KEY によってパーティション化されたテーブルから、RANGE または LIST によってパーティション化 されたテーブルと同じ方法でパーティションを削除することはできません。 ただし、ALTER TABLE ... COALESCE PARTITION を使用して HASH または KEY パーティションをマージできます。 クライアントに関するデータを含む clients テーブルが、次に示すように作成された 12 個のパーティションに分割されているとします:

CREATE TABLE clients ( id INT, fname VARCHAR(30), lname VARCHAR(30), signed DATE ) PARTITION BY HASH( MONTH(signed) ) PARTITIONS 12;

パーティション数を 12 から 8 に減らすには、次の ALTER TABLE ステートメントを実行します:

mysql> ALTER TABLE clients COALESCE PARTITION 4; Query OK, 0 rows affected (0.02 sec)

COALESCE は、HASH、KEY、LINEAR HASH、または LINEAR KEY によってパーティション化されたテーブルで同 等に適切に動作します。 次の例は前の例と似ていますが、テーブルが LINEAR KEY によってパーティション化され ている点のみが異なります。

mysql> CREATE TABLE clients\_lk ( id INT,

-> fname VARCHAR(30),

-> lname VARCHAR(30),

 -> signed DATE -> )

-> PARTITION BY LINEAR KEY(signed)

 -> PARTITIONS 12; Query OK, 0 rows affected (0.03 sec)

mysql> ALTER TABLE clients\_lk COALESCE PARTITION 4; Query OK, 0 rows affected (0.06 sec) Records: 0 Duplicates: 0 Warnings: 0

COALESCE PARTITION のあとの数値は、残りにマージするパーティションの数です。つまり、テーブルから削除す るパーティションの数です。

テーブルにあるよりも多くのパーティションを削除しようとすると、次のようなエラーが発生します:

mysql> ALTER TABLE clients COALESCE PARTITION 18; ERROR 1478 (HY000): Cannot remove all partitions, use DROP TABLE instead

clients テーブルのパーティション数を 12 から 18 に増やすには、次に示すように ALTER TABLE ... ADD PARTITION を使用します:

ALTER TABLE clients ADD PARTITION PARTITIONS 6;

# 24.3.3 パーティションとサブパーティションをテーブルと交換する

MySQL 8.0 では、ALTER TABLE pt EXCHANGE PARTITION p WITH TABLE nt を使用して、テーブルパーティショ ンまたはサブパーティションをテーブルと交換できます。ここで、pt はパーティション化されたテーブル、p はパー ティション化されていないテーブル nt と交換する pt のパーティションまたはサブパーティションです (次の記述が true である場合)。

- 1. テーブル nt 自体はパーティション化されていない。
- 2. テーブル nt は一時テーブルではない。
- 3. テーブル pt および nt の構造はそれ以外の点で同じである。
- 4. テーブル nt は外部キー参照を含まず、ほかのどのテーブルも nt を参照する外部キーを持たない。
- 5. nt 内に p のパーティション定義の境界の外に存在する行がない。 この条件は、WITHOUT VALIDATION が使用さ れている場合は適用されません。
- 6. InnoDB テーブルの場合、両方のテーブルで同じ行形式が使用されます。 InnoDB テーブルの行形式を確認するに は、INFORMATION\_SCHEMA.INNODB\_TABLES をクエリーします。
- 7. nt には、DATA DIRECTORY オプションを使用するパーティションはありません。 この制限は、MySQL 8.0.14 以降の InnoDB テーブルではなくなりました。

ALTER TABLE ステートメントに通常必要な ALTER、INSERT、および CREATE 権限に加えて、ALTER TABLE ... EXCHANGE PARTITION を実行するための DROP 権限が必要です。

ALTER TABLE ... EXCHANGE PARTITION の次の影響も考慮してください。

- ALTER TABLE ... EXCHANGE PARTITION を実行しても、パーティション化されたテーブルまたは交換されるテー ブルに対するトリガーは呼び出されません。
- 交換されるテーブル内の AUTO\_INCREMENT カラムがリセットされます。
- IGNORE キーワードは、ALTER TABLE ... EXCHANGE PARTITION と一緒に使用された場合、効果を持つませ ん。

ALTER TABLE ... EXCHANGE PARTITION の構文を次に示します。ここで、pt はパーティションテーブル、p は交換 されるパーティション (またはサブパーティション)、nt は p と交換される非パーティションテーブルです:

ALTER TABLE pt EXCHANGE PARTITION p WITH TABLE nt;

オプションで、WITH VALIDATION または WITHOUT VALIDATION を追加できます。 WITHOUT VALIDATION が指 定されている場合、ALTER TABLE ... EXCHANGE PARTITION 操作では、パーティションを非パーティションテーブ ルと交換するときに行ごとの検証は実行されず、データベース管理者は行がパーティション定義の境界内にあること を確認する責任を負うことができます。 WITH VALIDATION がデフォルトです。

単一 ALTER TABLE EXCHANGE PARTITION ステートメントでは、1 つのパーティションまたはサブパーティショ ンのみを 1 つのパーティション化されていないテーブルのみと交換できます。 複数のパーティションまたはサブ パーティションを交換するには、複数の ALTER TABLE EXCHANGE PARTITION ステートメントを使用してくださ い。 EXCHANGE PARTITION は、ほかの ALTER TABLE オプションと組み合わせることはできません。 パーティ ション化されたテーブルによって使用されるパーティショニングおよび (該当する場合) サブパーティショニングに は、MySQL 8.0 でサポートされる任意のタイプを選択できます。

### パーティションをパーティション化されていないテーブルと交換する

次の SQL ステートメントを使用して、パーティション化されたテーブル e が作成および移入されているとします。

CREATE TABLE e ( id INT NOT NULL, fname VARCHAR(30), lname VARCHAR(30) ) PARTITION BY RANGE (id) ( PARTITION <sub>p0</sub> VALUES LESS THAN (50). PARTITION p1 VALUES LESS THAN (100), PARTITION p2 VALUES LESS THAN (150), PARTITION p3 VALUES LESS THAN (MAXVALUE) ); INSERT INTO e VALUES (1669, "Jim", "Smith"), (337, "Mary", "Jones"),

ここで、e2 という名前の、e のパーティション化されていないコピーを作成します。 これは、mysql クライアントを 使用して次のように行うことができます。

mysql> CREATE TABLE e2 LIKE e; Query OK, 0 rows affected (0.04 sec)

 (16, "Frank", "White"), (2005, "Linda", "Black");

mysql> ALTER TABLE e2 REMOVE PARTITIONING; Query OK, 0 rows affected (0.07 sec) Records: 0 Duplicates: 0 Warnings: 0

テーブル e のどのパーティションに行が含まれるかは、次のように INFORMATION\_SCHEMA.PARTITIONS テーブ ルを照会することで確認できます。

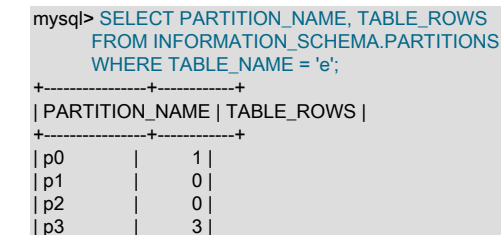

+----------------+------------+ 2 rows in set (0.00 sec)

### 注記

パーティション化された InnoDB テーブルの場合、INFORMATION\_SCHEMA.PARTITIONS テーブルの TABLE\_ROWS カラムに示される行数は、SQL 最適化で使用される見積もり値 であり、常に正確とはかぎりません。

テーブル e のパーティション p0 をテーブル e2 と交換するには、次に示すように ALTER TABLE を使用できます:

mysql> ALTER TABLE e EXCHANGE PARTITION p0 WITH TABLE e2; Query OK, 0 rows affected (0.04 sec)

より正確に言うと、ここで発行したステートメントによって、パーティションで見つかる行がテーブルで見つかるも のと交換されます。 これがどのように行われたかは、前のように INFORMATION\_SCHEMA.PARTITIONS テーブル を照会することで観察できます。 パーティション p0 で以前は見つかったテーブル行が存在しなくなっています。

mysql> SELECT PARTITION\_NAME, TABLE\_ROWS FROM INFORMATION\_SCHEMA.PARTITIONS WHERE TABLE\_NAME = 'e'; +----------------+------------+

| PARTITION\_NAME | TABLE\_ROWS |

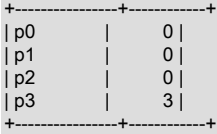

4 rows in set (0.00 sec)

### テーブル e2 を照会すると、「見つからない」行がそこで見つかります。

mysql> SELECT \* FROM e2; +----+-------+-------+ | id | fname | lname | +----+-------+-------+ | 16 | Frank | White | +----+-------+-------+ 1 row in set (0.00 sec)

パーティションと交換されるテーブルは、必ずしも空である必要はありません。 これを示すために、まずテーブル e に新しい行を挿入し、50 未満の id カラム値を選択してこの行がパーティション p0 に格納されていることを確認 し、PARTITIONS テーブルをクエリーしてこれを後で検証します:

mysql> INSERT INTO e VALUES (41, "Michael", "Green"); Query OK, 1 row affected (0.05 sec)

mysql> SELECT PARTITION\_NAME, TABLE\_ROWS FROM INFORMATION\_SCHEMA.PARTITIONS WHERE TABLE\_NAME = 'e'; +----------------+------------+

| PARTITION\_NAME | TABLE\_ROWS |

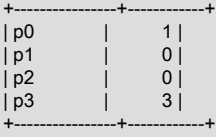

4 rows in set (0.00 sec)

ここで、前と同じ ALTER TABLE ステートメントを使用して、ふたたびパーティション p0 をテーブル e2 と交換しま す。

mysql> ALTER TABLE e EXCHANGE PARTITION p0 WITH TABLE e2; Query OK, 0 rows affected (0.28 sec)

次のクエリーの出力は、ALTER TABLE ステートメントを発行する前に、パーティション p0 に格納されていたテーブ ル行およびテーブル e2 に格納されていたテーブル行の配置が切り替わったことを示しています。

mysql> SELECT \* FROM e; +------+-------+-------+

| id | fname | Iname | +------+-------+-------+ | 16 | Frank | White | | 1669 | Jim | Smith | | 337 | Mary | Jones | | 2005 | Linda | Black | +------+-------+-------+

4 rows in set (0.00 sec)

mysql> SELECT PARTITION\_NAME, TABLE\_ROWS FROM INFORMATION\_SCHEMA.PARTITIONS

#### WHERE TABLE\_NAME = 'e';

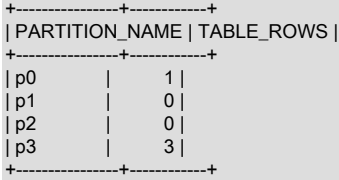

4 rows in set (0.00 sec)

mysql> SELECT \* FROM e2; +----+---------+-------+ | id | fname | lname | +----+---------+-------+ | 41 | Michael | Green | +----+---------+-------+ 1 row in set (0.00 sec)

### 一致しない行

ALTER TABLE ... EXCHANGE PARTITION ステートメントを発行する前にパーティション化されていないテーブルで 見つかる行は、それらがターゲットパーティションに格納されるために必要な条件を満たしている必要があり、そう でない場合はステートメントが失敗することを覚えておいてください。 これがどのように発生するかを確認するため に、まずテーブルe のパーティション p0 のパーティション定義の境界外の行を、e2 に挿入します。 たとえば、id カ ラム値が大きすぎる行を挿入してから、テーブルをパーティションとふたたび交換してみてください。

mysql> INSERT INTO e2 VALUES (51, "Ellen", "McDonald"); Query OK, 1 row affected (0.08 sec)

mysql> ALTER TABLE e EXCHANGE PARTITION p0 WITH TABLE e2; ERROR 1707 (HY000): Found row that does not match the partition

WITHOUT VALIDATION オプションのみがこの操作の成功を許可します:

mysql> ALTER TABLE e EXCHANGE PARTITION p0 WITH TABLE e2 WITHOUT VALIDATION; Query OK, 0 rows affected (0.02 sec)

パーティション定義と一致しない行を含むテーブルとパーティションを交換する場合、データベース管理者 は、REPAIR TABLE または ALTER TABLE ... REPAIR PARTITION を使用して実行できる不一致の行を修正する必要 があります。

### 行ごとの検証なしでのパーティションの交換

多数の行を含むテーブルとパーティションを交換するときに時間のかかる検証を回避するために、ALTER TABLE ... EXCHANGE PARTITION ステートメントに WITHOUT VALIDATION を追加することで、行ごとの検証ステップをス キップできます。

次の例では、パーティションを非パーティションテーブルと交換する際の実行時間の違いを、検証ありおよび検証な しで比較します。 パーティションテーブル (テーブル e) には、それぞれ 100 万行の 2 つのパーティションが含まれま す。 テーブル e の p0 の行は削除され、p0 は 100 万行のパーティション化されていないテーブルと交換されます。 WITH VALIDATION 操作には 0.74 秒かかります。 比較すると、WITHOUT VALIDATION 操作には 0.01 秒かかりま す。

# Create a partitioned table with 1 million rows in each partition

```
CREATE TABLE e (
 id INT NOT NULL
  fname VARCHAR(30),
  lname VARCHAR(30)
)
  PARTITION BY RANGE (id) (
    PARTITION p0 VALUES LESS THAN (1000001),
    PARTITION p1 VALUES LESS THAN (2000001),
);
mysql> SELECT COUNT(*) FROM e;
| COUNT(*) |
+----------+
```
| 2000000 |

+----------+ 1 row in set (0.27 sec)

# View the rows in each partition

SELECT PARTITION\_NAME, TABLE\_ROWS FROM INFORMATION\_SCHEMA.PARTITIONS WHERE TABLE\_NAME = 'e';

+----------------+-------------+ | PARTITION\_NAME | TABLE\_ROWS |

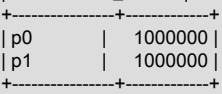

2 rows in set (0.00 sec)

# Create a nonpartitioned table of the same structure and populate it with 1 million rows

CREATE TABLE e2 ( id INT NOT NULL, fname VARCHAR(30), lname VARCHAR(30)

);

mysql> SELECT COUNT(\*) FROM e2;

+----------+ | COUNT(\*) | +----------+ | 1000000 | +----------+

1 row in set (0.24 sec)

# Create another nonpartitioned table of the same structure and populate it with 1 million rows

CREATE TABLE e3 ( id INT NOT NULL, fname VARCHAR(30), lname VARCHAR(30) );

mysql> SELECT COUNT(\*) FROM e3; +----------+ | COUNT(\*) | +----------+ | 1000000 | +----------+

1 row in set (0.25 sec)

# Drop the rows from p0 of table e

mysql> DELETE FROM e WHERE id < 1000001; Query OK, 1000000 rows affected (5.55 sec)

# Confirm that there are no rows in partition p0

mysql> SELECT PARTITION\_NAME, TABLE\_ROWS FROM INFORMATION\_SCHEMA.PARTITIONS WHERE TABLE\_NAME = 'e';

+----------------+------------+ | PARTITION\_NAME | TABLE\_ROWS |

---+-----------+<br>| 0| | p0 | p1 | 1000000 | +----------------+------------+

2 rows in set (0.00 sec)

# Exchange partition p0 of table e with the table e2 'WITH VALIDATION'

mysql> ALTER TABLE e EXCHANGE PARTITION p0 WITH TABLE e2 WITH VALIDATION; Query OK, 0 rows affected (0.74 sec)

# Confirm that the partition was exchanged with table e2

mysql> SELECT PARTITION\_NAME, TABLE\_ROWS FROM INFORMATION\_SCHEMA.PARTITIONS WHERE TABLE\_NAME = 'e';

+----------------+------------+ | PARTITION\_NAME | TABLE\_ROWS | +---------------+--<br>| p0 | 1  $| 1000000 |$ 

| p1 | 1000000 |

+----------------+------------+ 2 rows in set (0.00 sec)

# Once again, drop the rows from p0 of table e

mysql> DELETE FROM e WHERE id < 1000001; Query OK, 1000000 rows affected (5.55 sec)

# Confirm that there are no rows in partition p0

mysql> SELECT PARTITION\_NAME, TABLE\_ROWS FROM INFORMATION\_SCHEMA.PARTITIONS WHERE TABLE\_NAME = 'e';

+----------------+------------+ | PARTITION\_NAME | TABLE\_ROWS |

+----------------+------------+  $|p0|$  | 0 | | p1 | 1000000 | +----------------+------------+

2 rows in set (0.00 sec)

# Exchange partition p0 of table e with the table e3 'WITHOUT VALIDATION'

mysql> ALTER TABLE e EXCHANGE PARTITION p0 WITH TABLE e3 WITHOUT VALIDATION; Query OK, 0 rows affected (0.01 sec)

# Confirm that the partition was exchanged with table e3

mysql> SELECT PARTITION\_NAME, TABLE\_ROWS FROM INFORMATION\_SCHEMA.PARTITIONS WHERE TABLE\_NAME = 'e';

+----------------+------------+ | PARTITION\_NAME | TABLE\_ROWS |

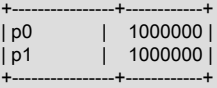

2 rows in set (0.00 sec)

パーティション定義と一致しない行を含むテーブルとパーティションを交換する場合、データベース管理者 は、REPAIR TABLE または ALTER TABLE ... REPAIR PARTITION を使用して実行できる不一致の行を修正する必要 があります。

### サブパーティションをパーティション化されていないテーブルと交換する

ALTER TABLE ... EXCHANGE PARTITION ステートメントを使用して、サブパーティション化されたテーブルのサブ パーティション [\(セクション24.2.6「サブパーティショニング」](#page-4076-0)を参照してください) をパーティション化されていな いテーブルと交換することもできます。 次の例では、まず RANGE によってパーティション化され、KEY によってサ ブパーティション化されたテーブル es を作成し、テーブル e と同様にこのテーブルに移入してから、このテーブル の空のパーティション化されていないコピー es2 を作成します。

mysql> CREATE TABLE es (  $\frac{1}{2}$  id INT NOT NULL -> fname VARCHAR(30), -> lname VARCHAR(30) -> ) -> PARTITION BY RANGE (id)<br>-> SUBPARTITION BY KEY (In SUBPARTITION BY KEY (lname) -> SUBPARTITIONS 2 (<br>-> PARTITION p0 VA -> PARTITION p0 VALUES LESS THAN (50),<br>-> PARTITION p1 VALUES LESS THAN (100) -> PARTITION p1 VALUES LESS THAN (100),<br>-> PARTITION p2 VALUES LESS THAN (150) -> PARTITION p2 VALUES LESS THAN (150),<br>-> PARTITION p3 VALUES LESS THAN (MAX PARTITION p3 VALUES LESS THAN (MAXVALUE) -> ); Query OK, 0 rows affected (2.76 sec) mysql> INSERT INTO es VALUES -> (1669, "Jim", "Smith"), -> (337, "Mary", "Jones"),<br>-> (16, "Frank", "White"), (16, "Frank", "White"), -> (2005, "Linda", "Black"); Query OK, 4 rows affected (0.04 sec) Records: 4 Duplicates: 0 Warnings: 0

mysql> CREATE TABLE es2 LIKE es; Query OK, 0 rows affected (1.27 sec)

mysql> ALTER TABLE es2 REMOVE PARTITIONING; Query OK, 0 rows affected (0.70 sec) Records: 0 Duplicates: 0 Warnings: 0

テーブル es の作成時にサブパーティションに明示的に名前を付けませんでしたが、次に示すよう に、INFORMATION\_SCHEMA から PARTITIONS テーブルの SUBPARTITION\_NAME カラムを含めて、生成された 名前を取得できます:

mysql> SELECT PARTITION\_NAME, SUBPARTITION\_NAME, TABLE\_ROWS

- -> FROM INFORMATION\_SCHEMA.PARTITIONS
- -> WHERE TABLE\_NAME = 'es'; +----------------+-------------------+------------+

| PARTITION\_NAME | SUBPARTITION\_NAME | TABLE\_ROWS |

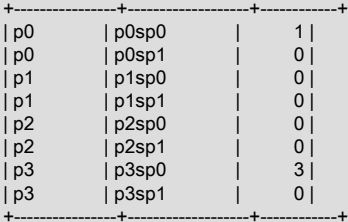

8 rows in set (0.00 sec)

次の ALTER TABLE ステートメントは、テーブル es のサブパーティション p3sp0 をパーティション化されていない テーブル es2 と交換します:

mysql> ALTER TABLE es EXCHANGE PARTITION p3sp0 WITH TABLE es2; Query OK, 0 rows affected (0.29 sec)

#### 次のクエリーを発行することで、それらの行が交換されたことを確認できます。

mysql> SELECT PARTITION\_NAME, SUBPARTITION\_NAME, TABLE\_ROWS -> FROM INFORMATION\_SCHEMA.PARTITIONS

-> WHERE TABLE\_NAME = 'es';

+----------------+-------------------+------------+

| PARTITION\_NAME | SUBPARTITION\_NAME | TABLE\_ROWS |

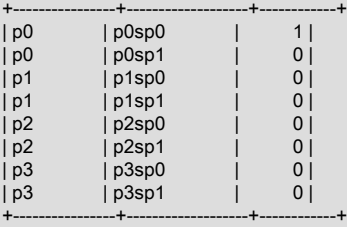

8 rows in set (0.00 sec)

mysql> SELECT \* FROM es2;

+------+-------+-------+ | id | fname | lname | +------+-------+-------+ | 1669 | Jim | Smith | | 337 | Mary | Jones | | 2005 | Linda | Black | +------+-------+-------+ 3 rows in set (0.00 sec)

テーブルがサブパーティション化されている場合、次に示すように、パーティション化されていないテーブルと交換 できるのは、テーブルのパーティション全体ではなくサブパーティションのみです。

mysql> ALTER TABLE es EXCHANGE PARTITION p3 WITH TABLE es2; ERROR 1704 (HY000): Subpartitioned table, use subpartition instead of partition

テーブル構造は厳密に比較されます。パーティションテーブルと非パーティションテーブルのカラムおよびインデッ クスの数、順序、名前およびタイプは正確に一致する必要があります。 また、両方のテーブルが同じストレージエン ジンを使用している必要があります。

mysql> CREATE TABLE es3 LIKE e; Query OK, 0 rows affected (1.31 sec)

mysql> ALTER TABLE es3 REMOVE PARTITIONING; Query OK, 0 rows affected (0.53 sec) Records: 0 Duplicates: 0 Warnings: 0

mysql> SHOW CREATE TABLE es3\G \*\*\*\*\*\*\*\*\*\*\*\*\*\*\*\*\*\*\*\*\*\*\*\*\*\*\* 1. row \*\*\*\*\*\*\*\*\*\*\*\*\*\*\*\*\*\*\*\*\*\*\*\*\*\*\*

 Table: es3 Create Table: CREATE TABLE `es3` ( `id` int(11) NOT NULL, `fname` varchar(30) DEFAULT NULL, `lname` varchar(30) DEFAULT NULL ) ENGINE=InnoDB DEFAULT CHARSET=utf8mb4  $1$  row in set  $(0.00$  sec)

mysql> ALTER TABLE es3 ENGINE = MyISAM; Query OK, 0 rows affected (0.15 sec) Records: 0 Duplicates: 0 Warnings: 0

mysql> ALTER TABLE es EXCHANGE PARTITION p3sp0 WITH TABLE es3; ERROR 1497 (HY000): The mix of handlers in the partitions is not allowed in this version of MySQL

# <span id="page-4096-0"></span>24.3.4 パーティションの保守

このような目的の SQL ステートメントを使用して、パーティションテーブルに対して多数のテーブルおよびパーティ ションメンテナンスタスクを実行できます。

パーティション化されたテーブルのテーブル保守は、パーティション化されたテーブルでサポートされる CHECK TABLE、OPTIMIZE TABLE、ANALYZE TABLE、および REPAIR TABLE ステートメントを使用して実現できます。

次のリストで説明しているように、ALTER TABLE へのいくつかの拡張を使用して、1 つ以上のパーティションに対 してこのタイプの操作を直接実行できます。

• パーティションの再構築. パーティションを再構築します。これは、パーティションに格納されているすべての レコードを削除してからそれらを再度挿入することと同じ効果があります。 これはデフラグに役立つことがありま す。

例:

ALTER TABLE t1 REBUILD PARTITION p0, p1;

• パーティションの最適化. パーティションから多数の行を削除した場合、または可変長行を持つ (つま り、VARCHAR、BLOB、または TEXT カラムを持つ) パーティション化されたテーブルに多くの変更を行なった場 合は、ALTER TABLE ... OPTIMIZE PARTITION を使用して、未使用領域を解放したりパーティションデータファイ ルをデフラグしたりできます。

例:

ALTER TABLE t1 OPTIMIZE PARTITION p0, p1;

指定されたパーティションに OPTIMIZE PARTITION を使用することは、そのパーティションに CHECK PARTITION、ANALYZE PARTITION、および REPAIR PARTITION を実行することと同等です。

InnoDB を含む一部の MySQL ストレージエンジンは、パーティションごとの最適化をサポートしていません。この 場合、ALTER TABLE ... OPTIMIZE PARTITION はテーブル全体を分析して再構築し、適切な警告が発行されます。 (Bug #11751825、Bug #42822)。この問題を回避するには、代わりに ALTER TABLE ... REBUILD PARTITION およ び ALTER TABLE ... ANALYZE PARTITION を使用してください。

• パーティションの分析. これは、パーティションのキー分布を読み取って格納します。

例:

ALTER TABLE t1 ANALYZE PARTITION p3;

• パーティションの修復. これは、破損したパーティションを修復します。

例:

#### ALTER TABLE t1 REPAIR PARTITION p0,p1;

通常、パーティションに重複キーエラーが含まれている場合、REPAIR PARTITION は失敗します。 このオプショ ンを指定して ALTER IGNORE TABLE を使用できます。この場合、重複キーが存在するために移動できないすべて の行がパーティションから削除されます (Bug #16900947)。

• パーティションのチェック. パーティション化されていないテーブルで CHECK TABLE を使用できるのとほぼ同 様に、パーティションのエラーをチェックできます。

例:

#### ALTER TABLE trb3 CHECK PARTITION p1;

このステートメントは、テーブル t1 のパーティション p1 のデータまたはインデックスが破損しているかどうかを 示します。 その場合は、ALTER TABLE ... REPAIR PARTITION を使用してパーティションを修復してください。

通常、パーティションに重複キーエラーが含まれている場合、CHECK PARTITION は失敗します。 このオプション を指定して ALTER IGNORE TABLE を使用すると、重複キー違反が見つかったパーティション内の各行の内容がス テートメントによって返されます。 テーブルのパーティション化式のカラムの値のみがレポートされます。 (Bug #16900947)

上記のリストの各ステートメントでは、パーティション名のリストの代わりにキーワード ALL もサポートされます。 ALL を使用すると、テーブル内のすべてのパーティションにステートメントが作用します。

ALTER TABLE ... TRUNCATE PARTITION を使用してパーティションを切り捨てることもできます。 このステートメ ントは、TRUNCATE TABLE がテーブルからすべての行を削除するのとほぼ同様に、1 つ以上のパーティションから すべての行を削除するために使用できます。

ALTER TABLE ... TRUNCATE PARTITION ALL はテーブル内のすべてのパーティションを切り捨てます。

### <span id="page-4097-0"></span>24.3.5 パーティションに関する情報を取得する

このセクションでは、既存のパーティションに関する情報を取得する方法 (いくつかの方法が可能) について説明しま す。 そのような情報を取得する方法には次のものが含まれます。

- SHOW CREATE TABLE ステートメントを使用して、パーティション化されたテーブルの作成に使用されたパー ティショニング句を表示する。
- SHOW TABLE STATUS ステートメントを使用して、テーブルがパーティション化されているかどうかを判別す る。
- INFORMATION\_SCHEMA.PARTITIONS テーブルを照会する。
- ステートメント EXPLAIN SELECT を使用して、特定の SELECT で使用されているパーティションを確認します。

MySQL 8.0.16 から、パーティション化されたテーブルに対して挿入、削除、または更新が行われると、バイナリロ グには、パーティションに関する情報と、行イベントが発生したサブパーティション (存在する場合) に関する情報が 記録されます。 関連するテーブルが同じであっても、別のパーティションまたはサブパーティションで行われる変更 に対して新しい行イベントが作成されます。 したがって、トランザクションに 3 つのパーティションまたはサブパー ティションが含まれる場合は、3 つの行イベントが生成されます。 更新イベントの場合、ビフォアイメージとアフ ターイメージの両方のパーティション情報が記録されます。 mysqlbinlog を使用してバイナリログを表示するときに -v または --verbose オプションを指定すると、パーティション情報が表示されます。 パーティション情報は、行ベー スのロギングが使用中 (binlog\_format=ROW) の場合にのみ記録されます。

この章のほかの場所でも説明しているように、SHOW CREATE TABLE の出力にはパーティション化されたテーブル の作成に使用された PARTITION BY 句が含まれます。 例:

mysql> SHOW CREATE TABLE trb3\G \*\*\*\*\*\*\*\*\*\*\*\*\*\*\*\*\*\*\*\*\*\*\*\*\*\*\* 1. row \*\*\*\*\*\*\*\*\*\*\*\*\*\*\*\*\*\*\*\*\*\*\*\*\*\*\* Table: trb3 Create Table: CREATE TABLE `trb3` ( `id` int(11) DEFAULT NULL,

 `name` varchar(50) DEFAULT NULL, `purchased` date DEFAULT NULL ) ENGINE=InnoDB DEFAULT CHARSET=utf8mb4 /\*!50100 PARTITION BY RANGE (YEAR(purchased)) (PARTITION p0 VALUES LESS THAN (1990) ENGINE = InnoDB, PARTITION p1 VALUES LESS THAN (1995) ENGINE = InnoDB, PARTITION p2 VALUES LESS THAN (2000) ENGINE = InnoDB, PARTITION p3 VALUES LESS THAN (2005) ENGINE = InnoDB) \*/ 0 row in set (0.00 sec)

パーティション化されたテーブルに対する SHOW TABLE STATUS の出力は、Create\_options カラムに文字列 partitioned が含まれることを除いて、パーティション化されていないテーブルの場合と同じです。 Engine カラムに は、テーブルのすべてのパーティションによって使用されるストレージエンジンの名前が含まれます。 (このステート メントについての詳細は、[セクション13.7.7.38「SHOW TABLE STATUS ステートメント」を](#page-2614-0)参照してください)。

パーティションに関する情報は、PARTITIONS テーブルを含む INFORMATION\_SCHEMA からも取得できます。 [セ](#page-4184-0) [クション26.21「INFORMATION\\_SCHEMA PARTITIONS テーブル」](#page-4184-0)を参照してください。

EXPLAIN を使用して、特定の SELECT クエリーに含まれるパーティションテーブルのパーティションを判別できま す。 EXPLAIN 出力の partitions カラムには、クエリーによってレコードが照合されるパーティションがリストされま す。

テーブル trb1 が作成され、次のように移入されるとします:

CREATE TABLE trb1 (id INT, name VARCHAR(50), purchased DATE) PARTITION BY RANGE(id) ( PARTITION p0 VALUES LESS THAN (3), PARTITION p1 VALUES LESS THAN (7), PARTITION p2 VALUES LESS THAN (9), PARTITION p3 VALUES LESS THAN (11) ); INSERT INTO trb1 VALUES (1, 'desk organiser', '2003-10-15'), (2, 'CD player', '1993-11-05'), (3, 'TV set', '1996-03-10'), (4, 'bookcase', '1982-01-10'), (5, 'exercise bike', '2004-05-09'), (6, 'sofa', '1987-06-05'), (7, 'popcorn maker', '2001-11-22'), (8, 'aquarium', '1992-08-04'), (9, 'study desk', '1984-09-16'), (10, 'lava lamp', '1998-12-25');

#### SELECT \* FROM trb1; などのクエリーでどのパーティションが使用されるかを次のように確認できます。

mysql> EXPLAIN SELECT \* FROM trb1\G \*\*\*\*\*\*\*\*\*\*\*\*\*\*\*\*\*\*\*\*\*\*\*\*\*\*\* 1. row \*\*\*\*\*\*\*\*\*\*\*\*\*\*\*\*\*\*\*\*\*\*\*\*\*\*\* id: 1 select\_type: SIMPLE table: trb1 partitions: p0,p1,p2,p3 type: ALL possible\_keys: NULL

 key: NULL key\_len: NULL ref: NULL rows: 10 Extra: Using filesort

この場合、4 つのパーティションがすべて検索されます。 ただし、次のようにパーティショニングキーを使用する 制限条件をクエリーに追加すると、一致する値が含まれているパーティションのみがスキャンされることがわかりま す。

mysql> EXPLAIN SELECT \* FROM trb1 WHERE id < 5\G \*\*\*\*\*\*\*\*\*\*\*\*\*\*\*\*\*\*\*\*\*\*\*\*\*\*\* 1. row \*\*\*\*\*\*\*\*\*\*\*\*\*\*\*\*\*\*\*\*\*\*\*\*\*\*\* id: 1 select\_type: SIMPLE table: trb1 partitions: p0,p1

 type: ALL possible\_keys: NULL key: NULL key\_len: NULL ref: NULL rows: 10 Extra: Using where

EXPLAIN では、使用されるキーおよび使用可能なキーに関する情報も提供されます:

mysql> ALTER TABLE trb1 ADD PRIMARY KEY (id); Query OK, 10 rows affected (0.03 sec) Records: 10 Duplicates: 0 Warnings: 0

mysql> EXPLAIN SELECT \* FROM trb1 WHERE id < 5\G \*\*\*\*\*\*\*\*\*\*\*\*\*\*\*\*\*\*\*\*\*\*\*\*\*\*\* 1. row \*\*\*\*\*\*\*\*\*\*\*\*\*\*\*\*\*\*\*\*\*\*\*\*\*\*\*

 id: 1 select\_type: SIMPLE table: trb1 partitions: p0,p1 type: range possible\_keys: PRIMARY key: PRIMARY key len: 4 ref: NULL rows: 7 Extra: Using where

EXPLAIN を使用して非パーティションテーブルに対するクエリーを調べる場合、エラーは生成されません が、partitions カラムの値は常に NULL です。

EXPLAIN 出力の rows カラムには、テーブル内の行の合計数が表示されます。

[セクション13.8.2「EXPLAIN ステートメント」](#page-2636-0)も参照してください。

# 24.4 パーティションプルーニング

パーティションプルーニングと呼ばれる最適化は、「「一致する値がない可能性があるパーティションをスキャンし ません」」と記述できる比較的単純な概念に基づいています。 次のステートメントによってパーティションテーブル t1 が作成されるとします:

CREATE TABLE t1 ( fname VARCHAR(50) NOT NULL, lname VARCHAR(50) NOT NULL, region\_code TINYINT UNSIGNED NOT NULL, dob DATE NOT NULL ) PARTITION BY RANGE( region\_code ) ( PARTITION p0 VALUES LESS THAN (64), PARTITION p1 VALUES LESS THAN (128), PARTITION p2 VALUES LESS THAN (192), PARTITION p3 VALUES LESS THAN MAXVALUE );

次のような SELECT ステートメントから結果を取得するとします:

SELECT fname, lname, region\_code, dob FROM t1 WHERE region\_code > 125 AND region\_code < 130;

返される必要がある行がパーティション p0 または p3 のいずれにもないことを簡単に確認できます。つまり、一致す る行を検索するには、パーティション p1 および p2 でのみ検索が必要です。 検索を制限することで、テーブル内のす べてのパーティションをスキャンするよりも、一致する行の検索にかかる時間と労力を大幅に削減できます。 必要の ないパーティションをこのように「省く」ことをプルーニングといいます。 オプティマイザがこのクエリーの実行で パーティションプルーニングを使用できるときは、同じカラム定義およびデータが含まれているパーティション化さ れていないテーブルで同じクエリーを実行するよりも、速度が大幅に向上することがあります。

WHERE 条件を次の 2 つのケースのいずれかにまとめられるとき、オプティマイザはプルーニングを実行できます。

• partition\_column = constant

• partition column IN (constant1, constant2, ..., constantN)

最初のケースで、オプティマイザは指定された値についてパーティショニング式を単純に評価し、どのパーティショ ンに値が含まれるかを判別して、このパーティションのみをスキャンします。 多くの場合、この等号を別の算術比 較 (<、>、<=、>=、および <> を含む) に置き換えることができます。 WHERE 句で BETWEEN を使用するクエリー も、パーティションプルーニングの利点を活用できます。 このセクションの後続の例を参照してください。

2 番目のケースで、オプティマイザはリスト内の各値についてパーティショニング式を評価して、一致するパーティ ションのリストを作成してから、このパーティションリストのパーティションのみをスキャンします。

SELECT、DELETE および UPDATE ステートメントでは、パーティションプルーニングがサポートされます。 INSERT ステートメントは、挿入された行ごとに 1 つのパーティションにのみアクセスします。これは、現在 EXPLAIN の出力には表示されていませんが、HASH または KEY によってパーティション化されたテーブルにも当て はまります。

短い範囲にもプルーニングを適用できます (オプティマイザが同等の値リストに変換できるもの)。 たとえば、前の例 では、WHERE 句を WHERE region\_code IN (126, 127, 128, 129) に変換できます。 次に、オプティマイザは、リス ト内の最初の 2 つの値がパーティション p1 にあること、パーティション p2 内の残りの 2 つの値があること、およ び他のパーティションに関連する値が含まれていないことを判断できるため、一致する行を検索する必要はありませ ん。

オプティマイザは、RANGE COLUMNS または LIST COLUMNS パーティション化を使用するテーブルの複数のカラ ムに対する前述の型の比較を含む WHERE 条件のプルーニングも実行できます。

このタイプの最適化は、パーティショニング式が同一性や範囲で構成されていてそれを同一性のセットにまとめられ るとき、またはパーティショニング式が増減する関係を表すときに適用できます。 パーティショニング式が YEAR() または TO\_DAYS() 関数を使用するとき、DATE カラムまたは DATETIME カラムでパーティション化されるテーブル にプルーニングを適用することもできます。 パーティション化式で TO\_SECONDS() 関数を使用する場合は、このよ うなテーブルにプルーニングを適用することもできます。

DATE カラムでパーティション化されたテーブル t2 が、次に示すステートメントを使用して作成されるとします:

CREATE TABLE t2 ( fname VARCHAR(50) NOT NULL, lname VARCHAR(50) NOT NULL, region\_code TINYINT UNSIGNED NOT NULL. dob DATE NOT NULL ) PARTITION BY RANGE( YEAR(dob) ) ( PARTITION d0 VALUES LESS THAN (1970), PARTITION d1 VALUES LESS THAN (1975), PARTITION d2 VALUES LESS THAN (1980), PARTITION d3 VALUES LESS THAN (1985), PARTITION d4 VALUES LESS THAN (1990), PARTITION d5 VALUES LESS THAN (2000), PARTITION d6 VALUES LESS THAN (2005), PARTITION d7 VALUES LESS THAN MAXVALUE );

t2 を使用する次のステートメントでは、パーティションプルーニングを使用できます。

SELECT \* FROM t2 WHERE dob = '1982-06-23';

UPDATE t2 SET region\_code = 8 WHERE dob BETWEEN '1991-02-15' AND '1997-04-25';

DELETE FROM t2 WHERE dob >= '1984-06-21' AND dob <= '1999-06-21'

最後のステートメントの場合、オプティマイザは次のようにも動作できます。

1. 範囲の下限が含まれるパーティションを見つけます。

YEAR('1984-06-21') は値 1984 を返し、それはパーティション d3 に見つかります。

2. 範囲の上限が含まれるパーティションを見つけます。

YEAR('1999-06-21') は 1999 と評価され、それはパーティション d5 に見つかります。

3. これらの 2 つのパーティションおよびそれらの間にある可能性のあるパーティションのみをスキャンします。

この場合、これはパーティション d3、d4、および d5 のみがスキャンされることを意味します。 残りのパーティ ションは安全に無視できます (そして無視されます)。

### 重要 パーティション化されたテーブルに対するステートメントの WHERE 条件で参照される無 効な DATE および DATETIME 値は、NULL として扱われます。 これは、SELECT \* FROM partitioned\_table WHERE date\_column < '2008-12-00' などのクエリーは値を返さないことを 意味します (Bug #40972 を参照してください)。

ここまで、RANGE パーティショニングを使用する例のみを見てきましたが、プルーニングはほかのパーティショニ ングタイプにも適用できます。

次に示すテーブル t3 のように、パーティショニング式が増加または減少している LIST によってパーティション化さ れたテーブルがあるとします。 (この例では、簡単にするために region\_code カラムが値 1 から 10 まで (両端を含む) に制限されると想定します)。

CREATE TABLE t3 ( fname VARCHAR(50) NOT NULL, lname VARCHAR(50) NOT NULL, region\_code TINYINT UNSIGNED NOT NULL, dob DATE NOT NULL ) PARTITION BY LIST(region\_code) ( PARTITION r0 VALUES IN (1, 3). PARTITION r1 VALUES IN (2, 5, 8), PARTITION r2 VALUES IN (4, 9),

 PARTITION r3 VALUES IN (6, 7, 10) );

SELECT \* FROM t3 WHERE region\_code BETWEEN 1 AND 3 などのステートメントの場合、オプティマイザはどの パーティションで値 1、2、および 3 が見つかるかを判別して (r0 および r1)、残りのもの (r2 および r3) をスキップし ます。

HASH または [LINEAR] KEY によってパーティション化されたテーブルの場合も、パーティショニング式で使用され るカラムに対して WHERE 句が単純な = 関係を使用しているときは、パーティションプルーニングを適用できます。 次のように作成されたテーブルがあるとします。

CREATE TABLE t4 ( fname VARCHAR(50) NOT NULL, lname VARCHAR(50) NOT NULL, region\_code TINYINT UNSIGNED NOT NULL, dob DATE NOT NULL

) PARTITION BY KEY(region\_code) PARTITIONS 8;

カラム値を定数と比較するステートメントはプルーニングできます。

UPDATE t4 WHERE region\_code = 7;

プルーニングは短い範囲にも適用できます。オプティマイザがそのような条件を IN 関係に変換できるためです。 た とえば、前に定義したものと同じテーブル t4 を使用して、次のようなクエリーをプルーニングできます。

SELECT \* FROM t4 WHERE region\_code > 2 AND region\_code < 6;

SELECT \* FROM t4 WHERE region code BETWEEN 3 AND 5;

どちらの場合も、WHERE 句はオプティマイザによって WHERE region\_code IN (3, 4, 5) に変換されます。

#### 重要

この最適化は、範囲サイズがパーティションの数より小さい場合にのみ使用されます。 次の ステートメントがあるとします。

DELETE FROM t4 WHERE region\_code BETWEEN 4 AND 12;

WHERE 句の範囲は 9 個の値 (4、5、6、7、8、9、10、11、12) ですが、t4 のパーティショ ンは 8 個だけです。 これはこの DELETE をプルーニングできないことを意味します。

HASH または [LINEAR] KEY によってパーティション化されたテーブルの場合、プルーニングを使用できるのは整数 カラムに対してのみです。 たとえば、dob は DATE カラムであるため、次のステートメントにはプルーニングを使用 できません。

SELECT \* FROM t4 WHERE dob >= '2001-04-14' AND dob <= '2005-10-15';

ただし、このテーブルが年値を INT カラムに格納する場合は、WHERE year\_col >= 2001 AND year\_col <= 2005 を持 つクエリーをプルーニングできます。

MySQL Cluster で使用される NDB ストレージエンジンなど、自動パーティション分割を提供するストレージエンジ ンを使用するテーブルは、明示的にパーティション化されている場合にプルーニングできます。

# <span id="page-4102-0"></span>24.5 パーティション選択

特定の WHERE 条件に一致する行のパーティションおよびサブパーティションの明示的な選択がサポートされていま す。 パーティション選択は、特定のパーティションのみで一致がチェックされる点でパーティションプルーニングと 似ていますが、2 つの重要な点で異なります。

- 1. チェックされるパーティションは、パーティションプルーニングと異なり (自動)、ステートメントの発行者が指定 します。
- 2. パーティションプルーニングはクエリーのみに適用されますが、明示的なパーティション選択はクエリーおよびい くつかの DML ステートメントの両方でサポートされます。

明示的なパーティション選択をサポートする SQL ステートメントを次に一覧します。

- SELECT
- DELETE
- INSERT
- REPLACE
- UPDATE
- LOAD DATA。
- LOAD XML。

このセクションの残りの部分では、上記に一覧したステートメントに一般的に適用される明示的パーティション選択 について説明し、いくつかの例を示します。

明示的パーティション選択は、PARTITION オプションを使用して実装されます。 サポートされるすべてのステート メントについて、このオプションは次のような構文を使用します。

 PARTITION (partition\_names) partition\_names: partition\_name, ...

このオプションは常に、パーティションが属するテーブルの名前の後ろに続けます。partition\_names は、使用され るパーティションまたはサブパーティションのカンマ区切りのリストです。 このリスト内の各名前は、指定された テーブルの既存のパーティションまたはサブパーティションの名前である必要があります。パーティションまたはサ ブパーティションが見つからない場合、ステートメントは次のエラーで失敗します (partition 'partition\_name' doesn't exist)。 partition\_names に指定するパーティションまたはサブパーティションは、任意の順序でリストでき、重複し ていてもかまいません。

PARTITION オプションを使用すると、リストされたパーティションおよびサブパーティションのみで一致する行が チェックされます。 このオプションを SELECT ステートメントで使用すると、指定したパーティションに属する行 を判別できます。 次のようなステートメントを使用して作成および移入された、employees という名前のパーティ ション化されたテーブルがあるとします。

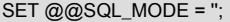

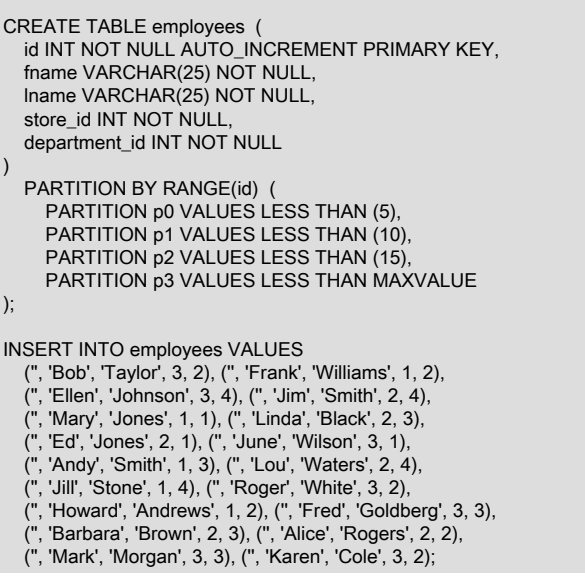

どの行がパーティション p1 に格納されているかは次のように確認できます。

mysql> SELECT \* FROM employees PARTITION (p1);

| id | fname | lname | store\_id | department\_id |

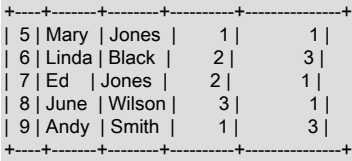

5 rows in set (0.00 sec)

| 3 | Ellen Johnson |

+----+-------+--------+----------+---------------+

この結果は、クエリー SELECT \* FROM employees WHERE id BETWEEN 5 AND 9 によって取得されるものと同じ です。

複数のパーティションからの行を取得するには、それらの名前をカンマ区切りのリストとして指定します。 たとえ ば、SELECT \* FROM employees PARTITION (p1, p2) はパーティション p1 および p2 からのすべての行を返し、残 りのパーティションからの行を除外します。

パーティション化されたテーブルに対する有効なクエリーは、PARTITION オプションを使用して、結果を 1 つ以上 の目的のパーティションに制限するように書き直すことができます。 WHERE 条件、ORDER BY オプション、LIMIT オプションなどを使用できます。 集約関数を HAVING および GROUP BY オプション付きで使用することもできま す。 次の各クエリーは、前に定義した employees テーブルで実行するときに、有効な結果を生成します。

```
mysql> SELECT * FROM employees PARTITION (p0, p2)<br>-> WHERE Iname LIKE 'S%'
      WHERE Iname LIKE 'S%';
         +----+-------+-------+----------+---------------+
| id | fname | lname | store_id | department_id |
           +----+-------+-------+----------+---------------+
| 4 | Jim | Smith | 2 | 4 |
| 11 | Jill | Stone | | | 1 | |
+----+-------+-------+----------+---------------+
2 rows in set (0.00 sec)
mysql> SELECT id, CONCAT(fname, ' ', lname) AS name
  -> FROM employees PARTITION (p0) ORDER BY lname;
 +----+----------------+
| id | name |
+----+----------------+
```
| 4 | Jim Smith 1 | Bob Taylor 2 | Frank Williams | +----+----------------+

4 rows in set (0.06 sec)

mysql> SELECT store\_id, COUNT(department\_id) AS c -> FROM employees PARTITION (p1,p2,p3) -> GROUP BY store\_id HAVING c > 4; +---+----------+ | c | store\_id | +---+---------<br>| 5 | 2 |  $\begin{array}{c|cc} |5| & 2| \\ |5| & 3| \end{array}$  $|5|$ +---+----------+ 2 rows in set (0.00 sec)

パーティション選択を使用するステートメントは、サポートされている任意のパーティション化タイプを使用 してテーブルで使用できます。 テーブルが [LINEAR] HASH または [LINEAR] KEY パーティショニングを使用 して作成されているけれども、パーティションの名前が指定されていない場合は、MySQL はパーティションに p0、p1、p2、...、pN-1 という名前を自動的に付けます。ここで、N はパーティションの数です。 明示的に名 前が付けられていないサブパーティションの場合、MySQL は各パーティション pX 内のサブパーティションに pXsp0、pXsp1、pXsp2、...、pXspM-1 という名前を自動的に割り当てます。ここで、M はサブパーティションの数 です。 このテーブルで SELECT (または明示的パーティション選択が許可されるほかの SQL ステートメント) を実行 するときは、次のようにこれらの生成された名前を PARTITION オプションで使用できます。

mysql> CREATE TABLE employees\_sub ( -> id INT NOT NULL AUTO\_INCREMENT. -> fname VARCHAR(25) NOT NULL, -> lname VARCHAR(25) NOT NULL, -> store\_id INT NOT NULL, -> department\_id INT NOT NULL, -> PRIMARY KEY pk (id, lname) -> ) -> PARTITION BY RANGE(id) -> SUBPARTITION BY KEY (lname) -> SUBPARTITIONS 2 (<br>-> PARTITION p0 VAI -> PARTITION p0 VALUES LESS THAN (5),<br>-> PARTITION p1 VALUES LESS THAN (10) PARTITION p1 VALUES LESS THAN (10), -> PARTITION p2 VALUES LESS THAN (15), -> PARTITION p3 VALUES LESS THAN MAXVALUE -> ); Query OK, 0 rows affected (1.14 sec) mysql> INSERT INTO employees\_sub # reuse data in employees table -> SELECT \* FROM employees; Query OK, 18 rows affected (0.09 sec) Records: 18 Duplicates: 0 Warnings: 0 mysql> SELECT id, CONCAT(fname, ' ', lname) AS name -> FROM employees\_sub PARTITION (p2sp1); +----+---------------+ | id | name | +----+---------------+ | 10 | Lou Waters | | 14 | Fred Goldberg | +----+---------------+ 2 rows in set (0.00 sec) 次のように PARTITION オプションを INSERT ... SELECT ステートメントの SELECT 部分に使用することもできま す。 mysql> CREATE TABLE employees\_copy LIKE employees; Query OK, 0 rows affected (0.28 sec)

mysql> INSERT INTO employees\_copy -> SELECT \* FROM employees PARTITION (p2); Query OK, 5 rows affected (0.04 sec) Records: 5 Duplicates: 0 Warnings: 0

mysql> SELECT \* FROM employees\_copy; +----+--------+----------+----------+---------------+

このページは機械翻訳したものです。 パーティション選択

| id | fname | lname | store\_id | department\_id |

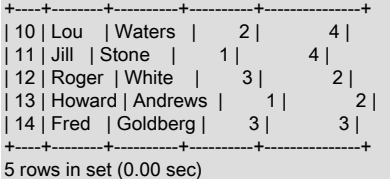

パーティション選択は結合と一緒に使用することもできます。 次のステートメントを使用して 2 つのテーブルを作成 して移入するとします。

CREATE TABLE stores ( id INT NOT NULL AUTO INCREMENT PRIMARY KEY, city VARCHAR(30) NOT NULL PARTITION BY HASH(id) PARTITIONS 2; INSERT INTO stores VALUES ('', 'Nambucca'), ('', 'Uranga'), ('', 'Bellingen'), ('', 'Grafton'); CREATE TABLE departments ( id INT NOT NULL AUTO\_INCREMENT PRIMARY KEY, name VARCHAR(30) NOT NULL PARTITION BY KEY(id) PARTITIONS 2; INSERT INTO departments VALUES ('', 'Sales'), ('', 'Customer Service'), ('', 'Delivery'), ('', 'Accounting');

任意またはすべてのテーブルからのパーティション (またはサブパーティション、あるいはその両方) を結合で明示的 に選択できます (特定のテーブルからパーティションを選択するために使用される PARTITION オプションは、テー ブルのエイリアスを含む他のすべてのオプションの直前のテーブルの名前に続きます。) たとえば、次のクエリーは 都市 Nambucca および Bellingen (stores テーブルのパーティション p0) のいずれかの店舗の販売部門または配送部門 (departments テーブルのパーティション p1) で働いているすべての従業員の、名前、従業員 ID、部門、および都市を 取得します。

mysql> SELECT

)

)

- -> e.id AS 'Employee ID', CONCAT(e.fname, ' ', e.lname) AS Name,
- -> s.city AS City, d.name AS department
- -> FROM employees AS e
- -> JOIN stores PARTITION (p1) AS s ON e.store\_id=s.id
- -> JOIN departments PARTITION (p0) AS d ON e.department\_id=d.id
- -> ORDER BY e.lname;

+-------------+---------------+-----------+------------+ | Employee ID | Name | City | department |

+-------------+---------------+-----------+------------+ | 14 | Fred Goldberg | Bellingen | Delivery | | 5 | Mary Jones | Nambucca | Sales | 17 | Mark Morgan | Bellingen | Delivery | 9 | Andy Smith | Nambucca | Delivery | 8 | June Wilson | Bellingen | Sales | +-------------+---------------+-----------+------------+

5 rows in set (0.00 sec)

MySQL での結合の一般情報については[、セクション13.2.10.2「JOIN 句」を](#page-2359-0)参照してください。

DELETE ステートメントで PARTITION オプションを使用すると、オプションにリストされているパーティション (お よびサブパーティション (ある場合)) でのみ削除される行がチェックされます。 次のようにほかのパーティションは 無視されます。

mysql> SELECT \* FROM employees WHERE fname LIKE 'j%';

+----+-------+--------+----------+---------------+ | id | fname | lname | store\_id | department\_id | +----+-------+--------+----------+---------------+

| 4 | Jim | Smith | 2 | 4 | | 8 | June | Wilson | 3 | 1 | | 11 | Jill | Stone | 1 | 4 |

+----+-------+--------+----------+---------------+ 3 rows in set (0.00 sec)

mysql> DELETE FROM employees PARTITION (p0, p1) -> WHERE fname LIKE 'j% Query OK, 2 rows affected (0.09 sec)

mysql> SELECT \* FROM employees WHERE fname LIKE 'j%';

+----+-------+-------+----------+---------------+ | id | fname | lname | store\_id | department\_id | +-------+----------+----------------+<br>Stone | 1| 4| | 11 | Jill | Stone |

+----+-------+-------+----------+---------------+

1 row in set (0.00 sec)

WHERE 条件と一致するパーティション p0 および p1 内の 2 つの行のみが削除されました。 SELECT を 2 回目に実 行したときの結果から確認できるように、WHERE 条件に一致する 1 行がテーブルに残っていますが、別のパーティ ション (p2) にあります。

明示的パーティション選択を使用する UPDATE ステートメントも同様に動作します。次のステートメントを実行する ことによって確認できるように、PARTITION オプションによって参照されるパーティション内の行のみが、更新され る行を判別するときに考慮されます。

mysql> UPDATE employees PARTITION (p0) -> SET store id = 2 WHERE fname = 'Jill'; Query OK, 0 rows affected (0.00 sec) Rows matched: 0 Changed: 0 Warnings: 0

mysql> SELECT \* FROM employees WHERE fname = 'Jill';

+----+-------+-------+----------+---------------+ | id | fname | lname | store\_id | department\_id |

+----+-------+-------+----------+---------------+

| 11 | Jill | Stone | 1 | 4 | +----+-------+-------+----------+---------------+

1 row in set (0.00 sec)

mysql> UPDATE employees PARTITION (p2) ->  $SET store_id = 2 WHERE frame = 'Jill';$ Query OK, 1 row affected (0.09 sec) Rows matched: 1 Changed: 1 Warnings: 0

mysql> SELECT \* FROM employees WHERE fname = 'Jill';

+----+-------+-------+----------+---------------+ | id | fname | lname | store\_id | department\_id |

+----+-------+-------+----------+---------------+ | 11 | Jill | Stone | 2 |

+----+-------+-------+----------+---------------+

1 row in set (0.00 sec)

同様に、DELETE 付きで PARTITION を使用すると、パーティションリストに指定されたパーティション内の行のみ が削除をチェックされます。

行を挿入するステートメントの動作は、適切なパーティションが見つからないとステートメントが失敗する点が異な ります。 これは、次のように INSERT および REPLACE ステートメントの両方に当てはまります。

mysql> INSERT INTO employees PARTITION (p2) VALUES (20, 'Jan', 'Jones', 1, 3); ERROR 1729 (HY000): Found a row not matching the given partition set mysql> INSERT INTO employees PARTITION (p3) VALUES (20, 'Jan', 'Jones', 1, 3); Query OK, 1 row affected (0.07 sec)

mysql> REPLACE INTO employees PARTITION (p0) VALUES (20, 'Jan', 'Jones', 3, 2); ERROR 1729 (HY000): Found a row not matching the given partition set

mysql> REPLACE INTO employees PARTITION (p3) VALUES (20, 'Jan', 'Jones', 3, 2); Query OK, 2 rows affected (0.09 sec)

InnoDB ストレージエンジンを使用するパーティション化されたテーブルに複数の行を書き込むステートメントの場 合: VALUES に続くリスト内のいずれかの行を、partition\_names リストで指定されたいずれかのパーティションに書 き込めない場合、ステートメント全体が失敗し、行は書き込まれません。 これについては、次の例 (employees テー ブルを再使用) の INSERT ステートメントで示されています。

mysql> ALTER TABLE employees -> REORGANIZE PARTITION p3 INTO ( -> PARTITION p3 VALUES LESS THAN (20), -> PARTITION p4 VALUES LESS THAN (25).<br>-> PARTITION p5 VALUES LESS THAN MAX PARTITION p5 VALUES LESS THAN MAXVALUE  $\rightarrow$  ); Query OK, 6 rows affected (2.09 sec) Records: 6 Duplicates: 0 Warnings: 0 mysql> SHOW CREATE TABLE employees\G \*\*\*\*\*\*\*\*\*\*\*\*\*\*\*\*\*\*\*\*\*\*\*\*\*\*\* 1. row \*\*\*\*\*\*\*\*\*\*\*\*\*\*\*\*\*\*\*\*\*\*\*\*\*\*\* Table: employees Create Table: CREATE TABLE `employees` ( `id` int(11) NOT NULL AUTO\_INCREMENT. `fname` varchar(25) NOT NULL, `lname` varchar(25) NOT NULL, `store\_id` int(11) NOT NULL, `department\_id` int(11) NOT NULL, PRIMARY KEY (`id`) ) ENGINE=InnoDB AUTO\_INCREMENT=27 DEFAULT CHARSET=utf8mb4 /\*!50100 PARTITION BY RANGE (id) (PARTITION p0 VALUES LESS THAN (5) ENGINE = InnoDB, PARTITION p1 VALUES LESS THAN (10) ENGINE = InnoDB, PARTITION p2 VALUES LESS THAN (15) ENGINE = InnoDB, PARTITION p3 VALUES LESS THAN (20) ENGINE = InnoDB, PARTITION p4 VALUES LESS THAN (25) ENGINE = InnoDB, PARTITION p5 VALUES LESS THAN MAXVALUE ENGINE = InnoDB) \*/ 1 row in set (0.00 sec)

mysql> INSERT INTO employees PARTITION (p3, p4) VALUES -> (24, 'Tim', 'Greene', 3, 1), (26, 'Linda', 'Mills', 2, 1); ERROR 1729 (HY000): Found a row not matching the given partition set

mysql> INSERT INTO employees PARTITION (p3, p4. p5) VALUES -> (24, 'Tim', 'Greene', 3, 1), (26, 'Linda', 'Mills', 2, 1); Query OK, 2 rows affected (0.06 sec) Records: 2 Duplicates: 0 Warnings: 0

前述のことは、複数の行を書き込む INSERT および REPLACE ステートメントの両方に当てはまります。

パーティションの選択は、NDB などの自動パーティション分割を提供するストレージエンジンを使用するテーブルで は無効になっています。

## 24.6 パーティショニングの制約と制限

このセクションでは、MySQL パーティショニングサポートでの現在の制約と制限について説明します。

禁止されている構造体. 次の構造体はパーティショニング式で許可されません。

- ストアドプロシージャー、ストアドファンクション、UDF、またはプラグイン。
- 宣言された変数またはユーザー変数。

パーティショニング式で許可される SQL 関数のリストについては、[セクション24.6.3「関数に関連するパーティショ](#page-4117-0) [ニング制限」](#page-4117-0)を参照してください。

算術および論理演算子. 算術演算子 +、-、および \* の使用は、パーティショニング式で許可されます。 ただし、 結果は整数値または NULL である必要があります (この章のほかの場所で説明しているように、[LINEAR] KEY パー ティショニングの場合を除きます。詳細は、[セクション24.2「パーティショニングタイプ」を](#page-4057-0)参照してください)。

DIV 演算子もサポートされています。/演算子は使用できません。

ビット演算子 |、&、^、<<、>>、および ~ はパーティショニング式では許可されません。

サーバー SQL モード. ユーザー定義パーティショニングを使用するテーブルは、それらが作成された時点で有効 だった SQL モードを保持しません。 このマニュアルの他の場所で説明されているように ([セクション5.1.11「サー](#page-879-0) [バー SQL モード」](#page-879-0) を参照)、多くの MySQL 関数および演算子の結果は、サーバーの SQL モードに応じて変わる可能 性があります。 このため、パーティション化されたテーブルの作成後の任意の時点に SQL モードを変更すると、そ

パーティショニングの制約と制限

のようなテーブルの動作が大きく変わることがあり、データの破損または損失が発生しやすくなることがあります。 これらの理由により、パーティション化されたテーブルを作成したあとにサーバー SQL モードを決して変更しないこ とが強く推奨されています。

パーティション化されたテーブルを使用不可にするサーバー SQL モードでこのような変更を行う場合 は、NO\_UNSIGNED\_SUBTRACTION モードが有効な場合にのみ正常に実行できる次の CREATE TABLE ステートメ ントを検討してください:

mysql> SELECT @@sql\_mode; +------------+ | @@sql\_mode | +------------+  $\|$ +------------+ 1 row in set (0.00 sec) mysql> CREATE TABLE tu (c1 BIGINT UNSIGNED)  $\rightarrow$  PARTITION BY RANGE(c1 - 10) ( -> PARTITION p0 VALUES LESS THAN (-5), -> PARTITION p1 VALUES LESS THAN (0), -> PARTITION p2 VALUES LESS THAN (5), -> PARTITION p3 VALUES LESS THAN (10) -> PARTITION p4 VALUES LESS THAN (MAXVALUE)  $\rightarrow$  ) ERROR 1563 (HY000): Partition constant is out of partition function domain mysql> SET sql\_mode='NO\_UNSIGNED\_SUBTRACTION'; Query OK, 0 rows affected (0.00 sec) mysql> SELECT @@sql\_mode; +-------------------------+ | @@sql\_mode | +-------------------------+ | NO\_UNSIGNED\_SUBTRACTION | +-------------------------+ 1 row in set (0.00 sec) mysql> CREATE TABLE tu (c1 BIGINT UNSIGNED) -> PARTITION BY RANGE(c1 - 10) ( -> PARTITION p0 VALUES LESS THAN (-5), -> PARTITION p1 VALUES LESS THAN (0), -> PARTITION p2 VALUES LESS THAN (5), -> PARTITION p3 VALUES LESS THAN (10), -> PARTITION p4 VALUES LESS THAN (MAXVALUE) -> ); Query OK, 0 rows affected (0.05 sec)

tu を作成したあとに NO\_UNSIGNED\_SUBTRACTION サーバー SQL モードを削除すると、このテーブルにアクセス できなくなる可能性があります。

Query OK, 0 rows affected (0.00 sec) mysql> SELECT \* FROM tu; ERROR 1563 (HY000): Partition constant is out of partition function domain mysql> INSERT INTO tu VALUES (20);

mysql> SET sql\_mode='';

ERROR 1563 (HY000): Partition constant is out of partition function domain

[セクション5.1.11「サーバー SQL モード」も](#page-879-0)参照してください。

サーバー SQL モードは、パーティション化されたテーブルのレプリケーションにも影響します。 ソースとレプリカ で SQL モードを変えると、パーティション化式が異なる方法で評価される可能性があります。これにより、パーティ ション間でのデータの分散が特定のテーブルのソースとレプリカコピーで異なる可能性があり、ソースで成功した パーティションテーブルへの挿入がレプリカで失敗する可能性もあります。 最良の結果を得るには、ソースとレプリ カで常に同じサーバー SQL モードを使用する必要があります。

パフォーマンス考慮事項. パーティション化操作がパフォーマンスに与える影響の一部を次に示します:

<span id="page-4108-0"></span>• ファイルシステム操作. パーティション化および再パーティション化操作 (PARTITION BY ...、REORGANIZE PARTITION、REMOVE PARTITIONING を使用した ALTER TABLE など) は、実装のためのファイルシステム操作

に依存します。 これは、これらの操作の速度が、ファイルシステムのタイプと特性、ディスク速度、スワップ領 域、オペレーティングシステムによるファイル処理効率、ファイル処理に関連する MySQL サーバーのオプション と変数などの要因に影響されることを意味します。特に、large\_files\_support が有効になっていて、open\_files\_limit が適切に設定されていることを確認してください。 innodb\_file\_per\_table を有効にすると、InnoDB テーブルを含む パーティション化および再パーティション化操作がより効率的になります。

[パーティションの最大数](#page-4109-0)も参照してください。

- テーブルロック. 通常、テーブルに対してパーティション化操作を実行するプロセスは、テーブルに対する書込 みロックを取得します。 そのようなテーブルからの読み取りは比較的影響を受けません。保留中の INSERT および UPDATE 操作は、パーティショニング操作が完了するとすぐに実行されます。 この制限に対する InnoDB 固有の例 外については、[パーティション化操作](#page-2822-0) を参照してください。
- インデックス、パーティションプルーニング. パーティション化されていないテーブルと同様に、インデックス を適切に使用することで、パーティション化されたテーブルに対する照会速度が大幅に向上することがあります。 また、パーティション化されたテーブルおよびこれらのテーブルに対するクエリーをパーティションプルーニン グの利点を活用するように設計することで、パフォーマンスが劇的に向上することがあります。 詳細は[、セクショ](#page-4099-0) [ン24.4「パーティションプルーニング」を](#page-4099-0)参照してください。

インデックス条件プッシュダウンは、パーティションテーブルでサポートされています。 [セクション8.2.1.6「イン](#page-1473-0) [デックスコンディションプッシュダウンの最適化」](#page-1473-0)を参照してください。

• LOAD DATA のパフォーマンス. MySQL 8.0 では、LOAD DATA はパフォーマンスを向上させるためにバッファ リングを使用します。 これを実現するために、バッファーがパーティションごとに 130K バイトメモリーを使用す ることを認識してください。

<span id="page-4109-0"></span>パーティションの最大数.

NDB ストレージエンジンを使用しない特定のテーブルで可能なパーティションの最大数は 8192 です。 この数にはサ ブパーティションが含まれます。

NDB ストレージエンジンを使用するテーブルのユーザー定義パーティションの最大数は、使用されている NDB Cluster ソフトウェアのバージョン、データノードの数、およびその他の要因に応じて決定されます。 詳細は[、NDB](#page-3478-0) [とユーザー定義のパーティション化](#page-3478-0)を参照してください。

多数のパーティション (ただし、最大数より少ない) を持つテーブルを作成するときに、Got error ... from storage engine: Out of resources when opening fileなどのエラーメッセージが表示される場合は、open\_files\_limit システム 変数の値を増やすことによってこの問題に対処できることがあります。 ただし、これはオペレーティングシステム によって異なるため、すべてのプラットフォームで可能または推奨されるとはかぎりません。詳細は、[セクション](#page-4622-0) [B.3.2.16「ファイルが見つからず同様のエラーが発生しました」](#page-4622-0)を参照してください。 場合によっては、多数の (数百 の) パーティションを使用することがほかの問題のために推奨されないこともあり、より多くのパーティションを使用 することが自動的に良い結果となるとはかぎりません。

[ファイルシステム操作](#page-4108-0)も参照してください。

パーティション化された InnoDB テーブルで外部キーがサポートされない. InnoDB ストレージエンジンを使用するパーティション化されたテーブルでは、外部キーはサポートされません。 こ れは具体的には、次の 2 つの記述が true であることを意味します。

- 1. ユーザー定義パーティショニングを使用する InnoDB テーブルの定義には、外部キー参照を含めることはできませ ん。定義に外部キー参照が含まれる InnoDB テーブルはパーティション化できません。
- 2. InnoDB テーブル定義に、ユーザーパーティション化されたテーブルへの外部キー参照を含めることはできませ ん。ユーザー定義パーティショニングを持つ InnoDB テーブルに、外部キーによって参照されるカラムを含めるこ とはできません。

上記の制約のスコープには、InnoDB ストレージエンジンを使用するすべてのテーブルが含まれます。 結果のテーブ ルがこれらの制約に違反する CREATE TABLE および ALTER TABLE ステートメントは許可されません。

ALTER TABLE ... ORDER BY. パーティション化されたテーブルに ALTER TABLE ... ORDER BY column ステート メントを実行すると、各パーティション内でのみ行が並べ替えられます。

主キーを変更することによる REPLACE ステートメントへの影響. テーブルの主キーを変更することが望ましい 場合があります [\(セクション24.6.1「パーティショニングキー、主キー、および一意キー」](#page-4113-0)を参照してください)。

REPLACE ステートメントを使用するアプリケーションでこれを行うと、これらのステートメントの結果が大きく変 わることがあることを認識してください。 詳細および例については[、セクション13.2.9「REPLACE ステートメン](#page-2348-0) [ト」](#page-2348-0)を参照してください。

FULLTEXT インデックス. パーティションテーブルでは、FULLTEXT インデックスまたは検索はサポートされていません。

空間カラム. POINT、GEOMETRY などの空間データ型を持つカラムは、パーティション化されたテーブルで使用 できません。

一時テーブル. 一時テーブルはパーティション化できません

ログテーブル. ログテーブルをパーティション化することはできません。そのようなテーブルに ALTER TABLE ... PARTITION BY ... ステートメントを実行すると、エラーで失敗します。

パーティショニングキーのデータ型. パーティショニングキーは、整数カラム、または整数に解決される式である必要があります。 ENUM カラムを使用す る式は使用できません。 カラムまたは式の値は NULL でもかまいません[。セクション24.2.7「MySQL パーティショ](#page-4078-0) [ニングによる NULL の扱い」](#page-4078-0) を参照してください。

この制約には 2 つの例外があります。

1. [LINEAR] KEY でパーティション化する場合、TEXT または BLOB 以外の有効な MySQL データ型のカラムをパー ティション化キーとして使用できます。これは、内部キーハッシュ関数がこれらの型から正しいデータ型を生成す るためです。 たとえば、次の 2 つの CREATE TABLE ステートメントは有効です。

CREATE TABLE tkc (c1 CHAR) PARTITION BY KEY(c1) PARTITIONS 4;

CREATE TABLE tke ( c1 ENUM('red', 'orange', 'yellow', 'green', 'blue', 'indigo', 'violet') ) PARTITION BY LINEAR KEY(c1) PARTITIONS 6;

2. RANGE COLUMNS または LIST COLUMNS によってパーティショニングするときは、文字列、DATE、および DATETIME カラムを使用できます。 たとえば、次の各 CREATE TABLE ステートメントは有効です。

CREATE TABLE rc (c1 INT, c2 DATE) PARTITION BY RANGE COLUMNS(c2) ( PARTITION p0 VALUES LESS THAN('1990-01-01'), PARTITION p1 VALUES LESS THAN('1995-01-01'), PARTITION p2 VALUES LESS THAN('2000-01-01'), PARTITION p3 VALUES LESS THAN('2005-01-01'), PARTITION p4 VALUES LESS THAN(MAXVALUE) ); CREATE TABLE lc (c1 INT, c2 CHAR(1)) PARTITION BY LIST COLUMNS(c2) ( PARTITION p0 VALUES IN('a', 'd', 'g', 'j', 'm', 'p', 's', 'v', 'y'), PARTITION p1 VALUES IN('b', 'e', 'h', 'k', 'n', 'q', 't', 'w', 'z'), PARTITION p2 VALUES IN('c', 'f', 'i', 'l', 'o', 'r', 'u', 'x', NULL) );

上記の例外は、BLOB または TEXT カラム型には該当しません。

サブクエリー. パーティショニングキーはサブクエリーにできません (そのサブクエリーが整数値または NULL に解決される場合で も)。

カラムインデックス接頭辞はキーパーティション化ではサポートされていません. キーでパーティション化された テーブルを作成する場合、カラム接頭辞を使用するパーティション化キー内のカラムは、テーブルパーティション化 関数では使用されません。 3 つの VARCHAR カラムがあり、主キーが 3 つのカラムすべてを使用し、それらのうちの 2 つに接頭辞を指定する次の CREATE TABLE ステートメントについて考えてみます:

CREATE TABLE t1 (

 a VARCHAR(10000), b VARCHAR(25), c VARCHAR(10), PRIMARY KEY (a(10), b, c(2)) ) PARTITION BY KEY() PARTITIONS 2;

このステートメントは受け入れられますが、結果のテーブルは、パーティション化キーの接頭辞 (カラム b) を含まな い主キーカラムのみを使用して、次のステートメントを発行したかのように実際に作成されます:

CREATE TABLE t1 ( a VARCHAR(10000), b VARCHAR(25), c VARCHAR(10), PRIMARY KEY (a(10), b, c(2)) ) PARTITION BY KEY(b) PARTITIONS 2;

MySQL 8.0.21 より前は、次に示すように、パーティション化キーに指定されたすべてのカラムで接頭辞が使用された 場合を除き、警告は発行されず、それ以外の場合は、ステートメントは失敗しましたが、誤解を招くエラーメッセー ジが表示されます:

mysql> CREATE TABLE t2 (

- -> a VARCHAR(10000), -> b VARCHAR(25),
- -> c VARCHAR(10),
- 
- -> PRIMARY KEY (a(10), b(5), c(2))

 -> ) PARTITION BY KEY() PARTITIONS 2; ERROR 1503 (HY000): A PRIMARY KEY must include all columns in the table's partitioning function

これは、ALTER TABLE の実行時またはこのようなテーブルのアップグレード時にも発生します。

この許容動作は、MySQL 8.0.21 では非推奨です (将来のバージョンの MySQL では削除される可能性があります)。 MySQL 8.0.21 以降では、パーティション化キーに接頭辞を持つカラムを使用すると、次に示すように、そのようなカ ラムごとに警告が表示されます:

mysql> CREATE TABLE t1 (

- -> a VARCHAR(10000),
- -> b VARCHAR(25),
- -> c VARCHAR(10),
- $\rightarrow$  PRIMARY KEY (a(10), b, c(2))

 -> ) PARTITION BY KEY() PARTITIONS 2; Query OK, 0 rows affected, 2 warnings (1.25 sec)

mysql> SHOW WARNINGS\G

\*\*\*\*\*\*\*\*\*\*\*\*\*\*\*\*\*\*\*\*\*\*\*\*\*\*\* 1. row \*\*\*\*\*\*\*\*\*\*\*\*\*\*\*\*\*\*\*\*\*\*\*\*\*\*\*

 Level: Warning Code: 1681 Message: Column 'test.t1.a' having prefix key part 'a(10)' is ignored by the partitioning function. Use of prefixed columns in the PARTITION BY KEY() clause is deprecated and will be removed in a future release. \*\*\*\*\*\*\*\*\*\*\*\*\*\*\*\*\*\*\*\*\*\*\*\*\*\*\* 2. row \*\*\*\*\*\*\*\*\*\*\*\*\*\*\*\*\*\*\*\*\*\*\*\*\*\*\*

 Level: Warning Code: 1681 Message: Column 'test.t1.c' having prefix key part 'c(2)' is ignored by the partitioning function. Use of prefixed columns in the PARTITION BY KEY() clause is deprecated and will be removed in a future release. 2 rows in set (0.00 sec)

これには、空の PARTITION BY KEY() 句を使用して、パーティション化関数で使用されるカラムがテーブルの主キー のカラムとして暗黙的に定義される場合が含まれます。

MySQL 8.0.21 以降では、パーティション化キーに指定されたすべてのカラムに接頭辞が使用されている場合、使用さ れる CREATE TABLE ステートメントは失敗し、問題を正しく識別するエラーメッセージが表示されます:

mysql> CREATE TABLE t1 (

-> a VARCHAR(10000),

- -> c VARCHAR(10),
- -> PRIMARY KEY (a(10), b(5), c(2))

 -> ) PARTITION BY KEY() PARTITIONS 2; ERROR 1503 (HY000): A PRIMARY KEY must include all columns in the table's

 <sup>-&</sup>gt; b VARCHAR(25),

partitioning function (prefixed columns are not considered).

キーによるテーブルのパーティション化の一般情報は、[セクション24.2.5「KEY パーティショニング」](#page-4074-0) を参照してく ださい。

サブパーティションに関する問題.

サブパーティションは HASH または KEY パーティショニングを使用する必要があります。 サブパーティション化で きるのは RANGE および LIST パーティションのみです。HASH および KEY パーティションはサブパーティション化 できません。

SUBPARTITION BY KEY では、PARTITION BY KEY の場合とは異なり、サブパーティション化カラムを明示的に指 定する必要があります。ここでは省略できます (この場合、テーブルの主キーカラムがデフォルトで使用されます)。 次のステートメントによって作成されたテーブルがあるとします。

CREATE TABLE ts ( id INT NOT NULL AUTO\_INCREMENT PRIMARY KEY, name VARCHAR(30) );

次のようなステートメントを使用することで、KEY によってパーティション化された、同じカラムを持つテーブルを 作成できます。

CREATE TABLE ts ( id INT NOT NULL AUTO\_INCREMENT PRIMARY KEY, name VARCHAR(30) ) PARTITION BY KEY() PARTITIONS 4;

前のステートメントは、次のように記述されているかのように扱われます (テーブルの主キーカラムがパーティショニ ングカラムとして使用されます)。

CREATE TABLE ts ( id INT NOT NULL AUTO\_INCREMENT PRIMARY KEY, name VARCHAR(30) ) PARTITION BY KEY(id) PARTITIONS 4;

ただし、次のステートメントは、デフォルトカラムをサブパーティショニングカラムとして使用するサブパーティ ション化されたテーブルを作成しようとするため失敗します。このステートメントが成功するには次のようにカラム を指定する必要があります。

```
mysql> CREATE TABLE ts (
  -> id INT NOT NULL AUTO_INCREMENT PRIMARY KEY,
   -> name VARCHAR(30)
 \rightarrow )
  -> PARTITION BY RANGE(id)
   -> SUBPARTITION BY KEY()
   -> SUBPARTITIONS 4
  -> (
  -> PARTITION p0 VALUES LESS THAN (100),<br>-> PARTITION p1 VALUES LESS THAN (MAX)
      PARTITION p1 VALUES LESS THAN (MAXVALUE)
  \rightarrow )
ERROR 1064 (42000): You have an error in your SQL syntax; check the manual that
corresponds to your MySQL server version for the right syntax to use near ')
mysql> CREATE TABLE ts (
  -> id INT NOT NULL AUTO_INCREMENT PRIMARY KEY,<br>-> name VARCHAR(30)
     name VARCHAR(30)
   -> )
  -> PARTITION BY RANGE(id)
   -> SUBPARTITION BY KEY(id)
   -> SUBPARTITIONS 4
   -> (
  -> PARTITION p0 VALUES LESS THAN (100),<br>-> PARTITION p1 VALUES LESS THAN (MAX)
       PARTITION p1 VALUES LESS THAN (MAXVALUE)
   -> );
Query OK, 0 rows affected (0.07 sec)
```
これは既知の問題です (Bug #51470 を参照してください)。

DATA DIRECTORY および INDEX DIRECTORY オプション. テーブルレベル DATA DIRECTORY および INDEX DIRECTORY オプションは無視されます (Bug #32091 を参照してください)。 これらのオプションは、InnoDB テーブ ルの個々のパーティションまたはサブパーティションに使用できます。 MySQL 8.0.21 では、DATA DIRECTORY 句 で指定されたディレクトリは InnoDB で認識されている必要があります。 詳細は[、DATA DIRECTORY 句の使用](#page-2669-0)を参 照してください。

パーティション化されたテーブルを修復および再構築する. ステートメント CHECK TABLE、OPTIMIZE TABLE、ANALYZE TABLE、および REPAIR TABLE がパーティション化されたテーブルでサポートされます。

また、ALTER TABLE ... REBUILD PARTITION を使用することで、パーティション化されたテーブルの 1 つ以上の パーティションを再構築できます。ALTER TABLE ... REORGANIZE PARTITION でもパーティションが再構築されま す。 これら 2 つのステートメントの詳細については[、セクション13.1.9「ALTER TABLE ステートメント」を](#page-2190-0)参照し てください。

サブパーティションでは、ANALYZE, CHECK, OPTIMIZE, REPAIR および TRUNCATE 操作がサポートされていま す。 [セクション13.1.9.1「ALTER TABLE パーティション操作」](#page-2204-0)を参照してください。

パーティションおよびサブパーティションのファイル名デリミタ. テーブルパーティションおよびサブパーティ ションファイルの名前には、#P#や#SP#などの生成されたデリミタが含まれます。 このようなデリミタの大文字と小 文字は異なる場合があるため、依存しないでください。

## <span id="page-4113-0"></span>24.6.1 パーティショニングキー、主キー、および一意キー

このセクションでは、パーティショニングキーと主キーおよび一意キーとの関係について説明します。 この関係を制 御するルールは次のように表現できます。パーティション化されたテーブルのパーティショニング式で使用されるす べてのカラムは、テーブルが持つことができるすべての一意キーの一部である必要があります。

つまり、テーブルのすべての一意キーは、テーブルパーティション化式のすべてのカラムを使用する必要がありま すです。 (これには、定義上一意のキーであるため、テーブルの主キーも含まれます。 この点については、このセク ションで後述します)。 たとえば、次の各テーブル作成ステートメントは無効です。

CREATE TABLE t1 ( col1 INT NOT NULL, col2 DATE NOT NULL, col3 INT NOT NULL, col4 INT NOT NULL, UNIQUE KEY (col1, col2) ) PARTITION BY HASH(col3) PARTITIONS 4; CREATE TABLE t2 ( col1 INT NOT NULL

 col2 DATE NOT NULL, col3 INT NOT NULL, col4 INT NOT NULL, UNIQUE KEY (col1), UNIQUE KEY (col3) )

PARTITION BY HASH(col1 + col3) PARTITIONS 4;

どちらの場合も、記述されたテーブルには、パーティショニング式に使用されているすべてのカラムを含んでいない 一意キーが少なくとも 1 つあります。

次の各ステートメントは有効で、対応する無効なテーブル作成ステートメントを機能させる 1 つの方法を示していま す。

CREATE TABLE t1 ( col1 INT NOT NULL col2 DATE NOT NULL, col3 INT NOT NULL, col4 INT NOT NULL, UNIQUE KEY (col1, col2, col3)

このページは機械翻訳したものです。 パーティショニングキー、主キー、および一意キー

) PARTITION BY HASH(col3) PARTITIONS 4;

CREATE TABLE t2 ( col1 INT NOT NULL, col2 DATE NOT NULL, col3 INT NOT NULL, col4 INT NOT NULL UNIQUE KEY (col1, col3) ) PARTITION BY HASH(col1 + col3)

PARTITIONS 4;

次の例は、そのような場合に生成されるエラーを示しています。

mysql> CREATE TABLE t3 ( -> col1 INT NOT NULL, -> col2 DATE NOT NULL,

- -> col3 INT NOT NULL,
- -> col4 INT NOT NULL,
- -> UNIQUE KEY (col1, col2),
- -> UNIQUE KEY (col3)
- $\rightarrow$
- -> PARTITION BY HASH(col1 + col3)
- -> PARTITIONS 4;

ERROR 1491 (HY000): A PRIMARY KEY must include all columns in the table's partitioning function

この CREATE TABLE ステートメントは、指定されたパーティショニングキーに col1 および col3 が含まれているけ れども、これらのカラムのいずれもテーブルの両方の一意キーの一部でないために、失敗します。 無効なテーブル定 義の考えられる解決策の 1 つを次に示します。

mysql> CREATE TABLE t3 (

 -> col1 INT NOT NULL, -> col2 DATE NOT NULL, -> col3 INT NOT NULL, -> col4 INT NOT NULL, -> UNIQUE KEY (col1, col2, col3), -> UNIQUE KEY (col3) -> ) -> PARTITION BY HASH(col3) -> PARTITIONS 4; Query OK, 0 rows affected (0.05 sec)

この場合、指定されたパーティショニングキー col3 は両方の一意キーの一部であるため、このテーブル作成ステート メントは成功します。

次のテーブルは、両方の一意キーに属するカラムをパーティショニングキーに含めることができないため、パーティ ション化できません。

CREATE TABLE t4 ( col1 INT NOT NULL, col2 INT NOT NULL, col3 INT NOT NULL, col4 INT NOT NULL, UNIQUE KEY (col1, col3), UNIQUE KEY (col2, col4) );

すべての主キーは自明で一意キーであるため、この制約にはテーブルの主キーも含まれます (ある場合)。 たとえば、 次の 2 つのステートメントは無効です。

CREATE TABLE t5 ( col1 INT NOT NULL col2 DATE NOT NULL, col3 INT NOT NULL, col4 INT NOT NULL PRIMARY KEY(col1, col2) ) PARTITION BY HASH(col3) PARTITIONS 4;

CREATE TABLE t6 ( col1 INT NOT NULL, col2 DATE NOT NULL, col3 INT NOT NULL, col4 INT NOT NULL, PRIMARY KEY(col1, col3), UNIQUE KEY(col2) )

PARTITION BY HASH( YEAR(col2) ) PARTITIONS 4;

どちらの場合も、パーティショニング式で参照されるすべてのカラムが主キーに含まれていません。 ただし、次の 2 つのステートメントは両方とも有効です。

CREATE TABLE t7 ( col1 INT NOT NULL, col2 DATE NOT NULL, col3 INT NOT NULL, col4 INT NOT NULL, PRIMARY KEY(col1, col2) ) PARTITION BY HASH(col1 + YEAR(col2)) PARTITIONS 4; CREATE TABLE t8 ( col1 INT NOT NULL, col2 DATE NOT NULL, col3 INT NOT NULL, col4 INT NOT NULL, PRIMARY KEY(col1, col2, col4),

 UNIQUE KEY(col2, col1) ) PARTITION BY HASH(col1 + YEAR(col2))

PARTITIONS 4;

テーブルに一意キーがない場合 (主キーがない場合を含む) はこの制約は適用されず、カラム型がパーティショニング タイプと互換性があるかぎり、パーティショニング式に任意のカラムを使用できます。

同じ理由で、テーブルのパーティショニング式で使用されるすべてのカラムが一意キーに含まれている場合を除き、 パーティション化されたテーブルにあとから一意キーを追加することはできません。 次のように作成されたパーティ ション化されたテーブルがあるとします。

mysql> CREATE TABLE t\_no\_pk (c1 INT, c2 INT)

-> PARTITION BY RANGE(c1) (

- -> PARTITION p0 VALUES LESS THAN (10),
- -> PARTITION p1 VALUES LESS THAN (20),<br>-> PARTITION p2 VALUES LESS THAN (30).
- -> PARTITION p2 VALUES LESS THAN (30),<br>-> PARTITION p3 VALUES LESS THAN (40) PARTITION p3 VALUES LESS THAN (40)
- $\rightarrow$

Query OK, 0 rows affected (0.12 sec)

次のいずれかの ALTER TABLE ステートメントを使用することで、t\_no\_pk に主キーを追加できます。

# possible PK mysql> ALTER TABLE t\_no\_pk ADD PRIMARY KEY(c1); Query OK, 0 rows affected (0.13 sec) Records: 0 Duplicates: 0 Warnings: 0

# drop this PK mysql> ALTER TABLE t\_no\_pk DROP PRIMARY KEY; Query OK, 0 rows affected (0.10 sec) Records: 0 Duplicates: 0 Warnings: 0

# use another possible PK mysql> ALTER TABLE t\_no\_pk ADD PRIMARY KEY(c1, c2); Query OK, 0 rows affected (0.12 sec) Records: 0 Duplicates: 0 Warnings: 0

# drop this PK mysql> ALTER TABLE t\_no\_pk DROP PRIMARY KEY; Query OK, 0 rows affected (0.09 sec) Records: 0 Duplicates: 0 Warnings: 0

ただし、次のステートメントは失敗します。c1 は、パーティショニングキーの一部ですが、指定された主キーの一部 ではないためです。

# fails with error 1503

mysql> ALTER TABLE t\_no\_pk ADD PRIMARY KEY(c2); ERROR 1503 (HY000): A PRIMARY KEY must include all columns in the table's partitioning function

t\_no\_pk のパーティショニング式は c1 のみであるため、c2 のみに一意キーを追加しようとすると失敗します。 ただ し、c1 および c2 の両方を使用する一意キーは追加できます。

これらのルールは、既存のパーティション化されていないテーブルを ALTER TABLE ... PARTITION BY を使用して パーティション化するときにも適用されます。 次のように作成されたテーブル np\_pk があるとします。

mysql> CREATE TABLE np\_pk ( -> id INT NOT NULL AUTO\_INCREMENT, -> name VARCHAR(50),<br>-> added DATE. -> added DATE,<br>-> PRIMARY KE PRIMARY KEY (id)  $\rightarrow$  ): Query OK, 0 rows affected (0.08 sec)

次の ALTER TABLE ステートメントは、added カラムがテーブルの一意キーの一部でないため、エラーで失敗しま す。

mysql> ALTER TABLE np\_pk -> PARTITION BY HASH(TO\_DAYS(added)) -> PARTITIONS 4; ERROR 1503 (HY000): A PRIMARY KEY must include all columns in the table's partitioning function

ただし、次に示すように、パーティショニングカラムに id カラムを使用する次のステートメントは有効です。

mysql> ALTER TABLE np\_pk -> PARTITION BY HASH(id) -> PARTITIONS 4; Query OK, 0 rows affected (0.11 sec) Records: 0 Duplicates: 0 Warnings: 0

np\_pk の場合、パーティショニング式の一部として使用できる唯一のカラムは id です。このテーブルをパーティショ ニング式でほかのカラムを使用してパーティション化する場合は、目的のカラムを主キーに追加するか、主キーをす べて削除することによって、まずテーブルを変更する必要があります。

## 24.6.2 ストレージエンジンに関連するパーティショニング制限

MySQL 8.0 では、パーティショニングサポートは実際には MySQL Server によって提供されるのではなく、テーブル ストレージエンジンの所有するパーティショニングハンドラまたはネイティブパーティショニングハンドラによって 提供されます。 MySQL 8.0 では、InnoDB ストレージエンジンのみがネイティブのパーティショニングハンドラを提 供します。 つまり、パーティション化されたテーブルは、ほかのストレージエンジンを使用して作成できません。

注記

MySQL Cluster NDB ストレージエンジンは、ネイティブパーティショニングサポートも提 供しますが、MySQL 8.0 では現在サポートされていません。

ALTER TABLE ... OPTIMIZE PARTITION は、InnoDB を使用するパーティションテーブルでは正しく機能しません。 そのようなテーブルの場合は、代わりに ALTER TABLE ... REBUILD PARTITION および ALTER TABLE ... ANALYZE PARTITION を使用してください。 詳細は、[セクション13.1.9.1「ALTER TABLE パーティション操作」を](#page-2204-0)参照してく ださい。

ユーザー定義のパーティション分割と NDB ストレージエンジン (NDB Cluster). KEY (LINEAR KEY を含む) による パーティショニングは、NDB ストレージエンジンでサポートされる唯一のパーティショニングタイプです。 「NDB Cluster」の通常の状況では、[LINEAR] KEY 以外のパーティション化タイプを使用して「NDB Cluster」テーブルを作 成することはできず、作成しようとするとエラーで失敗します。

例外 (本番用ではない): NDB Cluster SQL ノード上の new システム変数を ON に設定することで、この制限をオー バーライドできます。 これを行う場合、[LINEAR] KEY 以外のパーティション化タイプを使用するテーブルは本番で サポートされないことに注意してください。 「このような場合は、KEY または LINEAR KEY 以外のパーティション 化タイプのテーブルを作成して使用できますが、これは完全にリスクがあります」。

NDB テーブルに定義できるパーティションの最大数は、クラスタ内のデータノードとノードグループの数、使用中の NDB Cluster ソフトウェアのバージョン、およびその他の要因によって異なります。 詳細は、[NDB とユーザー定義の](#page-3478-0) [パーティション化](#page-3478-0)を参照してください。

NDB テーブルのパーティションごとに格納できる固定サイズデータの最大量は 128 TB です。 以前は 16 GB でし た。

ユーザーパーティション化された NDB テーブルが次の 2 つの要件のいずれかまたは両方を満たさなくなる CREATE TABLE ステートメントおよび ALTER TABLE ステートメントは許可されず、エラーで失敗します。

1. テーブルに明示的な主キーが存在する必要があります。

2. テーブルのパーティショニング式に指定されたすべてのカラムが主キーの一部である必要があります。

例外. ユーザーパーティション化された NDB テーブルが空のカラムリストを使用して (つまり、PARTITION BY KEY() または PARTITION BY LINEAR KEY() を使用して) 作成された場合、明示的な主キーは必要ありません。

パーティション化されたテーブルをアップグレードする. アップグレードを実行する場合は、KEY によってパー ティション化されたテーブルをダンプしてリロードする必要があります。 InnoDB 以外のストレージエンジンを 使用するパーティション化されたテーブルは、MySQL 5.7 以前から MySQL 8.0 以降にアップグレードできませ ん。ALTER TABLE ... REMOVE PARTITIONING を使用してこのようなテーブルからパーティション化を削除する か、アップグレード前に ALTER TABLE ... ENGINE=INNODB を使用して InnoDB に変換する必要があります。

MyISAM テーブルの InnoDB への変換の詳細は[、セクション15.6.1.5「MyISAM から InnoDB へのテーブルの変換」](#page-2679-0) を参照してください。

#### <span id="page-4117-0"></span>24.6.3 関数に関連するパーティショニング制限

このセクションでは特に、パーティショニング式で使用される関数に関連する、MySQL パーティショニングの制限に ついて説明します。

パーティション化式で使用できるのは、次のリストに示す MySQL 関数のみです:

- ABS()
- CEILING() [\(CEILING\(\) および FLOOR\(\)](#page-4118-0)を参照してください)
- DATEDIFF()
- DAY()
- DAYOFMONTH()
- DAYOFWEEK()
- DAYOFYEAR()
- EXTRACT() [\(WEEK 指定子付きの EXTRACT\(\) 関数](#page-4118-1)を参照してください)
- FLOOR() [\(CEILING\(\) および FLOOR\(\)](#page-4118-0)を参照してください)
- HOUR()
- MICROSECOND()
- MINUTE()
- MOD()
- MONTH()
- QUARTER()
- SECOND()
- TIME\_TO\_SEC()
- TO\_DAYS()
- TO\_SECONDS()
- UNIX\_TIMESTAMP() (TIMESTAMP カラムを含む)
- WEEKDAY()
- YEAR()
- YEARWEEK()

MySQL 8.0 では、TO\_DAYS(), TO\_SECONDS(), YEAR() および UNIX\_TIMESTAMP() 関数でパーティションプルー ニングがサポートされています。 詳細は[、セクション24.4「パーティションプルーニング」を](#page-4099-0)参照してください。

<span id="page-4118-0"></span>CEILING() および FLOOR(). これらの各関数は、正確な数値型 (INT 型または DECIMAL 型のいずれかなど) の引数 を渡された場合にのみ整数を返します。 これはたとえば、次の CREATE TABLE ステートメントがここで示すように エラーで失敗することを意味します。

mysql> CREATE TABLE t (c FLOAT) PARTITION BY LIST( FLOOR(c) )(

- -> PARTITION p0 VALUES IN (1,3,5),
- -> PARTITION p1 VALUES IN (2,4,6)  $\Rightarrow$  ):

ERROR 1490 (HY000): The PARTITION function returns the wrong type

<span id="page-4118-1"></span>WEEK 指定子付きの EXTRACT() 関数. EXTRACT() 関数によって返される値は、EXTRACT(WEEK FROM col) と して使用されるときに、default\_week\_format システム変数の値に依存します。 このため、ユニットを WEEK として 指定した場合、EXTRACT() はパーティション化関数として許可されません。 (Bug #54483)

これらの関数の戻り型についての詳細は、[セクション12.6.2「数学関数」](#page-1899-0)およ[びセクション11.1「数値データ型」を](#page-1787-0) 参照してください。

# 第 25 章 ストアドオブジェクト

## 目次

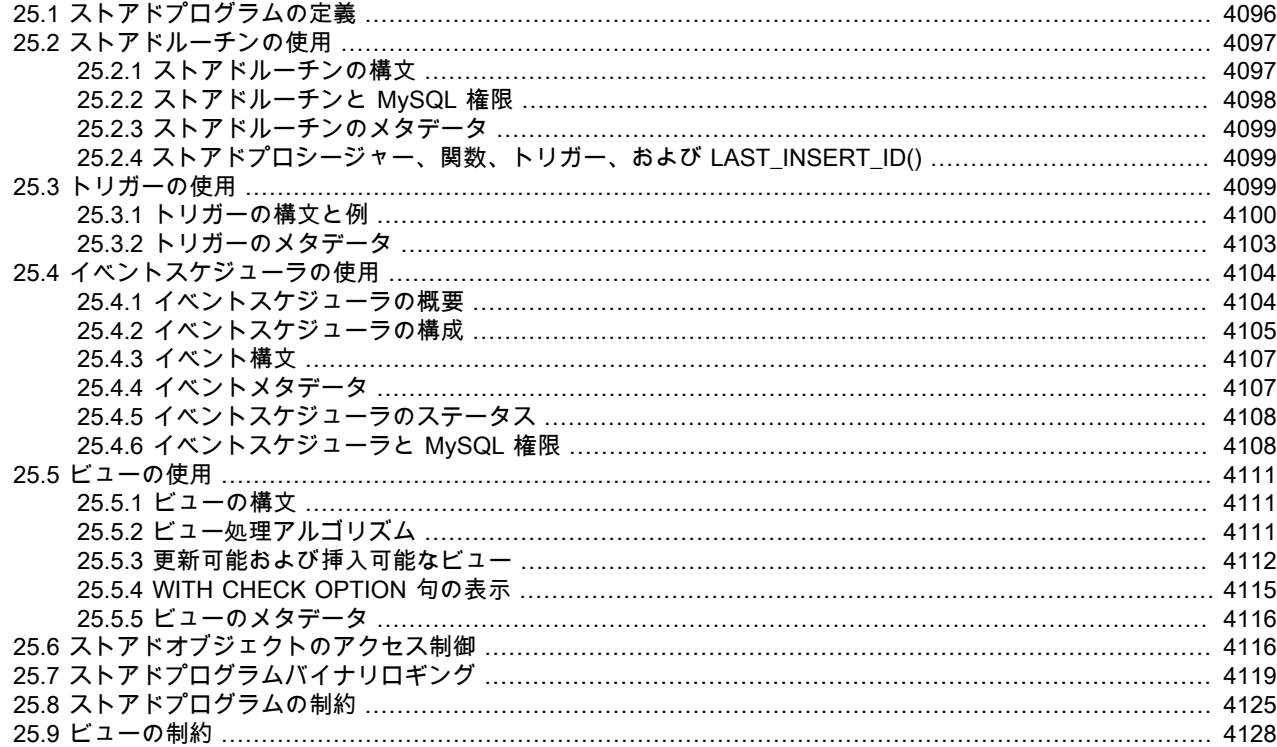

この章では、後で実行するためにサーバーに格納される SQL コードで定義されるストアドデータベースオブジェクト について説明します。

ストアドオブジェクトには、次のオブジェクトタイプが含まれます:

- ストアドプロシージャ: CREATE PROCEDURE で作成され、CALL ステートメントを使用して起動されるオブジェ クト。 プロシージャーは、戻り値がありませんが、呼び出し元があとから検査できるようにそのパラメータを変更 できます。 また、クライアントプログラムに戻される結果セットも生成できます。
- ストアドファンクション: CREATE FUNCTION で作成され、組込み関数と同様に使用されるオブジェクト。 式で呼 び出し、式の評価中に値を返します。
- トリガー: テーブルに関連付けられた CREATE TRIGGER で作成されたオブジェクト。 トリガーは、テーブルに対 して挿入や更新などの特定のイベントが発生したときにアクティブ化されます。
- Event: CREATE EVENT で作成され、スケジュールに従ってサーバーによって起動されるオブジェクト。
- 表示: 参照時に結果セットを生成する CREATE VIEW で作成されるオブジェクト。 ビューは仮想テーブルとして機 能します。
- このドキュメントで使用されている用語は、格納されているオブジェクト階層を反映しています:
- ストアドルーチンには、ストアドプロシージャーとストアドファンクションが含まれます。
- ストアドプログラムには、ストアドルーチン、トリガー、およびイベントが含まれます。
- ストアドオブジェクトには、ストアドプログラムおよびビューが含まれます。

この章では、ストアドオブジェクトの使用方法について説明します。 次の各セクションでは、これらのオブジェクト に関連するステートメントの SQL 構文およびオブジェクト処理に関する追加情報を示します:

- オブジェクト型ごとに、どのオブジェクトが存在し、どのように定義されているかを制御する CREATE、ALTER、 および DROP ステートメントがあります。 [セクション13.1「データ定義ステートメント」を](#page-2175-0)参照してください。
- CALL ステートメントは、ストアドプロシージャーの呼び出しに使用されます。 [セクション13.2.1「CALL ステート](#page-2315-0) [メント」](#page-2315-0)を参照してください。
- ストアドプログラム定義には、複合ステートメント、ループ、条件文、および宣言された変数を使用できる本体が 含まれます。 [セクション13.6「複合ステートメントの構文」を](#page-2468-0)参照してください。
- ストアドプログラムによって参照されるオブジェクトに対するメタデータの変更が検出され、プログラムが次 に実行されるときに、影響を受けるステートメントが自動的に再解析されます。 詳細については[、セクション](#page-1617-0) [8.10.3「プリペアドステートメントおよびストアドプログラムのキャッシュ」](#page-1617-0)を参照してください。

## <span id="page-4121-0"></span>25.1 ストアドプログラムの定義

各ストアドプログラムには、SQL ステートメントから構成される本体が含まれます。 このステートメントは、セミコ ロン (;) 文字で区切られた複数のステートメントから構成される複合ステートメントの場合があります。 たとえば、 次のストアドプロシージャーには、SET ステートメントと REPEAT ループ (ループ自体に別の SET ステートメント が含まれます) を含む BEGIN ... END ブロックから構成される本体があります。

CREATE PROCEDURE dorepeat(p1 INT) BEGIN  $SFT \omega x = 0$ REPEAT SET  $@x = @x + 1$ ; UNTIL  $@x > p1$  END REPEAT; END;

mysql クライアントプログラムを使用してセミコロン文字を含むストアドプログラムを定義すると、問題が発生しま す。 デフォルトでは、mysql 自体はセミコロンをステートメント区切り文字と認識します。したがって、mysql がス トアドプログラム定義全体をサーバーに渡すように、区切り文字を一時的に再定義する必要があります。

mysql の区切り文字を再定義するには、delimiter コマンドを使用します。 次の例は、上記の dorepeat() プロシー ジャーについてこれを行う方法を示しています。 区切り文字は // に変更され、定義全体を単一のステートメントとし てサーバーに渡して、プロシージャーの呼び出し前に ; にリストアできます。 これにより、プロシージャー本体で使 用される ; 区切り文字を、mysql 自体が解釈するのではなく、サーバーに渡すようにすることができます。

mysql> delimiter //

mysql> CREATE PROCEDURE dorepeat(p1 INT) -> BEGIN ->  $SET @x = 0;$ -> REPEAT SET  $@x = @x + 1$ ; UNTIL  $@x > p1$  END REPEAT; -> END  $\Rightarrow$  // Query OK, 0 rows affected (0.00 sec)

mysql> delimiter ;

mysql> CALL dorepeat(1000); Query OK, 0 rows affected (0.00 sec)

mysql> SELECT @x; +------+  $|Qx|$ +------+ | 1001 | +------+ 1 row in set (0.00 sec)

区切り文字を // 以外の文字列に再定義でき、区切り文字は単一の文字から構成することも、複数の文字から構成する こともできます。 バックスラッシュ (\) 文字は、MySQL のエスケープ文字なので使用しないでください。

次に、パラメータを受け取り、SQL 関数を使用して操作を実行したあと、結果を返す関数例を示します。 この場合 は、関数定義に内部の ; ステートメント区切り文字が含まれていないため、delimiter を使用する必要はありません。

mysql> CREATE FUNCTION hello (s CHAR(20)) mysql> RETURNS CHAR(50) DETERMINISTIC -> RETURN CONCAT('Hello, ',s,'!'); Query OK, 0 rows affected (0.00 sec) mysql> SELECT hello('world'); +----------------+ | hello('world') | +----------------+ | Hello, world! | +----------------+

1 row in set (0.00 sec)

## <span id="page-4122-0"></span>25.2 ストアドルーチンの使用

MySQL は、ストアドルーチン (プロシージャーとファンクション) をサポートしています。 ストアドルーチンとは、 サーバーに格納できる一連の SQL ステートメントです。 これが行われていると、クライアントは個々のステートメ ントを繰り返し発行し続ける必要はなく、代わりにストアドルーチンを参照できます。

ストアドルーチンは特に、次のような特定の状況で役立ちます。

- クライアントアプリケーションが異なる言語で作成されているか、異なるプラットフォームで動作しているが、同 じデータベース操作を実行する必要がある場合。
- セキュリティーが最重要である場合。 たとえば、銀行では、すべての一般的な操作に対してストアドプロシー ジャーおよびストアドファンクションを使用します。 これにより一貫したセキュアな環境が得られ、ルーチンに よってそれぞれの操作が正しく記録されるようになります。 このようなセットアップでは、アプリケーションおよ びユーザーはデータベーステーブルに直接アクセスできませんが、特定のストアドルーチンだけを実行できます。

ストアドルーチンは、サーバーとクライアント間で送信する必要のある情報が少なくなるので、パフォーマンスを改 善できます。 そのトレードオフでは、これによりサーバー側で行われる作業が増え、クライアント (アプリケーショ ン) 側で行われる作業が少なくなるので、データベースサーバーでのロードが増大します。 1 台または少数のデータ ベースサーバーだけで多数のクライアントマシン (Web サーバーなど) にサービスを提供している場合にはこれを検討 してください。

ストアドルーチンを使用すれば、データベースサーバーで関数のライブラリを保持することもできます。 これは、内 部的に (たとえばクラスを使用して) このような設計を可能にする、現代のアプリケーション言語で共有されている機 能です。 これらのクライアントアプリケーションの言語機能を使用すると、データベース使用のスコープ外でもプロ グラマにとって利点があります。

MySQL はストアドルーチンについて SQL:2003 構文に従っており、これは IBM の DB2 でも使用されています。 こ こで説明するすべての構文はサポートされており、すべての制限と拡張が適宜ドキュメント化されています。

## 追加のリソース

- ストアドプロシージャーおよびストアドファンクションを扱うときに、[ストアドプロシージャーのユーザーフォー](https://forums.mysql.com/list.php?98) [ラム](https://forums.mysql.com/list.php?98)が役立ちます。
- MySQL のストアドルーチンに関するよくある質問とその回答については[、セクションA.4「MySQL 8.0 FAQ: スト](#page-4567-0) [アドプロシージャーおよびストアドファンクション」](#page-4567-0)を参照してください。
- ストアドルーチンの使用にはいくつかの制限があります。 [セクション25.8「ストアドプログラムの制約」を](#page-4150-0)参照し てください。
- ストアドルーチンのバイナリロギングは、[セクション25.7「ストアドプログラムバイナリロギング」で](#page-4144-0)説明してい るように行われます。

### <span id="page-4122-1"></span>25.2.1 ストアドルーチンの構文

ストアドルーチンはプロシージャーまたは関数のどちらかです。 ストアドルーチンは、CREATE PROCEDURE およ び CREATE FUNCTION ステートメントで作成されます ([セクション13.1.17「CREATE PROCEDURE ステートメン](#page-2234-0) [トおよび CREATE FUNCTION ステートメント」](#page-2234-0)を参照してください)。 プロシージャーは CALL ステートメントを 使用して呼び出され [\(セクション13.2.1「CALL ステートメント」](#page-2315-0)を参照してください)、出力変数の使用でのみ値を戻

すことができます。 関数は、ほかの関数とまったく同様に (つまり、関数の名前を呼び出すことによって) ステートメ ント内部から呼び出すことができ、スカラー値を戻すことができます。 ストアドルーチンの本体では、複合ステート メントを使用できます [\(セクション13.6「複合ステートメントの構文」を](#page-2468-0)参照してください)。

ストアドルーチンは、DROP PROCEDURE および DROP FUNCTION ステートメントで削除でき ([セクショ](#page-2308-0) [ン13.1.29「DROP PROCEDURE および DROP FUNCTION ステートメント」](#page-2308-0)を参照してください)、ALTER PROCEDURE および ALTER FUNCTION ステートメントで変更できます [\(セクション13.1.7「ALTER PROCEDURE](#page-2190-1) [ステートメント」](#page-2190-1)を参照してください)。

ストアドプロシージャーまたはストアドファンクションは、特定のデータベースに関連付けられています。 これには いくつかの問題があります。

- ルーチンが呼び出されると、暗黙の USE db\_name が実行されます (その後、ルーチンが終了すると元に戻りま す)。 ストアドルーチン内での USE ステートメントは許可されていません。
- データベース名でルーチン名を修飾できます。 これは現在のデータベースに存在しないルーチンを参照する場合に 使用できます。 たとえば、testデータベースに関連するストアドプロシージャー p またはストアドファンクション f を呼び出すには、CALL test.p() または test.f() と指定します。
- データベースを削除すると、そのデータベースに関連付けられたすべてのストアドルーチンも削除されます。

ストアドファンクションは再帰関数にはできません。

ストアドプロシージャーでの再帰は許可されていますが、デフォルトでは無効になっています。 再帰を有効にする には、max sp\_recursion\_depth サーバーシステム変数を正の値に設定します。 ストアドプロシージャーの再帰によ り、スレッドスタック領域の要求が増加します。 max\_sp\_recursion\_depth の値を増やした場合、サーバー起動時に thread\_stack の値を増やすことによってスレッドスタックサイズを増やすことが必要な場合もあります。 詳細は、[セ](#page-694-0) [クション5.1.8「サーバーシステム変数」を](#page-694-0)参照してください。

MySQL では、通常の SELECT ステートメントをストアドプロシージャー内で (つまり、カーソルまたはローカル変 数を使用せずに) 使用できるようにする非常に役立つ拡張をサポートしています。 このようなクエリーの結果セット は単にクライアントに直接送信されます。 複数の SELECT ステートメントは複数の結果セットを生成するので、ク ライアントは複数の結果セットをサポートしている MySQL クライアントライブラリを使用する必要があります。 こ れは、クライアントが、4.1 以降の MySQL のバージョンからクライアントライブラリを使用する必要があることを意 味します。 クライアントは、接続するときに、CLIENT\_MULTI\_RESULTS オプションも指定する必要があります。 C プログラムの場合、これは、mysql\_real\_connect()C API 関数で実行できます。 [mysql\\_real\\_connect\(\)](https://dev.mysql.com/doc/c-api/8.0/en/mysql-real-connect.html)およ[びMultiple](https://dev.mysql.com/doc/c-api/8.0/en/c-api-multiple-queries.html) [Statement Execution Supportを](https://dev.mysql.com/doc/c-api/8.0/en/c-api-multiple-queries.html)参照してください。

MySQL 8.0.22 以降では、ストアドプロシージャのステートメントによって参照されるユーザー変数のタイプは、プロ シージャの初回起動時に決定され、その後プロシージャが起動されるたびにこのタイプが保持されます。

## <span id="page-4123-0"></span>25.2.2 ストアドルーチンと MySQL 権限

MySQL 許可システムはストアドルーチンを次のように考慮します。

- ストアドルーチンを生成するには、CREATE ROUTINE 権限が必要です。
- ストアドルーチンを変更または削除するには、ALTER ROUTINE 権限が必要です。 この権限は、必要に応じて、 ルーチンの作成者に自動的に与えられ、ルーチンが削除されると作成者から削除されます。
- ストアドルーチンを実行するには、EXECUTE 権限が必要です。 ただし、この権限は、必要に応じて、ルーチンの 作成者に自動的に与えられます (ルーチンが削除されると作成者から削除されます)。 また、ルーチンのデフォルト の SQL SECURITY 特性は DEFINER であり、これにより、ルーチンが関連付けられているデータベースにアクセ ス可能なユーザーがルーチンを実行できるようになります。
- automatic\_sp\_privileges システム変数が 0 である場合、EXECUTE および ALTER ROUTINE 権限は作成者に対して 自動的には付与および削除されません。
- ルーチンの作成者は、ルーチンの CREATE ステートメントを実行するために使用されるアカウントです。 これ は、ルーチン定義で DEFINER として名前が指定されているアカウントと同じでないことがあります。
- ルーチン DEFINER として指定されたアカウントは、その定義を含むすべてのルーチンプロパティーを表示できま す。 したがって、アカウントは、次によって生成されるルーチン出力への完全なアクセス権を持ちます:
- INFORMATION SCHEMA.ROUTINES テーブルの内容。
- SHOW CREATE FUNCTION および SHOW CREATE PROCEDURE ステートメント。
- SHOW FUNCTION CODE および SHOW PROCEDURE CODE ステートメント。
- SHOW FUNCTION STATUS および SHOW PROCEDURE STATUS ステートメント。
- ルーチン DEFINER として指定されたアカウント以外のアカウントのルーチンプロパティーへのアクセスは、アカ ウントに付与された権限によって異なります:
	- SHOW\_ROUTINE 権限またはグローバル SELECT 権限を持つアカウントは、その定義を含むすべてのルーチン プロパティを表示できます。
	- CREATE ROUTINE、ALTER ROUTINE または EXECUTE 権限がルーチンを含むスコープで付与されている場 合、アカウントはその定義を除くすべてのルーチンプロパティを表示できます。

## <span id="page-4124-0"></span>25.2.3 ストアドルーチンのメタデータ

ストアドルーチンに関するメタデータを取得するには:

- INFORMATION\_SCHEMA データベースの ROUTINES テーブルをクエリーします。 [セクション](#page-4194-0) [26.30「INFORMATION\\_SCHEMA ROUTINES テーブル」を](#page-4194-0)参照してください。
- SHOW CREATE PROCEDURE および SHOW CREATE FUNCTION ステートメントを使用して、ルーチン定義を 表示します。 [セクション13.7.7.9「SHOW CREATE PROCEDURE ステートメント」](#page-2578-0)を参照してください。
- SHOW PROCEDURE STATUS および SHOW FUNCTION STATUS ステートメントを使用して、ルーチン特性を表 示します。 [セクション13.7.7.28「SHOW PROCEDURE STATUS ステートメント」](#page-2598-0)を参照してください。
- SHOW PROCEDURE CODE および SHOW FUNCTION CODE ステートメントを使用して、ルーチンの内部実装の 表現を確認します。 [セクション13.7.7.27「SHOW PROCEDURE CODE ステートメント」を](#page-2597-0)参照してください。

### <span id="page-4124-1"></span>25.2.4 ストアドプロシージャー、関数、トリガー、および LAST\_INSERT\_ID()

ストアドルーチン (プロシージャーまたは関数) またはトリガーの本体内では、LAST\_INSERT\_ID() の値は、このよう な種類のオブジェクトの本体外で実行されたステートメントと同様に変更されます [\(セクション12.16「情報関数」を](#page-2018-0) 参照してください)。 あとに続くステートメントで参照される LAST\_INSERT\_ID() の値でのストアドルーチンまたは トリガーの効果は、ルーチンの種類によって異なります。

- ストアドプロシージャーで LAST\_INSERT\_ID() の値を変更するステートメントが実行される場合は、プロシー ジャー呼び出しが続くステートメントで変更された値が参照されます。
- 値を変更するストアドファンクションやトリガーでは、値は関数やトリガーが終了したときにリストアされるの で、後続のステートメントは変更された値を表示しません。

## <span id="page-4124-2"></span>25.3 トリガーの使用

トリガーとは、テーブルに関連付けられ、そのテーブルに対して特定のイベントが発生するとアクティブ化される名 前付きデータベースオブジェクトのことです。 トリガーを使用する場合には、テーブルに挿入する値のチェックを実 行したり、更新にかかわる値の計算を実行したりする場合があります。

トリガーは、関連付けられたテーブルでステートメントが行の挿入、更新、または削除を行なったときにアクティ ブ化するように定義されます。 これらの行操作がトリガーイベントになります。 たとえば、行は、INSERT または LOAD DATA ステートメントで挿入でき、挿入トリガーは挿入された行ごとにアクティブ化します。 トリガーは、ト リガーイベントの前または後のどちらかでアクティブ化するように設定できます。 たとえば、テーブルに挿入される 各行の前、または更新される各行のあとでトリガーをアクティブ化させることができます。

#### 重要

MySQL のトリガーは、SQL ステートメントがテーブルに対して行なった変更の場合にの みアクティブ化します。 これには、更新可能なビューの基礎となる実テーブルに対する変

更が含まれます。 トリガーでは、SQL ステートメントを MySQL Server に送信しない API によって行われたテーブルに対する変更はアクティブ化されません。 これは、トリガーが NDB API を使用して行われた更新によってアクティブ化されないことを意味します。

トリガーは、INFORMATION\_SCHEMA テーブルまたは performance\_schema テーブルの変 更によってアクティブ化されません。 これらのテーブルは実際にはビューであり、トリガー はビューでは許可されません。

次のセクションでは、トリガーを作成および削除するための構文について説明し、使用方法の例をいくつか挙げ、ト リガーメタデータを取得する方法を示します。

#### 追加のリソース

- トリガーを扱うときには、[トリガーユーザーフォーラム](https://forums.mysql.com/list.php?100)が役立ちます。
- MySQL でのトリガーに関するよくある質問とその回答については[、セクションA.5「MySQL 8.0 FAQ: トリ](#page-4571-0) [ガー」](#page-4571-0)を参照してください。
- トリガーの使用にはいくつかの制限があります。[セクション25.8「ストアドプログラムの制約」を](#page-4150-0)参照してくださ い。
- トリガーのバイナリロギングは、[セクション25.7「ストアドプログラムバイナリロギング」で](#page-4144-0)説明しているように 行います。

## <span id="page-4125-0"></span>25.3.1 トリガーの構文と例

トリガーを作成したり、トリガーを削除したりするには、[セクション13.1.22「CREATE TRIGGER ステートメン](#page-2300-0) [ト」](#page-2300-0)および[セクション13.1.34「DROP TRIGGER ステートメント」で](#page-2311-0)説明しているように、CREATE TRIGGER また は DROP TRIGGER ステートメントを使用します。

次に、INSERT 操作に対してアクティブ化するトリガーをテーブルに関連付ける簡単な例を示します。 このトリガー は加算器として機能し、テーブルのいずれかのカラムに挿入された値を合計します。

mysql> CREATE TABLE account (acct\_num INT, amount DECIMAL(10,2)); Query OK, 0 rows affected (0.03 sec)

mysql> CREATE TRIGGER ins\_sum BEFORE INSERT ON account FOR EACH ROW SET @sum = @sum + NEW.amount; Query OK, 0 rows affected (0.01 sec)

CREATE TRIGGER ステートメントは、account テーブルに関連付けられている ins\_sum という名前のトリガーを作 成します。 トリガーアクションタイム、トリガーイベント、およびトリガーがアクティブ化したときに行う動作を指 定する句も含みます。

- キーワード BEFORE は、トリガーアクションタイムを示します。 この場合、トリガーは、テーブルに挿入された 各行の前にアクティブ化します。 ここで許可されている別のキーワードは AFTER です。
- キーワード INSERT は、トリガーイベント、つまりトリガーをアクティブ化する操作の種類を示します。 例で は、INSERT 操作がトリガーのアクティブ化を引き起こします。 DELETE および UPDATE 操作に対するトリガー も作成できます。
- FOR EACH ROW に続くステートメントは、トリガー本体を定義します。これは、トリガーがアクティブ化するた びに実行するステートメントであり、トリガーイベントによって影響される行ごとに一度行われます。 この例で は、トリガー本体は、amount カラムに挿入された値をユーザー変数に累積する単純な SET です。 このステートメ ントは、「新しい行に挿入される amount カラムの値」を意味する NEW.amount としてカラムを参照します。

トリガーを使用するには、加算器変数をゼロにセットし、INSERT ステートメントを実行して、その後変数がどの値 になっているかを確認します。

mysql> SET @sum = 0; mysql> INSERT INTO account VALUES(137,14.98),(141,1937.50),(97,-100.00); mysql> SELECT @sum AS 'Total amount inserted'; +-----------------------+ | Total amount inserted |

+-----------------------+ | 1852.48 | +-----------------------+

この場合、INSERT ステートメントの実行後の @sum の値は 14.98 + 1937.50 - 100 または 1852.48 です。

トリガーを破棄するには、DROP TRIGGER ステートメントを使用します。 トリガーがデフォルトスキーマにない場 合、スキーマ名を指定する必要があります。

mysql> DROP TRIGGER test.ins\_sum;

テーブルを削除すると、そのテーブルのトリガーもすべて削除されます。

トリガー名はスキーマの名前空間内に存在します。つまり、すべてのトリガーがスキーマ内で一意の名前を持つ必要 があります。 異なるスキーマ内のトリガーは同じ名前を持つことができます。

同じトリガーイベントおよびアクション時間を持つ特定のテーブルに対して複数のトリガーを定義できます。 たと えば、1 つのテーブルに対して 2 つの BEFORE UPDATE トリガーを定義できます。 デフォルトでは、同じトリガー イベントおよびアクション時間を持つトリガーは、作成された順序で実行されます。 トリガーの順序を指定するに は、FOR EACH ROW のあとに FOLLOWS または PRECEDES を示す句、および同じトリガーイベントとアクション 時間を持つ既存のトリガーの名前を指定します。 FOLLOWS を指定すると、新しいトリガーは既存のトリガーのあと に実行されます。 PRECEDES を指定すると、新しいトリガーは既存のトリガーの前に実行されます。

たとえば、次のトリガー定義では、account テーブルに対して別の BEFORE INSERT トリガーを定義します:

mysql> CREATE TRIGGER ins\_transaction BEFORE INSERT ON account FOR EACH ROW PRECEDES ins\_sum **SET**  @deposits = @deposits + IF(NEW.amount>0,NEW.amount,0),  $@$ withdrawals =  $@$ withdrawals + IF(NEW.amount<0,-NEW.amount,0); Query OK, 0 rows affected (0.01 sec)

このトリガーである ins\_transaction は、ins\_sum と似ていますが、デポジットと引出しを別々に累計します。 これに は、ins\_sum の前にアクティブ化する PRECEDES 句があります。この句がない場合、ins\_sum の後に作成されるた め、ins\_sum の後にアクティブ化されます。

トリガー本体内で、OLD および NEW キーワードを使用すると、トリガーの影響を受ける行のカラムにアクセスでき ます。 OLD および NEW は、トリガーに対する MySQL の拡張機能であり、大/小文字は区別されません。

INSERT トリガー内では、NEW.col\_name だけを使用できます。古い行はありません。 DELETE トリガーで は、OLD.col\_name だけを使用できます。新しい行はありません。 UPDATE トリガーでは、OLD.col\_name を使用し て、更新される前の行のカラムを参照でき、NEW.col\_name を使用して、更新されたあとの行のカラムを参照できま す。

OLD で指名されたカラムは読み取り専用です。 (それに対する SELECT 権限がある場合) 参照はできますが、変更は できません。 NEW で指名されたカラムは、それに対する SELECT 権限がある場合に参照できます。 BEFORE トリ ガーでは、それに対する UPDATE 権限がある場合、SET NEW.col\_name = value でその値を変更することもできま す。 これは、トリガーを使用して、新しい行に挿入する値または行の更新に使用される値を変更できることを意味し ます。 (このような SET ステートメントは、行の変更がすでに発生しているため、AFTER トリガーには影響しませ ん。)

BEFORE トリガーでは、AUTO\_INCREMENT カラムの NEW 値は 0 であり、新しい行が実際に挿入されるときに自 動的に生成されるシーケンス番号ではありません。

BEGIN ... END 構造構文を使用することにより、複数のステートメントを実行するトリガーを定義できます。 BEGIN ブロック内では、条件文やループなど、ストアドルーチン内で許可されたほかの構文を使用することもできます。 た だし、ストアドルーチンの場合と同様に、mysql プログラムを使用して、複数のステートメントを実行するトリガー を定義する場合、トリガー定義内で ; ステートメント区切り文字を使用できるように、mysql ステートメント区切り 文字を再定義する必要があります。 次の例はこれらの要点を示しています。 ここでは、各行の更新に使用する新しい 値をチェックし、0 から 100 の範囲に収まるように値を変更する UPDATE トリガーを定義しています。 行の更新に 使用される前に値をチェックする必要があるので、これは BEFORE トリガーにする必要があります。

mysql> delimiter // mysql> CREATE TRIGGER upd\_check BEFORE UPDATE ON account

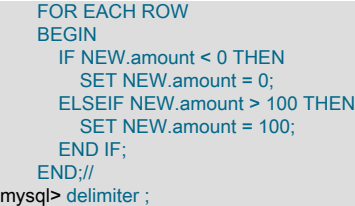

ストアドプロシージャーを個別に定義してから、単純な CALL ステートメントを使用してトリガーから呼び出したほ うが簡単になる場合があります。 これは、複数のトリガー内から同じコードを実行する場合にも便利です。

アクティブ化したときにトリガーが実行するステートメントに表示できる対象には制限があります。

- トリガーは、CALL ステートメントを使用して、データをクライアントに戻すストアドプロシージャーや、ダイナ ミック SQL を使用するストアドプロシージャーの呼び出しはできません。 (ストアドプロシージャーは、OUT また は INOUT パラメータを通じてトリガーにデータを返すことが許可されています。)
- トリガーは、START TRANSACTION、COMMIT、ROLLBACK など、トランザクションを明示的または暗黙的に開 始したり終了したりするステートメントを使用できません。 (ROLLBACK to SAVEPOINT はトランザクションを終 了しないため、許可されます。)。

[セクション25.8「ストアドプログラムの制約」も](#page-4150-0)参照してください。

MySQL は次のようにトリガー実行中にエラーを処理します。

- BEFORE トリガーが失敗した場合、対応する行に対する操作は実行されません。
- BEFORE トリガーは、行を挿入または変更しようとする試行 によってアクティブ化され、その試行がその後成功す るかどうかには関係ありません。
- AFTER トリガーは、すべての BEFORE トリガーと行操作の実行が成功した場合にのみ実行されます。
- BEFORE または AFTER トリガーのどちらかの実行中にエラーが発生すると、トリガーの呼び出しを起こしたス テートメント全体が失敗します。
- トランザクションテーブルの場合、ステートメントの失敗により、ステートメントが実行したすべての変更がロー ルバックされます。 トリガーの失敗はステートメントの失敗を招くので、トリガーの失敗はロールバックも引き起 こします。 非トランザクションテーブルの場合、このようなロールバックは行えないので、ステートメントが失敗 しても、エラーの時点以前に実行されたすべて変更は有効なままです。

次の例に示す testref という名前のトリガーなど、トリガーには、名前によるテーブルへの直接の参照を含めることが できます。

```
CREATE TABLE test1(a1 INT);
CREATE TABLE test2(a2 INT);
CREATE TABLE test3(a3 INT NOT NULL AUTO_INCREMENT PRIMARY KEY);
CREATE TABLE test4(
 a4 INT NOT NULL AUTO_INCREMENT PRIMARY KEY,
 b4 INT DEFAULT 0
);
```
delimiter |

CREATE TRIGGER testref BEFORE INSERT ON test1 FOR EACH ROW BEGIN INSERT INTO test2 SET a2 = NEW.a1; DELETE FROM test3 WHERE  $a3 = NFW a1$ ; UPDATE test4 SET b4 = b4 + 1 WHERE a4 = NEW.a1; END; |

delimiter ;

INSERT INTO test3 (a3) VALUES (NULL), (NULL), (NULL), (NULL), (NULL), (NULL), (NULL), (NULL), (NULL), (NULL); INSERT INTO test4 (a4) VALUES (0), (0), (0), (0), (0), (0), (0), (0), (0), (0);

次に示すように、テーブル test1 に次の値を挿入するとします。

mysql> INSERT INTO test1 VALUES  $(1), (3), (1), (7), (1), (8), (4), (4)$ ; Query OK, 8 rows affected (0.01 sec) Records: 8 Duplicates: 0 Warnings: 0

#### この結果、4 つのテーブルに次のデータが含まれます。

mysql> SELECT \* FROM test1;  $-+$ | a1 | +------+ | 1 |  $3<sup>i</sup>$ | 1 | | 7 |  $1$  | | 8 | | 4 | | 4 | +------+ 8 rows in set (0.00 sec) mysql> SELECT \* FROM test2;  $-+$ | a2 | +------+  $|1|$  $3<sup>i</sup>$  $|1|$ | 7 | | 1 | | 8 |  $4|$  $| 4 |$ +------+ 8 rows in set (0.00 sec) mysql> SELECT \* FROM test3; +----+ | a3 | +----+  $|2|$ | 5 | | 6 |  $|9|$ | 10 | +----+ 5 rows in set (0.00 sec) mysql> SELECT \* FROM test4; +----+------+ | a4 | b4 | +----+------+ | 1 | 3 | | 2 | 0 |  $3 \mid 1 \mid$  $4|2|$ | 5 | 0 | | 6 | 0 |  $7 \mid 1 \mid$  $|8|$  1  $9 | 0 |$  $|10|$  0 | +----+------+ 10 rows in set (0.00 sec)

<span id="page-4128-0"></span>25.3.2 トリガーのメタデータ

トリガーに関するメタデータを取得するには:

- INFORMATION\_SCHEMA データベースの TRIGGERS テーブルをクエリーします。 [セクション](#page-4210-0) 26.45「INFORMATION SCHEMA TRIGGERS テーブル」を参照してください。
- SHOW CREATE TRIGGER ステートメントを使用します。 [セクション13.7.7.11「SHOW CREATE TRIGGER ス](#page-2580-0) [テートメント」](#page-2580-0)を参照してください。
- SHOW TRIGGERS ステートメントを使用します。 [セクション13.7.7.40「SHOW TRIGGERS ステートメント」を](#page-2618-0) 参照してください。

## <span id="page-4129-0"></span>25.4 イベントスケジューラの使用

MySQL イベントスケジューラは、イベント、つまりスケジュールに従って実行するタスクのスケジュール設定および 実行を管理します。 次の説明では、イベントスケジューラを取り上げ、次のセクションに分かれています。

- [セクション25.4.1「イベントスケジューラの概要」](#page-4129-1)では、MySQL イベントの概論と概念的概要を示します。
- [セクション25.4.3「イベント構文」](#page-4132-0)では、MySQL イベントを作成、変更、および削除するための SQL ステートメ ントについて説明します。
- [セクション25.4.4「イベントメタデータ」](#page-4132-1)では、イベントに関する情報の取得方法と、MySQL Server でのこの情報 の格納方法を示します。
- [セクション25.4.6「イベントスケジューラと MySQL 権限」で](#page-4133-1)は、イベントを処理するために必要な権限と、実行時 に権限に関してイベントが持つ派生問題について説明します。

ストアドルーチンには、mysql システムデータベース内の events データディクショナリテーブルが必要です。 この テーブルは、MySQL 8.0 インストール手順中に作成されます。 以前のバージョンから MySQL 8.0 にアップグレード する場合は、アップグレード手順を実行して、システムデータベースが最新であることを確認してください。 [セク](#page-258-0) [ション2.11「MySQL のアップグレード」を](#page-258-0)参照してください。

#### 追加のリソース

- スケジュール設定済みイベントを扱うときには、「[MySQL Event Scheduler User Forum](https://forums.mysql.com/list.php?119)」が役立ちます。
- イベントの使用にはいくつかの制限があります。[セクション25.8「ストアドプログラムの制約」を](#page-4150-0)参照してくださ い。
- イベントのバイナリロギングは、[セクション25.7「ストアドプログラムバイナリロギング」で](#page-4144-0)説明しているように 行われます。

#### <span id="page-4129-1"></span>25.4.1 イベントスケジューラの概要

MySQL イベントはスケジュールに従って実行するタスクです。 したがって、これらをスケジュール設定済みイベン トと呼ぶことがあります。 イベントの作成時には、特定の日時に開始して終了し、1 つ以上の定期的な間隔で実行さ れる 1 つ以上の SQL ステートメントを含んだ、名前付きデータベースオブジェクトを作成します。 概念的には、こ のことは Unix の crontab (「cron ジョブ」とも呼ばれます) や、Windows のタスクスケジューラの考え方に似ていま す。

この種のスケジュール設定済みのタスクは、「時間トリガー」と呼ばれる場合もあり、これらが時間の経過によって トリガーされるオブジェクトであることを示しています。 これは基本的には正しいのですが[、セクション25.3「トリ](#page-4124-2) [ガーの使用」](#page-4124-2)で説明している種類のトリガーと混同しないように、イベントの用語を使用します。 さらに厳密にいえ ば、イベントは「時間トリガー」と混同しないようにする必要があります。 トリガーは、指定したテーブルで行われ るイベントの特定の種類に応じて実行されるステートメントを持つデータベースオブジェクトですが、(スケジュール 設定済み) イベントは、指定された時間間隔の経過に応じて実行されるステートメントを持つオブジェクトです。

SQL 標準にはイベントのスケジュール設定への対応はありませんが、ほかのデータベースシステムには先例があり、 これらの実装と MySQL Server で見られる実装との間には一定の類似性が認められます。

MySQL イベントには次の主要機能およびプロパティーがあります。

- MySQL では、イベントはその名前およびイベントが割り当てられているスキーマによって一意に識別されます。
- イベントは、スケジュールに従って特定のアクションを実行します。 このアクションは、SQL ステートメントか ら構成され、必要に応じて BEGIN ... END ブロック内の複合ステートメントにできます ([セクション13.6「複合ス](#page-2468-0) [テートメントの構文」](#page-2468-0)を参照してください)。 イベントのタイミングは一度だけまたは繰り返しのどちらかです。 一度だけのイベントは一度しか実行しません。 繰り返しのイベントは、一定の間隔でアクションを繰り返し、イベ ントを繰り返すためのスケジュールに、特定の開始日時と終了日時の両方または一方を割り当てるか、どちらも割 り当てないことができます。 (デフォルトで、繰り返しイベントのスケジュールは作成されるとすぐに開始し、無効 または削除されるまで継続します。)

繰り返しイベントがスケジュール間隔内に終了しない場合は、イベントの複数のインスタンスが同時に実行される 可能性があります。 これが好ましくない場合は、同時インスタンスを回避するためのメカニズムを設けてくださ い。たとえば、GET LOCK() 関数や、行またはテーブルのロックを使用できます。

- ユーザーは、これらの目的用の SQL ステートメントを使用してスケジュール設定済みイベントを作成、変更、お よび削除できます。 構文が無効なイベント作成および変更ステートメントは失敗し、対応するエラーメッセージが 表示されます。 ユーザーは、実際には自身が保有していない権限を必要とするステートメントを、イベントのアク ションに含めることがあります。 イベントの作成または変更ステートメントは成功しますが、イベントのアクショ ンは失敗します。 詳細は[、セクション25.4.6「イベントスケジューラと MySQL 権限」](#page-4133-1)を参照してください。
- イベントのプロパティーの多くは、SQL ステートメントを使用して設定または変更できます。 これらのプロパ ティーには、イベントの名前、タイミング、持続性 (つまり、そのスケジュールの有効期限が切れたあとも保持され るかどうか)、ステータス (有効または無効)、実行するアクション、および割り当て先のスキーマが含まれます。 [セ](#page-2185-0) [クション13.1.3「ALTER EVENT ステートメント」を](#page-2185-0)参照してください。

イベントのデフォルトの定義者は、イベントが変更されていない場合は、イベントを作成したユーザーであり、変 更されている場合は、定義者はそのイベントに影響する ALTER EVENT ステートメントを最後に発行したユーザー です。 イベントが定義されているデータベースに対する EVENT 権限を保有するすべてのユーザーは、そのイベン トを変更できます。 [セクション25.4.6「イベントスケジューラと MySQL 権限」](#page-4133-1)を参照してください。

• イベントのアクションステートメントには、ストアドルーチン内で許可されているほとんどの SQL ステートメント を含めることができます。 制限については[、セクション25.8「ストアドプログラムの制約」を](#page-4150-0)参照してください。

#### <span id="page-4130-0"></span>25.4.2 イベントスケジューラの構成

イベントは、特別なイベントスケジューラスレッドによって実行されます。イベントスケジューラと呼ぶ場合、実際 にはこのスレッドを指しています。 実行中、イベントスケジューラスレッドとその現在の状態は、次の説明で示すよ うに、PROCESS 権限を保有するユーザーが SHOW PROCESSLIST の出力で確認できます。

event scheduler グローバルシステム変数によって、イベントスケジューラがサーバー上で有効であり実行しているか どうかが決まります。 ここで説明するように、これらの 3 つの値のいずれかがイベントのスケジューリングに影響し ます。 デフォルトは ON です。

• ON: イベントスケジューラが開始され、イベントスケジューラスレッドがすべてのスケジュール設定済みイベント を実行しています。

イベントスケジューラが ON の場合、イベントスケジューラスレッドは、デーモンプロセスとして SHOW PROCESSLIST の出力に一覧表示され、その状態は次に示すように表示されます。

mysql> SHOW PROCESSLIST\G \*\*\*\*\*\*\*\*\*\*\*\*\*\*\*\*\*\*\*\*\*\*\*\*\*\*\* 1. row \*\*\*\*\*\*\*\*\*\*\*\*\*\*\*\*\*\*\*\*\*\*\*\*\*\*\*  $Id: 1$  User: root Host: localhost db: NULL Command: Query Time: 0 State: NULL Info: show processlist \*\*\*\*\*\*\*\*\*\*\*\*\*\*\*\*\*\*\*\*\*\*\*\*\*\*\* 2. row \*\*\*\*\*\*\*\*\*\*\*\*\*\*\*\*\*\*\*\*\*\*\*\*\*\*\*  $Id: 2$  User: event\_scheduler Host: localhost db: NULL Command: Daemon

 Time: 3 State: Waiting for next activation Info: NULL 2 rows in set (0.00 sec)

イベントスケジュール設定は、event\_scheduler の値を OFF に設定することで停止できます。

• OFF: イベントスケジューラは停止しています。 イベントスケジューラスレッドは実行されておらず、SHOW PROCESSLIST の出力に表示されておらず、スケジュール設定済みイベントが実行されていません。

イベントスケジューラが停止している場合 (event\_scheduler が OFF です)、event\_scheduler の値を ON に設定する ことで開始できます。 (次の項目を参照してください。)

• DISABLED: この値はイベントスケジューラを動作しないようにします。 イベントスケジューラが DISABLED の 場合、イベントスケジューラスレッドは実行していません (また、SHOW PROCESSLIST の出力にも表示されませ ん)。 また、イベントスケジューラの状態は実行時に変更できません。

イベントスケジューラのステータスが DISABLED に設定されていない場合、(SET を使用して) event\_scheduler の ON と OFF を切り替えることができます。 この変数を設定するときに、OFF に 0 を、ON に 1 を使用することも可 能です。 したがって、mysql クライアントで次の 4 つのどのステートメントを使用しても、イベントスケジューラを オンにできます。

SET GLOBAL event\_scheduler = ON; SET @@GLOBAL.event\_scheduler = ON; SET GLOBAL event\_scheduler = 1; SET @@GLOBAL.event\_scheduler = 1;

同様に、次の 4 つのどのステートメントを使用してもイベントスケジューラをオフにできます。

SET GLOBAL event\_scheduler = OFF; SET @@GLOBAL.event\_scheduler = OFF; SET GLOBAL event\_scheduler = 0; SET @@GLOBAL.event\_scheduler = 0;

ON と OFF には対応する数値がありますが、SELECT または SHOW VARIABLES によって event\_scheduler に対し て表示される値は、常に OFF、ON、または DISABLED のいずれかになります。 DISABLED に対応する数値はあり ません。 このため、この変数を設定するときに、ON と OFF は通常 1 と 0 よりも優先されます。

グローバル変数として指定しないで event\_scheduler を設定しようとすると、エラーが発生します。

mysql< SET @@event\_scheduler = OFF; ERROR 1229 (HY000): Variable 'event\_scheduler' is a GLOBAL variable and should be set with SET GLOBAL

#### 重要

イベントスケジューラを DISABLED に設定できるのは、サーバーの起動時だけです。 event\_scheduler が ON または OFF の場合、実行時にこれを DISABLED には設定できませ ん。 また、イベントスケジューラが起動時に DISABLED に設定されている場合、実行時に event\_scheduler の値に変更できません。

イベントスケジューラを無効にするには、次の 2 つの方法のいずれかを使用します。

• サーバーの起動時のコマンド行オプションとして

--event-scheduler=DISABLED

• サーバー構成ファイル (my.cnf または Windows システム上の my.ini) に、サーバーが読み取ることができる行を含 めます ([mysqld]セクションなど):

event\_scheduler=DISABLED

イベントスケジューラを有効にするには、必要に応じて、--event-scheduler=DISABLED コマンド行オプションを使用 しないでサーバーを再起動するか、サーバー構成ファイルの event-scheduler=DISABLED を含む行を削除するかコメ ントアウトしたあとでサーバーを再起動します。 または、サーバーの起動時に DISABLED 値の代わりに ON (または 1) か OFF (または 0) を使用できます。

注記

event scheduler が DISABLED に設定されている場合、イベント操作ステートメントを発行 できます。 このような場合には警告もエラーも生成されません (ステートメント自体が有効 であるとします)。 ただし、この変数を ON (または 1) に設定するまで、スケジュール設定 済みイベントは実行できません。 これが行われると、イベントスケジューラスレッドは、ス ケジュール設定条件が満たされているすべてのイベントを実行します。

--skip-grant-tables オプションを使用して MySQL Server を起動すると、event\_scheduler が DISABLED に設定され、 コマンド行や my.cnf または my.ini ファイルで設定されたほかのすべての値をオーバーライドします (Bug #26807)。

イベントの作成、変更、または削除に使用される SQL ステートメントについては、[セクション25.4.3「イベント構](#page-4132-0) [文」](#page-4132-0)を参照してください。

MySQL は、INFORMATION\_SCHEMA データベースに EVENTS テーブルを提供します。 このテーブルは、サーバー 上で定義されているスケジュール設定済みイベントに関する情報を取得するためにクエリーできます。 詳細は[、セク](#page-4132-1) [ション25.4.4「イベントメタデータ」](#page-4132-1)およ[びセクション26.14「INFORMATION\\_SCHEMA EVENTS テーブル」](#page-4169-0)を参照 してください。

イベントスケジュール設定と MySQL 権限システムに関する情報については、[セクション25.4.6「イベントスケジュー](#page-4133-1) [ラと MySQL 権限」を](#page-4133-1)参照してください。

#### <span id="page-4132-0"></span>25.4.3 イベント構文

MySQL には、スケジュールされたイベントを操作するための複数の SQL ステートメントが用意されています:

- 新しいイベントは CREATE EVENT ステートメントを使用して定義されます。 [セクション13.1.13「CREATE](#page-2214-0) [EVENT ステートメント」](#page-2214-0)を参照してください。
- 既存のイベントの定義は、ALTER EVENT ステートメントによって変更できます。 [セクション13.1.3「ALTER](#page-2185-0) [EVENT ステートメント」](#page-2185-0)を参照してください。
- スケジュール設定済みイベントが不要になった場合は、その定義者が、DROP EVENT ステートメントを使用して サーバーから削除できます。 [セクション13.1.25「DROP EVENT ステートメント」](#page-2307-0)を参照してください。 イベント がそのスケジュールの終了を過ぎても持続されるかどうかは、ON COMPLETION 句がある場合、この句によって決 まります。 [セクション13.1.13「CREATE EVENT ステートメント」を](#page-2214-0)参照してください。

イベントが定義されているデータベースに対する EVENT 権限を保有するすべてのユーザーは、そのイベントをド ロップできます。 [セクション25.4.6「イベントスケジューラと MySQL 権限」](#page-4133-1)を参照してください。

#### <span id="page-4132-1"></span>25.4.4 イベントメタデータ

イベントに関するメタデータを取得するには:

- INFORMATION\_SCHEMA データベースの EVENTS テーブルをクエリーします。 [セクション](#page-4169-0) [26.14「INFORMATION\\_SCHEMA EVENTS テーブル」](#page-4169-0)を参照してください。
- SHOW CREATE EVENT ステートメントを使用します。 [セクション13.7.7.7「SHOW CREATE EVENT ステートメ](#page-2578-1) [ント」](#page-2578-1)を参照してください。
- SHOW EVENTS ステートメントを使用します。 [セクション13.7.7.18「SHOW EVENTS ステートメント」を](#page-2588-0)参照 してください。

イベントスケジューラの時間表現

MySQL の各セッションには、セッションタイムゾーン (STZ) があります。 これは、セッションの開始時にサーバー の time\_zone グローバル値から初期化される time\_zone セッション値ですが、セッション中に変更される可能性があ ります。

CREATE EVENT または ALTER EVENT ステートメントが実行するときに使用されているセッションタイムゾーン が、イベント定義で指定されている時間の解釈に使用されます。 これがイベントタイムゾーン (ETZ) になります。つ まり、イベントのスケジュール設定に使用され、イベントが実行するときにそのイベント内で有効になるタイムゾー ンになります。

データディクショナリでのイベント情報の表現では、execute\_at、starts および ends の時間は UTC に変換され、イ ベントタイムゾーンとともに格納されます。 これにより、サーバータイムゾーンまたはサマータイムの影響に対し生 じた変更とは無関係に、定義されたとおりにイベントの実行を処理できます。 last\_executed 時間も UTC で格納され ます。

イベント時間は、INFORMATION\_SCHEMA.EVENTS テーブルまたは SHOW EVENTS から選択することで取得でき ますが、ETZ または STZ 値としてレポートされます。 次の表は、イベント時間の表現をまとめています。

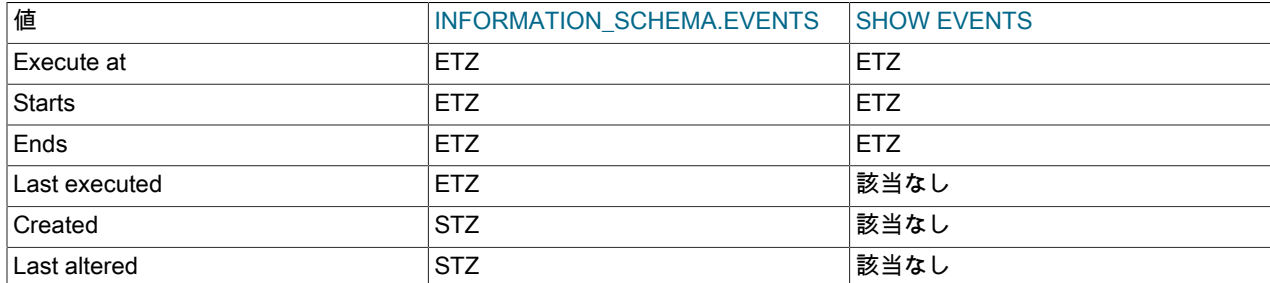

## <span id="page-4133-0"></span>25.4.5 イベントスケジューラのステータス

イベントスケジューラは、エラーまたは警告で終了したイベント実行に関する情報を、MySQL Server のエラーログ に書き込みます。 例については [セクション25.4.6「イベントスケジューラと MySQL 権限」を](#page-4133-1)参照してください。

デバッグおよびトラブルシューティングのためにイベントスケジューラの状態に関する状態を取得するに は、mysqladmin debug を実行します ([セクション4.5.2「mysqladmin — A MySQL Server 管理プログラム」](#page-418-0)を参照し てください)。このコマンドの実行後に、ここに示すようなイベントスケジューラに関連した出力がサーバーのエラー ログに含まれます。

Events status: LLA = Last Locked At LUA = Last Unlocked At WOC = Waiting On Condition DL = Data Locked

Event scheduler status: State : INITIALIZED Thread id: 0 LLA : n/a:0 LUA : n/a:0<br>WOC · NO  $\therefore$  NO Workers : 0 Executed : 0 Data locked: NO

Event queue status: Element count : 0 Data locked : NO Attempting lock : NO LLA : init\_queue:95<br>1.000 : init\_queue:10 : init\_queue:103 WOC : NO Next activation : never

イベントスケジューラが実行するイベントの一部として生じるステートメント内で、診断メッセージ (エラーだけで なく警告も) がエラーログと、Windows ではアプリケーションイベントログに書き込まれます。 頻繁に実行するイベ ントの場合、これにより、多数のメッセージが記録される結果になることがあります。 たとえば、SELECT ... INTO var\_list ステートメントの場合、クエリーが行を返さなければ、エラーコード 1329 で警告が発生し (No data)、変数 値は変更されないままになります。 クエリーが複数の行を返す場合は、エラー 1172 が発生します (結果が 2 行以 上です)。 どちらの条件についても、条件ハンドラを宣言すると、警告を記録させないようにできます[。セクション](#page-2478-0) [13.6.7.2「DECLARE ... HANDLER ステートメント」を](#page-2478-0)参照してください。 複数の行を取得できるステートメントの 場合、LIMIT 1 を使用して結果セットを単一の行に制限するという別の方法があります。

### <span id="page-4133-1"></span>25.4.6 イベントスケジューラと MySQL 権限

スケジュール設定済みイベントの実行を有効または無効にするには、event\_scheduler グローバルシステム変数の値 を設定する必要があります。 これには、グローバルシステム変数を設定するのに十分な権限が必要です。 [セクション](#page-834-0) [5.1.9.1「システム変数権限」](#page-834-0)を参照してください。

EVENT 権限は、イベントの作成、変更、および削除を制御します。 この権限は、GRANT を使用して与えることが できます。 たとえば、次の GRANT ステートメントは、myschema という名前のスキーマに対する EVENT 権限を、 ユーザー jon@ghidora に与えます。

GRANT EVENT ON myschema.\* TO jon@ghidora;

(このユーザーアカウントがすでに存在していることと、その他の点では変更されないままであると想定しています。)

この同じユーザーにすべてのスキーマに対する EVENT 権限を認めるには、次のステートメントを使用します。

GRANT EVENT ON \*.\* TO jon@ghidora;

EVENT 権限にはグローバルまたはスキーマレベルのスコープがあります。 このため、単一のテーブルに対してこれ を与えようとすると、次のようなエラーが生じます。

mysql> GRANT EVENT ON myschema.mytable TO jon@ghidora; ERROR 1144 (42000): Illegal GRANT/REVOKE command; please consult the manual to see which privileges can be used

イベントはその定義者の権限で実行され、定義者が必須の権限を保有していないアクションは実行できません。 たとえば、jon@ghidora が myschema に対する EVENT 権限を保有しているとします。 また、このユーザーは myschema に対する SELECT 権限は保有しているが、このスキーマに対するほかの権限は保有していないとします。 jon@ghidora は、次のような新しいイベントを作成できます。

CREATE EVENT e\_store\_ts ON SCHEDULE EVERY 10 SECOND DO INSERT INTO myschema.mytable VALUES (UNIX\_TIMESTAMP());

このユーザーは 1 分ほど待機したあと、テーブルに複数の新しい行が表示されることを予想して SELECT \* FROM mytable; クエリーを実行します。 実際は、テーブルは空です。 ユーザーは該当するテーブルに対する INSERT 権限 がないので、イベントの効果はありませんでした。

MySQL エラーログ (hostname.err) を調べると、イベントが実行中であることがわかりますが、実行しようとしてい るアクションは失敗します:

2013-09-24T12:41:31.261992Z 25 [ERROR] Event Scheduler: [jon@ghidora][cookbook.e\_store\_ts] INSERT command denied to user 'jon'@'ghidora' for table 'mytable' 2013-09-24T12:41:31.262022Z 25 [Note] Event Scheduler: [jon@ghidora].[myschema.e\_store\_ts] event execution failed. 2013-09-24T12:41:41.271796Z 26 [ERROR] Event Scheduler: [jon@ghidora][cookbook.e\_store\_ts] INSERT command denied to user 'jon'@'ghidora' for table 'mytable' 2013-09-24T12:41:41.272761Z 26 [Note] Event Scheduler: [jon@ghidora].[myschema.e\_store\_ts] event execution failed.

このユーザーは、エラーログにアクセスできない可能性が非常に高いので、直接それを実行することによって、イベ ントのアクションステートメントが有効であるかどうか検証できます。

mysql> INSERT INTO myschema.mytable VALUES (UNIX\_TIMESTAMP()); ERROR 1142 (42000): INSERT command denied to user 'jon'@'ghidora' for table 'mytable'

INFORMATION\_SCHEMA.EVENTS テーブルを調べることによって、e\_store\_ts が存在し有効になっているが、その LAST\_EXECUTED カラムが NULL になっていることがわかります。

mysql> SELECT \* FROM INFORMATION\_SCHEMA.EVENTS > WHERE EVENT\_NAME='e\_store\_ts' > AND EVENT\_SCHEMA='myschema'\G \*\*\*\*\*\*\*\*\*\*\*\*\*\*\*\*\*\*\*\*\*\*\*\*\*\*\* 1. row \*\*\*\*\*\*\*\*\*\*\*\*\*\*\*\*\*\*\*\*\*\*\*\*\*\*\* EVENT\_CATALOG: NULL EVENT\_SCHEMA: myschema EVENT\_NAME: e\_store\_ts DEFINER: jon@ghidora EVENT\_BODY: SQL EVENT\_DEFINITION: INSERT INTO myschema.mytable VALUES (UNIX\_TIMESTAMP()) EVENT\_TYPE: RECURRING

 EXECUTE\_AT: NULL INTERVAL\_VALUE: 5 INTERVAL\_FIELD: SECOND SQL\_MODE: NULL STARTS: 0000-00-00 00:00:00 ENDS: 0000-00-00 00:00:00 STATUS: ENABLED ON\_COMPLETION: NOT PRESERVE CREATED: 2006-02-09 22:36:06 LAST\_ALTERED: 2006-02-09 22:36:06 LAST\_EXECUTED: NULL EVENT\_COMMENT: 1 row in set (0.00 sec)

EVENT 権限を取り消すには、REVOKE ステートメントを使用します。 この例では、スキーマ myschema に対する EVENT 権限が jon@ghidora ユーザーアカウントから削除されます。

REVOKE EVENT ON myschema.\* FROM jon@ghidora;

重要

ユーザーから EVENT 権限を取り消しても、そのユーザーが作成したイベントが削除された り無効にされたりすることはありません。

作成したユーザーの名前を変更したり削除したりしても、イベントが移行または削除される ことはありません。

ユーザー jon@ghidora に、myschema スキーマに対する EVENT および INSERT 権限が与えられているとします。 続いてこのユーザーが次のイベントを作成します。

CREATE EVENT e\_insert ON SCHEDULE EVERY 7 SECOND DO INSERT INTO myschema.mytable;

このイベントの作成後、root は jon@ghidora の EVENT 権限を取り消します。 ただし、e\_insert は実行し続け、7 秒 ごとに新しい行が mytable に挿入されます。 root が次のどちらかのステートメントを発行した場合も、同じことが当 てはまります。

- DROP USER jon@ghidora;
- RENAME USER jon@ghidora TO someotherguy@ghidora:

これが正しいことを確認するには、DROP USER または RENAME USER ステートメントの発行前後に INFORMATION\_SCHEMA.EVENTS テーブル [\(セクション26.14「INFORMATION\\_SCHEMA EVENTS テーブル」](#page-4169-0) を 参照) を調べます。

イベント定義はデータディクショナリに格納されます。 別のユーザーアカウントによって作成されたイベントを削除 するには、MySQL root ユーザーまたは必要な権限を持つ別のユーザーである必要があります。

ユーザーの EVENT 権限は、mysql.user および mysql.db テーブルの Event\_priv カラムに格納されています。 どちら の場合でも、このカラムには、「Y」または「N」のどちらかの値が含まれています。 「N」がデフォルトです。指定 されたユーザーがグローバルな EVENT 権限を保有している場合 (つまり、GRANT EVENT ON \*.\* を使用して権限が 与えられた場合) にのみ、そのユーザーの mysql.user.Event\_priv は「Y」に設定されます。 スキーマレベルの EVENT 権限の場合、GRANT は、mysql.db に行を作成し、その行の Db カラムをスキーマの名前に、User カラムをユーザー の名前に、Event\_priv カラムを「Y」に設定します。 GRANT EVENT および REVOKE EVENT ステートメントがこれ らのテーブルでの必要な操作を実行するので、これらのテーブルを直接操作する必要はありません。

5 つのステータス変数が、イベント関連操作のカウントを提供します (ただし、イベントが実行するステートメントの カウントは提供しません。[セクション25.8「ストアドプログラムの制約」を](#page-4150-0)参照してください)。 これらを次に示しま す。

- Com\_create\_event: サーバーが最後に再起動してから実行された CREATE EVENT ステートメントの数。
- Com\_alter\_event: サーバーが最後に再起動してから実行された ALTER EVENT ステートメントの数。
- Com drop event: サーバーが最後に再起動してから実行された DROP EVENT ステートメントの数。
- Com\_show\_create\_event: サーバーが最後に再起動してから実行された SHOW CREATE EVENT ステートメントの 数。
- Com\_show\_events: サーバーが最後に再起動してから実行された SHOW EVENTS ステートメントの数。

ステートメント SHOW STATUS LIKE '%event%'; を実行すると、これらのすべての現在値を一度に表示できます。

## <span id="page-4136-0"></span>25.5 ビューの使用

MySQL では、更新可能なビューを含むビューがサポートされています。 ビューは、呼び出されたときに結果セット を生成するストアドクエリーです。 ビューは仮想テーブルとして機能します。

次の説明では、ビューを作成し削除するための構文について記述し、それらの使用法の例をいくつか示します。

#### 追加のリソース

- ビューを扱うときには、「[Views User Forum」](https://forums.mysql.com/list.php?100)が役立ちます。
- MySQL のビューに関するよくある質問とその回答については[、セクションA.6「MySQL 8.0 FAQ: ビュー」を](#page-4573-0)参照 してください。
- ビューの使用にはいくつかの制限があります。[セクション25.9「ビューの制約」を](#page-4153-0)参照してください。

#### <span id="page-4136-1"></span>25.5.1 ビューの構文

CREATE VIEW ステートメントは新しいビューを作成します ([セクション13.1.23「CREATE VIEW ステートメン](#page-2302-0) [ト」](#page-2302-0)を参照してください)。 ビューの定義を変更したり、ビューを削除したりするには、ALTER VIEW [\(セクショ](#page-2213-0) [ン13.1.11「ALTER VIEW ステートメント」を](#page-2213-0)参照してください) または DROP VIEW ([セクション13.1.35「DROP](#page-2311-1) [VIEW ステートメント」](#page-2311-1)を参照してください) を使用します。

ビューは、多くの種類の SELECT ステートメントから作成できできます。 ベーステーブルまたはほかのビューを参 照できます。 結合、UNION、およびサブクエリーを使用できます。 SELECT がテーブルをまったく参照しなくても かまいません。 次の例では、別のテーブルからの 2 つのカラムに加え、それらのカラムから計算される式を選択する ビューを定義しています。

mysql> CREATE TABLE t (qty INT, price INT); mysql> INSERT INTO t VALUES(3, 50), (5, 60); mysql> CREATE VIEW v AS SELECT qty, price, qty\*price AS value FROM t; mysql> SELECT \* FROM v; +------+-------+-------+ | qty | price | value | +------+-------+-------+  $| 3 | 50 | 150 |$ | 5 | 60 | 300 | +------+-------+-------+ mysql> SELECT \* FROM v WHERE qty = 5; +------+-------+-------+ | qty | price | value | +------+-------+-------+ | 5 | 60 | 300 | +------+-------+-------+

### <span id="page-4136-2"></span>25.5.2 ビュー処理アルゴリズム

CREATE VIEW または ALTER VIEW のオプションの ALGORITHM 句は、標準 SQL に対する MySQL 拡張です。 これは、MySQL によるビューの処理方法に影響を与えます。 ALGORITHM は、MERGE、TEMPTABLE、または UNDEFINED の 3 つの値を受け取ります。

- MERGE の場合、ビューを参照するステートメントのテキストとビュー定義がマージされ、ビュー定義の部分が対 応するステートメントの部分と置き換えられます。
- TEMPTABLE の場合、ビューの結果が一時テーブル内に取得され、その後、ステートメントを実行するために使用 されます。
- UNDEFINED の場合、MySQL は使用するアルゴリズムを選択します。 できるかぎり TEMPTABLE より MERGE が優先されます。これは通常、MERGE のほうが効率性が高く、一時テーブルを使用するとビューを更新できなく なるためです。
- ALGORITHM 句が存在しない場合、デフォルトのアルゴリズムは optimizer\_switch システム変数の derived\_merge フラグの値によって決定されます。 詳細は[、セクション8.2.2.4「マージまたは実体化を使用した導出テーブル、](#page-1513-0) [ビュー参照および共通テーブル式の最適化」](#page-1513-0)を参照してください。

TEMPTABLE を明示的に指定する理由は、一時テーブルの作成後、ステートメントの処理を終了するために使用する 前に、基礎となるテーブルでロックを解放できるためです。 その結果、MERGE アルゴリズムよりもすみやかにロッ クが解除され、ビューを使用するほかのクライアントが長時間ブロックされることがなくなります。

次の 3 つの理由によって、ビューアルゴリズムをUNDEFINED にできます。

- CREATE VIEW ステートメントの中に ALGORITHM 句が存在しない。
- CREATE VIEW ステートメントに明示的な ALGORITHM = UNDEFINED 句が含まれている。
- 一時テーブルだけでしか処理できないビューに対して、ALGORITHM = MERGE が指定されている。 この場 合、MySQL は警告を発し、アルゴリズムを UNDEFINED に設定します。

前述のように、MERGE は、ビュー定義の対応する部分を、ビューを参照するステートメントにマージして処理され ます。 次の例で、MERGE アルゴリズムの動作について簡単に説明します。 例では、次の定義を含むビュー v\_merge が存在していると想定します。

CREATE ALGORITHM = MERGE VIEW v\_merge (vc1, vc2) AS SELECT c1, c2 FROM t WHERE c3 > 100:

例 1: 次のステートメントを発行するとします。

SELECT \* FROM v\_merge;

MySQL は次のようにステートメントを処理します。

- v\_merge は t になる
- \* は vc1, vc2 となり、c1, c2 と一致する
- ビュー WHERE 句が追加される

結果が実行されるステートメントは次のようになります。

SELECT c1, c2 FROM t WHERE c3 > 100;

例 2: 次のステートメントを発行するとします。

SELECT \* FROM v\_merge WHERE vc1 < 100;

このステートメントは、前述のステートメントと同様に処理されますが、vc1 < 100 が c1 < 100 になり、AND 連結詞 を使用してビュー WHERE 句がステートメント WHERE 句に追加される点が異なります (また、句の一部が確実に正 しい優先順位で実行されるように、かっこが追加されます)。 結果が実行されるステートメントは次のようになりま す。

SELECT c1, c2 FROM t WHERE (c3 > 100) AND (c1 < 100);

事実上、実行されるステートメントには、次の形式の WHERE 句が含まれます。

WHERE (select WHERE) AND (view WHERE)

MERGE アルゴリズムを使用できない場合、一時テーブルを代わりに使用する必要があります。 マージを防止する構 成要素は、導出テーブルおよび共通テーブル式でのマージを防止する構成要素と同じです。 例として、サブクエリー 内の SELECT DISTINCT または LIMIT があります。 詳細は[、セクション8.2.2.4「マージまたは実体化を使用した導](#page-1513-0) [出テーブル、ビュー参照および共通テーブル式の最適化」](#page-1513-0)を参照してください。

<span id="page-4137-0"></span>25.5.3 更新可能および挿入可能なビュー

一部のビューは更新可能であり、それらへの参照を使用して、データ変更ステートメントで更新するテーブルを指定 できます。 つまり、これらのビューを UPDATE、DELETE、INSERT などのステートメントで使用して、ベースとな るテーブルの内容を更新できます。 導出テーブルおよび共通テーブル式は、複数テーブルの UPDATE ステートメン トおよび DELETE ステートメントでも指定できますが、更新または削除する行を指定するためのデータの読取りにの み使用できます。 通常、ビュー参照は更新可能である必要があります。つまり、マージされて実体化されない場合が あります。 コンポジットビューには、より複雑なルールがあります。

ビューが更新可能であるためには、そのビュー内の行とベースとなるテーブル内の行の間に 1 対 1 の関係が存在する 必要があります。 また、ビューを更新不可能にするその他の特定の構造構文も存在します。 より具体的には、次のい ずれかを含む場合、ビューは更新可能ではありません。

- 集計関数またはウィンドウ関数 (SUM(), MIN(), MAX(), COUNT() など)
- DISTINCT
- GROUP BY
- HAVING
- UNION または UNION ALL
- 選択リスト内のサブクエリー

選択リスト内の非依存サブクエリーは、INSERT では失敗しますが、UPDATE、DELETE では問題ありません。 選 択リスト内の依存サブクエリーの場合、データ変更ステートメントは許可されません。

- 特定の結合 (このセクションで後述する結合に関する追加説明を参照してください)
- FROM 句内の更新不可ビューへの参照
- FROM 句のテーブルを参照する WHERE 句のサブクエリー
- リテラル値だけの参照 (この場合、更新するベースとなるテーブルがありません)
- ALGORITHM = TEMPTABLE (一時テーブルを使用すると、常にビューが更新不可になります)
- 実テーブルの任意のカラムへの複数の参照 (INSERT では失敗、UPDATE、DELETE では OK)

ビュー内の生成されたカラムは、割り当て可能であるため、更新可能とみなされます。 ただし、このようなカラ ムが明示的に更新される場合、許可される値は DEFAULT のみです。 生成されるカラムの詳細は[、セクション](#page-2282-0) [13.1.20.8「CREATE TABLE および生成されるカラム」](#page-2282-0) を参照してください。

MERGE アルゴリズムで処理できるとすれば、複数テーブルビューが更新できる可能性があります。 これを実現する には、ビューで (外部結合または UNION ではなく) 内部結合を使用する必要があります。 また、ビュー定義内の単一 のテーブルだけを更新できるので、SET 句は、ビュー内のいずれかのテーブルのカラムだけを指名する必要がありま す。 理論的には更新可能であっても、UNION ALL を使用するビューは許可されません。

挿入可能性 (INSERT ステートメントで更新可能であること) については、更新可能なビューがビューカラムに対する 次の追加要件も満たしている場合に挿入可能になります。

- 重複したビューカラム名が存在しないようにする必要があります。
- ビューには、デフォルト値を持たない、ベーステーブル内のすべてのカラムが含まれている必要があります。
- ビューカラムは単純なカラム参照である必要があります。 次のような式は使用できません:

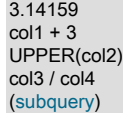

MySQL は、CREATE VIEW 時に、ビューの更新可能性フラグというフラグを設定します。 UPDATE および DELETE (および同様の操作) がビューで有効な場合、フラグは YES (true) に設定されます。 それ以外の場合、フラグは NO (false) に設定されます。 INFORMATION\_SCHEMA.VIEWS テーブルの IS\_UPDATABLE カラムは、このフラグのス

テータスを表示します。 これは、ビューが更新可能であるかどうかをサーバーが常に把握していることを意味しま す。

ビューが更新可能でない場合、UPDATE、DELETE および INSERT などのステートメントは無効であり、拒否されま す。 (ビューが更新可能であっても、このセクションの別の場所で説明されているように、ビューに挿入できない場合 があります。)

ビューを更新できるかどうかは、updatable\_views\_with\_limit システム変数の値に影響されます。 [セクション](#page-694-0) [5.1.8「サーバーシステム変数」を](#page-694-0)参照してください。

次の説明では、これらのテーブルおよびビューが存在するとします:

CREATE TABLE t1 (x INTEGER); CREATE TABLE t2 (c INTEGER); CREATE VIEW vmat AS SELECT SUM(x) AS s FROM t1; CREATE VIEW vup AS SELECT \* FROM t2; CREATE VIEW vjoin AS SELECT \* FROM vmat JOIN vup ON vmat.s=vup.c;

INSERT、UPDATE および DELETE ステートメントは、次のように許可されます:

• INSERT: INSERT ステートメントの挿入テーブルは、マージされるビュー参照である場合があります。 ビューが結 合ビューの場合、ビューのすべてのコンポーネントは更新可能である必要があります (実体化されていません)。 更 新可能な複数テーブルビューでは、INSERT は、単一のテーブルに挿入する場合に機能します。

結合ビューのいずれかのコンポーネントが更新不可であるため、このステートメントは無効です:

INSERT INTO vjoin (c) VALUES (1);

このステートメントは有効です。ビューには実体化コンポーネントが含まれていません:

INSERT INTO vup (c) VALUES (1);

• UPDATE: UPDATE ステートメントで更新されるテーブルは、マージされるビュー参照である場合があります。 ビューが結合ビューの場合、ビューの少なくとも 1 つのコンポーネントが更新可能である必要があります (INSERT とは異なります)。

複数テーブルの UPDATE ステートメントでは、ステートメントの更新されたテーブル参照は実テーブルまたは更新 可能なビュー参照である必要があります。 更新されていないテーブル参照は、実体化ビューまたは導出テーブルで す。

次のステートメントは有効です。カラム c は結合ビューの更新可能な部分のものです:

UPDATE vjoin SET c=c+1;

このステートメントは無効です。カラム x は更新不可能な部分のものです:

UPDATE vjoin SET x=x+1;

次のステートメントは有効です。複数テーブルの UPDATE の更新されたテーブル参照は更新可能なビュー (vup) で す:

UPDATE vup JOIN (SELECT SUM(x) AS s FROM t1) AS dt ON ... SET c=c+1;

このステートメントは無効です。実体化導出テーブルを更新しようとしています:

UPDATE vup JOIN (SELECT SUM(x) AS s FROM t1) AS dt ON ... SET s=s+1;

• DELETE: DELETE ステートメントで削除するテーブルは、マージビューである必要があります。 結合ビューは使 用できません (INSERT および UPDATE とは異なります)。

ビューが結合ビューであるため、このステートメントは無効です:

DELETE vioin WHERE .

このステートメントは、ビューがマージ (更新可能) ビューであるため有効です:
DELETE vup WHERE ...;

このステートメントは、マージされた (更新可能な) ビューから削除されるため有効です:

DELETE vup FROM vup JOIN (SELECT SUM(x) AS s FROM t1) AS dt ON ...;

その他の説明と例を次に示します。

このセクションの以前の説明では、すべてのカラムが単純なカラム参照ではない場合 (たとえば、式または複合式であ るカラムが含まれている場合)、ビューを挿入できないことを指摘していました。 このようなビューは挿入できません が、式ではないカラムのみを更新すると更新できます。 次のビューを考えてみてください。

CREATE VIEW v AS SELECT col1, 1 AS col2 FROM t;

col2 が式であるため、このビューは挿入できません。 ただし、更新で col2 を更新しようとしていない場合は、更新 可能になります。 次の更新は許可されます。

UPDATE  $v$  SET col1 = 0;

式カラムを更新しようとしているため、この更新は許可されません:

UPDATE v SET col2 = 0;

テーブルに AUTO\_INCREMENT カラムが含まれている場合、AUTO\_INCREMENT カラムが含まれていないテーブル 上の挿入可能なビューに挿入すると、LAST\_INSERT\_ID() の値を変更しません。これは、ビューの一部ではないカラ ムにデフォルト値を挿入した副作用が現れないようにするためです。

### 25.5.4 WITH CHECK OPTION 句の表示

更新可能なビューに WITH CHECK OPTION 句を指定して、select\_statement の WHERE 句が true でない行への挿入 を防止できます。 また、WHERE 句が true であるが、更新によって true にならない行の更新も防止されます (つま り、表示可能な行が非表示の行に更新されないようにします)。

更新可能なビューに対する WITH CHECK OPTION 句では、そのビューが別のビューとの関連で定義されている場 合、LOCAL および CASCADED キーワードによってチェックテストのスコープが決定されます。 どちらのキーワー ドも指定されていない場合、デフォルトは CASCADED になります。

WITH CHECK OPTION テストは標準に準拠しています:

- LOCAL では、ビューの WHERE 句がチェックされ、基礎となるビューに対してチェックが繰り返され、同じルー ルが適用されます。
- CASCADED では、ビューの WHERE 句がチェックされ、基礎となるビューに対してチェックが繰り返され、WITH CASCADED CHECK OPTION が追加されて (チェックの目的で、定義は変更されません)、同じルールが適用されま す。
- チェックオプションを指定しない場合、ビューの WHERE 句はチェックされず、基礎となるビューに対してチェッ クが繰り返され、同じルールが適用されます。

次のテーブルと一連のビューの定義を考えてみてください。

CREATE TABLE t1 (a INT); CREATE VIEW v1 AS SELECT \* FROM t1 WHERE a < 2 WITH CHECK OPTION; CREATE VIEW v2 AS SELECT \* FROM v1 WHERE a > 0 WITH LOCAL CHECK OPTION: CREATE VIEW v3 AS SELECT \* FROM v1 WHERE a > 0 WITH CASCADED CHECK OPTION;

ここで、v2 ビューと v3 ビューは、別のビュー v1 で定義されています。

v2 の挿入が LOCAL チェックオプションに対してチェックされ、チェックが v1 に対して繰り返され、ルールが再度 適用されます。 v1 のルールによってチェックが失敗します。 v3 のチェックも失敗します:

mysql> INSERT INTO v2 VALUES (2); ERROR 1369 (HY000): CHECK OPTION failed 'test.v2' mysql> INSERT INTO v3 VALUES (2);

ERROR 1369 (HY000): CHECK OPTION failed 'test.v3'

#### 25.5.5 ビューのメタデータ

ビューに関するメタデータを取得するには:

- INFORMATION\_SCHEMA データベースの VIEWS テーブルをクエリーします。 [セクション](#page-4214-0) [26.48「INFORMATION\\_SCHEMA VIEWS テーブル」](#page-4214-0)を参照してください。
- SHOW CREATE VIEW ステートメントを使用します。 [セクション13.7.7.13「SHOW CREATE VIEW ステートメン](#page-2581-0) [ト」](#page-2581-0)を参照してください。

## 25.6 ストアドオブジェクトのアクセス制御

ストアドプログラム (プロシージャ、ファンクション、トリガーおよびイベント) およびビューは、使用前に定義さ れ、参照されると、権限を決定するセキュリティコンテキスト内で実行されます。 ストアドオブジェクトの実行に適 用可能な権限は、その DEFINER 属性および SQL SECURITY 特性によって制御されます。

- [DEFINER 属性](#page-4141-0)
- [SQL SECURITY 特性](#page-4141-1)
- [例](#page-4142-0)
- [孤立したストアドオブジェクト](#page-4142-1)
- [リスク最小化のガイドライン](#page-4144-0)

#### <span id="page-4141-0"></span>DEFINER 属性

格納されたオブジェクト定義には、MySQL アカウントを指定する DEFINER 属性を含めることができます。 定義で DEFINER 属性が省略されている場合、デフォルトのオブジェクト定義者はそれを作成したユーザーです。

次のルールによって、格納されたオブジェクトの DEFINER 属性として指定できるアカウントが決定されます:

- SET\_USER\_ID 権限 (または非推奨の SUPER 権限) がある場合は、任意のアカウントを DEFINER 属性として指定 できます。 アカウントが存在しない場合は、警告が生成されます。 また、ストアドオブジェクトの DEFINER 属性 を SYSTEM\_USER 権限を持つアカウントに設定するには、SYSTEM\_USER 権限が必要です。
- それ以外の場合、許可されるアカウントは、文字どおり、または CURRENT\_USER または CURRENT\_USER() と して指定された独自のアカウントのみです。 定義者は他のアカウントに設定できません。

存在しない DEFINER アカウントでストアドオブジェクトを作成すると、孤立したオブジェクトが作成され、負の結 果になる可能性があります。[孤立したストアドオブジェクト](#page-4142-1) を参照してください。

### <span id="page-4141-1"></span>SQL SECURITY 特性

ストアドルーチン (プロシージャおよびファンクション) およびビューの場合、オブジェクト定義に DEFINER または INVOKER の値を持つ SQL SECURITY 特性を含めて、オブジェクトが定義者コンテキストで実行されるか起動側コン テキストで実行されるかを指定できます。 定義で SQL SECURITY 特性が省略されている場合、デフォルトは定義者 コンテキストです。

トリガーとイベントには、SQL SECURITY 特性がなく、常に定義側のコンテキストで実行します。 サーバーが必要 に応じて自動的にこれらのオブジェクトを呼び出すので、呼び出し元ユーザーは存在しません。

定義側と呼び出し元のセキュリティーのコンテキストは次のように異なります。

• 定義者セキュリティコンテキストで実行されるストアドオブジェクトは、その DEFINER 属性で指定されたアカウ ントの権限で実行されます。 これらの権限は、呼び出し元ユーザーの権限とは完全に異なる場合があります。 実行 者は、オブジェクトを参照する適切な権限 (たとえば、ストアドプロシージャをコールするための EXECUTE また はビューから選択する SELECT など) を持っている必要がありますが、オブジェクトの実行中、実行者権限は無視 され、DEFINER アカウント権限のみが関係します。 DEFINER アカウントに少数の権限がある場合、オブジェクト は実行可能な操作に対応して制限されます。 DEFINER アカウントが高い権限を持つ場合 (管理アカウントなど)、 オブジェクトは強力な操作誰が呼び出すかに関係なくを実行できます。

• 呼び出し元のセキュリティーコンテキストで実行するストアドルーチンまたはビューは、呼び出し元が権限を持つ 操作だけを実行できます。 DEFINER 属性はオブジェクトの実行には影響しません。

<span id="page-4142-0"></span>例

定義者セキュリティコンテキストで実行するために SQL SECURITY DEFINER で宣言されている次のストアドプロ シージャについて考えてみます:

CREATE DEFINER = 'admin'@'localhost' PROCEDURE p1() SQL SECURITY DEFINER BEGIN UPDATE t1 SET counter = counter + 1; END;

p1 に対する EXECUTE 権限を持つどのユーザーでも、CALL ステートメントを使用してこれを呼び出すことができ ます。 ただし、p1 を実行すると、定義者セキュリティコンテキストで実行されるため、DEFINER 属性として指定さ れたアカウントである'admin'@'localhost'の権限で実行されます。 このアカウントには、p1 に対する EXECUTE 権 限と、オブジェクト本体内で参照される t1 テーブルに対する UPDATE 権限が必要です。 それ以外の場合、プロシー ジャーは失敗します。

続いて次のストアドプロシージャーを検討してください。これは p1 と同じですが、その SQL SECURITY 特性が INVOKER である点が異なります。

CREATE DEFINER = 'admin'@'localhost' PROCEDURE p2() SQL SECURITY INVOKER **BEGIN**  UPDATE t1 SET counter = counter + 1; END;

p1 とは異なり、p2 は起動側セキュリティコンテキストで実行されるため、DEFINER 属性値に関係なく、起動側ユー ザーの権限を使用します。実行者に p2 に対する EXECUTE 権限または t1 テーブルに対する UPDATE 権限がない場 合、p2 は失敗します。

### <span id="page-4142-1"></span>孤立したストアドオブジェクト

孤立したストアドオブジェクトは、その DEFINER 属性が存在しないアカウントを指定するオブジェクトです:

- 孤立したストアドオブジェクトは、オブジェクトの作成時に存在しない DEFINER アカウントを指定することで作 成できます。
- 既存のストアドオブジェクトは、オブジェクトの DEFINER アカウントを削除する DROP USER ステートメント、 またはオブジェクトの DEFINER アカウントの名前を変更する RENAME USER ステートメントの実行によって孤 立する可能性があります。

孤立したストアドオブジェクトには、次のような問題がある可能性があります:

- DEFINER アカウントが存在しないため、定義者セキュリティコンテキストで実行される場合、オブジェクトは予想 どおりに動作しない可能性があります:
	- ストアドルーチンの場合、SQL SECURITY 値が DEFINER で定義者アカウントが存在しないと、ルーチンの実行 時にエラーが発生します。
	- トリガーの場合、アカウントが実際に存在するまでトリガーのアクティブ化を行うことはお薦めしません。 それ 以外の権限確認に関する動作は定義されていません。
	- イベントの場合、アカウントが存在しないと、イベントの実行時にエラーが発生します。
	- ビューでは、SQL SECURITY 値が DEFINER で定義者アカウントが存在しない場合にビューが参照されると、エ ラーが発生します。
- その後、オブジェクトに関連しない目的で存在しない DEFINER アカウントが再作成されると、オブジェクトに セキュリティリスクが生じる可能性があります。 この場合、オブジェクトと適切な権限を持つアカウント「「採 用」」は、意図していない場合でもオブジェクトを実行できます。

MySQL 8.0.22 の時点では、サーバーは、(おそらく誤って) 格納されたオブジェクトが孤立したり、現在孤立してい る格納されたオブジェクトを採用する原因となる操作を防ぐために設計された追加のアカウント管理セキュリティ チェックを強制します:

- 削除するアカウントが格納されたオブジェクトの DEFINER 属性として指定されている場合、DROP USER はエ ラーで失敗します。 (つまり、アカウントを削除すると、格納されたオブジェクトが孤立する場合、ステートメント は失敗します。)
- 名前を変更するアカウントが格納されているオブジェクトの DEFINER 属性として指定されている場合、RENAME USER はエラーで失敗します。 (つまり、アカウントの名前を変更すると、格納されているオブジェクトが孤立する 場合、ステートメントは失敗します。)
- 作成するアカウントの名前が格納されたオブジェクトの DEFINER 属性として指定されている場合、CREATE USER はエラーで失敗します。 (つまり、アカウントを作成すると、アカウントが現在孤立しているストアドオブ ジェクトを採用する場合、ステートメントは失敗します。)

特定の状況では、これらのアカウント管理ステートメントは、それ以外の場合でも意図せずに実行する必要がある場 合があります。 これを可能にするために、ユーザーが SET\_USER\_ID 権限を持っている場合、その権限は孤立したオ ブジェクトセキュリティチェックをオーバーライドし、ステートメントはエラーで失敗するのではなく警告で成功し ます。

MySQL インストールでストアドオブジェクト定義者として使用されるアカウントに関する情報を取得するに は、INFORMATION SCHEMA にクエリーします。

このクエリーは、DEFINER 属性を持つオブジェクトを記述する INFORMATION\_SCHEMA テーブルを識別します:

mysql> SELECT TABLE\_SCHEMA, TABLE\_NAME FROM INFORMATION\_SCHEMA.COLUMNS WHERE COLUMN\_NAME = 'DEFINER';

+--------------------+------------+ | TABLE\_SCHEMA | TABLE\_NAME |

+--------------------+------------+ | information\_schema | EVENTS | information\_schema | ROUTINES | information\_schema | TRIGGERS | information\_schema | VIEWS +--------------------+------------+

結果には、どのテーブルをクエリーして、どのストアドオブジェクト DEFINER 値が存在するか、およびどのオブ ジェクトが特定の DEFINER 値を持つかが示されます:

• 各テーブルに存在する DEFINER 値を識別するには、次のクエリーを使用します:

SELECT DISTINCT DEFINER FROM INFORMATION\_SCHEMA.EVENTS; SELECT DISTINCT DEFINER FROM INFORMATION\_SCHEMA.ROUTINES; SELECT DISTINCT DEFINER FROM INFORMATION SCHEMA.TRIGGERS: SELECT DISTINCT DEFINER FROM INFORMATION\_SCHEMA.VIEWS;

クエリー結果は、次のように表示されるすべてのアカウントにとって重要です:

- アカウントが存在する場合、アカウントを削除または名前変更すると、格納されているオブジェクトが孤立しま す。 アカウントを削除または名前変更する場合は、まず、関連付けられているストアドオブジェクトを削除する か、別の定義者を持つように再定義することを検討してください。
- アカウントが存在しない場合は作成すると、現在孤立している格納済オブジェクトが採用されます。 アカウント を作成する場合は、孤立したオブジェクトを関連付けるかどうかを検討してください。 そうでない場合は、別の 定義者を持つように再定義します。

別の定義者でオブジェクトを再定義するには、ALTER EVENT または ALTER VIEW を使用して、イベントおよび ビューの DEFINER アカウントを直接変更できます。 ストアドプロシージャとストアドファンクションおよびトリ ガーの場合は、オブジェクトを削除して再作成し、別の DEFINER アカウントを割り当てる必要があります

• 特定の DEFINER アカウントを持つオブジェクトを識別するには、次のクエリーを使用して、対象のアカウントを user\_name@host\_name に置き換えます:

SELECT EVENT\_SCHEMA, EVENT\_NAME FROM INFORMATION\_SCHEMA.EVENTS WHERE DEFINER = 'user\_name@host\_name';

リスク最小化のガイドライン

SELECT ROUTINE\_SCHEMA, ROUTINE\_NAME, ROUTINE\_TYPE FROM INFORMATION\_SCHEMA.ROUTINES WHERE DEFINER =  $\overline{user}$  name@host\_name'; SELECT TRIGGER\_SCHEMA, TRIGGER\_NAME FROM INFORMATION\_SCHEMA, TRIGGERS WHERE DEFINER = 'user\_name@host\_name'; SELECT TABLE\_SCHEMA, TABLE\_NAME FROM INFORMATION\_SCHEMA.VIEWS WHERE DEFINER = 'user\_name@host\_name';

ROUTINES テーブルの場合、クエリーには ROUTINE\_TYPE カラムが含まれるため、出力行は DEFINER がストア ドプロシージャ用かストアドファンクション用かを区別します。

検索するアカウントが存在しない場合、それらのクエリーによって表示されるオブジェクトは孤立したオブジェク トです。

### <span id="page-4144-0"></span>リスク最小化のガイドライン

ストアドオブジェクトの作成および使用のリスクを最小限に抑えるには、次のガイドラインに従います:

- 孤立したストアドオブジェクト (DEFINER 属性が存在しないアカウントを指定するオブジェクト) は作成しないで ください。 既存のオブジェクトの DEFINER 属性で指定されたアカウントを削除または名前変更して、格納された オブジェクトを孤立させないでください。
- 可能な場合は、ストアドルーチンまたはビューに対して、オブジェクト定義の SQL SECURITY INVOKER を使用し て、オブジェクトが実行する操作に適したアクセス許可を持つユーザーだけが使用できるようにします。
- SET\_USER\_ID 権限 (または非推奨の SUPER 権限) を持つアカウントの使用中に定義者コンテキストストアドオブ ジェクトを作成する場合は、オブジェクトで実行される操作に必要な権限のみを持つアカウントを指定する明示的 な DEFINER 属性を指定します。 高い権限を持つ DEFINER アカウントは、絶対に必要な場合にのみ指定してくだ さい。
- 管理者は、SET\_USER\_ID 権限 (または非推奨の SUPER 権限) を付与しないことで、高い権限を持つ DEFINER ア カウントを指定するストアドオブジェクトをユーザーが作成できないようにできます。
- 定義側のコンテキストのオブジェクトを作成するときには、呼び出し元ユーザーに権限のないデータに定義側がア クセスできる場合があります。 場合によっては、権限のないユーザーに特定の権限を付与しないことで、これらの オブジェクトへの参照を防止できます:
	- ストアドルーチンに対する EXECUTE 権限を持たないユーザーは、ストアドルーチンを参照できません。
	- ビューに対する適切な権限 (ビューから選択するための SELECT、ビューに挿入するための INSERT など) を持っ ていないユーザーは、ビューを参照できません。

ただし、トリガーおよびイベントは常に定義者コンテキストで実行されるため、これらのコントロールは存在しま せん。 サーバーは必要に応じてこれらのオブジェクトを自動的に呼び出し、ユーザーはこれらを直接参照しません:

- トリガーは、トリガーが関連付けられているテーブルへのアクセスによってアクティブ化されます。特別な権限 を持たないユーザーによる通常のテーブルアクセスでもアクティブ化されます。
- イベントは、スケジュールに基づいてサーバーによって実行されます。

どちらの場合も、DEFINER アカウントが高い権限を持つ場合、オブジェクトは機密操作または危険な操作を実行で きる可能性があります。 これは、オブジェクトの作成に必要な権限が、そのオブジェクトを作成したユーザーのア カウントから取り消された場合も当てはまります。 管理者は、特にユーザーへのオブジェクト作成権限の付与に注 意する必要があります。

## <span id="page-4144-1"></span>25.7 ストアドプログラムバイナリロギング

バイナリログには、データベースの内容を変更する SQL ステートメントに関する情報が含まれます。 この情報は、 変更について記述した「イベント」の形式で格納されます。 (バイナリログイベントは、スケジュールされたイベント ストアドオブジェクトとは異なります。) バイナリログには 2 つの重要な目的があります。

• レプリケーションの場合、バイナリログは、レプリカサーバーに送信されるステートメントのレコードとしてソー スレプリケーションサーバーで使用されます。 ソースは、バイナリログに含まれているイベントをそのレプリカ

に送信します。このレプリカは、それらのイベントを実行して、ソースで行われたものと同じデータ変更を行いま す。 [セクション17.2「レプリケーションの実装」を](#page-3175-0)参照してください。

• ある特定のデータリカバリ操作には、バイナリログの使用が必要です。 バックアップファイルがリストアされたあ と、バックアップの作成後に記録されたバイナリログ内のイベントが、再度実行されます。 これらのイベントは、 データベースをバックアップのポイントから最新の状態に持って行きます。 [セクション7.3.2「リカバリへのバック](#page-1438-0) [アップの使用」](#page-1438-0)を参照してください。

ただし、ステートメントレベルでロギングが発生した場合は、ストアドプログラム (ストアドプロシージャーとストア ドファンクション、トリガー、およびイベント) に関する特定のバイナリロギングの問題があります:

- 場合によっては、ステートメントがソースとレプリカの異なる行セットに影響することがあります。
- レプリカで実行されるレプリケートされたステートメントは、完全な権限を持つレプリカ SQL スレッドによって 処理されます。 プロシージャは、ソースサーバーとレプリカサーバーで異なる実行パスに従うことができるため、 ユーザーは、完全な権限を持つスレッドによって処理されるレプリカでのみ実行される危険なステートメントを含 むルーチンを記述できます。
- データを変更するストアドプログラムが非決定的である場合、再現可能ではありません。 これにより、ソースとレ プリカでデータが異なる場合や、リストアされたデータが元のデータと異なる場合があります。

このセクションでは、MySQL がストアドプログラムのバイナリロギングを処理する方法について説明します。 これ は、実装がストアドプログラムの使用に適用する現在の状態と、ロギングの問題を回避するために実行できることを 示します。 また、これらの条件の理由に関する追加情報も示します。

一般に、ここで説明する問題は、バイナリロギングが SQL ステートメントレベル (ステートメントベースのバイナリ ロギング) で発生した場合に発生します。 行ベースのバイナリロギングを使用する場合、ログには、SQL ステートメ ントを実行した結果として個々の行に行われた変更が含まれます。 ルーチンまたはトリガーが実行されると、行の変 更が記録されますが、変更を行なったステートメントは記録されません。 ストアドプロシージャーの場合、これは CALL ステートメントが記録されないことを意味します。 ストアドファンクションの場合、関数内で行われた行の変 更が記録され、関数呼び出しは記録されません。 トリガーの場合、トリガーによって行われた行の変更が記録されま す。 レプリカ側では、行の変更のみが表示され、ストアドプログラムの起動は表示されません。

混合形式のバイナリロギング (binlog\_format=MIXED) では、ステートメントベースのバイナリロギングが使用されま すが、行ベースのバイナリロギングのみが正しい結果になることが保証されている場合を除きます。 混合形式では、 ストアドファンクション、ストアドプロシージャー、トリガー、イベント、またはプリペアドステートメントにス テートメントベースのバイナリロギングに安全でないものが含まれている場合、ステートメント全体が安全でないと マークされ、行形式で記録されます。 プロシージャ、関数、トリガーおよびイベントの作成および削除に使用され るステートメントは、常に安全であり、ステートメントの形式で記録されます。 行ベース、混合およびステートメ ントベースのロギング、および安全なステートメントと安全でないステートメントの決定方法の詳細は、[セクション](#page-3175-1) [17.2.1「レプリケーション形式」](#page-3175-1) を参照してください。

特に明記されていないかぎり、ここでの備考は、バイナリロギングがサーバーで有効になっていることを前提として います [\(セクション5.4.4「バイナリログ」](#page-947-0) を参照)。) バイナリログが有効でない場合、レプリケーションは可能でな く、バイナリログをデータリカバリに利用することもできません。

MySQL でストアドファンクションを使用する場合の条件は、次のとおりです。 これらの条件は、ストアドプロシー ジャーまたはイベントスケジューラのイベントには適用されず、バイナリロギングが有効でないかぎり適用されませ ん。

- ストアドファンクションを作成または変更するには、通常必要な CREATE ROUTINE または ALTER ROUTINE 権 限に加えて、SET\_USER\_ID 権限 (または非推奨の SUPER 権限) が必要です。 (関数定義の DEFINER 値によって は、バイナリロギングが有効になっているかどうかに関係なく、SET\_USER\_ID または SUPER が必要になる場合 があります。 [セクション13.1.17「CREATE PROCEDURE ステートメントおよび CREATE FUNCTION ステートメ](#page-2234-0) [ント」](#page-2234-0)を参照してください。)
- ストアドファンクションを作成するとき、その関数が決定的であるということ、またはデータを変更しないという ことを宣言する必要があります。 そのようにしないと、データリカバリまたレプリケーションにとって安全でなく なる可能性があります。

デフォルトでは、CREATE FUNCTION ステートメントを受け入れるには、DETERMINISTIC、NO SQL、または READS SQL DATA の少なくとも 1 つを明示的に指定する必要があります。 そうでない場合はエラーが発生しま す。

ERROR 1418 (HY000): This function has none of DETERMINISTIC, NO SQL, or READS SQL DATA in its declaration and binary logging is enabled (you \*might\* want to use the less safe log\_bin\_trust\_function\_creators variable)

次の関数は決定的なため (また、データを変更しません)、安全です。

CREATE FUNCTION f1(i INT) RETURNS INT DETERMINISTIC READS SQL DATA BEGIN RETURN i; END;

次の関数は UUID() を使用しますが、これは決定的でないため、関数も決定的でなく、安全ではありません。

CREATE FUNCTION f2() RETURNS CHAR(36) CHARACTER SET utf8 **BEGIN**  RETURN UUID(); END;

次の関数はデータを変更するので、安全ではない可能性があります。

CREATE FUNCTION f3(p\_id INT) RETURNS INT **BEGIN**  UPDATE t SET modtime = NOW() WHERE id = p\_id; RETURN ROW\_COUNT(); END;

関数の性質の評価は、作成者の「「正直」」に基づきます。 MySQL では、DETERMINISTIC と宣言された関数 が、非決定的な結果を生成するステートメントを持たないかどうかはチェックされません。

- ストアドファンクションを実行しようとするときに、binlog\_format=STATEMENT が設定されている場合は、関数 定義に DETERMINISTIC キーワードを指定する必要があります。 そうでない場合は、このチェックをオーバーライ ドするように log\_bin\_trust\_function\_creators=1 が指定されていないかぎり、エラーが生成され、関数は実行されま せん (次を参照)。 再帰的関数コールの場合、DETERMINISTIC キーワードは最も外側のコールでのみ必要です。 行 ベースまたは混合バイナリロギングが使用されている場合、関数が DETERMINISTIC キーワードなしで定義されて いても、ステートメントは受け入れられ、レプリケートされます。
- MySQL では、関数が作成時に実際に決定的かどうかはチェックされないため、DETERMINISTIC キーワードを使 用してストアドファンクションを起動すると、ステートメントベースのロギングに対して安全でないアクションが 実行されたり、安全でないステートメントを含むファンクションまたはプロシージャが起動される可能性がありま す。 これが binlog\_format=STATEMENT の設定時に発生した場合は、警告メッセージが発行されます。 行ベース または混合バイナリロギングが使用されている場合、警告は発行されず、ステートメントは行ベースの形式でレプ リケートされます。
- 関数作成に関する前述の条件 (SUPER 権限を持つ必要があることと、関数が決定的であるか、データを変更しない と宣言する必要があること) を緩和するには、log\_bin\_trust\_function\_creators グローバルシステム変数を 1 に設定 します。 デフォルトでこの変数には 0 の値が設定されていますが、次のように変更できます。

mysql> SET GLOBAL log\_bin\_trust\_function\_creators = 1;

この変数は、サーバー起動時に設定することもできます。

バイナリロギングが有効でない場合、log\_bin\_trust\_function\_creators は適用されません。 前述のように、関数定義 の DEFINER 値が必要としないかぎり、関数の作成に SUPER は必要ありません。

• レプリケーションで安全ではない可能性のある (そのため、これらを使用するストアドファンクションも安全でなく なります) 組み込み関数の詳細は[、セクション17.5.1「レプリケーションの機能と問題」](#page-3237-0)を参照してください。

トリガーは、ストアドファンクションと似ているので、関数に関する前述の説明がトリガーにも当てはまります が、CREATE TRIGGER にはオプションの DETERMINISTIC 特性がないため、トリガーは常に決定的であると想定さ れるという点が異なります。 ただし、場合によっては、この仮定が無効になることがあります。 たとえば、UUID() 関数は非決定的です (また、複製しません)。 トリガーでのこのような関数の使用には注意してください。

トリガーはテーブルを更新できるので、必要な権限がない場合には、CREATE TRIGGER で、ストアドファンクショ ンの場合と同様のエラーメッセージが表示されます。 レプリカ側では、レプリカはトリガー DEFINER 属性を使用し て、トリガーの作成者とみなされるユーザーを決定します。

このセクションの残りの部分では、ロギングの実装とその意味に関する追加詳細について説明します。 ストアド ルーチンの使用に関する現在のロギング関連の条件の理論的根拠についての背景に関心がある場合には、こちらをお 読みください。 この説明はステートメントベースのロギングにのみ該当し、行ベースのロギングには該当しません が、CREATE および DROP ステートメントは、ロギングモードとは無関係にステートメントとして記録されるとい う最初の項目は除きます。

- サーバーは、CREATE EVENT、CREATE PROCEDURE、CREATE FUNCTION、ALTER EVENT、ALTER PROCEDURE、ALTER FUNCTION、DROP EVENT、DROP PROCEDURE、および DROP FUNCTION ステート メントをバイナリログに書き込みます。
- ストアドファンクションの呼び出しは、この関数がデータを変更し、それ以外では記録されないようなステートメ ント内で行われた場合に、SELECT ステートメントとして記録されます。 これにより、記録されないステートメン トでストアドファンクションを使用した結果生じたデータの変更をレプリケーションできなくなるという事態が防 止されます。 たとえば、SELECT ステートメントはバイナリログに書き込まれませんが、SELECT は、変更を行う ストアドファンクションを呼び出す場合があります。 これを扱うため、SELECT func\_name() ステートメントは、 指定した関数が変更を行うときにバイナリログに書き込まれます。 次のステートメントがソースサーバーで実行さ れるとします:

CREATE FUNCTION f1(a INT) RETURNS INT BEGIN IF (a < 3) THEN INSERT INTO t2 VALUES (a); END IF; RETURN 0; END;

CREATE TABLE t1 (a INT); INSERT INTO t1 VALUES (1),(2),(3);

SELECT f1(a) FROM t1;

SELECT ステートメントが実行されると、関数 f1() は 3 回呼び出されます。 このうち 2 回の呼び出しで行を挿入 し、MySQL は各行に対し SELECT ステートメントを記録します。 つまり、MySQL は次のステートメントをバイ ナリログに書き込みます。

SELECT  $f1(1)$ ; SELECT f1(2);

サーバーは、エラーを発生させるストアドプロシージャーをストアドファンクションが呼び出すときに、そのスト アドファンクションの呼び出しに対する SELECT ステートメントも記録します。 この場合、サーバーは、予想さ れるエラーコードとともに、SELECT ステートメントをログに書き込みます。 レプリカで同じエラーが発生した場 合は、予想される結果となり、レプリケーションが続行されます。 それ以外の場合は、レプリケーションは停止し ます。

• 関数によって実行されるステートメントではなく、ストアドファンクションの呼び出しのロギングは、レプリケー ションでは、次の 2 つの要因から生じるセキュリティー上の意味があります。

• 関数は、ソースサーバーとレプリカサーバーで異なる実行パスに従うことができます。

• レプリカで実行されるステートメントは、完全な権限を持つレプリカ SQL スレッドによって処理されます。

つまり、ユーザーは関数を作成するために CREATE ROUTINE 権限を持っている必要がありますが、完全な権限を 持つスレッドによって処理されるレプリカに対してのみ実行される危険なステートメントを含む関数を記述できま す。 たとえば、ソースサーバーとレプリカサーバーのサーバー ID 値がそれぞれ 1 と 2 の場合、ソースサーバー上 のユーザーは、次のように安全でない関数 unsafe\_func() を作成して起動できます:

mysql> delimiter // mysql> CREATE FUNCTION unsafe\_func () RETURNS INT -> BEGIN -> IF @@server\_id=2 THEN dangerous\_statement; END IF; -> RETURN 1; -> END;

 $\rightarrow$  // mysql> delimiter

mysql> INSERT INTO t VALUES(unsafe\_func());

CREATE FUNCTION および INSERT ステートメントはバイナリログに書き込まれるため、レプリカはそれらを実 行します。 レプリカ SQL スレッドには完全な権限があるため、危険なステートメントが実行されます。 したがっ て、関数の呼出しはソースとレプリカに異なる影響を与えるため、レプリケーションに対して安全ではありませ ん。

バイナリロギングを有効にしているサーバーに対するこの危険から保護するために、ストアドファンクションの 作成者は、必要な通常の CREATE ROUTINE 権限に加え、SUPER 権限も持つ必要があります。 同様に、ALTER FUNCTION を使用するには、ユーザーは ALTER ROUTINE 権限に加え、SUPER 権限を持つ必要があります。 SUPER 権限がない場合は、次のエラーが発生します:

ERROR 1419 (HY000): You do not have the SUPER privilege and binary logging is enabled (you \*might\* want to use the less safe log\_bin\_trust\_function\_creators variable)

関数作成者が SUPER 権限を持つよう要求しない場合 (たとえば、システム上の CREATE ROUTINE 権限を持つす べてのユーザーが経験豊かなアプリケーション開発者である場合)、log\_bin\_trust\_function\_creators グローバルシス テム変数を 1 に設定します。 この変数は、サーバー起動時に設定することもできます。 バイナリロギングが有効で ない場合、log\_bin\_trust\_function\_creators は適用されません。 前述のように、関数定義の DEFINER 値が必要とし ないかぎり、関数の作成に SUPER は必要ありません。

- 更新を実行する関数が非決定的である場合、再現可能ではありません。 これは次の 2 つの望ましくない影響を及ぼ す可能性があります。
	- これにより、レプリカがソースと異なります。
	- リストアされたデータが元のデータと一致しません。

これらの問題に対処するために、MySQL では次の要件が適用されます: ソースサーバーでは、関数を決定的に宣言 するか、データを変更しない場合を除き、関数の作成および変更は拒否されます。 ここでは次の 2 つの関数特性 セットが適用されます。

- DETERMINISTIC 特性と NOT DETERMINISTIC 特性は、関数が一定の入力に対して常に同じ結果を生成するか どうかを示します。 どちらの特性も指定されていない場合は、デフォルトは NOT DETERMINISTIC です。 関数 が決定的であることを宣言するには、明示的に DETERMINISTIC を指定する必要があります。
- CONTAINS SQL、NO SQL、READS SQL DATA、および MODIFIES SQL DATA 特性は、関数がデータを読み取 るか書き込むかに関する情報を示します。 NO SQL または READS SQL DATA は、関数がデータを変更しないこ とを示しますが、特性が指定されていない場合にデフォルトは CONTAINS SQL になるので、これらのどちらか を明示的に指定する必要があります。

デフォルトでは、CREATE FUNCTION ステートメントを受け入れるには、DETERMINISTIC、NO SQL、または READS SQL DATA の少なくとも 1 つを明示的に指定する必要があります。 そうでない場合はエラーが発生しま す。

ERROR 1418 (HY000): This function has none of DETERMINISTIC, NO SQL, or READS SQL DATA in its declaration and binary logging is enabled (you \*might\* want to use the less safe log\_bin\_trust\_function\_creators variable)

log\_bin\_trust\_function\_creators を 1 に設定した場合、関数が決定的であるか、データを変更しないという要件は破 棄されます。

• ストアドプロシージャーの呼び出しは CALL レベルでなく、ステートメントレベルで記録されます。 つまり、サー バーは、CALL ステートメントを記録せず、実際に実行するプロシージャー内のステートメントを記録します。 そ の結果、ソースサーバーで発生するのと同じ変更がレプリカでも発生します。 これにより、別々のマシン上で異な る実行パスを持つプロシージャーから生じる問題が防止されます。

一般に、ストアドプロシージャー内で実行されるステートメントは、スタンドアロンでステートメントを実行した 場合に適用されるものと同じルールを使用して、バイナリログに書き込まれます。 プロシージャー内でのステート メントの実行は、非プロシージャーのコンテキストとまったく同じにはならないので、プロシージャーステートメ ントのロギング時には、十分に注意してください。

• 記録されるステートメントには、ローカルプロシージャー変数への参照が含まれる場合があります。 これらの変 数は、ストアドプロシージャーのコンテキスト外に存在しないので、このような変数を参照するステートメント は、文字どおりには記録できません。 代わりに、ローカル変数のそれぞれの参照は、ロギングのために次の構造 構文に置き換えられます。

NAME\_CONST(var\_name, var\_value)

var\_name はローカル変数名であり、var\_value は、ステートメントの記録時に変数に含まれていた値を示す定数 です。 NAME\_CONST() には var\_value の値と var\_name の「名前」が含まれます。 したがって、この関数を直 接呼び出した場合、次のような結果が得られます。

mysql> SELECT NAME\_CONST('myname', 14); +--------+ | myname | +--------+ | 14 | +--------+

NAME\_CONST() では、ログに記録されたスタンドアロンステートメントを、ストアドプロシージャ内のソース で実行された元のステートメントと同じ効果でレプリカで実行できます。

NAME\_CONST() を使用した結果、ソースカラム式がローカル変数を参照するときに、CREATE TABLE ... SELECT ステートメントの問題が生じる場合があります。 これらの参照を NAME\_CONST() 式に変換すると、 ソースサーバーとレプリカサーバーで異なるカラム名、または名前が長すぎて有効なカラム識別子にならない場 合があります。 回避策では、ローカル変数を参照するカラムのエイリアスを指定します。 myvar の値が 1 の場合 は次のステートメントを検討してください。

CREATE TABLE t1 SELECT myvar;

これは次のように書き換えられます:

CREATE TABLE t1 SELECT NAME\_CONST(myvar, 1);

ソーステーブルとレプリカテーブルのカラム名が同じであることを確認するには、次のようなステートメントを 記述します:

CREATE TABLE t1 SELECT myvar AS myvar;

書き換えられたステートメントは次のようになります。

CREATE TABLE t1 SELECT NAME\_CONST(myvar, 1) AS myvar;

• 記録されるステートメントには、ユーザー定義変数への参照が含まれる場合があります。 これを処理するため に、MySQL はバイナリログに SET ステートメントを書き込み、ソースと同じ値を持つ変数がレプリカに存在す ることを確認します。 たとえば、ステートメントが変数@my\_var を参照している場合、バイナリログ内でその ステートメントの前に次のステートメントが続きます。ここで、value はソース上の@my\_var の値です:

SET @my\_var = value;

- プロシージャーの呼び出しは、コミットまたはロールバックしたトランザクション内で行えます。 プロシー ジャー実行のトランザクションの側面が正しく複製されるように、トランザクションのコンテキストが説明 されます。 つまり、サーバーは、実際にデータを実行し修正するプロシージャー内のステートメントを記録 し、BEGIN、COMMIT、および ROLLBACK ステートメントも必要に応じて記録します。 たとえば、プロシー ジャーがトランザクションテーブルだけを更新し、ロールバックされるトランザクション内で実行される場合、 これらの更新は記録されません。 プロシージャーがコミットされたトランザクション内で行われた場合、BEGIN および COMMIT ステートメントが更新とともに記録されます。 ロールバックしたトランザクション内で実行す るプロシージャーの場合、そのステートメントは、ステートメントがスタンドアロンで実行された場合に適用さ れるものと同じルールを使用して記録されます。
	- トランザクションテーブルに対する更新は記録されません。
	- 非トランザクションテーブルに対する更新は、ロールバックで取り消されないので、記録されます。
- トランザクションテーブルと非トランザクションテーブルの混在に対する更新は、レプリカがソースと同じ変 更およびロールバックを行うように、BEGIN と ROLLBACK で囲まれて記録されます。
- ストアドプロシージャーの呼び出しは、ストアドファンクション内から呼び出される場合、ステートメントレベル のバイナリログに書き込まれません。 この場合、記録される唯一の対象は、関数を呼び出すステートメント (記録 されたステートメント内で行われた場合) または DO ステートメント (記録されないステートメント内で行われた場 合) です。 このため、それ以外の場合にプロシージャー自体が安全であっても、プロシージャーを呼び出すストア ドファンクションを使用するときには注意を払う必要があります。

## 25.8 ストアドプログラムの制約

- [ストアドルーチンでは許可されていない SQL ステートメント](#page-4150-0)
- [ストアドファンクションの制約](#page-4151-0)
- [トリガーの制約](#page-4151-1)
- [ストアドルーチン内の名前競合](#page-4152-0)
- [レプリケーションに関する考慮事項](#page-4152-1)
- [デバッグに関する考慮事項](#page-4152-2)
- [SQL:2003 標準のサポート外の構文](#page-4152-3)
- [ストアドルーチンの同時実行性に関する考慮事項](#page-4152-4)
- [イベントスケジューラの制約](#page-4153-0)
- [NDB Cluster 内のストアドルーチンとトリガー](#page-4153-1)

これらの制約は、[第25章「ストアドオブジェクト」](#page-4120-0)で説明している機能に適用されます。

ここに記載されている制約の中には、すべてのストアドルーチン、つまりストアドプロシージャーとストアドファン クションの両方に適用されるものがあります。 また、ストアドプロシージャーには適用されず[、ストアドファンク](#page-4151-0) [ションに固有の制約](#page-4151-0)もいくつか存在します。

ストアドファンクションの制約は、トリガーにも適用されます。 [トリガーに固有の制約](#page-4151-1)もいくつかあります。

ストアドプロシージャーの制約は、イベントスケジューラのイベント定義の DO 句にも適用されます。 [イベントに固](#page-4153-0) [有の制約](#page-4153-0)もいくつかあります。

### <span id="page-4150-0"></span>ストアドルーチンでは許可されていない SQL ステートメント

ストアドルーチンには自由に SQL ステートメントを含めることはできません。 次のステートメントは許可されてい ません。

- LOCK TABLES および UNLOCK TABLES のロックステートメント。
- ALTER VIEW
- LOAD DATA。
- SQL 準備済みステートメント (PREPARE、EXECUTE、DEALLOCATE PREPARE) は、ストアドプロシージャーで 使用できますが、ストアドファンクションやトリガーでは使用できません。 そのため、ストアドファンクションと トリガーは動的 SQL (この場合はステートメントを文字列として構築してから実行します) を使用できません。
- 通常、SQL 準備済みステートメントで許可されていないステートメントは、ストアドプログラムでも許可されませ ん。 準備済みステートメントとしてサポートされているステートメントのリストについては[、セクション13.5「プ](#page-2462-0) [リペアドステートメント」](#page-2462-0)を参照してください。 例外は SIGNAL、RESIGNAL、および GET DIAGNOSTICS であ り、これらは準備済みステートメントとして許可されていませんが、ストアドプログラムで許可されます。
- ローカル変数はストアドプログラムの実行中にのみスコープ内にあるので、これらの参照は、ストアドプログラム 内で作成された準備済みステートメントでは許可されていません。 準備済みステートメントのスコープは現在の セッションであり、ストアドプログラムではないので、ステートメントはプログラムの終了後に実行でき、この時 点で変数はスコープ内に存在しなくなります。 たとえば、SELECT ... INTO local\_var は準備済みステートメントと して使用できません。 この制約は、ストアドプロシージャーおよびストアドファンクションのパラメータにも適用 されます。 [セクション13.5.1「PREPARE ステートメント」を](#page-2466-0)参照してください。
- すべてのストアドプログラム (ストアドプロシージャーとストアドファンクション、トリガー、およびイベント) 内 で、パーサーは、BEGIN [WORK] を BEGIN ... END ブロックの開始として扱います。 このコンテキストでトラン ザクションを開始するには、代わりに START TRANSACTION を使用します。

### <span id="page-4151-0"></span>ストアドファンクションの制約

次の追加ステートメントまたは操作は、ストアドファンクション内で許可されていません。 これらはストアドプロ シージャーで許可されていますが、ストアドファンクションまたはトリガー内から呼び出されるストアドプロシー ジャーを除きます。 たとえば、ストアドプロシージャーで FLUSH を使用する場合、ストアドファンクションまたは トリガーからそのストアドプロシージャーを呼び出すことはできません。

- 明示的または暗黙的なコミットまたはロールバックを実行するステートメント。 これらのステートメントのサポー トは、SQL 標準では必要ありません。SQL 標準では、各 DBMS ベンダーがこれらのステートメントを許可するか どうかを決められると定めています。
- 結果セットを返すステートメント。 これには、INTO var\_list 句を含まない SELECT ステートメント や、SHOW、EXPLAIN、および CHECK TABLE などのほかのステートメントも含まれます。 関数は、SELECT ... INTO var\_list を使用するか、カーソルと FETCH ステートメントを使用すると、結果セットを処理できます。 [セク](#page-2356-0) [ション13.2.10.1「SELECT ... INTO ステートメント」お](#page-2356-0)よび[セクション13.6.6「カーソル」を](#page-2475-0)参照してください。
- FLUSH ステートメント。
- ストアドファンクションは再帰的に使用できません。
- ストアドファンクションまたはトリガーは、そのストアドファンクションまたはトリガーを呼び出したステートメ ントによって (読み取りまたは書き込みに) すでに使用されているテーブルを変更できません。
- ストアドファンクションで、一時テーブルを異なるエイリアスで複数回参照する場合、ストアドファンクション内 の別々のステートメントで参照を行う場合でも、「表を再オープンできません: 'tbl\_name'」 というエラーが発生し ます。
- ストアドファンクションを呼び出す HANDLER ... READ ステートメントは、レプリケーションエラーを引き起こす 可能性があり、許可されません。

#### <span id="page-4151-1"></span>トリガーの制約

トリガーの場合、さらに次の制約が適用されます。

- トリガーは外部キーアクションでアクティブ化されません。
- 行ベースのレプリケーションを使用している場合、レプリカのトリガーは、ソースで発生したステートメントに よってアクティブ化されません。 レプリカのトリガーは、ステートメントベースレプリケーションを使用している 場合にアクティブになります。 詳細は[、セクション17.5.1.36「レプリケーションとトリガー」を](#page-3258-0)参照してくださ い。
- RETURN ステートメントはトリガーでは許可されていません。トリガーは値を返すことができません。 すぐにト リガーを終了するには、LEAVE ステートメントを使用します。
- トリガーは、mysql データベース内のテーブルでは許可されていません。 INFORMATION\_SCHEMA または performance\_schema テーブルでも許可されていません。 これらのテーブルは実際にはビューであり、トリガーは ビューでは許可されません。
- トリガーキャッシュは、ベースとなるオブジェクトのメタデータが変更された場合は検出しません。 トリガーが テーブルを使用し、トリガーがキャッシュにロードされたあとにそのテーブルに変更があった場合、トリガーは古 いメタデータを使用して動作します。

## <span id="page-4152-0"></span>ストアドルーチン内の名前競合

ルーチンパラメータ、ローカル変数、およびテーブルカラムに同じ識別子が使用される場合があります。 また、同じ ローカル変数名を、ネスト化されたブロックで使用することもできます。 例:

CREATE PROCEDURE p (i INT) BEGIN DECLARE i INT DEFAULT 0; SELECT i FROM t; BEGIN DECLARE i INT DEFAULT 1; SELECT i FROM t; END; END;

このような場合、識別子はあいまいになり、次の優先順位ルールが適用されます。

- ローカル変数では、ルーチンパラメータやテーブルカラムが優先されます。
- ルーチンパラメータでは、テーブルカラムが優先されます。
- 内部ブロック内のローカル変数では、外部ブロック内のローカル変数が優先されます。

変数でテーブルカラムが優先される動作は、非標準です。

#### <span id="page-4152-1"></span>レプリケーションに関する考慮事項

ストアドルーチンを使用すると、レプリケーションの問題が生じることがあります。 この問題については[、セクショ](#page-4144-1) [ン25.7「ストアドプログラムバイナリロギング」で](#page-4144-1)詳しく述べられています。

--replicate-wild-do-table=db\_name.tbl\_name オプションはテーブル、ビュー、およびトリガーに適用されます。 スト アドプロシージャーと関数、またはイベントには適用されません。 後者のオブジェクトで作用するステートメントを フィルタするには、1 つまたは複数の --replicate-\*-db オプションを使用します。

#### <span id="page-4152-2"></span>デバッグに関する考慮事項

ストアドルーチンのデバッグ機能は存在しません。

#### <span id="page-4152-3"></span>SQL:2003 標準のサポート外の構文

MySQL ストアドルーチン構文は SQL:2003 標準に基づきます。 この標準の次の項目は現在サポートされていませ ん。

- UNDO ハンドラ
- FOR ループ

#### <span id="page-4152-4"></span>ストアドルーチンの同時実行性に関する考慮事項

セッション間のやり取りの問題を防止するために、クライアントのステートメント発行時、サーバーではステートメ ントの実行に利用できるルーチンとトリガーのスナップショットが使用されます。 つまり、サーバーは、ステート メントの実行中に使用される可能性のあるプロシージャー、関数、およびトリガーのリストを算出してロードし、ス テートメントの実行に進みます。 ステートメントの実行時は、ほかのセッションが実行するルーチンへの変更は認識 されません。

並列性を最大にするために、ストアドファンクションでは、その副作用を最小限に抑える必要があります。特に、ス トアドファンクション内のテーブルを更新することにより、そのテーブルでの並列操作が減少することがあります。 ストアドファンクションは、実行前にテーブルロックを取得して、ステートメントが実行する順序とログに表示され るときの順序の不一致によるバイナリログの不整合を回避します。 ステートメントベースのバイナリロギングが使用 される場合、関数内で実行されるステートメントではなく、関数を呼び出すステートメントが記録されます。 その結 果、ベースとなる同じテーブルを更新するストアドファンクションは、並列で実行しません。 対照的に、ストアドプ ロシージャーはテーブルレベルのロックを取得しません。 ストアドプロシージャー内で実行されたすべてのステー

トメントは、ステートメントベースのバイナリロギングの場合でも、バイナリログに書き込まれます。 [セクション](#page-4144-1) [25.7「ストアドプログラムバイナリロギング」を](#page-4144-1)参照してください。

### <span id="page-4153-0"></span>イベントスケジューラの制約

次の制限は、イベントスケジューラに固有のものです。

- イベント名は大文字と小文字を区別せずに処理されます。 たとえば、anEvent と AnEvent という名前の 2 つのイベ ントを同じデータベース内に含めることはできません。
- イベント名が変数によって指定されている場合、ストアドプログラム内からイベントを作成、変更、または削除す ることはできません。 イベントは、ストアドルーチンやトリガーを作成、変更、削除することもできません。
- LOCK TABLES ステートメントの有効時は、イベントでの DDL ステートメントは禁止されています。
- YEAR、QUARTER、MONTH、および YEAR\_MONTH の間隔を使用したイベントのタイミングは、月で解決され ます。ほかの間隔を使用したタイミングは秒で解決されます。 同時に行われるようにスケジュール設定されたイベ ントは、指定の順序で実行できません。 さらに、丸め、スレッドアプリケーションの特性、およびイベントを作成 しその実行を信号で伝えるためにゼロ以外の時間長が必要になるため、イベントが 1、2 秒ほど遅れる場合がありま す。 ただし、INFORMATION\_SCHEMA.EVENTS テーブルの LAST\_EXECUTED カラムに表示される時間は、常に 実際のイベント実行時間の 1 秒以内に正確です。 (Bug #16522 も参照してください。)
- イベントの本体に含まれるステートメントの各実行は、新しい接続で行われます。したがって、これらのステート メントは、SHOW STATUS によって表示される Com\_select や Com\_insert などのサーバーステートメント数に対 する特定のユーザーセッションには影響しません。 ただし、このような数はグローバルスコープで更新されます。 (Bug #16422)
- イベントは、Unix エポックの最後の時間以降をサポートしません。この時間は 2038 年の年頭あたりになります。 このような日付はイベントスケジューラで特に許可されません。 (Bug #16396)
- CREATE EVENT および ALTER EVENT ステートメントの ON SCHEDULE 句でのストアドファンクション、ユー ザー定義関数、およびテーブルの参照はサポートされていません。 このような種類の参照は許可されていません。 (詳細は Bug #22830 を参照してください。)

### <span id="page-4153-1"></span>NDB Cluster 内のストアドルーチンとトリガー

ストアドプロシージャ、ストアドファンクション、トリガーおよびスケジュール済イベントはすべて、NDB スト レージエンジンを使用するテーブルでサポートされますが、これらはクラスタ SQL ノードとして機能する MySQL Servers 間で自動的に伝播されないことに注意する必要があります。 これは、ストアドルーチンおよびトリガー定義 が、クラスタノード間でコピーされない InnoDB テーブルを使用して mysql システムデータベース内のテーブルに格 納されるためです。

MySQL Cluster テーブルと対話するストアドルーチンまたはトリガーは、ストアドルーチンまたはトリガーを使用す るクラスタに参加する各 MySQL Server で適切な CREATE PROCEDURE、CREATE FUNCTION、または CREATE TRIGGER ステートメントを実行して再作成する必要があります。 同様に、既存のストアドルーチンまたはトリガー に対する変更は、クラスタにアクセスする各 MySQL Server で適切な ALTER ステートメントまたは DROP ステート メントを使用して、すべてのクラスタ SQL ノードで明示的に実行する必要があります。

#### 警告

NDB ストレージエンジンを使用するように mysql データベーステーブルを変換して、ここ で説明した問題を回避しないでください。 「mysql データベースでのシステムテーブルの変 更はサポートされていません」では、望ましくない結果が生成される可能性があります。

### 25.9 ビューの制約

ビューの定義で参照できるテーブルの最大数は 61 です。

ビューの処理は最適化されていません。

• ビューにはインデックスを作成できません。

• マージアルゴリズムを使用して処理されたビューに、インデックスを使用することは可能です。 ただ し、TEMPTABLE アルゴリズムで処理されたビューは、そのベースとなるテーブルのインデックスを利用できませ ん (ただし、一時テーブルの作成中にはインデックスを使用できます)。

一般的な原則では、テーブルを変更することも、サブクエリーの同じテーブルから選択することもできません。 [セク](#page-2382-0) [ション13.2.11.12「サブクエリーの制約」を](#page-2382-0)参照してください。

テーブルから選択するビューを選ぶ場合、ビューがサブクエリーのテーブルから選択される場合や、ビューがマージ アルゴリズムを使用して評価される場合にも、同じ原則が適用されます。 例:

CREATE VIEW v1 AS SELECT \* FROM t2 WHERE EXISTS (SELECT 1 FROM t1 WHERE t1.a = t2.a);

UPDATE  $t1$ ,  $v2$  SET  $t1.a = 1$  WHERE  $t1.b = v2.b$ ;

一時テーブルを使用してビューが評価される場合、ビューサブクエリーのテーブルから選択し、さらに外部クエリー でそのテーブルを変更することが可能です。 この場合、ビューは一時テーブルに格納されるため、サブクエリーの テーブルから選択して同時に変更することはありません。 (これは、ビュー定義で ALGORITHM = TEMPTABLE を指 定することによって、MySQL で TEMPTABLE アルゴリズムを強制的に使用させる 1 つの理由です。)

DROP TABLE または ALTER TABLE を使用すると、ビュー定義で使用されているテーブルを削除または変更できま す。 ビューを無効化する場合でも、DROP または ALTER 操作によって警告が発せられることはありません。 代わり に、あとからビューを使用するときにエラーが発生します。 CHECK TABLE は、DROP または ALTER 操作で無効化 されたビューのチェックに使用できます。

ビューの更新可能性に関しては、どのビューでも理論的に更新可能であれば、実際に更新可能である必要があるとい うのがビューの全体的な目的です。 MySQL はできるだけ迅速に実行できます。 理論的には多くの更新可能なビュー を更新できるようになりましたが、まだ制限があります。 詳細は[、セクション25.5.3「更新可能および挿入可能な](#page-4137-0) [ビュー」](#page-4137-0)を参照してください。

ビューの現在の実装には欠点があります。 ビューの作成に必要な基本権限 (CREATE VIEW および SELECT 権限) が ユーザーに付与されている場合、そのユーザーに SHOW VIEW 権限も付与されていないかぎり、そのユーザーはその オブジェクトに対して SHOW CREATE VIEW をコールできません。

権限の不足のために mysqldump が失敗する可能性があるという欠点によって、このコマンドを使用したデータベース のバックアップで問題が発生する場合があります。 この問題については Bug #22062 で説明しています。

問題の回避策として、ビューが作成されたときに MySQL が暗黙的に SHOW VIEW 権限を与えないため、CREATE VIEW を認められているユーザーに、管理者が手動でこの権限を付与します。

ビューにはインデックスがないので、インデックスのヒントは適用されません。 ビューからの選択時のインデックス ヒントの使用は許可されていません。

SHOW CREATE VIEW は、カラムごとに AS alias\_name 句を使用してビュー定義を表示します。 式からカラムを作 成する場合、デフォルトのエイリアスは式テキストになり、かなり長くなることがあります。 CREATE VIEW ステー トメント内のカラム名に対するエイリアスは、(256 文字の最大のエイリアス長ではなく) 64 文字の最大のカラム長に 対してチェックされます。 その結果、いずれかのカラムエイリアスが 64 文字を超えた場合、SHOW CREATE VIEW の出力から作成されたビューは失敗します。 これによって、長すぎるエイリアスを持つビューに対し、次の環境で問 題が起きる可能性があります。

• ビュー定義は、カラム長制限を強制する新しいレプリカへのレプリケートに失敗します。

• mysqldump で作成されたダンプファイルは、カラム長の制約を強制するサーバーにロードできません。

これらの問題を回避するには、短いカラム名を提供するエイリアスを使用するように、問題のある各ビュー定義を 変更します。 その後、ビューは適切にレプリケートされ、エラーを発生させずにダンプおよびリロードできます。 定義を変更するには、DROP VIEW および CREATE VIEW でビューを削除してから再度作成するか、CREATE OR REPLACE VIEW を使用して定義を置き換えます。

ダンプファイルのビュー定義リロード時に問題が発生する場合は、CREATE VIEW ステートメントを変更するように ダンプファイルを編集するとこの問題を回避できます。 ただし、これは元のビュー定義を変更しないので、その後の ダンプ操作の問題を引き起こす可能性があります。

# 第 26 章 INFORMATION\_SCHEMA テーブル

目次

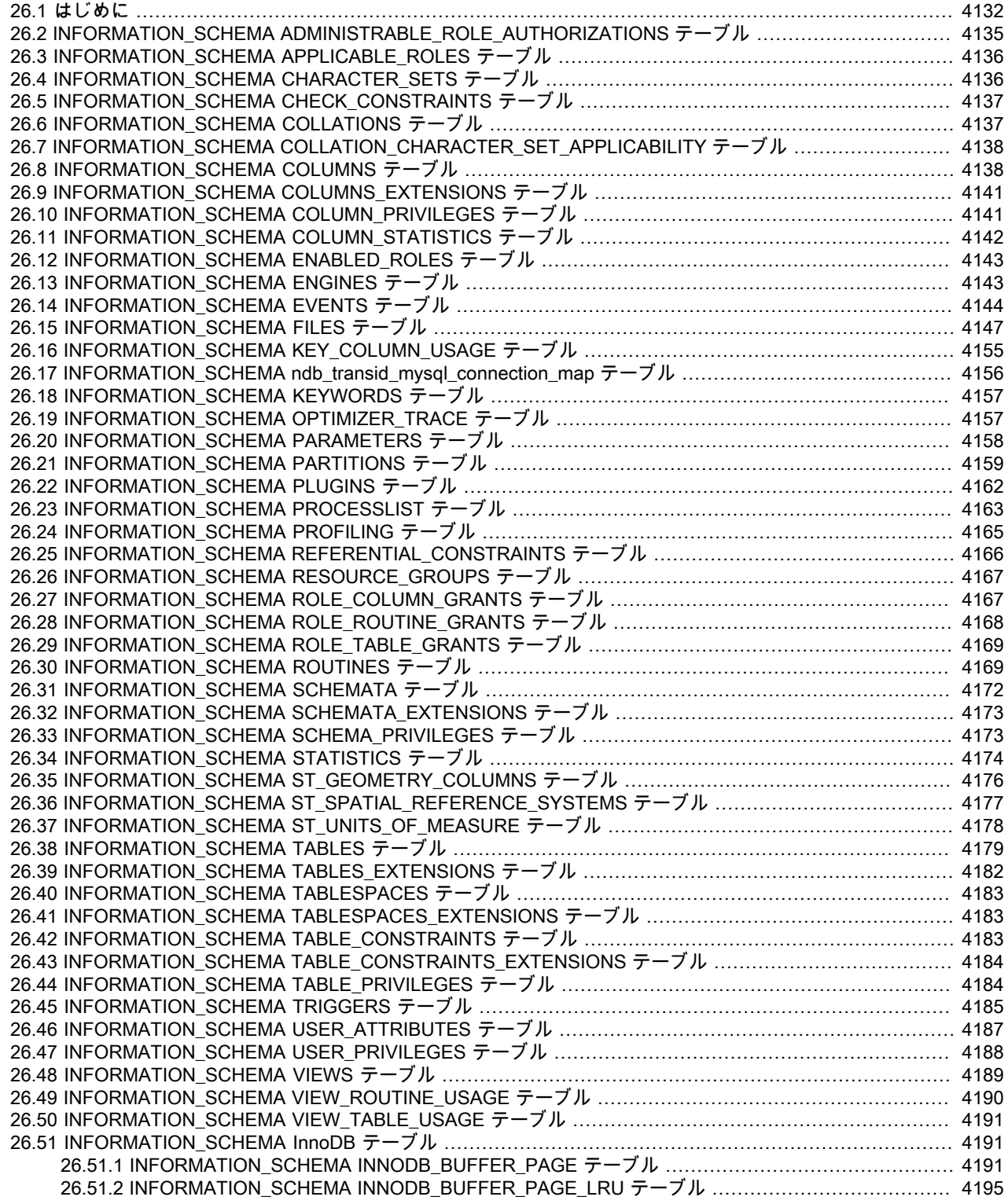

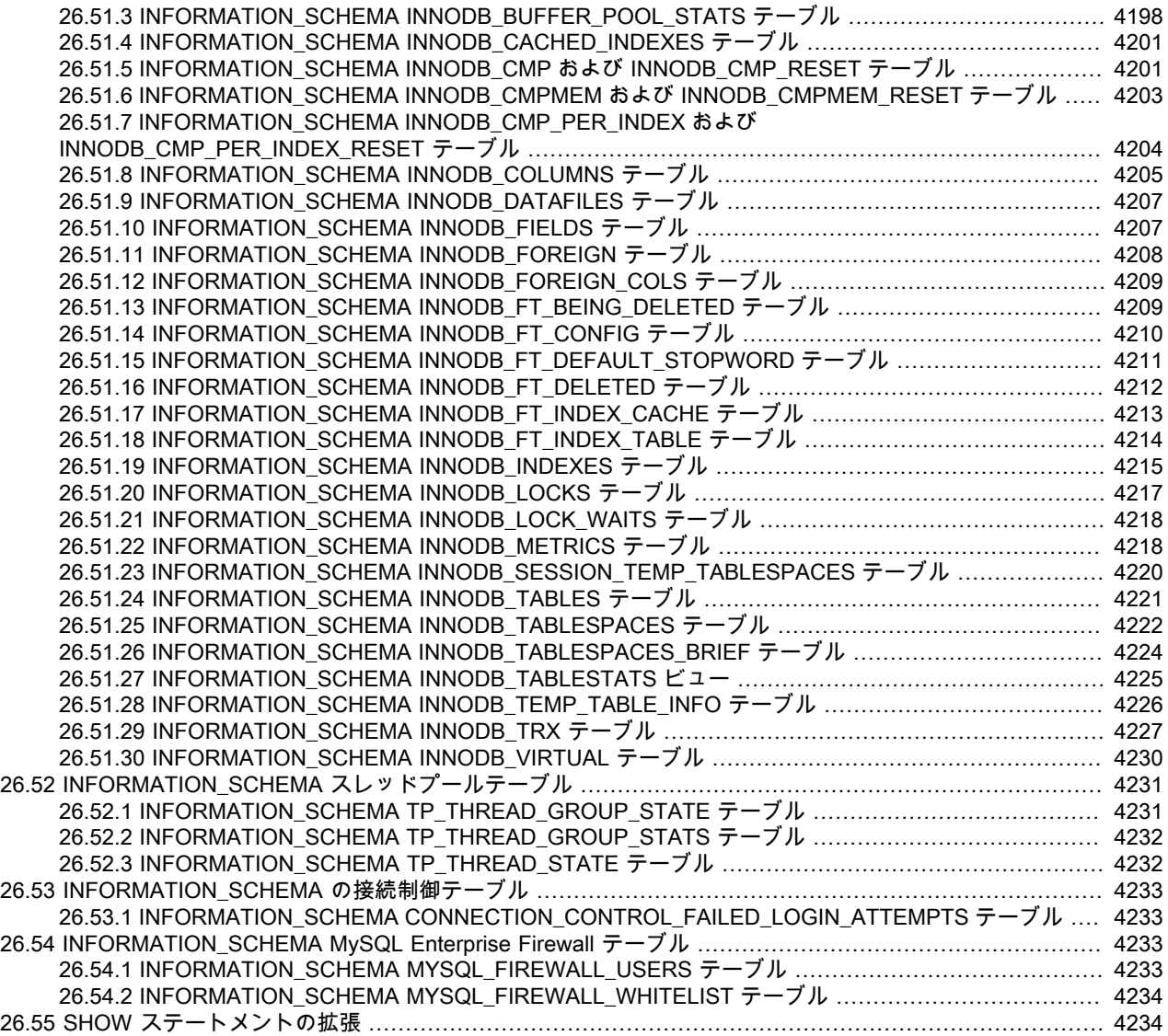

INFORMATION\_SCHEMA では、データベースメタデータへのアクセスを実現し、データベースまたはテーブルの名 前、カラムのデータ型、アクセス権限などの MySQL Server に関する情報を提供します。 この情報に使用されること がある別の用語が、データディクショナリとシステムカタログです。

## <span id="page-4157-0"></span>26.1 はじめに

INFORMATION\_SCHEMA では、データベースメタデータへのアクセスを実現し、データベースまたはテーブルの名 前、カラムのデータ型、アクセス権限などの MySQL Server に関する情報を提供します。 この情報に使用されること がある別の用語が、データディクショナリとシステムカタログです。

- INFORMATION SCHEMA の使用上のノート
- [文字セットの考慮事項](#page-4158-1)
- [SHOW ステートメントの代替方法としての INFORMATION\\_SCHEMA](#page-4158-2)
- [INFORMATION\\_SCHEMA および権限](#page-4159-0)
- [パフォーマンスに関する考慮事項](#page-4159-1)
- [標準に関する考慮事項](#page-4159-2)
- [INFORMATION\\_SCHEMA 参照セクションでの規則](#page-4159-3)
- [関連情報](#page-4160-1)

### <span id="page-4158-0"></span>INFORMATION SCHEMA の使用上のノート

INFORMATION\_SCHEMA は、各 MySQL インスタンス内のデータベースであり、MySQL Server が保持するほかの すべてのデータベースに関する情報を格納する場所です。 INFORMATION\_SCHEMA データベースには複数の読み取 り専用テーブルが含まれます。 これらには実際にはビューがあるので、関連付けられたファイルはなく、トリガーは 設定できません。 また、その名前を持つデータベースディレクトリもありません。

USE ステートメントを使用してデフォルトデータベースとして INFORMATION\_SCHEMA を選択できますが、実行 できる操作はテーブル内容の読み取りだけで、テーブルに対する INSERT、UPDATE、DELETE 操作は実行できませ ん。

次に INFORMATION\_SCHEMA から情報を取り出すステートメントの例を示します。

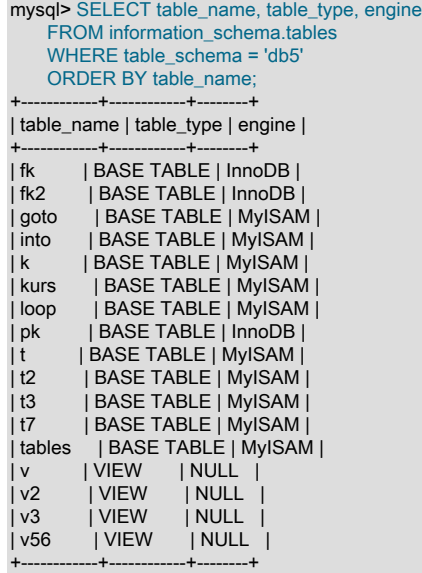

17 rows in set (0.01 sec)

説明: このステートメントは、データベース db5 内のすべてのテーブルのリストを要求し、テーブルの名前、種類、 ストレージエンジンという 3 つの情報だけを示します。

### <span id="page-4158-1"></span>文字セットの考慮事項

文字カラム (TABLES.TABLE\_NAME など) の定義は、通常、VARCHAR(N) CHARACTER SET utf8 であり、ここで N は少なくとも 64 です。 MySQL は、このようなカラムでのすべての検索、ソート、比較、およびほかの文字列操作 に、この文字セット (utf8 general ci) のデフォルトの照合順序を使用します。

一部の MySQL オブジェクトはファイルとして表されるので、INFORMATION\_SCHEMA 文字列カラムでの検索 は、ファイルシステムでの大文字と小文字の区別によって影響を受けることがあります。 詳細は[、セクション](#page-1741-0) 10.8.7「INFORMATION SCHEMA 検索での照合の使用」を参照してください。

### <span id="page-4158-2"></span>SHOW ステートメントの代替方法としての INFORMATION\_SCHEMA

SELECT ... FROM INFORMATION\_SCHEMA ステートメントは、MySQL がサポートするさまざまな SHOW ステー トメント (SHOW DATABASES、SHOW TABLES など) により提供された情報にアクセスするための一貫性の高い方 法として用意されています。 SELECT は、SHOW に比べて次の利点があります。

• すべてのアクセスがテーブル上で行われるので、Codd のルールに準拠しています。

- SELECT ステートメントの使い慣れた構文を使用でき、学習が必要なものは一部のテーブルおよびカラムの名前だ けです。
- 実装者はキーワードの追加を心配する必要がありません。
- INFORMATION\_SCHEMA クエリーからの結果をフィルタリング、ソート、連結でき、構文解析するデータ構造や テキスト表現など、アプリケーションで必要なあらゆる形式に変換できます。
- この手法は、ほかのデータベースシステムとの相互運用可能性に優れています。 たとえば、Oracle Database ユー ザーは、Oracle データディクショナリのテーブルのクエリーに慣れています。

SHOW はよく知られ、広く使用されているので、SHOW ステートメントは引き続き代替方法として有効です。 実 際、[セクション26.55「SHOW ステートメントの拡張」で](#page-4259-1)説明しているように、INFORMATION\_SCHEMA の実装に 伴い、SHOW に拡張が行われています。

#### <span id="page-4159-0"></span>INFORMATION\_SCHEMA および権限

ほとんどの INFORMATION\_SCHEMA テーブルでは、各 MySQL ユーザーはそれらにアクセスする権限を持ちます が、ユーザーが適切なアクセス権限を持つオブジェクトに対応するテーブルの行のみを表示できます。 場合によって は (たとえば、INFORMATION\_SCHEMA ROUTINES テーブルの ROUTINE\_DEFINITION カラム)、権限が不十分な ユーザーに NULL が表示されます。 一部のテーブルには異なる権限要件があります。これらの要件については、該当 するテーブルの説明に記載されています。 たとえば、InnoDB テーブル (INNODB\_で始まる名前を持つテーブル) に は、PROCESS 権限が必要です。

同じ権限が、INFORMATION\_SCHEMA からの情報の選択と、SHOW ステートメントを通じた同じ情報の表示に適用 されます。 どちらの場合でも、オブジェクトに関する情報を表示するには、そのオブジェクトに対する何らかの権限 が必要です。

#### <span id="page-4159-1"></span>パフォーマンスに関する考慮事項

複数のデータベースの情報を検索する INFORMATION\_SCHEMA クエリーは、長時間かかり、パフォーマンスに影響 を及ぼす可能性があります。 クエリーの効率を確認するには、EXPLAIN を使用できます。 EXPLAIN 出力を使用した INFORMATION\_SCHEMA クエリーの調整に関する詳細は[、セクション8.2.3「INFORMATION\\_SCHEMA クエリーの](#page-1517-0) [最適化」](#page-1517-0)を参照してください。

#### <span id="page-4159-2"></span>標準に関する考慮事項

MySQL での INFORMATION\_SCHEMA テーブル構造の実装は ANSI/ISO SQL:2003 標準パート 11 の Schemata に準 拠しています。 SQL:2003 の中核機能の F021 基本情報スキーマにほぼ準拠することを意図しています。

SQL Server 2000 (これも標準に準拠しています) のユーザーであれば、非常に類似していることがわかるでしょう。 ただし、MySQL では実装に関連しない多くのカラムを省略し、MySQL 固有のカラムを追加しています。 そのように 追加されたカラムの 1 つは、INFORMATION\_SCHEMA TABLES テーブルの ENGINE カラムです。

ほかの DBMS では syscat や system などのさまざまな名前を使用していますが、標準の名前は INFORMATION\_SCHEMA です。

標準または DB2、SQL Server、Oracle で予約されている名前を使用しないように、「MySQL 拡張」のマークを付け て一部のカラムの名前を変更しています。 (たとえば、TABLES テーブルでの COLLATION を TABLE\_COLLATION に変更しました。) [https://web.archive.org/web/20070428032454/http://www.dbazine.com/db2/db2-disarticles/](https://web.archive.org/web/20070428032454/http://www.dbazine.com/db2/db2-disarticles/gulutzan5) [gulutzan5](https://web.archive.org/web/20070428032454/http://www.dbazine.com/db2/db2-disarticles/gulutzan5) の記事の末尾近くにある予約語のリストを参照してください。

### <span id="page-4159-3"></span>INFORMATION\_SCHEMA 参照セクションでの規則

次のセクションでは、INFORMATION\_SCHEMA でのテーブルおよびカラムのそれぞれについて説明します。 カラム ごとに次の 3 つの情報があります。

• 「INFORMATION\_SCHEMA 名」には、INFORMATION\_SCHEMA テーブルのカラムの名前が示されます。 これ は、「備考」フィールドで「MySQL 拡張」と記されていないかぎり、標準の SQL 名に一致します。

- 「SHOW 名」には、もっとも近い SHOW ステートメントに同等のフィールド名がある場合は、この名前が示され ます。
- 「備考」には、必要に応じて追加情報が記されます。 このフィールドが NULL の場合、カラムの値が常に NULL で あることを意味します。 このフィールドに「MySQL 拡張」とある場合、そのカラムは標準 SQL に対する MySQL 拡張です。

多くのセクションは、どの SHOW ステートメントが、INFORMATION\_SCHEMA から情報を取得する SELECT と同等であるかを示します。 デフォルトデータベースの情報を表示する SHOW ステートメントでは、FROM db\_name 句を省略した場合、INFORMATION\_SCHEMA テーブルから情報を取得するクエリーの WHERE 句に AND TABLE\_SCHEMA = SCHEMA() 条件を追加すると、デフォルトデータベースの情報を選択できます。

### <span id="page-4160-1"></span>関連情報

次の各セクションでは、INFORMATION\_SCHEMA 関連のその他のトピックについて説明します:

- InnoDB ストレージエンジンに固有の INFORMATION\_SCHEMA テーブルに関する情報: [セクション](#page-4216-1) 26.51 「INFORMATION\_SCHEMA InnoDB テーブル」
- スレッドプールプラグインに固有の INFORMATION\_SCHEMA テーブルに関する情報: [セクション](#page-4256-0) [26.52「INFORMATION\\_SCHEMA スレッドプールテーブル」](#page-4256-0)
- CONNECTION\_CONTROL プラグインに固有の INFORMATION\_SCHEMA テーブルに関する情報: [セクション](#page-4258-0) 26.53「INFORMATION SCHEMA の接続制御テーブル」
- INFORMATION\_SCHEMA データベースに関するよくある質問への回答: [セクションA.7「MySQL 8.0 FAQ:](#page-4574-0) [INFORMATION\\_SCHEMA」](#page-4574-0)
- INFORMATION\_SCHEMA クエリーおよびオプティマイザ: [セクション8.2.3「INFORMATION\\_SCHEMA クエリー](#page-1517-0) [の最適化」](#page-1517-0)
- INFORMATION\_SCHEMA 比較への照合の影響: [セクション10.8.7「INFORMATION\\_SCHEMA 検索での照合の使](#page-1741-0) [用」](#page-1741-0)

## <span id="page-4160-0"></span>26.2 INFORMATION\_SCHEMA ADMINISTRABLE\_ROLE\_AUTHORIZATIONS テーブル

ADMINISTRABLE\_ROLE\_AUTHORIZATIONS テーブル (MySQL 8.0.19 で使用可能) には、他のユーザーまたはロー ルに付与できる現在のユーザーまたはロールに適用可能なロールに関する情報が表示されます。

ADMINISTRABLE\_ROLE\_AUTHORIZATIONS テーブルには、次のカラムがあります:

• USER

現在のユーザーアカウントのユーザー名部分。

• HOST

現在のユーザーアカウントのホスト名部分。

• GRANTEE

ロールが付与されるアカウントのユーザー名部分。

• GRANTEE\_HOST

ロールが付与されるアカウントのホスト名部分。

• ROLE\_NAME

付与されたロールのユーザー名部分。

• ROLE\_HOST

付与されたロールのホスト名部分。

• IS GRANTABLE

ロールが他のアカウントに付与可能かどうかに応じて、YES または NO。

• IS\_DEFAULT

ロールがデフォルトロールであるかどうかに応じて、YES または NO。

• IS MANDATORY

ロールが必須かどうかに応じて、YES または NO。

## <span id="page-4161-0"></span>26.3 INFORMATION\_SCHEMA APPLICABLE\_ROLES テーブル

APPLICABLE\_ROLES テーブル (MySQL 8.0.19 で使用可能) には、現在のユーザーに適用可能なロールに関する情報 が表示されます。

APPLICABLE\_ROLES テーブルには、次のカラムがあります:

• USER

現在のユーザーアカウントのユーザー名部分。

• HOST

現在のユーザーアカウントのホスト名部分。

• GRANTEE

ロールが付与されるアカウントのユーザー名部分。

• GRANTEE\_HOST

ロールが付与されるアカウントのホスト名部分。

• ROLE\_NAME

付与されたロールのユーザー名部分。

• ROLE\_HOST

付与されたロールのホスト名部分。

• IS GRANTABLE

ロールが他のアカウントに付与可能かどうかに応じて、YES または NO。

• IS\_DEFAULT

ロールがデフォルトロールであるかどうかに応じて、YES または NO。

• IS\_MANDATORY

ロールが必須かどうかに応じて、YES または NO。

## <span id="page-4161-1"></span>26.4 INFORMATION\_SCHEMA CHARACTER\_SETS テーブル

CHARACTER\_SETS テーブルは、利用できる文字セットに関する情報を提供します。

CHARACTER\_SETS テーブルには、次のカラムがあります:

• CHARACTER\_SET\_NAME

文字セット名。

• DEFAULT\_COLLATE\_NAME

文字セットのデフォルトの照合順序。

• DESCRIPTION

文字セットの説明。

• MAXLEN

1 文字の格納に必要な最大バイト数。

### メモ

文字セット情報は、SHOW CHARACTER SET ステートメントからも入手できます。 [セクション13.7.7.3「SHOW](#page-2574-0) [CHARACTER SET ステートメント」](#page-2574-0)を参照してください。 次のステートメントは同等です。

SELECT \* FROM INFORMATION\_SCHEMA.CHARACTER\_SETS [WHERE CHARACTER\_SET\_NAME LIKE 'wild']

SHOW CHARACTER SET [LIKE 'wild']

## <span id="page-4162-0"></span>26.5 INFORMATION\_SCHEMA CHECK\_CONSTRAINTS テーブル

CHECK\_CONSTRAINTS テーブル (MySQL 8.0.16 で使用可能) は、テーブルに定義されている CHECK 制約に関する 情報を提供します。

CHECK\_CONSTRAINTS テーブルには、次のカラムがあります:

• CONSTRAINT\_CATALOG

制約が属するカタログの名前。 この値は常に def です。

• CONSTRAINT\_SCHEMA

制約が属するスキーマ (データベース) の名前。

• CONSTRAINT\_NAME

制約の名前。

• CHECK\_CLAUSE

制約条件を指定する式。

### <span id="page-4162-1"></span>26.6 INFORMATION SCHEMA COLLATIONS テーブル

COLLATIONS テーブルは、各文字セットの照合順序に関する情報を提供します。

COLLATIONS テーブルには、次のカラムがあります:

• COLLATION\_NAME

照合名。

• CHARACTER\_SET\_NAME

照合順序が関連付けられる文字セットの名前。

• ID

照合 ID。

• IS DEFAULT

照合順序がその文字セットのデフォルトであるかどうか。

• IS COMPILED

文字セットがサーバーにコンパイルされるかどうか。

• SORTLEN

これは、文字セットで表される文字列のソートに必要なメモリー量に関連します。

• PAD\_ATTRIBUTE

照合パッド属性 (NO PAD または PAD SPACE)。 この属性は、文字列比較で末尾の空白が重要かどうかに影響しま す。[比較での後続領域の処理](#page-1739-0) を参照してください。

### メモ

照合順序情報は、SHOW COLLATION ステートメントから取得することもできます。 [セクション13.7.7.4「SHOW](#page-2574-1) [COLLATION ステートメント」](#page-2574-1)を参照してください。 次のステートメントは同等です。

SELECT COLLATION\_NAME FROM INFORMATION\_SCHEMA.COLLATIONS [WHERE COLLATION\_NAME LIKE 'wild']

SHOW COLLATION [LIKE 'wild']

## <span id="page-4163-0"></span>26.7 INFORMATION\_SCHEMA COLLATION\_CHARACTER\_SET\_APPLICABILITY テーブル

COLLATION\_CHARACTER\_SET\_APPLICABILITY テーブルは、どの文字セットがどの照合順序に適用されるかを示 します。

COLLATION\_CHARACTER\_SET\_APPLICABILITY テーブルには、次のカラムがあります:

• COLLATION NAME

照合名。

• CHARACTER\_SET\_NAME

照合順序が関連付けられる文字セットの名前。

### メモ

COLLATION\_CHARACTER\_SET\_APPLICABILITY のカラムは、SHOW COLLATION ステートメントで表示される最 初の 2 つのカラムと同等です。

## <span id="page-4163-1"></span>26.8 INFORMATION\_SCHEMA COLUMNS テーブル

COLUMNS テーブルは、テーブル内のカラムに関する情報を提供します。 関連する ST\_GEOMETRY\_COLUMNS テーブルは、空間データを格納するテーブルのカラムに関する情報を提供します。 [セクション](#page-4201-0) [26.35「INFORMATION\\_SCHEMA ST\\_GEOMETRY\\_COLUMNS テーブル」](#page-4201-0)を参照してください。

COLUMNS テーブルには、次のカラムがあります:

• TABLE CATALOG

カラムを含むテーブルが属するカタログの名前。 この値は常に def です。

• TABLE\_SCHEMA

カラムを含むテーブルが属するスキーマ (データベース) の名前。

• TABLE\_NAME

カラムを含むテーブルの名前。

• COLUMN\_NAME

カラムの名前。

• ORDINAL POSITION

テーブル内のカラムの位置。 ORDINAL\_POSITION は ORDER BY ORDINAL\_POSITION と記す場合があるため必 要です。 SHOW COLUMNS とは異なり、COLUMNS テーブルの SELECT には自動順序付けはありません。

• COLUMN DEFAULT

カラムのデフォルト値。 これは、カラムのデフォルトが明示的に NULL に設定されている場合、またはカラム定義 に DEFAULT 句が含まれていない場合の NULL です。

• IS\_NULLABLE

カラムの NULL 値可能性。 この値は、NULL 値をカラムに格納できる場合は YES で、格納できない場合は NO で す。

• DATA\_TYPE

カラムのデータ型。

DATA\_TYPE 値はタイプ名のみで、他の情報はありません。 COLUMN\_TYPE 値には、型名と、精度や長さなどの その他の情報が含まれます。

• CHARACTER\_MAXIMUM\_LENGTH

文字列カラムの場合、最大長 (文字数)。

• CHARACTER\_OCTET\_LENGTH

文字列カラムの場合、最大長 (バイト単位)。

• NUMERIC PRECISION

数値カラムの場合は、数値精度。

• NUMERIC\_SCALE

数値カラムの場合は、数値スケール。

- DATETIME\_PRECISION 時間カラムの場合、小数秒精度。
- CHARACTER\_SET\_NAME 文字列カラムの場合は、文字セット名。
- COLLATION\_NAME 文字列カラムの場合、照合順序名。

• COLUMN\_TYPE

カラムのデータ型。

DATA\_TYPE 値はタイプ名のみで、他の情報はありません。 COLUMN\_TYPE 値には、型名と、精度や長さなどの その他の情報が含まれます。

• COLUMN\_KEY

カラムがインデックス付けされているかどうか:

- COLUMN\_KEY が空の場合、カラムはインデックス付けされていないか、複数カラムの非一意インデックスのセ カンダリカラムとしてのみインデックス付けされます。
- COLUMN\_KEY が PRI の場合、カラムは PRIMARY KEY であるか、複数カラム PRIMARY KEY のカラムのいず れかです。
- COLUMN\_KEY が UNI の場合、カラムは UNIQUE インデックスの最初のカラムです。 (UNIQUE インデックスで は複数の NULL 値が許可されますが、Null カラムをチェックすることで、カラムで NULL が許可されるかどうか を確認できます。)
- COLUMN\_KEY が MUL の場合、カラムは一意でないインデックスの最初のカラムであり、特定の値の複数の出 現がカラム内で許可されます。

複数の COLUMN\_KEY 値がテーブルの特定のカラムに適用される場合、COLUMN\_KEY では優先度が最も高い値が PRI, UNI, MUL の順序で表示されます。

UNIQUE インデックスは、NULL 値を含むことができず、かつテーブル内に PRIMARY KEY が存在しない場合は PRI として表示される可能性があります。 UNIQUE インデックスは、複数のカラムが複合 UNIQUE インデックス を形成している場合は MUL として表示される可能性があります。このカラムの組み合わせは一意であるにもかかわ らず、各カラムには引き続き、特定の値が複数回現れることがあります。

• EXTRA

特定のカラムについて使用可能な追加情報。 次の場合、値は空ではありません:

- AUTO\_INCREMENT 属性を持つカラムの auto\_increment。
- ON UPDATE CURRENT\_TIMESTAMP 属性を持つ on update CURRENT\_TIMESTAMP for TIMESTAMP または DATETIME のカラム。
- 生成されたカラムの STORED GENERATED または VIRTUAL GENERATED。
- 式のデフォルト値を持つカラムの DEFAULT\_GENERATED。
- PRIVILEGES

カラムに対して持っている権限。

• COLUMN\_COMMENT

カラム定義に含まれるコメント。

• GENERATION\_EXPRESSION

生成されたカラムの場合、カラム値の計算に使用される式を表示します。 生成されないカラムの場合は空です。 生成されるカラムの詳細は、[セクション13.1.20.8「CREATE TABLE および生成されるカラム」](#page-2282-0) を参照してくださ い。

• SRS\_ID

この値は空間カラムに適用されます。 これには、カラムに格納されている値の空間参照システムを示すカラム SRID 値が含まれます。 [セクション11.4.1「空間データ型」](#page-1819-0)およ[びセクション11.4.5「空間参照システムのサポー](#page-1829-0) [ト」](#page-1829-0)を参照してください。 非空間カラムおよび SRID 属性のない空間カラムの場合、値は NULL です。

## メモ

- SHOW COLUMNS では、Type 表示に複数の異なる COLUMNS カラムの値が含まれます。
- CHARACTER\_OCTET\_LENGTH は、マルチバイト文字セットを除き、CHARACTER\_MAXIMUM\_LENGTH と同じ である必要があります。
- CHARACTER\_SET\_NAME は、COLLATION\_NAME から導出できます。 たとえば、SHOW FULL COLUMNS FROM t と言い、COLLATION\_NAME カラムに utf8\_swedish\_ci の値が表示されている場合、文字セットは最初のア ンダースコアの前にあります: utf8。

カラム情報は、SHOW COLUMNS ステートメントからも入手できます。 [セクション13.7.7.5「SHOW COLUMNS ス](#page-2575-0) [テートメント」](#page-2575-0)を参照してください。 次のステートメントはほぼ同等です。

SELECT COLUMN\_NAME, DATA\_TYPE, IS\_NULLABLE, COLUMN\_DEFAULT FROM INFORMATION\_SCHEMA.COLUMNS WHERE table\_name = 'tbl\_name' [AND table\_schema = 'db\_name'] [AND column\_name LIKE 'wild']

SHOW COLUMNS FROM tbl\_name [FROM db\_name] [LIKE 'wild']

## <span id="page-4166-0"></span>26.9 INFORMATION\_SCHEMA COLUMNS\_EXTENSIONS テーブル

COLUMNS\_EXTENSIONS テーブル (MySQL 8.0.21 の時点で使用可能) は、プライマリストレージエンジンおよびセ カンダリストレージエンジンに定義されているカラム属性に関する情報を提供します。

注記

COLUMNS\_EXTENSIONS テーブルは、将来の使用のために予約されています。

COLUMNS\_EXTENSIONS テーブルには、次のカラムがあります:

• TABLE\_CATALOG

テーブルが属するカタログの名前。 この値は常に def です。

• TABLE SCHEMA

テーブルが属するスキーマ (データベース) の名前。

• TABLE\_NAME

テーブルの名前。

• COLUMN\_NAME

カラムの名前。

• ENGINE ATTRIBUTE

プライマリストレージエンジンに定義されたカラム属性。 将来使用するために予約されています。

• SECONDARY ENGINE ATTRIBUTE

セカンダリストレージエンジンに定義されたカラム属性。 将来使用するために予約されています。

## <span id="page-4166-1"></span>26.10 INFORMATION\_SCHEMA COLUMN\_PRIVILEGES テーブル

COLUMN\_PRIVILEGES テーブルは、カラムの権限に関する情報を提供します。 mysql.columns\_priv システムテーブ ルから値を取得します。

COLUMN\_PRIVILEGES テーブルには、次のカラムがあります:

• GRANTEE

権限が付与されるアカウントの名前 ('user\_name'@'host\_name'形式)。

• TABLE CATALOG

カラムを含むテーブルが属するカタログの名前。 この値は常に def です。

• TABLE\_SCHEMA

カラムを含むテーブルが属するスキーマ (データベース) の名前。

• TABLE\_NAME

カラムを含むテーブルの名前。

• COLUMN\_NAME

カラムの名前。

• PRIVILEGE TYPE

付与された権限。 値は、カラムレベルで付与できる任意の権限です[。セクション13.7.1.6「GRANT ステートメン](#page-2527-0) [ト」](#page-2527-0) を参照してください。 各行には単一の権限がリストされるため、権限受領者が保持するカラム権限ごとに 1 つ の行があります。

SHOW FULL COLUMNS からの出力では、権限はすべて 1 つのカラムにあり、select,insert,update,references など の小文字で表示されます。 COLUMN\_PRIVILEGES では、行ごとに 1 つの権限があり、大文字で記されます。

• IS\_GRANTABLE

ユーザーが GRANT OPTION 権限を持っている場合は YES、それ以外の場合は NO。 この出力では、GRANT OPTION は PRIVILEGE\_TYPE='GRANT OPTION'とは別の行としてリストされません。

### メモ

• COLUMN\_PRIVILEGES は非標準の INFORMATION\_SCHEMA テーブルです。

次のステートメントは同等ではありません。

SELECT ... FROM INFORMATION\_SCHEMA.COLUMN\_PRIVILEGES

SHOW GRANTS ...

## <span id="page-4167-0"></span>26.11 INFORMATION SCHEMA COLUMN STATISTICS  $\overline{\tau}$  -  $\overline{\tau}$   $\mu$

COLUMN\_STATISTICS テーブルでは、カラム値のヒストグラム統計にアクセスできます。

ヒストグラム統計の詳細は、[セクション8.9.6「オプティマイザ統計」](#page-1609-0) および [セクション13.7.3.1「ANALYZE TABLE](#page-2548-0) [ステートメント」](#page-2548-0) を参照してください。

一部の権限を持つカラムの情報のみを表示できます。

COLUMN\_STATISTICS テーブルには、次のカラムがあります:

• SCHEMA\_NAME

統計が適用されるスキーマの名前。

• TABLE\_NAME

統計が適用されるカラムの名前。

• COLUMN\_NAME

統計が適用されるカラムの名前。

• HISTOGRAM

ヒストグラムとして格納される、カラム統計を記述する JSON オブジェクト。

## <span id="page-4168-0"></span>26.12 INFORMATION\_SCHEMA ENABLED\_ROLES  $\overline{\tau}$  -  $\overline{\tau}$   $\mu$

ENABLED\_ROLES テーブル (MySQL 8.0.19 で使用可能) には、現在のセッション内で有効になっているロールに関 する情報が表示されます。

ENABLED\_ROLES テーブルには、次のカラムがあります:

• ROLE\_NAME

付与されたロールのユーザー名部分。

• ROLE HOST

付与されたロールのホスト名部分。

• IS\_DEFAULT

ロールがデフォルトロールであるかどうかに応じて、YES または NO。

• IS MANDATORY

ロールが必須かどうかに応じて、YES または NO。

## <span id="page-4168-1"></span>26.13 INFORMATION SCHEMA ENGINES  $\overline{\tau}$  -  $\overline{\tau}$  JU

ENGINES テーブルは、ストレージエンジンに関する情報を提供します。 これは、ストレージエンジンがサポートさ れているかどうかをチェックしたり、デフォルトのエンジンが何であるかを確認したりするために特に役立ちます。

ENGINES テーブルには、次のカラムがあります:

• ENGINE

ストレージエンジンの名前。

• SUPPORT

次のテーブルに示すストレージエンジンのサーバーレベルのサポート。

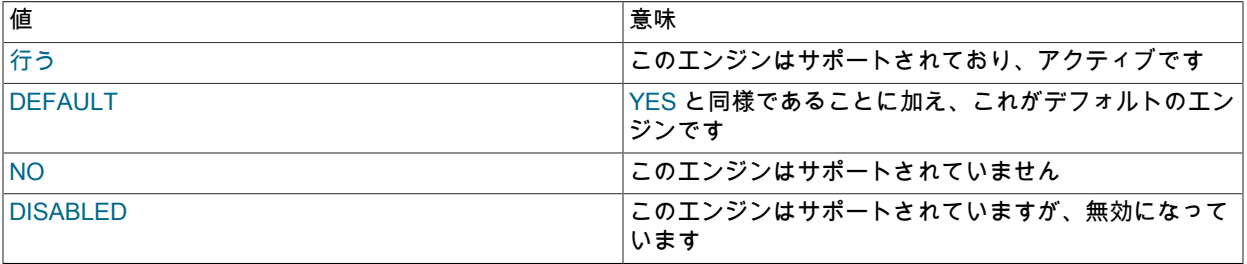

NO の値は、サーバーがこのエンジンに対するサポートなしでコンパイルされたことを示すため、実行時にこのエ ンジンを有効にすることはできません。

DISABLED の値は、サーバーがこのエンジンを無効にするオプションを使用して起動されたか、またはこのエンジ ンを有効にするために必要な一部のオプションが指定されなかったために発生します。 後者の場合、エラーログに はオプションが無効になっている理由が含まれている必要があります。 [セクション5.4.2「エラーログ」](#page-928-0) を参照し てください。

ストレージエンジンに対する DISABLED はまた、サーバーがそれをサポートするようにコンパイルされたが、- skip-engine\_name オプションで起動された場合にも表示される可能性があります。 NDB ストレージエンジンの場 合、DISABLED はサーバーが NDB Cluster をサポートしてコンパイルされたが、--ndbcluster オプションで起動さ れなかったことを意味します。

すべての MySQL サーバーで MyISAM テーブルがサポートされます。 MyISAM を無効にすることはできません。

• COMMENT

ストレージエンジンの簡単な説明。

• TRANSACTIONS

ストレージエンジンがトランザクションをサポートするかどうか。

• XA

ストレージエンジンが XA トランザクションをサポートするかどうか。

• SAVEPOINTS

ストレージエンジンがセーブポイントをサポートするかどうか。

#### メモ

• ENGINES は非標準の INFORMATION\_SCHEMA テーブルです。

ストレージエンジンの情報は、SHOW ENGINES ステートメントからも入手できます。 [セクション](#page-2586-0) [13.7.7.16「SHOW ENGINES ステートメント」を](#page-2586-0)参照してください。 次のステートメントは同等です。

SELECT \* FROM INFORMATION\_SCHEMA.ENGINES

SHOW ENGINES

## <span id="page-4169-0"></span>26.14 INFORMATION\_SCHEMA EVENTS テーブル

EVENTS テーブルには[、セクション25.4「イベントスケジューラの使用」](#page-4129-0) で説明されているイベントマネージャイベ ントに関する情報が表示されます。

EVENTS テーブルには、次のカラムがあります:

• EVENT\_CATALOG

イベントが属するカタログの名前。 この値は常に def です。

• EVENT\_SCHEMA

イベントが属するスキーマ (データベース) の名前。

• EVENT\_NAME

イベントの名前。

• DEFINER

'user\_name'@'host\_name'形式の、DEFINER 句で指定されたアカウント (多くの場合、イベントを作成したユー ザー)。

• TIME\_ZONE

イベントのタイムゾーン。イベントのスケジュールに使用され、イベントの実行時にイベント内で有効なタイム ゾーンです。 デフォルト値は SYSTEM です。

• EVENT\_BODY

イベント DO 句のステートメントに使用される言語。 値は常に SQL です。

• EVENT\_DEFINITION

イベント DO 句を構成する SQL ステートメントのテキスト。つまり、このイベントによって実行されるステートメ ント。

• EVENT\_TYPE

イベントの繰返しタイプ。ONE TIME (一時) または RECURRING (繰返し)。

• EXECUTE\_AT

ワンタイムイベントの場合、これは、イベントの作成に使用される CREATE EVENT ステートメントの AT 句、ま たはイベントを変更した最後の ALTER EVENT ステートメントで指定された DATETIME 値です。 このカラムに表 示された値は、イベントの AT 句に含まれた、INTERVAL 値の加算または減算に影響します。 たとえば、イベント が ON SCHEDULE AT CURRENT\_TIMESTAMP + '1:6' DAY\_HOUR を使用して作成され、イベントが 2018-02-09 の 14:05:30 に作成された場合、カラムに表示される値は '2018-02-10 20:05:30' になります。 イベントのタイミ ングが AT 句ではなく EVERY 句で決定される場合 (つまり、イベントが繰り返しである場合)、このカラムの値は NULL になります。

• INTERVAL VALUE

繰返しイベントの場合、イベント実行間で待機する間隔の数。 一時イベントの場合、値は常に NULL です。

• INTERVAL FIELD

繰返しイベントが繰り返される前に待機する間隔に使用される時間単位。 一時イベントの場合、値は常に NULL で す。

• SQL\_MODE

イベントが作成または変更され、イベントが実行されるときに有効な SQL モード。 指定可能な値については[、セ](#page-879-0) [クション5.1.11「サーバー SQL モード」を](#page-879-0)参照してください。

• STARTS

繰返しイベントの開始日時。 これは DATETIME 値として表示され、このイベントの開始日付と開始時間が定義さ れていない場合は NULL です。 一時的なイベントの場合、このカラムは常に NULL です。 定義に STARTS 句が含 まれる繰返しイベントの場合、このカラムには対応する DATETIME 値が含まれます。 EXECUTE\_AT カラムの場合 と同様に、この値は使用されている式を解きます。 イベントのタイミングに影響する STARTS 句がない場合、こ のカラムは NULL です

• ENDS

定義に ENDS 句が含まれる繰返しイベントの場合、このカラムには対応する DATETIME 値が含まれます。 EXECUTE\_AT カラムの場合と同様に、この値は使用されている式を解きます。 イベントのタイミングに影響する ENDS 句がない場合、このカラムは NULL です。

• STATUS

イベントステータス。 ENABLED、DISABLED、SLAVESIDE\_DISABLED のいずれか。 SLAVESIDE\_DISABLED は、イベントの作成が、レプリケーションソースとして機能する別の MySQL サーバーで発生し、レプリカとして 機能している現在の MySQL サーバーにレプリケートされたが、そのイベントがレプリカで現在実行されていない ことを示します。 詳細は[、セクション17.5.1.16「呼び出される機能のレプリケーション」](#page-3246-0) の情報を参照してくだ さい。

• ON COMPLETION

PRESERVE または NOT PRESERVE のいずれかの値。

• CREATED

イベントが作成された日時。 これは TIMESTAMP 値です。

• LAST\_ALTERED

イベントが最後に変更された日時。 これは TIMESTAMP 値です。 イベントが作成されてから変更されていない場 合、この値は CREATED の値と同じです。

• LAST\_EXECUTED

イベントが最後に実行された日時。 これは DATETIME 値です。 イベントが一度も実行されていない場合、このカ ラムは NULL です。

LAST\_EXECUTED はイベントが開始した時点を示します。 このため、ENDS カラムが LAST\_EXECUTED より小 さくなることは決してありません。

• EVENT\_COMMENT

コメントのテキスト (イベントにコメントがある場合)。 そうでない場合、この値は空です。

• ORIGINATOR

イベントが作成された MySQL サーバーのサーバー ID。レプリケーションで使用されます。 この値は、レプリケー ションソースで実行された場合、ALTER EVENT によって、そのステートメントが発生したサーバーのサーバー ID に更新されることがあります。 デフォルト値は 0 です。

• CHARACTER\_SET\_CLIENT

イベント作成時の character\_set\_client システム変数のセッション値。

• COLLATION\_CONNECTION

イベント作成時の collation\_connection システム変数のセッション値。

• DATABASE\_COLLATION

イベントが関連付けられているデータベースの照合。

### メモ

- EVENTS は非標準の INFORMATION\_SCHEMA テーブルです。
- EVENTS テーブルの時間は[、セクション25.4.4「イベントメタデータ」](#page-4132-0) で説明されているように、イベントタイム ゾーン、現行セッションタイムゾーンまたは UTC を使用して表示されます。
- SLAVESIDE\_DISABLED および ORIGINATOR カラムの詳細は[、セクション17.5.1.16「呼び出される機能のレプリ](#page-3246-0) [ケーション」](#page-3246-0) を参照してください。

次に示すように、ユーザー'jon'@'ghidora'が e\_daily という名前のイベントを作成し、ALTER EVENT ステートメント を使用して数分後に変更するとします:

#### DELIMITER |

```
CREATE EVENT e_daily
   ON SCHEDULE
    EVERY 1 DAY
   COMMENT 'Saves total number of sessions then clears the table each day'
   DO
    BEGIN
     INSERT INTO site_activity.totals (time, total)
      SELECT CURRENT_TIMESTAMP, COUNT(*)
       FROM site_activity.sessions;
     DELETE FROM site_activity.sessions;
    END |
DELIMITER ;
```
例

ALTER EVENT e\_daily ENABLE;

(コメントは複数の行にわたって記述できます。)

このユーザーは続いて次の SELECT ステートメントを実行し、次の出力が表示されます。

mysql> SELECT \* FROM INFORMATION\_SCHEMA.EVENTS WHERE EVENT\_NAME = 'e\_daily' AND EVENT\_SCHEMA = 'myschema'\G \*\*\*\*\*\*\*\*\*\*\*\*\*\*\*\*\*\*\*\*\*\*\*\*\*\*\* 1. row \*\*\*\*\*\*\*\*\*\*\*\*\*\*\*\*\*\*\*\*\*\*\*\*\*\*\* EVENT\_CATALOG: def EVENT\_SCHEMA: myschema EVENT\_NAME: e\_daily DEFINER: jon@ghidora TIME\_ZONE: SYSTEM EVENT\_BODY: SQL EVENT\_DEFINITION: BEGIN INSERT INTO site\_activity.totals (time, total) SELECT CURRENT\_TIMESTAMP, COUNT(\*) FROM site\_activity.sessions; DELETE FROM site\_activity.sessions; END EVENT\_TYPE: RECURRING EXECUTE\_AT: NULL INTERVAL\_VALUE: 1 INTERVAL\_FIELD: DAY SQL\_MODE: ONLY\_FULL\_GROUP\_BY,STRICT\_TRANS\_TABLES, NO\_ZERO\_IN\_DATE,NO\_ZERO\_DATE, ERROR\_FOR\_DIVISION\_BY\_ZERO, NO\_ENGINE\_SUBSTITUTION STARTS: 2018-08-08 11:06:34 ENDS: NULL STATUS: ENABLED ON\_COMPLETION: NOT PRESERVE CREATED: 2018-08-08 11:06:34 LAST\_ALTERED: 2018-08-08 11:06:34 LAST\_EXECUTED: 2018-08-08 16:06:34 EVENT\_COMMENT: Saves total number of sessions then clears the table each day ORIGINATOR: 1 CHARACTER\_SET\_CLIENT: utf8mb4 COLLATION\_CONNECTION: utf8mb4\_0900\_ai\_ci DATABASE\_COLLATION: utf8mb4\_0900\_ai\_ci

イベント情報は、SHOW EVENTS ステートメントからも入手できます。 [セクション13.7.7.18「SHOW EVENTS ス](#page-2588-0) [テートメント」](#page-2588-0)を参照してください。 次のステートメントは同等です。

SELECT

 EVENT\_SCHEMA, EVENT\_NAME, DEFINER, TIME\_ZONE, EVENT\_TYPE, EXECUTE\_AT, INTERVAL\_VALUE, INTERVAL\_FIELD, STARTS, ENDS, STATUS, ORIGINATOR, CHARACTER\_SET\_CLIENT, COLLATION\_CONNECTION, DATABASE\_COLLATION FROM INFORMATION\_SCHEMA.EVENTS WHERE table\_schema = 'db\_name' [AND column\_name LIKE 'wild']

SHOW EVENTS [FROM db\_name] [LIKE 'wild']

## <span id="page-4172-0"></span>26.15 INFORMATION SCHEMA FILES  $\overline{\tau}$  -  $\overline{\tau}$   $\mu$

FILES テーブルには、MySQL テーブルスペースデータが格納されているファイルに関する情報が表示されます。

FILES テーブルには、InnoDB データファイルに関する情報が表示されます。 NDB Cluster では、このテーブルは 「NDB Cluster ディスクデータ」テーブルが格納されているファイルに関する情報も提供します。 InnoDB に固有の 追加情報については、このセクションの後半の [InnoDB の注意](#page-4177-0) を参照してください。NDB Cluster に固有の追加情報 については、[NDB に関する注意事項](#page-4177-1) を参照してください。

FILES テーブルには、次のカラムがあります:

• FILE\_ID

InnoDB の場合: space\_id または fil\_space\_t::id とも呼ばれるテーブルスペース ID。

NDB の場合: ファイル識別子。 FILE\_ID カラムの値は自動生成されます。

• FILE\_NAME

InnoDB の場合: データファイルの名前。 File-per-table および general テーブルスペースには、.ibd ファイル名拡張 子が付いています。 undo テーブルスペースには、接頭辞として undo が付きます。 システムテーブルスペースに は、接頭辞として ibdata が付きます。 グローバル一時テーブルスペースには、接頭辞として ibtmp が付きます。 ファイル名にはファイルパスが含まれており、これは MySQL データディレクトリ (datadir システム変数の値) に対 して相対的である可能性があります。

NDB の場合: CREATE LOGFILE GROUP または ALTER LOGFILE GROUP によって作成された undo ログファ イル、あるいは CREATE TABLESPACE または ALTER TABLESPACE によって作成されたデータファイルの 名前。 NDB 8.0 では、ファイル名は相対パスで表示されます。undo ログファイルの場合、このパスはディレ クトリ DataDir/ndb\_NodeId\_fs/LG を基準とした相対パスで、データファイルの場合はディレクトリ DataDir/ ndb\_NodeId\_fs/TS を基準とした相対パスです。 これは、たとえば、ALTER TABLESPACE ts ADD DATAFILE 'data\_2.dat' INITIAL SIZE 256M で作成されたデータファイルの名前が ./data\_2.dat として表示されることを意味し ます。

• FILE\_TYPE

InnoDB の場合: テーブルスペースのファイルタイプ。 InnoDB ファイルには、3 つのファイルタイプがあります。 TABLESPACE は、テーブル、インデックスまたはその他の形式のユーザーデータを保持するシステムテーブルス ペースファイル、一般テーブルスペースファイルまたはファイルごとのテーブルスペースファイルのファイルタイ プです。 TEMPORARY は、一時テーブルスペースのファイルタイプです。 UNDO LOG は、undo レコードを保持 する undo テーブルスペースのファイルタイプです。

NDB の場合: UNDO LOG または DATAFILE のいずれかの値。 NDB 8.0.13 より前では、TABLESPACE も可能な値 でした。

• TABLESPACE\_NAME

ファイルが関連付けられているテーブルスペースの名前。

InnoDB の場合: 一般的なテーブルスペース名は、作成時に指定したとおりです。 テーブルごとのファイルテーブ ルスペース名は、次の形式で表示されます: schema\_name/table\_name。 InnoDB システムのテーブルスペース名は innodb\_system です。 グローバル一時テーブルスペース名は innodb\_temporary です。 デフォルトの UNDO テーブ ルスペース名は、innodb\_undo\_001 および innodb\_undo\_002 です。 ユーザーが作成した UNDO テーブルスペース の名前は、作成時に指定したとおりです。

• TABLE CATALOG

この値は常に空です。

• TABLE SCHEMA

これは常に NULL です。

• TABLE\_NAME

これは常に NULL です。

• LOGFILE GROUP NAME

InnoDB の場合: これは常に NULL です。

NDB の場合: ログファイルまたはデータファイルが属するログファイルグループの名前。

• LOGFILE\_GROUP\_NUMBER

InnoDB の場合: これは常に NULL です。

NDB の場合: ディスクデータ undo ログファイルの場合、ログファイルが属するログファイルグループの自 動生成された ID 番号。 これは、この undo ログファイルの ndbinfo.dict\_obj\_info テーブルの id カラムおよび ndbinfo.logspaces テーブルおよび ndbinfo.logspaces テーブルの log\_id カラムに表示される値と同じです。

• ENGINE

InnoDB の場合: この値は常に InnoDB です。

NDB の場合: この値は常に ndbcluster です。

• FULLTEXT KEYS

これは常に NULL です。

• DELETED\_ROWS

これは常に NULL です。

• UPDATE\_COUNT

これは常に NULL です。

• FREE\_EXTENTS

InnoDB の場合: 現在のデータファイル内の完全に使用可能なエクステントの数。

NDB の場合: ファイルでまだ使用されていないエクステントの数。

• TOTAL\_EXTENTS

InnoDB の場合: 現在のデータファイルで使用されている全エクステントの数。 ファイルの最後にある部分エクステ ントはカウントされません。

NDB の場合: ファイルに割り当てられたエクステントの合計数。

• EXTENT\_SIZE

InnoDB の場合: ページサイズが 4KB、8KB または 16KB のファイルのエクステントサイズは 1048576 (1MB) で す。 エクステントサイズは、32KB のページサイズのファイルの場合 2097152 バイト (2MB)、64KB のページサイ ズのファイルの場合 4194304 (4MB) です。 FILES では、InnoDB のページサイズはレポートされません。 ページ サイズは、innodb\_page\_size システム変数によって定義されます。 エクステントサイズ情報は、FILES.FILE\_ID = INNODB\_TABLESPACES.SPACE が存在する INNODB\_TABLESPACES テーブルから取得することもできます。

NDB の場合: ファイルのエクステントのサイズ (バイト単位)。

• INITIAL SIZE

InnoDB の場合: ファイルの初期サイズ (バイト単位)。

NDB の場合: ファイルのサイズ (バイト単位)。 これは、ファイルの作成に使用された CREATE LOGFILE GROUP、ALTER LOGFILE GROUP、CREATE TABLESPACE、または ALTER TABLESPACE ステートメントの INITIAL SIZE 句に使用された値と同じです。

• MAXIMUM\_SIZE

InnoDB の場合: ファイルで許可される最大バイト数。 事前定義済のシステムテーブルスペースデータファ イルを除くすべてのデータファイルの値は NULL です。 システムテーブルスペースの最大ファイルサイズ は、innodb\_data\_file\_path によって定義されます。 グローバルー時テーブルスペースの最大ファイルサイズ は、innodb temp data file path によって定義されます。 事前定義済のシステムテーブルスペースデータファイル の NULL 値は、ファイルサイズ制限が明示的に定義されていないことを示します。

NDB の場合: この値は、常に INITIAL\_SIZE の値と同じです。

• AUTOEXTEND\_SIZE

テーブルスペースの自動拡張サイズ。 NDB の場合、AUTOEXTEND\_SIZE は常に NULL です。

• CREATION\_TIME

これは常に NULL です。

• LAST UPDATE TIME

これは常に NULL です。

• LAST\_ACCESS\_TIME

これは常に NULL です。

• RECOVER\_TIME

これは常に NULL です。

- TRANSACTION\_COUNTER これは常に NULL です。
- VERSION

InnoDB の場合: これは常に NULL です。

NDB の場合: ファイルのバージョン番号。

• ROW\_FORMAT

InnoDB の場合: これは常に NULL です。

NDB の場合: FIXED または DYNAMIC のいずれか。

• TABLE\_ROWS

これは常に NULL です。

• AVG\_ROW\_LENGTH

これは常に NULL です。

• DATA\_LENGTH

これは常に NULL です。

- MAX\_DATA\_LENGTH これは常に NULL です。
- INDEX\_LENGTH

これは常に NULL です。

• DATA\_FREE

InnoDB の場合: テーブルスペース全体の空き領域の合計量 (バイト)。 システムテーブルスペースおよび一時テーブ ルのテーブルスペースを含む事前定義済のシステムテーブルスペースには、1 つ以上のデータファイルを含めるこ とができます。

NDB の場合: これは常に NULL です。

• CREATE\_TIME

これは常に NULL です。
• UPDATE TIME

これは常に NULL です。

• CHECK\_TIME

これは常に NULL です。

• CHECKSUM

これは常に NULL です。

• STATUS

InnoDB の場合: デフォルトでは、この値は NORMAL です。 InnoDB file-per-table テーブルスペースは、テーブル スペースがまだ使用できないことを示す IMPORTING を報告する場合があります。

NDB の場合: NDB Cluster ディスクデータファイルの場合、この値は常に NORMAL です。

• EXTRA

InnoDB の場合: これは常に NULL です。

NDB の場合: (NDB 8.0.15 以降) undo ログファイルの場合、このカラムには undo ログバッファサイズが表示され、 データファイルの場合は常に NULL になります。 詳細は、次のいくつかの段落で説明します。

NDBCLUSTER では、各データファイルと各 undo ログファイルのコピーがクラスタ内の各データノードに格納さ れます。 NDB 8.0.13 以降では、FILES テーブルにはそのようなファイルごとに 1 つの行のみが含まれます。 4 つ のデータノードを持つ NDB Cluster で次の 2 つのステートメントを実行するとします:

CREATE LOGFILE GROUP mygroup ADD UNDOFILE 'new\_undo.dat' INITIAL\_SIZE 2G ENGINE NDBCLUSTER;

CREATE TABLESPACE myts ADD DATAFILE 'data\_1.dat' USE LOGFILE GROUP mygroup INITIAL\_SIZE 256M ENGINE NDBCLUSTER;

これら 2 つのステートメントを正常に実行すると、FILES テーブルに対する次のクエリーのような結果が表示され ます:

mysql> SELECT LOGFILE\_GROUP\_NAME, FILE\_TYPE, EXTRA FROM INFORMATION\_SCHEMA.FILES -> WHERE ENGINE = 'ndbcluster'; +--------------------+-----------+--------------------------+ | LOGFILE\_GROUP\_NAME | FILE\_TYPE | EXTRA | +--------------------+-----------+--------------------------+ | mygroup | UNDO LOG | UNDO\_BUFFER\_SIZE=8388608 | | mygroup | DATAFILE | NULL | |

+--------------------+-----------+--------------------------+

undo ログバッファーサイズ情報が NDB 8.0.13 で誤って削除されましたが、NDB 8.0.15 で復元されました。 (Bug #92796、Bug #28800252)

NDB 8.0.13 より前では、FILES テーブルには、ファイルが属する各データノード上のこれらの各ファイルの行と、 その Undo バッファーのサイズが含まれていました。 これらのバージョンでは、次に示すように、同じクエリーの 結果にデータノードごとに 1 つの行が含まれます:

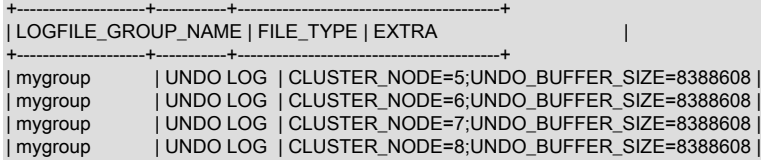

このページは機械翻訳したものです。 メモ

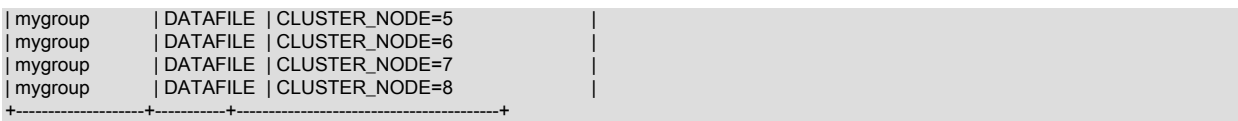

### メモ

- FILES は非標準の INFORMATION\_SCHEMA テーブルです。
- MySQL 8.0.21 では、このテーブルをクエリーするには PROCESS 権限が必要です。

### InnoDB の注意

InnoDB データファイルには、次のノートが適用されます。

- FILES によってレポートされるデータは、オープンファイルの InnoDB インメモリーキャッシュからレポートされ ます。 比較すると、INNODB\_DATAFILES は InnoDB SYS\_DATAFILES 内部データディクショナリテーブルのデ タをレポートします。
- FILES によってレポートされるデータには、グローバル一時テーブルスペースデータが含まれます。 このデータ は、InnoDB SYS\_DATAFILES 内部データディクショナリテーブルでは使用できないため、INNODB\_DATAFILES ではレポートされません。
- undo テーブルスペースデータは、個別の undo テーブルスペースが存在する場合に FILES によってレポートされま す。undo テーブルスペースデータは、デフォルトでは MySQL 8.0 にあります
- 次のクエリーは、InnoDB テーブルスペースに関連するすべてのデータを返します。

SELECT FILE\_ID, FILE\_NAME, FILE\_TYPE, TABLESPACE\_NAME, FREE\_EXTENTS, TOTAL\_EXTENTS, EXTENT\_SIZE, INITIAL\_SIZE, MAXIMUM\_SIZE, AUTOEXTEND\_SIZE, DATA\_FREE, STATUS FROM INFORMATION\_SCHEMA.FILES WHERE ENGINE='InnoDB'\G

### NDB に関する注意事項

- FILES テーブルには、ディスクデータ files に関する情報のみが表示されます。個々の NDB テーブルのディスク領 域割当てまたは可用性の決定には使用できません。 ただし、ndb\_desc を使用して、データがディスク上に格納さ れた NDB テーブルごとにどれだけの領域が割り当てられているかとともに、そのテーブルに対しディスク上のデー タのストレージに利用できる領域がどれだけ残っているかも表示できます。
- CREATION\_TIME、LAST\_UPDATE\_TIME および LAST\_ACCESSED の値は、オペレーティングシステムによって レポートされ、NDB ストレージエンジンによって提供されません。 オペレーティングシステムによって値が指定さ れていない場合、これらのカラムには NULL が表示されます。
- TOTAL EXTENTS カラムと FREE\_EXTENTS カラムの違いは、ファイルで現在使用されているエクステントの数 です:

SELECT TOTAL\_EXTENTS - FREE\_EXTENTS AS extents\_used FROM INFORMATION\_SCHEMA.FILES WHERE FILE\_NAME = './myfile.dat';

ファイルで使用されているディスク領域の量を概算するには、その差に EXTENT\_SIZE カラムの値を乗算します。 これにより、ファイルのエクステントのサイズがバイト単位で指定されます:

SELECT (TOTAL\_EXTENTS - FREE\_EXTENTS) \* EXTENT\_SIZE AS bytes\_used FROM INFORMATION\_SCHEMA.FILES WHERE FILE\_NAME = './mvfile.dat':

同様に、FREE\_EXTENTS と EXTENT\_SIZE とを乗算すると、特定のファイルに利用できる残りの領域の容量を見 積もることができます。

SELECT FREE\_EXTENTS \* EXTENT\_SIZE AS bytes\_free FROM INFORMATION\_SCHEMA.FILES

WHERE FILE\_NAME = './myfile.dat';

重要

前述のクエリーで生成されたバイト値は概算に過ぎず、その精度は EXTENT\_SIZE の値に 反比例します。 つまり、EXTENT\_SIZE が大きくなれば、概算の精度は低くなります。

エクステントがいったん使用されると、エクステントが含まれているデータファイルを破棄せずに再度解放するこ とはできません。 これにより、ディスクデータのテーブルからの削除はディスクスペースを解放しないことになり ます。

エクステントサイズは CREATE TABLESPACE ステートメントで設定できます。 詳細は[、セクション](#page-2293-0) [13.1.21「CREATE TABLESPACE ステートメント」](#page-2293-0)を参照してください。

• NDB 8.0.13 より前では、ログファイルグループの作成後に、FILE\_NAME カラムに NULL がある FILES テーブルに 追加の行が存在していました。 NDB 8.0.13 以降では、どのファイルにも対応していないこの行は表示されなくな り、ndbinfo.logspaces テーブルをクエリーして undo ログファイルの使用状況情報を取得する必要があります。 詳 細は、このテーブルおよび [セクション23.5.10.1「NDB Cluster ディスクデータオブジェクト」](#page-3915-0) の説明を参照してく ださい。

この項目の残りの説明は NDB 8.0.12 以前にのみ適用されます。 FILE\_NAME カラムに NULL がある行で は、FILE\_ID カラムの値は常に 0 で、FILE\_TYPE カラムの値は常に UNDO LOG で、STATUS カラムの値は常に NORMAL です。 ENGINE カラムの値は常に ndbcluster です。

この行の FREE\_EXTENTS カラムには、名前と番号がそれぞれ LOGFILE\_GROUP\_NAME カラムと LOGFILE\_GROUP\_NUMBER カラムに表示される特定のログファイルグループに属す、すべての Undo ファイルで 利用可能な空きエクステントの合計数が表示されます。

NDB Cluster に既存のログファイルグループがなく、次のステートメントを使用して作成するとします:

mysql> CREATE LOGFILE GROUP lg1 ADD UNDOFILE 'undofile.dat' INITIAL\_SIZE = 16M UNDO\_BUFFER\_SIZE = 1M ENGINE = NDB;

FILES テーブルにクエリーすると、NULL 行が表示されます。

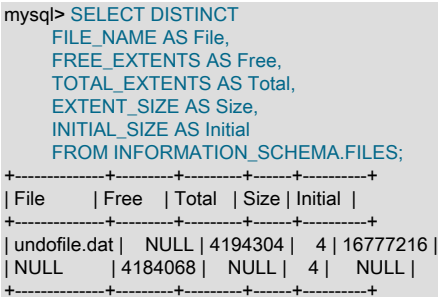

Undo ロギングに利用できる空きエクステントの総数は常に、Undo ファイルの維持に必要なオーバーヘッドのため に、ログファイルグループ内のすべての Undo ファイルの TOTAL\_EXTENTS カラムの値の合計よりもいくぶん少 なくなります。 これは、ログファイルグループに 2 番目の Undo ファイルを追加しから、FILES テーブルに対して 前述のクエリーを繰り返すと表示できます。

```
mysql> ALTER LOGFILE GROUP lg1
ADD UNDOFILE 'undofile02.dat'
INITIAL_SIZE = 4M
ENGINE = NDB;
```
mysql> SELECT DISTINCT FILE\_NAME AS File FREE\_EXTENTS AS Free, TOTAL\_EXTENTS AS Total, EXTENT\_SIZE AS Size, INITIAL\_SIZE AS Initial

FROM INFORMATION SCHEMA.FILES;

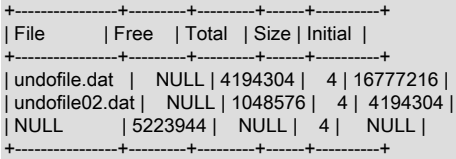

このログファイルグループを使用したディスクデータテーブルが Undo ロギングに利用できる空き領域の容量 (バイ ト単位) は、空きエクステントの数と初期サイズとを乗算すると概算できます。

mysql> SELECT FREE\_EXTENTS AS 'Free Extents', FREE\_EXTENTS \* EXTENT\_SIZE AS 'Free Bytes' FROM INFORMATION\_SCHEMA.FILES WHERE LOGFILE\_GROUP\_NAME = 'lg1' AND FILE\_NAME IS NULL; +--------------+------------+ | Free Extents | Free Bytes | +--------------+------------+

| 5223944 | 20895776 | +--------------+------------+

+--------------+------------+

「NDB Cluster ディスクデータ」テーブルを作成し、そのテーブルにいくつかの行を挿入すると、次の例のよう に、後で undo ロギング用に残っている領域の量を確認できます:

mysql> CREATE TABLESPACE ts1 ADD DATAFILE 'data1.dat' USE LOGFILE GROUP lg1 INITIAL\_SIZE 512M  $ENGINE = NDB$ mysql> CREATE TABLE dd ( c1 INT NOT NULL PRIMARY KEY, c2 INT, c3 DATE  $\qquad \qquad$  TABLESPACE ts1 STORAGE DISK  $ENGINE = NDB$ mysql> INSERT INTO dd VALUES (NULL, 1234567890, '2007-02-02'), (NULL, 1126789005, '2007-02-03'), (NULL, 1357924680, '2007-02-04'), (NULL, 1642097531, '2007-02-05'); mysql> SELECT FREE\_EXTENTS AS 'Free Extents', FREE\_EXTENTS \* EXTENT\_SIZE AS 'Free Bytes' FROM INFORMATION\_SCHEMA.FILES WHERE LOGFILE\_GROUP\_NAME = 'lg1' AND FILE\_NAME IS NULL: +--------------+------------+ | Free Extents | Free Bytes | +--------------+------------+ | 5207565 | 20830260 |

• NDB 8.0.13 より前は、「NDB Cluster ディスクデータ」テーブルスペースごとに追加の行が FILES テーブルに 存在していました。 実際のファイルに対応していなかったため、NDB 8.0.13 で削除されました。 この行には FILE\_NAME カラムの値に対する NULL があり、FILE\_ID カラムの値は常に 0 で、FILE\_TYPE カラムの値は常に TABLESPACE で、STATUS カラムの値は NORMAL であり、ENGINE カラムの値は常に NDBCLUSTER です。

NDB 8.0.13 以降では、ndb\_desc ユーティリティーを使用して「ディスクデータ」テーブルスペースに関する情報 を取得できます。 詳細は[、セクション23.5.10.1「NDB Cluster ディスクデータオブジェクト」](#page-3915-0) および ndb\_desc の 説明を参照してください。

• NDB Cluster ディスクデータオブジェクトに関する追加情報および情報の作成、削除、および取得の例について は、[セクション23.5.10「NDB Cluster ディスクデータテーブル」](#page-3915-1) を参照してください。

# 26.16 INFORMATION\_SCHEMA KEY\_COLUMN\_USAGE テーブル

KEY\_COLUMN\_USAGE テーブルは、どのキーカラムに制約があるかを説明します。 このテーブルは式であり、カラ ムに関する情報のみを提供するため、関数キー部分に関する情報は提供しません。

KEY\_COLUMN\_USAGE テーブルには、次のカラムがあります:

• CONSTRAINT\_CATALOG

制約が属するカタログの名前。 この値は常に def です。

• CONSTRAINT\_SCHEMA

制約が属するスキーマ (データベース) の名前。

• CONSTRAINT\_NAME

制約の名前。

• TABLE\_CATALOG

テーブルが属するカタログの名前。 この値は常に def です。

• TABLE\_SCHEMA

テーブルが属するスキーマ (データベース) の名前。

• TABLE\_NAME

制約があるテーブルの名前。

• COLUMN\_NAME

制約があるカラムの名前。

制約が外部キーの場合、これは外部キーのカラムで、外部キーが参照するカラムではありません。

• ORDINAL POSITION

制約内のカラムの位置。テーブル内のカラムの位置ではありません。 カラムの位置には 1 から始まる番号が付けら れています。

• POSITION IN UNIQUE CONSTRAINT

一意制約および主キー制約用の NULL。 外部キー制約の場合、このカラムは参照されるテーブルのキー内の順序位 置です。

• REFERENCED TABLE SCHEMA

制約によって参照されるスキーマの名前。

• REFERENCED\_TABLE\_NAME

制約によって参照されるテーブルの名前。

• REFERENCED\_COLUMN\_NAME

制約によって参照されるカラムの名前。

次の定義を持つ t1 および t3 という 2 つのテーブルがあるとします。

CREATE TABLE t1 (

 s1 INT, s2 INT, s3 INT, PRIMARY KEY(s3) ) ENGINE=InnoDB;

CREATE TABLE t3 ( s1 INT, s2 INT, s3 INT,  $KEY(s1)$  CONSTRAINT CO FOREIGN KEY (s2) REFERENCES t1(s3) ) ENGINE=InnoDB;

これらの 2 つのテーブルに対し、KEY\_COLUMN\_USAGE テーブルには次の 2 つの行があります。

• CONSTRAINT\_NAME = 'PRIMARY'、TABLE\_NAME = 't1'、COLUMN\_NAME = 's3'、ORDINAL\_POSITION = 1、POSITION\_IN\_UNIQUE\_CONSTRAINT = NULL を含む 1 つの行。

NDB の場合: この値は常に NULL です。

• CONSTRAINT\_NAME = 'CO'、TABLE\_NAME = 't3'、COLUMN\_NAME = 's2'、ORDINAL\_POSITION = 1、POSITION\_IN\_UNIQUE\_CONSTRAINT = 1 を含む 1 つの行。

## 26.17 INFORMATION SCHEMA ndb transid mysql connection map テーブル

ndb\_transid\_mysql\_connection\_map テーブルは、NDB Cluster に API ノードとして接続された NDB トランザク ション、NDB トランザクションコーディネータ、および MySQL Servers 間のマッピングを提供します。 この情報 は、ndbinfo NDB Cluster 情報データベースの server\_operations および server\_transactions テーブルを移入するとき に使用されます。

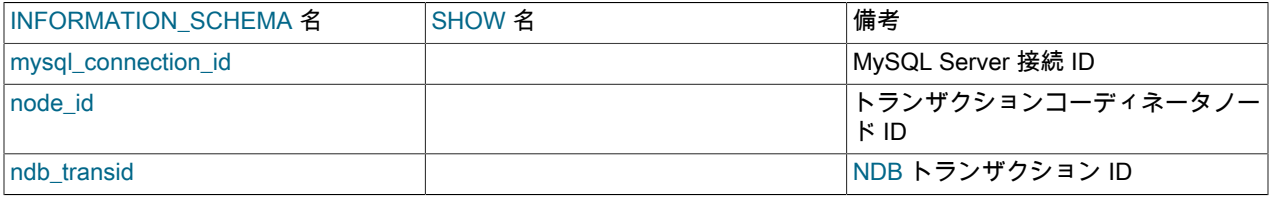

mysql\_connection\_id は、SHOW PROCESSLIST の出力に示された接続またはセッション ID と同じです。

このテーブルに関連付けられた SHOW ステートメントはありません。

これは NDB Cluster に固有の非標準テーブルです。 これは、INFORMATION\_SCHEMA プラグインとして実装 されます。SHOW PLUGINS の出力を確認して、このプラグインがサポートされていることを検証できます。 ndb\_transid\_mysql\_connection\_map サポートが有効である場合、次に (強調テキストを使用して) 示すように、このス テートメントの出力には、この名前を持ち、タイプが INFORMATION SCHEMA で、ステータスが ACTIVE であるプ ラグインが含まれます。

#### mysql> SHOW PLUGINS;

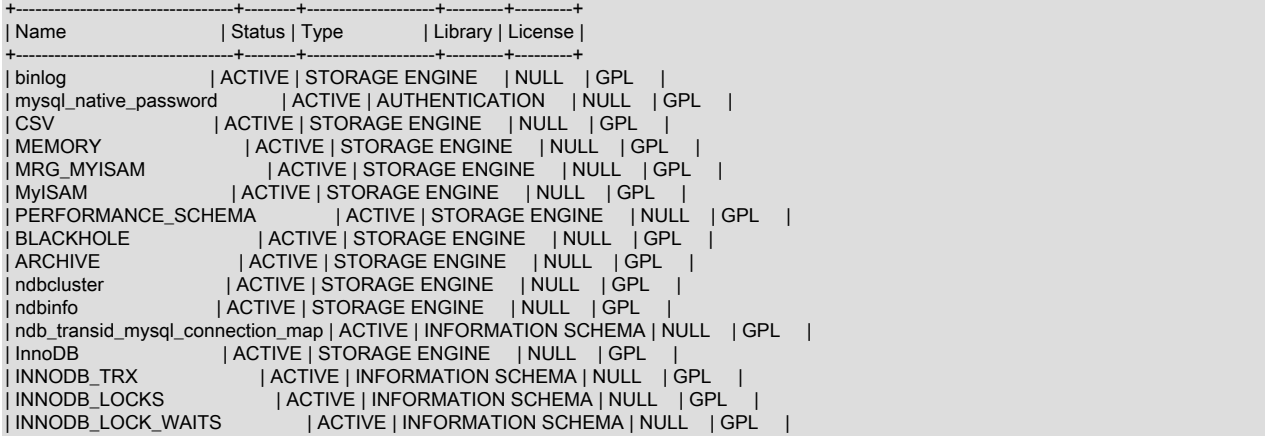

| INNODB\_CMP | ACTIVE | INFORMATION SCHEMA | NULL | GPL<br>| INNODB\_CMP\_RESET | ACTIVE | INFORMATION SCHEMA | NULL | G | INNODB\_CMP\_RESET | ACTIVE | INFORMATION SCHEMA | NULL | GPL |<br>| INNODB\_CMPMEM | ACTIVE | INFORMATION SCHEMA | NULL I GPL | | INNODB\_CMPMEM | ACTIVE | INFORMATION SCHEMA | NULL | GPL | | INNODB\_CMPMEM\_RESET | ACTIVE | INFORMATION SCHEMA | NULL | GPL | | ACTIVE | STORAGE ENGINE | NULL | GPL | +----------------------------------+--------+--------------------+---------+---------+

22 rows in set (0.00 sec)

プラグインはデフォルトで有効になっています。 --ndb-transid-mysql-connection-map オプションを付けてサーバーを 起動すると、これを無効 (または、プラグインが開始していないかぎりサーバーが実行できないように強制する) にで きます。 プラグインが無効の場合、SHOW PLUGINS でステータスが DISABLED と表示されます。 実行時にプラグ インは有効または無効にできません。

このテーブルとカラムの名前は小文字を使用して表示されますが、SQL ステートメントで参照するときには大文字も 小文字も使用できます。

このテーブルを作成するには、MySQL Server が NDB Cluster 配布で提供されるバイナリか、NDB ストレージエン ジンのサポートが有効になっている NDB Cluster ソースから構築されたバイナリである必要があります。 標準の MySQL 8.0 Server では使用できません。

### 26.18 INFORMATION\_SCHEMA KEYWORDS テーブル

KEYWORDS テーブルには、MySQL で考慮されるキーワードがリストされ、各キーワードについて予約されている かどうかが示されます。 予約済キーワードは、識別子として使用される場合の特別な引用符など、一部のコンテキス トで特別な処理が必要になることがあります [\(セクション9.3「キーワードと予約語」](#page-1670-0) を参照)。 このテーブルは、ア プリケーションが MySQL キーワード情報のランタイムソースを提供します。

MySQL 8.0.13 より前は、デフォルトのデータベースが選択されていない KEYWORDS テーブルから選択すると、エ ラーが発生しました。 (Bug #90160、Bug #27729859)

KEYWORDS テーブルには、次のカラムがあります:

- WORD
	- キーワード。
- RESERVED

キーワードが予約されている (1) か予約されていない (0) かを示す整数。

次のクエリーでは、すべてのキーワード、すべての予約済キーワードおよびすべての非予約済キーワードがそれぞれ リストされます:

SELECT \* FROM INFORMATION\_SCHEMA.KEYWORDS: SELECT WORD FROM INFORMATION\_SCHEMA.KEYWORDS WHERE RESERVED = 1; SELECT WORD FROM INFORMATION\_SCHEMA.KEYWORDS WHERE RESERVED = 0:

後者の 2 つのクエリーは、次と同等です:

SELECT WORD FROM INFORMATION\_SCHEMA.KEYWORDS WHERE RESERVED: SELECT WORD FROM INFORMATION\_SCHEMA.KEYWORDS WHERE NOT RESERVED;

ソースから MySQL をビルドする場合、ビルドプロセスによって、キーワードの配列とその予約済ステータスを含む keyword\_list.h ヘッダーファイルが生成されます。 このファイルは、ビルドディレクトリの下の sql ディレクトリにあ ります。 このファイルは、キーワードリストの静的ソースを必要とするアプリケーションに役立つ場合があります。

## 26.19 INFORMATION\_SCHEMA OPTIMIZER\_TRACE テーブル

OPTIMIZER\_TRACE テーブルは、トレースされたステートメントのオプティマイザトレース機能によって生成さ れる情報を提供します。 追跡を有効にするには、optimizer\_trace システム変数を使用します。 詳細については、 「[MySQL Internals: Tracing the Optimizer」](https://dev.mysql.com/doc/internals/en/optimizer-tracing.html)を参照してください。

OPTIMIZER\_TRACE テーブルには、次のカラムがあります:

• QUERY

トレースされたステートメントのテキスト。

• TRACE

JSON 形式のトレース。

• MISSING BYTES BEYOND MAX MEM SIZE

記憶されている各トレースは、最適化の進行に応じて拡張され、データが追加される文字列です。 -------<br>optimizer\_trace\_max\_mem\_size 変数は、現在記憶されているすべてのトレースで使用されるメモリー の合計量に制限を設定します。 この制限に達すると、現在のトレースは拡張されず (したがって不完 全)、MISSING\_BYTES\_BEYOND\_MAX\_MEM\_SIZE カラムにトレースから欠落しているバイト数が表示されます。

• INSUFFICIENT PRIVILEGES

トレースされたクエリーが、DEFINER の値を持つ SQL SECURITY を持つビューまたはストアドルーチンを使用し ている場合、定義者以外のユーザーがクエリーのトレースを表示できない可能性があります。 その場合、トレース は空として表示され、INSUFFICIENT\_PRIVILEGES の値は 1 です。 それ以外の場合、値は 0 です。

### 26.20 INFORMATION\_SCHEMA PARAMETERS テーブル

PARAMETERS テーブルは、ストアドルーチン (ストアドプロシージャーとストアドファンクション) のパラメータ、 およびストアドファンクションの戻り値に関する情報を提供します。 PARAMETERS テーブルには、組込み SQL 関 数またはユーザー定義関数 (UDF) は含まれていません。

PARAMETERS テーブルには、次のカラムがあります:

• SPECIFIC CATALOG

パラメータを含むルーチンが属するカタログの名前。 この値は常に def です。

• SPECIFIC SCHEMA

パラメータを含むルーチンが属するスキーマ (データベース) の名前。

• SPECIFIC\_NAME

パラメータを含むルーチンの名前。

• ORDINAL POSITION

ストアドプロシージャーとストアドファンクションの連続したパラメータについては、ORDINAL\_POSITION 値は 1、2、3 などです。 ストアドファンクションの場合は、(RETURNS 句で説明されているように) 関数の戻り値に適 用される行もあります。 戻り値は真のパラメータではないので、これについて説明している行には次の一意の特性 があります。

- ORDINAL POSITION 値は 0 です。
- 戻り値には名前がなく、モードが適用されないので、PARAMETER\_NAME 値と PARAMETER\_MODE 値は NULL です。
- PARAMETER\_MODE

パラメータのモード。 この値は、IN、OUT または INOUT のいずれかです。 ストアドファンクションの戻り値の場 合、この値は NULL です。

• PARAMETER\_NAME

パラメータの名前 ストアドファンクションの戻り値の場合、この値は NULL です。

• DATA\_TYPE

パラメータのデータ型。

DATA TYPE 値はタイプ名のみで、他の情報はありません。 DTD IDENTIFIER 値には、型名と、精度や長さなど のその他の情報が含まれます。

• CHARACTER MAXIMUM LENGTH

文字列パラメータの場合、最大長 (文字数)。

• CHARACTER\_OCTET\_LENGTH

文字列パラメータの場合、最大長 (バイト単位)。

• NUMERIC PRECISION

数値パラメータの場合は、数値精度。

- NUMERIC SCALE 数値パラメータの場合は、数値スケール。
- DATETIME PRECISION 時間パラメータの場合、小数秒精度。
- CHARACTER\_SET\_NAME 文字列パラメータの場合は、文字セット名。
- COLLATION NAME

文字列パラメータの場合、照合順序名。

• DTD\_IDENTIFIER

パラメータのデータ型。

DATA\_TYPE 値はタイプ名のみで、他の情報はありません。 DTD\_IDENTIFIER 値には、型名と、精度や長さなど のその他の情報が含まれます。

• ROUTINE\_TYPE

ストアドプロシージャ用の PROCEDURE、ストアドファンクション用の FUNCTION。

# <span id="page-4184-0"></span>26.21 INFORMATION\_SCHEMA PARTITIONS テーブル

PARTITIONS テーブルは、テーブルパーティションに関する情報を提供します。 このテーブルの各行は、パーティ ションテーブルの個々のパーティションまたはサブパーティションに対応します。 テーブルのパーティション化の詳 細は、[第24章「パーティション化」](#page-4054-0) を参照してください。

PARTITIONS テーブルには、次のカラムがあります:

• TABLE CATALOG

テーブルが属するカタログの名前。 この値は常に def です。

• TABLE\_SCHEMA

テーブルが属するスキーマ (データベース) の名前。

• TABLE\_NAME

パーティションを含むテーブルの名前。

• PARTITION\_NAME

パーティションの名前。

• SUBPARTITION NAME

PARTITIONS テーブルの行がサブパーティションを表す場合はサブパーティションの名前、それ以外の場合は  $NUIL<sub>o</sub>$ 

NDB の場合: この値は常に NULL です。

• PARTITION\_ORDINAL\_POSITION

すべてのパーティションは、定義されている順序でインデックス付けされ、1 は最初のパーティションに割り当て られた番号です。 インデックス設定は、パーティションが追加、削除、再編成されると変わることがあります。こ のカラムに表示された番号は、インデックス設定の変更を考慮した現在の順序を表します。

• SUBPARTITION ORDINAL POSITION

特定のパーティション内のサブパーティションも、パーティションがテーブル内でインデックス付けされるのと同 じ方法でインデックス付けおよび再インデックス付けされます。

• PARTITION METHOD

RANGE, LIST, HASH, LINEAR HASH, KEY または LINEAR KEY のいずれかの値、つまり [セクション24.2「パー](#page-4057-0) [ティショニングタイプ」](#page-4057-0) で説明されている使用可能なパーティション化タイプ。

• SUBPARTITION METHOD

値 HASH, LINEAR HASH, KEY または LINEAR KEY。つまり[、セクション24.2.6「サブパーティショニング」](#page-4076-0) で説 明されている使用可能なサブパーティション化タイプのいずれかです。

• PARTITION EXPRESSION

テーブルの現在のパーティション化スキームを作成した CREATE TABLE ステートメントまたは ALTER TABLE ス テートメントで使用されるパーティション化関数の式。

たとえば、次のステートメントを使用して test データベースに作成されたパーティション化されたテーブルを考え てみます。

CREATE TABLE tp ( c1 INT, c2 INT, c3 VARCHAR(25) ) PARTITION BY HASH(c1 + c2) PARTITIONS 4;

このテーブルのパーティションの PARTITIONS テーブルの行の PARTITION\_EXPRESSION カラムには、次に示す ように c1 + c2 が表示されます:

mysql> SELECT DISTINCT PARTITION\_EXPRESSION FROM INFORMATION\_SCHEMA.PARTITIONS WHERE TABLE\_NAME='tp' AND TABLE\_SCHEMA='test';

+----------------------+ | PARTITION\_EXPRESSION | +----------------------+  $| c1 + c2 |$ +----------------------+

• SUBPARTITION\_EXPRESSION

これは、PARTITION\_EXPRESSION がテーブルパーティション化の定義に使用するパーティション化式の場合と同 様に、テーブルのサブパーティション化を定義するサブパーティション化式でも機能します。

テーブルにサブパーティションがない場合、このカラムは NULL です。

• PARTITION DESCRIPTION

このカラムは RANGE および LIST パーティションに使用されます。 RANGE パーティションの場合、パーティ ションの VALUES LESS THAN 句で設定された値が含まれます。これには整数か MAXVALUE のどちらかを指定で きます。 LIST パーティションの場合、このカラムには、カンマ区切りの整数値のリストであるパーティションの VALUES IN 句で定義された値が含まれます。

PARTITION METHOD が RANGE または LIST 以外であるパーティションの場合、このカラムは常に NULL になり ます。

• TABLE\_ROWS

パーティション内のテーブルの行数。

パーティション化された InnoDB テーブルの場合、TABLE\_ROWS カラムで指定された行数は、SQL 最適化で使用 される推定値に過ぎず、必ずしも正確であるとはかぎりません。

NDB テーブルの場合は、ndb\_desc ユーティリティを使用してこの情報を取得することもできます。

• AVG\_ROW\_LENGTH

このパーティションまたはサブパーティションに格納されている行の平均長 (バイト)。 これは TABLE\_ROWS で分 割された DATA\_LENGTH と同じです。

NDB テーブルの場合は、ndb\_desc ユーティリティを使用してこの情報を取得することもできます。

• DATA\_LENGTH

このパーティションまたはサブパーティションに格納されているすべての行の合計長 (バイト)。つまり、パーティ ションまたはサブパーティションに格納されている合計バイト数です。

NDB テーブルの場合は、ndb\_desc ユーティリティを使用してこの情報を取得することもできます。

• MAX\_DATA\_LENGTH

このパーティションまたはサブパーティションに格納できる最大バイト数。

NDB テーブルの場合は、ndb\_desc ユーティリティを使用してこの情報を取得することもできます。

• INDEX LENGTH

このパーティションまたはサブパーティションのインデックスファイルの長さ (バイト単位)。

NDB テーブルのパーティションの場合、テーブルで暗黙的または明示的なパーティション化を使用するかどうかに かかわらず、INDEX\_LENGTH カラムの値は常に 0 です。 ただし、ndb\_desc ユーティリティを使用して同等の情 報を取得できます。

• DATA\_FREE

パーティションまたはサブパーティションに割り当てられているが使用されていないバイト数。

NDB テーブルの場合は、ndb\_desc ユーティリティを使用してこの情報を取得することもできます。

• CREATE\_TIME

パーティションまたはサブパーティションが作成された時刻。

• UPDATE\_TIME

パーティションまたはサブパーティションが最後に変更された時刻。

• CHECK\_TIME

このパーティションまたはサブパーティションが属するテーブルが最後にチェックされた時刻。

パーティション化された InnoDB テーブルの場合、値は常に NULL です。

• CHECKSUM

チェックサム値 (存在する場合)。それ以外の場合は NULL。

• PARTITION COMMENT

コメントのテキスト (パーティションにコメントがある場合)。 そうでない場合、この値は空です。

パーティションコメントの最大長は 1024 文字として定義され、PARTITION\_COMMENT カラムの表示幅も 1024 文字で、この制限に一致します。

• NODEGROUP

これは、パーティションが属するノードグループです。 これは「NDB Cluster」テーブルにのみ関連します。それ 以外の場合、値は常に 0 です。

• TABLESPACE NAME

パーティションが属するテーブルスペースの名前。 テーブルで NDB ストレージエンジンが使用されていないかぎ り、値は常に DEFAULT です (このセクションの最後にある「ノート」を参照)。

### メモ

- PARTITIONS は非標準の INFORMATION\_SCHEMA テーブルです。
- NDB 以外のストレージエンジンを使用し、パーティション化されていないテーブルには、PARTITIONS テーブル内に 1 つの行があります。 ただし、PARTITION\_NAME, SUBPARTITION\_NAME, PARTITION\_ORDINAL\_POSITION, SUBPARTITION\_ORDINAL\_POSITION, PARTITION\_METHOD, SUBPARTITION\_METHOD, PARTITION\_EXPRESSION, SUBPARTITION\_EXPRESSION カラムおよび PARTITION\_DESCRIPTION カラムの値はすべて NULL です。 また、この場合、PARTITION\_COMMENT カラムは 空白です。
- 明示的にパーティション化されていない NDB テーブルには、NDB クラスタ内の各データノードの PARTITIONS テーブル内に 1 つの行があります。 そのような行ごとに、次の手順を実行します:
	- SUBPARTITION NAME, SUBPARTITION ORDINAL POSITION, SUBPARTITION METHOD. PARTITION\_EXPRESSION, SUBPARTITION\_EXPRESSION, CREATE\_TIME, UPDATE\_TIME, CHECK\_TIME, CHECKSUM および TABLESPACE\_NAME のカラムはすべて NULL です。
	- PARTITION\_METHOD は常に AUTO です。
	- NODEGROUP カラムは default です。
	- PARTITION\_EXPRESSION カラムと PARTITION\_COMMENT カラムが空です。

## 26.22 INFORMATION\_SCHEMA PLUGINS テーブル

PLUGINS テーブルは、サーバーのプラグインに関する情報を提供します。

PLUGINS テーブルには、次のカラムがあります:

• PLUGIN\_NAME

INSTALL PLUGIN や UNINSTALL PLUGIN などのステートメントでプラグインを参照するために使用される名前。

• PLUGIN\_VERSION

プラグイン一般型ディスクリプタのバージョン。

• PLUGIN\_STATUS

プラグインステータス (ACTIVE, INACTIVE, DISABLED, DELETING のいずれか、または DELETED)。

• PLUGIN\_TYPE

プラグインのタイプ (STORAGE ENGINE、INFORMATION\_SCHEMA、AUTHENTICATION など)。

• PLUGIN\_TYPE\_VERSION

プラグインタイプ固有のディスクリプタのバージョン。

• PLUGIN LIBRARY

プラグイン共有ライブラリファイルの名前。 これは、INSTALL PLUGIN や UNINSTALL PLUGIN などのステート メントでプラグインファイルを参照するために使用される名前です。 このファイルは、plugin\_dir システム変数に よって指名されたディレクトリに置かれます。 ライブラリ名が NULL である場合、プラグインはコンパイルされま すが、UNINSTALL PLUGIN でアンインストールできません。

• PLUGIN LIBRARY VERSION

プラグイン API インタフェースのバージョン。

• PLUGIN\_AUTHOR

プラグインの作成者。

• PLUGIN DESCRIPTION

プラグインの簡単な説明。

• PLUGIN\_LICENSE

プラグインのライセンス方法 (GPL など)。

• LOAD\_OPTION

プラグインのロード方法。 値は、OFF、ON、FORCE、または FORCE\_PLUS\_PERMANENT です。 [セクション](#page-971-0) [5.6.1「プラグインのインストールおよびアンインストール」を](#page-971-0)参照してください。

メモ

- PLUGINS は非標準の INFORMATION\_SCHEMA テーブルです。
- INSTALL PLUGIN でインストールされたプラグインの場合、PLUGIN\_NAME および PLUGIN\_LIBRARY 値 は、mysql.plugin テーブルにも登録されます。
- PLUGINS テーブル内の情報のベースを形成するプラグインデータ構造の詳細は、[The MySQL Plugin API](https://dev.mysql.com/doc/extending-mysql/8.0/en/plugin-api.html)を参照し てください。

プラグイン情報は、SHOW PLUGINS ステートメントからも入手できます。 [セクション13.7.7.25「SHOW PLUGINS](#page-2596-0) [ステートメント」](#page-2596-0)を参照してください。 次のステートメントは同等です。

SELECT PLUGIN\_NAME, PLUGIN\_STATUS, PLUGIN\_TYPE, PLUGIN\_LIBRARY, PLUGIN\_LICENSE FROM INFORMATION\_SCHEMA.PLUGINS:

SHOW PLUGINS;

### 26.23 INFORMATION\_SCHEMA PROCESSLIST テーブル

MySQL プロセスリストには、サーバー内で実行されているスレッドのセットによって現在実行されている操作が示さ れます。 PROCESSLIST テーブルは、プロセス情報のソースです。 このテーブルと他のソースの比較は[、プロセス](#page-1638-0) [情報のソース](#page-1638-0) を参照してください。

PROCESSLIST テーブルには、次のカラムがあります:

• ID

接続識別子。 これは、SHOW PROCESSLIST ステートメントの Id カラムに表示される値と同じで、パフォーマン ススキーマ threads テーブルの PROCESSLIST\_ID カラムに表示され、スレッド内の CONNECTION\_ID() 関数に よって返されます。

#### • USER

このステートメントを発行した MySQL ユーザー。 system user の値は、遅延行ハンドラスレッド、レプリカ ホストで使用される I/O または SQL スレッドなど、タスクを内部的に処理するためにサーバーによって起動 される非クライアントスレッドを指します。 system user の場合、Host カラムにホストが指定されていませ ん。unauthenticated user は、クライアント接続に関連付けられたが、クライアントユーザーの認証がまだ行われて いないスレッドを参照します。event\_scheduler は、スケジュールされたイベントをモニターするスレッドを指しま す [\(セクション25.4「イベントスケジューラの使用」](#page-4129-0) を参照)。

#### 注記

system user の USER 値は、SYSTEM\_USER 権限とは異なります。 前者は内部スレッド を指定します。 後者は、システムユーザーと通常のユーザーアカウントカテゴリを区別し ます ([セクション6.2.11「アカウントカテゴリ」](#page-1112-0) を参照)。

• HOST

ステートメントを発行するクライアントのホスト名 (ホストがない system user を除く)。 TCP/IP 接続のホスト名 は、host\_name:client\_port 形式でレポートされるため、どのクライアントが何を実行しているかを簡単に判別でき ます。

• DB

スレッドのデフォルトデータベース。選択されていない場合は NULL。

• COMMAND

スレッドがクライアントのかわりに実行しているコマンドのタイプ。セッションがアイドル状態の場合は Sleep。 スレッドコマンドの説明については、[セクション8.14「サーバースレッド \(プロセス\) 情報の確認」](#page-1637-0)を参照してくだ さい。 このカラムの値は、クライアント/サーバープロトコルの COM\_xxx コマンドと Com\_xxx ステータス変数に 対応します。 [セクション5.1.10「サーバーステータス変数」](#page-859-0)を参照してください。

• TIME

スレッドが現在の状態になってからの秒数。 レプリカ SQL スレッドの場合、この値は、最後にレプリケートされ たイベントのタイムスタンプとレプリカホストのリアルタイムの間の秒数です。 [セクション17.2.3「レプリケー](#page-3186-0) [ションスレッド」](#page-3186-0)を参照してください。

• STATE

スレッドが行なっていることを示すアクション、イベント、または状態。 STATE の値の詳細は、[セクション](#page-1637-0) [8.14「サーバースレッド \(プロセス\) 情報の確認」](#page-1637-0) を参照してください。

ほとんどの状態がきわめてすばやい操作に対応します。 スレッドの状態が何秒間も特定の状態にとどまっている場 合は、調査が必要な問題が発生している可能性があります。

• INFO

スレッドが実行しているステートメント。ステートメントを実行していない場合は NULL。 このステートメント は、サーバーに送信されるステートメント、またはこのステートメントがほかのステートメントを実行する場合 は、もっとも内側のステートメントである可能性があります。 たとえば、CALL ステートメントが SELECT ステー トメントを実行しているストアドプロシージャを実行する場合、INFO 値には SELECT ステートメントが表示され ます。

### メモ

- PROCESSLIST は非標準の INFORMATION\_SCHEMA テーブルです。
- SHOW PROCESSLIST ステートメントからの出力と同様に、PROCESSLIST テーブルには、PROCESS 権限があ る場合は他のユーザーに属するスレッドも含め、すべてのスレッドに関する情報が表示されます。 それ以外の場合 (PROCESS 権限なし)、非匿名ユーザーは自分のスレッドに関する情報にはアクセスできますが、他のユーザーの スレッドにはアクセスできず、匿名ユーザーはスレッド情報にアクセスできません。

• SQL ステートメントが PROCESSLIST テーブルを参照する場合、MySQL はステートメントの実行が開始されると テーブル全体を一度移入するため、ステートメントの実行中に読取り一貫性があります。 複数ステートメントトラ ンザクションの読取り一貫性はありません。

次のステートメントは同等です。

SELECT \* FROM INFORMATION\_SCHEMA.PROCESSLIST

SHOW FULL PROCESSLIST

# 26.24 INFORMATION\_SCHEMA PROFILING テーブル

PROFILING テーブルは、ステートメントプロファイリング情報を提供します。 その内容は、SHOW PROFILE お よび SHOW PROFILES ステートメントによって生成される情報に対応しています [\(セクション13.7.7.30「SHOW](#page-2601-0) [PROFILE ステートメント」](#page-2601-0) を参照)。 profiling セッション変数は 1 に設定されないかぎり、テーブルは空です。

注記

このテーブルは非推奨です。将来の MySQL リリースで削除される予定です。 かわりに [Performance Schema](#page-4262-0) を使用します。[セクション27.19.1「パフォーマンススキーマを使用し](#page-4465-0) [たクエリープロファイリング」](#page-4465-0) を参照してください。

PROFILING テーブルには、次のカラムがあります:

• QUERY\_ID

数値のステートメント識別子。

• SEQ

同じ QUERY\_ID 値を持つ行の表示順序を示す順序番号。

• STATE

行の測定が適用されるプロファイリング状態。

• DURATION

ステートメントの実行が指定された状態のままでいた時間 (秒)。

• CPU\_USER, CPU\_SYSTEM

ユーザーおよびシステムの CPU 使用率 (秒)。

• CONTEXT\_VOLUNTARY, CONTEXT\_INVOLUNTARY

自主的および標準的なコンテキストスイッチが発生した数。

• BLOCK\_OPS\_IN, BLOCK\_OPS\_OUT

ブロックの入出力操作の数。

• MESSAGES SENT, MESSAGES RECEIVED

送受信された通信メッセージの数。

- PAGE FAULTS MAJOR, PAGE FAULTS MINOR メジャーおよびマイナーページフォルトの数。
- SWAPS
	- スワップがいくつ発生したか。
- SOURCE\_FUNCTION、SOURCE\_FILE および SOURCE\_LINE

#### プロファイリングされた状態がソースコードのどこで実行されるかを示す情報。

### メモ

• PROFILING は非標準の INFORMATION\_SCHEMA テーブルです。

プロファイリング情報は、SHOW PROFILE および SHOW PROFILES ステートメントからも入手できます。 [セク](#page-2601-0) [ション13.7.7.30「SHOW PROFILE ステートメント」を](#page-2601-0)参照してください。 たとえば、次のクエリーは同等です:

SHOW PROFILE FOR QUERY 2;

SELECT STATE, FORMAT(DURATION, 6) AS DURATION FROM INFORMATION\_SCHEMA.PROFILING WHERE QUERY\_ID = 2 ORDER BY SEQ;

## 26.25 INFORMATION\_SCHEMA REFERENTIAL\_CONSTRAINTS  $\bar{\tau}$  -ブル

REFERENTIAL\_CONSTRAINTS テーブルは、外部キーに関する情報を提供します。

REFERENTIAL\_CONSTRAINTS テーブルには、次のカラムがあります:

• CONSTRAINT\_CATALOG

制約が属するカタログの名前。 この値は常に def です。

- CONSTRAINT\_SCHEMA 制約が属するスキーマ (データベース) の名前。
- CONSTRAINT\_NAME

制約の名前。

- UNIQUE\_CONSTRAINT\_CATALOG 制約が参照する一意制約を含むカタログの名前。 この値は常に def です。
- UNIQUE\_CONSTRAINT\_SCHEMA

制約が参照する一意制約を含むスキーマの名前。

• UNIQUE\_CONSTRAINT\_NAME

制約が参照する一意制約の名前。

• MATCH\_OPTION

制約 MATCH 属性の値。 現時点で有効な値は NONE のみです。

• UPDATE\_RULE

制約 ON UPDATE 属性の値。 使用可能な値は CASCADE, SET NULL, SET DEFAULT, RESTRICT, NO ACTION で す。

• DELETE\_RULE

制約 ON DELETE 属性の値。 使用可能な値は CASCADE, SET NULL, SET DEFAULT, RESTRICT, NO ACTION で す。

• TABLE\_NAME

テーブルの名前。 この値は、TABLE\_CONSTRAINTS テーブルの値と同じです。

• REFERENCED TABLE NAME

制約によって参照されるテーブルの名前。

## 26.26 INFORMATION\_SCHEMA RESOURCE\_GROUPS テーブル

RESOURCE\_GROUPS テーブルからは、リソースグループに関する情報にアクセスできます。 リソースグループ機 能の一般的な説明については、[セクション5.1.16「リソースグループ」](#page-910-0) を参照してください。

一部の権限を持つカラムの情報のみを表示できます。

RESOURCE\_GROUPS テーブルには、次のカラムがあります:

• RESOURCE GROUP NAME

リソースグループの名前。

• RESOURCE GROUP TYPE

リソースグループタイプ (SYSTEM または USER)。

• RESOURCE GROUP ENABLED

リソースグループが有効 (1) か無効 (0) か

• VCPU\_IDS

CPU アフィニティー。つまり、リソースグループが使用できる仮想 CPU のセット。 値は、カンマ区切りの CPU 番号または範囲のリストです。

• THREAD PRIORITY

リソースグループに割り当てられたスレッドの優先順位。 プライオリティの範囲は -20 (最高プライオリティ) から 19 (最低プライオリティ) です。 システムリソースグループの優先順位の範囲は -20 から 0 です。 ユーザーリソー スグループの優先度の範囲は 0 から 19 です。

# 26.27 INFORMATION\_SCHEMA ROLE\_COLUMN\_GRANTS テーブル

ROLE\_COLUMN\_GRANTS テーブル (MySQL 8.0.19 で使用可能) には、現在有効なロールで使用可能または付与され ているロールのカラム権限に関する情報が表示されます。

ROLE COLUMN GRANTS テーブルには、次のカラムがあります:

• GRANTOR

ロールを付与したアカウントのユーザー名部分。

• GRANTOR\_HOST

ロールを付与したアカウントのホスト名部分。

• GRANTEE

ロールが付与されるアカウントのユーザー名部分。

• GRANTEE HOST

ロールが付与されるアカウントのホスト名部分。

• TABLE\_CATALOG

ロールが適用されるカタログの名前。 この値は常に def です。

• TABLE\_SCHEMA

ロールが適用されるスキーマ (データベース) の名前。

• TABLE\_NAME

ロールが適用されるテーブルの名前。

• COLUMN\_NAME

ロールが適用されるカラムの名前。

• PRIVILEGE TYPE

付与された権限。 値は、カラムレベルで付与できる任意の権限です[。セクション13.7.1.6「GRANT ステートメン](#page-2527-0) [ト」](#page-2527-0) を参照してください。 各行には単一の権限がリストされるため、権限受領者が保持するカラム権限ごとに 1 つ の行があります。

• IS GRANTABLE

ロールが他のアカウントに付与可能かどうかに応じて、YES または NO。

## 26.28 INFORMATION SCHEMA ROLE\_ROUTINE\_GRANTS  $\overline{\tau}$  -  $\overline{\tau}$  / $\overline{\nu}$

ROLE\_ROUTINE\_GRANTS テーブル (MySQL 8.0.19 で使用可能) には、現在有効なロールで使用可能または付与され ているロールのルーチン権限に関する情報が表示されます。

ROLE\_ROUTINE\_GRANTS テーブルには、次のカラムがあります:

• GRANTOR

ロールを付与したアカウントのユーザー名部分。

• GRANTOR\_HOST

ロールを付与したアカウントのホスト名部分。

- GRANTEE ロールが付与されるアカウントのユーザー名部分。
- GRANTEE HOST

ロールが付与されるアカウントのホスト名部分。

• SPECIFIC CATALOG

ルーチンが属するカタログの名前。 この値は常に def です。

• SPECIFIC SCHEMA

ルーチンが属するスキーマ (データベース) の名前。

• SPECIFIC\_NAME

ルーチンの名前。

• ROUTINE\_CATALOG

ルーチンが属するカタログの名前。 この値は常に def です。

• ROUTINE\_SCHEMA

ルーチンが属するスキーマ (データベース) の名前。

• ROUTINE\_NAME

ルーチンの名前。

• PRIVILEGE\_TYPE

付与された権限。 この値は、ルーチンレベルで付与できる任意の権限です[。セクション13.7.1.6「GRANT ステート](#page-2527-0) [メント」](#page-2527-0) を参照してください。 各行には単一の権限がリストされるため、権限受領者が保持するカラム権限ごとに 1 つの行があります。

• IS GRANTABLE

ロールが他のアカウントに付与可能かどうかに応じて、YES または NO。

# 26.29 INFORMATION\_SCHEMA ROLE\_TABLE\_GRANTS テーブル

ROLE TABLE\_GRANTS テーブル (MySQL 8.0.19 で使用可能) には、現在有効なロールで使用可能または付与されて いるロールのテーブル権限に関する情報が表示されます。

ROLE\_TABLE\_GRANTS テーブルには、次のカラムがあります:

• GRANTOR

ロールを付与したアカウントのユーザー名部分。

• GRANTOR\_HOST

ロールを付与したアカウントのホスト名部分。

• GRANTEE

ロールが付与されるアカウントのユーザー名部分。

• GRANTEE HOST

ロールが付与されるアカウントのホスト名部分。

• TABLE CATALOG

ロールが適用されるカタログの名前。 この値は常に def です。

• TABLE SCHEMA

ロールが適用されるスキーマ (データベース) の名前。

• TABLE\_NAME

ロールが適用されるテーブルの名前。

• PRIVILEGE\_TYPE

付与された権限。 この値は、テーブルレベルで付与できる任意の権限です[。セクション13.7.1.6「GRANT ステート](#page-2527-0) [メント」](#page-2527-0) を参照してください。 各行には単一の権限がリストされるため、権限受領者が保持するカラム権限ごとに 1 つの行があります。

• IS GRANTABLE

ロールが他のアカウントに付与可能かどうかに応じて、YES または NO。

### 26.30 INFORMATION\_SCHEMA ROUTINES テーブル

ROUTINES テーブルは、ストアドルーチン (ストアドプロシージャーとストアドファンクション) に関する情報を提供 します。 ROUTINES テーブルには、組込み SQL 関数またはユーザー定義関数 (UDF) は含まれていません。

ROUTINES テーブルには、次のカラムがあります:

• SPECIFIC\_NAME

ルーチンの名前。

• ROUTINE CATALOG

ルーチンが属するカタログの名前。 この値は常に def です。

• ROUTINE SCHEMA

ルーチンが属するスキーマ (データベース) の名前。

• ROUTINE\_NAME

ルーチンの名前。

• ROUTINE\_TYPE

ストアドプロシージャ用の PROCEDURE、ストアドファンクション用の FUNCTION。

• DATA\_TYPE

ルーチンがストアドファンクションの場合、戻り値のデータ型。 ルーチンがストアドプロシージャーの場合、この 値は空です。

DATA\_TYPE 値はタイプ名のみで、他の情報はありません。 DTD\_IDENTIFIER 値には、型名と、精度や長さなど のその他の情報が含まれます。

• CHARACTER MAXIMUM LENGTH

ストアドファンクション文字列の戻り値の場合、最大長 (文字数)。 ルーチンがストアドプロシージャの場合、この 値は NULL です。

• CHARACTER OCTET LENGTH

ストアドファンクション文字列の戻り値の最大長 (バイト単位)。 ルーチンがストアドプロシージャの場合、この値 は NULL です。

• NUMERIC PRECISION

ストアドファンクションの数値の戻り値の場合は、数値精度。 ルーチンがストアドプロシージャの場合、この値は NULL です。

• NUMERIC\_SCALE

ストアドファンクションの数値の戻り値の場合は、数値スケール。 ルーチンがストアドプロシージャの場合、この 値は NULL です。

• DATETIME PRECISION

ストアドファンクションの時間的戻り値の場合は、小数秒精度。 ルーチンがストアドプロシージャの場合、この値 は NULL です。

• CHARACTER\_SET\_NAME

ストアドファンクションの文字列戻り値の場合は、文字セット名。 ルーチンがストアドプロシージャの場合、この 値は NULL です。

• COLLATION\_NAME

ストアドファンクションの文字列の戻り値の場合、照合名。 ルーチンがストアドプロシージャの場合、この値は NULL です。

• DTD\_IDENTIFIER

ルーチンがストアドファンクションの場合、戻り値のデータ型。 ルーチンがストアドプロシージャーの場合、この 値は空です。

DATA\_TYPE 値はタイプ名のみで、他の情報はありません。 DTD\_IDENTIFIER 値には、型名と、精度や長さなど のその他の情報が含まれます。

• ROUTINE\_BODY

ルーチン定義に使用される言語。 この値は常に SQL です。

• ROUTINE\_DEFINITION

ルーチンによって実行される SQL ステートメントのテキスト。

• EXTERNAL\_NAME

この値は常に NULL です。

• EXTERNAL LANGUAGE

ストアドルーチンの言語。 この値は、mysql.routines データディクショナリテーブルの external\_language カラム から読み取られます。

• PARAMETER\_STYLE

この値は常に SQL です。

• IS DETERMINISTIC

ルーチンが DETERMINISTIC 特性で定義されているかどうかに応じて、YES または NO。

• SQL\_DATA\_ACCESS

ルーチンのデータアクセス特性。 値は、CONTAINS SQL, NO SQL, READS SQL DATA または MODIFIES SQL DATA のいずれかです。

• SQL\_PATH

この値は常に NULL です。

• SECURITY\_TYPE

ルーチンの SQL SECURITY 特性。 値は、DEFINER または INVOKER のいずれかです。

• CREATED

ルーチンが作成された日時。 これは TIMESTAMP 値です。

• LAST\_ALTERED

ルーチンが最後に変更された日時。 これは TIMESTAMP 値です。 ルーチンが作成されてから変更されていない場 合、この値は CREATED 値と同じです。

• SQL\_MODE

ルーチンが作成または変更され、そのルーチンが実行されたときに有効な SQL モード。 指定可能な値について は、[セクション5.1.11「サーバー SQL モード」を](#page-879-0)参照してください。

• ROUTINE COMMENT

コメントのテキスト (ルーチンにコメントがある場合)。 そうでない場合、この値は空です。

• DEFINER

'user\_name'@'host\_name'形式の DEFINER 句で指定されたアカウント (多くの場合、ルーチンを作成したユー ザー)。

• CHARACTER\_SET\_CLIENT

ルーチン作成時の character\_set\_client システム変数のセッション値。

• COLLATION\_CONNECTION

ルーチン作成時の collation connection システム変数のセッション値。

• DATABASE COLLATION

ルーチンが関連付けられているデータベースの照合。

### メモ

- ルーチンに関する情報を表示するには、ルーチン DEFINER として指定されたユーザー、SHOW\_ROUTINE 権限、 グローバルレベルでの SELECT 権限、またはルーチンを含むスコープで付与された CREATE ROUTINE、ALTER ROUTINE または EXECUTE 権限を持っている必要があります。 CREATE ROUTINE、ALTER ROUTINE または EXECUTE のみがある場合、ROUTINE\_DEFINITION カラムは NULL です。
- ストアドファンクションの戻り値に関する情報は、PARAMETERS テーブルにもあります。 ストアドファンクショ ンの戻り値の行は、ORDINAL\_POSITION 値が 0 の行として識別できます。

### 26.31 INFORMATION\_SCHEMA SCHEMATA テーブル

スキーマはデータベースなので、SCHEMATA テーブルはデータベースに関する情報を提供します。

SCHEMATA テーブルには、次のカラムがあります:

• CATALOG\_NAME

スキーマが属するカタログの名前。 この値は常に def です。

• SCHEMA\_NAME

スキーマの名前。

• DEFAULT\_CHARACTER\_SET\_NAME

スキーマのデフォルトの文字セット。

• DEFAULT\_COLLATION\_NAME

スキーマのデフォルトの照合。

• SQL\_PATH

この値は常に NULL です。

• DEFAULT ENCRYPTION

スキーマのデフォルトの暗号化。 このカラムは、MySQL 8.0.16 で追加されました。

スキーマ名は、SHOW DATABASES ステートメントからも使用できます。 [セクション13.7.7.14「SHOW](#page-2582-0) [DATABASES ステートメント」](#page-2582-0)を参照してください。 次のステートメントは同等です。

SELECT SCHEMA\_NAME AS `Database` FROM INFORMATION\_SCHEMA.SCHEMATA [WHERE SCHEMA\_NAME LIKE 'wild']

SHOW DATABASES [LIKE 'wild']

グローバルな SHOW DATABASES 権限を持っていないかぎり、何らかの種類の権限を持っているデータベースしか 表示できません。

#### 注意

静的グローバル権限はすべてのデータベースに対する権限とみなされるため、静 的グローバル権限を使用すると、ユーザーは、部分的な取消しによってデータベー スレベルで制限されているデータベースを除き、SHOW DATABASES を使用する

#### このページは機械翻訳したものです。 メモ

か、INFORMATION\_SCHEMA の SCHEMATA テーブルを調べることで、すべてのデータ ベース名を表示できます。

メモ

• SCHEMATA\_EXTENSIONS テーブルは、スキーマオプションに関する情報で SCHEMATA テーブルを拡張しま す。

# 26.32 INFORMATION\_SCHEMA SCHEMATA\_EXTENSIONS  $\overline{\tau}$  -  $\overrightarrow{\nu}$   $\mu$

SCHEMATA\_EXTENSIONS テーブル (MySQL 8.0.22 で使用可能) は、SCHEMATA テーブルをスキーマオプションに 関する情報で拡張します。

SCHEMATA\_EXTENSIONS テーブルには、次のカラムがあります:

• CATALOG\_NAME

スキーマが属するカタログの名前。 この値は常に def です。

• SCHEMA\_NAME

スキーマの名前。

• OPTIONS

スキーマのオプション。 スキーマが読取り専用の場合、値には READ ONLY=1 が含まれます。 スキーマが読取り 専用でない場合、READ ONLY オプションは表示されません。

例

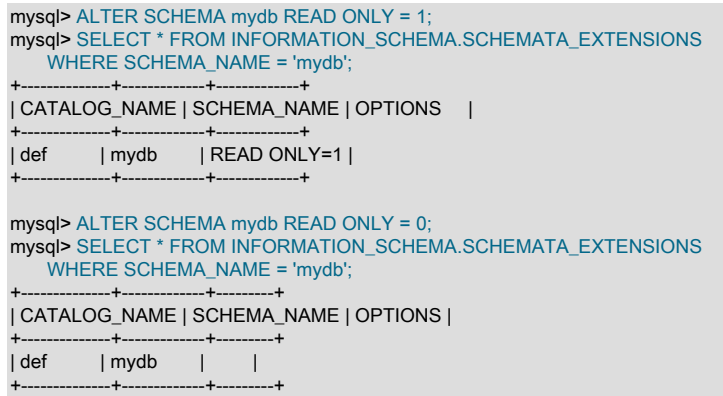

メモ

• SCHEMATA\_EXTENSIONS は非標準の INFORMATION\_SCHEMA テーブルです。

# 26.33 INFORMATION\_SCHEMA SCHEMA\_PRIVILEGES テーブル

SCHEMA\_PRIVILEGES テーブルは、スキーマ (データベース) 権限に関する情報を提供します。 mysql.db システム テーブルから値を取得します。

SCHEMA\_PRIVILEGES テーブルには、次のカラムがあります:

• GRANTEE

権限が付与されるアカウントの名前 ('user\_name'@'host\_name'形式)。

• TABLE CATALOG

スキーマが属するカタログの名前。 この値は常に def です。

• TABLE\_SCHEMA

スキーマの名前。

• PRIVILEGE TYPE

付与された権限。 この値は、スキーマレベルで付与できる任意の権限にできます[。セクション13.7.1.6「GRANT ス](#page-2527-0) [テートメント」](#page-2527-0) を参照してください。 各行には単一の権限がリストされるため、権限受領者が保持するスキーマ権 限ごとに 1 つの行があります。

• IS GRANTABLE

ユーザーが GRANT OPTION 権限を持っている場合は YES、それ以外の場合は NO。 この出力では、GRANT OPTION は PRIVILEGE\_TYPE='GRANT OPTION'とは別の行としてリストされません。

メモ

• SCHEMA\_PRIVILEGES は非標準の INFORMATION\_SCHEMA テーブルです。

次のステートメントは同等ではありません。

SELECT ... FROM INFORMATION\_SCHEMA.SCHEMA\_PRIVILEGES

SHOW GRANTS ...

## 26.34 INFORMATION SCHEMA STATISTICS  $\overline{\tau}$  -  $\overrightarrow{\nu}$   $\mu$

STATISTICS テーブルは、テーブルインデックスの情報を提供します。

テーブル統計を表す STATISTICS のカラムには、キャッシュされた値が保持されます。 information\_schema\_stats\_expiry システム変数は、キャッシュされたテーブルの統計が期限切れになるまでの期間 を定義します。 デフォルトは 86400 秒 (24 時間) です。 キャッシュされた統計がない場合、または統計が期限切 れになっている場合は、テーブル統計カラムのクエリー時にストレージエンジンから統計が取得されます。 特定の テーブルのキャッシュされた値をいつでも更新するには、ANALYZE TABLE を使用します。 常に最新の統計をス トレージエンジンから直接取得するには、information\_schema\_stats\_expiry=0 を設定します。 詳細は、[セクション](#page-1517-0) [8.2.3「INFORMATION\\_SCHEMA クエリーの最適化」](#page-1517-0)を参照してください。

注記

innodb\_read\_only システム変数が有効になっている場合、InnoDB を使用するデータディク ショナリの統計テーブルを更新できないため、ANALYZE TABLE が失敗することがありま す。 キー分散を更新する ANALYZE TABLE 操作では、操作によってテーブル自体が更新さ れた場合でも (MyISAM テーブルの場合など)、障害が発生する可能性があります。 更新され た分散統計を取得するには、information\_schema\_stats\_expiry=0 を設定します。

STATISTICS テーブルには、次のカラムがあります:

• TABLE CATALOG

インデックスを含むテーブルが属するカタログの名前。 この値は常に def です。

• TABLE\_SCHEMA

インデックスを含むテーブルが属するスキーマ (データベース) の名前。

• TABLE\_NAME

インデックスを含むテーブルの名前。

• NON\_UNIQUE

このインデックスが重複を含むことができない場合は 0、できる場合は 1。

• INDEX SCHEMA

インデックスが属するスキーマ (データベース) の名前。

• INDEX\_NAME

インデックスの名前。 このインデックスが主キーである場合、その名前は常に PRIMARY です。

• SEQ\_IN\_INDEX

インデックス内のカラムシーケンス番号であり、1 から始まります。

• COLUMN\_NAME

カラム名。 EXPRESSION カラムの説明も参照してください。

• COLLATION

インデックス内でのカラムのソート方法。 これには、A (昇順)、D (降順) または NULL (ソートなし) の値を指定で きます。

• CARDINALITY

このインデックス内の一意の値の数の推定値。 この数を更新するには、ANALYZE TABLE または (MyISAM テーブ ルの場合は)myisamchk -a を実行します。

CARDINALITY は整数として格納された統計に基づいてカウントされるため、小さいテーブルの場合でも値が正確 であるとはかぎりません。 カーディナリティーが高いほど、MySQL が結合を実行するときにこのインデックスを 使用する可能性は高くなります。

• SUB\_PART

インデックス接頭辞。 つまり、カラムが部分的にのみインデックス付けされている場合はインデックス付けされた 文字の数で、カラム全体がインデックス付けされている場合は NULL です。

#### 注記

接頭辞 limits はバイト単位で測定されます。 ただし、CREATE TABLE、ALTER TABLE および CREATE INDEX ステートメントのインデックス指定の接頭辞 lengths は、非バイ ナリ文字列型 (CHAR, VARCHAR, TEXT) の場合は文字数として解釈され、バイナリ文字 列型 (BINARY, VARBINARY, BLOB) の場合はバイト数として解釈されます。 マルチバイ ト文字セットを使用する非バイナリ文字列カラムに接頭辞の長さを指定する場合は、これ を考慮してください。

インデックス接頭辞の詳細は、[セクション8.3.5「カラムインデックス」](#page-1525-0) および [セクション13.1.15「CREATE](#page-2219-0) [INDEX ステートメント」](#page-2219-0) を参照してください。

• PACKED

キーがパックされる方法を示します。 パックされない場合は NULL。

• NULLABLE

このカラムに NULL 値を含めることができる場合は YES が、できない場合は '' が含まれます。

• INDEX TYPE

使用されるインデックス方法 (BTREE、FULLTEXT、HASH、RTREE)。

• COMMENT

各カラムで説明されていないこのインデックスに関する情報 (このインデックスが無効になっている場合の disabled など)。

• INDEX COMMENT

このインデックスが作成されたときに COMMENT 属性でインデックスに対して提供された任意のコメント。

• IS\_VISIBLE

オプティマイザがインデックスを参照できるかどうか。 [セクション8.3.12「不可視のインデックス」](#page-1534-0)を参照してく ださい。

• EXPRESSION

MySQL 8.0.13 以上では、COLUMN\_NAME カラムと EXPRESSION カラムの両方に影響する[機能](#page-2221-0)キー部分 (機能 [キー部品](#page-2221-0) を参照) がサポートされています:

- 機能しないキー部分の場合、COLUMN\_NAME はキー部分でインデックス付けされたカラムを示 し、EXPRESSION は NULL です。
- 関数キー部分の場合、COLUMN\_NAME カラムは NULL で、EXPRESSION はキー部分の式を示します。

メモ

• インデックス用の標準 INFORMATION\_SCHEMA テーブルはありません。 MySQL のカラムリストは、QUALIFIER および OWNER がそれぞれ CATALOG および SCHEMA に置き換えられる点を除き、SQL Server 2000 が sp\_statistics に対して返すものと似ています。

テーブルインデックスに関する情報は、SHOW INDEX ステートメントからも入手できます。 [セクション](#page-2593-0) [13.7.7.22「SHOW INDEX ステートメント」を](#page-2593-0)参照してください。 次のステートメントは同等です。

SELECT \* FROM INFORMATION\_SCHEMA.STATISTICS WHERE table\_name = 'tbl\_name' AND table\_schema = 'db\_name'

SHOW INDEX FROM tbl\_name FROM db\_name

### 26.35 INFORMATION\_SCHEMA ST\_GEOMETRY\_COLUMNS テーブル

ST\_GEOMETRY\_COLUMNS テーブルは、空間データを格納するテーブルのカラムに関する情報を提供します。 こ のテーブルは、SQL/MM (ISO/IEC 13249-3) 標準に基づいており、記載されている拡張機能があります。 MySQL は、ST\_GEOMETRY\_COLUMNS を INFORMATION\_SCHEMA COLUMNS テーブルのビューとして実装します。

ST\_GEOMETRY\_COLUMNS テーブルには、次のカラムがあります:

• TABLE\_CATALOG

カラムを含むテーブルが属するカタログの名前。 この値は常に def です。

• TABLE\_SCHEMA

カラムを含むテーブルが属するスキーマ (データベース) の名前。

• TABLE\_NAME

カラムを含むテーブルの名前。

• COLUMN\_NAME

カラムの名前。

• SRS\_NAME

空間参照システム (SRS) 名。

• SRS\_ID

空間参照システム ID (SRID)。

• GEOMETRY\_TYPE\_NAME

カラムのデータ型。 許可される値は次のとおりです: geometry, point, linestring, polygon, multipoint, multilinestring, multipolygon, geometrycollection。 このカラムは、標準に対する MySQL の拡張機能です。

# 26.36 INFORMATION\_SCHEMA ST\_SPATIAL\_REFERENCE\_SYSTEMS テーブル

ST\_SPATIAL\_REFERENCE\_SYSTEMS テーブルには、空間データに使用可能な空間参照システム (SRS) に関する情 報が表示されます。 このテーブルは、SQL/MM (ISO/IEC 13249-3) 標準に基づいています。

ST\_SPATIAL\_REFERENCE\_SYSTEMS テーブルのエントリは[「欧州石油調査グループ」](http://epsg.org) (EPSG) データセットに 基づいていますが、SRID 0 は例外です。SRID 0 は、軸に単位が割り当てられていない無限平坦なデカルト面を表す MySQL で使用される特別な SRS に相当します。 SRS の詳細は[、セクション11.4.5「空間参照システムのサポート」](#page-1829-0) を参照してください。

ST\_SPATIAL\_REFERENCE\_SYSTEMS テーブルには、次のカラムがあります:

• SRS\_NAME

空間参照システム名。 この値は一意です。

• SRS\_ID

空間参照システムの数値 ID。 この値は一意です。

SRS\_ID 値は、ジオメトリ値の SRID と同じ種類の値を表すか、SRID 引数として空間関数に渡されます。 SRID 0 (単位なしデカルト平面) は特殊です。 常に有効な空間参照システム ID であり、SRID 値に依存する空間データの計 算に使用できます。

• ORGANIZATION

空間参照系の基になる座標系を定義した組織の名前。

• ORGANIZATION COORDSYS ID

空間参照システムを定義した組織によって空間参照システムに指定された数値 ID。

• DEFINITION

空間参照システム定義。 DEFINITION 値は WKT 値で、[Open Geospatial Consortium](http://www.opengeospatial.org) ドキュメント [OGC 12-063r5](http://docs.opengeospatial.org/is/12-063r5/12-063r5.html) で指定されているとおりに表されます。

SRS 定義解析は、GIS 関数で定義が必要な場合にオンデマンドで実行されます。 解析された定義は、再利用を可 能にし、SRS 情報を必要とするすべてのステートメントの解析オーバーヘッドが発生しないように、データディク ショナリキャッシュに格納されます。

• DESCRIPTION

空間参照システムの説明。

メモ

• SRS\_NAME, ORGANIZATION, ORGANIZATION\_COORDSYS\_ID および DESCRIPTION のカラムには、ユーザー にとって関心のある情報が含まれていますが、MySQL では使用されません。

例

mysql> SELECT \* FROM ST\_SPATIAL\_REFERENCE\_SYSTEMS

WHERE SRS  $ID = 4326\text{G}$ \*\*\*\*\*\*\*\*\*\*\*\*\*\*\*\*\*\*\*\*\*\*\*\*\*\*\* 1. row \*\*\*\*\*\*\*\*\*\*\*\*\*\*\*\*\*\*\*\*\*\*\*\*\*\*\* SRS\_NAME: WGS 84 SRS\_ID: 4326 ORGANIZATION: EPSG ORGANIZATION\_COORDSYS\_ID: 4326 DEFINITION: GEOGCS["WGS 84",DATUM["World Geodetic System 1984", SPHEROID["WGS 84",6378137,298.257223563, AUTHORITY["EPSG","7030"]],AUTHORITY["EPSG","6326"]], PRIMEM["Greenwich", 0, AUTHORITY["EPSG", "8901"]], UNIT["degree",0.017453292519943278, AUTHORITY["EPSG","9122"]], AXIS["Lat",NORTH],AXIS["Long",EAST], AUTHORITY["EPSG","4326"]] DESCRIPTION:

このエントリでは、GPS システムに使用される SRS について説明します。 名前 (SRS\_NAME) は WGS 84 で、ID (SRS\_ID) は 4326 で、これ[は「欧州石油調査グループ」](http://epsg.org) (EPSG) で使用される ID です。

投影 SRS および地理 SRS の DEFINITION 値は、それぞれ PROJCS および GEOGCS で始まります。 SRID 0 の定義は特殊で、空の DEFINITION 値を持ちます。 次のクエリーでは、DEFINITION 値に基づい て、ST\_SPATIAL\_REFERENCE\_SYSTEMS テーブル内のエントリのうち、投影 SR、地理的 SR およびその他の SRS に対応するエントリの数が決定されます:

mysql> SELECT COUNT(\*), CASE LEFT(DEFINITION, 6) WHEN 'PROJCS' THEN 'Projected' WHEN 'GEOGCS' THEN 'Geographic' ELSE 'Other' END AS SRS\_TYPE FROM INFORMATION\_SCHEMA.ST\_SPATIAL\_REFERENCE\_SYSTEMS GROUP BY SRS\_TYPE; +----------+------------+ | COUNT(\*) | SRS\_TYPE |

+----------+------------+ | 1 | Other | | 4668 | Projected | | 483 | Geographic | +----------+------------+

データディクショナリに格納されている SRS エントリの操作を可能にするために、MySQL には次の SQL ステート メントが用意されています:

- CREATE SPATIAL REFERENCE SYSTEM: [セクション13.1.19「CREATE SPATIAL REFERENCE SYSTEM ス](#page-2239-0) [テートメント」](#page-2239-0) を参照してください。 このステートメントの説明には、SRS 構成部品に関する追加情報が含まれ ます。
- DROP SPATIAL REFERENCE SYSTEM: [セクション13.1.31「DROP SPATIAL REFERENCE SYSTEM ステートメ](#page-2308-0) [ント」](#page-2308-0) を参照してください。

# 26.37 INFORMATION SCHEMA ST\_UNITS\_OF\_MEASURE テーブル

ST\_UNITS\_OF\_MEASURE テーブル (MySQL 8.0.14 の時点で使用可能) には、ST\_Distance() 関数で使用可能なユ ニットに関する情報が表示されます。

ST\_UNITS\_OF\_MEASURE テーブルには、次のカラムがあります:

• UNIT\_NAME

単位の名前。

• UNIT\_TYPE

単位タイプ (たとえば、LINEAR)。

• CONVERSION\_FACTOR

内部計算に使用される換算係数。

• DESCRIPTION

単位の説明。

## 26.38 INFORMATION\_SCHEMA TABLES テーブル

TABLES テーブルは、データベース内のテーブルに関する情報を提供します。

テーブル統計を表す TABLES のカラムには、キャッシュされた値が保持されます。 information\_schema\_stats\_expiry システム変数は、キャッシュされたテーブルの統計が期限切れになるまでの期間を定義します。 デフォルトは 86400 秒 (24 時間) です。 キャッシュされた統計がない場合、または統計が期限切れになっている場合は、テーブル統計 カラムのクエリー時にストレージエンジンから統計が取得されます。 特定のテーブルのキャッシュされた値をいつ でも更新するには、ANALYZE TABLE を使用します。 常に最新の統計をストレージエンジンから直接取得するに は、information\_schema\_stats\_expiry を 0 に設定します。 詳細は[、セクション8.2.3「INFORMATION\\_SCHEMA クエ](#page-1517-0) [リーの最適化」](#page-1517-0)を参照してください。

#### 注記

innodb\_read\_only システム変数が有効になっている場合、InnoDB を使用するデータディク ショナリの統計テーブルを更新できないため、ANALYZE TABLE が失敗することがありま す。 キー分散を更新する ANALYZE TABLE 操作では、操作によってテーブル自体が更新さ れた場合でも (MyISAM テーブルの場合など)、障害が発生する可能性があります。 更新され た分散統計を取得するには、information\_schema\_stats\_expiry=0 を設定します。

TABLES テーブルには、次のカラムがあります:

• TABLE\_CATALOG

テーブルが属するカタログの名前。 この値は常に def です。

• TABLE\_SCHEMA

テーブルが属するスキーマ (データベース) の名前。

• TABLE\_NAME

テーブルの名前。

• TABLE\_TYPE

テーブルの場合は BASE TABLE、ビューの場合は VIEW、INFORMATION\_SCHEMA テーブルの場合は SYSTEM VIEW です。

TABLES テーブルには、TEMPORARY テーブルはリストされません。

• ENGINE

このテーブルのストレージエンジン。 [第15章「InnoDB ストレージエンジン」お](#page-2650-0)よび[第16章「代替ストレージエン](#page-3008-0) [ジン」](#page-3008-0)を参照してください。

パーティション化されたテーブルの場合、ENGINE には、すべてのパーティションで使用されるストレージエンジ ンの名前が表示されます。

• VERSION

このカラムは未使用です。 MySQL 8.0 で .frm ファイルを削除すると、このカラムには、MySQL 5.7 で最後に使用 された .frm ファイルバージョンである 10 のハードコードされた値がレポートされるようになりました。

• ROW\_FORMAT

行ストレージフォーマット (Fixed、Dynamic、Compressed、Redundant、Compact)。 MyISAM テーブルの場 合、Dynamic は、myisamchk -dvv が Packed としてレポートする内容に対応します。

• TABLE\_ROWS

行数。 MyISAM などの一部のストレージエンジンは、正確な数を格納します。 InnoDB などのほかのストレージエ ンジンの場合、この値は概算であり、実際の値と 40% から 50% まで異なる可能性があります。 このような場合、 正確な数を取得するには SELECT COUNT(\*) を使用します。

TABLE\_ROWS は、INFORMATION\_SCHEMA テーブル用の NULL です。

InnoDB テーブルの場合、行カウントは SQL 最適化で使用される単なる概算です。 (InnoDB テーブルがパーティ ション化されている場合も、これは当てはまります。)

• AVG ROW LENGTH

平均行長。

• DATA\_LENGTH

MyISAM の場合、DATA\_LENGTH はデータファイルの長さ (バイト単位) です。

InnoDB の場合、DATA\_LENGTH は、クラスタ化されたインデックスに割り当てられるおおよその容量 (バイト単 位) です。 具体的には、クラスタ化されたインデックスサイズ (ページ単位) に InnoDB ページサイズを乗算したも のです。

その他のストレージエンジンについては、このセクションの最後にある注を参照してください。

• MAX\_DATA\_LENGTH

MyISAM の場合、MAX\_DATA\_LENGTH はデータファイルの最大長です。 これは、このテーブル内に格納できる データの合計バイト数です (使用されるデータポインタサイズが指定された場合)。

InnoDB では未使用です。

その他のストレージエンジンについては、このセクションの最後にある注を参照してください。

• **INDEX LENGTH** 

MyISAM の場合、INDEX\_LENGTH はインデックスファイルの長さ (バイト単位) です。

InnoDB の場合、INDEX\_LENGTH は、クラスタ化されていないインデックスに割り当てられる領域の概算量 (バイ ト単位) です。 具体的には、クラスタ化されていないインデックスサイズの合計 (ページ数) に InnoDB ページサイ ズを乗算した値です。

その他のストレージエンジンについては、このセクションの最後にある注を参照してください。

• DATA\_FREE

割り当てられているが、使用されていないバイト数。

InnoDB テーブルは、このテーブルが属するテーブルスペースの空き領域をレポートします。 共有テーブルスペー ス内に存在するテーブルの場合、これはその共有テーブルスペースの空き領域です。 複数のテーブルスペースを使 用していて、このテーブルに独自のテーブルスペースがある場合は、そのテーブルのみの空き領域になります。 空 き領域とは、完全な空きエクステントから安全上のマージンを引いたバイト数を示します。 空き領域が 0 として表 示されている場合でも、新しいエクステントを割り当てる必要がないかぎり、行を挿入できる可能性があります。

NDB Cluster の場合、DATA\_FREE は、ディスク上の「ディスクデータ」テーブルまたはフラグメント用 にディスクに割り当てられたが使用されていない領域を表示します。 (メモリー内データリソース使用率 は、DATA\_LENGTH カラムによってレポートされます。)

パーティション化されたテーブルの場合、この値は推定値にすぎず、絶対的に正しいとはかぎりません。 このよ うな場合にこの情報を取得するより正確な方法は、次の例に示すように、INFORMATION\_SCHEMA PARTITIONS テーブルをクエリーすることです:

SELECT SUM(DATA\_FREE) FROM INFORMATION SCHEMA.PARTITIONS WHERE TABLE\_SCHEMA = 'mydb'

#### AND TABLE NAME = 'mytable';

詳細は、[セクション26.21「INFORMATION\\_SCHEMA PARTITIONS テーブル」](#page-4184-0)を参照してください。

• AUTO\_INCREMENT

次の AUTO\_INCREMENT 値。

• CREATE TIME

いつテーブルが作成されたか。

• UPDATE\_TIME

いつデータファイルが最後に更新されたか。 一部のストレージエンジンでは、この値は NULL です。 たとえ ば、InnoDB はそ[のシステムテーブルスペース](#page-5393-0)内に複数のテーブルを格納するため、データファイルのタイムスタン プは適用されません。 各 InnoDB テーブルが個別の .ibd ファイル内に存在する [file-per-table](#page-5365-0) モードの場合でも、[変](#page-5414-0) [更バッファリング](#page-5414-0)によってデータファイルへの書き込みが遅延される可能性があるため、ファイルの変更時間は最 後の挿入、更新、または削除の時間とは異なります。 MyISAM の場合、データファイルのタイムスタンプが使用さ れますが、Windows ではタイムスタンプは更新によって更新されないため、値は正確ではありません。

UPDATE\_TIME には、パーティション化されていない InnoDB テーブルに対して最後に実行された UPDATE、INSERT または DELETE のタイムスタンプ値が表示されます。 MVCC の場合、タイムスタンプ値は最 終更新時間とみなされる COMMIT 時間を反映します。 タイムスタンプは、サーバーの再起動時、またはテーブル が InnoDB データディクショナリキャッシュから削除されたときに永続化されません。

• CHECK\_TIME

いつテーブルが最後にチェックされたか。 すべてのストレージエンジンがこの時間を更新するわけではありませ ん。この場合、値は常に NULL です。

パーティション化された InnoDB テーブルの場合、CHECK\_TIME は常に NULL です。

• TABLE COLLATION

テーブルのデフォルトの照合。 出力にはテーブルのデフォルトの文字セットは明示的にリストされませんが、照合 順序名は文字セット名で始まります。

• CHECKSUM

ライブチェックサム値 (存在する場合)。

• CREATE\_OPTIONS

CREATE TABLE で使用される追加のオプション。

CREATE\_OPTIONS には、パーティションテーブルの partitioned が表示されます。

MySQL 8.0.16 より前の CREATE\_OPTIONS では、file-per-table テーブルスペースに作成されたテーブルに指定さ れた ENCRYPTION 句が表示されます。 MySQL 8.0.16 では、テーブルが暗号化されている場合、または指定され た暗号化がスキーマ暗号化と異なる場合、file-per-table テーブルスペースの暗号化句が表示されます。 暗号化句 は、一般テーブルスペースに作成されたテーブルには表示されません。 暗号化された file-per-table および一般的な テーブルスペースを識別するには、INNODB\_TABLESPACES ENCRYPTION カラムをクエリーします。

[strict mode](#page-5390-0) を無効にしてテーブルを作成する場合、指定した行フォーマットがサポートされていないと、ストレー ジエンジンのデフォルトの行フォーマットが使用されます。 テーブルの実際の行形式は、ROW\_FORMAT カラム にレポートされます。 CREATE\_OPTIONS には、CREATE TABLE ステートメントで指定された行形式が表示され ます。

テーブルのストレージエンジンを変更する場合、新しいストレージエンジンに適用できないテーブルオプションは テーブル定義に保持され、必要に応じて、以前に定義されたオプションを持つテーブルを元のストレージエンジン に戻すことができます。 CREATE\_OPTIONS カラムに保持オプションが表示される場合があります。

• TABLE\_COMMENT

このテーブルを作成するときに使用されたコメント (または、MySQL がテーブル情報にアクセスできなかった理由 に関する情報)。

### メモ

- NDB テーブルの場合、このステートメントの出力には AVG\_ROW\_LENGTH カラムと DATA\_LENGTH カラムの適 切な値が表示されますが、BLOB カラムは考慮されません。
- NDB テーブルの場合、DATA\_LENGTH にはメインメモリーに格納されているデータのみが含まれま す。MAX\_DATA\_LENGTH および DATA\_FREE カラムはディスクデータに適用されます。
- 「NDB Cluster ディスクデータの場合」テーブル、MAX\_DATA\_LENGTH には、「ディスクデータ」テーブル またはフラグメントのディスク部分に割り当てられた領域が表示されます。 (メモリー内データリソース使用率 は、DATA\_LENGTH カラムによってレポートされます。)
- MEMORY テーブルの場合、DATA\_LENGTH、MAX\_DATA\_LENGTH および INDEX\_LENGTH の値は、割り当てら れたメモリーの実際の量を概算します。 割り当てアルゴリズムは、割り当て操作の数を減らすために、大量のメモ リーを確保します。
- ビューの場合、TABLE\_NAME がビュー名を示し、CREATE\_TIME が作成時間を示し、TABLE\_COMMENT が VIEW を示すことを除き、ほとんどの TABLES カラムは 0 または NULL です。

テーブル情報は、SHOW TABLE STATUS ステートメントおよび SHOW TABLES ステートメントからも入手できま す。 [セクション13.7.7.38「SHOW TABLE STATUS ステートメント」](#page-2614-0)およ[びセクション13.7.7.39「SHOW TABLES](#page-2617-0) [ステートメント」](#page-2617-0)を参照してください。 次のステートメントは同等です。

#### SELECT

TABLE\_NAME, ENGINE, VERSION, ROW\_FORMAT, TABLE\_ROWS, AVG\_ROW\_LENGTH, DATA\_LENGTH, MAX\_DATA\_LENGTH, INDEX\_LENGTH, DATA\_FREE, AUTO\_INCREMENT, CREATE\_TIME, UPDATE\_TIME, CHECK\_TIME, TABLE\_COLLATION, CHECKSUM, CREATE\_OPTIONS, TABLE\_COMMENT FROM INFORMATION\_SCHEMA.TABLES WHERE table\_schema = 'db\_name' [AND table\_name LIKE 'wild']

SHOW TABLE STATUS FROM db\_name [LIKE 'wild']

次のステートメントは同等です。

#### SELECT

 TABLE\_NAME, TABLE\_TYPE FROM INFORMATION\_SCHEMA.TABLES WHERE table\_schema = 'db\_name' [AND table\_name LIKE 'wild']

SHOW FULL TABLES FROM db\_name [LIKE 'wild']

## 26.39 INFORMATION\_SCHEMA TABLES\_EXTENSIONS テーブル

TABLES\_EXTENSIONS テーブル (MySQL 8.0.21 の時点で使用可能) は、プライマリストレージエンジンおよびセカ ンダリストレージエンジン用に定義されたテーブル属性に関する情報を提供します。

注記

TABLES\_EXTENSIONS テーブルは、将来の使用のために予約されています。

TABLES\_EXTENSIONS テーブルには、次のカラムがあります:

• TABLE\_CATALOG

テーブルが属するカタログの名前。 この値は常に def です。

• TABLE\_SCHEMA

テーブルが属するスキーマ (データベース) の名前。

• TABLE\_NAME

テーブルの名前。

• ENGINE\_ATTRIBUTE

プライマリストレージエンジンに定義されているテーブル属性。 将来使用するために予約されています。

• SECONDARY ENGINE ATTRIBUTE

セカンダリストレージエンジンに定義されているテーブル属性。 将来使用するために予約されています。

### 26.40 INFORMATION\_SCHEMA TABLESPACES テーブル

このテーブルは未使用です。 非推奨になりました。将来の MySQL リリースで削除される予定です。 その他の INFORMATION SCHEMA テーブルでは、関連情報が提供される場合があります:

- NDB の場合、INFORMATION\_SCHEMA FILES テーブルにはテーブルスペース関連の情報が表示されます。
- InnoDB の場合、INFORMATION\_SCHEMA INNODB\_TABLESPACES および INNODB\_DATAFILES テーブルは テーブルスペースメタデータを提供します。

### 26.41 INFORMATION\_SCHEMA TABLESPACES\_EXTENSIONS テーブ ル

TABLESPACES\_EXTENSIONS テーブル (MySQL 8.0.21 の時点で使用可能) は、プライマリストレージエンジンに定 義されているテーブルスペース属性に関する情報を提供します。

### 注記

TABLESPACES\_EXTENSIONS テーブルは、将来の使用のために予約されています。

TABLESPACES\_EXTENSIONS テーブルには、次のカラムがあります:

• TABLESPACE NAME

テーブルスペースの名前。

• ENGINE\_ATTRIBUTE

プライマリストレージエンジンに定義されているテーブルスペース属性。 将来使用するために予約されています。

### 26.42 INFORMATION\_SCHEMA TABLE\_CONSTRAINTS  $\overline{\tau}$  -  $\overrightarrow{\nu}$   $\overrightarrow{\nu}$

TABLE\_CONSTRAINTS テーブルは、どのテーブルに制約があるかを説明します。

TABLE\_CONSTRAINTS テーブルには、次のカラムがあります:

• CONSTRAINT\_CATALOG

制約が属するカタログの名前。 この値は常に def です。

• CONSTRAINT\_SCHEMA

制約が属するスキーマ (データベース) の名前。

• TABLE SCHEMA

テーブルが属するスキーマ (データベース) の名前。

• TABLE\_NAME

テーブルの名前。

• The CONSTRAINT\_TYPE

制約のタイプ。 値は、UNIQUE, PRIMARY KEY, FOREIGN KEY または (MySQL 8.0.16) CHECK です。 これは CHAR (非 ENUM) カラムです。

UNIQUE および PRIMARY KEY の情報は、Non\_unique カラムが 0 の場合、SHOW INDEX からの出力の Key\_name カラムから取得した情報とほぼ同じです。

• ENFORCED

CHECK 制約の場合、制約が施行されるかどうかを示す値は YES または NO です。 その他の制約の場合、値は常に YES です。

このカラムは、MySQL 8.0.16 で追加されました。

### 26.43 INFORMATION\_SCHEMA TABLE\_CONSTRAINTS\_EXTENSIONS テーブル

TABLE\_CONSTRAINTS\_EXTENSIONS テーブル (MySQL 8.0.21 の時点で使用可能) は、プライマリストレージエン ジンおよびセカンダリストレージエンジン用に定義されたテーブル制約属性に関する情報を提供します。

注記

TABLE\_CONSTRAINTS\_EXTENSIONS テーブルは、将来の使用のために予約されていま す。

TABLE\_CONSTRAINTS\_EXTENSIONS テーブルには、次のカラムがあります:

• CONSTRAINT\_CATALOG

テーブルが属するカタログの名前。

• CONSTRAINT\_SCHEMA

テーブルが属するスキーマ (データベース) の名前。

• CONSTRAINT\_NAME

制約の名前。

• TABLE\_NAME

テーブルの名前。

• ENGINE\_ATTRIBUTE

プライマリストレージエンジンに定義されている制約属性。 将来使用するために予約されています。

• SECONDARY\_ENGINE\_ATTRIBUTE

セカンダリストレージエンジンに定義された制約属性。 将来使用するために予約されています。

## 26.44 INFORMATION\_SCHEMA TABLE\_PRIVILEGES テーブル

TABLE\_PRIVILEGES テーブルは、テーブル権限に関する情報を提供します。 mysql.tables\_priv システムテーブルか ら値を取得します。

TABLE\_PRIVILEGES テーブルには、次のカラムがあります:

• GRANTEE

メモ

権限が付与されるアカウントの名前 ('user\_name'@'host\_name'形式)。

• TABLE CATALOG

テーブルが属するカタログの名前。 この値は常に def です。

• TABLE\_SCHEMA

テーブルが属するスキーマ (データベース) の名前。

• TABLE\_NAME

テーブルの名前。

• PRIVILEGE\_TYPE

付与された権限。 この値は、テーブルレベルで付与できる任意の権限です[。セクション13.7.1.6「GRANT ステート](#page-2527-0) [メント」](#page-2527-0) を参照してください。 各行には単一の権限がリストされるため、権限受領者が保持するテーブル権限ごと に 1 つの行があります。

• IS GRANTABLE

ユーザーが GRANT OPTION 権限を持っている場合は YES、それ以外の場合は NO。 この出力では、GRANT OPTION は PRIVILEGE\_TYPE='GRANT OPTION'とは別の行としてリストされません。

### メモ

• TABLE\_PRIVILEGES は非標準の INFORMATION\_SCHEMA テーブルです。

次のステートメントは同等ではありません。

SELECT ... FROM INFORMATION\_SCHEMA.TABLE\_PRIVILEGES

SHOW GRANTS ...

### 26.45 INFORMATION\_SCHEMA TRIGGERS テーブル

TRIGGERS テーブルはトリガーに関する情報を提供します。 テーブルトリガーに関する情報を表示するには、その テーブルに対する TRIGGER 権限が必要です。

TRIGGERS テーブルには、次のカラムがあります:

• TRIGGER\_CATALOG

トリガーが属するカタログの名前。 この値は常に def です。

• TRIGGER\_SCHEMA

トリガーが属するスキーマ (データベース) の名前。

• TRIGGER\_NAME

トリガーの名前。

• EVENT MANIPULATION

トリガーイベント。 これは、トリガーが有効になる、関連付けられたテーブルに対する操作の種類です。 値 は、INSERT (行が挿入された場合)、DELETE (行が削除された場合) または UPDATE (行が変更された場合) です。

• EVENT\_OBJECT\_CATALOG、EVENT\_OBJECT\_SCHEMA および EVENT\_OBJECT\_TABLE

[セクション25.3「トリガーの使用」](#page-4124-0) で説明されているように、すべてのトリガーは 1 つのテーブルにのみ関連付け られます。 これらのカラムは、このテーブルが発生するカタログおよびスキーマ (データベース) と、それぞれテー ブル名を示します。 EVENT\_OBJECT\_CATALOG 値は常に def です。

• ACTION ORDER

同じ EVENT MANIPULATION 値と ACTION\_TIMING 値を持つ同じテーブルのトリガーリスト内のトリガーアク ションの順序位置。

• ACTION CONDITION

この値は常に NULL です。

• ACTION\_STATEMENT

トリガー本体 (トリガーがアクティブ化されたときに実行されるステートメント)。 このテキストは UTF-8 エンコー ディングを使用します。

• ACTION ORIENTATION

この値は常に ROW です。

• ACTION\_TIMING

トリガーを起動するイベントの前または後にトリガーをアクティブ化するかどうか。 値は BEFORE または AFTER です。

• ACTION\_REFERENCE\_OLD\_TABLE

この値は常に NULL です。

• ACTION\_REFERENCE\_NEW\_TABLE

この値は常に NULL です。

• ACTION\_REFERENCE\_OLD\_ROW および ACTION\_REFERENCE\_NEW\_ROW

古いカラム識別子と新しいカラム識別子。 ACTION\_REFERENCE\_OLD\_ROW の値は常に OLD で、ACTION\_REFERENCE\_NEW\_ROW の値は常に NEW です。

• CREATED

トリガーが作成された日時。 これは、トリガーの TIMESTAMP(2) 値 (小数部は数百秒) です。

• SQL\_MODE

トリガーの作成時およびトリガーの実行時に有効な SQL モード。 指定可能な値については[、セクション](#page-879-0) [5.1.11「サーバー SQL モード」を](#page-879-0)参照してください。

• DEFINER

'user\_name'@'host\_name'形式の DEFINER 句で指定されたアカウント (多くの場合、トリガーを作成したユー ザー)。

• CHARACTER SET CLIENT

トリガー作成時の character\_set\_client システム変数のセッション値。

• COLLATION\_CONNECTION

トリガー作成時の collation connection システム変数のセッション値。

• DATABASE\_COLLATION

トリガーが関連付けられているデータベースの照合。

例

次の例では、[セクション25.3「トリガーの使用」](#page-4124-0) で定義されている ins\_sum トリガーを使用します:
mysql> SELECT \* FROM INFORMATION\_SCHEMA.TRIGGERS WHERE TRIGGER\_SCHEMA='test' AND TRIGGER\_NAME='ins\_sum'\G \*\*\*\*\*\*\*\*\*\*\*\*\*\*\*\*\*\*\*\*\*\*\*\*\*\*\* 1. row \*\*\*\*\*\*\*\*\*\*\*\*\*\*\*\*\*\*\*\*\*\*\*\*\*\*\* TRIGGER\_CATALOG: def TRIGGER\_SCHEMA: test TRIGGER\_NAME: ins\_sum EVENT\_MANIPULATION: INSERT EVENT\_OBJECT\_CATALOG: def EVENT\_OBJECT\_SCHEMA: test EVENT\_OBJECT\_TABLE: account ACTION\_ORDER: 1 ACTION\_CONDITION: NULL ACTION\_STATEMENT: SET @sum = @sum + NEW.amount ACTION\_ORIENTATION: ROW ACTION\_TIMING: BEFORE ACTION\_REFERENCE\_OLD\_TABLE: NULL ACTION\_REFERENCE\_NEW\_TABLE: NULL ACTION\_REFERENCE\_OLD\_ROW: OLD ACTION\_REFERENCE\_NEW\_ROW: NEW CREATED: 2018-08-08 10:10:12.61 SQL\_MODE: ONLY\_FULL\_GROUP\_BY,STRICT\_TRANS\_TABLES, NO\_ZERO\_IN\_DATE,NO\_ZERO\_DATE, ERROR\_FOR\_DIVISION\_BY\_ZERO, NO\_ENGINE\_SUBSTITUTION DEFINER: me@localhost CHARACTER\_SET\_CLIENT: utf8mb4 COLLATION\_CONNECTION: utf8mb4\_0900\_ai\_ci DATABASE\_COLLATION: utf8mb4\_0900\_ai\_ci

トリガー情報は、SHOW TRIGGERS ステートメントからも入手できます。 [セクション13.7.7.40「SHOW](#page-2618-0) [TRIGGERS ステートメント」](#page-2618-0)を参照してください。

# 26.46 INFORMATION SCHEMA USER ATTRIBUTES  $\bar{\tau}$  -  $\vec{J}$   $\mu$

USER\_ATTRIBUTES テーブル (MySQL 8.0.21 で使用可能) には、ユーザーコメントおよびユーザー属性に関する情報 が表示されます。 mysql.user システムテーブルから値を取得します。

USER ATTRIBUTES テーブルには、次のカラムがあります:

• USER

ATTRIBUTE カラムの値が適用されるアカウントのユーザー名部分。

• HOST

ATTRIBUTE カラムの値が適用されるアカウントのホスト名部分。

• ATTRIBUTE

USER カラムおよび HOST カラムで指定されたアカウントに属するユーザーコメントまたはユーザー属性 (あるい はその両方)。 値は JSON オブジェクト表記です。 属性は、CREATE USER ... ATTRIBUTE ... ステートメントまた は ALTER USER ... ATTRIBUTE ... ステートメントを使用して設定されたとおりに表示されます。 ユーザーコメン トは、キーとして comment を持つキーと値のペアとして表示されます。

たとえば、CREATE USER 'bill'@'localhost' COMMENT 'A comment' ATTRIBUTE '{"foo": "bar", "bazz": "fazz"}'とい うステートメントでは、USER\_ATTRIBUTES テーブルに次の行が追加されます:

+------+-----------+--------------------------------------------------------+ | USER | HOST | ATTRIBUTE | +------+-----------+--------------------------------------------------------+ | bill | localhost | {"foo": "bar", "bazz": "fazz", "comment": "A comment"} |

+------+-----------+--------------------------------------------------------+

# メモ

- USER ATTRIBUTES は非標準の INFORMATION SCHEMA テーブルです。
- 引用符で囲まれていない文字列として特定のユーザーのユーザーコメントのみを取得するには、次のようなクエ リーを使用できます:

mysql> SELECT ATTRIBUTE->>"\$.comment" AS Comment FROM INFORMATION\_SCHEMA.USER\_ATTRIBUTES -> WHERE USER='bill' AND HOST='localhost'; +-----------+ | Comment | +-----------+ | A comment |

同様に、キーを使用して、特定のユーザー属性の引用符で囲まれていない値を取得できます。

- MySQL 8.0.22 より前は、USER\_ATTRIBUTES のコンテンツには誰でもアクセスできます。 MySQL 8.0.22 で は、USER\_ATTRIBUTES の内容に次のようにアクセスできます:
	- 次の場合、すべての行にアクセスできます:
		- 現在のスレッドはレプリカスレッドです。
		- アクセス制御システムが初期化されていません (たとえば、--skip-grant-tables オプションを使用してサーバー を起動した場合)。
		- 現在認証されているアカウントには、mysql.user システムテーブルに対する UPDATE または SELECT 権限が あります。
		- 現在認証されているアカウントには、CREATE USER および SYSTEM\_USER 権限があります。
	- それ以外の場合、現在認証されているアカウントはそのアカウントの行を表示できます。 また、アカウントに CREATE USER 権限はあるが SYSTEM\_USER 権限はない場合、SYSTEM\_USER 権限を持たない他のすべての アカウントの行を表示できます。

アカウントコメントおよび属性の指定の詳細は、[セクション13.7.1.3「CREATE USER ステートメント」](#page-2515-0) を参照して ください。

# 26.47 INFORMATION\_SCHEMA USER\_PRIVILEGES テーブル

USER\_PRIVILEGES テーブルは、グローバル権限に関する情報を提供します。 mysql.user システムテーブルから値 を取得します。

USER\_PRIVILEGES テーブルには、次のカラムがあります:

• GRANTEE

+-----------+

権限が付与されるアカウントの名前 ('user\_name'@'host\_name'形式)。

• TABLE CATALOG

カタログの名前。 この値は常に def です。

• PRIVILEGE\_TYPE

付与された権限。 この値は、グローバルレベルで付与できる任意の権限です[。セクション13.7.1.6「GRANT ステー](#page-2527-0) [トメント」](#page-2527-0) を参照してください。 各行には単一の権限がリストされるため、権限受領者が保持するグローバル権限 ごとに 1 つの行があります。

• IS\_GRANTABLE

ユーザーが GRANT OPTION 権限を持っている場合は YES、それ以外の場合は NO。 この出力では、GRANT OPTION は PRIVILEGE\_TYPE='GRANT OPTION'とは別の行としてリストされません。

## メモ

• USER\_PRIVILEGES は非標準の INFORMATION\_SCHEMA テーブルです。

次のステートメントは同等ではありません。

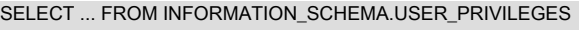

SHOW GRANTS ...

# 26.48 INFORMATION\_SCHEMA VIEWS テーブル

VIEWS テーブルは、データベース内のビューに関する情報を提供します。 このテーブルにアクセスするには SHOW VIEW 権限が必要です。

VIEWS テーブルには、次のカラムがあります:

• TABLE\_CATALOG

ビューが属するカタログの名前。 この値は常に def です。

• TABLE\_SCHEMA

ビューが属するスキーマ (データベース) の名前。

• TABLE\_NAME

ビューの名前。

• VIEW DEFINITION

ビューの定義を提供する SELECT ステートメント。 このカラムには、SHOW CREATE VIEW によって生成され る Create Table カラムに表示されるもののほとんどが含まれます。 SELECT より前の語をスキップし、WITH CHECK OPTION の語をスキップします。 元のステートメントが次のとおりだったとします。

CREATE VIEW v AS SELECT s2,s1 FROM t WHERE s1 > 5 ORDER BY s1 WITH CHECK OPTION;

この場合、ビュー定義は次のようになります。

SELECT s2,s1 FROM t WHERE s1 > 5 ORDER BY s1

• CHECK\_OPTION

CHECK\_OPTION 属性の値。 値は、NONE、CASCADE または LOCAL のいずれかです。

• IS\_UPDATABLE

MySQL は、CREATE VIEW 時に、ビューの更新可能性フラグというフラグを設定します。 UPDATE および DELETE (および同様の操作) がビューで有効な場合、フラグは YES (true) に設定されます。 それ以外の場合、フラ グは NO (false) に設定されます。 VIEWS テーブルの IS\_UPDATABLE カラムは、このフラグのステータスを表示 します。 これは、ビューが更新可能であるかどうかをサーバーが常に把握していることを意味します。

ビューが更新可能でない場合、UPDATE、DELETE および INSERT などのステートメントは無効であり、拒否され ます。 (ビューが更新可能な場合でも、ビューに挿入できない場合があります。詳細は[、セクション25.5.3「更新可](#page-4137-0) [能および挿入可能なビュー」](#page-4137-0) を参照してください。)

• DEFINER

ビューを作成したユーザーのアカウント ('user\_name'@'host\_name'形式)。

• SECURITY\_TYPE

ビューの SQL SECURITY 特性。 値は、DEFINER または INVOKER のいずれかです。

• CHARACTER\_SET\_CLIENT

ビュー作成時の character\_set\_client システム変数のセッション値。

#### • COLLATION CONNECTION

ビュー作成時の collation connection システム変数のセッション値。

## メモ

MySQL では、様々な sql\_mode 設定を使用して、サポートする SQL 構文のタイプをサーバーに通知できます。 た とえば、ANSI SQL モードを使用すると、クエリーで、MySQL で標準 SQL 連結演算子の二重バー (||) が正しく解 釈されます。 その後、項目を連結するビューを作成した場合、sql\_mode 設定を ANSI とは別の値に変更すると、そ のビューが無効になるという懸念がある場合があります。 ただし、そのようなことはありません。 MySQL は、記 述方法には関係なく、常にビュー定義を正規の形式で同じ方法で格納します。 サーバーが二重バーの連結演算子を CONCAT() 関数にどのように変更するかを示す例を次に示します。

mysql> SET sql\_mode = 'ANSI'; Query OK, 0 rows affected (0.00 sec)

mysql> CREATE VIEW test.v AS SELECT 'a' || 'b' as col1; Query OK, 0 rows affected (0.00 sec)

mysql> SELECT VIEW\_DEFINITION FROM INFORMATION\_SCHEMA.VIEWS WHERE TABLE\_SCHEMA = 'test' AND TABLE\_NAME = 'v';

+----------------------------------+ | VIEW\_DEFINITION | | +----------------------------------+ | select concat('a','b') AS `col1` |

+----------------------------------+ 1 row in set (0.00 sec)

ビュー定義を正規の形式で格納する利点は、後で sql\_mode の値を変更してもビューの結果に影響しないことです。 ただし、追加の結果として、SELECT より前のコメントはサーバーによって定義から削除されます。

# 26.49 INFORMATION\_SCHEMA VIEW\_ROUTINE\_USAGE テーブル

VIEW\_ROUTINE\_USAGE テーブル (MySQL 8.0.13 で使用可能) を使用すると、ビュー定義で使用されるストアド ファンクションに関する情報にアクセスできます。 このテーブルは、定義で使用される組込み SQL 関数またはユー ザー定義関数 (UDF) に関する情報を示していません。

情報を表示できるのは、権限を持つビューおよび権限を持つ関数のみです。

VIEW\_ROUTINE\_USAGE テーブルには、次のカラムがあります:

• TABLE\_CATALOG

ビューが属するカタログの名前。 この値は常に def です。

• TABLE\_SCHEMA

ビューが属するスキーマ (データベース) の名前。

• TABLE\_NAME

ビューの名前。

• SPECIFIC\_CATALOG

ビュー定義で使用される関数が属するカタログの名前。 この値は常に def です。

• SPECIFIC SCHEMA

ビュー定義で使用される関数が属するスキーマ (データベース) の名前。

• SPECIFIC\_NAME

ビュー定義で使用される関数の名前。

# 26.50 INFORMATION\_SCHEMA VIEW\_TABLE\_USAGE テーブル

VIEW\_TABLE\_USAGE テーブル (MySQL 8.0.13 で使用可能) を使用すると、ビュー定義で使用されるテーブルおよび ビューに関する情報にアクセスできます。

情報を表示できるのは、一部の権限を持つビューおよび一部の権限を持つテーブルの場合のみです。

VIEW\_TABLE\_USAGE テーブルには、次のカラムがあります:

• VIEW\_CATALOG

ビューが属するカタログの名前。 この値は常に def です。

• VIEW\_SCHEMA

ビューが属するスキーマ (データベース) の名前。

• VIEW\_NAME

ビューの名前。

• TABLE CATALOG

ビュー定義で使用されるテーブルまたはビューが属するカタログの名前。 この値は常に def です。

• TABLE\_SCHEMA

ビュー定義で使用されるテーブルまたはビューが属するスキーマ (データベース) の名前。

• TABLE\_NAME

ビュー定義で使用されるテーブルまたはビューの名前。

# 26.51 INFORMATION\_SCHEMA InnoDB テーブル

このセクションでは、InnoDB INFORMATION\_SCHEMA テーブルのテーブル定義について説明します。 関連する情 報と例については、[セクション15.15「InnoDB INFORMATION\\_SCHEMA テーブル」](#page-2919-0)を参照してください。

InnoDB INFORMATION\_SCHEMA テーブルは、進行中の InnoDB アクティビティーのモニタリング、問題になる前の 非効率性の検出、またはパフォーマンスおよび容量の問題のトラブルシューティングに使用できます。 データベース が増大しさらにビジーになり、ハードウェアの容量の限度に達したときに、データベースがスムーズに実行し続けら れるようにこれらの点をモニターし調整します。

## 26.51.1 INFORMATION\_SCHEMA INNODB\_BUFFER\_PAGE テーブル

INNODB\_BUFFER\_PAGE テーブルには、InnoDB [buffer pool](#page-5409-0) の各 [page](#page-5413-0) に関する情報が表示されます。

関連する使用法と使用例については、[セクション15.15.5「InnoDB INFORMATION\\_SCHEMA バッファープールテー](#page-2936-0) [ブル」](#page-2936-0)を参照してください。

#### 警告

INNODB\_BUFFER\_PAGE テーブルをクエリーすると、パフォーマンスに影響する可能性が あります。 パフォーマンスへの影響を認識し、許容できると判断した場合を除き、本番シス テムではこのテーブルをクエリーしないでください。 本番システムのパフォーマンスへの影 響を回避するには、調査する問題を再現し、テストインスタンスのバッファプール統計をク エリーします。

INNODB\_BUFFER\_PAGE テーブルには、次のカラムがあります:

• POOL\_ID

バッファープール ID。 これは、複数のバッファープールインスタンスを区別する識別子です。

• BLOCK\_ID

バッファプールブロック ID。

• SPACE

テーブルスペース ID。INNODB\_TABLES.SPACE と同じ値です。

• PAGE\_NUMBER

ページ番号。

• PAGE\_TYPE

ページタイプ。 次の表は、許可される値を示しています。

表 26.1 INNODB\_BUFFER\_PAGE.PAGE\_TYPE の値

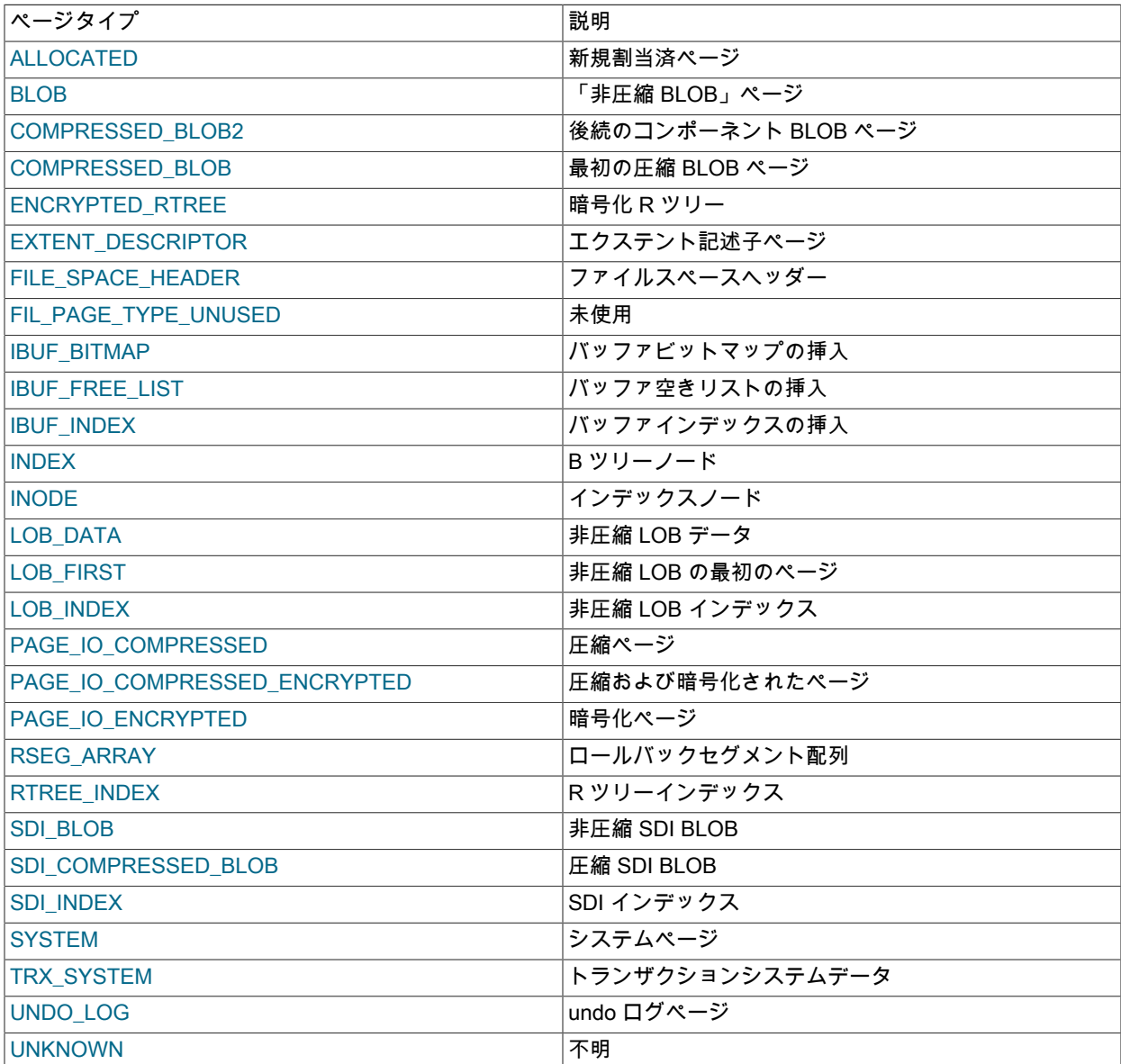

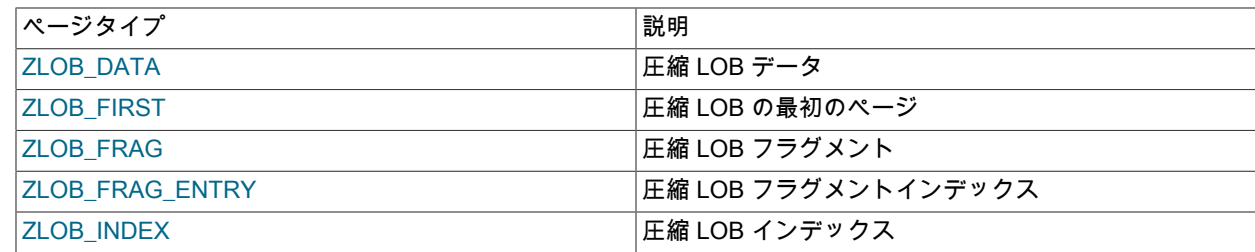

• FLUSH\_TYPE

フラッシュタイプ。

• FIX\_COUNT

バッファプール内でこのブロックを使用するスレッドの数。 ゼロのとき、ブロックは削除対象です。

• IS HASHED

ハッシュインデックスがこのページに作成されているかどうか。

• NEWEST\_MODIFICATION

最も若い変更のログ順序番号。

• OLDEST\_MODIFICATION

最も古い変更のログ順序番号。

• ACCESS\_TIME

ページの最初のアクセス時間の判断に使用される無名数。

• TABLE\_NAME

ページが属するテーブルの名前。 このカラムは、PAGE\_TYPE 値が INDEX のページにのみ適用されます。

• INDEX\_NAME

ページが属するインデックスの名前。 これには、クラスタ化されたインデックスまたはセカンダリインデックスの 名前を指定できます。 このカラムは、PAGE\_TYPE 値が INDEX のページにのみ適用されます。

• NUMBER\_RECORDS

ページ内のレコード数。

• DATA\_SIZE

レコードのサイズの合計。 このカラムは、PAGE\_TYPE 値が INDEX のページにのみ適用されます。

• COMPRESSED\_SIZE

圧縮されたページサイズ。 圧縮されていないページ用の NULL。

• PAGE\_STATE

ページの状態。 次の表は、許可される値を示しています。

表 26.2 INNODB\_BUFFER\_PAGE.PAGE\_STATE の値

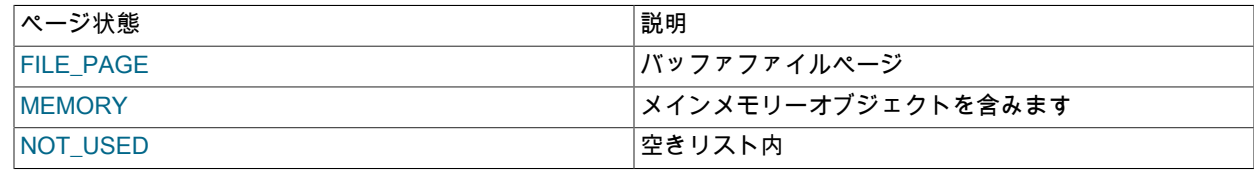

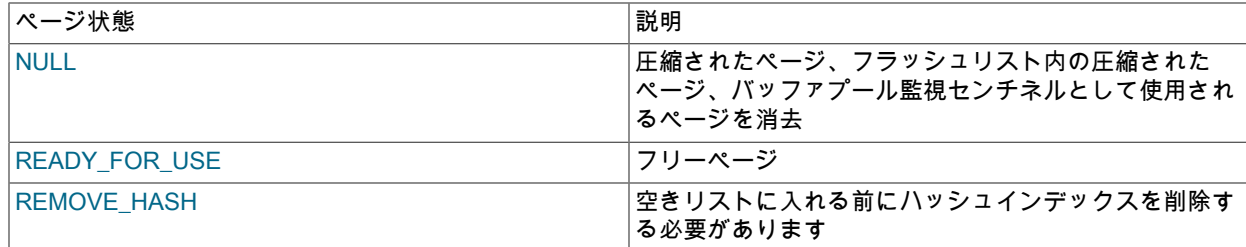

• IO\_FIX

このページの I/O が保留中かどうか: IO\_NONE = 保留中の I/O,なし、IO\_READ = 読取り保留中、IO\_WRITE = 書込 み保留中。

• IS\_OLD

LRU リスト内の古いブロックのサブリストにブロックがあるかどうか。

• FREE\_PAGE\_CLOCK

ブロックが最後に LRU リストの先頭に置かれたときの freed\_page\_clock カウンタの値。 freed\_page\_clock カウン タは、LRU リストの末尾から削除されたブロックの数を追跡します。

• IS STALE

ページが失効しているかどうか。 MySQL 8.0.24 で追加されました。

mysql> SELECT \* FROM INFORMATION\_SCHEMA.INNODB\_BUFFER\_PAGE LIMIT 1\G

\*\*\*\*\*\*\*\*\*\*\*\*\*\*\*\*\*\*\*\*\*\*\*\*\*\*\* 1. row \*\*\*\*\*\*\*\*\*\*\*\*\*\*\*\*\*\*\*\*\*\*\*\*\*\*\* POOL\_ID: 0  $B$ LOCK ID: 0 SPACE: 97 PAGE\_NUMBER: 2473 PAGE\_TYPE: INDEX FLUSH\_TYPE: 1 FIX\_COUNT: 0 IS\_HASHED: YES NEWEST\_MODIFICATION: 733855581 OLDEST\_MODIFICATION: 0 ACCESS\_TIME: 3378385672 TABLE\_NAME: `employees`.`salaries` INDEX\_NAME: PRIMARY NUMBER\_RECORDS: 468 DATA\_SIZE: 14976 COMPRESSED\_SIZE: 0 PAGE\_STATE: FILE\_PAGE IO\_FIX: IO\_NONE IS\_OLD: YES FREE\_PAGE\_CLOCK: 66 IS\_STALE: NO

#### メモ

- このテーブルは、主にエキスパートレベルのパフォーマンス監視、または MySQL のパフォーマンス関連の拡張機 能を開発する場合に役立ちます。
- このテーブルをクエリーするには PROCESS 権限が必要です。
- INFORMATION\_SCHEMA COLUMNS テーブルまたは SHOW COLUMNS ステートメントを使用して、データ型や デフォルト値など、このテーブルのカラムに関する追加情報を表示します。
- テーブル、テーブルの行、パーティションまたはインデックスが削除されると、他のデータに領域が必要になるま で、関連付けられたページはバッファプールに残ります。 INNODB\_BUFFER\_PAGE テーブルでは、バッファプー ルから削除されるまで、これらのページに関する情報がレポートされます。 InnoDB がバッファープールデータを 管理する方法の詳細は、[セクション15.5.1「バッファプール」](#page-2658-0) を参照してください。

# 26.51.2 INFORMATION\_SCHEMA INNODB\_BUFFER\_PAGE\_LRU テーブル

INNODB\_BUFFER\_PAGE\_LRU テーブルには、InnoDB [buffer pool](#page-5409-0) のページに関する情報、特に LRU リストでのペー ジの順序付け方法が示されます。LRU リストでは、ページがいっぱいになったときにバッファプールから [evict](#page-5383-0) に表 示されるページが決定されます。

INNODB\_BUFFER\_PAGE\_LRU テーブルには INNODB\_BUFFER\_PAGE テーブルと同じカラムがありますが、い くつかの例外があります。 これには、BLOCK\_ID および PAGE\_STATE カラムのかわりに LRU\_POSITION および COMPRESSED カラムが含まれ、IS\_STALE カラムは含まれません。

関連する使用法と使用例については、[セクション15.15.5「InnoDB INFORMATION\\_SCHEMA バッファープールテー](#page-2936-0) [ブル」](#page-2936-0)を参照してください。

#### 警告

INNODB\_BUFFER\_PAGE\_LRU テーブルをクエリーすると、パフォーマンスに影響する可 能性があります。 パフォーマンスへの影響を認識し、許容できると判断した場合を除き、本 番システムではこのテーブルをクエリーしないでください。 本番システムのパフォーマンス への影響を回避するには、調査する問題を再現し、テストインスタンスのバッファプール統 計をクエリーします。

INNODB\_BUFFER\_PAGE\_LRU テーブルには、次のカラムがあります:

• POOL\_ID

バッファープール ID。 これは、複数のバッファープールインスタンスを区別する識別子です。

• LRU\_POSITION

LRU リストでのページの位置。

• SPACE

テーブルスペース ID。INNODB TABLES.SPACE と同じ値です。

• PAGE\_NUMBER

ページ番号。

• PAGE\_TYPE

ページタイプ。 次の表は、許可される値を示しています。

表 26.3 INNODB BUFFER PAGE LRU.PAGE TYPE の値

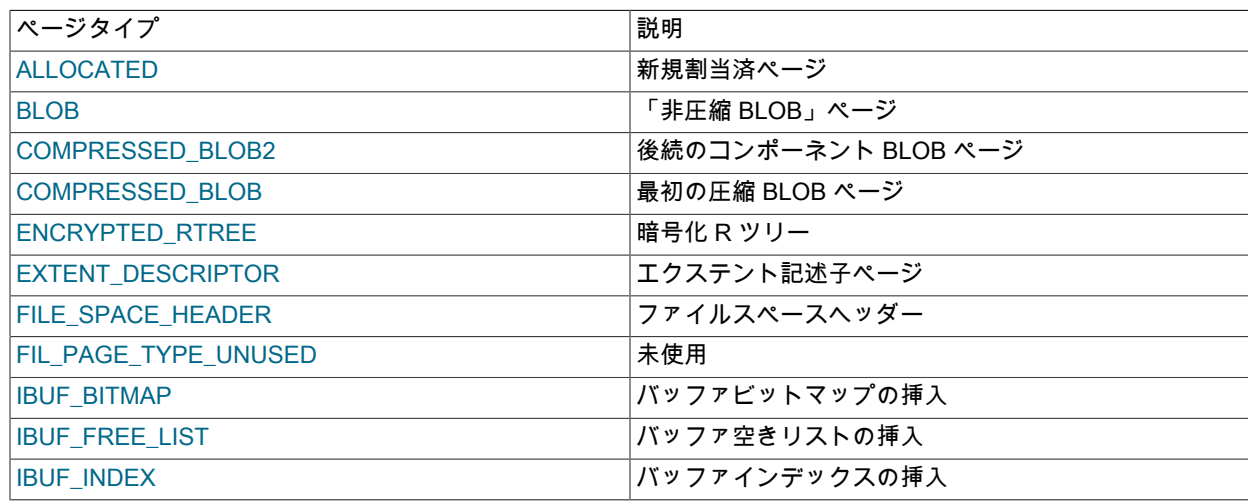

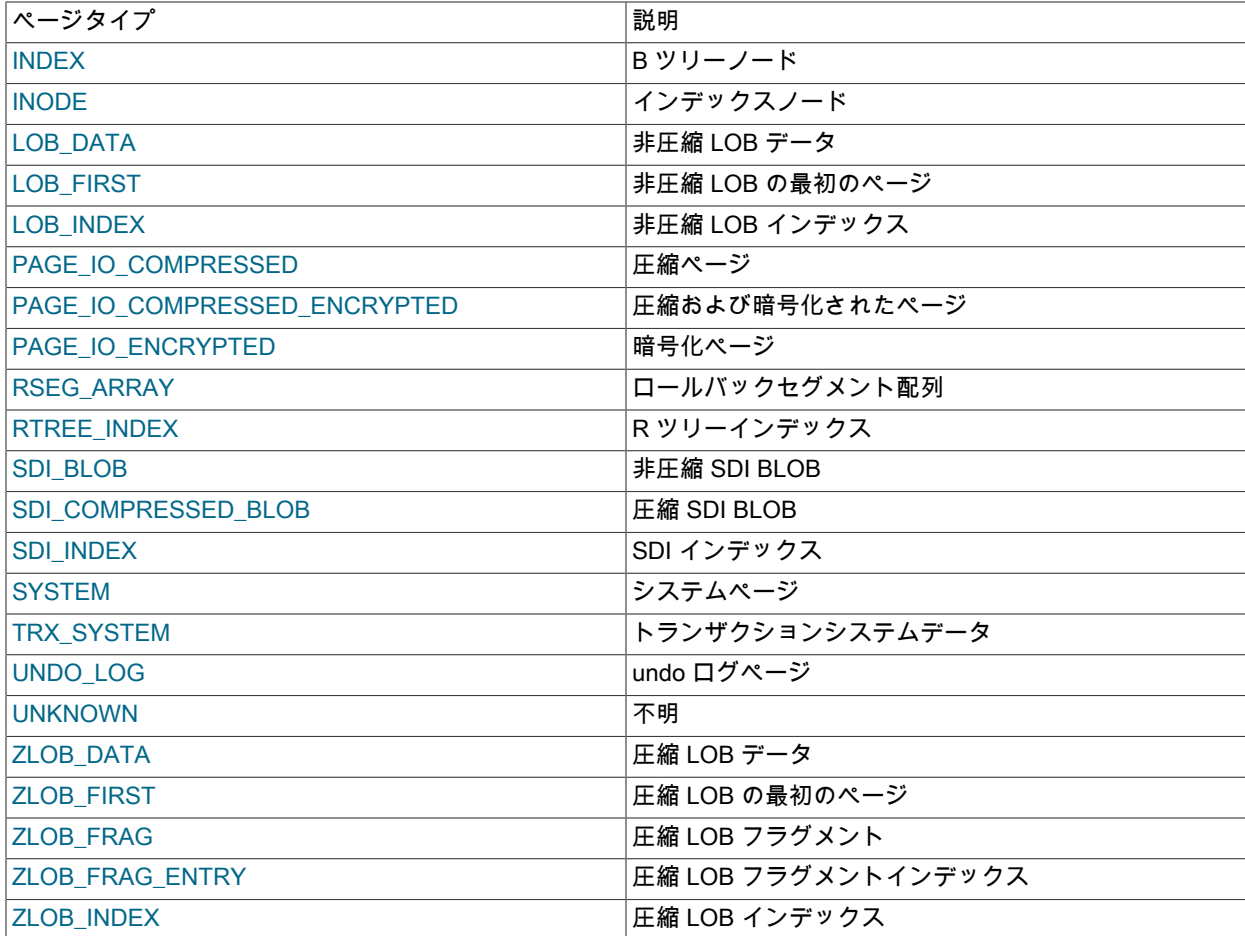

• FLUSH\_TYPE

フラッシュタイプ。

• FIX\_COUNT

バッファプール内でこのブロックを使用するスレッドの数。 ゼロのとき、ブロックは削除対象です。

• IS\_HASHED

ハッシュインデックスがこのページに作成されているかどうか。

• NEWEST\_MODIFICATION

最も若い変更のログ順序番号。

• OLDEST\_MODIFICATION

最も古い変更のログ順序番号。

• ACCESS\_TIME

ページの最初のアクセス時間の判断に使用される無名数。

• TABLE\_NAME

ページが属するテーブルの名前。 このカラムは、PAGE\_TYPE 値が INDEX のページにのみ適用されます。

• INDEX\_NAME

ページが属するインデックスの名前。 これには、クラスタ化されたインデックスまたはセカンダリインデックスの 名前を指定できます。 このカラムは、PAGE\_TYPE 値が INDEX のページにのみ適用されます。

• NUMBER RECORDS

ページ内のレコード数。

• DATA SIZE

レコードのサイズの合計。 このカラムは、PAGE\_TYPE 値が INDEX のページにのみ適用されます。

• COMPRESSED SIZE

圧縮されたページサイズ。 圧縮されていないページ用の NULL。

• COMPRESSED

ページを圧縮するかどうか。

• IO\_FIX

このページの I/O が保留中かどうか: IO\_NONE = 保留中の I/O,なし、IO\_READ = 読取り保留中、IO\_WRITE = 書込 み保留中。

• IS\_OLD

LRU リスト内の古いブロックのサブリストにブロックがあるかどうか。

• FREE\_PAGE\_CLOCK

ブロックが最後に LRU リストの先頭に置かれたときの freed\_page\_clock カウンタの値。 freed\_page\_clock カウン タは、LRU リストの末尾から削除されたブロックの数を追跡します。

mysql> SELECT \* FROM INFORMATION\_SCHEMA.INNODB\_BUFFER\_PAGE\_LRU LIMIT 1\G \*\*\*\*\*\*\*\*\*\*\*\*\*\*\*\*\*\*\*\*\*\*\*\*\*\*\* 1. row \*\*\*\*\*\*\*\*\*\*\*\*\*\*\*\*\*\*\*\*\*\*\*\*\*\*\* POOL ID: 0 LRU\_POSITION: 0 SPACE: 97

 PAGE\_NUMBER: 1984 PAGE\_TYPE: INDEX FLUSH\_TYPE: 1 FIX\_COUNT: 0 IS\_HASHED: YES NEWEST\_MODIFICATION: 719490396 OLDEST\_MODIFICATION: 0 ACCESS\_TIME: 3378383796 TABLE\_NAME: `employees`.`salaries` INDEX\_NAME: PRIMARY NUMBER\_RECORDS: 468 DATA\_SIZE: 14976 COMPRESSED\_SIZE: 0 COMPRESSED: NO IO\_FIX: IO\_NONE IS\_OLD: YES FREE\_PAGE\_CLOCK: 0

#### メモ

- このテーブルは、主にエキスパートレベルのパフォーマンス監視、または MySQL のパフォーマンス関連の拡張機 能を開発する場合に役立ちます。
- このテーブルをクエリーするには PROCESS 権限が必要です。
- INFORMATION\_SCHEMA COLUMNS テーブルまたは SHOW COLUMNS ステートメントを使用して、データ型や デフォルト値など、このテーブルのカラムに関する追加情報を表示します。
- このテーブルをクエリーするには、MySQL で、バッファプール内のアクティブページ数の 64 バイト倍を超える連 続メモリーの大きなブロックを割り当てる必要があります。 この割り当ては、特に数 G バイトのバッファープール を持つシステムで、メモリー不足エラーを引き起こす可能性があります。
- このテーブルをクエリーした場合、MySQLで、LRU リストのトラバース中、バッファープールを表すデータ構造を ロックする必要があります。これにより、特に数 G バイトのバッファープールを持つシステムで並列性を軽減でき ます。
- テーブル、テーブルの行、パーティションまたはインデックスが削除されると、他のデータに領域が必要になる まで、関連付けられたページはバッファプールに残ります。 INNODB\_BUFFER\_PAGE\_LRU テーブルでは、バッ ファプールから削除されるまで、これらのページに関する情報がレポートされます。 InnoDB がバッファープール データを管理する方法の詳細は、[セクション15.5.1「バッファプール」](#page-2658-0) を参照してください。

## 26.51.3 INFORMATION\_SCHEMA INNODB\_BUFFER\_POOL\_STATS テーブル

INNODB\_BUFFER\_POOL\_STATS テーブルは、SHOW ENGINE INNODB STATUS 出力で提供されるものと同じバッ ファープール情報の多くを提供します。 同じ情報の多くは、InnoDB バッファープールの[サーバーステータス変数を](#page-859-0) 使用して取得することもできます。

バッファープール内のページに「新しい」または「新しくない」というマークを付けるという考えは、バッファー プールデータ構造の先頭と末尾にある[サブリスト](#page-5392-0)間にそれらを転送することを意味します。 「新しい」とされたペー ジは、バッファープールから削除されるまでに長い時間がかかりますが、「新しくない」とされたページは、[エビク](#page-5383-0) [ション](#page-5383-0)の時点に近づけられます。

関連する使用法と使用例については、[セクション15.15.5「InnoDB INFORMATION\\_SCHEMA バッファープールテー](#page-2936-0) [ブル」](#page-2936-0)を参照してください。

INNODB\_BUFFER\_POOL\_STATS テーブルには、次のカラムがあります:

• POOL\_ID

バッファープール ID。 これは、複数のバッファープールインスタンスを区別する識別子です。

• POOL\_SIZE

InnoDB バッファープールのサイズ (ページ単位)。

• FREE\_BUFFERS

InnoDB バッファープール内の空きページの数

• DATABASE PAGES

データを含む InnoDB バッファープール内のページの数。 この数にはダーティページとクリーンページの両方が含 まれます。

• OLD\_DATABASE\_PAGES

old バッファープールサブリスト内のページの数。

• MODIFIED\_DATABASE\_PAGES

変更された (ダーティー) データベースページの数

• PENDING DECOMPRESS

圧縮解除保留中のページの数

• PENDING\_READS

読み取り保留中の数

• PENDING\_FLUSH\_LRU

LRU 内のフラッシュ保留中のページの数

- PENDING FLUSH LIST
	- フラッシュリスト内のフラッシュ保留中のページの数
- PAGES\_MADE\_YOUNG
	- 新しいとされたページの数
- PAGES\_NOT\_MADE\_YOUNG
- 新しいとされていないページの数
- PAGES\_MADE\_YOUNG\_RATE

秒あたりに新しいとされたページの数 (最後の出力/経過時間以降に新しいとされたページ)

• PAGES\_MADE\_NOT\_YOUNG\_RATE

秒あたりに新しいとされなかったページの数 (最後の出力/経過時間以降に新しいとされなかったページ)

- NUMBER\_PAGES\_READ 読み取られたページの数。
- NUMBER\_PAGES\_CREATED

作成されたページの数。

• NUMBER\_PAGES\_WRITTEN

書き込まれたページの数

• PAGES READ RATE

秒あたりに読み取られたページの数 (最後の出力/経過時間以降に読み取られたページ)

• PAGES CREATE\_RATE

秒あたりに作成されたページの数 (最後の出力/経過時間以降に作成されたページ)

• PAGES WRITTEN RATE

秒あたりに書き込まれたページの数 (最後の出力/経過時間以降に書き込まれたページ)

• NUMBER PAGES GET

論理読み取りリクエスト数。

• HIT\_RATE

バッファープールのヒット率

- YOUNG\_MAKE\_PER\_THOUSAND\_GETS 1000 の取得あたりに新しいとされたページの数
- NOT\_YOUNG\_MAKE\_PER\_THOUSAND\_GETS 1000 の取得あたりに新しいとされていないページの数
- NUMBER\_PAGES\_READ\_AHEAD 先読みされたページの数

• NUMBER READ AHEAD EVICTED

先読みバックグラウンドスレッドによって InnoDB バッファープールに読み取られ、クエリーでアクセスされるこ となくその後に削除されたページの数。

• READ\_AHEAD\_RATE

先読み速度 / 秒 (最後の印刷以降に先読みされたページ / 経過時間)。

• READ\_AHEAD\_EVICTED\_RATE

アクセスなしで削除された先読みページの数 / 秒 (最後の印刷 / 経過時間以降アクセスされなかった先読みページ)。

• LRU\_IO\_TOTAL

LRU I/O の合計。

• LRU\_IO\_CURRENT

現在の間隔の LRU I/O。

• UNCOMPRESS\_TOTAL

解凍されたページの合計数。

• UNCOMPRESS\_CURRENT

現在の間隔で圧縮解除されたページの数

mysql> SELECT \* FROM INFORMATION\_SCHEMA.INNODB\_BUFFER\_POOL\_STATS\G \*\*\*\*\*\*\*\*\*\*\*\*\*\*\*\*\*\*\*\*\*\*\*\*\*\*\* 1. row \*\*\*\*\*\*\*\*\*\*\*\*\*\*\*\*\*\*\*\*\*\*\*\*\*\*\* POOL\_ID: 0

POOL\_SIZE: 8192 FREE\_BUFFERS: 1 DATABASE\_PAGES: 8085 OLD\_DATABASE\_PAGES: 2964 MODIFIED\_DATABASE\_PAGES: 0 PENDING\_DECOMPRESS: 0 PENDING\_READS: 0 PENDING\_FLUSH\_LRU: 0 PENDING\_FLUSH\_LIST: 0 PAGES\_MADE\_YOUNG: 22821 PAGES\_NOT\_MADE\_YOUNG: 3544303 PAGES\_MADE\_YOUNG\_RATE: 357.62602199870594 PAGES\_MADE\_NOT\_YOUNG\_RATE: 0 NUMBER\_PAGES\_READ: 2389 NUMBER\_PAGES\_CREATED: 12385 NUMBER\_PAGES\_WRITTEN: 13111 PAGES\_READ\_RATE: 0 PAGES\_CREATE\_RATE: 0 PAGES\_WRITTEN\_RATE: 0 NUMBER\_PAGES\_GET: 33322210 HIT\_RATE: 1000 YOUNG\_MAKE\_PER\_THOUSAND\_GETS: 18 NOT\_YOUNG\_MAKE\_PER\_THOUSAND\_GETS: 0 NUMBER\_PAGES\_READ\_AHEAD: 2024 NUMBER\_READ\_AHEAD\_EVICTED: 0 READ\_AHEAD\_RATE: 0 READ\_AHEAD\_EVICTED\_RATE: 0 LRU\_IO\_TOTAL: 0 LRU<sup>IO</sup> CURRENT: 0 UNCOMPRESS\_TOTAL: 0 UNCOMPRESS\_CURRENT: 0

## メモ

• このテーブルは、主にエキスパートレベルのパフォーマンス監視、または MySQL のパフォーマンス関連の拡張機 能を開発する場合に役立ちます。

- このテーブルをクエリーするには PROCESS 権限が必要です。
- INFORMATION\_SCHEMA COLUMNS テーブルまたは SHOW COLUMNS ステートメントを使用して、データ型や デフォルト値など、このテーブルのカラムに関する追加情報を表示します。

# 26.51.4 INFORMATION\_SCHEMA INNODB\_CACHED\_INDEXES テーブル

INNODB\_CACHED\_INDEXES テーブルには、インデックスごとに InnoDB バッファプールにキャッシュされたイン デックスページの数がレポートされます。

関連する使用法と使用例については、[セクション15.15.5「InnoDB INFORMATION\\_SCHEMA バッファープールテー](#page-2936-0) [ブル」](#page-2936-0)を参照してください。

INNODB\_CACHED\_INDEXES テーブルには、次のカラムがあります:

• SPACE\_ID

テーブルスペース ID。

• INDEX\_ID

インデックスの識別子。 インデックス識別子は、インスタンス内のすべてのデータベースで一意です。

• N\_CACHED\_PAGES

InnoDB バッファプールにキャッシュされたインデックスページの数。

#### 例

このクエリーは、特定のインデックスに対して InnoDB バッファプールにキャッシュされたインデックスページの数 を返します:

mysql> SELECT \* FROM INFORMATION\_SCHEMA.INNODB\_CACHED\_INDEXES WHERE INDEX\_ID=65\G \*\*\*\*\*\*\*\*\*\*\*\*\*\*\*\*\*\*\*\*\*\*\*\*\*\*\* 1. row \*\*\*\*\*\*\*\*\*\*\*\*\*\*\*\*\*\*\*\*\*\*\*\*\*\*\* SPACE\_ID: 4294967294 INDEX\_ID: 65

N\_CACHED\_PAGES: 45

このクエリーは、INNODB\_INDEXES テーブルおよび INNODB\_TABLES テーブルを使用して各 INDEX\_ID 値のテー ブル名およびインデックス名を解決し、各インデックスの InnoDB バッファプールにキャッシュされたインデックス ページの数を返します。

SELECT tables.NAME AS table\_name. indexes.NAME AS index\_name, cached.N\_CACHED\_PAGES AS n\_cached\_pages FROM INFORMATION\_SCHEMA.INNODB\_CACHED\_INDEXES AS cached, INFORMATION\_SCHEMA.INNODB\_INDEXES AS indexes, INFORMATION\_SCHEMA.INNODB\_TABLES AS tables WHERE cached.INDEX\_ID = indexes.INDEX\_ID AND indexes.TABLE\_ID = tables.TABLE\_ID;

#### メモ

- このテーブルをクエリーするには PROCESS 権限が必要です。
- INFORMATION\_SCHEMA COLUMNS テーブルまたは SHOW COLUMNS ステートメントを使用して、データ型や デフォルト値など、このテーブルのカラムに関する追加情報を表示します。

26.51.5 INFORMATION\_SCHEMA INNODB\_CMP および INNODB\_CMP\_RESET テーブル

INNODB\_CMP テーブルおよび INNODB\_CMP\_RESET テーブルは、[compressed](#page-5378-0) InnoDB テーブルに関連する操作の ステータス情報を提供します。

INNODB\_CMP テーブルと INNODB\_CMP\_RESET テーブルには、次のカラムがあります:

• PAGE\_SIZE

圧縮されたページサイズ (バイト)。

• COMPRESS\_OPS

サイズ PAGE\_SIZE の B ツリーページが圧縮された回数。 空のページが作成されたり、非圧縮変更ログ用の領域が 不足したりするたびに、ページが圧縮されます。

• COMPRESS\_OPS\_OK

サイズ PAGE\_SIZE の B ツリーページが正常に圧縮された回数。 このカウントが COMPRESS\_OPS を超えること は決してありません。

• COMPRESS\_TIME

サイズが PAGE\_SIZE の B ツリーページの圧縮試行に使用される合計時間 (秒)。

• UNCOMPRESS\_OPS

サイズ PAGE\_SIZE の B ツリーページが圧縮解除された回数。 圧縮が失敗したときや、圧縮解除されたページが バッファープールに存在しない場合に最初にアクセスするときに、B ツリーページは圧縮解除されます。

• UNCOMPRESS\_TIME

PAGE\_SIZE サイズの B ツリーページの圧縮解除に使用される合計時間 (秒)。

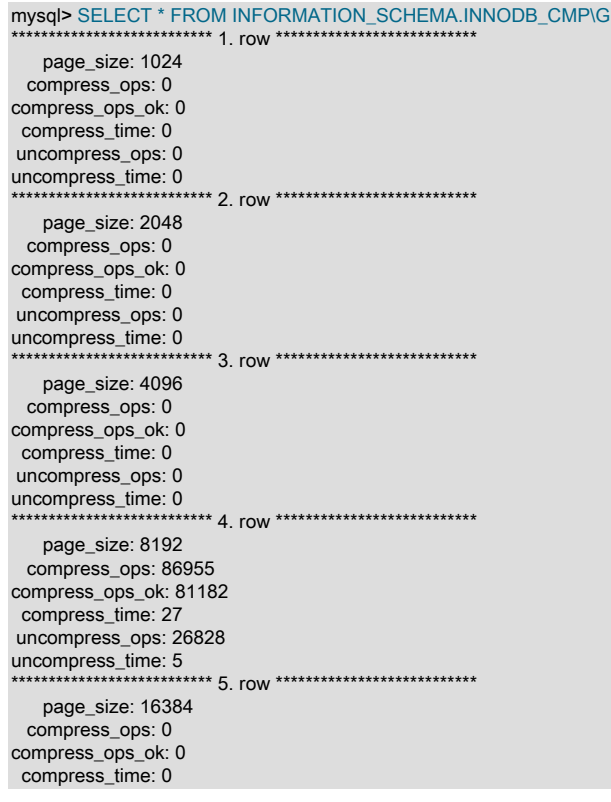

 uncompress\_ops: 0 uncompress\_time: 0

#### メモ

- これらのテーブルを使用して、データベース内の InnoDB テーブルの[圧縮の](#page-5378-0)有効性を測定します。
- このテーブルをクエリーするには PROCESS 権限が必要です。
- INFORMATION\_SCHEMA COLUMNS テーブルまたは SHOW COLUMNS ステートメントを使用して、データ型や デフォルト値など、このテーブルのカラムに関する追加情報を表示します。
- 使用法については、[セクション15.9.1.4「実行時の InnoDB テーブル圧縮の監視」](#page-2791-0)およ[びセクション15.15.1.3「圧縮](#page-2920-0) [情報スキーマテーブルの使用」](#page-2920-0)を参照してください。 InnoDB テーブルの圧縮に関する一般情報については、[セク](#page-2786-0) [ション15.9「InnoDB のテーブルおよびページの圧縮」を](#page-2786-0)参照してください。

# 26.51.6 INFORMATION\_SCHEMA INNODB\_CMPMEM および INNODB\_CMPMEM\_RESET テーブル

INNODB\_CMPMEM テーブルおよび INNODB\_CMPMEM\_RESET テーブルは、InnoDB [buffer pool](#page-5409-0) 内の圧縮された [pages](#page-5413-0) のステータス情報を提供します。

INNODB\_CMPMEM テーブルと INNODB\_CMPMEM\_RESET テーブルには、次のカラムがあります:

• PAGE SIZE

バイト単位のブロックサイズ。 このテーブルの各レコードは、このサイズのブロックを記述します。

• BUFFER POOL INSTANCE

バッファープールインスタンスの一意の識別子。

• PAGES USED

現在使用中のサイズ PAGE\_SIZE のブロック数。

• PAGES\_FREE

現在割当て可能なサイズ PAGE\_SIZE のブロック数。 このカラムは、メモリープールの外部断片化を示します。 こ れらの数値は最大 1 にしてください。

• RELOCATION\_OPS

サイズが PAGE\_SIZE のブロックが再配置された回数。 バディーシステムは、より大きな解放されたブ ロックを生成しようとするときに、解放されたブロックの割り当て済みの「バディー」を再配置できます。 INNODB\_CMPMEM\_RESET テーブルから読み取ると、このカウントはリセットされます。

• RELOCATION\_TIME

サイズが PAGE\_SIZE のブロックの再配置に使用される合計時間 (マイクロ秒)。 テーブル INNODB\_CMPMEM\_RESET から読み取ると、このカウントはリセットされます。

例

```
mysql> SELECT * FROM INFORMATION_SCHEMA.INNODB_CMPMEM\G
       *************************** 1. row ***************************
        page_size: 1024
buffer_pool_instance: 0
       pages_used: 0
       pages_free: 0
    relocation_ops: 0
  relocation_time: 0
 *************************** 2. row ***************************
       page_size: 2048
buffer_pool_instance: 0
```
#### このページは機械翻訳したものです。

#### INFORMATION\_SCHEMA INNODB\_CMP\_PER\_INDEX および INNODB\_CMP\_PER\_INDEX\_RESET テーブル

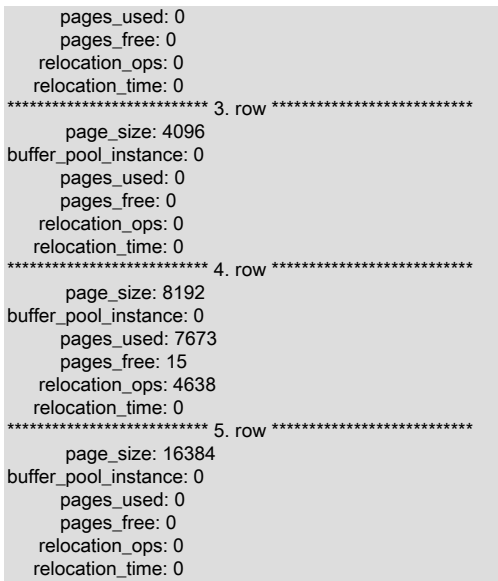

メモ

- これらのテーブルを使用して、データベース内の InnoDB テーブルの[圧縮の](#page-5378-0)有効性を測定します。
- このテーブルをクエリーするには PROCESS 権限が必要です。
- INFORMATION\_SCHEMA COLUMNS テーブルまたは SHOW COLUMNS ステートメントを使用して、データ型や デフォルト値など、このテーブルのカラムに関する追加情報を表示します。
- 使用法については、[セクション15.9.1.4「実行時の InnoDB テーブル圧縮の監視」](#page-2791-0)およ[びセクション15.15.1.3「圧縮](#page-2920-0) [情報スキーマテーブルの使用」](#page-2920-0)を参照してください。 InnoDB テーブルの圧縮に関する一般情報については、[セク](#page-2786-0) [ション15.9「InnoDB のテーブルおよびページの圧縮」を](#page-2786-0)参照してください。

# 26.51.7 INFORMATION\_SCHEMA INNODB\_CMP\_PER\_INDEX および INNODB\_CMP\_PER\_INDEX\_RESET テーブル

INNODB\_CMP\_PER\_INDEX テーブルおよび INNODB\_CMP\_PER\_INDEX\_RESET テーブルでは、[compressed](#page-5378-0) InnoDB のテーブルおよびインデックスに関連する操作のステータス情報が提供され、データベース、テーブルおよび インデックスの組合せごとに個別の統計が提供されるため、特定のテーブルの圧縮のパフォーマンスおよび有用性を 評価できます。

圧縮 InnoDB テーブルについては、テーブルデータとすべての[セカンダリインデックスの](#page-5398-0)両方が圧縮されます。 この コンテキストでは、テーブルデータは、単なる別のインデックス、たまたますべてのカラムが含まれているインデッ クス [\(クラスタ化されたインデックス](#page-5388-0)) として扱われます。

INNODB\_CMP\_PER\_INDEX テーブルと INNODB\_CMP\_PER\_INDEX\_RESET テーブルには、次のカラムがあります:

• DATABASE\_NAME

適用可能なテーブルを含むスキーマ (データベース)。

• TABLE\_NAME

圧縮統計を監視するテーブル。

• INDEX\_NAME

圧縮統計を監視するインデックス。

• COMPRESS\_OPS

試行された圧縮操作の数。 空のページが作成されたり、非圧縮変更ログ用の領域が不足したりするたびに[、ペー](#page-5413-0) [ジ](#page-5413-0)が圧縮されます。

• COMPRESS\_OPS\_OK

成功した圧縮操作の数。 COMPRESS\_OPS 値から引き算すると、[圧縮の失敗の](#page-5379-0)回数が求められます。 COMPRESS\_OPS 値で割り算すると、圧縮の失敗の割合が求められます。

• COMPRESS\_TIME

このインデックスのデータの圧縮に使用される合計時間 (秒)。

• UNCOMPRESS\_OPS

実行された圧縮解除操作の数。 圧縮 InnoDB ページは、圧縮[が失敗](#page-5379-0)した場合はいつでも圧縮解除されます。また は、[バッファープール](#page-5409-0)においてはじめて圧縮ページへのアクセスがあり、圧縮解除されたページが存在しないとき に圧縮解除されます。

• UNCOMPRESS\_TIME

このインデックスのデータを圧縮解除するために使用される合計時間 (秒)。

mysql> SELECT \* FROM INFORMATION\_SCHEMA.INNODB\_CMP\_PER\_INDEX\G

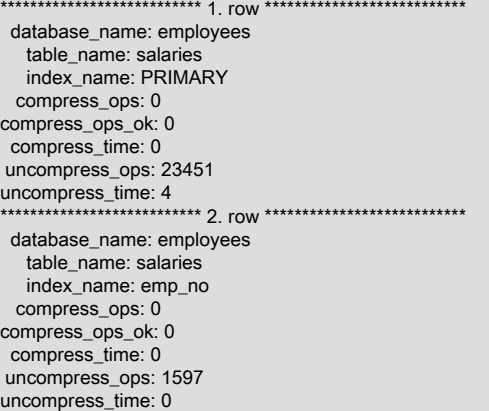

#### メモ

- これらのテーブルを使用して、特定のテーブルまたはインデックス、あるいはその両方について InnoDB テーブ ル[圧縮](#page-5378-0)の有効性を測定します。
- これらのテーブルをクエリーするには PROCESS 権限が必要です。
- INFORMATION\_SCHEMA COLUMNS テーブルまたは SHOW COLUMNS ステートメントを使用して、データ型や デフォルト値など、これらのテーブルのカラムに関する追加情報を表示します。
- すべてのインデックスで個別に測定値を収集すると、大幅なパフォーマンスオーバーヘッドが発生するので、デ フォルトでは INNODB\_CMP\_PER\_INDEX および INNODB\_CMP\_PER\_INDEX\_RESET 統計は収集されません。 監 視する圧縮テーブルに対して操作を実行する前に、innodb\_cmp\_per\_index\_enabled システム変数を有効にする必要 があります。
- 使用法については、[セクション15.9.1.4「実行時の InnoDB テーブル圧縮の監視」](#page-2791-0)およ[びセクション15.15.1.3「圧縮](#page-2920-0) [情報スキーマテーブルの使用」](#page-2920-0)を参照してください。 InnoDB テーブルの圧縮に関する一般情報については、[セク](#page-2786-0) [ション15.9「InnoDB のテーブルおよびページの圧縮」を](#page-2786-0)参照してください。

## 26.51.8 INFORMATION\_SCHEMA INNODB\_COLUMNS テーブル

INNODB\_COLUMNS テーブルは、InnoDB テーブルのカラムに関するメタデータを提供します。

関連する使用法と使用例については、[セクション15.15.3「InnoDB INFORMATION\\_SCHEMA スキーマオブジェクト](#page-2928-0) [テーブル」](#page-2928-0)を参照してください。

INNODB\_COLUMNS テーブルには、次のカラムがあります:

• TABLE\_ID

カラムに関連付けられたテーブルを表す識別子で、INNODB\_TABLES.TABLE\_ID と同じ値です。

• NAME

カラムの名前。 これらの名前の大文字/小文字は、lower case\_table\_names 設定に応じて異なります。 カラムの特 別なシステム予約名はありません。

• POS

0 から始まり連続的に増加する、テーブル内のカラムの順序位置。 あるカラムを削除すると、順序に欠落ができな いように残りのカラムの順序が変更されます。 仮想生成カラムの POS 値は、カラムの順序番号および順序位置を エンコードします。 詳細は[、セクション26.51.30「INFORMATION\\_SCHEMA INNODB\\_VIRTUAL テーブル」](#page-4255-0) の POS カラムの説明を参照してください。

• MTYPE

「メインの型」を表します。 カラムタイプの数値識別子。1 = VARCHAR、2 = CHAR、3 = FIXBINARY、4 = BINARY,  $5 = BLOB$ ,  $6 = INT$ ,  $7 = SYS$  CHILD,  $8 = SYS$ ,  $9 = FLOAT$ ,  $10 = DOUBLE$ ,  $11 = DECIMAL$ ,  $12 =$ VARMYSQL、13 = MYSQL、14 = GEOMETRY。

• PRTYPE

InnoDB の「正確な型」。MySQL データ型、文字セット、および NULL 可能性を表すビットを含むバイナリ値で す。

 $\cdot$  LEN

カラム長。たとえば INT には 4、BIGINT には 8 です。 マルチバイト文字セットの文字カラムの場合、この長さ値 は、VARCHAR(N) などの定義を表すために必要なバイト単位の最大長です。つまり、文字エンコーディングに応じ て、2\*N、3\*N などになります。

• HAS\_DEFAULT

ALGORITHM=INSTANT で ALTER TABLE ... ADD COLUMN を使用して即時に追加されたカラムにデフォルト値が あるかどうかを示すブール値。 即時に追加されたすべてのカラムにはデフォルト値があり、このカラムが即時に追 加されたかどうかを示すインジケータになります。

• DEFAULT\_VALUE

ALGORITHM=INSTANT で ALTER TABLE ... ADD COLUMN を使用して即時に追加されたカラムの初期デフォルト 値。 デフォルト値が NULL であるか、指定されていない場合、このカラムは NULL をレポートします。 明示的に 指定された NULL 以外のデフォルト値は、内部バイナリ形式で表示されます。 以降にカラムのデフォルト値を変更 しても、このカラムでレポートされる値は変更されません。

例

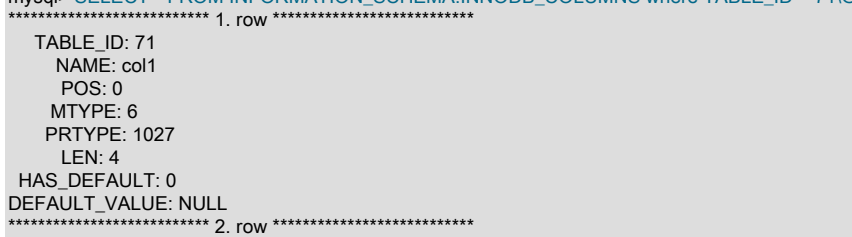

mysql> SELECT \* FROM INFORMATION\_SCHEMA INNODB\_COLLIMNS where TABLE\_ID = 71\G

TABLE\_ID: 71 NAME: col2

 $POS: 1$  MTYPE: 2 PRTYPE: 524542 LEN: 10 HAS\_DEFAULT: 0 DEFAULT\_VALUE: NULL \*\*\*\*\*\*\*\*\*\*\*\*\*\*\* 3. row \*\*\*\*\*\*\*\*\*\*\*\*\*\*\*\*\*\*\*\*\*\*\*\*\*\*\* TABLE  $ID: 71$  NAME: col3 POS: 2 MTYPE: 1 PRTYPE: 524303 LEN: 10 HAS\_DEFAULT: 0 DEFAULT\_VALUE: NULL

#### メモ

- このテーブルをクエリーするには PROCESS 権限が必要です。
- INFORMATION\_SCHEMA COLUMNS テーブルまたは SHOW COLUMNS ステートメントを使用して、データ型や デフォルト値など、このテーブルのカラムに関する追加情報を表示します。

# 26.51.9 INFORMATION\_SCHEMA INNODB\_DATAFILES テーブル

INNODB\_DATAFILES テーブルには、InnoDB file-per-table および一般テーブルスペースのデータファイルパス情報が 表示されます。

関連する使用法と使用例については、[セクション15.15.3「InnoDB INFORMATION\\_SCHEMA スキーマオブジェクト](#page-2928-0) [テーブル」](#page-2928-0)を参照してください。

#### 注記

INFORMATION\_SCHEMA FILES テーブルには、file-per-table テーブルスペース、一般テー ブルスペース、システムテーブルスペース、グローバル一時テーブルスペースおよび undo テーブルスペースを含む InnoDB テーブルスペースタイプのメタデータがレポートされま す。

INNODB\_DATAFILES テーブルには、次のカラムがあります:

• SPACE

テーブルスペース ID。

• PATH

テーブルスペースデータファイルのパス。 [file-per-table](#page-5365-0) テーブルスペースが MySQL データディレクトリ外の場所 に作成される場合、パス値は完全修飾ディレクトリパスです。 それ以外の場合、パスはデータディレクトリに対す る相対パスになります。

#### 例

```
mysql> SELECT * FROM INFORMATION_SCHEMA.INNODB_DATAFILES WHERE SPACE = 57\G
*************************** 1. row ***************************
SPACE: 57
 PATH: ./test/t1.ibd
```
#### メモ

- このテーブルをクエリーするには PROCESS 権限が必要です。
- INFORMATION\_SCHEMA COLUMNS テーブルまたは SHOW COLUMNS ステートメントを使用して、データ型や デフォルト値など、このテーブルのカラムに関する追加情報を表示します。

## 26.51.10 INFORMATION\_SCHEMA INNODB\_FIELDS テーブル

INNODB\_FIELDS テーブルは、InnoDB インデックスのキーカラム (フィールド) に関するメタデータを提供します。

関連する使用法と使用例については、[セクション15.15.3「InnoDB INFORMATION\\_SCHEMA スキーマオブジェクト](#page-2928-0) [テーブル」](#page-2928-0)を参照してください。

INNODB\_FIELDS テーブルには、次のカラムがあります:

• INDEX ID

このキーフィールドに関連付けられたインデックスの識別子 (INNODB\_INDEXES.INDEX\_ID と同じ値)。

• NAME

テーブルの元のカラムの名前。INNODB\_COLUMNS.NAME と同じ値です。

• POS

0 から始まり連続的に増加する、インデックス内のキーフィールドの順序位置。 あるカラムを削除すると、順序に 欠落ができないように残りのカラムの順序が変更されます。

#### 例

mysql> SELECT \* FROM INFORMATION\_SCHEMA.INNODB\_FIELDS WHERE INDEX\_ID = 117\G \*\*\*\*\*\*\*\*\*\*\*\*\*\*\*\*\*\*\*\*\*\*\*\*\*\*\* 1. row \*\*\*\*\*\*\*\*\*\*\*\*\*\*\*\*\*\*\*\*\*\*\*\*\*\*\* INDEX\_ID: 117 NAME: col1 POS: 0

#### メモ

- このテーブルをクエリーするには PROCESS 権限が必要です。
- INFORMATION\_SCHEMA COLUMNS テーブルまたは SHOW COLUMNS ステートメントを使用して、データ型や デフォルト値など、このテーブルのカラムに関する追加情報を表示します。

#### 26.51.11 INFORMATION\_SCHEMA INNODB\_FOREIGN テーブル

INNODB\_FOREIGN テーブルは、InnoDB [foreign keys](#page-5386-0) に関するメタデータを提供します。

関連する使用法と使用例については、[セクション15.15.3「InnoDB INFORMATION\\_SCHEMA スキーマオブジェクト](#page-2928-0) [テーブル」](#page-2928-0)を参照してください。

INNODB\_FOREIGN テーブルには、次のカラムがあります:

• ID

外部キーインデックスの名前 (数値ではない)。先頭にスキーマ (データベース) 名 (test/products\_fk など)。

• FOR\_NAME

この外部キー関係の[子テーブル](#page-5391-0)の名前。

• REF\_NAME

この外部キー関係の[親テーブル](#page-5395-0)の名前。

• N\_COLS

外部キーインデックスのカラム数。

• TYPE

外部キーカラムに関する情報を含むビットフラグの集合。0 = ON DELETE/UPDATE RESTRICT、1 = ON DELETE CASCADE、2 = ON DELETE SET NULL、4 = ON UPDATE CASCADE、8 = ON UPDATE SET NULL、16 = ON DELETE NO ACTION、32 = ON UPDATE NO ACTION。

## 例

```
mysql> SELECT * FROM INFORMATION_SCHEMA.INNODB_FOREIGN\G
         *************************** 1. row ***************************
    ID: test/fk1
FOR_NAME: test/child
REF_NAME: test/parent
 N_COLS: 1
  TYPE: 1
```
## メモ

- このテーブルをクエリーするには PROCESS 権限が必要です。
- INFORMATION\_SCHEMA COLUMNS テーブルまたは SHOW COLUMNS ステートメントを使用して、データ型や デフォルト値など、このテーブルのカラムに関する追加情報を表示します。

# 26.51.12 INFORMATION\_SCHEMA INNODB\_FOREIGN\_COLS テーブル

INNODB\_FOREIGN\_COLS テーブルには、InnoDB 外部キーカラムに関するステータス情報が表示されます。

関連する使用法と使用例については、[セクション15.15.3「InnoDB INFORMATION\\_SCHEMA スキーマオブジェクト](#page-2928-0) [テーブル」](#page-2928-0)を参照してください。

INNODB\_FOREIGN\_COLS テーブルには、次のカラムがあります:

• ID

このインデックスキーフィールドに関連付けられた外部キーインデックス (INNODB\_FOREIGN.ID と同じ値)。

• FOR\_COL\_NAME

子テーブルに関連付けられたカラムの名前。

• REF\_COL\_NAME

親テーブルに関連付けられたカラムの名前。

• POS

0 から始まる、外部キーインデックス内のこのキーフィールドの順序位置。

例

```
mysql> SELECT * FROM INFORMATION_SCHEMA.INNODB_FOREIGN_COLS WHERE ID = 'test/fk1'\G
  *************************** 1. row ***************************
      ID: test/fk1
FOR_COL_NAME: parent_id
REF_COL_NAME: id
     POS: 0
```
## メモ

- このテーブルをクエリーするには PROCESS 権限が必要です。
- INFORMATION\_SCHEMA COLUMNS テーブルまたは SHOW COLUMNS ステートメントを使用して、データ型や デフォルト値など、このテーブルのカラムに関する追加情報を表示します。

# 26.51.13 INFORMATION\_SCHEMA INNODB\_FT\_BEING\_DELETED テーブル

INNODB\_FT\_BEING\_DELETED テーブルは、INNODB\_FT\_DELETED テーブルのスナップショットを提供し ます。これは、OPTIMIZE TABLE のメンテナンス操作中にのみ使用されます。 OPTIMIZE TABLE を実行する と、INNODB\_FT\_BEING\_DELETED テーブルが空になり、INNODB\_FT\_DELETED テーブルから DOC\_ID 値が削除 されます。 INNODB FT BEING DELETED の内容は一般に有効期間が短いため、モニタリングやデバッグでのこ のテーブルの有用性は限られます。 FULLTEXT インデックスを持つテーブルでの OPTIMIZE TABLE の実行の詳細 は、[セクション12.10.6「MySQL の全文検索の微調整」](#page-1967-0)を参照してください。

このテーブルは最初は空です。 クエリーする前に、innodb\_ft\_aux\_table システム変数の値を、FULLTEXT インデック スを含むテーブルの名前 (test/articles など) に設定します。 出力は、INNODB\_FT\_DELETED テーブルに示されてい る例のようになります。

関連する使用法と使用例については、[セクション15.15.4「InnoDB INFORMATION\\_SCHEMA FULLTEXT インデック](#page-2933-0) [ステーブル」](#page-2933-0)を参照してください。

INNODB\_FT\_BEING\_DELETED テーブルには、次のカラムがあります:

• DOC\_ID

削除されている過程にある行のドキュメント ID。 この値は、基礎となるテーブルに定義した ID カラムの値を反 映しているか、テーブルに適切なカラムが含まれていない場合に InnoDB によって生成される順序値である可能性 があります。 この値は、テキスト検索の実行時に、削除された行のデータが OPTIMIZE TABLE ステートメントに よって FULLTEXT インデックスから物理的に削除される前に、INNODB\_FT\_INDEX\_TABLE テーブルの行をスキッ プするために使用されます。 詳細は[、InnoDB 全文インデックスの最適化を](#page-1969-0)参照してください。

メモ

- INFORMATION\_SCHEMA COLUMNS テーブルまたは SHOW COLUMNS ステートメントを使用して、データ型や デフォルト値など、このテーブルのカラムに関する追加情報を表示します。
- このテーブルをクエリーするには PROCESS 権限が必要です。
- InnoDB FULLTEXT 検索の詳細は、[セクション15.6.2.4「InnoDB FULLTEXT インデックス」](#page-2692-0)およ[びセクション](#page-1952-0) [12.10「全文検索関数」を](#page-1952-0)参照してください。

## 26.51.14 INFORMATION\_SCHEMA INNODB\_FT\_CONFIG テーブル

INNODB\_FT\_CONFIG テーブルは、InnoDB テーブルの FULLTEXT インデックスおよび関連する処理に関するメタ データを提供します。

このテーブルは最初は空です。 クエリーする前に、innodb\_ft\_aux\_table システム変数の値を、FULLTEXT インデック スを含むテーブルの名前 (test/articles など) に設定します。

関連する使用法と使用例については、[セクション15.15.4「InnoDB INFORMATION\\_SCHEMA FULLTEXT インデック](#page-2933-0) [ステーブル」](#page-2933-0)を参照してください。

INNODB\_FT\_CONFIG テーブルには、次のカラムがあります:

• KEY

FULLTEXT インデックスを含んだ InnoDB テーブルのメタデータの項目を指定する名前。

このカラムの値は、InnoDB 全文処理のパフォーマンスチューニングおよびデバッグのニーズに応じて変わる可能性 があります。 キー名とその意味は次のとおりです:

- optimize\_checkpoint\_limit: OPTIMIZE TABLE の実行が停止するまでの秒数。
- synced\_doc\_id: 次に発行される DOC\_ID です。
- stopword\_table\_name: ユーザー定義のストップワードテーブルの database/table 名。 ユーザー定義のストップ ワードテーブルがない場合、VALUE カラムは空です。
- use\_stopword: FULLTEXT インデックスの作成時に定義されるストップワードテーブルを使用するかどうかを示 します。

• VALUE

InnoDB テーブルの FULLTEXT インデックスの側面に対する一部の制限または現在値を反映した、KEY カラムに関 連付けられた値。

例

mysql> SELECT \* FROM INFORMATION\_SCHEMA.INNODB\_FT\_CONFIG;

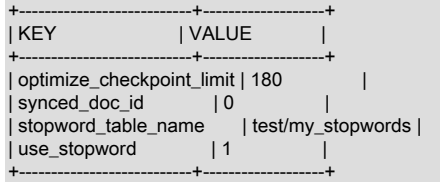

メモ

- このテーブルは、内部構成のみを対象としています。 統計情報の使用は想定されていません。
- このテーブルをクエリーするには PROCESS 権限が必要です。
- INFORMATION\_SCHEMA COLUMNS テーブルまたは SHOW COLUMNS ステートメントを使用して、データ型や デフォルト値など、このテーブルのカラムに関する追加情報を表示します。
- InnoDB FULLTEXT 検索の詳細は、[セクション15.6.2.4「InnoDB FULLTEXT インデックス」](#page-2692-0)およ[びセクション](#page-1952-0) [12.10「全文検索関数」を](#page-1952-0)参照してください。

# 26.51.15 INFORMATION\_SCHEMA INNODB\_FT\_DEFAULT\_STOPWORD テーブ ル

INNODB\_FT\_DEFAULT\_STOPWORD テーブルには、InnoDB テーブルに FULLTEXT インデックスを作成するときに デフォルトで使用される [stopwords](#page-5397-0) のリストが格納されます。 デフォルトの InnoDB ストップワードリストに関する 情報と、自身のストップワードリストの定義方法については、[セクション12.10.4「全文ストップワード」](#page-1962-0)を参照して ください。

関連する使用法と使用例については、[セクション15.15.4「InnoDB INFORMATION\\_SCHEMA FULLTEXT インデック](#page-2933-0) [ステーブル」](#page-2933-0)を参照してください。

INNODB\_FT\_DEFAULT\_STOPWORD テーブルには、次のカラムがあります:

• value

InnoDB テーブルで FULLTEXT インデックスのストップワードとしてデフォルトで使用される単語。 これは、デ フォルトのストップワード処理を innodb\_ft\_server\_stopword\_table または innodb\_ft\_user\_stopword\_table システム 変数でオーバーライドする場合には使用されません。

#### 例

mysql> SELECT \* FROM INFORMATION\_SCHEMA.INNODB\_FT\_DEFAULT\_STOPWORD; +-------+ | value | +-------+ | a | | about | | an | are | as |  $|$  at  $|$ | be  $|$  by  $|$ | com | | de | | en | | for | | from | | how |

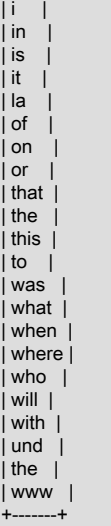

36 rows in set (0.00 sec)

#### メモ

- このテーブルをクエリーするには PROCESS 権限が必要です。
- INFORMATION\_SCHEMA COLUMNS テーブルまたは SHOW COLUMNS ステートメントを使用して、データ型や デフォルト値など、このテーブルのカラムに関する追加情報を表示します。
- InnoDB FULLTEXT 検索の詳細は、[セクション15.6.2.4「InnoDB FULLTEXT インデックス」](#page-2692-0)およ[びセクション](#page-1952-0) [12.10「全文検索関数」を](#page-1952-0)参照してください。

## 26.51.16 INFORMATION\_SCHEMA INNODB\_FT\_DELETED テーブル

INNODB\_FT\_DELETED テーブルには、InnoDB テーブルの FULLTEXT インデックスから削除された行が格納されま す。 InnoDB FULLTEXT インデックスに対する DML 操作中の高コストのインデックス再編成を回避するために、新 しく削除された単語に関する情報は個別に格納され、テキスト検索の実行時に検索結果から除外され、InnoDB テーブ ルに対して OPTIMIZE TABLE ステートメントを発行した場合にのみメイン検索インデックスから削除されます。 詳 細は、[InnoDB 全文インデックスの最適化](#page-1969-0)を参照してください。

このテーブルは最初は空です。 クエリーする前に、innodb ft\_aux\_table システム変数の値を、FULLTEXT インデック スを含むテーブルの名前 (test/articles など) に設定します。

関連する使用法と使用例については、[セクション15.15.4「InnoDB INFORMATION\\_SCHEMA FULLTEXT インデック](#page-2933-0) [ステーブル」](#page-2933-0)を参照してください。

INNODB\_FT\_DELETED テーブルには、次のカラムがあります:

• DOC\_ID

新たに削除された行のドキュメント ID。 この値は、基礎となるテーブルに定義した ID カラムの値を反映してい るか、テーブルに適切なカラムが含まれていない場合に InnoDB によって生成される順序値である可能性がありま す。 この値は、テキスト検索の実行時に、削除された行のデータが OPTIMIZE TABLE ステートメントによって FULLTEXT インデックスから物理的に削除される前に、INNODB\_FT\_INDEX\_TABLE テーブルの行をスキップする ために使用されます。 詳細は[、InnoDB 全文インデックスの最適化を](#page-1969-0)参照してください。

例

mysql> SELECT \* FROM INFORMATION\_SCHEMA.INNODB\_FT\_DELETED; +--------+ | DOC\_ID | +--------+ | 6 | | 7 | | 8 |

+--------+

## メモ

- このテーブルをクエリーするには PROCESS 権限が必要です。
- INFORMATION\_SCHEMA COLUMNS テーブルまたは SHOW COLUMNS ステートメントを使用して、データ型や デフォルト値など、このテーブルのカラムに関する追加情報を表示します。
- InnoDB FULLTEXT 検索の詳細は、[セクション15.6.2.4「InnoDB FULLTEXT インデックス」](#page-2692-0)およ[びセクション](#page-1952-0) [12.10「全文検索関数」を](#page-1952-0)参照してください。

# 26.51.17 INFORMATION\_SCHEMA INNODB\_FT\_INDEX\_CACHE テーブル

INNODB\_FT\_INDEX\_CACHE テーブルには、FULLTEXT インデックスに新しく挿入された行に関するトークン情報 が表示されます。 DML 操作中の高コストのインデックス再編成を回避するために、新しくインデックス付けされた ワードに関する情報は個別に格納され、OPTIMIZE TABLE の実行時、サーバーの停止時、またはキャッシュサイズが innodb\_ft\_cache\_size または innodb\_ft\_total\_cache\_size システム変数で定義された制限を超えた場合にのみメイン検 索インデックスと結合されます。

このテーブルは最初は空です。 クエリーする前に、innodb\_ft\_aux\_table システム変数の値を、FULLTEXT インデック スを含むテーブルの名前 (test/articles など) に設定します。

関連する使用法と使用例については、[セクション15.15.4「InnoDB INFORMATION\\_SCHEMA FULLTEXT インデック](#page-2933-0) [ステーブル」](#page-2933-0)を参照してください。

INNODB FT\_INDEX\_CACHE テーブルには、次のカラムがあります:

• WORD

新しく挿入された行のテキストから抽出された単語。

• FIRST DOC ID

この単語が FULLTEXT インデックスに出現する最初のドキュメント ID。

• LAST\_DOC\_ID

この単語が FULLTEXT インデックスに出現する最後のドキュメント ID。

• DOC\_COUNT

この単語が FULLTEXT インデックスに出現する行数。 同じ単語は、DOC\_ID 値と POSITION 値の組み合わせごと に一度ずつ、キャッシュテーブル内で複数回現れる可能性があります。

• DOC\_ID

新しく挿入された行のドキュメント ID。 この値は、基礎となるテーブルに定義した ID カラムの値を反映してい るか、テーブルに適切なカラムが含まれていない場合に InnoDB によって生成される順序値である可能性がありま す。

• POSITION

DOC\_ID 値で識別された関連ドキュメント内のこの単語の特定のインスタンス位置。 値は絶対位置を表しません。 その単語の 1 つ前のインスタンスの POSITION に追加されたオフセットです。

メモ

• このテーブルは最初は空です。 クエリーする前に、innodb\_ft\_aux\_table システム変数の値を、FULLTEXT インデッ クスを含むテーブルの名前 (test/articles など) に設定します。 次の例は、innodb\_ft\_aux\_table システム変数を使用 して、指定したテーブルの FULLTEXT インデックスに関する情報を表示する方法を示しています。

mysql> USE test;

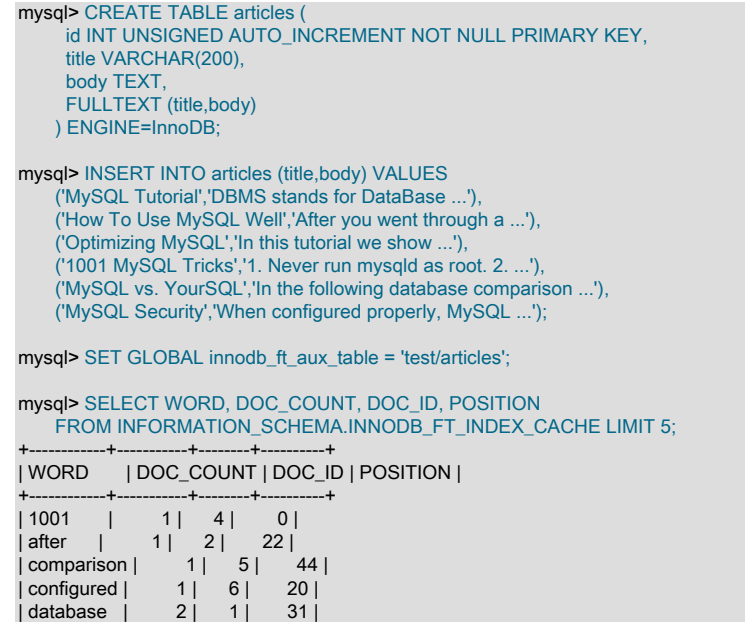

• このテーブルをクエリーするには PROCESS 権限が必要です。

+------------+-----------+--------+----------+

- INFORMATION\_SCHEMA COLUMNS テーブルまたは SHOW COLUMNS ステートメントを使用して、データ型や デフォルト値など、このテーブルのカラムに関する追加情報を表示します。
- InnoDB FULLTEXT 検索の詳細は、[セクション15.6.2.4「InnoDB FULLTEXT インデックス」](#page-2692-0)およ[びセクション](#page-1952-0) [12.10「全文検索関数」を](#page-1952-0)参照してください。

## 26.51.18 INFORMATION\_SCHEMA INNODB\_FT\_INDEX\_TABLE テーブル

INNODB\_FT\_INDEX\_TABLE テーブルは、InnoDB テーブルの FULLTEXT インデックスに対するテキスト検索の処理 に使用される逆インデックスに関する情報を提供します。

このテーブルは最初は空です。 クエリーする前に、innodb\_ft\_aux\_table システム変数の値を、FULLTEXT インデック スを含むテーブルの名前 (test/articles など) に設定します。

関連する使用法と使用例については、[セクション15.15.4「InnoDB INFORMATION\\_SCHEMA FULLTEXT インデック](#page-2933-0) [ステーブル」](#page-2933-0)を参照してください。

INNODB\_FT\_INDEX\_TABLE テーブルには、次のカラムがあります:

• WORD

FULLTEXT の一部であるカラムのテキストから抽出された単語。

• FIRST\_DOC\_ID

この単語が FULLTEXT インデックスに出現する最初のドキュメント ID。

• LAST\_DOC\_ID

この単語が FULLTEXT インデックスに出現する最後のドキュメント ID。

• DOC\_COUNT

この単語が FULLTEXT インデックスに出現する行数。 同じ単語は、DOC\_ID 値と POSITION 値の組み合わせごと に一度ずつ、キャッシュテーブル内で複数回現れる可能性があります。

• DOC\_ID

単語を含む行のドキュメント ID。 この値は、基礎となるテーブルに定義した ID カラムの値を反映しているか、 テーブルに適切なカラムが含まれていない場合に InnoDB によって生成される順序値である可能性があります。

• POSITION

DOC\_ID 値で識別された関連ドキュメント内のこの単語の特定のインスタンス位置。

メモ

• このテーブルは最初は空です。 クエリーする前に、innodb\_ft\_aux\_table システム変数の値を、FULLTEXT インデッ クスを含むテーブルの名前 (test/articles など) に設定します。 次の例は、innodb\_ft\_aux\_table システム変数を使用 して、指定したテーブルの FULLTEXT インデックスに関する情報を表示する方法を示しています。 新しく挿入さ れた行の情報が INNODB\_FT\_INDEX\_TABLE に表示される前に、FULLTEXT インデックスキャッシュは、ディスク にフラッシュされる必要があります。 これを行うには、innodb\_optimize\_fulltext\_only システム変数を有効にして、 インデックス付けされたテーブルに対して OPTIMIZE TABLE 操作を実行します。 (この例では、変数は一時的にの み有効にすることを意図しているため、最後で再度無効にします。)

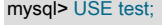

mysql> CREATE TABLE articles ( id INT UNSIGNED AUTO\_INCREMENT NOT NULL PRIMARY KEY, title VARCHAR(200), body TEXT, FULLTEXT (title,body) ) ENGINE=InnoDB;

mysql> INSERT INTO articles (title,body) VALUES ('MySQL Tutorial','DBMS stands for DataBase ...'), ('How To Use MySQL Well','After you went through a ...'), ('Optimizing MySQL','In this tutorial we show ...'), ('1001 MySQL Tricks','1. Never run mysqld as root. 2. ...'), ('MySQL vs. YourSQL','In the following database comparison ...'), ('MySQL Security','When configured properly, MySQL ...');

mysql> SET GLOBAL innodb\_optimize\_fulltext\_only=ON;

mysql> OPTIMIZE TABLE articles;

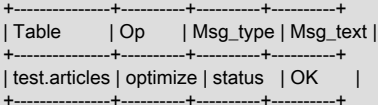

mysql> SET GLOBAL innodb\_ft\_aux\_table = 'test/articles';

mysql> SELECT WORD, DOC\_COUNT, DOC\_ID, POSITION FROM INFORMATION\_SCHEMA.INNODB\_FT\_INDEX\_TABLE LIMIT 5;

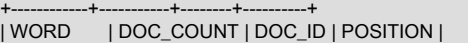

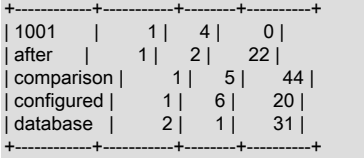

mysql> SET GLOBAL innodb\_optimize\_fulltext\_only=OFF;

- このテーブルをクエリーするには PROCESS 権限が必要です。
- INFORMATION\_SCHEMA COLUMNS テーブルまたは SHOW COLUMNS ステートメントを使用して、データ型や デフォルト値など、このテーブルのカラムに関する追加情報を表示します。
- InnoDB FULLTEXT 検索の詳細は、[セクション15.6.2.4「InnoDB FULLTEXT インデックス」](#page-2692-0)およ[びセクション](#page-1952-0) [12.10「全文検索関数」を](#page-1952-0)参照してください。

26.51.19 INFORMATION\_SCHEMA INNODB\_INDEXES テーブル

INNODB\_INDEXES テーブルは、InnoDB インデックスに関するメタデータを提供します。

関連する使用法と使用例については、[セクション15.15.3「InnoDB INFORMATION\\_SCHEMA スキーマオブジェクト](#page-2928-0) [テーブル」](#page-2928-0)を参照してください。

INNODB\_INDEXES テーブルには、次のカラムがあります:

• INDEX\_ID

インデックスの識別子。 インデックス識別子は、インスタンス内のすべてのデータベースで一意です。

• NAME

インデックスの名前。 InnoDB によって暗黙的に作成されたほとんどのインデックスには一貫した名前が付けられ ていますが、インデックス名は必ずしも一意ではありません。 例: 主キーインデックスの場合は PRIMARY、主キー を表すインデックスが指定されていない場合は GEN\_CLUST\_INDEX、外部キー制約の場合は ID\_IND、FOR\_IND および REF\_IND。

• TABLE\_ID

インデックスに関連付けられたテーブルを表す識別子 (INNODB\_TABLES.TABLE\_ID と同じ値)。

• TYPE

インデックスタイプを識別するビットレベルの情報から導出される数値。0 = 一意でないセカンダリインデック ス、1 = 自動的に生成されるクラスタインデックス (GEN\_CLUST\_INDEX)、2 = 一意の非クラスタインデック ス、3 = クラスタインデックス、32 = フルテキストインデックス、64 = 空間インデックス、128 = [virtual generated](#page-5385-0) [column](#page-5385-0) 上のセカンダリインデックス。

• N\_FIELDS

インデックスキーのカラムの数。 GEN\_CLUST\_INDEX インデックスの場合、インデックスは実際のテーブルのカ ラムではなく人為的な値を使用して作成されるため、この値は 0 です。

• PAGE\_NO

インデックス B ツリーのルートページ番号。 全文インデックスの場合、全文インデックスは複数の B ツリー (補助 テーブル) に配置されるため、PAGE\_NO カラムは使用されず、-1 (FIL\_NULL) に設定されます。

• SPACE

インデックスが存在するテーブルスペースの識別子。0 は InnoDB [システムテーブルスペース](#page-5393-0)を示します。 その他 の数値は、[file-per-table](#page-5365-0) モードで別の .ibd ファイルを使用して作成されたテーブルをテーブルします。 この識別子 は、TRUNCATE TABLE ステートメントのあとでも同じままです。 テーブルのすべてのインデックスが、テーブル と同じテーブルスペースに存在するので、この値は必ずしも一意にはなりません。

• MERGE THRESHOLD

インデックスページのマージしきい値。 行が削除されたとき、または更新操作によって行が短縮されたときに、 インデックスページのデータ量が [MERGE\\_THRESHOLD](#page-2781-0) 値を下回った場合、InnoDB はインデックスページを隣 接するインデックスページとマージしようとします。 デフォルトのしきい値は 50% です。 詳細は、[セクション](#page-2781-0) [15.8.11「インデックスページのマージしきい値の構成」](#page-2781-0)を参照してください。

例

mysql> SELECT \* FROM INFORMATION\_SCHEMA.INNODB\_INDEXES WHERE TABLE\_ID = 34\G \*\*\*\*\*\*\*\*\*\*\*\*\*\*\*\*\*\*\*\*\*\*\*\*\*\*\* 1. row \*\*\*\*\*\*\*\*\*\*\*\*\*\*\*\*\*\*\*\*\*\*\*\*\*\*\* INDEX\_ID: 39 NAME: GEN\_CLUST\_INDEX TABLE\_ID: 34 TYPE: 1 N\_FIELDS: 0 PAGE\_NO: 3 SPACE: 23 MERGE\_THRESHOLD: 50

\*\*\*\*\*\*\*\*\*\*\*\*\*\*\*\*\*\*\*\*\*\*\*\*\*\*\* 2. row \*\*\*\*\*\*\*\*\*\*\*\*\*\*\*\*\*\*\*\*\*\*\*\*\*\*\* INDEX\_ID: 40 NAME: i1 TABLE\_ID: 34 TYPE: 0 N\_FIELDS: 1 PAGE\_NO: 4 SPACE: 23 MERGE\_THRESHOLD: 50

メモ

- このテーブルをクエリーするには PROCESS 権限が必要です。
- INFORMATION\_SCHEMA COLUMNS テーブルまたは SHOW COLUMNS ステートメントを使用して、データ型や デフォルト値など、このテーブルのカラムに関する追加情報を表示します。

## 26.51.20 INFORMATION\_SCHEMA INNODB\_LOCKS テーブル

INNODB\_LOCKS テーブルには、InnoDB トランザクションがリクエストしたがまだ取得していない各ロックと、別の トランザクションをブロックしているトランザクションが保持している各ロックに関する情報が表示されます。

#### 注記

このテーブルは非推奨で、MySQL 8.0.1 の時点で削除されています。 代わりに、 パフォーマンススキーマ data\_locks テーブルを使用してください。 [セクション](#page-4376-0) [27.12.13.1「data\\_locks テーブル」を](#page-4376-0)参照してください。

INNODB LOCKS と data\_locks の相違点:

- トランザクションがロックを保持している場合、INNODB\_LOCKS は、別のトランザク ションがロックを待機している場合にのみロックを表示します。data\_locks では、トラン ザクションが待機しているかどうかに関係なく、ロックが表示されます。
- data\_locks テーブルには、LOCK\_SPACE、LOCK\_PAGE または LOCK\_REC に対応する カラムはありません。
- INNODB\_LOCKS テーブルには、グローバル PROCESS 権限が必要です。 data\_locks テーブルには、選択元のテーブルに対する SELECT の通常のパフォーマンススキーマ権 限が必要です。

次のテーブルに、INNODB\_LOCKS カラムから data\_locks カラムへのマッピングを示します。 この情報を使用して、 あるテーブルから別のテーブルにアプリケーションを移行します。

表 26.4 INNODB\_LOCKS から data\_locks カラムへのマッピング

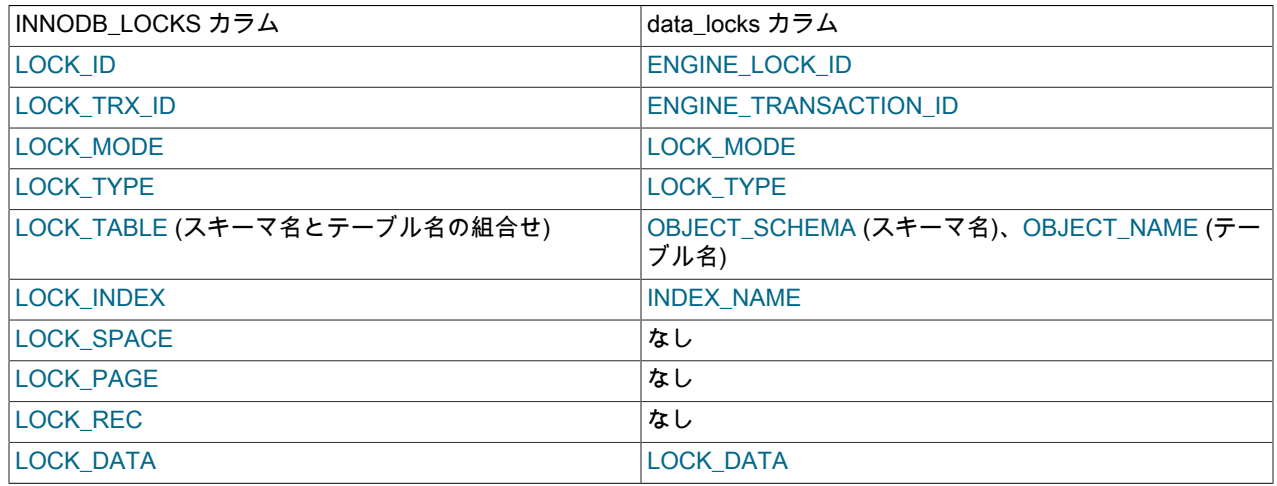

# 26.51.21 INFORMATION\_SCHEMA INNODB\_LOCK\_WAITS テーブル

INNODB\_LOCK\_WAITS テーブルには、ブロックされている InnoDB トランザクションごとに 1 つ以上の行が含ま れ、トランザクションで要求したロックと、その要求をブロックしているすべてのロックを示します。

#### 注記

このテーブルは非推奨で、MySQL 8.0.1 の時点で削除されています。 代わりに、パ フォーマンススキーマ data\_lock\_waits テーブルを使用してください。 [セクション](#page-4378-0) [27.12.13.2「data\\_lock\\_waits テーブル」](#page-4378-0)を参照してください。

テーブルは必要な権限が異なります: INNODB\_LOCK\_WAITS テーブルには、グローバル PROCESS 権限が必要です。 data\_lock\_waits テーブルには、選択元のテーブルに対する SELECT の通常のパフォーマンススキーマ権限が必要です。

次のテーブルに、INNODB\_LOCK\_WAITS カラムから data\_lock\_waits カラムへのマッピングを示します。 この情報 を使用して、あるテーブルから別のテーブルにアプリケーションを移行します。

表 26.5 INNODB\_LOCK\_WAITS から data\_lock\_waits カラムへのマッピング

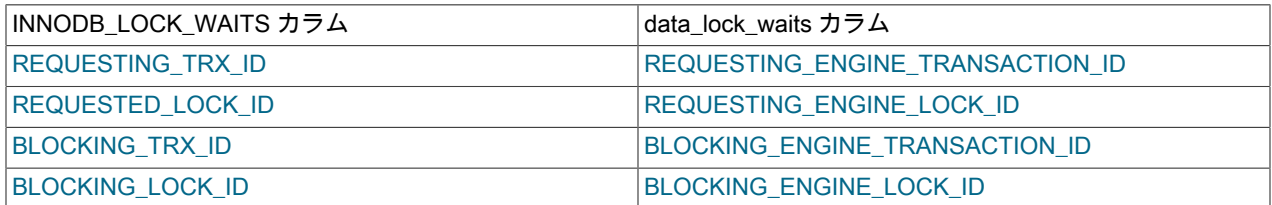

# 26.51.22 INFORMATION\_SCHEMA INNODB\_METRICS テーブル

INNODB\_METRICS テーブルは、様々な InnoDB パフォーマンス情報を提供し、InnoDB の「パフォーマンススキー マ」テーブルの特定のフォーカス領域を補完します。 単純なクエリーで、システムのヘルス全体を確認できます。 よ り詳細なクエリーを使用すると、パフォーマンスのボトルネック、リソース不足、アプリケーション問題などの問題 を診断できます。

各モニターは、カウンタ情報を収集するようにインストゥルメントされる InnoDB ソースコード内でのポイントを表 します。 各カウンタは、開始、停止、およびリセットできます。 共通のモジュール名を使用して、カウンタのグルー プに対して、これらのアクションを実行することもできます。

デフォルトでは、比較的少量のデータが収集されます。 カウンタを起動、停止およびリセットするには、カウン タの名前、モジュールの名前、「%」 文字を使用したそのような名前のワイルドカード一致、または特殊なキー ワード all を使用して、システム変数 innodb\_monitor\_enable, innodb\_monitor\_disable, innodb\_monitor\_reset または innodb\_monitor\_reset\_all のいずれかを設定します。

使用法については、[セクション15.15.6「InnoDB INFORMATION\\_SCHEMA メトリックテーブル」を](#page-2940-0)参照してくださ い。

INNODB\_METRICS テーブルには、次のカラムがあります:

• NAME

カウンタの一意の名前。

• SUBSYSTEM

メトリックが適用される InnoDB の側面。

• COUNT

カウンタが有効化されてからの値。

• MAX\_COUNT

カウンタが有効になってからの最大値。

• MIN\_COUNT

カウンタが有効化されてからの最小値。

• AVG\_COUNT

カウンタが有効化されてからの平均値。

• COUNT\_RESET

最後にリセットされてからのカウンタ値。 (\_RESET カラムはストップウォッチのラップカウンタのように機能: 一 定の時間間隔中にアクティビティを測定できますが、累積値は COUNT、MAX\_COUNT などで引き続き使用できま す。)

• MAX COUNT RESET

最後のリセット以降の最大カウンタ値。

• MIN COUNT RESET

最後にリセットされてからの最小カウンタ値。

• AVG\_COUNT\_RESET

最後にリセットされてからの平均カウンタ値。

• TIME\_ENABLED

最後の起動のタイムスタンプ。

• TIME\_DISABLED

最後の停止のタイムスタンプ。

• TIME\_ELAPSED

カウンタが起動してからの経過時間 (秒)。

• TIME\_RESET

最後のリセットのタイムスタンプ。

• STATUS

カウンタがまだ実行中か (enabled) 停止しているか (disabled)。

• TYPE

項目が累積カウンタであるのか、または一部のリソースの現在値を測定しているのか。

• COMMENT

カウンタの説明。

例

mysql> SELECT \* FROM INFORMATION\_SCHEMA.INNODB\_METRICS WHERE NAME='dml\_inserts'\G \*\*\*\*\*\*\*\*\*\*\*\*\*\*\*\*\*\*\*\*\*\*\*\*\*\*\* 1. row \*\*\*\*\*\*\*\*\*\*\*\*\*\*\*\*\*\*\*\*\*\*\*\*\*\*\* NAME: dml\_inserts SUBSYSTEM: dml COUNT: 3 MAX\_COUNT: 3 MIN COUNT: NULL AVG\_COUNT: 0.046153846153846156

COUNT\_RESET: 3 MAX\_COUNT\_RESET: 3 MIN\_COUNT\_RESET: NULL AVG\_COUNT\_RESET: NULL TIME\_ENABLED: 2014-12-04 14:18:28 TIME\_DISABLED: NULL TIME\_ELAPSED: 65 TIME\_RESET: NULL STATUS: enabled TYPE: status\_counter COMMENT: Number of rows inserted

メモ

- このテーブルをクエリーするには PROCESS 権限が必要です。
- INFORMATION\_SCHEMA COLUMNS テーブルまたは SHOW COLUMNS ステートメントを使用して、データ型や デフォルト値など、このテーブルのカラムに関する追加情報を表示します。
- トランザクションカウンタの COUNT 値は、パフォーマンススキーマ EVENTS\_TRANSACTIONS\_SUMMARY テー ブルで報告されるトランザクションイベントの数とは異なる場合があります。 InnoDB は、実行したトランザク ションのみをカウントしますが、パフォーマンススキーマは、サーバーによって開始された中断されていないすべ てのトランザクション (空のトランザクションを含む) のイベントを収集します。

# 26.51.23 INFORMATION\_SCHEMA INNODB\_SESSION\_TEMP\_TABLESPACES テーブル

INNODB\_SESSION\_TEMP\_TABLESPACES テーブルは、内部およびユーザー作成の一時テーブルに使用されるセッ ション一時テーブルスペースに関するメタデータを提供します。 このテーブルは、MySQL 8.0.13 で追加されまし た。

INNODB\_SESSION\_TEMP\_TABLESPACES テーブルには、次のカラムがあります:

• ID

プロセスまたはセッション ID。

• SPACE

テーブルスペース ID。 400 万の領域 ID の範囲は、セッション一時テーブルスペース用に予約されています。 セッ ション一時テーブルスペースは、サーバーが起動するたびに再作成されます。 スペース ID は、サーバーの停止時 に永続化されず、再利用できます。

• PATH

テーブルスペースデータファイルのパス。 セッション一時テーブルスペースには、ibt ファイル拡張子が付きます。

• SIZE

テーブルスペースのサイズ (バイト単位)。

• STATE

テーブルスペースの状態。 ACTIVE は、テーブルスペースがセッションで現在使用されていることを示します。 INACTIVE は、テーブルスペースが使用可能なセッション一時テーブルスペースのプール内にあることを示しま す。

• PURPOSE

テーブルスペースの目的。 INTRINSIC は、テーブルスペースがオプティマイザによって最適化された内部一時テー ブルの使用に使用されることを示します。 SLAVE は、ユーザーが作成した一時テーブルをレプリケーションス レーブに格納するためにテーブルスペースが割り当てられていることを示します。 USER は、テーブルスペースが ユーザー作成一時テーブルに使用されることを示します。 NONE は、テーブルスペースが使用されていないことを 示します。

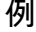

mysql> SELECT \* FROM INFORMATION\_SCHEMA.INNODB\_SESSION\_TEMP\_TABLESPACES;

| ID   SPACE   PATH                                                        | SIZE   STATE   PURPOSE |  |
|--------------------------------------------------------------------------|------------------------|--|
|                                                                          |                        |  |
| 8   4294566162   ./#innodb_temp/temp_10.ibt   81920   ACTIVE   INTRINSIC |                        |  |
| 8   4294566161   ./#innodb_temp/temp_9.ibt   98304   ACTIVE   USER       |                        |  |
| 0   4294566153   ./#innodb_temp/temp_1.ibt_  81920   INACTIVE   NONE     |                        |  |
| 0   4294566154   ./#innodb temp/temp 2.ibt   81920   INACTIVE   NONE     |                        |  |
| 0   4294566155   ./#innodb_temp/temp_3.ibt   81920   INACTIVE   NONE     |                        |  |
| 0   4294566156   ./#innodb_temp/temp_4.ibt_  81920   INACTIVE   NONE     |                        |  |
| 0   4294566157   ./#innodb_temp/temp_5.ibt_  81920   INACTIVE   NONE     |                        |  |
| 0   4294566158   ./#innodb temp/temp 6.ibt   81920   INACTIVE   NONE     |                        |  |
| 0   4294566159   ./#innodb_temp/temp_7.ibt    81920   INACTIVE   NONE    |                        |  |
| 0   4294566160   ./#innodb_temp/temp_8.ibt_  81920   INACTIVE   NONE     |                        |  |
|                                                                          |                        |  |

メモ

- このテーブルをクエリーするには PROCESS 権限が必要です。
- INFORMATION\_SCHEMA COLUMNS テーブルまたは SHOW COLUMNS ステートメントを使用して、データ型や デフォルト値など、このテーブルのカラムに関する追加情報を表示します。

## 26.51.24 INFORMATION\_SCHEMA INNODB\_TABLES テーブル

INNODB\_TABLES テーブルは、InnoDB テーブルに関するメタデータを提供します。

関連する使用法と使用例については、[セクション15.15.3「InnoDB INFORMATION\\_SCHEMA スキーマオブジェクト](#page-2928-0) [テーブル」](#page-2928-0)を参照してください。

INNODB\_TABLES テーブルには、次のカラムがあります:

• TABLE\_ID

InnoDB テーブルの識別子。 この値は、インスタンス内のすべてのデータベースで一意です。

• NAME

テーブルの名前。必要に応じてスキーマ (データベース) 名が前に付きます (例: test/t1)。 データベースおよびユー ザーテーブルの名前の大文字/小文字は、もともと定義されていたものと同じで、lower\_case\_table\_names 設定に よる影響を受ける可能性があります。

• FLAG

テーブル形式および記憶特性に関するビットレベルの情報を表す数値。

• N\_COLS

テーブル内のカラムの数。 レポートされる数値には、InnoDB によって作成される 3 つの非表示カラム (DB\_ROW\_ID、DB\_TRX\_ID、DB\_ROLL\_PTR) が含まれます。 レポートされる数には、[virtual generated columns](#page-5385-0) も含まれます (存在する場合)。

• SPACE

テーブルが存在するテーブルスペースの識別子。0 は InnoDB [システムテーブルスペース](#page-5393-0)を示します。 その他 の数値は、[file-per-table](#page-5365-0) テーブルスペースまたは一般テーブルスペースのいずれかを表します。 この識別子 は、TRUNCATE TABLE ステートメントのあとでも同じままです。 file-per-table テーブルスペースの場合、この識 別子はインスタンス内のすべてのデータベースのテーブルに対して一意です。

- ROW\_FORMAT
	- テーブルの行形式 (Compact, Redundant, Dynamic または Compressed)。
- ZIP\_PAGE\_SIZE

Zip ページサイズ。 行フォーマットが Compressed のテーブルにのみ適用されます。

• SPACE\_TYPE

テーブルが属するテーブルスペースのタイプ。 使用可能な値は、システムテーブルスペースの場合は System、一 般テーブルスペースの場合は General、file-per-table テーブルスペースの場合は Single です。 CREATE TABLE ま たは ALTER TABLE TABLESPACE=innodb\_system を使用してシステムテーブルスペースに割り当てられたテーブ ルの SPACE\_TYPE は General です。 詳細は、CREATE TABLESPACE を参照してください。

• INSTANT\_COLS

ALTER TABLE ... ADD COLUMN と ALGORITHM=INSTANT を使用して最初のインスタントカラムを追加する前の テーブルのカラム数。

例

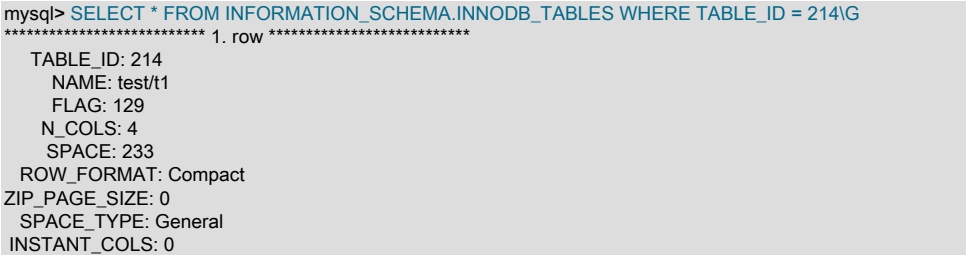

#### メモ

- このテーブルをクエリーするには PROCESS 権限が必要です。
- INFORMATION\_SCHEMA COLUMNS テーブルまたは SHOW COLUMNS ステートメントを使用して、データ型や デフォルト値など、このテーブルのカラムに関する追加情報を表示します。

#### 26.51.25 INFORMATION\_SCHEMA INNODB\_TABLESPACES テーブル

INNODB\_TABLESPACES テーブルは、InnoDB file-per-table、general および undo テーブルスペースに関するメタ データを提供します。

関連する使用法と使用例については、[セクション15.15.3「InnoDB INFORMATION\\_SCHEMA スキーマオブジェクト](#page-2928-0) [テーブル」](#page-2928-0)を参照してください。

#### 注記

INFORMATION\_SCHEMA FILES テーブルには、file-per-table テーブルスペース、一般テー ブルスペース、システムテーブルスペース、グローバル一時テーブルスペースおよび undo テーブルスペースを含む InnoDB テーブルスペースタイプのメタデータがレポートされま す。

INNODB TABLESPACES テーブルには、次のカラムがあります:

• SPACE

テーブルスペース ID。

• NAME

```
スキーマ (データベース) およびテーブル名。
```
• FLAG

テーブルスペースの形式および記憶特性に関するビットレベルの情報を表す数値。
• ROW\_FORMAT

テーブルスペースの行形式 (Compact or Redundant、Dynamic または Compressed または Undo)。 このカラムの データは、データファイルに存在するテーブルスペースフラグ情報から解釈されます。

テーブルスペースの行形式が Redundant または Compact の場合、このフラグ情報から判断する方法はありませ ん。そのため、使用可能な ROW\_FORMAT 値のいずれかが Compact or Redundant になります。

• PAGE SIZE

テーブルスペースのページサイズ。 このカラムのデータは[、.ibd file](#page-5360-0) に存在するテーブルスペースフラグ情報から 解釈されます。

• ZIP\_PAGE\_SIZE

テーブルスペースの Zip ページサイズ。 このカラムのデータは、[.ibd file](#page-5360-0) に存在するテーブルスペースフラグ情報か ら解釈されます。

• SPACE\_TYPE

テーブルスペースのタイプ。 使用可能な値は、一般的なテーブルスペースの場合は General、file-per-table テーブ ルスペースの場合は Single、システムテーブルスペースの場合は System、undo テーブルスペースの場合は Undo です。

• FS\_BLOCK\_SIZE

ホールパンチングに使用される単位サイズであるファイルシステムのブロックサイズ。 このカラムは、InnoDB [transparent page compression](#page-2799-0) 機能に関連します。

• FILE\_SIZE

圧縮解除されたファイルの最大サイズを表す、ファイルの見かけ上のサイズ。 このカラムは、InnoDB [transparent](#page-2799-0) [page compression](#page-2799-0) 機能に関連します。

• ALLOCATED SIZE

ファイルの実際のサイズ。これは、ディスクに割り当てられた領域の量です。 このカラムは、InnoDB [transparent](#page-2799-0) [page compression](#page-2799-0) 機能に関連します。

• AUTOEXTEND\_SIZE

テーブルスペースの自動拡張サイズ。 このカラムは、MySQL 8.0.23 で追加されました。

• SERVER VERSION

テーブルスペースを作成した MySQL バージョン、テーブルスペースのインポート先の MySQL バージョン、また は最後のメジャー MySQL バージョンアップグレードのバージョン。 この値は、MySQL 8.0 からのアップグレー ドなど、リリースシリーズアップグレードによって変更されません。x から 8.0 へ。y。 値は、テーブルスペース の「「作成」」マーカーまたは「「認定」」マーカーとみなすことができます。

• SPACE\_VERSION

テーブルスペース形式の変更を追跡するために使用されるテーブルスペースのバージョン。

• ENCRYPTION

テーブルスペースが暗号化されているかどうか。 このカラムは、MySQL 8.0.13 で追加されました。

• STATE

テーブルスペースの状態。 このカラムは、MySQL 8.0.14 で追加されました。

file-per-table および general テーブルスペースの場合、状態は次のとおりです:

• normal: テーブルスペースは正常でアクティブです。

- discarded: テーブルスペースが ALTER TABLE ... DISCARD TABLESPACE ステートメントによって破棄されま した。
- corrupted: テーブルスペースは、InnoDB によって破損として識別されます。

undo テーブルスペースの場合、状態は次のとおりです:

- active: undo テーブルスペースのロールバックセグメントは、新しいトランザクションに割り当てることができま す。
- inactive: undo テーブルスペースのロールバックセグメントは、新しいトランザクションでは使用されなくなり ました。 切捨てプロセスが進行中です。 undo テーブルスペースがパージスレッドによって暗黙的に選択された か、ALTER UNDO TABLESPACE ... SET INACTIVE ステートメントによって非アクティブにされました。
- empty: undo テーブルスペースは切り捨てられ、アクティブではなくなりました。 これで、ALTER UNDO TABLESPACE ... SET INACTIVE ステートメントによって削除または再度アクティブ化する準備ができました。

例

mysql> SELECT \* FROM INFORMATION\_SCHEMA.INNODB\_TABLESPACES WHERE SPACE = 26\G \*\*\*\*\*\*\*\*\*\*\*\*\*\*\*\*\*\*\*\*\*\*\*\*\*\*\* 1. row \*\*\*\*\*\*\*\*\*\*\*\*\*\*\*\*\*\*\*\*\*\*\*\*\*\*\* SPACE: 26 NAME: test/t1 FLAG: 0 ROW\_FORMAT: Compact or Redundant PAGE\_SIZE: 16384 ZIP\_PAGE\_SIZE: 0 SPACE\_TYPE: Single FS\_BLOCK\_SIZE: 4096 FILE SIZE:  $98304$ ALLOCATED\_SIZE: 65536 AUTOEXTEND\_SIZE: 0 SERVER\_VERSION: 8.0.23 SPACE\_VERSION: 1 ENCRYPTION: N

メモ

- このテーブルをクエリーするには PROCESS 権限が必要です。
- INFORMATION\_SCHEMA COLUMNS テーブルまたは SHOW COLUMNS ステートメントを使用して、データ型や デフォルト値など、このテーブルのカラムに関する追加情報を表示します。

# 26.51.26 INFORMATION\_SCHEMA INNODB\_TABLESPACES\_BRIEF テーブル

INNODB\_TABLESPACES\_BRIEF テーブルには、file-per-table、general、undo および system テーブルスペースの領 域 ID、名前、パス、フラグおよび領域タイプのメタデータが表示されます。

INNODB\_TABLESPACES は同じメタデータを提供しますが、FS\_BLOCK\_SIZE、FILE\_SIZE、ALLOCATED\_SIZE な ど、テーブルによって提供される他のメタデータを動的にロードする必要があるため、ロード速度が遅くなります。

スペースおよびパスのメタデータは、INNODB\_DATAFILES テーブルによっても提供されます。

INNODB\_TABLESPACES\_BRIEF テーブルには、次のカラムがあります:

• SPACE

テーブルスペース ID。

STATE: normal

• NAME

テーブルスペース名。 file-per-table テーブルスペースの場合、名前は schema/table\_name の形式になります。

• PATH

テーブルスペースデータファイルのパス。 [file-per-table](#page-5365-0) テーブルスペースが MySQL データディレクトリ外の場所 に作成される場合、パス値は完全修飾ディレクトリパスです。 それ以外の場合、パスはデータディレクトリに対す る相対パスになります。

• FLAG

テーブルスペースの形式および記憶特性に関するビットレベルの情報を表す数値。

• SPACE\_TYPE

テーブルスペースのタイプ。 使用可能な値には、General for InnoDB general tablespaces、Single for InnoDB fileper-table tablespaces、System for the InnoDB system tablespace などがあります。

例

mysql> SELECT \* FROM INFORMATION\_SCHEMA.INNODB\_TABLESPACES\_BRIEF WHERE SPACE = 7;

+-------+---------+---------------+-------+------------+ | SPACE | NAME | PATH | FLAG | SPACE\_TYPE | +-------+---------+---------------+-------+------------+ | 7 | test/t1 | ./test/t1.ibd | 16417 | Single | +-------+---------+---------------+-------+------------+

メモ

- このテーブルをクエリーするには PROCESS 権限が必要です。
- INFORMATION\_SCHEMA COLUMNS テーブルまたは SHOW COLUMNS ステートメントを使用して、データ型や デフォルト値など、このテーブルのカラムに関する追加情報を表示します。

### 26.51.27 INFORMATION\_SCHEMA INNODB\_TABLESTATS ビュー

INNODB\_TABLESTATS テーブルには、InnoDB テーブルに関する低レベルのステータス情報のビューが表示されま す。 このデータは、InnoDB テーブルのクエリー時に使用するインデックスを計算するために MySQL オプティマイ ザによって使用されます。 この情報は、ディスクに格納されているデータではなく、インメモリーデータ構造から導 出されます。 対応する内部 InnoDB システムテーブルはありません。

InnoDB テーブルは、前回のサーバー再起動以降にオープンされ、テーブルキャッシュからエージアウトされていない 場合に、このビューに表示されます。 永続的統計を利用できるテーブルは、このビューに常に表示されます。

テーブル統計は、インデックス付けされたカラムを変更する DELETE または UPDATE 操作に対してのみ更新されま す。 インデックス付けされていないカラムのみを変更する操作では、統計は更新されません。

ANALYZE TABLE によってテーブル統計がクリアされ、STATS\_INITIALIZED カラムが Uninitialized に設定されま す。 統計は、次回テーブルにアクセスしたときに再度収集されます。

関連する使用法と使用例については、[セクション15.15.3「InnoDB INFORMATION\\_SCHEMA スキーマオブジェクト](#page-2928-0) [テーブル」](#page-2928-0)を参照してください。

INNODB\_TABLESTATS テーブルには、次のカラムがあります:

• TABLE\_ID

統計が使用可能なテーブルを表す識別子 (INNODB\_TABLES.TABLE\_ID と同じ値)。

• NAME

テーブルの名前。INNODB\_TABLES.NAME と同じ値です。

• STATS\_INITIALIZED

値は、統計がすでに収集されている場合は Initialized で、収集されていない場合は Uninitialized です。

• NUM\_ROWS

現在の推定されるテーブル内の行数。 それぞれの DML 操作後に更新されます。 コミットされていないトランザク ションがテーブルに対して挿入または削除されている場合、値が正しくない可能性があります。

• CLUST\_INDEX\_SIZE

InnoDB テーブルデータを主キー順に保持する、クラスタ化されたインデックスを格納するディスク上のページ数。 この値は、テーブルの統計がまだ収集されていない場合は NULL になることがあります。

• OTHER INDEX SIZE

テーブルのすべてのセカンダリインデックスを格納するディスク上のページ数。 この値は、テーブルの統計がまだ 収集されていない場合は NULL になることがあります。

• MODIFIED COUNTER

INSERT、UPDATE、DELETE などの DML 操作と外部キーのカスケード操作によって変更された行の数。 このカ ラムは、テーブル統計が再計算されるごとにリセットされます。

• AUTOINC

すべての自動インクリメントベースの操作で発行される次の番号。 AUTOINC 値の変更ペースは、自動インクリメ ント番号が要求された回数と、要求ごとに認められる番号の数に応じて異なります。

• REF\_COUNT

このカウンタがゼロになると、テーブルメタデータをテーブルキャッシュから削除できます。

#### 例

mysql> SELECT \* FROM INFORMATION\_SCHEMA.INNODB\_TABLESTATS where TABLE\_ID = 71\G \*\*\*\*\*\*\*\*\*\*\*\*\*\*\*\*\*\*\*\*\*\*\*\*\*\*\* 1. row \*\*\*\*\*\*\*\*\*\*\*\*\*\*\*\*\*\*\*\*\*\*\*\*\*\*\*

 TABLE\_ID: 71 NAME: test/t1 STATS\_INITIALIZED: Initialized NUM\_ROWS: 1 CLUST\_INDEX\_SIZE: 1 OTHER\_INDEX\_SIZE: 0 MODIFIED\_COUNTER: 1  $AIITONC: 0$ REF\_COUNT: 1

### メモ

- このテーブルは、主にエキスパートレベルのパフォーマンス監視、または MySQL のパフォーマンス関連の拡張機 能を開発する場合に役立ちます。
- このテーブルをクエリーするには PROCESS 権限が必要です。
- INFORMATION\_SCHEMA COLUMNS テーブルまたは SHOW COLUMNS ステートメントを使用して、データ型や デフォルト値など、このテーブルのカラムに関する追加情報を表示します。

### 26.51.28 INFORMATION\_SCHEMA INNODB\_TEMP\_TABLE\_INFO テーブル

INNODB\_TEMP\_TABLE\_INFO テーブルは、InnoDB インスタンスでアクティブなユーザー作成の InnoDB 一時テーブ ルに関する情報を提供します。 オプティマイザで使用される内部 InnoDB 一時テーブルに関する情報は提供されませ ん。 INNODB\_TEMP\_TABLE\_INFO テーブルは、最初のクエリー時に作成され、メモリー内にのみ存在し、ディスク に永続化されません。

使用方法および例については、[セクション15.15.7「InnoDB INFORMATION\\_SCHEMA 一時テーブル情報テーブ](#page-2947-0) [ル」](#page-2947-0)を参照してください。

INNODB\_TEMP\_TABLE\_INFO テーブルには、次のカラムがあります:

• TABLE\_ID

一時テーブルのテーブル ID。

• NAME

一時テーブルの名前。

• N\_COLS

一時テーブルのカラム数。 この数値には、InnoDB (DB\_ROW\_ID、DB\_TRX\_ID および DB\_ROLL\_PTR) によって作 成された 3 つの非表示カラムが含まれます。

• SPACE

一時テーブルが存在する一時テーブルスペースの ID。

例

mysql> CREATE TEMPORARY TABLE t1 (c1 INT PRIMARY KEY) ENGINE=INNODB;

mysql> SELECT \* FROM INFORMATION\_SCHEMA.INNODB\_TEMP\_TABLE\_INFO\G \*\*\*\*\*\*\*\*\*\*\*\*\*\*\*\*\*\*\*\*\*\*\*\*\*\*\* 1. row \*\*\*\*\*\*\*\*\*\*\*\*\*\*\*\*\*\*\*\*\*\*\*\*\*\*\* TABLE\_ID: 97 NAME: #sql8c88\_43\_0 N\_COLS: 4 SPACE: 76

メモ

- このテーブルは、主にエキスパートレベルの監視に役立ちます。
- このテーブルをクエリーするには PROCESS 権限が必要です。
- INFORMATION\_SCHEMA COLUMNS テーブルまたは SHOW COLUMNS ステートメントを使用して、データ型や デフォルト値など、このテーブルのカラムに関する追加情報を表示します。

### 26.51.29 INFORMATION\_SCHEMA INNODB\_TRX テーブル

INNODB\_TRX テーブルには、InnoDB 内で現在実行されているすべてのトランザクションに関する情報が表示されま す。これには、トランザクションがロックを待機しているかどうか、トランザクションの開始時、トランザクション が実行されている SQL ステートメント (ある場合) などが含まれます。

使用法については、[セクション15.15.2.1「InnoDB トランザクションの使用および情報のロック」を](#page-2922-0)参照してくださ い。

INNODB\_TRX テーブルには、次のカラムがあります:

• TRX\_ID

InnoDB 内部の一意のトランザクション ID 番号。 これらの ID は、読取り専用および非ロックのトランザクション に対しては作成されません。 詳細は[、セクション8.5.3「InnoDB の読み取り専用トランザクションの最適化」を](#page-1552-0)参 照してください。

• TRX\_WEIGHT

トランザクションの重み。これは、トランザクションが変更した行の数とロックした行の数を反映したものです (た だし必ずしも正確な数ではありません)。 デッドロックを解決するために、InnoDB はロールバックする「「被害 者」」として最小の重みを持つトランザクションを選択します。 非トランザクションテーブルを変更したトランザ クションは、変更およびロックされた行の数に関係なく、他のトランザクションよりも重いとみなされます。

• TRX\_STATE

トランザクションの実行状態。 許可される値は、RUNNING, LOCK WAIT, ROLLING BACK および COMMITTING です。

• TRX\_STARTED

トランザクション開始時間。

• TRX\_REQUESTED\_LOCK\_ID

TRX\_STATE が LOCK WAIT の場合は、トランザクションが現在待機しているロックの ID。それ以外の場 合は NULL。 ロックの詳細を取得するには、このカラムをパフォーマンススキーマ data\_locks テーブルの ENGINE\_LOCK\_ID カラムと結合します。

• TRX\_WAIT\_STARTED

TRX\_STATE が LOCK WAIT の場合、トランザクションがロックの待機を開始した時刻。それ以外の場合は NULL。

• TRX MYSQL THREAD ID

MySQL スレッド ID。 スレッドの詳細を取得するには、このカラムを INFORMATION\_SCHEMA PROCESSLIST テーブルの ID カラムと結合しますが、[セクション15.15.2.3「InnoDB トランザクションおよびロック情報の永続性](#page-2927-0) [と一貫性」](#page-2927-0) を参照してください。

• TRX\_QUERY

トランザクションによって実行されている SQL ステートメント。

• TRX\_OPERATION\_STATE

トランザクションの現在の操作 (存在する場合)。それ以外の場合は NULL。

• TRX\_TABLES\_IN\_USE

このトランザクションの現在の SQL ステートメントを処理しているときに使用される InnoDB テーブルの数。

• TRX TABLES LOCKED

現在の SQL ステートメントで行ロックが有効になっている InnoDB テーブルの数。 (これらはテーブルロックでは なく行ロックなので、一部の行がロックされているかどうかにかかわらず、通常、複数のトランザクションによる テーブルからの読み取りおよびテーブルへの書き込みを実行できます。)

• TRX\_LOCK\_STRUCTS

トランザクションで予約されたロックの数。

• TRX\_LOCK\_MEMORY\_BYTES

メモリー内のこのトランザクションのロック構造にかかった合計サイズ。

• TRX\_ROWS\_LOCKED

このトランザクションによってロックされたおおよその数または行数。 この値には、物理的には存在するがトラン ザクションから認識できない削除マークが付けられた行が含まれる場合があります。

• TRX ROWS MODIFIED

このトランザクションで変更および挿入された行の数。

• TRX CONCURRENCY TICKETS

innodb\_concurrency\_tickets システム変数で指定された、スワップアウトされる前に現在のトランザクションが実行 できる作業量を示す値。

• TRX ISOLATION LEVEL

現在のトランザクションの分離レベル。

• TRX\_UNIQUE\_CHECKS

現在のトランザクションで一意チェックがオンになっているか、オフになっているか。 たとえば、バルクデータ ロード中にオフになる場合があります。

• TRX FOREIGN KEY CHECKS

現在のトランザクションで外部キーチェックがオンになっているか、オフになっているか。 たとえば、バルクデー タロード中にオフになる場合があります。

• TRX LAST FOREIGN KEY ERROR

最後の外部キーエラーの詳細なエラーメッセージ (存在する場合)。それ以外の場合は NULL。

• TRX ADAPTIVE HASH LATCHED

適応ハッシュインデックスが現在のトランザクションによってロックされているかどうか。 適応型ハッシュイン デックス検索システムがパーティション化されている場合、単一のトランザクションは適応型ハッシュインデック ス全体をロックしません。 適応型ハッシュインデックスパーティション化は、デフォルトで 8 に設定されている innodb\_adaptive\_hash\_index\_parts によって制御されます。

• TRX\_ADAPTIVE\_HASH\_TIMEOUT

アダプティブハッシュインデックスの検索ラッチをすぐに破棄するか、MySQL からの呼び出し全体で保持 するか。 適応型ハッシュインデックスの競合がない場合、この値はゼロのままで、ステートメントは終了す るまでラッチを予約します。 競合の間、ゼロまでカウントダウンし、ステートメントは各行ルックアップの 直後にラッチを解放します。 適応ハッシュインデックス検索システムがパーティション化されている場合 (innodb adaptive hash index parts によって制御されます)、値は 0 のままです。

• TRX\_IS\_READ\_ONLY

値 1 は、トランザクションが読取り専用であることを示します。

• TRX\_AUTOCOMMIT\_NON\_LOCKING

値 1 は、トランザクションが FOR UPDATE 句または LOCK IN SHARED MODE 句を使用しない SELECT ステー トメントであり、トランザクションにこのステートメントのみが含まれるように autocommit を有効にして実行さ れていることを示します。 このカラムと TRX\_IS\_READ\_ONLY がどちらも 1 である場合、InnoDB は、テーブル データを変更するトランザクションと関連付けられたオーバーヘッドを軽減するように、トランザクションを最適 化します。

• TRX SCHEDULE WEIGHT

ロックを待機しているトランザクションに競合対応トランザクションスケジューリング (CATS) アルゴリズムに よって割り当てられるトランザクションスケジュールの重み。 この値は、他のトランザクションの値に対して相対 的です。 値が大きいほど重みが大きくなります。 値は、TRX\_STATE カラムでレポートされる LOCK WAIT 状態の トランザクションに対してのみ計算されます。 ロックを待機していないトランザクションについては、NULL 値が 報告されます。 TRX\_SCHEDULE\_WEIGHT の値は、TRX\_WEIGHT の値とは異なります。この値は、目的に応じ て異なるアルゴリズムによって計算されます。

mysql> SELECT \* FROM INFORMATION\_SCHEMA.INNODB\_TRX\G \*\*\*\*\*\*\*\*\*\*\*\*\*\*\*\*\*\*\*\*\*\*\*\*\*\*\* 1. row \*\*\*\*\*\*\*\*\*\*\*\*\*\*\*\*\*\*\*\*\*\*\*\*\*\*\* trx\_id: 1510 trx\_state: RUNNING trx\_started: 2014-11-19 13:24:40 trx\_requested\_lock\_id: NULL trx\_wait\_started: NULL trx\_weight: 586739 trx\_mysql\_thread\_id: 2 trx\_query: DELETE FROM employees.salaries WHERE salary > 65000 trx\_operation\_state: updating or deleting  $trx$  tables in use: 1 trx\_tables\_locked: 1 trx\_lock\_structs: 3003 trx\_lock\_memory\_bytes: 450768

 trx\_rows\_locked: 1407513 trx\_rows\_modified: 583736 trx\_concurrency\_tickets: 0 trx\_isolation\_level: REPEATABLE READ trx\_unique\_checks: 1 trx\_foreign\_key\_checks: 1 trx\_last\_foreign\_key\_error: NULL trx\_adaptive\_hash\_latched: 0 trx\_adaptive\_hash\_timeout: 10000 trx\_is\_read\_only: 0 trx\_autocommit\_non\_locking: 0 trx\_schedule\_weight: NULL

メモ

- このテーブルを使用すると、負荷の大きな同時ロードの時間中に生じるパフォーマンスの問題の診断に役立ちま す。 その内容は[、セクション15.15.2.3「InnoDB トランザクションおよびロック情報の永続性と一貫性」](#page-2927-0)で説明し ているように更新されます。
- このテーブルをクエリーするには PROCESS 権限が必要です。
- INFORMATION\_SCHEMA COLUMNS テーブルまたは SHOW COLUMNS ステートメントを使用して、データ型や デフォルト値など、このテーブルのカラムに関する追加情報を表示します。

### 26.51.30 INFORMATION\_SCHEMA INNODB\_VIRTUAL テーブル

INNODB\_VIRTUAL テーブルは、InnoDB [virtual generated columns](#page-5385-0) および仮想生成カラムのベースとなるカラムに関 するメタデータを提供します。

仮想生成カラムの基になるカラムごとに、INNODB\_VIRTUAL テーブルに行が表示されます。

INNODB\_VIRTUAL テーブルには、次のカラムがあります:

• TABLE\_ID

仮想カラムに関連付けられたテーブルを表す識別子 (INNODB\_TABLES.TABLE\_ID と同じ値)。

• POS

[virtual generated column](#page-5385-0) の位置値。 カラムの順序番号と順序位置がエンコードされるため、値は大きくなります。 値の計算に使用される式では、ビット単位の演算が使用されます:

((nth virtual generated column for the InnoDB instance  $+ 1$ ) << 16) + the ordinal position of the virtual generated column

たとえば、InnoDB インスタンスの最初の仮想生成カラムがテーブルの 3 番目のカラムである場合、式は (0 + 1) << 16) + 2 です。 InnoDB インスタンスの最初の仮想生成カラムは常に数値 0 です。 テーブルの 3 番目のカラムとし て、仮想生成カラムの順序位置は 2 です。 序数の位置は 0 からカウントされます。

• BASE\_POS

仮想生成カラムのベースとなるカラムの順序位置。

### 例

```
mysql> CREATE TABLE `t1` (
      `a` int(11) DEFAULT NULL,
      `b` int(11) DEFAULT NULL,
      `c` int(11) GENERATED ALWAYS AS (a+b) VIRTUAL,
      `h` varchar(10) DEFAULT NULL
    ) ENGINE=InnoDB DEFAULT CHARSET=utf8mb4;
mysql> SELECT * FROM INFORMATION_SCHEMA.INNODB_VIRTUAL
    WHERE TABLE_ID IN
    (SELECT TABLE_ID FROM INFORMATION_SCHEMA.INNODB_TABLES
      WHERE NAME LIKE "test/t1");
     +----------+-------+----------+
```
| TABLE\_ID | POS | BASE\_POS |

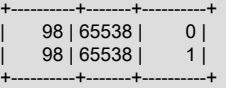

メモ

• 次のテーブルに示すように、定数値が [virtual generated column](#page-5385-0) に割り当てられている場合、そのカラムのエントリ は INNODB\_VIRTUAL テーブルに表示されません。 エントリを表示するには、仮想生成カラムにベースカラムが必 要です。

```
CREATE TABLE `t1` (
  `a` int(11) DEFAULT NULL,
  `b` int(11) DEFAULT NULL,
  `c` int(11) GENERATED ALWAYS AS (5) VIRTUAL
) ENGINE=InnoDB DEFAULT CHARSET=utf8mb4;
```
ただし、このようなカラムのメタデータは INNODB\_COLUMNS テーブルに表示されます。

- このテーブルをクエリーするには PROCESS 権限が必要です。
- INFORMATION\_SCHEMA COLUMNS テーブルまたは SHOW COLUMNS ステートメントを使用して、データ型や デフォルト値など、このテーブルのカラムに関する追加情報を表示します。

# 26.52 INFORMATION\_SCHEMA スレッドプールテーブル

### 注記

MySQL 8.0.14 の時点では、スレッドプールの INFORMATION\_SCHEMA テーブ ルは「パフォーマンススキーマ」テーブルとしても使用できます。 ([セクション](#page-4389-0) [27.12.16「パフォーマンススキーマスレッドプールテーブル」](#page-4389-0)を参照してください。) INFORMATION\_SCHEMA テーブルは非推奨です。将来のバージョンの MySQL で削除され る予定です。 アプリケーションは、古いテーブルから新しいテーブルに移行する必要があり ます。 たとえば、アプリケーションで次のクエリーを使用するとします:

SELECT \* FROM INFORMATION\_SCHEMA.TP\_THREAD\_STATE;

アプリケーションでは、かわりに次のクエリーを使用する必要があります:

SELECT \* FROM performance\_schema.tp\_thread\_state;

次のセクションでは、スレッドプールプラグインに関連付けられた INFORMATION\_SCHEMA テーブルについて説明 します [\(セクション5.6.3「MySQL Enterprise Thread Pool」](#page-976-0) を参照)。 スレッドプール操作に関する情報を示します。

- TP\_THREAD\_GROUP\_STATE: スレッドプールのスレッドグループ状態に関する情報
- TP\_THREAD\_GROUP\_STATS: スレッドグループ統計
- TP\_THREAD\_STATE: スレッドプールのスレッド状態に関する情報

これらのテーブル内の行は、特定時点のスナップショットを表します。 TP\_THREAD\_STATE の場合、スレッドグ ループのすべての行で特定時点のスナップショットを構成します。 そのため、MySQL Server では、スナップショッ トの生成中にスレッドグループの相互排他ロックを保持します。 ただし、TP\_THREAD\_STATE に対するステートメ ントが MySQL Server 全体をブロックできないようにするため、すべてのスレッドグループで同時に相互排他ロック を保持することはありません。

INFORMATION\_SCHEMA スレッドプールテーブルは、個々のプラグインによって実装され、ロードするかどうかは 他のプラグインから独立して決定できます [\(セクション5.6.3.2「スレッドプールのインストール」](#page-977-0) を参照)。 ただし、 すべてのテーブルの内容は、有効なスレッドプールプラグインに応じて異なります。 テーブルプラグインが有効に なっていてもスレッドプールプラグインが有効になっていない場合、そのテーブルは表示可能になり、アクセスでき ますが空です。

### 26.52.1 INFORMATION\_SCHEMA TP\_THREAD\_GROUP\_STATE テーブル

### 注記

MySQL 8.0.14 の時点では、スレッドプールの INFORMATION\_SCHEMA テーブ ルは「パフォーマンススキーマ」テーブルとしても使用できます。 ([セクション](#page-4389-0) [27.12.16「パフォーマンススキーマスレッドプールテーブル」](#page-4389-0)を参照してください。) INFORMATION\_SCHEMA テーブルは非推奨になりました。将来のバージョンの MySQL で 削除される予定です。 アプリケーションは、古いテーブルから新しいテーブルに移行する必 要があります。 たとえば、アプリケーションで次のクエリーを使用するとします:

SELECT \* FROM INFORMATION\_SCHEMA.TP\_THREAD\_GROUP\_STATE;

アプリケーションでは、かわりに次のクエリーを使用する必要があります:

SELECT \* FROM performance\_schema.tp\_thread\_group\_state;

TP\_THREAD\_GROUP\_STATE テーブルには、スレッドプール内のスレッドグループごとに 1 つの行があります。 そ れぞれの行には、グループの現在の状態に関する情報が表示されます。

INFORMATION SCHEMA TP\_THREAD\_GROUP\_STATE テーブルのカラムの説明は、[セクション](#page-4389-1) [27.12.16.1「tp\\_thread\\_group\\_state テーブル」](#page-4389-1) を参照してください。 パフォーマンススキーマ tp\_thread\_group\_state テーブルには同等のカラムがあります。

## 26.52.2 INFORMATION\_SCHEMA TP\_THREAD\_GROUP\_STATS テーブル

注記

MySQL 8.0.14 の時点では、スレッドプールの INFORMATION\_SCHEMA テーブ ルは「パフォーマンススキーマ」テーブルとしても使用できます。 ([セクション](#page-4389-0) [27.12.16「パフォーマンススキーマスレッドプールテーブル」](#page-4389-0)を参照してください。) INFORMATION\_SCHEMA テーブルは非推奨になりました。将来のバージョンの MySQL で 削除される予定です。 アプリケーションは、古いテーブルから新しいテーブルに移行する必 要があります。 たとえば、アプリケーションで次のクエリーを使用するとします:

SELECT \* FROM INFORMATION\_SCHEMA.TP\_THREAD\_GROUP\_STATS;

アプリケーションでは、かわりに次のクエリーを使用する必要があります:

SELECT \* FROM performance\_schema.tp\_thread\_group\_stats;

TP\_THREAD\_GROUP\_STATS テーブルには、スレッドグループごとの統計がレポートされます。 グループごとに 1 行があります。

INFORMATION SCHEMA TP\_THREAD\_GROUP\_STATS テーブルのカラムの説明は、[セクション](#page-4391-0) [27.12.16.2「tp\\_thread\\_group\\_stats テーブル」](#page-4391-0) を参照してください。 パフォーマンススキーマ tp\_thread\_group\_stats テーブルには同等のカラムがあります。

# 26.52.3 INFORMATION\_SCHEMA TP\_THREAD\_STATE テーブル

注記

MySQL 8.0.14 の時点では、スレッドプールの INFORMATION\_SCHEMA テーブ ルは「パフォーマンススキーマ」テーブルとしても使用できます。 ([セクション](#page-4389-0) [27.12.16「パフォーマンススキーマスレッドプールテーブル」](#page-4389-0)を参照してください。) INFORMATION\_SCHEMA テーブルは非推奨になりました。将来のバージョンの MySQL で 削除される予定です。 アプリケーションは、古いテーブルから新しいテーブルに移行する必 要があります。 たとえば、アプリケーションで次のクエリーを使用するとします:

SELECT \* FROM INFORMATION\_SCHEMA.TP\_THREAD\_STATE;

アプリケーションでは、かわりに次のクエリーを使用する必要があります:

SELECT \* FROM performance\_schema.tp\_thread\_state;

TP\_THREAD\_STATE テーブルには、接続を処理するためにスレッドプールによって作成されたスレッドごとに 1 つ の行があります。

INFORMATION\_SCHEMA TP\_THREAD\_STATE テーブルのカラムの説明は[、セクション27.12.16.3「tp\\_thread\\_state](#page-4393-0) [テーブル」](#page-4393-0) を参照してください。 パフォーマンススキーマ tp\_thread\_state テーブルには同等のカラムがあります。

# 26.53 INFORMATION\_SCHEMA の接続制御テーブル

次の各セクションでは、CONNECTION\_CONTROL プラグインに関連付けられた INFORMATION\_SCHEMA テーブ ルについて説明します。

# 26.53.1 INFORMATION\_SCHEMA CONNECTION\_CONTROL\_FAILED\_LOGIN\_ATTEMPTS テーブル

このテーブルには、アカウント (ユーザー/ホストの組合せ) ごとの接続試行の連続失敗の現在の回数に関する情報が表 示されます。

CONNECTION\_CONTROL\_FAILED\_LOGIN\_ATTEMPTS には、次のカラムがあります:

• USERHOST

接続試行に失敗したアカウントを示す'user\_name'@'host\_name'形式のユーザー/ホストの組合せ。

• FAILED\_ATTEMPTS

USERHOST 値に対する接続試行の現在の連続失敗回数。 これにより、遅延したかどうかに関係なく、失敗したす べての試行がカウントされます。 サーバーがレスポンスに遅延を追加した試行回数は、FAILED\_ATTEMPTS 値と connection\_control\_failed\_connections\_threshold システム変数値の差です。

### メモ

- このテーブルを使用できるようにするには、CONNECTION\_CONTROL\_FAILED\_LOGIN\_ATTEMPTS プラグイン をアクティブ化する必要があります。また、CONNECTION\_CONTROL プラグインをアクティブ化するか、テーブ ルの内容が常に空である必要があります。 [セクション6.4.2「Connection-Control プラグイン」](#page-1240-0)を参照してくださ い。
- このテーブルには、後続の正常な試行が行われずに 1 つ以上の接続試行が連続して失敗したアカウントの行のみが 含まれます。 アカウントが正常に接続されると、その失敗した接続数はゼロにリセットされ、サーバーはアカウン トに対応する行を削除します。
- 実行時に connection\_control\_failed\_connections\_threshold システム変数に値を割り当てると、累積されたすべての 失敗した接続カウンタがゼロにリセットされ、テーブルが空になります。

# 26.54 INFORMATION\_SCHEMA MySQL Enterprise Firewall テーブル

次の各セクションでは、MySQL Enterprise Firewall に関連付けられた INFORMATION\_SCHEMA テーブルについて説 明します [\(セクション6.4.7「MySQL Enterprise Firewall」](#page-1373-0) を参照)。 ファイアウォールのインメモリーデータキャッ シュへのビューを提供します。 これらのテーブルは、適切なファイアウォールプラグインが有効になっている場合に のみ使用できます。

# 26.54.1 INFORMATION\_SCHEMA MYSQL\_FIREWALL\_USERS テーブル

MYSQL\_FIREWALL\_USERS テーブルは、MySQL Enterprise Firewall のインメモリーデータキャッシュのビューを 提供します。 登録済ファイアウォールアカウントプロファイルの名前と操作モードがリストされます。 ファイア ウォールデータの永続的な記憶域を提供する mysql.firewall\_users システムテーブルとともに使用されます[。MySQL](#page-1388-0) [Enterprise Firewall テーブル](#page-1388-0) を参照してください。

MYSQL FIREWALL USERS テーブルには、次のカラムがあります:

• USERHOST

 $\nabla$ カウントプロファイル名。 各アカウント名の形式は user\_name@host\_name です。

• MODE

プロファイルの現在の操作モード。 許可されるモード値は、OFF, DETECTING, PROTECTING, RECORDING およ び RESET です。 意味の詳細は[、ファイアウォール操作の概念](#page-1378-0) を参照してください。

# 26.54.2 INFORMATION\_SCHEMA MYSQL\_FIREWALL\_WHITELIST テーブル

MYSQL\_FIREWALL\_WHITELIST テーブルは、MySQL Enterprise Firewall のインメモリーデータキャッシュのビュー を提供します。 登録済ファイアウォールアカウントプロファイルの許可リストルールがリストされます。 ファ イアウォールデータの永続的な記憶域を提供する mysql.firewall\_whitelist システムテーブルとともに使用されま す。[MySQL Enterprise Firewall テーブル](#page-1388-0) を参照してください。

MYSQL\_FIREWALL\_WHITELIST テーブルには、次のカラムがあります:

• USERHOST

アカウントプロファイル名。 各アカウント名の形式は user\_name@host\_name です。

 $\cdot$  RULE

プロファイルの許容可能なステートメントパターンを示す正規化されたステートメント。 プロファイル許可リスト は、そのルールの和集合です。

# 26.55 SHOW ステートメントの拡張

SHOW ステートメントの一部の拡張は、INFORMATION\_SCHEMA の実装を伴います。

- SHOW を使用すると、INFORMATION\_SCHEMA 自体の構造に関する情報を取得できます。
- いくつかの SHOW ステートメントでは、表示する行をより柔軟に指定できる WHERE 句を使用できます。

INFORMATION\_SCHEMA は情報データベースなので、その名前は SHOW DATABASES の出力に含まれます。 同様 に、SHOW TABLES を INFORMATION\_SCHEMA と一緒に使用すると、テーブルのリストを取得できます。

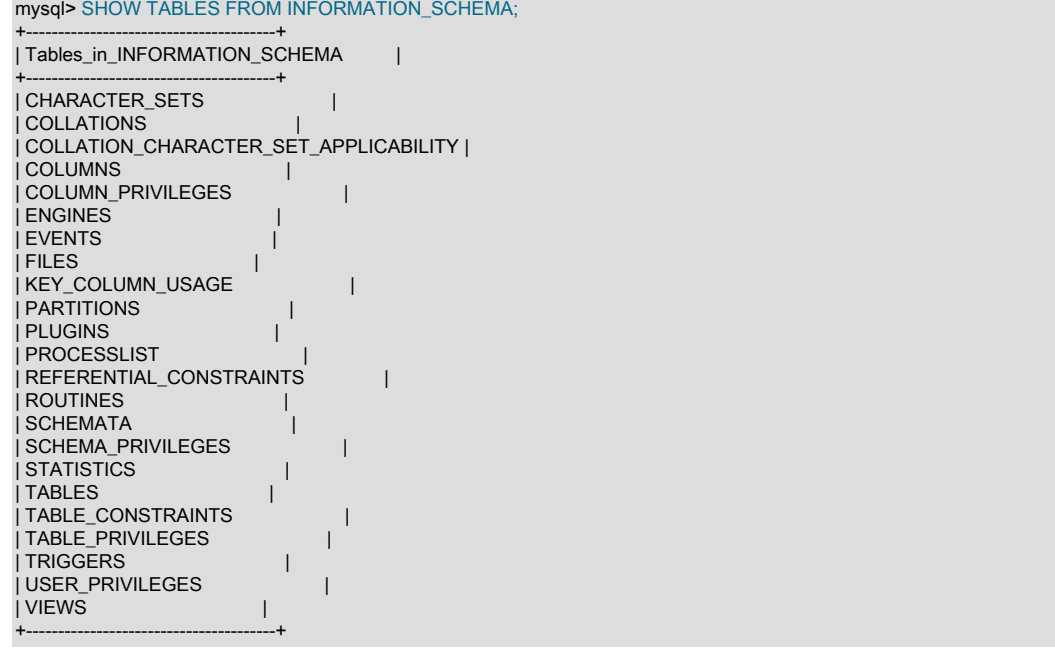

SHOW COLUMNS および DESCRIBE は個々の INFORMATION\_SCHEMA テーブルのカラムに関する情報を表示でき ます。

表示される行を制限する LIKE 句を受け入れる SHOW ステートメントは、選択した行が満たす必要のあるより一般的 な条件を指定する WHERE 句も許可します。

SHOW CHARACTER SET SHOW COLLATION SHOW COLUMNS SHOW DATABASES SHOW FUNCTION STATUS SHOW INDEX SHOW OPEN TABLES SHOW PROCEDURE STATUS SHOW STATUS SHOW TABLE STATUS SHOW TABLES SHOW TRIGGERS SHOW VARIABLES

#### WHERE 句がある場合、これは SHOW ステートメントで表示されるカラム名に対して評価されます。 たとえ ば、SHOW CHARACTER SET ステートメントはこれらの出力カラムを生成します。

mysql> SHOW CHARACTER SET;

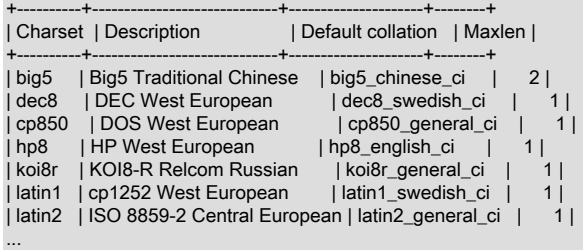

WHERE 句を SHOW CHARACTER SET と一緒に使用するには、これらのカラム名を参照します。 たとえば、次のス テートメントは、デフォルトの照合順序が文字列 'japanese' を含む文字セットに関する情報を表示します。

mysql> SHOW CHARACTER SET WHERE `Default collation` LIKE '%japanese%';

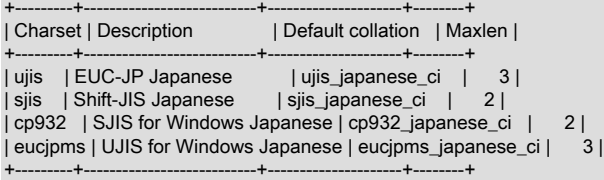

#### このステートメントはマルチバイト文字セットを表示します。

mysql> SHOW CHARACTER SET WHERE Maxlen > 1;

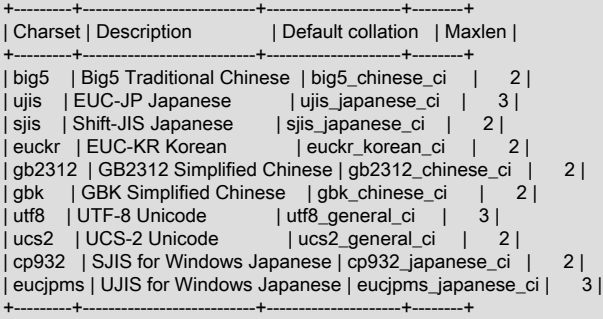

# 第 27 章 MySQL パフォーマンススキーマ

# 目次

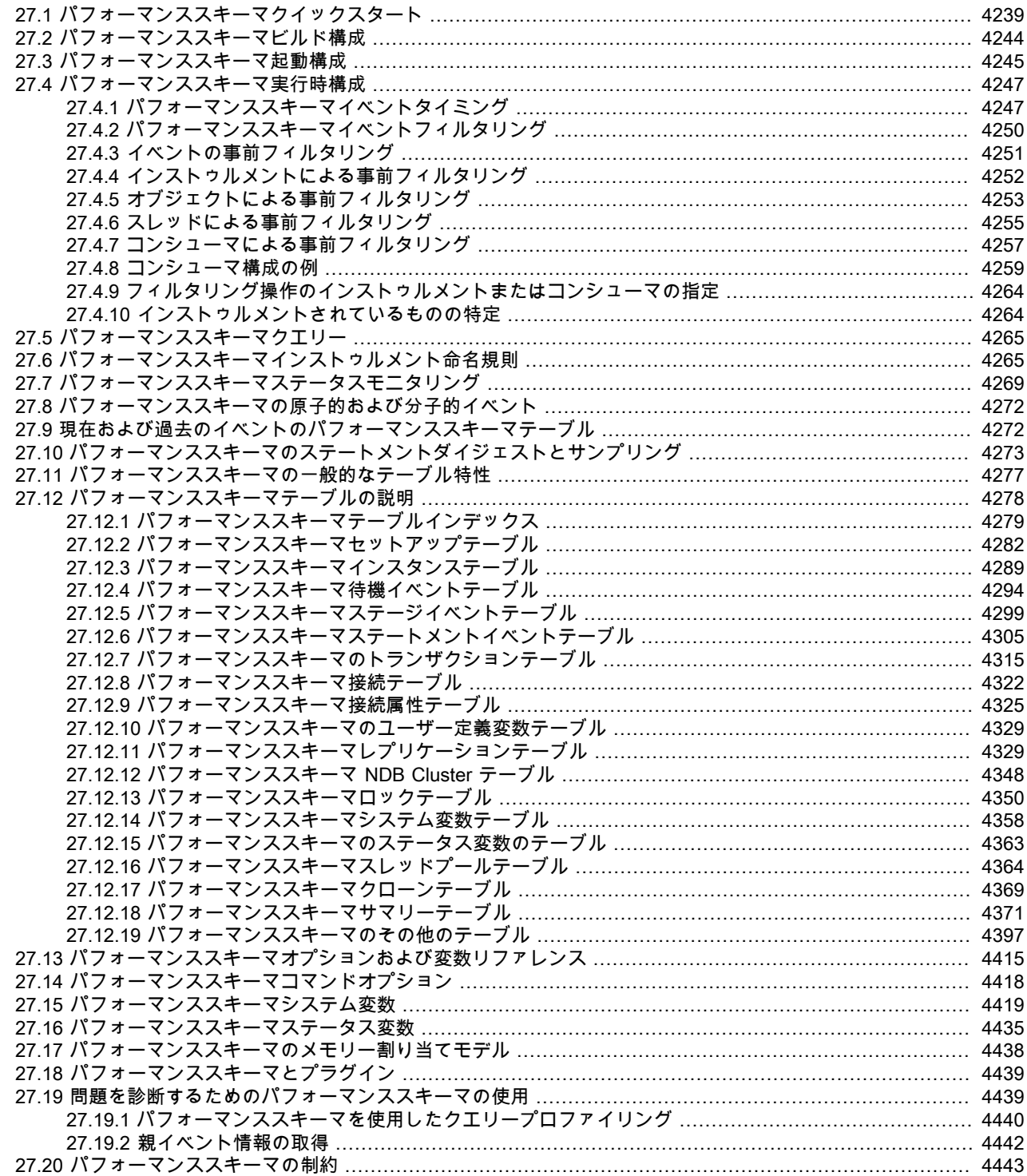

MySQL パフォーマンススキーマは低レベルで MySQL サーバーの実行をモニタリングするための機能です。 パ フォーマンススキーマには、これらの特性があります。

- パフォーマンススキーマは、実行時にサーバーの内部実行を検査する方法を提供します。 それ は、PERFORMANCE\_SCHEMA ストレージエンジンおよび performance\_schema データベースを使用して実装さ れます。 パフォーマンススキーマは、主にパフォーマンスデータに焦点を合わせています。 これは、メタデータの 検査に使用される INFORMATION\_SCHEMA と異なります。
- パフォーマンススキーマはサーバーイベントをモニターします。 「イベント」は、時間がかかり、タイミング情報 を収集できるようにインストゥルメントされた、サーバーが実行するすべてのことです。 一般に、イベントは、関 数呼び出し、オペレーティングシステムの待機、解析やソートなどの SQL ステートメント実行のステージ、または ステートメント全体やステートメントのグループなどになります。 イベント収集を使用すると、サーバーやいくつ かのストレージエンジンの同期呼び出し (相互排他ロックなど) ファイルやテーブルの I/O,テーブルロックに関する 情報にアクセスできます。
- パフォーマンススキーマイベントは、サーバーのバイナリログに書き込まれるイベント (これはデータの変更を説明 する) やイベントスケジューラのイベント (これはストアドプログラムの一種である) とは区別されます。
- パフォーマンススキーマイベントは MySQL サーバーの特定のインスタンスに固有です。 「パフォーマンススキー マ」テーブルはサーバーに対してローカルであるとみなされ、それらに対する変更はバイナリログにレプリケート または書き込まれません。
- 現在のイベントに加えて、イベントの履歴とサマリーを取得できます。 これにより、インストゥルメントされたア クティビティーが何回実行され、それらにどのくらいの時間がかかったかを判断できます。 イベント情報を取得し て、特定のスレッドのアクティビティー、または相互排他ロックやファイルなどの特定のオブジェクトに関連付け られているアクティビティーを表示できます。
- PERFORMANCE\_SCHEMA ストレージエンジンは、サーバーソースコードで「インストゥルメンテーションポイ ント」を使用して、イベントデータを収集します。
- 収集されたイベントは、performance\_schema データベース内のテーブルに格納されます。 これらのテーブルは、 ほかのテーブルと同様に SELECT ステートメントを使用してクエリーできます。
- パフォーマンススキーマの構成は、SQL ステートメントから performance\_schema データベース内のテーブルを更 新することによって、動的に変更できます。 構成の変更はデータコレクションにすぐに影響しません。
- パフォーマンススキーマ内のテーブルは、永続的なディスク上のストレージを使用しないインメモリーテーブルで す。 コンテンツは、サーバーの起動時から再移入され、サーバーの停止時に破棄されます。
- モニタリングは MySQL でサポートされているすべてのプラットフォームで使用できます。

いくつかの制限が適用されることがあります。タイマーの種類はプラットフォームごとに異なることがあります。 ストレージエンジンに適用されるインストゥルメントは、すべてのストレージエンジンに実装されていないことが あります。 各サードパーティーエンジンのインストゥルメンテーションはエンジン管理者の責任です。 [セクション](#page-4468-0) [27.20「パフォーマンススキーマの制約」も](#page-4468-0)参照してください。

• データコレクションは、サーバーソースコードを変更し、インストゥルメンテーションを追加することによって実 装されます。 レプリケーションやイベントスケジューラなどのほかの機能と異なり、パフォーマンススキーマに関 連付けられた個別のスレッドはありません。

パフォーマンススキーマは、サーバーパフォーマンスに与える影響を最小にしながら、サーバー実行に関する有益な 情報へのアクセスを提供することを目的としています。 実装はこれらの設計目標に従います。

- パフォーマンススキーマのアクティブ化によって、サーバーの動作は変更されません。 たとえば、それによってス レッドスケジューリングが変更されず、クエリー実行計画 (EXPLAIN によって表示される) が変更されません。
- サーバーのモニタリングはごくわずかなオーバーヘッドで、継続的かつ目立たずに行われます。 パフォーマンスス キーマのアクティブ化によって、サーバーが使用不能になりません。
- パーサーは変更されません。 新しいキーワードやステートメントはありません。
- パフォーマンススキーマが内部で失敗しても、サーバーコードの実行は正常に続行されます。
- 初期のイベントの収集時に処理を実行するか、あとのイベント取得時に処理を実行するかのどちらかを選択する場 合、収集が速くなるほうが優先されます。 これは、取得がオンデマンドで、まったく行われないこともあるのに対 し、収集は進行中であるためです。
- 「最もパフォーマンスの高いスキーマ」テーブルには、全テーブルスキャン以外の実行計画へのアクセス権をオプ ティマイザに付与するインデックスがあります。 詳細は[、セクション8.2.4「パフォーマンススキーマクエリーの最](#page-1519-0) [適化」](#page-1519-0)を参照してください。
- 新しいインストゥルメンテーションポイントを追加することは簡単です。
- インストゥルメンテーションはバージョン管理されます。 インストゥルメンテーションの実装が変更されても、以 前にインストゥルメントされたコードは引き続き機能します。 これは、最新のパフォーマンススキーマの変更と同 期させておくために、各プラグインをアップグレードする必要がないため、サードパーティープラグインの開発者 にメリットがあります。

注記

 MySQL sys スキーマは、パフォーマンススキーマによって収集されたデータへの便利なア クセスを提供する一連のオブジェクトです。 sys スキーマはデフォルトでインストールされ ます。 使用手順については、[第28章「MySQL sys スキーマ」](#page-4470-0) を参照してください。

# <span id="page-4264-0"></span>27.1 パフォーマンススキーマクイックスタート

このセクションでは、その使用方法を示す例によって、パフォーマンススキーマについて簡単に紹介します。 追加の 例については、[セクション27.19「問題を診断するためのパフォーマンススキーマの使用」を](#page-4464-1)参照してください。

パフォーマンススキーマはデフォルトで有効になっています。 それを明示的に有効または無効にするに は、performance\_schema 変数を適切な値に設定して、サーバーを起動します。 たとえば、サーバー my.cnf ファイル で次の行を使用します:

[mysqld] performance\_schema=ON

サーバーは起動すると、performance\_schema を確認し、パフォーマンススキーマの初期化を試みます。 初期化の成 功を確認するには、このステートメントを使用します。

mysql> SHOW VARIABLES LIKE 'performance\_schema';

+--------------------+-------+ | Variable\_name | Value | +--------------------+-------+ | performance\_schema | ON | +--------------------+-------+

ON の値はパフォーマンススキーマが正常に初期化され、使用する準備ができていることを意味します。 OFF の値は 何らかのエラーが発生していることを意味します。 何に異常が発生したかに関する情報については、サーバーエラー ログをチェックしてください。

パフォーマンススキーマはストレージエンジンとして実装されるため、INFORMATION\_SCHEMA.ENGINES テーブ ルまたは SHOW ENGINES ステートメントからの出力に一覧表示されます:

mysql> SELECT \* FROM INFORMATION\_SCHEMA.ENGINES WHERE ENGINE='PERFORMANCE\_SCHEMA'\G \*\*\*\*\*\*\*\*\*\*\*\*\*\*\*\*\*\*\*\*\*\*\*\*\*\*\* 1. row \*\*\*\*\*\*\*\*\*\*\*\*\*\*\*\*\*\*\*\*\*\*\*\*\*\*\*

 ENGINE: PERFORMANCE\_SCHEMA SUPPORT: YES COMMENT: Performance Schema TRANSACTIONS: NO XA: NO SAVEPOINTS: NO

mysql> SHOW ENGINES\G

...

 Engine: PERFORMANCE\_SCHEMA Support: YES Comment: Performance Schema

Transactions: NO XA: NO Savepoints: NO ...

PERFORMANCE\_SCHEMA ストレージエンジンは、performance\_schema データベース内のテーブルを操作しま す。 そのテーブルへの参照をデータベース名で修飾する必要がないように、performance\_schema をデフォルトの データベースにすることができます。

#### mysql> USE performance\_schema;

パフォーマンススキーマテーブルは performance\_schema データベースに格納されます。 このデータベースとその テーブルの構造に関する情報を取得するには、ほかのすべてのデータベースのように、INFORMATION\_SCHEMA データベースから選択するか、SHOW ステートメントを使用します。 たとえば、どのパフォーマンススキーマテーブ ルが存在するか確認するには、これらのいずれかのステートメントを使用します。

mysql> SELECT TABLE\_NAME FROM INFORMATION\_SCHEMA.TABLES WHERE TABLE\_SCHEMA = 'performance\_schema';

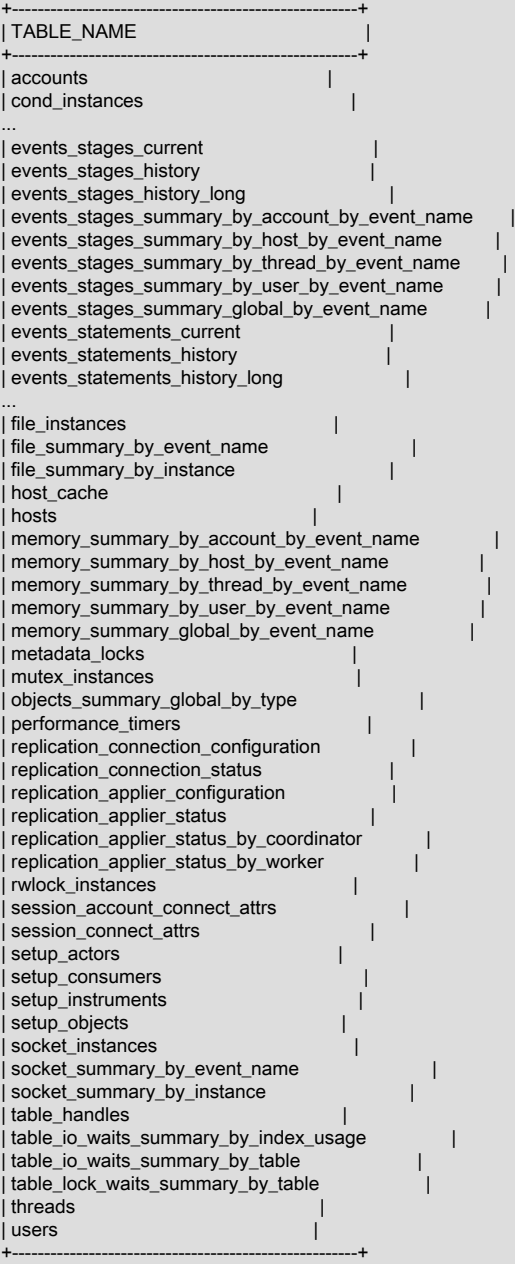

#### このページは機械翻訳したものです。 パフォーマンススキーマクイックスタート

mysql> SHOW TABLES FROM performance\_schema;

+------------------------------------------------------+ | Tables\_in\_performance\_schema

+------------------------------------------------------+ | accounts | | cond\_instances | events\_stages\_current | events\_stages\_history | | events\_stages\_history\_long | |

...

「パフォーマンススキーマ」テーブルの数は、追加のインストゥルメンテーションの実装が進行するにつれて時間の 経過とともに増加します。

performance\_schema データベースの名前は小文字で、その中のテーブルの名前も同様です。 クエリーでは名前を小 文字で指定してください。

個々のテーブルの構造を表示するには、SHOW CREATE TABLE を使用します。

mysql> SHOW CREATE TABLE performance\_schema.setup\_consumers\G

\*\*\*\*\*\*\*\*\*\*\*\*\*\*\*\*\*\*\*\*\*\*\*\*\*\*\* 1. row \*\*\*\*\*\*\*\*\*\*\*\*\*\*\*\*\*\*\*\*\*\*\*\*\*\*\* Table: setup\_consumers Create Table: CREATE TABLE `setup\_consumers` ( `NAME` varchar(64) NOT NULL, `ENABLED` enum('YES','NO') NOT NULL, PRIMARY KEY (`NAME`) ) ENGINE=PERFORMANCE\_SCHEMA DEFAULT CHARSET=utf8mb4 COLLATE=utf8mb4\_0900\_ai\_ci

テーブル構造は、INFORMATION\_SCHEMA.COLUMNS などのテーブルから選択するか、SHOW COLUMNS などの ステートメントを使用して取得することもできます。

performance\_schema データベース内のテーブルはそれらの中の情報の種類 (現在のイベント、イベント履歴および サマリー、オブジェクトインスタンス、およびセットアップ (構成) 情報) に従ってグループ化できます。 次の例に、 これらのテーブルのいくつかの使用方法を示します。 各グループのテーブルに関する詳細については[、セクション](#page-4303-0) [27.12「パフォーマンススキーマテーブルの説明」を](#page-4303-0)参照してください。

最初に、すべてのインストゥルメントとコンシューマが有効にされていないため、パフォーマンススキーマはすべて のイベントを収集しません。 これらのすべてをオンにし、イベントタイミングを有効にするには、2 つのステートメ ントを実行します (行のカウントは MySQL バージョンによって異なることがあります)。

mysql> UPDATE performance\_schema.setup\_instruments SET ENABLED = 'YES', TIMED = 'YES'; Query OK, 560 rows affected (0.04 sec) mysql> UPDATE performance\_schema.setup\_consumers SET ENABLED = 'YES' Query OK, 10 rows affected (0.00 sec)

現在サーバーが何を行なっているかを確認するには、events\_waits\_current テーブルを調査します。 それには、ス レッドごとに、各スレッドの最新のモニターされたイベントを示す 1 行が含まれます。

mysql> SELECT \* FROM performance\_schema.events\_waits\_current\G \*\*\*\*\*\*\*\*\*\*\*\*\*\*\*\*\*\*\*\*\*\*\*\*\*\*\* 1. row \*\*\*\*\*\*\*\*\*\*\*\*\*\*\*\*\*\*\*\*\*\*\*\*\*\*\* THREAD\_ID: 0 EVENT\_ID: 5523 END\_EVENT\_ID: 5523 EVENT\_NAME: wait/synch/mutex/mysys/THR\_LOCK::mutex SOURCE: thr\_lock.c:525 TIMER\_START: 201660494489586 TIMER\_END: 201660494576112 TIMER\_WAIT: 86526 SPINS: NULL OBJECT\_SCHEMA: NULL OBJECT\_NAME: NULL INDEX\_NAME: NULL OBJECT\_TYPE: NULL OBJECT\_INSTANCE\_BEGIN: 142270668 NESTING\_EVENT\_ID: NULL NESTING\_EVENT\_TYPE: NULL

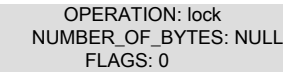

...

このイベントは、スレッド 0 が THR LOCK::mutex のロック、mysys サブシステム内の相互排他ロックを獲得するた めに、86,526 ピコ秒待機していたことを示しています。 最初のいくつかのカラムは次の情報を提供します。

- ID カラムはイベントの発生元のスレッドとイベント番号を示します。
- EVENT\_NAME はインストゥルメントされたものを示し、SOURCE は、インストゥルメントされたコードを含む ソースファイルを示します。
- タイマーカラムはイベントが開始および停止したタイミングとそれにかかった時間を示します。 イベントがまだ進 行中の場合は、TIMER\_END と TIMER\_WAIT の値が NULL になります。 タイマー値は概算で、ピコ秒で表されま す。 タイマーおよびイベント時間コレクションについては[、セクション27.4.1「パフォーマンススキーマイベント](#page-4272-1) [タイミング」](#page-4272-1)を参照してください。

履歴テーブルには、現在のイベントテーブルと同じ種類の行が含まれますが、ほかの行もあり、サーバーが「現 在」ではなく、「最近」何を実行していたかが示されます。 events\_waits\_history および events\_waits\_history\_long テーブルにはスレッドごとに最新の 10 イベントと最新の 10,000 イベントがそれぞれ含まれます。 たとえば、スレッ ド 13 によって生成された最新イベントの情報を表示するには、次を実行します。

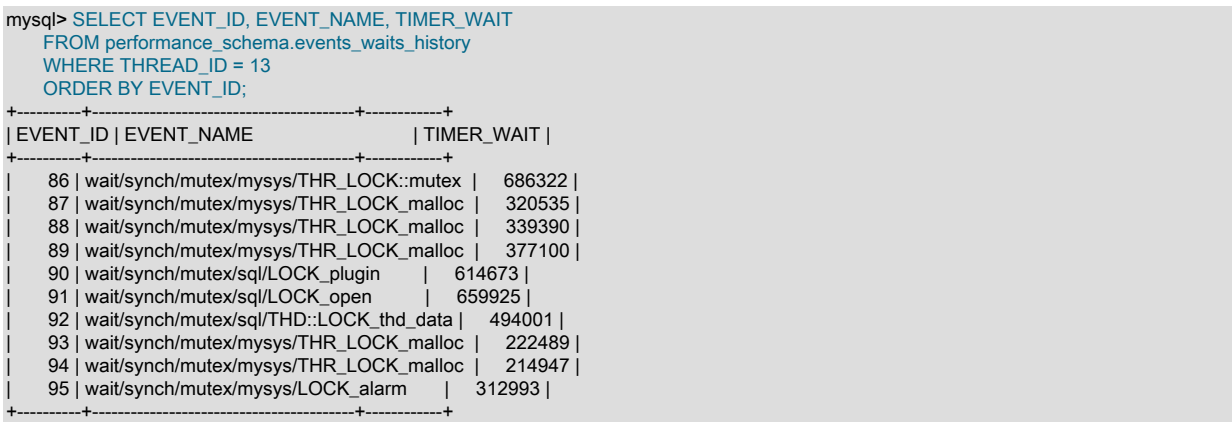

履歴テーブルに新しいイベントが追加されると、テーブルがいっぱいである場合、古いイベントが破棄されます。

サマリーテーブルは、時間をかけてすべてのイベントについて集計された情報を提供します。 このグループのテー ブルには、さまざまな方法で、イベントデータが要約されます。 もっとも多くの回数実行されたか、またはもっと も待機時間がかかったインストゥルメントを確認するには、COUNT\_STAR または SUM\_TIMER\_WAIT カラムで events\_waits\_summary\_global\_by\_event\_name テーブルをソートします。これらのカラムはすべてのイベント全体で 計算された、COUNT(\*) または SUM(TIMER\_WAIT) 値にそれぞれ対応します。

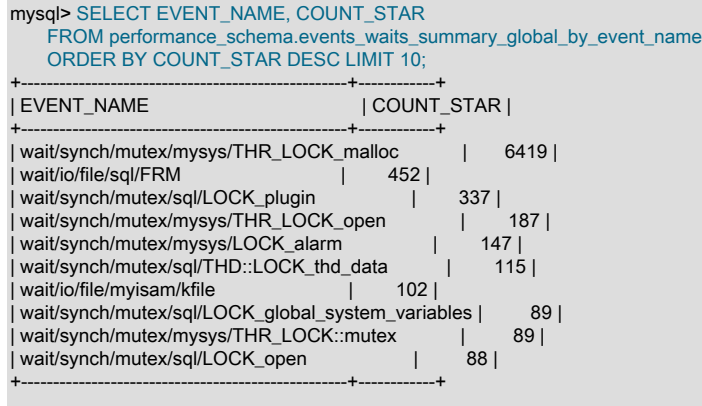

mysql> SELECT EVENT\_NAME, SUM\_TIMER\_WAIT

### このページは機械翻訳したものです。 パフォーマンススキーマクイックスタート

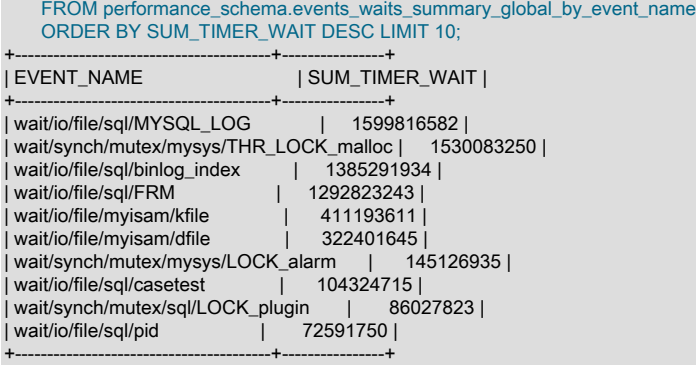

これらの結果には、THR\_LOCK\_malloc 相互排他ロックが、その使用される頻度とスレッドがそれを獲得しようとし て待機する時間の量の両方に関して、「ホット」であることが示されます。

#### 注記

THR\_LOCK\_malloc 相互排他ロックはデバッグビルドでのみ使用されます。 本番ビルドで は、それが存在しないため、ホットではありません。

インスタンステーブルは、インストゥルメントされたオブジェクトの種類を記述します。 インストゥルメントされた オブジェクトは、サーバーによって使われると、イベントを生成します。 これらのテーブルは、イベント名と説明の メモまたはステータス情報を提供します。 たとえば、file\_instances テーブルは、ファイル I/O 操作のインストゥルメ ントのインスタンスとそれらに関連付けられたファイルを一覧表示します。

mysql> SELECT \* FROM performance\_schema.file\_instances\G \*\*\*\*\*\*\*\*\*\*\*\*\*\*\*\*\*\*\*\*\*\*\*\*\*\*\* 1. row \*\*\*\*\*\*\*\*\*\*\*\*\*\*\*\*\*\*\*\*\*\*\*\*\*\*\* FILE\_NAME: /opt/mysql-log/60500/binlog.000007 EVENT\_NAME: wait/io/file/sql/binlog OPEN\_COUNT: 0 \*\*\*\*\*\*\*\*\*\*\*\*\*\*\*\*\*\*\*\*\*\*\*\*\*\*\* 2. row \*\*\*\*\*\*\*\*\*\*\*\*\*\*\*\*\*\*\*\*\*\*\*\*\*\*\* FILE\_NAME: /opt/mysql/60500/data/mysql/tables\_priv.MYI EVENT\_NAME: wait/io/file/myisam/kfile OPEN\_COUNT: 1 \*\*\*\*\*\*\*\*\*\*\*\*\*\*\*\*\*\*\*\*\*\*\*\*\*\*\* 3. row \*\*\*\*\*\*\*\*\*\*\*\*\*\*\*\*\*\*\*\*\*\*\*\*\*\*\* FILE\_NAME: /opt/mysql/60500/data/mysql/columns\_priv.MYI EVENT\_NAME: wait/io/file/myisam/kfile OPEN\_COUNT: 1 ...

セットアップテーブルは、モニタリング特性の構成と表示に使われます。 たとえば、setup\_instruments では、イベン トを収集できるインストゥルメントのセットがリストされ、有効になっているインストゥルメントが表示されます:

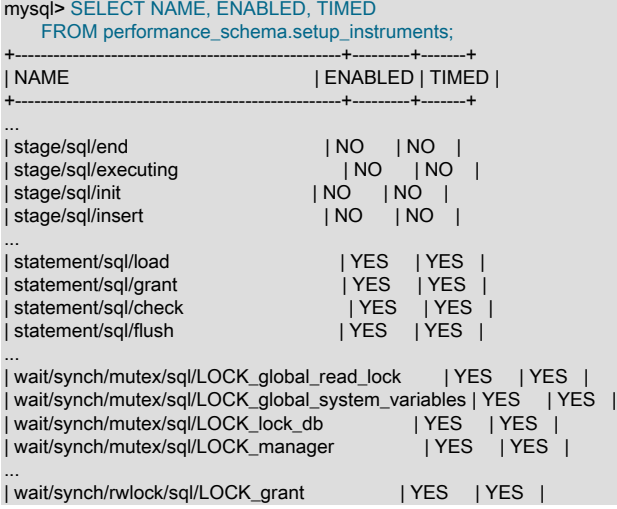

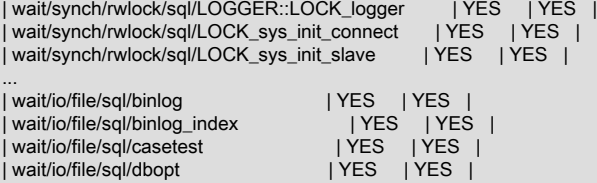

...

インストゥルメント名の解釈方法を理解するには、[セクション27.6「パフォーマンススキーマインストゥルメント命](#page-4290-1) [名規則」](#page-4290-1)を参照してください。

インストゥルメントのイベントを収集するかどうかを制御するには、その ENABLED 値を YES または NO に設定し ます。 例:

mysql> UPDATE performance\_schema.setup\_instruments SET ENABLED = 'NO' WHERE NAME = 'wait/synch/mutex/sql/LOCK\_mysql\_create\_db';

パフォーマンススキーマは収集されたイベントを使用して、イベント情報の「コンシューマ」として機能する performance\_schema データベース内のテーブルを更新します。 setup\_consumers テーブルは、使用可能なコン シューマとどれが有効にされているかを示します。

mysql> SELECT \* FROM performance\_schema.setup\_consumers;

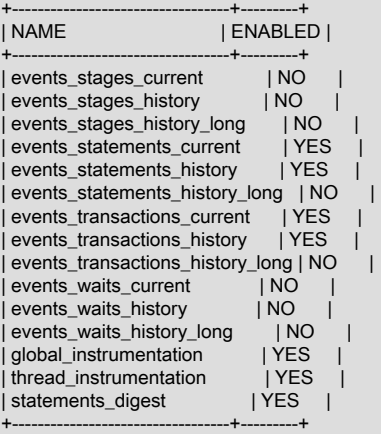

パフォーマンススキーマがコンシューマをイベント情報の宛先として保守するかどうかを制御するには、その ENABLED 値を設定します。

セットアップテーブルについてとそれらを使用して、イベント収集を制御する詳細については、[セクション](#page-4275-0) [27.4.2「パフォーマンススキーマイベントフィルタリング」](#page-4275-0)を参照してください。

先述のグループのいずれにも分類されないその他のテーブルがいくつかあります。 たとえば、performance\_timers は、使用可能なイベントタイマーとそれらの特性を一覧表示します。 タイマーの詳細については[、セクション](#page-4272-1) [27.4.1「パフォーマンススキーマイベントタイミング」](#page-4272-1)を参照してください。

# <span id="page-4269-0"></span>27.2 パフォーマンススキーマビルド構成

パフォーマンススキーマは必須であり、常にでコンパイルされます。 パフォーマンススキーマインストゥルメンテー ションの特定の部分を除外できます。 たとえば、ステージインストゥルメンテーションとステートメントインストゥ ルメンテーションを除外するには、次のようにします:

```
shell> cmake . \
   -DDISABLE_PSI_STAGE=1 \
    -DDISABLE_PSI_STATEMENT=1
```
詳細は、[セクション2.9.7「MySQL ソース構成オプション」](#page-216-0) の DISABLE\_PSI\_XXX CMake オプションの説明を参照 してください。

パフォーマンススキーマを使用せずに構成された以前のインストール (またはテーブルが欠落しているか古い古いバー ジョンのパフォーマンススキーマを使用して) に MySQL をインストールする場合。 この問題は、エラーログに次の ようなメッセージが存在することを示します:

[ERROR] Native table 'performance\_schema'.'events\_waits\_history' has the wrong structure [ERROR] Native table 'performance\_schema'.'events\_waits\_history\_long' has the wrong structure

この問題を修正するには、MySQL のアップグレード手順を実行します。 [セクション2.11「MySQL のアップグレー](#page-258-0) [ド」](#page-258-0)を参照してください。

パフォーマンススキーマは構築時にサーバーに構成されるため、SHOW ENGINES からの出力に PERFORMANCE\_SCHEMA の行が表示されます。 これは、パフォーマンススキーマが有効ではなく、使用可能であ ることを意味します。 それを有効にするには、次のセクションで説明するように、サーバーの起動時にそうする必要 があります。

# <span id="page-4270-0"></span>27.3 パフォーマンススキーマ起動構成

MySQL パフォーマンススキーマを使用するには、イベント収集を有効にするために、サーバーの起動時に有効にする 必要があります。

パフォーマンススキーマはデフォルトで有効になっています。 それを明示的に有効または無効にするに は、performance\_schema 変数を適切な値に設定して、サーバーを起動します。 たとえば、サーバー my.cnf ファイル で次の行を使用します:

#### [mysqld] performance\_schema=ON

...

パフォーマンススキーマの初期化時に、サーバーが内部バッファーを割り当てることができない場合、パフォーマン ススキーマは自動的に無効になり、performance\_schema を OFF に設定して、サーバーがインストゥルメンテーショ ンなしで実行します。

パフォーマンススキーマでは、サーバーの起動時にインストゥルメントおよびコンシューマ構成も許可されます。

サーバー起動時のインストゥルメントを制御するには、この形式のオプションを使用します。

--performance-schema-instrument='instrument\_name=value'

ここで instrument\_name は wait/synch/mutex/sql/LOCK\_open などのインストゥルメント名で、value はこれらのいず れかの値です。

- OFF、FALSE または 0: インストゥルメントの無効化
- ON、TRUE または 1: インストゥルメントの有効化および時間
- COUNTED: インストゥルメントを有効にして (時間ではなく) カウント

各 --performance-schema-instrument オプションではインストゥルメント名を 1 つしか指定できませんが、オプショ ンの複数のインスタンスを指定して、複数のインストゥルメントを構成できます。 さらに、インストゥルメント名に パターンを使用でき、パターンに一致するインストゥルメントを構成します。 すべての条件同期インストゥルメント を有効で、カウント対象として構成するには、次のオプションを使用します。

--performance-schema-instrument='wait/synch/cond/%=COUNTED'

すべてのインストゥルメントを無効にするには、次のオプションを使用します。

--performance-schema-instrument='%=OFF'

例外: memory/performance\_schema/% インストゥルメントは組み込まれており、起動時に無効にすることはできませ ん。

このページは機械翻訳したものです。 パフォーマンススキーマ起動構成

長いインストゥルメント名文字列は、順序に関係なく、短いパターン名より優先されます。 インストゥルメントを選 択するためのパターンの指定については、[セクション27.4.9「フィルタリング操作のインストゥルメントまたはコン](#page-4289-0) [シューマの指定」](#page-4289-0)を参照してください。

認識されないインストゥルメント名は無視されます。 あとでインストールされたプラグインによってインストゥルメ ントを作成することは可能で、そのときに名前が認識され、構成されます。

サーバー起動時のコンシューマを制御するには、この形式のオプションを使用します。

--performance-schema-consumer-consumer\_name=value

ここで、consumer\_name は events\_waits\_history などのコンシューマ名で、value はこれらのいずれかです。

• OFF、FALSE または 0: コンシューマのイベントを収集しない

• ON、TRUE または 1: コンシューマのイベントの収集

たとえば、events\_waits\_history コンシューマを有効にするには、次のオプションを使用します。

--performance-schema-consumer-events-waits-history=ON

許可されるコンシューマ名は、setup\_consumers テーブルを調べるとわかります。 パターンは許可されません。 setup\_consumers テーブル内のコンシューマ名は下線が使われますが、起動時に設定されたコンシューマでは、名前 の中のダッシュと下線は同等です。

パフォーマンススキーマには、構成情報を提供するいくつかのシステム変数が含まれます。

mysql> SHOW VARIABLES LIKE 'perf%';

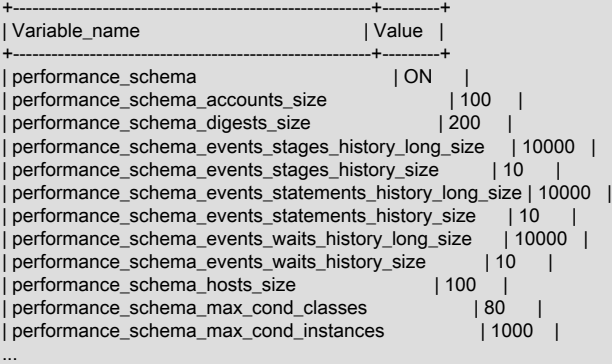

performance schema 変数は ON または OFF で、パフォーマンススキーマが有効か無効かを示します。 ほかの変数 はテーブルサイズ (行数) やメモリー割り当て値を示します。

注記

パフォーマンススキーマが有効にされている場合、パフォーマンススキーマインスタンスの 数は、おそらく大きくサーバーメモリーフットプリントに影響します。 パフォーマンスス キーマは、必要なだけメモリーを使用するように多くのパラメータを自動スケーリングしま す[。セクション27.17「パフォーマンススキーマのメモリー割り当てモデル」](#page-4463-0) を参照してく ださい。

パフォーマンススキーマシステム変数の値を変更するには、それらをサーバー起動時に設定します。 たとえば、待機 イベントの履歴テーブルのサイズを変更するには、my.cnf ファイルに次の行を挿入します:

[mysqld] performance\_schema performance\_schema\_events\_waits\_history\_size=20 performance\_schema\_events\_waits\_history\_long\_size=15000

パフォーマンススキーマは、明示的に設定されていない場合、サーバーの起動時にいくつかのパラメータの値のサイ ズを自動的に設定します。 たとえば、それはイベント待機テーブルのサイズを制御するパラメータをこのようにサ イズ設定します。 パフォーマンススキーマは、サーバーの起動時に必要なすべてのメモリーを割り当てるのではな

く、メモリー使用量を実際のサーバー負荷に合わせて増分的に割り当てます。 したがって、多くのサイズ設定パラ メータを設定する必要はありません。 自動サイズ設定または自動スケール設定されているパラメータを確認するに は、mysqld --verbose --help を使用してオプションの説明を調べるか、[セクション27.15「パフォーマンススキーマシ](#page-4444-0) [ステム変数」](#page-4444-0) を参照してください。

サーバーの起動時に設定されない自動サイズ設定されたパラメータごとに、パフォーマンススキーマは次のシステム 値の値に基づいてその値を設定する方法を決定します。これらの値は、MySQL サーバーの構成方法について「「ヒン ト」」とみなされます:

max connections open\_files\_limit table\_definition\_cache table\_open\_cache

+-------------------+

特定のパラメータの自動サイズ設定または自動スケーリングをオーバーライドするには、起動時に−1 以外の値に設定 します。 この場合、パフォーマンススキーマはそれに指定された値を割り当てます。

実行時に、SHOW VARIABLES では、自動サイズ設定されたパラメータに設定されていた実際の値が表示されます。 自動スケールされたパラメータは−1 の値で表示されます。

パフォーマンススキーマが無効になっている場合、その自動サイズ変更されたパラメータと自動スケール変更された パラメータは−1 のままで、SHOW VARIABLES には−1 と表示されます。

# <span id="page-4272-0"></span>27.4 パフォーマンススキーマ実行時構成

実行時に特定のパフォーマンススキーマ機能を有効にして、発生するイベント収集のタイプを制御できます。

パフォーマンススキーマセットアップテーブルには、モニタリング構成に関する情報が含まれます。

mysql> SELECT TABLE\_NAME FROM INFORMATION\_SCHEMA.TABLES WHERE TABLE\_SCHEMA = 'performance\_schema' AND TABLE\_NAME LIKE 'setup%'; +-------------------+ | TABLE\_NAME | +-------------------+ | setup\_actors | setup\_consumers | setup\_instruments | | setup\_objects | | setup\_threads

これらのテーブルの内容を調査して、パフォーマンススキーマのモニタリング特性に関する情報を取得できます。 UPDATE 権限を持っている場合は、セットアップテーブルを変更して、モニタリングが行われる方法に影響するパ フォーマンススキーマ操作を変更できます。 これらのテーブルの追加の詳細については[、セクション27.12.2「パ](#page-4307-0) [フォーマンススキーマセットアップテーブル」](#page-4307-0)を参照してください。

setup\_instruments および setup\_consumers テーブルは、イベントを収集できるインストゥルメントと、イベント情 報が実際に収集されるコンシューマの種類をそれぞれ一覧表示します。 その他のセットアップテーブルにより、モニ タリング構成をさらに変更できます。[セクション27.4.2「パフォーマンススキーマイベントフィルタリング」](#page-4275-0)では、 イベントコレクションに影響するように、これらのテーブルをどのように変更できるかについて説明しています。

実行時に SQL ステートメントを使用して行う必要があるパフォーマンススキーマ構成の変更があり、サーバーが起 動するたびにこれらの変更を有効にする場合は、ステートメントをファイルに配置し、ファイルに名前を付けるよう に設定された init\_file システム変数を使用してサーバーを起動します。 この戦略は、簡易サーバーヘルスモニタリン グ、インシデント調査、アプリケーション動作のトラブルシューティングなど、さまざまな種類のモニタリングを生 成するようにそれぞれカスタマイズされている複数のモニタリング構成がある場合にも役に立つ可能性があります。 各監視構成のステートメントを独自のファイルに配置し、サーバーの起動時に init\_file 値として適切なファイルを指定 します。

# <span id="page-4272-1"></span>27.4.1 パフォーマンススキーマイベントタイミング

イベントは、サーバーソースコードに追加されたインストゥルメンテーションを使用して収集されます。 インストゥ ルメントはイベントの時間を測定しますが、これはパフォーマンススキーマがイベントにどれくらいの時間がかかる

かを知らせる方法です。 タイミング情報を収集しないようにインストゥルメントを構成することもできます。 このセ クションでは、使用可能なタイマーとそれらの特性、およびイベント内のタイミング値を表す方法について説明しま す。

### パフォーマンススキーマタイマー

パフォーマンススキーマタイマーは、精度とオーバーヘッドの量が異なります。 使用可能なタイマーとそれらの特性 を確認するには、performance\_timers テーブルをチェックしてください。

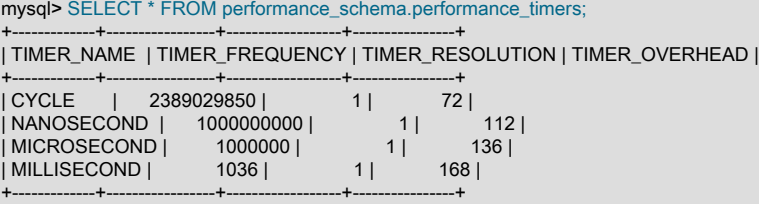

特定のタイマーに関連付けられた値が NULL の場合、そのタイマーはプラットフォームでサポートされていません。

カラムの意味は次のとおりです:

- TIMER\_NAME カラムには使用可能なタイマーの名前が表示されます。 CYCLE は CPU (プロセッサ) サイクルカウ ンタに基づいたタイマーを表します。
- TIMER\_FREQUENCY は、1 秒あたりのタイマー単位数を示します。 サイクルタイマーの場合、頻度は一般に CPU 速度に関連します。 示された値は、2.4GHz プロセッサを搭載するシステムで取得されました。 ほかのタイマーは 固定の数秒に基づきます。
- TIMER\_RESOLUTION は、タイマー値が一度に増加するタイマー単位数を示します。 タイマーの分解能が 10 の場 合、その値は毎回 10 ずつ増加します。
- TIMER\_OVERHEAD は特定のタイマーで 1 つのタイミングを取得するためのオーバーヘッドの最小サイクル数で す。 タイマーはイベントの開始と終了で呼び出されるため、イベントあたりのオーバーヘッドは表示される値の 2 倍になります。

パフォーマンススキーマは、次のようにタイマーを割り当てます:

- 待機タイマーは CYCLE を使用します。
- アイドルタイマー、ステージタイマー、ステートメントタイマーおよびトランザクションタイマー は、NANOSECOND タイマーが使用可能なプラットフォームでは NANOSECOND を使用し、それ以外の場合は MICROSECOND を使用します。

サーバーの起動時に、パフォーマンススキーマは構築時にタイマーの割り当てに関する仮定が正しいことを検証し、 タイマーが使用できない場合は警告を表示します。

待機イベントを時間するには、タイマーの精度を犠牲にしてオーバーヘッドを削減することが最も重要な基準である ため、CYCLE タイマーを使用することをお薦めします。

ステートメント (またはステージ) の実行にかかる時間は、一般に単一の待機の実行にかかる時間より桁違いに大きく なります。 ステートメントの時間を測定するために、もっとも重要な基準は、プロセッサの周波数の変更に影響を 受けない正確な測定基準を設定することであるため、サイクルに基づいていないタイマーを使用することがもっとも 適切です。 ステートメントのデフォルトのタイマーは NANOSECOND です。 CYCLE タイマーと比較すると、余分 な「「オーバーヘッド」」は重要ではありません。これは、タイマーのコールによって発生するオーバーヘッド (ス テートメントの開始時に一度、終了時に一度) が、ステートメント自体の実行に使用される CPU 時間と比較して大幅 に低いためです。 CYCLE タイマーを使用することにはメリットがなく、欠点だけです。

サイクルカウンタによって提供される精度はプロセッサ速度によって異なります。 プロセッサが 1 GHz (10 億サイク ル/秒) 以上で実行する場合、サイクルカウンタはナノ秒未満の精度を実現します。 サイクルカウンタを使用すること は、実際の時間を取得するより、はるかに負荷が小さくなります。 たとえば、標準 gettimeofday() 関数は数百サイク ルかかる可能性があり、これは 1 秒あたり数千または数百万回発生する可能性のあるデータ収集では、許容できない オーバーヘッドです。

サイクルカウンタには欠点もあります。

- エンドユーザーは、何分の 1 秒などの時計の単位でタイミングを知ることを期待します。 サイクルから秒に変換す ることは大きな負荷がかかる可能性があります。 このため、変換はすばやいかなり概算的な乗算演算です。
- ラップトップが節電モードになったときや熱の生成を抑えるために、CPU の速度が低下したときなどに、プロセッ ササイクルレートが変わることがあります。 プロセッサのサイクルレートが変動した場合、サイクルから実時間単 位への変換でエラーが発生することがあります。
- サイクルカウンタは、プロセッサやオペレーティングシステムによって、信頼できない場合や使用できない場合が あります。 たとえば、Pentium では、命令は RDTSC (C 命令ではなくアセンブリ言語) であり、理論上オペレー ティングシステムはユーザーモードプログラムのその使用を妨げることができます。
- 異常実行またはマルチプロセッサ同期に関する一部のプロセッサの詳細により、カウンタが最大 1000 サイクルご とに高速になったり、低速になったりするように見えることがあります。

MySQL は、x386 (Windows、macOS、Linux、Solaris、その他の UNIX フレーバ)、PowerPC、IA-64 のサイクルカウ ンタで動作します。

### イベントでのパフォーマンススキーマのタイマー表現

現在のイベントおよび履歴イベントを格納する「パフォーマンススキーマ」テーブルの行には、タイミング情報を テーブルす 3 つのカラムがあります: TIMER\_START および TIMER\_END はイベントがいつ開始および終了したかを 示し、TIMER\_WAIT はイベント期間を示します。

setup\_instruments テーブルにはイベントを収集するインストゥルメントを示す ENABLED カラムがあります。 この テーブルには、時間が測定されるインストゥルメントを示す TIMED カラムもあります。 インストゥルメントが有効 にされていない場合、イベントを生成しません。 有効にされているインストゥルメントの時間が測定されない場合、 インストゥルメントによって生成されたイベントの TIMER\_START、TIMER\_END、および TIMER\_WAIT タイマー値 が NULL になります。 これにより、サマリーテーブルの集計時間値 (合計、最小、最大および平均) の計算時にこれら の値が無視されます。

内部的には、イベント内の時間は、イベントタイミングの開始時に有効なタイマーで指定された単位で格納されま す。 イベントが「パフォーマンススキーマ」テーブルから取得されたときに表示されるように、時間はピコ秒 (1 秒 に 1 兆) で表示され、選択されているタイマーに関係なく標準単位に正規化されます。

サーバー起動時のパフォーマンススキーマの初期化で、タイマーベースライン (「時間ゼロ」) が発生します。 イベン ト内の TIMER\_START および TIMER\_END 値はベースライン以降のピコ秒を表します。 TIMER\_WAIT 値はピコ秒で の期間です。

イベント内のピコ秒値は概算です。 それらの精度は、ある単位から別の単位への変換に伴う通常の誤差の形式に左 右されます。 CYCLE タイマーが使われ、プロセッサのレートがさまざまに異なる場合、ドリフトが発生することが あります。 このため、サーバーの起動から経過した時間の正確な測定基準として、イベントの TIMER\_START 値を 見ることは妥当ではありません。 一方、開始時間や期間によって、イベントを順序付けるために、ORDER BY 句に TIMER\_START 値または TIMER\_WAIT 値を使用することは適切です。

イベントでマイクロ秒などの値ではなく、ピコ秒を選択したことには、パフォーマンス上の根拠があります。 1 つの 実装目標は、タイマーに関係なく、統一された時間単位で結果を表示することでした。 理想の世界では、この時間単 位は時計の単位のように見え、適度に正確である、つまりマイクロ秒です。 ただし、サイクルまたはナノ秒をマイク ロ秒に変換するには、すべてのインストゥルメンテーションで除算を実行する必要がある場合があります。 除算は多 くのプラットフォームで高い負荷がかかります。 乗算は負荷が高くないため、それを使用しています。 そのため、時 間単位は、大きな精度の損失がないように十分に大きな乗数を使用した、可能なかぎり最大の TIMER\_FREQUENCY 値の整数の倍数です。 その結果、時間単位が「ピコ秒」になります。 この精度は疑似ですが、この決定によりオー バーヘッドを最小にすることができます。

wait、stage、statement、または transaction イベントの実行中、各 current-event テーブルには現在のイベントのタイ ミング情報が表示されます:

events\_waits\_current events\_stages\_current events\_statements\_current events\_transactions\_current 完了していないイベントが実行されている期間を判別できるように、タイマーカラムは次のように設定されます:

- TIMER\_START が移入されます。
- TIMER END には、現在のタイマー値が移入されます。
- TIMER\_WAIT には、これまでの経過時間 (TIMER\_END − TIMER\_START) が移入されます。

まだ完了していないイベントの END\_EVENT\_ID 値は NULL です。 イベントについてこれまでに経過した時間を評価 するには、TIMER\_WAIT カラムを使用します。 したがって、まだ完了しておらず、これまでに N ピコ秒より長くか かったイベントを識別するために、モニタリングアプリケーションはクエリーで次の式を使用できます:

WHERE END\_EVENT\_ID IS NULL AND TIMER\_WAIT > N

前述のイベント識別では、対応するインストゥルメントの ENABLED および TIMED が YES に設定されており、関連 するコンシューマが有効になっていることを前提としています。

### <span id="page-4275-0"></span>27.4.2 パフォーマンススキーマイベントフィルタリング

イベントはプロデューサ/コンシューマ方式で処理されます。

• インストゥルメントされたコードは、イベントのソースで、収集されるイベントを生成します。 setup\_instruments テーブルは、イベントを収集できるインストゥルメント、それらが有効にされているかどうか、および (有効にされ ているインストゥルメントの場合) タイミング情報を収集するかどうかを一覧表示します。

mysql> SELECT NAME, ENABLED, TIMED FROM performance\_schema.setup\_instruments; +---------------------------------------------------+---------+-------+ | NAME | ENABLED | TIMED | +---------------------------------------------------+---------+-------+ ... | wait/synch/mutex/sql/LOCK\_global\_read\_lock | YES | YES | | wait/synch/mutex/sql/LOCK\_global\_system\_variables | YES | YES | | wait/synch/mutex/sql/LOCK\_lock\_db | YES | YES | | wait/synch/mutex/sql/LOCK\_manager | YES | YES |

setup\_instruments テーブルはイベント生成のもっとも基本的な制御の形式を提供します。 モニターされるオブジェ クトやスレッドの種類に基づいて、イベント生成をさらに絞り込むには、[セクション27.4.3「イベントの事前フィ](#page-4276-0) [ルタリング」](#page-4276-0)に説明するように、ほかのテーブルを使用できます。

• パフォーマンススキーマテーブルは、イベントの宛先で、イベントを消費します。 setup\_consumers テーブルは、 イベント情報を送信できるコンシューマの種類とそれらが有効にされているかどうかを一覧表示します。

mysql> SELECT \* FROM performance\_schema.setup\_consumers;

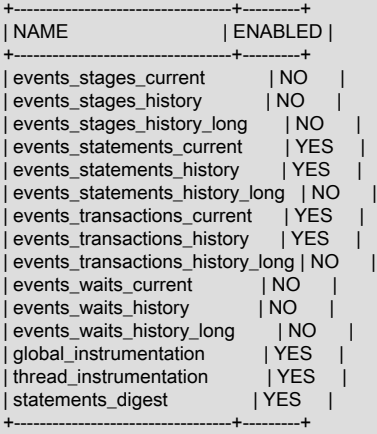

...

フィルタリングはパフォーマンスモニタリングのさまざまなステージで実行できます。

• 事前フィルタリング. これは、プロデューサから特定の種類のイベントのみが収集され、収集されたイベントが 特定のコンシューマのみを更新するように、パフォーマンススキーマ構成を変更することによって行われます。 こ れを実行するには、インストゥルメントまたはコンシューマを有効または無効にします。 事前フィルタリングは、 パフォーマンススキーマによって行われ、すべてのユーザーに適用されるグローバルな効果を持ちます。

事前フィルタリングを使用する理由:

- オーバーヘッドを削減するため。 パフォーマンススキーマのオーバーヘッドは、すべてのインストゥルメントを 有効にしていても最小であるはずですが、さらに縮小したいと考える可能性があります。 または、タイミングイ ベントに関心がなく、タイミングオーバーヘッドを解消するために、タイミングコードを無効にしたいと考えま す。
- 関心のないイベントの現在のイベントまたは履歴テーブルへの入力を妨げるため。 事前フィルタリングにより、 これらのテーブル内に、有効なインストゥルメントの種類の行のインスタンス用に多くの「空き」を残します。 事前フィルタリングでファイルインストゥルメントのみを有効にしている場合、非ファイルインストゥルメント の行は収集されません。 事後フィルタリングで、非ファイルイベントが収集され、ファイルイベントの少ない行 が残されます。
- 特定の種類のイベントテーブルの保守を回避するため。 コンシューマを無効にすると、サーバーはそのコン シューマの宛先の保守に時間を費やさなくなります。 たとえば、イベント履歴に関心がない場合、履歴テーブル コンシューマを無効にして、パフォーマンスを向上できます。
- 事後フィルタリング. これには、クエリー内で、パフォーマンススキーマテーブルから情報を選択する WHERE 句を使用して、使用可能なイベントのうち表示したいものを指定することが含まれます。 事後フィルタリングは、 各ユーザーが使用可能なイベントのうち関心のあるものを選択するため、ユーザー単位で実行されます。

事後フィルタリングを使用する理由:

- 関心のあるイベント情報に関して、個々のユーザーの決断を避けるため。
- 事前フィルタリングの使用に課せられる制限が前もってわからない場合に、パフォーマンススキーマを使用し て、パフォーマンスの問題を調査するため。

次のセクションでは、事前フィルタリングの詳細を説明し、フィルタリング操作でインストゥルメントやコンシュー マを指定するためのガイドラインを提供します。 情報を取得するためのクエリーの書き方 (事後フィルタリング) につ いては、[セクション27.5「パフォーマンススキーマクエリー」を](#page-4290-0)参照してください。

### <span id="page-4276-0"></span>27.4.3 イベントの事前フィルタリング

事前フィルタリングは、パフォーマンススキーマによって行われ、すべてのユーザーに適用されるグローバルな効果 を持ちます。 事前フィルタリングは、イベント処理のプロデューサまたはコンシューマステージに適用できます。

- プロデューサステージで事前フィルタリングを構成するには、いくつかのテーブルを使用できます。
	- setup\_instruments は使用可能なインストゥルメントを示します。 このテーブルで無効にされているインストゥル メントは、ほかの生成関連セットアップテーブルの内容に関係なく、イベントを生成しません。 このテーブルで 有効にされているインストゥルメントは、イベントの生成が許可され、ほかのテーブルの内容に依存します。
	- setup\_objects は、パフォーマンススキーマが特定のテーブルおよびストアドプログラムオブジェクトをモニター するかどうかを制御します。
	- threads スレッドは各サーバースレッドでモニタリングが有効にされているかどうかを示します。
	- setup actors は、新しいフォアグラウンドスレッドの初期モニタリング状態を決定します。
- コンシューマステージで事前フィルタリングを構成するには、setup\_consumers テーブルを変更します。 これに よって、イベントの送信先が決まります。setup\_consumers はイベント生成にも暗黙的に影響します。 指定された イベントがどの宛先にも送信されない (つまり、消費されない) 場合、パフォーマンススキーマはそれを生成しませ ん。

これらのテーブルのいずれかを変更すると、すぐに監視に影響しますが、setup\_actors テーブルを変更すると、変更 後に作成されたフォアグラウンドスレッドにのみ影響し、既存のスレッドには影響しません。

モニタリング構成を変更すると、パフォーマンススキーマは履歴テーブルをフラッシュしません。 すでに収集された イベントは、新しいイベントによって置き換えられるまで、現在のイベントと履歴テーブルに残ります。 インストゥ

ルメントを無効にする場合、それらのイベントが関心のある新しいイベントによって置き換えられるまで、しばらく 待つ必要がある場合があります。 または、TRUNCATE TABLE を使用して、履歴テーブルを空にします。

インストゥルメンテーションの変更後、サマリーテーブルを切り捨てることが必要になる場合があります。 一般に、 サマリーカラムは行を削除するのではなく、0 または NULL にリセットされます。 これにより、収集された値をクリ アし、アグリゲーションを再開できます。 それは、実行時構成の変更を行なったあとなどに便利な場合があります。 この切捨て動作の例外は、個々のサマリーテーブルのセクションに記載されています。

次のセクションでは、特定のテーブルを使用して、パフォーマンススキーマの事前フィルタリングを制御する方法に ついて説明します。

## <span id="page-4277-0"></span>27.4.4 インストゥルメントによる事前フィルタリング

setup\_instruments テーブルは使用可能なインストゥルメントを一覧表示します。

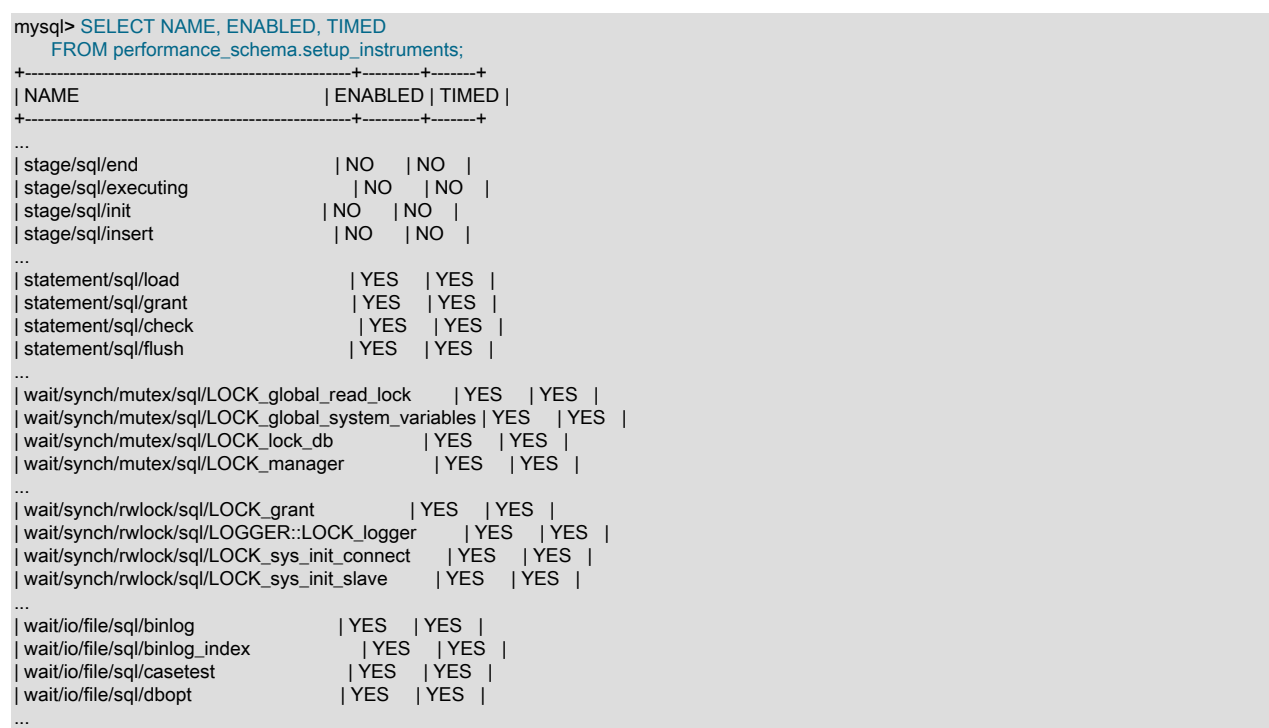

インストゥルメントを有効にするかどうかを制御するには、その ENABLED カラムを YES または NO に設定しま す。 有効にされたインストゥルメントのタイミング情報を収集するかどうかを構成するには、その TIMED 値を YES または NO に設定します。 TIMED カラムを設定すると[、セクション27.4.1「パフォーマンススキーマイベントタイミ](#page-4272-1) [ング」](#page-4272-1)に説明するように、パフォーマンススキーマテーブルの内容に影響します。

ほとんどの setup\_instruments 行を変更すると、すぐに監視に影響します。 一部のインストゥルメントでは、変更は サーバーの起動時にのみ有効です。実行時に変更しても効果はありません。 これは主にサーバー内の mutex、条件、 および rwlocks に影響しますが、これが当てはまるほかのインストゥルメントが存在する可能性があります。

setup\_instruments テーブルはイベント生成のもっとも基本的な制御の形式を提供します。 モニターされるオブジェク トやスレッドの種類に基づいて、イベント生成をさらに絞り込むには、[セクション27.4.3「イベントの事前フィルタ](#page-4276-0) [リング」](#page-4276-0)に説明するように、ほかのテーブルを使用できます。

次の例に、setup\_instruments テーブルへの可能な操作を示します。 ほかの事前フィルタリング操作と同様に、これ らの変更はすべてのユーザーに影響します。 これらの一部のクエリーでは、LIKE 演算子とパターンマッチインス トゥルメント名を使用しています。 インストゥルメントを選択するためのパターンの指定に関する追加情報につい ては、[セクション27.4.9「フィルタリング操作のインストゥルメントまたはコンシューマの指定」](#page-4289-0)を参照してくださ い。

• すべてのインストゥルメントを無効にします。

UPDATE performance\_schema.setup\_instruments

SET ENABLED = 'NO';

これで、イベントは収集されません。

• すべてのインストゥルメントを無効にし、それらを現在の無効にされているインストゥルメントのセットに追加し ます。

UPDATE performance\_schema.setup\_instruments SET ENABLED = 'NO' WHERE NAME LIKE 'wait/io/file/%';

• ファイルインストゥルメントのみを無効にし、ほかのすべてのインストゥルメントを有効にします。

UPDATE performance\_schema.setup\_instruments SET ENABLED = IF(NAME LIKE 'wait/io/file/%', 'NO', 'YES');

• mysys ライブラリ内のインストゥルメントを除くすべてのインストゥルメントを有効にします。

UPDATE performance\_schema.setup\_instruments SET ENABLED = CASE WHEN NAME LIKE '%/mysys/%' THEN 'YES' ELSE 'NO' END;

• 特定のインストゥルメントを無効にします。

UPDATE performance\_schema.setup\_instruments SET ENABLED = 'NO' WHERE NAME = 'wait/synch/mutex/mysys/TMPDIR\_mutex';

• インストゥルメントの状態を切り替えるには、その ENABLED 値を「反転」します。

UPDATE performance\_schema.setup\_instruments SET ENABLED = IF(ENABLED = 'YES', 'NO', 'YES') WHERE NAME = 'wait/synch/mutex/mysys/TMPDIR\_mutex';

• すべてのイベントのタイミングを無効にします。

UPDATE performance\_schema.setup\_instruments SET TIMED = 'NO';

# <span id="page-4278-0"></span>27.4.5 オブジェクトによる事前フィルタリング

setup\_objects テーブルは、パフォーマンススキーマが特定のテーブルおよびストアドプログラムオブジェクトをモニ ターするかどうかを制御します。 初期 setup\_objects の内容は次のように見えます。

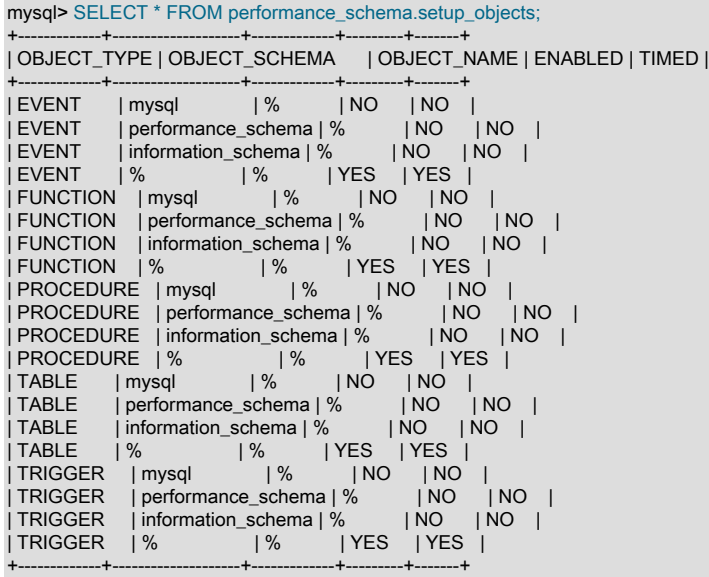

setup\_objects テーブルへの変更はただちにオブジェクトモニタリングに影響します。

OBJECT\_TYPE カラムは行が適用されるオブジェクトの種類を示します。 TABLE フィルタリングはテーブル I/O イ ベント (wait/io/table/sql/handler インストゥルメント) およびテーブルロックイベント (wait/lock/table/sql/handler イン ストゥルメント) に影響します。

OBJECT\_SCHEMA および OBJECT\_NAME カラムには、リテラルスキーマまたはオブジェクト名、あるいは任意の 名前に一致する'%'が含まれている必要があります。

ENABLED カラムは一致するオブジェクトがモニターされているかどうかを示し、TIMED はタイミング情報を収集す るかどうかを示します。 TIMED カラムを設定すると、[セクション27.4.1「パフォーマンススキーマイベントタイミン](#page-4272-1) [グ」](#page-4272-1)に説明するように、パフォーマンススキーマテーブルの内容に影響します。

デフォルトのオブジェクト構成の効果は、mysql、INFORMATION\_SCHEMA および performance\_schema データベースのオブジェクトを除くすべてのオブジェクトをインスツルメント処理することです。 (INFORMATION\_SCHEMA データベース内のテーブルは、setup\_objects の内容に関係なくインストゥルメントされ ず、information\_schema.% の行は単にこのデフォルトを明示します。)

パフォーマンススキーマは、setup\_objects の一致をチェックする場合、まずより詳細な一致を見つけようとします。 特定の OBJECT\_TYPE に一致する行の場合、パフォーマンススキーマは次の順序で行をチェックします:

• OBJECT\_SCHEMA='literal'および OBJECT\_NAME='literal'を含む行。

- OBJECT\_SCHEMA='literal'および OBJECT\_NAME='%'を含む行。
- OBJECT SCHEMA='%'および OBJECT\_NAME='%'を含む行。

たとえば、テーブル db1.t1 の場合、パフォーマンススキーマは TABLE の行で'db1'と't1'の一致を検索し、次 に'db1'と'%'の一致を検索し、次に'%'と'%'の一致を検索します。 さまざまな一致する setup\_objects 行はさまざまな ENABLED 値と TIMED 値を持つ可能性があるため、一致が発生する順序が重要です。

テーブル関連イベントの場合、パフォーマンススキーマは setup\_objects の内容と setup\_instruments を組み合わせ て、インストゥルメントを有効にするかどうか、および有効にされているインストゥルメントの時間を測定するかど うかを判断します。

- setup\_objects 内の行に一致するテーブルでは、テーブルインストゥルメントは、setup\_instruments と setup\_objects の両方で、ENABLED が YES である場合にのみイベントを生成します。
- 両方の値が YES の場合にのみ、タイミング情報が収集されるように、2 つのテーブル内の TIMED 値が組み合わさ れます。

ストアドプログラムオブジェクトの場合、パフォーマンススキーマは ENABLED および TIMED カラムを setup\_objects 行から直接取得します。 setup\_instruments との値の組合せはありません。

setup\_objects に、db1、db2 および db3 に適用される次の TABLE 行が含まれているとします:

+-------------+---------------+-------------+---------+-------+ | OBJECT\_TYPE | OBJECT\_SCHEMA | OBJECT\_NAME | ENABLED | TIMED |

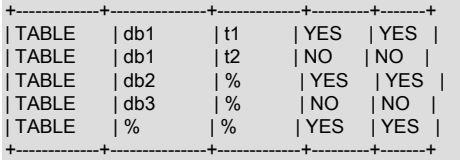

setup\_instruments のオブジェクト関連インストゥルメントの ENABLED 値が NO の場合、オブジェクトのイベントは 監視されません。 ENABLED 値が YES の場合、イベントモニタリングは、関連 setup\_objects 行内の ENABLED 値に 従って行われます。

- db1.t1 イベントはモニターされます
- db1.t2 イベントはモニターされません
- db2.t3 イベントはモニターされます
- db3.t4 イベントはモニターされません

• db4.t5 イベントはモニターされます

setup\_instruments および setup\_objects テーブルの TIMED カラムを組み合わせて、イベントタイミング情報を収集 するかどうかを判断する場合も同様のロジックが当てはまります。

永続的テーブルと一時テーブルが同じ名前を持つ場合、setup\_objects 行に対する照合が両方に対して同様に行われま す。 一方のテーブルのモニタリングを有効にして、他方を有効にしないことはできません。 ただし、各テーブルは個 別にインストゥルメントされます。

## <span id="page-4280-0"></span>27.4.6 スレッドによる事前フィルタリング

threads テーブルは各サーバースレッドの行を格納します。 各行は、スレッドに関する情報を格納し、それに対する モニタリングが有効にされているかどうかを示します。 スレッドをモニターするパフォーマンススキーマの場合、こ れらのことが当てはまる必要があります。

- setup\_consumers テーブル内の thread\_instrumentation コンシューマは YES である必要があります。
- threads.INSTRUMENTED カラムは YES である必要があります。
- setup\_instruments テーブル内で有効にされているインストゥルメントから生成されたスレッドイベントに対しての み、モニタリングが行われます。

threads テーブルには、履歴イベントロギングを実行するかどうかもサーバースレッドごとに示されます。 これには 待機イベント、ステージイベント、ステートメントイベントおよびトランザクションイベントが含まれ、次のテーブ ルへのロギングに影響します:

events\_waits\_history events\_waits\_history\_long events\_stages\_history events\_stages\_history\_long events\_statements\_history events\_statements\_history\_long events\_transactions\_history events\_transactions\_history\_long

履歴イベントロギングを実行するには、次のことが当てはまる必要があります:

- setup\_consumers テーブルの適切な履歴関連コンシューマを有効にする必要があります。 たとえ ば、events\_waits\_history および events\_waits\_history\_long テーブルの待機イベントロギングでは、対応する events\_waits\_history および events\_waits\_history\_long コンシューマが YES である必要があります。
- threads.HISTORY カラムは YES である必要があります。
- ロギングは、setup\_instruments テーブルで有効になっているインストゥルメントから生成されたスレッドイベント に対してのみ行われます。

フォアグラウンドスレッド (クライアント接続の結果) の場合、threads テーブルの行の INSTRUMENTED および HISTORY カラムの初期値は、スレッドに関連付けられたユーザーアカウントが setup\_actors テーブルのいずれかの 行と一致するかどうかによって決まります。 値は、一致する setup\_actors テーブルの行の ENABLED カラムおよび HISTORY カラムから取得されます。

バックグラウンドスレッドの場合、関連付けられたユーザーはありません。 INSTRUMENTED および HISTORY はデ フォルトで YES であり、setup\_actors は参照されません。

初期 setup\_actors の内容は次のように見えます。

mysql> SELECT \* FROM performance\_schema.setup\_actors; +------+------+------+---------+---------+ | HOST | USER | ROLE | ENABLED | HISTORY | +------+------+------+---------+---------+ | % | % | % | YES | YES | +------+------+------+---------+---------+

HOST および USER カラムにはリテラルのホストまたはユーザー名、または任意の名前に一致する '%' が格納されて いるべきです。

ENABLED および HISTORY のカラムは、前述の他の条件に従って、一致するスレッドのインストゥルメンテーショ ンおよび履歴イベントロギングを有効にするかどうかを示します。

パフォーマンススキーマは、setup\_actors の新しいフォアグラウンドスレッドごとに一致をチェックするとき に、USER および HOST カラムを使用して、より具体的な一致を最初に見つけようとします (ROLE は使用されませ ん):

- USER='literal'および HOST='literal'を含む行。
- USER='literal'および HOST='%'を含む行。
- USER='%'および HOST='literal'を含む行。
- USER='%'および HOST='%'を含む行。

一致する setup\_actors 行が異なると USER 値と HOST 値が異なる可能性があるため、一致が発生する順序は重要で す。 これにより、ENABLED および HISTORY のカラム値に基づいて、インスツルメント処理および履歴イベントロ ギングをホスト、ユーザーまたはアカウント (ユーザーとホストの組合せ) ごとに選択的に適用できます:

- 最適な一致が ENABLED=YES の行である場合、スレッドの INSTRUMENTED 値は YES になります。 最適な一致 が HISTORY=YES の行である場合、スレッドの HISTORY 値は YES になります。
- 最適な一致が ENABLED=NO の行である場合、スレッドの INSTRUMENTED 値は NO になります。 最適な一致が HISTORY=NO の行である場合、スレッドの HISTORY 値は NO になります。
- 一致するものが見つからない場合、スレッドの INSTRUMENTED および HISTORY の値は NO になります。

setup\_actors 行の ENABLED カラムと HISTORY カラムは、互いに独立して YES または NO に設定できます。 つま り、履歴イベントを収集するかどうかとは別にインストゥルメンテーションを有効にできます。

デフォルトでは、監視および履歴イベント収集はすべての新しいフォアグラウンドスレッドに対して有効になってい ます。これは、setup\_actors テーブルには、HOST と USER の両方の'%'を含む行が最初に含まれているためです。 一部のフォアグラウンドスレッドに対してのみ監視を有効にするなど、より限定的な照合を実行するには、この行が 任意の接続に一致するため、この行を変更し、より具体的な HOST/USER の組合せに対して行を追加する必要があり ます。

次のように setup actors を変更するとします。

UPDATE performance\_schema.setup\_actors SET ENABLED = 'NO', HISTORY = 'NO' WHERE HOST = '%' AND USER = '%'; INSERT INTO performance\_schema.setup\_actors (HOST,USER,ROLE,ENABLED,HISTORY) VALUES('localhost','joe','%','YES','YES'); INSERT INTO performance\_schema.setup\_actors (HOST,USER,ROLE,ENABLED,HISTORY) VALUES('hosta.example.com','joe','%','YES','NO'); INSERT INTO performance\_schema.setup\_actors (HOST,USER,ROLE,ENABLED,HISTORY) VALUES('%','sam','%','NO','YES');

UPDATE ステートメントは、インストゥルメンテーションおよび履歴イベント収集を無効にするようにデフォルトの 一致を変更します。 INSERT ステートメントは、より具体的な一致のために行を追加します。

パフォーマンススキーマは、新しい接続スレッドの INSTRUMENTED および HISTORY の値を次のように設定する方 法を決定します:

- joe がローカルホストから接続する場合、接続は最初に挿入された行に一致します。 スレッドの INSTRUMENTED および HISTORY の値は YES になります。
- joe が hosta.example.com から接続する場合、接続は挿入された 2 番目の行と一致します。 スレッドの INSTRUMENTED 値は YES になり、HISTORY 値は NO になります。
- joe がほかのすべてのホストから接続する場合、一致はありません。 スレッドの INSTRUMENTED および HISTORY の値は NO になります。
- sam がいずれかのホストから接続する場合、接続は 3 番目に挿入された行と一致します。 スレッドの INSTRUMENTED 値は NO になり、HISTORY 値は YES になります。
- その他の接続では、HOST および USER が'%'に設定されている行が一致します。 この行の ENABLED および HISTORY は NO に設定されているため、スレッドの INSTRUMENTED および HISTORY の値は NO になります。

setup\_actors テーブルの変更は、変更後に作成されたフォアグラウンドスレッドにのみ影響し、既存のスレッドには 影響しません。 既存のスレッドに影響を与えるには、threads テーブルの行の INSTRUMENTED および HISTORY カ ラムを変更します。

### <span id="page-4282-0"></span>27.4.7 コンシューマによる事前フィルタリング

setup\_consumers テーブルは使用可能なコンシューマの種類とどれが有効にされているかを一覧表示します。

mysql> SELECT \* FROM performance\_schema.setup\_consumers;

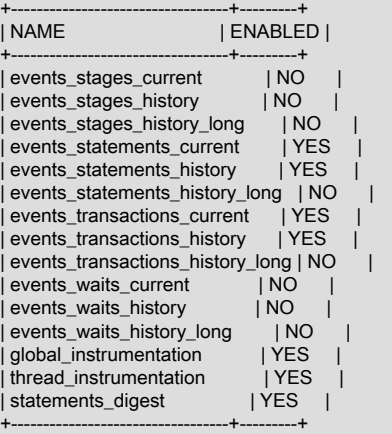

コンシューマステージで、事前フィルタリングに影響するように、setup\_consumers テーブルを変更し、イベントの 送信先を決定します。 コンシューマを有効または無効にするには、その ENABLED 値を YES または NO に設定しま す。

setup\_consumers テーブルへの変更はただちにモニタリングに影響します。

コンシューマを無効にすると、サーバーはそのコンシューマの宛先の保守に時間を費やさなくなります。 たとえば、 履歴イベント情報に関心がない場合、履歴コンシューマを無効にします。

UPDATE performance\_schema.setup\_consumers SET ENABLED = 'NO' WHERE NAME LIKE '%history%';

setup\_consumers テーブル内のコンシューマ設定は、高いレベルから低いレベルまでの階層を形成します。 次の原則 が当てはまります。

- パフォーマンススキーマがコンシューマをチェックし、コンシューマが有効にされていないかぎり、コンシューマ に関連付けられている宛先はイベントを受信しません。
- コンシューマは、それが依存するすべてのコンシューマ (ある場合) が有効にされている場合にのみチェックされま す。
- コンシューマがチェックされていない場合、またはチェックされているが無効にされている場合、それに依存する ほかのコンシューマはチェックされません。
- 依存コンシューマには独自の依存コンシューマがあることがあります。
- イベントがどの宛先にも送信されない場合、パフォーマンススキーマはそれを生成しません。

次のリストに、使用可能なコンシューマ値を説明します。 いくつかの代表的なコンシューマ構成とそれらのインス トゥルメンテーションへの効果については、[セクション27.4.8「コンシューマ構成の例」](#page-4284-0)を参照してください。

• [グローバルおよびスレッドコンシューマ](#page-4283-0)

このページは機械翻訳したものです。 コンシューマによる事前フィルタリング

- [待機イベントコンシューマ](#page-4283-1)
- [ステージイベントコンシューマ](#page-4283-2)
- [ステートメントイベントコンシューマ](#page-4283-3)
- [トランザクションイベントコンシューマ](#page-4284-1)
- [ステートメントダイジェストコンシューマ](#page-4284-2)

### <span id="page-4283-0"></span>グローバルおよびスレッドコンシューマ

- global\_instrumentation は最高レベルのコンシューマです。 global\_instrumentation が NO の場合、それはグローバ ルインストゥルメンテーションを無効にします。 ほかのすべての設定は低いレベルで、チェックされず、何が設定 されているかは重要でありません。 グローバルまたはスレッドごとに情報が保守されず、個々のイベントが現在の イベントまたはイベント履歴テーブルに収集されません。 global\_instrumentation が YES の場合、パフォーマンス スキーマはグローバル状態の情報を保守し、thread\_instrumentation コンシューマもチェックします。
- thread instrumentation は global instrumentation が YES の場合のみチェックされます。 そうでなけれ ば、thread\_instrumentation が NO の場合、スレッド固有のインストゥルメンテーションが無効になり、すべての低 レベル設定が無視されます。 スレッドごとに情報が保守されず、個々のイベントが現在のイベントまたはイベント 履歴テーブルに収集されません。 thread\_instrumentation が YES の場合、パフォーマンススキーマはスレッド固有 の情報を保守し、events\_xxx\_current コンシューマもチェックします。

<span id="page-4283-1"></span>待機イベントコンシューマ

これらのコンシューマには global\_instrumentation と thread\_instrumentation の両方が YES である必要があり、そう でないと、それらはチェックされません。 チェックされた場合、それらは次のように動作します。

- events\_waits\_currentは NO の場合、events\_waits\_current テーブル内の個々の待機イベントの収集を無効にし ます。 YES の場合、待機イベント収集を有効にし、パフォーマンススキーマは events\_waits\_history および events\_waits\_history\_long コンシューマをチェックします。
- events waits history は event waits current が NO の場合にチェックされません。 そうでない場合、NO または YES の events\_waits\_history 値は、events\_waits\_history テーブルへの待機イベントの収集を無効または有効にしま す。
- events waits history long は event waits current が NO の場合にチェックされません。 そうでない場合、NO また は YES の events\_waits\_history\_long 値は、events\_waits\_history\_long テーブルへの待機イベントの収集を無効また は有効にします。

### <span id="page-4283-2"></span>ステージイベントコンシューマ

これらのコンシューマには global\_instrumentation と thread\_instrumentation の両方が YES である必要があり、そう でないと、それらはチェックされません。 チェックされた場合、それらは次のように動作します。

- events\_stages\_currentは、NO の場合に、events\_stages\_current テーブルへの個々のステージイベントの収集を無 効にします。 YES の場合、ステージイベント収集を有効にし、パフォーマンススキーマは events\_stages\_history および events\_stages\_history\_long コンシューマをチェックします。
- events\_stages\_history は event\_stages\_current が NO の場合にチェックされません。 そうでない場合、NO または YES の events\_stages\_history 値は、events\_stages\_history テーブルへのステージイベントの収集を無効または有 効にします。
- events\_stages\_history\_long は event\_stages\_current が NO の場合にチェックされません。 そうでない場合、NO ま たは YES の events\_stages\_history\_long 値は、events\_stages\_history\_long テーブルへのステージイベントの収集 を無効または有効にします。

### <span id="page-4283-3"></span>ステートメントイベントコンシューマ

これらのコンシューマには global\_instrumentation と thread\_instrumentation の両方が YES である必要があり、そう でないと、それらはチェックされません。 チェックされた場合、それらは次のように動作します。
- events statements currentは NO の場合、events statements current テーブルへの個々のステートメントイベン トの収集を無効にします。 YES の場合、ステートメントイベント収集を有効にし、パフォーマンススキーマは events\_statements\_history および events\_statements\_history\_long コンシューマをチェックします。
- events\_statements\_history は events\_statements\_current が NO の場合にチェックされません。 そうでない場 合、NO または YES の events\_statements\_history 値は、events\_statements\_history テーブルへのステートメント イベントの収集を無効または有効にします。
- events\_statements\_history\_long は events\_statements\_current が NO の場合にチェックされません。 そうでない場 合、NO または YES の events\_statements\_history\_long 値は、events\_statements\_history\_long テーブルへのステ-トメントイベントの収集を無効または有効にします。

## トランザクションイベントコンシューマ

これらのコンシューマには global\_instrumentation と thread\_instrumentation の両方が YES である必要があり、そう でないと、それらはチェックされません。 チェックされた場合、それらは次のように動作します。

- events\_transactions\_current は、NO の場合、events\_transactions\_current テーブル内の個々のトランザクションイ ベントの収集を無効にします。 YES の場合は、トランザクションイベント収集が有効になり、パフォーマンスス キーマによって events\_transactions\_history および events\_transactions\_history\_long コンシューマがチェックされ ます。
- events\_transactions\_current が NO の場合、events\_transactions\_history はチェックされません。 それ以外の場 合、NO または YES の events\_transactions\_history 値は、events\_transactions\_history テーブルでのトランザク ションイベントの収集を無効または有効にします。
- events\_transactions\_current が NO の場合、events\_transactions\_history\_long はチェックされません。 それ以外の 場合、NO または YES の events\_transactions\_history\_long 値は、events\_transactions\_history\_long テーブルでのト ランザクションイベントの収集を無効または有効にします。

## <span id="page-4284-0"></span>ステートメントダイジェストコンシューマ

statements\_digest コンシューマでは、global\_instrumentation が YES である必要があります。そうでない場合は、 チェックされません。 ステートメントイベントコンシューマへの依存関係がないため、events\_statements\_current に 統計を収集する必要なく、ダイジェストごとに統計を取得することができ、これはオーバーヘッドの点で有利です。 逆に、ダイジェストなしで events\_statements\_current の詳細なステートメントを取得できます (この場合、DIGEST および DIGEST\_TEXT のカラムは NULL です)。

ステートメントダイジェストの詳細については、[セクション27.10「パフォーマンススキーマのステートメントダイ](#page-4298-0) [ジェストとサンプリング」](#page-4298-0)を参照してください。

## 27.4.8 コンシューマ構成の例

setup\_consumers テーブル内のコンシューマ設定は、高いレベルから低いレベルまでの階層を形成します。 次の説明 では、コンシューマのしくみを説明し、コンシューマ設定が高から低に段階に有効にされたときの特定の構成とそれ らの効果を示します。 示されているコンシューマ値は代表的なものです。 ここで説明する一般原則は、使用可能なほ かのコンシューマ値に当てはまります。

構成の説明は、機能とオーバーヘッドが増加する順番で示しています。 下位レベルの設定を有効にすることで提供さ れる情報が必要ない場合は、パフォーマンススキーマが実行するコードが少なくなり、サイフトスルーする情報が少 なくなるように無効にします。

setup\_consumers テーブルには次の値の階層が格納されます。

global\_instrumentation thread\_instrumentation events\_waits\_current events\_waits\_history events\_waits\_history\_long events\_stages\_current events\_stages\_history events\_stages\_history\_long events\_statements\_current events\_statements\_history

このページは機械翻訳したものです。 コンシューマ構成の例

 events\_statements\_history\_long events\_transactions\_current events\_transactions\_history events\_transactions\_history\_long statements\_digest

注記

コンシューマ階層では、待機、ステージ、ステートメントおよびトランザクションのコン シューマはすべて同じレベルにあります。 これは、待機イベントがステージイベント内に ネストするイベントネスト階層とは異なります。ステージイベントはステートメントイベン ト内にネストされ、ステートメントイベントはトランザクションイベント内にネストされま す。

特定のコンシューマ設定が NO の場合、パフォーマンススキーマはコンシューマに関連付けられたインストゥルメン テーションを無効にし、すべての低レベルの設定を無視します。 特定の設定が YES の場合、パフォーマンススキー マはそれに関連付けられたインストゥルメンテーションを有効にし、次の最低レベルの設定をチェックします。 各コ ンシューマのルールの説明については、[セクション27.4.7「コンシューマによる事前フィルタリング」](#page-4282-0)を参照してく ださい。

たとえば、global\_instrumentation が有効にされている場合、thread\_instrumentation がチェックされます。 thread\_instrumentation が有効にされている場合、events\_xxx\_current コンシューマがチェックされます。 これらのう ち events\_waits\_current が有効にされている場合、events\_waits\_history および events\_waits\_history\_long がチェック されます。

次の構成の各説明は、パフォーマンススキーマがチェックするセットアップ要素と、それが保守する出力テーブル (つ まり、それが情報を収集するテーブル) を示します。

- [インストゥルメンテーションなし](#page-4285-0)
- [グローバルインストゥルメンテーションのみ](#page-4285-1)
- [グローバルおよびスレッドインストゥルメンテーションのみ](#page-4286-0)
- [グローバル、スレッド、および現在のイベントインストゥルメンテーション](#page-4287-0)
- [グローバル、スレッド、現在のイベント、およびイベント履歴インストゥルメンテーション](#page-4287-1)

<span id="page-4285-0"></span>インストゥルメンテーションなし

サーバー構成の状態:

mysql> SELECT \* FROM performance\_schema.setup\_consumers; +---------------------------+---------+ | NAME | ENABLED | +---------------------------+---------+ | global\_instrumentation | NO | ... +---------------------------+---------+

この構成では、何もインストゥルメントされません。

チェックされるセットアップ要素:

• テーブル setup\_consumers、コンシューマ global\_instrumentation

保守される出力テーブル:

• なし

<span id="page-4285-1"></span>グローバルインストゥルメンテーションのみ

サーバー構成の状態:

mysql> SELECT \* FROM performance\_schema.setup\_consumers; +---------------------------+---------+ | NAME | ENABLED |

+---------------------------+---------+ | global\_instrumentation | YES | thread\_instrumentation | NO ...

+---------------------------+---------+

この構成では、インストゥルメンテーションがグローバル状態に対してのみ保守されます。 スレッドごとのインス トゥルメンテーションは無効にされます。

先述の構成に関連して、チェックされる追加のセットアップ要素:

- テーブル setup\_consumers、コンシューマ thread\_instrumentation
- テーブル setup\_instruments
- テーブル setup\_objects

先述の構成に関連して保守される追加の出力テーブル:

- mutex instances
- rwlock\_instances
- cond instances
- file\_instances
- users
- hosts
- accounts
- socket\_summary\_by\_event\_name
- file\_summary\_by\_instance
- file\_summary\_by\_event\_name
- objects\_summary\_global\_by\_type
- memory\_summary\_global\_by\_event\_name
- table\_lock\_waits\_summary\_by\_table
- table\_io\_waits\_summary\_by\_index\_usage
- table io waits summary by table
- events\_waits\_summary\_by\_instance
- events\_waits\_summary\_global\_by\_event\_name
- events\_stages\_summary\_global\_by\_event\_name
- events\_statements\_summary\_global\_by\_event\_name
- events\_transactions\_summary\_global\_by\_event\_name

## <span id="page-4286-0"></span>グローバルおよびスレッドインストゥルメンテーションのみ

### サーバー構成の状態:

mysql> SELECT \* FROM performance\_schema.setup\_consumers;

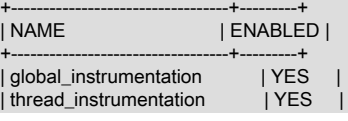

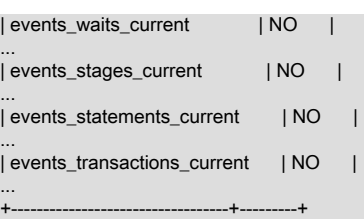

この構成では、インストゥルメンテーションがグローバルおよびスレッドごとに保守されます。 現在のイベントまた はイベント履歴テーブルで、個々のイベントは収集されません。

先述の構成に関連して、チェックされる追加のセットアップ要素:

- xxx が waits, stages, statements, transactions であるテーブル setup\_consumers、コンシューマ events\_xxx\_current
- テーブル setup\_actors
- カラム threads.instrumented

先述の構成に関連して保守される追加の出力テーブル:

• events\_xxx\_summary\_by\_yyy\_by\_event\_name (xxx は waits, stages, statements, transactions、yyy は thread, user, host, account)

<span id="page-4287-0"></span>グローバル、スレッド、および現在のイベントインストゥルメンテーション

サーバー構成の状態:

mysql> SELECT \* FROM performance\_schema.setup\_consumers;

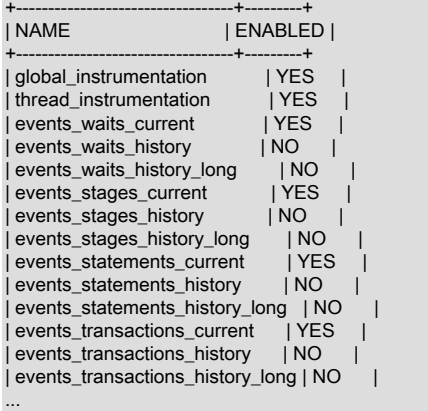

+----------------------------------+---------+

この構成では、インストゥルメンテーションがグローバルおよびスレッドごとに保守されます。 個々のイベントが現 在のイベントテーブルに収集されますが、イベント履歴テーブルには収集されません。

先述の構成に関連して、チェックされる追加のセットアップ要素:

- コンシューマ events\_xxx\_history(xxx は waits, stages, statements, transactions)
- コンシューマ events\_xxx\_history\_long(xxx は waits, stages, statements, transactions)

先述の構成に関連して保守される追加の出力テーブル:

• events\_xxx\_current (xxx は waits, stages, statements, transactions)

## <span id="page-4287-1"></span>グローバル、スレッド、現在のイベント、およびイベント履歴インストゥルメンテーション

events\_xxx\_history および events\_xxx\_history\_long コンシューマは無効にされているため、先述の構成はイベント履 歴を収集しません。 それらのコンシューマは個別またはまとめて有効にして、スレッドごと、グローバルに、または その両方でイベント履歴を収集できます。

## この構成はスレッドごとにイベントを収集しますが、グローバルには収集しません。

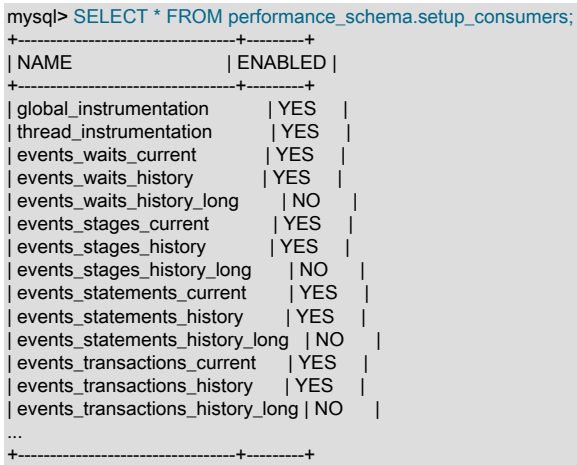

この構成で保守されるイベント履歴テーブル:

#### • events\_xxx\_history (xxx は waits, stages, statements, transactions)

この構成はグローバルにイベント履歴を収集しますが、スレッドごとには収集しません。

mysql> SELECT \* FROM performance\_schema.setup\_consumers;

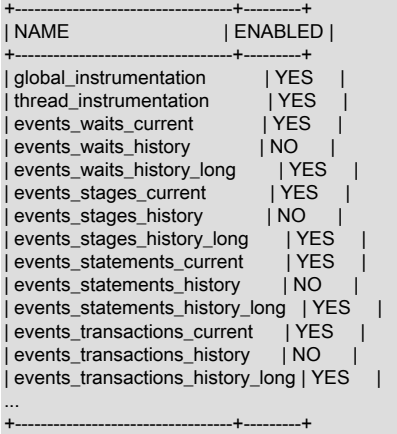

この構成で保守されるイベント履歴テーブル:

• events\_xxx\_history\_long (xxx は waits, stages, statements, transactions)

### この構成はスレッドごとおよびグローバルにイベントを収集します。

mysql> SELECT \* FROM performance\_schema.setup\_consumers;

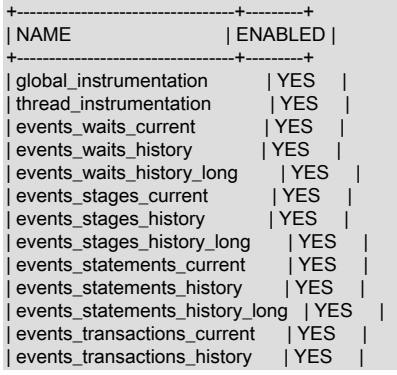

## このページは機械翻訳したものです。 フィルタリング操作のインストゥルメントまたはコンシューマの指定

| events\_transactions\_history\_long | YES |

... +----------------------------------+---------+

この構成で保守されるイベント履歴テーブル:

• events\_xxx\_history (xxx は waits, stages, statements, transactions)

• events xxx\_history\_long (xxx は waits, stages, statements, transactions)

# 27.4.9 フィルタリング操作のインストゥルメントまたはコンシューマの指定

フィルタリング操作に指定する名前は、必要に応じて具体的なものでも一般的なものでも指定できます。 単一のイン ストゥルメントまたはコンシューマを示すには、その名前を省略せずに指定します。

UPDATE performance\_schema.setup\_instruments SET ENABLED = 'NO' WHERE NAME = 'wait/synch/mutex/myisammrg/MYRG\_INFO::mutex';

UPDATE performance\_schema.setup\_consumers SET ENABLED = 'NO' WHERE NAME = 'events\_waits\_current';

インストゥルメントまたはコンシューマのグループを指定するには、グループメンバーに一致するパターンを使用し ます。

UPDATE performance\_schema.setup\_instruments SET ENABLED = 'NO' WHERE NAME LIKE 'wait/synch/mutex/%';

UPDATE performance\_schema.setup\_consumers SET ENABLED = 'NO' WHERE NAME LIKE '%history%';

パターンを使用する場合、それは関心のあるすべての項目に一致し、ほかの項目に一致しないように、選択してくだ さい。 たとえば、すべてのファイル I/O インストゥルメントを選択するには、インストゥルメント名プリフィクス全 体を含むパターンを使用することをお勧めします。

... WHERE NAME LIKE 'wait/io/file/%';

'%/file/%'のパターンは、名前に'/file/'の要素が含まれる他のインストゥルメントと一致します。 パターン'%file%'は、 名前のどこか (wait/synch/mutex/innodb/file\_open\_mutex など) の'file'とインストゥルメントが一致するため、あまり適 切ではありません。

パターンに一致するインストゥルメントまたはコンシューマ名をチェックするには、簡単なテストを実行します。

SELECT NAME FROM performance\_schema.setup\_instruments WHERE NAME LIKE 'pattern';

SELECT NAME FROM performance\_schema.setup\_consumers WHERE NAME LIKE 'pattern';

サポートされる名前の種類については、[セクション27.6「パフォーマンススキーマインストゥルメント命名規則」を](#page-4290-0) 参照してください。

# 27.4.10 インストゥルメントされているものの特定

パフォーマンススキーマにどのインストゥルメントが含まれているかを特定するには、常に setup\_instruments テーブ ルをチェックすることで可能です。 たとえば、InnoDB ストレージエンジンに、どのファイル関連イベントがインス トゥルメントされているかを確認するには、次のクエリーを使用します。

mysql> SELECT NAME, ENABLED, TIMED FROM performance\_schema.setup\_instruments WHERE NAME LIKE 'wait/io/file/innodb/%'; +-------------------------------------------------+---------+-------+ | NAME | ENABLED | TIMED | +-------------------------------------------------+---------+-------+ | wait/io/file/innodb/innodb\_tablespace\_open\_file | YES | YES | | wait/io/file/innodb/innodb\_data\_file | YES | YES |

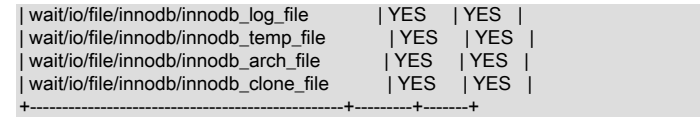

このドキュメントでは、いくつかの理由で、正確に何がインストゥルメントされるかについて詳細に説明していませ ん。

- 何がインストゥルメントされるかは、サーバーコードです。 このコードへの変更は頻繁に行われ、インストゥルメ ントのセットにも影響します。
- すべてのインストゥルメントは数百もあるため、それらを挙げることは現実的ではありません。
- 先述のように、setup\_instruments テーブルをクエリーすることによって見つけることができます。 この情報は使用 している MySQL のバージョンに常に最新であり、コアサーバーに含まれておらず、自動化されたツールで使用可 能な、インストールしている可能性があるインストゥルメント済みのプラグインのインストゥルメンテーションも 含みます。

# 27.5 パフォーマンススキーマクエリー

事前フィルタリングは収集されるイベント情報を制限し、特定のユーザーと関係ありません。 対照的に、事後フィル タリングは、各ユーザーが、事前フィルタリングの適用後に使用可能なイベントから選択するイベント情報を制限す る、適切な WHERE 句でクエリーを使用することによって実行されます。

[セクション27.4.3「イベントの事前フィルタリング」](#page-4276-0)で、ファイルインストゥルメントの事前フィルタリング方法の 例を示しました。 イベントテーブルにファイルと非ファイルの両方の情報が格納されている場合、事後フィルタリン グはファイルイベントのみの情報を表示するもう 1 つの方法です。 イベント選択を適切に制限するには、クエリーに WHERE 句を追加します。

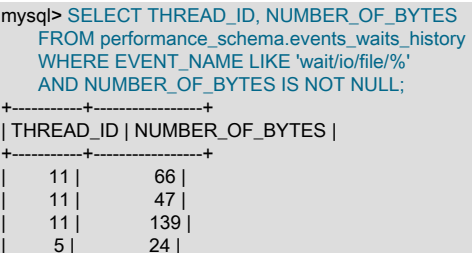

 $\begin{array}{c|cc} 5 & 24 & 21 \\ 5 & 834 & \end{array}$ | 5 | 834 |

+-----------+-----------------+

「最もパフォーマンスの高いスキーマ」テーブルには、全テーブルスキャン以外の実行計画へのアクセス権をオプ ティマイザに付与するインデックスがあります。 これらのインデックスは、それらのテーブルを使用する sys スキー マビューなど、関連するオブジェクトのパフォーマンスも向上します。 詳細は[、セクション8.2.4「パフォーマンスス](#page-1519-0) [キーマクエリーの最適化」](#page-1519-0)を参照してください。

# <span id="page-4290-0"></span>27.6 パフォーマンススキーマインストゥルメント命名規則

インストゥルメント名は、'/'文字で区切られた一連の要素で構成されます。 名前の例:

wait/io/file/myisam/log wait/io/file/mysys/charset wait/lock/table/sql/handler wait/synch/cond/mysys/COND\_alarm wait/synch/cond/sql/BINLOG::update\_cond wait/synch/mutex/mysys/BITMAP\_mutex wait/synch/mutex/sql/LOCK\_delete wait/synch/rwlock/sql/Query\_cache\_query::lock stage/sql/closing tables stage/sql/Sorting result statement/com/Execute statement/com/Query statement/sql/create\_table statement/sql/lock\_tables

#### errors

インストゥルメントの名前空間はツリー状の構造を持ちます。 インストゥルメント名の要素は左から右に、より一般 的なものからより具体的なものへと進行します。 名前が持つ要素の数は、インストゥルメントのタイプによって異な ります。

名前内の特定の要素の解釈は、その左側の要素によって異なります。 たとえば、myisam は次の名前の両方に見ら れますが、最初の名前の myisam はファイル I/O に関連し、2 番目のそれは同期インストゥルメントに関連していま す。

#### wait/io/file/myisam/log

wait/synch/cond/myisam/MI\_SORT\_INFO::cond

インストゥルメント名は、パフォーマンススキーマ実装によって定義された構造を持つプリフィクスと、インストゥ ルメントコードを実装する開発者によって定義されるサフィクスから構成されます。 インストゥルメント接頭辞の最 上位要素はインストゥルメントのタイプを示します。 この要素は、performance\_timers テーブルのどのイベントタイ マーがインストゥルメントに適用されるかも決定します。 インストゥルメントのプリフィクス部分のトップレベルは インストゥルメントの種類を示します。

インストゥルメント名のサフィクス部分は、インストゥルメント自体のコードから生成されます。 サフィクスには次 のようなレベルが含まれることがあります。

- メジャー要素 (myisam, innodb, mysys や sql などのサーバーモジュール) の名前またはプラグイン名。
- 形式 XXX (グローバル変数) または CCC::MMM (クラス CCC のメンバー MMM) でのコード内の変数の名前。 例: COND\_thread\_cache、THR\_LOCK\_myisam、BINLOG::LOCK\_index。
- [最上位インストゥルメント要素](#page-4291-0)
- [アイドルインストゥルメント要素](#page-4291-1)
- [エラーインストゥルメント要素](#page-4292-0)
- [メモリーインストゥルメント要素](#page-4292-1)
- [ステージ証書要素](#page-4292-2)
- [ステートメント手段要素](#page-4292-3)
- [スレッドインストゥルメント要素](#page-4292-4)
- [待機インストゥルメントの要素](#page-4292-5)

## <span id="page-4291-0"></span>最上位インストゥルメント要素

- idle: インストゥルメントされたアイドルイベント。 このインストゥルメントにはこれ以上要素はありません。
- error: インストゥルメントされたエラーイベント。 このインストゥルメントにはこれ以上要素はありません。
- memory: インストゥルメントされたメモリーイベント。
- stage: インストゥルメントされたステージイベント。
- statement: インストゥルメントされたステートメントイベント。
- transaction: インストゥルメントされたトランザクションイベント。 このインストゥルメントにはこれ以上要素は ありません。
- wait: インストゥルメントされた待機イベント。

# <span id="page-4291-1"></span>アイドルインストゥルメント要素

```
idle インストゥルメントはアイドルイベントに使用されます。このイベントは、セクション
27.12.3.5「socket_instances テーブル」 の socket_instances.STATE カラムの説明に従ってパフォーマンススキーマ
によって生成されます。
```
# <span id="page-4292-0"></span>エラーインストゥルメント要素

error インストゥルメントは、サーバーのエラーおよび警告に関する情報を収集するかどうかを示します。 このインス トゥルメントはデフォルトで有効になっています。 タイミング情報が収集されないため、setup\_instruments テーブル の error 行の TIMED カラムは適用できません。

# <span id="page-4292-1"></span>メモリーインストゥルメント要素

メモリーインストゥルメンテーションはデフォルトで有効になっています。 メモリーインツルメンテーション は、起動時に有効化または無効化できます。また、setup\_instruments テーブル内の関連するインストゥルメント の ENABLED カラムを更新することで、実行時に動的に有効化または無効化できます。 メモリーインストゥル メントの名前の形式は memory/code\_area/instrument\_name で、ここで、code\_area は sql や myisam などの値 で、instrument\_name はインストゥルメントの詳細です。

接頭辞 memory/performance\_schema/が付いたインストゥルメントは、パフォーマンススキーマ内の内部バッファー に割り当てられているメモリー量を公開します。 memory/performance\_schema/インストゥルメントは組込みであ り、常に有効になっており、起動時または実行時に無効にすることはできません。 組込みメモリーインストルメント は、memory\_summary\_global\_by\_event\_name テーブルにのみ表示されます。 詳細は[、セクション27.17「パフォー](#page-4463-0) [マンススキーマのメモリー割り当てモデル」](#page-4463-0)を参照してください。

## <span id="page-4292-2"></span>ステージ証書要素

ステージインストゥルメントは、形式 stage/code\_area/stage\_name の名前を持ちます。ここで code\_area は sql や myisam などの名前で、stage\_name は、Sorting result や Sending data などのステートメント処理のステージを示し ます。 ステージは SHOW PROCESSLIST によって表示されるか、または INFORMATION\_SCHEMA.PROCESSLIST テーブルに表示されるスレッドの状態に対応します。

# <span id="page-4292-3"></span>ステートメント手段要素

- statement/abstract/\*: ステートメント操作の抽象インストゥルメント。 抽象インストゥルメントは、正確なステー トメントの種類が分かる前のステートメント分類の初期段階時に使用され、その後種類がわかったときに、よ り具体的なステートメントインストゥルメントに変更されます。 このプロセスの説明については[、セクション](#page-4330-0) [27.12.6「パフォーマンススキーマステートメントイベントテーブル」](#page-4330-0)を参照してください。
- statement/com: インストゥルメントされたコマンド操作。 これらは COM\_xxx 操作に対応する名前を持ちます (mysql\_com.h ヘッダーファイルおよび sql/sql\_parse.cc を参照してください。 たとえば、statement/com/Connect および statement/com/Init DB インストゥルメントは COM\_CONNECT および COM\_INIT\_DB コマンドに対応しま す。
- statement/scheduler/event: イベントスケジューラによって実行されたすべてのイベントを追跡する単一のインス トゥルメント。 このインストゥルメントは、スケジュールされたイベントの実行が開始されると再生されます。
- statement/sp: ストアドプログラムによって実行されるインストゥルメントされた内部命令。 たとえば、statement/ sp/cfetch および statement/sp/freturn インストゥルメントは、カーソルフェッチおよび関数の戻り命令に使用され ます。
- statement/sql: インストゥルメントされた SQL ステートメント操作。 たとえば、statement/sql/create\_db および statement/sql/select インストゥルメントは CREATE DATABASE および SELECT ステートメントに使用されま す。

# <span id="page-4292-4"></span>スレッドインストゥルメント要素

インストゥルメントされたスレッドは、スレッドクラス名と属性を公開する setup\_threads テーブルに表示されま す。

スレッドインストゥルメントは、thread (thread/sql/parser\_service や thread/performance\_schema/setup など) で始ま ります。

# <span id="page-4292-5"></span>待機インストゥルメントの要素

• wait/io

インストゥルメントされた I/O 操作。

• wait/io/file

インストゥルメントされたファイル I/O 操作。 ファイルの場合、待機はファイル操作の完了 (たとえば、fwrite() の呼び出し) を待機する時間です。 キャッシュのため、この呼び出し内で、ディスクへの物理的なファイル I/O は行われない可能性があります。

• wait/io/socket

インストゥルメントされたソケット操作。 ソケットインストゥルメントは形式 wait/io/socket/sql/socket\_type の 名前を持ちます。 サーバーには、それがサポートする各ネットワークプロトコルの待機ソケットがあります。 TCP/IP または Unix ソケットファイル接続の待機ソケットに関連付けられているインストゥルメントは、それぞ れ server\_tcpip\_socket または server\_unix\_socket の socket\_type 値を持ちます。 待機ソケットが接続を検出する と、サーバーは接続を、個別のスレッドによって管理される新しいソケットに転送します。 新しい接続スレッド のインストゥルメントは、client\_connection の socket\_type 値を持ちます。

• wait/io/table

インストゥルメントされたテーブル I/O 操作。 これらには、永続的ベーステーブルまたは一時テーブルへの行レ ベルアクセスが含まれます。 行に影響する操作は、フェッチ、挿入、更新、および削除です。 ビューの場合、待 機はビューによって参照されるベーステーブルに関連付けられます。

ほとんどの待機と同様、テーブル I/O の待機にはほかの待機も含まれることがあります。 たとえば、テー ブル I/O にはファイル I/O またはメモリー操作が含まれることがあります。 そのため、テーブル I/O 待機の events\_waits\_current には通常 2 行あります。 詳細については、[セクション27.8「パフォーマンススキーマの原](#page-4297-0) [子的および分子的イベント」](#page-4297-0)を参照してください。

一部の行操作では、複数のテーブル I/O 待機が発生することがあります。 たとえば、挿入は更新を発生させるト リガーをアクティブにすることがあります。

• wait/lock

インストゥルメントされたロック操作。

• wait/lock/table

インストゥルメントされたテーブルロック操作。

• wait/lock/metadata/sql/mdl

インストゥルメントされたメタデータロック操作。

• wait/synch

インストゥルメントされた同期オブジェクト。 同期オブジェクトでは、TIMER\_WAIT 時間には、オブジェクトへの ロックがある場合に、その獲得を試みている間のブロックされる時間の量が含まれます。

• wait/synch/cond

条件は、1 つのスレッドによって、ほかのスレッドに、それらが待機している何かが発生したことを伝えるため に使用されます。 単一のスレッドが条件を待機していた場合、それはウェイクアップし、その実行を再開できま す。 複数のスレッドが待機していた場合、それらすべてがウェイクアップし、それらが待機していたリソースを 奪い合うことがあります。

• wait/synch/mutex

ほかのスレッドのリソースへのアクセスを妨げながら、リソース (実行可能コードのセクションなど) へのアクセ スを許可するために使用される相互排他オブジェクト。

• wait/synch/prlock

優先度 [rwlock](#page-5375-0) ロックオブジェクト。

• wait/synch/rwlock

他のスレッドによる使用を防止しながら、特定の変数をアクセス用にロックするために使用されるプレーン [read/](#page-5375-0) [write lock](#page-5375-0) オブジェクト。 共有読み取りロックは複数のスレッドによって同時に獲得できます。 排他的書き込み ロックは、一度に 1 つのスレッドだけが獲得できます。

• wait/synch/sxlock

共有排他 (SX) ロックは、他のスレッドによる一貫性のない読取りを許可しながら、共通リソースへの書込みア クセスを提供する [rwlock](#page-5375-0) ロックオブジェクトのタイプです。sxlocks は、同時実行性を最適化し、読取り/書込み ワークロードのスケーラビリティを向上させます。

# 27.7 パフォーマンススキーマステータスモニタリング

パフォーマンススキーマに関連付けられたいくつかのステータス変数があります。

mysql> SHOW STATUS LIKE 'perf%';

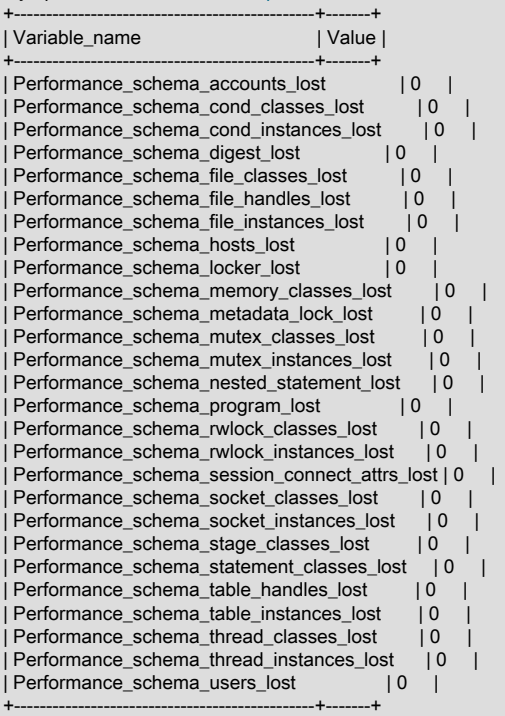

パフォーマンススキーマステータス変数は、メモリー制約のためロードまたは作成できなかったインストゥルメン テーションに関する情報を提供します。 これらの変数の名前にはいくつかの形式があります。

- Performance\_schema\_xxx\_classes\_lost は、種類 xxx のロードできなかったインストゥルメントの数を示します。
- Performance\_schema\_xxx\_instances\_lost は、オブジェクトの種類 xxx の作成できなかったインストゥルメントの 数を示します。
- Performance\_schema\_xxx\_handles\_lost は、オブジェクトの種類 xxx のオープンできなかったインストゥルメント の数を示します。
- Performance\_schema\_locker\_lost は、「失われた」か、または記録されなかったイベント数を示します。

たとえば、相互排他ロックがサーバーソースにインストゥルメントされているが、サーバーが実行時にインストゥル メンテーション用のメモリーを割り当てることができない場合、それは Performance\_schema\_mutex\_classes\_lost を 増分します。 mutex は同期オブジェクトとして機能しますが (つまり、サーバーは通常どおり機能します)、そのパ フォーマンスデータは収集されません。 インストゥルメントを割り当てることができる場合、それはインストゥルメ ントされた相互排他ロックインスタンスの初期化に使用できます。 グローバル mutex などのシングルトン mutex の

場合、インスタンスは 1 つのみです。 その他の相互排他ロックは、接続あたり、または各種キャッシュおよびデー タバッファー内のページあたりに 1 つのインスタンスを持つため、インスタンスの数は時間の経過とともに変わり ます。 最大接続数または一部のバッファの最大サイズを増やすと、一度に割り当てられるインスタンスの最大数が 増えます。 サーバーが特定のインストゥルメントされた相互排他ロックインスタンスを作成できない場合、それは Performance\_schema\_mutex\_instances\_lost を増分します。

#### 次の条件が維持されているとします。

- サーバーは --performance\_schema\_max\_mutex\_classes=200 オプションを使用して起動されているため、200 相互 排他ロックインストゥルメントのための空きがあります。
- 150 相互排他ロックインストゥルメントはすでにロードされています。
- plugin\_a という名前のプラグインには 40 相互排他ロックインストゥルメントが含まれます。
- plugin\_b という名前のプラグインには 20 相互排他ロックインストゥルメントが含まれます。

サーバーは、次の一連のステートメントに示すように、プラグインに、それらが必要とする数と使用可能な数に応じ て、相互排他ロックインストゥルメントを割り当てます。

#### INSTALL PLUGIN plugin\_a

現在サーバーには 150+40 = 190 相互排他ロックインストゥルメントがあります。

#### UNINSTALL PLUGIN plugin\_a;

サーバーにはまだ 190 インストゥルメントがあります。 プラグインコードによって生成されたすべての履歴データは まだ使用できますが、インストゥルメントの新しいイベントは収集されません。

#### INSTALL PLUGIN plugin\_a;

サーバーは 40 インストゥルメントがすでに定義されていることを検出したため、新しいインストゥルメントが作成さ れず、以前に割り当てられた内部メモリーバッファーが再利用されます。 サーバーにはまだ 190 インストゥルメント があります。

#### INSTALL PLUGIN plugin\_b;

サーバーは 200-190 = 10 インストゥルメント (この例では、相互排他ロッククラス) の空きがあり、プラグインに 20 個の新しいインストゥルメントが含まれていることを認識します。10 個のインストゥルメントがロードされ、10 個 は破棄されるか「失われます。」 Performance\_schema\_mutex\_classes\_lost は失われたインストゥルメント (相互排 他ロッククラス) の数を示します。

mysql> SHOW STATUS LIKE "perf%mutex\_classes\_lost";

+---------------------------------------+-------+

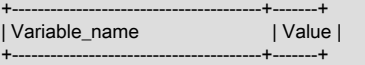

| Performance\_schema\_mutex\_classes\_lost | 10 |

1 row in set (0.10 sec)

インストゥルメンテーションはまだ機能し、plugin\_b の (部分) データを収集します。

サーバーが相互排他ロックインストゥルメントを作成できないと、次の結果が発生します。

- インストゥルメントの行が setup\_instruments テーブルに挿入されません。
- Performance schema mutex classes lost が 1 増加します。
- Performance\_schema\_mutex\_instances\_lost は変更されません。 (相互排他ロックインストゥルメントが作成されな い場合、あとでインストゥルメントされた相互排他ロックインスタンスの作成にそれを使用できません。)

先述のパターンは相互排他ロックだけでなく、すべての種類のインストゥルメントに当てはまります。

0 より大きい Performance\_schema\_mutex\_classes\_lost の値は 2 つのケースで発生する可能性があります。

• 数バイトのメモリーを節約するには、サーバーを --performance\_schema\_max\_mutex\_classes=N で起動します。 ここで N はデフォルト値未満です。 デフォルト値を選択すれば、MySQL 配布で提供されるすべてのプラグインを ロードするために十分ですが、一部のプラグインをロードしない場合にこれを減らすことができます。 たとえば、 配布内の一部のストレージエンジンをロードしないように選択できます。

• パフォーマンススキーマ用にインストゥルメントされたサードパーティープラグインをロードしますが、サーバー の起動時に、プラグインのインストゥルメンテーションメモリー要件を考慮しません。 それはサードパーティー製 であるため、このエンジンのインストゥルメントメモリー消費は performance\_schema\_max\_mutex\_classes で選択 されたデフォルト値で考慮されていません。

サーバーにプラグインのインストゥルメント用の十分なリソースがなく、ユーザーが - performance\_schema\_max\_mutex\_classes=N を使用して、明示的に多く割り当てていない場合、このプラグインを ロードすると、インストゥルメントが不足します。

performance\_schema\_max\_mutex\_classes に選択されている値が小さすぎる場合、エラーログにエラーが報告され ず、実行時に障害が発生しません。 ただし、performance\_schema データベース内のテーブルの内容にイベントがあ りません。 Performance\_schema\_mutex\_classes\_lost ステータス変数は、インストゥルメントの作成の失敗のため に、一部のイベントが内部で削除されたことを示す唯一の目に見えるしるしです。

インストゥルメントが失われていない場合、それはパフォーマンススキーマに認識され、インスタンスのインス トゥルメント時に使用されます。 たとえば、wait/synch/mutex/sql/LOCK\_delete は setup\_instruments テーブル内 の相互排他ロックインストゥルメントの名前です。 サーバーの実行時に相互排他ロックの多くのインスタンスが 必要であっても、コード内 (THD::LOCK\_delete 内) で相互排他ロックの作成時に、この単一のインストゥルメント が使用されます。 この場合、LOCK\_delete は接続 (THD) ごとの相互排他ロックであるため、サーバーに 1000 接 続がある場合、1000 スレッドと 1000 個のインストゥルメントされた LOCK\_delete 相互排他ロックインスタンス (THD::LOCK\_delete) が存在します。

サーバーにこれらの 1000 個のインストゥルメントされた相互排他ロック (インスタンス) すべてのための空きがない 場合、一部の相互排他ロックはインストゥルメンテーション付きで作成され、一部はインストゥルメンテーション なしで作成されます。 サーバーが 800 インスタンスしか作成できない場合、200 インスタンスが失われます。 サー バーは実行し続けますが、Performance\_schema\_mutex\_instances\_lost を 200 増分し、インスタンスを作成できな かったことを示します。

0 より大きい Performance\_schema\_mutex\_instances\_lost は、--performance\_schema\_max\_mutex\_instances=N で割 り当てられたものより多くの相互排他ロックを、コードで実行時に初期化した場合に発生する可能性があります。

結論として、SHOW STATUS LIKE 'perf%' に何も失われていないことが示されている (すべての値がゼロ) 場合に、パ フォーマンススキーマデータは正確で信頼できます。 何かが失われた場合、データは不完全であり、使用するように 与えられたメモリーの量が不十分であったとすると、パフォーマンススキーマはすべてを記録できていません。 この 場合、特定の Performance\_schema\_xxx\_lost 変数に問題の領域が示されます。

場合によって、意図的にインストゥルメントの不足を発生させることが適切なことがあります。 たとえば、ファイル I/O のパフォーマンスデータに関心がない場合は、ファイル I/O に関連するすべてのパフォーマンススキーマのパラ メータを 0 に設定して、サーバーを起動できます。 ファイル関連のクラス、インスタンスまたはハンドルにメモリー は割り当てられず、すべてのファイルイベントが失われます。

SHOW ENGINE PERFORMANCE\_SCHEMA STATUS を使用して、パフォーマンススキーマコードの内部操作を検査 します。

mysql> SHOW ENGINE PERFORMANCE\_SCHEMA STATUS\G

... \*\*\*\*\*\*\*\*\*\*\*\*\*\*\*\*\*\*\*\*\*\*\*\*\*\*\* 3. row \*\*\*\*\*\*\*\*\*\*\*\*\*\*\*\*\*\*\*\*\*\*\*\*\*\*\* Type: performance\_schema Name: events\_waits\_history.size Status: 76 \*\*\*\*\*\*\*\*\*\*\*\*\*\*\*\*\*\*\*\*\*\*\*\*\* 4. row \*\*\*\*\*\*\*\*\*\*\*\*\*\*\*\*\*\*\*\*\*\*\*\*\*\*\*\* Type: performance\_schema Name: events\_waits\_history.count Status: 10000 \*\*\*\*\*\*\*\*\*\*\*\*\*\*\*\*\*\*\*\*\*\*\*\*\*\* 5. row \*\*\*\*\*\*\*\*\*\*\*\*\*\*\*\*\*\*\*\*\*\*\*\*\*\*\*\* Type: performance\_schema Name: events\_waits\_history.memory Status: 760000 ... \*\*\*\*\*\*\*\*\*\*\*\*\*\*\*\*\*\*\*\*\*\*\*\*\*\*\* 57. row \*\*\*\*\*\*\*\*\*\*\*\*\*\*\*\*\*\*\*\*\*\*\*\*\*\*\* Type: performance\_schema

Name: performance\_schema.memory Status: 26459600

...

このステートメントは、さまざまなパフォーマンススキーマオプションがメモリー要件に与える効果につい て、DBA が理解できるようにすることを目的としています。 フィールドの意味の説明については[、セクション](#page-2582-0) [13.7.7.15「SHOW ENGINE ステートメント」を](#page-2582-0)参照してください。

# <span id="page-4297-0"></span>27.8 パフォーマンススキーマの原子的および分子的イベント

テーブル I/O イベントの場合、events\_waits\_current には通常 1 行ではなく、2 行あります。 たとえば、行フェッチ により、次のような行になる可能性があります。

Row# EVENT\_NAME TIMER\_START TIMER\_END

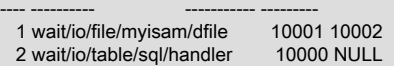

行フェッチによりファイルが読み取られます。 例では、テーブル I/O フェッチイベントがファイル I/O イベントの前 に起動していますが、終了していません (その TIMER\_END 値が NULL です)。 ファイル I/O イベントはテーブル I/O イベント内に「ネスト」されます。

これは、相互排他ロックやファイル I/O などのほかの「原子的」待機イベントと異なり、テーブル I/O イベント は「分子的」で、ほかのイベントを含んで (重複して) います。 events\_waits\_current で、テーブル I/O イベントには 通常 2 つの行があります。

- 最新のテーブル I/O 待機イベントについての 1 行
- 任意の種類の最新の待機イベントについての 1 行

通常、ただし常にではありませんが、「どの種類の」待機イベントもテーブル I/O イベントと異なります。 各従属イ ベントが完了すると、それは events\_waits\_current から消去されます。 この時点で、および次の従属イベントが開始 されるまで、テーブル I/O 待機は、あらゆる種類の最新の待機でもあります。

# 27.9 現在および過去のイベントのパフォーマンススキーマテーブル

wait、stage、statement、および transaction イベントの場合、パフォーマンススキーマは現在のイベントをモニター および格納できます。 また、イベントが終了すると、パフォーマンススキーマはそれらを履歴テーブルに格納でき ます。 イベントタイプごとに、パフォーマンススキーマは現在のイベントと履歴イベントの格納に 3 つのテーブル を使用します。 テーブルには次の形式の名前があります。ここで、xxx はイベントタイプ (waits, stages, statements, transactions) を示します:

- events\_xxx\_current: 「現在のイベント」テーブルには、各スレッド (スレッドごとに 1 行) の現在の監視対象イベン トが格納されます。
- events\_xxx\_history: 「最近の履歴」テーブルには、スレッドごとに終了した最新のイベントが格納されます (スレッ ド当たりの最大行数まで)。
- events\_xxx\_history\_long: 「長い履歴」テーブルには、グローバルに終了した最新のイベントが格納されます (すべ てのスレッドで、テーブル当たりの最大行数まで)。

各イベントタイプの\_current テーブルにはスレッドごとに 1 つの行が含まれるため、その最大サイズを構成するため のシステム変数はありません。 パフォーマンススキーマは、個々の履歴テーブルを説明するセクションに示されて いるように、テーブル固有のシステム変数を使用して、サーバーの起動時に履歴テーブルのサイズを自動設定する か、サイズを明示的に構成できます。 一般的な自動サイズ設定された値は、\_history テーブルではスレッドごとに 10 行、\_history\_long テーブルでは合計 10,000 行です。

イベントタイプごとに、\_current、\_history および\_history\_long の各テーブルに同じカラムがあります。 \_current テー ブルと\_history テーブルのインデックス付けは同じです。 \_history\_long テーブルにインデックス付けがありません。

\_current テーブルには、サーバー内で現在何が起こっているかが表示されます。 現在のイベントが終了すると、そ の\_current テーブルから削除されます。

\_history および\_history\_long のテーブルには、最近行われたことが表示されます。 履歴テーブルがいっぱいになる と、新しいイベントが追加されると古いイベントは破棄されます。 テーブルの目的が異なるため、\_history テーブル と\_history\_long テーブルの行は様々な方法で期限切れになります:

• \_history は、グローバルサーバーの負荷に関係なく、個々のスレッドを調査することを目的としています。

• \_history\_long は、各スレッドではなくグローバルにサーバーを調査することを目的としています。

2 つのタイプの履歴テーブルの違いは、データ保存ポリシーに関連します。 イベントが最初に表示されたときに、両 方のテーブルに同じデータが含まれています。 ただし、各テーブル内のデータは時間の経過とともに異なる期限が切 れるため、各テーブルでデータが長期間または短時間保持される可能性があります:

- \_history では、テーブルに特定のスレッドの最大行数が含まれている場合、そのスレッドの新しい行が追加される と、最も古いスレッド行は破棄されます。
- \_history\_long では、テーブルがいっぱいになると、いずれかの行を生成したスレッドに関係なく、新しい行が追加 されたときに最も古い行が破棄されます。

スレッドが終了すると、そのすべての行は\_history テーブルから破棄されますが、\_history\_long テーブルからは破棄 されません。

次の例は、2 つのタイプの履歴テーブルに対してイベントを追加および破棄する方法の違いを示しています。 原則は すべてのイベントタイプに均等に適用されます。 この例は、次の前提に基づいています:

- パフォーマンススキーマは、スレッドあたり 10 行を\_history テーブルに保持し、合計 10,000 行を\_history\_long テーブルに保持するように構成されています。
- スレッド A は 1 秒当たり 1 つのイベントを生成します。

スレッド B は 100 イベント/秒を生成します。

• 他のスレッドは実行されていません。

5 秒後:

- A および B は、それぞれ 5 および 500 のイベントを生成しました。
- \_history には、A に 5 行、B に 10 行が含まれています。 スレッド当たりの記憶域は 10 行に制限されているた め、A の行は破棄されていませんが、B の 490 行は破棄されています。
- \_history\_long には、A は 5 行、B は 500 行が含まれています。 テーブルの最大サイズは 10,000 行であるため、い ずれのスレッドでも破棄された行はありません。

実行の 5 分 (300 秒) 後:

- A および B は、それぞれ 300 および 30,000 個のイベントを生成しました。
- \_history には、A に 10 行、B に 10 行が含まれています。 スレッド当たりの記憶域は 10 行に制限されているた 。<br>め、A の 290 行は破棄されましたが、B の 29,990 行は破棄されました。 A の行には最大 10 秒経過したデータが含 まれ、B の行には最大 .1 秒経過したデータのみが含まれます。
- \_ history\_long には 10,000 行が含まれます。 A と B はともに 101 イベント/秒を生成するため、テーブルには A で はなく B から約 100 から 1 の行が混在した、約 10,000/101 = 99 秒前までのデータが含まれます。

# <span id="page-4298-0"></span>27.10 パフォーマンススキーマのステートメントダイジェストとサンプ リング

MySQL サーバーは、ステートメントダイジェスト情報を保守できます。 ダイジェストプロセスは、各 SQL ステート メントを正規化された形式 (ステートメントダイジェスト) に変換し、正規化された結果から SHA-256 ハッシュ値 (ダ イジェストハッシュ値) を計算します。 正規化により、類似のステートメントがグループ化され、要約されて、サー バーが実行しているステートメントの種類とそれらが発生する頻度に関する情報が公開されます。 ダイジェストごと に、ダイジェストを生成する代表的なステートメントがサンプルとして格納されます。 このセクションでは、ステー トメントのダイジェストとサンプリングがどのように行われるか、およびそれらがどのように役立つかについて説明 します。

MySQL Enterprise Firewall やクエリーリライトプラグインなどの他の機能がステートメントダイジェストにアクセス できるように、パフォーマンススキーマが使用可能かどうかに関係なくパーサーでダイジェストが実行されます。

### • [ステートメントダイジェストの一般概念](#page-4299-0)

このページは機械翻訳したものです。

#### ステートメントダイジェストの一般概念

- [パフォーマンススキーマ内のステートメントダイジェスト](#page-4300-0)
- [ステートメントダイジェストメモリー使用](#page-4301-0)
- [ステートメントサンプリング](#page-4302-0)

# <span id="page-4299-0"></span>ステートメントダイジェストの一般概念

パーサーは、SQL ステートメントを受信すると、そのダイジェストが必要な場合にステートメントダイジェストを計 算します。これは、次のいずれかの条件に該当する場合に当てはまります:

- パフォーマンススキーマダイジェストインストゥルメンテーションは有効です
- MySQL Enterprise Firewall は有効です
- クエリーリライトプラグインは有効です

パーサーは、アプリケーションが SQL ステートメントから正規化されたステートメントダイジェストおよ びダイジェストハッシュ値を計算するために呼び出すことができる STATEMENT\_DIGEST\_TEXT() および STATEMENT DIGEST() 関数でも使用されます。

max\_digest\_length システム変数値は、正規化されたステートメントダイジェストの計算に使用できるセッション当た りの最大バイト数を決定します。 ダイジェスト計算中にその量の領域が使用されると、切捨てが発生: 解析されたス テートメントからのそれ以上のトークンは収集されず、ダイジェスト値になりません。 解析されたトークンのバイト 数が同じ正規化されたステートメントダイジェストを生成し、比較された場合、またはダイジェスト統計のために集 計された場合にのみ、ステートメントが同じであるとみなされます。

正規化されたステートメントが計算されると、そこから SHA-256 ハッシュ値が計算されます。 さらに、次のように なります:

- MySQL Enterprise Firewall が有効な場合は呼び出され、計算されたダイジェストが使用可能になります。
- クエリーリライトプラグインが有効になっている場合は、そのプラグインがコールされ、ステートメントダイジェ ストおよびダイジェスト値が使用可能になります。
- パフォーマンススキーマでダイジェスト計測が有効になっている場合は、正規化されたステートメントダイジェ ストのコピーが作成され、最大 performance schema\_max\_digest\_length バイトが割り当てられます。 したがっ て、performance\_schema\_max\_digest\_length が max\_digest\_length より小さい場合、コピーは元のコピーと相対 的に切り捨てられます。 正規化されたステートメントダイジェストのコピーは、元の正規化されたステートメント から計算された SHA-256 ハッシュ値とともに、適切な「パフォーマンススキーマ」テーブルに格納されます。 (パ フォーマンススキーマが元のステートメントダイジェストと相対的に正規化されたステートメントダイジェストの コピーを切り捨てる場合、SHA-256 ハッシュ値は再計算されません。)

ステートメントの正規化では、ステートメントのテキストがより標準化されたダイジェスト文字列表現に変換され、 一般的なステートメントの構造は保持されますが、構造に不可欠でない情報は削除されます:

- データベースまたはテーブル名などのオブジェクト識別子は保持されます。
- リテラル値はパラメータマーカーに変換されます。 正規化されたステートメントは、名前、パスワード、日付など の情報を保持しません。
- コメントが削除され、空白が調整されます。

これらのステートメントを考慮してください。

SELECT \* FROM orders WHERE customer\_id=10 AND quantity>20 SELECT \* FROM orders WHERE customer\_id = 20 AND quantity > 100

これらのステートメントを正規化するために、パーサーは ? によってデータ値を置換し、空白を調整します。 どちら のステートメントも同じ正規化形式になるため、「同じ」とみなされます。

SELECT \* FROM orders WHERE customer\_id = ? AND quantity > ?

正規化されたステートメントは、格納される情報は少ないですが、引き続き元のステートメントを代表しています。 異なるデータ値を持つ他の同様のステートメントは、同じ正規化形式になります。

ここで、これらのステートメントを考慮してください。

SELECT \* FROM customers WHERE customer\_id = 1000 SELECT \* FROM orders WHERE customer\_id = 1000

この場合、オブジェクト識別子が異なるため、正規化されたステートメントは異なります:

SELECT \* FROM customers WHERE customer id = ? SELECT \* FROM orders WHERE customer id = ?

正規化によってダイジェストバッファで使用可能な領域を超えるステートメント (max\_digest\_length によって決定) が生成された場合、切捨てが発生し、テキストは 「...」 で終了します。 「...」 に続く部分のみが異なる長い正規化 されたステートメントは、同じとみなされます。 これらのステートメントを考慮してください。

SELECT \* FROM mytable WHERE cola = 10 AND colb = 20 SELECT \* FROM mytable WHERE cola = 10 AND colc = 20

AND の直後にカットオフが発生した場合、両方のステートメントの形式は次のように正規化されます:

SELECT \* FROM mytable WHERE cola = ? AND ...

この場合、2 つ目のカラム名の違いが失われ、両方のステートメントが同じとみなされます。

# <span id="page-4300-0"></span>パフォーマンススキーマ内のステートメントダイジェスト

パフォーマンススキーマでは、ステートメントダイジェストには次の要素が含まれます:

- setup\_consumers テーブル内の statements\_digest コンシューマは、パフォーマンススキーマがダイジェスト情報 を保持するかどうかを制御します。 [ステートメントダイジェストコンシューマ](#page-4284-0)を参照してください。
- ステートメントイベントテーブル (events\_statements\_current、events\_statements\_history および events\_statements\_history\_long) には、正規化されたステートメントダイジェストおよび対応するダイジェスト SHA-256 ハッシュ値を格納するためのカラムがあります:
	- DIGEST\_TEXT は、正規化されたステートメントダイジェストのテキストです。 これは、最大 max\_digest\_length バイトに計算され、必要に応じてさらに performance\_schema\_max\_digest\_length バイトに切 り捨てられた元の正規化されたステートメントのコピーです。
	- DIGEST は、元の正規化されたステートメントから計算されたダイジェスト SHA-256 ハッシュ値です。

[セクション27.12.6「パフォーマンススキーマステートメントイベントテーブル」](#page-4330-0)を参照してください。

• events\_statements\_summary\_by\_digest サマリーテーブルには、集計されたステートメントダイジェスト情報が表 示されます。 このテーブルは、SCHEMA\_NAME と DIGEST の組合せごとにステートメントの情報を集計します。 パフォーマンススキーマは、SHA-256 ハッシュ値を集約に使用します。これらは、計算が高速で、衝突を最小限に 抑える有利な統計分布を持つためです。 [セクション27.12.18.3「ステートメントサマリーテーブル」](#page-4402-0)を参照してく ださい。

一部のパフォーマンステーブルには、ダイジェストの計算元となる元の SQL ステートメントを格納するカラムがあり ます:

- events\_statements\_current、events\_statements\_history および events\_statements\_history\_long ステートメントイ ベントテーブルの SQL\_TEXT カラム。
- events\_statements\_summary\_by\_digest サマリーテーブルの QUERY\_SAMPLE\_TEXT カラム。

ステートメントの表示に使用できる最大領域は、デフォルトで 1024 バイトです。 この値を変更するには、サーバー の起動時に performance schema\_max\_sql\_text\_length システム変数を設定します。 変更は、指定したすべてのカラ ムに必要な記憶域に影響します。

performance\_schema\_max\_digest\_length システム変数は、パフォーマンススキーマ内のダイジェスト値の格納に使 用できるステートメントあたりの最大バイト数を決定します。 ただし、ステートメントのダイジェストの表示長は、 キーワードやリテラル値などのステートメント要素の内部エンコーディングのため、使用可能なバッファサイズより 長くなる場合があります。 したがって、ステートメントイベントテーブルの DIGEST\_TEXT カラムから選択された値 は、performance\_schema\_max\_digest\_length 値を超えるように見える場合があります。

events\_statements\_summary\_by\_digest サマリーテーブルには、サーバーによって実行されるステートメントのプロ ファイルが表示されます。 それは、アプリケーションが実行しているステートメントの種類とその頻度を示します。

アプリケーション開発者はこの情報をテーブル内のほかの情報と組み合わせて使用し、アプリケーションのパフォー マンス特性を査定できます。 たとえば、待機時間、ロック時間、またはインデックスの使用を示すテーブルカラムは 不十分なクエリーの種類を強調表示することができます。 これにより、開発者が注意が必要なアプリケーションの部 分を把握できます。

events\_statements\_summary\_by\_digest サマリーテーブルのサイズは固定です。 デフォルトでは、パフォーマ ンススキーマは起動時に使用するサイズを見積もります。 テーブルサイズを明示的に指定するには、サーバー の起動時に performance\_schema\_digests\_size システム変数を設定します。 テーブルがいっぱいになると、パ フォーマンススキーマは、SCHEMA\_NAME と DIGEST の値がテーブル内の既存の値と一致しないステートメント を、SCHEMA\_NAME と DIGEST が NULL に設定された特殊な行にグループ化します。 これにより、すべてのス テートメントがカウントされます。 ただし、特殊な行が実行されたステートメントのかなりの割合を占める場合 は、performance schema digests size を増やすことによってサマリーテーブルのサイズを増やすことをお勧めしま す。

# <span id="page-4301-0"></span>ステートメントダイジェストメモリー使用

末尾のみが異なる非常に長いステートメントを生成するアプリケーションの場合、max\_digest\_length を増や すと、同じダイジェストに集約されるステートメントを区別するダイジェストの計算が可能になります。 逆 に、max\_digest\_length を減らすと、サーバーはダイジェスト記憶域専用のメモリーが少なくなりますが、同じダイ ジェストに集計する長いステートメントの可能性が高くなります。 管理者は、特に多数の同時セッションを含むワー クロード (サーバーがセッションごとに max\_digest\_length バイトを割り当てる) では、値を大きくすると、対応する メモリー要件が増加することに注意してください。

前述のように、パーサーによって計算される正規化されたステートメントダイジェストは最大 max\_digest\_length バイトに制約されますが、パフォーマンススキーマに格納される正規化されたステートメントダイ ジェストは performance\_schema\_max\_digest\_length バイトを使用します。 max\_digest\_length および performance\_schema\_max\_digest\_length の相対値に関して、次のメモリー使用上の考慮事項が適用されます:

- max\_digest\_length が performance\_schema\_max\_digest\_length より小さい場合:
	- パフォーマンススキーマ以外のサーバー機能は、最大 max\_digest\_length バイトを占める正規化されたステート メントダイジェストを使用します。
	- パフォーマンススキーマは、格納されている正規化されたステートメントダイジェストをさらに切り捨てること はありませんが、ダイジェストあたりの max\_digest\_length バイト数よりも多くのメモリーを割り当てます。こ れは不要です。
- max digest length が performance schema max digest length と等しい場合:
	- パフォーマンススキーマ以外のサーバー機能は、最大 max\_digest\_length バイトを占める正規化されたステート メントダイジェストを使用します。
	- パフォーマンススキーマは、格納されている正規化されたステートメントダイジェストをさらに切り捨てず、ダ イジェストあたりの max\_digest\_length バイト数と同じ量のメモリーを割り当てます。
- max digest length が performance schema max digest length より大きい場合:
	- パフォーマンススキーマ以外のサーバー機能は、最大 max\_digest\_length バイトを占める正規化されたステート メントダイジェストを使用します。
	- パフォーマンススキーマは、格納されている正規化されたステートメントダイジェストをさらに切り捨て、ダイ ジェストあたりの max\_digest\_length バイト数より少ないメモリーを割り当てます。

パフォーマンススキーマのステートメントイベントテーブルには多くのダイジェストが格納される可能性があるた め、max\_digest\_length より小さい performance\_schema\_max\_digest\_length を設定すると、管理者は次の要素のバラ ンスを取ることができます:

- パフォーマンススキーマ外のサーバー機能で使用可能な長い正規化されたステートメントダイジェストが必要です
- 多くの同時セッション。それぞれがダイジェスト計算メモリーを割り当てます
- 多数のステートメントダイジェストを格納するときに、パフォーマンススキーマステートメントイベントテーブル によるメモリー消費を制限する必要がある

performance schema max digest length 設定はセッションごとではなく、ステートメントごとであり、セッ ションは events\_statements\_history テーブルに複数のステートメントを格納できます。 このテーブルの典型 的なステートメントの数はセッションごとに 10 であるため、各セッションは、このテーブルのみに対して performance\_schema\_max\_digest\_length 値で示されるメモリーの 10 倍を消費します。

また、多くのステートメント (およびダイジェスト) がグローバルに収集されており、特に events\_statements\_history\_long テーブルにあります。 ここでも、格納された N ステートメント は、performance\_schema\_max\_digest\_length 値で示されたメモリーの N 倍を消費します。

SQL ステートメントの格納およびダイジェスト計算に使用されるメモリー量を評価するには、SHOW ENGINE PERFORMANCE\_SCHEMA STATUS ステートメントを使用するか、次のインスツルメントを監視します:

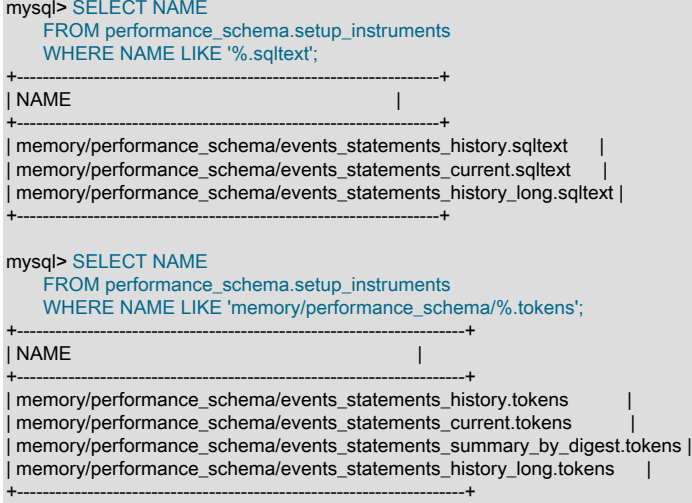

# <span id="page-4302-0"></span>ステートメントサンプリング

パフォーマンススキーマは、ステートメントサンプリングを使用して、events\_statements\_summary\_by\_digest テー ブル内の各ダイジェスト値を生成する代表的なステートメントを収集します。 これらのカラムには、サンプルステー トメントの情報が格納されます: QUERY\_SAMPLE\_TEXT (ステートメントのテキスト)、QUERY\_SAMPLE\_SEEN (ス テートメントが表示されたとき) および QUERY\_SAMPLE\_TIMER\_WAIT (ステートメントの待機時間または実行時 間)。 パフォーマンススキーマは、サンプルステートメントを選択するたびに 3 つのカラムすべてを更新します。

新しいテーブル行が挿入されると、行ダイジェスト値を生成したステートメントは、ダイジェストに関連付けられた 現在のサンプルステートメントとして格納されます。 その後、同じダイジェスト値を持つほかのステートメントが サーバーに表示されるときに、新しいステートメントを使用して現在のサンプルステートメントを置き換えるかどう か (つまり、再サンプリングするかどうか) を決定します。 リサンプリングポリシーは、現在のサンプルステートメン トと新しいステートメントの比較待機時間、およびオプションで現在のサンプルステートメントの経過時間に基づき ます:

- 待機時間に基づくリサンプリング: 新しいステートメントの待機時間が現在のサンプルステートメントの待機時間よ りも長い場合は、現在のサンプルステートメントになります。
- 年齢に基づくリサンプリング: performance\_schema\_max\_digest\_sample\_age システム変数の値がゼロより大き く、現在のサンプルステートメントが何秒以上経過している場合、現在のステートメントは「「古すぎます」」と みなされ、新しいステートメントで置き換えられます。 これは、新しいステートメントの待機時間が現在のサンプ ルステートメントの待機時間より短い場合でも発生します。

デフォルトでは、performance\_schema\_max\_digest\_sample\_age は 60 秒 (1 分) です。 経過時間による 「expire」 ス テートメントのサンプリング速度を変更するには、値を増減します。 リサンプリングポリシーのエージベース部分を 無効にするには、performance\_schema\_max\_digest\_sample\_age を 0 に設定します。

# 27.11 パフォーマンススキーマの一般的なテーブル特性

performance\_schema データベースの名前は小文字で、その中のテーブルの名前も同様です。 クエリーでは名前を小 文字で指定してください。

performance\_schema データベースの多くのテーブルは読取り専用で、変更できません:

mysql> TRUNCATE TABLE performance\_schema.setup\_instruments; ERROR 1683 (HY000): Invalid performance\_schema usage.

セットアップテーブルの一部には、パフォーマンススキーマ操作に影響するように変更できるカラムがあります。 さらに行の挿入や削除を許可するものもあります。 収集されたイベントをクリアするために切り捨てが許可さ れるため、events\_waits\_ のプリフィクスのある名前のテーブルなど、それらの種類の情報を格納するテーブル で、TRUNCATE TABLE を使用できます。

サマリーテーブルは TRUNCATE TABLE で切り捨てることができます。 一般に、サマリーカラムは行を削除するの ではなく、0 または NULL にリセットされます。 これにより、収集された値をクリアし、アグリゲーションを再開で きます。 それは、実行時構成の変更を行なったあとなどに便利な場合があります。 この切捨て動作の例外は、個々の サマリーテーブルのセクションに記載されています。

ほかのデータベースやテーブルに対する権限は次のようになります。

- performance\_schema テーブルから取得するには、SELECT 権限が必要です。
- 変更可能なそれらのカラムを変更するには、UPDATE 権限が必要です。
- 切り捨て可能なテーブルを切り捨てるには、DROP 権限が必要です。

「パフォーマンススキーマ」テーブルに適用される権限のセットは限られているため、データベースまたはテーブル のアーカイブで権限を付与するための短縮形として GRANT ALL を使用しようとすると、次のエラーで失敗します:

mysql> GRANT ALL ON performance\_schema.\* TO 'u1'@'localhost'; ERROR 1044 (42000): Access denied for user 'root'@'localhost' to database 'performance\_schema' mysql> GRANT ALL ON performance\_schema.setup\_instruments TO 'u2'@'localhost'; ERROR 1044 (42000): Access denied for user 'root'@'localhost' to database 'performance\_schema'

### かわりに、必要な権限を正確に付与します:

mysql> GRANT SELECT ON performance\_schema.\* TO 'u1'@'localhost'; Query OK, 0 rows affected (0.03 sec)

mysql> GRANT SELECT, UPDATE ON performance\_schema.setup\_instruments TO 'u2'@'localhost'; Query OK, 0 rows affected (0.02 sec)

# 27.12 パフォーマンススキーマテーブルの説明

performance\_schema データベース内のテーブルは次のようにグループ化できます。

- セットアップテーブル。 これらのテーブルは、モニタリング特性の構成と表示に使われます。
- 現在のイベントテーブル。 events\_waits\_current テーブルには各スレッドの最新のイベントが格納されます。 その 他の類似テーブルには、イベント階層の様々なレベルの現在のイベントが含まれています: ステージイベントの場合 は events stages current、ステートメントイベントの場合は events statements current、トランザクションイベン トの場合は events\_transactions\_current。
- 履歴テーブル。 これらのテーブルは現在のイベントテーブルと同じ構造を持ちますが、多くの行を格納します。 た とえば、待機イベントの場合、events\_waits\_history テーブルにはスレッドあたり最新の 10 イベントが格納されま す。events\_waits\_history\_long には最新の 10,000 イベントが格納されます。 ステージ、ステートメントおよびト ランザクション履歴にも同様のテーブルがあります。

履歴テーブルのサイズを変更するには、サーバー起動時に、該当するシステム変数を設定します。 たとえば、 待機イベント履歴テーブルのサイズを設定するには、performance\_schema\_events\_waits\_history\_size および performance\_schema\_events\_waits\_history\_long\_size を設定します。

• サマリーテーブル。 これらのテーブルには、履歴テーブルから破棄されたものを含むイベントのグループ全体で集 計された情報が格納されます。

- インスタンステーブル。 これらのテーブルは、インストゥルメントされたオブジェクトの種類を記述します。 イン ストゥルメントされたオブジェクトは、サーバーによって使われると、イベントを生成します。 これらのテーブル は、イベント名と説明のメモまたはステータス情報を提供します。
- その他のテーブル。 これらはほかのどのテーブルグループにも分類されません。

# 27.12.1 パフォーマンススキーマテーブルインデックス

次の表に、各パフォーマンススキーマテーブルを一覧表示し、それぞれの簡単な説明を提供します。

表 27.1 パフォーマンススキーマテーブル

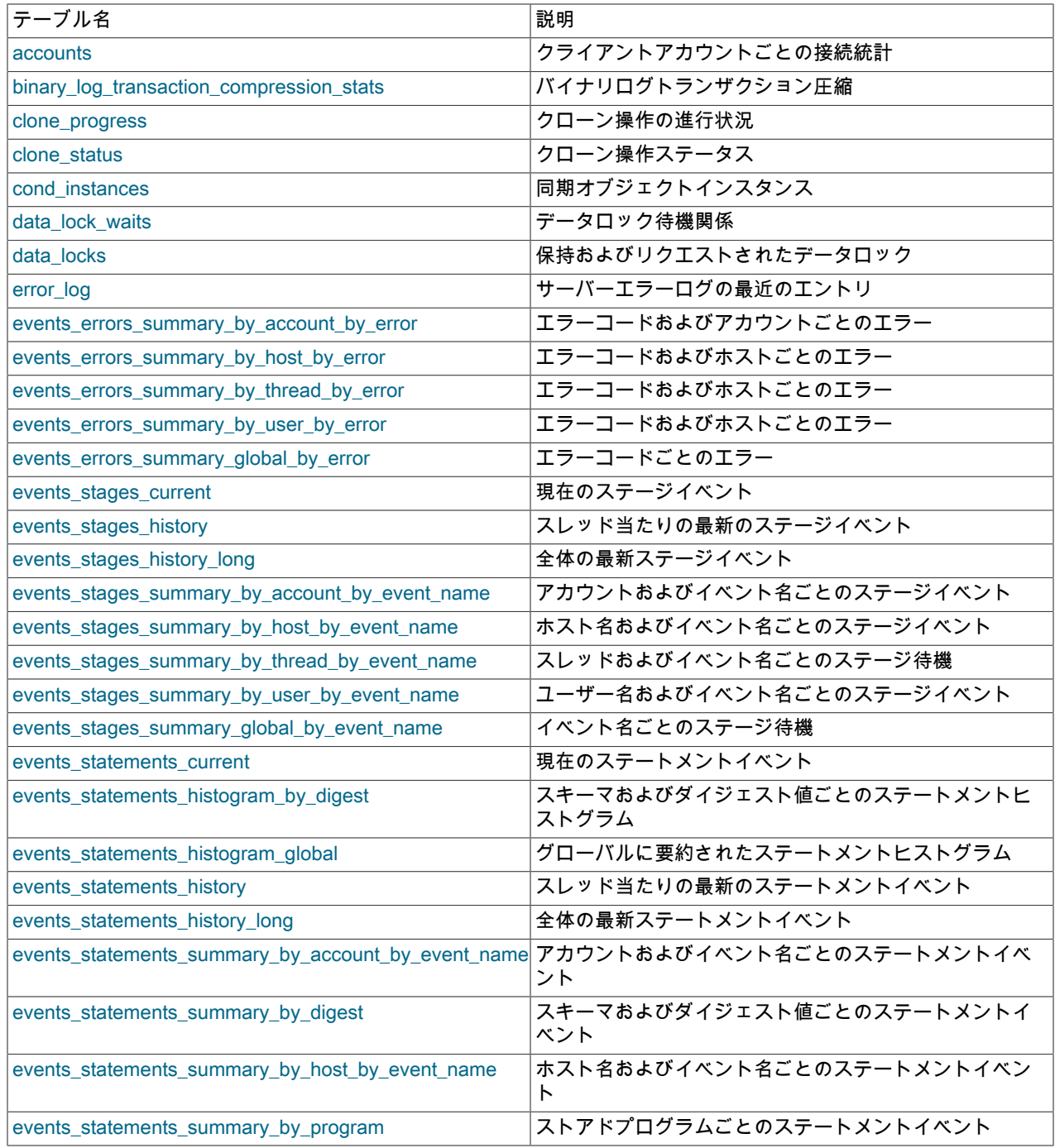

## このページは機械翻訳したものです。 パフォーマンススキーマテーブルインデックス

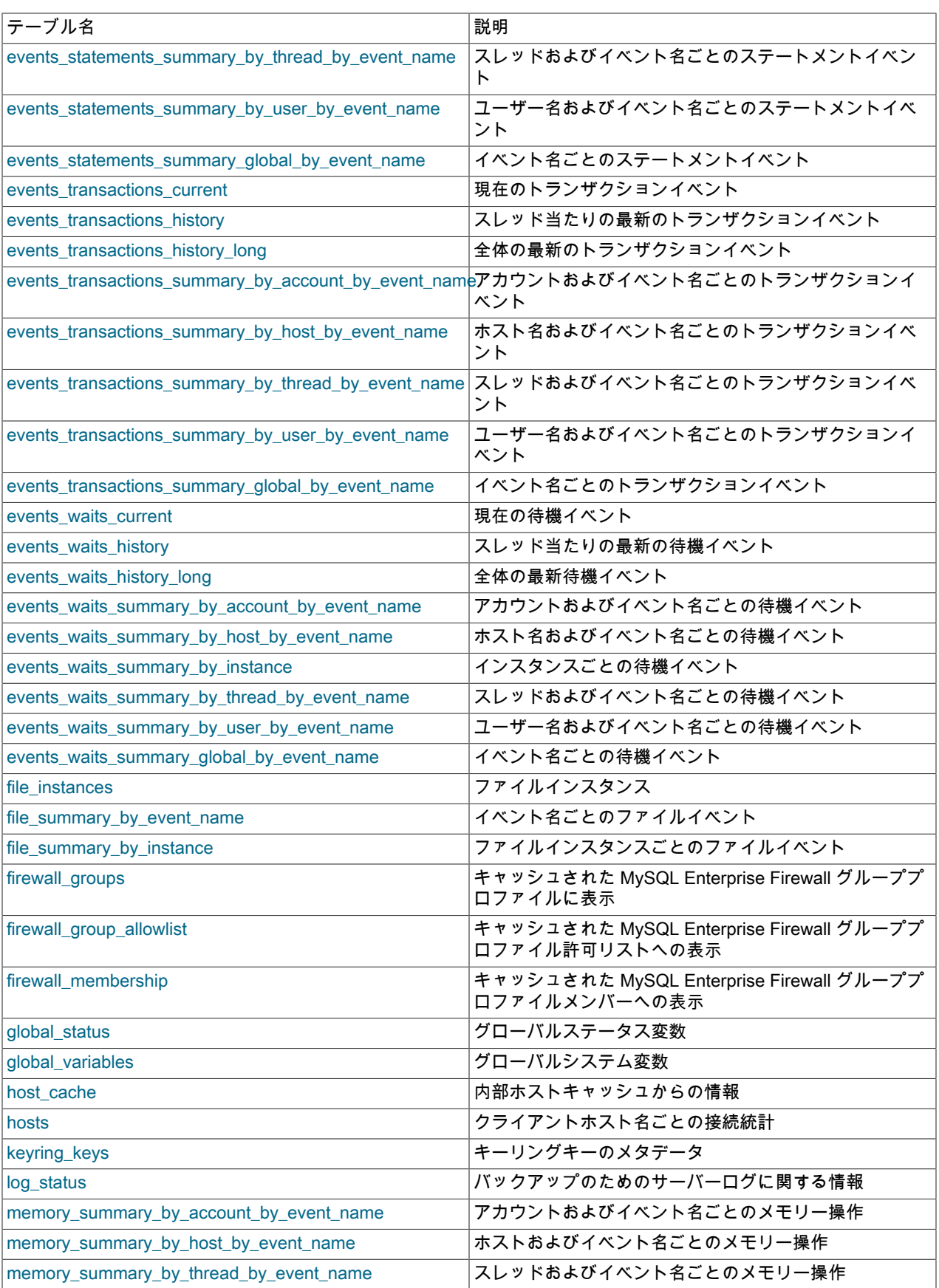

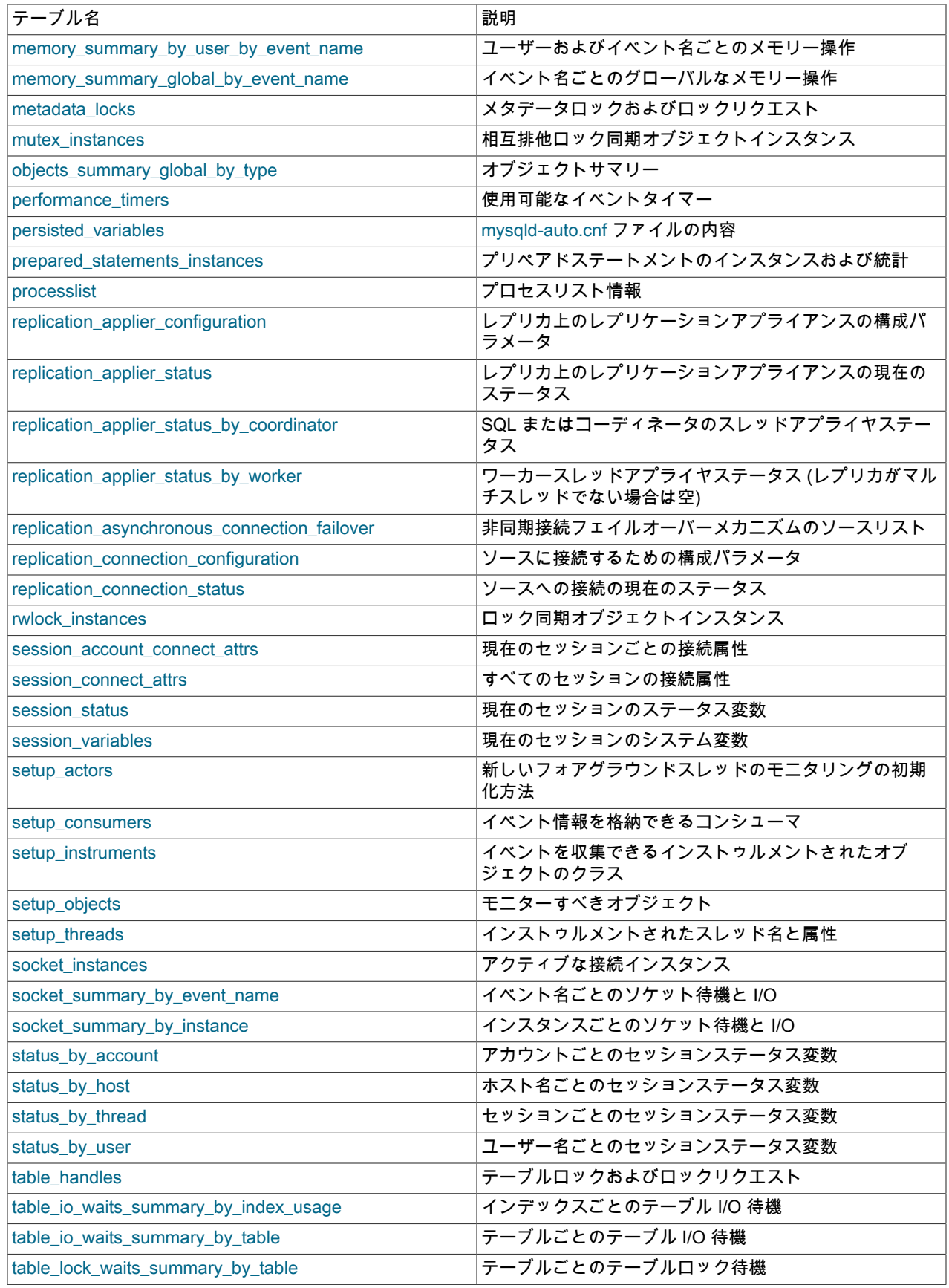

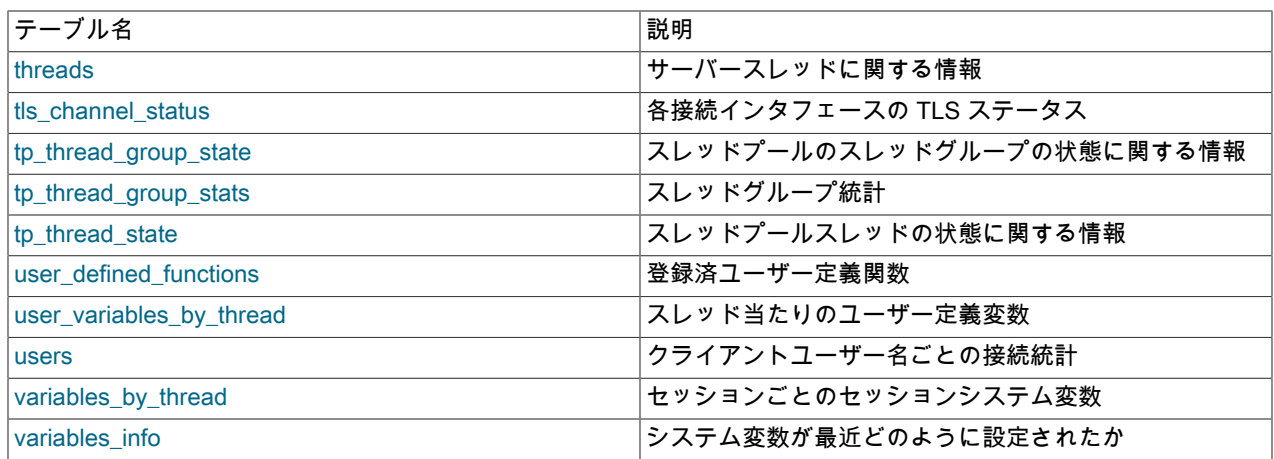

# 27.12.2 パフォーマンススキーマセットアップテーブル

セットアップテーブルは現在のインストゥルメンテーションに関する情報を提供し、モニタリング構成の変更を可能 にします。 このため、UPDATE 権限を持つ場合、これらのテーブルの一部のカラムを変更できます。

セットアップ情報に個々の変数ではなく、テーブルを使用することで、パフォーマンススキーマ構成の変更の高度な 柔軟性を提供します。 たとえば、標準 SQL 構文の単一のステートメントを使用して、複数の同時の構成変更ができ ます。

これらのセットアップテーブルを使用できます。

- setup\_actors: 新しいフォアグラウンドスレッドのモニタリングの初期化方法
- setup\_consumers: イベント情報を送信および格納できる宛先
- setup\_instruments: イベントを収集できるインストゥルメントされたオブジェクトのクラス
- setup\_objects: モニターすべきオブジェクト
- setup\_threads: インストゥルメントされたスレッド名と属性

## 27.12.2.1 setup\_actors テーブル

setup\_actors テーブルには、新しいフォアグラウンドサーバースレッド (クライアント接続に関連付けられた スレッド) の監視および履歴イベントロギングを有効にするかどうかを決定する情報が含まれます。 このテー ブルはデフォルトで 100 行の最大サイズになります。 テーブルサイズを変更するには、サーバー起動時に performance\_schema\_setup\_actors\_size システム変数を変更します。

新しいフォアグラウンドスレッドごとに、パフォーマンススキーマはスレッドのユーザーとホストを、setup\_actors テーブルの行に対して照合します。 そのテーブルの行が一致する場合、その ENABLED カラムと HISTORY カラム の値を使用して、スレッドの threads テーブルの行の INSTRUMENTED カラムと HISTORY カラムがそれぞれ設定さ れます。 これにより、インストゥルメントおよび履歴イベントロギングをホスト、ユーザーまたはアカウント (ユー ザーとホストの組合せ) ごとに選択的に適用できます。 一致するものがない場合、スレッドの INSTRUMENTED カラ ムと HISTORY カラムは NO に設定されます。

バックグラウンドスレッドの場合、関連付けられたユーザーはありません。 INSTRUMENTED および HISTORY はデ フォルトで YES であり、setup\_actors は参照されません。

setup\_actors テーブルの初期コンテンツは任意のユーザーとホストの組合せに一致するため、監視および履歴イベン ト収集はすべてのフォアグラウンドスレッドに対してデフォルトで有効になっています:

mysql> SELECT \* FROM performance\_schema.setup\_actors; +------+------+------+---------+---------+ | HOST | USER | ROLE | ENABLED | HISTORY | +------+------+------+---------+---------+ | % | % | % | YES | YES |

+------+------+------+---------+---------+

setup\_actors テーブルを使用してイベント監視に影響を与える方法の詳細は[、セクション27.4.6「スレッドによる事](#page-4280-0) [前フィルタリング」](#page-4280-0) を参照してください。

setup\_actors テーブルの変更は、変更後に作成されたフォアグラウンドスレッドにのみ影響し、既存のスレッドには 影響しません。 既存のスレッドに影響を与えるには、threads テーブルの行の INSTRUMENTED および HISTORY カ ラムを変更します。

setup\_actors テーブルにはこれらのカラムがあります。

• HOST

ホスト名。 これらはリテラル名または「任意のホスト」を意味する '%' であるべきです。

• USER

ユーザー名。 これはリテラル名または「任意のユーザー」を意味する '%' であるべきです。

• ROLE

使用されません。

• ENABLED

行に一致するフォアグラウンドスレッドのインストゥルメンテーションを有効にするかどうか。 値は YES または NO です。

• HISTORY

行に一致するフォアグラウンドスレッドの履歴イベントをログに記録するかどうか。 値は YES または NO です。 setup\_actors テーブルには次のインデックスがあります:

• 主キー (HOST, USER, ROLE)

TRUNCATE TABLE は setup\_actors テーブルに対して許可されています。 行が削除されます。

#### 27.12.2.2 setup\_consumers テーブル

setup\_consumers テーブルは、イベント情報を格納でき、有効にされているコンシューマの種類を一覧表示します。

mysql> SELECT \* FROM performance\_schema.setup\_consumers;

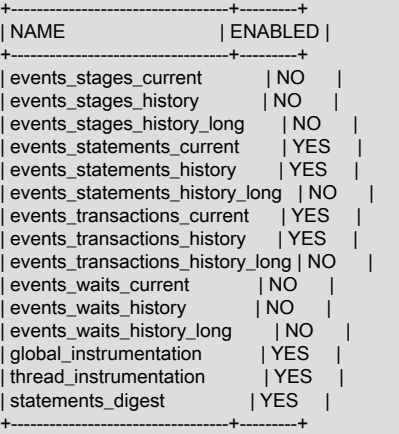

setup\_consumers テーブル内のコンシューマ設定は、高いレベルから低いレベルまでの階層を形成します。 さまざま なコンシューマを有効にすることの効果の詳細については、[セクション27.4.7「コンシューマによる事前フィルタリ](#page-4282-0) [ング」](#page-4282-0)を参照してください。

setup\_consumers テーブルへの変更はただちにモニタリングに影響します。

setup\_consumers テーブルにはこれらのカラムがあります。

- NAME
	- コンシューマ名。
- ENABLED

コンシューマが有効にされているかどうか。 値は YES または NO です。 このカラムは変更できます。 コンシュー マを無効にすると、サーバーはそれにイベント情報を追加する時間を費やさなくなります。

setup\_consumers テーブルには次のインデックスがあります:

• 主キー (NAME)

TRUNCATE TABLE は、setup\_consumers テーブルに対して許可されていません。

### <span id="page-4309-0"></span>27.12.2.3 setup\_instruments テーブル

setup\_instruments テーブルは、イベントを収集できるインストゥルメントされたオブジェクトのクラスを一覧表示し ます。

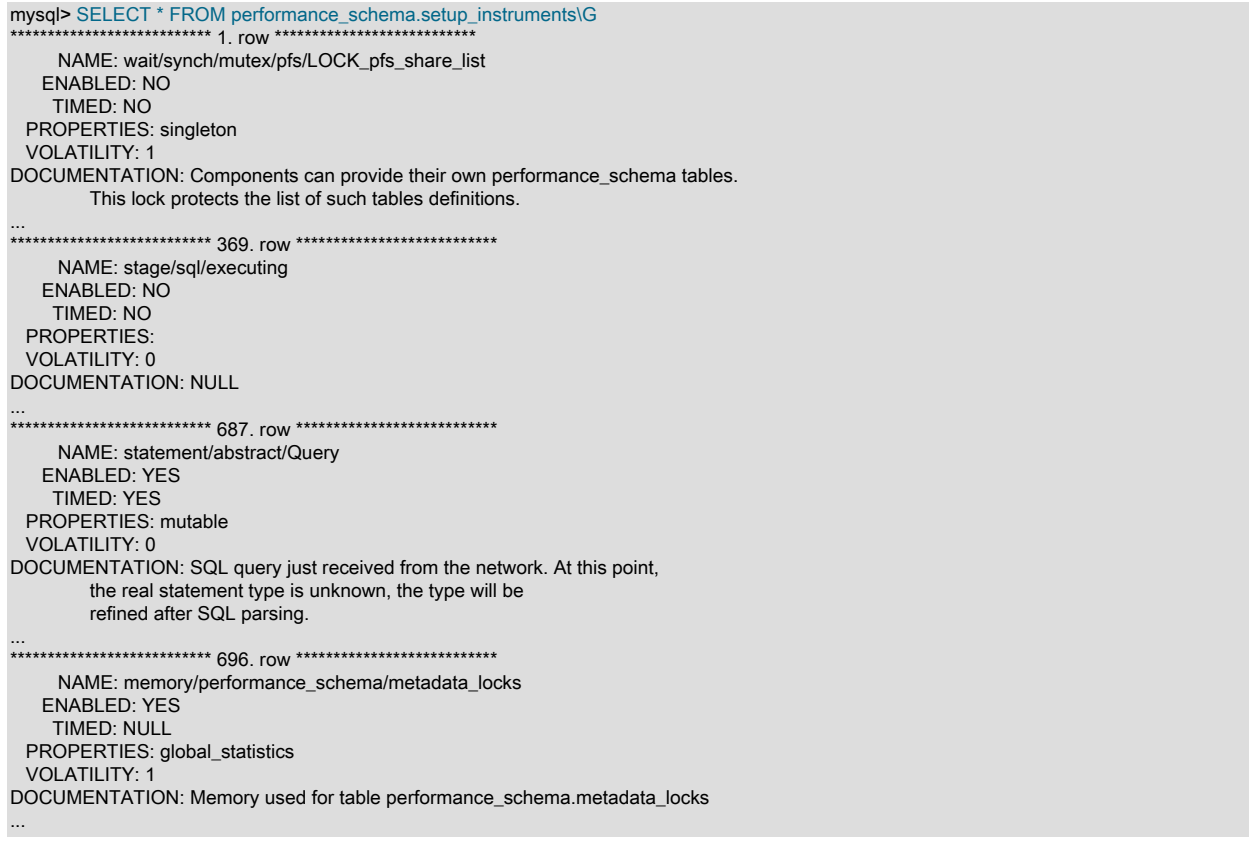

ソースコードに追加された各インストゥルメントは、インストゥルメントコードが実行されない場合で も、setup\_instruments テーブルの行を提供します。 インストゥルメントが有効化されて実行されると、インストゥル メントされたインスタンスが作成され、file\_instances や rwlock\_instances などの xxx\_instances テーブルに表示され ます。

ほとんどの setup\_instruments 行を変更すると、すぐに監視に影響します。 一部のインストゥルメントでは、変更は サーバーの起動時にのみ有効です。実行時に変更しても効果はありません。 これは主にサーバー内の mutex、条件、 および rwlocks に影響しますが、これが当てはまるほかのインストゥルメントが存在する可能性があります。

イベントフィルタリングにおける setup\_instruments テーブルの役割の詳細については、[セクション27.4.3「イベント](#page-4276-0) [の事前フィルタリング」](#page-4276-0)を参照してください。

setup\_instruments テーブルにはこれらのカラムがあります。

• NAME

インストゥルメント名。 [セクション27.6「パフォーマンススキーマインストゥルメント命名規則」に](#page-4290-0)説明するよう に、インストゥルメント名には複数の部分があり、階層を形成することがあります。 インストゥルメントの実行か ら生成されるイベントには、インストゥルメント NAME 値から取得される EVENT\_NAME 値があります。 (イベン トには実際には「名前」がありませんが、これによって、イベントをインストゥルメントに関連付ける方法を提供 します。)

• ENABLED

インストゥルメントが有効にされているかどうか。 値は YES または NO です。 無効にされたインストゥルメント はイベントを生成しません。 このカラムは変更できますが、ENABLED の設定は、すでに作成されているインス トゥルメントには影響しません。

• TIMED

インストゥルメントの時間が測定されるかどうか。 値は、YES、NO または NULL です。 このカラムは変更できま すが、TIMED の設定は、すでに作成されているインストゥルメントには影響しません。

TIMED 値 NULL は、インストゥルメントがタイミングをサポートしていないことを示します。 たとえば、メモ リー操作は時間指定されていないため、その TIMED カラムは NULL です。

タイミングをサポートするインストゥルメントに対して TIMED を NULL に設定しても、タイミングをサポートし ないインストゥルメントに対して TIMED を NULL 以外に設定しても効果はありません。

有効にされたインストゥルメントの時間が測定されない場合、インストゥルメントコードは有効ですが、タイマー は有効ではありません。 インストゥルメントによって生成されたイベントの TIMER\_START、TIMER\_END、およ び TIMER\_WAIT タイマー値が NULL になります。 これによって、サマリーテーブルの合計、最小、最大、および 平均の時間値の計算時に、それらの値が無視されます。

• PROPERTIES

インストゥルメントプロパティ。 このカラムは SET データ型を使用するため、インストゥルメントごとに次のリ ストの複数のフラグを設定できます:

- global statistics: インストゥルメントはグローバルサマリーのみを生成します。 スレッドごと、アカウントご と、ユーザーごと、ホストごとなど、より詳細なレベルのサマリーは使用できません。 たとえば、ほとんどのメ モリーインストゥルメントではグローバルサマリーのみが生成されます。
- mutable: インストゥルメントは、より具体的なものに 「mutate」 できます。 このプロパティは、ステートメン トインストゥルメントにのみ適用されます。
- progress: インストゥルメントは進捗データをレポートできます。 このプロパティはステージインストゥルメン トにのみ適用されます。
- singleton: インストゥルメントには単一のインスタンスがあります。 たとえば、サーバー内のほとんどのグロー バル mutex ロックはシングルトンであるため、対応するインストゥルメントも同様です。
- user: インストゥルメントは、(システムワークロードではなく) ユーザーワークロードに直接関連しています。 そのようなインストゥルメントには、wait/io/socket/sql/client\_connection があります。
- VOLATILITY

インストゥルメントのボラティリティ。 ボラティリティ値の範囲は、低から高です。 値は、mysql/psi/psi\_base.h ヘッダーファイルで定義されている PSI\_VOLATILITY\_xxx 定数に対応します:

#define PSI\_VOLATILITY\_UNKNOWN 0 #define PSI\_VOLATILITY\_PERMANENT 1 #define PSI\_VOLATILITY\_PROVISIONING 2 #define PSI\_VOLATILITY\_DDL 3 #define PSI\_VOLATILITY\_CACHE 4 #define PSI\_VOLATILITY\_SESSION 5 #define PSI\_VOLATILITY\_TRANSACTION 6 #define PSI\_VOLATILITY\_QUERY 7 #define PSI\_VOLATILITY\_INTRA\_QUERY 8

VOLATILITY カラムは、ユーザー (およびパフォーマンススキーマコード) にインストゥルメントの実行時動作に関 するヒントを提供するための単なる情報です。

低揮発性インデックス (PERMANENT = 1) を持つインストゥルメントは、サーバーの起動時に一度作成され、通常 のサーバー操作中に破棄または再作成されることはありません。 これらは、サーバーの停止中にのみ破棄されま す。

たとえば、wait/synch/mutex/pfs/LOCK\_pfs\_share\_list mutex は揮発性 1 で定義されており、これは一度作成される ことを意味します。 インストゥルメンテーション自体から発生する可能性のあるオーバーヘッド (相互排他ロック 初期化) は、このインストゥルメントには影響しません。 実行時オーバーヘッドは、mutex をロックまたはロック 解除する場合にのみ発生します。

ボラティリティインデックスが高いインストゥルメント (SESSION = 5 など) は、ユーザーセッションごとに作成お よび破棄されます。 たとえば、wait/synch/mutex/sql/THD::LOCK\_query\_plan mutex は、セッションが接続される たびに作成され、セッションが切断されると破棄されます。

この mutex は、パフォーマンススキーマのオーバーヘッドにより機密性が高くなります。これは、オーバーヘッド がロックおよびロック解除インストゥルメンテーションだけでなく、より頻繁に実行される相互排他ロック作成お よび破棄インストゥルメンテーションからも発生するためです。

ボラティリティの別の側面は、ENABLED カラムの更新が実際になんらかの影響を与えるかどうかと、そのタイミ ングに関するものです:

- ENABLED の更新は、後で作成されるインストゥルメントされたオブジェクトに影響しますが、すでに作成され ているインストゥルメントには影響しません。
- より多くの 「volatile」 のインストゥルメントでは、setup\_instruments テーブルの新しい設定がより早く使用さ れます。

たとえば、次のステートメントは既存のセッションの LOCK\_query\_plan mutex には影響しませんが、更新後に作成 された新しいセッションには影響します:

UPDATE performance\_schema.setup\_instruments SET ENABLED=value WHERE NAME = 'wait/synch/mutex/sql/THD::LOCK\_query\_plan';

このステートメントは、実際には何の効果もありません:

UPDATE performance\_schema.setup\_instruments SET ENABLED=value WHERE NAME = 'wait/synch/mutex/pfs/LOCK\_pfs\_share\_list';

この mutex は永続的であり、更新の実行前にすでに作成されています。 mutex が再度作成されることはないた め、setup\_instruments の ENABLED 値は使用されません。 この mutex を有効または無効にするには、かわりに mutex\_instances テーブルを使用します。

• DOCUMENTATION

インストゥルメントの目的を説明する文字列。 説明がない場合、値は NULL です。

setup\_instruments テーブルには次のインデックスがあります:

• 主キー (NAME)

TRUNCATE TABLE は、setup\_instruments テーブルに対して許可されていません。

## 27.12.2.4 setup\_objects テーブル

setup\_objects テーブルは、パフォーマンススキーマが特定のオブジェクトをモニターするかどうかを制御します。 このテーブルはデフォルトで 100 行の最大サイズになります。 テーブルサイズを変更するには、サーバー起動時に performance\_schema\_setup\_objects\_size システム変数を変更します。

初期 setup\_objects の内容は次のように見えます。

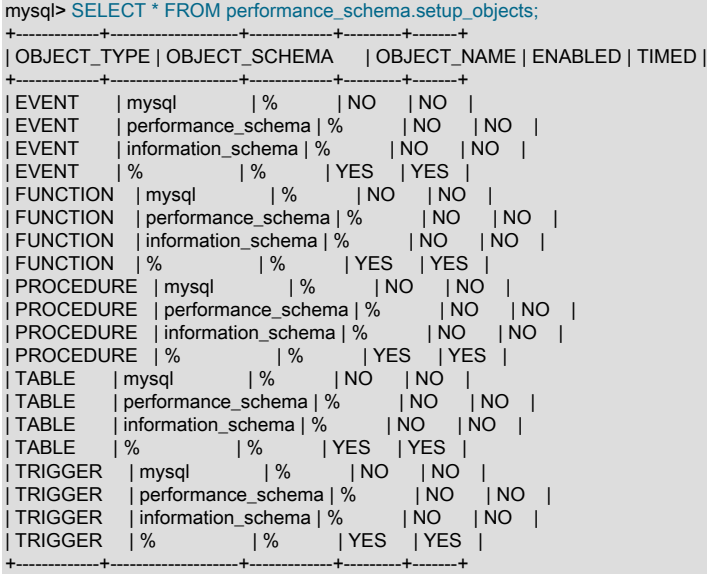

setup\_objects テーブルへの変更はただちにオブジェクトモニタリングに影響します。

setup\_objects に示されているオブジェクトの種類では、パフォーマンススキーマはそれらのモニター方法にテーブル を使用します。 オブジェクトの一致は OBJECT\_SCHEMA および OBJECT\_NAME カラムに基づきます。 一致のな いオブジェクトはモニターされません。

デフォルトのオブジェクト構成の効果は、mysql、INFORMATION\_SCHEMA、および performance\_schema データ ベースのテーブルを除くすべてのテーブルをインストゥルメントすることです。 (INFORMATION\_SCHEMA データ ベース内のテーブルは、setup\_objects の内容に関係なくインストゥルメントされず、information\_schema.% の行は 単にこのデフォルトを明示します。)

パフォーマンススキーマは、setup\_objects の一致をチェックする場合、まずより詳細な一致を見つけようとします。 たとえば、テーブル db1.t1 では、'db1' と 't1'、次に 'db1' と '%'、次に '%' と '%' の一致を検索します。 さまざまな一 致する setup\_objects 行はさまざまな ENABLED 値と TIMED 値を持つ可能性があるため、一致が発生する順序が重要 です。

テーブルへの INSERT または DELETE 権限を持つユーザーが、setup\_objects に行を挿入したり、削除したりできま す。 既存の行では、テーブルへの UPDATE 権限を持つユーザーによって、ENABLED および TIMED カラムのみを変 更できます。

イベントフィルタリングにおける setup\_objects テーブルの役割の詳細については、[セクション27.4.3「イベントの事](#page-4276-0) [前フィルタリング」](#page-4276-0)を参照してください。

setup\_objects テーブルにはこれらのカラムがあります。

• OBJECT\_TYPE

インストゥルメントするオブジェクトの種類。 値は、'EVENT' (イベントスケジューライベント)、'FUNCTION' (ス トアドファンクション)、'PROCEDURE' (ストアドプロシージャ)、'TABLE' (実テーブル) または'TRIGGER' (トリ ガー) のいずれかです。

TABLE フィルタリングはテーブル I/O イベント (wait/io/table/sql/handler インストゥルメント) およびテーブルロッ クイベント (wait/lock/table/sql/handler インストゥルメント) に影響します。

• OBJECT SCHEMA

オブジェクトを格納するスキーマ。 これはリテラル名、または「任意のスキーマ」を意味する '%' であるべきで す。

• OBJECT\_NAME

インストゥルメントされたオブジェクトの名前。 これはリテラル名、または「任意のオブジェクト」を意味する '%' であるべきです。

• ENABLED

オブジェクトのイベントがインストゥルメントされるかどうか。 値は YES または NO です。 このカラムは変更で きます。

• TIMED

オブジェクトのイベントの時間が測定されるかどうか。 このカラムは変更できます。

setup\_objects テーブルには次のインデックスがあります:

• (OBJECT\_TYPE, OBJECT\_SCHEMA, OBJECT\_NAME) のインデックス

TRUNCATE TABLE は setup\_objects テーブルに対して許可されています。 行が削除されます。

## 27.12.2.5 setup\_threads テーブル

setup\_threads テーブルには、インストゥルメントスレッドクラスがリストされます。 スレッドクラス名と属性を公 開します:

mysql> SELECT \* FROM performance\_schema.setup\_threads\G \*\*\*\*\*\*\*\*\*\*\*\*\*\*\*\*\*\*\*\*\*\*\*\*\*\*\* 1. row \*\*\*\*\*\*\*\*\*\*\*\*\*\*\*\*\*\*\*\*\*\*\*\*\*\*\* NAME: thread/performance\_schema/setup ENABLED: YES HISTORY: YES PROPERTIES: singleton VOLATILITY: 0 DOCUMENTATION: NULL ... \*\*\*\*\*\*\*\*\*\*\*\*\*\*\*\*\*\*\*\*\*\*\*\*\*\*\* 4. row \*\*\*\*\*\*\*\*\*\*\*\*\*\*\*\*\*\*\*\*\*\*\*\*\*\*\* NAME: thread/sql/main ENABLED: YES HISTORY: YES PROPERTIES: singleton VOLATILITY: 0 DOCUMENTATION: NULL \*\*\*\*\*\*\*\*\*\*\*\*\*\*\*\*\*\* 5. row \*\*\*\*\*\*\*\*\*\*\*\*\*\*\*\*\*\*\*\*\*\*\*\*\*\*\*\* NAME: thread/sql/one\_connection ENABLED: YES HISTORY: YES PROPERTIES: user VOLATILITY: 0 DOCUMENTATION: NULL ... \*\*\*\*\*\*\*\*\*\*\*\*\*\*\*\*\*\*\*\*\*\*\*\*\*\*\* 10. row \*\*\*\*\*\*\*\*\*\*\*\*\*\*\*\*\*\*\*\*\*\*\*\*\*\*\* NAME: thread/sql/event\_scheduler ENABLED: YES HISTORY: YES PROPERTIES: singleton VOLATILITY: 0

DOCUMENTATION: NULL

setup\_threads テーブルには、次のカラムがあります:

• NAME

インストゥルメント名。 スレッドインストゥルメントは、thread (thread/sql/parser\_service や thread/ performance\_schema/setup など) で始まります。

• ENABLED

インストゥルメントが有効にされているかどうか。 値は YES または NO です。 このカラムは変更できます が、ENABLED を設定しても、すでに実行中のスレッドには影響しません。

バックグラウンドスレッドの場合、ENABLED 値を設定すると、このインストゥルメント用に後で作成さ れ、threads テーブルにリストされるスレッドに対して、INSTRUMENTED が YES または NO に設定されるかどう かが制御されます。 フォアグラウンドスレッドの場合、このカラムは効果がなく、setup\_actors テーブルが優先さ れます。

• HISTORY

インストゥルメントの履歴イベントをログに記録するかどうか。 値は YES または NO です。 このカラムは変更で きますが、HISTORY を設定しても、すでに実行中のスレッドには影響しません。

バックグラウンドスレッドの場合、HISTORY 値を設定すると、このインストゥルメント用に後で作成さ れ、threads テーブルにリストされるスレッドに対して、HISTORY が YES または NO に設定されるかどうかが制 御されます。 フォアグラウンドスレッドの場合、このカラムは効果がなく、setup\_actors テーブルが優先されま す。

• PROPERTIES

インストゥルメントプロパティ。 このカラムは SET データ型を使用するため、インストゥルメントごとに次のリ ストの複数のフラグを設定できます:

- singleton: インストゥルメントには単一のインスタンスがあります。 たとえば、thread/sql/main インストゥルメ ントのスレッドは 1 つのみです。
- user: インストゥルメントは、(システムワークロードではなく) ユーザーワークロードに直接関連しています。 たとえば、ユーザーセッションを実行する thread/sql/one\_connection などのスレッドには、システムスレッドと 区別するための user プロパティがあります。
- VOLATILITY

インストゥルメントのボラティリティ。 このカラムは、setup\_instruments テーブルと同じ意味を持ちます。 [セク](#page-4309-0) [ション27.12.2.3「setup\\_instruments テーブル」を](#page-4309-0)参照してください。

• DOCUMENTATION

インストゥルメントの目的を説明する文字列。 説明がない場合、値は NULL です。

setup\_threads テーブルには次のインデックスがあります:

• 主キー (NAME)

TRUNCATE TABLE は、setup\_threads テーブルに対して許可されていません。

27.12.2.6 setup\_timers テーブル

このテーブルは、MySQL 8.0.4 で削除されました。

# 27.12.3 パフォーマンススキーマインスタンステーブル

インスタンステーブルは、インストゥルメントされたオブジェクトの種類を記述します。 それらは、イベント名と説 明のメモまたはステータス情報を提供します。

- cond instances: 条件同期オブジェクトインスタンス
- file\_instances: ファイルインスタンス
- mutex instances: 相互排他ロック同期オブジェクトインスタンス
- rwlock\_instances: ロック同期オブジェクトインスタンス
- socket instances: アクティブな接続インスタンス

これらのテーブルはインストゥルメントされた同期オブジェクト、ファイル、および接続を一覧表示します。 3 種類 の同期オブジェクト cond、mutex、および rwlock があります。 各インスタンステーブルには、各行に関連付けられ ているインストゥルメントを示す EVENT\_NAME または NAME カラムがあります。 [セクション27.6「パフォーマン](#page-4290-0) [ススキーマインストゥルメント命名規則」](#page-4290-0)に説明するように、インストゥルメント名には複数の部分があり、階層を 形成することがあります。

mutex\_instances.LOCKED\_BY\_THREAD\_ID および rwlock\_instances.WRITE\_LOCKED\_BY\_THREAD\_ID カラムは、 パフォーマンスボトルネックまたはデッドロックの調査にきわめて重要です。 この目的でそれらを使用する方法の例 については、[セクション27.19「問題を診断するためのパフォーマンススキーマの使用」を](#page-4464-0)参照してください

27.12.3.1 cond instances テーブル

cond\_instances テーブルは、サーバーの実行中にパフォーマンススキーマによって確認されるすべての条件を一覧表 示します。 条件は、この条件を待機しているスレッドが作業を再開できるように、特定のイベントが発生したことを 伝えるために、コードで使用される同期メカニズムです。

スレッドが何かの発生を待機している場合、条件名はスレッドが何を待機しているかを示しますが、ほかのどのス レッド (スレッド) が原因であるかをすぐに通知する方法はありません。

cond\_instances テーブルにはこれらのカラムがあります。

• NAME

条件に関連付けられているインストゥルメント名。

• OBJECT\_INSTANCE\_BEGIN

インストゥルメントされた条件のメモリー内のアドレス。

cond\_instances テーブルには次のインデックスがあります:

- 主キー (OBJECT INSTANCE BEGIN)
- (NAME) のインデックス

TRUNCATE TABLE は、cond\_instances テーブルに対して許可されていません。

## 27.12.3.2 file\_instances テーブル

file\_instances テーブルは、ファイル I/O インストゥルメンテーションの実行中にパフォーマンススキーマによって確 認されるすべてのファイルを一覧表示します。 ディスク上のファイルが開かれていない場合、file\_instances には表示 されません。 ファイルがディスクから削除されると、file\_instances テーブルからも削除されます。

file\_instances テーブルにはこれらのカラムがあります。

• FILE\_NAME

ファイル名。

• EVENT\_NAME

ファイルに関連付けられているインストゥルメント名。

• OPEN\_COUNT

ファイルへのオープンハンドルのカウント。 ファイルを開いてから閉じた場合、そのファイルは 1 回開かれて いますが、OPEN\_COUNT は 0 です。 サーバーによって現在開かれているすべてのファイルを一覧表示するに は、WHERE OPEN COUNT > 0 を使用します。

file\_instances テーブルには次のインデックスがあります:

- 主キー (FILE\_NAME)
- (EVENT\_NAME) のインデックス

TRUNCATE TABLE は、file\_instances テーブルに対して許可されていません。

### 27.12.3.3 mutex instances テーブル

mutex\_instances テーブルは、サーバーの実行中にパフォーマンススキーマによって確認されるすべての相互排他 ロックを一覧表示します。 相互排他ロックは、特定の時間に 1 つだけのスレッドが特定の共通リソースにアクセス できるようにする、コードで使用される同期メカニズムです。 リソースは相互排他ロックによって「保護されてい る」と呼ばれます。

サーバーで実行されている 2 つのスレッド (たとえば、クエリーを同時に実行する 2 つのユーザーセッション) が 同じリソース (ファイル、バッファまたは一部のデータ) にアクセスする必要がある場合、これらの 2 つのスレッド は互いに競合するため、mutex でロックを取得する最初のクエリーによって、最初のクエリーが完了するまで待機 し、mutex のロックを解除します。

相互排他ロックの保持中に実行される作業は「クリティカルセクション」にあると呼ばれ、複数のクエリーがこのク リティカルセクションを連続して (一度に 1 つずつ) 実行するため、これは潜在的なボトルネックになります。

mutex\_instances テーブルにはこれらのカラムがあります。

• NAME

相互排他ロックに関連付けられているインストゥルメント名。

• OBJECT INSTANCE BEGIN

インストゥルメントされた相互排他ロックのメモリー内のアドレス。

• LOCKED BY THREAD ID

スレッドが現在相互排他ロックされている場合、LOCKED\_BY\_THREAD\_ID はロックしているスレッドの THREAD\_ID になり、そうでない場合、それは NULL になります。

mutex\_instances テーブルには次のインデックスがあります:

- 主キー (OBJECT\_INSTANCE\_BEGIN)
- (NAME) のインデックス
- (LOCKED\_BY\_THREAD\_ID) のインデックス

TRUNCATE TABLE は、mutex\_instances テーブルに対して許可されていません。

コードにインストゥルメントされた各相互排他ロックについて、パフォーマンススキーマは次の情報を提供します。

- setup\_instruments テーブルは、プリフィクス wait/synch/mutex/ を付けて、インストゥルメンテーションポイント の名前を一覧表示します。
- 一部のコードで相互排他ロックが作成されると、行が mutex\_instances テーブルに追加されます。 OBJECT\_INSTANCE\_BEGIN カラムは相互排他ロックを一意に識別するプロパティーです。
- スレッドが相互排他ロックのロックを試みた場合、events\_waits\_current テーブルにそのスレッドの行が表示され、 それが相互排他ロックを待機していることが示され (EVENT\_NAME カラム内)、待機されている相互排他ロックが 示されます (OBJECT\_INSTANCE\_BEGIN カラム内)。
- スレッドが相互排他ロックのロックに成功した場合:
	- events\_waits\_current は相互排他ロックへの待機が完了したことを示します (TIMER\_END および TIMER\_WAIT カラム内)
	- 完了した待機イベントは events\_waits\_history および events\_waits\_history\_long テーブルに追加されます。
	- mutex\_instances は相互排他ロックがスレッドによって所有されるようになったことを示します (THREAD\_ID カ ラム内)。
- スレッドが相互排他ロックのロックを解除すると、mutex\_instances は相互排他ロックに所有者がいなくなったこ とを示します (THREAD\_ID カラムが NULL になります)。
- 相互排他ロックオブジェクトが破棄されると、対応する行が mutex\_instances から削除されます。

## このページは機械翻訳したものです。

パフォーマンススキーマインスタンステーブル

次の両方のテーブルに対してクエリーを実行することによって、モニタリングアプリケーションまたは DBA は相互排 他ロックを伴うスレッド間のボトルネックやデッドロックを検出できます。

- events\_waits\_current、スレッドが待機している相互排他ロックを確認する場合
- mutex\_instances、相互排他ロックを現在所有しているほかのスレッドを確認する場合

### 27.12.3.4 rwlock instances テーブル

[rwlock](#page-5375-0)\_instances テーブルには、サーバーの実行中にパフォーマンススキーマによって認識されるすべての rwlock (読み取り/書き込みロック) インスタンスが一覧表示されます。 rwlock は、特定の時間にそのスレッドが、次の特定 のルールに従って、一部の共通リソースにアクセスできるようにするために、コードで使用される同期メカニズムで す。 リソースは rwlock によって「保護されている」と呼ばれます。 アクセスは、共有 (多くのスレッドが同時に読取 りロックを持つことができます)、排他 (特定の時間に書込みロックを持つことができるのは 1 つのスレッドのみ) また は共有排他 (スレッドは他のスレッドによる一貫性のない読取りを許可しながら書込みロックを持つことができます) のいずれかです。 共有排他アクセスは、sxlock とも呼ばれ、同時実行性を最適化し、読取り/書込みワークロードのス ケーラビリティを向上させます。

ロックをリクエストしているスレッドの数およびリクエストされたロックの性質に応じて、他のスレッドが最初に終 了するまで待機して、共有モード、排他モードまたは共有排他モードでアクセス権を付与することも、まったく付与 しないこともできます。

rwlock\_instances テーブルにはこれらのカラムがあります。

• NAME

ロックに関連付けられているインストゥルメント名。

• OBJECT\_INSTANCE\_BEGIN

インストゥルメントされたロックのメモリー内のアドレス。

• WRITE\_LOCKED\_BY\_THREAD\_ID

スレッドが現在排他 (書き込み) モードでロックされた rwlock を持つ場合、WRITE\_LOCKED\_BY\_THREAD\_ID は ロックしているスレッドの THREAD\_ID になり、そうでない場合、それは NULL になります。

• READ\_LOCKED\_BY\_COUNT

スレッドが現在共有 (読み取り) モードでロックされた rwlock を持つ場合、READ\_LOCKED\_BY\_COUNT が 1 増分 されます。 これはカウンタのみであるため、読み取りロックを保持するスレッドを見つけるためにそれを直接使用 することはできませんが、rwlock に対して読み取りの競合があるかどうかを確認し、現在アクティブなリーダー数 を確認するために使用することができます。

rwlock\_instances テーブルには次のインデックスがあります:

- 主キー (OBJECT\_INSTANCE\_BEGIN)
- (NAME) のインデックス
- (WRITE\_LOCKED\_BY\_THREAD\_ID) のインデックス

TRUNCATE TABLE は、rwlock\_instances テーブルに対して許可されていません。

次の両方のテーブルに対してクエリーを実行することによって、モニタリングアプリケーションまたは DBA はロック を伴うスレッド間の何らかのボトルネックやデッドロックを検出できます。

- events waits current、スレッドが待機している rwlock を確認する場合
- rwlock\_instances、rwlock を現在所有しているほかのスレッドを確認する場合

制限があります。rwlock\_instances は、書き込みロックを保持しているスレッドの識別にのみ使用できますが、読み 取りロックを保持しているスレッドの識別には使用できません。

## <span id="page-4318-0"></span>27.12.3.5 socket instances テーブル

socket\_instances テーブルは MySQL サーバーへのアクティブな接続のリアルタイムスナップショットを提供しま す。 テーブルには、TCP/IP または Unix ソケットファイル接続ごとに 1 行含まれます。 このテーブルで使用可能な 情報は、サーバーへのアクティブな接続のリアルタイムスナップショットを提供します。 (ソケット操作や送受信さ れたバイト数などのネットワークアクティビティーを含む、追加の情報はソケットサマリーテーブルで入手できま す。[セクション27.12.18.9「ソケットサマリーテーブル」を](#page-4414-0)参照してください)。

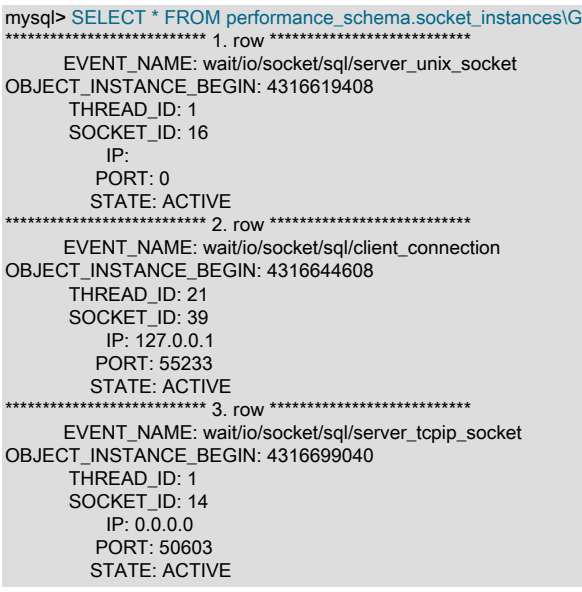

ソケットインストゥルメントは形式 wait/io/socket/sql/socket\_type の名前を持ち、次のように使用されます。

- 1. サーバーには、それがサポートする各ネットワークプロトコルの待機ソケットがあります。 TCP/IP または Unix ソケットファイル接続の待機ソケットに関連付けられているインストゥルメントは、それぞれ server\_tcpip\_socket または server\_unix\_socket の socket\_type 値を持ちます。
- 2. 待機ソケットが接続を検出すると、サーバーは接続を、個別のスレッドによって管理される新しいソケットに転送 します。 新しい接続スレッドのインストゥルメントは、client\_connection の socket\_type 値を持ちます。
- 3. 接続が終了すると、socket\_instances 内のそれに対応する行が削除されます。

socket\_instances テーブルにはこれらのカラムがあります。

• EVENT\_NAME

イベントを生成した wait/io/socket/\* インストゥルメントの名前。 これは setup\_instruments テーブルからの NAME 値です。 [セクション27.6「パフォーマンススキーマインストゥルメント命名規則」に](#page-4290-0)説明するように、インストゥ ルメント名には複数の部分があり、階層を形成することがあります。

• OBJECT INSTANCE BEGIN

このカラムは一意にソケットを識別します。 この値はメモリー内のオブジェクトのアドレスです。

• THREAD ID

サーバーによって割り当てられた内部スレッド識別子。 各ソケットは単一のスレッドによって管理されるため、各 ソケットはスレッドにマップでき、スレッドはサーバープロセスにマップできます。

• SOCKET\_ID

ソケットに割り当てられている内部ファイルハンドル。

• IP

クライアントの IP アドレス。 この値は IPv4 または IPv6 アドレスのいずれか、または Unix ソケットファイル接続 を示すブランクになります。

• PORT

0 から 65535 の範囲の TCP/IP ポート番号。

• STATE

IDLE または ACTIVE のいずれかのソケットステータス。 アクティブなソケットの待機時間は、対応するソケット インストゥルメントを使用して追跡されます。 アイドルソケットの待機時間は、idle インストゥルメントを使用し て追跡されます。

ソケットはクライアントからのリクエストを待機している場合、アイドルになります。 ソケットがアイドルになる と、ソケットを追跡している socket\_instances 内のイベント行が ACTIVE のステータスから IDLE に切り替わりま す。 EVENT\_NAME 値は wait/io/socket/\* のままになりますが、インストゥルメントのタイミングは一時停止されま す。 代わりに、idle の EVENT\_NAME 値で events\_waits\_current テーブルにイベントが生成されます。

次のリクエストを受信すると、idle イベントが終了し、ソケットインスタンスが IDLE から ACTIVE に切り替わ り、ソケットインストゥルメントのタイミングが再開します。

socket\_instances テーブルには次のインデックスがあります:

- 主キー (OBJECT\_INSTANCE\_BEGIN)
- (THREAD\_ID) のインデックス
- (SOCKET\_ID) のインデックス
- (IP、PORT) のインデックス

TRUNCATE TABLE は、socket\_instances テーブルに対して許可されていません。

IP:PORT カラムの組み合わせの値は接続を識別します。 この組み合わせの値は、ソケットイベントの発生元の接続を 識別するために、events\_waits\_xxx テーブルの OBJECT\_NAME カラムで使用されます。

- Unix ドメインリスナーソケット (server\_unix\_socket) の場合、ポートは 0 で IP は " です。
- Unix ドメインリスナー経由のクライアント接続 (client\_connection) の場合、ポートは 0 で IP は " です。
- TCP/IP サーバーリスナーソケット (server\_tcpip\_socket) の場合、ポートは常にマスターポート (たとえば 3306) で、IP は常に 0.0.0.0 です。
- TCP/IP リスナー経由のクライアント接続 (client\_connection) の場合、ポートはサーバーが割り当てたものになりま すが、0 にはなりません。 IP は発信元ホストの IP (ローカルホストの場合 127.0.0.1 または ::1) です

# 27.12.4 パフォーマンススキーマ待機イベントテーブル

パフォーマンススキーマインストゥルメントは待機します。これは時間がかかるイベントです。 イベント階層内で は、待機イベントはステージイベント内にネストされ、ステージイベントはステートメントイベント内にネストさ れ、ステートメントイベントはトランザクションイベント内にネストされます。

これらのテーブルは待機イベントを格納します。

- events\_waits\_current: 各スレッドの現在の待機イベント。
- events waits history: スレッドごとに終了した最新の待機イベント。
- events\_waits\_history\_long: グローバルに (すべてのスレッドで) 終了した最新の待機イベント。

次の各セクションでは、待機イベントテーブルについて説明します。 待機イベントに関する情報を集計するサマリー テーブルもあります。[セクション27.12.18.1「待機イベント要約テーブル」を](#page-4398-0)参照してください。
3 つの待機イベントテーブル間の関係の詳細は[、セクション27.9「現在および過去のイベントのパフォーマンスス](#page-4297-0) [キーマテーブル」](#page-4297-0) を参照してください。

#### 待機イベント収集の構成

待機イベントを収集するかどうかを制御するには、関連するインストゥルメントおよびコンシューマの状態を設定し ます:

- setup\_instruments テーブルには、wait で始まる名前を持つインストゥルメントが格納されます。 これらのインス トゥルメントを使用して、個々の待機イベントクラスの収集を有効または無効にします。
- setup\_consumers テーブルには、現在の待機イベントテーブル名と履歴待機イベントテーブル名に対応する名前の コンシューマ値が含まれます。 これらのコンシューマを使用して、待機イベントのコレクションをフィルタしま す。

待機インストゥルメントの中には、デフォルトで有効になっているものと無効になっているものがあります。 例:

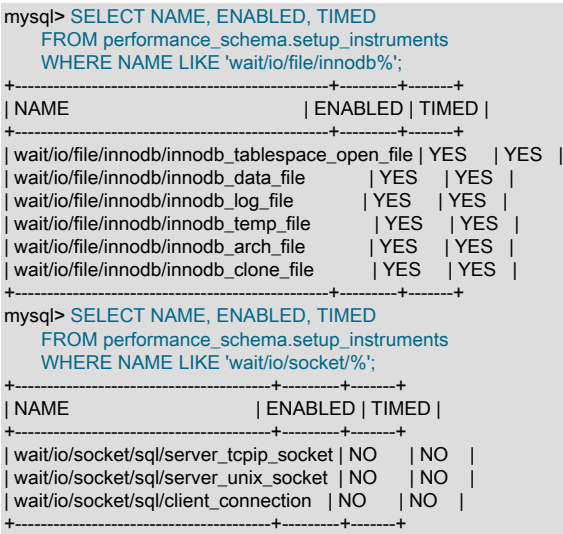

待機コンシューマはデフォルトで無効にされています。

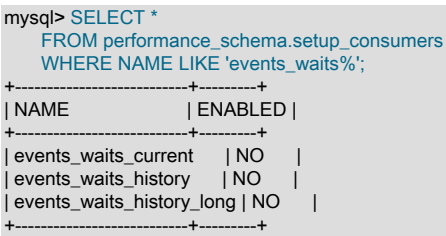

サーバー起動時の待機イベント収集を制御するには、my.cnf ファイルで次のような行を使用します:

• 有効化:

[mysqld] performance-schema-instrument='wait/%=ON' performance-schema-consumer-events-waits-current=ON performance-schema-consumer-events-waits-history=ON performance-schema-consumer-events-waits-history-long=ON

• 無効化:

[mysqld] performance-schema-instrument='wait/%=OFF' performance-schema-consumer-events-waits-current=OFF performance-schema-consumer-events-waits-history=OFF

#### performance-schema-consumer-events-waits-history-long=OFF

実行時の待機イベント収集を制御するには、setup\_instruments テーブルと setup\_consumers テーブルを更新します:

• 有効化:

UPDATE performance\_schema.setup\_instruments SET ENABLED = 'YES', TIMED = 'YES' WHERE NAME LIKE 'wait/%';

UPDATE performance\_schema.setup\_consumers SET ENABLED = 'YES' WHERE NAME LIKE 'events\_waits%';

• 無効化:

UPDATE performance\_schema.setup\_instruments SET ENABLED = 'NO', TIMED = 'NO' WHERE NAME LIKE 'wait/%';

UPDATE performance\_schema.setup\_consumers SET ENABLED = 'NO' WHERE NAME LIKE 'events\_waits%';

特定の待機イベントのみを収集するには、対応する待機インストゥルメントのみを有効にします。 特定の待機イベン トテーブルについてのみ待機イベントを収集するには、待機インストゥルメントを有効にし、目的のテーブルに対応 する待機コンシューマのみを有効にします。

イベント収集の構成の詳細は、[セクション27.3「パフォーマンススキーマ起動構成」](#page-4270-0) および [セクション27.4「パ](#page-4272-0) [フォーマンススキーマ実行時構成」](#page-4272-0) を参照してください。

#### <span id="page-4321-0"></span>27.12.4.1 events\_waits\_current テーブル

events\_waits\_current テーブルには、現在の待機イベントが含まれます。 テーブルには、スレッドごとに最新の監視 対象待機イベントの現在のステータスを示す 1 行が格納されるため、テーブルサイズを構成するためのシステム変数 はありません。

待機イベント行を格納するテーブルのうち、events\_waits\_current はもっとも基本的です。 待機イベント行を格 納するほかのテーブルは論理的に現在のイベントから派生します。 たとえば、events\_waits\_history テーブルと events\_waits\_history\_long テーブルは、終了した最新の待機イベントのコレクションで、スレッド当たりの最大行数 まで、およびすべてのスレッドにわたってグローバルに終了します。

3 つの待機イベントテーブル間の関係の詳細は[、セクション27.9「現在および過去のイベントのパフォーマンスス](#page-4297-0) [キーマテーブル」](#page-4297-0) を参照してください。

待機イベントを収集するかどうかの構成の詳細は、[セクション27.12.4「パフォーマンススキーマ待機イベントテーブ](#page-4319-0) [ル」](#page-4319-0) を参照してください。

events\_waits\_current テーブルにはこれらのカラムがあります。

• THREAD ID, EVENT ID

イベントに関連付けられたスレッドとイベントの起動時のスレッドの現在のイベント番号。 ともに取得される THREAD\_ID と EVENT\_ID の値によって、行が一意に識別されます。 同じ値のペアを持つ行は 2 つありません。

• END EVENT ID

このカラムは、イベントの起動時に NULL に設定され、イベントの終了時にスレッドの現在のイベント番号に更新 されます。

• EVENT\_NAME

イベントを生成したインストゥルメントの名前。 これは setup\_instruments テーブルからの NAME 値です。 [セク](#page-4290-0) [ション27.6「パフォーマンススキーマインストゥルメント命名規則」に](#page-4290-0)説明するように、インストゥルメント名に は複数の部分があり、階層を形成することがあります。

• SOURCE

イベントを生成した、インストゥルメントされたコードを格納するソースファイルの名前と、インストゥルメン テーションが行われたファイルの行番号。 これにより、ソースをチェックして、コードに含まれるものを正確に判 断することができます。 たとえば、相互排他ロックまたはロックがブロックされた場合、これが発生するコンテキ ストをチェックできます。

• TIMER\_START、TIMER\_END、TIMER\_WAIT

イベントのタイミング情報。 これらの値の単位はピコ秒 (秒の 1 兆分の 1) です。 TIMER\_START および TIMER\_END 値は、イベントのタイミングが開始されたときと終了したときを示します。 TIMER\_WAIT はイベント の経過時間 (期間) です。

イベントが終了していない場合、TIMER END は現在のタイマー値で、TIMER\_WAIT はこれまでに経過した時間で す (TIMER\_END - TIMER\_START)。

イベントが TIMED = NO のインストゥルメントから生成されている場合、タイミング情報は収集され ず、TIMER\_START、TIMER\_END、および TIMER\_WAIT はすべて NULL になります。

イベント時間の単位としてのピコ秒および時間値に影響する要因については、[セクション27.4.1「パフォーマンス](#page-4272-1) [スキーマイベントタイミング」](#page-4272-1)を参照してください。

• SPINS

相互排他ロックの場合、スピンラウンドの数。 値が NULL の場合、コードはスピンラウンドを使用しないか、スピ ニングがインストゥルメントされません。

• OBJECT\_SCHEMA、OBJECT\_NAME、OBJECT\_TYPE、OBJECT\_INSTANCE\_BEGIN

これらのカラムは「作用している」オブジェクトを識別します。 その意味は、オブジェクトの種類によって異なり ます。

同期オブジェクト (cond、mutex、および rwlock) の場合:

- OBJECT SCHEMA、OBJECT NAME、および OBJECT TYPE は NULL です。
- OBJECT INSTANCE BEGIN はメモリー内の同期オブジェクトのアドレスです。

ファイル I/O オブジェクトの場合:

- OBJECT\_SCHEMA は NULL です。
- OBJECT\_NAME はファイル名です。
- OBJECT\_TYPE は FILE です。
- OBJECT INSTANCE BEGIN はメモリー内のアドレスです。

ソケットオブジェクトの場合:

- OBJECT\_NAME はソケットの IP:PORT 値です。
- OBJECT INSTANCE BEGIN はメモリー内のアドレスです。

テーブル I/O オブジェクトの場合:

- OBJECT\_SCHEMA はテーブルを格納するスキーマの名前です。
- OBJECT\_NAME はテーブル名です。
- OBJECT\_TYPE は永続的ベーステーブルの TABLE または一時テーブルの TEMPORARY TABLE です。
- OBJECT\_INSTANCE\_BEGIN はメモリー内のアドレスです。

OBJECT\_INSTANCE\_BEGIN 値自体には、さまざまな値がさまざまなオブジェクトを示すことを除いて、意 味がありません。 OBJECT\_INSTANCE\_BEGIN はデバッグに使用できます。 たとえば、それを GROUP BY OBJECT\_INSTANCE\_BEGIN で使用して、1,000 相互排他ロック (つまり、データの 1,000 ページまたはブロック を保護する) の負荷が均等に広がっているか、または少数のボトルネックだけに関わっているかを確認できます。 これにより、ログファイルやほかのデバッグまたはパフォーマンスツールで同じオブジェクトアドレスが見られた 場合に、情報のほかのソースと関連付けることができます。

• INDEX\_NAME

使用されるインデックスの名前。 PRIMARY はテーブルプライマリインデックスを示します。 NULL はインデック スが使用されなかったことを意味します。

• NESTING\_EVENT\_ID

このイベントが中にネストされているイベントの EVENT\_ID 値。

• NESTING\_EVENT\_TYPE

ネストしているイベントの種類。 値は TRANSACTION, STATEMENT, STAGE または WAIT です。

• OPERATION

lock、read、または write などの実行される操作の種類。

• NUMBER OF BYTES

操作によって読み取りまたは書き込まれるバイト数。 テーブル I/O 待機 (wait/io/table/sql/handler インストゥルメン トのイベント) の場合、NUMBER\_OF\_BYTES は行数を示します。 値が 1 より大きい場合、イベントはバッチ I/O 操作用です。 次の説明では、単一行レポートとバッチ I/O を反映するレポートの違いについて説明します。

MySQL は、ネステッドループ実装を使用して結合を実行します。 パフォーマンススキーマインストゥルメンテー ションのジョブは、結合内のテーブルごとに行数と累積実行時間を提供することです。 t1, t2, t3 のテーブル結合順 序を使用して実行される次の形式の結合クエリーを想定します:

SELECT ... FROM t1 JOIN t2 ON ... JOIN t3 ON ...

テーブル「「ファンアウト」」は、結合処理中にテーブルを追加する行数の増減です。 テーブル t3 のファンアウト が 1 より大きい場合、行フェッチ操作の大部分はそのテーブルに対するものです。 結合が t1 から 10 行、t1 から t2 から 20 行、テーブル t2 の行ごとに t3 から 30 行にアクセスするとします。 単一行レポートでは、インストゥルメ ントされた操作の合計数は次のとおりです:

#### $10 + (10 * 20) + (10 * 20 * 30) = 6210$

インスツルメント処理される操作の数は、スキャンごと (つまり、t1 と t2 の行の一意の組合せごと) に集計するこ とで大幅に削減できます。 バッチ I/O レポートでは、パフォーマンススキーマは各行ではなくもっとも内側のテー ブル t3 のスキャンごとにイベントを生成し、計測される行操作の数は次のように減少します:

 $10 + (10 * 20) + (10 * 20) = 410$ 

これは 93% の削減であり、レポートコールの数を減らすことで、バッチレポート戦略によってテーブル I/O のパ フォーマンススキーマのオーバーヘッドが大幅に削減される方法を示しています。 トレードオフは、イベントタイ ミングの精度が低くなります。 バッチ I/O のタイミングには、行ごとのレポートのように個々の行操作の時間では なく、結合バッファリング、集計、クライアントへの行の戻しなどの操作に費やされる時間が含まれます。

バッチ I/O レポートを実行するには、次の条件が満たされている必要があります:

- クエリー実行は、クエリーブロックの最も内側のテーブルにアクセスします (単一テーブルクエリーの場合、その テーブルは最も内側としてカウントされます)
- クエリーの実行では、テーブルの単一行は要求されません (たとえば、eq\_ref アクセスではバッチレポートを使用 できません)
- クエリーの実行では、テーブルに対するテーブルアクセスを含むサブクエリーは評価されません
- FLAGS

将来使用するために予約されています。

events\_waits\_current テーブルには次のインデックスがあります:

• 主キー (THREAD\_ID、EVENT\_ID)

TRUNCATE TABLE は events waits current テーブルに対して許可されています。 行が削除されます。

## 27.12.4.2 events\_waits\_history テーブル

events\_waits\_history テーブルには、スレッドごとに終了した N の最新の待機イベントが含まれます。 待機イベント はそれらが終了するまでテーブルに追加されません。 テーブルに特定のスレッドの最大行数が含まれている場合、そ のスレッドの新しい行が追加されると、最も古いスレッド行は破棄されます。 スレッドが終了すると、そのすべての 行が破棄されます。

パフォーマンススキーマは、サーバーの起動時に N の値を自動サイズ調整します。 スレッドごとの行数を明示的に設 定するには、サーバーの起動時に performance schema\_events\_waits\_history\_size システム変数を設定します。

events\_waits\_history テーブルには、events\_waits\_current と同じカラムおよびインデックス付けがあります。 [セク](#page-4321-0) [ション27.12.4.1「events\\_waits\\_current テーブル」を](#page-4321-0)参照してください。

TRUNCATE TABLE は events\_waits\_history テーブルに対して許可されています。 行が削除されます。

3 つの待機イベントテーブル間の関係の詳細は[、セクション27.9「現在および過去のイベントのパフォーマンスス](#page-4297-0) [キーマテーブル」](#page-4297-0) を参照してください。

待機イベントを収集するかどうかの構成の詳細は、[セクション27.12.4「パフォーマンススキーマ待機イベントテーブ](#page-4319-0) [ル」](#page-4319-0) を参照してください。

### 27.12.4.3 events\_waits\_history\_long テーブル

events\_waits\_history\_long テーブルには、すべてのスレッドでグローバルに終了した最新の待機イベントが N に含ま れます。 待機イベントはそれらが終了するまでテーブルに追加されません。 テーブルがいっぱいになると、どちらの スレッドがどちらの行を生成したかに関係なく、新しい行が追加されたときにもっとも古い行が破棄されます。

パフォーマンススキーマは、サーバーの起動時に N の値を自動サイズ調整します。 テーブルサイズを明示的に設定す るには、サーバー起動時に performance\_schema\_events\_waits\_history\_long\_size システム変数を設定します。

events\_waits\_history\_long テーブルには、events\_waits\_current と同じカラムがあります。 [セクショ](#page-4321-0) [ン27.12.4.1「events\\_waits\\_current テーブル」を](#page-4321-0)参照してください。 events\_waits\_current とは異な り、events\_waits\_history\_long にはインデックス付けはありません。

TRUNCATE TABLE は events\_waits\_history\_long テーブルに対して許可されています。 行が削除されます。

3 つの待機イベントテーブル間の関係の詳細は[、セクション27.9「現在および過去のイベントのパフォーマンスス](#page-4297-0) [キーマテーブル」](#page-4297-0) を参照してください。

待機イベントを収集するかどうかの構成の詳細は、[セクション27.12.4「パフォーマンススキーマ待機イベントテーブ](#page-4319-0) [ル」](#page-4319-0) を参照してください。

# <span id="page-4324-0"></span>27.12.5 パフォーマンススキーマステージイベントテーブル

パフォーマンススキーマは、ステートメントの解析、テーブルのオープン、filesort 操作の実行など、ステートメン ト実行プロセス中のステップであるステージを計測します。 ステージは SHOW PROCESSLIST によって表示される か、または INFORMATION\_SCHEMA.PROCESSLIST テーブルに表示されるスレッドの状態に対応します。 ステー ジは、状態値が変化したときに開始および終了します。

イベント階層内では、待機イベントはステージイベント内にネストされ、ステージイベントはステートメントイベン ト内にネストされ、ステートメントイベントはトランザクションイベント内にネストされます。

これらのテーブルはステージイベントを格納します。

- events stages current: 各スレッドの現在のステージイベント。
- events\_stages\_history: スレッドごとに終了した最新のステージイベント。
- events\_stages\_history\_long: グローバルに (すべてのスレッドで) 終了した最新のステージイベント。

次の各セクションでは、ステージイベントテーブルについて説明します。 ステージイベントに関する情報を集計する サマリーテーブルもあります。[セクション27.12.18.2「ステージサマリーテーブル」を](#page-4400-0)参照してください。

3 つのステージイベントテーブル間の関係の詳細は[、セクション27.9「現在および過去のイベントのパフォーマンス](#page-4297-0) [スキーマテーブル」](#page-4297-0) を参照してください。

- [ステージイベント収集の構成](#page-4325-0)
- [ステージイベント進捗情報](#page-4327-0)

<span id="page-4325-0"></span>ステージイベント収集の構成

ステージイベントを収集するかどうかを制御するには、関連するインストゥルメントおよびコンシューマの状態を設 定します:

- setup\_instruments テーブルには、stage で始まる名前を持つインストゥルメントが格納されます。 これらのインス トゥルメントを使用して、個々のステージイベントクラスの収集を有効または無効にします。
- setup\_consumers テーブルには、現在のステージイベントテーブル名と履歴ステージイベントテーブル名に対応す る名前のコンシューマ値が含まれます。 これらのコンシューマを使用して、ステージイベントのコレクションを フィルタします。

ステージインストゥルメントは、ステートメントの進捗情報を提供するインストゥルメント以外、デフォルトでは無 効になっています。 例:

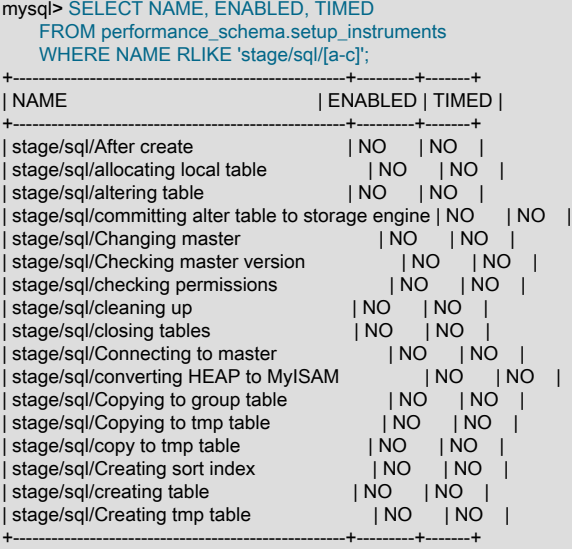

ステートメントの進捗情報を提供するステージイベントインストゥルメントは、デフォルトで有効化され、時間設定 されます:

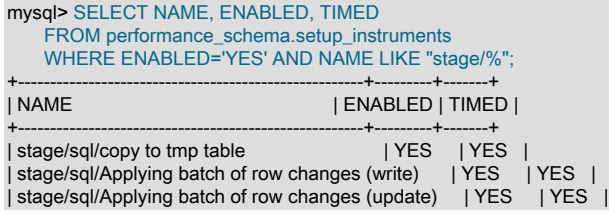

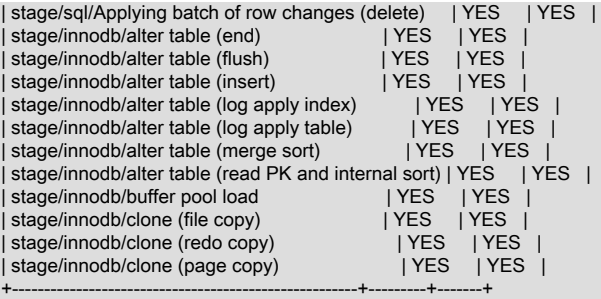

ステージコンシューマはデフォルトで無効にされています。

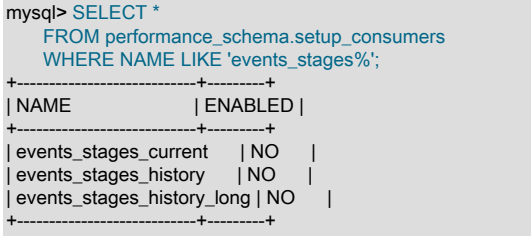

サーバー起動時のステージイベント収集を制御するには、my.cnf ファイルで次のような行を使用します:

#### • 有効化:

[mysqld] performance-schema-instrument='stage/%=ON' performance-schema-consumer-events-stages-current=ON performance-schema-consumer-events-stages-history=ON performance-schema-consumer-events-stages-history-long=ON

• 無効化:

#### [mysqld] performance-schema-instrument='stage/%=OFF' performance-schema-consumer-events-stages-current=OFF performance-schema-consumer-events-stages-history=OFF performance-schema-consumer-events-stages-history-long=OFF

実行時にステージイベント収集を制御するには、setup\_instruments テーブルと setup\_consumers テーブルを更新し ます:

• 有効化:

UPDATE performance\_schema.setup\_instruments SET ENABLED = 'YES', TIMED = 'YES' WHERE NAME LIKE 'stage/%';

UPDATE performance\_schema.setup\_consumers SET ENABLED = 'YES' WHERE NAME LIKE 'events\_stages%';

• 無効化:

UPDATE performance\_schema.setup\_instruments SET ENABLED = 'NO', TIMED = 'NO' WHERE NAME LIKE 'stage/%';

UPDATE performance\_schema.setup\_consumers SET ENABLED = 'NO' WHERE NAME LIKE 'events\_stages%';

特定のステージイベントのみを収集するには、対応するステージインストゥルメントのみを有効にします。 特定のス テージイベントテーブルに対してのみステージイベントを収集するには、ステージインストゥルメントを有効にしま すが、目的のテーブルに対応するステージコンシューマのみを有効にします。

イベント収集の構成の詳細は、[セクション27.3「パフォーマンススキーマ起動構成」](#page-4270-0) および [セクション27.4「パ](#page-4272-0) [フォーマンススキーマ実行時構成」](#page-4272-0) を参照してください。

### <span id="page-4327-0"></span>ステージイベント進捗情報

パフォーマンススキーマのステージイベントテーブルには、ともに各行にステージ進捗インジケータを提供する 2 つ のカラムが含まれています:

- WORK\_COMPLETED: ステージで完了した作業ユニットの数
- WORK\_ESTIMATED: ステージに必要な作業ユニット数

インストゥルメントの進捗情報が指定されていない場合、各カラムは NULL です。 情報が使用可能な場合、その解釈 はインストゥルメントの実装によって完全に異なります。 「パフォーマンススキーマ」テーブルは、進捗データを格 納するコンテナを提供しますが、メトリック自体のセマンティクスについては想定しません:

- 「「作業単位」」は、処理されるバイト数、行数、ファイル数、テーブル数など、実行中に時間の経過とともに増 加する整数メトリックです。 特定のインストゥルメントの「「作業単位」」の定義は、データを提供するインス トゥルメンテーションコードに残されます。
- WORK\_COMPLETED 値は、インストゥルメントされたコードに応じて、一度に 1 つ以上の単位を増やすことがで きます。
- WORK\_ESTIMATED 値は、インストゥルメントコードに応じてステージ中に変更できます。

ステージイベント進捗インジケータのインストゥルメンテーションでは、次のいずれかの動作を実装できます:

• 進捗インスツルメンテーションなし

これは最も一般的なケースで、進捗データは提供されません。 WORK\_COMPLETED カラムと WORK\_ESTIMATED カラムはどちらも NULL です。

• 無制限進捗インストゥルメンテーション

WORK\_COMPLETED カラムのみが意味を持ちます。 WORK\_ESTIMATED カラムにはデータが提供されず、0 が 表示されます。

監視対象セッションの events\_stages\_current テーブルをクエリーすることで、監視アプリケーションはこれまでに 実行された作業量をレポートできますが、ステージが完了間近であるかどうかはレポートできません。 現在、この ようなステージはインストゥルメントされていません。

• 有限進捗インスツルメンテーション

WORK COMPLETED カラムと WORK ESTIMATED カラムの両方が意味を持ちます。

このタイプの進捗インジケータは、あとで説明するテーブルコピーインストゥルメントなど、完了基準が定義され た操作に適しています。 監視対象セッションの events\_stages\_current テーブルをクエリーすることで、監視アプ リケーションはこれまでに実行された作業量をレポートし、WORK\_COMPLETED / WORK\_ESTIMATED 比率を計 算してステージの全体的な完了率をレポートできます。

stage/sql/copy to tmp table インストゥルメントは、進捗インジケータがどのように機能するかを示します。 ALTER TABLE ステートメントの実行中に stage/sql/copy to tmp table ステージが使用され、コピーするデータのサイズに よっては、このステージが長時間実行される可能性があります。

テーブルコピータスクには終了 (すべての行がコピーされます) が定義されており、stage/sql/copy to tmp table ステー ジは指定されたバインド済進捗情報にインスツルメント処理されます: 使用される作業ユニットはコピーされた行数 で、WORK\_COMPLETED と WORK\_ESTIMATED はどちらも意味があり、その比率はタスク完了率を示します。

インストゥルメントおよび関連するコンシューマを有効にするには、次のステートメントを実行します:

UPDATE performance\_schema.setup\_instruments SET ENABLED='YES' WHERE NAME='stage/sql/copy to tmp table';

UPDATE performance\_schema.setup\_consumers SET ENABLED='YES' WHERE NAME LIKE 'events\_stages\_%';

進行中の ALTER TABLE ステートメントの進行状況を確認するには、events\_stages\_current テーブルから選択しま す。

### <span id="page-4328-0"></span>27.12.5.1 events\_stages\_current テーブル

events\_stages\_current テーブルには、現在のステージイベントが含まれます。 テーブルには、スレッドごとに最新の モニター対象ステージイベントの現在のステータスを示す 1 行が格納されるため、テーブルサイズを構成するための システム変数はありません。

ステージイベント行を格納するテーブルのうち、events\_stages\_current はもっとも基本的です。 ステージイベント行 を格納するほかのテーブルは論理的に現在のイベントから派生します。 たとえば、events\_stages\_history テーブルと events\_stages\_history\_long テーブルは、終了した最新のステージイベントのコレクションで、スレッド当たりの最大 行数まで、およびすべてのスレッドにわたってグローバルに終了します。

3 つのステージイベントテーブル間の関係の詳細は[、セクション27.9「現在および過去のイベントのパフォーマンス](#page-4297-0) [スキーマテーブル」](#page-4297-0) を参照してください。

ステージイベントを収集するかどうかの構成の詳細は、[セクション27.12.5「パフォーマンススキーマステージイベン](#page-4324-0) [トテーブル」](#page-4324-0) を参照してください。

events\_stages\_current テーブルにはこれらのカラムがあります。

• THREAD\_ID、EVENT\_ID

イベントに関連付けられたスレッドとイベントの起動時のスレッドの現在のイベント番号。 ともに取得される THREAD\_ID と EVENT\_ID の値によって、行が一意に識別されます。 同じ値のペアを持つ行は 2 つありません。

• END EVENT ID

このカラムは、イベントの起動時に NULL に設定され、イベントの終了時にスレッドの現在のイベント番号に更新 されます。

• EVENT\_NAME

イベントを生成したインストゥルメントの名前。 これは setup\_instruments テーブルからの NAME 値です。 [セク](#page-4290-0) [ション27.6「パフォーマンススキーマインストゥルメント命名規則」に](#page-4290-0)説明するように、インストゥルメント名に は複数の部分があり、階層を形成することがあります。

• SOURCE

イベントを生成した、インストゥルメントされたコードを格納するソースファイルの名前と、インストゥルメン テーションが行われたファイルの行番号。 これにより、ソースをチェックして、コードに含まれるものを正確に判 断することができます。

• TIMER\_START、TIMER\_END、TIMER\_WAIT

イベントのタイミング情報。 これらの値の単位はピコ秒 (秒の 1 兆分の 1) です。 TIMER\_START および TIMER\_END 値は、イベントのタイミングが開始されたときと終了したときを示します。 TIMER\_WAIT はイベント の経過時間 (期間) です。

イベントが終了していない場合、TIMER\_END は現在のタイマー値で、TIMER\_WAIT はこれまでに経過した時間で す (TIMER\_END - TIMER\_START)。

イベントが TIMED = NO のインストゥルメントから生成されている場合、タイミング情報は収集され ず、TIMER\_START、TIMER\_END、および TIMER\_WAIT はすべて NULL になります。

イベント時間の単位としてのピコ秒および時間値に影響する要因については、[セクション27.4.1「パフォーマンス](#page-4272-1) [スキーマイベントタイミング」](#page-4272-1)を参照してください。

• WORK COMPLETED, WORK ESTIMATED

これらのカラムには、このような情報を生成するために実装されたインストゥルメントのステージ進捗情報が表示 されます。 WORK\_COMPLETED はステージで完了した作業単位の数を示し、WORK\_ESTIMATED はステージで 予想される作業単位の数を示します。 詳細は[、ステージイベント進捗情報](#page-4327-0)を参照してください。

• NESTING\_EVENT\_ID

このイベントが中にネストされているイベントの EVENT\_ID 値。 ステージイベントのネストしているイベントは通 常ステートメントイベントです。

• NESTING EVENT TYPE

ネストしているイベントの種類。 値は TRANSACTION, STATEMENT, STAGE または WAIT です。

events\_stages\_current テーブルには次のインデックスがあります:

• 主キー (THREAD\_ID、EVENT\_ID)

TRUNCATE TABLE は events stages current テーブルに対して許可されています。 行が削除されます。

### 27.12.5.2 events\_stages\_history テーブル

events\_stages\_history テーブルには、スレッドごとに終了した N の最新のステージイベントが含まれます。 ステージ イベントは終了するまでテーブルに追加されません。 テーブルに特定のスレッドの最大行数が含まれている場合、そ のスレッドの新しい行が追加されると、最も古いスレッド行は破棄されます。 スレッドが終了すると、そのすべての 行が破棄されます。

パフォーマンススキーマは、サーバーの起動時に N の値を自動サイズ調整します。 スレッドごとの行数を明示的に設 定するには、サーバーの起動時に performance\_schema\_events\_stages\_history\_size システム変数を設定します。

events\_stages\_history テーブルには、events\_stages\_current と同じカラムおよびインデックス付けがあります。 [セク](#page-4328-0) [ション27.12.5.1「events\\_stages\\_current テーブル」](#page-4328-0)を参照してください。

TRUNCATE TABLE は events stages history テーブルに対して許可されています。 行が削除されます。

3 つのステージイベントテーブル間の関係の詳細は[、セクション27.9「現在および過去のイベントのパフォーマンス](#page-4297-0) [スキーマテーブル」](#page-4297-0) を参照してください。

ステージイベントを収集するかどうかの構成の詳細は、[セクション27.12.5「パフォーマンススキーマステージイベン](#page-4324-0) [トテーブル」](#page-4324-0) を参照してください。

### 27.12.5.3 events\_stages\_history\_long テーブル

events\_stages\_history\_long テーブルには、すべてのスレッドでグローバルに終了した N の最新のステージイベント が含まれます。 ステージイベントは終了するまでテーブルに追加されません。 テーブルがいっぱいになると、どちら のスレッドがどちらの行を生成したかに関係なく、新しい行が追加されたときにもっとも古い行が破棄されます。

パフォーマンススキーマは、サーバーの起動時に N の値を自動サイズ調整します。 テーブルサイズを明示的に設定す るには、サーバー起動時に performance\_schema\_events\_stages\_history\_long\_size システム変数を設定します。

events\_stages\_history\_long テーブルには、events\_stages\_current と同じカラムがあります。 [セクショ](#page-4328-0) [ン27.12.5.1「events\\_stages\\_current テーブル」](#page-4328-0)を参照してください。 events\_stages\_current とは異な り、events\_stages\_history\_long にはインデックス付けはありません。

TRUNCATE TABLE は events\_stages\_history\_long テーブルに対して許可されています。 行が削除されます。

3 つのステージイベントテーブル間の関係の詳細は[、セクション27.9「現在および過去のイベントのパフォーマンス](#page-4297-0) [スキーマテーブル」](#page-4297-0) を参照してください。

ステージイベントを収集するかどうかの構成の詳細は、[セクション27.12.5「パフォーマンススキーマステージイベン](#page-4324-0) [トテーブル」](#page-4324-0) を参照してください。

# <span id="page-4330-1"></span>27.12.6 パフォーマンススキーマステートメントイベントテーブル

パフォーマンススキーマインストゥルメントはステートメントの実行を計測します。 ステートメントイベントは、イ ベント階層の上位レベルで発生します。 イベント階層内では、待機イベントはステージイベント内にネストされ、ス テージイベントはステートメントイベント内にネストされ、ステートメントイベントはトランザクションイベント内 にネストされます。

これらのテーブルはステートメントイベントを格納します。

- events statements current: 各スレッドの現在のステートメントイベント。
- events\_statements\_history: スレッドごとに終了した最新のステートメントイベント。
- events\_statements\_history\_long: グローバルに (すべてのスレッドで) 終了した最新のステートメントイベント。
- prepared statements\_instances: プリペアドステートメントのインスタンスおよび統計

次の各セクションでは、ステートメントイベントテーブルについて説明します。 ステートメントイベントに関する情 報を集計するサマリーテーブルもあります。[セクション27.12.18.3「ステートメントサマリーテーブル」を](#page-4402-0)参照して ください。

3 つの events\_statements\_xxx イベントテーブル間の関係の詳細は[、セクション27.9「現在および過去のイベントのパ](#page-4297-0) [フォーマンススキーマテーブル」](#page-4297-0) を参照してください。

- [ステートメントイベント収集の構成](#page-4330-0)
- [ステートメントモニタリング](#page-4331-0)
- <span id="page-4330-0"></span>ステートメントイベント収集の構成

ステートメントイベントを収集するかどうかを制御するには、関連するインストゥルメントおよびコンシューマの状 態を設定します:

- setup\_instruments テーブルには、statement で始まる名前を持つインストゥルメントが格納されます。 これらのイ ンストゥルメントを使用して、個々のステートメントイベントクラスの収集を有効または無効にします。
- setup\_consumers テーブルには、現在および過去のステートメントイベントテーブル名に対応する名前を持つコン シューマ値と、ステートメントダイジェストコンシューマが含まれます。 これらのコンシューマを使用して、ス テートメントイベントおよびステートメントダイジェストのコレクションをフィルタします。

ステートメントインストゥルメントはデフォルトで有効になってお

り、events\_statements\_current、events\_statements\_history および statements\_digest ステートメントコンシューマは デフォルトで有効になっています:

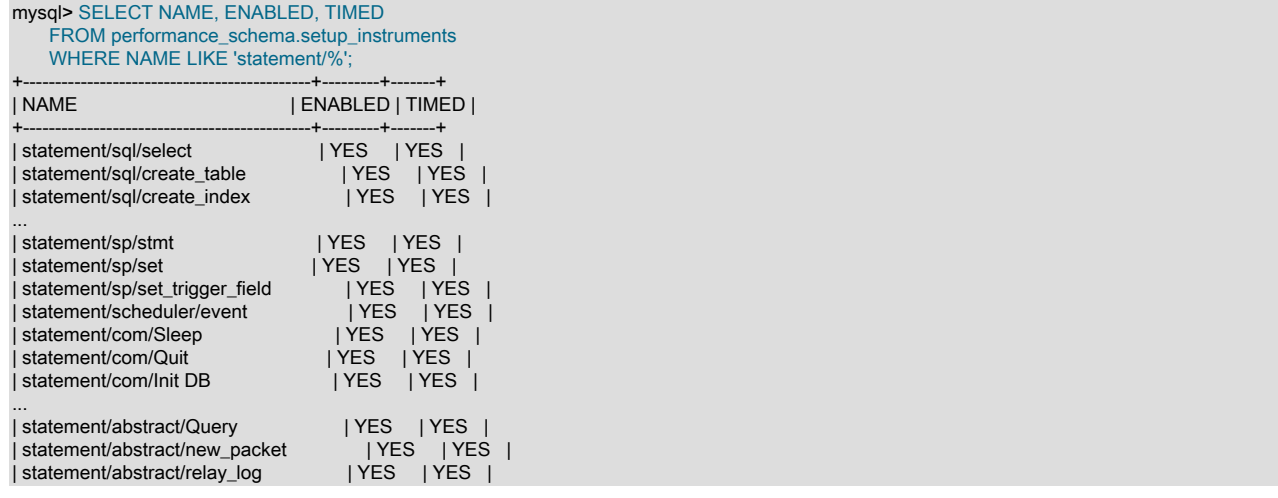

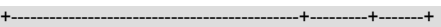

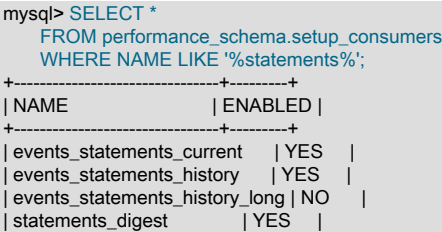

+--------------------------------+---------+

#### サーバー起動時のステートメントイベント収集を制御するには、my.cnf ファイルで次のような行を使用します:

• 有効化:

[mysqld] performance-schema-instrument='statement/%=ON' performance-schema-consumer-events-statements-current=ON performance-schema-consumer-events-statements-history=ON performance-schema-consumer-events-statements-history-long=ON performance-schema-consumer-statements-digest=ON

• 無効化:

#### [mysqld]

performance-schema-instrument='statement/%=OFF' performance-schema-consumer-events-statements-current=OFF performance-schema-consumer-events-statements-history=OFF performance-schema-consumer-events-statements-history-long=OFF performance-schema-consumer-statements-digest=OFF

実行時にステートメントイベント収集を制御するには、setup\_instruments テーブルおよび setup\_consumers テーブ ルを更新します:

• 有効化:

UPDATE performance\_schema.setup\_instruments SET ENABLED = 'YES', TIMED = 'YES' WHERE NAME LIKE 'statement/%';

UPDATE performance\_schema.setup\_consumers SET ENABLED = 'YES' WHERE NAME LIKE '%statements%';

• 無効化:

UPDATE performance\_schema.setup\_instruments SET ENABLED = 'NO', TIMED = 'NO' WHERE NAME LIKE 'statement/%';

UPDATE performance\_schema.setup\_consumers SET ENABLED = 'NO' WHERE NAME LIKE '%statements%';

特定のステートメントイベントのみを収集するには、対応するステートメントインストゥルメントのみを有効にしま す。 特定のステートメントイベントテーブルについてのみステートメントイベントを収集するには、ステートメン トインストゥルメントを有効にしますが、目的のテーブルに対応するステートメントコンシューマのみを有効にしま す。

イベント収集の構成の詳細は、[セクション27.3「パフォーマンススキーマ起動構成」](#page-4270-0) および [セクション27.4「パ](#page-4272-0) [フォーマンススキーマ実行時構成」](#page-4272-0) を参照してください。

## <span id="page-4331-0"></span>ステートメントモニタリング

ステートメントのモニタリングは、サーバーがスレッドに対してアクティビティーがリクエストされていることを確 認した時点から、すべてのアクティビティーが終了した時点までに開始されます。 一般に、これはサーバーがクライ アントから最初のパケットを受け取ったときから、サーバーが応答の送信を終了したときまでを意味します。 ストア ドプログラム内のステートメントは、ほかのステートメントと同様にモニターされます。

パフォーマンススキーマがリクエスト (サーバーコマンドまたは SQL ステートメント) をインストゥルメントする場 合、最終的なインストゥルメント名に到達するまで、より一般的 (または「抽象的」) から、より具体的へと段階を 追って進むインストゥルメント名を使用します。

最終インストゥルメント名はサーバーコマンドと SQL ステートメントに対応します。

- サーバーコマンドは mysql\_com.h ヘッダーファイルに定義され、sql/sql\_parse.cc で処理される COM\_xxx codes に対応します。 例は COM\_PING と COM\_QUIT です。 コマンドのインストゥルメントは、statement/com/Ping や statement/com/Quit などの statement/com から始まる名前を持ちます。
- SQL ステートメントは DELETE FROM t1 または SELECT \* FROM t2 などのテキストとして表されます。 SQL ス テートメントのインストゥルメントは、statement/sql/delete や statement/sql/select などの statement/sql から始ま る名前を持ちます。

いくつかの最終インストゥルメント名はエラー処理に固有です。

- statement/com/Error は帯域外のサーバーによって受信されたメッセージから構成されます。 これはサーバーが理解 しないクライアントによって送信されたコマンドを検出するために使用できます。 これは、構成が誤っているか、 サーバーよりも新しい MySQL のバージョンを使用しているクライアントや、サーバーへの攻撃を試みているクラ イアントの識別などの目的で役に立つことがあります。
- statement/sql/error は解析に失敗した SQL ステートメントから構成されます。 これはクライアントによって送信さ れた不正な形式のクエリーを検出するために使用できます。 解析に失敗するクエリーは、解析するが、実行中のエ ラーのために失敗するクエリーと異なります。 たとえば、SELECT \* FROM は不正な形式で、statement/sql/error インストゥルメントが使用されます。 対照的に SELECT \* は解析しますが、「表が指定されていません」エラーを 伴って失敗します。 この場合、statement/sql/select が使用され、ステートメントイベントにはエラーの性質を示す 情報が含まれます。
- リクエストはこれらの任意のソースから取得できます。
- リクエストをパケットとして送信するクライアントからのコマンドまたはステートメントリクエストとして
- レプリカのリレーログから読み取られたステートメント文字列として
- イベントスケジューラのイベントとして

リクエストの詳細は最初は不明で、パフォーマンススキーマはリクエストのソースに依存する順序で、抽象から特定 のインストゥルメント名に進みます。

クライアントから受信したリクエストの場合:

- 1. サーバーがソケットレベルで新しいパケットを検出すると、新しいステートメントが statement/abstract/ new\_packet の抽象インストゥルメント名で開始されます。
- 2. サーバーはパケット番号を読み取ると、受信したリクエストの種類について詳しく知り、パフォーマンススキー マがインストゥルメント名を絞り込みます。 たとえば、リクエストが COM\_PING パケットの場合、インストゥ ルメント名は statement/com/Ping になり、それが最終名になります。 リクエストが COM\_QUERY パケットの場 合、特定のタイプのステートメントではなく SQL ステートメントに対応することがわかっています。 この場合、 インストゥルメントはある抽象名から、やや具体的だが、まだ抽象名である statement/abstract/Query に変更さ れ、リクエストはさらに分類する必要があります。
- 3. リクエストがステートメントである場合、ステートメントテキストが読み取られ、パーサーに提供されます。 解 析後、正確なステートメントの種類が認識されます。 リクエストがたとえば INSERT ステートメントの場合、パ フォーマンススキーマはインストゥルメント名を statement/abstract/Query から最終名である statement/sql/insert に絞り込みます。

レプリカのリレーログからステートメントとして読み取られたリクエストの場合:

1. リレーログ内のステートメントはテキストとして保存され、そのように読み取られます。 ネットワークプロトコ ルはないため、statement/abstract/new\_packet インストゥルメントは使用されません。 代わりに、初期インス トゥルメントは statement/abstract/relay\_log になります。

2. ステートメントが解析されると、正確なステートメントの種類が認識されます。 リクエストがたとえば INSERT ステートメントの場合、パフォーマンススキーマはインストゥルメント名を statement/abstract/Query から最終名 である statement/sql/insert に絞り込みます。

先述の説明はステートメントベースのレプリケーションにのみ適用されます。 行ベースレプリケーションの場合、行 の変更を処理するレプリカで実行されるテーブル I/O は計測できますが、リレーログ内の行イベントは個別のステー トメントとして表示されません。

イベントスケジューラから受信したリクエストの場合:

イベント実行は、statement/scheduler/event という名前を使用してインストゥルメントされます。 これは最終名で す。

イベント本体内で実行されるステートメントは、前の抽象インストゥルメントを使用せずに、statement/sql/\* 名を使 用してインストゥルメントされます。 イベントはストアドプログラムであり、ストアドプログラムは実行前にメモ リー内でプリコンパイルされます。 したがって、実行時に解析は行われず、各ステートメントのタイプは実行時に認 識されます。

イベント本体内で実行されるステートメントは子ステートメントです。 たとえば、イベントが INSERT ステートメ ントを実行する場合、イベント自体の実行は親で、statement/scheduler/event を使用してインスツルメント処理さ れ、INSERT は statement/sql/insert を使用してインスツルメント処理された子です。 親子関係には、between の個別 のインストゥルメントされた操作が保持されます。 これは、範囲内で単一のインストゥルメント操作が発生する絞込 みのシーケンスとは異なり、抽象インストゥルメント名から最終インストゥルメント名まで異なります。

ステートメントに対して収集される統計の場合、各ステートメントの種類に使用される最終 statement/sql/\* インス トゥルメントを有効にするだけでは十分ではありません。 抽象 statement/abstract/\* インストゥルメントも有効にす る必要があります。 すべてのステートメントインストゥルメントがデフォルトで有効にされるため、これは通常問題 にならないはずです。 ただし、ステートメントインストゥルメントを選択して有効または無効にするアプリケーショ ンは、抽象インストゥルメントを無効にすると、個々のステートメントインストゥルメントの統計収集も無効になる ことを考慮する必要があります。 たとえば、INSERT ステートメントの統計を収集するには、statement/sql/insert を 有効にする必要がありますが、statement/abstract/new\_packet と statement/abstract/Query も有効にする必要があり ます。 同様に、レプリケートされたステートメントをインストゥルメントするには、statement/abstract/relay\_log が 有効にされている必要があります。

ステートメントが最終ステートメント名として抽象インストゥルメントに分類されることはないため、statement/ abstract/Query などの抽象インストゥルメントに対して統計は集計されません。

#### <span id="page-4333-0"></span>27.12.6.1 events statements current テーブル

events\_statements\_current テーブルには、現在のステートメントイベントが含まれます。 テーブルには、スレッドご とに最新のモニター対象ステートメントイベントの現在のステータスを示す 1 行が格納されるため、テーブルサイズ を構成するためのシステム変数はありません。

ステートメントイベント行を格納するテーブルのうち、events\_statements\_current はもっとも基本的です。 ステートメントイベント行を格納するほかのテーブルは論理的に現在のイベントから派生します。 たとえ ば、events\_statements\_history テーブルと events\_statements\_history\_long テーブルは、終了した最新のステートメ ントイベントのコレクションで、スレッド当たりの最大行数まで、およびすべてのスレッドにわたってグローバルに 終了します。

3 つの events\_statements\_xxx イベントテーブル間の関係の詳細は[、セクション27.9「現在および過去のイベントのパ](#page-4297-0) [フォーマンススキーマテーブル」](#page-4297-0) を参照してください。

ステートメントイベントを収集するかどうかの構成については、[セクション27.12.6「パフォーマンススキーマステー](#page-4330-1) [トメントイベントテーブル」](#page-4330-1) を参照してください。

events\_statements\_current テーブルにはこれらのカラムがあります。

• THREAD\_ID、EVENT\_ID

イベントに関連付けられたスレッドとイベントの起動時のスレッドの現在のイベント番号。 ともに取得される THREAD\_ID と EVENT\_ID の値によって、行が一意に識別されます。 同じ値のペアを持つ行は 2 つありません。

• END EVENT ID

このカラムは、イベントの起動時に NULL に設定され、イベントの終了時にスレッドの現在のイベント番号に更新 されます。

• EVENT\_NAME

イベントが収集されたインストゥルメントの名前。 これは setup\_instruments テーブルからの NAME 値です。 [セク](#page-4290-0) [ション27.6「パフォーマンススキーマインストゥルメント命名規則」に](#page-4290-0)説明するように、インストゥルメント名に は複数の部分があり、階層を形成することがあります。

SQL ステートメントの場合、ステートメントが解析されるまで、EVENT\_NAME 値は最初 statement/com/Query で あり、その後[セクション27.12.6「パフォーマンススキーマステートメントイベントテーブル」](#page-4330-1)に説明するように、 より適切な値に変更されます。

• SOURCE

イベントを生成した、インストゥルメントされたコードを格納するソースファイルの名前と、インストゥルメン テーションが行われたファイルの行番号。 これにより、ソースをチェックして、コードに含まれるものを正確に判 断することができます。

• TIMER START, TIMER END, TIMER WAIT

イベントのタイミング情報。 これらの値の単位はピコ秒 (秒の 1 兆分の 1) です。 TIMER\_START および TIMER\_END 値は、イベントのタイミングが開始されたときと終了したときを示します。 TIMER\_WAIT はイベント の経過時間 (期間) です。

イベントが終了していない場合、TIMER\_END は現在のタイマー値で、TIMER\_WAIT はこれまでに経過した時間で す (TIMER\_END - TIMER\_START)。

イベントが TIMED = NO のインストゥルメントから生成されている場合、タイミング情報は収集され ず、TIMER\_START、TIMER\_END、および TIMER\_WAIT はすべて NULL になります。

イベント時間の単位としてのピコ秒および時間値に影響する要因については、[セクション27.4.1「パフォーマンス](#page-4272-1) [スキーマイベントタイミング」](#page-4272-1)を参照してください。

• LOCK TIME

テーブルロックの待機に費やされた時間。 この値はマイクロ秒で計算されますが、ほかのパフォーマンススキーマ タイマーとの比較を容易にするため、ピコ秒に正規化されます。

• SQL\_TEXT

SQL ステートメントのテキスト。 SQL ステートメントに関連付けられていないコマンドの場合、値は NULL で す。

ステートメントの表示に使用できる最大領域は、デフォルトで 1024 バイトです。 この値を変更するには、サー バーの起動時に performance schema\_max\_sql\_text\_length システム変数を設定します。 (この値を変更すると、他 の「パフォーマンススキーマ」テーブルのカラムにも影響します。 [セクション27.10「パフォーマンススキーマの](#page-4298-0) [ステートメントダイジェストとサンプリング」](#page-4298-0)を参照してください。)

• DIGEST

ステートメントは、64 16 進数文字の文字列、または statements\_digest コンシューマが no の場合は NULL として SHA-256 値をダイジェストします。 ステートメントダイジェストの詳細については[、セクション27.10「パフォー](#page-4298-0) [マンススキーマのステートメントダイジェストとサンプリング」](#page-4298-0)を参照してください。

• DIGEST\_TEXT

正規化されたステートメントダイジェストテキスト (statements\_digest コンシューマが no の場合は NULL)。 ス テートメントダイジェストの詳細については、[セクション27.10「パフォーマンススキーマのステートメントダイ](#page-4298-0) [ジェストとサンプリング」](#page-4298-0)を参照してください。

performance\_schema\_max\_digest\_length システム変数は、ダイジェスト値の格納に使用できるセッション当たり の最大バイト数を決定します。 ただし、ダイジェストバッファ内のキーワードやリテラル値などのステートメン

ト要素のエンコーディングにより、ステートメントダイジェストの表示長が使用可能なバッファサイズより長く なる場合があります。 したがって、ステートメントイベントテーブルの DIGEST\_TEXT カラムから選択された値 は、performance schema\_max\_digest\_length 値を超えるように見える場合があります。

• CURRENT SCHEMA

ステートメントのデフォルトのデータベース、何もない場合は NULL。

• OBJECT\_SCHEMA、OBJECT\_NAME、OBJECT\_TYPE

ネストしたステートメント (ストアドプログラム) の場合、これらのカラムには親ステートメントに関する情報が含 まれます。 それ以外の場合は、NULL です。

• OBJECT\_INSTANCE\_BEGIN

このカラムはステートメントを識別します。 この値はメモリー内のオブジェクトのアドレスです。

• MYSQL\_ERRNO

ステートメント診断領域からのステートメントエラー番号。

• RETURNED\_SQLSTATE

ステートメント診断領域からのステートメント SQLSTATE 値。

• MESSAGE TEXT

ステートメント診断領域からのステートメントエラーメッセージ。

• ERRORS

ステートメントにエラーが発生したかどうか。 SQLSTATE 値が 00 (完了) または 01 (警告) から始まる場合、値は 0 です。 SQLSTATE 値がほかの値の場合、値は 1 です。

• WARNINGS

ステートメント診断領域からの警告数。

• ROWS AFFECTED

ステートメントに影響を受けた行数。 「影響を受けた」の意味については[、mysql\\_affected\\_rows\(\)を](https://dev.mysql.com/doc/c-api/8.0/en/mysql-affected-rows.html)参照してくだ さい。

• ROWS\_SENT

ステートメントから返された行数。

• ROWS\_EXAMINED

サーバーレイヤーによって検査された行数 (ストレージエンジン内部の処理はカウントされません)。

• CREATED\_TMP\_DISK\_TABLES

Created\_tmp\_disk\_tables ステータス変数と同様ですが、ステートメントに固有です。

• CREATED\_TMP\_TABLES

Created\_tmp\_tables ステータス変数と同様ですが、ステートメントに固有です。

• SELECT FULL JOIN

Select\_full\_join ステータス変数と同様ですが、ステートメントに固有です。

• SELECT FULL RANGE JOIN

Select\_full\_range\_join ステータス変数と同様ですが、ステートメントに固有です。

• SELECT\_RANGE

Select\_range ステータス変数と同様ですが、ステートメントに固有です。

• SELECT RANGE CHECK

Select range check ステータス変数と同様ですが、ステートメントに固有です。

• SELECT SCAN

Select\_scan ステータス変数と同様ですが、ステートメントに固有です。

• SORT\_MERGE\_PASSES

Sort\_merge\_passes ステータス変数と同様ですが、ステートメントに固有です。

• SORT\_RANGE

Sort\_range ステータス変数と同様ですが、ステートメントに固有です。

• SORT\_ROWS

Sort\_rows ステータス変数と同様ですが、ステートメントに固有です。

• SORT\_SCAN

Sort\_scan ステータス変数と同様ですが、ステートメントに固有です。

• NO\_INDEX\_USED

ステートメントがインデックスを使用せずにテーブルスキャンを実行した場合は 1、そうでない場合は 0。

• NO\_GOOD\_INDEX\_USED

サーバーがステートメントに使用する適切なインデックスを見つけられなかった場合は 1、そうでない場合は 0。 追加の情報については、[セクション8.8.2「EXPLAIN 出力フォーマット」](#page-1565-0)で、EXPLAIN 出力の Extra カラムの Range checked for each record 値の説明を参照してください。

• NESTING\_EVENT\_ID, NESTING\_EVENT\_TYPE, NESTING\_EVENT\_LEVEL

これらの 3 つのカラムは、最上位 (ネストされていない) ステートメントおよびネストされたステートメント (スト アドプログラム内で実行される) に関する次のような情報を提供するために、他のカラムとともに使用されます。

トップレベルのステートメントの場合:

OBJECT\_TYPE = NULL OBJECT\_SCHEMA = NULL OBJECT\_NAME = NULL NESTING\_EVENT\_ID = NULL NESTING\_EVENT\_TYPE = NULL  $NESTING<sup>-</sup>LEVEL = 0$ 

ネストしたステートメントの場合:

OBJECT\_TYPE = the parent statement object type OBJECT\_SCHEMA = the parent statement object schema OBJECT\_NAME = the parent statement object name NESTING\_EVENT\_ID = the parent statement EVENT\_ID NESTING\_EVENT\_TYPE = 'STATEMENT' NESTING\_LEVEL = the parent statement NESTING\_LEVEL plus one

• STATEMENT ID

SQL レベルでサーバーによって保持されるクエリー ID。 これらの ID はアトミックに増分されるグローバルカウン タを使用して生成されるため、この値はサーバーインスタンスに対して一意です。 このカラムは、MySQL 8.0.14 で追加されました。

events\_statements\_current テーブルには次のインデックスがあります:

#### • 主キー (THREAD ID、EVENT ID)

TRUNCATE TABLE は events statements current テーブルに対して許可されています。 行が削除されます。

### 27.12.6.2 events statements history テーブル

events\_statements\_history テーブルには、スレッドごとに終了した N の最新のステートメントイベントが含まれま す。 ステートメントイベントは終了するまでテーブルに追加されません。 テーブルに特定のスレッドの最大行数が含 まれている場合、そのスレッドの新しい行が追加されると、最も古いスレッド行は破棄されます。 スレッドが終了す ると、そのすべての行が破棄されます。

パフォーマンススキーマは、サーバーの起動時に N の値を自動サイズ調整します。 スレッドごとの行数を明示的に 設定するには、サーバーの起動時に performance\_schema\_events\_statements\_history\_size システム変数を設定しま す。

events\_statements\_history テーブルには、events\_statements\_current と同じカラムおよびインデックス付けがありま す。 [セクション27.12.6.1「events\\_statements\\_current テーブル」を](#page-4333-0)参照してください。

TRUNCATE TABLE は events\_statements\_history テーブルに対して許可されています。 行が削除されます。

3つの events\_statements\_xxx イベントテーブル間の関係の詳細は[、セクション27.9「現在および過去のイベントのパ](#page-4297-0) [フォーマンススキーマテーブル」](#page-4297-0) を参照してください。

ステートメントイベントを収集するかどうかの構成については、[セクション27.12.6「パフォーマンススキーマステー](#page-4330-1) [トメントイベントテーブル」](#page-4330-1) を参照してください。

### 27.12.6.3 events statements history long テーブル

events\_statements\_history\_long テーブルには、すべてのスレッドでグローバルに終了した N の最新のステートメン トイベントが含まれます。 ステートメントイベントは終了するまでテーブルに追加されません。 テーブルがいっぱい になると、どちらのスレッドがどちらの行を生成したかに関係なく、新しい行が追加されたときにもっとも古い行が 破棄されます。

N の値はサーバー起動時に自動サイズ設定されます。 テーブルサイズを明示的に設定するには、サーバー起動時に performance schema\_events\_statements\_history\_long\_size システム変数を設定します。

events\_statements\_history\_long テーブルには、events\_statements\_current と同じカラムがあります。 [セクショ](#page-4333-0) [ン27.12.6.1「events\\_statements\\_current テーブル」](#page-4333-0)を参照してください。 events\_statements\_current とは異な り、events\_statements\_history\_long にはインデックス付けはありません。

TRUNCATE TABLE は events\_statements\_history\_long テーブルに対して許可されています。 行が削除されます。

3 つの events\_statements\_xxx イベントテーブル間の関係の詳細は[、セクション27.9「現在および過去のイベントのパ](#page-4297-0) [フォーマンススキーマテーブル」](#page-4297-0) を参照してください。

ステートメントイベントを収集するかどうかの構成については、[セクション27.12.6「パフォーマンススキーマステー](#page-4330-1) [トメントイベントテーブル」](#page-4330-1) を参照してください。

### 27.12.6.4 prepared statements instances テーブル

パフォーマンススキーマはプリペアドステートメントのインストゥルメンテーションを提供しますが、次の 2 つのプ ロトコルがあります:

• バイナリプロトコル。 これには MySQL C API を介してアクセスし、次のテーブルに示すように基礎となるサー バーコマンドにマップします。

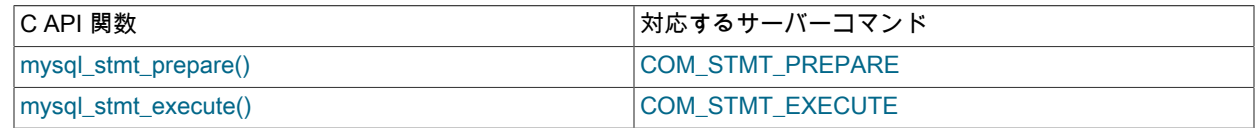

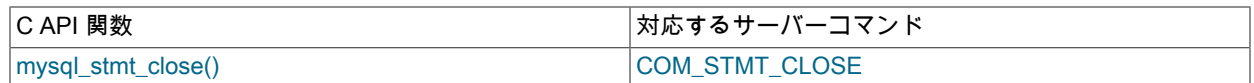

• テキストプロトコル。 これには SQL ステートメントを使用してアクセスし、次のテーブルに示すように基礎とな るサーバーコマンドにマップします。

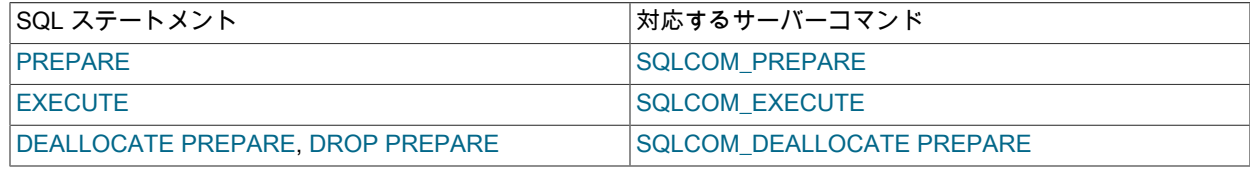

パフォーマンススキーマプリペアドステートメントインストゥルメンテーションは、両方のプロトコルに対応してい ます。 次の説明では、C API 関数または SQL ステートメントではなくサーバーコマンドについて説明します。

プリペアドステートメントに関する情報は、prepared\_statements\_instances テーブルにあります。 このテーブルは、サーバーで使用されるプリペアドステートメントの検査を有効にし、それらに関 する集計された統計を提供します。 このテーブルのサイズを制御するには、サーバーの起動時に performance schema\_max\_prepared\_statements\_instances システム変数を設定します。

プリペアドステートメント情報の収集は、次のテーブルに示すステートメントインストゥルメントによって異なりま す。これらのインストゥルメントはデフォルトで有効になっています。 これらを変更するには、setup\_instruments テーブルを更新します。

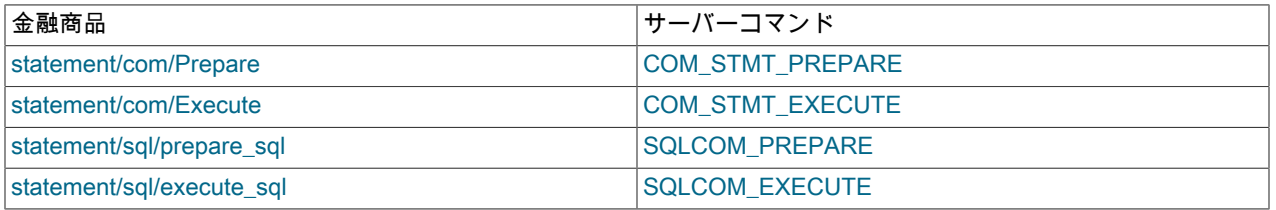

パフォーマンススキーマは、prepared statements\_instances テーブルの内容を次のように管理します:

• ステートメントの準備

COM\_STMT\_PREPARE または SQLCOM\_PREPARE コマンドは、サーバーにプリペアドステートメントを作成し ます。 ステートメントが正常にインスツルメント処理されると、新しい行が prepared\_statements\_instances テー ブルに追加されます。 ステートメントを計測できない場合は、Performance\_schema\_prepared\_statements\_lost ス テータス変数が増分されます。

• プリペアドステートメントの実行

インスツルメント処理されたプリペアドステートメントインスタンスに対して COM\_STMT\_EXECUTE または SQLCOM\_PREPARE コマンドを実行すると、対応する prepared\_statements\_instances テーブルの行が更新されま す。

• プリペアドステートメントの割当て解除

インスツルメント処理されたプリペアドステートメントインスタンスに対して COM\_STMT\_CLOSE または SQLCOM\_DEALLOCATE\_PREPARE コマンドを実行すると、対応する prepared\_statements\_instances テーブルの 行が削除されます。 リソースリークを回避するために、前述のプリペアドステートメントインストゥルメントが無 効になっていても、削除が行われます。

prepared\_statements\_instances テーブルには、次のカラムがあります:

• OBJECT\_INSTANCE\_BEGIN

インストゥルメントされたプリペアドステートメントのメモリー内のアドレス。

• STATEMENT\_ID

サーバーによって割り当てられた内部ステートメント ID。 テキストプロトコルとバイナリプロトコルはどちらもス テートメント ID を使用します。

• STATEMENT\_NAME

バイナリプロトコルの場合、このカラムは NULL です。 テキストプロトコルの場合、このカラムはユーザーによっ て割り当てられた外部ステートメントの名前です。 たとえば、次の SQL ステートメントの場合、プリペアドス テートメントの名前は stmt です:

PREPARE stmt FROM 'SELECT 1';

• SQL\_TEXT

? プレースホルダマーカーを使用したプリペアドステートメントのテキスト。

• OWNER\_THREAD\_ID, OWNER\_EVENT\_ID

これらのカラムは、プリペアドステートメントを作成したイベントを示します。

• OWNER\_OBJECT\_TYPE, OWNER\_OBJECT\_SCHEMA, OWNER\_OBJECT\_NAME

クライアントセッションによって作成されたプリペアドステートメントの場合、これらのカラムは NULL です。 ス トアドプログラムによって作成されたプリペアドステートメントの場合、これらのカラムはストアドプログラムを 指します。 一般的なユーザーエラーは、プリペアドステートメントの割当て解除を忘れたことです。 これらのカラ ムを使用すると、プリペアドステートメントをリークするストアドプログラムを見つけることができます:

SELECT OWNER\_OBJECT\_TYPE, OWNER\_OBJECT\_SCHEMA, OWNER\_OBJECT\_NAME, STATEMENT\_NAME, SQL\_TEXT FROM performance\_schema.prepared\_statements\_instances WHERE OWNER\_OBJECT\_TYPE IS NOT NULL;

• TIMER\_PREPARE

ステートメントの準備自体の実行に要した時間。

• COUNT\_REPREPARE

ステートメントが内部的に再準備された回数 [\(セクション8.10.3「プリペアドステートメントおよびストアドプログ](#page-1617-0) [ラムのキャッシュ」](#page-1617-0) を参照)。 再準備のタイミング統計は、個別の操作としてではなくステートメントの実行の一 部としてカウントされるため、使用できません。

• COUNT\_EXECUTE, SUM\_TIMER\_EXECUTE, MIN\_TIMER\_EXECUTE, AVG\_TIMER\_EXECUTE, MAX\_TIMER\_EXECUTE

プリペアドステートメントの実行の集計統計。

• SUM\_xxx

残りの SUM\_xxx カラムは、ステートメントサマリーテーブルと同じです [\(セクション27.12.18.3「ステートメント](#page-4402-0) [サマリーテーブル」](#page-4402-0) を参照)。

prepared\_statements\_instances テーブルには次のインデックスがあります:

- 主キー (OBJECT\_INSTANCE\_BEGIN)
- (STATEMENT\_ID) のインデックス
- (STATEMENT\_NAME) のインデックス
- (OWNER THREAD ID、OWNER EVENT ID) のインデックス
- (OWNER\_OBJECT\_TYPE, OWNER\_OBJECT\_SCHEMA, OWNER\_OBJECT\_NAME) のインデックス

TRUNCATE TABLE により、prepared statements\_instances テーブルの統計カラムがリセットされます。

# <span id="page-4340-1"></span>27.12.7 パフォーマンススキーマのトランザクションテーブル

パフォーマンススキーマはトランザクションを計測します。 イベント階層内では、待機イベントはステージイベント 内にネストされ、ステージイベントはステートメントイベント内にネストされ、ステートメントイベントはトランザ クションイベント内にネストされます。

次のテーブルには、トランザクションイベントが格納されます:

- events\_transactions\_current: 各スレッドの現在のトランザクションイベント。
- events transactions\_history: スレッドごとに終了した最新のトランザクションイベント。
- events\_transactions\_history\_long: グローバルに (すべてのスレッドで) 終了した最新のトランザクションイベント。

次の各セクションでは、トランザクションイベントテーブルについて説明します。 トランザクションイベントに関す る情報を集計するサマリーテーブルもあります。[セクション27.12.18.5「トランザクション要約テーブル」](#page-4407-0) を参照し てください。

3 つのトランザクションイベントテーブル間の関係の詳細は[、セクション27.9「現在および過去のイベントのパ](#page-4297-0) [フォーマンススキーマテーブル」](#page-4297-0) を参照してください。

- [トランザクションイベント収集の構成](#page-4340-0)
- [トランザクション境界](#page-4341-0)
- [トランザクション手段](#page-4342-0)
- [トランザクションおよびネストされたイベント](#page-4343-0)
- [トランザクションとストアドプログラム](#page-4343-1)
- [トランザクションとセーブポイント](#page-4343-2)
- [トランザクションおよびエラー](#page-4343-3)

#### <span id="page-4340-0"></span>トランザクションイベント収集の構成

トランザクションイベントを収集するかどうかを制御するには、関連するインストゥルメントおよびコンシューマの 状態を設定します:

- setup\_instruments テーブルには、transaction という名前のインストゥルメントが含まれています。 このインス トゥルメントを使用して、個々のトランザクションイベントクラスの収集を有効または無効にします。
- setup\_consumers テーブルには、現在のトランザクションイベントテーブル名と履歴トランザクションイベント テーブル名に対応する名前のコンシューマ値が含まれます。 これらのコンシューマを使用して、トランザクション イベントのコレクションをフィルタします。

transaction インストゥルメント、events\_transactions\_current および events\_transactions\_history トランザクション コンシューマは、デフォルトで有効になっています:

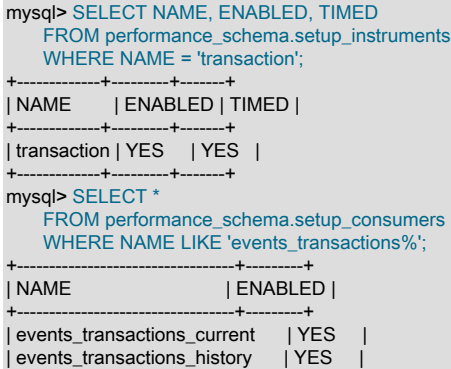

| events\_transactions\_history\_long | NO | +----------------------------------+---------+

サーバー起動時のトランザクションイベント収集を制御するには、my.cnf ファイルで次のような行を使用します:

• 有効化:

[mysqld] performance-schema-instrument='transaction=ON' performance-schema-consumer-events-transactions-current=ON performance-schema-consumer-events-transactions-history=ON performance-schema-consumer-events-transactions-history-long=ON

• 無効化:

#### [mysqld]

performance-schema-instrument='transaction=OFF' performance-schema-consumer-events-transactions-current=OFF performance-schema-consumer-events-transactions-history=OFF performance-schema-consumer-events-transactions-history-long=OFF

実行時にトランザクションイベント収集を制御するには、setup\_instruments テーブルと setup\_consumers テーブル を更新します:

• 有効化:

UPDATE performance\_schema.setup\_instruments SET ENABLED = 'YES', TIMED = 'YES' WHERE NAME = 'transaction';

UPDATE performance\_schema.setup\_consumers SET ENABLED = 'YES' WHERE NAME LIKE 'events\_transactions%';

• 無効化:

UPDATE performance\_schema.setup\_instruments SET ENABLED = 'NO', TIMED = 'NO' WHERE NAME = 'transaction';

UPDATE performance\_schema.setup\_consumers SET ENABLED = 'NO' WHERE NAME LIKE 'events\_transactions%';

特定のトランザクションイベントテーブルに対してのみトランザクションイベントを収集するには、transaction イン ストゥルメントを有効にしますが、目的のテーブルに対応するトランザクションコンシューマのみを有効にします。

イベント収集の構成の詳細は、[セクション27.3「パフォーマンススキーマ起動構成」](#page-4270-0) および [セクション27.4「パ](#page-4272-0) [フォーマンススキーマ実行時構成」](#page-4272-0) を参照してください。

## <span id="page-4341-0"></span>トランザクション境界

MySQL Server では、トランザクションは次のステートメントで明示的に開始されます:

START TRANSACTION | BEGIN | XA START | XA BEGIN

トランザクションも暗黙的に開始されます。 たとえば、autocommit システム変数が有効になっている場合、各ス テートメントの開始によって新しいトランザクションが開始されます。

autocommit が無効になっている場合、コミットされたトランザクションに続く最初のステートメントによって、新し いトランザクションの開始がマークされます。 後続のステートメントは、コミットされるまでトランザクションの一 部です。

トランザクションは、次のステートメントで明示的に終了します:

COMMIT | ROLLBACK | XA COMMIT | XA ROLLBACK

トランザクションは、DDL ステートメント、ロックステートメントおよびサーバー管理ステートメントの実行によっ ても暗黙的に終了します。

次の説明では、START TRANSACTION への参照は BEGIN、XA START および XA BEGIN にも適用されます。 同様 に、COMMIT および ROLLBACK への参照は、それぞれ XA COMMIT および XA ROLLBACK に適用されます。

パフォーマンススキーマは、サーバーと同様のトランザクション境界を定義します。 トランザクションイベントの開 始と終了は、サーバー内の対応する状態遷移と密接に一致します:

- 明示的に開始されたトランザクションの場合、トランザクションイベントは START TRANSACTION ステートメン トの処理中に開始されます。
- 暗黙的に開始されたトランザクションの場合、トランザクションイベントは、前のトランザクションの終了後にト ランザクションエンジンを使用する最初のステートメントで開始されます。
- トランザクションについては、明示的に終了したか暗黙的に終了したかにかかわらず、COMMIT または ROLLBACK の処理中にサーバーがアクティブなトランザクション状態から遷移すると、トランザクションイベント が終了します。

このアプローチには微妙な影響があります:

- パフォーマンススキーマ内のトランザクションイベントには、対応する START TRANSACTION、COMMIT、また は ROLLBACK ステートメントに関連付けられたステートメントイベントが完全には含まれていません。 トランザ クションイベントとこれらのステートメントの間には、わずかなタイミングの重複があります。
- 非トランザクションエンジンで動作するステートメントは、接続のトランザクション状態には影響しません。 暗 黙的トランザクションの場合、トランザクションイベントはトランザクションエンジンを使用する最初のステー トメントから始まります。 つまり、非トランザクションテーブルで排他的に動作するステートメントは、START TRANSACTION に続く場合でも無視されます。

説明するために、次のシナリオを考えてみます:

1. SFT autocommit =  $OFF$ 2. CREATE TABLE t1 (a INT) ENGINE = InnoDB;<br>3. START TRANSACTION: -- Trans; 3. START TRANSACTION; The State of Transaction 1 START 4. INSERT INTO t1 VALUES (1), (2), (3); 5. CREATE TABLE t2 (a INT) ENGINE = MyISAM; -- Transaction 1 COMMIT -- (implicit; DDL forces commit) 6. INSERT INTO t2 VALUES (1), (2), (3); -- Update nontransactional table 7. UPDATE t2 SET  $a = a + 1$ ;  $\cdots$  and again 8. INSERT INTO t1 VALUES (4), (5), (6); -- Write to transactional table -- Transaction 2 START (implicit)<br>P COMMIT -- Transaction 2 COMMIT -- Transaction 2 COMMIT

サーバーの観点からは、トランザクション 1 はテーブル t2 が作成されると終了します。 トランザクション 2 は、非 トランザクションテーブルへの更新が介在しているにもかかわらず、トランザクションテーブルにアクセスするまで 開始されません。

パフォーマンススキーマの観点からは、サーバーがアクティブなトランザクション状態に遷移すると、トランザク ション 2 が開始されます。 ステートメント 6 および 7 はトランザクション 2 の境界内に含まれません。これは、 サーバーがバイナリログにトランザクションを書き込む方法と一致します。

### <span id="page-4342-0"></span>トランザクション手段

トランザクションは、次の 3 つの属性で定義されます:

- アクセスモード (読取り専用、読取り/書込み)
- 分離レベル (SERIALIZABLE、REPEATABLE READ など)
- 暗黙 (autocommit が有効) または明示 (autocommit が無効)

トランザクションインストゥルメンテーションの複雑さを軽減し、収集されたトランザクションデータが完全で意味 のある結果を提供するようにするために、すべてのトランザクションはアクセスモード、分離レベルまたは自動コ ミットモードとは無関係にインストゥルメントされます。

トランザクション履歴を選択的に調べるには、トランザクションイベントテーブルの属性カラムを使用: ACCESS MODE、ISOLATION LEVEL および AUTOCOMMIT。

トランザクションインストゥルメンテーションのコストは、ユーザー、アカウント、ホストまたはスレッド (クライア ント接続) に応じたトランザクションインストゥルメンテーションの有効化または無効化など、様々な方法で削減でき ます。

#### <span id="page-4343-0"></span>トランザクションおよびネストされたイベント

トランザクションイベントの親は、トランザクションを開始したイベントです。 明示的に開始されたトランザクショ ンの場合、これには START TRANSACTION および COMMIT AND CHAIN ステートメントが含まれます。 暗黙的に 開始されたトランザクションの場合は、前のトランザクションの終了後にトランザクションエンジンを使用する最初 のステートメントです。

一般に、トランザクションは、COMMIT や ROLLBACK などのトランザクションを明示的に終了するステートメント を含め、トランザクション中に開始されるすべてのイベントの最上位レベルの親です。 例外は、DDL ステートメント など、トランザクションを暗黙的に終了するステートメントです。この場合、新しいステートメントを実行する前に 現在のトランザクションをコミットする必要があります。

#### <span id="page-4343-1"></span>トランザクションとストアドプログラム

トランザクションおよびストアドプログラムイベントは、次のように関連付けられます:

• ストアドプロシージャ

ストアドプロシージャは、トランザクションとは無関係に動作します。 ストアドプロシージャはトランザクション 内で開始でき、トランザクションはストアドプロシージャ内から開始または終了できます。 ストアドプロシージャ は、トランザクション内からコールされた場合、親トランザクションのコミットを強制するステートメントを実行 し、新しいトランザクションを開始できます。

ストアドプロシージャがトランザクション内で開始された場合、そのトランザクションはストアドプロシージャイ ベントの親になります。

ストアドプロシージャによってトランザクションが開始された場合、ストアドプロシージャはトランザクションイ ベントの親です。

• ストアドファンクション

ストアドファンクションは、明示的または暗黙的なコミットまたはロールバックの原因に制限されています。 スト アドファンクションイベントは、親トランザクションイベント内に存在できます。

• トリガー

トリガーは、関連付けられているテーブルにアクセスするステートメントの一部としてアクティブ化されるため、 トリガーイベントの親は常に、トリガーイベントをアクティブ化するステートメントです。

トリガーは、トランザクションを明示的または暗黙的にコミットまたはロールバックするステートメントを発行で きません。

• 予定イベント

スケジュール済みイベントの本文でのステートメントの実行は、新しい接続で行われます。 親トランザクション内 でのスケジュール済イベントのネストは適用できません。

#### <span id="page-4343-2"></span>トランザクションとセーブポイント

セーブポイントステートメントは、個別のステートメントイベントとして記録されます。 トランザクションイベント には、トランザクション中に発行された SAVEPOINT、ROLLBACK TO SAVEPOINT および RELEASE SAVEPOINT ステートメントの個別のカウンタが含まれます。

<span id="page-4343-3"></span>トランザクションおよびエラー

トランザクション内で発生したエラーおよび警告は、ステートメントイベントに記録されますが、対応するトランザ クションイベントには記録されません。 これには、非トランザクションテーブルでのロールバックや GTID 整合性エ ラーなど、トランザクション固有のエラーおよび警告が含まれます。

## <span id="page-4344-0"></span>27.12.7.1 events transactions current テーブル

events\_transactions\_current テーブルには、現在のトランザクションイベントが含まれます。 テーブルには、スレッ ドごとに最新の監視対象トランザクションイベントの現在のステータスを示す 1 行が格納されるため、テーブルサイ ズを構成するためのシステム変数はありません。 例:

mysql> SELECT \* FROM performance\_schema.events\_transactions\_current LIMIT 1\G \*\*\*\*\*\*\*\*\*\*\*\*\*\*\*\*\*\*\*\*\*\*\*\*\*\*\* 1. row \*\*\*\*\*\*\*\*\*\*\*\*\*\*\*\*\*\*\*\*\*\*\*\*\*\*\* THREAD\_ID: 26 EVENT\_ID: 7 END\_EVENT\_ID: NULL EVENT\_NAME: transaction STATE: ACTIVE TRX\_ID: NULL GTID: 3E11FA47-71CA-11E1-9E33-C80AA9429562:56 XID: NULL XA\_STATE: NULL SOURCE: transaction.cc:150 TIMER\_START: 420833537900000 TIMER\_END: NULL TIMER\_WAIT: NULL ACCESS\_MODE: READ WRITE ISOLATION\_LEVEL: REPEATABLE READ AUTOCOMMIT: NO NUMBER\_OF\_SAVEPOINTS: 0 NUMBER\_OF\_ROLLBACK\_TO\_SAVEPOINT: 0 NUMBER\_OF\_RELEASE\_SAVEPOINT: 0 OBJECT\_INSTANCE\_BEGIN: NULL NESTING\_EVENT\_ID: 6 NESTING\_EVENT\_TYPE: STATEMENT

トランザクションイベント行を含むテーブルの中で、最も基本的なのは events\_transactions\_current です。 トランザクションイベント行を含む他のテーブルは、現在のイベントから論理的に導出されます。 たとえ ば、events\_transactions\_history テーブルと events\_transactions\_history\_long テーブルは、終了した最新のトランザ クションイベントのコレクションで、スレッド当たりの最大行数まで、およびすべてのスレッドにわたってグローバ ルに終了します。

3 つのトランザクションイベントテーブル間の関係の詳細は[、セクション27.9「現在および過去のイベントのパ](#page-4297-0) [フォーマンススキーマテーブル」](#page-4297-0) を参照してください。

トランザクションイベントを収集するかどうかの構成の詳細は、[セクション27.12.7「パフォーマンススキーマのトラ](#page-4340-1) [ンザクションテーブル」](#page-4340-1) を参照してください。

events\_transactions\_current テーブルには、次のカラムがあります:

• THREAD\_ID、EVENT\_ID

イベントに関連付けられたスレッドとイベントの起動時のスレッドの現在のイベント番号。 ともに取得される THREAD\_ID と EVENT\_ID の値によって、行が一意に識別されます。 同じ値のペアを持つ行は 2 つありません。

• END\_EVENT\_ID

このカラムは、イベントの起動時に NULL に設定され、イベントの終了時にスレッドの現在のイベント番号に更新 されます。

• EVENT\_NAME

イベントが収集されたインストゥルメントの名前。 これは setup\_instruments テーブルからの NAME 値です。 [セク](#page-4290-0) [ション27.6「パフォーマンススキーマインストゥルメント命名規則」に](#page-4290-0)説明するように、インストゥルメント名に は複数の部分があり、階層を形成することがあります。

• STATE

現在のトランザクションの状態。 値は、ACTIVE (START TRANSACTION または BEGIN の後)、COMMITTED (COMMIT の後) または ROLLED BACK (ROLLBACK の後) です。

• TRX\_ID

使用されません。

• GTID

GTID カラムには gtid\_next の値が含まれ、ANONYMOUS、AUTOMATIC または GTID のいずれかを UUID:NUMBER の形式で指定できます。 gtid\_next=AUTOMATIC(すべての通常のクライアントトランザクション) を使用するトランザクションの場合、GTID カラムは、トランザクションがコミットされ、実際の GTID が割り当 てられると変更されます。 gtid\_mode が ON または ON\_PERMISSIVE の場合、GTID カラムはトランザクション GTID に変更されます。 gtid\_mode が OFF または OFF\_PERMISSIVE の場合、GTID カラムは ANONYMOUS に変 更されます。

• XID\_FORMAT\_ID、XID\_GTRID および XID\_BQUAL

XA トランザクション識別子の要素。 これらの形式は、[セクション13.3.8.1「XA トランザクション SQL ステートメ](#page-2416-0) [ント」](#page-2416-0) で説明されている形式です。

• XA\_STATE

XA トランザクションの状態。 値は、ACTIVE (XA START の後)、IDLE (XA END の後)、PREPARED (XA PREPARE の後)、ROLLED BACK (XA ROLLBACK の後) または COMMITTED (XA COMMIT の後) です。

レプリカでは、events\_transactions\_current テーブルに同じ XA トランザクションが表示され、スレッドごとに 状態が異なる場合があります。 これは、XA トランザクションが準備された直後にレプリカアプライヤスレッ ドからデタッチされ、レプリカ上の任意のスレッドによってコミットまたはロールバックできるためです。 events\_transactions\_current テーブルには、スレッド上の最新の監視対象トランザクションイベントの現在のス テータスが表示され、スレッドがアイドル状態の場合、このステータスは更新されません。 そのため、XA トラン ザクションは、別のスレッドによって処理された後も、元のアプライヤスレッドの PREPARED 状態で表示できま す。 PREPARED 状態のままでリカバリが必要な XA トランザクションを肯定的に識別するには、パフォーマンス スキーマトランザクションテーブルではなく、XA RECOVER ステートメントを使用します。

• SOURCE

イベントを生成した、インストゥルメントされたコードを格納するソースファイルの名前と、インストゥルメン テーションが行われたファイルの行番号。 これにより、ソースをチェックして、コードに含まれるものを正確に判 断することができます。

• TIMER\_START、TIMER\_END、TIMER\_WAIT

イベントのタイミング情報。 これらの値の単位はピコ秒 (秒の 1 兆分の 1) です。 TIMER\_START および TIMER\_END 値は、イベントのタイミングが開始されたときと終了したときを示します。 TIMER\_WAIT はイベント の経過時間 (期間) です。

イベントが終了していない場合、TIMER\_END は現在のタイマー値で、TIMER\_WAIT はこれまでに経過した時間で す (TIMER\_END - TIMER\_START)。

イベントが TIMED = NO のインストゥルメントから生成されている場合、タイミング情報は収集され ず、TIMER\_START、TIMER\_END、および TIMER\_WAIT はすべて NULL になります。

イベント時間の単位としてのピコ秒および時間値に影響する要因については、[セクション27.4.1「パフォーマンス](#page-4272-1) [スキーマイベントタイミング」](#page-4272-1)を参照してください。

• ACCESS\_MODE

トランザクションアクセスモード。 値は READ WRITE または READ ONLY です。

• ISOLATION\_LEVEL

トランザクション分離レベル。 値は REPEATABLE READ, READ COMMITTED, READ UNCOMMITTED または SERIALIZABLE です。

• AUTOCOMMIT

トランザクションの開始時に autcommit モードが有効化されたかどうか。

• NUMBER OF SAVEPOINTS, NUMBER OF ROLLBACK TO SAVEPOINT, NUMBER\_OF\_RELEASE\_SAVEPOINT

トランザクション中に発行された SAVEPOINT、ROLLBACK TO SAVEPOINT および RELEASE SAVEPOINT ス テートメントの数。

• OBJECT INSTANCE BEGIN

使用されません。

• NESTING EVENT ID

このイベントが中にネストされているイベントの EVENT\_ID 値。

• NESTING EVENT TYPE

ネストしているイベントの種類。 値は TRANSACTION, STATEMENT, STAGE または WAIT です。 (トランザク ションはネストできないため、TRANSACTION は表示されません。)

events\_transactions\_current テーブルには次のインデックスがあります:

• 主キー (THREAD ID、EVENT ID)

TRUNCATE TABLE は events\_transactions\_current テーブルに対して許可されています。 行が削除されます。

### 27.12.7.2 events transactions history テーブル

events\_transactions\_history テーブルには、スレッドごとに終了した N の最新のトランザクションイベントが含まれ ます。 トランザクションイベントは、終了するまでテーブルに追加されません。 テーブルに特定のスレッドの最大行 数が含まれている場合、そのスレッドの新しい行が追加されると、最も古いスレッド行は破棄されます。 スレッドが 終了すると、そのすべての行が破棄されます。

パフォーマンススキーマは、サーバーの起動時に N の値を自動サイズ調整します。 スレッドごとの行数を明示的に 設定するには、サーバーの起動時に performance schema events transactions history size システム変数を設定しま す。

events\_transactions\_history テーブルには、events\_transactions\_current と同じカラムおよびインデックス付けがあり ます。 [セクション27.12.7.1「events\\_transactions\\_current テーブル」](#page-4344-0)を参照してください。

TRUNCATE TABLE は events\_transactions\_history テーブルに対して許可されています。 行が削除されます。

3 つのトランザクションイベントテーブル間の関係の詳細は[、セクション27.9「現在および過去のイベントのパ](#page-4297-0) [フォーマンススキーマテーブル」](#page-4297-0) を参照してください。

トランザクションイベントを収集するかどうかの構成の詳細は、[セクション27.12.7「パフォーマンススキーマのトラ](#page-4340-1) [ンザクションテーブル」](#page-4340-1) を参照してください。

#### 27.12.7.3 events transactions history long テーブル

events\_transactions\_history\_long テーブルには、すべてのスレッドでグローバルに終了した N の最新のトランザク ションイベントが含まれます。 トランザクションイベントは、終了するまでテーブルに追加されません。 テーブルが いっぱいになると、どちらのスレッドがどちらの行を生成したかに関係なく、新しい行が追加されたときにもっとも 古い行が破棄されます。

パフォーマンススキーマは、N の値をサーバーの起動時に自動サイズ調整します。 テーブルサイズを明示的に設定す るには、サーバーの起動時に performance schema events transactions history long size システム変数を設定しま す。

events\_transactions\_history\_long テーブルには、events\_transactions\_current と同じカラムがあります。 [セクショ](#page-4344-0) [ン27.12.7.1「events\\_transactions\\_current テーブル」](#page-4344-0)を参照してください。 events\_transactions\_current とは異な り、events\_transactions\_history\_long にはインデックス付けはありません。

TRUNCATE TABLE は events\_transactions\_history\_long テーブルに対して許可されています。 行が削除されます。

3 つのトランザクションイベントテーブル間の関係の詳細は[、セクション27.9「現在および過去のイベントのパ](#page-4297-0) [フォーマンススキーマテーブル」](#page-4297-0) を参照してください。

トランザクションイベントを収集するかどうかの構成の詳細は、[セクション27.12.7「パフォーマンススキーマのトラ](#page-4340-1) [ンザクションテーブル」](#page-4340-1) を参照してください。

# <span id="page-4347-0"></span>27.12.8 パフォーマンススキーマ接続テーブル

クライアントは、MySQL サーバーに接続すると、特定のユーザー名で特定のホストから接続します。 パフォーマン ススキーマは、次のテーブルを使用して、これらの接続に関する統計情報を提供し、アカウント (ユーザーとホストの 組み合わせ) ごとに追跡したり、ユーザー名とホスト名ごとに個別に追跡したりします:

- accounts: クライアントアカウントごとの接続統計
- hosts: クライアントホスト名ごとの接続統計
- users: クライアントユーザー名ごとの接続統計

接続テーブルの 「account」 の意味は、mysql システムデータベースの MySQL 付与テーブルでの意味と似ています が、この用語はユーザーとホストの値の組合せを意味します。 権限付与テーブルの場合、アカウントのホスト部分は パターンにできますが、「パフォーマンススキーマ」テーブルの場合、ホスト値は常に特定のパターン以外のホスト 名になります。

各接続テーブルには、統計の基になる「「トラッキング値」」当たりの現在の接続数および合計接続数を追跡するた めの CURRENT\_CONNECTIONS カラムと TOTAL\_CONNECTIONS カラムがあります。 テーブルは、それらが追跡 値に使用するものに違いがあります。 accounts テーブルには、ユーザーとホストの組合せごとに接続を追跡するため の USER カラムと HOST カラムがあります。 users テーブルと hosts テーブルには、ユーザー名とホスト名ごとに接 続を追跡するための USER カラムと HOST カラムがそれぞれあります。

パフォーマンススキーマは、NULL の USER および HOST カラム値を持つ行を使用して、認証に失敗したユーザー セッションの内部スレッドとスレッドもカウントします。

user1 と user2 というクライアントがそれぞれ hosta と hostb から一度に接続するとします。 パフォーマンススキー マは次のように接続を追跡します。

- accounts テーブルには、user1/hosta、user1/hostb、user2/hosta および user2/hostb アカウント値について、各行 でアカウントごとに 1 つの接続がカウントされる 4 つの行があります。
- hosts テーブルには 2 つの行があり、hosta および hostb の場合、各行はホスト名ごとに 2 つの接続をカウントしま す。
- users テーブルには 2 つの行があり、user1 および user2 の場合、各行はユーザー名ごとに 2 つの接続をカウント します。

クライアントが接続すると、パフォーマンススキーマは、各テーブルに適した追跡値を使用して、各接続テーブルの どの行が適用されるかを決定します。 そのような行がない場合、追加されます。 次に、パフォーマンススキーマはそ の行の CURRENT\_CONNECTIONS および TOTAL\_CONNECTIONS カラムを 1 つ増分します。

クライアントが切断すると、パフォーマンススキーマはその行の CURRENT\_CONNECTIONS カラムを 1 つ減分 し、TOTAL CONNECTIONS カラムは変更しないままにします。

TRUNCATE TABLE は接続テーブルに対して許可されます。 これには次の効果があります:

- 現在の接続を持たないアカウント、ホストまたはユーザー (CURRENT\_CONNECTIONS = 0 の行) の行は削除され ます。
- 削除されていない行はリセットされ、現在の接続のみがカウントされます: CURRENT\_CONNECTIONS > 0 の行の 場合、TOTAL CONNECTIONS は CURRENT CONNECTIONS にリセットされます。
- このセクションの後半で説明するように、接続テーブルに依存するサマリーテーブルは暗黙的に切り捨てられま す。

パフォーマンススキーマは、アカウント、ホスト、またはユーザーごとにさまざまなイベントタイプの接続統計を集 約するサマリーテーブルを保持します。 これらのテーブルの名前には、\_summary\_by\_account、\_summary\_by\_host または\_summary\_by\_user が含まれます。 識別するには、次のクエリーを使用します:

mysql> SELECT TABLE\_NAME FROM INFORMATION\_SCHEMA.TABLES WHERE TABLE\_SCHEMA = 'performance\_schema' AND TABLE\_NAME REGEXP '\_summary\_by\_(account|host|user)' ORDER BY TABLE\_NAME; +------------------------------------------------------+

#### | TABLE\_NAME |

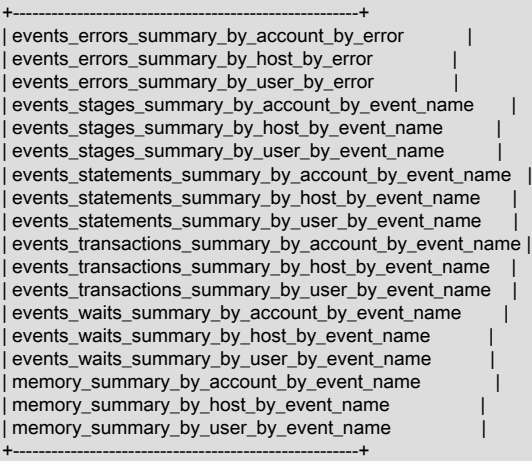

個々の接続サマリーテーブルの詳細は、サマリーが作成されたイベントタイプのテーブルについて説明しているセク ションを参照してください:

- 待機イベントのサマリー: [セクション27.12.18.1「待機イベント要約テーブル」](#page-4398-0)
- ステージイベントサマリー: [セクション27.12.18.2「ステージサマリーテーブル」](#page-4400-0)
- ステートメントイベントサマリー: [セクション27.12.18.3「ステートメントサマリーテーブル」](#page-4402-0)
- トランザクションイベントサマリー: [セクション27.12.18.5「トランザクション要約テーブル」](#page-4407-0)
- メモリーイベントサマリー: [セクション27.12.18.10「メモリーサマリーテーブル」](#page-4415-0)
- エラーイベントサマリー: [セクション27.12.18.11「エラー要約テーブル」](#page-4419-0)

TRUNCATE TABLE は接続サマリーテーブルに使用できます。 接続のないアカウント、ホストまたはユーザーの行 を削除し、残りの行のサマリーカラムをゼロにリセットします。 また、アカウント、ホスト、ユーザーまたはスレッ ド別に集計された各サマリーテーブルは、依存する接続テーブルの切捨てによって暗黙的に切り捨てられます。 次の テーブルに、接続テーブルの切捨てと暗黙的に切り捨てられたテーブルの関係を示します。

#### 表 27.2 接続テーブルの切捨ての暗黙的な影響

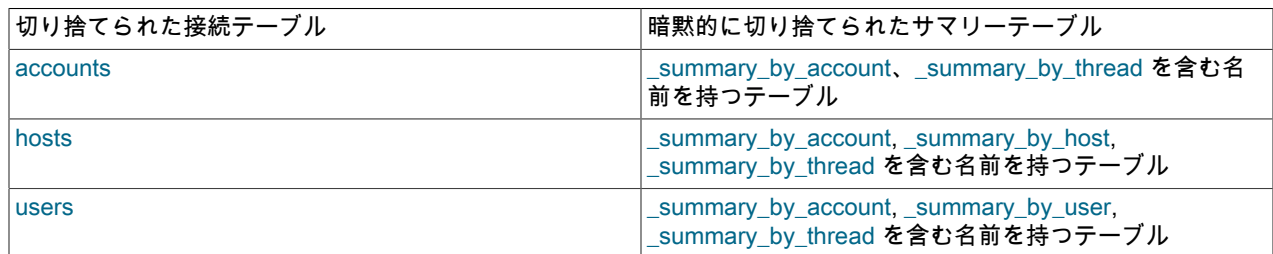

\_summary\_global サマリーテーブルを切り捨てると、対応する接続およびスレッドサマリーテーブルも暗黙的に切り 捨てられます。 たとえば、events\_waits\_summary\_global\_by\_event\_name を切り捨てると、アカウント、ホスト、 ユーザーまたはスレッドごとに集計された待機イベントサマリーテーブルが暗黙的に切り捨てられます。

27.12.8.1 accounts テーブル

accounts テーブルは、MySQL サーバーに接続した各アカウントの行を格納します。 各アカウントについて、テーブ ルは現在と合計の接続数をカウントします。 テーブルサイズはサーバー起動時に自動サイズ設定されます。 テーブ ルサイズを明示的に設定するには、サーバー起動時に performance\_schema\_accounts\_size システム変数を設定しま す。 アカウント統計を無効にするには、この変数を 0 に設定します。

accounts テーブルには次のカラムがあります。 TRUNCATE TABLE の効果を含む、パフォーマンススキーマがこの テーブルの行を保守する方法については、[セクション27.12.8「パフォーマンススキーマ接続テーブル」](#page-4347-0)を参照してく ださい。

• USER

接続のクライアントユーザー名。 これは、内部スレッドまたは認証に失敗したユーザーセッションの NULL です。

• HOST

クライアントの接続元のホスト。 これは、内部スレッドまたは認証に失敗したユーザーセッションの NULL です。

• CURRENT CONNECTIONS

アカウントの現在の接続数。

• TOTAL\_CONNECTIONS

アカウントの合計の接続数。

accounts テーブルには次のインデックスがあります:

• 主キー (USER、HOST)

#### 27.12.8.2 hosts テーブル

hosts テーブルは、クライアントが MySQL サーバーに接続している各ホストの行を格納します。 各ホスト名につい て、テーブルは現在と合計の接続数をカウントします。 テーブルサイズはサーバー起動時に自動サイズ設定されま す。 テーブルサイズを明示的に設定するには、サーバー起動時に performance\_schema\_hosts\_size システム変数を設 定します。 ホスト統計を無効にするには、この変数を 0 に設定します。

hosts テーブルには次のカラムがあります。 TRUNCATE TABLE の効果を含む、パフォーマンススキーマがこのテー ブルの行を保守する方法については、[セクション27.12.8「パフォーマンススキーマ接続テーブル」](#page-4347-0)を参照してくださ い。

• HOST

クライアントの接続元のホスト。 これは、内部スレッドまたは認証に失敗したユーザーセッションの NULL です。

• CURRENT\_CONNECTIONS

ホストの現在の接続数。

• TOTAL CONNECTIONS

ホストの合計の接続数。

hosts テーブルには次のインデックスがあります:

• 主キー (HOST)

27.12.8.3 users テーブル

users テーブルは、MySQL サーバーに接続している各ユーザーの行を格納します。 各ユーザー名について、テーブ ルは現在と合計の接続数をカウントします。 テーブルサイズはサーバー起動時に自動サイズ設定されます。 テーブ ルサイズを明示的に設定するには、サーバー起動時に performance\_schema\_users\_size システム変数を設定します。 ユーザー統計を無効にするには、この変数を 0 に設定します。

#### このページは機械翻訳したものです。 パフォーマンススキーマ接続属性テーブル

users テーブルには次のカラムがあります。 TRUNCATE TABLE の効果を含む、パフォーマンススキーマがこのテー ブルの行を保守する方法については、[セクション27.12.8「パフォーマンススキーマ接続テーブル」](#page-4347-0)を参照してくださ い。

• USER

接続のクライアントユーザー名。 これは、内部スレッドまたは認証に失敗したユーザーセッションの NULL です。

- CURRENT CONNECTIONS
	- ユーザーの現在の接続数。
- TOTAL CONNECTIONS
	- ユーザーの合計の接続数。

users テーブルには次のインデックスがあります:

• 主キー (USER)

# <span id="page-4350-1"></span>27.12.9 パフォーマンススキーマ接続属性テーブル

接続属性は、アプリケーションプログラムが接続時にサーバーに渡すことができるキーと値のペアです。 libmysqlclient クライアントライブラリによって実装される C API に基づくアプリケーションの場合、mysql\_options() および mysql\_options4() 関数によって接続属性セットが定義されます。 他の MySQL コネクタは、独自の属性定義メ ソッドを提供する場合があります。

「これらのパフォーマンススキーマ」テーブルでは、属性情報が公開されます:

- session\_account\_connect\_attrs: 現在のセッションおよびセッションアカウントに関連付けられている他のセッショ ンの接続属性
- session connect attrs: すべてのセッションの接続属性。

また、監査ログに書き込まれる接続イベントには、接続属性が含まれる場合があります。 [セクション6.4.5.4「監査ロ](#page-1307-0) [グファイル形式」](#page-1307-0)を参照してください。

アンダースコア (\_) で始まる属性名は内部使用のために予約されているため、アプリケーションプログラムで作成し ないでください。 この規則により、アプリケーション属性と競合せずに MySQL で新しい属性を導入でき、内部属性 と競合しない独自の属性をアプリケーションプログラムで定義できます。

- [使用可能な接続属性](#page-4350-0)
- [接続属性制限](#page-4352-0)

### <span id="page-4350-0"></span>使用可能な接続属性

特定の接続内に表示される接続属性のセットは、プラットフォーム、接続の確立に使用される MySQL Connector、ク ライアントプログラムなどの要因によって異なります。

libmysqlclient クライアントライブラリは、次の属性を設定します:

- \_client\_name: クライアント名 (クライアントライブラリの libmysql)。
- \_client\_version: クライアントライブラリのバージョン。
- \_os: オペレーティングシステム (Linux、Win64 など)。
- \_pid: クライアントプロセス ID。
- platform: マシンプラットフォーム (例: x86\_64)。
- \_thread: クライアントスレッド ID (Windows のみ)。

他の MySQL コネクタでは、独自の接続属性を定義できます。

#### このページは機械翻訳したものです。 パフォーマンススキーマ接続属性テーブル

MySQL Connector/C++ 8.0.16 以上では、X DevAPI または X DevAPI for C を使用するアプリケーションに対して次の 属性が定義されます:

- \_client\_license: コネクタライセンス (GPL-2.0 など)。
- \_client\_name: コネクタ名 (mysql-connector-cpp)。
- \_client\_version: コネクタバージョン。
- \_os: オペレーティングシステム (Linux、Win64 など)。
- \_pid: クライアントプロセス ID。
- \_platform: マシンプラットフォーム (例: x86\_64)。
- \_source\_host: クライアントが実行されているマシンのホスト名。
- \_thread: クライアントスレッド ID (Windows のみ)。

MySQL Connector/J では、次の属性が定義されます:

- \_client\_name: クライアント名
- client version: クライアントライブラリバージョン
- \_os: オペレーティングシステム (Linux、Win64 など)
- client\_license: コネクタライセンスタイプ
- platform: マシンプラットフォーム (x86\_64 など)
- \_runtime\_vendor: Java ランタイム環境 (JRE) ベンダー
- \_runtime\_version: Java ランタイム環境 (JRE) のバージョン

MySQL Connector/NET では、次の属性が定義されます:

- \_client\_version: クライアントライブラリのバージョン。
- \_os: オペレーティングシステム (Linux、Win64 など)。
- \_pid: クライアントプロセス ID。
- \_platform: マシンプラットフォーム (例: x86\_64)。
- \_program\_name: クライアント名。
- \_thread: クライアントスレッド ID (Windows のみ)。

PHP は、コンパイル方法に依存する属性を定義します:

- libmysqlclient を使用してコンパイル: 前に説明した標準の libmysqlclient 属性。
- mysqlnd を使用してコンパイル: mysqlnd の値を持つ\_client\_name 属性のみ。

多くの MySQL クライアントプログラムは、クライアント名と等しい値を持つ program\_name 属性を設定します。 た とえば、mysqladmin および mysqldump は、program\_name を mysqladmin および mysqldump にそれぞれ設定しま す。MySQL Shell は、program\_name を mysqlsh に設定します。

- 一部の MySQL クライアントプログラムでは、追加の属性が定義されます:
- mysql (MySQL 8.0.17 の時点):
	- os\_user: プログラムを実行しているオペレーティングシステムユーザーの名前。 Unix および Unix に似たシステ ムおよび Windows で使用できます。

#### このページは機械翻訳したものです。 パフォーマンススキーマ接続属性テーブル

• os\_sudouser: SUDO\_USER 環境変数の値。 Unix および Unix に似たシステムで使用できます。

値が空の mysql 接続属性は送信されません。

- mysqlbinlog:
	- client role: binary log\_listener
- レプリカ接続:
	- program\_name: mysqld
	- client role: binary\_log\_listener
	- client\_replication\_channel\_name: チャネル名。
- FEDERATED ストレージエンジン接続:
	- program\_name: mysqld
	- \_client\_role: federated\_storage

### <span id="page-4352-0"></span>接続属性制限

クライアントからサーバーに送信される接続属性データの量には制限があります:

- 接続時間の前にクライアントによって課される固定制限。
- 接続時にサーバーによって課される固定制限。
- 接続時にパフォーマンススキーマによって課される構成可能な制限。

C API を使用して開始された接続の場合、libmysqlclient ライブラリでは、クライアント側の接続属 性データの集計サイズに 64KB の制限が課されます: この制限を超える mysql\_options() をコールする と、CR\_INVALID\_PARAMETER\_NO エラーが発生します。 他の MySQL コネクタでは、サーバーに送信できる接続 属性データの量に独自のクライアント側制限が課される場合があります。

サーバー側では、接続属性データに対する次のサイズチェックが行われます:

- サーバーは、受け入れる接続属性データの集計サイズに 64KB の制限を課します。 クライアントが 64KB を超える 属性データを送信しようとすると、サーバーは接続を拒否します。 それ以外の場合、サーバーは属性バッファが 有効であるとみなし、Performance schema\_session\_connect\_attrs\_longest\_seen ステータス変数で最も長いバッ ファのサイズを追跡します。
- 受け入れられる接続の場合、パフォーマンススキーマは performance\_schema\_session\_connect\_attrs\_size システ ム変数の値に対して集約属性サイズをチェックします。 属性サイズがこの値を超えると、次のアクションが実行さ れます:
	- パフォーマンススキーマは属性データを切り捨て、Performance\_schema\_session\_connect\_attrs\_lost ステータス 変数を増分します。これは、属性の切り捨てが発生した接続の数を示します。
	- log\_error\_verbosity システム変数が 1 より大きい場合、パフォーマンススキーマはエラーメッセージをエラーロ グに書き込みます:

```
Connection attributes of length N were truncated
(N bytes lost)
for connection N, user user_name@host_name
(as user_name), auth: {yes|no}
```
警告メッセージの情報は、DBA が属性の切捨てが発生したクライアントを識別するのに役立ちます。

• 属性バッファに十分な領域がある場合は、失われたバイト数を示す値とともに\_truncated 属性がセッション属性 に追加されます。 これにより、パフォーマンススキーマは接続属性テーブルで接続ごとの切り捨て情報を公開で きます。 この情報は、エラーログを確認せずに調べることができます。

### 27.12.9.1 session\_account\_connect\_attrs テーブル

アプリケーションプログラムは、接続時にサーバーに渡されるキーと値の接続属性を提供できます。 共通属性の詳細 は、[セクション27.12.9「パフォーマンススキーマ接続属性テーブル」](#page-4350-1) を参照してください。

session\_account\_connect\_attrs テーブルには、現在のセッションおよびセッションアカウントに関連付け られている他のセッションの接続属性のみが含まれます。 すべてのセッションの接続属性を表示するに は、session\_connect\_attrs テーブルを使用します。

session\_account\_connect\_attrs テーブルには、次のカラムがあります:

• PROCESSLIST\_ID

セッションの接続識別子。

• ATTR\_NAME

属性名。

• ATTR\_VALUE

属性値。

• ORDINAL POSITION

属性が一連の接続属性に追加された順序。

session\_account\_connect\_attrs テーブルには次のインデックスがあります:

• 主キー (PROCESSLIST\_ID、ATTR\_NAME)

TRUNCATE TABLE は、session\_account\_connect\_attrs テーブルに対して許可されていません。

#### 27.12.9.2 session\_connect\_attrs テーブル

アプリケーションプログラムは、接続時にサーバーに渡されるキーと値の接続属性を提供できます。 共通属性の詳細 は、[セクション27.12.9「パフォーマンススキーマ接続属性テーブル」](#page-4350-1) を参照してください。

session\_connect\_attrs テーブルはすべてのセッションの接続属性を格納します。 現在のセッションおよびセッショ ンアカウントに関連付けられている他のセッションの接続属性のみを表示するには、session\_account\_connect\_attrs テーブルを使用します。

session\_connect\_attrs テーブルには、次のカラムがあります:

• PROCESSLIST\_ID

セッションの接続識別子。

• ATTR\_NAME

属性名。

• ATTR\_VALUE

属性値。

• ORDINAL POSITION

属性が一連の接続属性に追加された順序。

session\_connect\_attrs テーブルには次のインデックスがあります:

• 主キー (PROCESSLIST\_ID、ATTR\_NAME)

TRUNCATE TABLE は、session\_connect\_attrs テーブルに対して許可されていません。

# 27.12.10 パフォーマンススキーマのユーザー定義変数テーブル

パフォーマンススキーマは、ユーザー定義変数を公開する user\_variables\_by\_thread テーブルを提供します。 これら は特定のセッション内で定義される変数で、名前の前に@文字が含まれます[。セクション9.4「ユーザー定義変数」](#page-1698-0) を参照してください。

user\_variables\_by\_thread テーブルには、次のカラムがあります:

• THREAD ID

変数が定義されているセッションのスレッド識別子。

• VARIABLE\_NAME

@の先頭文字を含まない変数名。

• VARIABLE\_VALUE

変数値。

user\_variables\_by\_thread テーブルには次のインデックスがあります:

• 主キー (THREAD\_ID、VARIABLE\_NAME)

TRUNCATE TABLE は、user\_variables\_by\_thread テーブルに対して許可されていません。

# 27.12.11 パフォーマンススキーマレプリケーションテーブル

パフォーマンススキーマは、レプリケーション情報を公開するテーブルを提供します。 これは、SHOW REPLICA | SLAVE STATUS ステートメントから入手できる情報に似ていますが、テーブル形式での表現はアクセスしやすく、 ユーザビリティ上の利点があります:

- SHOW REPLICA | SLAVE STATUS 出力は、視覚的な検査に役立ちますが、プログラムでの使用にはあまり役立ち ません。 対照的に、「パフォーマンススキーマ」テーブルを使用すると、複雑な WHERE 条件、結合など、一般的 な SELECT クエリーを使用してレプリカステータスに関する情報を検索できます。
- クエリー結果は、さらに分析するためにテーブルに保存することも、変数に割り当ててストアドプロシージャで使 用することもできます。
- レプリケーションテーブルは、より適切な診断情報を提供します。 マルチスレッドレプリカ操作の場合、SHOW REPLICA | SLAVE STATUS は Last\_SQL\_Errno および Last\_SQL\_Error フィールドを使用してすべてのコーディ ネータおよびワーカースレッドエラーをレポートするため、最新のエラーのみが表示され、情報が失われる可能性 があります。 レプリケーションテーブルには、情報を失わずにスレッドごとにエラーが格納されます。
- 最後に表示されたトランザクションは、ワーカーごとにレプリケーションテーブルに表示されます。 これ は、SHOW REPLICA | SLAVE STATUS からは入手できない情報です。
- パフォーマンススキーマインタフェースに精通している開発者は、テーブルに行を追加することによって、レプリ ケーションテーブルを拡張して追加情報を提供できます。

## レプリケーションテーブルの説明

パフォーマンススキーマは、次のレプリケーション関連テーブルを提供します:

- ソースへのレプリカの接続に関する情報を含むテーブル:
	- replication connection configuration: ソースに接続するための構成パラメータ
	- replication\_connection\_status: ソースへの接続の現在のステータス
	- replication asynchronous connection failover: 非同期接続フェイルオーバーメカニズムのソースリスト
- トランザクションアプライアンスに関する一般的な (スレッド固有ではない) 情報を含むテーブル:
	- replication\_applier\_configuration: レプリカ上のトランザクションアプライアンスの構成パラメータ。
	- replication\_applier\_status: レプリカ上のトランザクションアプライアンスの現在のステータス。
- ソースから受信したトランザクションの適用を担当する特定のスレッドに関する情報を含むテーブル:
	- replication\_applier\_status\_by\_coordinator: コーディネータスレッドのステータス (レプリカがマルチスレッドでな いかぎり空)。
	- replication\_applier\_status\_by\_worker: レプリカがマルチスレッドの場合のアプライヤスレッドまたはワーカース レッドのステータス。
- チャネルベースのレプリケーションフィルタに関する情報を含むテーブル:
	- replication\_applier\_filters: 特定のレプリケーションチャネルに構成されているレプリケーションフィルタに関する 情報を提供します。
	- replication\_applier\_global\_filters: すべてのレプリケーションチャネルに適用されるグローバルレプリケーション フィルタに関する情報を提供します。
- グループレプリケーションメンバーに関する情報を含むテーブル:
	- replication\_group\_members: グループメンバーのネットワークおよびステータス情報を提供します。
	- replication\_group\_member\_stats: 参加しているグループメンバーおよびトランザクションに関する統計情報を提 供します。

詳細は、[セクション18.3「グループレプリケーションの監視」](#page-3291-0) を参照してください。

パフォーマンススキーマが無効になっている場合、次のパフォーマンススキーマレプリケーションテーブルは引き続 き移入されます:

- replication\_connection\_configuration
- replication\_connection\_status
- replication asynchronous connection failover
- replication applier configuration
- replication\_applier\_status
- replication\_applier\_status\_by\_coordinator
- replication\_applier\_status\_by\_worker

例外は、レプリケーションテーブル replication\_connection\_status、replication\_applier\_status\_by\_coordinator および replication\_applier\_status\_by\_worker のローカルタイミング情報 (トランザクションの開始タイムスタンプと終了タイ ムスタンプ) です。 パフォーマンススキーマが無効になっている場合、この情報は収集されません。

次の各セクションでは、SHOW REPLICA | SLAVE STATUS によって生成されるカラムと、同じ情報が表示されるレ プリケーションテーブルのカラムとの対応など、各レプリケーションテーブルについて詳しく説明します。

このレプリケーションテーブルの残りの部分では、パフォーマンススキーマがそれらをどのように移入するか、およ び SHOW REPLICA | SLAVE STATUS のどのフィールドがテーブルに表示されないかについて説明します。

### レプリケーションテーブルのライフサイクル

パフォーマンススキーマは、次のようにレプリケーションテーブルに移入します:

• CHANGE REPLICATION SOURCE TO | CHANGE MASTER TO を実行する前は、テーブルは空です。
- CHANGE REPLICATION SOURCE TO | CHANGE MASTER TO の後、構成パラメータはテーブルに表示さ れます。 現時点では、アクティブなレプリケーションスレッドはないため、THREAD\_ID カラムは NULL で、SERVICE\_STATE カラムの値は OFF です。
- START REPLICA | SLAVE の後、NULL 以外の THREAD\_ID 値が表示されます。 アイドル状態またはアクティブな スレッドの SERVICE\_STATE 値は ON です。 ソースに接続するスレッドは、接続の確立中は CONNECTING の値 を持ち、接続が継続しているかぎり ON の値を持ちます。
- STOP REPLICA | SLAVE の後、THREAD\_ID カラムは NULL になり、存在しなくなったスレッドの SERVICE\_STATE カラムの値は OFF になります。
- テーブルは、STOP REPLICA | SLAVE またはスレッドがエラーのために停止した後も保持されます。
- replication\_applier\_status\_by\_worker テーブルは、レプリカがマルチスレッドモードで動作している場合にのみ 空ではありません。 つまり、slave\_parallel\_workers システム変数が 0 より大きい場合、このテーブルは START REPLICA | SLAVE の実行時に移入され、行数にワーカー数が表示されます。

### レプリケーションテーブルにないレプリカステータス情報

パフォーマンススキーマレプリケーションテーブル内の情報は、SHOW REPLICA | SLAVE STATUS から使用可能な 情報とは多少異なります。テーブルは、ファイル名や位置ではなくグローバルトランザクション識別子 (GTID) の使用 に向けており、サーバー ID 値ではなくサーバー UUID 値を表しているためです。 これらの違いのため、いくつかの SHOW REPLICA | SLAVE STATUS カラムはパフォーマンススキーマレプリケーションテーブルに保持されないか、 別の方法で表されます:

• 次のフィールドはファイル名と位置を参照し、保持されません:

Master\_Log\_File Read\_Master\_Log\_Pos Relay\_Log\_File Relay\_Log\_Pos Relay\_Master\_Log\_File Exec\_Master\_Log\_Pos Until\_Condition Until\_Log\_File Until\_Log\_Pos

- Master\_Info\_File フィールドは保持されません。 これは、レプリカソースメタデータリポジトリに使用される master.info ファイルを参照します。これは、リポジトリにクラッシュセーフテーブルを使用することで置き換えら れています。
- 次のフィールドは、server\_uuid ではなく server\_id に基づいており、保持されません:

Master Server\_Id Replicate\_Ignore\_Server\_Ids

- Skip\_Counter フィールドは GTID ではなくイベント数に基づいており、保持されません。
- これらのエラーフィールドは Last\_SQL\_Errno および Last\_SQL\_Error のエイリアスであるため、保持されません:

パフォーマンススキーマでは、このエラー情報は replication\_applier\_status\_by\_worker テーブル (およびレプ リカがマルチスレッドの場合は replication\_applier\_status\_by\_coordinator) の LAST\_ERROR\_NUMBER および LAST\_ERROR\_MESSAGE カラムで使用できます。 これらのテーブルは、Last\_Errno および Last\_Error から入手 できるよりも具体的なスレッドエラーごとの情報を提供します。

• コマンド行フィルタリングオプションに関する情報を提供するフィールドは保持されません:

Replicate\_Do\_DB Replicate\_Ignore\_DB Replicate\_Do\_Table Replicate\_Ignore\_Table Replicate\_Wild\_Do\_Table Replicate\_Wild\_Ignore\_Table

Last\_Errno Last\_Error

- Replica IO State および Replica SQL Running State のフィールドは保持されません。 必要に応じて、適切なレ プリケーションテーブルの THREAD\_ID カラムを使用し、INFORMATION\_SCHEMA PROCESSLIST テーブルの ID カラムと結合して、プロセスリストからこれらの値を取得し、後者のテーブルの STATE カラムを選択できま す。
- Executed Gtid Set フィールドには、大量のテキストを含む大きなセットを表示できます。 代わりに、「パフォー マンススキーマ」テーブルには、レプリカによって現在適用されているトランザクションの GTID が表示されま す。または、実行された GTID のセットを gtid\_executed システム変数の値から取得できます。

• Seconds Behind Master および Relay\_Log\_Space フィールドは指定予定のステータスであり、保持されません。

# レプリケーションチャネル

レプリケーション「パフォーマンススキーマ」テーブルの最初のカラムは CHANNEL\_NAME です。 これにより、レ プリケーションチャネルごとにテーブルを表示できます。 非マルチソースレプリケーション設定には、単一のデフォ ルトレプリケーションチャネルがあります。 レプリカで複数のレプリケーションチャネルを使用している場合は、レ プリケーションチャネルごとにテーブルをフィルタして、特定のレプリケーションチャネルを監視できます。 詳細 は、[セクション17.2.2「レプリケーションチャネル」](#page-3182-0) および [セクション17.1.5.8「マルチソースレプリケーションの](#page-3089-0) [監視」](#page-3089-0) を参照してください。

# 27.12.11.1 replication connection configuration テーブル

このテーブルは、レプリカがソースに接続するために使用する構成パラメータを示しています。 テーブルに格納さ れているパラメータは、実行時に CHANGE REPLICATION SOURCE TO ステートメント (MySQL 8.0.23) または CHANGE MASTER TO ステートメント (MySQL 8.0.23 より前) を使用して変更できます。

replication\_connection\_status テーブルと比較すると、replication\_connection\_configuration の変更頻度は低く なります。 これには、レプリカがソースに接続する方法を定義し、接続中に一定のままになる値が含まれます が、replication\_connection\_status には、接続中に変更される値が含まれます。

replication\_connection\_configuration テーブルには次のカラムがあります。 カラムの説明には、カラム値の取得元と なる対応する CHANGE REPLICATION SOURCE TO | CHANGE MASTER TO オプションが示され、このセクション で後述するテーブルには、replication\_connection\_configuration カラムと SHOW REPLICA | SLAVE STATUS カラム の対応関係が示されています。

• CHANNEL\_NAME

この行が表示しているレプリケーションチャネル。 常にデフォルトのレプリケーションチャネルがあり、さらに レプリケーションチャネルを追加できます。 詳しく[はセクション17.2.2「レプリケーションチャネル」](#page-3182-0)をご覧くだ さい。 (CHANGE REPLICATION SOURCE TO オプション: FOR CHANNEL、CHANGE MASTER TO オプション: FOR CHANNEL )

• HOST

レプリカの接続先のソースのホスト名。 (CHANGE REPLICATION SOURCE TO オプション: SOURCE\_HOST、CHANGE MASTER TO オプション: MASTER\_HOST )

• PORT

ソースへの接続に使用されるポート。 (CHANGE REPLICATION SOURCE TO オプション: SOURCE\_PORT、CHANGE MASTER TO オプション: MASTER\_PORT )

• USER

ソースへの接続に使用されるレプリケーションユーザーアカウントのユーザー名。 (CHANGE REPLICATION SOURCE TO オプション: SOURCE\_USER、CHANGE MASTER TO オプション: MASTER\_USER )

• NETWORK INTERFACE

レプリカがバインドされているネットワークインタフェース (ある場合)。 (CHANGE REPLICATION SOURCE TO オプション: SOURCE\_BIND、CHANGE MASTER TO オプション: MASTER\_BIND )

• AUTO POSITION

GTID 自動配置が使用されている場合は 1、それ以外の場合は 0。 (CHANGE REPLICATION SOURCE TO オプショ ン: SOURCE\_AUTO\_POSITION、CHANGE MASTER TO オプション: MASTER\_AUTO\_POSITION )

• SSL\_ALLOWED, SSL\_CA\_FILE, SSL\_CA\_PATH, SSL\_CERTIFICATE, SSL\_CIPHER, SSL\_KEY, SSL\_VERIFY\_SERVER\_CERTIFICATE, SSL\_CRL\_FILE, SSL\_CRL\_PATH

これらのカラムには、レプリカがソースに接続するために使用する SSL パラメータが表示されます (存在する場 合)。

SSL\_ALLOWED には次の値があります:

- Yes(ソースへの SSL 接続が許可されている場合)
- ソースへの SSL 接続が許可されていない場合は No
- SSL 接続が許可されているが、レプリカで SSL サポートが有効になっていない場合は Ignored

(他の SSL カラムの CHANGE REPLICATION SOURCE TO オプション: SOURCE\_SSL\_CA, SOURCE\_SSL\_CAPATH, SOURCE\_SSL\_CERT, SOURCE\_SSL\_CIPHER, SOURCE\_SSL\_CRL, SOURCE\_SSL\_CRLPATH, SOURCE\_SSL\_KEY, SOURCE\_SSL\_VERIFY\_SERVER\_CERT。

その他の SSL カラムの CHANGE MASTER TO オプション: MASTER\_SSL\_CA, MASTER\_SSL\_CAPATH, MASTER\_SSL\_CERT, MASTER\_SSL\_CIPHER, MASTER\_SSL\_CRL, MASTER\_SSL\_CRLPATH, MASTER\_SSL\_KEY, MASTER\_SSL\_VERIFY\_SERVER\_CERT。

• CONNECTION\_RETRY\_INTERVAL

接続再試行間の秒数。 (CHANGE REPLICATION SOURCE TO オプション: SOURCE\_CONNECT\_RETRY、CHANGE MASTER TO オプション: MASTER\_CONNECT\_RETRY )

• CONNECTION RETRY COUNT

接続が失われた場合にレプリカがソースへの再接続を試行できる回数。 (CHANGE REPLICATION SOURCE TO オ プション: SOURCE\_RETRY\_COUNT、CHANGE MASTER TO オプション: MASTER\_RETRY\_COUNT )

• HEARTBEAT\_INTERVAL

レプリカのレプリケーションハートビート間隔 (秒単位)。 (CHANGE REPLICATION SOURCE TO オプション: SOURCE\_HEARTBEAT\_PERIOD、CHANGE MASTER TO オプション: MASTER\_HEARTBEAT\_PERIOD )

• TLS\_VERSION

レプリケーション接続のレプリカによって許可される TLS プロトコルバージョンのリスト。 TLS バージョン 情報については、[セクション6.3.2「暗号化された接続 TLS プロトコルおよび暗号」](#page-1161-0) を参照してください。 (CHANGE REPLICATION SOURCE TO オプション: SOURCE\_TLS\_VERSION、CHANGE MASTER TO オプショ ン: MASTER\_TLS\_VERSION )

• TLS\_CIPHERSUITES

レプリケーション接続のレプリカによって許可される暗号スイートのリスト。 TLS 暗号スイートの詳細 は、[セクション6.3.2「暗号化された接続 TLS プロトコルおよび暗号」](#page-1161-0) を参照してください。 (CHANGE REPLICATION SOURCE TO オプション: SOURCE\_TLS\_CIPHERSUITES、CHANGE MASTER TO オプション: MASTER TLS CIPHERSUITES )

• PUBLIC KEY PATH

RSA キーペアベースのパスワード交換のソースに必要な公開キーのレプリカ側コピーを含むファイルへのパス名。 ファイルは PEM 形式である必要があります。 このカラムは、sha256\_password または caching\_sha2\_password 認証プラグインで認証されるレプリカに適用されます。 (CHANGE REPLICATION SOURCE TO オプション: SOURCE\_PUBLIC\_KEY\_PATH、CHANGE MASTER TO オプション: MASTER\_PUBLIC\_KEY\_PATH )

PUBLIC\_KEY\_PATH が指定され、有効な公開キーファイルが指定されている場合は、GET\_PUBLIC\_KEY よりも優 先されます。

• GET\_PUBLIC\_KEY

RSA キーペアベースのパスワード交換に必要な公開キーをソースからリクエストするかどうか。 このカラム は、caching\_sha2\_password 認証プラグインで認証されるレプリカに適用されます。 そのプラグインの場合、 ソースは要求されないかぎり公開鍵を送信しません。 (CHANGE REPLICATION SOURCE TO オプション: SOURCE\_GET\_PUBLIC\_KEY、CHANGE\_MASTER TO オプション: MASTER\_GET\_PUBLIC\_KEY )

PUBLIC\_KEY\_PATH が指定され、有効な公開キーファイルが指定されている場合は、GET\_PUBLIC\_KEY よりも優 先されます。

• NETWORK NAMESPACE

ネットワークネームスペース名。接続でデフォルト (グローバル) ネームスペースを使用する場合は空です。 ネット ワークネームスペースの詳細は、[セクション5.1.14「ネットワークネームスペースのサポート」](#page-900-0) を参照してくださ い。 このカラムは、MySQL 8.0.22 で追加されました。

• COMPRESSION ALGORITHMS

ソースへの接続に許可される圧縮アルゴリズム。 (CHANGE REPLICATION SOURCE TO オ プション: SOURCE\_COMPRESSION\_ALGORITHMS、CHANGE MASTER TO オプション: MASTER\_COMPRESSION\_ALGORITHMS )

詳細は、[セクション4.2.8「接続圧縮制御」を](#page-355-0)参照してください。

このカラムは、MySQL 8.0.18 で追加されました。

• ZSTD\_COMPRESSION\_LEVEL

zstd 圧縮アルゴリズムを使用するソースへの接続に使用する圧縮レベル。 (CHANGE REPLICATION SOURCE TO オプション: SOURCE\_ZSTD\_COMPRESSION\_LEVEL、CHANGE MASTER TO オプション: MASTER\_ZSTD\_COMPRESSION\_LEVEL )

詳細は、[セクション4.2.8「接続圧縮制御」を](#page-355-0)参照してください。

このカラムは、MySQL 8.0.18 で追加されました。

• SOURCE CONNECTION AUTO FAILOVER

このレプリケーションチャネルに対して非同期接続フェイルオーバーメカニズムがアクティブ化されているかどう か。 (CHANGE REPLICATION SOURCE TO オプション: SOURCE\_CONNECTION\_AUTO\_FAILOVER、CHANGE MASTER TO オプション: SOURCE\_CONNECTION\_AUTO\_FAILOVER )

このカラムは、MySQL 8.0.22 で追加されました。

replication\_connection\_configuration テーブルには次のインデックスがあります:

• 主キー (CHANNEL\_NAME)

TRUNCATE TABLE は、replication\_connection\_configuration テーブルに対して許可されていません。

次のテーブルに、replication\_connection\_configuration カラムと SHOW REPLICA | SLAVE STATUS カラムの対応を 示します。

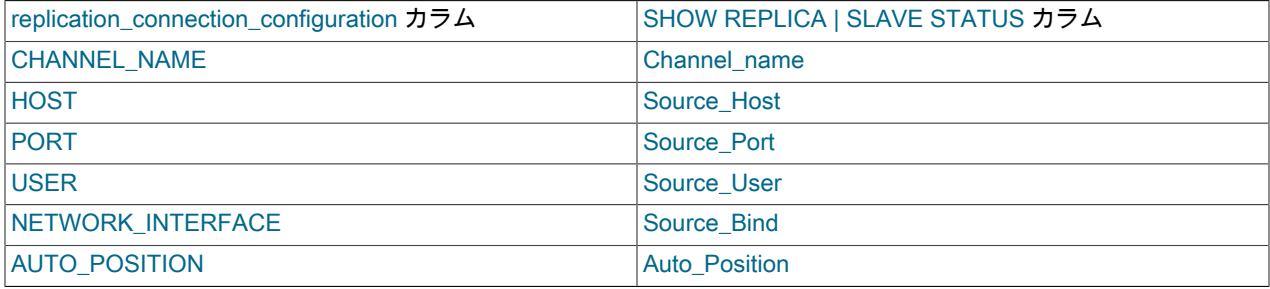

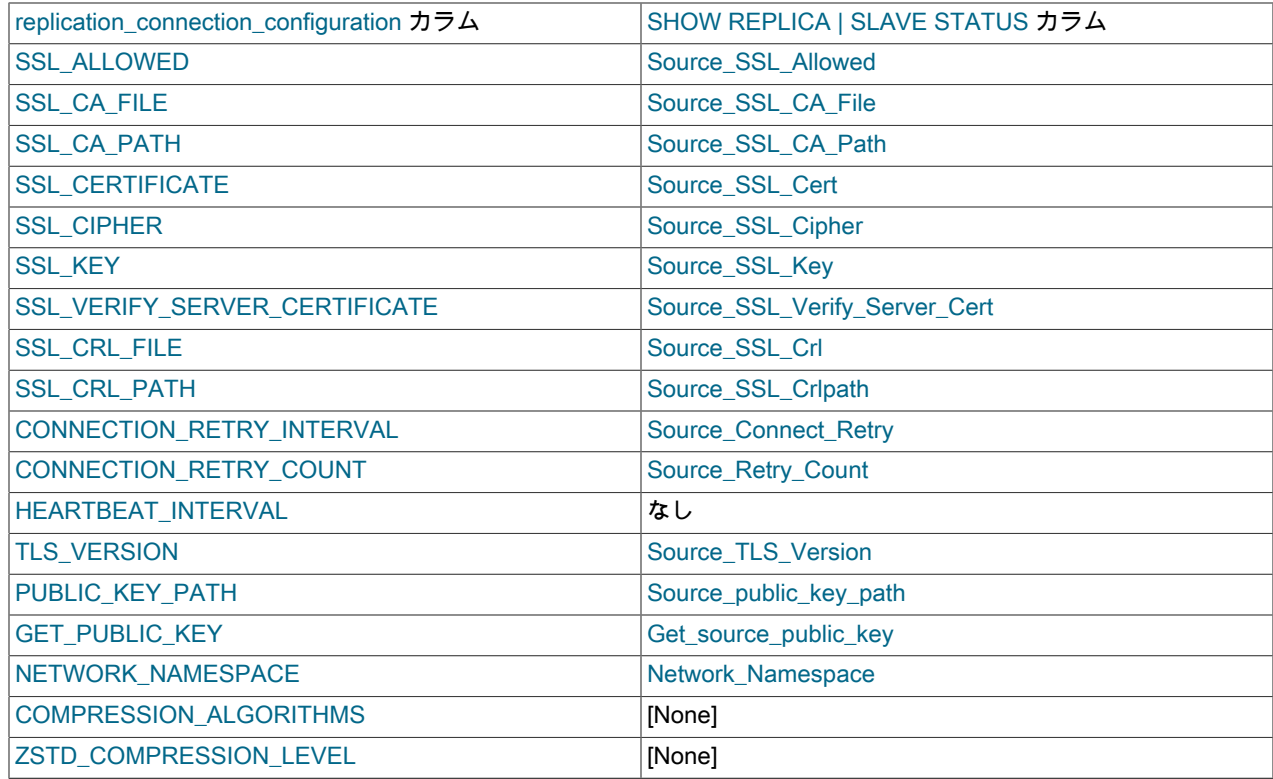

# 27.12.11.2 replication\_connection\_status テーブル

このテーブルには、ソースへのレプリカ接続を処理する I/O スレッドの現在のステータス、リレーログにキューされ ている最後のトランザクションに関する情報、および現在リレーログにキューされているトランザクションに関する 情報が表示されます。

replication\_connection\_configuration テーブルと比較すると、replication\_connection\_status はより頻繁に変更されま す。 これには、接続中に変更される値が含まれますが、replication\_connection\_configuration には、レプリカがソー スに接続する方法を定義し、接続中に一定のままになる値が含まれます。

replication\_connection\_status テーブルには、次のカラムがあります:

• CHANNEL\_NAME

この行が表示しているレプリケーションチャネル。 常にデフォルトのレプリケーションチャネルがあり、さらにレ プリケーションチャネルを追加できます。 詳しく[はセクション17.2.2「レプリケーションチャネル」](#page-3182-0)をご覧くださ い。

• GROUP\_NAME

このサーバーがグループのメンバーである場合、サーバーが属するグループの名前が表示されます。

• SOURCE\_UUID

ソースからの server\_uuid 値。

• THREAD\_ID

I/O スレッド ID。

• SERVICE STATE

ON (スレッドは存在し、アクティブまたはアイドル状態)、OFF (スレッドはすでに存在しません) または CONNECTING (スレッドは存在し、ソースに接続しています)。

• RECEIVED TRANSACTION SET

このレプリカによって受信されたすべてのトランザクションに対応するグローバルトランザクション ID (GTID) の セット。 GTID が使用されていない場合は空です。 詳しくは[GTID セットを](#page-3059-0)ご覧ください。

• LAST\_ERROR\_NUMBER, LAST\_ERROR\_MESSAGE

I/O スレッドを停止させた最新のエラーのエラー番号とエラーメッセージ。 0 のエラー番号および空の文字列の メッセージは、「エラーなし」を示します。 LAST\_ERROR\_MESSAGE 値が空でない場合、エラー値はレプリカエ ラーログにも表示されます。

RESET MASTER または RESET REPLICA | SLAVE を発行すると、これらのカラムに表示される値がリセットされ ます。

• LAST\_ERROR\_TIMESTAMP

最新の I/O エラーがいつ発生したかを示す'YYYY-MM-DD hh:mm:ss[.fraction]'形式のタイムスタンプ。

• LAST\_HEARTBEAT\_TIMESTAMP

レプリカが最新のハートビートシグナルをいつ受信したかを示す'YYYY-MM-DD hh:mm:ss[.fraction]'形式のタイムス タンプ。

• COUNT\_RECEIVED\_HEARTBEATS

レプリカが最後に再起動またはリセットされてから、あるいは CHANGE REPLICATION SOURCE TO | CHANGE MASTER TO ステートメントが発行されてから受信したハートビートシグナルの合計数。

• LAST QUEUED TRANSACTION

リレーログにキューに入れられた最後のトランザクションのグローバルトランザクション ID (GTID)。

• LAST\_QUEUED\_TRANSACTION\_ORIGINAL\_COMMIT\_TIMESTAMP

リレーログにキューされた最後のトランザクションが元のソースでコミットされた時間を示す'YYYY-MM-DD hh:mm:ss[.fraction]'形式のタイムスタンプ。

• LAST\_QUEUED\_TRANSACTION\_IMMEDIATE\_COMMIT\_TIMESTAMP

リレーログにキューされた最後のトランザクションが即時ソースでコミットされた時間を示す'YYYY-MM-DD hh:mm:ss[.fraction]'形式のタイムスタンプ。

• LAST\_QUEUED\_TRANSACTION\_START\_QUEUE\_TIMESTAMP

この I/O スレッドによって最後のトランザクションがリレーログキューに置かれた時間を示す'YYYY-MM-DD hh:mm:ss[.fraction]'形式のタイムスタンプ。

• LAST QUEUED TRANSACTION END QUEUE TIMESTAMP

最後のトランザクションがリレーログファイルにキューに入れられた時間を示す'YYYY-MM-DD hh:mm:ss[.fraction]'形式のタイムスタンプ。

• QUEUEING\_TRANSACTION

リレーログ内の現在キューイングしているトランザクションのグローバルトランザクション ID (GTID)。

• QUEUEING\_TRANSACTION\_ORIGINAL\_COMMIT\_TIMESTAMP

現在キューイングしているトランザクションが元のソースでコミットされた時間を示す'YYYY-MM-DD hh:mm:ss[.fraction]'形式のタイムスタンプ。

• QUEUEING\_TRANSACTION\_IMMEDIATE\_COMMIT\_TIMESTAMP

現在キューイングしているトランザクションが即時ソースでコミットされた時間を示す'YYYY-MM-DD hh:mm:ss[.fraction]'形式のタイムスタンプ。

• QUEUEING TRANSACTION START QUEUE TIMESTAMP

現在キューイングしているトランザクションの最初のイベントがこの I/O スレッドによってリレーログに書き込ま れた時間を示す'YYYY-MM-DD hh:mm:ss[.fraction]'形式のタイムスタンプ。

パフォーマンススキーマが無効になっている場合、ローカルタイミング情報は収集されないため、キューに入れられ たトランザクションの開始タイムスタンプと終了タイムスタンプを示すフィールドはゼロになります。

replication\_connection\_status テーブルには次のインデックスがあります:

- 主キー (CHANNEL\_NAME)
- (THREAD\_ID) のインデックス

次のテーブルに、replication\_connection\_status カラムと SHOW REPLICA | SLAVE STATUS カラムの対応を示しま す。

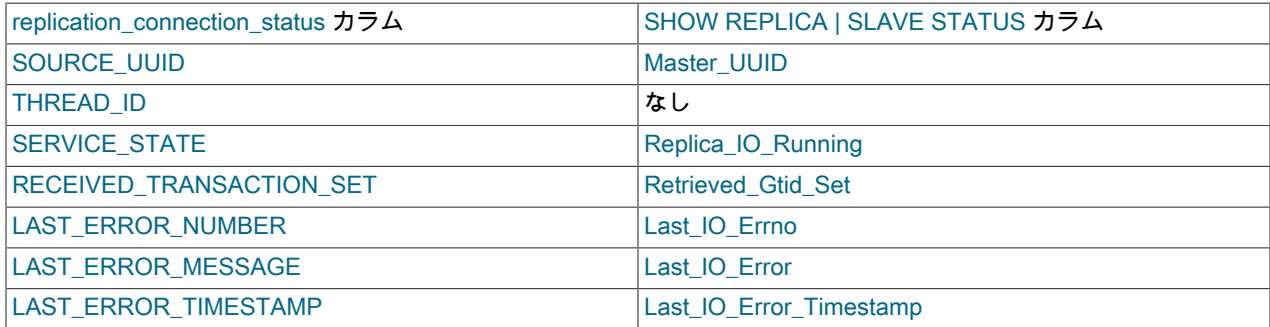

27.12.11.3 replication\_asynchronous\_connection\_failover テーブル

このテーブルには、非同期接続フェイルオーバーメカニズムの各レプリケーションチャネルのレプリカソースリス トが含まれます。 非同期接続フェイルオーバーメカニズムは、レプリカからソースへの既存の接続が失敗した後、 適切なリストから新しいソースへの非同期 (ソースからレプリカへの) レプリケーション接続を自動的に確立しま す。 asynchronous\_connection\_failover\_add\_source および asynchronous\_connection\_failover\_delete\_source UDF を使用してソースリストを設定および管理し、レプリケーションチャネルのソースリストに対してレプリケーショ ンソースサーバーを追加および削除します。 サーバーの管理対象グループを追加および削除するには、かわりに asynchronous\_connection\_failover\_add\_managed および asynchronous\_connection\_failover\_delete\_managed UDF を使用します。 詳細は[、セクション17.4.9「非同期接続フェイルオーバーによるソースの切替え」](#page-3227-0)を参照してくださ い。

replication\_asynchronous\_connection\_failover テーブルには、次のカラムがあります:

• CHANNEL\_NAME

このレプリケーションソースサーバーがソースリストの一部であるレプリケーションチャネル。 このチャネルか ら現在のソースへの接続に失敗した場合、このレプリケーションソースサーバーは潜在的な新しいソースの 1 つで す。

• HOST

このレプリケーションソースサーバーのホスト名。

• PORT

このレプリケーションソースサーバーのポート番号。

• NETWORK NAMESPACE

このレプリケーションソースサーバーのネットワークネームスペース。 この値が空の場合、接続ではデフォルト (グローバル) のネームスペースが使用されます。

• WEIGHT

レプリケーションチャネルソースリスト内のこのレプリケーションソースサーバーの優先度。 重みは 1 から 100 で、100 が最も高く、50 がデフォルトです。 非同期接続フェイルオーバーメカニズムがアクティブ化されると、 チャネルのソースリストにリストされている代替ソースの中で重みが最も高いソースが最初の接続試行に対して選 択されます。 この試行が機能しない場合、レプリカは、リストされているすべてのソースを重みの降順で試行して から、最も高い重みのソースから再開します。 複数のソースの重みが同じ場合、レプリカはそれらをランダムに順 序付けします。

• MANAGED NAME

サーバーが属する管理対象グループの識別子。 GroupReplication 管理サービスの場合、identifier は group\_replication\_group\_name システム変数の値です。

replication\_asynchronous\_connection\_failover テーブルには次のインデックスがあります:

• 主キー (CHANNEL\_NAME, HOST, PORT, NETWORK\_NAMESPACE, MANAGED\_NAME)

TRUNCATE TABLE は、replication\_asynchronous\_connection\_failover テーブルに対して許可されていません。

## 27.12.11.4 replication applier configuration テーブル

このテーブルは、レプリカによって適用されるトランザクションに影響する構成パラメータを示しています。 テーブ ルに格納されているパラメータは、実行時に CHANGE REPLICATION SOURCE TO ステートメント (MySQL 8.0.23) または CHANGE MASTER TO ステートメント (MySQL 8.0.23 より前) を使用して変更できます。

replication\_applier\_configuration テーブルには、次のカラムがあります:

• CHANNEL\_NAME

この行が表示しているレプリケーションチャネル。 常にデフォルトのレプリケーションチャネルがあり、さらにレ プリケーションチャネルを追加できます。 詳しく[はセクション17.2.2「レプリケーションチャネル」](#page-3182-0)をご覧くださ い。

• DESIRED\_DELAY

レプリカがソースを遅らせる必要がある秒数。 (CHANGE REPLICATION SOURCE TO オプション: SOURCE\_DELAY、CHANGE MASTER TO オプション: MASTER\_DELAY) 詳細は[、セクション17.4.11「遅延レプ](#page-3234-0) [リケーション」](#page-3234-0) を参照してください。

• PRIVILEGE CHECKS USER

チャネルのセキュリティコンテキストを提供するユーザーアカウント (CHANGE REPLICATION SOURCE TO オプ ション): PRIVILEGE\_CHECKS\_USER、CHANGE MASTER TO オプション: PRIVILEGE\_CHECKS\_USER ). これ はエスケープされるため、SQL ステートメントにコピーして個々のトランザクションを実行できます。 詳しくは[セ](#page-3208-0) [クション17.3.3「レプリケーション権限チェック」](#page-3208-0)をご覧ください。

• REQUIRE\_ROW\_FORMAT

チャネルが行ベースのイベントのみを受け入れるかどうか (CHANGE REPLICATION SOURCE TO オプション): REQUIRE\_ROW\_FORMAT、CHANGE MASTER TO オプション: REQUIRE\_ROW\_FORMAT ). 詳しく[はセクショ](#page-3208-0) [ン17.3.3「レプリケーション権限チェック」](#page-3208-0)をご覧ください。

• REQUIRE\_TABLE\_PRIMARY\_KEY\_CHECK

チャネルで主キーが常に必要かどうか、またはソース設定に応じて必要かどうか (CHANGE REPLICATION SOURCE TO オプション): REQUIRE\_TABLE\_PRIMARY\_KEY\_CHECK、CHANGE MASTER TO オプション: REQUIRE\_TABLE\_PRIMARY\_KEY\_CHECK ). 詳しく[はセクション17.3.3「レプリケーション権限チェック」](#page-3208-0)をご 覧ください。

• ASSIGN\_GTIDS\_TO\_ANONYMOUS\_TRANSACTIONS\_TYPE

GTID がまだないレプリケートされたトランザクションにチャネルが GTID を割り当てるかどうか (CHANGE REPLICATION SOURCE TO オプション: ASSIGN\_GTIDS\_TO\_ANONYMOUS\_TRANSACTIONS、CHANGE MASTER TO オプション: ASSIGN\_GTIDS\_TO\_ANONYMOUS\_TRANSACTIONS ). OFF は GTID が割り当てられ ていないことを示します。 LOCAL は、レプリカ独自の UUID (server\_uuid 設定) を含む GTID が割り当てられてい ることを意味します。 MANUAL は、手動で設定された UUID を含む GTID が割り当てられることを意味します。 詳しくは[セクション17.1.3.6「GTID のないソースから GTID のあるレプリカへのレプリケーション」を](#page-3072-0)ご覧くださ い。

• ASSIGN\_GTIDS\_TO\_ANONYMOUS\_TRANSACTIONS\_VALUE

匿名トランザクションに割り当てられた GTID の一部として使用される UUID (CHANGE REPLICATION SOURCE TO オプション): ASSIGN\_GTIDS\_TO\_ANONYMOUS\_TRANSACTIONS、CHANGE MASTER TO オプション: ASSIGN\_GTIDS\_TO\_ANONYMOUS\_TRANSACTIONS ). 詳しくは[セクション17.1.3.6「GTID のないソースから](#page-3072-0) [GTID のあるレプリカへのレプリケーション」を](#page-3072-0)ご覧ください。

replication\_applier\_configuration テーブルには次のインデックスがあります:

• 主キー (CHANNEL\_NAME)

TRUNCATE TABLE は、replication\_applier\_configuration テーブルに対して許可されていません。

次のテーブルに、replication\_applier\_configuration カラムと SHOW REPLICA | SLAVE STATUS カラムの対応を示し ます。

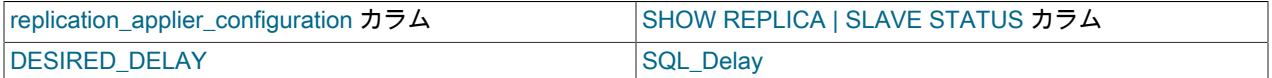

# 27.12.11.5 replication\_applier\_status テーブル

このテーブルには、レプリカの現在の一般的なトランザクション実行ステータスが表示されます。 このテーブルは、 関連するスレッドに固有ではないトランザクションアプライヤステータスの一般的な側面に関する情報を示していま す。 スレッド固有のステータス情報は、replication\_applier\_status\_by\_coordinator テーブル (およびレプリカがマルチ スレッドの場合は replication applier status by worker) で使用できます。

replication\_applier\_status テーブルには、次のカラムがあります:

• CHANNEL\_NAME

この行が表示しているレプリケーションチャネル。 常にデフォルトのレプリケーションチャネルがあり、さらにレ プリケーションチャネルを追加できます。 詳しく[はセクション17.2.2「レプリケーションチャネル」](#page-3182-0)をご覧くださ い。

• SERVICE\_STATE

レプリケーションチャネルアプライヤスレッドがアクティブまたはアイドルの場合に ON を表示します。OFF は、 アプライヤスレッドがアクティブでないことを意味します。

• REMAINING\_DELAY

ソースがトランザクションを適用してから DESIRED\_DELAY 秒が経過するまでレプリカが待機している場 合、このフィールドには残りの遅延秒数が表示されます。 ほかのときは、このフィールドは NULL です。 (DESIRED\_DELAY 値は replication\_applier\_configuration テーブルに格納されます。) 詳しく[はセクション](#page-3234-0) [17.4.11「遅延レプリケーション」](#page-3234-0)をご覧ください。

• COUNT\_TRANSACTIONS\_RETRIES

レプリケーション SQL スレッドがトランザクションの適用に失敗したために行われた再試行の回数を示します。 特定のトランザクションの最大再試行回数は、slave\_transaction\_retries システム変数によって設定されます。 replication\_applier\_status\_by\_worker テーブルには、シングルスレッドまたはマルチスレッドレプリカのトランザク ション再試行に関する詳細情報が表示されます。

replication\_applier\_status テーブルには次のインデックスがあります:

• 主キー (CHANNEL\_NAME)

TRUNCATE TABLE は、replication\_applier\_status テーブルに対して許可されていません。

次のテーブルに、replication\_applier\_status カラムと SHOW REPLICA | SLAVE STATUS カラムの対応を示します。

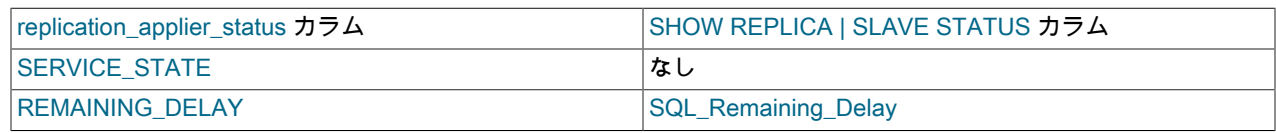

27.12.11.6 replication\_applier\_status\_by\_coordinator テーブル

マルチスレッドのレプリカの場合、レプリカは複数のワーカースレッドとコーディネータスレッドを使用してそれら を管理し、このテーブルにはコーディネータスレッドのステータスが表示されます。 シングルスレッドレプリカの 場合、このテーブルは空です。 マルチスレッドのレプリカの場合、replication applier status by worker テーブルに ワーカースレッドのステータスが表示されます。 このテーブルには、コーディネータスレッドによってワーカーの キューにバッファリングされた最後のトランザクションと、現在バッファリングしているトランザクションに関する 情報が表示されます。 開始タイムスタンプは、このスレッドがトランザクションの最初のイベントをリレーログから 読み取ってワーカーのキューにバッファするタイミングを表し、終了タイムスタンプは最後のイベントがワーカーの キューへのバッファリングを終了したタイミングを表します。

replication\_applier\_status\_by\_coordinator テーブルには、次のカラムがあります:

• CHANNEL\_NAME

この行が表示しているレプリケーションチャネル。 常にデフォルトのレプリケーションチャネルがあり、さらにレ プリケーションチャネルを追加できます。 詳しく[はセクション17.2.2「レプリケーションチャネル」](#page-3182-0)をご覧くださ い。

• THREAD ID

SQL/コーディネータスレッド ID。

• SERVICE\_STATE

ON (スレッドが存在し、アクティブまたはアイドル状態) または OFF (スレッドは存在しません)。

• LAST\_ERROR\_NUMBER, LAST\_ERROR\_MESSAGE

SQL/コーディネータスレッドの停止の原因となった最新のエラーのエラー番号およびエラーメッセージ。 エラー番 号 0 および空の文字列であるメッセージは、「「エラーなし」」を意味します。 LAST\_ERROR\_MESSAGE 値が 空でない場合、エラー値はレプリカエラーログにも表示されます。

RESET MASTER または RESET REPLICA | SLAVE を発行すると、これらのカラムに表示される値がリセットされ ます。

LAST\_ERROR\_NUMBER カラムおよび LAST\_ERROR\_MESSAGE カラムに表示されるすべてのエラーコードおよ びメッセージは、[Server Error Message Reference](https://dev.mysql.com/doc/mysql-errors/8.0/en/server-error-reference.html) にリストされているエラー値に対応します。

• LAST\_ERROR\_TIMESTAMP

最新の SQL/コーディネータエラーがいつ発生したかを示す'YYYY-MM-DD hh:mm:ss[.fraction]'形式のタイムスタン プ。

• LAST\_PROCESSED\_TRANSACTION

このコーディネータによって最後に処理されたトランザクションのグローバルトランザクション ID (GTID)。

• LAST\_PROCESSED\_TRANSACTION\_ORIGINAL\_COMMIT\_TIMESTAMP

このコーディネータによって処理された最後のトランザクションが元のソースでコミットされた時間を示す'YYYY-MM-DD hh:mm:ss[.fraction]'形式のタイムスタンプ。

• LAST\_PROCESSED\_TRANSACTION\_IMMEDIATE\_COMMIT\_TIMESTAMP

このコーディネータによって処理された最後のトランザクションが即時ソースでコミットされた時間を示す'YYYY-MM-DD hh:mm:ss[.fraction]'形式のタイムスタンプ。

• LAST\_PROCESSED\_TRANSACTION\_START\_BUFFER\_TIMESTAMP

このコーディネータスレッドがワーカースレッドのバッファへの最後のトランザクションの書込みを開始した時間 を示す'YYYY-MM-DD hh:mm:ss[.fraction]'形式のタイムスタンプ。

• LAST\_PROCESSED\_TRANSACTION\_END\_BUFFER\_TIMESTAMP

このコーディネータスレッドによってワーカースレッドのバッファに最後のトランザクションが書き込まれた時間 を示す'YYYY-MM-DD hh:mm:ss[.fraction]'形式のタイムスタンプ。

• PROCESSING\_TRANSACTION

このコーディネータスレッドが現在処理しているトランザクションのグローバルトランザクション ID (GTID)。

• PROCESSING\_TRANSACTION\_ORIGINAL\_COMMIT\_TIMESTAMP

現在処理中のトランザクションが元のソースでコミットされた時間を示す'YYYY-MM-DD hh:mm:ss[.fraction]'形式の タイムスタンプ。

• PROCESSING\_TRANSACTION\_IMMEDIATE\_COMMIT\_TIMESTAMP

現在処理中のトランザクションが即時ソースでコミットされた時間を示す'YYYY-MM-DD hh:mm:ss[.fraction]'形式の タイムスタンプ。

• PROCESSING\_TRANSACTION\_START\_BUFFER\_TIMESTAMP

このコーディネータスレッドが現在処理中のトランザクションのワーカースレッドのバッファへの書込みを開始し た時間を示す'YYYY-MM-DD hh:mm:ss[.fraction]'形式のタイムスタンプ。

パフォーマンススキーマが無効になっている場合、ローカルタイミング情報は収集されないため、バッファートラン ザクションの開始タイムスタンプと終了タイムスタンプを示すフィールドはゼロになります。

replication\_applier\_status\_by\_coordinator テーブルには次のインデックスがあります:

- 主キー (CHANNEL\_NAME)
- (THREAD\_ID) のインデックス

次のテーブルに、replication\_applier\_status\_by\_coordinator カラムと SHOW REPLICA | SLAVE STATUS カラムの対 応を示します。

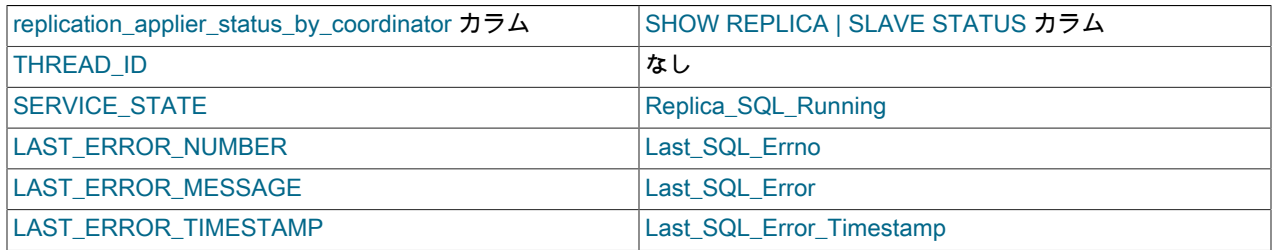

# 27.12.11.7 replication applier status by worker テーブル

このテーブルには、レプリカまたはグループレプリケーショングループメンバーの適用者スレッドによって処理さ れるトランザクションの詳細が示されます。 シングルスレッドのレプリカの場合、レプリカの単一アプライヤス レッドのデータが表示されます。 マルチスレッドのレプリカの場合、データはアプライヤスレッドごとに個別に 表示されます。 マルチスレッドレプリカ上のアプライヤスレッドは、ワーカーと呼ばれることもあります。 レプ リカまたはグループレプリケーショングループメンバー上のアプライヤスレッドの数は、シングルスレッドレプ リカの場合はゼロに設定される slave\_parallel\_workers システム変数によって設定されます。 マルチスレッドレプ

リカには、アプライヤスレッドを管理するためのコーディネータスレッドもあり、このスレッドのステータスは replication\_applier\_status\_by\_coordinator テーブルに表示されます。

エラーに関連するカラムに表示されるすべてのエラーコードおよびメッセージは、[Server Error Message Reference](https://dev.mysql.com/doc/mysql-errors/8.0/en/server-error-reference.html) にリストされているエラー値に対応します。

パフォーマンススキーマが無効になっている場合、ローカルのタイミング情報は収集されないため、適用されるトラ ンザクションの開始タイムスタンプと終了タイムスタンプを示すフィールドはゼロになります。 このテーブルの開 始タイムスタンプは、ワーカーが最初のイベントの適用を開始した時間を示し、終了タイムスタンプは、トランザク ションの最後のイベントが適用された時間を示します。

START REPLICA | SLAVE ステートメントによってレプリカが再起動されると、APPLYING\_TRANSACTION で始ま るカラムがリセットされます。 MySQL 8.0.13 より前は、これらのカラムはシングルスレッドモードで動作していた レプリカではリセットされず、マルチスレッドレプリカでのみリセットされていました。

replication\_applier\_status\_by\_worker テーブルには、次のカラムがあります:

• CHANNEL\_NAME

この行が表示しているレプリケーションチャネル。 常にデフォルトのレプリケーションチャネルがあり、さらにレ プリケーションチャネルを追加できます。 詳しく[はセクション17.2.2「レプリケーションチャネル」](#page-3182-0)をご覧くださ い。

• WORKER\_ID

ワーカー識別子 (mysql.slave\_worker\_info テーブルの id カラムと同じ値)。 STOP REPLICA | SLAVE の 後、THREAD\_ID カラムは NULL になりますが、WORKER\_ID 値は保持されます。

• THREAD\_ID

ワーカースレッド ID。

• SERVICE\_STATE

ON (スレッドが存在し、アクティブまたはアイドル状態) または OFF (スレッドは存在しません)。

• LAST\_ERROR\_NUMBER, LAST\_ERROR\_MESSAGE

ワーカースレッドの停止の原因となった最新のエラーのエラー番号およびエラーメッセージ。 0 のエラー番号およ び空の文字列のメッセージは、「エラーなし」を示します LAST\_ERROR\_MESSAGE 値が空でない場合、エラー値 はレプリカエラーログにも表示されます。

RESET MASTER または RESET REPLICA | SLAVE を発行すると、これらのカラムに表示される値がリセットされ ます。

• LAST\_ERROR\_TIMESTAMP

最新のワーカーエラーがいつ発生したかを示す'YYYY-MM-DD hh:mm:ss[.fraction]'形式のタイムスタンプ。

• LAST\_APPLIED\_TRANSACTION

このワーカーによって適用された最後のトランザクションのグローバルトランザクション ID (GTID)。

• LAST APPLIED TRANSACTION ORIGINAL COMMIT TIMESTAMP

このワーカーによって適用された最後のトランザクションが元のソースでコミットされた時間を示す'YYYY-MM-DD hh:mm:ss[.fraction]'形式のタイムスタンプ。

• LAST\_APPLIED\_TRANSACTION\_IMMEDIATE\_COMMIT\_TIMESTAMP

このワーカーによって適用された最後のトランザクションが即時ソースでコミットされた時間を示す'YYYY-MM-DD hh:mm:ss[.fraction]'形式のタイムスタンプ。

• LAST\_APPLIED\_TRANSACTION\_START\_APPLY\_TIMESTAMP

このワーカーが最後に適用されたトランザクションの適用をいつ開始したかを示す'YYYY-MM-DD hh:mm:ss[.fraction]'形式のタイムスタンプ。

• LAST\_APPLIED\_TRANSACTION\_END\_APPLY\_TIMESTAMP

このワーカーが最後に適用されたトランザクションの適用を終了した時間を示す'YYYY-MM-DD hh:mm:ss[.fraction]'形式のタイムスタンプ。

• APPLYING TRANSACTION

このワーカーが現在適用しているトランザクションのグローバルトランザクション ID (GTID)。

• APPLYING TRANSACTION ORIGINAL COMMIT TIMESTAMP

このワーカーが現在適用しているトランザクションが元のソースでコミットされた時間を示す'YYYY-MM-DD hh:mm:ss[.fraction]'形式のタイムスタンプ。

• APPLYING\_TRANSACTION\_IMMEDIATE\_COMMIT\_TIMESTAMP

このワーカーが現在適用しているトランザクションが即時ソースでコミットされた時間を示す'YYYY-MM-DD hh:mm:ss[.fraction]'形式のタイムスタンプ。

• APPLYING\_TRANSACTION\_START\_APPLY\_TIMESTAMP

このワーカーが現在適用されているトランザクションを最初に適用しようとした時間を示す'YYYY-MM-DD hh:mm:ss[.fraction]'形式のタイムスタンプ。 MySQL 8.0.13 より前は、このタイムスタンプは一時エラーのためにト ランザクションが再試行されたときにリフレッシュされたため、トランザクションを適用しようとした最新のタイ ムスタンプが表示されていました。

• LAST APPLIED TRANSACTION RETRIES COUNT

最初の試行後に最後に適用されたトランザクションがワーカーによって再試行された回数。 最初の試行でトランザ クションが適用された場合、この数値はゼロです。

• LAST APPLIED TRANSACTION LAST TRANSIENT ERROR NUMBER

トランザクションが再試行される原因となった最後の一時エラーのエラー番号。

• LAST\_APPLIED\_TRANSACTION\_LAST\_TRANSIENT\_ERROR\_MESSAGE

トランザクションが再試行される原因となった最後の一時エラーのメッセージテキスト。

• LAST\_APPLIED\_TRANSACTION\_LAST\_TRANSIENT\_ERROR\_TIMESTAMP

トランザクションが再試行される原因となった最後の一時エラーの'YYYY-MM-DD hh:mm:ss[.fraction]'形式のタイム スタンプ。

• APPLYING\_TRANSACTION\_RETRIES\_COUNT

現在適用されているトランザクションがこの時点までに再試行された回数。 最初の試行でトランザクションが適用 された場合、この数値はゼロです。

• APPLYING TRANSACTION LAST TRANSIENT ERROR NUMBER

現在のトランザクションが再試行される原因となった最後の一時エラーのエラー番号。

• APPLYING\_TRANSACTION\_LAST\_TRANSIENT\_ERROR\_MESSAGE

現在のトランザクションが再試行される原因となった最後の一時エラーのメッセージテキスト。

• APPLYING TRANSACTION LAST TRANSIENT ERROR TIMESTAMP

現在のトランザクションが再試行される原因となった最後の一時エラーの'YYYY-MM-DD hh:mm:ss[.fraction]'形式の タイムスタンプ。

replication\_applier\_status\_by\_worker テーブルには次のインデックスがあります:

- 主キー (CHANNEL\_NAME、WORKER\_ID)
- (THREAD\_ID) のインデックス

次のテーブルに、replication\_applier\_status\_by\_worker カラムと SHOW REPLICA | SLAVE STATUS カラムの対応を 示します。

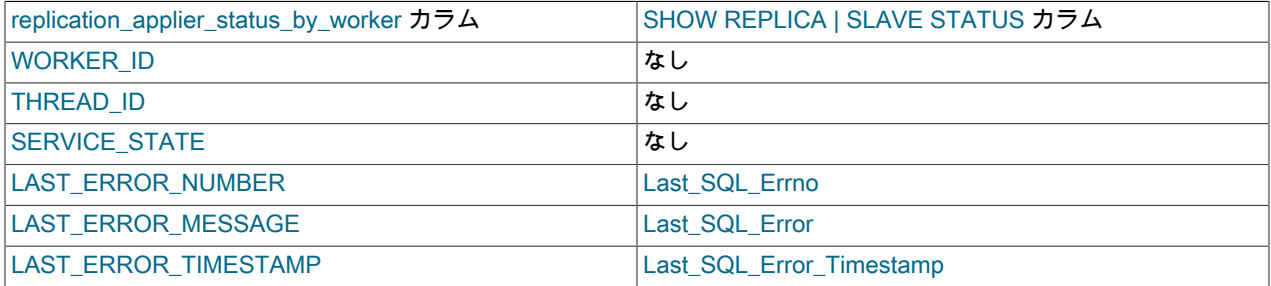

# 27.12.11.8 replication applier global filters テーブル

このテーブルには、このレプリカに構成されているグローバルレプリケーションフィルタが表示されます。 replication\_applier\_global\_filters テーブルには、次のカラムがあります:

• FILTER\_NAME

構成されているレプリケーションフィルタのタイプ。

• FILTER\_RULE

--replicate-\* コマンドオプションまたは CHANGE REPLICATION FILTER を使用してレプリケーションフィルタタ イプに構成されたルール。

• CONFIGURED\_BY

レプリケーションフィルタの構成に使用される方法は、次のいずれかです:

- CHANGE REPLICATION FILTER ステートメントを使用してグローバルレプリケーションフィルタによって構成 された CHANGE\_REPLICATION\_FILTER。
- --replicate-\* オプションを使用してグローバルレプリケーションフィルタによって構成された STARTUP\_OPTIONS。
- ACTIVE SINCE

レプリケーションフィルタが構成された時点のタイムスタンプ。

# 27.12.11.9 replication applier filters テーブル

このテーブルには、このレプリカに構成されているレプリケーションチャネル固有のフィルタが表示されま す。 各行には、レプリケーションチャネルで構成されたフィルタのタイプに関する情報が表示されます。 replication\_applier\_filters テーブルには、次のカラムがあります:

• CHANNEL\_NAME

レプリケーションフィルタが構成されているレプリケーションチャネルの名前。

• FILTER\_NAME

このレプリケーションチャネルに構成されているレプリケーションフィルタのタイプ。

• FILTER\_RULE

--replicate-\* コマンドオプションまたは CHANGE REPLICATION FILTER を使用してレプリケーションフィルタタ イプに構成されたルール。

• CONFIGURED BY

レプリケーションフィルタの構成に使用される方法は、次のいずれかです:

- CHANGE REPLICATION FILTER ステートメントを使用してグローバルレプリケーションフィルタによって構成 された CHANGE\_REPLICATION\_FILTER。
- --replicate-\* オプションを使用してグローバルレプリケーションフィルタによって構成された STARTUP\_OPTIONS。
- CHANGE REPLICATION FILTER FOR CHANNEL ステートメントを使用してチャネル固有のレプリケーション フィルタによって構成された CHANGE\_REPLICATION\_FILTER\_FOR\_CHANNEL。
- --replicate-\* オプションを使用してチャネル固有のレプリケーションフィルタによって構成された STARTUP\_OPTIONS\_FOR\_CHANNEL。
- ACTIVE\_SINCE

レプリケーションフィルタが構成された時点のタイムスタンプ。

• COUNTER

レプリケーションフィルタが構成されてから使用された回数。

## 27.12.11.10 replication group members テーブル

このテーブルは、レプリケーショングループメンバーのネットワークおよびステータス情報を示していま す。 表示されるネットワークアドレスは、クライアントをグループに接続するために使用されるアドレスであ り、group\_replication\_local\_address で指定されたメンバー内部グループ通信アドレスと混同しないでください。

replication\_group\_members テーブルには、次のカラムがあります:

• CHANNEL\_NAME

グループレプリケーションチャネルの名前。

• MEMBER ID

メンバーサーバー UUID。 これは、グループ内のメンバーごとに異なる値を持ちます。 これは、各メンバーに一意 であるため、キーとしても機能します。

• MEMBER\_HOST

このメンバーのネットワークアドレス (ホスト名または IP アドレス)。 メンバー hostname 変数から取得されます。 これは、内部グループ通信に使用される group\_replication\_local\_address とは異なり、クライアントが接続するア ドレスです。

• MEMBER\_PORT

サーバーがリスニングしているポート。 メンバー port 変数から取得されます。

• MEMBER\_STATE

このメンバーの現在の状態。次のいずれかになります:

- ONLINE: メンバーは完全に機能している状態です。
- RECOVERING: サーバーは、データの取得元のグループに参加しました。
- OFFLINE: グループレプリケーションプラグインがインストールされていますが、起動されていません。
- ERROR: トランザクションの適用中またはリカバリフェーズ中にメンバーでエラーが発生し、グループトランザ クションに参加していません。
- UNREACHABLE: 障害検出プロセスでは、グループメッセージがタイムアウトしたため、このメンバーに接続で きないと疑われます。

[セクション18.3.1「グループレプリケーションサーバーの状態」](#page-3292-0)を参照してください。

• MEMBER ROLE

グループ内のメンバーのロール (PRIMARY または SECONDARY)。

• MEMBER VERSION

メンバーの MySQL バージョン。

replication\_group\_members テーブルには次のインデックスがあります:

• なし

TRUNCATE TABLE は、replication\_group\_members テーブルに対して許可されていません。

### 27.12.11.11 replication group member stats テーブル

このテーブルは、レプリケーショングループメンバーの統計情報を示しています。 これは、Group Replication が実行 されている場合にのみ移入されます。

replication\_group\_member\_stats テーブルには、次のカラムがあります:

• CHANNEL\_NAME

グループレプリケーションチャネルの名前

• VIEW\_ID

このグループの現在のビュー識別子。

• MEMBER\_ID

メンバーサーバー UUID。 これは、グループ内のメンバーごとに異なる値を持ちます。 これは、各メンバーに一意 であるため、キーとしても機能します。

• COUNT\_TRANSACTIONS\_IN\_QUEUE

キュー内の保留中の競合検出チェックのトランザクション数。 トランザクションの競合がチェックされた後、 チェックに合格すると、トランザクションも適用されるようにキューに入れられます。

• COUNT\_TRANSACTIONS\_CHECKED

競合がチェックされたトランザクションの数。

• COUNT\_CONFLICTS\_DETECTED

競合検出チェックに合格していないトランザクションの数。

• COUNT\_TRANSACTIONS\_ROWS\_VALIDATING

動作保証に使用できるがガベージコレクションされていないトランザクション行の数。 各トランザクションが動作 保証されている競合検出データベースの現在のサイズと考えることができます。

• TRANSACTIONS\_COMMITTED\_ALL\_MEMBERS

レプリケーショングループのすべてのメンバーで正常にコミットされたトランザクション [\(GTID セット](#page-3059-0) として表 示)。 これは固定時間間隔で更新されます。

- 
- LAST CONFLICT FREE TRANSACTION

チェックされた最後の競合解消トランザクションのトランザクション識別子。

• COUNT\_TRANSACTIONS\_REMOTE\_IN\_APPLIER\_QUEUE

このメンバーがレプリケーショングループから受信し、適用を待機しているトランザクションの数。

- COUNT\_TRANSACTIONS\_REMOTE\_APPLIED このメンバーがグループから受信して適用したトランザクションの数。
- COUNT TRANSACTIONS LOCAL PROPOSED

このメンバーで発生し、グループに送信されたトランザクションの数。

• COUNT\_TRANSACTIONS\_LOCAL\_ROLLBACK

このメンバーで発生し、グループによってロールバックされたトランザクションの数。

replication\_group\_member\_stats テーブルには次のインデックスがあります:

• なし

TRUNCATE TABLE は、replication\_group\_member\_stats テーブルに対して許可されていません。

## 27.12.11.12 binary\_log\_transaction\_compression\_stats テーブル

このテーブルは、バイナリログおよびリレーログに書き込まれたトランザクションペイロードの統計情報を示してお り、バイナリログトランザクション圧縮を有効にした場合の影響を計算するために使用できます。 バイナリログトラ ンザクションの圧縮については、[セクション5.4.4.5「バイナリログトランザクション圧縮」](#page-959-0) を参照してください。

binary\_log\_transaction\_compression\_stats テーブルは、サーバーインスタンスにバイナリログがあり、システム変数 binlog\_transaction\_compression が ON に設定されている場合にのみ移入されます。 統計には、サーバーの起動時ま たはテーブルの切り捨て時からバイナリログおよびリレーログに書き込まれたすべてのトランザクションが含まれま す。 圧縮されたトランザクションは使用される圧縮アルゴリズムによってグループ化され、圧縮されていないトラン ザクションは NONE として示された圧縮アルゴリズムとともにグループ化されるため、圧縮率を計算できます。

binary\_log\_transaction\_compression\_stats テーブルには、次のカラムがあります:

• LOG\_TYPE

これらのトランザクションがバイナリログに書き込まれたかリレーログに書き込まれたか。

• COMPRESSION TYPE

トランザクションペイロードの圧縮に使用される圧縮アルゴリズム。 NONE は、これらのトランザクションのペイ ロードが圧縮されなかったことを意味します。これは、多くの状況で適切です [\(セクション5.4.4.5「バイナリログト](#page-959-0) [ランザクション圧縮」](#page-959-0) を参照)。

• TRANSACTION\_COUNTER

この圧縮タイプでこのログタイプに書き込まれたトランザクションの数。

• COMPRESSED BYTES

圧縮され、圧縮後にこの圧縮タイプでこのログタイプに書き込まれた合計バイト数。

• UNCOMPRESSED BYTES

このログタイプおよびこの圧縮タイプの圧縮前の合計バイト数。

• COMPRESSION PERCENTAGE

このログタイプおよびこの圧縮タイプの圧縮率で、パーセンテージで表されます。

パフォーマンススキーマ NDB Cluster テーブル

• FIRST\_TRANSACTION\_ID

この圧縮タイプでこのログタイプに書き込まれた最初のトランザクションの ID。

• FIRST\_TRANSACTION\_COMPRESSED\_BYTES

圧縮後に最初のトランザクションで圧縮されてログに書き込まれた合計バイト数。

• FIRST\_TRANSACTION\_UNCOMPRESSED\_BYTES

最初のトランザクションの圧縮前の合計バイト数。

- FIRST\_TRANSACTION\_TIMESTAMP 最初のトランザクションがログに書き込まれたときのタイムスタンプ。
- LAST\_TRANSACTION\_ID この圧縮タイプでこのログタイプに書き込まれた最新のトランザクションの ID。
- LAST\_TRANSACTION\_COMPRESSED\_BYTES

圧縮後にカウントされた、圧縮されて最新のトランザクションのログに書き込まれた合計バイト数。

• LAST\_TRANSACTION\_UNCOMPRESSED\_BYTES

最新のトランザクションの圧縮前の合計バイト数。

• LAST\_TRANSACTION\_TIMESTAMP

最新のトランザクションがログに書き込まれたときのタイムスタンプ。

binary log transaction compression stats テーブルには次のインデックスがあります:

• なし

TRUNCATE TABLE は binary\_log\_transaction\_compression\_stats テーブルに対して許可されています。

# 27.12.12 パフォーマンススキーマ NDB Cluster テーブル

NDB 8.0.16 以降、NDB の自動同期は NDB Cluster 内部ディクショナリと MySQL Server データディクショナ リの間のメタデータのすべての不一致を自動的に検出して同期しようとします。 これは、ndb\_metadata\_check を使用して無効にしたり、ndb\_metadata\_sync を設定してオーバーライドしたりしないかぎり、デフォルト で ndb\_metadata\_check\_interval システム変数によって決定される一定の間隔でバックグラウンドで実行さ れます。 NDB 8.0.21 より前は、このプロセスに関してユーザーがすぐにアクセスできる情報は、ステータス 変数 Ndb\_metadata\_detected\_count、Ndb\_metadata\_synced\_count、および Ndb\_metadata\_excluded\_count (NDB 8.0.22 より前) として使用可能なロギングメッセージとオブジェクト数の形式のみで利用可能でした (NDB 8.0.18 から)、(ステータス変数 Ndb\_metadata\_detected\_count、Ndb\_metadata\_synced\_count、および Ndb\_metadata\_excluded\_count) (NDB 8.0.22 以前、この変数は Ndb\_metadata\_blacklist\_size という名前でした)。 NDB 8.0.21 以降、自動同期の現在の状態に関するより詳細な情報は、NDB クラスタ内で次の 2 つの「パフォーマン ススキーマ」テーブルで SQL ノードとして機能する MySQL サーバーによって公開されます:

- ndb\_sync\_pending\_objects: NDB ディクショナリと MySQL データディクショナリの間で不一致が検出された NDB データベースオブジェクトに関する情報を表示します。 このようなオブジェクトを同期しようとすると、NDB は 同期を待機しているキューおよびこのテーブルからオブジェクトを削除し、不一致の調整を試みます。 一時エラー のためにオブジェクトの同期が失敗した場合、次回 NDB が不一致検出を実行したときに、オブジェクトが取得 されてキュー (およびこのテーブル) に追加されます。永続エラーのために試行が失敗した場合、オブジェクトは ndb\_sync\_excluded\_objects テーブルに追加されます。
- ndb\_sync\_excluded\_objects: 不一致による永続的エラーのために自動同期が失敗した NDB データベースオブジェク トに関する情報を表示します。これらのオブジェクトは手動操作なしではリコンサイルできません。これらのオブ ジェクトはブロックされ、これが完了するまで不一致検出のために再度考慮されません。

ndb\_sync\_pending\_objects および ndb\_sync\_excluded\_objects テーブルは、MySQL で NDBCLUSTER ストレージエ ンジンのサポートが有効になっている場合にのみ存在します。

これらのテーブルについては、次の 2 つのセクションで詳しく説明します。

### 27.12.12.1 ndb sync pending objects テーブル

このテーブルは、不一致が検出され、NDB ディクショナリと MySQL データディクショナリ間の同期を待機している NDB データベースオブジェクトに関する情報を示します。

同期を待機している NDB データベースオブジェクトに関する情報の例:

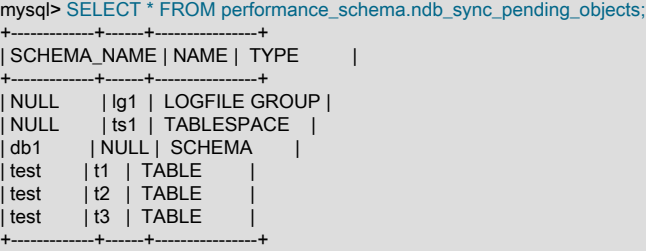

ndb\_sync\_pending\_objects テーブルには、次のカラムがあります:

- SCHEMA\_NAME: 同期を待機しているオブジェクトが存在するスキーマ (データベース) の名前。これは、テーブル スペースおよびログファイルグループの NULL です
- NAME: 同期を待機しているオブジェクトの名前。オブジェクトがスキーマの場合は NULL です
- TYPE: 同期を待機しているオブジェクトのタイプ (LOGFILE GROUP, TABLESPACE, SCHEMA または TABLE の いずれか)

NDB 8.0.21 に ndb\_sync\_pending\_objects テーブルが追加されました。

## 27.12.12.2 ndb\_sync\_excluded\_objects テーブル

このテーブルは、NDB Cluster ディクショナリと MySQL データディクショナリの間で自動的に同期できない NDB データベースオブジェクトに関する情報を提供します。

MySQL データディクショナリと同期できない NDB データベースオブジェクトに関する情報の例:

```
mysql> SELECT * FROM performance_schema.ndb_sync_excluded_objects\G
     *************************** 1. row ***************************
SCHEMA_NAME: NULL
    NAME: lg1
     TYPE: LOGFILE GROUP
   REASON: Injected failure
*************************** 2. row ***************************
SCHEMA_NAME: NULL
    NAME: ts1
     TYPE: TABLESPACE
   REASON: Injected failure
    ********************** 3. row ****************************
SCHEMA_NAME: db1
    NAME: NULL
     TYPE: SCHEMA
   REASON: Injected failure
*************************** 4. row ***************************
SCHEMA_NAME: test
    NAME: t1
     TYPE: TABLE
   REASON: Injected failure
    ************************* 5. row ****************************
SCHEMA_NAME: test
    NAME: t2
     TYPE: TABLE
   REASON: Injected failure
        ***************** 6. row **************************
SCHEMA_NAME: test
    NAMF: t3 TYPE: TABLE
```
#### REASON: Injected failure

ndb\_sync\_excluded\_objects テーブルには、次のカラムがあります:

- SCHEMA\_NAME: 同期に失敗したオブジェクトが存在するスキーマ (データベース) の名前。これは、テーブルス ペースおよびログファイルグループの NULL です
- NAME: 同期に失敗したオブジェクトの名前。オブジェクトがスキーマの場合は NULL です
- TYPE: オブジェクトのタイプが同期に失敗しました。これは LOGFILE GROUP, TABLESPACE, SCHEMA または TABLE のいずれかです
- REASON: オブジェクトの除外 (ブロックリスト) の理由、つまり、このオブジェクトの同期化に失敗した理由

考えられる原因は次のとおりです:

- Injected failure
- Failed to determine if object existed in NDB
- Failed to determine if object existed in DD
- Failed to drop object in DD
- Failed to get undofiles assigned to logfile group
- Failed to get object id and version
- Failed to install object in DD
- Failed to get datafiles assigned to tablespace
- Failed to create schema
- Failed to determine if object was a local table
- Failed to invalidate table references
- Failed to set database name of NDB object
- Failed to get extra metadata of table
- Failed to migrate table with extra metadata version 1
- Failed to get object from DD
- Definition of table has changed in NDB Dictionary
- Failed to setup binlogging for table

このリストは必ずしも完全ではなく、将来の NDB リリースで変更される可能性があります。

NDB 8.0.21 に ndb\_sync\_excluded\_objects テーブルが追加されました。

# 27.12.13 パフォーマンススキーマロックテーブル

パフォーマンススキーマは、次のテーブルを介してロック情報を公開します:

- data locks: 保持およびリクエストされたデータロック
- data\_lock\_waits: データロック所有者とその所有者によってブロックされたデータロックリクエスタの関係
- metadata locks: メタデータロックの保持およびリクエスト
- table\_handles: 保持およびリクエストされたテーブルロック

次の各セクションでは、これらのテーブルについて詳しく説明します。

# <span id="page-4376-0"></span>27.12.13.1 data\_locks テーブル

data\_locks テーブルには、保持およびリクエストされたデータロックが表示されます。 どのロック要求がどの保持 ロックによってブロックされるかについては、[セクション27.12.13.2「data\\_lock\\_waits テーブル」](#page-4378-0) を参照してくださ い。

データロック情報の例:

mysql> SELECT \* FROM performance\_schema.data\_locks\G \*\*\*\*\*\*\*\*\*\*\*\*\*\*\*\*\*\*\*\*\*\*\*\*\*\*\* 1. row \*\*\*\*\*\*\*\*\*\*\*\*\*\*\*\*\*\*\*\*\*\*\*\*\*\*\* ENGINE: INNODB ENGINE\_LOCK\_ID: 139664434886512:1059:139664350547912 ENGINE\_TRANSACTION\_ID: 2569 THREAD\_ID: 46 EVENT\_ID: 12 OBJECT\_SCHEMA: test OBJECT\_NAME: t1 PARTITION\_NAME: NULL SUBPARTITION\_NAME: NULL INDEX\_NAME: NULL OBJECT\_INSTANCE\_BEGIN: 139664350547912 LOCK\_TYPE: TABLE LOCK\_MODE: IX LOCK\_STATUS: GRANTED LOCK\_DATA: NULL \*\*\*\*\*\*\*\*\*\*\*\*\*\*\*\*\*\*\*\*\*\*\*\*\*\*\* 2. row \*\*\*\*\*\*\*\*\*\*\*\*\*\*\*\*\*\*\*\*\*\*\*\*\*\*\* ENGINE: INNODB ENGINE\_LOCK\_ID: 139664434886512:2:4:1:139664350544872 ENGINE\_TRANSACTION\_ID: 2569 THREAD\_ID: 46 EVENT\_ID: 12 OBJECT\_SCHEMA: test OBJECT\_NAME: t1 PARTITION\_NAME: NULL SUBPARTITION\_NAME: NULL INDEX\_NAME: GEN\_CLUST\_INDEX OBJECT\_INSTANCE\_BEGIN: 139664350544872 LOCK\_TYPE: RECORD LOCK\_MODE: X LOCK\_STATUS: GRANTED LOCK\_DATA: supremum pseudo-record

ほとんどのパフォーマンススキーマデータ収集とは異なり、データロック情報を収集するか、データロックテーブル のサイズを制御するためのシステム変数を制御するためのインストゥルメントはありません。 パフォーマンススキー マは、サーバーですでに使用可能な情報を収集するため、この情報を生成したり、その収集を制御するパラメータを 必要とするメモリーまたは CPU のオーバーヘッドはありません。

data\_locks テーブルを使用すると、負荷が高いときに発生するパフォーマンスの問題の診断に役立ちます。 InnoDB については、[セクション15.15.2「InnoDB INFORMATION\\_SCHEMA トランザクションおよびロック情報」](#page-2921-0) でこのト ピックの説明を参照してください。

data\_locks テーブルには、次のカラムがあります:

• ENGINE

ロックを保持または要求したストレージエンジン。

• ENGINE\_LOCK\_ID

ストレージエンジンによって保持または要求されたロックの ID。 (ENGINE\_LOCK\_ID、ENGINE) 値のタプルは一 意です。

「ロック ID」形式は内部形式であり、いつでも変更される可能性があります。 アプリケーションは、特定の形式の ロック ID に依存しないでください。

• ENGINE\_TRANSACTION\_ID

ロックを要求したトランザクションのストレージエンジン内部 ID。 これはロックの所有者とみなすことができます が、ロックはまだ保留中であり、実際にはまだ付与されていない可能性があります (LOCK\_STATUS='WAITING')。

トランザクションがまだ書込み操作を実行していない場合 (読取り専用とみなされます)、カラムにはユーザーが解 釈しようとしない内部データが含まれます。 それ以外の場合、カラムはトランザクション ID です。

InnoDB の場合、トランザクションの詳細を取得するには、このカラムを INFORMATION\_SCHEMA INNODB\_TRX テーブルの TRX\_ID カラムと結合します。

• THREAD ID

ロックを作成したセッションのスレッド ID。 スレッドの詳細を取得するには、このカラムをパフォーマンススキー マ threads テーブルの THREAD\_ID カラムと結合します。

THREAD ID を EVENT ID とともに使用して、メモリー内にロックデータ構造が作成されたイベントを判別できま す。 (このイベントは、データ構造を使用して複数のロックが格納されている場合、この特定のロックリクエストが 発生する前に発生した可能性があります。)

• EVENT\_ID

ロックの原因となったパフォーマンススキーマイベント。 (THREAD\_ID、EVENT\_ID) 値のタプルは、他の「パ フォーマンススキーマ」テーブルの親イベントを暗黙的に識別します:

- events\_waits\_xxx テーブルの親待機イベント
- events\_stages\_xxx テーブルの親ステージイベント
- events\_statements\_xxx テーブルの親ステートメントイベント
- events\_transactions\_current テーブルの親トランザクションイベント

親イベントの詳細を取得するには、THREAD\_ID カラムと EVENT\_ID カラムを適切な親イベントテーブルの同名の カラムと結合します。 [セクション27.19.2「親イベント情報の取得」](#page-4467-0)を参照してください。

• OBJECT SCHEMA

ロックされたテーブルを含むスキーマ。

• OBJECT\_NAME

ロックされたテーブルの名前。

• PARTITION NAME

ロックされたパーティションの名前 (存在する場合)。それ以外の場合は NULL。

• SUBPARTITION\_NAME

ロックされたサブパーティションの名前 (存在する場合)。それ以外の場合は NULL。

• INDEX\_NAME

ロックされたインデックスの名前 (存在する場合)。それ以外の場合は NULL。

実際には、InnoDB は常にインデックス (GEN\_CLUST\_INDEX) を作成するため、INDEX\_NAME は InnoDB テーブ ルに対して NULL 以外です。

• OBJECT\_INSTANCE\_BEGIN

ロックのメモリー内のアドレス。

• LOCK\_TYPE

ロックのタイプ。

この値はストレージエンジンに依存します。 InnoDB の場合、許可される値は、行レベルロックの場合は RECORD、テーブルレベルロックの場合は TABLE です。

• LOCK\_MODE

ロックのリクエスト方法。

この値はストレージエンジンに依存します。 InnoDB の場合、許可される値は S[,GAP], X[,GAP], IS[,GAP], IX[,GAP], AUTO\_INC および UNKNOWN です。 AUTO\_INC および UNKNOWN 以外のロックモードは、ギャップ ロック (存在する場合) を示します。 S, X, IS, IX およびギャップロックの詳細は、[セクション15.7.1「InnoDB ロッ](#page-2726-0) [ク」](#page-2726-0) を参照してください。

• LOCK\_STATUS

ロックリクエストのステータス。

この値はストレージエンジンに依存します。 InnoDB の場合、許可される値は、GRANTED (ロックが保持されてい る) および WAITING (ロックが待機されている) です。

• LOCK\_DATA

ロックに関連付けられているデータ (ある場合)。 この値はストレージエンジンに依存します。 InnoDB の場 合、LOCK\_TYPE が RECORD の場合は値が表示され、それ以外の場合は NULL 値が表示されます。 ロックされ たレコードの主キー値は、主キーインデックスに設定されたロックに対して表示されます。 ロックされたレコー ドのセカンダリインデックス値が表示され、セカンダリインデックスに配置されたロックに主キー値が追加されま す。 主キーがない場合、LOCK\_DATA では、InnoDB クラスタインデックスの使用を制御するルールに従って、 選択した一意インデックスのキー値または一意の InnoDB 内部行 ID 番号のいずれかが表示されます [\(セクション](#page-2690-0) [15.6.2.1「クラスタインデックスとセカンダリインデックス」](#page-2690-0) を参照)。 LOCK\_DATA は、supremum 擬似レコード で取得されたロックについて「「supremum 擬似レコード」」を報告します。 ロックされたレコードを含むページ が、ロックの保持中にディスクに書き込まれたためにバッファプールにない場合、InnoDB はディスクからページを フェッチしません。 かわりに、LOCK\_DATA は NULL をレポートします。

data\_locks テーブルには次のインデックスがあります:

- 主キー (ENGINE LOCK\_ID、ENGINE)
- (ENGINE TRANSACTION ID、ENGINE) のインデックス
- (THREAD\_ID、EVENT\_ID) のインデックス
- (OBJECT\_SCHEMA, OBJECT\_NAME, PARTITION\_NAME, SUBPARTITION\_NAME) のインデックス

TRUNCATE TABLE は、data\_locks テーブルに対して許可されていません。

### <span id="page-4378-0"></span>27.12.13.2 data\_lock\_waits テーブル

data\_lock\_waits テーブルには、data\_locks テーブルのどのデータロックリクエストが data\_locks テーブルのどのデー タロックによってブロックされているかを示す多対多関係が実装されています。 data\_locks で保持されているロック は、ロックリクエストがブロックされている場合にのみ data\_lock\_waits に表示されます。

この情報を使用すると、セッション間のデータロックの依存性を理解できます。 テーブルには、セッションまたはト ランザクションが待機しているロックだけでなく、そのロックを現在保持しているセッションまたはトランザクショ ンが表示されます。

データロック待機情報の例:

mysql> SELECT \* FROM performance\_schema.data\_lock\_waits\G \*\*\*\*\*\*\*\*\*\*\*\*\*\*\*\*\*\*\*\*\*\*\*\*\*\*\* 1. row \*\*\*\*\*\*\*\*\*\*\*\*\*\*\*\*\*\*\*\*\*\*\*\*\*\*\* ENGINE: INNODB REQUESTING\_ENGINE\_LOCK\_ID: 140211201964816:2:4:2:140211086465800 REQUESTING\_ENGINE\_TRANSACTION\_ID: 1555 REQUESTING\_THREAD\_ID: 47 REQUESTING\_EVENT\_ID: 5

パフォーマンススキーマロックテーブル

このページは機械翻訳したものです。

REQUESTING\_OBJECT\_INSTANCE\_BEGIN: 140211086465800 BLOCKING\_ENGINE\_LOCK\_ID: 140211201963888:2:4:2:140211086459880 BLOCKING\_ENGINE\_TRANSACTION\_ID: 1554 BLOCKING\_THREAD\_ID: 46 BLOCKING\_EVENT\_ID: 12 BLOCKING\_OBJECT\_INSTANCE\_BEGIN: 140211086459880

ほとんどのパフォーマンススキーマデータ収集とは異なり、データロック情報を収集するか、データロックテーブル のサイズを制御するためのシステム変数を制御するためのインストゥルメントはありません。 パフォーマンススキー マは、サーバーですでに使用可能な情報を収集するため、この情報を生成したり、その収集を制御するパラメータを 必要とするメモリーまたは CPU のオーバーヘッドはありません。

data\_lock\_waits テーブルを使用すると、負荷が高いときに発生するパフォーマンスの問題の診断に役立ちます。 InnoDB については[、セクション15.15.2「InnoDB INFORMATION\\_SCHEMA トランザクションおよびロック情報」](#page-2921-0) でこのトピックの説明を参照してください。

data\_lock\_waits テーブルのカラムは data\_locks テーブルのカラムと似ているため、ここでのカラムの説明は省略され ています。 カラムの詳細は[、セクション27.12.13.1「data\\_locks テーブル」](#page-4376-0) を参照してください。

data\_lock\_waits テーブルには、次のカラムがあります:

• ENGINE

ロックを要求したストレージエンジン。

• REQUESTING\_ENGINE\_LOCK\_ID

ストレージエンジンによって要求されたロックの ID。 ロックの詳細を取得するには、このカラムを data\_locks テーブルの ENGINE\_LOCK\_ID カラムと結合します。

• REQUESTING\_ENGINE\_TRANSACTION\_ID

ロックを要求したトランザクションのストレージエンジン内部 ID。

• REQUESTING THREAD ID

ロックをリクエストしたセッションのスレッド ID。

• REQUESTING EVENT ID

ロックを要求したセッションでロック要求を引き起こしたパフォーマンススキーマイベント。

• REQUESTING\_OBJECT\_INSTANCE\_BEGIN

要求されたロックのメモリー内のアドレス。

• BLOCKING\_ENGINE\_LOCK\_ID

ブロッキングロックの ID。 ロックの詳細を取得するには、このカラムを data\_locks テーブルの ENGINE\_LOCK\_ID カラムと結合します。

• BLOCKING\_ENGINE\_TRANSACTION\_ID

ブロッキングロックを保持するトランザクションのストレージエンジン内部 ID。

• BLOCKING THREAD ID

ブロッキングロックを保持するセッションのスレッド ID。

• BLOCKING\_EVENT\_ID

パフォーマンススキーマを保持しているセッションでブロッキングロックの原因となったパフォーマンススキーマ イベント。

• BLOCKING\_OBJECT\_INSTANCE\_BEGIN

ブロッキングロックのメモリー内のアドレス。

data\_lock\_waits テーブルには次のインデックスがあります:

- (REQUESTING\_ENGINE\_LOCK\_ID、ENGINE) のインデックス
- (BLOCKING ENGINE LOCK ID、ENGINE) のインデックス
- (REQUESTING\_ENGINE\_TRANSACTION\_ID、ENGINE) のインデックス
- (BLOCKING ENGINE TRANSACTION ID、ENGINE) のインデックス
- (REQUESTING\_THREAD\_ID、REQUESTING\_EVENT\_ID) のインデックス
- (BLOCKING THREAD ID、BLOCKING EVENT ID) のインデックス

TRUNCATE TABLE は、data\_lock\_waits テーブルに対して許可されていません。

### 27.12.13.3 metadata\_locks テーブル

MySQL では、メタデータロックを使用して、データベースオブジェクトへの同時アクセスを管理し、データの一貫性 を確保します。[セクション8.11.4「メタデータのロック」](#page-1622-0) を参照してください。 メタデータのロックは、テーブルの みでなく、スキーマ、ストアドプログラム (プロシージャ、ファンクション、トリガー、スケジュール済イベント)、 テーブルスペース、GET\_LOCK() 関数で取得されたユーザーロック [\(セクション12.15「ロック関数」](#page-2015-0) を参照)、およ び [セクション5.6.8.1「ロックサービス」](#page-1025-0) で説明されているロックサービスで取得されたロックにも適用されます。

パフォーマンススキーマは、metadata\_locks テーブルを介してメタデータロック情報を公開します:

- 付与されているロック (現在どのセッションがどのメタデータロックを所有しているかが表示されます)。
- リクエストされたがまだ付与されていないロック (どのセッションがどのメタデータロックを待機しているかを示し ます)。
- デッドロック検出機能によって強制終了されたロックリクエスト。
- タイムアウトし、リクエストしているセッションロックリクエストが破棄されるのを待機しているロックリクエス ト。

この情報を使用すると、セッション間のメタデータロックの依存性を理解できます。 セッションが待機しているロッ クだけでなく、そのロックを現在保持しているセッションも表示できます。

metadata\_locks テーブルは読取り専用であり、更新できません。 デフォルトでは自動サイズ設定されています。テー ブルサイズを構成するには、サーバーの起動時に performance\_schema\_max\_metadata\_locks システム変数を設定し ます。

メタデータロックインストゥルメンテーションでは、デフォルトで有効になっている wait/lock/metadata/sql/mdl イン ストゥルメントが使用されます。

サーバー起動時のメタデータロックインストゥルメンテーションの状態を制御するには、my.cnf ファイルで次のよう な行を使用します:

• 有効化:

[mysqld] performance-schema-instrument='wait/lock/metadata/sql/mdl=ON'

• 無効化:

[mysqld] performance-schema-instrument='wait/lock/metadata/sql/mdl=OFF'

実行時にメタデータロックインストゥルメンテーションの状態を制御するには、setup\_instruments テーブルを更新し ます:

• 有効化:

このページは機械翻訳したものです。 パフォーマンススキーマロックテーブル

UPDATE performance\_schema.setup\_instruments SET ENABLED = 'YES', TIMED = 'YES' WHERE NAME = 'wait/lock/metadata/sql/mdl';

• 無効化:

UPDATE performance\_schema.setup\_instruments SET ENABLED = 'NO', TIMED = 'NO' WHERE NAME = 'wait/lock/metadata/sql/mdl';

パフォーマンススキーマは、LOCK\_STATUS カラムを使用して各ロックのステータスを示す metadata\_locks テーブ ルの内容を次のように保守します:

- メタデータロックがリクエストされてすぐに取得されると、ステータスが GRANTED の行が挿入されます。
- メタデータロックがリクエストされ、すぐに取得されない場合、ステータスが PENDING の行が挿入されます。
- 以前にリクエストされたメタデータロックが付与されると、その行ステータスは GRANTED に更新されます。
- メタデータロックが解放されると、その行は削除されます。
- デッドロック検出でデッドロック (ER\_LOCK\_DEADLOCK) を解除するために保留中のロックリクエストが取り消 されると、その行ステータスが PENDING から VICTIM に更新されます。
- 保留中のロックリクエスト (ER\_LOCK\_WAIT\_TIMEOUT) がタイムアウトすると、その行ステータスが PENDING から TIMEOUT に更新されます。
- ロックまたは保留中のロックリクエストが強制終了されると、その行ステータスが GRANTED または PENDING か ら KILLED に更新されます。
- VICTIM、TIMEOUT および KILLED のステータス値は簡潔で、ロック行が削除されようとしていることを示しま す。
- PRE\_ACQUIRE\_NOTIFY および POST\_RELEASE\_NOTIFY のステータス値は簡潔であり、ロック取得操作の開始 中またはロック解放操作の終了中に、メタデータロックサブシステムが関連するストレージエンジンに通知してい ることを示します。

metadata\_locks テーブルには、次のカラムがあります:

• OBJECT\_TYPE

メタデータロックサブシステムで使用されるロックのタイプ。 値は、GLOBAL, SCHEMA, TABLE, FUNCTION, PROCEDURE, TRIGGER (現在未使用)、EVENT, COMMIT, USER LEVEL LOCK, TABLESPACE または LOCKING SERVICE のいずれかです。

USER LEVEL LOCK の値は、GET\_LOCK() で取得されたロックを示します。 LOCKING SERVICE の値は[、セク](#page-1025-0) [ション5.6.8.1「ロックサービス」](#page-1025-0) で説明されているロックサービスで取得されたロックを示します。

• OBJECT SCHEMA

オブジェクトを格納するスキーマ。

• OBJECT\_NAME

インストゥルメントされたオブジェクトの名前。

• OBJECT INSTANCE BEGIN

インストゥルメントされたオブジェクトのメモリー内のアドレス。

• LOCK\_TYPE

メタデータロックサブシステムからのロックタイプ。 値は、INTENTION\_EXCLUSIVE, SHARED, SHARED\_HIGH\_PRIO, SHARED\_READ, SHARED\_WRITE, SHARED\_UPGRADABLE, SHARED\_NO\_WRITE, SHARED\_NO\_READ\_WRITE または EXCLUSIVE のいずれかです。

• LOCK\_DURATION

メタデータロックサブシステムからのロック期間。 値は、STATEMENT、TRANSACTION または EXPLICIT のい ずれかです。 STATEMENT および TRANSACTION の値は、それぞれステートメントまたはトランザクションの終 了時に暗黙的に解放されるロックを示します。 EXPLICIT の値は、残りのステートメントまたはトランザクション が終了し、FLUSH TABLES WITH READ LOCK で取得されたグローバルロックなどの明示的なアクションによって 解放されるロックを示します。

• LOCK STATUS

メタデータロックサブシステムからのロックステータス。 値は、PENDING, GRANTED, VICTIM, TIMEOUT, KILLED, PRE\_ACQUIRE\_NOTIFY または POST\_RELEASE\_NOTIFY のいずれかです。 パフォーマンススキーマ は、前述のようにこれらの値を割り当てます。

• SOURCE

イベントを生成した、インストゥルメントされたコードを格納するソースファイルの名前と、インストゥルメン テーションが行われたファイルの行番号。 これにより、ソースをチェックして、コードに含まれるものを正確に判 断することができます。

• OWNER THREAD ID

メタデータロックをリクエストしているスレッド。

• OWNER\_EVENT\_ID

メタデータロックをリクエストしているイベント。

metadata\_locks テーブルには次のインデックスがあります:

- 主キー (OBJECT\_INSTANCE\_BEGIN)
- (OBJECT\_TYPE, OBJECT\_SCHEMA, OBJECT\_NAME) のインデックス
- (OWNER\_THREAD\_ID、OWNER\_EVENT\_ID) のインデックス

TRUNCATE TABLE は、metadata\_locks テーブルに対して許可されていません。

27.12.13.4 table\_handles テーブル

パフォーマンススキーマは、table\_handles テーブルを介してテーブルロック情報を公開し、開いているテーブルハン ドルごとに現在有効なテーブルロックを表示します。table\_handles では、テーブルロックインストゥルメンテーショ ンによって記録される内容がレポートされます。 この情報には、サーバーが開いているテーブルハンドル、ロック方 法、およびセッションが表示されます。

table\_handles テーブルは読取り専用であり、更新できません。 デフォルトでは自動サイズ設定されています。テー ブルサイズを構成するには、サーバーの起動時に performance\_schema\_max\_table\_handles システム変数を設定しま す。

テーブルロックのインストゥルメンテーションでは、デフォルトで有効になっている wait/lock/table/sql/handler イン ストゥルメントが使用されます。

サーバー起動時のテーブルロックのインストゥルメンテーション状態を制御するには、my.cnf ファイルで次のような 行を使用します:

• 有効化:

[mysqld] performance-schema-instrument='wait/lock/table/sql/handler=ON'

• 無効化:

[mysqld] performance-schema-instrument='wait/lock/table/sql/handler=OFF' 実行時にテーブルロックのインストゥルメンテーション状態を制御するには、setup\_instruments テーブルを更新しま す:

• 有効化:

UPDATE performance\_schema.setup\_instruments SET ENABLED = 'YES', TIMED = 'YES' WHERE NAME = 'wait/lock/table/sql/handler';

• 無効化:

UPDATE performance\_schema.setup\_instruments SET ENABLED = 'NO', TIMED = 'NO' WHERE NAME = 'wait/lock/table/sql/handler';

table\_handles テーブルには、次のカラムがあります:

• OBJECT\_TYPE

テーブルハンドルによってオープンされたテーブル。

• OBJECT\_SCHEMA

オブジェクトを格納するスキーマ。

• OBJECT\_NAME

インストゥルメントされたオブジェクトの名前。

• OBJECT INSTANCE BEGIN

メモリー内のテーブルハンドルアドレス。

• OWNER THREAD ID

テーブルハンドルを所有するスレッド。

• OWNER EVENT ID

テーブルハンドルがオープンされる原因となったイベント。

• INTERNAL\_LOCK

SQL レベルで使用されるテーブルロック。 値は、READ, READ WITH SHARED LOCKS, READ HIGH PRIORITY, READ NO INSERT, WRITE ALLOW WRITE, WRITE CONCURRENT INSERT, WRITE LOW PRIORITY または WRITE のいずれかです。 これらのロックタイプについては、include/thr\_lock.h ソースファイルを参照してくださ い。

• EXTERNAL\_LOCK

ストレージエンジンレベルで使用されるテーブルロック。 値は、READ EXTERNAL または WRITE EXTERNAL の いずれかです。

table\_handles テーブルには次のインデックスがあります:

- 主キー (OBJECT\_INSTANCE\_BEGIN)
- (OBJECT\_TYPE, OBJECT\_SCHEMA, OBJECT\_NAME) のインデックス
- (OWNER\_THREAD\_ID、OWNER\_EVENT\_ID) のインデックス

TRUNCATE TABLE は、table\_handles テーブルに対して許可されていません。

# 27.12.14 パフォーマンススキーマシステム変数テーブル

MySQL サーバーは、構成方法を示す多くのシステム変数を保持します ([セクション5.1.8「サーバーシステム変数」](#page-694-0) を参照)。 システム変数情報は、次の「パフォーマンススキーマ」テーブルで使用できます:

- global\_variables: グローバルシステム変数。 グローバル値のみが必要なアプリケーションでは、このテーブルを使 用する必要があります。
- session\_variables: 現在のセッションのシステム変数。 独自のセッションのすべてのシステム変数値を必要とする アプリケーションでは、このテーブルを使用する必要があります。 これには、セッションのセッション変数と、対 応するセッションがないグローバル変数の値が含まれます。
- variables\_by\_thread: 各アクティブセッションのセッションシステム変数。 特定のセッションのセッション変数値 を知るアプリケーションでは、このテーブルを使用する必要があります。 これには、スレッド ID で識別される セッション変数のみが含まれます。
- persisted\_variables: 永続化されたグローバルシステム変数設定を格納する mysqld-auto.cnf ファイルへの SQL イン タフェースを提供します。 [セクション27.12.14.1「パフォーマンススキーマ persisted\\_variables テーブル」を](#page-4384-0)参照 してください。
- variables\_info: システム変数ごとに、最後に設定されたソースとその値の範囲を示します。 [セクション](#page-4385-0) [27.12.14.2「パフォーマンススキーマ variables\\_info テーブル」を](#page-4385-0)参照してください。

セッション変数テーブル (session\_variables、variables\_by\_thread) には、アクティブセッションの情報のみが含ま れ、終了したセッションは含まれません。

global\_variables テーブルと session\_variables テーブルには、次のカラムがあります:

- VARIABLE\_NAME
	- システム変数名。
- VARIABLE\_VALUE

システム変数の値。 global\_variables の場合、このカラムにはグローバル値が含まれます。 session\_variables の場 合、このカラムには現在のセッションで有効な変数値が含まれます。

global\_variables テーブルと session\_variables テーブルには、次のインデックスがあります:

• 主キー (VARIABLE\_NAME)

variables\_by\_thread テーブルには、次のカラムがあります:

• THREAD ID

システム変数が定義されているセッションのスレッド識別子。

• VARIABLE\_NAME

システム変数名。

• VARIABLE\_VALUE

THREAD\_ID カラムで指定されたセッションのセッション変数値。

variables\_by\_thread テーブルには次のインデックスがあります:

• 主キー (THREAD\_ID, VARIABLE\_NAME)

variables\_by\_thread テーブルには、フォアグラウンドスレッドに関するシステム変数情報のみが含まれます。 すべて のスレッドがパフォーマンススキーマによって計測されるわけではない場合、このテーブルにはいくつかの行があり ません。この場合、Performance schema\_thread\_instances\_lost ステータス変数はゼロより大きくなります。

TRUNCATE TABLE は、パフォーマンススキーマシステム変数テーブルではサポートされていません。

<span id="page-4384-0"></span>27.12.14.1 パフォーマンススキーマ persisted\_variables テーブル

persisted\_variables テーブルは、永続化されたグローバルシステム変数設定を格納する mysqld-auto.cnf ファイルへ の SQL インタフェースを提供し、実行時に SELECT ステートメントを使用してファイルの内容を検査できるように

## このページは機械翻訳したものです。 パフォーマンススキーマシステム変数テーブル

します。 変数は、SET PERSIST または PERSIST\_ONLY ステートメントを使用して永続化されます。[セクション](#page-2567-0) [13.7.6.1「変数代入の SET 構文」](#page-2567-0) を参照してください。 このテーブルには、ファイル内の各永続システム変数の行が 含まれています。 永続化されていない変数はテーブルに表示されません。

永続システム変数の詳細は、[セクション13.7.6.1「変数代入の SET 構文」](#page-2567-0) を参照してください。

mysqld-auto.cnf は次のようになります (少し再フォーマットされています):

```
{
  "Version": 1,
  "mysql_server": {
   "max_connections": {
     "Value": "1000",
    "Metadata": {
      "Timestamp": 1.519921706e+15,
      "User": "root",
     "Host": "localhost"
    }
   },
    "autocommit": {
     "Value": "ON",
     "Metadata": {
      "Timestamp": 1.519921707e+15,
      "User": "root",
     "Host": "localhost"
    }
   }
 }
}
```
その後、persisted\_variables には次の内容が含まれます:

mysql> SELECT \* FROM performance\_schema.persisted\_variables;

```
+-----------------+----------------+
| VARIABLE_NAME | VARIABLE_VALUE |
+-----------------+----------------+
| autocommit | ON |
| max_connections | 1000 |
+-----------------+----------------+
```
persisted\_variables テーブルには、次のカラムがあります:

• VARIABLE\_NAME

mysqld-auto.cnf にリストされている変数名。

• VARIABLE\_VALUE

mysqld-auto.cnf の変数にリストされている値。

persisted\_variables には、次のインデックスがあります:

• 主キー (VARIABLE\_NAME)

TRUNCATE TABLE は、persisted\_variables テーブルに対して許可されていません。

# <span id="page-4385-0"></span>27.12.14.2 パフォーマンススキーマ variables\_info テーブル

variables\_info テーブルには、システム変数ごとに、最後に設定されたソースとその値の範囲が表示されます。 variables\_info テーブルには、次のカラムがあります:

• VARIABLE\_NAME

変数名。

• VARIABLE SOURCE

変数が最後に設定されたソース:

• COMMAND\_LINE

コマンドラインで変数が設定されました。

• COMPILED

変数には、コンパイルされたデフォルト値があります。 COMPILED は、他の方法で設定されない変数に使用さ れる値です。

• DYNAMIC

変数は実行時に設定されました。 これには、init\_file システム変数を使用して指定されたファイル内に設定された 変数が含まれます。

• EXPLICIT

変数は、--defaults-file オプションで指定されたオプションファイルから設定されました。

• EXTRA

変数は、--defaults-extra-file オプションで指定されたオプションファイルから設定されました。

• GLOBAL

変数がグローバルオプションファイルから設定されました。 これには、EXPLICIT, EXTRA, LOGIN, PERSISTED, SERVER または USER でカバーされないオプションファイルが含まれます。

• LOGIN

変数は、ユーザー固有のログインパスファイル (~/.mylogin.cnf) から設定されました。

• PERSISTED

変数がサーバー固有の mysqld-auto.cnf オプションファイルから設定されました。 persisted\_globals\_load を無効 にしてサーバーを起動した場合、この値は行に含まれません。

• SERVER

変数がサーバー固有の \$MYSQL\_HOME/my.cnf オプションファイルから設定されました。 MYSQL\_HOME の設 定方法の詳細は、[セクション4.2.2.2「オプションファイルの使用」](#page-327-0) を参照してください。

• USER

変数がユーザー固有の ~/.my.cnf オプションファイルから設定されました。

• VARIABLE\_PATH

変数がオプションファイルから設定された場合、VARIABLE\_PATH はそのファイルのパス名です。 それ以外の場 合、値は空の文字列です。

• MIN\_VALUE, MAX\_VALUE

変数に許可される最小値と最大値。 両方とも、そのような値を持たない変数 (つまり、数値ではない変数) の場合は 0 です。

• SET\_TIME

変数が最後に設定された時刻。 デフォルトは、起動時にサーバーがグローバルシステム変数を初期化した時刻で す。

• SET\_USER, SET\_HOST

変数を最後に設定したクライアントユーザーのユーザー名とホスト名。 クライアントが'user17'@'%.example.com アカウントを使用してホスト host34.example.com から user17 として接続する場合、SET\_USER および

### このページは機械翻訳したものです。 パフォーマンススキーマシステム変数テーブル

SET\_HOST はそれぞれ user17 および host34.example.com です。 プロキシユーザー接続の場合、これらの値は権 限チェックが実行されるプロキシユーザーではなく、外部 (プロキシ) ユーザーに対応します。 各カラムのデフォル トは空の文字列で、サーバーの起動後に変数が設定されていないことを示します。

variables\_info テーブルには次のインデックスがあります:

• なし

TRUNCATE TABLE は、variables\_info テーブルに対して許可されていません。

DYNAMIC 以外の VARIABLE\_SOURCE 値を持つ変数が実行時に設定された場合、VARIABLE\_SOURCE は DYNAMIC になり、VARIABLE\_PATH は空の文字列になります。

セッション値のみを持つシステム変数 (debug\_sync など) は、起動時または永続化時に設定できません。 セッション 専用システム変数の場合、VARIABLE\_SOURCE には COMPILED または DYNAMIC のみを指定できます。

システム変数に予期しない VARIABLE\_SOURCE 値が含まれている場合は、サーバーの起動方法を検討してくださ い。 たとえば、mysqld\_safe はオプションファイルを読み取り、mysqld の起動に使用するコマンドラインの一部とし て検出された特定のオプションを渡します。 したがって、オプションファイルに設定した一部のシステム変数は、予 想されるとおりに GLOBAL または SERVER としてではなく、COMMAND\_LINE として variables\_info に表示される 場合があります。

variables\_info テーブルを使用するいくつかのサンプルクエリーでは、次のように出力されます:

• コマンドラインで設定された変数を表示します:

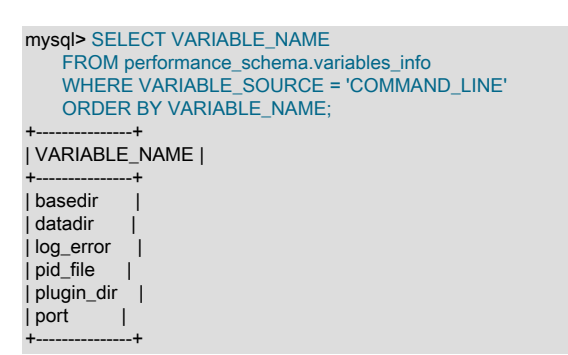

• 永続ストレージから設定された変数を表示します:

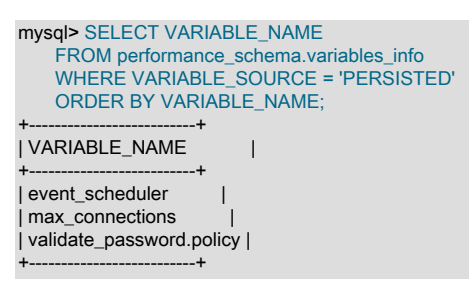

• variables\_info を global\_variables テーブルと結合して、永続変数の現在の値とその値の範囲を表示します:

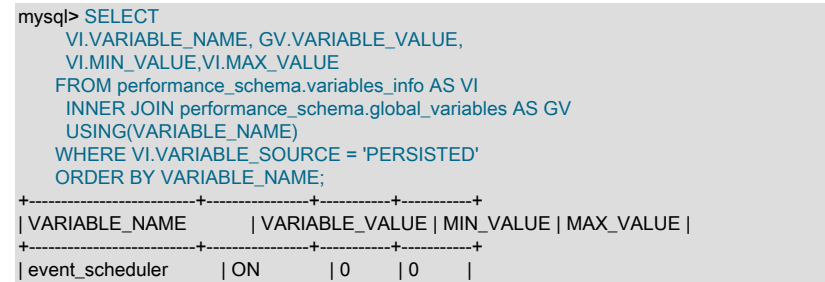

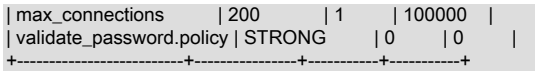

# 27.12.15 パフォーマンススキーマのステータス変数のテーブル

MySQL サーバーは、その操作に関する情報を提供する多くのステータス変数を保持します ([セクション5.1.10「サー](#page-859-0) [バーステータス変数」](#page-859-0) を参照)。 ステータス変数情報は、次の「パフォーマンススキーマ」テーブルで使用できます:

- global\_status: グローバルステータス変数。 グローバル値のみが必要なアプリケーションでは、このテーブルを使用 する必要があります。
- session\_status: 現在のセッションのステータス変数。 独自のセッションのすべてのステータス変数値を必要とする アプリケーションでは、このテーブルを使用する必要があります。 これには、セッションのセッション変数と、対 応するセッションがないグローバル変数の値が含まれます。
- status\_by\_thread: 各アクティブセッションのセッションステータス変数。 特定のセッションのセッション変数値を 知るアプリケーションでは、このテーブルを使用する必要があります。 これには、スレッド ID で識別されるセッ ション変数のみが含まれます。

アカウント、ホスト名およびユーザー名ごとに集計されたステータス変数情報を提供するサマリーテーブルもありま す。 [セクション27.12.18.12「ステータス変数サマリーテーブル」](#page-4421-0)を参照してください。

セッション変数テーブル (session\_status、status\_by\_thread) には、アクティブセッションの情報のみが含まれ、終了 したセッションは含まれません。

パフォーマンススキーマは、threads テーブル内の INSTRUMENTED 値が YES であるスレッドについてのみ、グロー バルステータス変数の統計を収集します。 セッションステータス変数の統計は、INSTRUMENTED の値に関係なく常 に収集されます。

パフォーマンススキーマは、ステータス変数テーブル内の Com\_xxx ステータス変数の統計情報を 収集しません。 グローバルステートメントの実行数およびセッションごとのステートメントの実行 数を取得するには、それぞれ events\_statements\_summary\_global\_by\_event\_name テーブルおよび events\_statements\_summary\_by\_thread\_by\_event\_name テーブルを使用します。 例:

#### SELECT EVENT\_NAME, COUNT\_STAR

FROM performance\_schema.events\_statements\_summary\_global\_by\_event\_name WHERE EVENT\_NAME LIKE 'statement/sql/%';

global\_status テーブルと session\_status テーブルには、次のカラムがあります:

• VARIABLE\_NAME

ステータス変数名。

• VARIABLE VALUE

ステータス変数の値。 global\_status の場合、このカラムにはグローバル値が含まれます。 session\_status の場合、 このカラムには現在のセッションの変数値が含まれます。

global\_status テーブルと session\_status テーブルには、次のインデックスがあります:

• 主キー (VARIABLE\_NAME)

status\_by\_thread テーブルには、各アクティブスレッドのステータスが含まれます。 これには次のカラムがありま す。

• THREAD\_ID

ステータス変数が定義されているセッションのスレッド識別子。

• VARIABLE\_NAME

ステータス変数名。

• VARIABLE VALUE

THREAD\_ID カラムで指定されたセッションのセッション変数値。

status\_by\_thread テーブルには次のインデックスがあります:

• 主キー (THREAD ID, VARIABLE NAME)

status\_by\_thread テーブルには、フォアグラウンドスレッドに関するステータス変数情報のみが含まれます。 performance\_schema\_max\_thread\_instances システム変数が自動スケーリングされず (値−1 で示される)、インス トゥルメントされるスレッドオブジェクトの最大許容数がバックグラウンドスレッドの数を超えていない場合、テー ブルは空になります。

パフォーマンススキーマは、次のようなステータス変数テーブルの TRUNCATE TABLE をサポートします:

- global\_status: スレッド、アカウント、ホストおよびユーザーのステータスをリセットします。 サーバーがリセット しないグローバルステータス変数をリセットします。
- session\_status: サポートされません。
- status\_by\_thread: すべてのスレッドのステータスをグローバルステータスおよびアカウントステータスに集計し、 スレッドステータスをリセットします。 アカウント統計が収集されない場合、ホストおよびユーザーのステータス が収集されると、セッションステータスがホストおよびユーザーのステータスに追加されます。

performance\_schema\_accounts\_size、performance\_schema\_hosts\_size および performance\_schema\_users\_size システム変数がそれぞれ 0 に設定されている場合、アカウント、ホストおよびユーザーの統計は収集されません。

FLUSH STATUS は、すべてのアクティブセッションのセッションステータスをグローバルステータス変数に追加 し、すべてのアクティブセッションのステータスをリセットし、切断されたセッションから集計されたアカウント、 ホストおよびユーザーステータス値をリセットします。

# 27.12.16 パフォーマンススキーマスレッドプールテーブル

#### 注記

ここで説明する「パフォーマンススキーマ」テーブルは、MySQL 8.0.14 の時点で使用可能 です。 MySQL 8.0.14 より前は、かわりに対応する INFORMATION\_SCHEMA テーブルを使 用してください[。セクション26.52「INFORMATION\\_SCHEMA スレッドプールテーブル」](#page-4256-0) を参照してください。

次のセクションでは、スレッドプールプラグインに関連付けられた「パフォーマンススキーマ」テーブルについて説 明します [\(セクション5.6.3「MySQL Enterprise Thread Pool」](#page-976-0) を参照)。 スレッドプール操作に関する情報を示しま す。

- tp\_thread\_group\_state: スレッドプールのスレッドグループの状態に関する情報
- tp\_thread\_group\_stats: スレッドグループ統計
- tp\_thread\_state: スレッドプールスレッドの状態に関する情報

これらのテーブル内の行は、特定時点のスナップショットを表します。 tp\_thread\_state の場合、スレッドグループ のすべての行は時間内のスナップショットを構成します。 そのため、MySQL Server では、スナップショットの生成 中にスレッドグループの相互排他ロックを保持します。 ただし、tp\_thread\_state に対するステートメントが MySQL サーバー全体をブロックしないように、すべてのスレッドグループの mutex を同時に保持するわけではありません。

パフォーマンススキーマスレッドプールテーブルはスレッドプールプラグインによって実装され、そのプラグインが ロードおよびアンロードされるときにロードおよびアンロードされます [\(セクション5.6.3.2「スレッドプールのインス](#page-977-0) [トール」](#page-977-0) を参照)。 テーブルの特別な構成ステップは必要ありません。 ただし、これらのテーブルは、有効にするス レッドプールプラグインによって異なります。 スレッドプールプラグインがロードされているが無効になっている場 合、テーブルは作成されません。

27.12.16.1 tp\_thread\_group\_state テーブル

注記

ここで説明する「パフォーマンススキーマ」テーブルは、MySQL 8.0.14 の時点で使 用可能です。 MySQL 8.0.14 より前は、かわりに対応する INFORMATION\_SCHEMA テーブルを使用してください[。セクション26.52.1「INFORMATION\\_SCHEMA](#page-4256-1) [TP\\_THREAD\\_GROUP\\_STATE テーブル」](#page-4256-1) を参照してください。

tp\_thread\_group\_state テーブルには、スレッドプール内のスレッドグループごとに 1 つの行があります。 それぞれの 行には、グループの現在の状態に関する情報が表示されます。

tp\_thread\_group\_state テーブルには、次のカラムがあります:

• TP\_GROUP\_ID

スレッドグループ ID です。 これはテーブル内の一意のキーです。

• CONSUMER THREADS

コンシューマスレッドの数です。 アクティブなスレッドが停止またはブロックされると、実行開始可能なスレッド が最大 1 つ存在します。

• RESERVE\_THREADS

予約状態のスレッドの数です。 つまり、新しいスレッドをスリープ解除する必要があり、コンシューマスレッド が存在しなくなるまで、それらは起動されません。 これは、通常の操作で必要になる数よりも多くのスレッドをス レッドグループが作成したときに、ほとんどのスレッドが最終的に達する状態です。 多くの場合、スレッドグルー プは短い間追加スレッドを必要とし、その後しばらくの間はふたたび必要とすることはありません。 この場合には 予約状態になり、ふたたび必要とされるまでその状態のままです。 ある程度のメモリーリソースをべつに使用しま すが、追加のコンピューティングリソースは必要ありません。

• CONNECT\_THREAD\_COUNT

接続の初期化および認証の処理を処理中または待機中のスレッドの数。 スレッドグループごとに最大 4 つの接続ス レッドを使用できます。これらのスレッドは、非アクティブな期間が経過すると期限切れになります。

• CONNECTION COUNT

このスレッドグループを使用した接続の数です。

• QUEUED QUERIES

優先度の高いキューで待機しているステートメントの数です。

• QUEUED\_TRANSACTIONS

優先度の低いキューで待機しているステートメントの数です。 これらは、開始されていないトランザクションの初 期ステートメントなので、キューに入れられたトランザクションも表します。

• STALL\_LIMIT

スレッドグループの thread\_pool\_stall\_limit システム変数の値。 これはすべてのスレッドグループで同じ値です。

• PRIO\_KICKUP\_TIMER

スレッドグループの thread\_pool\_prio\_kickup\_timer システム変数の値。 これはすべてのスレッドグループで同じ値 です。

• ALGORITHM

スレッドグループの thread\_pool\_algorithm システム変数の値。 これはすべてのスレッドグループで同じ値です。

• THREAD\_COUNT

このスレッドグループの一部としてスレッドプール内で開始されたスレッドの数です。

• ACTIVE\_THREAD\_COUNT

ステートメントの実行中にアクティブなスレッドの数。

• STALLED\_THREAD\_COUNT

停止したスレッドグループ内のステートメントの数です。 停止したステートメントが実行している可能性はありま すが、スレッドプールから見ると停止して、進行していません。 長時間実行しているステートメントはすぐにこの カテゴリで終了します。

• WAITING\_THREAD\_NUMBER

スレッドグループ内のステートメントのポーリングを処理するスレッドがある場合、これにより、このスレッドグ ループ内のスレッド番号が指定されます。 このスレッドがステートメントを実行している可能性があります。

• OLDEST\_QUEUED

もっとも古いキューに入れられたステートメントが実行待機した時間です (ミリ秒単位)。

• MAX\_THREAD\_IDS\_IN\_GROUP

グループ内のスレッドの最大スレッド ID です。 これは、tp\_thread\_state テーブルから選択した場合のスレッドの MAX(TP\_THREAD\_NUMBER) と同じです。 つまり、次の 2 つのクエリーは同等です。

SELECT TP\_GROUP\_ID, MAX\_THREAD\_IDS\_IN\_GROUP FROM tp\_thread\_group\_state;

SELECT TP\_GROUP\_ID, MAX(TP\_THREAD\_NUMBER) FROM tp\_thread\_state GROUP BY TP\_GROUP\_ID;

- tp\_thread\_group\_state テーブルには次のインデックスがあります:
- (TP\_GROUP\_ID) の一意インデックス

TRUNCATE TABLE は、tp\_thread\_group\_state テーブルに対して許可されていません。

# 27.12.16.2 tp\_thread\_group\_stats テーブル

注記

ここで説明する「パフォーマンススキーマ」テーブルは、MySQL 8.0.14 の時点で使 用可能です。 MySQL 8.0.14 より前は、かわりに対応する INFORMATION\_SCHEMA テーブルを使用してください[。セクション26.52.2「INFORMATION\\_SCHEMA](#page-4257-0) [TP\\_THREAD\\_GROUP\\_STATS テーブル」](#page-4257-0) を参照してください。

tp\_thread\_group\_stats テーブルには、スレッドグループごとの統計がレポートされます。 グループごとに 1 行があり ます。

tp\_thread\_group\_stats テーブルには、次のカラムがあります:

• TP\_GROUP\_ID

スレッドグループ ID です。 これはテーブル内の一意のキーです。

• CONNECTIONS\_STARTED

開始した接続の数です。

• CONNECTIONS\_CLOSED

終了した接続の数です。

• QUERIES EXECUTED

実行したステートメントの数です。 この数は、ステートメントが実行を終了したときではなく、開始したときに増 えます。
• QUERIES\_QUEUED

実行を待ってキューに入れられた、受け取ったステートメントの数です。 これは、スレッドグループがキューに入 れることなく即座に実行を開始できたステートメントはカウントされません。即座に実行を開始できるのは、[セク](#page-979-0) [ション5.6.3.3「スレッドプール操作」](#page-979-0)に記した条件に該当する場合です。

• THREADS STARTED

開始したスレッドの数です。

• PRIO KICKUPS

thread pool prio kickup timer システム変数の値に基づいて、優先度の低いキューから優先度の高いキューに移動 したステートメントの数です。 この数が急速に増えた場合、変数の値を増やしてください。 急速に増えるカウン タは、トランザクションが非常に早くから開始しないようにする優先度システムが機能していないことを意味しま す。 InnoDB の場合、これは、同時トランザクションが非常に多いためにパフォーマンスが低下している可能性が 高くなっています。

• STALLED\_QUERIES\_EXECUTED

thread pool stall limit システム変数の値より長く実行されたために停止として定義されたステートメントの数。

• BECOME\_CONSUMER\_THREAD

コンシューマスレッドロールがスレッドに割り当てられた回数です。

• BECOME RESERVE THREAD

予約スレッドロールがスレッドに割り当てられた回数です。

• BECOME WAITING THREAD

待機スレッドロールがスレッドに割り当てられた回数です。 ステートメントがキューに入れられると、これは、通 常の操作であっても、非常に頻繁に起こります。したがって、ステートメントがキューに入れられたシステムの負 荷が高い場合には、この値が急速に増加しても正常です。

• WAKE\_THREAD\_STALL\_CHECKER

複数のステートメントをできるだけ処理したり、待機スレッドロールに対処したりするために、スレッドのウェイ クアップまたは作成を、停止チェックスレッドで決定した回数です。

• SLEEP\_WAITS

THD\_WAIT\_SLEEP 待機の数です。 これらは、スレッドがスリープ状態になるとき (たとえば、SLEEP() 関数を呼 び出すことによって) に発生します。

• DISK IO WAITS

THD\_WAIT\_DISKIO 待機の数です。 ファイルシステムキャッシュにヒットしない可能性のあるディスク I/O をス レッドが実行すると発生します。 ファイルに対する通常の読み取りおよび書き込みの場合ではなく、バッファー プールがディスクに対してデータを読み取りおよび書き込むときに、このような待機が起こります。

• ROW\_LOCK\_WAITS

別のトランザクションによる行ロックの解放を待っている THD\_WAIT\_ROW\_LOCK 待機の数です。

• GLOBAL LOCK WAITS

グローバルロックの解放を待っている THD\_WAIT\_GLOBAL\_LOCK 待機の数です。

• META DATA LOCK WAITS

メタデータロックの解放を待っている THD\_WAIT\_META\_DATA\_LOCK 待機の数です。

• TABLE LOCK WAITS

このページは機械翻訳したものです。

パフォーマンススキーマスレッドプールテーブル

ステートメントがアクセスする必要のあるテーブルのロック解除を待っている THD\_WAIT\_TABLE\_LOCK 待機の数 です。

• USER\_LOCK\_WAITS

ユーザースレッドで構築された固有のロックを待っている THD\_WAIT\_USER\_LOCK 待機の数です。

• BINLOG\_WAITS

バイナリログの解放を待っている THD\_WAIT\_BINLOG\_WAITS 待機の数です。

• GROUP\_COMMIT\_WAITS

THD\_WAIT\_GROUP\_COMMIT 待機の数です。 その他のパーティーがトランザクションの担当分を完了するまで、 グループコミットが待機する必要があるときに発生します。

• FSYNC\_WAITS

ファイル同期操作を待っている THD\_WAIT\_SYNC 待機の数です。

tp\_thread\_group\_stats テーブルには次のインデックスがあります:

• (TP\_GROUP\_ID) の一意インデックス

TRUNCATE TABLE は、tp\_thread\_group\_stats テーブルに対して許可されていません。

## 27.12.16.3 tp\_thread\_state  $\overline{\tau}$  -  $\overline{\nu}$   $\mu$

#### 注記

ここで説明する「パフォーマンススキーマ」テーブルは、MySQL 8.0.14 の時点で使用可能 です。 MySQL 8.0.14 より前は、かわりに対応する INFORMATION\_SCHEMA テーブルを使 用してください[。セクション26.52.3「INFORMATION\\_SCHEMA TP\\_THREAD\\_STATE テー](#page-4257-0) [ブル」](#page-4257-0) を参照してください。

tp\_thread\_state テーブルには、接続を処理するためにスレッドプールによって作成されたスレッドごとに 1 つの行が あります。

tp\_thread\_state テーブルには、次のカラムがあります:

• TP\_GROUP\_ID

スレッドグループ ID です。

• TP\_THREAD\_NUMBER

スレッドグループ内のスレッドの ID です。 TP\_GROUP\_ID と TP\_THREAD\_NUMBER の組み合わせが、テーブル 内での一意のキーになります。

• PROCESS\_COUNT

このスレッドを使用しているステートメントが現在実行している 10 ミリ秒間隔です。0 は実行しているステートメ ントがないことを示し、1 はステートメントが最初の 10 ミリ秒に存在していることを示す、というようになりま す。

• WAIT\_TYPE

スレッドの待機のタイプです。 NULL はスレッドがブロックされていることを示します。 それ以外の場合、スレッ ドは thd\_wait\_begin() の呼び出しによってブロックされ、値は待機のタイプを指定します。 tp\_thread\_group\_stats テーブルの xxx\_WAIT カラムには、待機タイプごとにカウントが累積されます。

WAIT\_TYPE 値は、次の表に示すように、待機のタイプを記述した文字列です。

表 27.3 tp\_thread\_state テーブルの WAIT\_TYPE 値

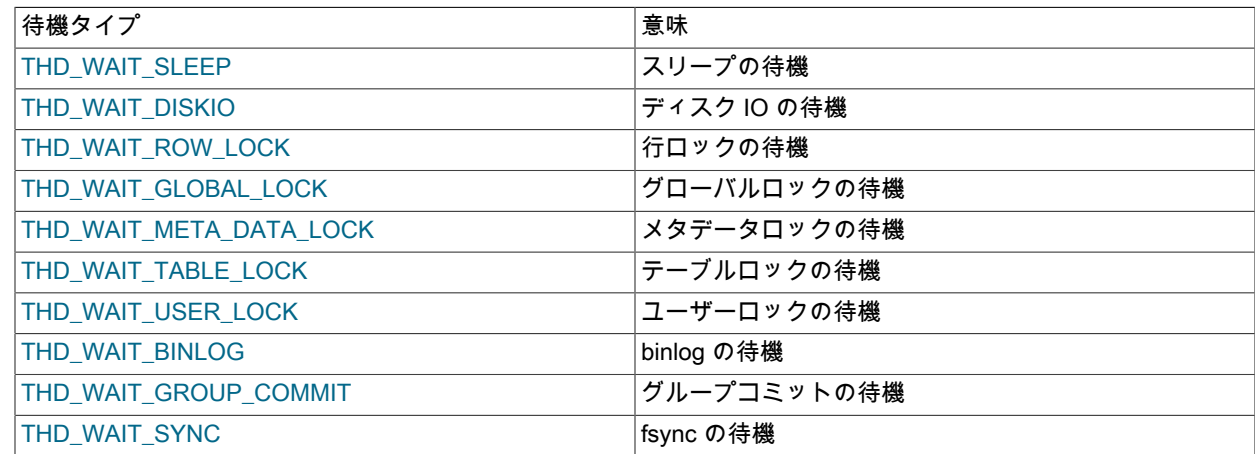

tp\_thread\_state テーブルには次のインデックスがあります:

• (TP\_GROUP\_ID、TP\_THREAD\_NUMBER) の一意インデックス

TRUNCATE TABLE は、tp\_thread\_state テーブルに対して許可されていません。

# 27.12.17 パフォーマンススキーマクローンテーブル

注記

ここで説明する「パフォーマンススキーマ」テーブルは、MySQL 8.0.17 の時点で使用可能 です。

次の各セクションでは、クローンプラグインに関連付けられた「パフォーマンススキーマ」テーブルについて説明し ます [\(セクション5.6.7「クローンプラグイン」](#page-1003-0) を参照)。 これらのテーブルは、クローニング操作に関する情報を示 しています。

- clone\_status: 現在または最後に実行されたクローニング操作に関するステータス情報。
- clone progress: 現在または最後に実行されたクローニング操作に関する進捗情報。

パフォーマンススキーマクローンテーブルはクローンプラグインによって実装され、そのプラグインがロードおよび アンロードされるときにロードおよびアンロードされます [\(セクション5.6.7.1「クローンプラグインのインストール」](#page-1005-0) を参照)。 テーブルの特別な構成ステップは必要ありません。 ただし、これらのテーブルは、有効にするクローンプ ラグインによって異なります。 クローンプラグインがロードされているが無効になっている場合、テーブルは作成さ れません。

パフォーマンススキーマクローンプラグインのテーブルは、受信者の MySQL サーバーインスタンスでのみ使用され ます。 データは、サーバーの停止および再起動後も保持されます。

27.12.17.1 clone\_status テーブル

注記 ここで説明する「パフォーマンススキーマ」テーブルは、MySQL 8.0.17 の時点で使用可能 です。

clone\_status テーブルには、現在または最後に実行されたクローニング操作のステータスのみが表示されます。 テー ブルには、1 行のデータのみが含まれているか、空です。

clone\_status テーブルには、次のカラムがあります:

• ID

現在の MySQL サーバーインスタンス内の一意のクローニング操作識別子。

• PID

クローニング操作を実行しているセッションのプロセスリスト ID。

• STATE

クローニング操作の現在の状態。 値には、Not Started, In Progress, Completed および Failed が含まれます。

• BEGIN\_TIME

クローニング操作がいつ開始されたかを示す'YYYY-MM-DD hh:mm:ss[.fraction]'形式のタイムスタンプ。

• END\_TIME

クローニング操作が終了した時間を示す'YYYY-MM-DD hh:mm:ss[.fraction]'形式のタイムスタンプ。 操作が終了し ていない場合は NULL を報告します。

• SOURCE

'HOST:PORT'形式のドナー MySQL サーバーアドレス。 このカラムには、ローカルクローニング操作の'LOCAL INSTANCE'が表示されます。

• DESTINATION

クローニング先のディレクトリ。

• ERROR\_NO

失敗したクローニング操作について報告されたエラー番号。

• ERROR MESSAGE

失敗したクローニング操作のエラーメッセージ文字列。

• BINLOG FILE

データがクローニングされるバイナリログファイルの名前。

• BINLOG POSITION

データのクローン先のバイナリログファイルのオフセット。

• GTID\_EXECUTED

最後にクローニングされたトランザクションの GTID 値。

clone\_status テーブルは読取り専用です。 TRUNCATE TABLE を含む DDL は許可されていません。

## 27.12.17.2 clone\_progress テーブル

注記 ここで説明する「パフォーマンススキーマ」テーブルは、MySQL 8.0.17 の時点で使用可能 です。

clone\_progress テーブルには、現在または最後に実行されたクローニング操作の進捗情報のみが表示されます。

クローニング操作のステージには、DROP DATA, FILE COPY, PAGE\_COPY, REDO\_COPY, FILE\_SYNC, RESTART および RECOVERY が含まれます。 クローニング操作では、各ステージのレコードが生成されます。 したがって、 テーブルには 7 行のデータのみが含まれているか、空です。

clone\_progress テーブルには、次のカラムがあります:

• ID

現在の MySQL サーバーインスタンス内の一意のクローニング操作識別子。

• STAGE

現在のクローニングステージの名前。 ステージには、DROP DATA, FILE COPY, PAGE\_COPY, REDO\_COPY, FILE\_SYNC, RESTART および RECOVERY が含まれます。

• STATE

クローニングステージの現在の状態。 状態には、Not Started、In Progress および Completed が含まれます。

• BEGIN\_TIME

クローニングステージがいつ開始されたかを示す'YYYY-MM-DD hh:mm:ss[.fraction]'形式のタイムスタンプ。 ス テージが開始されていない場合は NULL を報告します。

• END\_TIME

クローニングステージが終了した時間を示す'YYYY-MM-DD hh:mm:ss[.fraction]'形式のタイムスタンプ。 ステージ が終了していない場合は NULL を報告します。

• THREADS

ステージで使用されるコンカレントスレッドの数。

• ESTIMATE

現在のステージの推定データ量 (バイト単位)。

• DATA

現在の状態で転送されたデータ量 (バイト単位)。

• NETWORK

現在の状態で転送されたネットワークデータの量 (バイト単位)。

• DATA\_SPEED

データ転送の現在の実際の速度 (バイト/秒)。 この値は、clone\_max\_data\_bandwidth で定義されているリクエスト された最大データ転送レートとは異なる場合があります。

• NETWORK SPEED

ネットワーク転送の現在の速度 (バイト/秒)。

clone\_progress テーブルは読取り専用です。 TRUNCATE TABLE を含む DDL は許可されていません。

# 27.12.18 パフォーマンススキーマサマリーテーブル

サマリーテーブルは、時間の経過とともに強制終了されたイベントについて集計された情報を提供します。 このグ ループのテーブルには、さまざまな方法で、イベントデータが要約されます。

## 待機イベントサマリー

- events\_waits\_summary\_by\_account\_by\_event\_name: アカウントおよびイベント名ごとの待機イベント
- events\_waits\_summary\_by\_host\_by\_event\_name: ホスト名およびイベント名ごとの待機イベント
- events waits summary by instance: インスタンス当たりの待機イベント
- events waits summary by thread by event name: スレッドおよびイベント名ごとの待機イベント
- events\_waits\_summary\_by\_user\_by\_event\_name: ユーザー名およびイベント名ごとの待機イベント
- events\_waits\_summary\_global\_by\_event\_name: イベント名ごとの待機イベント

## ステージサマリー

- events\_stages\_summary\_by\_account\_by\_event\_name: アカウントおよびイベント名ごとのステージイベント
- events\_stages\_summary\_by\_host\_by\_event\_name: ホスト名およびイベント名ごとのイベントのステージング
- events\_stages\_summary\_by\_thread\_by\_event\_name: スレッドおよびイベント名ごとのステージ待機
- events\_stages\_summary\_by\_user\_by\_event\_name: ユーザー名およびイベント名ごとのステージイベント
- events stages summary global by event name: イベント名ごとのステージ待機

## ステートメントサマリー

- events\_statements\_histogram\_by\_digest: スキーマおよびダイジェスト値ごとのステートメントヒストグラム。
- events\_statements\_histogram\_global: グローバルに要約されたステートメントヒストグラム。
- events\_statements\_summary\_by\_account\_by\_event\_name: アカウントおよびイベント名ごとのステートメントイベ ント
- events\_statements\_summary\_by\_digest: スキーマおよびダイジェスト値ごとのステートメントイベント
- events statements summary by host by event name: ホスト名およびイベント名ごとのステートメントイベント
- events\_statements\_summary\_by\_program: ストアドプログラムごとのステートメントイベント (ストアドプロシー ジャーとストアドファンクション、トリガー、およびイベント)
- events statements summary by thread by event name: スレッドおよびイベント名ごとのステートメントイベン ト
- events statements summary by user by event name: ユーザー名およびイベント名ごとのステートメントイベン ト
- events\_statements\_summary\_global\_by\_event\_name: イベント名ごとのステートメントイベント
- prepared statements instances: プリペアドステートメントのインスタンスおよび統計

## トランザクション要約

- events\_transactions\_summary\_by\_account\_by\_event\_name: アカウントおよびイベント名ごとのトランザクション イベント
- events transactions summary by host by event name: ホスト名およびイベント名ごとのトランザクションイベン ト
- events\_transactions\_summary\_by\_thread\_by\_event\_name: スレッドおよびイベント名ごとのトランザクションイベ ント
- events\_transactions\_summary\_by\_user\_by\_event\_name: ユーザー名およびイベント名ごとのトランザクションイベ ント
- events\_transactions\_summary\_global\_by\_event\_name: イベント名ごとのトランザクションイベント

### オブジェクト待機サマリー

• objects\_summary\_global\_by\_type: オブジェクトサマリー

## ファイル I/O サマリー

- file\_summary\_by\_event\_name: イベント名ごとのファイルイベント
- file\_summary\_by\_instance: ファイルインスタンスごとのファイルイベント

## テーブル I/O およびロック待機サマリー

- table\_io\_waits\_summary\_by\_index\_usage: インデックスごとのテーブル I/O 待機
- table\_io\_waits\_summary\_by\_table: テーブルごとのテーブル I/O 待機
- table\_lock\_waits\_summary\_by\_table: テーブルごとのテーブルロック待機

## ソケットサマリー

- socket\_summary\_by\_instance: インスタンス当たりのソケット待機および I/O
- socket\_summary\_by\_event\_name: イベント名ごとのソケット待機および I/O

## メモリーサマリー

- memory\_summary\_by\_account\_by\_event\_name: アカウントおよびイベント名ごとのメモリー操作
- memory\_summary\_by\_host\_by\_event\_name: ホストおよびイベント名ごとのメモリー操作
- memory\_summary\_by\_thread\_by\_event\_name: スレッドおよびイベント名ごとのメモリー操作
- memory\_summary\_by\_user\_by\_event\_name: ユーザーおよびイベント名ごとのメモリー操作
- memory\_summary\_global\_by\_event\_name: イベント名ごとのグローバルなメモリー操作

# エラーサマリー

- events\_errors\_summary\_by\_account\_by\_error: エラーコードおよびアカウントごとのエラー
- events\_errors\_summary\_by\_host\_by\_error: エラーコードおよびホストごとのエラー
- events errors summary by thread by error: エラーコードおよびスレッドごとのエラー
- events\_errors\_summary\_by\_user\_by\_error: エラーコードおよびユーザーごとのエラー
- events\_errors\_summary\_global\_by\_error: エラーコードごとのエラー

## ステータス変数サマリー

- status\_by\_account: アカウントごとのステータス変数
- status\_by\_host: ホスト名ごとのステータス変数
- status\_by\_user: ユーザー名ごとのステータス変数

各サマリーテーブルには、集計するデータのグループ化の方法を決定するグループ化カラムと、集計値を格納するサ マリーカラムがあります。 同様の方法でイベントを要約するテーブルには、多くの場合に類似の一連のサマリーカラ ムがあり、イベントの集計方法を決定するために使用されるグループ化カラムのみ異なります。

サマリーテーブルは TRUNCATE TABLE で切り捨てることができます。 一般に、サマリーカラムは行を削除するの ではなく、0 または NULL にリセットされます。 これにより、収集された値をクリアし、アグリゲーションを再開で きます。 それは、実行時構成の変更を行なったあとなどに便利な場合があります。 この切捨て動作の例外は、個々の サマリーテーブルのセクションに記載されています。

## <span id="page-4398-0"></span>27.12.18.1 待機イベント要約テーブル

パフォーマンススキーマは現在および最近の待機イベントを収集するためのテーブルを保守し、その情報をサマリー テーブルに集計します。[セクション27.12.4「パフォーマンススキーマ待機イベントテーブル」](#page-4319-0)に待機サマリーが基づ いているイベントについて説明しています。 待機イベントの内容、現在および最近の待機イベントテーブル、および デフォルトで無効になっている待機イベント収集の制御方法については、その説明を参照してください。

待機イベントサマリー情報の例:

mysql> SELECT \* FROM performance\_schema.events\_waits\_summary\_global\_by\_event\_name\G ... \*\*\*\*\*\*\*\*\*\*\*\*\*\*\*\*\*\*\*\*\*\*\*\*\*\*\* 6. row \*\*\*\*\*\*\*\*\*\*\*\*\*\*\*\*\*\*\*\*\*\*\*\*\*\*\* EVENT\_NAME: wait/synch/mutex/sql/BINARY\_LOG::LOCK\_index COUNT\_STAR: 8 SUM\_TIMER\_WAIT: 2119302 MIN\_TIMER\_WAIT: 196092 AVG\_TIMER\_WAIT: 264912 MAX\_TIMER\_WAIT: 569421 ...

\*\*\*\*\*\*\*\*\*\*\*\*\*\*\*\*\*\*\*\*\*\*\*\*\*\*\* 9. row \*\*\*\*\*\*\*\*\*\*\*\*\*\*\*\*\*\*\*\*\*\*\*\*\*\*\* EVENT\_NAME: wait/synch/mutex/sql/hash\_filo::lock COUNT\_STAR: 69 SUM\_TIMER\_WAIT: 16848828 MIN\_TIMER\_WAIT: 0 AVG\_TIMER\_WAIT: 244185 MAX\_TIMER\_WAIT: 735345 ...

各待機イベントサマリーテーブルには、テーブルでのイベントの集計方法を示す 1 つ以上のグループ化カラムがあり ます。 イベント名は、setup\_instruments テーブル内のイベントインストゥルメントの名前を参照します:

- events\_waits\_summary\_by\_account\_by\_event\_name には、EVENT\_NAME、USER および HOST カラムがありま す。 各行には、特定のアカウント (ユーザーとホストの組合せ) およびイベント名のイベントが要約されます。
- events\_waits\_summary\_by\_host\_by\_event\_name には、EVENT\_NAME カラムおよび HOST カラムがあります。 各 行には、特定のホストおよびイベント名のイベントが要約されます。
- events\_waits\_summary\_by\_instance には EVENT\_NAME および OBJECT\_INSTANCE\_BEGIN カラムがあります。 各行は特定のイベント名とオブジェクトのイベントを要約します。 インストゥルメントを使用して複数のインスタ ンスを作成する場合、各インスタンスは一意の OBJECT\_INSTANCE\_BEGIN 値を持ち、このテーブルに個別にまと められます。
- events\_waits\_summary\_by\_thread\_by\_event\_name には THREAD\_ID および EVENT\_NAME カラムがあります。 各行は特定のスレッドおよびイベント名のイベントを要約します。
- events\_waits\_summary\_by\_user\_by\_event\_name には、EVENT\_NAME カラムおよび USER カラムがあります。 各行には、特定のユーザーおよびイベント名のイベントが要約されます。
- events\_waits\_summary\_global\_by\_event\_name には EVENT\_NAME カラムがあります。 各行は特定のイベント名 のイベントを要約します。 インストゥルメントを使用して、インストゥルメントされるオブジェクトの複数のイン スタンスを作成できます。 たとえば、接続ごとに作成される相互排他ロックのインストゥルメントがある場合、接 続と同じ数のインスタンスがあります。 インストゥルメントのサマリー行は、これらのすべてのインスタンス全体 を要約します。

各待機イベントサマリーテーブルには、集計値を含む次のサマリーカラムがあります:

• COUNT\_STAR

要約されたイベントの数。 この値には、時間付きか時間なしかに関係なく、すべてのイベントが含まれます。

• SUM\_TIMER\_WAIT

要約された時間付きイベントの合計待機時間。 時間なしイベントは NULL の待機時間を持つため、この値は時間付 きイベントに対してのみ計算されます。 同じことがほかの xxx\_TIMER\_WAIT 値にも当てはまります。

• MIN\_TIMER\_WAIT

要約された時間付きイベントの最小待機時間。

• AVG\_TIMER\_WAIT

要約された時間付きイベントの平均待機時間。

• MAX\_TIMER\_WAIT

要約された時間付きイベントの最大待機時間。

待機イベントのサマリーテーブルには、次のインデックスがあります:

- events waits summary by account by event name:
	- 主キー (USER, HOST, EVENT\_NAME)
- events waits summary by host by event name:
	- 主キー (HOST、EVENT\_NAME)
- events\_waits\_summary\_by\_instance:
	- 主キー (OBJECT\_INSTANCE\_BEGIN)
	- (EVENT\_NAME) のインデックス
- events waits summary by thread by event name:
	- 主キー (THREAD ID、EVENT\_NAME)
- events\_waits\_summary\_by\_user\_by\_event\_name:
	- 主キー (USER、EVENT\_NAME)
- events\_waits\_summary\_global\_by\_event\_name:
	- 主キー (EVENT\_NAME)

TRUNCATE TABLE は待機サマリーテーブルに使用できます。 これには次の効果があります:

- アカウント、ホストまたはユーザーごとに集計されないサマリーテーブルの場合、切捨てによって、行が削除され るのではなくサマリーカラムがゼロにリセットされます。
- アカウント、ホストまたはユーザー別に集計されたサマリーテーブルの場合、切捨てによって、接続のないアカウ ント、ホストまたはユーザーの行が削除され、残りの行のサマリーカラムがゼロにリセットされます。

また、アカウント、ホスト、ユーザーまたはスレッド別に集計された各待機サマリーテーブルは、依存する接続テー ブルの切捨てまたは events\_waits\_summary\_global\_by\_event\_name の切捨てによって暗黙的に切り捨てられます。 詳細は、[セクション27.12.8「パフォーマンススキーマ接続テーブル」](#page-4347-0)を参照してください。

## 27.12.18.2 ステージサマリーテーブル

パフォーマンススキーマは、現在および最近のステージイベントを収集するためのテーブルを保持し、その情報をサ マリーテーブルに集約します。[セクション27.12.5「パフォーマンススキーマステージイベントテーブル」](#page-4324-0) では、ス テージサマリーの基になるイベントが記述されます。 ステージイベントの内容、現在および過去のステージイベント テーブル、およびデフォルトで無効になっているステージイベント収集の制御方法の詳細は、その説明を参照してく ださい。

ステージイベントサマリー情報の例:

mysql> SELECT \* FROM performance\_schema.events\_stages\_summary\_global\_by\_event\_name\G ... \*\*\*\*\*\*\*\*\*\*\*\*\*\*\*\*\*\*\*\*\*\*\*\*\*\*\* 5. row \*\*\*\*\*\*\*\*\*\*\*\*\*\*\*\*\*\*\*\*\*\*\*\*\*\*\*

 EVENT\_NAME: stage/sql/checking permissions COUNT\_STAR: 57 SUM\_TIMER\_WAIT: 26501888880 MIN\_TIMER\_WAIT: 7317456 AVG\_TIMER\_WAIT: 464945295 MAX\_TIMER\_WAIT: 12858936792

...

\*\*\*\*\*\*\*\*\*\*\*\*\*\*\*\*\*\*\*\*\*\*\*\*\*\*\* 9. row \*\*\*\*\*\*\*\*\*\*\*\*\*\*\*\*\*\*\*\*\*\*\*\*\*\*\* EVENT\_NAME: stage/sql/closing tables COUNT\_STAR: 37 SUM\_TIMER\_WAIT: 662606568 MIN\_TIMER\_WAIT: 1593864 AVG\_TIMER\_WAIT: 17907891 MAX\_TIMER\_WAIT: 437977248 ...

各ステージサマリーテーブルには、テーブルのイベントの集計方法を示す 1 つまたは複数のグループ化カラムがあり ます。 イベント名は、setup\_instruments テーブル内のイベントインストゥルメントの名前を参照します:

このページは機械翻訳したものです。 パフォーマンススキーマサマリーテーブル

- events\_stages\_summary\_by\_account\_by\_event\_name には、EVENT\_NAME、USER および HOST カラムがありま す。 各行には、特定のアカウント (ユーザーとホストの組合せ) およびイベント名のイベントが要約されます。
- events\_stages\_summary\_by\_host\_by\_event\_name には、EVENT\_NAME カラムおよび HOST カラムがあります。 各行には、特定のホストおよびイベント名のイベントが要約されます。
- events\_stages\_summary\_by\_thread\_by\_event\_name には THREAD\_ID および EVENT\_NAME カラムがあります。 各行は特定のスレッドおよびイベント名のイベントを要約します。
- events\_stages\_summary\_by\_user\_by\_event\_name には、EVENT\_NAME カラムおよび USER カラムがあります。 各行には、特定のユーザーおよびイベント名のイベントが要約されます。
- events stages summary global by event name には EVENT NAME カラムがあります。 各行は特定のイベント名 のイベントを要約します。

各ステージ要約テーブルには、集計値を含む次の要約カラムがあります: COUNT\_STAR, SUM\_TIMER\_WAIT, MIN\_TIMER\_WAIT, AVG\_TIMER\_WAIT および MAX\_TIMER\_WAIT。 これらのカラムは、待機イベントサマリーテー ブル [\(セクション27.12.18.1「待機イベント要約テーブル」](#page-4398-0) を参照) の同じ名前のカラムに似ていますが、ステージ サマリーテーブルでは、events\_waits\_current ではなく events\_stages\_current のイベントが集計される点が異なりま す。

ステージサマリーテーブルには、次のインデックスがあります:

- events\_stages\_summary\_by\_account\_by\_event\_name:
	- 主キー (USER, HOST, EVENT\_NAME)
- events stages summary by host by event name:
	- 主キー (HOST、EVENT\_NAME)
- events stages summary by thread by event name:
	- 主キー (THREAD\_ID、EVENT\_NAME)
- events\_stages\_summary\_by\_user\_by\_event\_name:
	- 主キー (USER、EVENT\_NAME)
- events\_stages\_summary\_global\_by\_event\_name:
	- 主キー (EVENT\_NAME)

TRUNCATE TABLE はステージサマリーテーブルに使用できます。 これには次の効果があります:

• アカウント、ホストまたはユーザーごとに集計されないサマリーテーブルの場合、切捨てによって、行が削除され るのではなくサマリーカラムがゼロにリセットされます。

• アカウント、ホストまたはユーザー別に集計されたサマリーテーブルの場合、切捨てによって、接続のないアカウ ント、ホストまたはユーザーの行が削除され、残りの行のサマリーカラムがゼロにリセットされます。

また、アカウント、ホスト、ユーザーまたはスレッド別に集計された各ステージサマリーテーブルは、依存する接続 テーブルの切捨てまたは events\_stages\_summary\_global\_by\_event\_name の切捨てによって暗黙的に切り捨てられま す。 詳細は[、セクション27.12.8「パフォーマンススキーマ接続テーブル」](#page-4347-0)を参照してください。

## <span id="page-4402-0"></span>27.12.18.3 ステートメントサマリーテーブル

パフォーマンススキーマは、現在および最近のステートメントイベントを収集するためのテーブルを保持し、その情 報をサマリーテーブルに集約します。[セクション27.12.6「パフォーマンススキーマステートメントイベントテーブ](#page-4330-0) [ル」](#page-4330-0) は、ステートメントのサマリーの基になるイベントを記述します。 ステートメントイベントの内容、現在および 過去のステートメントイベントテーブル、およびステートメントイベント収集の制御方法 (デフォルトでは部分的に無 効になっています) については、その説明を参照してください。

ステートメントイベントサマリー情報の例:

...

mysql> SELECT \* FROM performance\_schema.events\_statements\_summary\_global\_by\_event\_name\G \*\*\*\*\*\*\*\*\*\*\*\*\*\*\*\*\*\*\*\*\*\*\*\*\*\*\* 1. row \*\*\*\*\*\*\*\*\*\*\*\*\*\*\*\*\*\*\*\*\*\*\*\*\*\*\* EVENT\_NAME: statement/sql/select COUNT\_STAR: 25 SUM\_TIMER\_WAIT: 1535983999000 MIN\_TIMER\_WAIT: 209823000 AVG\_TIMER\_WAIT: 61439359000 MAX\_TIMER\_WAIT: 1363397650000 SUM\_LOCK\_TIME: 20186000000 SUM\_ERRORS: 0 SUM\_WARNINGS: 0 SUM\_ROWS\_AFFECTED: 0 SUM\_ROWS\_SENT: 388 SUM\_ROWS\_EXAMINED: 370 SUM\_CREATED\_TMP\_DISK\_TABLES: 0 SUM\_CREATED\_TMP\_TABLES: 0 SUM\_SELECT\_FULL\_JOIN: 0 SUM\_SELECT\_FULL\_RANGE\_JOIN: 0 SUM\_SELECT\_RANGE: 0 SUM\_SELECT\_RANGE\_CHECK: 0 SUM\_SELECT\_SCAN: 6 SUM\_SORT\_MERGE\_PASSES: 0 SUM\_SORT\_RANGE: 0 SUM\_SORT\_ROWS: 0 SUM\_SORT\_SCAN: 0 SUM\_NO\_INDEX\_USED: 6 SUM\_NO\_GOOD\_INDEX\_USED: 0

各ステートメントサマリーテーブルには、テーブルのイベントの集計方法を示す 1 つまたは複数のグループ化カラム があります。 イベント名は、setup\_instruments テーブル内のイベントインストゥルメントの名前を参照します:

- events\_statements\_summary\_by\_account\_by\_event\_name には、EVENT\_NAME、USER および HOST カラムがあ ります。 各行には、特定のアカウント (ユーザーとホストの組合せ) およびイベント名のイベントが要約されます。
- events\_statements\_summary\_by\_digest には SCHEMA\_NAME および DIGEST カラムがあります。 各行には、ス キーマおよびダイジェスト値ごとにイベントが要約されます。 (DIGEST\_TEXT カラムには、対応する正規化され たステートメントダイジェストテキストが含まれますが、グループ化カラムでもサマリーカラムでもありません。 QUERY\_SAMPLE\_TEXT、QUERY\_SAMPLE\_SEEN および QUERY\_SAMPLE\_TIMER\_WAIT カラムもグループ化 カラムでもサマリーカラムでもありません。これらはステートメントサンプリングをサポートしています。)

テーブルの最大行数は、サーバー起動時に自動サイズ設定されます。 この最大を明示的に設定するには、サーバー 起動時に performance\_schema\_digests\_size システム変数を設定します。

- events statements\_summary\_by\_host\_by\_event\_name には、EVENT\_NAME カラムおよび HOST カラムがありま す。 各行には、特定のホストおよびイベント名のイベントが要約されます。
- events\_statements\_summary\_by\_program には、OBJECT\_TYPE、OBJECT\_SCHEMA および OBJECT\_NAME カ ラムがあります。 各行には、特定のストアドプログラム (ストアドプロシージャーまたはストアドファンクショ ン、トリガー、またはイベント) のイベントが要約されます。
- events statements\_summary\_by\_thread\_by\_event\_name には THREAD\_ID および EVENT\_NAME カラムがありま す。 各行は特定のスレッドおよびイベント名のイベントを要約します。
- events\_statements\_summary\_by\_user\_by\_event\_name には、EVENT\_NAME カラムおよび USER カラムがありま す。 各行には、特定のユーザーおよびイベント名のイベントが要約されます。
- events\_statements\_summary\_global\_by\_event\_name には EVENT\_NAME カラムがあります。 各行は特定のイベン ト名のイベントを要約します。
- prepared\_statements\_instances には OBJECT\_INSTANCE\_BEGIN カラムがあります。 各行には、指定されたプリ ペアドステートメントのイベントが要約されます。

各ステートメント要約テーブルには、集計値を含む次の要約カラムがあります (ただし、次の例外があります):

• COUNT\_STAR、SUM\_TIMER\_WAIT、MIN\_TIMER\_WAIT、AVG\_TIMER\_WAIT、MAX\_TIMER\_WAIT

これらのカラムは、ステートメントサマリーテーブルが events\_waits\_current ではなく events\_statements\_current からイベントを集約する点を除き、待機イベントサマリーテーブル [\(セクション27.12.18.1「待機イベント要約テー](#page-4398-0) [ブル」](#page-4398-0) を参照) 内の同じ名前のカラムに似ています。

prepared statements\_instances テーブルには、これらのカラムはありません。

• SUM\_xxx

events\_statements\_current テーブル内の対応する xxx カラムの集計。 たとえば、ステートメントサマリーテーブル の SUM\_LOCK\_TIME および SUM\_ERRORS カラムは events\_statements\_current テーブルの LOCK\_TIME および ERRORS カラムの集計です。

events statements summary by digest テーブルにはこれらの追加のサマリーカラムがあります。

• FIRST\_SEEN, LAST\_SEEN

指定されたダイジェスト値を持つステートメントがいつ最初に見られ、最後に見られたかを示すタイムスタンプ。

• QUANTILE\_95: ステートメントレイテンシの 95 パーセンタイル (ピコ秒)。 このパーセンタイルは、収集されたヒ ストグラムデータから計算された高い見積りです。 つまり、特定のダイジェストについて、測定されたステートメ ントの 95% のレイテンシは QUANTILE\_95 よりも低くなります。

ヒストグラムデータにアクセスするには、[セクション27.12.18.4「ステートメントヒストグラム要約テーブル」](#page-4405-0) で 説明されているテーブルを使用します。

- QUANTILE 99: QUANTILE 95 と似ていますが、99 パーセンタイルです。
- QUANTILE\_999: QUANTILE\_95 と似ていますが、99.9 の第一パーセンタイル用です。

events statements summary by digest テーブルには、次のカラムが含まれます。 これらはグループ化カラムでもサ マリーカラムでもなく、ステートメントサンプリングをサポートしています:

• QUERY\_SAMPLE\_TEXT

行にダイジェスト値を生成するサンプル SQL ステートメント。 このカラムを使用すると、アプリケーションは、 特定のダイジェスト値について、そのダイジェストを生成するサーバーによって実際に表示されるステートメント にアクセスできます。 これを使用するには、頻繁に発生するダイジェストに関連付けられた代表的なステートメン トの実行計画を調べるために、ステートメントに対して EXPLAIN を実行します。

QUERY\_SAMPLE\_TEXT カラムに値が割り当てられると、QUERY\_SAMPLE\_SEEN および QUERY\_SAMPLE\_TIMER\_WAIT カラムにも値が割り当てられます。

ステートメントの表示に使用できる最大領域は、デフォルトで 1024 バイトです。 この値を変更するには、サー バーの起動時に performance\_schema\_max\_sql\_text\_length システム変数を設定します。 (この値を変更すると、他 の「パフォーマンススキーマ」テーブルのカラムにも影響します。 [セクション27.10「パフォーマンススキーマの](#page-4298-0) [ステートメントダイジェストとサンプリング」](#page-4298-0)を参照してください。)

ステートメントサンプリングの詳細は、[セクション27.10「パフォーマンススキーマのステートメントダイジェスト](#page-4298-0) [とサンプリング」](#page-4298-0) を参照してください。

• QUERY SAMPLE SEEN

QUERY\_SAMPLE\_TEXT カラムのステートメントがいつ見られたかを示すタイムスタンプ。

• QUERY\_SAMPLE\_TIMER\_WAIT

QUERY\_SAMPLE\_TEXT カラムのサンプルステートメントの待機時間。

events\_statements\_summary\_by\_program テーブルには、次の追加のサマリーカラムがあります:

- COUNT\_STATEMENTS, SUM\_STATEMENTS\_WAIT, MIN\_STATEMENTS\_WAIT, AVG\_STATEMENTS\_WAIT, MAX\_STATEMENTS\_WAIT
	- ストアドプログラムの実行中に呼び出されたネストされたステートメントに関する統計。

prepared\_statements\_instances テーブルには、次の追加のサマリーカラムがあります:

• COUNT\_EXECUTE, SUM\_TIMER\_EXECUTE, MIN\_TIMER\_EXECUTE, AVG\_TIMER\_EXECUTE, MAX\_TIMER\_EXECUTE

プリペアドステートメントの実行の集計統計。

- ステートメントサマリーテーブルには、次のインデックスがあります:
- events\_transactions\_summary\_by\_account\_by\_event\_name:
	- 主キー (USER, HOST, EVENT\_NAME)
- events\_statements\_summary\_by\_digest:
	- 主キー (SCHEMA\_NAME, DIGEST)
- events transactions\_summary\_by\_host\_by\_event\_name:
	- 主キー (HOST、EVENT\_NAME)
- events\_statements\_summary\_by\_program:
	- 主キー (OBJECT\_TYPE, OBJECT\_SCHEMA, OBJECT\_NAME)
- events\_statements\_summary\_by\_thread\_by\_event\_name:
	- 主キー (THREAD ID、EVENT\_NAME)
- events\_transactions\_summary\_by\_user\_by\_event\_name:
	- 主キー (USER、EVENT\_NAME)
- events\_statements\_summary\_global\_by\_event\_name:
	- 主キー (EVENT\_NAME)

TRUNCATE TABLE はステートメントサマリーテーブルに使用できます。 これには次の効果があります:

- events\_statements\_summary\_by\_digest の場合は、行を削除します。
- アカウント、ホストまたはユーザーごとに集計されない他のサマリーテーブルの場合、切捨てによって、行が削除 されるのではなくサマリーカラムがゼロにリセットされます。
- アカウント、ホストまたはユーザー別に集計された他のサマリーテーブルの場合、切捨てによって、接続のないア カウント、ホストまたはユーザーの行が削除され、残りの行のサマリーカラムがゼロにリセットされます。

また、アカウント、ホスト、ユーザーまたはスレッド別に集計された各ステートメントサマリーテーブルは、依存す る接続テーブルの切捨てまたは events\_statements\_summary\_global\_by\_event\_name の切捨てによって暗黙的に切り 捨てられます。 詳細は[、セクション27.12.8「パフォーマンススキーマ接続テーブル」](#page-4347-0)を参照してください。

また、events statements summary by digest を切り捨てると events statements histogram by digest が暗黙的に切り捨てられ、events\_statements\_summary\_global\_by\_event\_name を切り捨てると events\_statements\_histogram\_global が暗黙的に切り捨てられます。

### ステートメントダイジェストアグリゲーションルール

statements\_digest コンシューマが有効な場合、events\_statements\_summary\_by\_digest への集計はステートメントの 完了時に次のように行われます。 アグリゲーションはステートメントに対して計算された DIGEST 値に基づきます。

- 完了したばかりのステートメントのダイジェスト値のある events\_statements\_summary\_by\_digest 行がすでに存在 する場合、ステートメントの統計はその行に集計されます。 LAST\_SEEN カラムは現在の時間に更新されます。
- 完了したばかりのステートメントのダイジェスト値のある行がなく、テーブルがいっぱいでない場合、そのステー トメントに対して新しい行が作成されます。 FIRST\_SEEN および LAST\_SEEN カラムは現在の時間で初期化され ます。
- 完了したばかりのステートメントのステートメントダイジェスト値のある行がなく、テーブルがいっぱいである場 合、完了したばかりのステートメントの統計が、必要に応じて作成される特別な「多目的」行に、DIGEST = NULL で追加されます。 この行が作成された場合、FIRST\_SEEN および LAST\_SEEN カラムは現在の時間で初期化され ます。 そうでない場合、LAST\_SEEN カラムが現在の時間で更新されます。

パフォーマンススキーマテーブルには、メモリー制約による最大サイズがあるため、DIGEST = NULL の行は保守さ れます。 DIGEST = NULL 行は、ほかの行に一致しないダイジェストが、サマリーテーブルがいっぱいである場合で も、共通の「ほかの」バケットを使用して、カウントされることを許可します。 この行は、ダイジェストサマリーが 代表的であるかどうかを推定するのに役立ちます。

- すべてのダイジェストのうち 5% を表す COUNT\_STAR 値がある DIGEST = NULL 行は、ダイジェストサマリー テーブルがきわめて代表的であることを示します。ほかの行が、存在するステートメントの 95% を占めます。
- すべてのダイジェストのうち 50% を表す COUNT\_STAR 値がある DIGEST = NULL 行は、ダイジェストサマリー テーブルがあまり代表的でないことを示します。ほかの行は、存在するステートメントの半分しか占めません。 たいていの場合に DBA は DIGEST = NULL 行にカウントされる行の多くが、代わりにより具体的な行を使用し てカウントされるように、最大テーブルサイズを拡大するべきです。 これを実行するには、サーバーの起動時 に、performance\_schema\_digests\_size システム変数を大きな値に設定します。 デフォルトサイズは 200 です。

### ストアドプログラムインツルメンテーションの動作

setup\_objects テーブルでインスツルメンテーションが有効になっているストアドプログラムタイプの場 合、events\_statements\_summary\_by\_program は次のようにストアドプログラムの統計を保持します:

- 行は、サーバーで最初に使用されたときにオブジェクトに追加されます。
- オブジェクトの行は、オブジェクトが削除されると削除されます。
- 統計は、実行時にオブジェクトの行で集計されます。

[セクション27.4.3「イベントの事前フィルタリング」](#page-4276-0)も参照してください。

### <span id="page-4405-0"></span>27.12.18.4 ステートメントヒストグラム要約テーブル

パフォーマンススキーマは、ステートメントの最小待機時間、最大待機時間、および平均待機時間に関する情報を含 むステートメントイベントのサマリーテーブルを保守します [\(セクション27.12.18.3「ステートメントサマリーテー](#page-4402-0) [ブル」](#page-4402-0) を参照)。 これらのテーブルでは、システムパフォーマンスの高度な評価が可能です。 よりきめ細かいレベル での評価を許可するために、パフォーマンススキーマはステートメントの待機時間のヒストグラムデータも収集しま す。 これらのヒストグラムを使用すると、待機時間分布をさらに把握できます。

[セクション27.12.6「パフォーマンススキーマステートメントイベントテーブル」](#page-4330-0) は、ステートメントのサマリーの 基になるイベントを記述します。 ステートメントイベントの内容、現在および過去のステートメントイベントテーブ ル、およびステートメントイベント収集の制御方法 (デフォルトでは部分的に無効になっています) については、その 説明を参照してください。

ステートメントヒストグラム情報の例:

mysql> SELECT \*

 FROM performance\_schema.events\_statements\_histogram\_by\_digest WHERE SCHEMA\_NAME = 'mydb' AND DIGEST = 'bb3f69453119b2d7b3ae40673a9d4c7c' AND COUNT\_BUCKET > 0 ORDER BY BUCKET\_NUMBER\G \*\*\*\*\*\*\*\*\*\*\*\*\*\*\*\*\*\*\*\*\*\*\*\*\*\*\* 1. row \*\*\*\*\*\*\*\*\*\*\*\*\*\*\*\*\*\*\*\*\*\*\*\*\*\*\* SCHEMA\_NAME: mydb DIGEST: bb3f69453119b2d7b3ae40673a9d4c7c BUCKET\_NUMBER: 42 BUCKET\_TIMER\_LOW: 66069344 BUCKET\_TIMER\_HIGH: 69183097 COUNT\_BUCKET: 1 COUNT\_BUCKET\_AND\_LOWER: 1 BUCKET\_QUANTILE: 0.058824 \*\*\*\*\*\*\*\*\*\*\*\*\*\*\*\*\*\*\*\*\*\*\*\*\*\*\* 2. row \*\*\*\*\*\*\*\*\*\*\*\*\*\*\*\*\*\*\*\*\*\*\*\*\*\*\* SCHEMA\_NAME: mydb DIGEST: bb3f69453119b2d7b3ae40673a9d4c7c BUCKET\_NUMBER: 43 BUCKET\_TIMER\_LOW: 69183097 BUCKET\_TIMER\_HIGH: 72443596 COUNT\_BUCKET: 1 COUNT\_BUCKET\_AND\_LOWER: 2 BUCKET\_QUANTILE: 0.117647 \*\*\*\*\*\*\*\*\*\*\*\*\*\*\*\*\*\*\*\*\*\*\*\*\*\*\* 3. row \*\*\*\*\*\*\*\*\*\*\*\*\*\*\*\*\*\*\*\*\*\*\*\*\*\*\* SCHEMA\_NAME: mydb DIGEST: bb3f69453119b2d7b3ae40673a9d4c7c BUCKET\_NUMBER: 44 BUCKET\_TIMER\_LOW: 72443596 BUCKET\_TIMER\_HIGH: 75857757 COUNT\_BUCKET: 2 COUNT\_BUCKET\_AND\_LOWER: 4 BUCKET\_QUANTILE: 0.235294 \*\*\*\*\*\*\*\*\*\*\*\*\*\*\* 4. row \*\*\*\*\*\*\*\*\*\*\*\*\*\*\*\*\*\*\*\*\*\*\*\*\*\*\* SCHEMA\_NAME: mydb DIGEST: bb3f69453119b2d7b3ae40673a9d4c7c BUCKET\_NUMBER: 45 BUCKET\_TIMER\_LOW: 75857757 BUCKET\_TIMER\_HIGH: 79432823 COUNT\_BUCKET: 6 COUNT\_BUCKET\_AND\_LOWER: 10 BUCKET\_QUANTILE: 0.625000 ...

たとえば、3 行目の次の値は、23.52 % のクエリーが 75.86 マイクロ秒未満で実行されることを示しています:

BUCKET\_TIMER\_HIGH: 75857757 BUCKET\_QUANTILE: 0.235294

行 4 の次の値は、62.50 のクエリーの割合が 79.44 マイクロ秒未満で実行されていることを示しています:

BUCKET\_TIMER\_HIGH: 79432823 BUCKET\_QUANTILE: 0.625000

各ステートメントヒストグラムサマリーテーブルには、テーブルがイベントを集計する方法を示す 1 つ以上のグルー プ化カラムがあります:

- events\_statements\_histogram\_by\_digest には、SCHEMA\_NAME、DIGEST および BUCKET\_NUMBER カラムがあ ります:
	- SCHEMA\_NAME および DIGEST カラムは、events\_statements\_summary\_by\_digest テーブルのステートメント ダイジェスト行を識別します。
	- SCHEMA\_NAME と DIGEST の値が同じ events\_statements\_histogram\_by\_digest 行は、そのスキーマとダイ ジェストの組合せのヒストグラムを構成します。
	- 特定のヒストグラム内で、BUCKET\_NUMBER カラムはバケット番号を示します。
- events statements histogram\_global には BUCKET\_NUMBER カラムがあります。 このテーブルは、単一 のヒストグラムを使用して、スキーマ名とダイジェスト値の間でグローバルに待機時間を要約しています。 BUCKET\_NUMBER カラムは、このグローバルヒストグラム内のバケット番号を示します。

ヒストグラムは N バケットで構成され、各行は単一のバケットを表し、バケット番号は BUCKET\_NUMBER カラム で示されます。 バケット番号は 0 で始まります。

各ステートメントヒストグラムサマリーテーブルには、集計値を含む次のサマリーカラムがあります:

• BUCKET\_TIMER\_LOW, BUCKET\_TIMER\_HIGH

バケットは、BUCKET\_TIMER\_LOW と BUCKET\_TIMER\_HIGH の間で測定されたレイテンシを持つステートメン トをピコ秒単位でカウントします:

- 最初のバケット (BUCKET\_NUMBER = 0) の BUCKET\_TIMER\_LOW の値は 0 です。
- バケット (BUCKET\_NUMBER = k) の BUCKET\_TIMER\_LOW の値は、前のバケット (BUCKET\_NUMBER = k-1) の BUCKET\_TIMER\_HIGH と同じです
- 最後のバケットは、ヒストグラム内の前のバケットを超えるレイテンシを持つステートメントのキャッチオール です。
- COUNT\_BUCKET

BUCKET\_TIMER\_LOW から BUCKET\_TIMER\_HIGH までの間隔の待機時間で測定された が、BUCKET\_TIMER\_HIGH を含まないステートメントの数。

• COUNT\_BUCKET\_AND\_LOWER

0 から BUCKET\_TIMER\_HIGH を含まないまでの間隔で待機時間で測定されたステートメントの数。

• BUCKET\_QUANTILE

このバケットまたは下位バケットに該当するステートメントの比率。 この比率は、定義によって COUNT\_BUCKET\_AND\_LOWER / SUM(COUNT\_BUCKET) に対応し、利便性の高いカラムとして表示されます。

ステートメントヒストグラムサマリーテーブルには、次のインデックスがあります:

- events\_statements\_histogram\_by\_digest:
	- (SCHEMA\_NAME, DIGEST, BUCKET\_NUMBER) の一意インデックス
- events\_statements\_histogram\_global:
	- 主キー (BUCKET\_NUMBER)

TRUNCATE TABLE は、ステートメントヒストグラムサマリーテーブルに使用できます。 切捨てで は、COUNT\_BUCKET および COUNT\_BUCKET\_AND\_LOWER のカラムが 0 に設定されます。

また、events\_statements\_summary\_by\_digest を切り捨てると events\_statements\_histogram\_by\_digest が暗黙的に切り捨てられ、events\_statements\_summary\_global\_by\_event\_name を切り捨てると events\_statements\_histogram\_global が暗黙的に切り捨てられます。

## 27.12.18.5 トランザクション要約テーブル

パフォーマンススキーマは、現在および最近のトランザクションイベントを収集するためのテーブルを保持し、その 情報をサマリーテーブルに集約します。[セクション27.12.7「パフォーマンススキーマのトランザクションテーブル」](#page-4340-0) では、トランザクションサマリーの基になるイベントが記述されます。 トランザクションイベントの内容、現在およ び過去のトランザクションイベントテーブル、およびデフォルトで無効になっているトランザクションイベント収集 の制御方法の詳細は、その説明を参照してください。

トランザクションイベントのサマリー情報の例:

mysql> SELECT \* FROM performance\_schema.events\_transactions\_summary\_global\_by\_event\_name LIMIT 1\G \*\*\*\*\*\*\*\*\*\*\*\*\*\*\*\*\*\*\*\*\*\*\*\*\*\*\* 1. row \*\*\*\*\*\*\*\*\*\*\*\*\*\*\*\*\*\*\*\*\*\*\*\*\*\*\* EVENT\_NAME: transaction COUNT\_STAR: 5 SUM\_TIMER\_WAIT: 19550092000 MIN\_TIMER\_WAIT: 2954148000 AVG\_TIMER\_WAIT: 3910018000

 MAX\_TIMER\_WAIT: 5486275000 COUNT\_READ\_WRITE: 5 SUM\_TIMER\_READ\_WRITE: 19550092000 MIN\_TIMER\_READ\_WRITE: 2954148000 AVG\_TIMER\_READ\_WRITE: 3910018000 MAX\_TIMER\_READ\_WRITE: 5486275000 COUNT\_READ\_ONLY: 0 SUM\_TIMER\_READ\_ONLY: 0 MIN\_TIMER\_READ\_ONLY: 0 AVG\_TIMER\_READ\_ONLY: 0 MAX\_TIMER\_READ\_ONLY: 0

各トランザクション要約テーブルには、テーブルでのイベントの集計方法を示す 1 つ以上のグループ化カラムがあり ます。 イベント名は、setup\_instruments テーブル内のイベントインストゥルメントの名前を参照します:

- events\_transactions\_summary\_by\_account\_by\_event\_name には、USER、HOST および EVENT\_NAME カラムが あります。 各行には、特定のアカウント (ユーザーとホストの組合せ) およびイベント名のイベントが要約されま す。
- events\_transactions\_summary\_by\_host\_by\_event\_name には、HOST カラムおよび EVENT\_NAME カラムがありま す。 各行には、特定のホストおよびイベント名のイベントが要約されます。
- events transactions summary by thread by event name には、THREAD\_ID カラムおよび EVENT\_NAME カラム があります。 各行は特定のスレッドおよびイベント名のイベントを要約します。
- events transactions summary by user by event name には、USER カラムおよび EVENT\_NAME カラムがありま す。 各行には、特定のユーザーおよびイベント名のイベントが要約されます。
- events\_transactions\_summary\_global\_by\_event\_name には EVENT\_NAME カラムがあります。 各行は特定のイベ ント名のイベントを要約します。

各トランザクション要約テーブルには、集計値を含む次の要約カラムがあります:

• COUNT\_STAR、SUM\_TIMER\_WAIT、MIN\_TIMER\_WAIT、AVG\_TIMER\_WAIT、MAX\_TIMER\_WAIT

これらのカラムは、待機イベントサマリーテーブル [\(セクション27.12.18.1「待機イベント要約テーブル」](#page-4398-0) を参照) の同じ名前のカラムに似ていますが、トランザクションサマリーテーブルでは、events\_waits\_current ではなく events\_transactions\_current のイベントが集計される点が異なります。 これらのカラムには、読取り/書込みトラン ザクションと読取り専用トランザクションがまとめられています。

• COUNT\_READ\_WRITE, SUM\_TIMER\_READ\_WRITE, MIN\_TIMER\_READ\_WRITE, AVG\_TIMER\_READ\_WRITE, MAX\_TIMER\_READ\_WRITE

これらは、COUNT\_STAR カラムおよび xxx\_TIMER\_WAIT カラムに似ていますが、読取り/書込みトランザクショ ンのみを要約します。 トランザクションアクセスモードでは、トランザクションが読取り/書込みモードと読取り専 用モードのどちらで動作するかを指定します。

• COUNT\_READ\_ONLY, SUM\_TIMER\_READ\_ONLY, MIN\_TIMER\_READ\_ONLY, AVG\_TIMER\_READ\_ONLY, MAX\_TIMER\_READ\_ONLY

これらは、COUNT\_STAR カラムおよび xxx\_TIMER\_WAIT カラムに似ていますが、読取り専用トランザクション のみを要約します。 トランザクションアクセスモードでは、トランザクションが読取り/書込みモードと読取り専用 モードのどちらで動作するかを指定します。

トランザクション要約テーブルには、次のインデックスがあります:

- events\_transactions\_summary\_by\_account\_by\_event\_name:
	- 主キー (USER, HOST, EVENT\_NAME)
- events\_transactions\_summary\_by\_host\_by\_event\_name:
- 主キー (HOST、EVENT\_NAME)
- events\_transactions\_summary\_by\_thread\_by\_event\_name:

- 主キー (THREAD\_ID、EVENT\_NAME)
- events\_transactions\_summary\_by\_user\_by\_event\_name:
	- 主キー (USER、EVENT\_NAME)
- events\_transactions\_summary\_global\_by\_event\_name:
	- 主キー (EVENT\_NAME)

TRUNCATE TABLE は、トランザクション要約テーブルに対して許可されています。 これには次の効果があります:

- アカウント、ホストまたはユーザーごとに集計されないサマリーテーブルの場合、切捨てによって、行が削除され るのではなくサマリーカラムがゼロにリセットされます。
- アカウント、ホストまたはユーザー別に集計されたサマリーテーブルの場合、切捨てによって、接続のないアカウ ント、ホストまたはユーザーの行が削除され、残りの行のサマリーカラムがゼロにリセットされます。

また、アカウント、ホスト、ユーザーまたはスレッド別に集計された各トランザクションサマリーテーブルは、依存 する接続テーブルの切捨てまたは events\_transactions\_summary\_global\_by\_event\_name の切捨てによって暗黙的に 切り捨てられます。 詳細は[、セクション27.12.8「パフォーマンススキーマ接続テーブル」](#page-4347-0)を参照してください。

トランザクション集計ルール

トランザクションイベント収集は、分離レベル、アクセスモードまたは自動コミットモードに関係なく行われます。

トランザクションイベント収集は、サーバーによって開始された中断されていないすべてのトランザクション (空のト ランザクションを含む) に対して発生します。

読取り/書込みトランザクションは通常、読取り専用トランザクションよりもリソース集中型であるため、トランザク ションサマリーテーブルには、読取り/書込みトランザクションと読取り専用トランザクション用の個別の集計カラム が含まれます。

リソース要件は、トランザクション分離レベルによっても異なる場合があります。 ただし、サーバーごとに 1 つの分 離レベルのみが使用されることを前提としており、分離レベルによる集計は提供されません。

#### 27.12.18.6 オブジェクト待機サマリーテーブル

パフォーマンススキーマは、オブジェクト待機イベントを集約するための objects\_summary\_global\_by\_type テーブル を保守します。

オブジェクト待機イベントサマリー情報の例:

mysql> SELECT \* FROM performance\_schema.objects\_summary\_global\_by\_type\G

\*\*\*\*\*\*\*\*\*\*\*\*\*\*\*\*\*\*\*\*\*\*\*\*\*\*\* 3. row \*\*\*\*\*\*\*\*\*\*\*\*\*\*\*\*\*\*\*\*\*\*\*\*\*\*\* OBJECT\_TYPE: TABLE OBJECT\_SCHEMA: test OBJECT\_NAME: t COUNT\_STAR: 3 SUM\_TIMER\_WAIT: 263126976 MIN\_TIMER\_WAIT: 1522272 AVG\_TIMER\_WAIT: 87708678 MAX\_TIMER\_WAIT: 258428280

...

...

\*\*\*\*\*\*\*\*\*\*\*\*\*\*\*\*\*\*\*\*\*\*\*\*\*\*\* 10. row \*\*\*\*\*\*\*\*\*\*\*\*\*\*\*\*\*\*\*\*\*\*\*\*\*\*\* OBJECT\_TYPE: TABLE OBJECT\_SCHEMA: mysql OBJECT\_NAME: user COUNT\_STAR: 14 SUM\_TIMER\_WAIT: 365567592 MIN\_TIMER\_WAIT: 1141704 AVG\_TIMER\_WAIT: 26111769 MAX\_TIMER\_WAIT: 334783032

#### ...

objects\_summary\_global\_by\_type テーブルには、テーブルによるイベントの集計方法を示す次のグループ化カラムが あります: OBJECT\_TYPE、OBJECT\_SCHEMA および OBJECT\_NAME。 各行は特定のオブジェクトのイベントを要 約します。

objects\_summary\_global\_by\_type には events\_waits\_summary\_by\_xxx テーブルと同じサマリーカラムがあります。 [セクション27.12.18.1「待機イベント要約テーブル」を](#page-4398-0)参照してください。

objects\_summary\_global\_by\_type テーブルには次のインデックスがあります:

• 主キー (OBJECT\_TYPE, OBJECT\_SCHEMA, OBJECT\_NAME)

TRUNCATE TABLE はオブジェクトサマリーテーブルに使用できます。 それは、行を削除するのではなく、サマリー カラムを 0 にリセットします。

## 27.12.18.7 ファイル I/O サマリーテーブル

パフォーマンススキーマは、I/O 操作に関する情報を集約するファイル I/O サマリーテーブルを保守します。

ファイル I/O イベントサマリー情報の例:

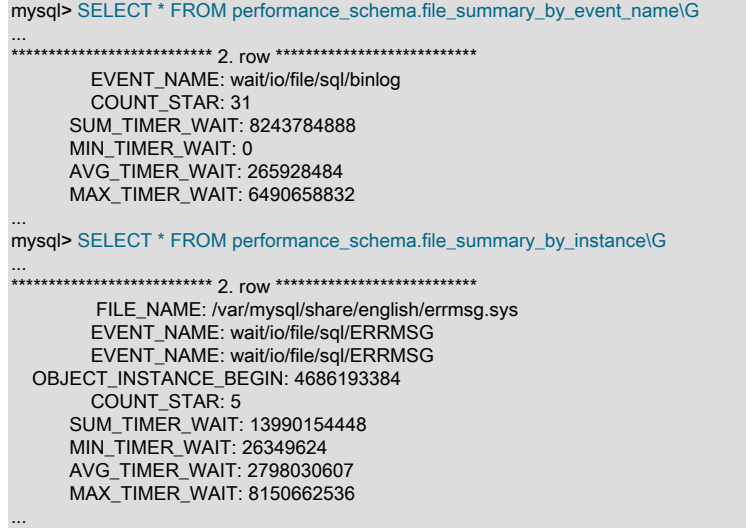

各ファイル I/O サマリーテーブルには、テーブルのイベントの集計方法を示す 1 つまたは複数のグループ化カラムが あります。 イベント名は、setup\_instruments テーブル内のイベントインストゥルメントの名前を参照します:

- file\_summary\_by\_event\_name には EVENT\_NAME カラムがあります。 各行は特定のイベント名のイベントを要約 します。
- file\_summary\_by\_instance には、FILE\_NAME、EVENT\_NAME および OBJECT\_INSTANCE\_BEGIN カラムがあり ます。 各行は特定のファイルおよびイベント名のイベントを要約します。

各ファイル I/O サマリーテーブルには、集約された値を含む次のサマリーカラムがあります。 一部のカラムは一般的 で、より詳細なカラムの値の合計と同じ値を持ちます。 このように、低レベルカラムを合計するユーザー定義ビュー を必要とせずに、高レベルでのアグリゲーションを直接取得できます。

• COUNT\_STAR、SUM\_TIMER\_WAIT、MIN\_TIMER\_WAIT、AVG\_TIMER\_WAIT、MAX\_TIMER\_WAIT

これらのカラムはすべての I/O 操作を集計します。

• COUNT\_READ、SUM\_TIMER\_READ、MIN\_TIMER\_READ、AVG\_TIMER\_READ、MAX\_TIMER\_READ、SUM\_NUMBER\_O

これらのカラムは FGETS、FGETC、FREAD、および READ を含むすべての読み取り操作を集計します。

• COUNT\_WRITE、SUM\_TIMER\_WRITE、MIN\_TIMER\_WRITE、AVG\_TIMER\_WRITE、MAX\_TIMER\_WRITE、SUM\_NUMBER\_

これらのカラムは FPUTS、FPUTC、FPRINTF、VFPRINTF、FWRITE、および PWRITE を含むすべての書き込み 操作を集計します。

• COUNT\_MISC、SUM\_TIMER\_MISC、MIN\_TIMER\_MISC、AVG\_TIMER\_MISC、MAX\_TIMER\_MISC

これらのカラムは CREATE、DELETE、OPEN、CLOSE、STREAM\_OPEN、STREAM\_CLOSE、SEEK、TELL、FLUSH、STAT、FSTAT、CHSIZ および SYNC を含むその他のすべての I/O 操作を集計します。 これらの操作のバイトカウントはありません。

ファイル I/O サマリーテーブルには、次のインデックスがあります:

- file\_summary\_by\_event\_name:
	- 主キー (EVENT\_NAME)
- file\_summary\_by\_instance:
	- 主キー (OBJECT\_INSTANCE\_BEGIN)
	- (FILE\_NAME) のインデックス
	- (EVENT\_NAME) のインデックス

TRUNCATE TABLE はファイル I/O サマリーテーブルに使用できます。 それは、行を削除するのではなく、サマリー カラムを 0 にリセットします。

MySQL サーバーでは、複数の手法を使用して、ファイルから読み取られた情報をキャッシュすることで I/O 操作を回 避するため、I/O イベントが発生すると予想されるステートメントではそうしない可能性があります。 キャッシュを フラッシュするか、サーバーを再起動して、その状態をリセットすることによって、I/O を発生させることができる場 合があります。

#### 27.12.18.8 テーブル I/O およびロック待機サマリーテーブル

次のセクションでは、テーブル I/O およびロック待機サマリーテーブルについて説明します。

- table\_io\_waits\_summary\_by\_index\_usage: インデックスごとのテーブル I/O 待機
- table io waits summary by table: テーブルごとのテーブル I/O 待機
- table\_lock\_waits\_summary\_by\_table: テーブルごとのテーブルロック待機

#### table io waits summary by table テーブル

table\_io\_waits\_summary\_by\_table テーブルは、wait/io/table/sql/handler インストゥルメントによって生成されるすべ てのテーブル I/O 待機イベントを集計します。 グループ化はテーブル単位です。

table\_io\_waits\_summary\_by\_table テーブルには、テーブルのイベントの集計方法を示すこれらのグループ 化カラムがあります。OBJECT\_TYPE、OBJECT\_SCHEMA、および OBJECT\_NAME。 これらのカラム は、events\_waits\_current テーブル内と同じ意味を持ちます。 それらは、行の適用先のテーブルを識別します。

table\_io\_waits\_summary\_by\_table には集計された値を格納する次のサマリーカラムがあります。 カラムの説明に示す ように、一部のカラムは一般的で、より詳細なカラムの値の合計と同じ値を持ちます。 たとえば、すべての書き込み を集計するカラムは、挿入、更新、および削除を集計する対応するカラムの合計を保持します。 このように、低レベ ルカラムを合計するユーザー定義ビューを必要とせずに、高レベルでのアグリゲーションを直接取得できます。

• COUNT\_STAR、SUM\_TIMER\_WAIT、MIN\_TIMER\_WAIT、AVG\_TIMER\_WAIT、MAX\_TIMER\_WAIT

これらのカラムはすべての I/O 操作を集計します。 それらは対応する xxx\_READ および xxx\_WRITE カラムの合計 と同じです。

• COUNT\_READ、SUM\_TIMER\_READ、MIN\_TIMER\_READ、AVG\_TIMER\_READ、MAX\_TIMER\_READ

これらのカラムはすべての読み取り操作を集計します。 それらは対応する xxx\_FETCH カラムの合計と同じです。

- COUNT\_WRITE、SUM\_TIMER\_WRITE、MIN\_TIMER\_WRITE、AVG\_TIMER\_WRITE、MAX\_TIMER\_WRITE
- これらのカラムはすべての書き込み操作を集計します。 それらは対応する xxx\_INSERT、xxx\_UPDATE、および xxx\_DELETE カラムの合計と同じです。
- COUNT\_FETCH、SUM\_TIMER\_FETCH、MIN\_TIMER\_FETCH、AVG\_TIMER\_FETCH、MAX\_TIMER\_FETCH これらのカラムはすべてのフェッチ操作を集計します。
- COUNT\_INSERT、SUM\_TIMER\_INSERT、MIN\_TIMER\_INSERT、AVG\_TIMER\_INSERT、MAX\_TIMER\_INSERT これらのカラムはすべての挿入操作を集計します。
- COUNT\_UPDATE、SUM\_TIMER\_UPDATE、MIN\_TIMER\_UPDATE、AVG\_TIMER\_UPDATE、MAX\_TIMER\_UPDATE これらのカラムはすべての更新操作を集計します。
- COUNT\_DELETE、SUM\_TIMER\_DELETE、MIN\_TIMER\_DELETE、AVG\_TIMER\_DELETE、MAX\_TIMER\_DELETE これらのカラムはすべての削除操作を集計します。

table\_io\_waits\_summary\_by\_table テーブルには次のインデックスがあります:

• (OBJECT\_TYPE, OBJECT\_SCHEMA, OBJECT\_NAME) の一意インデックス

TRUNCATE TABLE はテーブル I/O サマリーテーブルに使用できます。 それは、行を削除するのではなく、サマリー カラムを 0 にリセットします。 このテーブルを切り捨てると、table\_io\_waits\_summary\_by\_index\_usage テーブルも 切り捨てられます。

table io waits summary by index usage テーブル

table\_io\_waits\_summary\_by\_index\_usage テーブルは、wait/io/table/sql/handler インストゥルメントによって生成され るすべてのテーブルインデックス I/O 待機イベントを集計します。 グループ化はテーブルインデックス単位です。

table\_io\_waits\_summary\_by\_index\_usage のカラムは、table\_io\_waits\_summary\_by\_table とほぼ同じです。 唯一の違 いは、テーブル I/O 待機イベントが記録されたときに使用されたインデックスの名前に対応する、追加のグループカ ラム INDEX\_NAME です。

- PRIMARY の値はテーブル I/O でプライマリインデックスが使用されたことを示します。
- NULL の値はテーブル I/O でインデックスが使用されなかったことを示します。
- 挿入は INDEX\_NAME = NULL に対してカウントされます。

table\_io\_waits\_summary\_by\_index\_usage テーブルには次のインデックスがあります:

• (OBJECT\_TYPE, OBJECT\_SCHEMA, OBJECT\_NAME, INDEX\_NAME) の一意インデックス

TRUNCATE TABLE はテーブル I/O サマリーテーブルに使用できます。 それは、行を削除するのではなく、サマリー カラムを 0 にリセットします。 このテーブルも、table\_io\_waits\_summary\_by\_table テーブルの切り捨てによって切 り捨てられます。 テーブルのインデックス構造を変更する DDL 操作により、インデックスごとの統計がリセットさ れることがあります。

#### table\_lock\_waits\_summary\_by\_table テーブル

table\_lock\_waits\_summary\_by\_table テーブルは、wait/lock/table/sql/handler インストゥルメントによって生成される すべてのテーブルロック待機イベントを集計します。 グループ化はテーブル単位です。

このテーブルには、内部および外部ロックに関する情報が格納されます。

• 内部ロックは、SQL レイヤーのロックに対応します。 これは現在 thr\_lock() への呼び出しによって実装されます。 イベント行では、これらのロックは次のいずれかの値を持つ OPERATION カラムによって区別されます:

read normal read with shared locks read high priority read no insert write allow write write concurrent insert write delayed write low priority write normal

• 外部ロックはストレージエンジンレイヤーのロックに対応します。 これは現在 handler::external\_lock() への呼び 出しによって実装されます。 イベント行では、これらのロックは次のいずれかの値を持つ OPERATION カラムに よって区別されます:

read external write external

table\_lock\_waits\_summary\_by\_table テーブルには、テーブルのイベントの集計方法を示すこれらのグルー プ化カラムがあります。OBJECT\_TYPE、OBJECT\_SCHEMA、および OBJECT\_NAME。 これらのカラム は、events\_waits\_current テーブル内と同じ意味を持ちます。 それらは、行の適用先のテーブルを識別します。

table\_lock\_waits\_summary\_by\_table には集計された値を格納する次のサマリーカラムがあります。 カラムの説明に 示すように、一部のカラムは一般的で、より詳細なカラムの値の合計と同じ値を持ちます。 たとえば、すべてのロッ クを集計するカラムは、読み取りおよび書き込みロックを集計する対応するカラムの合計を保持します。 このよう に、低レベルカラムを合計するユーザー定義ビューを必要とせずに、高レベルでのアグリゲーションを直接取得でき ます。

• COUNT\_STAR、SUM\_TIMER\_WAIT、MIN\_TIMER\_WAIT、AVG\_TIMER\_WAIT、MAX\_TIMER\_WAIT

これらのカラムはすべてのロック操作を集計します。 それらは対応する xxx\_READ および xxx\_WRITE カラムの合 計と同じです。

• COUNT\_READ、SUM\_TIMER\_READ、MIN\_TIMER\_READ、AVG\_TIMER\_READ、MAX\_TIMER\_READ

これらのカラムはすべての読み取りロック操作を集計します。 それらは対応する xxx\_READ\_NORMAL、xxx\_READ\_WITH\_SHARED\_LOCKS、xxx\_READ\_HIGH\_PRIORITY、および xxx\_READ\_NO\_INSERT カラムの合計と同じです。

• COUNT WRITE、SUM\_TIMER\_WRITE、MIN\_TIMER\_WRITE、AVG\_TIMER\_WRITE、MAX\_TIMER\_WRITE

これらのカラムはすべての書き込みロック操作を集計します。 これらは、対応する xxx\_WRITE\_ALLOW\_WRITE、xxx\_WRITE\_CONCURRENT\_INSERT、xxx\_WRITE\_LOW\_PRIORITY および xxx WRITE\_NORMAL のカラムの合計と同じです。

• COUNT\_READ\_NORMAL、SUM\_TIMER\_READ\_NORMAL、MIN\_TIMER\_READ\_NORMAL、AVG\_TIMER\_READ\_NORMAL、MAX\_TIMER\_READ\_NORMAL

これらのカラムは内部読み取りロックを集計します。

- COUNT\_READ\_WITH\_SHARED\_LOCKS、SUM\_TIMER\_READ\_WITH\_SHARED\_LOCKS、MIN\_TIMER\_READ\_WITH\_SHARED これらのカラムは内部読み取りロックを集計します。
- COUNT\_READ\_HIGH\_PRIORITY、SUM\_TIMER\_READ\_HIGH\_PRIORITY、MIN\_TIMER\_READ\_HIGH\_PRIORITY、AVG\_TIMER これらのカラムは内部読み取りロックを集計します。
- COUNT\_READ\_NO\_INSERT、SUM\_TIMER\_READ\_NO\_INSERT、MIN\_TIMER\_READ\_NO\_INSERT、AVG\_TIMER\_READ\_NO\_INSERT、MAX\_TIMER\_READ\_NO\_INSERT これらのカラムは内部読み取りロックを集計します。
- COUNT\_READ\_EXTERNAL、SUM\_TIMER\_READ\_EXTERNAL、MIN\_TIMER\_READ\_EXTERNAL、AVG\_TIMER\_READ\_EXTER これらのカラムは外部読み取りロックを集計します。
- COUNT\_WRITE\_ALLOW\_WRITE、SUM\_TIMER\_WRITE\_ALLOW\_WRITE、MIN\_TIMER\_WRITE\_ALLOW\_WRITE、AVG\_TIMER\_WRITE\_ALLOW\_WRITE、MAX\_TIMER\_WRITE\_ALLOW\_WRITE

これらのカラムは内部書き込みロックを集計します。

- COUNT\_WRITE\_CONCURRENT\_INSERT、SUM\_TIMER\_WRITE\_CONCURRENT\_INSERT、MIN\_TIMER\_WRITE\_CONCU これらのカラムは内部書き込みロックを集計します。
- COUNT\_WRITE\_LOW\_PRIORITY、SUM\_TIMER\_WRITE\_LOW\_PRIORITY、MIN\_TIMER\_WRITE\_LOW\_PRIORITY、AVG これらのカラムは内部書き込みロックを集計します。
- COUNT\_WRITE\_NORMAL、SUM\_TIMER\_WRITE\_NORMAL、MIN\_TIMER\_WRITE\_NORMAL、AVG\_TIMER\_WRITE\_NORI これらのカラムは内部書き込みロックを集計します。
- COUNT\_WRITE\_EXTERNAL、SUM\_TIMER\_WRITE\_EXTERNAL、MIN\_TIMER\_WRITE\_EXTERNAL、AVG\_TIMER\_WRITE これらのカラムは外部書き込みロックを集計します。

table\_lock\_waits\_summary\_by\_table テーブルには次のインデックスがあります:

• (OBJECT\_TYPE, OBJECT\_SCHEMA, OBJECT\_NAME) の一意インデックス

TRUNCATE TABLE はテーブルロックサマリーテーブルに使用できます。 それは、行を削除するのではなく、サマ リーカラムを 0 にリセットします。

## 27.12.18.9 ソケットサマリーテーブル

これらのソケットサマリーテーブルは、ソケット操作のタイマーおよびバイトカウント情報を集計します。

- socket\_summary\_by\_event\_name: ソケットインストゥルメントごとに、すべてのソケット I/O 操作の wait/io/ socket/\* インストゥルメントによって生成されたタイマーおよびバイトカウント統計を集計します。
- socket\_summary\_by\_instance: ソケットインスタンスごとに、すべてのソケット I/O 操作の wait/io/socket/\* インストゥルメントによって生成されたタイマーおよびバイトカウント統計を集計します。 接続が終了する と、socket\_summary\_by\_instance 内のそれに対応する行が削除されます。

ソケットサマリーテーブルは、ソケットがクライアントからの次のリクエストを待っている間に、idle イベントに よって生成される待機は集計しません。 idle イベントアグリゲーションには、待機イベントサマリーテーブルを使用 します。[セクション27.12.18.1「待機イベント要約テーブル」を](#page-4398-0)参照してください。

各ソケットサマリーテーブルには、テーブルのイベントの集計方法を示す 1 つまたは複数のグループ化カラムがあり ます。 イベント名は、setup\_instruments テーブル内のイベントインストゥルメントの名前を参照します:

- socket summary by event name には EVENT NAME カラムがあります。 各行は特定のイベント名のイベントを 要約します。
- socket summary\_by\_instance には OBJECT\_INSTANCE\_BEGIN カラムがあります。 各行は特定のオブジェクトの イベントを要約します。

各ソケットサマリーテーブルには、集約された値を含む次のサマリーカラムがあります:

- COUNT\_STAR、SUM\_TIMER\_WAIT、MIN\_TIMER\_WAIT、AVG\_TIMER\_WAIT、MAX\_TIMER\_WAIT これらのカラムはすべての操作を集計します。
- COUNT\_READ、SUM\_TIMER\_READ、MIN\_TIMER\_READ、AVG\_TIMER\_READ、MAX\_TIMER\_READ、SUM\_NUMBER\_O これらのカラムはすべての受信操作 (RECV、RECVFROM、および RECVMSG) を集計します。
- COUNT\_WRITE、SUM\_TIMER\_WRITE、MIN\_TIMER\_WRITE、AVG\_TIMER\_WRITE、MAX\_TIMER\_WRITE、SUM\_NUMB これらのカラムはすべての送信操作 (SEND、SENDTO、および SENDMSG) を集計します。
- COUNT\_MISC、SUM\_TIMER\_MISC、MIN\_TIMER\_MISC、AVG\_TIMER\_MISC、MAX\_TIMER\_MISC

これらのカラムは CONNECT、LISTEN、ACCEPT、CLOSE、および SHUTDOWN などのほかのすべてのソケット 操作を集計します。 これらの操作のバイトカウントはありません。

socket\_summary\_by\_instance テーブルには、ソケットのクラス (client\_connection、server\_tcpip\_socket、server\_unix\_socket) を示す EVENT\_NAME カラムもあります。 このカラム は、たとえば、クライアントアクティビティーをサーバー待機ソケットのそれから分離するために、グループ化でき

ソケットサマリーテーブルには、次のインデックスがあります:

- socket summary by event name:
	- 主キー (EVENT\_NAME)

ます。

- socket summary by instance:
	- 主キー (OBJECT\_INSTANCE\_BEGIN)
	- (EVENT\_NAME) のインデックス

TRUNCATE TABLE はソケットサマリーテーブルに使用できます。 events\_statements\_summary\_by\_digest を除 き、tt は行を削除するのではなく、サマリーカラムを 0 にリセットします。

#### 27.12.18.10 メモリーサマリーテーブル

パフォーマンススキーマは、メモリー使用量を計測し、メモリー使用量の統計を集約します。詳細は、次の要因を参 照してください:

- 使用されるメモリーのタイプ (様々なキャッシュ、内部バッファなど)
- メモリー操作を間接的に実行するスレッド、アカウント、ユーザー、ホスト

パフォーマンススキーマは、メモリー使用の次の側面を計測

- 使用済メモリーサイズ
- 操作数
- 最低水位標と最高水位標

メモリーサイズは、サーバーのメモリー消費を理解またはチューニングするのに役立ちます。

操作数は、サーバーがメモリーアロケータに与える全体的な圧力を理解またはチューニングするのに役立ちます。こ れはパフォーマンスに影響します。 シングルバイトを 100 万回割り当てることは、100 万バイトを一度に割り当てる ことと同じではありません。サイズとカウントの両方を追跡すると、違いが生じる可能性があります。

最低水位標と最高水位標は、ワークロードのスパイク、全体的なワークロードの安定性およびメモリーリークの可能 性を検出するために重要です。

メモリーサマリーテーブルには、メモリーイベントが時間指定されていないため、タイミング情報は含まれません。

メモリー使用量データの収集の詳細は、[メモリーインストゥルメンテーションの動作](#page-4417-0) を参照してください。

メモリーイベントのサマリー情報の例:

mysql> SELECT \* FROM performance\_schema.memory\_summary\_global\_by\_event\_name WHERE EVENT\_NAME = 'memory/sql/TABLE'\G \*\*\*\*\*\*\*\*\*\*\*\*\*\*\*\*\*\*\*\*\*\*\*\*\*\*\* 1. row \*\*\*\*\*\*\*\*\*\*\*\*\*\*\*\*\*\*\*\*\*\*\*\*\*\*\* EVENT\_NAME: memory/sql/TABLE COUNT\_ALLOC: 1381 COUNT\_FREE: 924 SUM\_NUMBER\_OF\_BYTES\_ALLOC: 2059873 SUM\_NUMBER\_OF\_BYTES\_FREE: 1407432

LOW\_COUNT\_USED: 0 CURRENT\_COUNT\_USED: 457 HIGH\_COUNT\_USED: 461 LOW\_NUMBER\_OF\_BYTES\_USED: 0 CURRENT\_NUMBER\_OF\_BYTES\_USED: 652441 HIGH\_NUMBER\_OF\_BYTES\_USED: 669269

各メモリーサマリーテーブルには、テーブルがイベントを集約する方法を示す 1 つまたは複数のグループ化カラムが あります。 イベント名は、setup\_instruments テーブル内のイベントインストゥルメントの名前を参照します:

- memory\_summary\_by\_account\_by\_event\_name には、USER、HOST および EVENT\_NAME カラムがあります。 各行には、特定のアカウント (ユーザーとホストの組合せ) およびイベント名のイベントが要約されます。
- memory\_summary\_by\_host\_by\_event\_name には、HOST カラムおよび EVENT\_NAME カラムがあります。 各行に は、特定のホストおよびイベント名のイベントが要約されます。
- memory summary by thread by event name には、THREAD\_ID カラムおよび EVENT\_NAME カラムがありま す。 各行は特定のスレッドおよびイベント名のイベントを要約します。
- memory\_summary\_by\_user\_by\_event\_name には、USER カラムおよび EVENT\_NAME カラムがあります。 各行に は、特定のユーザーおよびイベント名のイベントが要約されます。
- memory\_summary\_global\_by\_event\_name には EVENT\_NAME カラムがあります。 各行は特定のイベント名のイ ベントを要約します。

各メモリーサマリーテーブルには、集計値を含む次のサマリーカラムがあります:

• COUNT\_ALLOC, COUNT\_FREE

メモリー割り当て関数およびメモリー解放関数への呼び出しの総数。

• SUM\_NUMBER\_OF\_BYTES\_ALLOC, SUM\_NUMBER\_OF\_BYTES\_FREE

割り当てられたメモリーブロックおよび解放されたメモリーブロックの集計サイズ。

• CURRENT COUNT USED

まだ解放されていない現在割り当てられているブロックの集計数。 これは、COUNT\_ALLOC−COUNT\_FREE と同 等の便利なカラムです。

• CURRENT\_NUMBER\_OF\_BYTES\_USED

まだ解放されていない、現在割り当てられているメモリーブロックの集計サイズ。 これ は、SUM\_NUMBER\_OF\_BYTES\_ALLOC−SUM\_NUMBER\_OF\_BYTES\_FREE と同等の便利なカラムです。

• LOW COUNT USED, HIGH COUNT USED

CURRENT COUNT USED カラムに対応する最低水位標および最高水位標。

• LOW\_NUMBER\_OF\_BYTES\_USED, HIGH\_NUMBER\_OF\_BYTES\_USED

CURRENT\_NUMBER\_OF\_BYTES\_USED カラムに対応する最低水位標および最高水位標。

メモリーサマリーテーブルには、次のインデックスがあります:

- memory summary by account by event name:
	- 主キー (USER, HOST, EVENT\_NAME)
- memory\_summary\_by\_host\_by\_event\_name:
- 主キー (HOST、EVENT\_NAME)
- memory\_summary\_by\_thread\_by\_event\_name:
- 主キー (THREAD\_ID、EVENT\_NAME)

- memory summary by user by event name:
	- 主キー (USER、EVENT\_NAME)
- memory\_summary\_global\_by\_event\_name:
	- 主キー (EVENT\_NAME)

TRUNCATE TABLE はメモリーサマリーテーブルに対して許可されています。 これには次の効果があります:

- 通常、切捨てによって統計のベースラインがリセットされますが、サーバーの状態は変更されません。 つまり、メ モリーテーブルを切り捨ててもメモリーは解放されません。
- COUNT\_ALLOC および COUNT\_FREE は、各カウンタを同じ値だけ減らすことで、新しいベースラインにリセッ トされます。
- 同様に、SUM\_NUMBER\_OF\_BYTES\_ALLOC および SUM\_NUMBER\_OF\_BYTES\_FREE は新しいベースラインに リセットされます。
- LOW\_COUNT\_USED および HIGH\_COUNT\_USED は CURRENT\_COUNT\_USED にリセットされます。
- LOW\_NUMBER\_OF\_BYTES\_USED および HIGH\_NUMBER\_OF\_BYTES\_USED は CURRENT\_NUMBER\_OF\_BYTES\_USED にリセットされます。

また、アカウント、ホスト、ユーザーまたはスレッド別に集計された各メモリーサマリーテーブルは、依存する接続 テーブルの切捨てまたは memory\_summary\_global\_by\_event\_name の切捨てによって暗黙的に切り捨てられます。 詳細は、[セクション27.12.8「パフォーマンススキーマ接続テーブル」](#page-4347-0)を参照してください。

### <span id="page-4417-0"></span>メモリーインストゥルメンテーションの動作

メモリーインストゥルメントは setup\_instruments テーブルにリストされ、memory/code\_area/instrument\_name とい う形式の名前を持ちます。 メモリーインストゥルメンテーションはデフォルトで有効になっています。

接頭辞 memory/performance\_schema/が付いたインストゥルメントは、パフォーマンススキーマ自体の内部バッ ファーに割り当てられているメモリー量を公開します。 memory/performance\_schema/インストゥルメントは組込み であり、常に有効になっており、起動時または実行時に無効にすることはできません。 組込みメモリーインストルメ ントは、memory\_summary\_global\_by\_event\_name テーブルにのみ表示されます。

サーバー起動時のメモリーインストゥルメンテーションの状態を制御するには、my.cnf ファイルで次のような行を使 用します:

• 有効化:

[mysqld] performance-schema-instrument='memory/%=ON'

• 無効化:

[mysqld] performance-schema-instrument='memory/%=OFF'

実行時のメモリーインストゥルメンテーションの状態を制御するには、setup\_instruments テーブルの関連インストゥ ルメントの ENABLED カラムを更新します:

• 有効化:

UPDATE performance\_schema.setup\_instruments SET ENABLED = 'YES' WHERE NAME LIKE 'memory/%';

• 無効化:

UPDATE performance\_schema.setup\_instruments SET ENABLED = 'NO' WHERE NAME LIKE 'memory/%';

メモリーインストルメントの場合、メモリー操作は時間外であるため、setup\_instruments の TIMED カラムは無視さ れます。

サーバー内のスレッドがインストゥルメントされたメモリー割当てを実行する場合、次のルールが適用されます:

- スレッドがインストゥルメントされていない場合、またはメモリーインストゥルメントが有効になっていない場 合、割り当てられたメモリーブロックはインストゥルメントされません。
- それ以外の場合 (つまり、スレッドとインストゥルメントの両方が有効になっている場合)、割り当てられたメモ リーブロックがインストゥルメントされます。

割当て解除には、次のルールが適用されます:

- メモリー割当て操作がインストゥルメントされた場合、現在のインストゥルメントまたはスレッド有効ステータス に関係なく、対応する空き操作がインストゥルメントされます。
- メモリー割当て操作がインストゥルメントされていない場合、現在のインストゥルメントまたはスレッド有効ス テータスに関係なく、対応する空き操作はインストゥルメントされません。

スレッドごとの統計には、次のルールが適用されます。

計測されたサイズ N のメモリーブロックが割り当てられると、パフォーマンススキーマはメモリーサマリーテーブル のカラムを次のように更新します:

- COUNT ALLOC: 増加 1
- CURRENT\_COUNT\_USED: 増加 1
- HIGH\_COUNT\_USED: CURRENT\_COUNT\_USED が新しい最大値の場合に増加
- SUM\_NUMBER\_OF\_BYTES\_ALLOC: N による増加
- CURRENT\_NUMBER\_OF\_BYTES\_USED: N による増加
- HIGH\_NUMBER\_OF\_BYTES\_USED: CURRENT\_NUMBER\_OF\_BYTES\_USED が新しい最大値の場合に増加

インストゥルメントされたメモリーブロックの割り当てが解除されると、パフォーマンススキーマはメモリーサマ リーテーブルのカラムを次のように更新します:

- COUNT FREE: 増加 1
- CURRENT\_COUNT\_USED: 減少 1
- LOW\_COUNT\_USED: CURRENT\_COUNT\_USED が新しい最小値の場合は減少
- SUM\_NUMBER\_OF\_BYTES\_FREE: N による増加
- CURRENT\_NUMBER\_OF\_BYTES\_USED: N による減少
- LOW\_NUMBER\_OF\_BYTES\_USED: CURRENT\_NUMBER\_OF\_BYTES\_USED が新しい最小値の場合は減少

高レベルの集計 (アカウント別、ユーザー別、ホスト別) では、最低水位標と最高水位標に同じルールが適用されま す。

- LOW\_COUNT\_USED および LOW\_NUMBER\_OF\_BYTES\_USED は、より低い見積りです。 パフォーマンスス キーマによって報告される値は、実行時に効率的に使用されるメモリーの最小数または最小サイズ以下であること が保証されます。
- HIGH\_COUNT\_USED および HIGH\_NUMBER\_OF\_BYTES\_USED は、より高い見積りです。 パフォーマンスス キーマによって報告される値は、実行時に効率的に使用されるメモリーの最大数または最大サイズ以上であること が保証されます。

memory\_summary\_global\_by\_event\_name 以外のサマリーテーブルの見積りが低い場合、スレッド間でメモリー所有 権が転送されると、値が負になる可能性があります。

見積計算の例を次に示しますが、見積実装は変更される可能性があることに注意してください:

スレッド 1 は、memory\_summary\_by\_thread\_by\_event\_name テーブルの LOW\_NUMBER\_OF\_BYTES\_USED カラム および HIGH\_NUMBER\_OF\_BYTES\_USED カラムで報告されているように、実行中に 1MB から 2MB の範囲のメモ リーを使用します。

スレッド 2 は、同様に、実行中に 10MB から 12MB の範囲のメモリーを使用します。

これらの 2 つのスレッドが同じユーザーアカウントに属している場合、アカウントごとのサマリーでは、この アカウントが 11MB から 14MB の範囲でメモリーを使用したと推定されます。 つまり、上位レベルの集計の LOW\_NUMBER\_OF\_BYTES\_USED は、各 LOW\_NUMBER\_OF\_BYTES\_USED の合計です (最悪の場合)。 同様に、 上位レベルの集計の HIGH\_NUMBER\_OF\_BYTES\_USED は、各 HIGH\_NUMBER\_OF\_BYTES\_USED の合計です (最 悪の場合)。

11MB は、両方のスレッドが同時に低い使用マークに達した場合にのみ発生する可能性のある低い見積りです。

14MB は、両方のスレッドが同時に高使用量マークに達した場合にのみ発生する可能性のある高い見積りです。

このアカウントの実際のメモリー使用量は、11.5 MB から 13.5 MB の範囲内である可能性があります。

キャパシティプランニングでは、セッションが相関していない場合に発生する可能性がある可能性があることが示さ れているため (通常は、最悪のケースのレポートが望ましい動作です)。

27.12.18.11 エラー要約テーブル

パフォーマンススキーマは、サーバーエラー (および警告) に関する統計情報を集約するためのサマリーテーブルを保 持します。 サーバーエラーのリストは[、Server Error Message Reference](https://dev.mysql.com/doc/mysql-errors/8.0/en/server-error-reference.html) を参照してください。

エラー情報の収集は、デフォルトで有効になっている error インストゥルメントによって制御されます。 タイミング 情報は収集されません。

各エラーサマリーテーブルには、エラーを識別する 3 つのカラムがあります:

• ERROR\_NUMBER は数値のエラー値です。 値は一意です。

• ERROR\_NAME は、ERROR\_NUMBER 値に対応するシンボリックエラー名です。 値は一意です。

• SQLSTATE は、ERROR\_NUMBER 値に対応する SQLSTATE 値です。 値は必ずしも一意ではありません。

たとえば、ERROR\_NUMBER が 1050 の場合、ERROR\_NAME は ER\_TABLE\_EXISTS\_ERROR で、SQLSTATE は 42S01 です。

エラーイベントのサマリー情報の例:

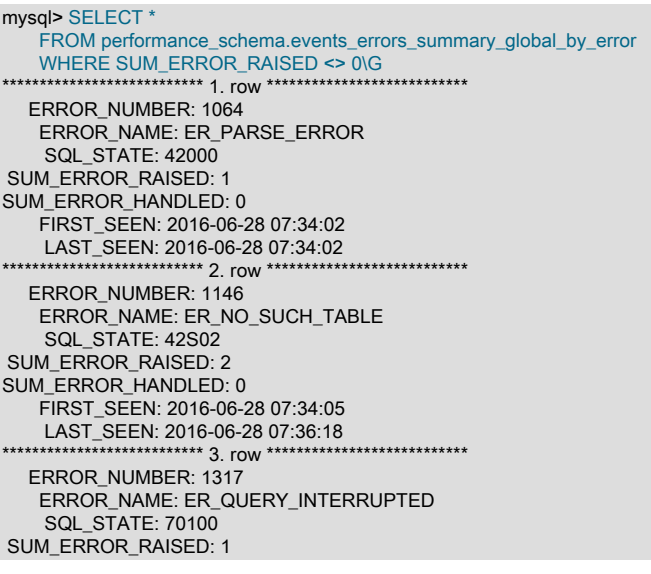

SUM\_ERROR\_HANDLED: 0 FIRST\_SEEN: 2016-06-28 11:01:49 LAST\_SEEN: 2016-06-28 11:01:49

各エラーサマリーテーブルには、テーブルでのエラーの集計方法を示す 1 つ以上のグループ化カラムがあります:

- events\_errors\_summary\_by\_account\_by\_error には、USER、HOST および ERROR\_NUMBER カラムがあります。 各行には、特定のアカウント (ユーザーとホストの組合せ) およびエラーのイベントが要約されます。
- events\_errors\_summary\_by\_host\_by\_error には、HOST カラムおよび ERROR\_NUMBER カラムがあります。 各行 には、特定のホストおよびエラーのイベントが要約されます。
- events\_errors\_summary\_by\_thread\_by\_error には、THREAD\_ID カラムおよび ERROR\_NUMBER カラムがありま す。 各行には、特定のスレッドおよびエラーのイベントが要約されます。
- events\_errors\_summary\_by\_user\_by\_error には、USER カラムおよび ERROR\_NUMBER カラムがあります。 各行 には、特定のユーザーおよびエラーのイベントが要約されます。
- events\_errors\_summary\_global\_by\_error には ERROR\_NUMBER カラムがあります。 各行には、特定のエラーのイ ベントが要約されます。

各エラーサマリーテーブルには、集計値を含む次のサマリーカラムがあります:

• SUM\_ERROR\_RAISED

このカラムには、エラーが発生した回数が集計されます。

• SUM\_ERROR\_HANDLED

このカラムは、SQL 例外ハンドラによってエラーが処理された回数を集計します。

• FIRST\_SEEN, LAST\_SEEN

エラーが最初に表示された時間と最後に表示された時間を示すタイムスタンプ。

各エラーサマリーテーブルの NULL 行は、インストゥルメントされたエラーの範囲外にあるすべてのエ ラーの統計を集計するために使用されます。 たとえば、MySQL Server エラーが M から N の範囲内にあ り、その範囲内にない番号 Q でエラーが発生した場合、エラーは NULL 行に集計されます。 NULL の行 は、ERROR\_NUMBER=0、ERROR\_NAME=NULL および SQLSTATE=NULL を含む行です。

エラーサマリーテーブルには、次のインデックスがあります:

- events errors summary by account by error:
	- 主キー (USER, HOST, ERROR\_NUMBER)
- events\_errors\_summary\_by\_host\_by\_error:
	- 主キー (HOST、ERROR\_NUMBER)
- events errors summary by thread by error:
	- 主キー (THREAD\_ID、ERROR\_NUMBER)
- events errors summary by user by error:
	- 主キー (USER、ERROR\_NUMBER)
- events\_errors\_summary\_global\_by\_error:
- 主キー (ERROR\_NUMBER)

TRUNCATE TABLE はエラーサマリーテーブルに対して許可されています。 これには次の効果があります:

• アカウント、ホストまたはユーザーごとに集計されないサマリーテーブルの場合、切捨てによって、行が削除され るのではなく、サマリーカラムがゼロまたは NULL にリセットされます。

• アカウント、ホストまたはユーザー別に集計されたサマリーテーブルの場合、切捨てによって、接続のないアカウ ント、ホストまたはユーザーの行が削除され、残りの行のサマリーカラムがゼロまたは NULL にリセットされま す。

また、アカウント、ホスト、ユーザーまたはスレッド別に集計された各エラーサマリーテーブルは、依存する接続 テーブルの切捨てまたは events\_errors\_summary\_global\_by\_error の切捨てによって暗黙的に切り捨てられます。 詳 細は、[セクション27.12.8「パフォーマンススキーマ接続テーブル」](#page-4347-0)を参照してください。

#### 27.12.18.12 ステータス変数サマリーテーブル

パフォーマンススキーマは、[セクション27.12.15「パフォーマンススキーマのステータス変数のテーブル」](#page-4388-0) で説明さ れているテーブルでステータス変数情報を使用できるようにします。 また、ここで説明するように、集計されたス テータス変数情報をサマリーテーブルで使用できるようにします。 各ステータス変数サマリーテーブルには、テーブ ルでのステータス値の集計方法を示す 1 つ以上のグループ化カラムがあります:

- status\_by\_account には、アカウント別にステータス変数を要約するための USER、HOST および VARIABLE\_NAME のカラムがあります。
- status\_by\_host には、クライアントの接続元のホスト別にステータス変数を要約するための HOST および VARIABLE\_NAME のカラムがあります。
- status\_by\_user には、クライアントユーザー名別にステータス変数を要約するための USER および VARIABLE\_NAME のカラムがあります。

各ステータス変数サマリーテーブルには、集計値を含む次のサマリーカラムがあります:

• VARIABLE\_VALUE

アクティブセッションおよび終了したセッションの集計ステータス変数値。

ステータス変数サマリーテーブルには、次のインデックスがあります:

- status\_by\_account:
	- 主キー (USER, HOST, VARIABLE\_NAME)
- status by host:
	- 主キー (HOST、VARIABLE\_NAME)
- status\_by\_user:
	- 主キー (USER、VARIABLE\_NAME)

これらのテーブルの 「account」 の意味は、mysql システムデータベースの MySQL 付与テーブルでの意味と似てい ますが、用語はユーザーとホストの値の組合せを意味します。 権限付与テーブルの場合、アカウントのホスト部分は パターンにできますが、「パフォーマンススキーマ」テーブルの場合、ホスト値は常に特定のパターン以外のホスト 名になります。

アカウントステータスは、セッションの終了時に収集されます。 セッションステータスカウンタは、グローバルス テータスカウンタおよび対応するアカウントステータスカウンタに追加されます。 アカウント統計が収集されない場 合、ホストおよびユーザーのステータスが収集されると、セッションステータスがホストおよびユーザーのステータ スに追加されます。

performance\_schema\_accounts\_size、performance\_schema\_hosts\_size および performance\_schema\_users\_size シ ステム変数がそれぞれ 0 に設定されている場合、アカウント、ホストおよびユーザーの統計は収集されません。

パフォーマンススキーマは、次のようなステータス変数サマリーテーブルの TRUNCATE TABLE をサポートしていま す。すべての場合、アクティブセッションのステータスは影響を受けません:

- status\_by\_account: 終了したセッションからユーザーおよびホストのステータスにアカウントステータスを集計 し、アカウントステータスをリセットします。
- status\_by\_host: 終了したセッションから集計ホストのステータスをリセットします。

• status by user: 終了したセッションから集計済ユーザーステータスをリセットします。

FLUSH STATUS は、すべてのアクティブセッションのセッションステータスをグローバルステータス変数に追加 し、すべてのアクティブセッションのステータスをリセットし、切断されたセッションから集計されたアカウント、 ホストおよびユーザーステータス値をリセットします。

# 27.12.19 パフォーマンススキーマのその他のテーブル

次のセクションでは、先述のセクションで説明したテーブルカテゴリに収まらないテーブルについて説明します。

- error\_log: エラーログに書き込まれた最新のイベント。
- host\_cache: 内部ホストキャッシュからの情報
- keyring\_keys: MySQL キーリングのキーのメタデータ。
- log\_status: バックアップのためのサーバーログに関する情報。
- performance timers: 使用可能なイベントタイマー
- threads: サーバースレッドに関する情報
- tls\_channel\_status: 接続インタフェースの TLS コンテキストプロパティ。
- user\_defined\_functions: コンポーネント、プラグイン、または CREATE FUNCTION ステートメントによって登録 されたユーザー定義関数。

## 27.12.19.1 error\_log テーブル

MySQL サーバーが保持するログのうち、診断メッセージを書き込むエラーログです ([セクション5.4.2「エラーロ](#page-928-0) [グ」](#page-928-0) を参照)。 通常、サーバーはサーバーホスト上のファイルまたはシステムログサービスに診断を書き込みます。 MySQL 8.0.22 の時点では、エラーログの構成に応じて、サーバーは最新のエラーイベントをパフォーマンススキーマ の error\_log テーブルに書き込むこともできます。 したがって、error\_log テーブルに対する SELECT 権限を付与する と、クライアントおよびアプリケーションは SQL クエリーを使用してエラーログの内容にアクセスできるため、DBA はサーバーホストでのファイルシステムへの直接アクセスを許可せずにログにアクセスできます。

error\_log テーブルでは、より構造化されたカラムに基づいてフォーカスされたクエリーがサポートされます。 また、 より自由形式の分析をサポートするエラーメッセージの全文も含まれています。

テーブルの実装では、固定サイズのメモリー内リングバッファが使用され、必要に応じて古いイベントが自動的に破 棄され、新しいイベント用の領域が確保されます。

error\_log コンテンツの例:

mysql> SELECT \* FROM performance\_schema.error\_log\G \*\*\*\*\*\*\*\*\*\*\*\*\*\*\*\*\*\*\*\*\*\*\*\*\*\*\* 1. row \*\*\*\*\*\*\*\*\*\*\*\*\*\*\*\*\*\*\*\*\*\*\*\*\*\*\* LOGGED: 2020-08-06 09:25:00.338624 THREAD\_ID: 0 PRIO: System ERROR\_CODE: MY-010116 SUBSYSTEM: Server DATA: mysqld (mysqld 8.0.23) starting as process 96344 \*\*\*\*\*\*\*\*\*\*\*\*\*\*\*\*\*\*\*\*\*\*\*\*\*\*\* 2. row \*\*\*\*\*\*\*\*\*\*\*\*\*\*\*\*\*\*\*\*\*\*\*\*\*\*\* LOGGED: 2020-08-06 09:25:00.363521 THREAD\_ID: 1 PRIO: System ERROR\_CODE: MY-013576 SUBSYSTEM: InnoDB DATA: InnoDB initialization has started. ... \*\*\*\*\*\*\*\*\*\*\*\*\*\*\*\*\*\*\*\*\*\*\*\*\*\*\* 65. row \*\*\*\*\*\*\*\*\*\*\*\*\*\*\*\*\*\*\*\*\*\*\*\*\*\*\* LOGGED: 2020-08-06 09:25:02.936146

 THREAD\_ID: 0 PRIO: Warning ERROR\_CODE: MY-010068 SUBSYSTEM: Server

このページは機械翻訳したものです。 パフォーマンススキーマのその他のテーブル

DATA: CA certificate /var/mysql/sslinfo/cacert.pem is self signed.

... \*\*\*\*\*\*\*\*\*\*\*\*\*\*\*\*\*\*\*\*\*\*\*\*\*\*\* 89. row \*\*\*\*\*\*\*\*\*\*\*\*\*\*\*\*\*\*\*\*\*\*\*\*\*\*\* LOGGED: 2020-08-06 09:25:03.112801 THREAD\_ID: 0 PRIO: System ERROR\_CODE: MY-013292 SUBSYSTEM: Server DATA: Admin interface ready for connections, address: '127.0.0.1' port: 33062

error\_log テーブルには次のカラムがあります。 説明に示されているように、DATA カラム以外のすべてのカラム は、[セクション5.4.2.3「エラーイベントフィールド」](#page-932-0) で説明されている基礎となるエラーイベント構造のフィールド に対応します。

• LOGGED

マイクロ秒精度のイベントタイムスタンプ。 LOGGED は、エラーイベントの time フィールドに対応しています が、次のような違いが考えられます:

- エラーログの time 値は、log\_timestamps システム変数の設定に従って表示されます。[初期起動時のロギング出力](#page-945-0) [形式](#page-945-0) を参照してください。
- LOGGED カラムには、TIMESTAMP データ型を使用して値が格納されます。値は UTC で格納されますが、現 在のセッションタイムゾーンで取得されると表示されます。[セクション11.2.2「DATE、DATETIME、および](#page-1797-0) [TIMESTAMP 型」](#page-1797-0) を参照してください。

エラーログファイルに表示されているのと同じタイムゾーンで LOGGED 値を表示するには、最初にセッションタ イムゾーンを次のように設定します:

SET @@session.time\_zone = @@global.log\_timestamps;

log\_timestamps 値が UTC で、システムに名前付きタイムゾーンサポートがインストールされていない場合 ([セク](#page-905-0) [ション5.1.15「MySQL Server でのタイムゾーンのサポート」](#page-905-0) を参照)、タイムゾーンを次のように設定します:

SET @@session.time\_zone = '+00:00';

• THREAD\_ID

MySQL スレッド ID。 THREAD\_ID は、エラーイベントの thread フィールドに対応します。

パフォーマンススキーマ内では、error\_log テーブルの THREAD\_ID カラムは threads テーブルの PROCESSLIST\_ID カラムにもっとも似ています:

- フォアグラウンドスレッドの場合、THREAD\_ID および PROCESSLIST\_ID は接続識別子を表します。 こ れは、INFORMATION\_SCHEMA PROCESSLIST テーブルの ID カラムに表示される値と同じで、SHOW PROCESSLIST 出力の Id カラムに表示され、スレッド内の CONNECTION\_ID() 関数によって返されます。
- バックグラウンドスレッドの場合、THREAD\_ID は 0、PROCESSLIST\_ID は NULL です。

error\_log 以外の「多数のパフォーマンススキーマ」テーブルには THREAD\_ID という名前のカラムがありますが、 これらのテーブルでは、THREAD\_ID カラムはパフォーマンススキーマによって内部的に割り当てられた値です。

• PRIO

イベントの優先度。 許可される値は System, Error, Warning, Note です。 PRIO カラムは、エラーイベントの label フィールドに基づいており、それ自体は基礎となる数値 prio フィールド値に基づいています。

• ERROR\_CODE

数値のイベントエラーコード。 ERROR\_CODE は、エラーイベントの error\_code フィールドに対応します。

• SUBSYSTEM

イベントが発生したサブシステム。 SUBSYSTEM は、エラーイベントの subsystem フィールドに対応します。

• DATA

エラーイベントのテキスト表現。 この値の形式は、error\_log 行を生成するログシンクコンポーネントによって生成 される形式によって異なります。 たとえば、ログシンクが log\_sink\_internal または log\_sink\_json の場合、DATA の 値はそれぞれ従来の形式または JSON 形式のエラーイベントを表します。 [\(セクション5.4.2.9「エラーログ出力形](#page-943-0) [式」](#page-943-0)を参照してください。)

エラーログを再構成して、error\_log テーブルに行を提供するログシンクコンポーネントを変更できます。また、異 なるシンクによって異なる出力形式が生成されるため、異なるタイミングで error\_log テーブルに書き込まれる行に 異なる DATA 形式を設定できます。

error\_log テーブルには次のインデックスがあります:

- 主キー (LOGGED)
- (THREAD\_ID) のインデックス
- (PRIO) のインデックス
- (ERROR\_CODE) のインデックス
- (SUBSYSTEM) のインデックス

TRUNCATE TABLE は、error\_log テーブルに対して許可されていません。

#### error\_log テーブルの実装および構成

パフォーマンススキーマ error\_log テーブルは、エラーログにフォーマットされたエラーイベントを書き込むだけでな く、テーブルに書き込むエラーログシンクコンポーネントによって移入されます。 ログシンクによるパフォーマンス スキーマのサポートには、次の 2 つの部分があります:

- ログシンクは、発生時に新しいエラーイベントを error\_log テーブルに書き込むことができます。
- ログシンクは、以前に書き込まれたエラーメッセージを抽出するためのパーサーを提供できます。 これにより、 サーバーインスタンスは前のインスタンスによってエラーログファイルに書き込まれたメッセージを読み取っ て、error\_log テーブルに格納できます。 前のインスタンスによって停止中に書き込まれたメッセージは、停止が発 生した理由の診断に役立つ場合があります。

現在、従来の形式の log\_sink\_internal および JSON 形式の log\_sink\_json シンクは、error\_log テーブルへの新しいイ ベントの書込みをサポートし、以前に書き込まれたエラーログファイルを読み取るパーサーを提供しています。

log\_error\_services システム変数は、エラーロギングを有効にするログコンポーネントを制御します。 この値は、エ ラーイベントが発生したときに左から右の順に実行されるログフィルタおよびログシンクコンポーネントのパイプラ インです。 log\_error\_services の値は、次のように error\_log テーブルへの移入に関連します:

- 起動時に、サーバーは log\_error\_services 値を調べ、次の条件を満たす左端のログシンクから選択します:
	- error\_log テーブルをサポートし、パーサーを提供するシンク。
	- 存在しない場合、error\_log テーブルをサポートするがパーサーを提供しないシンク。

これらの条件を満たすログシンクがない場合、error\_log テーブルは空のままです。 それ以外の場合、シンクがパー サーを提供し、以前に書き込まれたエラーログファイルを検出できるようにすると、サーバーはシンクパーサーを 使用してファイルの最後の部分を読み取り、そこに含まれる古いイベントをテーブルに書き込みます。 その後、シ ンクは新しいエラーイベントを発生時にテーブルに書き込みます。

• 実行時に、log\_error\_services の値が変更されると、サーバーは再度その値を調べ、今度は error\_log テーブルをサ ポートする左端に有効なログシンクを探して、パーサーを提供するかどうかを確認します。

そのようなログシンクが存在しない場合、追加のエラーイベントは error\_log テーブルに書き込まれません。 それ 以外の場合、新しく構成されたシンクは、新しいエラーイベントを発生時にテーブルに書き込みます。

エラーログに書き込まれる出力に影響する構成は、error\_log テーブルの内容に影響します。 これには、冗長性、メッ セージ抑制、メッセージフィルタリングなどの設定が含まれます。 また、起動時に以前のログファイルから読み取ら れた情報にも適用されます。 たとえば、冗長性が低い状態で構成された以前のサーバーインスタンス中に書き込まれ なかったメッセージは、冗長性が高い状態で構成された現在のインスタンスによってファイルが読み取られた場合は 使用できなくなります。

error\_log テーブルは固定サイズのメモリー内リングバッファのビューで、新しいイベント用の領域を確保するため に、必要に応じて古いイベントが自動的に破棄されます。 次のテーブルに示すように、いくつかのステータス変数 は、進行中の error\_log 操作に関する情報を提供します。

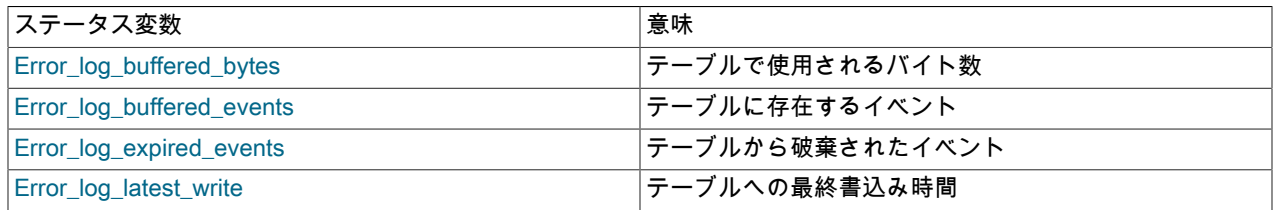

## 27.12.19.2 firewall\_groups テーブル

firewall\_groups テーブルは、MySQL Enterprise Firewall のインメモリーデータキャッシュのビューを提供します。 登 録されているファイアウォールグループプロファイルの名前と動作モードを一覧表示します。 ファイアウォールデー タの永続的な記憶域を提供する mysql.firewall\_groups システムテーブルとともに使用されます。[MySQL Enterprise](#page-1388-0) [Firewall テーブル](#page-1388-0) を参照してください。

firewall\_groups テーブルには、次のカラムがあります:

• NAME

グループプロファイル名。

• MODE

プロファイルの現在の操作モード。 許可されるモード値は、OFF, DETECTING, PROTECTING および RECORDING です。 意味の詳細は、[ファイアウォール操作の概念](#page-1378-0) を参照してください。

• USERHOST

プロファイルが RECORDING モードの場合に使用される、グループプロファイルのトレーニングアカウント。 値 は、NULL または user\_name@host\_name 形式の NULL 以外のアカウントです:

- 値が NULL の場合、ファイアウォールはグループのメンバーであるアカウントから受信したステートメントの許 可リストルールを記録します。
- 値が NULL 以外の場合、ファイアウォールは、指定されたアカウント (グループのメンバーである必要がありま す) から受信したステートメントの許可リストルールのみを記録します。

firewall\_groups テーブルには次のインデックスがあります:

• なし

TRUNCATE TABLE は、firewall\_groups テーブルに対して許可されていません。

firewall\_groups テーブルが MySQL 8.0.23 に追加されました。

## 27.12.19.3 firewall\_group\_allowlist  $\overline{\tau}$  -  $\overrightarrow{J}$   $\overrightarrow{\nu}$

firewall\_group\_allowlist テーブルは、MySQL Enterprise Firewall のインメモリーデータキャッシュのビューを提供 します。 登録されているファイアウォールグループプロファイルの許可リストルールを一覧表示します。 ファイア ウォールデータの永続的な記憶域を提供する mysql.firewall\_group\_allowlist システムテーブルとともに使用されま す。[MySQL Enterprise Firewall テーブル](#page-1388-0) を参照してください。

firewall\_group\_allowlist テーブルには、次のカラムがあります:

• NAME

グループプロファイル名。

• RULE

プロファイルの許容可能なステートメントパターンを示す正規化されたステートメント。 プロファイル許可リスト は、そのルールの和集合です。

firewall\_group\_allowlist テーブルには次のインデックスがあります:

• なし

TRUNCATE TABLE は、firewall\_group\_allowlist テーブルに対して許可されていません。

firewall\_group\_allowlist テーブルが MySQL 8.0.23 に追加されました。

## 27.12.19.4 firewall\_membership テーブル

firewall\_membership テーブルは、MySQL Enterprise Firewall のインメモリーデータキャッシュのビューを提供しま す。 登録済のファイアウォールグループプロファイルのメンバー (アカウント) がリストされます。 ファイアウォー ルデータの永続的な記憶域を提供する mysql.firewall\_membership システムテーブルとともに使用されます。[MySQL](#page-1388-0) [Enterprise Firewall テーブル](#page-1388-0) を参照してください。

firewall\_membership テーブルには、次のカラムがあります:

• GROUP\_ID

グループプロファイル名。

• MEMBER\_ID

プロファイルのメンバーであるアカウントの名前。

firewall\_membership テーブルには次のインデックスがあります:

• なし

TRUNCATE TABLE は、firewall\_membership テーブルに対して許可されていません。

firewall\_membership テーブルが MySQL 8.0.23 に追加されました。

### 27.12.19.5 host\_cache テーブル

MySQL サーバーは、クライアントホスト名および IP アドレス情報を含むインメモリーホストキャッシュを保持し、 ドメインネームシステム (DNS) のルックアップを回避するために使用されます。 host\_cache テーブルには、この キャッシュの内容が公開されます。 host\_cache\_size システム変数は、ホストキャッシュのサイズと host\_cache テー ブルのサイズを制御します。 ホストキャッシュの操作および構成については[、セクション5.1.12.3「DNS ルックアッ](#page-893-0) [プとホストキャッシュ」](#page-893-0) を参照してください。

host\_cache テーブルではホストキャッシュの内容が公開されるため、SELECT ステートメントを使用して調べること ができます。 これは、接続の問題の原因の診断に役立つことがあります。

host\_cache テーブルにはこれらのカラムがあります。

• IP

文字列で表された、サーバーに接続しているクライアントの IP アドレス。

• HOST

そのクライアント IP の解決済みの DNS ホスト名、または名前が不明な場合は NULL。

• HOST\_VALIDATED

クライアント IP に対し、IP からホスト名、ホスト名から IP の DNS 解決が正常に実行されたかどうか。 HOST\_VALIDATED が YES の場合、DNS への追加コールを回避できるように、IP に対応するホスト名として HOST カラムが使用されます。 HOST\_VALIDATED が NO である間、DNS 解決は、最終的に有効な結果または永 続エラーのいずれかで完了するまで、接続試行ごとに試行されます。 この情報により、サーバーは一時的な DNS 障害中に不正または欠落したホスト名のキャッシュを回避でき、クライアントに永久的な影響を及ぼす可能性があ ります。

#### • SUM\_CONNECT\_ERRORS

「ブロック」とみなされる接続エラーの数 (max\_connect\_errors システム変数に対して評価される)。 プロトコルハ ンドシェイクエラーのみがカウントされ、検証 (HOST\_VALIDATED = YES) に合格したホストに対してのみカウン トされます。

特定のホストの SUM\_CONNECT\_ERRORS が max\_connect\_errors の値に達すると、そのホストからの新しい接続 はブロックされます。 ホストがブロックされていない間にホストからの複数の接続が同時に試行される可能性があ るため、SUM\_CONNECT\_ERRORS 値は max\_connect\_errors 値を超えることがあります。 これらのいずれかまた はすべてに障害が発生し、SUM\_CONNECT\_ERRORS が max\_connect\_errors の値を超える可能性があります。

max\_connect\_errors が 200 で、特定のホストの SUM\_CONNECT\_ERRORS が 199 であるとします。 10 クライアントがそのホストから同時に接続しようとした場合、SUM\_CONNECT\_ERRORS が 200 に達し ていないため、これらはブロックされません。 5 つのクライアントでブロッキングエラーが発生した場 合、SUM\_CONNECT\_ERRORS の値は 204 になり、クライアントごとに増加します。 接続試行が開始されたとき の SUM\_CONNECT\_ERRORS の値が 200 に達していないため、他の 5 つのクライアントは成功し、ブロックされ ません。 SUM\_CONNECT\_ERRORS が 200 に達した後に開始するホストからの新しい接続はブロックされます。

• COUNT\_HOST\_BLOCKED\_ERRORS

SUM\_CONNECT\_ERRORS が max\_connect\_errors システム変数の値を超えたため、ブロックされた接続の数。

• COUNT\_NAMEINFO\_TRANSIENT\_ERRORS

IP からホスト名への DNS 解決時の一時的なエラーの数。

• COUNT\_NAMEINFO\_PERMANENT\_ERRORS

IP からホスト名への DNS 解決時の永続的なエラーの数。

• COUNT FORMAT ERRORS

ホスト名形式エラーの数。 MySQL では、1.2.example.com など、名前の最初のコンポーネントが完全に数値であ るホスト名に対して、mysql.user システムテーブルの Host カラム値の照合は実行されません。 代わりにクライア ント IP アドレスが使用されます。 この種類の照合が行われない理由については、[セクション6.2.4「アカウント名](#page-1095-0) [の指定」](#page-1095-0)を参照してください。

• COUNT ADDRINFO TRANSIENT ERRORS

ホスト名から IP への逆引き DNS 解決時の一時的なエラーの数。

• COUNT ADDRINFO PERMANENT ERRORS

ホスト名から IP への逆引き DNS 解決時の永続的なエラーの数。

• COUNT FCRDNS ERRORS

Forward-confirmed reverse DNS エラーの数。 これらのエラーは、IP からホスト名、ホスト名から IP の DNS 解決 で、クライアントの発信元の IP アドレスに一致しない IP アドレスが生成された場合に発生します。

• COUNT HOST ACL ERRORS

クライアントホストからの接続がユーザーに許可されていないために発生したエラーの数。 そのような場合、サー バーは ER\_HOST\_NOT\_PRIVILEGED を返し、ユーザー名やパスワードも要求しません。

• COUNT\_NO\_AUTH\_PLUGIN\_ERRORS
使用できない認証プラグインのリクエストによるエラーの数。 プラグインが使用できない可能性があるのは、たと えば、それがロードされていないか、ロードの試みに失敗した場合です。

• COUNT AUTH PLUGIN ERRORS

認証プラグインによって報告されるエラーの数。

認証プラグインは、障害の原因を示すために、さまざまなエラーコードを報告する ことがあります。 エラーの種類に応じて、これらのいずれかのカラムが増分されま す。COUNT\_AUTHENTICATION\_ERRORS、COUNT\_AUTH\_PLUGIN\_ERRORS、COUNT\_HANDSHAKE\_ERRORS。 新しいリターンコードは、既存のプラグイン API へのオプションの拡張です。 不明または予期しないプラグインエ ラーは COUNT\_AUTH\_PLUGIN\_ERRORS カラムにカウントされます。

• COUNT HANDSHAKE ERRORS

有線プロトコルレベルで検出されたエラーの数。

• COUNT\_PROXY\_USER\_ERRORS

プロキシユーザー A が存在しない別のユーザー B にプロキシ設定されているときに検出されたエラーの数。

• COUNT\_PROXY\_USER\_ACL\_ERRORS

プロキシユーザー A が、存在するが A が PROXY 権限を持たない別のユーザー B にプロキシされたときに検出さ れたエラーの数。

• COUNT\_AUTHENTICATION\_ERRORS

失敗した認証によって発生したエラーの数。

• COUNT\_SSL\_ERRORS

SSL の問題によるエラーの数。

• COUNT\_MAX\_USER\_CONNECTIONS\_ERRORS

ユーザーごとの接続割り当てを超えることによって発生したエラーの数。 [セクション6.2.20「アカウントリソース](#page-1147-0) [制限の設定」](#page-1147-0)を参照してください。

- COUNT MAX USER CONNECTIONS PER HOUR ERRORS
	- 時間あたりのユーザーごとの接続割り当てを超えることによって発生したエラーの数。 [セクション6.2.20「アカウ](#page-1147-0) [ントリソース制限の設定」](#page-1147-0)を参照してください。
- COUNT DEFAULT DATABASE ERRORS

デフォルトのデータベースに関連するエラーの数。 たとえば、データベースが存在しないか、ユーザーにデータ ベースへのアクセス権限がありません。

• COUNT\_INIT\_CONNECT\_ERRORS

init\_connect システム変数値内のステートメントの実行の失敗によって発生したエラーの数。

• COUNT\_LOCAL\_ERRORS

サーバー実装にローカルで、ネットワーク、認証、または承認に関連しないエラーの数。 たとえば、メモリー不足 状況はこのカテゴリに収まります。

• COUNT UNKNOWN ERRORS

このテーブルのほかのカラムによって報告されない、ほかの不明なエラーの数。 新しいエラー条件を報告する必要 があり、host\_cache テーブルの下位互換性および構造を保持する必要がある場合に備えて、このカラムは将来の使 用のために予約されています。

• FIRST SEEN

このページは機械翻訳したものです。

パフォーマンススキーマのその他のテーブル

IP カラム内のクライアントから確認された最初の接続の試みのタイムスタンプ。

• LAST\_SEEN

IP カラムのクライアントから見た最新の接続試行のタイムスタンプ。

• FIRST ERROR SEEN

IP カラム内のクライアントから確認された最初のエラーのタイムスタンプ。

• LAST\_ERROR\_SEEN

IP カラムでクライアントから検出された最新のエラーのタイムスタンプ。

host\_cache テーブルには次のインデックスがあります:

- 主キー (IP)
- (HOST) のインデックス

TRUNCATE TABLE は host\_cache テーブルに対して許可されています。 テーブルに対する DROP 権限が必要です。 テーブルを切り捨てると、ホストキャッシュがフラッシュされます。これは、[ホストキャッシュのフラッシュ](#page-896-0) で説明 されている効果があります。

## 27.12.19.6 keyring\_keys テーブル

MySQL Server は、内部サーバーコンポーネントおよびプラグインが機密情報を安全に格納して後で取得できるよう にするキーリングをサポートしています。 [セクション6.4.4「MySQL キーリング」を](#page-1256-0)参照してください。

MySQL 8.0.16 では、keyring\_keys テーブルはキーリング内のキーのメタデータを公開します。 キーメタデータに は、キー ID、キー所有者およびバックエンドキー ID が含まれます。 keyring\_keys テーブルでは、キーの内容などの 機密キーリングデータは公開されません。

keyring\_keys テーブルには、次のカラムがあります:

• KEY\_ID

キー識別子。

• KEY\_OWNER

キーの所有者。

• BACKEND KEY ID

キーリングバックエンドによってキーに使用される ID。

keyring\_keys テーブルにインデックスがありません。

TRUNCATE TABLE は、keyring\_keys テーブルに対して許可されていません。

#### 27.12.19.7 log\_status テーブル

log\_status テーブルには、オンラインバックアップツールが、コピープロセス中に必要なログファイルをロックせず にコピーできるようにする情報が示されます。

log\_status テーブルをクエリーすると、サーバーはロギングおよび関連する管理上の変更を、テーブルに移入す るのに十分な時間ブロックしてから、リソースを解放します。 log\_status テーブルは、ソースバイナリログと gtid\_executed レコード内のコピー先のオンラインバックアップ、および各レプリケーションチャネルのリレーログを 通知します。 また、個々のストレージエンジンに関連する情報 (最後のログシーケンス番号 (LSN) や、InnoDB スト レージエンジンで最後に取得されたチェックポイントの LSN など) も提供します。

log\_status テーブルには、次のカラムがあります:

• SERVER\_UUID

このサーバーインスタンスのサーバー UUID。 これは、読取り専用システム変数 server\_uuid の生成された一意の 値です。

• LOCAL

次のキーを持つ単一の JSON オブジェクトとして提供される、ソースからのログ位置状態情報:

binary\_log\_file アンチンのスタンのバイナリログファイルの名前。

binary\_log\_position and log\_status テーブルへのアクセス時の現在のバイナリログの位置。

gtid\_executed action\_status テーブルへのアクセス時のグローバルサーバー変数 gtid\_executed の現在 の値。 この情報は、binary\_log\_file および binary\_log\_position のキーと一致します。

• REPLICATION

チャネルの JSON 配列。それぞれに次の情報が含まれます:

channel\_name レプリケーションチャネルの名前。 デフォルトのレプリケーションチャネル名は空の文字 列 (「」) です。

relay\_log\_file レプリケーションチャネルの現在のリレーログファイルの名前。

relay\_log\_pos log\_status テーブルへのアクセス時の現在のリレーログの位置。

• STORAGE\_ENGINES

個々のストレージエンジンからの関連情報。適用可能なストレージエンジンごとに 1 つの鍵を持つ JSON オブジェ クトとして提供されます。

log\_status テーブルにインデックスがありません。

log\_status テーブルにアクセスするには、BACKUP\_ADMIN 権限および SELECT 権限が必要です。

TRUNCATE TABLE は、log\_status テーブルに対して許可されていません。

#### 27.12.19.8 performance timers テーブル

performance\_timers テーブルは使用可能なイベントタイマーを示します。

mysql> SELECT \* FROM performance\_schema.performance\_timers; +-------------+-----------------+------------------+----------------+ | TIMER\_NAME | TIMER\_FREQUENCY | TIMER\_RESOLUTION | TIMER\_OVERHEAD | +-------------+-----------------+------------------+----------------+ | CYCLE | 2389029850 | 1 | 72 |<br>| NANOSECOND | 1000000000 | 1 | | NANOSECOND | 1000000000 | 1 | 112 |<br>| MICROSECOND | 1000000 | 1 | 136 | | MICROSECOND | 1000000 | 1 | 13<br>| MILLISECOND | 1036 | 1 | 168 | | MILLISECOND | 1036 | 11 +-------------+-----------------+------------------+----------------+

特定のタイマーに関連付けられた値が NULL の場合、そのタイマーはプラットフォームでサポートされていません。 イベントタイミングがどのように行われるかの説明については、[セクション27.4.1「パフォーマンススキーマイベン](#page-4272-0) [トタイミング」](#page-4272-0)を参照してください。

performance\_timers テーブルにはこれらのカラムがあります。

• TIMER\_NAME

タイマー名。

• TIMER FREQUENCY

秒あたりのタイマーユニットの数。 サイクルタイマーの場合、頻度は一般に CPU 速度に関連します。 たとえ ば、2.4GHz プロセッサを搭載するシステムでは、CYCLE は 2400000000 に近い可能性があります。

• TIMER\_RESOLUTION

タイマー値が増加するタイマーユニット数を示します。 タイマーの分解能が 10 の場合、その値は毎回 10 ずつ増加 します。

#### • TIMER\_OVERHEAD

特定のタイマーで 1 つのタイミングを取得するためのオーバーヘッドの最小サイクル数。 パフォーマンススキーマ は、初期化時にタイマーを 20 回呼び出し、最小値を選択することによって、この値を決定します。 インストゥル メンテーションは、各イベントの開始と終了でタイマーを呼び出すため、実際の合計のオーバーヘッドはこの量の 2 倍になります。 タイマーコードは、時間付きイベントにのみ呼び出されるため、このオーバーヘッドは時間なし イベントには適用されません。

performance\_timers テーブルには次のインデックスがあります:

• なし

TRUNCATE TABLE は、performance\_timers テーブルに対して許可されていません。

## <span id="page-4431-0"></span>27.12.19.9 processlist テーブル

MySQL プロセスリストには、サーバー内で実行されているスレッドのセットによって現在実行されている操作が示さ れます。 processlist テーブルは、プロセス情報のソースです。 このテーブルと他のソースの比較は、[プロセス情報の](#page-1638-0) [ソース](#page-1638-0) を参照してください。

processlist テーブルは直接クエリーすることができます。 PROCESS 権限を持っている場合は、他のユーザーに属す るスレッドも含めて、すべてのスレッドを表示できます。 それ以外の場合 (PROCESS 権限なし)、非匿名ユーザーは 自分のスレッドに関する情報にはアクセスできますが、他のユーザーのスレッドにはアクセスできず、匿名ユーザー はスレッド情報にアクセスできません。

#### 注記

performance\_schema\_show\_processlist システム変数が有効になっている場合、processlist テーブルは SHOW PROCESSLIST ステートメントの基礎となる代替実装の基礎としても機 能します。 詳細は、このセクションの後半のを参照してください。

processlist テーブルには、各サーバープロセスの行が含まれます:

mysql> SELECT \* FROM performance\_schema.processlist\G \*\*\*\*\*\*\*\*\*\*\*\*\*\*\*\*\*\*\*\*\*\*\*\*\*\*\* 1. row \*\*\*\*\*\*\*\*\*\*\*\*\*\*\*\*\*\*\*\*\*\*\*\*\*\*\*  $ID: 5$  USER: event\_scheduler HOST: localhost DB: NULL COMMAND: Daemon TIME: 137 STATE: Waiting on empty queue INFO: NULL \*\*\*\*\*\*\*\*\*\*\*\*\*\*\*\*\*\*\*\*\*\*\*\*\*\*\* 2. row \*\*\*\*\*\*\*\*\*\*\*\*\*\*\*\*\*\*\*\*\*\*\*\*\*\*\* ID: 9 USER: me HOST: localhost:58812 DB: NULL COMMAND: Sleep TIME: 95 STATE: INFO: NULL \*\*\*\*\*\*\*\*\*\*\*\*\*\*\*\*\*\*\*\*\*\*\*\*\*\* 3. row \*\*\*\*\*\*\*\*\*\*\*\*\*\*\*\*\*\*\*\*\*\*\*\*\*\*\*\*\* ID: 10 USER: me HOST: localhost:58834 DB: test COMMAND: Query TIME: 0 STATE: executing INFO: SELECT \* FROM performance\_schema.processlist ...

processlist テーブルには、次のカラムがあります:

• ID

接続識別子。 これは、SHOW PROCESSLIST ステートメントの Id カラムに表示される値と同じで、パフォーマン ススキーマ threads テーブルの PROCESSLIST\_ID カラムに表示され、スレッド内の CONNECTION\_ID() 関数に よって返されます。

• USER

このステートメントを発行した MySQL ユーザー。 system user の値は、遅延行ハンドラスレッド、レプリカ ホストで使用される I/O または SQL スレッドなど、タスクを内部的に処理するためにサーバーによって起動 される非クライアントスレッドを指します。 system user の場合、Host カラムにホストが指定されていませ ん。unauthenticated user は、クライアント接続に関連付けられたが、クライアントユーザーの認証がまだ行われて いないスレッドを参照します。event\_scheduler は、スケジュールされたイベントをモニターするスレッドを指しま す [\(セクション25.4「イベントスケジューラの使用」](#page-4129-0) を参照)。

注記

system user の USER 値は、SYSTEM\_USER 権限とは異なります。 前者は内部スレッド を指定します。 後者は、システムユーザーと通常のユーザーアカウントカテゴリを区別し ます ([セクション6.2.11「アカウントカテゴリ」](#page-1112-0) を参照)。

#### • HOST

ステートメントを発行するクライアントのホスト名 (ホストがない system user を除く)。 TCP/IP 接続のホスト名 は、host\_name:client\_port 形式でレポートされるため、どのクライアントが何を実行しているかを簡単に判別でき ます。

• DB

スレッドのデフォルトデータベース。選択されていない場合は NULL。

• COMMAND

スレッドがクライアントのかわりに実行しているコマンドのタイプ。セッションがアイドル状態の場合は Sleep。 スレッドコマンドの説明については、[セクション8.14「サーバースレッド \(プロセス\) 情報の確認」](#page-1637-0)を参照してくだ さい。 このカラムの値は、クライアント/サーバープロトコルの COM\_xxx コマンドと Com\_xxx ステータス変数に 対応します。 [セクション5.1.10「サーバーステータス変数」](#page-859-0)を参照してください

• TIME

スレッドが現在の状態になってからの秒数。 レプリカ SQL スレッドの場合、この値は、最後にレプリケートされ たイベントのタイムスタンプとレプリカホストのリアルタイムの間の秒数です。 [セクション17.2.3「レプリケー](#page-3186-0) [ションスレッド」](#page-3186-0)を参照してください。

• STATE

スレッドが行なっていることを示すアクション、イベント、または状態。 STATE の値の詳細は、[セクション](#page-1637-0) [8.14「サーバースレッド \(プロセス\) 情報の確認」](#page-1637-0) を参照してください。

ほとんどの状態がきわめてすばやい操作に対応します。 スレッドの状態が何秒間も特定の状態にとどまっている場 合は、調査が必要な問題が発生している可能性があります。

• INFO

スレッドが実行しているステートメント。ステートメントを実行していない場合は NULL。 このステートメント は、サーバーに送信されるステートメント、またはこのステートメントがほかのステートメントを実行する場合 は、もっとも内側のステートメントである可能性があります。 たとえば、CALL ステートメントが SELECT ステー トメントを実行しているストアドプロシージャを実行する場合、INFO 値には SELECT ステートメントが表示され ます。

processlist テーブルには次のインデックスがあります:

• 主キー (ID)

TRUNCATE TABLE は、processlist テーブルに対して許可されていません。

前述のように、performance\_schema\_show\_processlist システム変数が有効になっている場合、processlist テーブル は他のプロセス情報ソースの代替実装の基礎となります:

- SHOW PROCESSLIST ステートメント。
- mysqladmin processlist コマンド (SHOW PROCESSLIST ステートメントを使用)。

デフォルトの SHOW PROCESSLIST 実装は、グローバル mutex を保持しながら、スレッドマネージャ内からアク ティブスレッド間で繰り返されます。 これは、特にビジー状態のシステムではパフォーマンスに悪影響を及ぼしま す。 代替の SHOW PROCESSLIST 実装は、パフォーマンススキーマ processlist テーブルに基づいています。 この 実装は、スレッドマネージャーではなくパフォーマンススキーマからアクティブなスレッドデータをクエリーするた め、mutex は必要ありません。

MySQL の構成は、次のように processlist テーブルの内容に影響します:

- 最小限必要な構成:
	- MySQL サーバーは、スレッドインストゥルメンテーションを有効にして構成および構築する必要があります。 これはデフォルトで true で、DISABLE\_PSI\_THREAD CMake オプションを使用して制御されます。
	- サーバーの起動時にパフォーマンススキーマを有効にする必要があります。 これはデフォルトで true で、performance\_schema システム変数を使用して制御されます。

この構成が満たされると、performance\_schema\_show\_processlist は代替の SHOW PROCESSLIST 実装を有効ま たは無効にします。 最小構成が満たされていない場合、processlist テーブル (したがって SHOW PROCESSLIST) はすべてのデータを返すわけではありません。

• 推奨構成:

- 一部のスレッドを無視しないようにするには:
	- performance\_schema\_max\_thread\_instances システム変数はデフォルトのままにするか、少なくとも max\_connections システム変数と同じ大きさに設定します。
	- performance schema\_max\_thread\_classes システム変数はデフォルトのままにします。
- 一部の STATE カラムの値が空にならないようにするには、performance\_schema\_max\_stage\_classes システム 変数をデフォルトのままにします。

これらの構成パラメータのデフォルトは -1 で、パフォーマンススキーマはサーバーの起動時にそれらのサイ ズを自動設定します。 パラメータが指定どおりに設定されている場合、processlist テーブル (および SHOW PROCESSLIST) は完全なプロセス情報を生成します。

前述の構成パラメータは、processlist テーブルの内容に影響します。 ただし、特定の構成では、processlist の内容は performance\_schema\_show\_processlist 設定の影響を受けません。

代替プロセスリストの実装は、MySQL クライアント/サーバープロトコルの INFORMATION\_SCHEMA PROCESSLIST テーブルまたは COM\_PROCESS\_INFO コマンドには適用されません。

## 27.12.19.10 スレッドテーブル

threads テーブルは各サーバースレッドの行を格納します。 各行にはスレッドに関する情報が含まれ、監視および履 歴イベントロギングが有効かどうかが示されます:

mysql> SELECT \* FROM performance\_schema.threads\G \*\*\*\*\*\*\*\*\*\*\*\*\*\*\*\*\*\*\*\*\*\*\*\*\*\*\* 1. row \*\*\*\*\*\*\*\*\*\*\*\*\*\*\*\*\*\*\*\*\*\*\*\*\*\*\*

 THREAD\_ID: 1 NAME: thread/sql/main TYPE: BACKGROUND PROCESSLIST\_ID: NULL PROCESSLIST\_USER: NULL PROCESSLIST\_HOST: NULL PROCESSLIST\_DB: NULL PROCESSLIST\_COMMAND: NULL PROCESSLIST\_TIME: 80284 PROCESSLIST\_STATE: NULL

PROCESSLIST\_INFO: NULL PARENT\_THREAD\_ID: NULL  $ROL$ F·NULL INSTRUMENTED: YES HISTORY: YES CONNECTION\_TYPE: NULL THREAD\_OS\_ID: 489803 RESOURCE\_GROUP: SYS\_default

... \*\*\*\*\*\*\*\*\*\*\*\*\*\*\*\*\*\*\*\*\*\*\*\*\*\*\* 4. row \*\*\*\*\*\*\*\*\*\*\*\*\*\*\*\*\*\*\*\*\*\*\*\*\*\*\* THREAD\_ID: 51 NAME: thread/sql/one\_connection TYPE: FOREGROUND PROCESSLIST\_ID: 34 PROCESSLIST\_USER: isabella PROCESSLIST\_HOST: localhost PROCESSLIST\_DB: performance\_schema PROCESSLIST\_COMMAND: Query PROCESSLIST\_TIME: 0 PROCESSLIST\_STATE: Sending data PROCESSLIST\_INFO: SELECT \* FROM performance\_schema.threads PARENT\_THREAD\_ID: 1 ROLE: NULL INSTRUMENTED: YES HISTORY: YES CONNECTION\_TYPE: SSL/TLS THREAD\_OS\_ID: 755399 RESOURCE\_GROUP: USR\_default

パフォーマンススキーマが初期化されると、存在するスレッドに基づいて threads テーブルが生成されます。 その 後、サーバーがスレッドを作成するたびに新しい行が追加されます。

新しいスレッドの INSTRUMENTED および HISTORY カラムの値は、setup\_actors テーブルの内容によって決まりま す。 setup\_actors テーブルを使用してこれらのカラムを制御する方法の詳細は、[セクション27.4.6「スレッドによる](#page-4280-0) [事前フィルタリング」](#page-4280-0) を参照してください。

スレッドの終了時に、threads テーブルからの行の削除が行われます。 クライアントセッションに関連付けられた スレッドでは、セッションの終了時に削除が行われます。 クライアントで自動再接続が有効になっていて、切断 後にセッションが再接続された場合、セッションは異なる PROCESSLIST\_ID 値を持つ threads テーブルの新しい 行に関連付けられます。 新しいスレッドの INSTRUMENTED および HISTORY の初期値は、元のスレッドの値と 異なる場合があります: 一方、setup\_actors テーブルは変更された可能性があり、行の初期化後に元のスレッドの INSTRUMENTED または HISTORY の値が変更された場合、変更は新しいスレッドに引き継がれません。

スレッドモニタリング (スレッドによって実行されるイベントがインストゥルメントされているかどうか) および履 歴イベントロギングを有効または無効にできます。 新しいフォアグラウンドスレッドの INSTRUMENTED および HISTORY の初期値を制御するには、setup\_actors テーブルを使用します。 既存のスレッドのこれらの側面を制御す るには、threads テーブルの行の INSTRUMENTED および HISTORY カラムを設定します。 (スレッドモニタリング および履歴イベントロギングが発生する条件の詳細は、INSTRUMENTED および HISTORY のカラムの説明を参照し てください。)

接頭辞が PROCESSLIST\_の名前と他のプロセス情報ソースとの threads テーブルのカラムの比較は、[プロセス情報の](#page-1638-0) [ソース](#page-1638-0) を参照してください。

#### 重要

threads テーブル以外のスレッド情報ソースの場合、他のユーザーのスレッドに関する情 報は、現在のユーザーが PROCESS 権限を持っている場合にのみ表示されます。 これは threads テーブルには当てはまりません。テーブルの SELECT 権限を持つすべてのユーザー に、すべての行が表示されます。 threads テーブルにアクセスして他のユーザーのスレッド を表示できないようにするユーザーには、そのユーザーに対する SELECT 権限を付与しな いでください。

threads テーブルにはこれらのカラムがあります。

• THREAD\_ID

...

一意のスレッド識別子。

• NAME

サーバーのスレッドインストゥルメンテーションコードに関連付けられている名前。 たとえば、thread/sql/ one\_connection はユーザー接続の処理を担当するコード内のスレッド関数に対応し、thread/sql/main はサーバーの main() 関数を表します。

• TYPE

FOREGROUND または BACKGROUND のスレッドの種類。 ユーザー接続スレッドはフォアグラウンドスレッドで す。 内部サーバーアクティビティーに関連付けられているスレッドはバックグラウンドスレッドです。 たとえば、 内部 InnoDB スレッド、レプリカに情報を送信する 「binlog dump」 スレッド、レプリケーション I/O スレッドお よび SQL スレッドなどです。

• PROCESSLIST\_ID

フォアグラウンドスレッド (ユーザー接続に関連付けられている) の場合、これは接続識別子です。 これ は、INFORMATION\_SCHEMA PROCESSLIST テーブルの ID カラムに表示される値と同じで、SHOW PROCESSLIST 出力の Id カラムに表示され、スレッド内の CONNECTION\_ID() 関数によって返されます。

バックグラウンドスレッド (ユーザー接続に関連付けられていない) の場合、PROCESSLIST\_ID は NULL であるた め、値は一意ではありません。

• PROCESSLIST\_USER

フォアグラウンドスレッドに関連付けられているユーザー、バックグラウンドスレッドの場合は NULL。

• PROCESSLIST\_HOST

フォアグラウンドスレッドに関連付けられているクライアントのホスト名、バックグラウンドスレッドの場合は NULL。

INFORMATION\_SCHEMA PROCESSLIST テーブルの HOST カラムまたは SHOW PROCESSLIST 出力の Host カ ラムとは異なり、PROCESSLIST\_HOST カラムには TCP/IP 接続のポート番号は含まれません。 パフォーマンスス キーマからこの情報を取得するには、ソケットインストゥルメンテーションを有効にし (デフォルトでは有効になっ ていません)、socket\_instances テーブルを調べます:

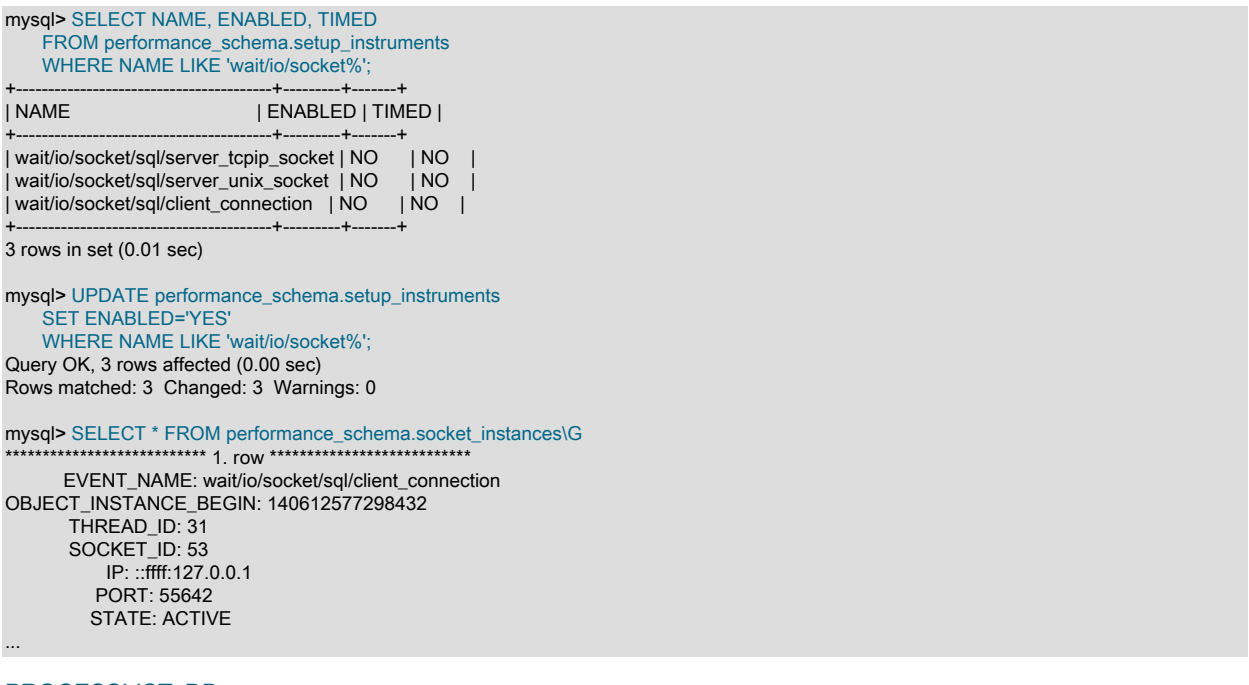

• PROCESSLIST\_DB

スレッドのデフォルトデータベース。選択されていない場合は NULL。

• PROCESSLIST\_COMMAND

フォアグラウンドスレッドの場合、スレッドがクライアントのかわりに実行しているコマンドのタイプ、または セッションがアイドル状態の場合は Sleep。 スレッドコマンドの説明については、[セクション8.14「サーバース](#page-1637-0) [レッド \(プロセス\) 情報の確認」を](#page-1637-0)参照してください。 このカラムの値は、クライアント/サーバープロトコルの COM\_xxx コマンドと Com\_xxx ステータス変数に対応します。 [セクション5.1.10「サーバーステータス変数」を](#page-859-0)参 照してください

バックグラウンドスレッドはクライアントのかわりにコマンドを実行しないため、このカラムは NULL である可能 性があります。

• PROCESSLIST\_TIME

スレッドが現在の状態になってからの秒数。 レプリカ SQL スレッドの場合、この値は、最後にレプリケートされ たイベントのタイムスタンプとレプリカホストのリアルタイムの間の秒数です。 [セクション17.2.3「レプリケー](#page-3186-0) [ションスレッド」](#page-3186-0)を参照してください。

• PROCESSLIST\_STATE

スレッドが行なっていることを示すアクション、イベント、または状態。 PROCESSLIST\_STATE 値の説明につ いては、[セクション8.14「サーバースレッド \(プロセス\) 情報の確認」](#page-1637-0)を参照してください。 値が NULL の場合、 スレッドはアイドルクライアントセッションに対応しているか、スレッドが実行している作業がステージでインス トゥルメントされていません。

ほとんどの状態がきわめてすばやい操作に対応します。 スレッドが何秒間も特定の状態にとどまっている場合は、 問題が発生している可能性があり、調査が必要です。

• PROCESSLIST\_INFO

スレッドが実行しているステートメント。ステートメントを実行していない場合は NULL。 このステートメント は、サーバーに送信されるステートメント、またはこのステートメントがほかのステートメントを実行する場合 は、もっとも内側のステートメントである可能性があります。 たとえば、CALL ステートメントが SELECT ステー トメントを実行しているストアドプロシージャーを実行する場合、PROCESSLIST\_INFO 値には SELECT ステート メントが示されます。

• PARENT THREAD ID

このスレッドがサブスレッド (別のスレッドによって生成される) である場合、これは生成されるスレッドの THREAD\_ID 値です。

• ROLE

使用されません。

• INSTRUMENTED

スレッドによって実行されるイベントがインストゥルメントされるかどうか。 値は YES または NO です。

• フォアグラウンドスレッドでは、初期 INSTRUMENTED 値は、スレッドに関連付けられているユーザー アカウントが setup\_actors テーブル内の任意の行に一致するかどうかによって決定されます。 照合は PROCESSLIST\_USER および PROCESSLIST\_HOST カラムの値に基づきます。

スレッドがサブスレッドを生成すると、そのサブスレッドに対して作成された threads テーブルの行に対して照 合が再度行われます。

- バックグラウンドスレッドの場合、INSTRUMENTED はデフォルトで YES です。バックグラウンドスレッドに 関連付けられたユーザーはないため、setup\_actors は参照されません。
- どのスレッドでも、スレッドの有効期間の間にその INSTRUMENTED 値が変更されることがあります。

スレッドによって実行されるイベントのモニタリングが行われる場合、これらのことが当てはまる必要がありま す。

• setup\_consumers テーブル内の thread\_instrumentation コンシューマは YES である必要があります。

- threads.INSTRUMENTED カラムは YES である必要があります。
- 監視は、setup\_instruments テーブルで ENABLED カラムが YES に設定されているインストゥルメントから生成 されたスレッドイベントに対してのみ行われます。
- HISTORY

スレッドの履歴イベントをログに記録するかどうか。 値は YES または NO です。

• フォアグラウンドスレッドの場合、初期 HISTORY 値は、スレッドに関連付けられたユーザーアカウントが setup\_actors テーブルのいずれかの行と一致するかどうかによって決まります。 照合は PROCESSLIST\_USER および PROCESSLIST\_HOST カラムの値に基づきます。

スレッドがサブスレッドを生成すると、そのサブスレッドに対して作成された threads テーブルの行に対して照 合が再度行われます。

- バックグラウンドスレッドの場合、HISTORY はデフォルトで YES です。バックグラウンドスレッドに関連付け られたユーザーがないため、setup\_actors は参照されません。
- どのスレッドでも、その HISTORY 値はスレッドの存続期間中に変更できます。

スレッドの履歴イベントロギングを実行するには、次のことが当てはまる必要があります:

- setup consumers テーブルの適切な履歴関連コンシューマを有効にする必要があります。 たとえ ば、events\_waits\_history および events\_waits\_history\_long テーブルの待機イベントロギングでは、対応する events\_waits\_history および events\_waits\_history\_long コンシューマが YES である必要があります。
- threads.HISTORY カラムは YES である必要があります。
- ロギングは、setup\_instruments テーブルで ENABLED カラムが YES に設定されているインストゥルメントから 生成されたスレッドイベントに対してのみ発生します。
- CONNECTION\_TYPE

接続の確立に使用されるプロトコル、またはバックグラウンドスレッド用の NULL。 許可される値は、TCP/IP (暗 号化なしで確立された TCP/IP 接続)、SSL/TLS (暗号化で確立された TCP/IP 接続)、Socket (Unix ソケットファイ ル接続)、Named Pipe (Windows 名前付きパイプ接続) および Shared Memory (Windows 共有メモリー接続) です。

• THREAD OS ID

基礎となるオペレーティングシステムで定義されているスレッドまたはタスク識別子 (存在する場合):

- MySQL スレッドが存続期間中に同じオペレーティングシステムスレッドに関連付けられている場 合、THREAD\_OS\_ID にはオペレーティングシステムスレッド ID が含まれます。
- MySQL スレッドが存続期間中に同じオペレーティングシステムスレッドに関連付けられていない場 合、THREAD\_OS\_ID には NULL が含まれます。 これは、スレッドプールプラグインが使用されている場合の ユーザーセッションに一般的です [\(セクション5.6.3「MySQL Enterprise Thread Pool」](#page-976-0) を参照)。

Windows の場合、THREAD OSID はプロセスエクスプローラ ([https://technet.microsoft.com/en-us/sysinternals/](https://technet.microsoft.com/en-us/sysinternals/bb896653.aspx) [bb896653.aspx\)](https://technet.microsoft.com/en-us/sysinternals/bb896653.aspx) に表示されるスレッド ID に対応します。

Linux の場合、THREAD\_OS\_ID は gettid() 関数の値に対応します。 この値は、たとえば、perf または ps -L コマン ドを使用するか、proc ファイルシステム (/proc/[pid]/task/[tid]) で公開されます。 詳細は、perf-stat(1)、ps(1)、およ び proc(5) のマニュアルページを参照してください。

• RESOURCE\_GROUP

リソースグループラベル。 リソースグループが現在のプラットフォームまたはサーバー構成でサポートされていな い場合、この値は NULL です [\(リソースグループの制限](#page-913-0) を参照)。

threads テーブルには次のインデックスがあります:

• 主キー (THREAD ID)

- (NAME) のインデックス
- (PROCESSLIST\_ID) のインデックス
- (PROCESSLIST\_USER、PROCESSLIST\_HOST) のインデックス
- (PROCESSLIST\_HOST) のインデックス
- (THREAD\_OS\_ID) のインデックス
- (RESOURCE\_GROUP) のインデックス

TRUNCATE TABLE は、threads テーブルに対して許可されていません。

## 27.12.19.11 tls\_channel\_status テーブル

接続インタフェース TLS プロパティーはサーバーの起動時に設定され、実行時に ALTER INSTANCE RELOAD TLS ステートメントを使用して更新できます。 [サーバー側のランタイム構成および暗号化された接続の監視](#page-1157-0)を参照してく ださい。

tls\_channel\_status テーブル (MySQL 8.0.21 で使用可能) は、接続インタフェース TLS プロパティに関する情報を提 供します:

mysql> SELECT \* FROM performance\_schema.tls\_channel\_status\G \*\*\*\*\*\*\*\*\*\*\*\*\*\*\*\*\*\*\*\*\*\*\*\*\*\*\* 1. row \*\*\*\*\*\*\*\*\*\*\*\*\*\*\*\*\*\*\*\*\*\*\*\*\*\*\* CHANNEL: mysql\_main PROPERTY: Enabled VALUE: Yes \*\*\*\*\*\*\*\*\*\*\*\*\*\*\*\*\*\*\*\*\*\*\*\*\*\*\* 2. row \*\*\*\*\*\*\*\*\*\*\*\*\*\*\*\*\*\*\*\*\*\*\*\*\*\*\* CHANNEL: mysql\_main PROPERTY: ssl\_accept\_renegotiates VALUE: 0 \*\*\*\*\*\*\*\*\*\*\*\*\*\*\*\*\*\*\*\*\*\*\*\*\*\*\* 3. row \*\*\*\*\*\*\*\*\*\*\*\*\*\*\*\*\*\*\*\*\*\*\*\*\*\*\*\*\*\*\*\*\* CHANNEL: mysql\_main PROPERTY: Ssl\_accepts VALUE: 2 ... \*\*\*\*\*\*\*\*\*\*\*\*\*\*\*\*\*\*\*\*\*\*\*\*\*\*\* 29. row \*\*\*\*\*\*\*\*\*\*\*\*\*\*\*\*\*\*\*\*\*\*\*\*\*\*\* CHANNEL: mysql\_admin PROPERTY: Enabled VALUE: No \*\*\*\*\*\*\*\*\*\*\*\*\*\*\*\*\*\*\*\*\*\*\*\*\*\* 30. row \*\*\*\*\*\*\*\*\*\*\*\*\*\*\*\*\*\*\*\*\*\*\*\*\*\*\* CHANNEL: mysql\_admin PROPERTY: ssl\_accept\_renegotiates VALUE: 0 \*\*\*\*\*\*\*\*\*\*\*\*\*\* 31. row \*\*\*\*\*\*\*\*\*\*\*\*\*\*\*\*\*\*\*\*\*\*\*\*\*\*\* CHANNEL: mysql\_admin PROPERTY: Ssl\_accepts VALUE:  $0$ ...

tls\_channel\_status テーブルには、次のカラムがあります:

• CHANNEL

TLS プロパティ行が適用される接続インタフェースの名前。mysql\_main と mysql\_admin は、それぞれメイン接 続インタフェースと管理接続インタフェースのチャネル名です。 様々なインタフェースの詳細は[、セクション](#page-890-0) [5.1.12.1「接続インタフェース」](#page-890-0) を参照してください。

• PROPERTY

TLS プロパティー名。 Enabled プロパティの行は、インタフェース全体のステータスを示し、インタフェースとそ のステータスはそれぞれ CHANNEL カラムと VALUE カラムで指定されます。 その他のプロパティー名は、特定の TLS プロパティーを示します。 これらは多くの場合、TLS 関連のステータス変数の名前に対応します。

• VALUE

TLS プロパティー値。

このテーブルで公開されるプロパティは固定されず、各チャネルで実装されるインストゥルメンテーションに依存し ます。

チャネルごとに、PROPERTY 値が Enabled の行はチャネルが暗号化された接続をサポートしているかどうかを示 し、その他のチャネル行は TLS コンテキストプロパティを示します:

• mysql\_main の場合、Enabled プロパティは yes または no で、メインインタフェースが暗号化された接続をサポー トするかどうかを示します。 その他のチャネル行には、メインインタフェースの TLS コンテキストプロパティが表 示されます。

メインインタフェースでは、次のステートメントを使用して同様のステータス情報を取得できます:

SHOW GLOBAL STATUS LIKE 'current\_tls%'; SHOW GLOBAL STATUS LIKE 'ssl%';

• mysql\_admin では、管理インタフェースが有効になっていない場合、または有効になっているが暗号化された接 続をサポートしていない場合、Enabled プロパティは no です。 インタフェースが有効で、暗号化された接続をサ ポートしている場合、Enabled は yes です。

Enabled が yes の場合、他の mysql\_admin 行は、そのインタフェースにデフォルト以外の TLS パラメータ値が 構成されている場合にのみ、管理インタフェース TLS コンテキストのチャネルプロパティを示します。 (これ は、admin\_tls\_xxx または admin\_ssl\_xxx システム変数がデフォルトとは異なる値に設定されている場合です。) そ れ以外の場合、管理インタフェースはメインインタフェースと同じ TLS コンテキストを使用します。

tls\_channel\_status テーブルには次のインデックスがあります:

• なし

TRUNCATE TABLE は、tls\_channel\_status テーブルに対して許可されていません。

27.12.19.12 user\_defined\_functions テーブル

user\_defined\_functions テーブルには、コンポーネントまたはプラグインによって自動的に、または CREATE FUNCTION ステートメントによって手動で登録された各ユーザー定義関数 (UDF) の行が含まれています。 テーブル の行を追加または削除する操作の詳細は、[セクション5.7.1「ユーザー定義関数のインストールおよびアンインストー](#page-1033-0) [ル」](#page-1033-0) を参照してください。

user\_defined\_functions テーブルには、次のカラムがあります:

• UDF\_NAME

SQL ステートメントで参照される UDF 名。 関数が CREATE FUNCTION ステートメントによって登録され、アン ロード処理中の場合、値は NULL です。

• UDF\_RETURN\_TYPE

UDF 戻り値のタイプ。 値は、int, decimal, real, char または row のいずれかです。

• UDF\_TYPE

UDF タイプ。 値は、function (スカラー) または aggregate のいずれかです。

• UDF\_LIBRARY

実行可能 UDF コードを含むライブラリファイルの名前。 このファイルは、plugin\_dir システム変数で指定された ディレクトリにあります。 UDF が CREATE FUNCTION ステートメントではなくコンポーネントまたはプラグイン によって登録された場合、値は NULL です。

• UDF\_USAGE\_COUNT

現在の UDF 使用数。 これは、ステートメントが現在 UDF にアクセスしているかどうかを判断するために使用され ます。

user\_defined\_functions テーブルには次のインデックスがあります:

• 主キー (UDF\_NAME)

TRUNCATE TABLE は、user\_defined\_functions テーブルに対して許可されていません。

# <span id="page-4440-0"></span>27.13 パフォーマンススキーマオプションおよび変数リファレンス

## 表 27.4 「パフォーマンススキーマ変数リファレンス」

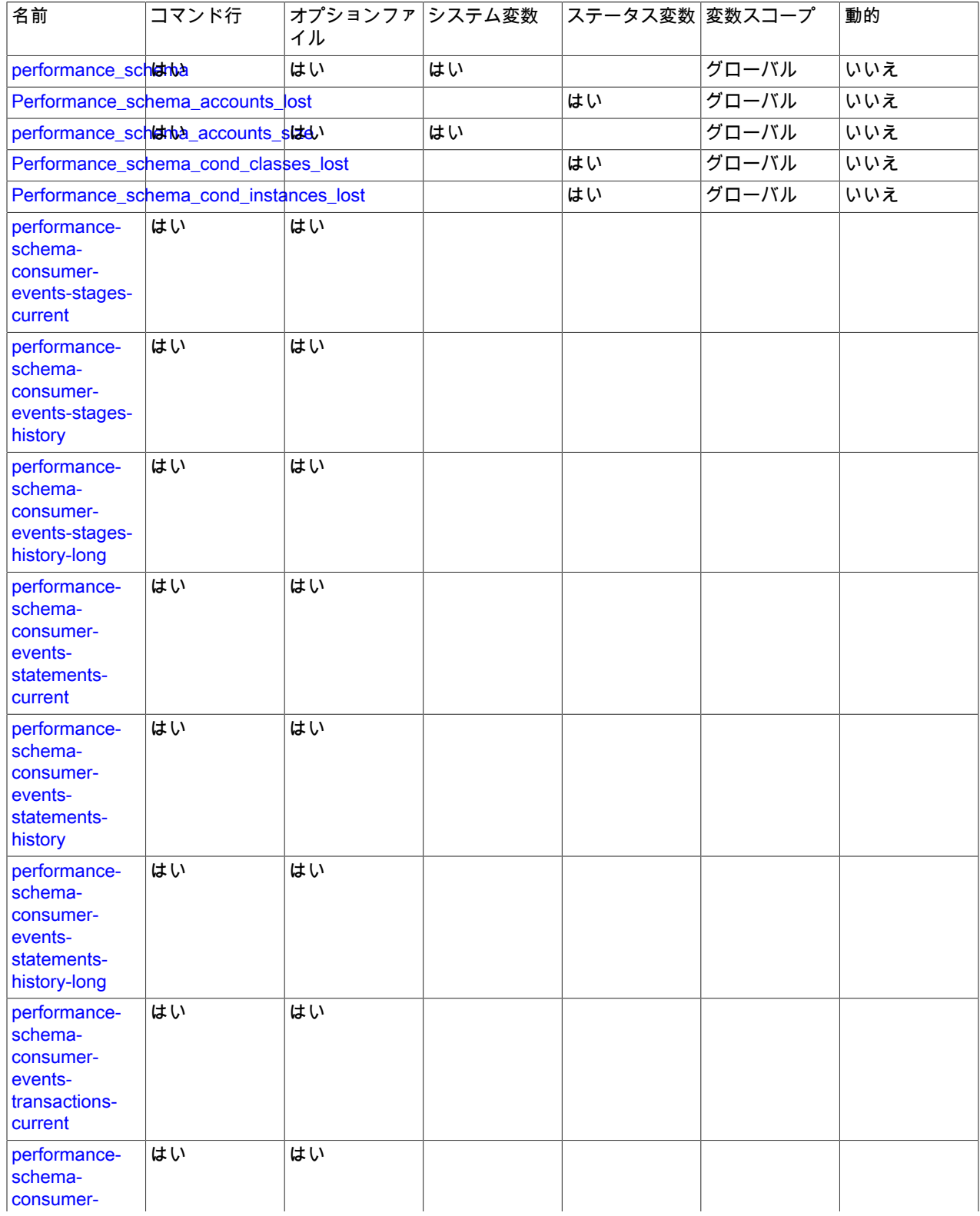

## このページは機械翻訳したものです。 パフォーマンススキーマオプションおよび変数リファレンス

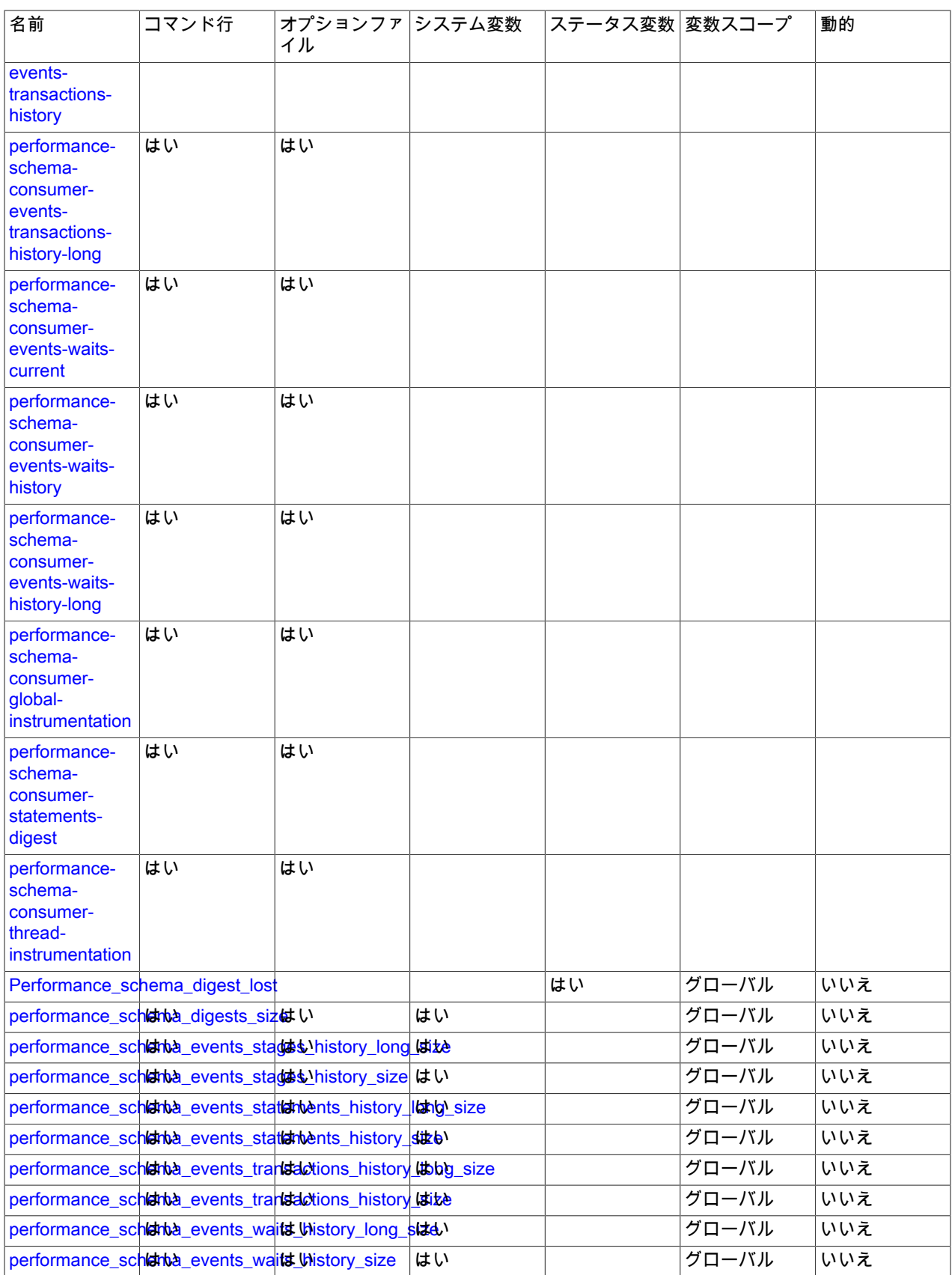

## このページは機械翻訳したものです。 パフォーマンススキーマオプションおよび変数リファレンス

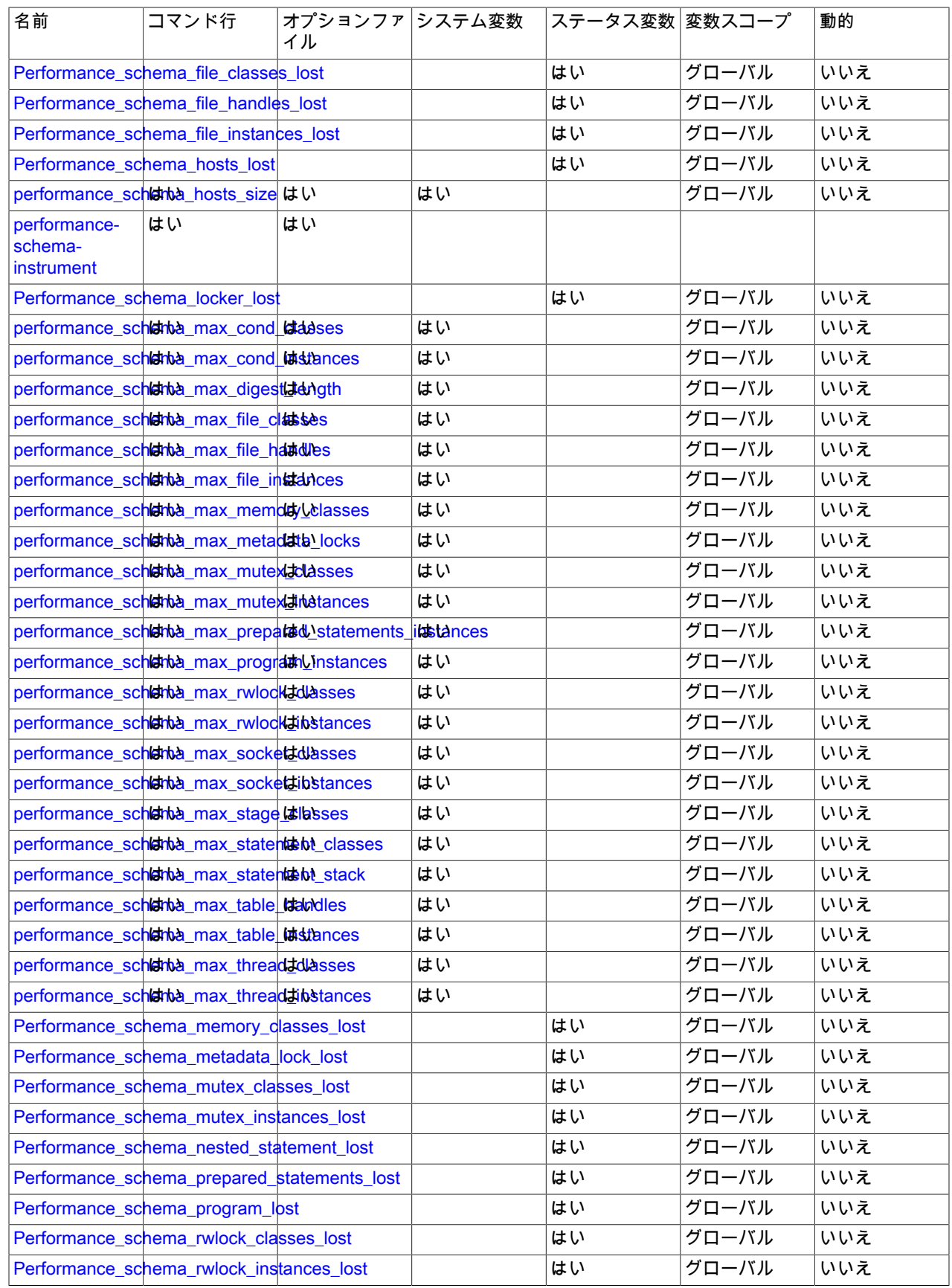

このページは機械翻訳したものです。 パフォーマンススキーマコマンドオプション

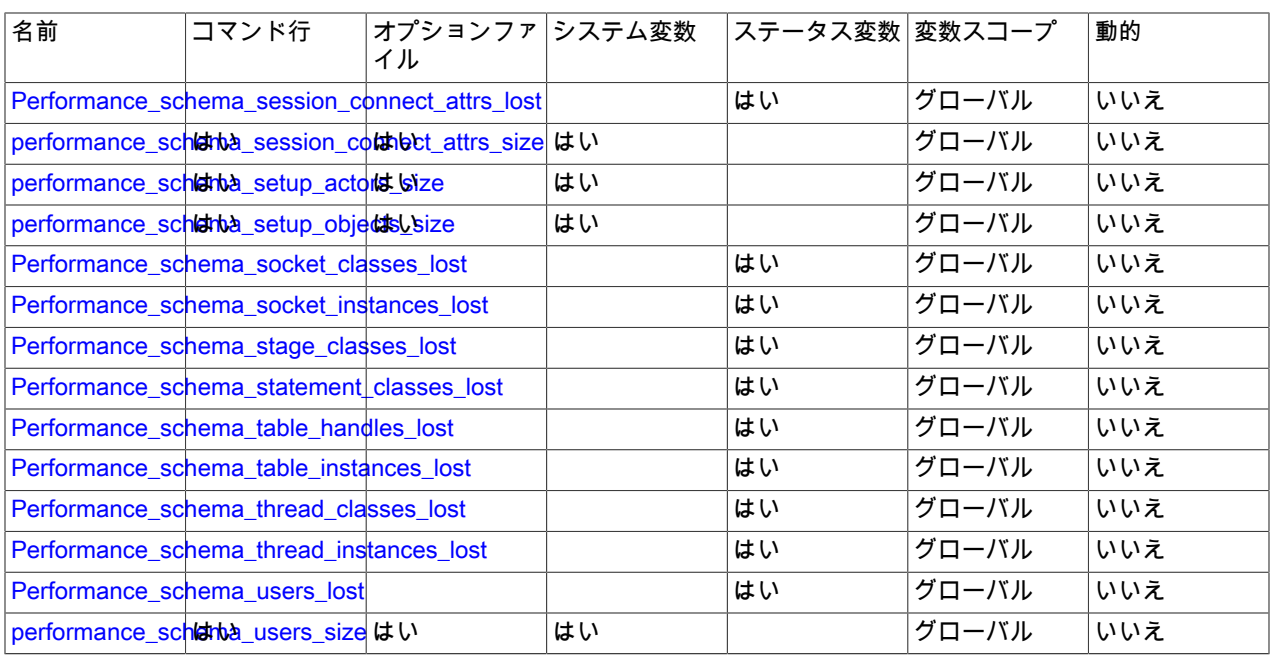

# 27.14 パフォーマンススキーマコマンドオプション

パフォーマンススキーマパラメータは、サーバー起動時にコマンド行またはオプションファイルに指定して、パ フォーマンススキーマのインストゥルメントおよびコンシューマを構成できます。 多くの場合に実行時構成も可能で すが [\(セクション27.4「パフォーマンススキーマ実行時構成」](#page-4272-1) を参照)、実行時構成で、起動プロセス中にすでに初期 化されているインストゥルメントに影響を与えるには遅すぎる場合は、起動時構成を使用する必要があります。

パフォーマンススキーマのコンシューマおよびインストゥルメントは、次の構文を使用して起動時に構成できます。 追加の詳細については、[セクション27.3「パフォーマンススキーマ起動構成」を](#page-4270-0)参照してください。

• --performance-schema-consumer-consumer\_name=value

パフォーマンススキーマコンシューマを構成します。 setup\_consumers テーブル内のコンシューマ名は下線が使わ れますが、起動時に設定されたコンシューマでは、名前の中のダッシュと下線は同等です。 各コンシューマを構成 するためのオプションについては、このセクションの後半で詳しく説明します。

<span id="page-4443-5"></span>• --performance-schema-instrument=instrument\_name=value

パフォーマンススキーマインストゥルメントを構成します。 名前をパターンとして指定して、パターンに一致する インストゥルメントを構成できます。

次の項目は各コンシューマを構成します。

<span id="page-4443-0"></span>• --performance-schema-consumer-events-stages-current=value

events-stages-current コンシューマを構成します。

<span id="page-4443-1"></span>• --performance-schema-consumer-events-stages-history=value

events-stages-history コンシューマを構成します。

<span id="page-4443-2"></span>• --performance-schema-consumer-events-stages-history-long=value

events-stages-history-long コンシューマを構成します。

<span id="page-4443-3"></span>• --performance-schema-consumer-events-statements-current=value

events-statements-current コンシューマを構成します。

<span id="page-4443-4"></span>• --performance-schema-consumer-events-statements-history=value

events-statements-history コンシューマを構成します。

- <span id="page-4444-0"></span>• --performance-schema-consumer-events-statements-history-long=value events-statements-history-long コンシューマを構成します。
- <span id="page-4444-1"></span>• --performance-schema-consumer-events-transactions-current=value パフォーマンススキーマ events-transactions-current コンシューマを構成します。
- <span id="page-4444-2"></span>• --performance-schema-consumer-events-transactions-history=value パフォーマンススキーマ events-transactions-history コンシューマを構成します。
- <span id="page-4444-3"></span>• --performance-schema-consumer-events-transactions-history-long=value

パフォーマンススキーマ events-transactions-history-long コンシューマを構成します。

- <span id="page-4444-4"></span>• --performance-schema-consumer-events-waits-current=value events-waits-current コンシューマを構成します。
- <span id="page-4444-5"></span>• --performance-schema-consumer-events-waits-history=value events-waits-history コンシューマを構成します。
- <span id="page-4444-6"></span>• --performance-schema-consumer-events-waits-history-long=value events-waits-history-long コンシューマを構成します。
- <span id="page-4444-7"></span>• --performance-schema-consumer-global-instrumentation=value global-instrumentation コンシューマを構成します。
- <span id="page-4444-8"></span>• --performance-schema-consumer-statements-digest=value statements-digest コンシューマを構成します。
- --performance-schema-consumer-thread-instrumentation=value thread-instrumentation コンシューマを構成します。

# <span id="page-4444-9"></span>27.15 パフォーマンススキーマシステム変数

#### パフォーマンススキーマは、構成情報を提供するいくつかのシステム変数を実装しています。

#### mysql> SHOW VARIABLES LIKE 'perf%';

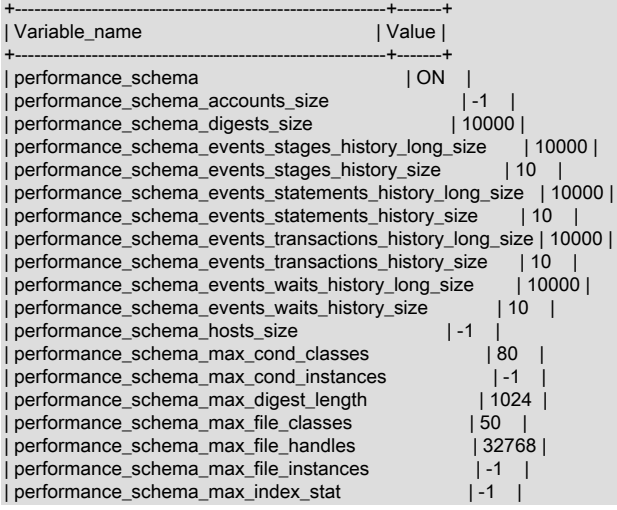

## このページは機械翻訳したものです。 パフォーマンススキーマシステム変数

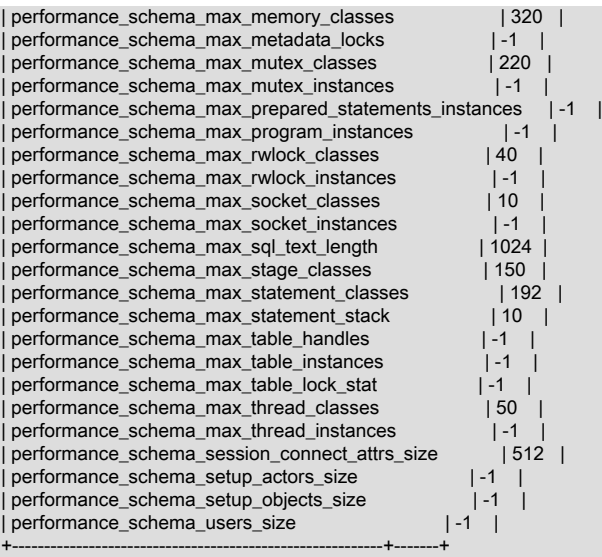

パフォーマンススキーマシステム変数は、コマンド行またはオプションファイルでサーバーの起動時に設定でき、多 くは実行時に設定できます。 [セクション27.13「パフォーマンススキーマオプションおよび変数リファレンス」](#page-4440-0)を参 照してください。

パフォーマンススキーマは、明示的に設定されていない場合、サーバーの起動時にいくつかのパラメータの値のサイ ズを自動的に設定します。 詳細については[、セクション27.3「パフォーマンススキーマ起動構成」を](#page-4270-0)参照してくださ い。

パフォーマンススキーマシステム変数には次の意味があります。

<span id="page-4445-0"></span>• performance\_schema

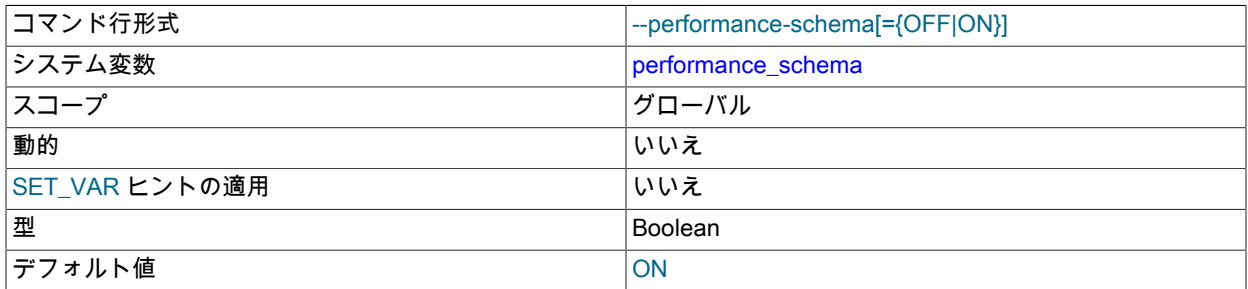

この変数の値は ON または OFF で、パフォーマンススキーマが有効にされているかどうかを示します。 デフォル ト値は ON です。 サーバーの起動時に、この変数を値なし、またはそれを有効にする ON または 1 の値、またはそ れを無効にする OFF または 0 の値で指定できます。

パフォーマンススキーマが無効になっていても、引き続き global\_variables, session\_variables, global\_status およ び session\_status テーブルにデータが移入されます。 これは、必要に応じて、SHOW VARIABLES および SHOW STATUS ステートメントの結果をこれらのテーブルから取得できるようにするために発生します。 また、パフォー マンススキーマは、一部のレプリケーションテーブルが無効になっている場合はそれらのテーブルにデータを移入 します。

<span id="page-4445-1"></span>• performance\_schema\_accounts\_size

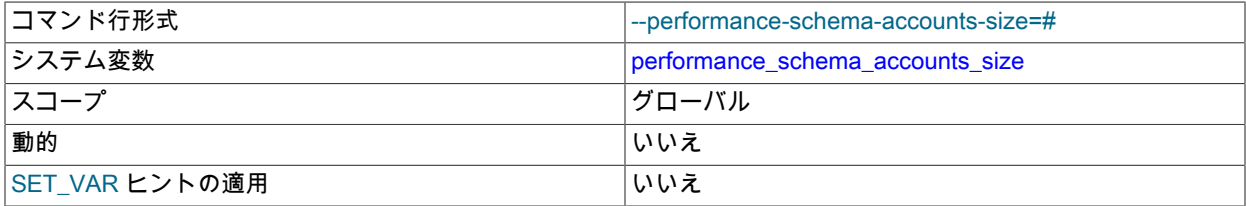

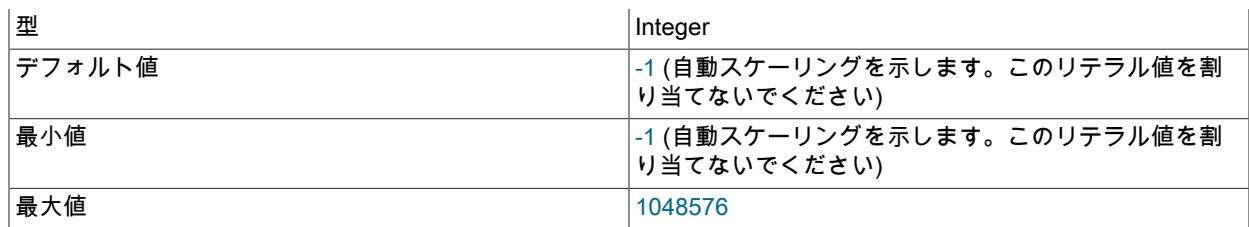

accounts テーブルの行数。 この変数が 0 の場合、パフォーマンススキーマは accounts テーブル内の接続統計情報 または status\_by\_account テーブル内のステータス変数情報を保持しません。

<span id="page-4446-0"></span>• performance\_schema\_digests\_size

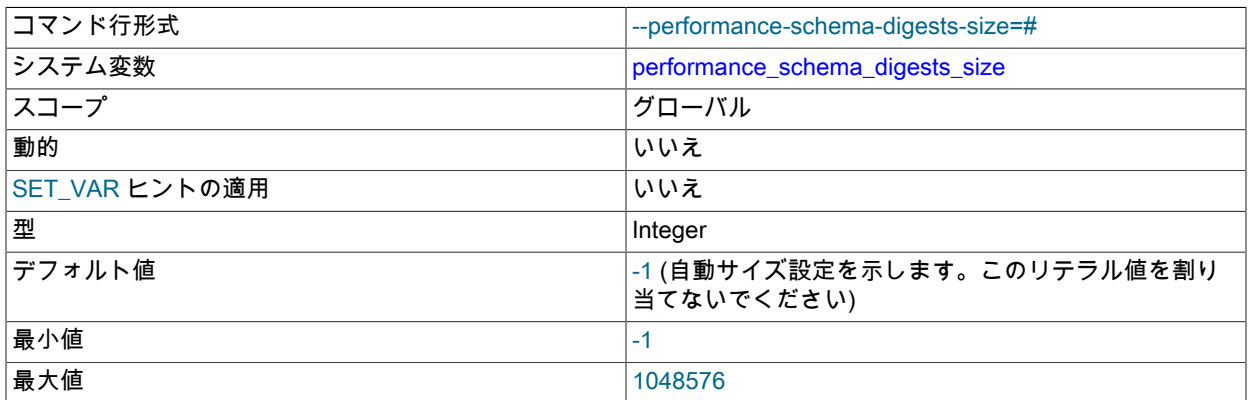

events\_statements\_summary\_by\_digest テーブル内の最大行数。 この最大を超えたため、ダイジェストをインス トゥルメントできない場合、パフォーマンススキーマは Performance\_schema\_digest\_lost ステータス変数を増分し ます。

ステートメントダイジェストの詳細については、[セクション27.10「パフォーマンススキーマのステートメントダイ](#page-4298-0) [ジェストとサンプリング」](#page-4298-0)を参照してください。

<span id="page-4446-1"></span>• performance\_schema\_error\_size

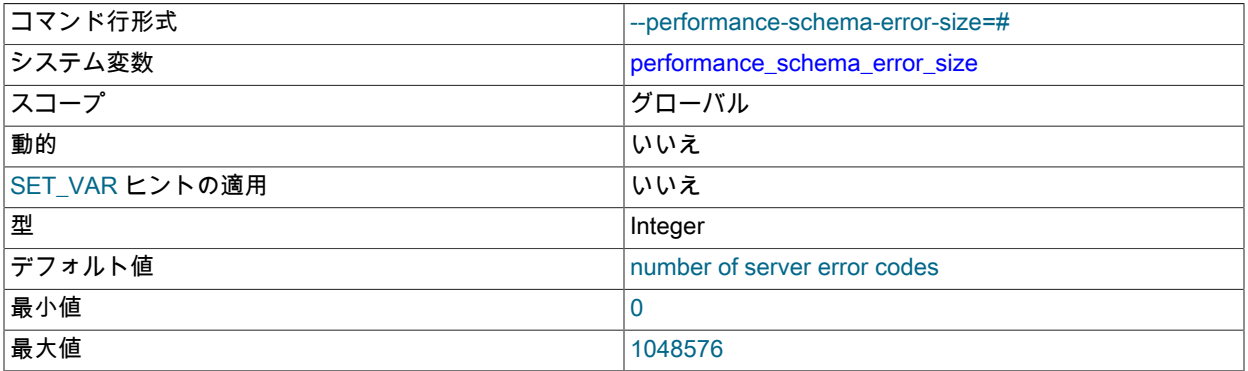

インストゥルメントされたサーバーエラーコードの数。 デフォルト値は、サーバーエラーコードの実際の数です。 値は 0 から最大までの任意の場所に設定できますが、使用目的はデフォルト (すべてのエラーを計測する) または 0 (エラーを計測しない) に設定することです。

エラー情報はサマリーテーブルに集約されます。[セクション27.12.18.11「エラー要約テーブル」](#page-4419-0) を参照してくださ い。 インストゥルメントされていないエラーが発生した場合、発生した情報は各サマリーテーブルの NULL 行、つ まり ERROR\_NUMBER=0、ERROR\_NAME=NULL および SQLSTATE=NULL のある行に集計されます。

### <span id="page-4447-0"></span>• performance\_schema\_events\_stages\_history\_long\_size

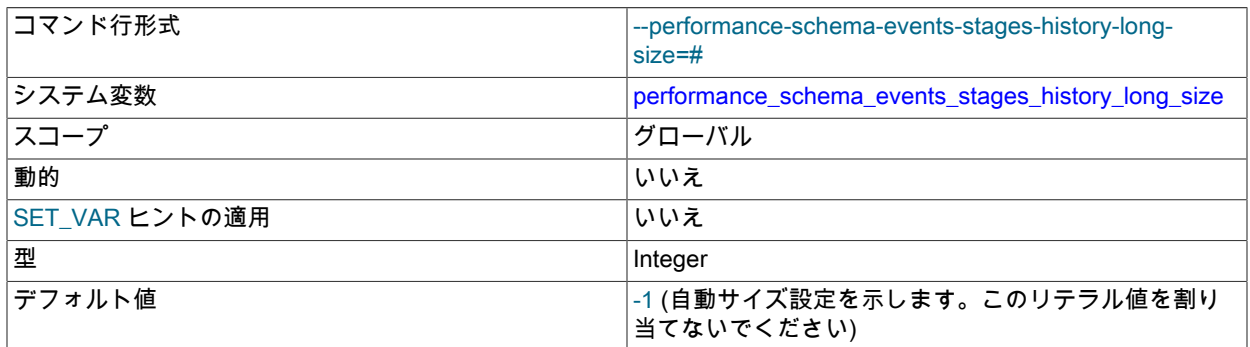

events\_stages\_history\_long テーブルの行数。

## <span id="page-4447-1"></span>• performance\_schema\_events\_stages\_history\_size

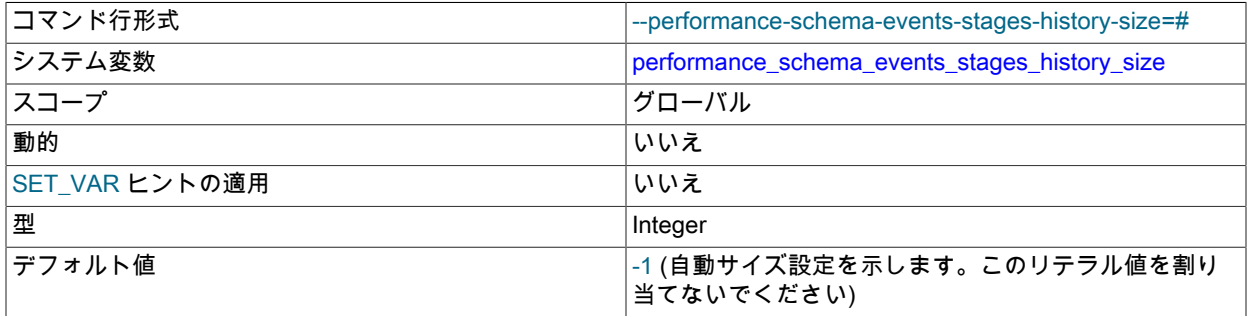

events\_stages\_history テーブルのスレッドあたりの行数。

## <span id="page-4447-2"></span>• performance\_schema\_events\_statements\_history\_long\_size

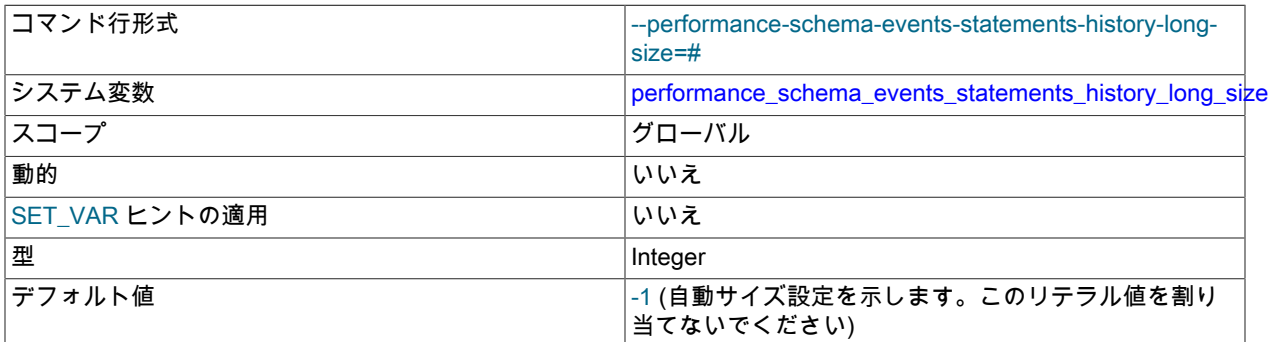

events\_statements\_history\_long テーブル内の行数。

## <span id="page-4447-3"></span>• performance\_schema\_events\_statements\_history\_size

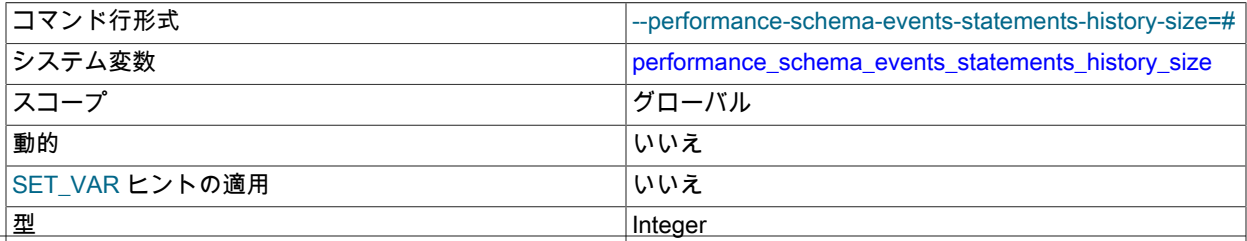

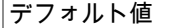

#### -1 (自動サイズ設定を示します。このリテラル値を割り 当てないでください)

events\_statements\_history テーブル内のスレッドあたりの行数。

<span id="page-4448-0"></span>• performance\_schema\_events\_transactions\_history\_long\_size

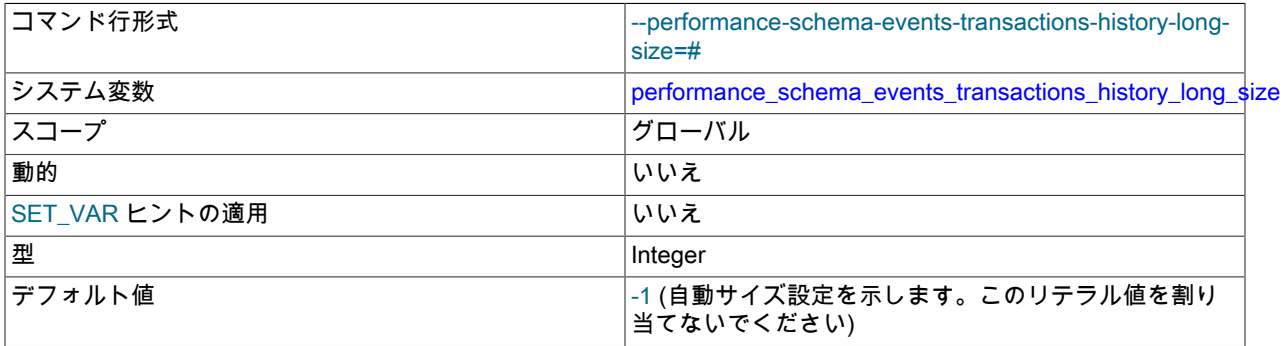

events\_transactions\_history\_long テーブルの行数。

#### <span id="page-4448-1"></span>• performance\_schema\_events\_transactions\_history\_size

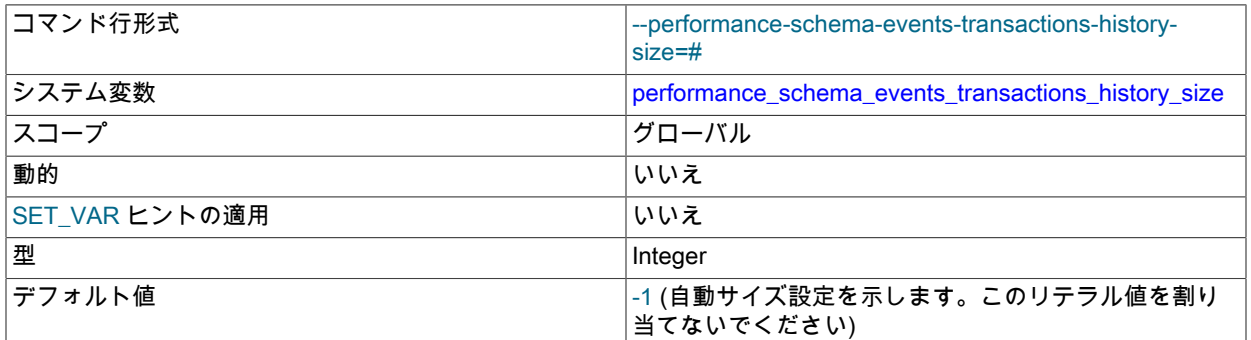

events\_transactions\_history テーブルのスレッド当たりの行数。

<span id="page-4448-2"></span>• performance\_schema\_events\_waits\_history\_long\_size

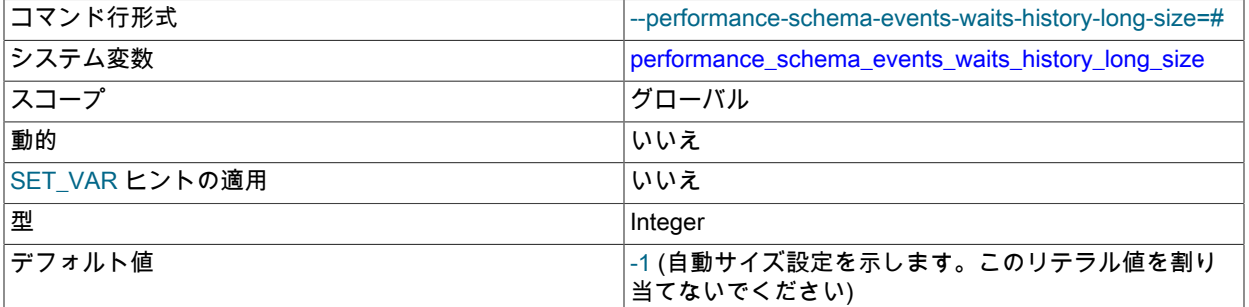

events\_waits\_history\_long テーブル内の行数。

<span id="page-4448-3"></span>• performance\_schema\_events\_waits\_history\_size

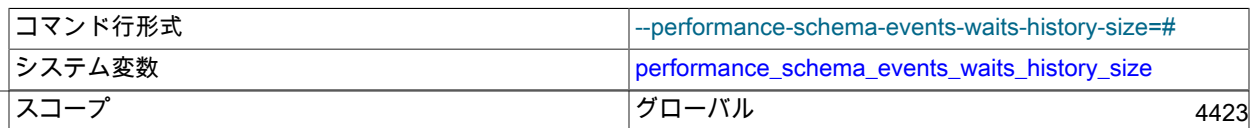

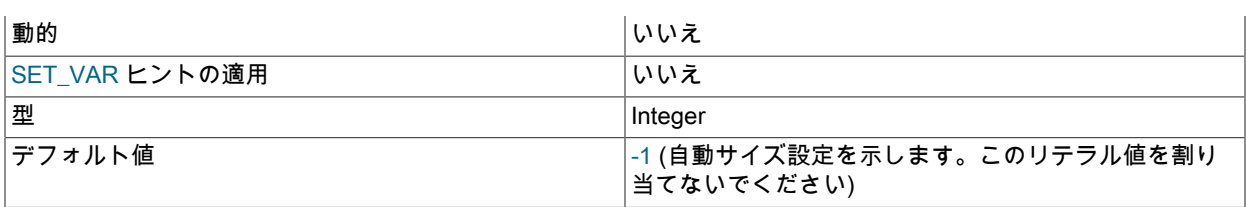

events\_waits\_history テーブル内のスレッドあたりの行数。

#### <span id="page-4449-0"></span>• performance\_schema\_hosts\_size

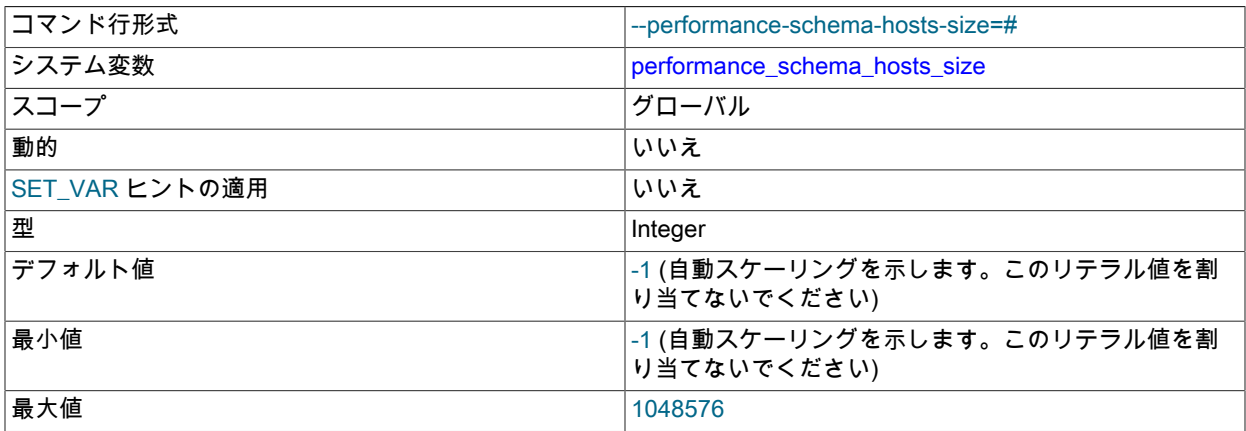

hosts テーブル内の行数。 この変数が 0 の場合、パフォーマンススキーマは hosts テーブル内の接続統計情報また は status\_by\_host テーブル内のステータス変数情報を保持しません。

#### <span id="page-4449-1"></span>• performance\_schema\_max\_cond\_classes

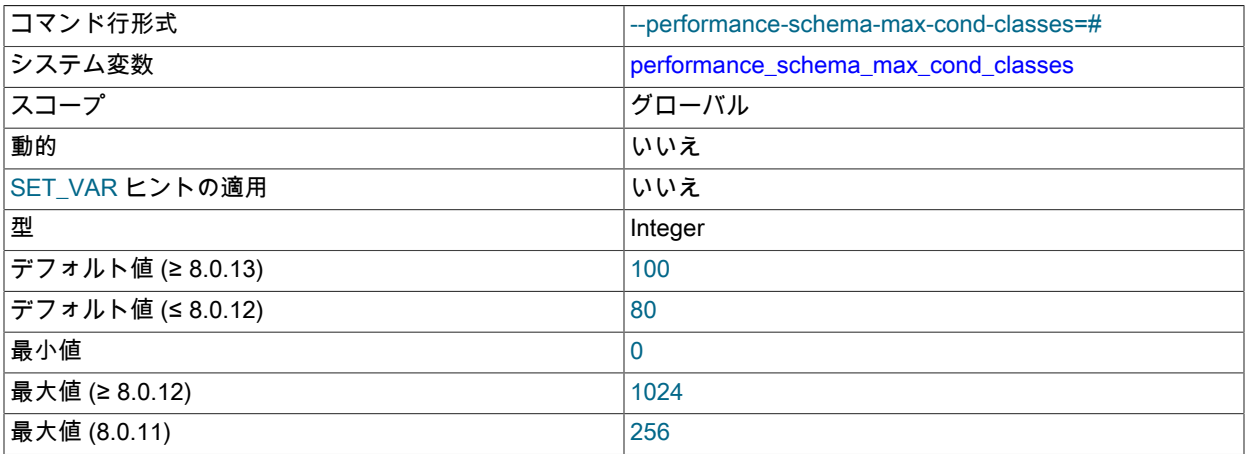

条件インストゥルメントの最大数。 この変数の設定方法および使用方法の詳細は[、セクション27.7「パフォーマン](#page-4294-0) [ススキーマステータスモニタリング」](#page-4294-0) を参照してください。

#### <span id="page-4449-2"></span>• performance\_schema\_max\_cond\_instances

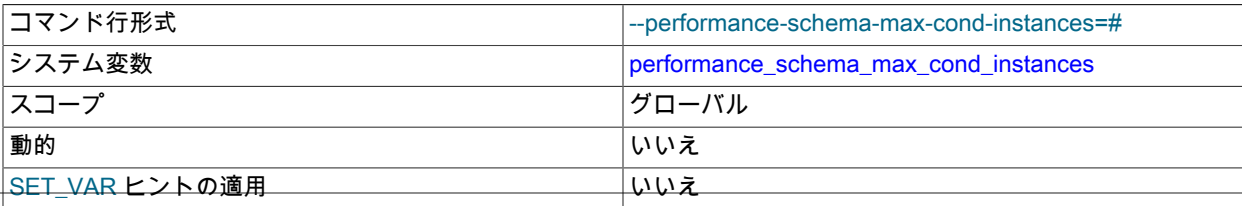

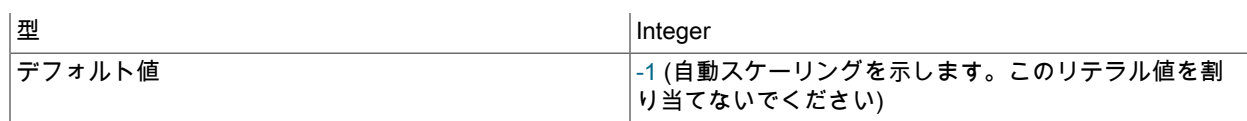

インストゥルメントされた条件オブジェクトの最大数。 この変数の設定方法および使用方法の詳細は[、セクション](#page-4294-0) [27.7「パフォーマンススキーマステータスモニタリング」](#page-4294-0) を参照してください。

#### <span id="page-4450-0"></span>• performance schema max digest length

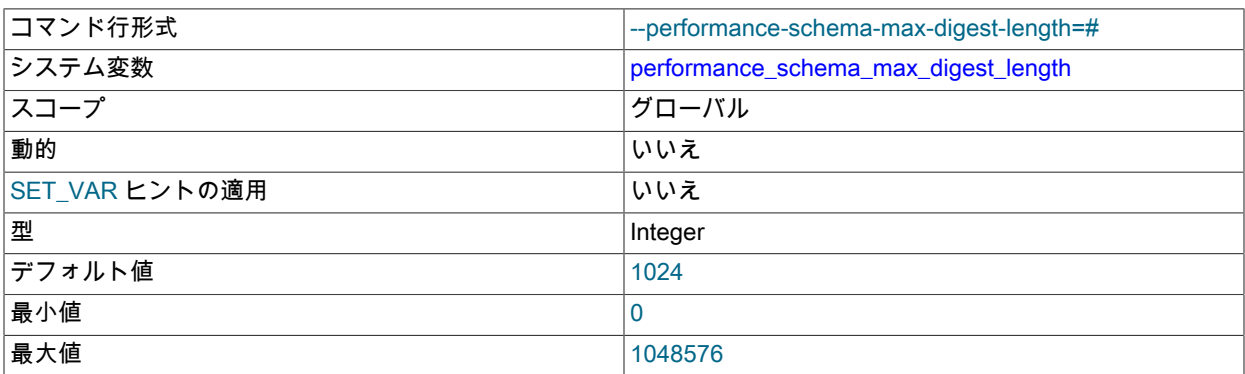

パフォーマンススキーマ内の正規化されたステートメントダイジェスト値を計算するためにステートメントごとに 予約されるメモリーの最大バイト数。 この変数は max\_digest\_length に関連しています。[セクション5.1.8「サー](#page-694-0) [バーシステム変数」](#page-694-0) でその変数の説明を参照してください。

メモリー使用に関する考慮事項など、ステートメントダイジェストの詳細は、[セクション27.10「パフォーマンスス](#page-4298-0) [キーマのステートメントダイジェストとサンプリング」](#page-4298-0) を参照してください。

#### <span id="page-4450-1"></span>• performance\_schema\_max\_digest\_sample\_age

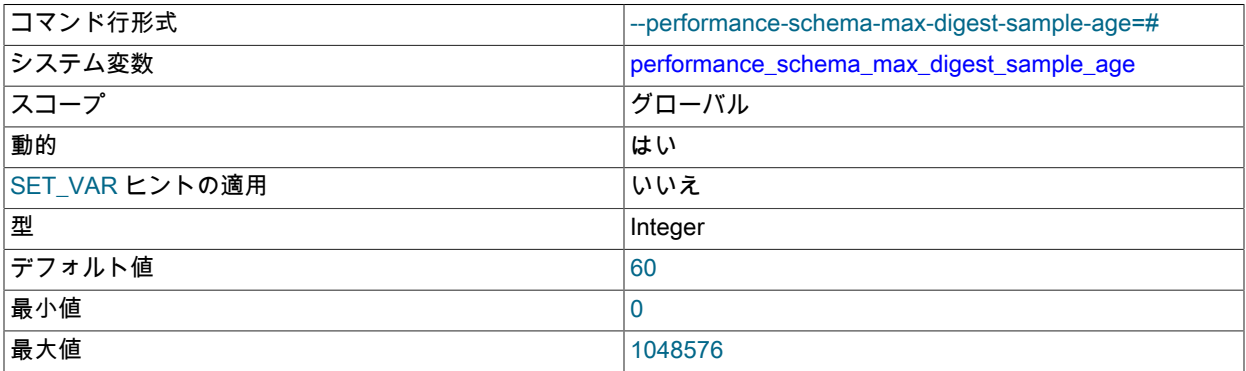

この変数は、events\_statements\_summary\_by\_digest テーブルのステートメントサンプリングに影響します。 新し いテーブル行が挿入されると、行ダイジェスト値を生成したステートメントは、ダイジェストに関連付けられた現 在のサンプルステートメントとして格納されます。 その後、同じダイジェスト値を持つほかのステートメントが サーバーに表示されるときに、新しいステートメントを使用して現在のサンプルステートメントを置き換えるかど うか (つまり、再サンプリングするかどうか) を決定します。 リサンプリングポリシーは、現在のサンプルステート メントと新しいステートメントの比較待機時間、およびオプションで現在のサンプルステートメントの経過時間に 基づきます:

- 待機時間に基づくリサンプリング: 新しいステートメントの待機時間が現在のサンプルステートメントの待機時間 よりも長い場合は、現在のサンプルステートメントになります。
- 年齢に基づくリサンプリング: performance\_schema\_max\_digest\_sample\_age システム変数の値がゼロより大 きく、現在のサンプルステートメントが何秒以上経過している場合、現在のステートメントは「「古すぎま

す」」とみなされ、新しいステートメントで置き換えられます。 これは、新しいステートメントの待機時間が現 在のサンプルステートメントの待機時間より短い場合でも発生します。

ステートメントサンプリングの詳細は、[セクション27.10「パフォーマンススキーマのステートメントダイジェスト](#page-4298-0) [とサンプリング」](#page-4298-0) を参照してください。

#### <span id="page-4451-0"></span>• performance schema max file classes

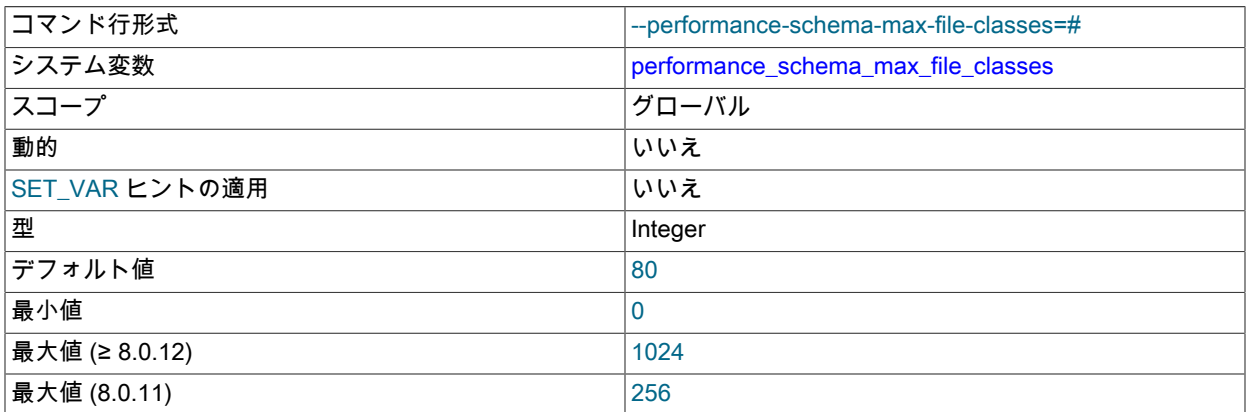

ファイルインストゥルメントの最大数。 この変数の設定方法および使用方法の詳細は[、セクション27.7「パフォー](#page-4294-0) [マンススキーマステータスモニタリング」](#page-4294-0) を参照してください。

#### <span id="page-4451-1"></span>• performance\_schema\_max\_file\_handles

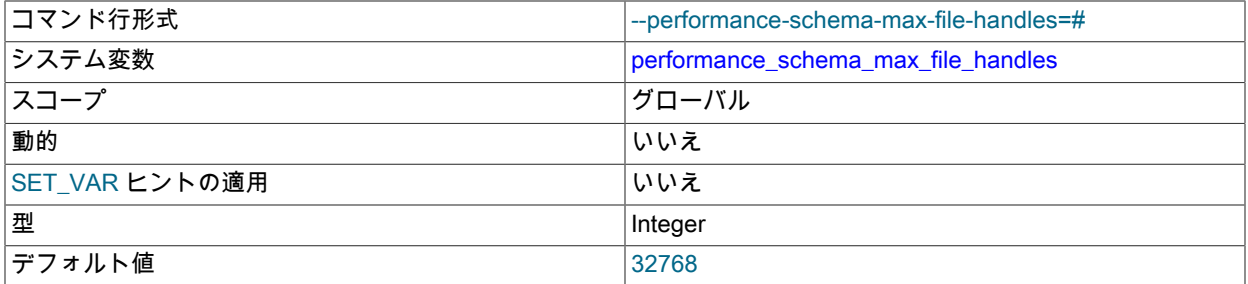

#### オープンしているファイルオブジェクトの最大数。 この変数の設定方法および使用方法の詳細は[、セクション](#page-4294-0) [27.7「パフォーマンススキーマステータスモニタリング」](#page-4294-0) を参照してください。

performance\_schema\_max\_file\_handles の値は、open\_files\_limit の値より大きくしてくださ い。open\_files\_limit は、サーバーがサポート可能なオープンファイルハンドルの最大数に影響 し、performance\_schema\_max\_file\_handles はこれらのファイルハンドルのうちインストゥルメント可能な数に影 響します。

#### <span id="page-4451-2"></span>• performance schema max file instances

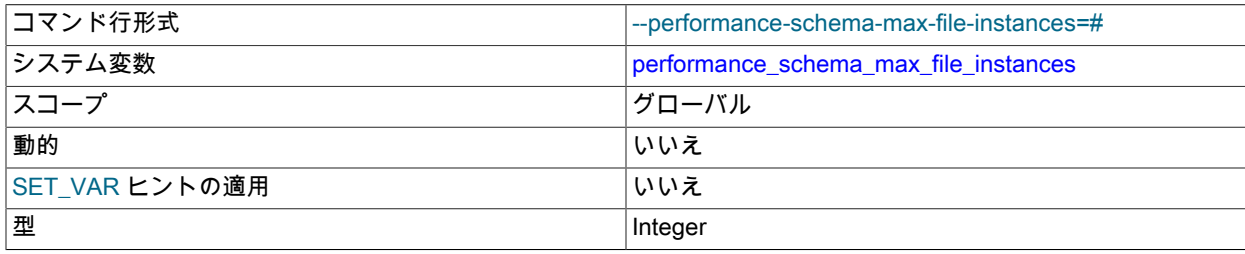

デフォルト値 -1 (自動スケーリングを示します。このリテラル値を割 り当てないでください)

インストゥルメントされるファイルオブジェクトの最大数。 この変数の設定方法および使用方法の詳細は[、セク](#page-4294-0) [ション27.7「パフォーマンススキーマステータスモニタリング」](#page-4294-0) を参照してください。

#### <span id="page-4452-3"></span>• performance\_schema\_max\_index\_stat

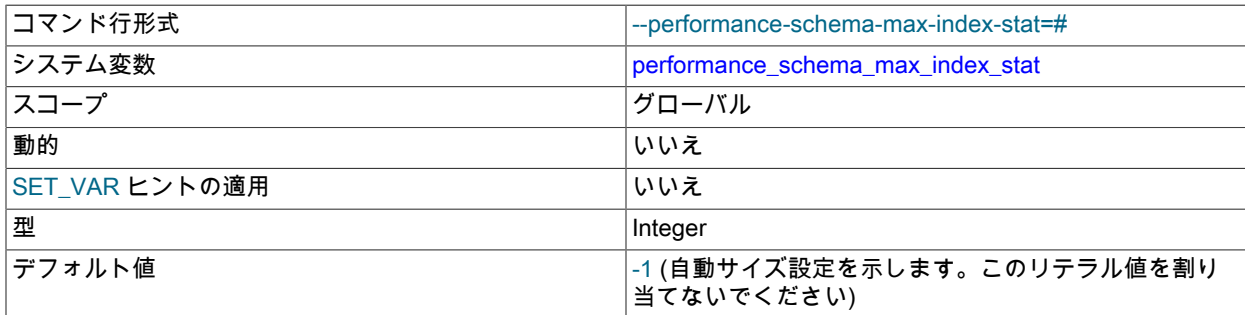

パフォーマンススキーマが統計情報を保持するインデックスの最大数。 インデックス統計が失われるようにこの最 大値を超えると、パフォーマンススキーマは Performance\_schema\_index\_stat\_lost ステータス変数を増分します。 デフォルト値は、performance\_schema\_max\_table\_instances の値を使用して自動サイズ設定されます。

<span id="page-4452-0"></span>• performance\_schema\_max\_memory\_classes

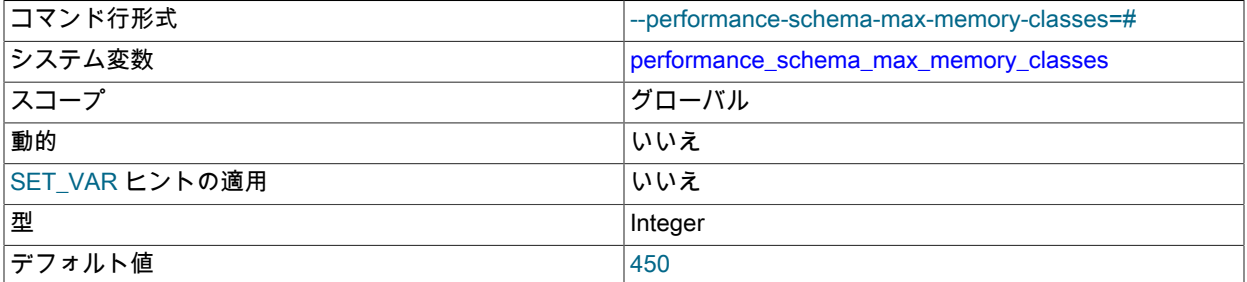

メモリーインストゥルメントの最大数 この変数の設定方法および使用方法の詳細は[、セクション27.7「パフォーマ](#page-4294-0) [ンススキーマステータスモニタリング」](#page-4294-0) を参照してください。

#### <span id="page-4452-1"></span>• performance\_schema\_max\_metadata\_locks

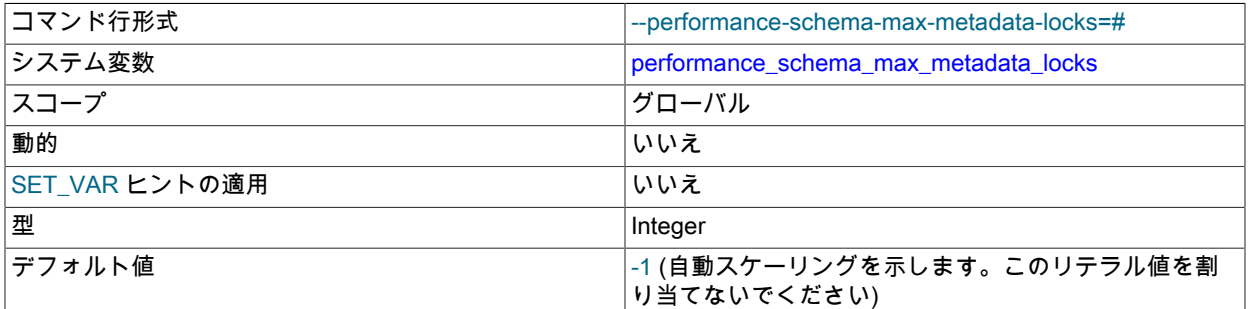

メタデータロックインストゥルメントの最大数。 この値は、metadata\_locks テーブルのサイズを制御 します。 メタデータロックを計測できないようにこの最大値を超えると、パフォーマンススキーマは Performance\_schema\_metadata\_lock\_lost ステータス変数を増分します。

<span id="page-4452-2"></span>• performance\_schema\_max\_mutex\_classes

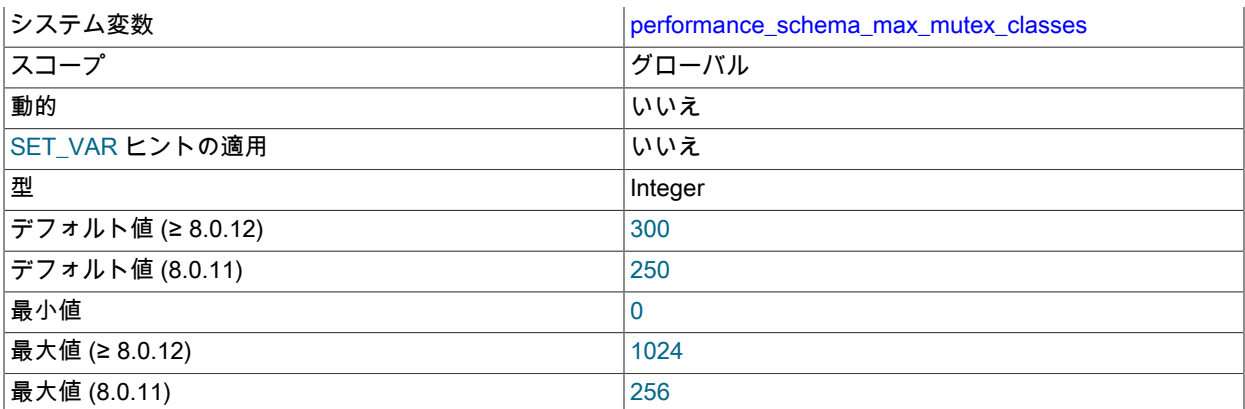

相互排他ロックインストゥルメントの最大数。 この変数の設定方法および使用方法の詳細は[、セクション27.7「パ](#page-4294-0) [フォーマンススキーマステータスモニタリング」](#page-4294-0) を参照してください。

#### <span id="page-4453-0"></span>• performance\_schema\_max\_mutex\_instances

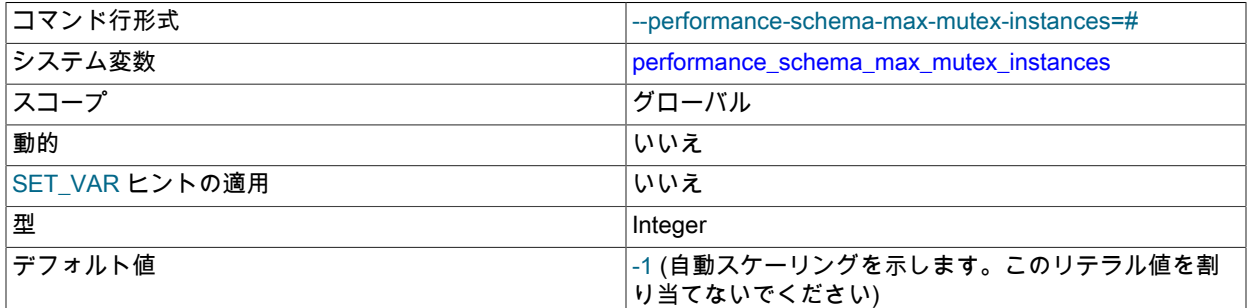

インストゥルメントされる相互排他ロックオブジェクトの最大数。 この変数の設定方法および使用方法の詳細 は、[セクション27.7「パフォーマンススキーマステータスモニタリング」](#page-4294-0) を参照してください。

#### <span id="page-4453-1"></span>• performance\_schema\_max\_prepared\_statements\_instances

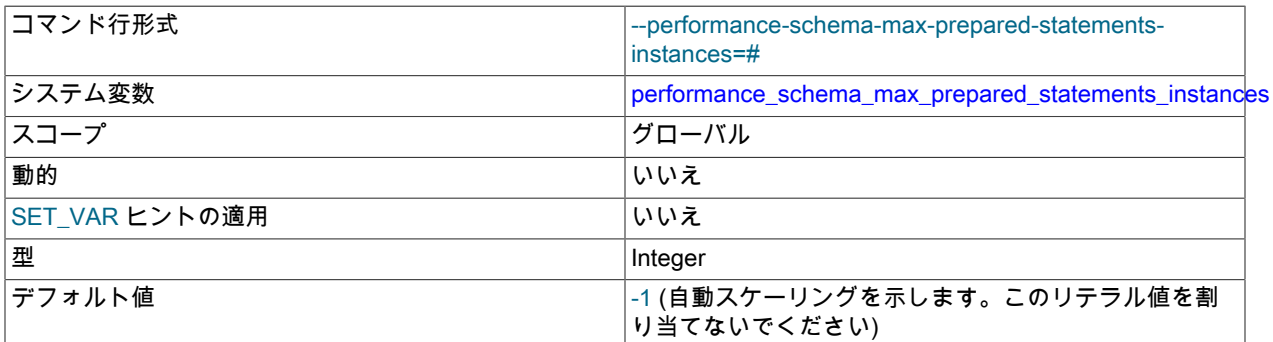

prepared\_statements\_instances テーブルの最大行数。 プリペアドステートメントを計測できないようにこの最大 値を超えると、パフォーマンススキーマは Performance\_schema\_prepared\_statements\_lost ステータス変数を増分 します。 この変数の設定方法および使用方法の詳細は[、セクション27.7「パフォーマンススキーマステータスモニ](#page-4294-0) [タリング」](#page-4294-0) を参照してください。

この変数のデフォルト値は、max\_prepared\_stmt\_count システム変数の値に基づいて自動サイズ設定されます。

#### <span id="page-4453-2"></span>• performance\_schema\_max\_rwlock\_classes

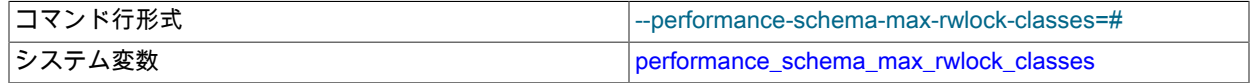

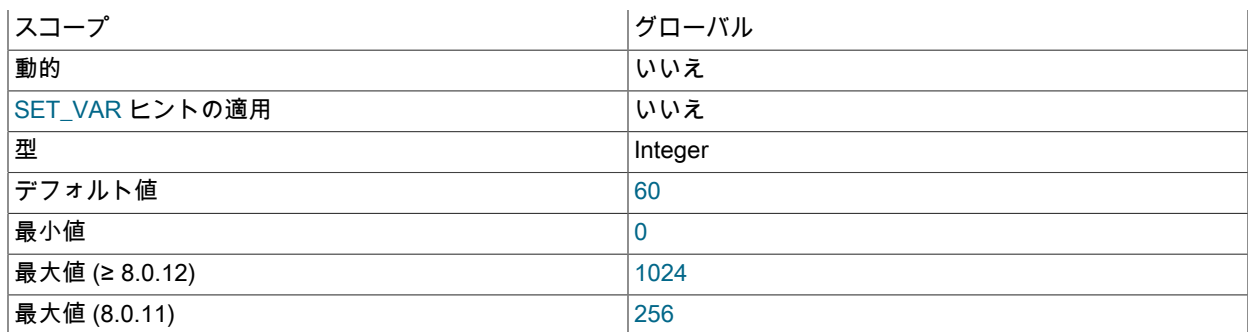

rwlock インストゥルメントの最大数。 この変数の設定方法および使用方法の詳細は[、セクション27.7「パフォーマ](#page-4294-0) [ンススキーマステータスモニタリング」](#page-4294-0) を参照してください。

#### <span id="page-4454-0"></span>• performance schema max program instances

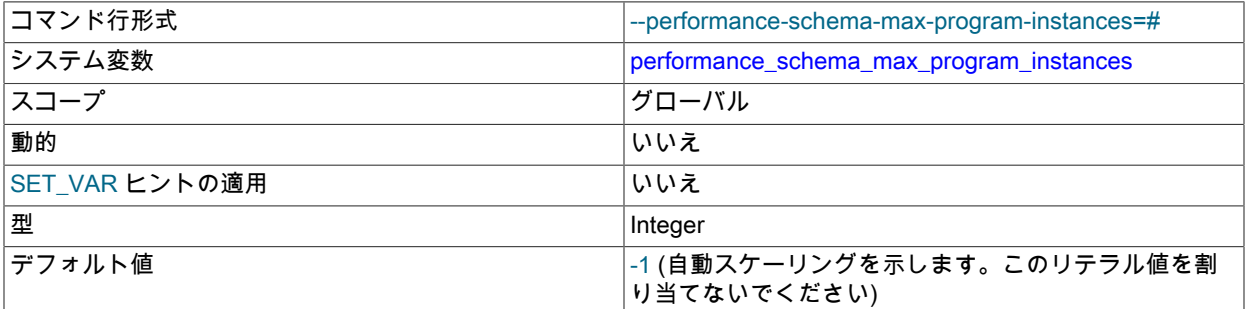

パフォーマンススキーマが統計情報を保持するストアドプログラムの最大数。 この最大値を超えると、パフォーマ ンススキーマは Performance\_schema\_program\_lost ステータス変数を増分します。 この変数の設定方法および使 用方法の詳細は、[セクション27.7「パフォーマンススキーマステータスモニタリング」](#page-4294-0) を参照してください。

#### <span id="page-4454-1"></span>• performance\_schema\_max\_rwlock\_instances

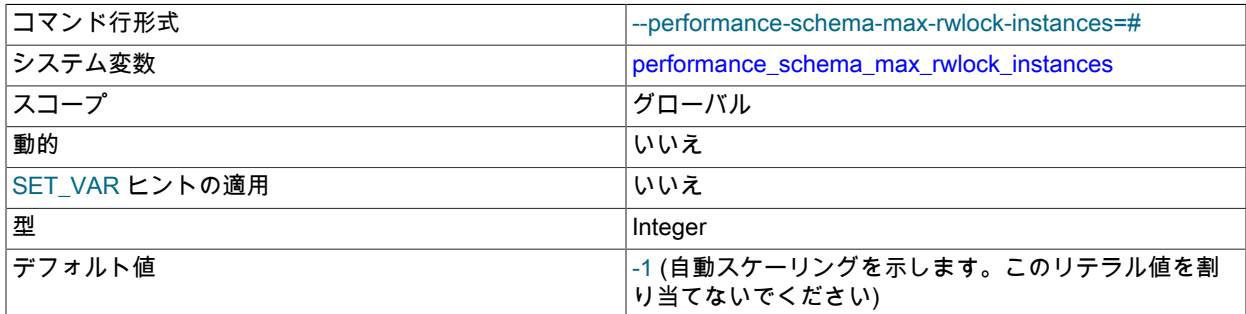

インストゥルメントされる rwlock オブジェクトの最大数。 この変数の設定方法および使用方法の詳細は、[セクショ](#page-4294-0) [ン27.7「パフォーマンススキーマステータスモニタリング」](#page-4294-0) を参照してください。

#### <span id="page-4454-2"></span>• performance\_schema\_max\_socket\_classes

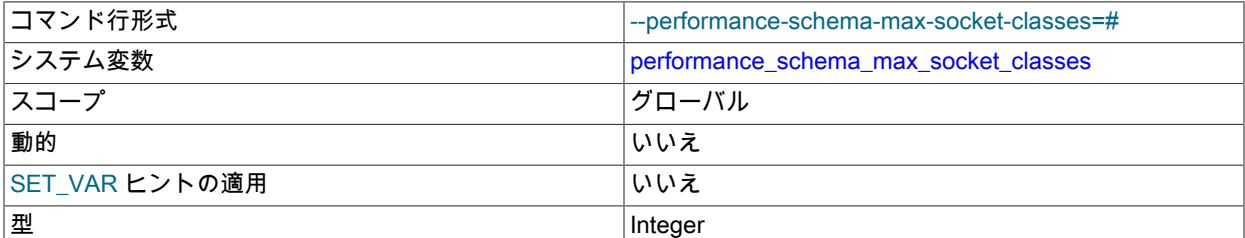

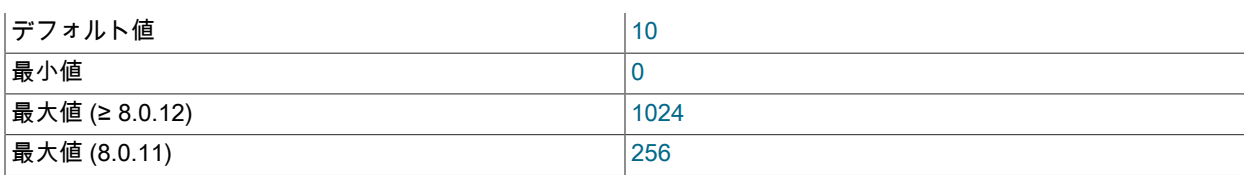

ソケットインストゥルメントの最大数。 この変数の設定方法および使用方法の詳細は[、セクション27.7「パフォー](#page-4294-0) [マンススキーマステータスモニタリング」](#page-4294-0) を参照してください。

<span id="page-4455-0"></span>• performance schema max socket instances

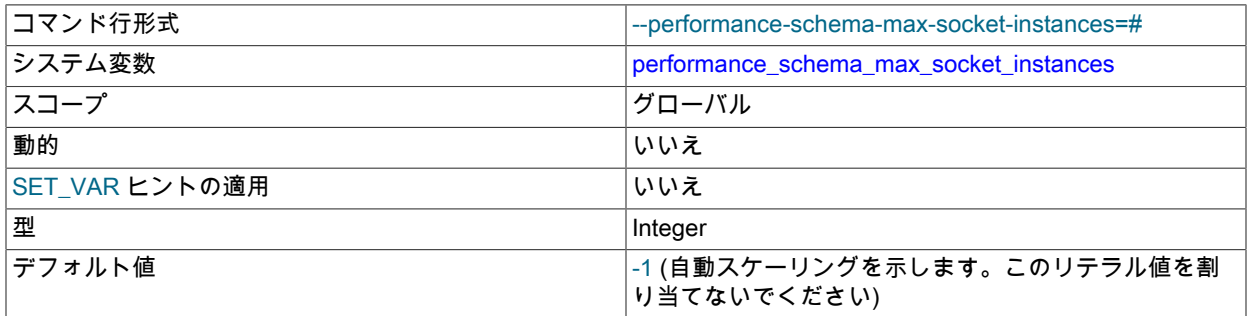

インストゥルメントされるソケットオブジェクトの最大数。 この変数の設定方法および使用方法の詳細は[、セク](#page-4294-0) [ション27.7「パフォーマンススキーマステータスモニタリング」](#page-4294-0) を参照してください。

<span id="page-4455-2"></span>• performance\_schema\_max\_sql\_text\_length

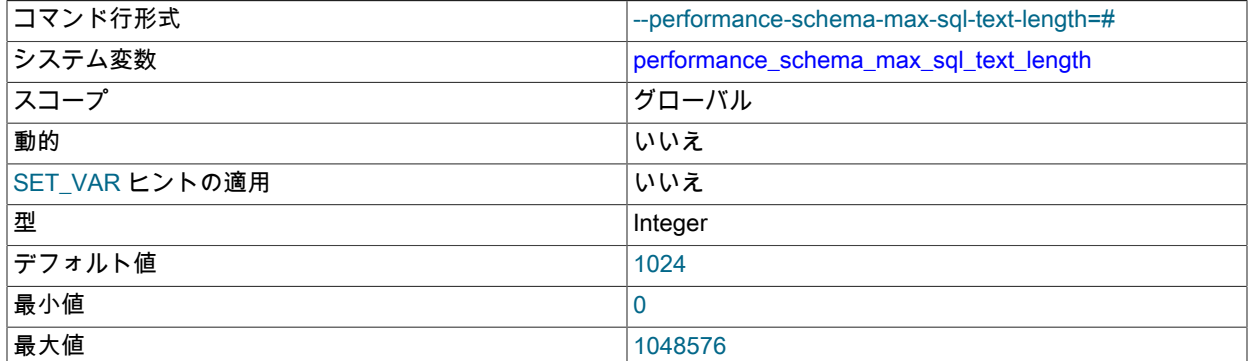

SQL ステートメントの格納に使用される最大バイト数。 この値は、次のカラムに必要な記憶域に適用されます:

- events\_statements\_current、events\_statements\_history および events\_statements\_history\_long ステートメント イベントテーブルの SQL\_TEXT カラム。
- events\_statements\_summary\_by\_digest サマリーテーブルの QUERY\_SAMPLE\_TEXT カラム。

performance\_schema\_max\_sql\_text\_length を超えるバイトは破棄され、カラムには表示されません。 カラム内の 初期バイト数が多くなった後にのみ異なるステートメントは区別できません。

performance\_schema\_max\_sql\_text\_length 値を減らすとメモリー使用量は減少しますが、末尾のみが異なる場合 は、より多くのステートメントが区別できなくなります。 値を大きくするとメモリー使用量が増加しますが、長い ステートメントを区別できます。

<span id="page-4455-1"></span>• performance schema max stage classes

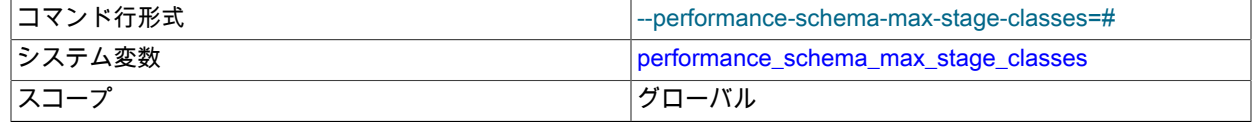

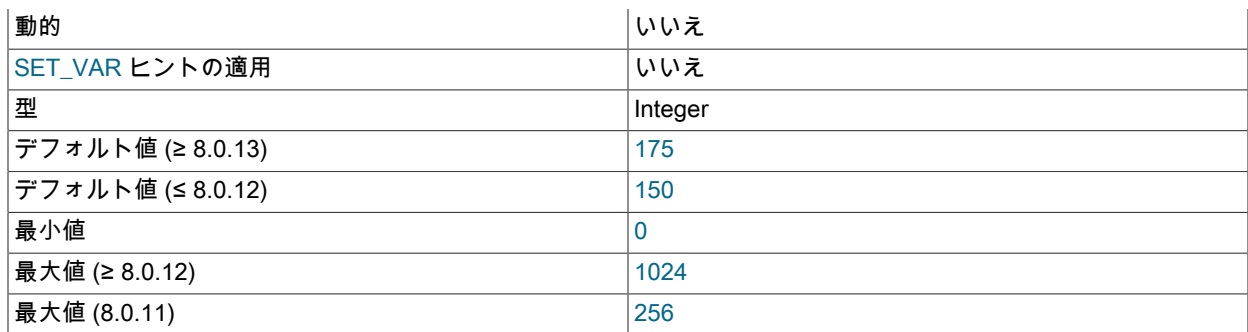

ステージインストゥルメントの最大数。この変数の設定方法および使用方法の詳細は[、セクション27.7「パフォー](#page-4294-0) [マンススキーマステータスモニタリング」](#page-4294-0) を参照してください。

#### <span id="page-4456-0"></span>• performance\_schema\_max\_statement\_classes

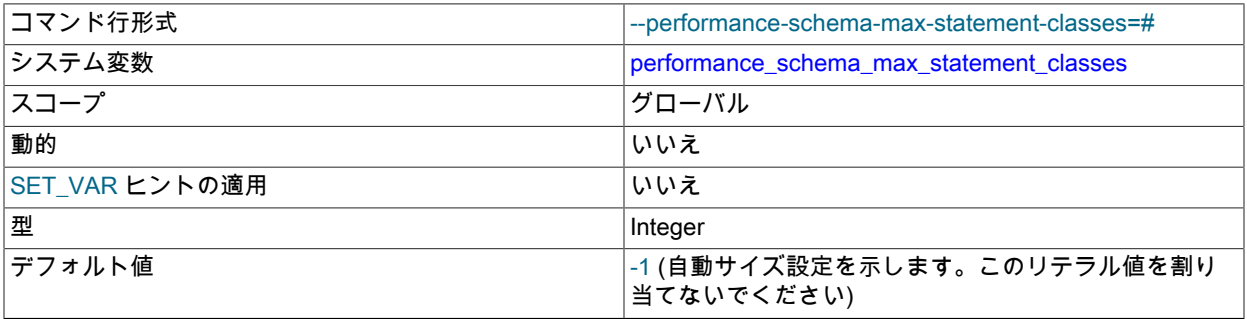

ステートメントインストゥルメントの最大数。 この変数の設定方法および使用方法の詳細は[、セクション27.7「パ](#page-4294-0) [フォーマンススキーマステータスモニタリング」](#page-4294-0) を参照してください。

デフォルト値は、サーバー構築時に、クライアント/サーバープロトコルのコマンド数とサーバーでサポートされる SQL ステートメントの種類の数に基づいて計算されます。

この変数は、それを 0 に設定して、すべてのステートメントインストゥルメンテーションを無効にし、それに関連 付けられているすべてのメモリーを節約しないかぎり、変更するべきではありません。 変数をデフォルトでない 0 以外の値に設定してもメリットはありません。特にデフォルトより大きい値は、必要以上のメモリーが割り当てら れます。

#### <span id="page-4456-1"></span>• performance\_schema\_max\_statement\_stack

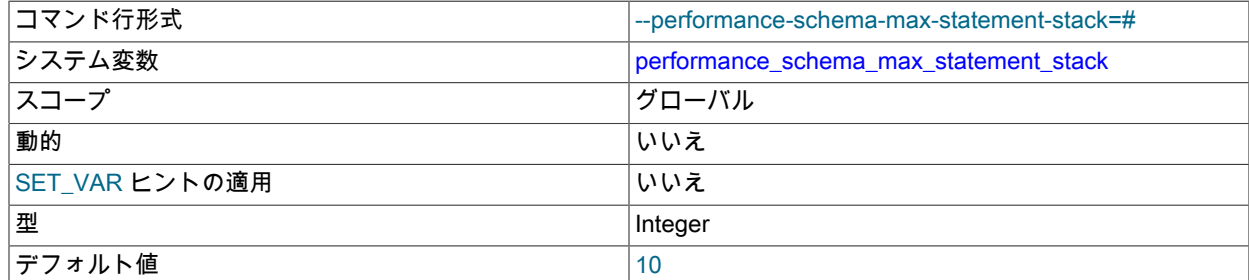

パフォーマンススキーマが統計を保持するネストされたストアドプログラムコールの最大深度。 この 最大値を超えると、パフォーマンススキーマはストアドプログラムステートメントが実行されるたびに Performance\_schema\_nested\_statement\_lost ステータス変数を増分します。

#### <span id="page-4456-2"></span>• performance\_schema\_max\_table\_handles

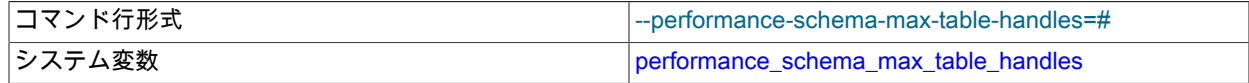

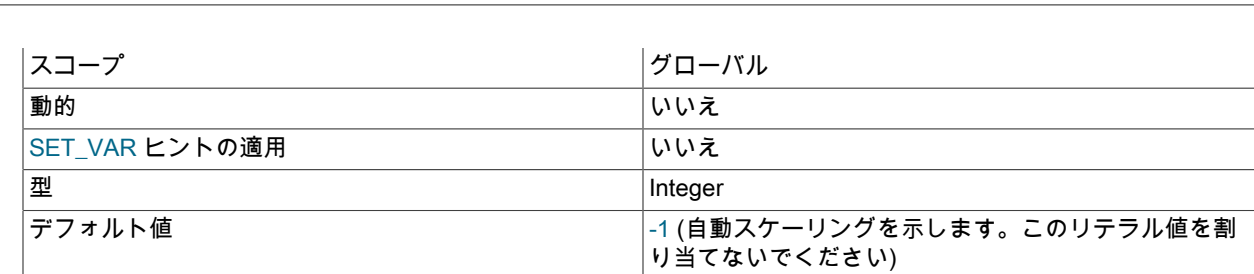

オープンしているテーブルオブジェクトの最大数。 この値は、table\_handles テーブルのサイズを制御 します。 テーブルハンドルを計測できないようにこの最大値を超えると、パフォーマンススキーマは Performance\_schema\_table\_handles\_lost ステータス変数を増分します。 この変数の設定方法および使用方法の詳 細は、[セクション27.7「パフォーマンススキーマステータスモニタリング」](#page-4294-0) を参照してください。

<span id="page-4457-0"></span>• performance\_schema\_max\_table\_instances

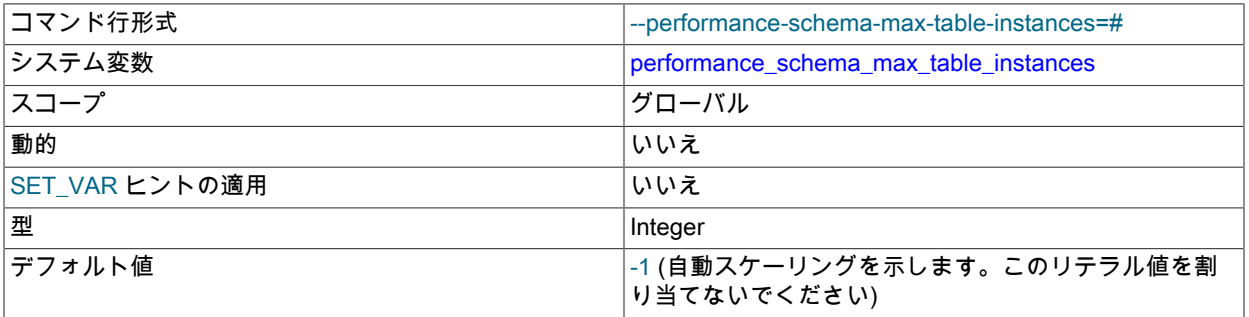

インストゥルメントされるテーブルオブジェクトの最大数。 この変数の設定方法および使用方法の詳細は[、セク](#page-4294-0) [ション27.7「パフォーマンススキーマステータスモニタリング」](#page-4294-0) を参照してください。

#### <span id="page-4457-2"></span>• performance\_schema\_max\_table\_lock\_stat

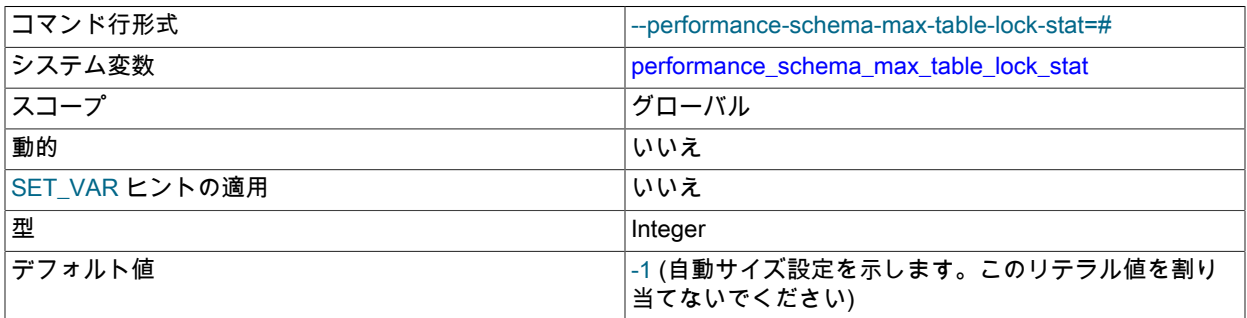

パフォーマンススキーマがロック統計を保持するテーブルの最大数。 テーブルロック統計が失われるようにこの最 大値を超えると、パフォーマンススキーマは Performance\_schema\_table\_lock\_stat\_lost ステータス変数を増分しま す。

<span id="page-4457-1"></span>• performance\_schema\_max\_thread\_classes

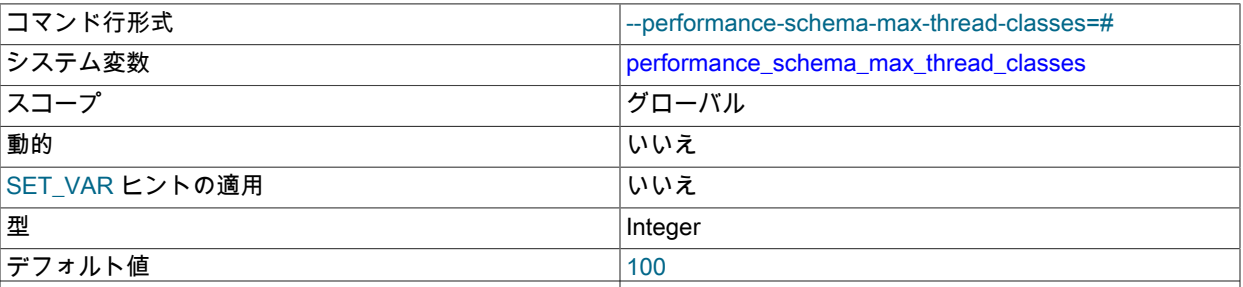

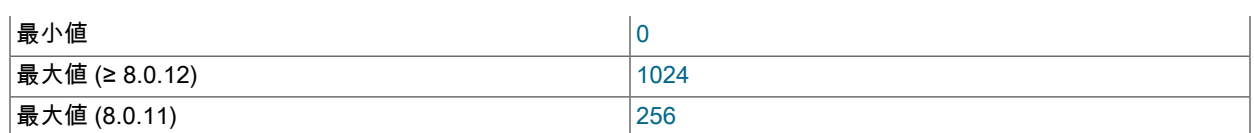

スレッドインストゥルメントの最大数。この変数の設定方法および使用方法の詳細は[、セクション27.7「パフォー](#page-4294-0) [マンススキーマステータスモニタリング」](#page-4294-0) を参照してください。

#### <span id="page-4458-0"></span>• performance schema max thread instances

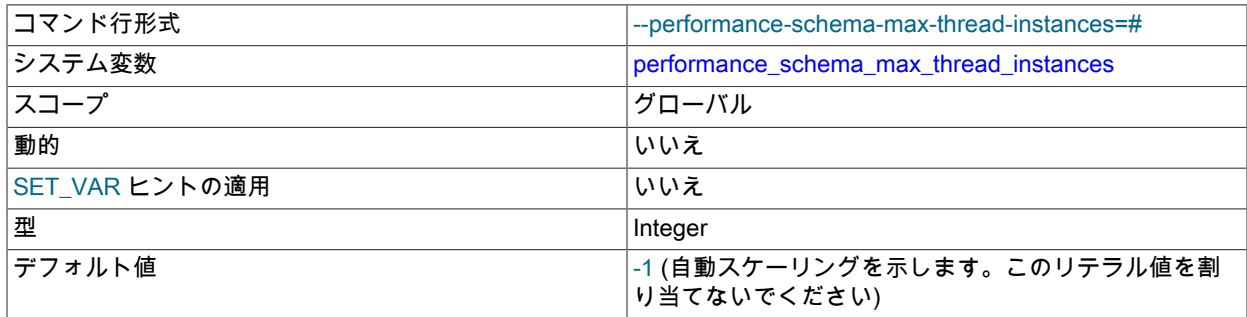

インストゥルメントされるスレッドオブジェクトの最大数。 この値は threads テーブルのサイズを制御し ます。 この最大を超えたため、スレッドをインストゥルメントできない場合、パフォーマンススキーマは Performance\_schema\_thread\_instances\_lost ステータス変数を増分します。 この変数の設定方法および使用方法の 詳細は、[セクション27.7「パフォーマンススキーマステータスモニタリング」](#page-4294-0) を参照してください。

max connections システム変数は、サーバーで実行できるスレッドの数に影響しま す。performance schema\_max\_thread\_instances は、これらの実行中のスレッドのうちインストゥルメントできる 数に影響します。

variables\_by\_thread テーブルおよび status\_by\_thread テーブルには、フォアグラウンドスレッドに関 するシステム変数およびステータス変数の情報のみが含まれます。 すべてのスレッドがパフォーマンス スキーマによって計測されるわけではない場合、このテーブルにはいくつかの行がありません。 この場 合、Performance\_schema\_thread\_instances\_lost ステータス変数はゼロより大きくなります。

<span id="page-4458-1"></span>• performance\_schema\_session\_connect\_attrs\_size

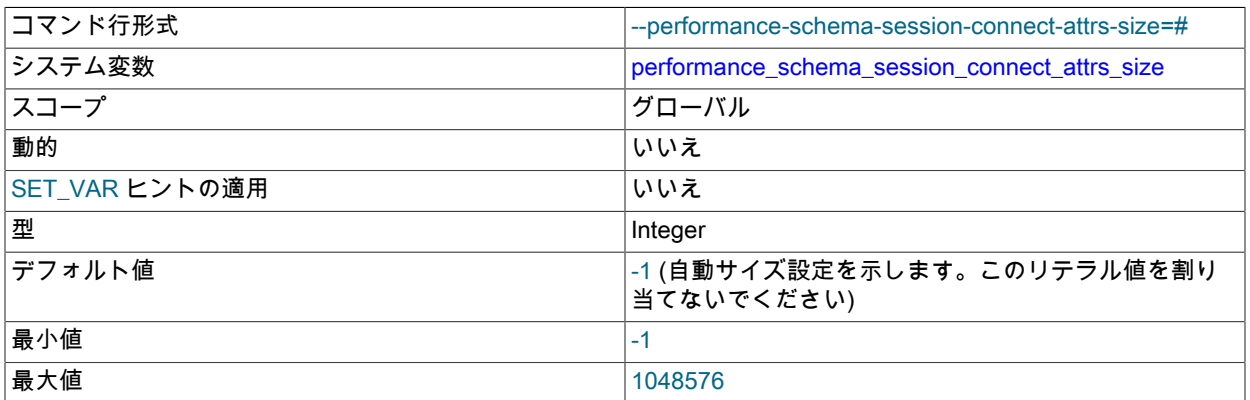

接続属性のキーと値のペアを保持するために予約されているスレッド当たりの事前割当て済メモリーの量。 クライアントによって送信される接続属性データの集約サイズがこの量より大きい場合、パフォーマンスス キーマは属性データを切り捨て、Performance\_schema\_session\_connect\_attrs\_lost ステータス変数を増分し て、log\_error\_verbosity システム変数が 1 より大きい場合に切り捨てが発生したことを示すメッセージをエラーロ グに書き込みます。 \_truncated 属性は、属性バッファに十分な領域がある場合、失われたバイト数を示す値ととも

にセッション属性にも追加されます。 これにより、パフォーマンススキーマは接続属性テーブルで接続ごとの切り 捨て情報を公開できます。 この情報は、エラーログを確認せずに調べることができます。

performance\_schema\_session\_connect\_attrs\_size のデフォルト値は、サーバーの起動時に自動サイズ設定されま す。この値は小さい場合があるため、切捨て (Performance\_schema\_session\_connect\_attrs\_lost がゼロ以外になる) が発生した場合は、performance\_schema\_session\_connect\_attrs\_size を明示的に大きい値に設定することをお薦め します。

最大許容 performance\_schema\_session\_connect\_attrs\_size 値は 1MB ですが、サーバーは受け入れる接続属性デー タの集計サイズに 64KB の制限を課すため、有効な最大値は 64KB です。 クライアントが 64KB を超える属性デー タを送信しようとすると、サーバーは接続を拒否します。 詳細は[、セクション27.12.9「パフォーマンススキーマ接](#page-4350-0) [続属性テーブル」](#page-4350-0)を参照してください。

<span id="page-4459-0"></span>• performance\_schema\_setup\_actors\_size

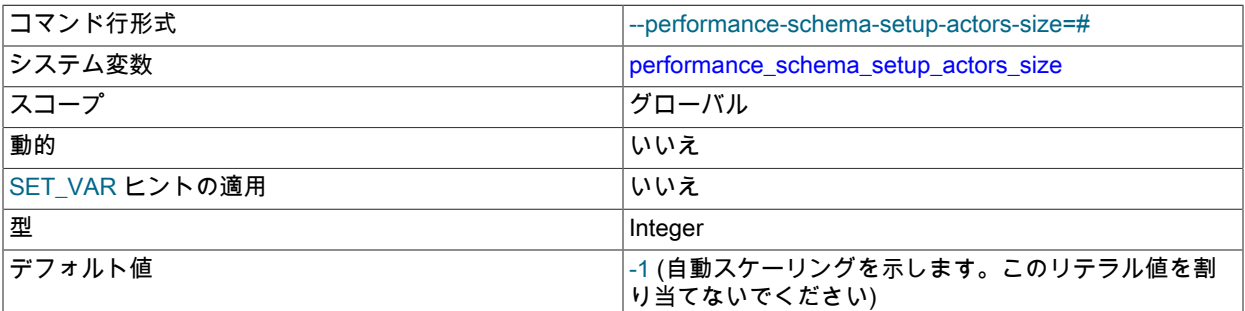

setup\_actors テーブル内の行数。

<span id="page-4459-1"></span>• performance\_schema\_setup\_objects\_size

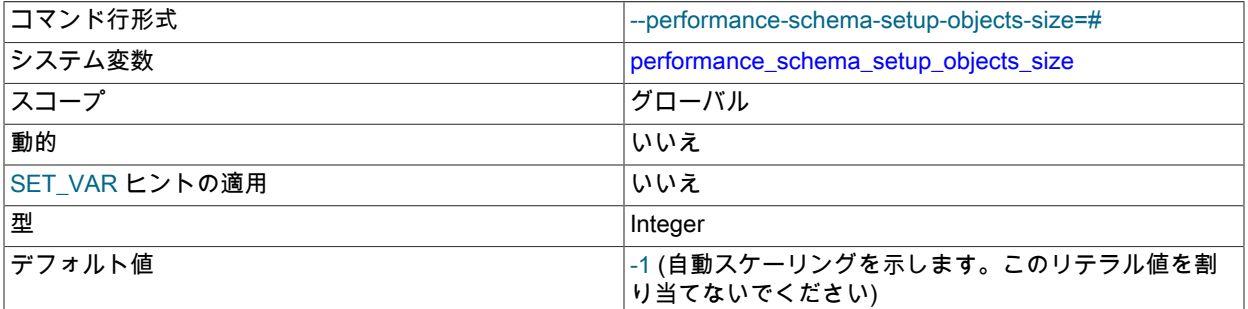

setup\_objects テーブル内の行数。

#### <span id="page-4459-2"></span>• performance schema show processlist

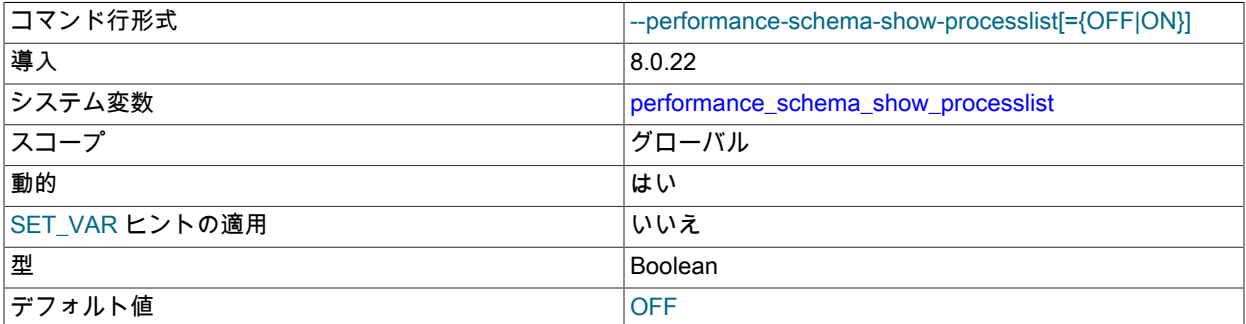

SHOW PROCESSLIST ステートメントは、すべてのアクティブスレッドからスレッドデータを収集することで、プ ロセス情報を提供します。 performance\_schema\_show\_processlist 変数は、使用する SHOW PROCESSLIST 実装 を決定します:

- デフォルトの実装は、グローバル mutex を保持しながら、スレッドマネージャ内からアクティブスレッド間で繰 り返されます。 これは、特にビジー状態のシステムではパフォーマンスに悪影響を及ぼします。
- 代替の SHOW PROCESSLIST 実装は、パフォーマンススキーマ processlist テーブルに基づいています。 この実 装は、スレッドマネージャーではなくパフォーマンススキーマからアクティブなスレッドデータをクエリーする ため、mutex は必要ありません。

代替実装を有効にするには、performance\_schema\_show\_processlist システム変数を有効にします。 デフォルト および代替の実装で同じ情報が得られるようにするには、特定の構成要件を満たす必要があります。[セクション](#page-4431-0) [27.12.19.9「processlist テーブル」](#page-4431-0) を参照してください。

<span id="page-4460-0"></span>• performance schema users size

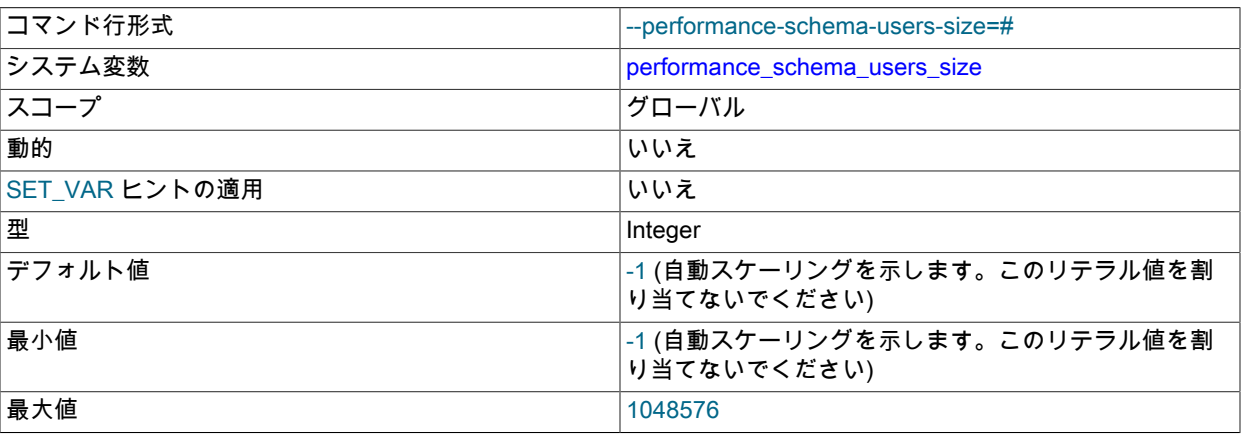

users テーブル内の行数。 この変数が 0 の場合、パフォーマンススキーマは users テーブル内の接続統計情報また は status\_by\_user テーブル内のステータス変数情報を保持しません。

## 27.16 パフォーマンススキーマステータス変数

パフォーマンススキーマは、メモリー制約のためロードまたは作成できなかったインストゥルメンテーションついて の情報を提供するいくつかのステータス変数を実装しています。

mysql> SHOW STATUS LIKE 'perf%';

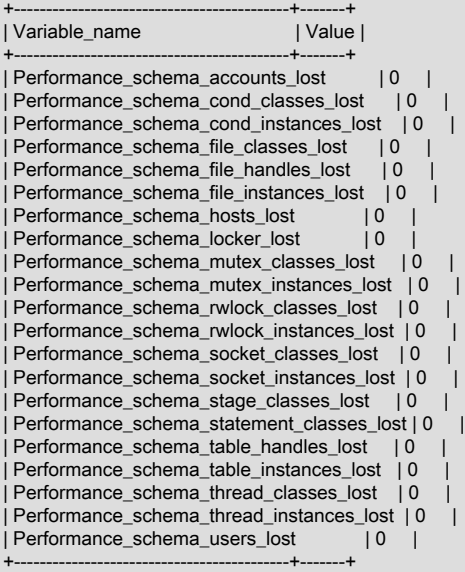

これらの変数を使用して、パフォーマンススキーマのステータスをチェックすることについては、[セクション](#page-4294-0) [27.7「パフォーマンススキーマステータスモニタリング」を](#page-4294-0)参照してください。

パフォーマンススキーマステータス変数には次の意味があります。

<span id="page-4461-0"></span>• Performance\_schema\_accounts\_lost

accounts テーブルがいっぱいであったため、行を追加できなかった回数。

<span id="page-4461-1"></span>• Performance\_schema\_cond\_classes\_lost

ロードできなかった条件インストゥルメントの数。

<span id="page-4461-2"></span>• Performance\_schema\_cond\_instances\_lost

作成できなかった条件インストゥルメントインスタンスの数。

<span id="page-4461-3"></span>• Performance\_schema\_digest\_lost

events\_statements\_summary\_by\_digest テーブルにインストゥルメントできなかったダイジェストインスタンスの 数。 performance\_schema\_digests\_size の値が小さすぎる場合、これは 0 以外になることがあります。

<span id="page-4461-4"></span>• Performance schema file classes lost

ロードできなかったファイルインストゥルメントの数。

<span id="page-4461-5"></span>• Performance\_schema\_file\_handles\_lost

オープンできなかったファイルインストゥルメントインスタンスの数。

<span id="page-4461-6"></span>• Performance\_schema\_file\_instances\_lost

作成できなかったファイルインストゥルメントインスタンスの数。

<span id="page-4461-7"></span>• Performance\_schema\_hosts\_lost

hosts テーブルがいっぱいであったため、行を追加できなかった回数。

• Performance\_schema\_index\_stat\_lost

統計が失われたインデックスの数。 performance\_schema\_max\_index\_stat の値が小さすぎる場合は、ゼロ以外にす ることができます。

<span id="page-4461-8"></span>• Performance\_schema\_locker\_lost

次の状況のため、「失われる」か記録されないイベント数。

- イベントが再帰的です (たとえば、A を待機することによって B で待機が発生し、それによって C で待機が発生 したなど)。
- ネストしたイベントスタックの深さが、実装によって課せられる制限より大きいです。

パフォーマンススキーマによって記録されるイベントは再帰的ではないため、この変数は常に 0 であるべきです。

<span id="page-4461-9"></span>• Performance schema memory classes lost

メモリーインストゥルメントをロードできなかった回数。

- <span id="page-4461-10"></span>• Performance\_schema\_metadata\_lock\_lost
- metadata\_locks テーブルでインストゥルメントできなかったメタデータロックの数。 performance\_schema\_max\_metadata\_locks の値が小さすぎる場合は、ゼロ以外にすることができます。
- <span id="page-4461-11"></span>• Performance\_schema\_mutex\_classes\_lost

ロードできなかった相互排他ロックインストゥルメントの数。

<span id="page-4461-12"></span>• Performance\_schema\_mutex\_instances\_lost

作成できなかった相互排他ロックインストゥルメントインスタンスの数。

<span id="page-4462-0"></span>• Performance\_schema\_nested\_statement\_lost

統計が失われたストアドプログラムステートメントの数。 performance\_schema\_max\_statement\_stack の値が小さ すぎる場合は、ゼロ以外にすることができます。

<span id="page-4462-1"></span>• Performance\_schema\_prepared\_statements\_lost

prepared statements instances テーブルでインストゥルメントできなかったプリペアドステートメントの数。 performance schema max prepared statements instances の値が小さすぎる場合は、ゼロ以外にすることができ ます。

<span id="page-4462-2"></span>• Performance\_schema\_program\_lost

統計が失われたストアドプログラムの数。 performance\_schema\_max\_program\_instances の値が小さすぎる場合 は、ゼロ以外にすることができます。

- <span id="page-4462-3"></span>• Performance schema rwlock classes lost
	- ロードできなかった rwlock インストゥルメントの数。
- <span id="page-4462-4"></span>• Performance\_schema\_rwlock\_instances\_lost

作成できなかった rwlock インストゥルメントインスタンスの数。

• Performance schema session connect attrs longest seen

performance\_schema\_session\_connect\_attrs\_size システム変数の値に対してパフォーマンススキーマによっ て実行される接続属性 size-limit チェックに加えて、サーバーは事前チェックを実行し、受け入れる接続属 性データの集約サイズに 64KB の制限を課します。 クライアントが 64KB を超える属性データを送信しよう とすると、サーバーは接続を拒否します。 それ以外の場合、サーバーは属性バッファが有効であるとみな し、Performance schema session connect attrs longest seen ステータス変数で最も長いバッファのサイズを追 跡します。 この値が performance\_schema\_session\_connect\_attrs\_size より大きい場合、DBA は後者の値を増やす ことも、大量の属性データを送信しているクライアントを調査することもできます。

接続属性の詳細は、[セクション27.12.9「パフォーマンススキーマ接続属性テーブル」](#page-4350-0) を参照してください。

<span id="page-4462-5"></span>• Performance schema session connect attrs lost

接続属性の切捨てが発生した接続の数。 特定の接続について、クライアントが、集約サイズが performance\_schema\_session\_connect\_attrs\_size システム変数の値で許可されている予約済みスト レージより大きい接続属性のキーと値のペアを送信した場合、パフォーマンススキーマは属性データを 切り捨て、Performance schema session connect attrs lost を増分します。 この値がゼロ以外の場合 は、performance\_schema\_session\_connect\_attrs\_size を大きい値に設定できます。

接続属性の詳細は、[セクション27.12.9「パフォーマンススキーマ接続属性テーブル」](#page-4350-0) を参照してください。

<span id="page-4462-6"></span>• Performance schema socket classes lost

ロードできなかったソケットインストゥルメントの数。

<span id="page-4462-7"></span>• Performance\_schema\_socket\_instances\_lost

作成できなかったソケットインストゥルメントインスタンスの数。

<span id="page-4462-8"></span>• Performance schema stage classes lost

ロードできなかったステージインストゥルメントの数。

<span id="page-4462-9"></span>• Performance schema statement classes lost

ロードできなかったステートメントインストゥルメントの数。

<span id="page-4462-10"></span>• Performance\_schema\_table\_handles\_lost

オープンできなかったテーブルインストゥルメントインスタンスの数。 performance\_schema\_max\_table\_handles の値が小さすぎる場合は、ゼロ以外にすることができます。

<span id="page-4463-0"></span>• Performance\_schema\_table\_instances\_lost

作成できなかったテーブルインストゥルメントインスタンスの数。

• Performance schema table lock stat lost

ロック統計が失われたテーブルの数。 performance\_schema\_max\_table\_lock\_stat の値が小さすぎる場合は、ゼロ以 外にすることができます。

<span id="page-4463-1"></span>• Performance\_schema\_thread\_classes\_lost

ロードできなかったスレッドインストゥルメントの数。

<span id="page-4463-2"></span>• Performance schema thread instances lost

threads テーブルにインストゥルメントできなかったスレッドインスタンスの数。 performance schema max thread instances の値が小さすぎる場合、これは 0 以外になることがあります。

• Performance schema users lost

users テーブルがいっぱいであったため、行を追加できなかった回数。

## <span id="page-4463-3"></span>27.17 パフォーマンススキーマのメモリー割り当てモデル

パフォーマンススキーマは、次のメモリー割り当てモデルを使用します:

- サーバー起動時にメモリーを割り当てることができます
- サーバー操作中に追加のメモリーを割り当てることができます
- サーバー操作中にメモリーを解放しないでください (ただし、リサイクルされている可能性があります)
- シャットダウン時に使用されたすべてのメモリーを解放

その結果、パフォーマンススキーマを少ない構成で使用できるようにメモリー制約が緩和され、サーバー負荷で消費 量がスケーリングされるようにメモリーフットプリントが減少します。 使用されるメモリーは、見積もられた負荷や 明示的に構成された負荷ではなく、実際に見られる負荷によって異なります。

いくつかのパフォーマンススキーマのサイズ変更パラメータは自動調整されるため、メモリー割り当ての明示的な制 限を確立しないかぎり、明示的に構成する必要はありません:

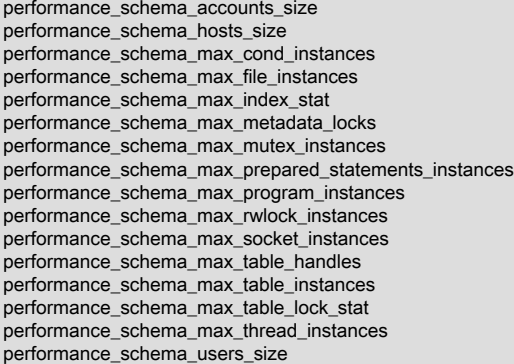

自動スケールパラメータの場合、構成は次のように機能します:

- 値を -1 (デフォルト) に設定すると、パラメータは自動スケールされます:
	- 対応する内部バッファは最初は空で、メモリーは割り当てられません。
- パフォーマンススキーマがデータを収集すると、対応するバッファーにメモリーが割り当てられます。 バッファ サイズは無制限で、負荷に伴って大きくなる可能性があります。
- 値を 0 に設定した場合:
	- 対応する内部バッファは最初は空で、メモリーは割り当てられません。
- 値が N > 0 に設定されている場合:
	- 対応する内部バッファは最初は空で、メモリーは割り当てられません。
	- パフォーマンススキーマがデータを収集すると、バッファーサイズが N に達するまで、対応するバッファーにメ モリーが割り当てられます。
	- バッファサイズが N に達すると、メモリーはこれ以上割り当てられません。 このバッファーのパフォーマンスス キーマによって収集されたデータは失われ、対応する「「失われたインスタンス」」カウンタは増分されます。

パフォーマンススキーマが使用しているメモリー量を確認するには、その目的に合わせて設計されたイン ストゥルメントを確認します。 パフォーマンススキーマはメモリーを内部的に割り当て、各バッファー を専用インストゥルメントに関連付けて、メモリー消費を個々のバッファーにトレースできるようにし ます。 接頭辞 memory/performance\_schema/で指定されたインストゥルメントは、これらの内部バッ ファに割り当てられているメモリー量を公開します。 バッファはサーバーに対してグローバルであるた め、インストゥルメントは memory\_summary\_global\_by\_event\_name テーブルにのみ表示され、他の memory\_summary\_by\_xxx\_by\_event\_name テーブルには表示されません。

このクエリーは、メモリーインストルメントに関連付けられた情報を表示します:

SELECT \* FROM performance\_schema.memory\_summary\_global\_by\_event\_name WHERE EVENT\_NAME LIKE 'memory/performance\_schema/%';

# 27.18 パフォーマンススキーマとプラグイン

UNINSTALL PLUGIN によってプラグインを削除することは、そのプラグインのコードですでに収集された情報には 影響しません。 プラグインのロード中にコードの実行に費やされた時間は、プラグインがあとでアンロードされた 場合でも費やされます。 集計情報を含む関連付けられたイベント情報は、performance\_schema データベーステーブ ルで読み取り可能なままになります。 プラグインのインストールと削除の効果の追加情報については[、セクション](#page-4294-0) [27.7「パフォーマンススキーマステータスモニタリング」を](#page-4294-0)参照してください。

プラグインコードをインストゥルメントするプラグイン実装者は、プラグインをロードするユーザーがその要件を把 握できるように、インストゥルメンテーションの特性をドキュメント化してください。 たとえば、サードパーティー ストレージエンジンでは、そのドキュメントに、エンジンが相互排他ロックおよびその他のインストゥルメントに必 要とするメモリーの量を記載してください。

# 27.19 問題を診断するためのパフォーマンススキーマの使用

パフォーマンススキーマは、DBA が「大まかな推量」ではなく、実際に測定して、パフォーマンスのチューニングを 行うのに役立つツールです。 このセクションでは、この目的でパフォーマンススキーマを使用するいくつかの方法に ついて説明します。 ここでの説明は[、セクション27.4.2「パフォーマンススキーマイベントフィルタリング」](#page-4275-0)で説明 しているイベントフィルタリングの使用に依存します。

次の例では、パフォーマンスボトルネックの調査など、反復される問題の分析に使用できる 1 つの方法を示していま す。 開始するには、パフォーマンスが「遅すぎる」とみなされ、最適化が必要な反復可能なユースケースが必要であ り、すべてのインストゥルメンテーションを有効にすべきです (事前フィルタリングなし)。

- 1. ユースケースを実行します。
- 2. パフォーマンススキーマテーブルを使用して、パフォーマンスの問題の原因を分析します。 この分析は、フィル タリング後に大きく依存します。
- 3. 除外する問題領域については、対応するインストゥルメントを無効にします。 たとえば、問題が特定のストレー ジエンジンのファイル I/O に関連していないことが分析に示されている場合、そのエンジンのファイル I/O インス

トゥルメントを無効にします。 次に、履歴およびサマリーテーブルを切り捨て、これまでに収集されたイベント を削除します。

4. ステップ 1 のプロセスを繰り返します。

反復のたびに、パフォーマンススキーマの出力 (特に events\_waits\_history\_long テーブル) に含まれる「「ノイ ズ」」の数が少なく、重要でないインストゥルメントによって発生する「「ノイズ」」が少なくなり、このテーブ ルのサイズが固定されている場合は、手動での問題の分析に関連するより多くのデータが含まれます。

「signal/noise」 比率が改善され、分析が容易になるため、反復ごとに調査が問題の根本原因に近づいて近づく必 要があります。

- 5. パフォーマンスボトルネックの原因を突き止めたら、次のような適切な修正措置をとります。
	- サーバーパラメータ (キャッシュサイズ、メモリーなど) をチューニングします。
	- クエリーを違う方法で書いてチューニングします。
	- データベーススキーマ (テーブル、インデックスなど) をチューニングします。
	- コードをチューニングします (これはストレージエンジンまたはサーバー開発者のみに適用されます)。

6. ステップ 1 から再開して、パフォーマンスへの変更の効果を確認します。

mutex\_instances.LOCKED\_BY\_THREAD\_ID および rwlock\_instances.WRITE\_LOCKED\_BY\_THREAD\_ID カラムは、 パフォーマンスボトルネックまたはデッドロックの調査にきわめて重要です。 これは、次のようなパフォーマンスス キーマインストゥルメンテーションによって可能になります。

- 1. スレッド 1 は相互排他ロックを待機してスタックしているとします。
- 2. スレッドが何を待機しているかを特定できます。

SELECT \* FROM performance\_schema.events\_waits\_current WHERE THREAD  $ID = thread$  1;

たとえば、events\_waits\_current.OBJECT\_INSTANCE\_BEGIN にあるように、スレッドが相互排他ロック A を待 機していることがクエリー結果に示されます。

3. 相互排他ロック A を保持しているスレッドを特定できます。

SELECT \* FROM performance\_schema.mutex\_instances WHERE OBJECT\_INSTANCE\_BEGIN = mutex\_A;

たとえば、mutex\_instances.LOCKED\_BY\_THREAD\_ID にあるように、相互排他ロック A を保持しているのがス レッド 2 であることがクエリー結果に示されます。

4. スレッド 2 が何を実行しているかを確認できます。

SELECT \* FROM performance\_schema.events\_waits\_current WHERE THREAD  $ID = thread$  2;

### 27.19.1 パフォーマンススキーマを使用したクエリープロファイリング

次の例は、パフォーマンススキーマのステートメントイベントとステージイベントを使用して、SHOW PROFILES お よび SHOW PROFILE ステートメントによって提供されるプロファイリング情報と同等のデータを取得する方法を示 しています。

setup\_actors テーブルを使用すると、ホスト、ユーザーまたはアカウントごとに履歴イベントの収集を制限して、実 行時のオーバーヘッドおよび履歴テーブルに収集されるデータ量を減らすことができます。 例の最初のステップは、 履歴イベントの収集を特定のユーザーに制限する方法を示しています。

パフォーマンススキーマは、タイミングデータを標準単位に正規化するために、イベントタイマー情報をピコ秒 (1 秒に 1 兆) で表示します。 次の例では、TIMER\_WAIT 値を 1000000000000 で除算して、データを秒単位で表示しま す。 また、値は小数点以下 6 桁に切り捨てられ、SHOW PROFILES および SHOW PROFILE ステートメントと同じ 形式でデータが表示されます。

1. 履歴イベントの収集を、クエリーを実行するユーザーに制限します。 デフォルトでは、setup\_actors は、すべて のフォアグラウンドスレッドのモニタリングおよび履歴イベント収集を許可するように構成されています:

mysql> SELECT \* FROM performance\_schema.setup\_actors; +------+------+------+---------+---------+ | HOST | USER | ROLE | ENABLED | HISTORY | +------+------+------+---------+---------+ | % | % | % | YES | YES | +------+------+------+---------+---------+

setup\_actors テーブルのデフォルト行を更新して、すべてのフォアグラウンドスレッドの履歴イベント収集および 監視を無効にし、クエリーを実行するユーザーの監視および履歴イベント収集を有効にする新しい行を挿入しま す:

mysql> UPDATE performance\_schema.setup\_actors SET ENABLED = 'NO', HISTORY = 'NO' WHERE HOST = '%' AND USER = '%'; mysql> INSERT INTO performance\_schema.setup\_actors (HOST,USER,ROLE,ENABLED,HISTORY) VALUES('localhost','test\_user','%','YES','YES');

これで、setup\_actors テーブルのデータは次のようになります:

mysql> SELECT \* FROM performance\_schema.setup\_actors;

+-----------+-----------+------+---------+---------+ | HOST | USER | ROLE | ENABLED | HISTORY | +-----------+-----------+------+---------+---------+ | % | % | % | NO | NO | | localhost | test\_user | % | YES | YES +-----------+-----------+------+---------+---------+

2. setup\_instruments テーブルを更新して、ステートメントおよびステージインストゥルメンテーションが有効に なっていることを確認します。 一部のインストゥルメントは、デフォルトですでに有効になっている場合があり ます。

mysql> UPDATE performance\_schema.setup\_instruments SET ENABLED = 'YES', TIMED = 'YES' WHERE NAME LIKE '%statement/%';

mysql> UPDATE performance\_schema.setup\_instruments SET ENABLED = 'YES', TIMED = 'YES' WHERE NAME LIKE '%stage/%';

3. events\_statements\_\* および events\_stages\_\* コンシューマが有効になっていることを確認します。 一部のコン シューマは、デフォルトですでに有効になっている場合があります。

```
mysql> UPDATE performance_schema.setup_consumers
    SET ENABLED = 'YES'
    WHERE NAME LIKE '%events_statements_%';
mysql> UPDATE performance_schema.setup_consumers
    SET ENABLED = 'YES'
    WHERE NAME LIKE '%events_stages_%';
```
4. 監視しているユーザーアカウントで、プロファイリングするステートメントを実行します。 例:

mysql> SELECT \* FROM employees.employees WHERE emp\_no = 10001; +--------+------------+------------+-----------+--------+------------+ | emp\_no | birth\_date | first\_name | last\_name | gender | hire\_date | +--------+------------+------------+-----------+--------+------------+ | 10001 | 1953-09-02 | Georgi | Facello | M | 1986-06-26 | +--------+------------+------------+-----------+--------+------------+

5. events\_statements\_history\_long テーブルをクエリーして、ステートメントの EVENT\_ID を識別します。 この ステップは、Query ID を識別するための SHOW PROFILES の実行に似ています。 次のクエリーでは、SHOW PROFILES のような出力が生成されます:

mysql> SELECT EVENT\_ID, TRUNCATE(TIMER\_WAIT/1000000000000,6) as Duration, SQL\_TEXT FROM performance\_schema.events\_statements\_history\_long WHERE SQL\_TEXT like '%10001%'; +----------+----------+--------------------------------------------------------+

#### このページは機械翻訳したものです。

親イベント情報の取得

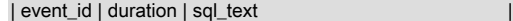

+----------+----------+--------------------------------------------------------+ | 31 | 0.028310 | SELECT \* FROM employees.employees WHERE emp\_no = 10001 | +----------+----------+--------------------------------------------------------+

6. events\_stages\_history\_long テーブルをクエリーして、ステートメントステージイベントを取得します。 ステージ は、イベントネストを使用してステートメントにリンクされます。 各ステージイベントレコードには、親ステー トメントの EVENT\_ID を含む NESTING\_EVENT\_ID カラムがあります。

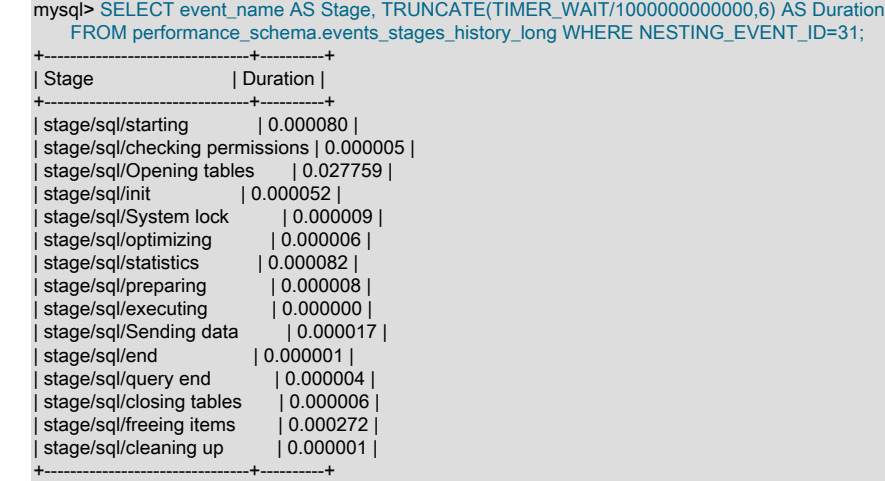

## 27.19.2 親イベント情報の取得

data\_locks テーブルには、保持およびリクエストされたデータロックが表示されます。 このテーブルの行には、ロッ クを所有するセッションのスレッド ID を示す THREAD\_ID カラムと、ロックの原因となったパフォーマンススキー マイベントを示す EVENT\_ID カラムがあります。 (THREAD\_ID、EVENT\_ID) 値のタプルは、他の「パフォーマンス スキーマ」テーブルの親イベントを暗黙的に識別します:

- events\_waits\_xxx テーブルの親待機イベント
- events\_stages\_xxx テーブルの親ステージイベント
- events\_statements\_xxx テーブルの親ステートメントイベント
- events\_transactions\_current テーブルの親トランザクションイベント

親イベントの詳細を取得するには、THREAD\_ID カラムと EVENT\_ID カラムを適切な親イベントテーブルの同名のカ ラムと結合します。 リレーションはネストされたセットデータモデルに基づいているため、結合には複数の句があり ます。 parent および child でそれぞれ表される親テーブルと子テーブルの場合、結合は次のようになります:

WHERE parent.THREAD\_ID = child.THREAD\_ID /\* 1 \*/ AND parent.EVENT\_ID < child.EVENT\_ID /\* 2 \*/ AND ( child.EVENT\_ID <= parent.END\_EVENT\_ID /\* 3a \*/ OR parent.END\_EVENT\_ID IS NULL /\* 3b \*/ )

結合の条件は次のとおりです:

- 1. 親イベントと子イベントは同じスレッド内にあります。
- 2. 子イベントは親イベントの後に開始されるため、その EVENT\_ID 値は親の値より大きくなります。
- 3. 親イベントが完了したか、まだ実行中です。

ロック情報を検索するために、data\_locks は子イベントを含むテーブルです。

data\_locks テーブルには既存のロックのみが表示されるため、親イベントを含むテーブルに関して次の考慮事項が適 用されます:

- トランザクションの場合、唯一の選択肢は events\_transactions\_current です。 トランザクションが完了した場合、 そのトランザクションはトランザクション履歴テーブルにある可能性がありますが、ロックはすでに解除されてい ます。
- ステートメントの場合、ロックを取得したステートメントがすでに完了したトランザクション内のステートメント であるか (events statements history を使用)、ステートメントがまだ実行中であるか (events statements current を使用)、によって異なります。
- ステージの場合、ロジックはステートメントのロジックと似ています。events\_stages\_history または events\_stages\_current を使用します。
- 待機の場合、ロジックはステートメントのロジックと似ています。events\_waits\_history または events\_waits\_current を使用します。 ただし、多くの待機が記録されるため、ロックの原因となった待機はすでに 履歴テーブルからなくなっている可能性があります。

待機イベント、ステージイベントおよびステートメントイベントは、履歴からすぐに消えます。 長時間前に実行され たステートメントがロックを取得したが、まだオープンしているトランザクションにある場合、ステートメントを見 つけることはできない可能性がありますが、トランザクションを見つけることはできます。

このため、ネストされたセットデータモデルは親イベントの検索に適しています。 中間ノードがすでに履歴テーブル から削除されている場合、親/子関係の次のリンク (データロック ->親待機 ->親ステージ ->親トランザクション) は適 切に機能しません。

次のシナリオは、ロックが取得されたステートメントの親トランザクションを検索する方法を示しています:

セッション A:

[1] START TRANSACTION; [2] SELECT \* FROM t1 WHERE pk = 1; [3] SELECT 'Hello, world';

セッション B:

```
SELECT ...
FROM performance_schema.events_transactions_current AS parent
INNER JOIN performance schema.data_locks AS child
WHERE
parent.THREAD_ID = child.THREAD_ID
  AND parent.EVENT_ID < child.EVENT_ID
  AND (
 child.EVENT_ID <= parent.END_EVENT_ID
 OR parent.END_EVENT_ID IS NULL
 );
```
セッション B のクエリーでは、pk=1 を使用してレコードのデータロックを所有しているステートメント[2]を表示す る必要があります。

セッション A がさらにステートメントを実行すると、[2]は履歴テーブルからフェードアウトします。

クエリーでは、実行されたステートメント、ステージまたは待機の数に関係なく、[1]で開始されたトランザクション が表示されます。

サーバーで他のクエリーが実行されないことを前提として (履歴が保持されるように)、events\_xxx\_history\_long テー ブルを使用してさらにデータを表示することもできます (トランザクションを除く)。

# 27.20 パフォーマンススキーマの制約

パフォーマンススキーマでは、データの収集または生成に相互排他ロックを使用できないので、一貫性は保証され ず、適切な結果にならないことがあります。 performance\_schema テーブルのイベント値は、非決定的であり、反復 不可です。

イベント情報を別のテーブルに保存する場合は、元のイベントが後で使用可能なままであると想定しないでくださ い。 たとえば、performance\_schema テーブルから一時テーブルにイベントを選択し、あとからそのテーブルと元の テーブルを結合させる場合、一致するものがない可能性があります。

mysqldump と BACKUP DATABASE は、performance\_schema データベース内のテーブルを無視します。

performance\_schema データベース内のテーブルは、LOCK TABLES でロックできませんが、setup\_xxx テーブルは 除きます。

performance\_schema データベース内のテーブルにインデックスを設定できません。

performance\_schema データベース内のテーブルは複製されません。

タイマーの種類は、プラットフォームごとに異なります。 performance\_timers テーブルは使用可能なイベントタイ マーを示します。 特定のタイマー名に対するこのテーブルでの値が NULL の場合、そのタイマーはプラットフォーム でサポートされていません。

ストレージエンジンに適用されるインストゥルメントは、すべてのストレージエンジンに実装されていないことがあ ります。 各サードパーティーエンジンのインストゥルメンテーションはエンジン管理者の責任です。

# 第 28 章 MySQL sys スキーマ

# 目次

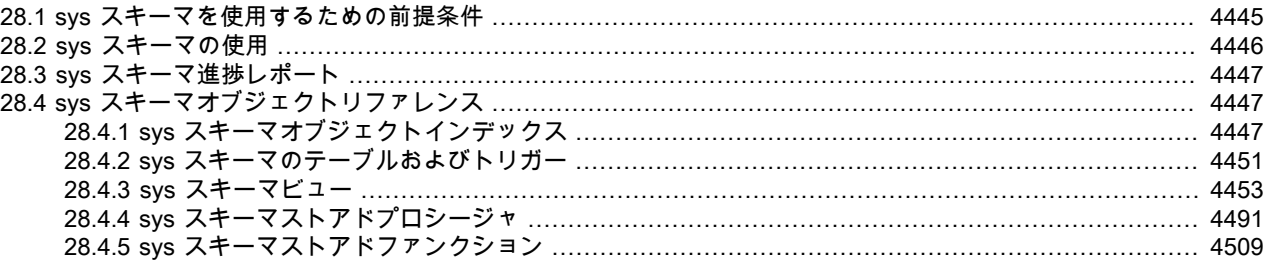

MySQL 8.0 には、パフォーマンススキーマによって収集されたデータを DBA および開発者が解釈するのに役立つ一 連のオブジェクトである sys スキーマが含まれています。sys スキーマオブジェクトは、一般的なチューニングおよ び診断ユースケースに使用できます。 このスキーマのオブジェクトは次のとおりです:

- パフォーマンススキーマデータをわかりやすい形式に要約するビュー。
- パフォーマンススキーマの構成や診断レポートの生成などの操作を実行するストアドプロシージャー。
- パフォーマンススキーマ構成をクエリーして、フォーマットサービスを提供するストアドファンクション。

新規インストールでは、--initialize または --initialize-insecure オプションを指定して mysqld を使用する場合、sys ス キーマはデータディレクトリの初期化時にデフォルトでインストールされます。 これが不要な場合は、初期化後に sys スキーマを手動で削除できます。

MySQL のアップグレード手順では、sys スキーマは存在するが version ビューがない場合、このビューが存在しない ことはユーザーが作成した sys スキーマを示していることを前提として、エラーが生成されます。 この場合にアップ グレードするには、まず既存の sys スキーマを削除するか、名前を変更します。

sys スキーマオブジェクトには、'mysql.sys'@'localhost'の DEFINER があります。 専用の mysql.sys アカウントを使 用すると、DBA が root アカウントの名前を変更または削除した場合に発生する問題を回避できます。

## <span id="page-4470-0"></span>28.1 sys スキーマを使用するための前提条件

sys スキーマを使用する前に、このセクションで説明する前提条件を満たしている必要があります。

sys スキーマはパフォーマンススキーマにアクセスする代替手段を提供するため、sys スキーマが機能するにはパ フォーマンススキーマを有効にする必要があります。 [セクション27.3「パフォーマンススキーマ起動構成」を](#page-4270-0)参照し てください。

sys スキーマへの完全なアクセス権を持つユーザーには、次の権限が必要です:

- すべての sys テーブルおよびビューに対する SELECT
- すべての sys ストアドプロシージャおよびファンクションに対する EXECUTE
- sys\_config テーブルの INSERT および UPDATE(変更が行われる場合)
- 特定の sys スキーマストアドプロシージャおよびファンクションに対する追加の権限。説明に記載されています (ps\_setup\_save() プロシージャなど)

sys スキーマオブジェクトの基礎となるオブジェクトに対する権限も必要です:

- sys スキーマオブジェクトによってアクセスされる「パフォーマンススキーマ」テーブルに対する SELECT、およ び sys スキーマオブジェクトを使用して更新されるテーブルに対する UPDATE
- INFORMATION SCHEMA INNODB BUFFER PAGE テーブル用の PROCESS

sys スキーマ機能を最大限に活用するには、特定のパフォーマンススキーマインストゥルメントおよびコンシューマ を有効にし、(インストゥルメント用に) 時間を設定する必要があります:

- すべての wait インストゥルメント
- すべての stage インストゥルメント
- すべての statement インストゥルメント
- すべてのイベントの xxx\_current および xxx\_history\_long コンシューマ

sys スキーマ自体を使用して、追加のインストゥルメントおよびコンシューマをすべて有効にできます:

CALL sys.ps\_setup\_enable\_instrument('wait'); CALL sys.ps\_setup\_enable\_instrument('stage'); CALL sys.ps\_setup\_enable\_instrument('statement'); CALL sys.ps\_setup\_enable\_consumer('current'); CALL sys.ps\_setup\_enable\_consumer('history\_long');

注記

sys スキーマの多くの用途では、データ収集にはデフォルトのパフォーマンススキーマで十 分です。 前述のすべてのインストゥルメントおよびコンシューマを有効にするとパフォーマ ンスに影響するため、必要な追加の構成のみを有効にすることをお薦めします。 また、追加 の構成を有効にすると、次のようにデフォルトの構成を簡単に復元できることに注意してく ださい:

CALL sys.ps\_setup\_reset\_to\_default(TRUE);

## <span id="page-4471-0"></span>28.2 sys スキーマの使用

sys スキーマをデフォルトスキーマにすると、そのオブジェクトへの参照をスキーマ名で修飾する必要がなくなりま す:

mysql> USE sys; Database changed mysql> SELECT \* FROM version; +-------------+---------------+ | sys\_version | mysql\_version | +-------------+---------------+ | 2.0.0 | 8.0.13-debug | +-------------+---------------+

(version ビューには、sys スキーマおよび MySQL サーバーのバージョンが表示されます。)

別のスキーマがデフォルトである (または単に明示的である) ときに sys スキーマオブジェクトにアクセスするには、 オブジェクト参照をスキーマ名で修飾します:

mysql> SELECT \* FROM sys.version; +-------------+---------------+ | sys\_version | mysql\_version | +-------------+---------------+ | 2.0.0 | 8.0.13-debug | +-------------+---------------+

sys スキーマには、様々な方法で「パフォーマンススキーマ」テーブルを要約する多数のビューが含まれています。 これらのビューのほとんどはペアになっているため、ペアのメンバーは他のメンバーと同じ名前に x\$ 接頭辞を付けた ものになります。 たとえば、host\_summary\_by\_file\_io ビューでは、ホスト別にグループ化されたファイル I/O が要約 され、ピコ秒からより読みやすい値 (単位付き) に変換された待機時間が表示されます

mysql> SELECT \* FROM sys.host\_summary\_by\_file\_io;

+------------+-------+------------+ | host | ios | io\_latency | +------------+-------+------------+ | localhost | 67570 | 5.38 s | | background | 3468 | 4.18 s | +------------+-------+------------+

x\$host\_summary\_by\_file\_io ビューには、同じデータが要約されますが、書式設定されていないピコ秒待機時間が表示 されます:

mysql> SELECT \* FROM sys.x\$host\_summary\_by\_file\_io; +------------+-------+---------------+

| host | ios | io\_latency |

+------------+-------+---------------+ | localhost | 67574 | 5380678125144 | | background | 3474 | 4758696829416 | +------------+-------+---------------+

x\$ 接頭辞のないビューは、人間が読みやすくわかりやすい出力を提供することを目的としています。 同じ値を RAW 形式で表示する x\$ 接頭辞を持つビューは、データに対して独自の処理を実行する他のツールでの使用を目的としてい ます。 x\$ 以外と x\$ 以外のビューの違いの詳細は、[セクション28.4.3「sys スキーマビュー」](#page-4478-0) を参照してください。

sys スキーマオブジェクト定義を調べるには、適切な SHOW ステートメントまたは INFORMATION\_SCHEMA クエ リーを使用します。 たとえば、session ビューおよび format\_bytes() 関数の定義を調べるには、次のステートメント を使用します:

mysql> SHOW CREATE VIEW sys.session; mysql> SHOW CREATE FUNCTION sys.format\_bytes;

ただし、これらのステートメントは、比較的フォーマットされていない形式で定義を表示します。 読みやすい形式で オブジェクト定義を表示するには、MySQL ソース配布の scripts/sys\_schema にある個々の .sql ファイルにアクセス します。 MySQL 8.0.18 より前は、ソースは <https://github.com/mysql/mysql-sys> の sys スキーマ開発 web サイトから 入手可能な個別の配布で管理されます。

デフォルトでは、mysqldump も mysqlpump も sys スキーマをダンプしません。 ダンプファイルを生成するには、次 のいずれかのコマンドを使用して、コマンドラインで sys スキーマに明示的に名前を付けます:

mysqldump --databases --routines sys > sys\_dump.sql mysqlpump sys > sys\_dump.sql

ダンプファイルからスキーマを再インストールするには、次のコマンドを使用します:

mysql < sys\_dump.sql

# <span id="page-4472-0"></span>28.3 sys スキーマ進捗レポート

次の sys スキーマビューは、長時間実行トランザクションの進捗レポートを提供します:

processlist session x\$processlist x\$session

必要なインストゥルメントおよびコンシューマが有効になっている場合、これらのビューの progress カラムには、進 捗レポートをサポートするステージで完了した作業の割合が表示されます。

ステージ進捗レポートでは、events\_stages\_current コンシューマおよび進捗情報が必要なインストゥルメントを有効 にする必要があります。 現在、次のステージの手段は進捗レポートをサポートしています:

stage/sql/Copying to tmp table stage/innodb/alter table (end) stage/innodb/alter table (flush) stage/innodb/alter table (insert) stage/innodb/alter table (log apply index) stage/innodb/alter table (log apply table) stage/innodb/alter table (merge sort) stage/innodb/alter table (read PK and internal sort) stage/innodb/buffer pool load

見積および完了した作業レポートをサポートしていないステージの場合、または必要なインストゥルメントまたはコ ンシューマが有効になっていない場合、progress カラムは NULL です。

# <span id="page-4472-1"></span>28.4 sys スキーマオブジェクトリファレンス

sys スキーマには、テーブルとトリガー、ビューおよびストアドプロシージャとストアドファンクションが含まれま す。 次の各セクションでは、これらの各オブジェクトについて詳しく説明します。

## <span id="page-4472-2"></span>28.4.1 sys スキーマオブジェクトインデックス

次のテーブルに、sys スキーマオブジェクトをリストし、それぞれについて簡単に説明します。

## 表 28.1 sys スキーマのテーブルおよびトリガー

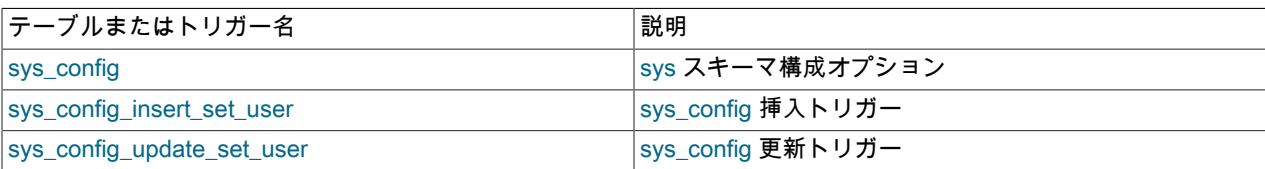

## 表 28.2 sys スキーマビュー

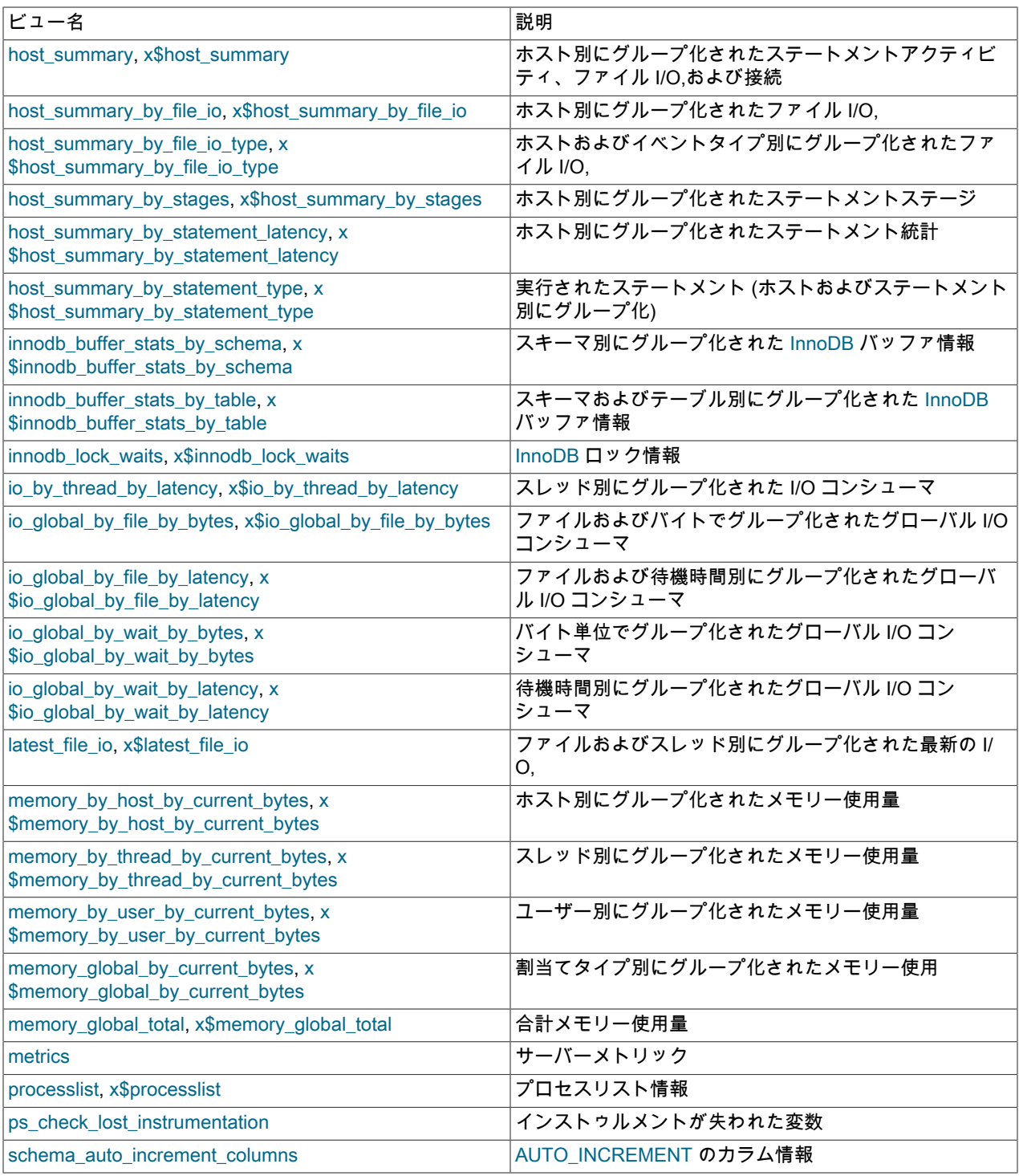

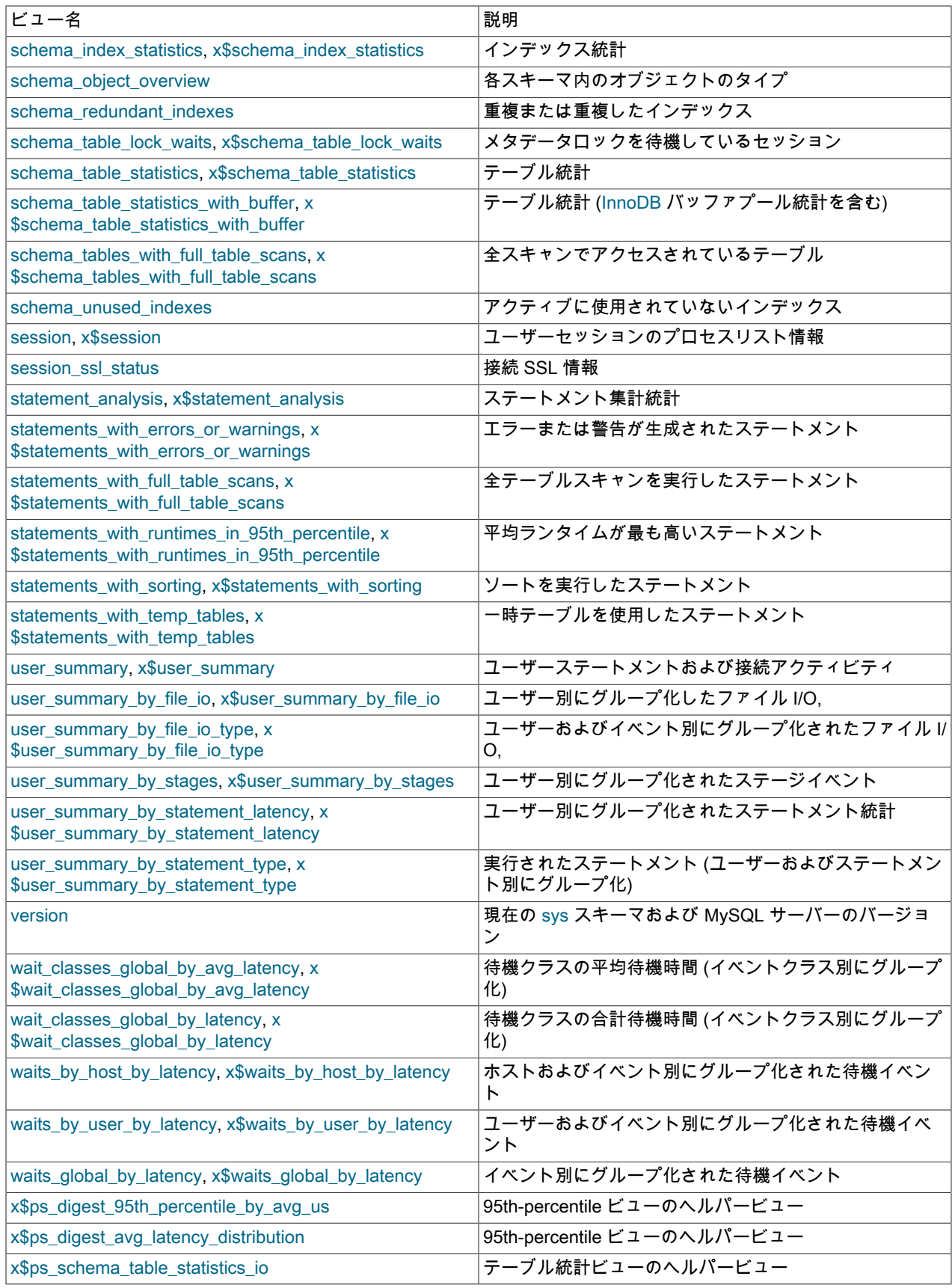

# このページは機械翻訳したものです。

sys スキーマオブジェクトインデックス

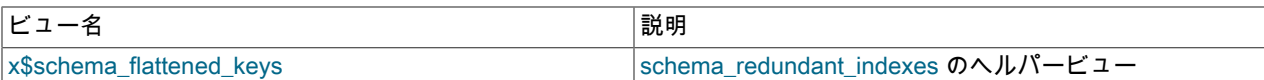

## 表 28.3 sys スキーマストアドプロシージャ

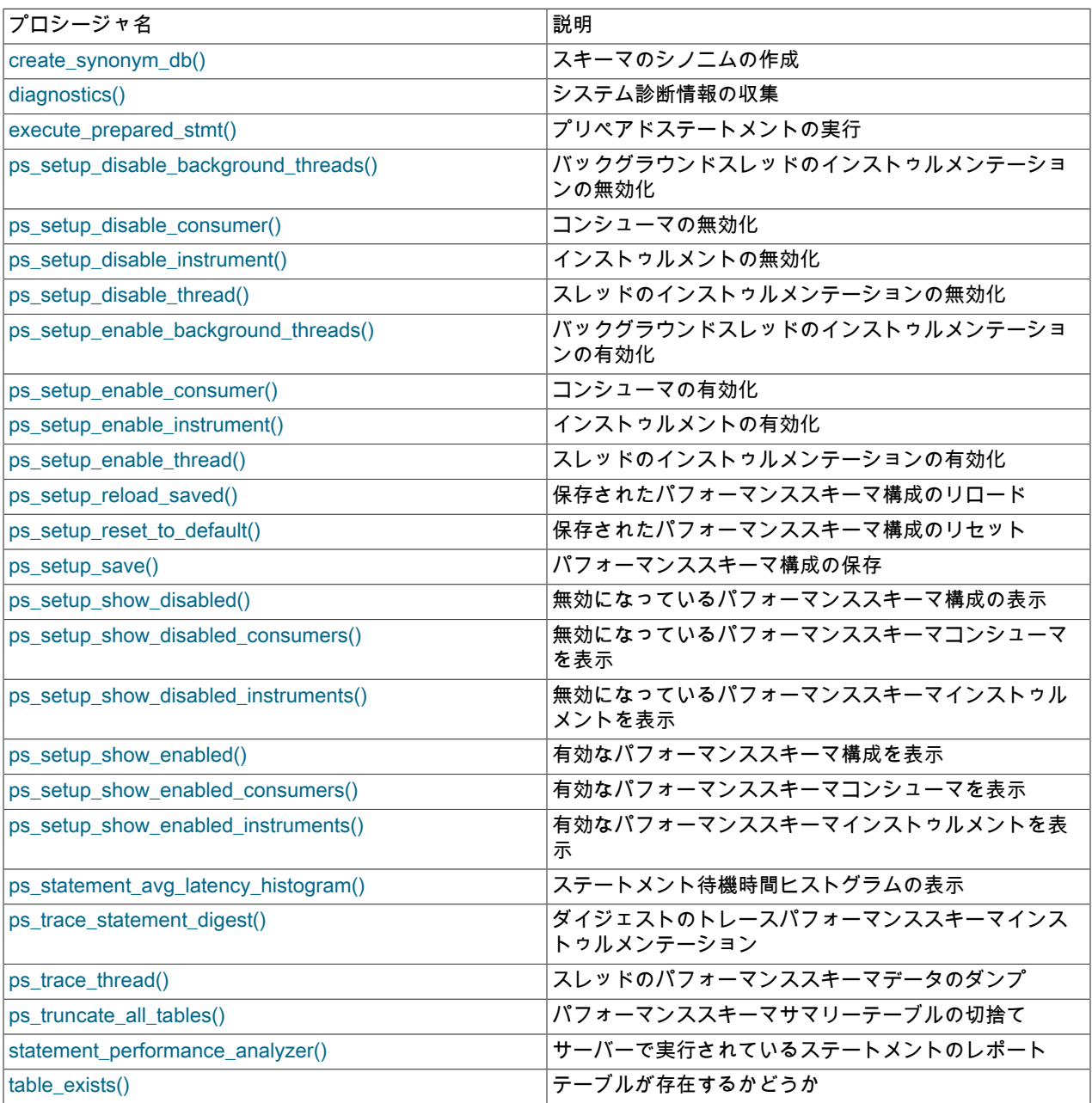

## 表 28.4 sys スキーマストアドファンクション

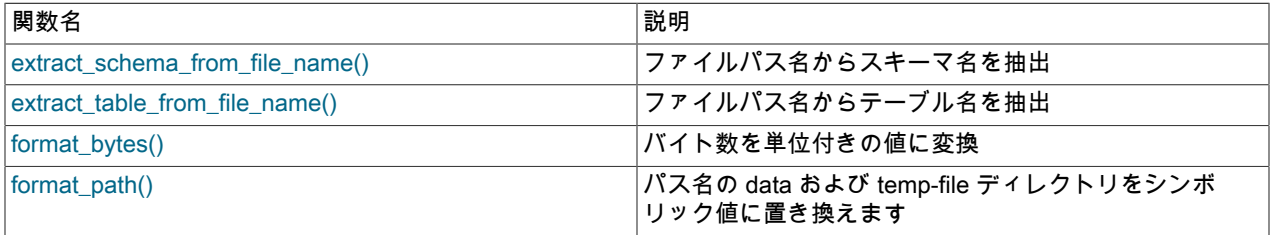

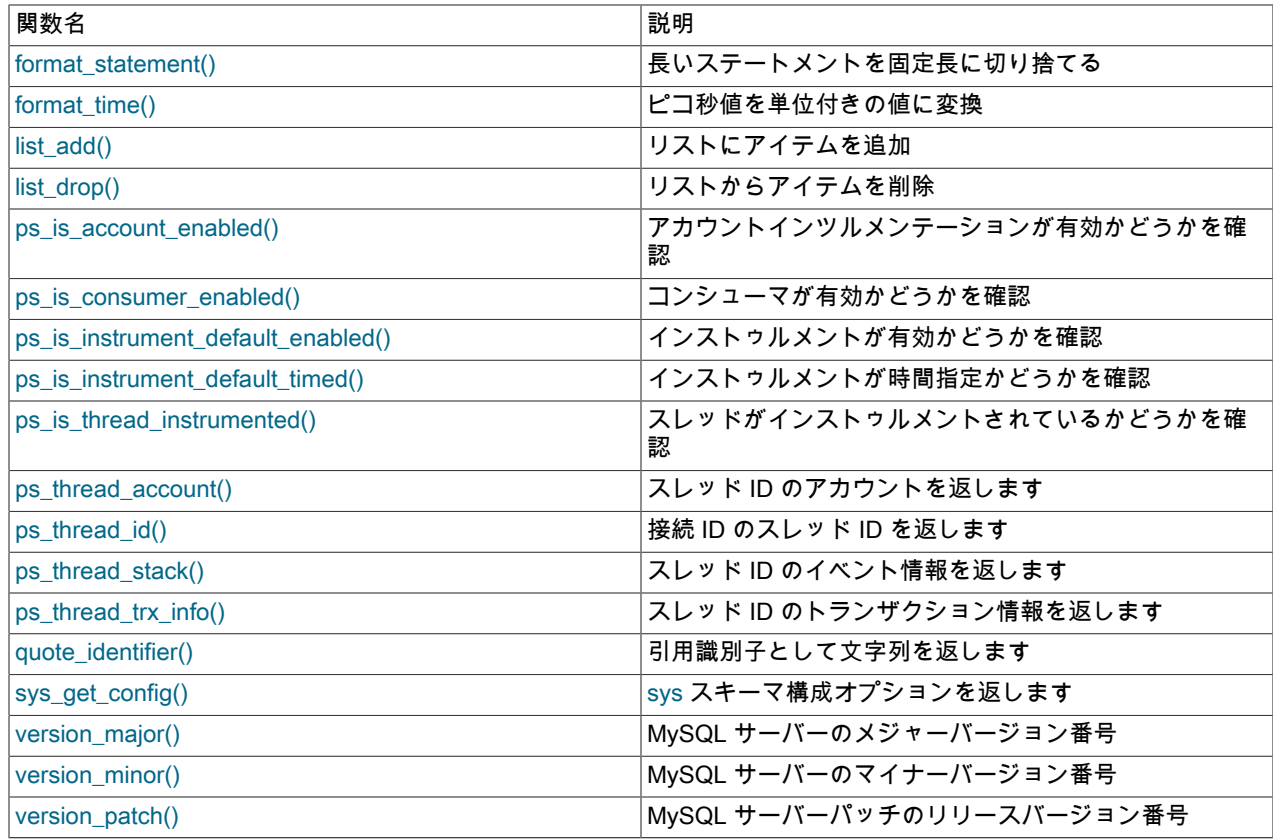

# <span id="page-4476-0"></span>28.4.2 sys スキーマのテーブルおよびトリガー

次の各セクションでは、sys のスキーマテーブルおよびトリガーについて説明します。

### 28.4.2.1 sys\_config テーブル

このテーブルには、オプションごとに 1 行ずつ、sys スキーマ構成オプションが含まれています。 このテーブルを更 新して行われた構成変更は、クライアントセッションおよびサーバーの再起動後も保持されます。

sys\_config テーブルには、次のカラムがあります:

• variable

構成オプション名。

• value

構成オプションの値。

• set\_time

行に対する最新の変更のタイムスタンプ。

• set by

行を最後に変更したアカウント。 sys スキーマのインストール後に行が変更されていない場合、値は NULL です。

sys\_config テーブルからの直接読取りの数を最小限に抑える効率的な方法として、このテーブルの値を使用する sys スキーマ関数は、対応する名前を持つユーザー定義変数 (同じ名前と@sys. 接頭辞を持つユーザー定義変数) をチェッ クします。 (たとえば、diagnostics.include\_raw オプションに対応する変数は@sys.diagnostics.include\_raw です。) ユーザー定義変数が現在のセッションに存在し、NULL 以外の場合、関数は sys\_config テーブルの値よりも優先して その値を使用します。 それ以外の場合、関数はテーブルの値を読み取って使用します。 後者の場合、コール側関数は 従来どおり、対応するユーザー定義変数をテーブルの値に設定するため、同じセッション内の構成オプションへのさ らなる参照で変数が使用され、テーブルを再度読み取る必要はありません。

たとえば、statement\_truncate\_len オプションは、format\_statement() 関数によって戻されるステートメントの 最大長を制御します。 デフォルトは 64 です。 現在のセッションの値を一時的に 32 に変更するには、対応す る@sys.statement\_truncate\_len ユーザー定義変数を設定します:

mysql> SET @stmt = 'SELECT variable, value, set\_time, set\_by FROM sys\_config'; mysql> SELECT sys.format\_statement(@stmt); +----------------------------------------------------------+ | sys.format\_statement(@stmt) | +----------------------------------------------------------+ | SELECT variable, value, set\_time, set\_by FROM sys\_config | +----------------------------------------------------------+ mysql> SET @sys.statement\_truncate\_len = 32; mysql> SELECT sys.format\_statement(@stmt); +-----------------------------------+ | sys.format\_statement(@stmt) +-----------------------------------+

| SELECT variabl ... ROM sys\_config | +-----------------------------------+

セッション内でのその後の format\_statement() の起動では、テーブル (64) に格納されている値ではなく、ユーザー定 義の変数値 (32) が引き続き使用されます。

ユーザー定義変数の使用を停止し、テーブルの値の使用に戻すには、セッション内で変数を NULL に設定します:

mysql> SET @sys.statement\_truncate\_len = NULL; mysql> SELECT sys.format\_statement(@stmt); +----------------------------------------------------------+

+----------------------------------------------------------+

| sys.format\_statement(@stmt) |

+----------------------------------------------------------+ | SELECT variable, value, set\_time, set\_by FROM sys\_config |

または、現在のセッションを終了して (ユーザー定義変数が存在しなくなります)、新しいセッションを開始します。

sys\_config テーブルのオプションとユーザー定義変数の間に記述されている従来の関係を利用して、セッションの終 了時に終了する一時的な構成変更を行うことができます。 ただし、ユーザー定義変数を設定してから、同じセッショ ン内で対応するテーブルの値を変更した場合、NULL 以外の値を持つユーザー定義変数が存在するかぎり、変更され たテーブルの値はそのセッションでは使用されません。 (変更されたテーブルの値は、ユーザー定義変数が割り当てら れていない他のセッションで使用されます。)

次のリストでは、sys\_config テーブルのオプションおよび対応するユーザー定義変数について説明します:

• diagnostics.allow\_i\_s\_tables, @sys.diagnostics.allow\_i\_s\_tables

このオプションが ON の場合、diagnostics() プロシージャは INFORMATION\_SCHEMA.TABLES テーブルに対して テーブルスキャンを実行できます。 多くのテーブルがある場合、これはコストがかかる可能性があります。 デフォ ルトは OFF です。

• diagnostics.include\_raw, @sys.diagnostics.include\_raw

このオプションが ON の場合、diagnostics() プロシージャには metrics ビューのクエリーからの RAW 出力が含まれ ます。 デフォルトは OFF です。

• ps\_thread\_trx\_info.max\_length, @sys.ps\_thread\_trx\_info.max\_length

ps\_thread\_trx\_info() 関数によって生成される JSON 出力の最大長。 デフォルトは 65535 です。

• statement performance analyzer.limit, @sys.statement performance analyzer.limit

組込み制限のないビューに対して返す行の最大数。 (たとえば、statements\_with\_runtimes\_in\_95th\_percentile ビューには 95 パーセンタイルの平均実行時間を持つステートメントのみが返されるという意味で組込みの制限があ ります。) デフォルトは 100 です。

• statement\_performance\_analyzer.view, @sys.statement\_performance\_analyzer.view

statement\_performance\_analyzer() プロシージャ (diagnostics() プロシージャによって起動される) で使用されるカ スタムクエリーまたはビュー。 オプション値に空白が含まれている場合は、クエリーとして解釈されます。 それ 以外の場合は、パフォーマンススキーマ events\_statements\_summary\_by\_digest テーブルをクエリーする既存の ビューの名前である必要があります。 statement\_performance\_analyzer.limit 構成オプションが 0 より大きい場合、 クエリーまたはビュー定義に LIMIT 句を含めることはできません。 デフォルトは NULL です (カスタムビューが定 義されていません)。

• statement\_truncate\_len, @sys.statement\_truncate\_len

format\_statement() 関数によって戻されるステートメントの最大長。 長いステートメントはこの長さに切り捨てら れます。 デフォルトは 64 です。

その他のオプションは、sys\_config テーブルに追加できます。 たとえば、diagnostics() および execute\_prepared\_stmt() プロシージャでは、debug オプションが存在する場合にそれを使用しますが、デバッグ出 力は通常、対応する@sys.debug ユーザー定義変数を設定することによって一時的にのみ有効になるため、このオプ ションはデフォルトで sys\_config テーブルの一部ではありません。 個々のセッションで変数を設定せずにデバッグ出 力を有効にするには、テーブルにオプションを追加します:

mysql> INSERT INTO sys.sys\_config (variable, value) VALUES('debug', 'ON');

テーブルのデバッグ設定を変更するには、次の 2 つの操作を行います。 まず、テーブル自体の値を変更します:

mysql> UPDATE sys.sys\_config SET value = 'OFF' WHERE variable = 'debug';

次に、現在のセッション内でプロシージャを起動する際に、テーブルの変更された値が使用されるようにするには、 対応するユーザー定義変数を NULL に設定します:

mysql> SET @sys.debug = NULL;

#### 28.4.2.2 sys\_config\_insert\_set\_user トリガー

INSERT ステートメントによって sys\_config テーブルに追加された行の場合、sys\_config\_insert\_set\_user トリガーは set\_by カラムを現行ユーザーに設定します。

28.4.2.3 sys\_config\_update\_set\_user トリガー

sys\_config テーブルの sys\_config\_update\_set\_user トリガーは、sys\_config\_insert\_set\_user トリガーと似ています が、UPDATE ステートメントの場合です。

### <span id="page-4478-0"></span>28.4.3 sys スキーマビュー

次の各セクションでは、sys スキーマビューについて説明します。

sys スキーマには、様々な方法で「パフォーマンススキーマ」テーブルを要約する多数のビューが含まれています。 これらのビューのほとんどはペアになっているため、ペアのメンバーは他のメンバーと同じ名前に x\$ 接頭辞を付けた ものになります。 たとえば、host\_summary\_by\_file\_io ビューでは、ホスト別にグループ化されたファイル I/O が要約 され、ピコ秒からより読みやすい値 (単位付き) に変換された待機時間が表示されます

mysql> SELECT \* FROM sys.host\_summary\_by\_file\_io;

```
+------------+-------+------------+
| host | ios | io_latency |
+------------+-------+------------+
| localhost | 67570 | 5.38 s |
| background | 3468 | 4.18 s |
+------------+-------+------------+
```
x\$host\_summary\_by\_file\_io ビューには、同じデータが要約されますが、書式設定されていないピコ秒待機時間が表示 されます:

mysql> SELECT \* FROM sys.x\$host\_summary\_by\_file\_io;

+------------+-------+---------------+ | host | ios | io\_latency | +------------+-------+---------------+

| localhost | 67574 | 5380678125144 |

sys スキーマビュー

| background | 3474 | 4758696829416 |

+------------+-------+---------------+

x\$ 接頭辞のないビューは、わかりやすく読みやすい出力を提供することを目的としています。 同じ値を RAW 形式で 表示する x\$ 接頭辞を持つビューは、データに対して独自の処理を実行する他のツールでの使用を目的としています。

x\$ 接頭辞のないビューは、次の点で対応する x\$ ビューと異なります:

- バイト数は、format\_bytes() を使用してサイズ単位でフォーマットされます。
- 時間値は、format\_time() を使用して時間単位で書式設定されます。
- SQL ステートメントは、format\_statement() を使用して最大表示幅に切り捨てられます。
- パス名は、format\_path() を使用して短縮されます。

28.4.3.1 host\_summary および x\$host\_summary のビュー

これらのビューには、ホストごとにグループ化されたステートメントアクティビティ、ファイル I/O,および接続が要 約されます。

host summary ビューと x\$host summary ビューには、次のカラムがあります:

• ホスト

クライアントの接続元のホスト。 基礎となる「パフォーマンススキーマ」テーブルの HOST カラムが NULL であ る行はバックグラウンドスレッド用とみなされ、background のホスト名でレポートされます。

• statements

ホストのステートメントの合計数。

• statement\_latency

ホストの時間指定ステートメントの合計待機時間。

• statement avg latency

ホストの時間指定ステートメント当たりの平均待機時間。

• table\_scans

ホストのテーブルスキャンの合計数。

• file\_ios

ホストのファイル I/O イベントの合計数。

• file\_io\_latency

ホストの時間指定ファイル I/O イベントの合計待機時間。

• current connections

ホストの現在の接続数。

• total connections

ホストの合計の接続数。

• unique\_users

ホストの個別ユーザーの数。

• current\_memory ホストに割り当てられている現在のメモリー量。

- total memory allocated
	- ホストに割り当てられたメモリーの合計量。
- 28.4.3.2 host summary by file io および x\$host summary by file io のビュー

これらのビューは、ホストごとにグループ化されたファイル I/O,を要約します。 デフォルトでは、行は合計ファイル I/O レイテンシの降順でソートされます。

host\_summary\_by\_file\_io ビューと x\$host\_summary\_by\_file\_io ビューには、次のカラムがあります:

• ホスト

クライアントの接続元のホスト。 基礎となる「パフォーマンススキーマ」テーブルの HOST カラムが NULL であ る行はバックグラウンドスレッド用とみなされ、background のホスト名でレポートされます。

• ios

ホストのファイル I/O イベントの合計数。

• io\_latency

ホストの時間指定ファイル I/O イベントの合計待機時間。

28.4.3.3 host summary by file io type および x\$host summary by file io type ビュー

これらのビューには、ホストおよびイベントタイプ別にグループ化されたファイル I/O,が要約されます。 デフォルト では、行はホストでソートされ、合計 I/O レイテンシが降順になります。

host summary by file io type ビューと x\$host summary by file io type ビューには、次のカラムがあります:

• ホスト

クライアントの接続元のホスト。 基礎となる「パフォーマンススキーマ」テーブルの HOST カラムが NULL であ る行はバックグラウンドスレッド用とみなされ、background のホスト名でレポートされます。

• event name

ファイル I/O イベント名。

• total

ホストで発生したファイル I/O イベントの合計数。

• total\_latency

ホストのファイル I/O イベントの発生時間の合計待機時間。

• max latency

ホストのファイル I/O イベントの時間指定発生の最大単一待機時間。

28.4.3.4 host\_summary\_by\_stages および x\$host\_summary\_by\_stages のビュー

これらのビューは、ホストごとにグループ化されたステートメントステージを要約します。 デフォルトでは、行はホ ストおよび合計レイテンシの降順でソートされます。

host\_summary\_by\_stages ビューと x\$host\_summary\_by\_stages ビューには、次のカラムがあります:

• ホスト

クライアントの接続元のホスト。 基礎となる「パフォーマンススキーマ」テーブルの HOST カラムが NULL であ る行はバックグラウンドスレッド用とみなされ、background のホスト名でレポートされます。

• event\_name

ステージイベント名。

• total

ホストのステージイベントの発生の合計数。

• total\_latency

ホストのステージイベントの時間指定発生の合計待機時間。

• avg\_latency

ホストのステージイベントの発生時間ごとの平均待機時間。

28.4.3.5 host\_summary\_by\_statement\_latency および x\$host\_summary\_by\_statement\_latency ビュー

これらのビューには、ホストごとにグループ化されたステートメント全体の統計が要約されます。 デフォルトでは、 行は合計レイテンシの降順でソートされます。

host\_summary\_by\_statement\_latency ビューと x\$host\_summary\_by\_statement\_latency ビューには、次のカラムがあ ります:

• ホスト

クライアントの接続元のホスト。 基礎となる「パフォーマンススキーマ」テーブルの HOST カラムが NULL であ る行はバックグラウンドスレッド用とみなされ、background のホスト名でレポートされます。

• total

ホストのステートメントの合計数。

• total latency

ホストの時間指定ステートメントの合計待機時間。

• max latency

ホストの時間指定ステートメントの最大単一待機時間。

• lock latency

ホストの時間指定ステートメントによるロックを待機する合計時間。

• rows\_sent

ホストのステートメントによって返された行の合計数。

• rows\_examined

ホストのステートメントによってストレージエンジンから読み取られた行の合計数。

• rows affected

ホストのステートメントの影響を受ける行の合計数。

• full\_scans

ホストのステートメントによる全テーブルスキャンの合計数。

28.4.3.6 host\_summary\_by\_statement\_type および x\$host\_summary\_by\_statement\_type のビュー

これらのビューには、実行されたステートメントに関する情報が、ホストおよびステートメントタイプ別にグループ 化されて要約されます。 デフォルトでは、行はホストおよび合計レイテンシの降順でソートされます。

host summary by statement type ビューと x\$host summary by statement type ビューには、次のカラムがありま す:

• ホスト

クライアントの接続元のホスト。 基礎となる「パフォーマンススキーマ」テーブルの HOST カラムが NULL であ る行はバックグラウンドスレッド用とみなされ、background のホスト名でレポートされます。

• statement

ステートメントイベント名の最終コンポーネント。

• total

ホストに対するステートメントイベントの発生の合計数。

• total latency

ホストに対するステートメントイベントの発生時間の合計待機時間。

• max latency

ホストのステートメントイベントの時間指定発生の最大単一待機時間。

• lock\_latency

ホストのステートメントイベントの発生時間によるロックの合計待機時間。

• rows\_sent

ホストのステートメントイベントの発生によって返された行の合計数。

• rows\_examined

ホストのステートメントイベントの発生によってストレージエンジンから読み取られた行の合計数。

• rows affected

ホストのステートメントイベントの発生によって影響を受ける行の合計数。

• full\_scans

ホストのステートメントイベントの発生による全テーブルスキャンの合計数。

28.4.3.7 innodb\_buffer\_stats\_by\_schema および x\$innodb\_buffer\_stats\_by\_schema のビュー

これらのビューには、スキーマ別にグループ化された INFORMATION\_SCHEMA INNODB\_BUFFER\_PAGE テーブル の情報がまとめられています。 デフォルトでは、行は降順のバッファサイズでソートされます。

警告

INNODB\_BUFFER\_PAGE テーブルにアクセスするビューをクエリーすると、パフォーマン スに影響する可能性があります。 パフォーマンスへの影響を認識し、許容できると判断し た場合を除き、本番システムでこれらのビューをクエリーしないでください。 本番システム のパフォーマンスへの影響を回避するには、調査する問題を再現し、テストインスタンスの バッファプール統計をクエリーします。

innodb\_buffer\_stats\_by\_schema ビューと x\$innodb\_buffer\_stats\_by\_schema ビューには、次のカラムがあります:

• object\_schema

オブジェクトのスキーマ名。テーブルが InnoDB ストレージエンジンに属している場合は InnoDB System。

• allocated

スキーマに割り当てられた合計バイト数。

• data

スキーマに割り当てられたデータバイトの合計数。

• pages

スキーマに割り当てられたページの合計数。

• pages hashed

スキーマに割り当てられたハッシュページの合計数。

• pages\_old

スキーマに割り当てられた古いページの合計数。

• rows cached

スキーマのキャッシュされた行の合計数。

28.4.3.8 innodb\_buffer\_stats\_by\_table および x\$innodb\_buffer\_stats\_by\_table のビュー

これらのビューには、スキーマおよびテーブル別にグループ化された INFORMATION\_SCHEMA INNODB\_BUFFER\_PAGE テーブルの情報がまとめられています。 デフォルトでは、行は降順のバッファサイズで ソートされます。

警告

INNODB\_BUFFER\_PAGE テーブルにアクセスするビューをクエリーすると、パフォーマン スに影響する可能性があります。 パフォーマンスへの影響を認識し、許容できると判断し た場合を除き、本番システムでこれらのビューをクエリーしないでください。 本番システム のパフォーマンスへの影響を回避するには、調査する問題を再現し、テストインスタンスの バッファプール統計をクエリーします。

innodb\_buffer\_stats\_by\_table ビューと x\$innodb\_buffer\_stats\_by\_table ビューには、次のカラムがあります:

• object\_schema

オブジェクトのスキーマ名。テーブルが InnoDB ストレージエンジンに属している場合は InnoDB System。

• object\_name

テーブル名

• allocated

テーブルに割り当てられた合計バイト数。

• data

テーブルに割り当てられたデータバイト数。

• pages

テーブルに割り当てられたページの合計数。

• pages\_hashed

テーブルに割り当てられたハッシュページの数。

• pages\_old

テーブルに割り当てられた古いページの数。

- rows cached
	- テーブルのキャッシュされた行数。
- 28.4.3.9 innodb\_lock\_waits および x\$innodb\_lock\_waits のビュー

これらのビューには、トランザクションが待機している InnoDB ロックの概要が示されます。 デフォルトでは、行は ロック期間の降順でソートされます。

innodb\_lock\_waits ビューと x\$innodb\_lock\_waits ビューには、次のカラムがあります:

• wait started

ロック待機が開始された時刻。

• wait age

ロックが待機された期間 (TIME 値)。

• wait\_age\_secs

ロックが待機された時間 (秒)。

- locked\_table\_schema ロックされたテーブルを含むスキーマ。
- locked\_table\_name

ロックされたテーブルの名前。

• locked\_table\_partition

ロックされたパーティションの名前 (存在する場合)。それ以外の場合は NULL。

• locked table subpartition

ロックされたサブパーティションの名前 (存在する場合)。それ以外の場合は NULL。

• locked\_index

ロックされたインデックスの名前。

• locked type

待機中のロックのタイプ。

- waiting\_trx\_id 待機中のトランザクションの ID。
- waiting trx started

待機中のトランザクションが開始された時刻。

• waiting\_trx\_age

待機中のトランザクションが待機していた時間 (TIME 値)。

- waiting\_trx\_rows\_locked 待機中のトランザクションによってロックされた行数。
- waiting\_trx\_rows\_modified 待機中のトランザクションによって変更された行数。

• waiting pid

待機中のトランザクションのプロセスリスト ID。

• waiting\_query

ロックを待機しているステートメント。

• waiting\_lock\_id

待機中のロックの ID。

• waiting lock mode

待機ロックのモード。

• blocking trx id

待機ロックをブロックしているトランザクションの ID。

• blocking pid

ブロッキングトランザクションのプロセスリスト ID。

• blocking\_query

ブロックしているトランザクションが実行しているステートメント。 ブロッキングクエリーを発行したセッション がアイドル状態になった場合、このフィールドは NULL を報告します。 詳細は[、発行セッションがアイドル状態に](#page-2924-0) [なった後のブロッキングクエリーの識別](#page-2924-0)を参照してください。

• blocking\_lock\_id

待機中のロックをブロックしているロックの ID。

• blocking\_lock\_mode

待機中のロックをブロックしているロックのモード。

• blocking\_trx\_started

ブロッキングトランザクションが開始された時刻。

• blocking trx age

ブロックしているトランザクションが実行されている期間 (TIME 値)。

• blocking\_trx\_rows\_locked

ブロックしているトランザクションによってロックされた行数。

• blocking\_trx\_rows\_modified

ブロックしているトランザクションによって変更された行数。

• sql\_kill\_blocking\_query

ブロッキングステートメントを強制終了するために実行する KILL ステートメント。

• sql\_kill\_blocking\_connection

ブロッキングステートメントを実行しているセッションを強制終了するために実行する KILL ステートメント。

#### 28.4.3.10 io\_by\_thread\_by\_latency および x\$io\_by\_thread\_by\_latency のビュー

これらのビューは、I/O コンシューマを要約して、I/O を待機している時間をスレッド別にグループ化して表示しま す。 デフォルトでは、行は合計 I/O レイテンシの降順でソートされます。

io\_by\_thread\_by\_latency ビューと x\$io\_by\_thread\_by\_latency ビューには、次のカラムがあります:

• user

フォアグラウンドスレッドの場合、スレッドに関連付けられたアカウント。 バックグラウンドスレッドの場合は、 スレッド名。

• total

スレッドの I/O イベントの合計数。

• total\_latency

スレッドの時間指定 I/O イベントの合計待機時間。

• min\_latency

スレッドの時間指定 I/O イベントの最小単一待機時間。

• avg\_latency

スレッドの時間指定 I/O イベント当たりの平均待機時間。

• max\_latency

スレッドの時間指定 I/O イベントの最大単一待機時間。

• thread id

スレッド ID。

• processlist\_id

フォアグラウンドスレッドの場合、スレッドのプロセスリスト ID。 バックグラウンドスレッドの場合、NULL。

#### 28.4.3.11 io\_global\_by\_file\_by\_bytes および x\$io\_global\_by\_file\_by\_bytes のビュー

これらのビューは、グローバル I/O コンシューマを要約して、ファイルごとにグループ化された I/O の量を表示しま す。 デフォルトでは、行は合計 I/O (読取りおよび書込みバイト数) の降順でソートされます。

io\_global\_by\_file\_by\_bytes ビューと x\$io\_global\_by\_file\_by\_bytes ビューには、次のカラムがあります:

• file

ファイルパス名。

• count\_read

ファイルの読取りイベントの合計数。

• total\_read

ファイルから読み取られた合計バイト数。

• avg\_read

ファイルからの読取り当たりの平均バイト数。

• count\_write

ファイルの書込みイベントの合計数。

• total\_written

ファイルに書き込まれた合計バイト数。

• avg\_write

ファイルへの書込み当たりの平均バイト数。

• total

ファイルに対して読取りおよび書込みが行われた合計バイト数。

• write\_pct

書き込まれた I/O の合計バイト数の割合。

28.4.3.12 io\_global\_by\_file\_by\_latency および x\$io\_global\_by\_file\_by\_latency のビュー

これらのビューは、グローバル I/O コンシューマを要約して、I/O を待機している時間をファイル別にグループ化して 表示します。 デフォルトでは、行は合計レイテンシの降順でソートされます。

io\_global\_by\_file\_by\_latency ビューと x\$io\_global\_by\_file\_by\_latency ビューには、次のカラムがあります:

• file

ファイルパス名。

• total

ファイルの I/O イベントの合計数。

• total\_latency

ファイルの時間指定 I/O イベントの合計待機時間。

• count\_read

ファイルの読取り I/O イベントの合計数。

• read\_latency

ファイルの時間指定読取り I/O イベントの合計待機時間。

• count\_write

ファイルの書込み I/O イベントの合計数。

• write\_latency

ファイルの時間指定書込み I/O イベントの合計待機時間。

• count\_misc

ファイルの他の I/O イベントの合計数。

• misc\_latency

ファイルの他の時間指定 I/O イベントの合計待機時間。

28.4.3.13 io\_global\_by\_wait\_by\_bytes および x\$io\_global\_by\_wait\_by\_bytes のビュー

これらのビューには、グローバル I/O コンシューマの概要が示され、I/O を待機している時間がイベント別にグループ 化されて表示されます。 デフォルトでは、行は合計 I/O (読取りおよび書込みバイト数) の降順でソートされます。

io\_global\_by\_wait\_by\_bytes ビューと x\$io\_global\_by\_wait\_by\_bytes ビューには、次のカラムがあります:

• event\_name

wait/io/file/接頭辞が削除された I/O イベント名。

- total I/O イベントの発生の合計数。
- total\_latency

I/O イベントの発生時間の合計待機時間。

• min\_latency

I/O イベントの発生時間の最小単一待機時間。

• avg\_latency

I/O イベントの発生時間ごとの平均待機時間。

• max\_latency

I/O イベントの時間指定発生の最大単一待機時間。

- count\_read I/O イベントの読取りリクエストの数。
- total read

I/O イベントに対して読み取られたバイト数。

• avg\_read

I/O イベントの読取り当たりの平均バイト数。

• count\_write

I/O イベントの書込みリクエストの数。

• total written

I/O イベントに対して書き込まれたバイト数。

• avg\_written

I/O イベントの書込み当たりの平均バイト数。

• total requested

I/O イベントに対して読取りおよび書込みが行われた合計バイト数。

### 28.4.3.14 io\_global\_by\_wait\_by\_latency および x\$io\_global\_by\_wait\_by\_latency ビュー

これらのビューには、グローバル I/O コンシューマの概要が示され、I/O を待機している時間がイベント別にグループ 化されて表示されます。 デフォルトでは、行は合計レイテンシの降順でソートされます。

io\_global\_by\_wait\_by\_latency ビューと x\$io\_global\_by\_wait\_by\_latency ビューには、次のカラムがあります:

• event name

wait/io/file/接頭辞が削除された I/O イベント名。

• total

I/O イベントの発生の合計数。

• total\_latency

I/O イベントの発生時間の合計待機時間。

• avg\_latency

I/O イベントの発生時間ごとの平均待機時間。

• max latency

I/O イベントの時間指定発生の最大単一待機時間。

• read latency

I/O イベントの時間指定読取り発生の合計待機時間。

• write\_latency

I/O イベントの時間指定書込み発生の合計待機時間。

• misc\_latency

I/O イベントの他の時間発生の合計待機時間。

• count\_read

I/O イベントの読取りリクエストの数。

• total read

I/O イベントに対して読み取られたバイト数。

• avg\_read

I/O イベントの読取り当たりの平均バイト数。

• count write

I/O イベントの書込みリクエストの数。

• total written

I/O イベントに対して書き込まれたバイト数。

• avg\_written

I/O イベントの書込み当たりの平均バイト数。

28.4.3.15 latest\_file\_io および x\$latest\_file\_io のビュー

これらのビューには、ファイルおよびスレッド別にグループ化されたファイル I/O アクティビティが要約されます。 デフォルトでは、行は最新の I/O から順にソートされます。

latest\_file\_io ビューと x\$latest\_file\_io ビューには、次のカラムがあります:

• スレッド

フォアグラウンドスレッドの場合、スレッドに関連付けられたアカウント (TCP/IP 接続の場合はポート番号)。 バックグラウンドスレッドの場合は、スレッド名とスレッド ID

• file

ファイルパス名。

• latency

ファイル I/O イベントの待機時間。

• operation

操作のタイプ。

• requested

ファイル I/O イベントに対してリクエストされたデータバイト数。

28.4.3.16 memory\_by\_host\_by\_current\_bytes および x\$memory\_by\_host\_by\_current\_bytes ビュー

これらのビューには、ホストごとにグループ化されたメモリー使用量の概要が示されます。 デフォルトでは、行は使 用されているメモリー量の降順でソートされます。

memory\_by\_host\_by\_current\_bytes ビューと x\$memory\_by\_host\_by\_current\_bytes ビューには、次のカラムがありま す:

• ホスト

クライアントの接続元のホスト。 基礎となる「パフォーマンススキーマ」テーブルの HOST カラムが NULL であ る行はバックグラウンドスレッド用とみなされ、background のホスト名でレポートされます。

• current count used

ホストに対してまだ解放されていない割当て済メモリーブロックの現在の数。

• current allocated

ホストに対してまだ解放されていない割当て済バイトの現在の数。

• current\_avg\_alloc

ホストのメモリーブロック当たりの現在の割当てバイト数。

• current max alloc

ホストの現在の最大メモリー割当て (バイト単位)。

• total allocated

```
ホストの合計メモリー割当て (バイト)。
```
28.4.3.17 memory by thread by current bytes および x\$memory by thread by current bytes の ビュー

これらのビューには、スレッドごとにグループ化されたメモリー使用量の概要が示されます。 デフォルトでは、行は 使用されているメモリー量の降順でソートされます。

memory by thread by current bytes ビューと x\$memory by thread by current bytes ビューには、次のカラムがあ ります:

• thread\_id

スレッド ID。

- user
	- スレッドユーザーまたはスレッド名。
- current count used

スレッドに対してまだ解放されていない割当て済メモリーブロックの現在の数。

• current\_allocated

このページは機械翻訳したものです。

sys スキーマビュー

スレッドに対してまだ解放されていない、現在割り当てられているバイト数。

• current avg alloc

スレッドのメモリーブロック当たりの現在の割当てバイト数。

• current max alloc

スレッドの現在の最大メモリー割当て (バイト単位)。

• total\_allocated

スレッドの合計メモリー割当て (バイト)。

28.4.3.18 memory\_by\_user\_by\_current\_bytes および x\$memory\_by\_user\_by\_current\_bytes の ビュー

これらのビューには、ユーザー別にグループ化されたメモリー使用量の概要が示されます。 デフォルトでは、行は使 用されているメモリー量の降順でソートされます。

memory\_by\_user\_by\_current\_bytes ビューと x\$memory\_by\_user\_by\_current\_bytes ビューには、次のカラムがありま す:

• user

クライアントユーザー名。 基礎となる「パフォーマンススキーマ」テーブルの USER カラムが NULL である行は バックグラウンドスレッド用とみなされ、background のホスト名でレポートされます。

• current\_count\_used

ユーザーに対してまだ解放されていない割当て済メモリーブロックの現在の数。

• current\_allocated

ユーザーに対してまだ解放されていない割当て済バイトの現在の数。

• current avg alloc

ユーザーに割り当てられているメモリーブロック当たりの現在のバイト数。

• current max alloc

ユーザーの現在の最大メモリー割当て (バイト)。

• total\_allocated

ユーザーの合計メモリー割当て (バイト)。

28.4.3.19 memory alobal by current bytes および x\$memory alobal by current bytes のビュー

これらのビューには、割当てタイプ (つまり、イベント別) 別にグループ化されたメモリー使用量が要約されます。 デ フォルトでは、行は使用されているメモリー量の降順でソートされます。

memory\_global\_by\_current\_bytes ビューと x\$memory\_global\_by\_current\_bytes ビューには、次のカラムがあります:

• event\_name

メモリーイベント名。

• current\_count

イベントの発生の合計数。

• current alloc

### このページは機械翻訳したものです。

#### sys スキーマビュー

イベントに対してまだ解放されていない、現在割り当てられているバイト数。

• current\_avg\_alloc

イベントのメモリーブロック当たりの現在の割当てバイト数。

• high count

イベントに割り当てられたメモリーブロック数の最高水位標。

• high alloc

イベントに割り当てられるバイト数の最高水位標。

• high\_avg\_alloc

イベントに割り当てられたメモリーブロック当たりの平均バイト数の最高水位標。

28.4.3.20 memory\_global\_total および x\$memory\_global\_total のビュー

これらのビューには、サーバー内の合計メモリー使用量のサマリーが表示されます。

memory\_global\_total ビューと x\$memory\_global\_total ビューには、次のカラムがあります:

• total\_allocated

サーバー内で割り当てられたメモリーの合計バイト数。

28.4.3.21 メトリックビュー

このビューには、MySQL サーバーメトリックの概要が示され、変数名、値、タイプおよびそれらが有効かどうかが示 されます。 デフォルトでは、行は変数の型と名前でソートされます。

metrics ビューには、次の情報が含まれます:

- パフォーマンススキーマ global\_status テーブルのグローバルステータス変数
- INFORMATION\_SCHEMA INNODB\_METRICS テーブルからの InnoDB メトリック
- パフォーマンススキーマメモリーインストゥルメンテーションに基づく、現在および合計のメモリー割り当て
- 現在の時刻 (人間が読める形式と Unix タイムスタンプ形式)

global\_status テーブルと INNODB\_METRICS テーブルの間には、metrics ビューによって排除される情報の重複がい くつかあります。

metrics ビューには、次のカラムがあります:

• Variable\_name

メトリック名。 メトリックタイプによって、名前の取得元のソースが決まります:

- グローバルステータス変数用: global\_status テーブルの VARIABLE\_NAME カラム
- InnoDB メトリックの場合: INNODB\_METRICS テーブルの NAME カラム
- その他のメトリック用: ビュー提供の説明文字列
- Variable\_value
	- メトリック値。 メトリックタイプによって、値の取得元のソースが決まります:
	- グローバルステータス変数用: global\_status テーブルの VARIABLE\_VALUE カラム
	- InnoDB メトリックの場合: INNODB\_METRICS テーブルの COUNT カラム
- メモリーメトリック用: パフォーマンススキーマ memory\_summary\_global\_by\_event\_name テーブルの関連する カラム
- 現在の時刻: NOW(3) または UNIX\_TIMESTAMP(NOW(3)) の値
- Type

メトリックタイプ:

- グローバルステータス変数用: Global Status
- InnoDB メトリックの場合: InnoDB Metrics %(% は INNODB\_METRICS テーブルの SUBSYSTEM カラムの値に 置き換えられます)
- メモリーメトリック用: Performance Schema
- 現在の時刻: System Time
- Enabled

メトリックが有効かどうか:

- グローバルステータス変数用: YES
- InnoDB メトリックの場合: INNODB\_METRICS テーブルの STATUS カラムが enabled の場合は YES、それ以外 の場合は NO
- メモリーメトリック用: NO、YES または PARTIAL (現在、PARTIAL はメモリーメトリックに対してのみ発生 し、すべての memory/% インストゥルメントが有効ではないことを示します。パフォーマンススキーマメモリー インストルメントは常に有効です)
- 現在の時刻: YES
- 28.4.3.22 processlist ビューと x\$processlist ビュー

MySQL プロセスリストには、サーバー内で実行されているスレッドのセットによって現在実行されている操作が 示されます。 processlist および x\$processlist ビューには、プロセス情報が要約されています。 これらは、SHOW PROCESSLIST ステートメントおよび INFORMATION\_SCHEMA PROCESSLIST テーブルよりも完全な情報を提供 し、非ブロック化も行います。 デフォルトでは、行はプロセス時間の降順および待機時間の降順でソートされます。 プロセス情報ソースの比較については、[プロセス情報のソース](#page-1638-0) を参照してください。

ここでのカラムの説明は簡単です。 詳細は[、セクション27.12.19.10「スレッドテーブル」](#page-4433-0) のパフォーマンススキー マ threads テーブルの説明を参照してください。

processlist ビューと x\$processlist ビューには、次のカラムがあります:

• thd\_id

スレッド ID。

• conn\_id

接続 ID。

• user

スレッドユーザーまたはスレッド名。

• db

スレッドのデフォルトのデータベース、何もない場合は NULL。

• command

フォアグラウンドスレッドの場合、スレッドがクライアントのかわりに実行しているコマンドのタイプ、または セッションがアイドル状態の場合は Sleep。

• state

スレッドが行なっていることを示すアクション、イベント、または状態。

• time

スレッドが現在の状態になってからの秒数。

• current\_statement

スレッドが実行しているステートメント、またはそれがどのステートメントも実行していない場合は NULL。

• statement latency

ステートメントが実行されている期間。

• progress

進捗レポートをサポートするステージで完了した作業の割合。 [セクション28.3「sys スキーマ進捗レポート」を](#page-4472-0)参 照してください。

• lock\_latency

現在のステートメントによるロックの待機に費やされた時間。

• rows\_examined

現在のステートメントによってストレージエンジンから読み取られた行数。

• rows\_sent

現行のステートメントによって戻された行数。

• rows\_affected

現在のステートメントの影響を受ける行数。

• tmp\_tables

現在のステートメントによって作成された内部インメモリー一時テーブルの数。

• tmp\_disk\_tables

現在のステートメントによって作成されたディスク上の内部一時テーブルの数。

• full\_scan

現在のステートメントによって実行された全テーブルスキャンの数。

• last statement

スレッドによって実行された最後のステートメント (現在実行中のステートメントまたは待機がない場合)。

• last\_statement\_latency

最後のステートメントが実行された時間。

• current memory

スレッドによって割り当てられたバイト数。

• last\_wait

sys スキーマビュー

スレッドの最新の待機イベントの名前。

• last\_wait\_latency

スレッドの最新の待機イベントの待機時間。

• source

イベントを生成したインストゥルメントされたコードを含むソースファイルおよび行番号。

• trx\_latency

スレッドの現在のトランザクションの待機時間。

• trx\_state

スレッドの現在のトランザクションの状態。

• trx\_autocommit

現在のトランザクションの開始時に自動コミットモードが有効になっていたかどうか。

• pid

クライアントプロセス ID。

• program\_name

クライアントプログラム名。

28.4.3.23 ps\_check\_lost\_instrumentation ビュー

このビューは、失われたパフォーマンススキーマインストゥルメントに関する情報を返し、パフォーマンススキーマ がすべての実行時データをモニターできないかどうかを示します。

ps\_check\_lost\_instrumentation ビューには、次のカラムがあります:

• variable name

失われたインストゥルメントのタイプを示すパフォーマンススキーマのステータス変数名。

• variable\_value

失われたインストゥルメントの数。

28.4.3.24 schema\_auto\_increment\_columns ビュー

このビューは、AUTO\_INCREMENT カラムを持つテーブルを示し、現在のカラム値と最大カラム値、使用率 (使用可 能な値に対する使用率) など、これらのカラムに関する情報を提供します。 デフォルトでは、行は使用率と最大カラ ム値の降順でソートされます。

これらのスキーマのテーブルはビュー出力から除外されます: mysql, sys, INFORMATION\_SCHEMA, performance\_schema。

schema auto increment columns ビューには、次のカラムがあります:

• table\_schema

テーブルを含むスキーマ。

• table\_name

AUTO\_INCREMENT カラムを含むテーブル。

• column\_name

AUTO\_INCREMENT カラムの名前。

• data\_type

カラムのデータ型。

• column\_type

カラムのカラムタイプ。これは、データ型に他の情報を加えたものです。 たとえば、bigint(20) unsigned カラムタ イプのカラムの場合、データ型は単なる bigint です。

• is signed

カラムタイプが符号付きかどうか。

• is unsigned

カラムの型が符号なしかどうか。

• max value

カラムに許可される最大値。

• auto\_increment

カラムの現在の AUTO\_INCREMENT 値。

• auto\_increment\_ratio

カラムに許可された値に使用されるの比率。 これは、値の順序が「「使用済」」である量を示します。

28.4.3.25 schema\_index\_statistics および x\$schema\_index\_statistics のビュー

これらのビューは、インデックス統計を提供します。 デフォルトでは、行は合計インデックスレイテンシの降順で ソートされます。

schema\_index\_statistics ビューと x\$schema\_index\_statistics ビューには、次のカラムがあります:

• table\_schema

テーブルを含むスキーマ。

• table\_name

インデックスを含むテーブル。

• index name

インデックスの名前。

• rows selected

インデックスを使用して読み取られた行の合計数。

• select\_latency

インデックスを使用した時間読取りの合計待機時間。

- rows inserted
	- インデックスに挿入された行の合計数。
- insert\_latency

インデックスへの時間挿入の合計待機時間。

• rows\_updated

インデックスで更新された行の合計数。

• update\_latency

インデックス内の時間指定更新の合計待機時間。

• rows\_deleted

インデックスから削除された行の合計数。

注記

• delete\_latency

インデックスからの時間付き削除の合計待機時間。

28.4.3.26 schema\_object\_overview ビュー

このビューには、各スキーマ内のオブジェクトのタイプがまとめられています。 デフォルトでは、行はスキーマおよ びオブジェクトタイプでソートされます。

> 多数のオブジェクトを持つ MySQL インスタンスでは、このビューの実行に時間がかかる場 合があります。

schema\_object\_overview ビューには、次のカラムがあります:

• db

スキーマ名。

• object\_type

オブジェクトタイプ: BASE TABLE、INDEX (index\_type)、EVENT, FUNCTION, PROCEDURE, TRIGGER, VIEW。

• count

指定されたタイプのスキーマ内のオブジェクトの数。

28.4.3.27 schema\_redundant\_indexes および x\$schema\_flattened\_keys のビュー

schema\_redundant\_indexes ビューには、他のインデックスを複製するインデックス、またはそれらによって冗長化 されたインデックスが表示されます。 x\$schema\_flattened\_keys ビューは、schema\_redundant\_indexes のヘルパー ビューです。

次のカラムの説明では、冗長インデックスを冗長化するインデックスが主要なインデックスです。

schema\_redundant\_indexes ビューには、次のカラムがあります:

• table\_schema

テーブルを含むスキーマ。

• table\_name

インデックスを含むテーブル。

• redundant\_index\_name

冗長インデックスの名前。

• redundant index columns

冗長インデックスのカラムの名前。

- redundant\_index\_non\_unique
	- 冗長インデックス内の一意でないカラムの数。
- dominant index name
- 主要なインデックスの名前。
- dominant\_index\_columns

主要インデックスのカラムの名前。

- dominant index non unique
	- 主要インデックス内の一意でないカラムの数。
- subpart\_exists

インデックスがカラムの一部のみをインデックス付けするかどうか。

• sql\_drop\_index

冗長インデックスを削除するために実行するステートメント。

x\$schema\_flattened\_keys ビューには、次のカラムがあります:

• table schema

テーブルを含むスキーマ。

• table\_name

インデックスを含むテーブル。

• index name

インデックス名。

• non\_unique

インデックス内の一意でないカラムの数。

• subpart exists

インデックスがカラムの一部のみをインデックス付けするかどうか。

• index\_columns

インデックス内のカラムの名前。

28.4.3.28 schema\_table\_lock\_waits および x\$schema\_table\_lock\_waits のビュー

これらのビューには、メタデータロックで待機中にブロックされているセッションとブロックされているセッション が表示されます。

ここでのカラムの説明は簡単です。 詳細は[、セクション27.12.13.3「metadata\\_locks テーブル」](#page-4380-0) のパフォーマンスス キーマ metadata\_locks テーブルの説明を参照してください。

schema\_table\_lock\_waits ビューと x\$schema\_table\_lock\_waits ビューには、次のカラムがあります:

• object\_schema

## このページは機械翻訳したものです。

#### sys スキーマビュー

ロックするオブジェクトを含むスキーマ。

• object\_name

インストゥルメントされたオブジェクトの名前。

• waiting\_thread\_id

ロックを待機中のスレッドのスレッド ID。

• waiting\_pid

ロックを待機しているスレッドのプロセスリスト ID。

• waiting\_account

ロックを待機しているセッションに関連付けられているアカウント。

• waiting\_lock\_type

待機中のロックのタイプ。

• waiting\_lock\_duration

待機中のロックが待機している時間。

• waiting\_query

ロックを待機しているステートメント。

• waiting\_query\_secs

ステートメントが待機している時間 (秒)。

• waiting\_query\_rows\_affected

ステートメントに影響を受けた行数。

• waiting\_query\_rows\_examined

ステートメントによってストレージエンジンから読み取られた行数。

• blocking thread id

待機中のロックをブロックしているスレッドのスレッド ID。

• blocking\_pid

待機中のロックをブロックしているスレッドのプロセスリスト ID。

• blocking\_account

待機ロックをブロックしているスレッドに関連付けられたアカウント。

• blocking\_lock\_type

待機中のロックをブロックしているロックのタイプ。

• blocking\_lock\_duration

ブロッキングロックが保持されている期間。

• sql\_kill\_blocking\_query ブロッキングステートメントを強制終了するために実行する KILL ステートメント。
#### • sql kill blocking connection

ブロッキングステートメントを実行しているセッションを強制終了するために実行する KILL ステートメント。

28.4.3.29 schema table statistics および x\$schema\_table\_statistics のビュー

これらのビューには、テーブルの統計がまとめられています。 デフォルトでは、行は合計待機時間の降順 (競合が最 も多いテーブルが最初) でソートされます。

これらのビューはヘルパービュー x\$ps\_schema\_table\_statistics\_io を使用します。

schema\_table\_statistics ビューと x\$schema\_table\_statistics ビューには、次のカラムがあります:

• table schema

テーブルを含むスキーマ。

• table name

テーブル名

• total\_latency

テーブルの時間指定 I/O イベントの合計待機時間。

- rows\_fetched
	- テーブルから読み取られた行の合計数。
- fetch\_latency

テーブルの時間指定読取り I/O イベントの合計待機時間。

• rows\_inserted

テーブルに挿入された行の合計数。

• insert\_latency

テーブルの時間指定挿入 I/O イベントの合計待機時間。

• rows updated

テーブルで更新された行の合計数。

• update\_latency

テーブルの時間指定更新 I/O イベントの合計待機時間。

• rows deleted

テーブルから削除された行の合計数。

• delete\_latency

テーブルの時間指定削除 I/O イベントの合計待機時間。

• io read requests

テーブルに対する読取りリクエストの合計数。

• io\_read

テーブルから読み取られた合計バイト数。

• io\_read\_latency

テーブルからの読取りの合計待機時間。

• io write requests

テーブルに対する書込みリクエストの合計数。

• io write

テーブルに書き込まれた合計バイト数。

• io\_write\_latency

テーブルへの書込みの合計待機時間。

• io\_misc\_requests

テーブルに対するその他の I/O リクエストの合計数。

• io\_misc\_latency

テーブルに対するその他の I/O リクエストの合計待機時間。

28.4.3.30 schema\_table\_statistics\_with\_buffer および x\$schema\_table\_statistics\_with\_buffer の ビュー

これらのビューは、InnoDB バッファプール統計を含むテーブル統計を要約します。 デフォルトでは、行は合計待機 時間の降順 (競合が最も多いテーブルが最初) でソートされます。

これらのビューはヘルパービュー x\$ps\_schema\_table\_statistics\_io を使用します。

schema\_table\_statistics\_with\_buffer ビューと x\$schema\_table\_statistics\_with\_buffer ビューには、次のカラムがありま す:

• table\_schema

テーブルを含むスキーマ。

• table\_name

テーブル名

• rows\_fetched

テーブルから読み取られた行の合計数。

• fetch\_latency

テーブルの時間指定読取り I/O イベントの合計待機時間。

• rows\_inserted

テーブルに挿入された行の合計数。

• insert\_latency

テーブルの時間指定挿入 I/O イベントの合計待機時間。

• rows\_updated

テーブルで更新された行の合計数。

• update\_latency

テーブルの時間指定更新 I/O イベントの合計待機時間。

• rows deleted

テーブルから削除された行の合計数。

• delete\_latency

テーブルの時間指定削除 I/O イベントの合計待機時間。

• io\_read\_requests

テーブルに対する読取りリクエストの合計数。

- io\_read
	- テーブルから読み取られた合計バイト数。
- io\_read\_latency
- テーブルからの読取りの合計待機時間。
- io\_write\_requests

テーブルに対する書込みリクエストの合計数。

• io\_write

テーブルに書き込まれた合計バイト数。

• io\_write\_latency

テーブルへの書込みの合計待機時間。

- io\_misc\_requests
	- テーブルに対するその他の I/O リクエストの合計数。
- io\_misc\_latency

テーブルに対するその他の I/O リクエストの合計待機時間。

• innodb buffer allocated

テーブルに割り当てられた InnoDB バッファバイトの合計数。

• innodb\_buffer\_data

テーブルに割り当てられた InnoDB データバイトの合計数。

• innodb\_buffer\_free

テーブル (innodb\_buffer\_allocated − innodb\_buffer\_data) に割り当てられた InnoDB 非データバイトの合計数。

• innodb\_buffer\_pages

テーブルに割り当てられた InnoDB ページの合計数。

• innodb\_buffer\_pages\_hashed

テーブルに割り当てられた InnoDB ハッシュページの合計数。

- innodb\_buffer\_pages\_old
	- テーブルに割り当てられた InnoDB の古いページの合計数。
- innodb\_buffer\_rows\_cached

テーブルに対してキャッシュされた InnoDB 行の合計数。

28.4.3.31 schema tables with full table scans および x\$schema tables with full table scans の ビュー

これらのビューには、全テーブルスキャンでアクセスされているテーブルが表示されます。 デフォルトでは、行はス キャンされた降順の行でソートされます。

schema\_tables\_with\_full\_table\_scans ビューと x\$schema\_tables\_with\_full\_table\_scans ビューには、次のカラムがあ ります:

• object\_schema

スキーマ名。

• object\_name

テーブル名

• rows\_full\_scanned

テーブルの全体スキャンでスキャンされた行の合計数。

• latency

テーブルの全スキャンの合計待機時間。

28.4.3.32 schema\_unused\_indexes ビュー

これらのビューには、使用されていないことを示すイベントがないインデックスが表示されます。 デフォルトでは、 行はスキーマおよびテーブルでソートされます。

このビューは、サーバーが稼働しており、ワークロードが代表的であるほど長く処理されている場合に最も役立ちま す。 そうしないと、このビューにインデックスが存在しても意味がない場合があります。

schema\_unused\_indexes ビューには、次のカラムがあります:

- object\_schema
	- スキーマ名。
- object\_name
	- テーブル名
- index\_name

未使用のインデックス名。

28.4.3.33 セッションおよび x\$session ビュー

これらのビューは、processlist および x\$processlist に似ていますが、ユーザーセッションのみを表示するように バックグラウンドプロセスをフィルタで除外します。 カラムの説明は[、セクション28.4.3.22「processlist ビューと x](#page-4493-0) [\\$processlist ビュー」](#page-4493-0) を参照してください。

28.4.3.34 session\_ssl\_status ビュー

このビューには、接続ごとに SSL バージョン、暗号および再利用された SSL セッションの数が表示されます。

session\_ssl\_status ビューには、次のカラムがあります:

• thread\_id

接続のスレッド ID。

• ssl version

接続に使用される SSL のバージョン。

• ssl\_cipher

接続に使用される SSL 暗号。

• ssl\_sessions\_reused

接続に再利用された SSL セッションの数。

28.4.3.35 statement\_analysis および x\$statement\_analysis のビュー

これらのビューには、集計された統計とともに正規化されたステートメントがリストされます。 コンテンツ は、MySQL Enterprise Monitor クエリー分析ビューに似ています。 デフォルトでは、行は合計レイテンシの降順で ソートされます。

statement\_analysis ビューと x\$statement\_analysis ビューには、次のカラムがあります:

• クエリー

正規化されたステートメントの文字列。

• db

ステートメントのデフォルトデータベース。存在しない場合は NULL。

• full\_scan

ステートメントの発生によって実行された全テーブルスキャンの合計数。

• exec\_count

ステートメントが実行された合計回数。

• err\_count

ステートメントの発生によって生成されたエラーの合計数。

• warn\_count

ステートメントの発生によって生成された警告の合計数。

• total latency

ステートメントの時間指定発生の合計待機時間。

• max latency

ステートメントの時間指定発生の最大単一待機時間。

• avg\_latency

ステートメントの発生時間ごとの平均待機時間。

• lock\_latency

ステートメントの発生時間でロックを待機する合計時間。

• rows\_sent

ステートメントの発生によって返された行の合計数。

• rows sent avg

ステートメントの出現ごとに返される平均行数。

• rows\_examined

ステートメントの発生によってストレージエンジンから読み取られた行の合計数。

• rows\_examined\_avg

ステートメントの発生ごとにストレージエンジンから読み取られた行の平均数。

• rows\_affected

ステートメントの発生によって影響を受ける行の合計数。

• rows\_affected\_avg

ステートメントの発生ごとに影響を受ける行の平均数。

• tmp\_tables

ステートメントの発生によって作成された内部インメモリー一時テーブルの合計数。

• tmp\_disk\_tables

ステートメントの発生によって作成されたディスク上の内部一時テーブルの合計数。

• rows\_sorted

ステートメントの出現順にソートされた行の合計数。

• sort\_merge\_passes

ステートメントの出現によるソートマージパスの合計数。

• digest

ステートメントダイジェスト。

• first\_seen

ステートメントが最初に表示された時刻。

• last seen

ステートメントが最後に表示された時刻。

28.4.3.36 statements\_with\_errors\_or\_warnings および x\$statements\_with\_errors\_or\_warnings ビュー

これらのビューには、エラーまたは警告が生成された正規化されたステートメントが表示されます。 デフォルトで は、行は降順のエラー数および警告数でソートされます。

statements\_with\_errors\_or\_warnings ビューと x\$statements\_with\_errors\_or\_warnings ビューには、次のカラムがあり ます:

• クエリー

正規化されたステートメントの文字列。

• db

ステートメントのデフォルトデータベース。存在しない場合は NULL。

• exec\_count

sys スキーマビュー

ステートメントが実行された合計回数。

• エラーを参照してください。

ステートメントの発生によって生成されたエラーの合計数。

• error\_pct

エラーが発生したステートメントの発生率。

• warnings

ステートメントの発生によって生成された警告の合計数。

• warning\_pct

警告を生成したステートメントの発生率。

• first\_seen

ステートメントが最初に表示された時刻。

• last\_seen

ステートメントが最後に表示された時刻。

• digest

ステートメントダイジェスト。

28.4.3.37 statements with full table scans および x\$statements with full table scans のビュー

これらのビューには、全テーブルスキャンを実行した正規化されたステートメントが表示されます。 デフォルトで は、行は全体スキャンが実行された時間の降順および合計待機時間の降順でソートされます。

statements\_with\_full\_table\_scans ビューと x\$statements\_with\_full\_table\_scans ビューには、次のカラムがあります:

• クエリー

正規化されたステートメントの文字列。

• db

ステートメントのデフォルトデータベース。存在しない場合は NULL。

• exec\_count

ステートメントが実行された合計回数。

• total\_latency

ステートメントの時間指定ステートメントイベントの合計待機時間。

• no\_index\_used\_count

テーブルのスキャンにインデックスが使用されなかった合計回数。

• no\_good\_index\_used\_count

テーブルのスキャンに適切なインデックスが使用されなかった合計回数。

• no\_index\_used\_pct

テーブルのスキャンにインデックスが使用されなかった時間の割合。

• rows\_sent

テーブルから返された行の合計数。

• rows\_examined

テーブルのストレージエンジンから読み取られた行の合計数。

• rows\_sent\_avg

テーブルから返された行の平均数。

• rows\_examined\_avg

テーブルのストレージエンジンから読み取られた行の平均数。

• first\_seen

ステートメントが最初に表示された時刻。

• last\_seen

ステートメントが最後に表示された時刻。

• digest

```
ステートメントダイジェスト。
```
28.4.3.38 statements\_with\_runtimes\_in\_95th\_percentile および x Sstatements with runtimes in 95th percentile のビュー

> これらのビューには、95 パーセンタイルのランタイムを含むステートメントがリストされます。 デフォルトでは、行 は平均レイテンシの降順でソートされます。

どちらのビューも、x\$ps\_digest\_avg\_latency\_distribution と x\$ps\_digest\_95th\_percentile\_by\_avg\_us の 2 つのヘル パービューを使用します。

statements\_with\_runtimes\_in\_95th\_percentile ビューと x\$statements\_with\_runtimes\_in\_95th\_percentile ビューには、 次のカラムがあります:

• クエリー

正規化されたステートメントの文字列。

• db

ステートメントのデフォルトデータベース。存在しない場合は NULL。

• full\_scan

ステートメントの発生によって実行された全テーブルスキャンの合計数。

• exec\_count

ステートメントが実行された合計回数。

• err\_count

ステートメントの発生によって生成されたエラーの合計数。

• warn\_count

ステートメントの発生によって生成された警告の合計数。

• total\_latency

ステートメントの時間指定発生の合計待機時間。

• max\_latency

ステートメントの時間指定発生の最大単一待機時間。

• avg\_latency

ステートメントの発生時間ごとの平均待機時間。

• rows\_sent

ステートメントの発生によって返された行の合計数。

• rows\_sent\_avg

ステートメントの出現ごとに返される平均行数。

• rows\_examined

ステートメントの発生によってストレージエンジンから読み取られた行の合計数。

• rows\_examined\_avg

ステートメントの発生ごとにストレージエンジンから読み取られた行の平均数。

• first\_seen

ステートメントが最初に表示された時刻。

• last seen

ステートメントが最後に表示された時刻。

• digest

ステートメントダイジェスト。

28.4.3.39 statements\_with\_sorting および x\$statements\_with\_sorting のビュー

これらのビューには、ソートを実行した正規化されたステートメントがリストされます。 デフォルトでは、行は合計 レイテンシの降順でソートされます。

statements\_with\_sorting ビューと x\$statements\_with\_sorting ビューには、次のカラムがあります:

• クエリー

正規化されたステートメントの文字列。

• db

ステートメントのデフォルトデータベース。存在しない場合は NULL。

• exec\_count

ステートメントが実行された合計回数。

• total\_latency

ステートメントの時間指定発生の合計待機時間。

• sort\_merge\_passes

ステートメントの出現によるソートマージパスの合計数。

• avg\_sort\_merges

ステートメントの出現ごとのソートマージパスの平均数。

• sorts\_using\_scans

ステートメントの発生によるテーブルスキャンを使用したソートの合計数。

• sort using range

ステートメントの出現による範囲アクセスを使用したソートの合計数。

• rows\_sorted

ステートメントの出現順にソートされた行の合計数。

• avg\_rows\_sorted

ステートメントの発生ごとにソートされた行の平均数。

• first\_seen

ステートメントが最初に表示された時刻。

• last seen

ステートメントが最後に表示された時刻。

• digest

```
ステートメントダイジェスト。
```
28.4.3.40 statements with temp tables および x\$statements with temp tables のビュー

これらのビューには、一時テーブルを使用した正規化されたステートメントがリストされます。 デフォルトでは、使 用されるディスク上の一時テーブルの数が降順で、使用されるインメモリー一時テーブルの数が降順でソートされま す。

statements\_with\_temp\_tables ビューと x\$statements\_with\_temp\_tables ビューには、次のカラムがあります:

• クエリー

正規化されたステートメントの文字列。

• db

ステートメントのデフォルトデータベース。存在しない場合は NULL。

• exec\_count

ステートメントが実行された合計回数。

• total latency

ステートメントの時間指定発生の合計待機時間。

• memory tmp\_tables

ステートメントの発生によって作成された内部インメモリー一時テーブルの合計数。

• disk tmp tables

ステートメントの発生によって作成されたディスク上の内部一時テーブルの合計数。

• avg\_tmp\_tables\_per\_query

## このページは機械翻訳したものです。

#### sys スキーマビュー

ステートメントの発生ごとに作成された内部一時テーブルの平均数。

• tmp\_tables\_to\_disk\_pct

ディスク上のテーブルに変換された内部インメモリー一時テーブルの割合。

• first\_seen

ステートメントが最初に表示された時刻。

• last seen

ステートメントが最後に表示された時刻。

• digest

ステートメントダイジェスト。

28.4.3.41 user\_summary および x\$user\_summary のビュー

これらのビューには、ステートメントアクティビティ、ファイル I/O,および接続がユーザー別にグループ化されて要 約されます。 デフォルトでは、行は合計レイテンシの降順でソートされます。

user\_summary ビューと x\$user\_summary ビューには、次のカラムがあります:

• user

クライアントユーザー名。 基礎となる「パフォーマンススキーマ」テーブルの USER カラムが NULL である行は バックグラウンドスレッド用とみなされ、background のホスト名でレポートされます。

• statements

ユーザーのステートメントの合計数。

• statement\_latency

ユーザーの時間指定ステートメントの合計待機時間。

• statement avg latency

ユーザーの時間指定ステートメント当たりの平均待機時間。

• table\_scans

ユーザーのテーブルスキャンの合計数。

• file\_ios

ユーザーのファイル I/O イベントの合計数。

• file\_io\_latency

ユーザーの時間指定ファイル I/O イベントの合計待機時間。

• current connections

ユーザーの現在の接続数。

• total connections

ユーザーの合計の接続数。

• unique\_hosts

ユーザーの接続元である個別のホストの数。

- current memory
	- ユーザーに割り当てられているメモリーの現在の量。
- total\_memory\_allocated
	- ユーザーに割り当てられたメモリーの合計量。

28.4.3.42 user summary by file io および x\$user summary by file io のビュー

これらのビューには、ユーザー別にグループ化されたファイル I/O,が要約されます。 デフォルトでは、行は合計ファ イル I/O レイテンシの降順でソートされます。

user\_summary\_by\_file\_io ビューと x\$user\_summary\_by\_file\_io ビューには、次のカラムがあります:

• user

クライアントユーザー名。 基礎となる「パフォーマンススキーマ」テーブルの USER カラムが NULL である行は バックグラウンドスレッド用とみなされ、background のホスト名でレポートされます。

• ios

ユーザーのファイル I/O イベントの合計数。

• io\_latency

ユーザーの時間指定ファイル I/O イベントの合計待機時間。

28.4.3.43 user summary by file io type および x\$user summary by file io type のビュー

これらのビューには、ユーザーおよびイベントタイプ別にグループ化されたファイル I/O,が要約されます。 デフォル トでは、行はユーザーおよび合計レイテンシの降順でソートされます。

user\_summary\_by\_file\_io\_type ビューと x\$user\_summary\_by\_file\_io\_type ビューには、次のカラムがあります:

• user

クライアントユーザー名。 基礎となる「パフォーマンススキーマ」テーブルの USER カラムが NULL である行は バックグラウンドスレッド用とみなされ、background のホスト名でレポートされます。

• event name

ファイル I/O イベント名。

• total

ユーザーのファイル I/O イベントの発生の合計数。

• latency

ユーザーのファイル I/O イベントの発生時間の合計待機時間。

• max latency

ユーザーのファイル I/O イベントの時間指定発生の最大単一待機時間。

28.4.3.44 user summary by stages および x\$user summary by stages のビュー

これらのビューには、ユーザー別にグループ化されたステージが要約されます。 デフォルトでは、行はユーザーで ソートされ、ステージ待機時間の合計が降順になります。

user\_summary\_by\_stages ビューと x\$user\_summary\_by\_stages ビューには、次のカラムがあります:

• user

クライアントユーザー名。 基礎となる「パフォーマンススキーマ」テーブルの USER カラムが NULL である行は バックグラウンドスレッド用とみなされ、background のホスト名でレポートされます。

• event\_name

ステージイベント名。

• total

ユーザーのステージイベントの発生の合計数。

• total\_latency

ユーザーのステージイベントの時間指定発生の合計待機時間。

• avg latency

ユーザーのステージイベントの発生時間ごとの平均待機時間。

28.4.3.45 user\_summary\_by\_statement\_latency および x\$user\_summary\_by\_statement\_latency のビュー

これらのビューには、ユーザー別にグループ化されたステートメント全体の統計が要約されます。 デフォルトでは、 行は合計レイテンシの降順でソートされます。

user\_summary\_by\_statement\_latency ビューと x\$user\_summary\_by\_statement\_latency ビューには、次のカラムがあ ります:

• user

クライアントユーザー名。 基礎となる「パフォーマンススキーマ」テーブルの USER カラムが NULL である行は バックグラウンドスレッド用とみなされ、background のホスト名でレポートされます。

• total

ユーザーのステートメントの合計数。

• total\_latency

ユーザーの時間指定ステートメントの合計待機時間。

• max latency

ユーザーの時間指定ステートメントの最大単一待機時間。

• lock latency

ユーザーの時間指定ステートメントによるロック待機の合計時間。

• rows\_sent

ユーザーに対してステートメントによって返された行の合計数。

• rows examined

ユーザーのステートメントによってストレージエンジンから読み取られた行の合計数。

• rows\_affected

ユーザーのステートメントの影響を受ける行の合計数。

• full scans

ユーザーのステートメントによる全テーブルスキャンの合計数。

28.4.3.46 user\_summary\_by\_statement\_type および x\$user\_summary\_by\_statement\_type の ビュー

これらのビューには、ユーザーおよびステートメントタイプ別にグループ化された、実行されたステートメントに関 する情報が要約されます。 デフォルトでは、行はユーザーおよび合計レイテンシの降順でソートされます。

user\_summary\_by\_statement\_type ビューと x\$user\_summary\_by\_statement\_type ビューには、次のカラムがありま す:

• user

クライアントユーザー名。 基礎となる「パフォーマンススキーマ」テーブルの USER カラムが NULL である行は バックグラウンドスレッド用とみなされ、background のホスト名でレポートされます。

• statement

ステートメントイベント名の最終コンポーネント。

• total

ユーザーのステートメントイベントの発生の合計数。

• total\_latency

ユーザーのステートメントイベントの発生時間の合計待機時間。

• max\_latency

ユーザーのステートメントイベントの時間指定発生の最大単一待機時間。

• lock latency

ユーザーのステートメントイベントの発生時間によるロック待機の合計時間。

• rows\_sent

ユーザーのステートメントイベントの発生によって返された行の合計数。

• rows\_examined

ユーザーのステートメントイベントの発生によってストレージエンジンから読み取られた行の合計数。

• rows\_affected

ユーザーのステートメントイベントの発生の影響を受ける行の合計数。

• full\_scans

ユーザーのステートメントイベントの発生による全テーブルスキャンの合計数。

### 28.4.3.47 バージョンビュー

このビューには、現在の sys スキーマおよび MySQL サーバーのバージョンが表示されます。

注記

MySQL 8.0.18 では、このビューは非推奨です。将来のバージョンの MySQL で削除される 予定です。 影響を受けるアプリケーションは、かわりに代替を使用するように調整する必要 があります。 たとえば、VERSION() 関数を使用して、MySQL サーバーのバージョンを取 得します。

version ビューには、次のカラムがあります:

• sys\_version

sys スキーマのバージョン。

• mysql\_version

MySQL サーバーのバージョン。

28.4.3.48 wait\_classes\_global\_by\_avg\_latency および x\$wait\_classes\_global\_by\_avg\_latency の ビュー

これらのビューには、待機クラスの平均待機時間がイベントクラス別にグループ化されて要約されます。 デフォルト では、行は平均レイテンシの降順でソートされます。 アイドルイベントは無視されます。

イベントクラスは、最初の 3 つのコンポーネントの後にあるすべてのものをイベント名から削除することによって決 定されます。 たとえば、wait/io/file/sql/slow\_log のクラスは wait/io/file です。

wait\_classes\_global\_by\_avg\_latency ビューと x\$wait\_classes\_global\_by\_avg\_latency ビューには、次のカラムがあり ます:

• event class

イベントクラス。

• total

クラス内で発生したイベントの合計数。

• total latency

クラス内のイベントの発生時間の合計待機時間。

• min\_latency

クラス内のイベントの発生時間の最小単一待機時間。

• avg\_latency

クラス内のイベントの発生時間ごとの平均待機時間。

• max latency

クラス内で発生したイベントの最大単一待機時間。

28.4.3.49 wait classes global by latency および x\$wait classes global by latency ビュー

これらのビューには、待機クラスの合計待機時間がイベントクラス別にグループ化されて要約されます。 デフォルト では、行は合計レイテンシの降順でソートされます。 アイドルイベントは無視されます。

イベントクラスは、最初の 3 つのコンポーネントの後にあるすべてのものをイベント名から削除することによって決 定されます。 たとえば、wait/io/file/sql/slow\_log のクラスは wait/io/file です。

wait\_classes\_global\_by\_latency ビューと x\$wait\_classes\_global\_by\_latency ビューには、次のカラムがあります:

• event class

イベントクラス。

• total

クラス内で発生したイベントの合計数。

• total\_latency

クラス内のイベントの発生時間の合計待機時間。

sys スキーマビュー

- min\_latency
	- クラス内のイベントの発生時間の最小単一待機時間。
- avg\_latency

クラス内のイベントの発生時間ごとの平均待機時間。

• max\_latency

クラス内で発生したイベントの最大単一待機時間。

28.4.3.50 waits by host by latency および x\$waits by host by latency のビュー

これらのビューには、ホストおよびイベント別にグループ化された待機イベントが要約されます。 デフォルトでは、 行はホストおよび合計レイテンシの降順でソートされます。 アイドルイベントは無視されます。

waits\_by\_host\_by\_latency ビューと x\$waits\_by\_host\_by\_latency ビューには、次のカラムがあります:

• ホスト

接続元のホスト。

• event

イベント名。

• total

ホストで発生したイベントの合計数。

• total\_latency

ホストのイベントの発生時間の合計待機時間。

• avg\_latency

ホストのイベントの発生時間ごとの平均待機時間。

• max\_latency

ホストのイベントの時間指定発生の最大単一待機時間。

28.4.3.51 waits by user by latency および x\$waits by user by latency のビュー

これらのビューには、ユーザーおよびイベント別にグループ化された待機イベントが要約されます。 デフォルトで は、行はユーザーおよび合計レイテンシの降順でソートされます。 アイドルイベントは無視されます。

waits\_by\_user\_by\_latency ビューと x\$waits\_by\_user\_by\_latency ビューには、次のカラムがあります:

• user

接続に関連付けられているユーザー。

• event

イベント名。

• total

ユーザーのイベントの発生の合計数。

• total\_latency

ユーザーのイベントの発生時間の合計待機時間。

- avg latency
	- ユーザーのイベントの発生時間ごとの平均待機時間。
- max latency
	- ユーザーのイベントの時間指定発生の最大単一待機時間。
- 28.4.3.52 waits\_global\_by\_latency および x\$waits\_global\_by\_latency のビュー

これらのビューには、イベント別にグループ化された待機イベントが要約されます。 デフォルトでは、行は合計レイ テンシの降順でソートされます。 アイドルイベントは無視されます。

waits\_global\_by\_latency ビューと x\$waits\_global\_by\_latency ビューには、次のカラムがあります:

- events
	- イベント名。
- total

イベントの発生の合計数。

• total\_latency

イベントの発生時間の合計待機時間。

• avg\_latency

イベントの発生時間ごとの平均待機時間。

• max\_latency

イベントの時間指定発生の最大単一待機時間。

# 28.4.4 sys スキーマストアドプロシージャ

次の各セクションでは、sys スキーマストアドプロシージャについて説明します。

28.4.4.1 create\_synonym\_db() プロシージャ

このプロシージャは、スキーマ名を指定すると、元のスキーマ内のすべてのテーブルおよびビューを参照するビュー を含むシノニムスキーマを作成します。 たとえば、これを使用して、長い名前 (INFORMATION\_SCHEMA ではなく info など) のスキーマを参照するための短い名前を作成できます。

パラメータ

- in\_db\_name VARCHAR(64): シノニムを作成するスキーマの名前。
- in\_synonym VARCHAR(64): シノニムスキーマに使用する名前。 このスキーマは存在していない必要があります。

例

```
mysql> SHOW DATABASES;
+--------------------+
| Database |
+--------------------+
| information_schema |
mysql
| performance_schema |
| sys |
| world |
+--------------------+
mysql> CALL sys.create_synonym_db('INFORMATION_SCHEMA', 'info');
```
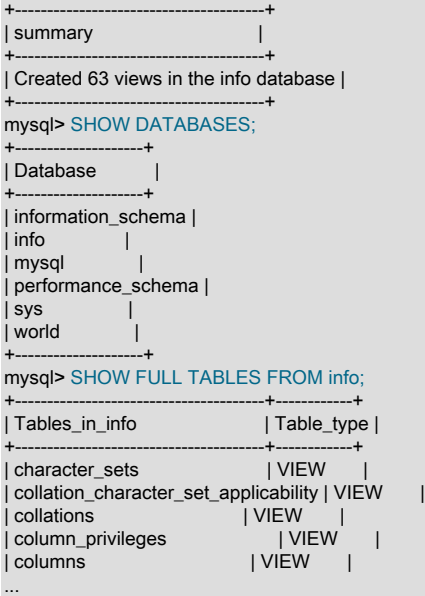

## 28.4.4.2 diagnostics() プロシージャ

診断目的で現在のサーバーステータスのレポートを作成します。

このプロシージャは、sql\_log\_bin システム変数のセッション値を操作して、実行中にバイナリロギングを無効にしま す。 これは制限付き操作であるため、このプロシージャには制限付きセッション変数を設定するのに十分な権限が必 要です。 [セクション5.1.9.1「システム変数権限」を](#page-834-0)参照してください。

diagnostics() 用に収集されるデータには、次の情報が含まれます:

- metrics ビューからの情報 ([セクション28.4.3.21「メトリックビュー」](#page-4492-0) を参照)
- 95 パーセンタイルでクエリーを検出するビューなど、その他の関連する sys スキーマビューからの情報
- MySQL サーバーが NDB Cluster の一部である場合、ndbinfo スキーマからの情報
- レプリケーションステータス (ソースとレプリカの両方)

sys スキーマビューの一部は、初期値 (オプション)、全体値およびデルタ値として計算されます:

- 初期ビューは、diagnostics() プロシージャの開始時のビューの内容です。 この出力は、デルタ表示に使用される開 始値と同じです。初期ビューは、diagnostics.include\_raw 構成オプションが ON の場合に含まれます。
- 全体的なビューは、diagnostics() プロシージャの最後にあるビューの内容です。 この出力は、デルタ表示に使用さ れる終了値と同じです。 ビュー全体が常に含まれます。
- デルタビューは、プロシージャの実行の開始と終了の違いです。 最小値と最大値は、それぞれ終了ビューの最小値 と最大値です。 監視対象期間の最小値および最大値を反映しているとはかぎりません。 metrics ビューを除き、デ ルタは最初の出力と最後の出力の間でのみ計算されます。

### パラメータ

- in\_max\_runtime INT UNSIGNED: データ収集の最大時間 (秒)。 NULL を使用して、デフォルトの 60 秒のデータを 収集します。 それ以外の場合は、0 より大きい値を使用します。
- in\_interval INT UNSIGNED: データ収集間のスリープ時間 (秒)。 NULL を使用して、デフォルトの 30 秒間スリープ します。 それ以外の場合は、0 より大きい値を使用します。
- in\_auto\_config ENUM('current', 'medium', 'full'): 使用するパフォーマンススキーマ構成。 許可される値は次のとおり です:
- current: 現在のインストゥルメントおよびコンシューマ設定を使用します。
- medium: 一部のインストゥルメントおよびコンシューマを有効にします。
- full: すべてのインストゥルメントおよびコンシューマを有効にします。

注記

インストゥルメントおよびコンシューマが有効になるほど、MySQL サーバーのパフォー マンスへの影響が大きくなります。 medium 設定、特にパフォーマンスに大きな影響を与 える full 設定には注意してください。

medium または full 設定を使用するには、SUPER 権限が必要です。

current 以外の設定を選択すると、現在の設定がプロシージャの最後にリストアされます。

#### 構成オプション

diagnostics() 操作は、次の構成オプションまたは対応するユーザー定義変数を使用して変更できます ([セクション](#page-4476-0) [28.4.2.1「sys\\_config テーブル」](#page-4476-0) を参照):

• debug, @sys.debug

このオプションが ON の場合は、デバッグ出力を生成します。 デフォルトは OFF です。

• diagnostics.allow i\_s\_tables, @sys.diagnostics.allow i\_s\_tables

このオプションが ON の場合、diagnostics() プロシージャは INFORMATION\_SCHEMA.TABLES テーブルに対して テーブルスキャンを実行できます。 多くのテーブルがある場合、これはコストがかかる可能性があります。 デフォ ルトは OFF です。

• diagnostics.include\_raw, @sys.diagnostics.include\_raw

このオプションが ON の場合、diagnostics() プロシージャの出力には、metrics ビューのクエリーからの RAW 出力 が含まれます。 デフォルトは OFF です。

• statement\_truncate\_len, @sys.statement\_truncate\_len

format\_statement() 関数によって戻されるステートメントの最大長。 長いステートメントはこの長さに切り捨てら れます。 デフォルトは 64 です。

#### 例

30 秒ごとに反復を開始し、現在のパフォーマンススキーマ設定を使用して最大 120 秒間実行する診断レポートを作成 します:

mysql> CALL sys.diagnostics(120, 30, 'current');

diagnostics() プロシージャの実行時にファイル内の出力を取得するには、mysql クライアントの tee filename および notee コマンドを使用します [\(セクション4.5.1.2「mysql クライアントコマンド」](#page-405-0) を参照):

mysql> tee diag.out; mysql> CALL sys.diagnostics(120, 30, 'current'); mysql> notee;

### 28.4.4.3 execute\_prepared\_stmt() プロシージャ

SQL ステートメントを文字列として指定すると、準備されたステートメントとして実行されます。 プリペアドステー トメントは実行後に割当て解除されるため、再利用されません。 したがって、このプロシージャは主に動的ステート メントを一度に実行する場合に役立ちます。

このプロシージャは、準備されたステートメントの名前として sys\_execute\_prepared\_stmt を使用します。 プロシー ジャのコール時にそのステートメントの名前が存在する場合は、以前の内容が破棄されます。

## パラメータ

```
• in_query LONGTEXT CHARACTER SET utf8: 実行するステートメントの文字列。
```
#### 構成オプション

execute\_prepared\_stmt() 操作は、次の構成オプションまたは対応するユーザー定義変数を使用して変更できます [\(セ](#page-4476-0) [クション28.4.2.1「sys\\_config テーブル」](#page-4476-0) を参照):

• debug, @sys.debug

このオプションが ON の場合は、デバッグ出力を生成します。 デフォルトは OFF です。

例

```
mysql> CALL sys.execute_prepared_stmt('SELECT COUNT(*) FROM mysql.user');
+----------+
| COUNT(*) |
+----------+
    | 15 |
+----------+
```
28.4.4.4 ps\_setup\_disable\_background\_threads() プロシージャ

すべてのバックグラウンドスレッドのパフォーマンススキーマインストゥルメンテーションを無効にします。 無効化 されたバックグラウンドスレッドの数を示す結果セットを生成します。 すでに無効になっているスレッドはカウント されません。

パラメータ

なし

#### 例

mysql> CALL sys.ps\_setup\_disable\_background\_threads(); +--------------------------------+ | summary | +--------------------------------+ | Disabled 24 background threads | +--------------------------------+

28.4.4.5 ps\_setup\_disable\_consumer() プロシージャ

引数を含む名前を持つパフォーマンススキーマコンシューマを無効にします。 無効化されたコンシューマの数を示す 結果セットを生成します。 すでに無効になっているコンシューマはカウントされません。

パラメータ

• consumer VARCHAR(128): コンシューマ名の照合に使用される値。LIKE パターン一致のオペランドとして %consumer% を使用して識別されます。

''の値は、すべてのコンシューマに一致します。

例

すべてのステートメントコンシューマを無効にします:

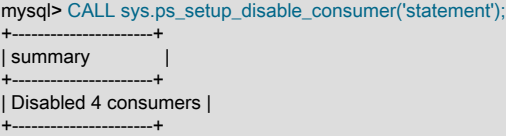

28.4.4.6 ps\_setup\_disable\_instrument() プロシージャ

引数を含む名前を持つパフォーマンススキーマインストゥルメントを無効にします。 無効化されたインストゥルメン トの数を示す結果セットを生成します。 すでに無効になっているインストゥルメントはカウントされません。

パラメータ

• in\_pattern VARCHAR(128): インストゥルメント名の照合に使用される値。LIKE パターン一致のオペランドとして %in\_pattern% を使用して識別されます。

''の値は、すべてのインストゥルメントに一致します。

例

特定のインストゥルメントを無効にします。

mysql> CALL sys.ps\_setup\_disable\_instrument('wait/lock/metadata/sql/mdl'); +-----------------------+ | summary | +-----------------------+

| Disabled 1 instrument | +-----------------------+

すべての mutex インストゥルメントを無効にします:

```
mysql> CALL sys.ps_setup_disable_instrument('mutex');
+--------------------------+
| summary |
+--------------------------+
| Disabled 177 instruments |
+--------------------------+
```
### 28.4.4.7 ps\_setup\_disable\_thread() プロシージャ

接続 ID を指定すると、スレッドのパフォーマンススキーマインストゥルメンテーションが無効になります。 無効化 されたスレッドの数を示す結果セットを生成します。 すでに無効になっているスレッドはカウントされません。

パラメータ

• in\_connection\_id BIGINT: 接続 ID。 これは、パフォーマンススキーマ threads テーブルの PROCESSLIST\_ID カラ ムまたは SHOW PROCESSLIST 出力の Id カラムで指定されたタイプの値です。

例

```
接続 ID で特定の接続を無効にします:
```
mysql> CALL sys.ps\_setup\_disable\_thread(225); +-------------------+ | summary | +-------------------+ | Disabled 1 thread | +-------------------+

現在の接続を無効にします:

```
mysql> CALL sys.ps_setup_disable_thread(CONNECTION_ID());
+-------------------+
| summary |
+-------------------+
| Disabled 1 thread |
+-------------------+
```
28.4.4.8 ps\_setup\_enable\_background\_threads() プロシージャ

```
すべてのバックグラウンドスレッドのパフォーマンススキーマインストゥルメンテーションを有効にします。 有効化
されたバックグラウンドスレッドの数を示す結果セットを生成します。 すでに有効になっているスレッドはカウント
されません。
```
### パラメータ

なし

#### 例

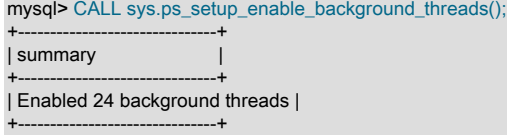

28.4.4.9 ps\_setup\_enable\_consumer() プロシージャ

引数を含む名前を持つパフォーマンススキーマコンシューマを有効にします。 有効化されたコンシューマの数を示す 結果セットを生成します。 すでに有効になっているコンシューマはカウントされません。

#### パラメータ

• consumer VARCHAR(128): コンシューマ名の照合に使用される値。LIKE パターン一致のオペランドとして %consumer% を使用して識別されます。

''の値は、すべてのコンシューマに一致します。

#### 例

すべてのステートメントコンシューマを有効にします:

```
mysql> CALL sys.ps_setup_enable_consumer('statement');
+---------------------+
| summary |
+---------------------+
| Enabled 4 consumers |
         +---------------------+
```
28.4.4.10 ps\_setup\_enable\_instrument() プロシージャ

引数を含む名前を持つパフォーマンススキーマインストゥルメントを有効にします。 有効化されたインストゥルメン トの数を示す結果セットを生成します。 すでに有効になっているインストゥルメントはカウントされません。

## パラメータ

• in\_pattern VARCHAR(128): インストゥルメント名の照合に使用される値。LIKE パターン一致のオペランドとして %in\_pattern% を使用して識別されます。

''の値は、すべてのインストゥルメントに一致します。

### 例

特定のインストゥルメントを有効にします:

mysql> CALL sys.ps\_setup\_enable\_instrument('wait/lock/metadata/sql/mdl');

+----------------------+ | summary | +----------------------+ | Enabled 1 instrument | +----------------------+

すべての mutex インストゥルメントを有効にします:

```
mysql> CALL sys.ps_setup_enable_instrument('mutex');
+-------------------------+
| summary |
+-------------------------+
| Enabled 177 instruments |
```
+-------------------------+

28.4.4.11 ps\_setup\_enable\_thread() プロシージャ

接続 ID を指定すると、スレッドのパフォーマンススキーマインストゥルメンテーションが有効になります。 有効化 されたスレッドの数を示す結果セットを生成します。 すでに有効になっているスレッドはカウントされません。

パラメータ

• in\_connection\_id BIGINT: 接続 ID。 これは、パフォーマンススキーマ threads テーブルの PROCESSLIST\_ID カラ ムまたは SHOW PROCESSLIST 出力の Id カラムで指定されたタイプの値です。

例

接続 ID で特定の接続を有効にします:

mysql> CALL sys.ps\_setup\_enable\_thread(225); +------------------+ | summary | +------------------+ | Enabled 1 thread |

現在の接続を有効にします:

+------------------+

mysql> CALL sys.ps\_setup\_enable\_thread(CONNECTION\_ID()); +------------------+ | summary | +------------------+ | Enabled 1 thread |  $-+$ 

### 28.4.4.12 ps\_setup\_reload\_saved() プロシージャ

ps\_setup\_save() を使用して、同じセッション内で以前に保存したパフォーマンススキーマ構成をリロードします。 詳細は、ps\_setup\_save() の説明を参照してください。

このプロシージャは、sql\_log\_bin システム変数のセッション値を操作して、実行中にバイナリロギングを無効にしま す。 これは制限付き操作であるため、このプロシージャには制限付きセッション変数を設定するのに十分な権限が必 要です。 [セクション5.1.9.1「システム変数権限」を](#page-834-0)参照してください。

パラメータ

なし

28.4.4.13 ps\_setup\_reset\_to\_default() プロシージャ

パフォーマンススキーマ構成をデフォルト設定にリセットします。

パラメータ

• in\_verbose BOOLEAN: プロシージャの実行中に各設定ステージに関する情報を表示するかどうか。 これには、実 行された SQL ステートメントが含まれます。

例

```
mysql> CALL sys.ps_setup_reset_to_default(TRUE)\G
*************************** 1. row ***************************
status: Resetting: setup_actors
DELETE
FROM performance_schema.setup_actors
WHERE NOT (HOST = '%' AND USER = '%' AND ROLE = '%')
*************************** 1. row ***************************
status: Resetting: setup_actors
```
INSERT IGNORE INTO performance\_schema.setup\_actors VALUES ('%', '%', '%')

### 28.4.4.14 ps\_setup\_save() プロシージャ

...

現在のパフォーマンススキーマ構成を保存します。 これにより、デバッグまたはその他の目的で構成を一時的に変更 し、ps\_setup\_reload\_saved() プロシージャを起動して以前の状態にリストアできます。

構成を保存するための他の同時コールを防止するために、ps\_setup\_save() では、GET\_LOCK() 関数をコールして sys.ps\_setup\_save という名前のアドバイザロックを取得します。ps\_setup\_save() はタイムアウトパラメータを使用 して、ロックがすでに存在する場合に待機する秒数を示します (他のセッションに未処理の構成が保存されていること を示します)。 ロックを取得せずにタイムアウトが期限切れになると、ps\_setup\_save() は失敗します。

構成は TEMPORARY テーブルに保存されるため、後で same セッション内で ps\_setup\_save() として ps\_setup\_reload\_saved() をコールすることを目的としています。ps\_setup\_save() によって一時テーブルが削除さ れ、ロックが解除されます。 ps\_setup\_save() を起動せずにセッションを終了すると、テーブルおよびロックが自動 的に消えます。

このプロシージャは、sql\_log\_bin システム変数のセッション値を操作して、実行中にバイナリロギングを無効にしま す。 これは制限付き操作であるため、このプロシージャには制限付きセッション変数を設定するのに十分な権限が必 要です。 [セクション5.1.9.1「システム変数権限」を](#page-834-0)参照してください。

## パラメータ

• in\_timeout INT: sys.ps\_setup\_save ロックの取得を待機する秒数。 負の timeout 値は、無限のタイムアウトを表し ます。

#### 例

mysql> CALL sys.ps\_setup\_save(10);

... make Performance Schema configuration changes ...

mysql> CALL sys.ps\_setup\_reload\_saved();

### 28.4.4.15 ps\_setup\_show\_disabled() プロシージャ

現在無効になっているすべてのパフォーマンススキーマ構成を表示します。

#### パラメータ

- in\_show\_instruments BOOLEAN: 無効なインストゥルメントを表示するかどうか。 これは長いリストである場合が あります。
- in\_show\_threads BOOLEAN: 無効なスレッドを表示するかどうか。

### 例

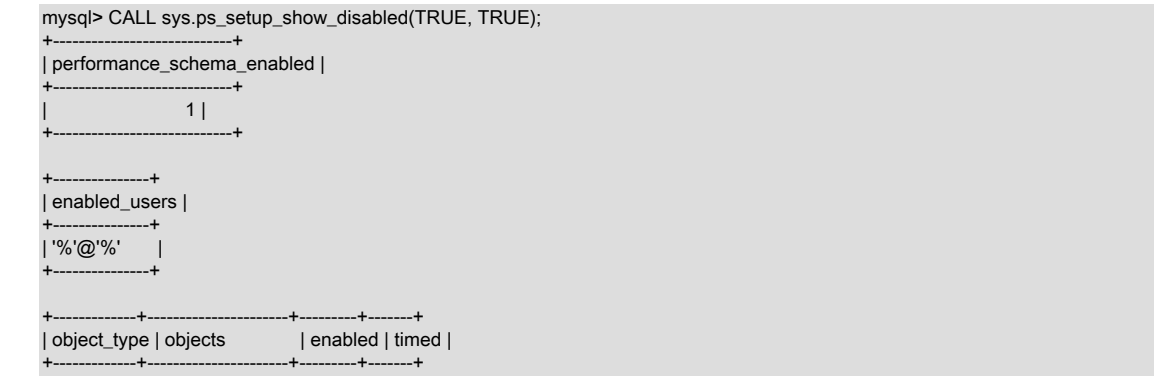

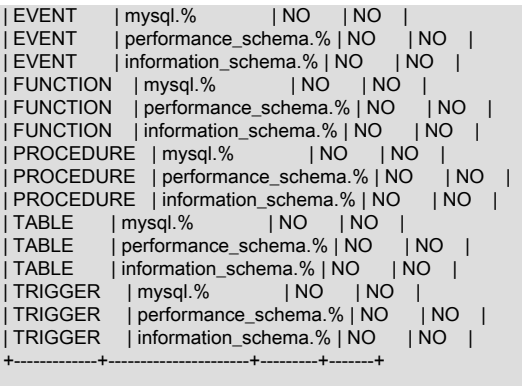

28.4.4.16 ps\_setup\_show\_disabled\_consumers() プロシージャ

現在無効になっているすべてのパフォーマンススキーマコンシューマを表示します。

パラメータ

なし

...

例

mysql> CALL sys.ps\_setup\_show\_disabled\_consumers();

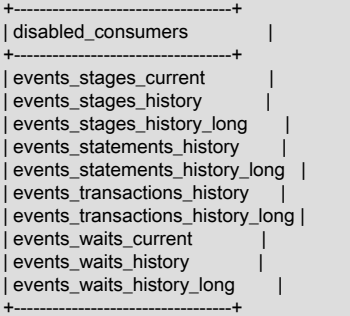

28.4.4.17 ps\_setup\_show\_disabled\_instruments() プロシージャ

現在無効になっているすべてのパフォーマンススキーマインストゥルメントを表示します。 これは長いリストである 場合があります。

パラメータ

なし

例

```
mysql> CALL sys.ps_setup_show_disabled_instruments()\G
*************************** 1. row ***************************
disabled_instruments: wait/synch/mutex/sql/TC_LOG_MMAP::LOCK_tc
timed: NO
*************************** 2. row ***************************
disabled_instruments: wait/synch/mutex/sql/THD::LOCK_query_plan
         timed: NO
        ****************** 3. row ***************************
disabled_instruments: wait/synch/mutex/sql/MYSQL_BIN_LOG::LOCK_commit
         timed: NO
...
```
28.4.4.18 ps\_setup\_show\_enabled() プロシージャ

現在有効になっているすべてのパフォーマンススキーマ構成を表示します。

## パラメータ

- in\_show\_instruments BOOLEAN: 有効なインストゥルメントを表示するかどうか。 これは長いリストである場合が あります。
- in\_show\_threads BOOLEAN: 有効なスレッドを表示するかどうか。

### 例

mysql> CALL sys.ps\_setup\_show\_enabled(FALSE, FALSE); +----------------------------+ | performance\_schema\_enabled | +----------------------------+  $1 |$ +----------------------------+ 1 row in set (0.01 sec)  $-+$ | enabled\_users | +---------------+ | '%'@'%' | +---------------+ 1 row in set (0.01 sec) +-------------+---------+---------+-------+ | object\_type | objects | enabled | timed | +-------------+---------+---------+-------+ | EVENT | %.% | YES | YES | | FUNCTION | %.% | YES | YES | | PROCEDURE | %.% | YES | YES | | TABLE | %.% | YES | YES | | TRIGGER | %.% | YES | YES | +-------------+---------+---------+-------+ 5 rows in set (0.02 sec) +-----------------------------+ | enabled\_consumers | +-----------------------------+ | events\_statements\_current | | events\_statements\_history | | events\_transactions\_current | | events\_transactions\_history | |<br>| global\_instrumentation | | statements\_digest |<br>| thread\_instrumentation | | thread\_instrumentation |

### 28.4.4.19 ps\_setup\_show\_enabled\_consumers() プロシージャ

現在有効になっているすべてのパフォーマンススキーマコンシューマを表示します。

パラメータ

なし

+-----------------------------+

例

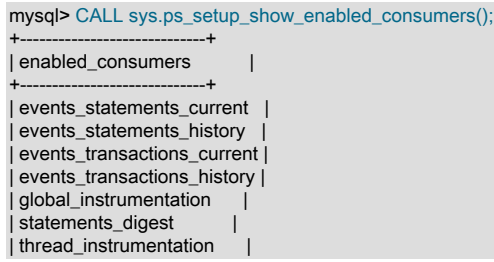

28.4.4.20 ps\_setup\_show\_enabled\_instruments() プロシージャ

現在有効になっているパフォーマンススキーマインストゥルメントをすべて表示します。 これは長いリストである場 合があります。

パラメータ

なし

+-----------------------------+

例

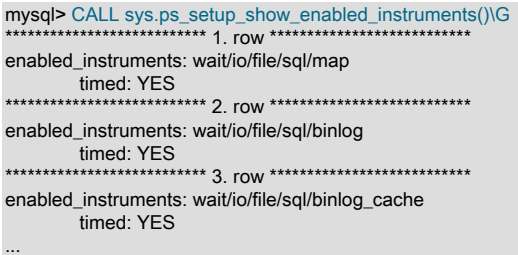

28.4.4.21 ps\_statement\_avg\_latency\_histogram() プロシージャ

パフォーマンススキーマ events\_statements\_summary\_by\_digest テーブル内で追跡されたすべての正規化ステートメ ントの平均待機時間値のテキストヒストグラムグラフを表示します。

このプロシージャを使用すると、この MySQL インスタンス内で実行されているステートメントのレイテンシ分散の 概要を表示できます。

パラメータ

なし

例

ステートメント単位でのヒストグラム出力。 たとえば、ヒストグラム凡例の \* = 2 units は、各 \* 文字が 2 つのステー トメントを表すことを意味します。

mysql> CALL sys.ps\_statement\_avg\_latency\_histogram()\G \*\*\*\*\*\*\*\*\*\*\*\*\*\*\*\*\*\*\*\*\*\*\*\*\*\*\* 1. row \*\*\*\*\*\*\*\*\*\*\*\*\*\*\*\*\*\*\*\*\*\*\*\*\*\*\* Performance Schema Statement Digest Average Latency Histogram:  $. = 1$  unit  $* = 2$  units  $# = 3$  units (0 - 66ms) 88 | ############################# (66 - 133ms) 14 | .............. (133 - 199ms) 4 | .... (199 - 265ms) 5 | \*\*  $(265 - 332ms)$  1 | .  $(332 - 398) 0$ |  $(398 - 464ms)$  1 |  $(464 - 531)$  0 (531 - 597ms) 0 |  $(597 - 663ms)$  0 (663 - 730ms) 0 | (730 - 796ms) 0 |  $(796 - 863)$  0  $(863 - 929 \text{ms})$  0  $(929 - 995ms)$  0  $(995 - 1062 \text{ms}) 0$  | Total Statements: 114; Buckets: 16; Bucket Size: 66 ms;

## 28.4.4.22 ps\_trace\_statement\_digest() プロシージャ

特定のステートメントダイジェストのすべてのパフォーマンススキーマインストゥルメンテーションをトレースしま す。

パフォーマンススキーマ events\_statements\_summary\_by\_digest テーブル内で目的のステートメントが見つかった場 合は、その DIGEST カラムの MD5 値をこのプロシージャに指定し、ポーリング期間と間隔を指定します。 結果は、 そのダイジェストについてパフォーマンススキーマ内で追跡されたすべての統計のレポートです。

また、この手順では、間隔中にダイジェストの最長実行例に対して EXPLAIN の実行も試行されます。 パフォーマン ススキーマが長い SQL\_TEXT 値を切り捨てるため、この試行は失敗する可能性があります。 その結果、解析エラー のため、EXPLAIN は失敗します。

このプロシージャは、sql\_log\_bin システム変数のセッション値を操作して、実行中にバイナリロギングを無効にしま す。 これは制限付き操作であるため、このプロシージャには制限付きセッション変数を設定するのに十分な権限が必 要です。 [セクション5.1.9.1「システム変数権限」を](#page-834-0)参照してください。

### パラメータ

- in\_digest VARCHAR(32): 分析するステートメントダイジェスト識別子。
- in\_runtime INT: 分析を実行する時間 (秒)。
- in\_interval DECIMAL(2,2): スナップショットを取得しようとする秒単位の分析間隔 (小数も可)。
- in\_start\_fresh BOOLEAN: 起動前にパフォーマンススキーマ events\_statements\_history\_long および events stages history long テーブルを切り捨てるかどうか。
- in\_auto\_enable BOOLEAN: 必要なコンシューマを自動的に有効にするかどうか。

#### 例

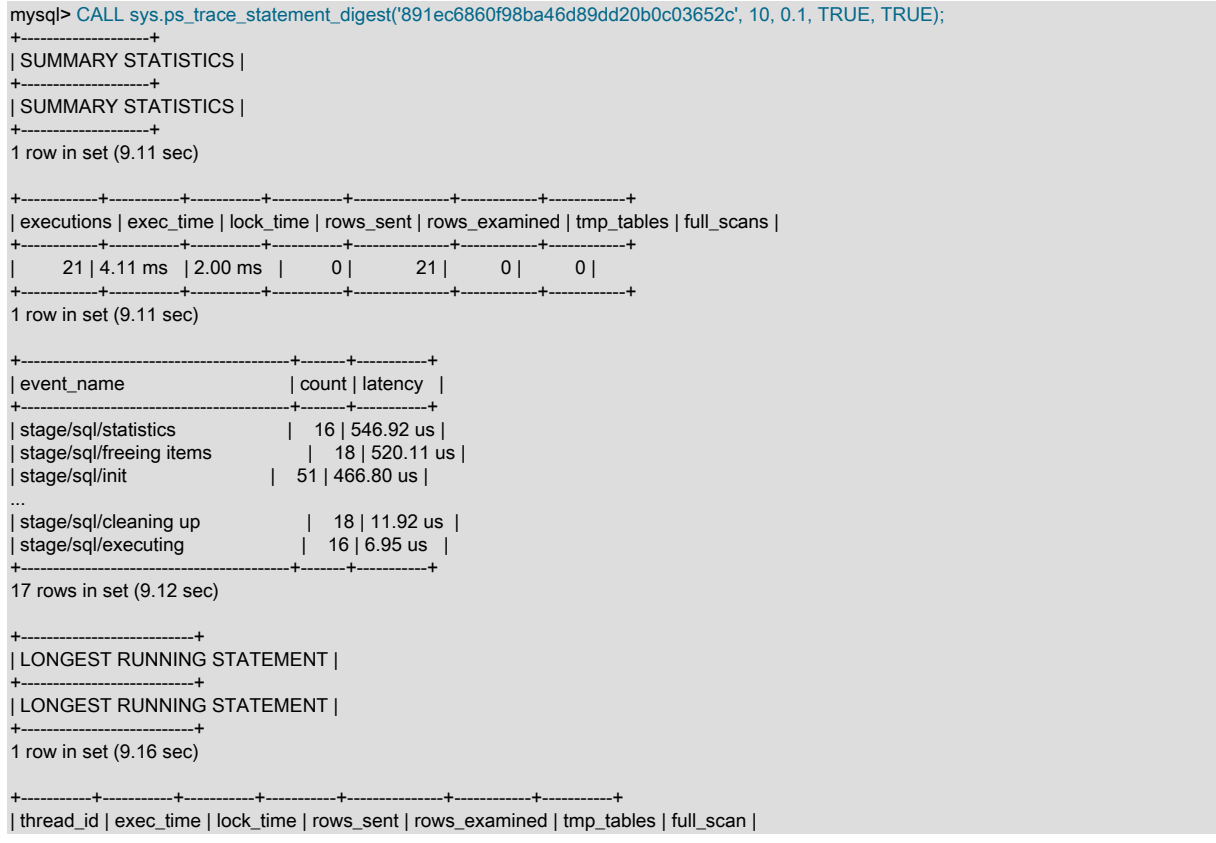

### このページは機械翻訳したものです。 sys スキーマストアドプロシージャ

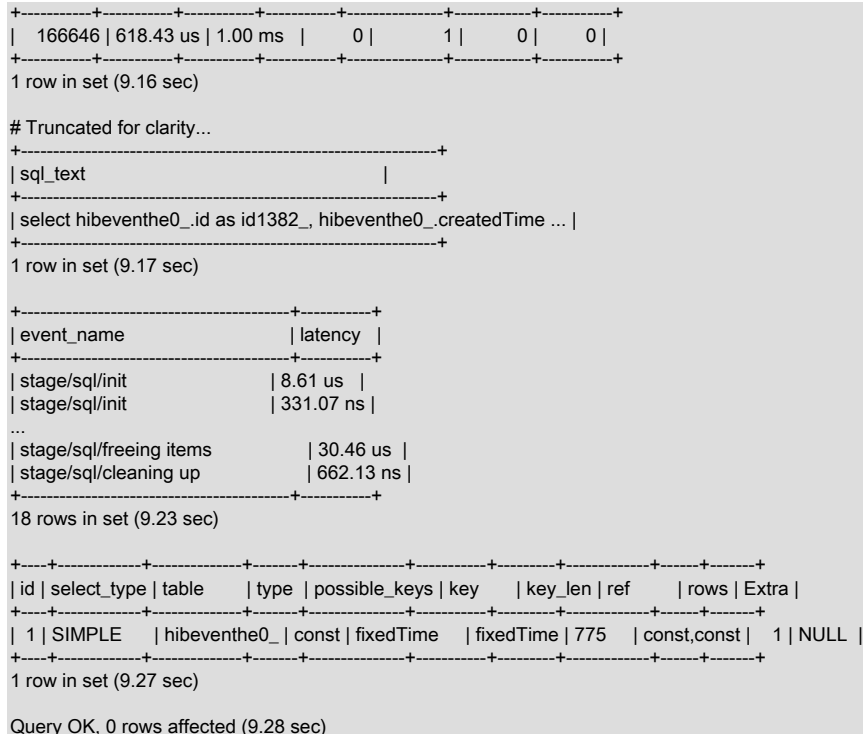

28.4.4.23 ps\_trace\_thread() プロシージャ

インストゥルメントされたスレッドのすべてのパフォーマンススキーマデータを .dot 形式のグラフファイルにダンプ します (DOT グラフ記述言語の場合)。 プロシージャから返される各結果セットは、完全なグラフに使用する必要があ ります。

このプロシージャは、sql\_log\_bin システム変数のセッション値を操作して、実行中にバイナリロギングを無効にしま す。 これは制限付き操作であるため、このプロシージャには制限付きセッション変数を設定するのに十分な権限が必 要です。 [セクション5.1.9.1「システム変数権限」を](#page-834-0)参照してください。

パラメータ

- in\_thread\_id INT: トレースするスレッド。
- in\_outfile VARCHAR(255): .dot 出力ファイルに使用する名前。
- in\_max\_runtime DECIMAL(20,2): データを収集する最大秒数 (小数も可)。 NULL を使用して、デフォルトの 60 秒の データを収集します。
- in\_interval DECIMAL(20,2): データ収集間でスリープする秒数 (小数も可)。 NULL を使用して、デフォルトの 1 秒間 スリープします。
- in\_start\_fresh BOOLEAN: トレースの前にすべてのパフォーマンススキーマデータをリセットするかどうか。
- in\_auto\_setup BOOLEAN: 他のすべてのスレッドを無効にし、すべてのインストゥルメントおよびコンシューマを 有効にするかどうか。 これにより、実行終了時の設定もリセットされます。
- in debug BOOLEAN : グラフに file:lineno 情報を含めるかどうか。

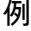

mysql> CALL sys.ps\_trace\_thread(25, CONCAT('/tmp/stack-', REPLACE(NOW(), ' ', '-'), '.dot'), NULL, NULL, TRUE, TRUE, TRUE); +-------------------+ | summary | +-------------------+ | Disabled 1 thread |

## このページは機械翻訳したものです。 sys スキーマストアドプロシージャ

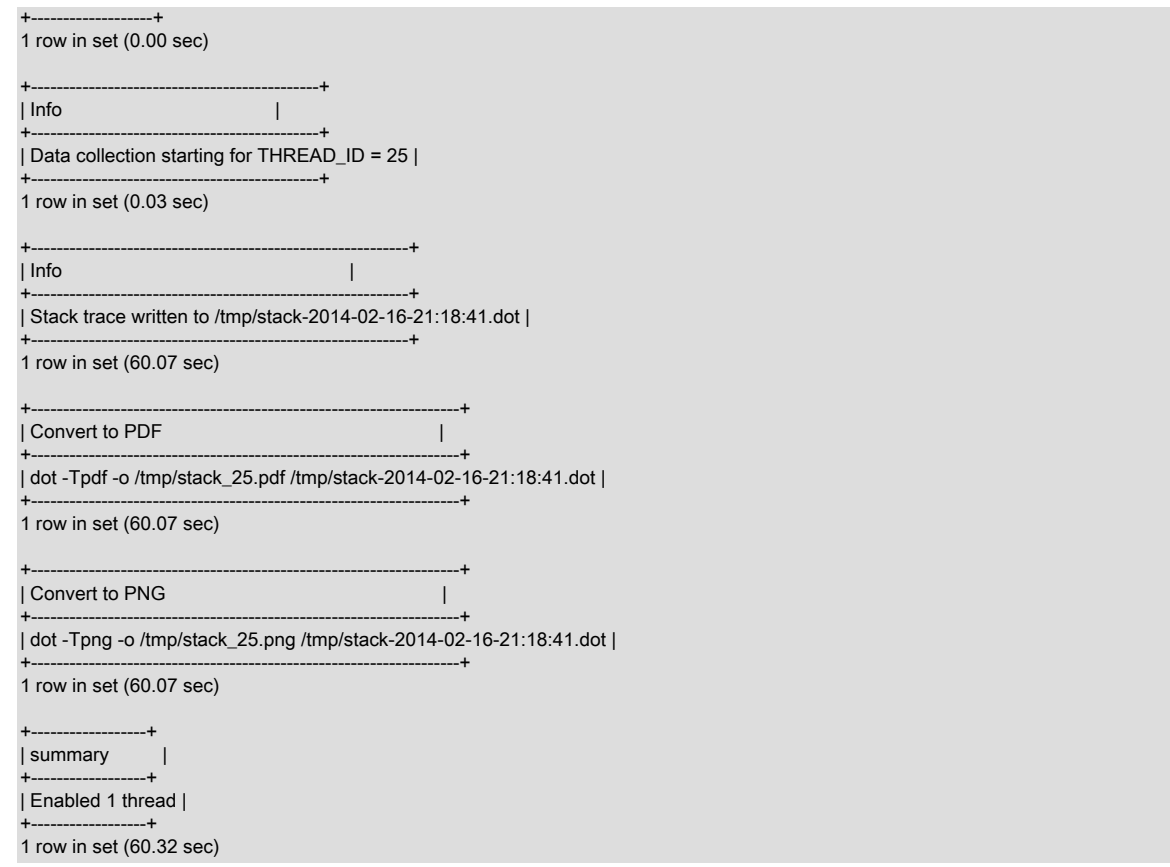

# 28.4.4.24 ps\_truncate\_all\_tables() プロシージャ

すべてのパフォーマンススキーマサマリーテーブルを切り捨てて、すべての集約インストゥルメンテーションをス ナップショットとしてリセットします。 切り捨てられたテーブルの数を示す結果セットを生成します。

### パラメータ

• in\_verbose BOOLEAN: 実行前に各 TRUNCATE TABLE ステートメントを表示するかどうか。

### 例

mysql> CALL sys.ps\_truncate\_all\_tables(FALSE); +---------------------+ | summary | +---------------------+ | Truncated 49 tables | +---------------------+

### 28.4.4.25 statement\_performance\_analyzer() プロシージャ

サーバーで実行されているステートメントのレポートを作成します。 ビューは、全体またはデルタ (あるいはその両 方) のアクティビティに基づいて計算されます。

このプロシージャは、sql\_log\_bin システム変数のセッション値を操作して、実行中にバイナリロギングを無効にしま す。 これは制限付き操作であるため、このプロシージャには制限付きセッション変数を設定するのに十分な権限が必 要です。 [セクション5.1.9.1「システム変数権限」を](#page-834-0)参照してください。

### パラメータ

• in\_action ENUM('snapshot', 'overall', 'delta', 'create\_tmp', 'create\_table', 'save', 'cleanup'): 実行するアクション。 次 の値を使用できます:

- snapshot: スナップショットを格納します。 デフォルトでは、パフォーマンススキーマ events statements summary by digest テーブルの現在の内容のスナップショットが作成されます。 in\_table を 設定すると、これを上書きして、指定したテーブルのコンテンツをコピーできます。 スナップショットは、sys スキーマの tmp\_digests 一時テーブルに格納されます。
- overall: in\_table で指定されたテーブルの内容に基づいて分析を生成します。 全体的な分析では、in\_table を NOW() にして新しいスナップショットを使用できます。 これにより、既存のスナップショットが上書きされ ます。 既存のスナップショットを使用するには、NULL for in\_table を使用します。 in\_table が NULL で、ス ナップショットが存在しない場合は、新しいスナップショットが作成されます。 in\_views パラメータおよび statement\_performance\_analyzer.limit 構成オプションは、このプロシージャの操作に影響します。
- delta: デルタ分析を生成します。 デルタは、in\_table で指定された参照テーブルとスナップショット (存在する 必要があります) の間で計算されます。 このアクションでは、sys スキーマの tmp\_digests\_delta 一時テーブルが 使用されます。 in\_views パラメータおよび statement\_performance\_analyzer.limit 構成オプションは、このプロ シージャの操作に影響します。
- create\_table: 後で使用するためのスナップショットの格納に適した通常のテーブルを作成します (デルタの計算な ど)。
- create\_tmp: 後で使用するためのスナップショットの格納に適した一時テーブルを作成します (デルタの計算な ど)。
- save: in\_table で指定されたテーブルにスナップショットを保存します。 テーブルが存在し、正しい構造である必 要があります。 スナップショットが存在しない場合は、新しいスナップショットが作成されます。
- cleanup: スナップショットおよびデルタに使用されている一時テーブルを削除します。
- in\_table VARCHAR(129): in\_action パラメータで指定される一部のアクションに使用されるテーブルパラメータ。 バックティック (`) 識別子引用符文字を使用せずに、db\_name.tbl\_name または tbl\_name の形式を使用します。 ピ リオド (.) は、データベース名およびテーブル名ではサポートされていません。

各 in\_action 値の in\_table 値の意味の詳細は、個々の in\_action 値の説明を参照してください。

- in\_views SET ('with\_runtimes\_in\_95th\_percentile', 'analysis', 'with\_errors\_or\_warnings', 'with\_full\_table\_scans', 'with\_sorting', 'with\_temp\_tables', 'custom'): 含めるビュー。 このパラメータは SET 値であるため、複数のビュー名 をカンマで区切って含めることができます。 デフォルトでは、custom を除くすべてのビューが含まれます。 次の 値を使用できます:
	- with\_runtimes\_in\_95th\_percentile: statements\_with\_runtimes\_in\_95th\_percentile ビューを使用します。
	- analysis: statement\_analysis ビューを使用します。
	- with errors or warnings: statements with errors or warnings ビューを使用します。
	- with full table scans: statements with full table scans ビューを使用します。
	- with sorting: statements with sorting ビューを使用します。
	- with\_temp\_tables: statements\_with\_temp\_tables ビューを使用します。
	- custom: カスタムビューを使用します。 クエリーまたは既存のビューに名前を付けるに は、statement\_performance\_analyzer.view 構成オプションを使用してこのビューを指定する必要があります。

#### 構成オプション

statement\_performance\_analyzer() 操作は、次の構成オプションまたは対応するユーザー定義変数を使用して変更で きます [\(セクション28.4.2.1「sys\\_config テーブル」](#page-4476-0) を参照):

• debug, @sys.debug

このオプションが ON の場合は、デバッグ出力を生成します。 デフォルトは OFF です。

• statement\_performance\_analyzer.limit, @sys.statement\_performance\_analyzer.limit

組込み制限のないビューに対して返す行の最大数。 デフォルトは 100 です。

• statement\_performance\_analyzer.view, @sys.statement\_performance\_analyzer.view

使用するカスタムクエリーまたはビュー。 オプション値に空白が含まれている場合は、クエリーとして解釈されま す。 それ以外の場合は、パフォーマンススキーマ events\_statements\_summary\_by\_digest テーブルをクエリーする 既存のビューの名前である必要があります。 statement\_performance\_analyzer.limit 構成オプションが 0 より大きい 場合、クエリーまたはビュー定義に LIMIT 句を含めることはできません。 ビューを指定する場合は、in\_table パラ メータと同じ形式を使用します。 デフォルトは NULL です (カスタムビューが定義されていません)。

#### 例

events\_statements\_summary\_by\_digest の最後の切捨て以降の 95 パーセンタイルのクエリーと 1 分間のデルタ期間 を使用してレポートを作成するには:

- 1. 初期スナップショットを格納する一時テーブルを作成します。
- 2. 初期スナップショットを作成します。
- 3. 初期スナップショットを一時テーブルに保存します。
- 4. 1 分間待ちます。
- 5. 新しいスナップショットを作成します。
- 6. 新しいスナップショットに基づいて分析を実行します。
- 7. 初期スナップショットと新規スナップショットの差分に基づいて分析を実行します。

mysql> CALL sys.statement\_performance\_analyzer('create\_tmp', 'mydb.tmp\_digests\_ini', NULL); Query OK, 0 rows affected (0.08 sec)

mysql> CALL sys.statement\_performance\_analyzer('snapshot', NULL, NULL); Query OK, 0 rows affected (0.02 sec)

mysql> CALL sys.statement\_performance\_analyzer('save', 'mydb.tmp\_digests\_ini', NULL); Query OK, 0 rows affected (0.00 sec)

mysql> DO SLEEP(60); Query OK, 0 rows affected (1 min 0.00 sec)

mysql> CALL sys.statement\_performance\_analyzer('snapshot', NULL, NULL); Query OK, 0 rows affected (0.02 sec)

mysql> CALL sys.statement\_performance\_analyzer('overall', NULL, 'with\_runtimes\_in\_95th\_percentile');

+-----------------------------------------+ | Next Output | +-----------------------------------------+

| Queries with Runtime in 95th Percentile |

+-----------------------------------------+ 1 row in set (0.05 sec)

...

...

mysql> CALL sys.statement\_performance\_analyzer('delta', 'mydb.tmp\_digests\_ini', 'with\_runtimes\_in\_95th\_percentile');

+-----------------------------------------+ | Next Output |

+-----------------------------------------+ | Queries with Runtime in 95th Percentile |

+-----------------------------------------+ 1 row in set (0.03 sec)

95 パーセンタイルクエリーおよび全テーブルスキャンを使用した上位 10 クエリーの全体的なレポートを作成します:

mysql> CALL sys.statement\_performance\_analyzer('snapshot', NULL, NULL); Query OK, 0 rows affected (0.01 sec)

### このページは機械翻訳したものです。 sys スキーマストアドプロシージャ

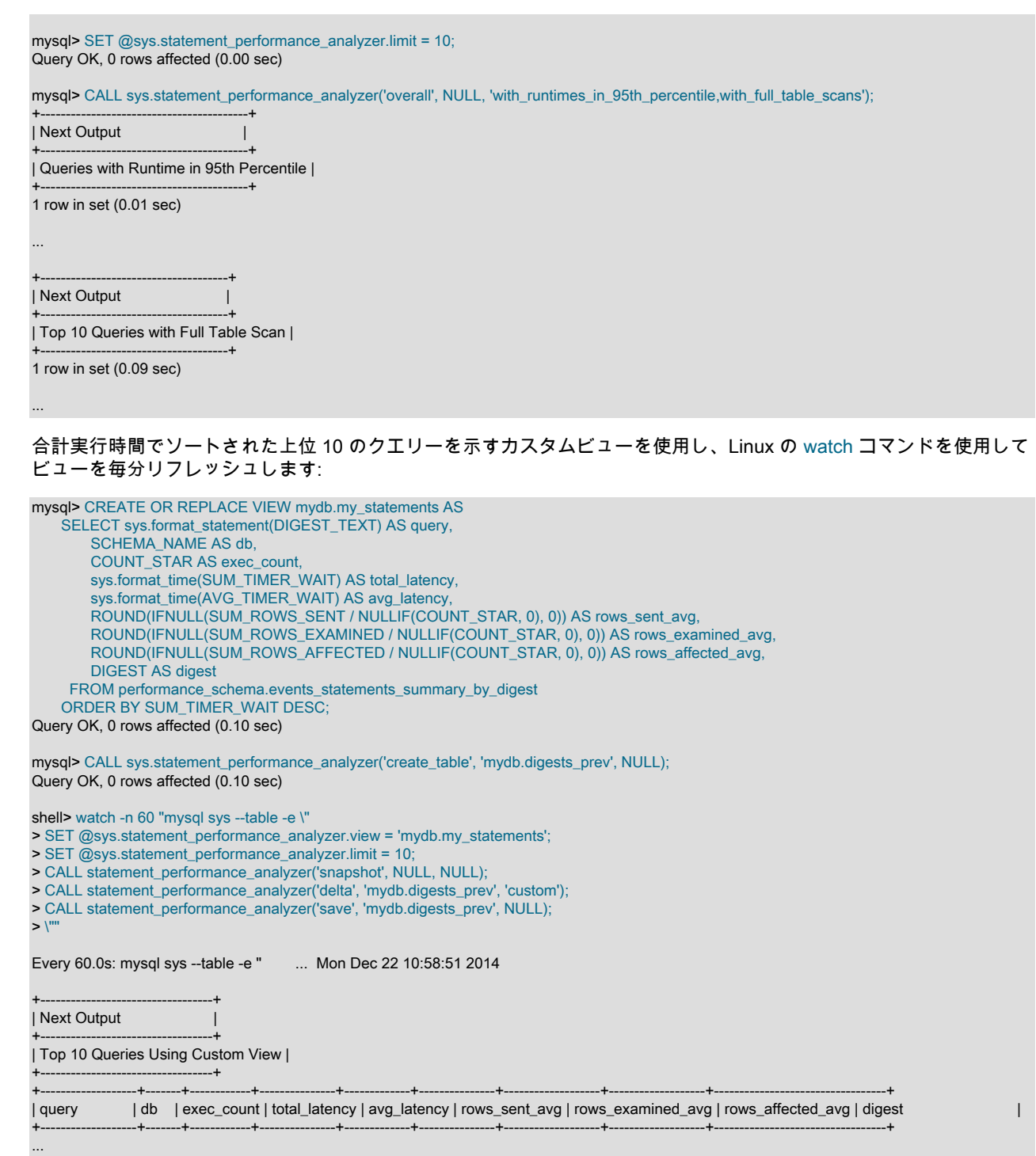

# 28.4.4.26 table\_exists() プロシージャ

特定のテーブルが通常のテーブル、TEMPORARY テーブルまたはビューとして存在するかどうかをテストします。 このプロシージャは、OUT パラメータでテーブルタイプを戻します。 指定された名前の一時テーブルと永続テーブル の両方が存在する場合は、TEMPORARY が返されます。

パラメータ

• in\_db VARCHAR(64): テーブルの存在をチェックするデータベースの名前。

- in\_table VARCHAR(64): 存在をチェックするテーブルの名前。
- out\_exists ENUM('', 'BASE TABLE', 'VIEW', 'TEMPORARY'): 戻り値。 これは OUT パラメータであるため、テーブ ル型を格納できる変数である必要があります。 プロシージャが戻ると、変数にはテーブルが存在するかどうかを示 す次のいずれかの値が設定されます:
	- '': テーブル名が実テーブル、TEMPORARY テーブルまたはビューとして存在しません。
	- BASE TABLE: テーブル名は実 (永続) テーブルとして存在します。
	- VIEW: テーブル名はビューとして存在します。
	- TEMPORARY: テーブル名は TEMPORARY テーブルとして存在します。

mysql> CREATE DATABASE db1; Query OK, 1 row affected (0.01 sec)

mysql> USE db1; Database changed mysql> CREATE TABLE t1 (id INT PRIMARY KEY); Query OK, 0 rows affected (0.03 sec)

mysql> CREATE TABLE t2 (id INT PRIMARY KEY); Query OK, 0 rows affected (0.20 sec)

mysql> CREATE view v\_t1 AS SELECT \* FROM t1; Query OK, 0 rows affected (0.02 sec)

mysql> CREATE TEMPORARY TABLE t1 (id INT PRIMARY KEY); Query OK, 0 rows affected (0.00 sec)

mysql> CALL sys.table\_exists('db1', 't1', @exists); SELECT @exists; Query OK, 0 rows affected (0.01 sec)

+-----------+ | @exists | +-----------+ | TEMPORARY | +-----------+

1 row in set (0.00 sec)

mysql> CALL sys.table\_exists('db1', 't2', @exists); SELECT @exists; Query OK, 0 rows affected (0.02 sec)

 $-+$ | @exists |

+------------+ | BASE TABLE | +------------+

1 row in set (0.00 sec)

mysql> CALL sys.table\_exists('db1', 'v\_t1', @exists); SELECT @exists; Query OK, 0 rows affected (0.02 sec)

+---------+ | @exists | +---------+ | VIEW |  $^{***}$ 1 row in set (0.00 sec)

mysql> CALL sys.table\_exists('db1', 't3', @exists); SELECT @exists; Query OK, 0 rows affected (0.00 sec)

+---------+ | @exists |  $-+$  $\|$ +---------+ 1 row in set (0.00 sec)

# 28.4.5 sys スキーマストアドファンクション

次の各セクションでは、sys スキーマストアドファンクションについて説明します。

#### 28.4.5.1 extract\_schema\_from\_file\_name() 関数

ファイルパス名を指定すると、スキーマ名を表すパスコンポーネントを返します。 この関数は、ファイル名がスキー マディレクトリ内にあることを前提としています。 このため、独自の DATA\_DIRECTORY テーブルオプションを使 用して定義されたパーティションまたはテーブルでは機能しません。

この関数は、ファイルパス名を含むパフォーマンススキーマからファイル I/O 情報を抽出する場合に役立ちます。 完 全パス名よりも理解しやすく、オブジェクトスキーマ名に対する結合で使用できるスキーマ名を表示する便利な方法 を提供します。

### パラメータ

• path VARCHAR(512): スキーマ名の抽出元のデータファイルへのフルパス。

### 戻り値

VARCHAR(64) 値。

### 例

mysql> SELECT sys.extract\_schema\_from\_file\_name('/usr/local/mysql/data/world/City.ibd'); +---------------------------------------------------------------------------+ | sys.extract\_schema\_from\_file\_name('/usr/local/mysql/data/world/City.ibd') | +---------------------------------------------------------------------------+ | world | +---------------------------------------------------------------------------+

## 28.4.5.2 extract\_table\_from\_file\_name() 関数

ファイルパス名を指定すると、テーブル名を表すパスコンポーネントを返します。

この関数は、ファイルパス名を含むパフォーマンススキーマからファイル I/O 情報を抽出する場合に役立ちます。 完 全パス名よりも理解しやすく、オブジェクトテーブル名に対する結合で使用できるテーブル名を表示する便利な方法 を提供します。

## パラメータ

• path VARCHAR(512): テーブル名の抽出元のデータファイルへのフルパス。

## 戻り値

VARCHAR(64) 値。

### 例

mysql> SELECT sys.extract\_table\_from\_file\_name('/usr/local/mysql/data/world/City.ibd'); +--------------------------------------------------------------------------+

| sys.extract\_table\_from\_file\_name('/usr/local/mysql/data/world/City.ibd') | +--------------------------------------------------------------------------+ | City | +--------------------------------------------------------------------------+

## 28.4.5.3 format\_bytes() 関数

### 注記

MySQL 8.0.16 では、format\_bytes() は非推奨です。将来のバージョンの MySQL で削除さ れる予定です。 かわりに、組込みの FORMAT\_BYTES() 関数を使用するようにアプリケー ションを移行する必要があります。 [セクション12.22「パフォーマンススキーマ関数」](#page-2149-0)を参 照してください

バイト数を指定すると、人間が読める形式に変換され、値と単位インジケータで構成される文字列が返されます。 値 のサイズに応じて、単位部分は bytes、KiB (キビバイト)、MiB (メビバイト)、GiB (ギビバイト)、TiB (テビバイト) ま たは PiB (ペビバイト) になります。

### パラメータ

• bytes TEXT: フォーマットするバイト数。

### 戻り値

TEXT 値。

#### 例

mysql> SELECT sys.format\_bytes(512), sys.format\_bytes(18446644073709551615); +-----------------------+----------------------------------------+ | sys.format\_bytes(512) | sys.format\_bytes(18446644073709551615) | +-----------------------+----------------------------------------+ | 512 bytes | 16383.91 PiB +-----------------------+----------------------------------------+

## 28.4.5.4 format\_path() 関数

パス名を指定すると、次のシステム変数の値と一致するサブパスを次の順序で置換した後に、変更されたパス名を返 します:

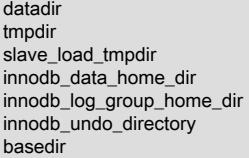

システム変数 sysvar の値と一致する値は、文字列@@GLOBAL.sysvar に置き換えられます。

# パラメータ

• path VARCHAR(512): 書式設定するパス名。

### 戻り値

VARCHAR(512) CHARACTER SET utf8 値。

## 例

mysql> SELECT sys.format\_path('/usr/local/mysql/data/world/City.ibd'); +---------------------------------------------------------+ | sys.format\_path('/usr/local/mysql/data/world/City.ibd') | +---------------------------------------------------------+ | /usr/local/mysql/data/world/City.ibd | +---------------------------------------------------------+

### 28.4.5.5 format\_statement() 関数

文字列 (通常は SQL ステートメントを表します) を指定すると、statement\_truncate\_len 構成オプションで指定された 長さまで短くなり、結果が返されます。 文字列が statement\_truncate\_len より短い場合、切捨ては行われません。 そ れ以外の場合、文字列の中央部分は省略記号 (...) に置き換えられます。

この関数は、「パフォーマンススキーマ」テーブルから取得した長いステートメントを既知の固定最大長に書式設定 する場合に便利です。

パラメータ

• statement LONGTEXT: 書式設定するステートメント。
### 構成オプション

format\_statement() 操作は、次の構成オプションまたは対応するユーザー定義変数を使用して変更できます [\(セクショ](#page-4476-0) [ン28.4.2.1「sys\\_config テーブル」](#page-4476-0) を参照):

• statement\_truncate\_len, @sys.statement\_truncate\_len

format\_statement() 関数によって戻されるステートメントの最大長。 長いステートメントはこの長さに切り捨てら れます。 デフォルトは 64 です。

#### 戻り値

LONGTEXT 値。

#### 例

デフォルトでは、format\_statement() は 64 文字以下のステートメントを切り捨てます。 @sys.statement\_truncate\_len を設定すると、現在のセッションの切捨て長が変更されます:

mysql> SET @stmt = 'SELECT variable, value, set time, set by FROM sys\_config';

mysql> SELECT sys.format\_statement(@stmt); +----------------------------------------------------------+

| sys.format\_statement(@stmt) |

+----------------------------------------------------------+ | SELECT variable, value, set\_time, set\_by FROM sys\_config |

+----------------------------------------------------------+ mysql> SET @sys.statement\_truncate\_len = 32; mysql> SELECT sys.format\_statement(@stmt);

+-----------------------------------+ | sys.format\_statement(@stmt) |

+-----------------------------------+

| SELECT variabl ... ROM sys\_config | +-----------------------------------+

### 28.4.5.6 format\_time() 関数

### 注記

MySQL 8.0.16 では、format\_time() は非推奨です。将来のバージョンの MySQL で削除さ れる予定です。 かわりに、組込みの FORMAT\_PICO\_TIME() 関数を使用するようにアプ リケーションを移行する必要があります。 [セクション12.22「パフォーマンススキーマ関](#page-2149-0) [数」](#page-2149-0)を参照してください

ピコ秒単位のパフォーマンススキーマレイテンシまたは待機時間を指定すると、それを人間が読める形式に変換し、 値と単位インジケータで構成される文字列を返します。 値のサイズに応じて、単位部分は ps (ピコ秒)、ns (ナノ 秒)、us (マイクロ秒)、ms (ms)、s (秒)、m (分)、h (時間)、d (日) または w (週) です。

### パラメータ

• picoseconds TEXT: 書式設定するピコ秒値。

### 戻り値

TEXT 値。

## 例

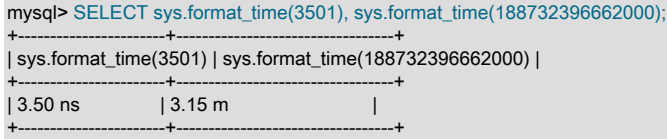

## 28.4.5.7 list\_add() 関数

カンマ区切りの値リストに値を追加し、結果を返します。

この関数および list\_drop() は、カンマ区切りの値リストを取る sql\_mode や optimizer\_switch などのシステム変数の値 を操作する場合に役立ちます。

#### パラメータ

- in\_list TEXT: 変更するリスト。
- in\_add\_value TEXT: リストに追加する値。

#### 戻り値

TEXT 値。

#### 例

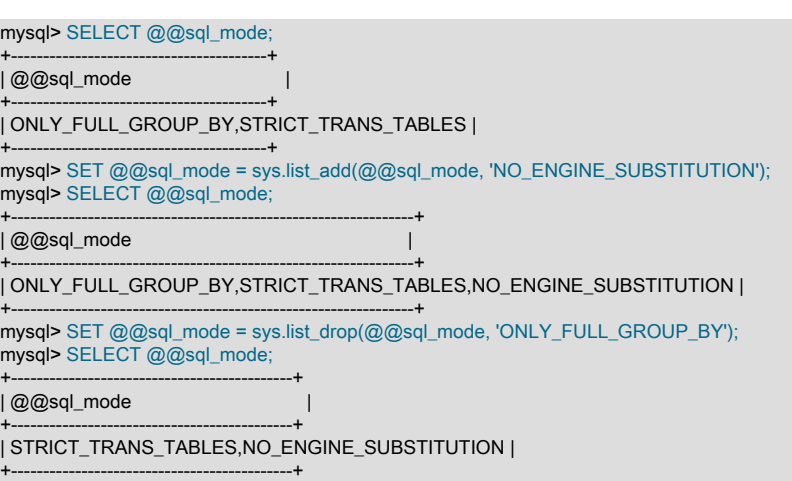

### 28.4.5.8 list\_drop() 関数

カンマ区切りの値リストから値を削除し、結果を返します。 詳細は、list\_add() の説明を参照してください

### パラメータ

- in\_list TEXT: 変更するリスト。
- in\_drop\_value TEXT: リストから削除する値。

### 戻り値

TEXT 値。

#### 28.4.5.9 ps\_is\_account\_enabled() 関数

指定されたアカウントのパフォーマンススキーマインストゥルメンテーションが有効かどうかを示す YES または NO を返します。

### パラメータ

- in\_host VARCHAR(60): チェックするアカウントのホスト名。
- in\_user VARCHAR(32): チェックするアカウントのユーザー名。

### 戻り値

#### ENUM('YES','NO') 値。

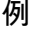

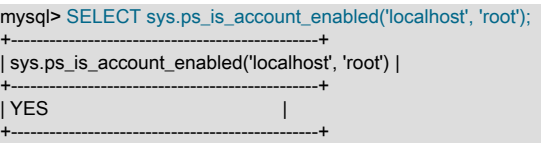

### 28.4.5.10 ps\_is\_consumer\_enabled() 関数

指定されたパフォーマンススキーマコンシューマが有効かどうかを示す YES または NO を返します。引数が NULL の場合は NULL を返します。 引数が有効なコンシューマ名でない場合は、エラーが発生します。 (MySQL 8.0.18 より 前では、引数が有効なコンシューマ名でない場合、この関数は NULL を戻します。)

この関数はコンシューマ階層を考慮しているため、依存するすべてのコンシューマも有効になっていないかぎり、コ ンシューマは有効とみなされません。 コンシューマ階層の詳細は[、セクション27.4.7「コンシューマによる事前フィ](#page-4282-0) [ルタリング」](#page-4282-0) を参照してください。

### パラメータ

• in\_consumer VARCHAR(64): チェックするコンシューマの名前。

#### 戻り値

ENUM('YES','NO') 値。

#### 例

```
mysql> SELECT sys.ps_is_consumer_enabled('thread_instrumentation');
+------------------------------------------------------+
| sys.ps_is_consumer_enabled('thread_instrumentation') |
+------------------------------------------------------+
| YES |
+------------------------------------------------------+
```
28.4.5.11 ps\_is\_instrument\_default\_enabled() 関数

指定されたパフォーマンススキーマインストゥルメントがデフォルトで有効になっているかどうかを示す YES または NO を返します。

## パラメータ

• in\_instrument VARCHAR(128): チェックするインストゥルメントの名前。

### 戻り値

ENUM('YES','NO') 値。

### 例

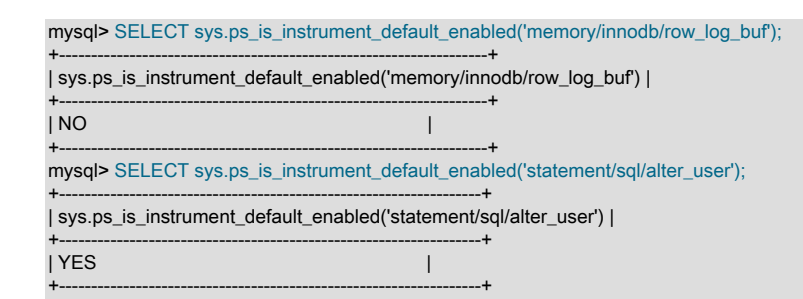

28.4.5.12 ps\_is\_instrument\_default\_timed() 関数

指定されたパフォーマンススキーマインストゥルメントがデフォルトで時間指定されているかどうかを示す YES また は NO を返します。

### パラメータ

• in\_instrument VARCHAR(128): チェックするインストゥルメントの名前。

#### 戻り値

ENUM('YES','NO') 値。

#### 例

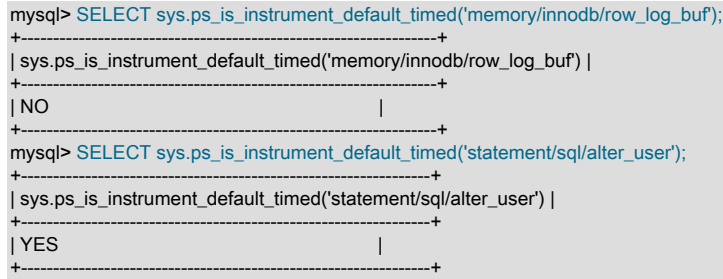

#### 28.4.5.13 ps\_is\_thread\_instrumented() 関数

指定された接続 ID のパフォーマンススキーマインストゥルメンテーションが有効かどうかを示す YES または NO を 返します。ID が不明な場合は UNKNOWN、ID が NULL の場合は NULL を返します。

#### パラメータ

• in\_connection\_id BIGINT UNSIGNED: 接続 ID。 これは、パフォーマンススキーマ threads テーブルの PROCESSLIST\_ID カラムまたは SHOW PROCESSLIST 出力の Id カラムで指定されたタイプの値です。

### 戻り値

ENUM('YES','NO','UNKNOWN') 値。

#### 例

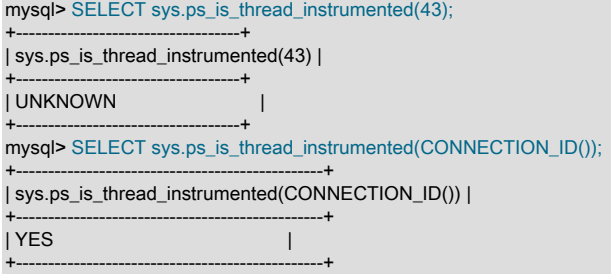

#### 28.4.5.14 ps\_thread\_account() 関数

パフォーマンススキーマスレッド ID を指定すると、スレッドに関連付けられた user\_name@host\_name アカウント を返します。

## パラメータ

• in thread id BIGINT UNSIGNED: アカウントを返すスレッド ID。 この値は、一部のパフォーマンススキーマ threads テーブル行の THREAD\_ID カラムと一致する必要があります。

## 戻り値

TEXT 値。

#### 例

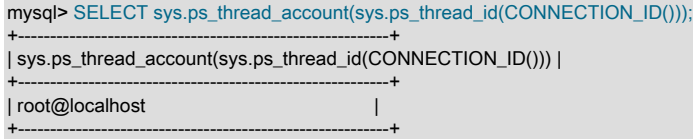

## 28.4.5.15 ps\_thread\_id() 関数

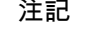

MySQL 8.0.16 では、ps\_thread\_id() は非推奨です。将来のバージョンの MySQL で削除され る予定です。 かわりに、組込みの PS\_THREAD\_ID() および PS\_CURRENT\_THREAD\_ID() 関数を使用するようにアプリケーションを移行する必要があります。 [セクション12.22「パ](#page-2149-0) [フォーマンススキーマ関数」](#page-2149-0)を参照してください

指定された接続 ID に割り当てられたパフォーマンススキーマスレッド ID、または接続 ID が NULL の場合は現在の接 続のスレッド ID を返します。

## パラメータ

• in\_connection\_id BIGINT UNSIGNED: スレッド ID を返す接続の ID。 これは、パフォーマンススキーマ threads テーブルの PROCESSLIST\_ID カラムまたは SHOW PROCESSLIST 出力の Id カラムで指定されたタイプの値で す。

#### 戻り値

BIGINT UNSIGNED 値。

### 例

mysql> SELECT sys.ps\_thread\_id(260); +-----------------------+ | sys.ps\_thread\_id(260) | +-----------------------+ | 285 | +-----------------------+

### 28.4.5.16 ps\_thread\_stack() 関数

指定されたスレッド ID のパフォーマンススキーマ内のすべてのステートメント、ステージおよびイベントの JSON 形式のスタックを返します。

### パラメータ

- in\_thread\_id BIGINT: トレースするスレッドの ID。 この値は、一部のパフォーマンススキーマ threads テーブル行 の THREAD\_ID カラムと一致する必要があります。
- in\_verbose BOOLEAN : イベントに file:lineno 情報を含めるかどうか。

## 戻り値

LONGTEXT CHARACTER SET latin1 値。

#### 例

mysql> SELECT sys.ps\_thread\_stack(37, FALSE) AS thread\_stack\G \*\*\*\*\*\*\*\*\*\*\*\*\*\*\*\*\*\*\*\*\*\*\*\*\*\*\* 1. row \*\*\*\*\*\*\*\*\*\*\*\*\*\*\*\*\*\*\*\*\*\*\*\*\*\*\*

#### このページは機械翻訳したものです。 sys スキーマストアドファンクション

thread\_stack: {"rankdir": "LR","nodesep": "0.10", "stack\_created": "2014-02-19 13:39:03", "mysql\_version": "8.0.2-dmr-debug-log", "mysql\_user": "root@localhost","events": [{"nesting\_event\_id": "0", "event\_id": "10", "timer\_wait": 256.35, "event\_info": "sql/select", "wait\_info": "select @@version\_comment limit 1\nerrors: 0\nwarnings: 0\nlock time:

### 28.4.5.17 ps\_thread\_trx\_info() 関数

...

指定されたスレッドに関する情報を含む JSON オブジェクトを返します。 この情報には、現在のトランザクション と、パフォーマンススキーマ events\_transactions\_current および events\_statements\_history テーブルから導出され た、すでに実行されているステートメントが含まれます。 (JSON オブジェクトの完全なデータを取得するには、これ らのテーブルのコンシューマを有効にする必要があります。)

出力が切捨て長 (デフォルトで 65535) を超えると、次のような JSON エラーオブジェクトが返されます:

{ "error": "Trx info truncated: Row 6 was cut by GROUP\_CONCAT()" }

関数の実行中に発生したその他の警告および例外についても、同様のエラーオブジェクトが返されます。

#### パラメータ

• in\_thread\_id BIGINT UNSIGNED: トランザクション情報を返すスレッド ID。 この値は、一部のパフォーマンスス キーマ threads テーブル行の THREAD\_ID カラムと一致する必要があります。

#### 構成オプション

- ps\_thread\_trx\_info() 操作は、次の構成オプションまたは対応するユーザー定義変数を使用して変更できます ([セクショ](#page-4476-0) [ン28.4.2.1「sys\\_config テーブル」](#page-4476-0) を参照):
- ps\_thread\_trx\_info.max\_length, @sys.ps\_thread\_trx\_info.max\_length

出力の最大長。 デフォルトは 65535 です。

### 戻り値

LONGTEXT 値。

#### 例

```
mysql> SELECT sys.ps_thread_trx_info(48)\G
*************************** 1. row ***************************
sys.ps_thread_trx_info(48): [
 {
   "time": "790.70 us",
   "state": "COMMITTED",
   "mode": "READ WRITE",
   "autocommitted": "NO",
   "gtid": "AUTOMATIC",
   "isolation": "REPEATABLE READ",
   "statements_executed": [
\{ "sql_text": "INSERT INTO info VALUES (1, \'foo\')",
      "time": "471.02 us",
      "schema": "trx",
      "rows_examined": 0,
      "rows_affected": 1,
      "rows_sent": 0,
      "tmp_tables": 0,
     "tmp_disk_tables": 0,
     "sort_rows": 0.
      "sort_merge_passes": 0
    },
    {
      "sql_text": "COMMIT",
      "time": "254.42 us",
      "schema": "trx",
      "rows_examined": 0,
```
### このページは機械翻訳したものです。 sys スキーマストアドファンクション

```
 "rows_affected": 0,
     "rows_sent": 0,
     "tmp_tables": 0,
     "tmp_disk_tables": 0,
     "sort_rows": 0,
     "sort_merge_passes": 0
   }
  ]
 },
 {
   "time": "426.20 us",
  "state": "COMMITTED",
   "mode": "READ WRITE",
  "autocommitted": "NO",
  "gtid": "AUTOMATIC",
   "isolation": "REPEATABLE READ",
   "statements_executed": [
    {
     "sql_text": "INSERT INTO info VALUES (2, \'bar\')",
     "time": "107.33 us",
 "schema": "trx",
 "rows_examined": 0,
     "rows_affected": 1,
     "rows_sent": 0,
     "tmp_tables": 0,
     "tmp_disk_tables": 0,
     "sort_rows": 0,
     "sort_merge_passes": 0
   },
    {
     "sql_text": "COMMIT",
     "time": "213.23 us",
     "schema": "trx",
     "rows_examined": 0,
     "rows_affected": 0,
     "rows_sent": 0,
     "tmp_tables": 0,
     "tmp_disk_tables": 0,
     "sort_rows": 0,
     "sort_merge_passes": 0
 }
 ]
 }
```
### 28.4.5.18 quote\_identifier() 関数

文字列引数を指定すると、この関数は SQL ステートメントに含めるのに適した引用符付き識別子を生成します。 こ れは、識別子として使用される値が予約語であるか、バックティック (`) 文字を含む場合に便利です。

## パラメータ

]

in\_identifier TEXT: 引用する識別子。

### 戻り値

TEXT 値。

## 例

```
mysql> SELECT sys.quote_identifier('plain');
+-------------------------------+
| sys.quote_identifier('plain') |
+-------------------------------+
| `plain` |
+-------------------------------+
mysql> SELECT sys.quote_identifier('trick`ier');
+-----------------------------------+
| sys.quote_identifier('trick`ier') |
+-----------------------------------+
| `trick``ier` |
```
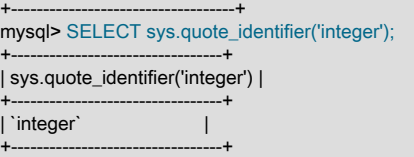

### 28.4.5.19 sys\_get\_config() 関数

構成オプション名を指定すると、sys\_config テーブルからオプション値を返します。オプションがテーブルに存在し ない場合は、指定されたデフォルト値 (NULL の可能性があります) を返します。

sys\_get\_config() がデフォルト値を返し、その値が NULL である場合、呼出し側は指定された構成オプションの NULL を処理できると予想されます。

慣例上、sys\_get\_config() をコールするルーチンはまず、対応するユーザー定義変数が存在し、NULL 以外であるか どうかをチェックします。 その場合、ルーチンは sys\_config テーブルを読み取らずに変数値を使用します。 変数が 存在しないか、NULL である場合、ルーチンはテーブルからオプション値を読み取り、ユーザー定義変数をその値に 設定します。 構成オプションとそれに対応するユーザー定義変数の関係の詳細は[、セクション28.4.2.1「sys\\_config](#page-4476-0) [テーブル」](#page-4476-0) を参照してください。

構成オプションがすでに設定されているかどうかを確認し、設定されていない場合は sys\_get\_config() の戻り値を使 用する場合は、IFNULL(...) を使用できます (後の例を参照)。 ただし、最初の反復でのみ代入が必要な繰返しコールの 場合、IFNULL(...) の使用は IF (...) THEN ... END IF;ブロックを使用するより大幅に遅くなることが予想されるため、 ループ内で (たとえば、結果セットの各行に対して)、これを実行しないでください (後述の例を参照)。

### パラメータ

- in\_variable\_name VARCHAR(128): 値を返す構成オプションの名前。
- in\_default\_value VARCHAR(128): 構成オプションが sys\_config テーブルに見つからない場合に返すデフォルト値。

#### 戻り値

VARCHAR(128) 値。

#### 例

オプションがテーブルに存在しない場合、sys\_config テーブルから構成値を取得し、デフォルトとして 128 に戻しま す:

mysql> SELECT sys.sys\_get\_config('statement\_truncate\_len', 128) AS Value; +-------+ | Value | +-------+ | 64 | +-------+

ワンライナーの例: オプションがすでに設定されているかどうかを確認します。設定されていない場合は、(sys\_config テーブルの値を使用して)IFNULL(...) 結果を割り当てます:

mysql> SET @sys.statement\_truncate\_len = IFNULL(@sys.statement\_truncate\_len, sys.sys\_get\_config('statement\_truncate\_len', 64));

IF (...) THEN ... END IF;ブロックの例: オプションがすでに設定されているかどうかを確認します。設定されていない 場合は、sys\_config テーブルから値を割り当てます:

IF (@sys.statement\_truncate\_len IS NULL) THEN SET @sys.statement\_truncate\_len = sys.sys\_get\_config('statement\_truncate\_len', 64); END IF;

#### 28.4.5.20 version\_major() 関数

この関数は、MySQL サーバーのメジャーバージョンを戻します。

## パラメータ

なし

## 戻り値

TINYINT UNSIGNED 値。

## 例

mysql> SELECT VERSION(), sys.version\_major(); +--------------+---------------------+ | VERSION() | sys.version\_major() | +--------------+---------------------+ | 8.0.13-debug | 8 | +--------------+---------------------+

## 28.4.5.21 version\_minor() 関数

この関数は、MySQL サーバーのマイナーバージョンを戻します。

## パラメータ

なし

## 戻り値

TINYINT UNSIGNED 値。

## 例

mysql> SELECT VERSION(), sys.version\_minor(); +--------------+---------------------+ | VERSION() | sys.version\_minor() | +--------------+---------------------+ | 8.0.13-debug | 0 | +--------------+---------------------+

## 28.4.5.22 version\_patch() 関数

この関数は、MySQL サーバーのパッチリリースバージョンを戻します。

```
パラメータ
```
なし

## 戻り値

### TINYINT UNSIGNED 値。

### 例

mysql> SELECT VERSION(), sys.version\_patch(); +--------------+---------------------+ | VERSION() | sys.version\_patch() | +--------------+---------------------+ | 8.0.13-debug | 13 | +--------------+---------------------+

# 第 29 章 Connector および API

# 目次

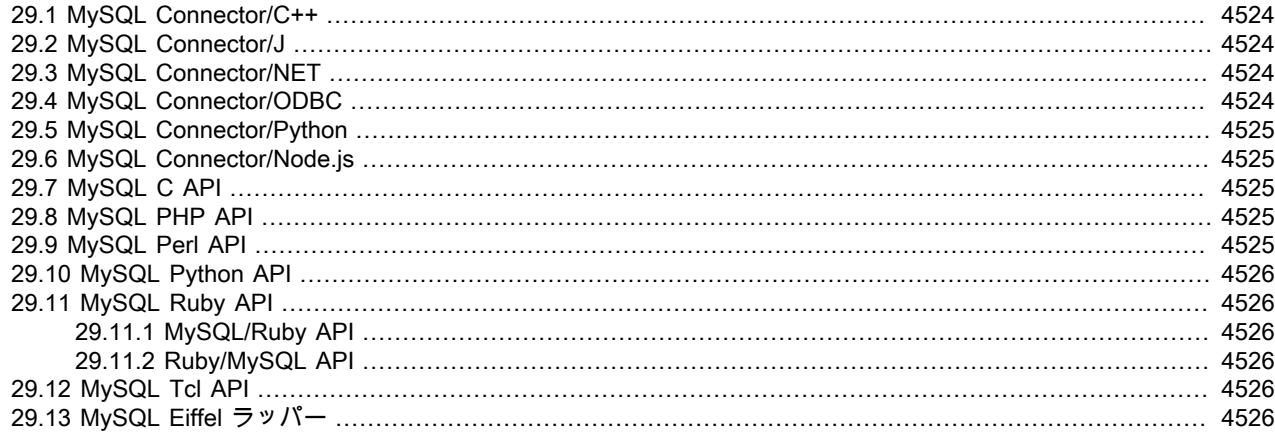

MySQL Connector はクライアントプログラムに MySQL サーバーへの接続を提供します。 API は、クラシック MySQL プロトコル または X プロトコル を使用した MySQL リソースへの低レベルのアクセスを提供します。 コネク タと API の両方を使用すると、ODBC、Java (JDBC)、C++、Python、Node.js、PHP、Perl、Ruby、C などの別の言 語または環境から MySQL ステートメントに接続して実行できます。

## MySQL Connector

Oracle では多数のコネクタを開発しています。

- [Connector/C++](https://dev.mysql.com/doc/connector-cpp/8.0/en/) により、C++ アプリケーションは MySQL に接続できます。
- [Connector/J](https://dev.mysql.com/doc/connector-j/8.0/en/) は標準 JDBC (Java Database Connectivity) API を使用して、Java アプリケーションから、MySQL に 接続するためのドライバサポートを提供します。
- [Connector/NET](https://dev.mysql.com/doc/connector-net/en/) を使用すると、開発者は MySQL に接続する .NET アプリケーションを作成できます。Connector/ NET は、完全に機能する ADO.NET インタフェースを実装し、ADO.NET 対応ツールでの使用をサポートします。 Connector/NET を使用するアプリケーションは、サポートされている任意の .NET 言語で記述できます。

[MySQL for Visual Studio](https://dev.mysql.com/doc/visual-studio/en/) は、Connector/NET および Microsoft Visual Studio 2012、2013、2015 および 2017 で 動作します。MySQL for Visual Studio は、Visual Studio から MySQL オブジェクトおよびデータへのアクセスを 提供します。 Visual Studio パッケージとして、サーバーエクスプローラに直接統合され、新しい接続を作成して MySQL データベースオブジェクトを操作できます。

- [Connector/ODBC](https://dev.mysql.com/doc/connector-odbc/en/) は ODBC (Open Database Connectivity) API を使用して、MySQL に接続するためのドライバサ ポートを提供します。 Windows、Unix および macOS プラットフォームからの ODBC 接続をサポートしていま す。
- [Connector/Python](https://dev.mysql.com/doc/connector-python/en/) は [Python DB API バージョン 2.0](http://www.python.org/dev/peps/pep-0249/) に準拠する API を使用して、Python アプリケーションか ら、MySQL に接続するためのドライバサポートを提供します。 追加の Python モジュールまたは MySQL クライア ントライブラリは必要ありません。
- Connector/Node.js には、X プロトコル を使用して Node.js アプリケーションから MySQL に接続するための非同 期 API が用意されています。 Connector/Node.js では、データベースセッションおよびスキーマの管理、MySQL ド キュメントストアコレクションの操作および RAW SQL ステートメントの使用がサポートされています。

## MySQL C API

C アプリケーション内で MySQL をネイティブに使用するための直接アクセスのために、[C API](https://dev.mysql.com/doc/c-api/8.0/en/) は libmysqlclient クラ イアントライブラリを介して MySQL クライアント/サーバープロトコルへの低レベルのアクセスを提供します。 これ は、MySQL サーバーのインスタンスに接続するために使用する主な方法で、MySQL コマンド行クライアントと、こ こで詳しく説明している多くの MySQL Connector およびサードパーティー API のどちらにも使用されています。

libmysqlclient は、MySQL ディストリビューションに含まれています。

[MySQL C API Implementations](https://dev.mysql.com/doc/c-api/8.0/en/c-api-implementations.html)も参照してください。

C アプリケーションから MySQL にアクセスするか、この章の Connector や API でサポートされていない言語 で、MySQL へのインタフェースを構築するには[、C API](https://dev.mysql.com/doc/c-api/8.0/en/) から始めます。 このプロセスに役立つ、多くのプログラマ 向けユーティリティーがあります。[セクション4.7「プログラム開発ユーティリティ」を](#page-571-0)参照してください。

## サードパーティー MySQL API

この章で説明している残りの API は、特定のアプリケーション言語から MySQL へのインタフェースを提供します。 これらのサードパーティーソリューションは Oracle で開発されていないか、サポートされていません。 それらの使 用と機能に関する基本情報は、参考目的でのみここで提供しています。

すべてのサードパーティー言語 API は、libmysqlclient を使用するか、または ネイティブドライバを実装するか、2 つ の方法のいずれかを使用して開発されています。 2 つのソリューションには異なるメリットがあります。

- libmysqlclient は MySQL クライアントアプリケーションと同じライブラリを使用するため、MySQL と完全に互換 性があります。 ただし、機能セットは、libmysqlclient から公開された実装とインタフェースに制限され、データ がネイティブ言語と MySQL API コンポーネント間でコピーされるため、パフォーマンスが低下することがありま す。
- ネイティブドライバはホスト言語または環境内に完全に収まる MySQL ネットワークプロトコルの実装です。 ネイ ティブドライバはコンポーネント間でのデータのコピーが少ないため高速であり、標準 MySQL API によって使用 できない高度な機能を提供できます。 さらに、ネイティブドライバコンポーネントの構築には、MySQL クライア ントライブラリのコピーが必要ないため、ネイティブドライバは、エンドユーザーにとって構築とデプロイが簡単 です。

[表29.1「MySQL API およびインタフェース」](#page-4547-0) には、MySQL で使用可能なライブラリおよびインタフェースの多くが リストされています。

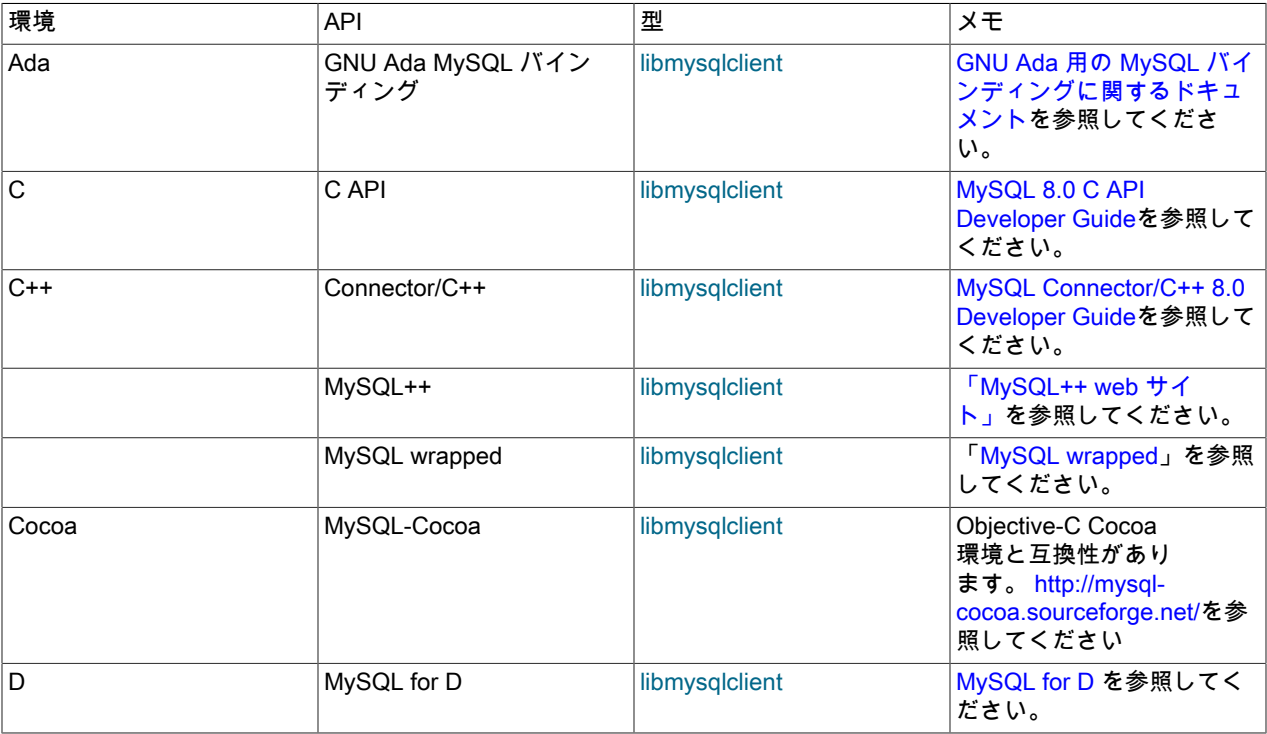

<span id="page-4547-0"></span>表 29.1 MySQL API およびインタフェース

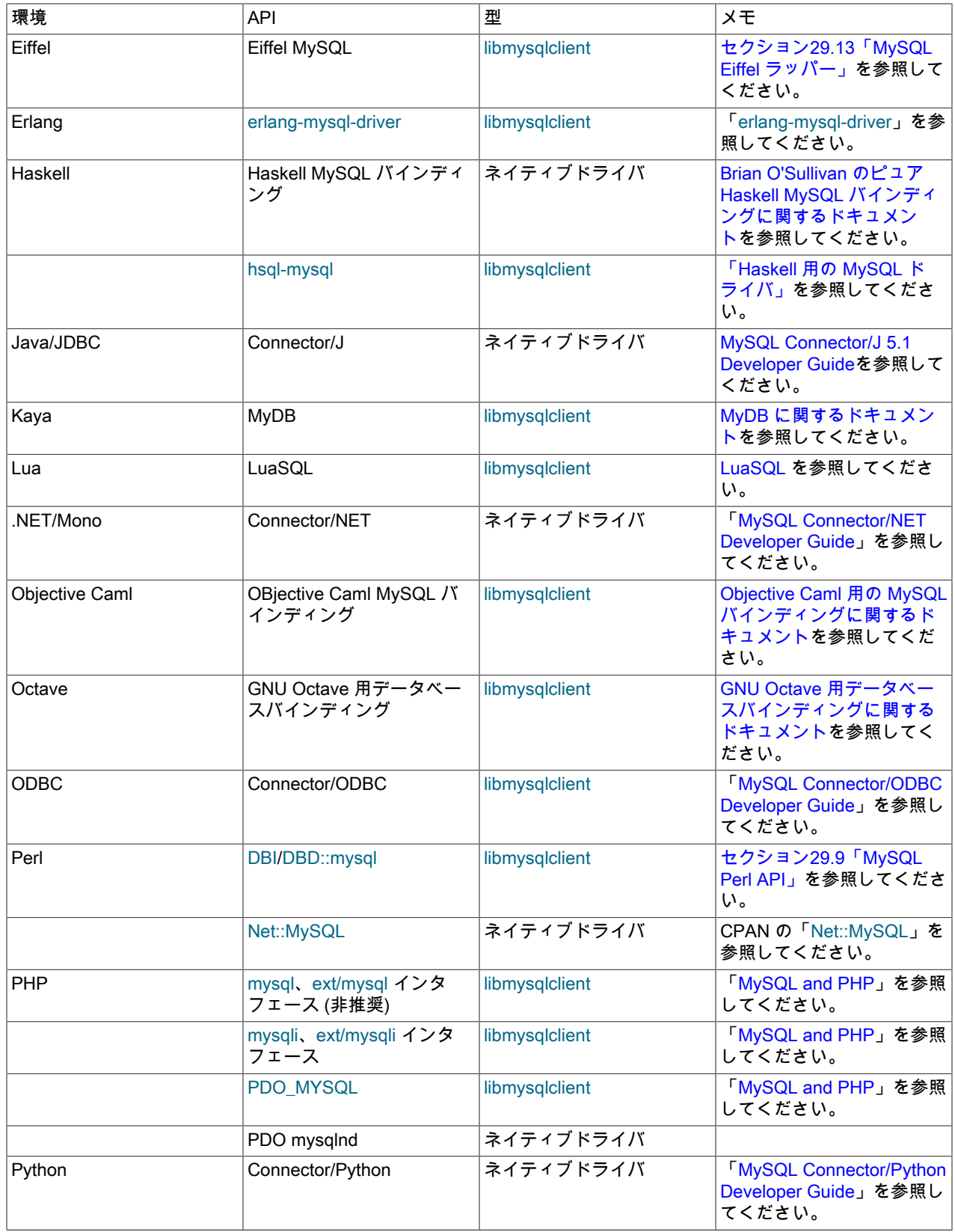

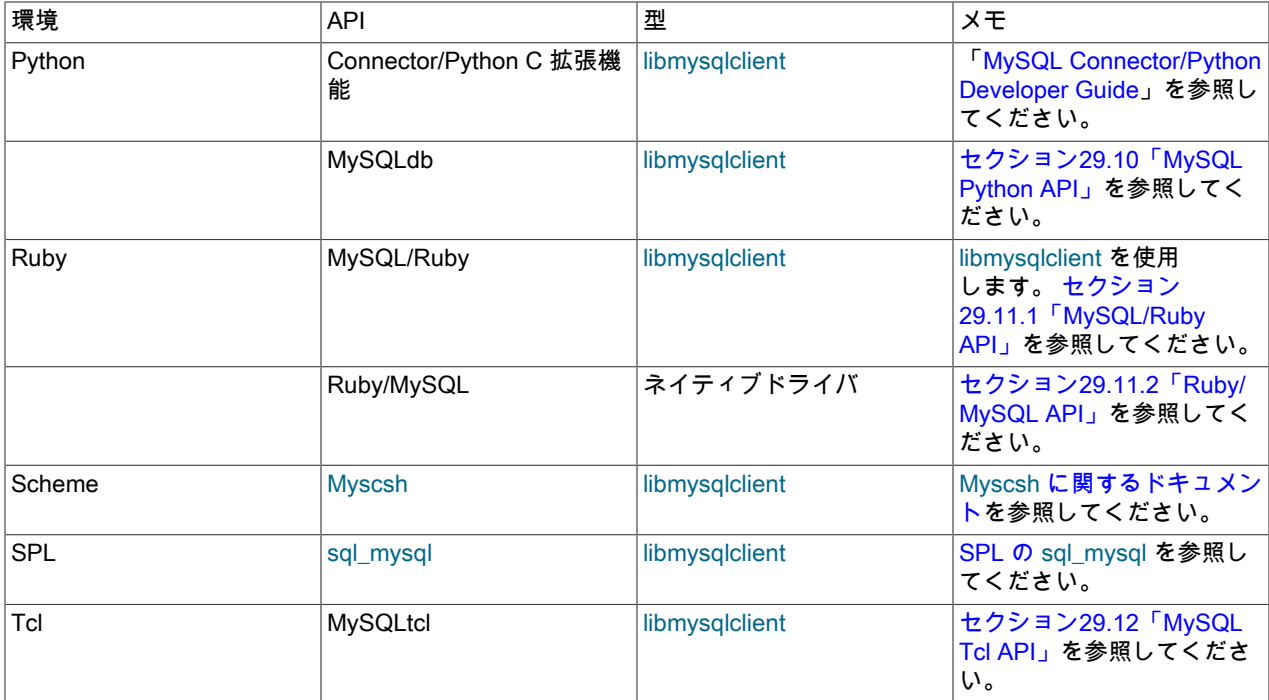

## <span id="page-4549-0"></span>29.1 MySQL Connector/C++

MySQL Connector/C++ マニュアルは、MySQL リファレンスマニュアルの一部としてではなく、スタンドアロン形式 で公開されています。 詳細については、これらのドキュメントを参照してください。

- 主要マニュアル: [MySQL Connector/C++ 8.0 Developer Guide](https://dev.mysql.com/doc/connector-cpp/8.0/en/)
- リリースノート: [MySQL Connector/C++ リリースノート](https://dev.mysql.com/doc/relnotes/connector-cpp/en/)

## <span id="page-4549-1"></span>29.2 MySQL Connector/J

MySQL Connector/J マニュアルは、MySQL リファレンスマニュアルの一部としてではなく、スタンドアロン形式で 公開されています。 詳細については、これらのドキュメントを参照してください。

- メインマニュアル: [MySQL Connector/J 開発者ガイド](https://dev.mysql.com/doc/connector-j/en/)
- リリースノート: [MySQL Connector/J リリースノート](https://dev.mysql.com/doc/relnotes/connector-j/en/)

## <span id="page-4549-2"></span>29.3 MySQL Connector/NET

MySQL Connector/NET マニュアルは、MySQL リファレンスマニュアルの一部としてではなく、スタンドアロン形式 で公開されています。 詳細については、これらのドキュメントを参照してください。

- 主要マニュアル: [MySQL Connector/NET Developer Guide](https://dev.mysql.com/doc/connector-net/en/)
- リリースノート: [MySQL Connector/NET リリースノート](https://dev.mysql.com/doc/relnotes/connector-net/en/)

## <span id="page-4549-3"></span>29.4 MySQL Connector/ODBC

MySQL Connector/ODBC マニュアルは、MySQL リファレンスマニュアルの一部としてではなく、スタンドアロン形 式で公開されています。 詳細については、これらのドキュメントを参照してください。

- 主要マニュアル: [MySQL Connector/ODBC Developer Guide](https://dev.mysql.com/doc/connector-odbc/en/)
- リリースノート: [MySQL Connector/ODBC リリースノート](https://dev.mysql.com/doc/relnotes/connector-odbc/en/)

# <span id="page-4550-0"></span>29.5 MySQL Connector/Python

MySQL Connector/Python マニュアルは、MySQL リファレンスマニュアルの一部としてではなく、スタンドアロン形 式で公開されています。 詳細については、これらのドキュメントを参照してください。

- 主要マニュアル: [MySQL Connector/Python Developer Guide](https://dev.mysql.com/doc/connector-python/en/)
- リリースノート: [MySQL Connector/Python リリースノート](https://dev.mysql.com/doc/relnotes/connector-python/en/)

## <span id="page-4550-1"></span>29.6 MySQL Connector/Node.js

MySQL Connector/Node.js マニュアルは、MySQL リファレンスマニュアルの一部としてではなく、スタンドアロン 形式で公開されています。 詳細については、これらのドキュメントを参照してください。

• リリースノート: [MySQL Connector/Node.js リリースノート](https://dev.mysql.com/doc/relnotes/connector-nodejs/en/)

## <span id="page-4550-2"></span>29.7 MySQL C API

『 MySQL C API 開発者ガイド』は、MySQL リファレンスマニュアルの一部としてではなく、スタンドアロン形式で 公開されています。 [MySQL 8.0 C API Developer Guide](https://dev.mysql.com/doc/c-api/8.0/en/)を参照してください。

## <span id="page-4550-3"></span>29.8 MySQL PHP API

MySQL PHP API のマニュアルは、MySQL リファレンスマニュアルの一部としてではなく、独立した形式で発行され るようになりました。 [MySQL and PHPを](https://dev.mysql.com/doc/apis-php/en/)参照してください。

## <span id="page-4550-4"></span>29.9 MySQL Perl API

PerlDBIモジュールはデータベースアクセスのための一般的なインタフェースを提供します。 変更せずに、多くのさ まざまなデータベースエンジンで動作する DBI スクリプトを書くことができます。 MySQL で DBI を使用するには、 次をインストールします。

- 1. DBI モジュール。
- 2. DBD::mysql モジュール。 これは Perl のデータベースドライバ (DBD) モジュールです。
- 3. オプションで、アクセスするほかの任意の種類のデータベースサーバーの DBD モジュール。

Perl DBI は推薦される Perl インタフェースです。 それは、廃止とみなされるべき mysqlperl と呼ばれる古いインタ フェースを置き換えます。

これらのセクションには、MySQL と Perl の使用および Perl での MySQL アプリケーションの作成に関する情報が含 まれます。

- Perl DBI サポートのインストール手順については、[セクション2.13「Perl のインストールに関する注釈」を](#page-287-0)参照し てください。
- オプションファイルからオプションを読み取る例については、[セクション5.8.4「複数サーバー環境でのクライアン](#page-1040-0) [トプログラムの使用」](#page-1040-0)を参照してください。
- セキュアなコーディングのヒントについては、[セクション6.1.1「セキュリティーガイドライン」を](#page-1057-0)参照してくださ い。
- デバッグのヒントについては、[セクション5.9.1.4「gdb での mysqld のデバッグ」](#page-1043-0)を参照してください。
- いくつかの Perl 固有の環境変数については、[セクション4.9「環境変数」](#page-575-0)を参照してください。
- macOS での実行に関する考慮事項は[、セクション2.4「macOS への MySQL のインストール」](#page-164-0) を参照してくださ い。
- 文字列リテラルを引用する方法については、[セクション9.1.1「文字列リテラル」を](#page-1652-0)参照してください。

DBI 情報はコマンド行、オンライン、または印刷物で取得できます。

• DBI と DBD::mysql モジュールをインストールしたら、コマンド行で perldoc コマンドを使って、それらに関する情 報を得ることができます。

shell> perldoc DBI shell> perldoc DBI::FAQ shell> perldoc DBD::mysql

pod2man、pod2html などを使用して、この情報をほかのフォーマットに変換することもできます。

- Perl DBI のオンライン情報は、DBI web サイト ([http://dbi.perl.org/\)](http://dbi.perl.org/) を参照してください。 そのサイトでは一般的な DBI メーリングリストをホストしています。
- 印刷された情報として、公式の DBI の書籍は『Programming the Perl DBI』(Alligator Descartes および Tim Bunce 著、O'Reilly & Associates 発行、2000 年) があります。 このマニュアルに関する情報は、DBI web サイト [http://](http://dbi.perl.org/) [dbi.perl.org/](http://dbi.perl.org/) で入手できます。

## <span id="page-4551-0"></span>29.10 MySQL Python API

MySQLdb は Python DB API バージョン 2.0 に準拠した MySQL の Python のサポートを提供するサードパーティード ライバです。 それは <http://sourceforge.net/projects/mysql-python/> にあります。

新しい MySQL Connector/Python コンポーネントは同じ Python API へのインタフェースを提供し、MySQL サーバー に組み込まれ、Oracle によってサポートされます。 Connector の詳細と、Python アプリケーションのコーディング ガイドラインおよびサンプル Python コードについては、[MySQL Connector/Python Developer Guide](https://dev.mysql.com/doc/connector-python/en/)を参照してくだ さい。

## <span id="page-4551-1"></span>29.11 MySQL Ruby API

MySQL アプリケーションを開発する Ruby プログラマは 2 つの API を使用できます。

- MySQL/Ruby API は libmysqlclient API ライブラリに基づいています。 MySQL/Ruby API のインストールと使用に ついては、[セクション29.11.1「MySQL/Ruby API」](#page-4551-2)を参照してください。
- Ruby/MySQL API はネイティブ MySQL ネットワークプロトコル (ネイティブドライバ) を使用するために書かれて います。 Ruby/Ruby API のインストールと使用については[、セクション29.11.2「Ruby/MySQL API」を](#page-4551-3)参照してく ださい。

Ruby 言語に関するバックグラウンドと構文情報については[、Ruby プログラミング言語を](http://www.ruby-lang.org)参照してください。

## <span id="page-4551-2"></span>29.11.1 MySQL/Ruby API

MySQL/Ruby モジュールは、libmysqlclient 経由で Ruby を使用した MySQL データベースへのアクセスを提供しま す。

モジュールのインストールと公開されている関数については、[「MySQL/Ruby」](http://tmtm.org/en/mysql/ruby/)を参照してください。

## <span id="page-4551-3"></span>29.11.2 Ruby/MySQL API

MySQL/Ruby モジュールは、MySQL ネットワークプロトコルを使用して、ネイティブドライバインタフェース経由 で、Ruby を使用した MySQL データベースへのアクセスを提供します。

モジュールのインストールと公開されている関数については、[「Ruby/MySQL」](http://tmtm.org/en/ruby/mysql/README_en.html)を参照してください。

## <span id="page-4551-4"></span>29.12 MySQL Tcl API

MySQLtcl は [Tcl プログラミング言語](http://en.wikipedia.org/wiki/Tcl)から MySQL データベースサーバーにアクセスするための簡単な API です。 そ れは<http://www.xdobry.de/mysqltcl/>にあります。

## <span id="page-4551-5"></span>29.13 MySQL Eiffel ラッパー

Eiffel MySQL は、Michael Ravits によって書かれた [Eiffel プログラミング言語を](http://en.wikipedia.org/wiki/Eiffel_(programming_language))使用した MySQL データベースサー バーへのインタフェースです。 それは <http://efsa.sourceforge.net/archive/ravits/mysql.htm> にあります。

# <span id="page-4554-1"></span>第 30 章 MySQL Enterprise Edition

# 目次

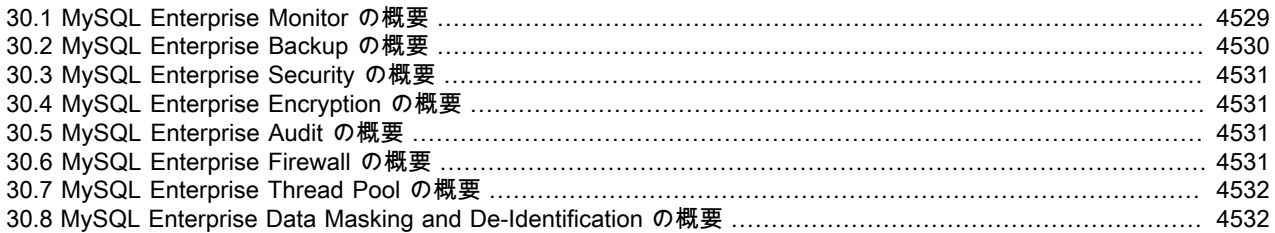

MySQL Enterprise Edition は商用製品です。 MySQL Community Edition と同様に、MySQL Enterprise Edition には、 完全なコミット、ロールバック、クラッシュリカバリおよび行レベルロック機能を備えた完全に統合されたトランザ クションセーフな ACID 準拠のデータベースである MySQL Server が含まれます。 また、MySQL Enterprise Edition には、監視およびオンラインバックアップを提供するように設計された次のコンポーネントと、セキュリティおよび スケーラビリティの向上が含まれています:

以降のセクションでは、これらの各コンポーネントについて簡単に説明し、より詳細な情報がある場所を示します。 商用製品の詳細は、<https://www.mysql.com/products/> を参照してください。

- [MySQL Enterprise Monitor](#page-4554-0)
- [MySQL Enterprise Backup](#page-4555-0)
- [MySQL Enterprise Security](#page-4556-0)
- [MySQL Enterprise Encryption](#page-4556-1)
- [MySQL Enterprise Audit](#page-4556-2)
- [MySQL Enterprise Firewall](#page-4556-3)
- [MySQL Enterprise Thread Pool](#page-4557-0)
- [MySQL Enterprise Data Masking and De-Identification](#page-4557-1)

## <span id="page-4554-0"></span>30.1 MySQL Enterprise Monitor の概要

MySQL Enterprise Monitor は、MySQL のエンタープライズモニタリングシステムで、MySQL サーバーに目を通し、 潜在的な問題と問題を通知して、問題の修正方法をアドバイスします。MySQL Enterprise Monitor は、ビジネスに とって重要な単一の MySQL サーバーから、ビジー状態の web サイトに電源を供給する MySQL サーバーの大規模な ファームまで、あらゆる種類の構成を監視できます。

以降では、MySQL Enterprise Monitor 製品を構成する基本的なコンポーネントについて簡単に概要を示します。 詳細 は、<https://dev.mysql.com/doc/mysql-monitor/en/>で閲覧できる MySQL Enterprise Monitor のマニュアルを参照してく ださい。

MySQL Enterprise Monitor コンポーネントは、データベースおよびネットワークのトポロジに応じてさまざまな構成 でインストールでき、データベースサーバーのマシンのオーバーヘッドを最小限にして、信頼できる応答のよいモニ タリングデータの最適な組み合わせが提供されます。 MySQL Enterprise Monitor の一般的なインストール環境は次の もので構成されています。

- モニターする 1 つ以上の MySQL サーバー。MySQL Enterprise Monitor は MySQL サーバーの Community リリース および Enterprise リリースの両方をモニターできます。
- モニターされる各ホストの MySQL Enterprise Monitor Agent。

• エージェントからの情報を照合して、収集されたデータへのユーザーインタフェースを提供する単一の MySQL Enterprise Service Manager。

MySQL Enterprise Monitor は 1 つ以上の MySQL サーバーをモニターするように設計されています。 モニタリング情 報は、エージェント MySQL Enterprise Monitor Agent を使用して収集されます。 このエージェントは、モニターする ホストおよび MySQL サーバーとやり取りして、変数、ステータス、およびヘルス情報を収集し、この情報を MySQL Enterprise Service Manager に送信します。

エージェントによって収集されたモニタリングしている各 MySQL サーバーおよびホストの情報は、MySQL Enterprise Service Manager に送信されます。 このサーバーは、エージェントからのすべての情報を照合します。 エージェントによって送信された情報を照合するときに、MySQL Enterprise Service Manager はサーバーのステー タスを適切な値と比較して、収集されたデータを頻繁にテストします。 しきい値に達すると、サーバーはイベント (アラームおよび通知を含む) をトリガーして潜在的な問題 (メモリー不足、高い CPU 使用率、より複雑な状況 (バッ ファーサイズの不足、ステータス情報など) など) を強調できます。 各テストは、それに関連付けられているしきい値 と合わせて、ルールと呼ばれます。

これらのルール、アラーム、および通知は、それぞれ MySQL Enterprise Advisor と呼ばれます。 Advisors は MySQL Enterprise Service Manager の重要な部分を形成しており、警告情報および潜在的な問題に関するトラブルシューティ ングの推奨事項を提供します。

MySQL Enterprise Service Manager には Web サーバーが含まれており、ユーザーは Web ブラウザを使用してやり取 りします。 このインタフェース (MySQL Enterprise Monitor User Interface) には、エージェントによって収集された すべての情報が表示され、すべてのサーバーおよびそれらの現在のステータスをグループで表示したり、個別に表示 したりできます。 サービスのすべての特性を MySQL Enterprise Monitor User Interface を使用して制御および構成し ます。

MySQL Enterprise Monitor Agent の処理によって提供される情報には、グラフ形式で表示できる統計およびクエリー の情報も含まれています。 たとえば、サーバーの負荷、クエリーの数、インデックスの使用状況の情報などの特性を グラフとして時間の経過に従って表示できます。 このグラフを使用すると、サーバー上での問題や潜在的な問題が正 確に特定され、特定の期間のデータを検査することによって、データベースの問題または外部の問題 (外部システムま たはネットワーク障害など) からの影響を診断するために役立ちます。

MySQL Enterprise Monitor Agent は、サーバーで実行されたクエリーに関する詳細な情報 (行数および各クエリーを 実行するためにかかった実行時間を含む) を収集するように構成することもできます。 詳細なクエリーデータをグラ フィカルな情報に関連付けることによって、著しく高い負荷やインデックスなどの問題が発生したときに実行されて いたクエリーを識別できます。 クエリーデータはクエリーアナライザと呼ばれるシステムによってサポートされてお り、ニーズに応じて異なる方法でデータを表示できます。

## <span id="page-4555-0"></span>30.2 MySQL Enterprise Backup の概要

MySQL Enterprise Backup は、MySQL データベースに対してホットバックアップ操作を実行します。 この製品 は、InnoDB ストレージエンジンによって作成されたテーブルの信頼できる効率的なバックアップが行われるように設 計されています。 補完するために、MyISAM およびほかのストレージエンジンのテーブルをバックアップすることも できます。

以降では、MySQL Enterprise Backup の概要を簡単に示します。 詳細は、[https://dev.mysql.com/doc/mysql](https://dev.mysql.com/doc/mysql-enterprise-backup/en/)[enterprise-backup/en/](https://dev.mysql.com/doc/mysql-enterprise-backup/en/) で閲覧できる MySQL Enterprise Backup のマニュアルを参照してください。

ホットバックアップは、データベースが実行されていて、アプリケーションがそれに対して読み取りおよび書き込み を行なっている間に実行します。 このタイプのバックアップは、通常のデータベースの操作をブロックせず、バック アップが行われているときに発生したすべての変更を取得します。 これらの理由から、データベース「「拡大」」の 場合はホットバックアップが望ましいです -- データがバックアップにかなりの時間を要する大きさであり、ビジネス にとってデータが十分重要な場合は、アプリケーション、web サイトまたは Web サービスをオフラインにせずに、 最後のすべての変更を取得する必要があります。

MySQL Enterprise Backup は、InnoDB ストレージエンジンを使用するすべてのテーブルのホットバックアップを実 行します。 MyISAM またはその他の InnoDB 以外のストレージエンジンを使用しているテーブルの場合、データベー スの実行は継続されるがバックアップされている間はテーブルを変更できない「ウォーム」バックアップが行われま す。 バックアップ操作を効率的にするために、InnoDB を新しいテーブルのデフォルトのストレージエンジンに指定 するか、InnoDB ストレージエンジンを使用するように既存のテーブルを変更できます。

# <span id="page-4556-0"></span>30.3 MySQL Enterprise Security の概要

MySQL Enterprise Edition には、外部サービスを使用してセキュリティ機能を実装するプラグインが用意されていま す:

- MySQL Enterprise Edition には、MySQL Server が PAM (Pluggable Authentication Module) を使用して MySQL ユーザーを認証できるようにする認証プラグインが含まれています。 PAM を使用すると、システムは標準インタ フェースを使用して、さまざまな種類の認証方式 (Unix パスワードや LDAP ディレクトリなど) にアクセスできま す。 詳細は[、セクション6.4.1.5「PAM プラガブル認証」を](#page-1187-0)参照してください。
- MySQL Enterprise Edition には、Windows で外部認証を実行する認証プラグインが含まれているため、MySQL Server はネイティブ Windows サービスを使用してクライアント接続を認証できます。 Windows にログインした ユーザーは、追加のパスワードを指定せずに、自分の環境内の情報に基づいて MySQL クライアントプログラムか らサーバーに接続できます。 詳細は[、セクション6.4.1.6「Windows プラガブル認証」を](#page-1196-0)参照してください。
- MySQL Enterprise Edition には、SQL レベルで OpenSSL 機能を公開する OpenSSL ライブラリに基づく一連の暗 号化機能が含まれています。 これらの関数を使用すると、不明瞭化 (識別特性の削除)、フォーマットされたランダ ムデータの生成、データの置換または置換など、複数の方法を使用して既存のデータをマスキングできます。 詳細 は、[セクション30.4「MySQL Enterprise Encryption の概要」](#page-4556-1)を参照してください。
- MySQL Enterprise Edition 5.7 以上には、Oracle Key Vault をキーリング記憶域のバックエンドとして使用するキー リングプラグインが含まれています。 詳細は[、セクション6.4.4「MySQL キーリング」を](#page-1256-0)参照してください。

ほかの関連するエンタープライズセキュリティー機能については、[セクション30.4「MySQL Enterprise Encryption の](#page-4556-1) [概要」](#page-4556-1)を参照してください。

## <span id="page-4556-1"></span>30.4 MySQL Enterprise Encryption の概要

MySQL Enterprise Edition には、SQL レベルで OpenSSL 機能を公開する OpenSSL ライブラリに基づく一連の暗号 化機能が含まれています。 これらの関数を使用することによって、エンタープライズアプリケーションが次の操作を 実行できるようになります。

- 公開鍵非対称暗号方式を使用した、追加のデータ保護の実装
- 公開鍵、秘密鍵、およびデジタル署名の作成
- 非対称暗号化および非対称復号化の実行
- デジタル署名およびデータの検証や妥当性検査に対する暗号化ハッシュの使用

詳細は、[セクション6.6「MySQL Enterprise Encryption」を](#page-1413-0)参照してください。

ほかの関連するエンタープライズセキュリティー機能については、[セクション30.3「MySQL Enterprise Security の概](#page-4556-0) [要」](#page-4556-0)を参照してください。

## <span id="page-4556-2"></span>30.5 MySQL Enterprise Audit の概要

MySQL Enterprise Edition には、サーバープラグインを使用して実装される MySQL Enterprise Audit が含まれていま す。MySQL Enterprise Audit では、オープン MySQL 監査 API を使用して、特定の MySQL サーバーで実行される接 続およびクエリーアクティビティの標準のポリシーベースの監視およびロギングを有効にします。 MySQL Enterprise Audit は、Oracle 監査仕様を満たすように設計されており、内部および外部の規制ガイドラインによって管理される アプリケーションに対して、すぐに使用できる監査およびコンプライアンスソリューションを提供します。

インストール時に監査プラグインを使用すると、MySQL サーバーはサーバーアクティビティーの監査レコードを含 むログファイルを生成できます。 ログの内容には、クライアントが接続および切断した時間、接続中に実行したアク ション (アクセスしたデータベースおよびテーブルなど) が含まれます。

詳細は、[セクション6.4.5「MySQL Enterprise Audit」](#page-1304-0)を参照してください。

## <span id="page-4556-3"></span>30.6 MySQL Enterprise Firewall の概要

MySQL Enterprise Edition には、アプリケーションレベルのファイアウォールである MySQL Enterprise Firewall が含 まれています。これにより、データベース管理者は、受け入れられたステートメントパターンの許可リストに対する 照合に基づいて SQL ステートメントの実行を許可または拒否できます。 これにより、SQL インジェクションなどの 攻撃や、正当なクエリーワークロード特性の外部でアプリケーションを使用することで、アプリケーションを利用し ようとする攻撃に対して MySQL Server を強化できます。

ファイアウォールに登録された各 MySQL アカウントには独自のステートメント allowlist があり、アカウントごとに 保護を調整できます。 特定のアカウントについて、ファイアウォールは、承認されたステートメントパターンでのト レーニングまたは許容できないステートメントに対する保護のために、記録または保護モードで動作できます。

詳細は、[セクション6.4.7「MySQL Enterprise Firewall」を](#page-1373-0)参照してください。

## <span id="page-4557-0"></span>30.7 MySQL Enterprise Thread Pool の概要

MySQL Enterprise Edition には、サーバープラグインを使用して実装される MySQL Enterprise Thread Pool が含ま れています。 MySQL サーバーのデフォルトのスレッド処理モデルでは、クライアント接続ごとに 1 つのスレッドを 使用してステートメントが実行されます。 より多くのクライアントがサーバーに接続してステートメントを実行す ると、全体的なパフォーマンスが低下します。 MySQL Enterprise Edition では、スレッドプールプラグインは、オー バーヘッドを減らしてパフォーマンスを向上させるために設計された代替のスレッド処理モデルを提供します。 この プラグインは、多数のクライアント接続に対してステートメント実行スレッドを効率的に管理することによってサー バーのパフォーマンスを向上させるスレッドプールを実装します。

詳細は、[セクション5.6.3「MySQL Enterprise Thread Pool」を](#page-976-0)参照してください。

## <span id="page-4557-1"></span>30.8 MySQL Enterprise Data Masking and De-Identification の概要

MySQL Enterprise Edition 5.7 以上には、プラグインおよび一連のユーザー定義関数を含むプラグインライブラリとし て実装される MySQL Enterprise Data Masking and De-Identification が含まれています。 データマスキングでは、実 際の値を置換で置換することで機密情報が非表示になります。MySQL Enterprise Data Masking and De-Identification 関数を使用すると、不明瞭化 (識別特性の削除)、フォーマットされたランダムデータの生成、データの置換または置 換など、いくつかの方法を使用して既存のデータをマスキングできます。

詳細は、[セクション6.5「MySQL Enterprise Data Masking and De-Identification」](#page-1396-0)を参照してください。

# 第 31 章 MySQL Workbench

MySQL Workbench には、MySQL サーバーおよびデータベースを操作するためのグラフィカルツールが用意されてい ます。MySQL Workbench は、MySQL バージョン 5.5 以上を完全にサポートしています。

以降では、MySQL Workbench の機能について簡単に説明します。 詳細は、[https://dev.mysql.com/doc/workbench/](https://dev.mysql.com/doc/workbench/en/) [en/で](https://dev.mysql.com/doc/workbench/en/)閲覧できる MySQL Workbench のマニュアルを参照してください。

MySQL Workbench は 5 つの主な機能領域を提供しています。

- SQL の開発: データベースサーバーへの接続を作成および管理できます。 接続パラメータを構成できるほか に、MySQL Workbench は組み込みの SQL Editor を使用してデータベース接続で SQL クエリーを実行する機能を 提供しています。 この機能は、以前は Query Browser スタンドアロンアプリケーションによって提供されていた機 能と置き換わるものです。
- データモデリング: データベーススキーマのモデルのグラフィカルな作成、スキーマとライブデータベースの間のリ バースエンジニアリングとフォワードエンジニアリング、および包括的な Table Editor を使用したデータベースの すべての特性の編集を行うことができます。 Table Editor は、テーブル、カラム、インデックス、トリガー、パー ティション化、オプション、挿入と権限、ルーチン、およびビューを編集するための使いやすい機能を提供してい ます。
- サーバー管理: サーバーインスタンスを作成および管理できます。
- データ移行: Microsoft SQL Server、Sybase ASE、SQLite、SQL Anywhere、PostreSQL、およびその他の RDBMS のテーブル、オブジェクト、およびデータを MySQL に移行できます。 移行では、以前のバージョンの MySQL か ら最新のリリースへの移行もサポートされます。
- MySQL エンタープライズサポート: MySQL Enterprise Backup および MySQL Audit などのエンタープライズ製品を サポートします。

MySQL Workbench は Community Edition と Commercial Edition の 2 つのエディションで使用できます。 Community Edition は無料で使用できます。 Commercial Edition では、データベースドキュメントの生成などの追加のエンタープ ライズ機能が低価格で提供されています。

# 第 32 章 OCI マーケットプレイス上の MySQL

# 目次

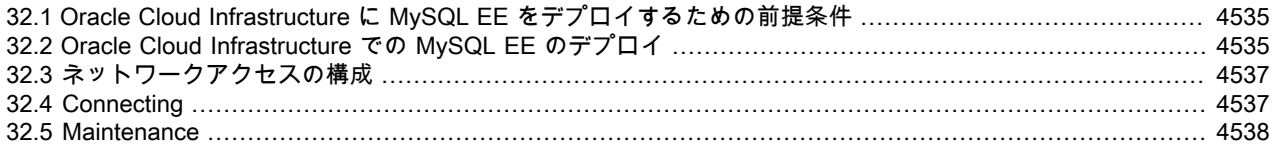

この章では、MySQL Enterprise Edition を Oracle Cloud Infrastructure (OCI) マーケットプレイスアプリケーションと してデプロイする方法について説明します。 これは BYOL 製品です。

## 注記

OCI マーケットプレイスの詳細は、[「Marketplace の概要」](https://docs.cloud.oracle.com/iaas/Content/Marketplace/Concepts/marketoverview.htm)を参照してください。

MySQL Enterprise Edition Marketplace アプリケーションは、Oracle Linux 7.7 と MySQL EE 8.0 を実行する OCI コ ンピュートインスタンスです。 デプロイされたイメージへの MySQL EE インストールは、[セクション2.5.4「Oracle](#page-182-0) [の RPM パッケージを使用した Linux への MySQL のインストール」](#page-182-0) で説明されている RPM インストールと似ていま す。

MySQL Enterprise Edition の詳細は、[第30章「MySQL Enterprise Edition」](#page-4554-1) を参照してください。

MySQL の拡張構成の詳細は[、「セキュアデプロイメントガイド」](https://dev.mysql.com/doc/mysql-secure-deployment-guide/8.0/en/)を参照してください。

Oracle Linux 7 の詳細は[、「Oracle Linux ドキュメント」](https://docs.oracle.com/en/operating-systems/oracle-linux/7/)を参照してください

この製品はユーザー管理であり、アップグレードおよびメンテナンスを担当します。

## <span id="page-4560-0"></span>32.1 Oracle Cloud Infrastructure に MySQL EE をデプロイするための前 提条件

次の前提があります:

- OCI 用語に精通していること。 OCI を初めて使用する場合は[、「はじめに」](https://docs.cloud.oracle.com/iaas/Content/GSG/Concepts/baremetalintro.htm)を参照してください。
- 適切に構成された仮想クラウドネットワーク (VCN) およびサブネットにアクセスできます。 詳細は[、「仮想ネット](https://docs.cloud.oracle.com/iaas/Content/Network/Tasks/quickstartnetworking.htm) [ワーク」](https://docs.cloud.oracle.com/iaas/Content/Network/Tasks/quickstartnetworking.htm)を参照してください。
- OCI マーケットプレイスアプリケーションをテナンシのコンパートメントにデプロイするために必要な権限があり ます。 詳細は[、「ポリシーの仕組み」](https://docs.cloud.oracle.com/iaas/Content/Identity/Concepts/policies.htm)を参照してください。

## <span id="page-4560-1"></span>32.2 Oracle Cloud Infrastructure での MySQL EE のデプロイ

Oracle Cloud Infrastructure に MySQL EE をデプロイするには、次の手順を実行します:

1. OCI マーケットプレイスを開き、MySQL を選択します。

MySQL リストが表示されます。

2. 「インスタンスの起動」をクリックして、アプリケーションの起動プロセスを開始します。

「コンピュートインスタンスの作成」ダイアログが表示されます。

フィールドへの入力方法の詳細は[、「Linux インスタンスを作成するには」](https://docs.cloud.oracle.com/iaas/Content/Compute/Tasks/launchinginstance.htm)を参照してください。

デフォルトでは、MySQL サーバーはポート 3306 でリスニングし、単一のユーザー root で構成されます。

重要

デプロイメントが完了すると、MySQL サーバーが起動し、コンピュートインスタンスに接 続して、MySQL ログファイルに書き込まれたデフォルトのルートパスワードを取得する必 要があります。

詳しく[はSSH での接続](#page-4562-2)をご覧ください。

次の MySQL ソフトウェアがインストールされています:

- MySQL Server EE
- MySQL Enterprise Backup
- MySQL Shell
- MySQL Router

## MySQL 構成

セキュリティのために、次のものが有効になります:

- SELinux : 詳細は、[「SELinux の構成および使用」を](https://docs.oracle.com/en/operating-systems/oracle-linux/7/admin/ol7-s1-syssec.html)参照してください
- firewalld : 詳細は[、firewalld の現在のステータスと設定を](https://docs.oracle.com/en/operating-systems/oracle-linux/7/admin/ol7-firewall-sec.html)参照してください

次の MySQL プラグインが有効になります:

- thread\_pool
- validate\_password

起動時には、次の処理が行われます:

- MySQL Server は、/etc/my.cnf.d/で/etc/my.cnf および \*.cnf という名前のすべてのファイルを読み取ります。
- /etc/my.cnf.d/perf-tuning.cnf は、選択した OCI シェイプに基づいて/usr/bin/mkcnf によって作成されます。

### 注記

このメカニズムを無効にするには、/etc/systemd/system/mysqld.service.d/perf-tuning.conf を削除します。

パフォーマンスチューニングは、次のシェイプに対して構成されます:

- VM.Standard2.1
- VM.Standard2.2
- VM.Standard2.4
- VM.Standard2.8
- VM.Standard2.16
- VM.Standard2.24
- VM.Standard.E2.1
- VM.Standard.E2.2
- VM.Standard.E2.4
- VM.Standard.E2.8

• BM.Standard2.52

その他のすべてのシェイプでは、VM.Standard 2.1 のチューニングが使用されます。

# <span id="page-4562-0"></span>32.3 ネットワークアクセスの構成

OCI セキュリティルールの詳細は[、「セキュリティルール」](https://docs.cloud.oracle.com/iaas/Content/Network/Concepts/securityrules.htm)を参照してください。

重要

MySQL X プロトコルを使用する場合は、ポート 22 (SSH) および 3306 (MySQL) およびオプ ションで 33060 でイングレスを有効にする必要があります。

## <span id="page-4562-1"></span>32.4 Connecting

このセクションでは、OCI コンピュートインスタンスにデプロイされた MySQL サーバーに接続するための様々な接 続方法について説明します。

<span id="page-4562-2"></span>SSH での接続

このセクションでは、UNIX 系プラットフォームから OCI Compute への接続について詳しく説明します。 SSH での 接続の詳細は、[「SSH を使用した Oracle Linux インスタンスへのアクセス」](https://docs.oracle.com/en/cloud/iaas/compute-iaas-cloud/stcsg/accessing-oracle-linux-instance-using-ssh.html#GUID-D947E2CC-0D4C-43F4-B2A9-A517037D6C11)およ[び「インスタンスへの接続」](https://docs.cloud.oracle.com/iaas/Content/GSG/Tasks/testingconnection.htm)を参照 してください。

SSH を使用してコンピュートインスタンスで実行されている Oracle Linux に接続するには、次のコマンドを実行しま す:

ssh opc@computeIP

ここで、opc はコンピュートユーザーで、computeIP はコンピュートインスタンスの IP アドレスです。

root ユーザー用に作成された一時 root パスワードを検索するには、次のコマンドを実行します:

sudo grep 'temporary password' /var/log/mysqld.log

デフォルトのパスワードを変更するには、次のコマンドを使用して、生成された一時パスワードを使用してサーバー にログイン: mysql -uroot -p。 次に、次のコマンドを実行します:

ALTER USER 'root'@'localhost' IDENTIFIED BY 'MyNewPass4!';

## MySQL クライアントとの接続

#### 注記

ローカル MySQL クライアントから接続するには、まず、リモートログインを許可するユー ザーを MySQL サーバーに作成する必要があります。

ローカル MySQL クライアントから MySQL Server に接続するには、シェルセッションから次のコマンドを実行しま す:

mysql -uroot -p -hcomputeIP

ここで、computeIP はコンピュートインスタンスの IP アドレスです。

## MySQL Shell を使用した接続

ローカルの MySQL Shell から MySQL Server に接続するには、次のコマンドを実行してシェルセッションを開始しま す:

mysqlsh \connect root@computeIP

ここで、computeIP はコンピュートインスタンスの IP アドレスです。

MySQL Shell 接続の詳細は、[MySQL Shell 接続](https://dev.mysql.com/doc/mysql-shell/8.0/ja/mysql-shell-connections.html) を参照してください。

## ワークベンチとの接続

MySQL Workbench から MySQL Server に接続するには[、Connections in MySQL Workbench](https://dev.mysql.com/doc/workbench/en/wb-mysql-connections.html) を参照してください。

## <span id="page-4563-0"></span>32.5 Maintenance

この製品はユーザー管理であり、アップグレードおよびメンテナンスを担当します。

## MySQL のアップグレード

既存のインストールは RPM ベースです。MySQL サーバーをアップグレードするには[、セクション2.11.6「Unix/](#page-276-0) [Linux での MySQL バイナリまたはパッケージベースのインストールのアップグレード」](#page-276-0) を参照してください。

scp を使用して、必要な RPM を OCI コンピュートインスタンスにコピーするか、OCI Object Storage からコピーで きます (アクセス権が構成されている場合)。 ファイルストレージもオプションです。 詳細は[、「ファイルストレージ](https://docs.cloud.oracle.com/iaas/Content/File/Concepts/filestorageoverview.htm) [および NFS」](https://docs.cloud.oracle.com/iaas/Content/File/Concepts/filestorageoverview.htm)を参照してください。

## バックアップとリストア

MySQL Enterprise Backup は、推奨されるバックアップおよびリストアソリューションです。 詳細は、[Backing Up to](https://dev.mysql.com/doc/mysql-enterprise-backup/8.0/en/meb-backup-cloud.html) [Cloud Storageを](https://dev.mysql.com/doc/mysql-enterprise-backup/8.0/en/meb-backup-cloud.html)参照してください。

MySQL Enterprise Backup の詳細は[、Getting Started with MySQL Enterprise Backup](https://dev.mysql.com/doc/mysql-enterprise-backup/8.0/en/meb-getting-started.html) を参照してください。

MySQL のデフォルトのバックアップおよびリストアの詳細は[、第7章「バックアップとリカバリ」](#page-1430-0) を参照してくださ い。

# <span id="page-4564-1"></span>付録 A MySQL 8.0 のよくある質問

# 目次

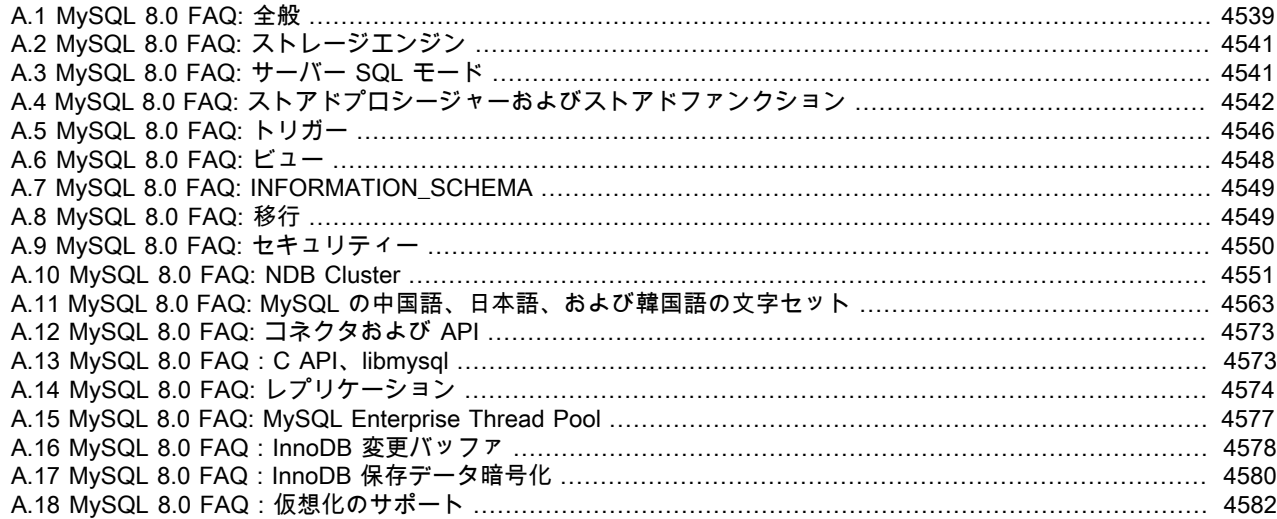

## <span id="page-4564-0"></span>A.1 MySQL 8.0 FAQ: 全般

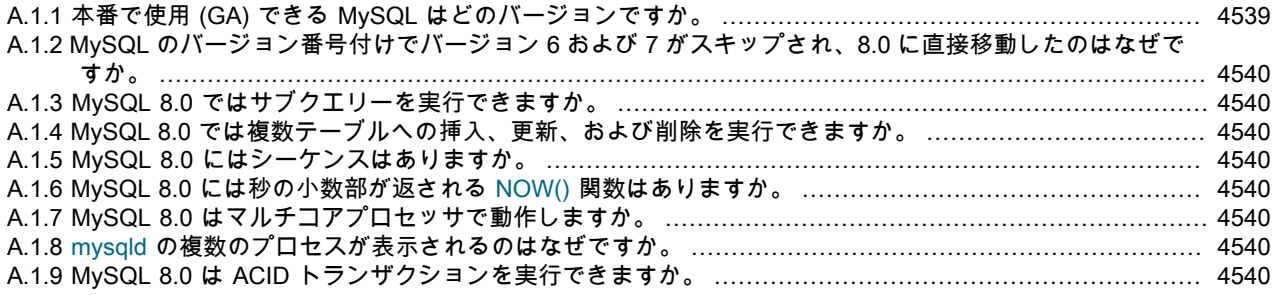

A.1.1. 本番で使用 (GA) できる MySQL はどのバージョンですか。

MySQL 8.0、5.7 および MySQL 5.6 は、本番用にサポートされています。

MySQL 8.0 は、2018 年 4 月 19 日に本番使用のためにリリースされた MySQL 8.0.11 で General Availability (GA) ステータスを達成しました。

MySQL 5.7 は MySQL 5.7.9 で一般提供 (GA) ステータスとなり、2015 年 10 月 21 日に本番使用のためにリ リースされました。

MySQL 5.6 は MySQL 5.6.10 で一般提供 (GA) ステータスとなり、2013 年 2 月 5 日に本番使用のためにリリー スされました。

MySQL 5.5 は MySQL 5.5.8 で一般提供 (GA) ステータスとなり、2010 年 12 月 3 日に本番使用のためにリリー スされました。 MySQL 5.5 のアクティブな開発が終了しました。

MySQL 5.1 は MySQL 5.1.30 で一般提供 (GA) ステータスとなり、2008 年 11 月 14 日に本番使用のためにリ リースされました。 MySQL 5.1 のアクティブな開発が終了しました。

MySQL 5.0 は MySQL 5.0.15 で一般提供 (GA) ステータスとなり、2005 年 10 月 19 日に本番使用のためにリ リースされました。 MySQL 5.0 のアクティブな開発が終了しました。

<span id="page-4565-0"></span>A.1.2. MySQL のバージョン番号付けでバージョン 6 および 7 がスキップされ、8.0 に直接移動したのはなぜですか。

この MySQL バージョンで導入された多くの新機能と重要な機能のため、新しいシリーズを開始することにし ました。 シリーズ番号 6 および 7 は MySQL によって実際に使用されていたため、8.0 に移動しました。

A.1.3. MySQL 8.0 ではサブクエリーを実行できますか。

はい。 [セクション13.2.11「サブクエリー」](#page-2369-0)を参照してください。

A.1.4. MySQL 8.0 では複数テーブルへの挿入、更新、および削除を実行できますか。

はい。 複数テーブルへの更新の実行に必要な構文については[、セクション13.2.13「UPDATE ステートメン](#page-2385-0) [ト」](#page-2385-0)を参照してください。複数テーブルでの削除の実行に必要な構文については、[セクション13.2.2「DELETE](#page-2316-0) [ステートメント」](#page-2316-0)を参照してください。

複数テーブルへの挿入は、FOR EACH ROW 句の BEGIN ... END ブロック内に複数の INSERT ステートメント が含まれているトリガーを使用して実行できます。 [セクション25.3「トリガーの使用」を](#page-4124-0)参照してください。

A.1.5. MySQL 8.0 にはシーケンスはありますか。

いいえ。ただし、MySQL には AUTO\_INCREMENT システムがあり、MySQL 8.0 でマルチソースレプリケー ション設定の挿入を処理することもできます。 auto\_increment\_increment および auto\_increment\_offset システ ム変数を使用して、各サーバーがほかのサーバーと競合しない自動インクリメント値を生成するように設定で きます。 auto\_increment\_increment にはサーバーの数より大きい値を指定し、各サーバーが一意のオフセット を持つようにします。

A.1.6. MySQL 8.0 には秒の小数部が返される NOW() 関数はありますか。

はい。[セクション11.2.6「時間値での小数秒」](#page-1804-0) を参照してください。

A.1.7. MySQL 8.0 はマルチコアプロセッサで動作しますか。

はい。 MySQL はマルチスレッド化されており、使用可能なすべての CPU を使用します。 すべての CPU を使 用できるわけではありません。最新のオペレーティングシステムでは、基礎となるすべての CPU を使用できる 必要がありますが、プロセスを特定の CPU または CPU のセットに制限することもできます。

Windows では、現在、mysqld が使用できる (論理) プロセッサの数に制限があります: シングルプロセッサグ ループ。最大 64 個の論理プロセッサに制限されます。

複数のコアの使用方法は次のとおりです:

- 単一のコアは通常、1 つのセッションから発行されたコマンドを処理するために使用されます。
- いくつかのバックグラウンドスレッドでは、バックグラウンド I/O タスクの移動を維持するためなど、余分 なコアの使用が制限されています。
- データベースが I/O-bound (容量未満の CPU 消費で示される) である場合、CPU の追加は複雑になります。 データベースが I/O-bound 部分と CPU ボンド部分にパーティション化されている場合でも、CPU の追加が 役立つことがあります。
- A.1.8. mysqld の複数のプロセスが表示されるのはなぜですか。

mysqld は、マルチプロセスプログラムではなく単一プロセスプログラムであり、他のプロセスをフォークま たは起動しません。 ただし、mysqld はマルチスレッド化されており、一部のプロセスレポートシステムユー ティリティでは、マルチスレッドプロセスのスレッドごとに個別のエントリが表示されるため、実際には複数 の mysqld プロセスが表示される場合があります。

A.1.9. MySQL 8.0 は ACID トランザクションを実行できますか。

はい。 MySQL の現在のすべてのバージョンでトランザクションがサポートされます。 InnoDB ストレージエ ンジンは、行レベルのロック、マルチバージョン、非ロックの反復可能読み取り、および 4 つのすべての SQL 標準分離レベルを持つ、完全な ACID トランザクションを提供しています。

NDB ストレージエンジンは、READ COMMITTED トランザクション分離レベルのみをサポートしています。

# <span id="page-4566-0"></span>A.2 MySQL 8.0 FAQ: ストレージエンジン

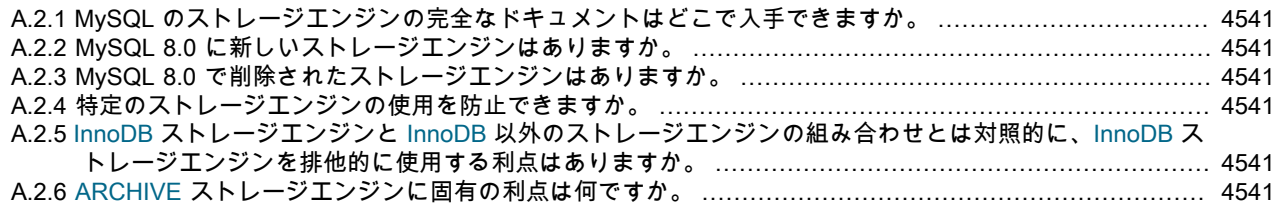

A.2.1. MySQL のストレージエンジンの完全なドキュメントはどこで入手できますか。

[第16章「代替ストレージエンジン」](#page-3008-0)を参照してください。 この章では、InnoDB ストレージエンジンと NDB ストレージエンジン (MySQL Cluster に使用) を除く、すべての MySQL ストレージエンジンについて説明しま す。 InnoDB については、[第15章「InnoDB ストレージエンジン」](#page-2650-0) を参照してください。 NDB については、[第](#page-3470-0) [23章「MySQL NDB Cluster 8.0」](#page-3470-0) を参照してください。

A.2.2. MySQL 8.0 に新しいストレージエンジンはありますか。

いいえ。InnoDB は新しいテーブルのデフォルトのストレージエンジンです。 詳細は、[セクション](#page-2651-0) [15.1「InnoDB 入門」](#page-2651-0) を参照してください。

A.2.3. MySQL 8.0 で削除されたストレージエンジンはありますか。

パーティショニングサポートを提供した PARTITION ストレージエンジンプラグインは、ネイティ ブのパーティショニングハンドラに置き換えられます。 この変更の一環として、サーバーは - DWITH\_PARTITION\_STORAGE\_ENGINE を使用して構築できなくなりました。partition は、SHOW PLUGINS の出力または INFORMATION\_SCHEMA.PLUGINS テーブルにも表示されなくなりました。

特定のテーブルのパーティション化をサポートするには、テーブルに使用されるストレージエンジンが独自の (「native」) パーティショニングハンドラを提供する必要があります。 InnoDB は、ネイティブのパーティショ ニングハンドラを含む MySQL 8.0 でサポートされている唯一のストレージエンジンです。 ほかのストレー ジエンジンを使用して MySQL 8.0 でパーティション化されたテーブルを作成しようとすると、失敗します。 (MySQL Cluster で使用される NDB ストレージエンジンも独自のパーティショニングハンドラを提供します が、MySQL 8.0 では現在サポートされていません。)

A.2.4. 特定のストレージエンジンの使用を防止できますか。

はい。 disabled\_storage\_engines 構成オプションは、テーブルまたはテーブルスペースの作成に使用できない ストレージエンジンを定義します。 デフォルトでは、disabled\_storage\_engines は空 (エンジンが無効になっ ていない) ですが、1 つ以上のエンジンのカンマ区切りリストに設定できます。

A.2.5. InnoDB ストレージエンジンと InnoDB 以外のストレージエンジンの組み合わせとは対照的に、InnoDB スト レージエンジンを排他的に使用する利点はありますか。

はい。 InnoDB テーブルを排他的に使用すると、バックアップおよびリカバリ操作を簡略化できます。 MySQL Enterprise Backup は、InnoDB ストレージエンジンを使用するすべてのテーブルの [hot backup](#page-5415-0) を実行しま す。 MyISAM またはその他の InnoDB 以外のストレージエンジンを使用するテーブルの場合は、「「ウォー ム」」バックアップが実行され、データベースは引き続き実行されますが、バックアップ中にこれらのテーブ ルを変更することはできません。 [セクション30.2「MySQL Enterprise Backup の概要」](#page-4555-0)を参照してください。

A.2.6. ARCHIVE ストレージエンジンに固有の利点は何ですか。

ARCHIVE ストレージエンジンは、インデックスなしで大量のデータを格納します。フットプリントは小さ く、テーブルスキャンを使用して選択を実行します。 詳細は[、セクション16.5「ARCHIVE ストレージエンジ](#page-3026-0) [ン」](#page-3026-0)を参照してください。

## <span id="page-4566-1"></span>A.3 MySQL 8.0 FAQ: サーバー SQL モード

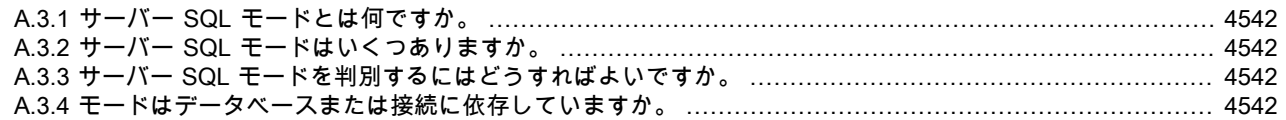

<span id="page-4567-1"></span>[A.3.5 厳密モードにルールを追加できますか。](#page-4567-1) ....................................................................................... [4542](#page-4567-1) [A.3.6 厳密モードはパフォーマンスに影響しますか。](#page-4567-1) .............................................................................. [4542](#page-4567-1) [A.3.7 MySQL 8.0 をインストールしたときのデフォルトのサーバー SQL モードは何ですか。](#page-4567-1) ........................ [4542](#page-4567-1)

A.3.1. サーバー SQL モードとは何ですか。

サーバー SQL モードは、MySQL でサポートされる SQL 構文、および実行されるデータ妥当性チェックの種 類を定義します。 これにより、MySQL をさまざまな環境で使用したり、MySQL をほかのデータベースサー バーと一緒に使用したりすることが、さらに容易になります。 MySQL サーバーは、これらのモードを各クラ イアントに個別に適用します。 詳細は[、セクション5.1.11「サーバー SQL モード」](#page-879-0)を参照してください。

A.3.2. サーバー SQL モードはいくつありますか。

各モードは、個別にオン/オフを切り替えることができます。 使用可能なモードの完全なリストについては、[セ](#page-879-0) [クション5.1.11「サーバー SQL モード」を](#page-879-0)参照してください。

A.3.3. サーバー SQL モードを判別するにはどうすればよいですか。

--sql-mode オプションを使用すると、デフォルトの SQL モード (mysqld を起動する場合) を設定できます。 SET [GLOBAL|SESSION] sql\_mode='modes' ステートメントを使用すると、ローカルに接続に対して、また はグローバルに適用されるように、接続内から設定を変更できます。 現在のモードを取得するには、SELECT @@sql\_mode ステートメントを発行します。

A.3.4. モードはデータベースまたは接続に依存していますか。

モードは特定のデータベースにリンクされていません。 モードは、ローカルにセッション (接続) に対し て設定するか、グローバルにサーバーに対して設定できます。これらの設定は、SET [GLOBAL|SESSION] sql\_mode='modes' を使用して変更できます。

A.3.5. 厳密モードにルールを追加できますか。

厳密モードと呼ぶ場合は、TRADITIONAL、STRICT\_TRANS\_TABLES、または STRICT\_ALL\_TABLES モード の少なくとも 1 つが有効にされているモードを意味します。 オプションは組み合わせることができるため、 モードに制約を追加できます。 詳細は[、セクション5.1.11「サーバー SQL モード」](#page-879-0)を参照してください。

A.3.6. 厳密モードはパフォーマンスに影響しますか。

一部の設定での入力データの厳密な検証では、検証を行わない場合より時間がかかります。 パフォーマンスへ の影響はそれほど大きくありませんが、そのような検証が必要ない場合 (アプリケーションでそのすべてをすで に処理している場合)、MySQL には厳密モードを無効にするオプションがあります。 ただし、必要な場合は、 厳密モードでこのような検証を行うことができます。

A.3.7. MySQL 8.0 をインストールしたときのデフォルトのサーバー SQL モードは何ですか。

MySQL 8.0 のデフォルトの SQL モードには、次のモードが含まれます: ONLY\_FULL\_GROUP\_BY, STRICT\_TRANS\_TABLES, NO\_ZERO\_IN\_DATE, NO\_ZERO\_DATE, ERROR\_FOR\_DIVISION\_BY\_ZERO およ び NO\_ENGINE\_SUBSTITUTION。

使用可能なすべてのモードおよびデフォルトの MySQL 動作の詳細は、[セクション5.1.11「サーバー SQL モー](#page-879-0) [ド」](#page-879-0) を参照してください。

# <span id="page-4567-0"></span>A.4 MySQL 8.0 FAQ: ストアドプロシージャーおよびストアドファンク ション

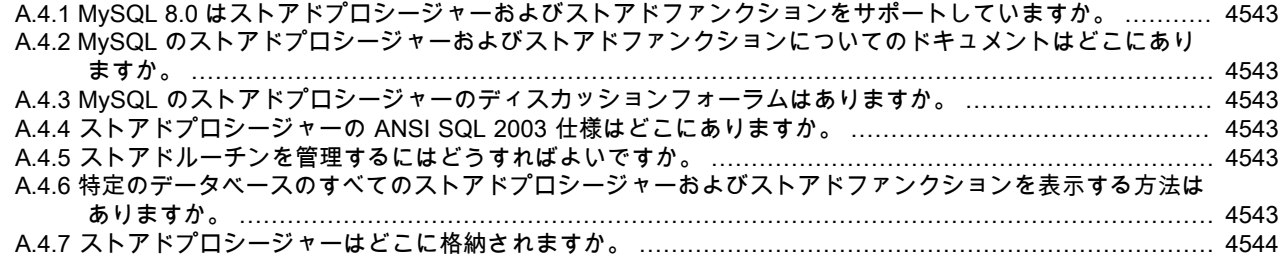

<span id="page-4568-0"></span>[A.4.8 ストアドプロシージャーまたはストアドファンクションをパッケージにグループ化することはできます](#page-4569-0)

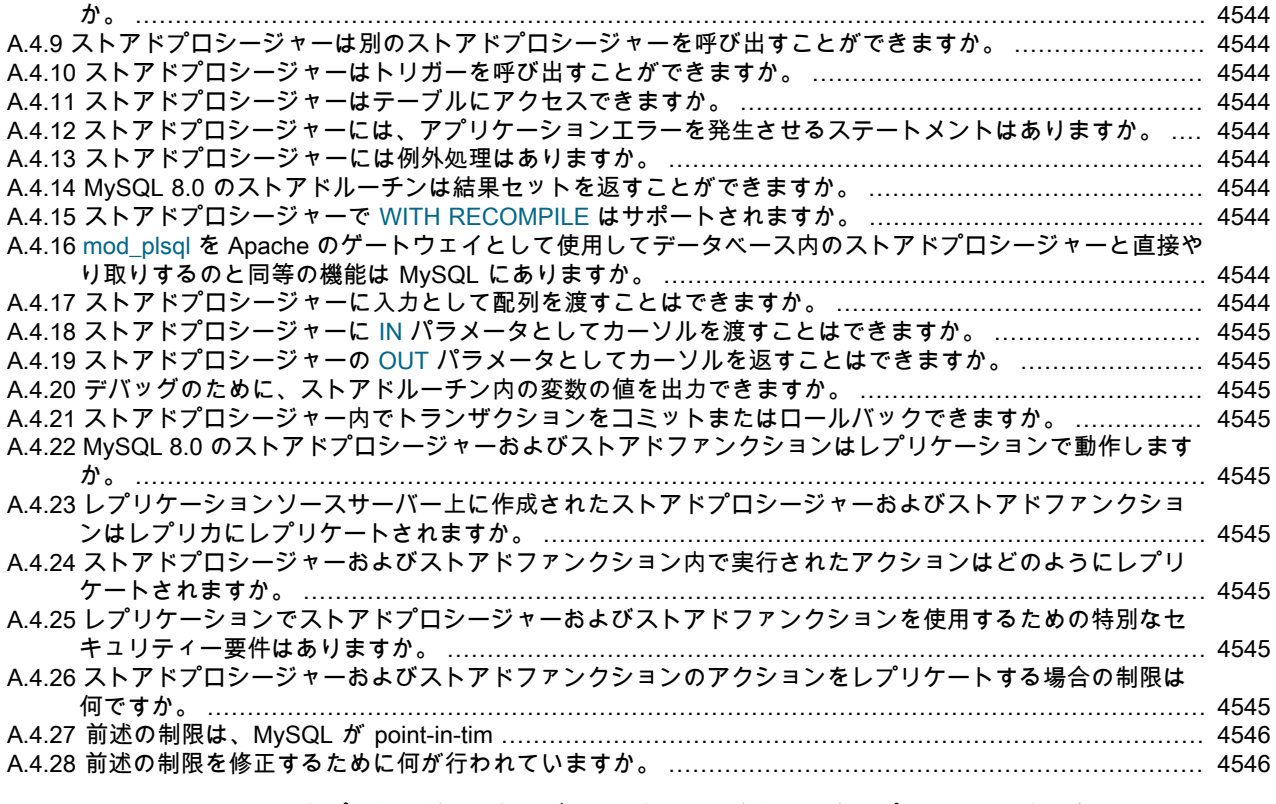

A.4.1. MySQL 8.0 はストアドプロシージャーおよびストアドファンクションをサポートしていますか。

はい。 MySQL 8.0 は、ストアドプロシージャーとストアドファンクションの 2 種類のストアドルーチンをサ ポートしています。

A.4.2. MySQL のストアドプロシージャーおよびストアドファンクションについてのドキュメントはどこにあります か。

[セクション25.2「ストアドルーチンの使用」を](#page-4122-0)参照してください。

A.4.3. MySQL のストアドプロシージャーのディスカッションフォーラムはありますか。

はい。<https://forums.mysql.com/list.php?98> を参照してください。

A.4.4. ストアドプロシージャーの ANSI SQL 2003 仕様はどこにありますか。

残念ながら、正式な仕様は無料では入手できません (ANSI は有料で販売しています)。 ただし、「SQL-99 完 全、本当に」 by Peter Gulutzan や Trudy Pelzer など、ストアドプロシージャの適用範囲を含む標準の包括的 な概要を提供する書籍があります。

A.4.5. ストアドルーチンを管理するにはどうすればよいですか。

ストアドルーチンに明快な命名スキームを使用することはよい管理方法です。 ストアドプロシージャー は、CREATE [FUNCTION|PROCEDURE]、ALTER [FUNCTION|PROCEDURE]、DROP [FUNCTION| PROCEDURE]、および SHOW CREATE [FUNCTION|PROCEDURE] を使用して管理できます。 既存のストア ドプロシージャーに関する情報を取得するには、INFORMATION\_SCHEMA データベースの ROUTINES テー ブル [\(セクション26.30「INFORMATION\\_SCHEMA ROUTINES テーブル」](#page-4194-0)を参照してください) を使用しま す。

A.4.6. 特定のデータベースのすべてのストアドプロシージャーおよびストアドファンクションを表示する方法はあり ますか。

はい。 dbname という名前のデータベースの場合、INFORMATION\_SCHEMA.ROUTINES テーブルに対して次 のクエリーを使用します。

<span id="page-4569-0"></span>SELECT ROUTINE\_TYPE, ROUTINE\_NAME FROM INFORMATION SCHEMA.ROUTINES WHERE ROUTINE\_SCHEMA='dbname';

詳細は、[セクション26.30「INFORMATION\\_SCHEMA ROUTINES テーブル」を](#page-4194-0)参照してください。

ストアドルーチンの本体は、SHOW CREATE FUNCTION (ストアドファンクションの場合) または SHOW CREATE PROCEDURE (ストアドプロシージャーの場合) を使用して表示できます。 詳細は、[セクション](#page-2578-0) [13.7.7.9「SHOW CREATE PROCEDURE ステートメント」を](#page-2578-0)参照してください。

A.4.7. ストアドプロシージャーはどこに格納されますか。

ストアドプロシージャは、データディクショナリの一部である mysql.routines テーブルおよび mysql.parameters テーブルに格納されます。 これらのテーブルに直接アクセスすることはできませ ん。 かわりに、INFORMATION\_SCHEMA ROUTINES テーブルおよび PARAMETERS テーブルをクエ リーします。 [セクション26.30「INFORMATION\\_SCHEMA ROUTINES テーブル」](#page-4194-0)およ[びセクション](#page-4183-0) [26.20「INFORMATION\\_SCHEMA PARAMETERS テーブル」](#page-4183-0)を参照してください。

SHOW CREATE FUNCTION を使用してストアドファンクションに関する情報を取得し、SHOW CREATE PROCEDURE を使用してストアドプロシージャに関する情報を取得することもできます。 [セクション](#page-2578-0) [13.7.7.9「SHOW CREATE PROCEDURE ステートメント」を](#page-2578-0)参照してください。

A.4.8. ストアドプロシージャーまたはストアドファンクションをパッケージにグループ化することはできますか。

いいえ。これは MySQL 8.0 ではサポートされません。

A.4.9. ストアドプロシージャーは別のストアドプロシージャーを呼び出すことができますか。

はい。

A.4.10.ストアドプロシージャーはトリガーを呼び出すことができますか。

ストアドプロシージャーでは、トリガーが実行される UPDATE などの SQL ステートメントを実行できます。

A.4.11.ストアドプロシージャーはテーブルにアクセスできますか。

はい。 ストアドプロシージャーは、必要に応じて 1 つ以上のテーブルにアクセスできます。

A.4.12.ストアドプロシージャーには、アプリケーションエラーを発生させるステートメントはありますか。

はい。 MySQL 8.0 には、SQL 標準の SIGNAL ステートメントおよび RESIGNAL ステートメントが実装されて います。 [セクション13.6.7「条件の処理」](#page-2477-0)を参照してください。

A.4.13.ストアドプロシージャーには例外処理はありますか。

MySQL には、SQL 標準に従った HANDLER 定義が実装されています。 詳細は[、セクション](#page-2478-0) [13.6.7.2「DECLARE ... HANDLER ステートメント」を](#page-2478-0)参照してください。

A.4.14.MySQL 8.0 のストアドルーチンは結果セットを返すことができますか。

ストアドプロシージャーは返すことができますが、ストアドファンクションは返すことができません。 スト アドプロシージャー内で通常の SELECT を実行すると、結果セットがクライアントに直接返されます。 これ を機能させるには、MySQL 4.1 以上のクライアント/サーバープロトコルを使用する必要があります。 つま り、PHP では、古い mysql 拡張機能ではなく mysqli 拡張機能を使用する必要があります。

A.4.15.ストアドプロシージャーで WITH RECOMPILE はサポートされますか。

MySQL 8.0 にはありません。

A.4.16.mod\_plsql を Apache のゲートウェイとして使用してデータベース内のストアドプロシージャーと直接やり取 りするのと同等の機能は MySQL にありますか。

MySQL 8.0 には同等の機能はありません。

A.4.17.ストアドプロシージャーに入力として配列を渡すことはできますか。

MySQL 8.0 にはありません。

<span id="page-4570-0"></span>A.4.18.ストアドプロシージャーに IN パラメータとしてカーソルを渡すことはできますか。

MySQL 8.0 では、カーソルはストアドプロシージャーの内部でのみ使用できます。

A.4.19.ストアドプロシージャーの OUT パラメータとしてカーソルを返すことはできますか。

MySQL 8.0 では、カーソルはストアドプロシージャーの内部でのみ使用できます。 ただし、SELECT でカー ソルをオープンしない場合、結果はクライアントに直接送信されます。 変数に対して SELECT INTO を発行す ることもできます。 [セクション13.2.10「SELECT ステートメント」を](#page-2350-0)参照してください。

A.4.20.デバッグのために、ストアドルーチン内の変数の値を出力できますか。

はい。これは、ストアドプロシージャーでは行うことができますが、ストアドファンクションでは行うことは できません。 ストアドプロシージャー内で通常の SELECT を実行すると、結果セットがクライアントに直接 返されます。 これを機能させるには、MySQL 4.1 (以上) のクライアント/サーバープロトコルを使用する必要 があります。 つまり、PHP では、古い mysql 拡張機能ではなく mysqli 拡張機能を使用する必要があります。

A.4.21.ストアドプロシージャー内でトランザクションをコミットまたはロールバックできますか。

はい。 ただし、ストアドファンクション内でトランザクション操作を実行することはできません。

A.4.22.MySQL 8.0 のストアドプロシージャーおよびストアドファンクションはレプリケーションで動作しますか。

はい。ストアドプロシージャおよびファンクションで実行される標準アクションは、レプリケーションソース サーバーからレプリカにレプリケートされます。 [セクション25.7「ストアドプログラムバイナリロギング」で](#page-4144-0) 詳しく説明されているいくつかの制限があります。

A.4.23.レプリケーションソースサーバー上に作成されたストアドプロシージャーおよびストアドファンクションはレ プリカにレプリケートされますか。

はい。オブジェクトが両方のサーバーに存在するように、レプリケーションソースサーバーで通常の DDL ス テートメントを介して実行されるストアドプロシージャおよびファンクションの作成はレプリカにレプリケー トされます。 ストアドプロシージャーおよびストアドファンクションに対する ALTER ステートメントおよび DROP ステートメントもレプリケートされます。

A.4.24.ストアドプロシージャーおよびストアドファンクション内で実行されたアクションはどのようにレプリケート されますか。

MySQL は、ストアドプロシージャで発生した各 DML イベントを記録し、それらの個々のアクションをレプリ カにレプリケートします。 ストアドプロシージャーを実行するために行われた実際の呼び出しはレプリケート されません。

データを変更するストアドファンクションは、各ファンクション内で行われた DML イベントとしてではなく、 関数呼び出しとしてログ記録されます。

A.4.25.レプリケーションでストアドプロシージャーおよびストアドファンクションを使用するための特別なセキュリ ティー要件はありますか。

はい。 レプリカにはソースバイナリログから読み取られたステートメントを実行する権限があるため、レ プリケーションでストアドファンクションを使用するための特別なセキュリティー制約が存在します。 レプ リケーションまたは一般のバイナリロギング (ポイントインタイムリカバリのための) がアクティブである場 合、MySQL の DBA には選択できるセキュリティーオプションが 2 つあります。

- 1. ストアドファンクションを作成するユーザーに、SUPER 権限を付与する必要があります。
- 2. または、DBA は log\_bin\_trust\_function\_creators システム変数に 1 を設定できます。これにより、標準の CREATE ROUTINE 権限を持ったユーザーがストアドファンクションを作成できます。
- A.4.26.ストアドプロシージャーおよびストアドファンクションのアクションをレプリケートする場合の制限は何です か。

ストアドプロシージャーに埋め込まれている決定性のない (ランダムな) アクションまたは時間ベースのア クションは、正しくレプリケートされないことがあります。 その性質上、ランダムに生成された結果は予 測できず、正確には再現できません。したがって、レプリカにレプリケートされたランダムなアクション は、ソースで実行されたものを反映しません。 ストアドファンクションを DETERMINISTIC として宣言する <span id="page-4571-1"></span>か、log\_bin\_trust\_function\_creators システム変数を 0 に設定すると、ランダムな操作によってランダムな値が 生成されなくなります。

また、ストアドプロシージャでのアクションのタイミングはレプリケーションに使用されるバイナリログを介 して再現できないため、レプリカでは時間ベースのアクションを再現できません。 バイナリログには、DML イ ベントのみが記録され、タイミング制約は含まれていません。

最後に、大規模な DML アクション (一括挿入など) 中にエラーが発生した非トランザクションテーブルでは、 ソースが DML アクティビティから部分的に更新される可能性があるというレプリケーションの問題が発生する 可能性がありますが、エラーが発生したためレプリカは更新されません。 回避策として、IGNORE キーワード を使用して関数 DML アクションを実行すると、エラーの原因となったソースの更新が無視され、エラーの原因 とならない更新がレプリカにレプリケートされます。

A.4.27.前述の制限は、MySQL が point-in-tim

レプリケーションに影響する制限が、ポイントインタイムリカバリに同様に影響します。

A.4.28.前述の制限を修正するために何が行われていますか。

ステートメントベースのレプリケーションまたは行ベースのレプリケーションのいずれかを選択できます。 元 のレプリケーションの実装は、ステートメントベースのバイナリロギングに基づいています。 行ベースのバイ ナリロギングによって、前述の制限が解決されます。

複合レプリケーションも使用できます (--binlog-format=mixed を指定してサーバーを起動します)。 このハイブ リッド形式のレプリケーション 「knows」 ステートメントレベルレプリケーションを安全に使用できるかどう か、または行レベルレプリケーションが必要かどうか。

追加情報については、[セクション17.2.1「レプリケーション形式」](#page-3175-0)を参照してください。

## <span id="page-4571-0"></span>A.5 MySQL 8.0 FAQ: トリガー

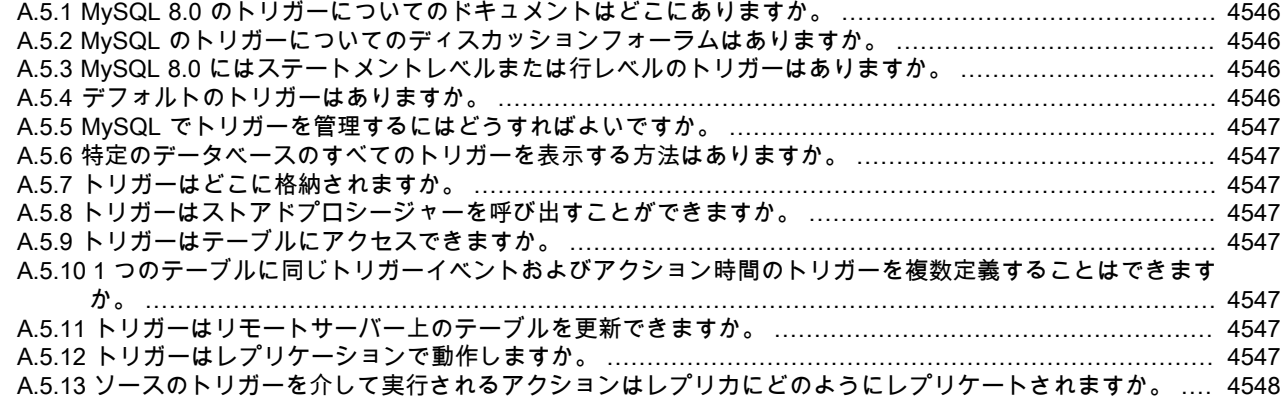

A.5.1. MySQL 8.0 のトリガーについてのドキュメントはどこにありますか。

[セクション25.3「トリガーの使用」を](#page-4124-0)参照してください。

A.5.2. MySQL のトリガーについてのディスカッションフォーラムはありますか。

はい。<https://forums.mysql.com/list.php?99> にあります。

A.5.3. MySQL 8.0 にはステートメントレベルまたは行レベルのトリガーはありますか。

MySQL 8.0 では、すべてのトリガーは FOR EACH ROW です。つまり、トリガーは、挿入、更新または削除 される各行に対してアクティブ化されます。 MySQL 8.0 は FOR EACH STATEMENT を使用したトリガーをサ ポートしていません。

A.5.4. デフォルトのトリガーはありますか。

明示的にはありません。 MySQL は、一部の TIMESTAMP カラム、および AUTO\_INCREMENT を使用して定 義されたカラムに特殊な動作を割り当てています。
A.5.5. MySQL でトリガーを管理するにはどうすればよいですか。

MySQL 8.0 では、トリガーを作成する場合は CREATE TRIGGER ステートメントを使用し、削除する場合 は DROP TRIGGER を使用します。 これらのステートメントについては、[セクション13.1.22「CREATE](#page-2300-0) [TRIGGER ステートメント」](#page-2300-0)およ[びセクション13.1.34「DROP TRIGGER ステートメント」](#page-2311-0)を参照してくださ い。

トリガーに関する情報は、INFORMATION\_SCHEMA.TRIGGERS テーブルをクエリーすることによって取得で きます。 [セクション26.45「INFORMATION\\_SCHEMA TRIGGERS テーブル」を](#page-4210-0)参照してください。

A.5.6. 特定のデータベースのすべてのトリガーを表示する方法はありますか。

はい。 データベース dbname に定義されているすべてのトリガーのリストを取得するに は、INFORMATION\_SCHEMA.TRIGGERS テーブルに対して次のようなクエリーを使用します。

SELECT TRIGGER\_NAME, EVENT\_MANIPULATION, EVENT\_OBJECT\_TABLE, ACTION\_STATEMENT FROM INFORMATION\_SCHEMA.TRIGGERS WHERE TRIGGER\_SCHEMA='dbname';

このテーブルについては、[セクション26.45「INFORMATION\\_SCHEMA TRIGGERS テーブル」](#page-4210-0)を参照してく ださい。

MySQL に固有の SHOW TRIGGERS ステートメントを使用することもできます。 [セクション](#page-2618-0) [13.7.7.40「SHOW TRIGGERS ステートメント」](#page-2618-0)を参照してください。

A.5.7. トリガーはどこに格納されますか。

トリガーは、データディクショナリの一部である mysql.triggers システムテーブルに格納されます。

A.5.8. トリガーはストアドプロシージャーを呼び出すことができますか。

はい。

A.5.9. トリガーはテーブルにアクセスできますか。

トリガーは、それ自体が定義されているテーブルの古いデータおよび新しいデータの両方にアクセスできま す。 トリガーはほかのテーブルに影響を与えることもできますが、その関数またはトリガーを呼び出したス テートメントによってすでに使用されている (読み取りまたは書き込みのために) テーブルを変更することはで きません。

A.5.10.1 つのテーブルに同じトリガーイベントおよびアクション時間のトリガーを複数定義することはできますか。

MySQL 8.0 では、同じトリガーイベントおよびアクション時間を持つ特定のテーブルに対して複数のトリガー を定義できます。 たとえば、1 つのテーブルに対して 2 つの BEFORE UPDATE トリガーを定義できます。 デ フォルトでは、同じトリガーイベントおよびアクション時間を持つトリガーは、作成された順序で実行されま す。 トリガーの順序を指定するには、FOR EACH ROW のあとに FOLLOWS または PRECEDES を示す句、 および同じトリガーイベントとアクション時間を持つ既存のトリガーの名前を指定します。 FOLLOWS を指 定すると、新しいトリガーは既存のトリガーのあとに実行されます。 PRECEDES を指定すると、新しいトリ ガーは既存のトリガーの前に実行されます。

A.5.11.トリガーはリモートサーバー上のテーブルを更新できますか。

はい。 リモートサーバー上のテーブルは、FEDERATED ストレージエンジンを使用して更新できます。 ([セク](#page-3034-0) [ション16.8「FEDERATED ストレージエンジン」](#page-3034-0)を参照してください)。

A.5.12.トリガーはレプリケーションで動作しますか。

はい。 ただし、それらがどのように機能するかは、MySQL 「「クラシック」」ステートメントベースと行 ベースのどちらのレプリケーション形式を使用しているかによって異なります。

ステートメントベースレプリケーションを使用する場合、レプリカ上のトリガーは、ソース上で実行される (お よびレプリカにレプリケートされる) ステートメントによって実行されます。

行ベースのレプリケーションを使用している場合、ソースで実行されてレプリカにレプリケートされたステー トメントのため、トリガーはレプリカで実行されません。 かわりに、行ベースのレプリケーションを使用する と、ソースでトリガーを実行したことによって発生した変更がレプリカに適用されます。

詳細は、[セクション17.5.1.36「レプリケーションとトリガー」を](#page-3258-0)参照してください。

<span id="page-4573-0"></span>A.5.13.ソースのトリガーを介して実行されるアクションはレプリカにどのようにレプリケートされますか。

これは、ステートメントベースのレプリケーションまたは行ベースのレプリケーションのいずれを使用してい るかによって異なります。

ステートメントベースのレプリケーション. まず、ソースに存在するトリガーをレプリカサーバーに再作成 する必要があります。 これが行われると、レプリケーションに関与するほかの標準の DML ステートメント と同様に、レプリケーションフローが動作します。 たとえば、レプリケーションソースサーバーに存在する AFTER 挿入トリガーを持つテーブル EMP について考えてみます。 レプリカサーバーにも同じ EMP テーブル および AFTER 挿入トリガーが存在します。 レプリケーションフローは次のようになります。

- 1. INSERT ステートメントが EMP に発行されます。
- 2. EMP の AFTER トリガーが実行されます。
- 3. INSERT ステートメントがバイナリログに書き込まれます。
- 4. レプリカは、INSERT ステートメントを EMP に取得して実行します。
- 5. レプリカに存在する EMP の AFTER トリガーがアクティブ化されます。

行ベースのレプリケーション. 行ベースのレプリケーションを使用すると、ソースでトリガーを実行したこ とによって発生した変更がレプリカに適用されます。 ただし、トリガー自体は、実際には行ベースレプリケー ションの下のレプリカでは実行されません。 これは、ソースとレプリカの両方がソースからの変更を適用し、 さらにこれらの変更の原因となったトリガーがレプリカに適用された場合、変更がレプリカに 2 回適用され、 ソースとレプリカのデータが異なるためです。

ほとんどの場合、行ベースのレプリケーションおよびステートメントベースのレプリケーションで結果は同じ です。 ただし、ソースとレプリカで異なるトリガーを使用する場合は、行ベースのレプリケーションを使用で きません。 (これは、行ベースの形式では、トリガーが実行される原因となったステートメントではなく、ソー スで実行されているトリガーによって行われた変更がレプリカにレプリケートされ、レプリカ上の対応するト リガーが実行されないためです。) 代わりに、そのようなトリガーが実行されるきっかけとなったステートメン トを、ステートメントベースのレプリケーションを使用してレプリケートする必要があります。

詳細は、[セクション17.5.1.36「レプリケーションとトリガー」を](#page-3258-0)参照してください。

## A.6 MySQL 8.0 FAQ: ビュー

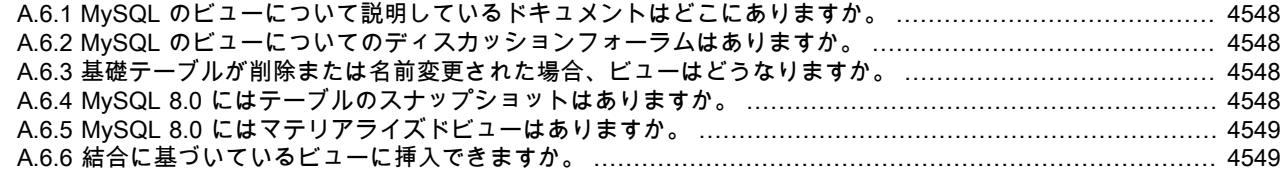

A.6.1. MySQL のビューについて説明しているドキュメントはどこにありますか。

[セクション25.5「ビューの使用」を](#page-4136-0)参照してください。

A.6.2. MySQL のビューについてのディスカッションフォーラムはありますか。

はい。<https://forums.mysql.com/list.php?100> を参照してください。

A.6.3. 基礎テーブルが削除または名前変更された場合、ビューはどうなりますか。

ビューが作成されたあとに、その定義が参照しているテーブルまたはビューを削除または変更できます。 この 種類の問題に関してビュー定義を確認するには、CHECK TABLE ステートメントを使用します。 [\(セクション](#page-2552-0) [13.7.3.2「CHECK TABLE ステートメント」](#page-2552-0)を参照してください。)

A.6.4. MySQL 8.0 にはテーブルのスナップショットはありますか。

いいえ。

<span id="page-4574-0"></span>A.6.5. MySQL 8.0 にはマテリアライズドビューはありますか。

いいえ。

A.6.6. 結合に基づいているビューに挿入できますか。

INSERT ステートメントに、関連するテーブルが 1 つのみであることを明確にするカラムリストがある場合 は、実行できます。

ビューに対する単一の挿入で、複数のテーブルに挿入することはできません。

## A.7 MySQL 8.0 FAQ: INFORMATION\_SCHEMA

[A.7.1 MySQL の INFORMATION\\_SCHEMA データベースについてのドキュメントはどこにありますか。](#page-4574-0) ......... [4549](#page-4574-0) [A.7.2 INFORMATION\\_SCHEMA についてのディスカッションフォーラムはありますか。](#page-4574-0) ............................... [4549](#page-4574-0) [A.7.3 INFORMATION\\_SCHEMA の ANSI SQL 2003 仕様はどこにありますか。](#page-4574-0) .......................................... [4549](#page-4574-0) [A.7.4 Oracle Data Dictionary と MySQL INFORMATION\\_SCHEMA の違いは何ですか。](#page-4574-0) ................................ [4549](#page-4574-0) [A.7.5 INFORMATION\\_SCHEMA データベースのテーブルに挿入または変更を行うことはできますか。](#page-4574-0) ............ [4549](#page-4574-0)

A.7.1. MySQL の INFORMATION\_SCHEMA データベースについてのドキュメントはどこにありますか。

[第26章「INFORMATION\\_SCHEMA テーブル」](#page-4156-0)を参照してください。

A.7.2. INFORMATION\_SCHEMA についてのディスカッションフォーラムはありますか。

<https://forums.mysql.com/list.php?101>を参照してください。

A.7.3. INFORMATION SCHEMA の ANSI SQL 2003 仕様はどこにありますか。

残念ながら、正式な仕様は無料では入手できません。 (ANSI は有料で販売しています。) ただし、「SQL-99 完 全、本当に」 by Peter Gulutzan や Trudy Pelzer など、INFORMATION\_SCHEMA を含む標準の包括的な概要 を提供するブックがあります。

A.7.4. Oracle Data Dictionary と MySQL INFORMATION\_SCHEMA の違いは何ですか。

Oracle および MySQL は両方とも、テーブルにメタデータを提供しています。 ただし、Oracle と MySQL では異なるテーブル名およびカラム名が使用されています。 MySQL の実装は、SQL 標準で定義されている INFORMATION\_SCHEMA もサポートする DB2 および SQL Server の実装に似ています。

A.7.5. INFORMATION\_SCHEMA データベースのテーブルに挿入または変更を行うことはできますか。

いいえ。アプリケーションが特定の標準構造に依存していることがあるため、変更しないでください。 このた め、INFORMATION\_SCHEMA テーブルまたはデータを変更したことによるバグまたはその他の問題はサポー トできません。

## A.8 MySQL 8.0 FAQ: 移行

[A.8.1 MySQL 5.7 から MySQL 8.0 に移行する方法に関する情報はどこにありますか。](#page-4574-0) ................................. [4549](#page-4574-0) [A.8.2 MySQL 8.0 のストレージエンジン \(テーブルタイプ\) のサポートは、以前のバージョンからどのように変](#page-4574-0) [更されましたか。](#page-4574-0) .................................................................................................................... [4549](#page-4574-0)

A.8.1. MySQL 5.7 から MySQL 8.0 に移行する方法に関する情報はどこにありますか。

アップグレード情報については、[セクション2.11「MySQL のアップグレード」を](#page-258-0)参照してください。 アップ グレード時はメジャーバージョンをスキップせずに、各手順でメジャーバージョンから次のメジャーバージョ ンにアップグレードして、手順の操作を完了してください。 これはより複雑に見える可能性がありますが、最 終的に時間とトラブルを節約します。 アップグレード中に問題が発生した場合、その起点は、ユーザーまたは MySQL Enterprise サブスクリプションを保有している場合は MySQL サポートによって識別しやすくなりま す。

A.8.2. MySQL 8.0 のストレージエンジン (テーブルタイプ) のサポートは、以前のバージョンからどのように変更され ましたか。

ストレージエンジンのサポートは次のように変更されました。

<span id="page-4575-0"></span>• ISAM テーブルのサポートは MySQL 5.0 で削除されたため、ISAM の代わりに MyISAM ストレージエンジン を使用してください。 テーブル tblname を ISAM から MyISAM に変更するには、次のようなステートメン トを発行します。

ALTER TABLE tblname ENGINE=MYISAM;

- MyISAM テーブルの内部 RAID も MySQL 5.0 で削除されました。 これは、2G バイトを超えるファイルサイ ズをサポートしていないファイルシステムで大きいテーブルを許容するために以前使用されていました。 現 在のすべてのファイルシステムではより大きいテーブルが許容されます。MERGE テーブル、ビューなどの 新しいほかのソリューションもあります。
- すべてのストレージエンジンの VARCHAR カラム型で、末尾のスペースが維持されるようになりました。
- MEMORY テーブル (以前は HEAP テーブルと呼ばれました) にも VARCHAR カラムを含めることができま す。

# A.9 MySQL 8.0 FAQ: セキュリティー

[A.9.1 MySQL のセキュリティーの問題に関するドキュメントはどこにありますか。](#page-4575-0) ..................................... [4550](#page-4575-0) [A.9.2 MySQL 8.0 のデフォルトの認証プラグインは何ですか。](#page-4575-0) ................................................................. [4550](#page-4575-0) [A.9.3 MySQL 8.0 には SSL に対するネイティブなサポートはありますか。](#page-4576-0) ................................................ [4551](#page-4576-0) [A.9.4 SSL サポートは MySQL バイナリに組み込まれていますか。または、バイナリを有効にするにはバイナリ](#page-4576-0) [を自分で再コンパイルする必要がありますか。](#page-4576-0) ............................................................................. [4551](#page-4576-0) [A.9.5 MySQL 8.0 には LDAP ディレクトリに対する組み込みの認証はありますか。](#page-4576-0) ..................................... [4551](#page-4576-0) [A.9.6 MySQL 8.0 にはロールベースのアクセス制御 \(RBAC\) のサポートは含まれていますか。](#page-4576-0) ....................... [4551](#page-4576-0)

A.9.1. MySQL のセキュリティーの問題に関するドキュメントはどこにありますか。

最初に[第6章「セキュリティー」](#page-1056-0)をお読みください。

特定のセキュリティーの問題に関して役に立つことがある MySQL ドキュメントのほかの部分としては、次の セクションがあります。

- [セクション6.1.1「セキュリティーガイドライン」。](#page-1057-0)
- [セクション6.1.3「攻撃者に対する MySQL のセキュアな状態の維持」。](#page-1061-0)
- [セクションB.3.3.2「root のパスワードをリセットする方法」](#page-4624-0)。
- [セクション6.1.5「MySQL を通常ユーザーとして実行する方法」](#page-1063-0)。
- [セクション6.1.4「セキュリティー関連の mysqld オプションおよび変数」](#page-1063-1)。
- [セクション6.1.6「LOAD DATA LOCAL のセキュリティー上の考慮事項」](#page-1064-0)。
- [セクション2.10「インストール後のセットアップとテスト」。](#page-245-0)
- [セクション6.3「暗号化された接続の使用」。](#page-1154-0)
- [Loadable Function Security Precautions。](https://dev.mysql.com/doc/extending-mysql/8.0/en/adding-loadable-function.html#loadable-function-security)
- A.9.2. MySQL 8.0 のデフォルトの認証プラグインは何ですか。

MySQL 8.0 のデフォルトの認証プラグインは caching\_sha2\_password です。 このプラグインについては、[セ](#page-1177-0) [クション6.4.1.2「SHA-2 プラガブル認証のキャッシュ」](#page-1177-0)を参照してください。

caching\_sha2\_password プラグインは、mysql\_native\_password プラグイン (以前の MySQL シリーズのデフォ ルトプラグイン) よりもセキュアなパスワード暗号化を提供します。 サーバー操作のためのデフォルトのプラ グインのこの変更による影響、およびサーバーとクライアントおよびコネクタとの互換性については、[優先認](#page-263-0) [証プラグインとしての caching\\_sha2\\_password](#page-263-0) を参照してください。

プラガブル認証およびその他の使用可能な認証プラグインの一般情報は、[セクション6.2.17「プラガブル認](#page-1135-0) [証」](#page-1135-0) および [セクション6.4.1「認証プラグイン」](#page-1176-0) を参照してください。

<span id="page-4576-0"></span>A.9.3. MySQL 8.0 には SSL に対するネイティブなサポートはありますか。

ほとんどの 8.0 バイナリには、クライアントおよびサーバー間の SSL 接続のサポートがあります。 [セクション](#page-1154-0) [6.3「暗号化された接続の使用」を](#page-1154-0)参照してください。

(たとえば) クライアントアプリケーションで SSL 接続がサポートされない場合は、SSH を使用して接続をト ンネルすることもできます。 例については[、セクション6.3.4「SSH を使用した Windows から MySQL へのリ](#page-1175-0) [モート接続」](#page-1175-0)を参照してください。

A.9.4. SSL サポートは MySQL バイナリに組み込まれていますか。または、バイナリを有効にするにはバイナリを自 分で再コンパイルする必要がありますか。

ほとんどの 8.0 バイナリでは、保護、認証、またはその両方のクライアント/サーバー接続に対して SSL が有効 になっています。 [セクション6.3「暗号化された接続の使用」を](#page-1154-0)参照してください。

A.9.5. MySQL 8.0 には LDAP ディレクトリに対する組み込みの認証はありますか。

Enterprise エディションには、LDAP ディレクトリに対する認証をサポートする [PAM Authentication Plugin](#page-1187-0) が 含まれています。

A.9.6. MySQL 8.0 にはロールベースのアクセス制御 (RBAC) のサポートは含まれていますか。

現在はありません。

## A.10 MySQL 8.0 FAQ: NDB Cluster

次のセクションでは、MySQL NDB Cluster および NDB ストレージエンジンについてよくある質問に答えます。

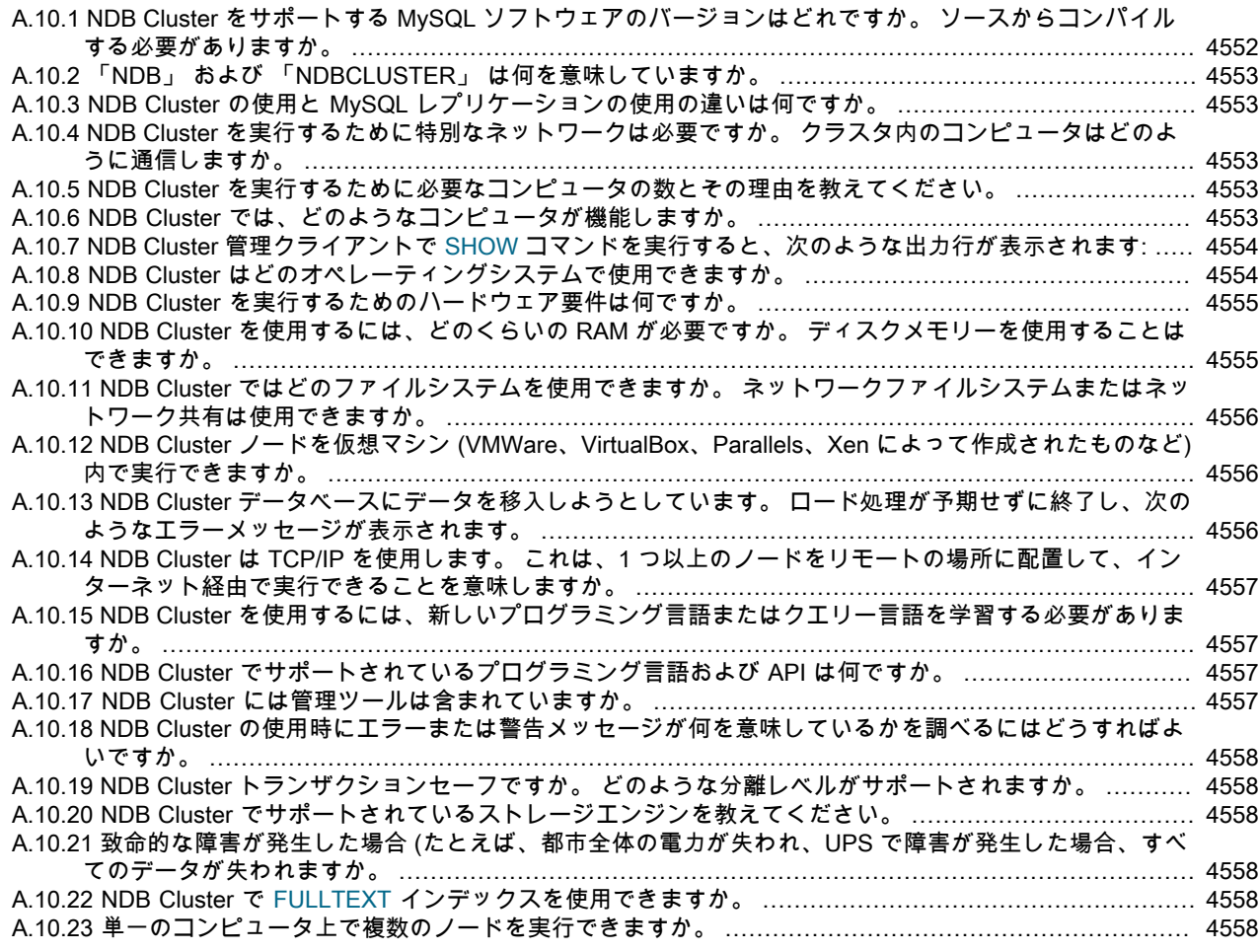

<span id="page-4577-0"></span>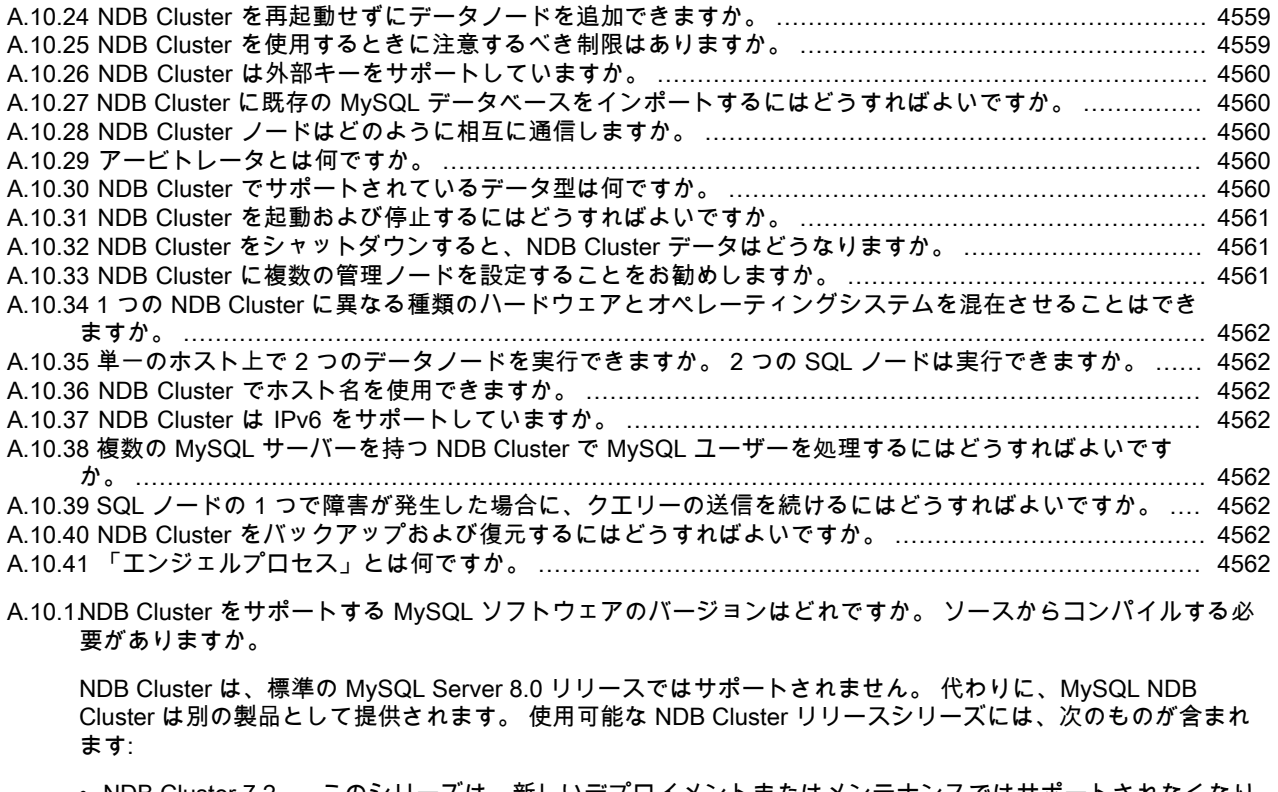

- NDB Cluster 7.2. このシリーズは、新しいデプロイメントまたはメンテナンスではサポートされなくなり ました。 NDB Cluster 7.2 のユーザーは、できるだけ早く新しいリリースシリーズにアップグレードするよ うにしてください。 新しい配備では、最新の NDB Cluster 8.0 リリースを使用することをお勧めします。
- NDB Cluster 7.3. このシリーズは NDB Cluster の以前の General Availability (GA) バージョンであり、本番 で引き続き使用できますが、新しい配備では最新の NDB Cluster 8.0 リリースを使用することをお勧めしま す。 最新の NDB Cluster 7.3 リリースは[、https://dev.mysql.com/downloads/cluster/](https://dev.mysql.com/downloads/cluster/) から取得できます。
- NDB Cluster 7.4. このシリーズは NDB Cluster の以前の General Availability (GA) バージョンであり、本番 で引き続き使用できますが、新しい配備では最新の NDB Cluster 8.0 リリースを使用することをお勧めしま す。 最新の NDB Cluster 7.4 リリースは[、https://dev.mysql.com/downloads/cluster/](https://dev.mysql.com/downloads/cluster/) から取得できます。
- NDB Cluster 7.5. このシリーズは NDB Cluster の以前の General Availability (GA) バージョンであり、本番 で引き続き使用できますが、新しい配備では最新の NDB Cluster 7.6 リリースを使用することをお勧めしま す。 最新の NDB Cluster 7.5 リリースは[、https://dev.mysql.com/downloads/cluster/](https://dev.mysql.com/downloads/cluster/) から取得できます。
- NDB Cluster 7.6. このシリーズは NDB Cluster の以前の General Availability (GA) バージョンであり、本番 で引き続き使用できますが、新しい配備では最新の NDB Cluster 8.0 リリースを使用することをお勧めしま す。 最新の NDB Cluster 7.6 リリースは[、https://dev.mysql.com/downloads/cluster/](https://dev.mysql.com/downloads/cluster/) から取得できます。
- NDB Cluster 8.0. このシリーズは、NDB ストレージエンジンおよび MySQL Server 8.0 のバージョン 8.0 に基づいた NDB Cluster の最新の General Availability (GA) バージョンです。 NDB Cluster 8.0 は本番で使 用できます。本番用の新しい配備では、現在 NDB Cluster 8.0.23 であるこのシリーズの最新の GA リリース を使用するようにしてください。<https://dev.mysql.com/downloads/cluster/> から最新の NDB Cluster 8.0 リ リースを取得できます。 このシリーズの新機能およびその他の重要な変更の詳細は[、What is New in NDB](https://dev.mysql.com/doc/refman/8.0/en/mysql-cluster-what-is-new.html) [Cluster](https://dev.mysql.com/doc/refman/8.0/en/mysql-cluster-what-is-new.html) を参照してください。

NDB Cluster はソース ([セクション23.2.1.4「Linux でのソースからの NDB Cluster の構築」](#page-3525-0) および [セクション](#page-3530-0) [23.2.2.2「Windows でのソースからの NDB Cluster のコンパイルとインストール」](#page-3530-0) を参照) から取得およびコ ンパイルできますが、もっとも特殊なケースを除くすべてのケースで、使用しているオペレーティングシステ ムおよび状況に適した Oracle によって提供される次のインストーラのいずれかを使用することをお勧めしま す:

• web ベースの [NDB Cluster Auto-Installer](#page-3543-0) (NDB でサポートされているすべてのプラットフォームで動作)

- <span id="page-4578-0"></span>• Linux [binary release](#page-3519-0) (tar.gz ファイル)
- Linux [RPM package](#page-3521-0)
- Linux [.deb file](#page-3525-1)
- Windows [binary 「no-install」 release](#page-3527-0)
- Windows [MSI Installer](#page-130-0)

インストールパッケージは、プラットフォームパッケージ管理システムからも入手できます。

使用している MySQL Server で NDB がサポートされるかどうかを判別するには、SHOW VARIABLES LIKE 'have\_%'、SHOW ENGINES、または SHOW PLUGINS ステートメントのいずれかを使用します。

A.10.2.「NDB」 および 「NDBCLUSTER」 は何を意味していますか。

「NDB」 は 「Network Database」 を意味しています。 NDB と NDBCLUSTER はどちらも、MySQL でのク ラスタリングのサポートを可能にするストレージエンジンの名前です。 NDB をお薦めしますが、どちらの名前 も正しいです。

A.10.3.NDB Cluster の使用と MySQL レプリケーションの使用の違いは何ですか。

従来の MySQL レプリケーションでは、ソース MySQL サーバーが 1 つ以上のレプリカを更新します。 トラン ザクションは順次コミットされ、遅いトランザクションによってレプリカがソースより遅れる可能性がありま す。 これは、ソースに障害が発生した場合、レプリカが最後のいくつかのトランザクションを記録していない 可能性があることを意味します。 InnoDB などのトランザクションセーフエンジンが使用されている場合、ト ランザクションはレプリカで完了するか、まったく適用されませんが、レプリケーションではソースとレプリ カのすべてのデータが常に一貫していることは保証されません。 NDB Cluster では、すべてのデータノードの 同期が維持され、いずれかのデータノードによってコミットされたトランザクションがすべてのデータノード に対してコミットされます。 データノードの障害が発生した場合、ほかのすべてのデータノードでは整合性の ある状態が維持されます。

つまり、標準の MySQL レプリケーションは非同期ですが、NDB Cluster は同期です。

非同期レプリケーションは NDB Cluster でも使用できます。 NDB Cluster レプリケーション (「georeplication」 とも呼ばれる) には、2 つの NDB Cluster 間および NDB Cluster から非クラスタ MySQL サーバー への両方をレプリケートする機能が含まれています。 [セクション23.6「NDB Cluster レプリケーション」](#page-4014-0)を参 照してください。

A.10.4.NDB Cluster を実行するために特別なネットワークは必要ですか。 クラスタ内のコンピュータはどのように通 信しますか。

NDB Cluster は、TCP/IP を使用してコンピュータを接続する高帯域幅環境で使用することを目的としていま す。 そのパフォーマンスは、クラスタ内のコンピュータ間の接続速度に直接関係しています。 NDB Cluster の 最小接続要件には、標準的な 100 メガビットイーサネットネットワークまたは同等のものが含まれます。 可能 な場合はギガビット Ethernet を使用することをお勧めします。

A.10.5.NDB Cluster を実行するために必要なコンピュータの数とその理由を教えてください。

実行可能なクラスタの実行には、少なくとも 3 台のコンピュータが必要となります。 ただし、NDB Cluster 内 のコンピュータの最小推奨数は 4 です: それぞれが管理ノードと SQL ノードを実行し、2 台のコンピュータが データノードとして機能します。 データノードを 2 台にする目的は冗長性を持たせるためです。管理ノードは 別個のマシンで実行して、いずれかのデータノードで障害が発生した場合にアービトレーションサービスが継 続されることを保証する必要があります。

スループットおよび高可用性を向上させるには、複数の SQL ノード (クラスタに接続された MySQL サーバー) を使用してください。 複数の管理サーバーを実行することもできます (必須ではありません)。

A.10.6.NDB Cluster では、どのようなコンピュータが機能しますか。

NDB Cluster には物理的な編成と論理的な編成の両方があり、コンピュータは物理的な要素です。 クラスタの 論理要素または機能要素はノードと呼ばれ、クラスタのノードを収容するコンピュータはクラスタホストと呼 <span id="page-4579-0"></span>ばれることがあります。 クラスタ内の特定のロールにそれぞれ対応する 3 つのタイプのノードがあります。 こ れらを次に示します。

- 管理ノード. このノードはクラスタ全体の管理サービス (起動、シャットダウン、バックアップ、および ほかのノードの構成データを含む) を提供します。 管理ノードサーバーはアプリケーション ndb\_mgmd と して実装され、NDB Cluster の制御に使用される管理クライアントは ndb\_mgm です。 これらのプログラ ムについては、[セクション23.4.4「ndb\\_mgmd — NDB Cluster 管理サーバーデーモン」お](#page-3759-0)よび[セクション](#page-3766-0) [23.4.5「ndb\\_mgm — NDB Cluster 管理クライアント」を](#page-3766-0)参照してください。
- データノード. このタイプのノードは、データを格納およびレプリケートします。 データノードの機 能は、NDB データノードプロセスndbd のインスタンスによって処理されます。 詳細は[、セクション](#page-3749-0) [23.4.1「ndbd — NDB Cluster データノードデーモン」](#page-3749-0)を参照してください。
- SQL ノード. これは、NDBCLUSTER ストレージエンジンをサポートして構築され、エンジンを有効に するための --ndb-cluster オプションと NDB Cluster 管理サーバーに接続できるようにするための --ndbconnectstring オプションで起動される MySQL Server (mysqld) の単なるインスタンスです。 これらのオプ ションについては、[NDB Cluster の MySQL Server オプション](#page-3682-0)を参照してください。

#### 注記

API ノードは、データの格納および取得のためにクラスタのデータノードを直接 使用するアプリケーションです。 このため、SQL ノードは MySQL サーバーを使 用してクラスタへの SQL インタフェースを提供する API ノードの一種であると考 えることができます。 NDB Cluster データに直接のオブジェクト指向トランザク ションおよびスキャンインタフェースを提供する NDB API を使用して、そのよう なアプリケーション (MySQL Server に依存しない) を記述できます。詳細は、[NDB](https://dev.mysql.com/doc/ndbapi/en/overview-ndb-api.html) [Cluster API Overview: The NDB API](https://dev.mysql.com/doc/ndbapi/en/overview-ndb-api.html) を参照してください。

A.10.7.NDB Cluster 管理クライアントで SHOW コマンドを実行すると、次のような出力行が表示されます:

id=2 @10.100.10.32 (Version: 8.0.23-ndb-8.0.23 Nodegroup: 0, \*)

「\*」は何を意味していますか。 このノードはほかのノードとどのように異なりますか。

最も簡単な回答は、「「NDB Cluster のソースコードを記述または分析するソフトウェアエンジニアでないか ぎり、これは制御できないため、どのような場合でも心配する必要はありません」」です。

この回答に満足できない場合、より長くテクニカルなバージョンは次のとおりです。

NDB Cluster 内の多くのメカニズムでは、データノード間で分散調整が必要です。 これらの分散アルゴリズム およびプロトコルには、グローバルチェックポイント、DDL (スキーマ) の変更、およびノードの再起動処理が 含まれます。 この調整を単純にするために、それらのメンバーのいずれかがリーダーとして動作するように データノードで「選出」されます。 この選択に影響を与えるユーザー向けメカニズムはありません。これは完 全に自動です。これは NDB Cluster 内部アーキテクチャーの重要な部分です。

ノードがこれらのメカニズムの「リーダー」として動作する場合、通常、それがアクティビティーの調整の中 心となり、「フォロワー」として動作するほかのノードは、リーダーによって指示されたアクティビティーの 各自の担当分を実行します。 リーダーとして動作するノードで障害が発生すると、残りのノードによって新し いリーダーが選出されます。 古いリーダーによって調整されていた進行中のタスクは、実際に関係するメカニ ズムに従って、失敗するか、新しいリーダーによって続行されます。

これらの各種のメカニズムおよびプロトコルの一部で別のリーダーノードが使用されることがありますが、一 般的には、それらのすべてで同じリーダーが選択されます。 管理クライアントの SHOW の出力でリーダーと して示されるノードは、DDL およびメタデータアクティビティの調整を担当する DICT マネージャと内部的に 呼ばれます。

NDB Cluster は、リーダーの選択がクラスタ自体の外部で認識できないように設計されています。 たとえば、 現在のリーダーの CPU またはリソースの使用量がほかのデータノードより著しく高いことはなく、リーダーで 障害が発生した場合にほかのデータノードで障害が発生した場合よりクラスタに対して特別に大きい影響があ るということはありません。

A.10.8.NDB Cluster はどのオペレーティングシステムで使用できますか。

<span id="page-4580-0"></span>NDB Cluster は、ほとんどの Unix に似たオペレーティングシステムでサポートされています。 NDB Cluster は、Microsoft Windows オペレーティングシステムの本番設定でもサポートされています。

さまざまなオペレーティングシステムバージョン、オペレーティングシステム配布、およびハードウェア プラットフォームで NDB Cluster に提供されるサポートのレベルに関する詳細は、[https://www.mysql.com/](https://www.mysql.com/support/supportedplatforms/cluster.html) [support/supportedplatforms/cluster.html](https://www.mysql.com/support/supportedplatforms/cluster.html) を参照してください。

A.10.9.NDB Cluster を実行するためのハードウェア要件は何ですか。

NDB Cluster は、NDB 対応バイナリが使用可能な任意のプラットフォームで実行するようにしてください。 データノードおよび API ノードの場合、より速い CPU およびより多くのメモリーによって、パフォーマンス が向上することがあり、64 ビットの CPU は 32 ビットのプロセッサよりも効率的である場合があります。 各 ノードのデータベースの分担を保持するために、データノードに使用されるマシンに十分なメモリーがある必 要があります (詳細は、「必要な RAM のサイズはどれくらいですか」を参照してください)。 NDB Cluster 管 理サーバーの実行にのみ使用されるコンピュータの場合、要件は最小限です。一般に、このタスクには共通の デスクトップ PC (または同等のもの) で十分です。 ノードは標準の TCP/IP ネットワークおよびハードウェア を使用して通信できます。 高速の SCI プロトコルを使用することもできます。ただし、SCI を使用するには、 特殊なネットワークハードウェアおよびソフトウェアが必要となります [\(セクション23.3.4「NDB Cluster での](#page-3749-1) [高速インターコネクトの使用」](#page-3749-1)を参照してください)。

A.10.10. NDB Cluster を使用するには、どのくらいの RAM が必要ですか。 ディスクメモリーを使用することはできま すか。

NDB Cluster は最初はインメモリーとしてのみ実装されましたが、現在使用可能なすべてのバージョンで NDB Cluster をディスクに格納する機能も提供されています。 詳細は[、セクション23.5.10「NDB Cluster ディスク](#page-3915-0) [データテーブル」](#page-3915-0)を参照してください。

インメモリーの NDB テーブルの場合は、クラスタ内の各データノードで必要となる RAM の容量のおおよその 見積もりを取得するために次の式を使用できます。

(SizeofDatabase × NumberOfReplicas × 1.1 ) / NumberOfDataNodes

メモリー要件をより正確に計算するには、クラスタデータベースの各テーブルで行ごとに必要となる格納領域 (詳細は、[セクション11.7「データ型のストレージ要件」を](#page-1851-0)参照してください) を判別して、それを行数で乗算 する必要があります。 カラムインデックスについては、次のことを考慮する必要もあります。

- NDBCLUSTER テーブルに作成される各主キーまたはハッシュインデックスには、レコードごとに 21−25 バ イトが必要となります。 これらのインデックスは IndexMemory を使用します。
- 順序付けされた各インデックスでは、DataMemory を使用して、レコードごとに 10 バイトのストレージが必 要となります。
- また、主キーまたは一意のインデックスを作成すると、このインデックスが USING HASH を指定して作成 された場合を除き、順序付けされたインデックスが作成されます。 言い換えると、次のようになります。
	- 通常、クラスタテーブルの主キーまたは一意のインデックスには、レコードごとに 31 35 バイトが使用さ れます。
	- ただし、主キーまたは一意のインデックスが USING HASH を指定して作成されている場合は、レコード ごとに 21 バイトから 25 バイトのみが必要となります。

すべての主キーおよび一意インデックスに対して USING HASH を使用する「NDB Cluster の作成」テーブル では、通常、USING HASH が主キーおよび一意キーの作成に使用されなかったテーブルの更新よりも 20 から 30% 速く、テーブルの更新が高速に実行されます。 これは、必要なメモリーが少なくなり (順序付けされた インデックスが作成されないため)、使用される CPU が少なくなる (読み取りおよび (場合によっては) 更新す る必要があるインデックスが少なくなるため) ためです。 ただし、これは、本来範囲スキャンを使用するクエ リーをほかの方法で実行する必要があることも意味し、選択が低速になることがあります。

クラスタのメモリー要件を計算するときに、最新の MySQL 8.0 リリースに付属している ndb\_size.pl ユーティ リティーが役に立つことがあります。 この Perl スクリプトは、現在の (クラスタではない) MySQL データベー スに接続して、NDBCLUSTER ストレージエンジンを使用した場合にデータベースで必要となる容量に関す る報告を作成します。 詳細は[、セクション23.4.28「ndb\\_size.pl — NDBCLUSTER サイズ要件エスティメー](#page-3847-0) [タ」](#page-3847-0)を参照してください。

<span id="page-4581-0"></span>すべての「NDB Cluster」テーブルに主キーが必要ですを覚えておくことは特に重要です。 NDB ストレージエ ンジンは、主キーが定義されていない場合、主キーを自動的に作成します。この主キーは USING HASH を指 定せずに作成されます。

NDB Cluster データおよびインデックスの格納に使用されているメモリーの量は、ndb\_mgm クライアントの REPORT MEMORYUSAGE コマンドを使用していつでも確認できます。詳細は[、セクション23.5.1「NDB](#page-3864-0) [Cluster 管理クライアントのコマンド」](#page-3864-0) を参照してください。 また、使用可能な DataMemory または NDB 7.6 より前の IndexMemory の 80% が使用されているとき、および使用率が 90%、99% および 100% に達したと きに、警告がクラスタログに書き込まれます。

A.10.11. NDB Cluster ではどのファイルシステムを使用できますか。 ネットワークファイルシステムまたはネットワー ク共有は使用できますか。

一般に、ホストオペレーティングシステムにネイティブなファイルシステムは NDB Cluster で正常に動作しま す。 NDB Cluster で特定のファイルシステムが特に適切に動作する (または特にうまく動作しない) ことがわ かった場合は、[「NDB Cluster フォーラム」](https://forums.mysql.com/list.php?25)での結果について話し合うように招待します。

Windows の場合は、標準の MySQL の場合と同様に、NDB Cluster に NTFS ファイルシステムを使用すること をお勧めします。 FAT または VFAT ファイルシステムで NDB Cluster をテストしません。 このため、MySQL または NDB Cluster での使用はお勧めしません。

NDB Cluster はシェアードナッシングのソリューションとして実装されています。これの背後にある考えは、 単一のハードウェアの障害によって複数のクラスタノードの障害が発生したり、場合によってはクラスタ全体 の障害が発生したりしないことです。 このため、NDB Cluster ではネットワーク共有またはネットワークファ イルシステムの使用はサポートされていません。 これは、SAN などの共有ストレージデバイスにも当てはまり ます。

A.10.12. NDB Cluster ノードを仮想マシン (VMWare、VirtualBox、Parallels、Xen によって作成されたものなど) 内で実 行できますか。

NDB Cluster は、仮想マシンでの使用がサポートされています。 現在、[Oracle VM](http://www.oracle.com/technetwork/server-storage/vm/index.html) を使用してサポートおよび テストが行われています。

一部の NDB Cluster ユーザーは、ほかの仮想化製品を使用して NDB Cluster を正常に配備しました。このよう な場合、Oracle は NDB Cluster のサポートを提供できますが、仮想環境に固有の問題はその製品ベンダーに示 す必要があります。

A.10.13NDB Cluster データベースにデータを移入しようとしています。 ロード処理が予期せずに終了し、次のような エラーメッセージが表示されます。

「ERROR 1114: The table 'my\_cluster\_table' is full」

これが発生するのはなぜですか。

原因はすべてのテーブルデータおよびすべてのインデックス (テーブル定義に主キーの定義が含まれていない 場合に自動的に作成される、NDB ストレージエンジンによって要求される主キーを含む) のための十分な RAM が、使用しているセットアップで提供されていないことである可能性があります。

すべてのデータノードで同じ容量の RAM が使用されることにも注意してください。クラスタ内のデータノー ドは、データノードの中で使用可能なメモリーの容量がもっとも少ないノードより多いメモリーを使用するこ とはできないためです。 たとえば、クラスタデータノードをホストしているコンピュータが 4 台あり、これら のうち 3 台にクラスタデータを格納できる 3GB の RAM があり、残りのデータノードには 1GB の RAM しか ない場合、各データノードは NDB Cluster データおよびインデックス専用にすることができます。

場合によっては、ndb\_mgm -e "ALL REPORT MEMORYUSAGE" で DataMemory に大きい空き領域が示され ていてもTable is fullというエラーがMySQL クライアントアプリケーションで表示されることがあります。 CREATE TABLE の MAX\_ROWS オプションを使用すると、NDB で強制的に「NDB Cluster」テーブルの追加 パーティションを作成し、ハッシュインデックスに使用可能なメモリーを増やすことができます。 通常、テー ブルに格納することが予期されている行数の 2 倍の数値を MAX\_ROWS に設定すれば十分です。

同様の理由で、データが大量にロードされたノードで、データノードが再起動される問題が発生することもあ ります。 MinFreePct パラメータは、DataMemory および (NDB 7.6 より前の) IndexMemory の一部 (デフォル

トでは 5%) を再起動で使用するために予約することで、この問題を解決できます。 この予約されたメモリー は、NDB テーブルまたはデータの格納には使用できません。

<span id="page-4582-0"></span>A.10.14. NDB Cluster は TCP/IP を使用します。 これは、1 つ以上のノードをリモートの場所に配置して、インター ネット経由で実行できることを意味しますか。

NDB Cluster は 100 Mbps またはギガビット Ethernet を使用した LAN 設定で見つかったような専用の高速接続 を保証する条件で実行されることを前提として設計および実装されているため、このような状況でクラスタが 確実に実行される可能性は very ではありません。 これより遅い環境で使用したときのパフォーマンスはテス トされておらず保証されません。

また、NDB Cluster 内のノード間の通信はセキュリティー保護されておらず、ほかの保護メカニズムによって 暗号化も保護もされていないことに注意してください。 クラスタのもっともセキュアな構成は、外部からクラ スタのデータまたは管理ノードに直接アクセスされない、ファイアウォールの内側のプライベートネットワー クです。 (SQL ノードの場合は、MySQL サーバーのほかのインスタンスの場合と同様の予防措置を取るように してください。) 詳細は[、セクション23.5.17「NDB Cluster のセキュリティーの問題」を](#page-4007-0)参照してください。

A.10.15. NDB Cluster を使用するには、新しいプログラミング言語またはクエリー言語を学習する必要がありますか。

いいえ。 クラスタ自体の管理および構成にはいくつかの特殊なコマンドが使用されますが、次の操作には標準 の (My)SQL ステートメントのみが必要となります。

- テーブルの作成、変更、および削除
- テーブルデータの挿入、更新、および削除

• プライマリインデックスおよび一意のインデックスの作成、変更、および削除

NDB Cluster を設定するには、いくつかの特殊な構成パラメータおよびファイルが必要です。これらについて は、[セクション23.3.3「NDB Cluster 構成ファイル」](#page-3585-0) を参照してください。

NDB Cluster 管理クライアント (ndb\_mgm) では、クラスタノードの起動や停止などのタスクにいくつかの単純 なコマンドが使用されます。 [セクション23.5.1「NDB Cluster 管理クライアントのコマンド」を](#page-3864-0)参照してくだ さい。

A.10.16NDB Cluster でサポートされているプログラミング言語および API は何ですか。

NDB Cluster は、ODBC、.Net、MySQL C API、PHP、Perl、Python などの一般的なスクリプト言語用の多数 のドライバなど、標準の MySQL Server と同じプログラミング API および言語をサポートしています。 これら の API を使用して記述された NDB Cluster アプリケーションは、ほかの MySQL アプリケーションと同様に動 作し、SQL ステートメントを MySQL Server (NDB Cluster の場合は SQL ノード) に送信し、データ行を含む 応答を受信します。 これらの API については、[第29章「Connector および API」を](#page-4546-0)参照してください。

NDB Cluster は NDB API を使用したアプリケーションプログラミングもサポートしています。NDB API は、MySQL Server を経由せずに NDB Cluster データへの下位レベルの C++ インタフェースを提供します。 [The NDB APIを](https://dev.mysql.com/doc/ndbapi/en/ndbapi.html)参照してください。 また、多くの NDBCLUSTER 管理関数が C 言語の MGM API によって提 供されています。詳細は、[The MGM APIを](https://dev.mysql.com/doc/ndbapi/en/mgm-api.html)参照してください。

NDB Cluster は、セッションおよびトランザクションを使用したデータのドメインオブジェクトモデルをサ ポートする ClusterJ を使用した Java アプリケーションプログラミングもサポートしています。 詳細は[、Java](https://dev.mysql.com/doc/ndbapi/en/mccj-overview-java.html) [and NDB Cluster](https://dev.mysql.com/doc/ndbapi/en/mccj-overview-java.html)を参照してください。

さらに、NDB Cluster は memcached をサポートしているため、開発者は memcached インタフェースを使用 して NDB Cluster に格納されているデータにアクセスできます。詳細は、[ndbmemcache—Memcache API for](https://dev.mysql.com/doc/ndbapi/en/ndbmemcache.html) [NDB Cluster \(NO LONGER SUPPORTED\)](https://dev.mysql.com/doc/ndbapi/en/ndbmemcache.html) を参照してください。

NDB Cluster には、NDB Cluster をデータストアとして、Node.js に対して記述された NoSQL アプリケーショ ンをサポートするアダプタも含まれています。 詳細は[、MySQL NoSQL Connector for JavaScriptを](https://dev.mysql.com/doc/ndbapi/en/ndb-nodejs.html)参照してく ださい。

A.10.1NDB Cluster には管理ツールは含まれていますか。

<span id="page-4583-0"></span>NDB Cluster には、基本管理機能を実行するためのコマンドラインクライアントが含まれています。 [セクショ](#page-3766-0) [ン23.4.5「ndb\\_mgm — NDB Cluster 管理クライアント」お](#page-3766-0)よび[セクション23.5.1「NDB Cluster 管理クライア](#page-3864-0) [ントのコマンド」](#page-3864-0)を参照してください。

NDB Cluster 7.6 以前は、ローリング再起動や構成変更などの多くの NDB Cluster 管理タスクを自動化できる高 度なコマンド行インタフェースを提供する個別の製品である MySQL Cluster Manager でもサポートされていま す。 バージョン 1.4.8 以降、MySQL Cluster Manager は NDB Cluster 8.0 の実験的なサポートも提供します。 MySQL Cluster Manager については[、MySQL Cluster Manager 1.4.8 User Manual](https://dev.mysql.com/doc/mysql-cluster-manager/1.4/en/)を参照してください。

NDB Cluster は、NDB Cluster ソフトウェアディストリビューションの一部として、NDB Cluster を設定および 配備するためのグラフィカルブラウザベースの Auto-Installer も提供します。 詳細は[、The NDB Cluster Auto-](https://dev.mysql.com/doc/refman/5.7/en/mysql-cluster-install-auto.html)[Installer \(NDB 7.5\) \(No longer supported\)を](https://dev.mysql.com/doc/refman/5.7/en/mysql-cluster-install-auto.html)参照してください。

A.10.1&NDB Cluster の使用時にエラーまたは警告メッセージが何を意味しているかを調べるにはどうすればよいです か。

これを行うことができる方法は 2 つあります。

- エラー状態または警告状態を通知された直後に、mysql クライアント内で SHOW ERRORS または SHOW WARNINGS を使用します。
- システムのシェルプロンプトで、perror --ndb error\_code を使用します。
- A.10.19NDB Cluster トランザクションセーフですか。 どのような分離レベルがサポートされますか。

はい。 NDB ストレージエンジンを指定して作成されたテーブルの場合は、トランザクションがサポートされま す。 現在、NDB Cluster は READ COMMITTED トランザクション分離レベルのみをサポートしています。

A.10.20NDB Cluster でサポートされているストレージエンジンを教えてください。

NDB Cluster には NDB ストレージエンジンが必要です。 つまり、NDB Cluster 内のノード間でテーブルを共有 するには、ENGINE=NDB (または同等のオプション ENGINE=NDBCLUSTER) を使用してテーブルを作成する 必要があります。

NDB Cluster で使用されている MySQL サーバー上で、ほかのストレージエンジン (InnoDB や MyISAM など) を使用してテーブルを作成することは可能ですが、これらのテーブルは NDB を使用しないため、クラスタ化 に参加しません。このような各テーブルは、作成される個々の MySQL サーバーインスタンスに対して厳密に ローカルです。

NDB Cluster は、アーキテクチャー、要件、および実装に関して InnoDB クラスタリングとは大きく異なり ます。名前に類似点があるにもかかわらず、両者は互換性がありません。 InnoDB クラスタリングの詳細 は、[MySQL AdminAPI の使用](https://dev.mysql.com/doc/mysql-shell/8.0/ja/admin-api-userguide.html) を参照してください。 NDB ストレージエンジンと InnoDB ストレージエンジン の違いについては、[セクション23.1.6「MySQL Server NDB Cluster と比較した InnoDB の使用」](#page-3504-0) も参照してく ださい。

A.10.21. 致命的な障害が発生した場合 (たとえば、都市全体の電力が失われ、UPS で障害が発生した場合、すべての データが失われますか。

コミットされたすべてのトランザクションはログ記録されます。 このため、大災害が起こった場合に一部の データが失われることはありますが、それはごく限定的なものとなります。 データの損失は、トランザクショ ンごとの操作の数を最小限にすることによって、さらに減らすことができます。 (どのような場合でも、1 つの トランザクションで多数の操作を実行するのはよい考えではありません。)

A.10.22NDB Cluster で FULLTEXT インデックスを使用できますか。

FULLTEXT のインデックス作成は現在、InnoDB および MyISAM ストレージエンジンでのみサポートされてい ます。 詳細は[、セクション12.10「全文検索関数」](#page-1952-0)を参照してください。

A.10.23単一のコンピュータ上で複数のノードを実行できますか。

実行できますが常に推奨できるとは限りません。 クラスタを実行する主な理由の 1 つは冗長性を持たせるため です。 この冗長性の利点を完全に享受するには、各ノードを別個のマシン上に配置してください。 単一のマ シンに複数のノードを配置した場合、そのマシンで障害が発生したときに、それらのすべてのノードが失われ

<span id="page-4584-0"></span>ます。 このため、単一のマシンで複数のデータノードを実行する場合は、そのマシンの障害によってノードグ ループのすべてのデータノードが失われることがないように設定することが非常に重要です。

NDB Cluster は、低コスト (またはコストなし) のオペレーティングシステムでロードされたコモディティハー ドウェア上で実行できるため、余分なマシンまたは 2 台のマシンを使用すると、ミッションクリティカルな データを保護する価値があります。 管理ノードを実行するクラスタホストの要件は最低限のものであることに も注意してください。 このタスクは、300 MHz の Pentium または同等の CPU、オペレーティングシステムの ための十分な RAM、および ndb\_mgmd プロセスと ndb\_mgm プロセスのための少量のオーバーヘッドに対応 した装備があれば実行できます。

複数の CPU、コア、またはその両方を持つ単一のホストで、複数のクラスタデータノードを実行することは 容認できます。 NDB Cluster ディストリビューションは、このようなシステムでの使用を目的としたマルチス レッドバージョンのデータノードバイナリも提供します。 詳細は[、セクション23.4.3「ndbmtd — NDB Cluster](#page-3758-0) [データノードデーモン \(マルチスレッド\)」](#page-3758-0)を参照してください。

同じマシン上でデータノードと SQL ノードを同時に実行できる場合もあります。そのような配置での実行状態 は、さまざまな要因 (コアおよび CPU の数、データノードおよび SQL ノードのプロセスが使用できるディス クおよびメモリーの容量など) によって異なります。そのような構成を計画する場合は、これらの要因を考慮す る必要があります。

A.10.24NDB Cluster を再起動せずにデータノードを追加できますか。

クラスタをオフラインにせずに、実行中の NDB Cluster に新しいデータノードを追加できます。 詳細は[、セク](#page-3899-0) [ション23.5.7「NDB Cluster データノードのオンラインでの追加」](#page-3899-0)を参照してください。

ほかのタイプの NDB Cluster ノードの場合は、ローリング再起動がすべて必要です [\(セクション23.5.5「NDB](#page-3896-0) [Cluster のローリング再起動の実行」](#page-3896-0) を参照)。

A.10.25NDB Cluster を使用するときに注意するべき制限はありますか。

MySQL NDB Cluster での NDB テーブルの制限事項は次のとおりです:

- 一時テーブルはサポートされません。ENGINE=NDB または ENGINE=NDBCLUSTER を使用した CREATE TEMPORARY TABLE ステートメントは、エラーが発生して失敗します。
- NDBCLUSTER テーブルでサポートされるユーザー定義のパーティション化のタイプは、KEY および LINEAR KEY のみです。 ほかのパーティショニングタイプを使用して NDB テーブルを作成しようとする と、エラーが発生して失敗します。
- FULLTEXT インデックスはサポートされません。
- インデックスのプリフィクスはサポートされません。 インデックスを作成できるのは完全なカラムのみで す。
- 空間インデックスはサポートされません (空間カラムは使用できます)。 [セクション11.4「空間データ型」](#page-1818-0)を 参照してください。
- 部分的なトランザクションおよび部分的なロールバックのサポートは、ほかのトランザクションストレージ エンジン (個別のステートメントをロールバックできる InnoDB など) と同等です。
- テーブルごとに許可される属性の最大数は 512 個です。 属性名は 31 文字以内である必要があります。 各 テーブルで、テーブル名とデータベース名を合わせた最大長は 122 文字です。
- NDB 8.0 では、テーブル行の最大サイズは 14 K バイトであり、BLOB 値はカウントされません。 NDB 8.0 では、この最大値は 30000 バイトに増加します。 詳細は[、セクション23.1.7.5「NDB Cluster 内のデータ](#page-3513-0) [ベースオブジェクトに関連付けられる制限」](#page-3513-0)を参照してください。

NDB テーブルごとの行数の制限はありません。 テーブルサイズの制限は多くの要因によって異なり、各デー タノードで使用できる RAM の容量に特に関係しています。

NDB Cluster の制限の完全なリストについては[、セクション23.1.7「NDB Cluster の既知の制限事項」](#page-3506-0) を参照 してください。 [セクション23.1.7.11「前 NDB Cluster 8.0 で解決される NDB Cluster の問題」も](#page-3516-0)参照してくだ さい。

<span id="page-4585-0"></span>A.10.26NDB Cluster は外部キーをサポートしていますか。

NDB Cluster は、InnoDB ストレージエンジンで検出されるものと同等の外部キー制約のサポートを提供しま す。詳細は、[セクション1.7.3.2「FOREIGN KEY の制約」](#page-97-0)、および [セクション13.1.20.5「FOREIGN KEY の](#page-2273-0) [制約」](#page-2273-0) を参照してください。 外部キーのサポートが必要なアプリケーションは NDB Cluster 7.3, 7.4, 7.5 以降 を使用するようにしてください。

A.10.27. NDB Cluster に既存の MySQL データベースをインポートするにはどうすればよいですか。

NDB Cluster には、ほかのバージョンの MySQL と同様にデータベースをインポートできます。 この FAQ の各 所で説明されている制限以外の唯一の特別な要件は、クラスタに含まれるテーブルが NDB ストレージエンジン を使用する必要があることです。 これは、ENGINE=NDB または ENGINE=NDBCLUSTER を指定してテーブ ルを作成する必要があることを意味します。

ほかのストレージエンジンを使用しているテーブルを、1 つ以上の ALTER TABLE ステートメントを使用し て、NDBCLUSTER に変更することもできます。 ただし、変更を行う前に、テーブルの定義が NDBCLUSTER ストレージエンジンと互換性がある必要があります。 MySQL 8.0 では、追加の回避策も必要となります。詳細 は、[セクション23.1.7「NDB Cluster の既知の制限事項」](#page-3506-0)を参照してください。

A.10.2& DB Cluster ノードはどのように相互に通信しますか。

クラスタのノードは、3 種類の転送メカニズム (TCP/IP、SHM (共有メモリー)、および SCI (スケーラブルコ ヒーラントインタフェース)) を使用して通信できます。 使用可能な場合、同じクラスタホスト上にあるノード 間では SHM がデフォルトで使用されます。ただし、これは実験的とみなされます。 SCI は、スケーラブルな マルチプロセッサシステムを構築するために使用される高速 (1 Gbps 以上) で高可用性のプロトコルであり、 特殊なハードウェアおよびドライバが必要となります。 NDB Cluster のトランスポートメカニズムとして SCI を使用する方法の詳細は、[セクション23.3.4「NDB Cluster での高速インターコネクトの使用」](#page-3749-1) を参照してく ださい。

A.10.297 ービトレータとは何ですか。

クラスタ内の 1 つ以上のデータノードで障害が発生した場合、すべてのクラスタデータノードが相互に「「参 照」」できるわけではありません。 実際に、2 つのセットのデータノードがネットワークのパーティション化 で別々に分離されることがあります (「スプリットブレイン」シナリオとも呼ばれます)。 各セットのデータ ノードがクラスタ全体のように動作しようとするため、このタイプの状況は好ましくありません。 競合する データノードのセットのいずれかを選択するために、アービトレータが必要となります。

少なくとも 1 つのノードグループのすべてのデータノードが存続して場合、クラスタの単一のサブセットが独 自に機能するクラスタを形成できないため、ネットワークのパーティション化は問題とはなりません。 本当の 問題はすべてのノードが存続している単一のノードグループがない場合に発生し、その場合はネットワークの パーティション化 (「スプリットブレイン」シナリオ) が発生する可能性があります。 そしてアービトレータ が必要となります。 すべてのクラスタノードは、同じノードをアービトレータとして認識しますが、通常、 これは管理サーバーです。ただし、クラスタ内の MySQL サーバーのいずれかを代わりにアービトレータとし て動作するように構成できます。 アービトレータは、クラスタノードの最初のセットがアクセスすることを受 け入れ、残りのセットにシャットダウンするように指示します。 アービトレータの選択は、MySQL サーバー および管理サーバーノードの ArbitrationRank 構成パラメータによって制御されます。 ArbitrationRank 構成パ ラメータを使用してアービトレータの選択プロセスを制御することもできます。 これらのパラメータについて は、[セクション23.3.3.5「NDB Cluster 管理サーバーの定義」を](#page-3593-0)参照してください。

アービトレータの役割によって、指定されたホストに重い要求が課されることはないため、アービトレータの ホストはこの目的のために特別に処理が速いマシン、または追加のメモリーがあるマシンである必要はありま せん。

A.10.30NDB Cluster でサポートされているデータ型は何ですか。

NDB Cluster は、MySQL 空間拡張機能に関連付けられたデータ型を含め、通常の MySQL データ型をすべてサ ポートしますが、NDB ストレージエンジンは空間インデックスをサポートしていません。 (空間インデックス は MyISAM によってのみサポートされます。詳細は、[セクション11.4「空間データ型」](#page-1818-0)を参照してください。) また、NDB テーブルとともに使用された場合、インデックスに関していくつかの違いがあります。

### 注記

「NDB Cluster ディスクデータ」テーブル (TABLESPACE ... STORAGE DISK ENGINE=NDB または TABLESPACE ... STORAGE DISK ENGINE=NDBCLUSTER で作成されたテーブル) には固定幅の行のみがあります。 これは、(たとえば) VARCHAR(255) カラムが含まれている各ディスクデータテーブルレコードで、実際 に格納される文字数に関係なく、255 文字 (テーブルに使用されている文字セットお よび照合順序に必要となります) の領域が必要となることを意味します。

<span id="page-4586-0"></span>これらの問題については、[セクション23.1.7「NDB Cluster の既知の制限事項」](#page-3506-0)を参照してください。

A.10.31. NDB Cluster を起動および停止するにはどうすればよいですか。

クラスタ内の各ノードを次の順序で個別に起動する必要があります。

1. ndb\_mgmd コマンドを使用して、管理ノードを起動します。

-f オプションまたは --config-file オプションを指定して、構成ファイルのある場所を管理ノードに通知する 必要があります。

2. ndbd コマンドを使用して、各データノードを起動します。

データノードが管理サーバーに接続する方法を認識するように、-c オプションまたは --ndb-connectstring オプションを指定して各データノードを起動する必要があります。

3. 任意の起動スクリプト (mysqld\_safe など) を使用して各 MySQL サーバー (SQL ノード) を起動します。

各 MySQL サーバーは、--ndbcluster オプションおよび --ndb-connectstring オプションを指定して起動する 必要があります。 これらのオプションにより、mysqld は NDBCLUSTER ストレージエンジンのサポートお よび管理サーバーへの接続方法を有効にします。

影響を受けるノードがあるマシンのシステムシェルで、これらの各コマンドを実行する必要があります。 (その マシンを物理的にその場で操作する必要はありません。リモートログインシェルをこの目的に使用できます。) クラスタが実行されていることを確認するには、管理ノードが収容されているマシンで NDB 管理クライアント ndb\_mgm を起動して、SHOW コマンドまたは ALL STATUS コマンドを発行します。

実行されているクラスタをシャットダウンするには、管理クライアントで SHUTDOWN コマンドを発行しま す。 または、システムシェルに次のコマンドを入力できます。

shell> ndb\_mgm -e "SHUTDOWN"

(この例の引用符はオプションです。-e オプションの後ろのコマンド文字列にスペースがないためです。また、 管理クライアントのほかのコマンドと同様に、SHUTDOWN コマンドでは大文字/小文字が区別されません。)

これらのコマンドのいずれかによって、ndb\_mgm、ndb\_mgm、および ndbd プロセスが正常に終了します。 SQL ノードとして実行されている MySQL サーバーは、mysqladmin shutdown を使用して停止できます。

詳細は、[セクション23.5.1「NDB Cluster 管理クライアントのコマンド」](#page-3864-0)およ[びセクション23.2.6「NDB](#page-3540-0) [Cluster の安全なシャットダウンと再起動」を](#page-3540-0)参照してください。

MySQL Cluster Manager および NDB Cluster Auto-Installer には、NDB Cluster ノードの応答なし停止の開始 を処理する追加の方法が用意されています。 これらのツールの詳細は[、MySQL Cluster Manager 1.4.8 User](https://dev.mysql.com/doc/mysql-cluster-manager/1.4/en/) [Manual](https://dev.mysql.com/doc/mysql-cluster-manager/1.4/en/) および [セクション23.2.8「NDB Cluster Auto-Installer \(サポートされなくなりました\)」](#page-3543-0) を参照してくだ さい。

A.10.32. NDB Cluster をシャットダウンすると、NDB Cluster データはどうなりますか。

クラスタのデータノードによってメモリーに保持されていたデータがディスクに書き込まれ、次回クラスタが 起動されたときにメモリーにリロードされます。

A.10.33NDB Cluster に複数の管理ノードを設定することをお勧めしますか。

<span id="page-4587-0"></span>フェイルセーフとして役に立つことがあります。 特定の時点でクラスタを制御しているのは 1 つの管理ノード のみですが、1 つの管理ノードをプライマリとして構成し、プライマリ管理ノードで障害が発生した場合に、1 つ以上の追加の管理ノードが引き継ぐようにすることができます。

NDB Cluster 管理ノードを構成する方法については[、セクション23.3.3「NDB Cluster 構成ファイル」](#page-3585-0) を参照 してください。

A.10.34. 1 つの NDB Cluster に異なる種類のハードウェアとオペレーティングシステムを混在させることはできます か。

はい。すべてのマシンおよびオペレーティングシステムが同じ「エンディアン」 (すべてがビッグエンディアン またはすべてがリトルエンディアン) であれば可能です。

異なる NDB Cluster リリースのソフトウェアを異なるノードで使用することもできます。 ただし、このよう な使用はローリングアップグレード手順の一部としてのみサポートされています [\(セクション23.5.5「NDB](#page-3896-0) [Cluster のローリング再起動の実行」](#page-3896-0) を参照)。

A.10.35. 単一のホスト上で 2 つのデータノードを実行できますか。 2 つの SQL ノードは実行できますか。

はい。実行できます。 複数のデータノードの場合は、各ノードで別のデータディレクトリを使用することをお 勧めします (必須ではありません)。 単一のマシン上で複数の SQL ノードを実行する場合は、mysqld の各イン スタンスで別の TCP/IP ポートを使用する必要があります。

データノードと SQL ノードを同じホスト上で同時に実行することは可能ですが、ndbd または ndbmtd プロセ スが mysqld とのメモリーを競合する可能性があることに注意してください。

A.10.36NDB Cluster でホスト名を使用できますか。

はい。クラスタのホストに DNS および DHCP を使用できます。 ただし、アプリケーションが「ファイブ ナイン」可用性を要求する場合は、固定 (数値) IP アドレスを使用してください。クラスタホスト間通信を DNS、DHCP などのサービスに依存させると、潜在的な障害点が増えるためです。

A.10.3NDB Cluster は IPv6 をサポートしていますか。

IPv6 は SQL ノード (MySQL サーバー) 間の接続でサポートされていますが、ほかのすべてのタイプの NDB Cluster ノード間の接続は IPv4 を使用する必要があります。

これは、実質的には NDB Cluster 間のレプリケーションに IPv6 を使用できるが、同じ NDB Cluster 内のノー ド間の接続には IPv4 を使用する必要があることを意味します。 詳細は[、セクション23.6.3「NDB Cluster レプ](#page-4017-0) [リケーションの既知の問題」](#page-4017-0)を参照してください。

A.10.38. 複数の MySQL サーバーを持つ NDB Cluster で MySQL ユーザーを処理するにはどうすればよいですか。

通常、MySQL ユーザーアカウントと特権は、同じ NDB Cluster にアクセスする異なる MySQL サーバー間で自 動的に伝播されません。 MySQL NDB Cluster は、NDB\_STORED\_USER 権限を使用した共有および同期され たユーザーおよび権限のサポートを提供します。詳細は、[セクション23.5.12「NDB\\_STORED\\_USER での分散](#page-3924-0) [MySQL 権限」](#page-3924-0) を参照してください。 この実装は NDB 8.0 の新機能であり、NDB 8.0 でサポートされなくなっ た以前のバージョンの NDB Cluster で採用されていた共有特権メカニズムと互換性がないことに注意してくだ さい。

A.10.3\$&QL ノードの 1 つで障害が発生した場合に、クエリーの送信を続けるにはどうすればよいですか。

MySQL NDB Cluster では、SQL ノード間の自動フェイルオーバーは一切提供されません。 アプリケーション は、SQL ノードの損失を処理し、それらの間でフェイルオーバーする準備ができている必要があります。

A.10.4MDB Cluster をバックアップおよび復元するにはどうすればよいですか。

NDB 管理クライアントおよび ndb\_restore プログラムで NDB Cluster のネイティブバックアップおよび復 元機能を使用できます。 [セクション23.5.8「NDB Cluster のオンラインバックアップ」お](#page-3909-0)よび[セクション](#page-3813-0) [23.4.23「ndb\\_restore — NDB Cluster バックアップの復元」を](#page-3813-0)参照してください。

このために mysqldump および MySQL サーバーで提供されている従来の機能を使用することもできます。 詳 細は、[セクション4.5.4「mysqldump — データベースバックアッププログラム」を](#page-439-0)参照してください。

A.10.41. 「エンジェルプロセス」とは何ですか。

<span id="page-4588-0"></span>このプロセスは、データノードプロセスをモニターし、必要に応じて再起動を試みます。 ndbd を起動したあ とに、システムでアクティブなプロセスのリストをチェックすると、その名前で実行されているプロセスが実 際には 2 つあることを確認できます (簡潔にするために、出力では ndb\_mgmd および ndbd を省略しました)。

shell> ./ndb\_mgmd

shell> ps aux | grep ndb me 23002 0.0 0.0 122948 3104 ? Ssl 14:14 0:00 /ndb mamd me 23025 0.0 0.0 5284 820 pts/2 S+ 14:14 0:00 grep ndb

shell> ./ndbd -c 127.0.0.1 --initial

shell> ps aux | grep ndb me 23002 0.0 0.0 123080 3356 ? Ssl 14:14 0:00 ./ndb\_mgmd me 23096 0.0 0.0 35876 2036 ? Ss 14:14 0:00 ./ndbmtd -c 127.0.0.1 --initial me 23097 1.0 2.4 524116 91096 ? Sl 14:14 0:00 ./ndbmtd -c 127.0.0.1 --initial me 23168 0.0 0.0 5284 812 pts/2 R+ 14:15 0:00 grep ndb

メモリー使用率と CPU 使用率の両方について 0.0 を示す ndbd プロセスは、angel プロセスです (ただし、実 際には非常に少量のプロセスを使用します)。 このプロセスは、ndbd または ndbmtd のメインプロセス (実際に データを処理するプライマリデータノードプロセス) が実行されているかどうかのみをチェックします。 許可 されている場合 (たとえば、StopOnError 構成パラメータが false に設定されている場合)、angel プロセスはプ ライマリデータノードプロセスの再起動を試みます。

## A.11 MySQL 8.0 FAQ: MySQL の中国語、日本語、および韓国語の文字 セット

この一連のよくある質問は、CJK (中国語、日本語、韓国語) の問題に関する多くの問い合わせに対応している MySQL のサポートグループおよび開発グループの経験から得られたものです。

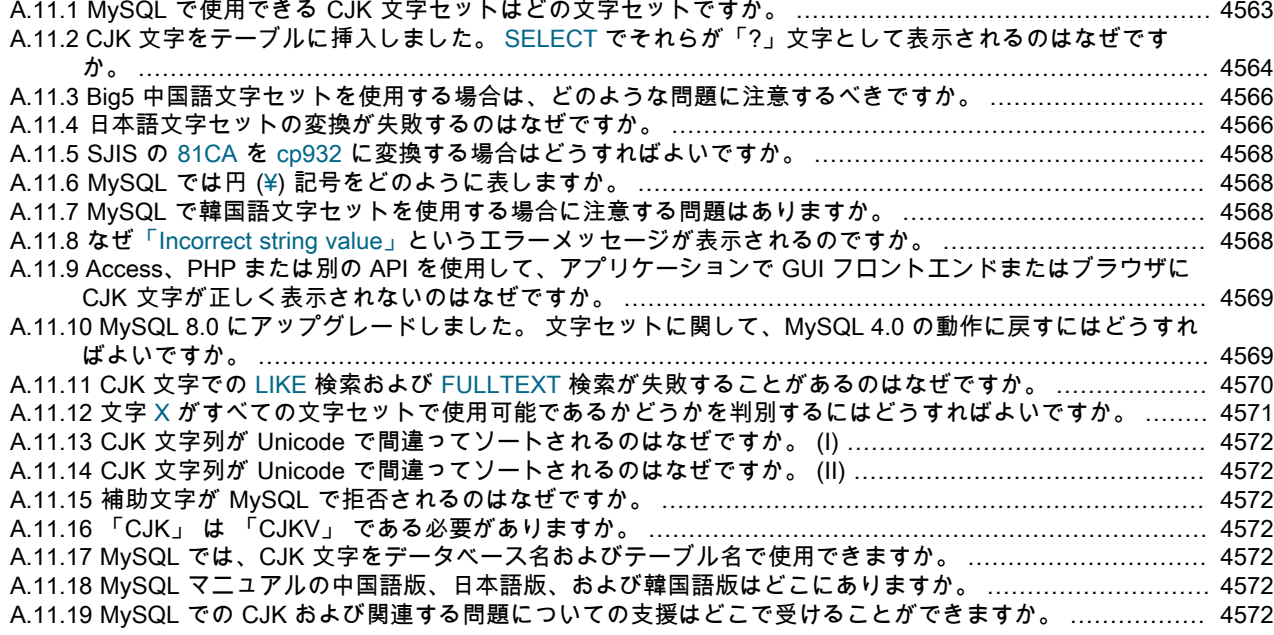

A.11.1.MySQL で使用できる CJK 文字セットはどの文字セットですか。

CJK 文字セットのリストは、MySQL のバージョンによって異なることがあります。 た とえば、gb18030 文字セットは MySQL 5.7.4 より前はサポートされていません。 ただ し、INFORMATION\_SCHEMA.CHARACTER\_SETS 表のすべてのエントリの DESCRIPTION カラムには適用 可能な言語の名前が表示されるため、次のクエリーを使用して Unicode 以外のすべての CJK 文字セットの最新 のリストを取得できます。

mysql> SELECT CHARACTER\_SET\_NAME, DESCRIPTION FROM INFORMATION\_SCHEMA.CHARACTER\_SETS WHERE DESCRIPTION LIKE '%Chin%'

<span id="page-4589-0"></span>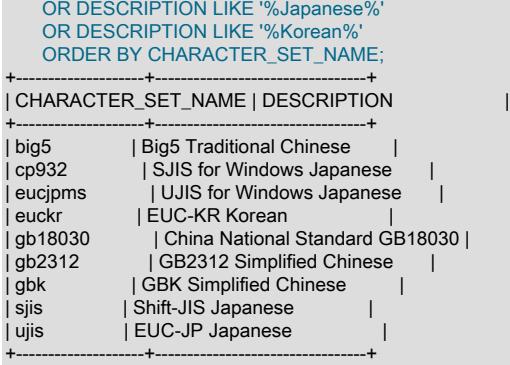

(詳細は[セクション26.4「INFORMATION\\_SCHEMA CHARACTER\\_SETS テーブル」](#page-4161-0)を参照してください。)

MySQL では、中国人民共和国で正式な GB (Guojia Biaozhun、国民標準または簡体字中国語) 文字セットの 3 つのバリアントがサポートされています: gb2312、gbk および (MySQL 5.7.4 の時点) gb18030。

gbk は gb2312 のスーパーセットであるため、ユーザーが gbk 文字を gb2312 に挿入しようとする場合があ ります。 ただし、最終的には、まれな中国語の文字を挿入しようとしましたが、機能しません。 (例は、Bug #16072 を参照してください)。

ここでは、gb2312 または gbk で正当な文字を明らかにして、正式なドキュメントへの参照を示します。 gb2312 または gbk のバグを報告する前に、次のリファレンスを確認してください:

- MySQL gbk 文字セットは実際には「「Microsoft コードページ 936」」です。 これは、正式な gbk とは文字 A1A4 (中黒)、A1AA (エムダッシュ)、A6E0-A6F5、および A8BB-A8C0 が異なります。
- gbk/Unicode マッピングのリストについては、[http://www.unicode.org/Public/MAPPINGS/VENDORS/](http://www.unicode.org/Public/MAPPINGS/VENDORS/MICSFT/WINDOWS/CP936.TXT) [MICSFT/WINDOWS/CP936.TXT](http://www.unicode.org/Public/MAPPINGS/VENDORS/MICSFT/WINDOWS/CP936.TXT) を参照してください。

また、CJK 文字を Unicode 文字セットで格納することもできますが、使用可能な照合順序では文字が予期した とおりにソートされない場合があります:

- utf8 および ucs2 文字セットでは、Unicode Basic Multilingual Plane (BMP) の文字がサポートされています。 これらの文字には、U+0000 と U+FFFF の間のコードポイント値があります。
- utf8mb4, utf16, utf16le および utf32 の文字セットでは、BMP 文字と BMP の外部にある補助文字がサポート されています。 補助文字には、U+10000 と U+10FFFF の間のコードポイント値があります。

Unicode 文字セットに使用される照合順序によって、セット内の文字をソート (区別) する機能が決まります:

- Unicode 照合アルゴリズム (UCA) に基づく照合では、4.0.0 は BMP 文字のみを区別します。
- UCA 5.2.0 または 9.0.0 に基づく照合では、BMP と補助文字が区別されます。
- UCA 以外の照合順序では、すべての Unicode 文字が区別されない場合があります。 たとえば、utf8mb4 の デフォルトの照合は utf8mb4\_general\_ci で、BMP 文字のみが区別されます。

さらに、文字の区別は、特定の CJK 言語の表記規則に従って文字を順序付けすることと同じではありません。 現在、MySQL には CJK 固有の UCA 照合順序である gb18030\_unicode\_520\_ci のみがあります (Unicode 以外 の gb18030 文字セットを使用する必要があります)。

Unicode 照合およびそれらの区別プロパティ (補助文字の照合プロパティを含む) の詳細は[、セクション](#page-1750-0) [10.10.1「Unicode 文字セット」](#page-1750-0) を参照してください。

A.11.2.CJK 文字をテーブルに挿入しました。 SELECT でそれらが「?」文字として表示されるのはなぜですか。

この問題は通常、MySQL の設定がアプリケーションプログラムまたはオペレーティングシステムの設定と一致 しないことが原因です。 これらのタイプの問題を修正するための一般的な手順を次に示します。

• 使用している MySQL のバージョンを確認します。

これを判別するには、SELECT VERSION(); ステートメントを使用します。

• 意図した文字セットがデータベースで実際に使用されていることを確認します。

ユーザーは多くの場合、クライアントの文字セットはサーバーの文字セットまたは表示のために使用される 文字セットと常に同じであると考えます。 ただし、これらは両方とも間違った想定です。 次のステートメン トを使用して、SHOW CREATE TABLE tablename の結果を確認するか、またはさらに適切に確認できます:

```
SELECT character_set_name_collation_name
   FROM information_schema.columns
  WHERE table_schema = your_database_name
    AND table_name = your_table_name
     AND column_name = your_column_name;
```
• 正しく表示されない文字の 16 進値を判別します。

テーブル table\_name のカラム column\_name のこの情報を取得するには、次のクエリーを使用します。

SELECT HEX(column\_name) FROM table\_name;

3F は ? 文字のエンコードです。これは、? が実際にカラムに格納される文字であることを意味します。 これ は、ほとんどの場合、特定の文字をクライアントの文字セットからターゲットの文字セットに変換するとき の問題のために発生します。

• Make では、ラウンドトリップが可能であることを確認します。 literal (または\_introducer hexadecimalvalue) を選択した場合、literal を result として取得しますか。

たとえば、日本語のカタカナ文字 Pe (ペ) はすべての CJK 文字セットに存在し、コードポイント値 (16 進 コーディング) は 0x30da です。 この文字のラウンドトリップをテストするには、次のクエリーを使用しま す。

SELECT 'ペ' AS `ペ`; /\* or SELECT \_ucs2 0x30da; \*/

結果がペでもない場合、ラウンドトリップは失敗します。

そのような失敗に関するバグレポートの場合は、SELECT HEX('ペ'); も試すように要請されることがありま す。 これにより、クライアントのエンコードが正しいかどうかを判断できます。

• 問題が MySQL 以外のブラウザまたはほかのアプリケーションの問題ではないことを確認します。

このタスクを実行するには、mysql クライアントプログラムを使用します。 mysql で文字が正しく表示され るが、アプリケーションで文字が表示されない場合は、おそらくシステム設定が原因です。

設定を確認するには、SHOW VARIABLES ステートメントを使用します。このステートメントの出力は次の ようになります:

mysql> SHOW VARIABLES LIKE 'char%';

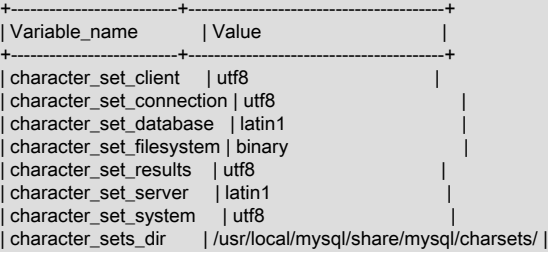

<span id="page-4591-0"></span>+--------------------------+----------------------------------------+

これらは、West (latin1 は西ヨーロッパ言語の文字セット) のサーバーに接続された国際指向クライアント (utf8 Unicode の使用に注意) の一般的な文字セット設定です。

Latin よりも Unicode (通常、Unix での utf8 バリアント、および Windows での ucs2 バリアント) の方が望ま しいですが、オペレーティングシステムのユーティリティーで最適にサポートされる文字セットではないこ とがあります。 多くの Windows ユーザーは、Microsoft の文字セット (日本語 Windows 用の cp932 など) が 適当であると判断します。

サーバー設定を制御できず、基礎となるコンピュータで使用される設定がわからない場合は、使用してい る国に共通の文字セット (euckr = Korea、gb18030、gb2312 または gbk = People Republic of China; big5 = Taiwan; sjis, ujis, cp932、または eucjpms = Japan; ucs2 または utf8 = anywhere) に変更してみてください。 通常、クライアント、接続、および結果の設定のみを変更する必要があります。 SET NAMES. ステートメン トは、3 つすべてを一度に変更します。 例:

SET NAMES 'big5';

設定が正しい場合は、my.cnf または my.ini を編集することによってそれを永続的なものにできます。 たとえ ば、次のような行を追加できます。

[mysqld] character-set-server=big5 [client] default-character-set=big5

アプリケーションで使用されている API 構成の設定に問題があることもあります。詳細は、「GUI フロント エンドまたはブラウザで CJK 文字が正しく表示されないのはなぜですか」を参照してください。

A.11.3.Big5 中国語文字セットを使用する場合は、どのような問題に注意するべきですか。

MySQL は、香港および台湾 (中華民国) で一般的な Big5 文字セットをサポートしています。 MySQL big5 文字 セットは、実際には元の big5 文字セットと非常によく似た Microsoft コードページ 950 にあります。

HKSCS 拡張を追加する機能要求は申請されています。 この拡張を必要とするユーザーの場合、Bug #13577 の ための推奨パッチが役に立つことがあります。

A.11.4.日本語文字セットの変換が失敗するのはなぜですか。

MySQL は、sjis、ujis、cp932、および eucjpms 文字セットと Unicode をサポートしています。 一般的なニー ズは文字セット間で変換を行うことです。 たとえば、Unix のサーバー (通常は sjis または ujis が使用されます) と Windows のクライアント (通常は cp932 が使用されます) を使用している場合があります。

次の変換テーブルでは、ucs2 カラムはソースを表し、sjis, cp932, ujis および eucjpms カラムは宛先を表しま す。つまり、CONVERT(ucs2) を使用するか、値を含む ucs2 カラムを sjis, cp932, ujis または eucjpms カラム に割り当てると、最後の 4 カラムは 16 進数の結果を提供します。

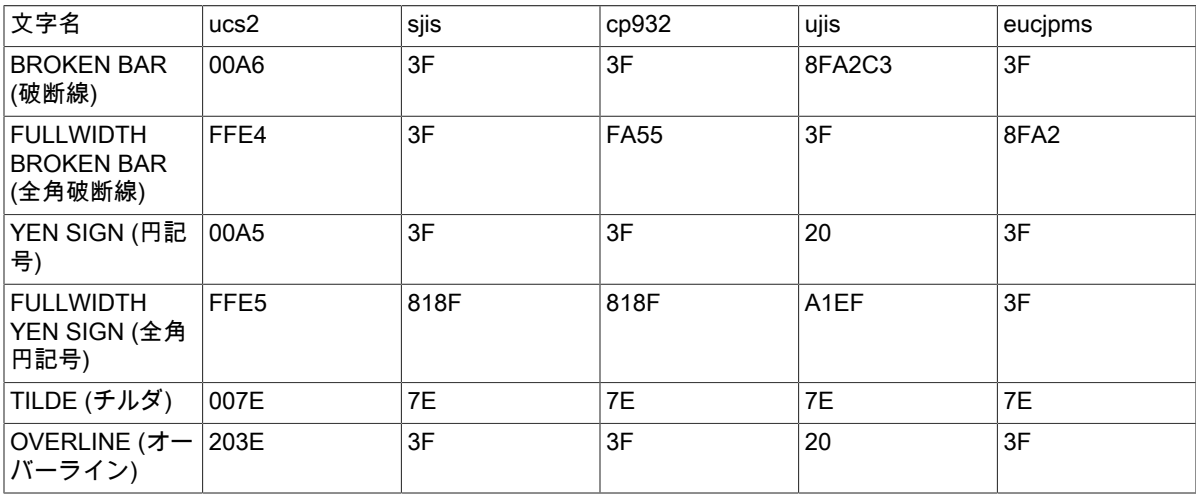

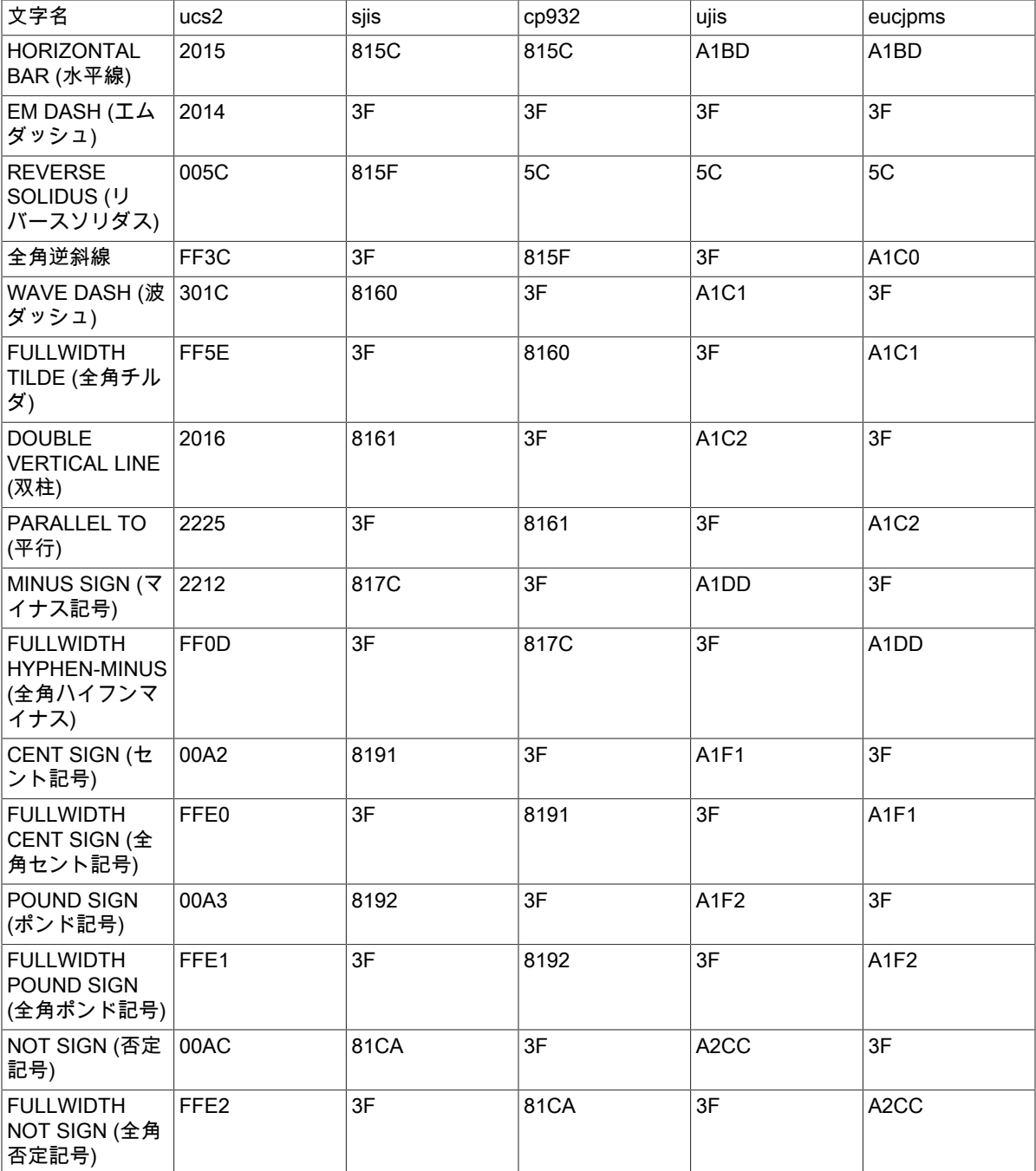

では、この表の次の部分について考えてみましょう。

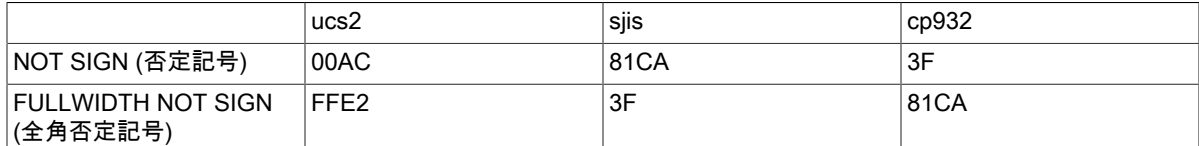

つまり、MySQL は NOT SIGN (Unicode U+00AC) を sjis コードポイント 0x81CA および cp932 コードポイン ト 3F に変換します。(3F は疑問符 (「?」) です。 これは、変換を実行できない場合に常に使用されるもので す。)

<span id="page-4593-0"></span>A.11.5.SJIS の 81CA を cp932 に変換する場合はどうすればよいですか。

答えは「?」です。 これにはデメリットがあり、多くのユーザーが「「ルーズ」」変換を希望するため、sjis の 81CA (NOT SIGN) は cp932 の 81CA (FULLWIDTH NOT SIGN) になります。

A.11.6.MySQL では円 (¥) 記号をどのように表しますか。

一部のバージョンの日本語文字セット (sjis と euc) では 5C が逆斜線 (\、バックスラッシュとも呼ばれる) とし て扱われ、他のバージョンでは円記号 (¥) として扱われるため、問題が発生します。

MySQL は JIS (Japanese Industrial Standards) 標準に記述されている 1 つのバージョンのみに従っています。 MySQL では 5C は常にリバースソリダス (\) です。

A.11.7.MySQL で韓国語文字セットを使用する場合に注意する問題はありますか。

理論的には、複数のバージョンの euckr (Extended Unix Code Korea) 文字セットがありますが、認識されてい る問題は 1 つだけです。 コードポイント 0x5c がウォン記号 (₩) である EUC-KR の「KS-Roman」バリアント ではなく、コードポイント 0x5c がリバースソリダス (つまり、\) である EUC-KR の「ASCII」バリアントが使 用されています。 これは、Unicode の U+20A9 を euckr に変換できないことを意味します。

```
mysql> SELECT
       CONVERT('₩' USING euckr) AS euckr,
      HEX(CONVERT('₩' USING euckr)) AS hexeuckr;
+-------+----------+
| euckr | hexeuckr |
+-------+----------+
|? | 3F |+-------+----------+
```
A.11.8.なぜ「Incorrect string value」というエラーメッセージが表示されるのですか。

この問題を確認するには、Unicode (ucs2) カラムと中国語 (gb2312) カラムを含むテーブルを作成します。

mysql> CREATE TABLE ch (ucs2 CHAR(3) CHARACTER SET ucs2, gb2312 CHAR(3) CHARACTER SET gb2312);

非厳密 SQL モードでは、両方のカラムにまれな文字汌を配置してみてください。

mysql> SET sql  $mode =$ "; mysql> INSERT INTO ch VALUES ('A汌B','A汌B'); Query OK, 1 row affected, 1 warning (0.00 sec)

INSERT によって警告が生成されます。 次のステートメントを使用してその内容を確認します。

mysql> SHOW WARNINGS\G \*\*\*\*\*\*\*\*\*\*\*\*\*\*\*\*\*\*\*\*\*\*\*\*\*\*\* 1. row \*\*\*\*\*\*\*\*\*\*\*\*\*\*\*\*\*\*\*\*\*\*\*\*\*\*\* Level: Warning Code: 1366 Message: Incorrect string value: '\xE6\xB1\x8CB' for column 'gb2312' at row 1

gb2312 カラムのみに関する警告でした。

mysql> SELECT ucs2,HEX(ucs2),gb2312,HEX(gb2312) FROM ch; +-------+--------------+--------+-------------+ | ucs2 | HEX(ucs2) | gb2312 | HEX(gb2312) | +-------+--------------+--------+-------------+ | A汌B | 00416C4C0042 | A?B | 413F42 | +-------+--------------+--------+-------------+

いくつかのことを説明する必要があります。

- 1. 前述のように、汌文字は gb2312 文字セットに含まれていません。
- 2. 古いバージョンの MySQL を使用している場合は、別のメッセージが表示されることがあります。
- 3. MySQL は厳密な SQL モードを使用するように設定されていないため、エラーではなく警告が発生しま す。 非厳密モードでは、MySQL は放棄するのではなく、最良の適合を得るために実行しようとします。

厳密な SQL モードでは、「不正な文字列値」メッセージは警告ではなくエラーとして発生し、INSERT は 失敗します。

<span id="page-4594-0"></span>A.11.9.Access、PHP または別の API を使用して、アプリケーションで GUI フロントエンドまたはブラウザに CJK 文 字が正しく表示されないのはなぜですか。

mysql クライアントを使用してサーバーへの直接接続を取得し、そこで同じクエリーを試行します。 mysql が正しく応答する場合、問題はアプリケーションインタフェースの初期化が必要である可能性があります。 mysql で SHOW VARIABLES LIKE 'char%'; ステートメント使用して、使用される文字セットを確認しま す。 Access を使用している場合、コネクタ/ODBC を使用して接続している可能性があります。 この場合 は、[Configuring Connector/ODBC](https://dev.mysql.com/doc/connector-odbc/en/connector-odbc-configuration.html)を確認してください。 たとえば、big5 を使用する場合は、SET NAMES 'big5'と入力します。 (この場合、;文字は必要ありません。) ASP を使用している場合は、コードに SET NAMES を追加する必要があることがあります。 過去に作成された例を次に示します。

```
<\frac{9}{6}Session.CodePage=0
Dim strConnection
Dim Conn
strConnection="driver={MySQL ODBC 3.51 Driver};server=server;uid=username;" \
         & "pwd=password;database=database;stmt=SET NAMES 'big5';"
Set Conn = Server.CreateObject("ADODB.Connection")
Conn.Open strConnection
% >
```
ほぼ同様に、Connector/NET で latin1 以外の文字セットを使用している場合は、接続文字列に文字セットを指 定する必要があります。 詳細は[、Connector/NET Connectionsを](https://dev.mysql.com/doc/connector-net/en/connector-net-connections.html)参照してください。

PHP を使用している場合は、次のコードを試してください。

<?php \$link = new mysqli(\$host, \$usr, \$pwd, \$db); if( mysqli\_connect\_errno() ) { printf("Connect failed: %s\n", mysqli\_connect\_error()); exit(); } \$link->query("SET NAMES 'utf8'"); ?>

この場合、SET NAMES を使用して character\_set\_client、character\_set\_connection および character\_set\_results を変更しました。

PHP アプリケーションで頻繁に発生する別の問題は、ブラウザによって行われる想定に関連しています。 問 題を修正するために <meta> タグの追加または変更で十分な場合があります: たとえば、ユーザーエージェン トがページコンテンツを UTF-8 として解釈するようにするには、HTML ページの <head> セクションに <meta http-equiv="Content-Type" content="text/html; charset=utf-8"> を含めます。

Connector/J を使用している場合は、[Using Character Sets and Unicode](https://dev.mysql.com/doc/connector-j/8.0/en/connector-j-reference-charsets.html)を参照してください。

A.11.10. MySQL 8.0 にアップグレードしました。 文字セットに関して、MySQL 4.0 の動作に戻すにはどうすればよい ですか。

MySQL バージョン 4.0 では、サーバーおよびクライアントの両方のための単一の「グローバル」文字セット があり、使用する文字の決定はサーバー管理者が行なっていました。 これは MySQL バージョン 4.1 以降で変 更されました。 現在行われるのは[、セクション10.4「接続文字セットおよび照合順序」に](#page-1726-0)説明されているよう に、「ハンドシェイク」です。

クライアントが接続するときに、使用する文字セットの名前をサーバーに送信します。 サーバーはこの名前を使用して、character\_set\_client、character\_set\_results、および character\_set\_connection システム変数を設定します。 実際には、サーバーは文字セット名 を使用して SET NAMES 操作を実行します。

このことの影響は、--character-set-server=utf8 を指定して mysqld を開始することによって、クライアントの 文字セットを制御できないことです。 ただし、アジアの顧客の中には、MySQL 4.0 の動作を好むものもありま <span id="page-4595-0"></span>す。 この動作を維持できるように、--skip-character-set-client-handshake を使用してオフにできる mysqld ス イッチ --character-set-client-handshake が追加されました。 --skip-character-set-client-handshake を使用して mysqld を起動すると、クライアントは接続時に、使用する文字セットの名前をサーバーに送信します。 ただ し、サーバーはクライアントからのこのリクエストを無視。

たとえば、お気に入りのサーバー文字セットが latin1 であるとします。 クライアントのオペレーティングシス テムでサポートされている文字セットであるため、クライアントが utf8 を使用しているとします。 デフォルト の文字セットとして latin1 を使用してサーバーを起動します:

mysqld --character-set-server=latin1

そのあと、クライアントをデフォルトの文字セット utf8 で起動します。

mysql --default-character-set=utf8

結果の設定は、SHOW VARIABLES の出力を表示することで確認できます:

mysql> SHOW VARIABLES LIKE 'char%';

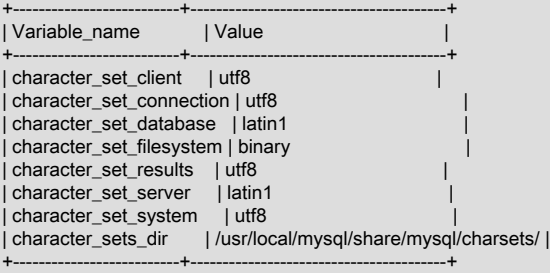

次に、クライアントを停止し、mysqladmin を使用してサーバーを停止します。 今度はハンドシェイクをス キップするように通知して、サーバーをふたたび起動します。

mysqld --character-set-server=utf8 --skip-character-set-client-handshake

utf8 をデフォルトの文字セットとして再度使用してクライアントを起動し、結果の設定を表示します:

mysql> SHOW VARIABLES LIKE 'char%';

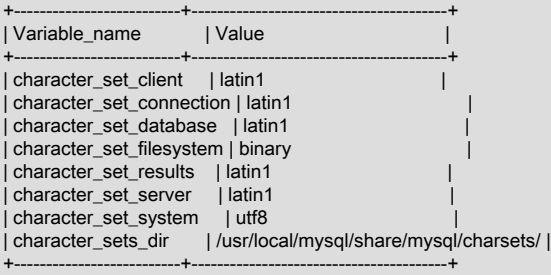

SHOW VARIABLES とは異なる結果を比較することでわかるように、--skip-character-set-client-handshake オ プションが使用されている場合、サーバーはクライアントの初期設定を無視します。

A.11.11. CJK 文字での LIKE 検索および FULLTEXT 検索が失敗することがあるのはなぜですか。

LIKE 検索では、BINARY や BLOB などのバイナリ文字列カラム型に非常に単純な問題があります: 文字の終わ りを知っている必要があります。 マルチバイト文字セットでは、各文字のオクテット長が異なることがあり ます。 たとえば、utf8 の場合、次に示すように A は 1 バイトを必要としますが、ペ は 3 バイトを必要としま す。

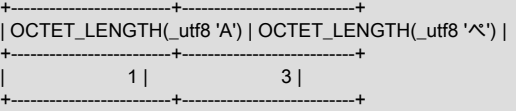

<span id="page-4596-0"></span>文字列の最初の文字がどこで終わるかわからない場合は、2 番目の文字がどこで始まるかわからないた め、LIKE '\_A%'などの非常に単純な検索も失敗します。 解決策は、適切な CJK 文字セットを持つように定義 された非バイナリ文字列カラム型を使用することです。 次に例を示します: mycol TEXT CHARACTER SET sjis。 または、比較する前に CJK 文字セットに変換してください。

これは、MySQL が存在しない文字のエンコーディングを許可できない理由の 1 つです。 不正な入力の拒否に 厳密でない場合は、文字の終わりを知る方法はありません。

FULLTEXT の検索では、単語の開始位置と終了位置を知る必要があります。 西欧言語では、ほとんど (すべて ではない) が識別しやすい単語境界: スペース文字を使用するため、これはほとんど問題ではありません。 た だし、通常、アジアの言語ではこれは異なります。 独自の判断で不完全な方法を使用して、すべての漢字が単 語を表すと想定したり、(日本語の場合) 文法的な終わりに従ったカタカナからひらがなへの変化に応じるよう にしたりすることもできます。 ただし、唯一の確実な解決策では、包括的な単語のリストが必要となります。 これは、サポートされる各アジア言語のサーバーに辞書を含める必要があることを意味します。 これは簡単に 言って実現可能ではありません。

A.11.12. 文字 X がすべての文字セットで使用可能であるかどうかを判別するにはどうすればよいですか。

簡体字中国語および半角ではない基本的な日本語のかな文字のほとんどは、すべての CJK 文字セットで表示さ れます。 次のストアドプロシージャは、UCS-2 Unicode 文字を受け入れて他の文字セットに変換し、結果を 16 進数で表示します。

#### DELIMITER //

CREATE PROCEDURE p\_convert(ucs2\_char CHAR(1) CHARACTER SET ucs2) BEGIN

#### CREATE TABLE tj

 (ucs2 CHAR(1) character set ucs2, utf8 CHAR(1) character set utf8, big5 CHAR(1) character set big5, cp932 CHAR(1) character set cp932, eucjpms CHAR(1) character set eucjpms, euckr CHAR(1) character set euckr, gb2312 CHAR(1) character set gb2312, gbk CHAR(1) character set gbk, sjis CHAR(1) character set sjis, ujis CHAR(1) character set ujis);

INSERT INTO tj (ucs2) VALUES (ucs2\_char);

UPDATE tj SET utf8=ucs2, big5=ucs2, cp932=ucs2, eucjpms=ucs2, euckr=ucs2, gb2312=ucs2, gbk=ucs2, sjis=ucs2, ujis=ucs2;

/\* If there are conversion problems, UPDATE produces warnings. \*/

SELECT hex(ucs2) AS ucs2, hex(utf8) AS utf8, hex(big5) AS big5, hex(cp932) AS cp932, hex(eucjpms) AS eucjpms, hex(euckr) AS euckr, hex(gb2312) AS gb2312, hex(gbk) AS gbk, hex(sjis) AS sjis, hex(ujis) AS ujis FROM tj;

DROP TABLE tj;

END//

<span id="page-4597-0"></span>DELIMITER ;

入力には、単一の ucs2 文字を使用することも、その文字のコード値 (16 進表記) を使用することもできます。 たとえば、ucs2 エンコーディングおよび名前 ([http://www.unicode.org/Public/UNIDATA/UnicodeData.txt\)](http://www.unicode.org/Public/UNIDATA/UnicodeData.txt) の Unicode リストから、Katakana 文字 Pe がすべての CJK 文字セットに表示され、そのコード値が X'30DA'であ ることがわかります。 この値を p\_convert() の引数として使用すると、次のような結果となります。

mysql> CALL p\_convert(X'30DA'); +------+--------+------+-------+---------+-------+--------+------+------+------+ | ucs2 | utf8 | big5 | cp932 | eucjpms | euckr | gb2312 | gbk | sjis | ujis | +------+--------+------+-------+---------+-------+--------+------+------+------+

| 30DA | E3839A | C772 | 8379 | A5DA | ABDA | A5DA | A5DA | 8379 | A5DA | +------+--------+------+-------+---------+-------+--------+------+------+------+

いずれのカラム値も 3F (疑問符文字、?) ではないため、すべての変換が機能したことがわかります。

A.11.1\$JK 文字列が Unicode で間違ってソートされるのはなぜですか。 (I)

古い MySQL バージョンで発生した CJK ソートの問題は、utf8mb4 文字セットおよび utf8mb4\_ja\_0900\_as\_cs 照合順序を使用して、MySQL 8.0 の時点で解決できます。

A.11.14CJK 文字列が Unicode で間違ってソートされるのはなぜですか。 (II)

古い MySQL バージョンで発生した CJK ソートの問題は、utf8mb4 文字セットおよび utf8mb4\_ja\_0900\_as\_cs 照合順序を使用して、MySQL 8.0 の時点で解決できます。

A.11.15. 補助文字が MySQL で拒否されるのはなぜですか。

補助文字は Unicode 基本多言語面 / 平面 0の外部にあります。 BMP 文字には、U+0000 と U+FFFF の間の コードポイント値があります。 補助文字には、U+10000 と U+10FFFF の間のコードポイント値があります。

補助文字を格納するには、それらを許可する文字セットを使用する必要があります:

• utf8 および ucs2 文字セットでは BMP 文字のみがサポートされます。

utf8 文字セットでは、最大 3 バイトを超える UTF-8 文字のみが許可されます。 このことが Bug #12600 など で報告され、「バグではありません」として拒否されました。 utf8 では、認識できないバイトが検出された 場合、MySQL は入力文字列を切り捨てる必要があります。 それ以外の場合、不正なマルチバイト文字の長 さは不明です。

考えられる回避策の 1 つは、utf8 のかわりに ucs2 を使用することです。この場合、「bad」 文字は疑問符 に変更されます。 ただし、切捨ては行われません。 妥当性チェックが行われない BLOB または BINARY に データ型を変更することもできます。

- utf8mb4, utf16, utf16le および utf32 文字セットでは、BMP 文字と BMP 外の補助文字がサポートされていま す。
- A.11.16「CJK」は 「CJKV」 である必要がありますか。

いいえ。用語「CJKV」(Chinese Japanese Korean Vietnamese) は漢字 (もともとは中国語) が含まれているベ トナム文字セットを指しています。 MySQL は、西部文字を含む最新のベトナム語スクリプトをサポートして いますが、ハン文字を使用した古いベトナム語スクリプトはサポートしていません。

MySQL 5.6 の時点では[、セクション10.10.1「Unicode 文字セット」で](#page-1750-0)説明しているように、Unicode 文字セッ トにベトナム語の照合順序があります。

A.11.17. MySQL では、CJK 文字をデータベース名およびテーブル名で使用できますか。

はい。

A.11.18. MySQL マニュアルの中国語版、日本語版、および韓国語版はどこにありますか。

MySQL 5.6 マニュアルの日本語版は[、https://dev.mysql.com/doc/](https://dev.mysql.com/doc/) からダウンロードできます。

A.11.19. MySQL での CJK および関連する問題についての支援はどこで受けることができますか。

<span id="page-4598-0"></span>次のリソースを利用できます。

- MySQL ユーザーグループのリストは[、https://wikis.oracle.com/display/mysql/List+of+MySQL+User+Groups](https://wikis.oracle.com/display/mysql/List+of+MySQL+User+Groups) にあります。
- 文字セットの問題に関連する機能要求については、<http://tinyurl.com/y6xcuf> を参照してください。
- MySQL [「文字セット、照合順序、Unicode フォーラム」に](https://forums.mysql.com/list.php?103)アクセスします。<http://forums.mysql.com/>には 外国語フォーラムも用意されています。

## A.12 MySQL 8.0 FAQ: コネクタおよび API

MySQL Connector およびその他の API に関する一般的な質問、問題、および回答については、マニュアルの次の部分 を参照してください。

- [Using C API Features](https://dev.mysql.com/doc/c-api/8.0/en/c-api-features.html)
- [Connector/ODBC Notes and Tips](https://dev.mysql.com/doc/connector-odbc/en/connector-odbc-usagenotes.html)
- [Connector/NET Programming](https://dev.mysql.com/doc/connector-net/en/connector-net-programming.html)
- [MySQL Connector/J 8.0 Developer Guide](https://dev.mysql.com/doc/connector-j/8.0/en/)

## A.13 MySQL 8.0 FAQ : C API、libmysql

MySQL C API および libmysql に関するよくある質問。

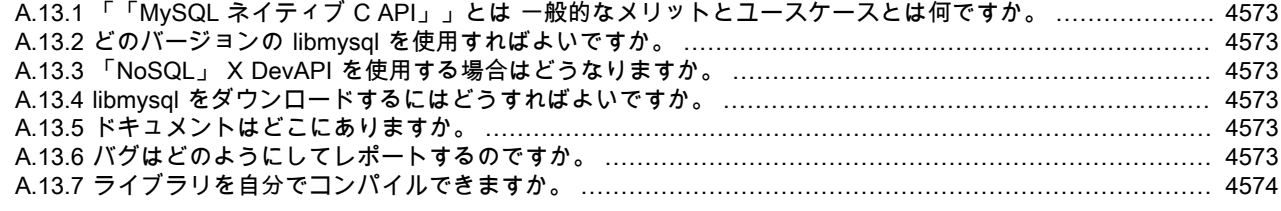

A.13.1.「「MySQL ネイティブ C API」」とは 一般的なメリットとユースケースとは何ですか。

libmysql は、C アプリケーションで MySQL データベースサーバーに接続するために使用できる C ベースの API です。 ODBC、Perl DBI、Python DB API などの標準データベース API のドライバの基盤としても使用さ れます。

A.13.2.どのバージョンの libmysql を使用すればよいですか。

MySQL 8.0, 5.7, 5.6 および 5.5 の場合は、libmysql 8.0 を推奨します。

A.13.3.「NoSQL」 X DevAPI を使用する場合はどうなりますか。

C 言語および X DevApi Document Store for MySQL 8.0 の場合は、MySQL Connector/C++ をお薦めします。 Connector/C++ 8.0 には互換性のある C ヘッダーがあります。 (これは、MySQL 5.7 以前には適用されませ ん。)

- A.13.4.libmysql をダウンロードするにはどうすればよいですか。
	- Linux : Client Utilities Package は[、「MySQL コミュニティサーバー」の](https://dev.mysql.com/downloads/mysql/)ダウンロードページから入手できま す。
	- Repos : Client Utilities Package は、[Yum](https://dev.mysql.com/downloads/repo/yum/)[、APT、](https://dev.mysql.com/downloads/repo/apt/)[「SuSE リポジトリ」](https://dev.mysql.com/downloads/repo/suse/)から入手できます。
	- Windows : Client Utilities Package は[、「Windows インストーラ」](https://dev.mysql.com/downloads/installer/)から入手できます。

A.13.5.ドキュメントはどこにありますか。

[MySQL 8.0 C API Developer Guideを](https://dev.mysql.com/doc/c-api/8.0/en/)参照してください。

A.13.6.バグはどのようにしてレポートするのですか。

バグまたは不整合にお気づきの場合は、[バグデータベース](https://bugs.mysql.com/)で報告してください。 次に示すように、C API クラ イアントを選択します。

#### <span id="page-4599-0"></span>A.13.7.ライブラリを自分でコンパイルできますか。

はい、libmysqlclient ソースコードをダウンロードして、自分でコンパイルできます。 次に例を示します:

\$ git clone --depth 1 https://github.com/mysql/mysql-server \$ cd mysql-server \$ mkdir build \$ cd build \$ cmake .. -GNinja -DDOWNLOAD\_BOOST=1 \ -DWITH\_BOOST=/tmp -DCMAKE\_BUILD\_TYPE=Release -DWITHOUT\_SERVER=ON \ -DWITH\_SSL=system \$ ninja libmysqlclient.a \$ ls -la archive\_output\_directory/libmysqlclient.a -rw-rw-r-- 1 kg kg 8,5M wrz 5 04:57 archive\_output\_directory/libmysqlclient.a

注記

この例では、make ではなく https://ninja-build.org/をビルドシステムとして使用しま す。

## A.14 MySQL 8.0 FAQ: レプリケーション

次のセクションでは、MySQL レプリケーションに関するよくある質問に回答しています。

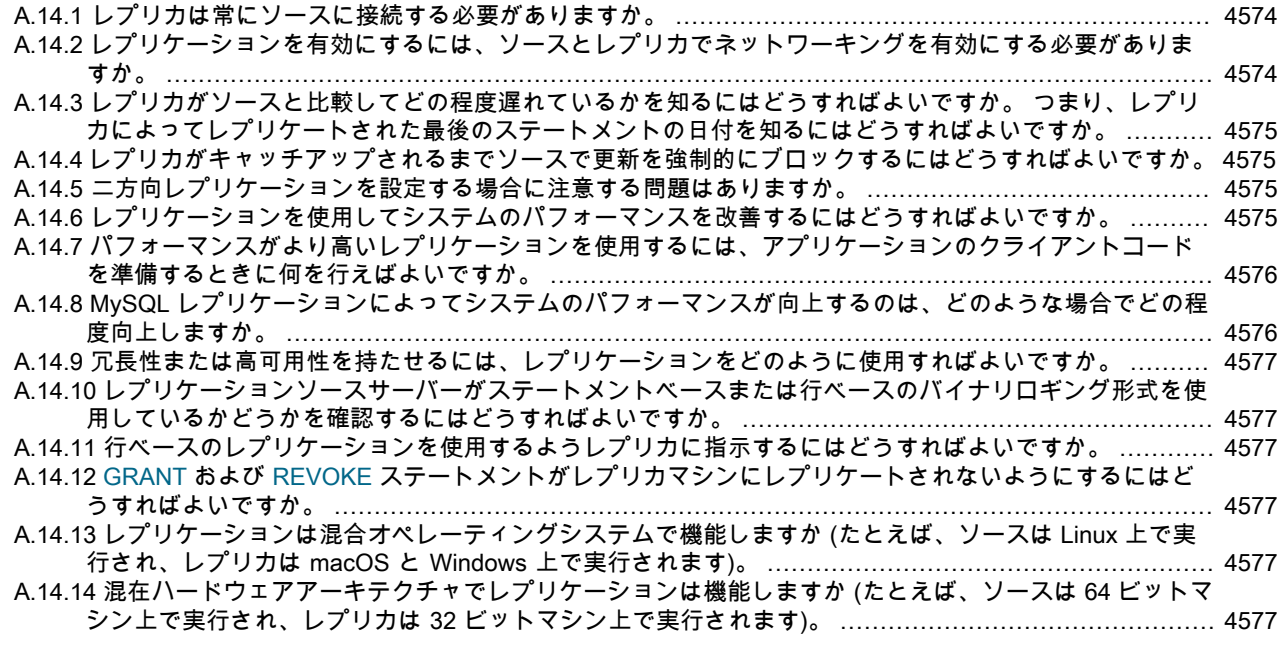

A.14.1.レプリカは常にソースに接続する必要がありますか。

いいえ、その必要はありません。 レプリカは、数時間または数日間停止するか切断されたままにしてから、 再接続して更新に追いつけます。 たとえば、リンクが散発的にのみ、短時間にわたって稼働しているダイアル アップリンクを介して、ソース/レプリカ関係を設定できます。 これは、特別な対策をとらないかぎり、いつで もレプリカがソースと同期していることが保証されないことを意味します。

切断されたレプリカに対してキャッチアップが発生するようにするには、まだレプリカにレプリケートされて いない情報を含むバイナリログファイルをソースから削除しないでください。 非同期レプリケーションは、レ プリカが最後にイベントを読み取った時点からバイナリログの読み取りを続行できる場合にのみ機能します。

A.14.2.レプリケーションを有効にするには、ソースとレプリカでネットワーキングを有効にする必要がありますか。

はい、ソースおよびレプリカでネットワーキングを有効にする必要があります。 ネットワーキングが有効に なっていない場合、レプリカはソースに接続してバイナリログを転送できません。 どちらのサーバーの構成 ファイルでも、skip\_networking システム変数が有効になっていないことを確認します。

<span id="page-4600-0"></span>A.14.3.レプリカがソースと比較してどの程度遅れているかを知るにはどうすればよいですか。 つまり、レプリカに よってレプリケートされた最後のステートメントの日付を知るにはどうすればよいですか。

SHOW REPLICA I SLAVE STATUS からの出力の Seconds\_Behind\_Master カラムを確認します。 [セクション](#page-3170-0) [17.1.7.1「レプリケーションステータスの確認」](#page-3170-0)を参照してください。

レプリケーション SQL スレッドは、ソースから読み取られたイベントを実行すると、独自の時間をイベ ントタイムスタンプに変更します。 (これにより、TIMESTAMP が正常にレプリケートされます。) SHOW PROCESSLIST の出力の Time カラムでは、レプリケーション SQL スレッドに表示される秒数は、最後にレ プリケートされたイベントのタイムスタンプとレプリカマシンのリアルタイムの間の秒数です。 これを使用し て、最後にレプリケートされたイベントの日付を判別できます。 レプリカがソースから 1 時間切断されてか ら再接続すると、SHOW PROCESSLIST のレプリケーション SQL スレッドに 3600 などの大きな Time 値が すぐに表示される場合があります。 これは、レプリカが 1 時間経過したステートメントを実行しているためで す。 [セクション17.2.3「レプリケーションスレッド」](#page-3186-0)を参照してください。

A.14.4.レプリカがキャッチアップされるまでソースで更新を強制的にブロックするにはどうすればよいですか。

次の手順を使用します。

1. ソースで、次のステートメントを実行します:

mysql> FLUSH TABLES WITH READ LOCK; mysql> SHOW MASTER STATUS;

SHOW ステートメントの出力から、レプリケーション座標 (現在のバイナリログファイル名および位置) を 記録します。

2. レプリカで、次のステートメントを発行します。ここで、MASTER\_POS\_WAIT() 関数の引数は、前のス テップで取得したレプリケーション座標値です:

mysql> SELECT MASTER\_POS\_WAIT('log\_name', log\_pos);

SELECT ステートメントは、レプリカが指定されたログファイルおよび位置に達するまでブロックされま す。 その時点で、レプリカはソースと同期しており、ステートメントは戻ります。

3. ソースで次のステートメントを発行して、ソースが更新の処理を再度開始できるようにします:

mysql> UNLOCK TABLES;

A.14.5.二方向レプリケーションを設定する場合に注意する問題はありますか。

現在、MySQL レプリケーションでは、分散 (クロスサーバー) 更新の原子性を保証するために、ソースとレプ リカ間のロックプロトコルはサポートされていません。 つまり、クライアント A が共同ソース 1 を更新し、そ の間にクライアント B が共同ソース 2 に伝播する前に、クライアント A の更新が共同ソース 1 とは異なる方 法で動作するように共同ソース 2 を更新できます。 したがって、クライアント A の更新によって共同ソース 2 が作成されると、共同ソース 2 からのすべての更新も伝播された後でも、共同ソース 1 とは異なるテーブルが 生成されます。 これは、どのような順序でも更新が安全に行われるという確証がある場合、またはクライアン トコードで更新順序の間違いに対処できる場合を除いて、2 つのサーバーを二方向レプリケーション関係にす るべきではないことを意味します。

二方向レプリケーションでは、実際には、更新に関してパフォーマンスはそれほど向上しません。 各サーバー は、単一のサーバーで更新を行うときと同量の更新を行う必要があります。 唯一の違いは、別のサーバーで発 生した更新があるレプリケーションスレッドでシリアライズされるため、ロックの競合が少し少なくなること です。 この利点さえも、ネットワーク遅延によって相殺されてしまうことがあります。

A.14.6.レプリケーションを使用してシステムのパフォーマンスを改善するにはどうすればよいですか。

1 つのサーバをソースとして設定し、すべての書き込みをそのサーバに指示します。 次に、予算およびラッ クスペースがある数のレプリカを構成し、ソースとレプリカ間で読取りを分散します。 レプリカは、--skipinnodb オプションを使用して開始し、low\_priority\_updates システム変数を有効にし、delay\_key\_write システ ム変数を ALL に設定してレプリカの端の速度を向上させることもできます。 この場合、レプリカは InnoDB

テーブルではなく非トランザクション MyISAM テーブルを使用して、トランザクションのオーバーヘッドをな くすことで高速になります。

<span id="page-4601-0"></span>A.14.7.パフォーマンスがより高いレプリケーションを使用するには、アプリケーションのクライアントコードを準備 するときに何を行えばよいですか。

スケールアウトソリューションとしてレプリケーションを使用するためのガイドについては、[セクション](#page-3221-0) [17.4.5「スケールアウトのためにレプリケーションを使用する」](#page-3221-0)を参照してください。

A.14.8.MySQL レプリケーションによってシステムのパフォーマンスが向上するのは、どのような場合でどの程度向上 しますか。

MySQL レプリケーションは、読み取りが頻繁に行われ、書き込みはそれほどないシステムにもっとも適してい ます。 理論上、単一ソース/複数レプリケーション設定を使用すると、ネットワーク帯域幅が不足するか、ソー スが処理できない時点まで更新負荷が増大するまで、レプリカを追加することでシステムをスケーリングでき ます。

追加されたメリットが平準化を開始する前に使用できるレプリカの数、およびサイトのパフォーマンスを向上 させるためには、クエリーパターンを把握し、典型的なソースと典型的なレプリカでの読取りおよび書込みの スループット間の関係をベンチマークして経験的に判断する必要があります。 ここでは、架空のシステムのレ プリケーションの構成を単純に計算した例を示します。 reads および writes は、1 秒当たりの読み取りおよび 書き込みの数をそれぞれ示しています。

システムのロードは 10% の書き込みと 90% の読み取りで構成されていて、ベンチマークによって reads が 1200 - 2 \* writes であることが判別されたとします。 つまり、書き込みがない場合、システムは毎秒 1,200 回 の読み取りを実行できます。書き込みの平均は読み取りの平均の 2 倍の時間がかかり、この関係はリニア (直 線的) です。 ソースと各レプリカの容量が同じで、ソースと N のレプリカが 1 つあるとします。 次に、各サー バー (ソースまたはレプリカ) について次のことを実行します:

reads =  $1200 - 2$  \* writes

reads = 9 \* writes / (N + 1) (読取りは分割されますが、書込みはすべてのレプリカにレプリケートされます)

 $9 * writes / (N + 1) + 2 * writes = 1200$ 

writes =  $1200 / (2 + 9/(N + 1))$ 

最後の方程式は、最大可能読取り速度が 1,200/秒で、書込み当たり 9 読取りの比率が指定された場合の、N レ プリカの最大書込み数を示します。

この分析によって、次の結論が導かれます。

- N = 0 (レプリケーションがないことを意味します) の場合、システムは毎秒 1200/11 = 109 回の書き込みを処 理できます。
- N = 1 の場合、毎秒最大 184 回の書き込みを実行できます。
- N = 8 の場合、毎秒最大 400 回の書き込みを実行できます。
- N = 17 の場合、毎秒最大 480 回の書き込みを実行できます。
- N が無限に近づくと (予算も負の無限大になり)、毎秒 600 回の書き込みに近くなり、システムスループット は 5.5 倍になります。 ただし、8 サーバーのみでも 4 倍近くに増えます。

これらの計算では、無限のネットワーク帯域幅が想定され、システムで重要となる可能性のあるその他のいく つかの要因は無視されます。 多くの場合、N レプリカを追加した場合、システムで何が起こるかを正確に予測 するような計算を実行できないことがあります。 ただし、次の質問に答えると、レプリケーションによってシ ステムのパフォーマンスが向上する可能性があるかどうかとその程度を判断するのに役立ちます:

- システムの読み取りと書き込みの比率はどれくらいですか。
- 読み取りを減らした場合、単一のサーバーで書き込みのロードをどれくらい処理できますか。
- ネットワーク上で使用可能な帯域幅があるレプリカはいくつありますか。

<span id="page-4602-0"></span>A.14.9.冗長性または高可用性を持たせるには、レプリケーションをどのように使用すればよいですか。

冗長性の実装方法は、アプリケーションおよび状況によってまったく異なります。 高可用性ソリューション (自動フェイルオーバーを使用) では、アクティブな監視と、元の MySQL サーバーからレプリカへのフェイル オーバーサポートを提供するカスタムスクリプトまたはサードパーティツールが必要です。

プロセスを手動で処理するには、新しいサーバーと通信するようにアプリケーションを変更するか、MySQL サーバーの DNS を障害が発生したサーバーから新しいサーバーに調整して、障害が発生したソースから事前構 成済レプリカに切り替えることができます。

詳細およびソリューションの例については、[セクション17.4.8「フェイルオーバー中のソースの切替え」](#page-3225-0)を参 照してください。

A.14.10レプリケーションソースサーバーがステートメントベースまたは行ベースのバイナリロギング形式を使用して いるかどうかを確認するにはどうすればよいですか。

binlog\_format システム変数の値を確認します。

mysql> SHOW VARIABLES LIKE 'binlog\_format';

表示される値は、常に STATEMENT、ROW または MIXED のいずれかです。 MIXED モードでは、ステート メントベースのロギングがデフォルトで使用されますが、レプリケーションは安全でないステートメントなど の特定の条件下で行ベースのロギングに自動的に切り替わります。 これが発生する可能性がある状況の詳細 は、[セクション5.4.4.3「混合形式のバイナリロギング形式」](#page-954-0) を参照してください。

A.14.1行ベースのレプリケーションを使用するようレプリカに指示するにはどうすればよいですか。

レプリカは、使用するフォーマットを自動的に認識します。

A.14.123RANT および REVOKE ステートメントがレプリカマシンにレプリケートされないようにするにはどうすれば よいですか。

--replicate-wild-ignore-table=mysql.% オプションを指定してサーバーを起動し、mysql データベースのテーブル のレプリケーションが無視されるようにします。

A.14.13. レプリケーションは混合オペレーティングシステムで機能しますか (たとえば、ソースは Linux 上で実行され、 レプリカは macOS と Windows 上で実行されます)。

はい。

A.14.14. 混在ハードウェアアーキテクチャでレプリケーションは機能しますか (たとえば、ソースは 64 ビットマシン上 で実行され、レプリカは 32 ビットマシン上で実行されます)。

はい。

### A.15 MySQL 8.0 FAQ: MySQL Enterprise Thread Pool

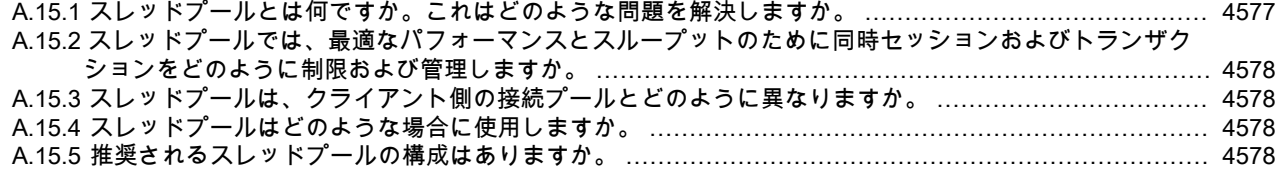

A.15.1.スレッドプールとは何ですか。これはどのような問題を解決しますか。

MySQL スレッドプールは、MySQL サーバーのデフォルトの接続処理機能を拡張する MySQL サーバーのプラ グインであり、ステートメント/クエリーおよびトランザクションの並列実行数を制限して、タスクを完了する ための CPU およびメモリーのリソースがそれぞれに十分に確保されるようにします。 MySQL 8.0 の場合、ス レッドプールプラグインは商用製品である MySQL Enterprise Edition に含まれています。

MySQL サーバーのデフォルトのスレッド処理モデルでは、クライアント接続ごとに 1 つのスレッドを使用し てステートメントが実行されます。 より多くのクライアントがサーバーに接続してステートメントを実行す

<span id="page-4603-0"></span>ると、全体的なパフォーマンスが低下します。 スレッドプールプラグインは、オーバーヘッドを軽減してパ フォーマンスを向上させるように設計された代替のスレッド処理モデルを提供します。 スレッドプールプラグ インは、特に現在のマルチ CPU/コアシステムでの多数のクライアント接続において、ステートメント実行ス レッドを効率的に管理することによって、サーバーのパフォーマンスを向上させます。

詳細は、[セクション5.6.3「MySQL Enterprise Thread Pool」を](#page-976-0)参照してください。

A.15.2.スレッドプールでは、最適なパフォーマンスとスループットのために同時セッションおよびトランザクション をどのように制限および管理しますか。

スレッドプールは、「分割統治」手法を使用して並列性を制限および調整します。 MySQL サーバーのデフォ ルトの接続処理と異なり、スレッドプールでは接続とスレッドが分離され、接続およびそれらの接続から受け 取ったステートメントを実行するスレッドが固定された関係を持たないようになっています。 スレッドプール は、構成可能なスレッドグループ内でクライアント接続を管理します。スレッドグループでは、実行される処 理の性質に基づいて優先順位が付けられ、キューに入れられます。

詳細は、[セクション5.6.3.3「スレッドプール操作」](#page-979-0)を参照してください。

A.15.3.スレッドプールは、クライアント側の接続プールとどのように異なりますか。

MySQL 接続プールはクライアント側で動作し、MySQL サーバーに対して MySQL クライアントで接続および 切断が繰り返されないようにします。 MySQL クライアントのアイドル状態の接続をキャッシュし、必要に応 じてほかのユーザーが使用できるように設計されています。 これにより、クエリーが MySQL サーバーに発 行されたときに、接続の確立および切断のオーバーヘッドおよびコストが最小化されます。 MySQL 接続プー ルには、バックエンド MySQL サーバーのクエリー処理機能またはロードに関する可視性はありません。 対照 的に、スレッドプールは MySQL サーバー側で動作し、バックエンド MySQL データベースにアクセスするク ライアント接続から受信されるインバウンド同時接続およびクエリーの実行を管理するように設計されていま す。 機能が分離されているため、MySQL 接続プールとスレッドプールは次元の異なるものであり、相互に独 立して使用できます。

MySQL Connector を使用した MySQL の接続プールについては[、第29章「Connector および API」](#page-4546-0)で説明して います。

A.15.4.スレッドプールはどのような場合に使用しますか。

スレッドプールを最適に使用するには、考慮するべきいくつかの経験則があります。

MySQL の Threads\_running 変数は、MySQL サーバーで現在実行されている並列ステートメントの数を追跡し ます。 この変数が、サーバーが最適に動作しない (通常は InnoDB ワークロードで 40 を超える) リージョンを 一貫して超えている場合、特に極端な並列オーバーロードの状況ではスレッドプールが役立ちます。

innodb\_thread\_concurrency を使用して同時に実行するステートメントの数を制限する場合は、スレッドプール がスレッドグループに接続を割り当て、トランザクションコンテンツ、ユーザー定義の指定などに基づいて実 行をキューイングすることで、同じ問題をより適切に解決する必要があります。

最後に、ワークロードが主に短いクエリーで構成されている場合は、スレッドプールが有益です。

詳細は、[セクション5.6.3.4「スレッドプールのチューニング」](#page-982-0)を参照してください。

A.15.5.推奨されるスレッドプールの構成はありますか。

スレッドプールには、パフォーマンスに影響する、ユーザー事例から追加された多数の構成パラメータがあり ます。 これらの詳細、およびチューニングのヒントについては[、セクション5.6.3.4「スレッドプールのチュー](#page-982-0) [ニング」](#page-982-0)を参照してください。

## A.16 MySQL 8.0 FAQ : InnoDB 変更バッファ

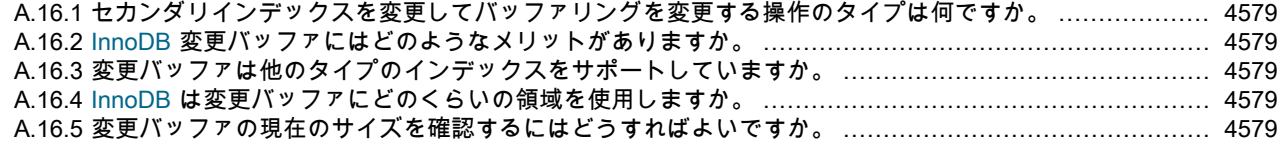

#### このページは機械翻訳したものです。

MySQL 8.0 FAQ : InnoDB 変更バッファ

<span id="page-4604-0"></span>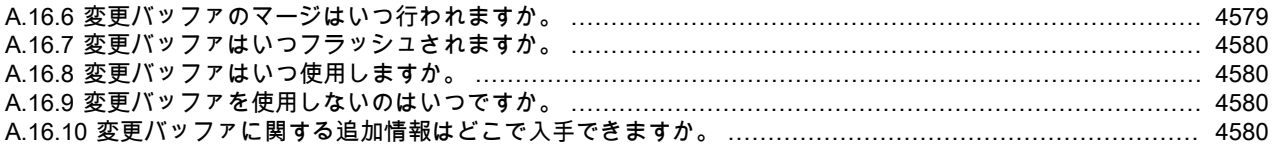

A.16.1.セカンダリインデックスを変更してバッファリングを変更する操作のタイプは何ですか。

INSERT、UPDATE および DELETE 操作では、セカンダリインデックスを変更できます。 影響を受けるイン デックスページがバッファプールにない場合、変更は変更バッファにバッファできます。

A.16.2.InnoDB 変更バッファにはどのようなメリットがありますか。

セカンダリインデックスページがバッファプールにない場合にセカンダリインデックスの変更をバッファリン グすると、影響を受けるインデックスページをディスクからすぐに読み取るために必要な負荷の高いランダム アクセス I/O 操作が回避されます。 バッファされた変更は、他の読取り操作によってバッファプールにページ が読み取られるため、後でバッチで適用できます。

A.16.3.変更バッファは他のタイプのインデックスをサポートしていますか。

いいえ。変更バッファでは、セカンダリインデックスのみがサポートされます。 クラスタインデックス、全文 インデックスおよび空間インデックスはサポートされていません。 全文インデックスには、独自のキャッシュ メカニズムがあります。

A.16.4.InnoDB は変更バッファにどのくらいの領域を使用しますか。

MySQL 5.6 で innodb\_change\_buffer\_max\_size 構成オプションが導入される前は、システムテーブルスペース のディスク上の変更バッファの最大サイズは InnoDB バッファプールサイズの 1/3 でした。

MySQL 5.6 以降では、innodb\_change\_buffer\_max\_size 構成オプションによって、変更バッファ の最大サイズがバッファプールの合計サイズに対する割合として定義されます。 デフォルトで は、innodb change buffer max size は 25 に設定されます。 最大設定は 50 です。

ディスク上の変更バッファが定義された制限を超える場合、InnoDB は操作をバッファしません。

変更バッファページは、バッファプールに永続化する必要はなく、LRU 操作によって削除される場合がありま す。

A.16.5.変更バッファの現在のサイズを確認するにはどうすればよいですか。

変更バッファの現在のサイズは、SHOW ENGINE INNODB STATUS \G によって INSERT BUFFER AND ADAPTIVE HASH INDEX ヘッダーの下にレポートされます。 例:

------------------------------------- INSERT BUFFER AND ADAPTIVE HASH INDEX

Ibuf: size 1, free list len 0, seg size 2, 0 merges

-------------------------------------

関連するデータポイントは次のとおりです:

- size: 変更バッファ内で使用されるページ数。 変更バッファサイズは seg size (1 + free list len) と同じで す。 1 + 値は、変更バッファヘッダーページを表します。
- seg size: 変更バッファのサイズ (ページ単位)。

変更バッファステータスの監視の詳細は、[セクション15.5.2「変更バッファ」](#page-2663-0) を参照してください。

A.16.6.変更バッファのマージはいつ行われますか。

- ページがバッファプールに読み込まれると、バッファされた変更は、ページが使用可能になる前に、読取り の完了時にマージされます。
- 変更バッファのマージはバックグラウンドタスクとして実行されます。 innodb\_io\_capacity パラメータは、 変更バッファからのデータのマージなど、InnoDB バックグラウンドタスクによって実行される I/O アクティ ビティの上限を設定します。
- <span id="page-4605-0"></span>• クラッシュリカバリ中に変更バッファのマージが実行されます。 インデックスページがバッファプールに 読み込まれると、変更は変更バッファ (システムテーブルスペース内) からセカンダリインデックスのリーフ ページに適用されます。
- 変更バッファは完全に永続的であり、システムクラッシュが発生する可能性があります。 再起動時に、変更 バッファのマージ操作は通常の操作の一部として再開されます。
- 変更バッファの完全マージは、--innodb-fast-shutdown=0 を使用した低速なサーバー停止の一部として強制で きます。

A.16.7.変更バッファはいつフラッシュされますか。

更新されたページは、バッファープールを占有するほかのページをフラッシュするのと同じフラッシュメカニ ズムによってフラッシュされます。

A.16.8.変更バッファはいつ使用しますか。

変更バッファは、インデックスが大きくなり、InnoDB バッファプールに収まらなくなったときに、ランダム な I/O をセカンダリインデックスに減らすように設計された機能です。 一般に、データセット全体がバッファ プールに収まらない場合、セカンダリインデックスページを変更する大量の DML アクティビティがある場合、 または DML アクティビティによって定期的に変更されるセカンダリインデックスが多数ある場合は、変更バッ ファを使用する必要があります。

A.16.9.変更バッファを使用しないのはいつですか。

データセット全体が InnoDB バッファープール内に収まる場合、比較的少ないセカンダリインデックスがある 場合、またはソリッドステートストレージを使用している場合 (ランダム読み取りは順次読み取りとほぼ同じく らい高速)、変更バッファーを無効にすることを検討してください。 構成を変更する前に、代表的なワークロー ドを使用してテストを実行し、変更バッファを無効にすると利点があるかどうかを判断することをお薦めしま す。

A.16.10. 変更バッファに関する追加情報はどこで入手できますか。

[セクション15.5.2「変更バッファ」](#page-2663-0)を参照してください。

## A.17 MySQL 8.0 FAQ : InnoDB 保存データ暗号化

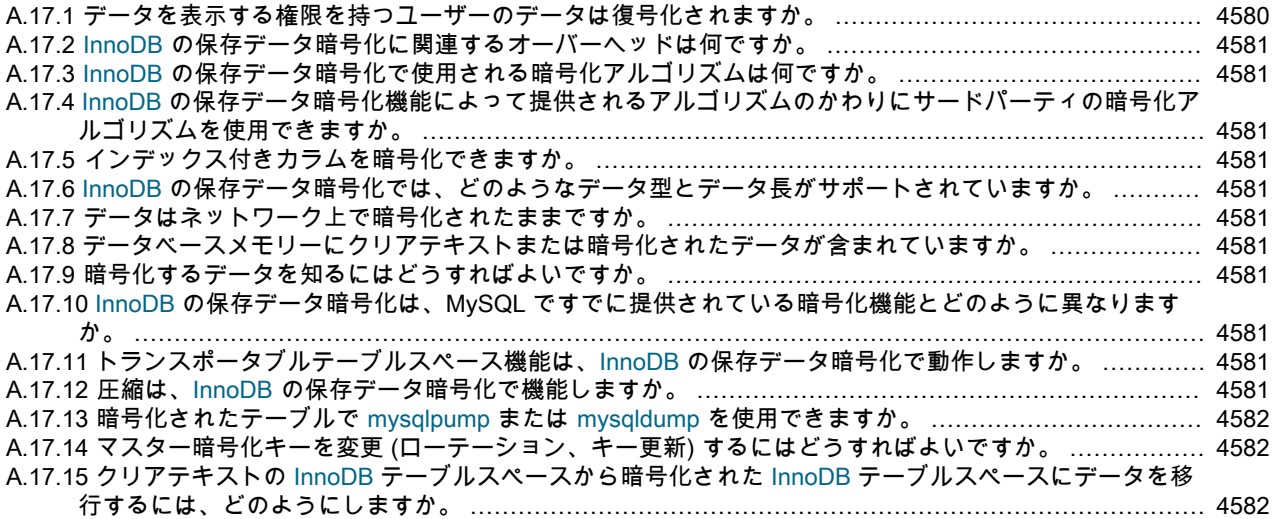

A.17.1.データを表示する権限を持つユーザーのデータは復号化されますか。

はい。 InnoDB の保存データ暗号化は、既存のアプリケーションに影響を与えずにデータベース内で暗号化を 透過的に適用するように設計されています。 暗号化された形式でデータを返すと、ほとんどの既存のアプリ ケーションが破損します。 InnoDB の保存データ暗号化は、従来のデータベース暗号化ソリューションに関連

するオーバーヘッドなしで暗号化の利点を提供します。通常、アプリケーション、データベーストリガーおよ びビューに対するコストのかかる大幅な変更が必要になります。

<span id="page-4606-0"></span>A.17.2.InnoDB の保存データ暗号化に関連するオーバーヘッドは何ですか。

追加の記憶域オーバーヘッドはありません。 内部ベンチマークによると、パフォーマンスオーバーヘッド金額 は単一桁のパーセント差異になります。

A.17.3.InnoDB の保存データ暗号化で使用される暗号化アルゴリズムは何ですか。

InnoDB の保存データ暗号化では、Advanced Encryption Standard (AES256) ブロックベースの暗号化アルゴリ ズムがサポートされています。 テーブルスペースキー暗号化には電子コードブック (ECB) ブロック暗号化モー ドを使用し、データ暗号化には暗号ブロックチェーン (CBC) ブロック暗号化モードを使用します。

A.17.4.InnoDB の保存データ暗号化機能によって提供されるアルゴリズムのかわりにサードパーティの暗号化アルゴリ ズムを使用できますか。

いいえ。他の暗号化アルゴリズムは使用できません。 指定された暗号化アルゴリズムは広範囲に受け入れられ ます。

A.17.5.インデックス付きカラムを暗号化できますか。

InnoDB の保存データ暗号化では、すべてのインデックスが透過的にサポートされます。

A.17.6.InnoDB の保存データ暗号化では、どのようなデータ型とデータ長がサポートされていますか。

InnoDB の保存データ暗号化では、サポートされているすべてのデータ型がサポートされます。 データ長の制 限はありません。

A.17.7.データはネットワーク上で暗号化されたままですか。

InnoDB の保存データ機能によって暗号化されたデータは、テーブルスペースファイルから読み取られるとき に復号化されます。 したがって、データがネットワーク上にある場合は、クリアテキスト形式になります。 ただし、ネットワーク上のデータは、SSL/TLS を使用してデータベースとの間を移動するデータを暗号化する MySQL ネットワーク暗号化を使用して暗号化できます。

A.17.8.データベースメモリーにクリアテキストまたは暗号化されたデータが含まれていますか。

InnoDB の保存データ暗号化では、メモリー内データが復号化され、完全な透過性が提供されます。

A.17.9.暗号化するデータを知るにはどうすればよいですか。

PCI-DSS 標準に準拠するには、クレジットカード番号 (プライマリアカウント番号または PAN) を暗号化され た形式で格納する必要があります。 違反通知法 (CA SB 1386、CA AB 1950、43 以上の米国の州における同様 の法律など) では、名、姓、運転免許証番号およびその他の PII データの暗号化が必要です。 2008 年初頭、CA AB 1298 は PII データに医療保険および健康保険情報を追加しました。 さらに、業界固有のプライバシおよび セキュリティ標準では、特定のアセットの暗号化が必要になる場合があります。 たとえば、医薬品研究結果、 油田探索結果、金融契約、法律執行情報の個人データなどの資産では、暗号化が必要になる場合があります。 医療業界では,患者データ,健康記録,X 線画像のプライバシーが最も重要です。

A.17.10. InnoDB の保存データ暗号化は、MySQL ですでに提供されている暗号化機能とどのように異なりますか。

MySQL には、データベース内のデータを手動で暗号化するために使用できる対称および非対称の暗号化 API があります。 ただし、アプリケーションは暗号化キーを管理し、API 関数をコールして必要な暗号化および 復号化操作を実行する必要があります。 InnoDB の保存データ暗号化は、アプリケーションの変更を必要とせ ず、エンドユーザーに対して透過的であり、自動化された組込みキー管理を提供します。

A.17.11. トランスポータブルテーブルスペース機能は、InnoDB の保存データ暗号化で動作しますか。

はい。 暗号化された file-per-table テーブルスペースでサポートされています。 詳細は、[暗号化されたテーブル](#page-2835-0) [スペースのエクスポート](#page-2835-0)を参照してください。

A.17.12圧縮は、InnoDB の保存データ暗号化で機能しますか。

圧縮はデータブロックが暗号化される前に適用されるため、InnoDB の保存データ暗号化を使用している顧客に は圧縮の完全な利点があります。

<span id="page-4607-0"></span>A.17.13. 暗号化されたテーブルで mysqlpump または mysqldump を使用できますか。

はい。 これらのユーティリティは論理バックアップを作成するため、暗号化されたテーブルからダンプされた データは暗号化されません。

A.17.147 スター暗号化キーを変更 (ローテーション、キー更新) するにはどうすればよいですか。

InnoDB の保存データ暗号化では、2 層キーメカニズムが使用されます。 保存データ暗号化を使用すると、 個々のテーブルスペースキーが基礎となるテーブルスペースデータファイルのヘッダーに格納されます。 テー ブルスペースキーは、マスター暗号化キーを使用して暗号化されます。 マスター暗号化キーは、テーブルス ペースの暗号化が有効な場合に生成され、データベースの外部に格納されます。 マスター暗号化キーは、新 しいマスター暗号化キーを生成し、キーを格納し、使用するキーをローテーションする ALTER INSTANCE ROTATE INNODB MASTER KEY ステートメントを使用してローテーションされます。

A.17.15. クリアテキストの InnoDB テーブルスペースから暗号化された InnoDB テーブルスペースにデータを移行する には、どのようにしますか。

あるテーブルスペースから別のテーブルスペースへのデータの転送は不要です。 InnoDB file-per-table テー ブルスペースのデータを暗号化するには、ALTER TABLE tbl\_name ENCRYPTION = 'Y'を実行します。 一般 テーブルスペースまたは mysql テーブルスペースを暗号化するには、ALTER TABLESPACE tablespace\_name ENCRYPTION = 'Y'を実行します。 一般テーブルスペースの暗号化サポートは、MySQL 8.0.13 で導入されま した。 mysql システムテーブルスペースの暗号化サポートは、MySQL 8.0.16 の時点で使用できます。

## A.18 MySQL 8.0 FAQ : 仮想化のサポート

[A.18.1 MySQL は、Oracle VM、VMWare、Docker、Microsoft Hyper-V などの仮想環境でサポートされています](#page-4607-0) [か。](#page-4607-0) ...................................................................................................................................... [4582](#page-4607-0)

A.18.1.MySQL は、Oracle VM、VMWare、Docker、Microsoft Hyper-V などの仮想環境でサポートされていますか。

MySQL は仮想化環境でサポートされていますが[、Oracle VM](http://www.oracle.com/technetwork/server-storage/vm/index.html) でのみ動作保証されています。 詳細は、Oracle Support にお問い合せください。

仮想化ソフトウェアを使用する場合は、潜在的な問題に注意してください。 通常は、ディスク、I/O,ネット ワークおよびメモリーのパフォーマンス、パフォーマンスの低下、速度または予測不可能性に関連していま す。
# 付録 B エラーメッセージと一般的な問題

目次

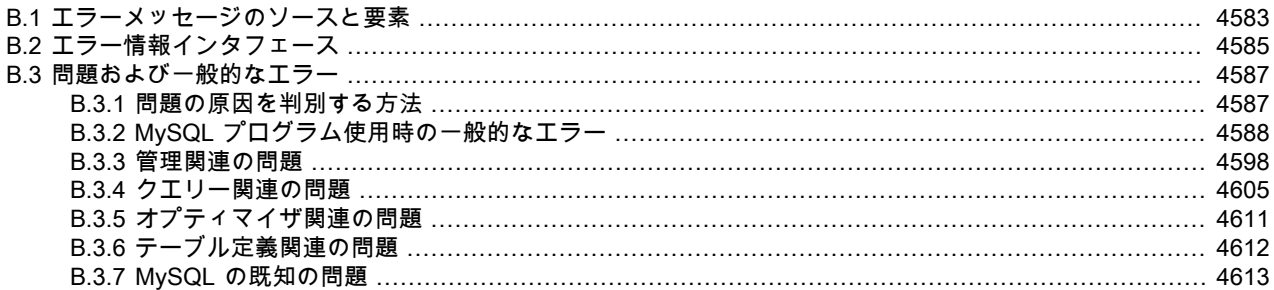

この付録では、MySQL で提供されるエラー情報のタイプとその情報の取得方法について説明します。 最後のセク ションでは、トラブルシューティングについて説明します。 発生する可能性のある一般的な問題とエラー、および潜 在的な解決策について説明します。

#### 追加のリソース

その他のエラー関連ドキュメントは次のとおりです:

- サーバーがエラーログを書き込む場所と方法の構成に関する情報: [セクション5.4.2「エラーログ」](#page-928-0)
- エラーメッセージに使用される文字セットに関する情報: [セクション10.6「エラーメッセージ文字セット」](#page-1733-0)
- エラーメッセージに使用される言語に関する情報: [セクション10.12「エラーメッセージ言語の設定」](#page-1765-0)
- InnoDB に関連するエラーに関する情報: [セクション15.21.4「InnoDB のエラー処理」](#page-3005-0)
- MySQL サーバーおよびクライアントプログラムによって生成されるエラーメッセージの説明: [MySQL 8.0 Error](https://dev.mysql.com/doc/mysql-errors/8.0/en/) [Message Reference](https://dev.mysql.com/doc/mysql-errors/8.0/en/)

# <span id="page-4608-0"></span>B.1 エラーメッセージのソースと要素

このセクションでは、エラーメッセージが MySQL 内でどのように生成されるか、およびエラーメッセージに含まれ る要素について説明します。

- [エラーメッセージのソース](#page-4608-1)
- [エラーメッセージの要素](#page-4609-0)
- [エラーコード範囲](#page-4610-1)

#### <span id="page-4608-1"></span>エラーメッセージのソース

エラーメッセージは、サーバー側またはクライアント側で発生する可能性があります:

- サーバー側では、SQL ステートメントの実行中に発生する問題などの結果として、起動および停止プロセス中にエ ラーメッセージが表示される場合があります。
	- MySQL サーバーは、エラーログにいくつかのエラーメッセージを書き込みます。 これらは、データベース管理 者にとって関心のある問題、または DBA アクションが必要な問題を示します。
	- サーバーは、ほかのエラーメッセージをクライアントプログラムに送信します。 これらは、特定のクライアント にのみ関連する問題を示します。 MySQL クライアントライブラリは、サーバーから受信したエラーを取得し、 ホストクライアントプログラムで使用できるようにします。

• クライアント側のエラーメッセージは MySQL クライアントライブラリ内から生成され、通常はサーバーとの通信 に問題が発生します。

エラーログに書き込まれるサーバー側のエラーメッセージの例:

• 起動プロセス中に生成されるこのメッセージには、ステータスインジケータまたは進捗インジケータが表示されま す:

2018-10-28T13:01:32.735983Z 0 [Note] [MY-010303] [Server] Skipping generation of SSL certificates as options related to SSL are specified.

• このメッセージは、DBA アクションが必要な問題を示しています:

2018-10-02T03:20:39.410387Z 768 [ERROR] [MY-010045] [Server] Event Scheduler: [evtuser@localhost][myschema.e\_daily] Unknown database 'mydb'

mysql クライアントによって表示される、クライアントプログラムに送信されるサーバー側のエラーメッセージの例:

mysql> SELECT \* FROM no\_such\_table; ERROR 1146 (42S02): Table 'test.no\_such\_table' doesn't exist

mysql クライアントによって表示される、クライアントライブラリ内からのクライアント側エラーメッセージの例:

shell> mysql -h no-such-host ERROR 2005 (HY000): Unknown MySQL server host 'no-such-host' (0)

エラーがクライアントライブラリ内から発生したか、サーバーから受信されたかにかかわらず、MySQL クライアント プログラムは様々な方法で応答できます。 図のように、ユーザーが修正策を講じることができるように、クライアン トにエラーメッセージが表示される場合があります。 かわりに、クライアントは内部的に失敗した操作を解決または 再試行するか、他のアクションを実行できます。

#### <span id="page-4609-0"></span>エラーメッセージの要素

エラーが発生した場合、エラー情報には複数の要素が含まれます: エラーコード、SQLSTATE 値、およびメッセージ 文字列。 これらの要素には、次の特性があります:

• エラーコード: この値は数値です。 MySQL 固有であり、他のデータベースシステムには移植できません。

各エラー番号には対応するシンボリック値があります。 例:

- サーバーエラー番号 1146 の記号は ER\_NO\_SUCH\_TABLE です。
- クライアントエラー番号 2005 の記号は CR\_UNKNOWN\_HOST です。

エラーメッセージで使用されるエラーコードのセットは、個別の範囲にパーティション化されます。[エラーコード](#page-4610-1) [範囲](#page-4610-1) を参照してください。

エラーコードは、特定の MySQL シリーズの General Availability (GA) リリース間で安定しています。 シリーズが GA ステータスになる前に、新しいコードがまだ開発中であり、変更される可能性があります。

- SQLSTATE 値: この値は 5 文字の文字列 ('42S02'など) です。 SQLSTATE 値は ANSI SQL および ODBC から取得 され、数値エラーコードよりも標準化されています。 SQLSTATE 値の最初の 2 文字はエラークラスを示していま す。
	- クラス = '00' は成功を示しています。
	- クラス = '01' は警告を示しています。
	- クラス = '02' は 「Not Found」 を示しています。 これは、カーソルのコンテキストに関係しており、カーソ ルがデータセットの最後に達したときの動作を制御するために使用します。 この状況は、行が取得されない SELECT ... INTO var\_list ステートメントでも発生します。

• クラス > '02' は例外を示しています。

サーバー側エラーの場合、すべての MySQL エラー番号に対応する SQLSTATE 値があるわけではありません。 そ れらの場合は、'HY000' (一般エラー) が使用されます。

クライアント側のエラーの場合、SQLSTATE 値は常に'HY000' (一般エラー) であるため、あるクライアントエラー を別のクライアントエラーと区別することは意味がありません。

• メッセージ文字列: この文字列は、エラーのテキストによる説明を提供します。

#### <span id="page-4610-1"></span>エラーコード範囲

エラーメッセージで使用されるエラーコードのセットは、それぞれ独自の目的を持つ個別の範囲にパーティション化 されます:

• 1 から 999: グローバルエラーコード。 このエラーコード範囲は、サーバーおよびクライアントによって使用される 共有範囲であるため、「global」 と呼ばれます。

この範囲のエラーがサーバー側で発生すると、サーバーはエラーコードをエラーログに書き込み、エラーコードの 先頭にゼロを付けて 6 桁にし、MY- の接頭辞を追加します。

この範囲のエラーがクライアント側で発生すると、クライアントライブラリはゼロ埋込みや接頭辞なしでクライア ントプログラムで使用できるようになります。

- 1,000 から 1,999: クライアントに送信されるメッセージ用に予約されているサーバーエラーコード。
- 2,000 から 2,999: クライアントライブラリで使用するために予約されているクライアントエラーコード。
- 3,000 から 4,999: クライアントに送信されるメッセージ用に予約されているサーバーエラーコード。
- 5,000 から 5,999 : クライアントに送信されるメッセージ用に X プラグイン で使用するために予約されているエ ラーコード。
- 10,000 から 49,999: エラーログに書き込まれるメッセージ用に予約されているサーバーエラーコード (クライアン トには送信されません)。

この範囲のエラーが発生すると、サーバーはエラーログに書き込み、エラーコードの先頭にゼロを 6 桁に埋め込 み、MY- の接頭辞を追加します。

• 50,000 から 51,999: サードパーティが使用するために予約されたエラーコード。

サーバーは、エラーログに書き込まれたエラーメッセージを、クライアントに送信されたエラーメッセージとは異な る方法で処理します:

- サーバーがエラーログにメッセージを書き込むと、エラーコードが先頭にゼロを付けて 6 桁に埋め込まれ、MY- の 接頭辞が追加されます (例: MY-000022, MY-010048 ).
- サーバーがクライアントプログラムにメッセージを送信すると、エラーコードにゼロ埋込みや接頭辞は追加されま せん (例): 1036, 3013 ).

### <span id="page-4610-0"></span>B.2 エラー情報インタフェース

[セクションB.1「エラーメッセージのソースと要素」](#page-4608-0) で説明されているように、エラーメッセージはサーバー側また はクライアント側で生成され、各エラーメッセージにはエラーコード、SQLSTATE 値、およびメッセージ文字列が 含まれます。 サーバー側、クライアント側およびグローバル (サーバーとクライアント間で共有) のエラーのリスト は、[MySQL 8.0 Error Message Reference](https://dev.mysql.com/doc/mysql-errors/8.0/en/) を参照してください。

プログラム内からのエラーチェックには、エラーメッセージ文字列ではなく、エラーコード番号または記号を使用し ます。 メッセージ文字列は頻繁には変更されませんが、変更は可能です。 また、データベース管理者がメッセージ文 字列の言語に影響する言語設定を変更した場合は、[セクション10.12「エラーメッセージ言語の設定」](#page-1765-0) を参照してく ださい。

MySQL のエラー情報は、サーバーエラーログ、SQL レベル、クライアントプログラムおよびコマンドラインから入 手できます。

#### • [エラーログ](#page-4611-0)

• [SQL エラーメッセージインタフェース](#page-4611-1)

- [クライアントエラーメッセージインタフェース](#page-4611-2)
- [コマンドラインエラーメッセージインタフェース](#page-4612-2)

#### <span id="page-4611-0"></span>エラーログ

サーバー側では、一部のメッセージはエラーログ用です。 サーバーがログを書き込む場所と方法の構成の詳細は[、セ](#page-928-0) [クション5.4.2「エラーログ」](#page-928-0) を参照してください。

その他のサーバーエラーメッセージはクライアントプログラムに送信することを目的としており、[クライアントエ](#page-4611-2) [ラーメッセージインタフェース](#page-4611-2) で説明されているように使用できます。

特定のエラーコードが存在する範囲によって、サーバーがエラーメッセージをエラーログに書き込むか、クライアン トに送信するかが決まります。 これらの範囲の詳細は[、エラーコード範囲](#page-4610-1) を参照してください。

#### <span id="page-4611-1"></span>SQL エラーメッセージインタフェース

SQL レベルでは、MySQL にエラー情報のソースがいくつかあります:

- SQL ステートメントの警告およびエラーの情報は、SHOW WARNINGS ステートメントおよび SHOW ERRORS ス テートメントを使用して表示できます。 warning\_count システム変数は、エラー、警告およびノートの数を示しま す (sql\_notes システム変数が無効な場合、ノートは除外されます)。 error\_count システム変数はエラー数を示しま す。 この値には警告および注意は含まれていません。
- GET DIAGNOSTICS ステートメントは、診断領域の診断情報を調査するために使用できます。 [セクション](#page-2481-0) [13.6.7.3「GET DIAGNOSTICS ステートメント」を](#page-2481-0)参照してください。
- SHOW SLAVE STATUS ステートメントの出力には、レプリカサーバーで発生したレプリケーションエラーに関す る情報が含まれます。
- InnoDB テーブルに対するCREATE TABLE ステートメントが失敗した場合、SHOW ENGINE INNODB STATUS ス テートメントの出力には、最後の外部キーエラーに関する情報が含まれています。

#### <span id="page-4611-2"></span>クライアントエラーメッセージインタフェース

クライアントプログラムは、次の 2 つのソースからエラーを受け取ります:

- MySQL クライアントライブラリ内からクライアント側で発生したエラー。
- サーバー側で発生し、サーバーによってクライアントに送信されるエラー。 これらはクライアントライブラリ内で 受信され、ホストクライアントプログラムで使用できるようになります。

特定のエラーコードが存在する範囲によって、クライアントライブラリ内から発生したものか、クライアントがサー バーから受信したものかが決まります。 これらの範囲の詳細は[、エラーコード範囲](#page-4610-1) を参照してください。

エラーがクライアントライブラリ内から発生したか、サーバーから受信されたかに関係なく、MySQL クライアントプ ログラムは、クライアントライブラリで C API 関数をコールして、エラーコード、SQLSTATE 値、メッセージ文字列 およびその他の関連情報を取得します:

- mysql\_errno() は、MySQL エラーコードを返します。
- mysql\_sqlstate() は SQLSTATE 値を返します。
- mysql\_error() はメッセージ文字列を返します。
- mysql\_stmt\_errno()、mysql\_stmt\_sqlstate() および mysql\_stmt\_error() は、プリペアドステートメントに対応するエ ラー関数です。
- mysql\_warning\_count() は、最新のステートメントのエラー、警告およびノートの数を返します。

クライアントライブラリのエラー関数については、[MySQL 8.0 C API Developer Guide](https://dev.mysql.com/doc/c-api/8.0/en/) を参照してください。

MySQL クライアントプログラムは、様々な方法でエラーに応答する場合があります。 クライアントはエラーメッ セージを表示して、ユーザーが修正措置を講じるか、内部的に失敗した操作の解決または再試行を試みるか、または 他のアクションを実行できるようにすることができます。 たとえば、(mysql クライアントを使用して) サーバーへの 接続に失敗すると、次のメッセージが表示されることがあります:

shell> mysql -h no-such-host ERROR 2005 (HY000): Unknown MySQL server host 'no-such-host' (0)

# <span id="page-4612-2"></span>コマンドラインエラーメッセージインタフェース

perror プログラムは、コマンド行からエラー番号に関する情報を表示します。 [セクション4.8.2「perror — MySQL エ](#page-574-0) [ラーメッセージ情報の表示」](#page-574-0)を参照してください。

shell> perror 1231

MySQL error code MY-001231 (ER\_WRONG\_VALUE\_FOR\_VAR): Variable '%-.64s' can't be set to the value of '%-.200s'

MySQL NDB Cluster エラーの場合は、ndb\_perror を使用します。 [セクション23.4.16「ndb\\_perror — NDB エラー](#page-3807-0) [メッセージ情報の取得」](#page-3807-0)を参照してください。

shell> ndb perror 323 NDB error code 323: Invalid nodegroup id, nodegroup already existing: Permanent error: Application error

# <span id="page-4612-0"></span>B.3 問題および一般的なエラー

このセクションでは、発生する可能性がある一般的な問題およびエラーメッセージを一覧表示しています。 問題の原 因を判別する方法およびそれらを解決するための手順について説明しています。

#### <span id="page-4612-1"></span>B.3.1 問題の原因を判別する方法

問題が発生したときに最初にするべきことは、原因となっているプログラムまたはユニットを特定することです。

- 次のいずれかの症状が発生している場合は、ハードウェアの問題 (メモリー、マザーボード、CPU、ハードディス クなど) またはカーネルの問題である可能性があります。
	- キーボードが動作しない。 通常、これは Caps Lock キーを押すことによって確認できます。 Caps Lock のラン プが変わらない場合は、キーボードを交換する必要があります。 (これを行う前に、コンピュータの再起動を試み て、キーボードのすべてのケーブルを確認する必要があります。)
	- マウスポインタが動かない。
	- リモートマシンからの ping にマシンが応答しない。
	- MySQL に関連しないその他のプログラムが正常に動作しない。
	- システムが突然再起動される。 (ユーザーレベルの欠陥のあるプログラムがシステムを停止できないようにしてく ださい。)

この場合は、すべてのケーブルを確認し、診断ツールを実行してハードウェアをチェックすることから開始してく ださい。 問題を解決できる可能性があるオペレーティングシステムのパッチ、アップデート、またはサービスパッ クがあるかどうかも確認してください。 すべてのライブラリ (glibc など) が最新であることも確認してください。

メモリーの問題を早期に発見するために、ECC メモリーを持つマシンを使用することは良いことです。

- キーボードがロックアップした場合は、別のマシンから自分のマシンにログインして kbd\_mode -a を実行すること によってリカバリできることがあります。
- システムのログファイル (/var/log/messages または同様のログファイル) で問題の原因を調べてください。 問題 の原因が MySQL にあると思われる場合は、MySQL のログファイルも調べてください。 [セクション5.4「MySQL](#page-925-0) [Server ログ」を](#page-925-0)参照してください。
- ハードウェアに問題がないと思われる場合は、問題の原因となっているプログラムを見つけてください。 top、ps、タスクマネージャー、または同様のプログラムを使用して、すべての CPU を使用しているプログラムま たはマシンをロックしているプログラムを確認します。
- top、df、または同様のプログラムを使用して、メモリー、ディスク領域、ファイルディスクリプタ、またはその他 の重要なリソースが不足しているかどうかを確認します。
- 問題の原因が暴走したプロセスにある場合は、そのプロセスの強制終了を試みることができます。 プロセスが停止 しない場合は、オペレーティングシステムにバグがある可能性があります。

他のすべての可能性を調べ、MySQL サーバーまたは MySQL クライアントが問題の原因となっていると判断した場合 は、バグレポートを作成します。[セクション1.6「質問またはバグをレポートする方法」](#page-87-0) を参照してください。 バグ レポートで、システムがどのように動作しているか、および何が起こっていると思われるかについて完全に説明して みてください。 また、MySQL が問題の原因と考えている理由も記載します。 この章で説明するすべての状況を考慮 してください。 システムを検査したときの問題の状況を正確に記述します。 プログラムおよびログファイルの出力や エラーメッセージを「コピー&ペースト」します。

動作していないプログラムおよびすべての症状について詳しく記述してください。 「システムが動作しない」とのみ 記述されたバグレポートを過去に多数受け取りました。 これでは、問題の原因に関する情報が提供されません。

プログラムで障害が発生した場合は、次の情報を知ることが常に役に立ちます。

- 問題のプログラムでセグメンテーション違反が発生したかどうか (コアがダンプされたかどうか)。
- プログラムが使用可能なすべての CPU 時間を使用しているかどうか。 top を使用して確認してください。 プログ ラムをしばらく実行したままにしてみてください。計算の多い処理が行われているだけである可能性があります。
- mysqld サーバーが問題の原因である場合は、mysqladmin -u root ping または mysqladmin -u root processlist で応答 を取得できますか。
- MySQL サーバーに接続しようとしたときに、クライアントプログラムはどのように動作しますか。 (たとえ ば、mysql を実行します。) クライアントが動作しなくなりますか。 プログラムから出力はありますか。

バグレポートを送信する場合は、[セクション1.6「質問またはバグをレポートする方法」に](#page-87-0)説明されている手順に従っ てください。

#### <span id="page-4613-0"></span>B.3.2 MySQL プログラム使用時の一般的なエラー

このセクションでは、MySQL プログラムを実行したときによく発生するエラーを一覧表示しています。 問題はクラ イアントプログラムを実行しようとしたときに発生しますが、多くの問題の解決策では MySQL サーバーの構成を変 更します。

#### B.3.2.1 アクセスは拒否されました

「アクセスは拒否されました」というエラーには多くの原因があります。 多くの場合、問題はサーバーが接続時にク ライアントプログラムに使用を許可する MySQL アカウントに関連しています。 [セクション6.2「アクセス制御とアカ](#page-1068-0) [ウント管理」](#page-1068-0)および[セクション6.2.21「MySQL への接続の問題のトラブルシューティング」](#page-1149-0)を参照してください。

#### B.3.2.2 [ローカルの] MySQL サーバーに接続できません

UNIX 上の MySQL クライアントは mysqld サーバーに 2 つの方法で接続できます。UNIX ソケットファイルを使用し てファイルシステム内のファイル (デフォルトは /tmp/mysql.sock) を介して接続するか、TCP/IP を使用してポート番 号を介して接続します。 UNIX ソケットファイルでの接続は TCP/IP よりも高速ですが、同じコンピュータ上にある サーバーに接続するときにのみ使用できます。 UNIX ソケットファイルは、ホスト名を指定しない場合、または特殊 なホスト名 localhost を指定する場合に使用されます。

MySQL サーバーが Windows 上で実行されている場合は、TCP/IP を使用して接続できます。 named\_pipe システム 変数を有効にしてサーバーを起動した場合、サーバーが実行されているホストでクライアントを実行していれば、名 前付きパイプで接続することもできます。 デフォルトでは、名前付きパイプの名前は MySQL です。 mysqld に接続 するときにホスト名を指定しない場合、MySQL クライアントは最初に名前付きパイプに接続しようとします。 接続 できない場合は、TCP/IP ポートに接続します。 Windows で名前付きパイプの使用を強制するには、ホスト名として . を使用します。

エラー (2002) 「... に接続できません」 は、通常、サーバーに接続しようとしたときに、システムで MySQL サー バーが実行されていなかったこと、あるいは間違った UNIX ソケットファイル名または TCP/IP ポート番号を使用し ていることを意味しています。 使用している TCP/IP ポートがファイアウォールまたはポートブロックサービスに よってブロックされていないことも確認してください。

エラー (2003) 「'server' の MySQL サーバーに接続できません (10061)」 は、ネットワーク接続が拒否されたことを 示しています。 MySQL サーバーが実行されていること、ネットワーク接続が有効にされていること、および指定し たネットワークポートがサーバーに構成されていることを確認してください。

サーバーのホストで mysqld という名前のプロセスが実行されているかどうかを確認することから始めます。 (UNIX では ps xa | grep mysqld、Windows ではタスクマネージャーを使用します。) プロセスがない場合は、サーバーを起 動してください。 [セクション2.10.2「サーバーの起動」](#page-251-0)を参照してください。

mysqld プロセスが実行されている場合は、次のコマンドを使用してチェックできます。 ポート番号または UNIX ソ ケットファイル名は、使用している環境では異なる場合があります。host\_ip は、サーバーが実行されているマシンの IP アドレスを表しています。

shell> mysqladmin version shell> mysqladmin variables shell> mysqladmin -h `hostname` version variables shell> mysqladmin -h `hostname` --port=3306 version shell> mysqladmin -h host\_ip version shell> mysqladmin --protocol=SOCKET --socket=/tmp/mysql.sock version

hostname コマンドでは通常の引用符ではなく逆引用符が使用されています。これにより、hostname の出力 (つま り、現在のホスト名) が mysqladmin コマンドに渡されます。 hostname コマンドがないか、Windows 上で実行して いる場合は、-h オプションに続けて、マシンのホスト名を手動で入力できます (逆引用符なし)。 -h 127.0.0.1 を使用 して、TCP/IP でローカルホストへの接続を試みることもできます。

サーバーがネットワーク接続を無視するように構成されていないこと、または (リモート側から接続しようとする場 合に) サーバーのネットワークインタフェース上でローカル側でのみ待機するように構成されていないことを確認し ます。 skip\_networking システム変数を有効にしてサーバーを起動した場合、TCP/IP 接続を受け入れることはできま せん。 bind\_address システム変数を 127.0.0.1 に設定してサーバーを起動した場合、サーバーはループバックインタ フェースでローカルでのみ TCP/IP 接続をリスニングし、リモート接続を受け入れません。

ファイアウォールが MySQL へのアクセスをブロックしていないか確認します。 ファイアウォールは、実行中のア プリケーションまたは MySQL によって通信用に使用されるポート番号 (デフォルトは 3306) を基準として構成され ることがあります。 Linux または Unix の場合、IP テーブル (または同様の機能の) 構成を調べてポートがブロックさ れていないことを確認します。 Windows では、ZoneAlarm や Windows ファイアウォールなどのアプリケーション を、MySQL ポートをブロックしないように構成する必要がある場合があります。

「ローカルの MySQL サーバーに接続できません」というエラーが発生する可能性があるいくつかの原因を次に示し ます。

- mysqld がローカルホストで実行されていない。 オペレーティングシステムのプロセスリストをチェックし て、mysqld プロセスが存在することを確認します。
- 多数の TCP/IP 接続がある Windows 上で MySQL サーバーを実行している。 クライアントで頻繁にそのエラーが発 生している場合は、[Windows で MySQL サーバーへの接続に失敗するに](#page-4615-0)回避策があります。
- mysqld が使用する UNIX ソケットファイル (デフォルトでは /tmp/mysql.sock) をほかのユーザーが削除した。 たと えば、/tmp ディレクトリから古いファイルを削除する cron ジョブがある可能性があります。 mysqladmin version を実行すると、mysqladmin が使用する UNIX ソケットファイルが実際に存在するかどうかを確認できます。 この 場合の対処方法は、mysql.sock を削除しないように cron ジョブを変更するか、ソケットファイルを別の場所に配 置することです。 [セクションB.3.3.6「MySQL の UNIX ソケットファイルを保護または変更する方法」を](#page-4630-1)参照して ください。
- --socket=/path/to/socket オプションを指定して mysqld サーバーを起動したが、クライアントプログラムにソケッ トファイルの新しい名前を指定し忘れた。 サーバーのソケットパス名を変更したら、MySQL クライアントにも通 知する必要があります。 これを行うには、クライアントプログラムを実行するときに同じ --socket オプションを指 定します。 mysql.sock ファイルにアクセスするための権限がクライアントにあることも確認する必要があります。 ソケットファイルがある場所を見つけるには、次のコマンドを実行します。

shell> netstat -ln | grep mysql

[セクションB.3.3.6「MySQL の UNIX ソケットファイルを保護または変更する方法」](#page-4630-1)を参照してください。

• Linux を使用していて、1 つのサーバースレッドが停止した (コアがダンプされた)。 この場合は、MySQL サーバー を再起動する前に、ほかの mysqld スレッドを強制終了する (たとえば、kill を使用します) 必要があります。 [セク](#page-4626-0) [ションB.3.3.3「MySQL が繰り返しクラッシュする場合の対処方法」を](#page-4626-0)参照してください。

• UNIX ソケットファイルが保持されているディレクトリまたはソケットファイル自体に対する適切なアクセス権限 が、サーバーまたはクライアントプログラムにない可能性がある。 この場合は、ディレクトリまたはソケットファ イルのアクセス権限を変更して、サーバーおよびクライアントがそれらにアクセスできるようにするか、サーバー がソケットファイルを作成でき、クライアントプログラムがアクセスできるディレクトリのソケットファイル名を 指定する --socket オプションを指定して mysqld を再起動します。

「some\_host 上の MySQL サーバーに接続できません」というエラーメッセージが表示された場合は、次のことを行 なって問題の原因を見つけてください。

- telnet some\_host 3306 を実行して Enter キーを何度か押すことによって、サーバーがそのホスト上で実行されて いるかどうかを確認します (3306 は MySQL のデフォルトのポート番号です。 サーバーが別のポートで待機して いる場合は、値を変更します。) MySQL サーバーが実行されていて、そのポートで待機している場合は、サーバー のバージョン番号を含む応答を受け取ります。 「telnet: リモートホストに接続できません: 接続は拒否されまし た」などのエラーを受け取った場合、指定したポートでサーバーは実行されていません。
- サーバーがローカルホストで実行されている場合は、mysqladmin -h localhost variables を使用して UNIX ソケット ファイルを使用して接続することを試みてください。 サーバーが待機するように構成されている TCP/IP ポート番 号を確認します (これは port 変数の値です。)
- Linux で実行しており、セキュリティ強化された Linux (SELinux) が有効になっている場合は[、セクション](#page-1420-0) [6.7「SELinux」](#page-1420-0) を参照してください。

<span id="page-4615-0"></span>Windows で MySQL サーバーへの接続に失敗する

多数の TCP/IP 接続のある Windows 上で MySQL サーバーを実行していて、「MySQL サーバーに接続できませ ん」というエラーが頻繁に発生している場合は、それらの接続に対応するための十分なエフェメラル (一時的な) ポー トを Windows が許可していないことが原因である可能性があります。

TIME\_WAIT の目的は、接続が閉じられたあとでも、接続がパケットを受け入れるようにすることです。 これは、イ ンターネットのルーティングによってパケットに低速なルートが割り当てられ、双方がクローズに同意したあとにパ ケットが受信されることがあるためです。 そのポートが新しい接続に使用された場合は、古い接続からのパケットに よってプロトコルが断絶したり、元の接続からの個人情報が漏えいしたりすることがあります。 TIME\_WAIT による 遅延は、それらの遅延したパケットを受信するために一定の時間を猶予してからポートが再使用されるようにするこ とによってこれを防ぎます。

LAN 接続では、距離と遅延が比較的に大きいインターネットとは異なり、パケットが大きく遅延して受信されること はほとんどないため、TIME\_WAIT を大幅に減らしたほうが安全です。

Windows はエフェメラル (一時的な) TCP ポートをユーザーに許可しています。 ポートが閉じられると、120 秒間 TIME\_WAIT ステータスのままになります。 この時間が経過するまで、ポートは再び使用できません。 ポート番号の デフォルトの範囲は、Windows のバージョンによって異なります。古いバージョンではポートの数がより制限されま す。

- Windows Server 2003 まで: 1025-5000 の範囲のポート
- Windows Vista、Server 2008 以降: 49152-65535 の範囲のポート

使用可能な TCP ポートが少なく (5000)、TIME\_WAIT ステータスで多数の TCP ポートが短い期間にオープンおよび クローズされると、ポートが不足する可能性が高くなります。 この問題に対処する方法は 2 つあります。

- 原因となっている可能性のある接続プールまたは永続的な接続を調査することによって、急速に消費される TCP ポートの数を減らします
- Windows レジストリのいくつかの設定をチューニングします (次の手順を参照してください)

#### 重要

次の手順では、Windows レジストリを変更します。 レジストリを変更する前に、必ずレジ ストリをバックアップし、問題が発生した場合の復元方法を理解しておいてください。 レジ ストリをバックアップ、復旧、および編集する方法については、Microsoft サポート技術情 報の記事 (<http://support.microsoft.com/kb/256986/EN-US/>) を参照してください。

1. レジストリエディタ (Regedt32.exe) を開始します。

2. レジストリの次のキーを見つけます。

HKEY\_LOCAL\_MACHINE\SYSTEM\CurrentControlSet\Services\Tcpip\Parameters

3. 「編集」メニューで、「値の追加」をクリックして次のレジストリ値を追加します。

Value Name: MaxUserPort Data Type: REG\_DWORD Value: 65534

これにより、ユーザーが使用できるエフェメラルポートの番号が設定されます。 有効な範囲は 5000 から 65534 (10 進数) までです。 デフォルト値は 0x1388 (10 進数の 5000) です。

4. 「編集」メニューで、「値の追加」をクリックして次のレジストリ値を追加します。

Value Name: TcpTimedWaitDelay Data Type: REG\_DWORD Value: 30

これにより、閉じる前に TIME\_WAIT 状態で TCP ポートの接続を保持する秒数が設定されます。 有効な範囲は 30 から 300 桁ですが、Microsoft で許可されている最新の値を確認できます。 デフォルト値は 0x78 (10 進数の 120) です。

- 5. レジストリエディタを終了します。
- 6. マシンをリブートします。

注意: 前述した設定を元に戻すには、作成したレジストリのエントリを削除します。

#### B.3.2.3 MySQL サーバーへの接続が失われました

このエラーメッセージには 3 つの原因が考えられます。

通常、これはネットワーク接続の問題を示しており、このエラーが頻繁に発生する場合は、ネットワークの状態を確 認してください。 エラーメッセージに「クエリー中」が含まれている場合、発生している問題はこれに該当する可能 性があります。

「クエリー中」の状態は、1 つ以上のクエリーの一部として数百万件の行が送信されているときに発生することがあ ります。 この問題が発生していることがわかった場合は、net\_read\_timeout をデフォルトの 30 秒から 60 秒または データ転送が完了するのに十分な時間に増やすことを試みてください。

まれに、クライアントがサーバーに初期接続を試みるときに発生することがあります。 この場合、connect\_timeout 値の設定が数秒であるときは、10 秒 (距離が非常に遠い場合、または低速な接続の場合はさらに長く) に増やすことに よって、この問題を解決できることがあります。 より一般的ではない原因によってこの問題が発生しているかどうか を判別するには、SHOW GLOBAL STATUS LIKE 'Aborted\_connects' を使用します。 サーバーが中断する初期接続試 行ごとに 1 つずつ増加します。 エラーメッセージの一部として「認証パケットを読み込んでいます」が表示されるこ とがあります。その場合も、必要となる解決策がこの方法であることを示しています。

前述の原因ではない場合は、一部のクライアントで発生することがある max\_allowed\_packet より大きい BLOB 値に 関する問題が発生している可能性があります。 ER\_NET\_PACKET\_TOO\_LARGE エラーが発生することがあります が、それは max\_allowed\_packet を増やす必要があることを示しています。

#### B.3.2.4 パスワードをインタラクティブに入力すると失敗する

--password オプションまたは -p オプションをパスワード値を指定せずに使用して起動すると、MySQL クライアント プログラムはパスワードの入力を求めます。

shell> mysql -u user\_name -p Enter password:

一部のシステムでは、オプションファイルまたはコマンド行で指定するとパスワードが機能するが、Enter password: プロンプトでインタラクティブに入力すると機能しないことがあります。 これは、パスワードを読み取るためにシス テムによって提供されたライブラリが、パスワード値を少ない文字数 (通常、8 文字) に制限したときに発生します。 これはシステムライブラリの問題であり、MySQL の問題ではありません。 これを回避するには、MySQL のパスワー ドを 8 文字以下の値に変更するか、パスワードをオプションファイルに格納します。

#### B.3.2.5 接続が多すぎます

mysqld サーバーに接続しようとしたときにクライアントで Too many connections エラーが発生した場合、使用可能 なすべての接続が他のクライアントによって使用されています。

許可される接続数は、max\_connections システム変数によって制御されます。 より多くの接続をサポートするに は、max\_connections をより大きな値に設定します。

mysqld では、実際には max\_connections + 1 クライアント接続が許可されます。 追加の接続

は、CONNECTION\_ADMIN 権限 (または非推奨の SUPER 権限) を持つアカウントで使用するために予約されていま す。 通常のユーザー (必要ないユーザー) ではなく管理者に権限を付与することで、管理者はサーバーに接続し、権限 のないクライアントの最大数が接続されている場合でも SHOW PROCESSLIST を使用して問題を診断できます。 [セ](#page-2599-0) [クション13.7.7.29「SHOW PROCESSLIST ステートメント」](#page-2599-0)を参照してください。

サーバーは、専用インタフェースでの管理接続も許可します。 サーバーがクライアント接続を処理する方法の詳細 は、[セクション5.1.12.1「接続インタフェース」](#page-890-0) を参照してください。

#### B.3.2.6 メモリー不足

mysql クライアントプログラムを使用してクエリーを発行し、次のようなエラーを受け取った場合は、mysql にクエ リーの結果全体を格納するための十分なメモリーがないことを意味しています。

mysql: Out of memory at line 42, 'malloc.c' mysql: needed 8136 byte (8k), memory in use: 12481367 bytes (12189k) ERROR 2008: MySQL client ran out of memory

この問題を解決するには、最初にクエリーが正しいかどうかを確認します。 そのような多数の行が返されることが 予想されるクエリーですか。 そうではない場合は、クエリーを修正して再試行してください。 予想される場合は、quick オプションを指定して mysql を呼び出すことができます。 これにより、mysql\_use\_result() C API 関数を使用 して結果セットが取得されるようになり、クライアントへのロードが少なくなります (サーバーへのロードが増えま す)。

#### <span id="page-4617-0"></span>B.3.2.7 MySQL サーバーが存在しなくなりました

このセクションでは、関連する「クエリー中にサーバーへの接続が失われました」というエラーについても説明しま す。

「MySQL サーバーが存在しなくなりました」というエラーのもっとも一般的な原因は、サーバーがタイムアウトして 接続が閉じられた場合です。 この場合は、通常、次のいずれかのエラーコードを受け取ります (受け取るエラーコー ドはオペレーティングシステムによって異なります)。

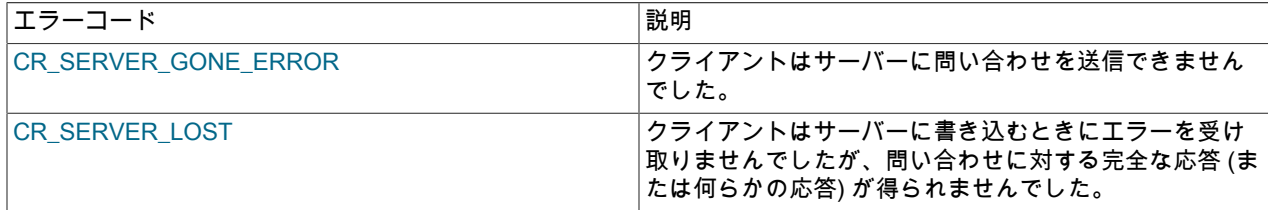

デフォルトでは、何も発生しなかった場合、サーバーは 8 時間後に接続を閉じます。 この時間制限を変更するに は、mysqld を起動するときに wait timeout 変数を設定します。 [セクション5.1.8「サーバーシステム変数」](#page-694-0)を参照し てください。

スクリプトがある場合、クライアントが自動再接続を行うには、クエリーを再発行する必要があるだけです。 これ は、クライアントの自動再接続を有効にしている (mysql コマンド行クライアントのデフォルト) ことが前提です。

「MySQL サーバーが存在しなくなりました」というエラーのほかの一般的な原因を次に示します。

- ユーザー (またはデータベース管理者) が実行中のスレッドを KILL ステートメントまたは mysqladmin kill コマンド を使用して強制終了した。
- サーバーへの接続を閉じたあとにクエリーを実行しようとした。 これはアプリケーションの論理エラーを示してお り、修正する必要があります。
- 別のホスト上で実行されているクライアントアプリケーションに、そのホストから MySQL サーバーに接続するた めに必要な権限がない。
- クライアント側で TCP/IP 接続がタイムアウトした。 これは、コマンド mysql\_options(..., MYSQL\_OPT\_READ\_TIMEOUT,...) または mysql\_options(..., MYSQL\_OPT\_WRITE\_TIMEOUT,...) を使用している 場合に発生することがあります。 この場合は、タイムアウト値を増やすと問題が解決されることがあります。
- サーバー側でタイムアウトが発生し、クライアントの自動再接続が無効にされている (MYSQL 構造体の reconnect フラグが 0 と等しい)。
- Windows クライアントを使用していて、コマンドが発行される前にサーバーによって接続がドロップされた (おそ らく wait\_timeout が期限切れになったため)。

Windows での問題は、TCP/IP 接続をサーバーに書き込むときに MySQL が OS からエラーを受け取らず、接続か ら応答を読み取ろうとしたときにエラーを受け取ることです。

この問題の解決策は、最後のクエリーから長い時間がたっている場合に接続に対して mysql\_ping() を実行するか (これは Connector/ODBC が行なっていることです)、mysqld サーバーで wait\_timeout に事実上タイムアウトするこ とがないような高い値を設定することです。

• 間違ったクエリーまたは長すぎるクエリーをサーバーに送信した場合にも、これらのエラーを受け取ることがあり ます。 mysqld が長すぎるパケットまたは順序が間違っているパケットを受け取ると、クライアントで何らかの問 題が発生していると見なして、接続を閉じます。 大きなクエリーが必要な場合 (たとえば、大きな BLOB カラムを 操作している場合)、クエリーの制限を緩和するには、サーバーの max\_allowed\_packet 変数 (デフォルト値は 64M バイト) を設定します。 クライアント側の最大パケットサイズも増やす必要がある場合もあります。 パケットサイ ズの設定については、[セクションB.3.2.8「パケットが大きすぎます」](#page-4619-0)を参照してください。

多数の行を挿入する INSERT ステートメントまたは REPLACE ステートメントも、これらの種類のエラーの原因 となることがあります。 これらのステートメントのいずれかは、挿入される行数に関係なくサーバーに単一の要求 を送信します。このため、1 つの INSERT または REPLACE で送信される行数を減らすことによって多くの場合エ ラーを防ぐことができます。

• ホスト名のルックアップが失敗した場合に、このエラーが発生することもあります (たとえば、サーバーまたはネッ トワークが依存する DNS サーバーが停止した場合)。 これは、MySQL が名前解決についてホストシステムに依存 しているが、それが動作しているかどうかは知ることができないためです。MySQL が認識している範囲では、この 問題はほかのネットワークタイムアウトと区別が付きません。

skip\_networking システム変数を有効にして MySQL を起動すると、MySQL server has gone away エラーが表示さ れることもあります。

MySQL のポート (デフォルトは 3306) がファイアウォールによってブロックされていて、MySQL サーバーへのす べての接続が遮断される場合、このエラーの原因となることがある別のネットワークの問題が発生します。

- アプリケーションで複数の子プロセスがフォークされ、すべての子プロセスが MySQL サーバーへの同じ接続を使 用しようとした場合に、このエラーが発生することもあります。 これは、各子プロセスが個別の接続を使用するこ とによって防ぐことができます。
- クエリーの実行中にサーバーが停止するバグが発生した。

MySQL サーバーが停止して再起動されたかどうかを確認するには、mysqladmin version を実行してサーバーの稼働 時間を検査します。 mysqld がクラッシュして再起動されたためにクライアント接続が切断された場合は、そのク ラッシュの原因を見つけることに集中してください。 クエリーを再び発行するとサーバーが再び強制終了されるかど うかを確認することから始めます。 [セクションB.3.3.3「MySQL が繰り返しクラッシュする場合の対処方法」](#page-4626-0)を参照 してください。

失われた接続の詳細を取得するには、log\_error\_verbosity システム変数を 3 に設定して mysqld を起動します。 これ により、切断メッセージの一部が hostname.err ファイルに記録されます。 [セクション5.4.2「エラーログ」](#page-928-0) を参照し てください。

この問題に関するバグレポートを作成する場合は、次の情報を含めてください。

• MySQL サーバーが停止したかどうかを示します。 これに関する情報はサーバーのエラーログにあります。 [セク](#page-4626-0) [ションB.3.3.3「MySQL が繰り返しクラッシュする場合の対処方法」を](#page-4626-0)参照してください。

- 特定のクエリーによって mysqld が強制終了し、クエリーを実行する前に関係するテーブルが CHECK TABLE で チェックされていた場合は、再現可能なテストケースを提供してください。 [セクション5.9「MySQL のデバッ](#page-1041-0) [グ」](#page-1041-0)を参照してください。
- MySQL サーバーの wait\_timeout システム変数の値 (mysqladmin variables を使用すると、この変数の値を取得でき ます。)
- 一般クエリーログを有効にして mysqld を実行し、問題のクエリーがログに出力されるかどうかを確認することを 試みましたか。 [\(セクション5.4.3「一般クエリーログ」](#page-946-0)を参照してください。)

[セクションB.3.2.9「通信エラーおよび中止された接続」](#page-4619-1)およ[びセクション1.6「質問またはバグをレポートする方](#page-87-0) [法」](#page-87-0)も参照してください。

#### <span id="page-4619-0"></span>B.3.2.8 パケットが大きすぎます

通信パケットは、MySQL サーバーに送信される単一の SQL ステートメント、クライアントに送信される単一行、ま たはソースレプリケーションサーバーからレプリカに送信されるバイナリログイベントです。

MySQL 8.0 Server およびクライアント間で転送可能なパケットの最大サイズは 1G バイトです。

MySQL クライアントまたは mysqld サーバーが max\_allowed\_packet バイトより大きいパケットを受け取る と、ER\_NET\_PACKET\_TOO\_LARGE エラーが発行され、接続が失われます。 一部のクライアントでは、パケットが 大きすぎる場合、「クエリー中に MySQL サーバーへの接続が失われました」というエラーを受け取ることもありま す。

クライアントとサーバーの両方にそれぞれ max\_allowed\_packet 変数があるため、大きなパケットを処理する場合 は、クライアントとサーバーの両方のこの変数を増やす必要があります。

mysql クライアントプログラムを使用している場合、max\_allowed\_packet 変数のデフォルトは 16M バイトです。 大 きな値を設定するには、mysql を次のように起動します。

shell> mysql --max\_allowed\_packet=32M

これにより、パケットサイズが 32M バイトに設定されます。

サーバーのデフォルトの max\_allowed\_packet 値は 64M バイトです。 サーバーが大きなクエリーを処理する必要があ る場合 (たとえば、大きい BLOB カラムを操作している場合) は、この値を増やすことができます。 たとえば、この 変数に 128M バイトを設定するには、サーバーを次のように起動します。

shell> mysqld --max\_allowed\_packet=128M

オプションファイルを使用して max\_allowed\_packet を設定することもできます。 たとえば、サーバー側のサイズを 128M バイトに設定するには、次の行をオプションファイルに追加します。

#### [mysqld] max\_allowed\_packet=128M

追加のメモリーは必要なときにのみ割り当てられるため、この変数の値を増やしておくと安全です。 たとえ ば、mysqld が追加のメモリーを割り当てるのは、長いクエリーが発行された場合、またはmysqld が大きな結果行を 返す必要がある場合のみです。 この変数のデフォルト値が小さいのは、クライアントとサーバーの間の不正なパケッ トを捕捉するための予防措置であり、誤って大きなパケットが使用されてメモリー不足にならないようにするためで もあります。

大きい BLOB 値を使用しているが、そのクエリーを処理するための十分なメモリーへのアクセスを mysqld に与えて いない場合にも、大きいパケットに関する予期しない問題が発生することがあります。 これに当てはまると思われる 場合は、mysqld\_safe スクリプトの先頭に ulimit -d 256000 を追加して、mysqld を再起動してください。

#### <span id="page-4619-1"></span>B.3.2.9 通信エラーおよび中止された接続

通信エラー、中止された接続などの接続の問題が発生した場合は、次の情報ソースを使用して問題を診断してくださ い。

• エラーログ。 [セクション5.4.2「エラーログ」](#page-928-0) を参照してください。

- 一般クエリーログ。 [セクション5.4.3「一般クエリーログ」](#page-946-0)を参照してください。
- Aborted\_xxx ステータス変数および Connection\_errors\_xxx ステータス変数。 [セクション5.1.10「サーバーステータ](#page-859-0) [ス変数」](#page-859-0)を参照してください。
- ホストキャッシュ。パフォーマンススキーマ host\_cache テーブルを使用してアクセスできます。 [セクション](#page-893-0) [5.1.12.3「DNS ルックアップとホストキャッシュ」お](#page-893-0)よび[セクション27.12.19.5「host\\_cache テーブル」](#page-4426-0)を参照し てください。

log\_error\_verbosity システム変数が 3 に設定されている場合、次のようなメッセージがエラーログに記録されること があります:

[Note] Aborted connection 854 to db: 'employees' user: 'josh'

クライアントも接続できない場合、サーバーは Aborted\_connects ステータス変数をインクリメントします。 接続の 失敗は、次の原因で発生することがあります。

- クライアントがデータベースにアクセスしようとしましたが、データベースに対する権限がありません。
- クライアントが不正なパスワードを使用している。
- パケットに正しい情報が含まれていない。
- 接続パケットの取得には connect\_timeout 秒より長くかかります。 [セクション5.1.8「サーバーシステム変数」を](#page-694-0)参 照してください。

これらのことが発生した場合は、何者かがサーバーに侵入しようとしていることを示している可能性があります。 一 般クエリーログが有効になっている場合は、これらのタイプの問題に関するメッセージがログに記録されます。

クライアントが正常に接続したが、その後不適切に切断または終了した場合、サーバーは Aborted\_clients ステータス 変数をインクリメントし、「接続が中止されました」というメッセージをエラーログに記録します。 この原因は次の いずれかです。

- クライアントプログラムが、終了する前に mysql\_close() を呼び出さなかった。
- クライアントが、サーバーに要求を発行せずに wait\_timeout 秒または interactive\_timeout 秒を超えてスリープして いる。 [セクション5.1.8「サーバーシステム変数」](#page-694-0)を参照してください。
- クライアントプログラムがデータ転送中に突然終了した。

中断された接続または中断されたクライアントに関するその他の問題の理由は次のとおりです:

- max\_allowed\_packet 変数の値が小さすぎるか、クエリーが mysqld 用に割り当てられているメモリーより大きいメ モリーの領域を要求した。 [セクションB.3.2.8「パケットが大きすぎます」を](#page-4619-0)参照してください。
- Linux で半二重および全二重の両方の Ethernet プロトコルが使用された。 一部の Linux イーサネットドライバには このバグがあります。 FTP を使用して、クライアントマシンとサーバーマシンの間で大きなファイルを転送するこ とによって、このバグをテストしてください。 転送がバースト-ポーズ-バースト-ポーズモードになる場合は、Linux の二重化シンドロームに陥っています。 ネットワークカードとハブ/スイッチの二重化モードを全二重または半二重 に切り替えて結果をテストし、最適な設定を判別します。
- 読み取りで中断が発生するスレッドライブラリの問題。
- 不適切に構成されている TCP/IP。
- 障害のある Ethernet、ハブ、スイッチ、ケーブルなど。 これは、ハードウェアを交換することによってのみ適切に 診断できます。

[セクションB.3.2.7「MySQL サーバーが存在しなくなりました」も](#page-4617-0)参照してください。

B.3.2.10 テーブルが満杯です

テーブルが満杯であるというエラーが発生した場合は、ディスクが満杯であるか、テーブルが最大サイズに達した可 能性があります。 MySQL データベースの事実上の最大テーブルサイズは、通常、MySQL の内部制限ではなくオペ

レーティングシステムのファイルサイズに関する制約によって判断します。 [セクション8.4.6「テーブルサイズの制](#page-1546-0) [限」](#page-1546-0)を参照してください。

#### B.3.2.11 ファイルを作成/書き込みできない

一部のクエリーで次のタイプのエラーを受け取る場合は、MySQL が一時ディレクトリに結果セットの一時ファイルを 作成できないことを意味します。

Can't create/write to file '\\sqla3fe\_0.ism'.

上記のエラーは Windows での一般的なメッセージです。UNIX のメッセージも似ています。

解決策の 1 つは、--tmpdir オプションを指定して mysqld を起動するか、オプションファイルの [mysqld] セクション にこのオプションを追加することです。 たとえば、C:\temp ディレクトリを指定するには、次の行を使用します。

[mysqld] tmpdir=C:/temp

C:\temp ディレクトリが存在していて、MySQL サーバーが書き込むための十分な領域がある必要があります。 [セク](#page-327-0) [ション4.2.2.2「オプションファイルの使用」](#page-327-0)を参照してください。

このエラーの別の原因は権限の問題です。 MySQL サーバーが tmpdir ディレクトリに書き込めることを確認してくだ さい。

perror で表示されるエラーコードも確認します。 サーバーがテーブルに書き込むことができない原因の 1 つは、ファ イルシステムが満杯であるためです。

shell> perror 28

OS error code 28: No space left on device

起動時に次のタイプのエラーを受け取る場合は、データファイルの格納に使用されるファイルシステムまたはディレ クトリが書き込み保護されていることを示しています。 書き込みエラーがテストファイルに対するものであれば、こ のエラーは重大ではなく、無視しても安全です。

Can't create test file /usr/local/mysql/data/master.lower-test

#### B.3.2.12 コマンドは同期されていません

クライアントのコードで「コマンドは同期されていません。このコマンドは現在実行できません」というメッセージ を受け取る場合は、クライアント関数を間違った順序で呼び出しています。

たとえば、これは、mysql\_free\_result() を呼び出す前に、mysql\_use\_result() を使用して、新しいクエリーを実行し ようとした場合に発生することがあります。 これは、データを返す 2 つのクエリーの間に mysql\_use\_result() または mysql\_store\_result() を呼び出さずに実行した場合にも発生することがあります。

#### B.3.2.13 ユーザーを無視します

次のエラーが表示される場合は、mysqld が起動されたときまたは付与テーブルをリロードしたときに、user テーブル で不正なパスワードを持つアカウントが見つかったことを意味します。

ユーザー 'some\_user'@'some\_host' のパスワードが不正です。ユーザーを無視します

その結果、このアカウントは権限システムによって無視されます。 この問題を解決するには、新しい有効なパスワー ドをアカウントに割り当てます。

#### B.3.2.14 表 'tbl\_name' は存在しません

次のエラーが表示される場合は、通常、指定された名前のデフォルトデータベースにテーブルが存在しないことを意 味します。

Table 'tbl\_name' doesn't exist Can't find file: 'tbl\_name' (errno: 2)

テーブルは存在しているが、誤った名前で参照している場合もあります。

- MySQL ではディレクトリとファイルを使用してデータベースとテーブルを格納するため、大/小文字が区別される ファイル名を持つファイルシステム上にある場合、データベースとテーブルの名前は大/小文字が区別されます。
- Windows など、大文字と小文字が区別されないファイルシステムの場合でも、クエリー内の特定のテーブルへのす べての参照で同じ大文字と小文字を使用する必要があります。

デフォルトデータベースにあるテーブルを確認するには、SHOW TABLES を使用します。 [セクション13.7.7「SHOW](#page-2572-0) [ステートメント」](#page-2572-0)を参照してください。

B.3.2.15 文字セットを初期化できません

文字セットの問題がある場合は、次のようなエラーが表示されることがあります。

MySQL Connection Failed: Can't initialize character set charset name

このエラーには次のいずれかの原因がある可能性があります。

• 文字セットがマルチバイト文字セットであり、クライアントでその文字セットがサポートされていない。 この場 合、-DDEFAULT\_CHARSET=charset\_name オプションを指定して CMake を実行し、クライアントを再コンパイ ルする必要があります。 [セクション2.9.7「MySQL ソース構成オプション」を](#page-216-0)参照してください。

すべての標準 MySQL バイナリは、すべてのマルチバイト文字セットをサポートしてコンパイルされます。

• 文字セットは mysqld にコンパイルされない単純な文字セットであり、文字セットの定義ファイルがクライアント が予期している場所にありません。

この場合は、次のいずれかの方法を使用して問題を解決する必要があります。

- その文字セットがサポートされるようにクライアントを再コンパイルします。 [セクション2.9.7「MySQL ソース](#page-216-0) [構成オプション」](#page-216-0)を参照してください。
- 文字セットの定義ファイルがあるディレクトリをクライアントに指定します。 多くのクライアントでは、- character-sets-dir オプションを指定することによってこれを行うことができます。
- 文字定義ファイルをクライアントが予期しているパスにコピーします。

#### B.3.2.16 ファイルが見つからず同様のエラーが発生しました

MySQL から errno 23 または errno 24 で ERROR 'file\_name' not found (errno: 23)、Can't open file: file\_name (errno: 24)、またはその他のエラーが発生した場合は、MySQL サーバーに十分なファイル記述子が割り当てられていないこ とを意味します。 perror ユーティリティーを使用すると、エラー番号の意味の説明を取得できます。

shell> perror 23 OS error code 23: File table overflow shell> perror 24 OS error code 24: Too many open files shell> perror 11 OS error code 11: Resource temporarily unavailable

ここでの問題は、mysqld が同時にオープンしたままにしようとしているファイルが多すぎることです。 一度に多数 のファイルをオープンしないように mysqld に通知するか、mysqld が使用できるファイルディスクリプタの数を増や します。

一度にオープンするファイル数を少なくするように mysqld に通知するには、table\_open\_cache システム変数の値 (デフォルト値は 64) を減らすことによってテーブルキャッシュを小さくします。 [セクション8.4.3.1「MySQL での](#page-1541-0) [テーブルのオープンとクローズの方法」](#page-1541-0)で説明されているように、状況によっては、サーバーがキャッシュサイズ を一時的に拡張しようとする可能性があるため、これによってファイルディスクリプタの不足を完全に防ぐことは できません。 max\_connections の値を減らすことによっても、オープンファイルの数が減少します (デフォルト値は 100)。

mysqld が使用できるファイルディスクリプタの数を変更するには、mysqld\_safe に --open-files-limit オプションを使 用するか、open\_files\_limit システム変数を設定します。 [セクション5.1.8「サーバーシステム変数」を](#page-694-0)参照してくだ さい。 これらの値を設定するもっとも簡単な方法は、オプションファイルにオプションを追加することです。 [セク](#page-327-0) [ション4.2.2.2「オプションファイルの使用」](#page-327-0)を参照してください。 オープンファイルの制限の設定をサポートしてい ない古いバージョンの mysqld を使用している場合は、mysqld\_safe スクリプトを編集できます。 このスクリプトに は、コメントアウトされた行 ulimit -n 256 があります。 # 文字を削除してこの行をコメント解除し、数字 256 を変更 して、mysqld が使用できるファイルディスクリプタの数を設定します。

--open-files-limit および ulimit を使用すると、ファイルディスクリプタの数を増やすことができますが、オペレーティ ングシステムが課している制限が上限となります。 mysqld\_safe または mysqld を root として起動した場合にのみ オーバーライドできる「堅固な」制限もあります (この場合、起動後に root として実行され続けないように、--user オプションを指定してサーバーを起動する必要もあります)。 各プロセスで使用できるファイルディスクリプタの数に 関するオペレーティングシステムの制限を緩める必要がある場合は、システムのドキュメントを参照してください。

#### 注記

tcsh シェルを実行している場合、ulimit は機能しません。また、tcsh では、現在の制限を問 い合わせたときに不正な値が報告されます。 この場合は、sh を使用して mysqld\_safe を起 動してください。

#### B.3.2.17 テーブルの破損の問題

myisam\_recover\_options システム変数を設定して mysqld を起動した場合、MyISAM テーブルが正しくクローズされ ていないまたはクラッシュとマークされていれば、MySQL によって自動的にチェックされ、修復が試行されます。 これが発生した場合、MySQL は hostname.err ファイルに「警告: テーブル ... をチェックしています」と書き込み、 テーブルを修復する必要がある場合は、「警告: テーブルを修復しています」がそのあとに書き込まれます。 これら のエラーを多数受け取り、その直前に予期しない mysqld の停止がなかった場合は、何らかの問題があるため、さら に調査する必要があります。

サーバーは、MyISAM テーブルの破損を検出すると、ソースファイルの名前や行番号、テーブルにアクセスするス レッドのリストなどの追加情報をエラーログに書き込みます。 たとえば、「thread\_id=1 からエラーを受け取りまし た。mi\_dynrec.c:368」です。 これは、バグレポートに含めると役に立つ情報です。

[セクション5.1.7「サーバーコマンドオプション」お](#page-669-0)よび[セクション5.9.1.7「テーブルが破損した場合のテストケース](#page-1046-0) [の作成」](#page-1046-0)も参照してください。

#### <span id="page-4623-0"></span>B.3.3 管理関連の問題

#### B.3.3.1 ファイル権限の問題

ファイル権限に問題がある場合、mysqld の起動時に UMASK または UMASK\_DIR 環境変数が正しく設定されないこ とがあります。 たとえば、mysqld では、テーブルの作成時に次のエラーメッセージが発行される場合があります:

ERROR: Can't find file: 'path/with/file\_name' (Errcode: 13)

UMASK および UMASK\_DIR のデフォルト値は、それぞれ 0640 および 0750 です。mysqld では、UMASK または UMASK\_DIR の値がゼロで始まる場合、その値は 8 進数であるとみなされます。 たとえば、0600 オクタルは 384 桁 であるため、UMASK=0600 の設定は UMASK=384 と同等です。

mysqld\_safe を使用して mysqld を起動する場合は、デフォルトの UMASK 値を次のように変更します:

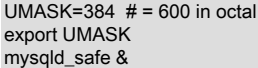

#### 注記

UMASK を考慮しない mysqld\_safe を使用して mysqld を起動すると、エラーログファ イルに例外が適用されます: mysqld の起動前にエラーログファイルが存在しない場 合、mysqld\_safe はエラーログファイルを作成し、mysqld\_safe は厳密な値 0137 に設定さ れた umask を使用します。 これが適切でない場合は、mysqld\_safe を実行する前に、目的 のアクセスモードでエラーファイルを手動で作成します。

デフォルトでは、mysqld はアクセス権限の値が 0750 のデータベースディレクトリを作成します。 この動作を変更 するには、UMASK\_DIR 変数を設定します。 この値を設定すると、新しいディレクトリは UMASK 値と UMASK\_DIR 値を組み合わせたもので作成されます。 たとえば、グループにすべての新しいディレクトリへのアクセス権を付与す るには、次のように mysqld\_safe を起動します:

UMASK DIR=504  $# = 770$  in octal export UMASK\_DIR mysqld\_safe &

追加の詳細については、[セクション4.9「環境変数」を](#page-575-0)参照してください。

#### B.3.3.2 root のパスワードをリセットする方法

MySQL の root パスワードを割り当てていない場合、サーバーは root として接続するためのパスワードをまったく 必要としません。 ただし、これはセキュリティー保護されていません。 パスワードの割当て手順は、[セクション](#page-255-0) [2.10.4「初期 MySQL アカウントの保護」](#page-255-0) を参照してください。

root パスワードがわかっていて、それを変更する場合は、[セクション13.7.1.1「ALTER USER ステートメント」](#page-2502-0) およ び [セクション13.7.1.10「SET PASSWORD ステートメント」](#page-2542-0) を参照してください。

以前に root パスワードを割り当てたが、忘れた場合は、新しいパスワードを割り当てることができます。 次のセク ションでは、Windows、Unix および Unix に似たシステムの手順と、任意のシステムに適用される一般的な手順につ いて説明します。

root のパスワードのリセット: Windows システム

Windows では、次の手順を使用して MySQL 'root'@'localhost'アカウントのパスワードをリセットします。 別のホス ト名部分を持つ root アカウントのパスワードを変更するには、そのホスト名を使用するように指示を変更します。

- 1. Administrator としてシステムにログオンします。
- 2. MySQL サーバーが実行されている場合は停止します。 Windows サービスとして実行されているサーバーの場 合は、サービスマネージャーを開きます (「スタート」メニューから、「コントロール パネル」、「管理ツー ル」、「サービス」の順に選択します)。 リスト内で MySQL サービスを見つけて、それを停止します。

サーバーがサービスとして実行されていない場合は、タスクマネージャーを使用して強制的に停止する必要がある ことがあります。

3. 単一行にパスワード割当てステートメントを含むテキストファイルを作成します。 パスワードを使用するパス ワードに置き換えます。

ALTER USER 'root'@'localhost' IDENTIFIED BY 'MyNewPass';

- 4. ファイルを保存します。 この例では、ファイルに C:\mysql-init.txt という名前を付けることを前提としています。
- 5. コンソールウィンドウを開いて、コマンドプロンプトを表示します (「スタート」メニューから「ファイル名を指 定して実行」を選択し、実行するコマンドとして cmd を入力します)。
- 6. ファイルに名前を付けるように init file システム変数を設定して MySQL サーバーを起動します (オプション値の バックスラッシュが二重になることに注意してください):

C:\> cd "C:\Program Files\MySQL\MySQL Server 8.0\bin" C:\> mysqld --init-file=C:\\mysql-init.txt

MySQL を別の場所にインストールした場合は、cd コマンドを適宜調整します。

サーバーは、起動時に init\_file システム変数で指定されたファイルの内容を実行し、'root'@'localhost'アカウントの パスワードを変更します。

サーバー出力をログファイルではなくコンソールウィンドウに表示するには、mysqld コマンドに --console オプ ションを追加します。

MySQL インストールウィザードを使用して MySQL をインストールした場合、--defaults-file オプションの指定が 必要になることがあります。 例:

C:\> mysqld

--defaults-file="C:\\ProgramData\\MySQL\\MySQL Server 8.0\\my.ini" --init-file=C:\\mysql-init.txt

適切な --defaults-file 設定はサービスマネージャーを使用して見つけることができます (「スタート」メニューか ら「コントロール パネル」、「管理ツール」、「サービス」の順に選択します)。 リスト内で MySQL サービスを 見つけて、それを右クリックし、「プロパティ」オプションを選択します。 「実行ファイルのパス」フィールド に --defaults-file 設定が含まれています。

7. サーバーが正常に起動されたら C:\mysql-init.txt を削除します。

新しいパスワードを使用して root として MySQL サーバーに接続できるようになりました。 MySQL サーバーを停止 し、通常どおりに再起動します。 サーバーをサービスとして実行している場合は、Windows の「サービス」ウィンド ウから開始します。 サーバーを手動で起動している場合は、通常使用するコマンドを使用してください。

root パスワードのリセット: Unix および Unix- 類似システム

Unix では、次の手順を使用して MySQL 'root'@'localhost'アカウントのパスワードをリセットします。 別のホスト名 部分を持つ root アカウントのパスワードを変更するには、そのホスト名を使用するように指示を変更します。

この手順では、通常実行に使用する Unix ログインアカウントから MySQL サーバーを起動することを前提としていま す。 たとえば、mysql のログインアカウントを使用してサーバーを実行する場合は、この手順を使用する前に mysql としてログインしてください。 または、root としてログインすることもできますが、この場合は --user=mysql オプ ションを指定して mysqld を起動する必要があります。 --user=mysql を使用せずに root としてサーバーを起動した場 合、サーバーは root が所有するファイル (ログファイルなど) をデータディレクトリに作成することがあり、以降の サーバーの起動で権限関連の問題の原因となることがあります。 その場合は、ファイルの所有権を mysql に変更する か、削除する必要があります。

- 1. MySQL サーバーを実行する Unix ユーザー (mysql など) としてシステムにログオンします。
- 2. MySQL サーバーが実行されている場合は停止します。 サーバーのプロセス ID が含まれている .pid ファイルを見 つけます。 このファイルの正確な場所と名前は、配布、ホスト名、および構成によって異なります。 一般的な場 所は、/var/lib/mysql/、/var/run/mysqld/、および /usr/local/mysql/data/ です。 通常、ファイル名には .pid という拡 張子が付けられており、mysqld またはシステムのホスト名で始まります。

通常の kill (kill -9 ではなく) を mysqld プロセスに送信して、MySQL サーバーを停止します。 次のコマンド で、.pid ファイルの実際のパス名を使用します:

shell> kill `cat /mysql-data-directory/host\_name.pid`

cat コマンドには逆引用符 (通常の引用符ではなく) を使用します。 これにより、cat の出力が kill コマンドに指定 されます。

3. 単一行にパスワード割当てステートメントを含むテキストファイルを作成します。 パスワードを使用するパス ワードに置き換えます。

ALTER USER 'root'@'localhost' IDENTIFIED BY 'MyNewPass';

- 4. ファイルを保存します。 この例では、ファイルに/home/me/mysql-init という名前を付けることを前提としてい ます。 ファイルにはパスワードが含まれているため、他のユーザーが読み取れる場所に保存しないでください。 mysql (サーバーが実行されるときのユーザー) としてログインしていない場合は、mysql による読み取りを許可す る権限がファイルに設定されていることを確認してください。
- 5. ファイルに名前を付けるように init\_file システム変数を設定して、MySQL サーバーを起動します:

shell> mysqld --init-file=/home/me/mysql-init &

サーバーは、起動時に init\_file システム変数で指定されたファイルの内容を実行し、'root'@'localhost'アカウントの パスワードを変更します。

サーバーの通常の起動方法によっては、その他のオプションも必要になる場合があります。 たとえば、init\_file 引 数の前に --defaults-file が必要な場合があります。

6. サーバーが正常に起動されたら /home/me/mysql-init を削除します。

新しいパスワードを使用して root として MySQL サーバーに接続できるようになりました。 サーバーを停止して、通 常モードで再起動します。

root のパスワードのリセット: 一般的な手順

前述のセクションでは、Windows、Unix および Unix に似たシステム専用のパスワードリセット手順について説明 します。 または、どのプラットフォームでも、mysql クライアントを使用してパスワードをリセットできます (ただ し、このアプローチの安全性は低くなります):

- 1. 必要に応じて MySQL サーバーを停止し、--skip-grant-tables オプションを使用して再起動します。 これにより、 すべてのユーザーがパスワードなしですべての権限で接続できるようになり、ALTER USER や SET PASSWORD などのアカウント管理ステートメントが無効になります。 これはセキュアではないため、--skip-grant-tables オプ ションを使用してサーバーを起動すると、skip\_networking を有効にしてリモート接続も無効になります。
- 2. mysql クライアントを使用して MySQL サーバーに接続します。サーバーは --skip-grant-tables で起動されたた め、パスワードは必要ありません:

shell> mysql

3. mysql クライアントで、account-management ステートメントが機能するように付与テーブルをリロードするよう にサーバーに指示します:

mysql> FLUSH PRIVILEGES;

次に、'root'@'localhost'アカウントのパスワードを変更します。 パスワードを使用するパスワードに置き換えま す。 別のホスト名部分を持つ root アカウントのパスワードを変更するには、そのホスト名を使用するように指示 を変更します。

mysql> ALTER USER 'root'@'localhost' IDENTIFIED BY 'MyNewPass';

新しいパスワードを使用して root として MySQL サーバーに接続できるようになりました。 サーバーを停止し、通常 どおりに再起動します (--skip-grant-tables オプションを指定せず、skip\_networking システム変数を有効にせずに)。

#### <span id="page-4626-0"></span>B.3.3.3 MySQL が繰り返しクラッシュする場合の対処方法

各 MySQL バージョンは、リリース前に多くのプラットフォームでテストされています。 これは、MySQL にバグが ないということではありませんが、バグがあってもごく少数であり、見つかることはまれです。 問題が発生した場合 は、システムがクラッシュした正確な原因を探すことが常に役に立ちます。問題の修正が迅速に得られる可能性が高 まるためです。

まず、問題は mysqld サーバーが停止したことであるかどうか、またはクライアントに関連しているかどうかを判別 してください。 mysqld サーバーが稼働している時間を確認するには、mysqladmin version を実行します。 mysqld が停止して再起動された場合は、サーバーのエラーログを確認すると原因が見つかる可能性があります。 [セクション](#page-928-0) [5.4.2「エラーログ」](#page-928-0) を参照してください。

一部のシステムでは、mysqld が停止した場所のスタックトレースがエラーログに記録されます。 エラーログに書き 込まれる変数値は、常に 100% 正しいとは限りません。

予期しないサーバーイグジットの多くは、データファイルまたはインデックスファイルが破損していることが原因で す。 MySQL は、各 SQL ステートメントの実行後、クライアントに結果を通知する前に、ディスク上のファイルを write() システムコールを使用して更新します。 (delay\_key\_write システム変数を有効にして実行している場合、デー タファイルは書き込まれますがインデックスファイルは書き込まれません。) これは、mysqld がクラッシュしても データファイルのコンテンツは安全であることを意味します。フラッシュされていないデータがオペレーティングシ ステムによってディスクに書き込まれることが保証されているためです。 各 SQL ステートメントのあとに MySQL がすべてのデータをディスクにフラッシュするようにするには、--flush オプションを指定して mysqld を起動しま す。

これは、通常、次のいずれかが発生していなければ、データが損なわれたテーブルができることはないことを意味し ます。

- MySQL サーバーまたはサーバーのホストが更新中に強制終了された。
- 更新の途中に mysqld が停止するバグが見つかった。
- 一部の外部プログラムは、テーブルを適切にロックせずに、mysqld と同時にデータファイルまたはインデックス ファイルを操作しています。
- 適切なファイルシステムのロック (通常は lockd ロックマネージャーによって処理されます) をサポートしていない システムで同じデータディレクトリを使用して多数の mysqld サーバーを実行しているか、外部ロックを無効にし て複数のサーバーを実行している。
- 大きく破損したデータが含まれているクラッシュしたデータファイルまたはインデックスファイルがあり、mysqld が混乱した。
- データストレージのコードにバグが見つかった。 可能性は低いですがあり得ることです。 この場合は、修復された テーブルのコピーに対して ALTER TABLE を使用することによって、別のエンジンへのストレージエンジンの変更 を試みることができます。

何らかのクラッシュが発生している理由を知ることは非常に困難であるため、まず他のユーザーのために機能するも のが予期しない終了になるかどうかを確認してみてください。 次のことを試してください。

- mysqladmin shutdown を使用して mysqld サーバーを停止し、データディレクトリから myisamchk --silent --force \*/ \*.MYI を実行して、すべての MyISAM テーブルを確認し、mysqld を再起動します。 これにより、クリーンな状態 から実行していることが保証されます。 [第5章「MySQL サーバーの管理」](#page-580-0) を参照してください。
- 一般クエリーログを有効にして [\(セクション5.4.3「一般クエリーログ」](#page-946-0)を参照してください) mysqld を起動しま す。 ログに書き込まれた情報から、特定のクエリーによってサーバーが強制終了したかどうかを判別してくださ い。 すべてのバグの 95% は特定のクエリーに関連しています。 通常、これは、サーバーが再起動される前のロ グファイルの最後のクエリーのいずれかです。 [セクション5.4.3「一般クエリーログ」](#page-946-0)を参照してください。 クエ リーを発行する前にすべてのテーブルを確認しても、特定のクエリーによって MySQL が繰り返し強制終了される 場合は、バグとして判別されましたのでバグレポートを送信してください。 [セクション1.6「質問またはバグをレ](#page-87-0) [ポートする方法」](#page-87-0)を参照してください。
- 問題を再現するために使用できるテストケースを作成してください。 [セクション5.9「MySQL のデバッグ」](#page-1041-0)を参照 してください。
- fork\_big.pl スクリプトを試してください。 (ソース配布の tests ディレクトリにあります。)
- MySQL をデバッグ用に構成すると、何らかの問題がある場合に、考えられるエラーに関する情報を収集しやすく なります。 -DWITH\_DEBUG=1 オプションを指定して MySQL を再構成し、CMake を実行して再コンパイルしま す。 [セクション5.9「MySQL のデバッグ」](#page-1041-0)を参照してください。
- オペレーティングシステムに最新のパッチが適用されていることを確認してください。
- --skip-external-locking オプションを使用して mysqld を起動します。 一部のシステムでは lockd ロックマネー ジャーが正常に動作しません。--skip-external-locking オプションは mysqld に外部ロックを使用しないように通知 します。 (これは、同じデータディレクトリで 2 つの mysqld サーバーは実行できず、myisamchk を使用する場合 は注意する必要があることを意味します。 それでも、テストとしてこのオプションを試すことには価値がありま す。)
- mysqld は実行されているが応答しない場合は、mysqladmin -u root processlist を試してください。 mysqld が応答 しないように見えても、ハングアップしていないことがあります。 すべての接続が使用されているか、内部ロック の問題である可能性があります。mysqladmin -u root processlist は、通常、これらの場合でも接続を確立すること ができ、現在の接続数およびそのステータスに関する役に立つ情報が表示されます。
- ほかのクエリーを実行しているときに、別のウィンドウで mysqladmin -i 5 status コマンドまたは mysqladmin -i 5 r status コマンドを実行して統計を生成します。
- 次の手順を試してください。
	- 1. gdb (または別のデバッガ) から mysqld を起動します。 [セクション5.9「MySQL のデバッグ」](#page-1041-0)を参照してくださ い。
	- 2. テストスクリプトを実行します。
	- 3. もっとも低い 3 つのレベルでバックトレースおよびローカル変数を出力します。 gdb でこれを行うに は、mysqld が gdb 内でクラッシュしたときに、次のコマンドを使用します。

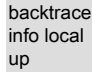

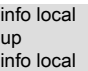

gdb で、info threads を使用して存在するスレッドを検査し、thread N (ここで N はスレッド ID です) を使用し て特定のスレッドに切り替えることもできます。

- Perl スクリプトを使用してアプリケーションをシミュレートし、MySQL を強制的に終了または誤動作させてくださ い。
- 通常のバグレポートを送信します。 [セクション1.6「質問またはバグをレポートする方法」を](#page-87-0)参照してください。 通常より詳しく記述してください。 MySQL は多くのユーザーの環境では動作しているため、クラッシュは問題と なっているコンピュータにのみ存在する何かによって発生している可能性があります (たとえば、特定のシステムラ イブラリに関連するエラー)。
- 動的長の行を含むテーブルで問題があり、VARCHAR カラム (BLOB カラムまたは TEXT カラムではなく) のみを使 用している場合は、ALTER TABLE を使用して、すべての VARCHAR を CHAR に変更してみてください。 これに より、MySQL が固定長の行を使用するようになります。 固定長の行では若干追加の領域が使用されますが、破損 に対してより耐性があります。

現在の動的行のコードは数年使用されており、問題はほとんど発生していませんが、動的長の行はその性質のため エラーが発生しやすい傾向があるので、この方法がうまくいくかどうかを試すのは良い考えである可能性がありま す。

• 問題を診断する場合は、ハードウェアの障害の可能性を考慮に入れてください。 欠陥のあるハードウェアは、デー タ破損の原因となることがあります。 ハードウェアをトラブルシューティングする場合は、メモリーおよびディス クのサブシステムに特に注意してください。

#### B.3.3.4 MySQL が満杯のディスクを処理する方法

このセクションでは、MySQL がディスク満杯エラー (「デバイスに領域が残っていない」など)、および割り当て超過 エラー (「書き込みに失敗しました」、「ユーザーブロックの制限に達しました」など) に対処する方法について説明 します。

このセクションは、MyISAM テーブルへの書き込みに関連しています。 「行」および「レコード」への言及が「イベ ント」を意味すると理解する必要があることを除き、バイナリログファイルおよびバイナリログインデックスファイ ルへの書き込みにも当てはまります。

ディスク満杯状態が発生すると、MySQL は次のことを行います。

- 現在の行を書き込むための十分な領域があるかどうかを 1 分おきに確認します。 十分な領域がある場合は、何事も なかったかのように稼働し続けます。
- ディスク満杯状態について警告するエントリをログファイルに 10 分おきに書き込みます。

問題を軽減するには次のアクションを行います。

- 続行する場合は、すべてのレコードを挿入するための十分なディスク領域を解放する必要があるだけです。
- または、スレッドを中止するには mysqladmin kill を使用します。 スレッドは次回ディスクがチェックされるとき (1 分以内) に中止されます。
- ほかのスレッドが、ディスク満杯状態の原因となったテーブルを待機している可能性があります。 複数の「ロッ クされた」スレッドがある場合は、ディスク満杯状態を待機していた 1 つのスレッドを強制終了すると、ほかのス レッドが続行できるようになります。

前述の動作の例外は、REPAIR TABLE または OPTIMIZE TABLE を使用する場合、または LOAD DATA の後または ALTER TABLE ステートメントの後にインデックスがバッチで作成される場合です。 これらのすべてのステートメ ントでは大きい一時ファイルが作成されることがあり、それがそのまま残された場合、システムのほかの部分で大き な問題となる可能性があります。 MySQL がこれらのいずれかの操作を実行していて、ディスクが満杯になった場合 は、大きい一時ファイルが削除され、テーブルがクラッシュとしてマークされます。 例外は ALTER TABLE の場合 で、古いテーブルは変更されないままになります。

#### B.3.3.5 MySQL が一時ファイルを格納する場所

UNIX では、MySQL は一時ファイルを格納するディレクトリのパス名として、TMPDIR 環境変数の値を使用します。 TMPDIR が設定されていない場合、MySQL はシステムのデフォルトを使用します。通常、これは /tmp、/var/tmp、ま たは /usr/tmp です。

Windows では、MySQL は TMPDIR、TEMP、および TMP 環境変数の値を順番にチェックします。 MySQL は最初に 見つかった設定されている変数を使用し、残りの変数はチェックしません。 TMPDIR、TEMP、および TMP がいずれ も設定されていない場合、MySQL は Windows システムのデフォルトを使用します。通常、これは C:\windows\temp \ です。

一時ファイルディレクトリを含むファイルシステムが小さすぎる場合は、mysqld --tmpdir オプションを使用して、十 分な領域があるファイルシステム内のディレクトリを指定できます。

--tmpdir オプションには、ラウンドロビン方式で使用される複数のパスのリストを設定できます。 パスは、Unix では コロン文字 (:) で区切り、Windows ではセミコロン文字 (;) で区切る必要があります。

# 注記

負荷を効果的に分散するには、これらのパスに同じディスクの個別のパーティションではな く、個別の物理ディスクを指定してください。

MySQL サーバーがレプリカとして機能している場合は、slave\_load\_tmpdir システム変数を設定して、LOAD DATA ステートメントのレプリケート時に一時ファイルを保持するための個別のディレクトリを指定できます。 LOAD DATA の複製に使用される一時ファイルがマシンの再起動後も存続できるように、このディレクトリは (メモリーベー スのファイルシステムではなく) ディスクベースのファイルシステム内にある必要があります。 このディレクトリ は、システム起動プロセス中にオペレーティングシステムによってクリアされるものではいけません。 ただし、一時 ファイルが削除されている場合は、再起動後にレプリケーションを続行できるようになりました。

MySQL は、mysqld が終了したら一時ファイルが削除されるようにしています。 これがサポートされるプラット フォームでは (UNIX など)、ファイルをオープンしたあとにリンク解除することによってこれが行われます。 この方 法のデメリットは、名前がディレクトリのリストに表示されないことであり、一時ファイルディレクトリがあるファ イルシステムを満杯にしている大きい一時ファイルが表示されません。 (そのような場合は、mysqld に関連付けられ ている大きいファイルを識別するために、lsof +L1 が役に立つことがあります。)

通常、MySQL はソート (ORDER BY または GROUP BY) を行うときに、1 つまたは 2 つの一時ファイルを使用しま す。 必要となる最大のディスク領域は次の式によって判別されます。

(length of what is sorted + sizeof(row pointer)) \* number of matched rows \* 2

行ポインタのサイズは通常 4 バイトですが、大きいテーブルの場合は将来拡張される可能性があります。

一部のステートメントでは、MySQL によって、非表示ではなく、#sql で始まる名前を持つ一時 SQL テーブルが作成 されます。

一部の SELECT クエリーでは、中間結果を保持するための一時 SQL テーブルが作成されます。

テーブルを再構築し、ALGORITHM=INPLACE 技術を使用してオンラインで実行されない DDL 操作では、元のテーブ ルと同じディレクトリに元のテーブルの一時コピーが作成されます。

オンライン DDL 操作では、同時 DML の記録に一時ログファイル、インデックスの作成時に一時ソートファイル、 テーブルの再構築時に一時中間テーブルファイルを使用できます。 詳細は[、セクション15.12.3「オンライン DDL 領](#page-2827-0) [域の要件」](#page-2827-0)を参照してください。

InnoDB のユーザー作成一時テーブルおよびディスク上の内部一時テーブルは、MySQL データディレクトリの ibtmp1 という名前の一時テーブルスペースファイルに作成されます。 詳細は[、セクション15.6.3.5「一時テーブルスペー](#page-2713-0) [ス」](#page-2713-0)を参照してください。

[セクション15.15.7「InnoDB INFORMATION\\_SCHEMA 一時テーブル情報テーブル」も](#page-2947-0)参照してください。

オプションの EXTENDED 修飾子を使用すると、失敗した ALTER TABLE ステートメントによって作成された非表示 のテーブルが SHOW TABLES にリストされます。 [セクション13.7.7.39「SHOW TABLES ステートメント」](#page-2617-0)を参照 してください。

#### <span id="page-4630-1"></span>B.3.3.6 MySQL の UNIX ソケットファイルを保護または変更する方法

サーバーがローカルクライアントと通信するために使用する UNIX ソケットファイルのデフォルトの場所は、/tmp/ mysql.sock です。 (一部の配布形式ではディレクトリが異なる場合があり、たとえば RPM の場合は /var/lib/mysql で す。)

UNIX の一部のバージョンでは、/tmp ディレクトリ内のファイル、または一時ファイルに使用されるほかの同様の ディレクトリ内のファイルをだれでも削除できます。 ソケットファイルがシステム上のそのようなディレクトリに配 置されている場合は、問題となることがあります。

ほとんどのバージョンの UNIX では、/tmp ディレクトリを保護して、所有者またはスーパーユーザー (root) のみが ファイルを削除できるようにすることができます。 これを行うには、root としてログインして次のコマンドを使用す ることによって、/tmp ディレクトリにスティッキービットを設定します。

shell> chmod +t /tmp

スティッキービットが設定されたかどうかを確認するには、ls -ld /tmp を実行します。 いちばん最後の権限文字が t である場合は、このビットが設定されています。

別の方法は、サーバーが UNIX ソケットファイルを作成する場所を変更することです。 これを行う場合は、クライア ントプログラムにもファイルの新しい場所を認識させてください。 ファイルの場所を指定する方法はいくつかありま す。

• グローバルまたはローカルのオプションファイルにパスを指定します。 たとえば、次の行を /etc/my.cnf に指定しま す。

[mysqld] socket=/path/to/socket **[client]** 

socket=/path/to/socket

[セクション4.2.2.2「オプションファイルの使用」](#page-327-0)を参照してください。

- mysqld\_safe およびクライアントプログラムを実行するときに、--socket オプションをコマンド行に指定します。
- MYSQL\_UNIX\_PORT 環境変数に UNIX ソケットファイルのパスを設定します。
- 別のデフォルトの UNIX ソケットファイルの場所を使用するように、ソースから MySQL を再コンパイルしま す。 CMake を実行するときに MYSQL\_UNIX\_ADDR オプションでファイルへのパスを定義します。 [セクション](#page-216-0) [2.9.7「MySQL ソース構成オプション」](#page-216-0)を参照してください。

新しいソケットの場所が動作しているかどうかをテストするには、次のコマンドを使用してサーバーに接続します。

shell> mysqladmin --socket=/path/to/socket version

#### B.3.3.7 タイムゾーンの問題

SELECT NOW() でローカルの時間ではなく UTC で値が返される問題がある場合は、サーバーに現在のタイムゾーン を通知する必要があります。 UNIX\_TIMESTAMP() が間違った値を返す場合も同様です。 これは、サーバーが実行さ れている環境 (mysqld\_safe や mysql.server など) で実行する必要があります。 [セクション4.9「環境変数」](#page-575-0)を参照し てください。

サーバーのタイムゾーンを設定するには、mysqld\_safe に --timezone=timezone\_name オプションを指定します。 mysqld を起動する前に、TZ 環境変数を設定することによって設定することもできます。

--timezone または TZ に許可される値は、システムによって異なります。 許容可能な値を確認するには、オペレー ティングシステムのドキュメントを参照してください。

#### <span id="page-4630-0"></span>B.3.4 クエリー関連の問題

#### B.3.4.1 文字列検索での大文字/小文字の区別

非バイナリ文字列の場合 (CHAR、VARCHAR、TEXT)、文字列検索では比較オペランドの照合順序が使用されます。 バイナリ文字列 (BINARY, VARBINARY, BLOB) の場合、比較ではオペランド内のバイトの数値が使用されます。つま り、アルファベット文字の場合、比較では大文字と小文字が区別されます。

非バイナリ文字列とバイナリ文字列の比較は、バイナリ文字列の比較として扱われます。

単純な比較操作 (>=、>、=、<、<=、ソート、およびグループ化) は、各文字の「ソート値」に基づきます。 同じソー ト値を持つ文字は同じ文字として扱われます。 たとえば、特定の照合で e とéのソート値が同じである場合、それら は等しいと比較されます。

デフォルトの文字セットおよび照合順序は utf8mb4 および utf8mb4\_0900\_ai\_ci であるため、非バイナリ文字列比較で はデフォルトで大文字と小文字が区別されません。 これは、col\_name LIKE 'a%' を使用して検索した場合、A または a で始まるすべてのカラム値が取得されることを意味します。 この検索で大文字と小文字を区別するには、オペラン ドのいずれかに大文字と小文字を区別する照合順序またはバイナリ照合順序があることを確認します。 たとえば、両 方とも utf8mb4 文字セットを持つカラムと文字列を比較する場合は、COLLATE 演算子を使用して、いずれかのオペ ランドに utf8mb4\_0900\_as\_cs 照合順序または utf8mb4\_bin 照合順序を設定できます:

col\_name COLLATE utf8mb4\_0900\_as\_cs LIKE 'a%' col\_name LIKE 'a%' COLLATE utf8mb4\_0900\_as\_cs col\_name COLLATE utf8mb4\_bin LIKE 'a%' col\_name LIKE 'a%' COLLATE utf8mb4\_bin

カラムを常に大文字と小文字を区別して処理する場合は、大文字と小文字を区別する照合順序またはバイナリ照合順 序で宣言します。 [セクション13.1.20「CREATE TABLE ステートメント」](#page-2243-0)を参照してください。

非バイナリ文字列の大/小文字を区別する比較で大/小文字を区別しないようにするには、COLLATE を使用して大/小文 字を区別しない照合に名前を付けます。 次の例の文字列では、通常、大/小文字が区別されますが、COLLATE は比較 を大/小文字を区別しないように変更します:

mysql> SET NAMES 'utf8mb4'; mysql> SET @s1 = 'MySQL' COLLATE utf8mb4\_bin, @s2 = 'mysql' COLLATE utf8mb4\_bin; mysql> SELECT  $@s1 = @s2;$ +-----------+  $|$  @s1 = @s2 | +-----------+  $| 0 |$ +-----------+ mysql> SELECT @s1 COLLATE utf8mb4\_0900\_ai\_ci = @s2; +--------------------------------------+ | @s1 COLLATE utf8mb4\_0900\_ai\_ci = @s2 |

+--------------------------------------+  $\begin{bmatrix} 1 & 1 \\ 1 & 1 \end{bmatrix}$ +--------------------------------------+

バイナリ文字列では、比較で大/小文字が区別されます。 文字列を大/小文字を区別しないものとして比較するには、 文字列を非バイナリ文字列に変換し、COLLATE を使用して大/小文字を区別しない照合に名前を付けます:

mysql> SET @s = BINARY 'MySQL'; mysql> SELECT @s = 'mysql'; +--------------+ | @s = 'mysql' | +--------------+  $| 0 |$ +--------------+ mysql> SELECT CONVERT(@s USING utf8mb4) COLLATE utf8mb4\_0900\_ai\_ci = 'mysql'; +----------------------------------------------------------------+ | CONVERT(@s USING utf8mb4) COLLATE utf8mb4\_0900\_ai\_ci = 'mysql' | +----------------------------------------------------------------+  $\vert$  , and the set of the set of the set of the set of the set of the set of the set of the set of the set of the set of the set of the set of the set of the set of the set of the set of the set of the set of the set of t +----------------------------------------------------------------+

値を非バイナリ文字列とバイナリ文字列のどちらとして比較するかを決定するには、COLLATION() 関数を使用しま す。 この例では、VERSION() が大文字と小文字を区別しない照合順序を持つ文字列を返すため、比較では大文字と 小文字が区別されません:

mysql> SELECT COLLATION(VERSION()); +----------------------+ | COLLATION(VERSION()) | +----------------------+

| utf8\_general\_ci | +----------------------+

バイナリ文字列の場合、照合値は binary であるため、比較では大文字と小文字が区別されます。 binary が予想される コンテキストの 1 つは、一般的なルールとしてバイナリ文字列を返す圧縮関数です: string:

mysql> SELECT COLLATION(COMPRESS('x')); +--------------------------+ | COLLATION(COMPRESS('x')) | +--------------------------+ | binary | | +--------------------------+

文字列のソート値を確認する場合は、WEIGHT\_STRING() が役に立つことがあります。 [セクション12.8「文字列関数](#page-1926-0) [および演算子」](#page-1926-0)を参照してください。

#### B.3.4.2 DATE カラムの使用に関する問題

DATE 値の形式は'YYYY-MM-DD'です。 標準 SQL に従うと、ほかの形式は許可されません。 UPDATE の式および SELECT ステートメントの WHERE 句では、この形式を使用してください。 例:

SELECT \* FROM t1 WHERE date >= '2003-05-05';

便宜上、日付が数値コンテキストで使用されている場合、MySQL は自動的に日付を数値に変換します。逆の場合も 同様です。 また、MySQL は、更新時、および日付を DATE、DATETIME、または TIMESTAMP カラムと比較する WHERE 句で、「緩やかな」文字列形式を許可します。 「緩やかな」形式とは、各部分の区切り文字として句読点文 字を使用できることを意味します。 たとえば、'2004-08-15' と '2004#08#15' は同等です。 MySQL は、日付として解 釈できる場合、区切り文字が含まれていない文字列 ('20040815' など) も変換できます。

<、<=、=、>=、>、または BETWEEN 演算子を使用して、DATE、TIME、DATETIME、または TIMESTAMP を定数 文字列と比較する場合、通常、MySQL はより速く比較するために (および「緩やかな」文字列チェックのため) 文字 列を内部長整数に変換します。 ただし、この変換には次の例外があります。

• 2 つのカラムを比較する場合

• DATE、TIME、DATETIME、または TIMESTAMP カラムと式を比較する場合

• 上記で一覧表示した比較方法以外の比較方法を使用する場合 (IN、STRCMP() など)。

これらの例外の場合、比較はオブジェクトを文字列に変換して文字列比較を実行することによって行われます。

安全に処理を行うには、時間値と文字列を比較する場合、文字列が文字列として比較されると想定し、適切な文字列 関数を使用します。

特殊な「ゼロ」日付 '0000-00-00' は、'0000-00-00'. として格納および取得できます。'0000-00-00' 日付が Connector/ ODBC を介して使用される場合、ODBC はそのような日付を処理できないため、NULL に自動的に変換されます。

MySQL が前述の変換を実行するため、次のステートメントは動作します (idate が DATE カラムであると想定してい ます)。

INSERT INTO t1 (idate) VALUES (19970505); INSERT INTO t1 (idate) VALUES ('19970505'); INSERT INTO t1 (idate) VALUES ('97-05-05'); INSERT INTO t1 (idate) VALUES ('1997.05.05'); INSERT INTO t1 (idate) VALUES ('1997 05 05'); INSERT INTO t1 (idate) VALUES ('0000-00-00');

SELECT idate FROM t1 WHERE idate >= '1997-05-05'; SELECT idate FROM t1 WHERE idate >= 19970505; SELECT MOD(idate,100) FROM t1 WHERE idate >= 19970505; SELECT idate FROM t1 WHERE idate >= '19970505';

ただし、次のステートメントは動作しません。

SELECT idate FROM t1 WHERE STRCMP(idate,'20030505')=0;

STRCMP() は文字列関数であるため、idate を'YYYY-MM-DD'形式の文字列に変換し、文字列比較を実行します。 '20030505' は日付 '2003-05-05' に変換されずに、日付比較が実行されます。

ALLOW\_INVALID\_DATES SQL モードを有効にしている場合、MySQL は限定的なチェックのみが行われた日付を格 納することを許可します。MySQL は、日が 1 から 31 までの範囲内にあり、月が 1 から 12 までの範囲内にあるこ とのみを要求します。 これにより、Web アプリケーションで年、月、および日を 3 つの別個のフィールドで取得し て、ユーザーが入力したとおりに格納する (日付検証なしで) 場合に、MySQL が非常に便利になります。

MySQL は、日または月と日がゼロである日付の格納を許可します。 これは、生年月日を DATE カラムに格納する が、その日付の一部のみがわかっている場合に便利です。 日付にゼロの月または日の部分を許可しないようにするに は、NO ZERO IN DATE モードを有効にします。

MySQL では、「ダミーの日付」として '0000-00-00' の「ゼロ」の値を格納できます。 これは、NULL 値を使用 するよりも便利な場合があります。 DATE カラムに格納される日付を妥当な値に変換できない場合、MySQL は '0000-00-00' を格納します。 '0000-00-00'を禁止するには、NO\_ZERO\_DATE モードを有効にします。

MySQL がすべての日付をチェックして、有効な日付のみを受け入れるようにするには (IGNORE によってオーバーラ イドされないかぎり)、sql\_mode システム変数に "NO\_ZERO\_IN\_DATE,NO\_ZERO\_DATE" を設定します。

#### B.3.4.3 NULL 値に関する問題

NULL 値の概念については、NULL が空の文字列 '' と同じであると考えがちな SQL の初心者が混乱することがよくあ ります。 これらは同一ではありません。 たとえば、次の 2 つのステートメントは完全に異なります。

mysql> INSERT INTO my\_table (phone) VALUES (NULL); mysql> INSERT INTO my\_table (phone) VALUES ('');

両方のステートメントで phone カラムに値が挿入されていますが、最初のステートメントは NULL 値を挿入してお り、2 番目のステートメントは空の文字列を挿入しています。 最初のステートメントの意味は「電話番号がわからな い」、2 番目のステートメントの意味は「この人は電話を持っていないため、電話番号がない」と見なすことができ ます。

NULL を処理する場合は、IS NULL 演算子と IS NOT NULL 演算子、および IFNULL() 関数を使用できます。

SQL では、NULL 値はほかの値 (NULL を含む) との比較で true になることはありません。 NULL を含む式は、式に関 連する演算子および関数のドキュメントに示されている場合を除き、常に NULL 値を生成します。 次の例のすべての カラムは NULL を返します。

mysql> SELECT NULL, 1+NULL, CONCAT('Invisible',NULL);

NULL であるカラム値を検索する場合、expr = NULL テストは使用できません。 expr = NULL はどのような式の場合 でも true にならないため、次のステートメントは行を返しません。

mysql> SELECT \* FROM my\_table WHERE phone = NULL;

NULL 値を検索するには、IS NULL テストを使用する必要があります。 次のステートメントは、NULL の電話番号お よび空の電話番号を検索する方法を示しています。

mysql> SELECT \* FROM my\_table WHERE phone IS NULL; mysql> SELECT \* FROM my\_table WHERE phone = '';

追加情報および例については、[セクション3.3.4.6「NULL 値の操作」を](#page-303-0)参照してください。

MyISAM、InnoDB、または MEMORY ストレージエンジンを使用している場合は、NULL 値を持つことができるカラ ムにインデックスを追加できます。 それ以外の場合は、インデックスが付けられるカラムを NOT NULL と宣言する 必要があり、そのカラムには NULL を挿入できません。

LOAD DATA でデータを読み取ると、空または欠落しているカラムが''で更新されます。 NULL 値をカラムにロード するには、データファイルで \N を使用します。 状況によっては、リテラル文字 NULL も使用できます。 [セクション](#page-2332-0) [13.2.7「LOAD DATA ステートメント」](#page-2332-0)を参照してください。

DISTINCT、GROUP BY、または ORDER BY が使用された場合、すべての NULL 値は等しいと見なされます。

ORDER BY を使用した場合、NULL 値は最初 (DESC を指定してソートを降順にした場合は最後) に表示されます。

COUNT()、MIN()、SUM() などの集計 (グループ) 関数では、NULL 値は無視されます。 例外は個別のカラム値では なく行数をカウントする COUNT(\*) です。 たとえば、次のステートメントは 2 つのカウントを生成します。 最初の カウントはテーブル内の行数のカウントであり、2 番目のカウントは age カラムの NULL 以外の値の数のカウントで す。

mysql> SELECT COUNT(\*), COUNT(age) FROM person;

一部のデータ型では、MySQL は NULL 値に対して特殊な処理を行います。 NULL を TIMESTAMP カラムに挿入する と、現在の日付と時間が挿入されます。 NULL を AUTO\_INCREMENT 属性を持つ整数カラムまたは浮動小数点カラ ムに挿入すると、シーケンスの次の数値が挿入されます。

#### B.3.4.4 カラムエイリアスに関する問題

エイリアスをクエリーの選択リストに使用すると、カラムを別の名前にすることができます。 GROUP BY、ORDER BY、または HAVING 句でエイリアスを使用して、カラムを参照できます。

SELECT SQRT(a\*b) AS root FROM tbl\_name GROUP BY root HAVING root > 0; SELECT id, COUNT(\*) AS cnt FROM tbl\_name GROUP BY id HAVING cnt > 0; SELECT id AS 'Customer identity' FROM tbl\_name;

標準 SQL では、WHERE 句でのカラムエイリアスへの参照は許可されません。 WHERE 句が評価されるときに、カ ラム値がまだ判別されていない場合があるため、この制限が課されています。 たとえば、次のクエリーは不正です。

SELECT id, COUNT(\*) AS cnt FROM tbl\_name WHERE cnt > 0 GROUP BY id;

WHERE 句は GROUP BY 句に含められる行を判別しますが、行が選択されるまでわからないカラム値のエイリアス を参照して GROUP BY によってグループ化しています。

クエリーの選択リストで、引用したカラムエイリアスを指定するには、識別子または文字列引用文字を使用します。

SELECT 1 AS 'one', 2 AS 'two';

ステートメント内のどこに指定する場合でも、エイリアスへの引用した参照には、識別子引用符を使用する必要があ ります。そうしないと、参照は文字列リテラルとして扱われます。 たとえば、次のステートメントはカラム id の値に よってグループ化され、エイリアス `a` を使用して参照されます。

SELECT id AS 'a', COUNT(\*) AS cnt FROM tbl\_name GROUP BY `a`;

このステートメントはリテラル文字列'a'でグループ化され、次のようには機能しません:

SELECT id AS 'a', COUNT(\*) AS cnt FROM tbl\_name GROUP BY 'a';

#### B.3.4.5 非トランザクションテーブルのロールバックの失敗

ROLLBACK を実行しようとしたときに次のメッセージを受け取った場合は、トランザクションで使用された 1 つ以 上のテーブルがトランザクションをサポートしていないことを意味します。

Warning: Some non-transactional changed tables couldn't be rolled back

これらの非トランザクションテーブルは、ROLLBACK ステートメントの影響を受けません。

トランザクション内でトランザクションテーブルと非トランザクションテーブルを意図的に混在させていない場合、 このメッセージの原因は、トランザクションテーブルと考えていたテーブルが実際にはそうではなかったことである 可能性があります。 これは、mysqld サーバーによってサポートされていない (または起動オプションで無効にされ た) トランザクションストレージエンジンを使用してテーブルを作成しようとした場合に発生することがあります。 mysqld がストレージエンジンをサポートしない場合は、非トランザクションである MyISAM テーブルとしてテーブ ルが作成されます。

テーブルのストレージエンジンを確認するには、次のいずれかのステートメントを使用します。

SHOW TABLE STATUS LIKE 'tbl\_name'; SHOW CREATE TABLE tbl\_name;

[セクション13.7.7.38「SHOW TABLE STATUS ステートメント」お](#page-2614-0)よび[セクション13.7.7.10「SHOW CREATE](#page-2579-0) [TABLE ステートメント」を](#page-2579-0)参照してください。

mysqld サーバーによってサポートされるストレージエンジンを確認するには、次のステートメントを使用します。

#### SHOW ENGINES;

詳細は、[セクション13.7.7.16「SHOW ENGINES ステートメント」を](#page-2586-0)参照してください。

#### B.3.4.6 関連するテーブルからの行の削除

related table の DELETE ステートメントの合計長が max\_allowed\_packet システム変数のデフォルト値より大きい場 合は、小さい部分に分割して、複数の DELETE ステートメントを実行する必要があります。 related\_column にイン デックスが付けられている場合は、ステートメントごとに 100 から 1,000 の related\_column 値のみを指定することに よって、DELETE が最速になる可能性があります。 related column にインデックスが付けられていない場合、速度は IN 句の引数の数の影響を受けません。

#### B.3.4.7 一致する行がない場合の問題の解決

多数のテーブルを使用する複雑なクエリーで行が返されない場合は、次の手順を使用して問題を判別してください。

- 1. EXPLAIN を指定してクエリーをテストし、明らかな間違いが見つかるかどうかを確認します。 [セクション](#page-2636-0) [13.8.2「EXPLAIN ステートメント」を](#page-2636-0)参照してください。
- 2. WHERE 句で使用されているカラムのみを選択します。
- 3. 行が返されるまで、クエリーから一度に 1 つずつテーブルを削除します。 テーブルが大きい場合、クエリーに LIMIT 10を使用するのは良い方法です。
- 4. クエリーから最後に削除したテーブルに対して一致する行を持つカラムに SELECT を発行します。
- 5. FLOAT カラムまたは DOUBLE カラムと 10 進数の数値を比較している場合、等式 (=) 比較は使用できません。 す べての浮動小数点値が正確な精度で格納されるとはかぎらないため、この問題はほとんどのコンピュータ言語で一 般的です。 FLOAT を DOUBLE に変更すると解決することがあります。 [セクションB.3.4.8「浮動小数点値に関す](#page-4635-0) [る問題」](#page-4635-0)を参照してください。
- 6. 問題がまだ特定されない場合は、mysql test < query.sql を使用して実行可能な、問題が再現される最小限のテ ストを作成します。 テストファイルを作成するには、mysqldump --quick db\_name tbl\_name\_1 ... tbl\_name\_n > query.sql を使用してテーブルをダンプします。 エディタでファイルを開いて、一部の挿入行を削除し (問題の再 現に必要な分量以上にある場合)、ファイルの最後に SELECT ステートメントを追加します。

次のコマンドを実行して、テストファイルで問題が再現されることを確認します。

shell> mysqladmin create test2 shell> mysql test2 < query.sql

テストファイルをバグレポートに添付します ([セクション1.6「質問またはバグをレポートする方法」](#page-87-0)の手順を参照 してください)。

#### <span id="page-4635-0"></span>B.3.4.8 浮動小数点値に関する問題

浮動小数点数は、近似値であり正確な値として格納されないため、混乱の原因となることがあります。 SQL ステート メントで出力される浮動小数点値は、内部で表された値と同じではないことがあります。 比較で浮動小数点値を正確 な値として扱おうとすると、問題となることがあります。 これらはまた、プラットフォームまたは実装の依存関係に も従います。 FLOAT データ型および DOUBLE データ型では、これらの問題が発生することがあります。 DECIMAL カラムの場合、MySQL は演算を 65 桁 (10 進数) の精度で実行するため、ほとんどの一般的な精度の問題が解決され ます。

次の例では、DOUBLE を使用し、浮動小数点演算を使用して行われる計算がどのように浮動小数点エラーとなるかを 示しています。

mysql> CREATE TABLE t1 (i INT, d1 DOUBLE, d2 DOUBLE); mysql> INSERT INTO t1 VALUES (1, 101.40, 21.40), (1, -80.00, 0.00), -> (2, 0.00, 0.00), (2, -13.20, 0.00), (2, 59.60, 46.40), -> (2, 30.40, 30.40), (3, 37.00, 7.40), (3, -29.60, 0.00),  $-$  (4, 60.00, 15.40), (4, -10.60, 0.00), (4, -34.00, 0.00),  $-$  (5, 33.00, 0.00), (5, -25.80, 0.00), (5, 0.00, 7.20), -> (6, 0.00, 0.00), (6, -51.40, 0.00);

mysql> SELECT i, SUM(d1) AS a, SUM(d2) AS b -> FROM t1 GROUP BY i HAVING a <> b;

+------+-------+------+  $|i|a|b|$ +------+-------+------+ | 1 | 21.4 | 21.4 | | 2 | 76.8 | 76.8 | | 3 | 7.4 | 7.4 | | 4 | 15.4 | 15.4 | | 5 | 7.2 | 7.2 |  $6$ | -51.4 | 0 | +------+-------+------+

正しい結果です。 最初の 5 レコードは比較を満たしていないように見えますが (a と b の値は異なるように見えませ ん)、コンピュータのアーキテクチャー、コンパイラのバージョン、最適化レベルなどの要因によって、小数点以下 1 桁などの数字が異なるためにこのような結果となっている可能性があります。 たとえば、CPU が異なると、浮動小数 点数の評価が異なることがあります。

カラム d1 および d2 が DOUBLE ではなく DECIMAL として定義されていた場合、SELECT クエリーの結果は 1 行の み (上記の最後の行) となります。

浮動小数点数の比較を正しく行うには、最初に数値の差異に関して受け入れられる許容度を決定し、許容値に対して 比較を行います。 たとえば、1 万分の 1 (0.0001) の精度内で同じであれば浮動小数点数が同じであると見なす場合 は、許容値より大きい差異を見つけるように比較を記述してください。

mysql> SELECT i, SUM(d1) AS a, SUM(d2) AS b FROM t1  $\rightarrow$  GROUP BY I HAVING ABS(a - b)  $\geq$  0.0001; +------+-------+------+

 $|i|a|b|$ +------+-------+------+  $| 6 | -51.4 | 0 |$ +------+-------+------+ 1 row in set (0.00 sec)

逆に、数値が同じである行を取得する場合は、テストで許容値内での差異を判断するようにします。

mysql> SELECT i, SUM(d1) AS a, SUM(d2) AS b FROM t1  $\rightarrow$  GROUP BY i HAVING ABS(a - b) <= 0.0001; +------+------+------+  $|i|a|b|$ +------+------+------+ | 1 | 21.4 | 21.4 | | 2 | 76.8 | 76.8 | | 3 | 7.4 | 7.4 | | 4 | 15.4 | 15.4 | | 5 | 7.2 | 7.2 | +------+------+------+ 5 rows in set (0.03 sec)

浮動小数点値はプラットフォームまたは実装の依存関係の影響を受けます。 次のステートメントを実行するとしま す。

CREATE TABLE t1(c1 FLOAT(53,0), c2 FLOAT(53,0)); INSERT INTO t1 VALUES('1e+52','-1e+52'); SELECT \* FROM t1:

一部のプラットフォームでは、SELECT ステートメントは inf および -inf を返します。 ほかのプラットフォームで は、0 および -0 が返されます。

前述の問題の影響は、ソースで mysqldump を使用してテーブルの内容をダンプし、ダンプファイルをレプリカにリ ロードしてレプリカを作成しようとすると、浮動小数点カラムを含むテーブルが 2 つのホスト間で異なる可能性があ ることです。

#### <span id="page-4636-0"></span>B.3.5 オプティマイザ関連の問題

MySQL はコストベースのオプティマイザを使用して、クエリーを実行する最適な方法を判別しています。 多くの場 合、MySQL は実行可能な最適なクエリー計画を計算できますが、データに関する情報を十分に取得できず、データに ついて「学習による」推測を行う必要がある場合があります。

MySQL で「適切」に処理されなかった場合に、MySQL に指示を送るために使用できるツールを次に示します。

• EXPLAIN ステートメントを使用して、MySQL がクエリーを処理する方法に関する情報を取得します。 これを使用 するには、キーワード EXPLAIN を SELECT ステートメントの前に追加します。

mysql> EXPLAIN SELECT \* FROM t1, t2 WHERE t1.i = t2.i;

EXPLAIN については[、セクション13.8.2「EXPLAIN ステートメント」で](#page-2636-0)詳しく説明しています。

- ANALYZE TABLE tbl\_name を使用して、スキャンされるテーブルのキー分布を更新します。 [セクション](#page-2548-0) [13.7.3.1「ANALYZE TABLE ステートメント」を](#page-2548-0)参照してください。
- スキャンされるテーブルに FORCE INDEX を使用して、テーブルスキャンは該当するインデックスを使用した場合 と比較して著しく負荷が高いことを MySQL に通知します。

SELECT \* FROM t1, t2 FORCE INDEX (index for column) WHERE t1.col\_name=t2.col\_name;

USE INDEX および IGNORE INDEX も役に立つことがあります。 [セクション8.9.4「インデックスヒント」を](#page-1604-0)参照 してください。

- グローバルおよびテーブルレベルの STRAIGHT\_JOIN。 [セクション13.2.10「SELECT ステートメント」を](#page-2350-0)参照し てください。
- グローバルなシステム変数またはスレッド固有のシステム変数をチューニングできます。 たとえば、キースキャ ンでキー検索が 1,000 回を超えて行われることはないと想定するようにオプティマイザに通知するには、--maxseeks-for-key=1000 オプションを指定して mysqld を起動するか、SET max\_seeks\_for\_key=1000 を使用します。 [セクション5.1.8「サーバーシステム変数」を](#page-694-0)参照してください。

#### <span id="page-4637-0"></span>B.3.6 テーブル定義関連の問題

#### B.3.6.1 ALTER TABLE での問題

ALTER TABLE を使用して文字セットまたは文字カラムの照合順序を変更するときに、重複キーエラーを受け 取った場合、原因は新しいカラムの照合順序が同じ値に対して 2 つのキーをマップしたか、テーブルが破損して いることです。 後者の場合は、そのテーブルに対して REPAIR TABLE を実行してください。 REPAIR TABLE は、MyISAM、ARCHIVE および CSV テーブルに対して機能します。

トランザクションテーブルに対して ALTER TABLE を使用したとき、または Windows を使用しているときに、LOCK TABLE が発行されていた場合、ALTER TABLE はテーブルをロック解除します。 これが行われるのは、InnoDB およ びこれらのオペレーティングシステムは使用されているテーブルをドロップできないためです。

#### B.3.6.2 TEMPORARY テーブルに関する問題

CREATE TEMPORARY TABLE で作成される一時テーブルには、次の制限があります:

- TEMPORARY テーブルは、InnoDB, MEMORY, MyISAM および MERGE ストレージエンジンでのみサポートされ ます。
- NDB Cluster では一時テーブルはサポートされていません。
- SHOW TABLES ステートメントでは TEMPORARY テーブルは一覧表示されません。
- TEMPORARY テーブルの名前を変更する場合、RENAME TABLE は機能しません。 かわりに ALTER TABLE を使 用します:

ALTER TABLE old\_name RENAME new\_name;

• 同じクエリーで TEMPORARY テーブルを複数回参照することはできません。 たとえば、次のステートメントは動 作しません。

SELECT \* FROM temp\_table JOIN temp\_table AS t2;

このステートメントによって次のエラーが生成されます:

ERROR 1137: Can't reopen table: 'temp\_table'

クエリーで TEMPORARY テーブルではなく共通テーブル式 (CTE) の使用が許可されている場合は、この問題を回 避できます。 たとえば、これは「テーブルを再オープンできません」エラーで失敗します:

CREATE TEMPORARY TABLE t SELECT 1 AS col\_a, 2 AS col\_b; SELECT \* FROM t AS t1 JOIN t AS t2;

エラーを回避するには、TEMPORARY テーブルではなく CTE を定義する WITH 句を使用します:

WITH cte AS (SELECT 1 AS col\_a, 2 AS col\_b) SELECT \* FROM cte AS t1 JOIN cte AS t2;

- ストアドファンクションで一時テーブルを異なるエイリアスで複数回参照すると、関数内の異なるステートメント で参照が発生しても、「テーブルを再オープンできません」エラーが発生します。 これは、ストアドファンクショ ンの外部で作成され、複数の呼び出し元および呼び出し先関数にわたって参照される一時テーブルで発生すること があります。
- TEMPORARY が既存の TEMPORARY 以外のテーブルと同じ名前で作成された場合、TEMPORARY 以外のテーブ ルは、別の記憶域エンジンを使用していても、TEMPORARY テーブルが削除されるまで非表示になります。
- レプリケーションで一時テーブルを使用する場合の既知の問題があります。 詳しく[はセクション17.5.1.31「レプリ](#page-3253-0) [ケーションと一時テーブル」](#page-3253-0),をご覧ください。

#### <span id="page-4638-0"></span>B.3.7 MySQL の既知の問題

このセクションでは、最新バージョンの MySQL の既知の問題を一覧表示します。

プラットフォーム固有の問題の詳細は、[セクション2.1「一般的なインストールガイド」](#page-108-0) および [セクション](#page-1041-0) [5.9「MySQL のデバッグ」](#page-1041-0) のインストールおよびデバッグの手順を参照してください。

次の問題は既知の問題です。

- IN のサブクエリーの最適化は、= ほど効果はありません。
- lower\_case\_table\_names=2 (データベース名およびテーブル名に大文字/小文字のどちらが使用されたかを MySQL が認識するようになります) を使用していても、MySQL が関数 DATABASE() のデータベース名、またはさまざま なログ内 (大文字/小文字が区別されないシステムの) で使用された表記を識別できません。
- FOREIGN KEY 制約の削除はレプリケーションでは機能しません。これは、制約がレプリカ上に別の名前を持つ可 能性があるためです。
- REPLACE (および REPLACE オプションを指定した LOAD DATA) で ON DELETE CASCADE がトリガーされませ ん。
- DISTINCT リストに指定されたすべてのカラムのみを使用しない場合、GROUP\_CONCAT() 内で ORDER BY を指 定した DISTINCT が動作しません。
- 数値は符号付き整数コンテキストで評価されるため、小数カラムまたは文字列カラムに大きい整数値 (2<sup>63</sup> から 2<sup>64</sup>−1) を挿入すると、負の値として挿入されます。
- ステートメントベースのバイナリロギングでは、ソースサーバーは実行されたクエリーをバイナリログに書き込み ます。 これは、ほとんどの場合に理想的に動作する非常に高速かつコンパクトで効率的なロギング方法です。 ただ し、データ変更が非決定的に行われるようにクエリーが設計されている場合は、ソースとレプリカのデータが異な る可能性があります (通常、レプリケーションの外部であっても推奨されません)。

例:

- ゼロ値または NULL 値を AUTO\_INCREMENT カラムに挿入する CREATE TABLE ... SELECT ステートメントま たは INSERT ... SELECT ステートメント。
- ON DELETE CASCADE プロパティーが指定された外部キーを持つテーブルから行を削除する場合の DELETE。
- 挿入されるデータに重複キー値がある場合の REPLACE ... SELECT、INSERT IGNORE ... SELECT。

これは、前述したクエリーに決定性順序を保証する ORDER BY 句がない場合にのみ発生することがあります。

たとえば、ORDER BY を使用しない INSERT ... SELECT の場合、SELECT は、ソースおよびレプリカでのオ プティマイザによる選択に応じて、異なる順序で行を返すことがあります (これにより、行のランクが異なるた め、AUTO\_INCREMENT カラムで異なる番号が取得されます)。

クエリーは、次の場合にのみ、ソースとレプリカで異なる方法で最適化されます:

- テーブルは、レプリカとは異なるストレージエンジンを使用してソースに格納されます。 (ソースとレプリカで異 なるストレージエンジンを使用できます。 たとえば、ソースでは InnoDB を使用できますが、レプリカに使用可 能なディスク領域が少ない場合はレプリカで MyISAM を使用できます。)
- MySQL バッファサイズ (key\_buffer\_size など) は、ソースとレプリカで異なります。
- ソースとレプリカは異なる MySQL バージョンを実行し、オプティマイザコードはこれらのバージョン間で異な ります。

この問題は、mysqlbinlog|mysql を使用したデータベースのリストアに影響することもあります。

この問題を回避するもっとも簡単な方法は、行が常に同じ順序で格納または変更されるように、ORDER BY 句を前 述の非決定性クエリーに追加することです。 行ベースのロギング形式または混合したロギング形式を使用すること でも、この問題が回避されます。

- スタートアップオプションにファイル名を指定しない場合、ログファイル名はサーバーのホスト名に基づいていま す。 ホスト名を別の名前に変更した場合に同じログファイル名のままにするには、--log-bin=old\_host\_name-bin な どのオプションを明示的に使用する必要があります。 [セクション5.1.7「サーバーコマンドオプション」](#page-669-0)を参照して ください。 または、ホスト名の変更が反映されるように、古いファイルを名前変更します。 バイナリログの場合 は、バイナリログのインデックスファイルを編集して、そこにあるバイナリログファイル名も修正する必要があり ます。 (レプリカ上のリレーログにも同じことが当てはまります。)
- mysqlbinlog では、LOAD DATA ステートメントの後に残っている一時ファイルは削除されません。 [セクション](#page-545-0) [4.6.8「mysqlbinlog — バイナリログファイルを処理するためのユーティリティー」](#page-545-0)を参照してください。
- RENAME が TEMPORARY テーブル、または MERGE テーブルで使用されているテーブルで動作しません。
- SET CHARACTER SET を使用したときに、データベース、テーブル、およびカラムの名前に変換された文字を使 用できません。
- MySQL 8.0.17 より前は、LIKE ... ESCAPE で ESCAPE とともに\_または % を使用することはできません。
- サーバーは、データ値を比較するときに最初の max\_sort\_length バイトのみを使用します。 つまり、値が最初の max\_sort\_length バイトの後にのみ異なる場合、GROUP BY、ORDER BY または DISTINCT で値を確実に使用す ることはできません。 これを回避するには、変数値を増やします。 max\_sort\_length のデフォルト値は 1024 であ り、サーバーの起動時または実行時に変更できます。
- 数値計算は BIGINT または DOUBLE (通常、どちらも長さは 64 ビットです) で行われます。 返される精度は関数 によって異なります。 一般的なルールとしては、ビット関数は BIGINT の精度、IF() と ELT() は BIGINT または DOUBLE の精度、および残りは DOUBLE の精度で実行されます。 符号なしの long long 値がビットフィールド以 外で 63 ビット (9223372036854775807) を超える値に解決される場合は、使用しないようにしてください。
- 1 つのテーブルには、最大 255 個の ENUM カラムおよび SET カラムを作成できます。
- 現在、MIN()、MAX()、およびその他の集約関数では、MySQL はセット内の文字列の相対位置ではなく文字列値で ENUM カラムおよび SET カラムを比較します。
- UPDATE ステートメントでは、カラムは左から右に更新されます。 更新されたカラムを参照している場合は、元の 値ではなく更新された値が取得されます。 たとえば、次のステートメントでは KEY に 1 ではなく 2 がインクリメ ントされます。

mysql> UPDATE tbl\_name SET KEY=KEY+1,KEY=KEY+1;

• 同じクエリーで複数の一時テーブルを参照することはできますが、特定の一時テーブルを複数回参照することはで きません。 たとえば、次のステートメントは動作しません。

mysql> SELECT \* FROM temp\_table, temp\_table AS t2; ERROR 1137: Can't reopen table: 'temp\_table'

• 結合で「隠し」カラムを使用している場合は、オプティマイザでの DISTINCT の処理が異なることがあります。 結 合では、隠しカラムは結果の一部としてカウントされますが (表示されていなくても)、通常のクエリーでは、隠し カラムは DISTINCT 比較で考慮されません。

次に例を示します。

SELECT DISTINCT mp3id FROM band\_downloads WHERE userid = 9 ORDER BY id DESC;

および

SELECT DISTINCT band\_downloads.mp3id FROM band\_downloads,band\_mp3 WHERE band\_downloads.userid = 9 AND band\_mp3.id = band\_downloads.mp3id ORDER BY band\_downloads.id DESC;

2 番目のケースでは、結果セットに同一の行が 2 つ表示される場合があります (非表示の id カラムの値が異なる可 能性があるため)。

これは、結果に ORDER BY のカラムがないクエリーでのみ発生します。

- 空のセットを返すクエリーに関する PROCEDURE を実行すると、PROCEDURE でカラムが変換されないことがあ ります。
- MERGE タイプのテーブルの作成で、基礎テーブルが互換性のあるタイプであるかどうかがチェックされません。
- ALTER TABLE を使用して、MERGE テーブルで使用されるテーブルに UNIQUE インデックスを追加し、次に MERGE テーブルに通常のインデックスを追加したときに、テーブルに古い UNIQUE ではないキーがあった場 合、それらのテーブルのキー順序は異なります。 これは、重複キーをできるだけ早く検出できるように、ALTER TABLE が通常のインデックスより UNIQUE インデックスを優先するためです。

# 付録 C インデックス

# 目次

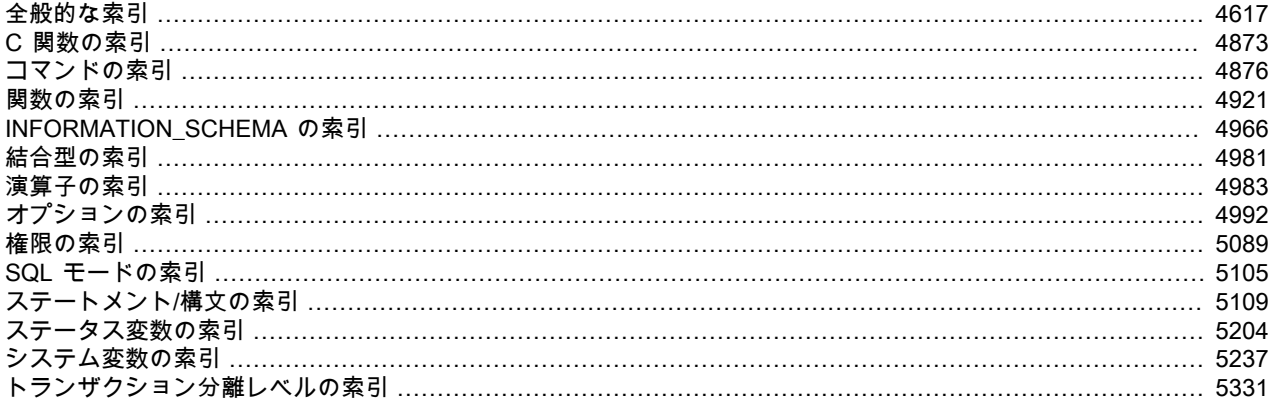

# <span id="page-4642-0"></span>全般的な索引

## シンボル

 $\frac{1}{2}$ 非推奨となった機能, 36 ! (論理 NOT), 1866 != (等しくない), 1862 ", 1636 "(二重引用符), 1628, 2070 %, 1874 % (modulo), 1879 % (ワイルドカード文字), 1628 & & (論理 AND), 1867 & (ビット単位 AND), 1983 && 非推奨となった機能, 36 'on clause'のカラム ... が不明です, 2338, 2339 () (括弧), 1860 (Ctrl+Z) \Z, 1628, 2313 \* (multiplication), 1874 + (addition), 1873 - (subtraction), 1873 - (単項マイナス), 1874 --bootstrap 削除された機能, 41 --compress 非推奨となった機能, 37 --des-key-file 削除された機能, 40 --disable オプションプリフィクス, 308<br>--enable オプションプリフィクス, 308 --fix-db-names 削除された機能, 41 --fix-table-names 削除された機能, 41 --ignore-db-dir

削除された機能, [39](#page-64-0) --log-warnings 削除された機能, [39](#page-64-1) --loose オプションプリフィクス, [308](#page-333-0) --master-info-file 非推奨となった機能, [37](#page-62-1) --maximum オプションプリフィクス, [308](#page-333-0) --no-dd-upgrade 非推奨となった機能, [37](#page-62-2) --partition 削除された機能, [41](#page-66-2) --password オプション, [1034](#page-1059-0) --secure-auth 削除された機能, [39](#page-64-2) --skip オプションプリフィクス, [308](#page-333-0) --skip-partition 削除された機能, [41](#page-66-2) --ssl 削除された機能, [40](#page-65-1) --ssl-verify-server-cert 削除された機能, [40](#page-65-1) --temp-pool 削除された機能, [40](#page-65-2) ->, [2051](#page-2076-0) ->>, [2053](#page-2078-0) -? オプション (NDB Cluster プログラム), [3836](#page-3861-0) -c オプション (NDB Cluster プログラム), [3837](#page-3862-0) -c オプション (ndb\_mgmd) (OBSOLETE), [3736](#page-3761-0) -d オプション ndb\_index\_stat, [3777](#page-3802-0) ndb\_mgmd, [3737](#page-3762-0) -e オプション ndb\_mgm, [3742](#page-3767-0) -f オプション ndb\_mgmd, [3736](#page-3761-0) -l オプション ndbinfo\_select\_all, [3732](#page-3757-0) -n オプション ndbd, [3729](#page-3754-0) ndbmtd, [3729](#page-3754-0) -p オプション, [1034](#page-1059-1) -P オプション ndb\_mgmd, [3740](#page-3765-0) -V オプション (NDB Cluster プログラム), [3838](#page-3863-0) -v オプション ndb\_mgmd, [3740](#page-3765-1) .ARM ファイル, [5335](#page-5360-0) .ARZ ファイル, [5335](#page-5360-1) .cfg ファイル, [5335](#page-5360-2) .frm ファイル, [5335](#page-5360-3) .ibd ファイル, [2243,](#page-2268-0) [5335](#page-5360-4) .ibz ファイル, [5335](#page-5360-5) .MRG ファイル, [5335](#page-5360-6) .my.cnf オプションファイル, [302](#page-327-1), [303](#page-328-0), [321](#page-346-0), [1016](#page-1041-1), [1035](#page-1060-0), [1125](#page-1150-0) .MYD ファイル, [2243](#page-2268-0) .MYD ファイル, [5335](#page-5360-7) .MYI ファイル, [2243](#page-2268-0) .MYI ファイル, [5336](#page-5361-0) .mylogin.cnf オプションファイル, [302](#page-327-1), [514](#page-539-0) .mysql\_history ファイル, [386](#page-411-0), [1035](#page-1060-1)
.NET, [5336](#page-5361-0) .OPT ファイル, [5336](#page-5361-1) .par ファイル, [5336](#page-5361-2) .pid (プロセス ID) ファイル, [1427](#page-1452-0) .sdi ファイル, [2297](#page-2322-0) / (division), [1874](#page-1899-0) /etc/passwd, [1037](#page-1062-0), [2332](#page-2357-0) 1 つのデータベースオプション mysql, [374](#page-399-0) 10 進演算, [2142](#page-2167-0) 16 進数リテラル, [1632](#page-1657-0) ビット操作, [1633](#page-1658-0) 16 進数リテラルの概要, [1632](#page-1657-1) 2 フェーズコミット, [840](#page-865-0), [840](#page-865-1), [5336](#page-5361-3) 3306 port, [208](#page-233-0), [659](#page-684-0) 33060 ポート, [208](#page-233-1) 5.1 より前のデータベース名変換 削除された機能, [41](#page-66-0) := (assignment), [1673](#page-1698-0) :=(代入演算子), [1868](#page-1893-0) < (より小さい), [1862](#page-1887-0) < < (左シフト), [1984](#page-2009-0) << (左シフト), [291](#page-316-0) <= (以下), [1862](#page-1887-1) <=> (等しい), [1862](#page-1887-2) <> (等しくない), [1862](#page-1887-3) = (assignment), [1673](#page-1698-0) = (equal), [1861](#page-1886-0) =(代入演算子), [1868](#page-1893-1) > (より大きい), [1863](#page-1888-0) > > (右シフト), [1984](#page-2009-1) >= (以上), [1862](#page-1887-4) [api] (NDB Cluster), [3550](#page-3575-0) [computer] (NDB Cluster), [3551](#page-3576-0) [mgm] (NDB Cluster), [3549](#page-3574-0) [mysqld] (NDB Cluster), [3550](#page-3575-0) [ndbd default] (NDB Cluster), [3543](#page-3568-0) [ndbd] (NDB Cluster), [3543](#page-3568-0) [ndb\_mgmd] (NDB Cluster), [3549](#page-3574-0) [shm] (NDB Cluster), [3551](#page-3576-0) [tcp] (NDB Cluster), [3551](#page-3576-0) \' (単一引用符), [1628](#page-1653-0) \. (mysql クライアントコマンド), [287](#page-312-0), [389](#page-414-0) \0 (ASCII NUL), [1628,](#page-1653-1) [2312](#page-2337-0) \b (backspace), [1628](#page-1653-2), [2070](#page-2095-0), [2312](#page-2337-1) \f (formfeed), [2070](#page-2095-1) \n (linefeed), [1628](#page-1653-3), [2070](#page-2095-2), [2312](#page-2337-2) \n (newline), [1628](#page-1653-3), [2070](#page-2095-2), [2312](#page-2337-2) \N (NULL), [2313](#page-2338-0) \r (キャリッジリターン), [1628,](#page-1653-4) [2070,](#page-2095-3) [2312](#page-2337-3) \t (tab), [1628,](#page-1653-5) [2070,](#page-2095-4) [2312](#page-2337-4) \u (Unicode 文字), [2070](#page-2095-5) \Z (Ctrl+Z) ASCII 26, [1628,](#page-1653-6) [2313](#page-2338-1) \\ (エスケープ), [1628](#page-1653-7), [2070](#page-2095-6) ^(ビット単位 XOR), [1984](#page-2009-2) \_ (ワイルドカード文字), [1629](#page-1654-0) \_ai 照合順序接尾辞, [1692](#page-1717-0) \_as 照合接尾辞, [1692](#page-1717-0) \_bin 照合接尾辞, [1692](#page-1717-0), [1712](#page-1737-0) \_ci 照合接尾辞, [1692](#page-1717-0)

\_cs 照合接尾辞, [1692](#page-1717-0) \_ks 照合接尾辞, [1692](#page-1717-0) \_rowid SELECT ステートメント, [2199](#page-2224-0), [2226](#page-2251-0), [2226](#page-2251-1) `, [1636](#page-1661-0) | (ビット単位 OR), [1983](#page-2008-0) || (論理 OR), [1867](#page-1892-0) || 非推奨となった機能, [36](#page-61-0) ~ (反転ビット), [1985](#page-2010-0) アーリーアダプタ, [5353](#page-5378-0) アイデンティティシステム変数, [711](#page-736-0) アカウントカテゴリ, [1087](#page-1112-0) アカウント管理, [1043](#page-1068-0) アカウントのロック, [1066](#page-1091-0), [1122](#page-1147-0) ALTER USER, [2489](#page-2514-0) CREATE USER ステートメント, [2500](#page-2525-0) Locked\_connects ステータス変数, [846](#page-871-0) アカウント名, [1070](#page-1095-0) 悪意のある SQL ステートメント NDB Cluster, [3987](#page-4012-0) アクセス権限, [1043](#page-1068-0) アクセス制御, [1043](#page-1068-0), [1073](#page-1098-0) アクセスは拒否されましたエラー, [4588](#page-4613-0) アセンブリ, [5353](#page-5378-1) 新しい, [5354](#page-5379-0) 新しいシステム変数, [743](#page-768-0) 圧縮, [2761](#page-2786-0), [5353](#page-5378-2) KEY\_BLOCK\_SIZE, [2766](#page-2791-0) 圧縮済みページサイズ, [2766](#page-2791-0) アプリケーションとスキーマ設計, [2765](#page-2790-0) アルゴリズム, [2767](#page-2792-0) 概要, [2761](#page-2786-1) 構成の特性, [2766](#page-2791-1) 実装, [2767](#page-2792-1) 情報スキーマ, [2895](#page-2920-0) 調整, [2763](#page-2788-0) データとインデックス, [2768](#page-2793-0) データの特性, [2764](#page-2789-0) バッファープールの考慮事項, [2769](#page-2794-0) 変更ログ, [2768](#page-2793-1) ログファイル形式, [2770](#page-2795-0) ワークロードの特性, [2766](#page-2791-2) 圧縮失敗, [5354](#page-5379-1) 圧縮ステータス変数, [837](#page-862-0) 圧縮テーブル, [509,](#page-534-0) [2993](#page-3018-0), [5353](#page-5378-3) 圧縮バックアップ, [5353](#page-5378-4) 圧縮行形式, [2780](#page-2805-0) 圧縮行フォーマット, [5354](#page-5379-2) アップグレード, [233](#page-258-0) MySQL SLES リポジトリ, [257,](#page-282-0) [257](#page-282-1) MySQL Yum リポジトリを使用して, [255](#page-280-0) MySQL の Docker インストール, [259](#page-284-0) NDB Cluster, [3516,](#page-3541-0) [3871](#page-3896-0) 新機能, [8](#page-33-0) 別のアーキテクチャー, [261](#page-286-0) アップグレードオプション mysqld, [667](#page-692-0) MySQLInstallerConsole, [126](#page-151-0) アップグレードおよびダウングレード (NDB Cluster)

バージョン間の互換性, [3516](#page-3541-0) アトミック DDL, [2150](#page-2175-0) 新機能, [8](#page-33-1) アトミック DDL, [5353](#page-5378-5) アトミック命令, [5353](#page-5378-6) アプリケーションプログラミングインタフェース (API), [5353](#page-5378-7) アライアンスキーマネージャ keyring\_okv キーリングプラグイン, [1240](#page-1265-0) 暗号化, [1036](#page-1061-0), [1129](#page-1154-0) 暗号化関数, [1985](#page-2010-1) 暗号化された接続の確立, [1130](#page-1155-0) 暗号化接続, [1129](#page-1154-1) コマンドオプション, [314](#page-339-0) 必須として, [1135](#page-1160-0) 安全でないステートメント (レプリケーション), [3156](#page-3181-0) 定義済み, [3155](#page-3180-0) 安全なステートメント (レプリケーション) defined, [3155](#page-3180-0) 暗黙的 GROUP BY ソート, [1469](#page-1494-0) 暗黙のカラム変更, [2257](#page-2282-0) 暗黙の行ロック, [5354](#page-5379-3) 暗黙のデフォルト値, [1824](#page-1849-0) アンロード テーブル, [273](#page-298-0) 以下 (<=), [1862](#page-1887-1) 以上 (>=), [1862](#page-1887-4) 移植性, [1432](#page-1457-0) 型, [1830](#page-1855-0) 以前の起動後の CMake の実行, [188](#page-213-0), [218](#page-243-0) 一意キー およびパーティショニングキー, [4088](#page-4113-0) 制約, [71](#page-96-0) 一意制約, [5356](#page-5381-0) 一意のインデックス, [5356](#page-5381-1) 一意のキー, [5356](#page-5381-2) 一時テーブル, [5356](#page-5381-3) およびレプリケーション, [3228](#page-3253-0) 内部, [1518](#page-1543-0) 問題, [4612](#page-4637-0) 一時テーブルスペース, [5356](#page-5381-4) 一時ファイル, [4603](#page-4628-0) 一括ロード InnoDB テーブルの, [1528](#page-1553-0) MyISAM テーブルの, [1536](#page-1561-0) 一貫性読み取り, [2709](#page-2734-0), [5357](#page-5382-0) 一致する行がない, [4610](#page-4635-0) 一般クエリーログ, [921,](#page-946-0) [5356](#page-5381-5) 一般情報, [1](#page-26-0) 一般テーブルスペース, [5357](#page-5382-1) イベント, [4104](#page-4129-0) 削除, [2282](#page-2307-0) 作成, [2189](#page-2214-0) ステータス変数, [4110](#page-4135-0) 変更, [2160](#page-2185-0) メタデータ, [4107](#page-4132-0) イベントグループ, [3149](#page-3174-0) イベントスケジューラ, [4095](#page-4120-0), [4104](#page-4129-0) SQL ステートメント, [4107](#page-4132-1) イベントの削除, [2282](#page-2307-0) イベントの作成, [2189](#page-2214-0)

イベントの変更, [2160](#page-2185-0) イベントメタデータ, [4107](#page-4132-0) および MySQL 権限, [4108](#page-4133-0) および mysqladmin デバッグ, [4108](#page-4133-1) および SHOW PROCESSLIST, [4105](#page-4130-0) およびレプリケーション, [3221](#page-3246-0), [3221](#page-3246-1) 開始および停止, [4105](#page-4130-1) 概念, [4104](#page-4129-1) 時間表現, [4107](#page-4132-2) ステータス情報の取得, [4108](#page-4133-1) スレッドの状態, [1625](#page-1650-0) 有効および無効, [4105](#page-4130-1) イベントタイプ (NDB Cluster), [3858](#page-3883-0), [3861](#page-3886-0) イベントテーブル データディクショナリテーブル, [896](#page-921-0) イベントの重大度レベル (NDB Cluster), [3860](#page-3885-0) イベントログ (NDB Cluster), [3858](#page-3883-1), [3859](#page-3884-0), [3860](#page-3885-1) イベントログ形式 (NDB Cluster), [3861](#page-3886-1) 意味のある JSON 値, [1814](#page-1839-0) 色オプション ndb\_top, [3827](#page-3852-0) 印刷オプション ndb\_restore, [3803](#page-3828-0) インスタンス, [5354](#page-5379-4) インストゥルメンテーション, [5354](#page-5379-5) インストール, [123](#page-148-0) Linux RPM パッケージ, [157](#page-182-0) macOS DMG パッケージ, [139](#page-164-0) Perl, [262](#page-287-0) Perl を Windows に, [263](#page-288-0) Solaris PKG パッケージ, [180](#page-205-0) 概要, [82](#page-107-0) ソース配布, [183](#page-208-0) バイナリ配布, [98](#page-123-0) インストールオプション mysqld, [652](#page-677-0) MySQLInstallerConsole, [125](#page-150-0) ndbd, [3728](#page-3753-0) ndbmtd, [3728](#page-3753-0) ndb\_mgmd, [3737](#page-3762-0) インストール後 セットアップとテスト, [220](#page-245-0) 複数サーバー, [1009](#page-1034-0) インストールの概要, [183](#page-208-0) インストールのレイアウト, [97,](#page-122-0) [97](#page-122-0) インデックス, [2194](#page-2219-0), [5355](#page-5380-0) BLOB カラム, [1500](#page-1525-0), [2195](#page-2220-0) NULL 値, [2223](#page-2248-0) TEXT カラム, [1500](#page-1525-0), [2195](#page-2220-0) TIMESTAMP ルックアップ, [1512](#page-1537-0) および BLOB カラム, [2222](#page-2247-0) および IS NULL, [1505](#page-1530-0) および LIKE, [1505](#page-1530-1) および ndb\_restore, [3805](#page-3830-0) および TEXT カラム, [2222](#page-2247-0) カラム, [1500](#page-1525-1) カラム接頭辞, [1500](#page-1525-0) キーキャッシュへの割当て, [2598](#page-2623-0) 降順, [1511](#page-1536-0) 再作成, [259](#page-284-1)

削除, [2175](#page-2200-0), [2282](#page-2307-1) 名前, [1635](#page-1660-0) の使用, [1498](#page-1523-0) 左端のプリフィクス, [1498](#page-1523-1), [1503](#page-1528-0) ブロックサイズ, [715](#page-740-0) マルチカラム, [1502](#page-1527-0) マルチパート, [2194](#page-2219-0) インデックス拡張子, [1506](#page-1531-0) インデックスキャッシュ, [5355](#page-5380-1) インデックス結合タイプ オプティマイザ, [1545](#page-1570-0) インデックス条件プッシュダウン, [5355](#page-5380-2) インデックス接頭辞 partitioning, [4085](#page-4110-0) インデックス付き一時テーブル 準結合方式, [1482](#page-1507-0) インデックステーブル データディクショナリテーブル, [896](#page-921-1) インデックス統計 NDB, [3646](#page-3671-0) インデックスの左端のプリフィクス, [1498](#page-1523-2), [1503](#page-1528-0) インデックスヒント, [1579](#page-1604-0), [2327](#page-2352-0), [5355](#page-5380-3) インデックスプリフィクス, [5355](#page-5380-4) インデックスレコードロック InnoDB, [2717](#page-2742-0) インテンションロック, [2701](#page-2726-0), [5354](#page-5379-6) インテンションロックの挿入, [5355](#page-5380-5) イントロデューサ 16 進数リテラル, [1632](#page-1657-1) バイナリ文字セット, [1740](#page-1765-0) ビット値リテラル, [1634](#page-1659-0) 文字セット, [1698](#page-1723-0) 文字列リテラル, [1628](#page-1653-8), [1696](#page-1721-0) インポート データ, [389,](#page-414-0) [439](#page-464-0) インメモリーデータベース, [5356](#page-5381-6) 引用 カラムエイリアス, [4609](#page-4634-0) 引用符 文字列内, [1629](#page-1654-1) 引用符を使用 カラムエイリアス, [1636](#page-1661-1) ウィンドウ ウィンドウ関数, [2117](#page-2142-0) ウィンドウ関数, [289,](#page-314-0) [2110](#page-2135-0) EXPLAIN, [1478](#page-1503-0) spatial, [2040](#page-2065-0) 構文, [2116](#page-2141-0) 最適化, [1477](#page-1502-0) 新機能, [25](#page-50-0) 制限事項, [2124](#page-2149-0) 名前付きウィンドウ, [2123](#page-2148-0) ウォームアップ, [5357](#page-5382-2) ウォームバックアップ, [5357](#page-5382-3) 埋込み, [5357](#page-5382-4) 埋込みサーバーライブラリ 削除された機能, [42](#page-67-0) 永続的統計, [5358](#page-5383-0) エイリアス GROUP BY 句, [2106](#page-2131-0)

式, [2106](#page-2131-0) 式に関する, [2327](#page-2352-1) 大/小文字の区別, [1639](#page-1664-0) テーブル, [2327](#page-2352-2) 名前, [1635](#page-1660-0) エクステント, [5358](#page-5383-1) エスケープ (\\), [1628](#page-1653-7), [2070](#page-2095-6) エスケープシーケンス オプションファイル, [305](#page-330-0) 文字列, [1627](#page-1652-0) エビクション, [5358](#page-5383-2) エポック, [919,](#page-944-0) [1771](#page-1796-0) エラー アクセスは拒否されました, [4588](#page-4613-0) 一般的, [4587](#page-4612-0) 既知, [4613](#page-4638-0) サブクエリー内, [2356](#page-2381-0) 情報のソース, [4585](#page-4610-0) 接続が失われました, [4591](#page-4616-0) テーブルのチェック, [1424](#page-1449-0) リスト, [4588](#page-4613-1) レポート, [62,](#page-87-0) [62](#page-87-0) エラーコード, [549](#page-574-0) 削除された機能, [42](#page-67-1) エラー番号, [549](#page-574-0) エラーメッセージ 言語, [1740](#page-1765-1), [1740](#page-1765-1) テーブルを再オープンできません, [4612](#page-4637-1) 表示, [549](#page-574-0) ファイルが見つかりません, [4598](#page-4623-0) ローカルデータのロードは無効です。これはクライアント側とサーバー側の両方で有効にする必要があります, [1041](#page-1066-0) エラーログ (NDB Cluster), [3730](#page-3755-0) エラーログ, [5358](#page-5383-3) 円記号 (日本語), [4563](#page-4588-0) 演算 算術, [1873](#page-1898-0) 演算子, [1834](#page-1859-0) bit, [1975](#page-2000-0) string, [1901](#page-1926-0) キャスト, [1873](#page-1898-1), [1952](#page-1977-0) 算術, [1975](#page-2000-0) 代入, [1673](#page-1698-0) 文字列の比較, [1914](#page-1939-0) 優先順位, [1859](#page-1884-0) 論理, [1866](#page-1891-0) 割り当て, [1868](#page-1893-2) エンジンオプション mysqlslap, [479](#page-504-0) エンジン条件プッシュダウン, [1446](#page-1471-0) エンタープライズ拡張 MySQL Enterprise Audit, [1279](#page-1304-0) MySQL Enterprise Data Masking and De-Identification, [1371](#page-1396-0) MySQL Enterprise Encryption, [1388](#page-1413-0) MySQL Enterprise Firewall, [1348](#page-1373-0) MySQL Enterprise Security, [1162](#page-1187-0), [1171](#page-1196-0), [1176](#page-1201-0) MySQL Enterprise Thread Pool, [951](#page-976-0) エンタープライズコンポーネント MySQL Enterprise Audit, [4531](#page-4556-0) MySQL Enterprise Backup, [4530](#page-4555-0) MySQL Enterprise Data Masking and De-Identification, [4532](#page-4557-0)

MySQL Enterprise Encryption, [4531](#page-4556-1) MySQL Enterprise Firewall, [4532](#page-4557-1) MySQL Enterprise Monitor, [4529](#page-4554-0) MySQL Enterprise Security, [4531](#page-4556-2) MySQL Enterprise Thread Pool, [4532](#page-4557-2) 大きいテーブル NDB Cluster, [2233](#page-2258-0) 多くのサーバーの起動, [1009](#page-1034-0) オーダーオプション ndb\_select\_all, [3815](#page-3840-0) オーバーフローの処理, [1768](#page-1793-0) オーバーフローページ, [5359](#page-5384-0) オープンソース 定義, [4](#page-29-0) オープンテーブル, [1516](#page-1541-0) オープンの数, [396](#page-421-0) 大文字/小文字の区別 検索での, [4605](#page-4630-0) 文字列比較, [1914](#page-1939-1) 大文字と小文字の区別 レプリケーションフィルタリングオプション, [3169](#page-3194-0) 遅いクエリー, [396](#page-421-1) 同じ値が優先 (競合解決), [4019](#page-4044-0) オブジェクト stored, [4095](#page-4120-0) オプション, [5358](#page-5383-4) CMake, [191](#page-216-0) myisamchk, [495](#page-520-0) MySQL で提供されている, [265](#page-290-0) コマンド行 mysql, [363](#page-388-0) mysqladmin, [396](#page-421-2) ブール値, [308](#page-333-0) オプションの例 mysqld\_multi, [343](#page-368-0) オプションファイル, [302,](#page-327-0) [1125](#page-1150-0), [5358](#page-5383-5) .my.cnf, [302,](#page-327-0) [303,](#page-328-0) [321,](#page-346-0) [1016,](#page-1041-0) [1035,](#page-1060-0) [1125](#page-1150-1) .mylogin.cnf, [302,](#page-327-0) [514](#page-539-0) C:\my.cnf, [1016](#page-1041-0) my.cnf, [3212](#page-3237-0) mysqld-auto.cnf, [300](#page-325-0), [302](#page-327-0), [754](#page-779-0), [806](#page-831-0), [809](#page-834-0), [826](#page-851-0), [830](#page-855-0), [1341](#page-1366-0), [2542](#page-2567-0), [2608](#page-2633-0), [4359](#page-4384-0) エスケープシーケンス, [305](#page-330-0) オプションプリフィクス --disable, [308](#page-333-0) --enable, [308](#page-333-0) --loose, [308](#page-333-0) --maximum, [308](#page-333-0) --skip, [308](#page-333-0) オプティマイザ, [5358](#page-5383-6) およびレプリケーション, [3225](#page-3250-0) 切り替え可能な最適化, [1556](#page-1581-0) クエリー計画評価, [1555](#page-1580-0) コストモデル, [1581](#page-1606-0) 新機能, [22](#page-47-0) 制御, [1555](#page-1580-1) オプティマイザ統計, [2753](#page-2778-0) InnoDB テーブル, [2747](#page-2772-0) オプティマイザヒント, [1565](#page-1590-0) オプティミスティック, [5358](#page-5383-7) オフページカラム, [5358](#page-5383-8)

```
オペレーティングシステム
  サポート対象, 83, 84
  ファイルサイズの制限, 1521
オンライン, 5359
オンライン DDL, 5359
オンライン DDL, 2786, 2787
  制限, 2804
  並列性, 2799
オンラインアップグレードおよびダウングレード (NDB Cluster), 3871
  ノード更新の順序, 3872
カーソル, 2450, 5360
カーディナリティー, 1479, 5360
開始
  コメント, 71
解析可能オプション
 ndb_show_tables, 3822
回転のコミットを待機しています
  スレッドの状態, 1623
開発ソースツリー, 189
外部キー, 70, 290, 2176, 5361
  削除, 2176, 2252
  制約, 71, 72
  メタデータのロック, 1599
外部キー制約, 2248
  とオンライン DDL, 2804
外部結合
  最適化, 1456
外部ロック, 650, 774, 1423, 1600, 1620
概要, 1
カウンタ, 5359
カウント
  テーブルの行, 281
カウントオプション
 innochecksum, 487
 myisam_ftdump, 491
 mysqladmin, 399
 mysqlshow, 468
書き込み結合, 5361
鍵リングサービス関数
 my_key_fetch(), 1006
 my_key_generate(), 1006
 my_key_remove(), 1007
 my_key_store(), 1007
角括弧, 1762
拡張オプション
 mysqlcheck, 410
拡張機能
  標準 SQL への, 66
加算 (+), 1873
仮想インデックス, 5360
仮想生成カラム, 5360
型
  移植性, 1830
  カラム, 1761, 1830
  データ, 1761
  テーブルの, 2983
型変換, 1856, 1861
カタログテーブル
  データディクショナリテーブル, 895
括弧 ( と ), 1860
```
カッコで囲まれたクエリー式, [2342](#page-2367-0) 稼働時間, [396](#page-421-3) 稼働時間ステータス変数, [854](#page-879-0) カバリングインデックス, [5359](#page-5384-4) 可変長型, [5361](#page-5386-2) 可用性, [5361](#page-5386-3) カラム, [5359](#page-5384-5) カラム インデックス, [1500](#page-1525-1) 型, [1761](#page-1786-0) 選択, [274](#page-299-0) その他の型, [1830](#page-1855-0) 表示, [465](#page-490-0) 変更, [2173](#page-2198-0) カラムインデックス, [5360](#page-5385-4) カラムエイリアス 引用, [4609](#page-4634-0) 引用符を使用, [1636](#page-1661-1) 問題, [4609](#page-4634-0) カラムオプション mysqlimport, [442](#page-467-0) カラム形式, [2224](#page-2249-0) カラムコメント, [2224](#page-2249-1) カラムテーブル データディクショナリテーブル, [896](#page-921-2) カラムの格納, [2224](#page-2249-2) カラムプリフィクス, [5360](#page-5385-5) カラム名 大/小文字の区別, [1639](#page-1664-0) カレンダー, [1927](#page-1952-0) 環境変数, [299,](#page-324-0) [333,](#page-358-0) [1125](#page-1150-2) AUTHENTICATION\_LDAP\_CLIENT\_LOG, [550,](#page-575-0) [1206](#page-1231-0) AUTHENTICATION\_PAM\_LOG, [550](#page-575-0), [1171](#page-1196-1) CC, [218,](#page-243-1) [550](#page-575-0) CXX, [218](#page-243-2), [550](#page-575-0) DBI\_TRACE, [550,](#page-575-0) [1019](#page-1044-0) DBI\_USER, [550](#page-575-0) HOME, [386,](#page-411-0) [550](#page-575-0) LDAPNOINIT, [1181](#page-1206-0) LD\_LIBRARY\_PATH, [264](#page-289-0) LD\_PRELOAD, [177](#page-202-0) LD\_RUN\_PATH, [264,](#page-289-1) [550](#page-575-0) LIBMYSQL\_ENABLE\_CLEARTEXT\_PLUGIN, [550](#page-575-0) LIBMYSQL\_PLUGINS, [550](#page-575-0) LIBMYSQL\_PLUGIN\_DIR, [550](#page-575-0) MYSQLD\_OPTS, [177](#page-202-1) MYSQLX\_TCP\_PORT, [550](#page-575-0) MYSQLX\_UNIX\_PORT, [550](#page-575-0) MYSQL\_DEBUG, [299,](#page-324-1) [550,](#page-575-0) [1022](#page-1047-0) MYSQL\_GROUP\_SUFFIX, [550](#page-575-0) MYSQL\_HISTFILE, [386](#page-411-0), [550](#page-575-0) MYSQL\_HISTIGNORE, [386,](#page-411-0) [550](#page-575-0) MYSQL\_HOME, [550](#page-575-0) MYSQL\_HOST, [321,](#page-346-1) [550](#page-575-0) MYSQL\_OPENSSL\_UDF\_DH\_BITS\_THRESHOLD, [550](#page-575-0), [1391](#page-1416-0) MYSQL\_OPENSSL\_UDF\_DSA\_BITS\_THRESHOLD, [550,](#page-575-0) [1391](#page-1416-0) MYSQL\_OPENSSL\_UDF\_RSA\_BITS\_THRESHOLD, [550,](#page-575-0) [1391](#page-1416-0) MYSQL\_PS1, [550](#page-575-0) MYSQL\_PWD, [550](#page-575-0) MYSQL\_TCP\_PORT, [299](#page-324-1), [550](#page-575-0), [1015](#page-1040-0), [1016](#page-1041-1)

MYSQL\_TEST\_LOGIN\_FILE, [308,](#page-333-1) [515,](#page-540-0) [550](#page-575-0) MYSQL\_TEST\_TRACE\_CRASH, [550](#page-575-0) MYSQL\_TEST\_TRACE\_DEBUG, [550](#page-575-0) MYSQL\_UNIX\_PORT, [299,](#page-324-1) [550,](#page-575-0) [1015,](#page-1040-0) [1016](#page-1041-2) NOTIFY\_SOCKET, [177](#page-202-2), [550](#page-575-0) PATH, [131,](#page-156-0) [136,](#page-161-0) [228,](#page-253-0) [300,](#page-325-1) [550](#page-575-0) PKG\_CONFIG\_PATH, [550](#page-575-0) SUDO\_USER, [4327](#page-4352-0) TMPDIR, [299](#page-324-1), [550](#page-575-0), [4603](#page-4628-0) TZ, [177,](#page-202-3) [550,](#page-575-0) [880,](#page-905-0) [4605](#page-4630-1) UMASK, [550,](#page-575-0) [4598](#page-4623-0) UMASK\_DIR, [550,](#page-575-0) [4598](#page-4623-1) USER, [321,](#page-346-1) [550](#page-575-0) のリスト, [550](#page-575-1) 韓国語, [4563](#page-4588-0) 監査 API UDF audit\_api\_message\_emit\_udf(), [1346](#page-1371-0) 監査プラグイン sha2\_cache\_cleaner, [1156](#page-1181-0) 監査ログ UDF の読み取り audit\_log\_read(), [1307,](#page-1332-0) [1332](#page-1357-0) audit\_log\_read\_bookmark(), [1307,](#page-1332-0) [1334](#page-1359-0) 監査ログ暗号化 UDF audit\_log\_encryption\_password\_get(), [1302](#page-1327-0), [1328](#page-1353-0) audit\_log\_encryption\_password\_set(), [1302,](#page-1327-1) [1329](#page-1354-0) 監査ログのフィルタリング ルールベース, [1311](#page-1336-0) レガシーモード, [1312](#page-1337-0), [1322](#page-1347-0), [1325](#page-1350-0) 監査ログフィルタ UDF audit\_log\_filter\_flush(), [1330](#page-1355-0) audit\_log\_filter\_remove\_filter(), [1330](#page-1355-1) audit\_log\_filter\_remove\_user(), [1331](#page-1356-0) audit\_log\_filter\_set\_filter(), [1331](#page-1356-1) audit\_log\_filter\_set\_user(), [1331](#page-1356-2) 監視, [990,](#page-1015-0) [1607](#page-1632-0), [2635](#page-2660-0), [2640](#page-2665-0), [2672](#page-2697-0), [2732](#page-2757-0), [2739](#page-2764-0), [2766](#page-2791-3), [2811](#page-2836-0), [2926](#page-2951-0), [2928](#page-2953-0) threads, [1612](#page-1637-0) マルチソースレプリケーション, [3064](#page-3089-0) 関数, [1834](#page-1859-0) GTID, [2088](#page-2113-0) SELECT および WHERE 句の, [1834](#page-1859-0) 暗号化, [1985](#page-2010-1) およびレプリケーション, [3219](#page-3244-0) キャスト, [1952](#page-1977-0) グループ化, [1860](#page-1885-0) 情報, [1993](#page-2018-0) 数学, [1875](#page-1900-0) その他, [2128](#page-2153-0) 関数従属性, [859,](#page-884-0) [2104](#page-2129-0), [2107](#page-2132-0) 関数名 あいまいさの解決, [1642](#page-1667-0) 構文解析, [1642](#page-1667-0) 間接インデックス NDB Cluster, [2262](#page-2287-0) 完全バックアップ, [5361](#page-5386-4) カンマ区切り値データ、読み取り, [2311](#page-2336-0), [2333](#page-2358-0) 管理 サーバー, [393](#page-418-0) 管理クライアント (NDB Cluster), [3741](#page-3766-0) (参照 mgm) 管理接続インタフェース, [865,](#page-890-0) [867](#page-892-0)

管理ノード (NDB Cluster), [3734](#page-3759-0) (参照 mgmd) 定義済, [3450](#page-3475-0) 管理プログラム, [298](#page-323-0) 関連性, [5361](#page-5386-5) キー, [1500](#page-1525-1) 2 つを使用した検索, [291](#page-316-1) 外部, [70,](#page-95-0) [290](#page-315-0) マルチカラム, [1502](#page-1527-0) キー管理 keyring, [1256](#page-1281-0) キーキャッシュ MyISAM, [1587](#page-1612-0) インデックスの割当て, [2598](#page-2623-0) キー値ストア, [1505](#page-1530-2) キー容量 MyISAM, [2991](#page-3016-0) キーリングシステム変数, [1265](#page-1290-0) キーリングプラグイン keyring\_aws, [1241](#page-1266-0) keyring\_encrypted\_file, [1235](#page-1260-0) keyring\_file, [1234](#page-1259-0) keyring\_hashicorp, [1243](#page-1268-0) keyring\_oci, [1250](#page-1275-0) keyring\_okv, [1236](#page-1261-0) キーワード, [1645](#page-1670-0) 記憶域要件 InnoDB テーブル, [1827](#page-1852-0) NDB Cluster, [1827](#page-1852-1) 空間データ型, [1830](#page-1855-2) 時間データ型, [1828](#page-1853-0) 数値データ型, [1827](#page-1852-2) データ型, [1826](#page-1851-0) 日付データ型, [1828](#page-1853-0) 文字列データ型, [1828](#page-1853-1) 期限切れのパスワード, [1108](#page-1133-0) リセット, [1100](#page-1125-0) 期限切れパスワードのリセット, [1100](#page-1125-0) 疑似レコード, [5362](#page-5387-0) 規則 構文, [2](#page-27-0) 表記, [2](#page-27-0) 既知のエラー, [4613](#page-4638-0) 起動, [5362](#page-5387-1) mysqld, [1038](#page-1063-0) サーバーの, [221](#page-246-0) サーバーを自動的に, [232](#page-257-0) スレッドの状態, [1620](#page-1645-1) 起動オプション default, [302](#page-327-0) レプリケーションチャネル, [3159](#page-3184-0) 起動パラメータ, [556](#page-581-0) mysql, [363](#page-388-0) mysqladmin, [396](#page-421-2) 機能,削除 (参照 [削除された機能](#page-4664-0)) 機能,新機能 (参照 [新機能](#page-4686-0)) 機能,非推奨 (参照 [非推奨となった機能](#page-4715-0) ) 逆引用符, [5362](#page-5387-2) キャスト, [1856](#page-1881-0), [1861](#page-1886-1), [1952](#page-1977-0) キャスト演算子, [1952](#page-1977-0)

キャスト関数, [1952](#page-1977-0) 新機能, [26](#page-51-0) キャッシュ, [5361](#page-5386-6) クリア, [2600](#page-2625-0) ギャップ, [5361](#page-5386-7) ギャップイベント, [3993](#page-4018-0) ギャップロック, [2701](#page-2726-0), [5362](#page-5387-3) InnoDB, [2717](#page-2742-0) キャリッジリターン (\r)), [1628,](#page-1653-9) [2070,](#page-2095-7) [2312](#page-2337-5) 競合解決 mysqld 起動オプション, [4017](#page-4042-0) 有効化, [4018](#page-4043-0) 競合解消 NDB Cluster レプリケーション, [4016](#page-4041-0) ndb\_replication システムテーブル, [4018](#page-4043-1) 競合検出ステータス変数 NDB Cluster レプリケーション, [4021](#page-4046-0) 強制オプション myisamchk, [498](#page-523-0) myisampack, [510](#page-535-0) mysql, [372](#page-397-0) mysqladmin, [400](#page-425-0) mysqlcheck, [410](#page-435-1) mysqldump, [427](#page-452-0) mysqlimport, [443](#page-468-0) mysql\_upgrade, [359](#page-384-0) 強制性 collation, [1711](#page-1736-0) 共通テーブル式, [289,](#page-314-0) [2366](#page-2391-0) 最適化, [1479](#page-1504-1), [1488](#page-1513-0) 新機能, [25](#page-50-1) 共有テーブルスペース, [5362](#page-5387-4) 共有メモリートランスポータ (参照 [NDB Cluster\)](#page-4823-0) 共有ロック, [2701](#page-2726-0), [5362](#page-5387-5) 拒否オプション ndb\_import, [3773](#page-3798-0) 切り捨て, [5362](#page-5387-6) 近似値数値リテラル, [1630](#page-1655-0), [2142](#page-2167-1) 近似値リテラル, [2142](#page-2167-0) 近接検索, [1932](#page-1957-0) クイックオプション myisamchk, [500](#page-525-0) mysql, [375](#page-400-0) mysqlcheck, [412](#page-437-0) mysqldump, [436](#page-461-0) 空間ウィンドウ関数, [2040](#page-2065-0) 空間関数, [2003](#page-2028-0) 削除された機能, [40](#page-65-0) 空間クエリー 最適化, [1501](#page-1526-0) 空間値 構文的に整形式, [1803](#page-1828-0) 空間データ型, [1793](#page-1818-0) SRID 属性, [1794](#page-1819-0) 記憶域要件, [1830](#page-1855-2) クエリー, [5362](#page-5387-7) 速度, [1432](#page-1457-1) 入力, [266](#page-291-0) パフォーマンスの推定, [1555](#page-1580-2) 例, [287](#page-312-1)

クエリーオプション mysqlslap, [481](#page-506-0) ndb\_config, [3750,](#page-3775-0) [3750](#page-3775-1) ndb\_index\_stat, [3777](#page-3802-0) クエリー拡張, [1937](#page-1962-0) クエリーキャストの注入 新機能, [28](#page-53-0) クエリーキャッシュ および ndbinfo データベーステーブル, [3912](#page-3937-0) 削除された機能, [39](#page-64-0) クエリー後オプション mysqlslap, [481](#page-506-1) クエリー実行計画, [5363](#page-5388-0) クエリーステータス変数, [848](#page-873-0) クエリー属性, [1680](#page-1705-0) クエリーリライトプラグイン ddl\_rewriter, [966](#page-991-0) リライタ, [958](#page-983-0) 区切り文字がない文字列, [1631](#page-1656-0) 行, [5364](#page-5389-0) 一致の問題, [4610](#page-4635-0) カウント, [281](#page-306-0) 削除, [4610](#page-4635-1) 選択, [273](#page-298-1) ソート, [275](#page-300-0) 行コンストラクタ, [2348](#page-2373-0) 最適化, [1478](#page-1503-1) 行サイズ maximum, [1523](#page-1548-0) 行サブクエリー, [2348](#page-2373-0) 行フォーマット, [5364](#page-5389-1) 行ベースレプリケーション, [5364](#page-5389-2) デメリット, [3153](#page-3178-0) メリット, [3153](#page-3178-1) 行レベルロック, [1593](#page-1618-0), [5365](#page-5390-0) 行ロック, [5365](#page-5390-1) 組み込み, [5364](#page-5389-3) 組み込み一時テーブル, [5364](#page-5389-4) クライアント, [5363](#page-5388-1) クライアント デバッグ, [1022](#page-1047-1) クライアントからの受信 スレッドの状態, [1619](#page-1644-0) クライアント側のプリペアドステートメント, [5363](#page-5388-2) クライアント接続, [865](#page-890-0) クライアントツール, [4521](#page-4546-0) クライアントに送信中 スレッドの状態, [1620](#page-1645-2) クライアントプログラム, [297](#page-322-0) クライアントライブラリ, [5363](#page-5388-3) クラスタ化されたインデックス, [5363](#page-5388-4) InnoDB, [2665](#page-2690-0) クラスタデータベース (OBSOLETE) (参照 [NDB Cluster レプリケーション](#page-4826-0) ) クラスタリング (参照 [NDB Cluster](#page-4823-0) ) クラスタログ, [3858](#page-3883-1), [3859](#page-3884-0) クラッシュ, [1016](#page-1041-3), [5363](#page-5388-5) 繰り返される, [4601](#page-4626-0) リカバリ, [1423](#page-1448-0) レプリケーション, [3227](#page-3252-0) クラッシュセーフレプリケーション, [3095](#page-3120-0), [3193](#page-3218-0)

クラッシュリカバリ, [5363](#page-5388-6) InnoDB, [2939,](#page-2964-0) [2941](#page-2966-0) グラフオプション ndb\_top, [3827](#page-3852-1) クリア キャッシュ, [2600](#page-2625-0) クリーンシャットダウン, [893,](#page-918-0) [1011](#page-1036-0), [3227](#page-3252-0), [5364](#page-5389-5) クリーンページ, [5364](#page-5389-6) グループ (NDB Cluster), [3716](#page-3741-0) グループ化 式, [1860](#page-1885-0) グループ書込みコンセンサス, [3271](#page-3296-0) グループコミット, [2695](#page-2720-0), [5364](#page-5389-7) グループプリファレンス LDAP 認証, [1186](#page-1211-0) グループレプリケーション UDF group\_replication\_get\_communication\_protocol(), [2436](#page-2461-0) group\_replication\_get\_write\_concurrency(), [2435](#page-2460-0) group\_replication\_set\_as\_primary(), [2434](#page-2459-0) group\_replication\_set\_communication\_protocol(), [2437](#page-2462-0) group\_replication\_set\_write\_concurrency(), [2436](#page-2461-1) group\_replication\_switch\_to\_multi\_primary\_mode(), [2435](#page-2460-1) group\_replication\_switch\_to\_single\_primary\_mode(), [2435](#page-2460-2) グループレプリケーション, [3241](#page-3266-0) 2 番目のインスタンスの追加, [3261](#page-3286-0) allowlist, [3304](#page-3329-0) background, [3242](#page-3267-0) details, [3250](#page-3275-0) group\_replication\_get\_write\_concurrency() UDF, [3271](#page-3296-1) group\_replication\_ip\_allowlist, [3304](#page-3329-0) group\_replication\_ip\_whitelist, [3304](#page-3329-0) group\_replication\_set\_as\_primary() UDF, [3270](#page-3295-0) group\_replication\_set\_write\_concurrency() UDF, [3271](#page-3296-2) group\_replication\_switch\_to\_multi\_primary\_mode() UDF, [3271](#page-3296-3) group\_replication\_switch\_to\_single\_primary\_mode() UDF, [3270](#page-3295-1) IP アドレス権限, [3304](#page-3329-0) ipv4 と ipv6 の混在, [3297](#page-3322-0) ipv6, [3297](#page-3322-0) MySQL Enterprise Backup, [3299](#page-3324-0) operations, [3269](#page-3294-0) Paxos, [3252](#page-3277-0) performance, [3311](#page-3336-0) replication\_group\_members  $\overline{\tau}$  -  $\overrightarrow{J}$   $\mu$ , [3268](#page-3293-0) security, [3304](#page-3329-1) SSL サポート, [3306](#page-3331-0) summary, [3244](#page-3269-0) UDF, [3269](#page-3294-1), [3270](#page-3295-0), [3270](#page-3295-1), [3271](#page-3296-3), [3271](#page-3296-1), [3271](#page-3296-2) view, [3250](#page-3275-1) アップグレード, [3321](#page-3346-0) ある時点からのリカバリ, [3287](#page-3312-0) 一貫性による影響の保証, [3276](#page-3301-0) 一貫性保証, [3273](#page-3298-0) 一貫性保証でレベルを選択, [3275](#page-3300-0) 一貫性保証とデータフロー, [3273](#page-3298-1) 一貫性保証の構成, [3274](#page-3299-0) インスタンスの構成, [3255](#page-3280-0) インスタンスの追加, [3261](#page-3286-1), [3263](#page-3288-0) インスタンスのデプロイ, [3255](#page-3280-1) オフラインアップグレード, [3324](#page-3349-0) オンラインアップグレード, [3324](#page-3349-1)

オンラインアップグレードに関する考慮事項, [3324](#page-3349-2) オンラインアップグレード方法, [3326](#page-3351-0) オンライングループの構成, [3269](#page-3294-1) 可観測性, [3252](#page-3277-1) 監視, [3266](#page-3291-0) 起動, [3260](#page-3285-0) グループ, [3250](#page-3275-1) グループ書込みコンセンサス, [3271](#page-3296-0) グループ書込み同時実行性の検査, [3271](#page-3296-1) グループ書込み同時実行性の構成, [3271](#page-3296-2) グループ通信システム, [3252](#page-3277-0) グループ通信スレッド (GCT), [3311](#page-3336-1) グループ通信スレッドの微調整, [3311](#page-3336-1) グループメンバーシップ, [3250](#page-3275-1) グループモードの変更, [3270](#page-3295-2) サーバーの状態, [3267](#page-3292-0) システム変数, [3328](#page-3353-0) 障害検出, [3251](#page-3276-0), [3316](#page-3341-0) 障害検出に対するレスポンス, [3316](#page-3341-0) シングルプライマリモード, [3247](#page-3272-0) シングルプライマリモードへの変更, [3270](#page-3295-1) スロットル, [3312](#page-3337-0) 制限事項, [3363](#page-3388-0) 整合性によって同期ポイントが保証される, [3274](#page-3299-1) セキュアソケットレイヤーのサポート, [3306](#page-3331-0) 選挙プロセス, [3247](#page-3272-0) 単一プライマリモードでのデプロイ, [3254](#page-3279-0) 通信プロトコル, [3271](#page-3296-4) データ定義言語ステートメント, [3249](#page-3274-0) トランザクションの一貫性保証, [3273](#page-3298-2) トランザクションの一貫性保証の理解, [3273](#page-3298-3) ネットワークのパーティション化, [3292](#page-3317-0) ネットワークパーティション, [3316](#page-3341-0) バージョンの結合, [3322](#page-3347-0) はじめに, [3254](#page-3279-1) パフォーマンス xcom キャッシュ, [3315](#page-3340-0) パフォーマンスメッセージの断片化, [3314](#page-3339-0) 非同期レプリケーション, [3243](#page-3268-0) プライマリセカンダリレプリケーション, [3243](#page-3268-0) プライマリ選択への影響を保証する一貫性, [3277](#page-3302-0) プライマリであるメンバーの変更, [3270](#page-3295-0) プライマリの検索, [3248](#page-3273-0) プライマリフェイルオーバー, [3273](#page-3298-0) プライマリメンバーの変更, [3270](#page-3295-3) プラグインアーキテクチャー, [3252](#page-3277-0) フロー制御, [3312](#page-3337-1) プローブと統計, [3312](#page-3337-2) 分散リカバリ, [3278](#page-3303-0) 分散リカバリの構成, [3285](#page-3310-0) 変更の表示, [3287](#page-3312-0) マルチプライマリモード, [3248](#page-3273-1) マルチプライマリモードとシングルプライマリモード, [3246](#page-3271-0) マルチプライマリモードへの変更, [3271](#page-3296-3) メッセージ圧縮, [3313](#page-3338-0) メンバーのアップグレード, [3324](#page-3349-3) モード, [3246](#page-3271-0) モードの選択, [3246](#page-3271-0) ユーザー資格証明, [3258](#page-3283-0) ユースケース, [3245](#page-3270-0) 要件, [3361](#page-3386-0)

要件と制限事項, [3361](#page-3386-1) よくある質問, [3365](#page-3390-0) 例ユースケースシナリオ, [3246](#page-3271-1) レプリケーショングループメンバー統計, [3268](#page-3293-1) レプリケーションテクノロジ, [3243](#page-3268-1) グローバル一時テーブルスペース, [5364](#page-5389-8) グローバル権限, [2502](#page-2527-0), [2515](#page-2540-0) グローバルトランザクション, [5364](#page-5389-9) クローンプラグイン, [978](#page-1003-0) clone\_progress テーブル, [991](#page-1016-0) clone\_status  $\overline{\tau} - \overline{\nu} \cdot \overline{\nu}$ , [991](#page-1016-0) Com\_clone ステータス変数, [994](#page-1019-0) 圧縮データのクローニング, [987](#page-1012-0) 暗号化された接続の構成, [986](#page-1011-0) 暗号化データのクローニング, [987](#page-1012-1) インストール, [980](#page-1005-0) 監視, [990](#page-1015-0) クローニング操作の停止, [994](#page-1019-1) システム変数, [995](#page-1020-0) 障害処理, [990](#page-1015-1) 新機能, [27](#page-52-0) ステージイベントの監視, [992](#page-1017-0) 制限事項, [1000](#page-1025-0) ディレクトリとファイル, [989](#page-1014-0) 名前付きディレクトリへのクローニング, [985](#page-1010-0) パフォーマンススキーマインストゥルメント, [993](#page-1018-0) リモートクローニングの前提条件, [983](#page-1008-0) リモートデータのクローニング, [982,](#page-1007-0) [985](#page-1010-1) レプリケーション用のクローニング, [987](#page-1012-2) ローカルでのデータのクローニング, [981](#page-1006-0) 計画安定性, [5365](#page-5390-2) 計算, [2142](#page-2167-0) カーディナリティ, [2569](#page-2594-0) 行セットの集計値, [2090](#page-2115-0) 日付, [276](#page-301-0) 形状的に有効 GIS 値, [1803](#page-1828-0) 空間値, [1803](#page-1828-0) 桁, [1761](#page-1786-1) 結合, [5365](#page-5390-3) Nested Loop アルゴリズム, [1453](#page-1478-0) USING と ON, [2338](#page-2363-0) 結合アルゴリズム Block Nested Loop, [1449](#page-1474-0) Nested Loop, [1449](#page-1474-0) 結合オプション myisampack, [510](#page-535-1) 結合タイプ ALL, [1545](#page-1570-1) const, [1543](#page-1568-0) eq\_ref, [1543](#page-1568-1) fulltext, [1544](#page-1569-0) index, [1545](#page-1570-0) index\_merge, [1544](#page-1569-1) index\_subquery, [1545](#page-1570-2) range, [1545](#page-1570-3) ref, [1544](#page-1569-2) ref\_or\_null, [1544](#page-1569-3) system, [1543](#page-1568-2) unique\_subquery, [1544](#page-1569-4)

権限 変更, [1096](#page-1121-0) 権限情報 ロケーション, [1062](#page-1087-0) 権限チェック 速度への影響, [1497](#page-1522-0), [1497](#page-1522-0) 権限の制限 GRANT ステートメント, [2512](#page-2537-0) 部分的な取消し, [1091](#page-1116-0) 権限の変更, [1096](#page-1121-0) 言語オプション mysqld, [652](#page-677-1) 言語サポート エラーメッセージ, [1740](#page-1765-1) 現在の行 ウィンドウ関数, [2117](#page-2142-0) 検索 2 つのキー, [291](#page-316-1) full-text, [1927](#page-1952-1) MySQL Web ページ, [62](#page-87-0) 大文字/小文字の区別, [4605](#page-4630-0) 検索インデックス, [5365](#page-5390-4) 減算 (-), [1873](#page-1898-3) 原子的, [5365](#page-5390-5) 厳密値リテラル, [2142](#page-2167-0) 厳密モード, [5365](#page-5390-6) 高位境界値, [5367](#page-5392-0) 攻撃者 セキュリティー, [1036](#page-1061-0) 貢献した会社 のリスト, [79](#page-104-0) 貢献者 のリスト, [73](#page-98-0) 降順インデックス, [1511](#page-1536-0), [5367](#page-5392-1) 更新オプション MySQLInstallerConsole, [126](#page-151-1) ndb\_index\_stat, [3777](#page-3802-1) 更新可能なビュー, [4112](#page-4137-0) 構成オプション MySQLInstallerConsole, [124](#page-149-0) 合成キー, [5366](#page-5391-0) 高精度計算, [2142](#page-2167-0) 構成ファイル, [1125](#page-1150-3), [5366](#page-5391-1) 高速インデックス作成, [5367](#page-5392-2) 高速オプション myisamchk, [498](#page-523-1) mysqlcheck, [410](#page-435-2) 高速シャットダウン, [5367](#page-5392-3) 構文 正規表現, [1917](#page-1942-0) 構文規則, [2](#page-27-0) 構文的に整形式 GIS 値, [1803](#page-1828-0) 空間値, [1803](#page-1828-0) コーディネータからのイベントの待機中 スレッドの状態, [1624](#page-1649-0) コールドバックアップ, [5366](#page-5391-2) 互換性 ODBC との, [1765](#page-1790-0), [1856](#page-1881-1), [1865](#page-1890-0), [2224](#page-2249-3), [2336](#page-2361-0) ODBC を使用, [778](#page-803-0)

Oracle との, [2173,](#page-2198-1) [2611](#page-2636-0) Oracle を使用, [68,](#page-93-0) [2097](#page-2122-0) PostgreSQL との, [69](#page-94-0) 標準 SQL との, [66](#page-91-0) コストモデル オプティマイザ, [1581](#page-1606-0) 固定小数点数演算, [2142](#page-2167-0) 固定行フォーマット, [5366](#page-5391-3) 子テーブル, [5366](#page-5391-4) コネクタ, [5365](#page-5390-7) コネクタ, [4521](#page-4546-0) コマンド バイナリ配布, [99](#page-124-0) コマンドインタセプタ, [5365](#page-5390-8) コマンドオプション (NDB Cluster) mysqld, [3657](#page-3682-0) ndbd, [3725](#page-3750-0) ndbinfo\_select\_all, [3732](#page-3757-0) ndb\_mgm, [3741](#page-3766-1) ndb\_mgmd, [3734](#page-3759-1) コマンドオプション mysql, [363](#page-388-0) mysqladmin, [396](#page-421-2) mysqld, [644](#page-669-0) コマンドオプションの優先順位, [300](#page-325-2) コマンド行オプション (NDB Cluster), [3834](#page-3859-0) コマンド行履歴 mysql, [386](#page-411-0) コマンド構文, [3](#page-28-0) コマンドは同期されていません, [4596](#page-4621-0) コマンド行ツール, [123,](#page-148-0) [362](#page-387-0) コミット, [5366](#page-5391-5) コミットオプション mysqlslap, [477](#page-502-0) コメント 開始, [71](#page-96-1) 追加, [1683](#page-1708-0) コメントオプション mysql, [369](#page-394-0) mysqldump, [426](#page-451-0) コメントの構文, [1683](#page-1708-0) 孤立したストアドオブジェクト, [4117](#page-4142-0) 混合ステートメント (レプリケーション), [3232](#page-3257-0) 混在モード挿入, [5367](#page-5392-4) コンソールオプション mysqld, [646](#page-671-0) コンテキストオプション ndb\_desc, [3759](#page-3784-0) コンパクト行フォーマット, [5366](#page-5391-6) コンパクトな行形式, [2779](#page-2804-0) コンポーネント, [942](#page-967-0) log\_filter\_dragnet, [944](#page-969-0) log\_filter\_internal, [944](#page-969-1) log\_sink\_internal, [944](#page-969-2) log\_sink\_json, [944](#page-969-3) log\_sink\_syseventlog, [945](#page-970-0) log\_sink\_test, [945](#page-970-1) query\_attributes, [945](#page-970-2) security, [1151](#page-1176-0) アンインストール, [942,](#page-967-1) [2540](#page-2565-0)

インストール, [942,](#page-967-1) [2538](#page-2563-0) コンポーネントテーブル システムテーブル, [898](#page-923-0) コンポーネント取り付け validate\_password, [1223](#page-1248-0) コンポーネントのアンインストール, [942,](#page-967-1) [2540](#page-2565-0) validate\_password, [1223](#page-1248-0) コンポーネントのインストール, [942,](#page-967-1) [2538](#page-2563-0) サーバー, [5368](#page-5393-0) 起動, [221](#page-246-0) 起動と停止, [232](#page-257-0) 起動の問題, [226](#page-251-0) 再起動, [229](#page-254-0) 接続, [265,](#page-290-1) [319](#page-344-0) 切断, [265](#page-290-1) デバッグ, [1016](#page-1041-3) 複数, [1009](#page-1034-0) ログ, [900](#page-925-0) サーバー側カーソル 制限事項, [2451](#page-2476-0) サーバー側のプリペアドステートメント, [5368](#page-5393-1) サーバー構成, [556](#page-581-0) サーバー接続 コマンドオプション, [312](#page-337-0) サーバーの管理, [393](#page-418-0) サーバープラグイン, [945](#page-970-3) サーバー変数, [2594](#page-2619-0) (参照 [システム変数](#page-4669-0) ) サービス プラグインのための, [1000](#page-1025-1) 再開オプション ndb\_import, [3773](#page-3798-1) 再起動 サーバー, [229](#page-254-0) 再構成, [218](#page-243-3) 最小境界矩形, [2034](#page-2059-0) 最小上限レコード, [5368](#page-5393-2) サイズ display, [1761](#page-1786-2) 再接続 自動, [4409](#page-4434-0) 最大下限レコード, [5368](#page-5393-3) 最適化 (NDB), [1446](#page-1471-0), [3674](#page-3699-0) 最適化, [1430](#page-1455-0), [1441](#page-1466-0), [1490](#page-1515-0), [1530](#page-1555-0) Batched Key Access, [1460](#page-1485-0), [1462](#page-1487-0) BLOB 型, [1516](#page-1541-1) Block Nested Loop, [1460,](#page-1485-0) [1461](#page-1486-0) DELETE ステートメント, [1497](#page-1522-1) DISTINCT, [1472](#page-1497-0) filesort, [1469](#page-1494-1), [1583](#page-1608-0) GROUP BY, [1470](#page-1495-0) INFORMATION\_SCHEMA クエリー, [1492](#page-1517-0) InnoDB テーブル, [1525](#page-1550-0) INSERT ステートメント, [1496](#page-1521-0) LEFT JOIN, [1456](#page-1481-0) LIMIT 句, [1473](#page-1498-0) MEMORY ストレージエンジン, [1501](#page-1526-1) MEMORY テーブル, [1538](#page-1563-0) Multi-Range Read, [1459](#page-1484-0) MyISAM テーブル, [1535](#page-1560-0) ORDER BY, [1467](#page-1492-0)

PERFORMANCE\_SCHEMA, [1612](#page-1637-1) REPAIR TABLE ステートメント, [1537](#page-1562-0) RIGHT JOIN, [1456](#page-1481-0) SELECT ステートメント, [1432](#page-1457-1) SPATIAL インデックス, [1499](#page-1524-0) SQL ステートメント, [1432](#page-1457-2) UPDATE ステートメント, [1497](#page-1522-2) WHERE 句, [1433](#page-1458-0) インデックス, [1498](#page-1523-3) ウィンドウ関数, [1477](#page-1502-0) 外部キー, [1500](#page-1525-2) 外部結合, [1456](#page-1481-0) 共通テーブル式, [1479](#page-1504-1) 空間クエリー, [1501](#page-1526-0) 行コンストラクタ, [1478](#page-1503-1) サブクエリー, [1479](#page-1504-1), [1484](#page-1509-0) サブクエリー実体化, [1483](#page-1508-0) 主キー, [1499](#page-1524-1) 数値型, [1515](#page-1540-0) 全文クエリー, [1501](#page-1526-2) 多数のテーブル, [1516](#page-1541-2) ディスク I/O, [1601](#page-1626-0) データサイズ, [1514](#page-1539-0) データ変更ステートメント, [1496](#page-1521-1) テーブル, [1426](#page-1451-0) 導出テーブル, [1479](#page-1504-1) パフォーマンススキーマクエリー, [1494](#page-1519-0) 非決定的関数, [1475](#page-1500-0) ビュー, [1479](#page-1504-1) ヒント, [1497](#page-1522-3) フルテーブルスキャン, [1479](#page-1504-0) ベンチマーク, [1611](#page-1636-0) メモリーの使用, [1605](#page-1630-0) 文字および文字列型, [1516](#page-1541-3) 最適化オプション mysqlcheck, [411](#page-436-0) サイレントオプション myisamchk, [496](#page-521-0) myisampack, [510](#page-535-2) mysql, [377](#page-402-0) mysqladmin, [402](#page-427-0) mysqlcheck, [412](#page-437-1) mysqld\_multi, [344](#page-369-0) mysqlimport, [446](#page-471-0) mysqlslap, [482](#page-507-0) ndb\_perror, [3783](#page-3808-0) perror, [549](#page-574-1) 先読み, [5368](#page-5393-4) 削減 データサイズ, [1514](#page-1539-0) 削除, [5368](#page-5393-5) accounts, [1080](#page-1105-0), [1080](#page-1105-0) function, [2537](#page-2562-0) mysql.sock, [4605](#page-4630-2) user, [2501, 2501](#page-2526-0) users, [2501](#page-2526-0) インデックス, [2175](#page-2200-0), [2282](#page-2307-1) 外部キー, [2176](#page-2201-1), [2252](#page-2277-0) 行, [4610](#page-4635-1) 主キー, [2175](#page-2200-1)

<span id="page-4664-0"></span>スキーマ, [2281](#page-2306-0) データベース, [2281](#page-2306-0) テーブル, [2284](#page-2309-0) 削除オプション mysqlimport, [443](#page-468-1) ndb\_index\_stat, [3777](#page-3802-2) 削除された機能, [37](#page-62-0) --bootstrap, [41](#page-66-1) --des-key-file, [40](#page-65-1) --fix-db-names, [41](#page-66-0) --fix-table-names, [41](#page-66-0) --ignore-db-dir, [39](#page-64-1) --log-warnings, [39](#page-64-2) --partition, [41](#page-66-2) --secure-auth, [39](#page-64-3) --skip-partition, [41](#page-66-2) --ssl, [40](#page-65-2) --ssl-verify-server-cert, [40](#page-65-2) --temp-pool, [40](#page-65-3) 5.1 より前のデータベース名変換, [41](#page-66-0) ALTER DATABASE, [41](#page-66-0) ALTER TABLE ... UPGRADE PARTITIONING, [44](#page-69-0) Area(), [40](#page-65-4) AsBinary(), [40](#page-65-4) AsText(), [40](#page-65-4) AsWKB(), [40](#page-65-4) AsWKT(), [40](#page-65-4) Buffer(), [40](#page-65-4) Centroid(), [40](#page-65-4) Com\_alter\_db\_upgrade, [41](#page-66-0) Contains(), [40](#page-65-5) ConvexHull(), [40](#page-65-4) Crosses(), [40](#page-65-4) datetime\_format, [39](#page-64-4) date\_format, [39](#page-64-4) DB2, [39](#page-64-5) DECODE(), [40](#page-65-6) DES\_DECRYPT(), [40](#page-65-1) DES\_ENCRYPT(), [40](#page-65-1) DES\_KEY\_FILE, [40](#page-65-1) Dimension(), [40](#page-65-4) DISABLE\_SHARED, [44](#page-69-1) Disjoint(), [40](#page-65-5) Distance(), [40](#page-65-4) DTrace, [44](#page-69-2) ENCODE(), [40](#page-65-6) ENCRYPT(), [40](#page-65-7) EndPoint(), [40](#page-65-4) Envelope(), [40](#page-65-4) Equals(), [40](#page-65-5) EXPLAIN EXTENDED, [39](#page-64-6) EXPLAIN PARTITIONS, [39](#page-64-6) ExteriorRing(), [40](#page-65-4) FILE\_FORMAT, [44](#page-69-3) FLUSH QUERY CACHE, [39](#page-64-7) GeomCollFromText(), [40](#page-65-4) GeomCollFromWKB(), [40](#page-65-4) GeometryCollectionFromText(), [40](#page-65-4) GeometryCollectionFromWKB(), [40](#page-65-4) GeometryFromText(), [40](#page-65-4)

GeometryFromWKB(), [40](#page-65-4) GeometryN(), [40](#page-65-4) GeometryType(), [40](#page-65-4) GeomFromText(), [40](#page-65-4) GeomFromWKB(), [40](#page-65-4) GLength(), [40](#page-65-8) GLOBAL\_STATUS, [41](#page-66-3) GLOBAL\_VARIABLES, [41](#page-66-3) GRANT, [38](#page-63-0) GROUP BY ソート, [39](#page-64-8) have crypt, [40](#page-65-1) HAVE\_CRYPT, [40](#page-65-1) IDENTIFIED BY PASSWORD, [38](#page-63-1) ignore\_builtin\_innodb, [40](#page-65-9) ignore\_db\_dirs, [39](#page-64-1) information\_schema\_stats, [38](#page-63-2) InnoDB 圧縮一時テーブル, [43](#page-68-0) InnoDB 共有テーブルスペース, [44](#page-69-4) InnoDB リモートテーブルスペース, [44](#page-69-5) Innodb\_available\_undo\_logs, [44](#page-69-6) innodb\_file\_format, [44](#page-69-7) innodb\_file\_format\_check, [44](#page-69-8) innodb\_file\_format\_max, [44](#page-69-9) innodb\_large\_prefix, [44](#page-69-10) INNODB\_LOCKS, [43](#page-68-1) innodb\_locks\_unsafe\_for\_binlog, [38](#page-63-3) INNODB\_LOCK\_WAITS, [43](#page-68-1) innodb\_support\_xa, [44](#page-69-11) INNODB\_SYS\_COLUMNS, [38](#page-63-4) INNODB\_SYS\_DATAFILES, [38](#page-63-4) INNODB\_SYS\_FIELDS, [38](#page-63-4) INNODB\_SYS\_FOREIGN, [38](#page-63-4) INNODB\_SYS\_FOREIGN\_COLS, [38](#page-63-4) INNODB\_SYS\_INDEXES, [38](#page-63-4) INNODB\_SYS\_TABLES, [38](#page-63-4) INNODB\_SYS\_TABLESPACES, [38](#page-63-4) INNODB\_SYS\_TABLESTATS, [38](#page-63-4) INNODB\_SYS\_VIRTUAL, [38](#page-63-4) innodb\_undo\_logs, [44](#page-69-12) innodb\_undo\_tablespaces, [44](#page-69-13) INSTALL\_SCRIPTDIR, [41](#page-66-1) InteriorRingN(), [40](#page-65-4) internal\_tmp\_disk\_storage\_engine, [44](#page-69-14) Intersects(), [40](#page-65-5) IsClosed(), [40](#page-65-4) IsEmpty(), [40](#page-65-4) IsSimple(), [40](#page-65-4) JSON\_APPEND(), [44](#page-69-15) libmysqld, [42](#page-67-0) LineFromText(), [40](#page-65-4) LineFromWKB(), [40](#page-65-4) LineStringFromText(), [40](#page-65-4) LineStringFromWKB(), [40](#page-65-4) log\_builtin\_as\_identified\_by\_password, [38](#page-63-5) log\_warnings, [39](#page-64-2) M LineFromText(), [40](#page-65-4) M LineFromWKB(), [40](#page-65-4) MAXDB, [39](#page-64-5) max\_tmp\_tables, [39](#page-64-4) metadata\_locks\_cache\_size, [39](#page-64-9)

metadata\_locks\_hash\_instances, [39](#page-64-9) MPointFromText(), [40](#page-65-4) MPointFromWKB(), [40](#page-65-4) MPolyFromText(), [40](#page-65-4) MPolyFromWKB(), [40](#page-65-4) MSSQL, [39](#page-64-5) MultiPointFromText(), [40](#page-65-4) MultiPointFromWKB(), [40](#page-65-4) MultiPolygonFromText(), [40](#page-65-4) MultiPolygonFromWKB(), [40](#page-65-4) multi range count, [39](#page-64-10) MYSQL323, [39](#page-64-5) MYSQL40, [39](#page-64-5) mysql\_install\_db, [41](#page-66-1) MYSQL\_OPT\_SSL\_ENFORCE, [40](#page-65-10) MYSQL\_OPT\_SSL\_VERIFY\_SERVER\_CERT, [40](#page-65-10) mysql\_plugin, [42](#page-67-2) MYSQL\_SECURE\_AUTH, [39](#page-64-3) NO\_FIELD\_OPTIONS, [39](#page-64-5) NO\_KEY\_OPTIONS, [39](#page-64-5) NO\_TABLE\_OPTIONS, [39](#page-64-5) NULL としての\N, [40](#page-65-11) NumGeometries(), [40](#page-65-4) NumInteriorRings(), [40](#page-65-4) NumPoints(), [40](#page-65-4) old\_passwords, [38](#page-63-6) ORACLE, [39](#page-64-5) Overlaps(), [40](#page-65-5) PASSWORD(), [38](#page-63-7) performance\_timers, [42](#page-67-3) perror, [44](#page-69-16) PointFromText(), [40](#page-65-4) PointFromWKB(), [40](#page-65-4) PointN(), [40](#page-65-4) PolyFromText(), [40](#page-65-4) PolyFromWKB(), [40](#page-65-4) PolygonFromText(), [40](#page-65-4) PolygonFromWKB(), [40](#page-65-4) POSTGRESQL, [39](#page-64-5) PROCEDURE ANALYSE(), [40](#page-65-12) Qcache\_free\_blocks, [39](#page-64-11) Qcache\_free\_memory, [39](#page-64-11) Qcache\_inserts, [39,](#page-64-11) [39](#page-64-11) Qcache\_lowmem\_prunes, [39](#page-64-11) Qcache\_not\_cached, [39](#page-64-11) Qcache\_queries\_in\_cache, [39](#page-64-11) Qcache\_total\_blocks, [39](#page-64-11) query\_cache\_limit, [39](#page-64-12) query\_cache\_min\_res\_unit, [39](#page-64-12) query\_cache\_size, [39](#page-64-12) query\_cache\_type, [39](#page-64-12) query\_cache\_wlock\_invalidate, [39](#page-64-12) RESET QUERY CACHE, [39](#page-64-7) resolveip, [42](#page-67-4) resolve\_stack\_dump, [42](#page-67-5) secure\_auth, [39](#page-64-3) SESSION\_STATUS, [41](#page-66-3) SESSION\_VARIABLES, [41](#page-66-3) setup\_timers, [42](#page-67-3) show\_compatibility\_56, [41](#page-66-3)

<span id="page-4667-0"></span>Slave\_heartbeat\_period, [41](#page-66-3) Slave\_last\_heartbeat, [41](#page-66-3) Slave\_received\_heartbeats, [41](#page-66-3) Slave\_retried\_transactions, [41](#page-66-3) Slave\_running, [41](#page-66-3) SQL  $E-K$ , [39](#page-64-5) SQL\_CACHE, [39](#page-64-13) sql\_log\_bin, [39](#page-64-14) SRID(), [40](#page-65-4) StartPoint(), [40](#page-65-4) sync\_frm, [39](#page-64-15) time\_format, [39](#page-64-4) Touches(), [40](#page-65-4) tx\_isolation, [39](#page-64-16) tx\_read\_only, [39](#page-64-16) Within(), [40](#page-65-5) X(), [40](#page-65-4) Y(), [40](#page-65-4) 埋込みサーバーライブラリ, [42](#page-67-0) エラーコード, [42](#page-67-1) 空間関数, [40](#page-65-0) クエリーキャッシュ, [39](#page-64-0) スレッドの状態, [39](#page-64-17) マルチ LineStringFromText(), [40](#page-65-4) マルチ LineStringFromWKB(), [40](#page-65-4) ユーザー変数, [44](#page-69-17) 削除バッファリング, [5368](#page-5393-6) 作成 function, [2536](#page-2561-0) スキーマ, [2189](#page-2214-1) データベース, [269,](#page-294-0) [2189](#page-2214-1) テーブル, [270](#page-295-0) デフォルトの起動オプション, [302](#page-327-0) バグレポート, [62](#page-87-0) 作成オプション mysqlslap, [478](#page-503-0) サブクエリー, [2344](#page-2369-0) (参照 [サブクエリー\)](#page-4667-0) ALL を使用した, [2347](#page-2372-0) ANY、IN、SOME を使用した, [2346](#page-2371-0) EXISTS を使用した, [2349](#page-2374-0) FROM 句 (参照 [導出テーブル\)](#page-4708-0) NOT EXISTS を使用した, [2349](#page-2374-0) エラー, [2356](#page-2381-0) 行コンストラクタ, [2348](#page-2373-0) 最適化, [1479](#page-1504-1), [1484](#page-1509-0) 制約, [2357](#page-2382-0) 相関, [2350](#page-2375-0) サブクエリー実体化, [1483](#page-1508-0) サブパーティショニング, [4051](#page-4076-0), [4051](#page-4076-0) サブパーティション 既知の問題, [4087](#page-4112-0) サブリスト, [5367](#page-5392-5) サロゲートキー, [5367](#page-5392-6) 算術演算子, [1975](#page-2000-0) 算術関数, [1975](#page-2000-0) 算術式, [1873](#page-1898-0) 参照結合タイプ オプティマイザ, [1544](#page-1569-2) 参照整合性, [2626](#page-2651-0), [5368](#page-5393-7) サンドボックスモード

期限切れのパスワードアカウント, [1108](#page-1133-0) サンプリング statement, [4378](#page-4403-0) シーケンス, [292](#page-317-0) シェル構文, [3](#page-28-0) ジオメトリ, [1793](#page-1818-1) ジオメトリ値 WKB 形式, [1802](#page-1827-0) WKT 形式, [1801](#page-1826-0) 内部記憶域形式, [1802](#page-1827-1) 時間隔構文, [1678](#page-1703-0) 時間間隔の構文, [1678](#page-1703-0) 時間値 JSON, [1811](#page-1836-0) 時間データ型 記憶域要件, [1828](#page-1853-0) 時間表現 イベントスケジューラ, [4107](#page-4132-2) 時間リテラル, [1630](#page-1655-1) 式 拡張, [279](#page-304-0) 式のエイリアス, [2106](#page-2131-0), [2327](#page-2352-3) 式の構文, [1676](#page-1701-0) 識別子, [1635](#page-1660-0) 引用符付与, [1636](#page-1661-0) 大/小文字の区別, [1639](#page-1664-0) 識別子の引用符付与, [1636](#page-1661-0) 識別名 LDAP 認証, [1178](#page-1203-0) シグナル クライアント応答, [554](#page-579-0) サーバーレスポンス, [552](#page-577-0) 制限事項, [2476](#page-2501-0) シグナル処理, [552](#page-577-1) 事後フィルタリング パフォーマンススキーマ, [4250](#page-4275-0) 辞書照合、ドイツ語, [1732](#page-1757-0), [1732](#page-1757-1) システム セキュリティー, [1032](#page-1057-0) システムアカウント アカウントカテゴリ, [1087](#page-1112-0) システムオプション ndb\_config, [3750](#page-3775-2) システムセッション セッションカテゴリ, [1089](#page-1114-0) システムテーブル audit\_log\_filter テーブル, [899](#page-924-0) audit\_log\_user テーブル, [899](#page-924-1) columns\_priv テーブル, [898,](#page-923-1) [1063](#page-1088-0) column\_statistics テーブル, [896](#page-921-3), [1584](#page-1609-0) db table, [230](#page-255-0), [897](#page-922-0), [1063](#page-1088-1) default\_roles テーブル, [898](#page-923-2), [1063](#page-1088-2) engine\_cost, [1582](#page-1607-0) engine\_cost テーブル, [899](#page-924-2) firewall\_groups テーブル, [899](#page-924-3) firewall\_group\_allowlist テーブル, [899](#page-924-4) firewall\_membership テーブル, [899](#page-924-5) firewall\_users テーブル, [899](#page-924-6) firewall\_whitelist テーブル, [899](#page-924-7) func table, [898,](#page-923-3) [1009](#page-1034-1)

<span id="page-4669-0"></span>general\_log テーブル, [898](#page-923-4) global\_grants テーブル, [897](#page-922-1), [1061](#page-1086-0), [1063](#page-1088-3) gtid\_executed  $\overline{\tau}$  –  $\overrightarrow{J}$  J $\nu$ , [899](#page-924-8), [3035](#page-3060-0) help\_category テーブル, [899](#page-924-9) help\_keyword テーブル, [899](#page-924-10) help\_relation テーブル, [899](#page-924-11) help\_topic テーブル, [899](#page-924-12) innodb\_dynamic\_metadata テーブル, [900](#page-925-1) innodb\_index\_stats テーブル, [899](#page-924-13), [2747](#page-2772-0) innodb\_table\_stats テーブル, [899](#page-924-14), [2747](#page-2772-0) ndb\_binlog\_index テーブル, [899](#page-924-15), [3999](#page-4024-0) password\_history テーブル, [898,](#page-923-5) [1063](#page-1088-4) procs\_priv テーブル, [898](#page-923-6), [1063](#page-1088-5) proxies\_priv テーブル, [230](#page-255-0), [898](#page-923-7), [1063](#page-1088-6) role\_edges テーブル, [898,](#page-923-8) [1063](#page-1088-7) servers テーブル, [900](#page-925-2) server\_cost, [1582](#page-1607-1) server\_cost テーブル, [899](#page-924-16) slave\_master\_info テーブル, [899](#page-924-17) slave\_relay\_log\_info  $\overline{\tau}$  -  $\overrightarrow{J}$  /  $\mu$ , [899](#page-924-18) slave\_worker\_info テーブル, [899](#page-924-19) slow\_log テーブル, [898](#page-923-9) tables\_priv テーブル, [897](#page-922-2), [1063](#page-1088-8) time\_zone テーブル, [899](#page-924-20) time\_zone\_leap\_second テーブル, [899](#page-924-21) time\_zone\_name テーブル, [899](#page-924-22) time\_zone\_transition テーブル, [899](#page-924-23) time\_zone\_transition\_type テーブル, [899](#page-924-24) user table, [230](#page-255-0), [897](#page-922-3), [1062](#page-1087-1) オプティマイザ, [1543](#page-1568-2), [2331](#page-2356-0) コンポーネントテーブル, [898](#page-923-0) タイムゾーンテーブル, [899](#page-924-25) プラグインテーブル, [898](#page-923-10) ヘルプテーブル, [898](#page-923-11) システムテーブルスペース, [5368](#page-5393-8) システムテーブルのロック スレッドの状態, [1618](#page-1643-0) システムテーブルを開く スレッドの状態, [1618](#page-1643-1) システム変数, [669,](#page-694-0) [806,](#page-831-0) [2594](#page-2619-0) activate\_all\_roles\_on\_login, [671](#page-696-0) admin\_address, [671](#page-696-1) admin\_port, [672](#page-697-0) admin\_ssl\_ca, [672](#page-697-1) admin\_ssl\_capath, [673](#page-698-0) admin\_ssl\_cert, [673](#page-698-1) admin\_ssl\_cipher, [673](#page-698-2) admin\_ssl\_crl, [674](#page-699-0) admin\_ssl\_crlpath, [674](#page-699-1) admin\_ssl\_key, [674](#page-699-2) admin\_tls\_ciphersuites, [675](#page-700-0) admin\_tls\_version, [675](#page-700-1) audit\_log\_buffer\_size, [1336](#page-1361-0) audit\_log\_compression, [1336](#page-1361-1) audit\_log\_connection\_policy, [1336](#page-1361-2) audit\_log\_current\_session, [1337](#page-1362-0) audit\_log\_encryption, [1337](#page-1362-1) audit\_log\_exclude\_accounts, [1338](#page-1363-0) audit\_log\_file, [1307](#page-1332-1), [1338](#page-1363-1) audit\_log\_filter\_id, [1339](#page-1364-0)

audit log flush, [1339](#page-1364-1) audit log format, [1339](#page-1364-2) audit\_log\_include\_accounts, [1339](#page-1364-3) audit\_log\_password\_history\_keep\_days, [1340](#page-1365-0) audit\_log\_policy, [1341](#page-1366-1) audit\_log\_prune\_seconds, [1342](#page-1367-0) audit\_log\_read\_buffer\_size, [1310,](#page-1335-0) [1342](#page-1367-1) audit\_log\_rotate\_on\_size, [1343](#page-1368-0) audit\_log\_statement\_policy, [1343](#page-1368-1) audit\_log\_strategy, [1344](#page-1369-0) authentication\_Idap\_sasl\_auth\_method\_name, [1201](#page-1226-0) authentication Idap sasl bind base dn, [1202](#page-1227-0) authentication\_ldap\_sasl\_bind\_root\_dn, [1202](#page-1227-1) authentication\_ldap\_sasl\_bind\_root\_pwd, [1203](#page-1228-0) authentication\_ldap\_sasl\_ca\_path, [1203](#page-1228-1) authentication Idap sasl group search attr, [1203](#page-1228-2) authentication\_ldap\_sasl\_group\_search\_filter, [1204](#page-1229-0) authentication\_ldap\_sasl\_init\_pool\_size, [1204](#page-1229-1) authentication\_ldap\_sasl\_log\_status, [1205](#page-1230-0) authentication\_ldap\_sasl\_max\_pool\_size, [1206](#page-1231-1) authentication\_ldap\_sasl\_referral, [1206](#page-1231-2) authentication\_ldap\_sasl\_server\_host, [1206](#page-1231-3) authentication\_ldap\_sasl\_server\_port, [1207](#page-1232-0) authentication Idap sasl tls, [1207](#page-1232-1) authentication\_ldap\_sasl\_user\_search\_attr, [1208](#page-1233-0) authentication\_ldap\_simple\_auth\_method\_name, [1208](#page-1233-1) authentication\_ldap\_simple\_bind\_base\_dn, [1208](#page-1233-2) authentication\_ldap\_simple\_bind\_root\_dn, [1209](#page-1234-0) authentication\_ldap\_simple\_bind\_root\_pwd, [1209](#page-1234-1) authentication\_ldap\_simple\_ca\_path, [1210](#page-1235-0) authentication\_ldap\_simple\_group\_search\_attr, [1210](#page-1235-1) authentication\_ldap\_simple\_group\_search\_filter, [1210](#page-1235-2) authentication\_ldap\_simple\_init\_pool\_size, [1211](#page-1236-0) authentication\_ldap\_simple\_log\_status, [1212](#page-1237-0) authentication\_ldap\_simple\_max\_pool\_size, [1212](#page-1237-1) authentication\_Idap\_simple\_referral, [1213](#page-1238-0) authentication\_ldap\_simple\_server\_host, [1213](#page-1238-1) authentication\_ldap\_simple\_server\_port, [1214](#page-1239-0) authentication\_ldap\_simple\_tls, [1215](#page-1240-0) authentication\_ldap\_simple\_user\_search\_attr, [1215](#page-1240-1) authentication\_windows\_log\_level, [675](#page-700-2) authentication\_windows\_use\_principal\_name, [676](#page-701-0) autocommit, [676](#page-701-1) automatic\_sp\_privileges, [677](#page-702-0) auto generate certs, [677](#page-702-1) auto increment increment, [3073](#page-3098-0) auto\_increment\_offset, [3075](#page-3100-0) avoid\_temporal\_upgrade, [678](#page-703-0) back\_log, [678](#page-703-1) basedir, [679](#page-704-0) big\_tables, [679](#page-704-1) bind\_address, [679](#page-704-2) binlog\_cache\_size, [3116](#page-3141-0) binlog\_checksum, [3117](#page-3142-0) binlog\_direct\_non\_transactional\_updates, [3117](#page-3142-1) binlog\_encryption, [3118](#page-3143-0) binlog\_error\_action, [3119](#page-3144-0) binlog\_expire\_logs\_seconds, [3119](#page-3144-1) binlog\_format, [3120](#page-3145-0) binlog\_group\_commit\_sync\_delay, [3122](#page-3147-0)

binlog\_group\_commit\_sync\_no\_delay\_count, [3122](#page-3147-1) binlog\_gtid\_simple\_recovery, [3138](#page-3163-0) binlog\_max\_flush\_queue\_time, [3123](#page-3148-0) binlog\_order\_commits, [3123](#page-3148-1) binlog\_rotate\_encryption\_master\_key\_at\_startup, [3124](#page-3149-0) binlog\_rows\_query\_log\_events, [3127](#page-3152-0) binlog\_row\_event\_max\_size, [3124](#page-3149-1) binlog\_row\_image, [3124](#page-3149-2) binlog\_row\_metadata, [3126](#page-3151-0) binlog\_row\_value\_options, [3126](#page-3151-1) binlog\_stmt\_cache\_size, [3128](#page-3153-0) binlog\_transaction\_compression, [3128](#page-3153-1) binlog\_transaction\_compression\_level\_zstd, [3129](#page-3154-0) binlog\_transaction\_dependency\_history\_size, [3130](#page-3155-0) binlog\_transaction\_dependency\_tracking, [3129](#page-3154-1) block\_encryption\_mode, [681](#page-706-0) bulk\_insert\_buffer\_size, [682,](#page-707-0) [2990](#page-3015-0) caching\_sha2\_password\_auto\_generate\_rsa\_keys, [683](#page-708-0) caching\_sha2\_password\_digest\_rounds, [682](#page-707-1) caching\_sha2\_password\_private\_key\_path, [683](#page-708-1) caching\_sha2\_password\_public\_key\_path, [684](#page-709-0) character\_sets\_dir, [686](#page-711-0) character\_set\_client, [684](#page-709-1) character\_set\_connection, [685](#page-710-0) character\_set\_database, [685](#page-710-1) character\_set\_filesystem, [685](#page-710-2) character\_set\_results, [686](#page-711-1) character\_set\_server, [686](#page-711-2) character\_set\_system, [686](#page-711-3) check\_proxy\_users, [687,](#page-712-0) [1120](#page-1145-0) clone\_autotune\_concurrency, [995](#page-1020-1) clone\_buffer\_size, [996](#page-1021-0) clone\_ddl\_timeout, [996](#page-1021-1) clone\_enable\_compression, [997](#page-1022-0) clone\_max\_concurrency, [997](#page-1022-1) clone\_max\_data\_bandwidth, [997](#page-1022-2) clone\_max\_network\_bandwidth, [998](#page-1023-0) clone\_ssl\_ca, [998](#page-1023-1) clone\_ssl\_cert, [999](#page-1024-0) clone\_ssl\_key, [999](#page-1024-1) clone\_valid\_donor\_list, [999](#page-1024-2) collation\_connection, [687](#page-712-1) collation\_database, [687](#page-712-2) collation\_server, [688](#page-713-0) completion\_type, [688](#page-713-1) concurrent\_insert, [689](#page-714-0) connection\_control\_failed\_connections\_threshold, [1219](#page-1244-0) connection\_control\_max\_connection\_delay, [1220](#page-1245-0) connection\_control\_min\_connection\_delay, [1220](#page-1245-1) connect\_timeout, [690](#page-715-0) core\_file, [690](#page-715-1) create\_admin\_listener\_thread, [690](#page-715-2) cte\_max\_recursion\_depth, [691](#page-716-0) daemon\_memcached\_enable\_binlog, [2820](#page-2845-0) daemon\_memcached\_engine\_lib\_name, [2821](#page-2846-0) daemon memcached engine lib path, [2821](#page-2846-1) daemon\_memcached\_option, [2821](#page-2846-2) daemon\_memcached\_r\_batch\_size, [2822](#page-2847-0) daemon\_memcached\_w\_batch\_size, [2822](#page-2847-1) datadir, [691](#page-716-1)

debug, [691](#page-716-2) debug\_sync, [692](#page-717-0) default\_authentication\_plugin, [693](#page-718-0) default\_collation\_for\_utf8mb4, [693](#page-718-1) default\_password\_lifetime, [694](#page-719-0) default\_storage\_engine, [694](#page-719-1) default\_table\_encryption, [695](#page-720-0) default\_tmp\_storage\_engine, [695](#page-720-1) default\_week\_format, [696](#page-721-0) delayed\_insert\_limit, [697](#page-722-0) delayed\_insert\_timeout, [697](#page-722-1) delayed\_queue\_size, [698](#page-723-0) delay\_key\_write, [696,](#page-721-1) [2990](#page-3015-1) disabled\_storage\_engines, [698](#page-723-1) disconnect\_on\_expired\_password, [699](#page-724-0) div\_precision\_increment, [699](#page-724-1) dragnet.log \_error\_filter\_rules, [700](#page-725-0) end\_markers\_in\_json, [700](#page-725-1) enforce\_gtid\_consistency, [3139](#page-3164-0) error\_count, [701](#page-726-0) event\_scheduler, [701](#page-726-1) expire\_logs\_days, [3131](#page-3156-0) explicit\_defaults\_for\_timestamp, [702](#page-727-0) external\_user, [703](#page-728-0) flush, [704](#page-729-0) flush\_time, [704](#page-729-1) foreign\_key\_checks, [704](#page-729-2) ft\_boolean\_syntax, [705](#page-730-0) ft\_max\_word\_len, [705](#page-730-1) ft\_min\_word\_len, [706](#page-731-0) ft\_query\_expansion\_limit, [706](#page-731-1) ft\_stopword\_file, [706](#page-731-2) general\_log, [707](#page-732-0) general\_log\_file, [707](#page-732-1) generated\_random\_password\_length, [707](#page-732-2) group\_concat\_max\_len, [708](#page-733-0) group\_replication\_advertise\_recovery\_endpoints, [3329](#page-3354-0) group\_replication\_allow\_local\_lower\_version\_join, [3330](#page-3355-0) group\_replication\_autorejoin\_tries, [3332](#page-3357-0) group\_replication\_auto\_increment\_increment, [3331](#page-3356-0) group\_replication\_bootstrap\_group, [3332](#page-3357-1) group\_replication\_clone\_threshold, [3333](#page-3358-0) group\_replication\_communication\_debug\_options, [3334](#page-3359-0) group replication communication max message size, [3334](#page-3359-1) group replication components stop timeout, [3335](#page-3360-0) group\_replication\_compression\_threshold, [3335](#page-3360-1) group\_replication\_consistency, [3336](#page-3361-0) group\_replication\_enforce\_update\_everywhere\_checks, [3337](#page-3362-0) group\_replication\_exit\_state\_action, [3338](#page-3363-0) group\_replication\_flow\_control\_applier\_threshold, [3339](#page-3364-0) group\_replication\_flow\_control\_certifier\_threshold, [3339](#page-3364-1) group\_replication\_flow\_control\_hold\_percent, [3340](#page-3365-0) group\_replication\_flow\_control\_max\_commit\_quota, [3340](#page-3365-1) group\_replication\_flow\_control\_member\_quota\_percent, [3341](#page-3366-0) group\_replication\_flow\_control\_min\_quota, [3341](#page-3366-1) group\_replication\_flow\_control\_min\_recovery\_quota, [3341](#page-3366-2) group\_replication\_flow\_control\_mode, [3342](#page-3367-0) group\_replication\_flow\_control\_period, [3342](#page-3367-1) group\_replication\_flow\_control\_release\_percent, [3342](#page-3367-2) group\_replication\_force\_members, [3343](#page-3368-0)

group\_replication\_group\_name, [3343](#page-3368-1) group\_replication\_group\_seeds, [3344](#page-3369-0) group\_replication\_gtid\_assignment\_block\_size, [3345](#page-3370-0) group\_replication\_ip\_allowlist, [3345](#page-3370-1) group\_replication\_ip\_whitelist, [3346](#page-3371-0) group\_replication\_local\_address, [3347](#page-3372-0) group\_replication\_member\_expel\_timeout, [3348](#page-3373-0) group\_replication\_member\_weight, [3349](#page-3374-0) group\_replication\_message\_cache\_size, [3349](#page-3374-1) group\_replication\_poll\_spin\_loops, [3350](#page-3375-0) group replication recovery complete at, [3350](#page-3375-1) group\_replication\_recovery\_compression\_algorithm, [3351](#page-3376-0) group\_replication\_recovery\_get\_public\_key, [3351](#page-3376-1) group\_replication\_recovery\_public\_key\_path, [3352](#page-3377-0) group\_replication\_recovery\_reconnect\_interval, [3352](#page-3377-1) group\_replication\_recovery\_retry\_count, [3353](#page-3378-0) group\_replication\_recovery\_ssl\_ca, [3353](#page-3378-1) group\_replication\_recovery\_ssl\_capath, [3353](#page-3378-2) group\_replication\_recovery\_ssl\_cert, [3354](#page-3379-0) group\_replication\_recovery\_ssl\_cipher, [3354](#page-3379-1) group\_replication\_recovery\_ssl\_crl, [3354](#page-3379-2) group\_replication\_recovery\_ssl\_crlpath, [3355](#page-3380-0) group\_replication\_recovery\_ssl\_key, [3355](#page-3380-1) group\_replication\_recovery\_ssl\_verify\_server\_cert, [3355](#page-3380-2) group\_replication\_recovery\_tls\_ciphersuites, [3356](#page-3381-0) group\_replication\_recovery\_tls\_version, [3356](#page-3381-1) group\_replication\_recovery\_use\_ssl, [3357](#page-3382-0) group\_replication\_recovery\_zstd\_compression\_level, [3357](#page-3382-1) group\_replication\_single\_primary\_mode, [3357](#page-3382-2) group\_replication\_ssl\_mode, [3358](#page-3383-0) group\_replication\_start\_on\_boot, [3358](#page-3383-1) group\_replication\_tls\_source, [3359](#page-3384-0) group\_replication\_transaction\_size\_limit, [3359](#page-3384-1) group\_replication\_unreachable\_majority\_timeout, [3360](#page-3385-0) gtid\_executed, [3140](#page-3165-0) gtid\_executed\_compression\_period, [3140](#page-3165-1) gtid\_mode, [3141](#page-3166-0) gtid\_next, [3142](#page-3167-0) gtid\_owned, [3142](#page-3167-1) gtid\_purged, [3143](#page-3168-0) have\_compress, [708](#page-733-1) have\_dynamic\_loading, [708](#page-733-2) have\_geometry, [708](#page-733-3) have\_openssl, [708](#page-733-4) have\_profiling, [708](#page-733-5) have\_query\_cache, [708](#page-733-6) have\_rtree\_keys, [708](#page-733-7) have\_ssl, [709](#page-734-0) have\_statement\_timeout, [709](#page-734-1) have\_symlink, [709](#page-734-2) hintable, [1576](#page-1601-0) histogram\_generation\_max\_mem\_size, [709](#page-734-3) hostname, [710](#page-735-0) identity, [711](#page-736-0) immediate\_server\_version, [3076](#page-3101-0) information\_schema\_stats\_expiry, [711](#page-736-1) init\_connect, [711](#page-736-2) init\_file, [712](#page-737-0) init\_slave, [3091](#page-3116-0) innodb\_adaptive\_flushing, [2822](#page-2847-2)

innodb\_adaptive\_flushing\_lwm, [2823](#page-2848-0) innodb\_adaptive\_hash\_index, [2823](#page-2848-1) innodb\_adaptive\_hash\_index\_parts, [2823](#page-2848-2) innodb\_adaptive\_max\_sleep\_delay, [2824](#page-2849-0) innodb\_api\_bk\_commit\_interval, [2824](#page-2849-1) innodb\_api\_disable\_rowlock, [2825](#page-2850-0) innodb\_api\_enable\_binlog, [2825](#page-2850-1) innodb\_api\_enable\_mdl, [2825](#page-2850-2) innodb\_api\_trx\_level, [2825](#page-2850-3) innodb\_autoextend\_increment, [2826](#page-2851-0) innodb\_autoinc\_lock\_mode, [2826](#page-2851-1) innodb\_background\_drop\_list\_empty, [2827](#page-2852-0) innodb\_buffer\_pool\_chunk\_size, [2827](#page-2852-1) innodb\_buffer\_pool\_debug, [2828](#page-2853-0) innodb\_buffer\_pool\_dump\_at\_shutdown, [2828](#page-2853-1) innodb\_buffer\_pool\_dump\_now, [2829](#page-2854-0) innodb\_buffer\_pool\_dump\_pct, [2829](#page-2854-1) innodb\_buffer\_pool\_filename, [2829](#page-2854-2) innodb\_buffer\_pool\_instances, [2830](#page-2855-0) innodb\_buffer\_pool\_in\_core\_file, [2830](#page-2855-1) innodb\_buffer\_pool\_load\_abort, [2831](#page-2856-0) innodb\_buffer\_pool\_load\_at\_startup, [2831](#page-2856-1) innodb\_buffer\_pool\_load\_now, [2831](#page-2856-2) innodb\_buffer\_pool\_size, [2832](#page-2857-0) innodb\_change\_buffering, [2833](#page-2858-0) innodb\_change\_buffering\_debug, [2834](#page-2859-0) innodb\_change\_buffer\_max\_size, [2833](#page-2858-1) innodb\_checkpoint\_disabled, [2834](#page-2859-1) innodb\_checksum\_algorithm, [2835](#page-2860-0) innodb\_cmp\_per\_index\_enabled, [2836](#page-2861-0) innodb\_commit\_concurrency, [2836](#page-2861-1) innodb\_compression\_failure\_threshold\_pct, [2837](#page-2862-0) innodb\_compression\_level, [2838](#page-2863-0) innodb compression pad pct max, [2838](#page-2863-1) innodb\_compress\_debug, [2837](#page-2862-1) innodb\_concurrency\_tickets, [2838](#page-2863-2) innodb\_data\_file\_path, [2839](#page-2864-0) innodb\_data\_home\_dir, [2840](#page-2865-0) innodb\_ddl\_log\_crash\_reset\_debug, [2840](#page-2865-1) innodb\_deadlock\_detect, [2840](#page-2865-2) innodb\_dedicated\_server, [2841](#page-2866-0) innodb\_default\_row\_format, [2841](#page-2866-1) innodb\_directories, [2842](#page-2867-0) innodb\_disable\_sort\_file\_cache, [2842](#page-2867-1) innodb\_doublewrite, [2843](#page-2868-0) innodb\_doublewrite\_batch\_size, [2843](#page-2868-1) innodb\_doublewrite\_dir, [2843](#page-2868-2) innodb\_doublewrite\_files, [2844](#page-2869-0) innodb\_doublewrite\_pages, [2844](#page-2869-1) innodb\_extend\_and\_initialize, [2844](#page-2869-2) innodb\_fast\_shutdown, [2845](#page-2870-0) innodb\_file\_per\_table, [2846](#page-2871-0) innodb\_fill\_factor, [2846](#page-2871-1) innodb\_fil\_make\_page\_dirty\_debug, [2845](#page-2870-1) innodb\_flushing\_avg\_loops, [2851](#page-2876-0) innodb\_flush\_log\_at\_timeout, [2847](#page-2872-0) innodb\_flush\_log\_at\_trx\_commit, [2847](#page-2872-1) innodb\_flush\_method, [2848](#page-2873-0) innodb\_flush\_neighbors, [2850](#page-2875-0) innodb\_flush\_sync, [2850](#page-2875-1)

innodb\_force\_load\_corrupted, [2851](#page-2876-1) innodb force recovery, [2851](#page-2876-2) innodb\_fsync\_threshold, [2852](#page-2877-0) innodb\_ft\_aux\_table, [2852](#page-2877-1) innodb\_ft\_cache\_size, [2853](#page-2878-0) innodb\_ft\_enable\_diag\_print, [2853](#page-2878-1) innodb\_ft\_enable\_stopword, [2854](#page-2879-0) innodb\_ft\_max\_token\_size, [2854](#page-2879-1) innodb\_ft\_min\_token\_size, [2854](#page-2879-2) innodb\_ft\_num\_word\_optimize, [2855](#page-2880-0) innodb ft result cache limit, [2855](#page-2880-1) innodb ft\_server\_stopword\_table, [2856](#page-2881-0) innodb\_ft\_sort\_pll\_degree, [2856](#page-2881-1) innodb\_ft\_total\_cache\_size, [2856](#page-2881-2) innodb\_ft\_user\_stopword\_table, [2857](#page-2882-0) innodb\_idle\_flush\_pct, [2857](#page-2882-1) innodb\_io\_capacity, [2858](#page-2883-0) innodb\_io\_capacity\_max, [2858](#page-2883-1) innodb\_limit\_optimistic\_insert\_debug, [2858](#page-2883-2) innodb\_lock\_wait\_timeout, [2859](#page-2884-0) innodb\_log\_buffer\_size, [2859](#page-2884-1) innodb\_log\_checkpoint\_fuzzy\_now, [2860](#page-2885-0) innodb\_log\_checkpoint\_now, [2860](#page-2885-1) innodb\_log\_checksums, [2860](#page-2885-2) innodb\_log\_compressed\_pages, [2861](#page-2886-0) innodb\_log\_files\_in\_group, [2862](#page-2887-0) innodb\_log\_file\_size, [2861](#page-2886-1) innodb\_log\_group\_home\_dir, [2862](#page-2887-1) innodb\_log\_spin\_cpu\_abs\_lwm, [2862](#page-2887-2) innodb\_log\_spin\_cpu\_pct\_hwm, [2863](#page-2888-0) innodb\_log\_wait\_for\_flush\_spin\_hwm, [2863](#page-2888-1) innodb\_log\_writer\_threads, [2864](#page-2889-0) innodb\_log\_write\_ahead\_size, [2864](#page-2889-1) innodb\_lru\_scan\_depth, [2864](#page-2889-2) innodb\_max\_dirty\_pages\_pct, [2865](#page-2890-0) innodb\_max\_dirty\_pages\_pct\_lwm, [2866](#page-2891-0) innodb\_max\_purge\_lag, [2866](#page-2891-1) innodb\_max\_purge\_lag\_delay, [2866](#page-2891-2) innodb\_max\_undo\_log\_size, [2867](#page-2892-0) innodb\_merge\_threshold\_set\_all\_debug, [2867](#page-2892-1) innodb\_monitor\_disable, [2867](#page-2892-2) innodb\_monitor\_enable, [2867](#page-2892-3) innodb\_monitor\_reset, [2868](#page-2893-0) innodb\_monitor\_reset\_all, [2868](#page-2893-1) innodb\_numa\_interleave, [2869](#page-2894-0) innodb\_old\_blocks\_pct, [2869](#page-2894-1) innodb\_old\_blocks\_time, [2869](#page-2894-2) innodb\_online\_alter\_log\_max\_size, [2870](#page-2895-0) innodb\_open\_files, [2870](#page-2895-1) innodb\_optimize\_fulltext\_only, [2871](#page-2896-0) innodb\_page\_cleaners, [2871](#page-2896-1) innodb\_page\_size, [2872](#page-2897-0) innodb\_parallel\_read\_threads, [2873](#page-2898-0) innodb\_print\_ddl\_logs, [2874](#page-2899-0) innodb\_purge\_batch\_size, [2874](#page-2899-1) innodb\_purge\_rseg\_truncate\_frequency, [2875](#page-2900-0) innodb\_purge\_threads, [2875](#page-2900-1) innodb\_random\_read\_ahead, [2875](#page-2900-2) innodb\_read\_ahead\_threshold, [2876](#page-2901-0) innodb\_read\_io\_threads, [2876](#page-2901-1)

innodb\_read\_only, [2877](#page-2902-0) innodb\_redo\_log\_archive\_dirs, [2878](#page-2903-0) innodb\_redo\_log\_encrypt, [2878](#page-2903-1) innodb\_replication\_delay, [2878](#page-2903-2) innodb\_rollback\_on\_timeout, [2879](#page-2904-0) innodb\_rollback\_segments, [2879](#page-2904-1) innodb\_saved\_page\_number\_debug, [2879](#page-2904-2) innodb\_sort\_buffer\_size, [2880](#page-2905-0) innodb\_spin\_wait\_delay, [2880](#page-2905-1) innodb\_spin\_wait\_pause\_multiplier, [2881](#page-2906-0) innodb\_stats\_auto\_recalc, [2881](#page-2906-1) innodb stats include delete marked, [2749](#page-2774-0), [2882](#page-2907-0) innodb\_stats\_method, [2882](#page-2907-1) innodb\_stats\_on\_metadata, [2882](#page-2907-2) innodb\_stats\_persistent\_sample\_pages, [2883](#page-2908-0) innodb\_stats\_transient\_sample\_pages, [2884](#page-2909-0) innodb\_status\_output, [2884](#page-2909-1) innodb\_status\_output\_locks, [2885](#page-2910-0) innodb\_strict\_mode, [2885](#page-2910-1) innodb\_sync\_array\_size, [2886](#page-2911-0) innodb\_sync\_debug, [2886](#page-2911-1) innodb\_sync\_spin\_loops, [2886](#page-2911-2) innodb\_table\_locks, [2886](#page-2911-3) innodb\_temp\_data\_file\_path, [2887](#page-2912-0) innodb\_temp\_tablespaces\_dir, [2888](#page-2913-0) innodb\_thread\_concurrency, [2888](#page-2913-1) innodb\_thread\_sleep\_delay, [2889](#page-2914-0) innodb\_tmpdir, [2890](#page-2915-0) innodb\_trx\_purge\_view\_update\_only\_debug, [2891](#page-2916-0) innodb\_trx\_rseg\_n\_slots\_debug, [2891](#page-2916-1) innodb\_undo\_directory, [2891](#page-2916-2) innodb\_undo\_log\_encrypt, [2892](#page-2917-0) innodb\_undo\_log\_truncate, [2892](#page-2917-1) innodb\_undo\_tablespaces, [2892](#page-2917-2) innodb\_use\_native\_aio, [2893](#page-2918-0) innodb\_validate\_tablespace\_paths, [2893](#page-2918-1) innodb\_version, [2894](#page-2919-0) innodb\_write\_io\_threads, [2894](#page-2919-1) insert\_id, [713](#page-738-0) interactive\_timeout, [713](#page-738-1) internal tmp disk storage engine, [713](#page-738-2) internal\_tmp\_mem\_storage\_engine, [714](#page-739-0) join\_buffer\_size, [714](#page-739-1) keep files on create, [715](#page-740-1) keyring\_aws\_cmk\_id, [1265](#page-1290-1) keyring\_aws\_conf\_file, [1265](#page-1290-2) keyring\_aws\_data\_file, [1266](#page-1291-0) keyring\_aws\_region, [1266](#page-1291-1) keyring\_encrypted\_file\_data, [1267](#page-1292-0) keyring\_encrypted\_file\_password, [1268](#page-1293-0) keyring\_file\_data, [1268](#page-1293-1) keyring\_hashicorp\_auth\_path, [1269](#page-1294-0) keyring\_hashicorp\_caching, [1270](#page-1295-0) keyring\_hashicorp\_ca\_path, [1270](#page-1295-1) keyring\_hashicorp\_commit\_auth\_path, [1270](#page-1295-2) keyring\_hashicorp\_commit\_caching, [1271](#page-1296-0) keyring\_hashicorp\_commit\_ca\_path, [1271](#page-1296-1) keyring\_hashicorp\_commit\_role\_id, [1271](#page-1296-2) keyring\_hashicorp\_commit\_server\_url, [1271](#page-1296-3) keyring\_hashicorp\_commit\_store\_path, [1272](#page-1297-0)

keyring\_hashicorp\_role\_id, [1272](#page-1297-1) keyring\_hashicorp\_secret\_id, [1272](#page-1297-2) keyring\_hashicorp\_server\_url, [1273](#page-1298-0) keyring\_hashicorp\_store\_path, [1273](#page-1298-1) keyring\_oci\_ca\_certificate, [1273](#page-1298-2) keyring\_oci\_compartment, [1274](#page-1299-0) keyring\_oci\_encryption\_endpoint, [1274](#page-1299-1) keyring\_oci\_key\_file, [1274](#page-1299-2) keyring\_oci\_key\_fingerprint, [1275](#page-1300-0) keyring\_oci\_management\_endpoint, [1275](#page-1300-1) keyring\_oci\_master\_key, [1276](#page-1301-0) keyring\_oci\_secrets\_endpoint, [1276](#page-1301-1) keyring\_oci\_tenancy, [1276](#page-1301-2) keyring\_oci\_user, [1277](#page-1302-0) keyring\_oci\_vaults\_endpoint, [1277](#page-1302-1) keyring\_oci\_virtual\_vault, [1277](#page-1302-2) keyring\_okv\_conf\_dir, [1278](#page-1303-0) keyring\_operations, [1278](#page-1303-1) key\_buffer\_size, [715](#page-740-0) key\_cache\_age\_threshold, [716](#page-741-0) key\_cache\_block\_size, [717](#page-742-0) key\_cache\_division\_limit, [717](#page-742-1) large\_files\_support, [717](#page-742-2) large\_pages, [717](#page-742-3) large\_page\_size, [718](#page-743-0) last\_insert\_id, [718](#page-743-1) lc\_messages, [718](#page-743-2) lc\_messages\_dir, [718](#page-743-3) lc\_time\_names, [719](#page-744-0) license, [719](#page-744-1) local\_infile, [719](#page-744-2), [1040](#page-1065-0) locked\_in\_memory, [720](#page-745-0) lock\_order, [1023](#page-1048-0) lock\_order\_debug\_loop, [1024](#page-1049-0) lock\_order\_debug\_missing\_arc, [1024](#page-1049-1) lock order debug missing key, [1024](#page-1049-2) lock\_order\_debug\_missing\_unlock, [1025](#page-1050-0) lock\_order\_dependencies, [1025](#page-1050-1) lock\_order\_extra\_dependencies, [1025](#page-1050-2) lock\_order\_output\_directory, [1025](#page-1050-3) lock\_order\_print\_txt, [1026](#page-1051-0) lock\_order\_trace\_loop, [1026](#page-1051-1) lock\_order\_trace\_missing\_arc, [1026](#page-1051-2) lock order trace missing key, [1027](#page-1052-0) lock order trace missing unlock, [1027](#page-1052-1) lock wait timeout, [719](#page-744-3) log\_bin, [3131](#page-3156-1) log\_bin\_basename, [3132](#page-3157-0) log\_bin\_index, [3132](#page-3157-1) log\_bin\_trust\_function\_creators, [3132](#page-3157-2) log\_bin\_use\_v1\_row\_events, [3133](#page-3158-0) log\_error, [720](#page-745-1) log\_error\_services, [720](#page-745-2) log\_error\_suppression\_list, [721](#page-746-0) log\_error\_verbosity, [721](#page-746-1) log\_output, [722](#page-747-0) log\_queries\_not\_using\_indexes, [723](#page-748-0) log\_raw, [723](#page-748-1) log\_slave\_updates, [3133](#page-3158-1) log\_slow\_extra, [723](#page-748-2)

log\_slow\_slave\_statements, [3091](#page-3116-1) log\_statements\_unsafe\_for\_binlog, [3133](#page-3158-2) log\_syslog, [724](#page-749-0) log\_syslog\_facility, [724](#page-749-1) log\_syslog\_include\_pid, [724](#page-749-2) log\_syslog\_tag, [725](#page-750-0) log\_throttle\_queries\_not\_using\_indexes, [725](#page-750-1) log\_timestamps, [725](#page-750-2) long\_query\_time, [726](#page-751-0) lower\_case\_file\_system, [726](#page-751-1) lower\_case\_table\_names, [727](#page-752-0) low\_priority\_updates, [726](#page-751-2) mandatory\_roles, [728](#page-753-0) master\_info\_repository, [3091](#page-3116-2) master\_verify\_checksum, [3134](#page-3159-0) max\_allowed\_packet, [728](#page-753-1) max\_binlog\_cache\_size, [3134](#page-3159-1) max\_binlog\_size, [3134](#page-3159-2) max\_binlog\_stmt\_cache\_size, [3135](#page-3160-0) max\_connections, [729](#page-754-0) max\_connect\_errors, [729](#page-754-1) max\_delayed\_threads, [730](#page-755-0) max\_digest\_length, [730](#page-755-1) max\_error\_count, [731](#page-756-0) max\_execution\_time, [731](#page-756-1) max\_heap\_table\_size, [731](#page-756-2) max\_insert\_delayed\_threads, [732](#page-757-0) max\_join\_size, [391](#page-416-0), [732](#page-757-1) max\_length\_for\_sort\_data, [733](#page-758-0) max\_points\_in\_geometry, [733](#page-758-1) max\_prepared\_stmt\_count, [733](#page-758-2) max\_relay\_log\_size, [3092](#page-3117-0) max\_seeks\_for\_key, [734](#page-759-0) max\_sort\_length, [734](#page-759-1) max\_sp\_recursion\_depth, [734](#page-759-2) max user connections, [735](#page-760-0) max\_write\_lock\_count, [735](#page-760-1) mecab\_rc\_file, [736](#page-761-0) metadata\_locks\_cache\_size, [736](#page-761-1) metadata\_locks\_hash\_instances, [736](#page-761-2) min\_examined\_row\_limit, [737](#page-762-0) myisam\_data\_pointer\_size, [737](#page-762-1) myisam\_max\_sort\_file\_size, [737](#page-762-2), [2990](#page-3015-2) myisam\_mmap\_size, [738](#page-763-0) myisam\_recover\_options, [738](#page-763-1), [2990](#page-3015-3) myisam\_repair\_threads, [739](#page-764-0) myisam\_sort\_buffer\_size, [739](#page-764-1), [2990](#page-3015-4) myisam\_stats\_method, [740](#page-765-0) myisam\_use\_mmap, [740](#page-765-1) mysqld, [557](#page-582-0) mysqlx\_bind\_address, [3422](#page-3447-0) mysqlx\_compression\_algorithms, [3423](#page-3448-0) mysqlx\_connect\_timeout, [3424](#page-3449-0) mysqlx\_deflate\_default\_compression\_level, [3424](#page-3449-1) mysqlx\_deflate\_max\_client\_compression\_level, [3424](#page-3449-2) mysqlx\_document\_id\_unique\_prefix, [3425](#page-3450-0) mysqlx\_enable\_hello\_notice, [3425](#page-3450-1) mysqlx\_idle\_worker\_thread\_timeout, [3425](#page-3450-2) mysqlx\_interactive\_timeout, [3425](#page-3450-3) mysqlx\_lz4\_default\_compression\_level, [3426](#page-3451-0)

mysqlx\_lz4\_max\_client\_compression\_level, [3426](#page-3451-1) mysqlx\_max\_allowed\_packet, [3426](#page-3451-2) mysqlx\_max\_connections, [3427](#page-3452-0) mysqlx\_min\_worker\_threads, [3427](#page-3452-1) mysqlx\_port, [3427](#page-3452-2) mysqlx\_port\_open\_timeout, [3428](#page-3453-0) mysqlx\_read\_timeout, [3428](#page-3453-1) mysqlx\_socket, [3428](#page-3453-2) mysqlx\_ssl\_ca, [3429](#page-3454-0) mysqlx\_ssl\_capath, [3429](#page-3454-1) mysqlx\_ssl\_cert, [3430](#page-3455-0) mysqlx\_ssl\_cipher, [3430](#page-3455-1) mysqlx\_ssl\_crl, [3430](#page-3455-2) mysqlx\_ssl\_crlpath, [3430](#page-3455-3) mysqlx\_ssl\_key, [3431](#page-3456-0) mysqlx\_wait\_timeout, [3431](#page-3456-1) mysqlx\_write\_timeout, [3431](#page-3456-2) mysqlx\_zstd\_default\_compression\_level, [3432](#page-3457-0) mysqlx\_zstd\_max\_client\_compression\_level, [3432](#page-3457-1) mysql\_firewall\_mode, [1370](#page-1395-0) mysql\_firewall\_trace, [1371](#page-1396-1) mysql\_native\_password\_proxy\_users, [740](#page-765-2), [1121](#page-1146-0) named\_pipe, [741](#page-766-0) named\_pipe\_full\_access\_group, [741](#page-766-1) ndbinfo\_database, [3687](#page-3712-0) ndbinfo\_max\_bytes, [3687](#page-3712-1) ndbinfo\_max\_rows, [3687](#page-3712-2) ndbinfo\_offline, [3688](#page-3713-0) ndbinfo\_show\_hidden, [3688](#page-3713-1) ndbinfo\_table\_prefix, [3688](#page-3713-2) ndbinfo\_version, [3688](#page-3713-3), [3688](#page-3713-3) ndb\_autoincrement\_prefetch\_sz, [3667](#page-3692-0) ndb\_cache\_check\_time, [3667](#page-3692-1) ndb\_clear\_apply\_status, [3668](#page-3693-0) ndb\_conflict\_role, [3668](#page-3693-1) ndb\_data\_node\_neighbour, [3669](#page-3694-0) ndb\_dbg\_check\_shares, [3669](#page-3694-1) ndb\_default\_column\_format, [3670](#page-3695-0) ndb\_deferred\_constraints, [3670](#page-3695-1) ndb\_distribution, [3670](#page-3695-2) ndb\_eventbuffer\_free\_percent, [3671](#page-3696-0) ndb\_eventbuffer\_max\_alloc, [3671](#page-3696-1) ndb\_extra\_logging, [3671](#page-3696-2) ndb\_force\_send, [3672](#page-3697-0) ndb\_fully\_replicated, [3672](#page-3697-1) ndb\_index\_stat\_enable, [3672](#page-3697-2) ndb\_index\_stat\_option, [3672](#page-3697-3) ndb\_join\_pushdown, [3674](#page-3699-0) ndb\_log\_apply\_status, [3675](#page-3700-0) ndb\_log\_bin, [3676](#page-3701-0) ndb\_log\_binlog\_index, [3676](#page-3701-1) ndb\_log\_empty\_epochs, [3676](#page-3701-2) ndb\_log\_empty\_update, [3676](#page-3701-3) ndb\_log\_exclusive\_reads, [3677](#page-3702-0) ndb\_log\_orig, [3677](#page-3702-1) ndb\_log\_transaction\_id, [3677](#page-3702-2) ndb\_metadata\_check, [3678](#page-3703-0) ndb\_metadata\_check\_interval, [3678](#page-3703-1) ndb\_metadata\_sync, [3678](#page-3703-2) ndb\_optimized\_node\_selection, [3679](#page-3704-0)
ndb\_read\_backup, [3680](#page-3705-0) ndb\_recv\_thread\_activation\_threshold, [3680](#page-3705-1) ndb\_recv\_thread\_cpu\_mask, [3680](#page-3705-2) ndb\_report\_thresh\_binlog\_epoch\_slip, [3681](#page-3706-0) ndb\_report\_thresh\_binlog\_mem\_usage, [3681](#page-3706-1) ndb\_row\_checksum, [3681](#page-3706-2) ndb\_schema\_dist\_lock\_wait\_timeout, [3682](#page-3707-0) ndb\_schema\_dist\_timeout, [3682](#page-3707-1) ndb\_schema\_dist\_upgrade\_allowed, [3682](#page-3707-2) ndb\_show\_foreign\_key\_mock\_tables, [3683](#page-3708-0) ndb\_slave\_conflict\_role, [3683](#page-3708-1) ndb\_table\_no\_logging, [3683](#page-3708-2) ndb\_table\_temporary, [3684](#page-3709-0) ndb\_use\_copying\_alter\_table, [3684](#page-3709-1) ndb\_use\_exact\_count, [3685](#page-3710-0) ndb\_use\_transactions, [3685](#page-3710-1) ndb\_version, [3685](#page-3710-2) ndb\_version\_string, [3685](#page-3710-3) net\_buffer\_length, [742](#page-767-0) net\_read\_timeout, [742](#page-767-1) net\_retry\_count, [742](#page-767-2) net\_write\_timeout, [743](#page-768-0) new, [743](#page-768-1) ngram\_token\_size, [743](#page-768-2) offline\_mode, [744](#page-769-0) old, [744](#page-769-1) old\_alter\_table, [744](#page-769-2) open\_files\_limit, [745](#page-770-0) optimizer\_prune\_level, [746](#page-771-0) optimizer\_search\_depth, [746](#page-771-1) optimizer\_switch, [746](#page-771-2) optimizer\_trace, [750](#page-775-0) optimizer\_trace\_features, [751](#page-776-0) optimizer\_trace\_limit, [751](#page-776-1) optimizer\_trace\_max\_mem\_size, [751](#page-776-2) optimizer\_trace\_offset, [751](#page-776-3) original\_commit\_timestamp, [3135](#page-3160-0) original\_server\_version, [3076](#page-3101-0) parser\_max\_mem\_size, [752](#page-777-0) partial\_revokes, [752](#page-777-1) password\_history, [753](#page-778-0) password\_require\_current, [753](#page-778-1) password\_reuse\_interval, [754](#page-779-0) performance\_schema, [4420](#page-4445-0) performance\_schema\_accounts\_size, [4420](#page-4445-1) performance schema digests size, [4421](#page-4446-0) performance\_schema\_error\_size, [4421](#page-4446-1) performance\_schema\_events\_stages\_history\_long\_size, [4422](#page-4447-0) performance\_schema\_events\_stages\_history\_size, [4422](#page-4447-1) performance\_schema\_events\_statements\_history\_long\_size, [4422](#page-4447-2) performance\_schema\_events\_statements\_history\_size, [4422](#page-4447-3) performance\_schema\_events\_transactions\_history\_long\_size, [4423](#page-4448-0) performance\_schema\_events\_transactions\_history\_size, [4423](#page-4448-1) performance\_schema\_events\_waits\_history\_long\_size, [4423](#page-4448-2) performance\_schema\_events\_waits\_history\_size, [4423](#page-4448-3) performance\_schema\_hosts\_size, [4424](#page-4449-0) performance\_schema\_max\_cond\_classes, [4424](#page-4449-1) performance\_schema\_max\_cond\_instances, [4424](#page-4449-2) performance\_schema\_max\_digest\_length, [4425](#page-4450-0) performance\_schema\_max\_digest\_sample\_age, [4425](#page-4450-1)

performance schema max file classes, [4426](#page-4451-0) performance\_schema\_max\_file\_handles, [4426](#page-4451-1) performance\_schema\_max\_file\_instances, [4426](#page-4451-2) performance\_schema\_max\_index\_stat, [4427](#page-4452-0) performance\_schema\_max\_memory\_classes, [4427](#page-4452-1) performance\_schema\_max\_metadata\_locks, [4427](#page-4452-2) performance\_schema\_max\_mutex\_classes, [4427](#page-4452-3) performance\_schema\_max\_mutex\_instances, [4428](#page-4453-0) performance\_schema\_max\_prepared\_statements\_instances, [4428](#page-4453-1) performance\_schema\_max\_program\_instances, [4429](#page-4454-0) performance\_schema\_max\_rwlock\_classes, [4428](#page-4453-2) performance\_schema\_max\_rwlock\_instances, [4429](#page-4454-1) performance\_schema\_max\_socket\_classes, [4429](#page-4454-2) performance\_schema\_max\_socket\_instances, [4430](#page-4455-0) performance\_schema\_max\_sql\_text\_length, [4430](#page-4455-1) performance\_schema\_max\_stage\_classes, [4430](#page-4455-2) performance\_schema\_max\_statement\_classes, [4431](#page-4456-0) performance\_schema\_max\_statement\_stack, [4431](#page-4456-1) performance\_schema\_max\_table\_handles, [4431](#page-4456-2) performance\_schema\_max\_table\_instances, [4432](#page-4457-0) performance\_schema\_max\_table\_lock\_stat, [4432](#page-4457-1) performance\_schema\_max\_thread\_classes, [4432](#page-4457-2) performance\_schema\_max\_thread\_instances, [4433](#page-4458-0) performance\_schema\_session\_connect\_attrs\_size, [4433](#page-4458-1) performance\_schema\_setup\_actors\_size, [4434](#page-4459-0) performance\_schema\_setup\_objects\_size, [4434](#page-4459-1) performance\_schema\_show\_processlist, [4434](#page-4459-2) performance\_schema\_users\_size, [4435](#page-4460-0) persist-restricted, [830](#page-855-0) persisted\_globals\_load, [754](#page-779-1), [826](#page-851-0) persist\_only\_admin\_x509\_subject, [754](#page-779-2) pid\_file, [755](#page-780-0) plugin\_dir, [755](#page-780-1) port, [755](#page-780-2) preload\_buffer\_size, [756](#page-781-0) print\_identified\_with\_as\_hex, [756](#page-781-1) profiling\_history\_size, [756](#page-781-2) protocol\_compression\_algorithms, [757](#page-782-0) protocol\_version, [757](#page-782-1) proxy\_user, [758](#page-783-0) pseudo\_slave\_mode, [758](#page-783-1) pseudo\_thread\_id, [759](#page-784-0) query\_alloc\_block\_size, [759](#page-784-1) query\_prealloc\_size, [759](#page-784-2) rand\_seed1, [760](#page-785-0) rand\_seed2, [760](#page-785-1) range\_alloc\_block\_size, [760](#page-785-2) range\_optimizer\_max\_mem\_size, [760](#page-785-3) rbr\_exec\_mode, [761](#page-786-0) read\_buffer\_size, [761](#page-786-1) read\_only, [762](#page-787-0) read\_rnd\_buffer\_size, [763](#page-788-0) regexp\_stack\_limit, [763](#page-788-1) regexp\_time\_limit, [764](#page-789-0) relay\_log, [3092](#page-3117-0) relay log basename, [3093](#page-3118-0) relay\_log\_index, [3093](#page-3118-1) relay\_log\_info\_file, [3094](#page-3119-0) relay\_log\_info\_repository, [3094](#page-3119-1) relay\_log\_purge, [3095](#page-3120-0)

relay\_log\_recovery, [3095](#page-3120-1) relay\_log\_space\_limit, [3096](#page-3121-0) replication\_optimize\_for\_static\_plugin\_config, [3096](#page-3121-1) replication\_sender\_observe\_commit\_only, [3096](#page-3121-2) report\_host, [3097](#page-3122-0) report\_password, [3097](#page-3122-1) report\_port, [3097](#page-3122-2) report\_user, [3098](#page-3123-0) require\_row\_format, [764](#page-789-1) require\_secure\_transport, [764](#page-789-2) resultset\_metadata, [765](#page-790-0) rewriter\_enabled, [965](#page-990-0) rewriter\_verbose, [965](#page-990-1) rpl\_read\_size, [3098](#page-3123-1) rpl\_semi\_sync\_master\_enabled, [3077](#page-3102-0) rpl\_semi\_sync\_master\_timeout, [3077](#page-3102-1) rpl\_semi\_sync\_master\_trace\_level, [3077](#page-3102-2) rpl\_semi\_sync\_master\_wait\_for\_slave\_count, [3078](#page-3103-0) rpl\_semi\_sync\_master\_wait\_no\_slave, [3078](#page-3103-1) rpl\_semi\_sync\_master\_wait\_point, [3079](#page-3104-0) rpl\_semi\_sync\_slave\_enabled, [3099](#page-3124-0) rpl\_semi\_sync\_slave\_trace\_level, [3099](#page-3124-1) rpl\_stop\_slave\_timeout, [3099](#page-3124-2) schema\_definition\_cache, [766](#page-791-0) secondary\_engine\_cost\_threshold, [765](#page-790-1) secure\_file\_priv, [766](#page-791-1) select\_into\_buffer\_size, [767](#page-792-0) select\_into\_disk\_sync, [767](#page-792-1) select\_into\_disk\_sync\_delay, [768](#page-793-0) server\_id, [3065](#page-3090-0) server\_id\_bits, [3686](#page-3711-0), [3686](#page-3711-0) session\_track\_gtids, [768](#page-793-1) session\_track\_schema, [769](#page-794-0) session\_track\_state\_change, [769](#page-794-1) session\_track\_system\_variables, [770](#page-795-0) session\_track\_transaction\_info, [770](#page-795-1) SET\_VAR オプティマイザヒント, [1576](#page-1601-0) sha256\_password\_auto\_generate\_rsa\_keys, [771](#page-796-0) sha256\_password\_private\_key\_path, [771](#page-796-1) sha256\_password\_proxy\_users, [772,](#page-797-0) [1121](#page-1146-0) sha256\_password\_public\_key\_path, [772](#page-797-1) shared\_memory, [773](#page-798-0) shared\_memory\_base\_name, [773](#page-798-1) show create table skip secondary engine, [773](#page-798-2) show create table verbosity, [774](#page-799-0) show old temporals, [774](#page-799-1) skip\_external\_locking, [774](#page-799-2) skip\_name\_resolve, [775](#page-800-0) skip\_networking, [775](#page-800-1) skip\_show\_database, [776](#page-801-0) slave\_allow\_batching, [3686](#page-3711-1) slave\_checkpoint\_group, [3100](#page-3125-0) slave\_checkpoint\_period, [3100](#page-3125-1) slave\_compressed\_protocol, [3101](#page-3126-0) slave\_exec\_mode, [3102](#page-3127-0) slave\_load\_tmpdir, [3102](#page-3127-1) slave\_max\_allowed\_packet, [3103](#page-3128-0) slave\_net\_timeout, [3103](#page-3128-1) slave\_parallel\_type, [3104](#page-3129-0) slave\_parallel\_workers, [3105](#page-3130-0)

slave\_pending\_jobs\_size\_max, [3105](#page-3130-1) slave\_preserve\_commit\_order, [3106](#page-3131-0) slave\_rows\_search\_algorithms, [3107](#page-3132-0) slave\_skip\_errors, [3108](#page-3133-0) slave\_sql\_verify\_checksum, [3108](#page-3133-1) slave\_transaction\_retries, [3108](#page-3133-2) slave\_type\_conversions, [3109](#page-3134-0) slow\_launch\_time, [776](#page-801-1) slow\_query\_log, [776](#page-801-2) slow\_query\_log\_file, [777](#page-802-0) socket, [777](#page-802-1) sort\_buffer\_size, [777](#page-802-2) sql\_auto\_is\_null, [778](#page-803-0) sql\_big\_selects, [778](#page-803-1) sql\_buffer\_result, [779](#page-804-0) sql\_log\_bin, [3136](#page-3161-0) sql\_log\_off, [779](#page-804-1) sql\_mode, [779](#page-804-2) sql\_notes, [780](#page-805-0) sql\_quote\_show\_create, [781](#page-806-0) sql\_require\_primary\_key, [781](#page-806-1) sql\_safe\_updates, [391,](#page-416-0) [782](#page-807-0) sql\_select\_limit, [391,](#page-416-0) [782](#page-807-1) sql\_slave\_skip\_counter, [3109](#page-3134-1) sql\_warnings, [782](#page-807-2) ssl ca, [783](#page-808-0) ssl\_capath, [783](#page-808-1) ssl\_cert, [783](#page-808-2) ssl\_cipher, [784](#page-809-0) ssl\_crl, [784](#page-809-1) ssl cripath, [785](#page-810-0) ssl\_fips\_mode, [785](#page-810-1) ssl\_key, [786](#page-811-0) stored\_program\_cache, [786](#page-811-1) stored\_program\_definition\_cache, [786](#page-811-2) super\_read\_only, [787](#page-812-0) sync\_binlog, [3136](#page-3161-1) sync\_master\_info, [3110](#page-3135-0) sync\_relay\_log, [3110](#page-3135-1) sync\_relay\_log\_info, [3111](#page-3136-0) syseventlog.facility, [788](#page-813-0) syseventlog.include \_pid, [788](#page-813-1) syseventlog.tag, [788](#page-813-2) system\_time\_zone, [789](#page-814-0) tablespace\_definition\_cache, [791](#page-816-0) table\_definition\_cache, [789](#page-814-1) table\_encryption\_privilege\_check, [790](#page-815-0) table\_open\_cache, [790](#page-815-1) table\_open\_cache\_instances, [791](#page-816-1) temptable\_max\_mmap, [791](#page-816-2) temptable\_max\_ram, [792](#page-817-0) temptable\_use\_mmap, [792](#page-817-1) thread\_cache\_size, [792](#page-817-2) thread\_handling, [793](#page-818-0) thread\_pool\_algorithm, [793](#page-818-1) thread\_pool\_high\_priority\_connection, [794](#page-819-0) thread\_pool\_max\_active\_query\_threads, [794](#page-819-1) thread\_pool\_max\_unused\_threads, [795](#page-820-0) thread\_pool\_prio\_kickup\_timer, [795](#page-820-1) thread\_pool\_size, [795](#page-820-2)

thread\_pool\_stall\_limit, [796](#page-821-0) thread\_stack, [796](#page-821-1) timestamp, [797](#page-822-0) time\_zone, [797](#page-822-1) tls\_ciphersuites, [798](#page-823-0) tls\_version, [798](#page-823-1) tmpdir, [799](#page-824-0) tmp\_table\_size, [799](#page-824-1) transaction\_alloc\_block\_size, [800](#page-825-0) transaction\_allow\_batching, [3686](#page-3711-2) transaction\_isolation, [800](#page-825-1) transaction\_prealloc\_size, [801](#page-826-0) transaction\_read\_only, [802](#page-827-0) transaction\_write\_set\_extraction, [3137](#page-3162-0) unique\_checks, [803](#page-828-0) updatable\_views\_with\_limit, [803](#page-828-1) use\_secondary\_engine, [804](#page-829-0) validate\_password.check \_user\_name, [1224](#page-1249-0) validate\_password.dictionary \_file, [1224](#page-1249-1) validate\_password.length, [1225](#page-1250-0) validate\_password.mixed \_case\_count, [1225](#page-1250-1) validate\_password.number \_count, [1226](#page-1251-0) validate\_password.policy, [1226](#page-1251-1) validate\_password.special \_char\_count, [1227](#page-1252-0) validate\_password\_check\_user\_name, [1228](#page-1253-0) validate\_password\_dictionary\_file, [1228](#page-1253-1) validate\_password\_length, [1229](#page-1254-0) validate\_password\_mixed\_case\_count, [1229](#page-1254-1) validate\_password\_number\_count, [1229](#page-1254-2) validate\_password\_policy, [1230](#page-1255-0) validate\_password\_special\_char\_count, [1230](#page-1255-1) validate\_user\_plugins, [804](#page-829-1) version, [805](#page-830-0) version\_comment, [805](#page-830-1) version\_compile\_machine, [805](#page-830-2) version\_compile\_os, [805](#page-830-3) version\_compile\_zlib, [805](#page-830-4) version\_tokens\_session, [977](#page-1002-0) version\_tokens\_session\_number, [978](#page-1003-0) wait\_timeout, [806](#page-831-0) warning\_count, [806](#page-831-1) windowing\_use\_high\_precision, [806](#page-831-2) およびレプリケーション, [3234](#page-3259-0) 非永続性, [830](#page-855-0) 必要な権限, [809](#page-834-0) プロファイリング, [756](#page-781-3) 事前クエリーオプション mysqlslap, [481](#page-506-0) 事前フィルタリング パフォーマンススキーマ, [4250](#page-4275-0) 実験システム変数, [206](#page-231-0) 実行 ANSI モード, [66](#page-91-0) クエリー, [266](#page-291-0) バッチモード, [286](#page-311-0) 複数サーバー, [1009](#page-1034-0) 実行オプション mysql, [372](#page-397-0) ndb\_mgm, [3742](#page-3767-0) 実行スレッド (NDB Cluster), [3628](#page-3653-0)

実体化 共通テーブル式, [1488](#page-1513-0), [1571](#page-1596-0) サブクエリー, [1483](#page-1508-0) 参照の表示, [1488](#page-1513-0), [1571](#page-1596-0) 導出テーブル, [1488](#page-1513-0), [1571](#page-1596-0) 質問数, [396](#page-421-0) 質問ステータス変数, [848](#page-873-0) 自動インクリメント, [2659](#page-2684-0), [2664](#page-2689-0), [5370](#page-5395-0) 自動インクリメントロック, [5370](#page-5395-1) 自動コミット, [5370](#page-5395-2) 自動コミットモード, [2708](#page-2733-0) 自動修復オプション mysqlcheck, [408](#page-433-0) 自動ラップされた JSON 値, [1814](#page-1839-0) シャープチェックポイント, [5369](#page-5394-0) シャットダウン, [5369](#page-5394-1) サーバー, [229](#page-254-0) 集計関数, [2090](#page-2115-0) 充填係数, [2666](#page-2691-0) 修復 テーブル, [404,](#page-429-0) [1424](#page-1449-0) 修復オプション myisamchk, [499](#page-524-0) mysqlcheck, [412](#page-437-0) 重複キーエラー, [2665](#page-2690-0) 重複の除去 準結合方式, [1482](#page-1507-0) 主キー, [5369](#page-5394-2) およびパーティショニングキー, [4088](#page-4113-0) 削除, [2175](#page-2200-0) 制約, [71](#page-96-0) 循環レプリケーション NDB Cluster 内, [3993](#page-4018-0), [4013](#page-4038-0), [4016](#page-4041-0) 準結合, [1480](#page-1505-0) 順序エミュレーション, [2001](#page-2026-0) 準同期レプリケーション, [3204](#page-3229-0) インストール, [3207](#page-3232-0) 管理インタフェース, [3206](#page-3231-0) 構成, [3207](#page-3232-0) モニタリング, [3209](#page-3234-0) 準備されたバックアップ, [5370](#page-5395-3) 準備済みステートメント, [2441](#page-2466-0), [2443](#page-2468-0), [2443](#page-2468-1) 準備の割当て解除, [2437](#page-2462-0) 障害検出 グループレプリケーション, [3251](#page-3276-0) 条件, [2452](#page-2477-0) 条件の処理 INOUT パラメータ, [2476](#page-2501-0) OUT パラメータ, [2476](#page-2501-0) 照合, [1686](#page-1711-0) binary, [1712,](#page-1737-0) [1739](#page-1764-0) NO PAD, [1714](#page-1739-0), [1726](#page-1751-0), [1785](#page-1810-0) PAD SPACE, [1714](#page-1739-0), [1726](#page-1751-0), [1785](#page-1810-0) Unicode, [1725](#page-1750-0) \_ai 接尾辞, [1692](#page-1717-0) \_as 接尾辞, [1692](#page-1717-0) \_bin 接尾辞, [1692](#page-1717-0), [1712](#page-1737-0) \_ci 接尾辞, [1692](#page-1717-0) \_ks 接尾辞, [1692](#page-1717-0) \_ss 接尾辞, [1692](#page-1717-0)

アジア系, [1735](#page-1760-0) キリル文字, [1734](#page-1759-0) 中央ヨーロッパ言語, [1733](#page-1758-0) 中東, [1733](#page-1758-1) 西ヨーロッパ言語, [1731](#page-1756-0) バルト語, [1734](#page-1759-1) 南ヨーロッパ, [1733](#page-1758-1) 命名規則, [1692](#page-1717-1) 文字列, [1743](#page-1768-0) 照合順序 INFORMATION\_SCHEMA, [1716](#page-1741-0) 追加, [1744](#page-1769-0) 変更, [1745](#page-1770-0) 照合テーブル データディクショナリテーブル, [895](#page-920-0) 乗算 (\*), [1874](#page-1899-0) 小数点, [1761](#page-1786-0) 小数秒 およびレプリケーション, [3221](#page-3246-0) 小数秒の精度, [1762](#page-1787-0), [1771](#page-1796-0) 冗長行フォーマット, [5369](#page-5394-3) 冗長な行形式, [2778](#page-2803-0) 情報オプション myisamchk, [498](#page-523-0) 情報関数, [1993](#page-2018-0) 情報スキーマ InnoDB テーブル, [2894](#page-2919-0) ショートフォームオプション mysqlbinlog, [533](#page-558-0) 初期オプション ndbd, [3727](#page-3752-0) ndbmtd, [3727](#page-3752-0) ndb\_mgmd, [3737](#page-3762-0) 初期化オプション mysqld, [651](#page-676-0) シリアライズされたディクショナリ情報 (参照 <mark>SD</mark>I) シリアライズディクショナリ情報 (SDI), [5369](#page-5394-4) 親イベント performance\_schema, [4442](#page-4467-0) 新機能, [8](#page-33-0) C API, [26](#page-51-0) configuration, [26](#page-51-1) EXPLAIN ANALYZE, [28](#page-53-0) InnoDB, [11](#page-36-0) innodb\_deadlock\_detect, [11](#page-36-1) JSON, [20](#page-45-0) JSON スキーマ CHECK 制約, [30](#page-55-0) JSON スキーマ検証, [26](#page-51-2) logging, [25](#page-50-0) ON DUPLICATE KEY UPDATE, [30](#page-55-1) redo ログのアーカイブ, [27](#page-52-0) security, [9](#page-34-0) TABLE ステートメント, [30](#page-55-2) time\_zone, [27](#page-52-1) VALUES ステートメント, [30](#page-55-2) アップグレード, [8](#page-33-1) アトミック DDL, [8](#page-33-2) ウィンドウ関数, [25](#page-50-1) オプティマイザ, [22](#page-47-0) キャスト関数, [26](#page-51-3)

共通テーブル式, [25](#page-50-2) クエリーキャストの注入, [28](#page-53-1) クローンプラグイン, [27](#page-52-2) 正規表現, [25](#page-50-3) 接続管理, [26](#page-51-4) タイムゾーンのサポート, [29](#page-54-0) データ型, [22](#page-47-1) データディクショナリ, [8](#page-33-3) テーブルの暗号化, [10](#page-35-0) テーブルのエイリアスと DELETE, [25](#page-50-4) 内部一時テーブル, [25](#page-50-5) バックアップロック, [25](#page-50-6) ハッシュ結合, [27](#page-52-3) 複数値インデックス, [27](#page-52-4) プラグイン, [26](#page-51-5) 文字セット, [19](#page-44-0) ラテラル導出テーブル, [25](#page-50-7) リソース管理, [10](#page-35-1) レプリケーション, [25](#page-50-8) シングルユーザーオプション ndb\_waiter, [3831](#page-3856-0) シングルユーザーモード (NDB Cluster), [3841](#page-3866-0), [3873](#page-3898-0) および ndb\_restore, [3789](#page-3814-0) 親テーブル, [5370](#page-5395-4) シンボリックリンク, [1603](#page-1628-0), [1604](#page-1629-0) Windows, [1604](#page-1629-0) データベース, [1603](#page-1628-1) テーブル, [1603](#page-1628-2) 垂直オプション mysql, [379](#page-404-0) mysqladmin, [403](#page-428-0) 推定 クエリーパフォーマンス, [1555](#page-1580-0) 数学関数, [1875](#page-1900-0) 数値, [1630](#page-1655-0) 数値スケール, [1761](#page-1786-1) 数値精度, [1761](#page-1786-2) 数値データ型, [1762](#page-1787-1) 記憶域要件, [1827](#page-1852-0) 数値リテラル approximate-value, [1630](#page-1655-0), [2142](#page-2167-0) exact-value, [1630](#page-1655-0), [2142](#page-2167-0) スーパーユーザー, [230](#page-255-0) スカラー JSON, [1811](#page-1836-0) スキーマ, [5370](#page-5395-5) 削除, [2281](#page-2306-0) 作成, [2189](#page-2214-0) 変更, [2156](#page-2181-0) スクリプト, [334,](#page-359-0) [342](#page-367-0) SQL, [362](#page-387-0) スクリプトファイル, [286](#page-311-0) スケーラビリティー, [5371](#page-5396-0) スケーラブルコヒーレントインタフェース (NDB Cluster) (廃止), [3724](#page-3749-0) スケール 演算, [2142](#page-2167-1) 数値, [1761](#page-1786-3) スケールアウト, [5371](#page-5396-1) スケールアップ, [5371](#page-5396-2) スタンドアロンオプション

mysqld, [664](#page-689-0) ステータスオプション MySQLInstallerConsole, [126](#page-151-0) mysqlshow, [472](#page-497-0) ステータス変数, [834,](#page-859-0) [2588](#page-2613-0) Aborted\_clients, [835](#page-860-0) Aborted\_connects, [835](#page-860-1) Acl\_cache\_items\_count, [835](#page-860-2), [835](#page-860-2) Audit\_log\_current\_size, [1345](#page-1370-0) Audit\_log\_events, [1345](#page-1370-1) Audit log events filtered, [1345](#page-1370-2) Audit\_log\_events\_lost, [1345](#page-1370-3) Audit\_log\_events\_written, [1345](#page-1370-4) Audit\_log\_event\_max\_drop\_size, [1345](#page-1370-5) Audit\_log\_total\_size, [1345](#page-1370-6) Audit\_log\_write\_waits, [1345](#page-1370-7) Authentication\_ldap\_sasl\_supported\_methods, [835](#page-860-3) Binlog\_cache\_disk\_use, [835](#page-860-4) Binlog\_cache\_use, [835](#page-860-5) Binlog\_stmt\_cache\_disk\_use, [835](#page-860-6) Binlog\_stmt\_cache\_use, [836](#page-861-0) Bytes\_received, [836](#page-861-1) Bytes\_sent, [836](#page-861-2) Caching\_sha2\_password\_rsa\_public\_key, [836](#page-861-3) Compression\_algorithm, [837](#page-862-0) Compression\_level, [837](#page-862-1) Connections, [837](#page-862-2) Connection\_control\_delay\_generated, [1220](#page-1245-0) Connection\_errors\_accept, [837](#page-862-3) Connection\_errors\_internal, [837](#page-862-4) Connection\_errors\_max\_connections, [837](#page-862-5) Connection\_errors\_peer\_address, [837](#page-862-6) Connection\_errors\_select, [837](#page-862-7) Connection\_errors\_tcpwrap, [837](#page-862-8) Created\_tmp\_disk\_tables, [838](#page-863-0) Created\_tmp\_files, [838](#page-863-1) Created\_tmp\_tables, [838](#page-863-2) Current\_tls\_ca, [838](#page-863-3) Current\_tls\_capath, [838](#page-863-4) Current\_tls\_cert, [838](#page-863-5) Current\_tls\_cipher, [838](#page-863-6) Current\_tls\_ciphersuites, [839](#page-864-0) Current\_tls\_crl, [839](#page-864-1) Current tls\_crlpath, [839](#page-864-2) Current\_tls\_key, [839](#page-864-3) Current\_tls\_version, [839](#page-864-4) Delayed\_errors, [839](#page-864-5) Delayed\_insert\_threads, [839](#page-864-6) Delayed\_writes, [839](#page-864-7) dragnet.Status, [839](#page-864-8), [839](#page-864-8) Error\_log\_buffered\_bytes, [839](#page-864-9) Error\_log\_buffered\_events, [840](#page-865-0) Error\_log\_expired\_events, [840](#page-865-1) Error\_log\_latest\_write, [840](#page-865-2) Firewall\_access\_denied, [1371](#page-1396-0) Firewall\_access\_granted, [1371](#page-1396-1) Firewall\_access\_suspicious, [1371](#page-1396-2) Firewall\_cached\_entries, [1371](#page-1396-3) Flush\_commands, [840](#page-865-3) group\_replication\_primary\_member, [840](#page-865-4)

Handler\_commit, [840](#page-865-5) Handler\_delete, [840](#page-865-6) Handler\_discover, [3689](#page-3714-0) Handler\_external\_lock, [840](#page-865-7) Handler\_mrr\_init, [840](#page-865-8) Handler\_prepare, [840](#page-865-9) Handler\_read\_first, [840](#page-865-10) Handler\_read\_key, [841](#page-866-0) Handler\_read\_last, [841](#page-866-1) Handler\_read\_next, [841](#page-866-2) Handler read prev, [841](#page-866-3) Handler read rnd, [841](#page-866-4) Handler\_read\_rnd\_next, [841](#page-866-5) Handler\_rollback, [841](#page-866-6) Handler\_savepoint, [841](#page-866-7) Handler\_savepoint\_rollback, [841](#page-866-8) Handler\_update, [841](#page-866-9) Handler\_write, [841](#page-866-10) Innodb\_buffer\_pool\_bytes\_data, [842](#page-867-0) Innodb\_buffer\_pool\_bytes\_dirty, [842](#page-867-1) Innodb\_buffer\_pool\_dump\_status, [841](#page-866-11) Innodb\_buffer\_pool\_load\_status, [841](#page-866-12) Innodb\_buffer\_pool\_pages\_data, [842](#page-867-2) Innodb\_buffer\_pool\_pages\_dirty, [842](#page-867-3) Innodb\_buffer\_pool\_pages\_flushed, [842](#page-867-4) Innodb\_buffer\_pool\_pages\_free, [842](#page-867-5) Innodb\_buffer\_pool\_pages\_latched, [842](#page-867-6) Innodb\_buffer\_pool\_pages\_misc, [842](#page-867-7) Innodb\_buffer\_pool\_pages\_total, [842](#page-867-8) Innodb\_buffer\_pool\_reads, [843](#page-868-0) Innodb\_buffer\_pool\_read\_ahead, [842](#page-867-9) Innodb\_buffer\_pool\_read\_ahead\_evicted, [842](#page-867-10) Innodb\_buffer\_pool\_read\_ahead\_rnd, [842](#page-867-11) Innodb\_buffer\_pool\_read\_requests, [843](#page-868-1) Innodb\_buffer\_pool\_resize\_status, [843](#page-868-2) Innodb\_buffer\_pool\_wait\_free, [843](#page-868-3) Innodb\_buffer\_pool\_write\_requests, [843](#page-868-4) Innodb\_data\_fsyncs, [843](#page-868-5) Innodb\_data\_pending\_fsyncs, [843](#page-868-6) Innodb\_data\_pending\_reads, [843](#page-868-7) Innodb\_data\_pending\_writes, [843](#page-868-8) Innodb\_data\_read, [843](#page-868-9) Innodb\_data\_reads, [843](#page-868-10) Innodb\_data\_writes, [843](#page-868-11) Innodb\_data\_written, [843](#page-868-12) Innodb\_dblwr\_pages\_written, [843](#page-868-13) Innodb\_dblwr\_writes, [844](#page-869-0) Innodb\_have\_atomic\_builtins, [844](#page-869-1) Innodb\_log\_waits, [844](#page-869-2) Innodb\_log\_writes, [844](#page-869-3) Innodb\_log\_write\_requests, [844](#page-869-4) Innodb\_num\_open\_files, [844](#page-869-5) Innodb\_os\_log\_fsyncs, [844](#page-869-6) Innodb\_os\_log\_pending\_fsyncs, [844](#page-869-7) Innodb\_os\_log\_pending\_writes, [844](#page-869-8) Innodb\_os\_log\_written, [844](#page-869-9) Innodb\_pages\_created, [844](#page-869-10) Innodb\_pages\_read, [844](#page-869-11) Innodb\_pages\_written, [844](#page-869-12) Innodb\_page\_size, [844](#page-869-13)

Innodb\_redo\_log\_enabled, [844](#page-869-14) Innodb\_rows\_deleted, [845](#page-870-0) Innodb\_rows\_inserted, [845](#page-870-1) Innodb\_rows\_read, [845](#page-870-2) Innodb\_rows\_updated, [845](#page-870-3) Innodb\_row\_lock\_current\_waits, [844](#page-869-15) Innodb\_row\_lock\_time, [845](#page-870-4) Innodb\_row\_lock\_time\_avg, [845](#page-870-5) Innodb\_row\_lock\_time\_max, [845](#page-870-6) Innodb\_row\_lock\_waits, [845](#page-870-7) Innodb\_system\_rows\_deleted, [845](#page-870-8) Innodb\_system\_rows\_inserted, [845](#page-870-9) Innodb\_system\_rows\_read, [845](#page-870-10) Innodb truncated status writes, [845](#page-870-11) Innodb\_undo\_tablespaces\_active, [845](#page-870-12) Innodb\_undo\_tablespaces\_explicit, [845](#page-870-13) Innodb\_undo\_tablespaces\_implicit, [845](#page-870-14) Innodb\_undo\_tablespaces\_total, [846](#page-871-0) Key\_blocks\_not\_flushed, [846](#page-871-1) Key\_blocks\_unused, [846](#page-871-2) Key\_blocks\_used, [846](#page-871-3) Key\_reads, [846](#page-871-4) Key\_read\_requests, [846](#page-871-5) Key\_writes, [846](#page-871-6) Key\_write\_requests, [846](#page-871-7) Last\_query\_cost, [846](#page-871-8) Last\_query\_partial\_plans, [846](#page-871-9) Locked\_connects, [846](#page-871-10) Max\_execution\_time\_exceeded, [846](#page-871-11) Max\_execution\_time\_set, [847](#page-872-0) Max\_execution\_time\_set\_failed, [847](#page-872-1) Max\_used\_connections, [847](#page-872-2) Max\_used\_connections\_time, [847](#page-872-3) mecab charset, [847](#page-872-4) NDB Cluster, [3689](#page-3714-1) NDB Cluster レプリケーションの競合検出, [4021](#page-4046-0) Ndb\_api\_adaptive\_send\_deferred\_count, [3689](#page-3714-2) Ndb\_api\_adaptive\_send\_deferred\_count\_replica, [3689](#page-3714-3) Ndb\_api\_adaptive\_send\_deferred\_count\_session, [3689](#page-3714-4) Ndb api\_adaptive\_send\_deferred\_count\_slave, [3689](#page-3714-5) Ndb api adaptive send forced count, [3689](#page-3714-6) Ndb\_api\_adaptive\_send\_forced\_count\_replica, [3689](#page-3714-7) Ndb\_api\_adaptive\_send\_forced\_count\_session, [3689](#page-3714-8) Ndb api\_adaptive\_send\_forced\_count\_slave, [3689](#page-3714-9) Ndb api\_adaptive\_send\_unforced\_count, [3690](#page-3715-0) Ndb api\_adaptive\_send\_unforced\_count\_replica, [3690](#page-3715-1) Ndb\_api\_adaptive\_send\_unforced\_count\_session, [3690](#page-3715-2) Ndb\_api\_adaptive\_send\_unforced\_count\_slave, [3690](#page-3715-3) Ndb\_api\_bytes\_received\_count, [3692](#page-3717-0) Ndb\_api\_bytes\_received\_count\_replica, [3691](#page-3716-0) Ndb\_api\_bytes\_received\_count\_session, [3691](#page-3716-1) Ndb\_api\_bytes\_received\_count\_slave, [3691](#page-3716-2) Ndb\_api\_bytes\_sent\_count, [3691](#page-3716-3) Ndb\_api\_bytes\_sent\_count\_replica, [3690](#page-3715-4) Ndb\_api\_bytes\_sent\_count\_session, [3690](#page-3715-5) Ndb api\_bytes\_sent\_count\_slave, [3691](#page-3716-4) Ndb\_api\_event\_bytes\_count, [3692](#page-3717-1) Ndb\_api\_event\_bytes\_count\_injector, [3692](#page-3717-2) Ndb\_api\_event\_data\_count, [3692](#page-3717-3) Ndb\_api\_event\_data\_count\_injector, [3692](#page-3717-4)

Ndb api wait nanos count session, [3703](#page-3728-4) Ndb api wait nanos count slave, [3704](#page-3729-1) Ndb\_api\_wait\_scan\_result\_count, [3705](#page-3730-0) Ndb\_api\_wait\_scan\_result\_count\_replica, [3704](#page-3729-2) Ndb\_api\_wait\_scan\_result\_count\_session, [3704](#page-3729-3) Ndb\_api\_wait\_scan\_result\_count\_slave, [3704](#page-3729-4) Ndb\_cluster\_node\_id, [3705](#page-3730-1) Ndb\_config\_from\_host, [3705](#page-3730-2) Ndb\_config\_from\_port, [3705](#page-3730-3) Ndb\_config\_generation, [3705](#page-3730-4) Ndb\_conflict\_fn\_epoch, [3705](#page-3730-5) Ndb\_conflict\_fn\_epoch2, [3706](#page-3731-0) Ndb\_conflict\_fn\_epoch2\_trans, [3706](#page-3731-1) Ndb\_conflict\_fn\_epoch\_trans, [3706](#page-3731-2) Ndb\_conflict\_fn\_max, [3705](#page-3730-6) Ndb\_conflict\_fn\_max\_del\_win, [3705](#page-3730-7) Ndb\_conflict\_fn\_old, [3705](#page-3730-8) Ndb\_conflict\_last\_conflict\_epoch, [3706](#page-3731-3) Ndb\_conflict\_last\_stable\_epoch, [3706](#page-3731-4) Ndb\_conflict\_reflected\_op\_discard\_count, [3706](#page-3731-5) Ndb\_conflict\_reflected\_op\_prepare\_count, [3706](#page-3731-6) Ndb\_conflict\_refresh\_op\_count, [3706](#page-3731-7) Ndb\_conflict\_trans\_conflict\_commit\_count, [3707](#page-3732-0) Ndb\_conflict\_trans\_detect\_iter\_count, [3707](#page-3732-1) Ndb\_conflict\_trans\_reject\_count, [3707](#page-3732-2) Ndb\_conflict\_trans\_row\_conflict\_count, [3706](#page-3731-8) Ndb\_conflict\_trans\_row\_reject\_count, [3707](#page-3732-3) Ndb\_epoch\_delete\_delete\_count, [3707](#page-3732-4) Ndb\_execute\_count, [3707](#page-3732-5) Ndb\_last\_commit\_epoch\_server, [3707](#page-3732-6) Ndb\_last\_commit\_epoch\_session, [3707](#page-3732-7) Ndb\_metadata\_blacklist\_size (OBSOLETE), [3707](#page-3732-8) Ndb\_metadata\_detected\_count, [3707](#page-3732-9) Ndb\_metadata\_excluded\_count, [3707](#page-3732-8) Ndb\_metadata\_synced\_count, [3708](#page-3733-0) Ndb\_number\_of\_data\_nodes, [3708](#page-3733-1) Ndb\_pruned\_scan\_count, [3708](#page-3733-2) Ndb\_pushed\_queries\_defined, [3708](#page-3733-3) Ndb\_pushed\_queries\_dropped, [3708](#page-3733-4) Ndb\_pushed\_queries\_executed, [3708](#page-3733-5) Ndb pushed reads, [3708](#page-3733-6) Ndb\_replica\_max\_replicated\_epoch, [3708](#page-3733-7) Ndb\_scan\_count, [3708](#page-3733-8) Ndb\_slave\_max\_replicated\_epoch, [3709](#page-3734-0) Ndb\_system\_name, [3709](#page-3734-1) Ndb\_trans\_hint\_count\_session, [3709](#page-3734-2) Not\_flushed\_delayed\_rows, [847](#page-872-5) Ongoing\_anonymous\_gtid\_violating\_transaction\_count, [847](#page-872-6) Ongoing\_anonymous\_transaction\_count, [847](#page-872-7) Ongoing\_automatic\_gtid\_violating\_transaction\_count, [847](#page-872-8) Opened\_files, [847](#page-872-9) Opened\_tables, [848](#page-873-1) Opened\_table\_definitions, [848](#page-873-2) Open\_files, [847](#page-872-10) Open\_streams, [847](#page-872-11) Open\_tables, [847](#page-872-12) Open\_table\_definitions, [847](#page-872-13) Performance\_schema\_accounts\_lost, [4436](#page-4461-0) Performance\_schema\_cond\_classes\_lost, [4436](#page-4461-1) Performance\_schema\_cond\_instances\_lost, [4436](#page-4461-2)

Sort\_range, [851](#page-876-2) Sort\_rows, [851](#page-876-3) Sort\_scan, [851](#page-876-4) Ssl\_accepts, [851](#page-876-5) Ssl\_accept\_renegotiates, [851](#page-876-6) Ssl\_callback\_cache\_hits, [851](#page-876-7) Ssl\_cipher, [851](#page-876-8) Ssl\_cipher\_list, [851](#page-876-9) Ssl\_client\_connects, [851](#page-876-10) Ssl\_connect\_renegotiates, [851](#page-876-11) Ssl\_ctx\_verify\_depth, [851](#page-876-12) Ssl\_ctx\_verify\_mode, [851](#page-876-13) Ssl\_default\_timeout, [851](#page-876-14) Ssl\_finished\_accepts, [852](#page-877-0) Ssl\_finished\_connects, [852](#page-877-1) Ssl\_server\_not\_after, [852](#page-877-2) Ssl\_server\_not\_before, [852](#page-877-3) Ssl\_sessions\_reused, [852](#page-877-4) Ssl\_session\_cache\_hits, [852](#page-877-5) Ssl\_session\_cache\_misses, [852](#page-877-6) Ssl\_session\_cache\_mode, [852](#page-877-7) Ssl\_session\_cache\_overflows, [852](#page-877-8) Ssl\_session\_cache\_size, [852](#page-877-9) Ssl\_session\_cache\_timeouts, [852](#page-877-10) Ssl\_used\_session\_cache\_entries, [852](#page-877-11) Ssl\_verify\_depth, [852](#page-877-12) Ssl\_verify\_mode, [852](#page-877-13) Ssl\_version, [853](#page-878-0) Table\_locks\_immediate, [853](#page-878-1) Table\_locks\_waited, [853](#page-878-2) Table\_open\_cache\_hits, [853](#page-878-3) Table\_open\_cache\_misses, [853](#page-878-4) Table\_open\_cache\_overflows, [853](#page-878-5) Tc\_log\_max\_pages\_used, [853](#page-878-6) Tc\_log\_page\_siz, [853](#page-878-7) Tc\_log\_page\_waits, [853](#page-878-8) Threads\_cached, [853](#page-878-9) Threads\_connected, [853](#page-878-10) Threads\_created, [854](#page-879-0) Threads\_running, [854](#page-879-1) Uptime\_since\_flush\_status, [854](#page-879-2) validate\_password.dictionary \_file\_last\_parsed, [1227](#page-1252-1) validate\_password.dictionary \_file\_words\_count, [1227](#page-1252-2) validate\_password\_dictionary\_file\_last\_parsed, [1230](#page-1255-2) validate\_password\_dictionary\_file\_words\_count, [1230](#page-1255-3) 圧縮, [837](#page-862-9) 稼働時間, [854](#page-879-3) クエリー, [848](#page-873-9) 質問, [848](#page-873-0) ステートメント CREATE USER, [1077](#page-1102-0) DROP USER, [1077](#page-1102-0) GRANT, [1077](#page-1102-0) REVOKE, [1077](#page-1102-0) 複合, [2443](#page-2468-2) レプリカ, [2398](#page-2423-0) レプリケーションサーバー, [2433](#page-2458-0) レプリケーションソース, [2395](#page-2420-0) ステートメントインターセプタ, [5371](#page-5396-3) ステートメントサンプリング, [4378](#page-4403-0)

ステートメントの終了 Control+C, [363,](#page-388-0) [377,](#page-402-0) [2372](#page-2397-0) ステートメントベースレプリケーション, [5371](#page-5396-4) 安全でないステートメント, [3152](#page-3177-0) デメリット, [3152](#page-3177-1) メリット, [3151](#page-3176-0) ステミング, [5371](#page-5396-5) ストアドオブジェクト, [4095](#page-4120-0), [5371](#page-5396-6) 孤立, [4117](#page-4142-0) ストアドオブジェクト権限, [4116](#page-4141-0) ストアド生成カラム, [5372](#page-5397-0) ストアドファンクション, [4097](#page-4122-0) ストアドプログラム, [2443](#page-2468-2), [4095](#page-4120-0), [5371](#page-5396-7) roles, [1085](#page-1110-0) 再解析, [1592](#page-1617-0) ストアドプロシージャ, [4097](#page-4122-0) ストアドルーチン, [4095](#page-4120-0), [4097](#page-4122-0), [5372](#page-5397-1) LAST\_INSERT\_ID(), [4099](#page-4124-0) およびレプリケーション, [3221](#page-3246-1) 制限事項, [4125](#page-4150-0) メタデータ, [4099](#page-4124-1) ストップワード, [1937](#page-1962-0), [5372](#page-5397-2) ストップワードリスト ユーザー定義の, [1940](#page-1965-0) ストライピング 定義, [1602](#page-1627-0) ストレージエンジン, [5372](#page-5397-3) ARCHIVE, [3001](#page-3026-0) InnoDB, [2626](#page-2651-0) NDB と InnoDB の違い, [3479](#page-3504-0) PERFORMANCE\_SCHEMA, [4238](#page-4263-0) アプリケーション機能の要件, [3481](#page-3506-0) 可用性, [3479](#page-3504-1) サポートされるアプリケーション, [3480](#page-3505-0) 使用シナリオ, [3481](#page-3506-0) 選択, [2983](#page-3008-0) ストレージノード - データノード、ndbd、ndbmtd を参照 (参照 データノード、ndbd、ndbmtd) ストレージノード - データノードを参照, ndbd (参照 データノード、ndbd) ストレージ領域 最適化, [1514](#page-1539-0) スナップショット, [5372](#page-5397-4) スパースファイル, [5372](#page-5397-5) スピン, [5372](#page-5397-6) スピンロックポーリング, [2744](#page-2769-0) スペース ID, [5372](#page-5397-7) スレーブワーカーが処理待ちイベントを解放するのを待機中 スレッドの状態, [1624](#page-1649-0) スレッド, [5372](#page-5397-8) モニタリング, [4163](#page-4188-0), [4408](#page-4433-0) スレッドキャッシュ, [865](#page-890-0) スレッド数, [396](#page-421-1) スレッドテーブル performance\_schema, [4408](#page-4433-0) スレッドのコマンド, [1614](#page-1639-0) Binlog Dump, [1614](#page-1639-1) Change user, [1614](#page-1639-2) Close stmt, [1614](#page-1639-3) Connect, [1614](#page-1639-4) Connect Out, [1614](#page-1639-5) Create DB, [1614](#page-1639-6)

Daemon, [1614](#page-1639-7) Debug, [1614](#page-1639-8) Delayed insert, [1614](#page-1639-9) Drop DB, [1615](#page-1640-0) Error, [1615](#page-1640-1) Execute, [1615](#page-1640-2) Fetch, [1615](#page-1640-3) Field List, [1615](#page-1640-4) Init DB, [1615](#page-1640-5) Kill, [1615](#page-1640-6) Long Data, [1615](#page-1640-7) Ping, [1615](#page-1640-8) Prepare, [1615](#page-1640-9) Processlist, [1615](#page-1640-10) Query, [1615](#page-1640-11) Quit, [1615](#page-1640-12) Refresh, [1615](#page-1640-13) Register Slave, [1615](#page-1640-14) Reset stmt, [1615](#page-1640-15) Set option, [1615](#page-1640-16) Shutdown, [1616](#page-1641-0) Sleep, [1616](#page-1641-1) Statistics, [1616](#page-1641-2) Time, [1616](#page-1641-3) スレッドの状態, [1612](#page-1637-0) After create, [1616](#page-1641-4) altering table, [1616](#page-1641-5) Analyzing, [1616](#page-1641-6) Changing master, [1624](#page-1649-1) Checking master version, [1622](#page-1647-0) checking permissions, [1616](#page-1641-7) Checking table, [1616](#page-1641-8) cleaning up, [1616](#page-1641-9) Clearing, [1625](#page-1650-0) closing tables, [1616](#page-1641-10) committing alter table to storage engine, [1617](#page-1642-0) Committing events to binlog, [1625](#page-1650-1) Connecting to master, [1622](#page-1647-1) copy to tmp table, [1616](#page-1641-11) Copying to group table, [1616](#page-1641-12) Copying to tmp table, [1617](#page-1642-1) Copying to tmp table on disk, [1617](#page-1642-2) Creating index, [1617](#page-1642-3) Creating sort index, [1617](#page-1642-4) creating table, [1617](#page-1642-5) Creating tmp table, [1617](#page-1642-6) deleting from main table, [1617](#page-1642-7) deleting from reference tables, [1617](#page-1642-8) discard\_or\_import\_tablespace, [1617](#page-1642-9) end, [1617](#page-1642-10) executing, [1617](#page-1642-11) Execution of init\_command, [1617](#page-1642-12) Finished reading one binlog; switching to next binlog, [1622](#page-1647-2) freeing items, [1618](#page-1643-0) FULLTEXT initialization, [1618](#page-1643-1) HEAP から ondisk への変換, [1616](#page-1641-13) init, [1618](#page-1643-2) Initialized, [1625](#page-1650-2) Killed, [1618](#page-1643-3) Killing slave, [1624](#page-1649-2)

logging slow query, [1618](#page-1643-4) login, [1618](#page-1643-5) Making temporary file (append) before replaying LOAD DATA INFILE, [1623](#page-1648-0) Making temporary file (create) before replaying LOAD DATA INFILE, [1623](#page-1648-1) manage keys, [1618](#page-1643-6) NDB Cluster, [1624](#page-1649-3) Opening master dump table, [1624](#page-1649-4) Opening mysql.ndb\_apply\_status, [1625](#page-1650-3) optimizing, [1618](#page-1643-7) preparing for alter table, [1619](#page-1644-0) preparing, [1618](#page-1643-8) Processing events from schema table, [1625](#page-1650-4) Processing events, [1625](#page-1650-5) Purging old relay logs, [1618](#page-1643-9) query end, [1618](#page-1643-10) Queueing master event to the relay log, [1622](#page-1647-3) Reading event from the relay log, [1624](#page-1649-5) Reading master dump table data, [1624](#page-1649-6) Rebuilding the index on master dump table, [1624](#page-1649-7) Reconnecting after a failed binlog dump request, [1622](#page-1647-4) Reconnecting after a failed master event read, [1622](#page-1647-5) Registering slave on master, [1623](#page-1648-2) Removing duplicates, [1619](#page-1644-1) removing tmp table, [1619](#page-1644-2) rename, [1619](#page-1644-3) rename result table, [1619](#page-1644-4) Reopen tables, [1619](#page-1644-5) Repair by sorting, [1619](#page-1644-6) Repair done, [1619](#page-1644-7) Repair with keycache, [1619](#page-1644-8) Requesting binlog dump, [1623](#page-1648-3) Rolling back, [1619](#page-1644-9) Saving state, [1619](#page-1644-10) Searching rows for update, [1619](#page-1644-11) Sending binlog event to slave, [1622](#page-1647-6) setup, [1620](#page-1645-0) Shutting down, [1625](#page-1650-6) Slave has read all relay log; waiting for more updates, [1624](#page-1649-8) Sorting for group, [1620](#page-1645-1) Sorting for order, [1620](#page-1645-2) Sorting index, [1620](#page-1645-3) Sorting result, [1620](#page-1645-4) statistics, [1620](#page-1645-5) Syncing ndb table schema operation and binlog, [1625](#page-1650-7) System lock, [1620](#page-1645-6) update, [1620](#page-1645-7) updating main table, [1620](#page-1645-8) updating reference tables, [1621](#page-1646-0) Updating, [1620](#page-1645-9) User lock, [1621](#page-1646-1) User sleep, [1621](#page-1646-2) Waiting for allowed to take ndbcluster global schema lock, [1625](#page-1650-8) Waiting for commit lock, [1621](#page-1646-3) Waiting for event from ndbcluster, [1625](#page-1650-9) Waiting for first event from ndbcluster, [1625](#page-1650-10) Waiting for global read lock, [1621](#page-1646-4) Waiting for master to send event, [1623](#page-1648-4) Waiting for master update, [1623](#page-1648-5) Waiting for ndbcluster binlog update to reach current position, [1625](#page-1650-11) Waiting for ndbcluster global schema lock, [1625](#page-1650-12)

Waiting for ndbcluster to start, [1625](#page-1650-13) Waiting for next activation, [1625](#page-1650-14) Waiting for scheduler to stop, [1625](#page-1650-15) Waiting for schema epoch, [1625](#page-1650-16) Waiting for schema metadata lock, [1621](#page-1646-5) Waiting for slave mutex on exit, [1623](#page-1648-6), [1624](#page-1649-9) Waiting for stored function metadata lock, [1621](#page-1646-6) Waiting for stored procedure metadata lock, [1621](#page-1646-7) Waiting for table level lock, [1621](#page-1646-8) Waiting for table metadata lock, [1621](#page-1646-9) Waiting for the next event in relay log, [1624](#page-1649-10) Waiting for the slave SQL thread to free enough relay log space, [1623](#page-1648-7) Waiting for trigger metadata lock, [1621](#page-1646-10) Waiting on cond, [1622](#page-1647-7) Waiting on empty queue, [1625](#page-1650-17) Waiting to finalize termination, [1622](#page-1647-8) Waiting to reconnect after a failed binlog dump request, [1623](#page-1648-8) Waiting to reconnect after a failed master event read, [1623](#page-1648-9) Waiting until MASTER\_DELAY seconds after master executed event, [1624](#page-1649-11) Writing to net, [1622](#page-1647-9) 一般的な, [1616](#page-1641-14) イベントスケジューラ, [1625](#page-1650-18) 回転のコミットを待機しています, [1623](#page-1648-10) 起動, [1620](#page-1645-10) クライアントからの受信, [1619](#page-1644-12) クライアントに送信中, [1620](#page-1645-11) コーディネータからのイベントの待機中, [1624](#page-1649-12) 削除された機能, [39](#page-64-0) システムテーブルのロック, [1618](#page-1643-11) システムテーブルを開く, [1618](#page-1643-12) スレーブワーカーが処理待ちイベントを解放するのを待機中, [1624](#page-1649-13) テーブルの待機中, [1621](#page-1646-11) テーブルフラッシュの待機中, [1621](#page-1646-12) テーブルを開く, [1618](#page-1643-13) ハンドラコミットの待機中, [1621](#page-1646-13) マスターはすべての binlog をスレーブに送信しました。更新を待機しています, [1622](#page-1647-10) レプリケーション, [1622](#page-1647-11), [1623](#page-1648-11), [1624](#page-1649-14) レプリケーションソース, [1622](#page-1647-12) スレッドプールプラグイン リソースグループ, [888](#page-913-0) スロークエリーログ, [937,](#page-962-0) [5373](#page-5398-0) 既読現象, [5373](#page-5398-1) 正確な値の数値リテラル, [1630](#page-1655-0), [2142](#page-2167-0) 正規化, [5374](#page-5399-0) 正規化された JSON 値, [1814](#page-1839-0) 正規表現 JSON スキーマ, [2081](#page-2106-0) 新機能, [25](#page-50-3) 正規表現の構文, [1917](#page-1942-0) 制限事項 events, [4125](#page-4150-0) InnoDB, [2981,](#page-3006-0) [2981](#page-3006-0) ウィンドウ関数, [2124](#page-2149-0) サーバー側カーソル, [2451](#page-2476-0) シグナル, [2476](#page-2501-1) ストアドルーチン, [4125](#page-4150-0) トリガー, [4125](#page-4150-0) ビュー, [4128](#page-4153-0) リソースグループ, [888,](#page-913-1) [888](#page-913-1) レプリケーション, [3212](#page-3237-0)

静止, [5375](#page-5400-0) 整数, [1630](#page-1655-0) 整数演算, [2142](#page-2167-1) 生成されるカラム, [5374](#page-5399-1) ALTER TABLE, [2183](#page-2208-0) CREATE TABLE, [2257](#page-2282-0) CREATE TRIGGER, [2276](#page-2301-0) CREATE VIEW, [2280](#page-2305-0) INFORMATION\_SCHEMA.COLUMNS テーブル, [4140](#page-4165-0) INSERT, [2301](#page-2326-0) REPLACE, [2324](#page-2349-0) SHOW COLUMNS ステートメント, [2552,](#page-2577-0) [4140](#page-4165-1) UPDATE, [2362](#page-2387-0) セカンダリインデックス, [2260](#page-2285-0) ビュー, [4113](#page-4138-0) 静的権限, [1060](#page-1085-0) 精度 numeric, [1761](#page-1786-2) 演算, [2142](#page-2167-1) 小数秒, [1762](#page-1787-0), [1771](#page-1796-0) 正当な名前, [1635](#page-1660-0) 制約, [71,](#page-96-1) [5374](#page-5399-2) performance\_schema データベース, [4443](#page-4468-0) XA トランザクション, [2393](#page-2418-0) 外部キー, [2248](#page-2273-0) サブクエリー, [2357](#page-2382-0) プラガブルな認証, [1113](#page-1138-0) 文字セット, [1740](#page-1765-0) セーブポイント, [5373](#page-5398-2) セカンダリインデックス, [5373](#page-5398-3) InnoDB, [2665](#page-2690-1) セカンダリパスワード, [1104](#page-1129-0) セキュアな接続, [1129](#page-1154-0) コマンドオプション, [314](#page-339-0) セキュリティー InnoDB memcached インタフェース用, [2954](#page-2979-0) 攻撃者に対する, [1036](#page-1061-0) セキュリティシステム, [1043](#page-1068-0) セグメント, [5373](#page-5398-4) 設計 問題, [4613](#page-4638-0) セッション一時テーブルスペース, [5373](#page-5398-5) セッションカテゴリ, [1089](#page-1114-0) セッションステート 変更トラッキング, [890](#page-915-0) セッションステート情報, [769,](#page-794-0) [769,](#page-794-1) [770](#page-795-0) セッショントラック gtid, [768](#page-793-1) セッションビュー sys スキーマ, [4478](#page-4503-0) セッション変数 およびレプリケーション, [3234](#page-3259-0) 接続, [5374](#page-5399-3) DNS SRV レコードの使用, [327](#page-352-0) parameters, [322](#page-347-0) SSH を使用したリモート, [1150](#page-1175-0) URI のような接続文字列の使用, [322,](#page-347-1) [325](#page-350-0) キーと値のペアの使用, [322,](#page-347-1) [326](#page-351-0) 検証, [1073](#page-1098-0) サーバーに, [265,](#page-290-0) [319](#page-344-0) 中止, [4594](#page-4619-0)

接続圧縮 X プロトコル, [3415](#page-3440-0) クラシック MySQL プロトコル, [330](#page-355-0) 接続インタフェース main, [865](#page-890-0) 管理, [865](#page-890-0) 接続オプション ndb\_restore, [3795](#page-3820-0) 接続が失われましたエラー, [4591](#page-4616-0) 接続管理, [864](#page-889-0) 新機能, [26](#page-51-4) 接続ステータス変数, [837](#page-862-2) 接続プール, [5374](#page-5399-4) 接続文字列, [5374](#page-5399-5) (参照 [NDB Cluster](#page-4823-0) ) 切断 サーバーから, [265](#page-290-0) 設定 passwords, [1097](#page-1122-0) セットアップ インストール後, [220](#page-245-0) 接尾辞オプション mysql\_ssl\_rsa\_setup, [352](#page-377-0) 説明オプション myisamchk, [500](#page-525-0) 選択 MySQL のバージョン, [84](#page-109-0) データ型, [1830](#page-1855-0) データベース, [270](#page-295-0) 選択性, [5374](#page-5399-6) 全文 ストップワードリスト, [1940](#page-1965-1) 全文クエリー 最適化, [1501](#page-1526-0) 全文検索, [1927](#page-1952-0), [5373](#page-5398-6) 相関サブクエリー, [2350](#page-2375-0) 相互排他ロック, [5375](#page-5400-1) 相対オプション mysqladmin, [402](#page-427-0) 挿入, [5375](#page-5400-2) 同時, [1594](#page-1619-0), [1597](#page-1622-0) の速度, [1496](#page-1521-0) 挿入可能なビュー insertable, [4112](#page-4137-0) 挿入バッファー, [5375](#page-5400-3) 挿入バッファリング, [5375](#page-5400-4) 無効化, [2639](#page-2664-0) 増分バックアップ, [5375](#page-5400-5) 増分リカバリ, [1419](#page-1444-0) NDB Cluster レプリケーションの使用, [4012](#page-4037-0) 双方向レプリケーション NDB Cluster 内, [4013](#page-4038-0), [4016](#page-4041-0) ソースとレプリカの同期 NDB Cluster レプリケーション, [4009](#page-4034-0) ソース配布 インストール, [183](#page-208-0) ソート データ, [275](#page-300-0) テーブルの行, [275](#page-300-0) 付与テーブル, [1075](#page-1100-0), [1076](#page-1101-0) ソートオプション

```
ndb_top, 3829
ソートバッファー, 5375
属性降格
  レプリケーション, 3216
属性昇格
 レプリケーション, 3216
速度
 挿入, 1496
  レプリケーションで増加, 3019
ソケットシステム変数, 777
その他の関数, 2128
ダーティーページ, 2823, 5376
ダーティー読み取り, 5376
大/小文字の区別
  アカウント名, 1071
  アクセス検査, 1069
 識別子, 1639
 データベース名, 67
 テーブル名, 67
  名前, 1639
大カッコ
 平方, 1762
待機, 5376
代入演算子
 :=, 1868
 =, 1868
タイプオプション
 ibd2sdi, 485
 ndb_config, 3751
 ndb_show_tables, 3822
タイムアウト (レプリケーション), 3229
タイムゾーン
  アップグレード, 882
  うるう秒, 884
 およびレプリケーション, 3229
 サポート, 880
タイムゾーンテーブル, 353
 システムテーブル, 899
タイムゾーンのサポート
 新機能, 29
タイムゾーンの問題, 4605
対話型オプション
 ndb_mgmd, 3737
ダウングレード, 262
 NDB Cluster, 3516, 3871
ダウンロード, 85
タブオプション
 mysqldump, 432
 ndb_restore, 3808
タプル, 5376
単一引用符 (\'), 1628
単一トランザクションオプション
 mysqldump, 437
 mysqlpump, 461
単項マイナス (-), 1874
ダンプ
  データベースおよびテーブル, 447
  データベースとテーブル, 414
ダンプオプション
 myisam_ftdump, 492
```
ndb\_index\_stat, [3777](#page-3802-0) ndb\_redo\_log\_reader, [3787](#page-3812-0) 端末モニター 定義, [265](#page-290-1) チェック テーブルのエラー, [1424](#page-1449-1) チェックオプション myisamchk, [498](#page-523-1) mysqlcheck, [408](#page-433-1) チェックサム (NDB Cluster), [3716](#page-3741-0) チェックサム, [5376](#page-5401-4) チェックサムエラー, [180](#page-205-0) チェックポイント, [5376](#page-5401-5) 遅延レプリケーション, [3209](#page-3234-1) 置換オプション mysqldump, [426](#page-451-0) mysqlimport, [445](#page-470-0) mysqlpump, [459](#page-484-0) 中規模の信頼, [5376](#page-5401-6) 中国語、日本語、韓国語文字セット よくある質問, [4563](#page-4588-0) 中止されたクライアント, [4594](#page-4619-0) 中止された接続, [4594](#page-4619-0) 抽出 日付, [276](#page-301-0) チュートリアル, [265](#page-290-1) チューニング, [1430](#page-1455-0) 調整 InnoDB 圧縮テーブル, [2763](#page-2788-0) 地理空間特性, [1793](#page-1818-0) 地理的特性, [1793](#page-1818-1) 追加 新規アカウント権限, [1077](#page-1102-0) 新規ユーザー権限, [1077](#page-1102-0) 文字セット, [1741](#page-1766-0) 通常のアカウント アカウントカテゴリ, [1087](#page-1112-0) 通常のセッション セッションカテゴリ, [1089](#page-1114-0) ツール mysqld\_multi, [342](#page-367-0) mysqld\_safe, [334](#page-359-0) コマンド行, [123,](#page-148-0) [362](#page-387-0) のリスト, [79](#page-104-0) 低位境界値, [5379](#page-5404-0) ディクショナリオブジェクトキャッシュ, [2619](#page-2644-0), [5378](#page-5403-0) 停止 サーバー, [232](#page-257-0) 定数テーブル, [1434](#page-1459-0) ディスク I/O, [1530](#page-1555-0) ディスクオプション ndb\_select\_all, [3816](#page-3841-0) ディスク障害 InnoDB, [2939](#page-2964-0) ディスク上のデータ (NDB Cluster) INFORMATION\_SCHEMA.FILES テーブル, [4147](#page-4172-0) 「ディスクデータ」テーブル (NDB Cluster) (参照 [NDB Cluster ディスクデータ](#page-4825-0) ) ディスクバウンド, [5378](#page-5403-1) ディスクパフォーマンス, [1601](#page-1626-0) ディスクベース, [5378](#page-5403-2)

低速シャットダウン, [5380](#page-5405-0) 低優先度オプション mysqlimport, [444](#page-469-0) ディレクトリ構造 デフォルト, [97](#page-122-0) データ インポート, [389,](#page-414-0) [439](#page-464-0) サイズ, [1514](#page-1539-0) テーブルへのロード, [272](#page-297-0) 取り出し, [273](#page-298-0) データ暗号化, [2805](#page-2830-0) データウェアハウス, [5379](#page-5404-1) データ型, [1761](#page-1786-4) BIGINT, [1764](#page-1789-0) BINARY, [1783](#page-1808-0), [1786](#page-1811-0) BIT, [1762](#page-1787-3) BLOB, [1783,](#page-1808-1) [1787](#page-1812-0) BOOL, [1763,](#page-1788-0) [1830](#page-1855-1) BOOLEAN, [1763](#page-1788-1), [1830](#page-1855-1) CHAR, [1781](#page-1806-0), [1782](#page-1807-0) CHAR VARYING, [1783](#page-1808-2) CHARACTER, [1782](#page-1807-1) CHARACTER VARYING, [1783](#page-1808-3) DATE, [1771,](#page-1796-1) [1772](#page-1797-0) DATETIME, [1771](#page-1796-2), [1772](#page-1797-0) DEC, [1764](#page-1789-1) DECIMAL, [1764,](#page-1789-2) [2142](#page-2167-1) DOUBLE, [1765](#page-1790-0) DOUBLE PRECISION, [1765](#page-1790-1) ENUM, [1784](#page-1809-0), [1788](#page-1813-0) FIXED, [1764](#page-1789-3) FLOAT, [1764,](#page-1789-4) [1765,](#page-1790-2) [1765](#page-1790-3) GEOMETRY, [1794](#page-1819-0) GEOMETRYCOLLECTION, [1794](#page-1819-0) INT, [1764](#page-1789-5) INTEGER, [1764](#page-1789-6) LINESTRING, [1794](#page-1819-0) LONG, [1787](#page-1812-0) LONGBLOB, [1784](#page-1809-1) LONGTEXT, [1784](#page-1809-2) MEDIUMBLOB, [1783](#page-1808-4) MEDIUMINT, [1763](#page-1788-2) MEDIUMTEXT, [1783](#page-1808-5) MULTILINESTRING, [1794](#page-1819-0) MULTIPOINT, [1794](#page-1819-0) MULTIPOLYGON, [1794](#page-1819-0) NATIONAL CHAR, [1782](#page-1807-2) NATIONAL VARCHAR, [1783](#page-1808-6) NCHAR, [1782](#page-1807-3) numeric, [1762](#page-1787-1) NUMERIC, [1764](#page-1789-7) NVARCHAR, [1783](#page-1808-7) POINT, [1794](#page-1819-0) POLYGON, [1794](#page-1819-0) REAL, [1765](#page-1790-4) SET, [1784](#page-1809-3), [1791](#page-1816-0) SMALLINT, [1763](#page-1788-3) string, [1781](#page-1806-0) TEXT, [1783,](#page-1808-8) [1787](#page-1812-0) TIME, [1772](#page-1797-1), [1775](#page-1800-0)

TIMESTAMP, [1771](#page-1796-3), [1772](#page-1797-0) TINYBLOB, [1783](#page-1808-9) TINYINT, [1763](#page-1788-4) TINYTEXT, [1783](#page-1808-10) VARBINARY, [1783,](#page-1808-11) [1786](#page-1811-0) VARCHAR, [1781,](#page-1806-0) [1783](#page-1808-12) VARCHARACTER, [1783](#page-1808-13) YEAR, [1772](#page-1797-2), [1775](#page-1800-1) 新機能, [22](#page-47-1) 非推奨となった機能, [36,](#page-61-0) [36,](#page-61-1) [36](#page-61-2) 日付と時刻, [1769](#page-1794-0) データが無効です constraint, [72](#page-97-0) データディクショナリ, [2617](#page-2642-0), [5379](#page-5404-2) INFORMATION\_SCHEMA 統合, [2620](#page-2645-0) schema, [2617](#page-2642-1) 運用上の影響, [2622](#page-2647-0) 新機能, [8](#page-33-3) 制限事項, [2624](#page-2649-0) ディクショナリオブジェクトキャッシュ, [2619](#page-2644-0) トランザクション記憶域, [2619](#page-2644-1) メタデータファイルの削除, [2618](#page-2643-0) 利点, [2617](#page-2642-2) データディクショナリテーブル character\_sets テーブル, [895](#page-920-1) check\_constraints テーブル, [895](#page-920-2) column\_type\_elements テーブル, [896](#page-921-0) dd\_properties テーブル, [896](#page-921-1) foreign\_keys テーブル, [896](#page-921-2) foreign\_key\_column\_usage テーブル, [896](#page-921-2) index\_column\_usage テーブル, [896](#page-921-3) index\_partitions テーブル, [896](#page-921-4) index stats  $\overline{\tau}$  – ブル, [896](#page-921-5) innodb\_ddl\_log テーブル, [896](#page-921-6) parameter\_type\_elements テーブル, [896](#page-921-7) resource\_groups テーブル, [896](#page-921-8) schemata テーブル, [896](#page-921-9) st\_spatial\_reference\_systems テーブル, [896](#page-921-10) tablespace\_files テーブル, [896](#page-921-11) table\_partitions テーブル, [896](#page-921-12) table\_partition\_values テーブル, [896](#page-921-13) table\_stats テーブル, [896](#page-921-14) view\_routine\_usage テーブル, [896](#page-921-15) view table usage  $\overline{\tau}$  -  $\overrightarrow{J}$   $\mu$ , [896](#page-921-16) イベントテーブル, [896](#page-921-17) インデックステーブル, [896](#page-921-18) カタログテーブル, [895](#page-920-3) カラムテーブル, [896](#page-921-19) 照合テーブル, [895](#page-920-0) テーブルスペーステーブル, [896](#page-921-20) テーブルテーブル, [896](#page-921-21) トリガーテーブル, [896](#page-921-22) パラメータテーブル, [896](#page-921-23) ルーチンテーブル, [896](#page-921-24) データディレクトリ, [5379](#page-5404-3) mysql\_upgrade\_info ファイル, [237,](#page-262-0) [355](#page-380-0) データノード (NDB Cluster), [3725](#page-3750-0), [3733](#page-3758-0) 定義済, [3450](#page-3475-0) データノード メモリー割当て, [3625](#page-3650-0)

データのクローニング, [979](#page-1004-0) データファイル, [5379](#page-5404-4) データベース, [5379](#page-5404-5) コピー, [261](#page-286-0) 削除, [2281](#page-2306-0) 作成, [269,](#page-294-0) [2189](#page-2214-0), [2189](#page-2214-0) 使用, [269](#page-294-0) 情報, [285](#page-310-0) シンボリックリンク, [1603](#page-1628-1) 選択, [270,](#page-295-0) [2615](#page-2640-0) ダンプ, [414,](#page-439-0) [447](#page-472-0) 定義, [4](#page-29-0) 名前, [1635](#page-1660-0) バックアップ, [1405](#page-1430-0) 表示, [465](#page-490-0) 複製, [3019](#page-3044-0) 変更, [2156](#page-2181-0) データベースオブジェクト メタデータ, [1691](#page-1716-0) データベースオプション mysql, [370](#page-395-0) mysqlbinlog, [527](#page-552-0) mysqlcheck, [409](#page-434-0) mysqldump, [433](#page-458-0) mysqlpump, [455](#page-480-0) ndb\_blob\_tool, [3744](#page-3769-0) ndb\_desc, [3759](#page-3784-0) ndb\_index\_stat, [3777](#page-3802-1) ndb\_move\_data, [3780](#page-3805-0) ndb\_show\_tables, [3822](#page-3847-1) データベース情報 取得, [2547](#page-2572-0) データベースのコピー, [261](#page-286-0) データベース名 大/小文字の区別, [67](#page-92-0), [1639](#page-1664-0) データベースメタデータ, [4132](#page-4157-0) データマスキングプラグイン アンインストール, [1373](#page-1398-0) インストール, [1373](#page-1398-0) テーブル, [5377](#page-5402-0) BLACKHOLE, [3002](#page-3027-0) const, [1543](#page-1568-0) CSV, [2999](#page-3024-0) EXAMPLE, [3014](#page-3039-0) FEDERATED, [3009](#page-3034-0) HEAP, [2995](#page-3020-0) InnoDB, [2626](#page-2651-0) MEMORY, [2995](#page-3020-0) MERGE, [3004](#page-3029-0) MyISAM, [2987](#page-3012-0) system, [1543](#page-1568-1) TEMPORARY, [2244](#page-2269-0) 圧縮フォーマット, [2993](#page-3018-0) インポート, [2646](#page-2671-0) エラーチェック, [1424](#page-1449-1) 多すぎる, [1518](#page-1543-0) オープン, [1516](#page-1541-0) カラムの選択, [274](#page-299-0) 行のカウント, [281](#page-306-0) 行のサイズ, [1827](#page-1852-1)

行の削除, [4610](#page-4635-0) 行の選択, [273](#page-298-1) 行のソート, [275](#page-300-0) クローニング, [2244](#page-2269-1) コピー, [2245](#page-2270-0) 再作成, [259](#page-284-0) 最大サイズ, [1521](#page-1546-0) 最適化, [1426](#page-1451-0) 削除, [2284](#page-2309-0) 作成, [270](#page-295-1) 修復, [259,](#page-284-0) [404,](#page-429-0) [1424](#page-1449-0) 情報, [285,](#page-310-0) [501](#page-526-0) シンボリックリンク, [1603](#page-1628-2) ステータスの表示, [2589](#page-2614-0) ダンプ, [414,](#page-439-0) [447](#page-472-0) 断片化, [2532](#page-2557-0) チェック, [498](#page-523-2) 定数, [1434](#page-1459-1) データの取り出し, [273](#page-298-0) データのロード, [272](#page-297-0) デフラグ, [1427](#page-1452-0), [2532](#page-2557-0), [2992](#page-3017-0) 動的, [2992](#page-3017-1) 閉じる, [1516](#page-1541-0) 名前, [1635](#page-1660-0) パーティション化, [3004](#page-3029-0) パフォーマンスの向上, [1514](#page-1539-0) 表示, [465](#page-490-0) 開く, [1516](#page-1541-0) 複数, [283](#page-308-0) 変更, [2165](#page-2190-0), [2175](#page-2200-1), [4612](#page-4637-0) 保守, [404](#page-429-0) 保守スケジュール, [1427](#page-1452-1) マージ, [3004](#page-3029-0) テーブルオプション mysql, [378](#page-403-0) mysqlcheck, [413](#page-438-0) mysqldump, [434](#page-459-0) ndb\_desc, [3760](#page-3785-0) テーブルがいっぱいのエラーです (NDB Cluster), [3580](#page-3605-0) テーブル型 選択, [2983](#page-3008-0) テーブルが満杯です, [679,](#page-704-0) [4595](#page-4620-0) テーブルキャッシュ, [1516](#page-1541-0) テーブルごとのカラム数 maximum, [1523](#page-1548-0) テーブル情報 myisamchk, [501](#page-526-0) テーブル数 フラッシュ, [396](#page-421-2) テーブルスキャン, [2733](#page-2758-0) テーブルスペース, [2675](#page-2700-0), [5377](#page-5402-1) テーブルスペーステーブル データディクショナリテーブル, [896](#page-921-20) テーブルスペースの暗号化 監視, [2811](#page-2836-0) テーブルタイプ, [5378](#page-5403-3) テーブル値コンストラクタ TABLE, [2358](#page-2383-0) VALUES ステートメント, [2364](#page-2389-0) テーブルテーブル

```
データディクショナリテーブル, 896
テーブルの暗号化
 新機能, 10
テーブルのエイリアス, 2327
テーブルのエイリアスと DELETE
 新機能, 25
テーブルの完全スキャン, 5377
テーブルのクローニング, 2244
テーブルのコピー, 2245
テーブルのサイズ, 1521
テーブルの待機中
  スレッドの状態, 1621
テーブルフラッシュの待機中
 スレッドの状態, 1621
テーブルプルアウト
 準結合方式, 1482
テーブル名
 大/小文字の区別, 67, 1639
テーブルレベルロック, 1593
テーブルロック, 5378
テーブルを再オープンできません
 エラーメッセージ, 4612
テーブルを開く
 スレッドの状態, 1618
デーモンオプション
 ndb_mgmd, 3737
適応型ハッシュインデックス, 2641, 5380
適応型フラッシュ, 5380
テキストオプション
 ndb_top, 3829
テキストコレクション, 5377
テキストファイル
  インポート, 389, 439, 2307
テキストファイルから SQL ステートメントを実行する, 389
テキストファイルからの SQL ステートメントの実行, 286
適用, 5380
テスト
  インストール, 221
  インストール後, 220
 サーバーへの接続, 1073
テストオプション
 myisampack, 510
デッドロック, 1593, 2385, 2713, 2717, 2718, 2718, 2718, 2874, 4439, 5378
デッドロック検出, 5379
デッドロック対象, 5378
デバッグ
 MySQL, 1016
  クライアント, 1022
 サーバー, 1016
デバッグオプション
 comp_err, 346
 ibd2sdi, 484
 myisamchk, 495
 myisampack, 509
 mysql, 370
 mysqladmin, 399
 mysqlbinlog, 528
 mysqlcheck, 409
 mysqld, 647
 mysqldump, 427
```
mysqldumpslow, [545](#page-570-0) mysqlimport, [442](#page-467-0) mysqlpump, [455](#page-480-1) mysqlshow, [468](#page-493-0) mysqlslap, [478](#page-503-0) mysql\_config\_editor, [517](#page-542-0) mysql\_upgrade, [358](#page-383-0) my\_print\_defaults, [548](#page-573-0) デバッグサポート, [191](#page-216-0) デバッグレベルオプション ndb\_setup.py, [3820](#page-3845-0) デフォルトアカウント, [230](#page-255-0) デフォルトオプション, [302](#page-327-0) デフォルト値, [1824](#page-1849-0), [2223](#page-2248-0), [2301](#page-2326-1) BLOB および TEXT カラム, [1787](#page-1812-1) 暗黙の, [1824](#page-1849-0) 明示的な, [1824](#page-1849-0) デフォルトのインストール場所, [97](#page-122-0) デフォルトのプロキシユーザー, [1118](#page-1143-0) デフォルトのホスト名, [319](#page-344-0) デフォルトロール, [2516](#page-2541-0) ALTER USER, [2484](#page-2509-0) CREATE USER ステートメント, [2496](#page-2521-0) デュアルパスワード, [1104](#page-1129-0) 転置インデックス, [5380](#page-5405-4) 電話帳の照合、ドイツ語, [1732](#page-1757-0), [1732](#page-1757-1) ドイツ語辞書照合, [1732](#page-1757-0), [1732](#page-1757-1) ドイツ語の電話帳照合, [1732](#page-1757-0), [1732](#page-1757-1) 透過的データ暗号化, [2805](#page-2830-0) 透過的ページ圧縮, [5382](#page-5407-0) 統計, [5382](#page-5407-1) 同時実行オプション mysqlslap, [478](#page-503-1) 同時実行性 コミット, [2836](#page-2861-0) スレッド, [2888](#page-2913-0) チケット, [2838](#page-2863-0) 同時挿入, [1594](#page-1619-0), [1597](#page-1622-0) 導出条件プッシュダウン, [1490](#page-1515-0) 導出テーブル, [2350](#page-2375-1) 更新可能なビュー, [4112](#page-4137-0) 最適化, [1479](#page-1504-0), [1488](#page-1513-0) 実体化防止, [1489](#page-1514-0) ラテラル, [1547](#page-1572-0), [2353](#page-2378-0) 動的 SQL, [5381](#page-5406-0) 動的カーソル, [5381](#page-5406-1) 動的行フォーマット, [2780](#page-2805-0), [5382](#page-5407-2) 動的権限, [1060](#page-1085-0) 動的ステートメント, [5381](#page-5406-2) 動的テーブルの特徴, [2992](#page-3017-1) ドキュメント ID, [5381](#page-5406-3) ドキュメント 韓国語, [4563](#page-4588-0) 中国語, [4563](#page-4588-0) 日本語, [4563](#page-4588-0) ドキュメント作成者 のリスト, [77](#page-102-0) ドキュメントストア, [3373](#page-3398-0) としての MySQL, [3373](#page-3398-0) 匿名ユーザー, [1073](#page-1098-1), [1076](#page-1101-1)

閉じる テーブル, [1516](#page-1541-0) 特権システム, [1043](#page-1068-0) トラストストア, [5380](#page-5405-5) トラブルシューティング, [4585](#page-4610-0), [5380](#page-5405-6) ALTER TABLE での問題, [4612](#page-4637-0) InnoDB テーブルのデフラグ, [2786](#page-2811-0) InnoDB デッドロック, [2717](#page-2742-0), [2718](#page-2743-1) InnoDB のエラー, [2980](#page-3005-0) InnoDB のリカバリに関する問題, [2977](#page-3002-0) MySQL Enterprise Monitor を使用した, [4529](#page-4554-0) MySQL Server のコンパイル, [218](#page-243-0) MySQL パフォーマンススキーマによる, [4439](#page-4464-0) 起動の問題, [226](#page-251-0) 接続の問題, [1124](#page-1149-0) レプリケーション, [3238](#page-3263-0) トランザクション ID, [5381](#page-5406-4) トランザクション, [5381](#page-5406-5) およびレプリケーション, [3231](#page-3256-0) サポート, [2626](#page-2651-0) トランザクションアクセスモード, [2387](#page-2412-0) トランザクションオプション ndb\_delete\_all, [3754](#page-3779-0) トランザクションセーフテーブル, [2626](#page-2651-0) トランザクションの一貫性保証 理解, [3273](#page-3298-0) トランザクションの状態 変更トラッキング, [890](#page-915-0) トランザクション分離レベル, [2387](#page-2412-0) NDB Cluster, [3485](#page-3510-0) READ COMMITTED, [2706](#page-2731-0) READ UNCOMMITTED, [2707](#page-2732-0) REPEATABLE READ, [2705](#page-2730-0) SERIALIZABLE, [2707](#page-2732-1) トランスポータブルテーブルスペース, [2646](#page-2671-0), [5381](#page-5406-6) トリガー, [2275](#page-2300-0), [2286](#page-2311-0), [2593](#page-2618-0), [4095](#page-4120-0), [4099](#page-4124-2) LAST\_INSERT\_ID(), [4099](#page-4124-0) およびレプリケーション, [3221](#page-3246-1), [3233](#page-3258-0) 制限事項, [4125](#page-4150-0) メタデータ, [4104](#page-4129-0) トリガーオプション mysqldump, [434](#page-459-1) mysqlpump, [462](#page-487-0) トリガーテーブル データディクショナリテーブル, [896](#page-921-22) トリガーの表示, [2593](#page-2618-0) 取消し privileges, [2515](#page-2540-0) 取り出し テーブルのデータ, [273](#page-298-0) トレースファイル (NDB Cluster), [3731](#page-3756-0) トレースファイル ndbmtd, [3733](#page-3758-1) ドロップ, [5381](#page-5406-7) 内部一時テーブル 新機能, [25](#page-50-5) 内部関数, [2127](#page-2152-0) 内部記憶域形式 ジオメトリ値, [1802](#page-1827-0) 内部ロック, [1593](#page-1618-0)

ナチュラルキー, [5382](#page-5407-3) 夏時間, [883,](#page-908-0) [1512](#page-1537-0), [1898](#page-1923-0) 名前, [1635](#page-1660-0), [3656](#page-3681-0) 大/小文字の区別, [1639](#page-1664-0) 変数, [1673](#page-1698-0) 名前付きウィンドウ ウィンドウ関数, [2123](#page-2148-0) 名前付きタイムゾーンのサポート 不明または不正なタイムゾーン, [881](#page-906-0) 名前付きパイプ, [129,](#page-154-0) [134](#page-159-0) 名前のないビュー, [2350](#page-2375-1) 二重引用符 ("), [1628,](#page-1653-1) [2070](#page-2095-0) 二重書込みバッファ, [843,](#page-868-13) [2843](#page-2868-0) 二重書き込みバッファー, [2784](#page-2809-0), [5382](#page-5407-4) 日時データ型, [1769](#page-1794-0) 日付値 問題点, [1774](#page-1799-0) 日本語、韓国語、中国語文字セット よくある質問, [4563](#page-4588-0) 日本語文字セット 変換, [4563](#page-4588-0) 入力 クエリー, [266](#page-291-0) 認証 InnoDB memcached インタフェース用, [2954](#page-2979-0) 認証プラグイン authentication\_ldap\_sasl, [1176](#page-1201-0) authentication\_ldap\_sasl\_client, [1176](#page-1201-0) authentication\_ldap\_simple, [1176](#page-1201-0) authentication\_pam, [1162](#page-1187-0) authentication\_windows, [1171](#page-1196-0) authentication\_windows\_client, [1171](#page-1196-0) auth\_socket, [1196](#page-1221-0) auth\_test\_plugin, [1198](#page-1223-0) caching\_sha2\_password, [1152](#page-1177-0) mysql\_clear\_password, [1161](#page-1186-0) mysql\_clear\_plugin, [1176](#page-1201-0) mysql\_native\_password, [1151](#page-1176-0) mysql\_no\_login, [1194](#page-1219-0) sha256\_password, [1157](#page-1182-0) test plugin\_server, [1198](#page-1223-0) クライアント/サーバーの互換性, [1112](#page-1137-0) クライアント/サーバープロトコル, [1113](#page-1138-1) ネイティブ C API, [5383](#page-5408-0) ネイティブのバックアップとリストア バックアップ識別子, [3886](#page-3911-0) ネーミング MySQL のリリース, [84](#page-109-1) ネクストキーロック, [2701](#page-2726-0), [5383](#page-5408-1) InnoDB, [2717](#page-2742-1) ネストされたクエリー, [2344](#page-2369-0) ネットマスク表記法 アカウント名, [1071](#page-1096-1) ネットワークネームスペース, [875](#page-900-0) ネットワークポート NDB Cluster, [3986](#page-4011-0) 年齢 計算, [276](#page-301-0) ノードグループ (NDB Cluster), [3452](#page-3477-0) ノードログ (NDB Cluster), [3858](#page-3883-0)

```
パージ, 5384
パージ構成, 2745
パージスケジューリング, 2745
パージスレッド, 5385
パージ遅延, 5385
パージバッファリング, 5385
バージョン
  最新, 85
  選択, 84
バージョンオプション
  comp_err, 347
  ibd2sdi, 484
  innochecksum, 487
  myisamchk, 496
  myisampack, 510
  mysql, 379
  mysqladmin, 403
  mysqlbinlog, 536
  mysqlcheck, 413
  mysqld, 669
  mysqldump, 428
  mysqld_multi, 344
  mysqlimport, 447
  mysqlpump, 463
  mysqlshow, 472
  mysqlslap, 483
  mysql_config, 547
  mysql_config_editor, 518
  mysql_ssl_rsa_setup, 353
  my_print_defaults, 548
  ndbxfrm, 3834
  ndb_config, 3751
  ndb_perror, 3783
  perror, 549
バージョントークン UDF
  975
  version_tokens_edit(), 975
  version_tokens_lock_exclusive(), 976
  version_tokens_lock_shared(), 976
  version_tokens_set(), 976
  version_tokens_show(), 976
  version_tokens_unlock(), 976
バージョントークン, 968
バージョントークンプラグイン
  reference, 975
  アンインストール, 969
  インストール, 968
  使用, 969
  要素, 968
バージョンビュー
  sys スキーマ, 4488
パーティショニング
  COLUMNS, 4040
  および FULLTEXT インデックス, 4085
  および SQL モード, 3228, 4082
  および一時テーブル, 4085, 4088
  および外部キー, 4084
  およびサブクエリー, 4085
  および日付, 4033
  およびレプリケーション, 3228
```
概念, [4030](#page-4055-0) キーによる, [4049](#page-4074-0) 最適化, [4074](#page-4099-0) サブパーティショニング, [4087](#page-4112-0) ストレージエンジン (制限), [4091](#page-4116-0) 制限, [4082](#page-4107-1) 線形ハッシュによる, [4048](#page-4073-0) タイプ, [4032](#page-4057-0) パーティショニングキーのデータ型, [4085](#page-4110-3) パーティショニング式で許可されない演算子, [4082](#page-4107-2) パーティショニング式で許可される関数, [4092](#page-4117-0) パーティショニング式でサポートされる演算子, [4082](#page-4107-3) パーティションの最大数, [4084](#page-4109-1) ハッシュによる, [4047](#page-4072-0) 範囲による, [4034](#page-4059-0) リストによる, [4038](#page-4063-0) リソース, [4030](#page-4055-1) 利点, [4032](#page-4057-1) リニアキーによる, [4051](#page-4076-0) パーティショニングキーおよび一意キー, [4088](#page-4113-0) パーティショニングキーおよび主キー, [4088](#page-4113-0) パーティショニング情報ステートメント, [4072](#page-4097-0) パーティション (NDB Cluster), [3452](#page-3477-0) パーティション 管理, [4057](#page-4082-0) 切り捨て, [4057](#page-4082-0) 最適化, [4071](#page-4096-0) 修復, [4071](#page-4096-0) チェック, [4071](#page-4096-0) 追加および削除, [4057](#page-4082-0) 分割およびマージ, [4057](#page-4082-0) 分析, [4071](#page-4096-0) 変更, [4057](#page-4082-0) パーティション管理, [4057](#page-4082-0) パーティションに関する情報の取得, [4072](#page-4097-0) パーティションプルーニング, [4074](#page-4099-0) ハートビート, [5383](#page-5408-2) 排他ロック, [2701](#page-2726-0), [5385](#page-5410-3) バイナリ照合, [1712](#page-1737-0) バイナリデータで引用符を使用, [1629](#page-1654-0) バイナリ配布 インストール, [98](#page-123-0) バイナリロギング ALTER USER, [2490](#page-2515-0) CREATE USER, [2501](#page-2526-0) NDB Cluster, [3489](#page-3514-0) バイナリログ, [922,](#page-947-0) [5383](#page-5408-3) イベントグループ, [3149](#page-3174-0) 不可視のカラム, [2266](#page-2291-0) バイナリログの暗号化, [3179](#page-3204-0) バウンス, [5383](#page-5408-4) バグ NDB Cluster レポート, [3761](#page-3786-0) 既知, [4613](#page-4638-0) レポート, [2,](#page-27-0) [62](#page-87-0) バグデータベース, [62](#page-87-0) パス名区切り文字 Windows, [305](#page-330-0) パスワード

```
InnoDB memcached インタフェース用, 2954
  管理者ガイドライン, 1035
  失くした, 4599
  セキュリティー, 1034
  ユーザーガイドライン, 1034
  ユーザーの, 1044
  リセット, 4599
  ロギング, 1035
  忘れた, 4599
パスワードオプション, 312
 mysql, 375
 mysqladmin, 401
 mysqlbinlog, 530
 mysqlcheck, 411
 mysqldump, 423
 mysqld_multi, 344
 mysqlimport, 445
 mysqlpump, 459
 mysqlshow, 470
 mysqlslap, 480
 mysql_secure_installation, 349
 mysql_upgrade, 360
 ndb_top, 3828
「パスワードが現在のポリシー要件を満たしていません」
  パスワードエラー, 1221
パスワード管理, 1098
パスワードの検証, 1221
パスワードの設定, 2517
パスワードポリシー, 1221
破損, 2977
 InnoDB, 2939
破損ページ, 2784, 5385
パターンマッチング, 279, 1917
発音
 MySQL, 5
バックアップ,トラブルシューティング
 NDB Cluster 内, 3888
バックアップ, 1405, 4530, 5384
 InnoDB, 2938
  mysqldump による, 1414
  データベースとテーブル, 414
バックアップオプション
 myisamchk, 499
 myisampack, 509
バックアップからのリストア
 NDB Cluster レプリケーション, 4007
バックアップ識別子
  ネイティブのバックアップとリストア, 3886
バックアップの構成
 NDB Cluster 内, 3887
バックアップのリストア
 NDB Cluster 内, 3788
バックアップロック
  新機能, 25
バックグラウンドスレッド, 2743
 read, 2742
 write, 2742
バックスペース (\b)), 1628, 2070, 2312
バックスラッシュ
  エスケープ文字, 1627
```
パッケージ のリスト, [78](#page-103-0) ハッシュインデックス, [1504](#page-1529-0), [5383](#page-5408-5) ハッシュ結合 新機能, [27](#page-52-3) バッチ SQL ファイル, [362](#page-387-0) バッチオプション mysql, [368](#page-393-0) バッチ更新 (NDB Cluster レプリケーション), [4004](#page-4029-0) バッチモード, [286](#page-311-0) パッド属性 照合, [1714](#page-1739-0), [1785](#page-1810-0), [1915](#page-1940-0) バッファー, [5384](#page-5409-2) バッファーサイズ, [1587](#page-1612-0), [2728](#page-2753-0) バッファープール, [1587](#page-1612-0), [2728](#page-2753-0), [5384](#page-5409-3) と圧縮テーブル, [2769](#page-2794-0) バッファープールインスタンス, [5384](#page-5409-4) バッファサイズ client, [4521](#page-4546-0) バッファプール, [2733](#page-2758-1), [2733](#page-2758-0), [2734](#page-2759-0), [2735](#page-2760-0), [2737](#page-2762-0) 監視, [2635](#page-2660-0), [2732](#page-2757-0), [2739](#page-2764-0) バッファリングの変更 無効化, [2639](#page-2664-0) バディーアロケータ, [2895](#page-2920-0), [5384](#page-5409-5) 幅 display, [1761](#page-1786-2) パフォーマンス, [1430](#page-1455-0) 推定, [1555](#page-1580-0) ディスク I/O, [1601](#page-1626-0) ベンチマーク, [1611](#page-1636-0) パフォーマンススキーマ, [2924](#page-2949-0), [4237](#page-4262-0), [5384](#page-5409-6) data\_locks テーブル, [2897](#page-2922-0) data\_lock\_waits テーブル, [2897](#page-2922-1) イベントフィルタリング, [4250](#page-4275-0) スレッドプールテーブル, [4364](#page-4389-0) メモリーの使用, [4246](#page-4271-0) パフォーマンススキーマ関数, [2124](#page-2149-1) パフォーマンススキーマクエリー 最適化, [1494](#page-1519-0) パラメータテーブル データディクショナリテーブル, [896](#page-921-23) 範囲外の処理, [1768](#page-1793-0) 範囲結合タイプ オプティマイザ, [1545](#page-1570-0) 半一貫性読み取り, [5385](#page-5410-5) ハンドラ, [2453](#page-2478-0) ハンドラコミットの待機中 スレッドの状態, [1621](#page-1646-16) 反復オプション mysqlslap, [479](#page-504-0) 反復不可能読み取り, [5385](#page-5410-6) ピア行 ウィンドウ関数, [2119](#page-2144-0) 比較 アカウント名, [1071](#page-1096-0) アクセス検査, [1069](#page-1094-0) 末尾のスペース, [1714](#page-1739-0) 比較演算子, [1860](#page-1885-0) 比較の末尾の空白, [1714](#page-1739-0) 非決定的関数

最適化, [1475](#page-1500-0) レプリケーション, [1475](#page-1500-0) ビジネスルール, [5385](#page-5410-7) 非推奨となった機能, [35](#page-60-0) !, [36](#page-61-3) &&, [36](#page-61-3) --compress, [37](#page-62-0) --master-info-file, [37](#page-62-1) --no-dd-upgrade, [37](#page-62-2) BINARY, [36](#page-61-4) CREATE TEMPORARY TABLE, [36](#page-61-5) ENGINE, [36](#page-61-6) FOUND\_ROWS(), [36](#page-61-7) InnoDB memcached プラグイン, [37](#page-62-3) INSERT ... ON DUPLICATE KEY UPDATE, [37](#page-62-4) INTO, [36](#page-61-8) JSON\_MERGE(), [36](#page-61-9) JSON\_TABLE() 構文, [37](#page-62-5) KEY によるカラムインデックス接頭辞およびパーティション, [37](#page-62-6) max\_length\_for\_sort\_data, [37](#page-62-7) MYSQL\_OPT\_COMPRESS, [37](#page-62-0) MYSQL\_PWD, [37](#page-62-8) mysql\_upgrade, [37](#page-62-9) mysql\_upgrade\_info ファイル, [37](#page-62-10) PAD\_CHAR\_TO\_FULL\_LENGTH, [36](#page-61-10) relay\_log\_info\_file, [37](#page-62-1) sha256\_password, [35](#page-60-1) slave\_compressed\_protocol, [37](#page-62-0) SQL\_CALC\_FOUND\_ROWS, [36](#page-61-7) UNION, [36](#page-61-8) utf8mb3, [35](#page-60-2) validate\_password プラグイン, [36](#page-61-11) VALUES(), [37](#page-62-4) ||, [36](#page-61-3) データ型, [36,](#page-61-0) [36,](#page-61-1) [36](#page-61-2) 非正規化, [5386](#page-5411-0) 日付 パーティショニングで使用される (例), [4036](#page-4061-0), [4047](#page-4072-1), [4052](#page-4077-0), [4075](#page-4100-0) パーティショニングで使用される, [4033](#page-4058-0) 日付データ型 記憶域要件, [1828](#page-1853-0) 日付と時刻の関数, [1883](#page-1908-0) 日付の計算, [276](#page-301-0) 日付リテラル, [1630](#page-1655-1) ビット演算子, [1975](#page-2000-0) ビット関数 例, [291](#page-316-0) ビット操作 16 進数リテラル, [1633](#page-1658-0) ビット値リテラル, [1635](#page-1660-1) ビット値リテラル, [1634](#page-1659-0) ビット操作, [1635](#page-1660-1) ビット値リテラルの概要, [1634](#page-1659-1) 非同期 I/O, [2742](#page-2767-1) 非同期 I/O, [5386](#page-5411-1) 非同期レプリケーション (参照 [NDB Cluster レプリケーション](#page-4826-0)) 等しくない (!=), [1862](#page-1887-0) 等しくない (<>), [1862](#page-1887-0) 非トランザクションテーブル, [4609](#page-4634-0) 非ブロック化 I/O, [5386](#page-5411-2)
ビュー, [2277](#page-2302-0), [4095](#page-4120-0), [4111](#page-4136-0) privileges, [4129](#page-4154-0) roles, [1085](#page-1110-0) アルゴリズム, [4111](#page-4136-1) およびレプリケーション, [3236](#page-3261-0) 更新可能, [2277](#page-2302-0), [4112](#page-4137-0) 最適化, [1479](#page-1504-0), [1488](#page-1513-0) 実体化防止, [1489](#page-1514-0) 制限事項, [4128](#page-4153-0), [4129](#page-4154-0) メタデータ, [4116](#page-4141-0) 問題, [4129](#page-4154-0) 表記規則, [2](#page-27-0) 表示 information SHOW, [2547,](#page-2572-0) [2550,](#page-2575-0) [2592](#page-2617-0) SHOW ステートメント, [2568](#page-2593-0), [2570](#page-2595-0) カーディナリティ, [2569](#page-2594-0) 照合, [2569](#page-2594-1) データベース情報, [465,](#page-490-0) [465](#page-490-0) テーブルステータス, [2589](#page-2614-0) 表示サイズ, [1761](#page-1786-0) 表示幅, [1761](#page-1786-0) 標準 SQL との違い, [69,](#page-94-0) [2514](#page-2539-0) に対する拡張機能, [67](#page-92-0) への拡張, [66](#page-91-0) 標準からの読み取り innochecksum, [490](#page-515-0) 標準互換性, [66](#page-91-0) 標準モニター, [2931](#page-2956-0), [2933](#page-2958-0), [2936](#page-2961-0) 開いているテーブル数, [396](#page-421-0) 開く テーブル, [1516](#page-1541-0) 非ロック読み取り, [5386](#page-5411-0) ヒント, [67](#page-92-0) インデックス, [1579](#page-1604-0), [2327](#page-2352-0) オプティマイザ, [1565](#page-1590-0) 最適化, [1497](#page-1522-0) ファイル Not Found メッセージ, [4598](#page-4623-0) 一般クエリーログ, [921](#page-946-0) エラーメッセージ, [1740](#page-1765-0) 権限, [4598](#page-4623-0) 修復, [499](#page-524-0) スクリプト, [286](#page-311-0) スロークエリーログ, [937](#page-962-0) テキスト, [389,](#page-414-0) [439](#page-464-0) バイナリログ, [922](#page-947-0) ログ, [940](#page-965-0) ファイル形式, [5386](#page-5411-1) ファイル内オプション comp\_err, [346](#page-371-0) ファイルを作成/書き込みできない, [4596](#page-4621-0) ファジーチェックポイント, [5386](#page-5411-2) ファントム, [5386](#page-5411-3) ファントム行, [2716](#page-2741-0) フィールド 変更, [2173](#page-2198-0) フィールドオプション ndb\_config, [3748](#page-3773-0)

フィルファクタ, [5386](#page-5411-4) ブール検索, [1932](#page-1957-0) ブール値オプション, [308](#page-333-0) ブールリテラル, [1635](#page-1660-0) フォーラム, [61](#page-86-0) 負荷エミュレーション, [472](#page-497-0) 不可視インデックス, [1509](#page-1534-0), [2175](#page-2200-0), [2207](#page-2232-0), [2228](#page-2253-0) メタデータ, [1509](#page-1534-1) 不可視のカラム, [2223](#page-2248-0), [2263](#page-2288-0) バイナリログ, [2266](#page-2291-0) メタデータ, [2265](#page-2290-0) 複合インデックス, [5388](#page-5413-0) 複合ステートメント, [2443](#page-2468-0) 複合パーティショニング, [4051](#page-4076-0) 複数サーバー, [1009](#page-1034-0) 複数値インデックス, [2199](#page-2224-0) 新機能, [27](#page-52-0) 複数の mysqld, [342](#page-367-0) 複数のディスクを使用したデータの起動, [1604](#page-1629-0) 複数バッファプール, [2733](#page-2758-0) 副選択, [2344](#page-2369-0) プッシュダウン結合 (NDB), [3674](#page-3699-0) 物理, [5388](#page-5413-1) 物理バックアップ, [5388](#page-5413-2) 浮動小数点数, [1765](#page-1790-0) 浮動小数点値 およびレプリケーション, [3219](#page-3244-0) 部分インデックス, [5388](#page-5413-3) 部分更新 レプリケーション, [3227](#page-3252-0) 部分信頼, [5388](#page-5413-4) 部分的な取消し, [1076](#page-1101-0), [1091](#page-1116-0) 部分バックアップ, [5388](#page-5413-5) 不明または不正なタイムゾーン error, [881](#page-906-0) 付与 privileges, [2502](#page-2527-0) 付与テーブル columns\_priv テーブル, [898,](#page-923-0) [1063](#page-1088-0) db table, [230](#page-255-0), [897](#page-922-0), [1063](#page-1088-1) default\_roles テーブル, [898](#page-923-1), [1063](#page-1088-2) global\_grants テーブル, [897](#page-922-1), [1061](#page-1086-0), [1063](#page-1088-3) password\_history テーブル, [898,](#page-923-2) [1063](#page-1088-4) procs\_priv テーブル, [898](#page-923-3), [1063](#page-1088-5) proxies\_priv, [1117](#page-1142-0) proxies\_priv テーブル, [230](#page-255-0), [898](#page-923-4), [1063](#page-1088-6) role\_edges テーブル, [898,](#page-923-5) [1063](#page-1088-7) tables\_priv テーブル, [897](#page-922-2), [1063](#page-1088-8) user table, [230](#page-255-0), [897](#page-922-3), [1062](#page-1087-0) 構造, [1062](#page-1087-1) ソート, [1075](#page-1100-0), [1076](#page-1101-1) プライマリパスワード, [1104](#page-1129-0) ブラインドクエリー拡張, [1937](#page-1962-0), [5387](#page-5412-0) プラガブルな認証 制約, [1113](#page-1138-0) プラガブル認証 PAM, [1162](#page-1187-0) Windows, [1171](#page-1196-0) プラグイン API, [945](#page-970-0) プラグイン

security, [1151](#page-1176-0) アクティブ化, [946](#page-971-0) アンインストール, [946,](#page-971-0) [2540](#page-2565-0) インストール, [946,](#page-971-0) [2538](#page-2563-0) クローン, [979](#page-1004-0) サーバー, [945](#page-970-0) 新機能, [26](#page-51-0) プラグインアクティベーションオプション FORCE, [949](#page-974-0) FORCE\_PLUS\_PERMANENT, [949](#page-974-1) OFF, [949](#page-974-2) ON, [949](#page-974-3) プラグインアンインストール データマスキング, [1373](#page-1398-0) バージョントークン, [969](#page-994-0) リライタクエリーリライトプラグイン, [958](#page-983-0) プラグインインストール audit\_log, [1280](#page-1305-0) CONNECTION\_CONTROL, [1216](#page-1241-0) CONNECTION\_CONTROL\_FAILED\_LOGIN\_ATTEMPTS, [1216](#page-1241-0) ddl\_rewriter, [966](#page-991-0) keyring\_aws, [1233](#page-1258-0) keyring\_encrypted\_file, [1233](#page-1258-0) keyring\_file, [1233](#page-1258-0) keyring\_hashicorp, [1233](#page-1258-0) keyring\_oci, [1233](#page-1258-0) keyring\_okv, [1233](#page-1258-0) keyring\_udf, [1256](#page-1281-0) MySQL Enterprise Firewall プラグイン, [1349](#page-1374-0) MySQL Enterprise Thread Pool, [952](#page-977-0) クローン, [980](#page-1005-0) データマスキング, [1373](#page-1398-0) バージョントークン, [969](#page-994-0) リライタクエリーリライトプラグイン, [958](#page-983-0) プラグインサービス, [1000](#page-1025-0) locking\_service, [1000](#page-1025-1) mysql\_keyring, [1005](#page-1030-0) プラグインテーブル システムテーブル, [898](#page-923-6) プラグインのアクティブ化, [946](#page-971-0) プラグインのアンインストール, [946,](#page-971-0) [2540](#page-2565-0) プラグインのインストール, [946,](#page-971-0) [2538](#page-2563-0) フラグメントレプリカ (NDB Cluster), [3452](#page-3477-0) フラッシュ, [2735](#page-2760-0), [5387](#page-5412-1) フラッシュオプション mysqld, [650](#page-675-0) フラッシュテーブル数, [396](#page-421-1) フラッシュリスト, [5387](#page-5412-2) プラットフォーム サポート対象, [83](#page-108-0) プリペアドステートメント, [2437](#page-2462-0), [5387](#page-5412-3) 再準備, [1592](#page-1617-0) 古いシステム変数, [744](#page-769-0) フルテーブルスキャン 回避, [1479](#page-1504-1) フロー制御関数, [1869](#page-1894-0) プロキシユーザー, [1115](#page-1140-0) LDAP 認証, [1184](#page-1209-0) PAM 認証, [1168](#page-1193-0) PROXY 権限, [1117](#page-1142-1)

Windows 認証, [1175](#page-1200-0) サーバーユーザーマッピング, [1120](#page-1145-0) システム変数, [1121](#page-1146-0) デフォルトのプロキシユーザー, [1118](#page-1143-0) 匿名ユーザーとの競合, [1119](#page-1144-0) プロキシユーザーマッピング LDAP 認証, [1186](#page-1211-0) プログラム stored, [4095](#page-4120-0) 管理, [298](#page-323-0) クライアント, [297](#page-322-0) ストアド, [2443](#page-2468-0) ユーティリティー, [298](#page-323-0) プログラムオプション (NDB Cluster), [3834](#page-3859-0) プログラム開発ユーティリティー, [298](#page-323-1) プログラム変数 設定, [309](#page-334-0) プログラム変数の設定, [309](#page-334-0) プロシージャ stored, [4097](#page-4122-0) プロセス, [5387](#page-5412-4) display, [2574](#page-2599-0) ndbinfo テーブル, [3957](#page-3982-0) 監視, [1612](#page-1637-0) プロセス管理 (NDB Cluster), [3724](#page-3749-0) ブロックされたホストのブロック解除, [871](#page-896-0) ブロックされるホスト ブロック解除, [871](#page-896-0) プロファイリングシステム変数, [756](#page-781-0) プロンプト 意味, [268](#page-293-0) 分散特権 (NDB Cluster), [3899](#page-3924-0) 分析オプション myisamchk, [500](#page-525-0) mysqlcheck, [408](#page-433-0) 分離レベル, [2705](#page-2730-0), [5387](#page-5412-5) 並列処理オプション ndb\_restore, [3802](#page-3827-0) 並列性, [2626](#page-2651-0), [5389](#page-5414-0) ページ, [5388](#page-5413-6) ページ圧縮, [2774](#page-2799-0) ページオプション innochecksum, [488](#page-513-0) ページクリーナー, [5388](#page-5413-7) ページサイズ InnoDB, [2666](#page-2691-0) ペシミスティック, [5388](#page-5413-8) ヘッダーオプション ndb\_select\_all, [3816](#page-3841-0) ヘッダーファイル keyword\_list.h, [4157](#page-4182-0) ヘルプオプション comp\_err, [346](#page-371-1) ibd2sdi, [483](#page-508-0) innochecksum, [486](#page-511-0) myisamchk, [495](#page-520-0) myisampack, [509](#page-534-0) myisam\_ftdump, [491](#page-516-0) mysql, [367](#page-392-0) mysqladmin, [399](#page-424-0)

mysqlbinlog, [526](#page-551-0) mysqlcheck, [408](#page-433-1) mysqld, [645](#page-670-0) mysqldump, [427](#page-452-0) mysqldumpslow, [545](#page-570-0) mysqld\_multi, [343](#page-368-0) mysqld\_safe, [336](#page-361-0) mysqlimport, [442](#page-467-0) MySQLInstallerConsole, [124](#page-149-0) mysqlpump, [453](#page-478-0) mysqlshow, [468](#page-493-0) mysqlslap, [477](#page-502-0) mysql\_config\_editor, [517](#page-542-0) mysql\_secure\_installation, [348](#page-373-0) mysql\_ssl\_rsa\_setup, [352](#page-377-0) mysql\_upgrade, [358](#page-383-0) my\_print\_defaults, [547](#page-572-0) ndbxfrm, [3833](#page-3858-0) ndb\_perror, [3783](#page-3808-0) ndb\_setup.py, [3820](#page-3845-0) ndb\_top, [3827](#page-3852-0) perror, [549](#page-574-0) ヘルプテーブル システムテーブル, [898](#page-923-7) 変更 カラム, [2173](#page-2198-0) スキーマ, [2156](#page-2181-0) ソケットの場所, [341,](#page-366-0) [4605](#page-4630-0) データベース, [2156](#page-2181-0) テーブル, [2165](#page-2190-0), [2175](#page-2200-1), [4612](#page-4637-0) フィールド, [2173](#page-2198-0) 変更バッファ, [2638](#page-2663-0) 監視, [2640](#page-2665-0) 変更バッファー, [5389](#page-5414-1) 変更バッファリング, [5389](#page-5414-2) 変数 server, [2594](#page-2619-0) status, [2588](#page-2613-0) system, [806](#page-831-0), [2594](#page-2619-0) およびレプリケーション, [3234](#page-3259-0) 環境, [299](#page-324-0) システム, [669](#page-694-0) ステータス, [834](#page-859-0) ユーザー定義, [1673](#page-1698-0) 変数オプション mysql\_config, [547](#page-572-1) ベトナム語, [4563](#page-4588-0) ベンチマーク, [1611](#page-1636-0) ベースカラム, [5389](#page-5414-3) ベータ, [5389](#page-5414-4) ポイントインタイムリカバリ, [1419](#page-1444-0), [5390](#page-5415-0) 方法 ロック, [1593](#page-1618-0) ポート, [226,](#page-251-0) [319,](#page-344-0) [550,](#page-575-0) [1014,](#page-1039-0) [1032,](#page-1057-0) [1124](#page-1149-0), [1150](#page-1175-0), [4293](#page-4318-0), [4588](#page-4613-0) ホールパンチング, [5390](#page-5415-1) 保守 テーブル, [404,](#page-429-0) [1427](#page-1452-0) ログファイル, [940](#page-965-0) ホスト, [5389](#page-5414-5) ホストオプション, [312](#page-337-0)

mysql, [372](#page-397-0) mysqladmin, [401](#page-426-0) mysqlbinlog, [529](#page-554-0) mysqlcheck, [410](#page-435-0) mysqldump, [422](#page-447-0) mysqlimport, [444](#page-469-0) mysqlpump, [457](#page-482-0) mysqlshow, [470](#page-495-0) mysqlslap, [479](#page-504-0) mysql\_secure\_installation, [349](#page-374-0) mysql\_upgrade, [359](#page-384-0) ndb\_config, [3749](#page-3774-0) ndb\_top, [3827](#page-3852-1) ホストキャッシュ, [868](#page-893-0) ホスト名, [319](#page-344-0) アカウント名, [1070](#page-1095-0) 最大長, [26](#page-51-1) デフォルト, [319](#page-344-0) デフォルトアカウント, [230](#page-255-0) ロール名, [1072](#page-1097-0) ホスト名解決, [868](#page-893-0) ホスト名キャッシュ, [868](#page-893-0) 保存データの暗号化, [2805](#page-2830-0) ホット, [5390](#page-5415-2) ホットバックアップ, [5390](#page-5415-3) ボトルネック, [5390](#page-5415-4) 翻訳者 のリスト, [77](#page-102-0) マージ, [5391](#page-5416-0) 共通テーブル式, [1488](#page-1513-0) 参照の表示, [1488](#page-1513-0) 導出テーブル, [1488](#page-1513-0) マイナス 単項 (-), [1874](#page-1899-0) 負の値, [1630](#page-1655-0) マスタースレッド, [5390](#page-5415-5) マスターはすべての binlog をスレーブに送信しました。更新を待機しています スレッドの状態, [1622](#page-1647-0) マッチング パターン, [279](#page-304-0) 末尾のスペース CHAR, [1782](#page-1807-0), [1784](#page-1809-0) ENUM, [1789](#page-1814-0) SET, [1791](#page-1816-0) VARCHAR, [1783,](#page-1808-0) [1784](#page-1809-0) 比較, [1784](#page-1809-0) マニュアル オンラインでの場所, [2](#page-27-1) 構文規則, [2](#page-27-0) 表記規則, [2](#page-27-0) マニュアルのオンラインでの場所, [2](#page-27-1) マルチ LineStringFromText() 削除された機能, [40](#page-65-0) マルチ LineStringFromWKB() 削除された機能, [40](#page-65-0) マルチカラムインデックス, [1501](#page-1526-0) マルチコア, [5390](#page-5415-6) マルチソースレプリケーション, [3059](#page-3084-0) GTID ソースの追加, [3061](#page-3086-0) NDB Cluster 内, [4016](#page-4041-0)

エラーメッセージ, [3059](#page-3084-0) 概要, [3059](#page-3084-0) 監視, [3064](#page-3089-0) 構成, [3059](#page-3084-1) チュートリアル, [3059](#page-3084-0) バイナリログソースの追加, [3062](#page-3087-0) パフォーマンススキーマ, [3064](#page-3089-1) プロビジョニング, [3060](#page-3085-0) レプリカの開始, [3063](#page-3088-0) レプリカの停止, [3063](#page-3088-1) レプリカのリセット, [3063](#page-3088-2) マルチパートインデックス, [2194](#page-2219-0) マルチバイト文字, [1743](#page-1768-0) マルチバイト文字セット, [4597](#page-4622-0) 丸め, [2142](#page-2167-0) 丸め誤差, [1764](#page-1789-0) 満杯のディスク, [4603](#page-4628-0), [4603](#page-4628-0) 未修飾オプション ndb\_desc, [3760](#page-3785-0) ndb\_show\_tables, [3822](#page-3847-0) ミッドポイント挿入, [2733](#page-2758-1) ミッドポイント挿入戦略, [5391](#page-5416-1) 見積, [1629](#page-1654-0) アカウント名, [1070](#page-1095-0) アカウント名のホスト名, [1070](#page-1095-0) アカウント名のユーザー名, [1070](#page-1095-0) スキーマオブジェクト, [2504](#page-2529-0) ミニトランザクション, [5391](#page-5416-2) ミラーサイト, [85](#page-110-0) 明示的なデフォルト値, [1824](#page-1849-0) メイン接続インタフェース, [865](#page-890-0) メタデータ InnoDB, [4191](#page-4216-0) ストアドルーチン, [4099](#page-4124-0) データベース, [4132](#page-4157-0) データベースオブジェクト, [1691](#page-1716-0) トリガー, [4103](#page-4128-0) ビュー, [4116](#page-4141-0) 不可視インデックス, [1509](#page-1534-1) 不可視のカラム, [2265](#page-2290-0) メタデータのロック, [1597](#page-1622-0), [4355](#page-4380-0) メタデータロック, [5391](#page-5416-3) メトリックカウンタ, [5391](#page-5416-4) メトリックビュー sys スキーマ, [4467](#page-4492-0) メモリー使用量 myisamchk, [507](#page-532-0) NDB Cluster 内, [3484](#page-3509-0) 監視, [1607](#page-1632-0) メモリーの使用, [1605](#page-1630-0) パフォーマンススキーマ, [4246](#page-4271-0) メモリー割り当てライブラリ, [177,](#page-202-0) [337](#page-362-0) モード バッチ, [286](#page-311-0) 文字 マルチバイト, [1743](#page-1768-0) 文字セット, [1686](#page-1711-0) binary, [1739](#page-1764-0) Unicode, [1725](#page-1750-0) アジア系, [1735](#page-1760-0)

```
およびレプリケーション, 3213
  キリル文字, 1734
  新機能, 19
  制約, 1740
  中央ヨーロッパ言語, 1733
  中東, 1733
 追加, 1741
 西ヨーロッパ言語, 1731
 バルト語, 1734
  南ヨーロッパ, 1733
  レパートリー, 1689
文字セットの概要, 1698
文字セットレパートリー, 1720
モジュロ (%), 1879
文字列
  エスケープシーケンス, 1627
 区切り文字がない, 1631
 定義済, 1627
  レパートリー, 1689
文字列演算子, 1901
文字列型, 1781
文字列関数, 1901
文字列照合, 1743
文字列データ型, 1781
 記憶域要件, 1828
文字列の連結, 1627, 1904
文字列比較
 大文字/小文字の区別, 1914
文字列比較演算子, 1914
文字列比較関数, 1914
文字列リテラル, 1627
文字列リテラルイントロデューサ, 1628, 1696
もっとも大きいタイムスタンプ、削除が優先 (競合解決), 4020
もっとも大きいタイムスタンプが優先 (競合解決), 4020
モニター, 2931
 InnoDB, 2976
 output, 2933
 端末, 265
 有効化, 2932
モニターオプション
 ndb_import, 3771
モニタリング, 4529
モノ, 5391
問題
 DATE カラム, 4607
 MySQL Server のコンパイル, 218
 Perl のインストール, 263
 Solaris へのインストール, 180
  アクセスは拒否されましたエラー, 4588
  一般的なエラー, 4587
  サーバーの起動, 226
 接続が失われましたエラー, 4591
  タイムゾーン, 4605
  テーブルロック, 1595
  レポート, 2, 62
問題点
  日付値, 1774
有効な JSON 値, 1811
有効な数値
 例, 1630
```
ユーザーアカウント reserved, [1081](#page-1106-0) 作成, [1077](#page-1102-0), [2490](#page-2515-0) デュアルパスワード, [1104](#page-1129-0) 名前変更, [2514](#page-2539-1) 変更, [2477](#page-2502-0) リソース制限, [735,](#page-760-0) [1122](#page-1147-0), [2486](#page-2511-0), [2498](#page-2523-0) ユーザーアカウントの作成, [2490](#page-2515-0) ユーザーアカウントの名前変更, [2514](#page-2539-1) ユーザーアカウントの変更, [2477](#page-2502-0) ユーザーオプション, [314](#page-339-0) mysql, [379](#page-404-0) mysqladmin, [403](#page-428-0) mysqlbinlog, [535](#page-560-0) mysqlcheck, [413](#page-438-0) mysqld, [669](#page-694-1) mysqldump, [424](#page-449-0) mysqld\_multi, [344](#page-369-0) mysqld\_safe, [339](#page-364-0) mysqlimport, [447](#page-472-0) mysqlpump, [462](#page-487-0), [462](#page-487-1) mysqlshow, [472](#page-497-1) mysqlslap, [482](#page-507-0) mysql\_secure\_installation, [350](#page-375-0) mysql\_upgrade, [362](#page-387-0) ndb\_top, [3829](#page-3854-0) ユーザー管理, [1043](#page-1068-0) ユーザー権限 削除, [2501](#page-2526-0), [2501](#page-2526-0) チェック, [1080](#page-1105-0) 追加, [1077](#page-1102-0) 取消し, [1080](#page-1105-1) ユーザー定義関数 (参照 [UDF](#page-4886-0)) 削除, [2537](#page-2562-0) 作成, [2536](#page-2561-0) ユーザー定義変数, [1673](#page-1698-0) ユーザー変数 およびレプリケーション, [3234](#page-3259-0) 削除された機能, [44](#page-69-0) ユーザー名 アカウント名, [1070](#page-1095-0) デフォルトアカウント, [230](#page-255-0) とパスワード, [1044](#page-1069-0) ロール名, [1072](#page-1097-0) ユーザー名の長さ レプリケーション, [3234](#page-3259-1) 優先順位 演算子, [1859](#page-1884-0) ユーティリティー プログラム開発, [298](#page-323-1) ユーティリティープログラム, [298](#page-323-0) 予期しない停止 レプリケーション, [3095](#page-3120-0), [3193](#page-3218-0) 「よく知られたテキスト」形式 ジオメトリ値, [1801](#page-1826-0) 「よく知られているバイナリ」形式 ジオメトリ値, [1802](#page-1827-0) 読取り競合の検出および解決 NDB Cluster レプリケーション, [4026](#page-4051-0) 読取り専用オプション

myisamchk, [498](#page-523-0) 読取り専用データベース ALTER DATABASE, [2156](#page-2181-1) 読み取り専用トランザクション, [5391](#page-5416-6) 読み取りのロック, [2712](#page-2737-0) NOWAIT, [2712](#page-2737-0) SKIP LOCKED, [2712](#page-2737-0) 読み取りビュー, [5391](#page-5416-7) 予約語, [1645](#page-1670-0) およびレプリケーション, [3225](#page-3250-0) 予約済ユーザーアカウント, [1081](#page-1106-0) より大きい (>), [1863](#page-1888-0) より小さい (<), [1862](#page-1887-0) ラージページオプション mysqld, [653](#page-678-0) ラージページのサポート, [1609](#page-1634-0) ライフサイクルインサータ, [5392](#page-5417-0) ラッチ, [5392](#page-5417-1) ラッパー Eiffel, [4527](#page-4552-0) ラテラル導出テーブル, [1547](#page-1572-0), [2353](#page-2378-0) 新機能, [25](#page-50-0) ラベル ストアドプログラムブロック, [2444](#page-2469-0) ランダムダイブ, [5392](#page-5417-2) リカバリ クラッシュから, [1423](#page-1448-0) 増分, [1419](#page-1444-0) ポイントインタイム, [1419](#page-1444-0) リカバリオプション myisamchk, [500](#page-525-1) リスト, [5392](#page-5417-3) リストア, [5392](#page-5417-4) リストオプション MySQLInstallerConsole, [126](#page-151-0) リソース管理 新機能, [10](#page-35-0) リソースグループ, [885](#page-910-0) 名前, [1635](#page-1660-1) リソースグループ名 大/小文字の区別, [1639](#page-1664-0) リソース制限 ユーザーアカウント, [735,](#page-760-0) [1122](#page-1147-0), [2486](#page-2511-0), [2498](#page-2523-0) リソース不足エラー およびパーティション化されたテーブル, [4084](#page-4109-0) リテラル, [1627](#page-1652-2) 16 進数, [1632](#page-1657-0) date, [1630](#page-1655-1) numeric, [1630](#page-1655-0) string, [1627](#page-1652-0) time, [1630](#page-1655-1) ビット値, [1634](#page-1659-0) ブール, [1635](#page-1660-0) リモート管理 (NDB Cluster) セキュリティの問題, [3987](#page-4012-0) リライタ UDF load\_rewrite\_rules(), [965](#page-990-0) リライタクエリーリライトプラグイン, [958](#page-983-1) アンインストール, [958](#page-983-0) インストール, [958](#page-983-0)

リリース DMR, [84](#page-109-0) GA, [84](#page-109-0) RC, [84](#page-109-0) ネーミングスキーム, [84](#page-109-0) リリース番号, [84](#page-109-1) リレーショナル, [5392](#page-5417-5) リレーショナルデータベース 定義, [4](#page-29-0) リレーログ (レプリケーション), [3163](#page-3188-0) 履歴リスト, [5392](#page-5417-6) リンク シンボリック, [1603](#page-1628-0) 隣接ページ, [5393](#page-5418-0) ルーズインデックススキャン GROUP BY 最適化, [1471](#page-1496-0) ルーチン stored, [4095](#page-4120-0), [4097](#page-4122-0) ルーチンオプション mysqldump, [434](#page-459-0) mysqlpump, [460](#page-485-0) ルーチンテーブル データディクショナリテーブル, [896](#page-921-0) 例 myisamchk の出力, [501](#page-526-0) 圧縮テーブル, [510](#page-535-0) クエリー, [287](#page-312-0) 例外インターセプタ, [5393](#page-5418-1) 例外テーブル NDB Cluster レプリケーション, [4023](#page-4048-0) レコードレベルロック InnoDB, [2717](#page-2742-0) レコードロック, [5393](#page-5418-2) レパートリー, [5393](#page-5418-3) string, [1689](#page-1714-0) 文字セット, [1689](#page-1714-0), [1720](#page-1745-0) レプリカ, [5393](#page-5418-4) ステートメント, [2398](#page-2423-0) レプリケーション,非同期 (参照 [NDB Cluster レプリケーション](#page-4826-0) ) レプリケーション UDF asynchronous\_connection\_failover\_add\_managed(), [2432](#page-2457-0) asynchronous\_connection\_failover\_add\_source(), [2431](#page-2456-0) asynchronous\_connection\_failover\_delete\_managed(), [2433](#page-2458-0) asynchronous connection failover delete source(), [2431](#page-2456-1) レプリケーション, [3019](#page-3044-0), [5393](#page-5418-5) BLACKHOLE, [3213](#page-3238-1) CHECKSUM TABLE ステートメント, [3213](#page-3238-2) group, [3241](#page-3266-0) mysql (システム) スキーマ, [3225](#page-3250-1) NDB Cluster 内, [3990](#page-4015-0) (参照 [NDB Cluster レプリケーション](#page-4826-0) ) REPAIR TABLE ステートメント, [2535](#page-2560-0) STATEMENT 形式と互換性のないステートメント, [3152](#page-3177-0) 安全および安全でないステートメント, [3155](#page-3180-0) 円形, [3993](#page-4018-0) および AUTO\_INCREMENT, [3212](#page-3237-0) および CREATE ... IF NOT EXISTS, [3213](#page-3238-3) および CREATE TABLE ... SELECT, [3214](#page-3239-0) および DATA DIRECTORY, [3218](#page-3243-0) および DROP ... IF EXISTS, [3218](#page-3243-1)

および FLUSH, [3219](#page-3244-1) および INDEX DIRECTORY, [3218](#page-3243-0) および LAST\_INSERT\_ID(), [3212](#page-3237-0) および LIMIT, [3223](#page-3248-0) および LOAD DATA, [3223](#page-3248-1) および max\_allowed\_packet, [3223](#page-3248-2) および MEMORY テーブル, [3224](#page-3249-0) および REPAIR TABLE ステートメント, [3225](#page-3250-2) および SQL モード, [3228](#page-3253-0) および TIMESTAMP, [3212](#page-3237-0) およびTRUNCATE TABLE, [3234](#page-3259-2) および一時テーブル, [3228](#page-3253-1) および関数, [3219](#page-3244-2) およびクエリーオプティマイザ, [3225](#page-3250-3) および小数秒, [3221](#page-3246-0) およびスケジュールされたイベント, [3221](#page-3246-1), [3221](#page-3246-2) およびストアドルーチン, [3221](#page-3246-1) およびタイムゾーン, [3229](#page-3254-0) およびトランザクション, [3231](#page-3256-0) およびトリガー, [3221](#page-3246-1), [3233](#page-3258-0) およびパーティショニング, [3228](#page-3253-0) およびビュー, [3236](#page-3261-0) および浮動小数点値, [3219](#page-3244-0) および変数, [3234](#page-3259-0) および文字セット, [3213](#page-3238-0) および呼び出される機能, [3221](#page-3246-1) および予約語, [3225](#page-3250-0) 行ベース対ステートメントベース, [3151](#page-3176-0) クラッシュ, [3227](#page-3252-1) 権限, [3225](#page-3250-1) シャットダウンおよび再起動, [3228](#page-3253-1) シャットダウンと再起動, [3227](#page-3252-1) 準同期, [3204](#page-3229-0) 新機能, [25](#page-50-1) スレッドの状態, [1622](#page-1647-1), [1623](#page-1648-0), [1624](#page-1649-0) ソースとレプリカで異なるテーブルを使用, [3215](#page-3240-0) 属性降格, [3216](#page-3241-0) 属性昇格, [3216](#page-3241-0) タイムアウト, [3229](#page-3254-1) 遅延, [3209](#page-3234-0) トランザクション, [3229](#page-3254-1) パーティションテーブル, [3225](#page-3250-4) 非決定的関数, [1475](#page-1500-0) 部分更新, [3227](#page-3252-0) ユーザー名の長さ, [3234](#page-3259-1) 予期しない停止, [3193](#page-3218-0) リソースグループ, [888](#page-913-0) リレーログ, [3163](#page-3188-0) レプリカでのエラー, [3227](#page-3252-0) レプリケーションメタデータリポジトリ, [3163](#page-3188-0) レプリケーションオプション, [3212](#page-3237-1) レプリケーション形式 比較, [3151](#page-3176-0) レプリケーションサーバー ステートメント, [2433](#page-2458-1) レプリケーションソース ステートメント, [2395](#page-2420-0) スレッドの状態, [1622](#page-1647-2) レプリケーションソースを次に変更, [2411](#page-2436-0) NDB Cluster 内, [4002](#page-4027-0)

レプリケーションチャネル, [3157](#page-3182-0) 起動オプション, [3159](#page-3184-0) 互換性, [3159](#page-3184-1) コマンド, [3158](#page-3183-0) 命名規則, [3160](#page-3185-0) レプリケーションチャネルベースのフィルタ, [3174](#page-3199-0) レプリケーションテクノロジ, [3243](#page-3268-0) レプリケーションで増加 速度, [3019](#page-3044-0) レプリケーションの実装, [3150](#page-3175-0) レプリケーションの制限事項, [3212](#page-3237-1) レプリケーションフィルタリングオプション および大文字と小文字の区別, [3169](#page-3194-0) レプリケーションメタデータリポジトリ, [3163](#page-3188-0) レプリケーションモード, [3053](#page-3078-0) オンラインでの無効化, [3057](#page-3082-0) オンラインでの有効化, [3055](#page-3080-0) 概念, [3053](#page-3078-1) 匿名トランザクションの検証, [3058](#page-3083-0) レポート エラー, [62](#page-87-0) バグ, [2,](#page-27-2) [62](#page-87-0) 問題, [2](#page-27-2) 連結 string, [1904](#page-1929-0) 文字列, [1627](#page-1652-1) 連結解除オプション mysqlslap, [479](#page-504-1) ローカルオプション mysqlimport, [444](#page-469-1), [1040](#page-1065-0) ローカルデータのロードは無効です。これはクライアント側とサーバー側の両方で有効にする必要があります エラーメッセージ, [1041](#page-1066-0) ロード テーブル, [272](#page-297-0) ロードバランシング, [5394](#page-5419-0) ローリング再起動 (NDB Cluster), [3871](#page-3896-0) ロールの削除, [2501](#page-2526-1) ロールの作成, [2490](#page-2515-1) ロールの取消し, [2515](#page-2540-0) ロールの付与, [2502](#page-2527-0) ロールの割当て, [2519](#page-2544-0) ロールバック, [5395](#page-5420-0) ロールバックセグメント, [2682](#page-2707-0), [2685](#page-2710-0), [5395](#page-5420-1) ロール名, [1072](#page-1097-0) ロギング パスワード, [1035](#page-1060-0) ロギングコマンド (NDB Cluster), [3859](#page-3884-0) ログ, [5394](#page-5419-1) サーバー, [900](#page-925-0) フラッシュ, [900](#page-925-1) ロググループ, [5394](#page-5419-2) ログコンポーネント log\_filter\_dragnet, [944](#page-969-0) log\_filter\_internal, [944](#page-969-1) log\_sink\_internal, [944](#page-969-2) log\_sink\_json, [944](#page-969-3) log\_sink\_syseventlog, [945](#page-970-1) log\_sink\_test, [945](#page-970-2) ログバッファー, [5394](#page-5419-3) ログファイル (NDB Cluster), [3730](#page-3755-0)

ndbmtd, [3733](#page-3758-0) ログファイル, [5394](#page-5419-4) 保守, [940](#page-965-0) ログレベルオプション ndb\_import, [3770](#page-3795-0) ロック, [2700](#page-2725-0), [5394](#page-5419-5), [5394](#page-5419-6) external, [650](#page-675-1), [774](#page-799-0) InnoDB, [2701](#page-2726-0) 外部, [1423](#page-1448-0), [1600](#page-1625-0), [1620](#page-1645-0) 行レベル, [1593](#page-1618-0) 情報スキーマ, [2896](#page-2921-0) テーブルレベル, [1593](#page-1618-0) 内部, [1593](#page-1618-0) パフォーマンススキーマ, [2896](#page-2921-0) メタデータ, [1597](#page-1622-0) ロックエスカレーション, [5394](#page-5419-7) ロック関数, [1990](#page-2015-0) ロックサービス mysql\_acquire\_locking\_service\_locks() C 関数, [1001](#page-1026-0) mysql\_release\_locking\_service\_locks() C 関数, [1002](#page-1027-0) service\_get\_read\_locks() UDF, [1005](#page-1030-1) service\_get\_write\_locks() UDF, [1005](#page-1030-2) service\_release\_locks() UDF, [1005](#page-1030-3) アンインストール, [1002](#page-1027-1) インストール, [1002](#page-1027-1) ロック方法, [1593](#page-1618-0) ロックモニター, [2931](#page-2956-0), [2933](#page-2958-0) ロック読み取り, [5394](#page-5419-8) 論理, [5395](#page-5420-2) 論理演算子, [1866](#page-1891-0) 論理バックアップ, [5395](#page-5420-3) ワークロード, [5395](#page-5420-4) ワイルドカード mysql.columns\_priv テーブル内, [1076](#page-1101-2) mysql.db テーブル内, [1076](#page-1101-3) mysql.procs\_priv テーブル内, [1076](#page-1101-2) mysql.tables\_priv テーブル内, [1076](#page-1101-2) アカウント名, [1071](#page-1096-0) および LIKE, [1505](#page-1530-0) ワイルドカード文字 (%), [1628](#page-1653-1) ワイルドカード文字 (\_), [1629](#page-1654-1) 割り当て演算子, [1868](#page-1893-0)

## A

abort-on-error オプション ndb\_import, [3766](#page-3791-0) ndb\_move\_data, [3780](#page-3805-0) abort-slave-event-count オプション mysqld, [3090](#page-3115-0) Aborted\_clients ステータス変数, [835](#page-860-0) Aborted\_connects ステータス変数, [835](#page-860-1) ABS(), [1875](#page-1900-0) account default, [230](#page-255-0) root, [230](#page-255-0) accounts reserved, [1081](#page-1106-0) 権限の追加, [1077](#page-1102-0) 削除, [1080](#page-1105-2)

作成, [1077](#page-1102-0) accounts テーブル performance\_schema, [4324](#page-4349-0) account\_locked カラム user table, [1066](#page-1091-0) ACID, [5336](#page-5361-0) ACID, [2626](#page-2651-0), [2630](#page-2655-0) ACLs, [1043](#page-1068-0) Acl\_cache\_items\_count ステータス変数, [835,](#page-860-2) [835](#page-860-2) ACOS(), [1875](#page-1900-1) activate all roles on login システム変数, [671](#page-696-0) ActiveState Perl, [263](#page-288-1) add-drop-database オプション mysqldump, [425](#page-450-0) mysqlpump, [453](#page-478-1) add-drop-table オプション mysqldump, [426](#page-451-0) mysqlpump, [453](#page-478-2) add-drop-trigger オプション mysqldump, [426](#page-451-1) add-drop-user オプション mysqlpump, [453](#page-478-3) add-locks オプション mysqldump, [436](#page-461-0) mysqlpump, [453](#page-478-4) add-missing オプション ndb\_blob\_tool, [3744](#page-3769-0) ADDDATE(), [1885](#page-1910-0) ADDTIME(), [1885](#page-1910-1) ADD\_GDB\_INDEX オプション CMake, [204](#page-229-0) admin-ssl オプション mysqld, [645](#page-670-1) ADMINISTRABLE\_ROLE\_AUTHORIZATIONS INFORMATION\_SCHEMA テーブル, [4135](#page-4160-0) admin\_address システム変数, [671](#page-696-1) admin\_port システム変数, [672](#page-697-0) admin\_ssl\_ca システム変数, [672](#page-697-1) admin\_ssl\_capath システム変数, [673](#page-698-0) admin\_ssl\_cert システム変数, [673](#page-698-1) admin\_ssl\_cipher システム変数, [673](#page-698-2) admin\_ssl\_crl システム変数, [674](#page-699-0) admin\_ssl\_crlpath システム変数, [674](#page-699-1) admin\_ssl\_key システム変数, [674](#page-699-2) admin\_tls\_ciphersuites システム変数, [675](#page-700-0) admin\_tls\_version システム変数, [675](#page-700-1) ADO.NET, [5337](#page-5362-0) AES\_DECRYPT(), [1986](#page-2011-0) AES\_ENCRYPT(), [1987](#page-2012-0) After create スレッドの状態, [1616](#page-1641-0) ai-increment オプション ndb\_import, [3766](#page-3791-1) ai-off オプション ndb\_import, [3767](#page-3792-0) ai-prefetch-sz オプション ndb\_import, [3767](#page-3792-1) AIO, [5337](#page-5362-1) ALL, [2347](#page-2372-0) SELECT 修飾子, [2330](#page-2355-0)

```
ALL PRIVILEGES 権限, 1048
ALL 結合タイプ
  オプティマイザ, 1545
ALL 権限, 1048
all-databases オプション
  mysqlcheck, 408
  mysqldump, 433
  mysqlpump, 454
all-in-1 オプション
  mysqlcheck, 408
all-tables オプション
  mysqldump, 426
allow-keywords オプション
  mysqldump, 426
allow-mismatches オプション
  innochecksum, 488
allow-pk-changes オプション
  ndb_restore, 3792
allow-suspicious-udfs オプション
  mysqld, 645
AllowSpinOverhead, 3626
AllowUnresolvedHostNames, 3709
ALLOW_INVALID_DATES SQL モード, 856
ALTER COLUMN, 2175
ALTER DATABASE, 2156
  削除された機能, 41
ALTER EVENT, 2160
  およびレプリケーション, 3221
ALTER FUNCTION, 2162
ALTER INSTANCE, 2162
ALTER LOGFILE GROUP, 2163
  (参照 NDB Cluster ディスクデータ)
ALTER privilege, 1048
ALTER PROCEDURE, 2165
ALTER RESOURCE GROUP ステートメント, 2520
ALTER ROUTINE 権限, 1048
ALTER SCHEMA, 2156
ALTER SERVER, 2165
ALTER TABLE ... UPGRADE PARTITIONING
  削除された機能, 44
ALTER TABLE, 2165, 2175, 4612
  ROW_FORMAT, 2781
  監視, 2926
  レプリケーションメタデータリポジトリ, 3163
ALTER TABLESPACE
  NDB Cluster ディスクデータ, 2187
  undo テーブルスペース, 2187
  一般テーブルスペース, 2187
ALTER USER ステートメント, 1097, 2477
ALTER VIEW, 2188
altering table
  スレッドの状態, 1616
ANALYZE TABLE
  およびパーティショニング, 4071
ANALYZE TABLE ステートメント, 2523
Analyzing
  スレッドの状態, 1616
AND
  logical, 1867
  ビット単位, 1983
```

```
ANSI, 5337
ANSI SQL モード, 855, 860
ansi オプション
  mysqld, 646
ANSI モード
  実行, 67
ANSI_QUOTES SQL モード, 856
ANY, 2346
ANY_VALUE(), 2129
Apache, 294
API, 5337
API
  Perl, 4525
  のリスト, 78
API ノード (NDB Cluster)
  定義済, 3450
API ノード (参照 SQL ノード)
APIs, 4521
append オプション
  ndb_restore, 3793
APPLICABLE_ROLES
  INFORMATION_SCHEMA テーブル, 4136
APPLICATION_PASSWORD_ADMIN 権限, 1054
apply-slave-statements オプション
  mysqldump, 428
apply_status テーブル (OBSOLETE), 4000
   (参照 NDB Cluster レプリケーション
)
Arbitration, 3614
ArbitrationDelay, 3573, 3651
ArbitrationRank, 3572, 3651
ArbitrationTimeout, 3614
arbitrator_validity_detail
  ndbinfo テーブル, 3914
arbitrator_validity_summary
  ndbinfo テーブル, 3914
ARCHIVE ストレージエンジン, 2983, 3001
Area()
  削除された機能, 40
array
  JSON, 1811
AS, 2327, 2334
AsBinary()
  削除された機能, 40
ASCII(), 1903
ASIN(), 1876
ASP.net, 5337
AsText()
  削除された機能, 40
AsWKB()
  削除された機能, 40
AsWKT()
  削除された機能, 40
asymmetric_decrypt(), 1392
asymmetric_derive(), 1393
asymmetric_encrypt(), 1393
asymmetric_sign(), 1394
asymmetric_verify(), 1394
asynchronous_connection_failover_add_managed() UDF, 2432
asynchronous_connection_failover_add_source() UDF, 2431
asynchronous_connection_failover_delete_managed() UDF, 2433
```
asynchronous connection failover delete source() UDF, [2431](#page-2456-1) ATAN(), [1876](#page-1901-1) ATAN2(), [1876](#page-1901-2) attributes リソースグループ, [885](#page-910-1) audit-log オプション mysqld, [1335](#page-1360-0) AUDIT\_ADMIN 権限, [1055](#page-1080-0) audit\_api\_message\_emit\_udf() 監査 API UDF, [1346](#page-1371-0) audit\_log プラグイン, [1279](#page-1304-0) インストール, [1280](#page-1305-0) audit\_log\_buffer\_size システム変数, [1336](#page-1361-0) audit log\_compression システム変数, [1336](#page-1361-1) audit\_log\_connection\_policy システム変数, [1336](#page-1361-2) audit\_log\_current\_session システム変数, [1337](#page-1362-0) Audit log\_current\_size ステータス変数, [1345](#page-1370-0) audit\_log\_encryption システム変数, [1337](#page-1362-1) audit\_log\_encryption\_password\_get() 監査ログ暗号化 UDF, [1302](#page-1327-0), [1328](#page-1353-0) audit\_log\_encryption\_password\_set() 監査ログ暗号化 UDF, [1302,](#page-1327-1) [1329](#page-1354-0) Audit\_log\_events ステータス変数, [1345](#page-1370-1) Audit\_log\_events\_filtered ステータス変数, [1345](#page-1370-2) Audit\_log\_events\_lost ステータス変数, [1345](#page-1370-3) Audit\_log\_events\_written ステータス変数, [1345](#page-1370-4) Audit\_log\_event\_max\_drop\_size ステータス変数, [1345](#page-1370-5) audit\_log\_exclude\_accounts システム変数, [1338](#page-1363-0) audit\_log\_file システム変数, [1307](#page-1332-0), [1338](#page-1363-1) audit\_log\_filter テーブル システムテーブル, [899](#page-924-0) audit\_log\_filter\_flush() 監査ログフィルタ UDF, [1330](#page-1355-0) audit\_log\_filter\_id システム変数, [1339](#page-1364-0) audit log filter remove filter() 監査ログフィルタ UDF, [1330](#page-1355-1) audit\_log\_filter\_remove\_user() 監査ログフィルタ UDF, [1331](#page-1356-0) audit\_log\_filter\_set\_filter() 監査ログフィルタ UDF, [1331](#page-1356-1) audit log filter set user() 監査ログフィルタ UDF, [1331](#page-1356-2) audit\_log\_flush システム変数, [1339](#page-1364-1) audit log format システム変数, [1339](#page-1364-2) audit\_log\_include\_accounts システム変数, [1339](#page-1364-3) audit\_log\_password\_history\_keep\_days システム変数, [1340](#page-1365-0) audit\_log\_policy システム変数, [1341](#page-1366-0) audit\_log\_prune\_seconds システム変数, [1342](#page-1367-0) audit log read buffer size システム変数, [1310](#page-1335-0), [1342](#page-1367-1) audit\_log\_rotate\_on\_size システム変数, [1343](#page-1368-0) audit\_log\_statement\_policy システム変数, [1343](#page-1368-1) audit log\_strategy システム変数, [1344](#page-1369-0) Audit log total size ステータス変数, [1345](#page-1370-6) audit\_log\_user  $\bar{\tau}$  - ブル システムテーブル, [899](#page-924-1) Audit\_log\_write\_waits ステータス変数, [1345](#page-1370-7) authentication LDAP, [1176](#page-1201-0) SASL, [1176](#page-1201-0) AUTHENTICATION\_LDAP\_CLIENT\_LOG 環境変数, [550](#page-575-1), [1206](#page-1231-0) authentication\_ldap\_sasl\_auth\_method\_name システム変数, [1201](#page-1226-0) authentication\_ldap\_sasl\_bind\_base\_dn システム変数, [1202](#page-1227-0) authentication\_ldap\_sasl\_bind\_root\_dn システム変数, [1202](#page-1227-1) authentication\_Idap\_sasl\_bind\_root\_pwd システム変数, [1203](#page-1228-0) authentication\_ldap\_sasl\_ca\_path システム変数, [1203](#page-1228-1) authentication\_ldap\_sasl\_group\_search\_attr システム変数, [1203](#page-1228-2) authentication\_ldap\_sasl\_group\_search\_filter システム変数, [1204](#page-1229-0) authentication\_ldap\_sasl\_init\_pool\_size システム変数, [1204](#page-1229-1)

authentication Idap sasl log status システム変数, [1205](#page-1230-0) authentication\_ldap\_sasl\_max\_pool\_size システム変数, [1206](#page-1231-1) authentication\_ldap\_sasl\_referral システム変数, [1206](#page-1231-2) authentication\_ldap\_sasl\_server\_host システム変数, [1206](#page-1231-3) authentication\_Idap\_sasl\_server\_port システム変数, [1207](#page-1232-0) Authentication\_ldap\_sasl\_supported\_methods ステータス変数, [835](#page-860-3) authentication\_ldap\_sasl\_tls システム変数, [1207](#page-1232-1) authentication\_Idap\_sasl\_user\_search\_attr システム変数, [1208](#page-1233-0) authentication\_ldap\_simple\_auth\_method\_name システム変数, [1208](#page-1233-1) authentication\_Idap\_simple\_bind\_base\_dn システム変数, [1208](#page-1233-2) authentication\_ldap\_simple\_bind\_root\_dn システム変数, [1209](#page-1234-0) authentication\_ldap\_simple\_bind\_root\_pwd システム変数, [1209](#page-1234-1) authentication Idap simple ca\_path システム変数, [1210](#page-1235-0) authentication\_ldap\_simple\_group\_search\_attr システム変数, [1210](#page-1235-1) authentication\_Idap\_simple\_group\_search\_filter システム変数, [1210](#page-1235-2) authentication Idap simple init pool size システム変数, [1211](#page-1236-0) authentication\_ldap\_simple\_log\_status システム変数, [1212](#page-1237-0) authentication\_Idap\_simple\_max\_pool\_size システム変数, [1212](#page-1237-1) authentication\_ldap\_simple\_referral システム変数, [1213](#page-1238-0) authentication\_Idap\_simple\_server\_host システム変数, [1213](#page-1238-1) authentication\_ldap\_simple\_server\_port システム変数, [1214](#page-1239-0) authentication\_ldap\_simple\_tls システム変数, [1215](#page-1240-0) authentication\_Idap\_simple\_user\_search\_attr システム変数, [1215](#page-1240-1) authentication\_pam 認証プラグイン, [1162](#page-1187-0) AUTHENTICATION\_PAM\_LOG 環境変数, [550,](#page-575-1) [1171](#page-1196-1) authentication\_windows 認証プラグイン, [1171](#page-1196-0) authentication\_windows\_client 認証プラグイン, [1171](#page-1196-0) authentication\_windows\_log\_level システム変数, [675](#page-700-2) authentication\_windows\_use\_principal\_name システム変数, [676](#page-701-0) auth\_socket 認証プラグイン, [1196](#page-1221-0) auth test plugin 認証プラグイン, [1198](#page-1223-0) auto-generate-sql オプション mysqlslap, [477](#page-502-1) auto-generate-sql-add-autoincrement オプション mysqlslap, [477](#page-502-2) auto-generate-sql-execute-number オプション mysqlslap, [477](#page-502-3) auto-generate-sql-guid-primary オプション mysqlslap, [477](#page-502-4) auto-generate-sql-load-type オプション mysqlslap, [477](#page-502-5) auto-generate-sql-secondary-indexes オプション mysqlslap, [477](#page-502-6) auto-generate-sql-unique-query-number オプション mysqlslap, [477](#page-502-7) auto-generate-sql-unique-write-number オプション mysqlslap, [477](#page-502-8) auto-generate-sql-write-number オプション mysqlslap, [477](#page-502-9) auto-inc オプション ndb\_desc, [3759](#page-3784-0) auto-inc ロック, [2701](#page-2726-0) auto-increment, [2658](#page-2683-0), [2665](#page-2690-0) auto-rehash オプション mysql, [367](#page-392-1) auto-vertical-output オプション mysql, [368](#page-393-0) auto.cnf ファイル, [3066](#page-3091-0) SHOW REPLICAS | SHOW SLAVE HOSTS ステートメント, [2580](#page-2605-0) autocommit システム変数, [676](#page-701-1)

AutomaticThreadConfig, [3628](#page-3653-0) automatic\_sp\_privileges システム変数, [677](#page-702-0) AutoReconnect API および SQL ノード, [3653](#page-3678-0) auto\_generate\_certs システム変数, [677](#page-702-1) AUTO\_INCREMENT, [292,](#page-317-0) [1767](#page-1792-0) および NULL 値, [4609](#page-4634-0) およびレプリケーション, [3212](#page-3237-0) auto\_increment\_increment システム変数, [3073](#page-3098-0) auto\_increment\_offset システム変数, [3075](#page-3100-0) AVG(), [2091](#page-2116-0) AVG(DISTINCT), [2091](#page-2116-0) avoid\_temporal\_upgrade システム変数, [678](#page-703-0)

## B

B ツリー, [5337](#page-5362-5) B ツリーインデックス, [1504](#page-1529-0), [2666](#page-2691-0) BACKUP イベント (NDB Cluster), [3866](#page-3891-0) backup-password オプション ndb\_restore, [3794](#page-3819-0) backup-path オプション ndb\_restore, [3793](#page-3818-1) BackupDataBufferSize, [3621](#page-3646-0), [3887](#page-3912-0) BackupDataDir, [3579](#page-3604-0) BackupDiskWriteSpeedPct, [3621](#page-3646-1) backupid オプション ndb\_restore, [3794](#page-3819-1) BackupLogBufferSize, [3621,](#page-3646-2) [3887](#page-3912-1) BackupMaxWriteSize, [3623](#page-3648-0), [3888](#page-3913-0) BackupMemory, [3622,](#page-3647-0) [3887](#page-3912-2) BackupReportFrequency, [3622](#page-3647-1) backups NDB Cluster 内, [3788](#page-3813-0), [3884](#page-3909-0), [3884](#page-3909-1), [3884](#page-3909-2), [3887](#page-3912-3) NDB Cluster レプリケーション, [4007](#page-4032-0) データベースおよびテーブル, [447](#page-472-1) BackupWriteSize, [3622](#page-3647-2), [3887](#page-3912-4) BACKUP\_ADMIN 権限, [1055](#page-1080-1) back\_log システム変数, [678](#page-703-1) base64-output オプション mysqlbinlog, [526](#page-551-1) basedir オプション mysql.server, [342](#page-367-1) mysqld, [646](#page-671-1) mysqld\_safe, [336](#page-361-1) basedir システム変数, [679](#page-704-0) BatchByteSize, [3651](#page-3676-2) Batched Key Access 最適化, [1460](#page-1485-0), [1462](#page-1487-0) BatchSize, [3651](#page-3676-3) BatchSizePerLocalScan, [3590](#page-3615-0) BEGIN, [2376,](#page-2401-0) [2443](#page-2468-1) XA トランザクション, [2391](#page-2416-0) ラベル, [2444](#page-2469-0) BENCHMARK(), [1993](#page-2018-0) BETWEEN ... AND, [1863](#page-1888-1) big5, [4563](#page-4588-0) BIGINT データ型, [1764](#page-1789-1) big\_tables システム変数, [679](#page-704-1) BIN(), [1903](#page-1928-1)

BINARY, [1955](#page-1980-0) 非推奨となった機能, [36](#page-61-0) BINARY データ型, [1783,](#page-1808-1) [1786](#page-1811-0) binary-as-hex オプション mysql, [368](#page-393-1) binary-mode オプション mysql, [369](#page-394-0) bind-address オプション mysql, [369](#page-394-1) mysqladmin, [399](#page-424-1) mysqlbinlog, [526](#page-551-2) mysqlcheck, [408](#page-433-4) mysqldump, [422](#page-447-1) mysqlimport, [442](#page-467-1) mysqlpump, [454](#page-479-1) mysqlshow, [468](#page-493-1) mysql\_upgrade, [358](#page-383-1) ndb\_mgmd, [3735](#page-3760-0) bind\_address システム変数, [679](#page-704-2) binlog, [5337](#page-5362-6) Binlog Dump スレッドのコマンド, [1614](#page-1639-0) BINLOG ステートメント, [2598](#page-2623-0) mysqlbinlog 出力, [538](#page-563-0) binlog-checksum オプション mysqld, [3115](#page-3140-0) binlog-do-db オプション mysqld, [3113](#page-3138-0) binlog-ignore-db オプション mysqld, [3115](#page-3140-1) binlog-row-event-max-size オプション mysqlbinlog, [526](#page-551-3) mysqld, [3111](#page-3136-0) BINLOG\_ADMIN 権限, [1055](#page-1080-2) Binlog\_cache\_disk\_use ステータス変数, [835](#page-860-4) binlog\_cache\_size システム変数, [3116](#page-3141-0) Binlog\_cache\_use ステータス変数, [835](#page-860-5) binlog\_checksum システム変数, [3117](#page-3142-0) binlog\_direct\_non\_transactional\_updates システム変数, [3117](#page-3142-1) binlog\_encryption システム変数, [3118](#page-3143-0) BINLOG\_ENCRYPTION\_ADMIN 権限, [1055](#page-1080-3) binlog\_error\_action システム変数, [3119](#page-3144-0) binlog\_expire\_logs\_seconds, [3119](#page-3144-1) binlog\_format BLACKHOLE, [3213](#page-3238-1) binlog\_format システム変数, [3120](#page-3145-0) binlog\_group\_commit\_sync\_delay, [3122](#page-3147-0) binlog\_group\_commit\_sync\_no\_delay\_count, [3122](#page-3147-1) binlog\_gtid\_simple\_recovery, [3138](#page-3163-0) binlog\_index テーブル (OBSOLETE) (参照 [NDB Cluster レプリケーション](#page-4826-0) ) binlog\_max\_flush\_queue\_time システム変数, [3123](#page-3148-0) binlog\_order\_commits システム変数, [3123](#page-3148-1) binlog\_rotate\_encryption\_master\_key\_at\_startup システム変数, [3124](#page-3149-0) binlog\_rows\_query\_log\_events システム変数, [3127](#page-3152-0) binlog\_row\_event\_max\_size システム変数, [3124](#page-3149-1) binlog\_row\_image システム変数, [3124](#page-3149-2) binlog\_row\_metadata システム変数, [3126](#page-3151-0) binlog\_row\_value\_options システム変数, [3126](#page-3151-1) Binlog\_stmt\_cache\_disk\_use ステータス変数, [835](#page-860-6) binlog\_stmt\_cache\_size システム変数, [3128](#page-3153-0)

Binlog\_stmt\_cache\_use ステータス変数, [836](#page-861-0) binlog\_transaction\_compression システム変数, [3128](#page-3153-1) binlog\_transaction\_compression\_level\_zstd システム変数, [3129](#page-3154-0) binlog\_transaction\_dependency\_history\_size システム変数, [3130](#page-3155-0) binlog\_transaction\_dependency\_tracking システム変数, [3129](#page-3154-1) BIN\_TO\_UUID(), [2130](#page-2155-0) bit 関数, [1975](#page-2000-0) BIT データ型, [1762](#page-1787-0) BIT\_AND(), [2091](#page-2116-1) BIT\_COUNT, [291](#page-316-0) **BIT\_COUNT(), [1985](#page-2010-0)** BIT\_LENGTH(), [1903](#page-1928-2) BIT\_OR, [291](#page-316-0) BIT\_OR(), [2092](#page-2117-0) BIT\_XOR(), [2092](#page-2117-1) BLACKHOLE binlog\_format, [3213](#page-3238-1) レプリケーション, [3213](#page-3238-1) BLACKHOLE ストレージエンジン, [2983](#page-3008-0), [3002](#page-3027-0) BLOB, [5337](#page-5362-7) BLOB カラム インデックス設定, [2222](#page-2247-0) インデックス付け, [1500](#page-1525-0) サイズ, [1829](#page-1854-0) デフォルト値, [1787](#page-1812-0) バイナリデータの挿入, [1629](#page-1654-0) BLOB データ型, [1783](#page-1808-2), [1787](#page-1812-1) blob-info オプション ndb\_desc, [3759](#page-3784-1) Block Nested Loop 最適化, [1460](#page-1485-0), [1461](#page-1486-0) Block Nested Loop 結合アルゴリズム, [1449](#page-1474-0) block-search オプション myisamchk, [500](#page-525-2) blocks ndbinfo テーブル, [3916](#page-3941-0) block\_encryption\_mode システム変数, [681](#page-706-0) BOOL データ型, [1763](#page-1788-0) BOOLEAN データ型, [1763](#page-1788-1) browser-start-page オプション ndb\_setup.py, [3819](#page-3844-0) Buffer() 削除された機能, [40](#page-65-0) bugs.mysql.com, [62](#page-87-0) BuildIndexThreads, [3624](#page-3649-0) BUILD CONFIG オプション CMake, [200](#page-225-0) bulk\_insert\_buffer\_size システム変数, [682](#page-707-0), [2990](#page-3015-0) BUNDLE\_RUNTIME\_LIBRARIES オプション CMake, [200](#page-225-1) Bytes\_received ステータス変数, [836](#page-861-1) Bytes\_sent ステータス変数, [836](#page-861-2)

## C

C, [5338](#page-5363-0) C API, [5338](#page-5363-1) C API, [4521](#page-4546-0), [4525](#page-4550-1) FAQ, [4573](#page-4598-0) 新機能, [26](#page-51-2)

C API UDFs mysql\_query\_attribute\_string(), [1682](#page-1707-0) C#, [5338](#page-5363-2) C++, [5338](#page-5363-3) C++, [4524](#page-4549-0) C:\my.cnf オプションファイル, [1016](#page-1041-0) ca-certs-file オプション ndb\_setup.py, [3819](#page-3844-1) CACHE INDEX ステートメント, [2598](#page-2623-1) cache\_policies テーブル, [2971](#page-2996-0) caching\_sha2\_password サポートされませんエラー, [239](#page-264-0) 認証方式がクライアントに不明ですエラー, [239](#page-264-0) ロードできませんエラー, [239](#page-264-0) caching\_sha2\_password 認証プラグイン, [1152](#page-1177-0) 互換性, [238](#page-263-0) caching\_sha2\_password\_auto\_generate\_rsa\_keys システム変数, [683](#page-708-0) caching\_sha2\_password\_digest\_rounds システム変数, [682](#page-707-1) caching\_sha2\_password\_private\_key\_path システム変数, [683](#page-708-1) caching\_sha2\_password\_public\_key\_path システム変数, [684](#page-709-0) Caching\_sha2\_password\_rsa\_public\_key ステータス変数, [836](#page-861-3) CALL, [2290](#page-2315-0) CAN\_ACCESS\_COLUMN(), [2127](#page-2152-0) CAN\_ACCESS\_DATABASE(), [2127](#page-2152-1) CAN\_ACCESS\_TABLE(), [2127](#page-2152-2) CAN\_ACCESS\_USER(), [2128](#page-2153-0) CAN\_ACCESS\_VIEW(), [2128](#page-2153-1) CASE, [1869](#page-1894-1), [2446](#page-2471-0) CAST, [1956](#page-1981-0) CC 環境変数, [218](#page-243-1), [550](#page-575-1) CEIL(), [1876](#page-1901-3) CEILING(), [1876](#page-1901-4) Centroid() 削除された機能, [40](#page-65-0) cert-file オプション ndb\_setup.py, [3819](#page-3844-2) cflags オプション mysql\_config, [546](#page-571-0) CHANGE MASTER TO, [2398](#page-2423-1) NDB Cluster 内, [4002](#page-4027-1) CHANGE REPLICATION FILTER, [2409](#page-2434-0) Change user スレッドのコマンド, [1614](#page-1639-1) Changing master スレッドの状態, [1624](#page-1649-1) channel, [3157](#page-3182-0) コマンド, [3158](#page-3183-0) CHAR VARYING データ型, [1783](#page-1808-3) CHAR データ型, [1781,](#page-1806-0) [1782](#page-1807-1) CHAR(), [1903](#page-1928-3) CHARACTER VARYING データ型, [1783](#page-1808-4) CHARACTER データ型, [1782](#page-1807-2) character-set-client-handshake オプション mysqld, [646](#page-671-2) character-sets-dir オプション (NDB Cluster プログラム), [3835](#page-3860-0), [3835](#page-3860-0) character-sets-dir オプション myisamchk, [499](#page-524-1) myisampack, [509](#page-534-1) mysql, [369](#page-394-2) mysqladmin, [399](#page-424-2)

mysqlbinlog, [526](#page-551-4) mysqlcheck, [408](#page-433-5) mysqldump, [428](#page-453-1) mysqlimport, [442](#page-467-2) mysqlpump, [454](#page-479-2) mysqlshow, [468](#page-493-2) mysql\_upgrade, [358](#page-383-2) ndb\_move\_data, [3780](#page-3805-1) CHARACTER\_LENGTH(), [1904](#page-1929-1) CHARACTER\_SETS INFORMATION\_SCHEMA テーブル, [4136](#page-4161-1) character\_sets テーブル データディクショナリテーブル, [895](#page-920-0) character\_sets\_dir システム変数, [686](#page-711-0) character\_set\_client システム変数, [684](#page-709-1) character\_set\_connection システム変数, [685](#page-710-0) character\_set\_database システム変数, [685](#page-710-1) character\_set\_filesystem システム変数, [685](#page-710-2) character\_set\_results システム変数, [686](#page-711-1) character\_set\_server システム変数, [686](#page-711-2) character\_set\_system システム変数, [686](#page-711-3) charset オプション comp\_err, [346](#page-371-2) charset コマンド mysql, [380](#page-405-0) CHARSET(), [1994](#page-2019-0) CHAR\_LENGTH(), [1904](#page-1929-2) CHECK TABLE およびパーティショニング, [4071](#page-4096-0) CHECK TABLE ステートメント, [2527](#page-2552-0) check オプション myisamchk, [498](#page-523-1) CHECK 制約 ALTER TABLE, [2176](#page-2201-0) CREATE TABLE, [2255](#page-2280-0) JSON\_SCHEMA\_VALID() を使用, [2080](#page-2105-0) RENAME TABLE, [2288](#page-2313-0) SHOW CREATE TABLE, [2554](#page-2579-0) check-missing オプション ndb\_blob\_tool, [3744](#page-3769-1) check-only-changed オプション myisamchk, [498](#page-523-2) mysqlcheck, [408](#page-433-6) check-orphans オプション ndb\_blob\_tool, [3744](#page-3769-2) check-upgrade オプション mysqlcheck, [408](#page-433-7) Checking master version スレッドの状態, [1622](#page-1647-3) checking permissions スレッドの状態, [1616](#page-1641-3) Checking table スレッドの状態, [1616](#page-1641-4) CHECKPOINT イベント (NDB Cluster), [3861](#page-3886-0) Checksum, [3710](#page-3735-0) CHECKSUM TABLE レプリケーション, [3213](#page-3238-2) CHECKSUM TABLE ステートメント, [2531](#page-2556-0) CHECK\_CONSTRAINTS INFORMATION\_SCHEMA テーブル, [4137](#page-4162-0)

check\_constraints テーブル データディクショナリテーブル, [895](#page-920-1) check\_proxy\_users システム変数, [687](#page-712-0), [1120](#page-1145-1) chroot オプション mysqld, [646](#page-671-3) CIDR 表記法 アカウント名, [1072](#page-1097-1) CJK (中国語、日本語、韓国語) Access、PHP などの問題, [4563](#page-4588-0) big5, [4563](#page-4588-0) Big5 文字セットの問題 (中国語), [4563](#page-4588-0) CJKV, [4563](#page-4588-0) euckr 文字セットの問題 (韓国語), [4563](#page-4588-0) FAQ, [4563](#page-4588-0) gb2312、GBK, [4563](#page-4588-0) GB 文字セットの問題 (中国語), [4563](#page-4588-0) LIKE および FULLTEXT, [4563](#page-4588-0) LIKE および FULLTEXT の問題, [4563](#page-4588-0) MySQL 4.0 の動作, [4563](#page-4588-0) ORDER BY 処置, [4563](#page-4588-0), [4563](#page-4588-0) Unicode 照合, [4563](#page-4588-0) アクセス、PHP など, [4563](#page-4588-0) 円記号, [4563](#page-4588-0) 円記号の問題 (日本語), [4563](#page-4588-0) 韓国語のドキュメント, [4563](#page-4588-0) 韓国語文字セット, [4563](#page-4588-0) 疑問符として表示される文字, [4563](#page-4588-0) 拒否された文字, [4563](#page-4588-0) 使用可能な文字セット, [4563](#page-4588-0) 照合, [4563](#page-4588-0), [4563](#page-4588-0) ソート順序の問題, [4563](#page-4588-0), [4563](#page-4588-0) ソートの問題, [4563](#page-4588-0), [4563](#page-4588-0) 中国語のドキュメント, [4563](#page-4588-0) データ切捨ての問題, [4563](#page-4588-0) データの切捨て, [4563](#page-4588-0) データベース名とテーブル名, [4563](#page-4588-0) 特定の文字の使用可能性, [4563](#page-4588-0) 日本語のドキュメント, [4563](#page-4588-0) 日本語文字セット, [4563](#page-4588-0) 日本語文字セットの変換の問題, [4563](#page-4588-0) ベトナム語, [4563](#page-4588-0) 文字の可用性のテスト, [4563](#page-4588-0) CJK 文字によるデータの切捨て, [4563](#page-4588-0) ClassicFragmentation ndbmtd, [3628](#page-3653-1) cleaning up スレッドの状態, [1616](#page-1641-5) clear command mysql, [381](#page-406-0) Clearing スレッドの状態, [1625](#page-1650-0) client シグナル処理, [554](#page-579-0) CLOB, [5338](#page-5363-4) CLONE, [2540](#page-2565-1) CLONE\_ADMIN 権限, [1055](#page-1080-4) clone\_autotune\_concurrency システム変数, [995](#page-1020-0) clone\_buffer\_size システム変数, [996](#page-1021-0) clone\_ddl\_timeout システム変数, [996](#page-1021-1) clone\_enable\_compression システム変数, [997](#page-1022-0)

clone max concurrency システム変数, [997](#page-1022-1) clone\_max\_data\_bandwidth システム変数, [997](#page-1022-2) clone\_max\_network\_bandwidth システム変数, [998](#page-1023-0) clone\_progress テーブル, [991](#page-1016-0) performance\_schema, [4370](#page-4395-0) clone\_ssl\_ca システム変数, [998](#page-1023-1) clone\_ssl\_cert システム変数, [999](#page-1024-0) clone\_ssl\_key システム変数, [999](#page-1024-1) clone\_status テーブル, [991](#page-1016-0) performance\_schema, [4369](#page-4394-0) clone\_valid\_donor\_list システム変数, [999](#page-1024-2) CLOSE, [2451](#page-2476-0) Close stmt スレッドのコマンド, [1614](#page-1639-2) closing tables スレッドの状態, [1616](#page-1641-6) cluster-config-suffix オプション ndb\_config, [3747](#page-3772-0) ndb\_mgmd, [3735](#page-3760-1) cluster.binlog\_index テーブル (OBSOLETE) (参照 [NDB Cluster レプリケーション\)](#page-4826-0) CLUSTERLOG STATISTICS コマンド (NDB Cluster), [3867](#page-3892-0) CLUSTERLOG コマンド (NDB Cluster), [3859](#page-3884-1) cluster\_locks ndbinfo テーブル, [3916](#page-3941-1) cluster\_operations ndbinfo テーブル, [3917](#page-3942-0) cluster\_replication データベース (OBSOLETE) (参照 [NDB Cluster レプリケーション\)](#page-4826-0) cluster\_transactions ndbinfo テーブル, [3919](#page-3944-0) CMake ADD\_GDB\_INDEX オプション, [204](#page-229-0) BUILD\_CONFIG オプション, [200](#page-225-0) BUNDLE\_RUNTIME\_LIBRARIES オプション, [200](#page-225-1) CMAKE\_BUILD\_TYPE オプション, [200](#page-225-2) CMAKE\_CXX\_FLAGS オプション, [216](#page-241-0) CMAKE\_C\_FLAGS オプション, [216](#page-241-1) CMAKE\_INSTALL\_PREFIX オプション, [200](#page-225-3) COMPILATION\_COMMENT オプション, [204](#page-229-1) COMPILATION\_COMMENT\_SERVER オプション, [204](#page-229-2) COMPRESS\_DEBUG\_SECTIONS オプション, [204](#page-229-3) CPACK\_MONOLITHIC\_INSTALL オプション, [200](#page-225-4) DEFAULT\_CHARSET オプション, [204](#page-229-4) DEFAULT\_COLLATION オプション, [204](#page-229-5) DISABLE\_PSI\_COND オプション, [204](#page-229-6) DISABLE\_PSI\_DATA\_LOCK オプション, [206](#page-231-0) DISABLE\_PSI\_ERROR オプション, [206](#page-231-1) DISABLE\_PSI\_FILE オプション, [204](#page-229-7) DISABLE\_PSI\_IDLE オプション, [205](#page-230-0) DISABLE\_PSI\_MEMORY オプション, [205](#page-230-1) DISABLE\_PSI\_METADATA オプション, [205](#page-230-2) DISABLE\_PSI\_MUTEX オプション, [205](#page-230-3) DISABLE\_PSI\_PS オプション, [205](#page-230-4) DISABLE\_PSI\_RWLOCK オプション, [205](#page-230-5) DISABLE\_PSI\_SOCKET オプション, [205](#page-230-6) DISABLE\_PSI\_SP オプション, [205](#page-230-7) DISABLE\_PSI\_STAGE オプション, [205](#page-230-8) DISABLE\_PSI\_STATEMENT オプション, [205](#page-230-9) DISABLE\_PSI\_STATEMENT\_DIGEST オプション, [205](#page-230-10) DISABLE\_PSI\_TABLE オプション, [205](#page-230-11) DISABLE\_PSI\_THREAD オプション, [206](#page-231-2)

DISABLE\_PSI\_TRANSACTION オプション, [206](#page-231-3) DISABLE\_SHARED オプション, [205](#page-230-12) DOWNLOAD\_BOOST オプション, [206](#page-231-4) DOWNLOAD\_BOOST\_TIMEOUT オプション, [206](#page-231-5) ENABLED\_LOCAL\_INFILE オプション, [207,](#page-232-0) [1040](#page-1065-1) ENABLED\_PROFILING オプション, [207](#page-232-1) ENABLE\_DOWNLOADS オプション, [206](#page-231-6) ENABLE\_EXPERIMENTAL\_SYSVARS オプション, [206](#page-231-7) ENABLE\_GCOV オプション, [206](#page-231-8) ENABLE\_GPROF オプション, [206](#page-231-9) FORCE\_INSOURCE\_BUILD オプション, [200](#page-225-5) FORCE\_UNSUPPORTED\_COMPILER オプション, [207](#page-232-2) FPROFILE\_GENERATE オプション, [207](#page-232-3) FPROFILE\_USE オプション, [207](#page-232-4) IGNORE\_AIO\_CHECK オプション, [207](#page-232-5) INSTALL\_BINDIR オプション, [200](#page-225-6) INSTALL\_DOCDIR オプション, [200](#page-225-7) INSTALL\_DOCREADMEDIR オプション, [200](#page-225-8) INSTALL\_INCLUDEDIR オプション, [200](#page-225-9) INSTALL\_INFODIR オプション, [201](#page-226-0) INSTALL\_LAYOUT オプション, [201](#page-226-1) INSTALL\_LIBDIR オプション, [201](#page-226-2) INSTALL\_MANDIR オプション, [201](#page-226-3) INSTALL\_MYSQLKEYRINGDIR オプション, [201](#page-226-4) INSTALL\_MYSQLSHAREDIR オプション, [201](#page-226-5) INSTALL\_MYSQLTESTDIR オプション, [201](#page-226-6) INSTALL\_PKGCONFIGDIR オプション, [201](#page-226-7) INSTALL\_PLUGINDIR オプション, [201](#page-226-8) INSTALL\_PRIV\_LIBDIR オプション, [201](#page-226-9) INSTALL\_SBINDIR オプション, [202](#page-227-0) INSTALL\_SECURE\_FILE\_PRIVDIR オプション, [202](#page-227-1) INSTALL\_SHAREDIR オプション, [202](#page-227-2) INSTALL\_STATIC\_LIBRARIES オプション, [202](#page-227-3) INSTALL\_SUPPORTFILESDIR オプション, [202](#page-227-4) LINK\_RANDOMIZE オプション, [202](#page-227-5) LINK\_RANDOMIZE\_SEED オプション, [202](#page-227-6) MAX\_INDEXES オプション, [207](#page-232-6) MEMCACHED\_HOME オプション, [217](#page-242-0) MUTEX\_TYPE オプション, [208](#page-233-0) MYSQLX\_TCP\_PORT オプション, [208](#page-233-1) MYSQLX\_UNIX\_ADDR オプション, [208](#page-233-2) MYSQL\_DATADIR オプション, [202](#page-227-7) MYSQL\_MAINTAINER\_MODE オプション, [208](#page-233-3) MYSQL\_PROJECT\_NAME オプション, [208](#page-233-4) MYSQL\_TCP\_PORT オプション, [208](#page-233-5) MYSQL UNIX ADDR オプション, [208](#page-233-6) NDB\_UTILS\_LINK\_DYNAMIC, [217](#page-242-1) ODBC\_INCLUDES オプション, [202](#page-227-8) ODBC\_LIB\_DIR オプション, [202](#page-227-9) OPTIMIZER\_TRACE オプション, [208](#page-233-7) REPRODUCIBLE\_BUILD オプション, [208](#page-233-8) SYSCONFDIR オプション, [202](#page-227-10) SYSTEMD\_PID\_DIR オプション, [202](#page-227-11) SYSTEMD\_SERVICE\_NAME オプション, [203](#page-228-0) TMPDIR オプション, [203](#page-228-1) USE\_LD\_GOLD オプション, [208](#page-233-9) USE\_LD\_LLD オプション, [209](#page-234-0) VERSION ファイル, [219](#page-244-0) WIN\_DEBUG\_NO\_INLINE オプション, [209](#page-234-1) WITH\_ANT オプション, [209](#page-234-2)

WITH\_ASAN オプション, [209](#page-234-3) WITH\_ASAN\_SCOPE オプション, [209](#page-234-4) WITH\_AUTHENTICATION\_LDAP オプション, [209](#page-234-5) WITH\_AUTHENTICATION\_PAM オプション, [209](#page-234-6) WITH\_AWS\_SDK オプション, [209](#page-234-7) WITH\_BOOST オプション, [209](#page-234-8) WITH\_BUNDLED\_LIBEVENT オプション, [217](#page-242-2) WITH\_BUNDLED\_MEMCACHED オプション, [217](#page-242-3) WITH\_CLASSPATH オプション, [217](#page-242-4) WITH\_CLIENT\_PROTOCOL\_TRACING オプション, [210](#page-235-0) WITH CURL オプション, [210](#page-235-1) WITH\_DEBUG オプション, [210](#page-235-2) WITH\_DEFAULT\_COMPILER\_OPTIONS オプション, [216](#page-241-2) WITH\_DEFAULT\_FEATURE\_SET オプション, [211](#page-236-0) WITH\_EDITLINE オプション, [211](#page-236-1) WITH\_ERROR\_INSERT オプション, [217](#page-242-5) WITH\_GMOCK オプション, [211](#page-236-2) WITH\_ICU オプション, [211](#page-236-3) WITH\_INNODB\_EXTRA\_DEBUG オプション, [211](#page-236-4) WITH\_INNODB\_MEMCACHED オプション, [211](#page-236-5) WITH\_JEMALLOC オプション, [211](#page-236-6) WITH\_KEYRING\_TEST オプション, [211](#page-236-7) WITH\_LIBEVENT オプション, [211](#page-236-8) WITH\_LIBWRAP オプション, [212](#page-237-0) WITH\_LOCK\_ORDER オプション, [212](#page-237-1) WITH LSAN オプション, [212](#page-237-2) WITH\_LTO オプション, [212](#page-237-3) WITH\_LZ4 オプション, [212](#page-237-4) WITH\_LZMA オプション, [212](#page-237-5) WITH\_MECAB オプション, [212](#page-237-6) WITH\_MSAN オプション, [213](#page-238-0) WITH\_MSCRT\_DEBUG オプション, [213](#page-238-1) WITH\_MYSQLX オプション, [213](#page-238-2) WITH\_NDBCLUSTER オプション, [217](#page-242-6) WITH\_NDBCLUSTER\_STORAGE\_ENGINE オプション, [217](#page-242-7) WITH\_NDBMTD オプション, [217](#page-242-8) WITH\_NDB\_BINLOG オプション, [218](#page-243-2) WITH\_NDB\_DEBUG オプション, [218](#page-243-3) WITH\_NDB\_JAVA オプション, [218](#page-243-4) WITH\_NDB\_PORT オプション, [218](#page-243-5) WITH\_NDB\_TEST オプション, [218](#page-243-6) WITH\_NUMA オプション, [213](#page-238-3) WITH\_PLUGIN\_NDBCLUSTER オプション, [218](#page-243-7) WITH\_PROTOBUF オプション, [213](#page-238-4) WITH\_RAPID オプション, [213](#page-238-5) WITH\_RAPIDJSON オプション, [213](#page-238-6) WITH\_RE2 オプション, [213](#page-238-7) WITH\_ROUTER オプション, [214](#page-239-0) WITH\_SSL オプション, [214](#page-239-1) WITH\_SYSTEMD オプション, [214](#page-239-2) WITH\_SYSTEMD\_DEBUG オプション, [214](#page-239-3) WITH\_SYSTEM\_LIBS オプション, [214](#page-239-4) WITH\_TCMALLOC オプション, [215](#page-240-0) WITH\_TEST\_TRACE\_PLUGIN オプション, [215](#page-240-1) WITH\_TSAN オプション, [215](#page-240-2) WITH UBSAN オプション, [215](#page-240-3) WITH\_UNIT\_TESTS オプション, [215](#page-240-4) WITH\_UNIXODBC オプション, [215](#page-240-5) WITH\_VALGRIND オプション, [215](#page-240-6) WITH\_ZLIB オプション, [216](#page-241-3)

WITH ZSTD オプション, [216](#page-241-4) 以前の起動後の実行, [188,](#page-213-0) [218](#page-243-8) オプション, [191](#page-216-0) CMakeCache.txt ファイル, [218](#page-243-0) CMAKE\_BUILD\_TYPE オプション CMake, [200](#page-225-2) CMAKE\_CXX\_FLAGS オプション CMake, [216](#page-241-0) CMAKE\_C\_FLAGS オプション CMake, [216](#page-241-1) CMAKE\_INSTALL\_PREFIX オプション CMake, [200](#page-225-3) COALESCE(), [1863](#page-1888-2) COERCIBILITY(), [1994](#page-2019-1) collation 強制性, [1711](#page-1736-0) COLLATION(), [1994](#page-2019-2) COLLATIONS INFORMATION\_SCHEMA テーブル, [4137](#page-4162-1) COLLATION\_CHARACTER\_SET\_APPLICABILITY INFORMATION\_SCHEMA テーブル, [4138](#page-4163-0) collation\_connection システム変数, [687](#page-712-1) collation\_database システム変数, [687](#page-712-2) collation\_server システム変数, [688](#page-713-0) column-names オプション mysql, [369](#page-394-3) column-statistics オプション mysqldump, [435](#page-460-0) mysqlpump, [454](#page-479-3) column-type-info オプション mysql, [369](#page-394-4) columns 記憶域要件, [1826](#page-1851-0) 名前, [1635](#page-1660-1) COLUMNS INFORMATION\_SCHEMA テーブル, [4138](#page-4163-1) COLUMNS パーティショニング, [4040](#page-4065-0) COLUMNS\_EXTENSIONS INFORMATION\_SCHEMA テーブル, [4141](#page-4166-0) columns\_priv テーブル システムテーブル, [898,](#page-923-0) [1063](#page-1088-0) COLUMN\_PRIVILEGES INFORMATION\_SCHEMA テーブル, [4141](#page-4166-1) COLUMN\_STATISTICS INFORMATION\_SCHEMA テーブル, [4142](#page-4167-0) column\_statistics テーブル システムテーブル, [896,](#page-921-1) [1584](#page-1609-0) column\_type\_elements  $\overline{\tau} - \overline{\nu} \lambda$ データディクショナリテーブル, [896](#page-921-2) COMMIT, [2376](#page-2401-0) XA トランザクション, [2391](#page-2416-0) committing alter table to storage engine スレッドの状態, [1617](#page-1642-0) Committing events to binlog スレッドの状態, [1625](#page-1650-1) compact オプション mysqldump, [431](#page-456-0) compatible オプション mysqldump, [431](#page-456-1) COMPILATION\_COMMENT オプション

CMake, [204](#page-229-1) COMPILATION\_COMMENT\_SERVER オプション CMake, [204](#page-229-2) complete-insert オプション mysqldump, [431](#page-456-2) mysqlpump, [454](#page-479-4) completion\_type システム変数, [688](#page-713-1) compress オプション, [319](#page-344-1) mysql, [369](#page-394-5) mysqladmin, [399](#page-424-3) mysqlbinlog, [526](#page-551-5) mysqlcheck, [408](#page-433-8) mysqldump, [422](#page-447-2) mysqlimport, [442](#page-467-3) mysqlpump, [454](#page-479-5) mysqlshow, [468](#page-493-3) mysqlslap, [477](#page-502-10) mysql\_upgrade, [358](#page-383-3) ndbxfrm, [3833](#page-3858-1) COMPRESS(), [1988](#page-2013-0) compress-output オプション mysqlpump, [455](#page-480-0) CompressedBackup, [3623](#page-3648-1) CompressedLCP, [3601](#page-3626-0) compression, [2774](#page-2799-0) BLOB、VARCHAR および TEXT, [2769](#page-2794-0) connection, [330,](#page-355-0) [3415](#page-3440-0) オーバーフローページ, [2769](#page-2794-0) 監視, [2766](#page-2791-0) テーブルに対する有効化, [2761](#page-2786-0) compression-algorithms オプション, [319](#page-344-2) mysql, [369](#page-394-6) mysqladmin, [399](#page-424-4) mysqlbinlog, [527](#page-552-0) mysqlcheck, [408](#page-433-9) mysqldump, [422](#page-447-3) mysqlimport, [442](#page-467-4) mysqlpump, [455](#page-480-1) mysqlshow, [468](#page-493-4) mysqlslap, [477](#page-502-11) mysql\_upgrade, [358](#page-383-4) Compression\_algorithm ステータス変数, [837](#page-862-0) Compression\_level ステータス変数, [837](#page-862-1) COMPRESS\_DEBUG\_SECTIONS オプション CMake, [204](#page-229-3) comp\_err, [296,](#page-321-0) [346](#page-371-3) charset オプション, [346](#page-371-2) debug-info オプション, [346](#page-371-4) errmsg-file オプション, [346](#page-371-5) header-file オプション, [346](#page-371-6) in-file-errlog オプション, [347](#page-372-0) in-file-toclient オプション, [347](#page-372-1) name-file オプション, [347](#page-372-2) out-dir オプション, [347](#page-372-3) out-file オプション, [347](#page-372-4) デバッグオプション, [346](#page-371-7) バージョンオプション, [347](#page-372-5) ファイル内オプション, [346](#page-371-0) ヘルプオプション, [346](#page-371-1) Com\_alter\_db\_upgrade

削除された機能, [41](#page-66-0) CONCAT(), [1904](#page-1929-0) CONCAT\_WS(), [1904](#page-1929-3) concurrent\_insert システム変数, [689](#page-714-0) conditions, [2563,](#page-2588-0) [2596](#page-2621-0) cond\_instances テーブル performance\_schema, [4290](#page-4315-0) config-cache オプション ndb\_mgmd, [3735](#page-3760-2) config-file オプション my\_print\_defaults, [548](#page-573-0) ndb\_config, [3748](#page-3773-1) ndb\_mgmd, [3736](#page-3761-0) config.ini (NDB Cluster), [3509,](#page-3534-0) [3560,](#page-3585-0) [3561,](#page-3586-0) [3741](#page-3766-0) configdir オプション ndb\_mgmd, [3736](#page-3761-1) ConfigGenerationNumber, [3656](#page-3681-0) configinfo オプション ndb\_config, [3747](#page-3772-1) configuration NDB Cluster, [3543](#page-3568-0) server, [556](#page-581-0) 新機能, [26](#page-51-1) config\_from\_node オプション ndb\_config, [3748](#page-3773-2) config\_nodes ndbinfo テーブル, [3920](#page-3945-0) config\_options テーブル, [2971](#page-2996-0) config\_params ndbinfo テーブル, [3920](#page-3945-1) config\_values ndbinfo テーブル, [3921](#page-3946-0) Connect スレッドのコマンド, [1614](#page-1639-3) Connect Out スレッドのコマンド, [1614](#page-1639-4) CONNECT コマンド (NDB Cluster), [3839](#page-3864-0) connect コマンド mysql, [381](#page-406-1) connect-delay オプション ndbd, [3726](#page-3751-0) ndbmtd, [3726](#page-3751-0) connect-expired-password オプション mysql, [370](#page-395-0) connect-retries オプション (NDB Cluster プログラム), [3835](#page-3860-1) connect-retries オプション ndbd, [3726](#page-3751-1) ndbmtd, [3726](#page-3751-1) ndb\_mgm, [3742](#page-3767-0) connect-retry-delay オプション (NDB Cluster プログラム), [3835](#page-3860-2) connect-retry-delay オプション ndbd, [3726](#page-3751-2) ndbmtd, [3726](#page-3751-2) connect-string オプション (NDB Cluster プログラム), [3837](#page-3862-0) connect-timeout オプション mysql, [370](#page-395-1) mysqladmin, [399](#page-424-5) ConnectBackoffMaxTime, [3654](#page-3679-0) ConnectCheckIntervalDelay, [3609](#page-3634-0) Connecting to master

スレッドの状態, [1622](#page-1647-4) CONNECTION イベント (NDB Cluster), [3861](#page-3886-1) connection-server-id オプション mysqlbinlog, [527](#page-552-1) connection-timeout オプション ndb\_error\_reporter, [3762](#page-3787-0) ConnectionMap, [3649](#page-3674-0) connections オプション ndb\_config, [3748](#page-3773-3) ndb\_import, [3767](#page-3792-2) CONNECTION\_ADMIN 権限, [1055](#page-1080-5) CONNECTION\_CONTROL プラグイン インストール, [1216](#page-1241-0) システム変数, [1219](#page-1244-0) ステータス変数, [1220](#page-1245-0) Connection\_control\_delay\_generated ステータス変数, [1220](#page-1245-1) connection\_control\_failed\_connections\_threshold システム変数, [1219](#page-1244-1) CONNECTION\_CONTROL\_FAILED\_LOGIN\_ATTEMPTS INFORMATION\_SCHEMA テーブル, [4233](#page-4258-0) CONNECTION\_CONTROL\_FAILED\_LOGIN\_ATTEMPTS プラグイン インストール, [1216](#page-1241-0) connection\_control\_max\_connection\_delay システム変数, [1220](#page-1245-2) connection\_control\_min\_connection\_delay システム変数, [1220](#page-1245-3) Connection\_errors\_accept ステータス変数, [837](#page-862-2) Connection\_errors\_internal ステータス変数, [837](#page-862-3) Connection\_errors\_max\_connections ステータス変数, [837](#page-862-4) Connection\_errors\_peer\_address ステータス変数, [837](#page-862-5) Connection\_errors\_select ステータス変数, [837](#page-862-6) Connection\_errors\_tcpwrap ステータス変数, [837](#page-862-7) CONNECTION\_ID(), [1995](#page-2020-0) Connector/C++, [5338](#page-5363-5) Connector/C++, [4521,](#page-4546-0) [4524](#page-4549-0) Connector/J, [5338](#page-5363-6) Connector/J, [4521,](#page-4546-0) [4524](#page-4549-1) Connector/NET, [5338](#page-5363-7) Connector/NET, [4521,](#page-4546-0) [4524](#page-4549-2) Connector/Node.js, [4521,](#page-4546-0) [4525](#page-4550-2) Connector/ODBC, [5338](#page-5363-8) Connector/ODBC, [4521,](#page-4546-0) [4524](#page-4549-3) Connector/PHP, [5338](#page-5363-9) Connector/Python, [4521](#page-4546-0), [4525](#page-4550-3) connect\_timeout システム変数, [690](#page-715-0) const table オプティマイザ, [1543](#page-1568-0), [2331](#page-2356-0) containers テーブル, [2971](#page-2996-0) Contains() 削除された機能, [40](#page-65-1) continue オプション ndb\_import, [3767](#page-3792-3) Control+C ステートメントの終了, [363,](#page-388-0) [377,](#page-402-0) [2372](#page-2397-0) CONV(), [1876](#page-1901-5) CONVERT, [1957](#page-1982-0) CONVERT TO, [2177](#page-2202-0) CONVERT\_TZ(), [1885](#page-1910-2) ConvexHull() 削除された機能, [40](#page-65-0) copy to tmp table スレッドの状態, [1616](#page-1641-7) Copying to group table

スレッドの状態, [1616](#page-1641-8) Copying to tmp table スレッドの状態, [1617](#page-1642-1) Copying to tmp table on disk スレッドの状態, [1617](#page-1642-2) core-file オプション (NDB Cluster プログラム), [3835](#page-3860-3) core-file オプション, [2740](#page-2765-0) mysqld, [647](#page-672-0) core-file-size オプション mysqld\_safe, [336](#page-361-2) core file システム変数, [690,](#page-715-1) [2740](#page-2765-0) correct-checksum オプション myisamchk, [499](#page-524-2) COS(), [1877](#page-1902-0) COT(), [1877](#page-1902-1) COUNT(), [2092](#page-2117-2) COUNT(DISTINCT), [2093](#page-2118-0) counters ndbinfo テーブル, [3924](#page-3949-0) CPACK\_MONOLITHIC\_INSTALL オプション CMake, [200](#page-225-4) CPU バウンド, [5339](#page-5364-0) cpudata ndbinfo テーブル, [3925](#page-3950-0) cpudata\_1sec ndbinfo テーブル, [3926](#page-3951-0) cpudata\_20sec ndbinfo テーブル, [3926](#page-3951-1) cpudata\_50ms ndbinfo テーブル, [3927](#page-3952-0) cpuinfo ndbinfo テーブル, [3928](#page-3953-0) cpustat ndbinfo テーブル, [3929](#page-3954-0) cpustat\_1sec ndbinfo テーブル, [3930](#page-3955-0) cpustat\_20sec ndbinfo テーブル, [3931](#page-3956-0) cpustat\_50ms ndbinfo テーブル, [3929](#page-3954-1) CrashOnCorruptedTuple, [3602](#page-3627-0) CRC32(), [1877](#page-1902-2) CREATE ... IF NOT EXISTS およびレプリケーション, [3213](#page-3238-3) CREATE DATABASE, [2189](#page-2214-0) Create DB スレッドのコマンド, [1614](#page-1639-5) CREATE EVENT, [2189](#page-2214-1) およびレプリケーション, [3221](#page-3246-4) CREATE FUNCTION, [2209](#page-2234-0) CREATE FUNCTION ステートメント, [2536](#page-2561-0) CREATE INDEX, [2194](#page-2219-0) CREATE LOGFILE GROUP, [2207](#page-2232-1) (参照 [NDB Cluster ディスクデータ](#page-4825-0) ) CREATE NODEGROUP コマンド (NDB Cluster), [3842](#page-3867-0) CREATE PROCEDURE, [2209](#page-2234-0) CREATE RESOURCE GROUP ステートメント, [2521](#page-2546-0) CREATE ROLE 権限, [1048](#page-1073-3) CREATE ROLE ステートメント, [2490](#page-2515-1) CREATE ROUTINE 権限, [1049](#page-1074-0)

CREATE SCHEMA, [2189](#page-2214-0) CREATE SERVER, [2213](#page-2238-0) CREATE SPATIAL REFERENCE SYSTEM, [2214](#page-2239-0) CREATE TABLE ... SELECT およびレプリケーション, [3214](#page-3239-0) CREATE TABLE, [2218](#page-2243-0) DIRECTORY オプション およびレプリケーション, [3218](#page-3243-0) KEY\_BLOCK\_SIZE, [2766](#page-2791-1) NDB\_TABLE オプション, [2266](#page-2291-1) ROW\_FORMAT, [2781](#page-2806-0) テーブル圧縮のオプション, [2761](#page-2786-0) CREATE TABLESPACE, [2268](#page-2293-0) undo テーブルスペース, [2268](#page-2293-0) 一般テーブルスペース, [2268](#page-2293-0) CREATE TABLESPACE 権限, [1049](#page-1074-1) CREATE TEMPORARY TABLE 非推奨となった機能, [36](#page-61-1) CREATE TEMPORARY TABLES 権限, [1049](#page-1074-2) CREATE TRIGGER, [2275](#page-2300-0) CREATE USER 権限, [1049](#page-1074-3) CREATE USER ステートメント, [1077](#page-1102-0), [1097](#page-1122-0), [2490](#page-2515-0) CREATE VIEW, [2277](#page-2302-0) CREATE VIEW 権限, [1049](#page-1074-4) CREATE 権限, [1048](#page-1073-4) create-options オプション mysqldump, [431](#page-456-3) create-schema オプション mysqlslap, [478](#page-503-0) Created\_tmp\_disk\_tables ステータス変数, [838](#page-863-0) Created\_tmp\_files ステータス変数, [838](#page-863-1) Created\_tmp\_tables ステータス変数, [838](#page-863-2) create\_admin\_listener\_thread システム変数, [690](#page-715-2) create\_asymmetric\_priv\_key(), [1394](#page-1419-2) create\_asymmetric\_pub\_key(), [1395](#page-1420-0) create\_dh\_parameters(), [1395](#page-1420-1) create\_digest(), [1395](#page-1420-2) create\_synonym\_db() プロシージャ sys スキーマ, [4491](#page-4516-0) Creating index スレッドの状態, [1617](#page-1642-3) Creating sort index スレッドの状態, [1617](#page-1642-4) creating table スレッドの状態, [1617](#page-1642-5) Creating tmp table スレッドの状態, [1617](#page-1642-6) CROSS JOIN, [2334](#page-2359-0) Crosses() 削除された機能, [40](#page-65-0) CRUD, [5339](#page-5364-1) CR\_SERVER\_GONE\_ERROR, [4592](#page-4617-0) CR\_SERVER\_LOST\_ERROR, [4592](#page-4617-0) csv オプション mysqlslap, [478](#page-503-1) CSV ストレージエンジン, [2983,](#page-3008-0) [2999](#page-3024-0) CSV データ、読み取り, [2311,](#page-2336-0) [2333](#page-2358-0) cte\_max\_recursion\_depth システム変数, [691](#page-716-0) CUME\_DIST(), [2111](#page-2136-0) CURDATE(), [1886](#page-1911-0)

CURRENT\_DATE, [1886](#page-1911-1) CURRENT\_ROLE(), [1995](#page-2020-1) CURRENT\_TIME, [1886](#page-1911-2) CURRENT\_TIMESTAMP, [1886](#page-1911-3) Current\_tls\_ca ステータス変数, [838](#page-863-3) Current\_tls\_capath ステータス変数, [838](#page-863-4) Current\_tls\_cert ステータス変数, [838](#page-863-5) Current\_tls\_cipher ステータス変数, [838](#page-863-6) Current\_tls\_ciphersuites ステータス変数, [839](#page-864-0) Current\_tls\_crl ステータス変数, [839](#page-864-1) Current tls\_crlpath ステータス変数, [839](#page-864-2) Current\_tls\_key ステータス変数, [839](#page-864-3) Current\_tls\_version ステータス変数, [839](#page-864-4) CURRENT\_USER(), [1995](#page-2020-2) CURTIME(), [1886](#page-1911-4) CXX 環境変数, [218,](#page-243-9) [550](#page-575-1) cxxflags オプション mysql\_config, [546](#page-571-1)

## D

Daemon スレッドのコマンド, [1614](#page-1639-6) daemonize オプション mysqld, [647](#page-672-1) daemon\_memcached\_enable\_binlog システム変数, [2820](#page-2845-0) daemon\_memcached\_engine\_lib\_name システム変数, [2821](#page-2846-0) daemon\_memcached\_engine\_lib\_path システム変数, [2821](#page-2846-1) daemon\_memcached\_option システム変数, [2821](#page-2846-2) daemon\_memcached\_r\_batch\_size システム変数, [2822](#page-2847-0) daemon\_memcached\_w\_batch\_size システム変数, [2822](#page-2847-1) DATA DIRECTORY およびレプリケーション, [3218](#page-3243-0) data-file-length オプション myisamchk, [499](#page-524-3) database 名前変更, [2288](#page-2313-1) DATABASE(), [1996](#page-2021-0) DataDir, [3573](#page-3598-1), [3579](#page-3604-1) datadir オプション mysql.server, [342](#page-367-2) mysqld, [647](#page-672-2) mysqld\_safe, [336](#page-361-3) mysql\_ssl\_rsa\_setup, [352](#page-377-1) datadir システム変数, [691](#page-716-1) DataMemory, [3580](#page-3605-0) data\_locks テーブル performance\_schema, [4351,](#page-4376-0) [4442](#page-4467-0) data\_lock\_waits テーブル performance\_schema, [4353](#page-4378-0) DATE, [4607](#page-4632-0) DATE カラム 問題, [4607](#page-4632-0) DATE データ型, [1771](#page-1796-0), [1772](#page-1797-0) DATE(), [1886](#page-1911-5) DATEDIFF(), [1886](#page-1911-6) DATETIME データ型, [1771,](#page-1796-1) [1772](#page-1797-0) datetime\_format 削除された機能, [39](#page-64-0) DATE\_ADD(), [1886](#page-1911-7)

date\_format 削除された機能, [39](#page-64-0) DATE\_FORMAT(), [1887](#page-1912-0) DATE\_SUB(), [1886,](#page-1911-7) [1889](#page-1914-0) DAY(), [1889](#page-1914-1) DAYNAME(), [1889](#page-1914-2) DAYOFMONTH(), [1889](#page-1914-3) DAYOFWEEK(), [1889](#page-1914-4) DAYOFYEAR(), [1889](#page-1914-5) db table システムテーブル, [230,](#page-255-0) [897,](#page-922-0) [1063](#page-1088-1) ソート, [1076](#page-1101-1) db-workers オプション ndb\_import, [3767](#page-3792-4) D<sub>B2</sub> 削除された機能, [39](#page-64-1) DBI インタフェース, [4525](#page-4550-0) DBI->quote, [1629](#page-1654-0) DBI->trace, [1019](#page-1044-0) DBI/DBD インタフェース, [4525](#page-4550-0) DBI\_TRACE 環境変数, [550](#page-575-1), [1019](#page-1044-0) DBI\_USER 環境変数, [550](#page-575-1) DBUG パッケージ, [1027](#page-1052-0) DCL, [5339](#page-5364-2) DCL, [2502](#page-2527-0), [2515](#page-2540-0) DDEX プロバイダ, [5339](#page-5364-3) DDL, [5339](#page-5364-4) DDL, [2150](#page-2175-0), [2150](#page-2175-1) ddl-rewriter オプション mysqld, [967](#page-992-0) ddl\_rewriter プラグイン, [966](#page-991-1) インストール, [966](#page-991-0) dd\_properties テーブル データディクショナリテーブル, [896](#page-921-3) DEALLOCATE PREPARE, [2443](#page-2468-2) deb ファイル MySQL APT リポジトリ, [157](#page-182-0) MySQL SLES リポジトリ, [157](#page-182-1) Debug スレッドのコマンド, [1614](#page-1639-7) debug オプション (NDB Cluster プログラム), [3835](#page-3860-4) debug システム変数, [691](#page-716-2) debug-check オプション mysql, [370](#page-395-2) mysqladmin, [399](#page-424-6) mysqlbinlog, [528](#page-553-0) mysqlcheck, [409](#page-434-0) mysqldump, [427](#page-452-1) mysqlimport, [442](#page-467-5) mysqlpump, [455](#page-480-2) mysqlshow, [468](#page-493-5) mysqlslap, [478](#page-503-2) mysql\_upgrade, [358](#page-383-5) debug-info オプション comp\_err, [346](#page-371-4) mysql, [370](#page-395-3) mysqladmin, [399](#page-424-7) mysqlbinlog, [528](#page-553-1) mysqlcheck, [409](#page-434-1) mysqldump, [427](#page-452-2)
mysqlimport, [442](#page-467-0) mysqlpump, [455](#page-480-0) mysqlshow, [468](#page-493-0) mysqlslap, [478](#page-503-0) mysql\_upgrade, [358](#page-383-0) debug-sync-timeout オプション mysqld, [648](#page-673-0) debug\_sync システム変数, [692](#page-717-0) DEC データ型, [1764](#page-1789-0) DECIMAL データ型, [1764](#page-1789-1), [2142](#page-2167-0) DECLARE, [2444](#page-2469-0) DECODE() 削除された機能, [40](#page-65-0) decode\_bits myisamchk 変数, [497](#page-522-0) decrypt オプション ndb\_restore, [3795](#page-3820-0) decrypt-password オプション ndbxfrm, [3833](#page-3858-0) DedicatedNode API ノード, [3650](#page-3675-0) 管理サーバー, [3570](#page-3595-0) データノード, [3576](#page-3601-0) default privileges, [230](#page-255-0) DEFAULT value 句, [1824](#page-1849-0), [2223](#page-2248-0) DEFAULT(), [2131](#page-2156-0) default-auth オプション, [312](#page-337-0) mysql, [370](#page-395-0) mysqladmin, [400](#page-425-0) mysqlbinlog, [528](#page-553-0) mysqlcheck, [410](#page-435-0) mysqldump, [422](#page-447-0) mysqlimport, [443](#page-468-0) mysqlpump, [455](#page-480-1) mysqlshow, [469](#page-494-0) mysqlslap, [478](#page-503-1) mysql\_upgrade, [358](#page-383-1) default-character-set オプション mysql, [370](#page-395-1) mysqladmin, [400](#page-425-1) mysqlcheck, [409](#page-434-0) mysqldump, [428](#page-453-0) mysqlimport, [443](#page-468-1) mysqlpump, [455](#page-480-2) mysqlshow, [469](#page-494-1) mysql\_upgrade, [358](#page-383-2) default-parallel オプション mysqlpump, [456](#page-481-0) default-time-zone オプション mysqld, [648](#page-673-1) DefaultHashMapSize, [3593,](#page-3618-0) [3653](#page-3678-0) DefaultOperationRedoProblemAction API および SQL ノード, [3653](#page-3678-1) defaults-extra-file オプション, [307](#page-332-0) myisamchk, [495](#page-520-0) mysql, [370](#page-395-2) mysqladmin, [400](#page-425-2) mysqlbinlog, [528](#page-553-1) mysqlcheck, [409](#page-434-1) mysqld, [648](#page-673-2)

mysqldump, [425](#page-450-0) mysqld\_multi, [343](#page-368-0) mysqld\_safe, [336](#page-361-0) mysqlimport, [443](#page-468-2) mysqlpump, [456](#page-481-1) mysqlshow, [469](#page-494-2) mysqlslap, [478](#page-503-2) mysql\_secure\_installation, [348](#page-373-0) mysql\_upgrade, [358](#page-383-3) my\_print\_defaults, [548](#page-573-0) NDB クライアントプログラム, [3836](#page-3861-0) defaults-file オプション, [307](#page-332-1) myisamchk, [496](#page-521-0) mysql, [371](#page-396-0) mysqladmin, [400](#page-425-3) mysqlbinlog, [528](#page-553-2) mysqlcheck, [409](#page-434-2) mysqld, [649](#page-674-0) mysqldump, [425](#page-450-1) mysqld\_multi, [343](#page-368-1) mysqld\_safe, [336](#page-361-1) mysqlimport, [443](#page-468-3) mysqlpump, [456](#page-481-2) mysqlshow, [469](#page-494-3) mysqlslap, [478](#page-503-3) mysql\_secure\_installation, [349](#page-374-0) mysql\_upgrade, [359](#page-384-0) my\_print\_defaults, [548](#page-573-1) NDB クライアントプログラム, [3836](#page-3861-1) defaults-group-suffix オプション, [307](#page-332-2) myisamchk, [496](#page-521-1) mysql, [371](#page-396-1) mysqladmin, [400](#page-425-4) mysqlbinlog, [529](#page-554-0) mysqlcheck, [410](#page-435-1) mysqld, [649](#page-674-1) mysqldump, [425](#page-450-2) mysqlimport, [443](#page-468-4) mysqlpump, [456](#page-481-3) mysqlshow, [469](#page-494-4) mysqlslap, [479](#page-504-0) mysql\_secure\_installation, [349](#page-374-1) mysql\_upgrade, [359](#page-384-1) my print defaults, [548](#page-573-2) NDB クライアントプログラム, [3836](#page-3861-2) default authentication plugin システム変数, [693](#page-718-0) DEFAULT\_CHARSET オプション CMake, [204](#page-229-0) DEFAULT\_COLLATION オプション CMake, [204](#page-229-1) default\_collation\_for\_utf8mb4 システム変数, [693](#page-718-1) default\_password\_lifetime システム変数, [694](#page-719-0) default\_roles テーブル システムテーブル, [898,](#page-923-0) [1063](#page-1088-0) default\_storage\_engine システム変数, [694](#page-719-1) default table encryption, [2807](#page-2832-0) default\_table\_encryption 変数, [695](#page-720-0) default\_tmp\_storage\_engine システム変数, [695](#page-720-1) default\_week\_format システム変数, [696](#page-721-0) defer-table-indexes オプション

mysqlpump, [456](#page-481-4) DEFINER 権限, [2566,](#page-2591-0) [4116](#page-4141-0) DEGREES(), [1877](#page-1902-0) delay オプション ndbinfo\_select\_all, [3732](#page-3757-0) DELAYED, [2306](#page-2331-0) INSERT 修飾子, [2303](#page-2328-0) Delayed insert スレッドのコマンド, [1614](#page-1639-0) Delayed\_errors ステータス変数, [839](#page-864-0) delayed\_insert\_limit システム変数, [697](#page-722-0) Delayed\_insert\_threads ステータス変数, [839](#page-864-1) delayed\_insert\_timeout システム変数, [697](#page-722-1) delayed\_queue\_size システム変数, [698](#page-723-0) Delayed\_writes ステータス変数, [839](#page-864-2) delay\_key\_write システム変数, [696,](#page-721-1) [2990](#page-3015-0) DELETE, [2291](#page-2316-0) NDB Cluster, [3484](#page-3509-0) DELETE 権限, [1049](#page-1074-0) delete-master-logs オプション mysqldump, [428](#page-453-1) delete-orphans オプション ndb\_blob\_tool, [3744](#page-3769-0) deleting from main table スレッドの状態, [1617](#page-1642-0) deleting from reference tables スレッドの状態, [1617](#page-1642-1) delimiter オプション mysql, [371](#page-396-2) mysqlslap, [479](#page-504-1) ndb\_select\_all, [3816](#page-3841-0) delimiter コマンド mysql, [381](#page-406-0) demo\_test テーブル, [2948](#page-2973-0) DENSE\_RANK(), [2111](#page-2136-0) DESC, [2610](#page-2635-0) descending オプション ndb\_select\_all, [3815](#page-3840-0) DESCRIBE, [285,](#page-310-0) [2610](#page-2635-0) DES\_DECRYPT() 削除された機能, [40](#page-65-1) DES\_ENCRYPT() 削除された機能, [40](#page-65-1) DES\_KEY\_FILE 削除された機能, [40](#page-65-1) diagnostics() プロシージャ sys スキーマ, [4492](#page-4517-0) DictTrace, [3620](#page-3645-0) dict\_obj\_info ndbinfo テーブル, [3932](#page-3957-0), [3932](#page-3957-1) dict\_obj\_types ndbinfo テーブル, [3935](#page-3960-0) diff-default オプション ndb\_config, [3748](#page-3773-0) Dimension() 削除された機能, [40](#page-65-2) disable named コマンド mysql, [371](#page-396-3) disable-indexes オプション ndb\_restore, [3795](#page-3820-1)

disable-keys オプション mysqldump, [435](#page-460-0) disable-log-bin オプション mysqlbinlog, [529](#page-554-1) disabled\_storage\_engines システム変数, [698](#page-723-1) DISABLE\_PSI\_COND オプション CMake, [204](#page-229-2) DISABLE\_PSI\_DATA\_LOCK オプション CMake, [206](#page-231-0) DISABLE\_PSI\_ERROR オプション CMake, [206](#page-231-1) DISABLE\_PSI\_FILE オプション CMake, [204](#page-229-3) DISABLE\_PSI\_IDLE オプション CMake, [205](#page-230-0) DISABLE\_PSI\_MEMORY オプション CMake, [205](#page-230-1) DISABLE\_PSI\_METADATA オプション CMake, [205](#page-230-2) DISABLE\_PSI\_MUTEX オプション CMake, [205](#page-230-3) DISABLE\_PSI\_PS オプション CMake, [205](#page-230-4) DISABLE\_PSI\_RWLOCK オプション CMake, [205](#page-230-5) DISABLE\_PSI\_SOCKET オプション CMake, [205](#page-230-6) DISABLE\_PSI\_SP オプション CMake, [205](#page-230-7) DISABLE\_PSI\_STAGE オプション CMake, [205](#page-230-8) DISABLE\_PSI\_STATEMENT オプション CMake, [205](#page-230-9) DISABLE\_PSI\_STATEMENT\_DIGEST オプション CMake, [205](#page-230-10) DISABLE\_PSI\_TABLE オプション CMake, [205](#page-230-11) DISABLE\_PSI\_THREAD オプション CMake, [206](#page-231-2) DISABLE\_PSI\_TRANSACTION オプション CMake, [206](#page-231-3) DISABLE\_SHARED 削除された機能, [44](#page-69-0) DISABLE\_SHARED オプション CMake, [205](#page-230-12) DISCARD TABLESPACE, [2178,](#page-2203-0) [2653](#page-2678-0) discard\_or\_import\_tablespace スレッドの状態, [1617](#page-1642-2) disconnect-slave-event-count オプション mysqld, [3090](#page-3115-0) disconnect\_on\_expired\_password システム変数, [699](#page-724-0) Disjoint() 削除された機能, [40](#page-65-3) DiskDataUsingSameDisk, [3644](#page-3669-0) DiskIOThreadPool, [3640](#page-3665-0), [3644](#page-3669-1) Diskless, [3602](#page-3627-0) diskpagebuffer ndbinfo テーブル, [3938](#page-3963-0) DiskPageBufferEntries, [3639](#page-3664-0) DiskPageBufferMemory, [3639,](#page-3664-1) [3644](#page-3669-1)

disks データの分割, [1604](#page-1629-0) diskstat ndbinfo テーブル, [3939](#page-3964-0) diskstats\_1sec ndbinfo テーブル, [3940](#page-3965-0) DiskSyncSize, [3612](#page-3637-0) disk\_write\_speed\_aggregate ndbinfo テーブル, [3936](#page-3961-0) disk write speed aggregate node ndbinfo  $\overline{\tau}$  -  $\overline{\tau}$   $\overline{\nu}$ , [3937](#page-3962-0) disk\_write\_speed\_base ndbinfo テーブル, [3935](#page-3960-1) Distance() 削除された機能, [40](#page-65-2) DISTINCT, [275](#page-300-0), [1472](#page-1497-0) AVG(), [2091](#page-2116-0) COUNT(), [2093](#page-2118-0) MAX(), [2097](#page-2122-0) MIN(), [2097](#page-2122-1) SELECT 修飾子, [2330](#page-2355-0) SUM(), [2098](#page-2123-0) DISTINCTROW SELECT 修飾子, [2330](#page-2355-0) DIV, [1874](#page-1899-0) division (/), [1874](#page-1899-1) div\_precision\_increment システム変数, [699](#page-724-1) DML, [5339](#page-5364-0) DML, [2290](#page-2315-0) DELETE ステートメント, [2291](#page-2316-0) INSERT ステートメント, [2299](#page-2324-0) TABLE ステートメント, [2358](#page-2383-0) UPDATE ステートメント, [2361](#page-2386-0) VALUES ステートメント, [2364](#page-2389-0) DMR MySQL のリリース, [84](#page-109-0) DN (参照 [識別名](#page-4668-0) ) DNS, [868](#page-893-0) DNS SRV レコード, [327](#page-352-0), [371](#page-396-4), [1213](#page-1238-0) dns-srv-name オプション mysql, [371](#page-396-4) DO, [2295](#page-2320-0) DocBook XML ドキュメントソース形式, [4](#page-29-0) Docker, [259](#page-284-0) Docker イメージ Windows の場合, [172](#page-197-0) dont-ignore-systab-0 オプション ndb\_restore, [3795](#page-3820-2) DOUBLE PRECISION データ型, [1765](#page-1790-0) DOUBLE データ型, [1765](#page-1790-1) DOWNLOAD\_BOOST オプション CMake, [206](#page-231-4) DOWNLOAD\_BOOST\_TIMEOUT オプション CMake, [206](#page-231-5) dragnet.log\_error\_filter\_rules システム変数, [700](#page-725-0) dragnet.Status ステータス変数, [839,](#page-864-3) [839](#page-864-3) DROP ... IF EXISTS およびレプリケーション, [3218](#page-3243-0) DROP DATABASE, [2281](#page-2306-0)

Drop DB スレッドのコマンド, [1615](#page-1640-0) DROP EVENT, [2282](#page-2307-0) DROP FOREIGN KEY, [2176,](#page-2201-0) [2252](#page-2277-0) DROP FUNCTION, [2283](#page-2308-0) DROP FUNCTION ステートメント, [2537](#page-2562-0) DROP INDEX, [2175,](#page-2200-0) [2282](#page-2307-1) DROP LOGFILE GROUP, [2282](#page-2307-2) (参照 [NDB Cluster ディスクデータ\)](#page-4825-0) DROP NODEGROUP コマンド (NDB Cluster), [3842](#page-3867-0) DROP PREPARE, [2443](#page-2468-0) DROP PRIMARY KEY, [2175](#page-2200-1) DROP PROCEDURE, [2283](#page-2308-0) DROP RESOURCE GROUP ステートメント, [2522](#page-2547-0) DROP ROLE 権限, [1049](#page-1074-1) DROP ROLE ステートメント, [2501](#page-2526-0) DROP SCHEMA, [2281](#page-2306-0) DROP SERVER, [2283](#page-2308-1) DROP SPATIAL REFERENCE SYSTEM, [2283](#page-2308-2) DROP TABLE, [2284](#page-2309-0) NDB Cluster, [3484](#page-3509-0) DROP TABLESPACE NDB Cluster ディスクデータ, [2285](#page-2310-0) undo テーブルスペース, [2285](#page-2310-0) 一般テーブルスペース, [2285](#page-2310-0) DROP TRIGGER, [2286](#page-2311-0) DROP USER ステートメント, [1077,](#page-1102-0) [2501](#page-2526-1) DROP VIEW, [2286](#page-2311-1) DROP 権限, [1049](#page-1074-2) drop-source オプション ndb\_move\_data, [3781](#page-3806-0) dry-scp オプション ndb\_error\_reporter, [3762](#page-3787-0) DSN, [5339](#page-5364-1) **DTrace** 削除された機能, [44](#page-69-1) DUAL, [2326](#page-2351-0) dump-date オプション mysqldump, [427](#page-452-0) dump-file オプション ibd2sdi, [484](#page-509-0) ndb\_blob\_tool, [3744](#page-3769-1) dump-slave オプション mysqldump, [428](#page-453-2) DUMPFILE, [2333](#page-2358-0)

### E

early-plugin-load オプション mysqld, [649](#page-674-2) edit コマンド mysql, [381](#page-406-1) ego コマンド mysql, [381](#page-406-2) Eiffel, [5339](#page-5364-2) Eiffel ラッパー, [4526](#page-4551-0) ELT(), [1904](#page-1929-0) enable-cleartext-plugin オプション mysql, [372](#page-397-0) mysqladmin, [400](#page-425-5)

mysqlcheck, [410](#page-435-2) mysqldump, [422](#page-447-1) mysqlimport, [443](#page-468-5) mysqlshow, [469](#page-494-5) mysqlslap, [479](#page-504-2) EnableAdaptiveSpinning, [3626](#page-3651-0) ENABLED\_LOCAL\_INFILE オプション CMake, [207,](#page-232-0) [1040](#page-1065-0) ENABLED\_PROFILING オプション CMake, [207](#page-232-1) ENABLED\_ROLES INFORMATION\_SCHEMA テーブル, [4143](#page-4168-0) EnablePartialLcp, [3594](#page-3619-0) EnableRedoControl, [3598](#page-3623-0) ENABLE\_DOWNLOADS オプション CMake, [206](#page-231-6) ENABLE\_EXPERIMENTAL\_SYSVARS オプション CMake, [206](#page-231-7) ENABLE\_GCOV オプション CMake, [206](#page-231-8) ENABLE\_GPROF オプション CMake, [206](#page-231-9) ENCODE() 削除された機能, [40](#page-65-0) ENCRYPT() 削除された機能, [40](#page-65-4) encrypt-kdf-iter-count オプション ndbxfrm, [3833](#page-3858-1) encrypt-password オプション ndbxfrm, [3833](#page-3858-2) encryption, [2805](#page-2830-0) バイナリログファイル, [3180](#page-3205-0) ENCRYPTION\_KEY\_ADMIN 権限, [1055](#page-1080-0) end スレッドの状態, [1617](#page-1642-3) END, [2443](#page-2468-1) end-page オプション innochecksum, [487](#page-512-0) EndPoint() 削除された機能, [40](#page-65-2) end\_markers\_in\_json システム変数, [700](#page-725-1) enforce\_gtid\_consistency システム変数, [3139](#page-3164-0) ENGINE 非推奨となった機能, [36](#page-61-0) ENGINES INFORMATION\_SCHEMA テーブル, [4143](#page-4168-1) engine\_cost システムテーブル, [1582](#page-1607-0) engine\_cost テーブル システムテーブル, [899](#page-924-0) ENTER SINGLE USER MODE コマンド (NDB Cluster), [3841](#page-3866-0) ENUM サイズ, [1830](#page-1855-0) ENUM データ型, [1784,](#page-1809-0) [1788](#page-1813-0) Envelope() 削除された機能, [40](#page-65-2) equal (=), [1861](#page-1886-0) Equals() 削除された機能, [40](#page-65-3) eq\_ref 結合タイプ

オプティマイザ, [1543](#page-1568-0) errins-delay オプション ndb\_import, [3768](#page-3793-0) errins-type オプション ndb\_import, [3767](#page-3792-0) errmsg-file オプション comp\_err, [346](#page-371-0) Error スレッドのコマンド, [1615](#page-1640-1) ERROR イベント (NDB Cluster), [3866](#page-3891-0) error-insert オプション ndb\_move\_data, [3781](#page-3806-1) errors ディレクトリチェックサム, [180](#page-205-0) レプリケーション, [3227](#page-3252-0) error\_count システム変数, [701](#page-726-0) ERROR\_FOR\_DIVISION\_BY\_ZERO SQL モード, [856](#page-881-0) error\_log テーブル performance\_schema, [4397](#page-4422-0) Error\_log\_buffered\_bytes ステータス変数, [839](#page-864-4) Error\_log\_buffered\_events ステータス変数, [840](#page-865-0) Error\_log\_expired\_events ステータス変数, [840](#page-865-1) Error\_log\_latest\_write ステータス変数, [840](#page-865-2) error\_messages ndbinfo テーブル, [3941](#page-3966-0) EVENT 権限, [1049](#page-1074-3) EventLogBufferSize, [3617](#page-3642-0) events, [4095](#page-4120-0) 制限事項, [4125](#page-4150-0) EVENTS INFORMATION\_SCHEMA テーブル, [4109](#page-4134-0), [4144](#page-4169-0) events オプション mysqldump, [434](#page-459-0) mysqlpump, [456](#page-481-5) events\_errors\_summary\_by\_account\_by\_error テーブル performance\_schema, [4394](#page-4419-0) events\_errors\_summary\_by\_host\_by\_error テーブル performance\_schema, [4394](#page-4419-0) events\_errors\_summary\_by\_thread\_by\_error テーブル performance\_schema, [4394](#page-4419-0) events\_errors\_summary\_by\_user\_by\_error テーブル performance\_schema, [4394](#page-4419-0) events\_errors\_summary\_global\_by\_error テーブル performance\_schema, [4394](#page-4419-0) events\_stages\_current  $\bar{\tau}$  – ブル performance\_schema, [4303](#page-4328-0) events\_stages\_history テーブル performance\_schema, [4304](#page-4329-0) events\_stages\_history\_long テーブル performance\_schema, [4304](#page-4329-1) events\_stages\_summary\_by\_account\_by\_event\_name テーブル performance\_schema, [4375](#page-4400-0) events\_stages\_summary\_by\_host\_by\_event\_name テーブル performance\_schema, [4375](#page-4400-0) events\_stages\_summary\_by\_thread\_by\_event\_name  $\bar{\tau}$ performance\_schema, [4375](#page-4400-0) events\_stages\_summary\_by\_user\_by\_event\_name テーブル performance\_schema, [4375](#page-4400-0) events\_stages\_summary\_global\_by\_event\_name テーブル performance\_schema, [4375](#page-4400-0)

events\_statements\_current テーブル performance\_schema, [4308](#page-4333-0) events\_statements\_histogram\_by\_digest テーブル performance\_schema, [4380](#page-4405-0) events\_statements\_histogram\_global テーブル performance\_schema, [4380](#page-4405-0) events\_statements\_history テーブル performance\_schema, [4312](#page-4337-0) events\_statements\_history\_long テーブル performance\_schema, [4312](#page-4337-1) events statements summary by account by event name  $\bar{\tau}$ performance\_schema, [4377](#page-4402-0) events\_statements\_summary\_by\_digest  $\overline{\tau} - \overline{\nu} \mathcal{V}$ performance\_schema, [4377](#page-4402-0) events\_statements\_summary\_by\_host\_by\_event\_name テーブル performance\_schema, [4377](#page-4402-0) events\_statements\_summary\_by\_program テーブル performance\_schema, [4377](#page-4402-0) events\_statements\_summary\_by\_thread\_by\_event\_name テーブル performance\_schema, [4377](#page-4402-0) events\_statements\_summary\_by\_user\_by\_event\_name テーブル performance\_schema, [4377](#page-4402-0) events\_statements\_summary\_global\_by\_event\_name テーブル performance\_schema, [4377](#page-4402-0) events\_transactions\_current テーブル performance\_schema, [4319](#page-4344-0) events\_transactions\_history テーブル performance\_schema, [4321](#page-4346-0) events\_transactions\_history\_long テーブル performance\_schema, [4321](#page-4346-1) events\_transactions\_summary\_by\_account\_by\_event テーブル performance\_schema, [4382](#page-4407-0) events\_transactions\_summary\_by\_host\_by\_event\_name  $\overline{\tau}$ performance\_schema, [4382](#page-4407-0) events\_transactions\_summary\_by\_thread\_by\_event\_name テーブル performance\_schema, [4382](#page-4407-0) events\_transactions\_summary\_by\_user\_by\_event\_name テーブル performance\_schema, [4382](#page-4407-0) events\_transactions\_summary\_global\_by\_event\_name テーブル performance\_schema, [4382](#page-4407-0) events waits current テーブル performance\_schema, [4296](#page-4321-0) events\_waits\_history テーブル performance\_schema, [4299](#page-4324-0) events\_waits\_history\_long テーブル performance\_schema, [4299](#page-4324-1) events\_waits\_summary\_by\_account\_by\_event\_name テーブル performance\_schema, [4374](#page-4399-0) events\_waits\_summary\_by\_host\_by\_event\_name テーブル performance\_schema, [4374](#page-4399-0) events\_waits\_summary\_by\_instance テーブル performance\_schema, [4374](#page-4399-0) events\_waits\_summary\_by\_thread\_by\_event\_name テーブル performance\_schema, [4374](#page-4399-0) events\_waits\_summary\_by\_user\_by\_event\_name  $\pm$ - $\pm \pi$ performance\_schema, [4374](#page-4399-0) events\_waits\_summary\_global\_by\_event\_name テーブル performance\_schema, [4374](#page-4399-0) event\_scheduler システム変数, [701](#page-726-1) EXAMPLE ストレージエンジン, [2983,](#page-3008-0) [3014](#page-3039-0)

```
exclude-databases オプション
  mysqlpump, 456
  ndb_restore, 3795
exclude-events オプション
  mysqlpump, 457
exclude-gtids オプション
  mysqlbinlog, 529
exclude-intermediate-sql-tables オプション
  ndb_restore, 3796
exclude-missing-columns オプション
  ndb_move_data, 3781
  ndb_restore, 3796
exclude-missing-tables オプション
  ndb_restore, 3796
exclude-routines オプション
  mysqlpump, 457
exclude-tables オプション
  mysqlpump, 457
  ndb_restore, 3796
exclude-trigger オプション
  mysqlpump, 457
exclude-users オプション
  mysqlpump, 457
Execute
  スレッドのコマンド, 1615
EXECUTE, 2437, 2443
EXECUTE 権限, 1049
ExecuteOnComputer, 3570, 3576, 3649
execute_prepared_stmt() プロシージャ
  sys スキーマ, 4493
executing
  スレッドの状態, 1617
Execution of init_command
  スレッドの状態, 1617
EXISTS
  サブクエリーを使用した, 2349
EXIT SINGLE USER MODE コマンド (NDB Cluster), 3841
EXIT コマンド (NDB Cluster), 3841
exit コマンド
  mysql, 381
exit-info オプション
  mysqld, 650
EXP(), 1877
expire_logs_days システム変数, 3131
EXPLAIN ANALYZE
  新機能, 28
EXPLAIN, 1539, 2611, 4072, 4073
  ウィンドウ関数, 1478
EXPLAIN EXTENDED
  削除された機能, 39
EXPLAIN PARTITIONS
  削除された機能, 39
EXPLAIN がパーティション化されたテーブルで使用される, 4072
explicit_defaults_for_timestamp システム変数, 702
EXPORT_SET(), 1905
extend-check オプション
  myisamchk, 498, 499
extended-insert オプション
  mysqldump, 435
  mysqlpump, 457
```
ExteriorRing() 削除された機能, [40](#page-65-2) external-locking オプション mysqld, [650](#page-675-1) external\_user システム変数, [703](#page-728-0) extra-file オプション my\_print\_defaults, [548](#page-573-0) extra-node-info オプション ndb\_desc, [3760](#page-3785-0) extra-partition-info オプション ndb\_desc, [3760](#page-3785-1) EXTRACT(), [1889](#page-1914-0) ExtractValue(), [1967](#page-1992-0) extract\_schema\_from\_file\_name() 関数 sys スキーマ, [4509](#page-4534-0) extract\_table\_from\_file\_name() 関数 sys スキーマ, [4509](#page-4534-1) ExtraSendBufferMemory API ノード, [3652](#page-3677-0) 管理ノード, [3574](#page-3599-0) データノード, [3644](#page-3669-2)

# F

failover, [5340](#page-5365-0) failover Java クライアント, [3451](#page-3476-0) NDB Cluster レプリケーション, [4006](#page-4031-0) FALSE, [1630](#page-1655-0), [1635](#page-1660-0) テスト, [1864](#page-1889-0), [1865](#page-1890-0) false リテラル JSON, [1811](#page-1836-0) FAQ コネクタおよび API, [4573](#page-4598-0) レプリケーション, [4574](#page-4599-0) FAQs C API, [4573](#page-4598-1) InnoDB 保存データ暗号化, [4580](#page-4605-0) libmysql, [4573](#page-4598-1) NDB Cluster, [4551](#page-4576-0) 仮想化のサポート, [4582](#page-4607-0) FEDERATED ストレージエンジン, [2983,](#page-3008-0) [3009](#page-3034-0) Fetch スレッドのコマンド, [1615](#page-1640-3) FETCH, [2451](#page-2476-0) Field List スレッドのコマンド, [1615](#page-1640-4) FIELD(), [1905](#page-1930-1) fields-enclosed-by オプション mysqldump, [431](#page-456-0), [443](#page-468-6) ndb\_import, [3768](#page-3793-1) ndb\_restore, [3797](#page-3822-0) fields-escaped-by オプション mysqldump, [431](#page-456-0), [443](#page-468-6) ndb\_import, [3768](#page-3793-2) fields-optionally-enclosed-by オプション mysqldump, [431](#page-456-0), [443](#page-468-6) ndb\_import, [3768](#page-3793-3) ndb\_restore, [3797](#page-3822-1) fields-terminated-by オプション

mysqldump, [431](#page-456-0), [443](#page-468-6) ndb\_import, [3768](#page-3793-4) ndb\_restore, [3797](#page-3822-2) FILE, [1907](#page-1932-0) FILE 権限, [1049](#page-1074-5) file-per-table, [5340](#page-5365-1) file-per-table, [2646](#page-2671-0) files CREATE TABLE による作成, [2243](#page-2268-0) サイズ制限, [1521](#page-1546-0) FILES INFORMATION\_SCHEMA テーブル, [4147](#page-4172-0) filesort の最適化, [1469,](#page-1494-0) [1583](#page-1608-0) FileSystemPath, [3579](#page-3604-0) FileSystemPathDataFiles, [3641](#page-3666-0) FileSystemPathDD, [3641](#page-3666-1) FileSystemPathUndoFiles, [3641](#page-3666-2) FILE\_FORMAT 削除された機能, [44](#page-69-2) file\_instances テーブル performance\_schema, [4290](#page-4315-0) file\_summary\_by\_event\_name テーブル performance\_schema, [4385](#page-4410-0) file\_summary\_by\_instance テーブル performance\_schema, [4385](#page-4410-0) fill\_help\_tables.sql, [889](#page-914-0) FIND\_IN\_SET(), [1905](#page-1930-2) Finished reading one binlog; switching to next binlog スレッドの状態, [1622](#page-1647-0) FIPS モード, [1401](#page-1426-0) firewall (ソフトウェア) NDB Cluster, [3984,](#page-4009-0) [3986](#page-4011-0) Firewall\_access\_denied ステータス変数, [1371](#page-1396-0) Firewall\_access\_granted ステータス変数, [1371](#page-1396-1) Firewall\_access\_suspicious ステータス変数, [1371](#page-1396-2) FIREWALL\_ADMIN 権限, [1056](#page-1081-0) Firewall\_cached\_entries ステータス変数, [1371](#page-1396-3) firewall\_groups MySQL Enterprise Firewall テーブル, [1364](#page-1389-0) firewall\_groups テーブル performance\_schema, [4400](#page-4425-0) システムテーブル, [899](#page-924-1) firewall\_group\_allowlist MySQL Enterprise Firewall テーブル, [1364](#page-1389-1) firewall\_group\_allowlist テーブル performance\_schema, [4400](#page-4425-1) システムテーブル, [899](#page-924-2) firewall\_group\_delist() MySQL Enterprise Firewall UDF, [1369](#page-1394-0) firewall\_group\_enlist() MySQL Enterprise Firewall UDF, [1369](#page-1394-1) firewall\_membership MySQL Enterprise Firewall テーブル, [1364](#page-1389-2) firewall\_membership テーブル performance\_schema, [4401](#page-4426-0) システムテーブル, [899](#page-924-3) FIREWALL\_USER 権限, [1056](#page-1081-1) firewall\_users MySQL Enterprise Firewall テーブル, [1363](#page-1388-0) firewall\_users テーブル システムテーブル, [899](#page-924-4) firewall\_whitelist MySQL Enterprise Firewall テーブル, [1363](#page-1388-1) firewall\_whitelist テーブル システムテーブル, [899](#page-924-5) **FirstMatch** 準結合方式, [1482](#page-1507-0)

FIRST\_VALUE(), [2111](#page-2136-1) FIXED データ型, [1764](#page-1789-2) FLOAT データ型, [1764](#page-1789-3), [1765](#page-1790-2), [1765](#page-1790-3) floats, [1630](#page-1655-0) FLOOR(), [1877](#page-1902-2) FLUSH およびレプリケーション, [3219](#page-3244-0) FLUSH QUERY CACHE 削除された機能, [39](#page-64-1) flush システム変数, [704](#page-729-0) FLUSH ステートメント, [2600](#page-2625-0) flush-logs オプション mysqldump, [436](#page-461-0) flush-privileges オプション mysqldump, [436](#page-461-1) Flush\_commands ステータス変数, [840](#page-865-3) FLUSH\_OPTIMIZER\_COSTS 権限, [1056](#page-1081-2) FLUSH\_STATUS 権限, [1056](#page-1081-3) FLUSH\_TABLES 権限, [1056](#page-1081-4) flush\_time システム変数, [704](#page-729-1) FLUSH\_USER\_RESOURCES 権限, [1056](#page-1081-5) FOR SHARE, [2330](#page-2355-1) FOR UPDATE, [2330](#page-2355-2) FORCE プラグインアクティベーションオプション, [949](#page-974-0) FORCE INDEX, [1579](#page-1604-0), [4612](#page-4637-0) FORCE KEY, [1579](#page-1604-0) force オプション myisamchk, [499](#page-524-1) force-if-open オプション mysqlbinlog, [529](#page-554-3) force-read オプション mysqlbinlog, [529](#page-554-4) FORCE\_INSOURCE\_BUILD オプション CMake, [200](#page-225-0) FORCE PLUS PERMANENT プラグインアクティベーションオプション, [949](#page-974-1) FORCE\_UNSUPPORTED\_COMPILER オプション CMake, [207](#page-232-2) FOREIGN KEY 制約, [5340](#page-5365-2) foreign\_keys テーブル データディクショナリテーブル, [896](#page-921-0) foreign\_key\_checks システム変数, [704](#page-729-2) foreign key column usage テーブル データディクショナリテーブル, [896](#page-921-0) FORMAT(), [1905](#page-1930-3) FORMAT\_BYTES() 関数, [2125](#page-2150-0) format\_bytes() 関数 sys スキーマ, [4509](#page-4534-2) format\_path() 関数 sys スキーマ, [4510](#page-4535-0) FORMAT\_PICO\_TIME() 関数, [2125](#page-2150-1) format\_statement() 関数 sys スキーマ, [4510](#page-4535-1) format\_time() 関数 sys スキーマ, [4511](#page-4536-0) formfeed (\f), [2070](#page-2095-0) FOUND\_ROWS(), [1996](#page-2021-0) 非推奨となった機能, [36](#page-61-1) FPROFILE\_GENERATE オプション

CMake, [207](#page-232-3) FPROFILE\_USE オプション CMake, [207](#page-232-4) FragmentLogFileSize, [3593](#page-3618-1) FRAGMENT\_COUNT\_TYPE (NDB\_TABLE) (OBSOLETE) NDB Cluster, [2267](#page-2292-0) frame ウィンドウ関数, [2119](#page-2144-0), [2120](#page-2145-0) FreeBSD トラブルシューティング, [219](#page-244-0) freeing items スレッドの状態, [1618](#page-1643-0) FROM, [2327](#page-2352-0) FROM\_BASE64(), [1905](#page-1930-4) FROM\_DAYS(), [1889](#page-1914-1) FROM\_UNIXTIME(), [1889](#page-1914-2) fs オプション ndb\_error\_reporter, [3762](#page-3787-1) FTS, [5340](#page-5365-3) ft\_boolean\_syntax システム変数, [705](#page-730-0) ft\_max\_word\_len myisamchk 変数, [497](#page-522-0) ft\_max\_word\_len システム変数, [705](#page-730-1) ft\_min\_word\_len myisamchk 変数, [497](#page-522-0) ft\_min\_word\_len システム変数, [706](#page-731-0) ft\_query\_expansion\_limit システム変数, [706](#page-731-1) ft\_stopword\_file myisamchk 変数, [497](#page-522-0) ft\_stopword\_file システム変数, [706](#page-731-2) FULLTEXT, [1927](#page-1952-0) FULLTEXT initialization スレッドの状態, [1618](#page-1643-1) FULLTEXT インデックス InnoDB, [2667](#page-2692-0) 監視, [2671](#page-2696-0) FULLTEXT インデックス, [5340](#page-5365-4) fulltext 結合タイプ オプティマイザ, [1544](#page-1569-0) FULLY\_REPLICATED (NDB\_TABLE) NDB Cluster, [2267](#page-2292-1) func table システムテーブル, [898,](#page-923-1) [1009](#page-1034-0) function 削除, [2537](#page-2562-0) 作成, [2536](#page-2561-0) functions aggregate, [2090](#page-2115-0) bit, [1975](#page-2000-0) GROUP BY, [2090](#page-2115-0) internal, [2127](#page-2152-0) stored, [4097](#page-4122-0) string, [1901](#page-1926-0) user-defined, [2536](#page-2561-0), [2537](#page-2562-0) 算術, [1975](#page-2000-0) パフォーマンススキーマ, [2124](#page-2149-0) 日付と時刻, [1883](#page-1908-0) フロー制御, [1869](#page-1894-0) 文字列の比較, [1914](#page-1939-0) ロック, [1990](#page-2015-0)

### G

GA, [5340](#page-5365-5)

```
GA
  MySQL のリリース, 84
GAC, 5340
gb2312、GBK, 4563
gci オプション
  ndb_select_all, 3816
gci64 オプション
  ndb_select_all, 3816
GCP 停止エラー (NDB Cluster), 3644
gdb
  使用, 1018
gdb オプション
  mysqld, 651
Gemalto SafeNet KeySecure アプリケーション
  keyring_okv キーリングプラグイン, 1239
General Public License, 
4
general_log システム変数, 707
general_log テーブル
  システムテーブル, 898
general_log_file システム変数, 707
generated_random_password_length システム変数, 707
gen_blacklist() MySQL Enterprise Data Masking and De-Identification UDF, 1385
gen_blocklist() MySQL Enterprise Data Masking and De-Identification UDF, 1386
gen_dictionary() MySQL Enterprise Data Masking and De-Identification UDF, 1386
1387
gen_dictionary_load() MySQL Enterprise Data Masking and De-Identification UDF, 1388
gen_range() MySQL Enterprise Data Masking and De-Identification UDF, 1383
gen_rnd_email() MySQL Enterprise Data Masking and De-Identification UDF, 1384
gen_rnd_pan() MySQL Enterprise Data Masking and De-Identification UDF, 1384
gen_rnd_ssn() MySQL Enterprise Data Masking and De-Identification UDF, 1385
gen_rnd_us_phone() MySQL Enterprise Data Masking and De-Identification UDF, 1385
GeomCollection(), 2011
GeomCollFromText()
  削除された機能, 40
GeomCollFromWKB()
  削除された機能, 40
GEOMETRY データ型, 1794
GEOMETRYCOLLECTION データ型, 1794
GeometryCollection(), 2011
GeometryCollectionFromText()
  削除された機能, 40
GeometryCollectionFromWKB()
  削除された機能, 40
GeometryFromText()
  削除された機能, 40
GeometryFromWKB()
  削除された機能, 40
GeometryN()
  削除された機能, 40
GeometryType()
  削除された機能, 40
GeomFromText()
  削除された機能, 40
GeomFromWKB()
  削除された機能, 40
GET DIAGNOSTICS, 2456
get-server-public-key オプション, 314
  mysql, 372
  mysqladmin, 400
  mysqlbinlog, 529
```
mysqlcheck, [410](#page-435-3) mysqldump, [422](#page-447-2) mysqlimport, [444](#page-469-0) mysqlpump, [457](#page-482-6) mysqlshow, [469](#page-494-6) mysqlslap, [479](#page-504-3) mysql\_upgrade, [359](#page-384-2) GET\_DD\_COLUMN\_PRIVILEGES(), [2128](#page-2153-0) GET\_DD\_CREATE\_OPTIONS(), [2128](#page-2153-1) GET\_DD\_INDEX\_SUB\_PART\_LENGTH(), [2128](#page-2153-2) GET\_FORMAT(), [1890](#page-1915-0) GET\_LOCK(), [1991](#page-2016-0) GIS, [1793](#page-1818-0) GIS データ型 記憶域要件, [1830](#page-1855-1) GIS 値 形状的に有効, [1803](#page-1828-0) Git ツリー, [189](#page-214-0) Glassfish, [5340](#page-5365-7) GLength() 削除された機能, [40](#page-65-5) GLOBAL SET ステートメント, [2542](#page-2567-0) global\_grants テーブル システムテーブル, [897,](#page-922-0) [1061](#page-1086-0), [1063](#page-1088-1) GLOBAL\_STATUS 削除された機能, [41](#page-66-0) GLOBAL\_VARIABLES 削除された機能, [41](#page-66-0) go コマンド mysql, [381](#page-406-4) Google テスト, [206](#page-231-6) GRANT 削除された機能, [38](#page-63-0) GRANT OPTION 権限, [1050](#page-1075-0) GRANT ステートメント, [1077,](#page-1102-0) [2502](#page-2527-0) 権限の制限, [2512](#page-2537-0) grants display, [2565](#page-2590-0) GREATEST(), [1863](#page-1888-0) GROUP BY WITH ROLLUP, [2098](#page-2123-1) 暗黙的ソート, [1469](#page-1494-1) エイリアス, [2106](#page-2131-0) 最大ソート長, [2328](#page-2353-0) 標準 SQL の拡張機能, [2104,](#page-2129-0) [2328](#page-2353-1) GROUP BY 関数, [2090](#page-2115-0) GROUP BY 最適化, [1470](#page-1495-0) GROUP BY ソート 削除された機能, [39](#page-64-2) GROUPING(), [2098,](#page-2123-1) [2131](#page-2156-1) GROUP\_CONCAT(), [2093](#page-2118-1) group\_concat\_max\_len システム変数, [708](#page-733-0) GROUP\_INDEX, [1572](#page-1597-0) GROUP\_REPLICATION\_ADMIN 権限, [1056](#page-1081-6) group\_replication\_advertise\_recovery\_endpoints, [3329](#page-3354-0) group\_replication\_allow\_local\_lower\_version\_join システム変数, [3330](#page-3355-0) group\_replication\_autorejoin\_tries システム変数, [3332](#page-3357-0) group\_replication\_auto\_increment\_increment システム変数, [3331](#page-3356-0) group\_replication\_bootstrap\_group システム変数, [3332](#page-3357-1)

group replication clone threshold システム変数, [3333](#page-3358-0) group replication communication debug options システム変数, [3334](#page-3359-0) group\_replication\_communication\_max\_message\_size システム変数, [3334](#page-3359-1) group\_replication\_components\_stop\_timeout システム変数, [3335](#page-3360-0) group\_replication\_compression\_threshold システム変数, [3335](#page-3360-1) group\_replication\_consistency システム変数, [3336](#page-3361-0) group\_replication\_enforce\_update\_everywhere\_checks システム変数, [3337](#page-3362-0) group\_replication\_exit\_state\_action システム変数, [3338](#page-3363-0) group\_replication\_flow\_control\_applier\_threshold システム変数, [3339](#page-3364-0) group\_replication\_flow\_control\_certifier\_threshold システム変数, [3339](#page-3364-1) group replication flow control hold percent システム変数, [3340](#page-3365-0) group replication flow control max commit quota システム変数, [3340](#page-3365-1) group\_replication\_flow\_control\_member\_quota\_percent システム変数, [3341](#page-3366-0) group replication flow control min quota システム変数, [3341](#page-3366-1) group\_replication\_flow\_control\_min\_recovery\_quota システム変数, [3341](#page-3366-2) group replication flow control mode システム変数, [3342](#page-3367-0) group\_replication\_flow\_control\_period システム変数, [3342](#page-3367-1) group\_replication\_flow\_control\_release\_percent システム変数, [3342](#page-3367-2) group replication force members システム変数, [3343](#page-3368-0) group\_replication\_get\_communication\_protocol() UDF, [2436](#page-2461-0) group\_replication\_get\_write\_concurrency() UDF, [2435](#page-2460-0), [3271](#page-3296-0) group\_replication\_group\_name システム変数, [3343](#page-3368-1) group\_replication\_group\_seeds システム変数, [3344](#page-3369-0) group\_replication\_gtid\_assignment\_block\_size システム変数, [3345](#page-3370-0) group\_replication\_ip\_allowlist, [3345](#page-3370-1) group\_replication\_ip\_whitelist, [3346](#page-3371-0) group\_replication\_local\_address システム変数, [3347](#page-3372-0) group\_replication\_member\_expel\_timeout システム変数, [3348](#page-3373-0) group\_replication\_member\_weight システム変数, [3349](#page-3374-0) group\_replication\_message\_cache\_size システム変数, [3349](#page-3374-1) group\_replication\_poll\_spin\_loops システム変数, [3350](#page-3375-0) group\_replication\_primary\_member ステータス変数, [840](#page-865-4) group\_replication\_recovery\_complete\_at システム変数, [3350](#page-3375-1) group\_replication\_recovery\_compression\_algorithm システム変数, [3351](#page-3376-0) group\_replication\_recovery\_get\_public\_key システム変数, [3351](#page-3376-1) group replication recovery public key path システム変数, [3352](#page-3377-0) group\_replication\_recovery\_reconnect\_interval システム変数, [3352](#page-3377-1) group\_replication\_recovery\_retry\_count システム変数, [3353](#page-3378-0) group\_replication\_recovery\_ssl\_ca システム変数, [3353](#page-3378-1) group\_replication\_recovery\_ssl\_capath システム変数, [3353](#page-3378-2) group\_replication\_recovery\_ssl\_cert システム変数, [3354](#page-3379-0) group\_replication\_recovery\_ssl\_cipher システム変数, [3354](#page-3379-1) group\_replication\_recovery\_ssl\_crl システム変数, [3354](#page-3379-2) group replication recovery ssl cripath システム変数, [3355](#page-3380-0) group\_replication\_recovery\_ssl\_key システム変数, [3355](#page-3380-1) group\_replication\_recovery\_ssl\_verify\_server\_cert システム変数, [3355](#page-3380-2) group\_replication\_recovery\_tls\_ciphersuites システム変数, [3356](#page-3381-0) group\_replication\_recovery\_tls\_version システム変数, [3356](#page-3381-1) group\_replication\_recovery\_use\_ssl システム変数, [3357](#page-3382-0) group\_replication\_recovery\_zstd\_compression\_level システム変数, [3357](#page-3382-1) group\_replication\_set\_as\_primary() UDF, [2434](#page-2459-0), [3270](#page-3295-0) group\_replication\_set\_communication\_protocol() UDF, [2437](#page-2462-1) group\_replication\_set\_write\_concurrency() UDF, [2436,](#page-2461-1) [3271](#page-3296-1) group\_replication\_single\_primary\_mode システム変数, [3357](#page-3382-2) group\_replication\_ssl\_mode システム変数, [3358](#page-3383-0) group replication start on boot システム変数, [3358](#page-3383-1) group\_replication\_switch\_to\_multi\_primary\_mode() UDF, [2435,](#page-2460-1) [3271](#page-3296-2) group\_replication\_switch\_to\_single\_primary\_mode() UDF, [2435](#page-2460-2), [3270](#page-3295-1) group\_replication\_tls\_source システム変数, [3359](#page-3384-0) group\_replication\_transaction\_size\_limit システム変数, [3359](#page-3384-1)

group\_replication\_unreachable\_majority\_timeout, [3360](#page-3385-0) GSSAPI 認証方式 LDAP 認証, [1188,](#page-1213-0) [1188](#page-1213-0) GTID 関数, [2088](#page-2113-0) GTID セット 表現, [3034](#page-3059-0) GTIDs, [3032](#page-3057-0) auto-positioning, [3041](#page-3066-0) gtid\_purged, [3039](#page-3064-0) logging, [3035](#page-3060-0) 概念, [3033](#page-3058-0) スケールアウト, [3044](#page-3069-0) 制限事項, [3048](#page-3073-0) トランザクションへの割当て, [3047](#page-3072-0) フェイルオーバー, [3044](#page-3069-0) ライフサイクル, [3037](#page-3062-0) レプリケーション, [3042](#page-3067-0) gtid\_executed システム変数, [3140](#page-3165-0) gtid\_executed テーブル システムテーブル, [899,](#page-924-6) [3035](#page-3060-0) gtid\_executed\_compression\_period, [3140](#page-3165-1) gtid\_executed\_compression\_period システム変数 mysql.gtid\_executed テーブル, [3036](#page-3061-0) gtid\_mode システム変数, [3141](#page-3166-0) gtid\_next システム変数, [3142](#page-3167-0) gtid\_owned システム変数, [3142](#page-3167-1) gtid\_purged, [3039](#page-3064-0) gtid\_purged システム変数, [3143](#page-3168-0) GTID\_SUBSET(), [2088](#page-2113-1) GTID\_SUBTRACT(), [2089](#page-2114-0) GUID, [5341](#page-5366-0)

## H

HANDLER, [2295](#page-2320-1) Handler\_commit ステータス変数, [840](#page-865-5) Handler\_delete ステータス変数, [840](#page-865-6) Handler\_discover ステータス変数, [3689](#page-3714-0) Handler\_external\_lock ステータス変数, [840](#page-865-7) Handler\_mrr\_init ステータス変数, [840](#page-865-8) Handler prepare ステータス変数, [840](#page-865-9) Handler\_read\_first ステータス変数, [840](#page-865-10) Handler read key ステータス変数, [841](#page-866-0) Handler\_read\_last ステータス変数, [841](#page-866-1) Handler\_read\_next ステータス変数, [841](#page-866-2) Handler\_read\_prev ステータス変数, [841](#page-866-3) Handler\_read\_rnd ステータス変数, [841](#page-866-4) Handler\_read\_rnd\_next ステータス変数, [841](#page-866-5) Handler\_rollback ステータス変数, [841](#page-866-6) Handler\_savepoint ステータス変数, [841](#page-866-7) Handler savepoint rollback ステータス変数, [841](#page-866-8) Handler\_update ステータス変数, [841](#page-866-9) Handler\_write ステータス変数, [841](#page-866-10) HASH パーティショニング, [4047](#page-4072-0) HASH パーティション 管理, [4063](#page-4088-0) 分割およびマージ, [4063](#page-4088-0) HashiCorp Vault 構成, [1246](#page-1271-0) HashiCorp Vault の証明書およびキーファイル

構成, [1244](#page-1269-0) have\_compress システム変数, [708](#page-733-1) have\_crypt 削除された機能, [40](#page-65-1) HAVE\_CRYPT 削除された機能, [40](#page-65-1) have\_dynamic\_loading システム変数, [708](#page-733-2) have\_geometry システム変数, [708](#page-733-3) have\_openssl システム変数, [708](#page-733-4) have\_profiling システム変数, [708](#page-733-5) have query cache システム変数, [708](#page-733-6) have\_rtree\_keys システム変数, [708](#page-733-7) have\_ssl システム変数, [709](#page-734-0) have\_statement\_timeout システム変数, [709](#page-734-1) have\_symlink システム変数, [709](#page-734-2) HAVING, [2328](#page-2353-2) HDD, [5341](#page-5366-1) header-file オプション comp\_err, [346](#page-371-1) HEAP から ondisk への変換 スレッドの状態, [1616](#page-1641-0) HEAP ストレージエンジン, [2983,](#page-3008-0) [2995](#page-3020-0) HeartbeatIntervalDbApi, [3607](#page-3632-0) HeartbeatIntervalDbDb, [3607](#page-3632-1) HeartbeatIntervalMgmdMgmd 管理ノード, [3574](#page-3599-1) HeartbeatOrder, [3608](#page-3633-0) HeartbeatThreadPriority, [3574,](#page-3599-2) [3652](#page-3677-1) help オプション (NDB Cluster プログラム), [3836](#page-3861-3) HELP オプション myisamchk, [495](#page-520-1) HELP コマンド (NDB Cluster), [3839](#page-3864-0) help コマンド mysql, [380](#page-405-0) HELP ステートメント, [2614](#page-2639-0) help\_category テーブル システムテーブル, [899](#page-924-7) help\_keyword テーブル システムテーブル, [899](#page-924-8) help\_relation テーブル システムテーブル, [899](#page-924-9) help\_topic テーブル システムテーブル, [899](#page-924-10) hex オプション ndb\_restore, [3798](#page-3823-0) HEX(), [1878](#page-1903-0), [1906](#page-1931-0) hex-blob オプション mysqldump, [431](#page-456-1) mysqlpump, [457](#page-482-7) hexdump オプション mysqlbinlog, [529](#page-554-6) HIGH\_NOT\_PRECEDENCE SQL モード, [856](#page-881-1) HIGH\_PRIORITY INSERT 修飾子, [2303](#page-2328-1) SELECT 修飾子, [2331](#page-2356-0) hintable システム変数, [1576](#page-1601-0) histignore オプション mysql, [372](#page-397-2) histogram\_generation\_max\_mem\_size システム変数, [709](#page-734-3)

HOME 環境変数, [386](#page-411-0), [550](#page-575-0) HostName (NDB Cluster), [3983](#page-4008-0) HostName, [3570,](#page-3595-2) [3576,](#page-3601-2) [3650](#page-3675-1) hostname システム変数, [710](#page-735-0) HostName1, [3710,](#page-3735-0) [3716](#page-3741-0) HostName2, [3710,](#page-3735-1) [3717](#page-3742-0) hosts テーブル performance\_schema, [4324](#page-4349-0) host\_cache テーブル performance\_schema, [868,](#page-893-0) [4401](#page-4426-1) host\_summary ビュー sys スキーマ, [4454](#page-4479-0) host\_summary\_by\_file\_io ビュー sys スキーマ, [4455](#page-4480-0) host\_summary\_by\_file\_io\_type ビュー sys スキーマ, [4455](#page-4480-1) host\_summary\_by\_stages ビュー sys スキーマ, [4455](#page-4480-2) host\_summary\_by\_statement\_latency ビュー sys スキーマ, [4456](#page-4481-0) host\_summary\_by\_statement\_type ビュー sys スキーマ, [4456](#page-4481-1) HOUR(), [1891](#page-1916-0) html オプション mysql, [372](#page-397-3) hwinfo ndbinfo テーブル, [3942](#page-3967-0)

### I

i-am-a-dummy オプション mysql, [376](#page-401-0) ib-file セット, [5341](#page-5366-2) ibbackup\_logfile, [5341](#page-5366-3) ibd2sdi, [483](#page-508-0) id オプション, [484](#page-509-1) no-check オプション, [486](#page-511-0) pretty オプション, [486](#page-511-1) skip-data オプション, [484](#page-509-2) strict-check オプション, [486](#page-511-2) カウントオプション, [484](#page-509-0) タイプオプション, [485](#page-510-0) デバッグオプション, [484](#page-509-3) バージョンオプション, [484](#page-509-4) ヘルプオプション, [483](#page-508-1) ibdata ファイル, [2243](#page-2268-0), [5341](#page-5366-4) ibtmp ファイル, [5341](#page-5366-5) ib\_logfile, [5341](#page-5366-6) icc MySQL ビルド, [97](#page-122-0) ICU\_VERSION(), [1998](#page-2023-0) Id, [3569](#page-3594-0), [3648](#page-3673-0) id オプション ibd2sdi, [484](#page-509-1) idempotent オプション mysqlbinlog, [529](#page-554-7) IDENTIFIED BY PASSWORD 削除された機能, [38](#page-63-1) idlesleep オプション ndb\_import, [3769](#page-3794-0)

idlespin オプション ndb\_import, [3769](#page-3794-1) IF, [2447](#page-2472-0) IF(), [1871](#page-1896-0) IFNULL(), [1871](#page-1896-1) IGNORE DELETE 修飾子, [2293](#page-2318-0), [2309](#page-2334-0) INSERT 修飾子, [2303](#page-2328-2) UPDATE 修飾子, [2362](#page-2387-0) パーティション化されたテーブル, [2303](#page-2328-3) パーティションテーブル, [863](#page-888-0) IGNORE INDEX, [1579](#page-1604-0) IGNORE KEY, [1579](#page-1604-0) ignore オプション mysqlimport, [444](#page-469-1) ignore-error オプション mysqldump, [434](#page-459-1) ignore-extended-pk-updates オプション ndb\_restore, [3798](#page-3823-1) ignore-lines オプション mysqlimport, [444](#page-469-2) ndb\_import, [3769](#page-3794-2) ignore-spaces オプション mysql, [372](#page-397-4) ignore-table オプション mysqldump, [434](#page-459-2) IGNORE\_AIO\_CHECK オプション CMake, [207](#page-232-5) ignore\_builtin\_innodb 削除された機能, [40](#page-65-6) ignore\_db\_dirs 削除された機能, [39](#page-64-3) IGNORE\_SPACE SQL モード, [856](#page-881-2) ilist, [5342](#page-5367-0) immediate\_commit\_timestamp, [3209](#page-3234-0) immediate\_server\_version システム変数, [3076](#page-3101-0) IMPORT TABLE, [2297](#page-2322-0) IMPORT TABLESPACE, [2178](#page-2203-0), [2653](#page-2678-0) IN, [2346](#page-2371-0) IN(), [1864](#page-1889-1) in-file-errlog オプション comp\_err, [347](#page-372-0) in-file-toclient オプション comp\_err, [347](#page-372-1) include オプション mysql\_config, [546](#page-571-0) include-databases オプション mysqlpump, [457](#page-482-8) ndb\_restore, [3798](#page-3823-2) include-events オプション mysqlpump, [457](#page-482-9) include-gtids オプション mysqlbinlog, [530](#page-555-0) include-master-host-port オプション mysqldump, [429](#page-454-0) include-routines オプション mysqlpump, [458](#page-483-0) include-stored-grants オプション ndb\_restore, [3798](#page-3823-3) include-tables オプション

mysqlpump, [458](#page-483-1) ndb\_restore, [3798](#page-3823-4) include-trigger オプション mysqlpump, [458](#page-483-2) include-users オプション mysqlpump, [458](#page-483-3) INDEX DIRECTORY およびレプリケーション, [3218](#page-3243-1) index dives (統計推定用), [2753](#page-2778-0) index dives 範囲の最適化, [1438](#page-1463-0) INDEX, [1572](#page-1597-1) index ソートされたインデックス構築, [2666](#page-2691-0) INDEX 権限, [1050](#page-1075-1) IndexMemory, [3581](#page-3606-0) IndexStatAutoCreate データノード, [3646](#page-3671-0) IndexStatAutoUpdate データノード, [3646](#page-3671-1) IndexStatSaveScale データノード, [3647](#page-3672-0) IndexStatSaveSize データノード, [3647](#page-3672-1) IndexStatTriggerPct データノード, [3647](#page-3672-2) IndexStatTriggerScale データノード, [3647](#page-3672-3) IndexStatUpdateDelay データノード, [3648](#page-3673-1) index\_column\_usage テーブル データディクショナリテーブル, [896](#page-921-1) INDEX\_MERGE, [1572](#page-1597-2) index\_merge 結合タイプ オプティマイザ, [1544](#page-1569-1) index\_partitions テーブル データディクショナリテーブル, [896](#page-921-2) index\_stats テーブル データディクショナリテーブル, [896](#page-921-3) index\_subquery 結合タイプ オプティマイザ, [1545](#page-1570-0) INET6\_ATON(), [2134](#page-2159-0) INET6\_NTOA(), [2135](#page-2160-0) INET\_ATON(), [2134](#page-2159-1) INET\_NTOA(), [2134](#page-2159-2) INFO イベント (NDB Cluster), [3866](#page-3891-1) info オプション innochecksum, [487](#page-512-1) ndbxfrm, [3833](#page-3858-3) INFORMATION\_SCHEMA, [5342](#page-5367-1) INFORMATION\_SCHEMA, [4132](#page-4157-0) InnoDB テーブル, [4191](#page-4216-0) INNODB\_CMP テーブル, [2895](#page-2920-0) INNODB\_CMPMEM テーブル, [2895](#page-2920-1) INNODB\_CMPMEM\_RESET テーブル, [2895](#page-2920-1) INNODB\_CMP\_RESET テーブル, [2895](#page-2920-0) INNODB\_TRX テーブル, [2896](#page-2921-0) MySQL Enterprise Firewall テーブル, [4233](#page-4258-0) 照合順序と検索, [1716](#page-1741-0) スレッドプールテーブル, [4231](#page-4256-0)

セキュリティの問題, [3988](#page-4013-0) 接続制御テーブル, [4233](#page-4258-1) INFORMATION\_SCHEMA クエリー 最適化, [1492](#page-1517-0) INFORMATION\_SCHEMA.ENGINES テーブル NDB Cluster, [3977](#page-4002-0) INFORMATION\_SCHEMA.PLUGINS テーブル NDB Cluster, [3982](#page-4007-0) information\_schema\_stats 削除された機能, [38](#page-63-2) information\_schema\_stats\_expiry システム変数, [711](#page-736-0) INFO\_BIN ファイル バイナリ配布構成オプション, [64,](#page-89-0) [183](#page-208-0) Init DB スレッドのコマンド, [1615](#page-1640-5) init スレッドの状態, [1618](#page-1643-2) init-command オプション mysql, [372](#page-397-5) InitFragmentLogFiles, [3594](#page-3619-1) initial-start オプション ndbd, [3728](#page-3753-0) ndbmtd, [3728](#page-3753-0) initialize-insecure オプション mysqld, [651](#page-676-1) Initialized スレッドの状態, [1625](#page-1650-0) InitialLogFileGroup, [3642](#page-3667-0) InitialNoOfOpenFiles, [3594](#page-3619-2) InitialTablespace, [3643](#page-3668-0) init\_connect システム変数, [711](#page-736-1) init\_file システム変数, [712](#page-737-0) init\_slave システム変数, [3091](#page-3116-0) INNER JOIN, [2334](#page-2359-0) innochecksum, [298,](#page-323-0) [486](#page-511-3) allow-mismatches オプション, [488](#page-513-0) end-page オプション, [487](#page-512-0) info オプション, [487](#page-512-1) log オプション, [489](#page-514-0) no-check オプション, [488](#page-513-1) page-type-dump オプション, [489](#page-514-1) page-type-summary オプション, [489](#page-514-2) read from standard in オプション, [490](#page-515-0) start-page オプション, [487](#page-512-2) strict-check オプション, [488](#page-513-2) verbose オプション, [487](#page-512-3) write オプション, [488](#page-513-3) カウントオプション, [487](#page-512-4) バージョンオプション, [487](#page-512-5) ページオプション, [488](#page-513-4) ヘルプオプション, [486](#page-511-4) InnoDB, [5342](#page-5367-2) InnoDB, [2626](#page-2651-0) auto-inc ロック, [2701](#page-2726-0) COMPACT 行形式, [2779](#page-2804-0) DYNAMIC 行形式, [2780,](#page-2805-0) [2781](#page-2806-0) file-per-table テーブルスペース, [2675](#page-2700-0) files, [2658](#page-2683-0) FULLTEXT インデックス, [2667](#page-2692-0) insert-intention ロック, [2701](#page-2726-0)

limits, [2980](#page-3005-0) Linux, [2742](#page-2767-0) NDB Cluster との比較, [3479](#page-3504-0), [3479](#page-3504-1), [3480](#page-3505-0), [3481](#page-3506-0) NFS, [2722](#page-2747-0) point-in-time リカバリ, [2939](#page-2964-0) RAW パーティション, [2674](#page-2699-0) recovery, [2938](#page-2963-0) redo ログ, [2695,](#page-2720-0) [2695](#page-2720-1) REDUNDANT 行形式, [2778](#page-2803-0) Solaris の問題, [180](#page-205-0) storage, [2657](#page-2682-0) transactions, [2655](#page-2680-0) アーキテクチャ, [2632](#page-2657-0) アプリケーション機能の要件, [3481](#page-3506-0) アプリケーションパフォーマンス, [2658](#page-2683-1) 一貫性読み取り, [2709](#page-2734-0) インデックスレコードロック, [2717](#page-2742-0) インテンションロック, [2701](#page-2726-0) インメモリー構造, [2633](#page-2658-0) オンライン DDL, [2786](#page-2811-0) 可用性, [3479](#page-3504-2) 記憶域レイアウト, [2656](#page-2681-0) ギャップロック, [2701](#page-2726-0), [2717](#page-2742-0) 共有ロック, [2701](#page-2726-0) 行フォーマット, [2642](#page-2667-0), [2782](#page-2807-0) クラスタ化されたインデックス, [2665](#page-2690-0) クラッシュリカバリ, [2939](#page-2964-1), [2939](#page-2964-2), [2941](#page-2966-0) 構成パラメータ, [2813](#page-2838-0) サポートされるアプリケーション, [3480](#page-3505-0) システム変数, [2813](#page-2838-0) 自動インクリメントカラム, [2658](#page-2683-2) 自動コミットモード, [2708](#page-2733-0), [2708](#page-2733-1) 主キー, [2643](#page-2668-0), [2657](#page-2682-1) 新機能, [11](#page-36-0) 制限事項, [2981](#page-3006-0), [2981](#page-3006-0) セカンダリインデックス, [2665](#page-2690-0) ソートされたインデックス構築, [2666](#page-2691-0) チェックポイント, [2785](#page-2810-0) ディスク I/O 最適化, [1530](#page-1555-0) ディスク I/O, [2783](#page-2808-0) ディスク障害, [2939](#page-2964-3) ディスク上の構造, [2642](#page-2667-1) データの転送, [2656](#page-2681-1) データファイル, [2672](#page-2697-0) テーブル, [2642](#page-2667-2) その他のストレージエンジンからの変換, [2654](#page-2679-0) テーブルの移行, [2652](#page-2677-0) テーブルの作成, [2642](#page-2667-3) テーブルのプロパティ, [2643](#page-2668-1) 適応型ハッシュインデックス, [2641](#page-2666-0) デッドロック, [2656](#page-2681-2), [2717](#page-2742-1), [2718](#page-2743-0) デッドロック検出, [2718](#page-2743-0) デッドロックの例, [2718](#page-2743-1) トラブルシューティング, [2976](#page-3001-0) I/O に関する問題, [2977](#page-3002-0) SQL のエラー, [2980](#page-3005-1) オンライン DDL, [2804](#page-2829-0) 孤立 ibd ファイルの復元, [2979](#page-3004-0) データディクショナリに関する問題, [2979](#page-3004-1) データファイルをオープンできません, [2979](#page-3004-2)

テーブルのデフラグ, [2785](#page-2810-1) デッドロック, [2717](#page-2742-1), [2718](#page-2743-0) パフォーマンスの問題, [1525](#page-1550-0) リカバリに関する問題, [2977](#page-3002-1) トランザクションモデル, [2700](#page-2725-0), [2705](#page-2730-0) ネクストキーロック, [2701](#page-2726-0), [2717](#page-2742-0) 排他ロック, [2701](#page-2726-0) 破損, [2939](#page-2964-3) バックアップ, [2938](#page-2963-1) バッファプール, [2740](#page-2765-0) 非同期 I/O, [2742](#page-2767-0) ファイル領域管理, [2784](#page-2809-0) 物理インデックス構造, [2666](#page-2691-1) ページサイズ, [2666](#page-2691-1) 変更バッファ, [2638](#page-2663-0) マルチバージョン, [2631](#page-2656-0) メモリー使用量, [2655](#page-2680-1) モニター, [2976](#page-3001-1) レコードレベルロック, [2717](#page-2742-0) レプリケーション, [2941](#page-2966-1) ロック, [2700](#page-2725-0), [2701](#page-2726-0), [2713](#page-2738-0) ロックモード, [2701](#page-2726-0) ロック読み取り, [2711](#page-2736-0) InnoDB memcached プラグイン 非推奨となった機能, [37](#page-62-0) InnoDB ReplicaSet はじめに, [3443](#page-3468-0) InnoDB 圧縮一時テーブル 削除された機能, [43](#page-68-0) innodb オプション mysqld, [2819](#page-2844-0) InnoDB 共有テーブルスペース 削除された機能, [44](#page-69-3) InnoDB クラスタ はじめに, [3439](#page-3464-0) InnoDB 述語ロック, [2705](#page-2730-1) InnoDB ストレージエンジン, [2626](#page-2651-0), [2983](#page-3008-0) InnoDB テーブル 記憶域要件, [1827](#page-1852-0) InnoDB バッファープール, [1587](#page-1612-0), [2728](#page-2753-0) InnoDB バッファプール, [2635](#page-2660-0), [2733](#page-2758-0), [2733](#page-2758-1), [2734](#page-2759-0), [2737](#page-2762-0) InnoDB モニター, [2931](#page-2956-0) output, [2933](#page-2958-0) 有効化, [2932](#page-2957-0) InnoDB リモートテーブルスペース 削除された機能, [44](#page-69-4) innodb-status-file オプション mysqld, [2820](#page-2845-0) innodb\_adaptive\_flushing システム変数, [2822](#page-2847-0) innodb\_adaptive\_flushing\_lwm システム変数, [2823](#page-2848-0) innodb\_adaptive\_hash\_index および innodb\_thread\_concurrency, [2741](#page-2766-0) innodb\_adaptive\_hash\_index システム変数, [2823](#page-2848-1) innodb\_adaptive\_hash\_index\_parts 変数, [2823](#page-2848-2) innodb\_adaptive\_max\_sleep\_delay システム変数, [2824](#page-2849-0) innodb api bk commit interval システム変数, [2824](#page-2849-1) innodb\_api\_disable\_rowlock システム変数, [2825](#page-2850-0) innodb\_api\_enable\_binlog システム変数, [2825](#page-2850-1) innodb\_api\_enable\_mdl システム変数, [2825](#page-2850-2) innodb\_api\_trx\_level システム変数, [2825](#page-2850-3)

innodb autoextend increment システム変数, [2826](#page-2851-0) innodb\_autoinc\_lock\_mode, [5342](#page-5367-3) innodb\_autoinc\_lock\_mode システム変数, [2826](#page-2851-1) Innodb\_available\_undo\_logs 削除された機能, [44](#page-69-5) innodb\_background\_drop\_list\_empty システム変数, [2827](#page-2852-0) INNODB\_BUFFER\_PAGE INFORMATION\_SCHEMA テーブル, [4191](#page-4216-1) INNODB\_BUFFER\_PAGE\_LRU INFORMATION\_SCHEMA テーブル, [4195](#page-4220-0) Innodb buffer pool bytes data ステータス変数, [842](#page-867-0) Innodb buffer pool bytes dirty ステータス変数, [842](#page-867-1) innodb\_buffer\_pool\_chunk\_size システム変数, [2827](#page-2852-1) innodb\_buffer\_pool\_debug, [2828](#page-2853-0) innodb\_buffer\_pool\_dump\_at\_shutdown システム変数, [2828](#page-2853-1) innodb\_buffer\_pool\_dump\_now システム変数, [2829](#page-2854-0) innodb\_buffer\_pool\_dump\_pct システム変数, [2829](#page-2854-1) Innodb\_buffer\_pool\_dump\_status ステータス変数, [841](#page-866-11) innodb\_buffer\_pool\_filename システム変数, [2829](#page-2854-2) innodb\_buffer\_pool\_instances システム変数, [2830](#page-2855-0) innodb\_buffer\_pool\_in\_core\_file オプション, [2740](#page-2765-0) innodb\_buffer\_pool\_in\_core\_file システム変数, [2830](#page-2855-1) innodb\_buffer\_pool\_load\_abort システム変数, [2831](#page-2856-0) innodb\_buffer\_pool\_load\_at\_startup システム変数, [2831](#page-2856-1) innodb\_buffer\_pool\_load\_now システム変数, [2831](#page-2856-2) Innodb\_buffer\_pool\_load\_status ステータス変数, [841](#page-866-12) Innodb\_buffer\_pool\_pages\_data ステータス変数, [842](#page-867-2) Innodb\_buffer\_pool\_pages\_dirty ステータス変数, [842](#page-867-3) Innodb\_buffer\_pool\_pages\_flushed ステータス変数, [842](#page-867-4) Innodb\_buffer\_pool\_pages\_free ステータス変数, [842](#page-867-5) Innodb\_buffer\_pool\_pages\_latched ステータス変数, [842](#page-867-6) Innodb\_buffer\_pool\_pages\_misc ステータス変数, [842](#page-867-7) Innodb\_buffer\_pool\_pages\_total ステータス変数, [842](#page-867-8) Innodb\_buffer\_pool\_reads ステータス変数, [843](#page-868-0) Innodb\_buffer\_pool\_read\_ahead ステータス変数, [842](#page-867-9) Innodb\_buffer\_pool\_read\_ahead\_evicted ステータス変数, [842](#page-867-10) Innodb\_buffer\_pool\_read\_ahead\_rnd ステータス変数, [842](#page-867-11) Innodb\_buffer\_pool\_read\_requests ステータス変数, [843](#page-868-1) Innodb\_buffer\_pool\_resize\_status ステータス変数, [843](#page-868-2) innodb\_buffer\_pool\_size システム変数, [2832](#page-2857-0) INNODB\_BUFFER\_POOL\_STATS INFORMATION\_SCHEMA テーブル, [4198](#page-4223-0) Innodb\_buffer\_pool\_wait\_free ステータス変数, [843](#page-868-3) Innodb buffer pool write requests ステータス変数, [843](#page-868-4) innodb\_buffer\_stats\_by\_schema ビュー sys スキーマ, [4457](#page-4482-0) innodb\_buffer\_stats\_by\_table ビュー sys スキーマ, [4458](#page-4483-0) INNODB\_CACHED\_INDEXES INFORMATION\_SCHEMA テーブル, [4201](#page-4226-0) innodb\_change\_buffering, [2639](#page-2664-0) innodb\_change\_buffering システム変数, [2833](#page-2858-0) innodb\_change\_buffering\_debug, [2834](#page-2859-0) innodb\_change\_buffer\_max\_size システム変数, [2833](#page-2858-1) innodb\_checkpoint\_disabled システム変数, [2834](#page-2859-1) innodb checksum algorithm システム変数, [2835](#page-2860-0) INNODB\_CMP INFORMATION\_SCHEMA テーブル, [4201](#page-4226-1) INNODB\_CMPMEM INFORMATION\_SCHEMA テーブル, [4203](#page-4228-0)

INNODB\_CMPMEM\_RESET INFORMATION\_SCHEMA テーブル, [4203](#page-4228-0) INNODB\_CMP\_PER\_INDEX INFORMATION\_SCHEMA テーブル, [4204](#page-4229-0) innodb\_cmp\_per\_index\_enabled システム変数, [2836](#page-2861-0) INNODB\_CMP\_PER\_INDEX\_RESET INFORMATION\_SCHEMA テーブル, [4204](#page-4229-0) INNODB\_CMP\_RESET INFORMATION\_SCHEMA テーブル, [4202](#page-4227-0) INNODB\_COLUMNS INFORMATION\_SCHEMA テーブル, [4205](#page-4230-0) innodb\_commit\_concurrency システム変数, [2836](#page-2861-1) innodb\_compression\_failure\_threshold\_pct システム変数, [2837](#page-2862-0) innodb\_compression\_level システム変数, [2838](#page-2863-0) innodb\_compression\_pad\_pct\_max システム変数, [2838](#page-2863-1) innodb\_compress\_debug, [2837](#page-2862-1) innodb\_concurrency\_tickets, [2741](#page-2766-0) innodb\_concurrency\_tickets システム変数, [2838](#page-2863-2) INNODB\_DATAFILES INFORMATION\_SCHEMA テーブル, [4207](#page-4232-0) innodb\_data\_file\_path システム変数, [2839](#page-2864-0) Innodb\_data\_fsyncs ステータス変数, [843](#page-868-5) innodb\_data\_home\_dir システム変数, [2840](#page-2865-0) Innodb\_data\_pending\_fsyncs ステータス変数, [843](#page-868-6) Innodb\_data\_pending\_reads ステータス変数, [843](#page-868-7) Innodb data pending writes ステータス変数, [843](#page-868-8) Innodb\_data\_read ステータス変数, [843](#page-868-9) Innodb\_data\_reads ステータス変数, [843](#page-868-10) Innodb\_data\_writes ステータス変数, [843](#page-868-11) Innodb\_data\_written ステータス変数, [843](#page-868-12) Innodb\_dblwr\_pages\_written ステータス変数, [843](#page-868-13) Innodb\_dblwr\_writes ステータス変数, [844](#page-869-0) innodb\_ddl\_log テーブル データディクショナリテーブル, [896](#page-921-4) innodb\_ddl\_log\_crash\_reset\_debug システム変数, [2840](#page-2865-1) innodb\_deadlock\_detect 新機能, [11](#page-36-1) innodb\_deadlock\_detect システム変数, [2840](#page-2865-2) innodb\_dedicated\_server システム変数, [2841](#page-2866-0) innodb\_default\_row\_format, [2781](#page-2806-1) innodb\_default\_row\_format システム変数, [2841](#page-2866-1) innodb\_directories システム変数, [2842](#page-2867-0) innodb\_disable\_sort\_file\_cache システム変数, [2842](#page-2867-1) innodb\_doublewrite システム変数, [2843](#page-2868-0) innodb\_doublewrite\_batch\_size, [2843](#page-2868-1) innodb\_doublewrite\_dir, [2843](#page-2868-2) innodb\_doublewrite\_files, [2844](#page-2869-0) innodb\_doublewrite\_pages, [2844](#page-2869-1) innodb\_dynamic\_metadata テーブル システムテーブル, [900](#page-925-0) innodb\_extend\_and\_initialize, [2691](#page-2716-0) innodb\_extend\_and\_initialize システム変数, [2844](#page-2869-2) innodb\_fast\_shutdown システム変数, [2845](#page-2870-0) INNODB\_FIELDS INFORMATION\_SCHEMA テーブル, [4207](#page-4232-1) innodb\_file\_format 削除された機能, [44](#page-69-6) innodb\_file\_format\_check 削除された機能, [44](#page-69-7) innodb\_file\_format\_max

削除された機能, [44](#page-69-8) innodb\_file\_per\_table, [5342](#page-5367-4) innodb\_file\_per\_table, [2761](#page-2786-0) innodb\_file\_per\_table システム変数, [2846](#page-2871-0) innodb\_fill\_factor システム変数, [2846](#page-2871-1) innodb\_fil\_make\_page\_dirty\_debug, [2845](#page-2870-1) innodb\_flushing\_avg\_loops システム変数, [2851](#page-2876-0) innodb\_flush\_log\_at\_timeout システム変数, [2847](#page-2872-0) innodb\_flush\_log\_at\_trx\_commit システム変数, [2847](#page-2872-1) innodb\_flush\_method システム変数, [2848](#page-2873-0) innodb flush\_neighbors システム変数, [2850](#page-2875-0) innodb\_flush\_sync システム変数, [2850](#page-2875-1) innodb\_force\_load\_corrupted システム変数, [2851](#page-2876-1) innodb\_force\_recovery システム変数, [2851](#page-2876-2) DROP TABLE, [2285](#page-2310-1) INNODB\_FOREIGN INFORMATION\_SCHEMA テーブル, [4208](#page-4233-0) INNODB\_FOREIGN\_COLS INFORMATION\_SCHEMA テーブル, [4209](#page-4234-0) innodb\_fsync\_threshold システム変数, [2852](#page-2877-0) innodb\_ft\_aux\_table システム変数, [2852](#page-2877-1) INNODB\_FT\_BEING\_DELETED INFORMATION\_SCHEMA テーブル, [4209](#page-4234-1) innodb\_ft\_cache\_size システム変数, [2853](#page-2878-0) INNODB\_FT\_CONFIG INFORMATION\_SCHEMA テーブル, [4210](#page-4235-0) INNODB\_FT\_DEFAULT\_STOPWORD INFORMATION\_SCHEMA テーブル, [4211](#page-4236-0) INNODB\_FT\_DELETED INFORMATION\_SCHEMA テーブル, [4212](#page-4237-0) innodb\_ft\_enable\_diag\_print システム変数, [2853](#page-2878-1) innodb\_ft\_enable\_stopword システム変数, [2854](#page-2879-0) INNODB\_FT\_INDEX\_CACHE INFORMATION\_SCHEMA テーブル, [4213](#page-4238-0) INNODB\_FT\_INDEX\_TABLE INFORMATION\_SCHEMA テーブル, [4214](#page-4239-0) innodb\_ft\_max\_token\_size システム変数, [2854](#page-2879-1) innodb\_ft\_min\_token\_size システム変数, [2854](#page-2879-2) innodb\_ft\_num\_word\_optimize システム変数, [2855](#page-2880-0) innodb\_ft\_result\_cache\_limit システム変数, [2855](#page-2880-1) innodb ft server stopword table システム変数, [2856](#page-2881-0) innodb\_ft\_sort\_pll\_degree システム変数, [2856](#page-2881-1) innodb\_ft\_total\_cache\_size システム変数, [2856](#page-2881-2) innodb ft user stopword table システム変数, [2857](#page-2882-0) Innodb\_have\_atomic\_builtins ステータス変数, [844](#page-869-1) innodb\_idle\_flush\_pct システム変数, [2857](#page-2882-1) INNODB\_INDEXES INFORMATION\_SCHEMA テーブル, [4215](#page-4240-0) innodb\_index\_stats テーブル システムテーブル, [899,](#page-924-11) [2747](#page-2772-0) innodb\_io\_capacity, [2743](#page-2768-0) innodb\_io\_capacity システム変数, [2858](#page-2883-0) innodb\_io\_capacity\_max システム変数, [2858](#page-2883-1) innodb\_large\_prefix 削除された機能, [44](#page-69-9) innodb\_limit\_optimistic\_insert\_debug, [2858](#page-2883-2) INNODB\_LOCKS INFORMATION\_SCHEMA テーブル, [4217](#page-4242-0) 削除された機能, [43](#page-68-1) innodb\_locks\_unsafe\_for\_binlog

削除された機能, [38](#page-63-3) INNODB\_LOCK\_WAITS INFORMATION\_SCHEMA テーブル, [4218](#page-4243-0) 削除された機能, [43](#page-68-1) innodb\_lock\_waits ビュー sys スキーマ, [4459](#page-4484-0) innodb\_lock\_wait\_timeout, [5343](#page-5368-0) innodb\_lock\_wait\_timeout システム変数, [2859](#page-2884-0) innodb\_log\_buffer\_size システム変数, [2859](#page-2884-1) innodb\_log\_checkpoint\_fuzzy\_now システム変数, [2860](#page-2885-0) innodb\_log\_checkpoint\_now システム変数, [2860](#page-2885-1) innodb\_log\_checksums システム変数, [2860](#page-2885-2) innodb\_log\_compressed\_pages システム変数, [2861](#page-2886-0) innodb\_log\_files\_in\_group システム変数, [2862](#page-2887-0) innodb\_log\_file\_size システム変数, [2861](#page-2886-1) innodb log\_group\_home\_dir システム変数, [2862](#page-2887-1) innodb\_log\_spin\_cpu\_abs\_lwm システム変数, [2862](#page-2887-2) innodb\_log\_spin\_cpu\_pct\_hwm システム変数, [2863](#page-2888-0) Innodb\_log\_waits ステータス変数, [844](#page-869-2) innodb\_log\_wait\_for\_flush\_spin\_hwm システム変数, [2863](#page-2888-1) innodb\_log\_writer\_threads システム変数, [2864](#page-2889-0) Innodb\_log\_writes ステータス変数, [844](#page-869-3) innodb\_log\_write\_ahead\_size システム変数, [2864](#page-2889-1) Innodb\_log\_write\_requests ステータス変数, [844](#page-869-4) innodb\_lru\_scan\_depth システム変数, [2864](#page-2889-2) innodb\_max\_dirty\_pages\_pct システム変数, [2865](#page-2890-0) innodb\_max\_dirty\_pages\_pct\_lwm システム変数, [2866](#page-2891-0) innodb\_max\_purge\_lag システム変数, [2866](#page-2891-1) innodb\_max\_purge\_lag\_delay システム変数, [2866](#page-2891-2) innodb\_max\_undo\_log\_size システム変数, [2867](#page-2892-0) innodb\_memcache データベース, [2948](#page-2973-0), [2971](#page-2996-0) innodb\_memcached\_config.sql スクリプト, [2948](#page-2973-0) innodb\_merge\_threshold\_set\_all\_debug, [2867](#page-2892-1) INNODB\_METRICS INFORMATION\_SCHEMA テーブル, [4218](#page-4243-1) innodb\_monitor\_disable システム変数, [2867](#page-2892-2) innodb\_monitor\_enable システム変数, [2867](#page-2892-3) innodb\_monitor\_reset システム変数, [2868](#page-2893-0) innodb\_monitor\_reset\_all システム変数, [2868](#page-2893-1) innodb\_numa\_interleave 変数, [2869](#page-2894-0) Innodb\_num\_open\_files ステータス変数, [844](#page-869-5) innodb\_old\_blocks\_pct, [2733](#page-2758-1) innodb\_old\_blocks\_pct システム変数, [2869](#page-2894-1) innodb\_old\_blocks\_time, [2733](#page-2758-1) innodb\_old\_blocks\_time システム変数, [2869](#page-2894-2) innodb\_online\_alter\_log\_max\_size システム変数, [2870](#page-2895-0) innodb\_open\_files システム変数, [2870](#page-2895-1) innodb\_optimize\_fulltext\_only システム変数, [2871](#page-2896-0) Innodb\_os\_log\_fsyncs ステータス変数, [844](#page-869-6) Innodb\_os\_log\_pending\_fsyncs ステータス変数, [844](#page-869-7) Innodb\_os\_log\_pending\_writes ステータス変数, [844](#page-869-8) Innodb\_os\_log\_written ステータス変数, [844](#page-869-9) Innodb\_pages\_created ステータス変数, [844](#page-869-10) Innodb\_pages\_read ステータス変数, [844](#page-869-11) Innodb\_pages\_written ステータス変数, [844](#page-869-12) innodb\_page\_cleaners システム変数, [2871](#page-2896-1) innodb\_page\_size システム変数, [2872](#page-2897-0) Innodb\_page\_size ステータス変数, [844](#page-869-13) innodb\_parallel\_read\_threads システム変数, [2873](#page-2898-0) innodb\_print\_all\_deadlocks システム変数, [2874](#page-2899-0)

innodb\_print\_all\_deadlocks, [2874](#page-2899-0) innodb\_print\_ddl\_logs システム変数, [2874](#page-2899-1) innodb\_purge\_batch\_size システム変数, [2874](#page-2899-2) innodb\_purge\_rseg\_truncate\_frequency システム変数, [2875](#page-2900-0) innodb\_purge\_threads システム変数, [2875](#page-2900-1) innodb\_random\_read\_ahead システム変数, [2875](#page-2900-2) innodb\_read\_ahead\_threshold, [2734](#page-2759-0) innodb\_read\_ahead\_threshold システム変数, [2876](#page-2901-0) innodb\_read\_io\_threads, [2742](#page-2767-1) innodb\_read\_io\_threads システム変数, [2876](#page-2901-1) innodb\_read\_only システム変数, [2877](#page-2902-0) INNODB\_REDO\_LOG\_ARCHIVE 権限, [1056](#page-1081-7) innodb\_redo\_log\_archive\_dirs システム変数, [2878](#page-2903-0) INNODB\_REDO\_LOG\_ENABLE 権限, [1056](#page-1081-8) Innodb\_redo\_log\_enabled ステータス変数, [844](#page-869-14) innodb\_redo\_log\_encrypt システム変数, [2878](#page-2903-1) innodb\_replication\_delay システム変数, [2878](#page-2903-2) innodb\_rollback\_on\_timeout システム変数, [2879](#page-2904-0) innodb\_rollback\_segments システム変数, [2879](#page-2904-1) Innodb\_rows\_deleted ステータス変数, [845](#page-870-0) Innodb\_rows\_inserted ステータス変数, [845](#page-870-1) Innodb\_rows\_read ステータス変数, [845](#page-870-2) Innodb\_rows\_updated ステータス変数, [845](#page-870-3) Innodb\_row\_lock\_current\_waits ステータス変数, [844](#page-869-15) Innodb\_row\_lock\_time ステータス変数, [845](#page-870-4) Innodb\_row\_lock\_time\_avg ステータス変数, [845](#page-870-5) Innodb\_row\_lock\_time\_max ステータス変数, [845](#page-870-6) Innodb\_row\_lock\_waits ステータス変数, [845](#page-870-7) innodb\_saved\_page\_number\_debug, [2879](#page-2904-2) INNODB\_SESSION\_TEMP\_TABLESPACES INFORMATION\_SCHEMA テーブル, [4220](#page-4245-0) innodb\_sort\_buffer\_size システム変数, [2880](#page-2905-0) innodb\_spin\_wait\_delay, [2744](#page-2769-0) innodb spin wait delay システム変数, [2880](#page-2905-1) innodb\_spin\_wait\_pause\_multiplier, [2744](#page-2769-0) innodb spin wait pause multiplier システム変数, [2881](#page-2906-0) innodb\_stats\_auto\_recalc システム変数, [2881](#page-2906-1) innodb\_stats\_include\_delete\_marked システム変数, [2749,](#page-2774-0) [2882](#page-2907-0) innodb\_stats\_method システム変数, [2882](#page-2907-1) innodb\_stats\_on\_metadata システム変数, [2882](#page-2907-2) innodb stats persistent システム変数 innodb\_stats\_persistent, [2883](#page-2908-0) innodb\_stats\_persistent\_sample\_pages システム変数, [2883](#page-2908-1) innodb stats transient sample pages, [2753](#page-2778-0) innodb\_stats\_transient\_sample\_pages システム変数, [2884](#page-2909-0) innodb status output システム変数, [2884](#page-2909-1) innodb\_status\_output\_locks システム変数, [2885](#page-2910-0) innodb\_stat\_persistent システム変数, [2883](#page-2908-0) innodb\_strict\_mode, [5343](#page-5368-1) innodb\_strict\_mode システム変数, [2885](#page-2910-1) innodb\_support\_xa 削除された機能, [44](#page-69-10) innodb\_sync\_array\_size システム変数, [2886](#page-2911-0) innodb\_sync\_debug, [2886](#page-2911-1) innodb\_sync\_spin\_loops システム変数, [2886](#page-2911-2) Innodb\_system\_rows\_deleted ステータス変数, [845](#page-870-8) Innodb\_system\_rows\_inserted ステータス変数, [845](#page-870-9) Innodb\_system\_rows\_read ステータス変数, [845](#page-870-10) INNODB\_SYS\_COLUMNS 削除された機能, [38](#page-63-4)

INNODB\_SYS\_DATAFILES 削除された機能, [38](#page-63-4) INNODB\_SYS\_FIELDS 削除された機能, [38](#page-63-4) INNODB\_SYS\_FOREIGN 削除された機能, [38](#page-63-4) INNODB\_SYS\_FOREIGN\_COLS 削除された機能, [38](#page-63-4) INNODB\_SYS\_INDEXES 削除された機能, [38](#page-63-4) INNODB\_SYS\_TABLES 削除された機能, [38](#page-63-4) INNODB\_SYS\_TABLESPACES 削除された機能, [38](#page-63-4) INNODB\_SYS\_TABLESTATS 削除された機能, [38](#page-63-4) INNODB\_SYS\_VIRTUAL 削除された機能, [38](#page-63-4) INNODB\_TABLES INFORMATION\_SCHEMA テーブル, [4221](#page-4246-0) INNODB\_TABLESPACES INFORMATION\_SCHEMA テーブル, [4222](#page-4247-0) INNODB\_TABLESPACES\_BRIEF INFORMATION\_SCHEMA テーブル, [4224](#page-4249-0) INNODB\_TABLESTATS INFORMATION\_SCHEMA テーブル, [4225](#page-4250-0) innodb\_table\_locks システム変数, [2886](#page-2911-3) innodb\_table\_stats テーブル システムテーブル, [899,](#page-924-12) [2747](#page-2772-0) innodb\_temp\_data\_file\_path システム変数, [2887](#page-2912-0) innodb temp\_tablespaces\_dir システム変数, [2888](#page-2913-0) INNODB\_TEMP\_TABLE\_INFO INFORMATION\_SCHEMA テーブル, [4226](#page-4251-0) innodb\_thread\_concurrency, [2741](#page-2766-0) innodb\_thread\_concurrency システム変数, [2888](#page-2913-1) innodb\_thread\_sleep\_delay, [2741](#page-2766-0) innodb\_thread\_sleep\_delay システム変数, [2889](#page-2914-0) innodb\_tmpdir システム変数, [2890](#page-2915-0) Innodb\_truncated\_status\_writes ステータス変数, [845](#page-870-11) INNODB\_TRX INFORMATION\_SCHEMA テーブル, [4227](#page-4252-0) innodb\_trx\_purge\_view\_update\_only\_debug, [2891](#page-2916-0) innodb\_trx\_rseg\_n\_slots\_debug, [2891](#page-2916-1) innodb\_undo\_directory システム変数, [2891](#page-2916-2) innodb\_undo\_logs 削除された機能, [44](#page-69-11) innodb\_undo\_log\_encrypt システム変数, [2892](#page-2917-0) innodb\_undo\_log\_truncate システム変数, [2892](#page-2917-1) innodb\_undo\_tablespaces 削除された機能, [44](#page-69-12) innodb\_undo\_tablespaces システム変数, [2892](#page-2917-2) Innodb\_undo\_tablespaces\_active ステータス変数, [845](#page-870-12) Innodb\_undo\_tablespaces\_explicit ステータス変数, [845](#page-870-13) Innodb\_undo\_tablespaces\_implicit ステータス変数, [845](#page-870-14) Innodb\_undo\_tablespaces\_total ステータス変数, [846](#page-871-0) innodb\_use\_native\_aio, [2742](#page-2767-0) innodb\_use\_native\_aio システム変数, [2893](#page-2918-0) innodb\_validate\_tablespace\_paths システム変数, [2893](#page-2918-1) innodb\_version システム変数, [2894](#page-2919-0) INNODB\_VIRTUAL

INFORMATION\_SCHEMA テーブル, [4230](#page-4255-0) innodb\_write\_io\_threads, [2742](#page-2767-1) innodb\_write\_io\_threads システム変数, [2894](#page-2919-1) INOUT パラメータ 条件の処理, [2476](#page-2501-0) input-type オプション ndb\_import, [3769](#page-3794-3) input-workers オプション ndb\_import, [3770](#page-3795-0) INSERT ... ON DUPLICATE KEY UPDATE 非推奨となった機能, [37](#page-62-1) INSERT ... SELECT, [2303](#page-2328-4) INSERT ... TABLE, [2303](#page-2328-4) INSERT DELAYED, [2306](#page-2331-0), [2306](#page-2331-0) INSERT, [1496,](#page-1521-0) [2299](#page-2324-0) INSERT 権限, [1050](#page-1075-2) INSERT(), [1906](#page-1931-1) insert-ignore オプション mysqldump, [435](#page-460-2) mysqlpump, [458](#page-483-4) insert-intention ロック, [2701](#page-2726-0) InsertRecoveryWork, [3597](#page-3622-0) insert\_id システム変数, [713](#page-738-0) INSTALL COMPONENT ステートメント, [2538](#page-2563-0) INSTALL PLUGIN ステートメント, [2538](#page-2563-1) install-manual オプション mysqld, [652](#page-677-0) INSTALL\_BINDIR オプション CMake, [200](#page-225-1) INSTALL\_DOCDIR オプション CMake, [200](#page-225-2) INSTALL\_DOCREADMEDIR オプション CMake, [200](#page-225-3) INSTALL\_INCLUDEDIR オプション CMake, [200](#page-225-4) INSTALL\_INFODIR オプション CMake, [201](#page-226-0) INSTALL\_LAYOUT オプション CMake, [201](#page-226-1) INSTALL\_LIBDIR オプション CMake, [201](#page-226-2) INSTALL\_MANDIR オプション CMake, [201](#page-226-3) INSTALL\_MYSQLKEYRINGDIR オプション CMake, [201](#page-226-4) INSTALL\_MYSQLSHAREDIR オプション CMake, [201](#page-226-5) INSTALL\_MYSQLTESTDIR オプション CMake, [201](#page-226-6) INSTALL\_PKGCONFIGDIR オプション CMake, [201](#page-226-7) INSTALL\_PLUGINDIR オプション CMake, [201](#page-226-8) INSTALL\_PRIV\_LIBDIR オプション CMake, [201](#page-226-9) INSTALL\_SBINDIR オプション CMake, [202](#page-227-0) INSTALL\_SCRIPTDIR 削除された機能, [41](#page-66-1) INSTALL\_SECURE\_FILE\_PRIVDIR オプション

CMake, [202](#page-227-1) INSTALL\_SHAREDIR オプション CMake, [202](#page-227-2) INSTALL\_STATIC\_LIBRARIES オプション CMake, [202](#page-227-3) INSTALL\_SUPPORTFILESDIR オプション CMake, [202](#page-227-4) INSTR(), [1906](#page-1931-2) INT データ型, [1764](#page-1789-4) INTEGER データ型, [1764](#page-1789-5) interactive timeout システム変数, [713](#page-738-1) interceptor, [5343](#page-5368-2) InteriorRingN() 削除された機能, [40](#page-65-2) INTERNAL\_AUTO\_INCREMENT(), [2128](#page-2153-3) INTERNAL\_AVG\_ROW\_LENGTH(), [2128](#page-2153-4) INTERNAL\_CHECKSUM(), [2128](#page-2153-5) INTERNAL\_CHECK\_TIME(), [2128](#page-2153-6) INTERNAL\_DATA\_FREE(), [2128](#page-2153-7) INTERNAL\_DATA\_LENGTH(), [2128](#page-2153-8) INTERNAL\_DD\_CHAR\_LENGTH(), [2128](#page-2153-9) INTERNAL\_GET\_COMMENT\_OR\_ERROR(), [2128](#page-2153-10) INTERNAL\_GET\_ENABLED\_ROLE\_JSON() 関数, [2128](#page-2153-11) INTERNAL\_GET\_HOSTNAME() 関数, [2128](#page-2153-12) INTERNAL\_GET\_USERNAME() 関数, [2128](#page-2153-13) INTERNAL\_GET\_VIEW\_WARNING\_OR\_ERROR(), [2128](#page-2153-14) INTERNAL\_INDEX\_COLUMN\_CARDINALITY(), [2128](#page-2153-15) INTERNAL\_INDEX\_LENGTH(), [2128](#page-2153-16) INTERNAL\_IS\_ENABLED\_ROLE() 関数, [2128](#page-2153-17) INTERNAL\_IS\_MANDATORY\_ROLE() 関数, [2128](#page-2153-18) INTERNAL\_KEYS\_DISABLED(), [2128](#page-2153-19) INTERNAL\_MAX\_DATA\_LENGTH(), [2128](#page-2153-20) INTERNAL\_TABLE\_ROWS(), [2128](#page-2153-21) internal\_tmp\_disk\_storage\_engine 削除された機能, [44](#page-69-13) internal tmp disk storage engine システム変数, [713](#page-738-2) internal\_tmp\_mem\_storage\_engine システム変数, [714](#page-739-0) INTERNAL\_UPDATE\_TIME(), [2128](#page-2153-22) Intersects() 削除された機能, [40](#page-65-3) INTERVAL 時間間隔の構文, [1678](#page-1703-0) INTERVAL(), [1864](#page-1889-2) INTO SELECT, [2331](#page-2356-1) TABLE ステートメント, [2332](#page-2357-0) VALUES ステートメント, [2332](#page-2357-1) カッコで囲まれたクエリー式, [2342](#page-2367-0) 非推奨となった機能, [36](#page-61-2) INTO OUTFILE TABLE ステートメント, [2333](#page-2358-1) INVOKER 権限, [2566,](#page-2591-0) [4116](#page-4141-0) IOPS, [5343](#page-5368-3) io\_by\_thread\_by\_latency ビュー sys スキーマ, [4460](#page-4485-0) io\_global\_by\_file\_by\_bytes ビュー sys スキーマ, [4461](#page-4486-0) io\_global\_by\_file\_by\_latency ビュー sys スキーマ, [4462](#page-4487-0) io\_global\_by\_wait\_by\_bytes ビュー

sys スキーマ, [4462](#page-4487-1) io\_global\_by\_wait\_by\_latency ビュー sys スキーマ, [4463](#page-4488-0) IP アドレス アカウント名, [1070](#page-1095-0) IPv6 アドレス アカウント名, [1070](#page-1095-0) IPv6 接続, [775](#page-800-0) IS boolean\_value, [1864](#page-1889-0) IS NOT boolean\_value, [1865](#page-1890-0) IS NOT DISTINCT FROM 演算子, [1862](#page-1887-0) IS NOT NULL, [1865](#page-1890-1) IS NULL, [1466,](#page-1491-0) [1865](#page-1890-2) およびインデックス, [1505](#page-1530-0) IsClosed() 削除された機能, [40](#page-65-2) IsEmpty() 削除された機能, [40](#page-65-2) ISNULL(), [1865](#page-1890-3) ISOLATION LEVEL, [2387](#page-2412-0) IsSimple() 削除された機能, [40](#page-65-2) IS\_FREE\_LOCK(), [1992](#page-2017-0) IS\_IPV4(), [2135](#page-2160-1) IS\_IPV4\_COMPAT(), [2136](#page-2161-0) IS\_IPV4\_MAPPED(), [2136](#page-2161-1) IS\_IPV6(), [2136](#page-2161-2) IS\_USED\_LOCK(), [1992](#page-2017-1) IS\_UUID(), [2137](#page-2162-0) IS\_VISIBLE\_DD\_OBJECT(), [2128](#page-2153-23) ITERATE, [2448](#page-2473-0)

#### J

J2EE, [5343](#page-5368-4) Java, [5343](#page-5368-5) Java, [4524](#page-4549-0) JBoss, [5343](#page-5368-6) JDBC, [5343](#page-5368-7) JDBC, [4521](#page-4546-0) jdbc:mysql:loadbalance://, [3451](#page-3476-0) JNDI, [5343](#page-5368-8) JOIN, [2334](#page-2359-0) join\_buffer\_size システム変数, [714](#page-739-1) JOIN\_INDEX, [1572](#page-1597-3) JSON array, [1811](#page-1836-0) false リテラル, [1811](#page-1836-0) NDB Cluster, [2262](#page-2287-0) null リテラル, [1811](#page-1836-0) null、true および false リテラル, [1813](#page-1838-0) object, [1811](#page-1836-0) string, [1811](#page-1836-0) true リテラル, [1811](#page-1836-0) 意味のある値, [1814](#page-1839-0) 引用符の処理, [1813](#page-1838-1) 時間値, [1811](#page-1836-0) 自動ラップされた値, [1814](#page-1839-0) 新機能, [20](#page-45-0) スカラー, [1811](#page-1836-0)

正規化値, [1814](#page-1839-0) 有効な値, [1811](#page-1836-1) JSON 関数, [2045](#page-2070-0), [2046](#page-2071-0) JSON スキーマ CHECK 制約 新機能, [30](#page-55-0) JSON スキーマ検証, [2078](#page-2103-0) 新機能, [26](#page-51-0) JSON データ型, [1809](#page-1834-0) JSON 値のマージ, [1815](#page-1840-0) JSON ポインタ URI フラグメント識別子, [2081](#page-2106-0) JSON\_APPEND() 削除された機能, [44](#page-69-14) JSON\_ARRAY(), [2048](#page-2073-0) JSON\_ARRAYAGG(), [2094](#page-2119-0) JSON\_ARRAY\_APPEND(), [2063](#page-2088-0) JSON\_ARRAY\_INSERT(), [2064](#page-2089-0) JSON\_CONTAINS(), [2049](#page-2074-0) JSON\_CONTAINS\_PATH(), [2049](#page-2074-1) JSON\_DEPTH(), [2071](#page-2096-0) JSON\_EXTRACT(), [2050](#page-2075-0) JSON\_INSERT(), [2065](#page-2090-0) JSON\_KEYS(), [2054](#page-2079-0) JSON\_LENGTH(), [2072](#page-2097-0) JSON\_MERGE() (deprecated), [1815](#page-1840-0) JSON\_MERGE(), [2065](#page-2090-1) 非推奨となった機能, [36](#page-61-3) JSON\_MERGE\_PATCH(), [1815](#page-1840-0), [2066](#page-2091-0) JSON\_MERGE\_PRESERVE(), [1815,](#page-1840-0) [2068](#page-2093-0) JSON\_OBJECT(), [2048](#page-2073-1) JSON\_OBJECTAGG(), [2094](#page-2119-1) JSON\_OVERLAPS(), [2055](#page-2080-0) JSON\_PRETTY(), [2083](#page-2108-0) JSON\_QUOTE(), [2048](#page-2073-2) JSON\_REMOVE(), [2069](#page-2094-0) JSON\_REPLACE(), [2069](#page-2094-1) JSON\_SCHEMA\_VALID(), [2078](#page-2103-1) CHECK 制約, [2080](#page-2105-0) JSON\_SCHEMA\_VALIDATION\_REPORT(), [2081](#page-2106-1) JSON\_SEARCH(), [2056](#page-2081-0) JSON\_SET(), [2069](#page-2094-2) JSON\_STORAGE\_FREE(), [2084](#page-2109-0) JSON\_STORAGE\_SIZE(), [2086](#page-2111-0) JSON\_TABLE(), [2074](#page-2099-0) JSON\_TABLE() 構文 非推奨となった機能, [37](#page-62-2) JSON\_TYPE(), [2072](#page-2097-1) JSON\_UNQUOTE(), [2070](#page-2095-1) JSON\_VALID(), [2073](#page-2098-0) JSON\_VALUE(), [2059](#page-2084-0)

# K

keep-state オプション ndb\_import, [3770](#page-3795-1) keep\_files\_on\_create システム変数, [715](#page-740-0) KEY によるカラムインデックス接頭辞およびパーティション 非推奨となった機能, [37](#page-62-3) KEY パーティショニング, [4049](#page-4074-0) KEY パーティション 管理, [4063](#page-4088-0)

分割およびマージ, [4063](#page-4088-0) key-file オプション ndb\_setup.py, [3820](#page-3845-0) keyring, [1231](#page-1256-0) キー管理, [1256](#page-1281-0) keyring-migration-destination オプション mysqld, [1263](#page-1288-0) keyring-migration-host オプション mysqld, [1264](#page-1289-0) keyring-migration-password オプション mysqld, [1264](#page-1289-1) keyring-migration-port オプション mysqld, [1264](#page-1289-2) keyring-migration-socket オプション mysqld, [1264](#page-1289-3) keyring-migration-source オプション mysqld, [1264](#page-1289-4) keyring-migration-user オプション mysqld, [1265](#page-1290-0) keyring\_aws UDFs keyring\_aws\_rotate\_cmk(), [1262](#page-1287-0) keyring\_aws\_rotate\_keys(), [1263](#page-1288-1) keyring\_aws キーリングプラグイン, [1241](#page-1266-0) keyring\_aws プラグイン インストール, [1233](#page-1258-0) keyring\_aws\_cmk\_id システム変数, [1265](#page-1290-1) keyring\_aws\_conf\_file システム変数, [1265](#page-1290-2) keyring\_aws\_data\_file システム変数, [1266](#page-1291-0) keyring\_aws\_region システム変数, [1266](#page-1291-1) keyring\_aws\_rotate\_cmk() keyring\_aws UDF, [1262](#page-1287-0) keyring\_aws\_rotate\_keys() keyring\_aws UDF, [1263](#page-1288-1) keyring\_encrypted\_file キーリングプラグイン, [1235](#page-1260-0) keyring\_encrypted\_file プラグイン インストール, [1233](#page-1258-0) keyring\_encrypted\_file\_data システム変数, [1267](#page-1292-0) keyring\_encrypted\_file\_password システム変数, [1268](#page-1293-0) keyring\_file キーリングプラグイン, [1234](#page-1259-0) keyring\_file プラグイン, [2805](#page-2830-0) インストール, [1233](#page-1258-0) keyring\_file\_data システム変数, [1268](#page-1293-1) keyring\_hashicorp UDFs keyring\_hashicorp\_update\_config(), [1263](#page-1288-2) keyring\_hashicorp キーリングプラグイン, [1243](#page-1268-0) 構成, [1248](#page-1273-0) keyring\_hashicorp プラグイン インストール, [1233](#page-1258-0) keyring\_hashicorp\_auth\_path システム変数, [1269](#page-1294-0) keyring\_hashicorp\_caching システム変数, [1270](#page-1295-0) keyring\_hashicorp\_ca\_path システム変数, [1270](#page-1295-1) keyring\_hashicorp\_commit\_auth\_path システム変数, [1270](#page-1295-2) keyring\_hashicorp\_commit\_caching システム変数, [1271](#page-1296-0) keyring\_hashicorp\_commit\_ca\_path システム変数, [1271](#page-1296-1) keyring\_hashicorp\_commit\_role\_id システム変数, [1271](#page-1296-2) keyring\_hashicorp\_commit\_server\_url システム変数, [1271](#page-1296-3) keyring\_hashicorp\_commit\_store\_path システム変数, [1272](#page-1297-0) keyring hashicorp\_role\_id システム変数, [1272](#page-1297-1) keyring\_hashicorp\_secret\_id システム変数, [1272](#page-1297-2) keyring\_hashicorp\_server\_url システム変数, [1273](#page-1298-0) keyring\_hashicorp\_store\_path システム変数, [1273](#page-1298-1) keyring\_hashicorp\_update\_config() keyring\_hashicorp UDF, [1263](#page-1288-2)
keyring\_keys テーブル performance\_schema, [1232,](#page-1257-0) [1302,](#page-1327-0) [1329,](#page-1354-0) [4404](#page-4429-0) keyring\_key\_fetch() キーリング UDF, [1260](#page-1285-0) keyring\_key\_generate() キーリング UDF, [1261](#page-1286-0) keyring\_key\_length\_fetch() キーリング UDF, [1261](#page-1286-1) keyring\_key\_remove() キーリング UDF, [1261](#page-1286-2) keyring\_key\_store() キーリング UDF, [1262](#page-1287-0) keyring\_key\_type\_fetch() キーリング UDF, [1262](#page-1287-1) keyring\_oci キーリングプラグイン, [1250](#page-1275-0) 構成, [1250](#page-1275-1) keyring\_oci プラグイン インストール, [1233](#page-1258-0) keyring\_oci\_ca\_certificate システム変数, [1273](#page-1298-0) keyring\_oci\_compartment システム変数, [1274](#page-1299-0) keyring\_oci\_encryption\_endpoint システム変数, [1274](#page-1299-1) keyring\_oci\_key\_file システム変数, [1274](#page-1299-2) keyring\_oci\_key\_fingerprint システム変数, [1275](#page-1300-0) keyring\_oci\_management\_endpoint システム変数, [1275](#page-1300-1) keyring\_oci\_master\_key システム変数, [1276](#page-1301-0) keyring\_oci\_secrets\_endpoint システム変数, [1276](#page-1301-1) keyring\_oci\_tenancy システム変数, [1276](#page-1301-2) keyring\_oci\_user システム変数, [1277](#page-1302-0) keyring\_oci\_vaults\_endpoint システム変数, [1277](#page-1302-1) keyring\_oci\_virtual\_vault システム変数, [1277](#page-1302-2) keyring\_okv キーリングプラグイン, [1236](#page-1261-0) Gemalto SafeNet KeySecure アプリケーション, [1239](#page-1264-0) Oracle Key Vault, [1238](#page-1263-0) Townsend Alliance Key Manager, [1240](#page-1265-0) 構成, [1237](#page-1262-0) keyring\_okv プラグイン, [2805](#page-2830-0) インストール, [1233](#page-1258-0) keyring\_okv\_conf\_dir システム変数, [1278](#page-1303-0) keyring\_operations システム変数, [1278](#page-1303-1) keyring\_udf プラグイン アンインストール, [1256](#page-1281-0) インストール, [1256](#page-1281-0) keys オプション mysqlshow, [470](#page-495-0) keys-used オプション myisamchk, [499](#page-524-0) keystore, [5343](#page-5368-0) **KEYWORDS** INFORMATION\_SCHEMA テーブル, [4157](#page-4182-0) keyword\_list.h ヘッダーファイル, [4157](#page-4182-1) Key blocks\_not\_flushed ステータス変数, [846](#page-871-0) Key\_blocks\_unused ステータス変数, [846](#page-871-1) Key\_blocks\_used ステータス変数, [846](#page-871-2) KEY\_BLOCK\_SIZE, [5344](#page-5369-0) KEY\_BLOCK\_SIZE, [2761](#page-2786-0), [2766](#page-2791-0) key\_buffer\_size myisamchk 変数, [497](#page-522-0) key\_buffer\_size システム変数, [715](#page-740-0) key\_cache\_age\_threshold システム変数, [716](#page-741-0) key\_cache\_block\_size システム変数, [717](#page-742-0) key\_cache\_division\_limit システム変数, [717](#page-742-1) KEY\_COLUMN\_USAGE INFORMATION\_SCHEMA テーブル, [4155](#page-4180-0) Key\_reads ステータス変数, [846](#page-871-3) Key\_read\_requests ステータス変数, [846](#page-871-4) Key\_writes ステータス変数, [846](#page-871-5) Key\_write\_requests ステータス変数, [846](#page-871-6)

Kill スレッドのコマンド, [1615](#page-1640-0) KILL ステートメント, [2606](#page-2631-0) Killed スレッドの状態, [1618](#page-1643-0) Killing slave スレッドの状態, [1624](#page-1649-0) krb5.conf ファイル LDAP 認証, [1189](#page-1214-0)

## L

LAG(), [2112](#page-2137-0) lap オプション ndb\_redo\_log\_reader, [3787](#page-3812-0) large\_files\_support システム変数, [717](#page-742-2) large\_pages システム変数, [717](#page-742-3) large\_page\_size システム変数, [718](#page-743-0) LAST\_DAY(), [1891](#page-1916-0) last\_insert\_id システム変数, [718](#page-743-1) LAST\_INSERT\_ID(), [1998](#page-2023-0), [2302](#page-2327-0) およびストアドルーチン, [4099](#page-4124-0) およびトリガー, [4099](#page-4124-0) およびレプリケーション, [3212](#page-3237-0) Last\_query\_cost ステータス変数, [846](#page-871-7) Last\_query\_partial\_plans ステータス変数, [846](#page-871-8) LAST\_VALUE(), [2113](#page-2138-0) LateAlloc, [3602](#page-3627-0) latest\_file\_io ビュー sys スキーマ, [4464](#page-4489-0) lc-messages オプション mysqld, [653](#page-678-0) lc-messages-dir オプション mysqld, [653](#page-678-1) LCASE(), [1906](#page-1931-0) LcpScanProgressTimeout, [3595](#page-3620-0) lcp\_simulator.cc (テストプログラム), [3597](#page-3622-0) lc\_messages システム変数, [718](#page-743-2) lc\_messages\_dir システム変数, [718](#page-743-3) lc\_time\_names システム変数, [719](#page-744-0) LDAP authentication, [1176](#page-1201-0) LDAP 認証 GSSAPI 認証方式, [1188](#page-1213-0) Kerberos 認証方式, [1188](#page-1213-0) krb5.conf ファイル, [1189](#page-1214-0) ldap\_destroy\_tgt パラメータ, [1193](#page-1218-0) ldap\_server\_host パラメータ, [1193](#page-1218-0) 「WITH\_AUTHENTICATION\_LDAP CMake」オプション, [209](#page-234-0) クライアントサイドロギング, [1206](#page-1231-0) サーバー側ロギング, [1205](#page-1230-0), [1212](#page-1237-0) ldap.conf 構成ファイル, [1181](#page-1206-0) LDAPNOINIT 環境変数, [1181](#page-1206-1) ldap\_destroy\_tgt パラメータ LDAP 認証, [1193](#page-1218-0) ldap\_server\_host パラメータ LDAP 認証, [1193](#page-1218-0) LDML 構文, [1751](#page-1776-0) LD\_LIBRARY\_PATH 環境変数, [264](#page-289-0) LD\_PRELOAD 環境変数, [177](#page-202-0)

LD\_RUN\_PATH 環境変数, [264](#page-289-1), [550](#page-575-0) LEAD(), [2114](#page-2139-0) LEAST(), [1866](#page-1891-0) LEAVE, [2448](#page-2473-0) ledir オプション mysqld\_safe, [337](#page-362-0) LEFT JOIN, [1456,](#page-1481-0) [2334](#page-2359-0) LEFT OUTER JOIN, [2334](#page-2359-0) LEFT(), [1906](#page-1931-1) length オプション myisam\_ftdump, [492](#page-517-0) LENGTH(), [1907](#page-1932-0) libaio, [98](#page-123-0), [162,](#page-187-0) [207](#page-232-0) libmysql, [5344](#page-5369-1) libmysql FAQ, [4573](#page-4598-0) libmysqlclient, [5344](#page-5369-2) libmysqlclient ライブラリ, [4521](#page-4546-0) libmysqld, [5344](#page-5369-3) libmysqld 削除された機能, [42](#page-67-0) LIBMYSQL\_ENABLE\_CLEARTEXT\_PLUGIN 環境変数, [550](#page-575-0) LIBMYSQL\_PLUGINS 環境変数, [550](#page-575-0) LIBMYSQL\_PLUGIN\_DIR 環境変数, [550](#page-575-0) library libmysqlclient, [4521](#page-4546-0) libs オプション mysql\_config, [546](#page-571-0) libs\_r オプション mysql\_config, [546](#page-571-1) license システム変数, [719](#page-744-1) LIKE, [1914](#page-1939-0) およびインデックス, [1504](#page-1529-0) およびワイルドカード, [1505](#page-1530-0) LIMIT, [1996,](#page-2021-0) [2329](#page-2354-0) およびレプリケーション, [3223](#page-3248-0) カッコで囲まれたクエリー式, [2342](#page-2367-0) 最適化, [1473](#page-1498-0) limits file-size, [1521](#page-1546-0) InnoDB, [2980](#page-3005-0) 結合当たりの最大テーブル数, [2336](#page-2361-0) 最大行サイズ, [1523](#page-1548-0) データベースの最大数, [1521](#page-1546-1), [2189](#page-2214-0) テーブル当たりの最大カラム数, [1523](#page-1548-1) テーブルサイズ, [1521](#page-1546-0) テーブルの最大数, [1521](#page-1546-1), [2221](#page-2246-0) ビュー当たりの最大テーブル数, [4128](#page-4153-0) line-numbers オプション mysql, [372](#page-397-0) LINEAR HASH パーティショニング, [4048](#page-4073-0) LINEAR KEY パーティショニング, [4051](#page-4076-0) linefeed (\n), [1628](#page-1653-0), [2070](#page-2095-0), [2312](#page-2337-0) LineFromText() 削除された機能, [40](#page-65-0) LineFromWKB() 削除された機能, [40](#page-65-0) lines-terminated-by オプション mysqldump, [431](#page-456-0), [444](#page-469-0) ndb\_import, [3770](#page-3795-0)

ndb\_restore, [3799](#page-3824-0) LINESTRING データ型, [1794](#page-1819-0) LineString(), [2011](#page-2036-0) LineStringFromText() 削除された機能, [40](#page-65-0) LineStringFromWKB() 削除された機能, [40](#page-65-0) LINK\_RANDOMIZE オプション CMake, [202](#page-227-0) LINK\_RANDOMIZE\_SEED オプション CMake, [202](#page-227-1) LIST パーティショニング, [4038](#page-4063-0), [4040](#page-4065-0) LIST パーティション 管理, [4057](#page-4082-0) 追加および削除, [4058](#page-4083-0) list\_add() 関数 sys スキーマ, [4511](#page-4536-0) list\_drop() 関数 sys スキーマ, [4512](#page-4537-0) LN(), [1878](#page-1903-0) LOAD DATA, [2307,](#page-2332-0) [4608](#page-4633-0) LOCAL ロード, [1039](#page-1064-0) およびレプリケーション, [3223](#page-3248-1) LOAD XML, [2316](#page-2341-0) load-data-local-dir オプション mysql, [373](#page-398-0), [1041](#page-1066-0) LOAD\_FILE(), [1907](#page-1932-1) load\_rewrite\_rules() リライタ UDF, [965](#page-990-0) local-infile オプション mysql, [373](#page-398-1), [1040](#page-1065-0) local-load オプション mysqlbinlog, [530,](#page-555-0) [1042](#page-1067-0) local-service オプション mysqld, [654](#page-679-0) localhost, [5344](#page-5369-4) localhost 特別な処理, [320](#page-345-0) LOCALTIME, [1891](#page-1916-1) LOCALTIMESTAMP, [1891](#page-1916-2) local\_infile システム変数, [719,](#page-744-2) [1040](#page-1065-1) LOCATE(), [1907](#page-1932-2) LocationDomainId (API ノード), [3650](#page-3675-0) LocationDomainId (管理ノード), [3570](#page-3595-0) LocationDomainId (データノード), [3578](#page-3603-0) LOCK IN SHARE MODE, [2330](#page-2355-0) LOCK INSTANCE FOR BACKUP, [2381](#page-2406-0) lock mode, [5344](#page-5369-5) LOCK TABLES, [2382](#page-2407-0) LOCK TABLES 権限, [1050](#page-1075-0) lock オプション ndb\_select\_all, [3815](#page-3840-0) lock-all-tables オプション mysqldump, [436](#page-461-0) lock-tables オプション mysqldump, [436](#page-461-1) mysqlimport, [444](#page-469-1) Locked\_connects ステータス変数, [846](#page-871-9) locked\_in\_memory システム変数, [720](#page-745-0) LockExecuteThreadToCPU, [3624](#page-3649-0) locking\_service サービス, [1000](#page-1025-0)

LockMaintThreadsToCPU, [3625](#page-3650-0) LockPagesInMainMemory, [3603](#page-3628-0) locks\_per\_fragment ndbinfo テーブル, [3943](#page-3968-0) lock\_order システム変数, [1023](#page-1048-0) LOCK\_ORDER ツール, [1022](#page-1047-0) lock\_order\_debug\_loop システム変数, [1024](#page-1049-0) lock\_order\_debug\_missing\_arc システム変数, [1024](#page-1049-1) lock\_order\_debug\_missing\_key システム変数, [1024](#page-1049-2) lock\_order\_debug\_missing\_unlock システム変数, [1025](#page-1050-0) lock\_order\_dependencies システム変数, [1025](#page-1050-1) lock\_order\_extra\_dependencies システム変数, [1025](#page-1050-2) lock\_order\_output\_directory システム変数, [1025](#page-1050-3) lock\_order\_print\_txt システム変数, [1026](#page-1051-0) lock\_order\_trace\_loop システム変数, [1026](#page-1051-1) lock\_order\_trace\_missing\_arc システム変数, [1026](#page-1051-2) lock\_order\_trace\_missing\_key システム変数, [1027](#page-1052-0) lock\_order\_trace\_missing\_unlock システム変数, [1027](#page-1052-1) lock\_wait\_timeout システム変数, [719](#page-744-3) log オプション innochecksum, [489](#page-514-0) mysqld\_multi, [343](#page-368-0) LOG(), [1878](#page-1903-1) log-bin オプション mysqld, [3112](#page-3137-0) log-bin-index オプション mysqld, [3113](#page-3138-0) log-error オプション mysqld, [654](#page-679-1) mysqldump, [427](#page-452-0) mysqld\_safe, [337](#page-362-1) log-error-file オプション mysqlpump, [458](#page-483-0) log-isam オプション mysqld, [654](#page-679-2) log-name オプション ndb\_mgmd, [3738](#page-3763-0) log-raw オプション mysqld, [654](#page-679-3) log-short-format オプション mysqld, [655](#page-680-0) log-tc オプション mysqld, [655](#page-680-1) log-tc-size オプション mysqld, [655](#page-680-2) LOG10(), [1878](#page-1903-2) LOG2(), [1878](#page-1903-3) logbuffer-size オプション ndbd, [3729](#page-3754-0) ndbmtd, [3729](#page-3754-0) logbuffers ndbinfo テーブル, [3945](#page-3970-0) LogDestination, [3571](#page-3596-0) logging 新機能, [25](#page-50-0) logging slow query スレッドの状態, [1618](#page-1643-1) login スレッドの状態, [1618](#page-1643-2) login-path オプション, [307](#page-332-0)

mysql, [373](#page-398-2) mysqladmin, [401](#page-426-0) mysqlbinlog, [530](#page-555-1) mysqlcheck, [410](#page-435-0) mysqldump, [422](#page-447-0) mysqlimport, [444](#page-469-2) mysqlpump, [458](#page-483-1) mysqlshow, [470](#page-495-1) mysqlslap, [479](#page-504-0) mysql\_upgrade, [359](#page-384-0) my print defaults, [548](#page-573-0) NDB クライアントプログラム, [3836](#page-3861-0) LogLevelCheckpoint, [3618](#page-3643-0) LogLevelCongestion, [3619](#page-3644-0) LogLevelConnection, [3618](#page-3643-1) LogLevelError, [3618](#page-3643-2) LogLevelInfo, [3619](#page-3644-1) LogLevelNodeRestart, [3618](#page-3643-3) LogLevelShutdown, [3617](#page-3642-0) LogLevelStartup, [3617](#page-3642-1) LogLevelStatistic, [3618](#page-3643-4) logspaces ndbinfo テーブル, [3946](#page-3971-0) log\_bin システム変数, [3131](#page-3156-0) log\_bin\_basename システム変数, [3132](#page-3157-0) log\_bin\_index システム変数, [3132](#page-3157-1) log\_bin\_trust\_function\_creators システム変数, [3132](#page-3157-2) log\_bin\_use\_v1\_row\_events システム変数, [3133](#page-3158-0) log\_builtin\_as\_identified\_by\_password 削除された機能, [38](#page-63-0) log\_error システム変数, [720](#page-745-1) log\_error\_services システム変数, [720](#page-745-2) log\_error\_suppression\_list システム変数, [721](#page-746-0) log\_error\_verbosity システム変数, [721](#page-746-1) log\_filter\_dragnet ログコンポーネント, [944](#page-969-0) log\_filter\_internal ログコンポーネント, [944](#page-969-1) log\_output システム変数, [722](#page-747-0) log\_queries\_not\_using\_indexes システム変数, [723](#page-748-0) log\_raw システム変数, [723](#page-748-1) log\_sink\_internal ログコンポーネント, [944](#page-969-2) log\_sink\_json ログコンポーネント, [944](#page-969-3) log\_sink\_syseventlog ログコンポーネント, [945](#page-970-0) log\_sink\_test ログコンポーネント, [945](#page-970-1) log\_slave\_updates システム変数, [3133](#page-3158-1) log\_slow\_admin\_statements システム変数 mysqld, [723](#page-748-2) log\_slow\_extra システム変数, [723](#page-748-3) log\_slow\_slave\_statements システム変数, [3091](#page-3116-0) log\_statements\_unsafe\_for\_binlog システム変数, [3133](#page-3158-2) log\_status テーブル performance\_schema, [4404](#page-4429-1) log\_syslog システム変数, [724](#page-749-0) log\_syslog\_facility システム変数, [724](#page-749-1) log\_syslog\_include\_pid システム変数, [724](#page-749-2) log\_syslog\_tag システム変数, [725](#page-750-0) log\_throttle\_queries\_not\_using\_indexes システム変数, [725](#page-750-1) log\_timestamps システム変数, [725](#page-750-2) log\_warnings 削除された機能, [39](#page-64-0) Long Data

スレッドのコマンド, [1615](#page-1640-1) LONG データ型, [1787](#page-1812-0) LONGBLOB データ型, [1784](#page-1809-0) LongMessageBuffer, [3590](#page-3615-0) LONGTEXT データ型, [1784](#page-1809-1) long\_query\_time システム変数, [726](#page-751-0) LOOP, [2448](#page-2473-1) ラベル, [2444](#page-2469-0) loops オプション ndbinfo\_select\_all, [3732](#page-3757-0) ndb\_index\_stat, [3779](#page-3804-0) ndb\_show\_tables, [3822](#page-3847-0) LooseScan 準結合方式, [1482](#page-1507-0) loose\_, [5344](#page-5369-6) lossy-conversions オプション ndb\_move\_data, [3781](#page-3806-0) ndb\_restore, [3800](#page-3825-0) LOWER(), [1907](#page-1932-3) lower\_case\_file\_system システム変数, [726](#page-751-1) GRANT, [2509](#page-2534-0) lower\_case\_table\_names システム変数, [727](#page-752-0) LOW\_PRIORITY DELETE 修飾子, [2293](#page-2318-0) INSERT 修飾子, [2302](#page-2327-1) UPDATE 修飾子, [2362](#page-2387-0) low\_priority\_updates システム変数, [726](#page-751-2) LPAD(), [1908](#page-1933-0) LRU, [5344](#page-5369-7) LRU ページの置換, [2733](#page-2758-0) LSN, [5345](#page-5370-0) LTRIM(), [1908](#page-1933-1) lz4\_decompress, [299](#page-324-0), [548](#page-573-1)

## M

M LineFromText() 削除された機能, [40](#page-65-0) M LineFromWKB() 削除された機能, [40](#page-65-0) macOS インストール, [139](#page-164-0) MAKEDATE(), [1891](#page-1916-3) MAKETIME(), [1891](#page-1916-4) MAKE\_SET(), [1908](#page-1933-2) Making temporary file (append) before replaying LOAD DATA INFILE スレッドの状態, [1623](#page-1648-0) Making temporary file (create) before replaying LOAD DATA INFILE スレッドの状態, [1623](#page-1648-1) manage keys スレッドの状態, [1618](#page-1643-3) management リソースグループ, [886](#page-911-0) mandatory\_roles システム変数, [728](#page-753-0) manual 使用可能なフォーマット, [2](#page-27-0) mask\_inner() MySQL Enterprise Data Masking and De-Identification UDF, [1380](#page-1405-0) mask\_outer() MySQL Enterprise Data Masking and De-Identification UDF, [1381](#page-1406-0) mask\_pan() MySQL Enterprise Data Masking and De-Identification UDF, [1382](#page-1407-0)

mask\_pan\_relaxed() MySQL Enterprise Data Masking and De-Identification UDF, [1382](#page-1407-1)

mask\_ssn() MySQL Enterprise Data Masking and De-Identification UDF, [1383](#page-1408-0) master-data オプション mysqldump, [429](#page-454-0) master-info-file オプション mysqld, [3080](#page-3105-0) master-retry-count オプション mysqld, [3080](#page-3105-1) master\_info\_repository システム変数, [3091,](#page-3116-1) [3163](#page-3188-0) MASTER\_POS\_WAIT(), [2137,](#page-2162-0) [2423](#page-2448-0) master\_verify\_checksum システム変数, [3134](#page-3159-0) MATCH ... AGAINST(), [1927](#page-1952-0) MAX(), [2097](#page-2122-0) MAX(DISTINCT), [2097](#page-2122-0) max-allowed-packet オプション mysql, [373](#page-398-3) mysqldump, [435](#page-460-0) mysqlpump, [458](#page-483-2) mysql\_upgrade, [359](#page-384-1) max-binlog-dump-events オプション mysqld, [3116](#page-3141-0) max-join-size オプション mysql, [373](#page-398-4) max-record-length オプション myisamchk, [499](#page-524-1) max-relay-log-size オプション mysqld, [3081](#page-3106-0) max-rows オプション ndb\_import, [3770](#page-3795-1) MaxAllocate, [3592](#page-3617-0) MaxBufferedEpochBytes, [3611](#page-3636-0) MaxBufferedEpochs, [3611](#page-3636-1) MAXDB 削除された機能, [39](#page-64-1) MaxDiskDataLatency, [3643](#page-3668-0) MaxDiskWriteSpeed, [3613](#page-3638-0) MaxDiskWriteSpeedOtherNodeRestart, [3613](#page-3638-1) MaxDiskWriteSpeedOwnRestart, [3613](#page-3638-2) MaxDMLOperationsPerTransaction, [3586](#page-3611-0) MaxFKBuildBatchSize, [3590](#page-3615-1) maximums 結合当たりの最大テーブル数, [2336](#page-2361-0) 最大行サイズ, [1523](#page-1548-0) データベースの最大数, [1521](#page-1546-1), [2189](#page-2214-0) テーブル当たりの最大カラム数, [1523](#page-1548-1) テーブルサイズ, [1521](#page-1546-0) テーブルの最大数, [1521](#page-1546-1), [2221](#page-2246-0) ビュー当たりの最大テーブル数, [4128](#page-4153-0) MaxLCPStartDelay, [3596](#page-3621-0) MaxNoOfAttributes, [3598](#page-3623-0) MaxNoOfConcurrentIndexOperations, [3586](#page-3611-1) MaxNoOfConcurrentOperations, [3585](#page-3610-0) MaxNoOfConcurrentScans, [3591](#page-3616-0) MaxNoOfConcurrentSubOperations, [3601](#page-3626-0) MaxNoOfConcurrentTransactions, [3584](#page-3609-0) MaxNoOfExecutionThreads ndbmtd, [3628](#page-3653-0) MaxNoOfFiredTriggers, [3587](#page-3612-0) MaxNoOfLocalOperations, [3585](#page-3610-1) MaxNoOfLocalScans, [3591](#page-3616-1) MaxNoOfOpenFiles, [3595](#page-3620-1)

MaxNoOfOrderedIndexes, [3599](#page-3624-0) MaxNoOfSavedMessages, [3595](#page-3620-2) MaxNoOfSubscribers, [3601](#page-3626-1) MaxNoOfSubscriptions, [3600](#page-3625-0) MaxNoOfTables, [3599](#page-3624-1) MaxNoOfTriggers, [3600](#page-3625-1) MaxNoOfUniqueHashIndexes, [3600](#page-3625-2) MaxParallelCopyInstances, [3591](#page-3616-2) MaxParallelScansPerFragment, [3592](#page-3617-1) MaxReorgBuildBatchSize, [3592](#page-3617-2) MaxScanBatchSize, [3652](#page-3677-0) MaxStartFailRetries, [3646](#page-3671-0) MaxUIBuildBatchSize, [3592](#page-3617-3) max\_allowed\_packet およびレプリケーション, [3223](#page-3248-2) max\_allowed\_packet システム変数, [728](#page-753-1) max\_binlog\_cache\_size システム変数, [3134](#page-3159-1) max\_binlog\_size システム変数, [3134](#page-3159-2) max\_binlog\_stmt\_cache\_size システム変数, [3135](#page-3160-0) max\_connections システム変数, [729](#page-754-0) MAX\_CONNECTIONS\_PER\_HOUR, [1122](#page-1147-0) max\_connect\_errors システム変数, [729](#page-754-1) max\_delayed\_threads システム変数, [730](#page-755-0) max\_digest\_length システム変数, [730](#page-755-1) max\_error\_count システム変数, [731](#page-756-0) max\_execution\_time システム変数, [731](#page-756-1) Max\_execution\_time\_exceeded ステータス変数, [846](#page-871-10) Max\_execution\_time\_set ステータス変数, [847](#page-872-0) Max\_execution\_time\_set\_failed ステータス変数, [847](#page-872-1) max\_heap\_table\_size システム変数, [731](#page-756-2) MAX\_INDEXES オプション CMake, [207](#page-232-1) max\_insert\_delayed\_threads システム変数, [732](#page-757-0) max\_join\_size システム変数, [391](#page-416-0), [732](#page-757-1) max\_length\_for\_sort\_data 非推奨となった機能, [37](#page-62-0) max\_length\_for\_sort\_data システム変数, [733](#page-758-0) max\_points\_in\_geometry システム変数, [733](#page-758-1) max\_prepared\_stmt\_count システム変数, [733](#page-758-2) MAX\_QUERIES\_PER\_HOUR, [1122](#page-1147-0) max relay log size システム変数, [3092](#page-3117-0) MAX\_ROWS and NDB Cluster, [4032](#page-4057-0) NDB Cluster, [2233](#page-2258-0) および DataMemory (NDB Cluster), [3580](#page-3605-0) max seeks for key システム変数, [734](#page-759-0) max\_sort\_length システム変数, [734](#page-759-1) max\_sp\_recursion\_depth システム変数, [734](#page-759-2) max\_tmp\_tables 削除された機能, [39](#page-64-2) MAX\_UPDATES\_PER\_HOUR, [1122](#page-1147-0) Max\_used\_connections ステータス変数, [847](#page-872-2) Max\_used\_connections\_time ステータス変数, [847](#page-872-3) MAX\_USER\_CONNECTIONS, [1122](#page-1147-0) max\_user\_connections システム変数, [735](#page-760-0) max\_write\_lock\_count システム変数, [735](#page-760-1) MBR, [2034](#page-2059-0) MBRContains(), [2035](#page-2060-0) MBRCoveredBy(), [2035](#page-2060-1) MBRCovers(), [2035](#page-2060-2)

MBRDisjoint(), [2036](#page-2061-0) MBREquals(), [2036](#page-2061-1) MBRIntersects(), [2036](#page-2061-2) MBROverlaps(), [2036](#page-2061-3) MBRTouches(), [2036](#page-2061-4) MBRWithin(), [2036](#page-2061-5) MD5(), [1988](#page-2013-0) MDL, [5345](#page-5370-1) measured-load オプション ndb\_top, [3827](#page-3852-0) mecab charset ステータス変数, [847](#page-872-4) mecab\_rc\_file システム変数, [736](#page-761-0) medium-check オプション myisamchk, [498](#page-523-0) mysqlcheck, [411](#page-436-0) MEDIUMBLOB データ型, [1783](#page-1808-0) MEDIUMINT データ型, [1763](#page-1788-0) MEDIUMTEXT データ型, [1783](#page-1808-1) MEMBER OF(), [2062](#page-2087-0) membership ndbinfo テーブル, [3946](#page-3971-1) memcached, [5345](#page-5370-2) memcached, [2942](#page-2967-0) MEMCACHED\_HOME オプション CMake, [217](#page-242-0) MEMCACHED\_SASL\_PWDB 環境変数, [2954](#page-2979-0) memcapable コマンド, [2944](#page-2969-0) memlock オプション mysqld, [655](#page-680-3) MEMORY ストレージエンジン, [2983,](#page-3008-0) [2995](#page-3020-0) およびレプリケーション, [3224](#page-3249-0) 最適化, [1501](#page-1526-0) memoryusage ndbinfo テーブル, [3948](#page-3973-0) memory\_by\_host\_by\_current\_bytes ビュー sys スキーマ, [4465](#page-4490-0) memory\_by\_thread\_by\_current\_bytes ビュー sys スキーマ, [4465](#page-4490-1) memory\_by\_user\_by\_current\_bytes ビュー sys スキーマ, [4466](#page-4491-0) memory\_global\_by\_current\_bytes ビュー sys スキーマ, [4466](#page-4491-1) memory\_global\_total ビュー sys スキーマ, [4467](#page-4492-0) memory\_per\_fragment ndbinfo テーブル, [3949](#page-3974-0) memory\_summary\_by\_account\_by\_event\_name テーブル performance\_schema, [4390](#page-4415-0) memory\_summary\_by\_host\_by\_event\_name テーブル performance\_schema, [4390](#page-4415-0) memory\_summary\_by\_thread\_by\_event\_name テーブル performance\_schema, [4390](#page-4415-0) memory\_summary\_by\_user\_by\_event\_name テーブル performance\_schema, [4390](#page-4415-0) memory\_summary\_global\_by\_event\_name  $\overline{\tau}$ - $\overrightarrow{J}$   $\mu$ performance\_schema, [4390](#page-4415-0) MemReportFrequency, [3619](#page-3644-2) MERGE ストレージエンジン, [2983](#page-3008-0), [3004](#page-3029-0) MERGE テーブル 定義済み, [3004](#page-3029-0)

metadata\_locks テーブル performance\_schema, [4355](#page-4380-0) metadata\_locks\_cache\_size 削除された機能, [39](#page-64-3) metadata\_locks\_cache\_size システム変数, [736](#page-761-1) metadata\_locks\_hash\_instances 削除された機能, [39](#page-64-3) metadata\_locks\_hash\_instances システム変数, [736](#page-761-2) mgmd (NDB Cluster) 定義済, [3450](#page-3475-0) (参照 [管理ノード \(NDB Cluster\)](#page-4654-0) ) MICROSECOND(), [1891](#page-1916-5) MID(), [1908](#page-1933-3) MIN(), [2097](#page-2122-1) MIN(DISTINCT), [2097](#page-2122-1) MinDiskWriteSpeed, [3614](#page-3639-0) MinFreePct, [3580,](#page-3605-0) [3583](#page-3608-0) MINUTE(), [1891](#page-1916-6) min\_examined\_row\_limit システム変数, [737](#page-762-0) MM.MySQL, [5345](#page-5370-3) MOD (モジュロ), [1879](#page-1904-0) MOD(), [1879](#page-1904-0) modify オプション MySQLInstallerConsole, [126](#page-151-0) modulo (MOD), [1879](#page-1904-0) MONTH(), [1891](#page-1916-7) MONTHNAME(), [1892](#page-1917-0) MPointFromText() 削除された機能, [40](#page-65-0) MPointFromWKB() 削除された機能, [40](#page-65-0) MPolyFromText() 削除された機能, [40](#page-65-0) MPolyFromWKB() 削除された機能, [40](#page-65-0) MRR, [1572](#page-1597-0) **MSSQL** 削除された機能, [39](#page-64-1) Multi-Range Read 最適化, [1459](#page-1484-0) MULTILINESTRING データ型, [1794](#page-1819-0) MultiLineString(), [2011](#page-2036-1) MULTIPOINT データ型, [1794](#page-1819-0) MultiPoint(), [2011](#page-2036-2) MultiPointFromText() 削除された機能, [40](#page-65-0) MultiPointFromWKB() 削除された機能, [40](#page-65-0) MULTIPOLYGON データ型, [1794](#page-1819-0) MultiPolygon(), [2011](#page-2036-3) MultiPolygonFromText() 削除された機能, [40](#page-65-0) MultiPolygonFromWKB() 削除された機能, [40](#page-65-0) multi\_range\_count 削除された機能, [39](#page-64-4) mutex wait 監視, [2928](#page-2953-0) mutex\_instances テーブル performance\_schema, [4290](#page-4315-0)

MUTEX\_TYPE オプション CMake, [208](#page-233-0) MVCC, [5345](#page-5370-4) MVCC (マルチバージョン並列処理制御), [2631](#page-2656-0) My 由来, [8](#page-33-0) my.cnf, [5345](#page-5370-5) my.cnf NDB Cluster, [3509,](#page-3534-0) [3560,](#page-3585-0) [3561](#page-3586-0) NDB Cluster 内, [3889](#page-3914-0) my.cnf オプションファイル, [3212](#page-3237-1) my.ini, [5345](#page-5370-6) mycnf オプション ndb\_config, [3749](#page-3774-0) ndb\_mgmd, [3738](#page-3763-1) MyISAM InnoDB へのテーブルの変換, [2654](#page-2679-0) 圧縮テーブル, [509,](#page-534-0) [2993](#page-3018-0) MyISAM キーキャッシュ, [1587](#page-1612-0) MyISAM ストレージエンジン, [2983](#page-3008-0), [2987](#page-3012-0) myisam-block-size オプション mysqld, [656](#page-681-0) myisamchk, [298,](#page-323-0) [492](#page-517-1) block-search オプション, [500](#page-525-0) character-sets-dir オプション, [499](#page-524-2) check-only-changed オプション, [498](#page-523-1) correct-checksum オプション, [499](#page-524-3) data-file-length オプション, [499](#page-524-4) defaults-extra-file オプション, [495](#page-520-0) defaults-file オプション, [496](#page-521-0) defaults-group-suffix オプション, [496](#page-521-1) extend-check オプション, [498](#page-523-2), [499](#page-524-5) force オプション, [499](#page-524-6) HELP オプション, [495](#page-520-1) keys-used オプション, [499](#page-524-0) max-record-length オプション, [499](#page-524-1) medium-check オプション, [498](#page-523-0) no-defaults オプション, [496](#page-521-2) no-symlinks オプション, [499](#page-524-7) parallel-recover オプション, [499](#page-524-8) print-defaults オプション, [496](#page-521-3) safe-recover オプション, [500](#page-525-1) set-auto-increment[ option, [501](#page-526-0) set-collation オプション, [500](#page-525-2) sort-index オプション, [501](#page-526-1) sort-records オプション, [501](#page-526-2) sort-recover オプション, [500](#page-525-3) tmpdir オプション, [500](#page-525-4) unpack オプション, [500](#page-525-5) update-state オプション, [499](#page-524-9) verbose オプション, [496](#page-521-4) wait オプション, [496](#page-521-5) オプション, [495](#page-520-2) 強制オプション, [498](#page-523-3) クイックオプション, [500](#page-525-6) 高速オプション, [498](#page-523-4) サイレントオプション, [496](#page-521-6) 出力例, [501](#page-526-3) 情報オプション, [498](#page-523-5) 説明オプション, [500](#page-525-7)

チェックオプション, [498](#page-523-6) デバッグオプション, [495](#page-520-3) バージョンオプション, [496](#page-521-7) バックアップオプション, [499](#page-524-10) 分析オプション, [500](#page-525-8) ヘルプオプション, [495](#page-520-4) 読取り専用オプション, [498](#page-523-7) リカバリオプション, [500](#page-525-9) myisamlog, [298](#page-323-1), [508](#page-533-0) myisampack, [298](#page-323-2), [509](#page-534-0), [2257](#page-2282-0), [2993](#page-3018-0) character-sets-dir オプション, [509](#page-534-1) tmpdir オプション, [510](#page-535-0) verbose オプション, [510](#page-535-1) wait オプション, [510](#page-535-2) 強制オプション, [510](#page-535-3) 結合オプション, [510](#page-535-4) サイレントオプション, [510](#page-535-5) テストオプション, [510](#page-535-6) デバッグオプション, [509](#page-534-2) バージョンオプション, [510](#page-535-7) バックアップオプション, [509](#page-534-3) ヘルプオプション, [509](#page-534-4) myisam\_block\_size myisamchk 変数, [497](#page-522-0) myisam\_data\_pointer\_size システム変数, [737](#page-762-1) myisam\_ftdump, [298,](#page-323-3) [491](#page-516-0) length オプション, [492](#page-517-0) stats オプション, [492](#page-517-2) verbose オプション, [492](#page-517-3) カウントオプション, [491](#page-516-1) ダンプオプション, [492](#page-517-4) ヘルプオプション, [491](#page-516-2) myisam\_max\_sort\_file\_size システム変数, [737,](#page-762-2) [2990](#page-3015-0) myisam\_mmap\_size システム変数, [738](#page-763-0) myisam\_recover\_options システム変数, [738,](#page-763-1) [2990](#page-3015-1) myisam\_repair\_threads システム変数, [739](#page-764-0) myisam\_sort\_buffer\_size myisamchk 変数, [497](#page-522-0) myisam\_sort\_buffer\_size システム変数, [739,](#page-764-1) [2990](#page-3015-2) myisam\_stats\_method システム変数, [740](#page-765-0) myisam\_use\_mmap システム変数, [740](#page-765-1) MyODBC ドライバ, [5346](#page-5371-0) mysql, [5346](#page-5371-1) MySQL APT リポジトリ, [157](#page-182-0), [257](#page-282-0) MySQL C API, [4525](#page-4550-0) MySQL Cluster Manager および ndb\_mgm, [3839](#page-3864-0) MySQL Dolphin の名前, [8](#page-33-0) MySQL Enterprise Audit, [1279](#page-1304-0), [4531](#page-4556-0) MySQL Enterprise Backup, [5346](#page-5371-2) MySQL Enterprise Backup, [4530](#page-4555-0) グループレプリケーション, [3299](#page-3324-0) MySQL Enterprise Data Masking and De-Identification, [1371,](#page-1396-0) [4532](#page-4557-0) MySQL Enterprise Data Masking and De-Identification UDFs gen\_blacklist(), [1385](#page-1410-0) gen\_blocklist(), [1386](#page-1411-0) gen\_dictionary(), [1386](#page-1411-1) gen\_dictionary\_drop(), [1387](#page-1412-0) gen\_dictionary\_load(), [1388](#page-1413-0) gen\_range(), [1383](#page-1408-1) gen\_rnd\_email(), [1384](#page-1409-0) gen\_rnd\_pan(), [1384](#page-1409-1)

gen\_rnd\_ssn(), [1385](#page-1410-1) gen\_rnd\_us\_phone(), [1385](#page-1410-2) mask\_inner(), [1380](#page-1405-0) mask\_outer(), [1381](#page-1406-0) mask\_pan(), [1382](#page-1407-0) mask\_pan\_relaxed(), [1382](#page-1407-1) mask\_ssn(), [1383](#page-1408-0) MySQL Enterprise Data Masking and De-Identification プラグイン 要素, [1373](#page-1398-0) MySQL Enterprise Encryption, [1388](#page-1413-1), [4531](#page-4556-1) MySQL Enterprise Firewall, [1348,](#page-1373-0) [4531](#page-4556-2) インストール, [1349](#page-1374-0) 使用, [1352](#page-1377-0) MySQL Enterprise Firewall UDFs firewall\_group\_delist(), [1369](#page-1394-0) firewall group enlist(), [1369](#page-1394-1) mysql\_firewall\_flush\_status(), [1370](#page-1395-0) normalize\_statement(), [1370](#page-1395-1) read\_firewall\_groups(), [1369](#page-1394-2) read\_firewall\_group\_allowlist(), [1369](#page-1394-3) read\_firewall\_users(), [1368](#page-1393-0) read\_firewall\_whitelist(), [1368](#page-1393-1) set\_firewall\_group\_mode(), [1369](#page-1394-4) set\_firewall\_mode(), [1369](#page-1394-5) MySQL Enterprise Firewall ストアドプロシージャ sp\_firewall\_group\_delist(), [1366](#page-1391-0) sp\_firewall\_group\_enlist(), [1366](#page-1391-1) sp\_reload\_firewall\_group\_rules(), [1366](#page-1391-2) sp\_reload\_firewall\_rules(), [1365](#page-1390-0) sp\_set\_firewall\_group\_mode(), [1367](#page-1392-0) sp\_set\_firewall\_group\_mode\_and\_user(), [1368](#page-1393-2) sp\_set\_firewall\_mode(), [1365](#page-1390-1) MySQL Enterprise Firewall テーブル firewall\_groups, [1364](#page-1389-0) firewall\_group\_allowlist, [1364](#page-1389-1) firewall\_membership, [1364](#page-1389-2) firewall\_users, [1363](#page-1388-0) firewall\_whitelist, [1363](#page-1388-1) MySQL Enterprise Monitor, [4529](#page-4554-0) MySQL Enterprise Security, [1162](#page-1187-0), [1171](#page-1196-0), [1176](#page-1201-0), [4531](#page-4556-3) MySQL Enterprise Thread Pool, [951,](#page-976-0) [4532](#page-4557-1) インストール, [952](#page-977-0) 要素, [952](#page-977-1) MySQL Enterprise 透過的データ暗号化, [2805](#page-2830-0) MySQL Installer, [105](#page-130-0) MySQL websites, [61](#page-86-0) アップグレード, [353](#page-378-0) 定義, [4](#page-29-0) デバッグ, [1016](#page-1041-0) はじめに, [4](#page-29-0) 発音, [5](#page-30-0) フォーラム, [61](#page-86-1) mysql, [297](#page-322-0), [362](#page-387-0) 1 つのデータベースオプション, [374](#page-399-0) auto-rehash オプション, [367](#page-392-0) auto-vertical-output オプション, [368](#page-393-0) binary-as-hex オプション, [368](#page-393-1) binary-mode オプション, [369](#page-394-0) bind-address オプション, [369](#page-394-1)

character-sets-dir オプション, [369](#page-394-2) charset コマンド, [380](#page-405-0) clear コマンド, [381](#page-406-0) column-names オプション, [369](#page-394-3) column-type-info オプション, [369](#page-394-4) compress オプション, [369](#page-394-5) compression-algorithms オプション, [369](#page-394-6) connect コマンド, [381](#page-406-1) connect-expired-password オプション, [370](#page-395-0) connect-timeout オプション, [370](#page-395-1) debug-check オプション, [370](#page-395-2) debug-info オプション, [370](#page-395-3) default-auth オプション, [370](#page-395-4) default-character-set オプション, [370](#page-395-5) defaults-extra-file オプション, [370](#page-395-6) defaults-file オプション, [371](#page-396-0) defaults-group-suffix オプション, [371](#page-396-1) delimiter オプション, [371](#page-396-2) delimiter コマンド, [381](#page-406-2) disable named コマンド, [371](#page-396-3) dns-srv-name オプション, [371](#page-396-4) edit コマンド, [381](#page-406-3) ego コマンド, [381](#page-406-4) enable-cleartext-plugin オプション, [372](#page-397-1) exit コマンド, [381](#page-406-5) get-server-public-key オプション, [372](#page-397-2) go コマンド, [381](#page-406-6) help コマンド, [380](#page-405-1) histignore オプション, [372](#page-397-3) html オプション, [372](#page-397-4) i-am-a-dummy オプション, [376](#page-401-0) ignore-spaces オプション, [372](#page-397-5) init-command オプション, [372](#page-397-6) line-numbers オプション, [372](#page-397-0) load-data-local-dir オプション, [373,](#page-398-0) [1041](#page-1066-0) local-infile オプション, [373](#page-398-1), [1040](#page-1065-0) login-path オプション, [373](#page-398-2) max-allowed-packet オプション, [373](#page-398-3) max-join-size オプション, [373](#page-398-4) named-commands オプション, [373](#page-398-5) net-buffer-length オプション, [374](#page-399-1) network-namespace オプション, [374](#page-399-2) no-auto-rehash オプション, [374](#page-399-3) no-beep オプション, [374](#page-399-4) no-defaults オプション, [374](#page-399-5) nopager コマンド, [381](#page-406-7) notee コマンド, [382](#page-407-0) nowarning コマンド, [382](#page-407-1) pager オプション, [375](#page-400-0) pager コマンド, [382](#page-407-2) pipe オプション, [375](#page-400-1) plugin-dir オプション, [375](#page-400-2) port オプション, [375](#page-400-3) print コマンド, [382](#page-407-3) print-defaults オプション, [375](#page-400-4) prompt オプション, [375](#page-400-5) prompt コマンド, [382](#page-407-4) protocol オプション, [375](#page-400-6) query\_attributes コマンド, [382](#page-407-5) quit コマンド, [382](#page-407-6)

raw オプション, [376](#page-401-1) reconnect オプション, [376](#page-401-2) rehash コマンド, [383](#page-408-0) resetconnection コマンド, [383](#page-408-1) safe-updates オプション, [376](#page-401-0) select-limit オプション, [376](#page-401-3) server-public-key-path オプション, [376](#page-401-4) shared-memory-base-name オプション, [377](#page-402-0) show-warnings オプション, [377](#page-402-1) sigint-ignore オプション, [377](#page-402-2) skip-column-names オプション, [377](#page-402-3) skip-line-numbers オプション, [377](#page-402-4) socket オプション, [377](#page-402-5) source コマンド, [383](#page-408-2) SSL オプション, [377](#page-402-6) ssl-fips-mode オプション, [378](#page-403-0) status コマンド, [383](#page-408-3) syslog オプション, [378](#page-403-1) system コマンド, [383](#page-408-4) tee オプション, [378](#page-403-2) tee コマンド, [383](#page-408-5) tls-ciphersuites オプション, [378](#page-403-3) tls-version オプション, [378](#page-403-4) unbuffered オプション, [379](#page-404-0) use コマンド, [384](#page-409-0) verbose オプション, [379](#page-404-1) wait オプション, [379](#page-404-2) warnings コマンド, [384](#page-409-1) xml オプション, [379](#page-404-3) zstd-compression-level オプション, [379](#page-404-4) 強制オプション, [372](#page-397-7) クイックオプション, [375](#page-400-7) コメントオプション, [369](#page-394-7) サイレントオプション, [377](#page-402-7) 実行オプション, [372](#page-397-8) 垂直オプション, [379](#page-404-5) データベースオプション, [370](#page-395-7) テーブルオプション, [378](#page-403-5) デバッグオプション, [370](#page-395-8) バージョンオプション, [379](#page-404-6) パスワードオプション, [375](#page-400-8) バッチオプション, [368](#page-393-2) ヘルプオプション, [367](#page-392-1) ホストオプション, [372](#page-397-9) ユーザーオプション, [379](#page-404-7) mysql prompt コマンド, [384](#page-409-2) MySQL Server mysqld, [334,](#page-359-0) [556](#page-581-0) MySQL Server のコンパイル 問題, [218](#page-243-0) MySQL Shell JavaScript チュートリアル, [3375](#page-3400-0) append insert delete, [3385](#page-3410-0) drop table, [3393](#page-3418-0) MySQL Shell の使用, [3376](#page-3401-0) MySQL Shell のヘルプ, [3377](#page-3402-0) quit MySQL Shell, [3377](#page-3402-1) 一意インデックス, [3388](#page-3413-0) 一意でないインデックス, [3387](#page-3412-0) インデックスの削除, [3388](#page-3413-1) 完全なレコードの挿入, [3389](#page-3414-0)

結果の制限、ソートおよびスキップ, [3384](#page-3409-0) コレクション操作, [3379](#page-3404-0) コレクションの作成, [3379](#page-3404-1) コレクションの取得, [3379](#page-3404-2) コレクションのドロップ, [3380](#page-3405-0) 最後のドキュメントの削除, [3387](#page-3412-1) 最初のドキュメントの削除, [3387](#page-3412-2) 最初のレコードの削除, [3393](#page-3418-1) 条件によるドキュメントの削除, [3386](#page-3411-0) 条件を使用したレコードの削除, [3393](#page-3418-2) スキーマの確認, [3379](#page-3404-3) すべてのドキュメントを検索, [3381](#page-3406-0) すべてのドキュメントを削除, [3387](#page-3412-3) すべてのレコードの削除, [3393](#page-3418-3) すべてのレコードを選択, [3390](#page-3415-0) 制限、順序、オフセット結果, [3391](#page-3416-0) テーブル挿入レコード, [3389](#page-3414-1) テーブル内のドキュメント, [3393](#page-3418-4) テーブルの選択, [3389](#page-3414-2) テーブルレコードの更新, [3392](#page-3417-0) ドキュメントおよびコレクション, [3378](#page-3403-0) ドキュメントのインデックス付け, [3387](#page-3412-4) ドキュメントの検索, [3381](#page-3406-1) ドキュメントの削除, [3386](#page-3411-1) ドキュメントの追加, [3380](#page-3405-1) ドキュメントの変更, [3385](#page-3410-1) フィールドの設定および設定解除, [3385](#page-3410-2) フィルタ検索, [3390](#page-3415-1) フィルタ検索によるドキュメントの検索, [3381](#page-3406-2) プロジェクト結果, [3384](#page-3409-1), [3391](#page-3416-1) リレーショナルテーブル, [3388](#page-3413-2) レコードの一部を挿入, [3389](#page-3414-3) レコードの選択, [3394](#page-3419-0) レコードの挿入, [3394](#page-3419-1) ワールド x, [3377](#page-3402-2) MySQL Shell, [3371](#page-3396-0) NoSQL, [3371](#page-3396-0) MySQL Shell Python チュートリアル, [3394](#page-3419-2) append insert delete, [3405](#page-3430-0) collections get, [3398](#page-3423-0) drop table, [3412](#page-3437-0) MySQL Shell の使用, [3395](#page-3420-0) MySQL Shell のヘルプ, [3396](#page-3421-0) quit MySQL Shell, [3396](#page-3421-1) 一意インデックス, [3407](#page-3432-0) 一意でないインデックス, [3406](#page-3431-0) インデックスの削除, [3407](#page-3432-1) オーダーオフセット結果の制限, [3410](#page-3435-0) 完全なレコードの挿入, [3408](#page-3433-0) 結果の制限、ソートおよびスキップ, [3403](#page-3428-0) コレクション作成, [3398](#page-3423-1) コレクション操作, [3398](#page-3423-2) コレクションドロップ, [3399](#page-3424-0) 最後のドキュメントの削除, [3406](#page-3431-1) 最初のドキュメントの削除, [3406](#page-3431-2) 最初のレコードの削除, [3412](#page-3437-1) 条件によるドキュメントの削除, [3406](#page-3431-3) 条件を使用したレコードの削除, [3412](#page-3437-2) スキーマの確認, [3398](#page-3423-3) すべてのドキュメントを検索, [3400](#page-3425-0)

すべてのドキュメントを削除, [3406](#page-3431-4) すべてのレコードの削除, [3412](#page-3437-3) すべてのレコードを選択, [3409](#page-3434-0) テーブル選択, [3409](#page-3434-1) テーブル挿入, [3408](#page-3433-1) テーブル内のドキュメント, [3412](#page-3437-4) テーブルレコードの更新, [3411](#page-3436-0) ドキュメントインデックス, [3406](#page-3431-5) ドキュメントおよびコレクション, [3397](#page-3422-0) ドキュメント削除, [3405](#page-3430-1) ドキュメントの検索, [3400](#page-3425-1) ドキュメントの追加, [3399](#page-3424-1) ドキュメントの変更, [3404](#page-3429-0) フィールドの設定および設定解除, [3404](#page-3429-1) フィルタ検索, [3409](#page-3434-2) フィルタ検索によるドキュメントの検索, [3401](#page-3426-0) プロジェクト結果, [3403](#page-3428-1), [3410](#page-3435-1) リレーショナルテーブル, [3407](#page-3432-2) レコードの一部を挿入, [3408](#page-3433-2) レコードの選択, [3413](#page-3438-0) レコードの挿入, [3413](#page-3438-1) ワールド x, [3396](#page-3421-2) MySQL SLES リポジトリ, [157,](#page-182-1) [257](#page-282-1) mysql source (テキストファイルから読み取るためのコマンド), [287](#page-312-0), [389](#page-414-0) MySQL Yum リポジトリ, [153](#page-178-0), [255](#page-280-0) mysql \. (テキストファイルから読み取るためのコマンド), [287](#page-312-0), [389](#page-414-0) mysql クライアントパーサー mysqld パーサーとの比較, [393](#page-418-0) MySQL 権限 NDB Cluster, [3987](#page-4012-0) mysql コマンド のリスト, [380](#page-405-2) mysql コマンドオプション, [363](#page-388-0) MySQL システムテーブル NDB Cluster, [3987](#page-4012-1) レプリケーション, [3225](#page-3250-0) MySQL ストレージエンジン, [2983](#page-3008-0) MySQL ソース配布, [84](#page-109-0) MySQL データディクショナリ, [2617](#page-2642-0) mysql データベース gtid\_executed テーブル, [3035](#page-3060-0) MySQL のアップグレード, [353](#page-378-0) MySQL の主な機能, [5](#page-30-1) MySQL の機能, [5](#page-30-1) MySQL の空間拡張, [1793](#page-1818-0) MySQL の取得, [85](#page-110-0) MySQL の名前, [8](#page-33-0) MySQL のバージョン, [85](#page-110-0) MySQL の歴史, [8](#page-33-0), [8](#page-33-0) MySQL バイナリ配布, [84](#page-109-0) mysql 履歴ファイル, [386](#page-411-0) MySQL をダウンロードするための URL, [85](#page-110-0) mysql.gtid\_executed テーブル, [3034,](#page-3059-0) [3035](#page-3060-1) compression, [3036](#page-3061-0) thread/sql/compress\_gtid\_table, [3036](#page-3061-0) mysql.ndb\_binlog\_index テーブル, [3999](#page-4024-0) (参照 [NDB Cluster レプリケーション\)](#page-4826-0) mysql.server, [296,](#page-321-0) [340](#page-365-0) basedir オプション, [342](#page-367-0) datadir オプション, [342](#page-367-1)

pid-file オプション, [342](#page-367-2) service-startup-timeout オプション, [342](#page-367-3) mysql.slave\_master\_info テーブル, [3163](#page-3188-0) mysql.slave\_relay\_log\_info テーブル, [3163](#page-3188-0) mysql.sock 保護, [4605](#page-4630-0) MYSQL323 削除された機能, [39](#page-64-1) MYSQL40 削除された機能, [39](#page-64-1) mysqladmin, [297](#page-322-1), [393](#page-418-1), [2189](#page-2214-1), [2281](#page-2306-0), [2588](#page-2613-0), [2594](#page-2619-0), [2600](#page-2625-0), [2606](#page-2631-0) bind-address オプション, [399](#page-424-0) character-sets-dir オプション, [399](#page-424-1) compress オプション, [399](#page-424-2) compression-algorithms オプション, [399](#page-424-3) connect-timeout オプション, [399](#page-424-4) debug-check オプション, [399](#page-424-5) debug-info オプション, [399](#page-424-6) default-auth オプション, [400](#page-425-0) default-character-set オプション, [400](#page-425-1) defaults-extra-file オプション, [400](#page-425-2) defaults-file オプション, [400](#page-425-3) defaults-group-suffix オプション, [400](#page-425-4) enable-cleartext-plugin オプション, [400](#page-425-5) get-server-public-key オプション, [400](#page-425-6) login-path オプション, [401](#page-426-0) no-beep オプション, [401](#page-426-1) no-defaults オプション, [401](#page-426-2) pipe オプション, [401](#page-426-3) plugin-dir オプション, [401](#page-426-4) port オプション, [401](#page-426-5) print-defaults オプション, [402](#page-427-0) protocol オプション, [402](#page-427-1) server-public-key-path オプション, [402](#page-427-2) shared-memory-base-name オプション, [402](#page-427-3) show-warnings オプション, [402](#page-427-4) shutdown-timeout オプション, [402](#page-427-5) sleep オプション, [402](#page-427-6) socket オプション, [403](#page-428-0) SSL オプション, [403](#page-428-1) ssl-fips-mode オプション, [403](#page-428-2) tls-ciphersuites オプション, [403](#page-428-3) tls-version オプション, [403](#page-428-4) verbose オプション, [403](#page-428-5) wait オプション, [404](#page-429-0) zstd-compression-level オプション, [404](#page-429-1) カウントオプション, [399](#page-424-7) 強制オプション, [400](#page-425-7) サイレントオプション, [402](#page-427-7) 垂直オプション, [403](#page-428-6) 相対オプション, [402](#page-427-8) デバッグオプション, [399](#page-424-8) バージョンオプション, [403](#page-428-7) パスワードオプション, [401](#page-426-6) ヘルプオプション, [399](#page-424-9) ホストオプション, [401](#page-426-7) ユーザーオプション, [403](#page-428-8) mysqladmin オプション mysqld\_multi, [343](#page-368-1) mysqladmin コマンドオプション, [396](#page-421-0)

mysqlbackup コマンド, [5346](#page-5371-3) mysqlbinlog, [298,](#page-323-4) [520](#page-545-0) base64-output オプション, [526](#page-551-0) bind-address オプション, [526](#page-551-1) binlog-row-event-max-size オプション, [526](#page-551-2) character-sets-dir オプション, [526](#page-551-3) compress オプション, [526](#page-551-4) compression-algorithms オプション, [527](#page-552-0) connection-server-id オプション, [527](#page-552-1) debug-check オプション, [528](#page-553-0) debug-info オプション, [528](#page-553-1) default-auth オプション, [528](#page-553-2) defaults-extra-file オプション, [528](#page-553-3) defaults-file オプション, [528](#page-553-4) defaults-group-suffix オプション, [529](#page-554-0) disable-log-bin オプション, [529](#page-554-1) exclude-gtids オプション, [529](#page-554-2) force-if-open オプション, [529](#page-554-3) force-read オプション, [529](#page-554-4) get-server-public-key オプション, [529](#page-554-5) hexdump オプション, [529](#page-554-6) idempotent オプション, [529](#page-554-7) include-gtids オプション, [530](#page-555-2) local-load オプション, [530](#page-555-0), [1042](#page-1067-0) login-path オプション, [530](#page-555-1) no-defaults オプション, [530](#page-555-3) offset オプション, [530](#page-555-4) open-files-limit オプション, [530](#page-555-5) plugin-dir オプション, [531](#page-556-0) port オプション, [531](#page-556-1) print-defaults オプション, [531](#page-556-2) print-table-metadata オプション, [531](#page-556-3) protocol オプション, [531](#page-556-4) raw オプション, [531](#page-556-5) read-from-remote-master オプション, [531](#page-556-6) read-from-remote-server オプション, [531](#page-556-7) require-row-format オプション, [532](#page-557-0) result-file オプション, [532](#page-557-1) rewrite-db オプション, [532](#page-557-2) server-id オプション, [533](#page-558-0) server-id-bit オプション, [533](#page-558-1) server-public-key-path オプション, [533](#page-558-2) set-charset オプション, [533](#page-558-3) shared-memory-base-name オプション, [533](#page-558-4) skip-gtids オプション, [533](#page-558-5) socket オプション, [534](#page-559-0) SSL オプション, [534](#page-559-1) ssl-fips-mode オプション, [534](#page-559-2) start-datetime オプション, [534](#page-559-3) start-position オプション, [534](#page-559-4) stop-datetime オプション, [534](#page-559-5) stop-never オプション, [535](#page-560-0) stop-never-slave-server-id オプション, [535](#page-560-1) stop-position オプション, [535](#page-560-2) tls-ciphersuites オプション, [535](#page-560-3) tls-version オプション, [535](#page-560-4) to-last-log オプション, [535](#page-560-5) verbose オプション, [535](#page-560-6) verify-binlog-checksum オプション, [536](#page-561-0) zstd-compression-level オプション, [536](#page-561-1)

ショートフォームオプション, [533](#page-558-6) データベースオプション, [527](#page-552-2) デバッグオプション, [528](#page-553-5) バージョンオプション, [536](#page-561-2) パスワードオプション, [530](#page-555-6) ヘルプオプション, [526](#page-551-5) ホストオプション, [529](#page-554-8) ユーザーオプション, [535](#page-560-7) mysqlcheck, [297](#page-322-2), [404](#page-429-2) all-databases オプション, [408](#page-433-0) all-in-1 オプション, [408](#page-433-1) bind-address オプション, [408](#page-433-2) character-sets-dir オプション, [408](#page-433-3) check-only-changed オプション, [408](#page-433-4) check-upgrade オプション, [408](#page-433-5) compress オプション, [408](#page-433-6) compression-algorithms オプション, [408](#page-433-7) debug-check オプション, [409](#page-434-0) debug-info オプション, [409](#page-434-1) default-auth オプション, [410](#page-435-1) default-character-set オプション, [409](#page-434-2) defaults-extra-file オプション, [409](#page-434-3) defaults-file オプション, [409](#page-434-4) defaults-group-suffix オプション, [410](#page-435-2) enable-cleartext-plugin オプション, [410](#page-435-3) get-server-public-key オプション, [410](#page-435-4) login-path オプション, [410](#page-435-0) medium-check オプション, [411](#page-436-0) no-defaults オプション, [411](#page-436-1) pipe オプション, [411](#page-436-2) plugin-dir オプション, [411](#page-436-3) port オプション, [411](#page-436-4) print-defaults オプション, [411](#page-436-5) protocol オプション, [411](#page-436-6) server-public-key-path オプション, [412](#page-437-0) shared-memory-base-name オプション, [412](#page-437-1) skip-database オプション, [412](#page-437-2) socket オプション, [412](#page-437-3) SSL オプション, [412](#page-437-4) ssl-fips-mode オプション, [412](#page-437-5) tls-ciphersuites オプション, [413](#page-438-0) tls-version オプション, [413](#page-438-1) use-frm オプション, [413](#page-438-2) verbose オプション, [413](#page-438-3) write-binlog オプション, [413](#page-438-4) zstd-compression-level オプション, [413](#page-438-5) 拡張オプション, [410](#page-435-5) 強制オプション, [410](#page-435-6) クイックオプション, [412](#page-437-6) 高速オプション, [410](#page-435-7) 最適化オプション, [411](#page-436-7) サイレントオプション, [412](#page-437-7) 自動修復オプション, [408](#page-433-8) 修復オプション, [412](#page-437-8) チェックオプション, [408](#page-433-9) データベースオプション, [409](#page-434-5) テーブルオプション, [413](#page-438-6) デバッグオプション, [409](#page-434-6) バージョンオプション, [413](#page-438-7) パスワードオプション, [411](#page-436-8)

分析オプション, [408](#page-433-10) ヘルプオプション, [408](#page-433-11) ホストオプション, [410](#page-435-8) ユーザーオプション, [413](#page-438-8) mysqlclient, [5346](#page-5371-4) mysqld, [5346](#page-5371-5) mysqld (NDB Cluster), [3724](#page-3749-0) mysqld, [296](#page-321-1) abort-slave-event-count オプション, [3090](#page-3115-0) admin-ssl オプション, [645](#page-670-0) allow-suspicious-udfs オプション, [645](#page-670-1) ansi オプション, [646](#page-671-0) audit-log オプション, [1335](#page-1360-0) basedir オプション, [646](#page-671-1) binlog-checksum オプション, [3115](#page-3140-0) binlog-do-db オプション, [3113](#page-3138-1) binlog-ignore-db オプション, [3115](#page-3140-1) binlog-row-event-max-size オプション, [3111](#page-3136-0) character-set-client-handshake オプション, [646](#page-671-2) chroot オプション, [646](#page-671-3) core-file オプション, [647](#page-672-0) daemonize オプション, [647](#page-672-1) datadir オプション, [647](#page-672-2) ddl-rewriter オプション, [967](#page-992-0) debug-sync-timeout オプション, [648](#page-673-0) default-time-zone オプション, [648](#page-673-1) defaults-extra-file オプション, [648](#page-673-2) defaults-file オプション, [649](#page-674-0) defaults-group-suffix オプション, [649](#page-674-1) disconnect-slave-event-count オプション, [3090](#page-3115-1) early-plugin-load オプション, [649](#page-674-2) exit-info オプション, [650](#page-675-0) external-locking オプション, [650](#page-675-1) gdb オプション, [651](#page-676-0) initialize-insecure オプション, [651](#page-676-1) innodb オプション, [2819](#page-2844-0) innodb-status-file オプション, [2820](#page-2845-0) install-manual オプション, [652](#page-677-0) keyring-migration-destination オプション, [1263](#page-1288-0) keyring-migration-host オプション, [1264](#page-1289-0) keyring-migration-password オプション, [1264](#page-1289-1) keyring-migration-port オプション, [1264](#page-1289-2) keyring-migration-socket オプション, [1264](#page-1289-3) keyring-migration-source オプション, [1264](#page-1289-4) keyring-migration-user オプション, [1265](#page-1290-0) lc-messages オプション, [653](#page-678-0) lc-messages-dir オプション, [653](#page-678-1) local-service オプション, [654](#page-679-0) log-bin オプション, [3112](#page-3137-0) log-bin-index オプション, [3113](#page-3138-0) log-error オプション, [654](#page-679-1) log-isam オプション, [654](#page-679-2) log-raw オプション, [654](#page-679-3) log-short-format オプション, [655](#page-680-0) log-tc オプション, [655](#page-680-1) log-tc-size オプション, [655](#page-680-2) log\_slow\_admin\_statements システム変数, [723](#page-748-2) master-info-file オプション, [3080](#page-3105-0) master-retry-count オプション, [3080](#page-3105-1) max-binlog-dump-events オプション, [3116](#page-3141-0)

max-relay-log-size オプション, [3081](#page-3106-0) memlock オプション, [655](#page-680-3) myisam-block-size オプション, [656](#page-681-0) MySQL Server, [334,](#page-359-0) [556](#page-581-0) NDB Cluster での役割 (参照 [SQL ノード \(NDB Cluster\)](#page-4872-0) ) NDB Cluster プロセスとして, [3657](#page-3682-0), [3889](#page-3914-1) ndb-allow-copying-alter-table オプション, [3657](#page-3682-1) ndb-batch-size オプション, [3658](#page-3683-0) ndb-blob-read-batch-bytes オプション, [3659](#page-3684-0) ndb-blob-write-batch-bytes オプション, [3660](#page-3685-0) ndb-cluster-connection-pool オプション, [3658](#page-3683-1) ndb-cluster-connection-pool-nodeids オプション, [3659](#page-3684-1) ndb-connectstring オプション, [3660](#page-3685-1) ndb-log-apply-status, [3662](#page-3687-0) ndb-log-empty-epochs, [3662](#page-3687-1) ndb-log-empty-update, [3663](#page-3688-0) ndb-log-exclusive-reads, [3663](#page-3688-1) ndb-log-fail-terminate, [3663](#page-3688-2) ndb-log-orig, [3663](#page-3688-3) ndb-log-transaction-id, [3664](#page-3689-0) ndb-nodeid, [3665](#page-3690-0) ndb-optimization-delay オプション, [3665](#page-3690-1) ndb-schema-dist-timeout オプション, [3661](#page-3686-0) ndb-transid-mysql-connection-map オプション, [3666](#page-3691-0) ndb-wait-connected オプション, [3666](#page-3691-1) ndb-wait-setup オプション, [3666](#page-3691-2) ndbcluster オプション, [3657](#page-3682-2) ndbinfo オプション, [3665](#page-3690-2) no-dd-upgrade オプション, [656](#page-681-1) no-defaults オプション, [656](#page-681-2) no-monitor オプション, [657](#page-682-0) old-style-user-limits オプション, [657](#page-682-1) performance-schema-consumer-events-stages-current オプション, [4418](#page-4443-0) performance-schema-consumer-events-stages-history オプション, [4418](#page-4443-1) performance-schema-consumer-events-stages-history-long オプション, [4418](#page-4443-2) performance-schema-consumer-events-statements-current オプション, [4418](#page-4443-3) performance-schema-consumer-events-statements-history オプション, [4419](#page-4444-0) performance-schema-consumer-events-statements-history-long オプション, [4419](#page-4444-1) performance-schema-consumer-events-transactions-current オプション, [4419](#page-4444-2) performance-schema-consumer-events-transactions-history オプション, [4419](#page-4444-3) performance-schema-consumer-events-transactions-history-long オプション, [4419](#page-4444-4) performance-schema-consumer-events-waits-current オプション, [4419](#page-4444-5) performance-schema-consumer-events-waits-history オプション, [4419](#page-4444-6) performance-schema-consumer-events-waits-history-long オプション, [4419](#page-4444-7) performance-schema-consumer-global-instrumentation オプション, [4419](#page-4444-8) performance-schema-consumer-statements-digest オプション, [4419](#page-4444-9) performance-schema-consumer-thread-instrumentation オプション, [4419](#page-4444-10) performance-schema-consumer-xxx オプション, [4418](#page-4443-4) performance-schema-instrument オプション, [4418](#page-4443-5) plugin オプション接頭辞, [659](#page-684-0) plugin-load オプション, [658](#page-683-0) plugin-load-add オプション, [658](#page-683-1) port オプション, [659](#page-684-1) port-open-timeout オプション, [660](#page-685-0) print-defaults オプション, [660](#page-685-1) relay-log-purge オプション, [3081](#page-3106-1) relay-log-space-limit オプション, [3081](#page-3106-2) remove オプション, [660](#page-685-2) replicate-do-db オプション, [3082](#page-3107-0) replicate-do-table オプション, [3085](#page-3110-0)

replicate-ignore-db オプション, [3084](#page-3109-0) replicate-ignore-table オプション, [3086](#page-3111-0) replicate-rewrite-db オプション, [3086](#page-3111-1) replicate-same-server-id オプション, [3087](#page-3112-0) replicate-wild-do-table オプション, [3088](#page-3113-0) replicate-wild-ignore-table オプション, [3088](#page-3113-1) safe-user-create オプション, [660](#page-685-3) server\_uuid 変数, [3066](#page-3091-0) show-slave-auth-info オプション, [3072](#page-3097-0) skip-admin-ssl オプション, [645](#page-670-0) skip-grant-tables オプション, [660](#page-685-4) skip-host-cache オプション, [661](#page-686-0) skip-innodb オプション, [662,](#page-687-0) [2820](#page-2845-1) skip-ndbcluster オプション, [3667](#page-3692-0) skip-new オプション, [662](#page-687-1) skip-show-database オプション, [662](#page-687-2) skip-slave-start オプション, [3089](#page-3114-0) skip-ssl オプション, [664](#page-689-0) skip-stack-trace オプション, [662](#page-687-3) skip-symbolic-links オプション, [665](#page-690-0) slave-skip-errors オプション, [3089](#page-3114-1) slave-sql-verify-checksum オプション, [3090](#page-3115-2) slow-start-timeout オプション, [662](#page-687-4) socket オプション, [662](#page-687-5) sporadic-binlog-dump-fail オプション, [3116](#page-3141-1) sql-mode オプション, [663](#page-688-0) ssl オプション, [664](#page-689-0) super-large-pages オプション, [664](#page-689-1) symbolic-links オプション, [665](#page-690-0) sysdate-is-no オプション, [665](#page-690-1) tc-heuristic-recover オプション, [665](#page-690-2) tmpdir オプション, [666](#page-691-0) transaction-isolation オプション, [666](#page-691-1) transaction-read-only オプション, [666](#page-691-2) validate-config オプション, [669](#page-694-0) validate-password オプション, [1227](#page-1252-0) verbose オプション, [669](#page-694-1) アップグレードオプション, [667](#page-692-0) インストールオプション, [652](#page-677-1) 起動, [1039](#page-1064-1) 言語オプション, [652](#page-677-2) コマンドオプション, [644](#page-669-0) コンソールオプション, [646](#page-671-4) 終了コード, [894](#page-919-0) 初期化オプション, [651](#page-676-2) スタンドアロンオプション, [664](#page-689-2) デバッグオプション, [647](#page-672-3) バージョンオプション, [669](#page-694-2) フラッシュオプション, [650](#page-675-2) ヘルプオプション, [645](#page-670-2) ユーザーオプション, [669](#page-694-3) ラージページオプション, [653](#page-678-2) mysqld オプション, [557](#page-582-0) malloc-lib, [337](#page-362-2) mysqld\_multi, [344](#page-369-0) mysqld\_safe, [338](#page-363-0) mysqld システム変数, [557](#page-582-0) mysqld のオプションと変数 NDB Cluster, [3657](#page-3682-3) mysqld パーサー

mysql クライアントパーサーとの比較, [393](#page-418-0) mysqld-auto.cnf オプションファイル, [300,](#page-325-0) [302,](#page-327-0) [754,](#page-779-0) [806,](#page-831-0) [809,](#page-834-0) [826,](#page-851-0) [830,](#page-855-0) [1341,](#page-1366-0) [2542,](#page-2567-0) [2608,](#page-2633-0) [4359](#page-4384-0) mysqld-safe-log-timestamps オプション mysqld\_safe, [337](#page-362-3) mysqld-version オプション mysqld\_safe, [338](#page-363-1) MySQLdb, [5346](#page-5371-6) mysqldump, [5346](#page-5371-7) mysqldump, [261](#page-286-0), [297](#page-322-3), [414](#page-439-0) add-drop-database オプション, [425](#page-450-0) add-drop-table オプション, [426](#page-451-0) add-drop-trigger オプション, [426](#page-451-1) add-locks オプション, [436](#page-461-2) all-databases オプション, [433](#page-458-0) all-tables オプション, [426](#page-451-2) allow-keywords オプション, [426](#page-451-3) apply-slave-statements オプション, [428](#page-453-0) bind-address オプション, [422](#page-447-1) character-sets-dir オプション, [428](#page-453-1) column-statistics オプション, [435](#page-460-1) compact オプション, [431](#page-456-1) compatible オプション, [431](#page-456-2) complete-insert オプション, [431](#page-456-3) compress オプション, [422](#page-447-2) compression-algorithms オプション, [422](#page-447-3) create-options オプション, [431](#page-456-4) debug-check オプション, [427](#page-452-1) debug-info オプション, [427](#page-452-2) default-auth オプション, [422](#page-447-4) default-character-set オプション, [428](#page-453-2) defaults-extra-file オプション, [425](#page-450-1) defaults-file オプション, [425](#page-450-2) defaults-group-suffix オプション, [425](#page-450-3) delete-master-logs オプション, [428](#page-453-3) disable-keys オプション, [435](#page-460-2) dump-date オプション, [427](#page-452-3) dump-slave オプション, [428](#page-453-4) enable-cleartext-plugin オプション, [422](#page-447-5) events オプション, [434](#page-459-0) extended-insert オプション, [435](#page-460-3) fields-enclosed-by オプション, [431](#page-456-5), [443](#page-468-0) fields-escaped-by オプション, [431](#page-456-5), [443](#page-468-0) fields-optionally-enclosed-by オプション, [431](#page-456-5), [443](#page-468-0) fields-terminated-by オプション, [431](#page-456-5), [443](#page-468-0) flush-logs オプション, [436](#page-461-3) flush-privileges オプション, [436](#page-461-4) get-server-public-key オプション, [422](#page-447-6) hex-blob オプション, [431](#page-456-6) ignore-error オプション, [434](#page-459-1) ignore-table オプション, [434](#page-459-2) include-master-host-port オプション, [429](#page-454-1) insert-ignore オプション, [435](#page-460-4) lines-terminated-by オプション, [431,](#page-456-0) [444](#page-469-0) lock-all-tables オプション, [436](#page-461-0) lock-tables オプション, [436](#page-461-1) log-error オプション, [427](#page-452-0) login-path オプション, [422](#page-447-0) master-data オプション, [429](#page-454-0) max-allowed-packet オプション, [435](#page-460-0) net-buffer-length オプション, [435](#page-460-5)

network-timeout オプション, [435](#page-460-6) no-autocommit オプション, [437](#page-462-0) no-create-db オプション, [426](#page-451-4) no-create-info オプション, [426](#page-451-5) no-data オプション, [434](#page-459-3) no-defaults オプション, [425](#page-450-4) no-set-names オプション, [428](#page-453-5) no-tablespaces オプション, [426](#page-451-6) opt オプション, [435](#page-460-7) order-by-primary オプション, [437](#page-462-1) pipe オプション, [423](#page-448-0) plugin-dir オプション, [423](#page-448-1) port オプション, [423](#page-448-2) print-defaults オプション, [425](#page-450-5) protocol オプション, [423](#page-448-3) quote-names オプション, [431](#page-456-7) result-file オプション, [431](#page-456-8) server-public-key-path オプション, [423](#page-448-4) set-charset オプション, [428](#page-453-6) set-gtid-purge オプション, [429](#page-454-2) shared-memory-base-name オプション, [437](#page-462-2) show-create-skip-secondary-engine オプション, [432](#page-457-0) skip-comments オプション, [427](#page-452-4) skip-opt オプション, [436](#page-461-5) socket オプション, [424](#page-449-0) SSL オプション, [424](#page-449-1) ssl-fips-mode オプション, [424](#page-449-2) tls-ciphersuites オプション, [424](#page-449-3) tls-version オプション, [424](#page-449-4) tz-utc オプション, [432](#page-457-1) verbose オプション, [427](#page-452-5) where オプション, [434](#page-459-4) xml オプション, [432](#page-457-2) zstd-compression-level オプション, [424](#page-449-5) 回避策, [4129](#page-4154-0) 回避方法, [438](#page-463-0) 強制オプション, [427](#page-452-6) クイックオプション, [436](#page-461-6) コメントオプション, [426](#page-451-7) タブオプション, [432](#page-457-3) 単一トランザクションオプション, [437](#page-462-3) 置換オプション, [426](#page-451-8) データベースオプション, [433](#page-458-1) テーブルオプション, [434](#page-459-5) デバッグオプション, [427](#page-452-7) トリガーオプション, [434](#page-459-6) バージョンオプション, [428](#page-453-7) パスワードオプション, [423](#page-448-5) バックアップに使用, [1414](#page-1439-0) ビュー, [438,](#page-463-0) [4129](#page-4154-0) ヘルプオプション, [427](#page-452-8) ホストオプション, [422](#page-447-7) 問題, [438,](#page-463-0) [4129](#page-4154-0) ユーザーオプション, [424](#page-449-6) ルーチンオプション, [434](#page-459-7) mysqldumpslow, [298](#page-323-5), [544](#page-569-0) verbose オプション, [545](#page-570-0) デバッグオプション, [545](#page-570-1) ヘルプオプション, [545](#page-570-2) mysqld\_multi, [296,](#page-321-2) [342](#page-367-4)

defaults-extra-file オプション, [343](#page-368-2) defaults-file オプション, [343](#page-368-3) log オプション, [343](#page-368-0) mysqladmin オプション, [343](#page-368-1) mysqld オプション, [344](#page-369-0) no-defaults オプション, [343](#page-368-4) no-log オプション, [344](#page-369-1) tcp-ip オプション, [344](#page-369-2) verbose オプション, [344](#page-369-3) オプションの例, [343](#page-368-5) サイレントオプション, [344](#page-369-4) バージョンオプション, [344](#page-369-5) パスワードオプション, [344](#page-369-6) ヘルプオプション, [343](#page-368-6) ユーザーオプション, [344](#page-369-7) MYSQLD\_OPTS 環境変数, [177](#page-202-1) mysqld\_safe, [296](#page-321-3), [334](#page-359-1) basedir オプション, [336](#page-361-0) core-file-size オプション, [336](#page-361-1) datadir オプション, [336](#page-361-2) defaults-extra-file オプション, [336](#page-361-3) defaults-file オプション, [336](#page-361-4) ledir オプション, [337](#page-362-0) log-error オプション, [337](#page-362-1) malloc-lib オプション, [337](#page-362-2) mysqld オプション, [338](#page-363-0) mysqld-safe-log-timestamps オプション, [337](#page-362-3) mysqld-version オプション, [338](#page-363-1) nice オプション, [338](#page-363-2) no-defaults オプション, [338](#page-363-3) open-files-limit オプション, [338](#page-363-4) pid-file オプション, [338](#page-363-5) plugin-dir オプション, [338](#page-363-6) port オプション, [338](#page-363-7) skip-kill-mysqld オプション, [339](#page-364-0) skip-syslog オプション, [339](#page-364-1) socket オプション, [339](#page-364-2) syslog オプション, [339](#page-364-1) syslog-tag オプション, [339](#page-364-3) timezone オプション, [339](#page-364-4) ヘルプオプション, [336](#page-361-5) ユーザーオプション, [339](#page-364-5) mysqlimport, [261](#page-286-0), [297](#page-322-4), [439](#page-464-0), [2307](#page-2332-1) bind-address オプション, [442](#page-467-0) character-sets-dir オプション, [442](#page-467-1) compress オプション, [442](#page-467-2) compression-algorithms オプション, [442](#page-467-3) debug-check オプション, [442](#page-467-4) debug-info オプション, [442](#page-467-5) default-auth オプション, [443](#page-468-1) default-character-set オプション, [443](#page-468-2) defaults-extra-file オプション, [443](#page-468-3) defaults-file オプション, [443](#page-468-4) defaults-group-suffix オプション, [443](#page-468-5) enable-cleartext-plugin オプション, [443](#page-468-6) get-server-public-key オプション, [444](#page-469-3) ignore オプション, [444](#page-469-4) ignore-lines オプション, [444](#page-469-5) lock-tables オプション, [444](#page-469-1) login-path オプション, [444](#page-469-2)

no-defaults オプション, [444](#page-469-6) pipe オプション, [445](#page-470-0) plugin-dir オプション, [445](#page-470-1) port オプション, [445](#page-470-2) print-defaults オプション, [445](#page-470-3) protocol オプション, [445](#page-470-4) server-public-key-path オプション, [445](#page-470-5) shared-memory-base-name オプション, [446](#page-471-0) socket オプション, [446](#page-471-1) SSL オプション, [446](#page-471-2) ssl-fips-mode オプション, [446](#page-471-3) tls-ciphersuites オプション, [446](#page-471-4) tls-version オプション, [447](#page-472-0) use-threads オプション, [447](#page-472-1) verbose オプション, [447](#page-472-2) zstd-compression-level オプション, [447](#page-472-3) カラムオプション, [442](#page-467-6) 強制オプション, [443](#page-468-7) サイレントオプション, [446](#page-471-5) 削除オプション, [443](#page-468-8) 置換オプション, [445](#page-470-6) 低優先度オプション, [444](#page-469-7) デバッグオプション, [442](#page-467-7) バージョンオプション, [447](#page-472-4) パスワードオプション, [445](#page-470-7) ヘルプオプション, [442](#page-467-8) ホストオプション, [444](#page-469-8) ユーザーオプション, [447](#page-472-5) ローカルオプション, [444,](#page-469-9) [1040](#page-1065-2) MySQLInstallerConsole, [123](#page-148-0) modify オプション, [126](#page-151-0) remove オプション, [126](#page-151-1) アップグレードオプション, [126](#page-151-2) インストールオプション, [125](#page-150-0) 更新オプション, [126](#page-151-3) 構成オプション, [124](#page-149-0) ステータスオプション, [126](#page-151-4) ヘルプオプション, [124](#page-149-1) リストオプション, [126](#page-151-5) mysqlpump, [297](#page-322-5), [447](#page-472-6) add-drop-database オプション, [453](#page-478-0) add-drop-table オプション, [453](#page-478-1) add-drop-user オプション, [453](#page-478-2) add-locks オプション, [453](#page-478-3) all-databases オプション, [454](#page-479-0) bind-address オプション, [454](#page-479-1) character-sets-dir オプション, [454](#page-479-2) column-statistics オプション, [454](#page-479-3) complete-insert オプション, [454](#page-479-4) compress オプション, [454](#page-479-5) compress-output オプション, [455](#page-480-0) compression-algorithms オプション, [455](#page-480-1) debug-check オプション, [455](#page-480-2) debug-info オプション, [455](#page-480-3) default-auth オプション, [455](#page-480-4) default-character-set オプション, [455](#page-480-5) default-parallel オプション, [456](#page-481-0) defaults-extra-file オプション, [456](#page-481-1) defaults-file オプション, [456](#page-481-2) defaults-group-suffix オプション, [456](#page-481-3)

defer-table-indexes オプション, [456](#page-481-4) events オプション, [456](#page-481-5) exclude-databases オプション, [456](#page-481-6) exclude-events オプション, [457](#page-482-0) exclude-routines オプション, [457](#page-482-1) exclude-tables オプション, [457](#page-482-2) exclude-trigger オプション, [457](#page-482-3) exclude-users オプション, [457](#page-482-4) extended-insert オプション, [457](#page-482-5) get-server-public-key オプション, [457](#page-482-6) hex-blob オプション, [457](#page-482-7) include-databases オプション, [457](#page-482-8) include-events オプション, [457](#page-482-9) include-routines オプション, [458](#page-483-3) include-tables オプション, [458](#page-483-4) include-trigger オプション, [458](#page-483-5) include-users オプション, [458](#page-483-6) insert-ignore オプション, [458](#page-483-7) log-error-file オプション, [458](#page-483-0) login-path オプション, [458](#page-483-1) max-allowed-packet オプション, [458](#page-483-2) net-buffer-length オプション, [458](#page-483-8) no-create-db オプション, [458](#page-483-9) no-create-info オプション, [458](#page-483-10) no-defaults オプション, [459](#page-484-0) parallel-schemas オプション, [459](#page-484-1) plugin-dir オプション, [459](#page-484-2) port オプション, [459](#page-484-3) print-defaults オプション, [459](#page-484-4) protocol オプション, [459](#page-484-5) result-file オプション, [460](#page-485-0) server-public-key-path オプション, [460](#page-485-1) set-charset オプション, [460](#page-485-2) set-gtid-purge オプション, [460](#page-485-3) skip-definer オプション, [461](#page-486-0) skip-dump-rows オプション, [461](#page-486-1) socket オプション, [461](#page-486-2) SSL オプション, [461](#page-486-3) ssl-fips-mode オプション, [462](#page-487-0) tls-ciphersuites オプション, [462](#page-487-1) tls-version オプション, [462](#page-487-2) tz-utc オプション, [462](#page-487-3) watch-progress オプション, [463](#page-488-0) zstd-compression-level オプション, [463](#page-488-1) オブジェクトの選択, [463](#page-488-2) 制限事項, [465](#page-490-0) 単一トランザクションオプション, [461](#page-486-4) 置換オプション, [459](#page-484-6) データベースオプション, [455](#page-480-6) デバッグオプション, [455](#page-480-7) トリガーオプション, [462](#page-487-4) バージョンオプション, [463](#page-488-3) パスワードオプション, [459](#page-484-7) 並列処理, [464](#page-489-0) ヘルプオプション, [453](#page-478-4) ホストオプション, [457](#page-482-10) ユーザーオプション, [462,](#page-487-5) [462](#page-487-6) ルーチンオプション, [460](#page-485-4) mysqlsh, [297](#page-322-6) mysqlshow, [298,](#page-323-6) [465](#page-490-1)

bind-address オプション, [468](#page-493-0) character-sets-dir オプション, [468](#page-493-1) compress オプション, [468](#page-493-2) compression-algorithms オプション, [468](#page-493-3) debug-check オプション, [468](#page-493-4) debug-info オプション, [468](#page-493-5) default-auth オプション, [469](#page-494-0) default-character-set オプション, [469](#page-494-1) defaults-extra-file オプション, [469](#page-494-2) defaults-file オプション, [469](#page-494-3) defaults-group-suffix オプション, [469](#page-494-4) enable-cleartext-plugin オプション, [469](#page-494-5) get-server-public-key オプション, [469](#page-494-6) keys オプション, [470](#page-495-0) login-path オプション, [470](#page-495-1) no-defaults オプション, [470](#page-495-2) pipe オプション, [470](#page-495-3) plugin-dir オプション, [470](#page-495-4) port オプション, [470](#page-495-5) print-defaults オプション, [470](#page-495-6) protocol オプション, [471](#page-496-0) server-public-key-path オプション, [471](#page-496-1) shared-memory-base-name オプション, [471](#page-496-2) show-table-type オプション, [471](#page-496-3) socket オプション, [471](#page-496-4) SSL オプション, [471](#page-496-5) ssl-fips-mode オプション, [471](#page-496-6) tls-ciphersuites オプション, [472](#page-497-0) tls-version オプション, [472](#page-497-1) verbose オプション, [472](#page-497-2) zstd-compression-level オプション, [472](#page-497-3) カウントオプション, [468](#page-493-6) ステータスオプション, [472](#page-497-4) デバッグオプション, [468](#page-493-7) バージョンオプション, [472](#page-497-5) パスワードオプション, [470](#page-495-7) ヘルプオプション, [468](#page-493-8) ホストオプション, [470](#page-495-8) ユーザーオプション, [472](#page-497-6) mysqlslap, [298](#page-323-7), [472](#page-497-7) auto-generate-sql オプション, [477](#page-502-0) auto-generate-sql-add-autoincrement オプション, [477](#page-502-1) auto-generate-sql-execute-number オプション, [477](#page-502-2) auto-generate-sql-guid-primary オプション, [477](#page-502-3) auto-generate-sql-load-type オプション, [477](#page-502-4) auto-generate-sql-secondary-indexes オプション, [477](#page-502-5) auto-generate-sql-unique-query-number オプション, [477](#page-502-6) auto-generate-sql-unique-write-number オプション, [477](#page-502-7) auto-generate-sql-write-number オプション, [477](#page-502-8) compress オプション, [477](#page-502-9) compression-algorithms オプション, [477](#page-502-10) create-schema オプション, [478](#page-503-0) csv オプション, [478](#page-503-1) debug-check オプション, [478](#page-503-2) debug-info オプション, [478](#page-503-3) default-auth オプション, [478](#page-503-4) defaults-extra-file オプション, [478](#page-503-5) defaults-file オプション, [478](#page-503-6) defaults-group-suffix オプション, [479](#page-504-1) delimiter オプション, [479](#page-504-2)

enable-cleartext-plugin オプション, [479](#page-504-3) get-server-public-key オプション, [479](#page-504-4) login-path オプション, [479](#page-504-0) no-defaults オプション, [480](#page-505-0) no-drop オプション, [480](#page-505-1) number-char-cols オプション, [480](#page-505-2) number-int-cols オプション, [480](#page-505-3) number-of-queries オプション, [480](#page-505-4) only-print オプション, [480](#page-505-5) pipe オプション, [480](#page-505-6) plugin-dir オプション, [480](#page-505-7) port オプション, [481](#page-506-0) post-system オプション, [481](#page-506-1) pre-system オプション, [481](#page-506-2) print-defaults オプション, [481](#page-506-3) protocol オプション, [481](#page-506-4) server-public-key-path オプション, [481](#page-506-5) shared-memory-base-name オプション, [481](#page-506-6) socket オプション, [482](#page-507-0) sql-mode オプション, [482](#page-507-1) SSL オプション, [482](#page-507-2) ssl-fips-mode オプション, [482](#page-507-3) tls-ciphersuites オプション, [482](#page-507-4) tls-version オプション, [482](#page-507-5) verbose オプション, [482](#page-507-6) zstd-compression-level オプション, [483](#page-508-0) エンジンオプション, [479](#page-504-5) クエリーオプション, [481](#page-506-7) クエリー後オプション, [481](#page-506-8) コミットオプション, [477](#page-502-11) サイレントオプション, [482](#page-507-7) 作成オプション, [478](#page-503-7) 事前クエリーオプション, [481](#page-506-9) デバッグオプション, [478](#page-503-8) 同時実行オプション, [478](#page-503-9) バージョンオプション, [483](#page-508-1) パスワードオプション, [480](#page-505-8) 反復オプション, [479](#page-504-6) ヘルプオプション, [477](#page-502-12) ホストオプション, [479](#page-504-7) ユーザーオプション, [482](#page-507-8) 連結解除オプション, [479](#page-504-8) mysqlx X プラグイン オプション, [3421](#page-3446-0) mysqlx bind address システム変数, [3422](#page-3447-0) mysqlx\_compression\_algorithms システム変数, [3423](#page-3448-0) mysqlx\_connect\_timeout システム変数, [3424](#page-3449-0) mysqlx\_deflate\_default\_compression\_level システム変数, [3424](#page-3449-1) mysqlx\_deflate\_max\_client\_compression\_level システム変数, [3424](#page-3449-2) mysqlx\_document\_id\_unique\_prefix システム変数, [3425](#page-3450-0) mysqlx\_enable\_hello\_notice システム変数, [3425](#page-3450-1) mysqlx\_idle\_worker\_thread\_timeout システム変数, [3425](#page-3450-2) mysqlx\_interactive\_timeout システム変数, [3425](#page-3450-3) mysqlx\_lz4\_default\_compression\_level システム変数, [3426](#page-3451-0) mysqlx\_lz4\_max\_client\_compression\_level システム変数, [3426](#page-3451-1) mysqlx\_max\_allowed\_packet システム変数, [3426](#page-3451-2) mysqlx\_max\_connections システム変数, [3427](#page-3452-0) mysqlx\_min\_worker\_threads システム変数, [3427](#page-3452-1) mysqlx\_port システム変数, [3427](#page-3452-2) mysqlx\_port\_open\_timeout システム変数, [3428](#page-3453-0) mysqlx\_read\_timeout システム変数, [3428](#page-3453-1)

mysqlx\_socket システム変数, [3428](#page-3453-2) mysqlx\_ssl\_ca システム変数, [3429](#page-3454-0) mysqlx\_ssl\_capath システム変数, [3429](#page-3454-1) mysqlx\_ssl\_cert システム変数, [3430](#page-3455-0) mysqlx\_ssl\_cipher システム変数, [3430](#page-3455-1) mysqlx\_ssl\_crl システム変数, [3430](#page-3455-2) mysqlx\_ssl\_crlpath システム変数, [3430](#page-3455-3) mysqlx\_ssl\_key システム変数, [3431](#page-3456-0) MYSQLX\_TCP\_PORT オプション CMake, [208](#page-233-1) MYSQLX\_TCP\_PORT 環境変数, [550](#page-575-0) MYSQLX\_UNIX\_ADDR オプション CMake, [208](#page-233-2) MYSQLX\_UNIX\_PORT 環境変数, [550](#page-575-0) mysqlx\_wait\_timeout システム変数, [3431](#page-3456-1) mysqlx\_write\_timeout システム変数, [3431](#page-3456-2) mysqlx\_zstd\_default\_compression\_level システム変数, [3432](#page-3457-0) mysqlx\_zstd\_max\_client\_compression\_level システム変数, [3432](#page-3457-1) mysql\_acquire\_locking\_service\_locks() C 関数 ロックサービス, [1001](#page-1026-0) mysql\_clear\_password 認証プラグイン, [1161](#page-1186-0) mysql\_config, [546](#page-571-2) cflags オプション, [546](#page-571-3) cxxflags オプション, [546](#page-571-4) include オプション, [546](#page-571-5) libs オプション, [546](#page-571-0) libs\_r オプション, [546](#page-571-1) plugindir オプション, [547](#page-572-0) port オプション, [547](#page-572-1) socket オプション, [547](#page-572-2) バージョンオプション, [547](#page-572-3) 変数オプション, [547](#page-572-4) mysql\_config\_editor, [298](#page-323-8), [514](#page-539-0) verbose オプション, [518](#page-543-0) デバッグオプション, [517](#page-542-0) バージョンオプション, [518](#page-543-1) ヘルプオプション, [517](#page-542-1) mysql\_config\_server, [546](#page-571-2) MYSQL\_DATADIR オプション CMake, [202](#page-227-2) MYSQL\_DEBUG 環境変数, [299](#page-324-1), [550](#page-575-0), [1022](#page-1047-1) mysql\_firewall\_flush\_status() MySQL Enterprise Firewall UDF, [1370](#page-1395-0) mysql\_firewall\_mode システム変数, [1370](#page-1395-2) mysql\_firewall\_trace システム変数, [1371](#page-1396-1) MYSQL\_FIREWALL\_USERS INFORMATION\_SCHEMA テーブル, [4233](#page-4258-0) MYSQL\_FIREWALL\_WHITELIST INFORMATION\_SCHEMA テーブル, [4234](#page-4259-0) MYSQL\_GROUP\_SUFFIX 環境変数, [550](#page-575-0) MYSQL\_HISTFILE 環境変数, [386,](#page-411-0) [550](#page-575-0) MYSQL\_HISTIGNORE 環境変数, [386](#page-411-0), [550](#page-575-0) MYSQL\_HOME 環境変数, [550](#page-575-0) MYSQL\_HOST 環境変数, [321](#page-346-0), [550](#page-575-0) mysql\_info(), [2167](#page-2192-0), [2302](#page-2327-2), [2316](#page-2341-1), [2362](#page-2387-1) mysql\_insert\_id(), [2302](#page-2327-0) mysql\_install\_db 削除された機能, [41](#page-66-0) mysql\_keyring サービス, [1005](#page-1030-0) MYSQL\_MAINTAINER\_MODE オプション CMake, [208](#page-233-3)

mysql\_native\_password 認証プラグイン, [1151](#page-1176-0) mysql\_native\_password\_proxy\_users システム変数, [740,](#page-765-2) [1121](#page-1146-0) mysql\_no\_login 認証プラグイン, [1194](#page-1219-0) MYSQL\_OPENSSL\_UDF\_DH\_BITS\_THRESHOLD 環境変数, [550,](#page-575-0) [1391](#page-1416-0) MYSQL\_OPENSSL\_UDF\_DSA\_BITS\_THRESHOLD 環境変数, [550](#page-575-0), [1391](#page-1416-0) MYSQL\_OPENSSL\_UDF\_RSA\_BITS\_THRESHOLD 環境変数, [550](#page-575-0), [1391](#page-1416-0) mysql\_options() MYSQL\_OPT\_LOAD\_DATA\_LOCAL\_DIR, [1041](#page-1066-1) MYSQL\_OPT\_LOCAL\_INFILE, [1040,](#page-1065-3) [1041](#page-1066-1) MYSQL\_OPT\_COMPRESS 非推奨となった機能, [37](#page-62-1) MYSQL\_OPT\_SSL\_ENFORCE 削除された機能, [40](#page-65-1) MYSQL\_OPT\_SSL\_VERIFY\_SERVER\_CERT 削除された機能, [40](#page-65-1) mysql\_plugin 削除された機能, [42](#page-67-1) MYSQL\_PROJECT\_NAME オプション CMake, [208](#page-233-4) MYSQL\_PS1 環境変数, [550](#page-575-0) MYSQL\_PWD 非推奨となった機能, [37](#page-62-2) MYSQL\_PWD 環境変数, [550](#page-575-0) mysql\_query\_attribute\_string() C API UDF, [1682](#page-1707-0) mysql\_real\_escape\_string\_quote(), [1629](#page-1654-0), [1909](#page-1934-0) mysql\_release\_locking\_service\_locks() C 関数 ロックサービス, [1002](#page-1027-0) MYSQL\_SECURE\_AUTH 削除された機能, [39](#page-64-5) mysql\_secure\_installation, [296](#page-321-4), [347](#page-372-0) defaults-extra-file オプション, [348](#page-373-0) defaults-file オプション, [349](#page-374-0) defaults-group-suffix オプション, [349](#page-374-1) no-defaults オプション, [349](#page-374-2) port オプション, [349](#page-374-3) print-defaults オプション, [349](#page-374-4) protocol オプション, [349](#page-374-5) socket オプション, [349](#page-374-6) SSL オプション, [350](#page-375-0) ssl-fips-mode オプション, [350](#page-375-1) tls-ciphersuites オプション, [350](#page-375-2) tls-version オプション, [350](#page-375-3) use-default オプション, [350](#page-375-4) パスワードオプション, [349](#page-374-7) ヘルプオプション, [348](#page-373-1) ホストオプション, [349](#page-374-8) ユーザーオプション, [350](#page-375-5) mysql\_ssl\_rsa\_setup, [297,](#page-322-7) [350](#page-375-6) datadir オプション, [352](#page-377-0) uid オプション, [353](#page-378-1) verbose オプション, [353](#page-378-2) 接尾辞オプション, [352](#page-377-1) バージョンオプション, [353](#page-378-3) ヘルプオプション, [352](#page-377-2) MYSQL\_TCP\_PORT オプション CMake, [208](#page-233-5) MYSQL\_TCP\_PORT 環境変数, [299,](#page-324-1) [550,](#page-575-0) [1015,](#page-1040-0) [1016](#page-1041-1) MYSQL\_TEST\_LOGIN\_FILE 環境変数, [308](#page-333-0), [515](#page-540-0), [550](#page-575-0) MYSQL\_TEST\_TRACE\_CRASH 環境変数, [550](#page-575-0) MYSQL\_TEST\_TRACE\_DEBUG 環境変数, [550](#page-575-0)

mysql\_tzinfo\_to\_sql, [297](#page-322-8), [353](#page-378-4) MYSQL\_UNIX\_ADDR オプション CMake, [208](#page-233-6) MYSQL\_UNIX\_PORT 環境変数, [299](#page-324-1), [550](#page-575-0), [1015](#page-1040-0), [1016](#page-1041-2) mysql\_upgrade, [297](#page-322-9), [353](#page-378-0) bind-address オプション, [358](#page-383-0) character-sets-dir オプション, [358](#page-383-1) compress オプション, [358](#page-383-2) compression-algorithms オプション, [358](#page-383-3) debug-check オプション, [358](#page-383-4) debug-info オプション, [358](#page-383-5) default-auth オプション, [358](#page-383-6) default-character-set オプション, [358](#page-383-7) defaults-extra-file オプション, [358](#page-383-8) defaults-file オプション, [359](#page-384-2) defaults-group-suffix オプション, [359](#page-384-3) get-server-public-key オプション, [359](#page-384-4) login-path オプション, [359](#page-384-0) max-allowed-packet オプション, [359](#page-384-1) mysql\_upgrade\_info ファイル, [237,](#page-262-0) [355](#page-380-0) net-buffer-length オプション, [359](#page-384-5) no-defaults オプション, [359](#page-384-6) pipe オプション, [360](#page-385-0) plugin-dir オプション, [360](#page-385-1) port オプション, [360](#page-385-2) print-defaults オプション, [360](#page-385-3) protocol オプション, [360](#page-385-4) server-public-key-path オプション, [360](#page-385-5) shared-memory-base-name オプション, [361](#page-386-0) skip-sys-schema オプション, [361](#page-386-1) socket オプション, [361](#page-386-2) SSL オプション, [361](#page-386-3) ssl-fips-mode オプション, [361](#page-386-4) tls-ciphersuites オプション, [361](#page-386-5) tls-version オプション, [362](#page-387-1) upgrade-system-tables オプション, [362](#page-387-2) verbose オプション, [362](#page-387-3) version-check オプション, [362](#page-387-4) write-binlog オプション, [362](#page-387-5) zstd-compression-level オプション, [362](#page-387-6) 強制オプション, [359](#page-384-7) デバッグオプション, [358](#page-383-9) パスワードオプション, [360](#page-385-6) 非推奨となった機能, [37](#page-62-3) ヘルプオプション, [358](#page-383-10) ホストオプション, [359](#page-384-8) ユーザーオプション, [362](#page-387-7) mysql\_upgrade\_info ファイル mysql\_upgrade, [237](#page-262-0), [355](#page-380-0) 非推奨となった機能, [37](#page-62-4) my\_key\_fetch() キーリングサービス関数, [1006](#page-1031-0) my\_key\_generate() キーリングサービス関数, [1006](#page-1031-1) my\_key\_remove() キーリングサービス関数, [1007](#page-1032-0) my\_key\_store() キーリングサービス関数, [1007](#page-1032-1) my\_print\_defaults, [298,](#page-323-9) [547](#page-572-5) config-file オプション, [548](#page-573-2) defaults-extra-file オプション, [548](#page-573-3) defaults-file オプション, [548](#page-573-2) defaults-group-suffix オプション, [548](#page-573-4) extra-file オプション, [548](#page-573-3)

login-path オプション, [548](#page-573-0) no-defaults オプション, [548](#page-573-5) show オプション, [548](#page-573-6) verbose オプション, [548](#page-573-7) デバッグオプション, [548](#page-573-8) バージョンオプション, [548](#page-573-9) ヘルプオプション, [547](#page-572-6)

## N

name-file オプション comp\_err, [347](#page-372-1) named-commands オプション mysql, [373](#page-398-5) named\_pipe システム変数, [741](#page-766-0) named\_pipe\_full\_access\_group システム変数, [741](#page-766-1) namespaces network, [875](#page-900-0) NAME\_CONST(), [2138,](#page-2163-0) [4124](#page-4149-0) NATIONAL CHAR データ型, [1782](#page-1807-0) NATIONAL VARCHAR データ型, [1783](#page-1808-2) NATURAL INNER JOIN, [2334](#page-2359-0) NATURAL JOIN, [2334](#page-2359-0) NATURAL LEFT JOIN, [2334](#page-2359-0) NATURAL LEFT OUTER JOIN, [2334](#page-2359-0) NATURAL RIGHT JOIN, [2334](#page-2359-0) NATURAL RIGHT OUTER JOIN, [2334](#page-2359-0) NCHAR データ型, [1782](#page-1807-1) NDB API カウンタ (NDB Cluster), [3900](#page-3925-0) types, [3903](#page-3928-0) 関連付けられたステータス変数, [3905](#page-3930-0) スコープ, [3903](#page-3928-1) NDB API データベースオブジェクト NDB Cluster レプリケーション, [3992](#page-4017-0) NDB API レプリカステータス変数 NDB Cluster レプリケーション, [3991](#page-4016-0) NDB Cluster 8.0, [3456](#page-3481-0) NDB Cluster Auto-Installer (サポートされなくなりました), [3518](#page-3543-0) and setup.bat (Windows), [3522](#page-3547-0) アーキテクチャ, [3518](#page-3543-1) および ndb\_setup.py, [3522](#page-3547-0) および Python, [3518](#page-3543-2) 起動, [3521](#page-3546-0) 「クラスタの定義」画面, [3524](#page-3549-0) 「構成のデプロイ」画面, [3536](#page-3561-0) サポートされる web ブラウザ, [3518](#page-3543-3) サポートされるプラットフォーム, [3518](#page-3543-4) 使用, [3519](#page-3544-0) セキュリティの問題, [3519](#page-3544-1) ソフトウェア要件, [3518](#page-3543-5) 「パラメータの定義」画面, [3534](#page-3559-0) プロセスの削除, [3534](#page-3559-1) プロセスの追加, [3533](#page-3558-0) 「プロセスの定義」画面, [3532](#page-3557-0) ホストの追加と削除, [3529](#page-3554-0) 「ホストの定義」画面, [3527](#page-3552-0) 要件, [3518](#page-3543-6) ようこそ画面, [3522](#page-3547-1) リモートホストでの認証, [3519](#page-3544-2) リモートホストとローカルホスト, [3519](#page-3544-3), [3519](#page-3544-4)

NDB Cluster, [3446](#page-3471-0) .deb ファイルのインストール (Linux), [3500](#page-3525-0) API ノード, [3450,](#page-3475-0) [3648](#page-3673-0) Auto-Installer による配備 (サポートされなくなりました), [3518](#page-3543-0) BACKUP イベント, [3866](#page-3891-0) backups, [3788,](#page-3813-0) [3884,](#page-3909-0) [3884,](#page-3909-1) [3884,](#page-3909-2) [3887,](#page-3912-0) [3888](#page-3913-0) CHECKPOINT イベント, [3861](#page-3886-0) CLUSTERLOG STATISTICS コマンド, [3867](#page-3892-0) CLUSTERLOG コマンド, [3859](#page-3884-0) configuration, [3492,](#page-3517-0) [3540,](#page-3565-0) [3541,](#page-3566-0) [3568,](#page-3593-0) [3569,](#page-3594-0) [3575,](#page-3600-0) [3648,](#page-3673-0) [3741,](#page-3766-0) [3889](#page-3914-0) CONNECT コマンド, [3839](#page-3864-1) CONNECTION イベント, [3861](#page-3886-1) CREATE NODEGROUP コマンド, [3842](#page-3867-0) DROP NODEGROUP コマンド, [3842](#page-3867-1) ENTER SINGLE USER MODE コマンド, [3841](#page-3866-0) ERROR イベント, [3866](#page-3891-1) EXIT SINGLE USER MODE コマンド, [3841](#page-3866-1) EXIT コマンド, [3841](#page-3866-2) FAQ, [4551](#page-4576-0) FULLY\_REPLICATED (NDB\_TABLE), [2267](#page-2292-0) GCP 停止エラー, [3644](#page-3669-0) HELP コマンド, [3839](#page-3864-2) HostName パラメータ セキュリティ, [3983](#page-4008-0) INFO イベント, [3866](#page-3891-2) InnoDB との比較, [3479](#page-3504-0), [3479](#page-3504-1), [3480](#page-3505-0), [3481](#page-3506-0) IP アドレス指定, [3493](#page-3518-0) Java クライアント, [3451](#page-3476-0) JSON, [2262](#page-2287-0) MAX\_ROWS, [2233](#page-2258-0) mgm, [3834](#page-3859-0) mgm 管理クライアント, [3867](#page-3892-0) mgm クライアント, [3839](#page-3864-3) mgm プロセス, [3741](#page-3766-1) mgmd, [3834](#page-3859-0) mgmd プロセス, [3734](#page-3759-0) MySQL root ユーザー, [3987](#page-4012-2), [3989](#page-4014-0) MySQL 権限, [3987](#page-4012-3) mysqld のオプションと変数, [3657](#page-3682-3) mysqld プロセス, [3657,](#page-3682-0) [3889](#page-3914-1) ndbd, [3725](#page-3750-0), [3834](#page-3859-0) ndbd プロセス, [3725,](#page-3750-1) [3869](#page-3894-0) ndbinfo\_select\_all, [3731](#page-3756-0) ndbmtd, [3733](#page-3758-0) ndb\_mgm, [3511,](#page-3536-0) [3741](#page-3766-2) ndb\_mgmd プロセス, [3734](#page-3759-1) NODELOG DEBUG コマンド, [3843](#page-3868-0) NODERESTART イベント, [3863](#page-3888-0) NOLOGGING (NDB\_TABLE), [2266](#page-2291-0) PARTITION\_BALANCE (NDB\_TABLE), [2267](#page-2292-1) PROMPT コマンド, [3843](#page-3868-1) QUIT コマンド, [3841](#page-3866-2) READ\_BACKUP (NDB\_TABLE), [2266](#page-2291-1) REPORT コマンド, [3840](#page-3865-0) RESTART コマンド, [3840](#page-3865-1) RPM (Linux) のインストール, [3496](#page-3521-0) SCHEMA イベント, [3865](#page-3890-0) security, [3982](#page-4007-0) HostName パラメータ, [3983](#page-4008-1) ネットワーキング, [3983](#page-4008-2)
ネットワーク構成, [3983](#page-4008-0) ネットワークポート, [3986](#page-4011-0) ファイアウォール, [3984](#page-4009-0), [3986](#page-4011-1) リモート管理, [3987](#page-4012-0) SHOW コマンド, [3839](#page-3864-0) SHUTDOWN コマンド, [3842](#page-3867-0) SINGLEUSER イベント, [3866](#page-3891-0) SQL ノード, [3450](#page-3475-0), [3648](#page-3673-0), [3889](#page-3914-0) START BACKUP コマンド, [4007](#page-4032-0) START コマンド, [3839](#page-3864-1) STARTUP イベント, [3862](#page-3887-0) STATISTICS イベント, [3865](#page-3890-0) STATUS コマンド, [3840](#page-3865-0) STOP コマンド, [3839](#page-3864-2) USING HASH, [2205](#page-2230-0) アップグレードとダウングレード, [3516](#page-3541-0), [3871](#page-3896-0) アプリケーション機能の要件, [3481](#page-3506-0) 一般説明, [3448](#page-3473-0) イベントタイプ, [3858](#page-3883-0), [3861](#page-3886-0) イベントの重大度, [3860](#page-3885-0) イベントロギングしきい値, [3860](#page-3885-1) イベントログ, [3858](#page-3883-1), [3859](#page-3884-0) イベントログ形式, [3861](#page-3886-1) インストール (Linux), [3494](#page-3519-0) インストール (Windows), [3502](#page-3527-0) インストール, [3492](#page-3517-0) インターコネクト, [3724](#page-3749-0) エラーログ, [3730](#page-3755-0) 大きいテーブル, [2233](#page-2258-0) および DNS, [3493](#page-3518-0) および INFORMATION\_SCHEMA, [3988](#page-4013-0) 開始フェーズ (要約), [3869](#page-3894-0) 概念, [3450](#page-3475-0) 可用性, [3479](#page-3504-0) 監視, [3900](#page-3925-0) 監視用の SQL ステートメント, [3976](#page-4001-0) 間接インデックス, [2262](#page-2287-0) 管理, [3657](#page-3682-0), [3725](#page-3750-0), [3734](#page-3759-0), [3741](#page-3766-0), [3741](#page-3766-1), [3834](#page-3859-0), [3838](#page-3863-0), [3839](#page-3864-3), [3867](#page-3892-0) 管理クライアント (ndb\_mgm), [3741](#page-3766-0) 管理コマンド, [3867](#page-3892-0) 管理ノード, [3450](#page-3475-0), [3568](#page-3593-0), [3734](#page-3759-1) 記憶域要件, [1827](#page-1852-0) 起動, [3541](#page-3566-0) 起動または再起動, [3869](#page-3894-0) 共有メモリートランスポート, [3714](#page-3739-0) クイック構成, [3541](#page-3566-0) クエリーの実行, [3512](#page-3537-0) クラスタログ, [3858](#page-3883-1), [3859](#page-3884-0) 構成 (例), [3561](#page-3586-0) 構成, [3887](#page-3912-0) 構成の変更, [3871](#page-3896-1) 構成パラメータ, [3543](#page-3568-0), [3543](#page-3568-1), [3549](#page-3574-0), [3550](#page-3575-0), [3551](#page-3576-0) 構成ファイル, [3509](#page-3534-0), [3560](#page-3585-0) コマンド, [3657](#page-3682-0), [3725](#page-3750-0), [3734](#page-3759-0), [3741](#page-3766-1), [3839](#page-3864-3) 再起動, [3515](#page-3540-0) サポートされるアプリケーション, [3480](#page-3505-0) 実行時統計, [3867](#page-3892-0) 実行スレッド, [3628](#page-3653-0) シャットダウン, [3515](#page-3540-0) 使用可能なプラットフォーム, [3447](#page-3472-0)

<span id="page-4825-0"></span>情報ソース, [3448](#page-3473-1) スタンドアロン MySQL Server との比較, [3479,](#page-3504-1) [3479,](#page-3504-2) [3480,](#page-3505-0) [3481](#page-3506-0) ステータス変数, [3689](#page-3714-0) スレッドの状態, [1624](#page-1649-0) セキュリティ手順, [3988](#page-4013-1) 接続文字列, [3566](#page-3591-0) ソースからのインストール (Linux), [3500](#page-3525-0) ソースからのインストール (Windows), [3505](#page-3530-0) 単一ユーザーモード, [3841](#page-3866-0), [3873](#page-3898-0) 通信プロトコルのセキュリティの確保, [3983](#page-4008-1) 「ディスクデータ」テーブル (参照 [NDB Cluster ディスクデータ](#page-4825-0)) データノード, [3450](#page-3475-0), [3575](#page-3600-0), [3725](#page-3750-1), [3733](#page-3758-0) テーブルおよびデータの使用, [3512](#page-3537-0) トランザクション, [3581](#page-3606-0) トランザクション処理, [3487](#page-3512-0) トランザクション分離レベル, [3485](#page-3510-0) トランスポータ TCP/IP, [3714](#page-3739-1) 共有メモリー (SHM), [3714](#page-3739-0) トレースファイル, [3731](#page-3756-0) ネットワーキング, [3455](#page-3480-0), [3714](#page-3739-1), [3714](#page-3739-0) ネットワーク構成 セキュリティ, [3983](#page-4008-2) ネットワークトランスポータ, [3724](#page-3749-0) ノードおよびタイプ, [3450](#page-3475-0) ノード間の直接接続, [3714](#page-3739-1) ノード識別子, [3717](#page-3742-0), [3717](#page-3742-1) ノード障害 (シングルユーザーモード), [3873](#page-3898-1) ノードとノードグループ, [3452](#page-3477-0) ノードの起動, [3505](#page-3530-1), [3511](#page-3536-0) ノードホストの定義, [3568](#page-3593-1) ノードログ, [3858](#page-3883-1) パーティション, [3452](#page-3477-0) パーティション化のサポート, [3483](#page-3508-0) バイナリのインストール (Windows), [3502](#page-3527-1) バイナリリリースのインストール (Linux), [3494](#page-3519-1) バックアップのトラブルシューティング, [3888](#page-3913-0) バックアップのリストア, [3788](#page-3813-0) 複数の管理サーバー, [3872](#page-3897-0) フラグメントレプリカ, [3452](#page-3477-0) プロセス管理, [3724](#page-3749-1) メモリー使用量およびリカバリ, [3484](#page-3509-0), [3872](#page-3897-1) 要件, [3455](#page-3480-0) リセット, [3871](#page-3896-2) レプリケーション, [3989](#page-4014-0) (参照 [NDB Cluster レプリケーション\)](#page-4826-0) レプリケーションの準備, [4001](#page-4026-0) ローリング再起動 (複数の管理サーバー), [3872](#page-3897-2) ロギングコマンド, [3859](#page-3884-0) ログファイル, [3730](#page-3755-1), [3733](#page-3758-1) NDB Cluster 自動インストーラ セットアッププログラム (Windows), [3818](#page-3843-0) セットアッププログラム, [3818](#page-3843-1) NDB Cluster ディスクデータ, [3890](#page-3915-0) 記憶域要件, [3895](#page-3920-0) ディスクデータオブジェクトの削除, [3895](#page-3920-1) テーブルスペースの作成, [3892](#page-3917-0) テーブルの作成, [3891](#page-3916-0), [3893](#page-3918-0) ログファイルグループの作成, [3891](#page-3916-1) NDB Cluster に関連する SQL ステートメント, [3976](#page-4001-0)

<span id="page-4826-0"></span>NDB Cluster のインストール, [3492](#page-3517-0) Debian Linux, [3500](#page-3525-1) Linux, [3494](#page-3519-0) Linux RPM, [3496](#page-3521-0) Linux ソースリリース, [3500](#page-3525-0) Linux バイナリリリース, [3494](#page-3519-1) Ubuntu Linux, [3500](#page-3525-1) Windows, [3502](#page-3527-0) Windows ソース, [3505](#page-3530-0) Windows バイナリリリース, [3502](#page-3527-1) NDB Cluster の開発, [3456](#page-3481-0) NDB Cluster の管理, [3741](#page-3766-0), [3838](#page-3863-0) NDB Cluster の構成 (概念), [3450](#page-3475-0) NDB Cluster の構成, [3492](#page-3517-0), [3540](#page-3565-0), [3741](#page-3766-2), [3889](#page-3914-1) NDB Cluster の新機能, [3456](#page-3481-0) NDB Cluster の制限, [3481](#page-3506-1), [3481](#page-3506-1) JSON カラム, [3484](#page-3509-1) partitioning, [3483](#page-3508-1) performance, [3489](#page-3514-0) transactions, [3485](#page-3510-1) 以前のバージョンの現在のバージョンで解決済, [3491](#page-3516-0) エラー処理およびレポート, [3487](#page-3512-1) 構成による強制, [3484](#page-3509-2) 構文, [3482](#page-3507-0) サポートされない機能, [3488](#page-3513-0) ジオメトリデータ型, [3483](#page-3508-2) 実装, [3489](#page-3514-1) ディスクデータストレージ, [3490](#page-3515-0) データベースオブジェクト, [3488](#page-3513-1) バイナリロギング, [3489](#page-3514-2) 標準の MySQL 制限との相違点, [3484](#page-3509-3) 複数の MySQL サーバー, [3491](#page-3516-1) 複数の管理サーバー, [3491](#page-3516-2) メモリー使用量およびトランザクション処理, [3487](#page-3512-0) レプリケーション, [3484](#page-3509-4) NDB Cluster のセキュリティー保護, [3988](#page-4013-1) NDB Cluster の使い方, [3492](#page-3517-0) NDB Cluster プログラム, [3724](#page-3749-1) NDB Cluster プログラムの使用, [3724](#page-3749-1) NDB Cluster プロセス, [3724](#page-3749-1) NDB Cluster プロセスの管理, [3724](#page-3749-1) NDB Cluster レプリケーション, [3990](#page-4015-0) --initial オプション, [3996](#page-4021-0) backups, [4007](#page-4032-1) failover, [4005](#page-4030-0), [4005](#page-4030-1) NDB API データベースオブジェクト, [3992](#page-4017-0) NDB API レプリカステータス変数, [3991](#page-4016-0) NDB 以外のストレージエンジン (レプリカ上), [3997](#page-4022-0) point-in-time リカバリ, [4012](#page-4037-0) reset-replica.pl バックアップ自動化スクリプト, [4009](#page-4034-0) 一意キー, [3995](#page-4020-0) 概念, [3991](#page-4016-1), [3991](#page-4016-2) 既知の問題, [3992](#page-4017-1) 起動, [4003](#page-4028-0) ギャップイベント, [3993](#page-4018-0) 競合解消, [4016](#page-4041-0) 主キー, [3995](#page-4020-1) 循環レプリケーション, [3993](#page-4018-1), [4013](#page-4038-0) 準備, [4001](#page-4026-0) 使用されるシステムテーブル, [3999](#page-4024-0)

シングルポイント障害, [4005](#page-4030-0) 接続の損失, [3992](#page-4017-2) 双方向レプリケーション, [4013](#page-4038-0) ソースとレプリカの同期, [4009](#page-4034-1) バックアップからのリストア, [4007](#page-4032-1) 要件, [3991](#page-4016-2) 読取り競合の検出および解決, [4026](#page-4051-0) NDB Cluster レプリケーション競合解決 例外テーブル, [4023](#page-4048-0) ndb オプション ndb\_perror, [3783](#page-3808-0) perror, [549](#page-574-0) NDB クライアントプログラム defaults-extra-file オプション, [3836](#page-3861-0) defaults-file オプション, [3836](#page-3861-1) defaults-group-suffix オプション, [3836](#page-3861-2) login-path オプション, [3836](#page-3861-3) no-defaults オプション, [3837](#page-3862-0) print-defaults オプション, [3837](#page-3862-1) NDB ストレージエンジン (参照 [NDB Cluster](#page-4823-0)) FAQ, [4551](#page-4576-0) NDB テーブル MySQL root ユーザー, [3987](#page-4012-1) NDB 統計変数 (NDB Cluster), [3900](#page-3925-0) types, [3903](#page-3928-0) スコープ, [3903](#page-3928-1) NDB 統計変数 NDB API カウンタ, [3905](#page-3930-0) NDB バックアップの復元 NDB の新しいバージョンへ, [3810](#page-3835-0) NDB の以前のバージョンへ, [3809](#page-3834-0) NDB リリースシリーズ間, [3809](#page-3834-1) NDB ユーティリティー セキュリティの問題, [3989](#page-4014-1) NDB\$CFT\_CAUSE, [4024](#page-4049-0) NDB\$EPOCH(), [4020](#page-4045-0) 制限事項, [4021](#page-4046-0) NDB\$EPOCH2(), [4022](#page-4047-0) NDB\$EPOCH2\_TRANS(), [4022](#page-4047-1) NDB\$EPOCH\_TRANS(), [4020,](#page-4045-1) [4022](#page-4047-2) NDB\$MAX(), [4020](#page-4045-2) NDB\$MAX\_DELETE\_WIN(), [4020](#page-4045-3) NDB\$OLD, [4019](#page-4044-0) NDB\$OP\_TYPE, [4024](#page-4049-1) NDB\$ORIG\_TRANSID, [4024](#page-4049-2) ndb-allow-copying-alter-table オプション mysqld, [3657](#page-3682-1) ndb-batch-size オプション mysqld, [3658](#page-3683-0) ndb-blob-read-batch-bytes オプション mysqld, [3659](#page-3684-0) ndb-blob-write-batch-bytes オプション mysqld, [3660](#page-3685-0) ndb-cluster-connection-pool オプション mysqld, [3658](#page-3683-1) ndb-cluster-connection-pool-nodeids オプション mysqld, [3659](#page-3684-1) ndb-connectstring オプション mysqld, [3660](#page-3685-1) ndb\_config, [3749](#page-3774-0)

ndb-default-column-format オプション (NDB Cluster), [3660](#page-3685-2) ndb-deferred-constraints オプション (NDB Cluster), [3661](#page-3686-0) NDB-distribution オプション (NDB Cluster), [3661](#page-3686-1) NDB-gmd-host オプション (NDB Cluster プログラム), [3837](#page-3862-2) NDB-gmd-host オプション (NDB Cluster), [3664](#page-3689-0) ndb-log-apply-status オプション mysqld, [3662](#page-3687-0) ndb-log-empty-epochs オプション mysqld, [3662](#page-3687-1) ndb-log-empty-update オプション mysqld, [3663](#page-3688-0) ndb-log-exclusive-reads オプション mysqld, [3663](#page-3688-1) ndb-log-fail-terminate オプション mysqld, [3663](#page-3688-2) ndb-log-orig オプション mysqld, [3663](#page-3688-3) ndb-log-transaction-id オプション mysqld, [3664](#page-3689-1) ndb-log-update-as-write (mysqld オプション), [4017](#page-4042-0) ndb-log-update-minimal オプション (NDB Cluster), [3664](#page-3689-2) NDB-nectstring オプション (NDB Cluster プログラム), [3837](#page-3862-3) ndb-nodegroup-map オプション ndb\_restore, [3800](#page-3825-0) NDB-nodeid オプション (NDB Cluster プログラム), [3837](#page-3862-4) ndb-nodeid オプション mysqld, [3665](#page-3690-0) ndb-optimization-delay オプション mysqld, [3665](#page-3690-1) ndb-optimized-node-selection オプション (NDB Cluster), [3837](#page-3862-5) ndb-schema-dist-timeout オプション mysqld, [3661](#page-3686-2) ndb-transid-mysql-connection-map オプション mysqld, [3666](#page-3691-0) ndb-wait-connected オプション mysqld, [3666](#page-3691-1) ndb-wait-setup オプション mysqld, [3666](#page-3691-2) ndbcluster オプション mysqld, [3657](#page-3682-2) NDBCLUSTER ストレージエンジン (参照 [NDB Cluster](#page-4823-0) ) ndbd (NDB Cluster) 定義済, [3450](#page-3475-0) (参照 [データノード \(NDB Cluster\)](#page-4704-0) ) ndbd, [3724](#page-3749-1), [3724](#page-3749-2) -n オプション, [3729](#page-3754-0) connect-delay オプション, [3726](#page-3751-0) connect-retries オプション, [3726](#page-3751-1) connect-retry-delay オプション, [3726](#page-3751-2) initial-start オプション, [3728](#page-3753-0) logbuffer-size オプション, [3729](#page-3754-1) nostart オプション, [3729](#page-3754-0) nowait-nodes オプション, [3729](#page-3754-2) remove オプション, [3730](#page-3755-2) verbose オプション, [3730](#page-3755-3) インストールオプション, [3728](#page-3753-1) 初期オプション, [3727](#page-3752-0) ndbinfo オプション mysqld, [3665](#page-3690-2) ndbinfo データベース, [3910](#page-3935-0)

およびクエリーキャッシュ, [3912](#page-3937-0) 基本的な使用方法, [3913](#page-3938-0) サポートの判断, [3910](#page-3935-1) ndbinfo\_database システム変数, [3687](#page-3712-0) ndbinfo\_max\_bytes システム変数, [3687](#page-3712-1) ndbinfo\_max\_rows システム変数, [3687](#page-3712-2) ndbinfo\_offline システム変数, [3688](#page-3713-0) ndbinfo\_select\_all, [3724](#page-3749-1), [3731](#page-3756-1) -l オプション, [3732](#page-3757-0) delay オプション, [3732](#page-3757-1) loops オプション, [3732](#page-3757-0) ndbinfo\_show\_hidden システム変数, [3688](#page-3713-1) ndbinfo\_table\_prefix システム変数, [3688](#page-3713-2) ndbinfo\_version システム変数, [3688, 3688](#page-3713-3) ndbmtd, [3724](#page-3749-1), [3733](#page-3758-0) -n オプション, [3729](#page-3754-0) ClassicFragmentation, [3628](#page-3653-1) configuration, [3631,](#page-3656-0) [3632](#page-3657-0) connect-delay オプション, [3726](#page-3751-0) connect-retries オプション, [3726](#page-3751-1) connect-retry-delay オプション, [3726](#page-3751-2) initial-start オプション, [3728](#page-3753-0) logbuffer-size オプション, [3729](#page-3754-1) MaxNoOfExecutionThreads, [3628](#page-3653-0) nostart オプション, [3729](#page-3754-0) nowait-nodes オプション, [3729](#page-3754-2) remove オプション, [3730](#page-3755-2) verbose オプション, [3730](#page-3755-3) インストールオプション, [3728](#page-3753-1) 初期オプション, [3727](#page-3752-0) トレースファイル, [3733](#page-3758-1), [3733](#page-3758-1) ndbxfrm, [3724,](#page-3749-1) [3832](#page-3857-0) compress オプション, [3833](#page-3858-0) decrypt-password オプション, [3833](#page-3858-1) encrypt-kdf-iter-count オプション, [3833](#page-3858-2) encrypt-password オプション, [3833](#page-3858-3) info オプション, [3833](#page-3858-4) usage オプション, [3834](#page-3859-1) バージョンオプション, [3834](#page-3859-2) ヘルプオプション, [3833](#page-3858-5) Ndb api adaptive send deferred count ステータス変数, [3689](#page-3714-1) Ndb\_api\_adaptive\_send\_deferred\_count\_replica ステータス変数, [3689](#page-3714-2) Ndb\_api\_adaptive\_send\_deferred\_count\_session ステータス変数, [3689](#page-3714-3) Ndb api adaptive send deferred count slave ステータス変数, [3689](#page-3714-4) Ndb api adaptive send forced count ステータス変数, [3689](#page-3714-5) Ndb api adaptive send forced count replica ステータス変数, [3689](#page-3714-6) Ndb\_api\_adaptive\_send\_forced\_count\_session ステータス変数, [3689](#page-3714-7) Ndb\_api\_adaptive\_send\_forced\_count\_slave ステータス変数, [3689](#page-3714-8) Ndb\_api\_adaptive\_send\_unforced\_count ステータス変数, [3690](#page-3715-0) Ndb\_api\_adaptive\_send\_unforced\_count\_replica ステータス変数, [3690](#page-3715-1) Ndb\_api\_adaptive\_send\_unforced\_count\_slave ステータス変数, [3690](#page-3715-2) Ndb\_api\_adaptive\_send\_unforced\_count\_slave セッション変数, [3690](#page-3715-3) Ndb\_api\_bytes\_received\_count ステータス変数, [3692](#page-3717-0) Ndb\_api\_bytes\_received\_count\_replica ステータス変数, [3691](#page-3716-0) Ndb\_api\_bytes\_received\_count\_session ステータス変数, [3691](#page-3716-1) Ndb\_api\_bytes\_received\_count\_slave ステータス変数, [3691](#page-3716-2) Ndb\_api\_bytes\_sent\_count ステータス変数, [3691](#page-3716-3) Ndb\_api\_bytes\_sent\_count\_replica ステータス変数, [3690](#page-3715-4) Ndb\_api\_bytes\_sent\_count\_session ステータス変数, [3690](#page-3715-5) Ndb\_api\_bytes\_sent\_count\_slave ステータス変数, [3691](#page-3716-4)

Ndb api event bytes count ステータス変数, [3692](#page-3717-1) Ndb\_api\_event\_bytes\_count\_injector ステータス変数, [3692](#page-3717-2) Ndb\_api\_event\_data\_count ステータス変数, [3692](#page-3717-3) Ndb\_api\_event\_data\_count\_injector ステータス変数, [3692](#page-3717-4) Ndb\_api\_event\_nondata\_count ステータス変数, [3692](#page-3717-5) Ndb\_api\_event\_nondata\_count\_injector ステータス変数, [3692](#page-3717-6) Ndb\_api\_pk\_op\_count ステータス変数, [3693](#page-3718-0) Ndb\_api\_pk\_op\_count\_replica ステータス変数, [3693](#page-3718-1) Ndb\_api\_pk\_op\_count\_session ステータス変数, [3693](#page-3718-2) Ndb\_api\_pk\_op\_count\_slave ステータス変数, [3693](#page-3718-3) Ndb api pruned scan count ステータス変数, [3694](#page-3719-0) Ndb\_api\_pruned\_scan\_count\_replica ステータス変数, [3694](#page-3719-1) Ndb api pruned scan count session ステータス変数, [3693](#page-3718-4) Ndb\_api\_pruned\_scan\_count\_slave ステータス変数, [3694](#page-3719-2) Ndb\_api\_range\_scan\_count ステータス変数, [3695](#page-3720-0) Ndb api range scan count replica ステータス変数, [3694](#page-3719-3) Ndb\_api\_range\_scan\_count\_session ステータス変数, [3694](#page-3719-4) Ndb\_api\_range\_scan\_count\_slave ステータス変数, [3695](#page-3720-1) Ndb\_api\_read\_row\_count ステータス変数, [3696](#page-3721-0) Ndb\_api\_read\_row\_count\_replica ステータス変数, [3695](#page-3720-2) Ndb\_api\_read\_row\_count\_session ステータス変数, [3695](#page-3720-3) Ndb\_api\_read\_row\_count\_slave ステータス変数, [3695](#page-3720-4) Ndb\_api\_scan\_batch\_count ステータス変数, [3696](#page-3721-1) Ndb\_api\_scan\_batch\_count\_replica ステータス変数, [3696](#page-3721-2) Ndb\_api\_scan\_batch\_count\_session ステータス変数, [3696](#page-3721-3) Ndb\_api\_scan\_batch\_count\_slave ステータス変数, [3696](#page-3721-4) Ndb\_api\_table\_scan\_count ステータス変数, [3697](#page-3722-0) Ndb\_api\_table\_scan\_count\_replica ステータス変数, [3697](#page-3722-1) Ndb\_api\_table\_scan\_count\_session ステータス変数, [3697](#page-3722-2) Ndb\_api\_table\_scan\_count\_slave ステータス変数, [3697](#page-3722-3) Ndb\_api\_trans\_abort\_count ステータス変数, [3698](#page-3723-0) Ndb\_api\_trans\_abort\_count\_replica ステータス変数, [3697](#page-3722-4) Ndb\_api\_trans\_abort\_count\_session ステータス変数, [3697](#page-3722-5) Ndb api trans abort count slave ステータス変数, [3698](#page-3723-1) Ndb\_api\_trans\_close\_count ステータス変数, [3699](#page-3724-0) Ndb\_api\_trans\_close\_count\_replica ステータス変数, [3698](#page-3723-2) Ndb\_api\_trans\_close\_count\_session ステータス変数, [3698](#page-3723-3) Ndb api\_trans\_close\_count\_slave ステータス変数, [3698](#page-3723-4) Ndb\_api\_trans\_commit\_count ステータス変数, [3699](#page-3724-1) Ndb\_api\_trans\_commit\_count\_replica ステータス変数, [3699](#page-3724-2) Ndb api trans commit count session ステータス変数, [3699](#page-3724-3) Ndb\_api\_trans\_commit\_count\_slave ステータス変数, [3699](#page-3724-4) Ndb\_api\_trans\_local\_read\_row\_count ステータス変数, [3700](#page-3725-0) Ndb api trans local read row count replica ステータス変数, [3699](#page-3724-5) Ndb api trans\_local\_read\_row\_count\_session ステータス変数, [3699](#page-3724-6) Ndb api trans local read row count slave ステータス変数, [3700](#page-3725-1) Ndb\_api\_trans\_start\_count ステータス変数, [3701](#page-3726-0) Ndb\_api\_trans\_start\_count\_replica ステータス変数, [3700](#page-3725-2) Ndb\_api\_trans\_start\_count\_session ステータス変数, [3700](#page-3725-3) Ndb\_api\_trans\_start\_count\_slave ステータス変数, [3701](#page-3726-1) Ndb\_api\_uk\_op\_count ステータス変数, [3702](#page-3727-0) Ndb\_api\_uk\_op\_count\_replica ステータス変数, [3701](#page-3726-2) Ndb\_api\_uk\_op\_count\_session ステータス変数, [3701](#page-3726-3) Ndb\_api\_uk\_op\_count\_slave ステータス変数, [3701](#page-3726-4) Ndb\_api\_wait\_exec\_complete\_count ステータス変数, [3702](#page-3727-1) Ndb\_api\_wait\_exec\_complete\_count\_replica ステータス変数, [3702](#page-3727-2) Ndb\_api\_wait\_exec\_complete\_count\_session ステータス変数, [3702](#page-3727-3) Ndb\_api\_wait\_exec\_complete\_count\_slave ステータス変数, [3702](#page-3727-4) Ndb\_api\_wait\_meta\_request\_count ステータス変数, [3703](#page-3728-0) Ndb\_api\_wait\_meta\_request\_count\_replica ステータス変数, [3703](#page-3728-1)

Ndb api wait meta request count session ステータス変数, [3702](#page-3727-5) Ndb\_api\_wait\_meta\_request\_count\_slave ステータス変数, [3703](#page-3728-2) Ndb\_api\_wait\_nanos\_count ステータス変数, [3704](#page-3729-0) Ndb\_api\_wait\_nanos\_count\_replica ステータス変数, [3703](#page-3728-3) Ndb\_api\_wait\_nanos\_count\_session ステータス変数, [3703](#page-3728-4) Ndb\_api\_wait\_nanos\_count\_slave ステータス変数, [3704](#page-3729-1) Ndb\_api\_wait\_scan\_result\_count ステータス変数, [3705](#page-3730-0) Ndb\_api\_wait\_scan\_result\_count\_replica ステータス変数, [3704](#page-3729-2) Ndb\_api\_wait\_scan\_result\_count\_session ステータス変数, [3704](#page-3729-3) Ndb\_api\_wait\_scan\_result\_count\_slave ステータス変数, [3704](#page-3729-4) ndb\_apply\_status テーブル (NDB Cluster レプリケーション), [4000,](#page-4025-0) [4001,](#page-4026-1) [4006](#page-4031-0) (参照 [NDB Cluster レプリケーション\)](#page-4826-0) ndb\_autoincrement\_prefetch\_sz システム変数, [3667](#page-3692-0) ndb\_binlog\_index テーブル (NDB Cluster レプリケーション), [3999,](#page-4024-0) [4006](#page-4031-1) (参照 [NDB Cluster レプリケーション\)](#page-4826-0) ndb\_binlog\_index  $\overline{\tau}$  - ブル システムテーブル, [899,](#page-924-0) [3999](#page-4024-0) ndb\_blob\_tool, [3724,](#page-3749-1) [3743](#page-3768-0) add-missing オプション, [3744](#page-3769-0) check-missing オプション, [3744](#page-3769-1) check-orphans オプション, [3744](#page-3769-2) delete-orphans オプション, [3744](#page-3769-3) dump-file オプション, [3744](#page-3769-4) verbose オプション, [3744](#page-3769-5) データベースオプション, [3744](#page-3769-6) ndb\_cache\_check\_time システム変数, [3667](#page-3692-1) ndb\_clear\_apply\_status システム変数, [3668](#page-3693-0) Ndb\_cluster\_node\_id ステータス変数, [3705](#page-3730-1) ndb\_config, [3724,](#page-3749-1) [3745](#page-3770-0) cluster-config-suffix オプション, [3747](#page-3772-0) config-file オプション, [3748](#page-3773-0) configinfo オプション, [3747](#page-3772-1) config\_from\_node オプション, [3748](#page-3773-1) connections オプション, [3748](#page-3773-2) diff-default オプション, [3748](#page-3773-3) mycnf オプション, [3749](#page-3774-1) ndb-connectstring オプション, [3749](#page-3774-0) nodeid オプション, [3749](#page-3774-2) nodes オプション, [3749](#page-3774-3) query-all オプション, [3750](#page-3775-0) rows オプション, [3750](#page-3775-1) usage オプション, [3751](#page-3776-0) xml オプション, [3751](#page-3776-1) クエリーオプション, [3750](#page-3775-2), [3750](#page-3775-3) システムオプション, [3750](#page-3775-4) タイプオプション, [3751](#page-3776-2) バージョンオプション, [3751](#page-3776-3) フィールドオプション, [3748](#page-3773-4) ホストオプション, [3749](#page-3774-4) Ndb\_config\_from\_host ステータス変数, [3705](#page-3730-2) Ndb\_config\_from\_port ステータス変数, [3705](#page-3730-3) Ndb\_config\_generation ステータス変数, [3705](#page-3730-4) Ndb\_conflict\_fn\_epoch ステータス変数, [3705](#page-3730-5) Ndb\_conflict\_fn\_epoch2 ステータス変数, [3706](#page-3731-0) Ndb\_conflict\_fn\_epoch2\_trans ステータス変数, [3706](#page-3731-1) Ndb conflict fn\_epoch\_trans ステータス変数, [3706](#page-3731-2) Ndb\_conflict\_fn\_max ステータス変数, [3705](#page-3730-6) Ndb\_conflict\_fn\_max\_del\_win ステータス変数, [3705](#page-3730-7) Ndb\_conflict\_fn\_old ステータス変数, [3705](#page-3730-8) Ndb\_conflict\_last\_conflict\_epoch ステータス変数, [3706](#page-3731-3)

Ndb conflict last stable epoch ステータス変数, [3706](#page-3731-4) Ndb\_conflict\_reflected\_op\_discard\_count ステータス変数, [3706](#page-3731-5) Ndb\_conflict\_reflected\_op\_prepare\_count ステータス変数, [3706](#page-3731-6) Ndb\_conflict\_refresh\_op\_count ステータス変数, [3706](#page-3731-7) ndb\_conflict\_role システム変数, [3668](#page-3693-1) Ndb\_conflict\_trans\_conflict\_commit\_count ステータス変数, [3707](#page-3732-0) Ndb\_conflict\_trans\_detect\_iter\_count ステータス変数, [3707](#page-3732-1) Ndb\_conflict\_trans\_reject\_count ステータス変数, [3707](#page-3732-2) Ndb\_conflict\_trans\_row\_conflict\_count ステータス変数, [3706](#page-3731-8) Ndb\_conflict\_trans\_row\_reject\_count ステータス変数, [3707](#page-3732-3) ndb\_cpcd, [3724](#page-3749-1) ndb\_data\_node\_neighbour システム変数, [3669](#page-3694-0) ndb\_dbg\_check\_shares システム変数, [3669](#page-3694-1) ndb\_default\_column\_format システム変数, [3670](#page-3695-0) ndb\_deferred\_constraints システム変数, [3670](#page-3695-1) ndb\_delete\_all, [3724,](#page-3749-1) [3753](#page-3778-0) トランザクションオプション, [3754](#page-3779-0) ndb\_desc, [3724,](#page-3749-1) [3754](#page-3779-1) auto-inc オプション, [3759](#page-3784-0) blob-info オプション, [3759](#page-3784-1) extra-node-info オプション, [3760](#page-3785-0) extra-partition-info オプション, [3760](#page-3785-1) retries オプション, [3760](#page-3785-2) コンテキストオプション, [3759](#page-3784-2) データベースオプション, [3759](#page-3784-3) テーブルオプション, [3760](#page-3785-3) 未修飾オプション, [3760](#page-3785-4) ndb\_distribution システム変数, [3670](#page-3695-2) ndb\_drop\_index, [3724,](#page-3749-1) [3760](#page-3785-5) ndb\_drop\_table, [3724,](#page-3749-1) [3761](#page-3786-0) Ndb\_epoch\_delete\_delete\_count ステータス変数, [3707](#page-3732-4) ndb\_error\_reporter, [3724,](#page-3749-1) [3761](#page-3786-1) connection-timeout オプション, [3762](#page-3787-0) dry-scp オプション, [3762](#page-3787-1) fs オプション, [3762](#page-3787-2) skip-nodegroup オプション, [3762](#page-3787-3) オプション, [3762](#page-3787-4) ndb\_eventbuffer\_free\_percent システム変数, [3671](#page-3696-0) ndb\_eventbuffer\_max\_alloc システム変数, [3671](#page-3696-1) Ndb\_execute\_count ステータス変数, [3707](#page-3732-5) ndb\_extra\_logging システム変数, [3671](#page-3696-2) ndb\_force\_send システム変数, [3672](#page-3697-0) ndb\_fully\_replicated システム変数, [3672](#page-3697-1) ndb\_import, [3724,](#page-3749-1) [3763](#page-3788-0) abort-on-error オプション, [3766](#page-3791-0) ai-increment オプション, [3766](#page-3791-1) ai-off オプション, [3767](#page-3792-0) ai-prefetch-sz オプション, [3767](#page-3792-1) connections オプション, [3767](#page-3792-2) continue オプション, [3767](#page-3792-3) db-workers オプション, [3767](#page-3792-4) errins-delay オプション, [3768](#page-3793-0) errins-type オプション, [3767](#page-3792-5) fields-enclosed-by オプション, [3768](#page-3793-1) fields-escaped-by オプション, [3768](#page-3793-2) fields-optionally-enclosed-by オプション, [3768](#page-3793-3) fields-terminated-by オプション, [3768](#page-3793-4) idlesleep オプション, [3769](#page-3794-0) idlespin オプション, [3769](#page-3794-1) ignore-lines オプション, [3769](#page-3794-2)

input-type オプション, [3769](#page-3794-3) input-workers オプション, [3770](#page-3795-0) keep-state オプション, [3770](#page-3795-1) lines-terminated-by オプション, [3770](#page-3795-2) max-rows オプション, [3770](#page-3795-3) no-asynch オプション, [3771](#page-3796-0) no-hint オプション, [3771](#page-3796-1) opbatch オプション, [3771](#page-3796-2) opbytes オプション, [3771](#page-3796-3) output-type オプション, [3771](#page-3796-4) output-workers オプション, [3772](#page-3797-0) pagecnt オプション, [3772](#page-3797-1) pagesize オプション, [3772](#page-3797-2) polltimeout オプション, [3772](#page-3797-3) rowbatch オプション, [3773](#page-3798-0) rowbytes オプション, [3773](#page-3798-1) state-dir オプション, [3774](#page-3799-0) stats オプション, [3773](#page-3798-2) tempdelay オプション, [3774](#page-3799-1) temperrors オプション, [3774](#page-3799-2) verbose オプション, [3774](#page-3799-3) 拒否オプション, [3773](#page-3798-3) 再開オプション, [3773](#page-3798-4) モニターオプション, [3771](#page-3796-5) ログレベルオプション, [3770](#page-3795-4) ndb\_index\_stat, [3724](#page-3749-1), [3774](#page-3799-4) -d オプション, [3777](#page-3802-0) loops オプション, [3779](#page-3804-0) sys-check オプション, [3778](#page-3803-0) sys-create オプション, [3778](#page-3803-1) sys-create-if-not-exist オプション, [3778](#page-3803-2) sys-create-if-not-valid オプション, [3778](#page-3803-3) sys-drop オプション, [3778](#page-3803-4) sys-skip-events オプション, [3779](#page-3804-1) sys-skip-tables オプション, [3779](#page-3804-2) verbose オプション, [3779](#page-3804-3) クエリーオプション, [3777](#page-3802-1) 更新オプション, [3777](#page-3802-2) 削除オプション, [3777](#page-3802-3) 出力の解釈, [3775](#page-3800-0) ダンプオプション, [3777](#page-3802-4) データベースオプション, [3777](#page-3802-0) 例, [3775](#page-3800-0) ndb\_index\_stat\_enable システム変数, [3672](#page-3697-2) ndb\_index\_stat\_option システム変数, [3672](#page-3697-3) ndb\_join\_pushdown システム変数, [3674](#page-3699-0) Ndb\_last\_commit\_epoch\_server ステータス変数, [3707](#page-3732-6) Ndb\_last\_commit\_epoch\_session ステータス変数, [3707](#page-3732-7) ndb\_log\_apply\_status システム変数, [3675](#page-3700-0) ndb\_log\_apply\_status 変数 (NDB Cluster レプリケーション), [4006](#page-4031-2) ndb\_log\_bin システム変数, [3676](#page-3701-0) ndb\_log\_binlog\_index システム変数, [3676](#page-3701-1) ndb\_log\_empty\_epochs システム変数, [3676](#page-3701-2) ndb\_log\_empty\_update システム変数, [3676](#page-3701-3) ndb\_log\_exclusive\_reads (システム変数), [4027](#page-4052-0) ndb\_log\_exclusive\_reads システム変数, [3677](#page-3702-0) ndb\_log\_orig システム変数, [3677](#page-3702-1) ndb\_log\_transaction\_id システム変数, [3677](#page-3702-2) Ndb\_metadata\_blacklist\_size ステータス変数 (OBSOLETE), [3707](#page-3732-8) ndb\_metadata\_check システム変数, [3678](#page-3703-0)

ndb metadata check interval システム変数, [3678](#page-3703-1) Ndb\_metadata\_detected\_count ステータス変数, [3707](#page-3732-9) Ndb\_metadata\_excluded\_count ステータス変数, [3707](#page-3732-8) ndb\_metadata\_sync システム変数, [3678](#page-3703-2) Ndb\_metadata\_synced\_count ステータス変数, [3708](#page-3733-0) ndb\_mgm (NDB Cluster 管理ノードクライアント), [3511](#page-3536-1) ndb\_mgm, [3724,](#page-3749-1) [3741](#page-3766-0) (参照 mgm) -e オプション, [3742](#page-3767-0) connect-retries オプション, [3742](#page-3767-1) MySQL Cluster Manager での使用, [3839](#page-3864-4) 実行オプション, [3742](#page-3767-0) ndb\_mgmd (NDB Cluster プロセス), [3734](#page-3759-1) ndb\_mgmd (NDB Cluster) 定義済, [3450](#page-3475-0) (参照 [管理ノード \(NDB Cluster\)](#page-4654-0) ) ndb mgmd, [3724](#page-3749-1) (参照 mgmd) -d オプション, [3737](#page-3762-0) -f オプション, [3736](#page-3761-0) -P オプション, [3740](#page-3765-0) -v オプション, [3740](#page-3765-1) bind-address オプション, [3735](#page-3760-0) cluster-config-suffix オプション, [3735](#page-3760-1) config-cache オプション, [3735](#page-3760-2) config-file オプション, [3736](#page-3761-0) configdir オプション, [3736](#page-3761-1) log-name オプション, [3738](#page-3763-0) mycnf オプション, [3738](#page-3763-1) no-nodeid-checks オプション, [3738](#page-3763-2) nodaemon オプション, [3738](#page-3763-3) nowait-nodes オプション, [3738](#page-3763-4) print-full-config オプション, [3740](#page-3765-0) reload オプション, [3740](#page-3765-2) remove オプション, [3740](#page-3765-3) verbose オプション, [3740](#page-3765-1) インストールオプション, [3737](#page-3762-1) 初期オプション, [3737](#page-3762-2) 対話型オプション, [3737](#page-3762-3) デーモンオプション, [3737](#page-3762-0) ndb\_move\_data, [3724,](#page-3749-1) [3779](#page-3804-4) abort-on-error オプション, [3780](#page-3805-0) character-sets-dir オプション, [3780](#page-3805-1) drop-source オプション, [3781](#page-3806-0) error-insert オプション, [3781](#page-3806-1) exclude-missing-columns オプション, [3781](#page-3806-2) lossy-conversions オプション, [3781](#page-3806-3) promote-attributes オプション, [3781](#page-3806-4) staging-tries オプション, [3781](#page-3806-5) verbose オプション, [3781](#page-3806-6) データベースオプション, [3780](#page-3805-2) Ndb\_number\_of\_data\_nodes ステータス変数, [3708](#page-3733-1) ndb\_optimized\_node\_selection システム変数, [3679](#page-3704-0) ndb\_perror, [3782](#page-3807-0) ndb オプション, [3783](#page-3808-0) verbose オプション, [3783](#page-3808-1) サイレントオプション, [3783](#page-3808-2) バージョンオプション, [3783](#page-3808-3) ヘルプオプション, [3783](#page-3808-4) ndb\_print\_backup\_file, [3724,](#page-3749-1) [3783](#page-3808-5) ndb\_print\_file, [3724](#page-3749-1), [3784](#page-3809-0) ndb\_print\_frag\_file, [3724](#page-3749-1), [3784](#page-3809-1)

ndb\_print\_schema\_file, [3724](#page-3749-1), [3785](#page-3810-0) ndb\_print\_sys\_file, [3724](#page-3749-1), [3785](#page-3810-1) Ndb\_pruned\_scan\_count ステータス変数, [3708](#page-3733-2) Ndb\_pushed\_queries\_defined ステータス変数, [3708](#page-3733-3) Ndb\_pushed\_queries\_dropped ステータス変数, [3708](#page-3733-4) Ndb\_pushed\_queries\_executed ステータス変数, [3708](#page-3733-5) Ndb\_pushed\_reads ステータス変数, [3708](#page-3733-6) ndb\_read\_backup および NDB\_TABLE, [2266](#page-2291-0) ndb\_read\_backup システム変数, [3680](#page-3705-0) ndb recv thread activation threshold システム変数, [3680](#page-3705-1) ndb\_recv\_thread\_cpu\_mask システム変数, [3680](#page-3705-2) ndb\_redo\_log\_reader, [3786](#page-3811-0) lap オプション, [3787](#page-3812-0) twiddle オプション, [3788](#page-3813-1) ダンプオプション, [3787](#page-3812-1) ndb\_replication システムテーブル, [4018](#page-4043-0) Ndb\_replica\_max\_replicated\_epoch ステータス変数, [3708](#page-3733-7) ndb\_report\_thresh\_binlog\_epoch\_slip システム変数, [3681](#page-3706-0) ndb\_report\_thresh\_binlog\_mem\_usage システム変数, [3681](#page-3706-1) ndb\_restore, [3788](#page-3813-0) allow-pk-changes オプション, [3792](#page-3817-0) append オプション, [3793](#page-3818-0) backup-password オプション, [3794](#page-3819-0) backup-path オプション, [3793](#page-3818-1) backupid オプション, [3794](#page-3819-1) decrypt オプション, [3795](#page-3820-0) disable-indexes オプション, [3795](#page-3820-1) dont-ignore-systab-0 オプション, [3795](#page-3820-2) exclude-databases オプション, [3795](#page-3820-3) exclude-intermediate-sql-tables オプション, [3796](#page-3821-0) exclude-missing-columns オプション, [3796](#page-3821-1) exclude-missing-tables オプション, [3796](#page-3821-2) exclude-tables オプション, [3796](#page-3821-3) fields-enclosed-by オプション, [3797](#page-3822-0) fields-optionally-enclosed-by オプション, [3797](#page-3822-1) fields-terminated-by オプション, [3797](#page-3822-2) hex オプション, [3798](#page-3823-0) ignore-extended-pk-updates オプション, [3798](#page-3823-1) include-databases オプション, [3798](#page-3823-2) include-stored-grants オプション, [3798](#page-3823-3) include-tables オプション, [3798](#page-3823-4) lines-terminated-by オプション, [3799](#page-3824-0) lossy-conversions オプション, [3800](#page-3825-1) ndb-nodegroup-map オプション, [3800](#page-3825-0) no-binlog オプション, [3800](#page-3825-2) no-restore-disk-objects オプション, [3800](#page-3825-3) no-upgrade オプション, [3800](#page-3825-4) nodeid オプション, [3800](#page-3825-5) num-slices オプション, [3801](#page-3826-0) preserve-trailing-spaces オプション, [3803](#page-3828-0) print-data オプション, [3803](#page-3828-1) print-log オプション, [3803](#page-3828-2) print-meta オプション, [3803](#page-3828-3) print-sql-log オプション, [3804](#page-3829-0) progress-frequency オプション, [3804](#page-3829-1) promote-attributes オプション, [3804](#page-3829-2) rebuild-indexes オプション, [3805](#page-3830-0) remap-column オプション, [3805](#page-3830-1) restore-data オプション, [3806](#page-3831-0)

restore-epoch オプション, [3806](#page-3831-1) restore-meta オプション, [3806](#page-3831-2) restore-privilege-tables オプション, [3807](#page-3832-0) rewrite-database オプション, [3807](#page-3832-1) skip-broken-objects オプション, [3808](#page-3833-0) skip-table-check オプション, [3808](#page-3833-1) skip-unknown-objects オプション, [3808](#page-3833-2) slice-id オプション, [3808](#page-3833-3) verbose オプション, [3809](#page-3834-2) 一般的なオプションおよび必須のオプション, [3792](#page-3817-1) 印刷オプション, [3803](#page-3828-4) エラー, [3809](#page-3834-3) 循環レプリケーション, [4014](#page-4039-0) 接続オプション, [3795](#page-3820-4) タブオプション, [3808](#page-3833-4) 並列処理オプション, [3802](#page-3827-0) ndb\_row\_checksum システム変数, [3681](#page-3706-2) Ndb\_scan\_count ステータス変数, [3708](#page-3733-8) ndb\_schema\_dist\_lock\_wait\_timeout システム変数, [3682](#page-3707-0) ndb\_schema\_dist\_timeout システム変数, [3682](#page-3707-1) ndb\_schema\_dist\_upgrade\_allowed システム変数, [3682](#page-3707-2) ndb\_select\_all, [3724,](#page-3749-1) [3814](#page-3839-0) delimiter オプション, [3816](#page-3841-0) descending オプション, [3815](#page-3840-0) gci オプション, [3816](#page-3841-1) gci64 オプション, [3816](#page-3841-2) lock オプション, [3815](#page-3840-1) nodata オプション, [3816](#page-3841-3) rowid オプション, [3816](#page-3841-4) tupscan オプション, [3816](#page-3841-5) useHexFormat オプション, [3816](#page-3841-6) オーダーオプション, [3815](#page-3840-2) ディスクオプション, [3816](#page-3841-7) データベースオプション, [3815](#page-3840-3) 並列処理オプション, [3815](#page-3840-4) ヘッダーオプション, [3816](#page-3841-8) ndb\_select\_count, [3724,](#page-3749-1) [3817](#page-3842-0) ndb\_setup.py, [3724,](#page-3749-1) [3818](#page-3843-1) browser-start-page オプション, [3819](#page-3844-0) ca-certs-file オプション, [3819](#page-3844-1) cert-file オプション, [3819](#page-3844-2) key-file オプション, [3820](#page-3845-0) no-browser オプション, [3820](#page-3845-1) port オプション, [3820](#page-3845-2) server-log-file オプション, [3820](#page-3845-3) server-name オプション, [3821](#page-3846-0) use-http オプション, [3821,](#page-3846-1) [3821](#page-3846-2) デバッグレベルオプション, [3820](#page-3845-4) ヘルプオプション, [3820](#page-3845-5) ndb\_show\_foreign\_key\_mock\_tables システム変数, [3683](#page-3708-0) ndb\_show\_tables, [3724](#page-3749-1), [3821](#page-3846-3) loops オプション, [3822](#page-3847-0) show-temp-status オプション, [3822](#page-3847-1) 解析可能オプション, [3822](#page-3847-2) タイプオプション, [3822](#page-3847-3) データベースオプション, [3822](#page-3847-4) 未修飾オプション, [3822](#page-3847-5) ndb\_size.pl, [3724](#page-3749-1), [3822](#page-3847-6) ndb\_size.pl スクリプト, [1827](#page-1852-1) ndb\_slave\_conflict\_role システム変数, [3683](#page-3708-1)

Ndb\_slave\_max\_replicated\_epoch ステータス変数, [3709](#page-3734-0) NDB\_STORED\_USER, [1056](#page-1081-0), [3899](#page-3924-0) Ndb\_system\_name ステータス変数, [3709](#page-3734-1) NDB\_TABLE, [2230,](#page-2255-0) [2266,](#page-2291-1) [3580](#page-3605-0) ndb\_table\_no\_logging システム変数, [3683](#page-3708-2) ndb\_table\_temporary システム変数, [3684](#page-3709-0) ndb\_top, [3724](#page-3749-1), [3825](#page-3850-0) measured-load オプション, [3827](#page-3852-0) node-id オプション, [3827](#page-3852-1) os-load オプション, [3828](#page-3853-0) passwd オプション, [3828](#page-3853-1) port オプション, [3828](#page-3853-2) sleep-time オプション, [3828](#page-3853-3) socket オプション, [3828](#page-3853-4) 色オプション, [3827](#page-3852-2) グラフオプション, [3827](#page-3852-3) ソートオプション, [3829](#page-3854-0) テキストオプション, [3829](#page-3854-1) パスワードオプション, [3828](#page-3853-5) ヘルプオプション, [3827](#page-3852-4) ホストオプション, [3827](#page-3852-5) ユーザーオプション, [3829](#page-3854-2) ndb\_transid\_mysql\_connection\_map INFORMATION\_SCHEMA テーブル, [4156](#page-4181-0) Ndb\_trans\_hint\_count\_session ステータス変数, [3709](#page-3734-2) ndb\_use\_copying\_alter\_table システム変数, [3684](#page-3709-1) ndb\_use\_exact\_count システム変数, [3685](#page-3710-0) ndb\_use\_transactions システム変数, [3685](#page-3710-1) NDB\_UTILS\_LINK\_DYNAMIC CMake, [217](#page-242-0) ndb\_version システム変数, [3685](#page-3710-2) ndb\_version\_string システム変数, [3685](#page-3710-3) ndb\_waiter, [3724,](#page-3749-1) [3830](#page-3855-0) no-contact オプション, [3831](#page-3856-0) not-started オプション, [3831](#page-3856-1) nowait-nodes オプション, [3831](#page-3856-2) timeout オプション, [3831](#page-3856-3) wait-nodes オプション, [3831](#page-3856-4) シングルユーザーオプション, [3831](#page-3856-5) Nested Loop 結合アルゴリズム, [1449,](#page-1474-0) [1453](#page-1478-0) net-buffer-length オプション mysql, [374](#page-399-0) mysqldump, [435](#page-460-0) mysqlpump, [458](#page-483-0) mysql\_upgrade, [359](#page-384-0) network-namespace オプション mysql, [374](#page-399-1) network-timeout オプション mysqldump, [435](#page-460-1) net\_buffer\_length システム変数, [742](#page-767-0) net\_read\_timeout システム変数, [742](#page-767-1) net\_retry\_count システム変数, [742](#page-767-2) net\_write\_timeout システム変数, [743](#page-768-0) newline (\n), [1628](#page-1653-0), [2070](#page-2095-0), [2312](#page-2337-0) NFS InnoDB, [2722](#page-2747-0) ngram\_token\_size システム変数, [743](#page-768-1) nice オプション mysqld\_safe, [338](#page-363-0) NO PAD 照合, [1714,](#page-1739-0) [1726,](#page-1751-0) [1785](#page-1810-0)

no-asynch オプション ndb\_import, [3771](#page-3796-0) no-auto-rehash オプション mysql, [374](#page-399-2) no-autocommit オプション mysqldump, [437](#page-462-0) no-beep オプション mysql, [374](#page-399-3) mysqladmin, [401](#page-426-0) no-binlog オプション ndb\_restore, [3800](#page-3825-2) no-browser オプション ndb\_setup.py, [3820](#page-3845-1) no-check オプション ibd2sdi, [486](#page-511-0) innochecksum, [488](#page-513-0) no-contact オプション ndb\_waiter, [3831](#page-3856-0) no-create-db オプション mysqldump, [426](#page-451-0) mysqlpump, [458](#page-483-1) no-create-info オプション mysqldump, [426](#page-451-1) mysqlpump, [458](#page-483-2) no-data オプション mysqldump, [434](#page-459-0) no-dd-upgrade オプション mysqld, [656](#page-681-0) no-defaults オプション, [308](#page-333-0) myisamchk, [496](#page-521-0) mysql, [374](#page-399-4) mysqladmin, [401](#page-426-1) mysqlbinlog, [530](#page-555-0) mysqlcheck, [411](#page-436-0) mysqld, [656](#page-681-1) mysqldump, [425](#page-450-0) mysqld\_multi, [343](#page-368-0) mysqld\_safe, [338](#page-363-1) mysqlimport, [444](#page-469-0) mysqlpump, [459](#page-484-0) mysqlshow, [470](#page-495-0) mysqlslap, [480](#page-505-0) mysql\_secure\_installation, [349](#page-374-0) mysql\_upgrade, [359](#page-384-1) my\_print\_defaults, [548](#page-573-0) NDB クライアントプログラム, [3837](#page-3862-0) no-drop オプション mysqlslap, [480](#page-505-1) no-hint オプション ndb\_import, [3771](#page-3796-1) no-log オプション mysqld\_multi, [344](#page-369-0) no-monitor オプション mysqld, [657](#page-682-0) no-nodeid-checks オプション ndb\_mgmd, [3738](#page-3763-2) no-restore-disk-objects オプション ndb\_restore, [3800](#page-3825-3) no-set-names オプション mysqldump, [428](#page-453-0)

no-symlinks オプション myisamchk, [499](#page-524-0) no-tablespaces オプション mysqldump, [426](#page-451-2) no-upgrade オプション ndb\_restore, [3800](#page-3825-4) nodaemon オプション ndb\_mgmd, [3738](#page-3763-3) nodata オプション ndb\_select\_all, [3816](#page-3841-3) node-id オプション ndb\_top, [3827](#page-3852-1) Node.js, [4525](#page-4550-0) NodeGroup, [3577](#page-3602-0) NodeGroupTransporters, [3593](#page-3618-0) NodeId, [3569](#page-3594-0), [3576](#page-3601-0), [3649](#page-3674-0) nodeid オプション ndb\_config, [3749](#page-3774-2) ndb\_restore, [3800](#page-3825-5) NodeId1, [3710](#page-3735-0), [3717](#page-3742-0) NodeId2, [3711](#page-3736-0), [3717](#page-3742-1) NodeIdServer, [3717](#page-3742-2) NODELOG DEBUG コマンド (NDB Cluster), [3843](#page-3868-0) NODERESTART イベント (NDB Cluster), [3863](#page-3888-0) nodes ndbinfo テーブル, [3951](#page-3976-0) nodes オプション ndb\_config, [3749](#page-3774-3) NOLOGGING (NDB\_TABLE) NDB Cluster, [2266](#page-2291-2) NOLOGGING, [2266](#page-2291-3) NoOfFragmentLogFiles, [3596](#page-3621-0) NoOfFragmentLogParts, [3631](#page-3656-0) NoOfReplicas, [3578](#page-3603-0) nopager コマンド mysql, [381](#page-406-0) normalize\_statement() MySQL Enterprise Firewall UDF, [1370](#page-1395-0) NoSQL, [5346](#page-5371-0) NoSQL, [3371](#page-3396-0) NoSQL データベース としての MySQL, [3373](#page-3398-0) nostart オプション ndbd, [3729](#page-3754-0) ndbmtd, [3729](#page-3754-0) NOT BETWEEN, [1863](#page-1888-0) NOT EXISTS サブクエリーを使用した, [2349](#page-2374-0) NOT IN, [1864](#page-1889-0) NOT LIKE, [1916](#page-1941-0) NOT logical, [1866](#page-1891-0) NOT NULL 制約, [5346](#page-5371-1) NOT REGEXP, [1918](#page-1943-0) not-started オプション ndb\_waiter, [3831](#page-3856-1) notee コマンド mysql, [382](#page-407-0) NOTIFY\_SOCKET 環境変数, [177,](#page-202-0) [550](#page-575-0) Not\_flushed\_delayed\_rows ステータス変数, [847](#page-872-0) NOW(), [1892](#page-1917-0)

NOWAIT (START BACKUP コマンド), [3885](#page-3910-0) NOWAIT, [2330](#page-2355-0) nowait-nodes オプション ndbd, [3729](#page-3754-2) ndbmtd, [3729](#page-3754-2) ndb\_mgmd, [3738](#page-3763-4) ndb\_waiter, [3831](#page-3856-2) nowarning コマンド mysql, [382](#page-407-1) NO\_AUTO\_VALUE\_ON\_ZERO SQL モード, [857](#page-882-0) NO BACKSLASH ESCAPES SQL モード, [857](#page-882-1) NO\_DIR\_IN\_CREATE SQL モード, [857](#page-882-2) NO\_ENGINE\_SUBSTITUTION SQL モード, [857](#page-882-3) NO\_FIELD\_OPTIONS 削除された機能, [39](#page-64-0) NO\_GROUP\_INDEX, [1572](#page-1597-0) NO\_ICP, [1572](#page-1597-1) NO\_INDEX, [1572](#page-1597-2) NO\_INDEX\_MERGE, [1572](#page-1597-3) NO\_JOIN\_INDEX, [1572](#page-1597-4) NO\_KEY\_OPTIONS 削除された機能, [39](#page-64-0) NO\_MRR, [1572](#page-1597-5) NO\_ORDER\_INDEX, [1573](#page-1598-0) NO\_RANGE\_OPTIMIZATION, [1572](#page-1597-6) NO\_SKIP\_SCAN, [1573](#page-1598-1) NO\_TABLE\_OPTIONS 削除された機能, [39](#page-64-0) NO\_UNSIGNED\_SUBTRACTION SQL モード, [857](#page-882-4) NO\_ZERO\_DATE SQL モード, [858](#page-883-0) NO\_ZERO\_IN\_DATE SQL モード, [858](#page-883-1) NTH\_VALUE(), [2114](#page-2139-0) NTILE(), [2115](#page-2140-0) NUL, [1628](#page-1653-1), [2312](#page-2337-1) NULL, [5347](#page-5372-0) NULL, [278](#page-303-0), [4608](#page-4633-0) null のテスト, [1862](#page-1887-0), [1863,](#page-1888-1) [1865,](#page-1890-0) [1865,](#page-1890-1) [1871](#page-1896-0) ORDER BY, [1469](#page-1494-0) NULL 拒否条件, [1457](#page-1482-0) NULL で補完された行, [1453](#page-1478-1), [1457](#page-1482-0) NULL としての\N 削除された機能, [40](#page-65-0) NULL 値, [278](#page-303-0), [1635](#page-1660-0) ORDER BY, [1635](#page-1660-0) インデックス, [2223](#page-2248-0) および AUTO\_INCREMENT カラム, [4609](#page-4634-0) および TIMESTAMP カラム, [4609](#page-4634-0) と空の値, [4608](#page-4633-0) null リテラル JSON, [1811](#page-1836-0) NULLIF(), [1871](#page-1896-1) num-slices オプション ndb\_restore, [3801](#page-3826-0) Numa, [3625](#page-3650-0) number-char-cols オプション mysqlslap, [480](#page-505-2) number-int-cols オプション mysqlslap, [480](#page-505-3) number-of-queries オプション mysqlslap, [480](#page-505-4)

NumCPUs, [3632](#page-3657-1) NUMERIC データ型, [1764](#page-1789-0) NumGeometries() 削除された機能, [40](#page-65-1) NumInteriorRings() 削除された機能, [40](#page-65-1) NumPoints() 削除された機能, [40](#page-65-1) NVARCHAR データ型, [1783](#page-1808-0)

## O

object JSON, [1811](#page-1836-0) objects\_summary\_global\_by\_type テーブル performance\_schema, [4384](#page-4409-0) OCT(), [1908](#page-1933-0) OCTET\_LENGTH(), [1908](#page-1933-1) ODBC, [5347](#page-5372-1) ODBC 互換性, [778](#page-803-0), [1856](#page-1881-0), [1865](#page-1890-2), [2224](#page-2249-0) ODBC との互換性, [1765](#page-1790-0) ODBC の互換性, [2336](#page-2361-0) ODBC\_INCLUDES= option CMake, [202](#page-227-0) ODBC\_LIB\_DIR オプション CMake, [202](#page-227-1) ODirect, [3603](#page-3628-0) ODirectSyncFlag, [3604](#page-3629-0) **OFF** プラグインアクティベーションオプション, [949](#page-974-0) offline\_mode システム変数, [744](#page-769-0) offset オプション mysqlbinlog, [530](#page-555-1) OGC (参照 [Open Geospatial Consortium](#page-4842-0)) OLAP, [2098](#page-2123-0) old-style-user-limits オプション mysqld, [657](#page-682-1) old\_alter\_table システム変数, [744](#page-769-1) old\_passwords 削除された機能, [38](#page-63-0) OLTP, [5347](#page-5372-2) ON DUPLICATE KEY INSERT 修飾子, [2303](#page-2328-0) ON DUPLICATE KEY UPDATE, [2299](#page-2324-0) 新機能, [30](#page-55-0) ON プラグインアクティベーションオプション, [949](#page-974-1) ON と USING 結合, [2338](#page-2363-0) Ongoing\_anonymous\_gtid\_violating\_transaction\_count ステータス変数, [847](#page-872-1) Ongoing\_anonymous\_transaction\_count ステータス変数, [847](#page-872-2) Ongoing\_automatic\_gtid\_violating\_transaction\_count ステータス変数, [847](#page-872-3) only-print オプション mysqlslap, [480](#page-505-5) ONLY\_FULL\_GROUP\_BY SQL モード, [2104](#page-2129-0) ONLY\_FULL\_GROUP\_BY SQL モード, [859](#page-884-0) opbatch オプション ndb\_import, [3771](#page-3796-2) opbytes オプション

<span id="page-4842-0"></span>ndb\_import, [3771](#page-3796-3) Open Geospatial Consortium, [1793](#page-1818-0) OPEN, [2451](#page-2476-0) open-files-limit オプション mysqlbinlog, [530](#page-555-2) mysqld\_safe, [338](#page-363-2) Opened\_files ステータス変数, [847](#page-872-4) Opened\_tables ステータス変数, [848](#page-873-0) Opened\_table\_definitions ステータス変数, [848](#page-873-1) OpenGIS, [1793](#page-1818-0) Opening master dump table スレッドの状態, [1624](#page-1649-1) Opening mysql.ndb\_apply\_status スレッドの状態, [1625](#page-1650-0) OpenLDAP 構成 ldap.conf ファイル, [1181](#page-1206-0) OpenSSL FIPS オブジェクトモジュール, [1401](#page-1426-0) OpenSSL, [191,](#page-216-0) [1129](#page-1154-0) FIPS モード, [1401](#page-1426-0) Open\_files ステータス変数, [847](#page-872-5) open\_files\_limit システム変数, [745](#page-770-0) Open\_streams ステータス変数, [847](#page-872-6) Open\_tables ステータス変数, [847](#page-872-7) Open\_table\_definitions ステータス変数, [847](#page-872-8) operations\_per\_fragment ndbinfo  $\overline{\tau} - \overline{\nu}$   $\overline{\nu}$ , [3953](#page-3978-0) opt オプション mysqldump, [435](#page-460-2) OPTIMIZE TABLE およびパーティショニング, [4071](#page-4096-0) OPTIMIZE TABLE ステートメント, [2532](#page-2557-0) optimizer\_prune\_level システム変数, [746](#page-771-0) optimizer\_search\_depth システム変数, [746](#page-771-1) optimizer\_switch システム変数, [746](#page-771-2), [1556](#page-1581-0) use\_invisible\_indexes フラグ, [1510](#page-1535-0) OPTIMIZER\_TRACE INFORMATION\_SCHEMA テーブル, [4157](#page-4182-0) OPTIMIZER\_TRACE オプション CMake, [208](#page-233-0) optimizer\_trace システム変数, [750](#page-775-0) optimizer\_trace\_features システム変数, [751](#page-776-0) optimizer\_trace\_limit システム変数, [751](#page-776-1) optimizer\_trace\_max\_mem\_size システム変数, [751](#page-776-2) optimizer\_trace\_offset システム変数, [751](#page-776-3) optimizing スレッドの状態, [1618](#page-1643-0) options mysqld, [557](#page-582-0) レプリケーション, [3212](#page-3237-0) OR, [291](#page-316-0), [1441](#page-1466-0) ビット単位, [1983](#page-2008-0) 論理, [1867](#page-1892-0) OR インデックスマージの最適化, [1441](#page-1466-0) Oracle Key Vault, [2805](#page-2830-0) keyring\_okv キーリングプラグイン, [1238](#page-1263-0) ORACLE 削除された機能, [39](#page-64-0) Oracle の互換性, [68,](#page-93-0) [2097,](#page-2122-0) [2173,](#page-2198-0) [2611](#page-2636-0) ORD(), [1908](#page-1933-2) ORDER BY, [275,](#page-300-0) [2178,](#page-2203-0) [2328](#page-2353-0)

NULL, [1469](#page-1494-0) NULL 値, [1635](#page-1660-0) WITH ROLLUP, [2328](#page-2353-1) ウィンドウ関数, [2119](#page-2144-0) カッコで囲まれたクエリー式, [2342](#page-2367-0) 最大ソート長, [2328](#page-2353-2) ORDER BY 最適化, [1467](#page-1492-0) order-by-primary オプション mysqldump, [437](#page-462-1) ORDER\_INDEX, [1573](#page-1598-2) original\_commit\_timestamp, [3209](#page-3234-0) original\_commit\_timestamp システム変数, [3135](#page-3160-0) original\_server\_version システム変数, [3076](#page-3101-0) os-load オプション ndb\_top, [3828](#page-3853-0) OUT パラメータ 条件の処理, [2476](#page-2501-0) out-dir オプション comp\_err, [347](#page-372-0) out-file オプション comp\_err, [347](#page-372-1) OUTFILE, [2332](#page-2357-0) output-type オプション ndb\_import, [3771](#page-3796-4) output-workers オプション ndb\_import, [3772](#page-3797-0) OVER 句 ウィンドウ関数, [2117](#page-2142-0) Overlaps() 削除された機能, [40](#page-65-2) OverloadLimit, [3711](#page-3736-1), [3718](#page-3743-0)

## P

PAD SPACE 照合順序, [1714,](#page-1739-0) [1726,](#page-1751-0) [1785](#page-1810-0) PAD\_CHAR\_TO\_FULL\_LENGTH 非推奨となった機能, [36](#page-61-0) PAD\_CHAR\_TO\_FULL\_LENGTH SQL モード, [859](#page-884-1) page size, [5347](#page-5372-3) page-type-dump オプション innochecksum, [489](#page-514-0) page-type-summary オプション innochecksum, [489](#page-514-1) pagecnt オプション ndb\_import, [3772](#page-3797-1) pager オプション mysql, [375](#page-400-0) pager コマンド mysql, [382](#page-407-2) pagesize オプション ndb\_import, [3772](#page-3797-2) PAM プラガブル認証, [1162](#page-1187-0) parallel-recover オプション myisamchk, [499](#page-524-1) parallel-schemas オプション mysqlpump, [459](#page-484-1) parameters server, [556](#page-581-0) PARAMETERS

INFORMATION\_SCHEMA テーブル, [4158](#page-4183-0) parameter\_type\_elements テーブル データディクショナリテーブル, [896](#page-921-0) parser\_max\_mem\_size システム変数, [752](#page-777-0) partial\_revokes システム変数, [752](#page-777-1) PARTITION BY LIST COLUMNS, [4040](#page-4065-0) PARTITION BY ウィンドウ関数, [2119](#page-2144-1) PARTITION BY RANGE COLUMNS, [4040](#page-4065-0) PARTITION, [4029](#page-4054-0) partitioning, [4029](#page-4054-0) NDB Cluster でのサポート, [3483](#page-3508-3) support, [4029](#page-4054-0) インデックス接頭辞, [4085](#page-4110-0) ウィンドウ関数, [2119](#page-2144-1) キー, [4032](#page-4057-0) 最適化, [4073](#page-4098-0) テーブル, [4029](#page-4054-0) パーティショニング式, [4032](#page-4057-0) 有効化, [4029](#page-4054-0) レプリケーション, [3225](#page-3250-0) PARTITIONS INFORMATION\_SCHEMA テーブル, [4159](#page-4184-0) PartitionsPerNode, [3632](#page-3657-2) PARTITION\_BALANCE (NDB\_TABLE) NDB Cluster, [2267](#page-2292-0) PARTITION\_BALANCE, [2266](#page-2291-4), [3580](#page-3605-0) passwd オプション ndb\_top, [3828](#page-3853-1) password root ユーザー, [230](#page-255-0) 期限切れのリセット, [1100](#page-1125-0) PASSWORD() 削除された機能, [38](#page-63-1) passwords expiration, [1108](#page-1133-0) security, [1043](#page-1068-0) 設定, [1097](#page-1122-0), [2517](#page-2542-0) リセット, [1108](#page-1133-0) password\_history システム変数, [753](#page-778-0) password\_history テーブル システムテーブル, [898,](#page-923-0) [1063](#page-1088-0) password\_require\_current システム変数, [753](#page-778-1) password reuse interval システム変数, [754](#page-779-0) PATH 環境変数, [131](#page-156-0), [136](#page-161-0), [228](#page-253-0), [300](#page-325-0), [550](#page-575-0) PERCENT\_RANK(), [2115](#page-2140-1) performance-schema-consumer-events-stages-current オプション mysqld, [4418](#page-4443-0) performance-schema-consumer-events-stages-history オプション mysqld, [4418](#page-4443-1) performance-schema-consumer-events-stages-history-long オプション mysqld, [4418](#page-4443-2) performance-schema-consumer-events-statements-current オプション mysqld, [4418](#page-4443-3) performance-schema-consumer-events-statements-history オプション mysqld, [4419](#page-4444-0) performance-schema-consumer-events-statements-history-long オプション mysqld, [4419](#page-4444-1) performance-schema-consumer-events-transactions-current オプション mysqld, [4419](#page-4444-2)

performance-schema-consumer-events-transactions-history オプション mysqld, [4419](#page-4444-3) performance-schema-consumer-events-transactions-history-long オプション mysqld, [4419](#page-4444-4) performance-schema-consumer-events-waits-current オプション mysqld, [4419](#page-4444-5) performance-schema-consumer-events-waits-history オプション mysqld, [4419](#page-4444-6) performance-schema-consumer-events-waits-history-long オプション mysqld, [4419](#page-4444-7) performance-schema-consumer-global-instrumentation オプション mysqld, [4419](#page-4444-8) performance-schema-consumer-statements-digest オプション mysqld, [4419](#page-4444-9) performance-schema-consumer-thread-instrumentation オプション mysqld, [4419](#page-4444-10) performance-schema-consumer-xxx オプション mysqld, [4418](#page-4443-4) performance-schema-instrument オプション mysqld, [4418](#page-4443-5) performance\_schema accounts テーブル, [4323](#page-4348-0) clone\_progress テーブル, [4370](#page-4395-0) clone\_status テーブル, [4369](#page-4394-0) cond\_instances テーブル, [4290](#page-4315-0) data\_locks テーブル, [4351](#page-4376-0), [4442](#page-4467-0) data\_lock\_waits テーブル, [4353](#page-4378-0) error\_log テーブル, [4397](#page-4422-0) events\_errors\_summary\_by\_account\_by\_error テーブル, [4394](#page-4419-0) events\_errors\_summary\_by\_host\_by\_error テーブル, [4394](#page-4419-0) events\_errors\_summary\_by\_thread\_by\_error テーブル, [4394](#page-4419-0) events\_errors\_summary\_by\_user\_by\_error テーブル, [4394](#page-4419-0) events\_errors\_summary\_global\_by\_error テーブル, [4394](#page-4419-0) events\_stages\_current テーブル, [4303](#page-4328-0) events\_stages\_history テーブル, [4304](#page-4329-0) events\_stages\_history\_long テーブル, [4304](#page-4329-1) events\_stages\_summary\_by\_account\_by\_event\_name テーブル, [4375](#page-4400-0) events\_stages\_summary\_by\_host\_by\_event\_name テーブル, [4375](#page-4400-0) events\_stages\_summary\_by\_thread\_by\_event\_name テーブル, [4375](#page-4400-0) events\_stages\_summary\_by\_user\_by\_event\_name テーブル, [4375](#page-4400-0) events\_stages\_summary\_global\_by\_event\_name テーブル, [4375](#page-4400-0) events\_statements\_current テーブル, [4308](#page-4333-0) events\_statements\_histogram\_by\_digest テーブル, [4380](#page-4405-0) events\_statements\_histogram\_global テーブル, [4380](#page-4405-0) events\_statements\_history テーブル, [4312](#page-4337-0) events\_statements\_history\_long テーブル, [4312](#page-4337-1) events\_statements\_summary\_by\_account\_by\_event\_name テーブル, [4377](#page-4402-0) events\_statements\_summary\_by\_digest  $\overline{\tau} - \overline{\nu} \, \mu$ , [4377](#page-4402-0) events\_statements\_summary\_by\_host\_by\_event\_name テーブル, [4377](#page-4402-0) events\_statements\_summary\_by\_program テーブル, [4377](#page-4402-0) events\_statements\_summary\_by\_thread\_by\_event\_name テーブル, [4377](#page-4402-0) events\_statements\_summary\_by\_user\_by\_event\_name テーブル, [4377](#page-4402-0) events\_statements\_summary\_global\_by\_event\_name テーブル, [4377](#page-4402-0) events\_transactions\_current テーブル, [4319](#page-4344-0) events\_transactions\_history テーブル, [4321](#page-4346-0) events\_transactions\_history\_long テーブル, [4321](#page-4346-1) events\_transactions\_summary\_by\_account\_by\_event テーブル, [4382](#page-4407-0) events\_transactions\_summary\_by\_host\_by\_event\_name テーブル, [4382](#page-4407-0) events\_transactions\_summary\_by\_thread\_by\_event\_name テーブル, [4382](#page-4407-0) events\_transactions\_summary\_by\_user\_by\_event\_name テーブル, [4382](#page-4407-0)

events transactions summary qlobal by event name  $\overline{\tau}$  -  $\overrightarrow{J}$   $\mu$ , [4382](#page-4407-0) events\_waits\_current  $\overline{\tau}$  -  $\overrightarrow{J}$  JL, [4296](#page-4321-0) events\_waits\_history テーブル, [4299](#page-4324-0) events\_waits\_history\_long テーブル, [4299](#page-4324-1) events\_waits\_summary\_by\_account\_by\_event\_name テーブル, [4373](#page-4398-0) events\_waits\_summary\_by\_host\_by\_event\_name テーブル, [4374](#page-4399-0) events\_waits\_summary\_by\_instance テーブル, [4374](#page-4399-0) events\_waits\_summary\_by\_thread\_by\_event\_name テーブル, [4374](#page-4399-0) events\_waits\_summary\_by\_user\_by\_event\_name テーブル, [4374](#page-4399-0) events\_waits\_summary\_global\_by\_event\_name テーブル, [4374](#page-4399-0) file\_instances  $\overline{\tau}$  - ブル, [4290](#page-4315-1) file\_summary\_by\_event\_name テーブル, [4385](#page-4410-0) file\_summary\_by\_instance  $\overline{\tau}$  – ブル, [4385](#page-4410-0) firewall\_groups テーブル, [4400](#page-4425-0) firewall\_group\_allowlist テーブル, [4400](#page-4425-1) firewall\_membership テーブル, [4401](#page-4426-0) hosts テーブル, [4324](#page-4349-0) host\_cache テーブル, [868](#page-893-0), [4401](#page-4426-1) keyring\_keys テーブル, [1232,](#page-1257-0) [1302,](#page-1327-0) [1329,](#page-1354-0) [4404](#page-4429-0) log\_status テーブル, [4404](#page-4429-1) memory\_summary\_by\_account\_by\_event\_name テーブル, [4390](#page-4415-0) memory\_summary\_by\_host\_by\_event\_name テーブル, [4390](#page-4415-0) memory\_summary\_by\_thread\_by\_event\_name  $\overline{\tau}$  -  $\overrightarrow{\nu}$  / $\mu$ , [4390](#page-4415-0) memory\_summary\_by\_user\_by\_event\_name テーブル, [4390](#page-4415-0) memory\_summary\_global\_by\_event\_name テーブル, [4390](#page-4415-0) metadata\_locks テーブル, [4355](#page-4380-0) mutex\_instances テーブル, [4290](#page-4315-2) objects\_summary\_global\_by\_type テーブル, [4384](#page-4409-0) performance\_timers テーブル, [4405](#page-4430-0) prepared\_statements\_instances  $\overline{\tau}$  -  $\overrightarrow{J}$   $\mu$ , [4377](#page-4402-0) processlist テーブル, [4406](#page-4431-0) replication\_applier\_configuration, [4338](#page-4363-0) replication\_applier\_status, [4339](#page-4364-0) replication\_applier\_status\_by\_coordinator, [4340](#page-4365-0) replication\_applier\_status\_by\_worker, [4341](#page-4366-0) replication\_asynchronous\_connection\_failover, [4337](#page-4362-0) replication\_connection\_configuration, [4332](#page-4357-0) replication\_connection\_status, [4335](#page-4360-0) rwlock\_instances テーブル, [4292](#page-4317-0) session\_account\_connect\_attrs テーブル, [4328](#page-4353-0) session\_connect\_attrs テーブル, [4328](#page-4353-1) setup\_actors テーブル, [4282](#page-4307-0) setup\_consumers テーブル, [4283](#page-4308-0) setup\_instruments テーブル, [4284](#page-4309-0) setup\_objects テーブル, [4286](#page-4311-0) setup\_threads  $\overline{\tau}$  -  $\overrightarrow{J}$   $\mu$ , [4288](#page-4313-0) socket\_instances テーブル, [4293](#page-4318-0) socket\_summary\_by\_event\_name  $\bar{\tau}$  -  $\vec{v}$  JL, [4389](#page-4414-0) socket\_summary\_by\_instance テーブル, [4389](#page-4414-0) table\_handles テーブル, [4357](#page-4382-0) table\_io\_waits\_summary\_by\_index\_usage テーブル, [4387](#page-4412-0) table\_io\_waits\_summary\_by\_table テーブル, [4386](#page-4411-0) table\_lock\_waits\_summary\_by\_table テーブル, [4387](#page-4412-1) tls\_channel\_status テーブル, [4413](#page-4438-0) tp\_thread\_group\_state テーブル, [4364](#page-4389-0) tp thread group stats  $\overline{\tau}$  -  $\overline{\nu}$  /  $\mu$ , [4366](#page-4391-0) tp\_thread\_state テーブル, [4368](#page-4393-0) users テーブル, [4324](#page-4349-1) user\_defined\_functions テーブル, [1009,](#page-1034-0) [4414](#page-4439-0) user\_variables\_by\_thread テーブル, [4329](#page-4354-0)

親イベント, [4442](#page-4467-0) スレッドテーブル, [4408](#page-4433-0) performance\_schema システム変数, [4420](#page-4445-0) PERFORMANCE\_SCHEMA ストレージエンジン, [4238](#page-4263-0) performance\_schema データベース, [4238](#page-4263-0) TRUNCATE TABLE, [4277,](#page-4302-0) [4443](#page-4468-0) 制約, [4443](#page-4468-0) performance\_schema.global\_status テーブル NDB Cluster, [3982](#page-4007-0) performance\_schema.global\_variables テーブル NDB Cluster, [3978](#page-4003-0) Performance\_schema\_accounts\_lost ステータス変数, [4436](#page-4461-0) performance schema accounts size システム変数, [4420](#page-4445-1) Performance\_schema\_cond\_classes\_lost ステータス変数, [4436](#page-4461-1) Performance schema cond instances\_lost ステータス変数, [4436](#page-4461-2) performance\_schema\_digests\_size システム変数, [4421](#page-4446-0) Performance\_schema\_digest\_lost ステータス変数, [4436](#page-4461-3) performance\_schema\_error\_size システム変数, [4421](#page-4446-1) performance\_schema\_events\_stages\_history\_long\_size システム変数, [4422](#page-4447-0) performance\_schema\_events\_stages\_history\_size システム変数, [4422](#page-4447-1) performance\_schema\_events\_statements\_history\_long\_size システム変数, [4422](#page-4447-2) performance\_schema\_events\_statements\_history\_size システム変数, [4422](#page-4447-3) performance schema events transactions history long size システム変数, [4423](#page-4448-0) performance\_schema\_events\_transactions\_history\_size システム変数, [4423](#page-4448-1) performance\_schema\_events\_waits\_history\_long\_size システム変数, [4423](#page-4448-2) performance\_schema\_events\_waits\_history\_size システム変数, [4423](#page-4448-3) Performance\_schema\_file\_classes\_lost ステータス変数, [4436](#page-4461-4) Performance\_schema\_file\_handles\_lost ステータス変数, [4436](#page-4461-5) Performance\_schema\_file\_instances\_lost ステータス変数, [4436](#page-4461-6) Performance\_schema\_hosts\_lost ステータス変数, [4436](#page-4461-7) performance\_schema\_hosts\_size システム変数, [4424](#page-4449-0) Performance\_schema\_index\_stat\_lost ステータス変数, [4436](#page-4461-8) Performance\_schema\_locker\_lost ステータス変数, [4436](#page-4461-9) performance schema max cond classes システム変数, [4424](#page-4449-1) performance\_schema\_max\_cond\_instances システム変数, [4424](#page-4449-2) performance schema max digest length システム変数, [4425](#page-4450-0) performance\_schema\_max\_digest\_sample\_age システム変数, [4425](#page-4450-1) performance\_schema\_max\_file\_classes システム変数, [4426](#page-4451-0) performance\_schema\_max\_file\_handles システム変数, [4426](#page-4451-1) performance\_schema\_max\_file\_instances システム変数, [4426](#page-4451-2) performance schema max index stat システム変数, [4427](#page-4452-0) performance\_schema\_max\_memory\_classes システム変数, [4427](#page-4452-1) performance\_schema\_max\_metadata\_locks システム変数, [4427](#page-4452-2) performance schema max mutex classes システム変数, [4427](#page-4452-3) performance schema max mutex instances システム変数, [4428](#page-4453-0) performance schema max prepared statements instances システム変数, [4428](#page-4453-1) performance\_schema\_max\_program\_instances システム変数, [4429](#page-4454-0) performance\_schema\_max\_rwlock\_classes システム変数, [4428](#page-4453-2) performance\_schema\_max\_rwlock\_instances システム変数, [4429](#page-4454-1) performance\_schema\_max\_socket\_classes システム変数, [4429](#page-4454-2) performance\_schema\_max\_socket\_instances システム変数, [4430](#page-4455-0) performance\_schema\_max\_sql\_text\_length システム変数, [4430](#page-4455-1) performance\_schema\_max\_stage\_classes システム変数, [4430](#page-4455-2) performance\_schema\_max\_statement\_classes システム変数, [4431](#page-4456-0) performance\_schema\_max\_statement\_stack システム変数, [4431](#page-4456-1) performance schema max table handles システム変数, [4431](#page-4456-2) performance\_schema\_max\_table\_instances システム変数, [4432](#page-4457-0) performance\_schema\_max\_table\_lock\_stat システム変数, [4432](#page-4457-1) performance\_schema\_max\_thread\_classes システム変数, [4432](#page-4457-2) performance\_schema\_max\_thread\_instances システム変数, [4433](#page-4458-0)

Performance schema memory classes lost ステータス変数, [4436](#page-4461-10) Performance schema metadata lock lost ステータス変数, [4436](#page-4461-11) Performance schema\_mutex\_classes\_lost ステータス変数, [4436](#page-4461-12) Performance\_schema\_mutex\_instances\_lost ステータス変数, [4437](#page-4462-0) Performance\_schema\_nested\_statement\_lost ステータス変数, [4437](#page-4462-1) Performance\_schema\_prepared\_statements\_lost ステータス変数, [4437](#page-4462-2) Performance\_schema\_program\_lost ステータス変数, [4437](#page-4462-3) Performance\_schema\_rwlock\_classes\_lost ステータス変数, [4437](#page-4462-4) Performance\_schema\_rwlock\_instances\_lost ステータス変数, [4437](#page-4462-5) Performance\_schema\_session\_connect\_attrs\_longest\_seen ステータス変数, [4437](#page-4462-6) Performance schema session connect attrs lost ステータス変数, [4437](#page-4462-7) performance\_schema\_session\_connect\_attrs\_size システム変数, [4433](#page-4458-1) performance\_schema\_setup\_actors\_size システム変数, [4434](#page-4459-0) performance\_schema\_setup\_objects\_size システム変数, [4434](#page-4459-1) performance\_schema\_show\_processlist システム変数, [4434](#page-4459-2) Performance schema socket classes lost ステータス変数, [4437](#page-4462-8) Performance\_schema\_socket\_instances\_lost ステータス変数, [4437](#page-4462-9) Performance\_schema\_stage\_classes\_lost ステータス変数, [4437](#page-4462-10) Performance\_schema\_statement\_classes\_lost ステータス変数, [4437](#page-4462-11) Performance\_schema\_table\_handles\_lost ステータス変数, [4438](#page-4463-0) Performance\_schema\_table\_instances\_lost ステータス変数, [4438](#page-4463-1) Performance\_schema\_table\_lock\_stat\_lost ステータス変数, [4438](#page-4463-2) Performance\_schema\_thread\_classes\_lost ステータス変数, [4438](#page-4463-3) Performance\_schema\_thread\_instances\_lost ステータス変数, [4438](#page-4463-4) Performance\_schema\_users\_lost ステータス変数, [4438](#page-4463-5) performance schema users size システム変数, [4435](#page-4460-0) performance\_timers 削除された機能, [42](#page-67-0) performance\_timers テーブル performance\_schema, [4405](#page-4430-0) PERIOD\_ADD(), [1892](#page-1917-1) PERIOD\_DIFF(), [1893](#page-1918-0) Perl, [5348](#page-5373-0) Perl API, [5348](#page-5373-1) Perl API, [4525](#page-4550-1) Perl DBI/DBD インストールに関する問題, [263](#page-288-0) Perl Windows にインストール, [263](#page-288-1) インストール, [262](#page-287-0) perror, [299](#page-324-0), [549](#page-574-1) ndb オプション, [549](#page-574-0) verbose オプション, [549](#page-574-2) サイレントオプション, [549](#page-574-3) 削除された機能, [44](#page-69-0) バージョンオプション, [549](#page-574-4) ヘルプオプション, [549](#page-574-5) PERSIST SET ステートメント, [826,](#page-851-0) [2542](#page-2567-0) persisted\_globals\_load システム変数, [754,](#page-779-1) [826](#page-851-0) PERSIST\_ONLY SET ステートメント, [826,](#page-851-0) [2542](#page-2567-0) persist\_only\_admin\_x509\_subject システム変数, [754](#page-779-2) PERSIST\_RO\_VARIABLES\_ADMIN 権限, [1057](#page-1082-0) pgman\_time\_track\_stats ndbinfo テーブル, [3956](#page-3981-0) PHP, [5348](#page-5373-2) PHP API, [5348](#page-5373-3) PI(), [1879](#page-1904-0) pid-file オプション

mysql.server, [342](#page-367-0) mysqld\_safe, [338](#page-363-3) pid\_file システム変数, [755](#page-780-0) Ping スレッドのコマンド, [1615](#page-1640-0) pipe オプション, [313](#page-338-0) mysql, [375](#page-400-1), [411](#page-436-1) mysqladmin, [401](#page-426-2) mysqldump, [423](#page-448-0) mysqlimport, [445](#page-470-0) mysqlshow, [470](#page-495-1) mysqlslap, [480](#page-505-6) mysql\_upgrade, [360](#page-385-0) PIPES\_AS\_CONCAT SQL モード, [860](#page-885-0) PITR, [5348](#page-5373-4) PKG\_CONFIG\_PATH 環境変数, [550](#page-575-0) plugin audit\_log, [1279](#page-1304-0) plugin オプション接頭辞 mysqld, [659](#page-684-0) plugin-dir オプション, [313](#page-338-1) mysql, [375](#page-400-2) mysqladmin, [401](#page-426-3) mysqlbinlog, [531](#page-556-0) mysqlcheck, [411](#page-436-2) mysqldump, [423](#page-448-1) mysqld\_safe, [338](#page-363-4) mysqlimport, [445](#page-470-1) mysqlpump, [459](#page-484-2) mysqlshow, [470](#page-495-2) mysqlslap, [480](#page-505-7) mysql\_upgrade, [360](#page-385-1) plugin-load オプション mysqld, [658](#page-683-0) plugin-load-add オプション mysqld, [658](#page-683-1) plugindir オプション mysql\_config, [547](#page-572-0) PLUGINS INFORMATION\_SCHEMA テーブル, [4162](#page-4187-0) plugin\_dir システム変数, [755](#page-780-1) POINT データ型, [1794](#page-1819-0) Point(), [2011](#page-2036-0) point-in-time リカバリ InnoDB, [2939](#page-2964-0) NDB Cluster レプリケーションの使用, [4012](#page-4037-0) PointFromText() 削除された機能, [40](#page-65-1) PointFromWKB() 削除された機能, [40](#page-65-1) PointN() 削除された機能, [40](#page-65-1) polltimeout オプション ndb\_import, [3772](#page-3797-3) PolyFromText() 削除された機能, [40](#page-65-1) PolyFromWKB() 削除された機能, [40](#page-65-1) POLYGON データ型, [1794](#page-1819-0) Polygon(), [2011](#page-2036-1)

PolygonFromText() 削除された機能, [40](#page-65-1) PolygonFromWKB() 削除された機能, [40](#page-65-1) port, [5348](#page-5373-5) port オプション, [313](#page-338-2) mysql, [375](#page-400-3) mysqladmin, [401](#page-426-4) mysqlbinlog, [531](#page-556-1) mysqlcheck, [411](#page-436-3) mysqld, [659](#page-684-1) mysqldump, [423](#page-448-2) mysqld\_safe, [338](#page-363-5) mysqlimport, [445](#page-470-2) mysqlpump, [459](#page-484-3) mysqlshow, [470](#page-495-3) mysqlslap, [481](#page-506-0) mysql\_config, [547](#page-572-1) mysql\_secure\_installation, [349](#page-374-1) mysql\_upgrade, [360](#page-385-2) ndb\_setup.py, [3820](#page-3845-2) ndb\_top, [3828](#page-3853-2) port システム変数, [755](#page-780-2) port-open-timeout オプション mysqld, [660](#page-685-0) PortNumber, [3570](#page-3595-0) PortNumberStats, [3573](#page-3598-0) ports, [208,](#page-233-1) [208,](#page-233-2) [531](#page-556-1) POSITION(), [1909](#page-1934-0) post-system オプション mysqlslap, [481](#page-506-1) POSTGRESQL 削除された機能, [39](#page-64-0) PostgreSQL の互換性, [69](#page-94-0) POW(), [1879](#page-1904-1) POWER(), [1879](#page-1904-2) pre-system オプション mysqlslap, [481](#page-506-2) precedence コマンドオプション, [300](#page-325-1) preload\_buffer\_size システム変数, [756](#page-781-0) Prepare スレッドのコマンド, [1615](#page-1640-1) PREPARE, [2437,](#page-2462-0) [2441](#page-2466-0) XA トランザクション, [2391](#page-2416-0) prepared\_statements\_instances テーブル performance\_schema, [4377](#page-4402-0) Prepared\_stmt\_count ステータス変数, [848](#page-873-2) preparing for alter table スレッドの状態, [1619](#page-1644-0) preparing スレッドの状態, [1618](#page-1643-1) PreSendChecksum, [3711,](#page-3736-2) [3718](#page-3743-1) preserve-trailing-spaces オプション ndb\_restore, [3803](#page-3828-0) pretty オプション ibd2sdi, [486](#page-511-1) PRIMARY KEY, [2175](#page-2200-0), [2225](#page-2250-0) PrimaryMGMNode, [3656](#page-3681-0) print コマンド

mysql, [382](#page-407-3) print-data オプション ndb\_restore, [3803](#page-3828-1) print-defaults オプション, [308](#page-333-1) myisamchk, [496](#page-521-1) mysql, [375](#page-400-4) mysqladmin, [402](#page-427-0) mysqlbinlog, [531](#page-556-2) mysqlcheck, [411](#page-436-4) mysqld, [660](#page-685-1) mysqldump, [425](#page-450-1) mysqlimport, [445](#page-470-3) mysqlpump, [459](#page-484-4) mysqlshow, [470](#page-495-4) mysqlslap, [481](#page-506-3) mysql\_secure\_installation, [349](#page-374-2) mysql\_upgrade, [360](#page-385-3) NDB クライアントプログラム, [3837](#page-3862-1) print-full-config オプション ndb\_mgmd, [3740](#page-3765-0) print-log オプション ndb\_restore, [3803](#page-3828-2) print-meta オプション ndb\_restore, [3803](#page-3828-3) print-sql-log オプション ndb\_restore, [3804](#page-3829-0) print-table-metadata オプション mysqlbinlog, [531](#page-556-3) print\_identified\_with\_as\_hex システム変数, [756](#page-781-1) privileges access, [1043](#page-1068-0) ALL, [1048](#page-1073-0) ALL PRIVILEGES, [1048](#page-1073-0) ALTER, [1048](#page-1073-1) ALTER ROUTINE, [1048](#page-1073-2) APPLICATION\_PASSWORD\_ADMIN, [1054](#page-1079-0) AUDIT\_ADMIN, [1055](#page-1080-0) BACKUP\_ADMIN, [1055](#page-1080-1) BINLOG\_ADMIN, [1055](#page-1080-2) BINLOG\_ENCRYPTION\_ADMIN, [1055](#page-1080-3) CLONE\_ADMIN, [1055](#page-1080-4) CONNECTION\_ADMIN, [1055](#page-1080-5) CREATE, [1048](#page-1073-3) CREATE ROLE, [1048](#page-1073-4) CREATE ROUTINE, [1049](#page-1074-0) CREATE TABLESPACE, [1049](#page-1074-1) CREATE TEMPORARY TABLES, [1049](#page-1074-2) CREATE USER, [1049](#page-1074-3) CREATE VIEW, [1049](#page-1074-4) default, [230](#page-255-0) DEFINER, [2566](#page-2591-0), [4116](#page-4141-0) DELETE, [1049](#page-1074-5) display, [2565](#page-2590-0) DROP, [1049](#page-1074-6) DROP ROLE, [1049](#page-1074-7) ENCRYPTION\_KEY\_ADMIN, [1055](#page-1080-6) EVENT, [1049](#page-1074-8) EXECUTE, [1049](#page-1074-9) FILE, [1049](#page-1074-10) FIREWALL\_ADMIN, [1056](#page-1081-1)

FIREWALL\_USER, [1056](#page-1081-2) FLUSH\_OPTIMIZER\_COSTS, [1056](#page-1081-3) FLUSH\_STATUS, [1056](#page-1081-4) FLUSH\_TABLES, [1056](#page-1081-5) FLUSH\_USER\_RESOURCES, [1056](#page-1081-6) GRANT OPTION, [1050](#page-1075-0) GROUP\_REPLICATION\_ADMIN, [1056](#page-1081-7) INDEX, [1050](#page-1075-1) INNODB\_REDO\_LOG\_ARCHIVE, [1056](#page-1081-8) INNODB\_REDO\_LOG\_ENABLE, [1056](#page-1081-9) INSERT, [1050](#page-1075-2) INVOKER, [2566](#page-2591-0), [4116](#page-4141-0) LOCK TABLES, [1050](#page-1075-3) NDB\_STORED\_USER, [1056](#page-1081-0) PERSIST\_RO\_VARIABLES\_ADMIN, [1057](#page-1082-0) PROCESS, [1050](#page-1075-4) PROXY, [1050](#page-1075-5) REFERENCES, [1050](#page-1075-6) RELOAD, [1051](#page-1076-0) REPLICATION CLIENT, [1051](#page-1076-1) REPLICATION SLAVE, [1051](#page-1076-2) REPLICATION\_APPLIER, [1057](#page-1082-1) REPLICATION\_SLAVE\_ADMIN, [1057](#page-1082-2) RESOURCE\_GROUP\_ADMIN, [1057](#page-1082-3) RESOURCE\_GROUP\_USER, [1057](#page-1082-4) ROLE\_ADMIN, [1057](#page-1082-5) SELECT, [1051](#page-1076-3) SERVICE\_CONNECTION\_ADMIN, [1057](#page-1082-6) SESSION\_VARIABLES\_ADMIN, [1057](#page-1082-7) SET\_USER\_ID, [1058](#page-1083-0) SHOW DATABASES, [1051](#page-1076-4) SHOW VIEW, [1051](#page-1076-5) SHOW\_ROUTINE, [1058](#page-1083-1) SHUTDOWN, [1052](#page-1077-0) SQL SECURITY, [4116](#page-4141-0) SUPER, [1053](#page-1078-0) SYSTEM\_USER, [1058](#page-1083-2), [1087](#page-1112-0) SYSTEM\_VARIABLES\_ADMIN, [1059](#page-1084-0) TABLE\_ENCRYPTION\_ADMIN, [1059](#page-1084-1) TEMPORARY テーブル, [1049](#page-1074-11), [2244](#page-2269-0), [2511](#page-2536-0) TRIGGER, [1054](#page-1079-1) UPDATE, [1054](#page-1079-2) USAGE, [1054](#page-1079-3) VERSION\_TOKEN\_ADMIN, [1059](#page-1084-2) XA\_RECOVER\_ADMIN, [1059](#page-1084-3) 削除, [2501](#page-2526-0), [2501](#page-2526-0) ストアドオブジェクト, [4116](#page-4141-0) 静的と動的, [1060](#page-1085-0) チェック, [1079](#page-1104-0) 追加, [1077](#page-1102-0) 取消し, [1080](#page-1105-0), [2515](#page-2540-0) 付与, [2502](#page-2527-0) レプリケーション, [3225](#page-3250-1) PROCEDURE ANALYSE() 削除された機能, [40](#page-65-3) PROCESS 権限, [1050](#page-1075-4) Processing events from schema table スレッドの状態, [1625](#page-1650-1) Processing events スレッドの状態, [1625](#page-1650-2)

Processlist スレッドのコマンド, [1615](#page-1640-2) PROCESSLIST, [2574](#page-2599-0) INFORMATION\_SCHEMA テーブル, [4163](#page-4188-0) INFORMATION\_SCHEMA テーブルとの不整合の可能性, [2902](#page-2927-0) processlist 監視, [4406](#page-4431-0) processlist テーブル performance\_schema, [4406](#page-4431-0) processlist ビュー sys スキーマ, [4468](#page-4493-0) procs\_priv テーブル システムテーブル, [898,](#page-923-1) [1063](#page-1088-1) PROFILING INFORMATION\_SCHEMA テーブル, [4165](#page-4190-0) profiling\_history\_size システム変数, [756](#page-781-2) progress-frequency オプション ndb\_restore, [3804](#page-3829-1) promote-attributes オプション ndb\_move\_data, [3781](#page-3806-4) ndb\_restore, [3804](#page-3829-2) prompt オプション mysql, [375](#page-400-5) PROMPT コマンド (NDB Cluster), [3843](#page-3868-1) prompt コマンド mysql, [382](#page-407-4) protocol オプション, [313](#page-338-3) mysql, [375](#page-400-6) mysqladmin, [402](#page-427-1) mysqlbinlog, [531](#page-556-4) mysqlcheck, [411](#page-436-5) mysqldump, [423](#page-448-3) mysqlimport, [445](#page-470-4) mysqlpump, [459](#page-484-5) mysqlshow, [471](#page-496-0) mysqlslap, [481](#page-506-4) mysql\_secure\_installation, [349](#page-374-3) mysql\_upgrade, [360](#page-385-4) protocol\_compression\_algorithms システム変数, [757](#page-782-0) protocol\_version システム変数, [757](#page-782-1) proxies\_priv 付与テーブル, [1117](#page-1142-0) proxies\_priv テーブル システムテーブル, [230,](#page-255-0) [898,](#page-923-2) [1063](#page-1088-2) PROXY 権限, [1050](#page-1075-5) proxy\_user システム変数, [758](#page-783-0) pseudo\_slave\_mode システム変数, [758](#page-783-1) pseudo\_thread\_id システム変数, [759](#page-784-0) ps\_check\_lost\_instrumentation ビュー sys スキーマ, [4470](#page-4495-0) PS\_CURRENT\_THREAD\_ID() 関数, [2126](#page-2151-0) ps\_is\_account\_enabled() 関数 sys スキーマ, [4512](#page-4537-0) ps\_is\_consumer\_enabled() 関数 sys スキーマ, [4513](#page-4538-0) ps\_is\_instrument\_default\_enabled() 関数 sys スキーマ, [4513](#page-4538-1) ps\_is\_instrument\_default\_timed() 関数 sys スキーマ, [4513](#page-4538-2) ps\_is\_thread\_instrumented() 関数

sys スキーマ, [4514](#page-4539-0) ps\_setup\_disable\_background\_threads() プロシージャ sys スキーマ, [4494](#page-4519-0) ps\_setup\_disable\_consumer() プロシージャ sys スキーマ, [4494](#page-4519-1) ps\_setup\_disable\_instrument() プロシージャ sys スキーマ, [4494](#page-4519-2) ps\_setup\_disable\_thread() プロシージャ sys スキーマ, [4495](#page-4520-0) ps\_setup\_enable\_background\_threads() プロシージャ sys スキーマ, [4495](#page-4520-1) ps\_setup\_enable\_consumer() プロシージャ sys スキーマ, [4496](#page-4521-0) ps\_setup\_enable\_instrument() プロシージャ sys スキーマ, [4496](#page-4521-1) ps\_setup\_enable\_thread() プロシージャ sys スキーマ, [4497](#page-4522-0) ps\_setup\_reload\_saved() プロシージャ sys スキーマ, [4497](#page-4522-1) ps\_setup\_reset\_to\_default() プロシージャ sys スキーマ, [4497](#page-4522-2) ps\_setup\_save() プロシージャ sys スキーマ, [4498](#page-4523-0) ps\_setup\_show\_disabled() プロシージャ sys スキーマ, [4498](#page-4523-1) ps\_setup\_show\_disabled\_consumers() プロシージャ sys スキーマ, [4499](#page-4524-0) ps\_setup\_show\_disabled\_instruments() プロシージャ sys スキーマ, [4499](#page-4524-1) ps\_setup\_show\_enabled() プロシージャ sys スキーマ, [4499](#page-4524-2) ps\_setup\_show\_enabled\_consumers() プロシージャ sys スキーマ, [4500](#page-4525-0) ps\_setup\_show\_enabled\_instruments() プロシージャ sys スキーマ, [4501](#page-4526-0) ps\_statement\_avg\_latency\_histogram() プロシージャ sys スキーマ, [4501](#page-4526-1) ps\_thread\_account() 関数 sys スキーマ, [4514](#page-4539-1) PS\_THREAD\_ID() 関数, [2126](#page-2151-1) ps\_thread\_id() 関数 sys スキーマ, [4515](#page-4540-0) ps\_thread\_stack() 関数 sys スキーマ, [4515](#page-4540-1) ps\_thread\_trx\_info() 関数 sys スキーマ, [4516](#page-4541-0) ps\_trace\_statement\_digest() プロシージャ sys スキーマ, [4502](#page-4527-0) ps\_trace\_thread() プロシージャ sys スキーマ, [4503](#page-4528-0) ps\_truncate\_all\_tables() プロシージャ sys スキーマ, [4504](#page-4529-0) Pthreads, [5348](#page-5373-6) PURGE BINARY LOGS, [2395](#page-2420-0) PURGE MASTER LOGS, [2395](#page-2420-0) purge, [2745](#page-2770-0) Purging old relay logs スレッドの状態, [1618](#page-1643-2) Python, [5348](#page-5373-7) Python API, [5348](#page-5373-8)

```
Python, 4525
サードパーティードライバ, 4526
```
## Q

Qcache\_free\_blocks 削除された機能, [39](#page-64-1) Qcache\_free\_memory 削除された機能, [39](#page-64-1) Qcache\_inserts 削除された機能, [39,](#page-64-1) [39](#page-64-1) Qcache\_lowmem\_prunes 削除された機能, [39](#page-64-1) Qcache\_not\_cached 削除された機能, [39](#page-64-1) Qcache\_queries\_in\_cache 削除された機能, [39](#page-64-1) Qcache\_total\_blocks 削除された機能, [39](#page-64-1) QUARTER(), [1893](#page-1918-1) query end スレッドの状態, [1618](#page-1643-3) **Query** スレッドのコマンド, [1615](#page-1640-3) query-all オプション ndb\_config, [3750](#page-3775-0) query\_alloc\_block\_size システム変数, [759](#page-784-1) query\_attributes コマンド mysql, [382](#page-407-5) query\_attributes コンポーネント, [945](#page-970-0) query\_cache\_limit 削除された機能, [39](#page-64-2) query\_cache\_min\_res\_unit 削除された機能, [39](#page-64-2) query\_cache\_size 削除された機能, [39](#page-64-2) query\_cache\_type 削除された機能, [39](#page-64-2) query\_cache\_wlock\_invalidate 削除された機能, [39](#page-64-2) query\_prealloc\_size システム変数, [759](#page-784-2) Queueing master event to the relay log スレッドの状態, [1622](#page-1647-0) QUICK DELETE 修飾子, [2293](#page-2318-0) Quit スレッドのコマンド, [1615](#page-1640-4) QUIT コマンド (NDB Cluster), [3841](#page-3866-1) quit コマンド mysql, [382](#page-407-6) QUOTE(), [1629,](#page-1654-0) [1909](#page-1934-1) quote-names オプション mysqldump, [431](#page-456-0) quote\_identifier() 関数 sys スキーマ, [4517](#page-4542-0)

## R

R-tree, [5348](#page-5373-9) RADIANS(), [1879](#page-1904-3) RAID, [5349](#page-5374-0)

RAND(), [1879](#page-1904-4) RANDOM\_BYTES(), [1989](#page-2014-0) rand\_seed1 システム変数, [760](#page-785-0) rand\_seed2 システム変数, [760](#page-785-1) RANGE パーティショニング, [4034](#page-4059-0), [4040](#page-4065-0) RANGE パーティション 管理, [4058](#page-4083-0) 追加および削除, [4058](#page-4083-0) range\_alloc\_block\_size システム変数, [760](#page-785-2) range\_optimizer\_max\_mem\_size システム変数, [760](#page-785-3) RANK(), [2116](#page-2141-0) raw オプション mysql, [376](#page-401-0) mysqlbinlog, [531](#page-556-5) RAW パーティション, [2674](#page-2699-0) raw バックアップ, [5349](#page-5374-1) rbr\_exec\_mode システム変数, [761](#page-786-0) RC MySQL のリリース, [84](#page-109-0) READ COMMITTED, [5349](#page-5374-2) READ COMMITTED NDB Cluster での実装, [3485](#page-3510-2) トランザクション分離レベル, [2706](#page-2731-0) READ UNCOMMITTED, [5349](#page-5374-3) READ UNCOMMITTED トランザクション分離レベル, [2707](#page-2732-0) read-ahead random, [2734](#page-2759-0) 線形, [2734](#page-2759-0) read-from-remote-master オプション mysqlbinlog, [531](#page-556-6) read-from-remote-server オプション mysqlbinlog, [531](#page-556-7) Reading event from the relay log スレッドの状態, [1624](#page-1649-2) Reading master dump table data スレッドの状態, [1624](#page-1649-3) READ\_BACKUP (NDB\_TABLE) NDB Cluster, [2266](#page-2291-5) READ\_BACKUP, [2266](#page-2291-6) read\_buffer\_size myisamchk 変数, [497](#page-522-0) read\_buffer\_size システム変数, [761](#page-786-1) read\_firewall\_groups() MySQL Enterprise Firewall UDF, [1369](#page-1394-0) read\_firewall\_group\_allowlist() MySQL Enterprise Firewall UDF, [1369](#page-1394-1) read\_firewall\_users() MySQL Enterprise Firewall UDF, [1368](#page-1393-0) read firewall whitelist() MySQL Enterprise Firewall UDF, [1368](#page-1393-1) read\_only システム変数, [762](#page-787-0) read\_rnd\_buffer\_size システム変数, [763](#page-788-0) REAL データ型, [1765](#page-1790-1) RealtimeScheduler, [3625](#page-3650-1) REAL\_AS\_FLOAT SQL モード, [860](#page-885-1) rebuild-indexes オプション ndb\_restore, [3805](#page-3830-0) Rebuilding the index on master dump table スレッドの状態, [1624](#page-1649-4) ReceiveBufferMemory, [3711](#page-3736-3) reconnect オプション mysql, [376](#page-401-1) Reconnecting after a failed binlog dump request スレッドの状態, [1622](#page-1647-1)

Reconnecting after a failed master event read スレッドの状態, [1622](#page-1647-2) RECOVER XA トランザクション, [2391](#page-2416-0) recovery InnoDB, [2938](#page-2963-0) RecoveryWork, [3597](#page-3622-0) Redo, [5349](#page-5374-4) redo ログ, [2695,](#page-2720-0) [2695](#page-2720-1) Redo ログ, [5349](#page-5374-5) redo ログのアーカイブ, [2695,](#page-2720-2) [5349](#page-5374-6) 新機能, [27](#page-52-0) RedoBuffer, [3616](#page-3641-0) RedoOverCommitCounter データノード, [3645](#page-3670-0) RedoOverCommitLimit データノード, [3645](#page-3670-1) references, [2176](#page-2201-0) REFERENCES 権限, [1050](#page-1075-6) REFERENTIAL\_CONSTRAINTS INFORMATION\_SCHEMA テーブル, [4166](#page-4191-0) Refresh スレッドのコマンド, [1615](#page-1640-5) ref\_or\_null, [1466](#page-1491-0) ref\_or\_null 結合タイプ オプティマイザ, [1544](#page-1569-0) REGEXP, [1918](#page-1943-1) REGEXP 演算子, [1917](#page-1942-0) REGEXP\_INSTR(), [1918](#page-1943-2) REGEXP\_LIKE(), [1919](#page-1944-0) REGEXP\_REPLACE(), [1920](#page-1945-0) regexp\_stack\_limit システム変数, [763](#page-788-1) REGEXP\_SUBSTR(), [1921](#page-1946-0) regexp\_time\_limit システム変数, [764](#page-789-0) Register Slave スレッドのコマンド, [1615](#page-1640-6) Registering slave on master スレッドの状態, [1623](#page-1648-0) rehash コマンド mysql, [383](#page-408-0) relay-log-purge オプション mysqld, [3081](#page-3106-0) relay-log-space-limit オプション mysqld, [3081](#page-3106-1) relay\_log システム変数, [3092](#page-3117-0) relay log basename システム変数, [3093](#page-3118-0) relay\_log\_index システム変数, [3093](#page-3118-1) relay\_log\_info\_file 非推奨となった機能, [37](#page-62-0) relay\_log\_info\_file システム変数, [3094](#page-3119-0) relay\_log\_info\_repository システム変数, [3094,](#page-3119-1) [3163](#page-3188-0) relay\_log\_purge システム変数, [3095](#page-3120-0) relay\_log\_recovery システム変数, [3095](#page-3120-1) relay\_log\_space\_limit システム変数, [3096](#page-3121-0) RELEASE SAVEPOINT, [2380](#page-2405-0) RELEASE\_ALL\_LOCKS(), [1992](#page-2017-0) RELEASE\_LOCK(), [1992](#page-2017-1) reload オプション ndb\_mgmd, [3740](#page-3765-2) RELOAD 権限, [1051](#page-1076-0)

remap-column オプション ndb\_restore, [3805](#page-3830-1) remove オプション mysqld, [660](#page-685-2) MySQLInstallerConsole, [126](#page-151-0) ndbd, [3730](#page-3755-2) ndbmtd, [3730](#page-3755-2) ndb\_mgmd, [3740](#page-3765-3) Removing duplicates スレッドの状態, [1619](#page-1644-1) removing tmp table スレッドの状態, [1619](#page-1644-2) rename database, [2288](#page-2313-0) rename スレッドの状態, [1619](#page-1644-3) rename result table スレッドの状態, [1619](#page-1644-4) RENAME TABLE, [2287](#page-2312-0) RENAME USER ステートメント, [2514](#page-2539-0) Reopen tables スレッドの状態, [1619](#page-1644-5) Repair by sorting スレッドの状態, [1619](#page-1644-6) Repair done スレッドの状態, [1619](#page-1644-7) REPAIR TABLE およびパーティショニング, [4071](#page-4096-0) およびレプリケーション, [3225](#page-3250-2) REPAIR TABLE ステートメント, [2534](#page-2559-0) options, [2535](#page-2560-0) output, [2536](#page-2561-0) ストレージエンジンのサポート, [2535](#page-2560-1) パーティション化のサポート, [2535](#page-2560-1) レプリケーション, [2535](#page-2560-2) Repair with keycache スレッドの状態, [1619](#page-1644-8) REPEAT, [2449](#page-2474-0) ラベル, [2444](#page-2469-0) REPEAT(), [1909](#page-1934-2) REPEATABLE READ, [5350](#page-5375-0) REPEATABLE READ トランザクション分離レベル, [2705](#page-2730-0) REPLACE, [2323](#page-2348-0) REPLACE(), [1909](#page-1934-3) replicate-do-db オプション mysqld, [3082](#page-3107-0) replicate-do-table オプション mysqld, [3085](#page-3110-0) replicate-ignore-db オプション mysqld, [3084](#page-3109-0) replicate-ignore-table オプション mysqld, [3086](#page-3111-0) replicate-rewrite-db オプション mysqld, [3086](#page-3111-1) replicate-same-server-id オプション mysqld, [3087](#page-3112-0) replicate-wild-do-table オプション mysqld, [3088](#page-3113-0) replicate-wild-ignore-table オプション mysqld, [3088](#page-3113-1)

REPLICATION CLIENT 権限, [1051](#page-1076-1) REPLICATION SLAVE 権限, [1051](#page-1076-2) REPLICATION\_APPLIER 権限, [1057](#page-1082-1) replication\_applier\_configuration performance\_schema, [4338](#page-4363-0) replication\_applier\_status performance\_schema, [4339](#page-4364-0) replication\_applier\_status\_by\_coordinator performance\_schema, [4340](#page-4365-0) replication\_applier\_status\_by\_worker performance\_schema, [4341](#page-4366-0) replication\_asynchronous\_connection\_failover performance\_schema, [4337](#page-4362-0) replication\_connection\_configuration performance\_schema, [4332](#page-4357-0) replication\_connection\_status performance\_schema, [4335](#page-4360-0) replication\_optimize\_for\_static\_plugin\_config システム変数, [3096](#page-3121-1) replication\_sender\_observe\_commit\_only システム変数, [3096](#page-3121-2) REPLICATION\_SLAVE\_ADMIN 権限, [1057](#page-1082-2) REPORT コマンド (NDB Cluster), [3840](#page-3865-1) report\_host システム変数, [3097](#page-3122-0) report\_password システム変数, [3097](#page-3122-1) report\_port システム変数, [3097](#page-3122-2) report\_user システム変数, [3098](#page-3123-0) REPRODUCIBLE\_BUILD オプション CMake, [208](#page-233-3) Requesting binlog dump スレッドの状態, [1623](#page-1648-1) REQUIRE オプション ALTER USER, [2485](#page-2510-0) CREATE USER ステートメント, [2496](#page-2521-0) require-row-format オプション mysqlbinlog, [532](#page-557-0) RequireEncryptedBackup, [3623](#page-3648-0) require\_row\_format システム変数, [764](#page-789-1) require\_secure\_transport システム変数, [764](#page-789-2) ReservedConcurrentIndexOperations, [3588](#page-3613-0) ReservedConcurrentOperations, [3588](#page-3613-1) ReservedConcurrentScans, [3588](#page-3613-2) ReservedConcurrentTransactions, [3588](#page-3613-3) ReservedFiredTriggers, [3588](#page-3613-4) ReservedLocalScans, [3589](#page-3614-0) ReservedTransactionBufferMemory, [3589](#page-3614-1) RESET MASTER, [2396](#page-2421-0) RESET MASTER ステートメント, [2608](#page-2633-0) RESET PERSIST ステートメント, [809](#page-834-0), [826](#page-851-0), [2608](#page-2633-1) RESET QUERY CACHE 削除された機能, [39](#page-64-3) RESET REPLICA | SLAVE ALL, [2423](#page-2448-0) RESET REPLICA | SLAVE, [2423](#page-2448-0) RESET REPLICA | SLAVE ステートメント, [2608](#page-2633-0) RESET SLAVE | REPLICA ALL, [2424](#page-2449-0) RESET SLAVE | REPLICA, [2424](#page-2449-0) Reset stmt スレッドのコマンド, [1615](#page-1640-7) reset-replica.pl NDB Cluster レプリケーション, [4009](#page-4034-0) resetconnection コマンド mysql, [383](#page-408-1)
RESIGNAL, [2461](#page-2486-0) resolveip 削除された機能, [42](#page-67-0) resolve\_stack\_dump 削除された機能, [42](#page-67-1) resources ndbinfo テーブル, [3958](#page-3983-0) RESOURCE\_GROUPS INFORMATION\_SCHEMA テーブル, [4167](#page-4192-0) resource\_groups テーブル データディクショナリテーブル, [896,](#page-921-0) [2520](#page-2545-0) RESOURCE\_GROUP\_ADMIN 権限, [1057](#page-1082-0) RESOURCE\_GROUP\_USER 権限, [1057](#page-1082-1) RESTART コマンド (NDB Cluster), [3840](#page-3865-0) RESTART ステートメント, [2609](#page-2634-0) RestartOnErrorInsert, [3604](#page-3629-0) RestartSubscriberConnectTimeout, [3615](#page-3640-0) restart\_info ndbinfo テーブル, [3959](#page-3984-0) restore-data オプション ndb\_restore, [3806](#page-3831-0) restore-epoch オプション ndb\_restore, [3806](#page-3831-1) restore-meta オプション ndb\_restore, [3806](#page-3831-2) restore-privilege-tables オプション ndb\_restore, [3807](#page-3832-0) result-file オプション mysqlbinlog, [532](#page-557-0) mysqldump, [431](#page-456-0) mysqlpump, [460](#page-485-0) resultset\_metadata システム変数, [765](#page-790-0) retries オプション ndb\_desc, [3760](#page-3785-0) return (\r), [1628](#page-1653-0), [2070](#page-2095-0), [2312](#page-2337-0) RETURN, [2449](#page-2474-0) REVERSE(), [1909](#page-1934-0) REVOKE ステートメント, [1077,](#page-1102-0) [2515](#page-2540-0) rewrite-database オプション ndb\_restore, [3807](#page-3832-1) rewrite-db オプション mysqlbinlog, [532](#page-557-1) rewriter\_enabled システム変数, [965](#page-990-0) Rewriter\_number\_loaded\_rules ステータス変数, [965](#page-990-1) Rewriter\_number\_reloads ステータス変数, [966](#page-991-0) Rewriter\_number\_rewritten\_queries ステータス変数, [966](#page-991-1) Rewriter\_reload\_error ステータス変数, [966](#page-991-2) rewriter\_verbose システム変数, [965](#page-990-2) RIGHT JOIN, [1456,](#page-1481-0) [2334](#page-2359-0) RIGHT OUTER JOIN, [2334](#page-2359-0) RIGHT(), [1909](#page-1934-1) RLIKE, [1918](#page-1943-0) roles, [1081](#page-1106-0) default, [2516](#page-2541-0) 削除, [2501](#page-2526-0) 作成, [2490](#page-2515-0) ストアドプログラム, [1085](#page-1110-0) 取消し, [2515](#page-2540-0) ビュー, [1085](#page-1110-0) 付与, [2502](#page-2527-0)

割当て, [2519](#page-2544-0) ROLES\_GRAPHML(), [2001](#page-2026-0) ROLE\_ADMIN 権限, [1057](#page-1082-2) ROLE\_COLUMN\_GRANTS INFORMATION\_SCHEMA テーブル, [4167](#page-4192-1) role\_edges テーブル システムテーブル, [898,](#page-923-0) [1063](#page-1088-0) ROLE\_ROUTINE\_GRANTS INFORMATION\_SCHEMA テーブル, [4168](#page-4193-0) ROLE\_TABLE\_GRANTS INFORMATION\_SCHEMA テーブル, [4169](#page-4194-0) ROLLBACK, [2376](#page-2401-0) XA トランザクション, [2391](#page-2416-0) ROLLBACK TO SAVEPOINT, [2380](#page-2405-0) Rolling back スレッドの状態, [1619](#page-1644-0) ROLLUP, [2098](#page-2123-0) root パスワード, [230](#page-255-0) root ユーザー, [1032](#page-1057-0) パスワードのリセット, [4599](#page-4624-0) ROUND(), [1881](#page-1906-0) ROUTINES INFORMATION\_SCHEMA テーブル, [4169](#page-4194-1) ROW, [2348](#page-2373-0) rowbatch オプション ndb\_import, [3773](#page-3798-0) rowbytes オプション ndb\_import, [3773](#page-3798-1) rowid オプション ndb\_select\_all, [3816](#page-3841-0) rows オプション ndb\_config, [3750](#page-3775-0) ROW\_COUNT(), [2002](#page-2027-0) ROW\_FORMAT COMPACT, [2779](#page-2804-0) COMPRESSED, [2761,](#page-2786-0) [2780](#page-2805-0) DYNAMIC, [2780](#page-2805-1) REDUNDANT, [2778](#page-2803-0) ROW\_NUMBER(), [2116](#page-2141-0) RPAD(), [1910](#page-1935-0) rpl\_read\_size システム変数, [3098](#page-3123-0) Rpl\_semi\_sync\_master\_clients ステータス変数, [848](#page-873-0) rpl\_semi\_sync\_master\_enabled システム変数, [3077](#page-3102-0) Rpl\_semi\_sync\_master\_net\_avg\_wait\_time ステータス変数, [848](#page-873-1) Rpl\_semi\_sync\_master\_net\_waits ステータス変数, [848](#page-873-2) Rpl\_semi\_sync\_master\_net\_wait\_time ステータス変数, [848](#page-873-3) Rpl\_semi\_sync\_master\_no\_times ステータス変数, [848](#page-873-4) Rpl\_semi\_sync\_master\_no\_tx ステータス変数, [849](#page-874-0) Rpl\_semi\_sync\_master\_status ステータス変数, [849](#page-874-1) Rpl\_semi\_sync\_master\_timefunc\_failures ステータス変数, [849](#page-874-2) rpl\_semi\_sync\_master\_timeout システム変数, [3077](#page-3102-1) rpl\_semi\_sync\_master\_trace\_level システム変数, [3077](#page-3102-2) Rpl\_semi\_sync\_master\_tx\_avg\_wait\_time ステータス変数, [849](#page-874-3) Rpl\_semi\_sync\_master\_tx\_waits ステータス変数, [849](#page-874-4) Rpl\_semi\_sync\_master\_tx\_wait\_time ステータス変数, [849](#page-874-5) rpl\_semi\_sync\_master\_wait\_for\_slave\_count システム変数, [3078](#page-3103-0) rpl\_semi\_sync\_master\_wait\_no\_slave システム変数, [3078](#page-3103-1) rpl\_semi\_sync\_master\_wait\_point システム変数, [3079](#page-3104-0) Rpl\_semi\_sync\_master\_wait\_pos\_backtraverse ステータス変数, [849](#page-874-6) Rpl\_semi\_sync\_master\_wait\_sessions ステータス変数, [849](#page-874-7)

Rpl\_semi\_sync\_master\_yes\_tx ステータス変数, [849](#page-874-8) rpl\_semi\_sync\_slave\_enabled システム変数, [3099](#page-3124-0) Rpl\_semi\_sync\_slave\_status ステータス変数, [850](#page-875-0) rpl\_semi\_sync\_slave\_trace\_level システム変数, [3099](#page-3124-1) rpl\_stop\_slave\_timeout システム変数, [3099](#page-3124-2) RPM パッケージマネージャー, [157](#page-182-0) RPM ファイル, [153](#page-178-0), [157](#page-182-0) Rsa\_public\_key ステータス変数, [850](#page-875-1) RTRIM(), [1910](#page-1935-1) Ruby, [5350](#page-5375-0) Ruby API, [5350](#page-5375-1) Ruby API, [4526](#page-4551-0) rw ロック (読み書きロック), [5350](#page-5375-2) rwlock\_instances テーブル performance\_schema, [4292](#page-4317-0)

# S

safe-recover オプション myisamchk, [500](#page-525-0) safe-updates オプション mysql, [376](#page-401-0), [391](#page-416-0) safe-updates モード, [391](#page-416-0) safe-user-create オプション mysqld, [660](#page-685-0) SafeNet KeySecure アプリケーション keyring\_okv キーリングプラグイン, [1239](#page-1264-0) Sakila, [8](#page-33-0) SASL, [2954](#page-2979-0) authentication, [1176](#page-1201-0) SAVEPOINT, [2380](#page-2405-0) Saving state スレッドの状態, [1619](#page-1644-1) SchedulerExecutionTimer, [3626](#page-3651-0) SchedulerResponsiveness, [3626](#page-3651-1) SchedulerSpinTimer, [3626](#page-3651-2) SCHEMA イベント (NDB Cluster), [3865](#page-3890-0) SCHEMA(), [2002](#page-2027-1) **SCHEMATA** INFORMATION\_SCHEMA テーブル, [4172](#page-4197-0) schemata テーブル データディクショナリテーブル, [896](#page-921-1) SCHEMATA\_EXTENSIONS INFORMATION\_SCHEMA テーブル, [2157](#page-2182-0), [4173](#page-4198-0) schema\_auto\_increment\_columns ビュー sys スキーマ, [4470](#page-4495-0) schema\_definition\_cache システム変数, [766](#page-791-0) schema\_index\_statistics ビュー sys スキーマ, [4471](#page-4496-0) schema\_object\_overview ビュー sys スキーマ, [4472](#page-4497-0) SCHEMA\_PRIVILEGES INFORMATION\_SCHEMA テーブル, [4173](#page-4198-1) schema\_redundant\_indexes ビュー sys スキーマ, [4472](#page-4497-1) schema\_tables\_with\_full\_table\_scans ビュー sys スキーマ, [4478](#page-4503-0) schema\_table\_lock\_waits ビュー sys スキーマ, [4473](#page-4498-0) schema\_table\_statistics ビュー

sys スキーマ, [4475](#page-4500-0) schema\_table\_statistics\_with\_buffer ビュー sys スキーマ, [4476](#page-4501-0) schema\_unused\_indexes ビュー sys スキーマ, [4478](#page-4503-1) SCI (NDB Cluster) (廃止), [3724](#page-3749-0) SDI, [5350](#page-5375-3) SDI, [483,](#page-508-0) [2297,](#page-2322-0) [5350](#page-5375-4) Searching rows for update スレッドの状態, [1619](#page-1644-2) SECOND(), [1893](#page-1918-0) secondary\_engine\_cost\_threshold システム変数, [765](#page-790-1) Secondary\_engine\_execution\_count ステータス変数, [850](#page-875-2) secure\_auth 削除された機能, [39](#page-64-0) secure\_file\_priv システム変数, [766](#page-791-1) security NDB ユーティリティー, [3989](#page-4014-0) 悪意のある SQL ステートメント, [3987](#page-4012-0) コンポーネント, [1151](#page-1176-0) 新機能, [9](#page-34-0) プラグイン, [1151](#page-1176-0) SEC\_TO\_TIME(), [1893](#page-1918-1) SELECT INTO TABLE, [70](#page-95-0) **SELECT** INTO, [2331](#page-2356-0) LIMIT, [2325](#page-2350-0) 最適化, [1539](#page-1564-0), [2611](#page-2636-0) SELECT 権限, [1051](#page-1076-0) select-limit オプション mysql, [376](#page-401-1) Select\_full\_join ステータス変数, [850](#page-875-3) Select\_full\_range\_join ステータス変数, [850](#page-875-4) select\_into\_buffer\_size, [767](#page-792-0) select\_into\_disk\_sync, [767](#page-792-1) select\_into\_disk\_sync\_delay, [768](#page-793-0) Select\_range ステータス変数, [850](#page-875-5) Select\_range\_check ステータス変数, [850](#page-875-6) Select\_scan ステータス変数, [850](#page-875-7) SELinux, [1395](#page-1420-0) LDAP 認証, [1180](#page-1205-0) mode, [1396](#page-1421-0) MySQL Router TCP ポートコンテキスト, [1399](#page-1424-0) MySQL Server ポリシー, [1397](#page-1422-0) MySQL 機能 TCP ポートコンテキスト, [1399](#page-1424-1) MySQL データディレクトリコンテキスト, [1397](#page-1422-1) mysqld TCP ポートコンテキスト, [1399](#page-1424-2) PID ファイルコンテキスト, [1398](#page-1423-0) secure\_file\_priv ディレクトリコンテキスト, [1398](#page-1423-1) status, [1396](#page-1421-1) TCP ポートコンテキスト, [1398](#page-1423-2) Unix ドメインファイルコンテキスト, [1398](#page-1423-3) エラーログファイルコンテキスト, [1398](#page-1423-4) グループレプリケーション TCP ポートコンテキスト, [1399](#page-1424-3) ドキュメントストア TCP ポートコンテキスト, [1399](#page-1424-4) トラブルシューティング, [1400](#page-1425-0) ファイルコンテキスト, [1397](#page-1422-2) SendBufferMemory, [3712](#page-3737-0), [3718](#page-3743-0) Sending binlog event to slave スレッドの状態, [1622](#page-1647-0)

SendSignalId, [3712,](#page-3737-1) [3718](#page-3743-1) SEQUENCE, [292](#page-317-0) SERIAL DEFAULT VALUE, [1824](#page-1849-0) SERIAL, [1762,](#page-1787-0) [1764](#page-1789-0) SERIALIZABLE, [5350](#page-5375-5) SERIALIZABLE トランザクション分離レベル, [2707](#page-2732-0) server shutdown, [229](#page-254-0) シグナル処理, [552](#page-577-0) server-id オプション mysqlbinlog, [533](#page-558-0) server-id-bit オプション mysqlbinlog, [533](#page-558-1) server-log-file オプション ndb\_setup.py, [3820](#page-3845-0) server-name オプション ndb\_setup.py, [3821](#page-3846-0) server-public-key-path オプション, [315](#page-340-0) mysql, [376](#page-401-2) mysqladmin, [402](#page-427-0) mysqlbinlog, [533](#page-558-2) mysqlcheck, [412](#page-437-0) mysqldump, [423](#page-448-0) mysqlimport, [445](#page-470-0) mysqlpump, [460](#page-485-1) mysqlshow, [471](#page-496-0) mysqlslap, [481](#page-506-0) mysql\_upgrade, [360](#page-385-0) ServerPort, [3577](#page-3602-0) servers テーブル システムテーブル, [900](#page-925-0) server\_cost システムテーブル, [1582](#page-1607-0) server\_cost テーブル システムテーブル, [899](#page-924-0) server\_id システム変数, [3065](#page-3090-0) server\_id\_bits システム変数, [3686](#page-3711-0), [3686](#page-3711-0) server\_locks ndbinfo テーブル, [3962](#page-3987-0) server\_operations ndbinfo テーブル, [3963](#page-3988-0) server\_transactions ndbinfo テーブル, [3965](#page-3990-0) server\_uuid システム変数 mysqld, [3066](#page-3091-0) service-startup-timeout オプション mysql.server, [342](#page-367-0) SERVICE\_CONNECTION\_ADMIN 権限, [1057](#page-1082-3) service\_get\_read\_locks() UDF ロックサービス, [1005](#page-1030-0) service\_get\_write\_locks() UDF ロックサービス, [1005](#page-1030-1) service\_release\_locks() UDF ロックサービス, [1005](#page-1030-2) servlet, [5351](#page-5376-0) **SESSION** SET ステートメント, [2542](#page-2567-0) session\_account\_connect\_attrs テーブル performance\_schema, [4328](#page-4353-0)

session\_connect\_attrs テーブル performance\_schema, [4328](#page-4353-1) session\_ssl\_status ビュー sys スキーマ, [4478](#page-4503-2) SESSION\_STATUS 削除された機能, [41](#page-66-0) session\_track\_gtids, [768](#page-793-1) session\_track\_schema システム変数, [769](#page-794-0) session\_track\_state\_change システム変数, [769](#page-794-1) session\_track\_system\_variables システム変数, [770](#page-795-0) session\_track\_transaction\_info システム変数, [770](#page-795-1) SESSION\_USER(), [2002](#page-2027-2) SESSION\_VARIABLES 削除された機能, [41](#page-66-0) SESSION\_VARIABLES\_ADMIN 権限, [1057](#page-1082-4) SET CHARACTER SET ステートメント, [2546](#page-2571-0) SET CHARSET ステートメント, [2546](#page-2571-0) SET DEFAULT ROLE ステートメント, [2516](#page-2541-0) SET GLOBAL sql\_slave\_skip\_counter, [3149](#page-3174-0) SET GLOBAL ステートメント, [809](#page-834-0) SET NAMES, [1707](#page-1732-0) SET NAMES ステートメント, [2546](#page-2571-1) Set option スレッドのコマンド, [1615](#page-1640-0) SET PASSWORD ステートメント, [2517](#page-2542-0) SET PERSIST ステートメント, [809](#page-834-0) SET PERSIST\_ONLY ステートメント, [809](#page-834-0) SET RESOURCE GROUP ステートメント, [2523](#page-2548-0) SET ROLE ステートメント, [2519](#page-2544-0) SET SESSION ステートメント, [809](#page-834-0) SET CHARACTER SET, [1701](#page-1726-0) NAMES, [1701](#page-1726-0) サイズ, [1830](#page-1855-0) SET sql\_log\_bin, [2397](#page-2422-0) SET TRANSACTION, [2387](#page-2412-0) SET ステートメント CHARACTER SET, [2546](#page-2571-0) CHARSET, [2546](#page-2571-0) NAMES, [2546](#page-2571-1) 代入演算子, [1868](#page-1893-0) 変数の割当て, [826,](#page-851-0) [2542](#page-2567-0) SET データ型, [1784,](#page-1809-0) [1791](#page-1816-0) set-auto-increment[ option myisamchk, [501](#page-526-0) set-charset オプション mysqlbinlog, [533](#page-558-3) mysqldump, [428](#page-453-0) mysqlpump, [460](#page-485-2) set-collation オプション myisamchk, [500](#page-525-1) set-gtid-purge オプション mysqldump, [429](#page-454-0) mysqlpump, [460](#page-485-3) setup スレッドの状態, [1620](#page-1645-0) setup.bat NDB Cluster (Windows), [3818](#page-3843-0) setup\_actors テーブル performance\_schema, [4282](#page-4307-0)

setup\_consumers テーブル performance\_schema, [4283](#page-4308-0) setup\_instruments テーブル performance\_schema, [4284](#page-4309-0) setup\_objects テーブル performance\_schema, [4286](#page-4311-0) setup\_threads テーブル performance\_schema, [4288](#page-4313-0) setup timers 削除された機能, [42](#page-67-2) set firewall group mode() MySQL Enterprise Firewall UDF, [1369](#page-1394-0) set\_firewall\_mode() MySQL Enterprise Firewall UDF, [1369](#page-1394-1) SET\_USER\_ID 権限, [1058](#page-1083-0) 孤立したストアドオブジェクト, [4117](#page-4142-0) ストアドオブジェクトの作成, [4117](#page-4142-0) SET\_VAR オプティマイザヒント, [1576](#page-1601-0) SHA(), [1989](#page-2014-0) SHA1(), [1989](#page-2014-0) SHA2(), [1989](#page-2014-1) sha256\_password 非推奨となった機能, [35](#page-60-0) sha256\_password 認証プラグイン, [1157](#page-1182-0) sha256 password auto generate\_rsa\_keys システム変数, [771](#page-796-0) sha256\_password\_private\_key\_path システム変数, [771](#page-796-1) sha256\_password\_proxy\_users システム変数, [772](#page-797-0), [1121](#page-1146-0) sha256\_password\_public\_key\_path システム変数, [772](#page-797-1) sha2\_cache\_cleaner 監査プラグイン, [1156](#page-1181-0) shared-memory-base-name オプション, [313](#page-338-0) mysql, [377](#page-402-0) mysqladmin, [402](#page-427-1) mysqlbinlog, [533](#page-558-4) mysqlcheck, [412](#page-437-1) mysqldump, [437](#page-462-0) mysqlimport, [446](#page-471-0) mysqlshow, [471](#page-496-1) mysqlslap, [481](#page-506-1) mysql\_upgrade, [361](#page-386-0) SharedGlobalMemory, [3640](#page-3665-0) shared\_memory システム変数, [773](#page-798-0) shared\_memory\_base\_name システム変数, [773](#page-798-1) ShmKey, [3718](#page-3743-2) ShmSize, [3719](#page-3744-0) ShmSpinTime, [3719](#page-3744-1) SHOW BINARY LOGS ステートメント, [2547,](#page-2572-0) [2547](#page-2572-1) SHOW BINLOG EVENTS ステートメント, [2547](#page-2572-0), [2548](#page-2573-0) SHOW CHARACTER SET ステートメント, [2547,](#page-2572-0) [2549](#page-2574-0) SHOW COLLATION ステートメント, [2547,](#page-2572-0) [2549](#page-2574-1) SHOW COLUMNS ステートメント, [2547,](#page-2572-0) [2550](#page-2575-0) SHOW CREATE DATABASE ステートメント, [2547,](#page-2572-0) [2552](#page-2577-0) SHOW CREATE EVENT ステートメント, [2547](#page-2572-0) SHOW CREATE FUNCTION ステートメント, [2547](#page-2572-0), [2553](#page-2578-0) SHOW CREATE PROCEDURE ステートメント, [2547](#page-2572-0), [2553](#page-2578-1) SHOW CREATE SCHEMA ステートメント, [2547](#page-2572-0), [2552](#page-2577-0) SHOW CREATE TABLE ステートメント, [2547](#page-2572-0), [2554](#page-2579-0) SHOW CREATE TRIGGER ステートメント, [2547,](#page-2572-0) [2555](#page-2580-0) SHOW CREATE USER ステートメント, [2556](#page-2581-0) SHOW CREATE VIEW ステートメント, [2547,](#page-2572-0) [2556](#page-2581-1) SHOW DATABASES 権限, [1051](#page-1076-1) SHOW DATABASES ステートメント, [2547,](#page-2572-0) [2557](#page-2582-0) SHOW ENGINE INNODB STATUS ステートメント, [2557](#page-2582-1)

SHOW ENGINE NDB STATUS, [3976](#page-4001-0) SHOW ENGINE NDBCLUSTER STATUS, [3976](#page-4001-0) SHOW ENGINE and NDB Cluster, [3976](#page-4001-0) SHOW ENGINE ステートメント, [2547](#page-2572-0), [2557](#page-2582-1) SHOW ENGINES and NDB Cluster, [3976](#page-4001-1) SHOW ENGINES ステートメント, [2547](#page-2572-0), [2561](#page-2586-0) SHOW ERRORS ステートメント, [2547](#page-2572-0), [2563](#page-2588-0) SHOW EVENTS ステートメント, [2547,](#page-2572-0) [2563](#page-2588-1) SHOW FIELDS ステートメント, [2547](#page-2572-0), [2550](#page-2575-0) SHOW FUNCTION CODE ステートメント, [2547,](#page-2572-0) [2565](#page-2590-0) SHOW FUNCTION STATUS ステートメント, [2547](#page-2572-0), [2565](#page-2590-1) SHOW GRANTS ステートメント, [2547](#page-2572-0), [2565](#page-2590-2) SHOW INDEX ステートメント, [2547](#page-2572-0), [2568](#page-2593-0) SHOW KEYS ステートメント, [2547,](#page-2572-0) [2568](#page-2593-0) SHOW MASTER LOGS ステートメント, [2547,](#page-2572-0) [2547](#page-2572-1) SHOW MASTER STATUS ステートメント, [2547](#page-2572-0), [2570](#page-2595-0) SHOW OPEN TABLES ステートメント, [2547](#page-2572-0), [2570](#page-2595-1) SHOW PLUGINS ステートメント, [2547](#page-2572-0), [2571](#page-2596-0) SHOW PRIVILEGES ステートメント, [2547](#page-2572-0), [2572](#page-2597-0) SHOW PROCEDURE CODE ステートメント, [2547,](#page-2572-0) [2572](#page-2597-1) SHOW PROCEDURE STATUS ステートメント, [2547](#page-2572-0), [2573](#page-2598-0) SHOW PROCESSLIST ステートメント, [2547,](#page-2572-0) [2574](#page-2599-0) SHOW PROFILE ステートメント, [2547](#page-2572-0), [2576](#page-2601-0) SHOW PROFILES ステートメント, [2547](#page-2572-0), [2576](#page-2601-0), [2578](#page-2603-0) SHOW RELAYLOG EVENTS ステートメント, [2547,](#page-2572-0) [2579](#page-2604-0) SHOW REPLICA | SLAVE STATUS ステートメント, [2547,](#page-2572-0) [2581](#page-2606-0) SHOW REPLICAS | SHOW SLAVE HOSTS ステートメント, [2547,](#page-2572-0) [2580](#page-2605-0) SHOW SCHEDULER STATUS, [4108](#page-4133-0) SHOW SCHEMAS ステートメント, [2557](#page-2582-0) SHOW NDB Cluster 管理クライアント, [3542](#page-3567-0) SHOW SLAVE HOSTS | SHOW REPLICAS ステートメント, [2580](#page-2605-1) SHOW SLAVE | REPLICA STATUS ステートメント, [2588](#page-2613-0) SHOW STATUS and NDB Cluster, [3980](#page-4005-0) SHOW STATUS ステートメント, [2547](#page-2572-0), [2588](#page-2613-1) SHOW STORAGE ENGINES ステートメント, [2561](#page-2586-0) SHOW TABLE STATUS ステートメント, [2547](#page-2572-0), [2589](#page-2614-0) SHOW TABLES ステートメント, [2547](#page-2572-0), [2592](#page-2617-0) SHOW TRIGGERS ステートメント, [2547,](#page-2572-0) [2593](#page-2618-0) SHOW VARIABLES and NDB Cluster, [3977](#page-4002-0) SHOW VARIABLES ステートメント, [2547,](#page-2572-0) [2594](#page-2619-0) SHOW VIEW 権限, [1051](#page-1076-2) SHOW WARNINGS ステートメント, [2547](#page-2572-0), [2596](#page-2621-0) show オプション my\_print\_defaults, [548](#page-573-0) SHOW 拡張, [4234](#page-4259-0) SHOW コマンド (NDB Cluster), [3839](#page-3864-0) show-create-skip-secondary-engine オプション mysqldump, [432](#page-457-0) show-slave-auth-info オプション mysqld, [3072](#page-3097-0) show-table-type オプション mysqlshow, [471](#page-496-2) show-temp-status オプション ndb\_show\_tables, [3822](#page-3847-0) show-warnings オプション

mysql, [377](#page-402-1) mysqladmin, [402](#page-427-2) show\_compatibility\_56 削除された機能, [41](#page-66-0) show\_create\_table\_skip\_secondary\_engine システム変数, [773](#page-798-2) show\_create\_table\_verbosity システム変数, [774](#page-799-0) show\_old\_temporals システム変数, [774](#page-799-1) SHOW\_ROUTINE 権限, [1058](#page-1083-1) shutdown server, [892](#page-917-0) Shutdown スレッドのコマンド, [1616](#page-1641-0) SHUTDOWN 権限, [1052](#page-1077-0) SHUTDOWN コマンド (NDB Cluster), [3842](#page-3867-0) SHUTDOWN ステートメント, [2610](#page-2635-0) shutdown-timeout オプション mysqladmin, [402](#page-427-3) Shutting down スレッドの状態, [1625](#page-1650-0) SIGHUP シグナル サーバーレスポンス, [552,](#page-577-0) [2601](#page-2626-0) ログメンテナンス, [941](#page-966-0) SIGINT シグナル mysql クライアント, [377](#page-402-2) クライアント応答, [554](#page-579-0) サーバーレスポンス, [552,](#page-577-0) [1019](#page-1044-0) sigint-ignore オプション mysql, [377](#page-402-3) SIGN(), [1882](#page-1907-0) SIGNAL, [2465](#page-2490-0) SigNum, [3719](#page-3744-2) SIGPIPE シグナル クライアント応答, [554](#page-579-0) SIGTERM シグナル サーバーレスポンス, [552,](#page-577-0) [2610](#page-2635-1) SIGUSR1 シグナル サーバーレスポンス, [552,](#page-577-0) [2601](#page-2626-0) ログメンテナンス, [941](#page-966-0) SIN(), [1882](#page-1907-1) SINGLEUSER イベント (NDB Cluster), [3866](#page-3891-0) SKIP LOCKED, [2330](#page-2355-0) skip-admin-ssl オプション mysqld, [645](#page-670-0) skip-broken-objects オプション ndb\_restore, [3808](#page-3833-0) skip-column-names オプション mysql, [377](#page-402-4) skip-comments オプション mysqldump, [427](#page-452-0) skip-data オプション ibd2sdi, [484](#page-509-0) skip-database オプション mysqlcheck, [412](#page-437-2) skip-definer オプション mysqlpump, [461](#page-486-0) skip-dump-rows オプション mysqlpump, [461](#page-486-1) skip-grant-tables オプション mysqld, [660](#page-685-1) skip-gtids オプション

mysqlbinlog, [533](#page-558-5) skip-host-cache オプション mysqld, [661](#page-686-0) skip-innodb オプション mysqld, [662,](#page-687-0) [2820](#page-2845-0) skip-kill-mysqld オプション mysqld\_safe, [339](#page-364-0) skip-line-numbers オプション mysql, [377](#page-402-5) skip-ndbcluster オプション mysqld, [3667](#page-3692-0) skip-new オプション mysqld, [662](#page-687-1) skip-nodegroup オプション ndb\_error\_reporter, [3762](#page-3787-0) skip-opt オプション mysqldump, [436](#page-461-0) skip-show-database オプション mysqld, [662](#page-687-2) skip-slave-start オプション mysqld, [3089](#page-3114-0) skip-ssl オプション mysqld, [664](#page-689-0) skip-stack-trace オプション mysqld, [662](#page-687-3) skip-symbolic-links オプション mysqld, [665](#page-690-0) skip-sys-schema オプション mysql\_upgrade, [361](#page-386-1) skip-syslog オプション mysqld\_safe, [339](#page-364-1) skip-table-check オプション ndb\_restore, [3808](#page-3833-1) skip-unknown-objects オプション ndb\_restore, [3808](#page-3833-2) skip\_external\_locking システム変数, [774](#page-799-2) skip\_name\_resolve システム変数, [775](#page-800-0) skip\_networking システム変数, [775](#page-800-1) SKIP\_SCAN, [1573](#page-1598-0) skip\_show\_database システム変数, [776](#page-801-0) Slave has read all relay log; waiting for more updates スレッドの状態, [1624](#page-1649-0) slave-skip-errors オプション mysqld, [3089](#page-3114-1) slave-sql-verify-checksum オプション mysqld, [3090](#page-3115-0) slave\_allow\_batching, [4004](#page-4029-0) slave\_allow\_batching システム変数, [3686](#page-3711-1) slave\_checkpoint\_group システム変数, [3100](#page-3125-0) slave\_checkpoint\_period システム変数, [3100](#page-3125-1) slave\_compressed\_protocol 非推奨となった機能, [37](#page-62-0) slave\_compressed\_protocol システム変数, [3101](#page-3126-0) slave\_exec\_mode システム変数, [3102](#page-3127-0) Slave\_heartbeat\_period 削除された機能, [41](#page-66-0) Slave\_last\_heartbeat 削除された機能, [41](#page-66-0) slave\_load\_tmpdir システム変数, [3102](#page-3127-1) slave\_master\_info テーブル

システムテーブル, [899](#page-924-1) slave\_max\_allowed\_packet システム変数, [3103](#page-3128-0) slave\_net\_timeout システム変数, [3103](#page-3128-1) Slave\_open\_temp\_tables ステータス変数, [850](#page-875-8) slave\_parallel\_type システム変数, [3104](#page-3129-0) slave\_parallel\_workers システム変数, [3105](#page-3130-0) slave\_pending\_jobs\_size\_max システム変数, [3105](#page-3130-1) slave\_preserve\_commit\_order, [3106](#page-3131-0) Slave\_received\_heartbeats 削除された機能, [41](#page-66-0) slave\_relay\_log\_info テーブル システムテーブル, [899](#page-924-2) Slave\_retried\_transactions 削除された機能, [41](#page-66-0) Slave rows\_last\_search\_algorithm\_used ステータス変数, [850](#page-875-9) slave rows search algorithms システム変数, [3107](#page-3132-0) Slave\_running 削除された機能, [41](#page-66-0) slave\_skip\_errors システム変数, [3108](#page-3133-0) slave\_sql\_verify\_checksum システム変数, [3108](#page-3133-1) slave\_transaction\_retries システム変数, [3108](#page-3133-2) slave\_type\_conversions システム変数, [3109](#page-3134-0) slave\_worker\_info テーブル システムテーブル, [899](#page-924-3) Sleep スレッドのコマンド, [1616](#page-1641-1) sleep オプション mysqladmin, [402](#page-427-4) SLEEP(), [2138](#page-2163-0) sleep-time オプション ndb\_top, [3828](#page-3853-0) slice-id オプション ndb\_restore, [3808](#page-3833-3) slow-start-timeout オプション mysqld, [662](#page-687-4) Slow launch threads ステータス変数, [850](#page-875-10) slow\_launch\_time システム変数, [776](#page-801-1) slow\_log テーブル システムテーブル, [898](#page-923-1) Slow\_queries ステータス変数, [851](#page-876-0) slow\_query\_log システム変数, [776](#page-801-2) slow\_query\_log\_file システム変数, [777](#page-802-0) SMALLINT データ型, [1763](#page-1788-0) SNAPSHOTEND (START BACKUP コマンド), [3885](#page-3910-0) SNAPSHOTSTART (START BACKUP コマンド), [3885](#page-3910-1) socket オプション, [313](#page-338-1) mysql, [377](#page-402-6) mysqladmin, [403](#page-428-0) mysqlbinlog, [534](#page-559-0) mysqlcheck, [412](#page-437-3) mysqld, [662](#page-687-5) mysqldump, [424](#page-449-0) mysqld\_safe, [339](#page-364-2) mysqlimport, [446](#page-471-1) mysqlpump, [461](#page-486-2) mysqlshow, [471](#page-496-3) mysqlslap, [482](#page-507-0) mysql\_config, [547](#page-572-0) mysql\_secure\_installation, [349](#page-374-0) mysql\_upgrade, [361](#page-386-2)

```
ndb_top, 3828
socket_instances テーブル
  performance_schema, 4293
socket_summary_by_event_name テーブル
  performance_schema, 4389
socket_summary_by_instance テーブル
  performance_schema, 4389
Solaris
  インストール, 180
Solaris x86_64 の問題, 1530
Solaris トラブルシューティング, 219
Solaris のインストールの問題, 180
SOME, 2346
sort-index オプション
  myisamchk, 501
sort-records オプション
  myisamchk, 501
sort-recover オプション
  myisamchk, 500
Sorting for group
  スレッドの状態, 1620
Sorting for order
  スレッドの状態, 1620
Sorting index
  スレッドの状態, 1620
Sorting result
  スレッドの状態, 1620
sort_buffer_size myisamchk 変数, 497
sort_buffer_size システム変数, 777
sort_key_blocks myisamchk 変数, 497
Sort_merge_passes ステータス変数, 851
Sort_range ステータス変数, 851
Sort_rows ステータス変数, 851
Sort_scan ステータス変数, 851
SOUNDEX(), 1910
SOUNDS LIKE, 1910
source, 5351
source (mysql クライアントコマンド), 287, 389
source コマンド
  mysql, 383
SPACE(), 1910
SPATIAL インデックス
  InnoDB 述語ロック, 2705
  最適化, 1499
speed
  クエリー, 1432
SpinMethod, 3626
sporadic-binlog-dump-fail オプション
  mysqld, 3116
Spring, 5351
sp_firewall_group_delist() MySQL Enterprise Firewall ストアドプロシージャ, 1366
sp_firewall_group_enlist() MySQL Enterprise Firewall ストアドプロシージャ, 1366
sp_reload_firewall_group_rules() MySQL Enterprise Firewall ストアドプロシージャ, 1366
sp_reload_firewall_rules() MySQL Enterprise Firewall ストアドプロシージャ, 1365
sp_set_firewall_group_mode() MySQL Enterprise Firewall ストアドプロシージャ, 1367
sp_set_firewall_group_mode_and_user() MySQL Enterprise Firewall ストアドプロシージャ, 1368
sp_set_firewall_mode() MySQL Enterprise Firewall ストアドプロシージャ, 1365
SQL, 5351
SQL SECURITY
  権限への影響, 4116
```
**SQL** 定義, [4](#page-29-0) SQL スクリプト, [362](#page-387-0) SQL ステートメント レプリカ, [2398](#page-2423-0) レプリケーションサーバー, [2433](#page-2458-0) レプリケーションソース, [2395](#page-2420-0) SQL ノード (NDB Cluster), [3889](#page-3914-0) 定義済, [3450](#page-3475-0) SQL モード, [854](#page-879-0) ALLOW\_INVALID\_DATES, [856](#page-881-0) ANSI, [855,](#page-880-0) [860](#page-885-0) ANSI\_QUOTES, [856](#page-881-1) ERROR\_FOR\_DIVISION\_BY\_ZERO, [856](#page-881-2) HIGH\_NOT\_PRECEDENCE, [856](#page-881-3) IGNORE\_SPACE, [856](#page-881-4) NO\_AUTO\_VALUE\_ON\_ZERO, [857](#page-882-0) NO\_BACKSLASH\_ESCAPES, [857](#page-882-1) NO\_DIR\_IN\_CREATE, [857](#page-882-2) NO\_ENGINE\_SUBSTITUTION, [857](#page-882-3) NO\_UNSIGNED\_SUBTRACTION, [857](#page-882-4) NO\_ZERO\_DATE, [858](#page-883-0) NO\_ZERO\_IN\_DATE, [858](#page-883-1) ONLY\_FULL\_GROUP\_BY, [859,](#page-884-0) [2104](#page-2129-0) PAD\_CHAR\_TO\_FULL\_LENGTH, [859](#page-884-1) PIPES\_AS\_CONCAT, [860](#page-885-1) REAL\_AS\_FLOAT, [860](#page-885-2) strict, [855](#page-880-1) STRICT\_ALL\_TABLES, [860](#page-885-3) STRICT\_TRANS\_TABLES, [855](#page-880-2), [860](#page-885-4) TIME\_TRUNCATE\_FRACTIONAL, [860](#page-885-5) TRADITIONAL, [855](#page-880-3), [861](#page-886-0) およびパーティショニング, [3228](#page-3253-0), [4082](#page-4107-0) およびレプリケーション, [3228](#page-3253-0) 削除された機能, [39](#page-64-1) SQL-92 への拡張, [66](#page-91-0) sql-mode オプション mysqld, [663](#page-688-0) mysqlslap, [482](#page-507-1) SQLState, [5351](#page-5376-4) sql\_auto\_is\_null システム変数, [778](#page-803-0) SQL\_BIG\_RESULT SELECT 修飾子, [2331](#page-2356-1) sql\_big\_selects システム変数, [778](#page-803-1) SQL\_BUFFER\_RESULT SELECT 修飾子, [2331](#page-2356-2) sql\_buffer\_result システム変数, [779](#page-804-0) SQL\_CACHE SELECT 修飾子, [2331](#page-2356-3) 削除された機能, [39](#page-64-2) SQL\_CALC\_FOUND\_ROWS, [1473](#page-1498-0) SELECT 修飾子, [2331](#page-2356-4) 非推奨となった機能, [36](#page-61-0) sql\_log\_bin 削除された機能, [39](#page-64-3) sql\_log\_bin システム変数, [3136](#page-3161-0) sql\_log\_off システム変数, [779](#page-804-1) sql\_mode システム変数, [779](#page-804-2) sql\_notes システム変数, [780](#page-805-0)

SQL\_NO\_CACHE SELECT 修飾子, [2331](#page-2356-3) sql\_quote\_show\_create システム変数, [781](#page-806-0) sql\_require\_primary\_key システム変数, [781](#page-806-1) sql\_safe\_updates システム変数, [391](#page-416-0), [782](#page-807-0) sql\_select\_limit システム変数, [391](#page-416-0), [782](#page-807-1) sql\_slave\_skip\_counter, [3149](#page-3174-0) sql\_slave\_skip\_counter システム変数, [3109](#page-3134-1) SQL\_SMALL\_RESULT SELECT 修飾子, [2331](#page-2356-1) sql\_warnings システム変数, [782](#page-807-2) SQRT(), [1882](#page-1907-2) SRID 属性 空間データ型, [1794](#page-1819-0) SRID 値 空間関数による処理, [2007](#page-2032-0) SRID() 削除された機能, [40](#page-65-0) SSD, [5351](#page-5376-5) SSD, [2761](#page-2786-1) SSH, [1036](#page-1061-0), [1150](#page-1175-0) SSL, [5351](#page-5376-6) SSL, [1129](#page-1154-0) X.509 基本, [1129](#page-1154-0) コマンドオプション, [314](#page-339-0) 接続の確立, [1130](#page-1155-0) SSL オプション mysql, [377](#page-402-7) mysqladmin, [403](#page-428-1) mysqlbinlog, [534](#page-559-1) mysqlcheck, [412](#page-437-4) mysqldump, [424](#page-449-1) mysqlimport, [446](#page-471-2) mysqlpump, [461](#page-486-3) mysqlshow, [471](#page-496-4) mysqlslap, [482](#page-507-2) mysql\_secure\_installation, [350](#page-375-0) mysql\_upgrade, [361](#page-386-3) ssl オプション mysqld, [664](#page-689-0) SSL 関連オプション ALTER USER, [2485](#page-2510-0) CREATE USER ステートメント, [2496](#page-2521-0) SSL ライブラリ 構成, [191](#page-216-0) ssl-ca オプション, [315](#page-340-1) ssl-capath オプション, [315](#page-340-2) ssl-cert オプション, [315](#page-340-3) ssl-cipher オプション, [316](#page-341-0) ssl-crl オプション, [316](#page-341-1) ssl-crlpath オプション, [316](#page-341-2) ssl-fips-mode オプション, [316](#page-341-3) mysql, [378](#page-403-0) mysqladmin, [403](#page-428-2) mysqlbinlog, [534](#page-559-2) mysqlcheck, [412](#page-437-5) mysqldump, [424](#page-449-2) mysqlimport, [446](#page-471-3) mysqlpump, [462](#page-487-0) mysqlshow, [471](#page-496-5)

mysqlslap, [482](#page-507-3) mysql\_secure\_installation, [350](#page-375-1) mysql\_upgrade, [361](#page-386-4) ssl-key オプション, [317](#page-342-0) ssl-mode オプション, [317](#page-342-1) Ssl\_accepts ステータス変数, [851](#page-876-5) Ssl\_accept\_renegotiates ステータス変数, [851](#page-876-6) ssl\_ca システム変数, [783](#page-808-0) Ssl\_callback\_cache\_hits ステータス変数, [851](#page-876-7) ssl\_capath システム変数, [783](#page-808-1) ssl\_cert システム変数, [783](#page-808-2) ssl\_cipher システム変数, [784](#page-809-0) Ssl\_cipher ステータス変数, [851](#page-876-8) Ssl\_cipher\_list ステータス変数, [851](#page-876-9) Ssl\_client\_connects ステータス変数, [851](#page-876-10) Ssl\_connect\_renegotiates ステータス変数, [851](#page-876-11) ssl\_crl システム変数, [784](#page-809-1) ssl\_crlpath システム変数, [785](#page-810-0) Ssl\_ctx\_verify\_depth ステータス変数, [851](#page-876-12) Ssl\_ctx\_verify\_mode ステータス変数, [851](#page-876-13) Ssl\_default\_timeout ステータス変数, [851](#page-876-14) Ssl\_finished\_accepts ステータス変数, [852](#page-877-0) Ssl\_finished\_connects ステータス変数, [852](#page-877-1) ssl\_fips\_mode システム変数, [785](#page-810-1) ssl\_key システム変数, [786](#page-811-0) Ssl\_server\_not\_after ステータス変数, [852](#page-877-2) Ssl\_server\_not\_before ステータス変数, [852](#page-877-3) Ssl\_sessions\_reused ステータス変数, [852](#page-877-4) Ssl\_session\_cache\_hits ステータス変数, [852](#page-877-5) Ssl\_session\_cache\_misses ステータス変数, [852](#page-877-6) Ssl\_session\_cache\_mode ステータス変数, [852](#page-877-7) Ssl\_session\_cache\_overflows ステータス変数, [852](#page-877-8) Ssl\_session\_cache\_size ステータス変数, [852](#page-877-9) Ssl\_session\_cache\_timeouts ステータス変数, [852](#page-877-10) Ssl\_used\_session\_cache\_entries ステータス変数, [852](#page-877-11) Ssl\_verify\_depth ステータス変数, [852](#page-877-12) Ssl\_verify\_mode ステータス変数, [852](#page-877-13) Ssl\_version ステータス変数, [853](#page-878-0) staging-tries オプション ndb\_move\_data, [3781](#page-3806-0) START BACKUP NOWAIT, [3885](#page-3910-2) SNAPSHOTEND, [3885](#page-3910-3) SNAPSHOTSTART, [3885](#page-3910-4) WAIT COMPLETED, [3885](#page-3910-5) WAIT STARTED, [3885](#page-3910-6) 構文, [3884](#page-3909-0) START GROUP\_REPLICATION, [2433](#page-2458-1) START REPLICA | SLAVE, [2425](#page-2450-0) START SLAVE | REPLICA, [2428](#page-2453-0) START XA トランザクション, [2391](#page-2416-0) START TRANSACTION, [2376](#page-2401-0) START コマンド (NDB Cluster), [3839](#page-3864-1) start-datetime オプション mysqlbinlog, [534](#page-559-3) start-page オプション innochecksum, [487](#page-512-0) start-position オプション mysqlbinlog, [534](#page-559-4)

StartConnectBackoffMaxTime, [3655](#page-3680-0) StartFailRetryDelay, [3646](#page-3671-0) StartFailureTimeout, [3606](#page-3631-0) StartNoNodeGroupTimeout, [3606](#page-3631-1) StartPartialTimeout, [3606](#page-3631-2) StartPartitionedTimeout, [3606](#page-3631-3) StartPoint() 削除された機能, [40](#page-65-0) STARTUP イベント (NDB Cluster), [3862](#page-3887-0) StartupStatusReportFrequency, [3620](#page-3645-0) state-dir オプション ndb\_import, [3774](#page-3799-0) statements\_with\_errors\_or\_warnings ビュー sys スキーマ, [4480](#page-4505-0) statements\_with\_full\_table\_scans ビュー sys スキーマ, [4481](#page-4506-0) statements\_with\_runtimes\_in\_95th\_percentile ビュー sys スキーマ, [4482](#page-4507-0) statements\_with\_sorting ビュー sys スキーマ, [4483](#page-4508-0) statements\_with\_temp\_tables ビュー sys スキーマ, [4484](#page-4509-0) statement\_analysis ビュー sys スキーマ, [4479](#page-4504-0) STATEMENT\_DIGEST(), [1989](#page-2014-2) STATEMENT\_DIGEST\_TEXT(), [1990](#page-2015-0) statement\_performance\_analyzer() プロシージャ sys スキーマ, [4504](#page-4529-0) **Statistics** スレッドのコマンド, [1616](#page-1641-2) statistics スレッドの状態, [1620](#page-1645-5) **STATISTICS** INFORMATION\_SCHEMA テーブル, [4174](#page-4199-0) STATISTICS イベント (NDB Cluster), [3865](#page-3890-1) stats オプション myisam\_ftdump, [492](#page-517-0) ndb\_import, [3773](#page-3798-2) stats\_method myisamchk 変数, [497](#page-522-0) status テーブル, [2589](#page-2614-0) STATUS コマンド (NDB Cluster), [3840](#page-3865-1) status コマンド mysql, [383](#page-408-1) 結果, [396](#page-421-0) STD(), [2097](#page-2122-0) STDDEV(), [2097](#page-2122-1) STDDEV\_POP(), [2098](#page-2123-1) STDDEV\_SAMP(), [2098](#page-2123-2) STOP GROUP\_REPLICATION, [2434](#page-2459-0) STOP REPLICA | SLAVE, [2429](#page-2454-0) STOP SLAVE | REPLICA, [2430](#page-2455-0) STOP コマンド (NDB Cluster), [3839](#page-3864-2) stop-datetime オプション mysqlbinlog, [534](#page-559-5) stop-never オプション mysqlbinlog, [535](#page-560-0) stop-never-slave-server-id オプション mysqlbinlog, [535](#page-560-1) stop-position オプション

mysqlbinlog, [535](#page-560-2) StopOnError, [3604](#page-3629-1) stored\_program\_cache システム変数, [786](#page-811-1) stored\_program\_definition\_cache システム変数, [786](#page-811-2) STRAIGHT\_JOIN, [1457](#page-1482-0), [1539](#page-1564-1), [1552](#page-1577-0), [2334](#page-2359-0), [2612](#page-2637-0) SELECT 修飾子, [1481](#page-1506-0), [2331](#page-2356-5) 結合タイプ, [1481](#page-1506-1) STRCMP(), [1917](#page-1942-0) strict SQL モード, [855](#page-880-1) strict モード default, [72](#page-97-0) strict-check オプション ibd2sdi, [486](#page-511-0) innochecksum, [488](#page-513-0) STRICT\_ALL\_TABLES SQL モード, [860](#page-885-3) STRICT\_TRANS\_TABLES SQL モード, [855](#page-880-4), [860](#page-885-4) string JSON, [1811](#page-1836-0) StringMemory, [3582](#page-3607-0) STR\_TO\_DATE(), [1893](#page-1918-2) ST\_Area(), [2021](#page-2046-0) ST\_AsBinary(), [2012](#page-2037-0) ST\_AsGeoJSON(), [2038](#page-2063-0) ST\_AsText(), [2013](#page-2038-0) ST\_Buffer(), [2024](#page-2049-0) ST\_Buffer\_Strategy(), [2026](#page-2051-0) ST\_Centroid(), [2022](#page-2047-0) ST\_Collect(), [2040](#page-2065-0) ST\_Contains(), [2031](#page-2056-0) ST\_ConvexHull(), [2026](#page-2051-1) ST\_Crosses(), [2031](#page-2056-1) ST\_Difference(), [2026](#page-2051-2) ST\_Dimension(), [2014](#page-2039-0) ST\_Disjoint(), [2031](#page-2056-2) ST\_Distance(), [2031](#page-2056-3) ST\_Distance\_Sphere(), [2042](#page-2067-0) ST\_EndPoint(), [2018](#page-2043-0) ST\_Envelope(), [2014](#page-2039-1) ST\_Equals(), [2032](#page-2057-0) ST\_ExteriorRing(), [2023](#page-2048-0) ST\_FrechetDistance(), [2032](#page-2057-1) ST\_GeoHash(), [2037](#page-2062-0) ST\_GeomCollFromText(), [2008](#page-2033-0) ST\_GeomCollFromWKB(), [2010](#page-2035-0) ST\_GeometryCollectionFromText(), [2008](#page-2033-0) ST\_GeometryCollectionFromWKB(), [2010](#page-2035-0) ST\_GeometryFromText(), [2008](#page-2033-1) ST\_GeometryFromWKB(), [2010](#page-2035-1) ST\_GeometryN(), [2024](#page-2049-1) ST\_GeometryType(), [2014](#page-2039-2) ST\_GEOMETRY\_COLUMNS INFORMATION\_SCHEMA テーブル, [4176](#page-4201-0) ST\_GeomFromGeoJSON(), [2039](#page-2064-0) ST\_GeomFromText(), [2008](#page-2033-1) ST\_GeomFromWKB(), [2010](#page-2035-1) ST\_HausdorffDistance(), [2033](#page-2058-0) ST\_InteriorRingN(), [2023](#page-2048-1) ST\_Intersection(), [2026](#page-2051-3) ST\_Intersects(), [2034](#page-2059-0) ST\_IsClosed(), [2018](#page-2043-1)

ST\_IsEmpty(), [2015](#page-2040-0) ST\_IsSimple(), [2015](#page-2040-1) ST\_IsValid(), [2043](#page-2068-0) ST\_LatFromGeoHash(), [2037](#page-2062-1) ST\_Latitude(), [2016](#page-2041-0) ST\_Length(), [2019](#page-2044-0) ST\_LineFromText(), [2009](#page-2034-0) ST\_LineFromWKB(), [2010](#page-2035-2) ST\_LineInterpolatePoint(), [2027,](#page-2052-0) [2028](#page-2053-0) ST\_LineInterpolatePoints(), [2027](#page-2052-1) ST\_LineStringFromText(), [2009](#page-2034-0) ST\_LineStringFromWKB(), [2010](#page-2035-2) ST\_LongFromGeoHash(), [2037](#page-2062-2) ST\_Longitude(), [2017](#page-2042-0) ST\_MakeEnvelope(), [2043](#page-2068-1) ST\_MLineFromText(), [2009](#page-2034-1) ST\_MLineFromWKB(), [2010](#page-2035-3) ST\_MPointFromText(), [2009](#page-2034-2) ST\_MPointFromWKB(), [2010](#page-2035-4) ST\_MPolyFromText(), [2009](#page-2034-3) ST\_MPolyFromWKB(), [2010](#page-2035-5) ST\_MultiLineStringFromText(), [2009](#page-2034-1) ST\_MultiLineStringFromWKB(), [2010](#page-2035-3) ST\_MultiPointFromText(), [2009](#page-2034-2) ST\_MultiPointFromWKB(), [2010](#page-2035-4) ST\_MultiPolygonFromText(), [2009](#page-2034-3) ST\_MultiPolygonFromWKB(), [2010](#page-2035-5) ST\_NumGeometries(), [2024](#page-2049-2) ST\_NumInteriorRing(), [2023](#page-2048-2) ST\_NumInteriorRings(), [2023](#page-2048-2) ST\_NumPoints(), [2020](#page-2045-0) ST\_Overlaps(), [2034](#page-2059-1) ST\_PointFromGeoHash(), [2038](#page-2063-1) ST\_PointFromText(), [2009](#page-2034-4) ST\_PointFromWKB(), [2010](#page-2035-6) ST\_PointN(), [2021](#page-2046-1) ST\_PolyFromText(), [2009](#page-2034-5) ST\_PolyFromWKB(), [2010](#page-2035-7) ST\_PolygonFromText(), [2009](#page-2034-5) ST\_PolygonFromWKB(), [2010](#page-2035-7) ST\_Simplify(), [2044](#page-2069-0) ST\_SPATIAL\_REFERENCE\_SYSTEMS INFORMATION\_SCHEMA テーブル, [4177](#page-4202-0) st spatial reference systems テーブル データディクショナリテーブル, [896](#page-921-2) ST\_SRID(), [2015](#page-2040-2) ST\_StartPoint(), [2021](#page-2046-2) ST\_SwapXY(), [2013](#page-2038-1) ST\_SymDifference(), [2028](#page-2053-1) ST\_Touches(), [2034](#page-2059-2) ST\_Transform(), [2028](#page-2053-2) ST\_Union(), [2029](#page-2054-0) ST\_UNITS\_OF\_MEASURE INFORMATION\_SCHEMA テーブル, [4178](#page-4203-0) ST\_Validate(), [2045](#page-2070-0) ST\_Within(), [2034](#page-2059-3) ST\_X(), [2017](#page-2042-1) ST\_Y(), [2018](#page-2043-2) SUBDATE(), [1894](#page-1919-0) SUBPARTITION BY KEY

既知の問題, [4087](#page-4112-0) SUBSTR(), [1910](#page-1935-5) SUBSTRING(), [1911](#page-1936-0) SUBSTRING\_INDEX(), [1911](#page-1936-1) SUBTIME(), [1894](#page-1919-1) SUDO\_USER 環境変数, [4327](#page-4352-0) SUM(), [2098](#page-2123-3) SUM(DISTINCT), [2098](#page-2123-3) SUPER 権限, [1053](#page-1078-0) super-large-pages オプション mysqld, [664](#page-689-1) super\_read\_only システム変数, [787](#page-812-0) support オペレーティングシステム, [83,](#page-108-0) [84](#page-109-0) プラットフォーム用, [83](#page-108-0) symbolic-links オプション mysqld, [665](#page-690-0) Syncing ndb table schema operation and binlog スレッドの状態, [1625](#page-1650-1) sync\_binlog システム変数, [3136](#page-3161-1) sync\_frm 削除された機能, [39](#page-64-4) sync\_master\_info システム変数, [3110](#page-3135-0) sync\_relay\_log システム変数, [3110](#page-3135-1) sync\_relay\_log\_info システム変数, [3111](#page-3136-0) sys スキーマ, [4239](#page-4264-0) create\_synonym\_db() プロシージャ, [4491](#page-4516-0) diagnostics() プロシージャ, [4492](#page-4517-0) execute\_prepared\_stmt() プロシージャ, [4493](#page-4518-0) extract\_schema\_from\_file\_name() 関数, [4509](#page-4534-0) extract\_table\_from\_file\_name() 関数, [4509](#page-4534-1) format\_bytes() 関数, [4509](#page-4534-2) format\_path() 関数, [4510](#page-4535-0) format\_statement() 関数, [4510](#page-4535-1) format\_time() 関数, [4511](#page-4536-0) host summary ビュー, [4454](#page-4479-0) host\_summary\_by\_file\_io ビュー, [4455](#page-4480-0) host\_summary\_by\_file\_io\_type ビュー, [4455](#page-4480-1) host\_summary\_by\_stages ビュー, [4455](#page-4480-2) host\_summary\_by\_statement\_latency ビュー, [4456](#page-4481-0) host\_summary\_by\_statement\_type ビュー, [4456](#page-4481-1) innodb\_buffer\_stats\_by\_schema ビュー, [4457](#page-4482-0) innodb\_buffer\_stats\_by\_table ビュー, [4458](#page-4483-0) innodb lock waits  $E = -0.4459$  $E = -0.4459$ io by thread by latency ビュー, [4460](#page-4485-0) io\_global\_by\_file\_by\_bytes  $E = -0.4461$  $E = -0.4461$ io\_global\_by\_file\_by\_latency ビュー, [4462](#page-4487-0) io\_global\_by\_wait\_by\_bytes ビュー, [4462](#page-4487-1) io\_global\_by\_wait\_by\_latency ビュー, [4463](#page-4488-0) latest\_file\_io ビュー, [4464](#page-4489-0) list\_add() 関数, [4511](#page-4536-1) list\_drop() 関数, [4512](#page-4537-0) memory\_by\_host\_by\_current\_bytes ビュー, [4465](#page-4490-0) memory\_by\_thread\_by\_current\_bytes ビュー, [4465](#page-4490-1) memory by user by current bytes  $E = -$ , [4466](#page-4491-0) memory qlobal by current bytes ビュー, [4466](#page-4491-1) memory\_global\_total ビュー, [4467](#page-4492-0) processlist ビュー, [4468](#page-4493-0) ps\_check\_lost\_instrumentation ビュー, [4470](#page-4495-1) ps\_is\_account\_enabled() 関数, [4512](#page-4537-1)

ps is consumer enabled() 関数, [4513](#page-4538-0) ps\_is\_instrument\_default\_enabled() 関数, [4513](#page-4538-1) ps\_is\_instrument\_default\_timed() 関数, [4514](#page-4539-0) ps\_is\_thread\_instrumented() 関数, [4514](#page-4539-1) ps\_setup\_disable\_background\_threads() プロシージャ, [4494](#page-4519-0) ps\_setup\_disable\_consumer() プロシージャ, [4494](#page-4519-1) ps\_setup\_disable\_instrument() プロシージャ, [4495](#page-4520-0) ps\_setup\_disable\_thread() プロシージャ, [4495](#page-4520-1) ps\_setup\_enable\_background\_threads() プロシージャ, [4495](#page-4520-2) ps\_setup\_enable\_consumer() プロシージャ, [4496](#page-4521-0) ps\_setup\_enable\_instrument() プロシージャ, [4496](#page-4521-1) ps\_setup\_enable\_thread() プロシージャ, [4497](#page-4522-0) ps\_setup\_reload\_saved() プロシージャ, [4497](#page-4522-1) ps\_setup\_reset\_to\_default() プロシージャ, [4497](#page-4522-2) ps\_setup\_save() プロシージャ, [4498](#page-4523-0) ps\_setup\_show\_disabled() プロシージャ, [4498](#page-4523-1) ps\_setup\_show\_disabled\_consumers() プロシージャ, [4499](#page-4524-0) ps\_setup\_show\_disabled\_instruments() プロシージャ, [4499](#page-4524-1) ps\_setup\_show\_enabled() プロシージャ, [4499](#page-4524-2) ps\_setup\_show\_enabled\_consumers() プロシージャ, [4500](#page-4525-0) ps\_setup\_show\_enabled\_instruments() プロシージャ, [4501](#page-4526-0) ps\_statement\_avg\_latency\_histogram() プロシージャ, [4501](#page-4526-1) ps\_thread\_account() 関数, [4514](#page-4539-2) ps\_thread\_id() 関数, [4515](#page-4540-0) ps\_thread\_stack() 関数, [4515](#page-4540-1) ps\_thread\_trx\_info() 関数, [4516](#page-4541-0) ps\_trace\_statement\_digest() プロシージャ, [4502](#page-4527-0) ps\_trace\_thread() プロシージャ, [4503](#page-4528-0) ps\_truncate\_all\_tables() プロシージャ, [4504](#page-4529-1) quote\_identifier() 関数, [4517](#page-4542-0) schema\_auto\_increment\_columns ビュー, [4470](#page-4495-0) schema\_index\_statistics ビュー, [4471](#page-4496-0) schema\_object\_overview ビュー, [4472](#page-4497-0) schema\_redundant\_indexes ビュー, [4472](#page-4497-1) schema\_tables\_with\_full\_table\_scans ビュー, [4478](#page-4503-0) schema\_table\_lock\_waits ビュー, [4473](#page-4498-0) schema\_table\_statistics ビュー, [4475](#page-4500-0) schema\_table\_statistics\_with\_buffer ビュー, [4476](#page-4501-0) schema\_unused\_indexes ビュー, [4478](#page-4503-1) session\_ssl\_status  $E = -$ , [4478](#page-4503-2) statements with errors or warnings ビュー, [4480](#page-4505-0) statements\_with\_full\_table\_scans ビュー, [4481](#page-4506-0) statements\_with\_runtimes\_in\_95th\_percentile ビュー, [4482](#page-4507-0) statements\_with\_sorting ビュー, [4483](#page-4508-0) statements with temp tables ビュー, [4484](#page-4509-0) statement\_analysis ビュー, [4479](#page-4504-0) statement\_performance\_analyzer() プロシージャ, [4504](#page-4529-0) sys\_config テーブル, [4451](#page-4476-0) sys\_get\_config() 関数, [4518](#page-4543-0) table\_exists() プロシージャ, [4507](#page-4532-0) user\_summary ビュー, [4485](#page-4510-0) user\_summary\_by\_file\_io ビュー, [4486](#page-4511-0) user\_summary\_by\_file\_io\_type ビュー, [4486](#page-4511-1) user\_summary\_by\_stages ビュー, [4486](#page-4511-2) user\_summary\_by\_statement\_latency ビュー, [4487](#page-4512-0) user\_summary\_by\_statement\_type ビュー, [4488](#page-4513-0) version\_major() 関数, [4518](#page-4543-1) version\_minor() 関数, [4519](#page-4544-0) version\_patch() 関数, [4519](#page-4544-1) waits\_by\_host\_by\_latency ビュー, [4490](#page-4515-0)

waits by user by latency ビュー, [4490](#page-4515-1) waits\_global\_by\_latency ビュー, [4491](#page-4516-1) wait\_classes\_global\_by\_avg\_latency ビュー, [4489](#page-4514-0) wait\_classes\_global\_by\_latency ビュー, [4489](#page-4514-1) x\$ ビュー, [4453](#page-4478-0) x\$host\_summary ビュー, [4454](#page-4479-0) x\$host\_summary\_by\_file\_io ビュー, [4455](#page-4480-0) x\$host\_summary\_by\_file\_io\_type ビュー, [4455](#page-4480-1) x\$host\_summary\_by\_stages ビュー, [4455](#page-4480-2) x\$host\_summary\_by\_statement\_latency ビュー, [4456](#page-4481-0) x\$host summary by statement type ビュー, [4456](#page-4481-1) x\$innodb buffer stats by schema ビュー, [4457](#page-4482-0) x\$innodb\_buffer\_stats\_by\_table ビュー, [4458](#page-4483-0) x\$innodb\_lock\_waits ビュー, [4459](#page-4484-0) x\$io\_by\_thread\_by\_latency ビュー, [4460](#page-4485-0) x\$io\_global\_by\_file\_by\_bytes  $E = -0.4461$ x\$io\_global\_by\_file\_by\_latency ビュー, [4462](#page-4487-0) x\$io\_global\_by\_wait\_by\_bytes ビュー, [4462](#page-4487-1) x\$io\_global\_by\_wait\_by\_latency ビュー, [4463](#page-4488-0) x\$latest\_file\_io ビュー, [4464](#page-4489-0) x\$memory\_by\_host\_by\_current\_bytes ビュー, [4465](#page-4490-0) x\$memory\_by\_thread\_by\_current\_bytes ビュー, [4465](#page-4490-1) x\$memory\_by\_user\_by\_current\_bytes  $E = -$ , [4466](#page-4491-0) x\$memory\_global\_by\_current\_bytes ビュー, [4466](#page-4491-1) x\$memory\_global\_total ビュー, [4467](#page-4492-0) x\$processlist ビュー, [4468](#page-4493-0) x\$schema\_flattened\_keys ビュー, [4472](#page-4497-1) x\$schema\_index\_statistics ビュー, [4471](#page-4496-0) x\$schema\_tables\_with\_full\_table\_scans ビュー, [4478](#page-4503-0) x\$schema\_table\_lock\_waits ビュー, [4473](#page-4498-0) x\$schema\_table\_statistics ビュー, [4475](#page-4500-0) x\$schema\_table\_statistics\_with\_buffer ビュー, [4476](#page-4501-0) x\$session  $E = -$ , [4478](#page-4503-3) x\$statements\_with\_errors\_or\_warnings ビュー, [4480](#page-4505-0) x\$statements\_with\_full\_table\_scans ビュー, [4481](#page-4506-0) x\$statements\_with\_runtimes\_in\_95th\_percentile ビュー, [4482](#page-4507-0) x\$statements\_with\_sorting ビュー, [4483](#page-4508-0) x\$statements\_with\_temp\_tables ビュー, [4484](#page-4509-0) x\$statement\_analysis ビュー, [4479](#page-4504-0) x\$user\_summary ビュー, [4485](#page-4510-0) x\$user\_summary\_by\_file\_io ビュー, [4486](#page-4511-0) x\$user\_summary\_by\_file\_io\_type ビュー, [4486](#page-4511-1) x\$user\_summary\_by\_stages ビュー, [4486](#page-4511-2) x\$user\_summary\_by\_statement\_latency ビュー, [4487](#page-4512-0) x\$user\_summary\_by\_statement\_type ビュー, [4488](#page-4513-0) x\$waits by host by latency ビュー, [4490](#page-4515-0) x\$waits\_by\_user\_by\_latency ビュー, [4490](#page-4515-1) x\$waits\_global\_by\_latency ビュー, [4491](#page-4516-1) x\$wait\_classes\_global\_by\_avg\_latency ビュー, [4489](#page-4514-0) x\$wait\_classes\_global\_by\_latency ビュー, [4489](#page-4514-1) オブジェクトの所有権, [4445](#page-4470-0) セッションビュー, [4478](#page-4503-3) バージョンビュー, [4488](#page-4513-1) メトリックビュー, [4467](#page-4492-1) sys-check オプション ndb\_index\_stat, [3778](#page-3803-0) sys-create オプション ndb\_index\_stat, [3778](#page-3803-1) sys-create-if-not-exist オプション ndb\_index\_stat, [3778](#page-3803-2)

```
sys-create-if-not-valid オプション
  ndb_index_stat, 3778
sys-drop オプション
  ndb_index_stat, 3778
sys-skip-events オプション
  ndb_index_stat, 3779
sys-skip-tables オプション
  ndb_index_stat, 3779
SYSCONFDIR オプション
  CMake, 202
SYSDATE(), 1894
sysdate-is-no オプション
  mysqld, 665
syseventlog.facility システム変数, 788
syseventlog.include_pid システム変数, 788
syseventlog.tag システム変数, 788
syslog オプション
  mysql, 378
  mysqld_safe, 339
syslog-tag オプション
  mysqld_safe, 339
System lock
  スレッドの状態, 1620
system
  privilege, 1043
system コマンド
  mysql, 383
systemd
   「CMake SYSTEMD_PID_DIR」オプション, 202
   「CMake SYSTEMD_SERVICE_NAME」オプション, 203
   「CMake WITH_SYSTEMD」オプション, 214
  mysqld daemonize オプション, 647
  mysqld 終了コード, 894
  mysqld の管理, 175
SYSTEMD_PID_DIR オプション
  CMake, 202
SYSTEMD_SERVICE_NAME オプション
  CMake, 203
system_time_zone システム変数, 789
SYSTEM_USER 権限, 1058, 1087
SYSTEM_USER(), 2003
SYSTEM_VARIABLES_ADMIN 権限, 1059
sys_config テーブル
  sys スキーマ, 4451
sys_get_config() 関数
  sys スキーマ, 4518
```
### T

tab (\t), [1628,](#page-1653-1) [2070,](#page-2095-1) [2312](#page-2337-1) TABLE, [2358](#page-2383-0) TABLE ステートメント INTO を使用, [2332](#page-2357-0) 新機能, [30](#page-55-0) tables 圧縮, [509](#page-534-0) TABLES INFORMATION\_SCHEMA テーブル, [4179](#page-4204-0) TABLESPACES INFORMATION\_SCHEMA テーブル, [4183](#page-4208-0) TABLESPACES\_EXTENSIONS INFORMATION\_SCHEMA テーブル, [4183](#page-4208-1) tablespace\_definition\_cache システム変数, [791](#page-816-0) tablespace\_files テーブル データディクショナリテーブル, [896](#page-921-3) TABLES\_EXTENSIONS INFORMATION\_SCHEMA テーブル, [4182](#page-4207-0) tables\_priv テーブル システムテーブル, [897,](#page-922-0) [1063](#page-1088-1) TABLE\_CONSTRAINTS INFORMATION\_SCHEMA テーブル, [4183](#page-4208-2) TABLE\_CONSTRAINTS\_EXTENSIONS INFORMATION\_SCHEMA テーブル, [4184](#page-4209-0) table\_definition\_cache システム変数, [789](#page-814-1) table\_distribution\_status ndbinfo テーブル, [3966](#page-3991-0) TABLE\_ENCRYPTION\_ADMIN 権限, [1059](#page-1084-1) table\_encryption\_privilege\_check 変数, [790](#page-815-0) table\_exists() プロシージャ sys スキーマ, [4507](#page-4532-0) table\_fragments ndbinfo テーブル, [3967](#page-3992-0) table\_handles テーブル performance\_schema, [4357](#page-4382-0) table\_info ndbinfo テーブル, [3968](#page-3993-0) table\_io\_waits\_summary\_by\_index\_usage テーブル performance\_schema, [4387](#page-4412-0) table\_io\_waits\_summary\_by\_table テーブル performance\_schema, [4386](#page-4411-0) Table\_locks\_immediate ステータス変数, [853](#page-878-1) Table\_locks\_waited ステータス変数, [853](#page-878-2) table\_lock\_waits\_summary\_by\_table テーブル performance\_schema, [4387](#page-4412-1) table\_open\_cache, [1516](#page-1541-0) table\_open\_cache システム変数, [790](#page-815-1) Table\_open\_cache\_hits ステータス変数, [853](#page-878-3) table\_open\_cache\_instances システム変数, [791](#page-816-1) Table\_open\_cache\_misses ステータス変数, [853](#page-878-4) Table\_open\_cache\_overflows ステータス変数, [853](#page-878-5) table\_partitions テーブル データディクショナリテーブル, [896](#page-921-4) table\_partition\_values テーブル データディクショナリテーブル, [896](#page-921-5) TABLE\_PRIVILEGES INFORMATION\_SCHEMA テーブル, [4184](#page-4209-1) table\_replicas ndbinfo テーブル, [3969](#page-3994-0) table\_stats テーブル データディクショナリテーブル, [896](#page-921-6) TAN(), [1882](#page-1907-3) tar Solaris の問題, [180,](#page-205-0) [180](#page-205-0) tc-heuristic-recover オプション mysqld, [665](#page-690-2) Tcl, [5351](#page-5376-7) Tcl API, [4526](#page-4551-1) tcp-ip オプション mysqld\_multi, [344](#page-369-0) TCP/IP, [129,](#page-154-0) [134,](#page-159-0) [208,](#page-233-0) [208,](#page-233-1) [319,](#page-344-0) [338,](#page-363-0) [349,](#page-374-1) [375,](#page-400-0) [531,](#page-556-0) [547,](#page-572-1) [550,](#page-575-0) [659,](#page-684-0) [865,](#page-890-0) [1010,](#page-1035-0) [1036,](#page-1061-0) [1124,](#page-1149-0) [4293,](#page-4318-0) [4588](#page-4613-0) TcpSpinTime, [3712](#page-3737-2) TCP\_MAXSEG\_SIZE, [3713](#page-3738-0) TCP\_RCV\_BUF\_SIZE, [3713](#page-3738-1) TCP\_SND\_BUF\_SIZE, [3713](#page-3738-2) Tc\_log\_max\_pages\_used ステータス変数, [853](#page-878-6) Tc\_log\_page\_size ステータス変数, [853](#page-878-7) Tc\_log\_page\_waits ステータス変数, [853](#page-878-8) tc\_time\_track\_stats ndbinfo テーブル, [3970](#page-3995-0) tee オプション mysql, [378](#page-403-2) tee コマンド mysql, [383](#page-408-3) tempdelay オプション ndb\_import, [3774](#page-3799-1) temperrors オプション ndb\_import, [3774](#page-3799-2) TEMPORARY テーブル, [2244](#page-2269-0) 名前変更, [2288](#page-2313-0) TEMPORARY テーブルの権限, [1049](#page-1074-0), [2244](#page-2269-1), [2511](#page-2536-0) temptable\_max\_mmap システム変数, [791](#page-816-2) temptable\_max\_ram システム変数, [792](#page-817-0) temptable\_use\_mmap システム変数, [792](#page-817-1) test\_plugin\_server 認証プラグイン, [1198](#page-1223-0) **TEXT** サイズ, [1829](#page-1854-0) TEXT カラム インデックス, [2195](#page-2220-0), [2195](#page-2220-0) インデックス設定, [2222](#page-2247-0) インデックス付け, [1500](#page-1525-0) デフォルト値, [1787](#page-1812-0) TEXT データ型, [1783](#page-1808-0), [1787](#page-1812-1) thread/sql/compress\_gtid\_table, [3036](#page-3061-0) threadblocks ndbinfo テーブル, [3971](#page-3996-0) ThreadConfig, [3632](#page-3657-0) ThreadPool (参照 [DiskIOThreadPool\)](#page-4755-0) threads, [2574](#page-2599-0) display, [2574](#page-2599-0) ndbinfo テーブル, [3972](#page-3997-0) 監視, [1612](#page-1637-0), [2574](#page-2599-0) threadstat ndbinfo テーブル, [3972](#page-3997-1) Threads\_cached ステータス変数, [853](#page-878-9) Threads\_connected ステータス変数, [853](#page-878-10) Threads\_created ステータス変数, [854](#page-879-1) Threads\_running ステータス変数, [854](#page-879-2) thread\_cache\_size システム変数, [792](#page-817-2) thread\_handling システム変数, [793](#page-818-0) thread\_pool\_algorithm システム変数, [793](#page-818-1) thread\_pool\_high\_priority\_connection システム変数, [794](#page-819-0) thread\_pool\_max\_active\_query\_threads システム変数, [794](#page-819-1) thread\_pool\_max\_unused\_threads システム変数, [795](#page-820-0) thread\_pool\_prio\_kickup\_timer システム変数, [795](#page-820-1) thread\_pool\_size システム変数, [795](#page-820-2) thread pool stall limit システム変数, [796](#page-821-0) thread\_stack システム変数, [796](#page-821-1) Time スレッドのコマンド, [1616](#page-1641-3) TIME データ型, [1772,](#page-1797-0) [1775](#page-1800-0)

TIME(), [1895](#page-1920-0) TimeBetweenEpochs, [3610](#page-3635-0) TimeBetweenEpochsTimeout, [3610](#page-3635-1) TimeBetweenGlobalCheckpoints, [3609,](#page-3634-0) [3644](#page-3669-0) TimeBetweenGlobalCheckpointsTimeout, [3610](#page-3635-2) TimeBetweenInactiveTransactionAbortCheck, [3611](#page-3636-0) TimeBetweenLocalCheckpoints, [3609](#page-3634-1) TimeBetweenWatchDogCheck, [3605](#page-3630-0) TimeBetweenWatchDogCheckInitial, [3605](#page-3630-1) TIMEDIFF(), [1895](#page-1920-1) timeout, [690](#page-715-0), [1991](#page-2016-0) timeout オプション ndb\_waiter, [3831](#page-3856-0) TIMESTAMP インデックス, [1512](#page-1537-0) および NULL 値, [4609](#page-4634-0) およびレプリケーション, [3212](#page-3237-0) 初期化および更新機能, [1776](#page-1801-0) timestamp システム変数, [797](#page-822-0) TIMESTAMP データ型, [1771,](#page-1796-0) [1772](#page-1797-1) TIMESTAMP(), [1896](#page-1921-0) TIMESTAMPADD(), [1896](#page-1921-1) TIMESTAMPDIFF(), [1896](#page-1921-2) timezone オプション mysqld\_safe, [339](#page-364-4) time\_format 削除された機能, [39](#page-64-5) TIME\_FORMAT(), [1896](#page-1921-3) TIME\_TO\_SEC(), [1896](#page-1921-4) TIME\_TRUNCATE\_FRACTIONAL SQL モード, [860](#page-885-5) time\_zone 新機能, [27](#page-52-0) time\_zone システム変数, [797](#page-822-1) time\_zone テーブル システムテーブル, [899](#page-924-4) time\_zone\_leap\_second テーブル システムテーブル, [899](#page-924-5) time\_zone\_name テーブル システムテーブル, [899](#page-924-6) time\_zone\_transition テーブル システムテーブル, [899](#page-924-7) time\_zone\_transition\_type テーブル システムテーブル, [899](#page-924-8) TINYBLOB データ型, [1783](#page-1808-1) TINYINT データ型, [1763](#page-1788-1) TINYTEXT データ型, [1783](#page-1808-2) TLS, [1129](#page-1154-0) コマンドオプション, [314](#page-339-0) 接続の確立, [1130](#page-1155-0) TLS 関連オプション ALTER USER, [2485](#page-2510-0) CREATE USER ステートメント, [2496](#page-2521-0) tls-ciphersuites オプション, [318](#page-343-0) mysql, [378](#page-403-3) mysqladmin, [403](#page-428-3) mysqlbinlog, [535](#page-560-3) mysqlcheck, [413](#page-438-0) mysqldump, [424](#page-449-3) mysqlimport, [446](#page-471-4) mysqlpump, [462](#page-487-1)

mysqlshow, [472](#page-497-0) mysqlslap, [482](#page-507-4) mysql\_secure\_installation, [350](#page-375-2) mysql\_upgrade, [361](#page-386-5) tls-version オプション, [318](#page-343-1) mysql, [378](#page-403-4) mysqladmin, [403](#page-428-4) mysqlbinlog, [535](#page-560-4) mysqlcheck, [413](#page-438-1) mysqldump, [424](#page-449-4) mysqlimport, [447](#page-472-0) mysqlpump, [462](#page-487-2) mysqlshow, [472](#page-497-1) mysqlslap, [482](#page-507-5) mysql\_secure\_installation, [350](#page-375-3) mysql\_upgrade, [362](#page-387-1) tls\_channel\_status テーブル performance\_schema, [4413](#page-4438-0) tls\_ciphersuites システム変数, [798](#page-823-0) tls\_version システム変数, [798](#page-823-1) TMPDIR オプション CMake, [203](#page-228-1) tmpdir オプション myisamchk, [500](#page-525-3) myisampack, [510](#page-535-0) mysqld, [666](#page-691-0) TMPDIR 環境変数, [299,](#page-324-0) [550,](#page-575-1) [4603](#page-4628-0) tmpdir システム変数, [799](#page-824-0) tmp\_table\_size システム変数, [799](#page-824-1) to-last-log オプション mysqlbinlog, [535](#page-560-5) Tomcat, [5351](#page-5376-8) TotalSendBufferMemory API および SQL ノード, [3652](#page-3677-0) 管理ノード, [3574](#page-3599-0) データノード, [3644](#page-3669-1) Touches() 削除された機能, [40](#page-65-0) Townsend Alliance Key Manager keyring\_okv キーリングプラグイン, [1240](#page-1265-0) TO\_BASE64(), [1911](#page-1936-2) TO\_DAYS(), [1897](#page-1922-0) TO\_SECONDS(), [1897](#page-1922-1) TPS, [5351](#page-5376-9) TP\_THREAD\_GROUP\_STATE INFORMATION\_SCHEMA テーブル, [4231](#page-4256-0) tp\_thread\_group\_state テーブル performance\_schema, [4364](#page-4389-0) TP\_THREAD\_GROUP\_STATS INFORMATION\_SCHEMA テーブル, [4232](#page-4257-0) tp\_thread\_group\_stats テーブル performance\_schema, [4366](#page-4391-0) TP\_THREAD\_STATE INFORMATION\_SCHEMA テーブル, [4232](#page-4257-1) tp\_thread\_state テーブル performance\_schema, [4368](#page-4393-0) trace DBI メソッド, [1019](#page-1044-1) TRADITIONAL SQL モード, [855](#page-880-5), [861](#page-886-0) transaction-isolation オプション mysqld, [666](#page-691-1)

transaction-read-only オプション mysqld, [666](#page-691-2) TransactionBufferMemory, [3587](#page-3612-0) TransactionDeadlockDetectionTimeout, [3612](#page-3637-0) TransactionInactiveTimeout, [3612](#page-3637-1) TransactionMemory, [3589](#page-3614-0) transactions, [2700](#page-2725-0) 分離レベル, [2705](#page-2730-1) メタデータのロック, [1597](#page-1622-0) レプリケーション, [3229](#page-3254-0) transaction\_alloc\_block\_size システム変数, [800](#page-825-0) transaction\_allow\_batching セッション変数 (NDB Cluster), [3686](#page-3711-2) transaction\_isolation システム変数, [800](#page-825-1) transaction\_prealloc\_size システム変数, [801](#page-826-0) transaction\_read\_only システム変数, [802](#page-827-0) transaction\_write\_set\_extraction, [3137](#page-3162-0) transporters ndbinfo テーブル, [3974](#page-3999-0) TRIGGER 権限, [1054](#page-1079-0) **TRIGGERS** INFORMATION\_SCHEMA テーブル, [4185](#page-4210-0) TRIM(), [1911](#page-1936-3) TRUE, [1630](#page-1655-0), [1635](#page-1660-0) テスト, [1864](#page-1889-0), [1865](#page-1890-0) true リテラル JSON, [1811](#page-1836-0) TRUNCATE TABLE, [2288](#page-2313-1) NDB Cluster, [3484](#page-3509-0) performance\_schema データベース, [4277](#page-4302-0), [4443](#page-4468-0) およびレプリケーション, [3234](#page-3259-0) TRUNCATE(), [1882](#page-1907-4) tupscan オプション ndb\_select\_all, [3816](#page-3841-1) twiddle オプション ndb\_redo\_log\_reader, [3788](#page-3813-0) TwoPassInitialNodeRestartCopy, [3627](#page-3652-0) tx\_isolation 削除された機能, [39](#page-64-6) tx\_read\_only 削除された機能, [39](#page-64-6) types numeric, [1762](#page-1787-1) string, [1781](#page-1806-0) 日付と時刻, [1769](#page-1794-0) TZ 環境変数, [177](#page-202-0), [550](#page-575-1), [880](#page-905-0), [4605](#page-4630-0) tz-utc オプション mysqldump, [432](#page-457-1) mysqlpump, [462](#page-487-3)

### U

UCASE(), [1912](#page-1937-0) UCS-2, [1686](#page-1711-0) ucs2 文字セット, [1721](#page-1746-0) クライアント文字セットとして, [1702](#page-1727-0) UDF API, [1007](#page-1032-0) UDF, [1007](#page-1032-0), [2536](#page-2561-0), [2537](#page-2562-0) アンインストール, [1008](#page-1033-0) インストール, [1008](#page-1033-0) UDF インストール

keyring, [1256](#page-1281-0) UDF のアンインストール, [1008](#page-1033-0) UDF のインストール, [1008](#page-1033-0) UDF のキー設定 keyring\_key\_fetch(), [1260](#page-1285-0) keyring\_key\_generate(), [1261](#page-1286-0) keyring\_key\_length\_fetch(), [1261](#page-1286-1) keyring\_key\_remove(), [1261](#page-1286-2) keyring\_key\_store(), [1262](#page-1287-0) keyring\_key\_type\_fetch(), [1262](#page-1287-1) アンインストール, [1256](#page-1281-0) インストール, [1256](#page-1281-0) 使用, [1257](#page-1282-0) 汎用, [1256](#page-1281-1) プラグイン固有, [1262](#page-1287-2) UDF を読み取る audit\_log\_read() 監査ログ, [1307](#page-1332-0), [1332](#page-1357-0) UDF を読み取る audit\_log\_read\_bookmark() 監査ログ, [1307](#page-1332-0), [1334](#page-1359-0) UDFs reference, [1852](#page-1877-0) uid オプション mysql\_ssl\_rsa\_setup, [353](#page-378-0) ulimit, [4597](#page-4622-0) UMASK 環境変数, [550](#page-575-1), [4598](#page-4623-0) UMASK\_DIR 環境変数, [550](#page-575-1), [4598](#page-4623-1) unbuffered オプション mysql, [379](#page-404-0) UNCOMPRESS(), [1990](#page-2015-1) UNCOMPRESSED\_LENGTH(), [1990](#page-2015-2) Undo, [5352](#page-5377-0) undo テーブルスペース, [2682,](#page-2707-0) [2685](#page-2710-0) Undo テーブルスペース, [5352](#page-5377-1) undo ログ, [2682,](#page-2707-0) [2685](#page-2710-0) Undo ログ, [5352](#page-5377-2) undo ログセグメント, [5352](#page-5377-3) UndoDataBuffer, [3616](#page-3641-0) UndoIndexBuffer, [3615](#page-3640-1) UNHEX(), [1912](#page-1937-1) Unicode, [5352](#page-5377-4) Unicode Collation Algorithm, [1726](#page-1751-0) Unicode, [1686](#page-1711-0) Unicode 文字 (\U)), [2070](#page-2095-2) UNINSTALL COMPONENT ステートメント, [2540](#page-2565-0) UNINSTALL PLUGIN ステートメント, [2540](#page-2565-1) UNION, [291,](#page-316-0) [2339](#page-2364-0) カッコで囲まれたクエリー式, [2342](#page-2367-0) 非推奨となった機能, [36](#page-61-1) UNIQUE, [2175](#page-2200-0) unique\_checks システム変数, [803](#page-828-0) unique\_subquery 結合タイプ オプティマイザ, [1544](#page-1569-0) Unix シグナル処理, [552](#page-577-1) UNIX\_TIMESTAMP(), [1898](#page-1923-0) UNKNOWN テスト, [1864](#page-1889-0), [1865](#page-1890-0) UNLOCK INSTANCE, [2381](#page-2406-0) UNLOCK TABLES, [2382](#page-2407-0) unpack オプション myisamchk, [500](#page-525-4) UNSIGNED, [1762](#page-1787-0), [1767](#page-1792-0) UNTIL, [2449](#page-2474-1)

updatable\_views\_with\_limit システム変数, [803](#page-828-1) UPDATE, [70](#page-95-1), [2360](#page-2385-0) update スレッドの状態, [1620](#page-1645-7) UPDATE 権限, [1054](#page-1079-1) update-state オプション myisamchk, [499](#page-524-0) UpdateXML(), [1969](#page-1994-0) updating main table スレッドの状態, [1620](#page-1645-8) updating reference tables スレッドの状態, [1621](#page-1646-0) Updating スレッドの状態, [1620](#page-1645-9) upgrade-system-tables オプション mysql\_upgrade, [362](#page-387-2) UPPER(), [1912](#page-1937-2) Uptime\_since\_flush\_status ステータス変数, [854](#page-879-3) URI のような接続文字列, [322](#page-347-0) usage オプション (NDB Cluster プログラム), [3836](#page-3861-0) usage オプション ndbxfrm, [3834](#page-3859-0) ndb\_config, [3751](#page-3776-0) USAGE 権限, [1054](#page-1079-2) USE INDEX, [1579](#page-1604-0) USE KEY, [1579](#page-1604-0) USE, [2615](#page-2640-0) use コマンド mysql, [384](#page-409-0) use-default オプション mysql\_secure\_installation, [350](#page-375-4) use-frm オプション mysqlcheck, [413](#page-438-2) use-http オプション ndb\_setup.py, [3821,](#page-3846-1) [3821](#page-3846-2) use-threads オプション mysqlimport, [447](#page-472-1) useHexFormat オプション ndb\_select\_all, [3816](#page-3841-2) User lock スレッドの状態, [1621](#page-1646-1) User sleep スレッドの状態, [1621](#page-1646-2) user table account\_locked カラム, [1066](#page-1091-0) システムテーブル, [230,](#page-255-0) [897,](#page-922-1) [1062](#page-1087-0) user root, [230](#page-255-0) USER 環境変数, [321](#page-346-0), [550](#page-575-1) user テーブル ソート, [1075](#page-1100-0) USER(), [2003](#page-2028-1) users 削除, [1080](#page-1105-0), [2501](#page-2526-1) users テーブル performance\_schema, [4324](#page-4349-0) USER\_ATTRIBUTES INFORMATION\_SCHEMA テーブル, [4187](#page-4212-0) user\_defined\_functions テーブル performance\_schema, [1009,](#page-1034-0) [4414](#page-4439-0)

```
USER_PRIVILEGES
  INFORMATION_SCHEMA テーブル, 4188
user_summary ビュー
  sys スキーマ, 4485
user_summary_by_file_io ビュー
  sys スキーマ, 4486
user_summary_by_file_io_type ビュー
  sys スキーマ, 4486
user_summary_by_stages ビュー
  sys スキーマ, 4486
user_summary_by_statement_latency ビュー
  sys スキーマ, 4487
user_summary_by_statement_type ビュー
  sys スキーマ, 4488
user_variables_by_thread テーブル
  performance_schema, 4329
UseShm, 3605
use_invisible_indexes フラグ
  optimizer_switch システム変数, 1510
USE_LD_GOLD オプション
  CMake, 208
USE_LD_LLD オプション
  CMake, 209
use_secondary_engine システム変数, 804
USING HASH
  NDB テーブル, 2205
USING と ON
  結合, 2338
UTC_DATE(), 1899
UTC_TIME(), 1899
UTC_TIMESTAMP(), 1899
UTF-8, 1686
  データベースオブジェクトメタデータ, 1691
utf16 文字セット, 1721
  クライアント文字セットとして, 1702
utf16le 文字セット, 1721
  クライアント文字セットとして, 1702
utf16_bin 照合順序, 1731
utf32 文字セット, 1721
  クライアント文字セットとして, 1702
utf8 文字セット, 1720
  utf8mb3 のエイリアス, 1720, 1720
utf8mb3
  非推奨となった機能, 35
utf8mb3 文字セット, 1720
  utf8 エイリアス, 1720, 1720
utf8mb4 照合, 1727
utf8mb4 文字セット, 1719
utf8mb4_0900_bin
  対 utf8mb4_bin, 1725
utf8mb4_bin
  対 utf8mb4_0900_bin, 1725
UUID(), 2139
UUID_SHORT(), 2140
UUID_TO_BIN(), 2140
```
# V

valid GIS 値, [1803](#page-1828-0)

空間値, [1803](#page-1828-0) validate-config オプション mysqld, [669](#page-694-0) validate-password オプション mysqld, [1227](#page-1252-0) validate\_password コンポーネント, [1221](#page-1246-0) アンインストール, [1223](#page-1248-0) インストール, [1222](#page-1247-0) システム変数, [1223](#page-1248-1) ステータス変数, [1227](#page-1252-1) validate\_password プラグイン, [1221](#page-1246-0) options, [1227](#page-1252-2) validate\_password コンポーネントへの移行, [1231](#page-1256-0) 構成, [1223](#page-1248-2) システム変数, [1228](#page-1253-0) ステータス変数, [1230](#page-1255-0) 非推奨となった機能, [36](#page-61-2) validate\_password.check\_user\_name システム変数, [1224](#page-1249-0) validate\_password.dictionary\_file システム変数, [1224](#page-1249-1) validate\_password.dictionary\_file\_last\_parse ステータス変数, [1227](#page-1252-3) validate\_password.dictionary\_file\_words\_count ステータス変数, [1227](#page-1252-4) validate\_password.length システム変数, [1225](#page-1250-0) validate\_password.mixed\_case\_count システム変数, [1225](#page-1250-1) validate\_password.number\_count システム変数, [1226](#page-1251-0) validate\_password.policy システム変数, [1226](#page-1251-1) validate\_password.special\_char\_count システム変数, [1227](#page-1252-5) validate\_password\_check\_user\_name システム変数, [1228](#page-1253-1) validate\_password\_dictionary\_file システム変数, [1228](#page-1253-2) validate\_password\_dictionary\_file\_last\_parsed ステータス変数, [1230](#page-1255-1) validate\_password\_dictionary\_file\_words\_count ステータス変数, [1230](#page-1255-2) validate\_password\_length システム変数, [1229](#page-1254-0) validate\_password\_mixed\_case\_count システム変数, [1229](#page-1254-1) validate\_password\_number\_count システム変数, [1229](#page-1254-2) validate\_password\_policy システム変数, [1230](#page-1255-3) validate\_password\_special\_char\_count システム変数, [1230](#page-1255-4) VALIDATE\_PASSWORD\_STRENGTH(), [1990](#page-2015-3) validate\_user\_plugins システム変数, [804](#page-829-1) VALUES ステートメント, [2364](#page-2389-0) INTO を使用, [2332](#page-2357-1) 新機能, [30](#page-55-0) VALUES(), [2141](#page-2166-0) 非推奨となった機能, [37](#page-62-1) VARBINARY データ型, [1783](#page-1808-3), [1786](#page-1811-0) VARCHAR サイズ, [1829](#page-1854-0) VARCHAR データ型, [1781](#page-1806-0), [1783](#page-1808-4) VARCHARACTER データ型, [1783](#page-1808-5) VARIANCE(), [2098](#page-2123-4) VAR\_POP(), [2098](#page-2123-5) VAR\_SAMP(), [2098](#page-2123-6) verbose オプション innochecksum, [487](#page-512-1) myisamchk, [496](#page-521-0) myisampack, [510](#page-535-1) myisam\_ftdump, [492](#page-517-1) mysql, [379](#page-404-1) mysqladmin, [403](#page-428-5) mysqlbinlog, [535](#page-560-6) mysqlcheck, [413](#page-438-3) mysqld, [669](#page-694-1)

mysqldump, [427](#page-452-1) mysqldumpslow, [545](#page-570-0) mysqld\_multi, [344](#page-369-1) mysqlimport, [447](#page-472-2) mysqlshow, [472](#page-497-2) mysqlslap, [482](#page-507-6) mysql\_config\_editor, [518](#page-543-0) mysql\_ssl\_rsa\_setup, [353](#page-378-1) mysql\_upgrade, [362](#page-387-3) my\_print\_defaults, [548](#page-573-1) ndbd, [3730](#page-3755-0) ndbmtd, [3730](#page-3755-0) ndb\_blob\_tool, [3744](#page-3769-0) ndb\_import, [3774](#page-3799-3) ndb\_index\_stat, [3779](#page-3804-2) ndb\_mgmd, [3740](#page-3765-0) ndb\_move\_data, [3781](#page-3806-1) ndb\_perror, [3783](#page-3808-0) ndb\_restore, [3809](#page-3834-0) perror, [549](#page-574-0) verify-binlog-checksum オプション mysqlbinlog, [536](#page-561-0) version オプション (NDB Cluster プログラム), [3838](#page-3863-0) version システム変数, [805](#page-830-0) VERSION ファイル CMake, [219](#page-244-1) VERSION(), [2003](#page-2028-2) version-check オプション mysql\_upgrade, [362](#page-387-4) version\_comment システム変数, [805](#page-830-1) version\_compile\_machine システム変数, [805](#page-830-2) version\_compile\_os システム変数, [805](#page-830-3) version\_compile\_zlib システム変数, [805](#page-830-4) version\_major() 関数 sys スキーマ, [4518](#page-4543-1) version\_minor() 関数 sys スキーマ, [4519](#page-4544-0) version\_patch() 関数 sys スキーマ, [4519](#page-4544-1) version\_tokens\_delete() バージョントークン UDF, [975](#page-1000-0) version\_tokens\_edit() バージョントークン UDF, [975](#page-1000-1) version\_tokens\_lock\_exclusive() バージョントークン UDF, [976](#page-1001-0) version\_tokens\_lock\_shared() バージョントークン UDF, [976](#page-1001-1) version tokens session システム変数, [977](#page-1002-0) version\_tokens\_session\_number システム変数, [978](#page-1003-0) version\_tokens\_set() バージョントークン UDF, [976](#page-1001-2) version\_tokens\_show() バージョントークン UDF, [976](#page-1001-3) version\_tokens\_unlock() バージョントークン UDF, [976](#page-1001-4) VERSION\_TOKEN\_ADMIN 権限, [1059](#page-1084-2) view, [5352](#page-5377-5) VIEWS INFORMATION\_SCHEMA テーブル, [4189](#page-4214-0) VIEW\_ROUTINE\_USAGE INFORMATION\_SCHEMA テーブル, [4190](#page-4215-0) view\_routine\_usage テーブル データディクショナリテーブル, [896](#page-921-7) VIEW\_TABLE\_USAGE INFORMATION\_SCHEMA テーブル, [4191](#page-4216-0) view\_table\_usage テーブル データディクショナリテーブル, [896](#page-921-8)

Visual Studio, [5352](#page-5377-6)

### W

WAIT COMPLETED (START BACKUP コマンド), [3885](#page-3910-7) WAIT STARTED (START BACKUP コマンド), [3885](#page-3910-8) wait オプション myisamchk, [496](#page-521-1) myisampack, [510](#page-535-2) mysql, [379](#page-404-2) mysqladmin, [404](#page-429-0) wait-nodes オプション ndb\_waiter, [3831](#page-3856-1) Waiting for allowed to take ndbcluster global schema lock スレッドの状態, [1625](#page-1650-2) Waiting for commit lock スレッドの状態, [1621](#page-1646-3) Waiting for event from ndbcluster スレッドの状態, [1625](#page-1650-3) Waiting for event metadata lock スレッドの状態, [1621](#page-1646-4) Waiting for event read lock スレッドの状態, [1621](#page-1646-5) Waiting for first event from ndbcluster スレッドの状態, [1625](#page-1650-4) Waiting for master to send event スレッドの状態, [1623](#page-1648-0) Waiting for master update スレッドの状態, [1623](#page-1648-1) Waiting for ndbcluster binlog update to reach current position スレッドの状態, [1625](#page-1650-5) Waiting for ndbcluster global schema lock スレッドの状態, [1625](#page-1650-6) Waiting for ndbcluster to start スレッドの状態, [1625](#page-1650-7) Waiting for next activation スレッドの状態, [1625](#page-1650-8) Waiting for scheduler to stop スレッドの状態, [1625](#page-1650-9) Waiting for schema epoch スレッドの状態, [1625](#page-1650-10) Waiting for schema metadata lock スレッドの状態, [1621](#page-1646-6) Waiting for slave mutex on exit スレッドの状態, [1623](#page-1648-2), [1624](#page-1649-1) Waiting for stored function metadata lock スレッドの状態, [1621](#page-1646-7) Waiting for stored procedure metadata lock スレッドの状態, [1621](#page-1646-8) Waiting for table level lock スレッドの状態, [1621](#page-1646-9) Waiting for table metadata lock スレッドの状態, [1621](#page-1646-10) Waiting for the next event in relay log スレッドの状態, [1624](#page-1649-2) Waiting for the slave SQL thread to free enough relay log space スレッドの状態, [1623](#page-1648-3) Waiting for trigger metadata lock スレッドの状態, [1621](#page-1646-11) Waiting on cond

スレッドの状態, [1622](#page-1647-1) Waiting on empty queue スレッドの状態, [1625](#page-1650-11) Waiting to finalize termination スレッドの状態, [1622](#page-1647-2) Waiting to reconnect after a failed binlog dump request スレッドの状態, [1623](#page-1648-4) Waiting to reconnect after a failed master event read スレッドの状態, [1623](#page-1648-5) Waiting until MASTER\_DELAY seconds after master executed event スレッドの状態, [1624](#page-1649-3) waits\_by\_host\_by\_latency ビュー sys スキーマ, [4490](#page-4515-0) waits\_by\_user\_by\_latency ビュー sys スキーマ, [4490](#page-4515-1) waits\_global\_by\_latency ビュー sys スキーマ, [4491](#page-4516-1) wait\_classes\_global\_by\_avg\_latency ビュー sys スキーマ, [4489](#page-4514-0) wait classes global by latency ビュー sys スキーマ, [4489](#page-4514-1) WAIT\_FOR\_EXECUTED\_GTID\_SET(), [2089](#page-2114-0) wait\_timeout システム変数, [806](#page-831-0) WAIT\_UNTIL\_SQL\_THREAD\_AFTER\_GTIDS(), [2090](#page-2115-0) Wan, [3573](#page-3598-0), [3654](#page-3679-0) warnings コマンド mysql, [384](#page-409-1) warning\_count システム変数, [806](#page-831-1) watch-progress オプション mysqlpump, [463](#page-488-0) WatchdogImmediateKill, [3620](#page-3645-1) websites MySQL, [61](#page-86-0) WEEK(), [1899](#page-1924-3) WEEKDAY(), [1900](#page-1925-0) WEEKOFYEAR(), [1901](#page-1926-0) WEIGHT\_STRING(), [1913](#page-1938-0) well-formed GIS 値, [1803](#page-1828-0) 空間値, [1803](#page-1828-0) WHERE, [1433](#page-1458-0) SHOW を伴う, [4132](#page-4157-0), [4234](#page-4259-0) where オプション mysqldump, [434](#page-459-0) WHERE を伴う SHOW, [4132](#page-4157-0), [4234](#page-4259-0) WHILE, [2450](#page-2475-0) ラベル, [2444](#page-2469-0) windowing\_use\_high\_precision システム変数, [806](#page-831-2) Windows MySQL の制限事項, [137](#page-162-0) アップグレード, [257](#page-282-0) インタラクティブ履歴, [390](#page-415-0) パス名区切り文字, [305](#page-330-0) プラガブル認証, [1171](#page-1196-0) WIN\_DEBUG\_NO\_INLINE オプション CMake, [209](#page-234-1) WITH ROLLUP, [2098](#page-2123-0) Within() 削除された機能, [40](#page-65-1) WITH\_ANT オプション

CMake, [209](#page-234-2) WITH\_ASAN オプション CMake, [209](#page-234-3) WITH\_ASAN\_SCOPE オプション CMake, [209](#page-234-4) WITH\_AUTHENTICATION\_LDAP オプション CMake, [209](#page-234-5) WITH\_AUTHENTICATION\_PAM オプション CMake, [209](#page-234-6) WITH\_AWS\_SDK オプション CMake, [209](#page-234-7) WITH\_BOOST オプション CMake, [209](#page-234-8) WITH\_BUNDLED\_LIBEVENT オプション CMake, [217](#page-242-0) WITH\_BUNDLED\_MEMCACHED オプション CMake, [217](#page-242-1) WITH\_CLASSPATH オプション CMake, [217](#page-242-2) WITH\_CLIENT\_PROTOCOL\_TRACING オプション CMake, [210](#page-235-0) WITH\_CURL オプション CMake, [210](#page-235-1) WITH\_DEBUG オプション CMake, [210](#page-235-2) WITH\_DEFAULT\_COMPILER\_OPTIONS オプション CMake, [216](#page-241-0) WITH\_DEFAULT\_FEATURE\_SET オプション CMake, [211](#page-236-0) WITH\_EDITLINE オプション CMake, [211](#page-236-1) WITH\_ERROR\_INSERT オプション CMake, [217](#page-242-3) WITH\_GMOCK オプション CMake, [211](#page-236-2) WITH\_ICU オプション CMake, [211](#page-236-3) WITH\_INNODB\_EXTRA\_DEBUG オプション CMake, [211](#page-236-4) WITH\_INNODB\_MEMCACHED オプション CMake, [211](#page-236-5) WITH\_JEMALLOC オプション CMake, [211](#page-236-6) WITH\_KEYRING\_TEST オプション CMake, [211](#page-236-7) WITH\_LIBEVENT オプション CMake, [211](#page-236-8) WITH\_LIBWRAP オプション CMake, [212](#page-237-0) WITH\_LOCK\_ORDER オプション CMake, [212](#page-237-1) WITH\_LSAN オプション CMake, [212](#page-237-2) WITH\_LTO オプション CMake, [212](#page-237-3) WITH\_LZ4 オプション CMake, [212](#page-237-4) WITH\_LZMA オプション CMake, [212](#page-237-5) WITH\_MECAB オプション

CMake, [212](#page-237-6) WITH\_MSAN オプション CMake, [213](#page-238-0) WITH\_MSCRT\_DEBUG オプション CMake, [213](#page-238-1) WITH\_MYSQLX オプション CMake, [213](#page-238-2) WITH\_NDBCLUSTER オプション CMake, [217](#page-242-4) WITH\_NDBCLUSTER\_STORAGE\_ENGINE オプション CMake, [217](#page-242-5) WITH\_NDBMTD オプション CMake, [217](#page-242-6) WITH\_NDB\_BINLOG オプション CMake, [218](#page-243-0) WITH\_NDB\_DEBUG オプション CMake, [218](#page-243-1) WITH\_NDB\_JAVA オプション CMake, [218](#page-243-2) WITH\_NDB\_PORT オプション CMake, [218](#page-243-3) WITH\_NDB\_TEST オプション CMake, [218](#page-243-4) WITH\_NUMA オプション CMake, [213](#page-238-3) WITH\_PLUGIN\_NDBCLUSTER オプション CMake, [218](#page-243-5) WITH\_PROTOBUF オプション CMake, [213](#page-238-4) WITH\_RAPID オプション CMake, [213](#page-238-5) WITH\_RAPIDJSON オプション CMake, [213](#page-238-6) WITH\_RE2 オプション CMake, [213](#page-238-7) WITH\_ROUTER オプション CMake, [214](#page-239-1) WITH\_SSL オプション CMake, [214](#page-239-2) WITH\_SYSTEMD オプション CMake, [214](#page-239-0) WITH\_SYSTEMD\_DEBUG オプション CMake, [214](#page-239-3) WITH\_SYSTEM\_LIBS オプション CMake, [214](#page-239-4) WITH\_TCMALLOC オプション CMake, [215](#page-240-0) WITH\_TEST\_TRACE\_PLUGIN オプション CMake, [215](#page-240-1) WITH\_TSAN オプション CMake, [215](#page-240-2) WITH\_UBSAN オプション CMake, [215](#page-240-3) WITH\_UNIT\_TESTS オプション CMake, [215](#page-240-4) WITH\_UNIXODBC オプション CMake, [215](#page-240-5) WITH\_VALGRIND オプション CMake, [215](#page-240-6) WITH\_ZLIB オプション
CMake, [216](#page-241-0) WITH\_ZSTD オプション CMake, [216](#page-241-1) WKB 形式 ジオメトリ値, [1802](#page-1827-0) WKT 形式 ジオメトリ値, [1801](#page-1826-0) wolfSSL, [1130](#page-1155-0) write オプション innochecksum, [488](#page-513-0) write-binlog オプション mysqlcheck, [413](#page-438-0) mysql\_upgrade, [362](#page-387-0) write\_buffer\_size myisamchk 変数, [497](#page-522-0) Writing to net スレッドの状態, [1622](#page-1647-0)

#### X

X プラグイン, [3413](#page-3438-0) X プラグイン オプション mysqlx, [3421](#page-3446-0) x\$ ビュー sys スキーマ, [4453](#page-4478-0) x\$host\_summary ビュー sys スキーマ, [4454](#page-4479-0) x\$host\_summary\_by\_file\_io ビュー sys スキーマ, [4455](#page-4480-0) x\$host\_summary\_by\_file\_io\_type ビュー sys スキーマ, [4455](#page-4480-1) x\$host\_summary\_by\_stages ビュー sys スキーマ, [4455](#page-4480-2) x\$host\_summary\_by\_statement\_latency ビュー sys スキーマ, [4456](#page-4481-0) x\$host\_summary\_by\_statement\_type ビュー sys スキーマ, [4456](#page-4481-1) x\$innodb\_buffer\_stats\_by\_schema ビュー sys スキーマ, [4457](#page-4482-0) x\$innodb\_buffer\_stats\_by\_table ビュー sys スキーマ, [4458](#page-4483-0) x\$innodb\_lock\_waits ビュー sys スキーマ, [4459](#page-4484-0) x\$io\_by\_thread\_by\_latency ビュー sys スキーマ, [4460](#page-4485-0) x\$io\_global\_by\_file\_by\_bytes ビュー sys スキーマ, [4461](#page-4486-0) x\$io\_global\_by\_file\_by\_latency ビュー sys スキーマ, [4462](#page-4487-0) x\$io\_global\_by\_wait\_by\_bytes ビュー sys スキーマ, [4462](#page-4487-1) x\$io\_global\_by\_wait\_by\_latency ビュー sys スキーマ, [4463](#page-4488-0) x\$latest\_file\_io ビュー sys スキーマ, [4464](#page-4489-0) x\$memory\_by\_host\_by\_current\_bytes ビュー sys スキーマ, [4465](#page-4490-0) x\$memory\_by\_thread\_by\_current\_bytes ビュー sys スキーマ, [4465](#page-4490-1) x\$memory\_by\_user\_by\_current\_bytes ビュー sys スキーマ, [4466](#page-4491-0)

```
x$memory_global_by_current_bytes ビュー
  sys スキーマ, 4466
x$memory_global_total ビュー
  sys スキーマ, 4467
x$processlist ビュー
  sys スキーマ, 4468
x$schema_flattened_keys ビュー
  sys スキーマ, 4472
x$schema_index_statistics ビュー
  sys スキーマ, 4471
x$schema_tables_with_full_table_scans ビュー
  sys スキーマ, 4478
x$schema_table_lock_waits ビュー
  sys スキーマ, 4473
x$schema_table_statistics ビュー
  sys スキーマ, 4475
x$schema_table_statistics_with_buffer ビュー
  sys スキーマ, 4476
x$session ビュー
  sys スキーマ, 4478
x$statements_with_errors_or_warnings ビュー
  sys スキーマ, 4480
x$statements_with_full_table_scans ビュー
  sys スキーマ, 4481
x$statements_with_runtimes_in_95th_percentile ビュー
  sys スキーマ, 4482
x$statements_with_sorting ビュー
  sys スキーマ, 4483
x$statements_with_temp_tables ビュー
  sys スキーマ, 4484
x$statement_analysis ビュー
  sys スキーマ, 4479
x$user_summary ビュー
  sys スキーマ, 4485
x$user_summary_by_file_io ビュー
  sys スキーマ, 4486
x$user_summary_by_file_io_type ビュー
  sys スキーマ, 4486
x$user_summary_by_stages ビュー
  sys スキーマ, 4486
x$user_summary_by_statement_latency ビュー
  sys スキーマ, 4487
x$user_summary_by_statement_type ビュー
  sys スキーマ, 4488
x$waits_by_host_by_latency ビュー
  sys スキーマ, 4490
x$waits_by_user_by_latency ビュー
  sys スキーマ, 4490
x$waits_global_by_latency ビュー
  sys スキーマ, 4491
x$wait_classes_global_by_avg_latency ビュー
  sys スキーマ, 4489
x$wait_classes_global_by_latency ビュー
  sys スキーマ, 4489
X()削除された機能, 40
X.509/Certificate, 1130
XA, 5353
XA BEGIN, 2391
XA COMMIT, 2391
```
XA PREPARE, [2391](#page-2416-0) XA RECOVER, [2391](#page-2416-0) XA ROLLBACK, [2391](#page-2416-0) XA START, [2391](#page-2416-0) XA トランザクション, [2390](#page-2415-0) 制約, [2393](#page-2418-0) トランザクション識別子, [2391](#page-2416-0) XA\_RECOVER\_ADMIN 権限, [1059](#page-1084-0) xid XA トランザクション識別子, [2391](#page-2416-0) xml オプション mysql, [379](#page-404-0) mysqldump, [432](#page-457-0) ndb\_config, [3751](#page-3776-0) XOR logical, [1867](#page-1892-0) ビット単位, [1984](#page-2009-0)

# Y

Y() 削除された機能, [40](#page-65-0) YEAR データ型, [1772,](#page-1797-0) [1775](#page-1800-0) YEAR(), [1901](#page-1926-0) YEARWEEK(), [1901](#page-1926-1)

# Z

ZEROFILL, [1762,](#page-1787-0) [1767](#page-1792-0) zlib\_decompress, [299](#page-324-0), [549](#page-574-0) zstd-compression-level オプション, [319](#page-344-0) mysql, [379](#page-404-1) mysqladmin, [404](#page-429-0) mysqlbinlog, [536](#page-561-0) mysqlcheck, [413](#page-438-1) mysqldump, [424](#page-449-0) mysqlimport, [447](#page-472-0) mysqlpump, [463](#page-488-0) mysqlshow, [472](#page-497-0) mysqlslap, [483](#page-508-0) mysql\_upgrade, [362](#page-387-1)

# C 関数の索引

# mysql\_affected\_rows()

[セクション13.2.1「CALL ステートメント」](#page-2315-0) [セクション13.2.6「INSERT ステートメント」](#page-2324-0) [セクション13.2.9「REPLACE ステートメント」](#page-2348-0) [セクション12.16「情報関数」](#page-2018-0)

mysql\_bind\_param() [セクション9.6「クエリー属性」](#page-1705-0)

mysql\_change\_user() [セクション4.5.1.2「mysql クライアントコマンド」](#page-405-0)

mysql\_close() [セクションB.3.2.9「通信エラーおよび中止された接続」](#page-4619-0) mysql\_errno() [セクション13.6.7.5「SIGNAL ステートメント」](#page-2490-0) [セクションB.2「エラー情報インタフェース」](#page-4610-0) [セクション6.4.5.4「監査ログファイル形式」](#page-1307-0)

mysql\_error() [セクション13.6.7.5「SIGNAL ステートメント」](#page-2490-0) [セクションB.2「エラー情報インタフェース」](#page-4610-0)

mysql\_escape\_string() [セクション6.1.7「クライアントプログラミングのセキュリティーガイドライン」](#page-1067-0)

mysql\_fetch\_row() [セクション16.8.1「FEDERATED ストレージエンジンの概要」](#page-3034-0)

mysql\_free\_result() [セクションB.3.2.12「コマンドは同期されていません」](#page-4621-0)

mysql\_get\_character\_set\_info() [セクション10.14.2「照合順序 ID の選択」](#page-1772-0)

mysql $info()$ [セクション13.1.9「ALTER TABLE ステートメント」](#page-2190-0) [セクション13.2.6「INSERT ステートメント」](#page-2324-0) [セクション13.2.7「LOAD DATA ステートメント」](#page-2332-0) [セクション1.7.3.1「PRIMARY KEY および UNIQUE インデックス制約」](#page-96-0) [セクション13.2.13「UPDATE ステートメント」](#page-2385-0)

mysql insert id() [セクション3.6.9「AUTO\\_INCREMENT の使用」](#page-317-0) [セクション13.1.20「CREATE TABLE ステートメント」](#page-2243-0) [セクション13.2.6「INSERT ステートメント」](#page-2324-0) [セクション5.1.8「サーバーシステム変数」](#page-694-0) [セクション12.16「情報関数」](#page-2018-0)

mysql\_next\_result()

[セクション13.2.1「CALL ステートメント」](#page-2315-0) mysql\_options() [セクション6.1.6「LOAD DATA LOCAL のセキュリティー上の考慮事項」](#page-1064-0) [セクション2.11.4「MySQL 8.0 での変更」](#page-263-0) [セクション1.3「MySQL 8.0 の新機能」](#page-33-0) [セクションB.3.2.7「MySQL サーバーが存在しなくなりました」](#page-4617-0) [セクション6.4.1.2「SHA-2 プラガブル認証のキャッシュ」](#page-1177-0) [セクション6.4.1.3「SHA-256 プラガブル認証」](#page-1182-0) [セクション6.2.1「アカウントのユーザー名とパスワード」](#page-1069-0) [セクション6.4.1.4「クライアント側クリアテキストプラガブル認証」](#page-1186-0) [セクション27.12.9「パフォーマンススキーマ接続属性テーブル」](#page-4350-0) [セクション6.2.17「プラガブル認証」](#page-1135-0) [セクション4.2.8「接続圧縮制御」](#page-355-0) [セクション10.4「接続文字セットおよび照合順序」](#page-1726-0) [セクション6.2.16「期限切れパスワードのサーバー処理」](#page-1133-0) [セクション5.8.4「複数サーバー環境でのクライアントプログラムの使用」](#page-1040-0)

mysql\_options4() [セクション27.12.9「パフォーマンススキーマ接続属性テーブル」](#page-4350-0) mysql\_ping() [セクションB.3.2.7「MySQL サーバーが存在しなくなりました」](#page-4617-0)

mysql\_query() [セクション13.2.1「CALL ステートメント」](#page-2315-0)

## mysql\_real\_connect()

[セクション13.2.1「CALL ステートメント」](#page-2315-0) [セクション4.2.6「DNS SRV レコードを使用したサーバーへの接続」](#page-352-0) [セクション13.2.6.2「INSERT ... ON DUPLICATE KEY UPDATE ステートメント」](#page-2330-0) [セクション13.2.6「INSERT ステートメント」](#page-2324-0) [セクション4.10「MySQL での Unix シグナル処理」](#page-577-0) [セクション4.5.1.1「mysql クライアントオプション」](#page-388-0) [セクション5.1.8「サーバーシステム変数」](#page-694-0) [セクション25.2.1「ストアドルーチンの構文」](#page-4122-0) [セクション13.5「プリペアドステートメント」](#page-2462-0) [セクション12.16「情報関数」](#page-2018-0) [セクション6.2.16「期限切れパスワードのサーバー処理」](#page-1133-0) [セクション5.8.4「複数サーバー環境でのクライアントプログラムの使用」](#page-1040-0) [第12章「関数と演算子」](#page-1858-0)

mysql\_real\_connect\_dns\_srv() [セクション4.2.6「DNS SRV レコードを使用したサーバーへの接続」](#page-352-0) [セクション4.5.1.1「mysql クライアントオプション」](#page-388-0)

mysql\_real\_escape\_string\_quote() [セクション6.1.7「クライアントプログラミングのセキュリティーガイドライン」](#page-1067-0) [セクション9.1.1「文字列リテラル」](#page-1652-0) [セクション11.4.7「空間カラムへのデータ移入」](#page-1830-0)

mysql\_real\_query() [セクション13.2.1「CALL ステートメント」](#page-2315-0)

[セクション16.8.1「FEDERATED ストレージエンジンの概要」](#page-3034-0)

mysql\_session\_track\_get\_first() [セクション5.1.18「クライアントセッション状態の変更のサーバートラッキング」](#page-915-0)

mysql\_session\_track\_get\_next() [セクション5.1.18「クライアントセッション状態の変更のサーバートラッキング」](#page-915-0)

mysql\_shutdown() [セクション6.2.2「MySQL で提供される権限」](#page-1070-0) [セクション13.7.8.9「SHUTDOWN ステートメント」](#page-2635-0)

mysql\_sqlstate() [セクション13.6.7.5「SIGNAL ステートメント」](#page-2490-0) [セクションB.2「エラー情報インタフェース」](#page-4610-0)

mysql\_stmt\_attr\_set() [セクション13.6.6.5「サーバー側のカーソルの制約」](#page-2476-0)

mysql\_stmt\_close() セクション27.12.6.4「prepared statements instances テーブル」

mysql\_stmt\_errno() [セクションB.2「エラー情報インタフェース」](#page-4610-0) mysql\_stmt\_error() [セクションB.2「エラー情報インタフェース」](#page-4610-0)

mysql\_stmt\_execute() セクション27.12.6.4 「prepared statements instances テーブル」

mysql stmt next result() [セクション13.2.1「CALL ステートメント」](#page-2315-0)

mysql\_stmt\_prepare() [セクション27.12.6.4「prepared\\_statements\\_instances テーブル」](#page-4337-0) [セクション13.5「プリペアドステートメント」](#page-2462-0) [セクション8.10.3「プリペアドステートメントおよびストアドプログラムのキャッシュ」](#page-1617-0)

mysql\_stmt\_send\_long\_data() [セクション5.1.8「サーバーシステム変数」](#page-694-0)

mysql\_stmt\_sqlstate() [セクションB.2「エラー情報インタフェース」](#page-4610-0)

mysql\_store\_result() [セクション16.8.1「FEDERATED ストレージエンジンの概要」](#page-3034-0) [セクション4.5.1「mysql — MySQL コマンドラインクライアント」](#page-387-2) [セクションB.3.2.12「コマンドは同期されていません」](#page-4621-0)

mysql\_use\_result() [セクション4.5.1「mysql — MySQL コマンドラインクライアント」](#page-387-2) [セクションB.3.2.12「コマンドは同期されていません」](#page-4621-0) [セクションB.3.2.6「メモリー不足」](#page-4617-1)

mysql\_warning\_count() [セクション13.7.7.42「SHOW WARNINGS ステートメント」](#page-2621-0) [セクションB.2「エラー情報インタフェース」](#page-4610-0)

# <span id="page-4901-0"></span>コマンドの索引

記号 | A | B | C | D | F | G | H | I | J | K | L | M | N | O | P | R | S | T | U | V | W | X | Y | Z

# 記号

[\[index top\]](#page-4901-0)

このスタイルのテキスト [セクション1.1「このマニュアルについて」](#page-27-0)

サービス管理マネージャー [セクション2.3「Microsoft Windows に MySQL をインストールする」](#page-125-0)

ディレクトリユーティリティー [セクション2.4.1「macOS への MySQL のインストールに関する一般的なノート」](#page-164-0)

# A

[\[index top\]](#page-4901-0)

# Access

[セクション13.2.2「DELETE ステートメント」](#page-2316-0)

# addgroup

[セクション23.2.1.1「Linux への NDB Cluster バイナリリリースのインストール」](#page-3519-0) [セクション2.2「一般的なバイナリを使用した MySQL の Unix/Linux へのインストール」](#page-123-0)

### addr2line

[セクション5.9.1.5「スタックトレースの使用」](#page-1044-0)

# adduser

[セクション23.2.1.1「Linux への NDB Cluster バイナリリリースのインストール」](#page-3519-0) [セクション2.2「一般的なバイナリを使用した MySQL の Unix/Linux へのインストール」](#page-123-0)

ant

[セクション2.9.7「MySQL ソース構成オプション」](#page-216-0)

### APF

[セクション23.5.17.1「NDB Cluster のセキュリティーおよびネットワークの問題」](#page-4008-0)

### apt-get

[セクション15.20.5「InnoDB memcached プラグインのセキュリティーに関する考慮事項」](#page-2979-0) [セクション2.5.5「オラクルからの Debian パッケージを使用して MySQL を Linux にインストールする」](#page-186-0) [セクション2.5.7「ネイティブソフトウェアリポジトリから MySQL を Linux にインストールする」](#page-198-0)

# audit2allow

[セクション6.7.6「SELinux のトラブルシューティング」](#page-1425-0)

# B

[\[index top\]](#page-4901-0)

# bash

```
セクション2.4.1「macOS への MySQL のインストールに関する一般的なノート」
セクション4.2.1「MySQL プログラムの起動」
セクション17.1.6.3「Replica Server のオプションと変数」
セクション13.7.8.8「RESTART ステートメント」
セクション1.1「このマニュアルについて」
セクション6.1.2.1「パスワードセキュリティーのためのエンドユーザーガイドライン」
セクション4.2.9「環境変数の設定」
```
# bison

[セクション2.9.8「MySQL のコンパイルに関する問題」](#page-243-0) [セクション1.8.1「MySQL への貢献者」](#page-98-0) [セクション2.9.2「ソースインストールの前提条件」](#page-209-0)

# $\mathcal{C}$

[\[index top\]](#page-4901-0)

### cat

[セクション15.14「InnoDB の起動オプションおよびシステム変数」](#page-2838-0) [セクション4.5.1.1「mysql クライアントオプション」](#page-388-0)

# cd

[root のパスワードのリセット: Windows システム](#page-4624-0)

## chkconfig

[セクション23.2.1.1「Linux への NDB Cluster バイナリリリースのインストール」](#page-3519-0) [セクション4.3.3「mysql.server — MySQL サーバー起動スクリプト」](#page-365-0)

# CMake

[セクション16.5「ARCHIVE ストレージエンジン」](#page-3026-0) [セクション16.6「BLACKHOLE ストレージエンジン」](#page-3027-0) [セクション16.9「EXAMPLE ストレージエンジン」](#page-3039-0) [セクション16.8「FEDERATED ストレージエンジン」](#page-3034-1) [セクション15.14「InnoDB の起動オプションおよびシステム変数」](#page-2838-0) [セクション23.2.1.4「Linux でのソースからの NDB Cluster の構築」](#page-3525-0) [セクション6.1.6「LOAD DATA LOCAL のセキュリティー上の考慮事項」](#page-1064-0) [セクション5.9.3「LOCK\\_ORDER ツール」](#page-1047-0) [セクション1.3「MySQL 8.0 の新機能」](#page-33-0) [第23章「MySQL NDB Cluster 8.0」](#page-3470-0) [セクションB.3.3.3「MySQL が繰り返しクラッシュする場合の対処方法」](#page-4626-0) [セクションB.3.3.6「MySQL の UNIX ソケットファイルを保護または変更する方法」](#page-4630-0) [セクション2.9.8「MySQL のコンパイルに関する問題」](#page-243-0) [セクション1.2.2「MySQL の主な機能」](#page-30-0) [セクション2.9.7「MySQL ソース構成オプション」](#page-216-0) [セクション23.5.9「NDB Cluster での MySQL Server の使用」](#page-3914-0) [セクション27.12.19.9「processlist テーブル」](#page-4431-0) [セクション2.9.6「SSL ライブラリサポートの構成」](#page-216-1) [セクション2.5.9「systemd を使用した MySQL Server の管理」](#page-200-0) [セクション5.8.3「Unix 上での複数の MySQL インスタンスの実行」](#page-1039-0) [セクション23.2.2.2「Windows でのソースからの NDB Cluster のコンパイルとインストール」](#page-3530-0) [セクション10.5「アプリケーションの文字セットおよび照合順序の構成」](#page-1732-0) [セクション4.2.2.2「オプションファイルの使用」](#page-327-0) [セクション6.4.4.13「キーリングシステム変数」](#page-1290-0) [セクション5.1.7「サーバーコマンドオプション」](#page-669-0) [セクション5.1.8「サーバーシステム変数」](#page-694-0) [セクション10.3.2「サーバー文字セットおよび照合順序」](#page-1718-0) [セクション2.9.2「ソースインストールの前提条件」](#page-209-0) [セクション14.1「データディクショナリスキーマ」](#page-2642-0) [セクション27.2「パフォーマンススキーマビルド構成」](#page-4269-0) [セクション10.13「文字セットの追加」](#page-1766-0) [セクションB.3.2.15「文字セットを初期化できません」](#page-4622-0) [セクション2.9.4「標準ソース配布を使用して MySQL をインストールする」](#page-210-0) [セクション4.9「環境変数」](#page-575-0) [セクション2.9.5「開発ソースツリーを使用して MySQL をインストールする」](#page-214-0)

# cmake

[セクション15.20.5「InnoDB memcached プラグインのセキュリティーに関する考慮事項」](#page-2979-0) [セクション2.9.10「MySQL Doxygen ドキュメントコンテンツの生成」](#page-245-0) [セクション2.9.7「MySQL ソース構成オプション」](#page-216-0) [セクション2.9.4「標準ソース配布を使用して MySQL をインストールする」](#page-210-0)

#### cmd

[root のパスワードのリセット: Windows システム](#page-4624-0)

# cmd.exe

[セクション4.6.2「innochecksum — オフライン InnoDB ファイルチェックサムユーティリティー」](#page-511-0) [セクション4.2.1「MySQL プログラムの起動」](#page-324-1) [セクション1.1「このマニュアルについて」](#page-27-0)

### command.com

[セクション4.2.1「MySQL プログラムの起動」](#page-324-1)

#### [セクション1.1「このマニュアルについて」](#page-27-0)

### comp\_err

[セクション4.4.1「comp\\_err — MySQL エラーメッセージファイルのコンパイル」](#page-371-0) [セクション4.1「MySQL プログラムの概要」](#page-321-0)

### configure

[セクション23.4.32「NDB Cluster プログラムに共通のオプション — NDB Cluster プログラムに共通のオプション」](#page-3859-0) [セクション1.1「このマニュアルについて」](#page-27-0) [セクション1.6「質問またはバグをレポートする方法」](#page-87-0)

### copy

[ローデータファイルを使用したデータスナップショットの作成](#page-3051-0)

### coreadm

[セクション2.7「Solaris への MySQL のインストール」](#page-205-0) [セクション5.1.7「サーバーコマンドオプション」](#page-669-0)

# cp

[セクション7.1「バックアップとリカバリの種類」](#page-1431-0) [セクション17.4.1.2「レプリカからの RAW データのバックアップ」](#page-3215-0) [セクション17.1.2.8「レプリケーション環境へのレプリカの追加」](#page-3055-0) [ローデータファイルを使用したデータスナップショットの作成](#page-3051-0)

#### cron

[セクションB.3.2.2「\[ローカルの\] MySQL サーバーに接続できません」](#page-4613-0) [セクション13.7.3.2「CHECK TABLE ステートメント」](#page-2552-0) [セクション7.6.5「MyISAM テーブル保守スケジュールのセットアップ」](#page-1452-0) [セクション16.2.1「MyISAM 起動オプション」](#page-3014-0) [セクション5.4.6「サーバーログの保守」](#page-965-0) [セクション3.5「バッチモードでの MySQL の使用」](#page-311-0)

#### csh

[セクション4.2.1「MySQL プログラムの起動」](#page-324-1) [セクション1.1「このマニュアルについて」](#page-27-0) [セクション4.2.9「環境変数の設定」](#page-358-0)

#### curl

[セクション2.9.7「MySQL ソース構成オプション」](#page-216-0)

# $\mathsf{D}$

[\[index top\]](#page-4901-0)

# daemon\_memcached

[セクション15.20.2「InnoDB memcached のアーキテクチャー」](#page-2969-0) [セクション15.20.6.2「InnoDB memcached プラグインに対する memcached アプリケーションの適応」](#page-2987-0)

### date

[セクション4.3.2「mysqld\\_safe — MySQL サーバー起動スクリプト」](#page-359-0)

# df

[セクションB.3.1「問題の原因を判別する方法」](#page-4612-0)

# dig

[セクション1.3「MySQL 8.0 の新機能」](#page-33-0)

# dnf

[セクション2.5.1「MySQL Yum リポジトリを使用して MySQL を Linux にインストールする」](#page-178-0) [セクション2.11.7「MySQL Yum リポジトリを使用する MySQL のアップグレード」](#page-280-0) [セクション2.5.4「Oracle の RPM パッケージを使用した Linux への MySQL のインストール」](#page-182-0) [セクション23.2.1.2「RPM から NDB Cluster をインストール」](#page-3521-0)

### dnf config-manager

[セクション2.5.1「MySQL Yum リポジトリを使用して MySQL を Linux にインストールする」](#page-178-0)

## dnf upgrade

[セクション2.5.1「MySQL Yum リポジトリを使用して MySQL を Linux にインストールする」](#page-178-0)

### docker exec

[セクション2.5.6.1「Docker を使用した MySQL Server デプロイメントの基本ステップ」](#page-188-0)

### docker images

[セクション2.5.6.1「Docker を使用した MySQL Server デプロイメントの基本ステップ」](#page-188-0)

### docker inspect

[セクション2.5.6.2「Docker での MySQL Server のデプロイに関するその他のトピック」](#page-191-0)

### docker logs mysqld-container

[セクション2.5.6.2「Docker での MySQL Server のデプロイに関するその他のトピック」](#page-191-0)

### docker ps

[セクション2.5.6.1「Docker を使用した MySQL Server デプロイメントの基本ステップ」](#page-188-0)

### docker pull

[セクション2.5.6.2「Docker での MySQL Server のデプロイに関するその他のトピック」](#page-191-0) [セクション2.5.6.1「Docker を使用した MySQL Server デプロイメントの基本ステップ」](#page-188-0)

### docker rm

[セクション2.5.6.1「Docker を使用した MySQL Server デプロイメントの基本ステップ」](#page-188-0)

### docker run

[セクション2.5.6.2「Docker での MySQL Server のデプロイに関するその他のトピック」](#page-191-0) [セクション2.5.6.1「Docker を使用した MySQL Server デプロイメントの基本ステップ」](#page-188-0)

### docker stop

[セクション2.5.6.1「Docker を使用した MySQL Server デプロイメントの基本ステップ」](#page-188-0)

#### dot

[セクション2.9.10「MySQL Doxygen ドキュメントコンテンツの生成」](#page-245-0)

#### doxygen

[セクション2.9.10「MySQL Doxygen ドキュメントコンテンツの生成」](#page-245-0)

# dpkg

[セクション2.5.5「オラクルからの Debian パッケージを使用して MySQL を Linux にインストールする」](#page-186-0)

#### dump

[ローデータファイルを使用したデータスナップショットの作成](#page-3051-0)

# F

[\[index top\]](#page-4901-0)

## flex

[セクション5.9.3「LOCK\\_ORDER ツール」](#page-1047-0) [セクション2.9.7「MySQL ソース構成オプション」](#page-216-0)

# G

[\[index top\]](#page-4901-0)

# gcc

[セクション1.8.4「MySQL の作成に使用されたツール」](#page-104-0) [セクション2.13.3「Perl DBI/DBD インタフェース使用の問題」](#page-288-0)

# gdb

[セクション5.9.1.4「gdb での mysqld のデバッグ」](#page-1043-0) [セクションB.3.3.3「MySQL が繰り返しクラッシュする場合の対処方法」](#page-4626-0) [セクション1.8.4「MySQL の作成に使用されたツール」](#page-104-0) [セクション5.9.1.1「デバッグのための MySQL のコンパイル」](#page-1042-0)

# getcap

[セクション5.1.16「リソースグループ」](#page-910-0)

# getenforce

[セクション6.7.2「SELinux モードの変更」](#page-1421-0)

### git branch

[セクション2.9.5「開発ソースツリーを使用して MySQL をインストールする」](#page-214-0)

### git checkout

[セクション2.9.5「開発ソースツリーを使用して MySQL をインストールする」](#page-214-0)

# gmake

[セクション2.8「FreeBSD に MySQL をインストールする」](#page-207-0) [セクション2.9.2「ソースインストールの前提条件」](#page-209-0) [セクション2.9.4「標準ソース配布を使用して MySQL をインストールする」](#page-210-0)

# GnuPG

[セクション2.1.4.2「GnuPG を使用した署名確認」](#page-111-0)

# gnutar

[セクション2.9.2「ソースインストールの前提条件」](#page-209-0) [セクション2.2「一般的なバイナリを使用した MySQL の Unix/Linux へのインストール」](#page-123-0)

### gogoc

[セクション5.1.13.5「ブローカからの IPv6 アドレスの入手」](#page-899-0)

### gold

[セクション2.9.7「MySQL ソース構成オプション」](#page-216-0)

# gpg

[セクション2.1.4.2「GnuPG を使用した署名確認」](#page-111-0)

#### grep

[セクション4.6.9「mysqldumpslow — スロークエリーログファイルの要約」](#page-569-0) [セクション3.3.4.7「パターンマッチング」](#page-304-0)

#### groupadd

[セクション23.2.1.1「Linux への NDB Cluster バイナリリリースのインストール」](#page-3519-0) [セクション2.7「Solaris への MySQL のインストール」](#page-205-0) [セクション2.2「一般的なバイナリを使用した MySQL の Unix/Linux へのインストール」](#page-123-0)

# gtar

[セクション2.7「Solaris への MySQL のインストール」](#page-205-0) [セクション2.9.2「ソースインストールの前提条件」](#page-209-0) [セクション2.2「一般的なバイナリを使用した MySQL の Unix/Linux へのインストール」](#page-123-0)

# gunzip

[セクション2.9.4「標準ソース配布を使用して MySQL をインストールする」](#page-210-0) [セクション6.4.5.5「監査ロギング特性の構成」](#page-1325-0)

# gzip

[セクション2.4「macOS への MySQL のインストール」](#page-164-1) [セクション23.3.3.6「NDB Cluster データノードの定義」](#page-3600-0) [セクション6.4.5.5「監査ロギング特性の構成」](#page-1325-0) [セクション1.6「質問またはバグをレポートする方法」](#page-87-0)

# H

[\[index top\]](#page-4901-0)

# help contents

[セクション4.5.1.4「mysql クライアントのサーバー側ヘルプ」](#page-413-0)

#### host

[セクション1.3「MySQL 8.0 の新機能」](#page-33-0)

#### hostname

[セクションB.3.2.2「\[ローカルの\] MySQL サーバーに接続できません」](#page-4613-0)

### I

[\[index top\]](#page-4901-0)

#### ibd2sdi

[セクション4.6.1「ibd2sdi — InnoDB テーブルスペース SDI 抽出ユーティリティ」](#page-508-1) [セクション1.3「MySQL 8.0 の新機能」](#page-33-0) [MySQL 用語集](#page-5360-0) [セクション14.6「シリアライズディクショナリ情報 \(SDI\)」](#page-2647-0)

### icc

[セクション2.1.6「コンパイラ固有のビルドの特徴」](#page-122-0)

### ifconfig

[セクション5.1.13.1「IPv6 用のシステムサポートの確認」](#page-897-0)

#### innochecksum

[セクション13.7.3.2「CHECK TABLE ステートメント」](#page-2552-0) [セクション4.6.2「innochecksum — オフライン InnoDB ファイルチェックサムユーティリティー」](#page-511-0)

```
セクション4.1「MySQL プログラムの概要」
MySQL 用語集
```
# ip

[セクション5.1.14「ネットワークネームスペースのサポート」](#page-900-0)

## iptables

[セクション23.5.17.1「NDB Cluster のセキュリティーおよびネットワークの問題」](#page-4008-0) [セクション18.10「よくある質問」](#page-3390-0)

# J

[\[index top\]](#page-4901-0)

# java

[セクション6.4.4.4「keyring\\_okv KMIP プラグインの使用」](#page-1261-0)

# K

[\[index top\]](#page-4901-0)

# kill

```
セクションB.3.2.2「[ローカルの] MySQL サーバーに接続できません」
セクション4.10「MySQL での Unix シグナル処理」
セクション23.5.5「NDB Cluster のローリング再起動の実行」
セクション23.4.1「ndbd — NDB Cluster データノードデーモン」
```
# kinit

[セクション6.4.1.7「LDAP プラガブル認証」](#page-1201-0)

# klist

[セクション6.4.1.7「LDAP プラガブル認証」](#page-1201-0)

### ksh

[セクション4.2.1「MySQL プログラムの起動」](#page-324-1) [セクション4.2.9「環境変数の設定」](#page-358-0)

### kswapd

[セクション23.3.3.6「NDB Cluster データノードの定義」](#page-3600-0)

# kswitch

[セクション6.4.1.7「LDAP プラガブル認証」](#page-1201-0)

# L

[\[index top\]](#page-4901-0)

# ldapsearch [セクション6.4.1.7「LDAP プラガブル認証」](#page-1201-0)

# ldd mysqld

[セクション2.8「FreeBSD に MySQL をインストールする」](#page-207-0)

# less

[セクション4.5.1.1「mysql クライアントオプション」](#page-388-0) [セクション4.5.1.2「mysql クライアントコマンド」](#page-405-0)

# lld

[セクション2.9.7「MySQL ソース構成オプション」](#page-216-0)

## llvm

[セクション2.9.7「MySQL ソース構成オプション」](#page-216-0)

# ln

[セクション8.12.2.2「Unix 上の MyISAM へのシンボリックリンクの使用」](#page-1628-0)

# logger

[セクション4.3.2「mysqld\\_safe — MySQL サーバー起動スクリプト」](#page-359-0)

# ls

[セクション6.7「SELinux」](#page-1420-0)

# $lsof +11$

[セクションB.3.3.5「MySQL が一時ファイルを格納する場所」](#page-4628-0)

# lz4

[セクション4.8.1「lz4\\_decompress — mysqlpump LZ4-Compressed 出力の解凍」](#page-573-0) [セクション2.9.7「MySQL ソース構成オプション」](#page-216-0) [セクション4.5.6「mysqlpump — データベースバックアッププログラム」](#page-472-1)

# lz4\_decompress

[セクション4.8.1「lz4\\_decompress — mysqlpump LZ4-Compressed 出力の解凍」](#page-573-0) [セクション2.9.7「MySQL ソース構成オプション」](#page-216-0) [セクション4.1「MySQL プログラムの概要」](#page-321-0) [セクション4.5.6「mysqlpump — データベースバックアッププログラム」](#page-472-1) [セクション4.8.3「zlib\\_decompress — mysqlpump ZLIB 圧縮出力の解凍」](#page-574-1)

# M

[\[index top\]](#page-4901-0)

# m4

[セクション2.9.2「ソースインストールの前提条件」](#page-209-0)

# make

[セクション2.8「FreeBSD に MySQL をインストールする」](#page-207-0) [セクション2.9.8「MySQL のコンパイルに関する問題」](#page-243-0) [セクション2.13.3「Perl DBI/DBD インタフェース使用の問題」](#page-288-0) [セクション2.9.2「ソースインストールの前提条件」](#page-209-0) [セクション2.9.4「標準ソース配布を使用して MySQL をインストールする」](#page-210-0)

# make && make install

[セクション23.2.1.4「Linux でのソースからの NDB Cluster の構築」](#page-3525-0)

# make install

[セクション23.2.1.4「Linux でのソースからの NDB Cluster の構築」](#page-3525-0) [セクション2.9.7「MySQL ソース構成オプション」](#page-216-0)

# make package

[セクション2.9.7「MySQL ソース構成オプション」](#page-216-0) [セクション2.9.4「標準ソース配布を使用して MySQL をインストールする」](#page-210-0)

# make test

[セクション2.13.1「Unix に Perl をインストールする」](#page-287-0) [セクション2.9.5「開発ソースツリーを使用して MySQL をインストールする」](#page-214-0)

#### make VERBOSE=1

[セクション2.9.8「MySQL のコンパイルに関する問題」](#page-243-0)

### md5

[セクション2.1.4.1「MD5 チェックサムの確認」](#page-110-0)

# md5.exe

[セクション2.1.4.1「MD5 チェックサムの確認」](#page-110-0)

### md5sum

[セクション2.1.4.1「MD5 チェックサムの確認」](#page-110-0)

# memcached

[セクション15.20.2「InnoDB memcached のアーキテクチャー」](#page-2969-0) [セクション15.20.4「InnoDB memcached の複数の get および Range クエリーのサポート」](#page-2977-0) [セクション15.20「InnoDB memcached プラグイン」](#page-2967-0) [セクション15.20.7「InnoDB memcached プラグインとレプリケーション」](#page-2992-0) [セクション15.20.6.2「InnoDB memcached プラグインに対する memcached アプリケーションの適応」](#page-2987-0) [セクション15.20.5「InnoDB memcached プラグインのセキュリティーに関する考慮事項」](#page-2979-0) [セクション15.20.9「InnoDB memcached プラグインのトラブルシューティング」](#page-2999-0) [セクション15.20.6.4「InnoDB memcached プラグインのトランザクション動作の制御」](#page-2989-0) [セクション15.20.6.3「InnoDB memcached プラグインのパフォーマンスのチューニング」](#page-2988-0) [セクション15.20.8「InnoDB memcached プラグインの内部」](#page-2995-0) [セクション15.20.1「InnoDB memcached プラグインの利点」](#page-2968-0) [セクション15.20.3「InnoDB memcached プラグインの設定」](#page-2972-0) [セクション15.20.6「InnoDB memcached プラグイン用のアプリケーションの記述」](#page-2981-0) [セクション15.20.6.1「InnoDB memcached プラグイン用の既存の MySQL スキーマの適応」](#page-2981-1) [セクション15.14「InnoDB の起動オプションおよびシステム変数」](#page-2838-0) [セクション15.20.6.5「memcached 操作に合わせた DML ステートメントの改変」](#page-2991-0) [セクション1.3「MySQL 8.0 の新機能」](#page-33-0) [セクション2.9.7「MySQL ソース構成オプション」](#page-216-0) [MySQL 用語集](#page-5360-0) [セクション15.20.6.6「ベースとなる InnoDB テーブルでの DML および DDL ステートメントの実行」](#page-2991-1)

### memcapable

[セクション15.20.2「InnoDB memcached のアーキテクチャー」](#page-2969-0)

#### memcat

[セクション15.20.2「InnoDB memcached のアーキテクチャー」](#page-2969-0)

#### memcp

[セクション15.20.2「InnoDB memcached のアーキテクチャー」](#page-2969-0)

#### memflush

[セクション15.20.2「InnoDB memcached のアーキテクチャー」](#page-2969-0)

#### memrm

[セクション15.20.2「InnoDB memcached のアーキテクチャー」](#page-2969-0)

### memslap

[セクション15.20.6.3「InnoDB memcached プラグインのパフォーマンスのチューニング」](#page-2988-0)

### mgmd

[セクション23.2「NDB Cluster のインストール」](#page-3517-0) [セクション23.1.4「NDB Cluster の新機能」](#page-3481-0) [セクション23.2.2.1「バイナリリリースから Windows への NDB Cluster のインストール」](#page-3527-0)

# mkdir

[セクション13.1.12「CREATE DATABASE ステートメント」](#page-2214-0) [セクション14.8「データディクショナリの制限事項」](#page-2649-0)

#### mklink

[セクション8.12.2.3「Windows 上のデータベースへのシンボリックリンクの使用」](#page-1629-0)

#### more

[セクション4.5.1.1「mysql クライアントオプション」](#page-388-0) [セクション4.5.1.2「mysql クライアントコマンド」](#page-405-0)

#### mv

[セクション8.12.2.1「Unix 上のデータベースへのシンボリックリンクの使用」](#page-1628-1) [セクション5.4.2.10「エラーログファイルのフラッシュおよび名前変更」](#page-945-0) [セクション5.4.6「サーバーログの保守」](#page-965-0) [セクション5.4.3「一般クエリーログ」](#page-946-0)

### my print defaults

[セクション4.7.2「my\\_print\\_defaults — オプションファイルからのオプションの表示」](#page-572-0) [セクション4.1「MySQL プログラムの概要」](#page-321-0) [セクション4.7「プログラム開発ユーティリティ」](#page-571-0)

### myisam\_ftdump

[セクション4.6.3「myisam\\_ftdump — 全文インデックス情報の表示」](#page-516-0) [セクション4.1「MySQL プログラムの概要」](#page-321-0) [セクション12.10「全文検索関数」](#page-1952-0)

### myisamchk

[セクション13.7.3.1「ANALYZE TABLE ステートメント」](#page-2548-0) [セクション13.7.3.2「CHECK TABLE ステートメント」](#page-2552-0) [セクション13.2.2「DELETE ステートメント」](#page-2316-0) [セクション8.8.2「EXPLAIN 出力フォーマット」](#page-1565-0) [セクション26.34「INFORMATION\\_SCHEMA STATISTICS テーブル」](#page-4199-0) [セクション26.38「INFORMATION\\_SCHEMA TABLES テーブル」](#page-4204-0) [セクション8.3.8「InnoDB および MyISAM インデックス統計コレクション」](#page-1528-0) [セクション13.7.8.5「LOAD INDEX INTO CACHE ステートメント」](#page-2632-0) [セクション8.6.1「MyISAM クエリーの最適化」](#page-1560-0) [セクション16.2「MyISAM ストレージエンジン」](#page-3012-0) [セクション7.6.2「MyISAM テーブルのエラーのチェック方法」](#page-1449-0) [セクション16.2.3「MyISAM テーブルのストレージフォーマット」](#page-3016-0) [セクション8.6.2「MyISAM テーブルの一括データロード」](#page-1561-0) [セクション7.6「MyISAM テーブルの保守とクラッシュリカバリ」](#page-1447-0) [セクション7.6.3「MyISAM テーブルの修復方法」](#page-1449-1) [セクション7.6.4「MyISAM テーブルの最適化」](#page-1451-0) [セクション16.2.4.1「MyISAM テーブルの破損」](#page-3019-0) [セクション7.6.5「MyISAM テーブル保守スケジュールのセットアップ」](#page-1452-0) [セクション16.2.1「MyISAM 起動オプション」](#page-3014-0) [セクション4.6.4「myisamchk — MyISAM テーブルメンテナンスユーティリティー」](#page-517-0) [セクション4.6.4.5「myisamchk によるテーブル情報の取得」](#page-526-0) [セクション4.6.4.2「myisamchk のチェックオプション」](#page-523-0) [セクション4.6.4.1「myisamchk の一般オプション」](#page-520-0) [セクション4.6.4.3「myisamchk の修復オプション」](#page-524-0)

[セクション4.6.4.6「myisamchk メモリー使用量」](#page-532-0) [セクション4.6.6「myisampack — 圧縮された読み取り専用の MyISAM テーブルの生成」](#page-534-0) [セクションB.3.3.3「MySQL が繰り返しクラッシュする場合の対処方法」](#page-4626-0) [セクション1.2.2「MySQL の主な機能」](#page-30-0) [セクション12.10.6「MySQL の全文検索の微調整」](#page-1967-0) [セクション5.9.1「MySQL サーバーのデバッグ」](#page-1041-0) [セクション4.1「MySQL プログラムの概要」](#page-321-0) [セクション5.9.1.6「mysqld でのエラーの原因を見つけるためのサーバーログの使用」](#page-1045-0) [セクション13.7.3.5「REPAIR TABLE ステートメント」](#page-2559-0) [セクション8.6.3「REPAIR TABLE ステートメントの最適化」](#page-1562-0) [セクション13.7.7.22「SHOW INDEX ステートメント」](#page-2593-0) [セクション13.7.7.38「SHOW TABLE STATUS ステートメント」](#page-2614-0) [セクション8.12.2.2「Unix 上の MyISAM へのシンボリックリンクの使用」](#page-1628-0) [セクション4.6.4.4「その他の myisamchk オプション」](#page-525-0) [セクション7.6.1「クラッシュリカバリへの myisamchk の使用」](#page-1448-0) [セクション5.1.8「サーバーシステム変数」](#page-694-0) [セクション5.9.1.7「テーブルが破損した場合のテストケースの作成」](#page-1046-0) [セクション8.4.6「テーブルサイズの制限」](#page-1546-0) [セクション7.2「データベースバックアップ方法」](#page-1434-0) [セクション16.2.3.2「動的テーブルの特徴」](#page-3017-0) [セクション16.2.3.3「圧縮テーブルの特徴」](#page-3018-0) [セクション8.11.5「外部ロック」](#page-1625-0) [セクション1.6「質問またはバグをレポートする方法」](#page-87-0) [セクション16.2.4.2「適切に閉じられなかったテーブルの問題」](#page-3019-1) [セクション16.2.3.1「静的 \(固定長\) テーブルの特長」](#page-3016-1)

myisamchk \*.MYI

[セクション7.6.3「MyISAM テーブルの修復方法」](#page-1449-1)

### myisamchk tbl\_name

[セクション7.6.2「MyISAM テーブルのエラーのチェック方法」](#page-1449-0)

### myisamlog

[セクション4.6.5「myisamlog — MyISAM ログファイルの内容の表示」](#page-533-0) [セクション4.1「MySQL プログラムの概要」](#page-321-0)

### myisampack

```
セクション13.1.20「CREATE TABLE ステートメント」
セクション16.7「MERGE ストレージエンジン」
セクション16.7.1「MERGE テーブルの長所と短所」
セクション16.2「MyISAM ストレージエンジン」
セクション16.2.3「MyISAM テーブルのストレージフォーマット」
セクション8.6.2「MyISAM テーブルの一括データロード」
セクション4.6.4.5「myisamchk によるテーブル情報の取得」
セクション4.6.4.3「myisamchk の修復オプション」
セクション4.6.6「myisampack — 圧縮された読み取り専用の MyISAM テーブルの生成」
セクション4.1「MySQL プログラムの概要」
セクション8.4.6「テーブルサイズの制限」
セクション8.4.1「データサイズの最適化」
セクション16.2.3.3「圧縮テーブルの特徴」
セクション8.11.5「外部ロック」
セクション13.1.20.7「暗黙のカラム指定の変更」
```
### mysql

[セクション13.6.1「BEGIN ... END 複合ステートメント」](#page-2468-0) [セクション11.3.4「BLOB 型と TEXT 型」](#page-1812-0) [セクション13.1.17「CREATE PROCEDURE ステートメントおよび CREATE FUNCTION ステートメント」](#page-2234-0) [セクション28.4.4.2「diagnostics\(\) プロシージャ」](#page-4517-0)

[セクション4.2.6「DNS SRV レコードを使用したサーバーへの接続」](#page-352-0) [セクション2.5.6.2「Docker での MySQL Server のデプロイに関するその他のトピック」](#page-191-0) [セクション2.5.6.1「Docker を使用した MySQL Server デプロイメントの基本ステップ」](#page-188-0) [セクション13.6.7.3「GET DIAGNOSTICS ステートメント」](#page-2481-0) [セクション13.7.1.6「GRANT ステートメント」](#page-2527-0) [セクション17.1.5.2「GTID ベースのレプリケーション用のマルチソースレプリカのプロビジョニング」](#page-3085-0) [セクション13.8.3「HELP ステートメント」](#page-2639-0) [セクション13.2.5「IMPORT TABLE ステートメント」](#page-2322-0) [セクション15.18.2「InnoDB のリカバリ」](#page-2963-0) [セクション15.17.2「InnoDB モニターの有効化」](#page-2957-0) [セクション5.1.13.3「IPv6 ローカルホストアドレスを使用した接続」](#page-898-0) [セクション5.1.13.4「IPv6 非ローカルホストアドレスを使用した接続」](#page-898-1) [セクション12.18.3「JSON 値を検索する関数」](#page-2074-0) [セクション6.4.1.7「LDAP プラガブル認証」](#page-1201-0) [セクション8.2.1.19「LIMIT クエリーの最適化」](#page-1498-0) [セクション6.1.6「LOAD DATA LOCAL のセキュリティー上の考慮事項」](#page-1064-0) [セクション13.2.7「LOAD DATA ステートメント」](#page-2332-0) [セクション13.2.8「LOAD XML ステートメント」](#page-2341-0) [セクション2.4.1「macOS への MySQL のインストールに関する一般的なノート」](#page-164-0) [セクション15.6.1.5「MyISAM から InnoDB へのテーブルの変換」](#page-2679-0) [セクションA.11「MySQL 8.0 FAQ: MySQL の中国語、日本語、および韓国語の文字セット」](#page-4588-0) [セクションA.10「MySQL 8.0 FAQ: NDB Cluster」](#page-4576-0) [セクション2.11.4「MySQL 8.0 での変更」](#page-263-0) [セクション1.3「MySQL 8.0 の新機能」](#page-33-0) [セクション6.4.7.3「MySQL Enterprise Firewall の使用」](#page-1377-0) [セクション2.3.3.1「MySQL Installer の初期設定」](#page-131-0) [第23章「MySQL NDB Cluster 8.0」](#page-3470-0) [セクション5.1.15「MySQL Server でのタイムゾーンのサポート」](#page-905-0) [第19章「MySQL Shell」](#page-3396-0) [セクション4.5.1「mysql — MySQL コマンドラインクライアント」](#page-387-2) [セクション4.10「MySQL での Unix シグナル処理」](#page-577-0) [セクション2.11「MySQL のアップグレード」](#page-258-0) [セクション6.2.21「MySQL への接続の問題のトラブルシューティング」](#page-1149-0) [セクション1.8.1「MySQL への貢献者」](#page-98-0) [セクション6.1.5「MySQL を通常ユーザーとして実行する方法」](#page-1063-0) [セクション4.5.1.4「mysql クライアントのサーバー側ヘルプ」](#page-413-0) [セクション5.9.2「MySQL クライアントのデバッグ」](#page-1047-1) [セクション4.5.1.6「mysql クライアントのヒント」](#page-414-0) [セクション4.5.1.1「mysql クライアントオプション」](#page-388-0) [セクション4.5.1.2「mysql クライアントコマンド」](#page-405-0) [セクション4.5.1.3「mysql クライアントロギング」](#page-411-0) [セクション2.3.4.7「MySQL ツールの PATH をカスタマイズする」](#page-156-0) [セクション2.11.14「MySQL データベースのほかのマシンへのコピー」](#page-286-0) [セクション4.1「MySQL プログラムの概要」](#page-321-0) [セクション4.2.1「MySQL プログラムの起動」](#page-324-1) [MySQL 用語集](#page-5360-0) [セクション4.3.3「mysql.server — MySQL サーバー起動スクリプト」](#page-365-0) [セクション4.6.7「mysql\\_config\\_editor — MySQL 構成ユーティリティー」](#page-539-0) [セクション4.4.4「mysql\\_tzinfo\\_to\\_sql — タイムゾーンテーブルのロード」](#page-378-0) [セクション4.4.5「mysql\\_upgrade — MySQL テーブルのチェックとアップグレード」](#page-378-1) [セクション4.6.8「mysqlbinlog — バイナリログファイルを処理するためのユーティリティー」](#page-545-0) [セクション5.9.1.6「mysqld でのエラーの原因を見つけるためのサーバーログの使用」](#page-1045-0) [セクション4.5.4「mysqldump — データベースバックアッププログラム」](#page-439-0) [セクション4.5.6「mysqlpump — データベースバックアッププログラム」](#page-472-1) [セクション4.5.7「mysqlshow — データベース、テーブル、およびカラム情報の表示」](#page-490-0) [セクション23.5.13「NDB API 統計のカウンタと変数」](#page-3925-0) [セクション23.5.9「NDB Cluster での MySQL Server の使用」](#page-3914-0) [セクション23.3.3.7「NDB Cluster での SQL およびその他の API ノードの定義」](#page-3673-0) [セクション23.6.5「NDB Cluster のレプリケーションの準備」](#page-4026-0) [NDB Cluster の新しいバージョンへの NDB バックアップの復元](#page-3835-0)

[セクション23.1.4「NDB Cluster の新機能」](#page-3481-0) [セクション23.3「NDB Cluster の構成」](#page-3565-0) [セクション23.5「NDB Cluster の管理」](#page-3863-0) [セクション23.5.10.1「NDB Cluster ディスクデータオブジェクト」](#page-3915-0) [セクション23.5.7.1「NDB Cluster データノードのオンラインでの追加: 一般的な問題」](#page-3899-0) [セクション23.5.7.2「NDB Cluster データノードのオンラインでの追加: 基本手順」](#page-3900-0) [セクション23.5.7.3「NDB Cluster データノードのオンラインでの追加: 詳細な例」](#page-3901-0) [セクション23.6「NDB Cluster レプリケーション」](#page-4014-0) [セクション23.6.9「NDB Cluster レプリケーションによる NDB Cluster バックアップ」](#page-4032-0) [セクション23.6.6「NDB Cluster レプリケーションの開始 \(シングルレプリケーションチャネル\)」](#page-4028-0) [セクション23.1.7.8「NDB Cluster 専用の問題」](#page-3514-0) [セクション23.5.1「NDB Cluster 管理クライアントのコマンド」](#page-3864-0) [セクション23.4.9「ndb\\_desc — NDB テーブルの表示」](#page-3779-0) [セクション23.4.11「ndb\\_drop\\_table — NDB テーブルの削除」](#page-3786-0) [セクション23.4.13「ndb\\_import — NDB への CSV データのインポート」](#page-3788-0) セクション23.4.14 「ndb\_index\_stat — NDB インデックス統計ユーティリティー」 [セクション23.4.5「ndb\\_mgm — NDB Cluster 管理クライアント」](#page-3766-0) [セクション23.5.12「NDB\\_STORED\\_USER での分散 MySQL 権限」](#page-3924-0) [セクション23.5.14.3「ndbinfo backup\\_id テーブル」](#page-3940-0) [セクション23.5.14.37「ndbinfo memory\\_per\\_fragment テーブル」](#page-3974-0) [セクション23.5.14.55「ndbinfo transporters テーブル」](#page-3999-0) [セクション23.5.14「ndbinfo: NDB Cluster 情報データベース」](#page-3935-0) [セクション23.4.2「ndbinfo\\_select\\_all — ndbinfo テーブルからの選択」](#page-3756-0) [セクション6.4.1.5「PAM プラガブル認証」](#page-1187-0) [セクション24.2.3.1「RANGE COLUMNS パーティショニング」](#page-4065-0) [セクション13.7.1.8「REVOKE ステートメント」](#page-2540-0) [root のパスワードのリセット: 一般的な手順](#page-4626-1) [セクション23.2.1.2「RPM から NDB Cluster をインストール」](#page-3521-0) [セクション6.4.1.2「SHA-2 プラガブル認証のキャッシュ」](#page-1177-0) [セクション6.4.1.3「SHA-256 プラガブル認証」](#page-1182-0) [セクション13.7.7.35「SHOW REPLICA | SLAVE STATUS ステートメント」](#page-2606-0) [セクション13.7.7.42「SHOW WARNINGS ステートメント」](#page-2621-0) [セクション13.6.7.5「SIGNAL ステートメント」](#page-2490-0) [セクション7.4.2「SQL フォーマットバックアップのリロード」](#page-1440-0) [セクション4.2.5「URI 類似文字列またはキーと値のペアを使用したサーバーへの接続」](#page-347-0) [セクション23.2.2.3「Windows での NDB Cluster の初期起動」](#page-3530-1) [セクション2.3.6「Windows でのインストール後の手順」](#page-161-0) [セクション2.3.4.8「Windows のサービスとして MySQL を起動する」](#page-156-1) [セクション13.2.15「WITH \(共通テーブル式\)」](#page-2391-0) [セクション12.12「XML 関数」](#page-1990-0) [セクション1.1「このマニュアルについて」](#page-27-0) [セクション6.2.8「アカウントの追加、権限の割当ておよびアカウントの削除」](#page-1102-0) [セクション10.5「アプリケーションの文字セットおよび照合順序の構成」](#page-1732-0) [セクション25.4.2「イベントスケジューラの構成」](#page-4130-0) [セクションB.1「エラーメッセージのソースと要素」](#page-4608-0) [セクションB.2「エラー情報インタフェース」](#page-4610-0) [セクション4.2.2.6「オプションのデフォルト、値を想定するオプション、および = 記号」](#page-334-0) [セクション4.2.2.2「オプションファイルの使用」](#page-327-0) [セクション4.2.2.3「オプションファイルの処理に影響するコマンド行オプション」](#page-332-0) [セクション3.2「クエリーの入力」](#page-291-0) [セクション9.6「クエリー属性」](#page-1705-0) [セクション6.4.1.4「クライアント側クリアテキストプラガブル認証」](#page-1186-0) [セクション23.5.2.3「クラスタログでのイベントバッファのレポート」](#page-3880-0) [セクション18.4.6「グループレプリケーションでの MySQL Enterprise Backup の使用」](#page-3324-0) [セクション4.2.4「コマンドオプションを使用した MySQL Server への接続」](#page-344-1) [セクション4.2.2.1「コマンド行でのオプションの使用」](#page-326-0) [セクション9.7「コメント」](#page-1708-0) [セクション1.7.2.4「コメントの先頭としての「--」」](#page-96-1) [セクション2.10.3「サーバーのテスト」](#page-253-0) [セクション3.1「サーバーへの接続とサーバーからの切断」](#page-290-0)

[セクション5.1.8「サーバーシステム変数」](#page-694-0) [セクション5.1.17「サーバー側ヘルプのサポート」](#page-914-0) [セクション25.1「ストアドプログラムの定義」](#page-4121-0) [セクション6.4.1.9「ソケットピア資格証明プラガブル認証」](#page-1221-0) [第3章「チュートリアル」](#page-290-1) [セクション4.5.1.5「テキストファイルから SQL ステートメントを実行する」](#page-414-1) [セクション23.2.5「テーブルとデータを含む NDB Cluster の例」](#page-3537-0) [セクション2.11.13「テーブルまたはインデックスの再作成または修復」](#page-284-0) [セクション15.7.5.3「デッドロックを最小化および処理する方法」](#page-2744-0) [セクション14.1「データディクショナリスキーマ」](#page-2642-0) [セクション7.4.5.1「データベースのコピーの作成」](#page-1443-0) [セクション3.3.1「データベースの作成と選択」](#page-295-0) [セクション25.3.1「トリガーの構文と例」](#page-4125-0) [セクション5.1.14「ネットワークネームスペースのサポート」](#page-900-0) [セクション23.2.2.1「バイナリリリースから Windows への NDB Cluster のインストール」](#page-3527-0) [セクション7.5.1「バイナリログを使用したポイントインタイムリカバリ」](#page-1444-0) [セクション4.6.8.3「バイナリログファイルのバックアップのための mysqlbinlog の使用」](#page-566-0) [セクション7.3「バックアップおよびリカバリ戦略の例」](#page-1435-0) [セクション7.1「バックアップとリカバリの種類」](#page-1431-0) [セクション7.4「バックアップへの mysqldump の使用」](#page-1439-0) [セクション3.5「バッチモードでの MySQL の使用」](#page-311-0) [セクションB.3.2.8「パケットが大きすぎます」](#page-4619-1) [セクション6.1.2.1「パスワードセキュリティーのためのエンドユーザーガイドライン」](#page-1059-0) [セクション27.12.9「パフォーマンススキーマ接続属性テーブル」](#page-4350-0) [セクション24.3.3「パーティションとサブパーティションをテーブルと交換する」](#page-4089-0) [セクション17.1.3.5「フェイルオーバーおよびスケールアウトでの GTID の使用」](#page-3069-0) [セクション6.2.17「プラガブル認証」](#page-1135-0) [セクション13.5「プリペアドステートメント」](#page-2462-0) [セクション4.2.2「プログラムオプションの指定」](#page-325-0) [セクション4.2.2.4「プログラムオプション修飾子」](#page-333-0) [セクション4.2.2.5「プログラム変数の設定へのオプションの使用」](#page-334-1) [セクション17.1.5.5「マルチソースレプリカの開始」](#page-3088-0) [セクション17.1.5.3「マルチソースレプリカへの GTID ベースのソースの追加」](#page-3086-0) [セクション17.1.5.4「マルチソースレプリカへのバイナリログベースレプリケーションソースの追加」](#page-3087-0) [セクション17.1.5.1「マルチソースレプリケーションの構成」](#page-3084-0) [セクションB.3.2.6「メモリー不足」](#page-4617-1) [セクション7.3.2「リカバリへのバックアップの使用」](#page-1438-0) [セクション3.6「一般的なクエリーの例」](#page-312-0) [セクション2.2「一般的なバイナリを使用した MySQL の Unix/Linux へのインストール」](#page-123-0) [元のノードより多くのノードへのリストア](#page-3837-0) [セクション2.10.4「初期 MySQL アカウントの保護」](#page-255-0) [セクション7.4.4「区切りテキストフォーマットバックアップのリロード」](#page-1442-0) [セクションB.3.1「問題の原因を判別する方法」](#page-4612-0) [セクション8.13.1「式と関数の速度の測定」](#page-1636-0) [セクション12.16「情報関数」](#page-2018-0) [セクション4.2.7「接続トランスポートプロトコル」](#page-353-0) [セクション4.2.8「接続圧縮制御」](#page-355-0) [セクション10.4「接続文字セットおよび照合順序」](#page-1726-0) [セクション6.1.3「攻撃者に対する MySQL のセキュアな状態の維持」](#page-1061-0) [セクション9.1.1「文字列リテラル」](#page-1652-0) [セクション6.3.1「暗号化接続を使用するための MySQL の構成」](#page-1155-2) [セクション6.2.16「期限切れパスワードのサーバー処理」](#page-1133-0) [セクション4.9「環境変数」](#page-575-0) [セクション1.6「質問またはバグをレポートする方法」](#page-87-0) [第12章「関数と演算子」](#page-1858-0) [セクション15.8.10.2「非永続的オプティマイザ統計のパラメータの構成」](#page-2778-0)

mysql ... [セクション5.9.1.1「デバッグのための MySQL のコンパイル」](#page-1042-0)

# mysql-server

[セクション2.8「FreeBSD に MySQL をインストールする」](#page-207-0)

# mysql-test-run.pl

[セクション5.9.3「LOCK\\_ORDER ツール」](#page-1047-0) [セクション4.6.7「mysql\\_config\\_editor — MySQL 構成ユーティリティー」](#page-539-0) [セクション4.2.2.2「オプションファイルの使用」](#page-327-0)

# mysql.exe

[セクション4.5.1.6「mysql クライアントのヒント」](#page-414-0) [セクション23.2.2.3「Windows での NDB Cluster の初期起動」](#page-3530-1) [セクション23.2.2.1「バイナリリリースから Windows への NDB Cluster のインストール」](#page-3527-0)

# mysql.server

[セクション2.5「Linux に MySQL をインストールする」](#page-177-0) [セクション2.10.5「MySQL を自動的に起動および停止する」](#page-257-0) [セクション4.1「MySQL プログラムの概要」](#page-321-0) [セクション4.3.3「mysql.server — MySQL サーバー起動スクリプト」](#page-365-0) [セクション4.6.9「mysqldumpslow — スロークエリーログファイルの要約」](#page-569-0) [セクション23.2.1.2「RPM から NDB Cluster をインストール」](#page-3521-0) [セクション5.1.7「サーバーコマンドオプション」](#page-669-0) [セクションB.3.3.7「タイムゾーンの問題」](#page-4630-1) [セクション6.1.3「攻撃者に対する MySQL のセキュアな状態の維持」](#page-1061-0)

# mysql.server stop

[セクション4.3.3「mysql.server — MySQL サーバー起動スクリプト」](#page-365-0)

# mysql client test embedded

[セクション1.3「MySQL 8.0 の新機能」](#page-33-0)

# mysql\_config

[セクション1.3「MySQL 8.0 の新機能」](#page-33-0) [セクション2.9.8「MySQL のコンパイルに関する問題」](#page-243-0) [セクション4.1「MySQL プログラムの概要」](#page-321-0) [セクション4.7.1「mysql\\_config — クライアントのコンパイル用オプションの表示」](#page-571-1)

# mysql\_config\_editor

[セクション4.7.2「my\\_print\\_defaults — オプションファイルからのオプションの表示」](#page-572-0) [セクション4.6.4.1「myisamchk の一般オプション」](#page-520-0) [セクション4.5.1.1「mysql クライアントオプション」](#page-388-0) [セクション4.1「MySQL プログラムの概要」](#page-321-0) [セクション4.6.7「mysql\\_config\\_editor — MySQL 構成ユーティリティー」](#page-539-0) [セクション4.4.2「mysql\\_secure\\_installation — MySQL インストールのセキュリティー改善」](#page-372-0) [セクション4.4.5「mysql\\_upgrade — MySQL テーブルのチェックとアップグレード」](#page-378-1) [セクション4.5.2「mysqladmin — A MySQL Server 管理プログラム」](#page-418-0) [セクション4.6.8「mysqlbinlog — バイナリログファイルを処理するためのユーティリティー」](#page-545-0) [セクション4.5.3「mysqlcheck — テーブル保守プログラム」](#page-429-1) [セクション4.5.4「mysqldump — データベースバックアッププログラム」](#page-439-0) [セクション4.5.5「mysqlimport — データインポートプログラム」](#page-464-0) [セクション4.5.6「mysqlpump — データベースバックアッププログラム」](#page-472-1) [セクション4.5.7「mysqlshow — データベース、テーブル、およびカラム情報の表示」](#page-490-0) [セクション4.5.8「mysqlslap — ロードエミュレーションクライアント」](#page-497-1) [セクション4.2.2.2「オプションファイルの使用」](#page-327-0) [セクション4.2.2.3「オプションファイルの処理に影響するコマンド行オプション」](#page-332-0) [セクション6.1.2.1「パスワードセキュリティーのためのエンドユーザーガイドライン」](#page-1059-0) [セクション4.9「環境変数」](#page-575-0)

mysql\_install\_db [セクション1.3「MySQL 8.0 の新機能」](#page-33-0)

mysql\_plugin [セクション1.3「MySQL 8.0 の新機能」](#page-33-0)

## mysql secure installation

[セクション4.1「MySQL プログラムの概要」](#page-321-0) [セクション4.4.2「mysql\\_secure\\_installation — MySQL インストールのセキュリティー改善」](#page-372-0) [セクション2.7.1「Solaris PKG を使用して Solaris に MySQL をインストールする」](#page-206-0) [セクション2.5.5「オラクルからの Debian パッケージを使用して MySQL を Linux にインストールする」](#page-186-0) [セクション2.10.1「データディレクトリの初期化」](#page-246-0) [セクション2.5.7「ネイティブソフトウェアリポジトリから MySQL を Linux にインストールする」](#page-198-0) [セクション2.10.4「初期 MySQL アカウントの保護」](#page-255-0)

mysql\_setpermission

[セクション1.8.1「MySQL への貢献者」](#page-98-0)

# mysql\_ssl\_rsa\_setup

[セクション6.3.3.1「MySQL を使用した SSL および RSA 証明書とキーの作成」](#page-1168-0) [セクション4.1「MySQL プログラムの概要」](#page-321-0) [セクション4.4.3「mysql\\_ssl\\_rsa\\_setup — SSL/RSA ファイルの作成」](#page-375-0) [セクション6.3.3.3「openssl を使用した RSA キーの作成」](#page-1175-0) [セクション6.3.3.2「openssl を使用した SSL 証明書およびキーの作成」](#page-1170-0) [セクション4.2.3「サーバーに接続するためのコマンドオプション」](#page-337-0) [セクション2.10.1「データディレクトリの初期化」](#page-246-0) [セクション6.3.1「暗号化接続を使用するための MySQL の構成」](#page-1155-2)

mysql\_stmt\_execute()

[セクション5.1.10「サーバーステータス変数」](#page-859-0)

# mysql\_stmt\_prepare()

[セクション5.1.10「サーバーステータス変数」](#page-859-0)

# mysql\_tzinfo\_to\_sql

[セクション5.1.15「MySQL Server でのタイムゾーンのサポート」](#page-905-0) [セクション4.1「MySQL プログラムの概要」](#page-321-0) [セクション4.4.4「mysql\\_tzinfo\\_to\\_sql — タイムゾーンテーブルのロード」](#page-378-0)

# mysql\_upgrade

[セクション17.1.3.7「GTID ベースレプリケーションの制約」](#page-3073-0) [セクション1.3「MySQL 8.0 の新機能」](#page-33-0) [セクション2.11.7「MySQL Yum リポジトリを使用する MySQL のアップグレード」](#page-280-0) [セクション2.11.3「MySQL のアップグレードプロセスの内容」](#page-259-0) [セクション4.1「MySQL プログラムの概要」](#page-321-0) [セクション4.4.5「mysql\\_upgrade — MySQL テーブルのチェックとアップグレード」](#page-378-1) [セクション23.6.4「NDB Cluster レプリケーションスキーマおよびテーブル」](#page-4024-0) [セクション6.4.1.2「SHA-2 プラガブル認証のキャッシュ」](#page-1177-0) [セクション6.4.1.3「SHA-256 プラガブル認証」](#page-1182-0) [セクション2.11.6「Unix/Linux での MySQL バイナリまたはパッケージベースのインストールのアップグレード」](#page-276-0) [セクション2.11.10「Windows 上の MySQL をアップグレードする」](#page-282-0) ー<br>クション18.2.1.2「グループレプリケーション用のインスタンスの構成」 [セクション5.1.8「サーバーシステム変数」](#page-694-0) [セクション2.11.13「テーブルまたはインデックスの再作成または修復」](#page-284-0) [セクション17.5.3「レプリケーションセットアップをアップグレードする」](#page-3262-0) [セクション4.2.8「接続圧縮制御」](#page-355-0)

# mysqlaccess

[セクション1.8.1「MySQL への貢献者」](#page-98-0)

# mysqladmin

[セクションB.3.2.2「\[ローカルの\] MySQL サーバーに接続できません」](#page-4613-0) [セクション13.1.12「CREATE DATABASE ステートメント」](#page-2214-0) [セクション13.1.24「DROP DATABASE ステートメント」](#page-2306-0) [セクション13.7.8.3「FLUSH ステートメント」](#page-2625-0) [セクション17.1.3.4「GTID を使用したレプリケーションのセットアップ」](#page-3067-0) [セクション2.4.1「macOS への MySQL のインストールに関する一般的なノート」](#page-164-0) [セクション7.6.3「MyISAM テーブルの修復方法」](#page-1449-1) [セクションA.11「MySQL 8.0 FAQ: MySQL の中国語、日本語、および韓国語の文字セット」](#page-4588-0) [セクション2.11.4「MySQL 8.0 での変更」](#page-263-0) [セクション2.3.3.1「MySQL Installer の初期設定」](#page-131-0) [セクション5.4「MySQL Server ログ」](#page-925-0) [セクションB.3.3.3「MySQL が繰り返しクラッシュする場合の対処方法」](#page-4626-0) [セクション6.2.2「MySQL で提供される権限」](#page-1070-0) [セクション1.2.2「MySQL の主な機能」](#page-30-0) [セクション1.8.1「MySQL への貢献者」](#page-98-0) [セクション5.9.1「MySQL サーバーのデバッグ」](#page-1041-0) [セクション2.3.4.7「MySQL ツールの PATH をカスタマイズする」](#page-156-0) [セクション4.1「MySQL プログラムの概要」](#page-321-0) [セクション4.6.7「mysql\\_config\\_editor — MySQL 構成ユーティリティー」](#page-539-0) [セクション4.5.2「mysqladmin — A MySQL Server 管理プログラム」](#page-418-0) [セクション4.3.4「mysqld\\_multi — 複数の MySQL サーバーの管理」](#page-367-0) [セクション17.4.1.1「mysqldump を使用したレプリカのバックアップ」](#page-3215-1) [セクション23.2.1.2「RPM から NDB Cluster をインストール」](#page-3521-0) [セクション6.4.1.2「SHA-2 プラガブル認証のキャッシュ」](#page-1177-0) [セクション6.4.1.3「SHA-256 プラガブル認証」](#page-1182-0) [セクション5.8.3「Unix 上での複数の MySQL インスタンスの実行」](#page-1039-0) [セクション2.3.4.6「Windows のコマンド行からの MySQL の起動」](#page-155-0) [セクション2.3.4.8「Windows のサービスとして MySQL を起動する」](#page-156-1) [セクション2.11.10「Windows 上の MySQL をアップグレードする」](#page-282-0) [セクション6.2.14「アカウントパスワードの割り当て」](#page-1122-0) [セクション4.2.2.2「オプションファイルの使用」](#page-327-0) [セクション6.4.1.4「クライアント側クリアテキストプラガブル認証」](#page-1186-0) [セクション4.2.4「コマンドオプションを使用した MySQL Server への接続」](#page-344-1) [セクション4.2.2.1「コマンド行でのオプションの使用」](#page-326-0) [セクション2.10.3「サーバーのテスト」](#page-253-0) [セクション5.1.19「サーバーの停止プロセス」](#page-917-0) [セクション5.1.1「サーバーの構成」](#page-581-0) [セクション27.12.9「パフォーマンススキーマ接続属性テーブル」](#page-4350-0) [セクション6.2.17「プラガブル認証」](#page-1135-0) [セクション2.10.4「初期 MySQL アカウントの保護」](#page-255-0) [セクションB.3.1「問題の原因を判別する方法」](#page-4612-0) [セクション4.2.8「接続圧縮制御」](#page-355-0) [セクション10.4「接続文字セットおよび照合順序」](#page-1726-0) [セクション1.6「質問またはバグをレポートする方法」](#page-87-0)

# mysqladmin debug

[セクション13.7.1.6「GRANT ステートメント」](#page-2527-0) [セクション6.2.2「MySQL で提供される権限」](#page-1070-0) [セクション5.9.1「MySQL サーバーのデバッグ」](#page-1041-0) [セクション25.4.5「イベントスケジューラのステータス」](#page-4133-0)

# mysqladmin extended-status

[セクション13.7.7.37「SHOW STATUS ステートメント」](#page-2613-0)

## mysqladmin flush-hosts

[セクション5.1.12.3「DNS ルックアップとホストキャッシュ」](#page-893-0) [セクション6.2.21「MySQL への接続の問題のトラブルシューティング」](#page-1149-0)

### mysqladmin flush-logs

[セクション4.5.2「mysqladmin — A MySQL Server 管理プログラム」](#page-418-0) [セクション5.4.2.10「エラーログファイルのフラッシュおよび名前変更」](#page-945-0) [セクション5.4.6「サーバーログの保守」](#page-965-0) [セクション5.4.4「バイナリログ」](#page-947-0) [セクション7.3.1「バックアップポリシーの確立」](#page-1436-0) [セクション7.3.3「バックアップ戦略サマリー」](#page-1438-1) [セクション17.2.4.1「リレーログ」](#page-3189-0)

# mysqladmin flush-privileges

[セクション6.2.21「MySQL への接続の問題のトラブルシューティング」](#page-1149-0) [セクション2.11.14「MySQL データベースのほかのマシンへのコピー」](#page-286-0) [セクション4.5.2「mysqladmin — A MySQL Server 管理プログラム」](#page-418-0) [セクション5.1.7「サーバーコマンドオプション」](#page-669-0) [セクション6.2.3「付与テーブル」](#page-1087-0) [セクション6.2.13「権限変更が有効化される時期」](#page-1121-0)

# mysqladmin flush-tables

[セクション8.6.2「MyISAM テーブルの一括データロード」](#page-1561-0) [セクション4.6.6「myisampack — 圧縮された読み取り専用の MyISAM テーブルの生成」](#page-534-0) [セクション8.4.3.1「MySQL でのテーブルのオープンとクローズの方法」](#page-1541-0) [セクション8.12.3.1「MySQL のメモリーの使用方法」](#page-1630-0) [セクション7.6.1「クラッシュリカバリへの myisamchk の使用」](#page-1448-0) [セクション8.11.5「外部ロック」](#page-1625-0)

# mysqladmin flush-xxx

[セクション6.2.8「アカウントの追加、権限の割当ておよびアカウントの削除」](#page-1102-0)

# mysqladmin kill

[セクション13.7.8.4「KILL ステートメント」](#page-2631-0) [セクションB.3.3.4「MySQL が満杯のディスクを処理する方法」](#page-4628-1) [セクション6.2.2「MySQL で提供される権限」](#page-1070-0) [セクションB.3.2.7「MySQL サーバーが存在しなくなりました」](#page-4617-0) [セクション12.15「ロック関数」](#page-2015-0)

# mysqladmin password

[セクション4.5.2「mysqladmin — A MySQL Server 管理プログラム」](#page-418-0)

# mysqladmin processlist

[セクション13.7.8.4「KILL ステートメント」](#page-2631-0) [セクション6.2.2「MySQL で提供される権限」](#page-1070-0) [セクション27.12.19.9「processlist テーブル」](#page-4431-0) [セクション6.2.8「アカウントの追加、権限の割当ておよびアカウントの削除」](#page-1102-0) [セクション8.14.1「プロセスリストへのアクセス」](#page-1637-0) [セクション6.1.3「攻撃者に対する MySQL のセキュアな状態の維持」](#page-1061-0)

# mysqladmin processlist status

[セクション5.9.1「MySQL サーバーのデバッグ」](#page-1041-0)

### mysqladmin refresh

[セクション8.4.3.1「MySQL でのテーブルのオープンとクローズの方法」](#page-1541-0) [セクション6.2.8「アカウントの追加、権限の割当ておよびアカウントの削除」](#page-1102-0) [セクション5.4.6「サーバーログの保守」](#page-965-0)

# mysqladmin reload

[セクション6.2.8「アカウントの追加、権限の割当ておよびアカウントの削除」](#page-1102-0) [セクション6.2.20「アカウントリソース制限の設定」](#page-1147-0) [セクション5.1.7「サーバーコマンドオプション」](#page-669-0) [セクション6.2.3「付与テーブル」](#page-1087-0) [セクション6.2.13「権限変更が有効化される時期」](#page-1121-0) [セクション1.6「質問またはバグをレポートする方法」](#page-87-0)

mysqladmin reload version [セクション1.6「質問またはバグをレポートする方法」](#page-87-0)

# mysqladmin shutdown

[セクション13.7.1.6「GRANT ステートメント」](#page-2527-0) [セクション7.6.3「MyISAM テーブルの修復方法」](#page-1449-1) [セクションA.10「MySQL 8.0 FAQ: NDB Cluster」](#page-4576-0) [セクションB.3.3.3「MySQL が繰り返しクラッシュする場合の対処方法」](#page-4626-0) [セクション6.2.2「MySQL で提供される権限」](#page-1070-0) [セクション6.1.5「MySQL を通常ユーザーとして実行する方法」](#page-1063-0) [セクション4.3.3「mysql.server — MySQL サーバー起動スクリプト」](#page-365-0) [セクション4.5.2「mysqladmin — A MySQL Server 管理プログラム」](#page-418-0) [セクション23.2.6「NDB Cluster の安全なシャットダウンと再起動」](#page-3540-0) [セクション23.5.7.3「NDB Cluster データノードのオンラインでの追加: 詳細な例」](#page-3901-0) [セクション23.4.13「ndb\\_import — NDB への CSV データのインポート」](#page-3788-0) [セクション13.7.8.9「SHUTDOWN ステートメント」](#page-2635-0) [セクション2.3.4.8「Windows のサービスとして MySQL を起動する」](#page-156-1) [セクション6.2.7「アクセス制御、ステージ 2: リクエストの確認」](#page-1101-0) [セクション18.7.3.2「グループレプリケーションメンバーのアップグレード」](#page-3349-0) [セクション5.1.19「サーバーの停止プロセス」](#page-917-0) [セクション5.9.1.7「テーブルが破損した場合のテストケースの作成」](#page-1046-0) [セクション5.9.1.2「トレースファイルの作成」](#page-1042-1) [セクション2.4.2「ネイティブパッケージを使用した macOS への MySQL のインストール」](#page-165-0) [セクション17.5.1.31「レプリケーションと一時テーブル」](#page-3253-0)

# mysqladmin status

[セクション8.4.3.1「MySQL でのテーブルのオープンとクローズの方法」](#page-1541-0) [セクション4.5.2「mysqladmin — A MySQL Server 管理プログラム」](#page-418-0)

mysqladmin variables

[セクションB.3.2.7「MySQL サーバーが存在しなくなりました」](#page-4617-0) [セクション13.7.7.41「SHOW VARIABLES ステートメント」](#page-2619-0)

mysqladmin variables extended-status processlist [セクション1.6「質問またはバグをレポートする方法」](#page-87-0)

# mysqladmin ver

[セクション5.9.1.1「デバッグのための MySQL のコンパイル」](#page-1042-0)

# mysqladmin version

[セクションB.3.2.2「\[ローカルの\] MySQL サーバーに接続できません」](#page-4613-0) [セクションB.3.3.3「MySQL が繰り返しクラッシュする場合の対処方法」](#page-4626-0) [セクションB.3.2.7「MySQL サーバーが存在しなくなりました」](#page-4617-0) [セクション2.10.3「サーバーのテスト」](#page-253-0) [セクション1.6「質問またはバグをレポートする方法」](#page-87-0)

# mysqlanalyze

[セクション4.5.3「mysqlcheck — テーブル保守プログラム」](#page-429-1)

# mysqlbackup

[セクション2.5.6.2「Docker での MySQL Server のデプロイに関するその他のトピック」](#page-191-0) [セクション15.18.1「InnoDB バックアップ」](#page-2963-1) [MySQL 用語集](#page-5360-0) [セクション18.7.3.4「mysqlbackup を使用したグループレプリケーションアップグレード」](#page-3352-0) [セクション4.5.4「mysqldump — データベースバックアッププログラム」](#page-439-0) [セクション18.4.6「グループレプリケーションでの MySQL Enterprise Backup の使用」](#page-3324-0) [セクション7.1「バックアップとリカバリの種類」](#page-1431-0) [セクション17.1.3.5「フェイルオーバーおよびスケールアウトでの GTID の使用」](#page-3069-0) [ローデータファイルを使用したデータスナップショットの作成](#page-3051-0)

# mysqlbinlog

[セクション13.7.8.1「BINLOG ステートメント」](#page-2623-0) [セクション17.1.3.2「GTID ライフサイクル」](#page-3062-0) [セクション17.1.3.1「GTID 形式および格納」](#page-3058-0) [セクション15.18.2「InnoDB のリカバリ」](#page-2963-0) [セクション6.1.6「LOAD DATA LOCAL のセキュリティー上の考慮事項」](#page-1064-0) [セクション6.2.2「MySQL で提供される権限」](#page-1070-0) [セクションB.3.7「MySQL の既知の問題」](#page-4638-0) [セクション4.5.1.1「mysql クライアントオプション」](#page-388-0) [セクション4.1「MySQL プログラムの概要」](#page-321-0) [MySQL 用語集](#page-5360-0) [セクション4.6.8.1「mysqlbinlog 16 進ダンプ形式」](#page-562-0) [セクション4.6.8「mysqlbinlog — バイナリログファイルを処理するためのユーティリティー」](#page-545-0) [セクション4.6.8.4「mysqlbinlog サーバー ID の指定」](#page-568-0) [セクション4.6.8.2「mysqlbinlog 行イベントの表示」](#page-563-0) [NDB Cluster システム変数](#page-3692-0) [セクション23.6.9.2「NDB Cluster レプリケーションを使用したポイントインタイムリカバリ」](#page-4037-0) [セクション6.4.1.2「SHA-2 プラガブル認証のキャッシュ」](#page-1177-0) [セクション6.4.1.3「SHA-256 プラガブル認証」](#page-1182-0) [セクション13.7.7.2「SHOW BINLOG EVENTS ステートメント」](#page-2573-0) [セクション13.7.7.32「SHOW RELAYLOG EVENTS ステートメント」](#page-2604-0) [セクション13.4.2.7「START REPLICA | SLAVE ステートメント」](#page-2450-0) [セクション12.24「その他の関数」](#page-2153-0) [セクション7.5.2「イベントの位置を使用したポイントインタイムリカバリ」](#page-1446-0) [セクション5.1.8「サーバーシステム変数」](#page-694-0) [セクション17.2.1.1「ステートメントベースおよび行ベースレプリケーションのメリットとデメリット」](#page-3176-0) [セクション17.1.7.3「トランザクションのスキップ」](#page-3172-0) [セクション17.1.6.4「バイナリロギングのオプションと変数」](#page-3136-0) [セクション5.4.4「バイナリログ」](#page-947-0) [バイナリログのトランザクション圧縮のモニタリング](#page-961-0) [セクション17.3.2.1「バイナリログの暗号化の範囲」](#page-3205-0) [セクション7.5.1「バイナリログを使用したポイントインタイムリカバリ」](#page-1444-0) [セクション5.4.4.5「バイナリログトランザクション圧縮」](#page-959-0) [セクション17.3.2「バイナリログファイルとリレーログファイルの暗号化」](#page-3204-0) [セクション4.6.8.3「バイナリログファイルのバックアップのための mysqlbinlog の使用」](#page-566-0) [セクション27.12.9「パフォーマンススキーマ接続属性テーブル」](#page-4350-0) [セクション24.3.5「パーティションに関する情報を取得する」](#page-4097-0) [セクション17.1.3.5「フェイルオーバーおよびスケールアウトでの GTID の使用」](#page-3069-0) [セクション7.3.2「リカバリへのバックアップの使用」](#page-1438-0) [セクション17.2.4.1「リレーログ」](#page-3189-0) [セクション17.3.3.1「レプリケーション PRIVILEGE\\_CHECKS\\_USER アカウントの権限」](#page-3211-0) [セクション17.5.1.19「レプリケーションと LOAD DATA」](#page-3248-0) [セクション17.5.1.39「レプリケーションと変数」](#page-3259-0) [セクション17.5.5「レプリケーションバグまたは問題を報告する方法」](#page-3264-0) [セクション17.3.3「レプリケーション権限チェック」](#page-3208-0) [セクション5.4.3「一般クエリーログ」](#page-946-0) [セクション17.3.3.3「失敗したレプリケーション権限チェックからのリカバリ」](#page-3213-0) [セクション4.2.8「接続圧縮制御」](#page-355-0)

[セクション17.2.1.2「行ベースロギングおよびレプリケーションの使用」](#page-3179-0) [セクション17.4.11「遅延レプリケーション」](#page-3234-0) [セクション13.1.20.10「非表示カラム」](#page-2288-0)

# mysqlbinlog binary-log-file | mysql

[セクション5.9.1.7「テーブルが破損した場合のテストケースの作成」](#page-1046-0)

# mysqlbinlog|mysql

[セクションB.3.7「MySQL の既知の問題」](#page-4638-0)

# mysqlcheck

[セクション4.7.2「my\\_print\\_defaults — オプションファイルからのオプションの表示」](#page-572-0) [セクション16.2「MyISAM ストレージエンジン」](#page-3012-0) [セクション7.6「MyISAM テーブルの保守とクラッシュリカバリ」](#page-1447-0) [セクション2.11.4「MySQL 8.0 での変更」](#page-263-0) [セクション1.3「MySQL 8.0 の新機能」](#page-33-0) [セクション1.2.2「MySQL の主な機能」](#page-30-0) [セクション4.1「MySQL プログラムの概要」](#page-321-0) [セクション4.5.3「mysqlcheck — テーブル保守プログラム」](#page-429-1) [セクション6.4.1.2「SHA-2 プラガブル認証のキャッシュ」](#page-1177-0) [セクション6.4.1.3「SHA-256 プラガブル認証」](#page-1182-0) [セクション2.11.5「アップグレード用のインストールの準備」](#page-273-0) [セクション6.4.1.4「クライアント側クリアテキストプラガブル認証」](#page-1186-0) [セクション5.1.8「サーバーシステム変数」](#page-694-0) [セクション2.11.13「テーブルまたはインデックスの再作成または修復」](#page-284-0) [セクション4.2.8「接続圧縮制御」](#page-355-0) [セクション10.4「接続文字セットおよび照合順序」](#page-1726-0)

# mysqld

[セクション5.8「1 つのマシン上での複数の MySQL インスタンスの実行」](#page-1034-0) [セクションB.3.2.2「\[ローカルの\] MySQL サーバーに接続できません」](#page-4613-0) [セクション13.1.2「ALTER DATABASE ステートメント」](#page-2181-0) [セクション16.6「BLACKHOLE ストレージエンジン」](#page-3027-0) [セクション13.4.2.2「CHANGE REPLICATION FILTER ステートメント」](#page-2434-0) [セクション4.4.1「comp\\_err — MySQL エラーメッセージファイルのコンパイル」](#page-371-0) [セクション13.1.20「CREATE TABLE ステートメント」](#page-2243-0) [セクション5.9.4「DBUG パッケージ」](#page-1052-0) [セクション5.1.12.3「DNS ルックアップとホストキャッシュ」](#page-893-0) [セクション2.5.6.1「Docker を使用した MySQL Server デプロイメントの基本ステップ」](#page-188-0) [セクション15.6.3.2「File-Per-Table テーブルスペース」](#page-2700-0) [セクション5.9.1.4「gdb での mysqld のデバッグ」](#page-1043-0) [セクション17.1.3.4「GTID を使用したレプリケーションのセットアップ」](#page-3067-0) [セクション15.20.2「InnoDB memcached のアーキテクチャー」](#page-2969-0) [セクション15.20.7「InnoDB memcached プラグインとレプリケーション」](#page-2992-0) [セクション15.20.6.4「InnoDB memcached プラグインのトランザクション動作の制御」](#page-2989-0) [セクション15.20.3「InnoDB memcached プラグインの設定」](#page-2972-0) [セクション8.5.4「InnoDB redo ロギングの最適化」](#page-1552-0) [セクション15.21.1「InnoDB の I/O に関する問題のトラブルシューティング」](#page-3002-0) [セクション15.7.5「InnoDB のデッドロック」](#page-2742-0) [セクション15.21「InnoDB のトラブルシューティング」](#page-3001-0) [セクション15.18.2「InnoDB のリカバリ」](#page-2963-0) [セクション15.21.2「InnoDB のリカバリの強制的な実行」](#page-3002-1) [セクション15.14「InnoDB の起動オプションおよびシステム変数」](#page-2838-0) [セクション15.8.1「InnoDB の起動構成」](#page-2746-0) センション 15.6.1.4「InnoDB テーブルの移動またはコピー」<br>[セクション15.6.1.4「InnoDB テーブルの移動またはコピー」](#page-2677-0) [セクション15.11.1「InnoDB ディスク I/O」](#page-2808-0) [セクション15.18.1「InnoDB バックアップ」](#page-2963-1) [セクション15.17.2「InnoDB モニターの有効化」](#page-2957-0)

[セクション13.2.6.2「INSERT ... ON DUPLICATE KEY UPDATE ステートメント」](#page-2330-0) [セクション13.2.6「INSERT ステートメント」](#page-2324-0) [セクション13.7.8.4「KILL ステートメント」](#page-2631-0) [セクション23.2.1「Linux での NDB Cluster のインストール」](#page-3519-1) [セクション23.2.1.4「Linux でのソースからの NDB Cluster の構築」](#page-3525-0) [セクション23.2.1.1「Linux への NDB Cluster バイナリリリースのインストール」](#page-3519-0) [セクション6.1.6「LOAD DATA LOCAL のセキュリティー上の考慮事項」](#page-1064-0) [セクション13.2.7「LOAD DATA ステートメント」](#page-2332-0) [セクション2.3.5「Microsoft Windows MySQL Server インストールのトラブルシューティング」](#page-159-0) [セクション2.3「Microsoft Windows に MySQL をインストールする」](#page-125-0) [セクション2.3.1「Microsoft Windows 上での MySQL のインストールレイアウト」](#page-128-0) [セクション16.2「MyISAM ストレージエンジン」](#page-3012-0) [セクション7.6.3「MyISAM テーブルの修復方法」](#page-1449-1) [セクション16.2.4.1「MyISAM テーブルの破損」](#page-3019-0) [セクション7.6.5「MyISAM テーブル保守スケジュールのセットアップ」](#page-1452-0) [セクション16.2.1「MyISAM 起動オプション」](#page-3014-0) [セクション4.6.4「myisamchk — MyISAM テーブルメンテナンスユーティリティー」](#page-517-0) [セクション4.6.4.2「myisamchk のチェックオプション」](#page-523-0) [セクション4.6.4.1「myisamchk の一般オプション」](#page-520-0) [セクション4.6.6「myisampack — 圧縮された読み取り専用の MyISAM テーブルの生成」](#page-534-0) [セクションA.11「MySQL 8.0 FAQ: MySQL の中国語、日本語、および韓国語の文字セット」](#page-4588-0) [セクションA.10「MySQL 8.0 FAQ: NDB Cluster」](#page-4576-0) [セクションA.3「MySQL 8.0 FAQ: サーバー SQL モード」](#page-4566-0) [セクションA.1「MySQL 8.0 FAQ: 全般」](#page-4564-0) [セクション1.3「MySQL 8.0 の新機能」](#page-33-0) [第23章「MySQL NDB Cluster 8.0」](#page-3470-0) [セクション5.1「MySQL Server」](#page-581-1) [セクション23.1.6「MySQL Server NDB Cluster と比較した InnoDB の使用」](#page-3504-0) [セクション5.1.15「MySQL Server でのタイムゾーンのサポート」](#page-905-0) [セクション2.10.2.1「MySQL Server の起動時の問題のトラブルシューティング」](#page-251-0) [セクション5.4「MySQL Server ログ」](#page-925-0) [第28章「MySQL sys スキーマ」](#page-4470-0) [セクションB.3.3.5「MySQL が一時ファイルを格納する場所」](#page-4628-0) [セクションB.3.3.3「MySQL が繰り返しクラッシュする場合の対処方法」](#page-4626-0) [セクション4.10「MySQL での Unix シグナル処理」](#page-577-0) [セクション2.11.3「MySQL のアップグレードプロセスの内容」](#page-259-0) [セクション1.8.5「MySQL のサポータ」](#page-104-1) [セクション8.12.3.1「MySQL のメモリーの使用方法」](#page-1630-0) [セクション12.10.6「MySQL の全文検索の微調整」](#page-1967-0) [セクション1.7「MySQL の標準への準拠」](#page-91-0) [セクション6.2.21「MySQL への接続の問題のトラブルシューティング」](#page-1149-0) [セクション2.10.5「MySQL を自動的に起動および停止する」](#page-257-0) [セクション6.1.5「MySQL を通常ユーザーとして実行する方法」](#page-1063-0) [セクション2.3.4.9「MySQL インストールのテスト」](#page-159-1) [セクション4.5.1.6「mysql クライアントのヒント」](#page-414-0) [セクションB.3.2.7「MySQL サーバーが存在しなくなりました」](#page-4617-0) [セクション5.9.1「MySQL サーバーのデバッグ」](#page-1041-0) [第5章「MySQL サーバーの管理」](#page-580-0) [セクション2.3.4.3「MySQL サーバータイプの選択」](#page-153-0) [セクション2.9.7「MySQL ソース構成オプション」](#page-216-0) [セクション4.1「MySQL プログラムの概要」](#page-321-0) [セクション6.7.5.2「MySQL 機能の TCP ポートコンテキストの設定」](#page-1424-0) [MySQL 用語集](#page-5360-0) [セクション4.3.3「mysql.server — MySQL サーバー起動スクリプト」](#page-365-0) [セクション4.6.8「mysqlbinlog — バイナリログファイルを処理するためのユーティリティー」](#page-545-0) [セクション4.5.3「mysqlcheck — テーブル保守プログラム」](#page-429-1) [セクション4.3.1「mysqld — MySQL サーバー」](#page-359-1) [セクション5.9.1.6「mysqld でのエラーの原因を見つけるためのサーバーログの使用」](#page-1045-0) [セクション6.7.5.1「mysqld の TCP ポートコンテキストの設定」](#page-1424-1) [セクション4.3.4「mysqld\\_multi — 複数の MySQL サーバーの管理」](#page-367-0)

[セクション4.3.2「mysqld\\_safe — MySQL サーバー起動スクリプト」](#page-359-0) [セクション4.5.4「mysqldump — データベースバックアッププログラム」](#page-439-0) [セクション23.1.5「NDB 8.0 で追加、非推奨または削除されたオプション、変数、およびパラメータ」](#page-3499-0) [セクション23.5.13「NDB API 統計のカウンタと変数」](#page-3925-0) [セクション23.2.8.2「NDB Cluster Auto-Installer の使用」](#page-3544-0) [セクション23.3.2.5「NDB Cluster mysqld オプションおよび変数のリファレンス」](#page-3577-0) [セクション23.5.17.3「NDB Cluster および MySQL セキュリティー手順」](#page-4013-0) [セクション23.5.9「NDB Cluster での MySQL Server の使用」](#page-3914-0) [セクション23.3.3.7「NDB Cluster での SQL およびその他の API ノードの定義」](#page-3673-0) [NDB Cluster の MySQL Server オプション](#page-3682-0) [セクション23.1.7.1「NDB Cluster の SQL 構文に準拠していません」](#page-3507-0) [セクション23.2.7「NDB Cluster のアップグレードおよびダウングレード」](#page-3541-0) [セクション23.2「NDB Cluster のインストール」](#page-3517-0) [セクション23.1.1「NDB Cluster のコア概念」](#page-3475-0) [セクション23.6.5「NDB Cluster のレプリケーションの準備」](#page-4026-0) [セクション23.5.5「NDB Cluster のローリング再起動の実行」](#page-3896-0) [セクション23.2.3「NDB Cluster の初期構成」](#page-3534-0) [セクション23.2.4「NDB Cluster の初期起動」](#page-3536-0) [セクション23.3.3.2「NDB Cluster の推奨開始構成」](#page-3589-0) [NDB Cluster の新しいバージョンへの NDB バックアップの復元](#page-3835-0) [セクション23.1.4「NDB Cluster の新機能」](#page-3481-0) [セクション23.1「NDB Cluster の概要」](#page-3473-0) [セクション23.3「NDB Cluster の構成」](#page-3565-0) [セクション23.5「NDB Cluster の管理」](#page-3863-0) [NDB Cluster システム変数](#page-3692-0) [NDB Cluster ステータス変数](#page-3714-0) [セクション23.3.3.6「NDB Cluster データノードの定義」](#page-3600-0) [セクション23.1.2「NDB Cluster ノード、ノードグループ、フラグメントレプリカ、およびパーティション」](#page-3477-0) [セクション23.4「NDB Cluster プログラム」](#page-3749-1) [セクション23.4.32「NDB Cluster プログラムに共通のオプション — NDB Cluster プログラムに共通のオプション」](#page-3859-0) [セクション23.2.2.4「NDB Cluster プロセスを Windows サービスとしてインストール」](#page-3532-0) [セクション23.6「NDB Cluster レプリケーション」](#page-4014-0) [セクション23.6.10「NDB Cluster レプリケーション: 双方向および循環レプリケーション」](#page-4038-0) [セクション23.6.7「NDB Cluster レプリケーションでの 2 つのレプリケーションチャネルの使用」](#page-4030-0) [セクション23.6.8「NDB Cluster レプリケーションによるフェイルオーバーの実装」](#page-4030-1) [セクション23.6.2「NDB Cluster レプリケーションの一般的な要件」](#page-4016-0) [セクション23.6.3「NDB Cluster レプリケーションの既知の問題」](#page-4017-0) [セクション23.6.11「NDB Cluster レプリケーションの競合解決」](#page-4041-0) [セクション23.6.6「NDB Cluster レプリケーションの開始 \(シングルレプリケーションチャネル\)」](#page-4028-0) [セクション23.6.4「NDB Cluster レプリケーションスキーマおよびテーブル」](#page-4024-0) [セクション23.1.7.8「NDB Cluster 専用の問題」](#page-3514-0) [セクション23.3.3.1「NDB Cluster 構成: 基本例」](#page-3586-0) [セクション23.3.2「NDB Cluster 構成パラメータ、オプション、および変数の概要」](#page-3568-0) [セクション23.5.1「NDB Cluster 管理クライアントのコマンド」](#page-3864-0) [セクション23.2.8.1「NDB Cluster 自動インストーラの要件」](#page-3543-0) [NDB バックアップを以前のバージョンの NDB Cluster に復元](#page-3834-0) [セクション23.4.13「ndb\\_import — NDB への CSV データのインポート」](#page-3788-0) [セクション23.4.4「ndb\\_mgmd — NDB Cluster 管理サーバーデーモン」](#page-3759-0) [セクション23.4.23「ndb\\_restore — NDB Cluster バックアップの復元」](#page-3813-0) [セクション23.4.27「ndb\\_show\\_tables — NDB テーブルのリストの表示」](#page-3846-0) [セクション23.4.29「ndb\\_top — NDB スレッドの CPU 使用率情報の表示」](#page-3850-0) [セクション23.5.14.39「ndbinfo operations\\_per\\_fragment テーブル」](#page-3978-0) [セクション23.5.14.44「ndbinfo server\\_locks テーブル」](#page-3987-0) [セクション23.5.14「ndbinfo: NDB Cluster 情報データベース」](#page-3935-0) [セクション13.7.3.4「OPTIMIZE TABLE ステートメント」](#page-2557-0) [セクション2.5.4「Oracle の RPM パッケージを使用した Linux への MySQL のインストール」](#page-182-0) [セクション13.7.3.5「REPAIR TABLE ステートメント」](#page-2559-0) [セクション13.4.2.5「RESET REPLICA | SLAVE ステートメント」](#page-2448-0) [セクション13.7.8.8「RESTART ステートメント」](#page-2634-0) [root のパスワードのリセット: Windows システム](#page-4624-0)

[root パスワードのリセット: Unix および Unix- 類似システム](#page-4625-0) [セクション23.2.1.2「RPM から NDB Cluster をインストール」](#page-3521-0) [セクション13.2.10.1「SELECT ... INTO ステートメント」](#page-2356-0) [セクション6.7「SELinux」](#page-1420-0) [セクション13.7.7.15「SHOW ENGINE ステートメント」](#page-2582-0) [セクション2.7「Solaris への MySQL のインストール」](#page-205-0) [セクション2.9.6「SSL ライブラリサポートの構成」](#page-216-1) [セクション13.4.2.7「START REPLICA | SLAVE ステートメント」](#page-2450-0) [セクション2.5.9「systemd を使用した MySQL Server の管理」](#page-200-0) [セクション8.12.2.2「Unix 上の MyISAM へのシンボリックリンクの使用」](#page-1628-0) [セクション2.11.6「Unix/Linux での MySQL バイナリまたはパッケージベースのインストールのアップグレード」](#page-276-0) [セクション5.9.1.3「WER と PDB を使用した Windows クラッシュダンプの作成」](#page-1043-1) [セクション2.3.4.6「Windows のコマンド行からの MySQL の起動」](#page-155-0) [セクション2.3.4.8「Windows のサービスとして MySQL を起動する」](#page-156-1) [セクション5.8.2.1「Windows コマンド行での複数の MySQL インスタンスの起動」](#page-1037-0) [セクション5.8.2.2「Windows サービスとして複数の MySQL インスタンスの起動」](#page-1038-0) [セクション2.11.10「Windows 上の MySQL をアップグレードする」](#page-282-0) [セクション1.1「このマニュアルについて」](#page-27-0) [セクション12.24「その他の関数」](#page-2153-0) [セクション2.11.12「アップグレードのトラブルシューティング」](#page-284-1) [セクション2.1.2「インストールする MySQL のバージョンと配布の選択」](#page-109-0) [セクション5.4.2.3「エラーイベントフィールド」](#page-932-0) [セクション10.12「エラーメッセージ言語の設定」](#page-1765-0) [セクション5.4.2「エラーログ」](#page-928-0) [セクション5.4.2.10「エラーログファイルのフラッシュおよび名前変更」](#page-945-0) [セクション5.4.2.9「エラーログ出力形式」](#page-943-0) [セクション8.2.1.5「エンジンコンディションプッシュダウンの最適化」](#page-1471-0) [セクション4.2.2.2「オプションファイルの使用」](#page-327-0) [セクション4.2.2.3「オプションファイルの処理に影響するコマンド行オプション」](#page-332-0) [セクションB.3.5「オプティマイザ関連の問題」](#page-4636-0) [セクション6.4.4.9「キーリングキーストア間のキーの移行」](#page-1278-0) [セクション23.5.2.3「クラスタログでのイベントバッファのレポート」](#page-3880-0) [セクション7.6.1「クラッシュリカバリへの myisamchk の使用」](#page-1448-0) [セクション15.8.3.7「コアファイルからのバッファープールページの除外」](#page-2765-0) [セクション9.7「コメント」](#page-1708-0) [セクション4.3「サーバーおよびサーバーの起動プログラム」](#page-359-2) [セクション2.10.3「サーバーのテスト」](#page-253-0) [セクション5.1.1「サーバーの構成」](#page-581-0) [セクション5.1.7「サーバーコマンドオプション」](#page-669-0) [セクション5.1.8「サーバーシステム変数」](#page-694-0) [セクション5.1.10「サーバーステータス変数」](#page-859-0) [セクション5.4.6「サーバーログの保守」](#page-965-0) [セクション10.3.2「サーバー文字セットおよび照合順序」](#page-1718-0) [セクション5.4.2.8「システムログへのエラーロギング」](#page-942-0) [セクション5.9.1.5「スタックトレースの使用」](#page-1044-0) [セクション5.4.5「スロークエリーログ」](#page-962-0) [セクション6.1.4「セキュリティー関連の mysqld オプションおよび変数」](#page-1063-1) [セクションB.3.3.7「タイムゾーンの問題」](#page-4630-1) [セクション5.9.1.7「テーブルが破損した場合のテストケースの作成」](#page-1046-0) [セクションB.3.2.17「テーブルの破損の問題」](#page-4623-0) [セクション8.11.2「テーブルロックの問題」](#page-1620-0) [セクション5.9.1.1「デバッグのための MySQL のコンパイル」](#page-1042-0) [セクション5.4.2.2「デフォルトのエラーログ保存先の構成」](#page-931-0) [セクション14.1「データディクショナリスキーマ」](#page-2642-0) [セクション2.10.1「データディレクトリの初期化」](#page-246-0) [セクション5.9.1.2「トレースファイルの作成」](#page-1042-1) [セクション2.4.2「ネイティブパッケージを使用した macOS への MySQL のインストール」](#page-165-0) [セクション5.1.14「ネットワークネームスペースのサポート」](#page-900-0) [セクション23.2.2.1「バイナリリリースから Windows への NDB Cluster のインストール」](#page-3527-0) [セクション17.1.6.4「バイナリロギングのオプションと変数」](#page-3136-0)

[セクション5.4.4.1「バイナリロギング形式」](#page-951-0) [セクション5.4.4「バイナリログ」](#page-947-0) [セクションB.3.2.8「パケットが大きすぎます」](#page-4619-1) [セクション27.12.14.2「パフォーマンススキーマ variables\\_info テーブル」](#page-4385-0) [セクション27.3「パフォーマンススキーマ起動構成」](#page-4270-0) [セクションB.3.2.16「ファイルが見つからず同様のエラーが発生しました」](#page-4622-1) [セクションB.3.2.11「ファイルを作成/書き込みできない」](#page-4621-1) [セクションB.3.3.1「ファイル権限の問題」](#page-4623-1) ー。<br>[セクション17.4.8「フェイルオーバー中のソースの切替え」](#page-3225-0) [セクション4.2.2「プログラムオプションの指定」](#page-325-0) [セクション4.2.2.4「プログラムオプション修飾子」](#page-333-0) [セクションB.3.2.13「ユーザーを無視します」](#page-4621-2) [セクション5.1.16「リソースグループ」](#page-910-0) [セクション17.1.6.1「レプリケーション、バイナリロギングオプション、および変数のリファレンス」](#page-3091-0) [セクション17.1.6「レプリケーションおよびバイナリロギングのオプションと変数」](#page-3090-0) [セクション17.5.1.28「レプリケーションとソースまたはレプリカの停止」](#page-3252-0) [セクション17.5.1.34「レプリケーションとトランザクションの非一貫性」](#page-3255-0) [セクション17.1.6.2「レプリケーションソースのオプションと変数」](#page-3097-0) [セクション17.2.4.2「レプリケーションメタデータリポジトリ」](#page-3189-1) [セクション17.3.3「レプリケーション権限チェック」](#page-3208-0) [セクション5.4.3「一般クエリーログ」](#page-946-0) [セクション8.14.3「一般的なスレッドの状態」](#page-1641-0) [セクション2.2「一般的なバイナリを使用した MySQL の Unix/Linux へのインストール」](#page-123-0) [セクション15.6.4「二重書き込みバッファー」](#page-2718-0) [元のノードより多くのノードへのリストア](#page-3837-0) [セクション8.2.1.23「全テーブルスキャンの回避」](#page-1504-0) [セクション2.10.4「初期 MySQL アカウントの保護」](#page-255-0) [セクションB.3.1「問題の原因を判別する方法」](#page-4612-0) [セクション8.11.5「外部ロック」](#page-1625-0) [セクション12.16「情報関数」](#page-2018-0) [セクションB.3.2.5「接続が多すぎます」](#page-4617-2) [セクション5.1.12.1「接続インタフェース」](#page-890-0) [セクション6.1.3「攻撃者に対する MySQL のセキュアな状態の維持」](#page-1061-0) [セクションB.3.2.15「文字セットを初期化できません」](#page-4622-0) [セクション6.2.13「権限変更が有効化される時期」](#page-1121-0) [セクション5.4.4.3「混合形式のバイナリロギング形式」](#page-954-0) [セクション4.9「環境変数」](#page-575-0) [セクション1.6「質問またはバグをレポートする方法」](#page-87-0) [セクション17.2.2.3「起動オプションとレプリケーションチャネル」](#page-3184-0) [セクションB.3.2.9「通信エラーおよび中止された接続」](#page-4619-0) [セクション16.2.4.2「適切に閉じられなかったテーブルの問題」](#page-3019-1) [セクションB.3.4.5「非トランザクションテーブルのロールバックの失敗」](#page-4634-0)

# mysqld mysqld.trace

[セクション5.9.1.2「トレースファイルの作成」](#page-1042-1)

# mysqld-auto.cnf

[セクション4.2.2「プログラムオプションの指定」](#page-325-0)

# mysqld-debug

[セクション2.3.4.3「MySQL サーバータイプの選択」](#page-153-0) [セクション4.3.1「mysqld — MySQL サーバー」](#page-359-1) [セクション4.3.2「mysqld\\_safe — MySQL サーバー起動スクリプト」](#page-359-0) [セクション5.9.1.2「トレースファイルの作成」](#page-1042-1) [セクション2.2「一般的なバイナリを使用した MySQL の Unix/Linux へのインストール」](#page-123-0)

# mysqld.exe

[セクション23.2.2.4「NDB Cluster プロセスを Windows サービスとしてインストール」](#page-3532-0)

[セクション23.2.2.3「Windows での NDB Cluster の初期起動」](#page-3530-1) [セクション23.2.2.1「バイナリリリースから Windows への NDB Cluster のインストール」](#page-3527-0)

# mysqld\_multi

[セクション4.1「MySQL プログラムの概要」](#page-321-0) [セクション4.3.4「mysqld\\_multi — 複数の MySQL サーバーの管理」](#page-367-0) [セクション2.5.9「systemd を使用した MySQL Server の管理」](#page-200-0) [セクション5.8.3「Unix 上での複数の MySQL インスタンスの実行」](#page-1039-0)

# mysqld\_multi.server

[セクション2.5.9「systemd を使用した MySQL Server の管理」](#page-200-0)

# mysqld\_safe

[セクション5.8「1 つのマシン上での複数の MySQL インスタンスの実行」](#page-1034-0) [セクション15.21「InnoDB のトラブルシューティング」](#page-3001-0) [セクションA.10「MySQL 8.0 FAQ: NDB Cluster」](#page-4576-0) [セクション5.1.15「MySQL Server でのタイムゾーンのサポート」](#page-905-0) [セクション2.10.2.1「MySQL Server の起動時の問題のトラブルシューティング」](#page-251-0) [セクションB.3.3.6「MySQL の UNIX ソケットファイルを保護または変更する方法」](#page-4630-0) [セクション2.10.5「MySQL を自動的に起動および停止する」](#page-257-0) [セクション2.9.7「MySQL ソース構成オプション」](#page-216-0) [セクション4.1「MySQL プログラムの概要」](#page-321-0) [セクション4.3.3「mysql.server — MySQL サーバー起動スクリプト」](#page-365-0) [セクション4.3.4「mysqld\\_multi — 複数の MySQL サーバーの管理」](#page-367-0) [セクション4.3.2「mysqld\\_safe — MySQL サーバー起動スクリプト」](#page-359-0) [セクション23.5.17.3「NDB Cluster および MySQL セキュリティー手順」](#page-4013-0) [セクション23.5.7.3「NDB Cluster データノードのオンラインでの追加: 詳細な例」](#page-3901-0) [セクション13.7.8.8「RESTART ステートメント」](#page-2634-0) [セクション23.2.1.2「RPM から NDB Cluster をインストール」](#page-3521-0) [セクション2.5.9「systemd を使用した MySQL Server の管理」](#page-200-0) [セクション5.8.3「Unix 上での複数の MySQL インスタンスの実行」](#page-1039-0) [セクション2.11.6「Unix/Linux での MySQL バイナリまたはパッケージベースのインストールのアップグレード」](#page-276-0) [セクション5.4.2「エラーログ」](#page-928-0) [セクション4.2.2.6「オプションのデフォルト、値を想定するオプション、および = 記号」](#page-334-0) [セクション4.2.2.2「オプションファイルの使用」](#page-327-0) [セクション2.10.3「サーバーのテスト」](#page-253-0) [セクション5.1.1「サーバーの構成」](#page-581-0) [セクション2.10.2「サーバーの起動」](#page-251-1) [セクション5.1.7「サーバーコマンドオプション」](#page-669-0) [セクション5.1.8「サーバーシステム変数」](#page-694-0) [セクションB.3.3.7「タイムゾーンの問題」](#page-4630-1) [セクション5.9.1.1「デバッグのための MySQL のコンパイル」](#page-1042-0) [セクション5.4.2.2「デフォルトのエラーログ保存先の構成」](#page-931-0) [セクションB.3.2.8「パケットが大きすぎます」](#page-4619-1) [セクション27.12.14.2「パフォーマンススキーマ variables\\_info テーブル」](#page-4385-0) [セクションB.3.2.16「ファイルが見つからず同様のエラーが発生しました」](#page-4622-1) [セクションB.3.3.1「ファイル権限の問題」](#page-4623-1) [セクション8.12.3.2「ラージページのサポートの有効化」](#page-1634-0) [セクション6.1.3「攻撃者に対する MySQL のセキュアな状態の維持」](#page-1061-0)

# mysqldump

[セクション10.9.8「3 バイト Unicode 文字セットと 4 バイト Unicode 文字セット間の変換」](#page-1747-0) [セクション13.1.2「ALTER DATABASE ステートメント」](#page-2181-0) [セクション11.3.4「BLOB 型と TEXT 型」](#page-1812-0) [セクション13.1.20「CREATE TABLE ステートメント」](#page-2243-0) [セクション13.1.21「CREATE TABLESPACE ステートメント」](#page-2293-0) [セクション13.1.20.5「FOREIGN KEY の制約」](#page-2273-0) [セクション17.1.3.8「GTID を操作するストアドファンクションの例」](#page-3074-0)

[セクション17.1.5.2「GTID ベースのレプリケーション用のマルチソースレプリカのプロビジョニング」](#page-3085-0) [セクション13.2.5「IMPORT TABLE ステートメント」](#page-2322-0) [セクション4.6.2「innochecksum — オフライン InnoDB ファイルチェックサムユーティリティー」](#page-511-0) [セクション15.20.7「InnoDB memcached プラグインとレプリケーション」](#page-2992-0) [セクション8.5.5「InnoDB テーブルの一括データロード」](#page-1553-0) [セクション15.6.1.1「InnoDB テーブルの作成」](#page-2667-0) [セクション15.6.1.4「InnoDB テーブルの移動またはコピー」](#page-2677-0) [セクション15.18.1「InnoDB バックアップ」](#page-2963-1) [セクション13.2.7「LOAD DATA ステートメント」](#page-2332-0) [セクション13.2.8「LOAD XML ステートメント」](#page-2341-0) [セクションA.10「MySQL 8.0 FAQ: NDB Cluster」](#page-4576-0) [セクション2.11.4「MySQL 8.0 での変更」](#page-263-0) [セクション1.3「MySQL 8.0 の新機能」](#page-33-0) [セクション5.4「MySQL Server ログ」](#page-925-0) [セクション6.2.2「MySQL で提供される権限」](#page-1070-0) [セクション1.2.2「MySQL の主な機能」](#page-30-0) [セクション6.2.21「MySQL への接続の問題のトラブルシューティング」](#page-1149-0) [セクション1.8.1「MySQL への貢献者」](#page-98-0) [セクション4.5.1.1「mysql クライアントオプション」](#page-388-0) [セクション2.3.4.7「MySQL ツールの PATH をカスタマイズする」](#page-156-0) [セクション2.11.14「MySQL データベースのほかのマシンへのコピー」](#page-286-0) [セクション4.1「MySQL プログラムの概要」](#page-321-0) [セクション4.6.7「mysql\\_config\\_editor — MySQL 構成ユーティリティー」](#page-539-0) [セクション4.5.4「mysqldump — データベースバックアッププログラム」](#page-439-0) [セクション7.4.1「mysqldump による SQL フォーマットでのデータのダンプ」](#page-1439-1) [セクション7.4.3「mysqldump による区切りテキストフォーマットでのデータのダンプ」](#page-1441-0) [セクション7.4.5「mysqldump のヒント」](#page-1442-1) [mysqldump を使用したデータスナップショットの作成](#page-3051-1) [セクション17.4.1.1「mysqldump を使用したレプリカのバックアップ」](#page-3215-1) [セクション4.5.6「mysqlpump — データベースバックアッププログラム」](#page-472-1) [セクション23.5.8「NDB Cluster のオンラインバックアップ」](#page-3909-0) [セクション23.6.5「NDB Cluster のレプリケーションの準備」](#page-4026-0) [セクション23.5.5「NDB Cluster のローリング再起動の実行」](#page-3896-0) [NDB Cluster の新しいバージョンへの NDB バックアップの復元](#page-3835-0) [セクション23.1「NDB Cluster の概要」](#page-3473-0) [セクション23.6.9.2「NDB Cluster レプリケーションを使用したポイントインタイムリカバリ」](#page-4037-0) [NDB バックアップを以前のバージョンの NDB Cluster に復元](#page-3834-0) [セクション23.4.13「ndb\\_import — NDB への CSV データのインポート」](#page-3788-0) [セクション23.5.14「ndbinfo: NDB Cluster 情報データベース」](#page-3935-0) [セクション23.2.1.2「RPM から NDB Cluster をインストール」](#page-3521-0) [セクション13.4.1.3「SET sql\\_log\\_bin ステートメント」](#page-2422-0) [セクション6.4.1.2「SHA-2 プラガブル認証のキャッシュ」](#page-1177-0) [セクション6.4.1.3「SHA-256 プラガブル認証」](#page-1182-0) [セクション7.4.2「SQL フォーマットバックアップのリロード」](#page-1440-0) [セクション28.2「sys スキーマの使用」](#page-4471-0) [セクション2.6「Unbreakable Linux Network \(ULN\) を使用した MySQL のインストール」](#page-205-1) [セクション13.7.4.6「UNINSTALL PLUGIN ステートメント」](#page-2565-0) [セクション2.11.6「Unix/Linux での MySQL バイナリまたはパッケージベースのインストールのアップグレード」](#page-276-0) [セクション4.2.5「URI 類似文字列またはキーと値のペアを使用したサーバーへの接続」](#page-347-0) [セクション2.3.4.8「Windows のサービスとして MySQL を起動する」](#page-156-1) [セクション12.12「XML 関数」](#page-1990-0) [セクション4.2.2.2「オプションファイルの使用」](#page-327-0) [セクション6.4.1.4「クライアント側クリアテキストプラガブル認証」](#page-1186-0) [セクション17.1.6.5「グローバルトランザクション ID システム変数」](#page-3163-0) [セクション4.2.4「コマンドオプションを使用した MySQL Server への接続」](#page-344-1) [セクション5.1.11「サーバー SQL モード」](#page-879-0) [セクション5.1.8「サーバーシステム変数」](#page-694-0) [セクション5.4.6「サーバーログの保守」](#page-965-0) [セクション7.4.5.2「サーバー間でのデータベースのコピー」](#page-1443-1) [セクション7.4.5.3「ストアドプログラムのダンプ」](#page-1443-2)

[セクション17.4.1.3「ソースまたはレプリカを読取り専用にすることによるバックアップ」](#page-3216-0) [セクション23.2.5「テーブルとデータを含む NDB Cluster の例」](#page-3537-0) [セクション15.11.4「テーブルのデフラグ」](#page-2810-0) [セクション2.11.13「テーブルまたはインデックスの再作成または修復」](#page-284-0) [セクション7.4.5.4「テーブル定義と内容の個別のダンプ」](#page-1443-3) [セクション17.1.2.5「データスナップショットの方法の選択」](#page-3050-0) [セクション14.7「データディクショナリの使用方法の違い」](#page-2647-1) [セクション7.4.5.1「データベースのコピーの作成」](#page-1443-0) [セクション7.2「データベースバックアップ方法」](#page-1434-0) [セクション4.6.8.3「バイナリログファイルのバックアップのための mysqlbinlog の使用」](#page-566-0) [セクション7.3「バックアップおよびリカバリ戦略の例」](#page-1435-0) [第7章「バックアップとリカバリ」](#page-1430-0) [セクション7.1「バックアップとリカバリの種類」](#page-1431-0) [セクション7.4「バックアップへの mysqldump の使用」](#page-1439-0) [セクション7.3.1「バックアップポリシーの確立」](#page-1436-0) [セクション7.3.3「バックアップ戦略サマリー」](#page-1438-1) [セクション17.4.1「バックアップ用にレプリケーションを使用する」](#page-3214-0) [セクション15.5.1「バッファプール」](#page-2658-0) [セクション27.20「パフォーマンススキーマの制約」](#page-4468-0) [セクション27.12.9「パフォーマンススキーマ接続属性テーブル」](#page-4350-0) [セクション15.8.9「パージ構成」](#page-2770-0) [セクション25.9「ビューの制約」](#page-4153-0) [セクション17.1.3.5「フェイルオーバーおよびスケールアウトでの GTID の使用」](#page-3069-0) [セクション17.5.1.34「レプリケーションとトランザクションの非一貫性」](#page-3255-0) [セクション17.5.3「レプリケーションセットアップをアップグレードする」](#page-3262-0) [セクション17.1.2.4「レプリケーションソースのバイナリログ座標の取得」](#page-3049-0) [セクションB.3.4.7「一致する行がない場合の問題の解決」](#page-4635-0) [セクション5.4.1「一般クエリーログおよびスロークエリーログの出力先の選択」](#page-925-1) [元のノードより多くのノードへのリストア](#page-3837-0) [セクション7.4.4「区切りテキストフォーマットバックアップのリロード」](#page-1442-0) [セクション4.2.7「接続トランスポートプロトコル」](#page-353-0) [セクション4.2.8「接続圧縮制御」](#page-355-0) [既存のデータによるレプリケーションのセットアップ](#page-3053-0) [セクションB.3.4.8「浮動小数点値に関する問題」](#page-4635-1) [セクション17.4.4「異なるソースおよびレプリカのストレージエンジンでのレプリケーションの使用」](#page-3220-0) [セクション17.4.6「異なるレプリカへの異なるデータベースのレプリケート」](#page-3223-0) [セクション1.6「質問またはバグをレポートする方法」](#page-87-0) [セクション13.1.20.10「非表示カラム」](#page-2288-0)

### mysqldump mysql

[セクション6.2.21「MySQL への接続の問題のトラブルシューティング」](#page-1149-0)

# mysqldump's

[セクション2.11.14「MySQL データベースのほかのマシンへのコピー」](#page-286-0)

### mysqldumpslow

[セクション4.1「MySQL プログラムの概要」](#page-321-0) [セクション4.6.9「mysqldumpslow — スロークエリーログファイルの要約」](#page-569-0) [セクション5.4.5「スロークエリーログ」](#page-962-0)

#### mysqlhotcopy

[セクション1.8.1「MySQL への貢献者」](#page-98-0)

## mysqlimport

[セクション6.1.6「LOAD DATA LOCAL のセキュリティー上の考慮事項」](#page-1064-0) [セクション13.2.7「LOAD DATA ステートメント」](#page-2332-0) [セクション2.11.14「MySQL データベースのほかのマシンへのコピー」](#page-286-0) [セクション4.1「MySQL プログラムの概要」](#page-321-0)

[セクション4.5.5「mysqlimport — データインポートプログラム」](#page-464-0) [セクション6.4.1.2「SHA-2 プラガブル認証のキャッシュ」](#page-1177-0) [セクション6.4.1.3「SHA-256 プラガブル認証」](#page-1182-0) [セクション7.2「データベースバックアップ方法」](#page-1434-0) [セクション7.1「バックアップとリカバリの種類」](#page-1431-0) [セクション7.4.4「区切りテキストフォーマットバックアップのリロード」](#page-1442-0) [セクション4.2.8「接続圧縮制御」](#page-355-0) [セクション10.4「接続文字セットおよび照合順序」](#page-1726-0)

# MySQLInstallerConsole.exe

[セクション2.3.3.5「MySQLInstallerConsole リファレンス」](#page-148-0)

# mysqloptimize

[セクション4.5.3「mysqlcheck — テーブル保守プログラム」](#page-429-1)

# mysqlpump

[セクション13.1.2「ALTER DATABASE ステートメント」](#page-2181-0) [セクション13.1.21「CREATE TABLESPACE ステートメント」](#page-2293-0) [セクション17.1.3.8「GTID を操作するストアドファンクションの例」](#page-3074-0) [セクション4.8.1「lz4\\_decompress — mysqlpump LZ4-Compressed 出力の解凍」](#page-573-0) [セクションA.17「MySQL 8.0 FAQ : InnoDB 保存データ暗号化」](#page-4605-0) [セクション4.1「MySQL プログラムの概要」](#page-321-0) [セクション4.5.4「mysqldump — データベースバックアッププログラム」](#page-439-0) [セクション4.5.6「mysqlpump — データベースバックアッププログラム」](#page-472-1) [セクション6.4.1.2「SHA-2 プラガブル認証のキャッシュ」](#page-1177-0) ー<br>クション6.4.1.3「SHA-256 プラガブル認証」 [セクション28.2「sys スキーマの使用」](#page-4471-0) [セクション2.6「Unbreakable Linux Network \(ULN\) を使用した MySQL のインストール」](#page-205-1) [セクション2.11.6「Unix/Linux での MySQL バイナリまたはパッケージベースのインストールのアップグレード」](#page-276-0) [セクション4.8.3「zlib\\_decompress — mysqlpump ZLIB 圧縮出力の解凍」](#page-574-1) [セクション14.7「データディクショナリの使用方法の違い」](#page-2647-1) [セクション4.2.8「接続圧縮制御」](#page-355-0)

# mysqlrepair

[セクション4.5.3「mysqlcheck — テーブル保守プログラム」](#page-429-1)

# mysqlsh

[セクション20.3.1「MySQL Shell」](#page-3401-0) [セクション20.4.1「MySQL Shell」](#page-3420-0) [セクション4.1「MySQL プログラムの概要」](#page-321-0) [セクション6.4.1.2「SHA-2 プラガブル認証のキャッシュ」](#page-1177-0)

# mysqlshow

[セクション2.3.4.9「MySQL インストールのテスト」](#page-159-1) [セクション4.1「MySQL プログラムの概要」](#page-321-0) [セクション4.5.7「mysqlshow — データベース、テーブル、およびカラム情報の表示」](#page-490-0) [セクション6.4.1.2「SHA-2 プラガブル認証のキャッシュ」](#page-1177-0) [セクション6.4.1.3「SHA-256 プラガブル認証」](#page-1182-0) [セクション13.7.7.14「SHOW DATABASES ステートメント」](#page-2582-1) [セクション13.7.7.22「SHOW INDEX ステートメント」](#page-2593-0) [セクション13.7.7.38「SHOW TABLE STATUS ステートメント」](#page-2614-0) [セクション2.3.6「Windows でのインストール後の手順」](#page-161-0) [セクション6.4.1.4「クライアント側クリアテキストプラガブル認証」](#page-1186-0) [セクション4.2.4「コマンドオプションを使用した MySQL Server への接続」](#page-344-1) [セクション2.10.3「サーバーのテスト」](#page-253-0) [セクション4.2.8「接続圧縮制御」](#page-355-0) [セクション10.4「接続文字セットおよび照合順序」](#page-1726-0)

# mysqlshow db\_name

[セクション13.7.7.39「SHOW TABLES ステートメント」](#page-2617-0)

### mysqlshow db\_name tbl\_name

[セクション13.7.7.5「SHOW COLUMNS ステートメント」](#page-2575-0)

# mysqlslap

[セクション4.1「MySQL プログラムの概要」](#page-321-0) [セクション4.5.8「mysqlslap — ロードエミュレーションクライアント」](#page-497-1) [セクション6.4.1.2「SHA-2 プラガブル認証のキャッシュ」](#page-1177-0) [セクション6.4.1.3「SHA-256 プラガブル認証」](#page-1182-0) [セクション6.4.1.4「クライアント側クリアテキストプラガブル認証」](#page-1186-0) [セクション15.16.2「パフォーマンススキーマを使用した InnoDB Mutex 待機のモニタリング」](#page-2953-0) [セクション4.2.8「接続圧縮制御」](#page-355-0) [セクション8.13.2「独自のベンチマークの使用」](#page-1636-1)

### mysqltest

[セクション1.3「MySQL 8.0 の新機能」](#page-33-0) [セクション23.2.1.2「RPM から NDB Cluster をインストール」](#page-3521-0) [セクション6.4.1.2「SHA-2 プラガブル認証のキャッシュ」](#page-1177-0) [セクション6.4.1.3「SHA-256 プラガブル認証」](#page-1182-0) [セクション5.1.18「クライアントセッション状態の変更のサーバートラッキング」](#page-915-0) [セクション4.2.8「接続圧縮制御」](#page-355-0)

# mysqltest\_embedded

[セクション1.3「MySQL 8.0 の新機能」](#page-33-0)

mysqlxtest [セクション5.1.14「ネットワークネームスペースのサポート」](#page-900-0)

# N

[\[index top\]](#page-4901-0)

### nbdmtd

[セクション23.3.3.6「NDB Cluster データノードの定義」](#page-3600-0)

# ndb\_blob\_tool

[セクション23.1.4「NDB Cluster の新機能」](#page-3481-0) [セクション23.4.6「ndb\\_blob\\_tool — NDB Cluster テーブルの BLOB および TEXT カラムのチェックおよび修復」](#page-3768-0)

### ndb\_config

[セクション23.4「NDB Cluster プログラム」](#page-3749-1) [セクション23.4.7「ndb\\_config — NDB Cluster 構成情報の抽出」](#page-3770-0) [セクション23.2.1.2「RPM から NDB Cluster をインストール」](#page-3521-0)

# ndb\_delete\_all

[セクション23.1.4「NDB Cluster の新機能」](#page-3481-0) [セクション23.4.8「ndb\\_delete\\_all — NDB テーブルからのすべての行の削除」](#page-3778-0)

# ndb\_desc

[セクション26.15「INFORMATION\\_SCHEMA FILES テーブル」](#page-4172-0) [セクション26.21「INFORMATION\\_SCHEMA PARTITIONS テーブル」](#page-4184-0) [セクション24.2.5「KEY パーティショニング」](#page-4074-0) [セクション23.5.17.3「NDB Cluster および MySQL セキュリティー手順」](#page-4013-0)
[NDB Cluster の MySQL Server オプション](#page-3682-0) [セクション23.1.4「NDB Cluster の新機能」](#page-3481-0) [セクション23.5.10.1「NDB Cluster ディスクデータオブジェクト」](#page-3915-0) [セクション23.5.7.3「NDB Cluster データノードのオンラインでの追加: 詳細な例」](#page-3901-0) [セクション23.4.9「ndb\\_desc — NDB テーブルの表示」](#page-3779-0) [セクション23.4.23「ndb\\_restore — NDB Cluster バックアップの復元」](#page-3813-0) [セクション13.1.20.11「NDB\\_TABLE オプションの設定」](#page-2291-0) [セクション23.5.14.6「ndbinfo cluster\\_operations テーブル」](#page-3942-0) [セクション23.5.14.45「ndbinfo server\\_operations テーブル」](#page-3988-0) [セクション23.2.1.2「RPM から NDB Cluster をインストール」](#page-3521-0)

#### ndb\_drop\_index

セクション23.4.10 「ndb\_drop\_index — NDB テーブルからのインデックスの削除」

### ndb\_drop\_table

[セクション2.9.7「MySQL ソース構成オプション」](#page-216-0) [セクション23.2.7「NDB Cluster のアップグレードおよびダウングレード」](#page-3541-0) [セクション23.1.4「NDB Cluster の新機能」](#page-3481-0) [セクション23.4.10「ndb\\_drop\\_index — NDB テーブルからのインデックスの削除」](#page-3785-0) [セクション23.4.11「ndb\\_drop\\_table — NDB テーブルの削除」](#page-3786-0)

#### ndb\_error\_reporter

[セクション23.4.12「ndb\\_error\\_reporter — NDB エラーレポートユーティリティー」](#page-3786-1)

#### ndb\_import

[セクション23.4.13「ndb\\_import — NDB への CSV データのインポート」](#page-3788-0)

#### ndb\_index\_stat

[セクション23.4.14「ndb\\_index\\_stat — NDB インデックス統計ユーティリティー」](#page-3799-0)

#### ndb\_mgm

[セクション23.2.1.3「.deb ファイルを使用した NDB Cluster のインストール」](#page-3525-0) [セクション23.2.1「Linux での NDB Cluster のインストール」](#page-3519-0) [セクション23.2.1.4「Linux でのソースからの NDB Cluster の構築」](#page-3525-1) [セクション23.2.1.1「Linux への NDB Cluster バイナリリリースのインストール」](#page-3519-1) [セクションA.10「MySQL 8.0 FAQ: NDB Cluster」](#page-4576-0) [第23章「MySQL NDB Cluster 8.0」](#page-3470-0) [NDB Cluster の MySQL Server オプション](#page-3682-0) [セクション23.5.8「NDB Cluster のオンラインバックアップ」](#page-3909-0) [セクション23.1.1「NDB Cluster のコア概念」](#page-3475-0) [セクション23.5.6「NDB Cluster のシングルユーザーモード」](#page-3898-0) [セクション23.5.17.1「NDB Cluster のセキュリティーおよびネットワークの問題」](#page-4008-0) [セクション23.5.5「NDB Cluster のローリング再起動の実行」](#page-3896-0) [セクション23.2.4「NDB Cluster の初期起動」](#page-3536-0) [セクション23.2.6「NDB Cluster の安全なシャットダウンと再起動」](#page-3540-0) [NDB Cluster の新しいバージョンへの NDB バックアップの復元](#page-3835-0) [セクション23.1.4「NDB Cluster の新機能」](#page-3481-0) [セクション23.5.7.1「NDB Cluster データノードのオンラインでの追加: 一般的な問題」](#page-3899-0) [セクション23.5.7.3「NDB Cluster データノードのオンラインでの追加: 詳細な例」](#page-3901-0) [セクション23.3.3.6「NDB Cluster データノードの定義」](#page-3600-0) [セクション23.4「NDB Cluster プログラム」](#page-3749-0) [セクション23.4.32「NDB Cluster プログラムに共通のオプション — NDB Cluster プログラムに共通のオプション」](#page-3859-0) [セクション23.6.9.2「NDB Cluster レプリケーションを使用したポイントインタイムリカバリ」](#page-4037-0) [セクション23.5.3.1「NDB Cluster ロギング管理コマンド」](#page-3884-0) [セクション23.5.1「NDB Cluster 管理クライアントのコマンド」](#page-3864-0) [セクション23.5.8.2「NDB Cluster 管理クライアントを使用したバックアップの作成」](#page-3909-1) [セクション23.4.5「ndb\\_mgm — NDB Cluster 管理クライアント」](#page-3766-0)

[セクション23.4.4「ndb\\_mgmd — NDB Cluster 管理サーバーデーモン」](#page-3759-0) セクション23.4.23 「ndb\_restore — NDB Cluster バックアップの復元」 セクション23.5.14.1 「ndbinfo arbitrator\_validity\_detail テーブル」 [セクション23.5.14.3「ndbinfo backup\\_id テーブル」](#page-3940-0) [セクション23.5.14.35「ndbinfo membership テーブル」](#page-3971-0) [セクション23.5.14.36「ndbinfo memoryusage テーブル」](#page-3973-0) [セクション23.5.14.38「ndbinfo nodes テーブル」](#page-3976-0) [セクション23.5.14.55「ndbinfo transporters テーブル」](#page-3999-0) [セクション23.2.1.2「RPM から NDB Cluster をインストール」](#page-3521-0) ー・・<br>[セクション23.2.2.3「Windows での NDB Cluster の初期起動」](#page-3530-0) [元のノードより多くのノードへのリストア](#page-3837-0)

#### ndb\_mgm.exe

[セクション23.2.2.3「Windows での NDB Cluster の初期起動」](#page-3530-0) [セクション23.2.2.1「バイナリリリースから Windows への NDB Cluster のインストール」](#page-3527-0)

### ndb\_mgmd

[セクション23.2.1.3「.deb ファイルを使用した NDB Cluster のインストール」](#page-3525-0) [セクション23.2.1「Linux での NDB Cluster のインストール」](#page-3519-0) [セクション23.2.1.4「Linux でのソースからの NDB Cluster の構築」](#page-3525-1) [セクション23.2.1.1「Linux への NDB Cluster バイナリリリースのインストール」](#page-3519-1) [セクションA.10「MySQL 8.0 FAQ: NDB Cluster」](#page-4576-0) [セクション2.9.7「MySQL ソース構成オプション」](#page-216-0) [セクション23.2.8.2「NDB Cluster Auto-Installer の使用」](#page-3544-0) [セクション23.3.3.10「NDB Cluster TCP/IP 接続」](#page-3734-0) [NDB Cluster の MySQL Server オプション](#page-3682-0) [セクション23.3.1「NDB Cluster のクイックテスト設定」](#page-3566-0) [セクション23.1.1「NDB Cluster のコア概念」](#page-3475-0) [セクション23.5.5「NDB Cluster のローリング再起動の実行」](#page-3896-0) [セクション23.2.4「NDB Cluster の初期起動」](#page-3536-0) [セクション23.2.6「NDB Cluster の安全なシャットダウンと再起動」](#page-3540-0) [セクション23.1.4「NDB Cluster の新機能」](#page-3481-0) [セクション23.3.3.6「NDB Cluster データノードの定義」](#page-3600-0) [セクション23.1.2「NDB Cluster ノード、ノードグループ、フラグメントレプリカ、およびパーティション」](#page-3477-0) [セクション23.4「NDB Cluster プログラム」](#page-3749-0) [セクション23.5.3.1「NDB Cluster ロギング管理コマンド」](#page-3884-0) [セクション23.3.3.3「NDB Cluster 接続文字列」](#page-3591-0) [セクション23.3.3.1「NDB Cluster 構成: 基本例」](#page-3586-0) [セクション23.5.1「NDB Cluster 管理クライアントのコマンド」](#page-3864-0) [セクション23.3.3.5「NDB Cluster 管理サーバーの定義」](#page-3593-0) [セクション23.5.4「NDB Cluster 起動フェーズのサマリー」](#page-3894-0) [セクション23.4.13「ndb\\_import — NDB への CSV データのインポート」](#page-3788-0) [セクション23.4.4「ndb\\_mgmd — NDB Cluster 管理サーバーデーモン」](#page-3759-0) [セクション23.4.1「ndbd — NDB Cluster データノードデーモン」](#page-3749-1) [セクション23.2.1.2「RPM から NDB Cluster をインストール」](#page-3521-0) [セクション23.2.2.3「Windows での NDB Cluster の初期起動」](#page-3530-0) [セクション23.2.2.1「バイナリリリースから Windows への NDB Cluster のインストール」](#page-3527-0)

#### ndb\_mgmd.exe

[セクション23.2.2.4「NDB Cluster プロセスを Windows サービスとしてインストール」](#page-3532-0) [セクション23.2.2.3「Windows での NDB Cluster の初期起動」](#page-3530-0) [セクション23.2.2.1「バイナリリリースから Windows への NDB Cluster のインストール」](#page-3527-0)

### ndb\_move\_data

[セクション23.4.15「ndb\\_move\\_data — NDB データコピーユーティリティー」](#page-3804-0)

#### ndb\_perror

[セクション1.3「MySQL 8.0 の新機能」](#page-33-0)

[セクション23.1.4「NDB Cluster の新機能」](#page-3481-0) [セクション23.4.16「ndb\\_perror — NDB エラーメッセージ情報の取得」](#page-3807-0) セクション23.5.14.30 「ndbinfo error\_messages テーブル」 [セクション4.8.2「perror — MySQL エラーメッセージ情報の表示」](#page-574-0) [セクションB.2「エラー情報インタフェース」](#page-4610-0)

## ndb\_print\_backup

[セクション23.4.31「ndbxfrm — NDB Cluster によって作成されたファイルの圧縮、圧縮解除、暗号化、および復号](#page-3857-0) [化」](#page-3857-0)

### ndb print backup file

[セクション23.1.4「NDB Cluster の新機能」](#page-3481-0) [セクション23.4.32「NDB Cluster プログラムに共通のオプション — NDB Cluster プログラムに共通のオプション」](#page-3859-0) [セクション23.5.8.2「NDB Cluster 管理クライアントを使用したバックアップの作成」](#page-3909-1) [セクション23.4.17「ndb\\_print\\_backup\\_file — NDB バックアップファイルの内容の出力」](#page-3808-0) [セクション23.4.19「ndb\\_print\\_frag\\_file — NDB フラグメントリストファイルの内容の出力」](#page-3809-0) セクション23.4.20 「ndb\_print\_schema\_file — NDB スキーマファイル内容の出力」 [セクション23.4.21「ndb\\_print\\_sys\\_file — NDB システムファイル内容の出力」](#page-3810-1) [セクション23.4.22「ndb\\_redo\\_log\\_reader — クラスタ redo ログの内容の確認および印刷」](#page-3811-0)

### ndb\_print\_file

[セクション23.4.18「ndb\\_print\\_file — NDB ディスクデータファイル内容の出力」](#page-3809-1)

## ndb print frag file

[セクション23.4.19「ndb\\_print\\_frag\\_file — NDB フラグメントリストファイルの内容の出力」](#page-3809-0)

### ndb\_print\_schema\_file

[セクション23.4.32「NDB Cluster プログラムに共通のオプション — NDB Cluster プログラムに共通のオプション」](#page-3859-0) [セクション23.4.17「ndb\\_print\\_backup\\_file — NDB バックアップファイルの内容の出力」](#page-3808-0) [セクション23.4.18「ndb\\_print\\_file — NDB ディスクデータファイル内容の出力」](#page-3809-1) [セクション23.4.19「ndb\\_print\\_frag\\_file — NDB フラグメントリストファイルの内容の出力」](#page-3809-0) [セクション23.4.20「ndb\\_print\\_schema\\_file — NDB スキーマファイル内容の出力」](#page-3810-0) [セクション23.4.21「ndb\\_print\\_sys\\_file — NDB システムファイル内容の出力」](#page-3810-1) [セクション23.4.22「ndb\\_redo\\_log\\_reader — クラスタ redo ログの内容の確認および印刷」](#page-3811-0)

## ndb\_print\_sys\_file

[セクション23.4.32「NDB Cluster プログラムに共通のオプション — NDB Cluster プログラムに共通のオプション」](#page-3859-0) セクション23.4.17 「ndb\_print\_backup\_file — NDB バックアップファイルの内容の出力」 [セクション23.4.18「ndb\\_print\\_file — NDB ディスクデータファイル内容の出力」](#page-3809-1) [セクション23.4.19「ndb\\_print\\_frag\\_file — NDB フラグメントリストファイルの内容の出力」](#page-3809-0) [セクション23.4.20「ndb\\_print\\_schema\\_file — NDB スキーマファイル内容の出力」](#page-3810-0) セクション23.4.21 「ndb\_print\_sys\_file — NDB システムファイル内容の出力」

## ndb\_redo\_log\_reader

[セクション23.4.22「ndb\\_redo\\_log\\_reader — クラスタ redo ログの内容の確認および印刷」](#page-3811-0)

### ndb\_restore

[セクションA.10「MySQL 8.0 FAQ: NDB Cluster」](#page-4576-0) [セクション23.5.8「NDB Cluster のオンラインバックアップ」](#page-3909-0) [セクション23.1.1「NDB Cluster のコア概念」](#page-3475-0) [セクション23.5.6「NDB Cluster のシングルユーザーモード」](#page-3898-0) [セクション23.5.5「NDB Cluster のローリング再起動の実行」](#page-3896-0) [NDB Cluster の新しいバージョンへの NDB バックアップの復元](#page-3835-0) [セクション23.1.4「NDB Cluster の新機能」](#page-3481-0) [セクション23.1「NDB Cluster の概要」](#page-3473-0) [セクション23.3.3.6「NDB Cluster データノードの定義」](#page-3600-0)

[セクション23.4「NDB Cluster プログラム」](#page-3749-0) [セクション23.6.10「NDB Cluster レプリケーション: 双方向および循環レプリケーション」](#page-4038-0) [セクション23.6.9「NDB Cluster レプリケーションによる NDB Cluster バックアップ」](#page-4032-0) [セクション23.6.9.2「NDB Cluster レプリケーションを使用したポイントインタイムリカバリ」](#page-4037-0) [セクション23.6.4「NDB Cluster レプリケーションスキーマおよびテーブル」](#page-4024-0) [セクション23.5.8.2「NDB Cluster 管理クライアントを使用したバックアップの作成」](#page-3909-1) [NDB バックアップを以前のバージョンの NDB Cluster に復元](#page-3834-0) セクション23.4.23 「ndb\_restore — NDB Cluster バックアップの復元」 [セクション23.4.31「ndbxfrm — NDB Cluster によって作成されたファイルの圧縮、圧縮解除、暗号化、および復号](#page-3857-0) [化」](#page-3857-0) [セクション7.1「バックアップとリカバリの種類」](#page-1431-0) [パラレルバックアップのシリアルリストア](#page-3839-0) [パラレルバックアップのリストア](#page-3838-0) [セクション23.5.8.5「並列データノードを使用した NDB バックアップの作成」](#page-3913-0) [元のノードより多くのノードへのリストア](#page-3837-0) [元のノードより少ないノードへのリストア](#page-3835-1)

#### ndb\_select\_all

[セクション23.5.17.3「NDB Cluster および MySQL セキュリティー手順」](#page-4013-0) [セクション23.1.4「NDB Cluster の新機能」](#page-3481-0) [セクション23.4.24「ndb\\_select\\_all — NDB テーブルの行の出力」](#page-3839-1) セクション23.4.27 「ndb\_show\_tables — NDB テーブルのリストの表示」 セクション23.5.12「NDB STORED USER での分散 MySQL 権限」

#### ndb\_select\_count

[セクション23.4.25「ndb\\_select\\_count — NDB テーブルの行数の出力」](#page-3842-0)

#### ndb\_setup.py

[セクション23.2.8「NDB Cluster Auto-Installer \(サポートされなくなりました\)」](#page-3543-0) [セクション23.2.8.2「NDB Cluster Auto-Installer の使用」](#page-3544-0) [セクション23.1.4「NDB Cluster の新機能」](#page-3481-0) [セクション23.4「NDB Cluster プログラム」](#page-3749-0) [セクション23.2.8.1「NDB Cluster 自動インストーラの要件」](#page-3543-1) [セクション23.4.26「ndb\\_setup.py — NDB Cluster 用ブラウザベースの Auto-Installer の起動 \(非推奨\)」](#page-3843-0)

### ndb\_show\_tables

[セクション23.5.17.3「NDB Cluster および MySQL セキュリティー手順」](#page-4013-0) [NDB Cluster の MySQL Server オプション](#page-3682-0) [セクション23.1.4「NDB Cluster の新機能」](#page-3481-0) [セクション23.4「NDB Cluster プログラム」](#page-3749-0) [セクション23.4.27「ndb\\_show\\_tables — NDB テーブルのリストの表示」](#page-3846-0) [セクション23.5.14.5「ndbinfo cluster\\_locks テーブル」](#page-3941-0) セクション23.5.14.6 「ndbinfo cluster\_operations テーブル」 [セクション23.5.14.32「ndbinfo locks\\_per\\_fragment テーブル」](#page-3968-0) [セクション23.5.14.39「ndbinfo operations\\_per\\_fragment テーブル」](#page-3978-0) [セクション23.5.14.44「ndbinfo server\\_locks テーブル」](#page-3987-0) [セクション23.5.14.45「ndbinfo server\\_operations テーブル」](#page-3988-0)

## ndb\_size.pl

[セクションA.10「MySQL 8.0 FAQ: NDB Cluster」](#page-4576-0) [NDB Cluster の MySQL Server オプション](#page-3682-0) [セクション23.4.28「ndb\\_size.pl — NDBCLUSTER サイズ要件エスティメータ」](#page-3847-0) [セクション11.7「データ型のストレージ要件」](#page-1851-0)

#### ndb\_top

[セクション23.1.4「NDB Cluster の新機能」](#page-3481-0) [セクション23.4.29「ndb\\_top — NDB スレッドの CPU 使用率情報の表示」](#page-3850-0)

ndb\_waiter [セクション23.1.4「NDB Cluster の新機能」](#page-3481-0) [セクション23.4.30「ndb\\_waiter — NDB Cluster が特定のステータスに達するまで待機」](#page-3855-0) ndbd [セクション23.2.1.3「.deb ファイルを使用した NDB Cluster のインストール」](#page-3525-0) [セクション23.2.1「Linux での NDB Cluster のインストール」](#page-3519-0) [セクション23.2.1.4「Linux でのソースからの NDB Cluster の構築」](#page-3525-1) [セクション23.2.1.1「Linux への NDB Cluster バイナリリリースのインストール」](#page-3519-1) [セクションA.10「MySQL 8.0 FAQ: NDB Cluster」](#page-4576-0) [セクション23.2.8.2「NDB Cluster Auto-Installer の使用」](#page-3544-0) [NDB Cluster の MySQL Server オプション](#page-3682-0) [セクション23.2「NDB Cluster のインストール」](#page-3517-0) [セクション23.3.1「NDB Cluster のクイックテスト設定」](#page-3566-0) [セクション23.1.1「NDB Cluster のコア概念」](#page-3475-0) [セクション23.5.5「NDB Cluster のローリング再起動の実行」](#page-3896-0) [セクション23.2.4「NDB Cluster の初期起動」](#page-3536-0) [セクション23.2.6「NDB Cluster の安全なシャットダウンと再起動」](#page-3540-0) [セクション23.3.3.2「NDB Cluster の推奨開始構成」](#page-3589-0) [セクション23.1.4「NDB Cluster の新機能」](#page-3481-0) [セクション23.5「NDB Cluster の管理」](#page-3863-0) [セクション23.5.7.2「NDB Cluster データノードのオンラインでの追加: 基本手順」](#page-3900-0) [セクション23.5.7.3「NDB Cluster データノードのオンラインでの追加: 詳細な例」](#page-3901-0) [セクション23.3.3.6「NDB Cluster データノードの定義」](#page-3600-0) [セクション23.3.2.1「NDB Cluster データノード構成パラメータ」](#page-3568-0) [セクション23.1.2「NDB Cluster ノード、ノードグループ、フラグメントレプリカ、およびパーティション」](#page-3477-0) [セクション23.4「NDB Cluster プログラム」](#page-3749-0) [セクション23.6.9「NDB Cluster レプリケーションによる NDB Cluster バックアップ」](#page-4032-0) [セクション23.6.9.2「NDB Cluster レプリケーションを使用したポイントインタイムリカバリ」](#page-4037-0) [セクション23.3.3.1「NDB Cluster 構成: 基本例」](#page-3586-0) [セクション23.3.2「NDB Cluster 構成パラメータ、オプション、および変数の概要」](#page-3568-1) [セクション23.5.3.3「NDB Cluster 管理クライアントでの CLUSTERLOG STATISTICS の使用」](#page-3892-0) [セクション23.5.1「NDB Cluster 管理クライアントのコマンド」](#page-3864-0) [セクション23.5.4「NDB Cluster 起動フェーズのサマリー」](#page-3894-0) [セクション23.4.4「ndb\\_mgmd — NDB Cluster 管理サーバーデーモン」](#page-3759-0) [セクション23.4.30「ndb\\_waiter — NDB Cluster が特定のステータスに達するまで待機」](#page-3855-0) [セクション23.4.1「ndbd — NDB Cluster データノードデーモン」](#page-3749-1) [セクション23.5.14.38「ndbinfo nodes テーブル」](#page-3976-0) [セクション23.4.3「ndbmtd — NDB Cluster データノードデーモン \(マルチスレッド\)」](#page-3758-0) [セクション23.2.1.2「RPM から NDB Cluster をインストール」](#page-3521-0) [セクション23.2.2.1「バイナリリリースから Windows への NDB Cluster のインストール」](#page-3527-0) [セクション23.5.8.5「並列データノードを使用した NDB バックアップの作成」](#page-3913-0)

## ndbd.exe

[セクション23.2.2.4「NDB Cluster プロセスを Windows サービスとしてインストール」](#page-3532-0) [セクション23.2.2.3「Windows での NDB Cluster の初期起動」](#page-3530-0) [セクション23.2.2.1「バイナリリリースから Windows への NDB Cluster のインストール」](#page-3527-0)

### ndbinfo\_select\_all

[セクション23.4.2「ndbinfo\\_select\\_all — ndbinfo テーブルからの選択」](#page-3756-0)

### ndbmtd

[セクション23.2.1「Linux での NDB Cluster のインストール」](#page-3519-0) [セクション23.2.1.4「Linux でのソースからの NDB Cluster の構築」](#page-3525-1) [セクション23.2.1.1「Linux への NDB Cluster バイナリリリースのインストール」](#page-3519-1) [セクションA.10「MySQL 8.0 FAQ: NDB Cluster」](#page-4576-0) [セクション2.9.7「MySQL ソース構成オプション」](#page-216-0) [セクション23.2.8.2「NDB Cluster Auto-Installer の使用」](#page-3544-0)

[セクション23.1.1「NDB Cluster のコア概念」](#page-3475-0) [セクション23.5.5「NDB Cluster のローリング再起動の実行」](#page-3896-0) [セクション23.2.6「NDB Cluster の安全なシャットダウンと再起動」](#page-3540-0) [セクション23.3.3.2「NDB Cluster の推奨開始構成」](#page-3589-0) [セクション23.1.4「NDB Cluster の新機能」](#page-3481-0) [セクション23.5.7.2「NDB Cluster データノードのオンラインでの追加: 基本手順」](#page-3900-0) [セクション23.5.7.3「NDB Cluster データノードのオンラインでの追加: 詳細な例」](#page-3901-0) [セクション23.3.3.6「NDB Cluster データノードの定義」](#page-3600-0) [セクション23.3.2.1「NDB Cluster データノード構成パラメータ」](#page-3568-0) [セクション23.1.2「NDB Cluster ノード、ノードグループ、フラグメントレプリカ、およびパーティション」](#page-3477-0) [セクション23.4「NDB Cluster プログラム」](#page-3749-0) [セクション23.6.9.2「NDB Cluster レプリケーションを使用したポイントインタイムリカバリ」](#page-4037-0) [セクション23.4.4「ndb\\_mgmd — NDB Cluster 管理サーバーデーモン」](#page-3759-0) [セクション23.4.29「ndb\\_top — NDB スレッドの CPU 使用率情報の表示」](#page-3850-0) [セクション23.4.1「ndbd — NDB Cluster データノードデーモン」](#page-3749-1) [セクション23.5.14.38「ndbinfo nodes テーブル」](#page-3976-0) [セクション23.5.14.42「ndbinfo resources テーブル」](#page-3983-0) [セクション23.4.3「ndbmtd — NDB Cluster データノードデーモン \(マルチスレッド\)」](#page-3758-0) [セクション23.2.1.2「RPM から NDB Cluster をインストール」](#page-3521-0) [セクション23.4.23.3「パラレルで作成されたバックアップからのリストア」](#page-3838-1) [セクション23.5.8.5「並列データノードを使用した NDB バックアップの作成」](#page-3913-0) [元のノードより少ないノードへのリストア](#page-3835-1)

### ndbmtd.exe

[セクション23.2.2.4「NDB Cluster プロセスを Windows サービスとしてインストール」](#page-3532-0) [セクション23.2.2.3「Windows での NDB Cluster の初期起動」](#page-3530-0) [セクション23.2.2.1「バイナリリリースから Windows への NDB Cluster のインストール」](#page-3527-0)

#### ndbxfrm

[セクション23.1.4「NDB Cluster の新機能」](#page-3481-0) [セクション23.5.8.2「NDB Cluster 管理クライアントを使用したバックアップの作成」](#page-3909-1) [セクション23.4.31「ndbxfrm — NDB Cluster によって作成されたファイルの圧縮、圧縮解除、暗号化、および復号](#page-3857-0) [化」](#page-3857-0)

## **NFT**

[セクション23.2.2.4「NDB Cluster プロセスを Windows サービスとしてインストール」](#page-3532-0) [セクション2.3.4.8「Windows のサービスとして MySQL を起動する」](#page-156-0)

### NET START

[セクション23.2.2.4「NDB Cluster プロセスを Windows サービスとしてインストール」](#page-3532-0) [セクション5.8.2.2「Windows サービスとして複数の MySQL インスタンスの起動」](#page-1038-0)

## NET START mysqld\_service\_name

[セクション2.3.5「Microsoft Windows MySQL Server インストールのトラブルシューティング」](#page-159-0) [セクション2.3.4.8「Windows のサービスとして MySQL を起動する」](#page-156-0) [セクション2.11.10「Windows 上の MySQL をアップグレードする」](#page-282-0)

## NET STOP

[セクション23.2.2.4「NDB Cluster プロセスを Windows サービスとしてインストール」](#page-3532-0) [セクション5.8.2.2「Windows サービスとして複数の MySQL インスタンスの起動」](#page-1038-0)

#### NET STOP mysqld\_service\_name

[セクション2.3.4.8「Windows のサービスとして MySQL を起動する」](#page-156-0) [セクション2.11.10「Windows 上の MySQL をアップグレードする」](#page-282-0)

## NET STOP service name

[セクション23.2.6「NDB Cluster の安全なシャットダウンと再起動」](#page-3540-0)

### nslookup

[セクション1.3「MySQL 8.0 の新機能」](#page-33-0)

## numactl

[セクション23.3.3.6「NDB Cluster データノードの定義」](#page-3600-0)

## $\Omega$

[\[index top\]](#page-4901-0)

### openssl

```
セクション6.4.4.4「keyring_okv KMIP プラグインの使用」
セクション6.3.3.1「MySQL を使用した SSL および RSA 証明書とキーの作成」
セクション4.4.3「mysql_ssl_rsa_setup — SSL/RSA ファイルの作成」
セクション6.3.3.3「openssl を使用した RSA キーの作成」
セクション6.3.3.2「openssl を使用した SSL 証明書およびキーの作成」
セクション6.3.3「SSL および RSA 証明書とキーの作成」
セクション5.1.9.4「永続的で永続的に制限されないシステム変数」
セクション6.4.5.5「監査ロギング特性の構成」
```
## openssl md5 package\_name

[セクション2.1.4.1「MD5 チェックサムの確認」](#page-110-0)

## openssl zlib

```
セクション2.9.7「MySQL ソース構成オプション」
セクション4.5.6「mysqlpump — データベースバックアッププログラム」
セクション4.8.3「zlib_decompress — mysqlpump ZLIB 圧縮出力の解凍」
```
## P

[\[index top\]](#page-4901-0)

### patchelf

[セクション2.9.7「MySQL ソース構成オプション」](#page-216-0)

### perf

[セクション27.12.19.10「スレッドテーブル」](#page-4433-0)

### perror

[セクション7.6.3「MyISAM テーブルの修復方法」](#page-1449-0) [セクションA.10「MySQL 8.0 FAQ: NDB Cluster」](#page-4576-0) [セクション1.3「MySQL 8.0 の新機能」](#page-33-0) [セクション4.1「MySQL プログラムの概要」](#page-321-0) [セクション23.1.4「NDB Cluster の新機能」](#page-3481-0) [セクション23.4.16「ndb\\_perror — NDB エラーメッセージ情報の取得」](#page-3807-0) [セクション23.5.14.30「ndbinfo error\\_messages テーブル」](#page-3966-0) [セクション4.8.2「perror — MySQL エラーメッセージ情報の表示」](#page-574-0) [セクションB.2「エラー情報インタフェース」](#page-4610-0) [セクションB.3.2.16「ファイルが見つからず同様のエラーが発生しました」](#page-4622-0) ーン<br>[セクションB.3.2.11「ファイルを作成/書き込みできない」](#page-4621-0) [セクション5.4.2.6「ルールベースのエラーログのフィルタリング \(log\\_filter\\_dragnet\)」](#page-937-0)

### pfexec

[セクション2.2「一般的なバイナリを使用した MySQL の Unix/Linux へのインストール」](#page-123-0)

## PGP

[セクション2.1.4.2「GnuPG を使用した署名確認」](#page-111-0)

### ping6

[セクション5.1.13.5「ブローカからの IPv6 アドレスの入手」](#page-899-0)

#### pkg-config

[セクション2.9.7「MySQL ソース構成オプション」](#page-216-0) [セクション4.7.1「mysql\\_config — クライアントのコンパイル用オプションの表示」](#page-571-0) [セクション4.9「環境変数」](#page-575-0)

#### pkgadd

[セクション2.7.1「Solaris PKG を使用して Solaris に MySQL をインストールする」](#page-206-0)

#### pkgrm

[セクション2.7.1「Solaris PKG を使用して Solaris に MySQL をインストールする」](#page-206-0)

#### ppm

[セクション2.13「Perl のインストールに関する注釈」](#page-287-0)

#### ps

[セクション2.10.2.1「MySQL Server の起動時の問題のトラブルシューティング」](#page-251-0) [セクション8.12.3.1「MySQL のメモリーの使用方法」](#page-1630-0) [セクション4.5.2「mysqladmin — A MySQL Server 管理プログラム」](#page-418-0) [セクション6.7「SELinux」](#page-1420-0) [セクション6.2.14「アカウントパスワードの割り当て」](#page-1122-0) [セクション4.2.4「コマンドオプションを使用した MySQL Server への接続」](#page-344-0) [セクション27.12.19.10「スレッドテーブル」](#page-4433-0) [セクション6.1.2.1「パスワードセキュリティーのためのエンドユーザーガイドライン」](#page-1059-0) [セクションB.3.1「問題の原因を判別する方法」](#page-4612-0) [セクション4.9「環境変数」](#page-575-0)

#### ps xa | grep mysqld

[セクションB.3.2.2「\[ローカルの\] MySQL サーバーに接続できません」](#page-4613-0)

## R

[\[index top\]](#page-4901-0)

#### rename

[セクション5.4.2.10「エラーログファイルのフラッシュおよび名前変更」](#page-945-0) [セクション5.4.6「サーバーログの保守」](#page-965-0) [セクション5.4.3「一般クエリーログ」](#page-946-0)

#### resolve stack dump

[セクション1.3「MySQL 8.0 の新機能」](#page-33-0)

#### resolveip

[セクション1.3「MySQL 8.0 の新機能」](#page-33-0)

#### restart

[セクション2.5.1「MySQL Yum リポジトリを使用して MySQL を Linux にインストールする」](#page-178-0) [セクション2.5.4「Oracle の RPM パッケージを使用した Linux への MySQL のインストール」](#page-182-0)

#### rm

[セクション13.4.1.1「PURGE BINARY LOGS ステートメント」](#page-2420-0)

#### rpm

[セクション2.5.4「Oracle の RPM パッケージを使用した Linux への MySQL のインストール」](#page-182-0) [セクション2.1.4.4「RPM を使用した署名確認」](#page-122-0) [セクション2.9.4「標準ソース配布を使用して MySQL をインストールする」](#page-210-0)

#### rpmbuild

[セクション2.5.4「Oracle の RPM パッケージを使用した Linux への MySQL のインストール」](#page-182-0) [セクション2.9.2「ソースインストールの前提条件」](#page-209-0) [セクション2.9.4「標準ソース配布を使用して MySQL をインストールする」](#page-210-0)

#### rsync

[セクション7.1「バックアップとリカバリの種類」](#page-1431-0) ー。<br>[セクション17.1.2.8「レプリケーション環境へのレプリカの追加」](#page-3055-0) [ローデータファイルを使用したデータスナップショットの作成](#page-3051-0)

#### S

[\[index top\]](#page-4901-0)

### SC

[セクション2.3.4.8「Windows のサービスとして MySQL を起動する」](#page-156-0)

### SC DELETE

[セクション23.2.2.4「NDB Cluster プロセスを Windows サービスとしてインストール」](#page-3532-0)

### SC DELETE mysqld service name

[セクション2.3.4.8「Windows のサービスとして MySQL を起動する」](#page-156-0) [セクション5.8.2.2「Windows サービスとして複数の MySQL インスタンスの起動」](#page-1038-0)

### SC DELETE service name

[セクション23.2.2.4「NDB Cluster プロセスを Windows サービスとしてインストール」](#page-3532-0)

### SC START

[セクション23.5.5「NDB Cluster のローリング再起動の実行」](#page-3896-0) [セクション23.2.2.4「NDB Cluster プロセスを Windows サービスとしてインストール」](#page-3532-0) [セクション5.8.2.2「Windows サービスとして複数の MySQL インスタンスの起動」](#page-1038-0)

## SC START mysqld\_service\_name

[セクション2.3.5「Microsoft Windows MySQL Server インストールのトラブルシューティング」](#page-159-0) [セクション2.11.10「Windows 上の MySQL をアップグレードする」](#page-282-0)

#### sc start mysqld\_service\_name

[セクション2.3.4.8「Windows のサービスとして MySQL を起動する」](#page-156-0)

## SC STOP

[セクション23.5.5「NDB Cluster のローリング再起動の実行」](#page-3896-0) [セクション23.2.2.4「NDB Cluster プロセスを Windows サービスとしてインストール」](#page-3532-0) [セクション5.8.2.2「Windows サービスとして複数の MySQL インスタンスの起動」](#page-1038-0)

### SC STOP mysqld service name

[セクション2.3.4.8「Windows のサービスとして MySQL を起動する」](#page-156-0)

### sc stop mysqld\_service\_name

[セクション2.3.4.8「Windows のサービスとして MySQL を起動する」](#page-156-0)

### SC STOP service name

[セクション23.2.6「NDB Cluster の安全なシャットダウンと再起動」](#page-3540-0)

#### scp

[セクション7.1「バックアップとリカバリの種類」](#page-1431-0) [ローデータファイルを使用したデータスナップショットの作成](#page-3051-0)

#### sed

[セクション3.3.4.7「パターンマッチング」](#page-304-0)

#### SELECT

[セクション23.2.5「テーブルとデータを含む NDB Cluster の例」](#page-3537-0)

#### semanage

[セクション6.7.6「SELinux のトラブルシューティング」](#page-1425-0)

#### semodule

[セクション6.7.3「MySQL Server SELinux ポリシー」](#page-1422-0)

#### service

[セクション2.5.1「MySQL Yum リポジトリを使用して MySQL を Linux にインストールする」](#page-178-0) [セクション2.5.4「Oracle の RPM パッケージを使用した Linux への MySQL のインストール」](#page-182-0) [セクション2.5.9「systemd を使用した MySQL Server の管理」](#page-200-0)

#### Service Control Manager

[セクション2.3.4.8「Windows のサービスとして MySQL を起動する」](#page-156-0)

### **Services**

[セクション23.2.2.4「NDB Cluster プロセスを Windows サービスとしてインストール」](#page-3532-0) [セクション2.3.4.8「Windows のサービスとして MySQL を起動する」](#page-156-0)

#### sestatus

[セクション6.7.1「SELinux が有効かどうかの確認」](#page-1421-0) [セクション6.7.2「SELinux モードの変更」](#page-1421-1) [セクション18.10「よくある質問」](#page-3390-0)

#### setcap

[セクション5.1.14「ネットワークネームスペースのサポート」](#page-900-0) [セクション5.1.16「リソースグループ」](#page-910-0)

#### setenforce

[セクション6.7.6「SELinux のトラブルシューティング」](#page-1425-0) [セクション6.7.2「SELinux モードの変更」](#page-1421-1)

#### setenv

[セクション4.2.9「環境変数の設定」](#page-358-0)

#### setup.bat

[セクション23.2.8.2「NDB Cluster Auto-Installer の使用」](#page-3544-0)

#### sh

[セクション4.2.1「MySQL プログラムの起動」](#page-324-0)

[セクション1.1「このマニュアルについて」](#page-27-0) [セクションB.3.2.16「ファイルが見つからず同様のエラーが発生しました」](#page-4622-0) [セクション4.2.9「環境変数の設定」](#page-358-0)

#### SHOW

[セクション23.3.1「NDB Cluster のクイックテスト設定」](#page-3566-0)

### SHOW ERRORS

[セクションA.10「MySQL 8.0 FAQ: NDB Cluster」](#page-4576-0)

### SHOW WARNINGS

[セクションA.10「MySQL 8.0 FAQ: NDB Cluster」](#page-4576-0)

#### sleep

[セクション4.3.2「mysqld\\_safe — MySQL サーバー起動スクリプト」](#page-359-0)

#### ssh

[セクション23.5.17.1「NDB Cluster のセキュリティーおよびネットワークの問題」](#page-4008-0)

### start

[セクション2.5.1「MySQL Yum リポジトリを使用して MySQL を Linux にインストールする」](#page-178-0) [セクション2.5.4「Oracle の RPM パッケージを使用した Linux への MySQL のインストール」](#page-182-0)

### Start>Run>cmd.exe

[セクション6.3.3.2「openssl を使用した SSL 証明書およびキーの作成」](#page-1170-0)

### status

[セクション2.5.1「MySQL Yum リポジトリを使用して MySQL を Linux にインストールする」](#page-178-0) [セクション2.5.4「Oracle の RPM パッケージを使用した Linux への MySQL のインストール」](#page-182-0)

#### stop

[セクション2.5.1「MySQL Yum リポジトリを使用して MySQL を Linux にインストールする」](#page-178-0) [セクション2.5.4「Oracle の RPM パッケージを使用した Linux への MySQL のインストール」](#page-182-0)

#### strings

[セクション6.1.1「セキュリティーガイドライン」](#page-1057-0)

#### su root

[セクション23.2.1.1「Linux への NDB Cluster バイナリリリースのインストール」](#page-3519-1)

### sudo

[セクション23.2.1.1「Linux への NDB Cluster バイナリリリースのインストール」](#page-3519-1) [セクション5.1.14「ネットワークネームスペースのサポート」](#page-900-0) [セクション5.1.16「リソースグループ」](#page-910-0) [セクション2.2「一般的なバイナリを使用した MySQL の Unix/Linux へのインストール」](#page-123-0)

#### sudo ip

[セクション5.1.14「ネットワークネームスペースのサポート」](#page-900-0)

#### sudo setcap

[セクション5.1.14「ネットワークネームスペースのサポート」](#page-900-0)

#### systemctl

[セクション2.5.1「MySQL Yum リポジトリを使用して MySQL を Linux にインストールする」](#page-178-0)

[セクション2.5.4「Oracle の RPM パッケージを使用した Linux への MySQL のインストール」](#page-182-0) [セクション2.5.9「systemd を使用した MySQL Server の管理」](#page-200-0) [セクション2.5.7「ネイティブソフトウェアリポジトリから MySQL を Linux にインストールする」](#page-198-0)

### T

[\[index top\]](#page-4901-0)

#### tar

[セクション6.4.4.4「keyring\\_okv KMIP プラグインの使用」](#page-1261-0) [セクション2.4「macOS への MySQL のインストール」](#page-164-0) [セクション2.5.4「Oracle の RPM パッケージを使用した Linux への MySQL のインストール」](#page-182-0) [セクション23.2.1.2「RPM から NDB Cluster をインストール」](#page-3521-0) [セクション2.7.1「Solaris PKG を使用して Solaris に MySQL をインストールする」](#page-206-0) [セクション2.7「Solaris への MySQL のインストール」](#page-205-0) [セクション2.13.1「Unix に Perl をインストールする」](#page-287-1) [セクション8.12.2.1「Unix 上のデータベースへのシンボリックリンクの使用」](#page-1628-0) [セクション2.1.2「インストールする MySQL のバージョンと配布の選択」](#page-109-0) [セクション2.9.1「ソースのインストール方法」](#page-208-0) [セクション2.9.2「ソースインストールの前提条件」](#page-209-0) [セクション3.3「データベースの作成と使用」](#page-294-0) [セクション7.1「バックアップとリカバリの種類」](#page-1431-0) [セクション17.4.1.2「レプリカからの RAW データのバックアップ」](#page-3215-0) [セクション17.1.2.8「レプリケーション環境へのレプリカの追加」](#page-3055-0) [ローデータファイルを使用したデータスナップショットの作成](#page-3051-0) [セクション2.2「一般的なバイナリを使用した MySQL の Unix/Linux へのインストール」](#page-123-0) [セクション2.9.4「標準ソース配布を使用して MySQL をインストールする」](#page-210-0) [セクション1.6「質問またはバグをレポートする方法」](#page-87-0)

#### tcpdump

[セクション6.1.1「セキュリティーガイドライン」](#page-1057-0)

#### tcsh

[セクション2.4.1「macOS への MySQL のインストールに関する一般的なノート」](#page-164-1) [セクション4.2.1「MySQL プログラムの起動」](#page-324-0) [セクション1.1「このマニュアルについて」](#page-27-0) [セクションB.3.2.16「ファイルが見つからず同様のエラーが発生しました」](#page-4622-0) [セクション4.2.9「環境変数の設定」](#page-358-0)

#### tee

[セクション4.5.1.2「mysql クライアントコマンド」](#page-405-0)

#### telnet

[セクション15.20.2「InnoDB memcached のアーキテクチャー」](#page-2969-0) [セクション15.20.3「InnoDB memcached プラグインの設定」](#page-2972-0) [セクション6.1.1「セキュリティーガイドライン」](#page-1057-0)

## Terminal

[セクション2.4「macOS への MySQL のインストール」](#page-164-0)

### top

[セクション23.5.14.41「ndbinfo processes テーブル」](#page-3982-0) [セクションB.3.1「問題の原因を判別する方法」](#page-4612-0)

### $\cup$

[\[index top\]](#page-4901-0)

### ulimit

[セクション4.3.2「mysqld\\_safe — MySQL サーバー起動スクリプト」](#page-359-0) [セクション23.3.3.6「NDB Cluster データノードの定義」](#page-3600-0) [セクション23.4.32「NDB Cluster プログラムに共通のオプション — NDB Cluster プログラムに共通のオプション」](#page-3859-0) [セクション5.1.7「サーバーコマンドオプション」](#page-669-0) [セクション5.1.8「サーバーシステム変数」](#page-694-0) [セクションB.3.2.8「パケットが大きすぎます」](#page-4619-0) [セクションB.3.2.16「ファイルが見つからず同様のエラーが発生しました」](#page-4622-0) ー<br>クション8.12.3.2「ラージページのサポートの有効化」

### unix\_chkpwd

[セクション6.4.1.5「PAM プラガブル認証」](#page-1187-0)

#### update-rc.d

[セクション23.2.1.1「Linux への NDB Cluster バイナリリリースのインストール」](#page-3519-1)

### useradd

[セクション23.2.1.1「Linux への NDB Cluster バイナリリリースのインストール」](#page-3519-1) [セクション2.7「Solaris への MySQL のインストール」](#page-205-0) [セクション2.2「一般的なバイナリを使用した MySQL の Unix/Linux へのインストール」](#page-123-0)

#### $\overline{V}$

[\[index top\]](#page-4901-0)

### vault

[セクション6.4.4.6「HashiCorp Vault キーリングプラグインの使用」](#page-1268-0)

#### vault server

[セクション6.4.4.6「HashiCorp Vault キーリングプラグインの使用」](#page-1268-0)

### vi

[セクション4.5.1.2「mysql クライアントコマンド」](#page-405-0) [セクション23.2.3「NDB Cluster の初期構成」](#page-3534-0) [セクション3.3.4.7「パターンマッチング」](#page-304-0)

## W

[\[index top\]](#page-4901-0)

### watch

[セクション28.4.4.25「statement\\_performance\\_analyzer\(\) プロシージャ」](#page-4529-0)

### WinDbg

[セクション5.9.1.3「WER と PDB を使用した Windows クラッシュダンプの作成」](#page-1043-0)

### windbg.exe

[セクション5.9.1.3「WER と PDB を使用した Windows クラッシュダンプの作成」](#page-1043-0)

### winMd5Sum

[セクション2.1.4.1「MD5 チェックサムの確認」](#page-110-0)

#### WinZip

[セクション2.9.2「ソースインストールの前提条件」](#page-209-0) [セクション17.4.1.2「レプリカからの RAW データのバックアップ」](#page-3215-0) [セクション2.9.4「標準ソース配布を使用して MySQL をインストールする」](#page-210-0)

#### WordPad

[セクション13.2.7「LOAD DATA ステートメント」](#page-2332-0)

## X

[\[index top\]](#page-4901-0)

#### xz

[セクション2.2「一般的なバイナリを使用した MySQL の Unix/Linux へのインストール」](#page-123-0)

### Y

[\[index top\]](#page-4901-0)

#### yacc

[セクション2.9.8「MySQL のコンパイルに関する問題」](#page-243-0) [セクション9.3「キーワードと予約語」](#page-1670-0)

#### yum

[セクション2.5.1「MySQL Yum リポジトリを使用して MySQL を Linux にインストールする」](#page-178-0) [セクション2.11.7「MySQL Yum リポジトリを使用する MySQL のアップグレード」](#page-280-0) [セクション2.5.4「Oracle の RPM パッケージを使用した Linux への MySQL のインストール」](#page-182-0) [セクション23.2.1.2「RPM から NDB Cluster をインストール」](#page-3521-0) [セクション2.5.7「ネイティブソフトウェアリポジトリから MySQL を Linux にインストールする」](#page-198-0)

#### yum install

[セクション2.5.4「Oracle の RPM パッケージを使用した Linux への MySQL のインストール」](#page-182-0)

#### yum update

[セクション2.5.1「MySQL Yum リポジトリを使用して MySQL を Linux にインストールする」](#page-178-0)

### yum-config-manager

[セクション2.5.1「MySQL Yum リポジトリを使用して MySQL を Linux にインストールする」](#page-178-0)

## Z

[\[index top\]](#page-4901-0)

#### zip

[ローデータファイルを使用したデータスナップショットの作成](#page-3051-0) [セクション1.6「質問またはバグをレポートする方法」](#page-87-0)

#### zlib\_decompress

[セクション4.8.1「lz4\\_decompress — mysqlpump LZ4-Compressed 出力の解凍」](#page-573-0) [セクション2.9.7「MySQL ソース構成オプション」](#page-216-0) [セクション4.1「MySQL プログラムの概要」](#page-321-0) [セクション4.5.6「mysqlpump — データベースバックアッププログラム」](#page-472-0) [セクション4.8.3「zlib\\_decompress — mysqlpump ZLIB 圧縮出力の解凍」](#page-574-1)

### zsh

[セクション4.2.9「環境変数の設定」](#page-358-0)

#### zypper

[セクション2.5.4「Oracle の RPM パッケージを使用した Linux への MySQL のインストール」](#page-182-0)

# <span id="page-4946-0"></span>関数の索引

記号 | A | B | C | D | E | F | G | H | I | J | K | L | M | N | O | P | Q | R | S | T | U | V | W | Y

## 記号

[\[index top\]](#page-4946-0)

 $\%$ 

[セクション1.7.1「標準 SQL に対する MySQL 拡張機能」](#page-92-0)

## A

[\[index top\]](#page-4946-0)

## ABS()

[セクション8.9.6「オプティマイザ統計」](#page-1609-0) [セクション13.7.4.1「ユーザー定義関数用の CREATE FUNCTION ステートメント」](#page-2561-0) [セクション12.6.2「数学関数」](#page-1899-0) [セクション24.6.3「関数に関連するパーティショニング制限」](#page-4117-0)

## ACOS()

[セクション12.6.2「数学関数」](#page-1899-0)

## ADDDATE()

[セクション12.7「日付および時間関数」](#page-1908-0)

## addslashes() [セクション6.1.7「クライアントプログラミングのセキュリティーガイドライン」](#page-1067-0)

ADDTIME() [セクション12.7「日付および時間関数」](#page-1908-0)

## AES\_DECRYPT()

[セクション1.3「MySQL 8.0 の新機能」](#page-33-0) [セクション6.6.4「MySQL Enterprise Encryption ユーザー定義関数の説明」](#page-1417-0) [セクション5.1.8「サーバーシステム変数」](#page-694-0) [セクション12.14「暗号化関数と圧縮関数」](#page-2010-0)

## AES\_ENCRYPT()

[セクション1.3「MySQL 8.0 の新機能」](#page-33-0) [セクション6.6.4「MySQL Enterprise Encryption ユーザー定義関数の説明」](#page-1417-0) [セクション5.1.8「サーバーシステム変数」](#page-694-0) [セクション12.14「暗号化関数と圧縮関数」](#page-2010-0)

## ANY\_VALUE()

[セクション12.20.3「MySQL での GROUP BY の処理」](#page-2129-0) [セクション12.24「その他の関数」](#page-2153-0)

## ASCII()

[セクション13.8.3「HELP ステートメント」](#page-2639-0) [セクション12.8「文字列関数および演算子」](#page-1926-0)

## ASIN()

[セクション12.6.2「数学関数」](#page-1899-0)

asymmetric\_decrypt() [セクション6.6.4「MySQL Enterprise Encryption ユーザー定義関数の説明」](#page-1417-0)

asymmetric\_derive() [セクション6.6.4「MySQL Enterprise Encryption ユーザー定義関数の説明」](#page-1417-0)

asymmetric\_encrypt() [セクション6.6.4「MySQL Enterprise Encryption ユーザー定義関数の説明」](#page-1417-0)

asymmetric\_sign() [セクション6.6.4「MySQL Enterprise Encryption ユーザー定義関数の説明」](#page-1417-0)

asymmetric\_verify() [セクション6.6.4「MySQL Enterprise Encryption ユーザー定義関数の説明」](#page-1417-0)

asynchronous\_connection\_failover\_add\_managed [セクション13.4.2.1「CHANGE MASTER TO ステートメント」](#page-2423-0) [セクション13.4.2.3「CHANGE REPLICATION SOURCE TO ステートメント」](#page-2436-0) [セクション27.12.11.3「replication\\_asynchronous\\_connection\\_failover テーブル」](#page-4362-0) [セクション17.4.9「非同期接続フェイルオーバーによるソースの切替え」](#page-3227-0)

asynchronous connection failover add managed() [セクション13.4.2.11「ソースリストを構成する関数」](#page-2455-0)

asynchronous\_connection\_failover\_add\_source [セクション13.4.2.1「CHANGE MASTER TO ステートメント」](#page-2423-0) [セクション13.4.2.3「CHANGE REPLICATION SOURCE TO ステートメント」](#page-2436-0) [セクション27.12.11.3「replication\\_asynchronous\\_connection\\_failover テーブル」](#page-4362-0) [セクション17.4.9「非同期接続フェイルオーバーによるソースの切替え」](#page-3227-0)

asynchronous\_connection\_failover\_add\_source() [セクション13.4.2.11「ソースリストを構成する関数」](#page-2455-0)

asynchronous connection failover delete managed [セクション13.4.2.1「CHANGE MASTER TO ステートメント」](#page-2423-0) [セクション13.4.2.3「CHANGE REPLICATION SOURCE TO ステートメント」](#page-2436-0) セクション27.12.11.3 「replication\_asynchronous\_connection\_failover テーブル」 [セクション17.4.9「非同期接続フェイルオーバーによるソースの切替え」](#page-3227-0)

asynchronous\_connection\_failover\_delete\_managed() [セクション13.4.2.11「ソースリストを構成する関数」](#page-2455-0)

asynchronous connection failover delete source [セクション13.4.2.1「CHANGE MASTER TO ステートメント」](#page-2423-0) [セクション13.4.2.3「CHANGE REPLICATION SOURCE TO ステートメント」](#page-2436-0) [セクション27.12.11.3「replication\\_asynchronous\\_connection\\_failover テーブル」](#page-4362-0) [セクション17.4.9「非同期接続フェイルオーバーによるソースの切替え」](#page-3227-0)

asynchronous\_connection\_failover\_delete\_source() [セクション13.4.2.11「ソースリストを構成する関数」](#page-2455-0)

ATAN() [セクション12.6.2「数学関数」](#page-1899-0) ATAN2() [セクション12.6.2「数学関数」](#page-1899-0)

audit api message emit udf() [セクション6.4.6「監査メッセージコンポーネント」](#page-1371-0) [セクション6.4.5.8「監査ログフィルタ定義の書込み」](#page-1339-0)

audit\_log\_encryption\_password\_get() [セクション6.4.5.5「監査ロギング特性の構成」](#page-1325-0) [セクション6.4.5.10「監査ログ参照」](#page-1352-0)

audit\_log\_encryption\_password\_set() [セクション6.4.5.5「監査ロギング特性の構成」](#page-1325-0) [セクション6.4.5.10「監査ログ参照」](#page-1352-0)

audit\_log\_filter\_flush() [セクション6.4.5.7「監査ログのフィルタリング」](#page-1336-0) [セクション6.4.5.10「監査ログ参照」](#page-1352-0)

audit\_log\_filter\_remove\_filter() [セクション6.4.5.7「監査ログのフィルタリング」](#page-1336-0) [セクション6.4.5.10「監査ログ参照」](#page-1352-0)

audit log filter remove user() [セクション6.4.5.7「監査ログのフィルタリング」](#page-1336-0) [セクション6.4.5.10「監査ログ参照」](#page-1352-0)

audit log filter set filter() [セクション6.4.5.7「監査ログのフィルタリング」](#page-1336-0) [セクション6.4.5.10「監査ログ参照」](#page-1352-0)

audit log filter set user() [セクション6.4.5.7「監査ログのフィルタリング」](#page-1336-0) [セクション6.4.5.10「監査ログ参照」](#page-1352-0)

audit\_log\_read() [セクション6.4.5.6「監査ログファイルの読取り」](#page-1332-0) [セクション6.4.5.10「監査ログ参照」](#page-1352-0)

audit\_log\_read\_bookmark() [セクション6.4.5.6「監査ログファイルの読取り」](#page-1332-0) [セクション6.4.5.10「監査ログ参照」](#page-1352-0)

### AVG(

[セクション12.20.1「集計関数の説明」](#page-2115-0)

## AVG()

[セクション11.3.5「ENUM 型」](#page-1813-0) [セクション8.2.1.17「GROUP BY の最適化」](#page-1495-0) [セクション1.3「MySQL 8.0 の新機能」](#page-33-0) [セクション1.2.2「MySQL の主な機能」](#page-30-0) [セクション11.3.6「SET 型」](#page-1816-0) ープ<br>[セクション12.21.3「ウィンドウ機能フレーム仕様」](#page-2145-0) [セクション11.2.1「日時データ型の構文」](#page-1795-0) [セクション12.20.1「集計関数の説明」](#page-2115-0)

## B

[\[index top\]](#page-4946-0)

## BENCHMARK()

[セクション13.2.11.8「導出テーブル」](#page-2375-0) [セクション8.13.1「式と関数の速度の測定」](#page-1636-0) [セクション12.16「情報関数」](#page-2018-0)

## BIN()

[セクション9.1.5「ビット値リテラル」](#page-1659-0) [セクション12.8「文字列関数および演算子」](#page-1926-0)

BIN TO UUID() [セクション12.24「その他の関数」](#page-2153-0) [セクション12.8.3「関数結果の文字セットと照合順序」](#page-1951-0)

### BIT\_AND()

[セクション12.13「ビット関数と演算子」](#page-2000-0) [セクション1.7.1「標準 SQL に対する MySQL 拡張機能」](#page-92-0) [セクション12.20.1「集計関数の説明」](#page-2115-0)

## BIT\_COUNT()

[セクション12.13「ビット関数と演算子」](#page-2000-0) [セクション1.7.1「標準 SQL に対する MySQL 拡張機能」](#page-92-0)

## BIT\_LENGTH()

[セクション12.8「文字列関数および演算子」](#page-1926-0)

## BIT OR()

[セクション12.13「ビット関数と演算子」](#page-2000-0) [セクション1.7.1「標準 SQL に対する MySQL 拡張機能」](#page-92-0) [セクション12.20.1「集計関数の説明」](#page-2115-0)

## BIT\_XOR()

[セクション12.13「ビット関数と演算子」](#page-2000-0) [セクション1.7.1「標準 SQL に対する MySQL 拡張機能」](#page-92-0) [セクション12.20.1「集計関数の説明」](#page-2115-0)

## C

[\[index top\]](#page-4946-0)

CAN\_ACCESS\_COLUMN() [セクション12.23「内部関数」](#page-2152-0)

CAN\_ACCESS\_DATABASE() [セクション12.23「内部関数」](#page-2152-0)

CAN ACCESS TABLE() [セクション12.23「内部関数」](#page-2152-0)

CAN ACCESS USER() [セクション12.23「内部関数」](#page-2152-0)

## CAN\_ACCESS\_VIEW()

[セクション12.23「内部関数」](#page-2152-0)

## CAST()

[セクション9.1.4「16 進数リテラル」](#page-1657-0) [セクション13.1.15「CREATE INDEX ステートメント」](#page-2219-0) [セクション11.2.2「DATE、DATETIME、および TIMESTAMP 型」](#page-1797-0) [セクション11.5「JSON データ型」](#page-1834-0) [セクション12.18.2「JSON 値を作成する関数」](#page-2073-0) [セクション12.18.3「JSON 値を検索する関数」](#page-2074-0) [セクション1.3「MySQL 8.0 の新機能」](#page-33-0) [セクション1.7.2「MySQL と標準 SQL との違い」](#page-94-0) [セクション13.5.1「PREPARE ステートメント」](#page-2466-0) [セクション13.2.15「WITH \(共通テーブル式\)」](#page-2391-0) [セクション12.11「キャスト関数と演算子」](#page-1977-0) [セクション9.1.5「ビット値リテラル」](#page-1659-0) [セクション12.13「ビット関数と演算子」](#page-2000-0) [セクション9.4「ユーザー定義変数」](#page-1698-0) [セクション9.5「式」](#page-1701-0) [セクション12.3「式評価での型変換」](#page-1881-0) [セクション12.7「日付および時間関数」](#page-1908-0) [セクション11.2.7「日付と時間型間での変換」](#page-1805-0) [セクション12.4.2「比較関数と演算子」](#page-1885-0) [セクション12.8.3「関数結果の文字セットと照合順序」](#page-1951-0)

## CEIL()

[セクション12.6.2「数学関数」](#page-1899-0)

## CEILING()

[セクション24.2.4.1「LINEAR HASH パーティショニング」](#page-4073-0) [セクション12.6.2「数学関数」](#page-1899-0) [セクション24.6.3「関数に関連するパーティショニング制限」](#page-4117-0)

## CHAR()

[セクション4.5.1.1「mysql クライアントオプション」](#page-388-0) [セクション12.8「文字列関数および演算子」](#page-1926-0) [セクション1.7.1「標準 SQL に対する MySQL 拡張機能」](#page-92-0)

## CHAR\_LENGTH()

[セクション10.10.1「Unicode 文字セット」](#page-1750-0) [セクション12.8「文字列関数および演算子」](#page-1926-0)

## CHARACTER\_LENGTH()

[セクション12.8「文字列関数および演算子」](#page-1926-0)

## CHARSET()

[セクション12.16「情報関数」](#page-2018-0) [セクション12.8.3「関数結果の文字セットと照合順序」](#page-1951-0)

## COAL **ESCE**

[セクション13.5.1「PREPARE ステートメント」](#page-2466-0)

## COALESCE()

[セクション13.2.10.2「JOIN 句」](#page-2359-0) [セクション13.5.1「PREPARE ステートメント」](#page-2466-0) [セクション13.2.15「WITH \(共通テーブル式\)」](#page-2391-0) [セクション12.4.2「比較関数と演算子」](#page-1885-0)

## COERCIBILITY()

[セクション10.8.4「式での照合の強制性」](#page-1736-0) [セクション12.16「情報関数」](#page-2018-0)

## COLLATION()

[セクション12.16「情報関数」](#page-2018-0) [セクションB.3.4.1「文字列検索での大文字/小文字の区別」](#page-4630-0) [セクション12.8.3「関数結果の文字セットと照合順序」](#page-1951-0)

### COMPRESS()

[セクション2.9.7「MySQL ソース構成オプション」](#page-216-0) [セクション5.1.8「サーバーシステム変数」](#page-694-0) [セクション12.14「暗号化関数と圧縮関数」](#page-2010-0)

## CONCAT()

[セクション26.48「INFORMATION\\_SCHEMA VIEWS テーブル」](#page-4214-0) [セクション13.7.7.13「SHOW CREATE VIEW ステートメント」](#page-2581-0) [セクション12.12「XML 関数」](#page-1990-0) [セクション12.11「キャスト関数と演算子」](#page-1977-0) [セクション5.1.11「サーバー SQL モード」](#page-879-0) [セクション13.7.4.1「ユーザー定義関数用の CREATE FUNCTION ステートメント」](#page-2561-0) [セクション10.8.4「式での照合の強制性」](#page-1736-0) [セクション12.3「式評価での型変換」](#page-1881-0) [セクション10.2.1「文字セットレパートリー」](#page-1714-0) [セクション12.8「文字列関数および演算子」](#page-1926-0) [セクション1.7.1「標準 SQL に対する MySQL 拡張機能」](#page-92-0) [セクション12.4.3「論理演算子」](#page-1891-0) [セクション12.8.3「関数結果の文字セットと照合順序」](#page-1951-0) [セクション12.20.1「集計関数の説明」](#page-2115-0)

## CONCAT\_WS()

[セクション12.8「文字列関数および演算子」](#page-1926-0) [セクション12.20.1「集計関数の説明」](#page-2115-0)

## CONNECTION\_ID()

[セクション13.1.20.6「CHECK 制約」](#page-2280-0) [セクション13.1.20.8「CREATE TABLE および生成されるカラム」](#page-2282-0) [セクション27.12.19.1「error\\_log テーブル」](#page-4422-0) [セクション26.23「INFORMATION\\_SCHEMA PROCESSLIST テーブル」](#page-4188-0) [セクション13.7.8.4「KILL ステートメント」](#page-2631-0) [セクション4.5.1.3「mysql クライアントロギング」](#page-411-0) [セクション27.12.19.9「processlist テーブル」](#page-4431-0) [セクション13.7.7.29「SHOW PROCESSLIST ステートメント」](#page-2599-0) [セクション5.1.8「サーバーシステム変数」](#page-694-0) [セクション27.12.19.10「スレッドテーブル」](#page-4433-0) [セクション17.2.1.3「バイナリロギングでの安全および安全でないステートメントの判断」](#page-3180-0) [セクション12.22「パフォーマンススキーマ関数」](#page-2149-0) [セクション12.16「情報関数」](#page-2018-0) [セクション6.4.5.4「監査ログファイル形式」](#page-1307-0)

## CONV()

[セクション12.6.2「数学関数」](#page-1899-0) [セクション12.8「文字列関数および演算子」](#page-1926-0) [セクション12.8.3「関数結果の文字セットと照合順序」](#page-1951-0)

## CONVERT()

[セクションA.11「MySQL 8.0 FAQ: MySQL の中国語、日本語、および韓国語の文字セット」](#page-4588-0) [セクション1.3「MySQL 8.0 の新機能」](#page-33-0) [セクション6.5.3「MySQL Enterprise Data Masking and De-Identification の使用」](#page-1399-0) [セクション4.5.1.1「mysql クライアントオプション」](#page-388-0) [セクション12.11「キャスト関数と演算子」](#page-1977-0) [セクション10.3.8「文字セットイントロデューサ」](#page-1723-0) [セクション10.3.6「文字列リテラルの文字セットおよび照合順序」](#page-1721-0) [セクション12.4.2「比較関数と演算子」](#page-1885-0)

## CONVERT\_TZ()

[セクション13.3.6「LOCK TABLES および UNLOCK TABLES ステートメント」](#page-2407-0) [セクション8.3.14「TIMESTAMP カラムからのインデックス付きルックアップ」](#page-1537-0) [セクション5.1.8「サーバーシステム変数」](#page-694-0) [セクション5.4.5「スロークエリーログ」](#page-962-0) [セクション5.4.3「一般クエリーログ」](#page-946-0) [セクション12.7「日付および時間関数」](#page-1908-0)

### COS()

[セクション12.6.2「数学関数」](#page-1899-0)

## COT()

[セクション12.6.2「数学関数」](#page-1899-0)

## COUNT()

[セクション8.2.1.17「GROUP BY の最適化」](#page-1495-0) [セクション15.23「InnoDB の制限および制限事項」](#page-3006-0) [セクション8.4.4「MySQL での内部一時テーブルの使用」](#page-1543-0) [セクション1.2.2「MySQL の主な機能」](#page-30-0) [セクション23.1.7.3「NDB Cluster でのトランザクション処理に関する制限」](#page-3510-0) [NDB Cluster ステータス変数](#page-3714-0) [セクションB.3.4.3「NULL 値に関する問題」](#page-4633-0) [セクション8.2.1.1「WHERE 句の最適化」](#page-1458-0) [セクション12.24「その他の関数」](#page-2153-0) [セクション5.1.11「サーバー SQL モード」](#page-879-0) [セクション8.2.2.4「マージまたは実体化を使用した導出テーブル、ビュー参照および共通テーブル式の最適化」](#page-1513-0) [セクション13.7.4.1「ユーザー定義関数用の CREATE FUNCTION ステートメント」](#page-2561-0) [セクション12.16「情報関数」](#page-2018-0) [セクション25.5.3「更新可能および挿入可能なビュー」](#page-4137-0) [セクション1.7.1「標準 SQL に対する MySQL 拡張機能」](#page-92-0) [セクション3.3.4.8「行のカウント」](#page-306-0) [セクション12.20.1「集計関数の説明」](#page-2115-0)

## CRC32()

[セクション12.6.2「数学関数」](#page-1899-0)

### create\_asymmetric\_priv\_key()

[セクション6.6.2「MySQL Enterprise Encryption の使用方法と例」](#page-1414-0) [セクション6.6.4「MySQL Enterprise Encryption ユーザー定義関数の説明」](#page-1417-0) [セクション4.9「環境変数」](#page-575-0)

## create\_asymmetric\_pub\_key()

[セクション6.6.4「MySQL Enterprise Encryption ユーザー定義関数の説明」](#page-1417-0)

## create\_dh\_parameters()

[セクション6.6.2「MySQL Enterprise Encryption の使用方法と例」](#page-1414-0)

[セクション6.6.4「MySQL Enterprise Encryption ユーザー定義関数の説明」](#page-1417-0) [セクション4.9「環境変数」](#page-575-0)

### create\_digest()

[セクション6.6.4「MySQL Enterprise Encryption ユーザー定義関数の説明」](#page-1417-0)

## CUME\_DIST()

[セクション12.21.1「Window 関数の説明」](#page-2135-0)

## CURDATE()

[セクション17.2.1.3「バイナリロギングでの安全および安全でないステートメントの判断」](#page-3180-0) [セクション12.7「日付および時間関数」](#page-1908-0) [セクション3.3.4.5「日付の計算」](#page-301-0)

## CURRENT\_DATE

[セクション11.6「データ型デフォルト値」](#page-1849-0) [セクション12.7「日付および時間関数」](#page-1908-0)

## CURRENT\_DATE()

[セクション17.2.1.3「バイナリロギングでの安全および安全でないステートメントの判断」](#page-3180-0) [セクション12.7「日付および時間関数」](#page-1908-0) [セクション11.2.7「日付と時間型間での変換」](#page-1805-0)

## CURRENT\_ROLE()

[セクション6.2.10「ロールの使用」](#page-1106-0) [セクション12.16「情報関数」](#page-2018-0)

## CURRENT\_TIME

[セクション12.7「日付および時間関数」](#page-1908-0)

## CURRENT\_TIME()

[セクション17.2.1.3「バイナリロギングでの安全および安全でないステートメントの判断」](#page-3180-0) [セクション12.7「日付および時間関数」](#page-1908-0)

## CURRENT\_TIMESTAMP

[セクション13.1.13「CREATE EVENT ステートメント」](#page-2214-0) [セクション13.1.20.8「CREATE TABLE および生成されるカラム」](#page-2282-0) [セクション11.2.5「TIMESTAMP および DATETIME の自動初期化および更新機能」](#page-1801-0) [セクション5.1.8「サーバーシステム変数」](#page-694-0) [セクション11.6「データ型デフォルト値」](#page-1849-0) [セクション12.7「日付および時間関数」](#page-1908-0)

## CURRENT\_TIMESTAMP()

[セクション11.2.5「TIMESTAMP および DATETIME の自動初期化および更新機能」](#page-1801-0) [セクション17.2.1.3「バイナリロギングでの安全および安全でないステートメントの判断」](#page-3180-0) [セクション12.7「日付および時間関数」](#page-1908-0)

## CURRENT\_USER

[セクション13.7.1.1「ALTER USER ステートメント」](#page-2502-0) [セクション13.1.13「CREATE EVENT ステートメント」](#page-2214-0) [セクション13.1.17「CREATE PROCEDURE ステートメントおよび CREATE FUNCTION ステートメント」](#page-2234-0) [セクション13.1.22「CREATE TRIGGER ステートメント」](#page-2300-0) [セクション13.1.23「CREATE VIEW ステートメント」](#page-2302-0) [セクション17.5.1.8「CURRENT\\_USER\(\) のレプリケーション」](#page-3239-0)

[セクション13.7.1.6「GRANT ステートメント」](#page-2527-0) [セクション13.7.7.12「SHOW CREATE USER ステートメント」](#page-2581-1) [セクション6.2.4「アカウント名の指定」](#page-1095-0) [セクション25.6「ストアドオブジェクトのアクセス制御」](#page-4141-0) [セクション17.5.1.14「レプリケーションとシステム関数」](#page-3244-0) [セクション6.2.3「付与テーブル」](#page-1087-0) [セクション12.16「情報関数」](#page-2018-0) [セクション5.4.4.3「混合形式のバイナリロギング形式」](#page-954-0)

## CURRENT\_USER()

[セクション13.7.1.1「ALTER USER ステートメント」](#page-2502-0) [セクション13.1.20.6「CHECK 制約」](#page-2280-0) [セクション6.4.2.1「Connection-Control プラグインのインストール」](#page-1241-0) [セクション13.1.13「CREATE EVENT ステートメント」](#page-2214-0) [セクション13.1.17「CREATE PROCEDURE ステートメントおよび CREATE FUNCTION ステートメント」](#page-2234-0) [セクション13.1.20.8「CREATE TABLE および生成されるカラム」](#page-2282-0) [セクション13.1.22「CREATE TRIGGER ステートメント」](#page-2300-0) [セクション13.1.23「CREATE VIEW ステートメント」](#page-2302-0) [セクション17.5.1.8「CURRENT\\_USER\(\) のレプリケーション」](#page-3239-0) [セクション13.7.1.6「GRANT ステートメント」](#page-2527-0) [セクション6.4.1.7「LDAP プラガブル認証」](#page-1201-0) [セクション13.7.1.10「SET PASSWORD ステートメント」](#page-2542-0) [セクション13.7.7.12「SHOW CREATE USER ステートメント」](#page-2581-1) [セクション6.2.22「SQL ベースのアカウントアクティビティ監査」](#page-1153-0) [セクション6.2.4「アカウント名の指定」](#page-1095-0) [セクション6.2.6「アクセス制御、ステージ 1: 接続の検証」](#page-1098-0) [セクション5.6.8.2「キーリングサービス」](#page-1030-0) [セクション25.6「ストアドオブジェクトのアクセス制御」](#page-4141-0) [セクション6.4.3.2「パスワード検証オプションおよび変数」](#page-1248-0) [セクション6.2.15「パスワード管理」](#page-1123-0) [セクション6.2.18「プロキシユーザー」](#page-1140-0) [セクション10.2.2「メタデータ用の UTF-8」](#page-1716-0) [セクション17.5.1.14「レプリケーションとシステム関数」](#page-3244-0) [セクション6.2.5「ロール名の指定」](#page-1097-0) [セクション12.16「情報関数」](#page-2018-0) [セクション6.4.4.10「汎用キーリングキー管理関数」](#page-1281-0) [セクション5.4.4.3「混合形式のバイナリロギング形式」](#page-954-0) [セクション6.4.5.4「監査ログファイル形式」](#page-1307-0)

## CURTIME()

[セクション5.1.15「MySQL Server でのタイムゾーンのサポート」](#page-905-0) [セクション17.2.1.3「バイナリロギングでの安全および安全でないステートメントの判断」](#page-3180-0) [セクション12.7「日付および時間関数」](#page-1908-0)

## D<sub>1</sub>

[\[index top\]](#page-4946-0)

## DATABASE()

[セクション13.1.24「DROP DATABASE ステートメント」](#page-2306-0) [セクションB.3.7「MySQL の既知の問題」](#page-4638-0) [セクション3.4「データベースとテーブルに関する情報の取得」](#page-310-0) [セクション3.3.1「データベースの作成と選択」](#page-295-0) [セクション10.2.2「メタデータ用の UTF-8」](#page-1716-0) [セクション12.16「情報関数」](#page-2018-0)

## DATE()

[セクション12.7「日付および時間関数」](#page-1908-0)

## DATE\_ADD()

[セクション12.21.3「ウィンドウ機能フレーム仕様」](#page-2145-0) [セクション9.5「式」](#page-1701-0) [セクション12.7「日付および時間関数」](#page-1908-0) [セクション3.3.4.5「日付の計算」](#page-301-0) [セクション11.2「日時データ型」](#page-1794-0) [セクション12.6.1「算術演算子」](#page-1898-0)

## DATE\_FORMAT()

[セクション10.16「MySQL Server のロケールサポート」](#page-1781-0) [セクション12.11「キャスト関数と演算子」](#page-1977-0) [セクション5.1.8「サーバーシステム変数」](#page-694-0) [セクション12.7「日付および時間関数」](#page-1908-0)

## DATE\_SUB()

[セクション9.5「式」](#page-1701-0) [セクション12.7「日付および時間関数」](#page-1908-0) [セクション11.2「日時データ型」](#page-1794-0)

### DATEDIFF()

[セクション12.7「日付および時間関数」](#page-1908-0) [セクション24.6.3「関数に関連するパーティショニング制限」](#page-4117-0)

### DAY()

[セクション12.7「日付および時間関数」](#page-1908-0) [セクション24.6.3「関数に関連するパーティショニング制限」](#page-4117-0)

### DAYNAME()

[セクション10.16「MySQL Server のロケールサポート」](#page-1781-0) [セクション5.1.8「サーバーシステム変数」](#page-694-0) [セクション12.7「日付および時間関数」](#page-1908-0)

## DAYOFMONTH()

[セクション12.7「日付および時間関数」](#page-1908-0) [セクション3.3.4.5「日付の計算」](#page-301-0) [セクション24.6.3「関数に関連するパーティショニング制限」](#page-4117-0)

### DAYOFWEEK()

[セクション12.7「日付および時間関数」](#page-1908-0) [セクション24.6.3「関数に関連するパーティショニング制限」](#page-4117-0)

## DAYOFYEAR()

[セクション24.2「パーティショニングタイプ」](#page-4057-0) [セクション12.7「日付および時間関数」](#page-1908-0) [セクション24.6.3「関数に関連するパーティショニング制限」](#page-4117-0)

## DEFAULT()

[セクション13.1.9.2「ALTER TABLE および生成されるカラム」](#page-2208-0) [セクション13.2.6「INSERT ステートメント」](#page-2324-0) [セクション13.2.9「REPLACE ステートメント」](#page-2348-0) [セクション12.24「その他の関数」](#page-2153-0) [セクション11.6「データ型デフォルト値」](#page-1849-0)

## DEGREES()

[セクション12.6.2「数学関数」](#page-1899-0)

## DENSE\_RANK()

[セクション12.21.1「Window 関数の説明」](#page-2135-0)

## E

[\[index top\]](#page-4946-0)

## $ELT()$

[セクションB.3.7「MySQL の既知の問題」](#page-4638-0) [セクション12.8「文字列関数および演算子」](#page-1926-0) [セクション1.7.1「標準 SQL に対する MySQL 拡張機能」](#page-92-0) [セクション12.8.3「関数結果の文字セットと照合順序」](#page-1951-0)

## EXP()

[セクション13.1.20「CREATE TABLE ステートメント」](#page-2243-0) [セクション12.6.2「数学関数」](#page-1899-0)

EXPORT\_SET() [セクション12.8「文字列関数および演算子」](#page-1926-0)

EXTRACT() [セクション12.11「キャスト関数と演算子」](#page-1977-0) ープン<br>[セクション9.5「式」](#page-1701-0) [セクション12.7「日付および時間関数」](#page-1908-0) [セクション24.6.3「関数に関連するパーティショニング制限」](#page-4117-0)

ExtractValue() [セクション12.12「XML 関数」](#page-1990-0)

## F

[\[index top\]](#page-4946-0)

FIELD() [セクション12.8「文字列関数および演算子」](#page-1926-0)

FIND\_IN\_SET() [セクション11.3.6「SET 型」](#page-1816-0) [セクション12.8「文字列関数および演算子」](#page-1926-0)

firewall group delist() [セクション6.4.7.4「MySQL Enterprise Firewall リファレンス」](#page-1388-0)

firewall group enlist() [セクション6.4.7.4「MySQL Enterprise Firewall リファレンス」](#page-1388-0)

FIRST\_VALUE() [セクション12.21.1「Window 関数の説明」](#page-2135-0) [セクション12.21.3「ウィンドウ機能フレーム仕様」](#page-2145-0)

## FLOOR()

[セクション12.20.3「MySQL での GROUP BY の処理」](#page-2129-0) [セクション8.9.6「オプティマイザ統計」](#page-1609-0) [セクション12.6.2「数学関数」](#page-1899-0) [セクション24.6.3「関数に関連するパーティショニング制限」](#page-4117-0)

## FORMAT()

[セクション10.16「MySQL Server のロケールサポート」](#page-1781-0) [セクション12.24「その他の関数」](#page-2153-0) [セクション12.6.2「数学関数」](#page-1899-0) [セクション12.8「文字列関数および演算子」](#page-1926-0) [セクション1.7.1「標準 SQL に対する MySQL 拡張機能」](#page-92-0) [セクション12.8.3「関数結果の文字セットと照合順序」](#page-1951-0)

## FORMAT\_BYTES()

[セクション28.4.5.3「format\\_bytes\(\) 関数」](#page-4534-0) [セクション8.12.3.1「MySQL のメモリーの使用方法」](#page-1630-0) [セクション12.22「パフォーマンススキーマ関数」](#page-2149-0)

## FORMAT\_PICO\_TIME()

[セクション28.4.5.6「format\\_time\(\) 関数」](#page-4536-0) [セクション12.22「パフォーマンススキーマ関数」](#page-2149-0)

## FOUND\_ROWS()

[セクション1.3「MySQL 8.0 の新機能」](#page-33-0) [セクション13.2.10「SELECT ステートメント」](#page-2350-0) [セクション17.2.1.1「ステートメントベースおよび行ベースレプリケーションのメリットとデメリット」](#page-3176-0) [セクション17.2.1.3「バイナリロギングでの安全および安全でないステートメントの判断」](#page-3180-0) [セクション17.5.1.14「レプリケーションとシステム関数」](#page-3244-0) [セクション12.16「情報関数」](#page-2018-0) [セクション5.4.4.3「混合形式のバイナリロギング形式」](#page-954-0)

## FROM BASE64()

[セクション12.8「文字列関数および演算子」](#page-1926-0)

## FROM\_DAYS()

[セクション12.7「日付および時間関数」](#page-1908-0) [セクション1.7.1「標準 SQL に対する MySQL 拡張機能」](#page-92-0)

## FROM\_UNIXTIME()

[セクション8.3.14「TIMESTAMP カラムからのインデックス付きルックアップ」](#page-1537-0) [セクション17.5.1.33「レプリケーションとタイムゾーン」](#page-3254-0) [セクション12.7「日付および時間関数」](#page-1908-0)

## G

[\[index top\]](#page-4946-0)

### gen\_blacklist()

[セクション6.5.5「MySQL Enterprise Data Masking and De-Identification ユーザー定義関数の説明」](#page-1405-0)

### gen\_blocklist()

[セクション6.5.3「MySQL Enterprise Data Masking and De-Identification の使用」](#page-1399-0) [セクション6.5.5「MySQL Enterprise Data Masking and De-Identification ユーザー定義関数の説明」](#page-1405-0)

### gen\_dictionary()

[セクション6.5.3「MySQL Enterprise Data Masking and De-Identification の使用」](#page-1399-0) [セクション6.5.5「MySQL Enterprise Data Masking and De-Identification ユーザー定義関数の説明」](#page-1405-0)

## gen\_dictionary\_drop()

[セクション6.5.5「MySQL Enterprise Data Masking and De-Identification ユーザー定義関数の説明」](#page-1405-0)

### gen\_dictionary\_load()

[セクション6.5.3「MySQL Enterprise Data Masking and De-Identification の使用」](#page-1399-0) [セクション6.5.5「MySQL Enterprise Data Masking and De-Identification ユーザー定義関数の説明」](#page-1405-0)

#### gen\_range()

[セクション6.5.3「MySQL Enterprise Data Masking and De-Identification の使用」](#page-1399-0) [セクション6.5.5「MySQL Enterprise Data Masking and De-Identification ユーザー定義関数の説明」](#page-1405-0)

### gen\_rnd\_email()

[セクション6.5.3「MySQL Enterprise Data Masking and De-Identification の使用」](#page-1399-0) [セクション6.5.5「MySQL Enterprise Data Masking and De-Identification ユーザー定義関数の説明」](#page-1405-0)

## gen\_rnd\_pan()

[セクション6.5.3「MySQL Enterprise Data Masking and De-Identification の使用」](#page-1399-0) [セクション6.5.5「MySQL Enterprise Data Masking and De-Identification ユーザー定義関数の説明」](#page-1405-0)

### gen\_rnd\_ssn()

[セクション6.5.3「MySQL Enterprise Data Masking and De-Identification の使用」](#page-1399-0) [セクション6.5.5「MySQL Enterprise Data Masking and De-Identification ユーザー定義関数の説明」](#page-1405-0)

## gen\_rnd\_us\_phone()

[セクション6.5.3「MySQL Enterprise Data Masking and De-Identification の使用」](#page-1399-0) [セクション6.5.5「MySQL Enterprise Data Masking and De-Identification ユーザー定義関数の説明」](#page-1405-0)

### GeomCollection()

[セクション12.17.5「ジオメトリ値を作成する MySQL 固有の関数」](#page-2036-0)

#### GeometryCollection()

[セクション12.17.5「ジオメトリ値を作成する MySQL 固有の関数」](#page-2036-0) [セクション12.17.6「ジオメトリ形式変換関数」](#page-2037-0)

#### GET\_DD\_COLUMN\_PRIVILEGES() [セクション12.23「内部関数」](#page-2152-0)

#### GET\_DD\_CREATE\_OPTIONS() [セクション12.23「内部関数」](#page-2152-0)

GET DD INDEX SUB PART LENGTH() [セクション12.23「内部関数」](#page-2152-0)

### GET\_FORMAT()

[セクション10.16「MySQL Server のロケールサポート」](#page-1781-0) [セクション12.7「日付および時間関数」](#page-1908-0)

## GET\_LOCK()

[セクション13.1.13「CREATE EVENT ステートメント」](#page-2214-0) [セクション13.7.8.4「KILL ステートメント」](#page-2631-0) [セクション13.3.6「LOCK TABLES および UNLOCK TABLES ステートメント」](#page-2407-0) [セクション27.12.13.3「metadata\\_locks テーブル」](#page-4380-0) [セクション28.4.4.14「ps\\_setup\\_save\(\) プロシージャ」](#page-4523-0) [セクション25.4.1「イベントスケジューラの概要」](#page-4129-0) [セクション18.9.2「グループレプリケーションの制限事項」](#page-3388-0) [セクション17.2.1.1「ステートメントベースおよび行ベースレプリケーションのメリットとデメリット」](#page-3176-0) [セクション17.2.1.3「バイナリロギングでの安全および安全でないステートメントの判断」](#page-3180-0) [セクション8.11.4「メタデータのロック」](#page-1622-0)

[セクション17.5.1.14「レプリケーションとシステム関数」](#page-3244-0) [セクション5.6.8.1「ロックサービス」](#page-1025-0) [ロックサービス UDF インタフェース](#page-1027-0) [セクション12.15「ロック関数」](#page-2015-0) [セクション8.14.3「一般的なスレッドの状態」](#page-1641-0) [セクション8.11.1「内部ロック方法」](#page-1618-0)

### gethostbyaddr()

[セクション5.1.12.3「DNS ルックアップとホストキャッシュ」](#page-893-0)

### gethostbyname()

[セクション5.1.12.3「DNS ルックアップとホストキャッシュ」](#page-893-0)

### getrusage()

[セクション23.5.14.54「ndbinfo threadstat テーブル」](#page-3997-0)

### gettimeofday()

[セクション23.5.14.54「ndbinfo threadstat テーブル」](#page-3997-0)

### GREATEST()

[セクション11.5「JSON データ型」](#page-1834-0) [セクション12.4.2「比較関数と演算子」](#page-1885-0) [セクション12.8.3「関数結果の文字セットと照合順序」](#page-1951-0)

## GROUP\_CONCAT()

[セクション11.5「JSON データ型」](#page-1834-0) [セクション8.4.4「MySQL での内部一時テーブルの使用」](#page-1543-0) [セクション1.2.2「MySQL の主な機能」](#page-30-0) [セクションB.3.7「MySQL の既知の問題」](#page-4638-0) [セクション5.1.8「サーバーシステム変数」](#page-694-0) [セクション1.7.1「標準 SQL に対する MySQL 拡張機能」](#page-92-0) [セクション12.20.1「集計関数の説明」](#page-2115-0)

### group replication get communication protocol()

[セクション18.8「グループレプリケーションシステム変数」](#page-3353-0) [セクション18.7.1.2「グループレプリケーション通信プロトコルのバージョン」](#page-3349-0) [セクション13.4.3.6「グループレプリケーション通信プロトコルのバージョンを検査および設定する関数」](#page-2461-0) [セクション18.4.1.4「グループ通信プロトコルバージョンの設定」](#page-3296-0) [セクション18.6.4「メッセージの断片化」](#page-3339-0)

### group replication get write concurrency()

[セクション13.4.3.5「グループの最大コンセンサスインスタンスを検査および構成する関数」](#page-2460-0) [セクション18.4.1.3「グループレプリケーショングループ書込みコンセンサスの使用」](#page-3296-1)

### group replication set as primary()

[セクション18.7.1.1「アップグレード中のメンバーバージョン」](#page-3348-0) [セクション18.4.1.1「グループプライマリメンバーの変更」](#page-3295-0) [セクション18.7.3.3「グループレプリケーションのオンラインアップグレード方法」](#page-3351-0) [セクション13.4.3.3「グループレプリケーションプライマリを構成する機能」](#page-2459-0) [セクション18.1.3.1「シングルプライマリモード」](#page-3272-0) [セクション18.4.2.1「トランザクションの一貫性保証の理解」](#page-3298-0)

### group replication set communication protocol()

[セクション6.2.2「MySQL で提供される権限」](#page-1070-0) [セクション18.7.2「グループレプリケーションのオフラインアップグレード」](#page-3349-1) [セクション18.8「グループレプリケーションシステム変数」](#page-3353-0)

[セクション18.7.1.2「グループレプリケーション通信プロトコルのバージョン」](#page-3349-0) [セクション13.4.3.6「グループレプリケーション通信プロトコルのバージョンを検査および設定する関数」](#page-2461-0) [セクション18.4.1.4「グループ通信プロトコルバージョンの設定」](#page-3296-0) [セクション18.6.4「メッセージの断片化」](#page-3339-0)

group\_replication\_set\_write\_concurrency() [セクション6.2.2「MySQL で提供される権限」](#page-1070-0) [セクション13.4.3.5「グループの最大コンセンサスインスタンスを検査および構成する関数」](#page-2460-0) [セクション18.4.1.3「グループレプリケーショングループ書込みコンセンサスの使用」](#page-3296-1)

group replication switch to multi primary mode()

[セクション18.4.1.2「グループモードの変更」](#page-3295-1) [セクション18.8「グループレプリケーションシステム変数」](#page-3353-0) [セクション13.4.3.4「グループレプリケーションモードを構成する関数」](#page-2459-1) [セクション18.7.1「グループ内の異なるメンバーバージョンの組合せ」](#page-3347-0) [バージョンの互換性](#page-3275-0) [セクション18.1.3「マルチプライマリモードとシングルプライマリモード」](#page-3271-0)

group replication switch to single primary mode()

[セクション18.4.1.2「グループモードの変更」](#page-3295-1) [セクション18.8「グループレプリケーションシステム変数」](#page-3353-0) [セクション13.4.3.4「グループレプリケーションモードを構成する関数」](#page-2459-1) [セクション18.1.3.1「シングルプライマリモード」](#page-3272-0) [セクション18.1.3「マルチプライマリモードとシングルプライマリモード」](#page-3271-0)

## GROUPING()

[セクション12.20.2「GROUP BY 修飾子」](#page-2123-0) [セクション12.21.2「Window 関数の概念と構文」](#page-2141-0) [セクション12.24「その他の関数」](#page-2153-0)

GTID\_INTERSECTION\_WITH\_UUID [セクション17.1.3.8「GTID を操作するストアドファンクションの例」](#page-3074-0)

GTID\_IS\_DISJOINT [セクション17.1.3.8「GTID を操作するストアドファンクションの例」](#page-3074-0)

GTID\_IS\_DISJOINT\_UNION [セクション17.1.3.8「GTID を操作するストアドファンクションの例」](#page-3074-0)

GTID\_IS\_EQUAL [セクション17.1.3.8「GTID を操作するストアドファンクションの例」](#page-3074-0)

**GTID\_SUBSET** [セクション17.1.3.8「GTID を操作するストアドファンクションの例」](#page-3074-0)

## GTID\_SUBSET()

[セクション17.1.3.8「GTID を操作するストアドファンクションの例」](#page-3074-0) [セクション17.1.3.1「GTID 形式および格納」](#page-3058-0) [セクション12.19「グローバルトランザクション識別子 \(GTID\) で使用される機能」](#page-2113-0)

GTID\_SUBTRACT [セクション17.1.3.8「GTID を操作するストアドファンクションの例」](#page-3074-0)

GTID\_SUBTRACT() [セクション17.1.3.8「GTID を操作するストアドファンクションの例」](#page-3074-0) [セクション17.1.3.1「GTID 形式および格納」](#page-3058-0)

[セクション17.1.6.5「グローバルトランザクション ID システム変数」](#page-3163-0) [セクション12.19「グローバルトランザクション識別子 \(GTID\) で使用される機能」](#page-2113-0)

GTID\_SUBTRACT\_UUID [セクション17.1.3.8「GTID を操作するストアドファンクションの例」](#page-3074-0)

## GTID\_UNION

[セクション17.1.3.8「GTID を操作するストアドファンクションの例」](#page-3074-0)

## H

[\[index top\]](#page-4946-0)

## HEX()

[セクション9.1.4「16 進数リテラル」](#page-1657-0) [セクション12.24「その他の関数」](#page-2153-0) [セクション9.1.5「ビット値リテラル」](#page-1659-0) [セクション12.6.2「数学関数」](#page-1899-0) [セクション10.3.6「文字列リテラルの文字セットおよび照合順序」](#page-1721-0) [セクション12.8「文字列関数および演算子」](#page-1926-0) [セクション6.4.4.10「汎用キーリングキー管理関数」](#page-1281-0) [セクション12.8.3「関数結果の文字セットと照合順序」](#page-1951-0)

## HOUR()

[セクション12.7「日付および時間関数」](#page-1908-0) [セクション24.6.3「関数に関連するパーティショニング制限」](#page-4117-0)

I

[\[index top\]](#page-4946-0)

## ICU\_VERSION()

[セクション12.16「情報関数」](#page-2018-0)

## IF

[セクション13.5.1「PREPARE ステートメント」](#page-2466-0)

## IF()

[セクション13.6.5.2「IF ステートメント」](#page-2472-0) [セクション15.15.3「InnoDB INFORMATION\\_SCHEMA スキーマオブジェクトテーブル」](#page-2928-0) [セクションB.3.7「MySQL の既知の問題」](#page-4638-0) [セクション12.5「フロー制御関数」](#page-1894-0) [セクション1.7.1「標準 SQL に対する MySQL 拡張機能」](#page-92-0) [セクション12.8.3「関数結果の文字セットと照合順序」](#page-1951-0)

## IFNULL

[セクション13.5.1「PREPARE ステートメント」](#page-2466-0)

## IFNULL()

[セクションB.3.4.3「NULL 値に関する問題」](#page-4633-0) [セクション12.5「フロー制御関数」](#page-1894-0)

## INET6\_ATON()

[セクション5.1.13「IPv6 サポート」](#page-896-0) [セクション12.24「その他の関数」](#page-2153-0) [セクション12.13「ビット関数と演算子」](#page-2000-0) INET6\_NTOA() [セクション5.1.13「IPv6 サポート」](#page-896-0) [セクション12.24「その他の関数」](#page-2153-0)

INET\_ATON() [セクション5.1.13「IPv6 サポート」](#page-896-0) [セクション12.24「その他の関数」](#page-2153-0)

INET\_NTOA() [セクション5.1.13「IPv6 サポート」](#page-896-0) [セクション12.24「その他の関数」](#page-2153-0)

INSERT() [セクション12.8「文字列関数および演算子」](#page-1926-0)

INSTR() [セクション12.8「文字列関数および演算子」](#page-1926-0) [セクション12.8.3「関数結果の文字セットと照合順序」](#page-1951-0)

INTERNAL\_AUTO\_INCREMENT() [セクション12.23「内部関数」](#page-2152-0)

INTERNAL\_AVG\_ROW\_LENGTH() [セクション12.23「内部関数」](#page-2152-0)

INTERNAL\_CHECK\_TIME() [セクション12.23「内部関数」](#page-2152-0)

INTERNAL\_CHECKSUM() [セクション12.23「内部関数」](#page-2152-0)

INTERNAL\_DATA\_FREE() [セクション12.23「内部関数」](#page-2152-0)

INTERNAL\_DATA\_LENGTH() [セクション12.23「内部関数」](#page-2152-0)

INTERNAL\_DD\_CHAR\_LENGTH() [セクション12.23「内部関数」](#page-2152-0)

INTERNAL\_GET\_COMMENT\_OR\_ERROR() [セクション12.23「内部関数」](#page-2152-0)

INTERNAL\_GET\_ENABLED\_ROLE\_JSON() [セクション12.23「内部関数」](#page-2152-0)

INTERNAL\_GET\_HOSTNAME() [セクション12.23「内部関数」](#page-2152-0)

INTERNAL\_GET\_USERNAME() [セクション12.23「内部関数」](#page-2152-0)

INTERNAL\_GET\_VIEW\_WARNING\_OR\_ERROR() [セクション12.23「内部関数」](#page-2152-0)

INTERNAL\_INDEX\_COLUMN\_CARDINALITY() [セクション12.23「内部関数」](#page-2152-0)

INTERNAL\_INDEX\_LENGTH() [セクション12.23「内部関数」](#page-2152-0)

INTERNAL\_IS\_ENABLED\_ROLE() [セクション12.23「内部関数」](#page-2152-0)

INTERNAL\_IS\_MANDATORY\_ROLE() [セクション12.23「内部関数」](#page-2152-0)

INTERNAL\_KEYS\_DISABLED() [セクション12.23「内部関数」](#page-2152-0)

INTERNAL\_MAX\_DATA\_LENGTH() [セクション12.23「内部関数」](#page-2152-0)

INTERNAL\_TABLE\_ROWS() [セクション12.23「内部関数」](#page-2152-0)

INTERNAL\_UPDATE\_TIME() [セクション12.23「内部関数」](#page-2152-0)

INTERVAL() [セクション12.4.2「比較関数と演算子」](#page-1885-0)

IS FREE LOCK() [セクション17.2.1.1「ステートメントベースおよび行ベースレプリケーションのメリットとデメリット」](#page-3176-0) ークション17.2.1.3「バイナリロギングでの安全および安全でないステートメントの判断」 [セクション17.5.1.14「レプリケーションとシステム関数」](#page-3244-0) [セクション12.15「ロック関数」](#page-2015-0)

 $IS$   $IPV4()$ [セクション12.24「その他の関数」](#page-2153-0)

IS\_IPV4\_COMPAT() [セクション12.24「その他の関数」](#page-2153-0)

IS\_IPV4\_MAPPED() [セクション12.24「その他の関数」](#page-2153-0)

IS\_IPV6() [セクション12.24「その他の関数」](#page-2153-0)

## IS\_USED\_LOCK()

[セクション17.2.1.1「ステートメントベースおよび行ベースレプリケーションのメリットとデメリット」](#page-3176-0) [セクション17.2.1.3「バイナリロギングでの安全および安全でないステートメントの判断」](#page-3180-0) [セクション17.5.1.14「レプリケーションとシステム関数」](#page-3244-0) [セクション12.15「ロック関数」](#page-2015-0)

IS\_UUID()

[セクション12.24「その他の関数」](#page-2153-0)

#### IS\_VISIBLE\_DD\_OBJECT() [セクション12.23「内部関数」](#page-2152-0)

#### ISNULL() [セクション12.4.2「比較関数と演算子」](#page-1885-0)

### J

[\[index top\]](#page-4946-0)

## JSON\_ARRAY()

[セクション11.5「JSON データ型」](#page-1834-0) [セクション12.18.2「JSON 値を作成する関数」](#page-2073-0) [セクション12.18.3「JSON 値を検索する関数」](#page-2074-0)

### JSON\_ARRAY\_APPEND()

[セクション12.18.4「JSON 値を変更する関数」](#page-2088-0) [セクション1.3「MySQL 8.0 の新機能」](#page-33-0)

## JSON\_ARRAY\_INSERT()

[セクション12.18.4「JSON 値を変更する関数」](#page-2088-0)

## JSON\_ARRAYAGG()

[セクション12.18.2「JSON 値を作成する関数」](#page-2073-0) [セクション12.18.1「JSON 関数リファレンス」](#page-2071-0) [セクション1.3「MySQL 8.0 の新機能」](#page-33-0) [セクション12.20.1「集計関数の説明」](#page-2115-0)

## JSON\_CONTAINS()

[セクション13.1.15「CREATE INDEX ステートメント」](#page-2219-0) [セクション12.18.3「JSON 値を検索する関数」](#page-2074-0) [セクション1.3「MySQL 8.0 の新機能」](#page-33-0)

## JSON\_CONTAINS\_PATH()

[セクション11.5「JSON データ型」](#page-1834-0) [セクション12.18.3「JSON 値を検索する関数」](#page-2074-0)

JSON\_DEPTH() [セクション12.18.5「JSON 値属性を返す関数」](#page-2096-0)

## JSON\_EXTRACT()

[セクション12.18.7「JSON スキーマ検証関数」](#page-2103-0) [セクション11.5「JSON データ型」](#page-1834-0) [セクション12.18.3「JSON 値を検索する関数」](#page-2074-0) [セクション1.3「MySQL 8.0 の新機能」](#page-33-0) [セクション13.1.20.9「セカンダリインデックスと生成されたカラム」](#page-2285-0)

## JSON\_INSERT()

[セクション11.5「JSON データ型」](#page-1834-0) [セクション12.18.4「JSON 値を変更する関数」](#page-2088-0)

### JSON\_KEYS()

[セクション12.18.3「JSON 値を検索する関数」](#page-2074-0) [セクション6.2.3「付与テーブル」](#page-1087-0)

#### JSON\_LENGTH() [セクション12.18.5「JSON 値属性を返す関数」](#page-2096-0)

#### JSON\_MERGE()

[セクション12.18.4「JSON 値を変更する関数」](#page-2088-0) [セクション1.3「MySQL 8.0 の新機能」](#page-33-0)

### JSON\_MERGE\_PATCH()

[セクション13.7.1.1「ALTER USER ステートメント」](#page-2502-0) [セクション11.5「JSON データ型」](#page-1834-0) [セクション12.18.4「JSON 値を変更する関数」](#page-2088-0) [セクション1.3「MySQL 8.0 の新機能」](#page-33-0)

## JSON\_MERGE\_PRESERVE()

[セクション11.5「JSON データ型」](#page-1834-0) [セクション12.18.4「JSON 値を変更する関数」](#page-2088-0) [セクション1.3「MySQL 8.0 の新機能」](#page-33-0)

## JSON\_OBJECT()

[セクション11.5「JSON データ型」](#page-1834-0) [セクション12.18.2「JSON 値を作成する関数」](#page-2073-0) [セクション12.18.3「JSON 値を検索する関数」](#page-2074-0)

### JSON\_OBJECTAGG()

[セクション12.18.2「JSON 値を作成する関数」](#page-2073-0) [セクション12.18.1「JSON 関数リファレンス」](#page-2071-0) [セクション1.3「MySQL 8.0 の新機能」](#page-33-0) [セクション12.20.1「集計関数の説明」](#page-2115-0)

## JSON\_OVERLAPS()

[セクション13.1.15「CREATE INDEX ステートメント」](#page-2219-0) [セクション12.18.3「JSON 値を検索する関数」](#page-2074-0) [セクション1.3「MySQL 8.0 の新機能」](#page-33-0)

## JSON\_PRETTY()

[セクション12.18.7「JSON スキーマ検証関数」](#page-2103-0) [セクション12.18.8「JSON ユーティリティ関数」](#page-2108-0) [セクション12.18.1「JSON 関数リファレンス」](#page-2071-0) [セクション1.3「MySQL 8.0 の新機能」](#page-33-0)

### JSON\_QUOTE()

[セクション12.18.8「JSON ユーティリティ関数」](#page-2108-0) [セクション12.18.2「JSON 値を作成する関数」](#page-2073-0)

## JSON\_REMOVE()

[セクション11.5「JSON データ型」](#page-1834-0) [セクション12.18.8「JSON ユーティリティ関数」](#page-2108-0) [セクション12.18.4「JSON 値を変更する関数」](#page-2088-0) [セクション1.3「MySQL 8.0 の新機能」](#page-33-0) [セクション17.1.6.4「バイナリロギングのオプションと変数」](#page-3136-0)

## JSON\_REPLACE()

[セクション11.5「JSON データ型」](#page-1834-0) [セクション12.18.8「JSON ユーティリティ関数」](#page-2108-0) [セクション12.18.4「JSON 値を変更する関数」](#page-2088-0)

[セクション1.3「MySQL 8.0 の新機能」](#page-33-0) [セクション17.1.6.4「バイナリロギングのオプションと変数」](#page-3136-0)

### JSON\_SCHEMA\_VALID()

[セクション12.18.7「JSON スキーマ検証関数」](#page-2103-0) [セクション1.3「MySQL 8.0 の新機能」](#page-33-0)

## JSON\_SCHEMA\_VALIDATION\_REPORT()

[セクション12.18.7「JSON スキーマ検証関数」](#page-2103-0) [セクション1.3「MySQL 8.0 の新機能」](#page-33-0)

### JSON\_SEARCH()

[セクション11.5「JSON データ型」](#page-1834-0) [セクション12.18.3「JSON 値を検索する関数」](#page-2074-0)

## JSON\_SET()

[セクション11.5「JSON データ型」](#page-1834-0) [セクション12.18.8「JSON ユーティリティ関数」](#page-2108-0) [セクション12.18.4「JSON 値を変更する関数」](#page-2088-0) [セクション1.3「MySQL 8.0 の新機能」](#page-33-0) [セクション17.1.6.4「バイナリロギングのオプションと変数」](#page-3136-0) [セクション6.4.5.6「監査ログファイルの読取り」](#page-1332-0)

### JSON\_STORAGE\_FREE()

[セクション11.5「JSON データ型」](#page-1834-0) [セクション12.18.8「JSON ユーティリティ関数」](#page-2108-0) [セクション12.18.1「JSON 関数リファレンス」](#page-2071-0) [セクション1.3「MySQL 8.0 の新機能」](#page-33-0)

### JSON\_STORAGE\_SIZE()

[セクション11.5「JSON データ型」](#page-1834-0) [セクション12.18.8「JSON ユーティリティ関数」](#page-2108-0) [セクション12.18.1「JSON 関数リファレンス」](#page-2071-0) [セクション1.3「MySQL 8.0 の新機能」](#page-33-0)

### JSON\_TABLE()

[セクション12.18.6「JSON テーブル関数」](#page-2099-0) [セクション1.3「MySQL 8.0 の新機能」](#page-33-0) [セクション13.2.11.9「ラテラル導出テーブル」](#page-2378-0) [セクション13.2.11.8「導出テーブル」](#page-2375-0)

## JSON\_TYPE()

[セクション11.5「JSON データ型」](#page-1834-0) [セクション12.18.3「JSON 値を検索する関数」](#page-2074-0) [セクション12.18.5「JSON 値属性を返す関数」](#page-2096-0)

JSON\_UNQUOTE(

[セクション12.18.3「JSON 値を検索する関数」](#page-2074-0)

## JSON\_UNQUOTE()

[セクション13.1.15「CREATE INDEX ステートメント」](#page-2219-0) [セクション11.5「JSON データ型」](#page-1834-0) [セクション12.18.4「JSON 値を変更する関数」](#page-2088-0) [セクション1.3「MySQL 8.0 の新機能」](#page-33-0) [セクション13.1.20.9「セカンダリインデックスと生成されたカラム」](#page-2285-0) [セクション8.3.11「生成されたカラムインデックスのオプティマイザによる使用」](#page-1533-0) JSON\_VALID() [セクション12.18.5「JSON 値属性を返す関数」](#page-2096-0)

JSON\_VALUE() [セクション12.18.3「JSON 値を検索する関数」](#page-2074-0) [セクション1.3「MySQL 8.0 の新機能」](#page-33-0) [セクション12.11「キャスト関数と演算子」](#page-1977-0) [セクション13.1.20.9「セカンダリインデックスと生成されたカラム」](#page-2285-0)

K

[\[index top\]](#page-4946-0)

keyring\_aws\_rotate\_cmk() [セクション6.4.4.5「keyring\\_aws Amazon Web Services キーリングプラグインの使用」](#page-1266-0) [セクション6.4.4.11「プラグイン固有のキーリングキー管理関数」](#page-1287-0)

keyring\_aws\_rotate\_keys() [セクション6.4.4.5「keyring\\_aws Amazon Web Services キーリングプラグインの使用」](#page-1266-0) [セクション6.4.4.11「プラグイン固有のキーリングキー管理関数」](#page-1287-0)

keyring\_hashicorp\_update\_config() [セクション6.4.4.6「HashiCorp Vault キーリングプラグインの使用」](#page-1268-0) [セクション6.4.4.11「プラグイン固有のキーリングキー管理関数」](#page-1287-0)

keyring\_key\_fetch() [セクション6.4.4.10「汎用キーリングキー管理関数」](#page-1281-0)

keyring\_key\_generate() [セクション6.4.4.10「汎用キーリングキー管理関数」](#page-1281-0)

keyring\_key\_length\_fetch() [セクション6.4.4.10「汎用キーリングキー管理関数」](#page-1281-0)

keyring\_key\_remove() [セクション6.4.4.10「汎用キーリングキー管理関数」](#page-1281-0)

keyring\_key\_store() [セクション6.4.4.10「汎用キーリングキー管理関数」](#page-1281-0)

keyring\_key\_type\_fetch() [セクション6.4.4.10「汎用キーリングキー管理関数」](#page-1281-0)

L

[\[index top\]](#page-4946-0)

LAG() [セクション1.3「MySQL 8.0 の新機能」](#page-33-0) [セクション12.21.1「Window 関数の説明」](#page-2135-0)

LAST\_DAY() [セクション12.7「日付および時間関数」](#page-1908-0)
# LAST\_INSERT\_ID()

[セクション3.6.9「AUTO\\_INCREMENT の使用」](#page-317-0) [セクション13.1.20「CREATE TABLE ステートメント」](#page-2243-0) [セクション13.2.6.2「INSERT ... ON DUPLICATE KEY UPDATE ステートメント」](#page-2330-0) [セクション13.2.6「INSERT ステートメント」](#page-2324-0) [セクション13.3.6「LOCK TABLES および UNLOCK TABLES ステートメント」](#page-2407-0) [セクション23.4.23「ndb\\_restore — NDB Cluster バックアップの復元」](#page-3813-0) [セクション5.1.8「サーバーシステム変数」](#page-694-0) [セクション25.2.4「ストアドプロシージャー、関数、トリガー、および LAST\\_INSERT\\_ID\(\)」](#page-4124-0) [セクション17.2.1.3「バイナリロギングでの安全および安全でないステートメントの判断」](#page-3180-0) [セクション17.5.1.1「レプリケーションと AUTO\\_INCREMENT」](#page-3237-0) [セクション17.5.4「レプリケーションのトラブルシューティング」](#page-3263-0) [セクション12.16「情報関数」](#page-2018-0) [セクション25.5.3「更新可能および挿入可能なビュー」](#page-4137-0) [セクション1.7.1「標準 SQL に対する MySQL 拡張機能」](#page-92-0) [セクション12.4.2「比較関数と演算子」](#page-1885-0)

#### LAST\_VALUE()

[セクション12.21.1「Window 関数の説明」](#page-2135-0) [セクション12.21.3「ウィンドウ機能フレーム仕様」](#page-2145-0)

#### LCASE()

[セクション12.8「文字列関数および演算子」](#page-1926-0) [セクション12.8.3「関数結果の文字セットと照合順序」](#page-1951-0)

#### LEAD()

[セクション1.3「MySQL 8.0 の新機能」](#page-33-0) [セクション12.21.1「Window 関数の説明」](#page-2135-0)

#### LEAST()

[セクション11.5「JSON データ型」](#page-1834-0) [セクション12.4.2「比較関数と演算子」](#page-1885-0) [セクション12.8.3「関数結果の文字セットと照合順序」](#page-1951-0)

#### LEFT()

[セクション12.8「文字列関数および演算子」](#page-1926-0)

#### LENGTH()

[セクション11.4.3「サポートされる空間データ形式」](#page-1825-0) [セクション11.7「データ型のストレージ要件」](#page-1851-0) [セクション12.8「文字列関数および演算子」](#page-1926-0)

# LineString()

[セクション12.17.5「ジオメトリ値を作成する MySQL 固有の関数」](#page-2036-0)

#### LN() [セクション12.6.2「数学関数」](#page-1899-0)

## LOAD FILE()

[セクション13.2.8「LOAD XML ステートメント」](#page-2341-0) [セクション6.6.2「MySQL Enterprise Encryption の使用方法と例」](#page-1414-0) [セクション6.2.2「MySQL で提供される権限」](#page-1070-0) [セクション5.1.8「サーバーシステム変数」](#page-694-0) [セクション17.2.1.1「ステートメントベースおよび行ベースレプリケーションのメリットとデメリット」](#page-3176-0) [セクション17.2.1.3「バイナリロギングでの安全および安全でないステートメントの判断」](#page-3180-0) [セクション17.5.1.14「レプリケーションとシステム関数」](#page-3244-0)

[セクション12.8「文字列関数および演算子」](#page-1926-0) [セクション5.4.4.3「混合形式のバイナリロギング形式」](#page-954-0)

#### load rewrite rules()

[リライタのクエリーリライトプロシージャおよび関数](#page-990-0) [セクション5.6.4「リライタクエリーリライトプラグイン」](#page-983-0)

# LOCALTIME

[セクション11.2.5「TIMESTAMP および DATETIME の自動初期化および更新機能」](#page-1801-0) [セクション12.7「日付および時間関数」](#page-1908-0)

#### LOCALTIME()

[セクション11.2.5「TIMESTAMP および DATETIME の自動初期化および更新機能」](#page-1801-0) [セクション17.2.1.3「バイナリロギングでの安全および安全でないステートメントの判断」](#page-3180-0) [セクション12.7「日付および時間関数」](#page-1908-0)

#### LOCALTIMESTAMP

[セクション11.2.5「TIMESTAMP および DATETIME の自動初期化および更新機能」](#page-1801-0) [セクション12.7「日付および時間関数」](#page-1908-0)

#### LOCALTIMESTAMP()

[セクション11.2.5「TIMESTAMP および DATETIME の自動初期化および更新機能」](#page-1801-0) [セクション17.2.1.3「バイナリロギングでの安全および安全でないステートメントの判断」](#page-3180-0) [セクション12.7「日付および時間関数」](#page-1908-0)

## LOCATE()

[セクション12.8「文字列関数および演算子」](#page-1926-0)

#### LOG()

[セクション24.2.4.1「LINEAR HASH パーティショニング」](#page-4073-0) [セクション12.6.2「数学関数」](#page-1899-0)

#### LOG10()

[セクション12.6.2「数学関数」](#page-1899-0)

#### LOG2()

[セクション12.6.2「数学関数」](#page-1899-0)

#### LOWER()

[セクション10.8.7「INFORMATION\\_SCHEMA 検索での照合の使用」](#page-1741-0) [セクション10.10.1「Unicode 文字セット」](#page-1750-0) [セクション12.11「キャスト関数と演算子」](#page-1977-0) [セクション12.8「文字列関数および演算子」](#page-1926-0) [セクション12.8.3「関数結果の文字セットと照合順序」](#page-1951-0)

## LPAD()

[セクション1.3「MySQL 8.0 の新機能」](#page-33-0) [セクション12.13「ビット関数と演算子」](#page-2000-0) [セクション11.1.1「数値データ型の構文」](#page-1787-0) [セクション11.1.6「数値型の属性」](#page-1792-0) [セクション12.8「文字列関数および演算子」](#page-1926-0)

## LTRIM()

[セクション12.8「文字列関数および演算子」](#page-1926-0) [セクション12.8.3「関数結果の文字セットと照合順序」](#page-1951-0)

#### M

[\[index top\]](#page-4946-0)

MAKE\_SET() [セクション12.8「文字列関数および演算子」](#page-1926-0)

MAKEDATE() [セクション12.7「日付および時間関数」](#page-1908-0)

MAKETIME() [セクション12.7「日付および時間関数」](#page-1908-0)

mask inner() [セクション6.5.3「MySQL Enterprise Data Masking and De-Identification の使用」](#page-1399-0) [セクション6.5.5「MySQL Enterprise Data Masking and De-Identification ユーザー定義関数の説明」](#page-1405-0)

mask outer() [セクション6.5.3「MySQL Enterprise Data Masking and De-Identification の使用」](#page-1399-0) [セクション6.5.5「MySQL Enterprise Data Masking and De-Identification ユーザー定義関数の説明」](#page-1405-0)

mask pan() [セクション6.5.3「MySQL Enterprise Data Masking and De-Identification の使用」](#page-1399-0) [セクション6.5.5「MySQL Enterprise Data Masking and De-Identification ユーザー定義関数の説明」](#page-1405-0)

#### mask pan relaxed()

[セクション6.5.3「MySQL Enterprise Data Masking and De-Identification の使用」](#page-1399-0) [セクション6.5.5「MySQL Enterprise Data Masking and De-Identification ユーザー定義関数の説明」](#page-1405-0)

mask ssn()

[セクション6.5.3「MySQL Enterprise Data Masking and De-Identification の使用」](#page-1399-0) [セクション6.5.5「MySQL Enterprise Data Masking and De-Identification ユーザー定義関数の説明」](#page-1405-0)

## MASTER\_POS\_WAIT()

[セクションA.14「MySQL 8.0 FAQ: レプリケーション」](#page-4599-0) [セクション12.24「その他の関数」](#page-2153-0) [セクション17.2.1.1「ステートメントベースおよび行ベースレプリケーションのメリットとデメリット」](#page-3176-0) [セクション17.2.1.3「バイナリロギングでの安全および安全でないステートメントの判断」](#page-3180-0) [バイナリログトランザクション圧縮が有効な場合の動作](#page-960-0) [セクション17.2.2.2「以前のレプリケーションステートメントとの互換性」](#page-3184-0) [セクション17.2.2.1「単一チャネルで操作するためのコマンド」](#page-3183-0)

#### **MATCH**

[セクション9.5「式」](#page-1701-0)

MATCH ()

[セクション12.10「全文検索関数」](#page-1952-0)

#### MATCH()

[セクション15.6.2.4「InnoDB FULLTEXT インデックス」](#page-2692-0) [セクション12.10.6「MySQL の全文検索の微調整」](#page-1967-0) [MySQL 用語集](#page-5360-0) [セクション12.10.2「ブール全文検索」](#page-1957-0) [セクション12.10.5「全文制限」](#page-1966-0)

[セクション12.10「全文検索関数」](#page-1952-0) [セクション12.10.1「自然言語全文検索」](#page-1954-0)

## MAX(

[セクション12.20.1「集計関数の説明」](#page-2115-0)

#### MAX()

[セクション3.6.9「AUTO\\_INCREMENT の使用」](#page-317-0) [セクション8.2.1.17「GROUP BY の最適化」](#page-1495-0) [セクション11.5「JSON データ型」](#page-1834-0) [セクション8.3.1「MySQL のインデックスの使用の仕組み」](#page-1523-0) [セクション1.2.2「MySQL の主な機能」](#page-30-0) [セクションB.3.7「MySQL の既知の問題」](#page-4638-0) [セクション23.4.23「ndb\\_restore — NDB Cluster バックアップの復元」](#page-3813-0) [セクション27.12.16.1「tp\\_thread\\_group\\_state テーブル」](#page-4389-0) ー<br>クション13.2.15「WITH (共通テーブル式)」 [セクション8.3.10「インデックス拡張の使用」](#page-1531-0) [セクション8.2.1.21「ウィンドウ機能最適化」](#page-1502-0) [セクション5.1.11「サーバー SQL モード」](#page-879-0) [セクション8.2.2.4「マージまたは実体化を使用した導出テーブル、ビュー参照および共通テーブル式の最適化」](#page-1513-0) [セクション8.9.2「切り替え可能な最適化」](#page-1581-0) [セクション11.1.1「数値データ型の構文」](#page-1787-0) [セクション11.2.8「日付の 2 桁の年」](#page-1805-0) [セクション25.5.3「更新可能および挿入可能なビュー」](#page-4137-0) [セクション8.3.13「降順インデックス」](#page-1536-0) [セクション12.20.1「集計関数の説明」](#page-2115-0)

## MBRContains()

[セクション12.17.9.2「最小境界矩形を使用する空間リレーション関数」](#page-2059-0) [セクション11.4.11「空間インデックスの使用」](#page-1833-0)

#### MBRCoveredBy()

[セクション12.17.9.2「最小境界矩形を使用する空間リレーション関数」](#page-2059-0)

#### MBRCovers()

[セクション12.17.9.2「最小境界矩形を使用する空間リレーション関数」](#page-2059-0)

#### MBRDisjoint()

[セクション12.17.9.2「最小境界矩形を使用する空間リレーション関数」](#page-2059-0)

#### MBREquals()

[セクション12.17.9.2「最小境界矩形を使用する空間リレーション関数」](#page-2059-0)

#### MBRIntersects()

[セクション12.17.9.2「最小境界矩形を使用する空間リレーション関数」](#page-2059-0)

#### MBROverlaps()

[セクション12.17.9.2「最小境界矩形を使用する空間リレーション関数」](#page-2059-0)

#### MBRTouches()

[セクション12.17.9.2「最小境界矩形を使用する空間リレーション関数」](#page-2059-0)

## MBRWithin()

[セクション12.17.9.2「最小境界矩形を使用する空間リレーション関数」](#page-2059-0) [セクション11.4.11「空間インデックスの使用」](#page-1833-0)

## MD5()

[セクション24.2.5「KEY パーティショニング」](#page-4074-0) [セクション9.2「スキーマオブジェクト名」](#page-1660-0) [セクション12.14「暗号化関数と圧縮関数」](#page-2010-0) [セクション1.7.1「標準 SQL に対する MySQL 拡張機能」](#page-92-0)

#### MICROSECOND()

[セクション12.7「日付および時間関数」](#page-1908-0) [セクション24.6.3「関数に関連するパーティショニング制限」](#page-4117-0)

#### MID()

[セクション12.8「文字列関数および演算子」](#page-1926-0) [セクション12.8.3「関数結果の文字セットと照合順序」](#page-1951-0)

#### MIN(

[セクション12.20.1「集計関数の説明」](#page-2115-0)

#### MIN()

[セクション8.2.1.17「GROUP BY の最適化」](#page-1495-0) [セクション11.5「JSON データ型」](#page-1834-0) [セクション8.3.1「MySQL のインデックスの使用の仕組み」](#page-1523-0) [セクション1.2.2「MySQL の主な機能」](#page-30-0) [セクションB.3.7「MySQL の既知の問題」](#page-4638-0) [セクション23.4.23「ndb\\_restore — NDB Cluster バックアップの復元」](#page-3813-0) [セクションB.3.4.3「NULL 値に関する問題」](#page-4633-0) [セクション8.2.1.1「WHERE 句の最適化」](#page-1458-0) [セクション8.3.10「インデックス拡張の使用」](#page-1531-0) [セクション8.2.1.21「ウィンドウ機能最適化」](#page-1502-0) [セクション8.2.2.4「マージまたは実体化を使用した導出テーブル、ビュー参照および共通テーブル式の最適化」](#page-1513-0) [セクション8.9.2「切り替え可能な最適化」](#page-1581-0) [セクション11.1.1「数値データ型の構文」](#page-1787-0) [セクション11.2.8「日付の 2 桁の年」](#page-1805-0) [セクション25.5.3「更新可能および挿入可能なビュー」](#page-4137-0) [セクション8.3.13「降順インデックス」](#page-1536-0) [セクション12.20.1「集計関数の説明」](#page-2115-0)

#### MINUTE()

[セクション12.7「日付および時間関数」](#page-1908-0) [セクション24.6.3「関数に関連するパーティショニング制限」](#page-4117-0)

#### MOD()

[セクション5.1.11「サーバー SQL モード」](#page-879-0) [セクション12.6.2「数学関数」](#page-1899-0) [セクション3.3.4.5「日付の計算」](#page-301-0) [セクション1.7.1「標準 SQL に対する MySQL 拡張機能」](#page-92-0) [セクション12.6.1「算術演算子」](#page-1898-0) [セクション24.6.3「関数に関連するパーティショニング制限」](#page-4117-0)

#### MONTH()

[セクション24.2「パーティショニングタイプ」](#page-4057-0) [セクション12.7「日付および時間関数」](#page-1908-0) [セクション3.3.4.5「日付の計算」](#page-301-0) [セクション24.6.3「関数に関連するパーティショニング制限」](#page-4117-0)

#### MONTHNAME()

[セクション10.16「MySQL Server のロケールサポート」](#page-1781-0)

[セクション5.1.8「サーバーシステム変数」](#page-694-0) [セクション12.7「日付および時間関数」](#page-1908-0)

MultiLineString() [セクション12.17.5「ジオメトリ値を作成する MySQL 固有の関数」](#page-2036-0)

MultiPoint() [セクション12.17.5「ジオメトリ値を作成する MySQL 固有の関数」](#page-2036-0)

MultiPolygon() [セクション12.17.5「ジオメトリ値を作成する MySQL 固有の関数」](#page-2036-0)

my\_open() [セクション5.1.10「サーバーステータス変数」](#page-859-0)

mysql firewall flush status() [セクション6.4.7.4「MySQL Enterprise Firewall リファレンス」](#page-1388-0)

mysql query attribute string()

[セクション9.6「クエリー属性」](#page-1705-0) [セクション5.5.4「クエリー属性コンポーネント」](#page-970-0)

N

[\[index top\]](#page-4946-0)

NAME\_CONST() [セクション12.24「その他の関数」](#page-2153-0) [セクション25.7「ストアドプログラムバイナリロギング」](#page-4144-0)

normalize\_statement() [セクション6.4.7.4「MySQL Enterprise Firewall リファレンス」](#page-1388-0)

# NOW()

[セクション13.1.20.6「CHECK 制約」](#page-2280-0) [セクション13.1.17「CREATE PROCEDURE ステートメントおよび CREATE FUNCTION ステートメント」](#page-2234-0) [セクション13.1.20.8「CREATE TABLE および生成されるカラム」](#page-2282-0) [セクションA.1「MySQL 8.0 FAQ: 全般」](#page-4564-0) [セクション5.1.15「MySQL Server でのタイムゾーンのサポート」](#page-905-0) セクション28.4.4.25 「statement performance analyzer() プロシージャ」 [セクション11.2.5「TIMESTAMP および DATETIME の自動初期化および更新機能」](#page-1801-0) [セクション11.2.4「YEAR 型」](#page-1800-0) [セクション5.1.7「サーバーコマンドオプション」](#page-669-0) [セクション5.1.8「サーバーシステム変数」](#page-694-0) [セクション17.2.1.1「ステートメントベースおよび行ベースレプリケーションのメリットとデメリット」](#page-3176-0) [セクション11.6「データ型デフォルト値」](#page-1849-0) [セクション17.2.1.3「バイナリロギングでの安全および安全でないステートメントの判断」](#page-3180-0) [セクション28.4.3.21「メトリックビュー」](#page-4492-0) [セクション17.5.1.14「レプリケーションとシステム関数」](#page-3244-0) [セクション17.5.1.33「レプリケーションとタイムゾーン」](#page-3254-0) [セクション12.7「日付および時間関数」](#page-1908-0) [セクション11.2.6「時間値での小数秒」](#page-1804-0)

NTH\_VALUE() [セクション1.3「MySQL 8.0 の新機能」](#page-33-0) [セクション12.21.1「Window 関数の説明」](#page-2135-0) [セクション12.21.3「ウィンドウ機能フレーム仕様」](#page-2145-0)

NTILE() [セクション1.3「MySQL 8.0 の新機能」](#page-33-0) [セクション12.21.1「Window 関数の説明」](#page-2135-0)

NULLIF [セクション13.5.1「PREPARE ステートメント」](#page-2466-0)

NULLIF() [セクション12.5「フロー制御関数」](#page-1894-0)

 $\Omega$ 

[\[index top\]](#page-4946-0)

OCT() [セクション12.8「文字列関数および演算子」](#page-1926-0)

OCTET\_LENGTH() [セクション12.8「文字列関数および演算子」](#page-1926-0)

ORD() [セクション12.8「文字列関数および演算子」](#page-1926-0)

P

[\[index top\]](#page-4946-0)

PERCENT\_RANK() [セクション12.21.1「Window 関数の説明」](#page-2135-0)

PERIOD\_ADD() [セクション12.7「日付および時間関数」](#page-1908-0) [セクション1.7.1「標準 SQL に対する MySQL 拡張機能」](#page-92-0)

PERIOD\_DIFF() [セクション12.7「日付および時間関数」](#page-1908-0) [セクション1.7.1「標準 SQL に対する MySQL 拡張機能」](#page-92-0)

 $PI()$ 

[セクション12.6.2「数学関数」](#page-1899-0) [セクション9.2.5「関数名の構文解析と解決」](#page-1667-0)

Point() [セクション11.4.3「サポートされる空間データ形式」](#page-1825-0) [セクション12.17.5「ジオメトリ値を作成する MySQL 固有の関数」](#page-2036-0)

Polygon() [セクション12.17.5「ジオメトリ値を作成する MySQL 固有の関数」](#page-2036-0)

POSITION() [セクション12.8「文字列関数および演算子」](#page-1926-0)

#### POW()

[セクション24.2.4「HASH パーティショニング」](#page-4072-0) [セクション12.6.2「数学関数」](#page-1899-0) [セクション8.2.1.20「関数コールの最適化」](#page-1500-0)

## POWER()

[セクション24.2.4.1「LINEAR HASH パーティショニング」](#page-4073-0) [セクション12.6.2「数学関数」](#page-1899-0)

#### PS CURRENT THREAD ID()

[セクション28.4.5.15「ps\\_thread\\_id\(\) 関数」](#page-4540-0) [セクション12.22「パフォーマンススキーマ関数」](#page-2149-0)

PS THREAD ID() [セクション28.4.5.15「ps\\_thread\\_id\(\) 関数」](#page-4540-0) [セクション12.22「パフォーマンススキーマ関数」](#page-2149-0)

pthread\_mutex() [セクション1.8.1「MySQL への貢献者」](#page-98-0)

## $\Omega$

[\[index top\]](#page-4946-0)

QUARTER() [セクション12.7「日付および時間関数」](#page-1908-0) [セクション24.6.3「関数に関連するパーティショニング制限」](#page-4117-0)

QUOTE()

[セクション9.1.1「文字列リテラル」](#page-1652-0) [セクション12.8「文字列関数および演算子」](#page-1926-0)

# R

[\[index top\]](#page-4946-0)

RADIANS() [セクション12.6.2「数学関数」](#page-1899-0)

## RAND()

[セクション13.1.17「CREATE PROCEDURE ステートメントおよび CREATE FUNCTION ステートメント」](#page-2234-0) [セクション5.1.8「サーバーシステム変数」](#page-694-0) [セクション17.2.1.1「ステートメントベースおよび行ベースレプリケーションのメリットとデメリット」](#page-3176-0) [セクション17.2.1.3「バイナリロギングでの安全および安全でないステートメントの判断」](#page-3180-0) [セクション17.5.1.14「レプリケーションとシステム関数」](#page-3244-0) [セクション8.9.2「切り替え可能な最適化」](#page-1581-0) [セクション12.6.2「数学関数」](#page-1899-0) [セクション8.2.1.20「関数コールの最適化」](#page-1500-0)

RANDOM\_BYTES()

[セクション12.14「暗号化関数と圧縮関数」](#page-2010-0)

#### RANK()

[セクション1.3「MySQL 8.0 の新機能」](#page-33-0)

[セクション12.21.1「Window 関数の説明」](#page-2135-0)

read\_firewall\_group\_allowlist() [セクション6.4.7.4「MySQL Enterprise Firewall リファレンス」](#page-1388-0)

read firewall groups() [セクション6.4.7.4「MySQL Enterprise Firewall リファレンス」](#page-1388-0)

read firewall users() [セクション6.4.7.4「MySQL Enterprise Firewall リファレンス」](#page-1388-0)

read firewall whitelist() [セクション6.4.7.4「MySQL Enterprise Firewall リファレンス」](#page-1388-0)

#### REGEXP\_INSTR()

[セクション1.3「MySQL 8.0 の新機能」](#page-33-0) [セクション12.8.2「正規表現」](#page-1942-0)

## REGEXP\_LIKE()

[セクション1.3「MySQL 8.0 の新機能」](#page-33-0) [セクション5.1.8「サーバーシステム変数」](#page-694-0) [セクション3.3.4.7「パターンマッチング」](#page-304-0) [セクション12.8.2「正規表現」](#page-1942-0)

## REGEXP\_REPLACE()

[セクション1.3「MySQL 8.0 の新機能」](#page-33-0) [セクション12.8.2「正規表現」](#page-1942-0)

# REGEXP\_SUBSTR()

[セクション1.3「MySQL 8.0 の新機能」](#page-33-0) [セクション12.8.2「正規表現」](#page-1942-0)

# RELEASE\_ALL\_LOCKS()

[セクション12.15「ロック関数」](#page-2015-0)

# RELEASE\_LOCK()

[セクション13.2.3「DO ステートメント」](#page-2320-0) [セクション13.3.6「LOCK TABLES および UNLOCK TABLES ステートメント」](#page-2407-0) [セクション17.2.1.1「ステートメントベースおよび行ベースレプリケーションのメリットとデメリット」](#page-3176-0) [セクション17.2.1.3「バイナリロギングでの安全および安全でないステートメントの判断」](#page-3180-0) [セクション17.5.1.14「レプリケーションとシステム関数」](#page-3244-0) [セクション12.15「ロック関数」](#page-2015-0) [セクション8.11.1「内部ロック方法」](#page-1618-0)

#### REPEAT()

[セクション12.8「文字列関数および演算子」](#page-1926-0) [セクション12.8.3「関数結果の文字セットと照合順序」](#page-1951-0)

#### REPLACE()

[セクション12.8「文字列関数および演算子」](#page-1926-0) [セクション12.8.3「関数結果の文字セットと照合順序」](#page-1951-0)

#### REVERSE()

[セクション12.8「文字列関数および演算子」](#page-1926-0) [セクション12.8.3「関数結果の文字セットと照合順序」](#page-1951-0)

#### RIGHT()

[セクション12.8「文字列関数および演算子」](#page-1926-0) [セクション12.8.3「関数結果の文字セットと照合順序」](#page-1951-0)

#### ROLES\_GRAPHML()

[セクション6.2.2「MySQL で提供される権限」](#page-1070-0) [セクション12.16「情報関数」](#page-2018-0)

## ROUND()

[セクション15.15.3「InnoDB INFORMATION\\_SCHEMA スキーマオブジェクトテーブル」](#page-2928-0) [セクション12.25.4「丸め動作」](#page-2170-0) [セクション12.6.2「数学関数」](#page-1899-0) [セクション12.25「高精度計算」](#page-2167-0) [セクション12.25.5「高精度計算の例」](#page-2171-0)

# ROW\_COUNT()

[セクション13.2.1「CALL ステートメント」](#page-2315-0) [セクション13.2.2「DELETE ステートメント」](#page-2316-0) [セクション13.2.6「INSERT ステートメント」](#page-2324-0) [セクション13.6.7.7「MySQL の診断領域」](#page-2497-0) [セクション17.2.1.3「バイナリロギングでの安全および安全でないステートメントの判断」](#page-3180-0) [セクション17.5.1.14「レプリケーションとシステム関数」](#page-3244-0) [セクション12.16「情報関数」](#page-2018-0) [セクション5.4.4.3「混合形式のバイナリロギング形式」](#page-954-0)

# ROW\_NUMBER()

[セクション12.21.2「Window 関数の概念と構文」](#page-2141-0) [セクション12.21.1「Window 関数の説明」](#page-2135-0)

## RPAD()

[セクション12.13「ビット関数と演算子」](#page-2000-0) [セクション12.8「文字列関数および演算子」](#page-1926-0) [セクション12.8.3「関数結果の文字セットと照合順序」](#page-1951-0)

#### RTRIM()

[セクション12.8「文字列関数および演算子」](#page-1926-0) [セクション12.8.3「関数結果の文字セットと照合順序」](#page-1951-0)

# S

[\[index top\]](#page-4946-0)

SCHEMA() [セクション12.16「情報関数」](#page-2018-0)

SEC TO TIME() [セクション12.7「日付および時間関数」](#page-1908-0)

#### SECOND()

[セクション12.7「日付および時間関数」](#page-1908-0) [セクション24.6.3「関数に関連するパーティショニング制限」](#page-4117-0)

# service get read locks()

[ロックサービス UDF インタフェース](#page-1027-0)

service get write locks() [ロックサービス UDF インタフェース](#page-1027-0)

service release locks() [ロックサービス UDF インタフェース](#page-1027-0)

SESSION\_USER() [セクション17.2.1.3「バイナリロギングでの安全および安全でないステートメントの判断」](#page-3180-0) [セクション10.2.2「メタデータ用の UTF-8」](#page-1716-0) [セクション12.16「情報関数」](#page-2018-0)

set\_firewall\_group\_mode() [セクション6.4.7.4「MySQL Enterprise Firewall リファレンス」](#page-1388-0)

set firewall mode() [セクション6.4.7.4「MySQL Enterprise Firewall リファレンス」](#page-1388-0)

setrlimit() [セクション5.1.8「サーバーシステム変数」](#page-694-0)

SHA() [セクション12.14「暗号化関数と圧縮関数」](#page-2010-0)

SHA1() [セクション12.14「暗号化関数と圧縮関数」](#page-2010-0)

SHA2() [セクション1.3「MySQL 8.0 の新機能」](#page-33-0) [セクション6.1.1「セキュリティーガイドライン」](#page-1057-0) [セクション12.14「暗号化関数と圧縮関数」](#page-2010-0)

SIGN() [セクション12.6.2「数学関数」](#page-1899-0)

SIN() [セクション12.6.2「数学関数」](#page-1899-0)

#### SLEEP()

[セクション27.12.16.2「tp\\_thread\\_group\\_stats テーブル」](#page-4391-0) [セクション12.24「その他の関数」](#page-2153-0) [セクション17.2.1.1「ステートメントベースおよび行ベースレプリケーションのメリットとデメリット」](#page-3176-0) [セクション17.2.1.3「バイナリロギングでの安全および安全でないステートメントの判断」](#page-3180-0) [セクション8.14.3「一般的なスレッドの状態」](#page-1641-0)

#### SOUNDEX()

[セクション12.8「文字列関数および演算子」](#page-1926-0) [セクション12.8.3「関数結果の文字セットと照合順序」](#page-1951-0)

SPACE()

[セクション12.8「文字列関数および演算子」](#page-1926-0) [セクション12.8.3「関数結果の文字セットと照合順序」](#page-1951-0)

SQRT() [セクション12.6.2「数学関数」](#page-1899-0) ST\_Area() [セクション12.17.7.4「Polygon および MultiPolygon プロパティ関数」](#page-2046-0) [セクション12.17.7「ジオメトリプロパティー関数」](#page-2038-0)

ST\_AsBinary() [セクション12.17.6「ジオメトリ形式変換関数」](#page-2037-0) [セクション11.4.8「空間データのフェッチ」](#page-1831-0)

ST\_AsGeoJSON() [セクション11.5「JSON データ型」](#page-1834-0) [セクション12.17.11「空間 GeoJSON 関数」](#page-2063-0)

ST\_AsText() [セクション12.17.6「ジオメトリ形式変換関数」](#page-2037-0) [セクション11.4.8「空間データのフェッチ」](#page-1831-0)

ST\_AsWKB() [セクション12.17.6「ジオメトリ形式変換関数」](#page-2037-0)

ST\_AsWKT() [セクション12.17.3「WKT 値からジオメトリ値を作成する関数」](#page-2032-0) [セクション12.17.6「ジオメトリ形式変換関数」](#page-2037-0)

ST\_Buffer() [セクション12.17.8「空間演算子関数」](#page-2049-0)

ST\_Buffer\_Strategy() [セクション5.1.8「サーバーシステム変数」](#page-694-0) [セクション12.17.8「空間演算子関数」](#page-2049-0)

ST Centroid() [セクション12.17.7.4「Polygon および MultiPolygon プロパティ関数」](#page-2046-0)

ST\_Collect( [セクション12.17.12「空間集計関数」](#page-2065-0)

ST\_Collect() [セクション12.17.12「空間集計関数」](#page-2065-0)

ST Contains() [セクション12.17.9.1「オブジェクト形状を使用する空間関係関数」](#page-2055-0)

ST ConvexHull() [セクション12.17.8「空間演算子関数」](#page-2049-0)

ST\_Crosses() [セクション12.17.9.1「オブジェクト形状を使用する空間関係関数」](#page-2055-0)

ST\_Difference() [セクション12.17.8「空間演算子関数」](#page-2049-0)

ST\_Dimension() [セクション12.17.7.1「一般的なジオメトリプロパティー関数」](#page-2038-1) ST\_Disjoint() [セクション12.17.9.1「オブジェクト形状を使用する空間関係関数」](#page-2055-0)

#### ST\_Distance()

[セクション26.37「INFORMATION\\_SCHEMA ST\\_UNITS\\_OF\\_MEASURE テーブル」](#page-4203-0) [セクション12.17.9.1「オブジェクト形状を使用する空間関係関数」](#page-2055-0) [セクション12.17.13「空間の便利な関数」](#page-2067-0)

## ST Distance Sphere()

[セクション12.17.9.1「オブジェクト形状を使用する空間関係関数」](#page-2055-0) [セクション12.17.13「空間の便利な関数」](#page-2067-0)

ST\_EndPoint() [セクション12.17.7.3「LineString および MultiLineString のプロパティー関数」](#page-2043-0) [セクション12.17.8「空間演算子関数」](#page-2049-0)

## ST\_Envelope()

[セクション12.17.7.1「一般的なジオメトリプロパティー関数」](#page-2038-1) [セクション12.17.8「空間演算子関数」](#page-2049-0)

ST\_Equals() [セクション12.17.9.1「オブジェクト形状を使用する空間関係関数」](#page-2055-0)

ST\_ExteriorRing() [セクション12.17.7.4「Polygon および MultiPolygon プロパティ関数」](#page-2046-0) [セクション12.17.8「空間演算子関数」](#page-2049-0)

ST\_FrechetDistance() [セクション12.17.9.1「オブジェクト形状を使用する空間関係関数」](#page-2055-0)

# ST GeoHash()

[セクション12.17.10「空間 Geohash 関数」](#page-2061-0)

#### ST\_GeomCollFromText()

[セクション12.17.3「WKT 値からジオメトリ値を作成する関数」](#page-2032-0)

ST\_GeomCollFromTxt() [セクション12.17.3「WKT 値からジオメトリ値を作成する関数」](#page-2032-0)

ST\_GeomCollFromWKB() [セクション12.17.4「WKB 値からジオメトリ値を作成する関数」](#page-2034-0)

ST\_GeometryCollectionFromText() [セクション12.17.3「WKT 値からジオメトリ値を作成する関数」](#page-2032-0)

ST\_GeometryCollectionFromWKB() [セクション12.17.4「WKB 値からジオメトリ値を作成する関数」](#page-2034-0)

ST\_GeometryFromText() [セクション12.17.3「WKT 値からジオメトリ値を作成する関数」](#page-2032-0)

ST\_GeometryFromWKB() [セクション12.17.4「WKB 値からジオメトリ値を作成する関数」](#page-2034-0)

# ST\_GeometryN()

[セクション12.17.7.5「GeometryCollection プロパティー関数」](#page-2048-0) [セクション12.17.8「空間演算子関数」](#page-2049-0)

#### ST\_GeometryType()

[セクション12.17.7.1「一般的なジオメトリプロパティー関数」](#page-2038-1)

## ST\_GeomFromGeoJSON()

[セクション11.5「JSON データ型」](#page-1834-0) [セクション12.17.11「空間 GeoJSON 関数」](#page-2063-0)

#### ST\_GeomFromText()

[セクション12.17.3「WKT 値からジオメトリ値を作成する関数」](#page-2032-0) [セクション11.4.3「サポートされる空間データ形式」](#page-1825-0) [セクション12.17.5「ジオメトリ値を作成する MySQL 固有の関数」](#page-2036-0) [セクション12.17.6「ジオメトリ形式変換関数」](#page-2037-0) [セクション11.4.7「空間カラムへのデータ移入」](#page-1830-0)

#### ST\_GeomFromWKB()

[セクション12.17.4「WKB 値からジオメトリ値を作成する関数」](#page-2034-0)

#### ST HausdorffDistance()

[セクション12.17.9.1「オブジェクト形状を使用する空間関係関数」](#page-2055-0)

#### ST\_InteriorRingN()

[セクション12.17.7.4「Polygon および MultiPolygon プロパティ関数」](#page-2046-0) [セクション12.17.8「空間演算子関数」](#page-2049-0)

#### ST\_Intersection()

[セクション12.17.8「空間演算子関数」](#page-2049-0)

#### ST\_Intersects()

[セクション12.17.9.1「オブジェクト形状を使用する空間関係関数」](#page-2055-0)

# ST\_IsClosed()

[セクション12.17.7.3「LineString および MultiLineString のプロパティー関数」](#page-2043-0)

#### ST\_IsEmpty()

[セクション12.17.7.1「一般的なジオメトリプロパティー関数」](#page-2038-1)

#### ST\_IsSimple()

[セクション12.17.7.1「一般的なジオメトリプロパティー関数」](#page-2038-1)

## ST\_IsValid()

[セクション11.4.4「ジオメトリの整形式と妥当性」](#page-1828-0) [セクション12.17.13「空間の便利な関数」](#page-2067-0)

#### ST\_LatFromGeoHash() [セクション12.17.10「空間 Geohash 関数」](#page-2061-0)

ST\_Latitude() [セクション12.17.7.2「Pointプロパティー関数」](#page-2041-0) ST\_Length() [セクション12.17.7.3「LineString および MultiLineString のプロパティー関数」](#page-2043-0) [セクション1.3「MySQL 8.0 の新機能」](#page-33-0) [セクション12.8「文字列関数および演算子」](#page-1926-0) [セクション12.17.8「空間演算子関数」](#page-2049-0)

ST\_LineFromText() [セクション12.17.3「WKT 値からジオメトリ値を作成する関数」](#page-2032-0)

ST\_LineFromWKB() [セクション12.17.4「WKB 値からジオメトリ値を作成する関数」](#page-2034-0)

ST\_LineInterpolatePoint() [セクション12.17.8「空間演算子関数」](#page-2049-0)

ST\_LineInterpolatePoints() [セクション12.17.8「空間演算子関数」](#page-2049-0)

ST\_LineStringFromText() [セクション12.17.3「WKT 値からジオメトリ値を作成する関数」](#page-2032-0)

ST\_LineStringFromWKB() [セクション12.17.4「WKB 値からジオメトリ値を作成する関数」](#page-2034-0)

ST\_LongFromGeoHash() [セクション12.17.10「空間 Geohash 関数」](#page-2061-0)

ST\_Longitude() [セクション12.17.7.2「Pointプロパティー関数」](#page-2041-0)

ST\_MakeEnvelope() ー<br>[セクション12.17.13「空間の便利な関数」](#page-2067-0)

ST\_MLineFromText() [セクション12.17.3「WKT 値からジオメトリ値を作成する関数」](#page-2032-0)

ST\_MLineFromWKB() [セクション12.17.4「WKB 値からジオメトリ値を作成する関数」](#page-2034-0)

ST\_MPointFromText() [セクション12.17.3「WKT 値からジオメトリ値を作成する関数」](#page-2032-0) [セクション11.4.3「サポートされる空間データ形式」](#page-1825-0)

ST\_MPointFromWKB() [セクション12.17.4「WKB 値からジオメトリ値を作成する関数」](#page-2034-0)

ST\_MPolyFromText() -<br>[セクション12.17.3「WKT 値からジオメトリ値を作成する関数」](#page-2032-0)

ST\_MPolyFromWKB() [セクション12.17.4「WKB 値からジオメトリ値を作成する関数」](#page-2034-0)

ST\_MultiLineStringFromText() [セクション12.17.3「WKT 値からジオメトリ値を作成する関数」](#page-2032-0)

# ST\_MultiLineStringFromWKB()

[セクション12.17.4「WKB 値からジオメトリ値を作成する関数」](#page-2034-0)

ST\_MultiPointFromText()

[セクション12.17.3「WKT 値からジオメトリ値を作成する関数」](#page-2032-0)

## ST\_MultiPointFromWKB()

[セクション12.17.4「WKB 値からジオメトリ値を作成する関数」](#page-2034-0)

## ST\_MultiPolygonFromText()

[セクション12.17.3「WKT 値からジオメトリ値を作成する関数」](#page-2032-0)

#### ST\_MultiPolygonFromWKB() [セクション12.17.4「WKB 値からジオメトリ値を作成する関数」](#page-2034-0)

ST\_NumGeometries() [セクション12.17.7.5「GeometryCollection プロパティー関数」](#page-2048-0)

# ST\_NumInteriorRing()

[セクション12.17.7.4「Polygon および MultiPolygon プロパティ関数」](#page-2046-0)

## ST\_NumInteriorRings()

[セクション12.17.7.4「Polygon および MultiPolygon プロパティ関数」](#page-2046-0)

# ST\_NuminteriorRings()

[セクション12.17.7.4「Polygon および MultiPolygon プロパティ関数」](#page-2046-0)

## ST\_NumPoints()

[セクション12.17.7.3「LineString および MultiLineString のプロパティー関数」](#page-2043-0)

## ST\_Overlaps()

[セクション12.17.9.1「オブジェクト形状を使用する空間関係関数」](#page-2055-0)

# ST\_PointAtDistance()

[セクション12.17.8「空間演算子関数」](#page-2049-0)

## ST\_PointFromGeoHash()

ー<br>[セクション12.17.10「空間 Geohash 関数」](#page-2061-0)

## ST\_PointFromText()

[セクション12.17.3「WKT 値からジオメトリ値を作成する関数」](#page-2032-0)

## ST\_PointFromWKB()

[セクション12.17.4「WKB 値からジオメトリ値を作成する関数」](#page-2034-0)

## ST\_PointN()

[セクション12.17.7.3「LineString および MultiLineString のプロパティー関数」](#page-2043-0) [セクション12.17.8「空間演算子関数」](#page-2049-0)

#### ST\_PolyFromText()

[セクション12.17.3「WKT 値からジオメトリ値を作成する関数」](#page-2032-0)

ST\_PolyFromWKB() [セクション12.17.4「WKB 値からジオメトリ値を作成する関数」](#page-2034-0)

ST\_PolygonFromText() [セクション12.17.3「WKT 値からジオメトリ値を作成する関数」](#page-2032-0)

ST\_PolygonFromWKB() [セクション12.17.4「WKB 値からジオメトリ値を作成する関数」](#page-2034-0)

ST\_Simplify() [セクション12.17.13「空間の便利な関数」](#page-2067-0)

ST\_SRID() [セクション12.17.7.1「一般的なジオメトリプロパティー関数」](#page-2038-1) [セクション12.17.8「空間演算子関数」](#page-2049-0)

ST\_StartPoint() [セクション12.17.7.3「LineString および MultiLineString のプロパティー関数」](#page-2043-0) [セクション12.17.8「空間演算子関数」](#page-2049-0)

ST\_SwapXY() [セクション12.17.6「ジオメトリ形式変換関数」](#page-2037-0)

ST\_SymDifference() [セクション12.17.8「空間演算子関数」](#page-2049-0)

ST Touches() [セクション12.17.9.1「オブジェクト形状を使用する空間関係関数」](#page-2055-0)

ST Transform() [セクション12.17.7.1「一般的なジオメトリプロパティー関数」](#page-2038-1) [セクション12.17.8「空間演算子関数」](#page-2049-0)

ST\_Union() [セクション12.17.8「空間演算子関数」](#page-2049-0)

ST\_Validate() [セクション12.17.13「空間の便利な関数」](#page-2067-0)

ST\_Within() [セクション12.17.9.1「オブジェクト形状を使用する空間関係関数」](#page-2055-0)

 $STX()$ [セクション12.17.7.2「Pointプロパティー関数」](#page-2041-0) [セクション11.4.3「サポートされる空間データ形式」](#page-1825-0)

ST<sub>Y()</sub> [セクション12.17.7.2「Pointプロパティー関数」](#page-2041-0)

STATEMENT\_DIGEST() [セクション27.10「パフォーマンススキーマのステートメントダイジェストとサンプリング」](#page-4298-0) [セクション12.14「暗号化関数と圧縮関数」](#page-2010-0)

# STATEMENT\_DIGEST\_TEXT()

[セクション6.4.7.4「MySQL Enterprise Firewall リファレンス」](#page-1388-0) [セクション27.10「パフォーマンススキーマのステートメントダイジェストとサンプリング」](#page-4298-0) [セクション12.14「暗号化関数と圧縮関数」](#page-2010-0)

# STD()

[セクション1.2.2「MySQL の主な機能」](#page-30-0) [セクション1.7.1「標準 SQL に対する MySQL 拡張機能」](#page-92-0) [セクション12.20.1「集計関数の説明」](#page-2115-0)

#### STDDEV()

[セクション12.20.1「集計関数の説明」](#page-2115-0)

#### STDDEV POP()

[セクション8.2.1.21「ウィンドウ機能最適化」](#page-1502-0) [セクション12.20.1「集計関数の説明」](#page-2115-0)

#### STDDEV\_SAMP()

[セクション8.2.1.21「ウィンドウ機能最適化」](#page-1502-0) [セクション12.20.1「集計関数の説明」](#page-2115-0)

## STR\_TO\_DATE()

[セクション10.16「MySQL Server のロケールサポート」](#page-1781-0) [セクション12.7「日付および時間関数」](#page-1908-0) [セクション11.2「日時データ型」](#page-1794-0)

#### STRCMP()

[セクションB.3.4.2「DATE カラムの使用に関する問題」](#page-4632-0) [セクション12.8.1「文字列比較関数および演算子」](#page-1939-0)

#### SUBDATE()

[セクション12.7「日付および時間関数」](#page-1908-0)

#### SUBSTR()

[セクション12.13「ビット関数と演算子」](#page-2000-0) [セクション12.8「文字列関数および演算子」](#page-1926-0)

#### SUBSTRING()

[セクション13.1.15「CREATE INDEX ステートメント」](#page-2219-0) [セクション12.8「文字列関数および演算子」](#page-1926-0) [セクション12.8.3「関数結果の文字セットと照合順序」](#page-1951-0)

#### SUBSTRING\_INDEX()

[セクション6.2.22「SQL ベースのアカウントアクティビティ監査」](#page-1153-0) [セクション12.8「文字列関数および演算子」](#page-1926-0)

#### SUBTIME()

[セクション12.7「日付および時間関数」](#page-1908-0)

#### SUM(

[セクション12.20.1「集計関数の説明」](#page-2115-0)

#### SUM()

[セクション11.3.5「ENUM 型」](#page-1813-0)

[セクション8.2.1.17「GROUP BY の最適化」](#page-1495-0) [セクション1.3「MySQL 8.0 の新機能」](#page-33-0) [セクション1.2.2「MySQL の主な機能」](#page-30-0) [セクションB.3.4.3「NULL 値に関する問題」](#page-4633-0) [セクション11.3.6「SET 型」](#page-1816-0) [セクション12.21.2「Window 関数の概念と構文」](#page-2141-0) [セクション12.24「その他の関数」](#page-2153-0) [セクション12.21.3「ウィンドウ機能フレーム仕様」](#page-2145-0) [セクション8.2.2.4「マージまたは実体化を使用した導出テーブル、ビュー参照および共通テーブル式の最適化」](#page-1513-0) [セクション13.7.4.1「ユーザー定義関数用の CREATE FUNCTION ステートメント」](#page-2561-0) [セクション11.2.1「日時データ型の構文」](#page-1795-0) [セクション25.5.3「更新可能および挿入可能なビュー」](#page-4137-0) [セクション12.20.1「集計関数の説明」](#page-2115-0)

# SYSDATE()

[セクション5.1.7「サーバーコマンドオプション」](#page-669-0) [セクション5.1.8「サーバーシステム変数」](#page-694-0) [セクション17.2.1.1「ステートメントベースおよび行ベースレプリケーションのメリットとデメリット」](#page-3176-0) [セクション17.2.1.3「バイナリロギングでの安全および安全でないステートメントの判断」](#page-3180-0) [セクション17.5.1.14「レプリケーションとシステム関数」](#page-3244-0) [セクション12.7「日付および時間関数」](#page-1908-0)

# SYSTEM\_USER()

[セクション17.2.1.3「バイナリロギングでの安全および安全でないステートメントの判断」](#page-3180-0) [セクション10.2.2「メタデータ用の UTF-8」](#page-1716-0) [セクション12.16「情報関数」](#page-2018-0)

## T

[\[index top\]](#page-4946-0)

TAN() [セクション12.6.2「数学関数」](#page-1899-0)

# TIME()

[セクション12.7「日付および時間関数」](#page-1908-0)

#### TIME\_FORMAT() [セクション12.11「キャスト関数と演算子」](#page-1977-0) [セクション12.7「日付および時間関数」](#page-1908-0)

TIME\_TO\_SEC() [セクション12.7「日付および時間関数」](#page-1908-0) [セクション24.6.3「関数に関連するパーティショニング制限」](#page-4117-0)

#### TIMEDIFF() [セクション12.7「日付および時間関数」](#page-1908-0)

TIMESTAMP() [セクション12.7「日付および時間関数」](#page-1908-0)

TIMESTAMPADD() [セクション12.7「日付および時間関数」](#page-1908-0)

TIMESTAMPDIFF() [セクション12.7「日付および時間関数」](#page-1908-0)

#### [セクション3.3.4.5「日付の計算」](#page-301-0)

TO\_BASE64() [セクション12.8「文字列関数および演算子」](#page-1926-0)

# TO\_DAYS()

[セクション24.2.4「HASH パーティショニング」](#page-4072-0) [セクション24.2「パーティショニングタイプ」](#page-4057-0) [セクション24.4「パーティションプルーニング」](#page-4099-0) [セクション12.7「日付および時間関数」](#page-1908-0) [セクション1.7.1「標準 SQL に対する MySQL 拡張機能」](#page-92-0) [セクション24.6.3「関数に関連するパーティショニング制限」](#page-4117-0)

#### TO\_SECONDS()

[セクション24.2「パーティショニングタイプ」](#page-4057-0) [セクション24.4「パーティションプルーニング」](#page-4099-0) [セクション12.7「日付および時間関数」](#page-1908-0) [セクション24.6.3「関数に関連するパーティショニング制限」](#page-4117-0)

#### TRIM()

[セクション10.7「カラム文字セットの変換」](#page-1734-0) [セクション12.8「文字列関数および演算子」](#page-1926-0) [セクション1.7.1「標準 SQL に対する MySQL 拡張機能」](#page-92-0) [セクション12.8.3「関数結果の文字セットと照合順序」](#page-1951-0)

TRUNCATE() [セクション12.6.2「数学関数」](#page-1899-0)

# $\cup$

[\[index top\]](#page-4946-0)

#### UCASE()

[セクション12.8「文字列関数および演算子」](#page-1926-0) [セクション12.8.3「関数結果の文字セットと照合順序」](#page-1951-0)

#### UNCOMPRESS()

[セクション2.9.7「MySQL ソース構成オプション」](#page-216-0) [セクション5.1.8「サーバーシステム変数」](#page-694-0) [セクション12.14「暗号化関数と圧縮関数」](#page-2010-0)

#### UNCOMPRESSED\_LENGTH()

[セクション12.14「暗号化関数と圧縮関数」](#page-2010-0)

#### UNHEX()

[セクション4.5.1.1「mysql クライアントオプション」](#page-388-0) [セクション12.8「文字列関数および演算子」](#page-1926-0) ー・・・<br>[セクション12.14「暗号化関数と圧縮関数」](#page-2010-0)

#### UNIX\_TIMESTAMP()

[セクション24.2.1「RANGE パーティショニング」](#page-4059-0) [セクション8.3.14「TIMESTAMP カラムからのインデックス付きルックアップ」](#page-1537-0) [セクション5.1.8「サーバーシステム変数」](#page-694-0) [セクションB.3.3.7「タイムゾーンの問題」](#page-4630-0) [セクション17.2.1.3「バイナリロギングでの安全および安全でないステートメントの判断」](#page-3180-0) [セクション28.4.3.21「メトリックビュー」](#page-4492-0) [セクション12.7「日付および時間関数」](#page-1908-0) [セクション24.6.3「関数に関連するパーティショニング制限」](#page-4117-0)

# UpdateXML()

[セクション12.12「XML 関数」](#page-1990-0)

## UPPER()

[セクション10.8.7「INFORMATION\\_SCHEMA 検索での照合の使用」](#page-1741-0) [セクション10.10.1「Unicode 文字セット」](#page-1750-0) [セクション12.11「キャスト関数と演算子」](#page-1977-0) [セクション10.2.1「文字セットレパートリー」](#page-1714-0) [セクション12.8「文字列関数および演算子」](#page-1926-0) [セクション12.8.3「関数結果の文字セットと照合順序」](#page-1951-0)

# USER()

[セクション13.7.1.1「ALTER USER ステートメント」](#page-2502-0) [セクション6.4.1.7「LDAP プラガブル認証」](#page-1201-0) [セクション6.2.22「SQL ベースのアカウントアクティビティ監査」](#page-1153-0) [セクション17.2.1.1「ステートメントベースおよび行ベースレプリケーションのメリットとデメリット」](#page-3176-0) [セクション5.1.14「ネットワークネームスペースのサポート」](#page-900-0) [セクション17.2.1.3「バイナリロギングでの安全および安全でないステートメントの判断」](#page-3180-0) [セクション6.4.3.2「パスワード検証オプションおよび変数」](#page-1248-0) [セクション6.2.15「パスワード管理」](#page-1123-0) [セクション6.2.18「プロキシユーザー」](#page-1140-0) [セクション10.2.2「メタデータ用の UTF-8」](#page-1716-0) ーンプレ 18.1.1<br>[セクション17.5.1.14「レプリケーションとシステム関数」](#page-3244-0) [セクション10.8.4「式での照合の強制性」](#page-1736-0) [セクション12.16「情報関数」](#page-2018-0) [セクション5.4.4.3「混合形式のバイナリロギング形式」](#page-954-0)

# UTC\_DATE

[セクション12.7「日付および時間関数」](#page-1908-0)

# UTC\_DATE()

[セクション17.2.1.3「バイナリロギングでの安全および安全でないステートメントの判断」](#page-3180-0) [セクション12.7「日付および時間関数」](#page-1908-0)

#### UTC\_TIME

[セクション12.7「日付および時間関数」](#page-1908-0)

# UTC TIME()

[セクション17.2.1.3「バイナリロギングでの安全および安全でないステートメントの判断」](#page-3180-0) [セクション12.7「日付および時間関数」](#page-1908-0)

## UTC\_TIMESTAMP

[セクション12.7「日付および時間関数」](#page-1908-0)

# UTC\_TIMESTAMP()

[セクション5.1.15「MySQL Server でのタイムゾーンのサポート」](#page-905-0) [セクション17.2.1.3「バイナリロギングでの安全および安全でないステートメントの判断」](#page-3180-0) [セクション12.7「日付および時間関数」](#page-1908-0)

## UUID()

[セクション12.24「その他の関数」](#page-2153-0)

[セクション17.2.1.1「ステートメントベースおよび行ベースレプリケーションのメリットとデメリット」](#page-3176-0) [セクション25.7「ストアドプログラムバイナリロギング」](#page-4144-0) [セクション17.2.1.3「バイナリロギングでの安全および安全でないステートメントの判断」](#page-3180-0) [セクション17.1.6.4「バイナリロギングのオプションと変数」](#page-3136-0) [セクション17.5.1.14「レプリケーションとシステム関数」](#page-3244-0) [セクション5.4.4.3「混合形式のバイナリロギング形式」](#page-954-0) [セクション8.2.1.20「関数コールの最適化」](#page-1500-0)

# UUID SHORT()

[セクション12.24「その他の関数」](#page-2153-0) [セクション17.2.1.1「ステートメントベースおよび行ベースレプリケーションのメリットとデメリット」](#page-3176-0) [セクション17.2.1.3「バイナリロギングでの安全および安全でないステートメントの判断」](#page-3180-0)

## UUID\_TO\_BIN()

[セクション12.24「その他の関数」](#page-2153-0) [セクション12.13「ビット関数と演算子」](#page-2000-0)

#### $\vee$

[\[index top\]](#page-4946-0)

#### VALIDATE\_PASSWORD\_STRENGTH()

[セクション6.4.3.2「パスワード検証オプションおよび変数」](#page-1248-0) [セクション6.4.3「パスワード検証コンポーネント」](#page-1246-0) [セクション12.14「暗号化関数と圧縮関数」](#page-2010-0)

# VALUES()

[セクション13.2.6.2「INSERT ... ON DUPLICATE KEY UPDATE ステートメント」](#page-2330-0) [セクション1.3「MySQL 8.0 の新機能」](#page-33-0) [セクション13.2.14「VALUES ステートメント」](#page-2389-0) [セクション12.24「その他の関数」](#page-2153-0)

## VAR\_POP()

[セクション8.2.1.21「ウィンドウ機能最適化」](#page-1502-0) [セクション12.20.1「集計関数の説明」](#page-2115-0)

#### VAR\_SAMP()

[セクション8.2.1.21「ウィンドウ機能最適化」](#page-1502-0) [セクション12.20.1「集計関数の説明」](#page-2115-0)

## VARIANCE()

[セクション12.20.1「集計関数の説明」](#page-2115-0)

# VERSION()

[セクション17.2.1.1「ステートメントベースおよび行ベースレプリケーションのメリットとデメリット」](#page-3176-0) [セクション28.4.3.47「バージョンビュー」](#page-4513-0) [セクション10.2.2「メタデータ用の UTF-8」](#page-1716-0) [セクション17.5.1.14「レプリケーションとシステム関数」](#page-3244-0) [セクション10.8.4「式での照合の強制性」](#page-1736-0) [セクション12.16「情報関数」](#page-2018-0) [セクションB.3.4.1「文字列検索での大文字/小文字の区別」](#page-4630-1) [セクション6.4.5.4「監査ログファイル形式」](#page-1307-0)

#### version tokens delete()

[セクション5.6.6.3「バージョントークンの使用」](#page-994-0) [セクション5.6.6.4「バージョントークン参照」](#page-1000-0)

version tokens edit() [セクション5.6.6.3「バージョントークンの使用」](#page-994-0) [セクション5.6.6.4「バージョントークン参照」](#page-1000-0)

version tokens lock exclusive() [セクション5.6.6.3「バージョントークンの使用」](#page-994-0) [セクション5.6.6.4「バージョントークン参照」](#page-1000-0)

version tokens lock shared() [セクション5.6.6.3「バージョントークンの使用」](#page-994-0) [セクション5.6.6.4「バージョントークン参照」](#page-1000-0)

version tokens set() [セクション5.6.6.3「バージョントークンの使用」](#page-994-0) [セクション5.6.6.4「バージョントークン参照」](#page-1000-0)

version tokens show() [セクション5.6.6.3「バージョントークンの使用」](#page-994-0) [セクション5.6.6.4「バージョントークン参照」](#page-1000-0)

version tokens\_unlock() [セクション5.6.6.3「バージョントークンの使用」](#page-994-0) [セクション5.6.6.4「バージョントークン参照」](#page-1000-0)

W

[\[index top\]](#page-4946-0)

## WAIT\_FOR\_EXECUTED\_GTID\_SET()

[セクション17.1.3.8「GTID を操作するストアドファンクションの例」](#page-3074-0) [セクション12.19「グローバルトランザクション識別子 \(GTID\) で使用される機能」](#page-2113-0) [セクション17.1.4.1「レプリケーションモードの概念」](#page-3078-0)

## WAIT\_UNTIL\_SQL\_THREAD\_AFTER\_GTIDS()

[セクション12.19「グローバルトランザクション識別子 \(GTID\) で使用される機能」](#page-2113-0)

WEEK() [セクション5.1.8「サーバーシステム変数」](#page-694-0) [セクション12.7「日付および時間関数」](#page-1908-0)

## WEEKDAY()

[セクション24.2「パーティショニングタイプ」](#page-4057-0) [セクション12.7「日付および時間関数」](#page-1908-0) [セクション1.7.1「標準 SQL に対する MySQL 拡張機能」](#page-92-0) [セクション24.6.3「関数に関連するパーティショニング制限」](#page-4117-0)

WEEKOFYEAR() [セクション12.7「日付および時間関数」](#page-1908-0)

## WEIGHT\_STRING()

[セクション10.10.1「Unicode 文字セット」](#page-1750-0) [セクション10.14「文字セットへの照合順序の追加」](#page-1769-0) [セクションB.3.4.1「文字列検索での大文字/小文字の区別」](#page-4630-1) [セクション12.8「文字列関数および演算子」](#page-1926-0)

# Y

[\[index top\]](#page-4946-0)

#### YEAR()

```
セクション24.2.4「HASH パーティショニング」
セクション24.2.7「MySQL パーティショニングによる NULL の扱い」
セクション24.3.1「RANGE および LIST パーティションの管理」
セクション24.2.1「RANGE パーティショニング」
セクション24.2「パーティショニングタイプ」
セクション24.4「パーティションプルーニング」
セクション12.7「日付および時間関数」
セクション3.3.4.5「日付の計算」
セクション24.6.3「関数に関連するパーティショニング制限」
```
#### YEARWEEK()

```
セクション12.7「日付および時間関数」
セクション24.6.3「関数に関連するパーティショニング制限」
```
# <span id="page-4991-0"></span>INFORMATION\_SCHEMA の索引

#### A | C | E | F | I | K | M | N | O | P | R | S | T | U | V

## A

[\[index top\]](#page-4991-0)

#### ADMINISTRABLE\_ROLE\_AUTHORIZATIONS

[セクション26.2「INFORMATION\\_SCHEMA ADMINISTRABLE\\_ROLE\\_AUTHORIZATIONS テーブル」](#page-4160-0)

## APPLICABLE\_ROLES

[セクション26.3「INFORMATION\\_SCHEMA APPLICABLE\\_ROLES テーブル」](#page-4161-0)

 $\mathsf{C}$ 

[\[index top\]](#page-4991-0)

## CHARACTER\_SETS

[セクション26.4「INFORMATION\\_SCHEMA CHARACTER\\_SETS テーブル」](#page-4161-1) セクション14.5「INFORMATION SCHEMA とデータディクショナリの統合」 [セクション10.2「MySQL での文字セットと照合順序」](#page-1712-0) [セクション13.7.7.3「SHOW CHARACTER SET ステートメント」](#page-2574-0) [セクション10.3.5「カラム文字セットおよび照合順序」](#page-1720-0) [セクション10.10「サポートされる文字セットおよび照合順序」](#page-1749-0) [セクション10.3.4「テーブル文字セットおよび照合順序」](#page-1720-1) [セクション10.3.3「データベース文字セットおよび照合順序」](#page-1718-0) [セクション10.3.8「文字セットイントロデューサ」](#page-1723-0) [セクション10.3.6「文字列リテラルの文字セットおよび照合順序」](#page-1721-0)

# CHECK\_CONSTRAINTS

[セクション26.5「INFORMATION\\_SCHEMA CHECK\\_CONSTRAINTS テーブル」](#page-4162-0) [セクション14.5「INFORMATION\\_SCHEMA とデータディクショナリの統合」](#page-2645-0)

# COLLATION\_CHARACTER\_SET\_APPLICABILITY

[セクション26.7「INFORMATION\\_SCHEMA COLLATION\\_CHARACTER\\_SET\\_APPLICABILITY テーブル」](#page-4163-0)

セクション14.5「INFORMATION SCHEMA とデータディクショナリの統合」 セクション8.2.3「INFORMATION SCHEMA クエリーの最適化」

# COLLATIONS

[セクション11.3.2「CHAR および VARCHAR 型」](#page-1809-0) [セクション26.6「INFORMATION\\_SCHEMA COLLATIONS テーブル」](#page-4162-1) [セクション14.5「INFORMATION\\_SCHEMA とデータディクショナリの統合」](#page-2645-0) [セクション10.2「MySQL での文字セットと照合順序」](#page-1712-0) [セクション13.7.7.4「SHOW COLLATION ステートメント」](#page-2574-1) [セクション10.10.1「Unicode 文字セット」](#page-1750-0) [セクション10.8.5「バイナリ照合順序と\\_bin 照合順序」](#page-1737-0) [セクション10.15「文字セットの構成」](#page-1780-0)

# COLUMN\_PRIVILEGES

[セクション26.10「INFORMATION\\_SCHEMA COLUMN\\_PRIVILEGES テーブル」](#page-4166-0)

## COLUMN\_STATISTICS

[セクション26.11「INFORMATION\\_SCHEMA COLUMN\\_STATISTICS テーブル」](#page-4167-0) [セクション14.5「INFORMATION\\_SCHEMA とデータディクショナリの統合」](#page-2645-0) [セクション8.9.6「オプティマイザ統計」](#page-1609-0)

## COLUMNS

[セクション26.8「INFORMATION\\_SCHEMA COLUMNS テーブル」](#page-4163-1) [セクション26.51.1「INFORMATION\\_SCHEMA INNODB\\_BUFFER\\_PAGE テーブル」](#page-4216-0) [セクション26.51.2「INFORMATION\\_SCHEMA INNODB\\_BUFFER\\_PAGE\\_LRU テーブル」](#page-4220-0) [セクション26.51.3「INFORMATION\\_SCHEMA INNODB\\_BUFFER\\_POOL\\_STATS テーブル」](#page-4223-0) [セクション26.51.4「INFORMATION\\_SCHEMA INNODB\\_CACHED\\_INDEXES テーブル」](#page-4226-0) [セクション26.51.5「INFORMATION\\_SCHEMA INNODB\\_CMP および INNODB\\_CMP\\_RESET テーブル」](#page-4226-1) [セクション26.51.7「INFORMATION\\_SCHEMA INNODB\\_CMP\\_PER\\_INDEX および](#page-4229-0) [INNODB\\_CMP\\_PER\\_INDEX\\_RESET テーブル」](#page-4229-0) [セクション26.51.6「INFORMATION\\_SCHEMA INNODB\\_CMPMEM および INNODB\\_CMPMEM\\_RESET テーブル」](#page-4228-0) [セクション26.51.8「INFORMATION\\_SCHEMA INNODB\\_COLUMNS テーブル」](#page-4230-0) [セクション26.51.9「INFORMATION\\_SCHEMA INNODB\\_DATAFILES テーブル」](#page-4232-0) [セクション26.51.10「INFORMATION\\_SCHEMA INNODB\\_FIELDS テーブル」](#page-4232-1) [セクション26.51.11「INFORMATION\\_SCHEMA INNODB\\_FOREIGN テーブル」](#page-4233-0) セクション26.51.12「INFORMATION SCHEMA INNODB\_FOREIGN\_COLS テーブル」 [セクション26.51.13「INFORMATION\\_SCHEMA INNODB\\_FT\\_BEING\\_DELETED テーブル」](#page-4234-1) [セクション26.51.14「INFORMATION\\_SCHEMA INNODB\\_FT\\_CONFIG テーブル」](#page-4235-0) [セクション26.51.15「INFORMATION\\_SCHEMA INNODB\\_FT\\_DEFAULT\\_STOPWORD テーブル」](#page-4236-0) [セクション26.51.16「INFORMATION\\_SCHEMA INNODB\\_FT\\_DELETED テーブル」](#page-4237-0) [セクション26.51.17「INFORMATION\\_SCHEMA INNODB\\_FT\\_INDEX\\_CACHE テーブル」](#page-4238-0) [セクション26.51.18「INFORMATION\\_SCHEMA INNODB\\_FT\\_INDEX\\_TABLE テーブル」](#page-4239-0) [セクション26.51.19「INFORMATION\\_SCHEMA INNODB\\_INDEXES テーブル」](#page-4240-0) [セクション26.51.22「INFORMATION\\_SCHEMA INNODB\\_METRICS テーブル」](#page-4243-0) [セクション26.51.23「INFORMATION\\_SCHEMA INNODB\\_SESSION\\_TEMP\\_TABLESPACES テーブル」](#page-4245-0) [セクション26.51.24「INFORMATION\\_SCHEMA INNODB\\_TABLES テーブル」](#page-4246-0) [セクション26.51.25「INFORMATION\\_SCHEMA INNODB\\_TABLESPACES テーブル」](#page-4247-0) [セクション26.51.26「INFORMATION\\_SCHEMA INNODB\\_TABLESPACES\\_BRIEF テーブル」](#page-4249-0) セクション26.51.27「INFORMATION SCHEMA INNODB TABLESTATS ビュー」 [セクション26.51.28「INFORMATION\\_SCHEMA INNODB\\_TEMP\\_TABLE\\_INFO テーブル」](#page-4251-0) [セクション26.51.29「INFORMATION\\_SCHEMA INNODB\\_TRX テーブル」](#page-4252-0) [セクション26.51.30「INFORMATION\\_SCHEMA INNODB\\_VIRTUAL テーブル」](#page-4255-0) [セクション26.35「INFORMATION\\_SCHEMA ST\\_GEOMETRY\\_COLUMNS テーブル」](#page-4201-0) [セクション14.5「INFORMATION\\_SCHEMA とデータディクショナリの統合」](#page-2645-0) [セクション13.7.7.5「SHOW COLUMNS ステートメント」](#page-2575-0)

# COLUMNS\_EXTENSIONS

[セクション26.9「INFORMATION\\_SCHEMA COLUMNS\\_EXTENSIONS テーブル」](#page-4166-1)

## CONNECTION\_CONTROL\_FAILED\_LOGIN\_ATTEMPTS

[セクション6.4.2.2「Connection-Control のシステム変数とステータス変数」](#page-1244-0) [セクション6.4.2「Connection-Control プラグイン」](#page-1240-0) [セクション6.4.2.1「Connection-Control プラグインのインストール」](#page-1241-0) [セクション26.53.1「INFORMATION\\_SCHEMA CONNECTION\\_CONTROL\\_FAILED\\_LOGIN\\_ATTEMPTS テーブル」](#page-4258-0)

# E

[\[index top\]](#page-4991-0)

#### ENABLED\_ROLES

[セクション26.12「INFORMATION\\_SCHEMA ENABLED\\_ROLES テーブル」](#page-4168-0)

#### ENGINES

[セクション26.13「INFORMATION\\_SCHEMA ENGINES テーブル」](#page-4168-1) [セクション13.7.7.16「SHOW ENGINES ステートメント」](#page-2586-0) [セクション23.5.16「クイックリファレンス: NDB Cluster SQL ステートメント」](#page-4001-0) [セクション5.1.8「サーバーシステム変数」](#page-694-0)

# EVENTS

```
セクション26.14「INFORMATION_SCHEMA EVENTS テーブル」
セクション14.5「INFORMATION_SCHEMA とデータディクショナリの統合」
セクション13.7.7.18「SHOW EVENTS ステートメント」
セクション25.4.2「イベントスケジューラの構成」
セクション25.4.4「イベントメタデータ」
セクション17.1.2.8「レプリケーション環境へのレプリカの追加」
セクション17.5.1.16「呼び出される機能のレプリケーション」
既存のデータによるレプリケーションのセットアップ
```

```
F
```
[\[index top\]](#page-4991-0)

## FILES

```
セクション26.15「INFORMATION_SCHEMA FILES テーブル」
セクション26.51.9「INFORMATION_SCHEMA INNODB_DATAFILES テーブル」
セクション26.51.25「INFORMATION_SCHEMA INNODB_TABLESPACES テーブル」
セクション26.40「INFORMATION_SCHEMA TABLESPACES テーブル」
セクション14.5「INFORMATION_SCHEMA とデータディクショナリの統合」
セクション6.2.2「MySQL で提供される権限」
セクション23.5.15「NDB Cluster の INFORMATION_SCHEMA テーブル」
セクション23.5.10.1「NDB Cluster ディスクデータオブジェクト」
セクション23.5.14「ndbinfo: NDB Cluster 情報データベース」
```
I

[\[index top\]](#page-4991-0)

#### INFORMATION\_SCHEMA

[セクション14.5「INFORMATION\\_SCHEMA とデータディクショナリの統合」](#page-2645-0) [セクション15.15「InnoDB INFORMATION\\_SCHEMA テーブル」](#page-2919-0) [セクション2.11.4「MySQL 8.0 での変更」](#page-263-0) [セクション1.3「MySQL 8.0 の新機能」](#page-33-0) [第14章「MySQL データディクショナリ」](#page-2642-0) [セクション5.2「MySQL データディレクトリ」](#page-919-0) [MySQL 用語集](#page-5360-0)

[セクション23.5.15「NDB Cluster の INFORMATION\\_SCHEMA テーブル」](#page-4001-1) [セクション28.2「sys スキーマの使用」](#page-4471-0) [セクション14.1「データディクショナリスキーマ」](#page-2642-1) [セクション6.2.9「予約済アカウント」](#page-1106-0)

#### INFORMATION\_SCHEMA.CHARACTER\_SETS

[セクションA.11「MySQL 8.0 FAQ: MySQL の中国語、日本語、および韓国語の文字セット」](#page-4588-0)

#### INFORMATION\_SCHEMA.COLLATIONS

[セクション8.9.6「オプティマイザ統計」](#page-1609-0) [セクション10.14.2「照合順序 ID の選択」](#page-1772-0)

#### INFORMATION\_SCHEMA.COLUMN\_STATISTICS

[セクション13.7.3.1「ANALYZE TABLE ステートメント」](#page-2548-0) [セクション8.9.6「オプティマイザ統計」](#page-1609-0) [セクション8.9「クエリーオプティマイザの制御」](#page-1580-0)

#### INFORMATION\_SCHEMA.COLUMNS

セクション23.4.14 「ndb\_index\_stat — NDB インデックス統計ユーティリティー」 [セクション2.11.6「Unix/Linux での MySQL バイナリまたはパッケージベースのインストールのアップグレード」](#page-276-0) [セクション5.1.8「サーバーシステム変数」](#page-694-0) [セクション27.1「パフォーマンススキーマクイックスタート」](#page-4264-0) [セクション13.1.20.10「非表示カラム」](#page-2288-0)

# INFORMATION\_SCHEMA.ENGINES

[セクション15.1.3「InnoDB がデフォルトのストレージエンジンであるかどうかの確認」](#page-2654-0) [セクション23.5.16「クイックリファレンス: NDB Cluster SQL ステートメント」](#page-4001-0) [セクション27.1「パフォーマンススキーマクイックスタート」](#page-4264-0)

#### INFORMATION\_SCHEMA.EVENTS

[セクション25.4.6「イベントスケジューラと MySQL 権限」](#page-4133-0) [セクション25.4.4「イベントメタデータ」](#page-4132-0) [セクション25.8「ストアドプログラムの制約」](#page-4150-0) [セクション17.5.1.16「呼び出される機能のレプリケーション」](#page-3246-0)

## INFORMATION\_SCHEMA.FILES

[セクション13.1.6「ALTER LOGFILE GROUP ステートメント」](#page-2188-0) [セクション13.1.10「ALTER TABLESPACE ステートメント」](#page-2212-0) [セクション13.1.16「CREATE LOGFILE GROUP ステートメント」](#page-2232-0) [セクション13.1.21「CREATE TABLESPACE ステートメント」](#page-2293-0) [セクション15.15.8「INFORMATION\\_SCHEMA.FILES からの InnoDB テーブルスペースメタデータの取得」](#page-2948-0) [セクション2.11.4「MySQL 8.0 での変更」](#page-263-0) [セクション23.1.4「NDB Cluster の新機能」](#page-3481-0) [セクション23.5.10.2「NDB Cluster ディスクデータストレージの要件」](#page-3920-0) [セクション23.4.9「ndb\\_desc — NDB テーブルの表示」](#page-3779-0) [セクション23.5.14.21「ndbinfo dict\\_obj\\_info テーブル」](#page-3957-0) [セクション23.5.14.22「ndbinfo dict\\_obj\\_tree テーブル」](#page-3957-1) [セクション23.5.14.33「ndbinfo logbuffers テーブル」](#page-3970-0) [セクション23.5.14.34「ndbinfo logspaces テーブル」](#page-3971-0) [セクション15.6.3.4「undo テーブルスペース」](#page-2707-0) [セクション15.6.3.6「サーバーがオフラインのときのテーブルスペースファイルの移動」](#page-2714-0) [セクション5.6.7.3「リモートデータのクローニング」](#page-1007-0) [セクション15.6.3.5「一時テーブルスペース」](#page-2713-0)

#### INFORMATION\_SCHEMA.INNODB\_BUFFER\_PAGE [セクション15.5.2「変更バッファ」](#page-2663-0)

INFORMATION\_SCHEMA.INNODB\_CACHED\_INDEXES [セクション1.3「MySQL 8.0 の新機能」](#page-33-0)

INFORMATION\_SCHEMA.INNODB\_CMP [セクション15.9.1.3「InnoDB テーブルの圧縮の調整」](#page-2788-0) [MySQL 用語集](#page-5360-0) [セクション15.15.1.3「圧縮情報スキーマテーブルの使用」](#page-2920-0)

INFORMATION\_SCHEMA.INNODB\_CMP\_PER\_INDEX [セクション15.14「InnoDB の起動オプションおよびシステム変数」](#page-2838-0) [セクション15.9.1.3「InnoDB テーブルの圧縮の調整」](#page-2788-0)

INFORMATION\_SCHEMA.INNODB\_CMPMEM [セクション15.15.1.3「圧縮情報スキーマテーブルの使用」](#page-2920-0)

INFORMATION\_SCHEMA.INNODB\_COLUMNS [セクション15.12.1「オンライン DDL 操作」](#page-2812-0)

INFORMATION\_SCHEMA.INNODB\_DATAFILES [セクション2.11.4「MySQL 8.0 での変更」](#page-263-0)

INFORMATION\_SCHEMA.INNODB\_FT\_CONFIG [セクション15.6.2.4「InnoDB FULLTEXT インデックス」](#page-2692-0)

INFORMATION\_SCHEMA.INNODB\_FT\_DEFAULT\_STOPWORD [セクション12.10.4「全文ストップワード」](#page-1962-0)

INFORMATION\_SCHEMA.INNODB\_FT\_INDEX\_CACHE

[セクション15.6.2.4「InnoDB FULLTEXT インデックス」](#page-2692-0) [セクション12.10.9「MeCab フルテキストパーサープラグイン」](#page-1973-0) [セクション12.10.8「ngram 全文パーサー」](#page-1971-0)

INFORMATION\_SCHEMA.INNODB\_FT\_INDEX\_TABLE [セクション12.10.4「全文ストップワード」](#page-1962-0)

# INFORMATION\_SCHEMA.INNODB\_INDEXES

[セクション15.6.2.4「InnoDB FULLTEXT インデックス」](#page-2692-0)

#### INFORMATION\_SCHEMA.INNODB\_METRICS

[セクション15.15.6「InnoDB INFORMATION\\_SCHEMA メトリックテーブル」](#page-2940-0) [セクション15.14「InnoDB の起動オプションおよびシステム変数」](#page-2838-0) [セクション15.6.3.4「undo テーブルスペース」](#page-2707-0) [セクション15.5.2「変更バッファ」](#page-2663-0)

#### INFORMATION\_SCHEMA.INNODB\_TABLES

[セクション15.15.3「InnoDB INFORMATION\\_SCHEMA スキーマオブジェクトテーブル」](#page-2928-0) [セクション15.10「InnoDB の行フォーマット」](#page-2802-0) [セクション15.12.1「オンライン DDL 操作」](#page-2812-0) [セクション24.3.3「パーティションとサブパーティションをテーブルと交換する」](#page-4089-0)

#### INFORMATION\_SCHEMA.INNODB\_TABLESPACES

[セクション15.15.3「InnoDB INFORMATION\\_SCHEMA スキーマオブジェクトテーブル」](#page-2928-0) [セクション15.9.2「InnoDB ページ圧縮」](#page-2799-0) [セクション15.13「InnoDB 保存データ暗号化」](#page-2830-0)

[セクション1.3「MySQL 8.0 の新機能」](#page-33-0) [セクション15.6.3.4「undo テーブルスペース」](#page-2707-0) [セクション15.6.3.9「テーブルスペースの AUTOEXTEND\\_SIZE 構成」](#page-2717-0)

INFORMATION\_SCHEMA.INNODB\_TABLESPACES\_BRIEF [セクション1.3「MySQL 8.0 の新機能」](#page-33-0)

INFORMATION\_SCHEMA.INNODB\_TABLESTATS [セクション13.7.3.1「ANALYZE TABLE ステートメント」](#page-2548-0) [セクション15.15.3「InnoDB INFORMATION\\_SCHEMA スキーマオブジェクトテーブル」](#page-2928-0)

INFORMATION\_SCHEMA.INNODB\_TEMP\_TABLE\_INFO [セクション15.6.3.5「一時テーブルスペース」](#page-2713-0)

INFORMATION\_SCHEMA.INNODB\_TRX [セクション15.14「InnoDB の起動オプションおよびシステム変数」](#page-2838-0) [セクション15.7.6「トランザクションスケジューリング」](#page-2745-0)

INFORMATION\_SCHEMA.KEY\_COLUMN\_USAGE [セクション1.7.3.2「FOREIGN KEY の制約」](#page-97-0) [セクション13.1.20.5「FOREIGN KEY の制約」](#page-2273-0)

INFORMATION\_SCHEMA.MYSQL\_FIREWALL\_USERS [セクション6.4.7.4「MySQL Enterprise Firewall リファレンス」](#page-1388-0)

INFORMATION\_SCHEMA.MYSQL\_FIREWALL\_WHITELIST [セクション6.4.7.4「MySQL Enterprise Firewall リファレンス」](#page-1388-0)

INFORMATION\_SCHEMA.OPTIMIZER\_TRACE [セクション8.2.1.2「range の最適化」](#page-1460-0)

## INFORMATION\_SCHEMA.PARTITIONS

[セクション24.2.5「KEY パーティショニング」](#page-4074-0) [セクション24.2.7「MySQL パーティショニングによる NULL の扱い」](#page-4078-0) [セクション24.2.3.1「RANGE COLUMNS パーティショニング」](#page-4065-0) [セクション24.3.3「パーティションとサブパーティションをテーブルと交換する」](#page-4089-0) [セクション24.3.5「パーティションに関する情報を取得する」](#page-4097-0)

## INFORMATION\_SCHEMA.PLUGINS

[セクション6.4.2.1「Connection-Control プラグインのインストール」](#page-1241-0) [セクション5.6.5.1「ddl\\_rewriter のインストールまたはアンインストール」](#page-991-0) [セクション15.13「InnoDB 保存データ暗号化」](#page-2830-0) [セクション6.4.1.7「LDAP プラガブル認証」](#page-1201-0) [セクションA.2「MySQL 8.0 FAQ: ストレージエンジン」](#page-4566-0) [セクション1.3「MySQL 8.0 の新機能」](#page-33-0) [セクション6.4.5.2「MySQL Enterprise Audit のインストールまたはアンインストール」](#page-1305-0) [セクション6.4.1.5「PAM プラガブル認証」](#page-1187-0) [セクション6.4.1.6「Windows プラガブル認証」](#page-1196-0) [セクション6.4.4.1「キーリングプラグインのインストール」](#page-1258-0) [セクション23.5.16「クイックリファレンス: NDB Cluster SQL ステートメント」](#page-4001-0) [セクション5.6.7.1「クローンプラグインのインストール」](#page-1005-0) [セクション5.6.2「サーバープラグイン情報の取得」](#page-975-0) [セクション5.6.3.2「スレッドプールのインストール」](#page-977-0) [セクション6.4.1.9「ソケットピア資格証明プラガブル認証」](#page-1221-0) [セクション6.4.1.10「プラガブル認証のテスト」](#page-1223-0) [セクション5.6.1「プラグインのインストールおよびアンインストール」](#page-971-0)

[セクション5.6.7.3「リモートデータのクローニング」](#page-1007-0) [セクション6.4.1.8「ログインなしのプラガブル認証」](#page-1219-0) [セクション17.4.10.2「準同期レプリケーションのインストールと構成」](#page-3232-0)

#### INFORMATION\_SCHEMA.PROCESSLIST

[セクション6.2.2「MySQL で提供される権限」](#page-1070-0) [セクション27.6「パフォーマンススキーマインストゥルメント命名規則」](#page-4290-0) [セクション27.12.5「パフォーマンススキーマステージイベントテーブル」](#page-4324-0) [セクション12.16「情報関数」](#page-2018-0)

#### INFORMATION\_SCHEMA.RESOURCE\_GROUPS [セクション5.1.16「リソースグループ」](#page-910-0)

#### INFORMATION\_SCHEMA.ROUTINES

[セクションA.4「MySQL 8.0 FAQ: ストアドプロシージャーおよびストアドファンクション」](#page-4567-0) [セクション6.2.2「MySQL で提供される権限」](#page-1070-0) [セクション25.2.2「ストアドルーチンと MySQL 権限」](#page-4123-0)

#### INFORMATION\_SCHEMA.SCHEMATA

[セクション15.13「InnoDB 保存データ暗号化」](#page-2830-0) [セクション10.3.3「データベース文字セットおよび照合順序」](#page-1718-0)

#### INFORMATION\_SCHEMA.STATISTICS

[セクション15.14「InnoDB の起動オプションおよびシステム変数」](#page-2838-0) [セクション5.3「mysql システムスキーマ」](#page-920-0) [セクション23.4.14「ndb\\_index\\_stat — NDB インデックス統計ユーティリティー」](#page-3799-0) [セクション8.9.4「インデックスヒント」](#page-1604-0) [セクション8.3.12「不可視のインデックス」](#page-1534-0) [セクション15.8.10.2「非永続的オプティマイザ統計のパラメータの構成」](#page-2778-0)

## INFORMATION\_SCHEMA.TABLE\_CONSTRAINTS

[セクション15.12.1「オンライン DDL 操作」](#page-2812-0)

#### INFORMATION\_SCHEMA.TABLES

[セクション13.1.9「ALTER TABLE ステートメント」](#page-2190-0) [セクション28.4.4.2「diagnostics\(\) プロシージャ」](#page-4517-0) [セクション15.14「InnoDB の起動オプションおよびシステム変数」](#page-2838-0) [セクション15.9.2「InnoDB ページ圧縮」](#page-2799-0) [セクション15.13「InnoDB 保存データ暗号化」](#page-2830-0) [セクション23.5.7.3「NDB Cluster データノードのオンラインでの追加: 詳細な例」](#page-3901-0) [セクション28.4.2.1「sys\\_config テーブル」](#page-4476-0) [セクション5.6.3.2「スレッドプールのインストール」](#page-977-0) [セクション14.2「ファイルベースのメタデータ記憶域の削除」](#page-2643-0) [セクション15.8.10.2「非永続的オプティマイザ統計のパラメータの構成」](#page-2778-0)

#### INFORMATION\_SCHEMA.TRIGGERS

[セクションA.5「MySQL 8.0 FAQ: トリガー」](#page-4571-0)

#### INFORMATION\_SCHEMA.USER\_ATTRIBUTES

[セクション13.7.1.1「ALTER USER ステートメント」](#page-2502-0) [セクション13.7.1.3「CREATE USER ステートメント」](#page-2515-0) [セクション1.3「MySQL 8.0 の新機能」](#page-33-0)

#### INFORMATION\_SCHEMA.VIEWS

[セクション2.11.5「アップグレード用のインストールの準備」](#page-273-0) [セクション25.5.3「更新可能および挿入可能なビュー」](#page-4137-0)

#### INNODB\_BUFFER\_PAGE

セクション26.51.1「INFORMATION SCHEMA INNODB\_BUFFER\_PAGE テーブル」 [セクション26.51.2「INFORMATION\\_SCHEMA INNODB\\_BUFFER\\_PAGE\\_LRU テーブル」](#page-4220-0) [セクション15.15.5「InnoDB INFORMATION\\_SCHEMA バッファープールテーブル」](#page-2936-0) [セクション28.4.3.7「innodb\\_buffer\\_stats\\_by\\_schema および x\\$innodb\\_buffer\\_stats\\_by\\_schema のビュー」](#page-4482-0) [セクション28.4.3.8「innodb\\_buffer\\_stats\\_by\\_table および x\\$innodb\\_buffer\\_stats\\_by\\_table のビュー」](#page-4483-0) [セクション28.1「sys スキーマを使用するための前提条件」](#page-4470-0) [セクション15.5.2「変更バッファ」](#page-2663-0)

#### INNODB\_BUFFER\_PAGE\_LRU

[セクション26.51.2「INFORMATION\\_SCHEMA INNODB\\_BUFFER\\_PAGE\\_LRU テーブル」](#page-4220-0) [セクション15.15.5「InnoDB INFORMATION\\_SCHEMA バッファープールテーブル」](#page-2936-0) [セクション15.8.3.6「バッファープールの状態の保存と復元」](#page-2762-0)

## INNODB\_BUFFER\_POOL\_STATS

[セクション26.51.3「INFORMATION\\_SCHEMA INNODB\\_BUFFER\\_POOL\\_STATS テーブル」](#page-4223-0) [セクション15.15.5「InnoDB INFORMATION\\_SCHEMA バッファープールテーブル」](#page-2936-0) [セクション15.5.1「バッファプール」](#page-2658-0)

## INNODB\_CACHED\_INDEXES

[セクション26.51.4「INFORMATION\\_SCHEMA INNODB\\_CACHED\\_INDEXES テーブル」](#page-4226-0)

## INNODB\_CMP

[セクション26.51.5「INFORMATION\\_SCHEMA INNODB\\_CMP および INNODB\\_CMP\\_RESET テーブル」](#page-4226-1) [セクション15.15.1.1「INNODB\\_CMP および INNODB\\_CMP\\_RESET」](#page-2920-1) [セクション15.15.1.2「INNODB\\_CMPMEM および INNODB\\_CMPMEM\\_RESET」](#page-2920-2) [セクション15.15.1「圧縮に関する InnoDB INFORMATION\\_SCHEMA テーブル」](#page-2920-3) [セクション15.15.1.3「圧縮情報スキーマテーブルの使用」](#page-2920-0) [セクション15.9.1.4「実行時の InnoDB テーブル圧縮の監視」](#page-2791-0)

## INNODB\_CMP\_PER\_INDEX

[セクション26.51.7「INFORMATION\\_SCHEMA INNODB\\_CMP\\_PER\\_INDEX および](#page-4229-0) [INNODB\\_CMP\\_PER\\_INDEX\\_RESET テーブル」](#page-4229-0) [セクション15.15.1.3「圧縮情報スキーマテーブルの使用」](#page-2920-0) [セクション15.9.1.4「実行時の InnoDB テーブル圧縮の監視」](#page-2791-0)

## INNODB\_CMP\_PER\_INDEX\_RESET

[セクション26.51.7「INFORMATION\\_SCHEMA INNODB\\_CMP\\_PER\\_INDEX および](#page-4229-0) [INNODB\\_CMP\\_PER\\_INDEX\\_RESET テーブル」](#page-4229-0)

## INNODB\_CMP\_RESET

[セクション26.51.5「INFORMATION\\_SCHEMA INNODB\\_CMP および INNODB\\_CMP\\_RESET テーブル」](#page-4226-1) セクション15.15.1.1「INNODB CMP および INNODB CMP\_RESET」 [セクション15.15.1.2「INNODB\\_CMPMEM および INNODB\\_CMPMEM\\_RESET」](#page-2920-2) [セクション15.15.1「圧縮に関する InnoDB INFORMATION\\_SCHEMA テーブル」](#page-2920-3)

## INNODB\_CMPMEM

[セクション26.51.6「INFORMATION\\_SCHEMA INNODB\\_CMPMEM および INNODB\\_CMPMEM\\_RESET テーブル」](#page-4228-0) [セクション15.15.1.2「INNODB\\_CMPMEM および INNODB\\_CMPMEM\\_RESET」](#page-2920-2) [セクション15.15.1「圧縮に関する InnoDB INFORMATION\\_SCHEMA テーブル」](#page-2920-3) [セクション15.15.1.3「圧縮情報スキーマテーブルの使用」](#page-2920-0)

## INNODB\_CMPMEM\_RESET

[セクション26.51.6「INFORMATION\\_SCHEMA INNODB\\_CMPMEM および INNODB\\_CMPMEM\\_RESET テーブル」](#page-4228-0) [セクション15.15.1.2「INNODB\\_CMPMEM および INNODB\\_CMPMEM\\_RESET」](#page-2920-2)

[セクション15.15.1「圧縮に関する InnoDB INFORMATION\\_SCHEMA テーブル」](#page-2920-3)

#### INNODB\_COLUMNS

セクション26.51.8「INFORMATION SCHEMA INNODB\_COLUMNS テーブル」 セクション26.51.30「INFORMATION SCHEMA INNODB\_VIRTUAL テーブル」 [セクション14.5「INFORMATION\\_SCHEMA とデータディクショナリの統合」](#page-2645-0) [セクション15.15.3「InnoDB INFORMATION\\_SCHEMA スキーマオブジェクトテーブル」](#page-2928-0)

# INNODB\_DATAFILES

[セクション26.15「INFORMATION\\_SCHEMA FILES テーブル」](#page-4172-0) [セクション26.51.9「INFORMATION\\_SCHEMA INNODB\\_DATAFILES テーブル」](#page-4232-0) [セクション26.51.26「INFORMATION\\_SCHEMA INNODB\\_TABLESPACES\\_BRIEF テーブル」](#page-4249-0) [セクション26.40「INFORMATION\\_SCHEMA TABLESPACES テーブル」](#page-4208-0) [セクション14.5「INFORMATION\\_SCHEMA とデータディクショナリの統合」](#page-2645-0) [セクション15.15.8「INFORMATION\\_SCHEMA.FILES からの InnoDB テーブルスペースメタデータの取得」](#page-2948-0) [セクション15.15.3「InnoDB INFORMATION\\_SCHEMA スキーマオブジェクトテーブル」](#page-2928-0)

## INNODB\_FIELDS

[セクション26.51.10「INFORMATION\\_SCHEMA INNODB\\_FIELDS テーブル」](#page-4232-1) セクション14.5「INFORMATION SCHEMA とデータディクショナリの統合」 [セクション15.15.3「InnoDB INFORMATION\\_SCHEMA スキーマオブジェクトテーブル」](#page-2928-0)

# INNODB\_FOREIGN

[セクション1.7.3.2「FOREIGN KEY の制約」](#page-97-0) [セクション13.1.20.5「FOREIGN KEY の制約」](#page-2273-0) [セクション26.51.11「INFORMATION\\_SCHEMA INNODB\\_FOREIGN テーブル」](#page-4233-0) [セクション14.5「INFORMATION\\_SCHEMA とデータディクショナリの統合」](#page-2645-0) [セクション15.15.3「InnoDB INFORMATION\\_SCHEMA スキーマオブジェクトテーブル」](#page-2928-0)

# INNODB\_FOREIGN\_COLS

[セクション1.7.3.2「FOREIGN KEY の制約」](#page-97-0) [セクション13.1.20.5「FOREIGN KEY の制約」](#page-2273-0) [セクション26.51.12「INFORMATION\\_SCHEMA INNODB\\_FOREIGN\\_COLS テーブル」](#page-4234-0) [セクション14.5「INFORMATION\\_SCHEMA とデータディクショナリの統合」](#page-2645-0) [セクション15.15.3「InnoDB INFORMATION\\_SCHEMA スキーマオブジェクトテーブル」](#page-2928-0)

# INNODB\_FT\_BEING\_DELETED

[セクション26.51.13「INFORMATION\\_SCHEMA INNODB\\_FT\\_BEING\\_DELETED テーブル」](#page-4234-1) [セクション15.6.2.4「InnoDB FULLTEXT インデックス」](#page-2692-0) [セクション15.15.4「InnoDB INFORMATION\\_SCHEMA FULLTEXT インデックステーブル」](#page-2933-0) [セクション15.14「InnoDB の起動オプションおよびシステム変数」](#page-2838-0)

# INNODB\_FT\_CONFIG

[セクション26.51.14「INFORMATION\\_SCHEMA INNODB\\_FT\\_CONFIG テーブル」](#page-4235-0) [セクション15.6.2.4「InnoDB FULLTEXT インデックス」](#page-2692-0) [セクション15.15.4「InnoDB INFORMATION\\_SCHEMA FULLTEXT インデックステーブル」](#page-2933-0) [セクション15.14「InnoDB の起動オプションおよびシステム変数」](#page-2838-0)

# INNODB\_FT\_DEFAULT\_STOPWORD

[セクション26.51.15「INFORMATION\\_SCHEMA INNODB\\_FT\\_DEFAULT\\_STOPWORD テーブル」](#page-4236-0) [セクション15.6.2.4「InnoDB FULLTEXT インデックス」](#page-2692-0) [セクション15.15.4「InnoDB INFORMATION\\_SCHEMA FULLTEXT インデックステーブル」](#page-2933-0) [セクション12.10.4「全文ストップワード」](#page-1962-0)

# INNODB\_FT\_DELETED

[セクション26.51.13「INFORMATION\\_SCHEMA INNODB\\_FT\\_BEING\\_DELETED テーブル」](#page-4234-1) [セクション26.51.16「INFORMATION\\_SCHEMA INNODB\\_FT\\_DELETED テーブル」](#page-4237-0)

[セクション15.6.2.4「InnoDB FULLTEXT インデックス」](#page-2692-0) [セクション15.15.4「InnoDB INFORMATION\\_SCHEMA FULLTEXT インデックステーブル」](#page-2933-0) [セクション15.14「InnoDB の起動オプションおよびシステム変数」](#page-2838-0)

#### INNODB\_FT\_INDEX\_CACHE

[セクション26.51.17「INFORMATION\\_SCHEMA INNODB\\_FT\\_INDEX\\_CACHE テーブル」](#page-4238-0) [セクション15.6.2.4「InnoDB FULLTEXT インデックス」](#page-2692-0) [セクション15.15.4「InnoDB INFORMATION\\_SCHEMA FULLTEXT インデックステーブル」](#page-2933-0) [セクション15.14「InnoDB の起動オプションおよびシステム変数」](#page-2838-0)

# INNODB\_FT\_INDEX\_TABLE

[セクション26.51.13「INFORMATION\\_SCHEMA INNODB\\_FT\\_BEING\\_DELETED テーブル」](#page-4234-1) [セクション26.51.16「INFORMATION\\_SCHEMA INNODB\\_FT\\_DELETED テーブル」](#page-4237-0) [セクション26.51.18「INFORMATION\\_SCHEMA INNODB\\_FT\\_INDEX\\_TABLE テーブル」](#page-4239-0) [セクション15.6.2.4「InnoDB FULLTEXT インデックス」](#page-2692-0) [セクション15.15.4「InnoDB INFORMATION\\_SCHEMA FULLTEXT インデックステーブル」](#page-2933-0) [セクション15.14「InnoDB の起動オプションおよびシステム変数」](#page-2838-0)

## INNODB\_INDEXES

[セクション26.51.4「INFORMATION\\_SCHEMA INNODB\\_CACHED\\_INDEXES テーブル」](#page-4226-0) [セクション26.51.19「INFORMATION\\_SCHEMA INNODB\\_INDEXES テーブル」](#page-4240-0) [セクション14.5「INFORMATION\\_SCHEMA とデータディクショナリの統合」](#page-2645-0) [セクション15.6.2.4「InnoDB FULLTEXT インデックス」](#page-2692-0) [セクション15.15.3「InnoDB INFORMATION\\_SCHEMA スキーマオブジェクトテーブル」](#page-2928-0) [セクション15.8.11「インデックスページのマージしきい値の構成」](#page-2781-0)

# INNODB\_LOCK\_WAITS

[セクション26.51.21「INFORMATION\\_SCHEMA INNODB\\_LOCK\\_WAITS テーブル」](#page-4243-1) [セクション15.15.2「InnoDB INFORMATION\\_SCHEMA トランザクションおよびロック情報」](#page-2921-0) [セクション15.15.2.2「InnoDB のロックおよびロック待機情報」](#page-2927-0) [セクション15.15.2.3「InnoDB トランザクションおよびロック情報の永続性と一貫性」](#page-2927-1) [セクション15.15.2.1「InnoDB トランザクションの使用および情報のロック」](#page-2922-0) [セクション1.3「MySQL 8.0 の新機能」](#page-33-0)

## INNODB\_LOCKS

[セクション26.51.20「INFORMATION\\_SCHEMA INNODB\\_LOCKS テーブル」](#page-4242-0) [セクション15.15.2「InnoDB INFORMATION\\_SCHEMA トランザクションおよびロック情報」](#page-2921-0) [セクション15.15.2.2「InnoDB のロックおよびロック待機情報」](#page-2927-0) [セクション15.15.2.3「InnoDB トランザクションおよびロック情報の永続性と一貫性」](#page-2927-1) [セクション15.15.2.1「InnoDB トランザクションの使用および情報のロック」](#page-2922-0) [セクション1.3「MySQL 8.0 の新機能」](#page-33-0)

# INNODB\_METRICS

[セクション13.7.3.1「ANALYZE TABLE ステートメント」](#page-2548-0) [セクション26.51.22「INFORMATION\\_SCHEMA INNODB\\_METRICS テーブル」](#page-4243-0) [セクション15.15.6「InnoDB INFORMATION\\_SCHEMA メトリックテーブル」](#page-2940-0) [セクション1.3「MySQL 8.0 の新機能」](#page-33-0) [MySQL 用語集](#page-5360-0) [セクション15.8.11「インデックスページのマージしきい値の構成」](#page-2781-0) [セクション15.7.6「トランザクションスケジューリング」](#page-2745-0) [セクション28.4.3.21「メトリックビュー」](#page-4492-0) [セクション15.5.2「変更バッファ」](#page-2663-0)

#### INNODB\_SESSION\_TEMP\_TABLESPACES

[セクション26.51.23「INFORMATION\\_SCHEMA INNODB\\_SESSION\\_TEMP\\_TABLESPACES テーブル」](#page-4245-0) [セクション1.3「MySQL 8.0 の新機能」](#page-33-0) [セクション15.6.3.5「一時テーブルスペース」](#page-2713-0)

## INNODB\_TABLES

[セクション26.51.4「INFORMATION\\_SCHEMA INNODB\\_CACHED\\_INDEXES テーブル」](#page-4226-0) [セクション26.51.24「INFORMATION\\_SCHEMA INNODB\\_TABLES テーブル」](#page-4246-0) [セクション14.5「INFORMATION\\_SCHEMA とデータディクショナリの統合」](#page-2645-0) [セクション15.6.2.4「InnoDB FULLTEXT インデックス」](#page-2692-0) [セクション15.15.3「InnoDB INFORMATION\\_SCHEMA スキーマオブジェクトテーブル」](#page-2928-0) [セクション1.3「MySQL 8.0 の新機能」](#page-33-0)

# INNODB\_TABLESPACES

[セクション26.15「INFORMATION\\_SCHEMA FILES テーブル」](#page-4172-0) [セクション26.51.25「INFORMATION\\_SCHEMA INNODB\\_TABLESPACES テーブル」](#page-4247-0) [セクション26.51.26「INFORMATION\\_SCHEMA INNODB\\_TABLESPACES\\_BRIEF テーブル」](#page-4249-0) [セクション26.38「INFORMATION\\_SCHEMA TABLES テーブル」](#page-4204-0) [セクション26.40「INFORMATION\\_SCHEMA TABLESPACES テーブル」](#page-4208-0) [セクション14.5「INFORMATION\\_SCHEMA とデータディクショナリの統合」](#page-2645-0) [セクション15.15.8「INFORMATION\\_SCHEMA.FILES からの InnoDB テーブルスペースメタデータの取得」](#page-2948-0) [セクション15.15.3「InnoDB INFORMATION\\_SCHEMA スキーマオブジェクトテーブル」](#page-2928-0) [セクション1.3「MySQL 8.0 の新機能」](#page-33-0) [セクション13.7.7.38「SHOW TABLE STATUS ステートメント」](#page-2614-0)

# INNODB\_TABLESPACES\_BRIEF

[セクション26.51.26「INFORMATION\\_SCHEMA INNODB\\_TABLESPACES\\_BRIEF テーブル」](#page-4249-0) セクション14.5「INFORMATION SCHEMA とデータディクショナリの統合」 [セクション15.15.3「InnoDB INFORMATION\\_SCHEMA スキーマオブジェクトテーブル」](#page-2928-0)

# INNODB\_TABLESTATS

[セクション26.51.27「INFORMATION\\_SCHEMA INNODB\\_TABLESTATS ビュー」](#page-4250-0) [セクション14.5「INFORMATION\\_SCHEMA とデータディクショナリの統合」](#page-2645-0) [セクション15.15.3「InnoDB INFORMATION\\_SCHEMA スキーマオブジェクトテーブル」](#page-2928-0)

## INNODB\_TEMP\_TABLE\_INFO

セクション26.51.28「INFORMATION SCHEMA INNODB\_TEMP\_TABLE\_INFO テーブル」 [セクション15.15.7「InnoDB INFORMATION\\_SCHEMA 一時テーブル情報テーブル」](#page-2947-0)

# INNODB\_TRX

[セクション27.12.13.1「data\\_locks テーブル」](#page-4376-0) [セクション26.51.29「INFORMATION\\_SCHEMA INNODB\\_TRX テーブル」](#page-4252-0) [セクション15.15.2「InnoDB INFORMATION\\_SCHEMA トランザクションおよびロック情報」](#page-2921-0) [セクション15.15.2.2「InnoDB のロックおよびロック待機情報」](#page-2927-0) [セクション15.15.2.3「InnoDB トランザクションおよびロック情報の永続性と一貫性」](#page-2927-1) [セクション15.15.2.1「InnoDB トランザクションの使用および情報のロック」](#page-2922-0)

## INNODB\_VIRTUAL

[セクション26.51.30「INFORMATION\\_SCHEMA INNODB\\_VIRTUAL テーブル」](#page-4255-0)

## K

[\[index top\]](#page-4991-0)

## KEY COLUMN USAGE

[セクション26.16「INFORMATION\\_SCHEMA KEY\\_COLUMN\\_USAGE テーブル」](#page-4180-0) [セクション14.5「INFORMATION\\_SCHEMA とデータディクショナリの統合」](#page-2645-0) [セクション5.3「mysql システムスキーマ」](#page-920-0)

## **KEYWORDS**

[セクション26.18「INFORMATION\\_SCHEMA KEYWORDS テーブル」](#page-4182-0)

## M

[\[index top\]](#page-4991-0)

#### MYSQL\_FIREWALL\_USERS

[セクション26.54.1「INFORMATION\\_SCHEMA MYSQL\\_FIREWALL\\_USERS テーブル」](#page-4258-1)

#### MYSQL\_FIREWALL\_WHITELIST

[セクション26.54.2「INFORMATION\\_SCHEMA MYSQL\\_FIREWALL\\_WHITELIST テーブル」](#page-4259-0)

N

[\[index top\]](#page-4991-0)

# NDB\_TRANSID\_MYSQL\_CONNECTION\_MAP

セクション23.5.14.45 「ndbinfo server\_operations テーブル」 セクション23.5.14.46 「ndbinfo server\_transactions テーブル」

#### ndb transid mysql connection map

[セクション23.5.15「NDB Cluster の INFORMATION\\_SCHEMA テーブル」](#page-4001-1) [NDB Cluster の MySQL Server オプション](#page-3682-0) [セクション23.5.14「ndbinfo: NDB Cluster 情報データベース」](#page-3935-0)

 $\Omega$ 

[\[index top\]](#page-4991-0)

## OPTIMIZER\_TRACE

[セクション26.19「INFORMATION\\_SCHEMA OPTIMIZER\\_TRACE テーブル」](#page-4182-1)

P

[\[index top\]](#page-4991-0)

## PARAMETERS

[セクション26.20「INFORMATION\\_SCHEMA PARAMETERS テーブル」](#page-4183-0) [セクション26.30「INFORMATION\\_SCHEMA ROUTINES テーブル」](#page-4194-0) [セクション14.5「INFORMATION\\_SCHEMA とデータディクショナリの統合」](#page-2645-0) [セクションA.4「MySQL 8.0 FAQ: ストアドプロシージャーおよびストアドファンクション」](#page-4567-0) [セクション13.7.7.28「SHOW PROCEDURE STATUS ステートメント」](#page-2598-0)

# PARTITIONS

[セクション26.21「INFORMATION\\_SCHEMA PARTITIONS テーブル」](#page-4184-0) セクション26.38「INFORMATION SCHEMA TABLES テーブル」 [セクション14.5「INFORMATION\\_SCHEMA とデータディクショナリの統合」](#page-2645-0) [セクション24.2.7「MySQL パーティショニングによる NULL の扱い」](#page-4078-0) [セクション13.7.7.38「SHOW TABLE STATUS ステートメント」](#page-2614-0) [セクション24.3.3「パーティションとサブパーティションをテーブルと交換する」](#page-4089-0) [セクション24.3.5「パーティションに関する情報を取得する」](#page-4097-0) [第24章「パーティション化」](#page-4054-0)

# PLUGINS

[セクション26.22「INFORMATION\\_SCHEMA PLUGINS テーブル」](#page-4187-0) [セクション13.7.4.4「INSTALL PLUGIN ステートメント」](#page-2563-0) [セクション23.5.16「クイックリファレンス: NDB Cluster SQL ステートメント」](#page-4001-0) [セクション5.6.2「サーバープラグイン情報の取得」](#page-975-0)

## PROCESSLIST

[セクション27.12.19.1「error\\_log テーブル」](#page-4422-0) [セクション26.51.29「INFORMATION\\_SCHEMA INNODB\\_TRX テーブル」](#page-4252-0) [セクション26.23「INFORMATION\\_SCHEMA PROCESSLIST テーブル」](#page-4188-0) [セクション15.15.2.3「InnoDB トランザクションおよびロック情報の永続性と一貫性」](#page-2927-1) [セクション15.15.2.1「InnoDB トランザクションの使用および情報のロック」](#page-2922-0) [セクション13.7.8.4「KILL ステートメント」](#page-2631-0) [セクション27.12.19.9「processlist テーブル」](#page-4431-0) [セクション28.4.3.22「processlist ビューと x\\$processlist ビュー」](#page-4493-0) [セクション13.7.7.29「SHOW PROCESSLIST ステートメント」](#page-2599-0) [セクション5.6.7.10「クローニング操作の停止」](#page-1019-0) [セクション27.12.19.10「スレッドテーブル」](#page-4433-0) [セクション27.12.11「パフォーマンススキーマレプリケーションテーブル」](#page-4354-0) [セクション8.14.1「プロセスリストへのアクセス」](#page-1637-0) [セクション8.8.4「名前付き接続の実行計画情報の取得」](#page-1579-0)

## PROFILING

[セクション26.24「INFORMATION\\_SCHEMA PROFILING テーブル」](#page-4190-0) [セクション13.7.7.30「SHOW PROFILE ステートメント」](#page-2601-0)

#### R

[\[index top\]](#page-4991-0)

## REFERENTIAL\_CONSTRAINTS

[セクション26.25「INFORMATION\\_SCHEMA REFERENTIAL\\_CONSTRAINTS テーブル」](#page-4191-0) [セクション14.5「INFORMATION\\_SCHEMA とデータディクショナリの統合」](#page-2645-0) [セクション5.3「mysql システムスキーマ」](#page-920-0)

## RESOURCE\_GROUPS

[セクション26.26「INFORMATION\\_SCHEMA RESOURCE\\_GROUPS テーブル」](#page-4192-0) セクション14.5「INFORMATION SCHEMA とデータディクショナリの統合」 [セクション5.1.16「リソースグループ」](#page-910-0)

# ROLE\_COLUMN\_GRANTS

セクション26.27「INFORMATION SCHEMA ROLE\_COLUMN\_GRANTS テーブル」

## ROLE\_ROUTINE\_GRANTS

[セクション26.28「INFORMATION\\_SCHEMA ROLE\\_ROUTINE\\_GRANTS テーブル」](#page-4193-0)

## ROLE\_TABLE\_GRANTS

[セクション26.29「INFORMATION\\_SCHEMA ROLE\\_TABLE\\_GRANTS テーブル」](#page-4194-1)

# ROUTINES

[セクション26.30「INFORMATION\\_SCHEMA ROUTINES テーブル」](#page-4194-0) [セクション14.5「INFORMATION\\_SCHEMA とデータディクショナリの統合」](#page-2645-0) [セクションA.4「MySQL 8.0 FAQ: ストアドプロシージャーおよびストアドファンクション」](#page-4567-0) [セクション13.7.7.28「SHOW PROCEDURE STATUS ステートメント」](#page-2598-0) [セクション26.1「はじめに」](#page-4157-0) [セクション25.6「ストアドオブジェクトのアクセス制御」](#page-4141-0) [セクション25.2.3「ストアドルーチンのメタデータ」](#page-4124-1)

#### S

[\[index top\]](#page-4991-0)
## SCHEMA\_PRIVILEGES

[セクション26.33「INFORMATION\\_SCHEMA SCHEMA\\_PRIVILEGES テーブル」](#page-4198-0)

## **SCHEMATA**

[セクション26.31「INFORMATION\\_SCHEMA SCHEMATA テーブル」](#page-4197-0) [セクション26.32「INFORMATION\\_SCHEMA SCHEMATA\\_EXTENSIONS テーブル」](#page-4198-1) [セクション14.5「INFORMATION\\_SCHEMA とデータディクショナリの統合」](#page-2645-0) [セクション6.2.2「MySQL で提供される権限」](#page-1070-0) [セクション13.7.7.14「SHOW DATABASES ステートメント」](#page-2582-0) [セクション5.1.8「サーバーシステム変数」](#page-694-0) [セクション6.2.3「付与テーブル」](#page-1087-0)

## SCHEMATA\_EXTENSIONS

[セクション13.1.2「ALTER DATABASE ステートメント」](#page-2181-0) [セクション26.31「INFORMATION\\_SCHEMA SCHEMATA テーブル」](#page-4197-0) [セクション26.32「INFORMATION\\_SCHEMA SCHEMATA\\_EXTENSIONS テーブル」](#page-4198-1)

# ST\_GEOMETRY\_COLUMNS

[セクション26.8「INFORMATION\\_SCHEMA COLUMNS テーブル」](#page-4163-0) [セクション26.35「INFORMATION\\_SCHEMA ST\\_GEOMETRY\\_COLUMNS テーブル」](#page-4201-0) [セクション14.5「INFORMATION\\_SCHEMA とデータディクショナリの統合」](#page-2645-0)

## ST\_SPATIAL\_REFERENCE\_SYSTEMS

[セクション13.1.19「CREATE SPATIAL REFERENCE SYSTEM ステートメント」](#page-2239-0) [セクション26.36「INFORMATION\\_SCHEMA ST\\_SPATIAL\\_REFERENCE\\_SYSTEMS テーブル」](#page-4202-0) [セクション14.5「INFORMATION\\_SCHEMA とデータディクショナリの統合」](#page-2645-0) [セクション11.4.5「空間参照システムのサポート」](#page-1829-0)

# ST\_UNITS\_OF\_MEASURE

セクション26.37「INFORMATION SCHEMA ST\_UNITS\_OF\_MEASURE テーブル」 [セクション12.17.7.3「LineString および MultiLineString のプロパティー関数」](#page-2043-0) [セクション12.17.9.1「オブジェクト形状を使用する空間関係関数」](#page-2055-0)

## **STATISTICS**

[セクション13.7.3.1「ANALYZE TABLE ステートメント」](#page-2548-0) [セクション26.34「INFORMATION\\_SCHEMA STATISTICS テーブル」](#page-4199-0) [セクション14.5「INFORMATION\\_SCHEMA とデータディクショナリの統合」](#page-2645-0) [セクション13.7.7.22「SHOW INDEX ステートメント」](#page-2593-0) [セクション14.7「データディクショナリの使用方法の違い」](#page-2647-0)

### T

[\[index top\]](#page-4991-0)

## TABLE\_CONSTRAINTS

[セクション26.25「INFORMATION\\_SCHEMA REFERENTIAL\\_CONSTRAINTS テーブル」](#page-4191-0) [セクション26.42「INFORMATION\\_SCHEMA TABLE\\_CONSTRAINTS テーブル」](#page-4208-0) [セクション14.5「INFORMATION\\_SCHEMA とデータディクショナリの統合」](#page-2645-0)

## TABLE\_CONSTRAINTS\_EXTENSIONS

[セクション26.43「INFORMATION\\_SCHEMA TABLE\\_CONSTRAINTS\\_EXTENSIONS テーブル」](#page-4209-0)

## TABLE\_PRIVILEGES

[セクション26.44「INFORMATION\\_SCHEMA TABLE\\_PRIVILEGES テーブル」](#page-4209-1)

## TABLES

[セクション13.1.20「CREATE TABLE ステートメント」](#page-2243-0) [セクション26.38「INFORMATION\\_SCHEMA TABLES テーブル」](#page-4204-0) [セクション14.5「INFORMATION\\_SCHEMA とデータディクショナリの統合」](#page-2645-0) [セクション13.1.20.11「NDB\\_TABLE オプションの設定」](#page-2291-0) [セクション13.7.7.38「SHOW TABLE STATUS ステートメント」](#page-2614-0) [セクション13.7.7.39「SHOW TABLES ステートメント」](#page-2617-0) [セクション26.1「はじめに」](#page-4157-0) [セクション14.7「データディクショナリの使用方法の違い」](#page-2647-0)

## TABLES\_EXTENSIONS

[セクション26.39「INFORMATION\\_SCHEMA TABLES\\_EXTENSIONS テーブル」](#page-4207-0)

### TABLESPACES\_EXTENSIONS

[セクション26.41「INFORMATION\\_SCHEMA TABLESPACES\\_EXTENSIONS テーブル」](#page-4208-1)

### TP\_THREAD\_GROUP\_STATE

[セクション26.52「INFORMATION\\_SCHEMA スレッドプールテーブル」](#page-4256-0)

### TP\_THREAD\_GROUP\_STATS

[セクション26.52「INFORMATION\\_SCHEMA スレッドプールテーブル」](#page-4256-0)

### TP\_THREAD\_STATE

[セクション26.52「INFORMATION\\_SCHEMA スレッドプールテーブル」](#page-4256-0) [セクション5.6.3.2「スレッドプールのインストール」](#page-977-0)

### **TRIGGERS**

[セクション26.45「INFORMATION\\_SCHEMA TRIGGERS テーブル」](#page-4210-0) [セクション14.5「INFORMATION\\_SCHEMA とデータディクショナリの統合」](#page-2645-0) [セクション13.7.7.11「SHOW CREATE TRIGGER ステートメント」](#page-2580-0) [セクション13.7.7.40「SHOW TRIGGERS ステートメント」](#page-2618-0) [セクション2.11.5「アップグレード用のインストールの準備」](#page-273-0) [セクション25.3.2「トリガーのメタデータ」](#page-4128-0)

 $\cup$ 

[\[index top\]](#page-4991-0)

### USER\_ATTRIBUTES

[セクション13.7.1.1「ALTER USER ステートメント」](#page-2502-0) [セクション13.7.1.3「CREATE USER ステートメント」](#page-2515-0) [セクション26.46「INFORMATION\\_SCHEMA USER\\_ATTRIBUTES テーブル」](#page-4212-0)

### USER\_PRIVILEGES

[セクション26.47「INFORMATION\\_SCHEMA USER\\_PRIVILEGES テーブル」](#page-4213-0) [セクション6.2.2「MySQL で提供される権限」](#page-1070-0)

### $\vee$

[\[index top\]](#page-4991-0)

## VIEW\_ROUTINE\_USAGE

[セクション26.49「INFORMATION\\_SCHEMA VIEW\\_ROUTINE\\_USAGE テーブル」](#page-4215-0) [セクション14.5「INFORMATION\\_SCHEMA とデータディクショナリの統合」](#page-2645-0)

### VIEW\_TABLE\_USAGE

[セクション26.50「INFORMATION\\_SCHEMA VIEW\\_TABLE\\_USAGE テーブル」](#page-4216-0) [セクション14.5「INFORMATION\\_SCHEMA とデータディクショナリの統合」](#page-2645-0)

### VIEWS

[セクション26.48「INFORMATION\\_SCHEMA VIEWS テーブル」](#page-4214-0) [セクション14.5「INFORMATION\\_SCHEMA とデータディクショナリの統合」](#page-2645-0) [セクション13.7.7.13「SHOW CREATE VIEW ステートメント」](#page-2581-0) [セクション25.5.5「ビューのメタデータ」](#page-4141-0)

# <span id="page-5006-0"></span>結合型の索引

#### 記号 | A | C | E | F | I | R | S | U

## 記号

[\[index top\]](#page-5006-0)

インデックス [セクション8.8.2「EXPLAIN 出力フォーマット」](#page-1565-0)

## A

[\[index top\]](#page-5006-0)

### ALL

```
セクション8.2.1.12「Block Nested Loop 結合と Batched Key Access 結合」
セクション8.8.2「EXPLAIN 出力フォーマット」
セクション8.2.1.7「Nested Loop 結合アルゴリズム」
セクション8.2.1.23「全テーブルスキャンの回避」
```
# C

[\[index top\]](#page-5006-0)

### const

```
セクション8.8.2「EXPLAIN 出力フォーマット」
NDB Cluster システム変数
セクション8.2.1.16「ORDER BY の最適化」
セクション8.2.1.2「range の最適化」
セクション13.2.10「SELECT ステートメント」
セクション8.9.3「オプティマイザヒント」
セクション8.8.3「拡張 EXPLAIN 出力形式」
```
## E

[\[index top\]](#page-5006-0)

### eq\_ref

```
セクション8.2.1.12「Block Nested Loop 結合と Batched Key Access 結合」
セクション27.12.4.1「events_waits_current テーブル」
セクション8.2.2.3「EXISTS 戦略を使用したサブクエリーの最適化」
セクション8.8.2「EXPLAIN 出力フォーマット」
セクション16.7.1「MERGE テーブルの長所と短所」
NDB Cluster システム変数
```
[セクション8.2.1.6「インデックスコンディションプッシュダウンの最適化」](#page-1473-0)

## F

[\[index top\]](#page-5006-0)

### fulltext

[セクション8.8.2「EXPLAIN 出力フォーマット」](#page-1565-0)

### I

[\[index top\]](#page-5006-0)

#### index

[セクション8.2.1.12「Block Nested Loop 結合と Batched Key Access 結合」](#page-1485-0) [セクション8.8.2「EXPLAIN 出力フォーマット」](#page-1565-0) [セクション8.2.1.7「Nested Loop 結合アルゴリズム」](#page-1474-0)

#### index\_merge

[セクション8.8.2「EXPLAIN 出力フォーマット」](#page-1565-0) [セクション8.2.1.3「インデックスマージの最適化」](#page-1466-0)

#### index\_subquery

[セクション8.2.2.3「EXISTS 戦略を使用したサブクエリーの最適化」](#page-1509-0) [セクション8.8.2「EXPLAIN 出力フォーマット」](#page-1565-0)

## R

[\[index top\]](#page-5006-0)

#### range

[セクション8.2.1.12「Block Nested Loop 結合と Batched Key Access 結合」](#page-1485-0) [セクション8.8.2「EXPLAIN 出力フォーマット」](#page-1565-0) [セクション8.2.1.17「GROUP BY の最適化」](#page-1495-0) [セクション8.2.1.7「Nested Loop 結合アルゴリズム」](#page-1474-0) [セクション8.2.1.2「range の最適化」](#page-1460-0) [セクション8.2.1.6「インデックスコンディションプッシュダウンの最適化」](#page-1473-0) [セクション8.2.1.3「インデックスマージの最適化」](#page-1466-0) [セクション8.9.3「オプティマイザヒント」](#page-1590-0)

### ref

[セクション8.2.1.12「Block Nested Loop 結合と Batched Key Access 結合」](#page-1485-0) [セクション8.2.2.3「EXISTS 戦略を使用したサブクエリーの最適化」](#page-1509-0) [セクション8.8.2「EXPLAIN 出力フォーマット」](#page-1565-0) [セクション8.3.8「InnoDB および MyISAM インデックス統計コレクション」](#page-1528-0) [セクション16.7.1「MERGE テーブルの長所と短所」](#page-3032-0) [NDB Cluster システム変数](#page-3692-0) [セクション8.2.1.6「インデックスコンディションプッシュダウンの最適化」](#page-1473-0) [セクション8.9.3「オプティマイザヒント」](#page-1590-0) [セクション8.2.2.4「マージまたは実体化を使用した導出テーブル、ビュー参照および共通テーブル式の最適化」](#page-1513-0) [セクション8.8.3「拡張 EXPLAIN 出力形式」](#page-1577-0)

### ref or null

[セクション8.2.2.3「EXISTS 戦略を使用したサブクエリーの最適化」](#page-1509-0) [セクション8.8.2「EXPLAIN 出力フォーマット」](#page-1565-0)

[セクション8.2.1.15「IS NULL の最適化」](#page-1491-0) [セクション8.2.1.6「インデックスコンディションプッシュダウンの最適化」](#page-1473-0)

### S

[\[index top\]](#page-5006-0)

### system

[セクション8.8.2「EXPLAIN 出力フォーマット」](#page-1565-0) [セクション8.2.1.2「range の最適化」](#page-1460-0) [セクション13.2.10「SELECT ステートメント」](#page-2350-0) [セクション8.8.3「拡張 EXPLAIN 出力形式」](#page-1577-0)

# $\cup$

[\[index top\]](#page-5006-0)

#### unique\_subquery

[セクション8.2.2.3「EXISTS 戦略を使用したサブクエリーの最適化」](#page-1509-0) [セクション8.8.2「EXPLAIN 出力フォーマット」](#page-1565-0)

# <span id="page-5008-0"></span>演算子の索引

#### 記号 | A | B | C | D | E | I | L | M | N | O | R | V | X

## 記号

[\[index top\]](#page-5008-0)

### -

[セクション12.11「キャスト関数と演算子」](#page-1977-0) [セクション24.6「パーティショニングの制約と制限」](#page-4107-0) [セクション9.5「式」](#page-1701-0) [セクション11.1.1「数値データ型の構文」](#page-1787-0) [セクション12.6.1「算術演算子」](#page-1898-0)

### !

[セクション1.3「MySQL 8.0 の新機能」](#page-33-0) [セクション9.5「式」](#page-1701-0) [セクション12.4.1「演算子の優先順位」](#page-1884-0) [セクション12.4.3「論理演算子」](#page-1891-0)

### $!=$

[セクション11.5「JSON データ型」](#page-1834-0) [セクション1.3「MySQL 8.0 の新機能」](#page-33-0) [セクション8.2.1.2「range の最適化」](#page-1460-0) [セクション12.4.2「比較関数と演算子」](#page-1885-0) [セクション12.4.1「演算子の優先順位」](#page-1884-0)

### $\frac{0}{0}$

[セクション12.6.1「算術演算子」](#page-1898-0)

### &

[セクション13.1.20「CREATE TABLE ステートメント」](#page-2243-0) [セクション24.6「パーティショニングの制約と制限」](#page-4107-0)

[セクション12.13「ビット関数と演算子」](#page-2000-0)

#### &&

[セクション1.3「MySQL 8.0 の新機能」](#page-33-0) [セクション1.7.1「標準 SQL に対する MySQL 拡張機能」](#page-92-0) [セクション12.4.3「論理演算子」](#page-1891-0)

#### >

[セクション8.3.9「B ツリーインデックスとハッシュインデックスの比較」](#page-1529-0) [セクション8.8.2「EXPLAIN 出力フォーマット」](#page-1565-0) [セクション11.5「JSON データ型」](#page-1834-0) [セクション1.3「MySQL 8.0 の新機能」](#page-33-0) [セクション8.2.1.2「range の最適化」](#page-1460-0) [セクション1.7.1「標準 SQL に対する MySQL 拡張機能」](#page-92-0) [セクション12.4.2「比較関数と演算子」](#page-1885-0) [セクション12.4.1「演算子の優先順位」](#page-1884-0) [セクション8.3.11「生成されたカラムインデックスのオプティマイザによる使用」](#page-1533-0)

#### ->

[セクション11.5「JSON データ型」](#page-1834-0) [セクション12.18.3「JSON 値を検索する関数」](#page-2074-0) [セクション1.3「MySQL 8.0 の新機能」](#page-33-0) [セクション13.1.20.9「セカンダリインデックスと生成されたカラム」](#page-2285-0)

#### >>

[セクション24.6「パーティショニングの制約と制限」](#page-4107-0) [セクション12.13「ビット関数と演算子」](#page-2000-0) [セクション1.7.1「標準 SQL に対する MySQL 拡張機能」](#page-92-0)

#### ->>

[セクション13.1.15「CREATE INDEX ステートメント」](#page-2219-0) [セクション11.5「JSON データ型」](#page-1834-0) [セクション1.3「MySQL 8.0 の新機能」](#page-33-0) [セクション13.1.20.9「セカンダリインデックスと生成されたカラム」](#page-2285-0)

#### $>=$

[セクション8.3.9「B ツリーインデックスとハッシュインデックスの比較」](#page-1529-0) [セクション8.8.2「EXPLAIN 出力フォーマット」](#page-1565-0) [セクション11.5「JSON データ型」](#page-1834-0) [セクション1.3「MySQL 8.0 の新機能」](#page-33-0) [セクション8.2.1.2「range の最適化」](#page-1460-0) [セクション1.7.1「標準 SQL に対する MySQL 拡張機能」](#page-92-0) [セクション12.4.2「比較関数と演算子」](#page-1885-0) [セクション12.4.1「演算子の優先順位」](#page-1884-0) [セクション8.3.11「生成されたカラムインデックスのオプティマイザによる使用」](#page-1533-0)

#### $\epsilon$

[セクション8.3.9「B ツリーインデックスとハッシュインデックスの比較」](#page-1529-0) [セクション8.8.2「EXPLAIN 出力フォーマット」](#page-1565-0) [セクション11.5「JSON データ型」](#page-1834-0) [セクション1.3「MySQL 8.0 の新機能」](#page-33-0) [セクション3.3.4.6「NULL 値の操作」](#page-303-0) [セクション8.2.1.2「range の最適化」](#page-1460-0) [セクション1.7.1「標準 SQL に対する MySQL 拡張機能」](#page-92-0) [セクション12.4.2「比較関数と演算子」](#page-1885-0) [セクション12.4.1「演算子の優先順位」](#page-1884-0) [セクション8.3.11「生成されたカラムインデックスのオプティマイザによる使用」](#page-1533-0)

#### $\leq$

[セクション8.8.2「EXPLAIN 出力フォーマット」](#page-1565-0) [セクション11.5「JSON データ型」](#page-1834-0) [セクション1.3「MySQL 8.0 の新機能」](#page-33-0) [セクション3.3.4.6「NULL 値の操作」](#page-303-0) [セクション8.2.1.2「range の最適化」](#page-1460-0) [セクション1.7.1「標準 SQL に対する MySQL 拡張機能」](#page-92-0) [セクション12.4.2「比較関数と演算子」](#page-1885-0) [セクション12.4.1「演算子の優先順位」](#page-1884-0)

#### <<

[セクション24.6「パーティショニングの制約と制限」](#page-4107-0) [セクション12.13「ビット関数と演算子」](#page-2000-0) [セクション1.7.1「標準 SQL に対する MySQL 拡張機能」](#page-92-0)

#### $\leq$

[セクション8.3.9「B ツリーインデックスとハッシュインデックスの比較」](#page-1529-0) [セクション8.8.2「EXPLAIN 出力フォーマット」](#page-1565-0) [セクション11.5「JSON データ型」](#page-1834-0) [セクション1.3「MySQL 8.0 の新機能」](#page-33-0) [セクション8.2.1.2「range の最適化」](#page-1460-0) [セクション1.7.1「標準 SQL に対する MySQL 拡張機能」](#page-92-0) [セクション12.4.2「比較関数と演算子」](#page-1885-0) [セクション12.4.1「演算子の優先順位」](#page-1884-0) [セクション8.3.11「生成されたカラムインデックスのオプティマイザによる使用」](#page-1533-0)

#### $\leq$

[セクション8.8.2「EXPLAIN 出力フォーマット」](#page-1565-0) [セクション11.5「JSON データ型」](#page-1834-0) [セクション1.3「MySQL 8.0 の新機能」](#page-33-0) [セクション8.2.1.2「range の最適化」](#page-1460-0) [セクション12.3「式評価での型変換」](#page-1881-0) [セクション1.7.1「標準 SQL に対する MySQL 拡張機能」](#page-92-0) [セクション12.4.2「比較関数と演算子」](#page-1885-0) [セクション12.4.1「演算子の優先順位」](#page-1884-0)

## \*

[セクション24.6「パーティショニングの制約と制限」](#page-4107-0) [セクション11.1.1「数値データ型の構文」](#page-1787-0) [セクション12.6.1「算術演算子」](#page-1898-0)

#### +

[セクション12.11「キャスト関数と演算子」](#page-1977-0) [セクション24.6「パーティショニングの制約と制限」](#page-4107-0) [セクション9.5「式」](#page-1701-0) [セクション11.1.1「数値データ型の構文」](#page-1787-0) [セクション12.6.1「算術演算子」](#page-1898-0)

### /

[セクション5.1.8「サーバーシステム変数」](#page-694-0) [セクション24.6「パーティショニングの制約と制限」](#page-4107-0) [セクション12.6.1「算術演算子」](#page-1898-0)

#### :=

[セクション9.4「ユーザー定義変数」](#page-1698-0) [セクション12.4.4「割り当て演算子」](#page-1893-0) [セクション13.7.6.1「変数代入の SET 構文」](#page-2567-0) [セクション12.4.1「演算子の優先順位」](#page-1884-0)

#### =

[セクション8.3.9「B ツリーインデックスとハッシュインデックスの比較」](#page-1529-0) [セクション8.8.2「EXPLAIN 出力フォーマット」](#page-1565-0) [セクション11.5「JSON データ型」](#page-1834-0) [セクション1.3「MySQL 8.0 の新機能」](#page-33-0) [セクション3.3.4.6「NULL 値の操作」](#page-303-0) [セクション8.2.1.2「range の最適化」](#page-1460-0) [セクション13.2.11.12「サブクエリーの制約」](#page-2382-0) [セクション9.4「ユーザー定義変数」](#page-1698-0) [セクション12.4.4「割り当て演算子」](#page-1893-0) [セクション13.7.6.1「変数代入の SET 構文」](#page-2567-0) [セクション12.8.1「文字列比較関数および演算子」](#page-1939-0) [セクション1.7.1「標準 SQL に対する MySQL 拡張機能」](#page-92-0) [セクション12.4.2「比較関数と演算子」](#page-1885-0) [セクション12.4.1「演算子の優先順位」](#page-1884-0) [セクション8.3.11「生成されたカラムインデックスのオプティマイザによる使用」](#page-1533-0)

#### $\lambda$

[セクション24.6「パーティショニングの制約と制限」](#page-4107-0) [セクション12.13「ビット関数と演算子」](#page-2000-0) [セクション9.5「式」](#page-1701-0) [セクション12.4.1「演算子の優先順位」](#page-1884-0)

### |

[セクション24.6「パーティショニングの制約と制限」](#page-4107-0) [セクション12.13「ビット関数と演算子」](#page-2000-0)

#### ||

[セクション10.8.2「COLLATE 句の優先順位」](#page-1736-0) [セクション1.3「MySQL 8.0 の新機能」](#page-33-0) [セクション5.1.11「サーバー SQL モード」](#page-879-0) [セクション9.5「式」](#page-1701-0) [セクション1.7.1「標準 SQL に対する MySQL 拡張機能」](#page-92-0) [セクション12.4.1「演算子の優先順位」](#page-1884-0) [セクション12.4.3「論理演算子」](#page-1891-0) [セクション12.8.3「関数結果の文字セットと照合順序」](#page-1951-0)

### $\ddot{\phantom{0}}$

[セクション24.6「パーティショニングの制約と制限」](#page-4107-0) [セクション12.13「ビット関数と演算子」](#page-2000-0)

### A

[\[index top\]](#page-5008-0)

### AND

[セクション3.6.7「2 つのキーを使用した検索」](#page-316-0) [セクション8.3.9「B ツリーインデックスとハッシュインデックスの比較」](#page-1529-0) [セクション13.1.20「CREATE TABLE ステートメント」](#page-2243-0) [セクション8.2.2.3「EXISTS 戦略を使用したサブクエリーの最適化」](#page-1509-0) [セクション1.3「MySQL 8.0 の新機能」](#page-33-0) [セクション8.2.1.2「range の最適化」](#page-1460-0) [セクション8.2.1.3「インデックスマージの最適化」](#page-1466-0) [セクション13.2.11.12「サブクエリーの制約」](#page-2382-0)

[セクション20.3.4.2「テーブルの選択」](#page-3414-0) [セクション20.4.4.2「テーブルの選択」](#page-3434-0) [セクション25.5.2「ビュー処理アルゴリズム」](#page-4136-0) [セクション12.8.1「文字列比較関数および演算子」](#page-1939-0) [セクション1.7.1「標準 SQL に対する MySQL 拡張機能」](#page-92-0) [セクション3.3.4.2「特定の行の選択」](#page-298-0) [セクション8.2.1.22「行コンストラクタ式の最適化」](#page-1503-0) [セクション12.4.3「論理演算子」](#page-1891-0)

## B

[\[index top\]](#page-5008-0)

### BETWEEN

[セクション8.3.9「B ツリーインデックスとハッシュインデックスの比較」](#page-1529-0) [セクション8.8.2「EXPLAIN 出力フォーマット」](#page-1565-0) [セクション11.5「JSON データ型」](#page-1834-0) [セクション13.5.1「PREPARE ステートメント」](#page-2466-0) [セクション8.2.1.2「range の最適化」](#page-1460-0) [セクション12.3「式評価での型変換」](#page-1881-0) [セクション8.2.1.13「条件フィルタ」](#page-1488-0) [セクション12.4.2「比較関数と演算子」](#page-1885-0) [セクション8.3.11「生成されたカラムインデックスのオプティマイザによる使用」](#page-1533-0)

## BINARY

[セクション12.11「キャスト関数と演算子」](#page-1977-0) [セクション3.3.4.7「パターンマッチング」](#page-304-0) [セクション12.13「ビット関数と演算子」](#page-2000-0) [セクション8.4.2.2「文字および文字列型の最適化」](#page-1541-0) [セクション3.3.4.4「行のソート」](#page-300-0)

## $\mathsf{C}$

[\[index top\]](#page-5008-0)

### CASE

[セクション13.6.5.1「CASE ステートメント」](#page-2471-0) [セクション13.5.1「PREPARE ステートメント」](#page-2466-0) [セクション12.5「フロー制御関数」](#page-1894-0) [セクション9.5「式」](#page-1701-0) [セクション1.7.1「標準 SQL に対する MySQL 拡張機能」](#page-92-0)

CASE value WHEN compare\_value THEN result END [セクション12.5「フロー制御関数」](#page-1894-0)

CASE WHEN condition THEN result END [セクション12.5「フロー制御関数」](#page-1894-0)

CASE WHEN expr1 = expr2 THEN NULL ELSE expr1 END [セクション12.5「フロー制御関数」](#page-1894-0)

column->>path [セクション12.18.3「JSON 値を検索する関数」](#page-2074-0)

## column->path

[セクション11.5「JSON データ型」](#page-1834-0) [セクション12.18.3「JSON 値を検索する関数」](#page-2074-0)

## D

[\[index top\]](#page-5008-0)

DIV [セクション24.6「パーティショニングの制約と制限」](#page-4107-0) [セクション12.6.1「算術演算子」](#page-1898-0)

## E

[\[index top\]](#page-5008-0)

expr BETWEEN min AND max [セクション12.4.2「比較関数と演算子」](#page-1885-0)

expr IN () [セクション12.4.2「比較関数と演算子」](#page-1885-0)

expr LIKE pat [セクション12.8.1「文字列比較関数および演算子」](#page-1939-0)

expr NOT BETWEEN min AND max [セクション12.4.2「比較関数と演算子」](#page-1885-0)

expr NOT IN () [セクション12.4.2「比較関数と演算子」](#page-1885-0)

expr NOT LIKE pat [セクション12.8.1「文字列比較関数および演算子」](#page-1939-0)

expr NOT REGEXP pat [セクション12.8.2「正規表現」](#page-1942-0)

#### expr NOT RLIKE pat [セクション12.8.2「正規表現」](#page-1942-0)

expr REGEXP pat [セクション12.8.2「正規表現」](#page-1942-0)

expr RLIKE pat [セクション12.8.2「正規表現」](#page-1942-0)

#### expr1 SOUNDS LIKE expr2 [セクション12.8「文字列関数および演算子」](#page-1926-0)

#### I

[\[index top\]](#page-5008-0)

### $IN()$

[セクション8.8.2「EXPLAIN 出力フォーマット」](#page-1565-0) [セクション11.5「JSON データ型」](#page-1834-0) [セクション8.2.1.2「range の最適化」](#page-1460-0) [セクション12.3「式評価での型変換」](#page-1881-0)

[セクション12.4.1「演算子の優先順位」](#page-1884-0) [セクション8.3.11「生成されたカラムインデックスのオプティマイザによる使用」](#page-1533-0) [セクション8.2.1.22「行コンストラクタ式の最適化」](#page-1503-0)

## IS

[セクション12.4.1「演算子の優先順位」](#page-1884-0)

IS boolean\_value [セクション12.4.2「比較関数と演算子」](#page-1885-0)

#### IS NOT boolean\_value

[セクション12.4.2「比較関数と演算子」](#page-1885-0)

### IS NOT NULL

[セクションB.3.4.3「NULL 値に関する問題」](#page-4633-0) [セクション3.3.4.6「NULL 値の操作」](#page-303-0) [セクション8.2.1.2「range の最適化」](#page-1460-0) [セクション12.4.2「比較関数と演算子」](#page-1885-0)

### IS NULL

[セクション8.2.2.3「EXISTS 戦略を使用したサブクエリーの最適化」](#page-1509-0) [セクション8.8.2「EXPLAIN 出力フォーマット」](#page-1565-0) [セクション8.2.1.15「IS NULL の最適化」](#page-1491-0) [セクションB.3.4.3「NULL 値に関する問題」](#page-4633-0) [セクション3.3.4.6「NULL 値の操作」](#page-303-0) [セクション8.2.1.2「range の最適化」](#page-1460-0) [セクション5.1.8「サーバーシステム変数」](#page-694-0) [セクション12.4.2「比較関数と演算子」](#page-1885-0)

## L

[\[index top\]](#page-5008-0)

### LIKE

[セクション8.3.9「B ツリーインデックスとハッシュインデックスの比較」](#page-1529-0) [セクション8.8.2「EXPLAIN 出力フォーマット」](#page-1565-0) [セクション13.8.3「HELP ステートメント」](#page-2639-0) [セクション12.18.3「JSON 値を検索する関数」](#page-2074-0) [セクションA.11「MySQL 8.0 FAQ: MySQL の中国語、日本語、および韓国語の文字セット」](#page-4588-0) [セクション10.2「MySQL での文字セットと照合順序」](#page-1712-0) [セクション4.5.1.4「mysql クライアントのサーバー側ヘルプ」](#page-413-0) [セクション23.6.11「NDB Cluster レプリケーションの競合解決」](#page-4041-0) セクション28.4.4.5 「ps\_setup\_disable\_consumer() プロシージャ」 [セクション28.4.4.6「ps\\_setup\\_disable\\_instrument\(\) プロシージャ」](#page-4519-1) [セクション28.4.4.9「ps\\_setup\\_enable\\_consumer\(\) プロシージャ」](#page-4521-0) [セクション28.4.4.10「ps\\_setup\\_enable\\_instrument\(\) プロシージャ」](#page-4521-1) [セクション8.2.1.2「range の最適化」](#page-1460-0) [セクション17.1.6.3「Replica Server のオプションと変数」](#page-3105-0) [セクション11.3.6「SET 型」](#page-1816-0) [セクション13.7.7.3「SHOW CHARACTER SET ステートメント」](#page-2574-0) [セクション13.7.7.4「SHOW COLLATION ステートメント」](#page-2574-1) [セクション13.7.7.5「SHOW COLUMNS ステートメント」](#page-2575-0) [セクション13.7.7.14「SHOW DATABASES ステートメント」](#page-2582-0) [セクション13.7.7.18「SHOW EVENTS ステートメント」](#page-2588-0) [セクション13.7.7.24「SHOW OPEN TABLES ステートメント」](#page-2595-0) [セクション13.7.7.28「SHOW PROCEDURE STATUS ステートメント」](#page-2598-0) [セクション13.7.7.37「SHOW STATUS ステートメント」](#page-2613-0)

[セクション13.7.7.38「SHOW TABLE STATUS ステートメント」](#page-2614-0) [セクション13.7.7.39「SHOW TABLES ステートメント」](#page-2617-0) [セクション13.7.7.40「SHOW TRIGGERS ステートメント」](#page-2618-0) [セクション13.7.7.41「SHOW VARIABLES ステートメント」](#page-2619-0) [セクション26.55「SHOW ステートメントの拡張」](#page-4259-0) [セクション6.2.4「アカウント名の指定」](#page-1095-0) [セクション6.2.7「アクセス制御、ステージ 2: リクエストの確認」](#page-1101-0) [セクション27.4.4「インストゥルメントによる事前フィルタリング」](#page-4277-0) [セクション12.11「キャスト関数と演算子」](#page-1977-0) [セクション23.5.16「クイックリファレンス: NDB Cluster SQL ステートメント」](#page-4001-0) [セクション5.1.9「システム変数の使用」](#page-831-0) [セクション10.8.5「バイナリ照合順序と\\_bin 照合順序」](#page-1737-0) [セクション3.3.4.7「パターンマッチング」](#page-304-0) [セクション9.1.1「文字列リテラル」](#page-1652-0) [セクション12.8.1「文字列比較関数および演算子」](#page-1939-0) [セクション5.1.9.5「構造化システム変数」](#page-858-0) [セクション1.7.1「標準 SQL に対する MySQL 拡張機能」](#page-92-0) [セクション12.4.1「演算子の優先順位」](#page-1884-0)

### LIKE 'A%'

[セクションA.11「MySQL 8.0 FAQ: MySQL の中国語、日本語、および韓国語の文字セット」](#page-4588-0)

#### LIKE 'pattern'

[セクション8.2.1.2「range の最適化」](#page-1460-0) [セクション13.7.7「SHOW ステートメント」](#page-2572-0)

LIKE ... ESCAPE [セクションB.3.7「MySQL の既知の問題」](#page-4638-0)

#### M

[\[index top\]](#page-5008-0)

#### MEMBER OF()

[セクション13.1.15「CREATE INDEX ステートメント」](#page-2219-0) [セクション12.18.3「JSON 値を検索する関数」](#page-2074-0) [セクション1.3「MySQL 8.0 の新機能」](#page-33-0)

### N

[\[index top\]](#page-5008-0)

#### N % M

[セクション12.6.2「数学関数」](#page-1899-0) [セクション12.6.1「算術演算子」](#page-1898-0)

#### N MOD M

[セクション12.6.2「数学関数」](#page-1899-0) [セクション12.6.1「算術演算子」](#page-1898-0)

## **NOT**

[セクション1.3「MySQL 8.0 の新機能」](#page-33-0) [セクション5.1.11「サーバー SQL モード」](#page-879-0) [セクション12.4.3「論理演算子」](#page-1891-0)

### NOT IN()

[セクション8.2.1.2「range の最適化」](#page-1460-0)

### NOT LIKE

[セクション3.3.4.7「パターンマッチング」](#page-304-0) [セクション12.8.1「文字列比較関数および演算子」](#page-1939-0)

#### NOT REGEXP

[セクション12.8.1「文字列比較関数および演算子」](#page-1939-0) [セクション1.7.1「標準 SQL に対する MySQL 拡張機能」](#page-92-0)

## NOT RLIKE

[セクション12.8.1「文字列比較関数および演算子」](#page-1939-0)

### O

[\[index top\]](#page-5008-0)

### OR

[セクション3.6.7「2 つのキーを使用した検索」](#page-316-0) [セクション8.2.2.3「EXISTS 戦略を使用したサブクエリーの最適化」](#page-1509-0) [セクション13.7.1.6「GRANT ステートメント」](#page-2527-0) [セクション1.3「MySQL 8.0 の新機能」](#page-33-0) [セクション8.2.1.2「range の最適化」](#page-1460-0) [セクション8.2.1.3「インデックスマージの最適化」](#page-1466-0) [セクション5.1.11「サーバー SQL モード」](#page-879-0) [セクション20.3.4.2「テーブルの選択」](#page-3414-0) [セクション20.4.4.2「テーブルの選択」](#page-3434-0) [セクション9.5「式」](#page-1701-0) [セクション12.8.1「文字列比較関数および演算子」](#page-1939-0) [セクション1.7.1「標準 SQL に対する MySQL 拡張機能」](#page-92-0) [セクション12.4.1「演算子の優先順位」](#page-1884-0) [セクション3.3.4.2「特定の行の選択」](#page-298-0) [セクション8.2.1.22「行コンストラクタ式の最適化」](#page-1503-0) [セクション12.4.3「論理演算子」](#page-1891-0)

## R

[\[index top\]](#page-5008-0)

## REGEXP

[セクション1.3「MySQL 8.0 の新機能」](#page-33-0) [セクション3.3.4.7「パターンマッチング」](#page-304-0) [セクション10.11「文字セットの制約」](#page-1765-0) [セクション1.7.1「標準 SQL に対する MySQL 拡張機能」](#page-92-0) [セクション12.8.2「正規表現」](#page-1942-0) [セクション12.4.1「演算子の優先順位」](#page-1884-0)

## RLIKE

[セクション1.3「MySQL 8.0 の新機能」](#page-33-0) [セクション3.3.4.7「パターンマッチング」](#page-304-0) [セクション10.11「文字セットの制約」](#page-1765-0) [セクション12.8.2「正規表現」](#page-1942-0)

### $\vee$

[\[index top\]](#page-5008-0)

value MEMBER OF() [セクション12.18.3「JSON 値を検索する関数」](#page-2074-0)

## X

[\[index top\]](#page-5008-0)

```
XOR
セクション12.4.3「論理演算子」
セクション12.20.1「集計関数の説明」
```
# <span id="page-5017-0"></span>オプションの索引

#### 記号 | A | B | C | D | E | F | G | H | I | J | K | L | M | N | O | P | Q | R | S | T | U | V | W | X | Y | Z

## 記号

[\[index top\]](#page-5017-0)

### --

[セクション1.7.2.4「コメントの先頭としての「--」」](#page-96-0)

### -#

[セクション4.4.1「comp\\_err — MySQL エラーメッセージファイルのコンパイル」](#page-371-0) [セクション5.9.4「DBUG パッケージ」](#page-1052-0) [セクション4.6.1「ibd2sdi — InnoDB テーブルスペース SDI 抽出ユーティリティ」](#page-508-0) [セクション4.7.2「my\\_print\\_defaults — オプションファイルからのオプションの表示」](#page-572-0) [セクション4.6.4.1「myisamchk の一般オプション」](#page-520-0) [セクション4.6.6「myisampack — 圧縮された読み取り専用の MyISAM テーブルの生成」](#page-534-0) [セクション4.5.1.1「mysql クライアントオプション」](#page-388-0) [セクション4.6.7「mysql\\_config\\_editor — MySQL 構成ユーティリティー」](#page-539-0) [セクション4.4.5「mysql\\_upgrade — MySQL テーブルのチェックとアップグレード」](#page-378-0) [セクション4.5.2「mysqladmin — A MySQL Server 管理プログラム」](#page-418-0) [セクション4.6.8「mysqlbinlog — バイナリログファイルを処理するためのユーティリティー」](#page-545-0) [セクション4.5.3「mysqlcheck — テーブル保守プログラム」](#page-429-0) [セクション4.5.4「mysqldump — データベースバックアッププログラム」](#page-439-0) [セクション4.5.5「mysqlimport — データインポートプログラム」](#page-464-0) [セクション4.5.6「mysqlpump — データベースバックアッププログラム」](#page-472-0) [セクション4.5.7「mysqlshow — データベース、テーブル、およびカラム情報の表示」](#page-490-0) [セクション4.5.8「mysqlslap — ロードエミュレーションクライアント」](#page-497-0) [セクション5.1.7「サーバーコマンドオプション」](#page-669-0)

### -1

[セクション4.5.3「mysqlcheck — テーブル保守プログラム」](#page-429-0)

### 1231

[セクション4.8.2「perror — MySQL エラーメッセージ情報の表示」](#page-574-0)

## -?

[セクション4.4.1「comp\\_err — MySQL エラーメッセージファイルのコンパイル」](#page-371-0) [セクション4.6.2「innochecksum — オフライン InnoDB ファイルチェックサムユーティリティー」](#page-511-0) [セクション4.7.2「my\\_print\\_defaults — オプションファイルからのオプションの表示」](#page-572-0) [セクション4.6.3「myisam\\_ftdump — 全文インデックス情報の表示」](#page-516-0) [セクション4.6.4.1「myisamchk の一般オプション」](#page-520-0) [セクション4.6.5「myisamlog — MyISAM ログファイルの内容の表示」](#page-533-0) [セクション4.6.6「myisampack — 圧縮された読み取り専用の MyISAM テーブルの生成」](#page-534-0) [セクション1.2.2「MySQL の主な機能」](#page-30-0) [セクション4.5.1.1「mysql クライアントオプション」](#page-388-0) [セクション4.6.7「mysql\\_config\\_editor — MySQL 構成ユーティリティー」](#page-539-0)

```
セクション4.4.2「mysql_secure_installation — MySQL インストールのセキュリティー改善」
セクション4.5.2「mysqladmin — A MySQL Server 管理プログラム」
セクション4.6.8「mysqlbinlog — バイナリログファイルを処理するためのユーティリティー」
セクション4.5.3「mysqlcheck — テーブル保守プログラム」
セクション4.5.4「mysqldump — データベースバックアッププログラム」
セクション4.5.5「mysqlimport — データインポートプログラム」
セクション4.5.6「mysqlpump — データベースバックアッププログラム」
セクション4.5.7「mysqlshow — データベース、テーブル、およびカラム情報の表示」
セクション4.5.8「mysqlslap — ロードエミュレーションクライアント」
セクション23.4.32「NDB Cluster プログラムに共通のオプション — NDB Cluster プログラムに共通のオプション」
セクション23.4.7 「ndb_config — NDB Cluster 構成情報の抽出」
セクション23.4.16「ndb_perror — NDB エラーメッセージ情報の取得」
セクション23.4.18「ndb_print_file — NDB ディスクデータファイル内容の出力」
セクション23.4.29「ndb_top — NDB スレッドの CPU 使用率情報の表示」
セクション23.4.31「ndbxfrm — NDB Cluster によって作成されたファイルの圧縮、圧縮解除、暗号化、および復号
化」
セクション4.8.2「perror — MySQL エラーメッセージ情報の表示」
セクション4.2.2.1「コマンド行でのオプションの使用」
セクション5.1.7「サーバーコマンドオプション」
```
# ?

[セクション4.4.3「mysql\\_ssl\\_rsa\\_setup — SSL/RSA ファイルの作成」](#page-375-0)

## このスタイルのテキスト

[セクション1.1「このマニュアルについて」](#page-27-0)

### A

[\[index top\]](#page-5017-0)

### -A

[セクション4.5.1.1「mysql クライアントオプション」](#page-388-0) [セクション4.5.3「mysqlcheck — テーブル保守プログラム」](#page-429-0) [セクション4.5.4「mysqldump — データベースバックアッププログラム」](#page-439-0) [セクション4.5.6「mysqlpump — データベースバックアッププログラム」](#page-472-0) [セクション23.4.15「ndb\\_move\\_data — NDB データコピーユーティリティー」](#page-3804-0) [セクション23.4.23「ndb\\_restore — NDB Cluster バックアップの復元」](#page-3813-0) [セクション4.6.4.4「その他の myisamchk オプション」](#page-525-0)

### -a

```
セクション6.4.4.6「HashiCorp Vault キーリングプラグインの使用」
セクション4.6.2「innochecksum — オフライン InnoDB ファイルチェックサムユーティリティー」
セクション7.6.4「MyISAM テーブルの最適化」
セクション4.5.3「mysqlcheck — テーブル保守プログラム」
セクション4.6.9「mysqldumpslow — スロークエリーログファイルの要約」
セクション4.5.8「mysqlslap — ロードエミュレーションクライアント」
セクション23.1.4「NDB Cluster の新機能」
セクション23.5.1「NDB Cluster 管理クライアントのコマンド」
セクション23.2.8.1「NDB Cluster 自動インストーラの要件」
セクション23.4.7「ndb_config — NDB Cluster 構成情報の抽出」
セクション23.4.9「ndb_desc — NDB テーブルの表示」
セクション23.4.26「ndb_setup.py — NDB Cluster 用ブラウザベースの Auto-Installer の起動 (非推奨)」
セクション4.6.4.4「その他の myisamchk オプション」
```
### --abort-on-error

[セクション23.4.13「ndb\\_import — NDB への CSV データのインポート」](#page-3788-0) [セクション23.4.15「ndb\\_move\\_data — NDB データコピーユーティリティー」](#page-3804-0)

### --abort-slave-event-count

[セクション17.1.6.3「Replica Server のオプションと変数」](#page-3105-0)

#### --add-drop-database

[セクション4.5.4「mysqldump — データベースバックアッププログラム」](#page-439-0) [セクション7.4.1「mysqldump による SQL フォーマットでのデータのダンプ」](#page-1439-0) [セクション4.5.6「mysqlpump — データベースバックアッププログラム」](#page-472-0)

### --add-drop-table

[セクション4.5.4「mysqldump — データベースバックアッププログラム」](#page-439-0) [セクション4.5.6「mysqlpump — データベースバックアッププログラム」](#page-472-0)

### --add-drop-trigger

[セクション4.5.4「mysqldump — データベースバックアッププログラム」](#page-439-0)

#### --add-drop-user

[セクション4.5.6「mysqlpump — データベースバックアッププログラム」](#page-472-0)

#### --add-locks

[セクション4.5.4「mysqldump — データベースバックアッププログラム」](#page-439-0) [セクション4.5.6「mysqlpump — データベースバックアッププログラム」](#page-472-0)

#### --add-missing

[セクション23.1.4「NDB Cluster の新機能」](#page-3481-0) [セクション23.4.6「ndb\\_blob\\_tool — NDB Cluster テーブルの BLOB および TEXT カラムのチェックおよび修復」](#page-3768-0)

### --admin-ssl

[セクション5.1.7「サーバーコマンドオプション」](#page-669-0) [セクション6.3.1「暗号化接続を使用するための MySQL の構成」](#page-1155-0) [セクション5.1.12.2「管理接続管理」](#page-892-0)

#### admin-ssl

[セクション5.1.12.2「管理接続管理」](#page-892-0)

#### --ai-increment

[セクション23.4.13「ndb\\_import — NDB への CSV データのインポート」](#page-3788-0)

#### --ai-offset

[セクション23.4.13「ndb\\_import — NDB への CSV データのインポート」](#page-3788-0)

#### --ai-prefetch-sz

[セクション23.4.13「ndb\\_import — NDB への CSV データのインポート」](#page-3788-0)

#### --all

セクション4.6.7 「mysql\_config\_editor — MySQL 構成ユーティリティー」

#### --all-databases

[セクション4.5.3「mysqlcheck — テーブル保守プログラム」](#page-429-0) [セクション4.5.4「mysqldump — データベースバックアッププログラム」](#page-439-0) [セクション7.4.1「mysqldump による SQL フォーマットでのデータのダンプ」](#page-1439-0) [mysqldump を使用したデータスナップショットの作成](#page-3051-0) [セクション4.5.6「mysqlpump — データベースバックアッププログラム」](#page-472-0) [セクション23.5.14「ndbinfo: NDB Cluster 情報データベース」](#page-3935-0) [セクション7.4.2「SQL フォーマットバックアップのリロード」](#page-1440-0) [セクション2.11.6「Unix/Linux での MySQL バイナリまたはパッケージベースのインストールのアップグレード」](#page-276-0) [セクション2.11.13「テーブルまたはインデックスの再作成または修復」](#page-284-0) [セクション14.7「データディクショナリの使用方法の違い」](#page-2647-0) [セクション4.6.8.3「バイナリログファイルのバックアップのための mysqlbinlog の使用」](#page-566-0)

#### --all-in-1

[セクション4.5.3「mysqlcheck — テーブル保守プログラム」](#page-429-0)

#### --all-tablespaces

[セクション4.5.4「mysqldump — データベースバックアッププログラム」](#page-439-0)

#### --allow-keywords

[セクション4.5.4「mysqldump — データベースバックアッププログラム」](#page-439-0)

#### --allow-mismatches

[セクション4.6.2「innochecksum — オフライン InnoDB ファイルチェックサムユーティリティー」](#page-511-0)

#### --allow-pk-changes

[セクション23.1.4「NDB Cluster の新機能」](#page-3481-0) [セクション23.4.23「ndb\\_restore — NDB Cluster バックアップの復元」](#page-3813-0)

#### --allow-suspicious-udfs

[セクション5.1.7「サーバーコマンドオプション」](#page-669-0)

#### --analyze

[セクション7.6.4「MyISAM テーブルの最適化」](#page-1451-0) [セクション4.6.4.1「myisamchk の一般オプション」](#page-520-0) [セクション4.5.3「mysqlcheck — テーブル保守プログラム」](#page-429-0) [セクション4.6.4.4「その他の myisamchk オプション」](#page-525-0)

#### --ansi

[セクション1.7「MySQL の標準への準拠」](#page-91-0) [セクション5.1.7「サーバーコマンドオプション」](#page-669-0)

#### antonio

[セクション6.4.1.5「PAM プラガブル認証」](#page-1187-0)

#### --append

[セクション23.4.23「ndb\\_restore — NDB Cluster バックアップの復元」](#page-3813-0)

#### --apply-slave-statements

[セクション4.5.4「mysqldump — データベースバックアッププログラム」](#page-439-0)

#### --audit-log

[セクション6.4.5.2「MySQL Enterprise Audit のインストールまたはアンインストール」](#page-1305-0) [セクション6.4.5.10「監査ログ参照」](#page-1352-0)

#### --auto-generate-sql

[セクション4.5.8「mysqlslap — ロードエミュレーションクライアント」](#page-497-0)

## --auto-generate-sql-add-autoincrement

[セクション4.5.8「mysqlslap — ロードエミュレーションクライアント」](#page-497-0)

### --auto-generate-sql-execute-number

[セクション4.5.8「mysqlslap — ロードエミュレーションクライアント」](#page-497-0)

#### --auto-generate-sql-guid-primary [セクション4.5.8「mysqlslap — ロードエミュレーションクライアント」](#page-497-0)

#### --auto-generate-sql-load-type

[セクション4.5.8「mysqlslap — ロードエミュレーションクライアント」](#page-497-0)

#### --auto-generate-sql-secondary-indexes [セクション4.5.8「mysqlslap — ロードエミュレーションクライアント」](#page-497-0)

--auto-generate-sql-unique-query-number [セクション4.5.8「mysqlslap — ロードエミュレーションクライアント」](#page-497-0)

--auto-generate-sql-unique-write-number [セクション4.5.8「mysqlslap — ロードエミュレーションクライアント」](#page-497-0)

# --auto-generate-sql-write-number

[セクション4.5.8「mysqlslap — ロードエミュレーションクライアント」](#page-497-0)

#### --auto-inc

[セクション23.1.4「NDB Cluster の新機能」](#page-3481-0) [セクション23.4.9「ndb\\_desc — NDB テーブルの表示」](#page-3779-0)

### --auto-rehash

[セクション4.5.1.1「mysql クライアントオプション」](#page-388-0) [セクション4.5.1.2「mysql クライアントコマンド」](#page-405-0) [セクション15.8.10.2「非永続的オプティマイザ統計のパラメータの構成」](#page-2778-0)

#### auto-rehash

[セクション15.8.10.2「非永続的オプティマイザ統計のパラメータの構成」](#page-2778-0)

#### --auto-repair

[セクション4.5.3「mysqlcheck — テーブル保守プログラム」](#page-429-0)

#### --auto-vertical-output

[セクション4.5.1.1「mysql クライアントオプション」](#page-388-0)

#### --autocommit

[セクション5.1.8「サーバーシステム変数」](#page-694-0)

### B

[\[index top\]](#page-5017-0)

### -B

```
セクション4.6.4.3「myisamchk の修復オプション」
セクション4.5.1.1「mysql クライアントオプション」
セクション4.5.3「mysqlcheck — テーブル保守プログラム」
セクション4.5.4「mysqldump — データベースバックアッププログラム」
セクション4.5.6「mysqlpump — データベースバックアッププログラム」
```
#### -b

```
セクション4.6.6「myisampack — 圧縮された読み取り専用の MyISAM テーブルの生成」
セクション4.5.1.1「mysql クライアントオプション」
セクション4.5.2「mysqladmin — A MySQL Server 管理プログラム」
セクション23.4.9「ndb_desc — NDB テーブルの表示」
```
セクション23.4.23 「ndb\_restore — NDB Cluster バックアップの復元」 [セクション4.6.4.4「その他の myisamchk オプション」](#page-525-0) [セクション5.1.7「サーバーコマンドオプション」](#page-669-0)

### --back log

[セクション2.7「Solaris への MySQL のインストール」](#page-205-0)

#### --backup

[セクション4.6.4.3「myisamchk の修復オプション」](#page-524-0) [セクション4.6.6「myisampack — 圧縮された読み取り専用の MyISAM テーブルの生成」](#page-534-0)

#### --backup-password

[セクション23.1.4「NDB Cluster の新機能」](#page-3481-0) [セクション23.5.8.2「NDB Cluster 管理クライアントを使用したバックアップの作成」](#page-3909-0) セクション23.4.23 「ndb\_restore — NDB Cluster バックアップの復元」

### --backup-path

[セクション23.4.23「ndb\\_restore — NDB Cluster バックアップの復元」](#page-3813-0) [パラレルバックアップのシリアルリストア](#page-3839-0) [パラレルバックアップのリストア](#page-3838-0) [元のノードより少ないノードへのリストア](#page-3835-0)

#### backup-path

[セクション23.4.23「ndb\\_restore — NDB Cluster バックアップの復元」](#page-3813-0)

### backup-to-image

[セクション2.5.6.2「Docker での MySQL Server のデプロイに関するその他のトピック」](#page-191-0)

### --backupid

[セクション23.1.4「NDB Cluster の新機能」](#page-3481-0) [セクション23.4.23「ndb\\_restore — NDB Cluster バックアップの復元」](#page-3813-0) [元のノードより少ないノードへのリストア](#page-3835-0)

### --base64-output

[セクション4.6.8「mysqlbinlog — バイナリログファイルを処理するためのユーティリティー」](#page-545-0) [セクション4.6.8.2「mysqlbinlog 行イベントの表示」](#page-563-0) [セクション17.2.1.1「ステートメントベースおよび行ベースレプリケーションのメリットとデメリット」](#page-3176-0) [セクション17.2.1.2「行ベースロギングおよびレプリケーションの使用」](#page-3179-0)

#### --basedir

[セクション5.8「1 つのマシン上での複数の MySQL インスタンスの実行」](#page-1034-0) [セクション2.10.2.1「MySQL Server の起動時の問題のトラブルシューティング」](#page-251-0) [セクション2.9.7「MySQL ソース構成オプション」](#page-216-0) [セクション4.3.2「mysqld\\_safe — MySQL サーバー起動スクリプト」](#page-359-0) [セクション23.1.7.1「NDB Cluster の SQL 構文に準拠していません」](#page-3507-0) [セクション5.1.7「サーバーコマンドオプション」](#page-669-0) [セクション2.10.1「データディレクトリの初期化」](#page-246-0)

#### basedir

[セクション2.3.5「Microsoft Windows MySQL Server インストールのトラブルシューティング」](#page-159-0) [セクション4.3.3「mysql.server — MySQL サーバー起動スクリプト」](#page-365-0) [セクション2.3.4.2「オプションファイルの作成」](#page-152-0)

#### --batch

[セクション4.5.1.1「mysql クライアントオプション」](#page-388-0) [セクション4.5.1.3「mysql クライアントロギング」](#page-411-0)

--binary-as-hex [セクション4.5.1.1「mysql クライアントオプション」](#page-388-0)

#### --binary-mode

```
セクション4.5.1.6「mysql クライアントのヒント」
セクション4.5.1.1「mysql クライアントオプション」
セクション4.5.1.2「mysql クライアントコマンド」
セクション4.6.8「mysqlbinlog — バイナリログファイルを処理するためのユーティリティー」
セクション9.7「コメント」
セクション7.5.1「バイナリログを使用したポイントインタイムリカバリ」
```
### --bind-address

```
セクション4.5.1.1「mysql クライアントオプション」
セクション4.4.5「mysql_upgrade — MySQL テーブルのチェックとアップグレード」
セクション4.5.2「mysqladmin — A MySQL Server 管理プログラム」
セクション4.6.8「mysqlbinlog — バイナリログファイルを処理するためのユーティリティー」
セクション4.5.3「mysqlcheck — テーブル保守プログラム」
セクション4.5.4「mysqldump — データベースバックアッププログラム」
セクション4.5.5「mysqlimport — データインポートプログラム」
セクション4.5.6「mysqlpump — データベースバックアッププログラム」
セクション4.5.7「mysqlshow — データベース、テーブル、およびカラム情報の表示」
セクション23.1.4「NDB Cluster の新機能」
セクション23.4.4「ndb_mgmd — NDB Cluster 管理サーバーデーモン」
セクション23.4.1「ndbd — NDB Cluster データノードデーモン」
```
#### --binlog-checksum

[セクション17.1.6.4「バイナリロギングのオプションと変数」](#page-3136-0)

#### --binlog-do-db

```
セクション4.6.8「mysqlbinlog — バイナリログファイルを処理するためのユーティリティー」
セクション23.6.3「NDB Cluster レプリケーションの既知の問題」
セクション17.1.6.3「Replica Server のオプションと変数」
セクション17.2.5「サーバーがレプリケーションフィルタリングルールをどのように評価するか」
セクション17.2.5.1「データベースレベルレプリケーションオプションおよびバイナリロギングオプションの評価」
セクション17.1.6.4「バイナリロギングのオプションと変数」
セクション5.4.4「バイナリログ」
```
### --binlog-format

[セクションA.4「MySQL 8.0 FAQ: ストアドプロシージャーおよびストアドファンクション」](#page-4567-0) [セクション23.1.7.6「NDB Cluster でサポートされない機能または欠落している機能」](#page-3513-0) [セクション23.6.2「NDB Cluster レプリケーションの一般的な要件」](#page-4016-0) [セクション23.6.6「NDB Cluster レプリケーションの開始 \(シングルレプリケーションチャネル\)」](#page-4028-0) [セクション5.4.4.1「バイナリロギング形式」](#page-951-0) [セクション5.4.4.2「バイナリログ形式の設定」](#page-952-0)

### --binlog-ignore-db

```
セクション23.6.3「NDB Cluster レプリケーションの既知の問題」
セクション17.1.6.3「Replica Server のオプションと変数」
セクション17.2.5「サーバーがレプリケーションフィルタリングルールをどのように評価するか」
セクション17.2.5.1「データベースレベルレプリケーションオプションおよびバイナリロギングオプションの評価」
セクション17.1.6.4「バイナリロギングのオプションと変数」
セクション5.4.4「バイナリログ」
セクション17.3.3.1「レプリケーション PRIVILEGE_CHECKS_USER アカウントの権限」
```
### --binlog-row-event-max-size

[セクション4.6.8「mysqlbinlog — バイナリログファイルを処理するためのユーティリティー」](#page-545-0) [セクション17.1.6.4「バイナリロギングのオプションと変数」](#page-3136-0)

#### [セクション5.4.4.2「バイナリログ形式の設定」](#page-952-0)

#### --blob-info

[セクション23.4.9「ndb\\_desc — NDB テーブルの表示」](#page-3779-0)

### --block-search

[セクション4.6.4.4「その他の myisamchk オプション」](#page-525-0)

#### --bootstrap

[セクション1.3「MySQL 8.0 の新機能」](#page-33-0)

#### --browser-start-page

[セクション23.4.26「ndb\\_setup.py — NDB Cluster 用ブラウザベースの Auto-Installer の起動 \(非推奨\)」](#page-3843-0)

### C

[\[index top\]](#page-5017-0)

### $-C$

[セクション4.4.1「comp\\_err — MySQL エラーメッセージファイルのコンパイル」](#page-371-0) [セクション4.6.2「innochecksum — オフライン InnoDB ファイルチェックサムユーティリティー」](#page-511-0) [セクション4.6.4.2「myisamchk のチェックオプション」](#page-523-0) [セクション4.5.1.1「mysql クライアントオプション」](#page-388-0) [セクション4.4.5「mysql\\_upgrade — MySQL テーブルのチェックとアップグレード」](#page-378-0) [セクション4.5.2「mysqladmin — A MySQL Server 管理プログラム」](#page-418-0) [セクション4.5.3「mysqlcheck — テーブル保守プログラム」](#page-429-0) [セクション4.5.4「mysqldump — データベースバックアッププログラム」](#page-439-0) [セクション4.5.5「mysqlimport — データインポートプログラム」](#page-464-0) [セクション4.5.6「mysqlpump — データベースバックアッププログラム」](#page-472-0) [セクション4.5.7「mysqlshow — データベース、テーブル、およびカラム情報の表示」](#page-490-0) [セクション4.5.8「mysqlslap — ロードエミュレーションクライアント」](#page-497-0) [セクション4.2.3「サーバーに接続するためのコマンドオプション」](#page-337-0)

#### -c

```
セクション4.4.1「comp_err — MySQL エラーメッセージファイルのコンパイル」
セクション6.4.4.6「HashiCorp Vault キーリングプラグインの使用」
セクション4.6.1「ibd2sdi — InnoDB テーブルスペース SDI 抽出ユーティリティ」
セクション4.6.2「innochecksum — オフライン InnoDB ファイルチェックサムユーティリティー」
セクション4.7.2「my_print_defaults — オプションファイルからのオプションの表示」
セクション4.6.3「myisam_ftdump — 全文インデックス情報の表示」
セクション4.6.4.2「myisamchk のチェックオプション」
セクション4.6.5「myisamlog — MyISAM ログファイルの内容の表示」
セクションA.10「MySQL 8.0 FAQ: NDB Cluster」
セクション4.5.1.1「mysql クライアントオプション」
セクション4.5.2「mysqladmin — A MySQL Server 管理プログラム」
セクション4.6.8「mysqlbinlog — バイナリログファイルを処理するためのユーティリティー」
セクション4.5.3「mysqlcheck — テーブル保守プログラム」
セクション4.5.4「mysqldump — データベースバックアッププログラム」
セクション4.5.5「mysqlimport — データインポートプログラム」
セクション4.5.8「mysqlslap — ロードエミュレーションクライアント」
セクション23.4.32「NDB Cluster プログラムに共通のオプション — NDB Cluster プログラムに共通のオプション」
セクション23.2.8.1「NDB Cluster 自動インストーラの要件」
セクション23.4.7「ndb_config — NDB Cluster 構成情報の抽出」
セクション23.4.23「ndb_restore — NDB Cluster バックアップの復元」
セクション23.4.26「ndb_setup.py — NDB Cluster 用ブラウザベースの Auto-Installer の起動 (非推奨)」
セクション23.4.29「ndb_top — NDB スレッドの CPU 使用率情報の表示」
セクション23.4.31「ndbxfrm — NDB Cluster によって作成されたファイルの圧縮、圧縮解除、暗号化、および復号
化」
```
[セクション23.2.2.1「バイナリリリースから Windows への NDB Cluster のインストール」](#page-3527-0) [元のノードより少ないノードへのリストア](#page-3835-0)

### --ca-certs-file

[セクション23.2.8.1「NDB Cluster 自動インストーラの要件」](#page-3543-0) [セクション23.4.26「ndb\\_setup.py — NDB Cluster 用ブラウザベースの Auto-Installer の起動 \(非推奨\)」](#page-3843-0)

### --cert-file

[セクション23.2.8.1「NDB Cluster 自動インストーラの要件」](#page-3543-0) [セクション23.4.26「ndb\\_setup.py — NDB Cluster 用ブラウザベースの Auto-Installer の起動 \(非推奨\)」](#page-3843-0)

#### --cflags

[セクション2.9.8「MySQL のコンパイルに関する問題」](#page-243-0) [セクション4.7.1「mysql\\_config — クライアントのコンパイル用オプションの表示」](#page-571-0)

#### --character-set-client-handshake

[セクション10.10.7.1「cp932 文字セット」](#page-1761-0) [セクションA.11「MySQL 8.0 FAQ: MySQL の中国語、日本語、および韓国語の文字セット」](#page-4588-0) [セクション5.1.7「サーバーコマンドオプション」](#page-669-0)

#### --character-set-server

[セクションA.11「MySQL 8.0 FAQ: MySQL の中国語、日本語、および韓国語の文字セット」](#page-4588-0) [セクション10.5「アプリケーションの文字セットおよび照合順序の構成」](#page-1732-0) [セクション10.3.2「サーバー文字セットおよび照合順序」](#page-1718-0) [セクション10.15「文字セットの構成」](#page-1780-0)

### --character-sets-dir

[セクション4.6.4.3「myisamchk の修復オプション」](#page-524-0) [セクション4.6.6「myisampack — 圧縮された読み取り専用の MyISAM テーブルの生成」](#page-534-0) [セクション4.5.1.1「mysql クライアントオプション」](#page-388-0) [セクション4.4.5「mysql\\_upgrade — MySQL テーブルのチェックとアップグレード」](#page-378-0) [セクション4.5.2「mysqladmin — A MySQL Server 管理プログラム」](#page-418-0) [セクション4.6.8「mysqlbinlog — バイナリログファイルを処理するためのユーティリティー」](#page-545-0) [セクション4.5.3「mysqlcheck — テーブル保守プログラム」](#page-429-0) [セクション4.5.4「mysqldump — データベースバックアッププログラム」](#page-439-0) [セクション4.5.5「mysqlimport — データインポートプログラム」](#page-464-0) [セクション4.5.6「mysqlpump — データベースバックアッププログラム」](#page-472-0) [セクション4.5.7「mysqlshow — データベース、テーブル、およびカラム情報の表示」](#page-490-0) [セクション23.4.32「NDB Cluster プログラムに共通のオプション — NDB Cluster プログラムに共通のオプション」](#page-3859-0) [セクション23.4.15「ndb\\_move\\_data — NDB データコピーユーティリティー」](#page-3804-0) [セクション10.15「文字セットの構成」](#page-1780-0) [セクションB.3.2.15「文字セットを初期化できません」](#page-4622-0)

### --character set server

[セクション2.9.7「MySQL ソース構成オプション」](#page-216-0)

#### --charset

[セクション4.4.1「comp\\_err — MySQL エラーメッセージファイルのコンパイル」](#page-371-0)

#### --check

[セクション4.6.4.2「myisamchk のチェックオプション」](#page-523-0) [セクション4.5.3「mysqlcheck — テーブル保守プログラム」](#page-429-0)

#### --check-missing

[セクション23.1.4「NDB Cluster の新機能」](#page-3481-0) [セクション23.4.6「ndb\\_blob\\_tool — NDB Cluster テーブルの BLOB および TEXT カラムのチェックおよび修復」](#page-3768-0)

#### --check-only-changed

[セクション4.6.4.2「myisamchk のチェックオプション」](#page-523-0) [セクション4.5.3「mysqlcheck — テーブル保守プログラム」](#page-429-0)

#### --check-orphans

[セクション23.4.6「ndb\\_blob\\_tool — NDB Cluster テーブルの BLOB および TEXT カラムのチェックおよび修復」](#page-3768-0)

### --check-upgrade

[セクション4.5.3「mysqlcheck — テーブル保守プログラム」](#page-429-0)

#### --chroot

[セクション5.1.7「サーバーコマンドオプション」](#page-669-0)

#### --clone

[セクション5.6.7.1「クローンプラグインのインストール」](#page-1005-0)

#### --cluster-config-suffix

[セクション23.4.7「ndb\\_config — NDB Cluster 構成情報の抽出」](#page-3770-0) セクション23.4.4 「ndb\_mgmd — NDB Cluster 管理サーバーデーモン」

## cluster-config-suffix

[セクション23.4.7「ndb\\_config — NDB Cluster 構成情報の抽出」](#page-3770-0) [セクション23.4.4「ndb\\_mgmd — NDB Cluster 管理サーバーデーモン」](#page-3759-0)

#### CMAKE\_BUILD\_TYPE [セクション2.9.7「MySQL ソース構成オプション」](#page-216-0)

# CMAKE\_C\_FLAGS

[セクション2.9.8「MySQL のコンパイルに関する問題」](#page-243-0) [セクション2.9.7「MySQL ソース構成オプション」](#page-216-0) [セクション5.9.1.1「デバッグのための MySQL のコンパイル」](#page-1042-0)

### CMAKE\_C\_FLAGS\_build\_type

[セクション2.9.7「MySQL ソース構成オプション」](#page-216-0)

### CMAKE\_C\_FLAGS\_RELWITHDEBINFO

[セクション2.9.7「MySQL ソース構成オプション」](#page-216-0)

### CMAKE\_CXX\_FLAGS

[セクション2.9.8「MySQL のコンパイルに関する問題」](#page-243-0) [セクション2.9.7「MySQL ソース構成オプション」](#page-216-0) [セクション5.9.1.1「デバッグのための MySQL のコンパイル」](#page-1042-0)

#### CMAKE\_CXX\_FLAGS\_build\_type [セクション2.9.7「MySQL ソース構成オプション」](#page-216-0)

CMAKE\_CXX\_FLAGS\_RELWITHDEBINFO [セクション2.9.7「MySQL ソース構成オプション」](#page-216-0)

### CMAKE\_INSTALL\_PREFIX

[セクション2.9.7「MySQL ソース構成オプション」](#page-216-0) [セクション5.8.3「Unix 上での複数の MySQL インスタンスの実行」](#page-1039-0) [セクション6.4.4.13「キーリングシステム変数」](#page-1290-0)

[セクション5.1.8「サーバーシステム変数」](#page-694-0) [セクション2.9.5「開発ソースツリーを使用して MySQL をインストールする」](#page-214-0)

## CMAKE\_PREFIX\_PATH

[セクション2.9.7「MySQL ソース構成オプション」](#page-216-0)

#### --collation-server

[セクション10.5「アプリケーションの文字セットおよび照合順序の構成」](#page-1732-0) [セクション10.3.2「サーバー文字セットおよび照合順序」](#page-1718-0) [セクション10.15「文字セットの構成」](#page-1780-0)

#### --collation server

[セクション2.9.7「MySQL ソース構成オプション」](#page-216-0)

### --color

[セクション23.4.29「ndb\\_top — NDB スレッドの CPU 使用率情報の表示」](#page-3850-0)

### --column-names

[セクション4.5.1.1「mysql クライアントオプション」](#page-388-0) [セクション4.2.2.4「プログラムオプション修飾子」](#page-333-0)

### --column-statistics

[セクション4.5.4「mysqldump — データベースバックアッププログラム」](#page-439-0) [セクション4.5.6「mysqlpump — データベースバックアッププログラム」](#page-472-0)

#### --column-type-info

[セクション8.2.1.19「LIMIT クエリーの最適化」](#page-1498-0) [セクション4.5.1.1「mysql クライアントオプション」](#page-388-0)

#### --columns

[セクション4.5.5「mysqlimport — データインポートプログラム」](#page-464-0)

#### --comments

[セクション4.5.1.1「mysql クライアントオプション」](#page-388-0) [セクション4.5.4「mysqldump — データベースバックアッププログラム」](#page-439-0)

#### --commit

[セクション4.5.8「mysqlslap — ロードエミュレーションクライアント」](#page-497-0)

#### --compact

[セクション4.5.4「mysqldump — データベースバックアッププログラム」](#page-439-0)

#### --compatible

[セクション2.11.4「MySQL 8.0 での変更」](#page-263-0) [セクション1.3「MySQL 8.0 の新機能」](#page-33-0) [セクション4.5.4「mysqldump — データベースバックアッププログラム」](#page-439-0)

### COMPILATION\_COMMENT

[セクション2.9.7「MySQL ソース構成オプション」](#page-216-0) [セクション5.1.8「サーバーシステム変数」](#page-694-0)

### COMPILATION\_COMMENT\_SERVER

[セクション2.9.7「MySQL ソース構成オプション」](#page-216-0) [セクション5.1.8「サーバーシステム変数」](#page-694-0)

#### --complete-insert

[セクション4.5.4「mysqldump — データベースバックアッププログラム」](#page-439-0) [セクション4.5.6「mysqlpump — データベースバックアッププログラム」](#page-472-0)

#### --compress

```
セクション1.3「MySQL 8.0 の新機能」
セクション4.5.1.1「mysql クライアントオプション」
セクション4.4.5「mysql_upgrade — MySQL テーブルのチェックとアップグレード」
セクション4.5.2「mysqladmin — A MySQL Server 管理プログラム」
セクション4.6.8「mysqlbinlog — バイナリログファイルを処理するためのユーティリティー」
セクション4.5.3「mysqlcheck — テーブル保守プログラム」
セクション4.5.4「mysqldump — データベースバックアッププログラム」
セクション4.5.5「mysqlimport — データインポートプログラム」
セクション4.5.6「mysqlpump — データベースバックアッププログラム」
セクション4.5.7「mysqlshow — データベース、テーブル、およびカラム情報の表示」
セクション4.5.8「mysqlslap — ロードエミュレーションクライアント」
セクション23.4.31「ndbxfrm — NDB Cluster によって作成されたファイルの圧縮、圧縮解除、暗号化、および復号
化」
セクション4.2.3「サーバーに接続するためのコマンドオプション」
セクション4.2.8「接続圧縮制御」
```
#### --compress-output

[セクション4.5.6「mysqlpump — データベースバックアッププログラム」](#page-472-0)

### --compression-algorithms

```
セクション4.5.1.1「mysql クライアントオプション」
セクション4.4.5「mysql_upgrade — MySQL テーブルのチェックとアップグレード」
セクション4.5.2「mysqladmin — A MySQL Server 管理プログラム」
セクション4.6.8「mysqlbinlog — バイナリログファイルを処理するためのユーティリティー」
セクション4.5.3「mysqlcheck — テーブル保守プログラム」
セクション4.5.4「mysqldump — データベースバックアッププログラム」
セクション4.5.5「mysqlimport — データインポートプログラム」
セクション4.5.6「mysqlpump — データベースバックアッププログラム」
セクション4.5.7「mysqlshow — データベース、テーブル、およびカラム情報の表示」
セクション4.5.8「mysqlslap — ロードエミュレーションクライアント」
セクション4.2.3「サーバーに接続するためのコマンドオプション」
セクション4.2.8「接続圧縮制御」
```
#### --concurrency

[セクション4.5.8「mysqlslap — ロードエミュレーションクライアント」](#page-497-0)

### --config-cache

[セクション23.3.3「NDB Cluster 構成ファイル」](#page-3585-0) [セクション23.4.4「ndb\\_mgmd — NDB Cluster 管理サーバーデーモン」](#page-3759-0)

### --config-dir

[セクション23.4.4「ndb\\_mgmd — NDB Cluster 管理サーバーデーモン」](#page-3759-0)

#### --config-file

[セクション4.7.2「my\\_print\\_defaults — オプションファイルからのオプションの表示」](#page-572-0) [セクションA.10「MySQL 8.0 FAQ: NDB Cluster」](#page-4576-0) [セクション23.2.4「NDB Cluster の初期起動」](#page-3536-0) [セクション23.2.2.4「NDB Cluster プロセスを Windows サービスとしてインストール」](#page-3532-0) [セクション23.3.3.1「NDB Cluster 構成: 基本例」](#page-3586-0) [セクション23.4.7「ndb\\_config — NDB Cluster 構成情報の抽出」](#page-3770-0) [セクション23.4.4「ndb\\_mgmd — NDB Cluster 管理サーバーデーモン」](#page-3759-0) [セクション23.2.2.3「Windows での NDB Cluster の初期起動」](#page-3530-0)

### --config-from-node

[セクション23.4.7「ndb\\_config — NDB Cluster 構成情報の抽出」](#page-3770-0)

#### --config\_from\_node

[セクション23.4.7「ndb\\_config — NDB Cluster 構成情報の抽出」](#page-3770-0)

### --configdir

[セクション23.3.3「NDB Cluster 構成ファイル」](#page-3585-0) [セクション23.4.4「ndb\\_mgmd — NDB Cluster 管理サーバーデーモン」](#page-3759-0)

#### --configinfo

セクション23.4.7 「ndb\_config — NDB Cluster 構成情報の抽出」

#### --connect

セクション23.4.23 「ndb\_restore — NDB Cluster バックアップの復元」

#### --connect-delay

[セクション23.4.1「ndbd — NDB Cluster データノードデーモン」](#page-3749-0)

#### --connect-expired-password

[セクション4.5.1.1「mysql クライアントオプション」](#page-388-0) [セクション6.2.16「期限切れパスワードのサーバー処理」](#page-1133-0)

### --connect-retries

[セクション23.4.32「NDB Cluster プログラムに共通のオプション — NDB Cluster プログラムに共通のオプション」](#page-3859-0) [セクション23.4.5「ndb\\_mgm — NDB Cluster 管理クライアント」](#page-3766-0) [セクション23.4.1「ndbd — NDB Cluster データノードデーモン」](#page-3749-0)

### --connect-retry-delay

[セクション23.4.32「NDB Cluster プログラムに共通のオプション — NDB Cluster プログラムに共通のオプション」](#page-3859-0) [セクション23.4.5「ndb\\_mgm — NDB Cluster 管理クライアント」](#page-3766-0) [セクション23.4.1「ndbd — NDB Cluster データノードデーモン」](#page-3749-0)

#### --connect-string

[セクション23.4.32「NDB Cluster プログラムに共通のオプション — NDB Cluster プログラムに共通のオプション」](#page-3859-0)

#### --connect-timeout

[セクション4.5.1.1「mysql クライアントオプション」](#page-388-0) [セクション4.5.2「mysqladmin — A MySQL Server 管理プログラム」](#page-418-0)

#### --connection-control

[セクション6.4.2.1「Connection-Control プラグインのインストール」](#page-1241-0)

### --connection-control-failed-login-attempts

[セクション6.4.2.1「Connection-Control プラグインのインストール」](#page-1241-0)

### --connection-server-id

[セクション4.6.8「mysqlbinlog — バイナリログファイルを処理するためのユーティリティー」](#page-545-0) [セクション4.6.8.4「mysqlbinlog サーバー ID の指定」](#page-568-0) [セクション4.6.8.3「バイナリログファイルのバックアップのための mysqlbinlog の使用」](#page-566-0)

### --connection-timeout

[セクション23.4.12「ndb\\_error\\_reporter — NDB エラーレポートユーティリティー」](#page-3786-0)

### --connections

セクション23.4.7 「ndb\_config — NDB Cluster 構成情報の抽出」 [セクション23.4.13「ndb\\_import — NDB への CSV データのインポート」](#page-3788-0)

#### --console

[セクション15.21「InnoDB のトラブルシューティング」](#page-3001-0) [セクション15.17.2「InnoDB モニターの有効化」](#page-2957-0) [root のパスワードのリセット: Windows システム](#page-4624-0) [セクション23.2.2.3「Windows での NDB Cluster の初期起動」](#page-3530-0) [セクション2.3.4.6「Windows のコマンド行からの MySQL の起動」](#page-155-0) [セクション5.4.2.1「エラーログ構成」](#page-928-0) [セクション2.3.4.5「サーバーをはじめて起動する」](#page-154-0) [セクション5.1.7「サーバーコマンドオプション」](#page-669-0) [セクション5.4.2.2「デフォルトのエラーログ保存先の構成」](#page-931-0) [セクション2.10.1「データディレクトリの初期化」](#page-246-0)

#### --context

[セクション23.1.4「NDB Cluster の新機能」](#page-3481-0) [セクション23.4.9「ndb\\_desc — NDB テーブルの表示」](#page-3779-0)

#### --continue

[セクション23.4.13「ndb\\_import — NDB への CSV データのインポート」](#page-3788-0)

### copy-back-and-apply-log

[セクション2.5.6.2「Docker での MySQL Server のデプロイに関するその他のトピック」](#page-191-0)

#### --core-file

```
セクション5.9.1.4「gdb での mysqld のデバッグ」
セクション23.4.32「NDB Cluster プログラムに共通のオプション — NDB Cluster プログラムに共通のオプション」
セクション15.8.3.7「コアファイルからのバッファープールページの除外」
セクション5.1.7「サーバーコマンドオプション」
セクション5.1.8「サーバーシステム変数」
```
#### core-file

[セクション5.9.1.3「WER と PDB を使用した Windows クラッシュダンプの作成」](#page-1043-1)

#### --core-file-size

[セクション4.3.2「mysqld\\_safe — MySQL サーバー起動スクリプト」](#page-359-0) [セクション2.5.9「systemd を使用した MySQL Server の管理」](#page-200-0) [セクション5.1.7「サーバーコマンドオプション」](#page-669-0)

## --correct-checksum

[セクション4.6.4.3「myisamchk の修復オプション」](#page-524-0)

#### --count

```
セクション4.6.2「innochecksum — オフライン InnoDB ファイルチェックサムユーティリティー」
セクション4.6.3「myisam_ftdump — 全文インデックス情報の表示」
セクション4.5.2「mysqladmin — A MySQL Server 管理プログラム」
セクション4.5.7「mysqlshow — データベース、テーブル、およびカラム情報の表示」
```
#### --create

[セクション4.5.8「mysqlslap — ロードエミュレーションクライアント」](#page-497-0)

### --create-options

[セクション4.5.4「mysqldump — データベースバックアッププログラム」](#page-439-0)

#### --create-schema

[セクション4.5.8「mysqlslap — ロードエミュレーションクライアント」](#page-497-0)

#### --csv

[セクション4.5.8「mysqlslap — ロードエミュレーションクライアント」](#page-497-0)

#### --cxxflags

[セクション2.9.8「MySQL のコンパイルに関する問題」](#page-243-0) [セクション4.7.1「mysql\\_config — クライアントのコンパイル用オプションの表示」](#page-571-0)

### $\mathsf{D}$

[\[index top\]](#page-5017-0)

### -D

[セクション16.5「ARCHIVE ストレージエンジン」](#page-3026-0) [セクション16.6「BLACKHOLE ストレージエンジン」](#page-3027-0) [セクション4.4.1「comp\\_err — MySQL エラーメッセージファイルのコンパイル」](#page-371-0) [セクション16.9「EXAMPLE ストレージエンジン」](#page-3039-0) [セクション16.8「FEDERATED ストレージエンジン」](#page-3034-0) [セクション4.6.2「innochecksum — オフライン InnoDB ファイルチェックサムユーティリティー」](#page-511-0) [セクション15.20.3「InnoDB memcached プラグインの設定」](#page-2972-0) [セクション23.2.1.4「Linux でのソースからの NDB Cluster の構築」](#page-3525-0) [セクション5.9.3「LOCK\\_ORDER ツール」](#page-1047-0) [セクション4.8.1「lz4\\_decompress — mysqlpump LZ4-Compressed 出力の解凍」](#page-573-0) [セクション4.6.4.3「myisamchk の修復オプション」](#page-524-0) [セクションA.2「MySQL 8.0 FAQ: ストレージエンジン」](#page-4566-0) [第23章「MySQL NDB Cluster 8.0」](#page-3470-0) [セクションB.3.3.3「MySQL が繰り返しクラッシュする場合の対処方法」](#page-4626-0) [セクション5.9.2「MySQL クライアントのデバッグ」](#page-1047-1) [セクション4.5.1.1「mysql クライアントオプション」](#page-388-0) [セクション2.9.7「MySQL ソース構成オプション」](#page-216-0) [セクション4.6.8「mysqlbinlog — バイナリログファイルを処理するためのユーティリティー」](#page-545-0) [セクション4.5.5「mysqlimport — データインポートプログラム」](#page-464-0) [セクション23.5.9「NDB Cluster での MySQL Server の使用」](#page-3914-0) [セクション23.1.4「NDB Cluster の新機能」](#page-3481-0) [セクション23.4.24「ndb\\_select\\_all — NDB テーブルの行の出力」](#page-3839-1) [セクション17.1.6.3「Replica Server のオプションと変数」](#page-3105-0) [セクション2.9.6「SSL ライブラリサポートの構成」](#page-216-1) [セクション2.5.9「systemd を使用した MySQL Server の管理」](#page-200-0) [セクション23.2.2.2「Windows でのソースからの NDB Cluster のコンパイルとインストール」](#page-3530-1) [セクション20.5.2「X プラグイン の無効化」](#page-3439-0) [セクション4.8.3「zlib\\_decompress — mysqlpump ZLIB 圧縮出力の解凍」](#page-574-1) [セクション2.1.2「インストールする MySQL のバージョンと配布の選択」](#page-109-0) [セクション5.1.7「サーバーコマンドオプション」](#page-669-0) [セクション5.1.8「サーバーシステム変数」](#page-694-0) [セクション5.9.1.1「デバッグのための MySQL のコンパイル」](#page-1042-0) [セクション10.13「文字セットの追加」](#page-1766-0) [セクションB.3.2.15「文字セットを初期化できません」](#page-4622-0) [セクション2.9.4「標準ソース配布を使用して MySQL をインストールする」](#page-210-0)

### -d

[セクション2.5.6.1「Docker を使用した MySQL Server デプロイメントの基本ステップ」](#page-188-0) [セクション4.6.1「ibd2sdi — InnoDB テーブルスペース SDI 抽出ユーティリティ」](#page-508-0) [セクション6.4.4.4「keyring\\_okv KMIP プラグインの使用」](#page-1261-0) [セクション4.6.3「myisam\\_ftdump — 全文インデックス情報の表示」](#page-516-0) [セクション4.6.4.1「myisamchk の一般オプション」](#page-520-0)

```
セクション4.6.8「mysqlbinlog — バイナリログファイルを処理するためのユーティリティー」
セクション4.5.4「mysqldump — データベースバックアッププログラム」
セクション4.6.9「mysqldumpslow — スロークエリーログファイルの要約」
セクション4.5.6「mysqlpump — データベースバックアッププログラム」
セクション23.4.6「ndb_blob_tool — NDB Cluster テーブルの BLOB および TEXT カラムのチェックおよび修復」
セクション23.4.8「ndb_delete_all — NDB テーブルからのすべての行の削除」
セクション23.4.9「ndb_desc — NDB テーブルの表示」
セクション23.4.10「ndb_drop_index — NDB テーブルからのインデックスの削除」
セクション23.4.11「ndb_drop_table — NDB テーブルの削除」
セクション23.4.14「ndb_index_stat — NDB インデックス統計ユーティリティー」
セクション23.4.4「ndb_mgmd — NDB Cluster 管理サーバーデーモン」
セクション23.4.15「ndb_move_data — NDB データコピーユーティリティー」
セクション23.4.22「ndb_redo_log_reader — クラスタ redo ログの内容の確認および印刷」
セクション23.4.23「ndb_restore — NDB Cluster バックアップの復元」
セクション23.4.24「ndb_select_all — NDB テーブルの行の出力」
セクション23.4.25 「ndb_select_count — NDB テーブルの行数の出力」
セクション23.4.26「ndb_setup.py — NDB Cluster 用ブラウザベースの Auto-Installer の起動 (非推奨)」
セクション23.4.27「ndb_show_tables — NDB テーブルのリストの表示」
セクション23.4.1「ndbd — NDB Cluster データノードデーモン」
セクション23.4.2 「ndbinfo_select_all — ndbinfo テーブルからの選択」
セクション4.6.4.4「その他の myisamchk オプション」
セクション5.1.8「サーバーシステム変数」
```
### --daemon

[セクション23.4.4「ndb\\_mgmd — NDB Cluster 管理サーバーデーモン」](#page-3759-0) [セクション23.4.1「ndbd — NDB Cluster データノードデーモン」](#page-3749-0)

#### --daemonize

[セクション5.1.7「サーバーコマンドオプション」](#page-669-0)

#### --data-file-length

[セクション4.6.4.3「myisamchk の修復オプション」](#page-524-0)

#### --database

```
セクション4.5.1.1「mysql クライアントオプション」
セクション4.6.8「mysqlbinlog — バイナリログファイルを処理するためのユーティリティー」
セクション23.4.6「ndb_blob_tool — NDB Cluster テーブルの BLOB および TEXT カラムのチェックおよび修復」
セクション23.4.8「ndb_delete_all — NDB テーブルからのすべての行の削除」
セクション23.4.9「ndb_desc — NDB テーブルの表示」
セクション23.4.10「ndb_drop_index — NDB テーブルからのインデックスの削除」
セクション23.4.11「ndb_drop_table — NDB テーブルの削除」
セクション23.4.14「ndb_index_stat — NDB インデックス統計ユーティリティー」
セクション23.4.15「ndb_move_data — NDB データコピーユーティリティー」
セクション23.4.24「ndb_select_all — NDB テーブルの行の出力」
セクション23.4.25「ndb_select_count — NDB テーブルの行数の出力」
セクション23.4.27「ndb_show_tables — NDB テーブルのリストの表示」
セクション23.4.28「ndb_size.pl — NDBCLUSTER サイズ要件エスティメータ」
セクション23.4.2「ndbinfo_select_all — ndbinfo テーブルからの選択」
```
### --databases

```
セクション4.5.3「mysqlcheck — テーブル保守プログラム」
セクション4.5.4「mysqldump — データベースバックアッププログラム」
セクション7.4.1「mysqldump による SQL フォーマットでのデータのダンプ」
mysqldump を使用したデータスナップショットの作成
セクション4.5.6「mysqlpump — データベースバックアッププログラム」
セクション23.5.14「ndbinfo: NDB Cluster 情報データベース」
セクション7.4.2「SQL フォーマットバックアップのリロード」
セクション7.4.5.2「サーバー間でのデータベースのコピー」
```
[セクション2.11.13「テーブルまたはインデックスの再作成または修復」](#page-284-0) [セクション7.4.5.1「データベースのコピーの作成」](#page-1443-1)

#### --datadir

```
セクション5.8「1 つのマシン上での複数の MySQL インスタンスの実行」
セクション2.10.2.1「MySQL Server の起動時の問題のトラブルシューティング」
セクション2.9.7「MySQL ソース構成オプション」
セクション5.2「MySQL データディレクトリ」
セクション4.4.3「mysql_ssl_rsa_setup — SSL/RSA ファイルの作成」
セクション4.3.2「mysqld_safe — MySQL サーバー起動スクリプト」
セクション23.5.17.3「NDB Cluster および MySQL セキュリティー手順」
セクション5.8.3「Unix 上での複数の MySQL インスタンスの実行」
セクション2.3.4.2「オプションファイルの作成」
セクション4.2.2.2「オプションファイルの使用」
セクション5.1.7「サーバーコマンドオプション」
セクション2.10.1「データディレクトリの初期化」
セクション5.8.1「複数のデータディレクトリのセットアップ」
```
### datadir

```
セクション2.4.1「macOS への MySQL のインストールに関する一般的なノート」
セクション2.3.5「Microsoft Windows MySQL Server インストールのトラブルシューティング」
セクション4.3.3「mysql.server — MySQL サーバー起動スクリプト」
セクション2.3.7「Windows プラットフォームの制限事項」
セクション2.3.4.2「オプションファイルの作成」
```
### --db-workers

[セクション23.4.13「ndb\\_import — NDB への CSV データのインポート」](#page-3788-0)

#### --ddl-rewriter

[セクション5.6.5.1「ddl\\_rewriter のインストールまたはアンインストール」](#page-991-0) [セクション5.6.5.2「ddl\\_rewriter プラグインオプション」](#page-992-0)

#### --debug

```
セクション4.4.1「comp_err — MySQL エラーメッセージファイルのコンパイル」
セクション5.9.4「DBUG パッケージ」
セクション4.6.1「ibd2sdi — InnoDB テーブルスペース SDI 抽出ユーティリティ」
セクション4.7.2「my_print_defaults — オプションファイルからのオプションの表示」
セクション4.6.4.1「myisamchk の一般オプション」
セクション4.6.6「myisampack — 圧縮された読み取り専用の MyISAM テーブルの生成」
セクション2.10.2.1「MySQL Server の起動時の問題のトラブルシューティング」
セクション6.2.21「MySQL への接続の問題のトラブルシューティング」
セクション4.5.1.1「mysql クライアントオプション」
セクション2.9.7「MySQL ソース構成オプション」
セクション4.6.7 「mysql_config_editor — MySQL 構成ユーティリティー」
セクション4.4.5「mysql_upgrade — MySQL テーブルのチェックとアップグレード」
セクション4.5.2「mysqladmin — A MySQL Server 管理プログラム」
セクション4.6.8「mysqlbinlog — バイナリログファイルを処理するためのユーティリティー」
セクション4.5.3「mysqlcheck — テーブル保守プログラム」
セクション4.5.4「mysqldump — データベースバックアッププログラム」
セクション4.6.9「mysqldumpslow — スロークエリーログファイルの要約」
セクション4.5.5「mysqlimport — データインポートプログラム」
セクション4.5.6「mysqlpump — データベースバックアッププログラム」
セクション4.5.7「mysqlshow — データベース、テーブル、およびカラム情報の表示」
セクション4.5.8「mysqlslap — ロードエミュレーションクライアント」
セクション23.4.32「NDB Cluster プログラムに共通のオプション — NDB Cluster プログラムに共通のオプション」
セクション2.3.4.6「Windows のコマンド行からの MySQL の起動」
セクション5.1.7「サーバーコマンドオプション」
セクション5.1.8「サーバーシステム変数」
```
[セクション5.9.1.1「デバッグのための MySQL のコンパイル」](#page-1042-0)

### debug

[セクション14.1「データディクショナリスキーマ」](#page-2642-0)

### --debug-check

```
セクション4.5.1.1「mysql クライアントオプション」
セクション4.4.5「mysql_upgrade — MySQL テーブルのチェックとアップグレード」
セクション4.5.2「mysqladmin — A MySQL Server 管理プログラム」
セクション4.6.8「mysqlbinlog — バイナリログファイルを処理するためのユーティリティー」
セクション4.5.3「mysqlcheck — テーブル保守プログラム」
セクション4.5.4「mysqldump — データベースバックアッププログラム」
セクション4.5.5「mysqlimport — データインポートプログラム」
セクション4.5.6「mysqlpump — データベースバックアッププログラム」
セクション4.5.7「mysqlshow — データベース、テーブル、およびカラム情報の表示」
セクション4.5.8「mysqlslap — ロードエミュレーションクライアント」
```
### --debug-info

```
セクション4.4.1「comp_err — MySQL エラーメッセージファイルのコンパイル」
セクション4.5.1.1「mysql クライアントオプション」
セクション4.4.5「mysql_upgrade — MySQL テーブルのチェックとアップグレード」
セクション4.5.2「mysqladmin — A MySQL Server 管理プログラム」
セクション4.6.8「mysqlbinlog — バイナリログファイルを処理するためのユーティリティー」
セクション4.5.3「mysqlcheck — テーブル保守プログラム」
セクション4.5.4「mysqldump — データベースバックアッププログラム」
セクション4.5.5「mysqlimport — データインポートプログラム」
セクション4.5.6「mysqlpump — データベースバックアッププログラム」
セクション4.5.7「mysqlshow — データベース、テーブル、およびカラム情報の表示」
セクション4.5.8「mysqlslap — ロードエミュレーションクライアント」
```
#### --debug-level

[セクション23.4.26「ndb\\_setup.py — NDB Cluster 用ブラウザベースの Auto-Installer の起動 \(非推奨\)」](#page-3843-0)

#### --debug-sync-timeout

[セクション2.9.7「MySQL ソース構成オプション」](#page-216-0) [セクション5.1.7「サーバーコマンドオプション」](#page-669-0) [セクション5.1.8「サーバーシステム変数」](#page-694-0)

#### --decrypt

[セクション23.1.4「NDB Cluster の新機能」](#page-3481-0) [セクション23.5.8.2「NDB Cluster 管理クライアントを使用したバックアップの作成」](#page-3909-0) セクション23.4.23 「ndb\_restore — NDB Cluster バックアップの復元」

### --decrypt-password

[セクション23.1.4「NDB Cluster の新機能」](#page-3481-0) [セクション23.5.8.2「NDB Cluster 管理クライアントを使用したバックアップの作成」](#page-3909-0) [セクション23.4.31「ndbxfrm — NDB Cluster によって作成されたファイルの圧縮、圧縮解除、暗号化、および復号](#page-3857-0) [化」](#page-3857-0)

#### --default-auth

[セクション2.11.4「MySQL 8.0 での変更」](#page-263-0) [セクション4.5.1.1「mysql クライアントオプション」](#page-388-0) [セクション4.4.5「mysql\\_upgrade — MySQL テーブルのチェックとアップグレード」](#page-378-0) [セクション4.5.2「mysqladmin — A MySQL Server 管理プログラム」](#page-418-0) [セクション4.6.8「mysqlbinlog — バイナリログファイルを処理するためのユーティリティー」](#page-545-0) [セクション4.5.3「mysqlcheck — テーブル保守プログラム」](#page-429-0)

[セクション4.5.4「mysqldump — データベースバックアッププログラム」](#page-439-0) [セクション4.5.5「mysqlimport — データインポートプログラム」](#page-464-0) [セクション4.5.6「mysqlpump — データベースバックアッププログラム」](#page-472-0) [セクション4.5.7「mysqlshow — データベース、テーブル、およびカラム情報の表示」](#page-490-0) [セクション4.5.8「mysqlslap — ロードエミュレーションクライアント」](#page-497-0) [セクション4.2.3「サーバーに接続するためのコマンドオプション」](#page-337-0) [セクション6.4.1.1「ネイティブプラガブル認証」](#page-1176-0) [セクション6.2.17「プラガブル認証」](#page-1135-0)

### --default-authentication-plugin

[セクション2.11.4「MySQL 8.0 での変更」](#page-263-0)

### --default-character-set

```
セクション13.2.7「LOAD DATA ステートメント」
セクション4.5.1.6「mysql クライアントのヒント」
セクション4.5.1.1「mysql クライアントオプション」
セクション4.4.5「mysql_upgrade — MySQL テーブルのチェックとアップグレード」
セクション4.5.2「mysqladmin — A MySQL Server 管理プログラム」
セクション4.5.3「mysqlcheck — テーブル保守プログラム」
セクション4.5.4「mysqldump — データベースバックアッププログラム」
セクション4.5.5「mysqlimport — データインポートプログラム」
セクション4.5.6「mysqlpump — データベースバックアッププログラム」
セクション4.5.7「mysqlshow — データベース、テーブル、およびカラム情報の表示」
セクション6.2.1「アカウントのユーザー名とパスワード」
セクション10.5「アプリケーションの文字セットおよび照合順序の構成」
セクション5.1.8「サーバーシステム変数」
セクション4.5.1.5「テキストファイルから SQL ステートメントを実行する」
セクション10.4「接続文字セットおよび照合順序」
セクション10.15「文字セットの構成」
```
#### --default-parallelism

[セクション4.5.6「mysqlpump — データベースバックアッププログラム」](#page-472-0)

#### --default-storage-engine

[セクション15.14「InnoDB の起動オプションおよびシステム変数」](#page-2838-0) [セクション5.1.7「サーバーコマンドオプション」](#page-669-0)

### --default-time-zone

[セクション5.1.15「MySQL Server でのタイムゾーンのサポート」](#page-905-0) [セクション5.1.7「サーバーコマンドオプション」](#page-669-0) [セクション5.1.8「サーバーシステム変数」](#page-694-0)

### --default-tmp-storage-engine

[セクション15.14「InnoDB の起動オプションおよびシステム変数」](#page-2838-0) [セクション5.1.7「サーバーコマンドオプション」](#page-669-0)

### --default.key\_buffer\_size

[セクション5.1.9.5「構造化システム変数」](#page-858-0)

### DEFAULT\_CHARSET

[セクション10.5「アプリケーションの文字セットおよび照合順序の構成」](#page-1732-0) [セクション10.3.2「サーバー文字セットおよび照合順序」](#page-1718-0)

### DEFAULT\_COLLATION

[セクション10.5「アプリケーションの文字セットおよび照合順序の構成」](#page-1732-0) [セクション10.3.2「サーバー文字セットおよび照合順序」](#page-1718-0)

### --defaults-extra-file

[セクション4.7.2「my\\_print\\_defaults — オプションファイルからのオプションの表示」](#page-572-0) [セクション4.6.4.1「myisamchk の一般オプション」](#page-520-0) [セクション4.5.1.1「mysql クライアントオプション」](#page-388-0) [セクション4.4.2「mysql\\_secure\\_installation — MySQL インストールのセキュリティー改善」](#page-372-0) [セクション4.4.5「mysql\\_upgrade — MySQL テーブルのチェックとアップグレード」](#page-378-0) [セクション4.5.2「mysqladmin — A MySQL Server 管理プログラム」](#page-418-0) [セクション4.6.8「mysqlbinlog — バイナリログファイルを処理するためのユーティリティー」](#page-545-0) [セクション4.5.3「mysqlcheck — テーブル保守プログラム」](#page-429-0) [セクション4.3.4「mysqld\\_multi — 複数の MySQL サーバーの管理」](#page-367-0) [セクション4.3.2「mysqld\\_safe — MySQL サーバー起動スクリプト」](#page-359-0) [セクション4.5.4「mysqldump — データベースバックアッププログラム」](#page-439-0) [セクション4.5.5「mysqlimport — データインポートプログラム」](#page-464-0) [セクション4.5.6「mysqlpump — データベースバックアッププログラム」](#page-472-0) [セクション4.5.7「mysqlshow — データベース、テーブル、およびカラム情報の表示」](#page-490-0) [セクション4.5.8「mysqlslap — ロードエミュレーションクライアント」](#page-497-0) [セクション23.4.32「NDB Cluster プログラムに共通のオプション — NDB Cluster プログラムに共通のオプション」](#page-3859-0) セクション23.4.29 「ndb\_top — NDB スレッドの CPU 使用率情報の表示」 [セクション4.2.2.2「オプションファイルの使用」](#page-327-0) [セクション4.2.2.3「オプションファイルの処理に影響するコマンド行オプション」](#page-332-0) [セクション5.1.7「サーバーコマンドオプション」](#page-669-0) [セクション2.10.1「データディレクトリの初期化」](#page-246-0) [セクション27.12.14.2「パフォーマンススキーマ variables\\_info テーブル」](#page-4385-0)

### --defaults-file

[セクション5.8「1 つのマシン上での複数の MySQL インスタンスの実行」](#page-1034-0) [セクション15.8.1「InnoDB の起動構成」](#page-2746-0) [セクション4.7.2「my\\_print\\_defaults — オプションファイルからのオプションの表示」](#page-572-0) [セクション4.6.4.1「myisamchk の一般オプション」](#page-520-0) [セクション2.11.4「MySQL 8.0 での変更」](#page-263-0) [セクション4.5.1.1「mysql クライアントオプション」](#page-388-0) [セクション2.9.7「MySQL ソース構成オプション」](#page-216-0) [セクション4.4.2「mysql\\_secure\\_installation — MySQL インストールのセキュリティー改善」](#page-372-0) [セクション4.4.5「mysql\\_upgrade — MySQL テーブルのチェックとアップグレード」](#page-378-0) [セクション4.5.2「mysqladmin — A MySQL Server 管理プログラム」](#page-418-0) [セクション4.6.8「mysqlbinlog — バイナリログファイルを処理するためのユーティリティー」](#page-545-0) [セクション4.5.3「mysqlcheck — テーブル保守プログラム」](#page-429-0) [セクション4.3.4「mysqld\\_multi — 複数の MySQL サーバーの管理」](#page-367-0) [セクション4.3.2「mysqld\\_safe — MySQL サーバー起動スクリプト」](#page-359-0) [セクション4.5.4「mysqldump — データベースバックアッププログラム」](#page-439-0) [セクション4.5.5「mysqlimport — データインポートプログラム」](#page-464-0) [セクション4.5.6「mysqlpump — データベースバックアッププログラム」](#page-472-0) [セクション4.5.7「mysqlshow — データベース、テーブル、およびカラム情報の表示」](#page-490-0) [セクション4.5.8「mysqlslap — ロードエミュレーションクライアント」](#page-497-0) [セクション23.4.32「NDB Cluster プログラムに共通のオプション — NDB Cluster プログラムに共通のオプション」](#page-3859-0) [セクション23.4.29「ndb\\_top — NDB スレッドの CPU 使用率情報の表示」](#page-3850-0) [root のパスワードのリセット: Windows システム](#page-4624-0) [root パスワードのリセット: Unix および Unix- 類似システム](#page-4625-0) [セクション5.8.3「Unix 上での複数の MySQL インスタンスの実行」](#page-1039-0) [セクション2.3.4.8「Windows のサービスとして MySQL を起動する」](#page-156-0) [セクション5.8.2.1「Windows コマンド行での複数の MySQL インスタンスの起動」](#page-1037-0) [セクション5.8.2.2「Windows サービスとして複数の MySQL インスタンスの起動」](#page-1038-0) [セクション4.2.2.3「オプションファイルの処理に影響するコマンド行オプション」](#page-332-0) [セクション6.4.4.9「キーリングキーストア間のキーの移行」](#page-1278-0) [セクション5.1.7「サーバーコマンドオプション」](#page-669-0) [セクション5.1.3「サーバー構成の検証」](#page-583-0) [セクション2.10.1「データディレクトリの初期化」](#page-246-0) [セクション6.1.2.1「パスワードセキュリティーのためのエンドユーザーガイドライン」](#page-1059-0) [セクション27.12.14.2「パフォーマンススキーマ variables\\_info テーブル」](#page-4385-0)

### --defaults-group-suffix

[セクション4.7.2「my\\_print\\_defaults — オプションファイルからのオプションの表示」](#page-572-0) [セクション4.6.4.1「myisamchk の一般オプション」](#page-520-0) [セクション4.5.1.1「mysql クライアントオプション」](#page-388-0) [セクション4.4.2「mysql\\_secure\\_installation — MySQL インストールのセキュリティー改善」](#page-372-0) [セクション4.4.5「mysql\\_upgrade — MySQL テーブルのチェックとアップグレード」](#page-378-0) [セクション4.5.2「mysqladmin — A MySQL Server 管理プログラム」](#page-418-0) [セクション4.6.8「mysqlbinlog — バイナリログファイルを処理するためのユーティリティー」](#page-545-0) [セクション4.5.3「mysqlcheck — テーブル保守プログラム」](#page-429-0) [セクション4.5.4「mysqldump — データベースバックアッププログラム」](#page-439-0) [セクション4.5.5「mysqlimport — データインポートプログラム」](#page-464-0) [セクション4.5.6「mysqlpump — データベースバックアッププログラム」](#page-472-0) [セクション4.5.7「mysqlshow — データベース、テーブル、およびカラム情報の表示」](#page-490-0) [セクション4.5.8「mysqlslap — ロードエミュレーションクライアント」](#page-497-0) [セクション23.4.32「NDB Cluster プログラムに共通のオプション — NDB Cluster プログラムに共通のオプション」](#page-3859-0) [セクション23.4.29「ndb\\_top — NDB スレッドの CPU 使用率情報の表示」](#page-3850-0) [セクション4.2.2.3「オプションファイルの処理に影響するコマンド行オプション」](#page-332-0) [セクション5.1.7「サーバーコマンドオプション」](#page-669-0) [セクション4.9「環境変数」](#page-575-0)

### --defer-table-indexes

[セクション4.5.6「mysqlpump — データベースバックアッププログラム」](#page-472-0)

#### --delay

[セクション23.4.2「ndbinfo\\_select\\_all — ndbinfo テーブルからの選択」](#page-3756-0)

# --delay-key-write

[セクション8.11.5「外部ロック」](#page-1625-0)

#### --delay\_key\_write

[セクション5.1.9「システム変数の使用」](#page-831-0)

#### delay\_key\_write

[セクション16.2.1「MyISAM 起動オプション」](#page-3014-0)

#### --delete

[セクション4.5.5「mysqlimport — データインポートプログラム」](#page-464-0) [セクション23.4.14「ndb\\_index\\_stat — NDB インデックス統計ユーティリティー」](#page-3799-0)

#### --delete-master-logs

[セクション4.5.4「mysqldump — データベースバックアッププログラム」](#page-439-0)

### --delete-orphans

[セクション23.4.6「ndb\\_blob\\_tool — NDB Cluster テーブルの BLOB および TEXT カラムのチェックおよび修復」](#page-3768-0)

### --delimiter

[セクション4.5.1.1「mysql クライアントオプション」](#page-388-0) [セクション4.5.8「mysqlslap — ロードエミュレーションクライアント」](#page-497-0) セクション23.4.24 「ndb\_select\_all — NDB テーブルの行の出力」

#### --des-key-file

[セクション1.3「MySQL 8.0 の新機能」](#page-33-0)

### --descending

[セクション23.4.24「ndb\\_select\\_all — NDB テーブルの行の出力」](#page-3839-1)

--description

[セクション4.6.4.4「その他の myisamchk オプション」](#page-525-0)

--detach

[セクション4.5.8「mysqlslap — ロードエミュレーションクライアント」](#page-497-0)

### --diff-default

[セクション23.4.7「ndb\\_config — NDB Cluster 構成情報の抽出」](#page-3770-0)

### --disable

[セクション4.2.2.4「プログラムオプション修飾子」](#page-333-0)

### --disable-admin-ssl

[セクション5.1.7「サーバーコマンドオプション」](#page-669-0)

### --disable-auto-rehash

[セクション4.5.1.1「mysql クライアントオプション」](#page-388-0) [セクション15.8.10.2「非永続的オプティマイザ統計のパラメータの構成」](#page-2778-0)

### --disable-indexes

[セクション23.4.23「ndb\\_restore — NDB Cluster バックアップの復元」](#page-3813-0) [元のノードより多くのノードへのリストア](#page-3837-0)

### --disable-keys

[セクション4.5.4「mysqldump — データベースバックアッププログラム」](#page-439-0)

### --disable-log-bin

[セクション17.1.3.1「GTID 形式および格納」](#page-3058-0) [セクション4.6.8「mysqlbinlog — バイナリログファイルを処理するためのユーティリティー」](#page-545-0) [セクション17.1.6.4「バイナリロギングのオプションと変数」](#page-3136-0) [セクション5.4.4「バイナリログ」](#page-947-0) ープ<br>[セクション17.3.3.1「レプリケーション PRIVILEGE\\_CHECKS\\_USER アカウントの権限」](#page-3211-0)

### --disable-named-commands

[セクション4.5.1.1「mysql クライアントオプション」](#page-388-0)

### --disable-plugin\_name

[セクション5.6.1「プラグインのインストールおよびアンインストール」](#page-971-0)

### --disable-ssl

[セクション1.3「MySQL 8.0 の新機能」](#page-33-0) [セクション5.1.7「サーバーコマンドオプション」](#page-669-0)

#### DISABLE\_PSI\_THREAD [セクション27.12.19.9「processlist テーブル」](#page-4431-0)

DISABLE\_SHARED [セクション1.3「MySQL 8.0 の新機能」](#page-33-0)

### --disconnect-slave-event-count

[セクション17.1.6.3「Replica Server のオプションと変数」](#page-3105-0)

### --disk

セクション23.4.24 「ndb\_select\_all — NDB テーブルの行の出力」

#### --diskscan

[セクション23.4.8「ndb\\_delete\\_all — NDB テーブルからのすべての行の削除」](#page-3778-0)

#### --dns-srv-name

[セクション4.2.6「DNS SRV レコードを使用したサーバーへの接続」](#page-352-0) [セクション4.5.1.1「mysql クライアントオプション」](#page-388-0) [セクション4.5.1.2「mysql クライアントコマンド」](#page-405-0)

#### do-\*

[セクション17.2.5「サーバーがレプリケーションフィルタリングルールをどのように評価するか」](#page-3194-0)

#### --dont-ignore-systab-0

セクション23.4.23 「ndb\_restore — NDB Cluster バックアップの復元」

#### --drop-source

[セクション23.4.15「ndb\\_move\\_data — NDB データコピーユーティリティー」](#page-3804-0)

#### --dry-scp

[セクション23.4.12「ndb\\_error\\_reporter — NDB エラーレポートユーティリティー」](#page-3786-0)

#### --dump

[セクション4.6.3「myisam\\_ftdump — 全文インデックス情報の表示」](#page-516-0) セクション23.4.14 「ndb\_index\_stat — NDB インデックス統計ユーティリティー」

#### --dump-date

[セクション4.5.4「mysqldump — データベースバックアッププログラム」](#page-439-0)

#### --dump-file

[セクション4.6.1「ibd2sdi — InnoDB テーブルスペース SDI 抽出ユーティリティ」](#page-508-0) [セクション23.4.6「ndb\\_blob\\_tool — NDB Cluster テーブルの BLOB および TEXT カラムのチェックおよび修復」](#page-3768-0)

### --dump-slave

[セクション4.5.4「mysqldump — データベースバックアッププログラム」](#page-439-0) [セクション17.5.1.34「レプリケーションとトランザクションの非一貫性」](#page-3255-0)

### E

[\[index top\]](#page-5017-0)

### -E

```
セクション4.5.1.1「mysql クライアントオプション」
セクション4.5.2「mysqladmin — A MySQL Server 管理プログラム」
セクション4.5.4「mysqldump — データベースバックアッププログラム」
```
#### -e

```
セクション4.4.1「comp_err — MySQL エラーメッセージファイルのコンパイル」
セクション2.5.6.2「Docker での MySQL Server のデプロイに関するその他のトピック」
セクション4.6.2「innochecksum — オフライン InnoDB ファイルチェックサムユーティリティー」
セクション13.2.8「LOAD XML ステートメント」
セクション4.7.2「my_print_defaults — オプションファイルからのオプションの表示」
セクション7.6.2「MyISAM テーブルのエラーのチェック方法」
セクション 1.6.1.1 myior iii) グルジエン ブリー・クタル
セクション4.6.4.2「myisamchk のチェックオプション」
セクション4.6.4.1「myisamchk の一般オプション」
セクション4.6.4.3「myisamchk の修復オプション」
```
[セクションA.10「MySQL 8.0 FAQ: NDB Cluster」](#page-4576-0) [セクション4.5.1.1「mysql クライアントオプション」](#page-388-0) [セクション4.5.3「mysqlcheck — テーブル保守プログラム」](#page-429-0) [セクション4.5.4「mysqldump — データベースバックアッププログラム」](#page-439-0) [セクション4.5.8「mysqlslap — ロードエミュレーションクライアント」](#page-497-0) [セクション23.2.6「NDB Cluster の安全なシャットダウンと再起動」](#page-3540-0) [セクション23.6.9「NDB Cluster レプリケーションによる NDB Cluster バックアップ」](#page-4032-0) [セクション23.5.8.2「NDB Cluster 管理クライアントを使用したバックアップの作成」](#page-3909-0) [セクション23.4.5「ndb\\_mgm — NDB Cluster 管理クライアント」](#page-3766-0) [セクション23.4.23「ndb\\_restore — NDB Cluster バックアップの復元」](#page-3813-0) [セクション4.2.2.1「コマンド行でのオプションの使用」](#page-326-0)

# --early-plugin-load

[セクション6.4.4.6「HashiCorp Vault キーリングプラグインの使用」](#page-1268-0) [セクション6.4.4.5「keyring\\_aws Amazon Web Services キーリングプラグインの使用」](#page-1266-0) [セクション6.4.4.3「keyring\\_encrypted\\_file キーリングプラグインの使用」](#page-1260-0) [セクション6.4.4.2「keyring\\_file ファイルベースプラグインの使用」](#page-1259-0) [セクション6.4.4.4「keyring\\_okv KMIP プラグインの使用」](#page-1261-0) [セクション2.4.3「MySQL 起動デーモンのインストールおよび使用」](#page-170-0) [セクション6.4.4.7「Oracle Cloud Infrastructure Vault キーリングプラグインの使用」](#page-1275-0) [セクション2.11.6「Unix/Linux での MySQL バイナリまたはパッケージベースのインストールのアップグレード」](#page-276-0) [セクション6.4.4.1「キーリングプラグインのインストール」](#page-1258-0) [セクション5.1.7「サーバーコマンドオプション」](#page-669-0) [セクション5.6.1「プラグインのインストールおよびアンインストール」](#page-971-0)

# early-plugin-load

[セクション15.13「InnoDB 保存データ暗号化」](#page-2830-0)

# --embedded

[セクション1.3「MySQL 8.0 の新機能」](#page-33-0)

# --embedded-libs

[セクション1.3「MySQL 8.0 の新機能」](#page-33-0)

# --embedded-server

[セクション1.3「MySQL 8.0 の新機能」](#page-33-0)

# --enable-cleartext-plugin

```
セクション6.4.1.7「LDAP プラガブル認証」
セクション4.5.1.1「mysql クライアントオプション」
セクション4.5.2「mysqladmin — A MySQL Server 管理プログラム」
セクション4.5.3「mysqlcheck — テーブル保守プログラム」
セクション4.5.4「mysqldump — データベースバックアッププログラム」
セクション4.5.5「mysqlimport — データインポートプログラム」
セクション4.5.7「mysqlshow — データベース、テーブル、およびカラム情報の表示」
セクション4.5.8「mysqlslap — ロードエミュレーションクライアント」
セクション6.4.1.5「PAM プラガブル認証」
セクション6.4.1.4「クライアント側クリアテキストプラガブル認証」
```
# --enable-plugin\_name

[セクション5.6.1「プラグインのインストールおよびアンインストール」](#page-971-0)

# --enable-ssl

[セクション1.3「MySQL 8.0 の新機能」](#page-33-0)

### enabled

[セクション2.5.1「MySQL Yum リポジトリを使用して MySQL を Linux にインストールする」](#page-178-0)

# ENABLED\_LOCAL\_INFILE

[セクション6.1.6「LOAD DATA LOCAL のセキュリティー上の考慮事項」](#page-1064-0) [セクション2.9.7「MySQL ソース構成オプション」](#page-216-0)

#### --encrypt-kdf-iter-count

[セクション23.4.31「ndbxfrm — NDB Cluster によって作成されたファイルの圧縮、圧縮解除、暗号化、および復号](#page-3857-0) [化」](#page-3857-0)

#### --encrypt-password

[セクション23.4.31「ndbxfrm — NDB Cluster によって作成されたファイルの圧縮、圧縮解除、暗号化、および復号](#page-3857-0) [化」](#page-3857-0)

#### --end-page

[セクション4.6.2「innochecksum — オフライン InnoDB ファイルチェックサムユーティリティー」](#page-511-0)

#### --enforce-gtid-consistency

[セクション17.1.3.7「GTID ベースレプリケーションの制約」](#page-3073-0) [セクション17.1.6.5「グローバルトランザクション ID システム変数」](#page-3163-0)

#### --engine

[セクション4.5.8「mysqlslap — ロードエミュレーションクライアント」](#page-497-0)

#### --env

[セクション2.5.6.2「Docker での MySQL Server のデプロイに関するその他のトピック」](#page-191-0)

--errins-delay

[セクション23.4.13「ndb\\_import — NDB への CSV データのインポート」](#page-3788-0)

### --errins-type

[セクション23.4.13「ndb\\_import — NDB への CSV データのインポート」](#page-3788-0)

#### --errmsg-file

[セクション4.4.1「comp\\_err — MySQL エラーメッセージファイルのコンパイル」](#page-371-0)

#### --error-insert

[セクション23.4.15「ndb\\_move\\_data — NDB データコピーユーティリティー」](#page-3804-0)

# --event-scheduler

[セクション25.4.2「イベントスケジューラの構成」](#page-4130-0)

# event-scheduler

[セクション25.4.2「イベントスケジューラの構成」](#page-4130-0)

#### --events

[セクション4.5.4「mysqldump — データベースバックアッププログラム」](#page-439-0) [セクション4.5.6「mysqlpump — データベースバックアッププログラム」](#page-472-0) [セクション2.11.6「Unix/Linux での MySQL バイナリまたはパッケージベースのインストールのアップグレード」](#page-276-0) [セクション7.4.5.3「ストアドプログラムのダンプ」](#page-1443-0) [セクション7.4.5.4「テーブル定義と内容の個別のダンプ」](#page-1443-1) [セクション14.7「データディクショナリの使用方法の違い」](#page-2647-0) [セクション4.6.8.3「バイナリログファイルのバックアップのための mysqlbinlog の使用」](#page-566-0)

#### --example

[セクション4.3.4「mysqld\\_multi — 複数の MySQL サーバーの管理」](#page-367-0)

--exclude-\* セクション23.4.23 「ndb\_restore — NDB Cluster バックアップの復元」

# --exclude-databases

[セクション4.5.6「mysqlpump — データベースバックアッププログラム」](#page-472-0) [セクション23.4.23「ndb\\_restore — NDB Cluster バックアップの復元」](#page-3813-0)

# --exclude-events

[セクション4.5.6「mysqlpump — データベースバックアッププログラム」](#page-472-0)

# --exclude-atids

[セクション4.6.8「mysqlbinlog — バイナリログファイルを処理するためのユーティリティー」](#page-545-0)

### --exclude-intermediate-sql-tables

[セクション23.4.23「ndb\\_restore — NDB Cluster バックアップの復元」](#page-3813-0)

### --exclude-missing-columns

[セクション23.4.15「ndb\\_move\\_data — NDB データコピーユーティリティー」](#page-3804-0) [セクション23.4.23「ndb\\_restore — NDB Cluster バックアップの復元」](#page-3813-0)

### --exclude-missing-tables

[セクション23.4.23「ndb\\_restore — NDB Cluster バックアップの復元」](#page-3813-0)

# --exclude-routines

[セクション4.5.6「mysqlpump — データベースバックアッププログラム」](#page-472-0)

# --exclude-tables

[セクション4.5.6「mysqlpump — データベースバックアッププログラム」](#page-472-0) [セクション23.4.23「ndb\\_restore — NDB Cluster バックアップの復元」](#page-3813-0)

### --exclude-triggers

[セクション4.5.6「mysqlpump — データベースバックアッププログラム」](#page-472-0)

### --exclude-users

[セクション4.5.6「mysqlpump — データベースバックアッププログラム」](#page-472-0)

# --excludedbs

[セクション23.4.28「ndb\\_size.pl — NDBCLUSTER サイズ要件エスティメータ」](#page-3847-0)

#### --excludetables

[セクション23.4.28「ndb\\_size.pl — NDBCLUSTER サイズ要件エスティメータ」](#page-3847-0)

#### --execute

[セクション4.5.1.1「mysql クライアントオプション」](#page-388-0) [セクション4.5.1.3「mysql クライアントロギング」](#page-411-0) [セクション23.5.8.2「NDB Cluster 管理クライアントを使用したバックアップの作成」](#page-3909-0) [セクション23.4.5「ndb\\_mgm — NDB Cluster 管理クライアント」](#page-3766-0) [セクション4.2.2.1「コマンド行でのオプションの使用」](#page-326-0)

### --exit-info

[セクション5.1.7「サーバーコマンドオプション」](#page-669-0)

# --extend-check

[セクション4.6.4.2「myisamchk のチェックオプション」](#page-523-0)

[セクション4.6.4.1「myisamchk の一般オプション」](#page-520-0) [セクション4.6.4.3「myisamchk の修復オプション」](#page-524-0)

#### --extended

[セクション4.5.3「mysqlcheck — テーブル保守プログラム」](#page-429-0)

#### --extended-insert

[セクション4.5.4「mysqldump — データベースバックアッププログラム」](#page-439-0) [セクション4.5.6「mysqlpump — データベースバックアッププログラム」](#page-472-0)

### --external-locking

[セクション16.2.1「MyISAM 起動オプション」](#page-3014-0) [セクション5.1.7「サーバーコマンドオプション」](#page-669-0) [セクション5.1.8「サーバーシステム変数」](#page-694-0) [セクション8.11.5「外部ロック」](#page-1625-0)

#### --extra-file

[セクション4.7.2「my\\_print\\_defaults — オプションファイルからのオプションの表示」](#page-572-0)

#### --extra-node-info

[セクション23.4.9「ndb\\_desc — NDB テーブルの表示」](#page-3779-0)

#### --extra-partition-info

[セクション23.4.9「ndb\\_desc — NDB テーブルの表示」](#page-3779-0) [セクション23.5.14.6「ndbinfo cluster\\_operations テーブル」](#page-3942-0) [セクション23.5.14.45「ndbinfo server\\_operations テーブル」](#page-3988-0)

# F

[\[index top\]](#page-5017-0)

# -F

```
セクション4.4.1「comp_err — MySQL エラーメッセージファイルのコンパイル」
セクション4.6.4.2「myisamchk のチェックオプション」
セクション4.6.5「myisamlog — MyISAM ログファイルの内容の表示」
セクション4.5.1.2「mysql クライアントコマンド」
セクション4.6.8「mysqlbinlog — バイナリログファイルを処理するためのユーティリティー」
セクション4.5.3「mysqlcheck — テーブル保守プログラム」
セクション4.5.4「mysqldump — データベースバックアッププログラム」
セクション4.5.8「mysqlslap — ロードエミュレーションクライアント」
```
### -f

```
セクション4.6.4.2「myisamchk のチェックオプション」
セクション4.6.4.3「myisamchk の修復オプション」
セクション4.6.5「myisamlog — MyISAM ログファイルの内容の表示」
セクション4.6.6「myisampack — 圧縮された読み取り専用の MyISAM テーブルの生成」
セクションA.10「MySQL 8.0 FAQ: NDB Cluster」
セクション4.5.1.1「mysql クライアントオプション」
セクション4.5.2「mysqladmin — A MySQL Server 管理プログラム」
セクション4.6.8「mysqlbinlog — バイナリログファイルを処理するためのユーティリティー」
セクション4.5.3「mysqlcheck — テーブル保守プログラム」
セクション4.5.4「mysqldump — データベースバックアッププログラム」
セクション4.5.5「mysqlimport — データインポートプログラム」
セクション23.2.4「NDB Cluster の初期起動」
セクション23.5.1「NDB Cluster 管理クライアントのコマンド」
セクション23.4.7「ndb_config — NDB Cluster 構成情報の抽出」
```
[セクション23.4.4「ndb\\_mgmd — NDB Cluster 管理サーバーデーモン」](#page-3759-0) [セクション23.4.22「ndb\\_redo\\_log\\_reader — クラスタ redo ログの内容の確認および印刷」](#page-3811-0) セクション23.4.23 「ndb\_restore — NDB Cluster バックアップの復元」 [セクション23.2.2.3「Windows での NDB Cluster の初期起動」](#page-3530-0) [セクション5.9.1.5「スタックトレースの使用」](#page-1044-0)

#### --fast

[セクション4.6.4.2「myisamchk のチェックオプション」](#page-523-0) [セクション4.5.3「mysqlcheck — テーブル保守プログラム」](#page-429-0)

#### --federated

[セクション16.8「FEDERATED ストレージエンジン」](#page-3034-0)

#### --fields

[セクション23.4.7「ndb\\_config — NDB Cluster 構成情報の抽出」](#page-3770-0)

#### --fields-enclosed-by

[セクション4.5.4「mysqldump — データベースバックアッププログラム」](#page-439-0) [セクション7.4.3「mysqldump による区切りテキストフォーマットでのデータのダンプ」](#page-1441-0) [セクション4.5.5「mysqlimport — データインポートプログラム」](#page-464-0) [セクション23.4.13「ndb\\_import — NDB への CSV データのインポート」](#page-3788-0) セクション23.4.23 「ndb\_restore — NDB Cluster バックアップの復元」

# --fields-escaped-by

[セクション4.5.4「mysqldump — データベースバックアッププログラム」](#page-439-0) [セクション7.4.3「mysqldump による区切りテキストフォーマットでのデータのダンプ」](#page-1441-0) [セクション4.5.5「mysqlimport — データインポートプログラム」](#page-464-0) [セクション23.4.13「ndb\\_import — NDB への CSV データのインポート」](#page-3788-0)

# --fields-optionally-enclosed-by

[セクション4.5.4「mysqldump — データベースバックアッププログラム」](#page-439-0) [セクション7.4.3「mysqldump による区切りテキストフォーマットでのデータのダンプ」](#page-1441-0) [セクション4.5.5「mysqlimport — データインポートプログラム」](#page-464-0) [セクション23.4.13「ndb\\_import — NDB への CSV データのインポート」](#page-3788-0) セクション23.4.23 「ndb\_restore — NDB Cluster バックアップの復元」

# --fields-terminated-by

[セクション4.5.4「mysqldump — データベースバックアッププログラム」](#page-439-0) [セクション7.4.3「mysqldump による区切りテキストフォーマットでのデータのダンプ」](#page-1441-0) [セクション4.5.5「mysqlimport — データインポートプログラム」](#page-464-0) [セクション23.4.13「ndb\\_import — NDB への CSV データのインポート」](#page-3788-0) [セクション23.4.23「ndb\\_restore — NDB Cluster バックアップの復元」](#page-3813-0)

#### --fields-xxx

[セクション4.5.4「mysqldump — データベースバックアッププログラム」](#page-439-0)

#### --fix-db-names

[セクション1.3「MySQL 8.0 の新機能」](#page-33-0)

#### --fix-table-names

[セクション1.3「MySQL 8.0 の新機能」](#page-33-0)

### --flush

[セクションB.3.3.3「MySQL が繰り返しクラッシュする場合の対処方法」](#page-4626-0) [セクション5.1.7「サーバーコマンドオプション」](#page-669-0) [セクション5.1.8「サーバーシステム変数」](#page-694-0)

--flush-logs

[セクション5.4「MySQL Server ログ」](#page-925-0) [セクション6.2.2「MySQL で提供される権限」](#page-1070-0) [セクション4.5.4「mysqldump — データベースバックアッププログラム」](#page-439-0) [セクション7.3.1「バックアップポリシーの確立」](#page-1436-0)

### --flush-privileges

[セクション4.5.4「mysqldump — データベースバックアッププログラム」](#page-439-0)

### --force

[セクション4.6.4.2「myisamchk のチェックオプション」](#page-523-0) [セクション4.6.4.3「myisamchk の修復オプション」](#page-524-0) [セクション4.6.6「myisampack — 圧縮された読み取り専用の MyISAM テーブルの生成」](#page-534-0) [セクション2.11.3「MySQL のアップグレードプロセスの内容」](#page-259-0) [セクション4.5.1.1「mysql クライアントオプション」](#page-388-0) [セクション4.4.5「mysql\\_upgrade — MySQL テーブルのチェックとアップグレード」](#page-378-0) [セクション4.5.2「mysqladmin — A MySQL Server 管理プログラム」](#page-418-0) [セクション4.5.3「mysqlcheck — テーブル保守プログラム」](#page-429-0) [セクション4.5.4「mysqldump — データベースバックアッププログラム」](#page-439-0) [セクション4.5.5「mysqlimport — データインポートプログラム」](#page-464-0) [セクション23.6.4「NDB Cluster レプリケーションスキーマおよびテーブル」](#page-4024-0) [セクション3.5「バッチモードでの MySQL の使用」](#page-311-0)

# --force-if-open

[セクション4.6.8「mysqlbinlog — バイナリログファイルを処理するためのユーティリティー」](#page-545-0)

### --force-read

[セクション4.6.8「mysqlbinlog — バイナリログファイルを処理するためのユーティリティー」](#page-545-0)

# --foreground

[セクション23.4.1「ndbd — NDB Cluster データノードデーモン」](#page-3749-0)

# --format

[セクション23.4.28「ndb\\_size.pl — NDBCLUSTER サイズ要件エスティメータ」](#page-3847-0)

# FPROFILE\_GENERATE

[セクション2.9.7「MySQL ソース構成オプション」](#page-216-0)

# FPROFILE\_USE

[セクション2.9.7「MySQL ソース構成オプション」](#page-216-0)

#### --fs

[セクション23.4.12「ndb\\_error\\_reporter — NDB エラーレポートユーティリティー」](#page-3786-0)

# G

[\[index top\]](#page-5017-0)

# $-G$

[セクション4.5.1.1「mysql クライアントオプション」](#page-388-0) [セクション4.6.7「mysql\\_config\\_editor — MySQL 構成ユーティリティー」](#page-539-0)

# -g

[セクション4.7.2「my\\_print\\_defaults — オプションファイルからのオプションの表示」](#page-572-0)

[セクション4.5.3「mysqlcheck — テーブル保守プログラム」](#page-429-0) [セクション4.6.9「mysqldumpslow — スロークエリーログファイルの要約」](#page-569-0) [セクション23.4.29「ndb\\_top — NDB スレッドの CPU 使用率情報の表示」](#page-3850-0) [セクション5.9.1.1「デバッグのための MySQL のコンパイル」](#page-1042-0)

#### --gci

[セクション23.4.24「ndb\\_select\\_all — NDB テーブルの行の出力」](#page-3839-0)

#### --gci64

セクション23.4.24 「ndb\_select\_all — NDB テーブルの行の出力」

#### --gdb

[セクション5.9.1.4「gdb での mysqld のデバッグ」](#page-1043-0) [セクション4.10「MySQL での Unix シグナル処理」](#page-577-0) [セクション13.7.8.8「RESTART ステートメント」](#page-2634-0) [セクション5.1.7「サーバーコマンドオプション」](#page-669-0)

### --general-log

[セクション4.2.2.1「コマンド行でのオプションの使用」](#page-326-0) [セクション5.1.9「システム変数の使用」](#page-831-0)

#### --general log

[セクション4.2.2.1「コマンド行でのオプションの使用」](#page-326-0) [セクション5.1.9「システム変数の使用」](#page-831-0) [セクション5.4.3「一般クエリーログ」](#page-946-0) [セクション5.4.1「一般クエリーログおよびスロークエリーログの出力先の選択」](#page-925-1)

### --general\_log\_file

[セクション5.8「1 つのマシン上での複数の MySQL インスタンスの実行」](#page-1034-0) [セクション5.1.8「サーバーシステム変数」](#page-694-0) [セクション5.4.3「一般クエリーログ」](#page-946-0)

# --get-server-public-key

[セクション4.5.1.1「mysql クライアントオプション」](#page-388-0) [セクション4.4.5「mysql\\_upgrade — MySQL テーブルのチェックとアップグレード」](#page-378-0) [セクション4.5.2「mysqladmin — A MySQL Server 管理プログラム」](#page-418-0) [セクション4.6.8「mysqlbinlog — バイナリログファイルを処理するためのユーティリティー」](#page-545-0) [セクション4.5.3「mysqlcheck — テーブル保守プログラム」](#page-429-0) [セクション4.5.4「mysqldump — データベースバックアッププログラム」](#page-439-0) [セクション4.5.5「mysqlimport — データインポートプログラム」](#page-464-0) [セクション4.5.6「mysqlpump — データベースバックアッププログラム」](#page-472-0) [セクション4.5.7「mysqlshow — データベース、テーブル、およびカラム情報の表示」](#page-490-0) [セクション4.5.8「mysqlslap — ロードエミュレーションクライアント」](#page-497-0) [セクション6.4.1.2「SHA-2 プラガブル認証のキャッシュ」](#page-1177-0) [セクション4.2.3「サーバーに接続するためのコマンドオプション」](#page-337-0)

#### --graph

[セクション23.4.29「ndb\\_top — NDB スレッドの CPU 使用率情報の表示」](#page-3850-0)

### H

[\[index top\]](#page-5017-0)

### -H

[セクション4.4.1「comp\\_err — MySQL エラーメッセージファイルのコンパイル」](#page-371-0) [セクション4.6.4.1「myisamchk の一般オプション」](#page-520-0)

```
セクション4.5.1.1「mysql クライアントオプション」
セクション4.6.8「mysqlbinlog — バイナリログファイルを処理するためのユーティリティー」
セクション23.4.26「ndb_setup.py — NDB Cluster 用ブラウザベースの Auto-Installer の起動 (非推奨)」
-h
セクション4.6.1「ibd2sdi — InnoDB テーブルスペース SDI 抽出ユーティリティ」
セクション4.6.3「myisam_ftdump — 全文インデックス情報の表示」
セクション4.5.1.1「mysql クライアントオプション」
セクション4.2.1「MySQL プログラムの起動」
セクション4.6.7「mysql_config_editor — MySQL 構成ユーティリティー」
セクション4.4.2「mysql_secure_installation — MySQL インストールのセキュリティー改善」
セクション4.4.5「mysql_upgrade — MySQL テーブルのチェックとアップグレード」
セクション4.5.2「mysqladmin — A MySQL Server 管理プログラム」
セクション4.6.8「mysqlbinlog — バイナリログファイルを処理するためのユーティリティー」
セクション4.5.3「mysqlcheck — テーブル保守プログラム」
セクション4.5.4「mysqldump — データベースバックアッププログラム」
セクション4.6.9「mysqldumpslow — スロークエリーログファイルの要約」
セクション4.5.5「mysqlimport — データインポートプログラム」
セクション4.5.6「mysqlpump — データベースバックアッププログラム」
セクション4.5.7「mysqlshow — データベース、テーブル、およびカラム情報の表示」
セクション4.5.8「mysqlslap — ロードエミュレーションクライアント」
セクション23.4.18「ndb_print_file — NDB ディスクデータファイル内容の出力」
セクション23.4.24 「ndb<sup>T</sup>select_all — NDB テーブルの行の出力」
セクション23.4.26「ndb_setup.py — NDB Cluster 用ブラウザベースの Auto-Installer の起動 (非推奨)」
セクション23.4.29「ndb_top — NDB スレッドの CPU 使用率情報の表示」
セクション1.1「このマニュアルについて」
セクション4.2.4「コマンドオプションを使用した MySQL Server への接続」
セクション4.2.2.1「コマンド行でのオプションの使用」
セクション4.2.3「サーバーに接続するためのコマンドオプション」
セクション5.1.7「サーバーコマンドオプション」
```
# HAVE\_CRYPT

[セクション1.3「MySQL 8.0 の新機能」](#page-33-0)

# --header

セクション23.4.24 「ndb\_select\_all — NDB テーブルの行の出力」

# --header-file

[セクション4.4.1「comp\\_err — MySQL エラーメッセージファイルのコンパイル」](#page-371-0)

# --HELP

[セクション4.6.4.1「myisamchk の一般オプション」](#page-520-0)

# --help

[セクション4.4.1「comp\\_err — MySQL エラーメッセージファイルのコンパイル」](#page-371-0) [セクション4.6.1「ibd2sdi — InnoDB テーブルスペース SDI 抽出ユーティリティ」](#page-508-0) [セクション4.6.2「innochecksum — オフライン InnoDB ファイルチェックサムユーティリティー」](#page-511-0) [セクション4.7.2「my\\_print\\_defaults — オプションファイルからのオプションの表示」](#page-572-0) [セクション4.6.3「myisam\\_ftdump — 全文インデックス情報の表示」](#page-516-0) [セクション4.6.4.1「myisamchk の一般オプション」](#page-520-0) [セクション4.6.6「myisampack — 圧縮された読み取り専用の MyISAM テーブルの生成」](#page-534-0) [セクション2.10.2.1「MySQL Server の起動時の問題のトラブルシューティング」](#page-251-0) [セクション1.2.2「MySQL の主な機能」](#page-30-0) [セクション4.5.1.1「mysql クライアントオプション」](#page-388-0) [セクション4.1「MySQL プログラムの概要」](#page-321-0) [セクション4.6.7「mysql\\_config\\_editor — MySQL 構成ユーティリティー」](#page-539-0) [セクション4.4.2「mysql\\_secure\\_installation — MySQL インストールのセキュリティー改善」](#page-372-0)

```
セクション4.4.3「mysql_ssl_rsa_setup — SSL/RSA ファイルの作成」
セクション4.4.5「mysql_upgrade — MySQL テーブルのチェックとアップグレード」
セクション4.5.2「mysqladmin — A MySQL Server 管理プログラム」
セクション4.6.8「mysqlbinlog — バイナリログファイルを処理するためのユーティリティー」
セクション4.5.3「mysqlcheck — テーブル保守プログラム」
セクション4.3.4「mysqld_multi — 複数の MySQL サーバーの管理」
セクション4.3.2「mysqld_safe — MySQL サーバー起動スクリプト」
セクション4.5.4「mysqldump — データベースバックアッププログラム」
セクション4.6.9「mysqldumpslow — スロークエリーログファイルの要約」
セクション4.5.5「mysqlimport — データインポートプログラム」
セクション4.5.6「mysqlpump — データベースバックアッププログラム」
セクション4.5.7「mysqlshow — データベース、テーブル、およびカラム情報の表示」
セクション4.5.8「mysqlslap — ロードエミュレーションクライアント」
セクション23.1.4「NDB Cluster の新機能」
セクション23.4.32「NDB Cluster プログラムに共通のオプション — NDB Cluster プログラムに共通のオプション」
セクション23.2.2.4「NDB Cluster プロセスを Windows サービスとしてインストール」
セクション23.4.6「ndb_blob_tool — NDB Cluster テーブルの BLOB および TEXT カラムのチェックおよび修復」
セクション23.4.7「ndb_config — NDB Cluster 構成情報の抽出」
セクション23.4.16「ndb_perror — NDB エラーメッセージ情報の取得」
セクション23.4.18「ndb_print_file — NDB ディスクデータファイル内容の出力」
セクション23.4.22「ndb_redo_log_reader — クラスタ redo ログの内容の確認および印刷」
セクション23.4.26「ndb_setup.py — NDB Cluster 用ブラウザベースの Auto-Installer の起動 (非推奨)」
セクション23.4.29「ndb_top — NDB スレッドの CPU 使用率情報の表示」
セクション23.4.31「ndbxfrm — NDB Cluster によって作成されたファイルの圧縮、圧縮解除、暗号化、および復号
化」
セクション4.8.2「perror — MySQL エラーメッセージ情報の表示」
セクション4.2.2.2「オプションファイルの使用」
セクション4.2.2.1「コマンド行でのオプションの使用」
セクション2.10.3「サーバーのテスト」
セクション5.1.7「サーバーコマンドオプション」
第3章「チュートリアル」
```
#### --hex

セクション23.4.23 「ndb\_restore — NDB Cluster バックアップの復元」

#### --hex-blob

[セクション4.5.4「mysqldump — データベースバックアッププログラム」](#page-439-0) [セクション4.5.6「mysqlpump — データベースバックアッププログラム」](#page-472-0)

### --hexdump

[セクション4.6.8.1「mysqlbinlog 16 進ダンプ形式」](#page-562-0) [セクション4.6.8「mysqlbinlog — バイナリログファイルを処理するためのユーティリティー」](#page-545-0)

# --histignore

[セクション4.5.1.6「mysql クライアントのヒント」](#page-414-0) [セクション4.5.1.1「mysql クライアントオプション」](#page-388-0) [セクション4.5.1.3「mysql クライアントロギング」](#page-411-0)

#### --host

[セクション6.2.21「MySQL への接続の問題のトラブルシューティング」](#page-1149-0) [セクション4.5.1.1「mysql クライアントオプション」](#page-388-0) [セクション4.2.1「MySQL プログラムの起動」](#page-324-0) [セクション4.6.7「mysql\\_config\\_editor — MySQL 構成ユーティリティー」](#page-539-0) [セクション4.4.2「mysql\\_secure\\_installation — MySQL インストールのセキュリティー改善」](#page-372-0) [セクション4.4.5「mysql\\_upgrade — MySQL テーブルのチェックとアップグレード」](#page-378-0) [セクション4.5.2「mysqladmin — A MySQL Server 管理プログラム」](#page-418-0) [セクション4.6.8「mysqlbinlog — バイナリログファイルを処理するためのユーティリティー」](#page-545-0) [セクション4.5.3「mysqlcheck — テーブル保守プログラム」](#page-429-0)

[セクション4.5.4「mysqldump — データベースバックアッププログラム」](#page-439-0) [セクション4.5.5「mysqlimport — データインポートプログラム」](#page-464-0) [セクション4.5.6「mysqlpump — データベースバックアッププログラム」](#page-472-0) [セクション4.5.7「mysqlshow — データベース、テーブル、およびカラム情報の表示」](#page-490-0) [セクション4.5.8「mysqlslap — ロードエミュレーションクライアント」](#page-497-0) [セクション23.4.7「ndb\\_config — NDB Cluster 構成情報の抽出」](#page-3770-0) [セクション23.4.29「ndb\\_top — NDB スレッドの CPU 使用率情報の表示」](#page-3850-0) [セクション20.5.6.2「X プラグイン のオプションとシステム変数」](#page-3446-0) [セクション1.1「このマニュアルについて」](#page-27-0) [セクション4.2.2.6「オプションのデフォルト、値を想定するオプション、および = 記号」](#page-334-0) [セクション4.2.2.2「オプションファイルの使用」](#page-327-0) [セクション4.2.4「コマンドオプションを使用した MySQL Server への接続」](#page-344-0) [セクション4.2.2.1「コマンド行でのオプションの使用」](#page-326-0) [セクション4.2.3「サーバーに接続するためのコマンドオプション」](#page-337-0) [セクション5.1.8「サーバーシステム変数」](#page-694-0) [セクション2.10.1「データディレクトリの初期化」](#page-246-0) [セクション4.6.8.3「バイナリログファイルのバックアップのための mysqlbinlog の使用」](#page-566-0) [セクション5.8.4「複数サーバー環境でのクライアントプログラムの使用」](#page-1040-0)

#### host

[セクション4.6.7「mysql\\_config\\_editor — MySQL 構成ユーティリティー」](#page-539-0) [セクション4.2.2.2「オプションファイルの使用」](#page-327-0)

#### --hostname

セクション23.4.28 「ndb\_size.pl — NDBCLUSTER サイズ要件エスティメータ」

--html

[セクション4.5.1.1「mysql クライアントオプション」](#page-388-0)

I

[\[index top\]](#page-5017-0)

### -I

```
セクション4.6.2「innochecksum — オフライン InnoDB ファイルチェックサムユーティリティー」
セクション4.6.5「myisamlog — MyISAM ログファイルの内容の表示」
セクション4.8.2「perror — MySQL エラーメッセージ情報の表示」
セクション5.1.7「サーバーコマンドオプション」
```
#### -i

```
セクション4.6.1「ibd2sdi — InnoDB テーブルスペース SDI 抽出ユーティリティ」
セクション7.6.2「MyISAM テーブルのエラーのチェック方法」
セクション4.6.4.2「myisamchk のチェックオプション」
セクション4.6.5「myisamlog — MyISAM ログファイルの内容の表示」
セクション4.5.1.1「mysql クライアントオプション」
セクション4.5.2「mysqladmin — A MySQL Server 管理プログラム」
セクション4.5.4「mysqldump — データベースバックアッププログラム」
セクション4.6.9「mysqldumpslow — スロークエリーログファイルの要約」
セクション4.5.5「mysqlimport — データインポートプログラム」
セクション4.5.7「mysqlshow — データベース、テーブル、およびカラム情報の表示」
セクション4.5.8「mysqlslap — ロードエミュレーションクライアント」
セクション23.5.1「NDB Cluster 管理クライアントのコマンド」
セクション23.4.31「ndbxfrm — NDB Cluster によって作成されたファイルの圧縮、圧縮解除、暗号化、および復号
化」
```
# --i-am-a-dummy

[セクション4.5.1.6「mysql クライアントのヒント」](#page-414-0)

[セクション4.5.1.1「mysql クライアントオプション」](#page-388-0)

--id

[セクション4.6.1「ibd2sdi — InnoDB テーブルスペース SDI 抽出ユーティリティ」](#page-508-0)

#### --idempotent

[セクション4.6.8「mysqlbinlog — バイナリログファイルを処理するためのユーティリティー」](#page-545-0) [セクション5.1.8「サーバーシステム変数」](#page-694-0)

#### --idlesleep

[セクション23.4.13「ndb\\_import — NDB への CSV データのインポート」](#page-3788-0)

--idlespin

[セクション23.4.13「ndb\\_import — NDB への CSV データのインポート」](#page-3788-0)

#### --ignore

[セクション4.5.5「mysqlimport — データインポートプログラム」](#page-464-0)

### ignore-\*

[セクション17.2.5「サーバーがレプリケーションフィルタリングルールをどのように評価するか」](#page-3194-0)

### --ignore-db-dir

[セクション1.3「MySQL 8.0 の新機能」](#page-33-0) [セクション2.11.5「アップグレード用のインストールの準備」](#page-273-0)

#### --ignore-error

[セクション4.5.4「mysqldump — データベースバックアッププログラム」](#page-439-0)

# --ignore-extended-pk-updates

[セクション23.1.4「NDB Cluster の新機能」](#page-3481-0) [セクション23.4.23「ndb\\_restore — NDB Cluster バックアップの復元」](#page-3813-0)

# --ignore-lines

[セクション4.5.5「mysqlimport — データインポートプログラム」](#page-464-0) [セクション23.4.13「ndb\\_import — NDB への CSV データのインポート」](#page-3788-0)

#### --ignore-spaces

[セクション4.5.1.1「mysql クライアントオプション」](#page-388-0)

#### --ignore-table

[セクション4.5.4「mysqldump — データベースバックアッププログラム」](#page-439-0) [mysqldump を使用したデータスナップショットの作成](#page-3051-0)

#### --in-file

[セクション4.4.1「comp\\_err — MySQL エラーメッセージファイルのコンパイル」](#page-371-0)

# --in-file-errlog

[セクション4.4.1「comp\\_err — MySQL エラーメッセージファイルのコンパイル」](#page-371-0)

# --in-file-toclient

[セクション4.4.1「comp\\_err — MySQL エラーメッセージファイルのコンパイル」](#page-371-0)

### --include

[セクション4.7.1「mysql\\_config — クライアントのコンパイル用オプションの表示」](#page-571-0)

--include-\* セクション23.4.23 「ndb\_restore — NDB Cluster バックアップの復元」

### --include-databases

[セクション4.5.6「mysqlpump — データベースバックアッププログラム」](#page-472-0) [セクション23.4.23「ndb\\_restore — NDB Cluster バックアップの復元」](#page-3813-0)

#### --include-events

[セクション4.5.6「mysqlpump — データベースバックアッププログラム」](#page-472-0)

#### --include-gtids

[セクション4.6.8「mysqlbinlog — バイナリログファイルを処理するためのユーティリティー」](#page-545-0)

# --include-master-host-port

[セクション4.5.4「mysqldump — データベースバックアッププログラム」](#page-439-0)

# --include-routines

[セクション4.5.6「mysqlpump — データベースバックアッププログラム」](#page-472-0)

### --include-stored-grants

[セクション23.1.4「NDB Cluster の新機能」](#page-3481-0) セクション23.4.23 「ndb\_restore — NDB Cluster バックアップの復元」

### --include-tables

[セクション4.5.6「mysqlpump — データベースバックアッププログラム」](#page-472-0) [セクション23.4.23「ndb\\_restore — NDB Cluster バックアップの復元」](#page-3813-0)

#### --include-triggers

[セクション4.5.6「mysqlpump — データベースバックアッププログラム」](#page-472-0)

#### --include-users

[セクション4.5.6「mysqlpump — データベースバックアッププログラム」](#page-472-0)

### --info

[セクション4.6.2「innochecksum — オフライン InnoDB ファイルチェックサムユーティリティー」](#page-511-0) [セクション23.4.31「ndbxfrm — NDB Cluster によって作成されたファイルの圧縮、圧縮解除、暗号化、および復号](#page-3857-0) [化」](#page-3857-0)

[セクション4.8.2「perror — MySQL エラーメッセージ情報の表示」](#page-574-0)

# --information

[セクション4.6.4.2「myisamchk のチェックオプション」](#page-523-0)

#### --init-command

[セクション4.5.1.1「mysql クライアントオプション」](#page-388-0)

### --init\_connect

[セクション10.5「アプリケーションの文字セットおよび照合順序の構成」](#page-1732-0)

### --initial

[セクション23.3.3.10「NDB Cluster TCP/IP 接続」](#page-3734-0) [セクション23.3.3.7「NDB Cluster での SQL およびその他の API ノードの定義」](#page-3673-0) [セクション23.3.3.4「NDB Cluster でのコンピュータの定義」](#page-3593-0)

[セクション23.2.7「NDB Cluster のアップグレードおよびダウングレード」](#page-3541-0) [セクション23.5.5「NDB Cluster のローリング再起動の実行」](#page-3896-0) [セクション23.3.3.12「NDB Cluster の共有メモリー接続」](#page-3739-0) [セクション23.1.4「NDB Cluster の新機能」](#page-3481-0) [セクション23.5.10.2「NDB Cluster ディスクデータストレージの要件」](#page-3920-0) [セクション23.5.7.2「NDB Cluster データノードのオンラインでの追加: 基本手順」](#page-3900-0) [セクション23.5.7.3「NDB Cluster データノードのオンラインでの追加: 詳細な例」](#page-3901-0) [セクション23.3.3.6「NDB Cluster データノードの定義」](#page-3600-0) [セクション23.6.3「NDB Cluster レプリケーションの既知の問題」](#page-4017-0) [セクション23.6.9.2「NDB Cluster レプリケーションを使用したポイントインタイムリカバリ」](#page-4037-0) [セクション23.3.2「NDB Cluster 構成パラメータ、オプション、および変数の概要」](#page-3568-0) [セクション23.3.3「NDB Cluster 構成ファイル」](#page-3585-0) [セクション23.5.1「NDB Cluster 管理クライアントのコマンド」](#page-3864-0) [セクション23.3.3.5「NDB Cluster 管理サーバーの定義」](#page-3593-1) [セクション23.5.4「NDB Cluster 起動フェーズのサマリー」](#page-3894-0) [セクション23.4.7「ndb\\_config — NDB Cluster 構成情報の抽出」](#page-3770-0) [セクション23.4.4「ndb\\_mgmd — NDB Cluster 管理サーバーデーモン」](#page-3759-0) セクション23.4.23 「ndb\_restore — NDB Cluster バックアップの復元」 [セクション23.4.1「ndbd — NDB Cluster データノードデーモン」](#page-3749-0) [セクション23.4.3「ndbmtd — NDB Cluster データノードデーモン \(マルチスレッド\)」](#page-3758-0) [セクション23.2.2.3「Windows での NDB Cluster の初期起動」](#page-3530-0) [セクション23.3.3.8「システムの定義」](#page-3681-0) [元のノードより少ないノードへのリストア](#page-3835-0) [セクション23.1.7.10「複数の NDB Cluster ノードに関する制限事項」](#page-3516-0)

#### --initial-start

[セクション23.4.1「ndbd — NDB Cluster データノードデーモン」](#page-3749-0)

#### --initialize

[セクション23.2.1.1「Linux への NDB Cluster バイナリリリースのインストール」](#page-3519-0) [セクション2.11.4「MySQL 8.0 での変更」](#page-263-0) [セクション1.3「MySQL 8.0 の新機能」](#page-33-0) [第28章「MySQL sys スキーマ」](#page-4470-0) [NDB Cluster の MySQL Server オプション](#page-3682-0) [セクション2.3.4.2「オプションファイルの作成」](#page-152-0) [セクション5.1.7「サーバーコマンドオプション」](#page-669-0) [セクション5.1.8「サーバーシステム変数」](#page-694-0) [セクション2.10.1「データディレクトリの初期化」](#page-246-0) [セクション17.1.6.4「バイナリロギングのオプションと変数」](#page-3136-0) [セクション5.4.4「バイナリログ」](#page-947-0)

# --initialize-insecure

[セクション23.2.1.1「Linux への NDB Cluster バイナリリリースのインストール」](#page-3519-0) [セクション2.11.4「MySQL 8.0 での変更」](#page-263-0) [セクション1.3「MySQL 8.0 の新機能」](#page-33-0) [第28章「MySQL sys スキーマ」](#page-4470-0) [セクション2.3.4.2「オプションファイルの作成」](#page-152-0) [セクション5.1.7「サーバーコマンドオプション」](#page-669-0) [セクション5.1.8「サーバーシステム変数」](#page-694-0) [セクション2.10.1「データディレクトリの初期化」](#page-246-0) [セクション17.1.6.4「バイナリロギングのオプションと変数」](#page-3136-0) [セクション5.4.4「バイナリログ」](#page-947-0)

#### --innodb

[セクション15.14「InnoDB の起動オプションおよびシステム変数」](#page-2838-0)

--innodb-adaptive-hash-index [セクション15.14「InnoDB の起動オプションおよびシステム変数」](#page-2838-0)

#### --innodb-file-per-table [セクション5.1.7「サーバーコマンドオプション」](#page-669-0)

innodb-file-per-table [セクション5.1.7「サーバーコマンドオプション」](#page-669-0)

### --innodb-rollback-on-timeout

[セクション15.21.4「InnoDB のエラー処理」](#page-3005-0) [セクション15.14「InnoDB の起動オプションおよびシステム変数」](#page-2838-0)

# --innodb-status-file

[セクション15.14「InnoDB の起動オプションおよびシステム変数」](#page-2838-0) [セクション15.17.2「InnoDB モニターの有効化」](#page-2957-0)

# --innodb-xxx

[セクション5.1.7「サーバーコマンドオプション」](#page-669-0)

# innodb\_file\_per\_table

[ローデータファイルを使用したデータスナップショットの作成](#page-3051-1)

# --input-type

[セクション23.4.13「ndb\\_import — NDB への CSV データのインポート」](#page-3788-0)

# --input-workers

[セクション23.4.13「ndb\\_import — NDB への CSV データのインポート」](#page-3788-0)

# --insert-ignore

[セクション4.5.4「mysqldump — データベースバックアッププログラム」](#page-439-0) [セクション4.5.6「mysqlpump — データベースバックアッププログラム」](#page-472-0)

# --install

[セクション23.2.2.4「NDB Cluster プロセスを Windows サービスとしてインストール」](#page-3532-0) [セクション23.4.4「ndb\\_mgmd — NDB Cluster 管理サーバーデーモン」](#page-3759-0) [セクション23.4.1「ndbd — NDB Cluster データノードデーモン」](#page-3749-0) [セクション2.3.4.8「Windows のサービスとして MySQL を起動する」](#page-156-0) [セクション5.8.2.2「Windows サービスとして複数の MySQL インスタンスの起動」](#page-1038-0) [セクション4.2.2.3「オプションファイルの処理に影響するコマンド行オプション」](#page-332-0) [セクション5.1.7「サーバーコマンドオプション」](#page-669-0)

# --install-manual

[セクション2.3.4.8「Windows のサービスとして MySQL を起動する」](#page-156-0) [セクション5.8.2.2「Windows サービスとして複数の MySQL インスタンスの起動」](#page-1038-0) [セクション5.1.7「サーバーコマンドオプション」](#page-669-0)

# INSTALL\_LAYOUT

[セクション2.9.7「MySQL ソース構成オプション」](#page-216-0) [セクション6.4.4.13「キーリングシステム変数」](#page-1290-0) [セクション5.1.8「サーバーシステム変数」](#page-694-0)

INSTALL\_LIBDIR

[セクション2.9.7「MySQL ソース構成オプション」](#page-216-0)

# INSTALL\_MYSQLKEYRINGDIR

[セクション6.4.4.13「キーリングシステム変数」](#page-1290-0)

# INSTALL\_PRIV\_LIBDIR [セクション2.9.7「MySQL ソース構成オプション」](#page-216-0)

# INSTALL\_SCRIPTDIR

[セクション1.3「MySQL 8.0 の新機能」](#page-33-0)

# INSTALL\_SECURE\_FILE\_PRIV\_EMBEDDEDDIR [セクション1.3「MySQL 8.0 の新機能」](#page-33-0)

# INSTALL\_SECURE\_FILE\_PRIVDIR

[セクション5.1.8「サーバーシステム変数」](#page-694-0)

### --interactive

[セクション23.4.4「ndb\\_mgmd — NDB Cluster 管理サーバーデーモン」](#page-3759-0)

# --iterations

[セクション4.5.8「mysqlslap — ロードエミュレーションクライアント」](#page-497-0)

# J

[\[index top\]](#page-5017-0)

# -j

[セクション4.6.6「myisampack — 圧縮された読み取り専用の MyISAM テーブルの生成」](#page-534-0) [セクション4.5.1.1「mysql クライアントオプション」](#page-388-0) [セクション4.6.8「mysqlbinlog — バイナリログファイルを処理するためのユーティリティー」](#page-545-0)

# --join

[セクション4.6.6「myisampack — 圧縮された読み取り専用の MyISAM テーブルの生成」](#page-534-0)

# K

[\[index top\]](#page-5017-0)

# -K

[セクション4.5.4「mysqldump — データベースバックアッププログラム」](#page-439-0)

# -k

```
セクション4.6.4.3「myisamchk の修復オプション」
セクション4.4.5「mysql_upgrade — MySQL テーブルのチェックとアップグレード」
セクション4.5.7「mysqlshow — データベース、テーブル、およびカラム情報の表示」
セクション23.4.26「ndb_setup.py — NDB Cluster 用ブラウザベースの Auto-Installer の起動 (非推奨)」
セクション23.4.31「ndbxfrm — NDB Cluster によって作成されたファイルの圧縮、圧縮解除、暗号化、および復号
化」
```
# --keep-state

[セクション23.4.13「ndb\\_import — NDB への CSV データのインポート」](#page-3788-0)

# --keep files on create

[セクション13.1.20「CREATE TABLE ステートメント」](#page-2243-0)

# --key-file

[セクション23.4.26「ndb\\_setup.py — NDB Cluster 用ブラウザベースの Auto-Installer の起動 \(非推奨\)」](#page-3843-0)

--keyring-migration-destination [セクション6.4.4.9「キーリングキーストア間のキーの移行」](#page-1278-0) [セクション6.4.4.12「キーリングコマンドのオプション」](#page-1288-0)

--keyring-migration-host [セクション6.4.4.9「キーリングキーストア間のキーの移行」](#page-1278-0) [セクション6.4.4.12「キーリングコマンドのオプション」](#page-1288-0)

--keyring-migration-password [セクション6.4.4.9「キーリングキーストア間のキーの移行」](#page-1278-0) [セクション6.4.4.12「キーリングコマンドのオプション」](#page-1288-0)

--keyring-migration-port [セクション6.4.4.9「キーリングキーストア間のキーの移行」](#page-1278-0) [セクション6.4.4.12「キーリングコマンドのオプション」](#page-1288-0)

# --keyring-migration-socket

[セクション6.4.4.9「キーリングキーストア間のキーの移行」](#page-1278-0) [セクション6.4.4.12「キーリングコマンドのオプション」](#page-1288-0)

#### --keyring-migration-source

[セクション6.4.4.9「キーリングキーストア間のキーの移行」](#page-1278-0) [セクション6.4.4.12「キーリングコマンドのオプション」](#page-1288-0)

# --keyring-migration-user

[セクション6.4.4.9「キーリングキーストア間のキーの移行」](#page-1278-0) [セクション6.4.4.12「キーリングコマンドのオプション」](#page-1288-0)

#### --keys

[セクション4.5.7「mysqlshow — データベース、テーブル、およびカラム情報の表示」](#page-490-0)

#### --keys-used

[セクション4.6.4.3「myisamchk の修復オプション」](#page-524-0)

# L

[\[index top\]](#page-5017-0)

# -L

```
セクション4.5.1.1「mysql クライアントオプション」
セクション4.5.5「mysqlimport — データインポートプログラム」
セクション23.4.23「ndb_restore — NDB Cluster バックアップの復元」
セクション2.13.3「Perl DBI/DBD インタフェース使用の問題」
```
# -l

```
セクション4.6.2「innochecksum — オフライン InnoDB ファイルチェックサムユーティリティー」
セクション4.7.2「my_print_defaults — オプションファイルからのオプションの表示」
セクション4.6.3「myisam_ftdump — 全文インデックス情報の表示」
セクション4.6.4.3「myisamchk の修復オプション」
セクション2.9.7「MySQL ソース構成オプション」
セクション4.6.8「mysqlbinlog — バイナリログファイルを処理するためのユーティリティー」
セクション4.5.4「mysqldump — データベースバックアッププログラム」
セクション4.6.9「mysqldumpslow — スロークエリーログファイルの要約」
セクション4.5.5「mysqlimport — データインポートプログラム」
セクション23.4.15「ndb_move_data — NDB データコピーユーティリティー」
```
[セクション23.4.22「ndb\\_redo\\_log\\_reader — クラスタ redo ログの内容の確認および印刷」](#page-3811-0) [セクション23.4.24「ndb\\_select\\_all — NDB テーブルの行の出力」](#page-3839-0) [セクション23.4.25「ndb\\_select\\_count — NDB テーブルの行数の出力」](#page-3842-0) [セクション23.4.27「ndb\\_show\\_tables — NDB テーブルのリストの表示」](#page-3846-0) [セクション23.4.2「ndbinfo\\_select\\_all — ndbinfo テーブルからの選択」](#page-3756-0)

#### --language

[セクション5.1.7「サーバーコマンドオプション」](#page-669-0)

--large-pages [セクション5.1.7「サーバーコマンドオプション」](#page-669-0) [セクション5.1.8「サーバーシステム変数」](#page-694-0) [セクション8.12.3.2「ラージページのサポートの有効化」](#page-1634-0)

--lc-messages

[セクション5.1.7「サーバーコマンドオプション」](#page-669-0)

--lc-messages-dir

[セクション5.1.7「サーバーコマンドオプション」](#page-669-0)

--ledir

[セクション4.3.2「mysqld\\_safe — MySQL サーバー起動スクリプト」](#page-359-0)

--length

[セクション4.6.3「myisam\\_ftdump — 全文インデックス情報の表示」](#page-516-0)

--libmysqld-libs

[セクション1.3「MySQL 8.0 の新機能」](#page-33-0)

--libs

[セクション4.7.1「mysql\\_config — クライアントのコンパイル用オプションの表示」](#page-571-0)

--libs\_r

[セクション4.7.1「mysql\\_config — クライアントのコンパイル用オプションの表示」](#page-571-0)

--line-numbers

[セクション4.5.1.1「mysql クライアントオプション」](#page-388-0)

#### --lines-terminated-by

[セクション4.5.4「mysqldump — データベースバックアッププログラム」](#page-439-0) [セクション7.4.3「mysqldump による区切りテキストフォーマットでのデータのダンプ」](#page-1441-0) [セクション4.5.5「mysqlimport — データインポートプログラム」](#page-464-0) [セクション23.4.13「ndb\\_import — NDB への CSV データのインポート」](#page-3788-0) セクション23.4.23 「ndb\_restore — NDB Cluster バックアップの復元」

# LINK\_RANDOMIZE

[セクション2.9.7「MySQL ソース構成オプション」](#page-216-0)

--load-data-local-dir

[セクション6.1.6「LOAD DATA LOCAL のセキュリティー上の考慮事項」](#page-1064-0) [セクション4.5.1.1「mysql クライアントオプション」](#page-388-0) [セクション4.6.8「mysqlbinlog — バイナリログファイルを処理するためのユーティリティー」](#page-545-0)

# --loadqueries

[セクション23.4.28「ndb\\_size.pl — NDBCLUSTER サイズ要件エスティメータ」](#page-3847-0)

# --local

[セクション6.1.6「LOAD DATA LOCAL のセキュリティー上の考慮事項」](#page-1064-0) [セクション4.5.5「mysqlimport — データインポートプログラム」](#page-464-0)

#### --local-infile

[セクション6.1.6「LOAD DATA LOCAL のセキュリティー上の考慮事項」](#page-1064-0) [セクション13.2.8「LOAD XML ステートメント」](#page-2341-0) [セクション4.5.1.1「mysql クライアントオプション」](#page-388-0)

#### --local-load

[セクション6.1.6「LOAD DATA LOCAL のセキュリティー上の考慮事項」](#page-1064-0) [セクション4.6.8「mysqlbinlog — バイナリログファイルを処理するためのユーティリティー」](#page-545-0)

### --local-service

[セクション2.3.4.8「Windows のサービスとして MySQL を起動する」](#page-156-0) [セクション5.1.7「サーバーコマンドオプション」](#page-669-0)

# --lock

[セクション23.4.24「ndb\\_select\\_all — NDB テーブルの行の出力」](#page-3839-0) [セクション23.4.25「ndb\\_select\\_count — NDB テーブルの行数の出力」](#page-3842-0)

#### --lock-all-tables

[セクション4.5.4「mysqldump — データベースバックアッププログラム」](#page-439-0)

# --lock-order

[セクション5.9.3「LOCK\\_ORDER ツール」](#page-1047-0)

#### --lock-tables

[セクション4.5.4「mysqldump — データベースバックアッププログラム」](#page-439-0) [セクション4.5.5「mysqlimport — データインポートプログラム」](#page-464-0)

### --log

[セクション4.6.2「innochecksum — オフライン InnoDB ファイルチェックサムユーティリティー」](#page-511-0) [セクション4.3.4「mysqld\\_multi — 複数の MySQL サーバーの管理」](#page-367-0)

### --log-bin

```
セクション5.8「1 つのマシン上での複数の MySQL インスタンスの実行」
セクションB.3.7「MySQL の既知の問題」
セクション23.1.7.1「NDB Cluster の SQL 構文に準拠していません」
セクション13.4.1.1「PURGE BINARY LOGS ステートメント」
セクション17.1.6.3「Replica Server のオプションと変数」
セクション18.4.6「グループレプリケーションでの MySQL Enterprise Backup の使用」
セクション15.6.3.6「サーバーがオフラインのときのテーブルスペースファイルの移動」
セクション17.1.6.4「バイナリロギングのオプションと変数」
セクション5.4.4「バイナリログ」
セクション7.5.1「バイナリログを使用したポイントインタイムリカバリ」
セクション7.3.1「バックアップポリシーの確立」
セクション17.4.8「フェイルオーバー中のソースの切替え」
セクション7.3.2「リカバリへのバックアップの使用」
セクション17.1.2.1「レプリケーションソース構成の設定」
```
### --log-bin-index

[セクション23.1.7.1「NDB Cluster の SQL 構文に準拠していません」](#page-3507-0) [セクション17.1.6.3「Replica Server のオプションと変数」](#page-3105-0) [セクション17.1.6.4「バイナリロギングのオプションと変数」](#page-3136-0)

#### [セクション5.4.4「バイナリログ」](#page-947-0)

#### --log-error

[セクション5.8「1 つのマシン上での複数の MySQL インスタンスの実行」](#page-1034-0) [セクション2.5.6.2「Docker での MySQL Server のデプロイに関するその他のトピック」](#page-191-0) [セクション4.3.2「mysqld\\_safe — MySQL サーバー起動スクリプト」](#page-359-0) [セクション4.5.4「mysqldump — データベースバックアッププログラム」](#page-439-0) [セクション2.3.4.6「Windows のコマンド行からの MySQL の起動」](#page-155-0) [セクション5.4.2.1「エラーログ構成」](#page-928-0) [セクション4.2.2.6「オプションのデフォルト、値を想定するオプション、および = 記号」](#page-334-0) [セクション2.3.4.5「サーバーをはじめて起動する」](#page-154-0) [セクション5.1.7「サーバーコマンドオプション」](#page-669-0) [セクション5.4.6「サーバーログの保守」](#page-965-0) [セクション5.4.2.2「デフォルトのエラーログ保存先の構成」](#page-931-0)

#### --log-error-file

[セクション4.5.6「mysqlpump — データベースバックアッププログラム」](#page-472-0)

### --log-isam

[セクション4.6.5「myisamlog — MyISAM ログファイルの内容の表示」](#page-533-0) [セクション5.1.7「サーバーコマンドオプション」](#page-669-0)

#### --log-level

[セクション23.4.13「ndb\\_import — NDB への CSV データのインポート」](#page-3788-0)

#### --log-name

[セクション23.4.4「ndb\\_mgmd — NDB Cluster 管理サーバーデーモン」](#page-3759-0)

#### --log-raw

[セクション5.1.7「サーバーコマンドオプション」](#page-669-0) [セクション5.1.8「サーバーシステム変数」](#page-694-0) [セクション6.1.2.3「パスワードおよびロギング」](#page-1060-0) [セクション5.4.3「一般クエリーログ」](#page-946-0)

#### --log-short-format

[セクション5.1.7「サーバーコマンドオプション」](#page-669-0) [セクション5.4.5「スロークエリーログ」](#page-962-0)

#### --log-slave-updates

[セクション17.1.3.4「GTID を使用したレプリケーションのセットアップ」](#page-3067-0) [セクション17.1.4.3「GTID トランザクションのオンラインでの無効化」](#page-3082-0) [セクション17.1.6.3「Replica Server のオプションと変数」](#page-3105-0) [セクション17.1.6.4「バイナリロギングのオプションと変数」](#page-3136-0) [セクション5.4.4「バイナリログ」](#page-947-0) [セクション17.4.8「フェイルオーバー中のソースの切替え」](#page-3225-0) [セクション17.1.2.2「レプリカ構成の設定」](#page-3048-0) [セクション17.5.5「レプリケーションバグまたは問題を報告する方法」](#page-3264-0) [セクション17.4.7「レプリケーションパフォーマンスを改善する」](#page-3224-0)

#### --log-tc

[セクション5.1.7「サーバーコマンドオプション」](#page-669-0)

#### --log-tc-size

[セクション5.1.7「サーバーコマンドオプション」](#page-669-0) [セクション5.1.10「サーバーステータス変数」](#page-859-0)

# --log-warnings

[セクション1.3「MySQL 8.0 の新機能」](#page-33-0)

### --log\_output

[セクション5.4.1「一般クエリーログおよびスロークエリーログの出力先の選択」](#page-925-1)

### --log\_timestamps

[セクション4.3.2「mysqld\\_safe — MySQL サーバー起動スクリプト」](#page-359-0)

# --logbuffer-size

[セクション23.4.1「ndbd — NDB Cluster データノードデーモン」](#page-3749-0)

# --login-path

```
セクション4.7.2「my_print_defaults — オプションファイルからのオプションの表示」
セクション4.5.1.1「mysql クライアントオプション」
セクション4.6.7「mysql_config_editor — MySQL 構成ユーティリティー」
セクション4.4.5「mysql_upgrade — MySQL テーブルのチェックとアップグレード」
セクション4.5.2「mysqladmin — A MySQL Server 管理プログラム」
セクション4.6.8「mysqlbinlog — バイナリログファイルを処理するためのユーティリティー」
セクション4.5.3「mysqlcheck — テーブル保守プログラム」
セクション4.5.4「mysqldump — データベースバックアッププログラム」
セクション4.5.5「mysqlimport — データインポートプログラム」
セクション4.5.6「mysqlpump — データベースバックアッププログラム」
セクション4.5.7「mysqlshow — データベース、テーブル、およびカラム情報の表示」
セクション4.5.8「mysqlslap — ロードエミュレーションクライアント」
セクション23.4.32「NDB Cluster プログラムに共通のオプション — NDB Cluster プログラムに共通のオプション」
セクション4.2.2.2「オプションファイルの使用」
セクション4.2.2.3「オプションファイルの処理に影響するコマンド行オプション」
```
#### --loops

[セクション23.4.14「ndb\\_index\\_stat — NDB インデックス統計ユーティリティー」](#page-3799-0) [セクション23.4.27「ndb\\_show\\_tables — NDB テーブルのリストの表示」](#page-3846-0) [セクション23.4.2「ndbinfo\\_select\\_all — ndbinfo テーブルからの選択」](#page-3756-0)

#### --loose

[セクション4.2.2.4「プログラムオプション修飾子」](#page-333-0)

### --loose-opt\_name

[セクション4.2.2.2「オプションファイルの使用」](#page-327-0)

#### --lossy-conversions

[セクション23.4.15「ndb\\_move\\_data — NDB データコピーユーティリティー」](#page-3804-0) セクション23.4.23 「ndb\_restore — NDB Cluster バックアップの復元」

#### --low-priority

[セクション4.5.5「mysqlimport — データインポートプログラム」](#page-464-0)

#### --low-priority-updates

[セクション13.2.6「INSERT ステートメント」](#page-2324-0) センション 10.2.0 …こ………<br>[セクション8.11.2「テーブルロックの問題」](#page-1620-0)<br>- ニュース [セクション8.11.3「同時挿入」](#page-1622-0)

# --lower-case-table-names

[セクション9.2.3「識別子の大文字と小文字の区別」](#page-1664-0)

# M

[\[index top\]](#page-5017-0)

# -M

[セクション4.5.4「mysqldump — データベースバックアッププログラム」](#page-439-0)

### -m

[セクション4.6.4.2「myisamchk のチェックオプション」](#page-523-0) [セクション4.5.3「mysqlcheck — テーブル保守プログラム」](#page-429-0) [セクション23.6.9「NDB Cluster レプリケーションによる NDB Cluster バックアップ」](#page-4032-0) [セクション23.4.22「ndb\\_redo\\_log\\_reader — クラスタ redo ログの内容の確認および印刷」](#page-3811-0) [セクション23.4.23「ndb\\_restore — NDB Cluster バックアップの復元」](#page-3813-0) [セクション23.4.29「ndb\\_top — NDB スレッドの CPU 使用率情報の表示」](#page-3850-0) [元のノードより多くのノードへのリストア](#page-3837-0)

# --malloc-lib

[セクション4.3.2「mysqld\\_safe — MySQL サーバー起動スクリプト」](#page-359-0) [セクション2.5.9「systemd を使用した MySQL Server の管理」](#page-200-0)

# --master-data

[セクション5.4「MySQL Server ログ」](#page-925-0) [セクション6.2.2「MySQL で提供される権限」](#page-1070-0) [セクション4.5.4「mysqldump — データベースバックアッププログラム」](#page-439-0) [mysqldump を使用したデータスナップショットの作成](#page-3051-0) [セクション4.6.8.3「バイナリログファイルのバックアップのための mysqlbinlog の使用」](#page-566-0) [セクション7.3.1「バックアップポリシーの確立」](#page-1436-0) [セクション17.1.3.5「フェイルオーバーおよびスケールアウトでの GTID の使用」](#page-3069-0)

# --master-info-file

[セクション1.3「MySQL 8.0 の新機能」](#page-33-0) [セクション17.1.6.3「Replica Server のオプションと変数」](#page-3105-0) [セクション17.2.4.2「レプリケーションメタデータリポジトリ」](#page-3189-0)

# --master-retry-count

[セクション13.4.2.1「CHANGE MASTER TO ステートメント」](#page-2423-0) [セクション13.4.2.3「CHANGE REPLICATION SOURCE TO ステートメント」](#page-2436-0) [セクション17.1.6.3「Replica Server のオプションと変数」](#page-3105-0) [セクション13.7.7.35「SHOW REPLICA | SLAVE STATUS ステートメント」](#page-2606-0)

# --max-allowed-packet

[セクション4.5.1.1「mysql クライアントオプション」](#page-388-0) [セクション4.4.5「mysql\\_upgrade — MySQL テーブルのチェックとアップグレード」](#page-378-0) [セクション4.5.4「mysqldump — データベースバックアッププログラム」](#page-439-0) [セクション4.5.6「mysqlpump — データベースバックアッププログラム」](#page-472-0)

# --max-binlog-dump-events

[セクション17.1.6.4「バイナリロギングのオプションと変数」](#page-3136-0)

# --max-binlog-size

[セクション17.1.6.3「Replica Server のオプションと変数」](#page-3105-0)

# --max-join-size

[セクション4.5.1.6「mysql クライアントのヒント」](#page-414-0)

[セクション4.5.1.1「mysql クライアントオプション」](#page-388-0)

--max-record-length [セクション4.6.4.3「myisamchk の修復オプション」](#page-524-0) [セクション13.7.3.5「REPAIR TABLE ステートメント」](#page-2559-0)

--max-relay-log-size [セクション17.1.6.3「Replica Server のオプションと変数」](#page-3105-0) [セクション17.2.2.3「起動オプションとレプリケーションチャネル」](#page-3184-0)

--max-rows [セクション23.4.13「ndb\\_import — NDB への CSV データのインポート」](#page-3788-0)

--max-seeks-for-key [セクションB.3.5「オプティマイザ関連の問題」](#page-4636-0) [セクション8.2.1.23「全テーブルスキャンの回避」](#page-1504-0)

#### --maximum [セクション4.2.2.4「プログラムオプション修飾子」](#page-333-0)

--maximum-back\_log [セクション4.2.2.4「プログラムオプション修飾子」](#page-333-0)

--maximum-innodb-log-file-size [セクション5.1.9「システム変数の使用」](#page-831-0)

--maximum-max\_heap\_table\_size [セクション4.2.2.4「プログラムオプション修飾子」](#page-333-0)

#### --maximum-var\_name

[セクション5.1.7「サーバーコマンドオプション」](#page-669-0) [セクション5.1.9「システム変数の使用」](#page-831-0)

--measured-load

[セクション23.4.29「ndb\\_top — NDB スレッドの CPU 使用率情報の表示」](#page-3850-0)

### --medium-check

[セクション4.6.4.2「myisamchk のチェックオプション」](#page-523-0) [セクション4.5.3「mysqlcheck — テーブル保守プログラム」](#page-429-0)

#### --memlock

[セクション5.1.7「サーバーコマンドオプション」](#page-669-0) [セクション5.1.8「サーバーシステム変数」](#page-694-0) [セクション15.6.3.1「システムテーブルスペース」](#page-2697-0)

#### --monitor

[セクション23.4.13「ndb\\_import — NDB への CSV データのインポート」](#page-3788-0)

#### --mount

[セクション2.5.6.2「Docker での MySQL Server のデプロイに関するその他のトピック」](#page-191-0)

### --my-plugin

[セクション5.6.1「プラグインのインストールおよびアンインストール」](#page-971-0)

# --my\_plugin

[セクション5.6.1「プラグインのインストールおよびアンインストール」](#page-971-0)

#### --mycnf

[セクション23.4.7「ndb\\_config — NDB Cluster 構成情報の抽出」](#page-3770-0) [セクション23.4.4「ndb\\_mgmd — NDB Cluster 管理サーバーデーモン」](#page-3759-0)

#### --myisam-block-size

[セクション8.10.2.5「キーキャッシュブロックサイズ」](#page-1616-0) [セクション5.1.7「サーバーコマンドオプション」](#page-669-0)

# --myisam\_sort\_buffer\_size

[セクション4.6.4.6「myisamchk メモリー使用量」](#page-532-0)

### MYSQL\_ALLOW\_EMPTY\_PASSWORD

[セクション2.5.6.2「Docker での MySQL Server のデプロイに関するその他のトピック」](#page-191-0)

# MYSQL\_DATABASE

[セクション2.5.6.2「Docker での MySQL Server のデプロイに関するその他のトピック」](#page-191-0)

# MYSQL\_LOG\_CONSOLE

[セクション2.5.6.2「Docker での MySQL Server のデプロイに関するその他のトピック」](#page-191-0)

# MYSQL\_MAINTAINER\_MODE

[セクション2.9.8「MySQL のコンパイルに関する問題」](#page-243-0)

# MYSQL\_ONETIME\_PASSWORD

[セクション2.5.6.2「Docker での MySQL Server のデプロイに関するその他のトピック」](#page-191-0) [セクション2.5.6.1「Docker を使用した MySQL Server デプロイメントの基本ステップ」](#page-188-0)

# MYSQL\_PASSWORD

[セクション2.5.6.2「Docker での MySQL Server のデプロイに関するその他のトピック」](#page-191-0)

#### MYSQL\_RANDOM\_ROOT\_PASSWORD

[セクション2.5.6.2「Docker での MySQL Server のデプロイに関するその他のトピック」](#page-191-0)

#### MYSQL\_ROOT\_HOST

[セクション2.5.6.2「Docker での MySQL Server のデプロイに関するその他のトピック」](#page-191-0)

# MYSQL\_ROOT\_PASSWORD

[セクション2.5.6.2「Docker での MySQL Server のデプロイに関するその他のトピック」](#page-191-0)

# MYSQL\_TCP\_PORT

[セクション2.9.7「MySQL ソース構成オプション」](#page-216-0) [セクション2.9.5「開発ソースツリーを使用して MySQL をインストールする」](#page-214-0)

# MYSQL\_UNIX\_ADDR

[セクションB.3.3.6「MySQL の UNIX ソケットファイルを保護または変更する方法」](#page-4630-0) [セクション2.9.7「MySQL ソース構成オプション」](#page-216-0) [セクション20.5.6.2「X プラグイン のオプションとシステム変数」](#page-3446-0) [セクション2.9.5「開発ソースツリーを使用して MySQL をインストールする」](#page-214-0)

# MYSQL\_USER

[セクション2.5.6.2「Docker での MySQL Server のデプロイに関するその他のトピック」](#page-191-0)

#### --mysqladmin

[セクション4.3.4「mysqld\\_multi — 複数の MySQL サーバーの管理」](#page-367-0)

#### --mysqld

[セクション4.3.4「mysqld\\_multi — 複数の MySQL サーバーの管理」](#page-367-0) [セクション4.3.2「mysqld\\_safe — MySQL サーバー起動スクリプト」](#page-359-0)

#### --mysqld-safe-log-timestamps

[セクション4.3.2「mysqld\\_safe — MySQL サーバー起動スクリプト」](#page-359-0)

#### --mysqld-version

[セクション4.3.2「mysqld\\_safe — MySQL サーバー起動スクリプト」](#page-359-0)

#### --mysqlx

[セクション20.5.6.2「X プラグイン のオプションとシステム変数」](#page-3446-0) [セクション20.5.2「X プラグイン の無効化」](#page-3439-0)

#### mysqlx

[セクション20.5.2「X プラグイン の無効化」](#page-3439-0)

# MYSQLX\_UNIX\_ADDR

[セクション20.5.6.2「X プラグイン のオプションとシステム変数」](#page-3446-0)

# N

[\[index top\]](#page-5017-0)

# -N

```
セクション4.4.1「comp_err — MySQL エラーメッセージファイルのコンパイル」
セクション4.5.1.1「mysql クライアントオプション」
セクション4.5.4「mysqldump — データベースバックアッププログラム」
セクション23.4.26「ndb_setup.py — NDB Cluster 用ブラウザベースの Auto-Installer の起動 (非推奨)」
```
-n

```
セクション4.6.1「ibd2sdi — InnoDB テーブルスペース SDI 抽出ユーティリティ」
セクション4.6.2「innochecksum — オフライン InnoDB ファイルチェックサムユーティリティー」
セクション4.7.2「my_print_defaults — オプションファイルからのオプションの表示」
セクション4.6.4.3「myisamchk の修復オプション」
セクション4.5.1.1「mysql クライアントオプション」
セクション4.5.4「mysqldump — データベースバックアッププログラム」
セクション4.6.9「mysqldumpslow — スロークエリーログファイルの要約」
セクション23.5.1「NDB Cluster 管理クライアントのコマンド」
セクション23.4.9「ndb_desc — NDB テーブルの表示」
セクション23.4.22「ndb_redo_log_reader — クラスタ redo ログの内容の確認および印刷」
セクション23.4.23「ndb_restore — NDB Cluster バックアップの復元」
セクション23.4.26「ndb_setup.py — NDB Cluster 用ブラウザベースの Auto-Installer の起動 (非推奨)」
セクション23.4.29「ndb_top — NDB スレッドの CPU 使用率情報の表示」
セクション23.4.30「ndb_waiter — NDB Cluster が特定のステータスに達するまで待機」
セクション23.4.1「ndbd — NDB Cluster データノードデーモン」
```
#### --name

```
セクション2.5.6.1「Docker を使用した MySQL Server デプロイメントの基本ステップ」
```
#### --name-file

[セクション4.4.1「comp\\_err — MySQL エラーメッセージファイルのコンパイル」](#page-371-0)

### --named-commands

[セクション4.5.1.1「mysql クライアントオプション」](#page-388-0)

# --ndb

[セクション1.3「MySQL 8.0 の新機能」](#page-33-0) [セクション23.1.4「NDB Cluster の新機能」](#page-3481-0) [セクション23.4.16「ndb\\_perror — NDB エラーメッセージ情報の取得」](#page-3807-0) [セクション23.5.14.30「ndbinfo error\\_messages テーブル」](#page-3966-0) [セクション4.8.2「perror — MySQL エラーメッセージ情報の表示」](#page-574-0)

# --ndb-allow-copying-alter-table

[NDB Cluster の MySQL Server オプション](#page-3682-0)

#### --ndb-batch-size

[NDB Cluster の MySQL Server オプション](#page-3682-0) [セクション23.6.5「NDB Cluster のレプリケーションの準備」](#page-4026-0) [セクション23.1.4「NDB Cluster の新機能」](#page-3481-0)

# --ndb-blob-read-batch-bytes

[NDB Cluster の MySQL Server オプション](#page-3682-0)

# --ndb-blob-write-batch-bytes

[NDB Cluster の MySQL Server オプション](#page-3682-0) [セクション23.6.5「NDB Cluster のレプリケーションの準備」](#page-4026-0) [セクション23.1.4「NDB Cluster の新機能」](#page-3481-0)

#### --ndb-cluster

[セクションA.10「MySQL 8.0 FAQ: NDB Cluster」](#page-4576-0)

# --ndb-cluster-connection-pool

[NDB Cluster の MySQL Server オプション](#page-3682-0)

# --ndb-cluster-connection-pool-nodeids

[NDB Cluster の MySQL Server オプション](#page-3682-0)

# --ndb-connectstring

[セクションA.10「MySQL 8.0 FAQ: NDB Cluster」](#page-4576-0) [セクション23.5.17.2「NDB Cluster および MySQL の権限」](#page-4012-0) [セクション23.5.9「NDB Cluster での MySQL Server の使用」](#page-3914-0) [NDB Cluster の MySQL Server オプション](#page-3682-0) セクション23.1.1 「NDB Cluster のコア概念」 [セクション23.6.5「NDB Cluster のレプリケーションの準備」](#page-4026-0) [セクション23.3.3.2「NDB Cluster の推奨開始構成」](#page-3589-0) [セクション23.1.4「NDB Cluster の新機能」](#page-3481-0) [セクション23.4.32「NDB Cluster プログラムに共通のオプション — NDB Cluster プログラムに共通のオプション」](#page-3859-0) [セクション23.4.7「ndb\\_config — NDB Cluster 構成情報の抽出」](#page-3770-0) セクション23.4.23 「ndb\_restore — NDB Cluster バックアップの復元」 [セクション23.2.2.1「バイナリリリースから Windows への NDB Cluster のインストール」](#page-3527-0) [元のノードより多くのノードへのリストア](#page-3837-0) [元のノードより少ないノードへのリストア](#page-3835-0)

### --ndb-default-column-format [NDB Cluster の MySQL Server オプション](#page-3682-0)

--ndb-deferred-constraints [NDB Cluster の MySQL Server オプション](#page-3682-0) --ndb-distribution [NDB Cluster の MySQL Server オプション](#page-3682-0)

--ndb-force-send [セクション23.3.3.2「NDB Cluster の推奨開始構成」](#page-3589-0)

--ndb-index-stat-enable [セクション23.3.3.2「NDB Cluster の推奨開始構成」](#page-3589-0)

--ndb-log-apply-status [NDB Cluster の MySQL Server オプション](#page-3682-0) [NDB Cluster システム変数](#page-3692-0)

--ndb-log-bin [セクション23.6.6「NDB Cluster レプリケーションの開始 \(シングルレプリケーションチャネル\)」](#page-4028-0)

--ndb-log-empty-epochs [NDB Cluster の MySQL Server オプション](#page-3682-0) [セクション23.6.4「NDB Cluster レプリケーションスキーマおよびテーブル」](#page-4024-0)

--ndb-log-empty-update [NDB Cluster の MySQL Server オプション](#page-3682-0)

--ndb-log-exclusive-reads

[NDB Cluster の MySQL Server オプション](#page-3682-0)

# --ndb-log-fail-terminate

[NDB Cluster の MySQL Server オプション](#page-3682-0) [セクション23.1.4「NDB Cluster の新機能」](#page-3481-0)

# --ndb-log-orig

[NDB Cluster の MySQL Server オプション](#page-3682-0) [NDB Cluster システム変数](#page-3692-0) [セクション23.6.4「NDB Cluster レプリケーションスキーマおよびテーブル」](#page-4024-0)

# --ndb-log-transaction-id

[NDB Cluster の MySQL Server オプション](#page-3682-0) [NDB Cluster システム変数](#page-3692-0) [セクション23.6.11「NDB Cluster レプリケーションの競合解決」](#page-4041-0)

# --ndb-log-update-as-write

[セクション23.6.3「NDB Cluster レプリケーションの既知の問題」](#page-4017-0) [セクション23.6.11「NDB Cluster レプリケーションの競合解決」](#page-4041-0)

--ndb-log-update-minimal

[NDB Cluster の MySQL Server オプション](#page-3682-0)

# --ndb-log-updated-only

[セクション23.6.11「NDB Cluster レプリケーションの競合解決」](#page-4041-0)

# --ndb-mgmd-host

[NDB Cluster の MySQL Server オプション](#page-3682-0)

[セクション23.4.32「NDB Cluster プログラムに共通のオプション — NDB Cluster プログラムに共通のオプション」](#page-3859-0)

### --ndb-nodegroup-map

セクション23.4.23 「ndb\_restore — NDB Cluster バックアップの復元」

# --ndb-nodeid

[NDB Cluster の MySQL Server オプション](#page-3682-0) [セクション23.4.32「NDB Cluster プログラムに共通のオプション — NDB Cluster プログラムに共通のオプション」](#page-3859-0) [セクション23.4.4「ndb\\_mgmd — NDB Cluster 管理サーバーデーモン」](#page-3759-0) [セクション23.4.1「ndbd — NDB Cluster データノードデーモン」](#page-3749-0)

# --ndb-optimization-delay

[NDB Cluster の MySQL Server オプション](#page-3682-0) [セクション13.7.3.4「OPTIMIZE TABLE ステートメント」](#page-2557-0)

### --ndb-optimized-node-selection

[セクション23.4.32「NDB Cluster プログラムに共通のオプション — NDB Cluster プログラムに共通のオプション」](#page-3859-0)

#### --ndb-schema-dist-timeout

[NDB Cluster の MySQL Server オプション](#page-3682-0) [セクション23.1.4「NDB Cluster の新機能」](#page-3481-0)

# --ndb-transid-mysql-connection-map

[セクション26.17「INFORMATION\\_SCHEMA ndb\\_transid\\_mysql\\_connection\\_map テーブル」](#page-4181-0) [NDB Cluster の MySQL Server オプション](#page-3682-0)

# --ndb-use-exact-count

[セクション23.3.3.2「NDB Cluster の推奨開始構成」](#page-3589-0)

### --ndb-wait-connected

[NDB Cluster の MySQL Server オプション](#page-3682-0)

### --ndb-wait-setup

[NDB Cluster の MySQL Server オプション](#page-3682-0)

#### --ndbcluster

[セクション26.13「INFORMATION\\_SCHEMA ENGINES テーブル」](#page-4168-0) [セクションA.10「MySQL 8.0 FAQ: NDB Cluster」](#page-4576-0) [セクション23.5.17.2「NDB Cluster および MySQL の権限」](#page-4012-0) [セクション23.5.9「NDB Cluster での MySQL Server の使用」](#page-3914-0) [NDB Cluster の MySQL Server オプション](#page-3682-0) [セクション23.1.1「NDB Cluster のコア概念」](#page-3475-0) [セクション23.3.3.2「NDB Cluster の推奨開始構成」](#page-3589-0) [セクション23.3「NDB Cluster の構成」](#page-3565-0) [セクション23.5.14「ndbinfo: NDB Cluster 情報データベース」](#page-3935-0) [セクション13.7.7.16「SHOW ENGINES ステートメント」](#page-2586-0) [セクション5.1.7「サーバーコマンドオプション」](#page-669-0) [セクション23.2.2.1「バイナリリリースから Windows への NDB Cluster のインストール」](#page-3527-0)

# --ndbinfo

[NDB Cluster の MySQL Server オプション](#page-3682-0)

# --net-buffer-length [セクション4.5.1.1「mysql クライアントオプション」](#page-388-0)

[セクション4.4.5「mysql\\_upgrade — MySQL テーブルのチェックとアップグレード」](#page-378-0) [セクション4.5.4「mysqldump — データベースバックアッププログラム」](#page-439-0) [セクション4.5.6「mysqlpump — データベースバックアッププログラム」](#page-472-0)

net\_retry\_count [セクション17.2.3.1「レプリケーションメインスレッドの監視」](#page-3186-0)

net\_write\_timeout [セクション17.2.3.1「レプリケーションメインスレッドの監視」](#page-3186-0)

--network [セクション2.5.6.2「Docker での MySQL Server のデプロイに関するその他のトピック」](#page-191-0)

--network-namespace [セクション4.5.1.1「mysql クライアントオプション」](#page-388-0) [セクション5.1.14「ネットワークネームスペースのサポート」](#page-900-0)

--network-timeout [セクション4.5.4「mysqldump — データベースバックアッププログラム」](#page-439-0)

--nice [セクション4.3.2「mysqld\\_safe — MySQL サーバー起動スクリプト」](#page-359-0) [セクション2.5.9「systemd を使用した MySQL Server の管理」](#page-200-0)

--no-asynch [セクション23.4.13「ndb\\_import — NDB への CSV データのインポート」](#page-3788-0)

--no-auto-rehash [セクション4.5.1.1「mysql クライアントオプション」](#page-388-0)

--no-autocommit [セクション4.5.4「mysqldump — データベースバックアッププログラム」](#page-439-0)

--no-beep [セクション4.5.1.1「mysql クライアントオプション」](#page-388-0) [セクション4.5.2「mysqladmin — A MySQL Server 管理プログラム」](#page-418-0)

--no-binlog セクション23.4.23 「ndb\_restore — NDB Cluster バックアップの復元」

--no-browser

[セクション23.4.26「ndb\\_setup.py — NDB Cluster 用ブラウザベースの Auto-Installer の起動 \(非推奨\)」](#page-3843-0)

--no-check

[セクション4.6.1「ibd2sdi — InnoDB テーブルスペース SDI 抽出ユーティリティ」](#page-508-0) [セクション4.6.2「innochecksum — オフライン InnoDB ファイルチェックサムユーティリティー」](#page-511-0)

--no-contact

[セクション23.4.30「ndb\\_waiter — NDB Cluster が特定のステータスに達するまで待機」](#page-3855-0)

--no-create-db [セクション4.5.4「mysqldump — データベースバックアッププログラム」](#page-439-0) [セクション4.5.6「mysqlpump — データベースバックアッププログラム」](#page-472-0)

# --no-create-info

[セクション4.5.4「mysqldump — データベースバックアッププログラム」](#page-439-0) [セクション4.5.6「mysqlpump — データベースバックアッププログラム」](#page-472-0) [セクション7.4.5.4「テーブル定義と内容の個別のダンプ」](#page-1443-1)

--no-data

[セクション4.5.4「mysqldump — データベースバックアッププログラム」](#page-439-0) [セクション7.4.5.4「テーブル定義と内容の個別のダンプ」](#page-1443-1)

### --no-dd-upgrade

[セクション1.3「MySQL 8.0 の新機能」](#page-33-0) [セクション2.11.3「MySQL のアップグレードプロセスの内容」](#page-259-0) [セクション5.1.7「サーバーコマンドオプション」](#page-669-0) [セクション14.1「データディクショナリスキーマ」](#page-2642-0)

# --no-defaults

[セクション4.7.2「my\\_print\\_defaults — オプションファイルからのオプションの表示」](#page-572-0) [セクション4.6.4.1「myisamchk の一般オプション」](#page-520-0) [セクション6.2.21「MySQL への接続の問題のトラブルシューティング」](#page-1149-0) [セクション4.5.1.1「mysql クライアントオプション」](#page-388-0) [セクション4.6.7「mysql\\_config\\_editor — MySQL 構成ユーティリティー」](#page-539-0) [セクション4.4.2「mysql\\_secure\\_installation — MySQL インストールのセキュリティー改善」](#page-372-0) [セクション4.4.5「mysql\\_upgrade — MySQL テーブルのチェックとアップグレード」](#page-378-0) [セクション4.5.2「mysqladmin — A MySQL Server 管理プログラム」](#page-418-0) [セクション4.6.8「mysqlbinlog — バイナリログファイルを処理するためのユーティリティー」](#page-545-0) [セクション4.5.3「mysqlcheck — テーブル保守プログラム」](#page-429-0) セクション4.3.4 「mysqld\_multi — 複数の MySQL サーバーの管理」 [セクション4.3.2「mysqld\\_safe — MySQL サーバー起動スクリプト」](#page-359-0) [セクション4.5.4「mysqldump — データベースバックアッププログラム」](#page-439-0) [セクション4.5.5「mysqlimport — データインポートプログラム」](#page-464-0) [セクション4.5.6「mysqlpump — データベースバックアッププログラム」](#page-472-0) [セクション4.5.7「mysqlshow — データベース、テーブル、およびカラム情報の表示」](#page-490-0) [セクション4.5.8「mysqlslap — ロードエミュレーションクライアント」](#page-497-0) [セクション23.4.32「NDB Cluster プログラムに共通のオプション — NDB Cluster プログラムに共通のオプション」](#page-3859-0) ー・<br>[セクション23.4.29「ndb\\_top — NDB スレッドの CPU 使用率情報の表示」](#page-3850-0) [セクション4.2.2.2「オプションファイルの使用」](#page-327-0) [セクション4.2.2.3「オプションファイルの処理に影響するコマンド行オプション」](#page-332-0) [セクション5.1.7「サーバーコマンドオプション」](#page-669-0) [セクション5.1.9.3「永続化されるシステム変数」](#page-851-0)

### --no-drop

[セクション4.5.8「mysqlslap — ロードエミュレーションクライアント」](#page-497-0)

#### --no-hint

[セクション23.4.13「ndb\\_import — NDB への CSV データのインポート」](#page-3788-0)

### --no-history-logging

[セクション18.4.6「グループレプリケーションでの MySQL Enterprise Backup の使用」](#page-3324-0)

#### --no-log

[セクション4.3.4「mysqld\\_multi — 複数の MySQL サーバーの管理」](#page-367-0)

#### --no-monitor

[セクション2.3「Microsoft Windows に MySQL をインストールする」](#page-125-0) [セクション13.7.8.8「RESTART ステートメント」](#page-2634-0) [セクション5.1.7「サーバーコマンドオプション」](#page-669-0)

# --no-nodeid-checks

[セクション23.4.4「ndb\\_mgmd — NDB Cluster 管理サーバーデーモン」](#page-3759-0)

#### --no-restore-disk-objects

セクション23.4.23 「ndb\_restore — NDB Cluster バックアップの復元」

#### --no-set-names

[セクション4.5.4「mysqldump — データベースバックアッププログラム」](#page-439-0)

#### --no-symlinks

[セクション4.6.4.3「myisamchk の修復オプション」](#page-524-0)

#### --no-tablespaces

[セクション4.5.4「mysqldump — データベースバックアッププログラム」](#page-439-0)

#### --no-upgrade

セクション23.4.23 「ndb\_restore — NDB Cluster バックアップの復元」

#### --nodaemon

[セクション23.4.4「ndb\\_mgmd — NDB Cluster 管理サーバーデーモン」](#page-3759-0) [セクション23.4.1「ndbd — NDB Cluster データノードデーモン」](#page-3749-0)

#### --nodata

セクション23.4.24 「ndb\_select\_all — NDB テーブルの行の出力」

#### --node-id

[セクション23.4.29「ndb\\_top — NDB スレッドの CPU 使用率情報の表示」](#page-3850-0)

#### --nodeid

[セクション23.1.4「NDB Cluster の新機能」](#page-3481-0) [セクション23.4.7「ndb\\_config — NDB Cluster 構成情報の抽出」](#page-3770-0) [セクション23.4.23「ndb\\_restore — NDB Cluster バックアップの復元」](#page-3813-0) [元のノードより少ないノードへのリストア](#page-3835-0)

#### --nodes

[セクション23.4.7「ndb\\_config — NDB Cluster 構成情報の抽出」](#page-3770-0)

#### --nostart

[セクション23.5.1「NDB Cluster 管理クライアントのコマンド」](#page-3864-0) [セクション23.4.1「ndbd — NDB Cluster データノードデーモン」](#page-3749-0)

#### --not-started

[セクション23.4.30「ndb\\_waiter — NDB Cluster が特定のステータスに達するまで待機」](#page-3855-0)

# --nowait-nodes

[セクション23.5.7.3「NDB Cluster データノードのオンラインでの追加: 詳細な例」](#page-3901-0) [セクション23.3.3.6「NDB Cluster データノードの定義」](#page-3600-0) [セクション23.4.4「ndb\\_mgmd — NDB Cluster 管理サーバーデーモン」](#page-3759-0) [セクション23.4.30「ndb\\_waiter — NDB Cluster が特定のステータスに達するまで待機」](#page-3855-0) [セクション23.4.1「ndbd — NDB Cluster データノードデーモン」](#page-3749-0)

# --num-slices

[セクション23.1.4「NDB Cluster の新機能」](#page-3481-0)

セクション23.4.23 「ndb\_restore — NDB Cluster バックアップの復元」

#### --number-char-cols

[セクション4.5.8「mysqlslap — ロードエミュレーションクライアント」](#page-497-0)

#### --number-int-cols

[セクション4.5.8「mysqlslap — ロードエミュレーションクライアント」](#page-497-0)

### --number-of-queries

[セクション4.5.8「mysqlslap — ロードエミュレーションクライアント」](#page-497-0)

# O

[\[index top\]](#page-5017-0)

# -O

[セクション4.4.1「comp\\_err — MySQL エラーメッセージファイルのコンパイル」](#page-371-0) [セクション2.9.7「MySQL ソース構成オプション」](#page-216-0)

### -o

[セクション4.6.4.3「myisamchk の修復オプション」](#page-524-0) [セクション4.6.5「myisamlog — MyISAM ログファイルの内容の表示」](#page-533-0) [セクション4.5.1.1「mysql クライアントオプション」](#page-388-0) [セクション4.6.8「mysqlbinlog — バイナリログファイルを処理するためのユーティリティー」](#page-545-0) [セクション4.5.3「mysqlcheck — テーブル保守プログラム」](#page-429-0) [セクション23.4.24「ndb\\_select\\_all — NDB テーブルの行の出力」](#page-3839-0) [セクション23.4.26「ndb\\_setup.py — NDB Cluster 用ブラウザベースの Auto-Installer の起動 \(非推奨\)」](#page-3843-0) [セクション23.4.29「ndb\\_top — NDB スレッドの CPU 使用率情報の表示」](#page-3850-0) [セクション8.12.1「ディスク I/O の最適化」](#page-1626-0)

#### --offset

[セクション4.6.8「mysqlbinlog — バイナリログファイルを処理するためのユーティリティー」](#page-545-0)

# --old-style-user-limits

[セクション6.2.20「アカウントリソース制限の設定」](#page-1147-0) [セクション5.1.7「サーバーコマンドオプション」](#page-669-0)

### old\_passwords

[セクション2.11.4「MySQL 8.0 での変更」](#page-263-0)

# --oldpackage

[セクション2.5.4「Oracle の RPM パッケージを使用した Linux への MySQL のインストール」](#page-182-0)

# ON

[セクション3.3.4.9「複数のテーブルの使用」](#page-308-0)

### --one-database

[セクション4.5.1.1「mysql クライアントオプション」](#page-388-0)

# --only-print

[セクション4.5.8「mysqlslap — ロードエミュレーションクライアント」](#page-497-0)

# --opbatch

[セクション23.4.13「ndb\\_import — NDB への CSV データのインポート」](#page-3788-0)

### --opbytes

[セクション23.4.13「ndb\\_import — NDB への CSV データのインポート」](#page-3788-0)

### --open-files-limit

[セクション4.6.8「mysqlbinlog — バイナリログファイルを処理するためのユーティリティー」](#page-545-0) [セクション4.3.2「mysqld\\_safe — MySQL サーバー起動スクリプト」](#page-359-0) [セクション2.5.9「systemd を使用した MySQL Server の管理」](#page-200-0) [セクション5.1.8「サーバーシステム変数」](#page-694-0) [セクションB.3.2.16「ファイルが見つからず同様のエラーが発生しました」](#page-4622-0)

### --opt

[セクション8.5.5「InnoDB テーブルの一括データロード」](#page-1553-0) [セクション4.5.4「mysqldump — データベースバックアッププログラム」](#page-439-0)

#### --opt\_name

[セクション4.2.2.2「オプションファイルの使用」](#page-327-0)

#### --optimize

[セクション4.5.3「mysqlcheck — テーブル保守プログラム」](#page-429-0)

### --optimizer-switch

[セクション23.3.3.2「NDB Cluster の推奨開始構成」](#page-3589-0)

# options

[セクション12.17.4「WKB 値からジオメトリ値を作成する関数」](#page-2034-0) [セクション12.17.3「WKT 値からジオメトリ値を作成する関数」](#page-2032-0) [セクション12.17.6「ジオメトリ形式変換関数」](#page-2037-0)

#### --order

セクション23.4.24 「ndb\_select\_all — NDB テーブルの行の出力」

#### --order-by-primary

[セクション4.5.4「mysqldump — データベースバックアッププログラム」](#page-439-0)

#### --os-load

[セクション23.4.29「ndb\\_top — NDB スレッドの CPU 使用率情報の表示」](#page-3850-0)

# --out-dir

[セクション4.4.1「comp\\_err — MySQL エラーメッセージファイルのコンパイル」](#page-371-0)

#### --out-file

[セクション4.4.1「comp\\_err — MySQL エラーメッセージファイルのコンパイル」](#page-371-0)

# --output-type

[セクション23.4.13「ndb\\_import — NDB への CSV データのインポート」](#page-3788-0)

# --output-workers

[セクション23.4.13「ndb\\_import — NDB への CSV データのインポート」](#page-3788-0)

# P

[\[index top\]](#page-5017-0)

#### -P

[セクション4.5.1.1「mysql クライアントオプション」](#page-388-0) [セクション4.2.1「MySQL プログラムの起動」](#page-324-0) [セクション4.6.7「mysql\\_config\\_editor — MySQL 構成ユーティリティー」](#page-539-0) [セクション4.4.2「mysql\\_secure\\_installation — MySQL インストールのセキュリティー改善」](#page-372-0) [セクション4.4.5「mysql\\_upgrade — MySQL テーブルのチェックとアップグレード」](#page-378-0) [セクション4.5.2「mysqladmin — A MySQL Server 管理プログラム」](#page-418-0) [セクション4.6.8「mysqlbinlog — バイナリログファイルを処理するためのユーティリティー」](#page-545-0) [セクション4.5.3「mysqlcheck — テーブル保守プログラム」](#page-429-0) [セクション4.5.4「mysqldump — データベースバックアッププログラム」](#page-439-0) [セクション4.5.5「mysqlimport — データインポートプログラム」](#page-464-0) [セクション4.5.6「mysqlpump — データベースバックアッププログラム」](#page-472-0) [セクション4.5.7「mysqlshow — データベース、テーブル、およびカラム情報の表示」](#page-490-0) [セクション4.5.8「mysqlslap — ロードエミュレーションクライアント」](#page-497-0) [セクション23.1.4「NDB Cluster の新機能」](#page-3481-0) [セクション23.5.8.2「NDB Cluster 管理クライアントを使用したバックアップの作成」](#page-3909-0) [セクション23.4.4「ndb\\_mgmd — NDB Cluster 管理サーバーデーモン」](#page-3759-0) [セクション23.4.17「ndb\\_print\\_backup\\_file — NDB バックアップファイルの内容の出力」](#page-3808-0) [セクション23.4.23「ndb\\_restore — NDB Cluster バックアップの復元」](#page-3813-0) [セクション23.4.29「ndb\\_top — NDB スレッドの CPU 使用率情報の表示」](#page-3850-0) [セクション4.2.4「コマンドオプションを使用した MySQL Server への接続」](#page-344-0) [セクション4.2.3「サーバーに接続するためのコマンドオプション」](#page-337-0) [セクション5.1.7「サーバーコマンドオプション」](#page-669-0)

#### -p

[セクション4.6.1「ibd2sdi — InnoDB テーブルスペース SDI 抽出ユーティリティ」](#page-508-0) [セクション4.6.2「innochecksum — オフライン InnoDB ファイルチェックサムユーティリティー」](#page-511-0) [セクション24.2.5「KEY パーティショニング」](#page-4074-0) [セクション4.6.4.3「myisamchk の修復オプション」](#page-524-0) [セクション4.6.5「myisamlog — MyISAM ログファイルの内容の表示」](#page-533-0) [セクション2.11「MySQL のアップグレード」](#page-258-0) [セクション6.2.21「MySQL への接続の問題のトラブルシューティング」](#page-1149-0) [セクション2.3.4.9「MySQL インストールのテスト」](#page-159-0) [セクション4.5.1.1「mysql クライアントオプション」](#page-388-0) [セクション4.2.1「MySQL プログラムの起動」](#page-324-0) [セクション4.6.7「mysql\\_config\\_editor — MySQL 構成ユーティリティー」](#page-539-0) [セクション4.4.2「mysql\\_secure\\_installation — MySQL インストールのセキュリティー改善」](#page-372-0) [セクション4.4.5「mysql\\_upgrade — MySQL テーブルのチェックとアップグレード」](#page-378-0) [セクション4.5.2「mysqladmin — A MySQL Server 管理プログラム」](#page-418-0) [セクション4.6.8「mysqlbinlog — バイナリログファイルを処理するためのユーティリティー」](#page-545-0) [セクション4.5.3「mysqlcheck — テーブル保守プログラム」](#page-429-0) [セクション4.5.4「mysqldump — データベースバックアッププログラム」](#page-439-0) [セクション4.5.5「mysqlimport — データインポートプログラム」](#page-464-0) [セクション4.5.6「mysqlpump — データベースバックアッププログラム」](#page-472-0) [セクション4.5.7「mysqlshow — データベース、テーブル、およびカラム情報の表示」](#page-490-0) [セクション4.5.8「mysqlslap — ロードエミュレーションクライアント」](#page-497-0) [セクション23.5.7.3「NDB Cluster データノードのオンラインでの追加: 詳細な例」](#page-3901-0) [セクション23.4.9「ndb\\_desc — NDB テーブルの表示」](#page-3779-0) [セクション23.4.22「ndb\\_redo\\_log\\_reader — クラスタ redo ログの内容の確認および印刷」](#page-3811-0) [セクション23.4.23「ndb\\_restore — NDB Cluster バックアップの復元」](#page-3813-0) [セクション23.4.24「ndb\\_select\\_all — NDB テーブルの行の出力」](#page-3839-0) [セクション23.4.25「ndb\\_select\\_count — NDB テーブルの行数の出力」](#page-3842-0) [セクション23.4.26「ndb\\_setup.py — NDB Cluster 用ブラウザベースの Auto-Installer の起動 \(非推奨\)」](#page-3843-0) [セクション23.4.27「ndb\\_show\\_tables — NDB テーブルのリストの表示」](#page-3846-0) [セクション23.4.29「ndb\\_top — NDB スレッドの CPU 使用率情報の表示」](#page-3850-0) [セクション23.5.14.6「ndbinfo cluster\\_operations テーブル」](#page-3942-0) [セクション23.5.14.45「ndbinfo server\\_operations テーブル」](#page-3988-0) [セクション23.4.2「ndbinfo\\_select\\_all — ndbinfo テーブルからの選択」](#page-3756-0)

[セクション2.3.6「Windows でのインストール後の手順」](#page-161-0) [セクション2.3.4.6「Windows のコマンド行からの MySQL の起動」](#page-155-0) [セクション2.3.4.8「Windows のサービスとして MySQL を起動する」](#page-156-0) [セクション2.11.10「Windows 上の MySQL をアップグレードする」](#page-282-0) [セクション6.2.1「アカウントのユーザー名とパスワード」](#page-1069-0) [セクション4.2.4「コマンドオプションを使用した MySQL Server への接続」](#page-344-0) [セクション4.2.2.1「コマンド行でのオプションの使用」](#page-326-0) [セクション4.2.3「サーバーに接続するためのコマンドオプション」](#page-337-0) [セクション2.10.3「サーバーのテスト」](#page-253-0) [セクションB.3.2.4「パスワードをインタラクティブに入力すると失敗する」](#page-4616-0) [セクション6.1.2.1「パスワードセキュリティーのためのエンドユーザーガイドライン」](#page-1059-0)

#### --page

[セクション4.6.2「innochecksum — オフライン InnoDB ファイルチェックサムユーティリティー」](#page-511-0)

#### --page-type-dump

[セクション4.6.2「innochecksum — オフライン InnoDB ファイルチェックサムユーティリティー」](#page-511-0)

#### --page-type-summary

[セクション4.6.2「innochecksum — オフライン InnoDB ファイルチェックサムユーティリティー」](#page-511-0)

#### --pagecnt

[セクション23.4.13「ndb\\_import — NDB への CSV データのインポート」](#page-3788-0)

#### --pager

[セクション4.5.1.1「mysql クライアントオプション」](#page-388-0) [セクション4.5.1.2「mysql クライアントコマンド」](#page-405-0)

#### --pagesize

[セクション23.4.13「ndb\\_import — NDB への CSV データのインポート」](#page-3788-0)

#### --parallel-recover

[セクション4.6.4.3「myisamchk の修復オプション」](#page-524-0)

#### --parallel-schemas

[セクション4.5.6「mysqlpump — データベースバックアッププログラム」](#page-472-0)

### --parallelism

[セクション23.4.23「ndb\\_restore — NDB Cluster バックアップの復元」](#page-3813-0) [セクション23.4.24「ndb\\_select\\_all — NDB テーブルの行の出力」](#page-3839-0) [セクション23.4.25「ndb\\_select\\_count — NDB テーブルの行数の出力」](#page-3842-0) [セクション23.4.2「ndbinfo\\_select\\_all — ndbinfo テーブルからの選択」](#page-3756-0)

### parallelism

セクション23.4.24 「ndb\_select\_all — NDB テーブルの行の出力」

#### --parsable

[セクション23.4.27「ndb\\_show\\_tables — NDB テーブルのリストの表示」](#page-3846-0)

# --partition

[セクション1.3「MySQL 8.0 の新機能」](#page-33-0)

#### --passwd

[セクション23.4.29「ndb\\_top — NDB スレッドの CPU 使用率情報の表示」](#page-3850-0)

```
--password
```
[セクション6.2.21「MySQL への接続の問題のトラブルシューティング」](#page-1149-0) [セクション4.5.1.1「mysql クライアントオプション」](#page-388-0) [セクション4.2.1「MySQL プログラムの起動」](#page-324-0) [セクション4.6.7「mysql\\_config\\_editor — MySQL 構成ユーティリティー」](#page-539-0) [セクション4.4.2「mysql\\_secure\\_installation — MySQL インストールのセキュリティー改善」](#page-372-0) [セクション4.4.5「mysql\\_upgrade — MySQL テーブルのチェックとアップグレード」](#page-378-0) [セクション4.5.2「mysqladmin — A MySQL Server 管理プログラム」](#page-418-0) [セクション4.6.8「mysqlbinlog — バイナリログファイルを処理するためのユーティリティー」](#page-545-0) [セクション4.5.3「mysqlcheck — テーブル保守プログラム」](#page-429-0) [セクション4.3.4「mysqld\\_multi — 複数の MySQL サーバーの管理」](#page-367-0) [セクション4.5.4「mysqldump — データベースバックアッププログラム」](#page-439-0) [セクション4.5.5「mysqlimport — データインポートプログラム」](#page-464-0) [セクション4.5.6「mysqlpump — データベースバックアッププログラム」](#page-472-0) [セクション4.5.7「mysqlshow — データベース、テーブル、およびカラム情報の表示」](#page-490-0) [セクション4.5.8「mysqlslap — ロードエミュレーションクライアント」](#page-497-0) [セクション23.4.28「ndb\\_size.pl — NDBCLUSTER サイズ要件エスティメータ」](#page-3847-0) [セクション23.4.29「ndb\\_top — NDB スレッドの CPU 使用率情報の表示」](#page-3850-0) [セクション6.2.1「アカウントのユーザー名とパスワード」](#page-1069-0) [セクション4.2.4「コマンドオプションを使用した MySQL Server への接続」](#page-344-0) [セクション4.2.2.1「コマンド行でのオプションの使用」](#page-326-0) [セクション4.2.3「サーバーに接続するためのコマンドオプション」](#page-337-0) [セクション4.6.8.3「バイナリログファイルのバックアップのための mysqlbinlog の使用」](#page-566-0) [セクション7.3「バックアップおよびリカバリ戦略の例」](#page-1435-0) [セクションB.3.2.4「パスワードをインタラクティブに入力すると失敗する」](#page-4616-0) [セクション6.1.2.1「パスワードセキュリティーのためのエンドユーザーガイドライン」](#page-1059-0) [セクション6.4.1.10「プラガブル認証のテスト」](#page-1223-0) [元のノードより多くのノードへのリストア](#page-3837-0)

#### password

[セクション4.6.7「mysql\\_config\\_editor — MySQL 構成ユーティリティー」](#page-539-0) [セクション4.2.2.2「オプションファイルの使用」](#page-327-0)

--performance-schema-consumer-consumer\_name [セクション27.14「パフォーマンススキーマコマンドオプション」](#page-4443-0)

--performance-schema-consumer-events-stages-current [セクション27.14「パフォーマンススキーマコマンドオプション」](#page-4443-0)

--performance-schema-consumer-events-stages-history [セクション27.14「パフォーマンススキーマコマンドオプション」](#page-4443-0)

--performance-schema-consumer-events-stages-history-long [セクション27.14「パフォーマンススキーマコマンドオプション」](#page-4443-0)

--performance-schema-consumer-events-statements-current [セクション27.14「パフォーマンススキーマコマンドオプション」](#page-4443-0)

--performance-schema-consumer-events-statements-history [セクション27.14「パフォーマンススキーマコマンドオプション」](#page-4443-0)

--performance-schema-consumer-events-statements-history-long [セクション27.14「パフォーマンススキーマコマンドオプション」](#page-4443-0)

--performance-schema-consumer-events-transactions-current [セクション27.14「パフォーマンススキーマコマンドオプション」](#page-4443-0)

--performance-schema-consumer-events-transactions-history [セクション27.14「パフォーマンススキーマコマンドオプション」](#page-4443-0)

--performance-schema-consumer-events-transactions-history-long [セクション27.14「パフォーマンススキーマコマンドオプション」](#page-4443-0)

--performance-schema-consumer-events-waits-current [セクション27.14「パフォーマンススキーマコマンドオプション」](#page-4443-0)

--performance-schema-consumer-events-waits-history [セクション27.14「パフォーマンススキーマコマンドオプション」](#page-4443-0)

--performance-schema-consumer-events-waits-history-long [セクション27.14「パフォーマンススキーマコマンドオプション」](#page-4443-0)

--performance-schema-consumer-global-instrumentation [セクション27.14「パフォーマンススキーマコマンドオプション」](#page-4443-0)

--performance-schema-consumer-statements-digest [セクション27.14「パフォーマンススキーマコマンドオプション」](#page-4443-0)

--performance-schema-consumer-thread-instrumentation [セクション27.14「パフォーマンススキーマコマンドオプション」](#page-4443-0)

--performance-schema-instrument [セクション27.14「パフォーマンススキーマコマンドオプション」](#page-4443-0) [セクション27.3「パフォーマンススキーマ起動構成」](#page-4270-0)

--performance-schema-xxx [セクション5.1.7「サーバーコマンドオプション」](#page-669-0)

--performance\_schema\_max\_mutex\_classes [セクション27.7「パフォーマンススキーマステータスモニタリング」](#page-4294-0)

--performance\_schema\_max\_mutex\_instances [セクション27.7「パフォーマンススキーマステータスモニタリング」](#page-4294-0)

#### --pid-file

[セクション5.8「1 つのマシン上での複数の MySQL インスタンスの実行」](#page-1034-0) [セクション4.3.4「mysqld\\_multi — 複数の MySQL サーバーの管理」](#page-367-0) [セクション4.3.2「mysqld\\_safe — MySQL サーバー起動スクリプト」](#page-359-0) [セクション2.5.9「systemd を使用した MySQL Server の管理」](#page-200-0) [セクション5.4.2.1「エラーログ構成」](#page-928-0) [セクション5.1.7「サーバーコマンドオプション」](#page-669-0) [セクション5.4.2.2「デフォルトのエラーログ保存先の構成」](#page-931-0)

#### pid-file

[セクション4.3.3「mysql.server — MySQL サーバー起動スクリプト」](#page-365-0)

#### --pipe

[セクション2.3.4.9「MySQL インストールのテスト」](#page-159-0) [セクション4.5.1.1「mysql クライアントオプション」](#page-388-0) [セクション4.4.5「mysql\\_upgrade — MySQL テーブルのチェックとアップグレード」](#page-378-0) [セクション4.5.2「mysqladmin — A MySQL Server 管理プログラム」](#page-418-0)
[セクション4.5.3「mysqlcheck — テーブル保守プログラム」](#page-429-0) [セクション4.5.4「mysqldump — データベースバックアッププログラム」](#page-439-0) [セクション4.5.5「mysqlimport — データインポートプログラム」](#page-464-0) [セクション4.5.7「mysqlshow — データベース、テーブル、およびカラム情報の表示」](#page-490-0) [セクション4.5.8「mysqlslap — ロードエミュレーションクライアント」](#page-497-0) [セクション4.2.4「コマンドオプションを使用した MySQL Server への接続」](#page-344-0) [セクション4.2.3「サーバーに接続するためのコマンドオプション」](#page-337-0)

#### --plugin

[セクション5.1.7「サーバーコマンドオプション」](#page-669-0)

### --plugin-dir

```
セクション6.4.1.7「LDAP プラガブル認証」
セクション4.5.1.1「mysql クライアントオプション」
セクション4.4.5「mysql_upgrade — MySQL テーブルのチェックとアップグレード」
セクション4.5.2「mysqladmin — A MySQL Server 管理プログラム」
セクション4.6.8「mysqlbinlog — バイナリログファイルを処理するためのユーティリティー」
セクション4.5.3「mysqlcheck — テーブル保守プログラム」
セクション4.3.2「mysqld_safe — MySQL サーバー起動スクリプト」
セクション4.5.4「mysqldump — データベースバックアッププログラム」
セクション4.5.5「mysqlimport — データインポートプログラム」
セクション4.5.6「mysqlpump — データベースバックアッププログラム」
セクション4.5.7「mysqlshow — データベース、テーブル、およびカラム情報の表示」
セクション4.5.8「mysqlslap — ロードエミュレーションクライアント」
セクション4.2.3「サーバーに接続するためのコマンドオプション」
セクション6.2.17「プラガブル認証」
```
# --plugin-innodb-file-per-table

[セクション5.1.7「サーバーコマンドオプション」](#page-669-0)

# --plugin-load

```
セクション5.6.5.2「ddl_rewriter プラグインオプション」
セクション13.7.4.4「INSTALL PLUGIN ステートメント」
セクション1.3「MySQL 8.0 の新機能」
セクション2.9.7「MySQL ソース構成オプション」
セクション6.4.4.12「キーリングコマンドのオプション」
セクション6.4.4.1「キーリングプラグインのインストール」
セクション5.1.7「サーバーコマンドオプション」
セクション6.4.3.3「パスワード検証コンポーネントへの移行」
セクション5.6.1「プラグインのインストールおよびアンインストール」
セクション6.4.5.10「監査ログ参照」
```
# --plugin-load-add

```
セクション6.4.2.1「Connection-Control プラグインのインストール」
セクション5.6.5.2「ddl_rewriter プラグインオプション」
セクション6.4.1.7「LDAP プラガブル認証」
セクション1.3「MySQL 8.0 の新機能」
セクション6.4.1.5「PAM プラガブル認証」
セクション6.4.1.6「Windows プラガブル認証」
セクション6.4.4.1「キーリングプラグインのインストール」
セクション5.6.7.1「クローンプラグインのインストール」
セクション5.1.7「サーバーコマンドオプション」
セクション5.6.3.2「スレッドプールのインストール」
セクション6.4.1.9「ソケットピア資格証明プラガブル認証」
セクション6.4.3.2「パスワード検証オプションおよび変数」
セクション6.4.3.3「パスワード検証コンポーネントへの移行」
セクション6.4.1.10「プラガブル認証のテスト」
セクション5.6.1「プラグインのインストールおよびアンインストール」
```
#### [セクション6.4.1.8「ログインなしのプラガブル認証」](#page-1219-0) [セクション6.4.5.10「監査ログ参照」](#page-1352-0)

# plugin-load-add

[セクション5.6.7.1「クローンプラグインのインストール」](#page-1005-0) [セクション18.2.1.2「グループレプリケーション用のインスタンスの構成」](#page-3280-0)

# --plugin-sql-mode

[セクション5.1.7「サーバーコマンドオプション」](#page-669-0)

# --plugin-xxx

[セクション5.1.7「サーバーコマンドオプション」](#page-669-0)

### --plugin dir

[セクション2.9.7「MySQL ソース構成オプション」](#page-216-0)

# --plugin\_name

[セクション5.6.1「プラグインのインストールおよびアンインストール」](#page-971-0)

### --plugindir

[セクション4.7.1「mysql\\_config — クライアントのコンパイル用オプションの表示」](#page-571-0)

# --polltimeout

[セクション23.4.13「ndb\\_import — NDB への CSV データのインポート」](#page-3788-0)

### --port

[セクション5.8「1 つのマシン上での複数の MySQL インスタンスの実行」](#page-1034-0) [セクション2.10.2.1「MySQL Server の起動時の問題のトラブルシューティング」](#page-251-0) [セクション6.2.21「MySQL への接続の問題のトラブルシューティング」](#page-1149-0) [セクション4.5.1.1「mysql クライアントオプション」](#page-388-0) [セクション2.9.7「MySQL ソース構成オプション」](#page-216-0) [セクション4.2.1「MySQL プログラムの起動」](#page-324-0) [セクション4.7.1「mysql\\_config — クライアントのコンパイル用オプションの表示」](#page-571-0) [セクション4.6.7「mysql\\_config\\_editor — MySQL 構成ユーティリティー」](#page-539-0) [セクション4.4.2「mysql\\_secure\\_installation — MySQL インストールのセキュリティー改善」](#page-372-0) [セクション4.4.5「mysql\\_upgrade — MySQL テーブルのチェックとアップグレード」](#page-378-0) [セクション4.5.2「mysqladmin — A MySQL Server 管理プログラム」](#page-418-0) [セクション4.6.8「mysqlbinlog — バイナリログファイルを処理するためのユーティリティー」](#page-545-0) [セクション4.5.3「mysqlcheck — テーブル保守プログラム」](#page-429-0) [セクション4.3.2「mysqld\\_safe — MySQL サーバー起動スクリプト」](#page-359-0) [セクション4.5.4「mysqldump — データベースバックアッププログラム」](#page-439-0) [セクション4.5.5「mysqlimport — データインポートプログラム」](#page-464-0) [セクション4.5.6「mysqlpump — データベースバックアッププログラム」](#page-472-0) [セクション4.5.7「mysqlshow — データベース、テーブル、およびカラム情報の表示」](#page-490-0) [セクション4.5.8「mysqlslap — ロードエミュレーションクライアント」](#page-497-0) [セクション23.4.26「ndb\\_setup.py — NDB Cluster 用ブラウザベースの Auto-Installer の起動 \(非推奨\)」](#page-3843-0) [セクション23.4.29「ndb\\_top — NDB スレッドの CPU 使用率情報の表示」](#page-3850-0) [セクション5.8.3「Unix 上での複数の MySQL インスタンスの実行」](#page-1039-0) [セクション4.2.4「コマンドオプションを使用した MySQL Server への接続」](#page-344-0) [セクション4.2.3「サーバーに接続するためのコマンドオプション」](#page-337-0) [セクション5.1.7「サーバーコマンドオプション」](#page-669-0) [セクション5.1.8「サーバーシステム変数」](#page-694-0) [セクション5.8.4「複数サーバー環境でのクライアントプログラムの使用」](#page-1040-0)

### port

[セクション4.6.7「mysql\\_config\\_editor — MySQL 構成ユーティリティー」](#page-539-0) [セクション4.2.2.2「オプションファイルの使用」](#page-327-0)

# --port-open-timeout

[セクション5.1.7「サーバーコマンドオプション」](#page-669-0)

### --post-query

[セクション4.5.8「mysqlslap — ロードエミュレーションクライアント」](#page-497-0)

#### --post-system

[セクション4.5.8「mysqlslap — ロードエミュレーションクライアント」](#page-497-0)

#### --pre-query

[セクション4.5.8「mysqlslap — ロードエミュレーションクライアント」](#page-497-0)

#### --pre-system

[セクション4.5.8「mysqlslap — ロードエミュレーションクライアント」](#page-497-0)

### PREFIX

[セクション23.2.1.4「Linux でのソースからの NDB Cluster の構築」](#page-3525-0)

### --preserve-trailing-spaces

[セクション23.4.23「ndb\\_restore — NDB Cluster バックアップの復元」](#page-3813-0)

### --pretty

[セクション4.6.1「ibd2sdi — InnoDB テーブルスペース SDI 抽出ユーティリティ」](#page-508-0)

### --print

セクション23.4.23 「ndb\_restore — NDB Cluster バックアップの復元」

### --print-data

[セクション23.4.23「ndb\\_restore — NDB Cluster バックアップの復元」](#page-3813-0)

# --print-defaults

```
セクション4.6.4.1「myisamchk の一般オプション」
セクション4.5.1.1「mysql クライアントオプション」
セクション4.4.2「mysql_secure_installation — MySQL インストールのセキュリティー改善」
セクション4.4.5「mysql_upgrade — MySQL テーブルのチェックとアップグレード」
セクション4.5.2「mysqladmin — A MySQL Server 管理プログラム」
セクション4.6.8「mysqlbinlog — バイナリログファイルを処理するためのユーティリティー」
セクション4.5.3「mysqlcheck — テーブル保守プログラム」
セクション4.5.4「mysqldump — データベースバックアッププログラム」
セクション4.5.5「mysqlimport — データインポートプログラム」
セクション4.5.6「mysqlpump — データベースバックアッププログラム」
セクション4.5.7「mysqlshow — データベース、テーブル、およびカラム情報の表示」
セクション4.5.8「mysqlslap — ロードエミュレーションクライアント」
セクション23.4.32「NDB Cluster プログラムに共通のオプション — NDB Cluster プログラムに共通のオプション」
セクション23.4.29「ndb_top — NDB スレッドの CPU 使用率情報の表示」
セクション2.11.12「アップグレードのトラブルシューティング」
セクション4.2.2.3「オプションファイルの処理に影響するコマンド行オプション」
セクション5.1.7「サーバーコマンドオプション」
```
# --print-full-config

[セクション23.4.4「ndb\\_mgmd — NDB Cluster 管理サーバーデーモン」](#page-3759-0)

# --print-log

[セクション23.4.23「ndb\\_restore — NDB Cluster バックアップの復元」](#page-3813-0)

# --print-meta

[セクション23.4.23「ndb\\_restore — NDB Cluster バックアップの復元」](#page-3813-0)

#### --print-sql-log

セクション23.4.23 「ndb\_restore — NDB Cluster バックアップの復元」

### print-sql-log

[セクション23.4.23「ndb\\_restore — NDB Cluster バックアップの復元」](#page-3813-0)

# --print-table-metadata

[セクション4.6.8「mysqlbinlog — バイナリログファイルを処理するためのユーティリティー」](#page-545-0)

#### --print\_\*

セクション23.4.23 「ndb\_restore — NDB Cluster バックアップの復元」

#### --progress-frequency

セクション23.4.23 「ndb\_restore — NDB Cluster バックアップの復元」

### --promote-attributes

[セクション23.4.15「ndb\\_move\\_data — NDB データコピーユーティリティー」](#page-3804-0) セクション23.4.23 「ndb\_restore — NDB Cluster バックアップの復元」

#### --prompt

[セクション4.5.1.1「mysql クライアントオプション」](#page-388-0) [セクション4.5.1.2「mysql クライアントコマンド」](#page-405-0)

### --protocol

```
セクション1.2.2「MySQL の主な機能」
セクション2.3.4.9「MySQL インストールのテスト」
セクション4.5.1.1「mysql クライアントオプション」
セクション4.4.2「mysql_secure_installation — MySQL インストールのセキュリティー改善」
セクション4.4.5「mysql_upgrade — MySQL テーブルのチェックとアップグレード」
セクション4.5.2「mysqladmin — A MySQL Server 管理プログラム」
セクション4.6.8「mysqlbinlog — バイナリログファイルを処理するためのユーティリティー」
セクション4.5.3「mysqlcheck — テーブル保守プログラム」
セクション4.5.4「mysqldump — データベースバックアッププログラム」
セクション4.5.5「mysqlimport — データインポートプログラム」
セクション4.5.6「mysqlpump — データベースバックアッププログラム」
セクション4.5.7「mysqlshow — データベース、テーブル、およびカラム情報の表示」
セクション4.5.8「mysqlslap — ロードエミュレーションクライアント」
セクション5.8.3「Unix 上での複数の MySQL インスタンスの実行」
セクション4.2.4「コマンドオプションを使用した MySQL Server への接続」
セクション4.2.3「サーバーに接続するためのコマンドオプション」
セクション2.3.4.5「サーバーをはじめて起動する」
セクション4.2.7「接続トランスポートプロトコル」
セクション5.8.4「複数サーバー環境でのクライアントプログラムの使用」
```
# Q

[\[index top\]](#page-5017-0)

# -Q

[セクション4.5.4「mysqldump — データベースバックアッププログラム」](#page-439-0)

# -q

[セクション4.6.4.3「myisamchk の修復オプション」](#page-524-0)

[セクション4.5.1.1「mysql クライアントオプション」](#page-388-0) [セクション4.5.3「mysqlcheck — テーブル保守プログラム」](#page-429-0) [セクション4.5.4「mysqldump — データベースバックアッププログラム」](#page-439-0) [セクション4.5.8「mysqlslap — ロードエミュレーションクライアント」](#page-497-0) [セクション23.4.7「ndb\\_config — NDB Cluster 構成情報の抽出」](#page-3770-0) [セクション23.4.18「ndb\\_print\\_file — NDB ディスクデータファイル内容の出力」](#page-3809-0)

#### --query

[セクション4.5.8「mysqlslap — ロードエミュレーションクライアント」](#page-497-0) セクション23.4.7 「ndb\_config — NDB Cluster 構成情報の抽出」 [セクション23.4.14「ndb\\_index\\_stat — NDB インデックス統計ユーティリティー」](#page-3799-0)

#### --query-all

セクション23.4.7 「ndb\_config — NDB Cluster 構成情報の抽出」

### --quick

```
セクション4.6.4.3「myisamchk の修復オプション」
セクション4.6.4.6「myisamchk メモリー使用量」
セクション4.5.1「mysql — MySQL コマンドラインクライアント」
セクション4.5.1.1「mysql クライアントオプション」
セクション4.5.3「mysqlcheck — テーブル保守プログラム」
セクション4.5.4「mysqldump — データベースバックアッププログラム」
セクション4.2.2.2「オプションファイルの使用」
セクション7.6.1「クラッシュリカバリへの myisamchk の使用」
セクションB.3.2.6「メモリー不足」
```
### --quote-names

[セクション4.5.4「mysqldump — データベースバックアッププログラム」](#page-439-0)

# R

[\[index top\]](#page-5017-0)

# -R

```
セクション7.6.4「MyISAM テーブルの最適化」
セクション4.6.5「myisamlog — MyISAM ログファイルの内容の表示」
セクション6.2.2「MySQL で提供される権限」
セクション4.6.8「mysqlbinlog — バイナリログファイルを処理するためのユーティリティー」
セクション4.5.4「mysqldump — データベースバックアッププログラム」
セクション4.6.4.4「その他の myisamchk オプション」
セクション4.6.8.3「バイナリログファイルのバックアップのための mysqlbinlog の使用」
```
#### -r

```
セクション7.6.3「MyISAM テーブルの修復方法」
セクション4.6.4.2「myisamchk のチェックオプション」
セクション4.6.4.3「myisamchk の修復オプション」
セクション4.6.5「myisamlog — MyISAM ログファイルの内容の表示」
セクション4.5.1.1「mysql クライアントオプション」
セクション4.5.2「mysqladmin — A MySQL Server 管理プログラム」
セクション4.6.8「mysqlbinlog — バイナリログファイルを処理するためのユーティリティー」
セクション4.5.3「mysqlcheck — テーブル保守プログラム」
セクション4.5.4「mysqldump — データベースバックアッププログラム」
セクション4.6.9「mysqldumpslow — スロークエリーログファイルの要約」
セクション4.5.5「mysqlimport — データインポートプログラム」
セクション23.4.7「ndb_config — NDB Cluster 構成情報の抽出」
セクション23.4.9「ndb_desc — NDB テーブルの表示」
セクション23.4.23「ndb_restore — NDB Cluster バックアップの復元」
```
[セクション23.4.29「ndb\\_top — NDB スレッドの CPU 使用率情報の表示」](#page-3850-0) [セクション5.1.7「サーバーコマンドオプション」](#page-669-0) [セクション2.2「一般的なバイナリを使用した MySQL の Unix/Linux へのインストール」](#page-123-0)

#### --raw

[セクション4.5.1.1「mysql クライアントオプション」](#page-388-0) [セクション4.6.8「mysqlbinlog — バイナリログファイルを処理するためのユーティリティー」](#page-545-0) [セクション4.6.8.3「バイナリログファイルのバックアップのための mysqlbinlog の使用」](#page-566-0) [セクション17.1.3.5「フェイルオーバーおよびスケールアウトでの GTID の使用」](#page-3069-0)

# --read-from-remote-master

[セクション6.2.2「MySQL で提供される権限」](#page-1070-0) [セクション4.6.8「mysqlbinlog — バイナリログファイルを処理するためのユーティリティー」](#page-545-0) [セクション17.1.3.5「フェイルオーバーおよびスケールアウトでの GTID の使用」](#page-3069-0)

# --read-from-remote-server

[セクション6.2.2「MySQL で提供される権限」](#page-1070-0) [セクション4.6.8「mysqlbinlog — バイナリログファイルを処理するためのユーティリティー」](#page-545-0) [セクション4.6.8.4「mysqlbinlog サーバー ID の指定」](#page-568-0) [セクション7.5.1「バイナリログを使用したポイントインタイムリカバリ」](#page-1444-0) [セクション17.3.2「バイナリログファイルとリレーログファイルの暗号化」](#page-3204-0) [セクション4.6.8.3「バイナリログファイルのバックアップのための mysqlbinlog の使用」](#page-566-0) [セクション17.1.3.5「フェイルオーバーおよびスケールアウトでの GTID の使用」](#page-3069-0)

### --read-only

[セクション4.6.4.2「myisamchk のチェックオプション」](#page-523-0)

#### --real table name

[セクション23.4.28「ndb\\_size.pl — NDBCLUSTER サイズ要件エスティメータ」](#page-3847-0)

# --rebuild-indexes

[セクション23.1.4「NDB Cluster の新機能」](#page-3481-0) [セクション23.3.3.6「NDB Cluster データノードの定義」](#page-3600-0) セクション23.4.23 「ndb\_restore — NDB Cluster バックアップの復元」

#### --reconnect

[セクション4.5.1.1「mysql クライアントオプション」](#page-388-0)

#### --recover

```
セクション4.6.4.2「myisamchk のチェックオプション」
セクション4.6.4.1「myisamchk の一般オプション」
セクション4.6.4.3「myisamchk の修復オプション」
セクション4.6.4.6「myisamchk メモリー使用量」
```
#### --rejects

[セクション23.4.13「ndb\\_import — NDB への CSV データのインポート」](#page-3788-0)

#### --relative

[セクション4.5.2「mysqladmin — A MySQL Server 管理プログラム」](#page-418-0)

#### --relay-log

[セクション18.4.6「グループレプリケーションでの MySQL Enterprise Backup の使用」](#page-3324-0) [セクション17.2.2.3「起動オプションとレプリケーションチャネル」](#page-3184-0)

# --relay-log-index

[セクション17.2.2.3「起動オプションとレプリケーションチャネル」](#page-3184-0)

### --relay-log-purge

[セクション17.1.6.3「Replica Server のオプションと変数」](#page-3105-0)

### --relay-log-recovery

[セクション17.1.6.3「Replica Server のオプションと変数」](#page-3105-0) [セクション13.7.7.35「SHOW REPLICA | SLAVE STATUS ステートメント」](#page-2606-0) [セクション5.1.19「サーバーの停止プロセス」](#page-917-0) [セクション17.4.2「レプリカの予期しない停止の処理」](#page-3218-0) [セクション17.5.1.34「レプリケーションとトランザクションの非一貫性」](#page-3255-0)

### --relay-log-space-limit

[セクション17.1.6.3「Replica Server のオプションと変数」](#page-3105-0) [セクション17.2.2.3「起動オプションとレプリケーションチャネル」](#page-3184-0)

### --reload

[セクション23.5.5「NDB Cluster のローリング再起動の実行」](#page-3896-0) [セクション23.5.7.2「NDB Cluster データノードのオンラインでの追加: 基本手順」](#page-3900-0) [セクション23.5.7.3「NDB Cluster データノードのオンラインでの追加: 詳細な例」](#page-3901-0) [セクション23.3.3「NDB Cluster 構成ファイル」](#page-3585-0) [セクション23.4.4「ndb\\_mgmd — NDB Cluster 管理サーバーデーモン」](#page-3759-0) [セクション23.2.2.3「Windows での NDB Cluster の初期起動」](#page-3530-0) [セクション23.1.7.10「複数の NDB Cluster ノードに関する制限事項」](#page-3516-0)

### --remap-column

[セクション23.1.4「NDB Cluster の新機能」](#page-3481-0) [セクション23.4.23「ndb\\_restore — NDB Cluster バックアップの復元」](#page-3813-0)

#### --remove

[セクション23.2.2.4「NDB Cluster プロセスを Windows サービスとしてインストール」](#page-3532-0) [セクション23.4.4「ndb\\_mgmd — NDB Cluster 管理サーバーデーモン」](#page-3759-0) [セクション23.4.1「ndbd — NDB Cluster データノードデーモン」](#page-3749-0) [セクション2.3.4.8「Windows のサービスとして MySQL を起動する」](#page-156-0) [セクション5.8.2.2「Windows サービスとして複数の MySQL インスタンスの起動」](#page-1038-0) [セクション5.1.7「サーバーコマンドオプション」](#page-669-0)

### --remove{

[セクション23.4.4「ndb\\_mgmd — NDB Cluster 管理サーバーデーモン」](#page-3759-0)

--repair

[セクション4.5.3「mysqlcheck — テーブル保守プログラム」](#page-429-0)

### --replace

[セクション4.5.4「mysqldump — データベースバックアッププログラム」](#page-439-0) [セクション4.5.5「mysqlimport — データインポートプログラム」](#page-464-0) [セクション4.5.6「mysqlpump — データベースバックアッププログラム」](#page-472-0)

# --replicate-\*

```
セクション13.4.2.2「CHANGE REPLICATION FILTER ステートメント」
セクション17.1.6.3「Replica Server のオプションと変数」
セクション27.12.11.9「replication_applier_filters テーブル」
セクション27.12.11.8「replication_applier_global_filters テーブル」
セクション17.2.5「サーバーがレプリケーションフィルタリングルールをどのように評価するか」
セクション17.2.5.4「レプリケーションチャネルベースのフィルタ」
```
# --replicate-\*-db

[セクション17.1.6.3「Replica Server のオプションと変数」](#page-3105-0)

[セクション25.8「ストアドプログラムの制約」](#page-4150-0)

--replicate-do-\* [セクション23.6.3「NDB Cluster レプリケーションの既知の問題」](#page-4017-0)

### --replicate-do-db

[セクション13.4.2.2「CHANGE REPLICATION FILTER ステートメント」](#page-2434-0) [セクション23.6.3「NDB Cluster レプリケーションの既知の問題」](#page-4017-0) [セクション17.1.6.3「Replica Server のオプションと変数」](#page-3105-0) [セクション13.7.7.35「SHOW REPLICA | SLAVE STATUS ステートメント」](#page-2606-0) [セクション13.3.1「START TRANSACTION、COMMIT および ROLLBACK ステートメント」](#page-2401-0) [セクション17.2.5「サーバーがレプリケーションフィルタリングルールをどのように評価するか」](#page-3194-0) [セクション17.2.5.1「データベースレベルレプリケーションオプションおよびバイナリロギングオプションの評価」](#page-3194-1) [セクション17.1.6.4「バイナリロギングのオプションと変数」](#page-3136-0) [セクション5.4.4「バイナリログ」](#page-947-0) [セクション17.5.1.31「レプリケーションと一時テーブル」](#page-3253-0) [セクション17.5.1.26「レプリケーションと予約語」](#page-3250-0) [セクション17.2.5.4「レプリケーションチャネルベースのフィルタ」](#page-3199-0) [セクション17.4.6「異なるレプリカへの異なるデータベースのレプリケート」](#page-3223-0)

# --replicate-do-db:channel\_1

[セクション17.1.6.3「Replica Server のオプションと変数」](#page-3105-0)

### --replicate-do-table

[セクション16.6「BLACKHOLE ストレージエンジン」](#page-3027-0) [セクション13.4.2.2「CHANGE REPLICATION FILTER ステートメント」](#page-2434-0) [セクション23.6.3「NDB Cluster レプリケーションの既知の問題」](#page-4017-0) [セクション17.1.6.3「Replica Server のオプションと変数」](#page-3105-0) [セクション13.7.7.35「SHOW REPLICA | SLAVE STATUS ステートメント」](#page-2606-0) [セクション17.2.5.2「テーブルレベルレプリケーションオプションの評価」](#page-3196-0) [セクション17.5.1.31「レプリケーションと一時テーブル」](#page-3253-0) [セクション17.5.1.26「レプリケーションと予約語」](#page-3250-0) [セクション17.2.5.3「レプリケーションフィルタリングオプション間の相互作用」](#page-3198-0)

### --replicate-do-table:channel\_1

[セクション17.1.6.3「Replica Server のオプションと変数」](#page-3105-0)

### --replicate-ignore-\*

[セクション23.6.3「NDB Cluster レプリケーションの既知の問題」](#page-4017-0)

# --replicate-ignore-db

[セクション13.4.2.2「CHANGE REPLICATION FILTER ステートメント」](#page-2434-0) [セクション23.6.3「NDB Cluster レプリケーションの既知の問題」](#page-4017-0) [セクション17.1.6.3「Replica Server のオプションと変数」](#page-3105-0) [セクション13.7.7.35「SHOW REPLICA | SLAVE STATUS ステートメント」](#page-2606-0) [セクション13.3.1「START TRANSACTION、COMMIT および ROLLBACK ステートメント」](#page-2401-0) [セクション17.2.5「サーバーがレプリケーションフィルタリングルールをどのように評価するか」](#page-3194-0) [セクション17.2.5.1「データベースレベルレプリケーションオプションおよびバイナリロギングオプションの評価」](#page-3194-1) [セクション17.1.6.4「バイナリロギングのオプションと変数」](#page-3136-0) [セクション5.4.4「バイナリログ」](#page-947-0) [セクション17.5.1.26「レプリケーションと予約語」](#page-3250-0) [セクション17.2.5.4「レプリケーションチャネルベースのフィルタ」](#page-3199-0) [セクション17.2.5.3「レプリケーションフィルタリングオプション間の相互作用」](#page-3198-0)

# --replicate-ignore-db:channel\_1

[セクション17.1.6.3「Replica Server のオプションと変数」](#page-3105-0)

# --replicate-ignore-table

[セクション16.6「BLACKHOLE ストレージエンジン」](#page-3027-0) [セクション13.4.2.2「CHANGE REPLICATION FILTER ステートメント」](#page-2434-0) [セクション23.6.3「NDB Cluster レプリケーションの既知の問題」](#page-4017-0) [セクション17.1.6.3「Replica Server のオプションと変数」](#page-3105-0) [セクション13.4.2.5「RESET REPLICA | SLAVE ステートメント」](#page-2448-0) [セクション13.7.7.35「SHOW REPLICA | SLAVE STATUS ステートメント」](#page-2606-0) [セクション17.2.5.2「テーブルレベルレプリケーションオプションの評価」](#page-3196-0) [セクション17.5.1.31「レプリケーションと一時テーブル」](#page-3253-0) [セクション17.5.1.26「レプリケーションと予約語」](#page-3250-0)

--replicate-ignore-table:channel\_1

[セクション17.1.6.3「Replica Server のオプションと変数」](#page-3105-0)

--replicate-rewrite-db

[セクション13.4.2.2「CHANGE REPLICATION FILTER ステートメント」](#page-2434-0) [セクション17.1.6.3「Replica Server のオプションと変数」](#page-3105-0) [セクション17.2.5「サーバーがレプリケーションフィルタリングルールをどのように評価するか」](#page-3194-0)

### --replicate-same-server-id

[セクション13.4.2.1「CHANGE MASTER TO ステートメント」](#page-2423-0) [セクション13.4.2.3「CHANGE REPLICATION SOURCE TO ステートメント」](#page-2436-0) [セクション17.1.4.3「GTID トランザクションのオンラインでの無効化」](#page-3082-0) [セクション17.1.6.3「Replica Server のオプションと変数」](#page-3105-0) [セクション17.1.6「レプリケーションおよびバイナリロギングのオプションと変数」](#page-3090-0)

# --replicate-wild-do-table

[セクション13.4.2.2「CHANGE REPLICATION FILTER ステートメント」](#page-2434-0) [セクション17.1.6.3「Replica Server のオプションと変数」](#page-3105-0) [セクション13.7.7.35「SHOW REPLICA | SLAVE STATUS ステートメント」](#page-2606-0) [セクション17.2.5「サーバーがレプリケーションフィルタリングルールをどのように評価するか」](#page-3194-0) [セクション25.8「ストアドプログラムの制約」](#page-4150-0) [セクション17.2.5.2「テーブルレベルレプリケーションオプションの評価」](#page-3196-0) [セクション17.5.1.31「レプリケーションと一時テーブル」](#page-3253-0) [セクション17.4.6「異なるレプリカへの異なるデータベースのレプリケート」](#page-3223-0)

--replicate-wild-do-table:channel\_1

[セクション17.1.6.3「Replica Server のオプションと変数」](#page-3105-0)

# --replicate-wild-ignore-table

[セクション13.4.2.2「CHANGE REPLICATION FILTER ステートメント」](#page-2434-0) [セクションA.14「MySQL 8.0 FAQ: レプリケーション」](#page-4599-0) [セクション23.6.3「NDB Cluster レプリケーションの既知の問題」](#page-4017-0) [セクション17.1.6.3「Replica Server のオプションと変数」](#page-3105-0) [セクション13.7.7.35「SHOW REPLICA | SLAVE STATUS ステートメント」](#page-2606-0) [セクション17.2.5.2「テーブルレベルレプリケーションオプションの評価」](#page-3196-0) [セクション17.5.1.31「レプリケーションと一時テーブル」](#page-3253-0)

--replicate-wild-ignore:channel\_1 [セクション17.1.6.3「Replica Server のオプションと変数」](#page-3105-0)

replication-ignore-table [セクション17.5.1.40「レプリケーションとビュー」](#page-3261-0)

--report-host

[セクション13.7.7.33「SHOW REPLICAS | SHOW SLAVE HOSTS ステートメント」](#page-2605-0)

[セクション18.10「よくある質問」](#page-3390-0) [セクション17.1.7.1「レプリケーションステータスの確認」](#page-3170-0)

#### --report-password

[セクション13.7.7.33「SHOW REPLICAS | SHOW SLAVE HOSTS ステートメント」](#page-2605-0) [セクション17.1.6.2「レプリケーションソースのオプションと変数」](#page-3097-0)

#### --report-port

[セクション13.7.7.33「SHOW REPLICAS | SHOW SLAVE HOSTS ステートメント」](#page-2605-0)

#### --report-user

[セクション13.7.7.33「SHOW REPLICAS | SHOW SLAVE HOSTS ステートメント」](#page-2605-0) [セクション17.1.6.2「レプリケーションソースのオプションと変数」](#page-3097-0)

### --require-row-format

[セクション4.6.8「mysqlbinlog — バイナリログファイルを処理するためのユーティリティー」](#page-545-0) [セクション17.3.3「レプリケーション権限チェック」](#page-3208-0)

#### --restart

[セクション2.5.6.1「Docker を使用した MySQL Server デプロイメントの基本ステップ」](#page-188-0)

# --restore-data

[セクション23.1.4「NDB Cluster の新機能」](#page-3481-0) [NDB バックアップを以前のバージョンの NDB Cluster に復元](#page-3834-0) セクション23.4.23 「ndb\_restore — NDB Cluster バックアップの復元」 [元のノードより少ないノードへのリストア](#page-3835-0)

#### --restore-epoch

[セクション23.6.9「NDB Cluster レプリケーションによる NDB Cluster バックアップ」](#page-4032-0) [セクション23.6.9.2「NDB Cluster レプリケーションを使用したポイントインタイムリカバリ」](#page-4037-0) セクション23.4.23 「ndb\_restore — NDB Cluster バックアップの復元」

### --restore-meta

[NDB Cluster の新しいバージョンへの NDB バックアップの復元](#page-3835-1) セクション23.4.23 「ndb\_restore — NDB Cluster バックアップの復元」 [元のノードより多くのノードへのリストア](#page-3837-0)

# --restore-privilege-tables

[セクション23.1.4「NDB Cluster の新機能」](#page-3481-0) セクション23.4.23 「ndb\_restore — NDB Cluster バックアップの復元」

# --result-file

[セクション4.6.8「mysqlbinlog — バイナリログファイルを処理するためのユーティリティー」](#page-545-0) [セクション4.5.4「mysqldump — データベースバックアッププログラム」](#page-439-0) [セクション4.5.6「mysqlpump — データベースバックアッププログラム」](#page-472-0) [セクション4.6.8.3「バイナリログファイルのバックアップのための mysqlbinlog の使用」](#page-566-0)

#### --resume

[セクション23.4.13「ndb\\_import — NDB への CSV データのインポート」](#page-3788-0)

### --retries

[セクション23.4.9「ndb\\_desc — NDB テーブルの表示」](#page-3779-0)

# --rewrite-database

セクション23.4.23 「ndb\_restore — NDB Cluster バックアップの復元」

# --rewrite-db

[セクション4.6.8「mysqlbinlog — バイナリログファイルを処理するためのユーティリティー」](#page-545-0)

# --routines

[セクション4.5.4「mysqldump — データベースバックアッププログラム」](#page-439-0) [セクション4.5.6「mysqlpump — データベースバックアッププログラム」](#page-472-0) [セクション2.11.6「Unix/Linux での MySQL バイナリまたはパッケージベースのインストールのアップグレード」](#page-276-0) [セクション7.4.5.3「ストアドプログラムのダンプ」](#page-1443-0) [セクション7.4.5.4「テーブル定義と内容の個別のダンプ」](#page-1443-1) [セクション14.7「データディクショナリの使用方法の違い」](#page-2647-0) [セクション4.6.8.3「バイナリログファイルのバックアップのための mysqlbinlog の使用」](#page-566-0)

### --rowbatch

[セクション23.4.13「ndb\\_import — NDB への CSV データのインポート」](#page-3788-0)

### --rowbytes

[セクション23.4.13「ndb\\_import — NDB への CSV データのインポート」](#page-3788-0)

### --rowid

セクション23.4.24 「ndb\_select\_all — NDB テーブルの行の出力」

#### --rows

[セクション23.4.7「ndb\\_config — NDB Cluster 構成情報の抽出」](#page-3770-0)

# S

[\[index top\]](#page-5017-0)

# -S

```
セクション4.6.2「innochecksum — オフライン InnoDB ファイルチェックサムユーティリティー」
セクション7.6.4「MyISAM テーブルの最適化」
セクション4.5.1.1「mysql クライアントオプション」
セクション4.5.1.2「mysql クライアントコマンド」
セクション4.2.1「MySQL プログラムの起動」
セクション4.6.7 「mysql_config_editor — MySQL 構成ユーティリティー」
セクション4.4.2「mysql_secure_installation — MySQL インストールのセキュリティー改善」
セクション4.4.5「mysql_upgrade — MySQL テーブルのチェックとアップグレード」
セクション4.5.2「mysqladmin — A MySQL Server 管理プログラム」
セクション4.6.8「mysqlbinlog — バイナリログファイルを処理するためのユーティリティー」
セクション4.5.3「mysqlcheck — テーブル保守プログラム」
セクション4.5.4「mysqldump — データベースバックアッププログラム」
セクション4.5.5「mysqlimport — データインポートプログラム」
セクション4.5.6「mysqlpump — データベースバックアッププログラム」
セクション4.5.7「mysqlshow — データベース、テーブル、およびカラム情報の表示」
セクション4.5.8「mysqlslap — ロードエミュレーションクライアント」
セクション23.2.8.2「NDB Cluster Auto-Installer の使用」
セクション23.2.8.1「NDB Cluster 自動インストーラの要件」
セクション23.4.26「ndb_setup.py — NDB Cluster 用ブラウザベースの Auto-Installer の起動 (非推奨)」
セクション23.4.29「ndb_top — NDB スレッドの CPU 使用率情報の表示」
セクション4.6.4.4「その他の myisamchk オプション」
セクション4.2.3「サーバーに接続するためのコマンドオプション」
```
### -s

[セクション4.6.1「ibd2sdi — InnoDB テーブルスペース SDI 抽出ユーティリティ」](#page-508-0) [セクション4.6.2「innochecksum — オフライン InnoDB ファイルチェックサムユーティリティー」](#page-511-0) [セクション4.7.2「my\\_print\\_defaults — オプションファイルからのオプションの表示」](#page-572-0)

[セクション7.6.2「MyISAM テーブルのエラーのチェック方法」](#page-1449-1) [セクション7.6.3「MyISAM テーブルの修復方法」](#page-1449-0) ーランプ 7.6.6「myiShii! テーブルの修改分法」<br>[セクション7.6.5「MyISAM テーブル保守スケジュールのセットアップ」](#page-1452-0) [セクション4.6.3「myisam\\_ftdump — 全文インデックス情報の表示」](#page-516-0) [セクション4.6.4.1「myisamchk の一般オプション」](#page-520-0) [セクション4.6.6「myisampack — 圧縮された読み取り専用の MyISAM テーブルの生成」](#page-534-0) [セクション4.5.1.1「mysql クライアントオプション」](#page-388-0) [セクション4.4.5「mysql\\_upgrade — MySQL テーブルのチェックとアップグレード」](#page-378-0) [セクション4.5.2「mysqladmin — A MySQL Server 管理プログラム」](#page-418-0) [セクション4.6.8「mysqlbinlog — バイナリログファイルを処理するためのユーティリティー」](#page-545-0) [セクション4.5.3「mysqlcheck — テーブル保守プログラム」](#page-429-0) [セクション4.6.9「mysqldumpslow — スロークエリーログファイルの要約」](#page-569-0) [セクション4.5.5「mysqlimport — データインポートプログラム」](#page-464-0) [セクション4.5.8「mysqlslap — ロードエミュレーションクライアント」](#page-497-0) [セクション23.4.16「ndb\\_perror — NDB エラーメッセージ情報の取得」](#page-3807-0) [セクション23.4.23「ndb\\_restore — NDB Cluster バックアップの復元」](#page-3813-0) [セクション23.4.26「ndb\\_setup.py — NDB Cluster 用ブラウザベースの Auto-Installer の起動 \(非推奨\)」](#page-3843-0) [セクション23.4.29「ndb\\_top — NDB スレッドの CPU 使用率情報の表示」](#page-3850-0) [セクション4.8.2「perror — MySQL エラーメッセージ情報の表示」](#page-574-0) [セクション2.2「一般的なバイナリを使用した MySQL の Unix/Linux へのインストール」](#page-123-0)

# --safe-recover

[セクション4.6.4.1「myisamchk の一般オプション」](#page-520-0) [セクション4.6.4.3「myisamchk の修復オプション」](#page-524-0) [セクション4.6.4.6「myisamchk メモリー使用量」](#page-532-0)

### --safe-updates

[セクション4.5.1.6「mysql クライアントのヒント」](#page-414-0) [セクション4.5.1.1「mysql クライアントオプション」](#page-388-0) [セクション4.5.1.2「mysql クライアントコマンド」](#page-405-0) [セクション5.1.8「サーバーシステム変数」](#page-694-0)

### --safe-user-create

[セクション5.1.7「サーバーコマンドオプション」](#page-669-0)

#### --savequeries

[セクション23.4.28「ndb\\_size.pl — NDBCLUSTER サイズ要件エスティメータ」](#page-3847-0)

#### --secure-auth

[セクション1.3「MySQL 8.0 の新機能」](#page-33-0) [セクション6.2.17「プラガブル認証」](#page-1135-0)

# --select-limit

[セクション4.5.1.6「mysql クライアントのヒント」](#page-414-0) [セクション4.5.1.1「mysql クライアントオプション」](#page-388-0)

#### --server-arg

[セクション1.3「MySQL 8.0 の新機能」](#page-33-0)

#### --server-file

[セクション1.3「MySQL 8.0 の新機能」](#page-33-0)

#### --server-id

```
セクション4.6.8「mysqlbinlog — バイナリログファイルを処理するためのユーティリティー」
セクション23.6.2「NDB Cluster レプリケーションの一般的な要件」
セクション13.7.7.33「SHOW REPLICAS | SHOW SLAVE HOSTS ステートメント」
```
### --server-id-bits

[セクション4.6.8「mysqlbinlog — バイナリログファイルを処理するためのユーティリティー」](#page-545-0)

#### --server-log-file

[セクション23.4.26「ndb\\_setup.py — NDB Cluster 用ブラウザベースの Auto-Installer の起動 \(非推奨\)」](#page-3843-0)

#### --server-name

[セクション23.4.26「ndb\\_setup.py — NDB Cluster 用ブラウザベースの Auto-Installer の起動 \(非推奨\)」](#page-3843-0)

# --server-public-key-path

[セクション4.5.1.1「mysql クライアントオプション」](#page-388-0) [セクション4.4.5「mysql\\_upgrade — MySQL テーブルのチェックとアップグレード」](#page-378-0) [セクション4.5.2「mysqladmin — A MySQL Server 管理プログラム」](#page-418-0) [セクション4.6.8「mysqlbinlog — バイナリログファイルを処理するためのユーティリティー」](#page-545-0) [セクション4.5.3「mysqlcheck — テーブル保守プログラム」](#page-429-0) [セクション4.5.4「mysqldump — データベースバックアッププログラム」](#page-439-0) [セクション4.5.5「mysqlimport — データインポートプログラム」](#page-464-0) [セクション4.5.6「mysqlpump — データベースバックアッププログラム」](#page-472-0) [セクション4.5.7「mysqlshow — データベース、テーブル、およびカラム情報の表示」](#page-490-0) [セクション4.5.8「mysqlslap — ロードエミュレーションクライアント」](#page-497-0) [セクション6.4.1.2「SHA-2 プラガブル認証のキャッシュ」](#page-1177-0) [セクション6.4.1.3「SHA-256 プラガブル認証」](#page-1182-0) [セクション4.2.3「サーバーに接続するためのコマンドオプション」](#page-337-0)

# service-startup-timeout

[セクション4.3.3「mysql.server — MySQL サーバー起動スクリプト」](#page-365-0)

# --set-auto-increment

[セクション4.6.4.4「その他の myisamchk オプション」](#page-525-0)

### --set-charset

[セクション4.6.8「mysqlbinlog — バイナリログファイルを処理するためのユーティリティー」](#page-545-0) [セクション4.5.4「mysqldump — データベースバックアッププログラム」](#page-439-0) [セクション4.5.6「mysqlpump — データベースバックアッププログラム」](#page-472-0)

### --set-collation

[セクション4.6.4.3「myisamchk の修復オプション」](#page-524-0)

### --set-gtid-purged

[セクション17.1.3.8「GTID を操作するストアドファンクションの例」](#page-3074-0) [セクション2.11.14「MySQL データベースのほかのマシンへのコピー」](#page-286-0) [セクション4.5.4「mysqldump — データベースバックアッププログラム」](#page-439-0) [セクション7.4.1「mysqldump による SQL フォーマットでのデータのダンプ」](#page-1439-0) [mysqldump を使用したデータスナップショットの作成](#page-3051-0) [セクション4.5.6「mysqlpump — データベースバックアッププログラム」](#page-472-0) [セクション17.1.3.5「フェイルオーバーおよびスケールアウトでの GTID の使用」](#page-3069-0)

# --shared-memory-base-name

[セクション5.8「1 つのマシン上での複数の MySQL インスタンスの実行」](#page-1034-0) [セクション4.5.1.1「mysql クライアントオプション」](#page-388-0) [セクション4.4.5「mysql\\_upgrade — MySQL テーブルのチェックとアップグレード」](#page-378-0) [セクション4.5.2「mysqladmin — A MySQL Server 管理プログラム」](#page-418-0) [セクション4.6.8「mysqlbinlog — バイナリログファイルを処理するためのユーティリティー」](#page-545-0) [セクション4.5.3「mysqlcheck — テーブル保守プログラム」](#page-429-0) [セクション4.5.4「mysqldump — データベースバックアッププログラム」](#page-439-0) [セクション4.5.5「mysqlimport — データインポートプログラム」](#page-464-0)

[セクション4.5.7「mysqlshow — データベース、テーブル、およびカラム情報の表示」](#page-490-0) [セクション4.5.8「mysqlslap — ロードエミュレーションクライアント」](#page-497-0) [セクション4.2.3「サーバーに接続するためのコマンドオプション」](#page-337-0) [セクション5.8.4「複数サーバー環境でのクライアントプログラムの使用」](#page-1040-0)

#### --short-form

[セクション4.6.8「mysqlbinlog — バイナリログファイルを処理するためのユーティリティー」](#page-545-0)

#### --show

[セクション4.7.2「my\\_print\\_defaults — オプションファイルからのオプションの表示」](#page-572-0)

# --show-create-skip-secondary-engine

[セクション4.5.4「mysqldump — データベースバックアッププログラム」](#page-439-0) [セクション5.1.8「サーバーシステム変数」](#page-694-0)

#### --show-slave-auth-info

[セクション17.1.6.3「Replica Server のオプションと変数」](#page-3105-0) [セクション13.7.7.33「SHOW REPLICAS | SHOW SLAVE HOSTS ステートメント」](#page-2605-0) [セクション17.1.6.2「レプリケーションソースのオプションと変数」](#page-3097-0)

### --show-table-type

[セクション4.5.7「mysqlshow — データベース、テーブル、およびカラム情報の表示」](#page-490-0)

#### --show-temp-status

セクション23.4.27 「ndb\_show\_tables — NDB テーブルのリストの表示」

#### --show-warnings

[セクション4.5.1.1「mysql クライアントオプション」](#page-388-0) [セクション4.5.2「mysqladmin — A MySQL Server 管理プログラム」](#page-418-0)

# --shutdown-timeout

[セクション4.5.2「mysqladmin — A MySQL Server 管理プログラム」](#page-418-0)

#### --sigint-ignore

[セクション4.10「MySQL での Unix シグナル処理」](#page-577-0) [セクション4.5.1.1「mysql クライアントオプション」](#page-388-0)

### --silent

```
セクション7.6.5「MyISAM テーブル保守スケジュールのセットアップ」
セクション4.6.4.1「myisamchk の一般オプション」
セクション4.6.6「myisampack — 圧縮された読み取り専用の MyISAM テーブルの生成」
セクション4.5.1.1「mysql クライアントオプション」
セクション4.5.2「mysqladmin — A MySQL Server 管理プログラム」
セクション4.5.3「mysqlcheck — テーブル保守プログラム」
セクション4.3.4「mysqld_multi — 複数の MySQL サーバーの管理」
セクション4.5.5「mysqlimport — データインポートプログラム」
セクション4.5.8「mysqlslap — ロードエミュレーションクライアント」
セクション23.4.16「ndb_perror — NDB エラーメッセージ情報の取得」
セクション4.8.2「perror — MySQL エラーメッセージ情報の表示」
```
### --single-transaction

```
セクション15.18.1「InnoDB バックアップ」
セクション4.5.4「mysqldump — データベースバックアッププログラム」
セクション4.5.6「mysqlpump — データベースバックアッププログラム」
セクション7.2「データベースバックアップ方法」
セクション7.3.1「バックアップポリシーの確立」
```
[セクション15.8.9「パージ構成」](#page-2770-0)

--single-user

[セクション23.4.30「ndb\\_waiter — NDB Cluster が特定のステータスに達するまで待機」](#page-3855-0)

--skip

[セクション4.5.4「mysqldump — データベースバックアッププログラム」](#page-439-0) [セクション5.1.7「サーバーコマンドオプション」](#page-669-0) [セクション4.2.2.4「プログラムオプション修飾子」](#page-333-0)

--skip-add-drop-table

[セクション4.5.4「mysqldump — データベースバックアッププログラム」](#page-439-0)

--skip-add-locks

[セクション4.5.4「mysqldump — データベースバックアッププログラム」](#page-439-0)

--skip-admin-ssl

[セクション5.1.7「サーバーコマンドオプション」](#page-669-0)

--skip-auto-rehash [セクション4.5.1.1「mysql クライアントオプション」](#page-388-0)

--skip-binary-as-hex [セクション4.5.1.1「mysql クライアントオプション」](#page-388-0)

--skip-binlog [セクション18.4.6「グループレプリケーションでの MySQL Enterprise Backup の使用」](#page-3324-0)

--skip-broken-objects [セクション23.4.23「ndb\\_restore — NDB Cluster バックアップの復元」](#page-3813-0)

--skip-character-set-client-handshake

[セクション10.10.7.1「cp932 文字セット」](#page-1761-0) [セクションA.11「MySQL 8.0 FAQ: MySQL の中国語、日本語、および韓国語の文字セット」](#page-4588-0) [セクション5.1.7「サーバーコマンドオプション」](#page-669-0) [セクション5.1.8「サーバーシステム変数」](#page-694-0)

--skip-color

[セクション23.4.29「ndb\\_top — NDB スレッドの CPU 使用率情報の表示」](#page-3850-0)

--skip-colors

[セクション23.4.29「ndb\\_top — NDB スレッドの CPU 使用率情報の表示」](#page-3850-0)

--skip-column-names [セクション4.5.1.1「mysql クライアントオプション」](#page-388-0)

--skip-comments

[セクション4.5.1.1「mysql クライアントオプション」](#page-388-0) [セクション4.5.4「mysqldump — データベースバックアッププログラム」](#page-439-0)

--skip-config-cache [セクション23.4.4「ndb\\_mgmd — NDB Cluster 管理サーバーデーモン」](#page-3759-0)

--skip-data

[セクション4.6.1「ibd2sdi — InnoDB テーブルスペース SDI 抽出ユーティリティ」](#page-508-0)

# --skip-database

[セクション4.5.3「mysqlcheck — テーブル保守プログラム」](#page-429-0)

### --skip-defer-table-indexes

[セクション4.5.6「mysqlpump — データベースバックアッププログラム」](#page-472-0)

# --skip-definer

[セクション4.5.6「mysqlpump — データベースバックアッププログラム」](#page-472-0)

# --skip-disable-keys

[セクション4.5.4「mysqldump — データベースバックアッププログラム」](#page-439-0)

### --skip-dump-date

[セクション4.5.4「mysqldump — データベースバックアッププログラム」](#page-439-0)

# --skip-dump-rows

[セクション4.5.6「mysqlpump — データベースバックアッププログラム」](#page-472-0)

### --skip-engine\_name

[セクション26.13「INFORMATION\\_SCHEMA ENGINES テーブル」](#page-4168-0) [セクション13.7.7.16「SHOW ENGINES ステートメント」](#page-2586-0)

### --skip-events

[セクション4.5.6「mysqlpump — データベースバックアッププログラム」](#page-472-0) [セクション7.4.5.3「ストアドプログラムのダンプ」](#page-1443-0)

### --skip-extended-insert

[セクション4.5.4「mysqldump — データベースバックアッププログラム」](#page-439-0)

# --skip-external-locking

[セクションB.3.3.3「MySQL が繰り返しクラッシュする場合の対処方法」](#page-4626-0) [セクション5.1.7「サーバーコマンドオプション」](#page-669-0) [セクション5.1.8「サーバーシステム変数」](#page-694-0) [セクション8.14.3「一般的なスレッドの状態」](#page-1641-0) [セクション8.11.5「外部ロック」](#page-1625-0)

### --skip-federated

[セクション17.4.4「異なるソースおよびレプリカのストレージエンジンでのレプリケーションの使用」](#page-3220-0)

# --skip-grant-tables

[セクション13.7.8.3「FLUSH ステートメント」](#page-2625-0) [セクション26.46「INFORMATION\\_SCHEMA USER\\_ATTRIBUTES テーブル」](#page-4212-0) [セクション13.7.4.3「INSTALL COMPONENT ステートメント」](#page-2563-1) [セクション13.7.4.4「INSTALL PLUGIN ステートメント」](#page-2563-0) [セクション6.2.2「MySQL で提供される権限」](#page-1070-0) [セクション6.2.21「MySQL への接続の問題のトラブルシューティング」](#page-1149-0) [セクション5.3「mysql システムスキーマ」](#page-920-0) [セクション4.5.2「mysqladmin — A MySQL Server 管理プログラム」](#page-418-0) [root のパスワードのリセット: 一般的な手順](#page-4626-1) [セクション25.4.2「イベントスケジューラの構成」](#page-4130-0) [セクション4.2.2.1「コマンド行でのオプションの使用」](#page-326-0) [セクション5.5.1「コンポーネントのインストールおよびアンインストール」](#page-967-0) [セクション5.1.7「サーバーコマンドオプション」](#page-669-0) [セクション5.1.8「サーバーシステム変数」](#page-694-0) [セクション6.2.15「パスワード管理」](#page-1123-0)

#### [セクション6.2.17「プラガブル認証」](#page-1135-0)

[セクション5.6.1「プラグインのインストールおよびアンインストール」](#page-971-0) [セクション5.7.1「ユーザー定義関数のインストールおよびアンインストール」](#page-1033-0) [セクション13.7.4.1「ユーザー定義関数用の CREATE FUNCTION ステートメント」](#page-2561-0) [セクション6.2.13「権限変更が有効化される時期」](#page-1121-0)

# --skip-graphs

[セクション23.4.29「ndb\\_top — NDB スレッドの CPU 使用率情報の表示」](#page-3850-0)

# --skip-gtids

[セクション4.6.8「mysqlbinlog — バイナリログファイルを処理するためのユーティリティー」](#page-545-0) [セクション7.5.1「バイナリログを使用したポイントインタイムリカバリ」](#page-1444-0)

### --skip-host-cache

[セクション5.1.12.3「DNS ルックアップとホストキャッシュ」](#page-893-0) [セクション6.2.21「MySQL への接続の問題のトラブルシューティング」](#page-1149-0) [セクション5.1.7「サーバーコマンドオプション」](#page-669-0) [セクション5.1.8「サーバーシステム変数」](#page-694-0)

### --skip-innodb

[セクション15.14「InnoDB の起動オプションおよびシステム変数」](#page-2838-0) [セクションA.14「MySQL 8.0 FAQ: レプリケーション」](#page-4599-0) [セクション5.1.7「サーバーコマンドオプション」](#page-669-0) [セクション5.6.1「プラグインのインストールおよびアンインストール」](#page-971-0)

### --skip-innodb-adaptive-hash-index

[セクション15.14「InnoDB の起動オプションおよびシステム変数」](#page-2838-0)

### --skip-kill-mysqld

[セクション4.3.2「mysqld\\_safe — MySQL サーバー起動スクリプト」](#page-359-0)

### --skip-line-numbers

[セクション4.5.1.1「mysql クライアントオプション」](#page-388-0)

### --skip-lock-tables

[セクション4.5.4「mysqldump — データベースバックアッププログラム」](#page-439-0)

# --skip-log-bin

[セクション17.1.3.4「GTID を使用したレプリケーションのセットアップ」](#page-3067-0) [セクション17.1.3.1「GTID 形式および格納」](#page-3058-0) [セクション17.1.6.4「バイナリロギングのオプションと変数」](#page-3136-0) [セクション5.4.4「バイナリログ」](#page-947-0) [セクション17.1.2.2「レプリカ構成の設定」](#page-3048-0) [セクション17.5.4「レプリケーションのトラブルシューティング」](#page-3263-0) [セクション17.5.3「レプリケーションセットアップをアップグレードする」](#page-3262-0) [セクション17.1.2.1「レプリケーションソース構成の設定」](#page-3047-0)

### --skip-mysqlx

[セクション20.5.2「X プラグイン の無効化」](#page-3439-0)

### --skip-named-commands [セクション4.5.1.1「mysql クライアントオプション」](#page-388-0)

# --skip-ndbcluster

[セクション23.3.2.5「NDB Cluster mysqld オプションおよび変数のリファレンス」](#page-3577-0)

[NDB Cluster の MySQL Server オプション](#page-3682-0)

--skip-network-timeout

[セクション4.5.4「mysqldump — データベースバックアッププログラム」](#page-439-0)

# --skip-new

[セクション5.9.1「MySQL サーバーのデバッグ」](#page-1041-0) [セクション13.7.3.4「OPTIMIZE TABLE ステートメント」](#page-2557-0) [セクション5.1.7「サーバーコマンドオプション」](#page-669-0) [セクション5.1.8「サーバーシステム変数」](#page-694-0)

# --skip-nodegroup

[セクション23.4.12「ndb\\_error\\_reporter — NDB エラーレポートユーティリティー」](#page-3786-0)

### --skip-opt

[セクション4.5.4「mysqldump — データベースバックアッププログラム」](#page-439-0)

### --skip-pager

[セクション4.5.1.1「mysql クライアントオプション」](#page-388-0)

### --skip-partition

[セクション1.3「MySQL 8.0 の新機能」](#page-33-0)

# --skip-password

[セクション4.5.1.1「mysql クライアントオプション」](#page-388-0) [セクション4.4.5「mysql\\_upgrade — MySQL テーブルのチェックとアップグレード」](#page-378-0) [セクション4.5.2「mysqladmin — A MySQL Server 管理プログラム」](#page-418-0) [セクション4.6.8「mysqlbinlog — バイナリログファイルを処理するためのユーティリティー」](#page-545-0) [セクション4.5.3「mysqlcheck — テーブル保守プログラム」](#page-429-0) [セクション4.5.4「mysqldump — データベースバックアッププログラム」](#page-439-0) [セクション4.5.5「mysqlimport — データインポートプログラム」](#page-464-0) [セクション4.5.6「mysqlpump — データベースバックアッププログラム」](#page-472-0) [セクション4.5.7「mysqlshow — データベース、テーブル、およびカラム情報の表示」](#page-490-0) [セクション4.5.8「mysqlslap — ロードエミュレーションクライアント」](#page-497-0) [セクション4.2.4「コマンドオプションを使用した MySQL Server への接続」](#page-344-0) [セクション4.2.3「サーバーに接続するためのコマンドオプション」](#page-337-0)

# --skip-plugin-innodb-file-per-table

[セクション5.1.7「サーバーコマンドオプション」](#page-669-0)

# --skip-plugin\_name

[セクション5.6.1「プラグインのインストールおよびアンインストール」](#page-971-0)

# --skip-quick

[セクション4.5.4「mysqldump — データベースバックアッププログラム」](#page-439-0)

# --skip-quote-names

[セクション4.5.4「mysqldump — データベースバックアッププログラム」](#page-439-0)

# --skip-reconnect

[セクション4.5.1.6「mysql クライアントのヒント」](#page-414-0) [セクション4.5.1.1「mysql クライアントオプション」](#page-388-0)

# --skip-relaylog

[セクション18.4.6「グループレプリケーションでの MySQL Enterprise Backup の使用」](#page-3324-0)

# --skip-routines

[セクション4.5.6「mysqlpump — データベースバックアッププログラム」](#page-472-0) [セクション7.4.5.3「ストアドプログラムのダンプ」](#page-1443-0)

--skip-safe-updates

[セクション4.5.1.1「mysql クライアントオプション」](#page-388-0)

### --skip-set-charset

[セクション4.5.4「mysqldump — データベースバックアッププログラム」](#page-439-0) [セクション4.5.6「mysqlpump — データベースバックアッププログラム」](#page-472-0)

### --skip-show-database

[セクション6.2.2「MySQL で提供される権限」](#page-1070-0) [セクション1.8.5「MySQL のサポータ」](#page-104-0) [セクション13.7.7.14「SHOW DATABASES ステートメント」](#page-2582-0) [セクション5.1.7「サーバーコマンドオプション」](#page-669-0)

# --skip-slave-preserve-commit-order

[セクション17.1.6.4「バイナリロギングのオプションと変数」](#page-3136-0) [セクション5.4.4「バイナリログ」](#page-947-0)

# --skip-slave-start

[セクション17.1.3.4「GTID を使用したレプリケーションのセットアップ」](#page-3067-0) [セクション23.6.5「NDB Cluster のレプリケーションの準備」](#page-4026-0) [セクション23.6.9「NDB Cluster レプリケーションによる NDB Cluster バックアップ」](#page-4032-0) [セクション23.6.6「NDB Cluster レプリケーションの開始 \(シングルレプリケーションチャネル\)」](#page-4028-0) [セクション17.1.6.3「Replica Server のオプションと変数」](#page-3105-0) [セクション13.4.2.7「START REPLICA | SLAVE ステートメント」](#page-2450-0) [セクション17.5.4「レプリケーションのトラブルシューティング」](#page-3263-0) [セクション17.5.3「レプリケーションセットアップをアップグレードする」](#page-3262-0) [セクション17.1.2.8「レプリケーション環境へのレプリカの追加」](#page-3055-0) [既存のデータによるレプリケーションのセットアップ](#page-3053-0) [セクション17.3.1「暗号化接続を使用するためのレプリケーションの設定」](#page-3202-0) [セクション17.2.2.3「起動オプションとレプリケーションチャネル」](#page-3184-0)

# --skip-sort

[セクション23.4.29「ndb\\_top — NDB スレッドの CPU 使用率情報の表示」](#page-3850-0)

#### --skip-ssl

[セクション1.3「MySQL 8.0 の新機能」](#page-33-0) [セクション5.1.7「サーバーコマンドオプション」](#page-669-0)

# --skip-stack-trace

[セクション5.9.1.4「gdb での mysqld のデバッグ」](#page-1043-0) [セクション5.1.7「サーバーコマンドオプション」](#page-669-0)

### --skip-super-large-pages

[セクション5.1.7「サーバーコマンドオプション」](#page-669-0) [セクション8.12.3.2「ラージページのサポートの有効化」](#page-1634-0)

# --skip-symbolic-links

[セクション13.1.20「CREATE TABLE ステートメント」](#page-2243-0) [セクション8.12.2.2「Unix 上の MyISAM へのシンボリックリンクの使用」](#page-1628-0) [セクション5.1.7「サーバーコマンドオプション」](#page-669-0) [セクション5.1.8「サーバーシステム変数」](#page-694-0) [セクション6.1.3「攻撃者に対する MySQL のセキュアな状態の維持」](#page-1061-0)

### --skip-sys-schema

[セクション2.11.3「MySQL のアップグレードプロセスの内容」](#page-259-0) [セクション4.4.5「mysql\\_upgrade — MySQL テーブルのチェックとアップグレード」](#page-378-0)

--skip-syslog [セクション4.3.2「mysqld\\_safe — MySQL サーバー起動スクリプト」](#page-359-0)

--skip-table-check

[セクション23.4.23「ndb\\_restore — NDB Cluster バックアップの復元」](#page-3813-0)

--skip-triggers

[セクション4.5.4「mysqldump — データベースバックアッププログラム」](#page-439-0) [セクション4.5.6「mysqlpump — データベースバックアッププログラム」](#page-472-0) [セクション7.4.5.3「ストアドプログラムのダンプ」](#page-1443-0)

--skip-tz-utc [セクション4.5.4「mysqldump — データベースバックアッププログラム」](#page-439-0) [セクション4.5.6「mysqlpump — データベースバックアッププログラム」](#page-472-0)

--skip-unknown-objects [セクション23.4.23「ndb\\_restore — NDB Cluster バックアップの復元」](#page-3813-0)

--skip-version-check [セクション4.4.5「mysql\\_upgrade — MySQL テーブルのチェックとアップグレード」](#page-378-0)

--skip-warn [セクション4.6.7「mysql\\_config\\_editor — MySQL 構成ユーティリティー」](#page-539-0)

# --skip-watch-progress

[セクション4.5.6「mysqlpump — データベースバックアッププログラム」](#page-472-0)

# --skip-write-binlog

[セクション4.5.3「mysqlcheck — テーブル保守プログラム」](#page-429-0)

# --skip\_grant\_tables

[セクション4.2.2.1「コマンド行でのオプションの使用」](#page-326-0)

# --slave-parallel-workers

[セクション17.2.2.3「起動オプションとレプリケーションチャネル」](#page-3184-0)

### --slave-preserve-commit-order

[セクション17.1.6.4「バイナリロギングのオプションと変数」](#page-3136-0) [セクション5.4.4「バイナリログ」](#page-947-0)

### --slave-skip-counter

[セクション17.2.2.3「起動オプションとレプリケーションチャネル」](#page-3184-0)

### --slave-skip-errors

[セクション23.6.8「NDB Cluster レプリケーションによるフェイルオーバーの実装」](#page-4030-0) [セクション17.1.6.3「Replica Server のオプションと変数」](#page-3105-0) [セクション17.5.1.29「レプリケーション中のレプリカエラー」](#page-3252-0)

# --slave-sql-verify-checksum

[セクション17.1.6.3「Replica Server のオプションと変数」](#page-3105-0)

[セクション17.1.6.4「バイナリロギングのオプションと変数」](#page-3136-0)

#### --slave\_net-timeout

[セクション17.2.2.3「起動オプションとレプリケーションチャネル」](#page-3184-0)

### --sleep

[セクション4.5.2「mysqladmin — A MySQL Server 管理プログラム」](#page-418-0)

#### --sleep-time

[セクション23.4.29「ndb\\_top — NDB スレッドの CPU 使用率情報の表示」](#page-3850-0)

#### --slice-id

[セクション23.1.4「NDB Cluster の新機能」](#page-3481-0) セクション23.4.23 「ndb\_restore — NDB Cluster バックアップの復元」

### slice-id

[セクション23.4.23「ndb\\_restore — NDB Cluster バックアップの復元」](#page-3813-0)

#### --slow-start-timeout

[セクション5.1.7「サーバーコマンドオプション」](#page-669-0)

#### --slow\_query\_log

[セクション5.4.5「スロークエリーログ」](#page-962-0) [セクション5.4.1「一般クエリーログおよびスロークエリーログの出力先の選択」](#page-925-0)

### --slow\_query\_log\_file

[セクション5.8「1 つのマシン上での複数の MySQL インスタンスの実行」](#page-1034-0) [セクション5.4.5「スロークエリーログ」](#page-962-0)

# --socket

```
セクション5.8「1 つのマシン上での複数の MySQL インスタンスの実行」
セクションB.3.2.2「[ローカルの] MySQL サーバーに接続できません」
セクション2.5.6.3「Docker を使用した Windows およびその他の Linux 以外のプラットフォームへの MySQL のデプ
ロイ」
セクションB.3.3.6「MySQL の UNIX ソケットファイルを保護または変更する方法」
セクション6.2.21「MySQL への接続の問題のトラブルシューティング」
セクション2.3.4.9「MySQL インストールのテスト」
セクション4.5.1.1「mysql クライアントオプション」
セクション2.9.7「MySQL ソース構成オプション」
セクション4.2.1「MySQL プログラムの起動」
セクション4.7.1「mysql_config — クライアントのコンパイル用オプションの表示」
セクション4.6.7「mysql_config_editor — MySQL 構成ユーティリティー」
セクション4.4.2「mysql_secure_installation — MySQL インストールのセキュリティー改善」
セクション4.4.5「mysql_upgrade — MySQL テーブルのチェックとアップグレード」
セクション4.5.2「mysqladmin — A MySQL Server 管理プログラム」
セクション4.6.8「mysqlbinlog — バイナリログファイルを処理するためのユーティリティー」
セクション4.5.3「mysqlcheck — テーブル保守プログラム」
セクション4.3.2「mysqld_safe — MySQL サーバー起動スクリプト」
セクション4.5.4「mysqldump — データベースバックアッププログラム」
セクション4.5.5「mysqlimport — データインポートプログラム」
セクション4.5.6「mysqlpump — データベースバックアッププログラム」
セクション4.5.7「mysqlshow — データベース、テーブル、およびカラム情報の表示」
セクション4.5.8「mysqlslap — ロードエミュレーションクライアント」
セクション23.4.28「ndb_size.pl — NDBCLUSTER サイズ要件エスティメータ」
セクション23.4.29「ndb_top — NDB スレッドの CPU 使用率情報の表示」
セクション5.8.3「Unix 上での複数の MySQL インスタンスの実行」
```
[セクション4.2.4「コマンドオプションを使用した MySQL Server への接続」](#page-344-0) [セクション4.2.3「サーバーに接続するためのコマンドオプション」](#page-337-0) [セクション5.1.7「サーバーコマンドオプション」](#page-669-0) [セクション5.8.4「複数サーバー環境でのクライアントプログラムの使用」](#page-1040-0)

#### socket

[セクション4.6.7「mysql\\_config\\_editor — MySQL 構成ユーティリティー」](#page-539-0) [セクション4.2.2.2「オプションファイルの使用」](#page-327-0)

#### --sort

[セクション23.4.29「ndb\\_top — NDB スレッドの CPU 使用率情報の表示」](#page-3850-0)

#### --sort-index

[セクション7.6.4「MyISAM テーブルの最適化」](#page-1451-0) [セクション4.6.4.4「その他の myisamchk オプション」](#page-525-0)

#### --sort-records

[セクション7.6.4「MyISAM テーブルの最適化」](#page-1451-0) [セクション4.6.4.4「その他の myisamchk オプション」](#page-525-0)

#### --sort-recover

[セクション4.6.4.1「myisamchk の一般オプション」](#page-520-0) [セクション4.6.4.3「myisamchk の修復オプション」](#page-524-0) [セクション4.6.4.6「myisamchk メモリー使用量」](#page-532-0)

--sort buffer size [セクション5.1.7「サーバーコマンドオプション」](#page-669-0)

#### --sporadic-binlog-dump-fail

[セクション17.1.6.4「バイナリロギングのオプションと変数」](#page-3136-0)

#### --sql-mode

[セクションA.3「MySQL 8.0 FAQ: サーバー SQL モード」](#page-4566-0) [セクション4.5.8「mysqlslap — ロードエミュレーションクライアント」](#page-497-0) [セクション5.1.11「サーバー SQL モード」](#page-879-0) [セクション5.1.7「サーバーコマンドオプション」](#page-669-0) [第12章「関数と演算子」](#page-1858-0)

### sql-mode

[セクション5.1.11「サーバー SQL モード」](#page-879-0)

#### --ssl

[セクション1.3「MySQL 8.0 の新機能」](#page-33-0) [セクション6.3.3.1「MySQL を使用した SSL および RSA 証明書とキーの作成」](#page-1168-0) [セクション4.5.1.1「mysql クライアントオプション」](#page-388-0) [セクション4.4.2「mysql\\_secure\\_installation — MySQL インストールのセキュリティー改善」](#page-372-0) [セクション4.4.3「mysql\\_ssl\\_rsa\\_setup — SSL/RSA ファイルの作成」](#page-375-0) [セクション4.4.5「mysql\\_upgrade — MySQL テーブルのチェックとアップグレード」](#page-378-0) [セクション4.5.2「mysqladmin — A MySQL Server 管理プログラム」](#page-418-0) [セクション4.6.8「mysqlbinlog — バイナリログファイルを処理するためのユーティリティー」](#page-545-0) [セクション4.5.3「mysqlcheck — テーブル保守プログラム」](#page-429-0) [セクション4.5.4「mysqldump — データベースバックアッププログラム」](#page-439-0) [セクション4.5.5「mysqlimport — データインポートプログラム」](#page-464-0) [セクション4.5.6「mysqlpump — データベースバックアッププログラム」](#page-472-0) [セクション4.5.7「mysqlshow — データベース、テーブル、およびカラム情報の表示」](#page-490-0) [セクション4.5.8「mysqlslap — ロードエミュレーションクライアント」](#page-497-0)

[セクション5.1.7「サーバーコマンドオプション」](#page-669-0) [セクション5.1.8「サーバーシステム変数」](#page-694-0) [セクション6.3.1「暗号化接続を使用するための MySQL の構成」](#page-1155-0) [セクション5.1.12.2「管理接続管理」](#page-892-0)

#### --ssl\*

[セクション4.5.1.1「mysql クライアントオプション」](#page-388-0) [セクション4.4.2「mysql\\_secure\\_installation — MySQL インストールのセキュリティー改善」](#page-372-0) [セクション4.4.5「mysql\\_upgrade — MySQL テーブルのチェックとアップグレード」](#page-378-0) [セクション4.5.2「mysqladmin — A MySQL Server 管理プログラム」](#page-418-0) [セクション4.6.8「mysqlbinlog — バイナリログファイルを処理するためのユーティリティー」](#page-545-0) [セクション4.5.3「mysqlcheck — テーブル保守プログラム」](#page-429-0) [セクション4.5.4「mysqldump — データベースバックアッププログラム」](#page-439-0) [セクション4.5.5「mysqlimport — データインポートプログラム」](#page-464-0) [セクション4.5.6「mysqlpump — データベースバックアッププログラム」](#page-472-0) [セクション4.5.7「mysqlshow — データベース、テーブル、およびカラム情報の表示」](#page-490-0) [セクション4.5.8「mysqlslap — ロードエミュレーションクライアント」](#page-497-0)

### --ssl-ca

[セクション13.7.1.1「ALTER USER ステートメント」](#page-2502-0) [セクション13.7.1.3「CREATE USER ステートメント」](#page-2515-0) [セクション4.4.3「mysql\\_ssl\\_rsa\\_setup — SSL/RSA ファイルの作成」](#page-375-0) [セクション6.3.3.2「openssl を使用した SSL 証明書およびキーの作成」](#page-1170-0) [セクション4.2.3「サーバーに接続するためのコマンドオプション」](#page-337-0) [セクション5.1.7「サーバーコマンドオプション」](#page-669-0) [セクション6.3.1「暗号化接続を使用するための MySQL の構成」](#page-1155-0) [セクション5.1.9.4「永続的で永続的に制限されないシステム変数」](#page-855-0)

#### --ssl-capath

[セクション4.2.3「サーバーに接続するためのコマンドオプション」](#page-337-0) [セクション5.1.7「サーバーコマンドオプション」](#page-669-0) [セクション6.3.1「暗号化接続を使用するための MySQL の構成」](#page-1155-0)

### --ssl-cert

[セクション13.7.1.1「ALTER USER ステートメント」](#page-2502-0) [セクション13.7.1.3「CREATE USER ステートメント」](#page-2515-0) [セクション4.4.3「mysql\\_ssl\\_rsa\\_setup — SSL/RSA ファイルの作成」](#page-375-0) [セクション6.3.3.2「openssl を使用した SSL 証明書およびキーの作成」](#page-1170-0) [セクション4.2.3「サーバーに接続するためのコマンドオプション」](#page-337-0) [セクション6.3.1「暗号化接続を使用するための MySQL の構成」](#page-1155-0) [セクション5.1.9.4「永続的で永続的に制限されないシステム変数」](#page-855-0)

### --ssl-cipher

[セクション4.2.3「サーバーに接続するためのコマンドオプション」](#page-337-0) [セクション6.3.2「暗号化された接続 TLS プロトコルおよび暗号」](#page-1161-0) [セクション6.3.1「暗号化接続を使用するための MySQL の構成」](#page-1155-0)

#### --ssl-crl

[セクション4.2.3「サーバーに接続するためのコマンドオプション」](#page-337-0) [セクション6.3.1「暗号化接続を使用するための MySQL の構成」](#page-1155-0)

#### --ssl-crlpath

[セクション4.2.3「サーバーに接続するためのコマンドオプション」](#page-337-0) [セクション6.3.1「暗号化接続を使用するための MySQL の構成」](#page-1155-0)

# --ssl-fips-mode

[セクション6.8「FIPS のサポート」](#page-1426-0)

[セクション4.5.1.1「mysql クライアントオプション」](#page-388-0) [セクション4.4.2「mysql\\_secure\\_installation — MySQL インストールのセキュリティー改善」](#page-372-0) [セクション4.4.5「mysql\\_upgrade — MySQL テーブルのチェックとアップグレード」](#page-378-0) [セクション4.5.2「mysqladmin — A MySQL Server 管理プログラム」](#page-418-0) [セクション4.6.8「mysqlbinlog — バイナリログファイルを処理するためのユーティリティー」](#page-545-0) [セクション4.5.3「mysqlcheck — テーブル保守プログラム」](#page-429-0) [セクション4.5.4「mysqldump — データベースバックアッププログラム」](#page-439-0) [セクション4.5.5「mysqlimport — データインポートプログラム」](#page-464-0) [セクション4.5.6「mysqlpump — データベースバックアッププログラム」](#page-472-0) [セクション4.5.7「mysqlshow — データベース、テーブル、およびカラム情報の表示」](#page-490-0) [セクション4.5.8「mysqlslap — ロードエミュレーションクライアント」](#page-497-0) [セクション4.2.3「サーバーに接続するためのコマンドオプション」](#page-337-0)

### --ssl-key

[セクション13.7.1.1「ALTER USER ステートメント」](#page-2502-0) [セクション13.7.1.3「CREATE USER ステートメント」](#page-2515-0) [セクション4.4.3「mysql\\_ssl\\_rsa\\_setup — SSL/RSA ファイルの作成」](#page-375-0) [セクション6.3.3.2「openssl を使用した SSL 証明書およびキーの作成」](#page-1170-0) [セクション4.2.3「サーバーに接続するためのコマンドオプション」](#page-337-0) [セクション6.3.1「暗号化接続を使用するための MySQL の構成」](#page-1155-0) [セクション5.1.9.4「永続的で永続的に制限されないシステム変数」](#page-855-0)

### --ssl-mode

[セクション13.7.1.1「ALTER USER ステートメント」](#page-2502-0) [セクション13.7.1.3「CREATE USER ステートメント」](#page-2515-0) [セクション6.1.6「LOAD DATA LOCAL のセキュリティー上の考慮事項」](#page-1064-0) [セクション1.3「MySQL 8.0 の新機能」](#page-33-0) [セクション4.2.5「URI 類似文字列またはキーと値のペアを使用したサーバーへの接続」](#page-347-0) [セクション4.2.3「サーバーに接続するためのコマンドオプション」](#page-337-0) [セクション6.3.1「暗号化接続を使用するための MySQL の構成」](#page-1155-0)

# --ssl-verify-server-cert

[セクション1.3「MySQL 8.0 の新機能」](#page-33-0)

#### --ssl-xxx

```
セクション4.5.1.1「mysql クライアントオプション」
セクション4.4.2「mysql_secure_installation — MySQL インストールのセキュリティー改善」
セクション4.4.5「mysql_upgrade — MySQL テーブルのチェックとアップグレード」
セクション4.5.2「mysqladmin — A MySQL Server 管理プログラム」
セクション4.6.8「mysqlbinlog — バイナリログファイルを処理するためのユーティリティー」
セクション4.5.3「mysqlcheck — テーブル保守プログラム」
セクション4.5.4「mysqldump — データベースバックアッププログラム」
セクション4.5.5「mysqlimport — データインポートプログラム」
セクション4.5.6「mysqlpump — データベースバックアッププログラム」
セクション4.5.7「mysqlshow — データベース、テーブル、およびカラム情報の表示」
セクション4.5.8「mysqlslap — ロードエミュレーションクライアント」
セクション2.9.6「SSL ライブラリサポートの構成」
セクション4.2.3「サーバーに接続するためのコマンドオプション」
セクション6.3.1「暗号化接続を使用するための MySQL の構成」
```
### --staging-tries

[セクション23.4.15「ndb\\_move\\_data — NDB データコピーユーティリティー」](#page-3804-0)

### --standalone

[セクション2.3.4.6「Windows のコマンド行からの MySQL の起動」](#page-155-0) [セクション5.1.7「サーバーコマンドオプション」](#page-669-0) [セクション5.9.1.2「トレースファイルの作成」](#page-1042-0)

### --start-datetime

[セクション4.6.8「mysqlbinlog — バイナリログファイルを処理するためのユーティリティー」](#page-545-0) [セクション7.5.2「イベントの位置を使用したポイントインタイムリカバリ」](#page-1446-0)

#### --start-page

[セクション4.6.2「innochecksum — オフライン InnoDB ファイルチェックサムユーティリティー」](#page-511-0)

### --start-position

[セクション4.6.8「mysqlbinlog — バイナリログファイルを処理するためのユーティリティー」](#page-545-0) [セクション7.5.2「イベントの位置を使用したポイントインタイムリカバリ」](#page-1446-0)

#### --state-dir

[セクション23.4.13「ndb\\_import — NDB への CSV データのインポート」](#page-3788-0)

#### --stats

[セクション4.6.3「myisam\\_ftdump — 全文インデックス情報の表示」](#page-516-0) [セクション23.4.13「ndb\\_import — NDB への CSV データのインポート」](#page-3788-0)

#### --status

[セクション4.5.7「mysqlshow — データベース、テーブル、およびカラム情報の表示」](#page-490-0)

# --stop-datetime

[セクション4.6.8「mysqlbinlog — バイナリログファイルを処理するためのユーティリティー」](#page-545-0) [セクション7.5.2「イベントの位置を使用したポイントインタイムリカバリ」](#page-1446-0)

### --stop-never

[セクション4.6.8「mysqlbinlog — バイナリログファイルを処理するためのユーティリティー」](#page-545-0) [セクション4.6.8.4「mysqlbinlog サーバー ID の指定」](#page-568-0) [セクション4.6.8.3「バイナリログファイルのバックアップのための mysqlbinlog の使用」](#page-566-0)

#### --stop-never-slave-server-id

[セクション4.6.8「mysqlbinlog — バイナリログファイルを処理するためのユーティリティー」](#page-545-0)

### --stop-position

[セクション4.6.8「mysqlbinlog — バイナリログファイルを処理するためのユーティリティー」](#page-545-0) [セクション7.5.2「イベントの位置を使用したポイントインタイムリカバリ」](#page-1446-0)

# --strict-check

[セクション4.6.1「ibd2sdi — InnoDB テーブルスペース SDI 抽出ユーティリティ」](#page-508-0) [セクション4.6.2「innochecksum — オフライン InnoDB ファイルチェックサムユーティリティー」](#page-511-0)

### --suffix

[セクション6.3.3.1「MySQL を使用した SSL および RSA 証明書とキーの作成」](#page-1168-0) [セクション4.4.3「mysql\\_ssl\\_rsa\\_setup — SSL/RSA ファイルの作成」](#page-375-0)

### --super-large-pages

[セクション5.1.7「サーバーコマンドオプション」](#page-669-0) [セクション8.12.3.2「ラージページのサポートの有効化」](#page-1634-0)

# --symbolic-links

[セクション8.12.2.2「Unix 上の MyISAM へのシンボリックリンクの使用」](#page-1628-0) [セクション5.1.7「サーバーコマンドオプション」](#page-669-0) [セクション5.1.8「サーバーシステム変数」](#page-694-0)

### $-$ sys- $*$

[セクション23.4.14「ndb\\_index\\_stat — NDB インデックス統計ユーティリティー」](#page-3799-0)

### --sys-check

[セクション23.4.14「ndb\\_index\\_stat — NDB インデックス統計ユーティリティー」](#page-3799-0)

### --sys-create

[セクション23.4.14「ndb\\_index\\_stat — NDB インデックス統計ユーティリティー」](#page-3799-0)

### --sys-create-if-not-exist

[セクション23.4.14「ndb\\_index\\_stat — NDB インデックス統計ユーティリティー」](#page-3799-0)

### sys-create-if-not-exist

[セクション23.4.14「ndb\\_index\\_stat — NDB インデックス統計ユーティリティー」](#page-3799-0)

#### --sys-create-if-not-valid

[セクション23.4.14「ndb\\_index\\_stat — NDB インデックス統計ユーティリティー」](#page-3799-0)

#### --sys-drop

[セクション23.4.14「ndb\\_index\\_stat — NDB インデックス統計ユーティリティー」](#page-3799-0)

### --sys-skip-events

[セクション23.4.14「ndb\\_index\\_stat — NDB インデックス統計ユーティリティー」](#page-3799-0)

#### --sys-skip-tables

[セクション23.4.14「ndb\\_index\\_stat — NDB インデックス統計ユーティリティー」](#page-3799-0)

### **SYSCONFDIR**

[セクション4.2.2.2「オプションファイルの使用」](#page-327-0)

### --sysdate-is-now

[セクション5.1.7「サーバーコマンドオプション」](#page-669-0) [セクション5.1.8「サーバーシステム変数」](#page-694-0) [セクション17.2.1.1「ステートメントベースおよび行ベースレプリケーションのメリットとデメリット」](#page-3176-0) [セクション17.5.1.14「レプリケーションとシステム関数」](#page-3244-0) [セクション12.7「日付および時間関数」](#page-1908-0)

#### --syslog

[セクション4.5.1.6「mysql クライアントのヒント」](#page-414-0) [セクション4.5.1.1「mysql クライアントオプション」](#page-388-0) [セクション4.5.1.3「mysql クライアントロギング」](#page-411-0) [セクション4.3.2「mysqld\\_safe — MySQL サーバー起動スクリプト」](#page-359-0) [セクション2.5.9「systemd を使用した MySQL Server の管理」](#page-200-0) [セクション4.9「環境変数」](#page-575-0)

### --syslog-tag

[セクション4.3.2「mysqld\\_safe — MySQL サーバー起動スクリプト」](#page-359-0)

### --system

セクション23.4.7 「ndb\_config — NDB Cluster 構成情報の抽出」

### T

[\[index top\]](#page-5017-0)

# -T

[セクション4.4.1「comp\\_err — MySQL エラーメッセージファイルのコンパイル」](#page-371-0) [セクション4.6.4.2「myisamchk のチェックオプション」](#page-523-0) [セクション4.6.6「myisampack — 圧縮された読み取り専用の MyISAM テーブルの生成」](#page-534-0) [セクション4.5.1.1「mysql クライアントオプション」](#page-388-0) [セクション4.4.5「mysql\\_upgrade — MySQL テーブルのチェックとアップグレード」](#page-378-0) [セクション4.5.4「mysqldump — データベースバックアッププログラム」](#page-439-0) [セクション4.5.6「mysqlpump — データベースバックアッププログラム」](#page-472-0) [セクション4.5.8「mysqlslap — ロードエミュレーションクライアント」](#page-497-0) [セクション23.4.23「ndb\\_restore — NDB Cluster バックアップの復元」](#page-3813-0) [セクション5.1.7「サーバーコマンドオプション」](#page-669-0)

### -t

[セクション4.6.1「ibd2sdi — InnoDB テーブルスペース SDI 抽出ユーティリティ」](#page-508-0) [セクション4.6.4.3「myisamchk の修復オプション」](#page-524-0) [セクション4.6.6「myisampack — 圧縮された読み取り専用の MyISAM テーブルの生成」](#page-534-0) [セクション4.5.1.1「mysql クライアントオプション」](#page-388-0) [セクション4.6.8「mysqlbinlog — バイナリログファイルを処理するためのユーティリティー」](#page-545-0) [セクション4.5.4「mysqldump — データベースバックアッププログラム」](#page-439-0) [セクション4.6.9「mysqldumpslow — スロークエリーログファイルの要約」](#page-569-0) [セクション4.5.6「mysqlpump — データベースバックアッププログラム」](#page-472-0) [セクション4.5.7「mysqlshow — データベース、テーブル、およびカラム情報の表示」](#page-490-0) [セクション23.4.8「ndb\\_delete\\_all — NDB テーブルからのすべての行の削除」](#page-3778-0) [セクション23.4.9「ndb\\_desc — NDB テーブルの表示」](#page-3779-0) [セクション23.4.5「ndb\\_mgm — NDB Cluster 管理クライアント」](#page-3766-0) [セクション23.4.22「ndb\\_redo\\_log\\_reader — クラスタ redo ログの内容の確認および印刷」](#page-3811-0) [セクション23.4.24「ndb\\_select\\_all — NDB テーブルの行の出力」](#page-3839-0) [セクション23.4.27「ndb\\_show\\_tables — NDB テーブルのリストの表示」](#page-3846-0) [セクション23.4.29「ndb\\_top — NDB スレッドの CPU 使用率情報の表示」](#page-3850-0) [セクション23.4.30「ndb\\_waiter — NDB Cluster が特定のステータスに達するまで待機」](#page-3855-0) [セクション5.1.7「サーバーコマンドオプション」](#page-669-0)

# --tab

[セクション4.5.4「mysqldump — データベースバックアッププログラム」](#page-439-0) [セクション7.4.3「mysqldump による区切りテキストフォーマットでのデータのダンプ」](#page-1441-0) [セクション23.4.13「ndb\\_import — NDB への CSV データのインポート」](#page-3788-0) [セクション23.4.23「ndb\\_restore — NDB Cluster バックアップの復元」](#page-3813-0) [セクション7.2「データベースバックアップ方法」](#page-1434-0) [セクション7.1「バックアップとリカバリの種類」](#page-1431-0) [セクション7.4「バックアップへの mysqldump の使用」](#page-1439-1)

# --table

[セクション4.5.1.1「mysql クライアントオプション」](#page-388-0) [セクション23.4.9「ndb\\_desc — NDB テーブルの表示」](#page-3779-0)

# --tables

[セクション4.5.3「mysqlcheck — テーブル保守プログラム」](#page-429-0) [セクション4.5.4「mysqldump — データベースバックアッププログラム」](#page-439-0)

# --tc-heuristic-recover

[セクション5.1.7「サーバーコマンドオプション」](#page-669-0)

### --tcp-ip

[セクション4.3.4「mysqld\\_multi — 複数の MySQL サーバーの管理」](#page-367-0)

#### --tee

[セクション4.5.1.1「mysql クライアントオプション」](#page-388-0)

```
セクション4.5.1.2「mysql クライアントコマンド」
```
#### --temp-pool

[セクション1.3「MySQL 8.0 の新機能」](#page-33-0)

### --tempdelay

[セクション23.4.13「ndb\\_import — NDB への CSV データのインポート」](#page-3788-0)

#### --temperrors

[セクション23.4.13「ndb\\_import — NDB への CSV データのインポート」](#page-3788-0)

### --test

[セクション4.6.6「myisampack — 圧縮された読み取り専用の MyISAM テーブルの生成」](#page-534-0)

#### --text

[セクション23.4.29「ndb\\_top — NDB スレッドの CPU 使用率情報の表示」](#page-3850-0)

### --thread\_cache\_size

[セクション5.9.1.4「gdb での mysqld のデバッグ」](#page-1043-0)

### --timeout

[セクション23.4.30「ndb\\_waiter — NDB Cluster が特定のステータスに達するまで待機」](#page-3855-0)

#### --timezone

[セクション5.1.15「MySQL Server でのタイムゾーンのサポート」](#page-905-0) [セクション4.3.2「mysqld\\_safe — MySQL サーバー起動スクリプト」](#page-359-0) [セクション5.1.8「サーバーシステム変数」](#page-694-0) [セクションB.3.3.7「タイムゾーンの問題」](#page-4630-1)

# --tls-ciphersuites

```
セクション4.5.1.1「mysql クライアントオプション」
セクション4.4.2「mysql_secure_installation — MySQL インストールのセキュリティー改善」
セクション4.4.5「mysql_upgrade — MySQL テーブルのチェックとアップグレード」
セクション4.5.2「mysqladmin — A MySQL Server 管理プログラム」
セクション4.6.8「mysqlbinlog — バイナリログファイルを処理するためのユーティリティー」
セクション4.5.3「mysqlcheck — テーブル保守プログラム」
セクション4.5.4「mysqldump — データベースバックアッププログラム」
セクション4.5.5「mysqlimport — データインポートプログラム」
セクション4.5.6「mysqlpump — データベースバックアッププログラム」
セクション4.5.7「mysqlshow — データベース、テーブル、およびカラム情報の表示」
セクション4.5.8「mysqlslap — ロードエミュレーションクライアント」
セクション4.2.3「サーバーに接続するためのコマンドオプション」
セクション6.3.2「暗号化された接続 TLS プロトコルおよび暗号」
セクション6.3.1「暗号化接続を使用するための MySQL の構成」
```
# --tls-version

```
セクション4.5.1.1「mysql クライアントオプション」
セクション4.4.2「mysql_secure_installation — MySQL インストールのセキュリティー改善」
セクション4.4.5「mysql_upgrade — MySQL テーブルのチェックとアップグレード」
セクション4.5.2「mysqladmin — A MySQL Server 管理プログラム」
セクション4.6.8「mysqlbinlog — バイナリログファイルを処理するためのユーティリティー」
セクション4.5.3「mysqlcheck — テーブル保守プログラム」
セクション4.5.4「mysqldump — データベースバックアッププログラム」
セクション4.5.5「mysqlimport — データインポートプログラム」
セクション4.5.6「mysqlpump — データベースバックアッププログラム」
セクション4.5.7「mysqlshow — データベース、テーブル、およびカラム情報の表示」
```
[セクション4.5.8「mysqlslap — ロードエミュレーションクライアント」](#page-497-0) [セクション4.2.3「サーバーに接続するためのコマンドオプション」](#page-337-0) [セクション6.3.2「暗号化された接続 TLS プロトコルおよび暗号」](#page-1161-0) [セクション6.3.1「暗号化接続を使用するための MySQL の構成」](#page-1155-0)

### --tmpdir

[セクション5.8「1 つのマシン上での複数の MySQL インスタンスの実行」](#page-1034-0) [セクション4.6.4.3「myisamchk の修復オプション」](#page-524-0) [セクション4.6.4.6「myisamchk メモリー使用量」](#page-532-0) [セクション4.6.6「myisampack — 圧縮された読み取り専用の MyISAM テーブルの生成」](#page-534-0) [セクションB.3.3.5「MySQL が一時ファイルを格納する場所」](#page-4628-0) [セクション2.3.4.8「Windows のサービスとして MySQL を起動する」](#page-156-0) [セクション5.1.7「サーバーコマンドオプション」](#page-669-0) [セクションB.3.2.11「ファイルを作成/書き込みできない」](#page-4621-0)

# tmpdir

[セクション2.3「Microsoft Windows に MySQL をインストールする」](#page-125-0)

### --to-last-log

[セクション4.6.8「mysqlbinlog — バイナリログファイルを処理するためのユーティリティー」](#page-545-0) [セクション4.6.8.4「mysqlbinlog サーバー ID の指定」](#page-568-0) [セクション4.6.8.3「バイナリログファイルのバックアップのための mysqlbinlog の使用」](#page-566-0)

# --transaction-isolation

[セクション13.3.7「SET TRANSACTION ステートメント」](#page-2412-0) [セクション5.1.7「サーバーコマンドオプション」](#page-669-0) [セクション5.1.8「サーバーシステム変数」](#page-694-0) [セクション15.7.2.1「トランザクション分離レベル」](#page-2730-0)

### --transaction-read-only

[セクション13.3.7「SET TRANSACTION ステートメント」](#page-2412-0) [セクション5.1.7「サーバーコマンドオプション」](#page-669-0) [セクション5.1.8「サーバーシステム変数」](#page-694-0)

### --transactional

[セクション23.4.8「ndb\\_delete\\_all — NDB テーブルからのすべての行の削除」](#page-3778-0)

### --triggers

[セクション4.5.4「mysqldump — データベースバックアッププログラム」](#page-439-0) [セクション4.5.6「mysqlpump — データベースバックアッププログラム」](#page-472-0) [セクション7.4.5.3「ストアドプログラムのダンプ」](#page-1443-0)

# --try-reconnect

セクション23.4.5 「ndb\_mgm — NDB Cluster 管理クライアント」

### --tupscan

[セクション23.4.8「ndb\\_delete\\_all — NDB テーブルからのすべての行の削除」](#page-3778-0) セクション23.4.24 「ndb\_select\_all — NDB テーブルの行の出力」

### --type

[セクション4.6.1「ibd2sdi — InnoDB テーブルスペース SDI 抽出ユーティリティ」](#page-508-0) [セクション23.4.7「ndb\\_config — NDB Cluster 構成情報の抽出」](#page-3770-0) [セクション23.4.27「ndb\\_show\\_tables — NDB テーブルのリストの表示」](#page-3846-0)

### --tz-utc

[セクション4.5.4「mysqldump — データベースバックアッププログラム」](#page-439-0)

[セクション4.5.6「mysqlpump — データベースバックアッププログラム」](#page-472-0)

# U

[\[index top\]](#page-5017-0)

# -U

```
セクション4.6.4.2「myisamchk のチェックオプション」
セクション4.5.1.1「mysql クライアントオプション」
```
#### -u

```
セクション4.6.4.3「myisamchk の修復オプション」
セクション4.6.5「myisamlog — MyISAM ログファイルの内容の表示」
セクション2.11「MySQL のアップグレード」
セクション2.3.4.9「MySQL インストールのテスト」
セクション4.5.1.1「mysql クライアントオプション」
セクション4.2.1「MySQL プログラムの起動」
セクション4.6.7「mysql_config_editor — MySQL 構成ユーティリティー」
セクション4.4.2「mysql_secure_installation — MySQL インストールのセキュリティー改善」
セクション4.4.5「mysql_upgrade — MySQL テーブルのチェックとアップグレード」
セクション4.5.2「mysqladmin — A MySQL Server 管理プログラム」
セクション4.6.8「mysqlbinlog — バイナリログファイルを処理するためのユーティリティー」
セクション4.5.3「mysqlcheck — テーブル保守プログラム」
セクション4.5.4「mysqldump — データベースバックアッププログラム」
セクション4.5.5「mysqlimport — データインポートプログラム」
セクション4.5.6「mysqlpump — データベースバックアッププログラム」
セクション4.5.7「mysqlshow — データベース、テーブル、およびカラム情報の表示」
セクション4.5.8「mysqlslap — ロードエミュレーションクライアント」
セクション23.4.9「ndb_desc — NDB テーブルの表示」
セクション23.4.23「ndb_restore — NDB Cluster バックアップの復元」
セクション23.4.27「ndb_show_tables — NDB テーブルのリストの表示」
セクション23.4.29「ndb_top — NDB スレッドの CPU 使用率情報の表示」
セクション2.3.6「Windows でのインストール後の手順」
セクション6.2.1「アカウントのユーザー名とパスワード」
セクション4.2.3「サーバーに接続するためのコマンドオプション」
セクション2.10.3「サーバーのテスト」
セクション5.1.7「サーバーコマンドオプション」
```
# --uid

[セクション6.3.3.1「MySQL を使用した SSL および RSA 証明書とキーの作成」](#page-1168-0) [セクション4.4.3「mysql\\_ssl\\_rsa\\_setup — SSL/RSA ファイルの作成」](#page-375-0)

# --unbuffered

[セクション4.5.1.1「mysql クライアントオプション」](#page-388-0)

### --unpack

[セクション16.2.3「MyISAM テーブルのストレージフォーマット」](#page-3016-0) [セクション4.6.4.3「myisamchk の修復オプション」](#page-524-0) [セクション4.6.6「myisampack — 圧縮された読み取り専用の MyISAM テーブルの生成」](#page-534-0)

# --unqualified

[セクション23.4.9「ndb\\_desc — NDB テーブルの表示」](#page-3779-0) セクション23.4.27 「ndb show tables — NDB テーブルのリストの表示」

### --update

[セクション23.4.14「ndb\\_index\\_stat — NDB インデックス統計ユーティリティー」](#page-3799-0)

### --update-state

[セクション16.2「MyISAM ストレージエンジン」](#page-3012-0) [セクション7.6.3「MyISAM テーブルの修復方法」](#page-1449-0) [セクション4.6.4.2「myisamchk のチェックオプション」](#page-523-0)

### --upgrade

[セクション2.11.4「MySQL 8.0 での変更」](#page-263-0) [セクション1.3「MySQL 8.0 の新機能」](#page-33-0) [セクション2.3.3.4「MySQL Installer 製品カタログおよびダッシュボード」](#page-142-0) [セクション2.11.3「MySQL のアップグレードプロセスの内容」](#page-259-0) [セクション23.6.4「NDB Cluster レプリケーションスキーマおよびテーブル」](#page-4024-0) [セクション2.11.6「Unix/Linux での MySQL バイナリまたはパッケージベースのインストールのアップグレード」](#page-276-0) [セクション5.1.7「サーバーコマンドオプション」](#page-669-0)

### --upgrade-system-tables

[セクション2.11.3「MySQL のアップグレードプロセスの内容」](#page-259-0) [セクション4.4.5「mysql\\_upgrade — MySQL テーブルのチェックとアップグレード」](#page-378-0) [セクション23.6.4「NDB Cluster レプリケーションスキーマおよびテーブル」](#page-4024-0)

#### --uri

[セクション4.2.5「URI 類似文字列またはキーと値のペアを使用したサーバーへの接続」](#page-347-0)

#### --usage

[セクション23.4.32「NDB Cluster プログラムに共通のオプション — NDB Cluster プログラムに共通のオプション」](#page-3859-0) [セクション23.4.7「ndb\\_config — NDB Cluster 構成情報の抽出」](#page-3770-0) [セクション23.4.31「ndbxfrm — NDB Cluster によって作成されたファイルの圧縮、圧縮解除、暗号化、および復号](#page-3857-0) [化」](#page-3857-0)

#### --use-default

[セクション4.4.2「mysql\\_secure\\_installation — MySQL インストールのセキュリティー改善」](#page-372-0)

#### --use-frm

[セクション4.5.3「mysqlcheck — テーブル保守プログラム」](#page-429-0)

#### --use-http

[セクション23.4.26「ndb\\_setup.py — NDB Cluster 用ブラウザベースの Auto-Installer の起動 \(非推奨\)」](#page-3843-0)

#### --use-https

[セクション23.2.8.1「NDB Cluster 自動インストーラの要件」](#page-3543-0) [セクション23.4.26「ndb\\_setup.py — NDB Cluster 用ブラウザベースの Auto-Installer の起動 \(非推奨\)」](#page-3843-0)

# --use-threads

[セクション4.5.5「mysqlimport — データインポートプログラム」](#page-464-0)

# --useHexFormat

[セクション23.4.24「ndb\\_select\\_all — NDB テーブルの行の出力」](#page-3839-0)

#### --user

[セクション6.1.5「MySQL を通常ユーザーとして実行する方法」](#page-1063-0) [セクション4.5.1.1「mysql クライアントオプション」](#page-388-0) [セクション4.5.1.3「mysql クライアントロギング」](#page-411-0) [セクション4.2.1「MySQL プログラムの起動」](#page-324-0) [セクション4.6.7「mysql\\_config\\_editor — MySQL 構成ユーティリティー」](#page-539-0) [セクション4.4.2「mysql\\_secure\\_installation — MySQL インストールのセキュリティー改善」](#page-372-0) [セクション4.4.5「mysql\\_upgrade — MySQL テーブルのチェックとアップグレード」](#page-378-0)

[セクション4.5.2「mysqladmin — A MySQL Server 管理プログラム」](#page-418-0) [セクション4.6.8「mysqlbinlog — バイナリログファイルを処理するためのユーティリティー」](#page-545-0) [セクション4.5.3「mysqlcheck — テーブル保守プログラム」](#page-429-0) [セクション4.3.4「mysqld\\_multi — 複数の MySQL サーバーの管理」](#page-367-0) [セクション4.3.2「mysqld\\_safe — MySQL サーバー起動スクリプト」](#page-359-0) [セクション4.5.4「mysqldump — データベースバックアッププログラム」](#page-439-0) [セクション4.5.5「mysqlimport — データインポートプログラム」](#page-464-0) [セクション4.5.6「mysqlpump — データベースバックアッププログラム」](#page-472-0) [セクション4.5.7「mysqlshow — データベース、テーブル、およびカラム情報の表示」](#page-490-0) [セクション4.5.8「mysqlslap — ロードエミュレーションクライアント」](#page-497-0) [セクション23.5.17.3「NDB Cluster および MySQL セキュリティー手順」](#page-4013-0) [セクション23.4.28「ndb\\_size.pl — NDBCLUSTER サイズ要件エスティメータ」](#page-3847-0) [セクション23.4.29「ndb\\_top — NDB スレッドの CPU 使用率情報の表示」](#page-3850-0) [root パスワードのリセット: Unix および Unix- 類似システム](#page-4625-0) [セクション6.2.1「アカウントのユーザー名とパスワード」](#page-1069-0) [セクション4.2.2.6「オプションのデフォルト、値を想定するオプション、および = 記号」](#page-334-0) [セクション4.2.2.2「オプションファイルの使用」](#page-327-0) [セクション6.4.4.9「キーリングキーストア間のキーの移行」](#page-1278-0) [セクション4.2.3「サーバーに接続するためのコマンドオプション」](#page-337-0) [セクション2.10.2「サーバーの起動」](#page-251-1) [セクション5.1.7「サーバーコマンドオプション」](#page-669-0) [セクション6.4.1.9「ソケットピア資格証明プラガブル認証」](#page-1221-0) [セクション2.10.1「データディレクトリの初期化」](#page-246-0) [セクション4.6.8.3「バイナリログファイルのバックアップのための mysqlbinlog の使用」](#page-566-0) [セクション7.3「バックアップおよびリカバリ戦略の例」](#page-1435-0) [セクションB.3.2.16「ファイルが見つからず同様のエラーが発生しました」](#page-4622-0) [セクション6.4.1.10「プラガブル認証のテスト」](#page-1223-0) [セクション4.2.2「プログラムオプションの指定」](#page-325-0) [元のノードより多くのノードへのリストア](#page-3837-0) [セクション6.1.3「攻撃者に対する MySQL のセキュアな状態の維持」](#page-1061-0)

#### user

[セクション4.6.7「mysql\\_config\\_editor — MySQL 構成ユーティリティー」](#page-539-0) [セクション4.2.2.2「オプションファイルの使用」](#page-327-0)

#### --users

[セクション4.5.6「mysqlpump — データベースバックアッププログラム」](#page-472-0)

# $\overline{V}$

[\[index top\]](#page-5017-0)

### -V

```
セクション4.4.1「comp_err — MySQL エラーメッセージファイルのコンパイル」
セクション4.6.2「innochecksum — オフライン InnoDB ファイルチェックサムユーティリティー」
セクション4.7.2「my_print_defaults — オプションファイルからのオプションの表示」
セクション4.6.4.1「myisamchk の一般オプション」
セクション4.6.5「myisamlog — MyISAM ログファイルの内容の表示」
セクション4.6.6「myisampack — 圧縮された読み取り専用の MyISAM テーブルの生成」
セクション4.5.1.1「mysql クライアントオプション」
セクション4.6.7「mysql_config_editor — MySQL 構成ユーティリティー」
セクション4.4.3「mysql_ssl_rsa_setup — SSL/RSA ファイルの作成」
セクション4.5.2「mysqladmin — A MySQL Server 管理プログラム」
セクション4.6.8「mysqlbinlog — バイナリログファイルを処理するためのユーティリティー」
セクション4.5.3「mysqlcheck — テーブル保守プログラム」
セクション4.5.4「mysqldump — データベースバックアッププログラム」
セクション4.5.5「mysqlimport — データインポートプログラム」
セクション4.5.6「mysqlpump — データベースバックアッププログラム」
セクション4.5.7「mysqlshow — データベース、テーブル、およびカラム情報の表示」
```
[セクション4.5.8「mysqlslap — ロードエミュレーションクライアント」](#page-497-0) [セクション23.1.4「NDB Cluster の新機能」](#page-3481-0) [セクション23.4.32「NDB Cluster プログラムに共通のオプション — NDB Cluster プログラムに共通のオプション」](#page-3859-0) [セクション23.4.7「ndb\\_config — NDB Cluster 構成情報の抽出」](#page-3770-0) [セクション23.4.16「ndb\\_perror — NDB エラーメッセージ情報の取得」](#page-3807-0) [セクション23.4.31「ndbxfrm — NDB Cluster によって作成されたファイルの圧縮、圧縮解除、暗号化、および復号](#page-3857-0) [化」](#page-3857-0) [セクション4.8.2「perror — MySQL エラーメッセージ情報の表示」](#page-574-0) [セクション4.2.2.1「コマンド行でのオプションの使用」](#page-326-0) [セクション5.1.7「サーバーコマンドオプション」](#page-669-0)

-v

[セクション4.6.1「ibd2sdi — InnoDB テーブルスペース SDI 抽出ユーティリティ」](#page-508-0) [セクション4.6.2「innochecksum — オフライン InnoDB ファイルチェックサムユーティリティー」](#page-511-0) [セクション6.4.4.4「keyring\\_okv KMIP プラグインの使用」](#page-1261-0) [セクション4.7.2「my\\_print\\_defaults — オプションファイルからのオプションの表示」](#page-572-0) [セクション7.6.2「MyISAM テーブルのエラーのチェック方法」](#page-1449-1) [セクション4.6.3「myisam\\_ftdump — 全文インデックス情報の表示」](#page-516-0) [セクション4.6.4.5「myisamchk によるテーブル情報の取得」](#page-526-0) [セクション4.6.4.1「myisamchk の一般オプション」](#page-520-0) [セクション4.6.5「myisamlog — MyISAM ログファイルの内容の表示」](#page-533-0) [セクション4.6.6「myisampack — 圧縮された読み取り専用の MyISAM テーブルの生成」](#page-534-0) [セクション4.5.1.1「mysql クライアントオプション」](#page-388-0) [セクション4.6.7「mysql\\_config\\_editor — MySQL 構成ユーティリティー」](#page-539-0) [セクション4.4.3「mysql\\_ssl\\_rsa\\_setup — SSL/RSA ファイルの作成」](#page-375-0) [セクション4.5.2「mysqladmin — A MySQL Server 管理プログラム」](#page-418-0) [セクション4.6.8「mysqlbinlog — バイナリログファイルを処理するためのユーティリティー」](#page-545-0) [セクション4.6.8.2「mysqlbinlog 行イベントの表示」](#page-563-0) [セクション4.5.3「mysqlcheck — テーブル保守プログラム」](#page-429-0) [セクション4.5.4「mysqldump — データベースバックアッププログラム」](#page-439-0) [セクション4.6.9「mysqldumpslow — スロークエリーログファイルの要約」](#page-569-0) [セクション4.5.5「mysqlimport — データインポートプログラム」](#page-464-0) [セクション4.5.7「mysqlshow — データベース、テーブル、およびカラム情報の表示」](#page-490-0) [セクション4.5.8「mysqlslap — ロードエミュレーションクライアント」](#page-497-0) [セクション23.4.6「ndb\\_blob\\_tool — NDB Cluster テーブルの BLOB および TEXT カラムのチェックおよび修復」](#page-3768-0) [セクション23.4.13「ndb\\_import — NDB への CSV データのインポート」](#page-3788-0) [セクション23.4.14「ndb\\_index\\_stat — NDB インデックス統計ユーティリティー」](#page-3799-0) [セクション23.4.4「ndb\\_mgmd — NDB Cluster 管理サーバーデーモン」](#page-3759-0) [セクション23.4.16「ndb\\_perror — NDB エラーメッセージ情報の取得」](#page-3807-0) [セクション23.4.18「ndb\\_print\\_file — NDB ディスクデータファイル内容の出力」](#page-3809-0) [セクション23.4.1「ndbd — NDB Cluster データノードデーモン」](#page-3749-0) [セクション4.8.2「perror — MySQL エラーメッセージ情報の表示」](#page-574-0) [セクション4.2.2.1「コマンド行でのオプションの使用」](#page-326-0) [セクション5.1.7「サーバーコマンドオプション」](#page-669-0) [セクション17.1.6.4「バイナリロギングのオプションと変数」](#page-3136-0)

# --validate-config

[セクション5.1.7「サーバーコマンドオプション」](#page-669-0) [セクション5.1.3「サーバー構成の検証」](#page-583-0)

### --validate-password

[セクション6.4.3.2「パスワード検証オプションおよび変数」](#page-1248-0) [セクション6.4.3.3「パスワード検証コンポーネントへの移行」](#page-1256-0)

#### --var\_name

[セクション15.14「InnoDB の起動オプションおよびシステム変数」](#page-2838-0) [セクション4.6.4.1「myisamchk の一般オプション」](#page-520-0) [セクション5.1.7「サーバーコマンドオプション」](#page-669-0)

# --variable

[セクション4.7.1「mysql\\_config — クライアントのコンパイル用オプションの表示」](#page-571-0)

### --verbose

[セクション4.6.2「innochecksum — オフライン InnoDB ファイルチェックサムユーティリティー」](#page-511-0) [セクション4.7.2「my\\_print\\_defaults — オプションファイルからのオプションの表示」](#page-572-0) [セクション4.6.3「myisam\\_ftdump — 全文インデックス情報の表示」](#page-516-0) [セクション4.6.4.1「myisamchk の一般オプション」](#page-520-0) [セクション4.6.6「myisampack — 圧縮された読み取り専用の MyISAM テーブルの生成」](#page-534-0) [セクション2.10.2.1「MySQL Server の起動時の問題のトラブルシューティング」](#page-251-0) [セクション4.5.1.1「mysql クライアントオプション」](#page-388-0) [セクション4.6.7「mysql\\_config\\_editor — MySQL 構成ユーティリティー」](#page-539-0) [セクション4.4.3「mysql\\_ssl\\_rsa\\_setup — SSL/RSA ファイルの作成」](#page-375-0) [セクション4.4.5「mysql\\_upgrade — MySQL テーブルのチェックとアップグレード」](#page-378-0) [セクション4.5.2「mysqladmin — A MySQL Server 管理プログラム」](#page-418-0) [セクション4.6.8「mysqlbinlog — バイナリログファイルを処理するためのユーティリティー」](#page-545-0) [セクション4.6.8.2「mysqlbinlog 行イベントの表示」](#page-563-0) [セクション4.5.3「mysqlcheck — テーブル保守プログラム」](#page-429-0) [セクション4.3.4「mysqld\\_multi — 複数の MySQL サーバーの管理」](#page-367-0) [セクション4.5.4「mysqldump — データベースバックアッププログラム」](#page-439-0) [セクション4.6.9「mysqldumpslow — スロークエリーログファイルの要約」](#page-569-0) [セクション4.5.5「mysqlimport — データインポートプログラム」](#page-464-0) [セクション4.5.7「mysqlshow — データベース、テーブル、およびカラム情報の表示」](#page-490-0) [セクション4.5.8「mysqlslap — ロードエミュレーションクライアント」](#page-497-0) [セクション23.5.1「NDB Cluster 管理クライアントのコマンド」](#page-3864-0) [セクション23.4.6「ndb\\_blob\\_tool — NDB Cluster テーブルの BLOB および TEXT カラムのチェックおよび修復」](#page-3768-0) [セクション23.4.13「ndb\\_import — NDB への CSV データのインポート」](#page-3788-0) [セクション23.4.14「ndb\\_index\\_stat — NDB インデックス統計ユーティリティー」](#page-3799-0) [セクション23.4.4「ndb\\_mgmd — NDB Cluster 管理サーバーデーモン」](#page-3759-0) [セクション23.4.15「ndb\\_move\\_data — NDB データコピーユーティリティー」](#page-3804-0) [セクション23.4.16「ndb\\_perror — NDB エラーメッセージ情報の取得」](#page-3807-0) [セクション23.4.23「ndb\\_restore — NDB Cluster バックアップの復元」](#page-3813-0) [セクション23.4.1「ndbd — NDB Cluster データノードデーモン」](#page-3749-0) [セクション4.8.2「perror — MySQL エラーメッセージ情報の表示」](#page-574-0) [セクション4.6.4.4「その他の myisamchk オプション」](#page-525-0) [セクション4.2.2.2「オプションファイルの使用」](#page-327-0) [セクション4.2.2.1「コマンド行でのオプションの使用」](#page-326-0) [セクション5.1.7「サーバーコマンドオプション」](#page-669-0) [セクション17.2.1.1「ステートメントベースおよび行ベースレプリケーションのメリットとデメリット」](#page-3176-0) [セクション4.5.1.5「テキストファイルから SQL ステートメントを実行する」](#page-414-1) [セクション17.1.6.4「バイナリロギングのオプションと変数」](#page-3136-0) [バイナリログのトランザクション圧縮のモニタリング](#page-961-0) [セクション17.2.1.2「行ベースロギングおよびレプリケーションの使用」](#page-3179-0)

# --verify-binlog-checksum

[セクション4.6.8「mysqlbinlog — バイナリログファイルを処理するためのユーティリティー」](#page-545-0)

### --version

[セクション4.4.1「comp\\_err — MySQL エラーメッセージファイルのコンパイル」](#page-371-0) [セクション4.6.1「ibd2sdi — InnoDB テーブルスペース SDI 抽出ユーティリティ」](#page-508-0) [セクション4.6.2「innochecksum — オフライン InnoDB ファイルチェックサムユーティリティー」](#page-511-0) [セクション4.7.2「my\\_print\\_defaults — オプションファイルからのオプションの表示」](#page-572-0) [セクション4.6.4.1「myisamchk の一般オプション」](#page-520-0) [セクション4.6.6「myisampack — 圧縮された読み取り専用の MyISAM テーブルの生成」](#page-534-0) [セクション4.5.1.1「mysql クライアントオプション」](#page-388-0) [セクション4.7.1「mysql\\_config — クライアントのコンパイル用オプションの表示」](#page-571-0) [セクション4.6.7「mysql\\_config\\_editor — MySQL 構成ユーティリティー」](#page-539-0) [セクション4.4.3「mysql\\_ssl\\_rsa\\_setup — SSL/RSA ファイルの作成」](#page-375-0)

```
セクション4.5.2「mysqladmin — A MySQL Server 管理プログラム」
セクション4.6.8「mysqlbinlog — バイナリログファイルを処理するためのユーティリティー」
セクション4.5.3「mysqlcheck — テーブル保守プログラム」
セクション4.3.4「mysqld_multi — 複数の MySQL サーバーの管理」
セクション4.5.4「mysqldump — データベースバックアッププログラム」
セクション4.5.5「mysqlimport — データインポートプログラム」
セクション4.5.6「mysqlpump — データベースバックアッププログラム」
セクション4.5.7「mysqlshow — データベース、テーブル、およびカラム情報の表示」
セクション4.5.8「mysqlslap — ロードエミュレーションクライアント」
セクション23.4.32「NDB Cluster プログラムに共通のオプション — NDB Cluster プログラムに共通のオプション」
セクション23.4.7「ndb_config — NDB Cluster 構成情報の抽出」
セクション23.4.16「ndb_perror — NDB エラーメッセージ情報の取得」
セクション23.4.31「ndbxfrm — NDB Cluster によって作成されたファイルの圧縮、圧縮解除、暗号化、および復号
化」
セクション4.8.2「perror — MySQL エラーメッセージ情報の表示」
セクション4.2.2.1「コマンド行でのオプションの使用」
セクション5.1.7「サーバーコマンドオプション」
```
### --version-check

[セクション4.4.5「mysql\\_upgrade — MySQL テーブルのチェックとアップグレード」](#page-378-0)

### --vertical

[セクション4.5.1.1「mysql クライアントオプション」](#page-388-0) [セクション4.5.2「mysqladmin — A MySQL Server 管理プログラム」](#page-418-0) [セクション1.6「質問またはバグをレポートする方法」](#page-87-0)

# W

[\[index top\]](#page-5017-0)

### -W

[セクション4.5.1.1「mysql クライアントオプション」](#page-388-0) [セクション4.4.5「mysql\\_upgrade — MySQL テーブルのチェックとアップグレード」](#page-378-0) [セクション4.5.2「mysqladmin — A MySQL Server 管理プログラム」](#page-418-0) [セクション4.5.3「mysqlcheck — テーブル保守プログラム」](#page-429-0) [セクション4.5.4「mysqldump — データベースバックアッププログラム」](#page-439-0) [セクション4.5.5「mysqlimport — データインポートプログラム」](#page-464-0) [セクション4.5.7「mysqlshow — データベース、テーブル、およびカラム情報の表示」](#page-490-0) [セクション4.5.8「mysqlslap — ロードエミュレーションクライアント」](#page-497-0) [セクション4.2.3「サーバーに接続するためのコマンドオプション」](#page-337-0)

#### -w

```
セクション4.6.2「innochecksum — オフライン InnoDB ファイルチェックサムユーティリティー」
セクション4.6.4.1「myisamchk の一般オプション」
セクション4.6.5「myisamlog — MyISAM ログファイルの内容の表示」
セクション4.6.6「myisampack — 圧縮された読み取り専用の MyISAM テーブルの生成」
セクション4.5.1.1「mysql クライアントオプション」
セクション4.6.7「mysql_config_editor — MySQL 構成ユーティリティー」
セクション4.5.2「mysqladmin — A MySQL Server 管理プログラム」
セクション4.5.4「mysqldump — データベースバックアッププログラム」
セクション23.4.30「ndb_waiter — NDB Cluster が特定のステータスに達するまで待機」
```
### --wait

[セクション4.6.4.1「myisamchk の一般オプション」](#page-520-0) [セクション4.6.6「myisampack — 圧縮された読み取り専用の MyISAM テーブルの生成」](#page-534-0) [セクション4.5.1.1「mysql クライアントオプション」](#page-388-0) [セクション4.5.2「mysqladmin — A MySQL Server 管理プログラム」](#page-418-0)

### --wait-nodes

[セクション23.4.30「ndb\\_waiter — NDB Cluster が特定のステータスに達するまで待機」](#page-3855-0)

#### --warn

[セクション4.6.7「mysql\\_config\\_editor — MySQL 構成ユーティリティー」](#page-539-0)

#### --watch-progress

[セクション4.5.6「mysqlpump — データベースバックアッププログラム」](#page-472-0)

#### --where

[セクション4.5.4「mysqldump — データベースバックアッププログラム」](#page-439-0)

### WITH\_ANT

[セクション2.9.7「MySQL ソース構成オプション」](#page-216-0)

### WITH\_BOOST

[セクション2.9.7「MySQL ソース構成オプション」](#page-216-0) [セクション2.9.2「ソースインストールの前提条件」](#page-209-0)

### WITH\_BUNDLED\_MEMCACHED

[セクション2.9.7「MySQL ソース構成オプション」](#page-216-0)

# WITH\_CLASSPATH

[セクション23.2.1.4「Linux でのソースからの NDB Cluster の構築」](#page-3525-0) [セクション23.2.2.2「Windows でのソースからの NDB Cluster のコンパイルとインストール」](#page-3530-1)

# WITH\_CLIENT\_PROTOCOL\_TRACING

[セクション2.9.7「MySQL ソース構成オプション」](#page-216-0)

### WITH\_CURL

[セクション2.9.7「MySQL ソース構成オプション」](#page-216-0)

# WITH\_DEBUG

[セクション4.6.1「ibd2sdi — InnoDB テーブルスペース SDI 抽出ユーティリティ」](#page-508-0) [セクション15.14「InnoDB の起動オプションおよびシステム変数」](#page-2838-0) [セクション4.6.4.1「myisamchk の一般オプション」](#page-520-0) [セクション4.6.6「myisampack — 圧縮された読み取り専用の MyISAM テーブルの生成」](#page-534-0) [セクション4.5.1.1「mysql クライアントオプション」](#page-388-0) [セクション2.9.7「MySQL ソース構成オプション」](#page-216-0) [セクション4.6.7「mysql\\_config\\_editor — MySQL 構成ユーティリティー」](#page-539-0) [セクション4.5.2「mysqladmin — A MySQL Server 管理プログラム」](#page-418-0) [セクション4.6.8「mysqlbinlog — バイナリログファイルを処理するためのユーティリティー」](#page-545-0) [セクション4.5.3「mysqlcheck — テーブル保守プログラム」](#page-429-0) [セクション4.5.4「mysqldump — データベースバックアッププログラム」](#page-439-0) [セクション4.6.9「mysqldumpslow — スロークエリーログファイルの要約」](#page-569-0) [セクション4.5.5「mysqlimport — データインポートプログラム」](#page-464-0) [セクション4.5.6「mysqlpump — データベースバックアッププログラム」](#page-472-0) [セクション4.5.7「mysqlshow — データベース、テーブル、およびカラム情報の表示」](#page-490-0) [セクション4.5.8「mysqlslap — ロードエミュレーションクライアント」](#page-497-0)

# WITH EDITLINE

[セクション2.9.7「MySQL ソース構成オプション」](#page-216-0)

# WITH\_EMBEDDED\_SERVER

[セクション1.3「MySQL 8.0 の新機能」](#page-33-0)
WITH\_EMBEDDED\_SHARED\_LIBRARY [セクション1.3「MySQL 8.0 の新機能」](#page-33-0)

WITH\_GMOCK [セクション2.9.7「MySQL ソース構成オプション」](#page-216-0)

WITH\_ICU [セクション2.9.7「MySQL ソース構成オプション」](#page-216-0)

WITH\_JEMALLOC [セクション2.9.7「MySQL ソース構成オプション」](#page-216-0)

WITH\_LIBEVENT [セクション2.9.7「MySQL ソース構成オプション」](#page-216-0)

WITH\_LOCK\_ORDER [セクション5.9.3「LOCK\\_ORDER ツール」](#page-1047-0) [セクション2.9.7「MySQL ソース構成オプション」](#page-216-0)

WITH\_LTO [セクション2.9.7「MySQL ソース構成オプション」](#page-216-0)

WITH LZ4 [セクション2.9.7「MySQL ソース構成オプション」](#page-216-0)

WITH\_LZMA [セクション2.9.7「MySQL ソース構成オプション」](#page-216-0)

WITH\_MECAB [セクション12.10.9「MeCab フルテキストパーサープラグイン」](#page-1973-0)

WITH\_NDB\_JAVA [セクション23.2.1.4「Linux でのソースからの NDB Cluster の構築」](#page-3525-0) [セクション23.2.2.2「Windows でのソースからの NDB Cluster のコンパイルとインストール」](#page-3530-0)

# WITH\_NDBCLUSTER

[セクション23.2.1.4「Linux でのソースからの NDB Cluster の構築」](#page-3525-0) [セクション2.9.7「MySQL ソース構成オプション」](#page-216-0) [セクション23.2.2.2「Windows でのソースからの NDB Cluster のコンパイルとインストール」](#page-3530-0)

# WITH\_NDBCLUSTER\_STORAGE\_ENGINE

[セクション23.2.1.4「Linux でのソースからの NDB Cluster の構築」](#page-3525-0) [セクション23.2.2.2「Windows でのソースからの NDB Cluster のコンパイルとインストール」](#page-3530-0)

WITH\_NUMA

[セクション15.14「InnoDB の起動オプションおよびシステム変数」](#page-2838-0) [セクション2.9.7「MySQL ソース構成オプション」](#page-216-0)

# WITH\_PLUGIN\_NDBCLUSTER

[セクション23.2.1.4「Linux でのソースからの NDB Cluster の構築」](#page-3525-0) [セクション23.2.2.2「Windows でのソースからの NDB Cluster のコンパイルとインストール」](#page-3530-0)

# WITH\_PROTOBUF

[セクション2.9.7「MySQL ソース構成オプション」](#page-216-0)

#### WITH\_RE2

[セクション2.9.7「MySQL ソース構成オプション」](#page-216-0)

## WITH\_SSL

[セクション2.9.7「MySQL ソース構成オプション」](#page-216-0) [セクション2.9.6「SSL ライブラリサポートの構成」](#page-216-1) [セクション2.9.2「ソースインストールの前提条件」](#page-209-0)

#### WITH\_SYSTEMD

[セクション2.9.7「MySQL ソース構成オプション」](#page-216-0)

#### WITH\_TCMALLOC

[セクション2.9.7「MySQL ソース構成オプション」](#page-216-0)

#### WITH\_TEST\_TRACE\_PLUGIN

[セクション2.9.7「MySQL ソース構成オプション」](#page-216-0)

#### WITH ZLIB

[セクション2.9.7「MySQL ソース構成オプション」](#page-216-0)

#### WITH\_ZSTD

[セクション2.9.7「MySQL ソース構成オプション」](#page-216-0)

#### --write

[セクション4.6.2「innochecksum — オフライン InnoDB ファイルチェックサムユーティリティー」](#page-511-0)

#### --write-binlog

[セクション17.1.3.7「GTID ベースレプリケーションの制約」](#page-3073-0) [セクション4.4.5「mysql\\_upgrade — MySQL テーブルのチェックとアップグレード」](#page-378-0) [セクション4.5.3「mysqlcheck — テーブル保守プログラム」](#page-429-0) [セクション17.5.3「レプリケーションセットアップをアップグレードする」](#page-3262-0)

## X

[\[index top\]](#page-5017-0)

#### $-X$

[セクション4.5.1.1「mysql クライアントオプション」](#page-388-0) [セクション4.5.1.2「mysql クライアントコマンド」](#page-405-0) [セクション4.5.4「mysqldump — データベースバックアッププログラム」](#page-439-0)

#### -x

```
セクション4.5.4「mysqldump — データベースバックアッププログラム」
セクション4.5.8「mysqlslap — ロードエミュレーションクライアント」
セクション23.1.4「NDB Cluster の新機能」
セクション23.4.9「ndb_desc — NDB テーブルの表示」
セクション23.4.24「ndb_select_all — NDB テーブルの行の出力」
セクション23.4.29「ndb_top — NDB スレッドの CPU 使用率情報の表示」
```
#### --xml

```
セクション13.2.8「LOAD XML ステートメント」
セクション4.5.1.1「mysql クライアントオプション」
セクション4.5.4「mysqldump — データベースバックアッププログラム」
セクション23.4.7「ndb_config — NDB Cluster 構成情報の抽出」
セクション12.12「XML 関数」
```
## Y

[\[index top\]](#page-5017-0)

#### -Y

[セクション4.5.4「mysqldump — データベースバックアッププログラム」](#page-439-0)

# -y

[セクション4.5.4「mysqldump — データベースバックアッププログラム」](#page-439-0) [セクション4.5.8「mysqlslap — ロードエミュレーションクライアント」](#page-497-0)

# Z

[\[index top\]](#page-5017-0)

#### -z

[セクション23.4.23「ndb\\_restore — NDB Cluster バックアップの復元」](#page-3813-0) セクション23.4.24 「ndb\_select\_all — NDB テーブルの行の出力」

## --zstd-compression-level

```
セクション4.5.1.1「mysql クライアントオプション」
セクション4.4.5「mysql_upgrade — MySQL テーブルのチェックとアップグレード」
セクション4.5.2「mysqladmin — A MySQL Server 管理プログラム」
セクション4.6.8「mysqlbinlog — バイナリログファイルを処理するためのユーティリティー」
セクション4.5.3「mysqlcheck — テーブル保守プログラム」
セクション4.5.4「mysqldump — データベースバックアッププログラム」
セクション4.5.5「mysqlimport — データインポートプログラム」
セクション4.5.6「mysqlpump — データベースバックアッププログラム」
セクション4.5.7「mysqlshow — データベース、テーブル、およびカラム情報の表示」
セクション4.5.8「mysqlslap — ロードエミュレーションクライアント」
セクション4.2.3「サーバーに接続するためのコマンドオプション」
セクション4.2.8「接続圧縮制御」
```
# <span id="page-5114-0"></span>権限の索引

#### A | B | C | D | E | F | G | I | L | N | P | R | S | T | U | V | X

## A

[\[index top\]](#page-5114-0)

## ALL

[セクション13.7.1.6「GRANT ステートメント」](#page-2527-0) [セクション6.2.2「MySQL で提供される権限」](#page-1070-0)

## ALL PRIVILEGES

[セクション6.2.2「MySQL で提供される権限」](#page-1070-0) [セクション13.7.7.21「SHOW GRANTS ステートメント」](#page-2590-0)

## AI TFR

[セクション13.1.2「ALTER DATABASE ステートメント」](#page-2181-0) [セクション13.1.9「ALTER TABLE ステートメント」](#page-2190-0) [セクション13.7.1.6「GRANT ステートメント」](#page-2527-0) [セクション6.2.2「MySQL で提供される権限」](#page-1070-0) [セクション13.1.36「RENAME TABLE ステートメント」](#page-2312-0)

[セクション24.3.3「パーティションとサブパーティションをテーブルと交換する」](#page-4089-0)

## ALTER ROUTINE

[セクション13.1.4「ALTER FUNCTION ステートメント」](#page-2187-0) [セクション13.1.7「ALTER PROCEDURE ステートメント」](#page-2190-1) [セクション13.1.17「CREATE PROCEDURE ステートメントおよび CREATE FUNCTION ステートメント」](#page-2234-0) [セクション13.1.29「DROP PROCEDURE および DROP FUNCTION ステートメント」](#page-2308-0) [セクション13.7.1.6「GRANT ステートメント」](#page-2527-0) [セクション26.30「INFORMATION\\_SCHEMA ROUTINES テーブル」](#page-4194-0) [セクション6.2.2「MySQL で提供される権限」](#page-1070-0) [セクション13.7.7.9「SHOW CREATE PROCEDURE ステートメント」](#page-2578-0) [セクション13.7.7.28「SHOW PROCEDURE STATUS ステートメント」](#page-2598-0) [セクション5.1.8「サーバーシステム変数」](#page-694-0) [セクション25.7「ストアドプログラムバイナリロギング」](#page-4144-0) [セクション25.2.2「ストアドルーチンと MySQL 権限」](#page-4123-0) [セクション17.1.6.4「バイナリロギングのオプションと変数」](#page-3136-0)

### APPLICATION\_PASSWORD\_ADMIN

[セクション13.7.1.1「ALTER USER ステートメント」](#page-2502-0) [セクション13.7.1.6「GRANT ステートメント」](#page-2527-0) [セクション6.2.2「MySQL で提供される権限」](#page-1070-0) [セクション13.7.1.10「SET PASSWORD ステートメント」](#page-2542-0) [セクション6.2.15「パスワード管理」](#page-1123-0)

## AUDIT\_ADMIN

[セクション13.7.1.6「GRANT ステートメント」](#page-2527-0) [セクション6.4.5.1「MySQL Enterprise Audit の要素」](#page-1304-0) [セクション6.2.2「MySQL で提供される権限」](#page-1070-0) [セクション6.4.5.10「監査ログ参照」](#page-1352-0)

## B

[\[index top\]](#page-5114-0)

## BACKUP\_ADMIN

[セクション13.7.1.6「GRANT ステートメント」](#page-2527-0) [セクション13.3.5「LOCK INSTANCE FOR BACKUP および UNLOCK INSTANCE ステートメント」](#page-2406-0) [セクション2.11.4「MySQL 8.0 での変更」](#page-263-0) [セクション1.3「MySQL 8.0 の新機能」](#page-33-0) [セクション6.2.2「MySQL で提供される権限」](#page-1070-0) [クローニングの前提条件](#page-3307-0) [セクション5.6.7.3「リモートデータのクローニング」](#page-1007-0) [セクション5.6.7.2「ローカルでのデータのクローニング」](#page-1006-0) [セクション18.4.3.2「分散リカバリのためのクローニング」](#page-3307-1) [セクション18.2.1.3「分散リカバリのユーザー資格証明」](#page-3283-0)

## BINLOG\_ADMIN

[セクション13.7.8.1「BINLOG ステートメント」](#page-2623-0) [セクション13.7.1.6「GRANT ステートメント」](#page-2527-0) [セクション6.2.2「MySQL で提供される権限」](#page-1070-0) [セクション4.6.8「mysqlbinlog — バイナリログファイルを処理するためのユーティリティー」](#page-545-0) [セクション13.4.1.1「PURGE BINARY LOGS ステートメント」](#page-2420-0) [セクション6.2.12「部分取消しを使用した権限の制限」](#page-1116-0)

# BINLOG\_ENCRYPTION\_ADMIN

[セクション13.1.5「ALTER INSTANCE ステートメント」](#page-2187-1) [セクション13.7.1.6「GRANT ステートメント」](#page-2527-0)

[セクション6.2.2「MySQL で提供される権限」](#page-1070-0) [セクション17.3.2「バイナリログファイルとリレーログファイルの暗号化」](#page-3204-0) [セクション17.3.2.3「バイナリログマスターキーのローテーション」](#page-3207-0)

#### C

[\[index top\]](#page-5114-0)

## CLONE\_ADMIN

[セクション13.7.1.6「GRANT ステートメント」](#page-2527-0) [セクション6.2.2「MySQL で提供される権限」](#page-1070-0) [クローニングの前提条件](#page-3307-0) [セクション5.6.7.12「クローンシステム変数」](#page-1020-0) [セクション5.6.7.3「リモートデータのクローニング」](#page-1007-0)

## CONNECTION\_ADMIN

[セクション13.1.5「ALTER INSTANCE ステートメント」](#page-2187-1) [セクション13.7.1.1「ALTER USER ステートメント」](#page-2502-0) [セクション13.7.1.2「CREATE ROLE ステートメント」](#page-2515-0) [セクション13.7.1.3「CREATE USER ステートメント」](#page-2515-1) [セクション13.7.1.4「DROP ROLE ステートメント」](#page-2526-0) [セクション13.7.1.5「DROP USER ステートメント」](#page-2526-1) [セクション13.7.1.6「GRANT ステートメント」](#page-2527-0) [セクション13.7.8.4「KILL ステートメント」](#page-2631-0) [セクション6.2.2「MySQL で提供される権限」](#page-1070-0) [セクション4.5.2「mysqladmin — A MySQL Server 管理プログラム」](#page-418-0) [セクション13.7.1.7「RENAME USER ステートメント」](#page-2539-0) [セクション13.7.1.8「REVOKE ステートメント」](#page-2540-0) [セクション13.7.1.10「SET PASSWORD ステートメント」](#page-2542-0) [セクション13.3.7「SET TRANSACTION ステートメント」](#page-2412-0) [セクション13.7.7.29「SHOW PROCESSLIST ステートメント」](#page-2599-0) [セクション13.3.1「START TRANSACTION、COMMIT および ROLLBACK ステートメント」](#page-2401-0) [セクション6.2.11「アカウントカテゴリ」](#page-1112-0) [セクション6.2.14「アカウントパスワードの割り当て」](#page-1122-0) [セクション13.7.1「アカウント管理ステートメント」](#page-2502-1) [セクション10.5「アプリケーションの文字セットおよび照合順序の構成」](#page-1732-0) [セクション18.8「グループレプリケーションシステム変数」](#page-3353-0) [セクション5.1.8「サーバーシステム変数」](#page-694-0) [セクションB.3.2.5「接続が多すぎます」](#page-4617-0) [セクション5.1.12.1「接続インタフェース」](#page-890-0) [セクション6.1.3「攻撃者に対する MySQL のセキュアな状態の維持」](#page-1061-0) [セクション6.3.1「暗号化接続を使用するための MySQL の構成」](#page-1155-0) [セクション5.1.12.2「管理接続管理」](#page-892-0) [セクション18.6.6.4「終了処理」](#page-3345-0)

## **CREATE**

[セクション13.1.9「ALTER TABLE ステートメント」](#page-2190-0) [セクション13.1.12「CREATE DATABASE ステートメント」](#page-2214-0) [セクション13.1.20「CREATE TABLE ステートメント」](#page-2243-0) [セクション13.7.1.6「GRANT ステートメント」](#page-2527-0) [セクション13.2.5「IMPORT TABLE ステートメント」](#page-2322-0) [セクション6.2.2「MySQL で提供される権限」](#page-1070-0) [セクション13.1.36「RENAME TABLE ステートメント」](#page-2312-0) [セクション24.3.3「パーティションとサブパーティションをテーブルと交換する」](#page-4089-0)

# CREATE ROLE

[セクション13.7.1.2「CREATE ROLE ステートメント」](#page-2515-0) [セクション13.7.1.6「GRANT ステートメント」](#page-2527-0)

[セクション6.2.2「MySQL で提供される権限」](#page-1070-0) [セクション17.3.3.1「レプリケーション PRIVILEGE\\_CHECKS\\_USER アカウントの権限」](#page-3211-0) [セクション6.2.10「ロールの使用」](#page-1106-0)

## CREATE ROUTINE

[セクション13.1.17「CREATE PROCEDURE ステートメントおよび CREATE FUNCTION ステートメント」](#page-2234-0) [セクション13.7.1.6「GRANT ステートメント」](#page-2527-0) [セクション26.30「INFORMATION\\_SCHEMA ROUTINES テーブル」](#page-4194-0) [セクションA.4「MySQL 8.0 FAQ: ストアドプロシージャーおよびストアドファンクション」](#page-4567-0) [セクション6.2.2「MySQL で提供される権限」](#page-1070-0) [セクション13.7.7.9「SHOW CREATE PROCEDURE ステートメント」](#page-2578-0) [セクション13.7.7.28「SHOW PROCEDURE STATUS ステートメント」](#page-2598-0) [セクション25.7「ストアドプログラムバイナリロギング」](#page-4144-0) [セクション25.2.2「ストアドルーチンと MySQL 権限」](#page-4123-0) [セクション17.1.6.4「バイナリロギングのオプションと変数」](#page-3136-0)

# CREATE TABLESPACE

[セクション13.1.10「ALTER TABLESPACE ステートメント」](#page-2212-0) [セクション13.7.1.6「GRANT ステートメント」](#page-2527-0) [セクション15.13「InnoDB 保存データ暗号化」](#page-2830-0) [セクション6.2.2「MySQL で提供される権限」](#page-1070-0) [セクション15.6.3.3「一般テーブルスペース」](#page-2702-0)

## CREATE TEMPORARY TABLES

[セクション13.1.20.2「CREATE TEMPORARY TABLE ステートメント」](#page-2269-0) [セクション13.7.1.6「GRANT ステートメント」](#page-2527-0) [セクション6.2.2「MySQL で提供される権限」](#page-1070-0)

# CREATE USER

[セクション13.7.1.1「ALTER USER ステートメント」](#page-2502-0) [セクション13.7.1.2「CREATE ROLE ステートメント」](#page-2515-0) [セクション13.7.1.3「CREATE USER ステートメント」](#page-2515-1) [セクション13.7.1.4「DROP ROLE ステートメント」](#page-2526-0) [セクション13.7.1.5「DROP USER ステートメント」](#page-2526-1) [セクション13.7.1.6「GRANT ステートメント」](#page-2527-0) [セクション26.46「INFORMATION\\_SCHEMA USER\\_ATTRIBUTES テーブル」](#page-4212-0) [セクション6.2.2「MySQL で提供される権限」](#page-1070-0) [セクション13.7.1.7「RENAME USER ステートメント」](#page-2539-0) [セクション13.7.1.8「REVOKE ステートメント」](#page-2540-0) [セクション13.7.1.9「SET DEFAULT ROLE ステートメント」](#page-2541-0) [セクション13.7.1.10「SET PASSWORD ステートメント」](#page-2542-0) [セクション6.2.8「アカウントの追加、権限の割当ておよびアカウントの削除」](#page-1102-0) [セクション6.2.11「アカウントカテゴリ」](#page-1112-0) [セクション6.2.14「アカウントパスワードの割り当て」](#page-1122-0) [セクション6.2.15「パスワード管理」](#page-1123-0) [セクション17.3.3.1「レプリケーション PRIVILEGE\\_CHECKS\\_USER アカウントの権限」](#page-3211-0) [セクション6.2.10「ロールの使用」](#page-1106-0)

# CREATE VIEW

[セクション13.1.11「ALTER VIEW ステートメント」](#page-2213-0) [セクション13.1.23「CREATE VIEW ステートメント」](#page-2302-0) [セクション13.7.1.6「GRANT ステートメント」](#page-2527-0) [セクション6.2.2「MySQL で提供される権限」](#page-1070-0) [セクション25.9「ビューの制約」](#page-4153-0)

## D

[\[index top\]](#page-5114-0)

### DELETE

[セクション13.1.20「CREATE TABLE ステートメント」](#page-2243-0) [セクション13.2.2「DELETE ステートメント」](#page-2316-0) [セクション13.7.1.5「DROP USER ステートメント」](#page-2526-1) [セクション13.7.1.6「GRANT ステートメント」](#page-2527-0) [セクション16.7「MERGE ストレージエンジン」](#page-3029-0) [セクション6.2.2「MySQL で提供される権限」](#page-1070-0) [セクション23.5.17.2「NDB Cluster および MySQL の権限」](#page-4012-0) [セクション13.2.9「REPLACE ステートメント」](#page-2348-0) [セクション27.12.2.4「setup\\_objects テーブル」](#page-4311-0) [セクション13.7.4.5「UNINSTALL COMPONENT ステートメント」](#page-2565-0) [セクション13.7.4.6「UNINSTALL PLUGIN ステートメント」](#page-2565-1) [セクション6.2.7「アクセス制御、ステージ 2: リクエストの確認」](#page-1101-0) [セクション5.6.1「プラグインのインストールおよびアンインストール」](#page-971-0) [セクション13.7.4.2「ユーザー定義関数に対する DROP FUNCTION ステートメント」](#page-2562-0) [セクション5.7.1「ユーザー定義関数のインストールおよびアンインストール」](#page-1033-0) [セクション17.3.3.1「レプリケーション PRIVILEGE\\_CHECKS\\_USER アカウントの権限」](#page-3211-0) [セクション6.2.10「ロールの使用」](#page-1106-0) [セクション15.7.2.4「読取りのロック」](#page-2736-0) [セクション6.2.12「部分取消しを使用した権限の制限」](#page-1116-0)

#### DROP

[セクション13.1.9「ALTER TABLE ステートメント」](#page-2190-0) [セクション13.1.11「ALTER VIEW ステートメント」](#page-2213-0) [セクション13.1.23「CREATE VIEW ステートメント」](#page-2302-0) [セクション5.1.12.3「DNS ルックアップとホストキャッシュ」](#page-893-0) [セクション13.1.24「DROP DATABASE ステートメント」](#page-2306-0) [セクション13.1.32「DROP TABLE ステートメント」](#page-2309-0) [セクション13.1.35「DROP VIEW ステートメント」](#page-2311-0) [セクション13.7.8.3「FLUSH ステートメント」](#page-2625-0) [セクション13.7.1.6「GRANT ステートメント」](#page-2527-0) [セクション27.12.19.5「host\\_cache テーブル」](#page-4426-0) [セクション1.3「MySQL 8.0 の新機能」](#page-33-0) [セクション6.6.1「MySQL Enterprise Encryption のインストール」](#page-1414-0) [セクション6.2.2「MySQL で提供される権限」](#page-1070-0) [セクション24.3.1「RANGE および LIST パーティションの管理」](#page-4082-0) [セクション13.1.36「RENAME TABLE ステートメント」](#page-2312-0) [セクション13.1.37「TRUNCATE TABLE ステートメント」](#page-2313-0) [セクション6.2「アクセス制御とアカウント管理」](#page-1068-0) [セクション27.11「パフォーマンススキーマの一般的なテーブル特性」](#page-4302-0) [セクション24.3.3「パーティションとサブパーティションをテーブルと交換する」](#page-4089-0)

## DROP ROLE

[セクション13.7.1.4「DROP ROLE ステートメント」](#page-2526-0) [セクション13.7.1.6「GRANT ステートメント」](#page-2527-0) [セクション6.2.2「MySQL で提供される権限」](#page-1070-0) [セクション17.3.3.1「レプリケーション PRIVILEGE\\_CHECKS\\_USER アカウントの権限」](#page-3211-0) [セクション6.2.10「ロールの使用」](#page-1106-0)

### E

[\[index top\]](#page-5114-0)

## ENCRYPTION\_KEY\_ADMIN

[セクション13.1.5「ALTER INSTANCE ステートメント」](#page-2187-1) [セクション13.7.1.6「GRANT ステートメント」](#page-2527-0) [セクション15.13「InnoDB 保存データ暗号化」](#page-2830-0) [セクション6.2.2「MySQL で提供される権限」](#page-1070-0)

[セクション6.4.4.9「キーリングキーストア間のキーの移行」](#page-1278-0) [セクション6.4.4.13「キーリングシステム変数」](#page-1290-0)

# EVENT

[セクション13.1.3「ALTER EVENT ステートメント」](#page-2185-0) [セクション13.1.13「CREATE EVENT ステートメント」](#page-2214-1) [セクション13.1.25「DROP EVENT ステートメント」](#page-2307-0) [セクション13.7.1.6「GRANT ステートメント」](#page-2527-0) [セクション6.2.2「MySQL で提供される権限」](#page-1070-0) [セクション4.5.4「mysqldump — データベースバックアッププログラム」](#page-439-0) [セクション4.5.6「mysqlpump — データベースバックアッププログラム」](#page-472-0) [セクション13.7.7.7「SHOW CREATE EVENT ステートメント」](#page-2578-1) [セクション13.7.7.18「SHOW EVENTS ステートメント」](#page-2588-0) [セクション25.4.6「イベントスケジューラと MySQL 権限」](#page-4133-0) [セクション25.4.1「イベントスケジューラの概要」](#page-4129-0) [セクション25.4.3「イベント構文」](#page-4132-0)

# EXECUTE

[セクション13.1.17「CREATE PROCEDURE ステートメントおよび CREATE FUNCTION ステートメント」](#page-2234-0) [セクション13.1.29「DROP PROCEDURE および DROP FUNCTION ステートメント」](#page-2308-0) [セクション13.7.1.6「GRANT ステートメント」](#page-2527-0) [セクション26.30「INFORMATION\\_SCHEMA ROUTINES テーブル」](#page-4194-0) [セクション6.4.7.3「MySQL Enterprise Firewall の使用」](#page-1377-0) [セクション6.2.2「MySQL で提供される権限」](#page-1070-0) [セクション13.7.7.9「SHOW CREATE PROCEDURE ステートメント」](#page-2578-0) [セクション13.7.7.28「SHOW PROCEDURE STATUS ステートメント」](#page-2598-0) [セクション28.1「sys スキーマを使用するための前提条件」](#page-4470-0) [セクション5.6.7.9「クローニング操作の監視」](#page-1015-0) [セクション5.1.8「サーバーシステム変数」](#page-694-0) [セクション25.6「ストアドオブジェクトのアクセス制御」](#page-4141-0) [セクション25.2.2「ストアドルーチンと MySQL 権限」](#page-4123-0) [セクション6.4.4.10「汎用キーリングキー管理関数」](#page-1281-0)

# F

[\[index top\]](#page-5114-0)

# FILE

```
セクション11.3.4「BLOB 型と TEXT 型」
セクション13.1.20「CREATE TABLE ステートメント」
セクション13.7.1.6「GRANT ステートメント」
セクション13.2.5「IMPORT TABLE ステートメント」
セクション13.2.7「LOAD DATA ステートメント」
セクション13.2.8「LOAD XML ステートメント」
セクション1.3「MySQL 8.0 の新機能」
セクション6.6.2「MySQL Enterprise Encryption の使用方法と例」
セクション6.2.2「MySQL で提供される権限」
セクション6.2.21「MySQL への接続の問題のトラブルシューティング」
セクション4.5.4「mysqldump — データベースバックアッププログラム」
セクション7.4.3「mysqldump による区切りテキストフォーマットでのデータのダンプ」
セクション13.2.10.1「SELECT ... INTO ステートメント」
セクション5.1.8「サーバーシステム変数」
セクション17.3.3.1「レプリケーション PRIVILEGE_CHECKS_USER アカウントの権限」
セクション17.5.1.19「レプリケーションと LOAD DATA」
セクション6.2.3「付与テーブル」
セクション6.1.3「攻撃者に対する MySQL のセキュアな状態の維持」
セクション12.8「文字列関数および演算子」
セクション6.2.12「部分取消しを使用した権限の制限」
```
### FIREWALL\_ADMIN

[セクション13.7.1.6「GRANT ステートメント」](#page-2527-0) [セクション6.4.7.3「MySQL Enterprise Firewall の使用」](#page-1377-0) [セクション6.4.7.1「MySQL Enterprise Firewall の要素」](#page-1374-0) [セクション6.4.7.4「MySQL Enterprise Firewall リファレンス」](#page-1388-0) [セクション6.2.2「MySQL で提供される権限」](#page-1070-0)

## FIREWALL\_USER

[セクション13.7.1.6「GRANT ステートメント」](#page-2527-0) [セクション6.4.7.3「MySQL Enterprise Firewall の使用」](#page-1377-0) [セクション6.4.7.1「MySQL Enterprise Firewall の要素」](#page-1374-0) [セクション6.2.2「MySQL で提供される権限」](#page-1070-0)

#### FLUSH\_OPTIMIZER\_COSTS

[セクション13.7.8.3「FLUSH ステートメント」](#page-2625-0) [セクション13.7.1.6「GRANT ステートメント」](#page-2527-0) [セクション6.2.2「MySQL で提供される権限」](#page-1070-0)

## FLUSH\_STATUS

[セクション13.7.8.3「FLUSH ステートメント」](#page-2625-0) [セクション13.7.1.6「GRANT ステートメント」](#page-2527-0) [セクション6.2.2「MySQL で提供される権限」](#page-1070-0)

## FLUSH\_TABLES

[セクション13.7.8.3「FLUSH ステートメント」](#page-2625-0) [セクション13.7.1.6「GRANT ステートメント」](#page-2527-0) [セクション6.2.2「MySQL で提供される権限」](#page-1070-0)

### FLUSH\_USER\_RESOURCES

[セクション13.7.8.3「FLUSH ステートメント」](#page-2625-0) [セクション13.7.1.6「GRANT ステートメント」](#page-2527-0) [セクション6.2.2「MySQL で提供される権限」](#page-1070-0)

G

[\[index top\]](#page-5114-0)

#### GRANT OPTION

[セクション13.7.1.6「GRANT ステートメント」](#page-2527-0) [セクション26.10「INFORMATION\\_SCHEMA COLUMN\\_PRIVILEGES テーブル」](#page-4166-0) [セクション26.33「INFORMATION\\_SCHEMA SCHEMA\\_PRIVILEGES テーブル」](#page-4198-0) セクション26.44「INFORMATION SCHEMA TABLE\_PRIVILEGES テーブル」 [セクション26.47「INFORMATION\\_SCHEMA USER\\_PRIVILEGES テーブル」](#page-4213-0) [セクション6.2.2「MySQL で提供される権限」](#page-1070-0) [セクション13.7.1.8「REVOKE ステートメント」](#page-2540-0) [セクション13.7.7.21「SHOW GRANTS ステートメント」](#page-2590-0) [セクション17.3.3.1「レプリケーション PRIVILEGE\\_CHECKS\\_USER アカウントの権限」](#page-3211-0)

## GROUP\_REPLICATION\_ADMIN

[セクション13.7.1.6「GRANT ステートメント」](#page-2527-0) [セクション6.2.2「MySQL で提供される権限」](#page-1070-0) [セクション13.4.3.1「START GROUP\\_REPLICATION ステートメント」](#page-2458-0) [セクション13.4.3.2「STOP GROUP\\_REPLICATION ステートメント」](#page-2459-0) [セクション13.4.3.5「グループの最大コンセンサスインスタンスを検査および構成する関数」](#page-2460-0) [セクション18.4.1.3「グループレプリケーショングループ書込みコンセンサスの使用」](#page-3296-0) [セクション18.8「グループレプリケーションシステム変数」](#page-3353-0)

[セクション13.4.3.6「グループレプリケーション通信プロトコルのバージョンを検査および設定する関数」](#page-2461-0) [セクション18.4.1.4「グループ通信プロトコルバージョンの設定」](#page-3296-1)

#### I

[\[index top\]](#page-5114-0)

#### INDEX

[セクション13.1.9「ALTER TABLE ステートメント」](#page-2190-0) [セクション13.7.1.6「GRANT ステートメント」](#page-2527-0) [セクション6.2.2「MySQL で提供される権限」](#page-1070-0)

#### INNODB\_REDO\_LOG\_ARCHIVE

[セクション13.7.1.6「GRANT ステートメント」](#page-2527-0) [セクション6.2.2「MySQL で提供される権限」](#page-1070-0) [セクション15.6.5「redo ログ」](#page-2720-0)

#### INNODB\_REDO\_LOG\_ENABLE

[セクション13.7.1.6「GRANT ステートメント」](#page-2527-0) [セクション1.3「MySQL 8.0 の新機能」](#page-33-0) [セクション6.2.2「MySQL で提供される権限」](#page-1070-0) [セクション15.6.5「redo ログ」](#page-2720-0)

#### INSERT

[セクション13.1.9「ALTER TABLE ステートメント」](#page-2190-0) [セクション13.7.3.1「ANALYZE TABLE ステートメント」](#page-2548-0) [セクション13.7.1.3「CREATE USER ステートメント」](#page-2515-1) [セクション13.1.23「CREATE VIEW ステートメント」](#page-2302-0) [セクション13.7.1.6「GRANT ステートメント」](#page-2527-0) [セクション13.2.6「INSERT ステートメント」](#page-2324-0) [セクション13.7.4.3「INSTALL COMPONENT ステートメント」](#page-2563-0) [セクション13.7.4.4「INSTALL PLUGIN ステートメント」](#page-2563-1) [セクション6.6.1「MySQL Enterprise Encryption のインストール」](#page-1414-0) [セクション6.2.2「MySQL で提供される権限」](#page-1070-0) [セクション13.7.3.4「OPTIMIZE TABLE ステートメント」](#page-2557-0) [セクション13.1.36「RENAME TABLE ステートメント」](#page-2312-0) [セクション13.7.3.5「REPAIR TABLE ステートメント」](#page-2559-0) [セクション13.2.9「REPLACE ステートメント」](#page-2348-0) [セクション27.12.2.4「setup\\_objects テーブル」](#page-4311-0) [セクション28.1「sys スキーマを使用するための前提条件」](#page-4470-0) [セクション6.2.14「アカウントパスワードの割り当て」](#page-1122-0) [セクション6.2.7「アクセス制御、ステージ 2: リクエストの確認」](#page-1101-0) [セクション25.4.6「イベントスケジューラと MySQL 権限」](#page-4133-0) [セクション5.1.7「サーバーコマンドオプション」](#page-669-0) [セクション25.6「ストアドオブジェクトのアクセス制御」](#page-4141-0) [セクション24.3.3「パーティションとサブパーティションをテーブルと交換する」](#page-4089-0) [セクション16.11.1「プラガブルストレージエンジンのアーキテクチャー」](#page-3041-0) [セクション5.6.1「プラグインのインストールおよびアンインストール」](#page-971-0) [セクション5.7.1「ユーザー定義関数のインストールおよびアンインストール」](#page-1033-0) [セクション13.7.4.1「ユーザー定義関数用の CREATE FUNCTION ステートメント」](#page-2561-0) [セクション17.3.3.1「レプリケーション PRIVILEGE\\_CHECKS\\_USER アカウントの権限」](#page-3211-0) [セクション17.3.3「レプリケーション権限チェック」](#page-3208-0) [セクション6.2.10「ロールの使用」](#page-1106-0) [セクション6.2.12「部分取消しを使用した権限の制限」](#page-1116-0)

#### L

[\[index top\]](#page-5114-0)

#### LOCK TABLES

[セクション13.7.8.3「FLUSH ステートメント」](#page-2625-0) [セクション13.7.1.6「GRANT ステートメント」](#page-2527-0) [セクション13.3.6「LOCK TABLES および UNLOCK TABLES ステートメント」](#page-2407-0) [セクション6.2.2「MySQL で提供される権限」](#page-1070-0) [セクション4.5.4「mysqldump — データベースバックアッププログラム」](#page-439-0) [セクション4.5.6「mysqlpump — データベースバックアッププログラム」](#page-472-0) [セクション15.7.2.4「読取りのロック」](#page-2736-0)

#### N

[\[index top\]](#page-5114-0)

## NDB\_STORED\_USER

[セクション13.7.1.6「GRANT ステートメント」](#page-2527-0) [セクションA.10「MySQL 8.0 FAQ: NDB Cluster」](#page-4576-0) [セクション6.2.2「MySQL で提供される権限」](#page-1070-0) [セクション23.1.4「NDB Cluster の新機能」](#page-3481-0) [NDB バックアップを以前のバージョンの NDB Cluster に復元](#page-3834-0) [セクション23.5.12「NDB\\_STORED\\_USER での分散 MySQL 権限」](#page-3924-0)

### P

[\[index top\]](#page-5114-0)

### PERSIST\_RO\_VARIABLES\_ADMIN

[セクション13.7.1.6「GRANT ステートメント」](#page-2527-0) [セクション6.2.2「MySQL で提供される権限」](#page-1070-0) [セクション13.7.8.7「RESET PERSIST ステートメント」](#page-2633-0) [セクション5.1.9.1「システム変数権限」](#page-834-0)

### PROCESS

```
セクション13.8.2「EXPLAIN ステートメント」
セクション13.7.1.6「GRANT ステートメント」
セクション26.15「INFORMATION_SCHEMA FILES テーブル」
セクション26.51.1「INFORMATION_SCHEMA INNODB_BUFFER_PAGE テーブル」
セクション26.51.2「INFORMATION_SCHEMA INNODB_BUFFER_PAGE_LRU テーブル」
セクション26.51.3「INFORMATION_SCHEMA INNODB_BUFFER_POOL_STATS テーブル」
セクション26.51.4「INFORMATION_SCHEMA INNODB_CACHED_INDEXES テーブル」
セクション26.51.5「INFORMATION_SCHEMA INNODB_CMP および INNODB_CMP_RESET テーブル」
セクション26.51.7「INFORMATION SCHEMA INNODB_CMP_PER_INDEX および
INNODB_CMP_PER_INDEX_RESET テーブル」
セクション26.51.6「INFORMATION_SCHEMA INNODB_CMPMEM および INNODB_CMPMEM_RESET テーブル」
セクション26.51.8「INFORMATION_SCHEMA INNODB_COLUMNS テーブル」
セクション26.51.9「INFORMATION_SCHEMA INNODB_DATAFILES テーブル」
セクション26.51.10「INFORMATION_SCHEMA INNODB_FIELDS テーブル」
セクション26.51.11「INFORMATION_SCHEMA INNODB_FOREIGN テーブル」
セクション26.51.12「INFORMATION_SCHEMA INNODB_FOREIGN_COLS テーブル」
セクション26.51.13「INFORMATION_SCHEMA INNODB_FT_BEING_DELETED テーブル」
セクション26.51.14「INFORMATION_SCHEMA INNODB_FT_CONFIG テーブル」
セクション26.51.15「INFORMATION_SCHEMA INNODB_FT_DEFAULT_STOPWORD テーブル」
セクション26.51.16「INFORMATION_SCHEMA INNODB_FT_DELETED テーブル」
セクション26.51.17「INFORMATION_SCHEMA INNODB_FT_INDEX_CACHE テーブル」
セクション26.51.18「INFORMATION_SCHEMA INNODB_FT_INDEX_TABLE テーブル」
セクション26.51.19「INFORMATION_SCHEMA INNODB_INDEXES テーブル」
セクション26.51.21「INFORMATION_SCHEMA INNODB_LOCK_WAITS テーブル」
セクション26.51.20「INFORMATION_SCHEMA INNODB_LOCKS テーブル」
```
[セクション26.51.22「INFORMATION\\_SCHEMA INNODB\\_METRICS テーブル」](#page-4243-1) セクション26.51.23「INFORMATION SCHEMA INNODB SESSION TEMP TABLESPACES テーブル」 [セクション26.51.24「INFORMATION\\_SCHEMA INNODB\\_TABLES テーブル」](#page-4246-0) [セクション26.51.25「INFORMATION\\_SCHEMA INNODB\\_TABLESPACES テーブル」](#page-4247-0) [セクション26.51.26「INFORMATION\\_SCHEMA INNODB\\_TABLESPACES\\_BRIEF テーブル」](#page-4249-0) [セクション26.51.27「INFORMATION\\_SCHEMA INNODB\\_TABLESTATS ビュー」](#page-4250-0) [セクション26.51.28「INFORMATION\\_SCHEMA INNODB\\_TEMP\\_TABLE\\_INFO テーブル」](#page-4251-0) [セクション26.51.29「INFORMATION\\_SCHEMA INNODB\\_TRX テーブル」](#page-4252-0) [セクション26.51.30「INFORMATION\\_SCHEMA INNODB\\_VIRTUAL テーブル」](#page-4255-0) [セクション26.23「INFORMATION\\_SCHEMA PROCESSLIST テーブル」](#page-4188-0) [セクション15.17.2「InnoDB モニターの有効化」](#page-2957-0) [セクション13.7.8.4「KILL ステートメント」](#page-2631-0) [セクション6.2.2「MySQL で提供される権限」](#page-1070-0) [セクション4.5.4「mysqldump — データベースバックアッププログラム」](#page-439-0) [セクション23.5.9「NDB Cluster での MySQL Server の使用」](#page-3914-0) [セクション27.12.19.9「processlist テーブル」](#page-4431-0) [セクション13.7.7.15「SHOW ENGINE ステートメント」](#page-2582-0) [セクション13.7.7.29「SHOW PROCESSLIST ステートメント」](#page-2599-0) [セクション28.1「sys スキーマを使用するための前提条件」](#page-4470-0) [セクション26.1「はじめに」](#page-4157-0) [セクション6.2.8「アカウントの追加、権限の割当ておよびアカウントの削除」](#page-1102-0) [セクション25.4.2「イベントスケジューラの構成」](#page-4130-0) [セクション27.12.19.10「スレッドテーブル」](#page-4433-0) [セクション8.14.1「プロセスリストへのアクセス」](#page-1637-0) [セクション8.8.4「名前付き接続の実行計画情報の取得」](#page-1579-0) [セクション6.1.3「攻撃者に対する MySQL のセキュアな状態の維持」](#page-1061-0)

# PROXY

[セクション13.7.1.6「GRANT ステートメント」](#page-2527-0) [セクション27.12.19.5「host\\_cache テーブル」](#page-4426-0) [セクション6.4.1.7「LDAP プラガブル認証」](#page-1201-0) [セクション6.2.2「MySQL で提供される権限」](#page-1070-0) [セクション6.4.1.5「PAM プラガブル認証」](#page-1187-0) [セクション6.4.1.6「Windows プラガブル認証」](#page-1196-0) [セクション6.2.18「プロキシユーザー」](#page-1140-0) [セクション6.2.3「付与テーブル」](#page-1087-0) [セクション2.10.4「初期 MySQL アカウントの保護」](#page-255-0)

## PROXY ... WITH GRANT OPTION

[セクション6.2.18「プロキシユーザー」](#page-1140-0)

## R

[\[index top\]](#page-5114-0)

### REFERENCES

[セクション13.1.20.5「FOREIGN KEY の制約」](#page-2273-0) [セクション13.7.1.6「GRANT ステートメント」](#page-2527-0) [セクション6.2.2「MySQL で提供される権限」](#page-1070-0)

# RELOAD

[セクション5.1.12.3「DNS ルックアップとホストキャッシュ」](#page-893-0) [セクション13.7.8.3「FLUSH ステートメント」](#page-2625-0) [セクション13.7.1.6「GRANT ステートメント」](#page-2527-0) [セクション13.3.5「LOCK INSTANCE FOR BACKUP および UNLOCK INSTANCE ステートメント」](#page-2406-0) [セクション2.11.4「MySQL 8.0 での変更」](#page-263-0) [セクション6.2.2「MySQL で提供される権限」](#page-1070-0) [セクション4.5.4「mysqldump — データベースバックアッププログラム」](#page-439-0)

[セクション13.4.1.2「RESET MASTER ステートメント」](#page-2421-0) [セクション13.4.2.5「RESET REPLICA | SLAVE ステートメント」](#page-2448-0) [セクション13.7.8.6「RESET ステートメント」](#page-2633-1) [セクション6.2.8「アカウントの追加、権限の割当ておよびアカウントの削除」](#page-1102-0) [セクション6.2.7「アクセス制御、ステージ 2: リクエストの確認」](#page-1101-0) [セクション5.4.6「サーバーログの保守」](#page-965-0) [セクション6.2.3「付与テーブル」](#page-1087-0)

# REPLICATION CLIENT

[セクション13.7.1.6「GRANT ステートメント」](#page-2527-0) [セクション6.2.2「MySQL で提供される権限」](#page-1070-0) [セクション13.7.7.1「SHOW BINARY LOGS ステートメント」](#page-2572-0) [セクション13.7.7.23「SHOW MASTER STATUS ステートメント」](#page-2595-0) [セクション13.7.7.35「SHOW REPLICA | SLAVE STATUS ステートメント」](#page-2606-0)

# REPLICATION SLAVE

[セクション13.7.1.6「GRANT ステートメント」](#page-2527-0) [セクション6.2.2「MySQL で提供される権限」](#page-1070-0) [セクション4.6.8「mysqlbinlog — バイナリログファイルを処理するためのユーティリティー」](#page-545-0) [セクション13.7.7.2「SHOW BINLOG EVENTS ステートメント」](#page-2573-0) [セクション13.7.7.32「SHOW RELAYLOG EVENTS ステートメント」](#page-2604-0) [セクション13.7.7.33「SHOW REPLICAS | SHOW SLAVE HOSTS ステートメント」](#page-2605-0) [セクション17.1.5.1「マルチソースレプリケーションの構成」](#page-3084-0) [セクション17.1.2.3「レプリケーション用ユーザーの作成」](#page-3049-0) [セクション18.2.1.3「分散リカバリのユーザー資格証明」](#page-3283-0) [セクション17.3.1「暗号化接続を使用するためのレプリケーションの設定」](#page-3202-0)

# REPLICATION\_APPLIER

[セクション13.7.8.1「BINLOG ステートメント」](#page-2623-0) [セクション13.4.2.1「CHANGE MASTER TO ステートメント」](#page-2423-0) [セクション13.4.2.3「CHANGE REPLICATION SOURCE TO ステートメント」](#page-2436-0) [セクション13.7.1.6「GRANT ステートメント」](#page-2527-0) [セクション6.2.2「MySQL で提供される権限」](#page-1070-0) [セクション4.6.8「mysqlbinlog — バイナリログファイルを処理するためのユーティリティー」](#page-545-0) [セクション17.1.6.5「グローバルトランザクション ID システム変数」](#page-3163-0) [セクション5.1.8「サーバーシステム変数」](#page-694-0) [セクション17.1.6.4「バイナリロギングのオプションと変数」](#page-3136-0) セクション17.3.3.1「レプリケーション PRIVILEGE CHECKS USER アカウントの権限」 [セクション17.1.6.2「レプリケーションソースのオプションと変数」](#page-3097-0) [セクション17.3.3「レプリケーション権限チェック」](#page-3208-0)

# REPLICATION\_SLAVE\_ADMIN

[セクション13.4.2.1「CHANGE MASTER TO ステートメント」](#page-2423-0) [セクション13.4.2.2「CHANGE REPLICATION FILTER ステートメント」](#page-2434-0) [セクション13.4.2.3「CHANGE REPLICATION SOURCE TO ステートメント」](#page-2436-0) [セクション13.7.1.6「GRANT ステートメント」](#page-2527-0) [セクション6.2.2「MySQL で提供される権限」](#page-1070-0) セクション13.4.2.7「START REPLICA I SLAVE ステートメント」 [セクション13.4.2.9「STOP REPLICA | SLAVE ステートメント」](#page-2454-0) [セクション17.4.10.2「準同期レプリケーションのインストールと構成」](#page-3232-0)

## RESOURCE\_GROUP\_ADMIN

[セクション13.7.2.1「ALTER RESOURCE GROUP ステートメント」](#page-2545-0) [セクション13.7.2.2「CREATE RESOURCE GROUP ステートメント」](#page-2546-0) [セクション13.7.2.3「DROP RESOURCE GROUP ステートメント」](#page-2547-0) [セクション13.7.1.6「GRANT ステートメント」](#page-2527-0) [セクション6.2.2「MySQL で提供される権限」](#page-1070-0) [セクション13.7.2.4「SET RESOURCE GROUP ステートメント」](#page-2548-1)

[セクション8.9.3「オプティマイザヒント」](#page-1590-0) [セクション5.1.16「リソースグループ」](#page-910-0)

## RESOURCE\_GROUP\_USER

[セクション13.7.1.6「GRANT ステートメント」](#page-2527-0) [セクション6.2.2「MySQL で提供される権限」](#page-1070-0) [セクション13.7.2.4「SET RESOURCE GROUP ステートメント」](#page-2548-1) [セクション8.9.3「オプティマイザヒント」](#page-1590-0) [セクション5.1.16「リソースグループ」](#page-910-0)

# ROLE\_ADMIN

[セクション13.7.1.6「GRANT ステートメント」](#page-2527-0) [セクション6.2.2「MySQL で提供される権限」](#page-1070-0) [セクション5.1.8「サーバーシステム変数」](#page-694-0) [セクション6.2.10「ロールの使用」](#page-1106-0) [セクション12.16「情報関数」](#page-2018-0)

# S

[\[index top\]](#page-5114-0)

## **SELECT**

[セクション13.7.3.1「ANALYZE TABLE ステートメント」](#page-2548-0) [セクション13.7.3.3「CHECKSUM TABLE ステートメント」](#page-2556-0) [セクション13.1.17「CREATE PROCEDURE ステートメントおよび CREATE FUNCTION ステートメント」](#page-2234-0) [セクション13.1.20.3「CREATE TABLE ... LIKE ステートメント」](#page-2269-1) [セクション13.1.20「CREATE TABLE ステートメント」](#page-2243-0) [セクション13.1.22「CREATE TRIGGER ステートメント」](#page-2300-0) [セクション13.1.23「CREATE VIEW ステートメント」](#page-2302-0) [セクション13.2.2「DELETE ステートメント」](#page-2316-0) [セクション27.12.19.1「error\\_log テーブル」](#page-4422-0) [セクション13.7.8.3「FLUSH ステートメント」](#page-2625-0) [セクション13.7.1.6「GRANT ステートメント」](#page-2527-0) [セクション26.51.21「INFORMATION\\_SCHEMA INNODB\\_LOCK\\_WAITS テーブル」](#page-4243-0) [セクション26.51.20「INFORMATION\\_SCHEMA INNODB\\_LOCKS テーブル」](#page-4242-0) [セクション26.30「INFORMATION\\_SCHEMA ROUTINES テーブル」](#page-4194-0) [セクション26.46「INFORMATION\\_SCHEMA USER\\_ATTRIBUTES テーブル」](#page-4212-0) [セクション13.2.6「INSERT ステートメント」](#page-2324-0) [セクション13.3.6「LOCK TABLES および UNLOCK TABLES ステートメント」](#page-2407-0) [セクション16.7「MERGE ストレージエンジン」](#page-3029-0) [セクション6.4.7.4「MySQL Enterprise Firewall リファレンス」](#page-1388-0) [セクション6.2.2「MySQL で提供される権限」](#page-1070-0) [セクション4.5.4「mysqldump — データベースバックアッププログラム」](#page-439-0) [セクション4.5.6「mysqlpump — データベースバックアッププログラム」](#page-472-0) [セクション23.5.17.2「NDB Cluster および MySQL の権限」](#page-4012-0) [セクション13.7.3.4「OPTIMIZE TABLE ステートメント」](#page-2557-0) [セクション13.7.3.5「REPAIR TABLE ステートメント」](#page-2559-0) [セクション13.7.1.8「REVOKE ステートメント」](#page-2540-0) [セクション13.7.7.9「SHOW CREATE PROCEDURE ステートメント」](#page-2578-0) [セクション13.7.7.12「SHOW CREATE USER ステートメント」](#page-2581-0) [セクション13.7.7.13「SHOW CREATE VIEW ステートメント」](#page-2581-1) [セクション13.7.7.21「SHOW GRANTS ステートメント」](#page-2590-0) [セクション13.7.7.27「SHOW PROCEDURE CODE ステートメント」](#page-2597-0) [セクション13.7.7.28「SHOW PROCEDURE STATUS ステートメント」](#page-2598-0) [セクション28.1「sys スキーマを使用するための前提条件」](#page-4470-0) [セクション13.2.13「UPDATE ステートメント」](#page-2385-0) [セクション6.2.11「アカウントカテゴリ」](#page-1112-0) [セクション6.2.7「アクセス制御、ステージ 2: リクエストの確認」](#page-1101-0)

[セクション6.2「アクセス制御とアカウント管理」](#page-1068-0) [セクション25.4.6「イベントスケジューラと MySQL 権限」](#page-4133-0) [セクション5.6.7.9「クローニング操作の監視」](#page-1015-0) [セクション25.6「ストアドオブジェクトのアクセス制御」](#page-4141-0) [セクション25.2.2「ストアドルーチンと MySQL 権限」](#page-4123-0) [セクション27.12.19.10「スレッドテーブル」](#page-4433-0) [セクション14.7「データディクショナリの使用方法の違い」](#page-2647-0) [セクション25.3.1「トリガーの構文と例」](#page-4125-0) [セクション27.11「パフォーマンススキーマの一般的なテーブル特性」](#page-4302-0) [セクション25.9「ビューの制約」](#page-4153-0) [セクション15.7.2.4「読取りのロック」](#page-2736-0) [セクション6.2.12「部分取消しを使用した権限の制限」](#page-1116-0)

## SERVICE CONNECTION ADMIN

[セクション6.2.2「MySQL で提供される権限」](#page-1070-0) [分散リカバリエンドポイントのアドレスの選択](#page-3305-0) [セクション5.1.12.2「管理接続管理」](#page-892-0)

## SESSION\_VARIABLES\_ADMIN

[セクション13.7.1.6「GRANT ステートメント」](#page-2527-0) [セクション6.2.2「MySQL で提供される権限」](#page-1070-0) [セクション5.1.9.1「システム変数権限」](#page-834-0) [セクション17.3.3.1「レプリケーション PRIVILEGE\\_CHECKS\\_USER アカウントの権限」](#page-3211-0)

# SET\_USER\_ID

[セクション13.1.11「ALTER VIEW ステートメント」](#page-2213-0) [セクション13.7.1.3「CREATE USER ステートメント」](#page-2515-1) [セクション13.7.1.5「DROP USER ステートメント」](#page-2526-1) [セクション13.7.1.6「GRANT ステートメント」](#page-2527-0) [セクション6.2.2「MySQL で提供される権限」](#page-1070-0) [セクション13.7.1.7「RENAME USER ステートメント」](#page-2539-0) [セクション6.2.11「アカウントカテゴリ」](#page-1112-0) [セクション25.6「ストアドオブジェクトのアクセス制御」](#page-4141-0) [セクション25.7「ストアドプログラムバイナリロギング」](#page-4144-0)

# SHOW DATABASES

[セクション13.7.1.6「GRANT ステートメント」](#page-2527-0) [セクション6.2.2「MySQL で提供される権限」](#page-1070-0) [セクション13.7.7.14「SHOW DATABASES ステートメント」](#page-2582-1) [セクション5.1.8「サーバーシステム変数」](#page-694-0)

# SHOW VIEW

[セクション13.8.2「EXPLAIN ステートメント」](#page-2636-0) [セクション13.7.1.6「GRANT ステートメント」](#page-2527-0) [セクション26.48「INFORMATION\\_SCHEMA VIEWS テーブル」](#page-4214-0) [セクション6.2.2「MySQL で提供される権限」](#page-1070-0) [セクション4.5.4「mysqldump — データベースバックアッププログラム」](#page-439-0) [セクション4.5.6「mysqlpump — データベースバックアッププログラム」](#page-472-0) [セクション13.7.7.13「SHOW CREATE VIEW ステートメント」](#page-2581-1) [セクション25.9「ビューの制約」](#page-4153-0)

# SHOW ROUTINE

[セクション13.7.1.6「GRANT ステートメント」](#page-2527-0) [セクション26.30「INFORMATION\\_SCHEMA ROUTINES テーブル」](#page-4194-0) [セクション6.2.2「MySQL で提供される権限」](#page-1070-0) [セクション13.7.7.9「SHOW CREATE PROCEDURE ステートメント」](#page-2578-0) [セクション13.7.7.27「SHOW PROCEDURE CODE ステートメント」](#page-2597-0)

[セクション13.7.7.28「SHOW PROCEDURE STATUS ステートメント」](#page-2598-0) [セクション25.2.2「ストアドルーチンと MySQL 権限」](#page-4123-0)

## SHUTDOWN

[セクション13.7.1.6「GRANT ステートメント」](#page-2527-0) [セクション17.1.3.4「GTID を使用したレプリケーションのセットアップ」](#page-3067-0) [セクション4.10「MySQL での Unix シグナル処理」](#page-577-0) [セクション6.2.2「MySQL で提供される権限」](#page-1070-0) [セクション4.3.4「mysqld\\_multi — 複数の MySQL サーバーの管理」](#page-367-0) [セクション13.7.8.8「RESTART ステートメント」](#page-2634-0) [セクション13.7.8.9「SHUTDOWN ステートメント」](#page-2635-0) [セクション6.2.7「アクセス制御、ステージ 2: リクエストの確認」](#page-1101-0) [セクション5.1.19「サーバーの停止プロセス」](#page-917-0) [セクション5.6.7.3「リモートデータのクローニング」](#page-1007-0) [セクション6.2.3「付与テーブル」](#page-1087-0)

# SUPER

[セクション13.1.4「ALTER FUNCTION ステートメント」](#page-2187-0) [セクション13.1.5「ALTER INSTANCE ステートメント」](#page-2187-1) [セクション13.1.8「ALTER SERVER ステートメント」](#page-2190-2) [セクション13.7.1.1「ALTER USER ステートメント」](#page-2502-0) [セクション13.1.11「ALTER VIEW ステートメント」](#page-2213-0) [セクション13.7.8.1「BINLOG ステートメント」](#page-2623-0) [セクション13.4.2.1「CHANGE MASTER TO ステートメント」](#page-2423-0) [セクション13.4.2.2「CHANGE REPLICATION FILTER ステートメント」](#page-2434-0) [セクション13.4.2.3「CHANGE REPLICATION SOURCE TO ステートメント」](#page-2436-0) [セクション13.1.17「CREATE PROCEDURE ステートメントおよび CREATE FUNCTION ステートメント」](#page-2234-0) [セクション13.7.1.2「CREATE ROLE ステートメント」](#page-2515-0) [セクション13.1.18「CREATE SERVER ステートメント」](#page-2238-0) [セクション13.1.19「CREATE SPATIAL REFERENCE SYSTEM ステートメント」](#page-2239-0) [セクション13.1.22「CREATE TRIGGER ステートメント」](#page-2300-0) [セクション13.7.1.3「CREATE USER ステートメント」](#page-2515-1) [セクション28.4.4.2「diagnostics\(\) プロシージャ」](#page-4517-0) [セクション5.1.12.3「DNS ルックアップとホストキャッシュ」](#page-893-0) [セクション13.7.1.4「DROP ROLE ステートメント」](#page-2526-0) [セクション13.1.30「DROP SERVER ステートメント」](#page-2308-1) [セクション13.1.31「DROP SPATIAL REFERENCE SYSTEM ステートメント」](#page-2308-2) [セクション13.7.1.5「DROP USER ステートメント」](#page-2526-1) [セクション13.7.1.6「GRANT ステートメント」](#page-2527-0) [セクション17.1.3.4「GTID を使用したレプリケーションのセットアップ」](#page-3067-0) [セクション15.13「InnoDB 保存データ暗号化」](#page-2830-0) [セクション13.7.8.4「KILL ステートメント」](#page-2631-0) [セクションA.4「MySQL 8.0 FAQ: ストアドプロシージャーおよびストアドファンクション」](#page-4567-0) [セクション6.5.5「MySQL Enterprise Data Masking and De-Identification ユーザー定義関数の説明」](#page-1405-0) [セクション6.5.1「MySQL Enterprise Data Masking and De-Identification 要素」](#page-1398-0) [セクション6.4.7.3「MySQL Enterprise Firewall の使用」](#page-1377-0) [セクション6.4.7.4「MySQL Enterprise Firewall リファレンス」](#page-1388-0) [セクション5.1.15「MySQL Server でのタイムゾーンのサポート」](#page-905-0) [セクション6.2.2「MySQL で提供される権限」](#page-1070-0) [セクション4.5.2「mysqladmin — A MySQL Server 管理プログラム」](#page-418-0) [セクション4.6.8「mysqlbinlog — バイナリログファイルを処理するためのユーティリティー」](#page-545-0) [セクション13.7.1.7「RENAME USER ステートメント」](#page-2539-0) [セクション13.7.8.7「RESET PERSIST ステートメント」](#page-2633-0) [セクション13.7.1.8「REVOKE ステートメント」](#page-2540-0) [セクション13.7.1.10「SET PASSWORD ステートメント」](#page-2542-0) [セクション13.3.7「SET TRANSACTION ステートメント」](#page-2412-0) [セクション13.7.7.1「SHOW BINARY LOGS ステートメント」](#page-2572-0) [セクション13.7.7.23「SHOW MASTER STATUS ステートメント」](#page-2595-0) [セクション13.7.7.29「SHOW PROCESSLIST ステートメント」](#page-2599-0)

[セクション13.7.7.35「SHOW REPLICA | SLAVE STATUS ステートメント」](#page-2606-0) [セクション13.4.3.1「START GROUP\\_REPLICATION ステートメント」](#page-2458-0) [セクション13.4.2.7「START REPLICA | SLAVE ステートメント」](#page-2450-0) [セクション13.3.1「START TRANSACTION、COMMIT および ROLLBACK ステートメント」](#page-2401-0) [セクション13.4.3.2「STOP GROUP\\_REPLICATION ステートメント」](#page-2459-0) [セクション13.4.2.9「STOP REPLICA | SLAVE ステートメント」](#page-2454-0) [セクション6.2.11「アカウントカテゴリ」](#page-1112-0) [セクション6.2.14「アカウントパスワードの割り当て」](#page-1122-0) [セクション13.7.1「アカウント管理ステートメント」](#page-2502-1) [セクション10.5「アプリケーションの文字セットおよび照合順序の構成」](#page-1732-0) [セクション6.4.4.9「キーリングキーストア間のキーの移行」](#page-1278-0) [セクション6.4.4.13「キーリングシステム変数」](#page-1290-0) [セクション5.6.7.12「クローンシステム変数」](#page-1020-0) [セクション18.8「グループレプリケーションシステム変数」](#page-3353-0) [セクション5.1.11「サーバー SQL モード」](#page-879-0) [セクション5.1.8「サーバーシステム変数」](#page-694-0) [セクション5.1.9.1「システム変数権限」](#page-834-0) [セクション25.6「ストアドオブジェクトのアクセス制御」](#page-4141-0) [セクション25.7「ストアドプログラムバイナリロギング」](#page-4144-0) [セクション17.1.6.4「バイナリロギングのオプションと変数」](#page-3136-0) [セクション17.1.2「バイナリログファイルの位置ベースのレプリケーションの設定」](#page-3046-0) [セクション5.6.6.3「バージョントークンの使用」](#page-994-0) [セクション5.6.6.4「バージョントークン参照」](#page-1000-0) [セクション5.6.6.1「バージョントークン要素」](#page-993-0) [セクション6.4.4.11「プラグイン固有のキーリングキー管理関数」](#page-1287-0) [セクション6.2.10「ロールの使用」](#page-1106-0) [セクション12.16「情報関数」](#page-2018-0) [セクションB.3.2.5「接続が多すぎます」](#page-4617-0) [セクション5.1.12.1「接続インタフェース」](#page-890-0) [セクション6.1.3「攻撃者に対する MySQL のセキュアな状態の維持」](#page-1061-0) [セクション17.4.10.2「準同期レプリケーションのインストールと構成」](#page-3232-0) [セクション6.4.5.7「監査ログのフィルタリング」](#page-1336-0) [セクション6.4.5.10「監査ログ参照」](#page-1352-0) [セクション5.1.12.2「管理接続管理」](#page-892-0) [セクション18.6.6.4「終了処理」](#page-3345-0)

# SYSTEM\_USER

[セクション13.7.1.6「GRANT ステートメント」](#page-2527-0) [セクション26.23「INFORMATION\\_SCHEMA PROCESSLIST テーブル」](#page-4188-0) [セクション26.46「INFORMATION\\_SCHEMA USER\\_ATTRIBUTES テーブル」](#page-4212-0) [セクション13.7.8.4「KILL ステートメント」](#page-2631-0) [セクション1.3「MySQL 8.0 の新機能」](#page-33-0) [セクション6.2.2「MySQL で提供される権限」](#page-1070-0) [セクション27.12.19.9「processlist テーブル」](#page-4431-0) [セクション13.7.7.29「SHOW PROCESSLIST ステートメント」](#page-2599-0) [セクション6.2.11「アカウントカテゴリ」](#page-1112-0) [セクション5.1.8「サーバーシステム変数」](#page-694-0) [セクション25.6「ストアドオブジェクトのアクセス制御」](#page-4141-0) [セクション6.2.10「ロールの使用」](#page-1106-0) [セクション12.16「情報関数」](#page-2018-0)

# SYSTEM\_VARIABLES\_ADMIN

[セクション5.1.12.3「DNS ルックアップとホストキャッシュ」](#page-893-0) [セクション13.7.1.6「GRANT ステートメント」](#page-2527-0) [セクション5.1.15「MySQL Server でのタイムゾーンのサポート」](#page-905-0) [セクション6.2.2「MySQL で提供される権限」](#page-1070-0) [セクション13.7.8.7「RESET PERSIST ステートメント」](#page-2633-0) [セクション6.4.4.9「キーリングキーストア間のキーの移行」](#page-1278-0) [セクション6.4.4.13「キーリングシステム変数」](#page-1290-0)

[セクション5.6.7.12「クローンシステム変数」](#page-1020-0) [セクション5.1.11「サーバー SQL モード」](#page-879-0) [セクション5.1.8「サーバーシステム変数」](#page-694-0) [セクション5.1.9.1「システム変数権限」](#page-834-0) [セクション6.4.4.11「プラグイン固有のキーリングキー管理関数」](#page-1287-0) [セクション5.6.7.3「リモートデータのクローニング」](#page-1007-0) [セクション6.2.10「ロールの使用」](#page-1106-0) [セクション6.2.3「付与テーブル」](#page-1087-0) [セクション6.4.5.10「監査ログ参照」](#page-1352-0)

T

[\[index top\]](#page-5114-0)

#### TABLE\_ENCRYPTION\_ADMIN

```
セクション13.1.2「ALTER DATABASE ステートメント」
セクション13.1.9「ALTER TABLE ステートメント」
セクション13.1.10「ALTER TABLESPACE ステートメント」
セクション13.1.12「CREATE DATABASE ステートメント」
セクション13.1.20「CREATE TABLE ステートメント」
セクション13.1.21「CREATE TABLESPACE ステートメント」
セクション13.7.1.6「GRANT ステートメント」
セクション15.13「InnoDB 保存データ暗号化」
セクション1.3「MySQL 8.0 の新機能」
セクション6.2.2「MySQL で提供される権限」
セクション13.1.36「RENAME TABLE ステートメント」
セクション5.1.8「サーバーシステム変数」
セクション17.3.3.1「レプリケーション PRIVILEGE_CHECKS_USER アカウントの権限」
```
## TRIGGER

```
セクション13.1.22「CREATE TRIGGER ステートメント」
セクション13.1.34「DROP TRIGGER ステートメント」
セクション13.7.1.6「GRANT ステートメント」
セクション26.45「INFORMATION_SCHEMA TRIGGERS テーブル」
セクション6.2.2「MySQL で提供される権限」
セクション4.5.4「mysqldump — データベースバックアッププログラム」
セクション4.5.6「mysqlpump — データベースバックアッププログラム」
セクション13.7.7.11「SHOW CREATE TRIGGER ステートメント」
セクション13.7.7.40「SHOW TRIGGERS ステートメント」
```
# $\cup$

[\[index top\]](#page-5114-0)

## UPDATE

[セクション13.7.1.1「ALTER USER ステートメント」](#page-2502-0) [セクション13.1.20「CREATE TABLE ステートメント」](#page-2243-0) [セクション13.1.22「CREATE TRIGGER ステートメント」](#page-2300-0) [セクション13.7.1.6「GRANT ステートメント」](#page-2527-0) [セクション26.46「INFORMATION\\_SCHEMA USER\\_ATTRIBUTES テーブル」](#page-4212-0) [セクション13.2.6「INSERT ステートメント」](#page-2324-0) [セクション16.7「MERGE ストレージエンジン」](#page-3029-0) [セクション6.2.2「MySQL で提供される権限」](#page-1070-0) [セクション23.5.17.2「NDB Cluster および MySQL の権限」](#page-4012-0) [セクション13.7.1.7「RENAME USER ステートメント」](#page-2539-0) [セクション13.7.1.8「REVOKE ステートメント」](#page-2540-0) [セクション13.7.1.9「SET DEFAULT ROLE ステートメント」](#page-2541-0) [セクション13.7.1.10「SET PASSWORD ステートメント」](#page-2542-0)

[セクション27.12.2.4「setup\\_objects テーブル」](#page-4311-0) [セクション28.1「sys スキーマを使用するための前提条件」](#page-4470-0) [セクション13.2.13「UPDATE ステートメント」](#page-2385-0) [セクション6.2.11「アカウントカテゴリ」](#page-1112-0) [セクション6.2.14「アカウントパスワードの割り当て」](#page-1122-0) [セクション5.1.8「サーバーシステム変数」](#page-694-0) [セクション25.6「ストアドオブジェクトのアクセス制御」](#page-4141-0) [セクション25.3.1「トリガーの構文と例」](#page-4125-0) [セクション6.2.15「パスワード管理」](#page-1123-0) [セクション27.11「パフォーマンススキーマの一般的なテーブル特性」](#page-4302-0) [セクション27.12.2「パフォーマンススキーマセットアップテーブル」](#page-4307-0) [セクション27.4「パフォーマンススキーマ実行時構成」](#page-4272-0) [セクション17.3.3.1「レプリケーション PRIVILEGE\\_CHECKS\\_USER アカウントの権限」](#page-3211-0) [セクション6.2.10「ロールの使用」](#page-1106-0) [セクション15.7.2.4「読取りのロック」](#page-2736-0) [セクション6.2.12「部分取消しを使用した権限の制限」](#page-1116-0)

#### USAGE

[セクション13.7.1.6「GRANT ステートメント」](#page-2527-0) [セクション6.2.2「MySQL で提供される権限」](#page-1070-0)

### $\vee$

[\[index top\]](#page-5114-0)

## VERSION\_TOKEN\_ADMIN

[セクション13.7.1.6「GRANT ステートメント」](#page-2527-0) [セクション6.2.2「MySQL で提供される権限」](#page-1070-0) [セクション5.6.6.3「バージョントークンの使用」](#page-994-0) [セクション5.6.6.4「バージョントークン参照」](#page-1000-0) [セクション5.6.6.1「バージョントークン要素」](#page-993-0)

# X

[\[index top\]](#page-5114-0)

## XA\_RECOVER\_ADMIN

[セクション13.7.1.6「GRANT ステートメント」](#page-2527-0) [セクション6.2.2「MySQL で提供される権限」](#page-1070-0) [セクション13.3.8.1「XA トランザクション SQL ステートメント」](#page-2416-0) [セクション5.1.8「サーバーシステム変数」](#page-694-0)

# <span id="page-5130-0"></span>SQL モードの索引

A | E | H | I | N | O | P | R | S | T

# A

[\[index top\]](#page-5130-0)

#### ALLOW\_INVALID\_DATES

[セクションB.3.4.2「DATE カラムの使用に関する問題」](#page-4632-0) [セクション11.2.2「DATE、DATETIME、および TIMESTAMP 型」](#page-1797-0) [セクション5.1.11「サーバー SQL モード」](#page-879-0) [セクション12.7「日付および時間関数」](#page-1908-0) [セクション11.2「日時データ型」](#page-1794-0)

## ANSI

[セクション26.48「INFORMATION\\_SCHEMA VIEWS テーブル」](#page-4214-0) [セクション13.7.7.13「SHOW CREATE VIEW ステートメント」](#page-2581-1) [セクション5.1.11「サーバー SQL モード」](#page-879-0) [セクション9.2.5「関数名の構文解析と解決」](#page-1667-0)

## ANSI\_QUOTES

[セクション13.1.20.5「FOREIGN KEY の制約」](#page-2273-0) [セクション4.5.1.6「mysql クライアントのヒント」](#page-414-0) [セクション4.5.4「mysqldump — データベースバックアッププログラム」](#page-439-0) [セクション8.9.3「オプティマイザヒント」](#page-1590-0) [セクション5.1.11「サーバー SQL モード」](#page-879-0) [セクション9.2「スキーマオブジェクト名」](#page-1660-0) [セクション9.1.1「文字列リテラル」](#page-1652-0) [セクション1.7.1「標準 SQL に対する MySQL 拡張機能」](#page-92-0)

E

[\[index top\]](#page-5130-0)

## ERROR\_FOR\_DIVISION\_BY\_ZERO

[セクションA.3「MySQL 8.0 FAQ: サーバー SQL モード」](#page-4566-0) [セクション5.1.11「サーバー SQL モード」](#page-879-0) [セクション12.25.3「式の処理」](#page-2168-0) [セクション12.25.5「高精度計算の例」](#page-2171-0)

H

[\[index top\]](#page-5130-0)

## HIGH\_NOT\_PRECEDENCE

[セクション5.1.11「サーバー SQL モード」](#page-879-0) [セクション9.5「式」](#page-1701-0) [セクション12.4.1「演算子の優先順位」](#page-1884-0)

I

[\[index top\]](#page-5130-0)

### IGNORE\_SPACE

[セクション13.1.17「CREATE PROCEDURE ステートメントおよび CREATE FUNCTION ステートメント」](#page-2234-0) [セクション4.5.1.1「mysql クライアントオプション」](#page-388-0) [セクション5.1.11「サーバー SQL モード」](#page-879-0) [セクション9.2.5「関数名の構文解析と解決」](#page-1667-0)

### N

[\[index top\]](#page-5130-0)

### NO\_AUTO\_VALUE\_ON\_ZERO

[セクション3.6.9「AUTO\\_INCREMENT の使用」](#page-317-0) [セクション13.1.20「CREATE TABLE ステートメント」](#page-2243-0) [セクション5.1.11「サーバー SQL モード」](#page-879-0) [セクション11.1.6「数値型の属性」](#page-1792-0)

## NO\_BACKSLASH\_ESCAPES

[セクション11.5「JSON データ型」](#page-1834-0)

[セクション12.18.4「JSON 値を変更する関数」](#page-2088-0) [セクション5.1.11「サーバー SQL モード」](#page-879-0) [セクション9.1.1「文字列リテラル」](#page-1652-0) [セクション12.8.1「文字列比較関数および演算子」](#page-1939-0)

## NO\_DIR\_IN\_CREATE

[セクション13.1.20「CREATE TABLE ステートメント」](#page-2243-0) [セクション5.1.11「サーバー SQL モード」](#page-879-0) [セクション5.4.4「バイナリログ」](#page-947-0) [セクション17.5.1.10「レプリケーションと DIRECTORY テーブルオプション」](#page-3243-0) [セクション17.5.1.39「レプリケーションと変数」](#page-3259-0)

# NO\_ENGINE\_SUBSTITUTION

[セクション13.1.9「ALTER TABLE ステートメント」](#page-2190-0) [セクション13.1.20「CREATE TABLE ステートメント」](#page-2243-0) [セクションA.3「MySQL 8.0 FAQ: サーバー SQL モード」](#page-4566-0) [セクション5.1.11「サーバー SQL モード」](#page-879-0) [セクション16.1「ストレージエンジンの設定」](#page-3011-0) [セクション5.6.1「プラグインのインストールおよびアンインストール」](#page-971-0) [セクション17.4.4「異なるソースおよびレプリカのストレージエンジンでのレプリケーションの使用」](#page-3220-0)

# NO\_UNSIGNED\_SUBTRACTION

[セクション12.11「キャスト関数と演算子」](#page-1977-0) [セクション5.1.11「サーバー SQL モード」](#page-879-0) [セクション24.6「パーティショニングの制約と制限」](#page-4107-0) [セクション11.1.1「数値データ型の構文」](#page-1787-0) [セクション12.6.1「算術演算子」](#page-1898-0) [セクション11.1.7「範囲外およびオーバーフローの処理」](#page-1793-0)

# NO\_ZERO\_DATE

[セクション13.1.20「CREATE TABLE ステートメント」](#page-2243-0) [セクションB.3.4.2「DATE カラムの使用に関する問題」](#page-4632-0) [セクション11.2.2「DATE、DATETIME、および TIMESTAMP 型」](#page-1797-0) [セクションA.3「MySQL 8.0 FAQ: サーバー SQL モード」](#page-4566-0) [セクション11.2.5「TIMESTAMP および DATETIME の自動初期化および更新機能」](#page-1801-0) [セクション12.11「キャスト関数と演算子」](#page-1977-0) [セクション5.1.11「サーバー SQL モード」](#page-879-0) [セクション5.1.8「サーバーシステム変数」](#page-694-0) [セクション12.7「日付および時間関数」](#page-1908-0) [セクション11.2「日時データ型」](#page-1794-0)

# NO\_ZERO\_IN\_DATE

[セクション13.1.20「CREATE TABLE ステートメント」](#page-2243-0) [セクションB.3.4.2「DATE カラムの使用に関する問題」](#page-4632-0) [セクションA.3「MySQL 8.0 FAQ: サーバー SQL モード」](#page-4566-0) [セクション5.1.11「サーバー SQL モード」](#page-879-0) [セクション11.2「日時データ型」](#page-1794-0)

# $\Omega$

[\[index top\]](#page-5130-0)

# ONLY FULL GROUP BY

[セクション12.20.2「GROUP BY 修飾子」](#page-2123-0) [セクションA.3「MySQL 8.0 FAQ: サーバー SQL モード」](#page-4566-0) [セクション12.20.3「MySQL での GROUP BY の処理」](#page-2129-0) [セクション12.24「その他の関数」](#page-2153-0)

[セクション5.1.11「サーバー SQL モード」](#page-879-0) [セクション3.3.4.8「行のカウント」](#page-306-0)

## P

[\[index top\]](#page-5130-0)

## PAD\_CHAR\_TO\_FULL\_LENGTH

[セクション11.3.2「CHAR および VARCHAR 型」](#page-1809-0) [セクション1.3「MySQL 8.0 の新機能」](#page-33-0) [セクション5.1.11「サーバー SQL モード」](#page-879-0) [セクション11.3.1「文字列データ型の構文」](#page-1806-0)

## PIPES AS CONCAT

[セクション1.3「MySQL 8.0 の新機能」](#page-33-0) [セクション5.1.11「サーバー SQL モード」](#page-879-0) [セクション9.5「式」](#page-1701-0) [セクション12.4.1「演算子の優先順位」](#page-1884-0) [セクション12.4.3「論理演算子」](#page-1891-0)

# R

[\[index top\]](#page-5130-0)

REAL\_AS\_FLOAT [セクション5.1.11「サーバー SQL モード」](#page-879-0) [セクション11.1「数値データ型」](#page-1787-1) [セクション11.1.1「数値データ型の構文」](#page-1787-0)

# S

[\[index top\]](#page-5130-0)

# STRICT ALL TABLES

[セクションA.3「MySQL 8.0 FAQ: サーバー SQL モード」](#page-4566-0) [セクション5.1.11「サーバー SQL モード」](#page-879-0) [セクション17.5.3「レプリケーションセットアップをアップグレードする」](#page-3262-0) [セクション12.25.3「式の処理」](#page-2168-0)

# STRICT\_TRANS\_TABLES

[セクションA.3「MySQL 8.0 FAQ: サーバー SQL モード」](#page-4566-0) [セクション5.1.11「サーバー SQL モード」](#page-879-0) [セクション17.5.3「レプリケーションセットアップをアップグレードする」](#page-3262-0) [セクション12.25.3「式の処理」](#page-2168-0)

# T

[\[index top\]](#page-5130-0)

# TIME\_TRUNCATE\_FRACTIONAL

[セクション5.1.11「サーバー SQL モード」](#page-879-0) [セクション11.2.6「時間値での小数秒」](#page-1804-0)

# TRADITIONAL

[セクション13.2.7「LOAD DATA ステートメント」](#page-2332-0)

[セクションA.3「MySQL 8.0 FAQ: サーバー SQL モード」](#page-4566-0) [セクション11.2.5「TIMESTAMP および DATETIME の自動初期化および更新機能」](#page-1801-0) [セクション5.1.11「サーバー SQL モード」](#page-879-0) [セクション5.1.8「サーバーシステム変数」](#page-694-0) [セクション12.25.3「式の処理」](#page-2168-0)

# <span id="page-5134-0"></span>ステートメント/構文の索引

A | B | C | D | E | F | G | H | I | K | L | O | P | R | S | T | U | V | W | X

A

[\[index top\]](#page-5134-0)

ADD PARTITION [セクション15.12.1「オンライン DDL 操作」](#page-2812-0)

# ALTER DATABASE

[セクション13.1.2「ALTER DATABASE ステートメント」](#page-2181-0) [セクション1.3「MySQL 8.0 の新機能」](#page-33-0) [セクション4.6.8「mysqlbinlog — バイナリログファイルを処理するためのユーティリティー」](#page-545-0) [セクション4.5.4「mysqldump — データベースバックアッププログラム」](#page-439-0) [セクション23.1.4「NDB Cluster の新機能」](#page-3481-0) [セクション17.1.6.3「Replica Server のオプションと変数」](#page-3105-0) [セクション10.5「アプリケーションの文字セットおよび照合順序の構成」](#page-1732-0) [セクション17.2.5「サーバーがレプリケーションフィルタリングルールをどのように評価するか」](#page-3194-0) [セクション5.1.8「サーバーシステム変数」](#page-694-0) [セクション17.2.5.1「データベースレベルレプリケーションオプションおよびバイナリロギングオプションの評価」](#page-3194-1) [セクション10.3.3「データベース文字セットおよび照合順序」](#page-1718-0) [セクション1.7.1「標準 SQL に対する MySQL 拡張機能」](#page-92-0)

# ALTER EVENT

[セクション13.1.2「ALTER DATABASE ステートメント」](#page-2181-0) [セクション13.1.3「ALTER EVENT ステートメント」](#page-2185-0) [セクション13.1.13「CREATE EVENT ステートメント」](#page-2214-1) [セクション17.5.1.8「CURRENT\\_USER\(\) のレプリケーション」](#page-3239-0) [セクション26.14「INFORMATION\\_SCHEMA EVENTS テーブル」](#page-4169-0) [セクション13.7.7.18「SHOW EVENTS ステートメント」](#page-2588-0) [セクション25.4.6「イベントスケジューラと MySQL 権限」](#page-4133-0) [セクション25.4.1「イベントスケジューラの概要」](#page-4129-0) [セクション25.4.4「イベントメタデータ」](#page-4132-1) [セクション25.4.3「イベント構文」](#page-4132-0) [セクション25.6「ストアドオブジェクトのアクセス制御」](#page-4141-0) [セクション25.8「ストアドプログラムの制約」](#page-4150-0) [セクション25.7「ストアドプログラムバイナリロギング」](#page-4144-0) [セクション17.1.2.8「レプリケーション環境へのレプリカの追加」](#page-3055-0) [セクション17.5.1.16「呼び出される機能のレプリケーション」](#page-3246-0) [セクション12.16「情報関数」](#page-2018-0) [既存のデータによるレプリケーションのセットアップ](#page-3053-0) [セクション13.3.3「暗黙的なコミットを発生させるステートメント」](#page-2404-0)

# ALTER EVENT event name ENABLE

[セクション17.5.1.16「呼び出される機能のレプリケーション」](#page-3246-0)

# ALTER FUNCTION

[セクション13.1.4「ALTER FUNCTION ステートメント」](#page-2187-0) [セクション25.7「ストアドプログラムバイナリロギング」](#page-4144-0) [セクション25.2.1「ストアドルーチンの構文」](#page-4122-0) [セクション13.3.3「暗黙的なコミットを発生させるステートメント」](#page-2404-0)

## ALTER IGNORE TABLE

[セクション24.3.4「パーティションの保守」](#page-4096-0)

### ALTER INSTANCE

[セクション13.1.5「ALTER INSTANCE ステートメント」](#page-2187-1) [セクション15.6.5「redo ログ」](#page-2720-0)

## ALTER INSTANCE DISABLE INNODB REDO\_LOG

[セクション15.6.5「redo ログ」](#page-2720-0)

## ALTER INSTANCE INNODB REDO\_LOG

[セクション13.1.5「ALTER INSTANCE ステートメント」](#page-2187-1) [セクション15.6.5「redo ログ」](#page-2720-0)

## ALTER INSTANCE RELOAD TLS

[セクション18.5.2「Secure Socket Layer \(SSL\) を使用したグループ通信接続の保護」](#page-3331-0) [セクション27.12.19.11「tls\\_channel\\_status テーブル」](#page-4438-0) [セクション5.1.7「サーバーコマンドオプション」](#page-669-0) [セクション5.1.10「サーバーステータス変数」](#page-859-0) [セクション6.3.1「暗号化接続を使用するための MySQL の構成」](#page-1155-0)

# ALTER INSTANCE ROTATE BINLOG MASTER KEY

[セクション17.3.2.3「バイナリログマスターキーのローテーション」](#page-3207-0)

## ALTER INSTANCE ROTATE INNODB MASTER KEY

[セクション15.13「InnoDB 保存データ暗号化」](#page-2830-0) [セクションA.17「MySQL 8.0 FAQ : InnoDB 保存データ暗号化」](#page-4605-0)

## ALTER INSTANCE {ENABLE|DISABLE} INNODB REDO\_LOG

[セクション1.3「MySQL 8.0 の新機能」](#page-33-0) [セクション6.2.2「MySQL で提供される権限」](#page-1070-0)

# ALTER LOGFILE GROUP

[セクション13.1.6「ALTER LOGFILE GROUP ステートメント」](#page-2188-0) [セクション26.15「INFORMATION\\_SCHEMA FILES テーブル」](#page-4172-0) [セクション23.5.10.1「NDB Cluster ディスクデータオブジェクト」](#page-3915-0) [セクション23.3.3.6「NDB Cluster データノードの定義」](#page-3600-0) [セクション23.1.7.8「NDB Cluster 専用の問題」](#page-3514-0)

# ALTER PROCEDURE

[セクション13.1.7「ALTER PROCEDURE ステートメント」](#page-2190-1) [セクション25.7「ストアドプログラムバイナリロギング」](#page-4144-0) [セクション25.2.1「ストアドルーチンの構文」](#page-4122-0) [セクション13.3.3「暗黙的なコミットを発生させるステートメント」](#page-2404-0)

## ALTER RESOURCE GROUP

[セクション13.7.2.1「ALTER RESOURCE GROUP ステートメント」](#page-2545-0) [セクション5.1.16「リソースグループ」](#page-910-0)

## ALTER SCHEMA

[セクション13.1.2「ALTER DATABASE ステートメント」](#page-2181-0) [セクション15.13「InnoDB 保存データ暗号化」](#page-2830-0)

## ALTER SERVER

[セクション17.5.1.5「CREATE SERVER、ALTER SERVER、および DROP SERVER のレプリケーション」](#page-3238-0) [セクション6.2.2「MySQL で提供される権限」](#page-1070-0) [セクション13.1.1「アトミックデータ定義ステートメントのサポート」](#page-2175-0) [セクション13.3.3「暗黙的なコミットを発生させるステートメント」](#page-2404-0)

## ALTER TABLE

[セクション10.9.8「3 バイト Unicode 文字セットと 4 バイト Unicode 文字セット間の変換」](#page-1747-0) [セクション13.1.2「ALTER DATABASE ステートメント」](#page-2181-0) [セクション13.1.9.2「ALTER TABLE および生成されるカラム」](#page-2208-0) [セクションB.3.6.1「ALTER TABLE での問題」](#page-4637-0) [セクション13.1.9.3「ALTER TABLE の例」](#page-2209-0) [セクション13.1.9「ALTER TABLE ステートメント」](#page-2190-0) [セクション13.1.9.1「ALTER TABLE パーティション操作」](#page-2204-0) [セクション13.7.3.1「ANALYZE TABLE ステートメント」](#page-2548-0) [セクション3.6.9「AUTO\\_INCREMENT の使用」](#page-317-0) [セクション13.7.3.2「CHECK TABLE ステートメント」](#page-2552-0) [セクション13.1.15「CREATE INDEX ステートメント」](#page-2219-0) [セクション13.1.20.4「CREATE TABLE ... SELECT ステートメント」](#page-2270-0) [セクション13.1.20「CREATE TABLE ステートメント」](#page-2243-0) [セクション13.1.21「CREATE TABLESPACE ステートメント」](#page-2293-0) [セクション13.1.27「DROP INDEX ステートメント」](#page-2307-1) [セクション8.8.2「EXPLAIN 出力フォーマット」](#page-1565-0) [セクション16.8.3「FEDERATED ストレージエンジンの注記とヒント」](#page-3038-0) [セクション15.6.3.2「File-Per-Table テーブルスペース」](#page-2700-0) [セクション1.7.3.2「FOREIGN KEY の制約」](#page-97-0) [セクション13.1.20.5「FOREIGN KEY の制約」](#page-2273-0) [セクション13.7.1.6「GRANT ステートメント」](#page-2527-0) [セクション24.3.2「HASH および KEY パーティションの管理」](#page-4088-0) セクション26.51.24「INFORMATION SCHEMA INNODB TABLES テーブル」 [セクション26.21「INFORMATION\\_SCHEMA PARTITIONS テーブル」](#page-4184-0) [セクション26.34「INFORMATION\\_SCHEMA STATISTICS テーブル」](#page-4199-0) [セクション15.6.2.4「InnoDB FULLTEXT インデックス」](#page-2692-0) [セクション15.20.6.4「InnoDB memcached プラグインのトランザクション動作の制御」](#page-2989-0) [セクション8.3.8「InnoDB および MyISAM インデックス統計コレクション」](#page-1528-0) [セクション15.12「InnoDB とオンライン DDL」](#page-2811-0) [セクション15.16「InnoDB の MySQL パフォーマンススキーマとの統合」](#page-2949-0) [セクション15.8.10「InnoDB のオプティマイザ統計の構成」](#page-2772-0) [セクション15.21.2「InnoDB のリカバリの強制的な実行」](#page-3002-0) [セクション15.10「InnoDB の行フォーマット」](#page-2802-0) [セクション15.14「InnoDB の起動オプションおよびシステム変数」](#page-2838-0) [セクション15.9.1.5「InnoDB テーブルでの圧縮の動作」](#page-2792-0) [セクション15.8.10.3「InnoDB テーブルに対する ANALYZE TABLE の複雑さの推定」](#page-2780-0) [セクション15.6.1.1「InnoDB テーブルの作成」](#page-2667-0) [セクション15.9.1「InnoDB テーブルの圧縮」](#page-2786-0) [セクション15.6.1.4「InnoDB テーブルの移動またはコピー」](#page-2677-0) [セクション15.9.2「InnoDB ページ圧縮」](#page-2799-0) [セクション15.13「InnoDB 保存データ暗号化」](#page-2830-0) [セクション13.7.8.4「KILL ステートメント」](#page-2631-0) [セクション13.3.6「LOCK TABLES および UNLOCK TABLES ステートメント」](#page-2407-0) [セクション12.10.9「MeCab フルテキストパーサープラグイン」](#page-1973-0) [セクション16.3「MEMORY ストレージエンジン」](#page-3020-0) [セクション16.7.2「MERGE テーブルの問題点」](#page-3033-0) [セクション15.6.1.5「MyISAM から InnoDB へのテーブルの変換」](#page-2679-0) [セクション16.2「MyISAM ストレージエンジン」](#page-3012-0) [セクション16.2.3「MyISAM テーブルのストレージフォーマット」](#page-3016-0) [セクション7.6.3「MyISAM テーブルの修復方法」](#page-1449-0) [セクション16.2.1「MyISAM 起動オプション」](#page-3014-0) [セクション4.6.4.1「myisamchk の一般オプション」](#page-520-0)

[セクションA.10「MySQL 8.0 FAQ: NDB Cluster」](#page-4576-0) [セクション2.11.4「MySQL 8.0 での変更」](#page-263-0) [セクション1.3「MySQL 8.0 の新機能」](#page-33-0) [セクションB.3.3.5「MySQL が一時ファイルを格納する場所」](#page-4628-0) [セクションB.3.3.4「MySQL が満杯のディスクを処理する方法」](#page-4628-1) [セクションB.3.3.3「MySQL が繰り返しクラッシュする場合の対処方法」](#page-4626-0) [セクション6.2.2「MySQL で提供される権限」](#page-1070-0) [セクション24.1「MySQL のパーティショニングの概要」](#page-4055-0) [セクション12.10.6「MySQL の全文検索の微調整」](#page-1967-0) [セクションB.3.7「MySQL の既知の問題」](#page-4638-0) [MySQL 用語集](#page-5360-0) [セクション4.5.4「mysqldump — データベースバックアッププログラム」](#page-439-0) [セクション4.5.6「mysqlpump — データベースバックアッププログラム」](#page-472-0) [セクション23.5.11「NDB Cluster での ALTER TABLE を使用したオンライン操作」](#page-3921-0) [セクション23.1.7.3「NDB Cluster でのトランザクション処理に関する制限」](#page-3510-0) [セクション23.1.7.6「NDB Cluster でサポートされない機能または欠落している機能」](#page-3513-0) [セクション23.1.7.2「NDB Cluster と標準の MySQL 制限の制限と相違点」](#page-3509-0) [NDB Cluster の MySQL Server オプション](#page-3682-0) [セクション23.1.7.1「NDB Cluster の SQL 構文に準拠していません」](#page-3507-0) [セクション23.2.3「NDB Cluster の初期構成」](#page-3534-0) [NDB Cluster システム変数](#page-3692-0) [セクション23.5.10.1「NDB Cluster ディスクデータオブジェクト」](#page-3915-0) [セクション23.5.7.3「NDB Cluster データノードのオンラインでの追加: 詳細な例」](#page-3901-0) [セクション23.3.3.6「NDB Cluster データノードの定義」](#page-3600-0) [セクション23.6.4「NDB Cluster レプリケーションスキーマおよびテーブル」](#page-4024-0) [セクション23.1.7.8「NDB Cluster 専用の問題」](#page-3514-0) [セクション23.3.3.1「NDB Cluster 構成: 基本例」](#page-3586-0) [セクション23.4.9「ndb\\_desc — NDB テーブルの表示」](#page-3779-0) [セクション23.4.23「ndb\\_restore — NDB Cluster バックアップの復元」](#page-3813-0) [セクション13.1.20.11「NDB\\_TABLE オプションの設定」](#page-2291-0) [セクション12.10.8「ngram 全文パーサー」](#page-1971-0) [セクション13.7.3.4「OPTIMIZE TABLE ステートメント」](#page-2557-0) [セクション24.2.3.1「RANGE COLUMNS パーティショニング」](#page-4065-0) [セクション24.3.1「RANGE および LIST パーティションの管理」](#page-4082-0) [セクション24.2.1「RANGE パーティショニング」](#page-4059-0) [セクション13.1.36「RENAME TABLE ステートメント」](#page-2312-0) [セクション13.7.7.15「SHOW ENGINE ステートメント」](#page-2582-0) [セクション13.7.7.22「SHOW INDEX ステートメント」](#page-2593-0) [セクション13.7.7.39「SHOW TABLES ステートメント」](#page-2617-0) [セクション13.7.7.42「SHOW WARNINGS ステートメント」](#page-2621-0) [セクション15.9.1.7「SQL 圧縮構文の警告とエラー」](#page-2796-0) [セクションB.3.6.2「TEMPORARY テーブルに関する問題」](#page-4637-1) [セクション8.12.2.2「Unix 上の MyISAM へのシンボリックリンクの使用」](#page-1628-0) [セクション2.11.5「アップグレード用のインストールの準備」](#page-273-0) [セクション13.1.1「アトミックデータ定義ステートメントのサポート」](#page-2175-0) [セクション15.8.11「インデックスページのマージしきい値の構成」](#page-2781-0) [セクション15.12.2「オンライン DDL のパフォーマンスと同時実行性」](#page-2824-0) [セクション15.12.6「オンライン DDL の制限事項」](#page-2829-0) [セクション15.12.4「オンライン DDL を使用した DDL ステートメントの簡略化」](#page-2828-0) [セクション15.12.5「オンライン DDL 失敗条件」](#page-2828-1) [セクション15.12.1「オンライン DDL 操作」](#page-2812-0) [セクション8.3.5「カラムインデックス」](#page-1525-0) [セクション10.3.5「カラム文字セットおよび照合順序」](#page-1720-0) [セクション10.7「カラム文字セットの変換」](#page-1734-0) [セクション12.11「キャスト関数と演算子」](#page-1977-0) [セクション5.1.11「サーバー SQL モード」](#page-879-0) [セクション5.1.7「サーバーコマンドオプション」](#page-669-0) [セクション5.1.8「サーバーシステム変数」](#page-694-0) [セクション24.6.2「ストレージエンジンに関連するパーティショニング制限」](#page-4116-0) [セクション16.1「ストレージエンジンの設定」](#page-3011-0)

[セクション5.4.5「スロークエリーログ」](#page-962-0) [ソースまたはレプリカにカラムが多いレプリケーション](#page-3240-0) [セクション23.2.5「テーブルとデータを含む NDB Cluster の例」](#page-3537-0) [セクション15.11.4「テーブルのデフラグ」](#page-2810-0) [セクション3.3.2「テーブルの作成」](#page-295-0) [セクション2.11.13「テーブルまたはインデックスの再作成または修復」](#page-284-0) [セクション8.4.6「テーブルサイズの制限」](#page-1546-0) [セクション15.6.3.9「テーブルスペースの AUTOEXTEND\\_SIZE 構成」](#page-2717-0) [セクション15.9.1.1「テーブル圧縮の概要」](#page-2786-1) ーランニン 10.9.1.1 - ノーグル圧縮の微妄」<br>[セクション10.3.4「テーブル文字セットおよび照合順序」](#page-1720-1) ーッション 10.0.1<br>[セクション8.4.1「データサイズの最適化」](#page-1539-0) [セクション11.6「データ型デフォルト値」](#page-1849-0) [セクション17.2.1.3「バイナリロギングでの安全および安全でないステートメントの判断」](#page-3180-0) [セクション17.1.6.4「バイナリロギングのオプションと変数」](#page-3136-0) [セクション5.4.4.2「バイナリログ形式の設定」](#page-952-0) [セクション15.16.1「パフォーマンススキーマを使用した InnoDB テーブルの ALTER TABLE の進行状況のモニタリン](#page-2951-0) [グ」](#page-2951-0) [セクション27.12.5「パフォーマンススキーマステージイベントテーブル」](#page-4324-0) [セクション24.6「パーティショニングの制約と制限」](#page-4107-0) [セクション24.6.1「パーティショニングキー、主キー、および一意キー」](#page-4113-0) [セクション24.3.3「パーティションとサブパーティションをテーブルと交換する」](#page-4089-0) [セクション24.3.4「パーティションの保守」](#page-4096-0) [セクション24.3「パーティション管理」](#page-4082-1) [セクション25.9「ビューの制約」](#page-4153-0) [セクション14.2「ファイルベースのメタデータ記憶域の削除」](#page-2643-0) [セクション17.5.1.1「レプリケーションと AUTO\\_INCREMENT」](#page-3237-0) [セクション17.5.1.26「レプリケーションと予約語」](#page-3250-0) [セクション5.4.1「一般クエリーログおよびスロークエリーログの出力先の選択」](#page-925-0) [セクション15.6.3.3「一般テーブルスペース」](#page-2702-0) [セクション8.14.3「一般的なスレッドの状態」](#page-1641-0) [セクション15.7.2.3「一貫性非ロック読み取り」](#page-2734-0) [セクション8.3.12「不可視のインデックス」](#page-1534-0) [個々のテーブルのオプティマイザ統計パラメータの構成](#page-2773-0) [セクション12.10「全文検索関数」](#page-1952-0) [セクション15.9.1.2「圧縮テーブルの作成」](#page-2786-2) [セクション12.16「情報関数」](#page-2018-0) [セクション11.3.1「文字列データ型の構文」](#page-1806-0) [セクション13.1.20.7「暗黙のカラム指定の変更」](#page-2282-0) [セクション13.3.3「暗黙的なコミットを発生させるステートメント」](#page-2404-0) [セクション1.7.1「標準 SQL に対する MySQL 拡張機能」](#page-92-0) [セクション17.4.4「異なるソースおよびレプリカのストレージエンジンでのレプリケーションの使用」](#page-3220-0) [セクション11.4.10「空間インデックスの作成」](#page-1832-0) [セクション11.4.6「空間カラムの作成」](#page-1830-0) [セクション11.1.7「範囲外およびオーバーフローの処理」](#page-1793-0) [セクション23.1.7.10「複数の NDB Cluster ノードに関する制限事項」](#page-3516-0) [セクション13.1.20.10「非表示カラム」](#page-2288-0)

# ALTER TABLE ... ADD COLUMN

[セクション26.51.8「INFORMATION\\_SCHEMA INNODB\\_COLUMNS テーブル」](#page-4230-0)

# ALTER TABLE ... ADD FOREIGN KEY

[セクション13.1.9「ALTER TABLE ステートメント」](#page-2190-0)

ALTER TABLE ... ADD PARTITION [セクション24.3.1「RANGE および LIST パーティションの管理」](#page-4082-0)

#### ALTER TABLE ... ALGORITHM=COPY [セクション13.1.9「ALTER TABLE ステートメント」](#page-2190-0)

[セクション13.1.20.5「FOREIGN KEY の制約」](#page-2273-0)

### ALTER TABLE ... ALGORITHM=INPLACE

[セクション13.1.9「ALTER TABLE ステートメント」](#page-2190-0) [セクション13.1.20.5「FOREIGN KEY の制約」](#page-2273-0) [セクション15.12.6「オンライン DDL の制限事項」](#page-2829-0)

#### ALTER TABLE ... ALGORITHM=INPLACE, REORGANIZE PARTITION

[セクション23.5.7.2「NDB Cluster データノードのオンラインでの追加: 基本手順」](#page-3900-0) [セクション23.5.7.3「NDB Cluster データノードのオンラインでの追加: 詳細な例」](#page-3901-0)

#### ALTER TABLE ... AUTO INCREMENT = N

[セクション15.6.1.6「InnoDB での AUTO\\_INCREMENT 処理」](#page-2683-0)

#### ALTER TABLE ... COMPRESSION

[セクション15.9.2「InnoDB ページ圧縮」](#page-2799-0)

#### ALTER TABLE ... COMPRESSION=None [セクション15.9.2「InnoDB ページ圧縮」](#page-2799-0)

#### ALTER TABLE ... CONVERT TO CHARACTER SET [セクション13.7.3.1「ANALYZE TABLE ステートメント」](#page-2548-0)

#### ALTER TABLE ... DISABLE KEYS [セクション13.2.7「LOAD DATA ステートメント」](#page-2332-0)

ALTER TABLE ... DISCARD PARTITION ... TABLESPACE [セクション15.6.1.3「InnoDB テーブルのインポート」](#page-2671-0)

# ALTER TABLE ... DISCARD TABLESPACE

[セクション13.1.21「CREATE TABLESPACE ステートメント」](#page-2293-0) [セクション26.51.25「INFORMATION\\_SCHEMA INNODB\\_TABLESPACES テーブル」](#page-4247-0) [セクション15.6.1.3「InnoDB テーブルのインポート」](#page-2671-0) [MySQL 用語集](#page-5360-0) [セクション15.6.3.3「一般テーブルスペース」](#page-2702-0)

ALTER TABLE ... DROP FOREIGN KEY [セクション13.1.9「ALTER TABLE ステートメント」](#page-2190-0)

ALTER TABLE ... DROP PARTITION [セクション17.5.1.24「レプリケーションおよびパーティション化」](#page-3250-1)

ALTER TABLE ... ENABLE KEYS [セクション13.2.7「LOAD DATA ステートメント」](#page-2332-0)

ALTER TABLE ... ENCRYPTION [セクション13.1.5「ALTER INSTANCE ステートメント」](#page-2187-1)

ALTER TABLE ... ENGINE [セクション5.1.8「サーバーシステム変数」](#page-694-0)

ALTER TABLE ... ENGINE = MEMORY [セクション17.5.1.21「レプリケーションと MEMORY テーブル」](#page-3249-0) ALTER TABLE ... ENGINE permitted engine [セクション5.1.8「サーバーシステム変数」](#page-694-0)

ALTER TABLE ... ENGINE=INNODB [セクション1.3「MySQL 8.0 の新機能」](#page-33-0) [セクション23.6.4「NDB Cluster レプリケーションスキーマおよびテーブル」](#page-4024-0)

ALTER TABLE ... ENGINE=NDB [セクション23.4.13「ndb\\_import — NDB への CSV データのインポート」](#page-3788-0)

ALTER TABLE ... EXCHANGE PARTITION [セクション13.1.9.1「ALTER TABLE パーティション操作」](#page-2204-0) [セクション24.3.3「パーティションとサブパーティションをテーブルと交換する」](#page-4089-0)

ALTER TABLE ... FORCE [セクション13.7.3.4「OPTIMIZE TABLE ステートメント」](#page-2557-0)

ALTER TABLE ... IMPORT PARTITION ... TABLESPACE [セクション15.6.1.3「InnoDB テーブルのインポート」](#page-2671-0)

ALTER TABLE ... IMPORT TABLESPACE [セクション15.6.1.3「InnoDB テーブルのインポート」](#page-2671-0) [セクション15.6.1.4「InnoDB テーブルの移動またはコピー」](#page-2677-0) [MySQL 用語集](#page-5360-0)

ALTER TABLE ... OPTIMIZE PARTITION [セクション24.6.2「ストレージエンジンに関連するパーティショニング制限」](#page-4116-0) [セクション24.3.4「パーティションの保守」](#page-4096-0)

ALTER TABLE ... PARTITION BY [セクション24.6.1「パーティショニングキー、主キー、および一意キー」](#page-4113-0)

ALTER TABLE ... PARTITION BY ... [セクション24.3.1「RANGE および LIST パーティションの管理」](#page-4082-0) [セクション24.6「パーティショニングの制約と制限」](#page-4107-0)

ALTER TABLE ... REMOVE PARTITIONING [セクション1.3「MySQL 8.0 の新機能」](#page-33-0)

ALTER TABLE RENAME [セクション8.12.2.2「Unix 上の MyISAM へのシンボリックリンクの使用」](#page-1628-0)

ALTER TABLE ... REORGANIZE PARTITION [セクション23.5.7.1「NDB Cluster データノードのオンラインでの追加: 一般的な問題」](#page-3899-0) [セクション23.5.7.3「NDB Cluster データノードのオンラインでの追加: 詳細な例」](#page-3901-0) [セクション23.5.1「NDB Cluster 管理クライアントのコマンド」](#page-3864-0) [セクション2.11.5「アップグレード用のインストールの準備」](#page-273-0)

ALTER TABLE ... REPAIR PARTITION [セクション24.3.3「パーティションとサブパーティションをテーブルと交換する」](#page-4089-0) [セクション24.3.4「パーティションの保守」](#page-4096-0)

ALTER TABLE ... TABLESPACE [セクション13.1.21「CREATE TABLESPACE ステートメント」](#page-2293-0) ALTER TABLE ... TRUNCATE PARTITION [セクション24.3.4「パーティションの保守」](#page-4096-0) [セクション24.3「パーティション管理」](#page-4082-1)

ALTER TABLE ... TRUNCATE PARTITION ALL [セクション24.3.4「パーティションの保守」](#page-4096-0)

ALTER TABLE ...IMPORT TABLESPACE [セクション13.1.21「CREATE TABLESPACE ステートメント」](#page-2293-0) [セクション15.6.3.3「一般テーブルスペース」](#page-2702-0)

ALTER TABLE EXCHANGE PARTITION [セクション24.3.3「パーティションとサブパーティションをテーブルと交換する」](#page-4089-0)

ALTER TABLE mysql.ndb\_apply\_status ENGINE=MyISAM [セクション23.6.3「NDB Cluster レプリケーションの既知の問題」](#page-4017-0)

ALTER TABLE ndb\_table ... ALGORITHM=INPLACE, TABLESPACE=new\_tablespace [セクション23.5.11「NDB Cluster での ALTER TABLE を使用したオンライン操作」](#page-3921-0)

ALTER TABLE t TRUNCATE PARTITION () [セクション13.2.2「DELETE ステートメント」](#page-2316-0)

ALTER TABLE table ENGINE = NDB [セクション23.1.4「NDB Cluster の新機能」](#page-3481-0)

ALTER TABLE table\_name ENGINE=InnoDB; [セクション15.1.4「InnoDB を使用したテストおよびベンチマーク」](#page-2654-0)

ALTER TABLE table\_name REORGANIZE PARTITION [セクション23.5.7.3「NDB Cluster データノードのオンラインでの追加: 詳細な例」](#page-3901-0)

ALTER TABLE tbl\_name ENCRYPTION = 'Y' [セクションA.17「MySQL 8.0 FAQ : InnoDB 保存データ暗号化」](#page-4605-0)

ALTER TABLE tbl\_name ENGINE=engine\_name [セクション15.14「InnoDB の起動オプションおよびシステム変数」](#page-2838-0) [セクション14.7「データディクショナリの使用方法の違い」](#page-2647-0) [セクション15.8.2「読み取り専用操作用の InnoDB の構成」](#page-2752-0)

ALTER TABLE tbl\_name ENGINE=INNODB [セクション13.1.9「ALTER TABLE ステートメント」](#page-2190-0)

[セクション15.11.4「テーブルのデフラグ」](#page-2810-0)

ALTER TABLE tbl\_name FORCE [セクション13.1.9「ALTER TABLE ステートメント」](#page-2190-0) [セクション15.11.4「テーブルのデフラグ」](#page-2810-0)

ALTER TABLE tbl\_name TABLESPACE tablespace\_name [セクション13.1.21「CREATE TABLESPACE ステートメント」](#page-2293-0) [MySQL 用語集](#page-5360-0)

[セクション15.6.3.3「一般テーブルスペース」](#page-2702-0)

#### ALTER TABLESPACE

[セクション13.1.10「ALTER TABLESPACE ステートメント」](#page-2212-0) [セクション13.1.21「CREATE TABLESPACE ステートメント」](#page-2293-0) [セクション13.1.33「DROP TABLESPACE ステートメント」](#page-2310-0) [セクション26.15「INFORMATION\\_SCHEMA FILES テーブル」](#page-4172-0) [セクション15.13「InnoDB 保存データ暗号化」](#page-2830-0) [セクション1.3「MySQL 8.0 の新機能」](#page-33-0) [セクション23.5.10.1「NDB Cluster ディスクデータオブジェクト」](#page-3915-0) [セクション23.3.3.6「NDB Cluster データノードの定義」](#page-3600-0) [セクション23.1.7.8「NDB Cluster 専用の問題」](#page-3514-0) [セクション15.6.3.9「テーブルスペースの AUTOEXTEND\\_SIZE 構成」](#page-2717-0)

ALTER TABLESPACE ... ADD DATAFILE [セクション13.1.21「CREATE TABLESPACE ステートメント」](#page-2293-0)

ALTER TABLESPACE ... DROP DATAFILE [セクション13.1.33「DROP TABLESPACE ステートメント」](#page-2310-0)

ALTER TABLESPACE ... DROP DATATFILE [セクション13.1.21「CREATE TABLESPACE ステートメント」](#page-2293-0)

ALTER TABLESPACE ... ENCRYPTION [セクション15.12.1「オンライン DDL 操作」](#page-2812-0)

ALTER TABLESPACE ... ENGINE [セクション5.1.8「サーバーシステム変数」](#page-694-0)

## ALTER TABLESPACE ... RENAME TO

[セクション1.3「MySQL 8.0 の新機能」](#page-33-0) [セクション15.12.1「オンライン DDL 操作」](#page-2812-0) [セクション15.6.3.3「一般テーブルスペース」](#page-2702-0)

ALTER TABLESPACE tablespace\_name ENCRYPTION = 'Y' [セクションA.17「MySQL 8.0 FAQ : InnoDB 保存データ暗号化」](#page-4605-0)

### ALTER UNDO TABLESPACE

[セクション2.11.4「MySQL 8.0 での変更」](#page-263-0) [セクション1.3「MySQL 8.0 の新機能」](#page-33-0) [セクション15.6.3.4「undo テーブルスペース」](#page-2707-0)

#### ALTER UNDO TABLESPACE ... SET INACTIVE [セクション26.51.25「INFORMATION\\_SCHEMA INNODB\\_TABLESPACES テーブル」](#page-4247-0)

ALTER UNDO TABLESPACE tablespace\_name SET ACTIVE [セクション15.6.3.4「undo テーブルスペース」](#page-2707-0)

ALTER UNDO TABLESPACE tablespace name SET INACTIVE [セクション15.6.3.4「undo テーブルスペース」](#page-2707-0)

### ALTER USER

[セクション13.7.1.1「ALTER USER ステートメント」](#page-2502-0)

[セクション13.7.1.2「CREATE ROLE ステートメント」](#page-2515-0) [セクション13.7.1.3「CREATE USER ステートメント」](#page-2515-1) [セクション6.8「FIPS のサポート」](#page-1426-0) [セクション13.7.1.6「GRANT ステートメント」](#page-2527-0) [セクション6.4.1.7「LDAP プラガブル認証」](#page-1201-0) [セクション2.11.4「MySQL 8.0 での変更」](#page-263-0) [セクション1.3「MySQL 8.0 の新機能」](#page-33-0) [セクション6.2.2「MySQL で提供される権限」](#page-1070-0) [セクション4.4.5「mysql\\_upgrade — MySQL テーブルのチェックとアップグレード」](#page-378-0) [root のパスワードのリセット: 一般的な手順](#page-4626-1) [セクション13.7.1.9「SET DEFAULT ROLE ステートメント」](#page-2541-0) [セクション13.7.1.10「SET PASSWORD ステートメント」](#page-2542-0) [セクション6.2.14「アカウントパスワードの割り当て」](#page-1122-0) [セクション6.2.20「アカウントリソース制限の設定」](#page-1147-0) [セクション6.2.19「アカウントロック」](#page-1147-1) [セクション6.2.6「アクセス制御、ステージ 1: 接続の検証」](#page-1098-0) [セクション4.2.3「サーバーに接続するためのコマンドオプション」](#page-337-0) [セクション5.1.8「サーバーシステム変数」](#page-694-0) [セクション6.4.1.9「ソケットピア資格証明プラガブル認証」](#page-1221-0) [セクション2.10.1「データディレクトリの初期化」](#page-246-0) [セクション6.1.2.1「パスワードセキュリティーのためのエンドユーザーガイドライン」](#page-1059-0) [セクション6.4.3.2「パスワード検証オプションおよび変数」](#page-1248-0) [セクション6.4.3「パスワード検証コンポーネント」](#page-1246-0) [セクション6.2.15「パスワード管理」](#page-1123-0) [セクション6.2.18「プロキシユーザー」](#page-1140-0) [セクション6.2.10「ロールの使用」](#page-1106-0) [セクション6.2.3「付与テーブル」](#page-1087-0) [セクション6.1.3「攻撃者に対する MySQL のセキュアな状態の維持」](#page-1061-0) [セクション6.3.1「暗号化接続を使用するための MySQL の構成」](#page-1155-0) [セクション13.3.3「暗黙的なコミットを発生させるステートメント」](#page-2404-0) [セクション6.2.16「期限切れパスワードのサーバー処理」](#page-1133-0)

## ALTER USER ... ATTRIBUTE ...

[セクション26.46「INFORMATION\\_SCHEMA USER\\_ATTRIBUTES テーブル」](#page-4212-0)

## ALTER USER ... DEFAULT ROLE

[セクション13.7.1.1「ALTER USER ステートメント」](#page-2502-0) [セクション13.7.1.9「SET DEFAULT ROLE ステートメント」](#page-2541-0)

# ALTER USER ... UNLOCK

[セクション13.7.1.1「ALTER USER ステートメント」](#page-2502-0) [セクション6.2.19「アカウントロック」](#page-1147-1) [セクション6.2.15「パスワード管理」](#page-1123-0)

### ALTER VIEW

[セクション13.1.2「ALTER DATABASE ステートメント」](#page-2181-0) [セクション13.1.11「ALTER VIEW ステートメント」](#page-2213-0) [セクション17.5.1.8「CURRENT\\_USER\(\) のレプリケーション」](#page-3239-0) [セクション25.6「ストアドオブジェクトのアクセス制御」](#page-4141-0) [セクション25.8「ストアドプログラムの制約」](#page-4150-0) [セクション25.5.1「ビューの構文」](#page-4136-0) [セクション25.5.2「ビュー処理アルゴリズム」](#page-4136-1) [セクション12.16「情報関数」](#page-2018-0) [セクション13.3.3「暗黙的なコミットを発生させるステートメント」](#page-2404-0)

## ANALYZE PARTITION

[セクション15.12.1「オンライン DDL 操作」](#page-2812-0)

#### ANALYZE TABLE

[セクション13.1.9「ALTER TABLE ステートメント」](#page-2190-0) [セクション13.7.3.1「ANALYZE TABLE ステートメント」](#page-2548-0) [セクション13.1.15「CREATE INDEX ステートメント」](#page-2219-0) [セクション13.1.20「CREATE TABLE ステートメント」](#page-2243-0) [セクション8.8.1「EXPLAIN によるクエリーの最適化」](#page-1564-0) [セクション13.8.2「EXPLAIN ステートメント」](#page-2636-0) [セクション8.8.2「EXPLAIN 出力フォーマット」](#page-1565-0) [セクション26.51.27「INFORMATION\\_SCHEMA INNODB\\_TABLESTATS ビュー」](#page-4250-0) [セクション26.34「INFORMATION\\_SCHEMA STATISTICS テーブル」](#page-4199-0) [セクション26.38「INFORMATION\\_SCHEMA TABLES テーブル」](#page-4204-0) セクション14.5「INFORMATION SCHEMA とデータディクショナリの統合」 [セクション8.2.3「INFORMATION\\_SCHEMA クエリーの最適化」](#page-1517-0) [セクション8.3.8「InnoDB および MyISAM インデックス統計コレクション」](#page-1528-0) [セクション15.8.10「InnoDB のオプティマイザ統計の構成」](#page-2772-0) [セクション15.14「InnoDB の起動オプションおよびシステム変数」](#page-2838-0) [InnoDB オプティマイザ統計でサンプリングされるページの数の構成](#page-2773-1) [セクション15.8.10.3「InnoDB テーブルに対する ANALYZE TABLE の複雑さの推定」](#page-2780-0) [InnoDB 永続的統計テーブル](#page-2774-0) [InnoDB 永続的統計テーブルの例](#page-2775-0) [セクション16.7.2「MERGE テーブルの問題点」](#page-3033-0) [セクション8.6.1「MyISAM クエリーの最適化」](#page-1560-0) [セクション7.6「MyISAM テーブルの保守とクラッシュリカバリ」](#page-1447-0) [セクション4.6.4.1「myisamchk の一般オプション」](#page-520-0) [セクション2.11.4「MySQL 8.0 での変更」](#page-263-0) [セクション6.2.2「MySQL で提供される権限」](#page-1070-0) [セクション12.10.6「MySQL の全文検索の微調整」](#page-1967-0) [セクション5.3「mysql システムスキーマ」](#page-920-0) [MySQL 用語集](#page-5360-0) [セクション4.5.3「mysqlcheck — テーブル保守プログラム」](#page-429-0) [セクション4.5.4「mysqldump — データベースバックアッププログラム」](#page-439-0) [セクション4.5.6「mysqlpump — データベースバックアッププログラム」](#page-472-0) [セクション23.4.14「ndb\\_index\\_stat — NDB インデックス統計ユーティリティー」](#page-3799-0) [セクション8.2.1.2「range の最適化」](#page-1460-0) [セクション8.2.1「SELECT ステートメントの最適化」](#page-1457-0) [セクション13.7.7.22「SHOW INDEX ステートメント」](#page-2593-0) [セクション8.9.6「オプティマイザ統計」](#page-1609-0) [セクション8.9「クエリーオプティマイザの制御」](#page-1580-0) [セクション5.1.8「サーバーシステム変数」](#page-694-0) [セクション5.4.5「スロークエリーログ」](#page-962-0) [セクション14.7「データディクショナリの使用方法の違い」](#page-2647-0) [セクション24.6「パーティショニングの制約と制限」](#page-4107-0) [セクション24.3.4「パーティションの保守」](#page-4096-0) [セクション17.5.1.13「レプリケーションと FLUSH」](#page-3244-0) [セクション8.14.3「一般的なスレッドの状態」](#page-1641-0) [個々のテーブルのオプティマイザ統計パラメータの構成](#page-2773-0) [セクション13.3.3「暗黙的なコミットを発生させるステートメント」](#page-2404-0) [セクション1.7.1「標準 SQL に対する MySQL 拡張機能」](#page-92-0) [永続オプティマイザ統計の自動統計計算の構成](#page-2772-1) [永続統計計算への削除マーク付きレコードの組込み](#page-2774-1) [セクション15.8.2「読み取り専用操作用の InnoDB の構成」](#page-2752-0) [セクション15.8.10.2「非永続的オプティマイザ統計のパラメータの構成」](#page-2778-0)

#### autocommit = 0 の場合、

[セクション15.14「InnoDB の起動オプションおよびシステム変数」](#page-2838-0)

#### B

[\[index top\]](#page-5134-0)

#### BEGIN

[セクション13.6.1「BEGIN ... END 複合ステートメント」](#page-2468-0) [セクション27.12.7.1「events\\_transactions\\_current テーブル」](#page-4344-0) [セクション23.6.11「NDB Cluster レプリケーションの競合解決」](#page-4041-0) [セクション17.1.6.3「Replica Server のオプションと変数」](#page-3105-0) [セクション5.1.8「サーバーシステム変数」](#page-694-0) [セクション25.8「ストアドプログラムの制約」](#page-4150-0) [セクション25.7「ストアドプログラムバイナリロギング」](#page-4144-0) [セクション27.12.7「パフォーマンススキーマのトランザクションテーブル」](#page-4340-0) [セクション17.5.1.35「レプリケーションとトランザクション」](#page-3256-0) [セクション13.3.3「暗黙的なコミットを発生させるステートメント」](#page-2404-0) [セクション15.7.2.2「自動コミット、コミットおよびロールバック」](#page-2733-0)

### BEGIN ... END

[セクション13.6.1「BEGIN ... END 複合ステートメント」](#page-2468-0) [セクション13.6.5.1「CASE ステートメント」](#page-2471-0) [セクション13.1.22「CREATE TRIGGER ステートメント」](#page-2300-0) [セクション13.6.7.2「DECLARE ... HANDLER ステートメント」](#page-2478-0) [セクション13.6.3「DECLARE ステートメント」](#page-2469-0) [セクション13.6.5.4「LEAVE ステートメント」](#page-2473-0) [セクション13.3.1「START TRANSACTION、COMMIT および ROLLBACK ステートメント」](#page-2401-0) [セクション25.4.1「イベントスケジューラの概要」](#page-4129-0) [セクション13.6.6.1「カーソル CLOSE ステートメント」](#page-2476-0) [セクション13.6.6.3「カーソル FETCH ステートメント」](#page-2476-1) [セクション13.6.2「ステートメントラベル」](#page-2469-1) [セクション25.8「ストアドプログラムの制約」](#page-4150-0) [セクション25.1「ストアドプログラムの定義」](#page-4121-0) [セクション25.3.1「トリガーの構文と例」](#page-4125-0) [セクション13.6.7.6「ハンドラのスコープに関するルール」](#page-2495-0) [セクション13.6.4.1「ローカル変数 DECLARE ステートメント」](#page-2470-0) [セクション13.6.4.2「ローカル変数のスコープと解決」](#page-2470-1) [セクション13.3.3「暗黙的なコミットを発生させるステートメント」](#page-2404-0) [セクション13.6「複合ステートメントの構文」](#page-2468-1)

## BINLOG

[セクション13.7.8.1「BINLOG ステートメント」](#page-2623-0) [セクション6.2.2「MySQL で提供される権限」](#page-1070-0) [セクション4.6.8「mysqlbinlog — バイナリログファイルを処理するためのユーティリティー」](#page-545-0) [セクション4.6.8.2「mysqlbinlog 行イベントの表示」](#page-563-0) [セクション5.1.8「サーバーシステム変数」](#page-694-0) [セクション17.1.6.4「バイナリロギングのオプションと変数」](#page-3136-0) [セクション17.3.3.1「レプリケーション PRIVILEGE\\_CHECKS\\_USER アカウントの権限」](#page-3211-0) [セクション17.3.3「レプリケーション権限チェック」](#page-3208-0)

### C

[\[index top\]](#page-5134-0)

#### CACHE INDEX

[セクション13.7.8.2「CACHE INDEX ステートメント」](#page-2623-1) [セクション13.7.8.5「LOAD INDEX INTO CACHE ステートメント」](#page-2632-0) [セクション8.10.2.4「インデックスプリロード」](#page-1616-0) [セクション13.3.3「暗黙的なコミットを発生させるステートメント」](#page-2404-0) [セクション8.10.2.2「複合キーキャッシュ」](#page-1614-0)

### CALL

[セクション13.1.2「ALTER DATABASE ステートメント」](#page-2181-0) [セクション13.2.1「CALL ステートメント」](#page-2315-0)

[セクション13.1.17「CREATE PROCEDURE ステートメントおよび CREATE FUNCTION ステートメント」](#page-2234-0) [第25章「ストアドオブジェクト」](#page-4120-0) [セクション25.6「ストアドオブジェクトのアクセス制御」](#page-4141-0) [セクション25.7「ストアドプログラムバイナリロギング」](#page-4144-0) [セクション25.2.1「ストアドルーチンの構文」](#page-4122-0) [セクション25.3.1「トリガーの構文と例」](#page-4125-0) [セクション13.5「プリペアドステートメント」](#page-2462-0)

# CALL p()

[セクション13.6.7.4「RESIGNAL ステートメント」](#page-2486-0)

## CASE

[セクション13.6.5.1「CASE ステートメント」](#page-2471-0) [セクション13.6.5「フロー制御ステートメント」](#page-2471-1) [セクション12.5「フロー制御関数」](#page-1894-0) [セクション8.10.3「プリペアドステートメントおよびストアドプログラムのキャッシュ」](#page-1617-0)

## CHANGE MASTER TO

[2 番目のインスタンスの追加](#page-3286-0) [CHANGE MASTER TO でのトランザクションのスキップ](#page-3174-0) [セクション13.4.2.1「CHANGE MASTER TO ステートメント」](#page-2423-0) [セクション13.4.2.3「CHANGE REPLICATION SOURCE TO ステートメント」](#page-2436-0) [セクション13.7.1.6「GRANT ステートメント」](#page-2527-0) [GTID のないトランザクションのスキップ](#page-3174-1) [セクション17.1.3.4「GTID を使用したレプリケーションのセットアップ」](#page-3067-0) [セクション17.1.3.7「GTID ベースレプリケーションの制約」](#page-3073-0) [セクション17.1.3.3「GTID 自動配置」](#page-3066-0) [セクション15.20.7「InnoDB memcached プラグインとレプリケーション」](#page-2992-0) [セクション2.11.4「MySQL 8.0 での変更」](#page-263-0) [セクション1.3「MySQL 8.0 の新機能」](#page-33-0) [セクション6.2.2「MySQL で提供される権限」](#page-1070-0) [セクション4.6.8「mysqlbinlog — バイナリログファイルを処理するためのユーティリティー」](#page-545-0) [セクション4.5.4「mysqldump — データベースバックアッププログラム」](#page-439-0) [mysqldump を使用したデータスナップショットの作成](#page-3051-0) [セクション23.6.5「NDB Cluster のレプリケーションの準備」](#page-4026-0) [セクション23.6.10「NDB Cluster レプリケーション: 双方向および循環レプリケーション」](#page-4038-0) [セクション23.6.9「NDB Cluster レプリケーションによる NDB Cluster バックアップ」](#page-4032-0) [セクション23.6.8「NDB Cluster レプリケーションによるフェイルオーバーの実装」](#page-4030-0) [セクション17.1.6.3「Replica Server のオプションと変数」](#page-3105-0) セクション27.12.11.4「replication applier configuration テーブル」 [セクション27.12.11.1「replication\\_connection\\_configuration テーブル」](#page-4357-0) [セクション13.4.2.5「RESET REPLICA | SLAVE ステートメント」](#page-2448-0) [セクション6.4.1.2「SHA-2 プラガブル認証のキャッシュ」](#page-1177-0) [セクション6.4.1.3「SHA-256 プラガブル認証」](#page-1182-0) [セクション13.7.7.35「SHOW REPLICA | SLAVE STATUS ステートメント」](#page-2606-0) [セクション13.4.3.1「START GROUP\\_REPLICATION ステートメント」](#page-2458-0) [セクション13.4.2.7「START REPLICA | SLAVE ステートメント」](#page-2450-0) [セクション13.4.2.9「STOP REPLICA | SLAVE ステートメント」](#page-2454-0) [セクション18.10「よくある質問」](#page-3390-0) [セクション6.2.14「アカウントパスワードの割り当て」](#page-1122-0) [インスタンスの追加](#page-3288-0) [クローニングの前提条件](#page-3307-0) [クローニング操作](#page-3309-0) [セクション18.9.1「グループレプリケーションの要件」](#page-3386-0) [セクション18.8「グループレプリケーションシステム変数」](#page-3353-0) [セクション17.3.3.2「グループレプリケーションチャネルの権限チェック」](#page-3212-0) [セクション5.1.8「サーバーシステム変数」](#page-694-0) [セクション5.1.14「ネットワークネームスペースのサポート」](#page-900-0) [バイナリログのトランザクション圧縮のモニタリング](#page-961-0)

[セクション17.1.1「バイナリログファイルの位置ベースのレプリケーション構成の概要」](#page-3046-1) [セクション27.12.11「パフォーマンススキーマレプリケーションテーブル」](#page-4354-0) [セクション17.1.3.5「フェイルオーバーおよびスケールアウトでの GTID の使用」](#page-3069-0) [セクション17.4.8「フェイルオーバー中のソースの切替え」](#page-3225-0) [セクション17.1.5.3「マルチソースレプリカへの GTID ベースのソースの追加」](#page-3086-0) [セクション17.1.5.4「マルチソースレプリカへのバイナリログベースレプリケーションソースの追加」](#page-3087-0) [セクション17.4.1.2「レプリカからの RAW データのバックアップ」](#page-3215-0) [セクション17.1.2.7「レプリカでのソース構成の設定」](#page-3055-1) [セクション17.4.2「レプリカの予期しない停止の処理」](#page-3218-0) [セクション8.14.5「レプリケーション I/O スレッドの状態」](#page-1647-0) [セクション17.3.3.1「レプリケーション PRIVILEGE\\_CHECKS\\_USER アカウントの権限」](#page-3211-0) [セクション8.14.6「レプリケーション SQL スレッドの状態」](#page-1648-0) [セクション17.1.6「レプリケーションおよびバイナリロギングのオプションと変数」](#page-3090-0) [セクション17.5.1.28「レプリケーションとソースまたはレプリカの停止」](#page-3252-0) [セクション17.5.1.34「レプリケーションとトランザクションの非一貫性」](#page-3255-0) [セクション17.3「レプリケーションのセキュリティ」](#page-3201-0) [セクション17.1.7.1「レプリケーションステータスの確認」](#page-3170-0) [セクション17.2.4.2「レプリケーションメタデータリポジトリ」](#page-3189-0) [セクション17.1.4.1「レプリケーションモードの概念」](#page-3078-0) [レプリケーションユーザー資格証明のセキュアな提供](#page-3334-0) [セクション8.14.7「レプリケーション接続スレッドの状態」](#page-1649-0) [セクション17.3.3「レプリケーション権限チェック」](#page-3208-0) [セクション5.6.7.6「レプリケーション用のクローニング」](#page-1012-0) [セクション17.1.2.3「レプリケーション用ユーザーの作成」](#page-3049-0) [セクション17.2.2.2「以前のレプリケーションステートメントとの互換性」](#page-3184-0) [セクション18.2.1.3「分散リカバリのユーザー資格証明」](#page-3283-0) [セクション17.2.2.1「単一チャネルで操作するためのコマンド」](#page-3183-0) [セクション4.2.8「接続圧縮制御」](#page-355-0) [新しいソースおよびレプリカを使用したレプリケーションの設定](#page-3053-1) [既存のデータによるレプリケーションのセットアップ](#page-3053-0) [セクション6.3.2「暗号化された接続 TLS プロトコルおよび暗号」](#page-1161-0) [セクション17.3.1「暗号化接続を使用するためのレプリケーションの設定」](#page-3202-0) [セクション13.3.3「暗黙的なコミットを発生させるステートメント」](#page-2404-0) [セクション17.2.1.2「行ベースロギングおよびレプリケーションの使用」](#page-3179-0) [セクション17.4.9「非同期接続フェイルオーバーによるソースの切替え」](#page-3227-0)

# CHANGE REPLICATION FILTER

[セクション13.4.2.2「CHANGE REPLICATION FILTER ステートメント」](#page-2434-0) [セクション6.2.2「MySQL で提供される権限」](#page-1070-0) [セクション27.12.11.9「replication\\_applier\\_filters テーブル」](#page-4369-0) [セクション27.12.11.8「replication\\_applier\\_global\\_filters テーブル」](#page-4369-1) [セクション13.7.7.35「SHOW REPLICA | SLAVE STATUS ステートメント」](#page-2606-0) [セクション5.1.10「サーバーステータス変数」](#page-859-0) [セクション17.1.5.3「マルチソースレプリカへの GTID ベースのソースの追加」](#page-3086-0) [セクション17.1.5.4「マルチソースレプリカへのバイナリログベースレプリケーションソースの追加」](#page-3087-0) [セクション17.2.5.4「レプリケーションチャネルベースのフィルタ」](#page-3199-0)

CHANGE REPLICATION FILTER REPLICATE\_DO\_DB [セクション17.1.6.3「Replica Server のオプションと変数」](#page-3105-0)

CHANGE REPLICATION FILTER REPLICATE\_DO\_TABLE [セクション17.1.6.3「Replica Server のオプションと変数」](#page-3105-0)

CHANGE REPLICATION FILTER REPLICATE\_IGNORE\_DB [セクション17.1.6.3「Replica Server のオプションと変数」](#page-3105-0)

CHANGE REPLICATION FILTER REPLICATE\_IGNORE\_TABLE [セクション17.1.6.3「Replica Server のオプションと変数」](#page-3105-0)
CHANGE REPLICATION FILTER REPLICATE\_REWRITE\_DB [セクション17.1.6.3「Replica Server のオプションと変数」](#page-3105-0)

CHANGE REPLICATION FILTER REPLICATE\_WILD\_DO\_TABLE [セクション17.1.6.3「Replica Server のオプションと変数」](#page-3105-0)

CHANGE REPLICATION FILTER REPLICATE\_WILD\_IGNORE\_TABLE [セクション17.1.6.3「Replica Server のオプションと変数」](#page-3105-0)

CHANGE REPLICATION SOURCE TO [2 番目のインスタンスの追加](#page-3286-0) [セクション13.4.2.1「CHANGE MASTER TO ステートメント」](#page-2423-0) [セクション13.4.2.3「CHANGE REPLICATION SOURCE TO ステートメント」](#page-2436-0) [セクション13.7.1.6「GRANT ステートメント」](#page-2527-0) [GTID のあるトランザクションのスキップ](#page-3173-0) [セクション17.1.3.6「GTID のないソースから GTID のあるレプリカへのレプリケーション」](#page-3072-0) [GTID のないトランザクションのスキップ](#page-3174-0) [セクション17.1.3.4「GTID を使用したレプリケーションのセットアップ」](#page-3067-0) [セクション17.1.3.7「GTID ベースレプリケーションの制約」](#page-3073-0) [セクション17.1.3.3「GTID 自動配置」](#page-3066-0) [セクション15.20.7「InnoDB memcached プラグインとレプリケーション」](#page-2992-0) [セクション6.2.2「MySQL で提供される権限」](#page-1070-0) [セクション4.6.8「mysqlbinlog — バイナリログファイルを処理するためのユーティリティー」](#page-545-0) [セクション4.5.4「mysqldump — データベースバックアッププログラム」](#page-439-0) [mysqldump を使用したデータスナップショットの作成](#page-3051-0) [セクション23.6.5「NDB Cluster のレプリケーションの準備」](#page-4026-0) [セクション23.6.10「NDB Cluster レプリケーション: 双方向および循環レプリケーション」](#page-4038-0) [セクション23.6.9「NDB Cluster レプリケーションによる NDB Cluster バックアップ」](#page-4032-0) [セクション23.6.8「NDB Cluster レプリケーションによるフェイルオーバーの実装」](#page-4030-0) [セクション17.1.6.3「Replica Server のオプションと変数」](#page-3105-0) [セクション27.12.11.4「replication\\_applier\\_configuration テーブル」](#page-4363-0) [セクション27.12.11.1「replication\\_connection\\_configuration テーブル」](#page-4357-0) [セクション27.12.11.2「replication\\_connection\\_status テーブル」](#page-4360-0) [セクション13.4.2.5「RESET REPLICA | SLAVE ステートメント」](#page-2448-0) [セクション6.4.1.2「SHA-2 プラガブル認証のキャッシュ」](#page-1177-0) [セクション6.4.1.3「SHA-256 プラガブル認証」](#page-1182-0) [セクション13.7.7.35「SHOW REPLICA | SLAVE STATUS ステートメント」](#page-2606-0) [セクション13.4.3.1「START GROUP\\_REPLICATION ステートメント」](#page-2458-0) [セクション13.4.2.7「START REPLICA | SLAVE ステートメント」](#page-2450-0) [セクション13.4.2.9「STOP REPLICA | SLAVE ステートメント」](#page-2454-0) [セクション18.10「よくある質問」](#page-3390-0) [セクション6.2.14「アカウントパスワードの割り当て」](#page-1122-0) [インスタンスの追加](#page-3288-0) [クローニングの前提条件](#page-3307-0) [クローニング操作](#page-3309-0) [セクション18.9.1「グループレプリケーションの要件」](#page-3386-0) [セクション18.8「グループレプリケーションシステム変数」](#page-3353-0) [セクション17.3.3.2「グループレプリケーションチャネルの権限チェック」](#page-3212-0) [セクション5.1.8「サーバーシステム変数」](#page-694-0) [セクション17.1.7.3「トランザクションのスキップ」](#page-3172-0) [セクション5.1.14「ネットワークネームスペースのサポート」](#page-900-0) [バイナリログのトランザクション圧縮のモニタリング](#page-961-0) .<br>[セクション17.1.1「バイナリログファイルの位置ベースのレプリケーション構成の概要」](#page-3046-0) [セクション27.12.11「パフォーマンススキーマレプリケーションテーブル」](#page-4354-0) [セクション17.1.3.5「フェイルオーバーおよびスケールアウトでの GTID の使用」](#page-3069-0) [セクション17.4.8「フェイルオーバー中のソースの切替え」](#page-3225-0) [セクション17.1.5.3「マルチソースレプリカへの GTID ベースのソースの追加」](#page-3086-0) [セクション17.1.5.4「マルチソースレプリカへのバイナリログベースレプリケーションソースの追加」](#page-3087-0) [セクション17.4.1.2「レプリカからの RAW データのバックアップ」](#page-3215-0) [セクション17.1.2.7「レプリカでのソース構成の設定」](#page-3055-0) [セクション17.4.2「レプリカの予期しない停止の処理」](#page-3218-0) [セクション8.14.5「レプリケーション I/O スレッドの状態」](#page-1647-0) [セクション17.3.3.1「レプリケーション PRIVILEGE\\_CHECKS\\_USER アカウントの権限」](#page-3211-0) [セクション8.14.6「レプリケーション SQL スレッドの状態」](#page-1648-0) [セクション17.1.6「レプリケーションおよびバイナリロギングのオプションと変数」](#page-3090-0) [セクション17.5.1.28「レプリケーションとソースまたはレプリカの停止」](#page-3252-0) [セクション17.5.1.34「レプリケーションとトランザクションの非一貫性」](#page-3255-0) [セクション17.3「レプリケーションのセキュリティ」](#page-3201-0) [セクション17.2.4.2「レプリケーションメタデータリポジトリ」](#page-3189-0) ークション17.1.4.1「レプリケーションモードの概念」 [レプリケーションユーザー資格証明のセキュアな提供](#page-3334-0) [セクション8.14.7「レプリケーション接続スレッドの状態」](#page-1649-0) [セクション17.3.3「レプリケーション権限チェック」](#page-3208-0) [セクション5.6.7.6「レプリケーション用のクローニング」](#page-1012-0) [セクション17.1.2.3「レプリケーション用ユーザーの作成」](#page-3049-0) [セクション17.2.2.2「以前のレプリケーションステートメントとの互換性」](#page-3184-0) [セクション18.2.1.3「分散リカバリのユーザー資格証明」](#page-3283-0) [セクション17.2.2.1「単一チャネルで操作するためのコマンド」](#page-3183-0) [セクション4.2.8「接続圧縮制御」](#page-355-0) [新しいソースおよびレプリカを使用したレプリケーションの設定](#page-3053-0) [既存のデータによるレプリケーションのセットアップ](#page-3053-1) [セクション6.3.2「暗号化された接続 TLS プロトコルおよび暗号」](#page-1161-0) [セクション17.3.1「暗号化接続を使用するためのレプリケーションの設定」](#page-3202-0) [セクション13.3.3「暗黙的なコミットを発生させるステートメント」](#page-2404-0) [セクション17.2.1.2「行ベースロギングおよびレプリケーションの使用」](#page-3179-0) [セクション17.4.9「非同期接続フェイルオーバーによるソースの切替え」](#page-3227-0)

#### CHANGE REPLICATION SOURCE TO SOURCE\_DELAY=N [セクション17.4.11「遅延レプリケーション」](#page-3234-0)

# CHECK PARTITION

[セクション15.12.1「オンライン DDL 操作」](#page-2812-0)

# CHECK TABLE

[セクション13.1.9.1「ALTER TABLE パーティション操作」](#page-2204-0) [セクション16.5「ARCHIVE ストレージエンジン」](#page-3026-0) [セクション13.7.3.2「CHECK TABLE ステートメント」](#page-2552-0) [セクション13.1.17「CREATE PROCEDURE ステートメントおよび CREATE FUNCTION ステートメント」](#page-2234-0) [セクション13.1.23「CREATE VIEW ステートメント」](#page-2302-0) [セクション16.4.1「CSV テーブルの修復と確認」](#page-3025-0) [セクション4.6.2「innochecksum — オフライン InnoDB ファイルチェックサムユーティリティー」](#page-511-0) [セクション15.21「InnoDB のトラブルシューティング」](#page-3001-0) [セクション15.18.2「InnoDB のリカバリ」](#page-2963-0) [セクション15.14「InnoDB の起動オプションおよびシステム変数」](#page-2838-0) [セクション16.7「MERGE ストレージエンジン」](#page-3029-0) [セクション7.6「MyISAM テーブルの保守とクラッシュリカバリ」](#page-1447-0) [セクション7.6.3「MyISAM テーブルの修復方法」](#page-1449-0) [セクション16.2.4.1「MyISAM テーブルの破損」](#page-3019-0) [セクション7.6.5「MyISAM テーブル保守スケジュールのセットアップ」](#page-1452-0) [セクション4.6.4「myisamchk — MyISAM テーブルメンテナンスユーティリティー」](#page-517-0) [セクションA.6「MySQL 8.0 FAQ: ビュー」](#page-4573-0) [セクション1.3「MySQL 8.0 の新機能」](#page-33-0) [セクション2.11.3「MySQL のアップグレードプロセスの内容」](#page-259-0) [セクションB.3.2.7「MySQL サーバーが存在しなくなりました」](#page-4617-0) [セクション4.4.5「mysql\\_upgrade — MySQL テーブルのチェックとアップグレード」](#page-378-0) [セクション4.5.3「mysqlcheck — テーブル保守プログラム」](#page-429-0) [NDB Cluster の新しいバージョンへの NDB バックアップの復元](#page-3835-0)

[セクション5.1.8「サーバーシステム変数」](#page-694-0) [セクション13.6.6.5「サーバー側のカーソルの制約」](#page-2476-0) [セクション25.8「ストアドプログラムの制約」](#page-4150-0) [セクション5.4.5「スロークエリーログ」](#page-962-0) [セクション2.11.13「テーブルまたはインデックスの再作成または修復」](#page-284-0) [セクション24.6「パーティショニングの制約と制限」](#page-4107-0) [セクション24.3.4「パーティションの保守」](#page-4096-0) [セクション25.9「ビューの制約」](#page-4153-0) [セクション5.4.1「一般クエリーログおよびスロークエリーログの出力先の選択」](#page-925-0) [セクション8.11.5「外部ロック」](#page-1625-0) [セクション13.3.3「暗黙的なコミットを発生させるステートメント」](#page-2404-0) [セクション1.7.1「標準 SQL に対する MySQL 拡張機能」](#page-92-0) [セクション1.6「質問またはバグをレポートする方法」](#page-87-0) [セクション16.2.4.2「適切に閉じられなかったテーブルの問題」](#page-3019-1)

# CHECK TABLE ... EXTENDED

[セクション13.7.3.2「CHECK TABLE ステートメント」](#page-2552-0)

# CHECK TABLE ... FOR UPGRADE

[セクション13.7.3.2「CHECK TABLE ステートメント」](#page-2552-0) [セクション13.7.3.5「REPAIR TABLE ステートメント」](#page-2559-0)

### CHECK TABLE FOR UPGRADE

[セクション14.6「シリアライズディクショナリ情報 \(SDI\)」](#page-2647-0)

CHECK TABLE QUICK

[セクション13.7.3.2「CHECK TABLE ステートメント」](#page-2552-0)

# CHECKSUM TABLE

[セクション13.7.3.3「CHECKSUM TABLE ステートメント」](#page-2556-0) [セクション13.1.20「CREATE TABLE ステートメント」](#page-2243-0) [セクション17.5.1.4「レプリケーションと CHECKSUM TABLE」](#page-3238-0)

### CHECKSUM TABLE ... QUICK

[セクション13.7.3.3「CHECKSUM TABLE ステートメント」](#page-2556-0)

# CLONE

[セクション13.7.5「CLONE ステートメント」](#page-2565-0) [セクション5.6.7.9「クローニング操作の監視」](#page-1015-0) [セクション5.6.7.3「リモートデータのクローニング」](#page-1007-0) [セクション5.6.7.2「ローカルでのデータのクローニング」](#page-1006-0)

# CLONE INSTANCE

[セクション13.7.5「CLONE ステートメント」](#page-2565-0) [セクション5.6.7.9「クローニング操作の監視」](#page-1015-0) [セクション5.6.7.13「クローンプラグインの制限事項」](#page-1025-0) [セクション5.6.7.8「リモートクローニング操作の失敗処理」](#page-1015-1) [セクション5.6.7.3「リモートデータのクローニング」](#page-1007-0) [セクション5.6.7.4「暗号化データのクローニング」](#page-1012-1)

#### CLONE LOCAL

[セクション5.6.7.9「クローニング操作の監視」](#page-1015-0)

CLONE LOCAL DATA DIRECTORY [セクション13.7.5「CLONE ステートメント」](#page-2565-0)

[セクション5.6.7.2「ローカルでのデータのクローニング」](#page-1006-0)

COALESCE PARTITION [セクション15.12.1「オンライン DDL 操作」](#page-2812-0)

### COMMIT

[セクション13.1.17「CREATE PROCEDURE ステートメントおよび CREATE FUNCTION ステートメント」](#page-2234-0) [セクション27.12.7.1「events\\_transactions\\_current テーブル」](#page-4344-0) [セクション26.38「INFORMATION\\_SCHEMA TABLES テーブル」](#page-4204-0) [セクション15.2「InnoDB および ACID モデル」](#page-2655-0) [セクション15.7.3「InnoDB のさまざまな SQL ステートメントで設定されたロック」](#page-2738-0) [セクション8.5.3「InnoDB の読み取り専用トランザクションの最適化」](#page-1552-0) [セクション15.14「InnoDB の起動オプションおよびシステム変数」](#page-2838-0) [セクション8.5.5「InnoDB テーブルの一括データロード」](#page-1553-0) [セクション15.6.1.5「MyISAM から InnoDB へのテーブルの変換」](#page-2679-0) [セクション4.5.4「mysqldump — データベースバックアッププログラム」](#page-439-0) [NDB Cluster システム変数](#page-3692-0) [セクション17.1.6.3「Replica Server のオプションと変数」](#page-3105-0) [セクション13.3.4「SAVEPOINT、ROLLBACK TO SAVEPOINT および RELEASE SAVEPOINT ステートメント」](#page-2405-0) [セクション13.7.7.38「SHOW TABLE STATUS ステートメント」](#page-2614-0) [セクション13.3.1「START TRANSACTION、COMMIT および ROLLBACK ステートメント」](#page-2401-0) [セクション13.1.1「アトミックデータ定義ステートメントのサポート」](#page-2175-0) [セクション5.1.18「クライアントセッション状態の変更のサーバートラッキング」](#page-915-0) [セクション5.1.8「サーバーシステム変数」](#page-694-0) [セクション5.1.10「サーバーステータス変数」](#page-859-0) [セクション25.7「ストアドプログラムバイナリロギング」](#page-4144-0) [データ定義ステートメント](#page-3274-0) [セクション13.3「トランザクションステートメントおよびロックステートメント」](#page-2401-1) [セクション25.3.1「トリガーの構文と例」](#page-4125-0) [セクション5.4.4「バイナリログ」](#page-947-0) [セクション27.12.7「パフォーマンススキーマのトランザクションテーブル」](#page-4340-0) [リライタのクエリーリライトプロシージャおよび関数](#page-990-0) [セクション17.5.1.35「レプリケーションとトランザクション」](#page-3256-0) [セクション17.1.2.4「レプリケーションソースのバイナリログ座標の取得」](#page-3049-1) [セクション13.3.3「暗黙的なコミットを発生させるステートメント」](#page-2404-0) [セクション15.7.2.2「自動コミット、コミットおよびロールバック」](#page-2733-0)

# COMMIT AND CHAIN

[セクション5.1.18「クライアントセッション状態の変更のサーバートラッキング」](#page-915-0) [セクション27.12.7「パフォーマンススキーマのトランザクションテーブル」](#page-4340-0)

# **COMPRESSION**

[セクション15.13「InnoDB 保存データ暗号化」](#page-2830-0)

# CREATE DATABASE

[セクション13.1.2「ALTER DATABASE ステートメント」](#page-2181-0) [セクション13.1.12「CREATE DATABASE ステートメント」](#page-2214-0) [セクション4.6.8「mysqlbinlog — バイナリログファイルを処理するためのユーティリティー」](#page-545-0) [セクション4.5.4「mysqldump — データベースバックアッププログラム」](#page-439-0) [セクション7.4.1「mysqldump による SQL フォーマットでのデータのダンプ」](#page-1439-0) [セクション4.5.6「mysqlpump — データベースバックアッププログラム」](#page-472-0) [セクション23.1.4「NDB Cluster の新機能」](#page-3481-0) [セクション23.6.9「NDB Cluster レプリケーションによる NDB Cluster バックアップ」](#page-4032-0) [セクション23.1.7.8「NDB Cluster 専用の問題」](#page-3514-0) [セクション17.1.6.3「Replica Server のオプションと変数」](#page-3105-0) [セクション13.7.7.6「SHOW CREATE DATABASE ステートメント」](#page-2577-0) [セクション7.4.2「SQL フォーマットバックアップのリロード」](#page-1440-0) [セクション8.12.2.1「Unix 上のデータベースへのシンボリックリンクの使用」](#page-1628-0)

[セクション10.5「アプリケーションの文字セットおよび照合順序の構成」](#page-1732-0) [セクション17.2.5「サーバーがレプリケーションフィルタリングルールをどのように評価するか」](#page-3194-0) [セクション5.1.8「サーバーシステム変数」](#page-694-0) [セクション10.3.2「サーバー文字セットおよび照合順序」](#page-1718-0) [セクション7.4.5.2「サーバー間でのデータベースのコピー」](#page-1443-0) [セクション17.2.5.1「データベースレベルレプリケーションオプションおよびバイナリロギングオプションの評価」](#page-3194-1) [セクション10.3.3「データベース文字セットおよび照合順序」](#page-1718-1) [セクション7.1「バックアップとリカバリの種類」](#page-1431-0) [セクション27.6「パフォーマンススキーマインストゥルメント命名規則」](#page-4290-0) [セクション13.3.3「暗黙的なコミットを発生させるステートメント」](#page-2404-0) [セクション1.7.1「標準 SQL に対する MySQL 拡張機能」](#page-92-0) [セクション9.2.3「識別子の大文字と小文字の区別」](#page-1664-0)

### CREATE DATABASE IF NOT EXISTS

[セクション17.5.1.6「CREATE ... IF NOT EXISTS ステートメントのレプリケーション」](#page-3238-1)

### CREATE EVENT

[セクション13.1.2「ALTER DATABASE ステートメント」](#page-2181-0) [セクション13.1.3「ALTER EVENT ステートメント」](#page-2185-0) [セクション13.1.5「ALTER INSTANCE ステートメント」](#page-2187-0) [セクション13.1.13「CREATE EVENT ステートメント」](#page-2214-1) [セクション17.5.1.8「CURRENT\\_USER\(\) のレプリケーション」](#page-3239-0) [セクション26.14「INFORMATION\\_SCHEMA EVENTS テーブル」](#page-4169-0) [セクション4.5.4「mysqldump — データベースバックアッププログラム」](#page-439-0) [セクション4.5.6「mysqlpump — データベースバックアッププログラム」](#page-472-0) [セクション13.7.7.7「SHOW CREATE EVENT ステートメント」](#page-2578-0) [セクション13.7.7.18「SHOW EVENTS ステートメント」](#page-2588-0) [セクション25.4.6「イベントスケジューラと MySQL 権限」](#page-4133-0) [セクション25.4.4「イベントメタデータ」](#page-4132-0) [セクション25.4.3「イベント構文」](#page-4132-1) [セクション5.1.7「サーバーコマンドオプション」](#page-669-0) [第25章「ストアドオブジェクト」](#page-4120-0) [セクション25.8「ストアドプログラムの制約」](#page-4150-0) [セクション25.7「ストアドプログラムバイナリロギング」](#page-4144-0) [セクション17.3.2.3「バイナリログマスターキーのローテーション」](#page-3207-0) [セクション17.5.1.16「呼び出される機能のレプリケーション」](#page-3246-0) [セクション9.5「式」](#page-1701-0) [セクション12.16「情報関数」](#page-2018-0) [セクション13.3.3「暗黙的なコミットを発生させるステートメント」](#page-2404-0)

# CREATE EVENT IF NOT EXISTS

[セクション17.5.1.6「CREATE ... IF NOT EXISTS ステートメントのレプリケーション」](#page-3238-1)

### CREATE FULLTEXT INDEX

[セクション8.5.5「InnoDB テーブルの一括データロード」](#page-1553-0)

### CREATE FUNCTION

[セクション13.1.2「ALTER DATABASE ステートメント」](#page-2181-0) [セクション13.1.4「ALTER FUNCTION ステートメント」](#page-2187-1) [セクション13.1.14「CREATE FUNCTION ステートメント」](#page-2219-0) [セクション13.1.17「CREATE PROCEDURE ステートメントおよび CREATE FUNCTION ステートメント」](#page-2234-0) [セクション17.5.1.8「CURRENT\\_USER\(\) のレプリケーション」](#page-3239-0) [セクション15.14「InnoDB の起動オプションおよびシステム変数」](#page-2838-0) [セクション6.5.2「MySQL Enterprise Data Masking and De-Identification のインストールまたはアンインストール」](#page-1398-0) [セクション6.6.1「MySQL Enterprise Encryption のインストール」](#page-1414-0) [セクション1.8.1「MySQL への貢献者」](#page-98-0) [セクション5.3「mysql システムスキーマ」](#page-920-0) [セクション4.5.4「mysqldump — データベースバックアッププログラム」](#page-439-0)

[セクション4.5.6「mysqlpump — データベースバックアッププログラム」](#page-472-0) セクション27.12.19.12 「user\_defined\_functions テーブル」 [セクション2.11.12「アップグレードのトラブルシューティング」](#page-284-1) [セクション5.1.7「サーバーコマンドオプション」](#page-669-0) [第25章「ストアドオブジェクト」](#page-4120-0) [セクション25.8「ストアドプログラムの制約」](#page-4150-0) [セクション25.7「ストアドプログラムバイナリロギング」](#page-4144-0) [セクション25.2.1「ストアドルーチンの構文」](#page-4122-0) [セクション5.6.6.2「バージョントークンのインストールまたはアンインストール」](#page-993-0) [セクション27.12.19「パフォーマンススキーマのその他のテーブル」](#page-4422-0) [セクション13.7.4.2「ユーザー定義関数に対する DROP FUNCTION ステートメント」](#page-2562-0) [セクション5.7.1「ユーザー定義関数のインストールおよびアンインストール」](#page-1033-0) [セクション5.7.2「ユーザー定義関数情報の取得」](#page-1034-0) [セクション13.7.4.1「ユーザー定義関数用の CREATE FUNCTION ステートメント」](#page-2561-0) [ロックサービス UDF インタフェース](#page-1027-0) [セクション17.5.1.16「呼び出される機能のレプリケーション」](#page-3246-0) [セクション12.16「情報関数」](#page-2018-0) [セクション13.3.3「暗黙的なコミットを発生させるステートメント」](#page-2404-0) [セクション6.4.4.10「汎用キーリングキー管理関数」](#page-1281-0) [セクション9.2.5「関数名の構文解析と解決」](#page-1667-0)

# CREATE INDEX

[セクション13.1.2「ALTER DATABASE ステートメント」](#page-2181-0) [セクション13.1.15「CREATE INDEX ステートメント」](#page-2219-1) [セクション13.1.20「CREATE TABLE ステートメント」](#page-2243-0) [セクション26.34「INFORMATION\\_SCHEMA STATISTICS テーブル」](#page-4199-0) [セクション15.6.2.4「InnoDB FULLTEXT インデックス」](#page-2692-0) [セクション15.20.6.4「InnoDB memcached プラグインのトランザクション動作の制御」](#page-2989-0) [セクション15.14「InnoDB の起動オプションおよびシステム変数」](#page-2838-0) [セクション15.9.1.5「InnoDB テーブルでの圧縮の動作」](#page-2792-0) [セクション12.10.9「MeCab フルテキストパーサープラグイン」](#page-1973-0) [セクション8.7「MEMORY テーブルの最適化」](#page-1563-0) [MySQL 用語集](#page-5360-0) [セクション23.5.11「NDB Cluster での ALTER TABLE を使用したオンライン操作」](#page-3921-0) [セクション23.1.7.6「NDB Cluster でサポートされない機能または欠落している機能」](#page-3513-0) [セクション12.10.8「ngram 全文パーサー」](#page-1971-0) [セクション13.7.7.22「SHOW INDEX ステートメント」](#page-2593-0) [セクション15.8.11「インデックスページのマージしきい値の構成」](#page-2781-0) [セクション15.12.1「オンライン DDL 操作」](#page-2812-0) [セクション8.3.5「カラムインデックス」](#page-1525-0) [セクション12.11「キャスト関数と演算子」](#page-1977-0) [セクション5.1.8「サーバーシステム変数」](#page-694-0) [セクション5.4.5「スロークエリーログ」](#page-962-0) [セクション8.3.12「不可視のインデックス」](#page-1534-0) [セクション12.10「全文検索関数」](#page-1952-0) [セクション13.3.3「暗黙的なコミットを発生させるステートメント」](#page-2404-0) [セクション11.4.10「空間インデックスの作成」](#page-1832-0)

# CREATE LOGFILE GROUP

[セクション13.1.6「ALTER LOGFILE GROUP ステートメント」](#page-2188-0) [セクション13.1.16「CREATE LOGFILE GROUP ステートメント」](#page-2232-0) [セクション13.1.21「CREATE TABLESPACE ステートメント」](#page-2293-0) [セクション26.15「INFORMATION\\_SCHEMA FILES テーブル」](#page-4172-0) [セクション4.5.4「mysqldump — データベースバックアッププログラム」](#page-439-0) [セクション23.5.10.1「NDB Cluster ディスクデータオブジェクト」](#page-3915-0) [セクション23.3.3.6「NDB Cluster データノードの定義」](#page-3600-0) [セクション23.1.7.8「NDB Cluster 専用の問題」](#page-3514-0) [セクション23.5.14.42「ndbinfo resources テーブル」](#page-3983-0) [セクション23.3.3.13「データノードのメモリー管理」](#page-3745-0)

### CREATE OR REPLACE VIEW

[セクション13.1.23「CREATE VIEW ステートメント」](#page-2302-0) [セクション25.9「ビューの制約」](#page-4153-0)

#### CREATE PROCEDURE

[セクション13.1.2「ALTER DATABASE ステートメント」](#page-2181-0) [セクション13.1.7「ALTER PROCEDURE ステートメント」](#page-2190-0) [セクション13.2.1「CALL ステートメント」](#page-2315-0) [セクション13.1.17「CREATE PROCEDURE ステートメントおよび CREATE FUNCTION ステートメント」](#page-2234-0) [セクション17.5.1.8「CURRENT\\_USER\(\) のレプリケーション」](#page-3239-0) [セクション4.5.4「mysqldump — データベースバックアッププログラム」](#page-439-0) [セクション4.5.6「mysqlpump — データベースバックアッププログラム」](#page-472-0) [第25章「ストアドオブジェクト」](#page-4120-0) [セクション25.8「ストアドプログラムの制約」](#page-4150-0) [セクション25.7「ストアドプログラムバイナリロギング」](#page-4144-0) [セクション25.2.1「ストアドルーチンの構文」](#page-4122-0) [セクション17.5.1.16「呼び出される機能のレプリケーション」](#page-3246-0) [セクション12.16「情報関数」](#page-2018-0) [セクション13.3.3「暗黙的なコミットを発生させるステートメント」](#page-2404-0)

### CREATE RESOURCE GROUP

[セクション13.7.2.1「ALTER RESOURCE GROUP ステートメント」](#page-2545-0) [セクション13.7.2.2「CREATE RESOURCE GROUP ステートメント」](#page-2546-0) [セクション5.1.16「リソースグループ」](#page-910-0)

### CREATE ROLE

[セクション13.7.1.2「CREATE ROLE ステートメント」](#page-2515-0) [セクション6.2.2「MySQL で提供される権限」](#page-1070-0) [セクション6.2.10「ロールの使用」](#page-1106-0) [セクション13.3.3「暗黙的なコミットを発生させるステートメント」](#page-2404-0)

### CREATE SCHEMA

[セクション13.1.12「CREATE DATABASE ステートメント」](#page-2214-0) [セクション15.13「InnoDB 保存データ暗号化」](#page-2830-0) [セクション23.6.9「NDB Cluster レプリケーションによる NDB Cluster バックアップ」](#page-4032-0) [セクション23.1.7.8「NDB Cluster 専用の問題」](#page-3514-0)

### CREATE SERVER

[セクション13.1.8「ALTER SERVER ステートメント」](#page-2190-1) [セクション16.8.2.2「CREATE SERVER を使用した FEDERATED テーブルの作成」](#page-3037-0) [セクション17.5.1.5「CREATE SERVER、ALTER SERVER、および DROP SERVER のレプリケーション」](#page-3238-2) [セクション16.8.3「FEDERATED ストレージエンジンの注記とヒント」](#page-3038-0) [セクション16.8.2「FEDERATED テーブルの作成方法」](#page-3035-0) [セクション13.7.8.3「FLUSH ステートメント」](#page-2625-0) [セクション6.2.2「MySQL で提供される権限」](#page-1070-0) [セクション8.12.3.1「MySQL のメモリーの使用方法」](#page-1630-0) [セクション13.1.1「アトミックデータ定義ステートメントのサポート」](#page-2175-0) [セクション13.3.3「暗黙的なコミットを発生させるステートメント」](#page-2404-0)

# CREATE SPATIAL REFERENCE SYSTEM

[セクション13.1.19「CREATE SPATIAL REFERENCE SYSTEM ステートメント」](#page-2239-0) [セクション26.36「INFORMATION\\_SCHEMA ST\\_SPATIAL\\_REFERENCE\\_SYSTEMS テーブル」](#page-4202-0) [セクション13.3.3「暗黙的なコミットを発生させるステートメント」](#page-2404-0) [セクション11.4.5「空間参照システムのサポート」](#page-1829-0)

# CREATE TABLE

[セクション13.1.2「ALTER DATABASE ステートメント」](#page-2181-0)

[セクション13.1.9.3「ALTER TABLE の例」](#page-2209-0) [セクション13.1.9「ALTER TABLE ステートメント」](#page-2190-2) [セクション13.1.9.1「ALTER TABLE パーティション操作」](#page-2204-0) [セクション16.5「ARCHIVE ストレージエンジン」](#page-3026-0) [セクション3.6.9「AUTO\\_INCREMENT の使用」](#page-317-0) [セクション13.1.20.6「CHECK 制約」](#page-2280-0) [セクション16.8.2.1「CONNECTION を使用した FEDERATED テーブルの作成」](#page-3036-0) [セクション13.1.13「CREATE EVENT ステートメント」](#page-2214-1) [セクション13.1.15「CREATE INDEX ステートメント」](#page-2219-1) [セクション13.1.18「CREATE SERVER ステートメント」](#page-2238-0) [セクション13.1.20.3「CREATE TABLE ... LIKE ステートメント」](#page-2269-0) [セクション13.1.20.4「CREATE TABLE ... SELECT ステートメント」](#page-2270-0) [セクション17.5.1.7「CREATE TABLE ... SELECT ステートメントのレプリケーション」](#page-3239-1) [セクション13.1.20.8「CREATE TABLE および生成されるカラム」](#page-2282-0) [セクション13.1.20「CREATE TABLE ステートメント」](#page-2243-0) [セクション13.1.21「CREATE TABLESPACE ステートメント」](#page-2293-0) [セクション13.1.20.2「CREATE TEMPORARY TABLE ステートメント」](#page-2269-1) [セクション5.6.5「ddl\\_rewriter プラグイン」](#page-991-0) [セクション11.3.5「ENUM 型」](#page-1813-0) [セクション15.6.3.2「File-Per-Table テーブルスペース」](#page-2700-0) [セクション1.7.3.2「FOREIGN KEY の制約」](#page-97-0) [セクション13.1.20.5「FOREIGN KEY の制約」](#page-2273-0) [セクション17.1.3.2「GTID ライフサイクル」](#page-3062-0) [セクション17.1.3.1「GTID 形式および格納」](#page-3058-0) [セクション24.2.4「HASH パーティショニング」](#page-4072-0) [セクション13.8.3「HELP ステートメント」](#page-2639-0) [セクション26.51.24「INFORMATION\\_SCHEMA INNODB\\_TABLES テーブル」](#page-4246-0) [セクション26.21「INFORMATION\\_SCHEMA PARTITIONS テーブル」](#page-4184-0) [セクション26.34「INFORMATION\\_SCHEMA STATISTICS テーブル」](#page-4199-0) [セクション26.38「INFORMATION\\_SCHEMA TABLES テーブル」](#page-4204-0) [セクション8.5.7「InnoDB DDL 操作の最適化」](#page-1555-0) [セクション15.6.2.4「InnoDB FULLTEXT インデックス」](#page-2692-0) [セクション15.15.3「InnoDB INFORMATION\\_SCHEMA スキーマオブジェクトテーブル」](#page-2928-0) [セクション15.19「InnoDB と MySQL レプリケーション」](#page-2966-0) [セクション15.8.10「InnoDB のオプティマイザ統計の構成」](#page-2772-0) [セクション15.10「InnoDB の行フォーマット」](#page-2802-0) [セクション15.14「InnoDB の起動オプションおよびシステム変数」](#page-2838-0) [セクション15.1.4「InnoDB を使用したテストおよびベンチマーク」](#page-2654-0) [セクション15.9.1.5「InnoDB テーブルでの圧縮の動作」](#page-2792-0) [セクション15.8.10.3「InnoDB テーブルに対する ANALYZE TABLE の複雑さの推定」](#page-2780-0) [セクション15.6.1.3「InnoDB テーブルのインポート」](#page-2671-0) [セクション15.1.2「InnoDB テーブルのベストプラクティス」](#page-2654-1) [セクション15.6.1.1「InnoDB テーブルの作成」](#page-2667-0) [セクション15.9.1「InnoDB テーブルの圧縮」](#page-2786-0) [セクション15.9.2「InnoDB ページ圧縮」](#page-2799-0) [セクション15.13「InnoDB 保存データ暗号化」](#page-2830-0) [セクション15.1「InnoDB 入門」](#page-2651-0) [セクション12.18.6「JSON テーブル関数」](#page-2099-0) [セクション24.2.5「KEY パーティショニング」](#page-4074-0) [セクション24.2.2「LIST パーティショニング」](#page-4063-0) [セクション13.2.8「LOAD XML ステートメント」](#page-2341-0) [セクション13.3.6「LOCK TABLES および UNLOCK TABLES ステートメント」](#page-2407-0) [セクション12.10.9「MeCab フルテキストパーサープラグイン」](#page-1973-0) [セクション16.3「MEMORY ストレージエンジン」](#page-3020-0) [セクション15.6.1.5「MyISAM から InnoDB へのテーブルの変換」](#page-2679-0) [セクション16.2「MyISAM ストレージエンジン」](#page-3012-0) [セクション16.2.3「MyISAM テーブルのストレージフォーマット」](#page-3016-0) [セクションA.10「MySQL 8.0 FAQ: NDB Cluster」](#page-4576-0) [セクション2.11.4「MySQL 8.0 での変更」](#page-263-0) [セクション1.3「MySQL 8.0 の新機能」](#page-33-0)

[セクション8.4.4「MySQL での内部一時テーブルの使用」](#page-1543-0) [セクション6.2.2「MySQL で提供される権限」](#page-1070-0) [セクション24.1「MySQL のパーティショニングの概要」](#page-4055-0) [セクション8.12.3.1「MySQL のメモリーの使用方法」](#page-1630-0) [セクション4.5.1.1「mysql クライアントオプション」](#page-388-0) [セクション5.4.4.4「mysql データベーステーブルへの変更に対するロギング形式」](#page-959-0) [セクション24.2.7「MySQL パーティショニングによる NULL の扱い」](#page-4078-0) [MySQL 用語集](#page-5360-0) [セクション4.5.4「mysqldump — データベースバックアッププログラム」](#page-439-0) [セクション7.4.3「mysqldump による区切りテキストフォーマットでのデータのダンプ」](#page-1441-0) [セクション4.5.6「mysqlpump — データベースバックアッププログラム」](#page-472-0) [セクション23.5.13「NDB API 統計のカウンタと変数」](#page-3925-0) [セクション23.5.11「NDB Cluster での ALTER TABLE を使用したオンライン操作」](#page-3921-0) [セクション23.1.7.3「NDB Cluster でのトランザクション処理に関する制限」](#page-3510-0) [セクション23.1.7.6「NDB Cluster でサポートされない機能または欠落している機能」](#page-3513-0) [セクション23.1.7.1「NDB Cluster の SQL 構文に準拠していません」](#page-3507-0) [セクション23.2.3「NDB Cluster の初期構成」](#page-3534-0) [セクション23.1.4「NDB Cluster の新機能」](#page-3481-0) [NDB Cluster システム変数](#page-3692-0) [セクション23.5.10.1「NDB Cluster ディスクデータオブジェクト」](#page-3915-0) [セクション23.3.3.6「NDB Cluster データノードの定義」](#page-3600-0) [セクション23.1.7.5「NDB Cluster 内のデータベースオブジェクトに関連付けられる制限」](#page-3513-1) [セクション23.1.7.8「NDB Cluster 専用の問題」](#page-3514-0) [セクション23.3.3.1「NDB Cluster 構成: 基本例」](#page-3586-0) [NDB バックアップを以前のバージョンの NDB Cluster に復元](#page-3834-0) [セクション23.4.6「ndb\\_blob\\_tool — NDB Cluster テーブルの BLOB および TEXT カラムのチェックおよび修復」](#page-3768-0) [セクション23.4.9「ndb\\_desc — NDB テーブルの表示」](#page-3779-0) [セクション12.10.8「ngram 全文パーサー」](#page-1971-0) [セクション24.2.3.1「RANGE COLUMNS パーティショニング」](#page-4065-0) [セクション24.3.1「RANGE および LIST パーティションの管理」](#page-4082-0) [セクション24.2.1「RANGE パーティショニング」](#page-4059-0) [セクション13.2.9「REPLACE ステートメント」](#page-2348-0) [セクション13.7.7.5「SHOW COLUMNS ステートメント」](#page-2575-0) [セクション13.7.7.10「SHOW CREATE TABLE ステートメント」](#page-2579-0) [セクション13.7.7.15「SHOW ENGINE ステートメント」](#page-2582-0) [セクション13.7.7.22「SHOW INDEX ステートメント」](#page-2593-0) [セクション13.7.7.38「SHOW TABLE STATUS ステートメント」](#page-2614-0) [セクション13.7.7.42「SHOW WARNINGS ステートメント」](#page-2621-0) [セクション15.9.1.7「SQL 圧縮構文の警告とエラー」](#page-2796-0) [セクション13.1.37「TRUNCATE TABLE ステートメント」](#page-2313-0) [セクション13.7.4.6「UNINSTALL PLUGIN ステートメント」](#page-2565-1) [セクション8.12.2.2「Unix 上の MyISAM へのシンボリックリンクの使用」](#page-1628-1) [セクション2.3.7「Windows プラットフォームの制限事項」](#page-162-0) [セクション13.2.15「WITH \(共通テーブル式\)」](#page-2391-0) [セクション13.1.1「アトミックデータ定義ステートメントのサポート」](#page-2175-0) [セクション15.8.11「インデックスページのマージしきい値の構成」](#page-2781-0) [セクションB.2「エラー情報インタフェース」](#page-4610-0) [セクション15.12.1「オンライン DDL 操作」](#page-2812-0) [セクション8.3.5「カラムインデックス」](#page-1525-0) [セクション10.3.5「カラム文字セットおよび照合順序」](#page-1720-0) [セクション12.11「キャスト関数と演算子」](#page-1977-0) [セクション24.2.6「サブパーティショニング」](#page-4076-0) [セクション5.1.11「サーバー SQL モード」](#page-879-0) [セクション5.1.7「サーバーコマンドオプション」](#page-669-0) [セクション5.1.8「サーバーシステム変数」](#page-694-0) [セクション8.12.2「シンボリックリンクの使用」](#page-1628-2) [セクション13.2.11.1「スカラーオペランドとしてのサブクエリー」](#page-2370-0) [セクション24.6.2「ストレージエンジンに関連するパーティショニング制限」](#page-4116-0) [セクション16.1「ストレージエンジンの設定」](#page-3011-0) [ソースまたはレプリカにカラムが多いレプリケーション](#page-3240-0)

[セクション3.3.2「テーブルの作成」](#page-295-0) [セクション3.3.3「テーブルへのデータのロード」](#page-297-0) [セクション8.4.6「テーブルサイズの制限」](#page-1546-0) [セクション15.6.3.9「テーブルスペースの AUTOEXTEND\\_SIZE 構成」](#page-2717-0) [セクション15.9.1.1「テーブル圧縮の概要」](#page-2786-1) [セクション10.3.4「テーブル文字セットおよび照合順序」](#page-1720-1) [セクション8.4.1「データサイズの最適化」](#page-1539-0) [セクション3.4「データベースとテーブルに関する情報の取得」](#page-310-0) [セクション7.2「データベースバックアップ方法」](#page-1434-0) ー。<br>[セクション10.3.3「データベース文字セットおよび照合順序」](#page-1718-1) [セクション17.1.6.4「バイナリロギングのオプションと変数」](#page-3136-0) [セクション5.4.4.2「バイナリログ形式の設定」](#page-952-0) [セクション7.1「バックアップとリカバリの種類」](#page-1431-0) [セクション7.4「バックアップへの mysqldump の使用」](#page-1439-1) [セクション24.6「パーティショニングの制約と制限」](#page-4107-0) [セクション24.6.1「パーティショニングキー、主キー、および一意キー」](#page-4113-0) [セクション24.2「パーティショニングタイプ」](#page-4057-0) [セクション24.3「パーティション管理」](#page-4082-1) [セクション17.5.1.1「レプリケーションと AUTO\\_INCREMENT」](#page-3237-0) [セクション17.5.1.10「レプリケーションと DIRECTORY テーブルオプション」](#page-3243-0) [セクション17.5.1.14「レプリケーションとシステム関数」](#page-3244-0) [セクション17.5.1.3「レプリケーションと文字セット」](#page-3238-3) [セクション17.2.5.3「レプリケーションフィルタリングオプション間の相互作用」](#page-3198-0) [セクション5.4.1「一般クエリーログおよびスロークエリーログの出力先の選択」](#page-925-0) [セクション15.6.3.3「一般テーブルスペース」](#page-2702-0) [セクション8.3.12「不可視のインデックス」](#page-1534-0) [第16章「代替ストレージエンジン」](#page-3008-0) [個々のテーブルのオプティマイザ統計パラメータの構成](#page-2773-0) [セクション12.10「全文検索関数」](#page-1952-0) [セクション7.4.4「区切りテキストフォーマットバックアップのリロード」](#page-1442-0) [セクション15.9.1.2「圧縮テーブルの作成」](#page-2786-2) [セクション12.16「情報関数」](#page-2018-0) [セクション11.3.1「文字列データ型の構文」](#page-1806-0) [セクション13.1.20.7「暗黙のカラム指定の変更」](#page-2282-1) [セクション13.3.3「暗黙的なコミットを発生させるステートメント」](#page-2404-0) [セクション1.7.1「標準 SQL に対する MySQL 拡張機能」](#page-92-0) [セクション17.4.4「異なるソースおよびレプリカのストレージエンジンでのレプリケーションの使用」](#page-3220-0) [セクション11.4.10「空間インデックスの作成」](#page-1832-0) [セクション11.4.6「空間カラムの作成」](#page-1830-0) [セクション3.3.4.9「複数のテーブルの使用」](#page-308-0) [セクション9.2.3「識別子の大文字と小文字の区別」](#page-1664-0) [セクション24.6.3「関数に関連するパーティショニング制限」](#page-4117-0) [セクション13.1.20.10「非表示カラム」](#page-2288-0)

# CREATE TABLE ... DATA DIRECTORY

[セクション15.6.3.6「サーバーがオフラインのときのテーブルスペースファイルの移動」](#page-2714-0)

### CREATE TABLE ... ENCRYPTION

[セクション13.1.5「ALTER INSTANCE ステートメント」](#page-2187-0)

### CREATE TABLE ... LIKE

[セクション13.1.15「CREATE INDEX ステートメント」](#page-2219-1) [セクション13.1.20.3「CREATE TABLE ... LIKE ステートメント」](#page-2269-0) [セクション13.1.20.8「CREATE TABLE および生成されるカラム」](#page-2282-0) [セクション13.3.6「LOCK TABLES および UNLOCK TABLES ステートメント」](#page-2407-0) [セクション16.7「MERGE ストレージエンジン」](#page-3029-0) [セクション11.6「データ型デフォルト値」](#page-1849-0) [セクション17.5.1.1「レプリケーションと AUTO\\_INCREMENT」](#page-3237-0) [セクション13.1.20.10「非表示カラム」](#page-2288-0)

#### CREATE TABLE ... ROW\_FORMAT=COMPRESSED [セクション2.11.4「MySQL 8.0 での変更」](#page-263-0)

#### CREATE TABLE ... SELECT

[セクション13.1.20.4「CREATE TABLE ... SELECT ステートメント」](#page-2270-0) [セクション17.5.1.7「CREATE TABLE ... SELECT ステートメントのレプリケーション」](#page-3239-1) [セクション13.1.20.8「CREATE TABLE および生成されるカラム」](#page-2282-0) [セクション13.1.23「CREATE VIEW ステートメント」](#page-2302-0) [セクション17.1.3.7「GTID ベースレプリケーションの制約」](#page-3073-0) [セクション17.1.3.2「GTID ライフサイクル」](#page-3062-0) [セクション1.3「MySQL 8.0 の新機能」](#page-33-0) [セクションB.3.7「MySQL の既知の問題」](#page-4638-0) [セクション5.4.4.4「mysql データベーステーブルへの変更に対するロギング形式」](#page-959-0) [セクション1.7.2.1「SELECT INTO TABLE の違い」](#page-95-0) [セクション13.2.12「TABLE ステートメント」](#page-2383-0) [セクション13.2.14「VALUES ステートメント」](#page-2389-0) [セクション13.1.1「アトミックデータ定義ステートメントのサポート」](#page-2175-0) [セクション12.11「キャスト関数と演算子」](#page-1977-0) [セクション17.1.6.5「グローバルトランザクション ID システム変数」](#page-3163-0) [セクション5.1.11「サーバー SQL モード」](#page-879-0) [セクション17.2.1.1「ステートメントベースおよび行ベースレプリケーションのメリットとデメリット」](#page-3176-0) [セクション25.7「ストアドプログラムバイナリロギング」](#page-4144-0) [セクション11.6「データ型デフォルト値」](#page-1849-0) [セクション15.7.2.3「一貫性非ロック読み取り」](#page-2734-0) [セクション13.3.3「暗黙的なコミットを発生させるステートメント」](#page-2404-0) [セクション13.1.20.10「非表示カラム」](#page-2288-0)

# CREATE TABLE ... SELECT ...

[セクション15.7.3「InnoDB のさまざまな SQL ステートメントで設定されたロック」](#page-2738-0) [セクション23.1.4「NDB Cluster の新機能」](#page-3481-0) [セクション24.3.1「RANGE および LIST パーティションの管理」](#page-4082-0)

### CREATE TABLE ... TABLESPACE

[セクション13.1.9「ALTER TABLE ステートメント」](#page-2190-2) [セクション13.1.21「CREATE TABLESPACE ステートメント」](#page-2293-0) [セクション15.6.1.1「InnoDB テーブルの作成」](#page-2667-0) [セクション15.6.1.2「外部でのテーブルの作成」](#page-2669-0)

### CREATE TABLE dst\_tbl LIKE src\_tbl

[セクション14.7「データディクショナリの使用方法の違い」](#page-2647-1)

#### CREATE TABLE IF NOT EXISTS

[セクション17.5.1.6「CREATE ... IF NOT EXISTS ステートメントのレプリケーション」](#page-3238-1)

#### CREATE TABLE IF NOT EXISTS ... LIKE [セクション17.5.1.6「CREATE ... IF NOT EXISTS ステートメントのレプリケーション」](#page-3238-1)

#### CREATE TABLE IF NOT EXISTS ... SELECT

[セクション17.5.1.6「CREATE ... IF NOT EXISTS ステートメントのレプリケーション」](#page-3238-1)

### CREATE TABLE LIKE

[セクション23.4.13「ndb\\_import — NDB への CSV データのインポート」](#page-3788-0)

# CREATE TABLE new\_table SELECT ... FROM old\_table ...

[セクション13.1.20.4「CREATE TABLE ... SELECT ステートメント」](#page-2270-0) [セクション13.2.10「SELECT ステートメント」](#page-2350-0)

# CREATE TABLE tbl\_name ... TABLESPACE tablespace\_name

[セクション13.1.21「CREATE TABLESPACE ステートメント」](#page-2293-0) [MySQL 用語集](#page-5360-0) [セクション15.6.3.3「一般テーブルスペース」](#page-2702-0)

### CREATE TABLE ts VALUES ROW()

[セクション13.2.11「サブクエリー」](#page-2369-0)

# CREATE TABLE...AS SELECT

[セクション8.2.1「SELECT ステートメントの最適化」](#page-1457-0)

# CREATE TABLESPACE

[セクション13.1.10「ALTER TABLESPACE ステートメント」](#page-2212-0) [セクション13.1.20「CREATE TABLE ステートメント」](#page-2243-0) [セクション13.1.21「CREATE TABLESPACE ステートメント」](#page-2293-0) [セクション13.1.33「DROP TABLESPACE ステートメント」](#page-2310-0) [セクション26.15「INFORMATION\\_SCHEMA FILES テーブル」](#page-4172-0) [セクション26.51.24「INFORMATION\\_SCHEMA INNODB\\_TABLES テーブル」](#page-4246-0) [セクション15.13「InnoDB 保存データ暗号化」](#page-2830-0) [セクション1.3「MySQL 8.0 の新機能」](#page-33-0) [MySQL 用語集](#page-5360-0) [セクション4.5.4「mysqldump — データベースバックアッププログラム」](#page-439-0) [セクション4.5.6「mysqlpump — データベースバックアッププログラム」](#page-472-0) [セクション23.5.10.1「NDB Cluster ディスクデータオブジェクト」](#page-3915-0) [セクション23.3.3.6「NDB Cluster データノードの定義」](#page-3600-0) [セクション23.1.7.8「NDB Cluster 専用の問題」](#page-3514-0) [セクション13.1.1「アトミックデータ定義ステートメントのサポート」](#page-2175-0) [セクション5.1.8「サーバーシステム変数」](#page-694-0) [セクション15.6.3.9「テーブルスペースの AUTOEXTEND\\_SIZE 構成」](#page-2717-0) [セクション15.11.2「ファイル領域管理」](#page-2809-0) [セクション15.6.3.3「一般テーブルスペース」](#page-2702-0)

# CREATE TABLESPACE ... ADD DATAFILE

[セクション2.11.4「MySQL 8.0 での変更」](#page-263-0) [セクション15.6.3.6「サーバーがオフラインのときのテーブルスペースファイルの移動」](#page-2714-0)

# CREATE TEMPORARY TABLE

[セクション13.1.20「CREATE TABLE ステートメント」](#page-2243-0) [セクション13.1.20.2「CREATE TEMPORARY TABLE ステートメント」](#page-2269-1) [セクション13.7.1.6「GRANT ステートメント」](#page-2527-0) [セクション17.1.3.7「GTID ベースレプリケーションの制約」](#page-3073-0) [セクション13.2.5「IMPORT TABLE ステートメント」](#page-2322-0) [セクションA.10「MySQL 8.0 FAQ: NDB Cluster」](#page-4576-0) [セクション1.3「MySQL 8.0 の新機能」](#page-33-0) [セクション6.2.2「MySQL で提供される権限」](#page-1070-0) [セクション4.6.8「mysqlbinlog — バイナリログファイルを処理するためのユーティリティー」](#page-545-0) [セクションB.3.6.2「TEMPORARY テーブルに関する問題」](#page-4637-0) [セクション17.1.6.5「グローバルトランザクション ID システム変数」](#page-3163-0) [セクション5.1.8「サーバーシステム変数」](#page-694-0) [セクション16.1「ストレージエンジンの設定」](#page-3011-0) [セクション7.5.1「バイナリログを使用したポイントインタイムリカバリ」](#page-1444-0) [セクション17.5.1.31「レプリケーションと一時テーブル」](#page-3253-0) [セクション15.9.1.2「圧縮テーブルの作成」](#page-2786-2) [セクション13.3.3「暗黙的なコミットを発生させるステートメント」](#page-2404-0)

# CREATE TRIGGER

[セクション13.1.2「ALTER DATABASE ステートメント」](#page-2181-0)

[セクション13.1.22「CREATE TRIGGER ステートメント」](#page-2300-0) [セクション17.5.1.8「CURRENT\\_USER\(\) のレプリケーション」](#page-3239-0) [セクション8.2.2.3「EXISTS 戦略を使用したサブクエリーの最適化」](#page-1509-0) [セクションA.5「MySQL 8.0 FAQ: トリガー」](#page-4571-0) [セクション4.5.4「mysqldump — データベースバックアッププログラム」](#page-439-0) [セクション13.7.7.11「SHOW CREATE TRIGGER ステートメント」](#page-2580-0) [第25章「ストアドオブジェクト」](#page-4120-0) [セクション25.8「ストアドプログラムの制約」](#page-4150-0) [セクション25.7「ストアドプログラムバイナリロギング」](#page-4144-0) [セクション25.3.1「トリガーの構文と例」](#page-4125-0) [セクション17.5.1.16「呼び出される機能のレプリケーション」](#page-3246-0) [セクション12.16「情報関数」](#page-2018-0) [セクション13.3.3「暗黙的なコミットを発生させるステートメント」](#page-2404-0)

### CREATE UNDO TABLESPACE

[セクション13.1.33「DROP TABLESPACE ステートメント」](#page-2310-0) [セクション15.14「InnoDB の起動オプションおよびシステム変数」](#page-2838-0) [セクション1.3「MySQL 8.0 の新機能」](#page-33-0) [MySQL 用語集](#page-5360-0) [セクション15.6.3.4「undo テーブルスペース」](#page-2707-0)

# CREATE USER

[セクション13.7.1.3「CREATE USER ステートメント」](#page-2515-1) [セクション6.8「FIPS のサポート」](#page-1426-0) [セクション13.7.8.3「FLUSH ステートメント」](#page-2625-0) [セクション13.7.1.6「GRANT ステートメント」](#page-2527-0) [セクション15.14「InnoDB の起動オプションおよびシステム変数」](#page-2838-0) [セクション5.1.13「IPv6 サポート」](#page-896-0) [セクション5.1.13.3「IPv6 ローカルホストアドレスを使用した接続」](#page-898-0) [セクション6.4.1.7「LDAP プラガブル認証」](#page-1201-0) [セクション1.3「MySQL 8.0 の新機能」](#page-33-0) [セクション6.4.7.3「MySQL Enterprise Firewall の使用」](#page-1377-0) [セクション6.2.2「MySQL で提供される権限」](#page-1070-0) [セクション8.12.3.1「MySQL のメモリーの使用方法」](#page-1630-0) [セクション5.3「mysql システムスキーマ」](#page-920-0) [セクション5.4.4.4「mysql データベーステーブルへの変更に対するロギング形式」](#page-959-0) [セクション4.5.6「mysqlpump — データベースバックアッププログラム」](#page-472-0) [セクション23.5.17.2「NDB Cluster および MySQL の権限」](#page-4012-0) [セクション23.6.5「NDB Cluster のレプリケーションの準備」](#page-4026-0) セクション23.5.12「NDB STORED USER での分散 MySQL 権限」 [セクション6.4.1.5「PAM プラガブル認証」](#page-1187-0) [セクション6.4.1.2「SHA-2 プラガブル認証のキャッシュ」](#page-1177-0) [セクション6.4.1.3「SHA-256 プラガブル認証」](#page-1182-0) [セクション13.7.7.12「SHOW CREATE USER ステートメント」](#page-2581-0) [セクション6.4.1.6「Windows プラガブル認証」](#page-1196-0) [セクション20.5.3「X プラグイン での暗号化接続の使用」](#page-3439-0) [セクション6.2.1「アカウントのユーザー名とパスワード」](#page-1069-0) [セクション6.2.8「アカウントの追加、権限の割当ておよびアカウントの削除」](#page-1102-0) [セクション6.2.11「アカウントカテゴリ」](#page-1112-0) [セクション6.2.14「アカウントパスワードの割り当て」](#page-1122-0) [セクション6.2.20「アカウントリソース制限の設定」](#page-1147-0) [セクション6.2.19「アカウントロック」](#page-1147-1) [セクション6.2.4「アカウント名の指定」](#page-1095-0) [セクション6.2.6「アクセス制御、ステージ 1: 接続の検証」](#page-1098-0) [セクション6.2「アクセス制御とアカウント管理」](#page-1068-0) [セクション13.1.1「アトミックデータ定義ステートメントのサポート」](#page-2175-0) [セクション4.2.3「サーバーに接続するためのコマンドオプション」](#page-337-0) [セクション5.1.8「サーバーシステム変数」](#page-694-0) [セクション25.6「ストアドオブジェクトのアクセス制御」](#page-4141-0)

[セクション6.4.1.9「ソケットピア資格証明プラガブル認証」](#page-1221-0) [セクション2.10.1「データディレクトリの初期化」](#page-246-0) [セクション6.1.2.3「パスワードおよびロギング」](#page-1060-0) [セクション6.1.2.1「パスワードセキュリティーのためのエンドユーザーガイドライン」](#page-1059-0) [セクション6.4.3「パスワード検証コンポーネント」](#page-1246-0) [セクション6.2.15「パスワード管理」](#page-1123-0) [セクション6.2.18「プロキシユーザー」](#page-1140-0) [セクション17.3.3「レプリケーション権限チェック」](#page-3208-0) [セクション17.1.2.3「レプリケーション用ユーザーの作成」](#page-3049-0) [セクション6.4.1.8「ログインなしのプラガブル認証」](#page-1219-0) [セクション6.2.10「ロールの使用」](#page-1106-0) [セクション6.2.3「付与テーブル」](#page-1087-0) [セクション6.1.3「攻撃者に対する MySQL のセキュアな状態の維持」](#page-1061-0) [セクション6.3「暗号化された接続の使用」](#page-1154-0) [セクション6.3.1「暗号化接続を使用するための MySQL の構成」](#page-1155-0) [セクション13.3.3「暗黙的なコミットを発生させるステートメント」](#page-2404-0) [セクション15.8.2「読み取り専用操作用の InnoDB の構成」](#page-2752-0) [セクション6.2.12「部分取消しを使用した権限の制限」](#page-1116-0)

# CREATE USER 'bill'@'localhost' COMMENT 'A comment' ATTRIBUTE '{"foo": "bar", "bazz": "fazz"}'

セクション26.46「INFORMATION SCHEMA USER ATTRIBUTES テーブル」

CREATE USER ... ATTRIBUTE ... [セクション26.46「INFORMATION\\_SCHEMA USER\\_ATTRIBUTES テーブル」](#page-4212-0)

# CREATE USER ... REQUIRE SUBJECT

[セクション5.1.9.4「永続的で永続的に制限されないシステム変数」](#page-855-0)

# CREATE VIEW

[セクション13.1.2「ALTER DATABASE ステートメント」](#page-2181-0) [セクション13.1.11「ALTER VIEW ステートメント」](#page-2213-0) [セクション13.1.23「CREATE VIEW ステートメント」](#page-2302-0) [セクション17.5.1.8「CURRENT\\_USER\(\) のレプリケーション」](#page-3239-0) [セクション26.48「INFORMATION\\_SCHEMA VIEWS テーブル」](#page-4214-0) [セクション13.3.6「LOCK TABLES および UNLOCK TABLES ステートメント」](#page-2407-0) [セクション6.2.2「MySQL で提供される権限」](#page-1070-0) [セクション13.7.7.13「SHOW CREATE VIEW ステートメント」](#page-2581-1) [第25章「ストアドオブジェクト」](#page-4120-0) [セクション25.9「ビューの制約」](#page-4153-0) [セクション25.5.1「ビューの構文」](#page-4136-0) [セクション25.5.2「ビュー処理アルゴリズム」](#page-4136-1) [セクション8.2.2.4「マージまたは実体化を使用した導出テーブル、ビュー参照および共通テーブル式の最適化」](#page-1513-0) [セクション8.14.3「一般的なスレッドの状態」](#page-1641-0) [セクション12.16「情報関数」](#page-2018-0) [セクション13.3.3「暗黙的なコミットを発生させるステートメント」](#page-2404-0) [セクション25.5.3「更新可能および挿入可能なビュー」](#page-4137-0) [セクション9.2.1「識別子の長さ制限」](#page-1662-0)

# CREATE VIEW ... SELECT

[セクション13.2.12「TABLE ステートメント」](#page-2383-0) [セクション13.2.14「VALUES ステートメント」](#page-2389-0)

# D

[\[index top\]](#page-5134-0)

### DEALLOCATE PREPARE

[セクション13.5.3「DEALLOCATE PREPARE ステートメント」](#page-2468-0) [セクション13.5.1「PREPARE ステートメント」](#page-2466-0) [セクション27.12.6.4「prepared\\_statements\\_instances テーブル」](#page-4337-0) [セクション5.1.10「サーバーステータス変数」](#page-859-0) [セクション25.8「ストアドプログラムの制約」](#page-4150-0) [セクション13.5「プリペアドステートメント」](#page-2462-0)

### DECLARE

[セクション13.1.17「CREATE PROCEDURE ステートメントおよび CREATE FUNCTION ステートメント」](#page-2234-0) [セクション13.6.3「DECLARE ステートメント」](#page-2469-0) [セクション13.6.7.3「GET DIAGNOSTICS ステートメント」](#page-2481-0) [セクション13.6.7.5「SIGNAL ステートメント」](#page-2490-0) [セクション13.6.4「ストアドプログラム内の変数」](#page-2470-0)

### DECLARE ... CONDITION

[セクション13.6.7.1「DECLARE ... CONDITION ステートメント」](#page-2477-0) [セクション13.6.7.2「DECLARE ... HANDLER ステートメント」](#page-2478-0) [セクション13.6.7.5「SIGNAL ステートメント」](#page-2490-0) [セクション13.6.7「条件の処理」](#page-2477-1)

# DECLARE ... HANDLER

[セクション13.6.7.1「DECLARE ... CONDITION ステートメント」](#page-2477-0) [セクション13.6.7.2「DECLARE ... HANDLER ステートメント」](#page-2478-0) [セクション13.6.7.5「SIGNAL ステートメント」](#page-2490-0) [セクション13.6.7「条件の処理」](#page-2477-1)

# DEFAULT ENCRYPTION

[セクション13.1.10「ALTER TABLESPACE ステートメント」](#page-2212-0)

#### DEFAULT ENCRYPTION='N'

[セクション13.1.10「ALTER TABLESPACE ステートメント」](#page-2212-0)

# DEFAULT ENCRYPTION='Y'

[セクション13.1.10「ALTER TABLESPACE ステートメント」](#page-2212-0)

# DELETE

[セクション13.1.2「ALTER DATABASE ステートメント」](#page-2181-0) [セクション13.1.9.1「ALTER TABLE パーティション操作」](#page-2204-0) [セクション16.5「ARCHIVE ストレージエンジン」](#page-3026-0) [セクション16.6「BLACKHOLE ストレージエンジン」](#page-3027-0) [セクション13.1.17「CREATE PROCEDURE ステートメントおよび CREATE FUNCTION ステートメント」](#page-2234-0) [セクション13.1.22「CREATE TRIGGER ステートメント」](#page-2300-0) [セクション13.1.23「CREATE VIEW ステートメント」](#page-2302-0) [セクション13.2.2「DELETE ステートメント」](#page-2316-0) [セクション8.8.1「EXPLAIN によるクエリーの最適化」](#page-1564-0) [セクション13.8.2「EXPLAIN ステートメント」](#page-2636-0) [セクション8.8.2「EXPLAIN 出力フォーマット」](#page-1565-0) [セクション16.8.3「FEDERATED ストレージエンジンの注記とヒント」](#page-3038-0) [セクション13.1.20.5「FOREIGN KEY の制約」](#page-2273-0) [セクション13.7.1.6「GRANT ステートメント」](#page-2527-0) セクション26.51.27「INFORMATION SCHEMA INNODB TABLESTATS ビュー」 [セクション26.38「INFORMATION\\_SCHEMA TABLES テーブル」](#page-4204-0) [セクション26.48「INFORMATION\\_SCHEMA VIEWS テーブル」](#page-4214-0) [セクション15.19「InnoDB と MySQL レプリケーション」](#page-2966-0) [セクション15.7.3「InnoDB のさまざまな SQL ステートメントで設定されたロック」](#page-2738-0)

[セクション15.21.2「InnoDB のリカバリの強制的な実行」](#page-3002-0) [セクション15.14「InnoDB の起動オプションおよびシステム変数」](#page-2838-0) [セクション15.1.2「InnoDB テーブルのベストプラクティス」](#page-2654-1) [セクション13.2.10.2「JOIN 句」](#page-2359-0) [セクション13.7.8.4「KILL ステートメント」](#page-2631-0) [セクション24.2.2「LIST パーティショニング」](#page-4063-0) [セクション15.20.6.5「memcached 操作に合わせた DML ステートメントの改変」](#page-2991-0) [セクション16.3「MEMORY ストレージエンジン」](#page-3020-0) [セクション16.7「MERGE ストレージエンジン」](#page-3029-0) [セクション16.7.2「MERGE テーブルの問題点」](#page-3033-0) [セクション15.6.1.5「MyISAM から InnoDB へのテーブルの変換」](#page-2679-0) [セクション8.6.2「MyISAM テーブルの一括データロード」](#page-1561-0) [セクション1.3「MySQL 8.0 の新機能」](#page-33-0) [セクション6.2.2「MySQL で提供される権限」](#page-1070-0) [セクション24.1「MySQL のパーティショニングの概要」](#page-4055-0) [セクション1.2.2「MySQL の主な機能」](#page-30-0) [セクションB.3.7「MySQL の既知の問題」](#page-4638-0) [セクション6.2.21「MySQL への接続の問題のトラブルシューティング」](#page-1149-0) [セクション4.5.1.6「mysql クライアントのヒント」](#page-414-0) [セクション4.5.1.1「mysql クライアントオプション」](#page-388-0) [セクション5.4.4.4「mysql データベーステーブルへの変更に対するロギング形式」](#page-959-0) [MySQL 用語集](#page-5360-0) [セクション23.5.17.3「NDB Cluster および MySQL セキュリティー手順」](#page-4013-0) [セクション23.1.7.3「NDB Cluster でのトランザクション処理に関する制限」](#page-3510-0) [セクション23.1.7.2「NDB Cluster と標準の MySQL 制限の制限と相違点」](#page-3509-0) [セクション23.5.5「NDB Cluster のローリング再起動の実行」](#page-3896-0) [セクション23.1.4「NDB Cluster の新機能」](#page-3481-0) [セクション23.5.10.1「NDB Cluster ディスクデータオブジェクト」](#page-3915-0) [セクション23.4.8「ndb\\_delete\\_all — NDB テーブルからのすべての行の削除」](#page-3778-0) [セクション15.9.1.6「OLTP ワークロードの圧縮」](#page-2795-0) [セクション24.3.1「RANGE および LIST パーティションの管理」](#page-4082-0) [セクション8.2.1.2「range の最適化」](#page-1460-0) [セクション24.2.1「RANGE パーティショニング」](#page-4059-0) [セクション17.1.6.3「Replica Server のオプションと変数」](#page-3105-0) [セクション8.2.1「SELECT ステートメントの最適化」](#page-1457-0) [セクション13.7.7.38「SHOW TABLE STATUS ステートメント」](#page-2614-0) [セクション8.3.3「SPATIAL インデックス最適化」](#page-1524-0) [セクション13.1.37「TRUNCATE TABLE ステートメント」](#page-2313-0) [セクション15.6.6「undo ログ」](#page-2724-0) [セクション8.2.1.1「WHERE 句の最適化」](#page-1458-0) [セクション13.2.15「WITH \(共通テーブル式\)」](#page-2391-0) [セクション3.3.4.1「すべてのデータの選択」](#page-298-0) [セクション26.1「はじめに」](#page-4157-0) [セクション6.2.8「アカウントの追加、権限の割当ておよびアカウントの削除」](#page-1102-0) [セクション6.2「アクセス制御とアカウント管理」](#page-1068-0) [セクション12.21.5「ウィンドウ機能の制限事項」](#page-2149-0) [セクション8.9.3「オプティマイザヒント」](#page-1590-0) [セクション15.12.1「オンライン DDL 操作」](#page-2812-0) [セクション9.3「キーワードと予約語」](#page-1670-0) [セクション13.2.11「サブクエリー」](#page-2369-0) [セクション8.2.2「サブクエリー、導出テーブル、ビュー参照および共通テーブル式の最適化」](#page-1504-0) [セクション5.1.11「サーバー SQL モード」](#page-879-0) [セクション5.1.8「サーバーシステム変数」](#page-694-0) [セクション5.1.10「サーバーステータス変数」](#page-859-0) [セクション17.2.1.1「ステートメントベースおよび行ベースレプリケーションのメリットとデメリット」](#page-3176-0) [セクション8.11.2「テーブルロックの問題」](#page-1620-0) [セクション8.2.5「データ変更ステートメントの最適化」](#page-1521-0) [セクション15.7.2.1「トランザクション分離レベル」](#page-2730-0) [セクション25.3.1「トリガーの構文と例」](#page-4125-0) [セクション17.1.6.4「バイナリロギングのオプションと変数」](#page-3136-0)

[セクション5.4.4「バイナリログ」](#page-947-0) [セクション15.8.9「パージ構成」](#page-2770-0) [セクション24.4「パーティションプルーニング」](#page-4099-0) [セクション24.5「パーティション選択」](#page-4102-0) [セクション5.6.4「リライタクエリーリライトプラグイン」](#page-983-0) [セクション5.6.4.2「リライタクエリーリライトプラグインの使用」](#page-984-0) [セクション17.5.1.27「レプリケーションおよび行検索」](#page-3251-0) [セクション17.5.1.18「レプリケーションと LIMIT」](#page-3248-0) [セクション17.5.1.21「レプリケーションと MEMORY テーブル」](#page-3249-0) センション 17.5.1.21 | レグッチーンコンと MENIOKT ナーグル」<br>[セクション17.5.1.23「レプリケーションとクエリーオプティマイザ」](#page-3250-0) [セクション17.5.1.36「レプリケーションとトリガー」](#page-3258-0) [セクション5.4.1「一般クエリーログおよびスロークエリーログの出力先の選択」](#page-925-0) [セクション8.14.3「一般的なスレッドの状態」](#page-1641-0) [セクション15.7.2.3「一貫性非ロック読み取り」](#page-2734-0) [セクション6.2.3「付与テーブル」](#page-1087-0) [セクション12.10.5「全文制限」](#page-1966-0) [セクション8.11.1「内部ロック方法」](#page-1618-0) [セクション8.8.4「名前付き接続の実行計画情報の取得」](#page-1579-0) [セクション15.5.2「変更バッファ」](#page-2663-0) [セクション8.2.2.2「実体化を使用したサブクエリーの最適化」](#page-1508-0) [セクション12.16「情報関数」](#page-2018-0) [セクション8.8.3「拡張 EXPLAIN 出力形式」](#page-1577-0) [セクション25.5.3「更新可能および挿入可能なビュー」](#page-4137-0) [セクション1.7.1「標準 SQL に対する MySQL 拡張機能」](#page-92-0) [セクション6.2.13「権限変更が有効化される時期」](#page-1121-0) [セクション8.2.2.1「準結合変換による IN および EXISTS サブクエリー述語の最適化」](#page-1505-0) [セクション6.4.5.7「監査ログのフィルタリング」](#page-1336-0) [セクション6.4.5.8「監査ログフィルタ定義の書込み」](#page-1339-0) [セクション6.4.5.10「監査ログ参照」](#page-1352-0) [セクション17.2.1.2「行ベースロギングおよびレプリケーションの使用」](#page-3179-0) [第12章「関数と演算子」](#page-1858-0) [セクションB.3.4.6「関連するテーブルからの行の削除」](#page-4635-0)

## DELETE FROM ... WHERE ... [セクション15.7.3「InnoDB のさまざまな SQL ステートメントで設定されたロック」](#page-2738-0)

# **DESCRIBE**

[セクション13.8.1「DESCRIBE ステートメント」](#page-2635-0) [セクション13.8.2「EXPLAIN ステートメント」](#page-2636-0) [セクション8.4.4「MySQL での内部一時テーブルの使用」](#page-1543-0) [セクション13.7.7.5「SHOW COLUMNS ステートメント」](#page-2575-0) [セクション26.55「SHOW ステートメントの拡張」](#page-4259-0) [セクション3.3.2「テーブルの作成」](#page-295-0) [セクション3.4「データベースとテーブルに関する情報の取得」](#page-310-0) ー<br>クション10.2.2「メタデータ用の UTF-8」 [セクション3.6.6「外部キーの使用」](#page-315-0) [セクション13.1.20.7「暗黙のカラム指定の変更」](#page-2282-1)

# DISCARD PARTITION

[セクション15.12.1「オンライン DDL 操作」](#page-2812-0)

# DISCARD PARTITION ... TABLESPACE

[セクション13.1.9.1「ALTER TABLE パーティション操作」](#page-2204-0)

## DO

[セクション13.1.3「ALTER EVENT ステートメント」](#page-2185-0) [セクション13.1.13「CREATE EVENT ステートメント」](#page-2214-1) [セクション13.2.3「DO ステートメント」](#page-2320-0)

[セクション26.14「INFORMATION\\_SCHEMA EVENTS テーブル」](#page-4169-0) [セクション5.4.4.4「mysql データベーステーブルへの変更に対するロギング形式」](#page-959-0) [セクション13.2.11「サブクエリー」](#page-2369-0) [セクション25.8「ストアドプログラムの制約」](#page-4150-0) [セクション25.7「ストアドプログラムバイナリロギング」](#page-4144-0) [セクション18.4.2.2「トランザクション一貫性保証の構成」](#page-3299-0) [セクション12.15「ロック関数」](#page-2015-0) [セクション1.7.1「標準 SQL に対する MySQL 拡張機能」](#page-92-0)

# DROP DATABASE

[セクション13.1.2「ALTER DATABASE ステートメント」](#page-2181-0) [セクション13.7.3.1「ANALYZE TABLE ステートメント」](#page-2548-0) [セクション13.1.24「DROP DATABASE ステートメント」](#page-2306-0) [セクション13.1.33「DROP TABLESPACE ステートメント」](#page-2310-0) [セクション4.6.8「mysqlbinlog — バイナリログファイルを処理するためのユーティリティー」](#page-545-0) [セクション4.5.4「mysqldump — データベースバックアッププログラム」](#page-439-0) [セクション7.4.1「mysqldump による SQL フォーマットでのデータのダンプ」](#page-1439-0) [セクション4.5.6「mysqlpump — データベースバックアッププログラム」](#page-472-0) [セクション23.1.4「NDB Cluster の新機能」](#page-3481-0) [セクション23.1.7.8「NDB Cluster 専用の問題」](#page-3514-0) [セクション23.5.12「NDB\\_STORED\\_USER での分散 MySQL 権限」](#page-3924-0) [セクション17.1.6.3「Replica Server のオプションと変数」](#page-3105-0) [セクション2.3.7「Windows プラットフォームの制限事項」](#page-162-0) [セクション2.11.5「アップグレード用のインストールの準備」](#page-273-0) [セクション13.1.1「アトミックデータ定義ステートメントのサポート」](#page-2175-0) [セクション17.2.5「サーバーがレプリケーションフィルタリングルールをどのように評価するか」](#page-3194-0) [セクション17.2.5.1「データベースレベルレプリケーションオプションおよびバイナリロギングオプションの評価」](#page-3194-1) [セクション15.6.3.3「一般テーブルスペース」](#page-2702-0) [セクション13.3.3「暗黙的なコミットを発生させるステートメント」](#page-2404-0) [セクション1.7.1「標準 SQL に対する MySQL 拡張機能」](#page-92-0)

# DROP DATABASE IF EXISTS

[セクション17.5.1.11「DROP ... IF EXISTS ステートメントのレプリケーション」](#page-3243-1)

# DROP EVENT

[セクション13.1.2「ALTER DATABASE ステートメント」](#page-2181-0) [セクション25.4.6「イベントスケジューラと MySQL 権限」](#page-4133-0) [セクション25.4.3「イベント構文」](#page-4132-1) [セクション25.7「ストアドプログラムバイナリロギング」](#page-4144-0) [セクション17.5.1.16「呼び出される機能のレプリケーション」](#page-3246-0) [セクション13.3.3「暗黙的なコミットを発生させるステートメント」](#page-2404-0)

# DROP FUNCTION

[セクション13.1.2「ALTER DATABASE ステートメント」](#page-2181-0) [セクション13.1.4「ALTER FUNCTION ステートメント」](#page-2187-1) [セクション13.1.26「DROP FUNCTION ステートメント」](#page-2307-0) [セクション13.1.29「DROP PROCEDURE および DROP FUNCTION ステートメント」](#page-2308-0) [セクション15.14「InnoDB の起動オプションおよびシステム変数」](#page-2838-0) [セクション6.5.2「MySQL Enterprise Data Masking and De-Identification のインストールまたはアンインストール」](#page-1398-0) [セクション6.6.1「MySQL Enterprise Encryption のインストール」](#page-1414-0) [セクション1.8.1「MySQL への貢献者」](#page-98-0) [セクション2.11.12「アップグレードのトラブルシューティング」](#page-284-1) [セクション25.7「ストアドプログラムバイナリロギング」](#page-4144-0) ー。<br>[セクション25.2.1「ストアドルーチンの構文」](#page-4122-0) [セクション5.6.6.2「バージョントークンのインストールまたはアンインストール」](#page-993-0) [セクション13.7.4.2「ユーザー定義関数に対する DROP FUNCTION ステートメント」](#page-2562-0) [セクション5.7.1「ユーザー定義関数のインストールおよびアンインストール」](#page-1033-0) [セクション13.7.4.1「ユーザー定義関数用の CREATE FUNCTION ステートメント」](#page-2561-0)

[ロックサービス UDF インタフェース](#page-1027-0) [セクション17.5.1.16「呼び出される機能のレプリケーション」](#page-3246-0) [セクション13.3.3「暗黙的なコミットを発生させるステートメント」](#page-2404-0) [セクション6.4.4.10「汎用キーリングキー管理関数」](#page-1281-0) [セクション9.2.5「関数名の構文解析と解決」](#page-1667-0)

# DROP INDEX

[セクション13.1.2「ALTER DATABASE ステートメント」](#page-2181-0) [セクション13.1.9「ALTER TABLE ステートメント」](#page-2190-2) [セクション13.1.27「DROP INDEX ステートメント」](#page-2307-1) [MySQL 用語集](#page-5360-0) [セクション23.5.11「NDB Cluster での ALTER TABLE を使用したオンライン操作」](#page-3921-0) [セクション15.12.1「オンライン DDL 操作」](#page-2812-0) [セクション5.1.8「サーバーシステム変数」](#page-694-0) [セクション5.4.5「スロークエリーログ」](#page-962-0) [セクション13.3.3「暗黙的なコミットを発生させるステートメント」](#page-2404-0) [セクション1.7.1「標準 SQL に対する MySQL 拡張機能」](#page-92-0) [セクション11.4.10「空間インデックスの作成」](#page-1832-0)

# DROP LOGFILE GROUP

[セクション13.1.28「DROP LOGFILE GROUP ステートメント」](#page-2307-2) [セクション23.1.7.8「NDB Cluster 専用の問題」](#page-3514-0)

# DROP PARTITION

[セクション15.12.1「オンライン DDL 操作」](#page-2812-0)

# DROP PREPARE

[セクション27.12.6.4「prepared\\_statements\\_instances テーブル」](#page-4337-0)

## DROP PROCEDURE

[セクション13.1.2「ALTER DATABASE ステートメント」](#page-2181-0) [セクション13.1.7「ALTER PROCEDURE ステートメント」](#page-2190-0) [セクション25.7「ストアドプログラムバイナリロギング」](#page-4144-0) [セクション25.2.1「ストアドルーチンの構文」](#page-4122-0) [セクション17.5.1.16「呼び出される機能のレプリケーション」](#page-3246-0) [セクション13.3.3「暗黙的なコミットを発生させるステートメント」](#page-2404-0)

# DROP RESOURCE GROUP

[セクション13.7.2.3「DROP RESOURCE GROUP ステートメント」](#page-2547-0) [セクション5.1.16「リソースグループ」](#page-910-0)

# DROP ROLE

[セクション13.7.1.4「DROP ROLE ステートメント」](#page-2526-0) [セクション6.2.2「MySQL で提供される権限」](#page-1070-0) [セクション5.1.8「サーバーシステム変数」](#page-694-0) [セクション6.2.10「ロールの使用」](#page-1106-0) [セクション13.3.3「暗黙的なコミットを発生させるステートメント」](#page-2404-0)

### DROP SCHEMA

[セクション13.1.24「DROP DATABASE ステートメント」](#page-2306-0) [セクション23.1.7.8「NDB Cluster 専用の問題」](#page-3514-0) [セクション5.1.8「サーバーシステム変数」](#page-694-0)

# DROP SERVER

[セクション17.5.1.5「CREATE SERVER、ALTER SERVER、および DROP SERVER のレプリケーション」](#page-3238-2) [セクション13.7.8.3「FLUSH ステートメント」](#page-2625-0)

[セクション6.2.2「MySQL で提供される権限」](#page-1070-0) [セクション8.12.3.1「MySQL のメモリーの使用方法」](#page-1630-0) [セクション13.1.1「アトミックデータ定義ステートメントのサポート」](#page-2175-0) [セクション13.3.3「暗黙的なコミットを発生させるステートメント」](#page-2404-0)

#### DROP SPATIAL REFERENCE SYSTEM

[セクション13.1.31「DROP SPATIAL REFERENCE SYSTEM ステートメント」](#page-2308-1) [セクション26.36「INFORMATION\\_SCHEMA ST\\_SPATIAL\\_REFERENCE\\_SYSTEMS テーブル」](#page-4202-0) [セクション13.3.3「暗黙的なコミットを発生させるステートメント」](#page-2404-0) [セクション11.4.5「空間参照システムのサポート」](#page-1829-0)

# DROP TABLE

[セクション13.1.2「ALTER DATABASE ステートメント」](#page-2181-0) [セクション13.1.9「ALTER TABLE ステートメント」](#page-2190-2) [セクション13.7.3.1「ANALYZE TABLE ステートメント」](#page-2548-0) [セクション13.1.21「CREATE TABLESPACE ステートメント」](#page-2293-0) [セクション13.1.20.2「CREATE TEMPORARY TABLE ステートメント」](#page-2269-1) [セクション13.1.22「CREATE TRIGGER ステートメント」](#page-2300-0) [セクション13.1.32「DROP TABLE ステートメント」](#page-2309-0) [セクション16.8.3「FEDERATED ストレージエンジンの注記とヒント」](#page-3038-0) [セクション15.6.3.2「File-Per-Table テーブルスペース」](#page-2700-0) [セクション17.1.3.2「GTID ライフサイクル」](#page-3062-0) [セクション8.5.7「InnoDB DDL 操作の最適化」](#page-1555-0) [セクション15.21.2「InnoDB のリカバリの強制的な実行」](#page-3002-0) [セクション15.21.3「InnoDB データディクショナリの操作のトラブルシューティング」](#page-3004-0) [セクション13.3.6「LOCK TABLES および UNLOCK TABLES ステートメント」](#page-2407-0) [セクション16.3「MEMORY ストレージエンジン」](#page-3020-0) [セクション16.7「MERGE ストレージエンジン」](#page-3029-0) [セクション16.7.2「MERGE テーブルの問題点」](#page-3033-0) [セクション6.2.2「MySQL で提供される権限」](#page-1070-0) [セクション13.6.7.7「MySQL の診断領域」](#page-2497-0) [セクション4.5.1.1「mysql クライアントオプション」](#page-388-0) [MySQL 用語集](#page-5360-0) [セクション4.5.4「mysqldump — データベースバックアッププログラム」](#page-439-0) [セクション4.5.6「mysqlpump — データベースバックアッププログラム」](#page-472-0) [セクション23.1.7.2「NDB Cluster と標準の MySQL 制限の制限と相違点」](#page-3509-0) [セクション23.5.7.1「NDB Cluster データノードのオンラインでの追加: 一般的な問題」](#page-3899-0) [セクション23.6.9.2「NDB Cluster レプリケーションを使用したポイントインタイムリカバリ」](#page-4037-0) [セクション23.1.7.8「NDB Cluster 専用の問題」](#page-3514-0) [セクション23.5.1「NDB Cluster 管理クライアントのコマンド」](#page-3864-0) [セクション23.4.10「ndb\\_drop\\_index — NDB テーブルからのインデックスの削除」](#page-3785-0) セクション23.4.11 「ndb\_drop\_table — NDB テーブルの削除」 [セクション13.7.7.39「SHOW TABLES ステートメント」](#page-2617-0) [セクション13.6.7.5「SIGNAL ステートメント」](#page-2490-0) [セクション13.4.2.7「START REPLICA | SLAVE ステートメント」](#page-2450-0) [セクション13.1.37「TRUNCATE TABLE ステートメント」](#page-2313-0) [セクション13.7.4.6「UNINSTALL PLUGIN ステートメント」](#page-2565-1) [セクション13.1.1「アトミックデータ定義ステートメントのサポート」](#page-2175-0) [セクション17.1.6.5「グローバルトランザクション ID システム変数」](#page-3163-0) [セクション5.1.8「サーバーシステム変数」](#page-694-0) [セクション13.6.7.6「ハンドラのスコープに関するルール」](#page-2495-0) [セクション7.5.1「バイナリログを使用したポイントインタイムリカバリ」](#page-1444-0) [セクション5.4.4.2「バイナリログ形式の設定」](#page-952-0) [セクション25.9「ビューの制約」](#page-4153-0) [セクション14.2「ファイルベースのメタデータ記憶域の削除」](#page-2643-0) [セクション5.4.1「一般クエリーログおよびスロークエリーログの出力先の選択」](#page-925-0) [セクション15.6.3.3「一般テーブルスペース」](#page-2702-0) [セクション15.7.2.3「一貫性非ロック読み取り」](#page-2734-0) [セクション12.16「情報関数」](#page-2018-0)

[セクション13.3.3「暗黙的なコミットを発生させるステートメント」](#page-2404-0) [セクション1.7.1「標準 SQL に対する MySQL 拡張機能」](#page-92-0) [セクション6.4.5.4「監査ログファイル形式」](#page-1307-0)

## DROP TABLE IF EXISTS

[セクション17.5.1.11「DROP ... IF EXISTS ステートメントのレプリケーション」](#page-3243-1)

# DROP TABLESPACE

[セクション1.3「MySQL 8.0 の新機能」](#page-33-0) [セクション23.1.7.8「NDB Cluster 専用の問題」](#page-3514-0) [セクション13.1.1「アトミックデータ定義ステートメントのサポート」](#page-2175-0) [セクション5.1.8「サーバーシステム変数」](#page-694-0) [セクション15.6.3.3「一般テーブルスペース」](#page-2702-0)

### DROP TABLESPACE tablespace name

[セクション15.6.3.3「一般テーブルスペース」](#page-2702-0)

### DROP TEMPORARY TABLE

[セクション17.1.3.7「GTID ベースレプリケーションの制約」](#page-3073-0) [セクション17.1.6.5「グローバルトランザクション ID システム変数」](#page-3163-0) [セクション17.5.1.31「レプリケーションと一時テーブル」](#page-3253-0)

# DROP TRIGGER

[セクション13.1.2「ALTER DATABASE ステートメント」](#page-2181-0) [セクション13.1.34「DROP TRIGGER ステートメント」](#page-2311-0) [セクションA.5「MySQL 8.0 FAQ: トリガー」](#page-4571-0) [セクション4.5.4「mysqldump — データベースバックアッププログラム」](#page-439-0) [セクション25.3.1「トリガーの構文と例」](#page-4125-0) [セクション17.5.1.16「呼び出される機能のレプリケーション」](#page-3246-0) [セクション13.3.3「暗黙的なコミットを発生させるステートメント」](#page-2404-0)

# DROP UNDO TABALESPACE

[セクション15.6.3.4「undo テーブルスペース」](#page-2707-0)

# DROP UNDO TABLESPACE

[セクション2.11.4「MySQL 8.0 での変更」](#page-263-0) [セクション1.3「MySQL 8.0 の新機能」](#page-33-0)

# DROP USER

[セクション17.5.1.8「CURRENT\\_USER\(\) のレプリケーション」](#page-3239-0) [セクション13.7.1.5「DROP USER ステートメント」](#page-2526-1) [セクション13.7.8.3「FLUSH ステートメント」](#page-2625-0) [セクション13.7.1.6「GRANT ステートメント」](#page-2527-0) [セクション1.3「MySQL 8.0 の新機能」](#page-33-0) [セクション6.2.2「MySQL で提供される権限」](#page-1070-0) [セクション8.12.3.1「MySQL のメモリーの使用方法」](#page-1630-0) [セクション4.5.6「mysqlpump — データベースバックアッププログラム」](#page-472-0) [セクション23.5.17.2「NDB Cluster および MySQL の権限」](#page-4012-0) [セクション23.5.12「NDB\\_STORED\\_USER での分散 MySQL 権限」](#page-3924-0) [セクション13.7.1.8「REVOKE ステートメント」](#page-2540-0) [セクション6.2.1「アカウントのユーザー名とパスワード」](#page-1069-0) [セクション6.2.8「アカウントの追加、権限の割当ておよびアカウントの削除」](#page-1102-0) [セクション25.4.6「イベントスケジューラと MySQL 権限」](#page-4133-0) [セクション5.1.8「サーバーシステム変数」](#page-694-0) [セクション25.6「ストアドオブジェクトのアクセス制御」](#page-4141-0) [セクション6.2.10「ロールの使用」](#page-1106-0) [セクション12.16「情報関数」](#page-2018-0)

[セクション13.3.3「暗黙的なコミットを発生させるステートメント」](#page-2404-0)

#### DROP VIEW

[セクション13.1.2「ALTER DATABASE ステートメント」](#page-2181-0) [セクション13.1.35「DROP VIEW ステートメント」](#page-2311-1) [セクション13.3.6「LOCK TABLES および UNLOCK TABLES ステートメント」](#page-2407-0) [セクション13.1.1「アトミックデータ定義ステートメントのサポート」](#page-2175-0) [セクション25.9「ビューの制約」](#page-4153-0) [セクション25.5.1「ビューの構文」](#page-4136-0) [セクション13.3.3「暗黙的なコミットを発生させるステートメント」](#page-2404-0)

#### DROP VIEW IF EXISTS

[セクション17.5.1.11「DROP ... IF EXISTS ステートメントのレプリケーション」](#page-3243-1)

E

[\[index top\]](#page-5134-0)

#### ENCRYPTION

[セクション15.13「InnoDB 保存データ暗号化」](#page-2830-0)

#### EXCHANGE PARTITION

[セクション15.12.1「オンライン DDL 操作」](#page-2812-0)

#### EXECUTE

[セクション13.2.1「CALL ステートメント」](#page-2315-0) [セクション13.5.2「EXECUTE ステートメント」](#page-2468-1) [セクション13.5.1「PREPARE ステートメント」](#page-2466-0) [セクション27.12.6.4「prepared\\_statements\\_instances テーブル」](#page-4337-0) [セクション5.1.10「サーバーステータス変数」](#page-859-0) [セクション25.8「ストアドプログラムの制約」](#page-4150-0) [セクション13.5「プリペアドステートメント」](#page-2462-0)

### EXPLAIN

[セクション13.1.9「ALTER TABLE ステートメント」](#page-2190-2) [セクション8.2.1.12「Block Nested Loop 結合と Batched Key Access 結合」](#page-1485-0) [セクション13.1.15「CREATE INDEX ステートメント」](#page-2219-1) [セクション13.1.17「CREATE PROCEDURE ステートメントおよび CREATE FUNCTION ステートメント」](#page-2234-0) [セクション13.8.1「DESCRIBE ステートメント」](#page-2635-0) [セクション8.2.1.18「DISTINCT の最適化」](#page-1497-0) [セクション8.2.2.3「EXISTS 戦略を使用したサブクエリーの最適化」](#page-1509-0) [セクション8.8.1「EXPLAIN によるクエリーの最適化」](#page-1564-0) [セクション13.8.2「EXPLAIN ステートメント」](#page-2636-0) [セクション8.8.2「EXPLAIN 出力フォーマット」](#page-1565-0) [セクション8.2.1.17「GROUP BY の最適化」](#page-1495-0) [セクション8.2.3「INFORMATION\\_SCHEMA クエリーの最適化」](#page-1517-0) [InnoDB オプティマイザ統計でサンプリングされるページの数の構成](#page-2773-1) [セクション8.2.1.15「IS NULL の最適化」](#page-1491-0) [セクション12.18.3「JSON 値を検索する関数」](#page-2074-0) [セクション8.2.1.19「LIMIT クエリーの最適化」](#page-1498-0) [セクション8.2.1.11「Multi-Range Read の最適化」](#page-1484-0) [セクション1.3「MySQL 8.0 の新機能」](#page-33-0) [セクション8.4.4「MySQL での内部一時テーブルの使用」](#page-1543-0) [セクション6.2.2「MySQL で提供される権限」](#page-1070-0) [セクション1.2.2「MySQL の主な機能」](#page-30-0) [セクション4.5.1.6「mysql クライアントのヒント」](#page-414-0) [セクション5.9.1「MySQL サーバーのデバッグ」](#page-1041-0) [第27章「MySQL パフォーマンススキーマ」](#page-4262-0)

[セクション5.9.1.6「mysqld でのエラーの原因を見つけるためのサーバーログの使用」](#page-1045-0) [セクション23.1.4「NDB Cluster の新機能」](#page-3481-0) [NDB Cluster システム変数](#page-3692-0) [NDB Cluster ステータス変数](#page-3714-0) [セクション8.2.1.16「ORDER BY の最適化」](#page-1492-0) [セクション28.4.4.22「ps\\_trace\\_statement\\_digest\(\) プロシージャ」](#page-4527-0) [セクション8.2.1.2「range の最適化」](#page-1460-0) [セクション13.2.10「SELECT ステートメント」](#page-2350-0) [セクション8.2.1「SELECT ステートメントの最適化」](#page-1457-0) [セクション13.7.7.42「SHOW WARNINGS ステートメント」](#page-2621-0) [セクション13.2.15「WITH \(共通テーブル式\)」](#page-2391-0) [セクション12.24「その他の関数」](#page-2153-0) [セクション26.1「はじめに」](#page-4157-0) [セクション8.3.7「インデックスの使用の確認」](#page-1528-0) [セクション8.2.1.6「インデックスコンディションプッシュダウンの最適化」](#page-1473-0) [セクション8.9.4「インデックスヒント」](#page-1604-0) [セクション8.2.1.3「インデックスマージの最適化」](#page-1466-0) [セクション8.3.10「インデックス拡張の使用」](#page-1531-0) [セクション8.2.1.21「ウィンドウ機能最適化」](#page-1502-0) [セクション8.2.1.5「エンジンコンディションプッシュダウンの最適化」](#page-1471-0) [セクション8.9.3「オプティマイザヒント」](#page-1590-0) [セクション8.9.6「オプティマイザ統計」](#page-1609-0) [セクションB.3.5「オプティマイザ関連の問題」](#page-4636-0) [セクション8.3.5「カラムインデックス」](#page-1525-0) [セクション8.8「クエリー実行プランの理解」](#page-1564-1) [セクション27.12.18.3「ステートメントサマリーテーブル」](#page-4402-0) [セクション25.8「ストアドプログラムの制約」](#page-4150-0) [セクション13.1.20.9「セカンダリインデックスと生成されたカラム」](#page-2285-0) [セクション8.2.1.4「ハッシュ結合の最適化」](#page-1468-0) [セクション8.2.4「パフォーマンススキーマクエリーの最適化」](#page-1519-0) [セクション24.3.5「パーティションに関する情報を取得する」](#page-4097-0) [セクション24.4「パーティションプルーニング」](#page-4099-0) [セクション8.2.2.4「マージまたは実体化を使用した導出テーブル、ビュー参照および共通テーブル式の最適化」](#page-1513-0) [セクションB.3.4.7「一致する行がない場合の問題の解決」](#page-4635-1) [セクション8.3.12「不可視のインデックス」](#page-1534-0) [セクション8.2.1.23「全テーブルスキャンの回避」](#page-1504-1) [セクション8.9.2「切り替え可能な最適化」](#page-1581-0) [セクション8.8.4「名前付き接続の実行計画情報の取得」](#page-1579-0) [セクション8.2.2.2「実体化を使用したサブクエリーの最適化」](#page-1508-0) [セクション13.2.11.8「導出テーブル」](#page-2375-0) [セクション8.8.3「拡張 EXPLAIN 出力形式」](#page-1577-0) [セクション8.2.1.13「条件フィルタ」](#page-1488-0) [セクション8.2.2.1「準結合変換による IN および EXISTS サブクエリー述語の最適化」](#page-1505-0) [セクション8.3.11「生成されたカラムインデックスのオプティマイザによる使用」](#page-1533-0) [セクション11.4.11「空間インデックスの使用」](#page-1833-0)

# EXPLAIN ... FOR CONNECTION

[セクション13.8.2「EXPLAIN ステートメント」](#page-2636-0)

### EXPLAIN ANALYZE

[セクション13.7.8.4「KILL ステートメント」](#page-2631-0) [セクション1.3「MySQL 8.0 の新機能」](#page-33-0) [セクション8.2.1.4「ハッシュ結合の最適化」](#page-1468-0)

### EXPLAIN FOR CONNECTION

[セクション8.8.2「EXPLAIN 出力フォーマット」](#page-1565-0) [セクション8.2.1.2「range の最適化」](#page-1460-0) [セクション5.1.10「サーバーステータス変数」](#page-859-0) [セクション8.8.4「名前付き接続の実行計画情報の取得」](#page-1579-0) EXPLAIN FORMAT=JSON [セクション8.2.1.21「ウィンドウ機能最適化」](#page-1502-0)

#### EXPLAIN FORMAT=TREE [セクション1.3「MySQL 8.0 の新機能」](#page-33-0)

#### EXPLAIN SELECT

[セクション8.8.2「EXPLAIN 出力フォーマット」](#page-1565-0) [セクション15.7.5.3「デッドロックを最小化および処理する方法」](#page-2744-0) [セクション24.3.5「パーティションに関する情報を取得する」](#page-4097-0) [セクション13.2.11.8「導出テーブル」](#page-2375-0) [セクション1.7.1「標準 SQL に対する MySQL 拡張機能」](#page-92-0) [セクション1.6「質問またはバグをレポートする方法」](#page-87-0)

#### EXPLAIN SELECT COUNT()

[セクション24.2.1「RANGE パーティショニング」](#page-4059-0)

### EXPLAIN tbl\_name

[セクション8.8.1「EXPLAIN によるクエリーの最適化」](#page-1564-0)

#### F

[\[index top\]](#page-5134-0)

### FETCH

[セクション13.6.6.2「カーソル DECLARE ステートメント」](#page-2476-1) [セクション13.6.6.3「カーソル FETCH ステートメント」](#page-2476-2) [セクション25.8「ストアドプログラムの制約」](#page-4150-0)

# FETCH ... INTO var\_list

[セクション13.6.4「ストアドプログラム内の変数」](#page-2470-0)

# FLUSH

[セクション13.7.8.3「FLUSH ステートメント」](#page-2625-0) [セクション13.7.1.6「GRANT ステートメント」](#page-2527-0) [セクション1.3「MySQL 8.0 の新機能」](#page-33-0) [セクション4.10「MySQL での Unix シグナル処理」](#page-577-0) [セクション6.2.2「MySQL で提供される権限」](#page-1070-0) [セクション4.5.4「mysqldump — データベースバックアッププログラム」](#page-439-0) [セクション13.7.8.6「RESET ステートメント」](#page-2633-0) [セクション25.8「ストアドプログラムの制約」](#page-4150-0) [セクション7.3.1「バックアップポリシーの確立」](#page-1436-0) [セクション17.5.1.13「レプリケーションと FLUSH」](#page-3244-1) [セクション13.3.3「暗黙的なコミットを発生させるステートメント」](#page-2404-0) [セクション1.7.1「標準 SQL に対する MySQL 拡張機能」](#page-92-0)

# FLUSH BINARY LOGS

[セクション13.7.8.3「FLUSH ステートメント」](#page-2625-0) [セクション13.4.1.2「RESET MASTER ステートメント」](#page-2421-0) [セクション5.4.6「サーバーログの保守」](#page-965-0)

### FLUSH ENGINE LOGS

[セクション13.7.8.3「FLUSH ステートメント」](#page-2625-0)

# FLUSH ERROR LOGS

[セクション13.7.8.3「FLUSH ステートメント」](#page-2625-0)

[セクション5.4.2.10「エラーログファイルのフラッシュおよび名前変更」](#page-945-0)

#### FLUSH GENERAL LOGS [セクション13.7.8.3「FLUSH ステートメント」](#page-2625-0)

## FLUSH HOSTS

[セクション5.1.12.3「DNS ルックアップとホストキャッシュ」](#page-893-0) [セクション13.7.8.3「FLUSH ステートメント」](#page-2625-0) [セクション1.3「MySQL 8.0 の新機能」](#page-33-0)

# FLUSH LOGS

[セクション13.7.8.3「FLUSH ステートメント」](#page-2625-0) [セクション17.1.3.4「GTID を使用したレプリケーションのセットアップ」](#page-3067-0) [セクション17.1.4.2「GTID トランザクションのオンラインでの有効化」](#page-3080-0) [セクション17.1.4.3「GTID トランザクションのオンラインでの無効化」](#page-3082-0) [セクション5.4「MySQL Server ログ」](#page-925-1) [セクション4.5.2「mysqladmin — A MySQL Server 管理プログラム」](#page-418-0) [セクション23.1.4「NDB Cluster の新機能」](#page-3481-0) [セクション5.4.2.10「エラーログファイルのフラッシュおよび名前変更」](#page-945-0) [セクション5.1.10「サーバーステータス変数」](#page-859-0) [セクション5.4.6「サーバーログの保守」](#page-965-0) セクション 5.<del>1</del>.3<br>[セクション7.2「データベースバックアップ方法」](#page-1434-0) [セクション7.3.1「バックアップポリシーの確立」](#page-1436-0) [セクション7.3.3「バックアップ戦略サマリー」](#page-1438-0) [セクション17.1.3.5「フェイルオーバーおよびスケールアウトでの GTID の使用」](#page-3069-0) [セクション17.2.4.1「リレーログ」](#page-3189-1) [セクション17.5.1.13「レプリケーションと FLUSH」](#page-3244-1) [セクション5.4.1「一般クエリーログおよびスロークエリーログの出力先の選択」](#page-925-0)

# FLUSH OPTIMIZER\_COSTS

[セクション13.7.8.3「FLUSH ステートメント」](#page-2625-0) [セクション6.2.2「MySQL で提供される権限」](#page-1070-0) [セクション8.9.5「オプティマイザコストモデル」](#page-1606-0)

# FI USH PRIVII FGFS

[セクション13.7.8.3「FLUSH ステートメント」](#page-2625-0) [セクション6.2.2「MySQL で提供される権限」](#page-1070-0) [セクション8.12.3.1「MySQL のメモリーの使用方法」](#page-1630-0) [セクション6.2.21「MySQL への接続の問題のトラブルシューティング」](#page-1149-0) [セクション4.5.4「mysqldump — データベースバックアッププログラム」](#page-439-0) [セクション23.5.17.3「NDB Cluster および MySQL セキュリティー手順」](#page-4013-0) [セクション6.4.1.2「SHA-2 プラガブル認証のキャッシュ」](#page-1177-0) [セクション1.1「このマニュアルについて」](#page-27-0) [セクション6.2.20「アカウントリソース制限の設定」](#page-1147-0) [セクション5.1.7「サーバーコマンドオプション」](#page-669-0) [セクション6.2.15「パスワード管理」](#page-1123-0) [セクション17.5.1.13「レプリケーションと FLUSH」](#page-3244-1) [セクション6.2.10「ロールの使用」](#page-1106-0) セクション CITTI<br>[セクション6.2.3「付与テーブル」](#page-1087-0) [セクション6.2.13「権限変更が有効化される時期」](#page-1121-0)

# FLUSH RELAY LOGS

[セクション13.7.8.3「FLUSH ステートメント」](#page-2625-0) [セクション17.2.2.1「単一チャネルで操作するためのコマンド」](#page-3183-0)

FLUSH RELAY LOGS FOR CHANNEL channel [セクション13.7.8.3「FLUSH ステートメント」](#page-2625-0)

FLUSH SLOW LOGS [セクション13.7.8.3「FLUSH ステートメント」](#page-2625-0)

## FLUSH STATUS

[セクション13.7.8.3「FLUSH ステートメント」](#page-2625-0) [セクション6.2.2「MySQL で提供される権限」](#page-1070-0) [セクション8.3.10「インデックス拡張の使用」](#page-1531-0) [セクション5.1.10「サーバーステータス変数」](#page-859-0) [セクション27.12.18.12「ステータス変数サマリーテーブル」](#page-4421-0) [セクション27.12.15「パフォーマンススキーマのステータス変数のテーブル」](#page-4388-0)

# FLUSH TABLE

[セクション13.7.8.3「FLUSH ステートメント」](#page-2625-0)

# FLUSH TABLES

[セクション13.7.8.3「FLUSH ステートメント」](#page-2625-0) [セクション13.2.4「HANDLER ステートメント」](#page-2320-1) [セクション16.7.2「MERGE テーブルの問題点」](#page-3033-0) [セクション8.6.2「MyISAM テーブルの一括データロード」](#page-1561-0) [セクション4.6.4「myisamchk — MyISAM テーブルメンテナンスユーティリティー」](#page-517-0) [セクション8.4.3.1「MySQL でのテーブルのオープンとクローズの方法」](#page-1541-0) [セクション6.2.2「MySQL で提供される権限」](#page-1070-0) [セクション8.12.3.1「MySQL のメモリーの使用方法」](#page-1630-0) [セクション8.3.10「インデックス拡張の使用」](#page-1531-0) [セクション5.1.8「サーバーシステム変数」](#page-694-0) [セクション5.1.10「サーバーステータス変数」](#page-859-0) [セクション8.10.3「プリペアドステートメントおよびストアドプログラムのキャッシュ」](#page-1617-0) [セクション17.5.1.13「レプリケーションと FLUSH」](#page-3244-1) [セクション17.1.2.4「レプリケーションソースのバイナリログ座標の取得」](#page-3049-1) [セクション5.4.1「一般クエリーログおよびスロークエリーログの出力先の選択」](#page-925-0) [セクション8.14.3「一般的なスレッドの状態」](#page-1641-0) [セクション16.2.4.2「適切に閉じられなかったテーブルの問題」](#page-3019-1)

### FLUSH TABLES ... FOR EXPORT

[セクション13.7.8.3「FLUSH ステートメント」](#page-2625-0) [セクション15.6.1.3「InnoDB テーブルのインポート」](#page-2671-0) [MySQL 用語集](#page-5360-0) [セクション15.6.1.2「外部でのテーブルの作成」](#page-2669-0)

FLUSH TABLES ...FOR EXPORT [セクション13.7.8.3「FLUSH ステートメント」](#page-2625-0)

FLUSH TABLES tbl\_name ... [セクション13.7.8.3「FLUSH ステートメント」](#page-2625-0)

#### FLUSH TABLES tbl\_name ... FOR EXPORT [セクション13.7.8.3「FLUSH ステートメント」](#page-2625-0)

FLUSH TABLES tbl\_name ... WITH READ LOCK [セクション13.7.8.3「FLUSH ステートメント」](#page-2625-0) [セクション13.3.5「LOCK INSTANCE FOR BACKUP および UNLOCK INSTANCE ステートメント」](#page-2406-0)

FLUSH TABLES tbl\_name WITH READ LOCK [セクション13.2.4「HANDLER ステートメント」](#page-2320-1)

# FLUSH TABLES WITH READ LOCK

[セクション13.1.10「ALTER TABLESPACE ステートメント」](#page-2212-0) [セクション13.7.8.3「FLUSH ステートメント」](#page-2625-0) [セクション13.3.6「LOCK TABLES および UNLOCK TABLES ステートメント」](#page-2407-0) [セクション27.12.13.3「metadata\\_locks テーブル」](#page-4380-0) [セクション4.5.4「mysqldump — データベースバックアッププログラム」](#page-439-0) [セクション13.3.1「START TRANSACTION、COMMIT および ROLLBACK ステートメント」](#page-2401-0) [セクション5.1.8「サーバーシステム変数」](#page-694-0) [セクション7.2「データベースバックアップ方法」](#page-1434-0) [セクション7.3.1「バックアップポリシーの確立」](#page-1436-0) [セクション17.5.1.13「レプリケーションと FLUSH」](#page-3244-1) [セクション17.1.2.4「レプリケーションソースのバイナリログ座標の取得」](#page-3049-1) [セクション5.4.1「一般クエリーログおよびスロークエリーログの出力先の選択」](#page-925-0) [セクション15.6.3.3「一般テーブルスペース」](#page-2702-0) [セクション8.14.3「一般的なスレッドの状態」](#page-1641-0) [セクション13.3.3「暗黙的なコミットを発生させるステートメント」](#page-2404-0)

# FLUSH USER\_RESOURCES

[セクション13.7.8.3「FLUSH ステートメント」](#page-2625-0) [セクション6.2.2「MySQL で提供される権限」](#page-1070-0) [セクション6.2.20「アカウントリソース制限の設定」](#page-1147-0)

# G

[\[index top\]](#page-5134-0)

# GET DIAGNOSTICS

[セクション13.6.7.3「GET DIAGNOSTICS ステートメント」](#page-2481-0) [セクション13.6.7.7「MySQL の診断領域」](#page-2497-0) [セクション13.6.7.4「RESIGNAL ステートメント」](#page-2486-0) [セクション13.7.7.42「SHOW WARNINGS ステートメント」](#page-2621-0) [セクション13.6.7.5「SIGNAL ステートメント」](#page-2490-0) [セクションB.2「エラー情報インタフェース」](#page-4610-0) ーラン ラー・コン [i][[(フランプンプランプ]<br>[セクション5.1.8「サーバーシステム変数」](#page-694-0) [セクション25.8「ストアドプログラムの制約」](#page-4150-0) [セクション13.6.7「条件の処理」](#page-2477-1) [セクション13.6.8「条件処理の制約」](#page-2501-0)

# GET STACKED DIAGNOSTICS

[セクション13.6.7.3「GET DIAGNOSTICS ステートメント」](#page-2481-0) [セクション13.6.7.7「MySQL の診断領域」](#page-2497-0)

# GRANT

[セクション13.7.1.3「CREATE USER ステートメント」](#page-2515-1) [セクション17.5.1.8「CURRENT\\_USER\(\) のレプリケーション」](#page-3239-0) [セクション13.7.8.3「FLUSH ステートメント」](#page-2625-0) [セクション13.7.1.6「GRANT ステートメント」](#page-2527-0) [セクション15.14「InnoDB の起動オプションおよびシステム変数」](#page-2838-0) [セクション5.1.13「IPv6 サポート」](#page-896-0) [セクション5.1.13.3「IPv6 ローカルホストアドレスを使用した接続」](#page-898-0) [セクションA.14「MySQL 8.0 FAQ: レプリケーション」](#page-4599-0) [セクション2.11.4「MySQL 8.0 での変更」](#page-263-0) [セクション1.3「MySQL 8.0 の新機能」](#page-33-0) [セクション6.4.7.3「MySQL Enterprise Firewall の使用」](#page-1377-0) [セクション6.2.2「MySQL で提供される権限」](#page-1070-0) [セクション8.12.3.1「MySQL のメモリーの使用方法」](#page-1630-0) [セクション5.3「mysql システムスキーマ」](#page-920-0)

[セクション17.5.1.22「mysql システムスキーマのレプリケーション」](#page-3250-1) [セクション5.4.4.4「mysql データベーステーブルへの変更に対するロギング形式」](#page-959-0) [MySQL 用語集](#page-5360-0) [セクション4.5.6「mysqlpump — データベースバックアッププログラム」](#page-472-0) [セクション23.5.17.2「NDB Cluster および MySQL の権限」](#page-4012-0) [セクション23.6.5「NDB Cluster のレプリケーションの準備」](#page-4026-0) [セクション23.1.4「NDB Cluster の新機能」](#page-3481-0) [セクション23.5.12「NDB\\_STORED\\_USER での分散 MySQL 権限」](#page-3924-0) [セクション13.7.1.8「REVOKE ステートメント」](#page-2540-0) [セクション13.7.7.21「SHOW GRANTS ステートメント」](#page-2590-0) [セクション6.4.1.6「Windows プラガブル認証」](#page-1196-0) [セクション6.2.1「アカウントのユーザー名とパスワード」](#page-1069-0) [セクション6.2.8「アカウントの追加、権限の割当ておよびアカウントの削除」](#page-1102-0) [セクション6.2.11「アカウントカテゴリ」](#page-1112-0) [セクション6.2.4「アカウント名の指定」](#page-1095-0) [セクション6.2.7「アクセス制御、ステージ 2: リクエストの確認」](#page-1101-0) [セクション6.2「アクセス制御とアカウント管理」](#page-1068-0) [セクション13.1.1「アトミックデータ定義ステートメントのサポート」](#page-2175-0) [セクション25.4.6「イベントスケジューラと MySQL 権限」](#page-4133-0) [セクション5.1.7「サーバーコマンドオプション」](#page-669-0) [セクション5.1.8「サーバーシステム変数」](#page-694-0) [セクション5.1.9.1「システム変数権限」](#page-834-0) [セクション17.2.1.1「ステートメントベースおよび行ベースレプリケーションのメリットとデメリット」](#page-3176-0) [セクション6.1.1「セキュリティーガイドライン」](#page-1057-0) [セクション2.10.1「データディレクトリの初期化」](#page-246-0) [セクション8.2.6「データベース権限の最適化」](#page-1522-0) [セクション6.1.2.3「パスワードおよびロギング」](#page-1060-0) [セクション6.2.18「プロキシユーザー」](#page-1140-0) [セクション17.5.1.13「レプリケーションと FLUSH」](#page-3244-1) [セクション17.3.3「レプリケーション権限チェック」](#page-3208-0) [セクション17.1.2.3「レプリケーション用ユーザーの作成」](#page-3049-0) [セクション6.2.10「ロールの使用」](#page-1106-0) [セクション6.2.3「付与テーブル」](#page-1087-0) [セクション12.16「情報関数」](#page-2018-0) [セクション13.3.3「暗黙的なコミットを発生させるステートメント」](#page-2404-0) [セクション6.2.13「権限変更が有効化される時期」](#page-1121-0) [セクション15.8.2「読み取り専用操作用の InnoDB の構成」](#page-2752-0) [セクション6.2.12「部分取消しを使用した権限の制限」](#page-1116-0)

#### GRANT ALL

[セクション13.7.1.6「GRANT ステートメント」](#page-2527-0)

### GRANT EVENT

[セクション25.4.6「イベントスケジューラと MySQL 権限」](#page-4133-0)

#### GRANT PROXY

[セクション6.4.1.7「LDAP プラガブル認証」](#page-1201-0)

#### GROUP BY

[セクション15.1.1「InnoDB テーブルを使用する利点」](#page-2653-0)

#### H

[\[index top\]](#page-5134-0)

#### HANDLER

[セクション16.8.3「FEDERATED ストレージエンジンの注記とヒント」](#page-3038-0) [セクション13.7.8.3「FLUSH ステートメント」](#page-2625-0)

[セクションA.4「MySQL 8.0 FAQ: ストアドプロシージャーおよびストアドファンクション」](#page-4567-0) [セクション1.7「MySQL の標準への準拠」](#page-91-0) [セクション5.1.8「サーバーシステム変数」](#page-694-0)

HANDLER ... CLOSE [セクション13.7.7.24「SHOW OPEN TABLES ステートメント」](#page-2595-0)

HANDLER ... OPEN [セクション13.7.7.24「SHOW OPEN TABLES ステートメント」](#page-2595-0)

HANDLER ... READ [セクション25.8「ストアドプログラムの制約」](#page-4150-0)

HANDLER OPEN [セクション13.2.4「HANDLER ステートメント」](#page-2320-1) [セクション13.1.37「TRUNCATE TABLE ステートメント」](#page-2313-0)

## HFI<sub>P</sub>

[セクション13.8.3「HELP ステートメント」](#page-2639-0) [セクション13.3.6「LOCK TABLES および UNLOCK TABLES ステートメント」](#page-2407-0) [セクション5.1.17「サーバー側ヘルプのサポート」](#page-914-0) [セクション2.10.1「データディレクトリの初期化」](#page-246-0)

I

[\[index top\]](#page-5134-0)

#### IF

[セクション13.6.7.2「DECLARE ... HANDLER ステートメント」](#page-2478-0) [セクション13.6.5.2「IF ステートメント」](#page-2472-0) [セクション13.6.5「フロー制御ステートメント」](#page-2471-0) [セクション12.5「フロー制御関数」](#page-1894-0) [セクション8.10.3「プリペアドステートメントおよびストアドプログラムのキャッシュ」](#page-1617-0)

#### IMPORT PARTITION

[セクション15.12.1「オンライン DDL 操作」](#page-2812-0)

IMPORT PARTITION ... TABLESPACE

[セクション13.1.9.1「ALTER TABLE パーティション操作」](#page-2204-0)

# IMPORT TABLE

[セクション13.1.2「ALTER DATABASE ステートメント」](#page-2181-0) [セクション13.2.5「IMPORT TABLE ステートメント」](#page-2322-0) [セクション13.2.7「LOAD DATA ステートメント」](#page-2332-0) [MySQL 用語集](#page-5360-0) [セクション14.6「シリアライズディクショナリ情報 \(SDI\)」](#page-2647-0)

# INSERT

[セクション13.1.2「ALTER DATABASE ステートメント」](#page-2181-0) [セクション16.5「ARCHIVE ストレージエンジン」](#page-3026-0) [セクション16.6「BLACKHOLE ストレージエンジン」](#page-3027-0) [セクション13.1.20.6「CHECK 制約」](#page-2280-0) [セクション16.8.2.1「CONNECTION を使用した FEDERATED テーブルの作成」](#page-3036-0) [セクション13.1.15「CREATE INDEX ステートメント」](#page-2219-1) [セクション13.1.17「CREATE PROCEDURE ステートメントおよび CREATE FUNCTION ステートメント」](#page-2234-0) [セクション13.1.20.8「CREATE TABLE および生成されるカラム」](#page-2282-0) [セクション13.1.20.2「CREATE TEMPORARY TABLE ステートメント」](#page-2269-1) [セクション13.1.22「CREATE TRIGGER ステートメント」](#page-2300-0) [セクション13.1.23「CREATE VIEW ステートメント」](#page-2302-0) [セクション13.6.7.2「DECLARE ... HANDLER ステートメント」](#page-2478-0) [セクション13.2.2「DELETE ステートメント」](#page-2316-0) [セクション8.8.1「EXPLAIN によるクエリーの最適化」](#page-1564-0) [セクション13.8.2「EXPLAIN ステートメント」](#page-2636-0) [セクション8.8.2「EXPLAIN 出力フォーマット」](#page-1565-0) [セクション16.8.3「FEDERATED ストレージエンジンの注記とヒント」](#page-3038-0) [セクション13.1.20.5「FOREIGN KEY の制約」](#page-2273-0) [セクション13.7.1.6「GRANT ステートメント」](#page-2527-0) [セクション26.38「INFORMATION\\_SCHEMA TABLES テーブル」](#page-4204-0) [セクション26.48「INFORMATION\\_SCHEMA VIEWS テーブル」](#page-4214-0) [セクション15.20.9「InnoDB memcached プラグインのトラブルシューティング」](#page-2999-0) [セクション15.6.1.6「InnoDB での AUTO\\_INCREMENT 処理」](#page-2683-0) [セクション15.7.3「InnoDB のさまざまな SQL ステートメントで設定されたロック」](#page-2738-0) [セクション15.21.2「InnoDB のリカバリの強制的な実行」](#page-3002-0) [セクション15.14「InnoDB の起動オプションおよびシステム変数」](#page-2838-0) [セクション15.1.2「InnoDB テーブルのベストプラクティス」](#page-2654-1) ープション8.5.5「InnoDB テーブルの一括データロード」 [セクション15.15.2.1「InnoDB トランザクションの使用および情報のロック」](#page-2922-0) [セクション15.7.1「InnoDB ロック」](#page-2726-0) [セクション13.2.6.2「INSERT ... ON DUPLICATE KEY UPDATE ステートメント」](#page-2330-0) [セクション13.2.6.1「INSERT ... SELECT ステートメント」](#page-2328-0) [セクション13.2.6.3「INSERT DELAYED ステートメント」](#page-2331-0) [セクション13.2.6「INSERT ステートメント」](#page-2324-0) [セクション8.2.5.1「INSERT ステートメントの最適化」](#page-1521-1) [セクション12.18.7「JSON スキーマ検証関数」](#page-2103-0) [セクション24.2.2「LIST パーティショニング」](#page-4063-0) [セクション13.2.7「LOAD DATA ステートメント」](#page-2332-0) [セクション13.3.6「LOCK TABLES および UNLOCK TABLES ステートメント」](#page-2407-0) [セクション16.7「MERGE ストレージエンジン」](#page-3029-0) [セクション16.7.2「MERGE テーブルの問題点」](#page-3033-0) [セクション15.6.1.5「MyISAM から InnoDB へのテーブルの変換」](#page-2679-0) [セクション8.6.1「MyISAM クエリーの最適化」](#page-1560-0) [セクション16.2「MyISAM ストレージエンジン」](#page-3012-0) [セクション8.6.2「MyISAM テーブルの一括データロード」](#page-1561-0) [セクションA.11「MySQL 8.0 FAQ: MySQL の中国語、日本語、および韓国語の文字セット」](#page-4588-0) [セクションA.5「MySQL 8.0 FAQ: トリガー」](#page-4571-0) [セクションA.6「MySQL 8.0 FAQ: ビュー」](#page-4573-0) [セクションA.1「MySQL 8.0 FAQ: 全般」](#page-4564-0) [セクション2.11.4「MySQL 8.0 での変更」](#page-263-0) [セクション1.3「MySQL 8.0 の新機能」](#page-33-0) [セクション6.6.2「MySQL Enterprise Encryption の使用方法と例」](#page-1414-1) [セクション6.2.2「MySQL で提供される権限」](#page-1070-0) [セクション24.1「MySQL のパーティショニングの概要」](#page-4055-0) [セクション1.2.2「MySQL の主な機能」](#page-30-0) [セクション6.2.21「MySQL への接続の問題のトラブルシューティング」](#page-1149-0) [セクション4.5.1.1「mysql クライアントオプション」](#page-388-0) [セクションB.3.2.7「MySQL サーバーが存在しなくなりました」](#page-4617-0) [セクション5.4.4.4「mysql データベーステーブルへの変更に対するロギング形式」](#page-959-0) [MySQL 用語集](#page-5360-0) [セクション4.6.8「mysqlbinlog — バイナリログファイルを処理するためのユーティリティー」](#page-545-0) [セクション4.5.4「mysqldump — データベースバックアッププログラム」](#page-439-0) [セクション4.5.6「mysqlpump — データベースバックアッププログラム」](#page-472-0) [セクション23.5.13「NDB API 統計のカウンタと変数」](#page-3925-0) [セクション23.1.7.3「NDB Cluster でのトランザクション処理に関する制限」](#page-3510-0) [セクション23.5.5「NDB Cluster のローリング再起動の実行」](#page-3896-0) [セクション23.1.4「NDB Cluster の新機能」](#page-3481-0)

[セクション23.5.10.1「NDB Cluster ディスクデータオブジェクト」](#page-3915-0) [セクション23.6.11「NDB Cluster レプリケーションの競合解決」](#page-4041-0) [セクション15.9.1.6「OLTP ワークロードの圧縮」](#page-2795-0) [セクション13.7.3.4「OPTIMIZE TABLE ステートメント」](#page-2557-0) [セクション13.5.1「PREPARE ステートメント」](#page-2466-0) [セクション1.7.3.1「PRIMARY KEY および UNIQUE インデックス制約」](#page-96-0) [セクション24.3.1「RANGE および LIST パーティションの管理」](#page-4082-0) [セクション24.2.1「RANGE パーティショニング」](#page-4059-0) [セクション13.2.9「REPLACE ステートメント」](#page-2348-0) [セクション13.7.7.27「SHOW PROCEDURE CODE ステートメント」](#page-2597-0) [セクション13.7.7.38「SHOW TABLE STATUS ステートメント」](#page-2614-0) [セクション13.7.7.42「SHOW WARNINGS ステートメント」](#page-2621-0) [セクション8.3.3「SPATIAL インデックス最適化」](#page-1524-0) [セクション13.2.12「TABLE ステートメント」](#page-2383-0) [セクション15.6.6「undo ログ」](#page-2724-0) [セクション13.2.13「UPDATE ステートメント」](#page-2385-0) [セクション13.2.14「VALUES ステートメント」](#page-2389-0) [セクション12.24「その他の関数」](#page-2153-0) [セクション26.1「はじめに」](#page-4157-0) [セクション6.2.8「アカウントの追加、権限の割当ておよびアカウントの削除」](#page-1102-0) [セクション6.2.11「アカウントカテゴリ」](#page-1112-0) [セクション6.2.7「アクセス制御、ステージ 2: リクエストの確認」](#page-1101-0) [セクション6.2「アクセス制御とアカウント管理」](#page-1068-0) [セクション8.9.3「オプティマイザヒント」](#page-1590-0) [セクション15.12.1「オンライン DDL 操作」](#page-2812-0) [セクション10.7「カラム文字セットの変換」](#page-1734-0) [セクション13.2.11「サブクエリー」](#page-2369-0) [セクション5.1.11「サーバー SQL モード」](#page-879-0) [セクション5.1.19「サーバーの停止プロセス」](#page-917-0) [セクション5.1.8「サーバーシステム変数」](#page-694-0) [セクション17.2.1.1「ステートメントベースおよび行ベースレプリケーションのメリットとデメリット」](#page-3176-0) [セクション25.7「ストアドプログラムバイナリロギング」](#page-4144-0) [セクション27.4.6「スレッドによる事前フィルタリング」](#page-4280-0) [セクション13.1.20.9「セカンダリインデックスと生成されたカラム」](#page-2285-0) [セクション23.2.5「テーブルとデータを含む NDB Cluster の例」](#page-3537-0) [セクション3.3.3「テーブルへのデータのロード」](#page-297-0) [セクション8.11.2「テーブルロックの問題」](#page-1620-0) [セクション11.6「データ型デフォルト値」](#page-1849-0) [セクション8.2.5「データ変更ステートメントの最適化」](#page-1521-0) [セクション25.3「トリガーの使用」](#page-4124-0) [セクション25.3.1「トリガーの構文と例」](#page-4125-0) [セクション17.2.1.3「バイナリロギングでの安全および安全でないステートメントの判断」](#page-3180-0) [セクション5.4.4「バイナリログ」](#page-947-0) セクション10.8.5「バイナリ照合順序と bin 照合順序」 [セクション7.1「バックアップとリカバリの種類」](#page-1431-0) [セクション7.3.1「バックアップポリシーの確立」](#page-1436-0) [セクション6.1.2.3「パスワードおよびロギング」](#page-1060-0) [セクション27.12.6「パフォーマンススキーマステートメントイベントテーブル」](#page-4330-0) [セクション15.8.9「パージ構成」](#page-2770-0) [セクション24.6「パーティショニングの制約と制限」](#page-4107-0) [セクション24.4「パーティションプルーニング」](#page-4099-0) [セクション24.5「パーティション選択」](#page-4102-0) [セクション8.10.3「プリペアドステートメントおよびストアドプログラムのキャッシュ」](#page-1617-0) [セクション8.11.4「メタデータのロック」](#page-1622-0) [セクション5.6.4「リライタクエリーリライトプラグイン」](#page-983-0) [セクション5.6.4.2「リライタクエリーリライトプラグインの使用」](#page-984-0) [セクション17.5.1.1「レプリケーションと AUTO\\_INCREMENT」](#page-3237-0) [セクション17.5.1.30「レプリケーションとサーバー SQL モード」](#page-3253-1) [セクション17.5.1.14「レプリケーションとシステム関数」](#page-3244-0) [セクション17.5.1.36「レプリケーションとトリガー」](#page-3258-0)

[セクション17.5.1.39「レプリケーションと変数」](#page-3259-0) [セクション17.1.6.2「レプリケーションソースのオプションと変数」](#page-3097-0) [セクション17.2.5.3「レプリケーションフィルタリングオプション間の相互作用」](#page-3198-0) [セクション17.5.1.29「レプリケーション中のレプリカエラー」](#page-3252-1) [セクション5.4.1「一般クエリーログおよびスロークエリーログの出力先の選択」](#page-925-0) [セクション8.14.3「一般的なスレッドの状態」](#page-1641-0) [セクション6.2.3「付与テーブル」](#page-1087-0) [セクション12.10.5「全文制限」](#page-1966-0) [セクション8.11.1「内部ロック方法」](#page-1618-0) [セクション8.11.3「同時挿入」](#page-1622-1) [セクション8.8.4「名前付き接続の実行計画情報の取得」](#page-1579-0) [セクション15.5.2「変更バッファ」](#page-2663-0) [セクション12.25.3「式の処理」](#page-2168-0) [セクション12.16「情報関数」](#page-2018-0) [セクション8.8.3「拡張 EXPLAIN 出力形式」](#page-1577-0) [セクション11.2.1「日時データ型の構文」](#page-1795-0) [セクション25.5.3「更新可能および挿入可能なビュー」](#page-4137-0) [セクション1.7.1「標準 SQL に対する MySQL 拡張機能」](#page-92-0) [セクション6.2.13「権限変更が有効化される時期」](#page-1121-0) [セクション6.4.5.7「監査ログのフィルタリング」](#page-1336-0) [セクション6.4.5.8「監査ログフィルタ定義の書込み」](#page-1339-0) [セクション6.4.5.10「監査ログ参照」](#page-1352-0) [セクション11.4.7「空間カラムへのデータ移入」](#page-1830-1) [セクション11.1.7「範囲外およびオーバーフローの処理」](#page-1793-0) [セクション15.7.2.2「自動コミット、コミットおよびロールバック」](#page-2733-0) [セクション13.1.20.10「非表示カラム」](#page-2288-0)

# INSERT ... ON DUPLICATE KEY UPDATE

[セクション16.8.3「FEDERATED ストレージエンジンの注記とヒント」](#page-3038-0) [セクション15.6.1.6「InnoDB での AUTO\\_INCREMENT 処理」](#page-2683-0) [セクション15.7.3「InnoDB のさまざまな SQL ステートメントで設定されたロック」](#page-2738-0) [セクション13.2.6.2「INSERT ... ON DUPLICATE KEY UPDATE ステートメント」](#page-2330-0) [セクション13.2.6「INSERT ステートメント」](#page-2324-0) [セクション16.7.2「MERGE テーブルの問題点」](#page-3033-0) [セクション1.3「MySQL 8.0 の新機能」](#page-33-0) [MySQL 用語集](#page-5360-0) [セクション23.6.3「NDB Cluster レプリケーションの既知の問題」](#page-4017-0) [セクション13.2.14「VALUES ステートメント」](#page-2389-0) [セクション12.24「その他の関数」](#page-2153-0) [セクション17.2.1.3「バイナリロギングでの安全および安全でないステートメントの判断」](#page-3180-0) [セクション12.16「情報関数」](#page-2018-0) [セクション13.1.20.10「非表示カラム」](#page-2288-0)

# INSERT ... SELECT

[セクション15.6.1.6「InnoDB での AUTO\\_INCREMENT 処理」](#page-2683-0) [セクション15.7.3「InnoDB のさまざまな SQL ステートメントで設定されたロック」](#page-2738-0) [セクション13.2.6.2「INSERT ... ON DUPLICATE KEY UPDATE ステートメント」](#page-2330-0) [セクション13.2.6.1「INSERT ... SELECT ステートメント」](#page-2328-0) [セクション13.2.6「INSERT ステートメント」](#page-2324-0) [セクション1.3「MySQL 8.0 の新機能」](#page-33-0) [セクション8.4.4「MySQL での内部一時テーブルの使用」](#page-1543-0) [セクションB.3.7「MySQL の既知の問題」](#page-4638-0) [NDB Cluster システム変数](#page-3692-0) [セクション5.1.8「サーバーシステム変数」](#page-694-0) [セクション17.2.1.1「ステートメントベースおよび行ベースレプリケーションのメリットとデメリット」](#page-3176-0) [セクション5.4.4「バイナリログ」](#page-947-0) [セクション24.5「パーティション選択」](#page-4102-0) [セクション17.5.1.18「レプリケーションと LIMIT」](#page-3248-0) [セクション8.11.3「同時挿入」](#page-1622-1)

#### INSERT ... SELECT ON DUPLICATE KEY UPDATE [セクション13.2.6.2「INSERT ... ON DUPLICATE KEY UPDATE ステートメント」](#page-2330-0) [セクション13.2.6.1「INSERT ... SELECT ステートメント」](#page-2328-0)

INSERT ... SET

[セクション13.2.6「INSERT ステートメント」](#page-2324-0)

INSERT ... TABLE [セクション13.2.6「INSERT ステートメント」](#page-2324-0)

INSERT ... VALUES [セクション13.2.6「INSERT ステートメント」](#page-2324-0)

INSERT ... VALUES ROW() [セクション13.2.6「INSERT ステートメント」](#page-2324-0)

### INSERT DELAYED

[セクション13.2.6.3「INSERT DELAYED ステートメント」](#page-2331-0) [セクション13.2.6「INSERT ステートメント」](#page-2324-0)

# INSERT IGNORE

[セクション13.1.20.6「CHECK 制約」](#page-2280-0) [セクション1.7.3.4「ENUM および SET の制約」](#page-98-1) [セクション13.2.6「INSERT ステートメント」](#page-2324-0) [セクション4.5.4「mysqldump — データベースバックアッププログラム」](#page-439-0) [セクション4.5.6「mysqlpump — データベースバックアッププログラム」](#page-472-0) [セクション5.1.11「サーバー SQL モード」](#page-879-0) [セクション12.16「情報関数」](#page-2018-0)

# INSERT IGNORE ... SELECT

[セクション13.2.6.1「INSERT ... SELECT ステートメント」](#page-2328-0)

# INSERT INTO ... SELECT

[セクション13.1.13「CREATE EVENT ステートメント」](#page-2214-1) [セクション13.2.6「INSERT ステートメント」](#page-2324-0) [セクション16.3「MEMORY ストレージエンジン」](#page-3020-0) [セクション1.7.2.1「SELECT INTO TABLE の違い」](#page-95-0) [セクション6.2.7「アクセス制御、ステージ 2: リクエストの確認」](#page-1101-0) ープ<br>[セクション15.7.2.3「一貫性非ロック読み取り」](#page-2734-0) [セクション6.4.5.8「監査ログフィルタ定義の書込み」](#page-1339-0)

# INSERT INTO ... SELECT \*

[セクション13.1.20.10「非表示カラム」](#page-2288-0)

#### INSERT INTO ... SELECT FROM memory\_table [セクション17.5.1.21「レプリケーションと MEMORY テーブル」](#page-3249-0)

INSERT INTO...SELECT

[セクション8.2.1「SELECT ステートメントの最適化」](#page-1457-0)

# INSTALL COMPONENT

[セクション13.7.4.3「INSTALL COMPONENT ステートメント」](#page-2563-0) [セクション6.2.2「MySQL で提供される権限」](#page-1070-0) [セクション5.3「mysql システムスキーマ」](#page-920-0) [セクション13.7.4.5「UNINSTALL COMPONENT ステートメント」](#page-2565-2) [セクション13.1.1「アトミックデータ定義ステートメントのサポート」](#page-2175-0) [セクション5.5.3「エラーログコンポーネント」](#page-968-0) [セクション5.4.2.1「エラーログ構成」](#page-928-0) [セクション9.6「クエリー属性」](#page-1705-0) [セクション5.5.1「コンポーネントのインストールおよびアンインストール」](#page-967-0) [セクション5.5.2「コンポーネント情報の取得」](#page-968-1) [セクション5.1.8「サーバーシステム変数」](#page-694-0) [セクション6.4.3.1「パスワード検証コンポーネントのインストールおよびアンインストール」](#page-1247-0) [セクション6.4.6「監査メッセージコンポーネント」](#page-1371-0)

## INSTALL PLUGIN

[セクション6.4.2.1「Connection-Control プラグインのインストール」](#page-1241-0) [セクション5.6.5.1「ddl\\_rewriter のインストールまたはアンインストール」](#page-991-1) [セクション5.6.5.2「ddl\\_rewriter プラグインオプション」](#page-992-0) [セクション13.7.8.3「FLUSH ステートメント」](#page-2625-0) [セクション26.22「INFORMATION\\_SCHEMA PLUGINS テーブル」](#page-4187-0) [セクション15.20.2「InnoDB memcached のアーキテクチャー」](#page-2969-0) [セクション15.20.9「InnoDB memcached プラグインのトラブルシューティング」](#page-2999-0) [セクション15.20.3「InnoDB memcached プラグインの設定」](#page-2972-0) [セクション15.14「InnoDB の起動オプションおよびシステム変数」](#page-2838-0) [セクション13.7.4.4「INSTALL PLUGIN ステートメント」](#page-2563-1) [セクション6.4.4.5「keyring\\_aws Amazon Web Services キーリングプラグインの使用」](#page-1266-0) [セクション6.4.1.7「LDAP プラガブル認証」](#page-1201-0) [セクション12.10.9「MeCab フルテキストパーサープラグイン」](#page-1973-0) [セクション1.3「MySQL 8.0 の新機能」](#page-33-0) [セクション6.4.5.2「MySQL Enterprise Audit のインストールまたはアンインストール」](#page-1305-0) [セクション6.5.2「MySQL Enterprise Data Masking and De-Identification のインストールまたはアンインストール」](#page-1398-0) [セクション6.4.7.2「MySQL Enterprise Firewall のインストールまたはアンインストール」](#page-1374-0) [セクション8.12.3.1「MySQL のメモリーの使用方法」](#page-1630-0) [セクション5.3「mysql システムスキーマ」](#page-920-0) [セクション2.9.7「MySQL ソース構成オプション」](#page-216-0) [セクション6.4.1.5「PAM プラガブル認証」](#page-1187-0) [セクション13.7.7.25「SHOW PLUGINS ステートメント」](#page-2596-0) [セクション13.7.4.6「UNINSTALL PLUGIN ステートメント」](#page-2565-1) [セクション6.4.1.6「Windows プラガブル認証」](#page-1196-0) [セクション13.1.1「アトミックデータ定義ステートメントのサポート」](#page-2175-0) [セクション6.4.4.1「キーリングプラグインのインストール」](#page-1258-0) [セクション5.6.7.1「クローンプラグインのインストール」](#page-1005-0) [セクション5.5.1「コンポーネントのインストールおよびアンインストール」](#page-967-0) [セクション5.1.7「サーバーコマンドオプション」](#page-669-0) [セクション5.1.8「サーバーシステム変数」](#page-694-0) [セクション5.6.2「サーバープラグイン情報の取得」](#page-975-0) [セクション6.4.1.9「ソケットピア資格証明プラガブル認証」](#page-1221-0) [セクション5.6.6.2「バージョントークンのインストールまたはアンインストール」](#page-993-0) [セクション6.4.3.2「パスワード検証オプションおよび変数」](#page-1248-0) [セクション16.11.1「プラガブルストレージエンジンのアーキテクチャー」](#page-3041-0) [セクション6.4.1.10「プラガブル認証のテスト」](#page-1223-0) [セクション5.6.1「プラグインのインストールおよびアンインストール」](#page-971-0) [セクション6.4.1.8「ログインなしのプラガブル認証」](#page-1219-0) [セクション13.3.3「暗黙的なコミットを発生させるステートメント」](#page-2404-0) [セクション6.4.4.10「汎用キーリングキー管理関数」](#page-1281-0) [セクション17.4.10.2「準同期レプリケーションのインストールと構成」](#page-3232-0) [セクション17.4.10.1「準同期レプリケーション管理インタフェース」](#page-3231-0) [セクション6.4.5.7「監査ログのフィルタリング」](#page-1336-0) [セクション6.4.5.10「監査ログ参照」](#page-1352-0) [セクション15.8.2「読み取り専用操作用の InnoDB の構成」](#page-2752-0)

### ITERATE

[セクション13.6.7.2「DECLARE ... HANDLER ステートメント」](#page-2478-0)

[セクション13.6.5.3「ITERATE ステートメント」](#page-2473-0) [セクション13.6.2「ステートメントラベル」](#page-2469-1) [セクション13.6.5「フロー制御ステートメント」](#page-2471-0)

### K

[\[index top\]](#page-5134-0)

#### KILL

[セクション13.7.1.6「GRANT ステートメント」](#page-2527-0) [セクション17.1.3.2「GTID ライフサイクル」](#page-3062-0) [セクション28.4.3.9「innodb\\_lock\\_waits および x\\$innodb\\_lock\\_waits のビュー」](#page-4484-0) [セクション13.7.8.4「KILL ステートメント」](#page-2631-0) [セクション13.3.6「LOCK TABLES および UNLOCK TABLES ステートメント」](#page-2407-0) [セクション6.2.2「MySQL で提供される権限」](#page-1070-0) [セクションB.3.2.7「MySQL サーバーが存在しなくなりました」](#page-4617-0) [セクション28.4.3.28「schema\\_table\\_lock\\_waits および x\\$schema\\_table\\_lock\\_waits のビュー」](#page-4498-0) [セクション13.7.7.29「SHOW PROCESSLIST ステートメント」](#page-2599-0) [セクション13.4.2.9「STOP REPLICA | SLAVE ステートメント」](#page-2454-0) [セクション8.14「サーバースレッド \(プロセス\) 情報の確認」](#page-1637-0) [セクション17.5.1.34「レプリケーションとトランザクションの非一貫性」](#page-3255-0) [セクション8.14.3「一般的なスレッドの状態」](#page-1641-0) [セクション6.3.1「暗号化接続を使用するための MySQL の構成」](#page-1155-0)

# KILL CONNECTION

[セクション13.7.8.4「KILL ステートメント」](#page-2631-0) [セクション13.4.2.9「STOP REPLICA | SLAVE ステートメント」](#page-2454-0) [セクション5.1.19「サーバーの停止プロセス」](#page-917-0)

# KILL QUERY

[セクション13.8.2「EXPLAIN ステートメント」](#page-2636-0) [セクション13.7.8.4「KILL ステートメント」](#page-2631-0) [セクション13.4.2.9「STOP REPLICA | SLAVE ステートメント」](#page-2454-0) [セクション13.2.15「WITH \(共通テーブル式\)」](#page-2391-0) [セクション12.24「その他の関数」](#page-2153-0) [セクション5.1.19「サーバーの停止プロセス」](#page-917-0)

#### KILL QUERY processlist\_id

[セクション5.6.7.10「クローニング操作の停止」](#page-1019-0)

### L

[\[index top\]](#page-5134-0)

# LEAVE

[セクション13.6.7.2「DECLARE ... HANDLER ステートメント」](#page-2478-0) [セクション13.6.5.4「LEAVE ステートメント」](#page-2473-1) [セクション13.6.5.5「LOOP ステートメント」](#page-2473-2) [セクション13.6.5.7「RETURN ステートメント」](#page-2474-0) [セクション13.6.2「ステートメントラベル」](#page-2469-1) [セクション25.8「ストアドプログラムの制約」](#page-4150-0) [セクション13.6.5「フロー制御ステートメント」](#page-2471-0)

# LOAD DATA

[セクション13.1.2「ALTER DATABASE ステートメント」](#page-2181-0) [セクション13.1.20.6「CHECK 制約」](#page-2280-0) [セクション13.1.22「CREATE TRIGGER ステートメント」](#page-2300-0) [セクション11.3.5「ENUM 型」](#page-1813-0) [セクション13.1.20.5「FOREIGN KEY の制約」](#page-2273-0) [セクション13.2.5「IMPORT TABLE ステートメント」](#page-2322-0) [セクション15.6.1.6「InnoDB での AUTO\\_INCREMENT 処理」](#page-2683-0) [セクション8.2.5.1「INSERT ステートメントの最適化」](#page-1521-1) [セクション6.1.6「LOAD DATA LOCAL のセキュリティー上の考慮事項」](#page-1064-0) [セクション13.2.7「LOAD DATA ステートメント」](#page-2332-0) [セクション13.2.8「LOAD XML ステートメント」](#page-2341-0) [セクション16.3「MEMORY ストレージエンジン」](#page-3020-0) [セクション8.6.2「MyISAM テーブルの一括データロード」](#page-1561-0) [セクション16.2.1「MyISAM 起動オプション」](#page-3014-0) [セクション1.3「MySQL 8.0 の新機能」](#page-33-0) [セクションB.3.3.5「MySQL が一時ファイルを格納する場所」](#page-4628-0) [セクションB.3.3.4「MySQL が満杯のディスクを処理する方法」](#page-4628-1) [セクション6.2.2「MySQL で提供される権限」](#page-1070-0) [セクション24.1「MySQL のパーティショニングの概要」](#page-4055-0) [セクションB.3.7「MySQL の既知の問題」](#page-4638-0) [セクション6.2.21「MySQL への接続の問題のトラブルシューティング」](#page-1149-0) [セクション4.5.1.1「mysql クライアントオプション」](#page-388-0) [セクション5.4.4.4「mysql データベーステーブルへの変更に対するロギング形式」](#page-959-0) [セクション4.1「MySQL プログラムの概要」](#page-321-0) [セクション4.6.8「mysqlbinlog — バイナリログファイルを処理するためのユーティリティー」](#page-545-0) [セクション4.5.4「mysqldump — データベースバックアッププログラム」](#page-439-0) [セクション4.5.5「mysqlimport — データインポートプログラム」](#page-464-0) [セクション23.1.7.3「NDB Cluster でのトランザクション処理に関する制限」](#page-3510-0) [セクション23.5.5「NDB Cluster のローリング再起動の実行」](#page-3896-0) [セクション23.4.13「ndb\\_import — NDB への CSV データのインポート」](#page-3788-0) [セクション23.4.27「ndb\\_show\\_tables — NDB テーブルのリストの表示」](#page-3846-0) [セクション9.1.7「NULL 値」](#page-1660-0) [セクションB.3.4.3「NULL 値に関する問題」](#page-4633-0) [セクション17.1.6.3「Replica Server のオプションと変数」](#page-3105-0) [セクション13.2.10.1「SELECT ... INTO ステートメント」](#page-2356-0) [セクション13.7.7.42「SHOW WARNINGS ステートメント」](#page-2621-0) [セクション2.3.7「Windows プラットフォームの制限事項」](#page-162-0) [セクション3.3.4.1「すべてのデータの選択」](#page-298-0) [セクション5.1.11「サーバー SQL モード」](#page-879-0) [セクション5.1.7「サーバーコマンドオプション」](#page-669-0) [セクション5.1.8「サーバーシステム変数」](#page-694-0) [セクション13.2.11.1「スカラーオペランドとしてのサブクエリー」](#page-2370-0) [セクション25.8「ストアドプログラムの制約」](#page-4150-0) [セクション3.3.3「テーブルへのデータのロード」](#page-297-0) [セクション7.2「データベースバックアップ方法」](#page-1434-0) [セクション10.3.3「データベース文字セットおよび照合順序」](#page-1718-1) [セクション25.3「トリガーの使用」](#page-4124-0) [セクション17.2.1.3「バイナリロギングでの安全および安全でないステートメントの判断」](#page-3180-0) [セクション17.3.2.1「バイナリログの暗号化の範囲」](#page-3205-0) [セクション7.1「バックアップとリカバリの種類」](#page-1431-0) [セクション24.6「パーティショニングの制約と制限」](#page-4107-0) [セクション24.5「パーティション選択」](#page-4102-0) [セクション9.4「ユーザー定義変数」](#page-1698-0) [セクション17.4.1.2「レプリカからの RAW データのバックアップ」](#page-3215-0) [セクション17.3.3.1「レプリケーション PRIVILEGE\\_CHECKS\\_USER アカウントの権限」](#page-3211-0) [セクション8.14.6「レプリケーション SQL スレッドの状態」](#page-1648-0) [セクション17.5.1.19「レプリケーションと LOAD DATA」](#page-3248-1) [セクション7.4.4「区切りテキストフォーマットバックアップのリロード」](#page-1442-0) [セクション8.11.3「同時挿入」](#page-1622-1) [セクション12.16「情報関数」](#page-2018-0) [セクション6.1.3「攻撃者に対する MySQL のセキュアな状態の維持」](#page-1061-0) [セクション10.11「文字セットの制約」](#page-1765-0) [セクション13.3.3「暗黙的なコミットを発生させるステートメント」](#page-2404-0)
[セクション1.7.1「標準 SQL に対する MySQL 拡張機能」](#page-92-0) [セクション6.4.5.11「監査ログの制限」](#page-1370-0) [セクション6.4.5.4「監査ログファイル形式」](#page-1307-0) [セクション11.1.7「範囲外およびオーバーフローの処理」](#page-1793-0) [セクション13.1.20.10「非表示カラム」](#page-2288-0)

# LOAD DATA ... IGNORE

[セクション13.1.20.6「CHECK 制約」](#page-2280-0)

## LOAD DATA ... REPLACE

[セクション13.2.9「REPLACE ステートメント」](#page-2348-0)

# LOAD DATA INFILE

[セクション23.1.4「NDB Cluster の新機能」](#page-3481-0)

### LOAD DATA LOCAL

[セクション6.1.6「LOAD DATA LOCAL のセキュリティー上の考慮事項」](#page-1064-0) [セクション13.2.7「LOAD DATA ステートメント」](#page-2332-0) [セクション4.5.1.1「mysql クライアントオプション」](#page-388-0) [セクション2.9.7「MySQL ソース構成オプション」](#page-216-0) [セクション4.6.8「mysqlbinlog — バイナリログファイルを処理するためのユーティリティー」](#page-545-0) [セクション5.1.8「サーバーシステム変数」](#page-694-0)

# LOAD INDEX INTO CACHE

[セクション13.7.8.2「CACHE INDEX ステートメント」](#page-2623-0) [セクション13.7.8.5「LOAD INDEX INTO CACHE ステートメント」](#page-2632-0) [セクション8.10.2.4「インデックスプリロード」](#page-1616-0) [セクション13.3.3「暗黙的なコミットを発生させるステートメント」](#page-2404-0)

# LOAD INDEX INTO CACHE ... IGNORE LEAVES

[セクション13.7.8.5「LOAD INDEX INTO CACHE ステートメント」](#page-2632-0)

## LOAD XML

[セクション13.1.2「ALTER DATABASE ステートメント」](#page-2181-0) [セクション13.1.20.6「CHECK 制約」](#page-2280-0) [セクション13.2.8「LOAD XML ステートメント」](#page-2341-0) [セクション1.3「MySQL 8.0 の新機能」](#page-33-0) [セクション24.1「MySQL のパーティショニングの概要」](#page-4055-0) [セクション5.1.11「サーバー SQL モード」](#page-879-0) [セクション24.5「パーティション選択」](#page-4102-0) [セクション13.1.20.10「非表示カラム」](#page-2288-0)

### LOAD XML ... IGNORE

[セクション13.1.20.6「CHECK 制約」](#page-2280-0)

### LOAD XML LOCAL

[セクション13.2.8「LOAD XML ステートメント」](#page-2341-0)

## LOCK INSTANCE FOR BACKUP

[セクション1.3「MySQL 8.0 の新機能」](#page-33-0) [セクション6.2.2「MySQL で提供される権限」](#page-1070-0) [セクション5.1.8「サーバーシステム変数」](#page-694-0)

# LOCK TABLE

[セクションB.3.6.1「ALTER TABLE での問題」](#page-4637-0) [セクション8.14.3「一般的なスレッドの状態」](#page-1641-0)

[セクション8.11.3「同時挿入」](#page-1622-0)

## LOCK TABLES

[セクション13.1.10「ALTER TABLESPACE ステートメント」](#page-2212-0) [セクション13.1.12「CREATE DATABASE ステートメント」](#page-2214-0) [セクション13.1.20.3「CREATE TABLE ... LIKE ステートメント」](#page-2269-0) [セクション13.1.22「CREATE TRIGGER ステートメント」](#page-2300-0) [セクション13.7.8.3「FLUSH ステートメント」](#page-2625-0) [セクション13.1.20.5「FOREIGN KEY の制約」](#page-2273-0) [セクション13.7.1.6「GRANT ステートメント」](#page-2527-0) [セクション15.7.3「InnoDB のさまざまな SQL ステートメントで設定されたロック」](#page-2738-0) [セクション15.7.5「InnoDB のデッドロック」](#page-2742-0) [セクション15.14「InnoDB の起動オプションおよびシステム変数」](#page-2838-0) [セクション15.1.2「InnoDB テーブルのベストプラクティス」](#page-2654-0) [セクション13.3.6「LOCK TABLES および UNLOCK TABLES ステートメント」](#page-2407-0) [セクション16.7.2「MERGE テーブルの問題点」](#page-3033-0) [セクション8.6.2「MyISAM テーブルの一括データロード」](#page-1561-0) [セクション6.2.2「MySQL で提供される権限」](#page-1070-0) [セクション4.5.4「mysqldump — データベースバックアッププログラム」](#page-439-0) [セクション4.5.6「mysqlpump — データベースバックアッププログラム」](#page-472-0) [セクション13.1.36「RENAME TABLE ステートメント」](#page-2312-0) [セクション13.3.1「START TRANSACTION、COMMIT および ROLLBACK ステートメント」](#page-2401-0) [セクション5.1.8「サーバーシステム変数」](#page-694-0) [セクション25.8「ストアドプログラムの制約」](#page-4150-0) [セクション8.11.2「テーブルロックの問題」](#page-1620-0) [セクション15.7.5.3「デッドロックを最小化および処理する方法」](#page-2744-0) [セクション15.7.5.2「デッドロック検出」](#page-2743-0) [セクション8.11.4「メタデータのロック」](#page-1622-1) [セクション5.4.1「一般クエリーログおよびスロークエリーログの出力先の選択」](#page-925-0) [セクション15.6.3.3「一般テーブルスペース」](#page-2702-0) [セクション8.14.3「一般的なスレッドの状態」](#page-1641-0) [セクション8.11.1「内部ロック方法」](#page-1618-0) [セクション13.3.3「暗黙的なコミットを発生させるステートメント」](#page-2404-0) [セクション23.1.7.10「複数の NDB Cluster ノードに関する制限事項」](#page-3516-0) [セクション16.2.4.2「適切に閉じられなかったテーブルの問題」](#page-3019-0)

# LOCK TABLES ... READ

[セクション13.7.8.3「FLUSH ステートメント」](#page-2625-0) [セクション15.7.3「InnoDB のさまざまな SQL ステートメントで設定されたロック」](#page-2738-0) [セクション15.14「InnoDB の起動オプションおよびシステム変数」](#page-2838-0) [セクション8.11.4「メタデータのロック」](#page-1622-1)

### LOCK TABLES ... WRITE

[セクション15.7.3「InnoDB のさまざまな SQL ステートメントで設定されたロック」](#page-2738-0) [セクション15.14「InnoDB の起動オプションおよびシステム変数」](#page-2838-0) [セクション15.7.1「InnoDB ロック」](#page-2726-0)

# LOCK TABLES READ

[セクション13.1.20.5「FOREIGN KEY の制約」](#page-2273-0) [セクション13.3.6「LOCK TABLES および UNLOCK TABLES ステートメント」](#page-2407-0)

## LOCK TABLES WRITE

[セクション13.1.20.5「FOREIGN KEY の制約」](#page-2273-0) [セクション13.3.6「LOCK TABLES および UNLOCK TABLES ステートメント」](#page-2407-0)

## LOOP

[セクション13.6.5.3「ITERATE ステートメント」](#page-2473-0)

[セクション13.6.5.4「LEAVE ステートメント」](#page-2473-1) [セクション13.6.5.5「LOOP ステートメント」](#page-2473-2) [セクション13.6.2「ステートメントラベル」](#page-2469-0) [セクション13.6.5「フロー制御ステートメント」](#page-2471-0)

O

[\[index top\]](#page-5134-0)

### OPTIMIZE PARTITION

[セクション15.12.1「オンライン DDL 操作」](#page-2812-0)

### OPTIMIZE TABLE

[セクション16.5「ARCHIVE ストレージエンジン」](#page-3026-0) [セクション13.2.2「DELETE ステートメント」](#page-2316-0) [セクション26.51.13「INFORMATION\\_SCHEMA INNODB\\_FT\\_BEING\\_DELETED テーブル」](#page-4234-0) [セクション26.51.14「INFORMATION\\_SCHEMA INNODB\\_FT\\_CONFIG テーブル」](#page-4235-0) [セクション26.51.16「INFORMATION\\_SCHEMA INNODB\\_FT\\_DELETED テーブル」](#page-4237-0) [セクション26.51.17「INFORMATION\\_SCHEMA INNODB\\_FT\\_INDEX\\_CACHE テーブル」](#page-4238-0) [セクション26.51.18「INFORMATION\\_SCHEMA INNODB\\_FT\\_INDEX\\_TABLE テーブル」](#page-4239-0) [セクション15.15.4「InnoDB INFORMATION\\_SCHEMA FULLTEXT インデックステーブル」](#page-2933-0) [セクション15.10「InnoDB の行フォーマット」](#page-2802-0) [セクション15.14「InnoDB の起動オプションおよびシステム変数」](#page-2838-0) [セクション15.6.1.3「InnoDB テーブルのインポート」](#page-2671-0) [セクション15.9.2「InnoDB ページ圧縮」](#page-2799-0) [セクション13.7.8.4「KILL ステートメント」](#page-2631-0) [セクション13.3.5「LOCK INSTANCE FOR BACKUP および UNLOCK INSTANCE ステートメント」](#page-2406-0) [セクション16.7.2「MERGE テーブルの問題点」](#page-3033-0) [セクション8.6.1「MyISAM クエリーの最適化」](#page-1560-0) [セクション7.6「MyISAM テーブルの保守とクラッシュリカバリ」](#page-1447-0) [セクション7.6.4「MyISAM テーブルの最適化」](#page-1451-0) [セクション7.6.5「MyISAM テーブル保守スケジュールのセットアップ」](#page-1452-0) [セクション4.6.4.1「myisamchk の一般オプション」](#page-520-0) [セクションB.3.3.4「MySQL が満杯のディスクを処理する方法」](#page-4628-0) [セクション6.2.2「MySQL で提供される権限」](#page-1070-0) [セクション12.10.6「MySQL の全文検索の微調整」](#page-1967-0) [セクション5.9.1「MySQL サーバーのデバッグ」](#page-1041-0) [セクション4.5.3「mysqlcheck — テーブル保守プログラム」](#page-429-0) [セクション23.5.11「NDB Cluster での ALTER TABLE を使用したオンライン操作」](#page-3921-0) [セクション23.1.7.2「NDB Cluster と標準の MySQL 制限の制限と相違点」](#page-3509-0) [NDB Cluster の MySQL Server オプション](#page-3682-0) [セクション23.5.10.2「NDB Cluster ディスクデータストレージの要件」](#page-3920-0) [セクション23.5.7.2「NDB Cluster データノードのオンラインでの追加: 基本手順」](#page-3900-0) [セクション23.5.7.3「NDB Cluster データノードのオンラインでの追加: 詳細な例」](#page-3901-0) [セクション13.7.3.4「OPTIMIZE TABLE ステートメント」](#page-2557-0) [セクション8.12.2.2「Unix 上の MyISAM へのシンボリックリンクの使用」](#page-1628-0) [セクション8.2.5.2「UPDATE ステートメントの最適化」](#page-1522-0) [セクション8.2.7「その他の最適化のヒント」](#page-1522-1) [セクション15.12.6「オンライン DDL の制限事項」](#page-2829-0) [セクション5.1.19「サーバーの停止プロセス」](#page-917-0) [セクション5.1.7「サーバーコマンドオプション」](#page-669-0) [セクション5.1.8「サーバーシステム変数」](#page-694-0) [セクション5.4.5「スロークエリーログ」](#page-962-0) [セクション24.6「パーティショニングの制約と制限」](#page-4107-0) [セクション24.3.4「パーティションの保守」](#page-4096-0) [セクション17.5.1.13「レプリケーションと FLUSH」](#page-3244-0) [セクション8.14.3「一般的なスレッドの状態」](#page-1641-0) [セクション16.2.3.2「動的テーブルの特徴」](#page-3017-0) [セクション13.3.3「暗黙的なコミットを発生させるステートメント」](#page-2404-0)

[セクション1.7.1「標準 SQL に対する MySQL 拡張機能」](#page-92-0) [セクション16.2.3.1「静的 \(固定長\) テーブルの特長」](#page-3016-0)

### ORDER BY

[セクション15.1.1「InnoDB テーブルを使用する利点」](#page-2653-0)

### P

[\[index top\]](#page-5134-0)

### PARTITION BY

[セクション15.12.1「オンライン DDL 操作」](#page-2812-0)

## PREPARE

[セクション13.2.1「CALL ステートメント」](#page-2315-0) [セクション13.5.3「DEALLOCATE PREPARE ステートメント」](#page-2468-0) [セクション13.5.2「EXECUTE ステートメント」](#page-2468-1) [セクション1.3「MySQL 8.0 の新機能」](#page-33-0) [セクション13.5.1「PREPARE ステートメント」](#page-2466-0) セクション27.12.6.4 「prepared statements instances テーブル」 [セクション9.6「クエリー属性」](#page-1705-0) [セクション5.1.10「サーバーステータス変数」](#page-859-0) [セクション25.8「ストアドプログラムの制約」](#page-4150-0) [セクション13.5「プリペアドステートメント」](#page-2462-0) [セクション8.10.3「プリペアドステートメントおよびストアドプログラムのキャッシュ」](#page-1617-0) [セクション8.11.4「メタデータのロック」](#page-1622-1) [セクション9.2.3「識別子の大文字と小文字の区別」](#page-1664-0)

# PURGE BINARY LOGS

[セクション13.7.1.6「GRANT ステートメント」](#page-2527-0) [セクション6.2.2「MySQL で提供される権限」](#page-1070-0) [セクション4.5.4「mysqldump — データベースバックアッププログラム」](#page-439-0) [セクション13.4.1.1「PURGE BINARY LOGS ステートメント」](#page-2420-0) [セクション13.4.1.2「RESET MASTER ステートメント」](#page-2421-0) [セクション5.4.6「サーバーログの保守」](#page-965-0) [セクション17.1.6.4「バイナリロギングのオプションと変数」](#page-3136-0) [セクション5.4.4「バイナリログ」](#page-947-0) [セクション7.3.1「バックアップポリシーの確立」](#page-1436-0) [セクション17.1.3.5「フェイルオーバーおよびスケールアウトでの GTID の使用」](#page-3069-0)

## PURGE BINARY LOGS TO

[セクション13.4.1.2「RESET MASTER ステートメント」](#page-2421-0)

# R

[\[index top\]](#page-5134-0)

## REBUILD PARTITION

[セクション15.12.1「オンライン DDL 操作」](#page-2812-0)

## RELEASE SAVEPOINT

[セクション27.12.7.1「events\\_transactions\\_current テーブル」](#page-4344-0) [セクション13.3.4「SAVEPOINT、ROLLBACK TO SAVEPOINT および RELEASE SAVEPOINT ステートメント」](#page-2405-0) [セクション27.12.7「パフォーマンススキーマのトランザクションテーブル」](#page-4340-0)

# REMOVE PARTITIONING

[セクション15.12.1「オンライン DDL 操作」](#page-2812-0)

## RENAME TABLE

[セクション13.1.2「ALTER DATABASE ステートメント」](#page-2181-0) [セクション13.1.9「ALTER TABLE ステートメント」](#page-2190-0) [セクション13.7.3.1「ANALYZE TABLE ステートメント」](#page-2548-0)<br>セクション13.2.2「DELETE ステートメント」 [セクション13.2.2「DELETE ステートメント」](#page-2316-0) [セクション15.6.1.4「InnoDB テーブルの移動またはコピー」](#page-2677-0) [セクション4.5.4「mysqldump — データベースバックアッププログラム」](#page-439-0) [セクション4.5.6「mysqlpump — データベースバックアッププログラム」](#page-472-0) [セクション13.1.36「RENAME TABLE ステートメント」](#page-2312-0) [セクション8.12.2.2「Unix 上の MyISAM へのシンボリックリンクの使用」](#page-1628-0) [セクション2.11.5「アップグレード用のインストールの準備」](#page-273-0) [セクション13.1.1「アトミックデータ定義ステートメントのサポート」](#page-2175-0) [セクション15.12.1「オンライン DDL 操作」](#page-2812-0) [セクション8.11.4「メタデータのロック」](#page-1622-1) [セクション5.4.1「一般クエリーログおよびスロークエリーログの出力先の選択」](#page-925-0) [セクション8.14.3「一般的なスレッドの状態」](#page-1641-0) [セクション13.3.3「暗黙的なコミットを発生させるステートメント」](#page-2404-0) [セクション1.7.1「標準 SQL に対する MySQL 拡張機能」](#page-92-0)

### RENAME USER

[セクション17.5.1.8「CURRENT\\_USER\(\) のレプリケーション」](#page-3239-0) [セクション13.7.1.6「GRANT ステートメント」](#page-2527-0) [セクション6.2.2「MySQL で提供される権限」](#page-1070-0) [セクション5.4.4.4「mysql データベーステーブルへの変更に対するロギング形式」](#page-959-0) [セクション13.7.1.7「RENAME USER ステートメント」](#page-2539-0) [セクション6.4.1.2「SHA-2 プラガブル認証のキャッシュ」](#page-1177-0) [セクション25.4.6「イベントスケジューラと MySQL 権限」](#page-4133-0) [セクション25.6「ストアドオブジェクトのアクセス制御」](#page-4141-0) [セクション6.2.10「ロールの使用」](#page-1106-0) [セクション12.16「情報関数」](#page-2018-0) [セクション13.3.3「暗黙的なコミットを発生させるステートメント」](#page-2404-0) [セクション6.2.13「権限変更が有効化される時期」](#page-1121-0)

## REORGANIZE PARTITION

[セクション15.12.1「オンライン DDL 操作」](#page-2812-0)

# REPAIR PARTITION

[セクション15.12.1「オンライン DDL 操作」](#page-2812-0)

### REPAIR TABLE

[セクションB.3.6.1「ALTER TABLE での問題」](#page-4637-0) [セクション13.1.9「ALTER TABLE ステートメント」](#page-2190-0) [セクション13.1.9.1「ALTER TABLE パーティション操作」](#page-2204-0) [セクション16.5「ARCHIVE ストレージエンジン」](#page-3026-0) [セクション13.7.3.2「CHECK TABLE ステートメント」](#page-2552-0) [セクション16.4.1「CSV テーブルの修復と確認」](#page-3025-0) [セクション13.2.5「IMPORT TABLE ステートメント」](#page-2322-0) [セクション13.7.8.4「KILL ステートメント」](#page-2631-0) [セクション13.2.7「LOAD DATA ステートメント」](#page-2332-0) [セクション13.3.5「LOCK INSTANCE FOR BACKUP および UNLOCK INSTANCE ステートメント」](#page-2406-0) [セクション16.7.2「MERGE テーブルの問題点」](#page-3033-0) [セクション7.6「MyISAM テーブルの保守とクラッシュリカバリ」](#page-1447-0) [セクション7.6.3「MyISAM テーブルの修復方法」](#page-1449-0) [セクション16.2.4.1「MyISAM テーブルの破損」](#page-3019-1) [セクション7.6.5「MyISAM テーブル保守スケジュールのセットアップ」](#page-1452-0) [セクション16.2.1「MyISAM 起動オプション」](#page-3014-0) [セクション4.6.4「myisamchk — MyISAM テーブルメンテナンスユーティリティー」](#page-517-0)

[セクション4.6.4.1「myisamchk の一般オプション」](#page-520-0) [セクションB.3.3.4「MySQL が満杯のディスクを処理する方法」](#page-4628-0) [セクション6.2.2「MySQL で提供される権限」](#page-1070-0) [セクション12.10.6「MySQL の全文検索の微調整」](#page-1967-0) [セクション4.5.3「mysqlcheck — テーブル保守プログラム」](#page-429-0) [NDB Cluster の新しいバージョンへの NDB バックアップの復元](#page-3835-0) [セクション13.7.3.5「REPAIR TABLE ステートメント」](#page-2559-0) [セクション8.6.3「REPAIR TABLE ステートメントの最適化」](#page-1562-0) [セクション8.12.2.2「Unix 上の MyISAM へのシンボリックリンクの使用」](#page-1628-0) [セクション2.11.5「アップグレード用のインストールの準備」](#page-273-0) [セクション5.1.19「サーバーの停止プロセス」](#page-917-0) [セクション5.1.8「サーバーシステム変数」](#page-694-0) [セクション5.4.5「スロークエリーログ」](#page-962-0) [セクション2.11.13「テーブルまたはインデックスの再作成または修復」](#page-284-0) [セクション7.2「データベースバックアップ方法」](#page-1434-0) [セクション24.6「パーティショニングの制約と制限」](#page-4107-0) [セクション24.3.3「パーティションとサブパーティションをテーブルと交換する」](#page-4089-0) [セクション24.3.4「パーティションの保守」](#page-4096-0) [セクション17.5.1.13「レプリケーションと FLUSH」](#page-3244-0) [セクション17.5.1.25「レプリケーションと REPAIR TABLE」](#page-3250-0) [セクション8.14.3「一般的なスレッドの状態」](#page-1641-0) [セクション8.11.5「外部ロック」](#page-1625-0) [セクション13.3.3「暗黙的なコミットを発生させるステートメント」](#page-2404-0) [セクション1.7.1「標準 SQL に対する MySQL 拡張機能」](#page-92-0) [セクション1.6「質問またはバグをレポートする方法」](#page-87-0) [セクション16.2.4.2「適切に閉じられなかったテーブルの問題」](#page-3019-0)

# REPEAT

[セクション13.6.7.2「DECLARE ... HANDLER ステートメント」](#page-2478-0) [セクション13.6.5.3「ITERATE ステートメント」](#page-2473-0) [セクション13.6.5.4「LEAVE ステートメント」](#page-2473-1) [セクション13.6.5.6「REPEAT ステートメント」](#page-2474-0) [セクション13.6.2「ステートメントラベル」](#page-2469-0) [セクション25.1「ストアドプログラムの定義」](#page-4121-0) [セクション13.6.5「フロー制御ステートメント」](#page-2471-0)

# REPLACE

[セクション13.1.2「ALTER DATABASE ステートメント」](#page-2181-0) [セクション16.5「ARCHIVE ストレージエンジン」](#page-3026-0) [セクション13.1.20.6「CHECK 制約」](#page-2280-0) [セクション13.1.20.8「CREATE TABLE および生成されるカラム」](#page-2282-0) [セクション13.1.22「CREATE TRIGGER ステートメント」](#page-2300-0) [セクション8.8.1「EXPLAIN によるクエリーの最適化」](#page-1564-0) [セクション13.8.2「EXPLAIN ステートメント」](#page-2636-0) [セクション8.8.2「EXPLAIN 出力フォーマット」](#page-1565-0) [セクション15.6.1.6「InnoDB での AUTO\\_INCREMENT 処理」](#page-2683-0) [セクション15.7.3「InnoDB のさまざまな SQL ステートメントで設定されたロック」](#page-2738-0) [セクション13.2.6「INSERT ステートメント」](#page-2324-0) [セクション16.7.2「MERGE テーブルの問題点」](#page-3033-0) [セクション1.3「MySQL 8.0 の新機能」](#page-33-0) [セクション24.1「MySQL のパーティショニングの概要」](#page-4055-0) [セクション1.2.2「MySQL の主な機能」](#page-30-0) [セクションB.3.7「MySQL の既知の問題」](#page-4638-0) [セクションB.3.2.7「MySQL サーバーが存在しなくなりました」](#page-4617-0) [セクション5.4.4.4「mysql データベーステーブルへの変更に対するロギング形式」](#page-959-0) [セクション4.5.4「mysqldump — データベースバックアッププログラム」](#page-439-0) [セクション4.5.6「mysqlpump — データベースバックアッププログラム」](#page-472-0) [セクション23.5.14.39「ndbinfo operations\\_per\\_fragment テーブル」](#page-3978-0) [セクション13.2.9「REPLACE ステートメント」](#page-2348-0)

[セクション13.2.12「TABLE ステートメント」](#page-2383-0) [セクション13.2.13「UPDATE ステートメント」](#page-2385-0) [セクション13.2.14「VALUES ステートメント」](#page-2389-0) [セクション8.9.3「オプティマイザヒント」](#page-1590-0) [セクション17.2.1.1「ステートメントベースおよび行ベースレプリケーションのメリットとデメリット」](#page-3176-0) [セクション11.6「データ型デフォルト値」](#page-1849-0) [セクション24.6「パーティショニングの制約と制限」](#page-4107-0) [セクション24.5「パーティション選択」](#page-4102-0) [セクション5.6.4「リライタクエリーリライトプラグイン」](#page-983-0) [セクション5.6.4.2「リライタクエリーリライトプラグインの使用」](#page-984-0) [セクション8.8.4「名前付き接続の実行計画情報の取得」](#page-1579-0) [セクション12.16「情報関数」](#page-2018-0) [セクション8.8.3「拡張 EXPLAIN 出力形式」](#page-1577-0) [セクション1.7.1「標準 SQL に対する MySQL 拡張機能」](#page-92-0) [セクション6.4.5.8「監査ログフィルタ定義の書込み」](#page-1339-0) [セクション13.1.20.10「非表示カラム」](#page-2288-0)

## REPLACE ... SELECT

[セクション15.6.1.6「InnoDB での AUTO\\_INCREMENT 処理」](#page-2683-0) [セクションB.3.7「MySQL の既知の問題」](#page-4638-0)

## REPLACE INTO ... SELECT \*

[セクション13.1.20.10「非表示カラム」](#page-2288-0)

## RESET

[セクション13.7.8.3「FLUSH ステートメント」](#page-2625-0) [セクション13.7.8.7「RESET PERSIST ステートメント」](#page-2633-0) [セクション13.7.8.6「RESET ステートメント」](#page-2633-1) [セクション13.3.3「暗黙的なコミットを発生させるステートメント」](#page-2404-0) [セクション1.7.1「標準 SQL に対する MySQL 拡張機能」](#page-92-0)

# RESET MASTER

[セクション17.1.5.2「GTID ベースのレプリケーション用のマルチソースレプリカのプロビジョニング」](#page-3085-0) [セクション17.1.3.2「GTID ライフサイクル」](#page-3062-0) [セクション17.1.3.1「GTID 形式および格納」](#page-3058-0) [セクション6.2.2「MySQL で提供される権限」](#page-1070-0) [セクション23.1.4「NDB Cluster の新機能」](#page-3481-0) [セクション23.6.3「NDB Cluster レプリケーションの既知の問題」](#page-4017-0) [セクション27.12.11.6「replication\\_applier\\_status\\_by\\_coordinator テーブル」](#page-4365-0) セクション27.12.11.7 「replication\_applier\_status\_by\_worker テーブル」 [セクション27.12.11.2「replication\\_connection\\_status テーブル」](#page-4360-0) [セクション13.4.1.2「RESET MASTER ステートメント」](#page-2421-0) [セクション13.4.2.5「RESET REPLICA | SLAVE ステートメント」](#page-2448-0) [セクション13.7.8.6「RESET ステートメント」](#page-2633-1) [セクション13.7.7.35「SHOW REPLICA | SLAVE STATUS ステートメント」](#page-2606-0) [セクション17.1.6.5「グローバルトランザクション ID システム変数」](#page-3163-0) [セクション5.4.4「バイナリログ」](#page-947-0) [セクション17.4.8「フェイルオーバー中のソースの切替え」](#page-3225-0) [セクション17.1.5.7「マルチソースレプリカのリセット」](#page-3088-0)

# RESET PERSIST

[セクション6.4.1.7「LDAP プラガブル認証」](#page-1201-0) [セクション13.7.8.7「RESET PERSIST ステートメント」](#page-2633-0) [セクション13.7.8.6「RESET ステートメント」](#page-2633-1) [セクション5.1.8「サーバーシステム変数」](#page-694-0) [セクション5.1.9.1「システム変数権限」](#page-834-0) [セクション18.4.2.2「トランザクション一貫性保証の構成」](#page-3299-0) [セクション13.7.6.1「変数代入の SET 構文」](#page-2567-0)

[セクション13.3.3「暗黙的なコミットを発生させるステートメント」](#page-2404-0) [セクション5.1.9.3「永続化されるシステム変数」](#page-851-0)

#### RESET PERSIST var\_name

[セクション5.6.1「プラグインのインストールおよびアンインストール」](#page-971-0)

### RESET REPLICA

[セクション13.4.2.3「CHANGE REPLICATION SOURCE TO ステートメント」](#page-2436-0) [セクション13.4.2.5「RESET REPLICA | SLAVE ステートメント」](#page-2448-0) [セクション13.4.2.6「RESET SLAVE | REPLICA ステートメント」](#page-2449-0)

# RESET REPLICA ALL

[セクション13.4.2.3「CHANGE REPLICATION SOURCE TO ステートメント」](#page-2436-0)

## RESET REPLICA | SLAVE

[セクション13.4.2.1「CHANGE MASTER TO ステートメント」](#page-2423-0) [セクション17.1.3.2「GTID ライフサイクル」](#page-3062-0) [セクション6.2.2「MySQL で提供される権限」](#page-1070-0) [セクション23.6.3「NDB Cluster レプリケーションの既知の問題」](#page-4017-0) [セクション27.12.11.6「replication\\_applier\\_status\\_by\\_coordinator テーブル」](#page-4365-0) [セクション27.12.11.7「replication\\_applier\\_status\\_by\\_worker テーブル」](#page-4366-0) [セクション27.12.11.2「replication\\_connection\\_status テーブル」](#page-4360-0) [セクション13.4.1.2「RESET MASTER ステートメント」](#page-2421-0) [セクション13.7.8.6「RESET ステートメント」](#page-2633-1) [セクション13.7.7.35「SHOW REPLICA | SLAVE STATUS ステートメント」](#page-2606-0) [セクション13.4.2.7「START REPLICA | SLAVE ステートメント」](#page-2450-0) [セクション17.1.5.7「マルチソースレプリカのリセット」](#page-3088-0) [セクション17.1.6「レプリケーションおよびバイナリロギングのオプションと変数」](#page-3090-0) [セクション17.5.1.34「レプリケーションとトランザクションの非一貫性」](#page-3255-0) [セクション17.2.4.2「レプリケーションメタデータリポジトリ」](#page-3189-0) [セクション17.3.3「レプリケーション権限チェック」](#page-3208-0) [セクション17.2.2.2「以前のレプリケーションステートメントとの互換性」](#page-3184-0) [セクション17.2.2.1「単一チャネルで操作するためのコマンド」](#page-3183-0) [セクション13.3.3「暗黙的なコミットを発生させるステートメント」](#page-2404-0) [セクション17.4.11「遅延レプリケーション」](#page-3234-0)

# RESET REPLICA | SLAVE ALL

[セクション13.4.2.1「CHANGE MASTER TO ステートメント」](#page-2423-0) [セクション13.4.2.2「CHANGE REPLICATION FILTER ステートメント」](#page-2434-0) [セクション17.1.5.7「マルチソースレプリカのリセット」](#page-3088-0) [セクション17.2.5.4「レプリケーションチャネルベースのフィルタ」](#page-3199-0)

## RESET SLAVE

[セクション17.1.3.6「GTID のないソースから GTID のあるレプリカへのレプリケーション」](#page-3072-0) [NDB Cluster システム変数](#page-3692-0) [セクション13.4.2.5「RESET REPLICA | SLAVE ステートメント」](#page-2448-0) [セクション13.4.2.6「RESET SLAVE | REPLICA ステートメント」](#page-2449-0)

### RESET SLAVE ALL

[セクション17.1.3.6「GTID のないソースから GTID のあるレプリカへのレプリケーション」](#page-3072-0)

### **RESIGNAL**

[セクション13.6.7.1「DECLARE ... CONDITION ステートメント」](#page-2477-0) [セクション13.6.7.2「DECLARE ... HANDLER ステートメント」](#page-2478-0) [セクション13.6.7.3「GET DIAGNOSTICS ステートメント」](#page-2481-0) [セクション13.6.7.7「MySQL の診断領域」](#page-2497-0)

[セクション13.6.7.4「RESIGNAL ステートメント」](#page-2486-0) [セクション13.6.7.5「SIGNAL ステートメント」](#page-2490-0) [セクション25.8「ストアドプログラムの制約」](#page-4150-0) [セクション13.6.7.6「ハンドラのスコープに関するルール」](#page-2495-0) [セクション13.6.7「条件の処理」](#page-2477-1) [セクション13.6.7.8「条件の処理と OUT または INOUT パラメータ」](#page-2501-0) [セクション13.6.8「条件処理の制約」](#page-2501-1)

### RESTART

[セクション2.3「Microsoft Windows に MySQL をインストールする」](#page-125-0) [セクション6.2.2「MySQL で提供される権限」](#page-1070-0) [セクション23.1.4「NDB Cluster の新機能」](#page-3481-0) [セクション13.7.8.8「RESTART ステートメント」](#page-2634-0) [セクション5.1.7「サーバーコマンドオプション」](#page-669-0) [セクション5.1.10「サーバーステータス変数」](#page-859-0) [セクション5.6.7.3「リモートデータのクローニング」](#page-1007-0) [セクション5.1.9.3「永続化されるシステム変数」](#page-851-0)

### RETURN

[セクション13.1.17「CREATE PROCEDURE ステートメントおよび CREATE FUNCTION ステートメント」](#page-2234-0) [セクション13.6.5.5「LOOP ステートメント」](#page-2473-2) [セクション13.6.7.7「MySQL の診断領域」](#page-2497-0) [セクション13.6.5.7「RETURN ステートメント」](#page-2474-1) [セクション13.6.7.5「SIGNAL ステートメント」](#page-2490-0) [セクション25.8「ストアドプログラムの制約」](#page-4150-0) [セクション13.6.5「フロー制御ステートメント」](#page-2471-0) [セクション8.10.3「プリペアドステートメントおよびストアドプログラムのキャッシュ」](#page-1617-0)

## REVOKE

[セクション17.5.1.8「CURRENT\\_USER\(\) のレプリケーション」](#page-3239-0) [セクション13.7.8.3「FLUSH ステートメント」](#page-2625-0) [セクション13.7.1.6「GRANT ステートメント」](#page-2527-0) [セクション5.1.13「IPv6 サポート」](#page-896-0) [セクションA.14「MySQL 8.0 FAQ: レプリケーション」](#page-4599-0) [セクション6.2.2「MySQL で提供される権限」](#page-1070-0) [セクション1.7.2「MySQL と標準 SQL との違い」](#page-94-0) [セクション8.12.3.1「MySQL のメモリーの使用方法」](#page-1630-0) [セクション17.5.1.22「mysql システムスキーマのレプリケーション」](#page-3250-1) [セクション5.4.4.4「mysql データベーステーブルへの変更に対するロギング形式」](#page-959-0) [MySQL 用語集](#page-5360-0) [セクション23.5.17.2「NDB Cluster および MySQL の権限」](#page-4012-0) セクション23.5.12「NDB STORED USER での分散 MySQL 権限」 [セクション13.7.1.8「REVOKE ステートメント」](#page-2540-0) [セクション6.2.1「アカウントのユーザー名とパスワード」](#page-1069-0) [セクション6.2.8「アカウントの追加、権限の割当ておよびアカウントの削除」](#page-1102-0) [セクション6.2「アクセス制御とアカウント管理」](#page-1068-0) [セクション13.1.1「アトミックデータ定義ステートメントのサポート」](#page-2175-0) [セクション25.4.6「イベントスケジューラと MySQL 権限」](#page-4133-0) [セクション5.1.8「サーバーシステム変数」](#page-694-0) [セクション5.1.9.1「システム変数権限」](#page-834-0) [セクション17.2.1.1「ステートメントベースおよび行ベースレプリケーションのメリットとデメリット」](#page-3176-0) [セクション6.1.1「セキュリティーガイドライン」](#page-1057-0) [セクション6.2.18「プロキシユーザー」](#page-1140-0) [セクション6.2.10「ロールの使用」](#page-1106-0) [セクション6.2.3「付与テーブル」](#page-1087-0) [セクション12.16「情報関数」](#page-2018-0) [セクション13.3.3「暗黙的なコミットを発生させるステートメント」](#page-2404-0) [セクション6.2.13「権限変更が有効化される時期」](#page-1121-0) [セクション15.8.2「読み取り専用操作用の InnoDB の構成」](#page-2752-0)

[セクション6.2.12「部分取消しを使用した権限の制限」](#page-1116-0)

#### REVOKE ALL PRIVILEGES

[セクション13.7.1.6「GRANT ステートメント」](#page-2527-0) [セクション6.2.2「MySQL で提供される権限」](#page-1070-0) [セクション6.2.10「ロールの使用」](#page-1106-0)

### ROLLBACK

[セクション27.12.7.1「events\\_transactions\\_current テーブル」](#page-4344-0) [セクション4.6.1「ibd2sdi — InnoDB テーブルスペース SDI 抽出ユーティリティ」](#page-508-0) [セクション15.2「InnoDB および ACID モデル」](#page-2655-0) [セクション15.6.1.6「InnoDB での AUTO\\_INCREMENT 処理」](#page-2683-0) [セクション15.21.4「InnoDB のエラー処理」](#page-3005-0) [セクション13.3.6「LOCK TABLES および UNLOCK TABLES ステートメント」](#page-2407-0) [セクション15.6.1.5「MyISAM から InnoDB へのテーブルの変換」](#page-2679-0) [セクション1.3「MySQL 8.0 の新機能」](#page-33-0) [セクション17.1.6.3「Replica Server のオプションと変数」](#page-3105-0) [セクション13.3.4「SAVEPOINT、ROLLBACK TO SAVEPOINT および RELEASE SAVEPOINT ステートメント」](#page-2405-0) [セクション13.3.1「START TRANSACTION、COMMIT および ROLLBACK ステートメント」](#page-2401-0) [セクション5.1.8「サーバーシステム変数」](#page-694-0) [セクション25.7「ストアドプログラムバイナリロギング」](#page-4144-0) [セクション13.3「トランザクションステートメントおよびロックステートメント」](#page-2401-1) [セクション25.3.1「トリガーの構文と例」](#page-4125-0) [セクション5.4.4「バイナリログ」](#page-947-0) [セクション27.12.7「パフォーマンススキーマのトランザクションテーブル」](#page-4340-0) [セクション17.5.1.35「レプリケーションとトランザクション」](#page-3256-0) [セクション13.3.2「ロールバックできないステートメント」](#page-2404-1) [セクション12.16「情報関数」](#page-2018-0) [セクション13.3.3「暗黙的なコミットを発生させるステートメント」](#page-2404-0) [セクション15.7.2.2「自動コミット、コミットおよびロールバック」](#page-2733-0) [セクションB.3.4.5「非トランザクションテーブルのロールバックの失敗」](#page-4634-0)

## ROLLBACK TO SAVEPOINT

[セクション27.12.7.1「events\\_transactions\\_current テーブル」](#page-4344-0) [セクション13.3.4「SAVEPOINT、ROLLBACK TO SAVEPOINT および RELEASE SAVEPOINT ステートメント」](#page-2405-0) [セクション27.12.7「パフォーマンススキーマのトランザクションテーブル」](#page-4340-0)

### ROLLBACK to SAVEPOINT

[セクション25.3.1「トリガーの構文と例」](#page-4125-0)

### S

[\[index top\]](#page-5134-0)

### SAVEPOINT

[セクション27.12.7.1「events\\_transactions\\_current テーブル」](#page-4344-0) [セクション13.3.4「SAVEPOINT、ROLLBACK TO SAVEPOINT および RELEASE SAVEPOINT ステートメント」](#page-2405-0) [セクション27.12.7「パフォーマンススキーマのトランザクションテーブル」](#page-4340-0)

### SE PERSIST\_ONLY

[セクション4.2.2.2「オプションファイルの使用」](#page-327-0)

#### SELECT

[セクション3.6.7「2 つのキーを使用した検索」](#page-316-0) [セクション13.1.2「ALTER DATABASE ステートメント」](#page-2181-0) [セクション13.1.9「ALTER TABLE ステートメント」](#page-2190-0) [セクション13.1.11「ALTER VIEW ステートメント」](#page-2213-0)

[セクション16.5「ARCHIVE ストレージエンジン」](#page-3026-0) [セクション8.3.9「B ツリーインデックスとハッシュインデックスの比較」](#page-1529-0) [セクション16.8.2.1「CONNECTION を使用した FEDERATED テーブルの作成」](#page-3036-0) [セクション17.5.1.6「CREATE ... IF NOT EXISTS ステートメントのレプリケーション」](#page-3238-0) [セクション13.1.13「CREATE EVENT ステートメント」](#page-2214-1) [セクション13.1.15「CREATE INDEX ステートメント」](#page-2219-0) [セクション13.1.17「CREATE PROCEDURE ステートメントおよび CREATE FUNCTION ステートメント」](#page-2234-0) [セクション13.1.20.4「CREATE TABLE ... SELECT ステートメント」](#page-2270-0) [セクション13.1.20.8「CREATE TABLE および生成されるカラム」](#page-2282-0) [セクション13.1.20「CREATE TABLE ステートメント」](#page-2243-0) [セクション13.1.20.2「CREATE TEMPORARY TABLE ステートメント」](#page-2269-1) [セクション13.1.23「CREATE VIEW ステートメント」](#page-2302-0) [セクションB.3.4.2「DATE カラムの使用に関する問題」](#page-4632-0) [セクション13.2.2「DELETE ステートメント」](#page-2316-0) [セクション5.1.12.3「DNS ルックアップとホストキャッシュ」](#page-893-0) [セクション13.2.3「DO ステートメント」](#page-2320-0) [セクション11.3.5「ENUM 型」](#page-1813-0) [セクション13.2.11.6「EXISTS または NOT EXISTS を使用したサブクエリー」](#page-2374-0) [セクション8.2.2.3「EXISTS 戦略を使用したサブクエリーの最適化」](#page-1509-0) [セクション8.8.1「EXPLAIN によるクエリーの最適化」](#page-1564-0) [セクション13.8.2「EXPLAIN ステートメント」](#page-2636-0) [セクション8.8.2「EXPLAIN 出力フォーマット」](#page-1565-0) [セクション16.8.3「FEDERATED ストレージエンジンの注記とヒント」](#page-3038-0) [セクション13.1.20.5「FOREIGN KEY の制約」](#page-2273-0) [セクション13.7.1.6「GRANT ステートメント」](#page-2527-0) [セクション13.2.4「HANDLER ステートメント」](#page-2320-1) [セクション27.12.19.5「host\\_cache テーブル」](#page-4426-0) [セクション26.8「INFORMATION\\_SCHEMA COLUMNS テーブル」](#page-4163-0) [セクション26.14「INFORMATION\\_SCHEMA EVENTS テーブル」](#page-4169-0) [セクション26.51.29「INFORMATION\\_SCHEMA INNODB\\_TRX テーブル」](#page-4252-0) [セクション26.23「INFORMATION\\_SCHEMA PROCESSLIST テーブル」](#page-4188-0) [セクション26.48「INFORMATION\\_SCHEMA VIEWS テーブル」](#page-4214-0) [セクション15.6.1.6「InnoDB での AUTO\\_INCREMENT 処理」](#page-2683-0) [セクション15.7.3「InnoDB のさまざまな SQL ステートメントで設定されたロック」](#page-2738-0) [セクション15.21.2「InnoDB のリカバリの強制的な実行」](#page-3002-0) [セクション8.5.3「InnoDB の読み取り専用トランザクションの最適化」](#page-1552-0) [セクション15.15.2.3「InnoDB トランザクションおよびロック情報の永続性と一貫性」](#page-2927-0) [セクション15.15.2.1「InnoDB トランザクションの使用および情報のロック」](#page-2922-0) [セクション8.5.2「InnoDB トランザクション管理の最適化」](#page-1551-0) [セクション13.2.6.2「INSERT ... ON DUPLICATE KEY UPDATE ステートメント」](#page-2330-0) [セクション13.2.6.1「INSERT ... SELECT ステートメント」](#page-2328-0) [セクション13.2.6「INSERT ステートメント」](#page-2324-0) [セクション13.2.10.2「JOIN 句」](#page-2359-0) [セクション11.5「JSON データ型」](#page-1834-0) [セクション12.18.3「JSON 値を検索する関数」](#page-2074-0) [セクション13.7.8.4「KILL ステートメント」](#page-2631-0) [セクション13.2.8「LOAD XML ステートメント」](#page-2341-0) [セクション13.3.6「LOCK TABLES および UNLOCK TABLES ステートメント」](#page-2407-0) [セクション16.7「MERGE ストレージエンジン」](#page-3029-0) [セクション16.7.2「MERGE テーブルの問題点」](#page-3033-0) [セクション15.6.1.5「MyISAM から InnoDB へのテーブルの変換」](#page-2679-0) [セクション8.6.1「MyISAM クエリーの最適化」](#page-1560-0) [セクション8.6.2「MyISAM テーブルの一括データロード」](#page-1561-0) [セクション7.6.4「MyISAM テーブルの最適化」](#page-1451-0) [セクションA.11「MySQL 8.0 FAQ: MySQL の中国語、日本語、および韓国語の文字セット」](#page-4588-0) [セクションA.4「MySQL 8.0 FAQ: ストアドプロシージャーおよびストアドファンクション」](#page-4567-0) [セクションA.14「MySQL 8.0 FAQ: レプリケーション」](#page-4599-0) [セクション1.3「MySQL 8.0 の新機能」](#page-33-0) [セクション6.6.2「MySQL Enterprise Encryption の使用方法と例」](#page-1414-0) [セクション6.4.7.4「MySQL Enterprise Firewall リファレンス」](#page-1388-0)

[セクションB.3.3.5「MySQL が一時ファイルを格納する場所」](#page-4628-1) [セクション12.20.3「MySQL での GROUP BY の処理」](#page-2129-0) [セクション8.4.4「MySQL での内部一時テーブルの使用」](#page-1543-0) [セクション6.2.2「MySQL で提供される権限」](#page-1070-0) [セクション1.2.2「MySQL の主な機能」](#page-30-0) [セクションB.3.7「MySQL の既知の問題」](#page-4638-0) [セクション4.5.1.6「mysql クライアントのヒント」](#page-414-0) [セクション4.5.1.1「mysql クライアントオプション」](#page-388-0) [セクション5.3「mysql システムスキーマ」](#page-920-0) [セクション5.4.4.4「mysql データベーステーブルへの変更に対するロギング形式」](#page-959-0) [第27章「MySQL パフォーマンススキーマ」](#page-4262-0) [セクション24.2.7「MySQL パーティショニングによる NULL の扱い」](#page-4078-0) [MySQL 用語集](#page-5360-0) [セクション5.9.1.6「mysqld でのエラーの原因を見つけるためのサーバーログの使用」](#page-1045-0) [セクション4.5.4「mysqldump — データベースバックアッププログラム」](#page-439-0) [セクション4.5.6「mysqlpump — データベースバックアッププログラム」](#page-472-0) [セクション4.5.8「mysqlslap — ロードエミュレーションクライアント」](#page-497-0) [セクション23.1.7.3「NDB Cluster でのトランザクション処理に関する制限」](#page-3510-0) [セクション23.1.4「NDB Cluster の新機能」](#page-3481-0) [NDB Cluster システム変数](#page-3692-0) [NDB Cluster ステータス変数](#page-3714-0) [セクション23.5.10.1「NDB Cluster ディスクデータオブジェクト」](#page-3915-0) [セクション23.6.11「NDB Cluster レプリケーションの競合解決」](#page-4041-0) [セクション23.6.4「NDB Cluster レプリケーションスキーマおよびテーブル」](#page-4024-0) セクション23.4.24 「ndb\_select\_all — NDB テーブルの行の出力」 [セクション23.5.14.38「ndbinfo nodes テーブル」](#page-3976-0) [セクション23.5.14「ndbinfo: NDB Cluster 情報データベース」](#page-3935-0) [セクション13.5.1「PREPARE ステートメント」](#page-2466-0) [セクション27.12.19.9「processlist テーブル」](#page-4431-0) [セクション24.2.3.1「RANGE COLUMNS パーティショニング」](#page-4065-0) [セクション24.3.1「RANGE および LIST パーティションの管理」](#page-4082-0) [セクション8.2.1.2「range の最適化」](#page-1460-0) [セクション13.2.9「REPLACE ステートメント」](#page-2348-0) [セクション13.2.10.1「SELECT ... INTO ステートメント」](#page-2356-0) [セクション13.2.10「SELECT ステートメント」](#page-2350-0) [セクション8.2.1「SELECT ステートメントの最適化」](#page-1457-0) [セクション13.7.7.2「SHOW BINLOG EVENTS ステートメント」](#page-2573-0) [セクション13.7.7.13「SHOW CREATE VIEW ステートメント」](#page-2581-0) [セクション13.7.7.17「SHOW ERRORS ステートメント」](#page-2588-0) [セクション13.7.7.29「SHOW PROCESSLIST ステートメント」](#page-2599-0) [セクション13.7.7.32「SHOW RELAYLOG EVENTS ステートメント」](#page-2604-0) [セクション13.7.7.41「SHOW VARIABLES ステートメント」](#page-2619-0) [セクション13.7.7.42「SHOW WARNINGS ステートメント」](#page-2621-0) [セクション13.7.7「SHOW ステートメント」](#page-2572-0) [セクション13.3.1「START TRANSACTION、COMMIT および ROLLBACK ステートメント」](#page-2401-0) [セクション13.2.12「TABLE ステートメント」](#page-2383-0) [セクション13.2.10.3「UNION 句」](#page-2364-0) [セクション13.2.13「UPDATE ステートメント」](#page-2385-0) [セクション8.2.5.2「UPDATE ステートメントの最適化」](#page-1522-0) [セクション13.2.14「VALUES ステートメント」](#page-2389-0) [セクション8.2.1.1「WHERE 句の最適化」](#page-1458-0) [セクション13.2.15「WITH \(共通テーブル式\)」](#page-2391-0) [セクション1.1「このマニュアルについて」](#page-27-0) [セクション3.3.4.1「すべてのデータの選択」](#page-298-0) [セクション4.6.4.4「その他の myisamchk オプション」](#page-525-0) [セクション26.1「はじめに」](#page-4157-0) [セクション6.2「アクセス制御とアカウント管理」](#page-1068-0) [セクション25.4.2「イベントスケジューラの構成」](#page-4130-0) [セクション8.9.4「インデックスヒント」](#page-1604-0) [セクション8.9.3「オプティマイザヒント」](#page-1590-0)

[セクションB.3.5「オプティマイザ関連の問題」](#page-4636-0) [セクション15.12.2「オンライン DDL のパフォーマンスと同時実行性」](#page-2824-0) [セクション18.4.1「オンライングループの構成」](#page-3294-0) [セクション13.2.10.4「カッコで囲まれたクエリー式」](#page-2367-0) [セクション13.6.6.2「カーソル DECLARE ステートメント」](#page-2476-0) [セクション13.6.6.3「カーソル FETCH ステートメント」](#page-2476-1) [セクション9.3「キーワードと予約語」](#page-1670-0) [セクション23.5.16「クイックリファレンス: NDB Cluster SQL ステートメント」](#page-4001-0) [セクション3.2「クエリーの入力」](#page-291-0) [セクション4.2.2.1「コマンド行でのオプションの使用」](#page-326-0) [セクション13.2.11「サブクエリー」](#page-2369-0) [セクション5.1.11「サーバー SQL モード」](#page-879-0) [セクション5.1.8「サーバーシステム変数」](#page-694-0) [セクション5.1.10「サーバーステータス変数」](#page-859-0) [セクション13.2.11.1「スカラーオペランドとしてのサブクエリー」](#page-2370-0) [セクション25.8「ストアドプログラムの制約」](#page-4150-0) [セクション25.7「ストアドプログラムバイナリロギング」](#page-4144-0) [セクション25.2.1「ストアドルーチンの構文」](#page-4122-0) [セクション27.12.19.10「スレッドテーブル」](#page-4433-0) [セクション13.1.20.9「セカンダリインデックスと生成されたカラム」](#page-2285-0) [セクション3.3.4「テーブルからの情報の取り出し」](#page-298-1) [セクション23.2.5「テーブルとデータを含む NDB Cluster の例」](#page-3537-0) [セクション8.11.2「テーブルロックの問題」](#page-1620-0) [セクション15.7.5.3「デッドロックを最小化および処理する方法」](#page-2744-0) [セクション3.3.1「データベースの作成と選択」](#page-295-0) [セクション18.4.2.2「トランザクション一貫性保証の構成」](#page-3299-0) [セクション15.7.2.1「トランザクション分離レベル」](#page-2730-0) [セクション25.3.1「トリガーの構文と例」](#page-4125-0) [セクション5.4.4「バイナリログ」](#page-947-0) [セクション5.6.6.4「バージョントークン参照」](#page-1000-0) [セクション27.12.14.1「パフォーマンススキーマ persisted\\_variables テーブル」](#page-4384-0) [セクション27.6「パフォーマンススキーマインストゥルメント命名規則」](#page-4290-0) [セクション27.12.11「パフォーマンススキーマレプリケーションテーブル」](#page-4354-0) [セクション15.8.9「パージ構成」](#page-2770-0) [セクション24.3.5「パーティションに関する情報を取得する」](#page-4097-0) [セクション24.4「パーティションプルーニング」](#page-4099-0) [セクション24.5「パーティション選択」](#page-4102-0) [セクション25.5.1「ビューの構文」](#page-4136-0) [セクション15.7.4「ファントム行」](#page-2741-0) [セクション8.10.3「プリペアドステートメントおよびストアドプログラムのキャッシュ」](#page-1617-0) [セクション8.3.6「マルチカラムインデックス」](#page-1526-0) [セクション8.2.2.4「マージまたは実体化を使用した導出テーブル、ビュー参照および共通テーブル式の最適化」](#page-1513-0) [セクション10.2.2「メタデータ用の UTF-8」](#page-1716-0) [セクション9.4「ユーザー定義変数」](#page-1698-0) [セクション13.2.11.9「ラテラル導出テーブル」](#page-2378-0) [セクション5.6.4「リライタクエリーリライトプラグイン」](#page-983-0) [セクション5.6.4.2「リライタクエリーリライトプラグインの使用」](#page-984-0) [セクション6.4.5.9「レガシーモード監査ログのフィルタリング」](#page-1350-0) [セクション17.2「レプリケーションの実装」](#page-3175-0) [セクション17.1.6.2「レプリケーションソースのオプションと変数」](#page-3097-0) [セクション13.6.4.2「ローカル変数のスコープと解決」](#page-2470-0) [セクションB.3.4.7「一致する行がない場合の問題の解決」](#page-4635-0) [セクション8.14.3「一般的なスレッドの状態」](#page-1641-0) [セクション15.7.2.3「一貫性非ロック読み取り」](#page-2734-0) [セクション6.2.3「付与テーブル」](#page-1087-0) [セクション8.11.1「内部ロック方法」](#page-1618-0) [セクション12.4.4「割り当て演算子」](#page-1893-0) [セクション8.4.3.2「同じデータベースに大量のテーブルを作成することの短所」](#page-1543-1) [セクション8.11.3「同時挿入」](#page-1622-0) [セクション8.8.4「名前付き接続の実行計画情報の取得」](#page-1579-0)

[セクション17.5.1.16「呼び出される機能のレプリケーション」](#page-3246-0) [セクション13.7.6.1「変数代入の SET 構文」](#page-2567-0) [セクション13.2.11.8「導出テーブル」](#page-2375-0) [セクション12.3「式評価での型変換」](#page-1881-0) [セクション12.16「情報関数」](#page-2018-0) [セクション8.8.3「拡張 EXPLAIN 出力形式」](#page-1577-0) [セクション10.4「接続文字セットおよび照合順序」](#page-1726-0) [セクション6.1.3「攻撃者に対する MySQL のセキュアな状態の維持」](#page-1061-0) [セクション9.1.1「文字列リテラル」](#page-1652-0) [セクション8.3「最適化とインデックス」](#page-1523-0) [セクション1.7.1「標準 SQL に対する MySQL 拡張機能」](#page-92-0) [セクション12.4.2「比較関数と演算子」](#page-1885-0) [セクション5.1.9.3「永続化されるシステム変数」](#page-851-0) [セクションB.3.4.8「浮動小数点値に関する問題」](#page-4635-1) [セクション8.2.2.1「準結合変換による IN および EXISTS サブクエリー述語の最適化」](#page-1505-0) [セクション10.8.6「照合順序の効果の例」](#page-1740-0) [セクション3.3.4.2「特定の行の選択」](#page-298-2) [セクション6.4.5.4「監査ログファイル形式」](#page-1307-0) [セクション6.4.5.8「監査ログフィルタ定義の書込み」](#page-1339-0) [セクション11.4.11「空間インデックスの使用」](#page-1833-0) [セクション15.7.2.2「自動コミット、コミットおよびロールバック」](#page-2733-0) [セクション12.10.1「自然言語全文検索」](#page-1954-0) [セクション15.7.2.4「読取りのロック」](#page-2736-0) [セクション1.6「質問またはバグをレポートする方法」](#page-87-0) [第12章「関数と演算子」](#page-1858-0) [セクション8.2.1.20「関数コールの最適化」](#page-1500-0) [セクション12.20.1「集計関数の説明」](#page-2115-0) [セクション13.1.20.10「非表示カラム」](#page-2288-0)

### SELECT \*

[セクション11.3.4「BLOB 型と TEXT 型」](#page-1812-0) [セクション13.2.12「TABLE ステートメント」](#page-2383-0)

### SELECT \* FROM

セクション23.5.14.37 「ndbinfo memory\_per\_fragment テーブル」

### SELECT \* FROM t PARTITION ()

[セクション24.1「MySQL のパーティショニングの概要」](#page-4055-0)

SELECT \* INTO OUTFILE 'file\_name' FROM tbl\_name [セクション7.2「データベースバックアップ方法」](#page-1434-0)

# SELECT ... FOR SHARE

[セクション15.7.3「InnoDB のさまざまな SQL ステートメントで設定されたロック」](#page-2738-0) [セクション15.7.1「InnoDB ロック」](#page-2726-0) [セクション1.3「MySQL 8.0 の新機能」](#page-33-0) [セクション17.2.1.1「ステートメントベースおよび行ベースレプリケーションのメリットとデメリット」](#page-3176-0) [セクション15.7.2.1「トランザクション分離レベル」](#page-2730-0) [セクション6.2.3「付与テーブル」](#page-1087-0) [セクション15.7.2.4「読取りのロック」](#page-2736-0)

## SELECT ... FOR UPDATE

[セクション15.7.3「InnoDB のさまざまな SQL ステートメントで設定されたロック」](#page-2738-0) [セクション15.7.5「InnoDB のデッドロック」](#page-2742-0) [セクション15.1.2「InnoDB テーブルのベストプラクティス」](#page-2654-0) [セクション15.7.1「InnoDB ロック」](#page-2726-0) [セクション17.2.1.1「ステートメントベースおよび行ベースレプリケーションのメリットとデメリット」](#page-3176-0) [セクション15.7.5.3「デッドロックを最小化および処理する方法」](#page-2744-0) [セクション15.7.2.4「読取りのロック」](#page-2736-0)

## SELECT ... FROM

[セクション15.7.3「InnoDB のさまざまな SQL ステートメントで設定されたロック」](#page-2738-0)

### SELECT ... INTO

[セクション13.1.13「CREATE EVENT ステートメント」](#page-2214-1) [セクション13.2.10.1「SELECT ... INTO ステートメント」](#page-2356-0) [セクション1.7.2.1「SELECT INTO TABLE の違い」](#page-95-0) [セクション13.2.10「SELECT ステートメント」](#page-2350-0) [セクション17.5.1.14「レプリケーションとシステム関数」](#page-3244-1) [セクション13.6.4.2「ローカル変数のスコープと解決」](#page-2470-0)

## SELECT ... INTO DUMPFILE

[セクション5.1.8「サーバーシステム変数」](#page-694-0) [セクション6.1.3「攻撃者に対する MySQL のセキュアな状態の維持」](#page-1061-0)

# SELECT ... INTO OUTFILE

[セクション15.21.2「InnoDB のリカバリの強制的な実行」](#page-3002-0) [セクション13.2.7「LOAD DATA ステートメント」](#page-2332-0) [セクション1.3「MySQL 8.0 の新機能」](#page-33-0) [セクション6.2.2「MySQL で提供される権限」](#page-1070-0) [セクション6.2.21「MySQL への接続の問題のトラブルシューティング」](#page-1149-0) [セクション7.4.3「mysqldump による区切りテキストフォーマットでのデータのダンプ」](#page-1441-0) [セクション9.1.7「NULL 値」](#page-1660-0) [セクション13.2.10.1「SELECT ... INTO ステートメント」](#page-2356-0) [セクション1.7.2.1「SELECT INTO TABLE の違い」](#page-95-0) [セクション2.3.7「Windows プラットフォームの制限事項」](#page-162-0) [セクション1.1「このマニュアルについて」](#page-27-0) [セクション5.1.7「サーバーコマンドオプション」](#page-669-0) [セクション5.1.8「サーバーシステム変数」](#page-694-0) [セクション7.1「バックアップとリカバリの種類」](#page-1431-0) [セクション6.1.3「攻撃者に対する MySQL のセキュアな状態の維持」](#page-1061-0)

### SELECT ... INTO OUTFILE 'file\_name'

[セクション13.2.10.1「SELECT ... INTO ステートメント」](#page-2356-0)

# SELECT ... INTO var\_list

[セクション25.8「ストアドプログラムの制約」](#page-4150-0) [セクション13.6.4「ストアドプログラム内の変数」](#page-2470-1)

## SELECT ... LOCK IN SHARE MODE

[セクション23.1.7.3「NDB Cluster でのトランザクション処理に関する制限」](#page-3510-0)

## SELECT DISTINCT

[InnoDB オプティマイザ統計でサンプリングされるページの数の構成](#page-2773-0) [セクション8.14.3「一般的なスレッドの状態」](#page-1641-0) [セクション8.2.2.1「準結合変換による IN および EXISTS サブクエリー述語の最適化」](#page-1505-0)

### SELECT FROM table

[セクション23.1.4「NDB Cluster の新機能」](#page-3481-0)

### SELECT INTO ... OUTFILE

[セクション23.4.13「ndb\\_import — NDB への CSV データのインポート」](#page-3788-0)

## SELECT INTO DUMPFILE

[セクション1.3「MySQL 8.0 の新機能」](#page-33-0) [セクション5.1.8「サーバーシステム変数」](#page-694-0)

#### SELECT INTO OUTFILE

[セクション23.4.13「ndb\\_import — NDB への CSV データのインポート」](#page-3788-0) [セクション5.1.8「サーバーシステム変数」](#page-694-0)

### SELECT SLEEP()

[セクション5.1.11「サーバー SQL モード」](#page-879-0)

### SET

[セクション6.4.4.6「HashiCorp Vault キーリングプラグインの使用」](#page-1268-0) [セクション15.8.7「InnoDB I/O Capacity の構成」](#page-2768-0) [セクション15.14「InnoDB の起動オプションおよびシステム変数」](#page-2838-0) [セクション15.8.3.1「InnoDB バッファプールサイズの構成」](#page-2753-0) [セクション15.13「InnoDB 保存データ暗号化」](#page-2830-0) [セクション1.3「MySQL 8.0 の新機能」](#page-33-0) [セクション6.6.2「MySQL Enterprise Encryption の使用方法と例」](#page-1414-0) [セクション13.6.7.7「MySQL の診断領域」](#page-2497-0) [セクション4.5.1.6「mysql クライアントのヒント」](#page-414-0) [セクション23.6.11「NDB Cluster レプリケーションの競合解決」](#page-4041-0) [セクション17.1.6.3「Replica Server のオプションと変数」](#page-3105-0) [セクション13.4.2.5「RESET REPLICA | SLAVE ステートメント」](#page-2448-0) [セクション13.3.7「SET TRANSACTION ステートメント」](#page-2412-0) [セクション13.7.6「SET ステートメント」](#page-2566-0) [セクション13.7.7.41「SHOW VARIABLES ステートメント」](#page-2619-0) [セクション12.1「SQL 関数および演算子リファレンス」](#page-1860-0) [セクション15.6.3.4「undo テーブルスペース」](#page-2707-0) [セクション25.4.2「イベントスケジューラの構成」](#page-4130-0) [セクション8.9.3「オプティマイザヒント」](#page-1590-0) [セクション5.6.7.12「クローンシステム変数」](#page-1020-0) [セクション17.1.6.5「グローバルトランザクション ID システム変数」](#page-3163-0) [セクション15.8.3.7「コアファイルからのバッファープールページの除外」](#page-2765-0) [セクション4.2.2.1「コマンド行でのオプションの使用」](#page-326-0) [セクション13.2.11「サブクエリー」](#page-2369-0) [セクション5.1.11「サーバー SQL モード」](#page-879-0) [セクション5.1.7「サーバーコマンドオプション」](#page-669-0) [セクション5.1.8「サーバーシステム変数」](#page-694-0) [セクション5.1.9「システム変数の使用」](#page-831-0) [セクション5.1.9.1「システム変数権限」](#page-834-0) [セクション25.1「ストアドプログラムの定義」](#page-4121-0) [セクション25.7「ストアドプログラムバイナリロギング」](#page-4144-0) [セクション13.6.4「ストアドプログラム内の変数」](#page-2470-1) [セクション5.4.5「スロークエリーログ」](#page-962-0) [セクション14.1「データディクショナリスキーマ」](#page-2642-0) [セクション18.4.2.2「トランザクション一貫性保証の構成」](#page-3299-0) [セクション25.3.1「トリガーの構文と例」](#page-4125-0) [セクション17.1.6.4「バイナリロギングのオプションと変数」](#page-3136-0) [セクション4.2.2.5「プログラム変数の設定へのオプションの使用」](#page-334-0) [セクション9.4「ユーザー定義変数」](#page-1698-0) [セクション17.1.6.2「レプリケーションソースのオプションと変数」](#page-3097-0) [セクション12.4.4「割り当て演算子」](#page-1893-0) [セクション15.9.1.2「圧縮テーブルの作成」](#page-2786-0) [セクション13.7.6.1「変数代入の SET 構文」](#page-2567-0) [セクション12.16「情報関数」](#page-2018-0) [セクション10.4「接続文字セットおよび照合順序」](#page-1726-0) [セクション6.2.16「期限切れパスワードのサーバー処理」](#page-1133-0)

[セクション1.7.1「標準 SQL に対する MySQL 拡張機能」](#page-92-0) [セクション5.1.9.3「永続化されるシステム変数」](#page-851-0) [セクション12.4「演算子」](#page-1883-0) [セクション6.4.5.10「監査ログ参照」](#page-1352-0) [第12章「関数と演算子」](#page-1858-0) [セクション15.8.10.2「非永続的オプティマイザ統計のパラメータの構成」](#page-2778-0)

SET @@GLOBAL.gtid\_purged [セクション4.5.6「mysqlpump — データベースバックアッププログラム」](#page-472-0)

SET @@GLOBAL.ndb\_slave\_conflict\_role = 'NONE' [NDB Cluster システム変数](#page-3692-0)

SET @x=2, @y=4, @z=8 [セクション13.2.10.1「SELECT ... INTO ステートメント」](#page-2356-0)

### SET autocommit

[セクション8.5.5「InnoDB テーブルの一括データロード」](#page-1553-0) [セクション13.3「トランザクションステートメントおよびロックステートメント」](#page-2401-1)

SET autocommit = 0 [セクション17.4.10「準同期レプリケーション」](#page-3229-0)

# SET CHARACTER SET

[セクション13.7.6.2「SET CHARACTER SET ステートメント」](#page-2571-0) [セクション13.7.6「SET ステートメント」](#page-2566-0) [セクション10.9「Unicode のサポート」](#page-1743-0) [セクション10.4「接続文字セットおよび照合順序」](#page-1726-0)

SET CHARACTER SET 'charset\_name' [セクション10.4「接続文字セットおよび照合順序」](#page-1726-0)

SET CHARACTER SET charset name [セクション10.4「接続文字セットおよび照合順序」](#page-1726-0)

# SET DEFAULT ROLE

[セクション13.7.1.1「ALTER USER ステートメント」](#page-2502-0) [セクション13.7.1.9「SET DEFAULT ROLE ステートメント」](#page-2541-0) [セクション13.7.1.11「SET ROLE ステートメント」](#page-2544-0) [セクション13.7.6「SET ステートメント」](#page-2566-0) [セクション5.1.8「サーバーシステム変数」](#page-694-0) [セクション6.2.10「ロールの使用」](#page-1106-0)

## SET GLOBAL

[セクション15.6.3.2「File-Per-Table テーブルスペース」](#page-2700-0) [セクション13.7.1.6「GRANT ステートメント」](#page-2527-0) [セクション15.8.7「InnoDB I/O Capacity の構成」](#page-2768-0) [セクション15.14「InnoDB の起動オプションおよびシステム変数」](#page-2838-0) [セクション15.8.3.4「InnoDB バッファープールのプリフェッチ \(先読み\) の構成」](#page-2759-0) [セクション6.4.4.5「keyring\\_aws Amazon Web Services キーリングプラグインの使用」](#page-1266-0) [セクション6.2.2「MySQL で提供される権限」](#page-1070-0) [セクション5.1.9.1「システム変数権限」](#page-834-0) ー<br>クション15.8.8「スピンロックのポーリングの構成」 [セクション15.8.3.3「バッファープールをスキャンに耐えられるようにする」](#page-2758-0) [セクション5.4.2.6「ルールベースのエラーログのフィルタリング \(log\\_filter\\_dragnet\)」](#page-937-0)

[セクション13.7.6.1「変数代入の SET 構文」](#page-2567-0) [セクション15.5.2「変更バッファ」](#page-2663-0) [セクション6.3.1「暗号化接続を使用するための MySQL の構成」](#page-1155-0) [セクション5.1.9.3「永続化されるシステム変数」](#page-851-0) [セクション17.4.10.2「準同期レプリケーションのインストールと構成」](#page-3232-0) [セクション8.10.2.2「複合キーキャッシュ」](#page-1614-0)

### SET NAMES

[セクション10.10.7.2「gb18030 文字セット」](#page-1763-0) [セクション13.2.7「LOAD DATA ステートメント」](#page-2332-0) [セクションA.11「MySQL 8.0 FAQ: MySQL の中国語、日本語、および韓国語の文字セット」](#page-4588-0) [セクション4.5.1.2「mysql クライアントコマンド」](#page-405-0) [セクション4.5.4「mysqldump — データベースバックアッププログラム」](#page-439-0) [セクション4.5.6「mysqlpump — データベースバックアッププログラム」](#page-472-0) [セクション13.7.6.3「SET NAMES ステートメント」](#page-2571-1) [セクション13.7.6「SET ステートメント」](#page-2566-0) [セクション10.9「Unicode のサポート」](#page-1743-0) [セクション10.5「アプリケーションの文字セットおよび照合順序の構成」](#page-1732-0) [セクション10.6「エラーメッセージ文字セット」](#page-1733-0) [セクション5.1.8「サーバーシステム変数」](#page-694-0) [セクション10.2.2「メタデータ用の UTF-8」](#page-1716-0) [セクション12.3「式評価での型変換」](#page-1881-0) [セクション10.4「接続文字セットおよび照合順序」](#page-1726-0) [セクション10.3.6「文字列リテラルの文字セットおよび照合順序」](#page-1721-0)

### SET NAMES 'charset\_name'

[セクション10.4「接続文字セットおよび照合順序」](#page-1726-0)

### SET NAMES 'cp1251'

[セクション10.4「接続文字セットおよび照合順序」](#page-1726-0)

#### SET NAMES charset name

[セクション4.6.8「mysqlbinlog — バイナリログファイルを処理するためのユーティリティー」](#page-545-0)

### SET NAMES default character set

[セクション4.5.4「mysqldump — データベースバックアッププログラム」](#page-439-0) [セクション4.5.6「mysqlpump — データベースバックアッププログラム」](#page-472-0)

## SET PASSWORD

[セクション17.5.1.8「CURRENT\\_USER\(\) のレプリケーション」](#page-3239-0) [セクション6.2.2「MySQL で提供される権限」](#page-1070-0) [セクション5.4.4.4「mysql データベーステーブルへの変更に対するロギング形式」](#page-959-0) [root のパスワードのリセット: 一般的な手順](#page-4626-0) [セクション13.7.1.10「SET PASSWORD ステートメント」](#page-2542-0) [セクション13.7.6「SET ステートメント」](#page-2566-0) [セクション6.2.4「アカウント名の指定」](#page-1095-0) [セクション5.1.8「サーバーシステム変数」](#page-694-0) [セクション6.1.2.3「パスワードおよびロギング」](#page-1060-0) [セクション6.4.3.2「パスワード検証オプションおよび変数」](#page-1248-0) [セクション6.4.3「パスワード検証コンポーネント」](#page-1246-0) [セクション6.2.15「パスワード管理」](#page-1123-0) [セクション17.5.1.39「レプリケーションと変数」](#page-3259-0) [セクション6.2.3「付与テーブル」](#page-1087-0) [セクション12.16「情報関数」](#page-2018-0) [セクション13.3.3「暗黙的なコミットを発生させるステートメント」](#page-2404-0) [セクション6.2.16「期限切れパスワードのサーバー処理」](#page-1133-0) [セクション6.2.13「権限変更が有効化される時期」](#page-1121-0)

### SET PASSWORD ... = PASSWORD() [セクション1.3「MySQL 8.0 の新機能」](#page-33-0)

### SET PERSIST

[セクション6.4.2.1「Connection-Control プラグインのインストール」](#page-1241-0) [セクション6.4.1.7「LDAP プラガブル認証」](#page-1201-0) [セクション6.4.7.3「MySQL Enterprise Firewall の使用」](#page-1377-0) [セクション6.2.2「MySQL で提供される権限」](#page-1070-0) [セクション5.4.2.1「エラーログ構成」](#page-928-0) [セクション4.2.2.2「オプションファイルの使用」](#page-327-0) [セクション5.1.8「サーバーシステム変数」](#page-694-0) [セクション5.1.9.1「システム変数権限」](#page-834-0) [セクション6.2.15「パスワード管理」](#page-1123-0) [セクション27.12.14.1「パフォーマンススキーマ persisted\\_variables テーブル」](#page-4384-0) [セクション5.4.2.6「ルールベースのエラーログのフィルタリング \(log\\_filter\\_dragnet\)」](#page-937-0) [セクション6.2.10「ロールの使用」](#page-1106-0) [セクション13.7.6.1「変数代入の SET 構文」](#page-2567-0) [セクション4.2.8「接続圧縮制御」](#page-355-0) [セクション6.3.1「暗号化接続を使用するための MySQL の構成」](#page-1155-0) [セクション5.1.9.3「永続化されるシステム変数」](#page-851-0) [セクション5.1.9.4「永続的で永続的に制限されないシステム変数」](#page-855-0) [セクション6.2.12「部分取消しを使用した権限の制限」](#page-1116-0)

# SET PERSIST\_ONLY

[セクション6.2.2「MySQL で提供される権限」](#page-1070-0) [セクション6.4.4.7「Oracle Cloud Infrastructure Vault キーリングプラグインの使用」](#page-1275-0) [セクション13.7.8.8「RESTART ステートメント」](#page-2634-0) [セクション4.2.2.2「オプションファイルの使用」](#page-327-0) [セクション5.1.8「サーバーシステム変数」](#page-694-0) [セクション5.1.9.1「システム変数権限」](#page-834-0) [セクション5.1.9.3「永続化されるシステム変数」](#page-851-0) [セクション5.1.9.4「永続的で永続的に制限されないシステム変数」](#page-855-0)

## SET RESOURCE GROUP

[セクション6.2.2「MySQL で提供される権限」](#page-1070-0) [セクション13.7.2.4「SET RESOURCE GROUP ステートメント」](#page-2548-1) [セクション8.9.3「オプティマイザヒント」](#page-1590-0) [セクション5.1.16「リソースグループ」](#page-910-0)

## SET ROLE

[セクション13.7.1.11「SET ROLE ステートメント」](#page-2544-0) [セクション13.7.6「SET ステートメント」](#page-2566-0) [セクション13.7.7.21「SHOW GRANTS ステートメント」](#page-2590-0) [セクション5.1.8「サーバーシステム変数」](#page-694-0) [セクション6.2.10「ロールの使用」](#page-1106-0) [セクション12.16「情報関数」](#page-2018-0) [セクション6.2.13「権限変更が有効化される時期」](#page-1121-0)

## SET ROLE DEFAULT

[セクション13.7.1.1「ALTER USER ステートメント」](#page-2502-0) [セクション13.7.1.3「CREATE USER ステートメント」](#page-2515-0) [セクション5.3「mysql システムスキーマ」](#page-920-0) [セクション13.7.1.9「SET DEFAULT ROLE ステートメント」](#page-2541-0) [セクション13.7.1.11「SET ROLE ステートメント」](#page-2544-0)

### SET SESSION

[セクション5.1.9.1「システム変数権限」](#page-834-0)

SET SESSION TRANSACTION ISOLATION LEVEL [セクション5.1.8「サーバーシステム変数」](#page-694-0)

SET SESSION TRANSACTION {READ WRITE | READ ONLY} [セクション5.1.8「サーバーシステム変数」](#page-694-0)

SET sql  $log$  bin = 0 [セクション4.6.8「mysqlbinlog — バイナリログファイルを処理するためのユーティリティー」](#page-545-0)

SET sql\_log\_bin=OFF [セクション5.4.4「バイナリログ」](#page-947-0)

SET sql\_mode='modes' [セクションA.3「MySQL 8.0 FAQ: サーバー SQL モード」](#page-4566-0)

SET TIMESTAMP = value

[セクション8.14.1「プロセスリストへのアクセス」](#page-1637-0)

## SET TRANSACTION

[セクション13.3.7「SET TRANSACTION ステートメント」](#page-2412-0) [セクション13.3.1「START TRANSACTION、COMMIT および ROLLBACK ステートメント」](#page-2401-0) [セクション5.1.18「クライアントセッション状態の変更のサーバートラッキング」](#page-915-0) [セクション5.1.7「サーバーコマンドオプション」](#page-669-0) [セクション5.1.8「サーバーシステム変数」](#page-694-0) [セクション15.7.2.1「トランザクション分離レベル」](#page-2730-0)

# SET TRANSACTION ISOLATION LEVEL

[セクション13.7.6「SET ステートメント」](#page-2566-0) [セクション13.3.1「START TRANSACTION、COMMIT および ROLLBACK ステートメント」](#page-2401-0) [セクション5.1.8「サーバーシステム変数」](#page-694-0)

# SET TRANSACTION ISOLATION LEVEL READ UNCOMMITTED

[セクション15.20.7「InnoDB memcached プラグインとレプリケーション」](#page-2992-0)

#### SET TRANSACTION {READ WRITE | READ ONLY} [セクション5.1.8「サーバーシステム変数」](#page-694-0)

SET var name = value

[セクション13.7.6「SET ステートメント」](#page-2566-0)

# SHOW

[セクション13.1.13「CREATE EVENT ステートメント」](#page-2214-1) [セクション13.1.17「CREATE PROCEDURE ステートメントおよび CREATE FUNCTION ステートメント」](#page-2234-0) [セクション14.5「INFORMATION\\_SCHEMA とデータディクショナリの統合」](#page-2645-0) [セクションA.14「MySQL 8.0 FAQ: レプリケーション」](#page-4599-0) [セクション1.2.2「MySQL の主な機能」](#page-30-0) [セクション4.5.7「mysqlshow — データベース、テーブル、およびカラム情報の表示」](#page-490-0) [セクション13.7.7.5「SHOW COLUMNS ステートメント」](#page-2575-0) [セクション13.7.7.39「SHOW TABLES ステートメント」](#page-2617-0) [セクション13.7.7「SHOW ステートメント」](#page-2572-0) [セクション26.55「SHOW ステートメントの拡張」](#page-4259-0) [セクション28.2「sys スキーマの使用」](#page-4471-0) [セクション26.1「はじめに」](#page-4157-0)

[セクション13.6.6.2「カーソル DECLARE ステートメント」](#page-2476-0) [セクション25.8「ストアドプログラムの制約」](#page-4150-0) [セクション13.4.1「ソースサーバーを制御する SQL ステートメント」](#page-2420-1) [セクション14.1「データディクショナリスキーマ」](#page-2642-0) [セクション3.3「データベースの作成と使用」](#page-294-0) [セクション18.4.2.2「トランザクション一貫性保証の構成」](#page-3299-0) [セクション5.4.4「バイナリログ」](#page-947-0) [セクション27.1「パフォーマンススキーマクイックスタート」](#page-4264-0) [セクション10.2.2「メタデータ用の UTF-8」](#page-1716-0) [セクション17.1.2.8「レプリケーション環境へのレプリカの追加」](#page-3055-0) [既存のデータによるレプリケーションのセットアップ](#page-3053-0) [セクション1.7.1「標準 SQL に対する MySQL 拡張機能」](#page-92-0)

# SHOW BINARY LOGS

[セクション6.2.2「MySQL で提供される権限」](#page-1070-0) [セクション4.6.8「mysqlbinlog — バイナリログファイルを処理するためのユーティリティー」](#page-545-0) [セクション13.4.1.1「PURGE BINARY LOGS ステートメント」](#page-2420-0) [セクション13.7.7.1「SHOW BINARY LOGS ステートメント」](#page-2572-1) [セクション13.4.1「ソースサーバーを制御する SQL ステートメント」](#page-2420-1) [セクション17.3.2「バイナリログファイルとリレーログファイルの暗号化」](#page-3204-0) [セクション4.6.8.3「バイナリログファイルのバックアップのための mysqlbinlog の使用」](#page-566-0)

# SHOW BINLOG EVENTS

[GTID のあるトランザクションのスキップ](#page-3173-0) [セクション6.2.2「MySQL で提供される権限」](#page-1070-0) [セクション23.1.4「NDB Cluster の新機能」](#page-3481-0) [セクション23.6.4「NDB Cluster レプリケーションスキーマおよびテーブル」](#page-4024-0) [セクション13.7.7.2「SHOW BINLOG EVENTS ステートメント」](#page-2573-0) [セクション13.4.2.7「START REPLICA | SLAVE ステートメント」](#page-2450-0) [セクション13.6.6.5「サーバー側のカーソルの制約」](#page-2476-2) [セクション13.4.1「ソースサーバーを制御する SQL ステートメント」](#page-2420-1) [セクション17.1.7.3「トランザクションのスキップ」](#page-3172-0) [セクション5.4.4.5「バイナリログトランザクション圧縮」](#page-959-1) [バイナリログトランザクション圧縮が有効な場合の動作](#page-960-0)

# SHOW CHARACTER SET

[セクション13.1.2「ALTER DATABASE ステートメント」](#page-2181-0) [セクション13.1.12「CREATE DATABASE ステートメント」](#page-2214-0) [セクション26.4「INFORMATION\\_SCHEMA CHARACTER\\_SETS テーブル」](#page-4161-0) [セクション10.2「MySQL での文字セットと照合順序」](#page-1712-0) [セクション13.7.7.3「SHOW CHARACTER SET ステートメント」](#page-2574-0) [セクション26.55「SHOW ステートメントの拡張」](#page-4259-0) [セクション10.3.5「カラム文字セットおよび照合順序」](#page-1720-0) [セクション10.10「サポートされる文字セットおよび照合順序」](#page-1749-0) [セクション5.1.8「サーバーシステム変数」](#page-694-0) [セクション10.3.4「テーブル文字セットおよび照合順序」](#page-1720-1) [セクション10.3.3「データベース文字セットおよび照合順序」](#page-1718-0) [セクション10.3.8「文字セットイントロデューサ」](#page-1723-0) [セクション10.3.6「文字列リテラルの文字セットおよび照合順序」](#page-1721-0)

# SHOW COLLATION

[セクション13.1.2「ALTER DATABASE ステートメント」](#page-2181-0) [セクション13.1.12「CREATE DATABASE ステートメント」](#page-2214-0) [セクション26.7「INFORMATION\\_SCHEMA COLLATION\\_CHARACTER\\_SET\\_APPLICABILITY テーブル」](#page-4163-1) [セクション26.6「INFORMATION\\_SCHEMA COLLATIONS テーブル」](#page-4162-0) [セクション10.2「MySQL での文字セットと照合順序」](#page-1712-0) [セクション2.9.7「MySQL ソース構成オプション」](#page-216-0) [セクション13.7.7.4「SHOW COLLATION ステートメント」](#page-2574-1)

[セクション5.1.8「サーバーシステム変数」](#page-694-0) [セクション10.15「文字セットの構成」](#page-1780-0) [セクション10.14.2「照合順序 ID の選択」](#page-1772-0)

### SHOW COLUMNS

```
セクション13.8.2「EXPLAIN ステートメント」
セクション26.8「INFORMATION_SCHEMA COLUMNS テーブル」
セクション26.51.1「INFORMATION_SCHEMA INNODB_BUFFER_PAGE テーブル」
セクション26.51.2「INFORMATION_SCHEMA INNODB_BUFFER_PAGE_LRU テーブル」
セクション26.51.3「INFORMATION_SCHEMA INNODB_BUFFER_POOL_STATS テーブル」
セクション26.51.4「INFORMATION_SCHEMA INNODB_CACHED_INDEXES テーブル」
セクション26.51.5「INFORMATION_SCHEMA INNODB_CMP および INNODB_CMP_RESET テーブル」
セクション26.51.7「INFORMATION_SCHEMA INNODB_CMP_PER_INDEX および
INNODB_CMP_PER_INDEX_RESET テーブル」
セクション26.51.6「INFORMATION_SCHEMA INNODB_CMPMEM および INNODB_CMPMEM_RESET テーブル」
セクション26.51.8「INFORMATION_SCHEMA INNODB_COLUMNS テーブル」
セクション26.51.9「INFORMATION_SCHEMA INNODB_DATAFILES テーブル」
セクション26.51.10「INFORMATION_SCHEMA INNODB_FIELDS テーブル」
セクション26.51.11「INFORMATION_SCHEMA INNODB_FOREIGN テーブル」
セクション26.51.12「INFORMATION_SCHEMA INNODB_FOREIGN_COLS テーブル」
セクション26.51.13「INFORMATION_SCHEMA INNODB_FT_BEING_DELETED テーブル」
セクション26.51.14「INFORMATION_SCHEMA INNODB_FT_CONFIG テーブル」
セクション26.51.15「INFORMATION_SCHEMA INNODB_FT_DEFAULT_STOPWORD テーブル」
セクション26.51.16「INFORMATION_SCHEMA INNODB_FT_DELETED テーブル」
セクション26.51.17「INFORMATION_SCHEMA INNODB_FT_INDEX_CACHE テーブル」
セクション26.51.18「INFORMATION_SCHEMA INNODB_FT_INDEX_TABLE テーブル」
セクション26.51.19「INFORMATION_SCHEMA INNODB_INDEXES テーブル」
セクション26.51.22「INFORMATION_SCHEMA INNODB_METRICS テーブル」
セクション26.51.23「INFORMATION SCHEMA INNODB_SESSION_TEMP_TABLESPACES テーブル」
セクション26.51.24「INFORMATION_SCHEMA INNODB_TABLES テーブル」
セクション26.51.25「INFORMATION_SCHEMA INNODB_TABLESPACES テーブル」
セクション26.51.26「INFORMATION_SCHEMA INNODB_TABLESPACES_BRIEF テーブル」
セクション26.51.27「INFORMATION_SCHEMA INNODB_TABLESTATS ビュー」
セクション26.51.28「INFORMATION_SCHEMA INNODB_TEMP_TABLE_INFO テーブル」
セクション26.51.29「INFORMATION_SCHEMA INNODB_TRX テーブル」
セクション26.51.30「INFORMATION_SCHEMA INNODB_VIRTUAL テーブル」
セクション8.4.4「MySQL での内部一時テーブルの使用」
セクション13.7.7.5「SHOW COLUMNS ステートメント」
セクション26.55「SHOW ステートメントの拡張」
セクション27.1「パフォーマンススキーマクイックスタート」
セクション13.1.20.10「非表示カラム」
```
SHOW COLUMNS FROM tbl\_name LIKE 'enum\_col'

[セクション11.3.5「ENUM 型」](#page-1813-0)

## SHOW COUNT()

[セクション13.7.7.17「SHOW ERRORS ステートメント」](#page-2588-0) [セクション13.7.7.42「SHOW WARNINGS ステートメント」](#page-2621-0)

# SHOW CREATE DATABASE

[セクション13.1.2「ALTER DATABASE ステートメント」](#page-2181-0) [セクション13.7.7.6「SHOW CREATE DATABASE ステートメント」](#page-2577-0) [セクション5.1.8「サーバーシステム変数」](#page-694-0)

### SHOW CREATE EVENT

[セクション13.7.7.18「SHOW EVENTS ステートメント」](#page-2588-1) [セクション25.4.6「イベントスケジューラと MySQL 権限」](#page-4133-0) [セクション25.4.4「イベントメタデータ」](#page-4132-0)

### SHOW CREATE FUNCTION

[セクション13.1.17「CREATE PROCEDURE ステートメントおよび CREATE FUNCTION ステートメント」](#page-2234-0) [セクションA.4「MySQL 8.0 FAQ: ストアドプロシージャーおよびストアドファンクション」](#page-4567-0) [セクション6.2.2「MySQL で提供される権限」](#page-1070-0) [セクション13.7.7.9「SHOW CREATE PROCEDURE ステートメント」](#page-2578-0) [セクション25.2.2「ストアドルーチンと MySQL 権限」](#page-4123-0) [セクション25.2.3「ストアドルーチンのメタデータ」](#page-4124-0) [セクション1.6「質問またはバグをレポートする方法」](#page-87-0)

# SHOW CREATE PROCEDURE

[セクション13.1.17「CREATE PROCEDURE ステートメントおよび CREATE FUNCTION ステートメント」](#page-2234-0) [セクションA.4「MySQL 8.0 FAQ: ストアドプロシージャーおよびストアドファンクション」](#page-4567-0) [セクション6.2.2「MySQL で提供される権限」](#page-1070-0) [セクション13.7.7.8「SHOW CREATE FUNCTION ステートメント」](#page-2578-1) [セクション25.2.2「ストアドルーチンと MySQL 権限」](#page-4123-0) [セクション25.2.3「ストアドルーチンのメタデータ」](#page-4124-0) [セクション1.6「質問またはバグをレポートする方法」](#page-87-0)

### SHOW CREATE SCHEMA

[セクション15.13「InnoDB 保存データ暗号化」](#page-2830-0) [セクション13.7.7.6「SHOW CREATE DATABASE ステートメント」](#page-2577-0)

## SHOW CREATE TABLE

[セクション13.1.9「ALTER TABLE ステートメント」](#page-2190-0) [セクション13.1.20「CREATE TABLE ステートメント」](#page-2243-0) [セクション13.8.2「EXPLAIN ステートメント」](#page-2636-0) [セクション16.8.2「FEDERATED テーブルの作成方法」](#page-3035-0) [セクション13.1.20.5「FOREIGN KEY の制約」](#page-2273-0) [セクション15.6.1.3「InnoDB テーブルのインポート」](#page-2671-0) [セクション15.9.2「InnoDB ページ圧縮」](#page-2799-0) [セクション24.2.5「KEY パーティショニング」](#page-4074-0) [セクション7.6.3「MyISAM テーブルの修復方法」](#page-1449-0) [セクション23.1.7.1「NDB Cluster の SQL 構文に準拠していません」](#page-3507-0) [NDB Cluster システム変数](#page-3692-0) [セクション23.5.10.1「NDB Cluster ディスクデータオブジェクト」](#page-3915-0) [セクション23.4.9「ndb\\_desc — NDB テーブルの表示」](#page-3779-0) セクション23.4.23 「ndb\_restore — NDB Cluster バックアップの復元」 [セクション13.1.20.11「NDB\\_TABLE オプションの設定」](#page-2291-0) セクション23.5.14.22 「ndbinfo dict\_obi\_tree テーブル」 [セクション24.3.1「RANGE および LIST パーティションの管理」](#page-4082-0) [セクション13.7.7.5「SHOW COLUMNS ステートメント」](#page-2575-0) [セクション13.7.7.10「SHOW CREATE TABLE ステートメント」](#page-2579-0) [セクション15.8.11「インデックスページのマージしきい値の構成」](#page-2781-0) [セクション5.1.8「サーバーシステム変数」](#page-694-0) [セクション2.11.13「テーブルまたはインデックスの再作成または修復」](#page-284-0) [セクション15.6.3.9「テーブルスペースの AUTOEXTEND\\_SIZE 構成」](#page-2717-0) [セクション14.1「データディクショナリスキーマ」](#page-2642-0) [セクション3.4「データベースとテーブルに関する情報の取得」](#page-310-0) [セクション11.6「データ型デフォルト値」](#page-1849-0) [セクション27.1「パフォーマンススキーマクイックスタート」](#page-4264-0) [セクション8.2.4「パフォーマンススキーマクエリーの最適化」](#page-1519-0) [セクション24.3.5「パーティションに関する情報を取得する」](#page-4097-0) [セクション15.9.1.2「圧縮テーブルの作成」](#page-2786-0) [セクション3.6.6「外部キーの使用」](#page-315-0) [セクション13.1.20.7「暗黙のカラム指定の変更」](#page-2282-1)

SHOW CREATE TRIGGER [セクション13.7.7.11「SHOW CREATE TRIGGER ステートメント」](#page-2580-0)

#### [セクション25.3.2「トリガーのメタデータ」](#page-4128-0)

#### SHOW CREATE USER

[セクション13.7.1.1「ALTER USER ステートメント」](#page-2502-0) [セクション13.7.1.3「CREATE USER ステートメント」](#page-2515-0) [セクション13.7.7.12「SHOW CREATE USER ステートメント」](#page-2581-1) [セクション13.7.7.21「SHOW GRANTS ステートメント」](#page-2590-0) [セクション6.2.8「アカウントの追加、権限の割当ておよびアカウントの削除」](#page-1102-0) [セクション6.2.19「アカウントロック」](#page-1147-0) [セクション5.1.8「サーバーシステム変数」](#page-694-0) [セクション6.2.3「付与テーブル」](#page-1087-0)

### SHOW CREATE VIEW

[セクション13.7.1.6「GRANT ステートメント」](#page-2527-0) [セクション26.48「INFORMATION\\_SCHEMA VIEWS テーブル」](#page-4214-0) [セクション6.2.2「MySQL で提供される権限」](#page-1070-0) [セクション13.7.7.13「SHOW CREATE VIEW ステートメント」](#page-2581-0) [セクション2.11.5「アップグレード用のインストールの準備」](#page-273-0) [セクション25.5.5「ビューのメタデータ」](#page-4141-1) [セクション25.9「ビューの制約」](#page-4153-0)

### SHOW DATABASES

[セクション13.7.1.6「GRANT ステートメント」](#page-2527-0) [セクション26.31「INFORMATION\\_SCHEMA SCHEMATA テーブル」](#page-4197-0) セクション14.5「INFORMATION SCHEMA とデータディクショナリの統合」 [セクション6.2.2「MySQL で提供される権限」](#page-1070-0) [セクション23.5.17.2「NDB Cluster および MySQL の権限」](#page-4012-0) [セクション23.5.14「ndbinfo: NDB Cluster 情報データベース」](#page-3935-0) [セクション13.7.7.14「SHOW DATABASES ステートメント」](#page-2582-0) [セクション26.55「SHOW ステートメントの拡張」](#page-4259-0) [セクション26.1「はじめに」](#page-4157-0) [セクション5.1.7「サーバーコマンドオプション」](#page-669-0) [セクション5.1.8「サーバーシステム変数」](#page-694-0) [セクション3.4「データベースとテーブルに関する情報の取得」](#page-310-0) [セクション3.3「データベースの作成と使用」](#page-294-0) [セクション6.2.3「付与テーブル」](#page-1087-0) [セクション9.2.3「識別子の大文字と小文字の区別」](#page-1664-0)

### SHOW ENGINE

[セクション6.2.2「MySQL で提供される権限」](#page-1070-0) [セクション13.7.7.15「SHOW ENGINE ステートメント」](#page-2582-1)

#### SHOW ENGINE INNODB MUTEX

[セクション15.14「InnoDB の起動オプションおよびシステム変数」](#page-2838-0) [セクション15.17.3「InnoDB 標準モニターおよびロックモニターの出力」](#page-2958-0) [セクション13.7.7.15「SHOW ENGINE ステートメント」](#page-2582-1)

## SHOW ENGINE INNODB STATUS

[セクション13.1.20.5「FOREIGN KEY の制約」](#page-2273-0) [セクション26.51.3「INFORMATION\\_SCHEMA INNODB\\_BUFFER\\_POOL\\_STATS テーブル」](#page-4223-0) [セクション15.15.3「InnoDB INFORMATION\\_SCHEMA スキーマオブジェクトテーブル」](#page-2928-0) [セクション15.15.5「InnoDB INFORMATION\\_SCHEMA バッファープールテーブル」](#page-2936-0) [セクション15.15.6「InnoDB INFORMATION\\_SCHEMA メトリックテーブル」](#page-2940-0) [セクション15.7.5「InnoDB のデッドロック」](#page-2742-0) [セクション8.5.3「InnoDB の読み取り専用トランザクションの最適化」](#page-1552-0) [セクション15.14「InnoDB の起動オプションおよびシステム変数」](#page-2838-0) [セクション15.6.1.4「InnoDB テーブルの移動またはコピー」](#page-2677-0) [セクション8.5.8「InnoDB ディスク I/O の最適化」](#page-1555-0)

[セクション15.17.2「InnoDB モニターの有効化」](#page-2957-0) [セクション15.7.1「InnoDB ロック」](#page-2726-0) [セクション15.17.3「InnoDB 標準モニターおよびロックモニターの出力」](#page-2958-0) [セクション15.6.1.5「MyISAM から InnoDB へのテーブルの変換」](#page-2679-0) [MySQL 用語集](#page-5360-0) [セクション13.7.7.15「SHOW ENGINE ステートメント」](#page-2582-1) [セクションB.2「エラー情報インタフェース」](#page-4610-0) [セクション15.7.5.3「デッドロックを最小化および処理する方法」](#page-2744-0) [セクション15.5.1「バッファプール」](#page-2658-0) [セクション15.8.9「パージ構成」](#page-2770-0) [セクション15.8.2「読み取り専用操作用の InnoDB の構成」](#page-2752-0) [セクション15.5.3「適応型ハッシュインデックス」](#page-2666-0)

## SHOW ENGINE NDB STATUS

[セクション23.5「NDB Cluster の管理」](#page-3863-0) [セクション23.6.4「NDB Cluster レプリケーションスキーマおよびテーブル」](#page-4024-0) [セクション23.2.2.3「Windows での NDB Cluster の初期起動」](#page-3530-0) [セクション23.5.16「クイックリファレンス: NDB Cluster SQL ステートメント」](#page-4001-0)

# SHOW ENGINE NDBCLUSTER STATUS

[NDB Cluster の MySQL Server オプション](#page-3682-0) [セクション23.5.16「クイックリファレンス: NDB Cluster SQL ステートメント」](#page-4001-0)

### SHOW ENGINE PERFORMANCE SCHEMA STATUS

[セクション13.7.7.15「SHOW ENGINE ステートメント」](#page-2582-1) [セクション27.10「パフォーマンススキーマのステートメントダイジェストとサンプリング」](#page-4298-0) [セクション27.7「パフォーマンススキーマステータスモニタリング」](#page-4294-0)

# SHOW ENGINES

[セクション16.5「ARCHIVE ストレージエンジン」](#page-3026-0) [セクション16.6「BLACKHOLE ストレージエンジン」](#page-3027-0) [セクション26.13「INFORMATION\\_SCHEMA ENGINES テーブル」](#page-4168-0) [セクション15.1.3「InnoDB がデフォルトのストレージエンジンであるかどうかの確認」](#page-2654-1) [セクションA.10「MySQL 8.0 FAQ: NDB Cluster」](#page-4576-0) [セクション2.3.4.3「MySQL サーバータイプの選択」](#page-153-0) [セクション23.5.9「NDB Cluster での MySQL Server の使用」](#page-3914-0) [セクション23.5.14「ndbinfo: NDB Cluster 情報データベース」](#page-3935-0) [セクション13.7.7.16「SHOW ENGINES ステートメント」](#page-2586-0) [セクション23.5.16「クイックリファレンス: NDB Cluster SQL ステートメント」](#page-4001-0) [セクション5.1.8「サーバーシステム変数」](#page-694-0) [セクション27.1「パフォーマンススキーマクイックスタート」](#page-4264-0) [セクション27.2「パフォーマンススキーマビルド構成」](#page-4269-0) [第16章「代替ストレージエンジン」](#page-3008-0)

# SHOW ERRORS

[セクション13.6.7.3「GET DIAGNOSTICS ステートメント」](#page-2481-0) [セクション13.6.7.7「MySQL の診断領域」](#page-2497-0) [セクション13.6.7.4「RESIGNAL ステートメント」](#page-2486-0) [セクション13.7.7.17「SHOW ERRORS ステートメント」](#page-2588-0) [セクション13.7.7.42「SHOW WARNINGS ステートメント」](#page-2621-0) [セクション13.6.7.5「SIGNAL ステートメント」](#page-2490-0) [セクションB.2「エラー情報インタフェース」](#page-4610-0) [セクション5.1.8「サーバーシステム変数」](#page-694-0)

### SHOW EVENTS

[セクション26.14「INFORMATION\\_SCHEMA EVENTS テーブル」](#page-4169-0) [セクション13.7.7.18「SHOW EVENTS ステートメント」](#page-2588-1) [セクション25.4.6「イベントスケジューラと MySQL 権限」](#page-4133-0)

[セクション25.4.4「イベントメタデータ」](#page-4132-0) [セクション17.5.1.16「呼び出される機能のレプリケーション」](#page-3246-0)

### SHOW FULL COLUMNS

[セクション13.1.20「CREATE TABLE ステートメント」](#page-2243-0) [セクション26.10「INFORMATION\\_SCHEMA COLUMN\\_PRIVILEGES テーブル」](#page-4166-0)

## SHOW FULL PROCESSLIST

[セクション4.5.2「mysqladmin — A MySQL Server 管理プログラム」](#page-418-0) [セクション15.12.2「オンライン DDL のパフォーマンスと同時実行性」](#page-2824-0) [セクション8.14.1「プロセスリストへのアクセス」](#page-1637-0)

SHOW FULL TABLES

[セクション4.5.7「mysqlshow — データベース、テーブル、およびカラム情報の表示」](#page-490-0)

### SHOW FUNCTION CODE

[セクション6.2.2「MySQL で提供される権限」](#page-1070-0) [セクション13.7.7.27「SHOW PROCEDURE CODE ステートメント」](#page-2597-0) [セクション25.2.2「ストアドルーチンと MySQL 権限」](#page-4123-0) [セクション25.2.3「ストアドルーチンのメタデータ」](#page-4124-0)

## SHOW FUNCTION STATUS

[セクション6.2.2「MySQL で提供される権限」](#page-1070-0) [セクション13.7.7.28「SHOW PROCEDURE STATUS ステートメント」](#page-2598-0) [セクション25.2.2「ストアドルーチンと MySQL 権限」](#page-4123-0) [セクション25.2.3「ストアドルーチンのメタデータ」](#page-4124-0)

## SHOW GLOBAL STATUS

[NDB Cluster ステータス変数](#page-3714-0) [セクション5.1.8「サーバーシステム変数」](#page-694-0)

# SHOW GRANTS

[セクション13.7.1.6「GRANT ステートメント」](#page-2527-0) [セクション6.2.2「MySQL で提供される権限」](#page-1070-0) [セクション6.2.21「MySQL への接続の問題のトラブルシューティング」](#page-1149-0) [セクション23.5.12「NDB\\_STORED\\_USER での分散 MySQL 権限」](#page-3924-0) [セクション13.7.1.8「REVOKE ステートメント」](#page-2540-0) [セクション13.7.7.12「SHOW CREATE USER ステートメント」](#page-2581-1) [セクション13.7.7.21「SHOW GRANTS ステートメント」](#page-2590-0) [セクション13.7.7.26「SHOW PRIVILEGES ステートメント」](#page-2597-1) [セクション6.2.8「アカウントの追加、権限の割当ておよびアカウントの削除」](#page-1102-0) [セクション6.2「アクセス制御とアカウント管理」](#page-1068-0) [セクション5.1.8「サーバーシステム変数」](#page-694-0) [セクション6.1.1「セキュリティーガイドライン」](#page-1057-0) [セクション6.2.10「ロールの使用」](#page-1106-0) [セクション6.2.3「付与テーブル」](#page-1087-0) [セクション6.2.12「部分取消しを使用した権限の制限」](#page-1116-0)

## SHOW GRANTS FOR CURRENT\_USER

[セクション13.7.7.21「SHOW GRANTS ステートメント」](#page-2590-0)

## SHOW GRANTS FOR user

[セクション13.7.7.21「SHOW GRANTS ステートメント」](#page-2590-0)

### SHOW INDEX

[セクション13.7.3.1「ANALYZE TABLE ステートメント」](#page-2548-0)

[セクション13.8.2「EXPLAIN ステートメント」](#page-2636-0) [セクション8.8.2「EXPLAIN 出力フォーマット」](#page-1565-0) [セクション26.34「INFORMATION\\_SCHEMA STATISTICS テーブル」](#page-4199-0) [セクション26.42「INFORMATION\\_SCHEMA TABLE\\_CONSTRAINTS テーブル」](#page-4208-0) [セクション8.3.8「InnoDB および MyISAM インデックス統計コレクション」](#page-1528-0) セクション23.4.14 「ndb\_index\_stat — NDB インデックス統計ユーティリティー」 [セクション13.7.7.5「SHOW COLUMNS ステートメント」](#page-2575-0) [セクション13.7.7.22「SHOW INDEX ステートメント」](#page-2593-0) [セクション4.6.4.4「その他の myisamchk オプション」](#page-525-0) [セクション8.9.4「インデックスヒント」](#page-1604-0) [セクション15.8.11「インデックスページのマージしきい値の構成」](#page-2781-0) [セクション8.9.3「オプティマイザヒント」](#page-1590-0) [セクション8.2.4「パフォーマンススキーマクエリーの最適化」](#page-1519-0) [セクション8.3.12「不可視のインデックス」](#page-1534-0) [セクション15.8.10.2「非永続的オプティマイザ統計のパラメータの構成」](#page-2778-0)

### SHOW MASTER LOGS

[セクション13.7.7.1「SHOW BINARY LOGS ステートメント」](#page-2572-1)

### SHOW MASTER STATUS

[セクション15.20.7「InnoDB memcached プラグインとレプリケーション」](#page-2992-0) [セクション6.2.2「MySQL で提供される権限」](#page-1070-0) [セクション4.5.4「mysqldump — データベースバックアッププログラム」](#page-439-0) [セクション23.6.9「NDB Cluster レプリケーションによる NDB Cluster バックアップ」](#page-4032-0) [セクション13.7.7.35「SHOW REPLICA | SLAVE STATUS ステートメント」](#page-2606-0) [セクション17.1.6.5「グローバルトランザクション ID システム変数」](#page-3163-0) [セクション13.4.1「ソースサーバーを制御する SQL ステートメント」](#page-2420-1) [セクション17.5.4「レプリケーションのトラブルシューティング」](#page-3263-0) [セクション17.1.2.4「レプリケーションソースのバイナリログ座標の取得」](#page-3049-0) [セクション17.5.5「レプリケーションバグまたは問題を報告する方法」](#page-3264-0)

# SHOW OPEN TABLES

[セクション13.7.7.24「SHOW OPEN TABLES ステートメント」](#page-2595-0)

## SHOW PLUGINS

[セクション6.4.2.1「Connection-Control プラグインのインストール」](#page-1241-0) [セクション5.6.5.1「ddl\\_rewriter のインストールまたはアンインストール」](#page-991-0) [セクション26.17「INFORMATION\\_SCHEMA ndb\\_transid\\_mysql\\_connection\\_map テーブル」](#page-4181-0) [セクション26.22「INFORMATION\\_SCHEMA PLUGINS テーブル」](#page-4187-0) [セクション15.13「InnoDB 保存データ暗号化」](#page-2830-0) [セクション13.7.4.4「INSTALL PLUGIN ステートメント」](#page-2563-0) [セクション6.4.1.7「LDAP プラガブル認証」](#page-1201-0) [セクション12.10.9「MeCab フルテキストパーサープラグイン」](#page-1973-0) [セクションA.10「MySQL 8.0 FAQ: NDB Cluster」](#page-4576-0) [セクションA.2「MySQL 8.0 FAQ: ストレージエンジン」](#page-4566-1) [セクション1.3「MySQL 8.0 の新機能」](#page-33-0) [セクション6.4.5.2「MySQL Enterprise Audit のインストールまたはアンインストール」](#page-1305-0) [NDB Cluster の MySQL Server オプション](#page-3682-0) [セクション23.5.14「ndbinfo: NDB Cluster 情報データベース」](#page-3935-0) [セクション6.4.1.5「PAM プラガブル認証」](#page-1187-0) [セクション13.7.7.25「SHOW PLUGINS ステートメント」](#page-2596-0) [セクション6.4.1.6「Windows プラガブル認証」](#page-1196-0) [セクション6.4.4.1「キーリングプラグインのインストール」](#page-1258-0) [セクション23.5.16「クイックリファレンス: NDB Cluster SQL ステートメント」](#page-4001-0) [セクション5.6.7.1「クローンプラグインのインストール」](#page-1005-0) [セクション5.6.2「サーバープラグイン情報の取得」](#page-975-0) [セクション5.6.3.2「スレッドプールのインストール」](#page-977-0) [セクション6.4.1.9「ソケットピア資格証明プラガブル認証」](#page-1221-0)

[セクション6.4.1.10「プラガブル認証のテスト」](#page-1223-0) [セクション5.6.1「プラグインのインストールおよびアンインストール」](#page-971-0) [セクション5.6.7.3「リモートデータのクローニング」](#page-1007-0) [セクション6.4.1.8「ログインなしのプラガブル認証」](#page-1219-0) [セクション17.4.10.2「準同期レプリケーションのインストールと構成」](#page-3232-0)

#### SHOW plugins

[セクション20.5.1「X プラグイン のインストールの確認」](#page-3438-0)

## SHOW PRIVILEGES

[セクション13.7.7.26「SHOW PRIVILEGES ステートメント」](#page-2597-1)

### SHOW PROCEDURE CODE

[セクション6.2.2「MySQL で提供される権限」](#page-1070-0) [セクション13.7.7.19「SHOW FUNCTION CODE ステートメント」](#page-2590-1) [セクション25.2.2「ストアドルーチンと MySQL 権限」](#page-4123-0) [セクション25.2.3「ストアドルーチンのメタデータ」](#page-4124-0)

### SHOW PROCEDURE STATUS

[セクション6.2.2「MySQL で提供される権限」](#page-1070-0) [セクション13.7.7.20「SHOW FUNCTION STATUS ステートメント」](#page-2590-2) [セクション25.2.2「ストアドルーチンと MySQL 権限」](#page-4123-0) [セクション25.2.3「ストアドルーチンのメタデータ」](#page-4124-0)

## SHOW PROCESSLIST

[セクション13.4.2.1「CHANGE MASTER TO ステートメント」](#page-2423-0) [セクション13.4.2.3「CHANGE REPLICATION SOURCE TO ステートメント」](#page-2436-0) [セクション27.12.19.1「error\\_log テーブル」](#page-4422-0) [セクション13.7.1.6「GRANT ステートメント」](#page-2527-0) [セクション17.1.3.1「GTID 形式および格納」](#page-3058-0) [セクション26.17「INFORMATION\\_SCHEMA ndb\\_transid\\_mysql\\_connection\\_map テーブル」](#page-4181-0) [セクション26.23「INFORMATION\\_SCHEMA PROCESSLIST テーブル」](#page-4188-0) [セクション15.21.4「InnoDB のエラー処理」](#page-3005-0) [セクション13.7.8.4「KILL ステートメント」](#page-2631-0) [セクションA.14「MySQL 8.0 FAQ: レプリケーション」](#page-4599-0) [セクション1.3「MySQL 8.0 の新機能」](#page-33-0) [セクション6.2.2「MySQL で提供される権限」](#page-1070-0) [セクション4.5.2「mysqladmin — A MySQL Server 管理プログラム」](#page-418-0) [セクション23.5.9「NDB Cluster での MySQL Server の使用」](#page-3914-0) [セクション23.5.14.44「ndbinfo server\\_locks テーブル」](#page-3987-0) [セクション23.5.14.45「ndbinfo server\\_operations テーブル」](#page-3988-0) [セクション23.5.14.46「ndbinfo server\\_transactions テーブル」](#page-3990-0) [セクション27.12.19.9「processlist テーブル」](#page-4431-0) [セクション28.4.3.22「processlist ビューと x\\$processlist ビュー」](#page-4493-0) セクション28.4.5.13 「ps\_is\_thread\_instrumented() 関数」 [セクション28.4.4.7「ps\\_setup\\_disable\\_thread\(\) プロシージャ」](#page-4520-0) [セクション28.4.4.11「ps\\_setup\\_enable\\_thread\(\) プロシージャ」](#page-4522-0) [セクション28.4.5.15「ps\\_thread\\_id\(\) 関数」](#page-4540-0) [セクション13.7.7.29「SHOW PROCESSLIST ステートメント」](#page-2599-0) [セクション13.7.7.30「SHOW PROFILE ステートメント」](#page-2601-0) [セクション13.7.7.35「SHOW REPLICA | SLAVE STATUS ステートメント」](#page-2606-0) [セクション13.4.2.7「START REPLICA | SLAVE ステートメント」](#page-2450-0) [セクション13.3.1「START TRANSACTION、COMMIT および ROLLBACK ステートメント」](#page-2401-0) [セクション25.4.2「イベントスケジューラの構成」](#page-4130-0) [セクション5.6.7.10「クローニング操作の停止」](#page-1019-0) [セクション27.12.19.10「スレッドテーブル」](#page-4433-0) [セクション27.6「パフォーマンススキーマインストゥルメント命名規則」](#page-4290-0) [セクション27.15「パフォーマンススキーマシステム変数」](#page-4444-0)

[セクション27.12.5「パフォーマンススキーマステージイベントテーブル」](#page-4324-0) [セクション12.22「パフォーマンススキーマ関数」](#page-2149-0) [セクション17.4.8「フェイルオーバー中のソースの切替え」](#page-3225-0) [セクション8.14.1「プロセスリストへのアクセス」](#page-1637-0) [セクション17.5.4「レプリケーションのトラブルシューティング」](#page-3263-0) [セクション17.1.7.1「レプリケーションステータスの確認」](#page-3170-0) [セクション17.2.3「レプリケーションスレッド」](#page-3186-0) [セクション17.2.3.1「レプリケーションメインスレッドの監視」](#page-3186-1) [セクション8.8.4「名前付き接続の実行計画情報の取得」](#page-1579-0) [セクション12.16「情報関数」](#page-2018-0) [セクションB.3.2.5「接続が多すぎます」](#page-4617-1) [セクション5.1.12.1「接続インタフェース」](#page-890-0) [セクション6.1.3「攻撃者に対する MySQL のセキュアな状態の維持」](#page-1061-0) [セクション17.4.11「遅延レプリケーション」](#page-3234-0)

## SHOW PROFILE

[セクション26.24「INFORMATION\\_SCHEMA PROFILING テーブル」](#page-4190-0) [セクション2.9.7「MySQL ソース構成オプション」](#page-216-0) [セクション13.7.7.30「SHOW PROFILE ステートメント」](#page-2601-0) [セクション13.7.7.31「SHOW PROFILES ステートメント」](#page-2603-0) [セクション5.1.8「サーバーシステム変数」](#page-694-0) [セクション27.19.1「パフォーマンススキーマを使用したクエリープロファイリング」](#page-4465-0) [セクション8.14.3「一般的なスレッドの状態」](#page-1641-0)

# SHOW PROFILES

[セクション26.24「INFORMATION\\_SCHEMA PROFILING テーブル」](#page-4190-0) [セクション2.9.7「MySQL ソース構成オプション」](#page-216-0) [セクション13.7.7.30「SHOW PROFILE ステートメント」](#page-2601-0) [セクション13.7.7.31「SHOW PROFILES ステートメント」](#page-2603-0) [セクション5.1.8「サーバーシステム変数」](#page-694-0) [セクション27.19.1「パフォーマンススキーマを使用したクエリープロファイリング」](#page-4465-0)

# SHOW RELAYLOG EVENTS

[GTID のあるトランザクションのスキップ](#page-3173-0) [セクション6.2.2「MySQL で提供される権限」](#page-1070-0) [セクション13.7.7.2「SHOW BINLOG EVENTS ステートメント」](#page-2573-0) [セクション13.7.7.32「SHOW RELAYLOG EVENTS ステートメント」](#page-2604-0) [セクション17.1.7.3「トランザクションのスキップ」](#page-3172-0) [セクション5.4.4.5「バイナリログトランザクション圧縮」](#page-959-1) [バイナリログトランザクション圧縮が有効な場合の動作](#page-960-0) [セクション13.4.2「レプリケーションサーバーを制御するための SQL ステートメント」](#page-2423-1) [セクション17.2.2.2「以前のレプリケーションステートメントとの互換性」](#page-3184-0) [セクション17.2.2.1「単一チャネルで操作するためのコマンド」](#page-3183-0)

# SHOW REPLICA STATUS

[セクション13.4.2.3「CHANGE REPLICATION SOURCE TO ステートメント」](#page-2436-0) [セクション13.7.7.35「SHOW REPLICA | SLAVE STATUS ステートメント」](#page-2606-0) [セクション13.7.7.36「SHOW SLAVE | REPLICA STATUS ステートメント」](#page-2613-0) [セクション17.1.7.1「レプリケーションステータスの確認」](#page-3170-0)

# SHOW REPLICA | SLAVE STATUS

[セクション13.4.2.1「CHANGE MASTER TO ステートメント」](#page-2423-0) [セクション17.1.3.7「GTID ベースレプリケーションの制約」](#page-3073-0) [セクションA.14「MySQL 8.0 FAQ: レプリケーション」](#page-4599-0) [セクション6.2.2「MySQL で提供される権限」](#page-1070-0) [セクション4.5.4「mysqldump — データベースバックアッププログラム」](#page-439-0) [セクション23.6.8「NDB Cluster レプリケーションによるフェイルオーバーの実装」](#page-4030-0) [セクション23.6.3「NDB Cluster レプリケーションの既知の問題」](#page-4017-0)

[セクション13.4.1.1「PURGE BINARY LOGS ステートメント」](#page-2420-0) [セクション17.1.6.3「Replica Server のオプションと変数」](#page-3105-0) [セクション27.12.11.4「replication\\_applier\\_configuration テーブル」](#page-4363-0) [セクション27.12.11.5「replication\\_applier\\_status テーブル」](#page-4364-0) [セクション27.12.11.6「replication\\_applier\\_status\\_by\\_coordinator テーブル」](#page-4365-0) [セクション27.12.11.7「replication\\_applier\\_status\\_by\\_worker テーブル」](#page-4366-0) [セクション27.12.11.1「replication\\_connection\\_configuration テーブル」](#page-4357-0) [セクション27.12.11.2「replication\\_connection\\_status テーブル」](#page-4360-0) [セクション13.7.7.23「SHOW MASTER STATUS ステートメント」](#page-2595-1) [セクション13.7.7.35「SHOW REPLICA | SLAVE STATUS ステートメント」](#page-2606-0) [セクション13.4.2.7「START REPLICA | SLAVE ステートメント」](#page-2450-0) [セクション17.1.6.5「グローバルトランザクション ID システム変数」](#page-3163-0) [セクション5.1.14「ネットワークネームスペースのサポート」](#page-900-0) [セクション27.12.11「パフォーマンススキーマレプリケーションテーブル」](#page-4354-0) [セクション17.1.5.5「マルチソースレプリカの開始」](#page-3088-1) [セクション8.14.5「レプリケーション I/O スレッドの状態」](#page-1647-0) [セクション17.1.6「レプリケーションおよびバイナリロギングのオプションと変数」](#page-3090-0) [セクション17.5.1.34「レプリケーションとトランザクションの非一貫性」](#page-3255-0) [セクション17.5.4「レプリケーションのトラブルシューティング」](#page-3263-0) [セクション13.4.2「レプリケーションサーバーを制御するための SQL ステートメント」](#page-2423-1) [セクション17.1.7.1「レプリケーションステータスの確認」](#page-3170-0) [セクション17.5.5「レプリケーションバグまたは問題を報告する方法」](#page-3264-0) [セクション17.2.3.1「レプリケーションメインスレッドの監視」](#page-3186-1) [セクション17.2.4.2「レプリケーションメタデータリポジトリ」](#page-3189-0) [セクション17.1.4.1「レプリケーションモードの概念」](#page-3078-0) [セクション17.5.1.29「レプリケーション中のレプリカエラー」](#page-3252-0) [セクション17.1.2.8「レプリケーション環境へのレプリカの追加」](#page-3055-0) [セクション17.2.2.2「以前のレプリケーションステートメントとの互換性」](#page-3184-0) [セクション17.2.2.1「単一チャネルで操作するためのコマンド」](#page-3183-0) [セクション17.3.1「暗号化接続を使用するためのレプリケーションの設定」](#page-3202-0) [セクション17.4.11「遅延レプリケーション」](#page-3234-0)

# SHOW REPLICAS

[セクション13.7.7.33「SHOW REPLICAS | SHOW SLAVE HOSTS ステートメント」](#page-2605-0) [セクション13.7.7.34「SHOW SLAVE HOSTS | SHOW REPLICAS ステートメント」](#page-2605-1)

## SHOW REPLICAS | SHOW SLAVE HOSTS

[セクション6.2.2「MySQL で提供される権限」](#page-1070-0) [セクション17.1.6.3「Replica Server のオプションと変数」](#page-3105-0) [セクション13.4.1「ソースサーバーを制御する SQL ステートメント」](#page-2420-1) [セクション17.1.6「レプリケーションおよびバイナリロギングのオプションと変数」](#page-3090-0) [セクション17.1.7.1「レプリケーションステータスの確認」](#page-3170-0) [セクション17.1.6.2「レプリケーションソースのオプションと変数」](#page-3097-0)

### SHOW SCHEMAS

[セクション13.7.7.14「SHOW DATABASES ステートメント」](#page-2582-0)

## SHOW SESSION STATUS

[NDB Cluster ステータス変数](#page-3714-0)

### SHOW SLAVE HOSTS

[セクション13.7.7.33「SHOW REPLICAS | SHOW SLAVE HOSTS ステートメント」](#page-2605-0) [セクション13.7.7.34「SHOW SLAVE HOSTS | SHOW REPLICAS ステートメント」](#page-2605-1)

## SHOW SLAVE STATUS

[セクション13.7.7.35「SHOW REPLICA | SLAVE STATUS ステートメント」](#page-2606-0) [セクション13.7.7.36「SHOW SLAVE | REPLICA STATUS ステートメント」](#page-2613-0) [セクションB.2「エラー情報インタフェース」](#page-4610-0) [セクション17.1.7.1「レプリケーションステータスの確認」](#page-3170-0) [セクション17.2.3「レプリケーションスレッド」](#page-3186-0)

## SHOW STATUS

[セクション23.5.13「NDB API 統計のカウンタと変数」](#page-3925-0) [セクション23.3.3.7「NDB Cluster での SQL およびその他の API ノードの定義」](#page-3673-0) [NDB Cluster の MySQL Server オプション](#page-3682-0) [セクション23.1.4「NDB Cluster の新機能」](#page-3481-0) [セクション23.5「NDB Cluster の管理」](#page-3863-0) [セクション23.6「NDB Cluster レプリケーション」](#page-4014-0) [セクション13.7.7.37「SHOW STATUS ステートメント」](#page-2613-1) [セクション8.3.10「インデックス拡張の使用」](#page-1531-0) [セクション23.5.16「クイックリファレンス: NDB Cluster SQL ステートメント」](#page-4001-0) [セクション5.1.8「サーバーシステム変数」](#page-694-0) [セクション5.1.10「サーバーステータス変数」](#page-859-0) [セクション25.8「ストアドプログラムの制約」](#page-4150-0) [セクション27.15「パフォーマンススキーマシステム変数」](#page-4444-0) [セクション17.5.1.31「レプリケーションと一時テーブル」](#page-3253-0) [セクション17.4.10.3「準同期レプリケーションモニタリング」](#page-3234-1)

### SHOW STATUS LIKE 'perf%'

[セクション27.7「パフォーマンススキーマステータスモニタリング」](#page-4294-0)

## SHOW TABLE STATUS

[セクション16.5「ARCHIVE ストレージエンジン」](#page-3026-0) [セクション13.1.20「CREATE TABLE ステートメント」](#page-2243-0) [セクション13.8.2「EXPLAIN ステートメント」](#page-2636-0) [セクション26.38「INFORMATION\\_SCHEMA TABLES テーブル」](#page-4204-0) [セクション15.6.1.6「InnoDB での AUTO\\_INCREMENT 処理」](#page-2683-0) [セクション15.23「InnoDB の制限および制限事項」](#page-3006-0) [セクション15.10「InnoDB の行フォーマット」](#page-2802-0) [セクション15.14「InnoDB の起動オプションおよびシステム変数」](#page-2838-0) [セクション15.6.1.1「InnoDB テーブルの作成」](#page-2667-0) [MySQL 用語集](#page-5360-0) [セクション13.7.7.5「SHOW COLUMNS ステートメント」](#page-2575-0) [セクション13.7.7.10「SHOW CREATE TABLE ステートメント」](#page-2579-0) [セクション13.7.7.38「SHOW TABLE STATUS ステートメント」](#page-2614-0) [セクション24.3.5「パーティションに関する情報を取得する」](#page-4097-0) [セクション15.11.2「ファイル領域管理」](#page-2809-0) [セクション12.20.1「集計関数の説明」](#page-2115-0) [セクション15.8.10.2「非永続的オプティマイザ統計のパラメータの構成」](#page-2778-0)

# SHOW TABLES

[セクション26.38「INFORMATION\\_SCHEMA TABLES テーブル」](#page-4204-0) [セクション15.15「InnoDB INFORMATION\\_SCHEMA テーブル」](#page-2919-0) [セクション6.4.7.3「MySQL Enterprise Firewall の使用」](#page-1377-0) [セクションB.3.3.5「MySQL が一時ファイルを格納する場所」](#page-4628-1) [セクション5.3「mysql システムスキーマ」](#page-920-0) [MySQL 用語集](#page-5360-0) [セクション23.6.10「NDB Cluster レプリケーション: 双方向および循環レプリケーション」](#page-4038-0) [セクション23.4.23「ndb\\_restore — NDB Cluster バックアップの復元」](#page-3813-0) [セクション23.5.14「ndbinfo: NDB Cluster 情報データベース」](#page-3935-0) [セクション13.7.7.38「SHOW TABLE STATUS ステートメント」](#page-2614-0) [セクション13.7.7.39「SHOW TABLES ステートメント」](#page-2617-0) [セクション26.55「SHOW ステートメントの拡張」](#page-4259-0) [セクションB.3.6.2「TEMPORARY テーブルに関する問題」](#page-4637-1) [セクション26.1「はじめに」](#page-4157-0)

[セクション5.6.3.2「スレッドプールのインストール」](#page-977-0) [セクション3.3.2「テーブルの作成」](#page-295-1) [セクション14.1「データディクショナリスキーマ」](#page-2642-0) [セクションB.3.2.14「表 'tbl\\_name' は存在しません」](#page-4621-0) [セクション9.2.3「識別子の大文字と小文字の区別」](#page-1664-0)

SHOW TABLES FROM some ndb database

[セクション23.5.17.2「NDB Cluster および MySQL の権限」](#page-4012-0)

# SHOW TRIGGERS

[セクション26.45「INFORMATION\\_SCHEMA TRIGGERS テーブル」](#page-4210-0) [セクションA.5「MySQL 8.0 FAQ: トリガー」](#page-4571-0) [セクション13.7.7.40「SHOW TRIGGERS ステートメント」](#page-2618-0) [セクション2.11.5「アップグレード用のインストールの準備」](#page-273-0) [セクション25.3.2「トリガーのメタデータ」](#page-4128-0)

## SHOW VARIABLES

[セクション5.8「1 つのマシン上での複数の MySQL インスタンスの実行」](#page-1034-0) [セクション15.6.1.3「InnoDB テーブルのインポート」](#page-2671-0) [セクションA.11「MySQL 8.0 FAQ: MySQL の中国語、日本語、および韓国語の文字セット」](#page-4588-0) [セクション23.6.6「NDB Cluster レプリケーションの開始 \(シングルレプリケーションチャネル\)」](#page-4028-0) [セクション13.7.7.41「SHOW VARIABLES ステートメント」](#page-2619-0) [セクション25.4.2「イベントスケジューラの構成」](#page-4130-0) [セクション6.4.4.13「キーリングシステム変数」](#page-1290-0) [セクション23.5.16「クイックリファレンス: NDB Cluster SQL ステートメント」](#page-4001-0) [セクション5.1.7「サーバーコマンドオプション」](#page-669-0) [セクション5.1.8「サーバーシステム変数」](#page-694-0) [セクション5.1.9「システム変数の使用」](#page-831-0) [セクション27.15「パフォーマンススキーマシステム変数」](#page-4444-0) [セクション27.3「パフォーマンススキーマ起動構成」](#page-4270-0) [セクション17.1.5.8「マルチソースレプリケーションの監視」](#page-3089-0) [セクション5.6.7.3「リモートデータのクローニング」](#page-1007-0) [セクション6.4.5.9「レガシーモード監査ログのフィルタリング」](#page-1350-0) [セクション13.7.6.1「変数代入の SET 構文」](#page-2567-0) [セクション17.4.10.3「準同期レプリケーションモニタリング」](#page-3234-1) [セクション6.4.5.8「監査ログフィルタ定義の書込み」](#page-1339-0)

# SHOW WARNINGS

[セクション13.1.9「ALTER TABLE ステートメント」](#page-2190-0) [セクション13.1.29「DROP PROCEDURE および DROP FUNCTION ステートメント」](#page-2308-0) [セクション13.1.32「DROP TABLE ステートメント」](#page-2309-0) [セクション8.2.2.3「EXISTS 戦略を使用したサブクエリーの最適化」](#page-1509-0) [セクション8.8.1「EXPLAIN によるクエリーの最適化」](#page-1564-0) [セクション13.8.2「EXPLAIN ステートメント」](#page-2636-0) [セクション8.8.2「EXPLAIN 出力フォーマット」](#page-1565-0) [セクション13.6.7.3「GET DIAGNOSTICS ステートメント」](#page-2481-0) [セクション10.14.4.3「Index.xml の構文解析中の診断」](#page-1780-1) [セクション8.2.3「INFORMATION\\_SCHEMA クエリーの最適化」](#page-1517-0) [セクション12.18.7「JSON スキーマ検証関数」](#page-2103-0) [セクション13.2.7「LOAD DATA ステートメント」](#page-2332-0) [セクション1.3「MySQL 8.0 の新機能」](#page-33-0) [セクション13.6.7.7「MySQL の診断領域」](#page-2497-0) [セクション4.5.1.6「mysql クライアントのヒント」](#page-414-0) [セクション1.7.3.1「PRIMARY KEY および UNIQUE インデックス制約」](#page-96-0) [セクション13.7.7.17「SHOW ERRORS ステートメント」](#page-2588-0) [セクション13.7.7.42「SHOW WARNINGS ステートメント」](#page-2621-0) [セクション13.6.7.5「SIGNAL ステートメント」](#page-2490-0) [セクションB.2「エラー情報インタフェース」](#page-4610-0)

[セクション8.9.3「オプティマイザヒント」](#page-1590-0) [セクション5.1.8「サーバーシステム変数」](#page-694-0) [セクション17.2.1.1「ステートメントベースおよび行ベースレプリケーションのメリットとデメリット」](#page-3176-0) [セクション13.1.20.9「セカンダリインデックスと生成されたカラム」](#page-2285-0) [セクション5.6.4.2「リライタクエリーリライトプラグインの使用」](#page-984-0) [セクション12.25.4「丸め動作」](#page-2170-0) [セクション8.9.2「切り替え可能な最適化」](#page-1581-0) [セクション8.2.2.2「実体化を使用したサブクエリーの最適化」](#page-1508-0) [セクション8.8.3「拡張 EXPLAIN 出力形式」](#page-1577-0) [セクション5.4.4.3「混合形式のバイナリロギング形式」](#page-954-0) [セクション8.2.2.1「準結合変換による IN および EXISTS サブクエリー述語の最適化」](#page-1505-0) [セクション8.3.11「生成されたカラムインデックスのオプティマイザによる使用」](#page-1533-0) [セクション9.2.5「関数名の構文解析と解決」](#page-1667-0)

## SHUTDOWN

[セクション4.10「MySQL での Unix シグナル処理」](#page-577-0) [セクション6.2.2「MySQL で提供される権限」](#page-1070-0) [セクション13.7.8.9「SHUTDOWN ステートメント」](#page-2635-0) [セクション18.7.3.2「グループレプリケーションメンバーのアップグレード」](#page-3349-0) [セクション5.1.10「サーバーステータス変数」](#page-859-0) [セクション18.4.2.2「トランザクション一貫性保証の構成」](#page-3299-0)

## SIGNAL

[セクション13.6.7.1「DECLARE ... CONDITION ステートメント」](#page-2477-0) [セクション13.6.7.2「DECLARE ... HANDLER ステートメント」](#page-2478-0) [セクション13.6.7.7「MySQL の診断領域」](#page-2497-0) [セクション13.6.7.4「RESIGNAL ステートメント」](#page-2486-0) [セクション13.6.7.5「SIGNAL ステートメント」](#page-2490-0) [セクション25.8「ストアドプログラムの制約」](#page-4150-0) [セクション13.6.7.6「ハンドラのスコープに関するルール」](#page-2495-0) [セクション12.16「情報関数」](#page-2018-0) [セクション13.6.7「条件の処理」](#page-2477-1) [セクション13.6.8「条件処理の制約」](#page-2501-1)

## START GROUP REPLICATION

[セクション6.2.2「MySQL で提供される権限」](#page-1070-0)

## START GROUP\_REPLICATION

[2 番目のインスタンスの追加](#page-3286-0) [セクション13.4.2.1「CHANGE MASTER TO ステートメント」](#page-2423-0) [セクション13.4.2.3「CHANGE REPLICATION SOURCE TO ステートメント」](#page-2436-0) [セクション18.5.2「Secure Socket Layer \(SSL\) を使用したグループ通信接続の保護」](#page-3331-0) [セクション13.4.3.2「STOP GROUP\\_REPLICATION ステートメント」](#page-2459-0) [セクション18.10「よくある質問」](#page-3390-0) [インスタンスの追加](#page-3288-0) [クローニングの前提条件](#page-3307-0) [クローニング操作](#page-3309-0) [セクション18.2.1.5「グループのブートストラップ」](#page-3285-0) [セクション18.5.1「グループレプリケーション IP アドレスの権限」](#page-3329-0) [セクション18.8「グループレプリケーションシステム変数」](#page-3353-0) [セクション18.7.3.2「グループレプリケーションメンバーのアップグレード」](#page-3349-0) [セクション18.7.1「グループ内の異なるメンバーバージョンの組合せ」](#page-3347-0) [セクション18.4.4「ネットワークパーティション化」](#page-3317-0) [セクション6.1.2.3「パスワードおよびロギング」](#page-1060-0) [セクション17.2.4.2「レプリケーションメタデータリポジトリ」](#page-3189-0) [レプリケーションユーザー資格証明のセキュアな提供](#page-3334-0) [セクション5.6.7.6「レプリケーション用のクローニング」](#page-1012-0) [セクション18.4.3「分散リカバリ」](#page-3303-0)

[セクション18.2.1.3「分散リカバリのユーザー資格証明」](#page-3283-0) [分散リカバリエンドポイントのアドレスの選択](#page-3305-0) [セクション6.3.1「暗号化接続を使用するための MySQL の構成」](#page-1155-0) [セクション18.6.6.4「終了処理」](#page-3345-0)

### START REPLICA

[セクション13.4.2.3「CHANGE REPLICATION SOURCE TO ステートメント」](#page-2436-0) [セクション17.1.3.6「GTID のないソースから GTID のあるレプリカへのレプリケーション」](#page-3072-0) [セクション13.4.2.7「START REPLICA | SLAVE ステートメント」](#page-2450-0) [セクション13.4.2.8「START SLAVE | REPLICA ステートメント」](#page-2453-0) [セクション17.1.7.2「レプリカでのレプリケーションの一時停止」](#page-3172-1)

## START REPLICA SQL\_THREAD

[セクション13.4.2.3「CHANGE REPLICATION SOURCE TO ステートメント」](#page-2436-0)

# START REPLICA UNTIL SQL\_AFTER\_MTS\_GAPS

[セクション13.4.2.3「CHANGE REPLICATION SOURCE TO ステートメント」](#page-2436-0)

# START REPLICA | SLAVE

[セクション13.4.2.1「CHANGE MASTER TO ステートメント」](#page-2423-0) [GTID のあるトランザクションのスキップ](#page-3173-0) [セクション17.1.3.1「GTID 形式および格納」](#page-3058-0) [セクション6.2.2「MySQL で提供される権限」](#page-1070-0) [セクション4.5.4「mysqldump — データベースバックアッププログラム」](#page-439-0) [セクション23.6.10「NDB Cluster レプリケーション: 双方向および循環レプリケーション」](#page-4038-0) [セクション23.6.7「NDB Cluster レプリケーションでの 2 つのレプリケーションチャネルの使用」](#page-4030-1) [セクション23.6.8「NDB Cluster レプリケーションによるフェイルオーバーの実装」](#page-4030-0) [セクション23.6.6「NDB Cluster レプリケーションの開始 \(シングルレプリケーションチャネル\)」](#page-4028-0) [セクション17.1.6.3「Replica Server のオプションと変数」](#page-3105-0) [セクション27.12.11.7「replication\\_applier\\_status\\_by\\_worker テーブル」](#page-4366-0) [セクション13.4.2.5「RESET REPLICA | SLAVE ステートメント」](#page-2448-0) [SET GLOBAL sql\\_slave\\_skip\\_counter でのトランザクションのスキップ](#page-3174-0) [セクション13.7.7.35「SHOW REPLICA | SLAVE STATUS ステートメント」](#page-2606-0) [セクション13.4.2.9「STOP REPLICA | SLAVE ステートメント」](#page-2454-0) [セクション17.1.7.3「トランザクションのスキップ」](#page-3172-0) [バイナリログトランザクション圧縮が有効な場合の動作](#page-960-0) [セクション6.1.2.3「パスワードおよびロギング」](#page-1060-0) [セクション27.12.11「パフォーマンススキーマレプリケーションテーブル」](#page-4354-0) [セクション17.4.8「フェイルオーバー中のソースの切替え」](#page-3225-0) [セクション17.1.5.5「マルチソースレプリカの開始」](#page-3088-1) [セクション17.1.7.2「レプリカでのレプリケーションの一時停止」](#page-3172-1) [セクション17.1.6「レプリケーションおよびバイナリロギングのオプションと変数」](#page-3090-0) [セクション17.5.1.34「レプリケーションとトランザクションの非一貫性」](#page-3255-0) [セクション17.5.4「レプリケーションのトラブルシューティング」](#page-3263-0) [セクション17.2.3「レプリケーションスレッド」](#page-3186-0) [セクション17.2.4.2「レプリケーションメタデータリポジトリ」](#page-3189-0) [セクション17.5.1.29「レプリケーション中のレプリカエラー」](#page-3252-0) [セクション17.3.3「レプリケーション権限チェック」](#page-3208-0) [セクション17.1.2.8「レプリケーション環境へのレプリカの追加」](#page-3055-0) [セクション17.2.2.2「以前のレプリケーションステートメントとの互換性」](#page-3184-0) [セクション17.2.2.1「単一チャネルで操作するためのコマンド」](#page-3183-0) [セクション17.3.3.3「失敗したレプリケーション権限チェックからのリカバリ」](#page-3213-0) [既存のデータによるレプリケーションのセットアップ](#page-3053-0) [セクション13.3.3「暗黙的なコミットを発生させるステートメント」](#page-2404-0) [セクション17.4.10.2「準同期レプリケーションのインストールと構成」](#page-3232-0) [セクション17.4.6「異なるレプリカへの異なるデータベースのレプリケート」](#page-3223-0) [セクション17.4.11「遅延レプリケーション」](#page-3234-0) [セクション17.4.9「非同期接続フェイルオーバーによるソースの切替え」](#page-3227-0)

#### START REPLICA | SLAVE SQL\_THREAD [セクション13.4.2.1「CHANGE MASTER TO ステートメント」](#page-2423-0)

[セクション13.4.2.2「CHANGE REPLICATION FILTER ステートメント」](#page-2434-0)

# START REPLICA | SLAVE UNTIL SQL\_AFTER\_MTS\_GAPS

[セクション13.4.2.1「CHANGE MASTER TO ステートメント」](#page-2423-0) [セクション17.1.6.3「Replica Server のオプションと変数」](#page-3105-0) [セクション13.7.7.35「SHOW REPLICA | SLAVE STATUS ステートメント」](#page-2606-0) [セクション17.4.2「レプリカの予期しない停止の処理」](#page-3218-0) [セクション17.5.1.34「レプリケーションとトランザクションの非一貫性」](#page-3255-0)

# START SLAVE

セクション23.4.23 「ndb\_restore — NDB Cluster バックアップの復元」 [セクション13.4.2.7「START REPLICA | SLAVE ステートメント」](#page-2450-0) [セクション13.4.2.8「START SLAVE | REPLICA ステートメント」](#page-2453-0) [セクション17.1.7.2「レプリカでのレプリケーションの一時停止」](#page-3172-1)

# START TRANSACTION

[セクション13.6.1「BEGIN ... END 複合ステートメント」](#page-2468-2) [セクション27.12.7.1「events\\_transactions\\_current テーブル」](#page-4344-0) [セクション13.7.8.3「FLUSH ステートメント」](#page-2625-0) [セクション8.5.3「InnoDB の読み取り専用トランザクションの最適化」](#page-1552-0) [セクション13.3.6「LOCK TABLES および UNLOCK TABLES ステートメント」](#page-2407-0) [セクション4.5.4「mysqldump — データベースバックアッププログラム」](#page-439-0) [セクション4.5.6「mysqlpump — データベースバックアッププログラム」](#page-472-0) [セクション13.3.7「SET TRANSACTION ステートメント」](#page-2412-0) [セクション13.3.1「START TRANSACTION、COMMIT および ROLLBACK ステートメント」](#page-2401-0) [セクション13.3.8.2「XA トランザクションの状態」](#page-2417-0) [セクション5.1.18「クライアントセッション状態の変更のサーバートラッキング」](#page-915-0) [セクション5.1.8「サーバーシステム変数」](#page-694-0) [セクション25.8「ストアドプログラムの制約」](#page-4150-0) [セクション15.7.5.3「デッドロックを最小化および処理する方法」](#page-2744-0) [セクション13.3「トランザクションステートメントおよびロックステートメント」](#page-2401-1) [セクション25.3.1「トリガーの構文と例」](#page-4125-0) [セクション27.12.7「パフォーマンススキーマのトランザクションテーブル」](#page-4340-0) [セクション13.3.3「暗黙的なコミットを発生させるステートメント」](#page-2404-0) [セクション17.4.10「準同期レプリケーション」](#page-3229-0) [セクション15.7.2.2「自動コミット、コミットおよびロールバック」](#page-2733-0) [セクション15.7.2.4「読取りのロック」](#page-2736-0)

### START TRANSACTION ... COMMIT

[セクション13.1.1「アトミックデータ定義ステートメントのサポート」](#page-2175-0) [データ定義ステートメント](#page-3274-0)

START TRANSACTION READ ONLY [セクション8.5.3「InnoDB の読み取り専用トランザクションの最適化」](#page-1552-0) [MySQL 用語集](#page-5360-0)

START TRANSACTION WITH CONSISTENT SNAPSHOT [セクション15.7.2.3「一貫性非ロック読み取り」](#page-2734-0)

STATS\_PERSISTENT=0 [セクション15.8.10.2「非永続的オプティマイザ統計のパラメータの構成」](#page-2778-0)

STATS\_PERSISTENT=1 [セクション15.8.10.1「永続的オプティマイザ統計のパラメータの構成」](#page-2772-0)

### STOP GROUP REPLICATION

[セクション6.2.2「MySQL で提供される権限」](#page-1070-0) [セクション13.4.2.5「RESET REPLICA | SLAVE ステートメント」](#page-2448-0)

### STOP GROUP\_REPLICATION

[セクション18.6.6.3「Auto-Rejoin」](#page-3344-0) [セクション18.5.2「Secure Socket Layer \(SSL\) を使用したグループ通信接続の保護」](#page-3331-0) [セクション13.4.3.2「STOP GROUP\\_REPLICATION ステートメント」](#page-2459-0) [セクション18.10「よくある質問」](#page-3390-0) [セクション18.1.4.1「グループメンバーシップ」](#page-3275-0) [セクション18.5.1「グループレプリケーション IP アドレスの権限」](#page-3329-0) [セクション18.8「グループレプリケーションシステム変数」](#page-3353-0) [セクション18.7.3.2「グループレプリケーションメンバーのアップグレード」](#page-3349-0) [セクション18.4.2.2「トランザクション一貫性保証の構成」](#page-3299-0) [レプリケーションユーザー資格証明のセキュアな提供](#page-3334-0) [セクション18.6.6.2「使用できない大多数のタイムアウト」](#page-3343-0) [セクション18.2.1.3「分散リカバリのユーザー資格証明」](#page-3283-0) [セクション6.3.1「暗号化接続を使用するための MySQL の構成」](#page-1155-0)

## STOP REPLICA

[セクション13.4.2.3「CHANGE REPLICATION SOURCE TO ステートメント」](#page-2436-0) [セクション13.4.2.9「STOP REPLICA | SLAVE ステートメント」](#page-2454-0) [セクション13.4.2.10「STOP SLAVE | REPLICA ステートメント」](#page-2455-0) [セクション17.1.7.2「レプリカでのレプリケーションの一時停止」](#page-3172-1)

# STOP REPLICA | SLAVE

[セクション13.4.2.1「CHANGE MASTER TO ステートメント」](#page-2423-0) [セクション17.1.3.2「GTID ライフサイクル」](#page-3062-0) [セクション6.2.2「MySQL で提供される権限」](#page-1070-0) [セクション4.5.4「mysqldump — データベースバックアッププログラム」](#page-439-0) [セクション17.1.6.3「Replica Server のオプションと変数」](#page-3105-0) [セクション27.12.11.7「replication\\_applier\\_status\\_by\\_worker テーブル」](#page-4366-0) [セクション13.4.1.2「RESET MASTER ステートメント」](#page-2421-0) [セクション13.4.2.5「RESET REPLICA | SLAVE ステートメント」](#page-2448-0) [セクション13.7.7.35「SHOW REPLICA | SLAVE STATUS ステートメント」](#page-2606-0) [セクション13.4.2.7「START REPLICA | SLAVE ステートメント」](#page-2450-0) [セクション27.12.11「パフォーマンススキーマレプリケーションテーブル」](#page-4354-0) [セクション17.4.8「フェイルオーバー中のソースの切替え」](#page-3225-0) [セクション17.1.5.6「マルチソースレプリカの停止」](#page-3088-2) [セクション17.1.7.2「レプリカでのレプリケーションの一時停止」](#page-3172-1) [セクション17.1.6「レプリケーションおよびバイナリロギングのオプションと変数」](#page-3090-0) [セクション17.5.1.34「レプリケーションとトランザクションの非一貫性」](#page-3255-0) [セクション17.1.7.1「レプリケーションステータスの確認」](#page-3170-0) [セクション17.3.3「レプリケーション権限チェック」](#page-3208-0) [セクション17.1.2.8「レプリケーション環境へのレプリカの追加」](#page-3055-0) [セクション17.2.2.2「以前のレプリケーションステートメントとの互換性」](#page-3184-0) [セクション17.2.2.1「単一チャネルで操作するためのコマンド」](#page-3183-0) [セクション13.3.3「暗黙的なコミットを発生させるステートメント」](#page-2404-0) [セクション17.4.10.2「準同期レプリケーションのインストールと構成」](#page-3232-0) [セクション17.2.1.2「行ベースロギングおよびレプリケーションの使用」](#page-3179-0) [セクション17.4.11「遅延レプリケーション」](#page-3234-0) [セクション17.4.9「非同期接続フェイルオーバーによるソースの切替え」](#page-3227-0)

### STOP REPLICA | SLAVE IO\_THREAD [セクション17.4.8「フェイルオーバー中のソースの切替え」](#page-3225-0)

STOP REPLICA | SLAVE SQL\_THREAD [セクション13.4.2.2「CHANGE REPLICATION FILTER ステートメント」](#page-2434-0)
[セクション17.2.1.2「行ベースロギングおよびレプリケーションの使用」](#page-3179-0)

### STOP SLAVE

[セクション13.4.2.9「STOP REPLICA | SLAVE ステートメント」](#page-2454-0) [セクション13.4.2.10「STOP SLAVE | REPLICA ステートメント」](#page-2455-0) [セクション17.1.7.2「レプリカでのレプリケーションの一時停止」](#page-3172-0)

### T

[\[index top\]](#page-5134-0)

### TABLE

[セクション13.2.11.4「ALL を使用したサブクエリー」](#page-2372-0) [セクション13.2.11.3「ANY、IN、または SOME を使用したサブクエリー」](#page-2371-0) [セクション13.1.20.4「CREATE TABLE ... SELECT ステートメント」](#page-2270-0) [セクション13.1.23「CREATE VIEW ステートメント」](#page-2302-0) [セクション13.2.11.6「EXISTS または NOT EXISTS を使用したサブクエリー」](#page-2374-0) [セクション13.8.2「EXPLAIN ステートメント」](#page-2636-0) [セクション13.2.6.1「INSERT ... SELECT ステートメント」](#page-2328-0) [セクション13.2.6「INSERT ステートメント」](#page-2324-0) [セクション1.3「MySQL 8.0 の新機能」](#page-33-0) [セクション13.2.9「REPLACE ステートメント」](#page-2348-0) [セクション13.2.10.1「SELECT ... INTO ステートメント」](#page-2356-0) [セクション13.2.12「TABLE ステートメント」](#page-2383-0) [セクション13.2.10.3「UNION 句」](#page-2364-0) [セクション13.2.14「VALUES ステートメント」](#page-2389-0) [セクション13.2.11「サブクエリー」](#page-2369-0) [セクション13.2.11.10「サブクエリーのエラー」](#page-2381-0) [セクション13.2.11.1「スカラーオペランドとしてのサブクエリー」](#page-2370-0)

### TRUNCATE PARTITION

[セクション15.12.1「オンライン DDL 操作」](#page-2812-0)

# TRUNCATE TABLE

[セクション27.12.8.1「accounts テーブル」](#page-4348-0) [セクション13.1.2「ALTER DATABASE ステートメント」](#page-2181-0) [セクション27.12.11.12「binary\\_log\\_transaction\\_compression\\_stats テーブル」](#page-4372-0) [セクション27.12.17.2「clone\\_progress テーブル」](#page-4395-0) [セクション27.12.17.1「clone\\_status テーブル」](#page-4394-0) [セクション27.12.3.1「cond\\_instances テーブル」](#page-4315-0) [セクション13.1.22「CREATE TRIGGER ステートメント」](#page-2300-0) [セクション27.12.13.2「data\\_lock\\_waits テーブル」](#page-4378-0) [セクション27.12.13.1「data\\_locks テーブル」](#page-4376-0) [セクション13.2.2「DELETE ステートメント」](#page-2316-0) [セクション5.1.12.3「DNS ルックアップとホストキャッシュ」](#page-893-0) [セクション27.12.19.1「error\\_log テーブル」](#page-4422-0) [セクション27.12.5.1「events\\_stages\\_current テーブル」](#page-4328-0) [セクション27.12.5.2「events\\_stages\\_history テーブル」](#page-4329-0) [セクション27.12.5.3「events\\_stages\\_history\\_long テーブル」](#page-4329-1) [セクション27.12.6.1「events\\_statements\\_current テーブル」](#page-4333-0) [セクション27.12.6.2「events\\_statements\\_history テーブル」](#page-4337-0) [セクション27.12.6.3「events\\_statements\\_history\\_long テーブル」](#page-4337-1) [セクション27.12.7.1「events\\_transactions\\_current テーブル」](#page-4344-0) [セクション27.12.7.2「events\\_transactions\\_history テーブル」](#page-4346-0) [セクション27.12.7.3「events\\_transactions\\_history\\_long テーブル」](#page-4346-1) [セクション27.12.4.1「events\\_waits\\_current テーブル」](#page-4321-0) [セクション27.12.4.2「events\\_waits\\_history テーブル」](#page-4324-0) [セクション27.12.4.3「events\\_waits\\_history\\_long テーブル」](#page-4324-1)

[セクション16.8.3「FEDERATED ストレージエンジンの注記とヒント」](#page-3038-0) [セクション15.6.3.2「File-Per-Table テーブルスペース」](#page-2700-0) [セクション27.12.3.2「file\\_instances テーブル」](#page-4315-1) [セクション27.12.19.3「firewall\\_group\\_allowlist テーブル」](#page-4425-0) [セクション27.12.19.2「firewall\\_groups テーブル」](#page-4425-1) [セクション27.12.19.4「firewall\\_membership テーブル」](#page-4426-0) [セクション13.7.8.3「FLUSH ステートメント」](#page-2625-0) [セクション13.2.4「HANDLER ステートメント」](#page-2320-0) [セクション27.12.19.5「host\\_cache テーブル」](#page-4426-1) [セクション27.12.8.2「hosts テーブル」](#page-4349-0) [セクション26.51.19「INFORMATION\\_SCHEMA INNODB\\_INDEXES テーブル」](#page-4240-0) [セクション26.51.24「INFORMATION\\_SCHEMA INNODB\\_TABLES テーブル」](#page-4246-0) [セクション8.5.7「InnoDB DDL 操作の最適化」](#page-1555-0) [セクション15.20.7「InnoDB memcached プラグインとレプリケーション」](#page-2992-0) [セクション15.20.8「InnoDB memcached プラグインの内部」](#page-2995-0) [セクション27.12.19.6「keyring\\_keys テーブル」](#page-4429-0) [セクション13.3.5「LOCK INSTANCE FOR BACKUP および UNLOCK INSTANCE ステートメント」](#page-2406-0) [セクション13.3.6「LOCK TABLES および UNLOCK TABLES ステートメント」](#page-2407-0) [セクション27.12.19.7「log\\_status テーブル」](#page-4429-1) [セクション15.20.6.5「memcached 操作に合わせた DML ステートメントの改変」](#page-2991-0) [セクション16.3「MEMORY ストレージエンジン」](#page-3020-0) [セクション16.7.2「MERGE テーブルの問題点」](#page-3033-0) [セクション27.12.13.3「metadata\\_locks テーブル」](#page-4380-0) [セクション27.12.3.3「mutex\\_instances テーブル」](#page-4315-2) [セクション15.6.1.5「MyISAM から InnoDB へのテーブルの変換」](#page-2679-0) [セクション1.3「MySQL 8.0 の新機能」](#page-33-0) [セクション6.2.2「MySQL で提供される権限」](#page-1070-0) [セクション5.4.4.4「mysql データベーステーブルへの変更に対するロギング形式」](#page-959-0) [MySQL 用語集](#page-5360-0) [セクション4.5.4「mysqldump — データベースバックアッププログラム」](#page-439-0) [セクション4.5.6「mysqlpump — データベースバックアッププログラム」](#page-472-0) [セクション23.1.7.3「NDB Cluster でのトランザクション処理に関する制限」](#page-3510-0) [セクション23.1.7.2「NDB Cluster と標準の MySQL 制限の制限と相違点」](#page-3509-0) [セクション23.5.7.1「NDB Cluster データノードのオンラインでの追加: 一般的な問題」](#page-3899-0) [セクション23.6.9.2「NDB Cluster レプリケーションを使用したポイントインタイムリカバリ」](#page-4037-0) [セクション23.5.1「NDB Cluster 管理クライアントのコマンド」](#page-3864-0) [セクション23.4.8「ndb\\_delete\\_all — NDB テーブルからのすべての行の削除」](#page-3778-0) [セクション27.12.19.8「performance\\_timers テーブル」](#page-4430-0) [セクション27.12.6.4「prepared\\_statements\\_instances テーブル」](#page-4337-2) [セクション27.12.19.9「processlist テーブル」](#page-4431-0) セクション28.4.4.24 「ps\_truncate\_all\_tables() プロシージャ」 [セクション24.3.1「RANGE および LIST パーティションの管理」](#page-4082-0) [セクション27.12.11.4「replication\\_applier\\_configuration テーブル」](#page-4363-0) [セクション27.12.11.5「replication\\_applier\\_status テーブル」](#page-4364-0) [セクション27.12.11.3「replication\\_asynchronous\\_connection\\_failover テーブル」](#page-4362-0) セクション27.12.11.1「replication connection configuration テーブル」 [セクション27.12.11.11「replication\\_group\\_member\\_stats テーブル」](#page-4371-0) セクション27.12.11.10 「replication\_group\_members テーブル」 [セクション27.12.3.4「rwlock\\_instances テーブル」](#page-4317-0) [セクション27.12.9.1「session\\_account\\_connect\\_attrs テーブル」](#page-4353-0) [セクション27.12.9.2「session\\_connect\\_attrs テーブル」](#page-4353-1) [セクション27.12.2.1「setup\\_actors テーブル」](#page-4307-0) [セクション27.12.2.2「setup\\_consumers テーブル」](#page-4308-0) [セクション27.12.2.3「setup\\_instruments テーブル」](#page-4309-0) [セクション27.12.2.4「setup\\_objects テーブル」](#page-4311-0) [セクション27.12.2.5「setup\\_threads テーブル」](#page-4313-0) [セクション27.12.3.5「socket\\_instances テーブル」](#page-4318-0) [セクション27.12.13.4「table\\_handles テーブル」](#page-4382-0) [table\\_io\\_waits\\_summary\\_by\\_index\\_usage テーブル](#page-4412-0) table io waits summary by table テーブル

table lock waits summary by table テーブル [セクション27.12.19.11「tls\\_channel\\_status テーブル」](#page-4438-0) [セクション27.12.16.1「tp\\_thread\\_group\\_state テーブル」](#page-4389-0) [セクション27.12.16.2「tp\\_thread\\_group\\_stats テーブル」](#page-4391-0) [セクション27.12.16.3「tp\\_thread\\_state テーブル」](#page-4393-0) [セクション13.1.37「TRUNCATE TABLE ステートメント」](#page-2313-0) [セクション27.12.19.12「user\\_defined\\_functions テーブル」](#page-4439-0) [セクション27.12.8.3「users テーブル」](#page-4349-1) [セクション13.1.1「アトミックデータ定義ステートメントのサポート」](#page-2175-0) [セクション27.4.3「イベントの事前フィルタリング」](#page-4276-0) [セクション27.12.18.11「エラー要約テーブル」](#page-4419-0) [セクション27.12.18.6「オブジェクト待機サマリーテーブル」](#page-4409-0) [セクション5.6.7.13「クローンプラグインの制限事項」](#page-1025-0)<br>トクション5.6.7.13「クローンプラグインの制限事項」 [セクション5.1.8「サーバーシステム変数」](#page-694-0) [セクション27.12.18.2「ステージサマリーテーブル」](#page-4400-0) [セクション27.12.18.12「ステータス変数サマリーテーブル」](#page-4421-0) [セクション27.12.18.3「ステートメントサマリーテーブル」](#page-4402-0) [セクション27.12.18.4「ステートメントヒストグラム要約テーブル」](#page-4405-0) [セクション27.12.19.10「スレッドテーブル」](#page-4433-0) [セクション27.12.18.9「ソケットサマリーテーブル」](#page-4414-0) [セクション27.12.18.5「トランザクション要約テーブル」](#page-4407-0) [セクション27.12.14.1「パフォーマンススキーマ persisted\\_variables テーブル」](#page-4384-0) [セクション27.12.14.2「パフォーマンススキーマ variables\\_info テーブル」](#page-4385-0) [セクション27.12.15「パフォーマンススキーマのステータス変数のテーブル」](#page-4388-0) [セクション27.12.10「パフォーマンススキーマのユーザー定義変数テーブル」](#page-4354-0) [セクション27.11「パフォーマンススキーマの一般的なテーブル特性」](#page-4302-0) [セクション27.12.18「パフォーマンススキーマサマリーテーブル」](#page-4396-0) [セクション27.12.14「パフォーマンススキーマシステム変数テーブル」](#page-4383-0) [セクション27.12.8「パフォーマンススキーマ接続テーブル」](#page-4347-0) [セクション24.3.4「パーティションの保守」](#page-4096-0) [セクション27.12.18.7「ファイル I/O サマリーテーブル」](#page-4410-0) [セクション27.12.18.10「メモリーサマリーテーブル」](#page-4415-0) [セクション17.5.1.21「レプリケーションと MEMORY テーブル」](#page-3249-0) [セクション17.5.1.37「レプリケーションと TRUNCATE TABLE」](#page-3259-0) [セクション5.4.1「一般クエリーログおよびスロークエリーログの出力先の選択」](#page-925-0) [セクション16.2.3.3「圧縮テーブルの特徴」](#page-3018-0) [セクション27.12.18.1「待機イベント要約テーブル」](#page-4398-0) [セクション13.3.3「暗黙的なコミットを発生させるステートメント」](#page-2404-0) [セクション6.4.5.8「監査ログフィルタ定義の書込み」](#page-1339-0)

### U

[\[index top\]](#page-5134-0)

### UNINSTALL COMPONENT

[セクション6.2.2「MySQL で提供される権限」](#page-1070-0) [セクション13.7.4.5「UNINSTALL COMPONENT ステートメント」](#page-2565-0) [セクション13.1.1「アトミックデータ定義ステートメントのサポート」](#page-2175-0) [セクション5.5.3「エラーログコンポーネント」](#page-968-0) [セクション5.4.2.1「エラーログ構成」](#page-928-0) [セクション9.6「クエリー属性」](#page-1705-0) [セクション5.5.1「コンポーネントのインストールおよびアンインストール」](#page-967-0) [セクション6.4.3.1「パスワード検証コンポーネントのインストールおよびアンインストール」](#page-1247-0) [セクション6.4.6「監査メッセージコンポーネント」](#page-1371-0)

### UNINSTALL PLUGIN

[セクション5.6.5.1「ddl\\_rewriter のインストールまたはアンインストール」](#page-991-0) [セクション13.7.8.3「FLUSH ステートメント」](#page-2625-0) [セクション26.22「INFORMATION\\_SCHEMA PLUGINS テーブル」](#page-4187-0)

[セクション15.14「InnoDB の起動オプションおよびシステム変数」](#page-2838-0) [セクション13.7.4.4「INSTALL PLUGIN ステートメント」](#page-2563-0) [セクション6.4.4.5「keyring\\_aws Amazon Web Services キーリングプラグインの使用」](#page-1266-0) [セクション6.4.1.7「LDAP プラガブル認証」](#page-1201-0) [セクション6.5.2「MySQL Enterprise Data Masking and De-Identification のインストールまたはアンインストール」](#page-1398-0) [セクション8.12.3.1「MySQL のメモリーの使用方法」](#page-1630-0) [セクション6.4.1.5「PAM プラガブル認証」](#page-1187-0) [セクション13.7.7.25「SHOW PLUGINS ステートメント」](#page-2596-0) [セクション13.7.4.6「UNINSTALL PLUGIN ステートメント」](#page-2565-1) [セクション6.4.1.6「Windows プラガブル認証」](#page-1196-0) [セクション13.1.1「アトミックデータ定義ステートメントのサポート」](#page-2175-0) [セクション6.4.1.9「ソケットピア資格証明プラガブル認証」](#page-1221-0) [セクション5.6.6.2「バージョントークンのインストールまたはアンインストール」](#page-993-0) [セクション27.18「パフォーマンススキーマとプラグイン」](#page-4464-0) [セクション16.11.1「プラガブルストレージエンジンのアーキテクチャー」](#page-3041-0) [セクション6.4.1.10「プラガブル認証のテスト」](#page-1223-0) [セクション5.6.1「プラグインのインストールおよびアンインストール」](#page-971-0) [セクション6.4.1.8「ログインなしのプラガブル認証」](#page-1219-0) [セクション13.3.3「暗黙的なコミットを発生させるステートメント」](#page-2404-0) [セクション6.4.4.10「汎用キーリングキー管理関数」](#page-1281-0) [セクション6.4.5.7「監査ログのフィルタリング」](#page-1336-0) [セクション6.4.5.10「監査ログ参照」](#page-1352-0)

### UNION

[セクション3.6.7「2 つのキーを使用した検索」](#page-316-0) [セクション13.1.20「CREATE TABLE ステートメント」](#page-2243-0) [セクション13.1.23「CREATE VIEW ステートメント」](#page-2302-0) [セクション8.8.2「EXPLAIN 出力フォーマット」](#page-1565-0) [セクション15.7.3「InnoDB のさまざまな SQL ステートメントで設定されたロック」](#page-2738-0) [セクション13.2.6.2「INSERT ... ON DUPLICATE KEY UPDATE ステートメント」](#page-2330-0) [セクション16.7「MERGE ストレージエンジン」](#page-3029-0) [セクション1.3「MySQL 8.0 の新機能」](#page-33-0) [セクション8.4.4「MySQL での内部一時テーブルの使用」](#page-1543-0) [セクション8.2.1.2「range の最適化」](#page-1460-0) [セクション13.2.10.1「SELECT ... INTO ステートメント」](#page-2356-0) [セクション13.2.10「SELECT ステートメント」](#page-2350-0) [セクション13.2.12「TABLE ステートメント」](#page-2383-0) [セクション13.2.10.3「UNION 句」](#page-2364-0) [セクション13.2.14「VALUES ステートメント」](#page-2389-0) [セクション13.2.15「WITH \(共通テーブル式\)」](#page-2391-0) [セクション12.12「XML 関数」](#page-1990-0) [セクション13.2.10.4「カッコで囲まれたクエリー式」](#page-2367-0) [セクション13.2.11「サブクエリー」](#page-2369-0) [セクション5.1.10「サーバーステータス変数」](#page-859-0) [セクション25.5.1「ビューの構文」](#page-4136-0) [セクション8.2.2.4「マージまたは実体化を使用した導出テーブル、ビュー参照および共通テーブル式の最適化」](#page-1513-0) [セクション8.2.2.5「導出条件プッシュダウン最適化」](#page-1515-0) [セクション12.16「情報関数」](#page-2018-0) [セクション11.1.6「数値型の属性」](#page-1792-0) [セクション25.5.3「更新可能および挿入可能なビュー」](#page-4137-0) [セクション8.2.2.1「準結合変換による IN および EXISTS サブクエリー述語の最適化」](#page-1505-0) [セクション12.8.3「関数結果の文字セットと照合順序」](#page-1951-0)

### UNION ALL

[セクション8.4.4「MySQL での内部一時テーブルの使用」](#page-1543-0) [セクション13.2.10.3「UNION 句」](#page-2364-0) [セクション8.2.2.4「マージまたは実体化を使用した導出テーブル、ビュー参照および共通テーブル式の最適化」](#page-1513-0) [セクション12.16「情報関数」](#page-2018-0) [セクション25.5.3「更新可能および挿入可能なビュー」](#page-4137-0)

### UNION DISTINCT

[セクション13.2.10.3「UNION 句」](#page-2364-0) [セクション13.2.15「WITH \(共通テーブル式\)」](#page-2391-0)

### UNLOCK INSTANCE

[セクション1.3「MySQL 8.0 の新機能」](#page-33-0)

### UNLOCK TABLES

[セクション13.7.8.3「FLUSH ステートメント」](#page-2625-0) [セクション15.7.3「InnoDB のさまざまな SQL ステートメントで設定されたロック」](#page-2738-0) [セクション15.6.1.3「InnoDB テーブルのインポート」](#page-2671-0)<br>セクション15.6.1.3「InnoDB テーブルのインポート」 [セクション13.3.6「LOCK TABLES および UNLOCK TABLES ステートメント」](#page-2407-0) [セクション8.6.2「MyISAM テーブルの一括データロード」](#page-1561-0) [セクション4.5.4「mysqldump — データベースバックアッププログラム」](#page-439-0) [セクション4.5.6「mysqlpump — データベースバックアッププログラム」](#page-472-0) [セクション13.3.1「START TRANSACTION、COMMIT および ROLLBACK ステートメント」](#page-2401-0) [セクション25.8「ストアドプログラムの制約」](#page-4150-0) [セクション15.7.5.3「デッドロックを最小化および処理する方法」](#page-2744-0) [セクション7.2「データベースバックアップ方法」](#page-1434-0) [セクション13.3.3「暗黙的なコミットを発生させるステートメント」](#page-2404-0)

# UPDATE

[セクション13.1.2「ALTER DATABASE ステートメント」](#page-2181-0) [セクション16.5「ARCHIVE ストレージエンジン」](#page-3026-0) [セクション16.6「BLACKHOLE ストレージエンジン」](#page-3027-0) [セクション13.7.3.2「CHECK TABLE ステートメント」](#page-2552-0) [セクション13.1.20.6「CHECK 制約」](#page-2280-0) [セクション16.8.2.1「CONNECTION を使用した FEDERATED テーブルの作成」](#page-3036-0) [セクション13.1.20.8「CREATE TABLE および生成されるカラム」](#page-2282-0) [セクション13.1.20.2「CREATE TEMPORARY TABLE ステートメント」](#page-2269-0) [セクション13.1.22「CREATE TRIGGER ステートメント」](#page-2300-0) [セクション13.1.23「CREATE VIEW ステートメント」](#page-2302-0) [セクションB.3.4.2「DATE カラムの使用に関する問題」](#page-4632-0) [セクション8.8.1「EXPLAIN によるクエリーの最適化」](#page-1564-0) [セクション13.8.2「EXPLAIN ステートメント」](#page-2636-0) [セクション8.8.2「EXPLAIN 出力フォーマット」](#page-1565-0) [セクション16.8.3「FEDERATED ストレージエンジンの注記とヒント」](#page-3038-0) [セクション13.1.20.5「FOREIGN KEY の制約」](#page-2273-0) [セクション1.7.2.3「FOREIGN KEY 制約の違い」](#page-95-0) [セクション13.7.1.6「GRANT ステートメント」](#page-2527-0) [セクション26.51.27「INFORMATION\\_SCHEMA INNODB\\_TABLESTATS ビュー」](#page-4250-0) [セクション26.38「INFORMATION\\_SCHEMA TABLES テーブル」](#page-4204-0) [セクション26.48「INFORMATION\\_SCHEMA VIEWS テーブル」](#page-4214-0) [セクション15.6.1.6「InnoDB での AUTO\\_INCREMENT 処理」](#page-2683-0) [セクション15.7.3「InnoDB のさまざまな SQL ステートメントで設定されたロック」](#page-2738-0) [セクション15.7.5「InnoDB のデッドロック」](#page-2742-0) [セクション15.21.2「InnoDB のリカバリの強制的な実行」](#page-3002-0) [セクション15.14「InnoDB の起動オプションおよびシステム変数」](#page-2838-0) [セクション15.1.2「InnoDB テーブルのベストプラクティス」](#page-2654-0) [セクション8.5.5「InnoDB テーブルの一括データロード」](#page-1553-0) [セクション15.7.1「InnoDB ロック」](#page-2726-0) [セクション13.2.6.2「INSERT ... ON DUPLICATE KEY UPDATE ステートメント」](#page-2330-0) [セクション13.2.6「INSERT ステートメント」](#page-2324-0) [セクション13.2.10.2「JOIN 句」](#page-2359-0) [セクション11.5「JSON データ型」](#page-1834-0) [セクション12.18.8「JSON ユーティリティ関数」](#page-2108-0) [セクション13.7.8.4「KILL ステートメント」](#page-2631-0) [セクション13.2.7「LOAD DATA ステートメント」](#page-2332-0)

[セクション13.3.6「LOCK TABLES および UNLOCK TABLES ステートメント」](#page-2407-0) [セクション16.7「MERGE ストレージエンジン」](#page-3029-0) [セクション15.6.1.5「MyISAM から InnoDB へのテーブルの変換」](#page-2679-0) [セクション16.2「MyISAM ストレージエンジン」](#page-3012-0) [セクション8.6.2「MyISAM テーブルの一括データロード」](#page-1561-0) [セクションA.4「MySQL 8.0 FAQ: ストアドプロシージャーおよびストアドファンクション」](#page-4567-0) [セクション2.11.4「MySQL 8.0 での変更」](#page-263-0) [セクション1.3「MySQL 8.0 の新機能」](#page-33-0) [セクション8.4.4「MySQL での内部一時テーブルの使用」](#page-1543-0) [セクション6.2.2「MySQL で提供される権限」](#page-1070-0) [セクション24.1「MySQL のパーティショニングの概要」](#page-4055-0) [セクション1.2.2「MySQL の主な機能」](#page-30-0) [セクションB.3.7「MySQL の既知の問題」](#page-4638-0) [セクション6.2.21「MySQL への接続の問題のトラブルシューティング」](#page-1149-0) [セクション4.5.1.6「mysql クライアントのヒント」](#page-414-0) [セクション4.5.1.1「mysql クライアントオプション」](#page-388-0) [セクション5.4.4.4「mysql データベーステーブルへの変更に対するロギング形式」](#page-959-0) [MySQL 用語集](#page-5360-0) [セクション4.6.8.2「mysqlbinlog 行イベントの表示」](#page-563-0) [セクション23.1.4「NDB Cluster の新機能」](#page-3481-0) [セクション23.5.10.1「NDB Cluster ディスクデータオブジェクト」](#page-3915-0) [セクション23.6.3「NDB Cluster レプリケーションの既知の問題」](#page-4017-0) [セクション23.6.11「NDB Cluster レプリケーションの競合解決」](#page-4041-0) [セクション15.9.1.6「OLTP ワークロードの圧縮」](#page-2795-0) [セクション13.5.1「PREPARE ステートメント」](#page-2466-0) [セクション1.7.3.1「PRIMARY KEY および UNIQUE インデックス制約」](#page-96-0) [セクション8.2.1.2「range の最適化」](#page-1460-0) [セクション17.1.6.3「Replica Server のオプションと変数」](#page-3105-0) [セクション13.7.7.38「SHOW TABLE STATUS ステートメント」](#page-2614-0) [セクション13.7.7.42「SHOW WARNINGS ステートメント」](#page-2621-0) [セクション8.3.3「SPATIAL インデックス最適化」](#page-1524-0) [セクション12.1「SQL 関数および演算子リファレンス」](#page-1860-0) [セクション28.4.2.3「sys\\_config\\_update\\_set\\_user トリガー」](#page-4478-0) [セクション15.6.6「undo ログ」](#page-2724-0) [セクション1.7.2.2「UPDATE の違い」](#page-95-1) [セクション13.2.13「UPDATE ステートメント」](#page-2385-0) [セクション8.2.1.1「WHERE 句の最適化」](#page-1458-0) [セクション13.2.15「WITH \(共通テーブル式\)」](#page-2391-0) [セクション3.3.4.1「すべてのデータの選択」](#page-298-0) [セクション12.24「その他の関数」](#page-2153-0) [セクション26.1「はじめに」](#page-4157-0) [セクション6.2.8「アカウントの追加、権限の割当ておよびアカウントの削除」](#page-1102-0) [セクション6.2.11「アカウントカテゴリ」](#page-1112-0) [セクション6.2.7「アクセス制御、ステージ 2: リクエストの確認」](#page-1101-0) [セクション6.2「アクセス制御とアカウント管理」](#page-1068-0) [セクション8.9.4「インデックスヒント」](#page-1604-0) [セクション15.8.11「インデックスページのマージしきい値の構成」](#page-2781-0) [セクション12.21.5「ウィンドウ機能の制限事項」](#page-2149-0) [セクション8.9.3「オプティマイザヒント」](#page-1590-0) [セクション15.12.1「オンライン DDL 操作」](#page-2812-0) [セクション10.7「カラム文字セットの変換」](#page-1734-0) [セクション13.2.11「サブクエリー」](#page-2369-0) [セクション8.2.2「サブクエリー、導出テーブル、ビュー参照および共通テーブル式の最適化」](#page-1504-0) [セクション5.1.11「サーバー SQL モード」](#page-879-0) [セクション5.1.19「サーバーの停止プロセス」](#page-917-0) [セクション5.1.8「サーバーシステム変数」](#page-694-0) [セクション5.1.10「サーバーステータス変数」](#page-859-0) [セクション17.2.1.1「ステートメントベースおよび行ベースレプリケーションのメリットとデメリット」](#page-3176-0) [セクション27.4.6「スレッドによる事前フィルタリング」](#page-4280-0) [セクション13.1.20.9「セカンダリインデックスと生成されたカラム」](#page-2285-0)

[セクション8.11.2「テーブルロックの問題」](#page-1620-0) [セクション11.6「データ型デフォルト値」](#page-1849-0) [セクション8.2.5「データ変更ステートメントの最適化」](#page-1521-0) [セクション15.7.2.1「トランザクション分離レベル」](#page-2730-0) [セクション25.3.1「トリガーの構文と例」](#page-4125-0) [セクション17.2.1.3「バイナリロギングでの安全および安全でないステートメントの判断」](#page-3180-0) [セクション17.1.6.4「バイナリロギングのオプションと変数」](#page-3136-0) [セクション5.4.4「バイナリログ」](#page-947-0) [セクション10.8.5「バイナリ照合順序と\\_bin 照合順序」](#page-1737-0) [セクション6.1.2.3「パスワードおよびロギング」](#page-1060-0)<br>セクション15.8.9「パージ構成」 [セクション15.8.9「パージ構成」](#page-2770-0) [セクション24.6「パーティショニングの制約と制限」](#page-4107-0) [セクション24.4「パーティションプルーニング」](#page-4099-0) [セクション24.5「パーティション選択」](#page-4102-0) [セクション8.10.3「プリペアドステートメントおよびストアドプログラムのキャッシュ」](#page-1617-0) [セクション5.6.4「リライタクエリーリライトプラグイン」](#page-983-0) [セクション5.6.4.2「リライタクエリーリライトプラグインの使用」](#page-984-0) [セクション17.5.1.27「レプリケーションおよび行検索」](#page-3251-0) [セクション17.5.1.18「レプリケーションと LIMIT」](#page-3248-0) [セクション17.5.1.23「レプリケーションとクエリーオプティマイザ」](#page-3250-0) [セクション17.5.1.36「レプリケーションとトリガー」](#page-3258-0) [セクション17.2.5.3「レプリケーションフィルタリングオプション間の相互作用」](#page-3198-0) [セクション17.5.1.29「レプリケーション中のレプリカエラー」](#page-3252-0) [セクション5.4.1「一般クエリーログおよびスロークエリーログの出力先の選択」](#page-925-0) [セクション8.14.3「一般的なスレッドの状態」](#page-1641-0) [セクション15.7.2.3「一貫性非ロック読み取り」](#page-2734-0) [セクション6.2.3「付与テーブル」](#page-1087-0) [セクション12.10.5「全文制限」](#page-1966-0) [セクション8.11.1「内部ロック方法」](#page-1618-0) [セクション12.4.4「割り当て演算子」](#page-1893-0) [セクション8.8.4「名前付き接続の実行計画情報の取得」](#page-1579-0) [セクション15.5.2「変更バッファ」](#page-2663-0) [セクション8.2.2.2「実体化を使用したサブクエリーの最適化」](#page-1508-0) [セクション12.16「情報関数」](#page-2018-0) [セクション8.8.3「拡張 EXPLAIN 出力形式」](#page-1577-0) [セクション11.2.1「日時データ型の構文」](#page-1795-0) [セクション25.5.3「更新可能および挿入可能なビュー」](#page-4137-0) [セクション1.7.1「標準 SQL に対する MySQL 拡張機能」](#page-92-0) [セクション6.2.13「権限変更が有効化される時期」](#page-1121-0) [セクション8.2.2.1「準結合変換による IN および EXISTS サブクエリー述語の最適化」](#page-1505-0) [セクション12.4「演算子」](#page-1883-0) [セクション6.4.5.7「監査ログのフィルタリング」](#page-1336-0) [セクション6.4.5.8「監査ログフィルタ定義の書込み」](#page-1339-0) [セクション6.4.5.10「監査ログ参照」](#page-1352-0) [セクション11.1.7「範囲外およびオーバーフローの処理」](#page-1793-0) [セクション17.2.1.2「行ベースロギングおよびレプリケーションの使用」](#page-3179-0) [セクション15.7.2.4「読取りのロック」](#page-2736-0) [第12章「関数と演算子」](#page-1858-0) [セクション8.2.1.20「関数コールの最適化」](#page-1500-0) [セクション13.1.20.10「非表示カラム」](#page-2288-0)

UPDATE ... () [セクション15.7.2.3「一貫性非ロック読み取り」](#page-2734-0)

UPDATE ... WHERE [セクション15.7.5「InnoDB のデッドロック」](#page-2742-0)

UPDATE ... WHERE ... [セクション15.7.3「InnoDB のさまざまな SQL ステートメントで設定されたロック」](#page-2738-0)

### UPDATE IGNORE

[セクション13.1.20.6「CHECK 制約」](#page-2280-0) [セクション13.2.13「UPDATE ステートメント」](#page-2385-0) [セクション5.1.11「サーバー SQL モード」](#page-879-0)

### USE

[セクション13.1.17「CREATE PROCEDURE ステートメントおよび CREATE FUNCTION ステートメント」](#page-2234-0) [セクション4.5.1.1「mysql クライアントオプション」](#page-388-0) [セクション4.6.8「mysqlbinlog — バイナリログファイルを処理するためのユーティリティー」](#page-545-0) [セクション4.5.4「mysqldump — データベースバックアッププログラム」](#page-439-0) [セクション7.4.1「mysqldump による SQL フォーマットでのデータのダンプ」](#page-1439-0) [セクション4.5.6「mysqlpump — データベースバックアッププログラム」](#page-472-0) [セクション23.5.14「ndbinfo: NDB Cluster 情報データベース」](#page-3935-0) [セクション17.1.6.3「Replica Server のオプションと変数」](#page-3105-0) [セクション7.4.2「SQL フォーマットバックアップのリロード」](#page-1440-0) [セクション13.8.4「USE ステートメント」](#page-2640-0) [セクション26.1「はじめに」](#page-4157-0) [セクション7.4.5.2「サーバー間でのデータベースのコピー」](#page-1443-0) [セクション25.2.1「ストアドルーチンの構文」](#page-4122-0) [セクション3.3「データベースの作成と使用」](#page-294-0) [セクション3.3.1「データベースの作成と選択」](#page-295-0) [セクション17.2.5.1「データベースレベルレプリケーションオプションおよびバイナリロギングオプションの評価」](#page-3194-0) [セクション18.4.2.2「トランザクション一貫性保証の構成」](#page-3299-0) [セクション17.1.6.4「バイナリロギングのオプションと変数」](#page-3136-0) [セクション17.2.5.3「レプリケーションフィルタリングオプション間の相互作用」](#page-3198-0)

# USE db2

[セクション4.6.8「mysqlbinlog — バイナリログファイルを処理するためのユーティリティー」](#page-545-0)

### USE db\_name

[セクション4.5.1.1「mysql クライアントオプション」](#page-388-0)

### USE test

[セクション4.6.8「mysqlbinlog — バイナリログファイルを処理するためのユーティリティー」](#page-545-0)

### V

[\[index top\]](#page-5134-0)

### VALUES

[セクション13.1.20.4「CREATE TABLE ... SELECT ステートメント」](#page-2270-0) [セクション13.1.23「CREATE VIEW ステートメント」](#page-2302-0) [セクション1.3「MySQL 8.0 の新機能」](#page-33-0) [セクション13.2.10.1「SELECT ... INTO ステートメント」](#page-2356-0) [セクション13.2.12「TABLE ステートメント」](#page-2383-0) [セクション13.2.10.3「UNION 句」](#page-2364-0) [セクション13.2.14「VALUES ステートメント」](#page-2389-0) [セクション13.2.11「サブクエリー」](#page-2369-0)

VALUES ROW() [セクション13.2.6「INSERT ステートメント」](#page-2324-0) [セクション13.2.9「REPLACE ステートメント」](#page-2348-0)

### W

[\[index top\]](#page-5134-0)

### **WHERE**

[セクション15.1.1「InnoDB テーブルを使用する利点」](#page-2653-0)

### WHII F

[セクション13.6.5.3「ITERATE ステートメント」](#page-2473-0) [セクション13.6.5.4「LEAVE ステートメント」](#page-2473-1) [セクション13.6.5.8「WHILE ステートメント」](#page-2475-0) [セクション13.6.2「ステートメントラベル」](#page-2469-0) [セクション13.6.5「フロー制御ステートメント」](#page-2471-0)

### **WITH**

[セクション13.2.2「DELETE ステートメント」](#page-2316-0) [セクション1.3「MySQL 8.0 の新機能」](#page-33-0) [セクション13.2.10「SELECT ステートメント」](#page-2350-0) セクション B.2.10 SEEEO F.C.C.<br>[セクションB.3.6.2「TEMPORARY テーブルに関する問題」](#page-4637-0) [セクション13.2.13「UPDATE ステートメント」](#page-2385-0) [セクション13.2.15「WITH \(共通テーブル式\)」](#page-2391-0) [セクション8.2.2.4「マージまたは実体化を使用した導出テーブル、ビュー参照および共通テーブル式の最適化」](#page-1513-0)

# X

[\[index top\]](#page-5134-0)

# XA BEGIN

[セクション27.12.7「パフォーマンススキーマのトランザクションテーブル」](#page-4340-0)

### XA COMMIT

[セクション27.12.7.1「events\\_transactions\\_current テーブル」](#page-4344-0) [セクション2.11.6「Unix/Linux での MySQL バイナリまたはパッケージベースのインストールのアップグレード」](#page-276-0) [セクション13.3.8.2「XA トランザクションの状態」](#page-2417-0) [セクション5.1.8「サーバーシステム変数」](#page-694-0) [セクション27.12.7「パフォーマンススキーマのトランザクションテーブル」](#page-4340-0) [セクション8.11.4「メタデータのロック」](#page-1622-0)

# XA END

[セクション27.12.7.1「events\\_transactions\\_current テーブル」](#page-4344-0) [セクション13.3.8.1「XA トランザクション SQL ステートメント」](#page-2416-0) [セクション13.3.8.3「XA トランザクションの制約」](#page-2418-0) [セクション13.3.8.2「XA トランザクションの状態」](#page-2417-0)

# XA PREPARE

[セクション27.12.7.1「events\\_transactions\\_current テーブル」](#page-4344-0) [セクション13.3.8.2「XA トランザクションの状態」](#page-2417-0) [セクション5.1.8「サーバーシステム変数」](#page-694-0)

# XA RECOVER

[セクション27.12.7.1「events\\_transactions\\_current テーブル」](#page-4344-0) [セクション13.7.1.6「GRANT ステートメント」](#page-2527-0) [セクション6.2.2「MySQL で提供される権限」](#page-1070-0) [セクション2.11.6「Unix/Linux での MySQL バイナリまたはパッケージベースのインストールのアップグレード」](#page-276-0) [セクション13.3.8.1「XA トランザクション SQL ステートメント」](#page-2416-0) [セクション13.3.8.3「XA トランザクションの制約」](#page-2418-0) [セクション13.3.8.2「XA トランザクションの状態」](#page-2417-0)

# XA ROLLBACK

[セクション27.12.7.1「events\\_transactions\\_current テーブル」](#page-4344-0)

[セクション2.11.6「Unix/Linux での MySQL バイナリまたはパッケージベースのインストールのアップグレード」](#page-276-0) [セクション13.3.8.2「XA トランザクションの状態」](#page-2417-0) [セクション5.1.8「サーバーシステム変数」](#page-694-0) [セクション27.12.7「パフォーマンススキーマのトランザクションテーブル」](#page-4340-0) [セクション8.11.4「メタデータのロック」](#page-1622-0)

### XA START

[セクション27.12.7.1「events\\_transactions\\_current テーブル」](#page-4344-0) [セクション13.3.8.1「XA トランザクション SQL ステートメント」](#page-2416-0) [セクション13.3.8.3「XA トランザクションの制約」](#page-2418-0) [セクション13.3.8.2「XA トランザクションの状態」](#page-2417-0) [セクション5.1.8「サーバーシステム変数」](#page-694-0) [セクション27.12.7「パフォーマンススキーマのトランザクションテーブル」](#page-4340-0)

XA START xid

[セクション13.3.8.1「XA トランザクション SQL ステートメント」](#page-2416-0)

# <span id="page-5229-0"></span>ステータス変数の索引

記号 | A | B | C | D | E | F | G | H | I | K | L | M | N | O | P | Q | R | S | T | U | V

### 記号

[\[index top\]](#page-5229-0)

質問

[セクション5.1.10「サーバーステータス変数」](#page-859-0)

# A

[\[index top\]](#page-5229-0)

Aborted\_clients [セクション5.1.10「サーバーステータス変数」](#page-859-0) [セクションB.3.2.9「通信エラーおよび中止された接続」](#page-4619-0)

Aborted\_connects [セクション5.1.10「サーバーステータス変数」](#page-859-0) [セクションB.3.2.9「通信エラーおよび中止された接続」](#page-4619-0)

Acl cache items count [セクション5.1.10「サーバーステータス変数」](#page-859-0)

Audit log current size [セクション6.4.5.10「監査ログ参照」](#page-1352-0)

Audit log event max drop size [セクション6.4.5.10「監査ログ参照」](#page-1352-0)

Audit log events [セクション6.4.5.10「監査ログ参照」](#page-1352-0)

Audit log events filtered [セクション6.4.5.10「監査ログ参照」](#page-1352-0)

Audit log events lost [セクション6.4.5.10「監査ログ参照」](#page-1352-0)

Audit log events written [セクション6.4.5.10「監査ログ参照」](#page-1352-0)

Audit log total size [セクション6.4.5.10「監査ログ参照」](#page-1352-0)

Audit log write waits [セクション6.4.5.10「監査ログ参照」](#page-1352-0)

Authentication Idap sasl supported methods [セクション6.4.1.7「LDAP プラガブル認証」](#page-1201-0) [セクション5.1.10「サーバーステータス変数」](#page-859-0)

# B

[\[index top\]](#page-5229-0)

### Binlog\_cache\_disk\_use

[セクション5.1.10「サーバーステータス変数」](#page-859-0) [セクション17.1.6.4「バイナリロギングのオプションと変数」](#page-3136-0) [セクション5.4.4「バイナリログ」](#page-947-0)

# Binlog\_cache\_use

[セクション5.1.10「サーバーステータス変数」](#page-859-0) [セクション17.1.6.4「バイナリロギングのオプションと変数」](#page-3136-0) [セクション5.4.4「バイナリログ」](#page-947-0)

### Binlog\_stmt\_cache\_disk\_use

[セクション5.1.10「サーバーステータス変数」](#page-859-0) [セクション17.1.6.4「バイナリロギングのオプションと変数」](#page-3136-0)

### Binlog\_stmt\_cache\_use

[セクション5.1.10「サーバーステータス変数」](#page-859-0) [セクション17.1.6.4「バイナリロギングのオプションと変数」](#page-3136-0)

### Bytes received

[セクション5.1.10「サーバーステータス変数」](#page-859-0) [セクション5.4.5「スロークエリーログ」](#page-962-0)

### Bytes\_sent

[セクション5.1.10「サーバーステータス変数」](#page-859-0) [セクション5.4.5「スロークエリーログ」](#page-962-0)

# $\mathcal C$

[\[index top\]](#page-5229-0)

### Caching\_sha2\_password\_rsa\_public\_key

[セクション6.4.1.2「SHA-2 プラガブル認証のキャッシュ」](#page-1177-0) [セクション5.1.10「サーバーステータス変数」](#page-859-0)

Com\_flush [セクション5.1.10「サーバーステータス変数」](#page-859-0)

Com\_restart [セクション13.7.8.8「RESTART ステートメント」](#page-2634-0)

Com\_shutdown [セクション13.7.8.9「SHUTDOWN ステートメント」](#page-2635-0)

Com\_stmt\_reprepare [セクション8.10.3「プリペアドステートメントおよびストアドプログラムのキャッシュ」](#page-1617-0)

Compression [セクション5.1.10「サーバーステータス変数」](#page-859-0) [セクション4.2.8「接続圧縮制御」](#page-355-0)

### Compression\_algorithm

[セクション5.1.10「サーバーステータス変数」](#page-859-0) [セクション4.2.8「接続圧縮制御」](#page-355-0)

Compression\_level [セクション5.1.10「サーバーステータス変数」](#page-859-0) [セクション4.2.8「接続圧縮制御」](#page-355-0)

Connection\_control\_delay\_generated [セクション6.4.2.2「Connection-Control のシステム変数とステータス変数」](#page-1244-0) [セクション6.4.2.1「Connection-Control プラグインのインストール」](#page-1241-0)

Connection\_errors\_accept [セクション5.1.10「サーバーステータス変数」](#page-859-0)

Connection\_errors\_internal [セクション5.1.10「サーバーステータス変数」](#page-859-0)

Connection\_errors\_max\_connections [セクション5.1.10「サーバーステータス変数」](#page-859-0) [セクション5.1.12.1「接続インタフェース」](#page-890-0)

Connection\_errors\_peer\_address [セクション5.1.10「サーバーステータス変数」](#page-859-0)

Connection\_errors\_select [セクション5.1.10「サーバーステータス変数」](#page-859-0)

Connection\_errors\_tcpwrap [セクション5.1.10「サーバーステータス変数」](#page-859-0)

Connection\_errors\_xxx [セクション5.1.12.3「DNS ルックアップとホストキャッシュ」](#page-893-0) [セクション5.1.10「サーバーステータス変数」](#page-859-0)

**Connections** [セクション5.1.8「サーバーシステム変数」](#page-694-0) [セクション5.1.10「サーバーステータス変数」](#page-859-0)

### Created\_tmp\_disk\_tables

セクション27.12.6.1 「events\_statements\_current テーブル」 [セクション8.4.4「MySQL での内部一時テーブルの使用」](#page-1543-0) [セクション5.1.8「サーバーシステム変数」](#page-694-0) [セクション5.1.10「サーバーステータス変数」](#page-859-0) [セクション5.4.5「スロークエリーログ」](#page-962-0)

### Created\_tmp\_files

[セクション5.1.10「サーバーステータス変数」](#page-859-0)

#### Created\_tmp\_tables

[セクション27.12.6.1「events\\_statements\\_current テーブル」](#page-4333-0) [セクション8.4.4「MySQL での内部一時テーブルの使用」](#page-1543-0) [セクション13.7.7.37「SHOW STATUS ステートメント」](#page-2613-0) [セクション5.1.8「サーバーシステム変数」](#page-694-0) [セクション5.1.10「サーバーステータス変数」](#page-859-0) [セクション5.4.5「スロークエリーログ」](#page-962-0)

#### Current tls ca

[セクション5.1.10「サーバーステータス変数」](#page-859-0) [セクション6.3.1「暗号化接続を使用するための MySQL の構成」](#page-1155-0)

Current tls capath [セクション5.1.10「サーバーステータス変数」](#page-859-0) [セクション6.3.1「暗号化接続を使用するための MySQL の構成」](#page-1155-0)

### Current tls cert

[セクション5.1.10「サーバーステータス変数」](#page-859-0) [セクション6.3.1「暗号化接続を使用するための MySQL の構成」](#page-1155-0)

### Current tls cipher

[セクション5.1.10「サーバーステータス変数」](#page-859-0) [セクション6.3.1「暗号化接続を使用するための MySQL の構成」](#page-1155-0)

### Current tls ciphersuites

[セクション5.1.10「サーバーステータス変数」](#page-859-0) [セクション6.3.1「暗号化接続を使用するための MySQL の構成」](#page-1155-0)

#### Current tis cri

[セクション5.1.10「サーバーステータス変数」](#page-859-0) [セクション6.3.1「暗号化接続を使用するための MySQL の構成」](#page-1155-0)

#### Current tls cripath

[セクション5.1.10「サーバーステータス変数」](#page-859-0) [セクション6.3.1「暗号化接続を使用するための MySQL の構成」](#page-1155-0)

### Current tls key

[セクション5.1.10「サーバーステータス変数」](#page-859-0) [セクション6.3.1「暗号化接続を使用するための MySQL の構成」](#page-1155-0)

#### Current tls\_version

[セクション5.1.10「サーバーステータス変数」](#page-859-0) [セクション6.3.1「暗号化接続を使用するための MySQL の構成」](#page-1155-0)

# D

[\[index top\]](#page-5229-0)

Delayed\_errors [セクション5.1.10「サーバーステータス変数」](#page-859-0)

Delayed insert threads [セクション5.1.10「サーバーステータス変数」](#page-859-0)

Delayed\_writes [セクション5.1.10「サーバーステータス変数」](#page-859-0)

dragnet.Status [セクション5.1.8「サーバーシステム変数」](#page-694-0) [セクション5.1.10「サーバーステータス変数」](#page-859-0)

# E

[\[index top\]](#page-5229-0)

Error log buffered bytes [セクション27.12.19.1「error\\_log テーブル」](#page-4422-0) [セクション5.1.10「サーバーステータス変数」](#page-859-0)

Error\_log\_buffered\_events [セクション27.12.19.1「error\\_log テーブル」](#page-4422-0) [セクション5.1.10「サーバーステータス変数」](#page-859-0)

Error log expired events

[セクション27.12.19.1「error\\_log テーブル」](#page-4422-0) [セクション5.1.10「サーバーステータス変数」](#page-859-0)

Error\_log\_latest\_write

[セクション27.12.19.1「error\\_log テーブル」](#page-4422-0) [セクション5.1.10「サーバーステータス変数」](#page-859-0)

### F

[\[index top\]](#page-5229-0)

Firewall\_access\_denied [セクション6.4.7.4「MySQL Enterprise Firewall リファレンス」](#page-1388-0)

Firewall\_access\_granted [セクション6.4.7.3「MySQL Enterprise Firewall の使用」](#page-1377-0) [セクション6.4.7.4「MySQL Enterprise Firewall リファレンス」](#page-1388-0)

Firewall\_access\_suspicious [セクション6.4.7.4「MySQL Enterprise Firewall リファレンス」](#page-1388-0)

Firewall\_cached\_entries [セクション6.4.7.4「MySQL Enterprise Firewall リファレンス」](#page-1388-0)

# Flush\_commands

[セクション5.1.10「サーバーステータス変数」](#page-859-0)

G

[\[index top\]](#page-5229-0)

group replication primary member [セクション18.8「グループレプリケーションシステム変数」](#page-3353-0) [セクション5.1.10「サーバーステータス変数」](#page-859-0) [プライマリの検索](#page-3273-0)

### H

[\[index top\]](#page-5229-0)

Handler\_commit [セクション5.1.10「サーバーステータス変数」](#page-859-0)

Handler\_delete [セクション5.1.10「サーバーステータス変数」](#page-859-0)

Handler discover [NDB Cluster ステータス変数](#page-3714-0)

Handler external lock [セクション5.1.10「サーバーステータス変数」](#page-859-0)

Handler\_mrr\_init [セクション5.1.10「サーバーステータス変数」](#page-859-0)

Handler\_prepare [セクション5.1.10「サーバーステータス変数」](#page-859-0)

Handler read first [セクション5.1.10「サーバーステータス変数」](#page-859-0) [セクション5.4.5「スロークエリーログ」](#page-962-0)

Handler read key [セクション5.1.10「サーバーステータス変数」](#page-859-0) [セクション5.4.5「スロークエリーログ」](#page-962-0)

Handler read last [セクション5.1.10「サーバーステータス変数」](#page-859-0) [セクション5.4.5「スロークエリーログ」](#page-962-0)

Handler\_read\_next [セクション8.3.10「インデックス拡張の使用」](#page-1531-0) [セクション5.1.10「サーバーステータス変数」](#page-859-0) [セクション5.4.5「スロークエリーログ」](#page-962-0)

Handler read prev [セクション5.1.10「サーバーステータス変数」](#page-859-0) [セクション5.4.5「スロークエリーログ」](#page-962-0)

Handler read rnd [セクション5.1.10「サーバーステータス変数」](#page-859-0) [セクション5.4.5「スロークエリーログ」](#page-962-0)

Handler read rnd next [セクション5.1.10「サーバーステータス変数」](#page-859-0) [セクション5.4.5「スロークエリーログ」](#page-962-0)

Handler rollback [セクション5.1.10「サーバーステータス変数」](#page-859-0)

Handler\_savepoint [セクション5.1.10「サーバーステータス変数」](#page-859-0)

Handler\_savepoint\_rollback [セクション5.1.10「サーバーステータス変数」](#page-859-0)

Handler\_update [セクション5.1.10「サーバーステータス変数」](#page-859-0)

Handler\_write [セクション5.1.10「サーバーステータス変数」](#page-859-0)

I

[\[index top\]](#page-5229-0)

Innodb\_buffer\_pool\_bytes\_data [セクション5.1.10「サーバーステータス変数」](#page-859-0)

Innodb\_buffer\_pool\_bytes\_dirty [セクション5.1.10「サーバーステータス変数」](#page-859-0)

Innodb\_buffer\_pool\_dump\_status <u>ークション5.1.10「サーバーステータス変数」</u>

Innodb\_buffer\_pool\_load\_status [セクション5.1.10「サーバーステータス変数」](#page-859-0)

Innodb\_buffer\_pool\_pages\_data [セクション5.1.10「サーバーステータス変数」](#page-859-0)

Innodb\_buffer\_pool\_pages\_dirty [セクション5.1.10「サーバーステータス変数」](#page-859-0)

Innodb\_buffer\_pool\_pages\_flushed [セクション5.1.10「サーバーステータス変数」](#page-859-0)

Innodb\_buffer\_pool\_pages\_free ー<br>[セクション5.1.10「サーバーステータス変数」](#page-859-0)

Innodb\_buffer\_pool\_pages\_latched [セクション5.1.10「サーバーステータス変数」](#page-859-0)

Innodb\_buffer\_pool\_pages\_misc [セクション5.1.10「サーバーステータス変数」](#page-859-0)

Innodb\_buffer\_pool\_pages\_total [セクション5.1.10「サーバーステータス変数」](#page-859-0)

Innodb\_buffer\_pool\_read\_ahead [セクション15.14「InnoDB の起動オプションおよびシステム変数」](#page-2838-0) [セクション15.8.3.4「InnoDB バッファープールのプリフェッチ \(先読み\) の構成」](#page-2759-0) [セクション5.1.10「サーバーステータス変数」](#page-859-0)

Innodb\_buffer\_pool\_read\_ahead\_evicted [セクション15.14「InnoDB の起動オプションおよびシステム変数」](#page-2838-0) [セクション15.8.3.4「InnoDB バッファープールのプリフェッチ \(先読み\) の構成」](#page-2759-0) ーラン<br>[セクション5.1.10「サーバーステータス変数」](#page-859-0)

Innodb\_buffer\_pool\_read\_ahead\_rnd [セクション15.8.3.4「InnoDB バッファープールのプリフェッチ \(先読み\) の構成」](#page-2759-0) [セクション5.1.10「サーバーステータス変数」](#page-859-0)

Innodb\_buffer\_pool\_read\_requests [セクション5.1.10「サーバーステータス変数」](#page-859-0)

Innodb\_buffer\_pool\_reads [セクション5.1.10「サーバーステータス変数」](#page-859-0)

Innodb\_buffer\_pool\_resize\_status [セクション15.14「InnoDB の起動オプションおよびシステム変数」](#page-2838-0) [セクション15.8.3.1「InnoDB バッファプールサイズの構成」](#page-2753-0) [セクション5.1.10「サーバーステータス変数」](#page-859-0)

Innodb\_buffer\_pool\_wait\_free [セクション5.1.10「サーバーステータス変数」](#page-859-0)

Innodb\_buffer\_pool\_write\_requests [セクション5.1.10「サーバーステータス変数」](#page-859-0)

Innodb\_data\_fsyncs セクションT5.14「InnoDB の起動オプションおよびシステム変数」 [セクション5.1.10「サーバーステータス変数」](#page-859-0)

Innodb\_data\_pending\_fsyncs [セクション5.1.10「サーバーステータス変数」](#page-859-0)

Innodb\_data\_pending\_reads [セクション5.1.10「サーバーステータス変数」](#page-859-0)

Innodb\_data\_pending\_writes [セクション5.1.10「サーバーステータス変数」](#page-859-0)

Innodb\_data\_read [セクション5.1.10「サーバーステータス変数」](#page-859-0) Innodb\_data\_reads [セクション5.1.10「サーバーステータス変数」](#page-859-0)

Innodb\_data\_writes [セクション5.1.10「サーバーステータス変数」](#page-859-0)

Innodb\_data\_written [セクション5.1.10「サーバーステータス変数」](#page-859-0)

Innodb\_dblwr\_pages\_written [セクション5.1.10「サーバーステータス変数」](#page-859-0)

Innodb\_dblwr\_writes [セクション5.1.10「サーバーステータス変数」](#page-859-0)

Innodb\_have\_atomic\_builtins [セクション5.1.10「サーバーステータス変数」](#page-859-0)

Innodb\_log\_waits [セクション5.1.10「サーバーステータス変数」](#page-859-0)

Innodb\_log\_write\_requests [セクション5.1.10「サーバーステータス変数」](#page-859-0)

Innodb\_log\_writes [セクション5.1.10「サーバーステータス変数」](#page-859-0)

Innodb\_num\_open\_files [セクション5.1.10「サーバーステータス変数」](#page-859-0)

Innodb\_os\_log\_fsyncs [セクション5.1.10「サーバーステータス変数」](#page-859-0)

Innodb\_os\_log\_pending\_fsyncs [セクション5.1.10「サーバーステータス変数」](#page-859-0)

Innodb\_os\_log\_pending\_writes [セクション5.1.10「サーバーステータス変数」](#page-859-0)

Innodb\_os\_log\_written [セクション15.14「InnoDB の起動オプションおよびシステム変数」](#page-2838-0) [セクション5.1.10「サーバーステータス変数」](#page-859-0)

Innodb\_page\_size [セクション5.1.10「サーバーステータス変数」](#page-859-0)

Innodb\_pages\_created [セクション5.1.10「サーバーステータス変数」](#page-859-0)

Innodb\_pages\_read [セクション5.1.10「サーバーステータス変数」](#page-859-0) Innodb\_pages\_written <u>ー・・・・ーー。<br>[セクション5.1.10「サーバーステータス変数」](#page-859-0)</u>

Innodb\_redo\_log\_enabled [セクション1.3「MySQL 8.0 の新機能」](#page-33-0) [セクション15.6.5「redo ログ」](#page-2720-0) [セクション5.1.10「サーバーステータス変数」](#page-859-0)

Innodb row lock current waits [セクション5.1.10「サーバーステータス変数」](#page-859-0)

Innodb\_row\_lock\_time [セクション5.1.10「サーバーステータス変数」](#page-859-0)

Innodb\_row\_lock\_time\_avg [セクション5.1.10「サーバーステータス変数」](#page-859-0)

Innodb\_row\_lock\_time\_max ー<br>[セクション5.1.10「サーバーステータス変数」](#page-859-0)

Innodb\_row\_lock\_waits [セクション5.1.10「サーバーステータス変数」](#page-859-0)

Innodb\_rows\_deleted [セクション5.1.10「サーバーステータス変数」](#page-859-0)

Innodb\_rows\_inserted [セクション5.1.10「サーバーステータス変数」](#page-859-0)

Innodb\_rows\_read [セクション5.1.10「サーバーステータス変数」](#page-859-0)

Innodb\_rows\_updated [セクション5.1.10「サーバーステータス変数」](#page-859-0)

Innodb\_system\_rows\_deleted [セクション5.1.10「サーバーステータス変数」](#page-859-0)

Innodb\_system\_rows\_inserted [セクション5.1.10「サーバーステータス変数」](#page-859-0)

Innodb\_system\_rows\_read [セクション5.1.10「サーバーステータス変数」](#page-859-0)

Innodb truncated status writes [セクション5.1.10「サーバーステータス変数」](#page-859-0)

Innodb\_undo\_tablespaces\_active [セクション5.1.10「サーバーステータス変数」](#page-859-0)

Innodb\_undo\_tablespaces\_explicit [セクション5.1.10「サーバーステータス変数」](#page-859-0)

Innodb\_undo\_tablespaces\_implicit [セクション5.1.10「サーバーステータス変数」](#page-859-0)

Innodb\_undo\_tablespaces\_total [セクション5.1.10「サーバーステータス変数」](#page-859-0)

# K

[\[index top\]](#page-5229-0)

Key\_blocks\_not\_flushed [セクション5.1.10「サーバーステータス変数」](#page-859-0)

Key\_blocks\_unused [セクション5.1.8「サーバーシステム変数」](#page-694-0) [セクション5.1.10「サーバーステータス変数」](#page-859-0)

Key\_blocks\_used [セクション5.1.10「サーバーステータス変数」](#page-859-0)

Key\_read\_requests [セクション5.1.8「サーバーシステム変数」](#page-694-0) [セクション5.1.10「サーバーステータス変数」](#page-859-0)

Key\_reads [セクション5.1.8「サーバーシステム変数」](#page-694-0) [セクション5.1.10「サーバーステータス変数」](#page-859-0)

Key\_write\_requests [セクション5.1.8「サーバーシステム変数」](#page-694-0) [セクション5.1.10「サーバーステータス変数」](#page-859-0)

### Key\_writes

[セクション5.1.8「サーバーシステム変数」](#page-694-0) [セクション5.1.10「サーバーステータス変数」](#page-859-0)

L

[\[index top\]](#page-5229-0)

Last\_query\_cost [セクション5.1.10「サーバーステータス変数」](#page-859-0)

Last\_query\_partial\_plans [セクション5.1.10「サーバーステータス変数」](#page-859-0)

Locked\_connects [セクション6.2.19「アカウントロック」](#page-1147-0) [セクション5.1.10「サーバーステータス変数」](#page-859-0)

# M

[\[index top\]](#page-5229-0)

Max execution time exceeded [セクション5.1.10「サーバーステータス変数」](#page-859-0)

Max execution time set [セクション5.1.10「サーバーステータス変数」](#page-859-0)

Max\_execution\_time\_set\_failed [セクション5.1.10「サーバーステータス変数」](#page-859-0)

Max\_used\_connections [セクション5.1.10「サーバーステータス変数」](#page-859-0)

Max used connections time [セクション5.1.10「サーバーステータス変数」](#page-859-0)

### mecab\_charset

[セクション12.10.9「MeCab フルテキストパーサープラグイン」](#page-1973-0) [セクション5.1.10「サーバーステータス変数」](#page-859-0)

### Mysqlx\_aborted\_clients

[セクション20.5.6.3「X プラグイン ステータス変数」](#page-3457-0)

Mysqlx\_address [セクション20.5.6.2「X プラグイン のオプションとシステム変数」](#page-3446-0) [セクション20.5.6.3「X プラグイン ステータス変数」](#page-3457-0)

#### Mysqlx bytes received

[セクション20.5.5「X プラグイン での接続圧縮」](#page-3440-0) [セクション20.5.6.3「X プラグイン ステータス変数」](#page-3457-0)

Mysglx bytes received compressed payload [セクション20.5.5「X プラグイン での接続圧縮」](#page-3440-0) [セクション20.5.6.3「X プラグイン ステータス変数」](#page-3457-0)

Mysqlx\_bytes\_received\_uncompressed\_frame [セクション20.5.5「X プラグイン での接続圧縮」](#page-3440-0) [セクション20.5.6.3「X プラグイン ステータス変数」](#page-3457-0)

Mysqlx\_bytes\_sent [セクション20.5.5「X プラグイン での接続圧縮」](#page-3440-0) [セクション20.5.6.3「X プラグイン ステータス変数」](#page-3457-0)

Mysqlx bytes sent compressed payload [セクション20.5.5「X プラグイン での接続圧縮」](#page-3440-0) [セクション20.5.6.3「X プラグイン ステータス変数」](#page-3457-0)

Mysqlx\_bytes\_sent\_uncompressed\_frame [セクション20.5.5「X プラグイン での接続圧縮」](#page-3440-0) [セクション20.5.6.3「X プラグイン ステータス変数」](#page-3457-0)

Mysqlx\_compression\_algorithm [セクション20.5.5「X プラグイン での接続圧縮」](#page-3440-0)

[セクション20.5.6.3「X プラグイン ステータス変数」](#page-3457-0)

Mysqlx compression level [セクション20.5.5「X プラグイン での接続圧縮」](#page-3440-0) [セクション20.5.6.3「X プラグイン ステータス変数」](#page-3457-0)

Mysqlx\_connection\_accept\_errors [セクション20.5.6.3「X プラグイン ステータス変数」](#page-3457-0)

Mysqlx connection errors [セクション20.5.6.3「X プラグイン ステータス変数」](#page-3457-0)

Mysqlx\_connections\_accepted [セクション20.5.6.3「X プラグイン ステータス変数」](#page-3457-0)

Mysqlx\_connections\_closed [セクション20.5.6.3「X プラグイン ステータス変数」](#page-3457-0)

Mysqlx\_connections\_rejected [セクション20.5.6.3「X プラグイン ステータス変数」](#page-3457-0)

Mysqlx\_crud\_create\_view [セクション20.5.6.3「X プラグイン ステータス変数」](#page-3457-0)

Mysqlx\_crud\_delete [セクション20.5.6.3「X プラグイン ステータス変数」](#page-3457-0)

Mysqlx\_crud\_drop\_view [セクション20.5.6.3「X プラグイン ステータス変数」](#page-3457-0)

Mysqlx\_crud\_find [セクション20.5.6.3「X プラグイン ステータス変数」](#page-3457-0)

Mysqlx\_crud\_insert [セクション20.5.6.3「X プラグイン ステータス変数」](#page-3457-0)

Mysqlx\_crud\_modify\_view [セクション20.5.6.3「X プラグイン ステータス変数」](#page-3457-0)

Mysqlx\_crud\_update [セクション20.5.6.3「X プラグイン ステータス変数」](#page-3457-0)

Mysqlx\_cursor\_close [セクション20.5.6.3「X プラグイン ステータス変数」](#page-3457-0)

Mysqlx\_cursor\_fetch [セクション20.5.6.3「X プラグイン ステータス変数」](#page-3457-0)

Mysqlx\_cursor\_open [セクション20.5.6.3「X プラグイン ステータス変数」](#page-3457-0)

Mysqlx\_errors\_sent [セクション20.5.6.3「X プラグイン ステータス変数」](#page-3457-0) Mysqlx\_expect\_close [セクション20.5.6.3「X プラグイン ステータス変数」](#page-3457-0)

Mysqlx\_expect\_open [セクション20.5.6.3「X プラグイン ステータス変数」](#page-3457-0)

Mysqlx\_init\_error [セクション20.5.6.3「X プラグイン ステータス変数」](#page-3457-0)

Mysqlx\_messages\_sent [セクション20.5.6.3「X プラグイン ステータス変数」](#page-3457-0)

Mysqlx\_notice\_global\_sent [セクション20.5.6.3「X プラグイン ステータス変数」](#page-3457-0)

Mysqlx\_notice\_other\_sent [セクション20.5.6.3「X プラグイン ステータス変数」](#page-3457-0)

Mysqlx\_notice\_warning\_sent [セクション20.5.6.3「X プラグイン ステータス変数」](#page-3457-0)

Mysqlx\_notified\_by\_group\_replication [セクション20.5.6.3「X プラグイン ステータス変数」](#page-3457-0)

Mysqlx\_port [セクション20.5.6.3「X プラグイン ステータス変数」](#page-3457-0)

Mysqlx\_prep\_deallocate [セクション20.5.6.3「X プラグイン ステータス変数」](#page-3457-0)

Mysqlx\_prep\_execute [セクション20.5.6.3「X プラグイン ステータス変数」](#page-3457-0)

Mysqlx\_prep\_prepare [セクション20.5.6.3「X プラグイン ステータス変数」](#page-3457-0)

Mysqlx\_rows\_sent [セクション20.5.6.3「X プラグイン ステータス変数」](#page-3457-0)

Mysqlx\_sessions [セクション20.5.6.3「X プラグイン ステータス変数」](#page-3457-0)

Mysqlx\_sessions\_accepted [セクション20.5.6.3「X プラグイン ステータス変数」](#page-3457-0)

Mysqlx\_sessions\_closed [セクション20.5.6.3「X プラグイン ステータス変数」](#page-3457-0)

Mysqlx\_sessions\_fatal\_error [セクション20.5.6.3「X プラグイン ステータス変数」](#page-3457-0)

Mysqlx\_sessions\_killed [セクション20.5.6.3「X プラグイン ステータス変数」](#page-3457-0) Mysqlx\_sessions\_rejected [セクション20.5.6.3「X プラグイン ステータス変数」](#page-3457-0)

Mysqlx\_socket [セクション20.5.6.3「X プラグイン ステータス変数」](#page-3457-0)

Mysqlx\_ssl\_accept\_renegotiates [セクション20.5.6.3「X プラグイン ステータス変数」](#page-3457-0)

Mysqlx\_ssl\_accepts [セクション20.5.6.3「X プラグイン ステータス変数」](#page-3457-0)

Mysqlx\_ssl\_active [セクション20.5.6.3「X プラグイン ステータス変数」](#page-3457-0)

Mysqlx\_ssl\_cipher [セクション20.5.6.3「X プラグイン ステータス変数」](#page-3457-0)

Mysqlx\_ssl\_cipher\_list [セクション20.5.6.3「X プラグイン ステータス変数」](#page-3457-0)

Mysqlx\_ssl\_ctx\_verify\_depth [セクション20.5.6.3「X プラグイン ステータス変数」](#page-3457-0)

Mysqlx\_ssl\_ctx\_verify\_mode [セクション20.5.6.3「X プラグイン ステータス変数」](#page-3457-0)

Mysqlx\_ssl\_finished\_accepts [セクション20.5.6.3「X プラグイン ステータス変数」](#page-3457-0)

Mysqlx\_ssl\_server\_not\_after [セクション20.5.6.3「X プラグイン ステータス変数」](#page-3457-0)

Mysqlx\_ssl\_server\_not\_before [セクション20.5.6.3「X プラグイン ステータス変数」](#page-3457-0)

Mysqlx\_ssl\_verify\_depth [セクション20.5.6.3「X プラグイン ステータス変数」](#page-3457-0)

Mysqlx\_ssl\_verify\_mode [セクション20.5.6.3「X プラグイン ステータス変数」](#page-3457-0)

Mysqlx\_ssl\_version [セクション20.5.6.3「X プラグイン ステータス変数」](#page-3457-0)

Mysqlx\_stmt\_create\_collection [セクション20.5.6.3「X プラグイン ステータス変数」](#page-3457-0)

Mysqlx\_stmt\_create\_collection\_index [セクション20.5.6.3「X プラグイン ステータス変数」](#page-3457-0)

Mysqlx\_stmt\_disable\_notices [セクション20.5.6.3「X プラグイン ステータス変数」](#page-3457-0) Mysqlx\_stmt\_drop\_collection [セクション20.5.6.3「X プラグイン ステータス変数」](#page-3457-0)

Mysqlx\_stmt\_drop\_collection\_index [セクション20.5.6.3「X プラグイン ステータス変数」](#page-3457-0)

Mysqlx\_stmt\_enable\_notices [セクション20.5.6.3「X プラグイン ステータス変数」](#page-3457-0)

Mysqlx\_stmt\_ensure\_collection [セクション20.5.6.3「X プラグイン ステータス変数」](#page-3457-0)

Mysqlx\_stmt\_execute\_mysqlx [セクション20.5.6.3「X プラグイン ステータス変数」](#page-3457-0)

Mysqlx\_stmt\_execute\_sql [セクション20.5.6.3「X プラグイン ステータス変数」](#page-3457-0)

Mysqlx\_stmt\_execute\_xplugin [セクション20.5.6.3「X プラグイン ステータス変数」](#page-3457-0)

Mysqlx\_stmt\_get\_collection\_options [セクション20.5.6.3「X プラグイン ステータス変数」](#page-3457-0)

Mysqlx\_stmt\_kill\_client [セクション20.5.6.3「X プラグイン ステータス変数」](#page-3457-0)

Mysqlx\_stmt\_list\_clients [セクション20.5.6.3「X プラグイン ステータス変数」](#page-3457-0)

Mysqlx\_stmt\_list\_notices [セクション20.5.6.3「X プラグイン ステータス変数」](#page-3457-0)

Mysqlx\_stmt\_list\_objects [セクション20.5.6.3「X プラグイン ステータス変数」](#page-3457-0)

Mysqlx\_stmt\_modify\_collection\_options [セクション20.5.6.3「X プラグイン ステータス変数」](#page-3457-0)

Mysqlx\_stmt\_ping [セクション20.5.6.3「X プラグイン ステータス変数」](#page-3457-0)

Mysqlx\_worker\_threads [セクション20.5.6.3「X プラグイン ステータス変数」](#page-3457-0)

Mysqlx\_worker\_threads\_active [セクション20.5.6.3「X プラグイン ステータス変数」](#page-3457-0)

N

[\[index top\]](#page-5229-0)

Ndb api adaptive send deferred count [NDB Cluster ステータス変数](#page-3714-0)

Ndb api adaptive send deferred count replica [セクション23.1.4「NDB Cluster の新機能」](#page-3481-0) [NDB Cluster ステータス変数](#page-3714-0)

Ndb\_api\_adaptive\_send\_deferred\_count\_session [NDB Cluster ステータス変数](#page-3714-0)

Ndb api adaptive send deferred count slave [セクション23.1.4「NDB Cluster の新機能」](#page-3481-0) [NDB Cluster ステータス変数](#page-3714-0)

Ndb\_api\_adaptive\_send\_forced\_count [NDB Cluster ステータス変数](#page-3714-0)

Ndb api adaptive send forced count replica [セクション23.1.4「NDB Cluster の新機能」](#page-3481-0) [NDB Cluster ステータス変数](#page-3714-0)

Ndb api adaptive send forced count session [NDB Cluster ステータス変数](#page-3714-0)

Ndb api adaptive send forced count slave [セクション23.1.4「NDB Cluster の新機能」](#page-3481-0) [NDB Cluster ステータス変数](#page-3714-0)

Ndb api adaptive send unforced count [NDB Cluster ステータス変数](#page-3714-0)

Ndb api adaptive send unforced count replica [セクション23.1.4「NDB Cluster の新機能」](#page-3481-0) [NDB Cluster ステータス変数](#page-3714-0)

Ndb api adaptive send unforced count session [NDB Cluster ステータス変数](#page-3714-0)

Ndb\_api\_adaptive\_send\_unforced\_count\_slave [セクション23.1.4「NDB Cluster の新機能」](#page-3481-0) [NDB Cluster ステータス変数](#page-3714-0)

Ndb\_api\_bytes\_received\_count [セクション23.5.13「NDB API 統計のカウンタと変数」](#page-3925-0) [NDB Cluster ステータス変数](#page-3714-0)

Ndb api bytes received count replica [セクション23.1.4「NDB Cluster の新機能」](#page-3481-0) [NDB Cluster ステータス変数](#page-3714-0)

Ndb\_api\_bytes\_received\_count\_session [セクション23.5.13「NDB API 統計のカウンタと変数」](#page-3925-0) [NDB Cluster ステータス変数](#page-3714-0)

Ndb api bytes received count slave [セクション23.5.13「NDB API 統計のカウンタと変数」](#page-3925-0) [セクション23.1.4「NDB Cluster の新機能」](#page-3481-0)

[NDB Cluster ステータス変数](#page-3714-0)

Ndb api bytes sent count [セクション23.5.13「NDB API 統計のカウンタと変数」](#page-3925-0) [NDB Cluster ステータス変数](#page-3714-0)

Ndb api bytes sent count replica [セクション23.1.4「NDB Cluster の新機能」](#page-3481-0) [NDB Cluster ステータス変数](#page-3714-0)

Ndb\_api\_bytes\_sent\_count\_session [セクション23.5.13「NDB API 統計のカウンタと変数」](#page-3925-0) [NDB Cluster ステータス変数](#page-3714-0)

Ndb api bytes sent count slave [セクション23.5.13「NDB API 統計のカウンタと変数」](#page-3925-0) [セクション23.1.4「NDB Cluster の新機能」](#page-3481-0) [NDB Cluster ステータス変数](#page-3714-0)

Ndb api event bytes count [セクション23.5.13「NDB API 統計のカウンタと変数」](#page-3925-0) [NDB Cluster ステータス変数](#page-3714-0)

Ndb api event bytes count injector [セクション23.5.13「NDB API 統計のカウンタと変数」](#page-3925-0) [NDB Cluster ステータス変数](#page-3714-0)

Ndb\_api\_event\_data\_count [セクション23.5.13「NDB API 統計のカウンタと変数」](#page-3925-0) [NDB Cluster ステータス変数](#page-3714-0)

Ndb api event data count injector [セクション23.5.13「NDB API 統計のカウンタと変数」](#page-3925-0) [NDB Cluster ステータス変数](#page-3714-0)

Ndb\_api\_event\_nondata\_count [セクション23.5.13「NDB API 統計のカウンタと変数」](#page-3925-0) [NDB Cluster ステータス変数](#page-3714-0)

Ndb api event nondata count injector [セクション23.5.13「NDB API 統計のカウンタと変数」](#page-3925-0) [NDB Cluster ステータス変数](#page-3714-0)

Ndb\_api\_pk\_op\_count [セクション23.5.13「NDB API 統計のカウンタと変数」](#page-3925-0) [NDB Cluster ステータス変数](#page-3714-0)

Ndb api pk op count replica [セクション23.1.4「NDB Cluster の新機能」](#page-3481-0) [NDB Cluster ステータス変数](#page-3714-0)

Ndb\_api\_pk\_op\_count\_session [セクション23.5.13「NDB API 統計のカウンタと変数」](#page-3925-0) [NDB Cluster ステータス変数](#page-3714-0)

Ndb\_api\_pk\_op\_count\_slave [セクション23.5.13「NDB API 統計のカウンタと変数」](#page-3925-0) [セクション23.1.4「NDB Cluster の新機能」](#page-3481-0) [NDB Cluster ステータス変数](#page-3714-0)

Ndb api pruned scan count [セクション23.5.13「NDB API 統計のカウンタと変数」](#page-3925-0) [NDB Cluster ステータス変数](#page-3714-0)

Ndb\_api\_pruned\_scan\_count\_replica [セクション23.1.4「NDB Cluster の新機能」](#page-3481-0) [NDB Cluster ステータス変数](#page-3714-0)

Ndb api pruned scan count session [セクション23.5.13「NDB API 統計のカウンタと変数」](#page-3925-0) [NDB Cluster ステータス変数](#page-3714-0)

Ndb api pruned scan count slave [セクション23.5.13「NDB API 統計のカウンタと変数」](#page-3925-0) [セクション23.1.4「NDB Cluster の新機能」](#page-3481-0) [NDB Cluster ステータス変数](#page-3714-0)

Ndb\_api\_range\_scan\_count [セクション23.5.13「NDB API 統計のカウンタと変数」](#page-3925-0) [NDB Cluster ステータス変数](#page-3714-0)

Ndb api range scan count replica [セクション23.1.4「NDB Cluster の新機能」](#page-3481-0) [NDB Cluster ステータス変数](#page-3714-0)

Ndb api range scan count session [セクション23.5.13「NDB API 統計のカウンタと変数」](#page-3925-0) [NDB Cluster ステータス変数](#page-3714-0)

Ndb api range scan count slave [セクション23.5.13「NDB API 統計のカウンタと変数」](#page-3925-0) [セクション23.1.4「NDB Cluster の新機能」](#page-3481-0) [NDB Cluster ステータス変数](#page-3714-0)

Ndb api read row count [セクション23.5.13「NDB API 統計のカウンタと変数」](#page-3925-0) [NDB Cluster ステータス変数](#page-3714-0)

Ndb api read row count replica [セクション23.1.4「NDB Cluster の新機能」](#page-3481-0) [NDB Cluster ステータス変数](#page-3714-0)

Ndb api read row count session [セクション23.5.13「NDB API 統計のカウンタと変数」](#page-3925-0) [NDB Cluster ステータス変数](#page-3714-0)

Ndb api read row count slave [セクション23.5.13「NDB API 統計のカウンタと変数」](#page-3925-0) [セクション23.1.4「NDB Cluster の新機能」](#page-3481-0) [NDB Cluster ステータス変数](#page-3714-0)

Ndb api scan batch count [セクション23.5.13「NDB API 統計のカウンタと変数」](#page-3925-0) [NDB Cluster ステータス変数](#page-3714-0)

Ndb api scan batch count replica [セクション23.1.4「NDB Cluster の新機能」](#page-3481-0) [NDB Cluster ステータス変数](#page-3714-0)

Ndb api scan batch count session [セクション23.5.13「NDB API 統計のカウンタと変数」](#page-3925-0) [NDB Cluster ステータス変数](#page-3714-0)

Ndb\_api\_scan\_batch\_count\_slave [セクション23.5.13「NDB API 統計のカウンタと変数」](#page-3925-0) [セクション23.1.4「NDB Cluster の新機能」](#page-3481-0) [NDB Cluster ステータス変数](#page-3714-0)

Ndb api table scan count [セクション23.5.13「NDB API 統計のカウンタと変数」](#page-3925-0) [NDB Cluster ステータス変数](#page-3714-0)

Ndb api table scan count replica [セクション23.1.4「NDB Cluster の新機能」](#page-3481-0) [NDB Cluster ステータス変数](#page-3714-0)

Ndb api table scan count session [セクション23.5.13「NDB API 統計のカウンタと変数」](#page-3925-0) [NDB Cluster ステータス変数](#page-3714-0)

Ndb api table scan count slave [セクション23.5.13「NDB API 統計のカウンタと変数」](#page-3925-0) [セクション23.1.4「NDB Cluster の新機能」](#page-3481-0)

[NDB Cluster ステータス変数](#page-3714-0)

Ndb\_api\_trans\_abort\_count

[セクション23.5.13「NDB API 統計のカウンタと変数」](#page-3925-0) [NDB Cluster ステータス変数](#page-3714-0)

Ndb api trans abort count replica [セクション23.1.4「NDB Cluster の新機能」](#page-3481-0) [NDB Cluster ステータス変数](#page-3714-0)

Ndb api trans abort count session [セクション23.5.13「NDB API 統計のカウンタと変数」](#page-3925-0) [NDB Cluster ステータス変数](#page-3714-0)

Ndb\_api\_trans\_abort\_count\_slave [セクション23.5.13「NDB API 統計のカウンタと変数」](#page-3925-0) [セクション23.1.4「NDB Cluster の新機能」](#page-3481-0) [NDB Cluster ステータス変数](#page-3714-0)

Ndb api trans close count [セクション23.5.13「NDB API 統計のカウンタと変数」](#page-3925-0) [NDB Cluster ステータス変数](#page-3714-0)

Ndb api trans close count replica [セクション23.1.4「NDB Cluster の新機能」](#page-3481-0) [NDB Cluster ステータス変数](#page-3714-0)

Ndb api trans close count session [セクション23.5.13「NDB API 統計のカウンタと変数」](#page-3925-0) [NDB Cluster ステータス変数](#page-3714-0)

Ndb api trans close count slave [セクション23.5.13「NDB API 統計のカウンタと変数」](#page-3925-0) [セクション23.1.4「NDB Cluster の新機能」](#page-3481-0) [NDB Cluster ステータス変数](#page-3714-0)

Ndb\_api\_trans\_commit\_count [セクション23.5.13「NDB API 統計のカウンタと変数」](#page-3925-0) [NDB Cluster ステータス変数](#page-3714-0)

Ndb\_api\_trans\_commit\_count\_replica [セクション23.1.4「NDB Cluster の新機能」](#page-3481-0) [NDB Cluster ステータス変数](#page-3714-0)

Ndb api trans commit count session [セクション23.5.13「NDB API 統計のカウンタと変数」](#page-3925-0) [NDB Cluster ステータス変数](#page-3714-0)

Ndb api trans commit count slave [セクション23.5.13「NDB API 統計のカウンタと変数」](#page-3925-0) [セクション23.1.4「NDB Cluster の新機能」](#page-3481-0) [NDB Cluster ステータス変数](#page-3714-0)

Ndb api trans local read row count [セクション23.5.13「NDB API 統計のカウンタと変数」](#page-3925-0) [NDB Cluster ステータス変数](#page-3714-0)

Ndb api trans local read row count replica [セクション23.1.4「NDB Cluster の新機能」](#page-3481-0) [NDB Cluster ステータス変数](#page-3714-0)

Ndb api trans local read row count session [セクション23.5.13「NDB API 統計のカウンタと変数」](#page-3925-0) [NDB Cluster ステータス変数](#page-3714-0)

Ndb api trans local read row count slave [セクション23.5.13「NDB API 統計のカウンタと変数」](#page-3925-0) [セクション23.1.4「NDB Cluster の新機能」](#page-3481-0) [NDB Cluster ステータス変数](#page-3714-0)

Ndb\_api\_trans\_start\_count [セクション23.5.13「NDB API 統計のカウンタと変数」](#page-3925-0) [NDB Cluster ステータス変数](#page-3714-0)

Ndb api trans start count replica [セクション23.1.4「NDB Cluster の新機能」](#page-3481-0) [NDB Cluster ステータス変数](#page-3714-0)

Ndb api trans start count session [セクション23.5.13「NDB API 統計のカウンタと変数」](#page-3925-0) [NDB Cluster ステータス変数](#page-3714-0)

Ndb api trans start count slave [セクション23.5.13「NDB API 統計のカウンタと変数」](#page-3925-0) [セクション23.1.4「NDB Cluster の新機能」](#page-3481-0) [NDB Cluster ステータス変数](#page-3714-0)

Ndb api uk op count [セクション23.5.13「NDB API 統計のカウンタと変数」](#page-3925-0) ーププロジェク<br>[NDB Cluster ステータス変数](#page-3714-0)

Ndb\_api\_uk\_op\_count\_replica [セクション23.1.4「NDB Cluster の新機能」](#page-3481-0) [NDB Cluster ステータス変数](#page-3714-0)

Ndb\_api\_uk\_op\_count\_session [セクション23.5.13「NDB API 統計のカウンタと変数」](#page-3925-0) [NDB Cluster ステータス変数](#page-3714-0)

Ndb api uk op count slave [セクション23.5.13「NDB API 統計のカウンタと変数」](#page-3925-0) [セクション23.1.4「NDB Cluster の新機能」](#page-3481-0) [NDB Cluster ステータス変数](#page-3714-0)

Ndb\_api\_wait\_exec\_complete\_count [セクション23.5.13「NDB API 統計のカウンタと変数」](#page-3925-0) [NDB Cluster ステータス変数](#page-3714-0)

Ndb\_api\_wait\_exec\_complete\_count\_replica [セクション23.1.4「NDB Cluster の新機能」](#page-3481-0) [NDB Cluster ステータス変数](#page-3714-0)

Ndb\_api\_wait\_exec\_complete\_count\_session [セクション23.5.13「NDB API 統計のカウンタと変数」](#page-3925-0) [NDB Cluster ステータス変数](#page-3714-0)

Ndb api wait exec complete count slave [セクション23.5.13「NDB API 統計のカウンタと変数」](#page-3925-0) [セクション23.1.4「NDB Cluster の新機能」](#page-3481-0) [NDB Cluster ステータス変数](#page-3714-0)

Ndb api wait meta request count [セクション23.5.13「NDB API 統計のカウンタと変数」](#page-3925-0) ー<br>[NDB Cluster ステータス変数](#page-3714-0)

Ndb api wait meta request count replica [セクション23.1.4「NDB Cluster の新機能」](#page-3481-0) [NDB Cluster ステータス変数](#page-3714-0)

Ndb api wait meta request count session [セクション23.5.13「NDB API 統計のカウンタと変数」](#page-3925-0) [NDB Cluster ステータス変数](#page-3714-0)

Ndb api wait meta request count slave [セクション23.5.13「NDB API 統計のカウンタと変数」](#page-3925-0) [セクション23.1.4「NDB Cluster の新機能」](#page-3481-0) [NDB Cluster ステータス変数](#page-3714-0)

Ndb api wait nanos count [セクション23.5.13「NDB API 統計のカウンタと変数」](#page-3925-0) [NDB Cluster ステータス変数](#page-3714-0)

Ndb\_api\_wait\_nanos\_count\_replica [セクション23.1.4「NDB Cluster の新機能」](#page-3481-0) [NDB Cluster ステータス変数](#page-3714-0)

Ndb\_api\_wait\_nanos\_count\_session [セクション23.5.13「NDB API 統計のカウンタと変数」](#page-3925-0) [NDB Cluster ステータス変数](#page-3714-0)

Ndb api\_wait\_nanos\_count\_slave [セクション23.5.13「NDB API 統計のカウンタと変数」](#page-3925-0) [セクション23.1.4「NDB Cluster の新機能」](#page-3481-0) [NDB Cluster ステータス変数](#page-3714-0)

Ndb\_api\_wait\_scan\_result\_count [セクション23.5.13「NDB API 統計のカウンタと変数」](#page-3925-0) [NDB Cluster ステータス変数](#page-3714-0)

Ndb\_api\_wait\_scan\_result\_count\_replica [セクション23.1.4「NDB Cluster の新機能」](#page-3481-0) [NDB Cluster ステータス変数](#page-3714-0)

Ndb api wait scan result count session [セクション23.5.13「NDB API 統計のカウンタと変数」](#page-3925-0) [NDB Cluster ステータス変数](#page-3714-0)

Ndb\_api\_wait\_scan\_result\_count\_slave [セクション23.5.13「NDB API 統計のカウンタと変数」](#page-3925-0) [セクション23.1.4「NDB Cluster の新機能」](#page-3481-0) [NDB Cluster ステータス変数](#page-3714-0)

Ndb cluster node id [NDB Cluster ステータス変数](#page-3714-0)

Ndb\_config\_from\_host [NDB Cluster ステータス変数](#page-3714-0)

Ndb config from port [NDB Cluster ステータス変数](#page-3714-0)

Ndb\_config\_generation [NDB Cluster ステータス変数](#page-3714-0)

Ndb conflict fn epoch [NDB Cluster ステータス変数](#page-3714-0) [セクション23.6.11「NDB Cluster レプリケーションの競合解決」](#page-4041-0) Ndb conflict fn epoch2 [NDB Cluster ステータス変数](#page-3714-0) [セクション23.6.11「NDB Cluster レプリケーションの競合解決」](#page-4041-0)

Ndb conflict fn epoch2 trans [NDB Cluster ステータス変数](#page-3714-0) [セクション23.6.11「NDB Cluster レプリケーションの競合解決」](#page-4041-0)

Ndb\_conflict\_fn\_epoch\_trans [NDB Cluster ステータス変数](#page-3714-0) [セクション23.6.11「NDB Cluster レプリケーションの競合解決」](#page-4041-0)

Ndb conflict fn\_max [NDB Cluster ステータス変数](#page-3714-0) [セクション23.6.11「NDB Cluster レプリケーションの競合解決」](#page-4041-0)

Ndb conflict fn max del win [NDB Cluster ステータス変数](#page-3714-0)

Ndb\_conflict\_fn\_old [NDB Cluster ステータス変数](#page-3714-0) [セクション23.6.11「NDB Cluster レプリケーションの競合解決」](#page-4041-0)

Ndb conflict last conflict epoch [NDB Cluster ステータス変数](#page-3714-0)

Ndb\_conflict\_last\_stable\_epoch [NDB Cluster ステータス変数](#page-3714-0)

Ndb conflict reflected op discard count [NDB Cluster ステータス変数](#page-3714-0) [セクション23.6.11「NDB Cluster レプリケーションの競合解決」](#page-4041-0)

Ndb conflict reflected op prepare count [NDB Cluster ステータス変数](#page-3714-0) [セクション23.6.11「NDB Cluster レプリケーションの競合解決」](#page-4041-0)

Ndb conflict refresh op count [NDB Cluster ステータス変数](#page-3714-0)

Ndb conflict trans conflict commit count [NDB Cluster ステータス変数](#page-3714-0)

Ndb\_conflict\_trans\_detect\_iter\_count [NDB Cluster ステータス変数](#page-3714-0)

Ndb conflict trans reject count [NDB Cluster ステータス変数](#page-3714-0)

Ndb conflict trans row conflict count [NDB Cluster ステータス変数](#page-3714-0)

Ndb conflict trans row reject count [NDB Cluster ステータス変数](#page-3714-0)

[セクション23.6.11「NDB Cluster レプリケーションの競合解決」](#page-4041-0)

Ndb epoch delete delete count [NDB Cluster ステータス変数](#page-3714-0)

Ndb\_execute\_count [NDB Cluster ステータス変数](#page-3714-0)

Ndb\_last\_commit\_epoch\_server [NDB Cluster ステータス変数](#page-3714-0)

Ndb\_last\_commit\_epoch\_session [NDB Cluster ステータス変数](#page-3714-0)

Ndb\_metadata\_detected\_count [セクション23.1.4「NDB Cluster の新機能」](#page-3481-0) [NDB Cluster ステータス変数](#page-3714-0) [セクション27.12.12「パフォーマンススキーマ NDB Cluster テーブル」](#page-4373-0)

# Ndb metadata excluded count

[セクション23.1.4「NDB Cluster の新機能」](#page-3481-0) [NDB Cluster ステータス変数](#page-3714-0) [セクション27.12.12「パフォーマンススキーマ NDB Cluster テーブル」](#page-4373-0)

### Ndb\_metadata\_synced\_count

[セクション23.1.4「NDB Cluster の新機能」](#page-3481-0) [NDB Cluster ステータス変数](#page-3714-0) [セクション27.12.12「パフォーマンススキーマ NDB Cluster テーブル」](#page-4373-0)

Ndb number of data nodes [NDB Cluster ステータス変数](#page-3714-0)

Ndb\_pruned\_scan\_count [NDB Cluster ステータス変数](#page-3714-0)

Ndb\_pushed\_queries\_defined [NDB Cluster システム変数](#page-3692-0) [NDB Cluster ステータス変数](#page-3714-0)

Ndb pushed queries dropped [NDB Cluster システム変数](#page-3692-0) [NDB Cluster ステータス変数](#page-3714-0)

Ndb\_pushed\_queries\_executed [NDB Cluster システム変数](#page-3692-0) [NDB Cluster ステータス変数](#page-3714-0)

Ndb\_pushed\_reads [NDB Cluster システム変数](#page-3692-0) [NDB Cluster ステータス変数](#page-3714-0)

Ndb\_replica\_max\_replicated\_epoch [セクション23.1.4「NDB Cluster の新機能」](#page-3481-0) [NDB Cluster ステータス変数](#page-3714-0)

Ndb\_scan\_count [NDB Cluster ステータス変数](#page-3714-0)

Ndb\_slave\_max\_replicated\_epoch [セクション23.1.4「NDB Cluster の新機能」](#page-3481-0) [NDB Cluster ステータス変数](#page-3714-0)

Ndb\_system\_name [NDB Cluster ステータス変数](#page-3714-0) [セクション23.3.3.8「システムの定義」](#page-3681-0)

Ndb trans hint count session [NDB Cluster ステータス変数](#page-3714-0)

Not\_flushed\_delayed\_rows [セクション5.1.10「サーバーステータス変数」](#page-859-0)

 $\Omega$ 

[\[index top\]](#page-5229-0)

Ongoing\_anonymous\_gtid\_violating\_transaction\_count [セクション5.1.10「サーバーステータス変数」](#page-859-0)

Ongoing\_anonymous\_transaction\_count [セクション5.1.10「サーバーステータス変数」](#page-859-0)

Ongoing automatic gtid violating transaction count [セクション5.1.10「サーバーステータス変数」](#page-859-0)

Open\_files [セクション5.1.10「サーバーステータス変数」](#page-859-0)

Open\_streams [セクション5.1.10「サーバーステータス変数」](#page-859-0)

Open\_table\_definitions [セクション5.1.10「サーバーステータス変数」](#page-859-0)

Open\_tables [セクション5.1.10「サーバーステータス変数」](#page-859-0)

Opened files [セクション5.1.10「サーバーステータス変数」](#page-859-0)

Opened\_table\_definitions [セクション5.1.10「サーバーステータス変数」](#page-859-0)

Opened\_tables [セクション8.4.3.1「MySQL でのテーブルのオープンとクローズの方法」](#page-1541-0) [セクション5.1.8「サーバーシステム変数」](#page-694-0) [セクション5.1.10「サーバーステータス変数」](#page-859-0)

### P

[\[index top\]](#page-5229-0)

Performance\_schema\_accounts\_lost [セクション27.16「パフォーマンススキーマステータス変数」](#page-4460-0)

Performance schema cond classes lost [セクション27.16「パフォーマンススキーマステータス変数」](#page-4460-0)

Performance\_schema\_cond\_instances\_lost [セクション27.16「パフォーマンススキーマステータス変数」](#page-4460-0)

Performance\_schema\_digest\_lost [セクション27.15「パフォーマンススキーマシステム変数」](#page-4444-0) [セクション27.16「パフォーマンススキーマステータス変数」](#page-4460-0)

Performance schema file classes lost [セクション27.16「パフォーマンススキーマステータス変数」](#page-4460-0)

Performance schema file handles lost [セクション27.16「パフォーマンススキーマステータス変数」](#page-4460-0)

Performance\_schema\_file\_instances\_lost [セクション27.16「パフォーマンススキーマステータス変数」](#page-4460-0)

Performance\_schema\_hosts\_lost [セクション27.16「パフォーマンススキーマステータス変数」](#page-4460-0)

Performance schema index stat lost [セクション27.15「パフォーマンススキーマシステム変数」](#page-4444-0) [セクション27.16「パフォーマンススキーマステータス変数」](#page-4460-0)

Performance schema locker lost [セクション27.16「パフォーマンススキーマステータス変数」](#page-4460-0)

Performance\_schema\_memory\_classes\_lost [セクション27.16「パフォーマンススキーマステータス変数」](#page-4460-0)

Performance\_schema\_metadata\_lock\_lost [セクション27.15「パフォーマンススキーマシステム変数」](#page-4444-0) [セクション27.16「パフォーマンススキーマステータス変数」](#page-4460-0)

Performance\_schema\_mutex\_classes\_lost [セクション27.7「パフォーマンススキーマステータスモニタリング」](#page-4294-0) [セクション27.16「パフォーマンススキーマステータス変数」](#page-4460-0)

Performance\_schema\_mutex\_instances\_lost [セクション27.7「パフォーマンススキーマステータスモニタリング」](#page-4294-0) [セクション27.16「パフォーマンススキーマステータス変数」](#page-4460-0)

Performance\_schema\_nested\_statement\_lost [セクション27.15「パフォーマンススキーマシステム変数」](#page-4444-0) [セクション27.16「パフォーマンススキーマステータス変数」](#page-4460-0)
Performance\_schema\_prepared\_statements\_lost セクション27.12.6.4「prepared statements\_instances テーブル」 ークション27.15「パフォーマンススキーマシステム変数」 [セクション27.16「パフォーマンススキーマステータス変数」](#page-4460-0)

Performance\_schema\_program\_lost [セクション27.15「パフォーマンススキーマシステム変数」](#page-4444-0) [セクション27.16「パフォーマンススキーマステータス変数」](#page-4460-0)

Performance\_schema\_rwlock\_classes\_lost [セクション27.16「パフォーマンススキーマステータス変数」](#page-4460-0)

Performance\_schema\_rwlock\_instances\_lost [セクション27.16「パフォーマンススキーマステータス変数」](#page-4460-0)

Performance schema session connect attrs longest seen [セクション27.16「パフォーマンススキーマステータス変数」](#page-4460-0) [セクション27.12.9「パフォーマンススキーマ接続属性テーブル」](#page-4350-0)

Performance schema session connect attrs lost [セクション27.15「パフォーマンススキーマシステム変数」](#page-4444-0) [セクション27.16「パフォーマンススキーマステータス変数」](#page-4460-0) [セクション27.12.9「パフォーマンススキーマ接続属性テーブル」](#page-4350-0)

Performance schema socket classes lost [セクション27.16「パフォーマンススキーマステータス変数」](#page-4460-0)

Performance\_schema\_socket\_instances\_lost [セクション27.16「パフォーマンススキーマステータス変数」](#page-4460-0)

Performance\_schema\_stage\_classes\_lost [セクション27.16「パフォーマンススキーマステータス変数」](#page-4460-0)

Performance schema statement classes lost [セクション27.16「パフォーマンススキーマステータス変数」](#page-4460-0)

Performance schema table handles lost [セクション27.15「パフォーマンススキーマシステム変数」](#page-4444-0) [セクション27.16「パフォーマンススキーマステータス変数」](#page-4460-0)

Performance\_schema\_table\_instances\_lost [セクション27.16「パフォーマンススキーマステータス変数」](#page-4460-0)

Performance\_schema\_table\_lock\_stat\_lost [セクション27.15「パフォーマンススキーマシステム変数」](#page-4444-0) [セクション27.16「パフォーマンススキーマステータス変数」](#page-4460-0)

Performance\_schema\_thread\_classes\_lost [セクション27.16「パフォーマンススキーマステータス変数」](#page-4460-0)

Performance schema thread instances lost [セクション27.15「パフォーマンススキーマシステム変数」](#page-4444-0) [セクション27.12.14「パフォーマンススキーマシステム変数テーブル」](#page-4383-0) [セクション27.16「パフォーマンススキーマステータス変数」](#page-4460-0)

#### [セクション12.22「パフォーマンススキーマ関数」](#page-2149-0)

Performance\_schema\_users\_lost [セクション27.16「パフォーマンススキーマステータス変数」](#page-4460-0)

Prepared\_stmt\_count [セクション5.1.10「サーバーステータス変数」](#page-859-0)

# $\Omega$

[\[index top\]](#page-5229-0)

Queries [セクション5.1.10「サーバーステータス変数」](#page-859-0)

Questions [セクション4.5.2「mysqladmin — A MySQL Server 管理プログラム」](#page-418-0) [セクション5.1.10「サーバーステータス変数」](#page-859-0)

# R

[\[index top\]](#page-5229-0)

Rewriter\_number\_loaded\_rules [リライタのクエリーリライトプラグインステータス変数](#page-990-0)

Rewriter\_number\_reloads [リライタのクエリーリライトプラグインステータス変数](#page-990-0)

Rewriter\_number\_rewritten\_queries [リライタのクエリーリライトプラグインステータス変数](#page-990-0)

# Rewriter reload error

[リライタのクエリーリライトプラグインステータス変数](#page-990-0) [リライタのクエリーリライトプロシージャおよび関数](#page-990-1) [セクション5.6.4.2「リライタクエリーリライトプラグインの使用」](#page-984-0) [リライタクエリーリライトプラグインルールテーブル](#page-988-0)

Rpl\_semi\_sync\_master\_clients [セクション5.1.10「サーバーステータス変数」](#page-859-0) [セクション17.4.10.3「準同期レプリケーションモニタリング」](#page-3234-0) [セクション17.4.10.1「準同期レプリケーション管理インタフェース」](#page-3231-0)

Rpl\_semi\_sync\_master\_net\_avg\_wait\_time [セクション5.1.10「サーバーステータス変数」](#page-859-0)

Rpl\_semi\_sync\_master\_net\_wait\_time [セクション5.1.10「サーバーステータス変数」](#page-859-0)

Rpl\_semi\_sync\_master\_net\_waits [セクション5.1.10「サーバーステータス変数」](#page-859-0)

Rpl\_semi\_sync\_master\_no\_times [セクション5.1.10「サーバーステータス変数」](#page-859-0)

#### Rpl\_semi\_sync\_master\_no\_tx [セクション5.1.10「サーバーステータス変数」](#page-859-0) [セクション17.4.10.3「準同期レプリケーションモニタリング」](#page-3234-0) [セクション17.4.10.1「準同期レプリケーション管理インタフェース」](#page-3231-0)

Rpl\_semi\_sync\_master\_status [セクション5.1.10「サーバーステータス変数」](#page-859-0) [セクション17.4.10.3「準同期レプリケーションモニタリング」](#page-3234-0) [セクション17.4.10.1「準同期レプリケーション管理インタフェース」](#page-3231-0)

Rpl\_semi\_sync\_master\_timefunc\_failures [セクション5.1.10「サーバーステータス変数」](#page-859-0)

Rpl\_semi\_sync\_master\_tx\_avg\_wait\_time [セクション5.1.10「サーバーステータス変数」](#page-859-0)

Rpl\_semi\_sync\_master\_tx\_wait\_time [セクション5.1.10「サーバーステータス変数」](#page-859-0)

Rpl\_semi\_sync\_master\_tx\_waits [セクション5.1.10「サーバーステータス変数」](#page-859-0)

Rpl\_semi\_sync\_master\_wait\_pos\_backtraverse [セクション5.1.10「サーバーステータス変数」](#page-859-0)

Rpl\_semi\_sync\_master\_wait\_sessions [セクション5.1.10「サーバーステータス変数」](#page-859-0)

Rpl\_semi\_sync\_master\_yes\_tx [セクション5.1.10「サーバーステータス変数」](#page-859-0) [セクション17.4.10.3「準同期レプリケーションモニタリング」](#page-3234-0) [セクション17.4.10.1「準同期レプリケーション管理インタフェース」](#page-3231-0)

Rpl\_semi\_sync\_slave\_status

[セクション5.1.10「サーバーステータス変数」](#page-859-0) [セクション17.4.10.3「準同期レプリケーションモニタリング」](#page-3234-0) [セクション17.4.10.1「準同期レプリケーション管理インタフェース」](#page-3231-0)

Rsa\_public\_key [セクション6.4.1.3「SHA-256 プラガブル認証」](#page-1182-0) [セクション5.1.10「サーバーステータス変数」](#page-859-0)

S

[\[index top\]](#page-5229-0)

Secondary\_engine\_execution\_count [セクション5.1.10「サーバーステータス変数」](#page-859-0)

Select full join [セクション27.12.6.1「events\\_statements\\_current テーブル」](#page-4333-0) [セクション5.1.10「サーバーステータス変数」](#page-859-0)

Select full range join セクション27.12.6.1 「events\_statements\_current テーブル」 [セクション5.1.10「サーバーステータス変数」](#page-859-0)

Select range セクション27.12.6.1 「events\_statements\_current テーブル」 [セクション5.1.10「サーバーステータス変数」](#page-859-0)

Select range check [セクション27.12.6.1「events\\_statements\\_current テーブル」](#page-4333-0) [セクション5.1.10「サーバーステータス変数」](#page-859-0)

Select scan [セクション27.12.6.1「events\\_statements\\_current テーブル」](#page-4333-0) [セクション5.1.10「サーバーステータス変数」](#page-859-0)

Slave\_open\_temp\_tables [セクション13.4.2.1「CHANGE MASTER TO ステートメント」](#page-2423-0) [セクション13.4.2.3「CHANGE REPLICATION SOURCE TO ステートメント」](#page-2436-0) [セクション13.4.2.9「STOP REPLICA | SLAVE ステートメント」](#page-2454-0) [セクション5.1.10「サーバーステータス変数」](#page-859-0) [セクション17.5.1.31「レプリケーションと一時テーブル」](#page-3253-0)

Slave rows last search algorithm used [セクション5.1.10「サーバーステータス変数」](#page-859-0)

Slow launch threads [セクション5.1.8「サーバーシステム変数」](#page-694-0) [セクション5.1.10「サーバーステータス変数」](#page-859-0)

Slow queries [セクション5.1.8「サーバーシステム変数」](#page-694-0) [セクション5.1.10「サーバーステータス変数」](#page-859-0)

# Sort\_merge\_passes

[セクション27.12.6.1「events\\_statements\\_current テーブル」](#page-4333-0) [セクション8.2.1.16「ORDER BY の最適化」](#page-1492-0) [セクション5.1.8「サーバーシステム変数」](#page-694-0) [セクション5.1.10「サーバーステータス変数」](#page-859-0) [セクション5.4.5「スロークエリーログ」](#page-962-0)

# Sort\_range

[セクション27.12.6.1「events\\_statements\\_current テーブル」](#page-4333-0) [セクション5.1.10「サーバーステータス変数」](#page-859-0) [セクション5.4.5「スロークエリーログ」](#page-962-0)

# Sort\_rows

セクション27.12.6.1 「events\_statements\_current テーブル」 [セクション5.1.10「サーバーステータス変数」](#page-859-0) [セクション5.4.5「スロークエリーログ」](#page-962-0)

# Sort\_scan

[セクション27.12.6.1「events\\_statements\\_current テーブル」](#page-4333-0) [セクション5.1.10「サーバーステータス変数」](#page-859-0) [セクション5.4.5「スロークエリーログ」](#page-962-0)

Ssl accept renegotiates [セクション5.1.10「サーバーステータス変数」](#page-859-0) Ssl\_accepts [セクション5.1.10「サーバーステータス変数」](#page-859-0)

Ssl\_callback\_cache\_hits [セクション5.1.10「サーバーステータス変数」](#page-859-0)

Ssl\_cipher [セクション5.1.10「サーバーステータス変数」](#page-859-0) [セクション6.3.2「暗号化された接続 TLS プロトコルおよび暗号」](#page-1161-0) [セクション6.3.1「暗号化接続を使用するための MySQL の構成」](#page-1155-0)

Ssl\_cipher\_list [セクション5.1.10「サーバーステータス変数」](#page-859-0) [セクション6.3.2「暗号化された接続 TLS プロトコルおよび暗号」](#page-1161-0)

Ssl client connects [セクション5.1.10「サーバーステータス変数」](#page-859-0)

Ssl\_connect\_renegotiates [セクション5.1.10「サーバーステータス変数」](#page-859-0)

Ssl\_ctx\_verify\_depth [セクション5.1.10「サーバーステータス変数」](#page-859-0)

Ssl\_ctx\_verify\_mode [セクション5.1.10「サーバーステータス変数」](#page-859-0)

Ssl default timeout [セクション5.1.10「サーバーステータス変数」](#page-859-0)

Ssl\_finished\_accepts [セクション5.1.10「サーバーステータス変数」](#page-859-0)

Ssl\_finished\_connects [セクション5.1.10「サーバーステータス変数」](#page-859-0)

Ssl server not after [セクション5.1.10「サーバーステータス変数」](#page-859-0)

Ssl\_server\_not\_before [セクション5.1.10「サーバーステータス変数」](#page-859-0)

Ssl\_session\_cache\_hits [セクション5.1.10「サーバーステータス変数」](#page-859-0)

Ssl\_session\_cache\_misses [セクション5.1.10「サーバーステータス変数」](#page-859-0)

Ssl\_session\_cache\_mode [セクション5.1.10「サーバーステータス変数」](#page-859-0)

Ssl\_session\_cache\_overflows [セクション5.1.10「サーバーステータス変数」](#page-859-0)

Ssl\_session\_cache\_size [セクション5.1.10「サーバーステータス変数」](#page-859-0)

Ssl\_session\_cache\_timeouts [セクション5.1.10「サーバーステータス変数」](#page-859-0)

Ssl\_sessions\_reused [セクション5.1.10「サーバーステータス変数」](#page-859-0)

Ssl\_used\_session\_cache\_entries [セクション5.1.10「サーバーステータス変数」](#page-859-0)

Ssl\_verify\_depth [セクション5.1.10「サーバーステータス変数」](#page-859-0)

Ssl\_verify\_mode [セクション5.1.10「サーバーステータス変数」](#page-859-0)

Ssl\_version [セクション5.1.10「サーバーステータス変数」](#page-859-0) [セクション6.3.2「暗号化された接続 TLS プロトコルおよび暗号」](#page-1161-0)

# T

[\[index top\]](#page-5229-0)

Table\_locks\_immediate [セクション5.1.10「サーバーステータス変数」](#page-859-0) [セクション8.11.1「内部ロック方法」](#page-1618-0)

Table\_locks\_waited [セクション5.1.10「サーバーステータス変数」](#page-859-0) [セクション8.11.1「内部ロック方法」](#page-1618-0)

Table\_open\_cache\_hits [セクション5.1.10「サーバーステータス変数」](#page-859-0)

Table\_open\_cache\_misses [セクション5.1.10「サーバーステータス変数」](#page-859-0)

Table\_open\_cache\_overflows [セクション5.1.10「サーバーステータス変数」](#page-859-0)

Tc\_log\_max\_pages\_used [セクション5.1.10「サーバーステータス変数」](#page-859-0)

Tc\_log\_page\_size [セクション5.1.10「サーバーステータス変数」](#page-859-0)

Tc\_log\_page\_waits [セクション5.1.10「サーバーステータス変数」](#page-859-0)

Threads\_cached [セクション5.1.10「サーバーステータス変数」](#page-859-0)

#### [セクション5.1.12.1「接続インタフェース」](#page-890-0)

Threads\_connected [セクション5.1.10「サーバーステータス変数」](#page-859-0)

# Threads\_created

[セクション5.1.8「サーバーシステム変数」](#page-694-0) [セクション5.1.10「サーバーステータス変数」](#page-859-0) [セクション5.1.12.1「接続インタフェース」](#page-890-0)

# Threads\_running

[セクションA.15「MySQL 8.0 FAQ: MySQL Enterprise Thread Pool」](#page-4602-0) [セクション5.1.10「サーバーステータス変数」](#page-859-0)

 $\cup$ 

[\[index top\]](#page-5229-0)

Uptime [セクション4.5.2「mysqladmin — A MySQL Server 管理プログラム」](#page-418-0) [セクション5.1.10「サーバーステータス変数」](#page-859-0)

#### Uptime\_since\_flush\_status [セクション5.1.10「サーバーステータス変数」](#page-859-0)

 $\overline{V}$ 

[\[index top\]](#page-5229-0)

validate\_password.dictionary\_file\_last\_parsed [セクション6.4.3.2「パスワード検証オプションおよび変数」](#page-1248-0)

validate password.dictionary file words count [セクション6.4.3.2「パスワード検証オプションおよび変数」](#page-1248-0)

validate\_password\_dictionary\_file\_last\_parsed [セクション6.4.3.2「パスワード検証オプションおよび変数」](#page-1248-0)

validate\_password\_dictionary\_file\_words\_count [セクション6.4.3.2「パスワード検証オプションおよび変数」](#page-1248-0)

# <span id="page-5262-0"></span>システム変数の索引

A | B | C | D | E | F | G | H | I | J | K | L | M | N | O | P | Q | R | S | T | U | V | W

A

[\[index top\]](#page-5262-0)

activate\_all\_roles\_on\_login [セクション13.7.1.11「SET ROLE ステートメント」](#page-2544-0) [セクション13.7.7.21「SHOW GRANTS ステートメント」](#page-2590-0) [セクション5.1.8「サーバーシステム変数」](#page-694-0) [セクション17.3.3「レプリケーション権限チェック」](#page-3208-0) [セクション6.2.10「ロールの使用」](#page-1106-0)

admin\_address

[セクション5.1.8「サーバーシステム変数」](#page-694-0) [セクション5.1.14「ネットワークネームスペースのサポート」](#page-900-0) [分散リカバリエンドポイントのアドレスの選択](#page-3305-0) [セクション5.1.12.2「管理接続管理」](#page-892-0)

admin\_port

[セクション18.8「グループレプリケーションシステム変数」](#page-3353-0) [セクション5.1.8「サーバーシステム変数」](#page-694-0) [分散リカバリエンドポイントのアドレスの選択](#page-3305-0) [セクション5.1.12.2「管理接続管理」](#page-892-0)

admin\_ssl\_ca [セクション5.1.8「サーバーシステム変数」](#page-694-0) [セクション5.1.12.2「管理接続管理」](#page-892-0)

admin\_ssl\_capath [セクション5.1.8「サーバーシステム変数」](#page-694-0)

admin\_ssl\_cert [セクション5.1.7「サーバーコマンドオプション」](#page-669-0) [セクション5.1.8「サーバーシステム変数」](#page-694-0)

admin\_ssl\_cipher [セクション5.1.8「サーバーシステム変数」](#page-694-0)

admin\_ssl\_crl [セクション5.1.8「サーバーシステム変数」](#page-694-0)

admin\_ssl\_crlpath [セクション5.1.8「サーバーシステム変数」](#page-694-0)

admin\_ssl\_key [セクション5.1.7「サーバーコマンドオプション」](#page-669-0) [セクション5.1.8「サーバーシステム変数」](#page-694-0)

admin tls ciphersuites [セクション5.1.8「サーバーシステム変数」](#page-694-0)

admin\_tls\_version [セクション5.1.8「サーバーシステム変数」](#page-694-0)

audit log buffer size [セクション6.4.5.5「監査ロギング特性の構成」](#page-1325-0) [セクション6.4.5.10「監査ログ参照」](#page-1352-0)

audit\_log\_compression [セクション6.4.5.5「監査ロギング特性の構成」](#page-1325-0) [セクション6.4.5.10「監査ログ参照」](#page-1352-0)

audit\_log\_connection\_policy [セクション6.4.5.9「レガシーモード監査ログのフィルタリング」](#page-1350-0) [セクション6.4.5.8「監査ログフィルタ定義の書込み」](#page-1339-0)

[セクション6.4.5.10「監査ログ参照」](#page-1352-0)

audit\_log\_current\_session [セクション6.4.5.10「監査ログ参照」](#page-1352-0)

audit log encryption [セクション6.4.5.5「監査ロギング特性の構成」](#page-1325-0) [セクション6.4.5.10「監査ログ参照」](#page-1352-0)

audit\_log\_exclude\_accounts [セクション6.4.5.9「レガシーモード監査ログのフィルタリング」](#page-1350-0) [セクション6.4.5.8「監査ログフィルタ定義の書込み」](#page-1339-0) [セクション6.4.5.10「監査ログ参照」](#page-1352-0)

# audit log file

[セクション2.5.6.2「Docker での MySQL Server のデプロイに関するその他のトピック」](#page-191-0) [セクション6.4.5「MySQL Enterprise Audit」](#page-1304-0) [セクション6.4.5.3「MySQL Enterprise Audit のセキュリティに関する考慮事項」](#page-1307-0) [セクション6.4.5.5「監査ロギング特性の構成」](#page-1325-0) [セクション6.4.5.6「監査ログファイルの読取り」](#page-1332-0) [セクション6.4.5.10「監査ログ参照」](#page-1352-0)

# audit log filter id

[セクション6.4.5.7「監査ログのフィルタリング」](#page-1336-0) [セクション6.4.5.8「監査ログフィルタ定義の書込み」](#page-1339-0) [セクション6.4.5.10「監査ログ参照」](#page-1352-0)

# audit log flush

[セクション6.4.5.5「監査ロギング特性の構成」](#page-1325-0) [セクション6.4.5.10「監査ログ参照」](#page-1352-0)

# audit\_log\_format

[セクション6.4.5「MySQL Enterprise Audit」](#page-1304-0) [セクション6.4.6「監査メッセージコンポーネント」](#page-1371-0) [セクション6.4.5.5「監査ロギング特性の構成」](#page-1325-0) [セクション6.4.5.4「監査ログファイル形式」](#page-1307-1) [セクション6.4.5.10「監査ログ参照」](#page-1352-0)

# audit\_log\_include\_accounts

[セクション6.4.5.9「レガシーモード監査ログのフィルタリング」](#page-1350-0) [セクション6.4.5.8「監査ログフィルタ定義の書込み」](#page-1339-0) [セクション6.4.5.10「監査ログ参照」](#page-1352-0)

# audit log password history keep days

[セクション6.4.5.5「監査ロギング特性の構成」](#page-1325-0) [セクション6.4.5.10「監査ログ参照」](#page-1352-0)

# audit\_log\_policy

[セクション5.1.9「システム変数の使用」](#page-831-0) [セクション6.4.5.9「レガシーモード監査ログのフィルタリング」](#page-1350-0) [セクション6.4.5.8「監査ログフィルタ定義の書込み」](#page-1339-0) [セクション6.4.5.10「監査ログ参照」](#page-1352-0)

# audit\_log\_prune\_seconds

[セクション6.4.5.5「監査ロギング特性の構成」](#page-1325-0) [セクション6.4.5.10「監査ログ参照」](#page-1352-0)

audit log read buffer size [セクション6.4.5.6「監査ログファイルの読取り」](#page-1332-0) [セクション6.4.5.10「監査ログ参照」](#page-1352-0)

audit log rotate on size [セクション6.4.5.5「監査ロギング特性の構成」](#page-1325-0) [セクション6.4.5.10「監査ログ参照」](#page-1352-0)

audit\_log\_statement\_policy [セクション6.4.5.9「レガシーモード監査ログのフィルタリング」](#page-1350-0) [セクション6.4.5.8「監査ログフィルタ定義の書込み」](#page-1339-0) [セクション6.4.5.10「監査ログ参照」](#page-1352-0)

audit log strategy [セクション6.4.5.5「監査ロギング特性の構成」](#page-1325-0) [セクション6.4.5.10「監査ログ参照」](#page-1352-0)

authentication\_ldap\_sasl\_auth\_method\_name [セクション6.4.1.7「LDAP プラガブル認証」](#page-1201-0) [セクション6.4.1.11「プラガブル認証システム変数」](#page-1225-0)

authentication\_ldap\_sasl\_bind\_base\_dn [セクション6.4.1.7「LDAP プラガブル認証」](#page-1201-0) [セクション6.4.1.11「プラガブル認証システム変数」](#page-1225-0)

authentication\_ldap\_sasl\_bind\_root\_dn [セクション6.4.1.7「LDAP プラガブル認証」](#page-1201-0) [セクション6.4.1.11「プラガブル認証システム変数」](#page-1225-0)

authentication\_ldap\_sasl\_bind\_root\_pwd [セクション6.4.1.7「LDAP プラガブル認証」](#page-1201-0) [セクション6.4.1.11「プラガブル認証システム変数」](#page-1225-0)

#### authentication\_ldap\_sasl\_ca\_path [セクション6.4.1.7「LDAP プラガブル認証」](#page-1201-0) [セクション6.4.1.11「プラガブル認証システム変数」](#page-1225-0)

authentication\_ldap\_sasl\_group\_search\_attr [セクション6.4.1.7「LDAP プラガブル認証」](#page-1201-0) [セクション6.4.1.11「プラガブル認証システム変数」](#page-1225-0)

authentication\_ldap\_sasl\_group\_search\_filter [セクション6.4.1.11「プラガブル認証システム変数」](#page-1225-0)

authentication\_ldap\_sasl\_init\_pool\_size [セクション6.4.1.11「プラガブル認証システム変数」](#page-1225-0)

authentication\_ldap\_sasl\_log\_status [セクション6.4.1.11「プラガブル認証システム変数」](#page-1225-0)

authentication\_ldap\_sasl\_max\_pool\_size [セクション6.4.1.11「プラガブル認証システム変数」](#page-1225-0)

authentication Idap sasl referral [セクション6.4.1.7「LDAP プラガブル認証」](#page-1201-0)

[セクション6.4.1.11「プラガブル認証システム変数」](#page-1225-0)

authentication\_ldap\_sasl\_server\_host [セクション6.4.1.7「LDAP プラガブル認証」](#page-1201-0) [セクション6.4.1.11「プラガブル認証システム変数」](#page-1225-0)

authentication\_ldap\_sasl\_server\_port [セクション6.4.1.7「LDAP プラガブル認証」](#page-1201-0) [セクション6.4.1.11「プラガブル認証システム変数」](#page-1225-0)

authentication Idap sasl tls [セクション6.4.1.7「LDAP プラガブル認証」](#page-1201-0) [セクション6.4.1.11「プラガブル認証システム変数」](#page-1225-0)

authentication\_ldap\_sasl\_user\_search\_attr [セクション6.4.1.7「LDAP プラガブル認証」](#page-1201-0) ープション6.4.1.11「プラガブル認証システム変数」

authentication\_ldap\_simple\_auth\_method\_name [セクション6.4.1.7「LDAP プラガブル認証」](#page-1201-0) [セクション6.4.1.11「プラガブル認証システム変数」](#page-1225-0)

authentication\_ldap\_simple\_bind\_base\_dn [セクション6.4.1.11「プラガブル認証システム変数」](#page-1225-0)

authentication\_ldap\_simple\_bind\_root\_dn [セクション6.4.1.11「プラガブル認証システム変数」](#page-1225-0)

authentication\_ldap\_simple\_bind\_root\_pwd [セクション6.4.1.11「プラガブル認証システム変数」](#page-1225-0)

authentication\_ldap\_simple\_ca\_path [セクション6.4.1.7「LDAP プラガブル認証」](#page-1201-0) [セクション6.4.1.11「プラガブル認証システム変数」](#page-1225-0)

authentication\_ldap\_simple\_group\_search\_attr [セクション6.4.1.7「LDAP プラガブル認証」](#page-1201-0) [セクション6.4.1.11「プラガブル認証システム変数」](#page-1225-0)

authentication\_ldap\_simple\_group\_search\_filter [セクション6.4.1.11「プラガブル認証システム変数」](#page-1225-0)

authentication\_ldap\_simple\_init\_pool\_size [セクション6.4.1.11「プラガブル認証システム変数」](#page-1225-0)

authentication\_ldap\_simple\_log\_status [セクション6.4.1.11「プラガブル認証システム変数」](#page-1225-0)

authentication\_ldap\_simple\_max\_pool\_size [セクション6.4.1.11「プラガブル認証システム変数」](#page-1225-0)

authentication\_ldap\_simple\_referral [セクション6.4.1.7「LDAP プラガブル認証」](#page-1201-0) [セクション6.4.1.11「プラガブル認証システム変数」](#page-1225-0)

authentication\_ldap\_simple\_server\_host [セクション6.4.1.11「プラガブル認証システム変数」](#page-1225-0)

authentication\_ldap\_simple\_server\_port [セクション6.4.1.11「プラガブル認証システム変数」](#page-1225-0)

authentication\_ldap\_simple\_tls [セクション6.4.1.7「LDAP プラガブル認証」](#page-1201-0) [セクション6.4.1.11「プラガブル認証システム変数」](#page-1225-0)

authentication\_ldap\_simple\_user\_search\_attr [セクション6.4.1.7「LDAP プラガブル認証」](#page-1201-0) [セクション6.4.1.11「プラガブル認証システム変数」](#page-1225-0)

authentication\_windows\_log\_level [セクション6.4.1.6「Windows プラガブル認証」](#page-1196-0)

[セクション5.1.8「サーバーシステム変数」](#page-694-0)

### authentication\_windows\_use\_principal\_name

[セクション6.4.1.6「Windows プラガブル認証」](#page-1196-0) [セクション5.1.8「サーバーシステム変数」](#page-694-0)

### auto\_generate\_certs

[セクション6.3.3.1「MySQL を使用した SSL および RSA 証明書とキーの作成」](#page-1168-0) [セクション5.1.8「サーバーシステム変数」](#page-694-0)

# auto\_increment\_increment

[セクション3.6.9「AUTO\\_INCREMENT の使用」](#page-317-0) [セクション15.6.1.6「InnoDB での AUTO\\_INCREMENT 処理」](#page-2683-0) [セクションA.1「MySQL 8.0 FAQ: 全般」](#page-4564-0) [セクション23.4.13「ndb\\_import — NDB への CSV データのインポート」](#page-3788-0) [セクション18.10「よくある質問」](#page-3390-0) [セクション18.8「グループレプリケーションシステム変数」](#page-3353-0) [セクション17.5.1.39「レプリケーションと変数」](#page-3259-0) [セクション17.1.6.2「レプリケーションソースのオプションと変数」](#page-3097-0) [セクション5.4.4.3「混合形式のバイナリロギング形式」](#page-954-0)

# auto increment offset

[セクション3.6.9「AUTO\\_INCREMENT の使用」](#page-317-0) [セクション15.6.1.6「InnoDB での AUTO\\_INCREMENT 処理」](#page-2683-0) [セクションA.1「MySQL 8.0 FAQ: 全般」](#page-4564-0) [セクション23.4.13「ndb\\_import — NDB への CSV データのインポート」](#page-3788-0) [セクション18.10「よくある質問」](#page-3390-0) [セクション18.8「グループレプリケーションシステム変数」](#page-3353-0) [セクション17.5.1.39「レプリケーションと変数」](#page-3259-0) [セクション17.1.6.2「レプリケーションソースのオプションと変数」](#page-3097-0) [セクション5.4.4.3「混合形式のバイナリロギング形式」](#page-954-0)

# AUTOCOMMIT

[セクション17.5.1.35「レプリケーションとトランザクション」](#page-3256-0)

# autocommit

[セクション13.1.10「ALTER TABLESPACE ステートメント」](#page-2212-0) [セクション13.2.2「DELETE ステートメント」](#page-2316-0) [セクション17.1.3.7「GTID ベースレプリケーションの制約」](#page-3073-0) [セクション26.51.29「INFORMATION\\_SCHEMA INNODB\\_TRX テーブル」](#page-4252-0)

[セクション15.7.3「InnoDB のさまざまな SQL ステートメントで設定されたロック」](#page-2738-0) [セクション15.7「InnoDB のロックおよびトランザクションモデル」](#page-2725-0) [セクション8.5.3「InnoDB の読み取り専用トランザクションの最適化」](#page-1552-0) [セクション15.14「InnoDB の起動オプションおよびシステム変数」](#page-2838-0) [セクション15.6.1.4「InnoDB テーブルの移動またはコピー」](#page-2677-0) [セクション13.3.6「LOCK TABLES および UNLOCK TABLES ステートメント」](#page-2407-0) [セクション15.6.1.5「MyISAM から InnoDB へのテーブルの変換」](#page-2679-0) [NDB Cluster システム変数](#page-3692-0) [セクション13.3.1「START TRANSACTION、COMMIT および ROLLBACK ステートメント」](#page-2401-0) [セクション5.1.8「サーバーシステム変数」](#page-694-0) [セクション5.6.3.3「スレッドプール操作」](#page-979-0) [セクション15.7.5.2「デッドロック検出」](#page-2743-0) [セクション15.7.2.1「トランザクション分離レベル」](#page-2730-0) [セクション27.12.7「パフォーマンススキーマのトランザクションテーブル」](#page-4340-0) [セクション15.8.9「パージ構成」](#page-2770-0) [セクション17.5.1.35「レプリケーションとトランザクション」](#page-3256-0) [セクション17.5.1.31「レプリケーションと一時テーブル」](#page-3253-0) [セクション15.6.3.3「一般テーブルスペース」](#page-2702-0) [セクション15.7.2.2「自動コミット、コミットおよびロールバック」](#page-2733-0) [セクション15.7.2.4「読取りのロック」](#page-2736-0)

# automatic\_sp\_privileges

[セクション13.1.7「ALTER PROCEDURE ステートメント」](#page-2190-0) [セクション13.1.17「CREATE PROCEDURE ステートメントおよび CREATE FUNCTION ステートメント」](#page-2234-0) [セクション5.1.7「サーバーコマンドオプション」](#page-669-0) [セクション5.1.8「サーバーシステム変数」](#page-694-0) [セクション25.2.2「ストアドルーチンと MySQL 権限」](#page-4123-0)

# avoid temporal upgrade

[セクション13.7.3.2「CHECK TABLE ステートメント」](#page-2552-0) [セクション13.7.3.5「REPAIR TABLE ステートメント」](#page-2559-0) [セクション5.1.8「サーバーシステム変数」](#page-694-0)

# B

[\[index top\]](#page-5262-0)

### back\_log [セクション5.1.8「サーバーシステム変数」](#page-694-0)

### basedir

[セクション13.7.4.4「INSTALL PLUGIN ステートメント」](#page-2563-0) [セクション2.4.3「MySQL 起動デーモンのインストールおよび使用」](#page-170-0) [セクション5.1.7「サーバーコマンドオプション」](#page-669-0) [セクション5.1.8「サーバーシステム変数」](#page-694-0)

# big\_tables

[セクション8.4.4「MySQL での内部一時テーブルの使用」](#page-1543-0) [セクション5.1.8「サーバーシステム変数」](#page-694-0)

# bind\_address

[セクション5.8「1 つのマシン上での複数の MySQL インスタンスの実行」](#page-1034-0) [セクションB.3.2.2「\[ローカルの\] MySQL サーバーに接続できません」](#page-4613-0) [セクション18.4.5「IPv6 および IPv6 と IPv4 の混合グループのサポート」](#page-3322-0) [セクション5.1.13「IPv6 サポート」](#page-896-0) [セクション5.1.13.3「IPv6 ローカルホストアドレスを使用した接続」](#page-898-0) [セクション5.1.13.2「IPv6 接続を許可するための MySQL Server の構成」](#page-897-0) [セクション5.1.13.4「IPv6 非ローカルホストアドレスを使用した接続」](#page-898-1)

[セクション6.2.21「MySQL への接続の問題のトラブルシューティング」](#page-1149-0) [セクション4.3.4「mysqld\\_multi — 複数の MySQL サーバーの管理」](#page-367-0) [セクション23.5.14.41「ndbinfo processes テーブル」](#page-3982-0) [セクション20.5.6.2「X プラグイン のオプションとシステム変数」](#page-3446-0) [セクション18.5.1「グループレプリケーション IP アドレスの権限」](#page-3329-0) [セクション5.1.8「サーバーシステム変数」](#page-694-0) [セクション5.1.14「ネットワークネームスペースのサポート」](#page-900-0) [セクション5.1.13.5「ブローカからの IPv6 アドレスの入手」](#page-899-0) [分散リカバリエンドポイントのアドレスの選択](#page-3305-0) [セクション5.1.9.4「永続的で永続的に制限されないシステム変数」](#page-855-0)

### binlog

[セクション4.6.8「mysqlbinlog — バイナリログファイルを処理するためのユーティリティー」](#page-545-0) [セクション18.9.1「グループレプリケーションの要件」](#page-3386-0)

# binlog cache size

[セクション5.1.10「サーバーステータス変数」](#page-859-0) [セクション17.1.6.4「バイナリロギングのオプションと変数」](#page-3136-0) [セクション5.4.4「バイナリログ」](#page-947-0)

### binlog\_checksum

[MySQL 用語集](#page-5360-0) [セクション18.9.2「グループレプリケーションの制限事項」](#page-3388-0) [セクション17.1.6.4「バイナリロギングのオプションと変数」](#page-3136-0) [セクション5.4.4「バイナリログ」](#page-947-0) [セクション17.5.1.35「レプリケーションとトランザクション」](#page-3256-0)

#### binlog direct non transactional updates

[セクション17.1.6.4「バイナリロギングのオプションと変数」](#page-3136-0) [セクション17.5.1.35「レプリケーションとトランザクション」](#page-3256-0)

# binlog\_encryption

[セクション13.1.5「ALTER INSTANCE ステートメント」](#page-2187-0) [セクション6.2.2「MySQL で提供される権限」](#page-1070-0) [セクション4.6.8「mysqlbinlog — バイナリログファイルを処理するためのユーティリティー」](#page-545-0) [セクション13.7.7.1「SHOW BINARY LOGS ステートメント」](#page-2572-0) [セクション17.1.6.4「バイナリロギングのオプションと変数」](#page-3136-0) [セクション5.4.4「バイナリログ」](#page-947-0) [セクション17.3.2「バイナリログファイルとリレーログファイルの暗号化」](#page-3204-0) [セクション17.3.2.3「バイナリログマスターキーのローテーション」](#page-3207-0) [セクション17.3「レプリケーションのセキュリティ」](#page-3201-0) [セクション6.1.3「攻撃者に対する MySQL のセキュアな状態の維持」](#page-1061-0)

#### binlog error action

[セクション17.1.3.1「GTID 形式および格納」](#page-3058-0) [セクション17.1.6.5「グローバルトランザクション ID システム変数」](#page-3163-0) [セクション17.1.6.4「バイナリロギングのオプションと変数」](#page-3136-0) [セクション5.4.4「バイナリログ」](#page-947-0)

#### binlog expire logs seconds

[セクション17.1.3.3「GTID 自動配置」](#page-3066-0) [セクション13.4.1.1「PURGE BINARY LOGS ステートメント」](#page-2420-0) [セクション5.4.6「サーバーログの保守」](#page-965-0) [セクション17.1.6.4「バイナリロギングのオプションと変数」](#page-3136-0)

# binlog\_format

[セクション16.6「BLACKHOLE ストレージエンジン」](#page-3027-0)

[セクション17.1.3.7「GTID ベースレプリケーションの制約」](#page-3073-0) [セクション17.1.3.2「GTID ライフサイクル」](#page-3062-0) [セクション15.20.7「InnoDB memcached プラグインとレプリケーション」](#page-2992-0) [セクション13.2.7「LOAD DATA ステートメント」](#page-2332-0) [セクションA.14「MySQL 8.0 FAQ: レプリケーション」](#page-4599-0) [セクション6.2.2「MySQL で提供される権限」](#page-1070-0) [セクション17.5.1.22「mysql システムスキーマのレプリケーション」](#page-3250-0) [セクション5.4.4.4「mysql データベーステーブルへの変更に対するロギング形式」](#page-959-0) [セクション4.6.8「mysqlbinlog — バイナリログファイルを処理するためのユーティリティー」](#page-545-0) [セクション17.1.6.3「Replica Server のオプションと変数」](#page-3105-0) [セクション13.3.8.3「XA トランザクションの制約」](#page-2418-0) [セクション12.24「その他の関数」](#page-2153-0) [セクション5.1.9.1「システム変数権限」](#page-834-0) [セクション25.7「ストアドプログラムバイナリロギング」](#page-4144-0) [セクション5.4.5「スロークエリーログ」](#page-962-0) [セクション17.2.5.2「テーブルレベルレプリケーションオプションの評価」](#page-3196-0) [セクション17.2.5.1「データベースレベルレプリケーションオプションおよびバイナリロギングオプションの評価」](#page-3194-0) [セクション11.6「データ型デフォルト値」](#page-1849-0) [セクション15.7.2.1「トランザクション分離レベル」](#page-2730-0) [セクション17.2.1.3「バイナリロギングでの安全および安全でないステートメントの判断」](#page-3180-0) [セクション17.1.6.4「バイナリロギングのオプションと変数」](#page-3136-0) [セクション17.3.2.1「バイナリログの暗号化の範囲」](#page-3205-0) [セクション5.4.4.2「バイナリログ形式の設定」](#page-952-0) [セクション24.3.5「パーティションに関する情報を取得する」](#page-4097-0) [セクション17.3.3.1「レプリケーション PRIVILEGE\\_CHECKS\\_USER アカウントの権限」](#page-3211-0) [セクション17.5.1.2「レプリケーションと BLACKHOLE テーブル」](#page-3238-0) [セクション17.5.1.19「レプリケーションと LOAD DATA」](#page-3248-0) [セクション17.5.1.21「レプリケーションと MEMORY テーブル」](#page-3249-0) [セクション17.5.1.35「レプリケーションとトランザクション」](#page-3256-0) [セクション17.5.1.31「レプリケーションと一時テーブル」](#page-3253-0) [セクション17.5.3「レプリケーションセットアップをアップグレードする」](#page-3262-0) [セクション17.2.5.3「レプリケーションフィルタリングオプション間の相互作用」](#page-3198-0) [セクション17.2.1「レプリケーション形式」](#page-3175-0) [セクション17.3.3「レプリケーション権限チェック」](#page-3208-0) [セクション12.15「ロック関数」](#page-2015-0) [セクション5.4.3「一般クエリーログ」](#page-946-0) [セクション6.2.3「付与テーブル」](#page-1087-0) [セクション12.16「情報関数」](#page-2018-0) [セクション12.6.2「数学関数」](#page-1899-0) [セクション12.7「日付および時間関数」](#page-1908-0) [セクション5.4.4.3「混合形式のバイナリロギング形式」](#page-954-0) [セクション17.2.1.2「行ベースロギングおよびレプリケーションの使用」](#page-3179-0)

binlog\_group\_commit\_sync\_delay [セクション17.1.6.4「バイナリロギングのオプションと変数」](#page-3136-0)

binlog\_group\_commit\_sync\_no\_delay\_count [セクション17.1.6.4「バイナリロギングのオプションと変数」](#page-3136-0)

binlog gtid simple recovery [セクション17.1.3.2「GTID ライフサイクル」](#page-3062-0) [セクション17.1.6.5「グローバルトランザクション ID システム変数」](#page-3163-0)

binlog max flush queue time [セクション17.1.6.4「バイナリロギングのオプションと変数」](#page-3136-0)

binlog\_order\_commits [セクション17.1.6.4「バイナリロギングのオプションと変数」](#page-3136-0) binlog rotate encryption master key at startup [セクション6.2.2「MySQL で提供される権限」](#page-1070-0) [セクション17.1.6.4「バイナリロギングのオプションと変数」](#page-3136-0) [セクション17.3.2.3「バイナリログマスターキーのローテーション」](#page-3207-0)

#### binlog\_row\_event\_max\_size

[セクション17.1.6.4「バイナリロギングのオプションと変数」](#page-3136-0) [セクション5.4.4.2「バイナリログ形式の設定」](#page-952-0)

# binlog\_row\_image

[セクション8.5.8「InnoDB ディスク I/O の最適化」](#page-1555-0) [セクション17.2.1.1「ステートメントベースおよび行ベースレプリケーションのメリットとデメリット」](#page-3176-0) ーン。<br>[セクション17.1.6.4「バイナリロギングのオプションと変数」](#page-3136-0) [セクション13.1.20.10「非表示カラム」](#page-2288-0)

binlog\_row\_metadata

[セクション17.1.6.4「バイナリロギングのオプションと変数」](#page-3136-0)

### binlog\_row\_value\_options

[セクション11.5「JSON データ型」](#page-1834-0) [セクション17.5.1.17「JSON ドキュメントのレプリケーション」](#page-3247-0) [セクション1.3「MySQL 8.0 の新機能」](#page-33-0) [セクション17.1.6.4「バイナリロギングのオプションと変数」](#page-3136-0)

### binlog\_rows\_query\_log\_events

[セクション4.6.8「mysqlbinlog — バイナリログファイルを処理するためのユーティリティー」](#page-545-0) [セクション4.6.8.2「mysqlbinlog 行イベントの表示」](#page-563-0) [セクション17.2.1.1「ステートメントベースおよび行ベースレプリケーションのメリットとデメリット」](#page-3176-0) [セクション17.4.3「行ベースのレプリケーションの監視」](#page-3220-0)

#### binlog\_stmt\_cache\_size

[セクション5.1.10「サーバーステータス変数」](#page-859-0) [セクション17.1.6.4「バイナリロギングのオプションと変数」](#page-3136-0)

# binlog transaction compression

```
セクション27.12.11.12「binary_log_transaction_compression_stats テーブル」
セクション13.4.2.1「CHANGE MASTER TO ステートメント」
セクション13.4.2.3「CHANGE REPLICATION SOURCE TO ステートメント」
セクション4.6.8「mysqlbinlog — バイナリログファイルを処理するためのユーティリティー」
セクション17.1.6.3「Replica Server のオプションと変数」
セクション17.1.6.4「バイナリロギングのオプションと変数」
セクション5.4.4.5「バイナリログトランザクション圧縮」
セクション18.6.3「メッセージ圧縮」
圧縮トランザクションペイロードと非圧縮トランザクションペイロードの組合せ
```
#### binlog\_transaction\_compression\_level\_zstd

[セクション17.1.6.4「バイナリロギングのオプションと変数」](#page-3136-0) [セクション5.4.4.5「バイナリログトランザクション圧縮」](#page-959-1)

binlog\_transaction\_dependency\_history\_size [セクション8.12.3.1「MySQL のメモリーの使用方法」](#page-1630-0) [セクション17.1.6.4「バイナリロギングのオプションと変数」](#page-3136-0)

binlog transaction dependency tracking [セクション17.1.6.3「Replica Server のオプションと変数」](#page-3105-0)

#### [セクション18.9.1「グループレプリケーションの要件」](#page-3386-0) [セクション17.1.6.4「バイナリロギングのオプションと変数」](#page-3136-0)

#### block\_encryption\_mode

[セクション5.1.8「サーバーシステム変数」](#page-694-0) [セクション12.14「暗号化関数と圧縮関数」](#page-2010-0)

# bulk\_insert\_buffer\_size

[セクション8.2.5.1「INSERT ステートメントの最適化」](#page-1521-0) [セクション16.2.1「MyISAM 起動オプション」](#page-3014-0) [セクション5.1.8「サーバーシステム変数」](#page-694-0)

# C

[\[index top\]](#page-5262-0)

# caching\_sha

[セクション6.3.3.1「MySQL を使用した SSL および RSA 証明書とキーの作成」](#page-1168-0) [セクション6.4.1.2「SHA-2 プラガブル認証のキャッシュ」](#page-1177-0) [セクション5.1.8「サーバーシステム変数」](#page-694-0) [セクション5.1.10「サーバーステータス変数」](#page-859-0)

# character set client

[セクション26.14「INFORMATION\\_SCHEMA EVENTS テーブル」](#page-4169-0) [セクション26.30「INFORMATION\\_SCHEMA ROUTINES テーブル」](#page-4194-0) [セクション26.45「INFORMATION\\_SCHEMA TRIGGERS テーブル」](#page-4210-0) [セクション26.48「INFORMATION\\_SCHEMA VIEWS テーブル」](#page-4214-0) [セクション13.2.7「LOAD DATA ステートメント」](#page-2332-0) [セクションA.11「MySQL 8.0 FAQ: MySQL の中国語、日本語、および韓国語の文字セット」](#page-4588-0) [セクション13.7.6.2「SET CHARACTER SET ステートメント」](#page-2571-0) [セクション13.7.6.3「SET NAMES ステートメント」](#page-2571-1) [セクション13.7.7.7「SHOW CREATE EVENT ステートメント」](#page-2578-0) [セクション13.7.7.9「SHOW CREATE PROCEDURE ステートメント」](#page-2578-1) [セクション13.7.7.11「SHOW CREATE TRIGGER ステートメント」](#page-2580-0) [セクション13.7.7.13「SHOW CREATE VIEW ステートメント」](#page-2581-0) [セクション13.7.7.18「SHOW EVENTS ステートメント」](#page-2588-0) [セクション13.7.7.28「SHOW PROCEDURE STATUS ステートメント」](#page-2598-0) [セクション13.7.7.40「SHOW TRIGGERS ステートメント」](#page-2618-0) [セクション9.6「クエリー属性」](#page-1705-0) [セクション5.1.8「サーバーシステム変数」](#page-694-0) [セクション5.4.4「バイナリログ」](#page-947-0) [セクション5.6.4.2「リライタクエリーリライトプラグインの使用」](#page-984-0) [セクション17.5.1.39「レプリケーションと変数」](#page-3259-0) [セクション10.4「接続文字セットおよび照合順序」](#page-1726-0) [セクション10.15「文字セットの構成」](#page-1780-0) [セクション5.4.4.3「混合形式のバイナリロギング形式」](#page-954-0)

# character\_set\_connection

[セクションA.11「MySQL 8.0 FAQ: MySQL の中国語、日本語、および韓国語の文字セット」](#page-4588-0) [セクション10.16「MySQL Server のロケールサポート」](#page-1781-0) [セクション13.7.6.2「SET CHARACTER SET ステートメント」](#page-2571-0) [セクション13.7.6.3「SET NAMES ステートメント」](#page-2571-1) [セクション12.11「キャスト関数と演算子」](#page-1977-0) [セクション5.1.8「サーバーシステム変数」](#page-694-0) [セクション17.5.1.39「レプリケーションと変数」](#page-3259-0) [セクション10.8.4「式での照合の強制性」](#page-1736-0) [セクション12.3「式評価での型変換」](#page-1881-0) [セクション10.4「接続文字セットおよび照合順序」](#page-1726-0)

[セクション10.3.8「文字セットイントロデューサ」](#page-1723-0) [セクション10.2.1「文字セットレパートリー」](#page-1714-0) [セクション9.1.1「文字列リテラル」](#page-1652-0) [セクション10.3.6「文字列リテラルの文字セットおよび照合順序」](#page-1721-0) [セクション12.7「日付および時間関数」](#page-1908-0) [セクション12.14「暗号化関数と圧縮関数」](#page-2010-0) [セクション5.4.4.3「混合形式のバイナリロギング形式」](#page-954-0) [セクション12.8.3「関数結果の文字セットと照合順序」](#page-1951-0)

# character\_set\_database

[セクション13.1.9「ALTER TABLE ステートメント」](#page-2190-1) [セクション13.1.17「CREATE PROCEDURE ステートメントおよび CREATE FUNCTION ステートメント」](#page-2234-0) [セクション13.2.7「LOAD DATA ステートメント」](#page-2332-0) [セクション2.11.4「MySQL 8.0 での変更」](#page-263-0) [セクション23.1.4「NDB Cluster の新機能」](#page-3481-0) [セクション13.7.6.2「SET CHARACTER SET ステートメント」](#page-2571-0) [セクション5.1.8「サーバーシステム変数」](#page-694-0) [セクション10.3.3「データベース文字セットおよび照合順序」](#page-1718-0) [セクション17.5.1.39「レプリケーションと変数」](#page-3259-0) [セクション10.4「接続文字セットおよび照合順序」](#page-1726-0) [セクション5.4.4.3「混合形式のバイナリロギング形式」](#page-954-0)

# character\_set\_filesystem

[セクション13.2.7「LOAD DATA ステートメント」](#page-2332-0) [セクション13.2.10.1「SELECT ... INTO ステートメント」](#page-2356-0) [セクション5.1.8「サーバーシステム変数」](#page-694-0) [セクション12.8「文字列関数および演算子」](#page-1926-0)

### character\_set\_results

[セクションA.11「MySQL 8.0 FAQ: MySQL の中国語、日本語、および韓国語の文字セット」](#page-4588-0) [セクション13.7.6.2「SET CHARACTER SET ステートメント」](#page-2571-0) [セクション13.7.6.3「SET NAMES ステートメント」](#page-2571-1) [セクション10.6「エラーメッセージ文字セット」](#page-1733-0) [セクション5.1.8「サーバーシステム変数」](#page-694-0) [セクション10.2.2「メタデータ用の UTF-8」](#page-1716-0) [セクション10.4「接続文字セットおよび照合順序」](#page-1726-0)

#### character set server

[セクション2.11.4「MySQL 8.0 での変更」](#page-263-0) [セクション5.1.8「サーバーシステム変数」](#page-694-0) [セクション10.3.2「サーバー文字セットおよび照合順序」](#page-1718-1) [セクション10.3.3「データベース文字セットおよび照合順序」](#page-1718-0) [セクション17.5.1.39「レプリケーションと変数」](#page-3259-0) [セクション17.5.1.3「レプリケーションと文字セット」](#page-3238-1) [セクション12.10.4「全文ストップワード」](#page-1962-0) [セクション10.4「接続文字セットおよび照合順序」](#page-1726-0) [セクション10.15「文字セットの構成」](#page-1780-0) [セクション5.4.4.3「混合形式のバイナリロギング形式」](#page-954-0)

#### character\_set\_system

[セクション5.1.8「サーバーシステム変数」](#page-694-0) [セクション10.2.2「メタデータ用の UTF-8」](#page-1716-0) [セクション10.15「文字セットの構成」](#page-1780-0)

# character\_sets\_dir

[セクション10.14.3「8 ビットの文字セットへの単純な照合順序の追加」](#page-1773-0) [セクション10.14.4.1「LDML 構文を使用した UCA 照合順序の定義」](#page-1774-0)

#### [セクション5.1.8「サーバーシステム変数」](#page-694-0)

check\_proxy\_users [セクション5.1.8「サーバーシステム変数」](#page-694-0) [セクション6.2.18「プロキシユーザー」](#page-1140-0)

clone\_autotune\_concurrency [セクション5.6.7.9「クローニング操作の監視」](#page-1015-0) [セクション5.6.7.12「クローンシステム変数」](#page-1020-0)

clone\_buffer\_size [セクション5.6.7.12「クローンシステム変数」](#page-1020-0)

clone\_ddl\_timeout [セクション5.6.7.12「クローンシステム変数」](#page-1020-0) [セクション5.6.7.8「リモートクローニング操作の失敗処理」](#page-1015-1)

### clone\_enable\_compression

[クローニングの前提条件](#page-3307-0) [セクション5.6.7.12「クローンシステム変数」](#page-1020-0) [セクション18.8「グループレプリケーションシステム変数」](#page-3353-0) [分散リカバリの圧縮](#page-3306-0)

# clone\_max\_concurrency

[セクション5.6.7.9「クローニング操作の監視」](#page-1015-0) [セクション5.6.7.12「クローンシステム変数」](#page-1020-0)

### clone\_max\_data\_bandwidth

[セクション27.12.17.2「clone\\_progress テーブル」](#page-4395-0) [セクション5.6.7.12「クローンシステム変数」](#page-1020-0)

#### clone\_max\_network\_bandwidth

[セクション5.6.7.12「クローンシステム変数」](#page-1020-0)

# clone\_ssl\_ca

[クローニングの前提条件](#page-3307-0) [セクション5.6.7.12「クローンシステム変数」](#page-1020-0) [セクション18.8「グループレプリケーションシステム変数」](#page-3353-0) [セクション5.6.7.3「リモートデータのクローニング」](#page-1007-0) [分散リカバリの SSL および認証](#page-3306-1) [セクション18.5.3.2「分散リカバリのための Secure Socket Layer \(SSL\) 接続」](#page-3335-0)

#### clone\_ssl\_cert

[クローニングの前提条件](#page-3307-0) [セクション5.6.7.12「クローンシステム変数」](#page-1020-0) [セクション18.8「グループレプリケーションシステム変数」](#page-3353-0) [セクション5.6.7.3「リモートデータのクローニング」](#page-1007-0) [分散リカバリの SSL および認証](#page-3306-1) [セクション18.5.3.2「分散リカバリのための Secure Socket Layer \(SSL\) 接続」](#page-3335-0)

### clone\_ssl\_key

[クローニングの前提条件](#page-3307-0) [セクション5.6.7.12「クローンシステム変数」](#page-1020-0) セクション3.0.1.12 プローププンプロンバー<br>[セクション18.8「グループレプリケーションシステム変数」](#page-3353-0) [セクション5.6.7.3「リモートデータのクローニング」](#page-1007-0) [分散リカバリの SSL および認証](#page-3306-1)

clone\_valid\_donor\_list

[クローニングの前提条件](#page-3307-0) [セクション5.6.7.12「クローンシステム変数」](#page-1020-0) [セクション5.6.7.3「リモートデータのクローニング」](#page-1007-0)

# collation\_connection

[セクション26.14「INFORMATION\\_SCHEMA EVENTS テーブル」](#page-4169-0) [セクション26.30「INFORMATION\\_SCHEMA ROUTINES テーブル」](#page-4194-0) [セクション26.45「INFORMATION\\_SCHEMA TRIGGERS テーブル」](#page-4210-0) [セクション26.48「INFORMATION\\_SCHEMA VIEWS テーブル」](#page-4214-0) [セクション13.5.1「PREPARE ステートメント」](#page-2466-0) [セクション13.7.6.3「SET NAMES ステートメント」](#page-2571-1) [セクション13.7.7.7「SHOW CREATE EVENT ステートメント」](#page-2578-0) [セクション13.7.7.9「SHOW CREATE PROCEDURE ステートメント」](#page-2578-1) [セクション13.7.7.11「SHOW CREATE TRIGGER ステートメント」](#page-2580-0) [セクション13.7.7.13「SHOW CREATE VIEW ステートメント」](#page-2581-0) [セクション13.7.7.18「SHOW EVENTS ステートメント」](#page-2588-0) [セクション13.7.7.28「SHOW PROCEDURE STATUS ステートメント」](#page-2598-0) [セクション13.7.7.40「SHOW TRIGGERS ステートメント」](#page-2618-0) [セクション12.11「キャスト関数と演算子」](#page-1977-0) [セクション5.1.8「サーバーシステム変数」](#page-694-0) [セクション5.4.4「バイナリログ」](#page-947-0) [セクション17.5.1.39「レプリケーションと変数」](#page-3259-0) [セクション10.8.4「式での照合の強制性」](#page-1736-0) [セクション12.3「式評価での型変換」](#page-1881-0) [セクション10.4「接続文字セットおよび照合順序」](#page-1726-0) [セクション10.3.8「文字セットイントロデューサ」](#page-1723-0) [セクション10.3.6「文字列リテラルの文字セットおよび照合順序」](#page-1721-0) [セクション12.7「日付および時間関数」](#page-1908-0) [セクション12.14「暗号化関数と圧縮関数」](#page-2010-0) [セクション5.4.4.3「混合形式のバイナリロギング形式」](#page-954-0) [セクション12.8.3「関数結果の文字セットと照合順序」](#page-1951-0)

# collation\_database

[セクション13.1.17「CREATE PROCEDURE ステートメントおよび CREATE FUNCTION ステートメント」](#page-2234-0) [セクション2.11.4「MySQL 8.0 での変更」](#page-263-0) [セクション23.1.4「NDB Cluster の新機能」](#page-3481-0) [セクション5.1.8「サーバーシステム変数」](#page-694-0) [セクション10.3.3「データベース文字セットおよび照合順序」](#page-1718-0) [セクション5.4.4「バイナリログ」](#page-947-0) [セクション17.5.1.39「レプリケーションと変数」](#page-3259-0) [セクション10.4「接続文字セットおよび照合順序」](#page-1726-0) [セクション5.4.4.3「混合形式のバイナリロギング形式」](#page-954-0)

# collation\_server

[セクション2.11.4「MySQL 8.0 での変更」](#page-263-0) [セクション5.1.8「サーバーシステム変数」](#page-694-0) [セクション10.3.2「サーバー文字セットおよび照合順序」](#page-1718-1) [セクション10.3.3「データベース文字セットおよび照合順序」](#page-1718-0) [セクション5.4.4「バイナリログ」](#page-947-0) [セクション17.5.1.39「レプリケーションと変数」](#page-3259-0) [セクション12.10.4「全文ストップワード」](#page-1962-0) [セクション10.4「接続文字セットおよび照合順序」](#page-1726-0) [セクション5.4.4.3「混合形式のバイナリロギング形式」](#page-954-0)

# completion\_type

[セクション13.3.1「START TRANSACTION、COMMIT および ROLLBACK ステートメント」](#page-2401-0) [セクション5.1.8「サーバーシステム変数」](#page-694-0)

#### concurrent\_insert

[セクション8.6.1「MyISAM クエリーの最適化」](#page-1560-0) [セクション5.1.7「サーバーコマンドオプション」](#page-669-0) [セクション5.1.8「サーバーシステム変数」](#page-694-0) [セクション8.11.1「内部ロック方法」](#page-1618-0) [セクション8.11.3「同時挿入」](#page-1622-0)

# connect\_timeout

[セクションB.3.2.3「MySQL サーバーへの接続が失われました」](#page-4616-0) [セクション20.5.6.2「X プラグイン のオプションとシステム変数」](#page-3446-0) [セクション5.1.8「サーバーシステム変数」](#page-694-0) [セクションB.3.2.9「通信エラーおよび中止された接続」](#page-4619-0)

### connection\_control\_failed\_connections\_threshold

[セクション6.4.2.2「Connection-Control のシステム変数とステータス変数」](#page-1244-0) [セクション6.4.2.1「Connection-Control プラグインのインストール」](#page-1241-0) [セクション26.53.1「INFORMATION\\_SCHEMA CONNECTION\\_CONTROL\\_FAILED\\_LOGIN\\_ATTEMPTS テーブル」](#page-4258-0)

### connection\_control\_max\_connection\_delay

[セクション6.4.2.2「Connection-Control のシステム変数とステータス変数」](#page-1244-0) [セクション6.4.2.1「Connection-Control プラグインのインストール」](#page-1241-0)

# connection\_control\_min\_connection\_delay

[セクション6.4.2.2「Connection-Control のシステム変数とステータス変数」](#page-1244-0) [セクション6.4.2.1「Connection-Control プラグインのインストール」](#page-1241-0)

### core\_file

[セクション15.14「InnoDB の起動オプションおよびシステム変数」](#page-2838-0) [セクション1.3「MySQL 8.0 の新機能」](#page-33-0) [セクション15.8.3.7「コアファイルからのバッファープールページの除外」](#page-2765-0) [セクション5.1.8「サーバーシステム変数」](#page-694-0)

### create\_admin\_listener\_thread

[セクション5.1.8「サーバーシステム変数」](#page-694-0) [セクション5.1.12.2「管理接続管理」](#page-892-0)

cte\_max\_recursion\_depth [セクション13.2.15「WITH \(共通テーブル式\)」](#page-2391-0) [セクション5.1.8「サーバーシステム変数」](#page-694-0)

# D

[\[index top\]](#page-5262-0)

daemon\_memcached\_enable\_binlog [セクション15.14「InnoDB の起動オプションおよびシステム変数」](#page-2838-0)

daemon memcached engine lib name [セクション15.20.3「InnoDB memcached プラグインの設定」](#page-2972-0) [セクション15.14「InnoDB の起動オプションおよびシステム変数」](#page-2838-0)

daemon memcached engine lib path [セクション15.20.3「InnoDB memcached プラグインの設定」](#page-2972-0) [セクション15.14「InnoDB の起動オプションおよびシステム変数」](#page-2838-0)

#### daemon\_memcached\_option

[セクション15.20.2「InnoDB memcached のアーキテクチャー」](#page-2969-0) [セクション15.20.5「InnoDB memcached プラグインのセキュリティーに関する考慮事項」](#page-2979-0) [セクション15.20.9「InnoDB memcached プラグインのトラブルシューティング」](#page-2999-0) [セクション15.20.3「InnoDB memcached プラグインの設定」](#page-2972-0) [セクション15.14「InnoDB の起動オプションおよびシステム変数」](#page-2838-0)

# daemon memcached r batch size

[セクション15.20.2「InnoDB memcached のアーキテクチャー」](#page-2969-0) [セクション15.20.7「InnoDB memcached プラグインとレプリケーション」](#page-2992-0) [セクション15.20.6.3「InnoDB memcached プラグインのパフォーマンスのチューニング」](#page-2988-0) [セクション15.20.3「InnoDB memcached プラグインの設定」](#page-2972-0) [セクション15.14「InnoDB の起動オプションおよびシステム変数」](#page-2838-0) [セクション15.20.6.6「ベースとなる InnoDB テーブルでの DML および DDL ステートメントの実行」](#page-2991-0)

# daemon memcached w batch size

[セクション15.20.2「InnoDB memcached のアーキテクチャー」](#page-2969-0) [セクション15.20.7「InnoDB memcached プラグインとレプリケーション」](#page-2992-0) [セクション15.20.6.4「InnoDB memcached プラグインのトランザクション動作の制御」](#page-2989-0) [セクション15.20.6.3「InnoDB memcached プラグインのパフォーマンスのチューニング」](#page-2988-0) [セクション15.20.3「InnoDB memcached プラグインの設定」](#page-2972-0) [セクション15.14「InnoDB の起動オプションおよびシステム変数」](#page-2838-0) [セクション15.20.6.6「ベースとなる InnoDB テーブルでの DML および DDL ステートメントの実行」](#page-2991-0)

# datadir

[セクション26.15「INFORMATION\\_SCHEMA FILES テーブル」](#page-4172-0) [セクション15.18.2「InnoDB のリカバリ」](#page-2963-0) [セクション15.14「InnoDB の起動オプションおよびシステム変数」](#page-2838-0) [セクション15.8.1「InnoDB の起動構成」](#page-2746-0) [セクション2.3「Microsoft Windows に MySQL をインストールする」](#page-125-0) [セクション2.11.4「MySQL 8.0 での変更」](#page-263-0) [セクション1.3「MySQL 8.0 の新機能」](#page-33-0) [MySQL 用語集](#page-5360-0) [セクション2.4.3「MySQL 起動デーモンのインストールおよび使用」](#page-170-0) [セクション15.6.5「redo ログ」](#page-2720-0) [セクション13.1.37「TRUNCATE TABLE ステートメント」](#page-2313-0) [セクション15.6.3.4「undo テーブルスペース」](#page-2707-0) [セクション18.2.1.2「グループレプリケーション用のインスタンスの構成」](#page-3280-0) [セクション15.6.3.6「サーバーがオフラインのときのテーブルスペースファイルの移動」](#page-2714-0) [セクション5.1.7「サーバーコマンドオプション」](#page-669-0) [セクション5.1.8「サーバーシステム変数」](#page-694-0) [セクション15.6.3.3「一般テーブルスペース」](#page-2702-0) [セクション15.6.1.2「外部でのテーブルの作成」](#page-2669-0)

### debug

[セクション5.9.4「DBUG パッケージ」](#page-1052-0) [セクション5.1.8「サーバーシステム変数」](#page-694-0)

#### debug\_sync

[セクション5.1.8「サーバーシステム変数」](#page-694-0) [セクション27.12.14.2「パフォーマンススキーマ variables\\_info テーブル」](#page-4385-0)

#### default

[セクション15.1.4「InnoDB を使用したテストおよびベンチマーク」](#page-2654-0) [セクション18.9.1「グループレプリケーションの要件」](#page-3386-0)

#### [セクション16.1「ストレージエンジンの設定」](#page-3011-0)

# default authentication plugin

[セクション13.7.1.1「ALTER USER ステートメント」](#page-2502-0) [セクション13.7.1.3「CREATE USER ステートメント」](#page-2515-0) [セクション2.11.4「MySQL 8.0 での変更」](#page-263-0) [セクション6.4.1.2「SHA-2 プラガブル認証のキャッシュ」](#page-1177-0) [セクション6.4.1.3「SHA-256 プラガブル認証」](#page-1182-0) [セクション5.1.8「サーバーシステム変数」](#page-694-0) [セクション6.2.17「プラガブル認証」](#page-1135-0) [セクション6.4.1「認証プラグイン」](#page-1176-0)

#### default collation for utf

[セクション5.1.8「サーバーシステム変数」](#page-694-0)

### default password lifetime

[セクション13.7.1.1「ALTER USER ステートメント」](#page-2502-0) [セクション13.7.1.3「CREATE USER ステートメント」](#page-2515-0) ープ<br>[セクション5.1.8「サーバーシステム変数」](#page-694-0) [セクション6.2.15「パスワード管理」](#page-1123-0) [セクション6.2.3「付与テーブル」](#page-1087-0)

# default storage\_engine

[セクション13.1.16「CREATE LOGFILE GROUP ステートメント」](#page-2232-0) [セクション13.1.20「CREATE TABLE ステートメント」](#page-2243-0) [セクション13.1.21「CREATE TABLESPACE ステートメント」](#page-2293-0) [セクション13.1.33「DROP TABLESPACE ステートメント」](#page-2310-0) [セクション24.2.2「LIST パーティショニング」](#page-4063-0) [セクション24.1「MySQL のパーティショニングの概要」](#page-4055-0) [セクション5.1.8「サーバーシステム変数」](#page-694-0) [セクション16.1「ストレージエンジンの設定」](#page-3011-0) [セクション5.6.1「プラグインのインストールおよびアンインストール」](#page-971-0) [セクション17.5.1.39「レプリケーションと変数」](#page-3259-0) [セクション15.6.3.3「一般テーブルスペース」](#page-2702-0) [セクション17.4.4「異なるソースおよびレプリカのストレージエンジンでのレプリケーションの使用」](#page-3220-1)

# default table encryption

[セクション13.1.2「ALTER DATABASE ステートメント」](#page-2181-0) [セクション13.1.10「ALTER TABLESPACE ステートメント」](#page-2212-0) [セクション13.1.12「CREATE DATABASE ステートメント」](#page-2214-0) [セクション13.1.21「CREATE TABLESPACE ステートメント」](#page-2293-0) [セクション15.13「InnoDB 保存データ暗号化」](#page-2830-0) [セクション1.3「MySQL 8.0 の新機能」](#page-33-0) [セクション18.8「グループレプリケーションシステム変数」](#page-3353-0) [セクション5.1.8「サーバーシステム変数」](#page-694-0) [セクション5.1.9.1「システム変数権限」](#page-834-0) セクション17.3.3.1「レプリケーション PRIVILEGE CHECKS USER アカウントの権限」

#### default\_tmp\_storage\_engine

[セクション5.1.8「サーバーシステム変数」](#page-694-0) ーラン<br>[セクション16.1「ストレージエンジンの設定」](#page-3011-0) [セクション5.6.1「プラグインのインストールおよびアンインストール」](#page-971-0)

#### default\_week\_format

[セクション5.1.8「サーバーシステム変数」](#page-694-0) [セクション12.7「日付および時間関数」](#page-1908-0) [セクション24.6.3「関数に関連するパーティショニング制限」](#page-4117-0)

# delay\_key\_write

[セクション13.1.20「CREATE TABLE ステートメント」](#page-2243-0) [セクションA.14「MySQL 8.0 FAQ: レプリケーション」](#page-4599-0) [セクションB.3.3.3「MySQL が繰り返しクラッシュする場合の対処方法」](#page-4626-0) [セクション5.1.7「サーバーコマンドオプション」](#page-669-0) [セクション5.1.8「サーバーシステム変数」](#page-694-0) [セクション8.11.5「外部ロック」](#page-1625-0)

#### delayed\_insert\_limit [セクション5.1.8「サーバーシステム変数」](#page-694-0)

delayed\_insert\_timeout

[セクション5.1.8「サーバーシステム変数」](#page-694-0)

delayed\_queue\_size [セクション5.1.8「サーバーシステム変数」](#page-694-0)

### disabled\_storage\_engines

[セクションA.2「MySQL 8.0 FAQ: ストレージエンジン」](#page-4566-0) [セクション4.4.5「mysql\\_upgrade — MySQL テーブルのチェックとアップグレード」](#page-378-0) [セクション18.9.1「グループレプリケーションの要件」](#page-3386-0) [セクション18.2.1.2「グループレプリケーション用のインスタンスの構成」](#page-3280-0) [セクション5.1.7「サーバーコマンドオプション」](#page-669-0) [セクション5.1.8「サーバーシステム変数」](#page-694-0)

# disconnect\_on\_expired\_password

[セクション5.1.8「サーバーシステム変数」](#page-694-0) [セクション6.2.16「期限切れパスワードのサーバー処理」](#page-1133-0)

# div\_precision\_increment

[セクション5.1.8「サーバーシステム変数」](#page-694-0) [セクション12.6.1「算術演算子」](#page-1898-0)

# dragnet

[セクション5.5「MySQL のコンポーネント」](#page-967-0) [セクション5.5.3「エラーログコンポーネント」](#page-968-0) [セクション5.4.2.4「エラーログフィルタリングのタイプ」](#page-935-0) [セクション5.1.8「サーバーシステム変数」](#page-694-0) [セクション5.1.10「サーバーステータス変数」](#page-859-0) [セクション5.1.9「システム変数の使用」](#page-831-0) [セクション5.4.2.6「ルールベースのエラーログのフィルタリング \(log\\_filter\\_dragnet\)」](#page-937-0)

# E

[\[index top\]](#page-5262-0)

#### end\_markers\_in\_json [セクション5.1.8「サーバーシステム変数」](#page-694-0)

# enforce\_gtid\_consistency

```
セクション17.1.3.4「GTID を使用したレプリケーションのセットアップ」
セクション17.1.4.3「GTID トランザクションのオンラインでの無効化」
セクション17.1.3.7「GTID ベースレプリケーションの制約」
セクション18.9.1「グループレプリケーションの要件」
セクション17.1.6.5「グローバルトランザクション ID システム変数」
セクション17.5.1.31「レプリケーションと一時テーブル」
```
#### [セクション17.1.4.1「レプリケーションモードの概念」](#page-3078-0)

# eq\_range\_index\_dive\_limit

[セクション8.2.1.2「range の最適化」](#page-1460-0) [セクション5.1.8「サーバーシステム変数」](#page-694-0)

### error\_count

[セクション13.6.7.7「MySQL の診断領域」](#page-2497-0) [セクション13.7.7.17「SHOW ERRORS ステートメント」](#page-2588-1) [セクションB.2「エラー情報インタフェース」](#page-4610-0) [セクション5.1.8「サーバーシステム変数」](#page-694-0) [セクション13.5「プリペアドステートメント」](#page-2462-0)

#### event

[セクション15.8.2「読み取り専用操作用の InnoDB の構成」](#page-2752-0)

#### event\_scheduler

[セクション25.4.6「イベントスケジューラと MySQL 権限」](#page-4133-0) [セクション25.4.2「イベントスケジューラの構成」](#page-4130-0) [セクション5.1.8「サーバーシステム変数」](#page-694-0) [セクション17.1.2.8「レプリケーション環境へのレプリカの追加」](#page-3055-0) [既存のデータによるレプリケーションのセットアップ](#page-3053-0)

### expire\_logs\_days

[セクション17.1.6.4「バイナリロギングのオプションと変数」](#page-3136-0)

#### explicit defaults for timestamp

[セクション13.1.20.8「CREATE TABLE および生成されるカラム」](#page-2282-0) [セクション11.2.5「TIMESTAMP および DATETIME の自動初期化および更新機能」](#page-1801-0) [セクション5.1.8「サーバーシステム変数」](#page-694-0) ーッション3…。<br>[セクション11.6「データ型デフォルト値」](#page-1849-0) [セクション11.2.1「日時データ型の構文」](#page-1795-0)

#### external\_user

[セクション5.1.8「サーバーシステム変数」](#page-694-0) [セクション6.2.18「プロキシユーザー」](#page-1140-0) [セクション6.4.5.4「監査ログファイル形式」](#page-1307-1)

# F

[\[index top\]](#page-5262-0)

# flush

[セクション5.1.8「サーバーシステム変数」](#page-694-0)

# flush time

[セクション5.1.7「サーバーコマンドオプション」](#page-669-0) [セクション5.1.8「サーバーシステム変数」](#page-694-0)

# foreign\_key\_checks

[セクション13.1.9「ALTER TABLE ステートメント」](#page-2190-1) [セクション13.1.20.5「FOREIGN KEY の制約」](#page-2273-0) [セクション15.6.1.3「InnoDB テーブルのインポート」](#page-2671-0) [NDB Cluster システム変数](#page-3692-0) [セクション15.12.1「オンライン DDL 操作」](#page-2812-0) [セクション5.1.11「サーバー SQL モード」](#page-879-0)

[セクション5.1.8「サーバーシステム変数」](#page-694-0) [セクション5.4.4「バイナリログ」](#page-947-0) [セクション17.5.1.39「レプリケーションと変数」](#page-3259-0) [セクション5.4.4.3「混合形式のバイナリロギング形式」](#page-954-0)

### ft boolean syntax

[セクション12.10.6「MySQL の全文検索の微調整」](#page-1967-0) [セクション5.1.8「サーバーシステム変数」](#page-694-0) [セクション12.10.2「ブール全文検索」](#page-1957-0)

# ft\_max\_word\_len

[セクション12.10.6「MySQL の全文検索の微調整」](#page-1967-0) [セクション12.10.8「ngram 全文パーサー」](#page-1971-0) [セクション5.1.8「サーバーシステム変数」](#page-694-0) [セクション12.10.2「ブール全文検索」](#page-1957-0) [ローデータファイルを使用したデータスナップショットの作成](#page-3051-0)

# ft\_min\_word\_len

[セクション12.10.9「MeCab フルテキストパーサープラグイン」](#page-1973-0) [セクション12.10.6「MySQL の全文検索の微調整」](#page-1967-0) [セクション12.10.8「ngram 全文パーサー」](#page-1971-0) [セクション5.1.8「サーバーシステム変数」](#page-694-0) [セクション12.10.2「ブール全文検索」](#page-1957-0) [ローデータファイルを使用したデータスナップショットの作成](#page-3051-0) [セクション12.10.1「自然言語全文検索」](#page-1954-0)

# ft query expansion limit

[セクション5.1.8「サーバーシステム変数」](#page-694-0)

# ft stopword file

[セクション12.10.6「MySQL の全文検索の微調整」](#page-1967-0) [セクション5.1.8「サーバーシステム変数」](#page-694-0) [セクション12.10.2「ブール全文検索」](#page-1957-0) [ローデータファイルを使用したデータスナップショットの作成](#page-3051-0) [セクション12.10.4「全文ストップワード」](#page-1962-0) ー・・・。<br>[セクション12.10.1「自然言語全文検索」](#page-1954-0)

# G

[\[index top\]](#page-5262-0)

# general\_log

[MySQL 用語集](#page-5360-0) [セクション5.1.8「サーバーシステム変数」](#page-694-0) [セクション5.4.3「一般クエリーログ」](#page-946-0) [セクション5.4.1「一般クエリーログおよびスロークエリーログの出力先の選択」](#page-925-0)

# general\_log\_file

[セクション1.3「MySQL 8.0 の新機能」](#page-33-0) [セクション5.1.8「サーバーシステム変数」](#page-694-0) [セクション5.4.3「一般クエリーログ」](#page-946-0) [セクション5.4.1「一般クエリーログおよびスロークエリーログの出力先の選択」](#page-925-0)

# generated\_random\_password\_length

[セクション5.1.8「サーバーシステム変数」](#page-694-0) [セクション6.2.15「パスワード管理」](#page-1123-0)

#### group\_concat\_max\_len [セクション5.1.8「サーバーシステム変数」](#page-694-0) [セクション12.20.1「集計関数の説明」](#page-2115-0)

group replication advertise recovery endpoints [セクション18.4.5「IPv6 および IPv6 と IPv4 の混合グループのサポート」](#page-3322-0) [セクション18.8「グループレプリケーションシステム変数」](#page-3353-0) [セクション18.4.3.1「分散リカバリの接続」](#page-3304-0) [分散リカバリエンドポイントのアドレスの選択](#page-3305-0)

group replication allow local lower version join [セクション18.7.1.1「アップグレード中のメンバーバージョン」](#page-3348-0) [セクション18.8「グループレプリケーションシステム変数」](#page-3353-0)

group replication auto increment increment [セクション18.10「よくある質問」](#page-3390-0) ークション18.8「グループレプリケーションシステム変数」 ープン 17.0.0 プルプリケーションソースのオプションと変数」<br>[セクション17.1.6.2「レプリケーションソースのオプションと変数」](#page-3097-0)

#### group replication autorejoin tries

[セクション18.6.6.3「Auto-Rejoin」](#page-3344-0) [セクション18.6.6.1「Expel タイムアウト」](#page-3342-0) [セクション18.10「よくある質問」](#page-3390-0) [セクション18.8「グループレプリケーションシステム変数」](#page-3353-0) [セクション18.6.6.2「使用できない大多数のタイムアウト」](#page-3343-0) [セクション18.6.6.4「終了処理」](#page-3345-0)

# group\_replication\_bootstrap\_group

[2 番目のインスタンスの追加](#page-3286-0) [セクション18.2.1.5「グループのブートストラップ」](#page-3285-0) [セクション18.8「グループレプリケーションシステム変数」](#page-3353-0) [セクション18.2.1.2「グループレプリケーション用のインスタンスの構成」](#page-3280-0) [セクション18.1.3「マルチプライマリモードとシングルプライマリモード」](#page-3271-0)

#### group replication clone threshold

[クローニングのしきい値](#page-3308-0) [セクション18.8「グループレプリケーションシステム変数」](#page-3353-0) [セクション18.4.3.2「分散リカバリのためのクローニング」](#page-3307-1) [セクション18.4.3.5「分散リカバリの仕組み」](#page-3312-0)

group\_replication\_communication\_debug\_options [セクション18.8「グループレプリケーションシステム変数」](#page-3353-0)

group replication communication max message size [セクション18.9.2「グループレプリケーションの制限事項」](#page-3388-0) [セクション18.8「グループレプリケーションシステム変数」](#page-3353-0) [セクション18.6.4「メッセージの断片化」](#page-3339-0)

group\_replication\_components\_stop\_timeout [セクション18.8「グループレプリケーションシステム変数」](#page-3353-0)

group\_replication\_compression\_threshold [セクション18.9.2「グループレプリケーションの制限事項」](#page-3388-0) [セクション18.8「グループレプリケーションシステム変数」](#page-3353-0) [バイナリログのトランザクション圧縮のモニタリング](#page-961-0) [セクション18.6.3「メッセージ圧縮」](#page-3338-0)

# group\_replication\_consistency

[セクション6.2.2「MySQL で提供される権限」](#page-1070-0) [セクション18.8「グループレプリケーションシステム変数」](#page-3353-0) [セクション18.1.3.1「シングルプライマリモード」](#page-3272-0) [セクション18.4.2.1「トランザクションの一貫性保証の理解」](#page-3298-0) [セクション18.4.2.2「トランザクション一貫性保証の構成」](#page-3299-0) [セクション18.1.3.2「マルチプライマリモード」](#page-3273-0)

group replication enforce update everywhere checks

[セクション18.4.1.2「グループモードの変更」](#page-3295-0) [セクション18.9.2「グループレプリケーションの制限事項」](#page-3388-0) [セクション18.8「グループレプリケーションシステム変数」](#page-3353-0) [セクション13.4.3.4「グループレプリケーションモードを構成する関数」](#page-2459-0) [セクション18.1.3.1「シングルプライマリモード」](#page-3272-0) [トランザクションチェック](#page-3274-0)

group replication exit state action

[セクション18.6.6.3「Auto-Rejoin」](#page-3344-0) [セクション18.6.6.1「Expel タイムアウト」](#page-3342-0) [セクション18.3.1「グループレプリケーションサーバーの状態」](#page-3292-0) [セクション18.8「グループレプリケーションシステム変数」](#page-3353-0) [セクション18.6.6.2「使用できない大多数のタイムアウト」](#page-3343-0) [セクション18.4.3.4「分散リカバリのフォルトトレランス」](#page-3311-0) [セクション18.6.6.4「終了処理」](#page-3345-0)

group replication flow control applier threshold [セクション18.8「グループレプリケーションシステム変数」](#page-3353-0)

group replication flow control certifier threshold [セクション18.8「グループレプリケーションシステム変数」](#page-3353-0)

group replication flow control hold percent [セクション18.8「グループレプリケーションシステム変数」](#page-3353-0)

group replication flow control max commit quota [セクション18.8「グループレプリケーションシステム変数」](#page-3353-0)

group replication flow control member quota percent [セクション18.8「グループレプリケーションシステム変数」](#page-3353-0)

group\_replication\_flow\_control\_min\_quota [セクション18.8「グループレプリケーションシステム変数」](#page-3353-0)

group\_replication\_flow\_control\_min\_recovery\_quota [セクション18.8「グループレプリケーションシステム変数」](#page-3353-0)

group\_replication\_flow\_control\_mode [セクション18.8「グループレプリケーションシステム変数」](#page-3353-0)

group\_replication\_flow\_control\_period [セクション18.3.3「replication\\_group\\_member\\_stats テーブル」](#page-3293-0) [セクション18.8「グループレプリケーションシステム変数」](#page-3353-0)

group replication flow control release percent [セクション18.8「グループレプリケーションシステム変数」](#page-3353-0)

# group replication force members

[セクション18.8「グループレプリケーションシステム変数」](#page-3353-0) [セクション18.4.4「ネットワークパーティション化」](#page-3317-0)

#### group\_replication\_group\_name

セクション27.12.11.3 「replication\_asynchronous\_connection\_failover テーブル」 [セクション18.8「グループレプリケーションシステム変数」](#page-3353-0) [セクション18.2.1.2「グループレプリケーション用のインスタンスの構成」](#page-3280-0) ープ<br>[セクション13.4.2.11「ソースリストを構成する関数」](#page-2455-0) [セクション17.4.9「非同期接続フェイルオーバーによるソースの切替え」](#page-3227-0)

#### group\_replication\_group\_seeds

[セクション18.4.5「IPv6 および IPv6 と IPv4 の混合グループのサポート」](#page-3322-0) [セクション18.5.1「グループレプリケーション IP アドレスの権限」](#page-3329-0) [セクション18.2.2「グループレプリケーションのローカルでのデプロイ」](#page-3290-0) [セクション18.8「グループレプリケーションシステム変数」](#page-3353-0) [セクション18.2.1.2「グループレプリケーション用のインスタンスの構成」](#page-3280-0) [セクション18.4.3.1「分散リカバリの接続」](#page-3304-0)

group\_replication\_gtid\_assignment\_block\_size [セクション18.8「グループレプリケーションシステム変数」](#page-3353-0)

# group replication ip allowlist

[セクション18.4.5「IPv6 および IPv6 と IPv4 の混合グループのサポート」](#page-3322-0) [セクション18.5.1「グループレプリケーション IP アドレスの権限」](#page-3329-0) [セクション18.8「グループレプリケーションシステム変数」](#page-3353-0) [分散リカバリエンドポイントのアドレスの選択](#page-3305-0)

# aroup replication ip whitelist

[セクション18.4.5「IPv6 および IPv6 と IPv4 の混合グループのサポート」](#page-3322-0) [セクション18.5.1「グループレプリケーション IP アドレスの権限」](#page-3329-0) [セクション18.8「グループレプリケーションシステム変数」](#page-3353-0) ープレーン ……<br>[分散リカバリエンドポイントのアドレスの選択](#page-3305-0)

# group\_replication\_local\_address

[セクション18.4.5「IPv6 および IPv6 と IPv4 の混合グループのサポート」](#page-3322-0) [セクション6.7.5.2「MySQL 機能の TCP ポートコンテキストの設定」](#page-1424-0) セクション27.12.11.10 「replication\_group\_members テーブル」 [セクション18.10「よくある質問」](#page-3390-0) [セクション18.5.1「グループレプリケーション IP アドレスの権限」](#page-3329-0) [セクション18.2.2「グループレプリケーションのローカルでのデプロイ」](#page-3290-0) [セクション18.8「グループレプリケーションシステム変数」](#page-3353-0) [セクション18.2.1.2「グループレプリケーション用のインスタンスの構成」](#page-3280-0) [セクション18.4.3.1「分散リカバリの接続」](#page-3304-0) [分散リカバリエンドポイントのアドレスの選択](#page-3305-0)

### group\_replication\_member\_expel\_timeout

[セクション18.6.6.1「Expel タイムアウト」](#page-3342-0) [セクション18.6.5「XCom キャッシュ管理」](#page-3340-0) [セクション18.10「よくある質問」](#page-3390-0) [セクション18.6.5.1「キャッシュサイズの増加」](#page-3341-0) [セクション18.1.4.1「グループメンバーシップ」](#page-3275-0) [セクション18.9.2「グループレプリケーションの制限事項」](#page-3388-0) [セクション18.8「グループレプリケーションシステム変数」](#page-3353-0) [セクション18.6.4「メッセージの断片化」](#page-3339-0) [セクション18.6.6.4「終了処理」](#page-3345-0) [セクション18.6.6「障害検出およびネットワークパーティション化へのレスポンス」](#page-3341-1) group\_replication\_member\_weight [セクション18.8「グループレプリケーションシステム変数」](#page-3353-0) [プライマリ選択アルゴリズム](#page-3273-1)

group replication message cache size [セクション18.6.6.1「Expel タイムアウト」](#page-3342-0) [セクション18.6.5「XCom キャッシュ管理」](#page-3340-0) [セクション18.6.5.2「キャッシュサイズの削減」](#page-3341-2) [セクション18.6.5.1「キャッシュサイズの増加」](#page-3341-0) [セクション18.8「グループレプリケーションシステム変数」](#page-3353-0)

group\_replication\_poll\_spin\_loops [セクション18.8「グループレプリケーションシステム変数」](#page-3353-0) [セクション18.6.1「グループ通信スレッドの微調整」](#page-3336-0)

group\_replication\_recovery\_complete\_at [セクション18.8「グループレプリケーションシステム変数」](#page-3353-0) [セクション18.4.3.3「分散リカバリの構成」](#page-3310-0)

group\_replication\_recovery\_compression\_algorithm

[セクション18.8「グループレプリケーションシステム変数」](#page-3353-0) [バイナリログのトランザクション圧縮のモニタリング](#page-961-0) [セクション18.6.3「メッセージ圧縮」](#page-3338-0) [分散リカバリの圧縮](#page-3306-0) [セクション4.2.8「接続圧縮制御」](#page-355-0)

group replication recovery get public key [セクション6.4.1.2「SHA-2 プラガブル認証のキャッシュ」](#page-1177-0) [セクション6.4.1.3「SHA-256 プラガブル認証」](#page-1182-0) [キャッシュ SHA-2 認証プラグインを使用するレプリケーションユーザー](#page-3334-0) [セクション18.8「グループレプリケーションシステム変数」](#page-3353-0) [分散リカバリの SSL および認証](#page-3306-1)

# group\_replication\_recovery\_public\_key\_path

[セクション6.4.1.2「SHA-2 プラガブル認証のキャッシュ」](#page-1177-0) [キャッシュ SHA-2 認証プラグインを使用するレプリケーションユーザー](#page-3334-0) [セクション18.8「グループレプリケーションシステム変数」](#page-3353-0) [分散リカバリの SSL および認証](#page-3306-1)

group replication recovery reconnect interval [セクション18.8「グループレプリケーションシステム変数」](#page-3353-0) [セクション18.4.3.3「分散リカバリの構成」](#page-3310-0)

group\_replication\_recovery\_retry\_count [セクション18.8「グループレプリケーションシステム変数」](#page-3353-0) [セクション18.4.3.4「分散リカバリのフォルトトレランス」](#page-3311-0) [セクション18.4.3.3「分散リカバリの構成」](#page-3310-0)

group\_replication\_recovery\_ssl\_ca [クローニングの前提条件](#page-3307-0) [セクション18.8「グループレプリケーションシステム変数」](#page-3353-0) [分散リカバリの SSL および認証](#page-3306-1) [セクション18.5.3.2「分散リカバリのための Secure Socket Layer \(SSL\) 接続」](#page-3335-0)

group replication recovery ssl capath [セクション18.8「グループレプリケーションシステム変数」](#page-3353-0)

[セクション18.5.3.2「分散リカバリのための Secure Socket Layer \(SSL\) 接続」](#page-3335-0)

### group\_replication\_recovery\_ssl\_cert

[クローニングの前提条件](#page-3307-0) [セクション18.8「グループレプリケーションシステム変数」](#page-3353-0) [分散リカバリの SSL および認証](#page-3306-1) [セクション18.5.3.2「分散リカバリのための Secure Socket Layer \(SSL\) 接続」](#page-3335-0)

# group replication recovery ssl cipher

-<br>[セクション18.8「グループレプリケーションシステム変数」](#page-3353-0) [セクション18.5.3.2「分散リカバリのための Secure Socket Layer \(SSL\) 接続」](#page-3335-0) [セクション6.3.2「暗号化された接続 TLS プロトコルおよび暗号」](#page-1161-0)

#### group\_replication\_recovery\_ssl\_crl

[セクション18.8「グループレプリケーションシステム変数」](#page-3353-0) [セクション18.5.3.2「分散リカバリのための Secure Socket Layer \(SSL\) 接続」](#page-3335-0)

### group\_replication\_recovery\_ssl\_crlpath

[セクション18.8「グループレプリケーションシステム変数」](#page-3353-0) [セクション18.5.3.2「分散リカバリのための Secure Socket Layer \(SSL\) 接続」](#page-3335-0)

# group replication recovery ssl key

[クローニングの前提条件](#page-3307-0) [セクション18.8「グループレプリケーションシステム変数」](#page-3353-0) [分散リカバリの SSL および認証](#page-3306-1) [セクション18.5.3.2「分散リカバリのための Secure Socket Layer \(SSL\) 接続」](#page-3335-0)

#### group replication recovery ssl verify server cert

[セクション18.8「グループレプリケーションシステム変数」](#page-3353-0) [セクション18.5.3.2「分散リカバリのための Secure Socket Layer \(SSL\) 接続」](#page-3335-0)

#### group\_replication\_recovery\_tls\_ciphersuites

[セクション18.5.2「Secure Socket Layer \(SSL\) を使用したグループ通信接続の保護」](#page-3331-0) [セクション18.9.2「グループレプリケーションの制限事項」](#page-3388-0) [セクション18.8「グループレプリケーションシステム変数」](#page-3353-0) [セクション18.5.3.2「分散リカバリのための Secure Socket Layer \(SSL\) 接続」](#page-3335-0) [セクション6.3.2「暗号化された接続 TLS プロトコルおよび暗号」](#page-1161-0)

### group\_replication\_recovery\_tls\_version

[セクション18.5.2「Secure Socket Layer \(SSL\) を使用したグループ通信接続の保護」](#page-3331-0) [セクション18.9.2「グループレプリケーションの制限事項」](#page-3388-0) [セクション18.8「グループレプリケーションシステム変数」](#page-3353-0) [セクション18.5.3.2「分散リカバリのための Secure Socket Layer \(SSL\) 接続」](#page-3335-0) [セクション6.3.2「暗号化された接続 TLS プロトコルおよび暗号」](#page-1161-0)

#### group replication recovery use ssl

[クローニングの前提条件](#page-3307-0) [セクション18.8「グループレプリケーションシステム変数」](#page-3353-0) [分散リカバリの SSL および認証](#page-3306-1) [セクション18.5.3.2「分散リカバリのための Secure Socket Layer \(SSL\) 接続」](#page-3335-0)

#### group replication recovery zstd compression level

[セクション18.8「グループレプリケーションシステム変数」](#page-3353-0) [バイナリログのトランザクション圧縮のモニタリング](#page-961-0) [セクション18.6.3「メッセージ圧縮」](#page-3338-0)

[分散リカバリの圧縮](#page-3306-0) [セクション4.2.8「接続圧縮制御」](#page-355-0)

# group\_replication\_single\_primary\_mode

[セクション18.9.2「グループレプリケーションの制限事項」](#page-3388-0) [セクション18.8「グループレプリケーションシステム変数」](#page-3353-0) [セクション18.1.3.1「シングルプライマリモード」](#page-3272-0) [セクション18.1.3.2「マルチプライマリモード」](#page-3273-0) [セクション18.1.3「マルチプライマリモードとシングルプライマリモード」](#page-3271-0)

# group\_replication\_ssl\_mode

[セクション18.5.2「Secure Socket Layer \(SSL\) を使用したグループ通信接続の保護」](#page-3331-0) [セクション18.8「グループレプリケーションシステム変数」](#page-3353-0) [分散リカバリの SSL および認証](#page-3306-1) [セクション18.5.3.2「分散リカバリのための Secure Socket Layer \(SSL\) 接続」](#page-3335-0)

# group replication start on boot

[セクション18.6.6.1「Expel タイムアウト」](#page-3342-0) [セクション13.4.3.1「START GROUP\\_REPLICATION ステートメント」](#page-2458-0) [セクション18.10「よくある質問」](#page-3390-0) [クローニングの前提条件](#page-3307-0) [クローニング操作](#page-3309-0) [セクション18.8「グループレプリケーションシステム変数」](#page-3353-0) [セクション18.7.3.2「グループレプリケーションメンバーのアップグレード」](#page-3349-0) [セクション18.2.1.2「グループレプリケーション用のインスタンスの構成」](#page-3280-0) [レプリケーションユーザー資格証明のセキュアな提供](#page-3334-1) [セクション18.2.1.3「分散リカバリのユーザー資格証明」](#page-3283-0) [セクション18.6.6.4「終了処理」](#page-3345-0)

# group\_replication\_tls\_source

[セクション18.8「グループレプリケーションシステム変数」](#page-3353-0)

#### group\_replication\_transaction\_size\_limit

[セクション18.9.2「グループレプリケーションの制限事項」](#page-3388-0) [セクション18.8「グループレプリケーションシステム変数」](#page-3353-0) [セクション18.6.4「メッセージの断片化」](#page-3339-0)

#### group replication unreachable majority timeout

[セクション18.8「グループレプリケーションシステム変数」](#page-3353-0) [セクション18.6.6.2「使用できない大多数のタイムアウト」](#page-3343-0) [セクション18.6.6.4「終了処理」](#page-3345-0)

# gtid\_executed

[セクション17.1.3.6「GTID のないソースから GTID のあるレプリカへのレプリケーション」](#page-3072-0) [セクション17.1.3.8「GTID を操作するストアドファンクションの例」](#page-3074-0) [セクション17.1.5.2「GTID ベースのレプリケーション用のマルチソースレプリカのプロビジョニング」](#page-3085-0) [セクション17.1.3.7「GTID ベースレプリケーションの制約」](#page-3073-0) [セクション17.1.3.2「GTID ライフサイクル」](#page-3062-0) [セクション17.1.3.1「GTID 形式および格納」](#page-3058-0) [セクション17.1.3.3「GTID 自動配置」](#page-3066-0) [セクション27.12.19.7「log\\_status テーブル」](#page-4429-0) [セクション2.11.14「MySQL データベースのほかのマシンへのコピー」](#page-286-0) [セクション4.5.4「mysqldump — データベースバックアッププログラム」](#page-439-0) [セクション7.4.1「mysqldump による SQL フォーマットでのデータのダンプ」](#page-1439-0) [mysqldump を使用したデータスナップショットの作成](#page-3051-1) [セクション17.1.6.3「Replica Server のオプションと変数」](#page-3105-0) [セクション13.4.1.2「RESET MASTER ステートメント」](#page-2421-0)

[セクション13.7.7.23「SHOW MASTER STATUS ステートメント」](#page-2595-0) [セクション13.7.7.35「SHOW REPLICA | SLAVE STATUS ステートメント」](#page-2606-0) [クローニングのしきい値](#page-3308-0) [セクション18.4.6「グループレプリケーションでの MySQL Enterprise Backup の使用」](#page-3324-0) [セクション17.1.6.5「グローバルトランザクション ID システム変数」](#page-3163-0) [セクション5.1.8「サーバーシステム変数」](#page-694-0) [セクション27.12.11「パフォーマンススキーマレプリケーションテーブル」](#page-4354-0) [セクション17.1.3.5「フェイルオーバーおよびスケールアウトでの GTID の使用」](#page-3069-0) [セクション17.2.5.4「レプリケーションチャネルベースのフィルタ」](#page-3199-0) [セクション17.1.4.1「レプリケーションモードの概念」](#page-3078-0) [セクション5.6.7.6「レプリケーション用のクローニング」](#page-1012-0)

#### gtid\_executed\_compression\_period

[セクション17.1.3.1「GTID 形式および格納」](#page-3058-0) [セクション17.1.6.5「グローバルトランザクション ID システム変数」](#page-3163-0)

# GTID\_MODE

[セクション13.4.2.1「CHANGE MASTER TO ステートメント」](#page-2423-0) [セクション13.4.2.3「CHANGE REPLICATION SOURCE TO ステートメント」](#page-2436-0) [セクション17.1.3.3「GTID 自動配置」](#page-3066-0) [セクション17.2.1.2「行ベースロギングおよびレプリケーションの使用」](#page-3179-0)

# gtid\_mode

[セクション13.4.2.1「CHANGE MASTER TO ステートメント」](#page-2423-0) [セクション13.4.2.3「CHANGE REPLICATION SOURCE TO ステートメント」](#page-2436-0) [セクション27.12.7.1「events\\_transactions\\_current テーブル」](#page-4344-0) [GTID のあるトランザクションのスキップ](#page-3173-0) [セクション17.1.3.6「GTID のないソースから GTID のあるレプリカへのレプリケーション」](#page-3072-0) [GTID のないトランザクションのスキップ](#page-3174-0) [セクション17.1.3.4「GTID を使用したレプリケーションのセットアップ」](#page-3067-0) [セクション17.1.4.2「GTID トランザクションのオンラインでの有効化」](#page-3080-0) [セクション17.1.4.3「GTID トランザクションのオンラインでの無効化」](#page-3082-0) [セクション17.1.3.7「GTID ベースレプリケーションの制約」](#page-3073-0) [セクション17.1.3.1「GTID 形式および格納」](#page-3058-0) [セクション2.11.14「MySQL データベースのほかのマシンへのコピー」](#page-286-0) [セクション4.4.5「mysql\\_upgrade — MySQL テーブルのチェックとアップグレード」](#page-378-0) [セクション4.5.4「mysqldump — データベースバックアッププログラム」](#page-439-0) [セクション7.4.1「mysqldump による SQL フォーマットでのデータのダンプ」](#page-1439-0) [mysqldump を使用したデータスナップショットの作成](#page-3051-1) [セクション17.1.6.3「Replica Server のオプションと変数」](#page-3105-0) [セクション13.4.1.2「RESET MASTER ステートメント」](#page-2421-0) [セクション13.4.2.5「RESET REPLICA | SLAVE ステートメント」](#page-2448-0) [SET GLOBAL sql\\_slave\\_skip\\_counter でのトランザクションのスキップ](#page-3174-1) [セクション2.11.6「Unix/Linux での MySQL バイナリまたはパッケージベースのインストールのアップグレード」](#page-276-0) [セクション18.9.1「グループレプリケーションの要件」](#page-3386-0) [セクション17.1.6.5「グローバルトランザクション ID システム変数」](#page-3163-0) [セクション12.19「グローバルトランザクション識別子 \(GTID\) で使用される機能」](#page-2113-0) [セクション17.1.7.3「トランザクションのスキップ」](#page-3172-0) [セクション17.1.3.5「フェイルオーバーおよびスケールアウトでの GTID の使用」](#page-3069-0) [セクション17.1.5.3「マルチソースレプリカへの GTID ベースのソースの追加」](#page-3086-0) [セクション17.4.2「レプリカの予期しない停止の処理」](#page-3218-0) [セクション17.5.3「レプリケーションセットアップをアップグレードする」](#page-3262-0) [セクション17.1.4.1「レプリケーションモードの概念」](#page-3078-0) [セクション5.6.7.6「レプリケーション用のクローニング」](#page-1012-0) [セクション17.4.9「非同期接続フェイルオーバーによるソースの切替え」](#page-3227-0)

# gtid\_next

[セクション27.12.7.1「events\\_transactions\\_current テーブル」](#page-4344-0)

[セクション17.1.3.2「GTID ライフサイクル」](#page-3062-0) [セクション17.1.3.1「GTID 形式および格納」](#page-3058-0) [セクション13.4.2.7「START REPLICA | SLAVE ステートメント」](#page-2450-0) [セクション13.4.2.9「STOP REPLICA | SLAVE ステートメント」](#page-2454-0) [セクション17.1.6.5「グローバルトランザクション ID システム変数」](#page-3163-0) [セクション5.1.10「サーバーステータス変数」](#page-859-0) [セクション17.3.3.1「レプリケーション PRIVILEGE\\_CHECKS\\_USER アカウントの権限」](#page-3211-0) [セクション17.1.4.1「レプリケーションモードの概念」](#page-3078-0)

# gtid\_owned

[セクション17.1.3.2「GTID ライフサイクル」](#page-3062-0) [セクション17.1.6.5「グローバルトランザクション ID システム変数」](#page-3163-0)

# gtid\_purged

[セクション13.4.2.1「CHANGE MASTER TO ステートメント」](#page-2423-0) [セクション13.4.2.3「CHANGE REPLICATION SOURCE TO ステートメント」](#page-2436-0) [セクション17.1.3.8「GTID を操作するストアドファンクションの例」](#page-3074-0) [セクション17.1.5.2「GTID ベースのレプリケーション用のマルチソースレプリカのプロビジョニング」](#page-3085-0) [セクション17.1.3.2「GTID ライフサイクル」](#page-3062-0) [セクション17.1.3.1「GTID 形式および格納」](#page-3058-0) [セクション17.1.3.3「GTID 自動配置」](#page-3066-0) [セクション4.5.4「mysqldump — データベースバックアッププログラム」](#page-439-0) [セクション7.4.1「mysqldump による SQL フォーマットでのデータのダンプ」](#page-1439-0) [mysqldump を使用したデータスナップショットの作成](#page-3051-1) [セクション13.4.1.2「RESET MASTER ステートメント」](#page-2421-0) [クローニングのしきい値](#page-3308-0) [セクション17.1.6.5「グローバルトランザクション ID システム変数」](#page-3163-0) [セクション17.1.3.5「フェイルオーバーおよびスケールアウトでの GTID の使用」](#page-3069-0) [セクション17.1.4.1「レプリケーションモードの概念」](#page-3078-0)

# H

[\[index top\]](#page-5262-0)

have compress [セクション5.1.8「サーバーシステム変数」](#page-694-0)

have\_dynamic\_loading [セクション5.1.8「サーバーシステム変数」](#page-694-0) [セクション17.4.10.2「準同期レプリケーションのインストールと構成」](#page-3232-0)

have\_geometry [セクション5.1.8「サーバーシステム変数」](#page-694-0)

have\_openssl [セクション5.1.8「サーバーシステム変数」](#page-694-0)

have\_profiling [セクション5.1.8「サーバーシステム変数」](#page-694-0)

have\_query\_cache [セクション5.1.8「サーバーシステム変数」](#page-694-0)

have rtree keys [セクション5.1.8「サーバーシステム変数」](#page-694-0) have\_ssl [セクション2.9.6「SSL ライブラリサポートの構成」](#page-216-0) [セクション5.1.8「サーバーシステム変数」](#page-694-0)

#### have statement timeout [セクション5.1.8「サーバーシステム変数」](#page-694-0)

#### have\_symlink

[セクション8.12.2.2「Unix 上の MyISAM へのシンボリックリンクの使用」](#page-1628-0) [セクション5.1.7「サーバーコマンドオプション」](#page-669-0) [セクション5.1.8「サーバーシステム変数」](#page-694-0)

#### histogram\_generation\_max\_mem\_size

[セクション13.7.3.1「ANALYZE TABLE ステートメント」](#page-2548-0) [セクション5.1.8「サーバーシステム変数」](#page-694-0)

### host cache size

[セクション5.1.12.3「DNS ルックアップとホストキャッシュ」](#page-893-0) [セクション27.12.19.5「host\\_cache テーブル」](#page-4426-0) [セクション5.1.7「サーバーコマンドオプション」](#page-669-0) [セクション5.1.8「サーバーシステム変数」](#page-694-0)

# hostname

[セクション13.7.5「CLONE ステートメント」](#page-2565-0) [セクション27.12.11.10「replication\\_group\\_members テーブル」](#page-4370-0) [セクション18.10「よくある質問」](#page-3390-0) [セクション18.8「グループレプリケーションシステム変数」](#page-3353-0) [セクション18.2.1.2「グループレプリケーション用のインスタンスの構成」](#page-3280-0) [セクション5.1.8「サーバーシステム変数」](#page-694-0) [セクション5.6.7.3「リモートデータのクローニング」](#page-1007-0) [セクション18.4.3.1「分散リカバリの接続」](#page-3304-0) [セクション18.5.3「分散リカバリ接続の保護」](#page-3333-0)

I

[\[index top\]](#page-5262-0)

#### identity

[セクション5.1.8「サーバーシステム変数」](#page-694-0) [セクション17.5.1.39「レプリケーションと変数」](#page-3259-0) [セクション5.4.4.3「混合形式のバイナリロギング形式」](#page-954-0)

### immediate server version

[セクション17.5.2「MySQL バージョン間のレプリケーション互換性」](#page-3261-0) [セクション17.3.3.1「レプリケーション PRIVILEGE\\_CHECKS\\_USER アカウントの権限」](#page-3211-0) [セクション17.1.6.2「レプリケーションソースのオプションと変数」](#page-3097-0)

# information\_schema\_stats\_expiry

[セクション13.7.3.1「ANALYZE TABLE ステートメント」](#page-2548-0) [セクション26.34「INFORMATION\\_SCHEMA STATISTICS テーブル」](#page-4199-0) [セクション26.38「INFORMATION\\_SCHEMA TABLES テーブル」](#page-4204-0) セクション14.5「INFORMATION SCHEMA とデータディクショナリの統合」 セクション8.2.3「INFORMATION SCHEMA クエリーの最適化」 [セクション15.14「InnoDB の起動オプションおよびシステム変数」](#page-2838-0) [セクション1.3「MySQL 8.0 の新機能」](#page-33-0)

[セクション5.1.8「サーバーシステム変数」](#page-694-0) [セクション14.7「データディクショナリの使用方法の違い」](#page-2647-0)

### init\_connect

[セクション27.12.19.5「host\\_cache テーブル」](#page-4426-0) [セクション6.2.2「MySQL で提供される権限」](#page-1070-0) [セクション17.1.6.3「Replica Server のオプションと変数」](#page-3105-0) [セクション10.5「アプリケーションの文字セットおよび照合順序の構成」](#page-1732-0) [セクション5.1.8「サーバーシステム変数」](#page-694-0)

# init\_file

[セクション13.1.2「ALTER DATABASE ステートメント」](#page-2181-0) [セクション16.3「MEMORY ストレージエンジン」](#page-3020-0) [root のパスワードのリセット: Windows システム](#page-4624-0) [root パスワードのリセット: Unix および Unix- 類似システム](#page-4625-0) [セクション5.1.7「サーバーコマンドオプション」](#page-669-0) [セクション5.1.8「サーバーシステム変数」](#page-694-0) [セクション2.10.1「データディレクトリの初期化」](#page-246-0) [セクション27.12.14.2「パフォーマンススキーマ variables\\_info テーブル」](#page-4385-0) [セクション27.4「パフォーマンススキーマ実行時構成」](#page-4272-0) [セクション17.5.1.21「レプリケーションと MEMORY テーブル」](#page-3249-0) [セクション8.10.2.2「複合キーキャッシュ」](#page-1614-0)

# init\_slave

[セクション17.1.6.3「Replica Server のオプションと変数」](#page-3105-0) [セクション17.3.3.1「レプリケーション PRIVILEGE\\_CHECKS\\_USER アカウントの権限」](#page-3211-0)

### innodb

[セクションA.16「MySQL 8.0 FAQ : InnoDB 変更バッファ」](#page-4603-0) [セクション2.11.4「MySQL 8.0 での変更」](#page-263-0) [セクション15.8.3.7「コアファイルからのバッファープールページの除外」](#page-2765-0) [セクション15.8.2「読み取り専用操作用の InnoDB の構成」](#page-2752-0)

# innodb\_adaptive\_flushing

[セクション15.14「InnoDB の起動オプションおよびシステム変数」](#page-2838-0) [セクション15.8.3.5「バッファープールのフラッシュの構成」](#page-2760-0)

innodb\_adaptive\_flushing\_lwm

[セクション15.14「InnoDB の起動オプションおよびシステム変数」](#page-2838-0) [セクション15.8.3.5「バッファープールのフラッシュの構成」](#page-2760-0)

# innodb\_adaptive\_hash\_index

[セクション15.8.4「InnoDB のスレッド並列性の構成」](#page-2766-0) [セクション15.14「InnoDB の起動オプションおよびシステム変数」](#page-2838-0) [セクション8.5.9「InnoDB 構成変数の最適化」](#page-1558-0) [MySQL 用語集](#page-5360-0) [セクション13.1.37「TRUNCATE TABLE ステートメント」](#page-2313-0) [セクション15.5.3「適応型ハッシュインデックス」](#page-2666-0)

# innodb\_adaptive\_hash\_index\_parts

セクション26.51.29「INFORMATION SCHEMA INNODB TRX テーブル」 [セクション15.14「InnoDB の起動オプションおよびシステム変数」](#page-2838-0) [セクション15.5.3「適応型ハッシュインデックス」](#page-2666-0)

innodb adaptive max sleep delay [セクション15.8.4「InnoDB のスレッド並列性の構成」](#page-2766-0)
[セクション15.14「InnoDB の起動オプションおよびシステム変数」](#page-2838-0)

### innodb\_api\_bk\_commit\_interval

[セクション15.20.2「InnoDB memcached のアーキテクチャー」](#page-2969-0) [セクション15.20.6.4「InnoDB memcached プラグインのトランザクション動作の制御」](#page-2989-0) [セクション15.14「InnoDB の起動オプションおよびシステム変数」](#page-2838-0)

### innodb\_api\_disable\_rowlock

[セクション15.20.6.4「InnoDB memcached プラグインのトランザクション動作の制御」](#page-2989-0) [セクション15.14「InnoDB の起動オプションおよびシステム変数」](#page-2838-0)

#### innodb\_api\_enable\_binlog

[セクション15.20.7「InnoDB memcached プラグインとレプリケーション」](#page-2992-0) [セクション15.14「InnoDB の起動オプションおよびシステム変数」](#page-2838-0)

#### innodb\_api\_enable\_mdl

[セクション15.20.2「InnoDB memcached のアーキテクチャー」](#page-2969-0) [セクション15.20.6.4「InnoDB memcached プラグインのトランザクション動作の制御」](#page-2989-0) [セクション15.14「InnoDB の起動オプションおよびシステム変数」](#page-2838-0)

#### innodb\_api\_trx\_level

[セクション15.20.2「InnoDB memcached のアーキテクチャー」](#page-2969-0) ー・。<br>[セクション15.20.6.4「InnoDB memcached プラグインのトランザクション動作の制御」](#page-2989-0) [セクション15.14「InnoDB の起動オプションおよびシステム変数」](#page-2838-0)

### innodb\_autoextend\_increment

[セクション15.6.3.2「File-Per-Table テーブルスペース」](#page-2700-0) [セクション15.14「InnoDB の起動オプションおよびシステム変数」](#page-2838-0) [セクション15.8.1「InnoDB の起動構成」](#page-2746-0) [MySQL 用語集](#page-5360-0) [セクション15.6.3.1「システムテーブルスペース」](#page-2697-0)

### innodb\_autoinc\_lock\_mode

[セクション15.6.1.6「InnoDB での AUTO\\_INCREMENT 処理」](#page-2683-0) [セクション15.7.3「InnoDB のさまざまな SQL ステートメントで設定されたロック」](#page-2738-0) [セクション15.14「InnoDB の起動オプションおよびシステム変数」](#page-2838-0) [セクション8.5.5「InnoDB テーブルの一括データロード」](#page-1553-0) [セクション15.7.1「InnoDB ロック」](#page-2726-0) [セクション1.3「MySQL 8.0 の新機能」](#page-33-0) [MySQL 用語集](#page-5360-0) [セクション12.16「情報関数」](#page-2018-0)

innodb\_background\_drop\_list\_empty [セクション15.14「InnoDB の起動オプションおよびシステム変数」](#page-2838-0)

#### innodb\_buffer\_pool\_chunk\_size

[セクション15.14「InnoDB の起動オプションおよびシステム変数」](#page-2838-0) ーンション15.8.3.1「InnoDB バッファプールサイズの構成」

innodb\_buffer\_pool\_debug [セクション15.14「InnoDB の起動オプションおよびシステム変数」](#page-2838-0)

## innodb buffer pool dump at shutdown

[セクション15.14「InnoDB の起動オプションおよびシステム変数」](#page-2838-0) [MySQL 用語集](#page-5360-0)

[セクション15.8.3.6「バッファープールの状態の保存と復元」](#page-2762-0)

### innodb\_buffer\_pool\_dump\_now

[セクション15.14「InnoDB の起動オプションおよびシステム変数」](#page-2838-0) [セクション15.8.3.6「バッファープールの状態の保存と復元」](#page-2762-0)

# innodb\_buffer\_pool\_dump\_pct

[セクション15.14「InnoDB の起動オプションおよびシステム変数」](#page-2838-0) [セクション15.8.3.6「バッファープールの状態の保存と復元」](#page-2762-0)

### innodb\_buffer\_pool\_filename

[セクション15.14「InnoDB の起動オプションおよびシステム変数」](#page-2838-0) [セクション15.8.3.6「バッファープールの状態の保存と復元」](#page-2762-0)

### innodb buffer pool in core file

[セクション15.14「InnoDB の起動オプションおよびシステム変数」](#page-2838-0) [セクション4.3.2「mysqld\\_safe — MySQL サーバー起動スクリプト」](#page-359-0) [セクション15.8.3.7「コアファイルからのバッファープールページの除外」](#page-2765-0) [セクション5.1.7「サーバーコマンドオプション」](#page-669-0)

### innodb\_buffer\_pool\_instances

[セクション15.20.6.3「InnoDB memcached プラグインのパフォーマンスのチューニング」](#page-2988-0) [セクション15.14「InnoDB の起動オプションおよびシステム変数」](#page-2838-0) [セクション15.8.1「InnoDB の起動構成」](#page-2746-0) [セクション15.8.3.1「InnoDB バッファプールサイズの構成」](#page-2753-0) [セクション8.12.3.1「MySQL のメモリーの使用方法」](#page-1630-0) [MySQL 用語集](#page-5360-0) [セクション15.8.3.5「バッファープールのフラッシュの構成」](#page-2760-0) [セクション15.6.4「二重書き込みバッファー」](#page-2718-0) [セクション15.8.3.2「複数のバッファープールインスタンスの構成」](#page-2758-0)

### innodb\_buffer\_pool\_load\_abort

[セクション15.14「InnoDB の起動オプションおよびシステム変数」](#page-2838-0) [セクション5.1.10「サーバーステータス変数」](#page-859-0)

## innodb\_buffer\_pool\_load\_at\_startup

[セクション15.14「InnoDB の起動オプションおよびシステム変数」](#page-2838-0) [MySQL 用語集](#page-5360-0) [セクション5.1.10「サーバーステータス変数」](#page-859-0) [セクション15.8.3.6「バッファープールの状態の保存と復元」](#page-2762-0)

#### innodb buffer pool load now

[セクション15.14「InnoDB の起動オプションおよびシステム変数」](#page-2838-0) [セクション5.1.10「サーバーステータス変数」](#page-859-0) [セクション15.8.3.6「バッファープールの状態の保存と復元」](#page-2762-0)

### innodb\_buffer\_pool\_size

[セクション15.20.2「InnoDB memcached のアーキテクチャー」](#page-2969-0) [セクション15.20.6.3「InnoDB memcached プラグインのパフォーマンスのチューニング」](#page-2988-0) [セクション15.14「InnoDB の起動オプションおよびシステム変数」](#page-2838-0) [セクション15.8.1「InnoDB の起動構成」](#page-2746-0) [セクション8.5.8「InnoDB ディスク I/O の最適化」](#page-1555-0) [セクション15.8.3.1「InnoDB バッファプールサイズの構成」](#page-2753-0) [セクション15.6.1.5「MyISAM から InnoDB へのテーブルの変換」](#page-2679-0) [セクション1.3「MySQL 8.0 の新機能」](#page-33-0) [セクション8.12.3.1「MySQL のメモリーの使用方法」](#page-1630-0)

[MySQL 用語集](#page-5360-0) [セクション15.9.1.6「OLTP ワークロードの圧縮」](#page-2795-0) [セクション5.1.10「サーバーステータス変数」](#page-859-0) [セクション15.8.12「専用 MySQL Server の自動構成の有効化」](#page-2784-0) [セクション15.8.3.2「複数のバッファープールインスタンスの構成」](#page-2758-0)

### innodb change buffer max size

[セクション15.14「InnoDB の起動オプションおよびシステム変数」](#page-2838-0) [セクションA.16「MySQL 8.0 FAQ : InnoDB 変更バッファ」](#page-4603-0) [MySQL 用語集](#page-5360-0) [セクション15.5.2「変更バッファ」](#page-2663-0)

#### innodb\_change\_buffering

[セクション15.14「InnoDB の起動オプションおよびシステム変数」](#page-2838-0) [セクション8.5.2「InnoDB トランザクション管理の最適化」](#page-1551-0) [MySQL 用語集](#page-5360-0) [セクション15.5.2「変更バッファ」](#page-2663-0) [セクション15.8.2「読み取り専用操作用の InnoDB の構成」](#page-2752-0)

### innodb\_change\_buffering\_debug

[セクション15.14「InnoDB の起動オプションおよびシステム変数」](#page-2838-0)

### innodb\_checkpoint\_disabled

[セクション15.14「InnoDB の起動オプションおよびシステム変数」](#page-2838-0)

### innodb\_checksum\_algorithm

[セクション15.14「InnoDB の起動オプションおよびシステム変数」](#page-2838-0) [セクション8.5.8「InnoDB ディスク I/O の最適化」](#page-1555-0) [MySQL 用語集](#page-5360-0)

# innodb\_checksums

[MySQL 用語集](#page-5360-0)

## innodb\_cmp\_per\_index\_enabled

[セクション26.51.7「INFORMATION\\_SCHEMA INNODB\\_CMP\\_PER\\_INDEX および](#page-4229-0) [INNODB\\_CMP\\_PER\\_INDEX\\_RESET テーブル」](#page-4229-0) [セクション15.14「InnoDB の起動オプションおよびシステム変数」](#page-2838-0) [セクション15.9.1.3「InnoDB テーブルの圧縮の調整」](#page-2788-0) [セクション15.9.1.4「実行時の InnoDB テーブル圧縮の監視」](#page-2791-0)

### innodb\_commit\_concurrency

[セクション15.14「InnoDB の起動オプションおよびシステム変数」](#page-2838-0)

innodb\_compress\_debug [セクション15.14「InnoDB の起動オプションおよびシステム変数」](#page-2838-0)

### innodb\_compression\_failure\_threshold\_pct

[セクション15.14「InnoDB の起動オプションおよびシステム変数」](#page-2838-0) [セクション15.9.1.5「InnoDB テーブルでの圧縮の動作」](#page-2792-0) [セクション15.9.1.3「InnoDB テーブルの圧縮の調整」](#page-2788-0) [MySQL 用語集](#page-5360-0) [セクション15.9.1.6「OLTP ワークロードの圧縮」](#page-2795-0)

innodb\_compression\_level [セクション15.14「InnoDB の起動オプションおよびシステム変数」](#page-2838-0) [セクション15.9.1.5「InnoDB テーブルでの圧縮の動作」](#page-2792-0) [セクション15.9.1.3「InnoDB テーブルの圧縮の調整」](#page-2788-0) [MySQL 用語集](#page-5360-0) [セクション15.9.1.6「OLTP ワークロードの圧縮」](#page-2795-0)

#### innodb\_compression\_pad\_pct\_max

[セクション15.14「InnoDB の起動オプションおよびシステム変数」](#page-2838-0) [セクション15.9.1.5「InnoDB テーブルでの圧縮の動作」](#page-2792-0) [セクション15.9.1.3「InnoDB テーブルの圧縮の調整」](#page-2788-0) [MySQL 用語集](#page-5360-0) [セクション15.9.1.6「OLTP ワークロードの圧縮」](#page-2795-0)

### innodb\_concurrency\_tickets

セクション26.51.29「INFORMATION SCHEMA INNODB\_TRX テーブル」 [セクション15.8.4「InnoDB のスレッド並列性の構成」](#page-2766-0) [セクション15.14「InnoDB の起動オプションおよびシステム変数」](#page-2838-0) [セクション8.5.9「InnoDB 構成変数の最適化」](#page-1558-0)

## innodb\_data\_file\_path

[セクション26.15「INFORMATION\\_SCHEMA FILES テーブル」](#page-4172-0) [セクション4.6.2「innochecksum — オフライン InnoDB ファイルチェックサムユーティリティー」](#page-511-0) [セクション15.21.1「InnoDB の I/O に関する問題のトラブルシューティング」](#page-3002-0) [セクション15.14「InnoDB の起動オプションおよびシステム変数」](#page-2838-0) [セクション15.8.1「InnoDB の起動構成」](#page-2746-0) [セクション15.6.3.1「システムテーブルスペース」](#page-2697-0) [セクション2.10.1「データディレクトリの初期化」](#page-246-0) [セクション15.11.2「ファイル領域管理」](#page-2809-0) [セクション5.6.7.3「リモートデータのクローニング」](#page-1007-0)

## innodb\_data\_home\_dir

[セクション15.21.1「InnoDB の I/O に関する問題のトラブルシューティング」](#page-3002-0) [セクション15.18.2「InnoDB のリカバリ」](#page-2963-0) [セクション15.14「InnoDB の起動オプションおよびシステム変数」](#page-2838-0) [セクション15.8.1「InnoDB の起動構成」](#page-2746-0) [セクション2.11.4「MySQL 8.0 での変更」](#page-263-0) [セクション1.3「MySQL 8.0 の新機能」](#page-33-0) [セクション15.6.5「redo ログ」](#page-2720-0) [セクション13.1.37「TRUNCATE TABLE ステートメント」](#page-2313-0) [セクション15.6.3.4「undo テーブルスペース」](#page-2707-0) [セクション18.4.6「グループレプリケーションでの MySQL Enterprise Backup の使用」](#page-3324-0) [セクション15.6.3.6「サーバーがオフラインのときのテーブルスペースファイルの移動」](#page-2714-0) [セクション2.10.1「データディレクトリの初期化」](#page-246-0) [セクション5.6.7.3「リモートデータのクローニング」](#page-1007-0) [セクション15.6.3.5「一時テーブルスペース」](#page-2713-0) [セクション15.6.3.3「一般テーブルスペース」](#page-2702-0) [セクション15.6.4「二重書き込みバッファー」](#page-2718-0) [セクション15.6.1.2「外部でのテーブルの作成」](#page-2669-0)

### innodb\_ddl\_log\_crash\_reset\_debug

[セクション15.14「InnoDB の起動オプションおよびシステム変数」](#page-2838-0)

## innodb\_deadlock\_detect

[セクション15.7.5「InnoDB のデッドロック」](#page-2742-0) [セクション15.14「InnoDB の起動オプションおよびシステム変数」](#page-2838-0) [セクション15.6.1.5「MyISAM から InnoDB へのテーブルの変換」](#page-2679-0) [セクション1.3「MySQL 8.0 の新機能」](#page-33-0) [MySQL 用語集](#page-5360-0)

[セクション15.7.5.2「デッドロック検出」](#page-2743-0) [セクション8.11.1「内部ロック方法」](#page-1618-0)

### innodb\_dedicated\_server

[セクション15.14「InnoDB の起動オプションおよびシステム変数」](#page-2838-0) [セクション1.3「MySQL 8.0 の新機能」](#page-33-0) [セクション15.8.12「専用 MySQL Server の自動構成の有効化」](#page-2784-0)

### innodb\_default\_row\_format

[セクション13.1.20「CREATE TABLE ステートメント」](#page-2243-0) [セクション15.10「InnoDB の行フォーマット」](#page-2802-0) [セクション15.14「InnoDB の起動オプションおよびシステム変数」](#page-2838-0) [セクション15.6.1.3「InnoDB テーブルのインポート」](#page-2671-0) [セクション15.6.1.1「InnoDB テーブルの作成」](#page-2667-0) [MySQL 用語集](#page-5360-0) [セクション8.4.1「データサイズの最適化」](#page-1539-0)

### innodb\_directories

[セクション13.1.21「CREATE TABLESPACE ステートメント」](#page-2293-0) [セクション15.18.2「InnoDB のリカバリ」](#page-2963-0) [セクション15.14「InnoDB の起動オプションおよびシステム変数」](#page-2838-0) [セクション2.11.4「MySQL 8.0 での変更」](#page-263-0) [セクション1.3「MySQL 8.0 の新機能」](#page-33-0) [セクション15.6.5「redo ログ」](#page-2720-0) [セクション13.1.37「TRUNCATE TABLE ステートメント」](#page-2313-0) [セクション15.6.3.4「undo テーブルスペース」](#page-2707-0) [セクション15.6.3.6「サーバーがオフラインのときのテーブルスペースファイルの移動」](#page-2714-0) [セクション15.6.3.7「テーブルスペースパス検証の無効化」](#page-2716-0) [セクション15.6.3.3「一般テーブルスペース」](#page-2702-0) [セクション15.6.1.2「外部でのテーブルの作成」](#page-2669-0)

## innodb\_disable\_sort\_file\_cache

[セクション15.14「InnoDB の起動オプションおよびシステム変数」](#page-2838-0)

## innodb\_doublewrite

[セクション15.20.6.3「InnoDB memcached プラグインのパフォーマンスのチューニング」](#page-2988-0) [セクション15.2「InnoDB および ACID モデル」](#page-2655-0) [セクション15.14「InnoDB の起動オプションおよびシステム変数」](#page-2838-0) [セクション15.8.1「InnoDB の起動構成」](#page-2746-0) [セクション15.11.1「InnoDB ディスク I/O」](#page-2808-0) [MySQL 用語集](#page-5360-0) [セクション15.6.4「二重書き込みバッファー」](#page-2718-0)

### innodb doublewrite batch size

[セクション15.14「InnoDB の起動オプションおよびシステム変数」](#page-2838-0) [セクション1.3「MySQL 8.0 の新機能」](#page-33-0) [セクション15.6.4「二重書き込みバッファー」](#page-2718-0)

### innodb\_doublewrite\_dir

[セクション15.14「InnoDB の起動オプションおよびシステム変数」](#page-2838-0) [セクション15.8.1「InnoDB の起動構成」](#page-2746-0) [セクション1.3「MySQL 8.0 の新機能」](#page-33-0) [セクション15.6.4「二重書き込みバッファー」](#page-2718-0)

## innodb doublewrite files

[セクション1.3「MySQL 8.0 の新機能」](#page-33-0) [セクション15.6.4「二重書き込みバッファー」](#page-2718-0)

### innodb\_doublewrite\_pages

[セクション15.14「InnoDB の起動オプションおよびシステム変数」](#page-2838-0) [セクション1.3「MySQL 8.0 の新機能」](#page-33-0) [セクション15.6.4「二重書き込みバッファー」](#page-2718-0)

### innodb extend and initialize

[セクション15.14「InnoDB の起動オプションおよびシステム変数」](#page-2838-0) [セクション15.6.3.8「Linux でのテーブルスペースの領域割当ての最適化」](#page-2716-1) [セクション1.3「MySQL 8.0 の新機能」](#page-33-0)

### innodb\_fast\_shutdown

[セクション15.18.2「InnoDB のリカバリ」](#page-2963-0) [セクション15.14「InnoDB の起動オプションおよびシステム変数」](#page-2838-0) [MySQL 用語集](#page-5360-0) [セクション2.11.6「Unix/Linux での MySQL バイナリまたはパッケージベースのインストールのアップグレード」](#page-276-0) [セクション2.11.12「アップグレードのトラブルシューティング」](#page-284-0) [セクション2.11.5「アップグレード用のインストールの準備」](#page-273-0) [セクション5.1.19「サーバーの停止プロセス」](#page-917-0)

### innodb\_fil\_make\_page\_dirty\_debug

[セクション15.14「InnoDB の起動オプションおよびシステム変数」](#page-2838-0)

### innodb\_file\_per

[セクション13.1.20.2「CREATE TEMPORARY TABLE ステートメント」](#page-2269-0) [セクション15.14「InnoDB の起動オプションおよびシステム変数」](#page-2838-0)

## innodb\_file\_per\_table

[セクション13.1.20.3「CREATE TABLE ... LIKE ステートメント」](#page-2269-1) [セクション13.1.20.1「CREATE TABLE によって作成されるファイル」](#page-2268-0) [セクション13.1.20「CREATE TABLE ステートメント」](#page-2243-0) [セクション13.1.21「CREATE TABLESPACE ステートメント」](#page-2293-0) [セクション15.6.3.2「File-Per-Table テーブルスペース」](#page-2700-0) [セクション13.7.8.3「FLUSH ステートメント」](#page-2625-0) [セクション15.2「InnoDB および ACID モデル」](#page-2655-0) [セクション15.10「InnoDB の行フォーマット」](#page-2802-0) [セクション15.14「InnoDB の起動オプションおよびシステム変数」](#page-2838-0) [セクション15.9.1.5「InnoDB テーブルでの圧縮の動作」](#page-2792-0) [セクション15.6.1.3「InnoDB テーブルのインポート」](#page-2671-0) [セクション15.1.2「InnoDB テーブルのベストプラクティス」](#page-2654-0) [セクション15.6.1.1「InnoDB テーブルの作成」](#page-2667-0) [セクション15.21.3「InnoDB データディクショナリの操作のトラブルシューティング」](#page-3004-0) [セクション15.6.1.5「MyISAM から InnoDB へのテーブルの変換」](#page-2679-0) [MySQL 用語集](#page-5360-0) [セクション13.7.3.4「OPTIMIZE TABLE ステートメント」](#page-2557-0) [セクション15.9.1.7「SQL 圧縮構文の警告とエラー」](#page-2796-0) [セクション15.11.5「TRUNCATE TABLE によるディスク領域の再利用」](#page-2811-0) [セクション24.6「パーティショニングの制約と制限」](#page-4107-0) [セクション15.11.2「ファイル領域管理」](#page-2809-0) [セクション15.9.1.2「圧縮テーブルの作成」](#page-2786-0) [セクション15.6.1.2「外部でのテーブルの作成」](#page-2669-0) [セクション17.4.6「異なるレプリカへの異なるデータベースのレプリケート」](#page-3223-0)

## innodb\_fill\_factor

[セクション15.6.2.2「InnoDB インデックスの物理構造」](#page-2691-0) [セクション15.6.2.3「ソートされたインデックス構築」](#page-2691-1)

## innodb flush log at timeout

[セクション15.14「InnoDB の起動オプションおよびシステム変数」](#page-2838-0) [セクション15.5.4「ログバッファ」](#page-2667-1)

## innodb flush log at trx commit

[セクション15.20.6.3「InnoDB memcached プラグインのパフォーマンスのチューニング」](#page-2988-0) [セクション15.2「InnoDB および ACID モデル」](#page-2655-0) [セクション15.14「InnoDB の起動オプションおよびシステム変数」](#page-2838-0) [セクション8.5.2「InnoDB トランザクション管理の最適化」](#page-1551-0) [セクション13.1.1「アトミックデータ定義ステートメントのサポート」](#page-2175-0) [セクション17.1.6.4「バイナリロギングのオプションと変数」](#page-3136-0) [セクション17.4.2「レプリカの予期しない停止の処理」](#page-3218-0) [セクション17.5.1.28「レプリケーションとソースまたはレプリカの停止」](#page-3252-0) [セクション15.5.4「ログバッファ」](#page-2667-1)

## innodb\_flush\_method

[セクション15.6.3.2「File-Per-Table テーブルスペース」](#page-2700-0) [セクション15.20.6.3「InnoDB memcached プラグインのパフォーマンスのチューニング」](#page-2988-0) [セクション15.14「InnoDB の起動オプションおよびシステム変数」](#page-2838-0) [セクション8.5.8「InnoDB ディスク I/O の最適化」](#page-1555-0) [セクション1.3「MySQL 8.0 の新機能」](#page-33-0) ークション5.1.10 「サーバーステータス変数」 [セクション15.6.4「二重書き込みバッファー」](#page-2718-0) [セクション15.8.12「専用 MySQL Server の自動構成の有効化」](#page-2784-0)

### innodb\_flush\_neighbors

[セクション15.14「InnoDB の起動オプションおよびシステム変数」](#page-2838-0) [セクション8.5.8「InnoDB ディスク I/O の最適化」](#page-1555-0) [MySQL 用語集](#page-5360-0) [セクション15.8.3.5「バッファープールのフラッシュの構成」](#page-2760-0)

### innodb\_flush\_sync

[セクション15.8.7「InnoDB I/O Capacity の構成」](#page-2768-0) [セクション15.14「InnoDB の起動オプションおよびシステム変数」](#page-2838-0)

## innodb\_flushing\_avg\_loops

[セクション15.14「InnoDB の起動オプションおよびシステム変数」](#page-2838-0) [セクション15.8.3.5「バッファープールのフラッシュの構成」](#page-2760-0)

### innodb\_force\_load\_corrupted

[セクション15.14「InnoDB の起動オプションおよびシステム変数」](#page-2838-0)

## innodb\_force\_recovery

[セクション13.1.32「DROP TABLE ステートメント」](#page-2309-0) [セクション15.18.2「InnoDB のリカバリ」](#page-2963-0) [セクション15.21.2「InnoDB のリカバリの強制的な実行」](#page-3002-1) [セクション15.14「InnoDB の起動オプションおよびシステム変数」](#page-2838-0) [セクション8.5.2「InnoDB トランザクション管理の最適化」](#page-1551-0) [セクション2.11.13「テーブルまたはインデックスの再作成または修復」](#page-284-1) [セクション1.6「質問またはバグをレポートする方法」](#page-87-0)

## innodb\_fsync\_threshold

[セクション8.5.8「InnoDB ディスク I/O の最適化」](#page-1555-0)

### innodb\_ft\_aux\_table

[セクション26.51.13「INFORMATION\\_SCHEMA INNODB\\_FT\\_BEING\\_DELETED テーブル」](#page-4234-0) [セクション26.51.14「INFORMATION\\_SCHEMA INNODB\\_FT\\_CONFIG テーブル」](#page-4235-0) [セクション26.51.16「INFORMATION\\_SCHEMA INNODB\\_FT\\_DELETED テーブル」](#page-4237-0) [セクション26.51.17「INFORMATION\\_SCHEMA INNODB\\_FT\\_INDEX\\_CACHE テーブル」](#page-4238-0) [セクション26.51.18「INFORMATION\\_SCHEMA INNODB\\_FT\\_INDEX\\_TABLE テーブル」](#page-4239-0) [セクション15.15.4「InnoDB INFORMATION\\_SCHEMA FULLTEXT インデックステーブル」](#page-2933-0) [セクション15.14「InnoDB の起動オプションおよびシステム変数」](#page-2838-0)

### innodb\_ft\_cache\_size

[セクション26.51.17「INFORMATION\\_SCHEMA INNODB\\_FT\\_INDEX\\_CACHE テーブル」](#page-4238-0) [セクション15.6.2.4「InnoDB FULLTEXT インデックス」](#page-2692-0) [セクション15.15.4「InnoDB INFORMATION\\_SCHEMA FULLTEXT インデックステーブル」](#page-2933-0) [セクション15.14「InnoDB の起動オプションおよびシステム変数」](#page-2838-0) [MySQL 用語集](#page-5360-0)

## innodb\_ft\_enable\_diag\_print

[セクション15.14「InnoDB の起動オプションおよびシステム変数」](#page-2838-0)

#### innodb\_ft\_enable\_stopword

[セクション15.14「InnoDB の起動オプションおよびシステム変数」](#page-2838-0) [セクション12.10.6「MySQL の全文検索の微調整」](#page-1967-0) [セクション12.10.2「ブール全文検索」](#page-1957-0) [セクション12.10.1「自然言語全文検索」](#page-1954-0)

### innodb ft max token size

[セクション15.14「InnoDB の起動オプションおよびシステム変数」](#page-2838-0) [セクション12.10.6「MySQL の全文検索の微調整」](#page-1967-0) [セクション12.10.8「ngram 全文パーサー」](#page-1971-0) [セクション12.10.2「ブール全文検索」](#page-1957-0) [セクション12.10.4「全文ストップワード」](#page-1962-0)

### innodb ft min token size

[セクション15.14「InnoDB の起動オプションおよびシステム変数」](#page-2838-0) [セクション12.10.9「MeCab フルテキストパーサープラグイン」](#page-1973-0) [セクション12.10.6「MySQL の全文検索の微調整」](#page-1967-0) [セクション12.10.8「ngram 全文パーサー」](#page-1971-0) [セクション12.10.2「ブール全文検索」](#page-1957-0) [セクション12.10.4「全文ストップワード」](#page-1962-0) [セクション12.10.1「自然言語全文検索」](#page-1954-0)

#### innodb\_ft\_num\_word\_optimize

[セクション15.14「InnoDB の起動オプションおよびシステム変数」](#page-2838-0) [セクション12.10.6「MySQL の全文検索の微調整」](#page-1967-0) [セクション13.7.3.4「OPTIMIZE TABLE ステートメント」](#page-2557-0)

innodb\_ft\_result\_cache\_limit [セクション15.14「InnoDB の起動オプションおよびシステム変数」](#page-2838-0)

#### innodb\_ft\_server\_stopword\_table

[セクション26.51.15「INFORMATION\\_SCHEMA INNODB\\_FT\\_DEFAULT\\_STOPWORD テーブル」](#page-4236-0) [セクション15.14「InnoDB の起動オプションおよびシステム変数」](#page-2838-0) [セクション12.10.6「MySQL の全文検索の微調整」](#page-1967-0) [セクション12.10.2「ブール全文検索」](#page-1957-0)

#### [セクション12.10.4「全文ストップワード」](#page-1962-0) [セクション12.10.1「自然言語全文検索」](#page-1954-0)

### innodb ft sort pll degree

[セクション15.6.2.4「InnoDB FULLTEXT インデックス」](#page-2692-0) [セクション15.14「InnoDB の起動オプションおよびシステム変数」](#page-2838-0)

## innodb ft total cache size

[セクション26.51.17「INFORMATION\\_SCHEMA INNODB\\_FT\\_INDEX\\_CACHE テーブル」](#page-4238-0) [セクション15.6.2.4「InnoDB FULLTEXT インデックス」](#page-2692-0) [セクション15.15.4「InnoDB INFORMATION\\_SCHEMA FULLTEXT インデックステーブル」](#page-2933-0) [セクション15.14「InnoDB の起動オプションおよびシステム変数」](#page-2838-0)

### innodb ft user stopword table

[セクション26.51.15「INFORMATION\\_SCHEMA INNODB\\_FT\\_DEFAULT\\_STOPWORD テーブル」](#page-4236-0) [セクション15.14「InnoDB の起動オプションおよびシステム変数」](#page-2838-0) [セクション12.10.6「MySQL の全文検索の微調整」](#page-1967-0) [セクション12.10.2「ブール全文検索」](#page-1957-0) [セクション12.10.4「全文ストップワード」](#page-1962-0) ー・・・・・・・・・<br>[セクション12.10.1「自然言語全文検索」](#page-1954-0)

## innodb\_idle\_flush\_pct

[セクション15.14「InnoDB の起動オプションおよびシステム変数」](#page-2838-0) [セクション8.5.8「InnoDB ディスク I/O の最適化」](#page-1555-0) [セクション1.3「MySQL 8.0 の新機能」](#page-33-0) [セクション15.8.3.5「バッファープールのフラッシュの構成」](#page-2760-0)

## innodb\_io\_capacity

[セクション15.8.7「InnoDB I/O Capacity の構成」](#page-2768-0) [セクション15.14「InnoDB の起動オプションおよびシステム変数」](#page-2838-0) [セクション8.5.8「InnoDB ディスク I/O の最適化」](#page-1555-0) [セクションA.16「MySQL 8.0 FAQ : InnoDB 変更バッファ」](#page-4603-0) [セクション15.8.3.5「バッファープールのフラッシュの構成」](#page-2760-0)

## innodb\_io\_capacity\_max

[セクション15.8.7「InnoDB I/O Capacity の構成」](#page-2768-0) [セクション15.14「InnoDB の起動オプションおよびシステム変数」](#page-2838-0) [セクション8.5.8「InnoDB ディスク I/O の最適化」](#page-1555-0) [セクション15.8.3.5「バッファープールのフラッシュの構成」](#page-2760-0)

innodb limit optimistic insert debug [セクション15.14「InnoDB の起動オプションおよびシステム変数」](#page-2838-0)

## innodb\_lock\_wait\_timeout

[セクション15.7.5「InnoDB のデッドロック」](#page-2742-0) [セクション15.14「InnoDB の起動オプションおよびシステム変数」](#page-2838-0) [セクション15.6.1.5「MyISAM から InnoDB へのテーブルの変換」](#page-2679-0) [セクション1.3「MySQL 8.0 の新機能」](#page-33-0) [MySQL 用語集](#page-5360-0) [セクション17.1.6.3「Replica Server のオプションと変数」](#page-3105-0) [セクション15.7.5.2「デッドロック検出」](#page-2743-0) [セクション17.5.1.32「レプリケーション再試行とタイムアウト」](#page-3254-0) [セクション8.11.1「内部ロック方法」](#page-1618-0)

## innodb log buffer size

[セクション8.5.4「InnoDB redo ロギングの最適化」](#page-1552-0)

[セクション15.14「InnoDB の起動オプションおよびシステム変数」](#page-2838-0) [セクション15.8.1「InnoDB の起動構成」](#page-2746-0) [セクション1.3「MySQL 8.0 の新機能」](#page-33-0) [MySQL 用語集](#page-5360-0) [セクション15.5.4「ログバッファ」](#page-2667-1)

## innodb\_log\_checkpoint\_fuzzy\_now

[セクション15.14「InnoDB の起動オプションおよびシステム変数」](#page-2838-0)

#### innodb\_log\_checkpoint\_now

[セクション15.14「InnoDB の起動オプションおよびシステム変数」](#page-2838-0)

innodb\_log\_checksums

[セクション15.14「InnoDB の起動オプションおよびシステム変数」](#page-2838-0)

### innodb\_log\_compressed\_pages

[セクション15.14「InnoDB の起動オプションおよびシステム変数」](#page-2838-0) [セクション8.5.8「InnoDB ディスク I/O の最適化」](#page-1555-0) [セクション15.9.1.6「OLTP ワークロードの圧縮」](#page-2795-0)

## innodb\_log\_file\_size

[セクション8.5.4「InnoDB redo ロギングの最適化」](#page-1552-0) [セクション15.14「InnoDB の起動オプションおよびシステム変数」](#page-2838-0) [セクション15.8.1「InnoDB の起動構成」](#page-2746-0) [セクション8.5.8「InnoDB ディスク I/O の最適化」](#page-1555-0) [セクション1.3「MySQL 8.0 の新機能」](#page-33-0) [MySQL 用語集](#page-5360-0) [セクション15.6.5「redo ログ」](#page-2720-0) [セクション5.1.9「システム変数の使用」](#page-831-0) [セクション2.10.1「データディレクトリの初期化」](#page-246-0) [セクション15.8.3.5「バッファープールのフラッシュの構成」](#page-2760-0) [セクション15.8.12「専用 MySQL Server の自動構成の有効化」](#page-2784-0) [セクション15.8.2「読み取り専用操作用の InnoDB の構成」](#page-2752-0)

## innodb log files in group

[セクション8.5.4「InnoDB redo ロギングの最適化」](#page-1552-0) [セクション15.14「InnoDB の起動オプションおよびシステム変数」](#page-2838-0) [セクション15.8.1「InnoDB の起動構成」](#page-2746-0) [MySQL 用語集](#page-5360-0) [セクション15.6.5「redo ログ」](#page-2720-0) [セクション15.8.12「専用 MySQL Server の自動構成の有効化」](#page-2784-0)

### innodb\_log\_group\_home\_dir

[セクション15.14「InnoDB の起動オプションおよびシステム変数」](#page-2838-0) [セクション15.8.1「InnoDB の起動構成」](#page-2746-0) [MySQL 用語集](#page-5360-0) [セクション15.6.5「redo ログ」](#page-2720-0) [セクション15.6.3.4「undo テーブルスペース」](#page-2707-0) [セクション18.4.6「グループレプリケーションでの MySQL Enterprise Backup の使用」](#page-3324-0) [セクション2.10.1「データディレクトリの初期化」](#page-246-0) [セクション5.6.7.3「リモートデータのクローニング」](#page-1007-0)

### innodb\_log\_spin\_cpu\_abs\_lwm

[セクション8.5.4「InnoDB redo ロギングの最適化」](#page-1552-0) [セクション15.14「InnoDB の起動オプションおよびシステム変数」](#page-2838-0) [セクション1.3「MySQL 8.0 の新機能」](#page-33-0)

## innodb\_log\_spin\_cpu\_pct\_hwm

[セクション8.5.4「InnoDB redo ロギングの最適化」](#page-1552-0) [セクション15.14「InnoDB の起動オプションおよびシステム変数」](#page-2838-0) [セクション1.3「MySQL 8.0 の新機能」](#page-33-0)

## innodb\_log\_wait\_for\_flush\_spin\_hwm

[セクション8.5.4「InnoDB redo ロギングの最適化」](#page-1552-0) [セクション15.14「InnoDB の起動オプションおよびシステム変数」](#page-2838-0) [セクション1.3「MySQL 8.0 の新機能」](#page-33-0)

### innodb log write ahead size

[セクション8.5.4「InnoDB redo ロギングの最適化」](#page-1552-0) [セクション15.14「InnoDB の起動オプションおよびシステム変数」](#page-2838-0)

### innodb log writer threads

[セクション8.5.4「InnoDB redo ロギングの最適化」](#page-1552-0) [セクション15.14「InnoDB の起動オプションおよびシステム変数」](#page-2838-0)

#### innodb\_lru\_scan\_depth

[セクション15.14「InnoDB の起動オプションおよびシステム変数」](#page-2838-0) [セクション15.8.3.5「バッファープールのフラッシュの構成」](#page-2760-0)

#### innodb\_max\_dirty\_pages\_pct

[セクション15.14「InnoDB の起動オプションおよびシステム変数」](#page-2838-0) [セクション8.5.8「InnoDB ディスク I/O の最適化」](#page-1555-0) [セクション1.3「MySQL 8.0 の新機能」](#page-33-0) [セクション15.8.3.5「バッファープールのフラッシュの構成」](#page-2760-0)

## innodb\_max\_dirty\_pages\_pct\_lwm

[セクション15.14「InnoDB の起動オプションおよびシステム変数」](#page-2838-0) [セクション1.3「MySQL 8.0 の新機能」](#page-33-0) [セクション15.8.3.5「バッファープールのフラッシュの構成」](#page-2760-0)

#### innodb\_max\_purge\_lag

[セクション15.14「InnoDB の起動オプションおよびシステム変数」](#page-2838-0) [セクション15.3「InnoDB マルチバージョン」](#page-2656-0) [MySQL 用語集](#page-5360-0) [セクション15.8.9「パージ構成」](#page-2770-0)

## innodb\_max\_purge\_lag\_delay

[セクション15.14「InnoDB の起動オプションおよびシステム変数」](#page-2838-0) [セクション15.8.9「パージ構成」](#page-2770-0)

### innodb\_max\_undo\_log\_size

[セクション15.14「InnoDB の起動オプションおよびシステム変数」](#page-2838-0) [セクション15.6.3.4「undo テーブルスペース」](#page-2707-0)

innodb\_merge\_threshold\_set\_all\_debug [セクション15.14「InnoDB の起動オプションおよびシステム変数」](#page-2838-0)

## innodb monitor disable

[セクション26.51.22「INFORMATION\\_SCHEMA INNODB\\_METRICS テーブル」](#page-4243-0) [セクション15.15.6「InnoDB INFORMATION\\_SCHEMA メトリックテーブル」](#page-2940-0) [セクション15.14「InnoDB の起動オプションおよびシステム変数」](#page-2838-0) [セクション13.7.7.15「SHOW ENGINE ステートメント」](#page-2582-0)

### innodb\_monitor\_enable

[セクション26.51.22「INFORMATION\\_SCHEMA INNODB\\_METRICS テーブル」](#page-4243-0) [セクション15.15.6「InnoDB INFORMATION\\_SCHEMA メトリックテーブル」](#page-2940-0) [セクション15.14「InnoDB の起動オプションおよびシステム変数」](#page-2838-0) [セクション13.7.7.15「SHOW ENGINE ステートメント」](#page-2582-0)

### innodb\_monitor\_reset

[セクション26.51.22「INFORMATION\\_SCHEMA INNODB\\_METRICS テーブル」](#page-4243-0) [セクション15.15.6「InnoDB INFORMATION\\_SCHEMA メトリックテーブル」](#page-2940-0) [セクション15.14「InnoDB の起動オプションおよびシステム変数」](#page-2838-0)

### innodb monitor reset all

[セクション26.51.22「INFORMATION\\_SCHEMA INNODB\\_METRICS テーブル」](#page-4243-0) [セクション15.15.6「InnoDB INFORMATION\\_SCHEMA メトリックテーブル」](#page-2940-0) [セクション15.14「InnoDB の起動オプションおよびシステム変数」](#page-2838-0)

#### innodb\_numa\_interleave

[セクション15.14「InnoDB の起動オプションおよびシステム変数」](#page-2838-0)

### innodb\_old\_blocks\_pct

[セクション15.14「InnoDB の起動オプションおよびシステム変数」](#page-2838-0) [MySQL 用語集](#page-5360-0) [セクション15.8.3.3「バッファープールをスキャンに耐えられるようにする」](#page-2758-1)

### innodb\_old\_blocks\_time

[セクション15.14「InnoDB の起動オプションおよびシステム変数」](#page-2838-0) [セクション15.5.1「バッファプール」](#page-2658-0) [セクション15.8.3.3「バッファープールをスキャンに耐えられるようにする」](#page-2758-1)

## innodb online alter\_log\_max\_size

[セクション15.14「InnoDB の起動オプションおよびシステム変数」](#page-2838-0) [MySQL 用語集](#page-5360-0) [セクション15.12.5「オンライン DDL 失敗条件」](#page-2828-0) [セクション15.12.3「オンライン DDL 領域の要件」](#page-2827-0)

#### innodb\_open\_files

[セクション15.14「InnoDB の起動オプションおよびシステム変数」](#page-2838-0) [セクション5.1.8「サーバーシステム変数」](#page-694-0)

### innodb optimize fulltext only

[セクション26.51.18「INFORMATION\\_SCHEMA INNODB\\_FT\\_INDEX\\_TABLE テーブル」](#page-4239-0) [セクション15.6.2.4「InnoDB FULLTEXT インデックス」](#page-2692-0) [セクション15.15.4「InnoDB INFORMATION\\_SCHEMA FULLTEXT インデックステーブル」](#page-2933-0) [セクション15.14「InnoDB の起動オプションおよびシステム変数」](#page-2838-0) [セクション12.10.6「MySQL の全文検索の微調整」](#page-1967-0) [セクション13.7.3.4「OPTIMIZE TABLE ステートメント」](#page-2557-0)

### innodb\_page\_cleaners

[セクション15.14「InnoDB の起動オプションおよびシステム変数」](#page-2838-0) [MySQL 用語集](#page-5360-0) [セクション15.8.3.5「バッファープールのフラッシュの構成」](#page-2760-0)

## innodb\_page\_size

[セクション13.1.20「CREATE TABLE ステートメント」](#page-2243-0) [セクション13.1.21「CREATE TABLESPACE ステートメント」](#page-2293-0) [セクション26.15「INFORMATION\\_SCHEMA FILES テーブル」](#page-4172-0) [セクション15.20.9「InnoDB memcached プラグインのトラブルシューティング」](#page-2999-0) [セクション8.5.4「InnoDB redo ロギングの最適化」](#page-1552-0) [セクション15.22「InnoDB の制限」](#page-3005-0) [セクション15.23「InnoDB の制限および制限事項」](#page-3006-0) [セクション15.14「InnoDB の起動オプションおよびシステム変数」](#page-2838-0) [セクション15.8.1「InnoDB の起動構成」](#page-2746-0) [セクション15.6.2.2「InnoDB インデックスの物理構造」](#page-2691-0) [セクション15.9.1.5「InnoDB テーブルでの圧縮の動作」](#page-2792-0) [セクション15.8.10.3「InnoDB テーブルに対する ANALYZE TABLE の複雑さの推定」](#page-2780-0) [セクション15.6.1.3「InnoDB テーブルのインポート」](#page-2671-0) [セクション8.5.8「InnoDB ディスク I/O の最適化」](#page-1555-0) [セクション15.9.2「InnoDB ページ圧縮」](#page-2799-0) [セクション15.6.1.5「MyISAM から InnoDB へのテーブルの変換」](#page-2679-0) [MySQL 用語集](#page-5360-0) [セクション15.6.3.4「undo テーブルスペース」](#page-2707-0) [セクション15.8.3.7「コアファイルからのバッファープールページの除外」](#page-2765-0) [セクション15.6.3.1「システムテーブルスペース」](#page-2697-0) [セクション8.4.7「テーブルカラム数と行サイズの制限」](#page-1548-0) [セクション15.6.3.9「テーブルスペースの AUTOEXTEND\\_SIZE 構成」](#page-2717-0) [セクション15.9.1.1「テーブル圧縮の概要」](#page-2786-1) [セクション15.11.2「ファイル領域管理」](#page-2809-0) [セクション5.6.7.3「リモートデータのクローニング」](#page-1007-0) [セクション15.6.3.3「一般テーブルスペース」](#page-2702-0) [セクション15.9.1.2「圧縮テーブルの作成」](#page-2786-0)

## innodb\_parallel\_read\_threads

[セクション13.7.3.2「CHECK TABLE ステートメント」](#page-2552-0) [セクション15.14「InnoDB の起動オプションおよびシステム変数」](#page-2838-0) [セクション1.3「MySQL 8.0 の新機能」](#page-33-0)

## innodb\_print\_all\_deadlocks

[セクション15.7.5「InnoDB のデッドロック」](#page-2742-0) [セクション15.21「InnoDB のトラブルシューティング」](#page-3001-0) [セクション15.14「InnoDB の起動オプションおよびシステム変数」](#page-2838-0) [セクション15.6.1.5「MyISAM から InnoDB へのテーブルの変換」](#page-2679-0) [セクション15.7.5.3「デッドロックを最小化および処理する方法」](#page-2744-0)

#### innodb\_print\_ddl\_logs

[セクション15.14「InnoDB の起動オプションおよびシステム変数」](#page-2838-0) [セクション13.1.1「アトミックデータ定義ステートメントのサポート」](#page-2175-0)

## innodb purge batch size

[セクション15.14「InnoDB の起動オプションおよびシステム変数」](#page-2838-0) [セクション15.8.9「パージ構成」](#page-2770-0)

### innodb\_purge\_rseg\_truncate\_frequency

[セクション15.14「InnoDB の起動オプションおよびシステム変数」](#page-2838-0) [セクション15.6.3.4「undo テーブルスペース」](#page-2707-0) [セクション15.8.9「パージ構成」](#page-2770-0)

## innodb\_purge\_threads

[セクション15.14「InnoDB の起動オプションおよびシステム変数」](#page-2838-0) [MySQL 用語集](#page-5360-0) [セクション15.8.9「パージ構成」](#page-2770-0)

innodb\_random\_read\_ahead [セクション15.14「InnoDB の起動オプションおよびシステム変数」](#page-2838-0) [セクション15.8.3.4「InnoDB バッファープールのプリフェッチ \(先読み\) の構成」](#page-2759-0) [MySQL 用語集](#page-5360-0)

### innodb\_read\_ahead\_threshold

[セクション15.14「InnoDB の起動オプションおよびシステム変数」](#page-2838-0) [セクション15.8.3.4「InnoDB バッファープールのプリフェッチ \(先読み\) の構成」](#page-2759-0)

### innodb read io threads

[セクション15.14「InnoDB の起動オプションおよびシステム変数」](#page-2838-0) [セクション15.8.5「InnoDB バックグラウンド I/O スレッドの数の構成」](#page-2767-0) [セクション15.17.3「InnoDB 標準モニターおよびロックモニターの出力」](#page-2958-0) [セクション15.8.6「Linux での非同期 I/O の使用」](#page-2767-1)

### innodb\_read\_only

[セクション13.7.3.1「ANALYZE TABLE ステートメント」](#page-2548-0) [セクション26.34「INFORMATION\\_SCHEMA STATISTICS テーブル」](#page-4199-0) セクション26.38「INFORMATION SCHEMA TABLES テーブル」 [セクション8.2.3「INFORMATION\\_SCHEMA クエリーの最適化」](#page-1517-0) [セクション15.14「InnoDB の起動オプションおよびシステム変数」](#page-2838-0) [セクション5.1.8「サーバーシステム変数」](#page-694-0) [セクション14.7「データディクショナリの使用方法の違い」](#page-2647-0) [セクション15.8.2「読み取り専用操作用の InnoDB の構成」](#page-2752-0)

### innodb redo log archive dirs

[セクション15.14「InnoDB の起動オプションおよびシステム変数」](#page-2838-0) [セクション15.6.5「redo ログ」](#page-2720-0)

### innodb\_redo\_log\_encrypt

[セクション15.14「InnoDB の起動オプションおよびシステム変数」](#page-2838-0) [セクション15.13「InnoDB 保存データ暗号化」](#page-2830-0) [セクション5.6.7.4「暗号化データのクローニング」](#page-1012-0)

#### innodb replication delay

[セクション15.14「InnoDB の起動オプションおよびシステム変数」](#page-2838-0)

### innodb\_rollback\_on\_timeout

[セクション15.14「InnoDB の起動オプションおよびシステム変数」](#page-2838-0)

#### innodb\_rollback\_segments

[セクション15.14「InnoDB の起動オプションおよびシステム変数」](#page-2838-0) [セクション1.3「MySQL 8.0 の新機能」](#page-33-0) [セクション15.6.3.4「undo テーブルスペース」](#page-2707-0) [セクション15.6.6「undo ログ」](#page-2724-0)

#### innodb\_saved\_page\_number\_debug

[セクション15.14「InnoDB の起動オプションおよびシステム変数」](#page-2838-0)

### innodb\_sort\_buffer\_size

[セクション15.14「InnoDB の起動オプションおよびシステム変数」](#page-2838-0) [MySQL 用語集](#page-5360-0) [セクション15.12.3「オンライン DDL 領域の要件」](#page-2827-0)

### innodb\_spin\_wait\_delay

[セクション15.14「InnoDB の起動オプションおよびシステム変数」](#page-2838-0) [セクション15.8.8「スピンロックのポーリングの構成」](#page-2769-0)

# innodb\_spin\_wait\_pause\_multiplier

[セクション15.14「InnoDB の起動オプションおよびシステム変数」](#page-2838-0) [セクション1.3「MySQL 8.0 の新機能」](#page-33-0) [セクション15.8.8「スピンロックのポーリングの構成」](#page-2769-0)

## innodb\_stats\_auto\_recalc

[セクション13.1.20「CREATE TABLE ステートメント」](#page-2243-0) [セクション15.8.10「InnoDB のオプティマイザ統計の構成」](#page-2772-0) [セクション15.14「InnoDB の起動オプションおよびシステム変数」](#page-2838-0) [InnoDB 永続的統計テーブルの例](#page-2775-0) [個々のテーブルのオプティマイザ統計パラメータの構成](#page-2773-0) [永続オプティマイザ統計の自動統計計算の構成](#page-2772-1)

#### innodb\_stats\_include\_delete\_marked

[セクション15.14「InnoDB の起動オプションおよびシステム変数」](#page-2838-0) [永続統計計算への削除マーク付きレコードの組込み](#page-2774-0)

#### innodb\_stats\_method

[セクション8.3.8「InnoDB および MyISAM インデックス統計コレクション」](#page-1528-0) [セクション15.14「InnoDB の起動オプションおよびシステム変数」](#page-2838-0) [MySQL 用語集](#page-5360-0)

### innodb\_stats\_on\_metadata

[セクション15.14「InnoDB の起動オプションおよびシステム変数」](#page-2838-0) [セクション15.8.10.2「非永続的オプティマイザ統計のパラメータの構成」](#page-2778-0)

### innodb\_stats\_persistent

[セクション13.7.3.1「ANALYZE TABLE ステートメント」](#page-2548-0) [セクション13.1.15「CREATE INDEX ステートメント」](#page-2219-0) [セクション13.1.20「CREATE TABLE ステートメント」](#page-2243-0) [セクション15.8.10「InnoDB のオプティマイザ統計の構成」](#page-2772-0) [セクション15.14「InnoDB の起動オプションおよびシステム変数」](#page-2838-0) [セクション15.8.10.3「InnoDB テーブルに対する ANALYZE TABLE の複雑さの推定」](#page-2780-0) [個々のテーブルのオプティマイザ統計パラメータの構成](#page-2773-0) [セクション8.5.10「多くのテーブルのあるシステムに対する InnoDB の最適化」](#page-1560-0) [セクション15.8.10.1「永続的オプティマイザ統計のパラメータの構成」](#page-2772-2) [セクション15.8.10.2「非永続的オプティマイザ統計のパラメータの構成」](#page-2778-0)

## innodb stats persistent sample pages

[セクション13.7.3.1「ANALYZE TABLE ステートメント」](#page-2548-0) [セクション15.14「InnoDB の起動オプションおよびシステム変数」](#page-2838-0) [InnoDB オプティマイザ統計でサンプリングされるページの数の構成](#page-2773-1) [セクション15.8.10.3「InnoDB テーブルに対する ANALYZE TABLE の複雑さの推定」](#page-2780-0) [個々のテーブルのオプティマイザ統計パラメータの構成](#page-2773-0)

#### innodb\_stats\_sample\_pages

[セクション15.14「InnoDB の起動オプションおよびシステム変数」](#page-2838-0)

### innodb\_stats\_transient\_sample\_pages

[セクション13.7.3.1「ANALYZE TABLE ステートメント」](#page-2548-0) [セクション15.14「InnoDB の起動オプションおよびシステム変数」](#page-2838-0) [セクション15.8.10.3「InnoDB テーブルに対する ANALYZE TABLE の複雑さの推定」](#page-2780-0) [セクション15.8.10.2「非永続的オプティマイザ統計のパラメータの構成」](#page-2778-0)

## innodb\_status\_output

[セクション15.17.2「InnoDB モニターの有効化」](#page-2957-0)

innodb\_status\_output\_locks [セクション15.14「InnoDB の起動オプションおよびシステム変数」](#page-2838-0) [セクション15.17.2「InnoDB モニターの有効化」](#page-2957-0)

#### innodb\_strict\_mode

[セクション13.1.20「CREATE TABLE ステートメント」](#page-2243-0) [セクション13.1.21「CREATE TABLESPACE ステートメント」](#page-2293-0) [セクション13.1.20.2「CREATE TEMPORARY TABLE ステートメント」](#page-2269-0) [セクション15.14「InnoDB の起動オプションおよびシステム変数」](#page-2838-0) [セクション15.9.1.5「InnoDB テーブルでの圧縮の動作」](#page-2792-0) [セクション1.3「MySQL 8.0 の新機能」](#page-33-0) [MySQL 用語集](#page-5360-0) [セクション15.9.1.7「SQL 圧縮構文の警告とエラー」](#page-2796-0) [セクション5.1.11「サーバー SQL モード」](#page-879-0) [セクション15.9.1.2「圧縮テーブルの作成」](#page-2786-0)

#### innodb\_sync\_array\_size

[セクション15.14「InnoDB の起動オプションおよびシステム変数」](#page-2838-0)

innodb\_sync\_debug

[セクション15.14「InnoDB の起動オプションおよびシステム変数」](#page-2838-0) [セクション2.9.7「MySQL ソース構成オプション」](#page-216-0)

#### innodb\_sync\_spin\_loops

[セクション15.14「InnoDB の起動オプションおよびシステム変数」](#page-2838-0)

### innodb\_table\_locks

[セクション15.7.3「InnoDB のさまざまな SQL ステートメントで設定されたロック」](#page-2738-0) [セクション15.14「InnoDB の起動オプションおよびシステム変数」](#page-2838-0)

## innodb\_temp\_data\_file\_path

[セクション26.15「INFORMATION\\_SCHEMA FILES テーブル」](#page-4172-0) [セクション15.14「InnoDB の起動オプションおよびシステム変数」](#page-2838-0) [セクション15.8.1「InnoDB の起動構成」](#page-2746-0) [MySQL 用語集](#page-5360-0) [セクション15.6.3.5「一時テーブルスペース」](#page-2713-0) [セクション15.8.2「読み取り専用操作用の InnoDB の構成」](#page-2752-0)

#### innodb\_temp\_tablespaces\_dir

[セクション15.14「InnoDB の起動オプションおよびシステム変数」](#page-2838-0) [セクション15.8.1「InnoDB の起動構成」](#page-2746-0) [セクション1.3「MySQL 8.0 の新機能」](#page-33-0) [セクション15.6.5「redo ログ」](#page-2720-0) ープン コン:0.0.0 - .odo ログコ<br>[セクション15.6.3.5「一時テーブルスペース」](#page-2713-0)

## innodb\_thread\_concurrency

[セクション15.8.4「InnoDB のスレッド並列性の構成」](#page-2766-0) [セクション15.14「InnoDB の起動オプションおよびシステム変数」](#page-2838-0) [セクション8.5.9「InnoDB 構成変数の最適化」](#page-1558-0) [セクション15.17.3「InnoDB 標準モニターおよびロックモニターの出力」](#page-2958-0) [セクションA.15「MySQL 8.0 FAQ: MySQL Enterprise Thread Pool」](#page-4602-0)

## innodb thread sleep delay

[セクション15.8.4「InnoDB のスレッド並列性の構成」](#page-2766-0)

[セクション15.14「InnoDB の起動オプションおよびシステム変数」](#page-2838-0)

### innodb\_tmpdir

[セクション15.14「InnoDB の起動オプションおよびシステム変数」](#page-2838-0) [セクション15.6.5「redo ログ」](#page-2720-0) [セクション15.12.5「オンライン DDL 失敗条件」](#page-2828-0) [セクション15.12.3「オンライン DDL 領域の要件」](#page-2827-0)

# innodb\_trx\_purge\_view\_update\_only\_debug

[セクション15.14「InnoDB の起動オプションおよびシステム変数」](#page-2838-0)

### innodb trx rseg n slots debug

[セクション15.14「InnoDB の起動オプションおよびシステム変数」](#page-2838-0)

## innodb\_undo\_directory

[セクション13.1.21「CREATE TABLESPACE ステートメント」](#page-2293-0) [セクション15.18.2「InnoDB のリカバリ」](#page-2963-0) [セクション15.14「InnoDB の起動オプションおよびシステム変数」](#page-2838-0) [セクション15.8.1「InnoDB の起動構成」](#page-2746-0) [セクション2.11.4「MySQL 8.0 での変更」](#page-263-0) [セクション1.3「MySQL 8.0 の新機能」](#page-33-0) [セクション15.6.5「redo ログ」](#page-2720-0) [セクション15.6.3.4「undo テーブルスペース」](#page-2707-0) [セクション18.4.6「グループレプリケーションでの MySQL Enterprise Backup の使用」](#page-3324-0) [セクション15.6.3.6「サーバーがオフラインのときのテーブルスペースファイルの移動」](#page-2714-0) [セクション5.6.7.3「リモートデータのクローニング」](#page-1007-0) [セクション15.6.3.3「一般テーブルスペース」](#page-2702-0) [セクション15.6.1.2「外部でのテーブルの作成」](#page-2669-0) [セクション15.8.2「読み取り専用操作用の InnoDB の構成」](#page-2752-0)

## innodb\_undo\_log\_encrypt

[セクション15.14「InnoDB の起動オプションおよびシステム変数」](#page-2838-0) [セクション15.13「InnoDB 保存データ暗号化」](#page-2830-0) [セクション5.6.7.4「暗号化データのクローニング」](#page-1012-0)

### innodb\_undo\_log\_truncate

[セクション15.14「InnoDB の起動オプションおよびシステム変数」](#page-2838-0) [セクション1.3「MySQL 8.0 の新機能」](#page-33-0) [セクション15.6.3.4「undo テーブルスペース」](#page-2707-0)

### innodb\_undo\_tablespaces

[セクション15.14「InnoDB の起動オプションおよびシステム変数」](#page-2838-0) [セクション2.11.4「MySQL 8.0 での変更」](#page-263-0) [セクション1.3「MySQL 8.0 の新機能」](#page-33-0) [MySQL 用語集](#page-5360-0) [セクション15.6.3.4「undo テーブルスペース」](#page-2707-0) [セクション15.8.2「読み取り専用操作用の InnoDB の構成」](#page-2752-0)

### innodb\_use\_native\_aio

[セクション15.14「InnoDB の起動オプションおよびシステム変数」](#page-2838-0) [セクション8.5.8「InnoDB ディスク I/O の最適化」](#page-1555-0) [セクション15.8.6「Linux での非同期 I/O の使用」](#page-2767-1) [MySQL 用語集](#page-5360-0)

innodb\_validate\_tablespace\_paths [セクション15.14「InnoDB の起動オプションおよびシステム変数」](#page-2838-0) [セクション1.3「MySQL 8.0 の新機能」](#page-33-0) [セクション15.6.3.7「テーブルスペースパス検証の無効化」](#page-2716-0)

## innodb\_version

[セクション15.14「InnoDB の起動オプションおよびシステム変数」](#page-2838-0)

### innodb write io threads

[セクション15.14「InnoDB の起動オプションおよびシステム変数」](#page-2838-0) [セクション15.8.5「InnoDB バックグラウンド I/O スレッドの数の構成」](#page-2767-0) [セクション15.17.3「InnoDB 標準モニターおよびロックモニターの出力」](#page-2958-0) [セクション15.8.6「Linux での非同期 I/O の使用」](#page-2767-1) [セクション15.6.4「二重書き込みバッファー」](#page-2718-0)

## insert\_id

[セクション16.8.3「FEDERATED ストレージエンジンの注記とヒント」](#page-3038-0) [セクション5.1.8「サーバーシステム変数」](#page-694-0)

#### interactive\_timeout

[セクション5.1.8「サーバーシステム変数」](#page-694-0) [セクションB.3.2.9「通信エラーおよび中止された接続」](#page-4619-0)

## internal\_tmp\_disk\_storage\_engine

[セクション15.14「InnoDB の起動オプションおよびシステム変数」](#page-2838-0) [セクション15.8.1「InnoDB の起動構成」](#page-2746-0) [セクション1.3「MySQL 8.0 の新機能」](#page-33-0) [セクション8.4.4「MySQL での内部一時テーブルの使用」](#page-1543-0) [セクション8.12.3.1「MySQL のメモリーの使用方法」](#page-1630-0) [セクション5.1.8「サーバーシステム変数」](#page-694-0) [セクション8.2.2.4「マージまたは実体化を使用した導出テーブル、ビュー参照および共通テーブル式の最適化」](#page-1513-0) [セクション15.6.3.5「一時テーブルスペース」](#page-2713-0)

### internal tmp mem storage engine

[セクション1.3「MySQL 8.0 の新機能」](#page-33-0) [セクション8.4.4「MySQL での内部一時テーブルの使用」](#page-1543-0) [セクション5.1.8「サーバーシステム変数」](#page-694-0)

J

[\[index top\]](#page-5262-0)

### join buffer size

[セクション8.2.1.12「Block Nested Loop 結合と Batched Key Access 結合」](#page-1485-0) [セクション1.3「MySQL 8.0 の新機能」](#page-33-0) [セクション8.2.1.7「Nested Loop 結合アルゴリズム」](#page-1474-0) [セクション5.1.8「サーバーシステム変数」](#page-694-0) [セクション8.2.1.4「ハッシュ結合の最適化」](#page-1468-0)

# K

[\[index top\]](#page-5262-0)

keep\_files\_on\_create [セクション5.1.8「サーバーシステム変数」](#page-694-0)

key buffer size [セクション8.2.5.3「DELETE ステートメントの最適化」](#page-1522-0) [セクション15.8.1「InnoDB の起動構成」](#page-2746-0) [セクション15.6.1.5「MyISAM から InnoDB へのテーブルの変換」](#page-2679-0) [セクション8.10.2「MyISAM キーキャッシュ」](#page-1612-0) [セクション8.6.2「MyISAM テーブルの一括データロード」](#page-1561-0) [セクション7.6.3「MyISAM テーブルの修復方法」](#page-1449-0) [セクション8.12.3.1「MySQL のメモリーの使用方法」](#page-1630-0) [セクションB.3.7「MySQL の既知の問題」](#page-4638-0) [セクション8.6.3「REPAIR TABLE ステートメントの最適化」](#page-1562-0) [セクション8.10.2.6「キーキャッシュの再構築」](#page-1616-0) [セクション8.8.5「クエリーパフォーマンスの推定」](#page-1580-0) [セクション5.1.8「サーバーシステム変数」](#page-694-0) [セクション5.1.10「サーバーステータス変数」](#page-859-0) [セクション5.1.9.5「構造化システム変数」](#page-858-0) [セクション8.10.2.2「複合キーキャッシュ」](#page-1614-0)

#### key\_cache\_age\_threshold

[セクション5.1.8「サーバーシステム変数」](#page-694-0) [セクション8.10.2.3「ミッドポイント挿入戦略」](#page-1615-0) [セクション5.1.9.5「構造化システム変数」](#page-858-0)

### key\_cache\_block\_size

[セクション8.10.2.6「キーキャッシュの再構築」](#page-1616-0) [セクション8.10.2.5「キーキャッシュブロックサイズ」](#page-1616-1) [セクション5.1.8「サーバーシステム変数」](#page-694-0) [セクション5.1.9.5「構造化システム変数」](#page-858-0)

### key\_cache\_division\_limit

[セクション5.1.8「サーバーシステム変数」](#page-694-0) [セクション8.10.2.3「ミッドポイント挿入戦略」](#page-1615-0) [セクション5.1.9.5「構造化システム変数」](#page-858-0)

### keyring\_aws\_cmk\_id

[セクション6.4.4.5「keyring\\_aws Amazon Web Services キーリングプラグインの使用」](#page-1266-0) [セクション6.4.4.13「キーリングシステム変数」](#page-1290-0) [セクション6.4.4.11「プラグイン固有のキーリングキー管理関数」](#page-1287-0)

### keyring\_aws\_conf\_file

[セクション6.4.4.5「keyring\\_aws Amazon Web Services キーリングプラグインの使用」](#page-1266-0) [セクション6.4.4.13「キーリングシステム変数」](#page-1290-0)

### keyring\_aws\_data\_file

[セクション6.4.4.5「keyring\\_aws Amazon Web Services キーリングプラグインの使用」](#page-1266-0) [セクション6.4.4.13「キーリングシステム変数」](#page-1290-0) [セクション6.4.4.11「プラグイン固有のキーリングキー管理関数」](#page-1287-0)

## keyring\_aws\_region

[セクション6.4.4.13「キーリングシステム変数」](#page-1290-0)

### keyring\_encrypted\_file\_data

[セクション15.13「InnoDB 保存データ暗号化」](#page-2830-0) [セクション6.4.4.3「keyring\\_encrypted\\_file キーリングプラグインの使用」](#page-1260-0) [セクション2.9.7「MySQL ソース構成オプション」](#page-216-0) [セクション6.4.4.13「キーリングシステム変数」](#page-1290-0)

### keyring\_encrypted\_file\_password

[セクション6.4.4.3「keyring\\_encrypted\\_file キーリングプラグインの使用」](#page-1260-0) [セクション6.4.4.13「キーリングシステム変数」](#page-1290-0)

keyring\_file\_data [セクション15.13「InnoDB 保存データ暗号化」](#page-2830-0) [セクション6.4.4.2「keyring\\_file ファイルベースプラグインの使用」](#page-1259-0) [セクション2.9.7「MySQL ソース構成オプション」](#page-216-0) [セクション2.4.3「MySQL 起動デーモンのインストールおよび使用」](#page-170-0) [セクション6.4.4.9「キーリングキーストア間のキーの移行」](#page-1278-0) [セクション6.4.4.13「キーリングシステム変数」](#page-1290-0)

keyring\_hashicorp\_auth\_path [セクション6.4.4.6「HashiCorp Vault キーリングプラグインの使用」](#page-1268-0) [セクション6.4.4.13「キーリングシステム変数」](#page-1290-0)

keyring\_hashicorp\_ca\_path [セクション6.4.4.6「HashiCorp Vault キーリングプラグインの使用」](#page-1268-0) [セクション6.4.4.13「キーリングシステム変数」](#page-1290-0)

keyring\_hashicorp\_caching [セクション6.4.4.6「HashiCorp Vault キーリングプラグインの使用」](#page-1268-0) [セクション6.4.4.13「キーリングシステム変数」](#page-1290-0)

keyring\_hashicorp\_commit\_auth\_path [セクション6.4.4.13「キーリングシステム変数」](#page-1290-0)

keyring\_hashicorp\_commit\_ca\_path [セクション6.4.4.13「キーリングシステム変数」](#page-1290-0)

keyring\_hashicorp\_commit\_caching [セクション6.4.4.13「キーリングシステム変数」](#page-1290-0)

keyring\_hashicorp\_commit\_role\_id [セクション6.4.4.6「HashiCorp Vault キーリングプラグインの使用」](#page-1268-0) [セクション6.4.4.13「キーリングシステム変数」](#page-1290-0)

keyring\_hashicorp\_commit\_server\_url [セクション6.4.4.13「キーリングシステム変数」](#page-1290-0)

keyring\_hashicorp\_commit\_store\_path [セクション6.4.4.6「HashiCorp Vault キーリングプラグインの使用」](#page-1268-0) [セクション6.4.4.13「キーリングシステム変数」](#page-1290-0)

keyring\_hashicorp\_role\_id [セクション6.4.4.6「HashiCorp Vault キーリングプラグインの使用」](#page-1268-0) [セクション6.4.4.13「キーリングシステム変数」](#page-1290-0)

keyring\_hashicorp\_secret\_id [セクション6.4.4.6「HashiCorp Vault キーリングプラグインの使用」](#page-1268-0) [セクション6.4.4.13「キーリングシステム変数」](#page-1290-0)

keyring\_hashicorp\_server\_url [セクション6.4.4.6「HashiCorp Vault キーリングプラグインの使用」](#page-1268-0) [セクション6.4.4.13「キーリングシステム変数」](#page-1290-0)

keyring\_hashicorp\_store\_path [セクション6.4.4.6「HashiCorp Vault キーリングプラグインの使用」](#page-1268-0) [セクション6.4.4.13「キーリングシステム変数」](#page-1290-0)

### keyring\_oci\_ca\_certificate

[セクション6.4.4.7「Oracle Cloud Infrastructure Vault キーリングプラグインの使用」](#page-1275-0) [セクション6.4.4.13「キーリングシステム変数」](#page-1290-0)

#### keyring\_oci\_compartment

[セクション6.4.4.7「Oracle Cloud Infrastructure Vault キーリングプラグインの使用」](#page-1275-0) [セクション6.4.4.13「キーリングシステム変数」](#page-1290-0)

#### keyring\_oci\_encryption\_endpoint

[セクション6.4.4.7「Oracle Cloud Infrastructure Vault キーリングプラグインの使用」](#page-1275-0) [セクション6.4.4.13「キーリングシステム変数」](#page-1290-0)

keyring\_oci\_key\_file

[セクション6.4.4.7「Oracle Cloud Infrastructure Vault キーリングプラグインの使用」](#page-1275-0) [セクション6.4.4.13「キーリングシステム変数」](#page-1290-0)

### keyring\_oci\_key\_fingerprint

[セクション6.4.4.7「Oracle Cloud Infrastructure Vault キーリングプラグインの使用」](#page-1275-0) [セクション6.4.4.13「キーリングシステム変数」](#page-1290-0)

#### keyring\_oci\_management\_endpoint

[セクション6.4.4.7「Oracle Cloud Infrastructure Vault キーリングプラグインの使用」](#page-1275-0) [セクション6.4.4.13「キーリングシステム変数」](#page-1290-0)

keyring\_oci\_master\_key

[セクション6.4.4.7「Oracle Cloud Infrastructure Vault キーリングプラグインの使用」](#page-1275-0) [セクション6.4.4.13「キーリングシステム変数」](#page-1290-0)

### keyring\_oci\_secrets\_endpoint

[セクション6.4.4.7「Oracle Cloud Infrastructure Vault キーリングプラグインの使用」](#page-1275-0) [セクション6.4.4.13「キーリングシステム変数」](#page-1290-0)

## keyring\_oci\_tenancy

[セクション6.4.4.7「Oracle Cloud Infrastructure Vault キーリングプラグインの使用」](#page-1275-0) [セクション6.4.4.13「キーリングシステム変数」](#page-1290-0)

keyring\_oci\_user

[セクション6.4.4.7「Oracle Cloud Infrastructure Vault キーリングプラグインの使用」](#page-1275-0) [セクション6.4.4.13「キーリングシステム変数」](#page-1290-0)

## keyring\_oci\_vaults\_endpoint

[セクション6.4.4.7「Oracle Cloud Infrastructure Vault キーリングプラグインの使用」](#page-1275-0) [セクション6.4.4.13「キーリングシステム変数」](#page-1290-0)

#### keyring\_oci\_virtual\_vault

[セクション6.4.4.7「Oracle Cloud Infrastructure Vault キーリングプラグインの使用」](#page-1275-0) [セクション6.4.4.13「キーリングシステム変数」](#page-1290-0)

#### keyring\_okv\_conf\_dir

[セクション6.4.4.4「keyring\\_okv KMIP プラグインの使用」](#page-1261-0) [セクション6.4.4.13「キーリングシステム変数」](#page-1290-0)

#### keyring\_operations

[セクション6.4.4.9「キーリングキーストア間のキーの移行」](#page-1278-0)

[セクション6.4.4.13「キーリングシステム変数」](#page-1290-0)

### $\mathbf{L}$

[\[index top\]](#page-5262-0)

#### large\_files\_support [セクション5.1.8「サーバーシステム変数」](#page-694-0) [セクション24.6「パーティショニングの制約と制限」](#page-4107-0)

large page size [セクション5.1.8「サーバーシステム変数」](#page-694-0)

large\_pages [セクション5.1.8「サーバーシステム変数」](#page-694-0)

### last insert id

[セクション5.1.8「サーバーシステム変数」](#page-694-0) [セクション17.5.1.39「レプリケーションと変数」](#page-3259-0) [セクション5.4.4.3「混合形式のバイナリロギング形式」](#page-954-0)

#### lc\_messages

[セクション10.12「エラーメッセージ言語の設定」](#page-1765-0) [セクション5.1.8「サーバーシステム変数」](#page-694-0)

#### lc\_messages\_dir

[セクション10.12「エラーメッセージ言語の設定」](#page-1765-0) [セクション5.1.8「サーバーシステム変数」](#page-694-0)

#### lc\_time\_names

[セクション10.16「MySQL Server のロケールサポート」](#page-1781-0) [セクション5.1.8「サーバーシステム変数」](#page-694-0) [セクション17.5.1.39「レプリケーションと変数」](#page-3259-0) [セクション12.8「文字列関数および演算子」](#page-1926-0) [セクション12.7「日付および時間関数」](#page-1908-0) [セクション5.4.4.3「混合形式のバイナリロギング形式」](#page-954-0)

### license

[セクション5.1.8「サーバーシステム変数」](#page-694-0)

#### local

[セクション13.2.8「LOAD XML ステートメント」](#page-2341-0)

#### local infile

[セクション6.1.6「LOAD DATA LOCAL のセキュリティー上の考慮事項」](#page-1064-0) [セクション13.2.7「LOAD DATA ステートメント」](#page-2332-0) [セクション2.9.7「MySQL ソース構成オプション」](#page-216-0) [セクション5.1.8「サーバーシステム変数」](#page-694-0)

### lock\_order

[セクション5.9.3「LOCK\\_ORDER ツール」](#page-1047-0)

lock order debug loop [セクション5.9.3「LOCK\\_ORDER ツール」](#page-1047-0) lock order debug missing arc [セクション5.9.3「LOCK\\_ORDER ツール」](#page-1047-0)

lock order debug missing key [セクション5.9.3「LOCK\\_ORDER ツール」](#page-1047-0)

lock order debug missing unlock [セクション5.9.3「LOCK\\_ORDER ツール」](#page-1047-0)

lock\_order\_dependencies [セクション5.9.3「LOCK\\_ORDER ツール」](#page-1047-0)

lock\_order\_extra\_dependencies [セクション5.9.3「LOCK\\_ORDER ツール」](#page-1047-0)

lock order output directory [セクション5.9.3「LOCK\\_ORDER ツール」](#page-1047-0)

lock\_order\_print\_txt [セクション5.9.3「LOCK\\_ORDER ツール」](#page-1047-0)

lock order trace loop [セクション5.9.3「LOCK\\_ORDER ツール」](#page-1047-0)

lock\_order\_trace\_missing\_arc [セクション5.9.3「LOCK\\_ORDER ツール」](#page-1047-0)

lock\_order\_trace\_missing\_key [セクション5.9.3「LOCK\\_ORDER ツール」](#page-1047-0)

lock order trace missing unlock [セクション5.9.3「LOCK\\_ORDER ツール」](#page-1047-0)

lock wait timeout [セクション13.3.5「LOCK INSTANCE FOR BACKUP および UNLOCK INSTANCE ステートメント」](#page-2406-0) [セクション5.1.8「サーバーシステム変数」](#page-694-0)

locked in memory [セクション5.1.8「サーバーシステム変数」](#page-694-0)

### log

[セクション15.20.7「InnoDB memcached プラグインとレプリケーション」](#page-2992-0) [セクション15.14「InnoDB の起動オプションおよびシステム変数」](#page-2838-0) [セクション18.9.1「グループレプリケーションの要件」](#page-3386-0) [セクション17.2.2.3「起動オプションとレプリケーションチャネル」](#page-3184-0)

#### log\_bin

[NDB Cluster システム変数](#page-3692-0) [セクション17.1.6.3「Replica Server のオプションと変数」](#page-3105-0) [セクション13.4.1.2「RESET MASTER ステートメント」](#page-2421-0) [セクション17.1.6.4「バイナリロギングのオプションと変数」](#page-3136-0) [セクション5.4.4「バイナリログ」](#page-947-0) [セクション17.5.1.34「レプリケーションとトランザクションの非一貫性」](#page-3255-0)

#### [セクション17.1.2.1「レプリケーションソース構成の設定」](#page-3047-0) [セクション17.5.5「レプリケーションバグまたは問題を報告する方法」](#page-3264-0)

### log\_bin\_basename

[セクション17.1.6.4「バイナリロギングのオプションと変数」](#page-3136-0) [セクション5.4.4「バイナリログ」](#page-947-0)

## log bin index

[セクション17.1.6.4「バイナリロギングのオプションと変数」](#page-3136-0)

#### log bin trust function creators

[セクションA.4「MySQL 8.0 FAQ: ストアドプロシージャーおよびストアドファンクション」](#page-4567-0) [セクション25.7「ストアドプログラムバイナリロギング」](#page-4144-0) [セクション17.1.6.4「バイナリロギングのオプションと変数」](#page-3136-0)

### log bin use v

[NDB Cluster の MySQL Server オプション](#page-3682-0) [セクション23.6.11「NDB Cluster レプリケーションの競合解決」](#page-4041-0) [セクション17.1.6.4「バイナリロギングのオプションと変数」](#page-3136-0)

#### log\_error

[セクション2.5.6.2「Docker での MySQL Server のデプロイに関するその他のトピック」](#page-191-0) [セクション5.4.2.7「JSON 形式でのエラーロギング」](#page-942-0) [セクション1.3「MySQL 8.0 の新機能」](#page-33-0) [セクション2.4.3「MySQL 起動デーモンのインストールおよび使用」](#page-170-0) [セクション5.5.3「エラーログコンポーネント」](#page-968-0) [セクション5.1.8「サーバーシステム変数」](#page-694-0) [セクション5.4.2.2「デフォルトのエラーログ保存先の構成」](#page-931-0)

### log\_error\_services

[セクション27.12.19.1「error\\_log テーブル」](#page-4422-0) [セクション5.4.2.7「JSON 形式でのエラーロギング」](#page-942-0) [セクション1.3「MySQL 8.0 の新機能」](#page-33-0) [セクション5.5.3「エラーログコンポーネント」](#page-968-0) [セクション5.4.2.1「エラーログ構成」](#page-928-0) [セクション5.1.8「サーバーシステム変数」](#page-694-0) [セクション5.4.2.8「システムログへのエラーロギング」](#page-942-1) [セクション5.4.2.2「デフォルトのエラーログ保存先の構成」](#page-931-0) [セクション5.4.2.6「ルールベースのエラーログのフィルタリング \(log\\_filter\\_dragnet\)」](#page-937-0)

#### log error suppression list

[セクション5.5.3「エラーログコンポーネント」](#page-968-0) [セクション5.4.2.4「エラーログフィルタリングのタイプ」](#page-935-0) [セクション5.4.2.1「エラーログ構成」](#page-928-0) [セクション5.1.8「サーバーシステム変数」](#page-694-0) [セクション5.4.2.5「優先度ベースのエラーログのフィルタリング \(log\\_filter\\_internal\)」](#page-935-1)

#### log error verbosity

[セクション1.3「MySQL 8.0 の新機能」](#page-33-0) [セクション6.4.7.3「MySQL Enterprise Firewall の使用」](#page-1377-0) [セクションB.3.2.7「MySQL サーバーが存在しなくなりました」](#page-4617-0) [セクション5.5.3「エラーログコンポーネント」](#page-968-0) [セクション5.4.2.4「エラーログフィルタリングのタイプ」](#page-935-0) [セクション5.4.2.9「エラーログ出力形式」](#page-943-0) [セクション5.4.2.1「エラーログ構成」](#page-928-0) [セクション18.3「グループレプリケーションの監視」](#page-3291-0)

[セクション5.1.7「サーバーコマンドオプション」](#page-669-0) [セクション5.1.8「サーバーシステム変数」](#page-694-0) [セクション5.1.3「サーバー構成の検証」](#page-583-0) [セクション5.4.2.8「システムログへのエラーロギング」](#page-942-1) [セクション15.6.3.7「テーブルスペースパス検証の無効化」](#page-2716-0) [セクション27.15「パフォーマンススキーマシステム変数」](#page-4444-0) [セクション27.12.9「パフォーマンススキーマ接続属性テーブル」](#page-4350-0) [セクション5.4.2.6「ルールベースのエラーログのフィルタリング \(log\\_filter\\_dragnet\)」](#page-937-0) [セクション5.4.2.5「優先度ベースのエラーログのフィルタリング \(log\\_filter\\_internal\)」](#page-935-1) ー 。<br>[セクション5.4.4.3「混合形式のバイナリロギング形式」](#page-954-0) [セクションB.3.2.9「通信エラーおよび中止された接続」](#page-4619-0)

### log\_output

[セクション5.1.8「サーバーシステム変数」](#page-694-0) [セクション5.4.5「スロークエリーログ」](#page-962-0) [セクション5.4.3「一般クエリーログ」](#page-946-0) [セクション5.4.1「一般クエリーログおよびスロークエリーログの出力先の選択」](#page-925-0)

#### log\_queries\_not\_using\_indexes

[セクション5.1.8「サーバーシステム変数」](#page-694-0) [セクション5.4.5「スロークエリーログ」](#page-962-0)

log\_raw [セクション5.1.8「サーバーシステム変数」](#page-694-0)

### log\_slave\_updates

[セクション17.1.3.8「GTID を操作するストアドファンクションの例」](#page-3074-0) [セクション17.1.3.1「GTID 形式および格納」](#page-3058-0) [NDB Cluster の MySQL Server オプション](#page-3682-0) [NDB Cluster システム変数](#page-3692-0) [セクション23.6.10「NDB Cluster レプリケーション: 双方向および循環レプリケーション」](#page-4038-0) [セクション23.6.3「NDB Cluster レプリケーションの既知の問題」](#page-4017-0) [セクション17.1.6.3「Replica Server のオプションと変数」](#page-3105-0) [セクション17.1.6.4「バイナリロギングのオプションと変数」](#page-3136-0) [セクション5.4.4「バイナリログ」](#page-947-0) [セクション17.1.2.2「レプリカ構成の設定」](#page-3048-0) [セクション17.5.1.34「レプリケーションとトランザクションの非一貫性」](#page-3255-0) [セクション17.4.7「レプリケーションパフォーマンスを改善する」](#page-3224-0)

log\_slow\_admin\_statements

[セクション5.1.8「サーバーシステム変数」](#page-694-0) [セクション5.4.5「スロークエリーログ」](#page-962-0)

### log slow extra

[セクション5.1.8「サーバーシステム変数」](#page-694-0) [セクション5.4.5「スロークエリーログ」](#page-962-0)

log\_slow\_slave\_statements [セクション17.1.6.3「Replica Server のオプションと変数」](#page-3105-0) [セクション5.4.5「スロークエリーログ」](#page-962-0)

log statements unsafe for binlog [セクション17.1.6.4「バイナリロギングのオプションと変数」](#page-3136-0)

log\_syslog [セクション5.1.8「サーバーシステム変数」](#page-694-0)

## log\_syslog\_facility

[セクション4.3.2「mysqld\\_safe — MySQL サーバー起動スクリプト」](#page-359-0) [セクション5.1.8「サーバーシステム変数」](#page-694-0) [セクション5.4.2.8「システムログへのエラーロギング」](#page-942-1)

### log\_syslog\_include\_pid

[セクション5.1.8「サーバーシステム変数」](#page-694-0) [セクション5.4.2.8「システムログへのエラーロギング」](#page-942-1)

#### log\_syslog\_tag

[セクション4.3.2「mysqld\\_safe — MySQL サーバー起動スクリプト」](#page-359-0) [セクション5.1.8「サーバーシステム変数」](#page-694-0) [セクション5.4.2.8「システムログへのエラーロギング」](#page-942-1)

#### log throttle queries not using indexes [セクション5.1.8「サーバーシステム変数」](#page-694-0)

[セクション5.4.5「スロークエリーログ」](#page-962-0)

#### log\_timestamps

[セクション27.12.19.1「error\\_log テーブル」](#page-4422-0) [セクション5.4.2.9「エラーログ出力形式」](#page-943-0) [セクション5.1.8「サーバーシステム変数」](#page-694-0) [セクション5.4.5「スロークエリーログ」](#page-962-0) [セクション5.4.3「一般クエリーログ」](#page-946-0)

### long\_query\_time

[セクション5.4「MySQL Server ログ」](#page-925-1) [セクション4.5.2「mysqladmin — A MySQL Server 管理プログラム」](#page-418-0) [セクション17.1.6.3「Replica Server のオプションと変数」](#page-3105-0) [セクション5.1.8「サーバーシステム変数」](#page-694-0) [セクション5.1.10「サーバーステータス変数」](#page-859-0) [セクション5.4.5「スロークエリーログ」](#page-962-0)

### low priority updates

[セクションA.14「MySQL 8.0 FAQ: レプリケーション」](#page-4599-0) [セクション5.1.8「サーバーシステム変数」](#page-694-0) [セクション8.11.2「テーブルロックの問題」](#page-1620-0)

#### lower

[セクション18.9.1「グループレプリケーションの要件」](#page-3386-0)

#### lower case file system

[セクション5.1.8「サーバーシステム変数」](#page-694-0)

#### lower case table names

[セクション13.1.20.5「FOREIGN KEY の制約」](#page-2273-0) [セクション13.7.1.6「GRANT ステートメント」](#page-2527-0) [セクション13.2.5「IMPORT TABLE ステートメント」](#page-2322-0) [セクション26.51.8「INFORMATION\\_SCHEMA INNODB\\_COLUMNS テーブル」](#page-4230-0) [セクション26.51.24「INFORMATION\\_SCHEMA INNODB\\_TABLES テーブル」](#page-4246-0) [セクション10.8.7「INFORMATION\\_SCHEMA 検索での照合の使用」](#page-1741-0) [セクション15.6.1.3「InnoDB テーブルのインポート」](#page-2671-0) [セクション15.6.1.4「InnoDB テーブルの移動またはコピー」](#page-2677-0) [セクション2.11.4「MySQL 8.0 での変更」](#page-263-0) [セクション23.1.4「NDB Cluster の新機能」](#page-3481-0) [セクション13.7.1.8「REVOKE ステートメント」](#page-2540-0)

[セクション13.7.7.39「SHOW TABLES ステートメント」](#page-2617-0) [セクション2.11.5「アップグレード用のインストールの準備」](#page-273-0) [セクション18.7.3.1「オンラインアップグレードに関する考慮事項」](#page-3349-0) [セクション18.8「グループレプリケーションシステム変数」](#page-3353-0) [セクション17.2.5「サーバーがレプリケーションフィルタリングルールをどのように評価するか」](#page-3194-0) [セクション5.1.8「サーバーシステム変数」](#page-694-0) [セクション17.5.1.39「レプリケーションと変数」](#page-3259-0) [セクション9.2.3「識別子の大文字と小文字の区別」](#page-1664-0) [セクション1.6「質問またはバグをレポートする方法」](#page-87-0) [高度なオプション](#page-140-0)

### M

[\[index top\]](#page-5262-0)

### mandatory roles

```
セクション13.7.1.4「DROP ROLE ステートメント」
セクション13.7.1.5「DROP USER ステートメント」
セクション6.2.2「MySQL で提供される権限」
セクション13.7.1.8「REVOKE ステートメント」
セクション13.7.1.11「SET ROLE ステートメント」
セクション13.7.7.21「SHOW GRANTS ステートメント」
セクション6.2.11「アカウントカテゴリ」
セクション5.1.8「サーバーシステム変数」
セクション5.1.9.1「システム変数権限」
セクション6.2.10「ロールの使用」
```
### master info repository

[セクション1.3「MySQL 8.0 の新機能」](#page-33-0) [セクション17.1.6.3「Replica Server のオプションと変数」](#page-3105-0) [セクション13.4.2.5「RESET REPLICA | SLAVE ステートメント」](#page-2448-0) [セクション18.9.1「グループレプリケーションの要件」](#page-3386-0) [セクション17.2.4.2「レプリケーションメタデータリポジトリ」](#page-3189-0) [セクション5.6.7.6「レプリケーション用のクローニング」](#page-1012-1) [セクション17.2.2.3「起動オプションとレプリケーションチャネル」](#page-3184-0)

### master verify checksum

[MySQL 用語集](#page-5360-0) [セクション17.1.6.4「バイナリロギングのオプションと変数」](#page-3136-0) [セクション5.4.4「バイナリログ」](#page-947-0)

## max\_allowed\_packet

[セクション11.3.4「BLOB 型と TEXT 型」](#page-1812-0) [セクション11.5「JSON データ型」](#page-1834-0) [セクション8.12.3.1「MySQL のメモリーの使用方法」](#page-1630-0) [セクションB.3.2.7「MySQL サーバーが存在しなくなりました」](#page-4617-0) [セクションB.3.2.3「MySQL サーバーへの接続が失われました」](#page-4616-0) [セクション23.6.11「NDB Cluster レプリケーションの競合解決」](#page-4041-0) [セクション17.1.6.3「Replica Server のオプションと変数」](#page-3105-0) [セクション20.5.6.2「X プラグイン のオプションとシステム変数」](#page-3446-0) [セクション5.1.8「サーバーシステム変数」](#page-694-0) [セクション11.7「データ型のストレージ要件」](#page-1851-0) [バイナリログトランザクション圧縮が有効な場合の動作](#page-960-0) [セクション5.6.6.3「バージョントークンの使用」](#page-994-0) [セクションB.3.2.8「パケットが大きすぎます」](#page-4619-1) [セクション5.6.7.3「リモートデータのクローニング」](#page-1007-0) [セクション17.5.1.20「レプリケーションと max\\_allowed\\_packet」](#page-3248-0) [セクション12.8「文字列関数および演算子」](#page-1926-0)

[セクション12.4.2「比較関数と演算子」](#page-1885-0) [セクションB.3.2.9「通信エラーおよび中止された接続」](#page-4619-0) [セクションB.3.4.6「関連するテーブルからの行の削除」](#page-4635-0) [セクション12.20.1「集計関数の説明」](#page-2115-0)

#### max binlog cache size

[セクション8.12.3.1「MySQL のメモリーの使用方法」](#page-1630-0) [セクション17.1.6.4「バイナリロギングのオプションと変数」](#page-3136-0) [セクション5.4.4「バイナリログ」](#page-947-0)

### max\_binlog\_size

[セクション17.1.3.1「GTID 形式および格納」](#page-3058-0) [セクション5.4「MySQL Server ログ」](#page-925-1) [セクション17.1.6.3「Replica Server のオプションと変数」](#page-3105-0) [セクション5.4.6「サーバーログの保守」](#page-965-0) [セクション17.1.6.4「バイナリロギングのオプションと変数」](#page-3136-0) [セクション5.4.4「バイナリログ」](#page-947-0) [セクション17.2.4.1「リレーログ」](#page-3189-1)

### max\_binlog\_stmt\_cache\_size

[セクション8.12.3.1「MySQL のメモリーの使用方法」](#page-1630-0) [セクション17.1.6.4「バイナリロギングのオプションと変数」](#page-3136-0)

#### max connect errors

[セクション5.1.12.3「DNS ルックアップとホストキャッシュ」](#page-893-0) [セクション27.12.19.5「host\\_cache テーブル」](#page-4426-0) [セクション5.1.8「サーバーシステム変数」](#page-694-0)

#### max\_connections

[セクション5.9.1.4「gdb での mysqld のデバッグ」](#page-1043-0) [セクション1.3「MySQL 8.0 の新機能」](#page-33-0) [セクション8.4.3.1「MySQL でのテーブルのオープンとクローズの方法」](#page-1541-0) [セクション6.2.2「MySQL で提供される権限」](#page-1070-0) [セクション27.12.19.9「processlist テーブル」](#page-4431-0) [セクション20.5.6.2「X プラグイン のオプションとシステム変数」](#page-3446-0) [セクション5.1.8「サーバーシステム変数」](#page-694-0) [セクション5.1.10「サーバーステータス変数」](#page-859-0) [セクション5.6.3.3「スレッドプール操作」](#page-979-0) [セクション14.4「ディクショナリオブジェクトキャッシュ」](#page-2644-0) [セクション27.15「パフォーマンススキーマシステム変数」](#page-4444-0) [セクションB.3.2.16「ファイルが見つからず同様のエラーが発生しました」](#page-4622-0) [セクションB.3.2.5「接続が多すぎます」](#page-4617-1) [セクション5.1.12.1「接続インタフェース」](#page-890-0) [セクション5.1.12.2「管理接続管理」](#page-892-0)

#### max\_delayed\_threads

[セクション5.1.8「サーバーシステム変数」](#page-694-0)

#### max\_digest\_length

[セクション8.12.3.1「MySQL のメモリーの使用方法」](#page-1630-0) [セクション5.1.8「サーバーシステム変数」](#page-694-0) [セクション27.10「パフォーマンススキーマのステートメントダイジェストとサンプリング」](#page-4298-0) [セクション27.15「パフォーマンススキーマシステム変数」](#page-4444-0) [セクション12.14「暗号化関数と圧縮関数」](#page-2010-0)

#### max\_error\_count

[セクション13.2.7「LOAD DATA ステートメント」](#page-2332-0)

[セクション13.6.7.7「MySQL の診断領域」](#page-2497-0) [セクション13.6.7.4「RESIGNAL ステートメント」](#page-2486-0) [セクション13.7.7.17「SHOW ERRORS ステートメント」](#page-2588-0) [セクション13.7.7.42「SHOW WARNINGS ステートメント」](#page-2621-0) [セクション5.1.8「サーバーシステム変数」](#page-694-0)

## max\_execution\_time

[セクション13.2.15「WITH \(共通テーブル式\)」](#page-2391-0) [セクション8.9.3「オプティマイザヒント」](#page-1590-0) [セクション5.1.8「サーバーシステム変数」](#page-694-0) [セクション5.1.10「サーバーステータス変数」](#page-859-0)

### max heap table size

[セクション16.3「MEMORY ストレージエンジン」](#page-3020-0) [セクション8.4.4「MySQL での内部一時テーブルの使用」](#page-1543-0) [セクション8.12.3.1「MySQL のメモリーの使用方法」](#page-1630-0) [セクション5.1.8「サーバーシステム変数」](#page-694-0) [セクション13.6.6.5「サーバー側のカーソルの制約」](#page-2476-0) ープン 10.0000 デーブルサイズの制限」 [セクション17.5.1.21「レプリケーションと MEMORY テーブル」](#page-3249-0) [セクション17.5.1.39「レプリケーションと変数」](#page-3259-0)

### max insert delayed threads

[セクション5.1.8「サーバーシステム変数」](#page-694-0)

### max join size

[セクション8.8.2「EXPLAIN 出力フォーマット」](#page-1565-0) [セクション4.5.1.6「mysql クライアントのヒント」](#page-414-0) [セクション5.1.8「サーバーシステム変数」](#page-694-0) [セクション13.7.6.1「変数代入の SET 構文」](#page-2567-0)

## max length for sort data

[セクション1.3「MySQL 8.0 の新機能」](#page-33-0) [セクション8.2.1.16「ORDER BY の最適化」](#page-1492-0) [セクション5.1.8「サーバーシステム変数」](#page-694-0)

### max\_points\_in\_geometry

[セクション5.1.8「サーバーシステム変数」](#page-694-0) [セクション12.17.8「空間演算子関数」](#page-2049-0)

### max\_prepared\_stmt\_count

[セクション13.5.3「DEALLOCATE PREPARE ステートメント」](#page-2468-0) [セクション5.1.8「サーバーシステム変数」](#page-694-0) [セクション5.1.10「サーバーステータス変数」](#page-859-0) [セクション27.15「パフォーマンススキーマシステム変数」](#page-4444-0) [セクション13.5「プリペアドステートメント」](#page-2462-0) [セクション8.10.3「プリペアドステートメントおよびストアドプログラムのキャッシュ」](#page-1617-0)

### max relay log size

[セクション17.1.6.3「Replica Server のオプションと変数」](#page-3105-0) [セクション17.1.6.4「バイナリロギングのオプションと変数」](#page-3136-0) [セクション17.2.4.1「リレーログ」](#page-3189-1)

### max seeks for key

[セクション13.7.3.1「ANALYZE TABLE ステートメント」](#page-2548-0) [セクション5.1.8「サーバーシステム変数」](#page-694-0)

## max sort length

[セクション11.3.4「BLOB 型と TEXT 型」](#page-1812-0) [セクション11.5「JSON データ型」](#page-1834-0) [セクションB.3.7「MySQL の既知の問題」](#page-4638-0) [セクション8.2.1.16「ORDER BY の最適化」](#page-1492-0) [セクション13.2.10「SELECT ステートメント」](#page-2350-0) [セクション5.1.8「サーバーシステム変数」](#page-694-0)

## max\_sp\_recursion\_depth

[セクション5.1.8「サーバーシステム変数」](#page-694-0) [セクション25.2.1「ストアドルーチンの構文」](#page-4122-0)

### max user connections

[セクション13.7.1.1「ALTER USER ステートメント」](#page-2502-0) [セクション13.7.1.3「CREATE USER ステートメント」](#page-2515-0) [セクション13.7.8.3「FLUSH ステートメント」](#page-2625-0) [セクション6.2.20「アカウントリソース制限の設定」](#page-1147-0) [セクション5.1.8「サーバーシステム変数」](#page-694-0) [セクション6.1.3「攻撃者に対する MySQL のセキュアな状態の維持」](#page-1061-0)

### max write lock count

[セクション13.3.6「LOCK TABLES および UNLOCK TABLES ステートメント」](#page-2407-0) [セクション5.1.8「サーバーシステム変数」](#page-694-0) [セクション8.11.2「テーブルロックの問題」](#page-1620-0) [セクション8.11.4「メタデータのロック」](#page-1622-0)

### mecab rc file

[セクション12.10.9「MeCab フルテキストパーサープラグイン」](#page-1973-0) [セクション5.1.8「サーバーシステム変数」](#page-694-0)

### metadata\_locks\_cache\_size

[セクション5.1.8「サーバーシステム変数」](#page-694-0)

### metadata\_locks\_hash\_instances

[セクション5.1.8「サーバーシステム変数」](#page-694-0)

#### min examined row limit

[セクション5.1.8「サーバーシステム変数」](#page-694-0) [セクション5.4.5「スロークエリーログ」](#page-962-0)

#### myisam\_data\_pointer\_size

[セクション13.1.20「CREATE TABLE ステートメント」](#page-2243-0) [セクション5.1.8「サーバーシステム変数」](#page-694-0) [セクション8.4.6「テーブルサイズの制限」](#page-1546-0)

#### myisam max sort file size

[セクション16.2.1「MyISAM 起動オプション」](#page-3014-0) [セクション8.6.3「REPAIR TABLE ステートメントの最適化」](#page-1562-0) [セクション5.1.8「サーバーシステム変数」](#page-694-0)

myisam\_mmap\_size [セクション5.1.8「サーバーシステム変数」](#page-694-0)

myisam recover options [セクション8.6.1「MyISAM クエリーの最適化」](#page-1560-1)

[セクション16.2「MyISAM ストレージエンジン」](#page-3012-0) [セクション7.6.5「MyISAM テーブル保守スケジュールのセットアップ」](#page-1452-0) [セクション16.2.1「MyISAM 起動オプション」](#page-3014-0) [セクション5.9.1.6「mysqld でのエラーの原因を見つけるためのサーバーログの使用」](#page-1045-0) [セクション5.1.8「サーバーシステム変数」](#page-694-0) [セクションB.3.2.17「テーブルの破損の問題」](#page-4623-0)

### myisam\_repair\_threads

[セクション5.1.8「サーバーシステム変数」](#page-694-0)

### myisam\_sort\_buffer\_size

[セクション13.1.9「ALTER TABLE ステートメント」](#page-2190-0) [セクション16.2.1「MyISAM 起動オプション」](#page-3014-0) [セクション8.6.3「REPAIR TABLE ステートメントの最適化」](#page-1562-0) [セクション5.1.8「サーバーシステム変数」](#page-694-0)

#### myisam\_stats\_method

[セクション8.3.8「InnoDB および MyISAM インデックス統計コレクション」](#page-1528-0) [セクション5.1.8「サーバーシステム変数」](#page-694-0)

#### myisam\_use\_mmap

[セクション8.12.3.1「MySQL のメモリーの使用方法」](#page-1630-0) [セクション5.1.8「サーバーシステム変数」](#page-694-0)

### mysql\_firewall\_mode

[セクション6.4.7.3「MySQL Enterprise Firewall の使用」](#page-1377-0) [セクション6.4.7.4「MySQL Enterprise Firewall リファレンス」](#page-1388-0)

### mysgl\_firewall\_trace

[セクション6.4.7.3「MySQL Enterprise Firewall の使用」](#page-1377-0) [セクション6.4.7.4「MySQL Enterprise Firewall リファレンス」](#page-1388-0)

# mysql\_native\_password\_proxy\_users

[セクション5.1.8「サーバーシステム変数」](#page-694-0) [セクション6.2.18「プロキシユーザー」](#page-1140-0)

#### mysqlx\_bind\_address

[セクション20.5.6.2「X プラグイン のオプションとシステム変数」](#page-3446-0) [セクション20.5.6.3「X プラグイン ステータス変数」](#page-3457-0) [セクション5.1.14「ネットワークネームスペースのサポート」](#page-900-0)

## mysqlx compression algorithms

[セクション20.5.5「X プラグイン での接続圧縮」](#page-3440-0) [セクション20.5.6.2「X プラグイン のオプションとシステム変数」](#page-3446-0) [セクション20.5.6.3「X プラグイン ステータス変数」](#page-3457-0)

### mysqlx\_connect\_timeout

[セクション20.5.6.2「X プラグイン のオプションとシステム変数」](#page-3446-0)

mysqlx deflate default compression level [セクション20.5.5「X プラグイン での接続圧縮」](#page-3440-0) [セクション20.5.6.2「X プラグイン のオプションとシステム変数」](#page-3446-0)

mysqlx deflate max client compression level [セクション20.5.5「X プラグイン での接続圧縮」](#page-3440-0)

[セクション20.5.6.2「X プラグイン のオプションとシステム変数」](#page-3446-0)

mysqlx document id unique prefix [セクション20.5.6.2「X プラグイン のオプションとシステム変数」](#page-3446-0)

mysqlx\_enable\_hello\_notice [セクション20.5.6.2「X プラグイン のオプションとシステム変数」](#page-3446-0)

mysqlx idle worker thread timeout [セクション20.5.6.2「X プラグイン のオプションとシステム変数」](#page-3446-0)

mysqlx interactive timeout [セクション20.5.6.2「X プラグイン のオプションとシステム変数」](#page-3446-0)

mysqlx\_lz [セクション20.5.5「X プラグイン での接続圧縮」](#page-3440-0) [セクション20.5.6.2「X プラグイン のオプションとシステム変数」](#page-3446-0)

mysqlx\_max\_allowed\_packet [セクション20.5.5「X プラグイン での接続圧縮」](#page-3440-0) [セクション20.5.6.2「X プラグイン のオプションとシステム変数」](#page-3446-0)

mysqlx\_max\_connections [セクション20.5.6.2「X プラグイン のオプションとシステム変数」](#page-3446-0)

mysqlx\_min\_worker\_threads [セクション20.5.6.2「X プラグイン のオプションとシステム変数」](#page-3446-0)

### mysqlx\_port

[セクション13.7.5「CLONE ステートメント」](#page-2565-0) [セクション20.3.1「MySQL Shell」](#page-3401-0) [セクション20.4.1「MySQL Shell」](#page-3420-0) [セクション2.9.7「MySQL ソース構成オプション」](#page-216-0) [セクション6.7.5.2「MySQL 機能の TCP ポートコンテキストの設定」](#page-1424-0) [セクション20.5.6.2「X プラグイン のオプションとシステム変数」](#page-3446-0) [セクション5.6.7.13「クローンプラグインの制限事項」](#page-1025-0) [セクション5.6.7.3「リモートデータのクローニング」](#page-1007-0)

mysqlx\_port\_open\_timeout [セクション20.5.6.2「X プラグイン のオプションとシステム変数」](#page-3446-0)

mysqlx\_read\_timeout [セクション20.5.6.2「X プラグイン のオプションとシステム変数」](#page-3446-0)

#### mysqlx\_socket

[セクション20.5.6.2「X プラグイン のオプションとシステム変数」](#page-3446-0)

mysqlx\_ssl\_ca [セクション20.5.6.2「X プラグイン のオプションとシステム変数」](#page-3446-0)

mysqlx\_ssl\_capath [セクション20.5.6.2「X プラグイン のオプションとシステム変数」](#page-3446-0)

## mysqlx\_ssl\_cert

[セクション20.5.6.2「X プラグイン のオプションとシステム変数」](#page-3446-0)

mysqlx\_ssl\_cipher [セクション20.5.6.2「X プラグイン のオプションとシステム変数」](#page-3446-0)

mysqlx\_ssl\_crl [セクション20.5.6.2「X プラグイン のオプションとシステム変数」](#page-3446-0)

mysqlx\_ssl\_crlpath [セクション20.5.6.2「X プラグイン のオプションとシステム変数」](#page-3446-0)

mysqlx\_ssl\_key [セクション20.5.6.2「X プラグイン のオプションとシステム変数」](#page-3446-0)

mysqlx\_wait\_timeout [セクション20.5.6.2「X プラグイン のオプションとシステム変数」](#page-3446-0)

mysqlx\_write\_timeout [セクション20.5.6.2「X プラグイン のオプションとシステム変数」](#page-3446-0)

mysqlx zstd default compression level [セクション20.5.5「X プラグイン での接続圧縮」](#page-3440-0) [セクション20.5.6.2「X プラグイン のオプションとシステム変数」](#page-3446-0)

mysqlx\_zstd\_max\_client\_compression\_level [セクション20.5.5「X プラグイン での接続圧縮」](#page-3440-0) [セクション20.5.6.2「X プラグイン のオプションとシステム変数」](#page-3446-0)

### N

[\[index top\]](#page-5262-0)

### named\_pipe

```
セクションB.3.2.2「[ローカルの] MySQL サーバーに接続できません」
セクション1.2.2「MySQL の主な機能」
セクション4.5.1.1「mysql クライアントオプション」
セクション2.3.4.3「MySQL サーバータイプの選択」
セクション4.4.2「mysql_secure_installation — MySQL インストールのセキュリティー改善」
セクション4.4.5「mysql_upgrade — MySQL テーブルのチェックとアップグレード」
セクション4.5.2「mysqladmin — A MySQL Server 管理プログラム」
セクション4.6.8「mysqlbinlog — バイナリログファイルを処理するためのユーティリティー」
セクション4.5.3「mysqlcheck — テーブル保守プログラム」
セクション4.5.4「mysqldump — データベースバックアッププログラム」
セクション4.5.5「mysqlimport — データインポートプログラム」
セクション4.5.6「mysqlpump — データベースバックアッププログラム」
セクション4.5.7「mysqlshow — データベース、テーブル、およびカラム情報の表示」
セクション4.5.8「mysqlslap — ロードエミュレーションクライアント」
セクション4.2.4「コマンドオプションを使用した MySQL Server への接続」
セクション4.2.3「サーバーに接続するためのコマンドオプション」
セクション5.1.8「サーバーシステム変数」
タイプとネットワーキング
```
## named pipe full access group

[セクション1.3「MySQL 8.0 の新機能」](#page-33-0) [セクション4.5.1.1「mysql クライアントオプション」](#page-388-0) [セクション4.4.2「mysql\\_secure\\_installation — MySQL インストールのセキュリティー改善」](#page-372-0) [セクション4.4.5「mysql\\_upgrade — MySQL テーブルのチェックとアップグレード」](#page-378-0)

[セクション4.5.2「mysqladmin — A MySQL Server 管理プログラム」](#page-418-0) [セクション4.6.8「mysqlbinlog — バイナリログファイルを処理するためのユーティリティー」](#page-545-0) [セクション4.5.3「mysqlcheck — テーブル保守プログラム」](#page-429-0) [セクション4.5.4「mysqldump — データベースバックアッププログラム」](#page-439-0) [セクション4.5.5「mysqlimport — データインポートプログラム」](#page-464-0) [セクション4.5.6「mysqlpump — データベースバックアッププログラム」](#page-472-0) [セクション4.5.7「mysqlshow — データベース、テーブル、およびカラム情報の表示」](#page-490-0) [セクション4.5.8「mysqlslap — ロードエミュレーションクライアント」](#page-497-0) [セクション4.2.4「コマンドオプションを使用した MySQL Server への接続」](#page-344-0) [セクション4.2.3「サーバーに接続するためのコマンドオプション」](#page-337-0) [セクション5.1.8「サーバーシステム変数」](#page-694-0) [セクション4.2.7「接続トランスポートプロトコル」](#page-353-0)

### ndb\_autoincrement\_prefetch\_sz

[セクション23.1.4「NDB Cluster の新機能」](#page-3481-0) [NDB Cluster システム変数](#page-3692-0) [セクション23.4.13「ndb\\_import — NDB への CSV データのインポート」](#page-3788-0)

# ndb\_cache\_check\_time

[NDB Cluster システム変数](#page-3692-0)

## ndb\_clear\_apply\_status

[NDB Cluster システム変数](#page-3692-0) [セクション13.4.2.5「RESET REPLICA | SLAVE ステートメント」](#page-2448-0)

#### ndb\_conflict\_role

[セクション23.1.4「NDB Cluster の新機能」](#page-3481-0) [NDB Cluster システム変数](#page-3692-0)

## ndb\_data\_node\_neighbour

[NDB Cluster システム変数](#page-3692-0) [セクション13.1.20.11「NDB\\_TABLE オプションの設定」](#page-2291-0)

#### ndb\_dbg\_check\_shares [NDB Cluster システム変数](#page-3692-0)

#### ndb\_default\_column\_format [NDB Cluster システム変数](#page-3692-0)

### ndb\_deferred\_constraints [NDB Cluster システム変数](#page-3692-0)

#### ndb\_distribution [NDB Cluster システム変数](#page-3692-0)

### ndb\_eventbuffer\_free\_percent

[NDB Cluster システム変数](#page-3692-0) [セクション23.5.2.3「クラスタログでのイベントバッファのレポート」](#page-3880-0)

### ndb eventbuffer max alloc

[NDB Cluster システム変数](#page-3692-0) [セクション23.5.2.3「クラスタログでのイベントバッファのレポート」](#page-3880-0)

#### ndb\_extra\_logging [NDB Cluster システム変数](#page-3692-0)

ndb\_force\_send [NDB Cluster システム変数](#page-3692-0)

ndb\_fully\_replicated [NDB Cluster システム変数](#page-3692-0)

ndb\_index\_stat\_enable [NDB Cluster システム変数](#page-3692-0)

ndb\_index\_stat\_option [NDB Cluster システム変数](#page-3692-0)

ndb\_join\_pushdown [セクション8.8.2「EXPLAIN 出力フォーマット」](#page-1565-0) [NDB Cluster システム変数](#page-3692-0)

## ndb\_log\_apply\_status

[NDB Cluster システム変数](#page-3692-0) [セクション23.6.10「NDB Cluster レプリケーション: 双方向および循環レプリケーション」](#page-4038-0)

## ndb log bin

[セクション23.1.4「NDB Cluster の新機能」](#page-3481-0) [NDB Cluster システム変数](#page-3692-0)

ndb\_log\_binlog\_index [NDB Cluster システム変数](#page-3692-0)

ndb\_log\_empty\_epochs [NDB Cluster システム変数](#page-3692-0)

ndb\_log\_empty\_update [NDB Cluster システム変数](#page-3692-0)

#### ndb\_log\_exclusive\_reads

[NDB Cluster の MySQL Server オプション](#page-3682-0) [NDB Cluster システム変数](#page-3692-0) [セクション23.6.11「NDB Cluster レプリケーションの競合解決」](#page-4041-0)

ndb\_log\_orig [NDB Cluster システム変数](#page-3692-0)

ndb\_log\_transaction\_id [NDB Cluster システム変数](#page-3692-0)

### ndb\_metadata\_check

[セクション23.1.4「NDB Cluster の新機能」](#page-3481-0) [NDB Cluster システム変数](#page-3692-0) [セクション23.4.23「ndb\\_restore — NDB Cluster バックアップの復元」](#page-3813-0) [セクション27.12.12「パフォーマンススキーマ NDB Cluster テーブル」](#page-4373-0)

ndb\_metadata\_check\_interval

[セクション23.1.4「NDB Cluster の新機能」](#page-3481-0) [NDB Cluster システム変数](#page-3692-0)

[セクション27.12.12「パフォーマンススキーマ NDB Cluster テーブル」](#page-4373-0)

#### ndb\_metadata\_sync

[セクション23.1.4「NDB Cluster の新機能」](#page-3481-0) [NDB Cluster システム変数](#page-3692-0) [セクション27.12.12「パフォーマンススキーマ NDB Cluster テーブル」](#page-4373-0)

### ndb\_optimized\_node\_selection

[セクション23.3.3.10「NDB Cluster TCP/IP 接続」](#page-3734-0) [NDB Cluster システム変数](#page-3692-0) [セクション23.5.3.3「NDB Cluster 管理クライアントでの CLUSTERLOG STATISTICS の使用」](#page-3892-0)

## ndb\_read\_backup

[セクション23.1.4「NDB Cluster の新機能」](#page-3481-0) [NDB Cluster システム変数](#page-3692-0) [セクション13.1.20.11「NDB\\_TABLE オプションの設定」](#page-2291-0)

#### ndb recv thread activation threshold [NDB Cluster システム変数](#page-3692-0)

ndb\_recv\_thread\_cpu\_mask [NDB Cluster システム変数](#page-3692-0)

### ndb report thresh binlog epoch slip

[NDB Cluster システム変数](#page-3692-0) [セクション23.5.2.3「クラスタログでのイベントバッファのレポート」](#page-3880-0)

### ndb report thresh binlog mem usage

[NDB Cluster システム変数](#page-3692-0) [セクション23.5.2.3「クラスタログでのイベントバッファのレポート」](#page-3880-0)

#### ndb\_row\_checksum [NDB Cluster システム変数](#page-3692-0)

ndb\_schema\_dist\_lock\_wait\_timeout [NDB Cluster システム変数](#page-3692-0)

ndb\_schema\_dist\_timeout [NDB Cluster システム変数](#page-3692-0)

ndb\_schema\_dist\_upgrade\_allowed [NDB Cluster システム変数](#page-3692-0)

ndb show foreign key mock tables [NDB Cluster システム変数](#page-3692-0)

## ndb\_slave\_conflict\_role

[セクション23.1.4「NDB Cluster の新機能」](#page-3481-0) [NDB Cluster システム変数](#page-3692-0) [セクション23.6.11「NDB Cluster レプリケーションの競合解決」](#page-4041-0)

#### ndb\_table\_no\_logging [NDB Cluster システム変数](#page-3692-0)
#### [セクション13.1.20.11「NDB\\_TABLE オプションの設定」](#page-2291-0)

ndb\_table\_temporary [NDB Cluster システム変数](#page-3692-0)

ndb use copying alter table [NDB Cluster システム変数](#page-3692-0)

ndb\_use\_exact\_count [NDB Cluster システム変数](#page-3692-0)

ndb\_use\_transactions [NDB Cluster システム変数](#page-3692-0)

ndb\_version [NDB Cluster システム変数](#page-3692-0)

ndb\_version\_string [NDB Cluster システム変数](#page-3692-0)

ndbinfo\_database [NDB Cluster システム変数](#page-3692-0)

ndbinfo\_max\_bytes [NDB Cluster システム変数](#page-3692-0)

ndbinfo\_max\_rows [NDB Cluster システム変数](#page-3692-0)

ndbinfo\_offline [NDB Cluster システム変数](#page-3692-0)

# ndbinfo\_show\_hidden

[NDB Cluster システム変数](#page-3692-0) セクション23.5.14.6 「ndbinfo cluster\_operations テーブル」 [セクション23.5.14.7「ndbinfo cluster\\_transactions テーブル」](#page-3944-0) [セクション23.5.14.45「ndbinfo server\\_operations テーブル」](#page-3988-0) [セクション23.5.14.46「ndbinfo server\\_transactions テーブル」](#page-3990-0)

ndbinfo\_table\_prefix [NDB Cluster システム変数](#page-3692-0)

#### ndbinfo\_version [NDB Cluster システム変数](#page-3692-0)

net\_buffer\_length

[セクション8.12.3.1「MySQL のメモリーの使用方法」](#page-1630-0) [セクション4.5.4「mysqldump — データベースバックアッププログラム」](#page-439-0) [セクション4.5.6「mysqlpump — データベースバックアッププログラム」](#page-472-0) [セクション5.1.8「サーバーシステム変数」](#page-694-0)

#### net read timeout

[セクションB.3.2.3「MySQL サーバーへの接続が失われました」](#page-4616-0) [セクション5.1.8「サーバーシステム変数」](#page-694-0)

net retry count [セクション5.1.8「サーバーシステム変数」](#page-694-0)

#### net\_write\_timeout

[セクション5.1.8「サーバーシステム変数」](#page-694-0)

#### new

[セクション5.1.8「サーバーシステム変数」](#page-694-0) [セクション24.6.2「ストレージエンジンに関連するパーティショニング制限」](#page-4116-0)

#### ngram\_token\_size

[セクション12.10.6「MySQL の全文検索の微調整」](#page-1967-0) [セクション12.10.8「ngram 全文パーサー」](#page-1971-0) [セクション5.1.8「サーバーシステム変数」](#page-694-0) ークション12.10.2「ブール全文検索」 [セクション12.10.4「全文ストップワード」](#page-1962-0) [セクション12.10.1「自然言語全文検索」](#page-1954-0)

# $\Omega$

[\[index top\]](#page-5262-0)

#### offline\_mode

[セクション6.2.2「MySQL で提供される権限」](#page-1070-0) [セクション18.3.1「グループレプリケーションサーバーの状態」](#page-3292-0) [セクション18.8「グループレプリケーションシステム変数」](#page-3353-0) [セクション5.1.8「サーバーシステム変数」](#page-694-0) [セクション18.6.6.4「終了処理」](#page-3345-0)

#### old

[セクション8.9.4「インデックスヒント」](#page-1604-0) [セクション5.1.8「サーバーシステム変数」](#page-694-0)

#### old\_alter\_table

[セクション13.1.9「ALTER TABLE ステートメント」](#page-2190-0) [セクション15.12「InnoDB とオンライン DDL」](#page-2811-0) [セクション1.3「MySQL 8.0 の新機能」](#page-33-0) [セクション13.7.3.4「OPTIMIZE TABLE ステートメント」](#page-2557-0) [セクション24.3.1「RANGE および LIST パーティションの管理」](#page-4082-0) [セクション15.12.2「オンライン DDL のパフォーマンスと同時実行性」](#page-2824-0) [セクション15.12.4「オンライン DDL を使用した DDL ステートメントの簡略化」](#page-2828-0) [セクション15.12.1「オンライン DDL 操作」](#page-2812-0) [セクション5.1.8「サーバーシステム変数」](#page-694-0)

#### open\_files\_limit

[セクション15.14「InnoDB の起動オプションおよびシステム変数」](#page-2838-0) [セクション1.3「MySQL 8.0 の新機能」](#page-33-0) [セクション8.4.3.1「MySQL でのテーブルのオープンとクローズの方法」](#page-1541-0) [セクション2.5.9「systemd を使用した MySQL Server の管理」](#page-200-0) [セクション5.1.8「サーバーシステム変数」](#page-694-0) [セクション8.2.1.4「ハッシュ結合の最適化」](#page-1468-0) [セクション27.15「パフォーマンススキーマシステム変数」](#page-4444-0) [セクション24.6「パーティショニングの制約と制限」](#page-4107-0) [セクションB.3.2.16「ファイルが見つからず同様のエラーが発生しました」](#page-4622-0) [セクション5.4.1「一般クエリーログおよびスロークエリーログの出力先の選択」](#page-925-0) [セクション5.1.12.1「接続インタフェース」](#page-890-0)

# optimizer\_prune\_level

[セクション8.9.3「オプティマイザヒント」](#page-1590-0) [セクション8.9.1「クエリー計画評価の制御」](#page-1580-0) [セクション5.1.8「サーバーシステム変数」](#page-694-0) [セクション8.2.2.1「準結合変換による IN および EXISTS サブクエリー述語の最適化」](#page-1505-0)

#### optimizer\_search\_depth

[セクション8.9.1「クエリー計画評価の制御」](#page-1580-0) [セクション5.1.8「サーバーシステム変数」](#page-694-0)

#### optimizer\_switch

[セクション8.2.1.12「Block Nested Loop 結合と Batched Key Access 結合」](#page-1485-0) [セクション8.2.2.3「EXISTS 戦略を使用したサブクエリーの最適化」](#page-1509-0) [セクション8.2.1.19「LIMIT クエリーの最適化」](#page-1498-0) [セクション28.4.5.7「list\\_add\(\) 関数」](#page-4536-0) [セクション8.2.1.11「Multi-Range Read の最適化」](#page-1484-0) [セクション1.3「MySQL 8.0 の新機能」](#page-33-0) [セクション8.2.1.2「range の最適化」](#page-1460-0) [セクション13.2.13「UPDATE ステートメント」](#page-2385-0) [セクション8.2.1.6「インデックスコンディションプッシュダウンの最適化」](#page-1473-0) [セクション8.2.1.3「インデックスマージの最適化」](#page-1466-0) [セクション8.3.10「インデックス拡張の使用」](#page-1531-0) [セクション8.2.1.5「エンジンコンディションプッシュダウンの最適化」](#page-1471-0) [セクション8.9.3「オプティマイザヒント」](#page-1590-0) [セクション8.9.6「オプティマイザ統計」](#page-1609-0) [セクション5.1.8「サーバーシステム変数」](#page-694-0) [セクション8.2.1.4「ハッシュ結合の最適化」](#page-1468-0) [セクション25.5.2「ビュー処理アルゴリズム」](#page-4136-0) [セクション8.2.2.4「マージまたは実体化を使用した導出テーブル、ビュー参照および共通テーブル式の最適化」](#page-1513-0) [セクション8.3.12「不可視のインデックス」](#page-1534-0) [セクション8.9.2「切り替え可能な最適化」](#page-1581-0) [セクション8.2.2.2「実体化を使用したサブクエリーの最適化」](#page-1508-0) [セクション8.2.2.5「導出条件プッシュダウン最適化」](#page-1515-0) [セクション8.2.1.13「条件フィルタ」](#page-1488-0) [セクション8.2.2.1「準結合変換による IN および EXISTS サブクエリー述語の最適化」](#page-1505-0)

#### optimizer\_trace

[セクション26.19「INFORMATION\\_SCHEMA OPTIMIZER\\_TRACE テーブル」](#page-4182-0) [セクション5.1.8「サーバーシステム変数」](#page-694-0)

optimizer\_trace\_features [セクション5.1.8「サーバーシステム変数」](#page-694-0)

optimizer\_trace\_limit [セクション5.1.8「サーバーシステム変数」](#page-694-0)

#### optimizer\_trace\_max\_mem\_size

[セクション26.19「INFORMATION\\_SCHEMA OPTIMIZER\\_TRACE テーブル」](#page-4182-0) [セクション5.1.8「サーバーシステム変数」](#page-694-0)

optimizer\_trace\_offset [セクション5.1.8「サーバーシステム変数」](#page-694-0)

#### original\_commit\_timestamp

[セクション17.1.6.4「バイナリロギングのオプションと変数」](#page-3136-0) [セクション17.3.3.1「レプリケーション PRIVILEGE\\_CHECKS\\_USER アカウントの権限」](#page-3211-0)

#### original\_server\_version

[セクション17.5.2「MySQL バージョン間のレプリケーション互換性」](#page-3261-0) [セクション4.6.8「mysqlbinlog — バイナリログファイルを処理するためのユーティリティー」](#page-545-0) [セクション5.1.8「サーバーシステム変数」](#page-694-0) [セクション17.3.3.1「レプリケーション PRIVILEGE\\_CHECKS\\_USER アカウントの権限」](#page-3211-0) [セクション17.1.6.2「レプリケーションソースのオプションと変数」](#page-3097-0)

# P

[\[index top\]](#page-5262-0)

#### parser\_max\_mem\_size

[セクション5.1.8「サーバーシステム変数」](#page-694-0)

#### partial\_revokes

[セクション13.7.1.6「GRANT ステートメント」](#page-2527-0) [セクション1.3「MySQL 8.0 の新機能」](#page-33-0) [セクション6.2.11「アカウントカテゴリ」](#page-1112-0) [セクション5.1.8「サーバーシステム変数」](#page-694-0) [セクション6.2.12「部分取消しを使用した権限の制限」](#page-1116-0)

### password\_history

[セクション13.7.1.1「ALTER USER ステートメント」](#page-2502-0) [セクション13.7.1.3「CREATE USER ステートメント」](#page-2515-0) [セクション5.1.8「サーバーシステム変数」](#page-694-0) [セクション6.2.15「パスワード管理」](#page-1123-0)

#### password\_require\_current

[セクション13.7.1.1「ALTER USER ステートメント」](#page-2502-0) [セクション13.7.1.3「CREATE USER ステートメント」](#page-2515-0) [セクション5.1.8「サーバーシステム変数」](#page-694-0) [セクション6.2.15「パスワード管理」](#page-1123-0)

#### password reuse interval

[セクション13.7.1.1「ALTER USER ステートメント」](#page-2502-0) [セクション13.7.1.3「CREATE USER ステートメント」](#page-2515-0) [セクション5.1.8「サーバーシステム変数」](#page-694-0) [セクション6.2.15「パスワード管理」](#page-1123-0)

# performance\_schema

[セクション27.12.19.9「processlist テーブル」](#page-4431-0) [セクション27.1「パフォーマンススキーマクイックスタート」](#page-4264-0) [セクション27.15「パフォーマンススキーマシステム変数」](#page-4444-0) [セクション27.3「パフォーマンススキーマ起動構成」](#page-4270-0)

#### performance\_schema\_accounts\_size

[セクション27.12.8.1「accounts テーブル」](#page-4348-0) [セクション27.12.18.12「ステータス変数サマリーテーブル」](#page-4421-0) [セクション27.12.15「パフォーマンススキーマのステータス変数のテーブル」](#page-4388-0) [セクション27.15「パフォーマンススキーマシステム変数」](#page-4444-0)

#### performance\_schema\_digests\_size

[セクション27.12.18.3「ステートメントサマリーテーブル」](#page-4402-0) [セクション27.10「パフォーマンススキーマのステートメントダイジェストとサンプリング」](#page-4298-0) [セクション27.15「パフォーマンススキーマシステム変数」](#page-4444-0)

[セクション27.16「パフォーマンススキーマステータス変数」](#page-4460-0)

performance\_schema\_error\_size [セクション27.15「パフォーマンススキーマシステム変数」](#page-4444-0)

performance\_schema\_events\_stages\_history\_long\_size [セクション27.12.5.3「events\\_stages\\_history\\_long テーブル」](#page-4329-0) [セクション27.15「パフォーマンススキーマシステム変数」](#page-4444-0)

performance\_schema\_events\_stages\_history\_size [セクション27.12.5.2「events\\_stages\\_history テーブル」](#page-4329-1) [セクション27.15「パフォーマンススキーマシステム変数」](#page-4444-0)

performance\_schema\_events\_statements\_history\_long\_size [セクション27.12.6.3「events\\_statements\\_history\\_long テーブル」](#page-4337-0) [セクション27.15「パフォーマンススキーマシステム変数」](#page-4444-0)

performance\_schema\_events\_statements\_history\_size [セクション27.12.6.2「events\\_statements\\_history テーブル」](#page-4337-1) [セクション27.15「パフォーマンススキーマシステム変数」](#page-4444-0)

performance schema events transactions history long size [セクション27.12.7.3「events\\_transactions\\_history\\_long テーブル」](#page-4346-0) [セクション27.15「パフォーマンススキーマシステム変数」](#page-4444-0)

performance\_schema\_events\_transactions\_history\_size [セクション27.12.7.2「events\\_transactions\\_history テーブル」](#page-4346-1) [セクション27.15「パフォーマンススキーマシステム変数」](#page-4444-0)

performance\_schema\_events\_waits\_history\_long\_size [セクション27.12.4.3「events\\_waits\\_history\\_long テーブル」](#page-4324-0) [セクション13.7.7.15「SHOW ENGINE ステートメント」](#page-2582-0) [セクション27.15「パフォーマンススキーマシステム変数」](#page-4444-0) [セクション27.12「パフォーマンススキーマテーブルの説明」](#page-4303-0)

performance\_schema\_events\_waits\_history\_size [セクション27.12.4.2「events\\_waits\\_history テーブル」](#page-4324-1) [セクション13.7.7.15「SHOW ENGINE ステートメント」](#page-2582-0) [セクション27.15「パフォーマンススキーマシステム変数」](#page-4444-0) [セクション27.12「パフォーマンススキーマテーブルの説明」](#page-4303-0)

performance\_schema\_hosts\_size [セクション27.12.8.2「hosts テーブル」](#page-4349-0) [セクション27.12.18.12「ステータス変数サマリーテーブル」](#page-4421-0) [セクション27.12.15「パフォーマンススキーマのステータス変数のテーブル」](#page-4388-0) [セクション27.15「パフォーマンススキーマシステム変数」](#page-4444-0)

performance\_schema\_max\_cond\_classes [セクション27.15「パフォーマンススキーマシステム変数」](#page-4444-0)

performance\_schema\_max\_cond\_instances [セクション27.15「パフォーマンススキーマシステム変数」](#page-4444-0)

performance\_schema\_max\_digest\_length セクション27.12.6.1 「events\_statements\_current テーブル」

[セクション5.1.8「サーバーシステム変数」](#page-694-0) [セクション27.10「パフォーマンススキーマのステートメントダイジェストとサンプリング」](#page-4298-0) [セクション27.15「パフォーマンススキーマシステム変数」](#page-4444-0)

performance\_schema\_max\_digest\_sample\_age [セクション27.10「パフォーマンススキーマのステートメントダイジェストとサンプリング」](#page-4298-0) [セクション27.15「パフォーマンススキーマシステム変数」](#page-4444-0)

performance\_schema\_max\_file\_classes [セクション27.15「パフォーマンススキーマシステム変数」](#page-4444-0)

performance\_schema\_max\_file\_handles [セクション27.15「パフォーマンススキーマシステム変数」](#page-4444-0)

performance\_schema\_max\_file\_instances [セクション27.15「パフォーマンススキーマシステム変数」](#page-4444-0)

performance\_schema\_max\_index\_stat [セクション27.15「パフォーマンススキーマシステム変数」](#page-4444-0) [セクション27.16「パフォーマンススキーマステータス変数」](#page-4460-0)

performance\_schema\_max\_memory\_classes [セクション27.15「パフォーマンススキーマシステム変数」](#page-4444-0)

performance\_schema\_max\_metadata\_locks [セクション27.12.13.3「metadata\\_locks テーブル」](#page-4380-0) [セクション27.15「パフォーマンススキーマシステム変数」](#page-4444-0) [セクション27.16「パフォーマンススキーマステータス変数」](#page-4460-0)

performance\_schema\_max\_mutex\_classes [セクション27.15「パフォーマンススキーマシステム変数」](#page-4444-0) [セクション27.7「パフォーマンススキーマステータスモニタリング」](#page-4294-0)

performance\_schema\_max\_mutex\_instances [セクション27.15「パフォーマンススキーマシステム変数」](#page-4444-0)

performance\_schema\_max\_prepared\_statements\_instances [セクション27.12.6.4「prepared\\_statements\\_instances テーブル」](#page-4337-2) [セクション27.15「パフォーマンススキーマシステム変数」](#page-4444-0) [セクション27.16「パフォーマンススキーマステータス変数」](#page-4460-0)

performance\_schema\_max\_program\_instances [セクション27.15「パフォーマンススキーマシステム変数」](#page-4444-0) [セクション27.16「パフォーマンススキーマステータス変数」](#page-4460-0)

performance\_schema\_max\_rwlock\_classes [セクション27.15「パフォーマンススキーマシステム変数」](#page-4444-0)

performance\_schema\_max\_rwlock\_instances [セクション27.15「パフォーマンススキーマシステム変数」](#page-4444-0)

performance\_schema\_max\_socket\_classes [セクション27.15「パフォーマンススキーマシステム変数」](#page-4444-0)

performance\_schema\_max\_socket\_instances 。<br>[セクション27.15「パフォーマンススキーマシステム変数」](#page-4444-0)

performance\_schema\_max\_sql\_text\_length [セクション27.12.6.1「events\\_statements\\_current テーブル」](#page-4333-0) [セクション27.12.18.3「ステートメントサマリーテーブル」](#page-4402-0) [セクション27.10「パフォーマンススキーマのステートメントダイジェストとサンプリング」](#page-4298-0) [セクション27.15「パフォーマンススキーマシステム変数」](#page-4444-0)

performance\_schema\_max\_stage\_classes [セクション27.12.19.9「processlist テーブル」](#page-4431-0) [セクション27.15「パフォーマンススキーマシステム変数」](#page-4444-0)

performance\_schema\_max\_statement\_classes [セクション27.15「パフォーマンススキーマシステム変数」](#page-4444-0)

performance\_schema\_max\_statement\_stack [セクション27.15「パフォーマンススキーマシステム変数」](#page-4444-0) [セクション27.16「パフォーマンススキーマステータス変数」](#page-4460-0)

performance\_schema\_max\_table\_handles [セクション27.12.13.4「table\\_handles テーブル」](#page-4382-0) [セクション27.15「パフォーマンススキーマシステム変数」](#page-4444-0) [セクション27.16「パフォーマンススキーマステータス変数」](#page-4460-0)

performance\_schema\_max\_table\_instances [セクション27.15「パフォーマンススキーマシステム変数」](#page-4444-0)

performance\_schema\_max\_table\_lock\_stat [セクション27.15「パフォーマンススキーマシステム変数」](#page-4444-0) [セクション27.16「パフォーマンススキーマステータス変数」](#page-4460-0)

performance\_schema\_max\_thread\_classes [セクション27.12.19.9「processlist テーブル」](#page-4431-0) [セクション27.15「パフォーマンススキーマシステム変数」](#page-4444-0)

performance\_schema\_max\_thread\_instances [セクション27.12.19.9「processlist テーブル」](#page-4431-0) [セクション13.7.7.15「SHOW ENGINE ステートメント」](#page-2582-0) [セクション27.12.15「パフォーマンススキーマのステータス変数のテーブル」](#page-4388-0) [セクション27.15「パフォーマンススキーマシステム変数」](#page-4444-0) [セクション27.16「パフォーマンススキーマステータス変数」](#page-4460-0) [セクション12.22「パフォーマンススキーマ関数」](#page-2149-0)

performance\_schema\_session\_connect\_attrs\_size [セクション27.15「パフォーマンススキーマシステム変数」](#page-4444-0) [セクション27.16「パフォーマンススキーマステータス変数」](#page-4460-0) [セクション27.12.9「パフォーマンススキーマ接続属性テーブル」](#page-4350-0)

performance\_schema\_setup\_actors\_size [セクション27.12.2.1「setup\\_actors テーブル」](#page-4307-0) [セクション27.15「パフォーマンススキーマシステム変数」](#page-4444-0)

performance\_schema\_setup\_objects\_size [セクション27.12.2.4「setup\\_objects テーブル」](#page-4311-0)

#### [セクション27.15「パフォーマンススキーマシステム変数」](#page-4444-0)

#### performance\_schema\_show\_processlist

[セクション27.12.19.9「processlist テーブル」](#page-4431-0) [セクション27.15「パフォーマンススキーマシステム変数」](#page-4444-0)

#### performance\_schema\_users\_size

[セクション27.12.8.3「users テーブル」](#page-4349-1) [セクション27.12.18.12「ステータス変数サマリーテーブル」](#page-4421-0) [セクション27.12.15「パフォーマンススキーマのステータス変数のテーブル」](#page-4388-0) [セクション27.15「パフォーマンススキーマシステム変数」](#page-4444-0)

#### persist\_only\_admin\_x

[セクション5.1.8「サーバーシステム変数」](#page-694-0) [セクション5.1.9.1「システム変数権限」](#page-834-0) [セクション5.1.9.4「永続的で永続的に制限されないシステム変数」](#page-855-0)

## persisted\_globals\_load

[セクション13.7.8.7「RESET PERSIST ステートメント」](#page-2633-0) [セクション4.2.2.2「オプションファイルの使用」](#page-327-0) [セクション5.1.8「サーバーシステム変数」](#page-694-0) [セクション27.12.14.2「パフォーマンススキーマ variables\\_info テーブル」](#page-4385-0) [セクション5.1.9.3「永続化されるシステム変数」](#page-851-0) [セクション5.1.9.4「永続的で永続的に制限されないシステム変数」](#page-855-0)

# pid

[セクション15.8.2「読み取り専用操作用の InnoDB の構成」](#page-2752-0)

### pid\_file

[セクション1.3「MySQL 8.0 の新機能」](#page-33-0) [セクション2.4.3「MySQL 起動デーモンのインストールおよび使用」](#page-170-0) [セクション5.1.8「サーバーシステム変数」](#page-694-0)

# plugin\_dir

```
セクション6.4.2.1「Connection-Control プラグインのインストール」
セクション5.6.5.1「ddl_rewriter のインストールまたはアンインストール」
セクション26.22「INFORMATION_SCHEMA PLUGINS テーブル」
セクション15.20.3「InnoDB memcached プラグインの設定」
セクション13.7.4.3「INSTALL COMPONENT ステートメント」
セクション13.7.4.4「INSTALL PLUGIN ステートメント」
セクション6.4.1.7「LDAP プラガブル認証」
セクション6.4.5.2「MySQL Enterprise Audit のインストールまたはアンインストール」
セクション6.5.2「MySQL Enterprise Data Masking and De-Identification のインストールまたはアンインストール」
セクション6.6.1「MySQL Enterprise Encryption のインストール」
セクション2.4.3「MySQL 起動デーモンのインストールおよび使用」
セクション2.5.4「Oracle の RPM パッケージを使用した Linux への MySQL のインストール」
セクション6.4.1.5「PAM プラガブル認証」
セクション13.7.7.25「SHOW PLUGINS ステートメント」
セクション27.12.19.12「user_defined_functions テーブル」
セクション6.4.1.6「Windows プラガブル認証」
セクション6.4.4.12「キーリングコマンドのオプション」
セクション6.4.4.1「キーリングプラグインのインストール」
セクション5.6.7.1「クローンプラグインのインストール」
セクション5.1.7「サーバーコマンドオプション」
セクション5.1.8「サーバーシステム変数」
セクション5.6.3.2「スレッドプールのインストール」
セクション6.4.1.9「ソケットピア資格証明プラガブル認証」
```
[セクション5.6.6.2「バージョントークンのインストールまたはアンインストール」](#page-993-0) [セクション6.1.2.2「パスワードセキュリティーについての管理者ガイドライン」](#page-1060-0) [セクション6.4.3.1「パスワード検証コンポーネントのインストールおよびアンインストール」](#page-1247-0) [セクション16.11.1「プラガブルストレージエンジンのアーキテクチャー」](#page-3041-0) [セクション6.2.17「プラガブル認証」](#page-1135-0) [セクション6.4.1.10「プラガブル認証のテスト」](#page-1223-0) [セクション5.6.1「プラグインのインストールおよびアンインストール」](#page-971-0) [セクション13.7.4.1「ユーザー定義関数用の CREATE FUNCTION ステートメント」](#page-2561-0) [セクション6.4.1.8「ログインなしのプラガブル認証」](#page-1219-0) [ロックサービス UDF インタフェース](#page-1027-0) [セクション6.1.3「攻撃者に対する MySQL のセキュアな状態の維持」](#page-1061-0) [セクション6.4.4.10「汎用キーリングキー管理関数」](#page-1281-0) [セクション17.4.10.2「準同期レプリケーションのインストールと構成」](#page-3232-0) [セクション6.4.6「監査メッセージコンポーネント」](#page-1371-0)

#### port

[セクションB.3.2.2「\[ローカルの\] MySQL サーバーに接続できません」](#page-4613-0) [セクション13.7.5「CLONE ステートメント」](#page-2565-0) [セクション20.3.1「MySQL Shell」](#page-3401-0) [セクション20.4.1「MySQL Shell」](#page-3420-0) [セクション6.7.5.1「mysqld の TCP ポートコンテキストの設定」](#page-1424-0) [セクション27.12.11.10「replication\\_group\\_members テーブル」](#page-4370-0) [セクション20.5.6.2「X プラグイン のオプションとシステム変数」](#page-3446-0) [セクション18.10「よくある質問」](#page-3390-0) [セクション18.8「グループレプリケーションシステム変数」](#page-3353-0) [セクション18.2.1.2「グループレプリケーション用のインスタンスの構成」](#page-3280-0) [セクション5.1.8「サーバーシステム変数」](#page-694-0) [セクション5.6.7.3「リモートデータのクローニング」](#page-1007-0) [セクション18.4.3.1「分散リカバリの接続」](#page-3304-0) [分散リカバリエンドポイントのアドレスの選択](#page-3305-0) [セクション18.5.3「分散リカバリ接続の保護」](#page-3333-0)

#### preload\_buffer\_size

[セクション5.1.8「サーバーシステム変数」](#page-694-0)

# print identified with as hex

[セクション13.7.1.1「ALTER USER ステートメント」](#page-2502-0) [セクション13.7.1.3「CREATE USER ステートメント」](#page-2515-0) [セクション13.7.7.12「SHOW CREATE USER ステートメント」](#page-2581-0) [セクション6.2.8「アカウントの追加、権限の割当ておよびアカウントの削除」](#page-1102-0) [セクション5.1.8「サーバーシステム変数」](#page-694-0)

### profiling

[セクション26.24「INFORMATION\\_SCHEMA PROFILING テーブル」](#page-4190-0) [セクション13.7.7.30「SHOW PROFILE ステートメント」](#page-2601-0) [セクション5.1.8「サーバーシステム変数」](#page-694-0)

#### profiling\_history\_size

[セクション13.7.7.30「SHOW PROFILE ステートメント」](#page-2601-0) ー・・・<br>[セクション5.1.8「サーバーシステム変数」](#page-694-0)

# protocol\_compression\_algorithms

[セクション13.4.2.1「CHANGE MASTER TO ステートメント」](#page-2423-0) [セクション13.4.2.3「CHANGE REPLICATION SOURCE TO ステートメント」](#page-2436-0) [セクション4.5.1.1「mysql クライアントオプション」](#page-388-0) [セクション4.4.5「mysql\\_upgrade — MySQL テーブルのチェックとアップグレード」](#page-378-0) [セクション4.5.2「mysqladmin — A MySQL Server 管理プログラム」](#page-418-0)

[セクション4.6.8「mysqlbinlog — バイナリログファイルを処理するためのユーティリティー」](#page-545-0) [セクション4.5.3「mysqlcheck — テーブル保守プログラム」](#page-429-0) [セクション4.5.4「mysqldump — データベースバックアッププログラム」](#page-439-0) [セクション4.5.5「mysqlimport — データインポートプログラム」](#page-464-0) [セクション4.5.6「mysqlpump — データベースバックアッププログラム」](#page-472-0) [セクション4.5.7「mysqlshow — データベース、テーブル、およびカラム情報の表示」](#page-490-0) [セクション4.5.8「mysqlslap — ロードエミュレーションクライアント」](#page-497-0) [セクション20.5.5「X プラグイン での接続圧縮」](#page-3440-0) [セクション18.8「グループレプリケーションシステム変数」](#page-3353-0) [セクション4.2.3「サーバーに接続するためのコマンドオプション」](#page-337-0) [セクション5.1.8「サーバーシステム変数」](#page-694-0) [セクション5.1.10「サーバーステータス変数」](#page-859-0) [セクション4.2.8「接続圧縮制御」](#page-355-0)

#### protocol\_version

[セクション5.1.8「サーバーシステム変数」](#page-694-0) [セクション5.1.9.4「永続的で永続的に制限されないシステム変数」](#page-855-0)

#### proxy\_user

[セクション5.1.8「サーバーシステム変数」](#page-694-0) [セクション6.2.18「プロキシユーザー」](#page-1140-0)

# pseudo\_slave\_mode

[セクション4.6.8「mysqlbinlog — バイナリログファイルを処理するためのユーティリティー」](#page-545-0) [セクション5.1.8「サーバーシステム変数」](#page-694-0) [セクション17.3.3.1「レプリケーション PRIVILEGE\\_CHECKS\\_USER アカウントの権限」](#page-3211-0)

#### pseudo\_thread\_id

[セクション5.1.8「サーバーシステム変数」](#page-694-0) [セクション17.5.1.39「レプリケーションと変数」](#page-3259-0) [セクション17.3.3「レプリケーション権限チェック」](#page-3208-0) [セクション12.16「情報関数」](#page-2018-0) [セクション5.4.4.3「混合形式のバイナリロギング形式」](#page-954-0)

# $\Omega$

[\[index top\]](#page-5262-0)

query\_alloc\_block\_size [セクション5.1.8「サーバーシステム変数」](#page-694-0)

query\_prealloc\_size [セクション5.1.8「サーバーシステム変数」](#page-694-0)

# R

[\[index top\]](#page-5262-0)

rand\_seed [セクション5.1.8「サーバーシステム変数」](#page-694-0)

range\_alloc\_block\_size [セクション5.1.8「サーバーシステム変数」](#page-694-0)

range optimizer max mem size [セクション4.5.1.6「mysql クライアントのヒント」](#page-414-0)

[セクション8.2.1.2「range の最適化」](#page-1460-0) [セクション5.1.8「サーバーシステム変数」](#page-694-0)

rbr\_exec\_mode [セクション5.1.8「サーバーシステム変数」](#page-694-0)

## read buffer size

[セクション8.12.3.1「MySQL のメモリーの使用方法」](#page-1630-0) [セクション8.6.3「REPAIR TABLE ステートメントの最適化」](#page-1562-0) [セクション5.1.8「サーバーシステム変数」](#page-694-0)

# read\_only

[セクション13.7.1.1「ALTER USER ステートメント」](#page-2502-0) [セクション13.7.1.2「CREATE ROLE ステートメント」](#page-2515-1) [セクション13.7.1.3「CREATE USER ステートメント」](#page-2515-0) [セクション13.7.1.4「DROP ROLE ステートメント」](#page-2526-0) [セクション13.7.1.5「DROP USER ステートメント」](#page-2526-1) [セクション13.7.1.6「GRANT ステートメント」](#page-2527-0) [セクション17.1.3.4「GTID を使用したレプリケーションのセットアップ」](#page-3067-0) [セクション8.2.3「INFORMATION\\_SCHEMA クエリーの最適化」](#page-1517-0) [セクション6.2.2「MySQL で提供される権限」](#page-1070-0) [セクション13.7.1.7「RENAME USER ステートメント」](#page-2539-0) [セクション13.7.1.8「REVOKE ステートメント」](#page-2540-0) [セクション13.7.1.10「SET PASSWORD ステートメント」](#page-2542-0) [セクション13.3.1「START TRANSACTION、COMMIT および ROLLBACK ステートメント」](#page-2401-0) [セクション6.2.14「アカウントパスワードの割り当て」](#page-1122-0) [セクション13.7.1「アカウント管理ステートメント」](#page-2502-1) [セクション5.1.8「サーバーシステム変数」](#page-694-0) [セクション17.4.1.3「ソースまたはレプリカを読取り専用にすることによるバックアップ」](#page-3216-0) [セクション17.5.1.39「レプリケーションと変数」](#page-3259-0) [セクション5.4.1「一般クエリーログおよびスロークエリーログの出力先の選択」](#page-925-0)

# read rnd buffer size

[セクション8.2.1.11「Multi-Range Read の最適化」](#page-1484-0) [セクション8.12.3.1「MySQL のメモリーの使用方法」](#page-1630-0) [セクション8.2.1.16「ORDER BY の最適化」](#page-1492-0) [セクション5.1.8「サーバーシステム変数」](#page-694-0)

### regexp\_stack\_limit

[セクション1.3「MySQL 8.0 の新機能」](#page-33-0) [セクション5.1.8「サーバーシステム変数」](#page-694-0) [セクション12.8.2「正規表現」](#page-1942-0)

### regexp\_time\_limit

[セクション1.3「MySQL 8.0 の新機能」](#page-33-0) [セクション5.1.8「サーバーシステム変数」](#page-694-0) [セクション12.8.2「正規表現」](#page-1942-0)

### relay

[セクション17.2.2.3「起動オプションとレプリケーションチャネル」](#page-3184-0)

### relay\_log

[セクション1.3「MySQL 8.0 の新機能」](#page-33-0) [セクション17.1.6.3「Replica Server のオプションと変数」](#page-3105-0) [セクション18.10「よくある質問」](#page-3390-0) [セクション17.2.4.1「リレーログ」](#page-3189-0)

[セクション17.2.2.4「レプリケーションチャネルのネーミング規則」](#page-3185-0) [セクション17.4.7「レプリケーションパフォーマンスを改善する」](#page-3224-0) [セクション17.1.2.8「レプリケーション環境へのレプリカの追加」](#page-3055-0)

relay\_log\_basename [セクション17.1.6.3「Replica Server のオプションと変数」](#page-3105-0)

### relay\_log\_index

[セクション17.1.6.3「Replica Server のオプションと変数」](#page-3105-0) [セクション17.2.4.1「リレーログ」](#page-3189-0) [セクション17.1.2.8「レプリケーション環境へのレプリカの追加」](#page-3055-0)

relay log info file [セクション17.1.6.3「Replica Server のオプションと変数」](#page-3105-0)

[セクション17.2.4.2「レプリケーションメタデータリポジトリ」](#page-3189-1)

# relay log info repository

[セクション1.3「MySQL 8.0 の新機能」](#page-33-0) [セクション17.1.6.3「Replica Server のオプションと変数」](#page-3105-0) [セクション13.4.2.5「RESET REPLICA | SLAVE ステートメント」](#page-2448-0) [セクション18.9.1「グループレプリケーションの要件」](#page-3386-0) [セクション17.4.2「レプリカの予期しない停止の処理」](#page-3218-0) [セクション17.2.4.2「レプリケーションメタデータリポジトリ」](#page-3189-1) [セクション5.6.7.6「レプリケーション用のクローニング」](#page-1012-0) [セクション17.2.2.3「起動オプションとレプリケーションチャネル」](#page-3184-0)

# relay\_log\_purge

[セクション17.1.6.3「Replica Server のオプションと変数」](#page-3105-0) [セクション13.7.7.35「SHOW REPLICA | SLAVE STATUS ステートメント」](#page-2606-0)

#### relay\_log\_recovery

[セクション17.1.6.3「Replica Server のオプションと変数」](#page-3105-0) [セクション17.4.2「レプリカの予期しない停止の処理」](#page-3218-0)

# relay log space limit

[セクション17.1.6.3「Replica Server のオプションと変数」](#page-3105-0) [セクション8.14.5「レプリケーション I/O スレッドの状態」](#page-1647-0) [セクション17.2.2.3「起動オプションとレプリケーションチャネル」](#page-3184-0)

replication optimize for static plugin config

[セクション17.1.6.3「Replica Server のオプションと変数」](#page-3105-0) [セクション17.4.10.1「準同期レプリケーション管理インタフェース」](#page-3231-0)

replication sender observe commit only [セクション17.1.6.3「Replica Server のオプションと変数」](#page-3105-0)

[セクション17.4.10.1「準同期レプリケーション管理インタフェース」](#page-3231-0)

#### report\_host

[セクション17.1.6.3「Replica Server のオプションと変数」](#page-3105-0) セクション 17.1.0.0 https://doi.10.1.7.1.7<br>[セクション18.2.2「グループレプリケーションのローカルでのデプロイ」](#page-3290-0) [セクション18.2.1.2「グループレプリケーション用のインスタンスの構成」](#page-3280-0) [セクション18.4.3.1「分散リカバリの接続」](#page-3304-0)

#### report\_password

[セクション17.1.6.3「Replica Server のオプションと変数」](#page-3105-0)

#### report\_port

[セクション17.1.6.3「Replica Server のオプションと変数」](#page-3105-0) [セクション18.10「よくある質問」](#page-3390-0) [セクション18.8「グループレプリケーションシステム変数」](#page-3353-0) [セクション18.4.3.1「分散リカバリの接続」](#page-3304-0) [分散リカバリエンドポイントのアドレスの選択](#page-3305-0)

#### report\_user

[セクション17.1.6.3「Replica Server のオプションと変数」](#page-3105-0)

require row format [セクション5.1.8「サーバーシステム変数」](#page-694-0)

require secure transport [セクション6.8「FIPS のサポート」](#page-1426-0) [セクション20.5.3「X プラグイン での暗号化接続の使用」](#page-3439-0) [セクション5.1.8「サーバーシステム変数」](#page-694-0) [セクション4.2.7「接続トランスポートプロトコル」](#page-353-0) [セクション6.3「暗号化された接続の使用」](#page-1154-0) [セクション6.3.1「暗号化接続を使用するための MySQL の構成」](#page-1155-0)

#### resultset\_metadata

[セクション5.1.8「サーバーシステム変数」](#page-694-0)

### rewriter\_enabled

[リライタのクエリーリライトプラグインのシステム変数](#page-990-0) [セクション5.6.4.2「リライタクエリーリライトプラグインの使用」](#page-984-0)

# rewriter\_verbose

[リライタのクエリーリライトプラグインのシステム変数](#page-990-0)

# rpl\_read\_size

[セクション8.12.3.1「MySQL のメモリーの使用方法」](#page-1630-0) [セクション17.1.6.3「Replica Server のオプションと変数」](#page-3105-0) [セクション17.4.7「レプリケーションパフォーマンスを改善する」](#page-3224-0)

### rpl\_semi\_sync\_master\_enabled

[セクション17.1.6.2「レプリケーションソースのオプションと変数」](#page-3097-0) [セクション17.4.10.2「準同期レプリケーションのインストールと構成」](#page-3232-0) ーン・<br>[セクション17.4.10.3「準同期レプリケーションモニタリング」](#page-3234-0) [セクション17.4.10.1「準同期レプリケーション管理インタフェース」](#page-3231-0)

# rpl\_semi\_sync\_master\_timeout

[セクション17.1.6.2「レプリケーションソースのオプションと変数」](#page-3097-0) [セクション17.4.10.2「準同期レプリケーションのインストールと構成」](#page-3232-0) [セクション17.4.10.1「準同期レプリケーション管理インタフェース」](#page-3231-0)

# rpl\_semi\_sync\_master\_trace\_level

[セクション17.1.6.3「Replica Server のオプションと変数」](#page-3105-0) [セクション17.1.6.2「レプリケーションソースのオプションと変数」](#page-3097-0)

rpl\_semi\_sync\_master\_wait\_for\_slave\_count [セクション17.1.6.2「レプリケーションソースのオプションと変数」](#page-3097-0) [セクション17.4.10「準同期レプリケーション」](#page-3229-0)

rpl\_semi\_sync\_master\_wait\_no\_slave [セクション17.1.6.2「レプリケーションソースのオプションと変数」](#page-3097-0)

rpl\_semi\_sync\_master\_wait\_point [セクション17.1.6.2「レプリケーションソースのオプションと変数」](#page-3097-0) [セクション17.4.10「準同期レプリケーション」](#page-3229-0)

# rpl\_semi\_sync\_slave\_enabled

[セクション17.1.6.3「Replica Server のオプションと変数」](#page-3105-0) [セクション17.4.10.2「準同期レプリケーションのインストールと構成」](#page-3232-0) [セクション17.4.10.1「準同期レプリケーション管理インタフェース」](#page-3231-0)

rpl\_semi\_sync\_slave\_trace\_level [セクション17.1.6.3「Replica Server のオプションと変数」](#page-3105-0)

#### rpl\_stop\_slave\_timeout

[セクション17.1.6.3「Replica Server のオプションと変数」](#page-3105-0) [セクション13.4.2.9「STOP REPLICA | SLAVE ステートメント」](#page-2454-0) [セクション17.5.1.34「レプリケーションとトランザクションの非一貫性」](#page-3255-0)

# S

**lindex topl** 

# schema definition cache

[セクション5.1.8「サーバーシステム変数」](#page-694-0) [セクション14.4「ディクショナリオブジェクトキャッシュ」](#page-2644-0)

# secondary\_engine\_cost\_threshold

[セクション5.1.8「サーバーシステム変数」](#page-694-0)

# secure file priv

[セクション13.2.5「IMPORT TABLE ステートメント」](#page-2322-0) [セクション13.2.7「LOAD DATA ステートメント」](#page-2332-0) [セクション6.5.3「MySQL Enterprise Data Masking and De-Identification の使用」](#page-1399-0) [セクション6.5.5「MySQL Enterprise Data Masking and De-Identification ユーザー定義関数の説明」](#page-1405-0) [セクション6.2.2「MySQL で提供される権限」](#page-1070-0) [セクション2.9.7「MySQL ソース構成オプション」](#page-216-0) [セクション2.5.4「Oracle の RPM パッケージを使用した Linux への MySQL のインストール」](#page-182-0) [セクション15.6.5「redo ログ」](#page-2720-0) [セクション13.2.10.1「SELECT ... INTO ステートメント」](#page-2356-0) [セクション6.7.4「SELinux ファイルコンテキスト」](#page-1422-0) [セクション5.1.8「サーバーシステム変数」](#page-694-0) [セクション2.10.1「データディレクトリの初期化」](#page-246-0) [セクション6.1.3「攻撃者に対する MySQL のセキュアな状態の維持」](#page-1061-0) [セクション12.8「文字列関数および演算子」](#page-1926-0)

### select into buffer size

[セクション1.3「MySQL 8.0 の新機能」](#page-33-0) [セクション13.2.10.1「SELECT ... INTO ステートメント」](#page-2356-0) [セクション5.1.8「サーバーシステム変数」](#page-694-0)

### select into disk sync

[セクション1.3「MySQL 8.0 の新機能」](#page-33-0) [セクション13.2.10.1「SELECT ... INTO ステートメント」](#page-2356-0) [セクション5.1.8「サーバーシステム変数」](#page-694-0)

# select into disk sync delay

[セクション1.3「MySQL 8.0 の新機能」](#page-33-0) [セクション13.2.10.1「SELECT ... INTO ステートメント」](#page-2356-0) [セクション5.1.8「サーバーシステム変数」](#page-694-0)

#### server id

[2 番目のインスタンスの追加](#page-3286-0) [セクション17.1.3.4「GTID を使用したレプリケーションのセットアップ」](#page-3067-0) [セクション4.6.8「mysqlbinlog — バイナリログファイルを処理するためのユーティリティー」](#page-545-0) [NDB Cluster システム変数](#page-3692-0) [セクション23.6.11「NDB Cluster レプリケーションの競合解決」](#page-4041-0) [セクション17.1.6.3「Replica Server のオプションと変数」](#page-3105-0) [セクション13.7.7.35「SHOW REPLICA | SLAVE STATUS ステートメント」](#page-2606-0) [セクション12.24「その他の関数」](#page-2153-0) [セクション18.9.1「グループレプリケーションの要件」](#page-3386-0) [セクション18.2.1.2「グループレプリケーション用のインスタンスの構成」](#page-3280-0) [セクション17.1.6.4「バイナリロギングのオプションと変数」](#page-3136-0) [セクション5.4.4「バイナリログ」](#page-947-0) [セクション17.1.1「バイナリログファイルの位置ベースのレプリケーション構成の概要」](#page-3046-0) [セクション27.12.11「パフォーマンススキーマレプリケーションテーブル」](#page-4354-0) [セクション17.1.2.2「レプリカ構成の設定」](#page-3048-0) [セクション17.1.6「レプリケーションおよびバイナリロギングのオプションと変数」](#page-3090-0) [セクション17.5.4「レプリケーションのトラブルシューティング」](#page-3263-0) [セクション17.1.6.2「レプリケーションソースのオプションと変数」](#page-3097-0) [セクション17.1.2.1「レプリケーションソース構成の設定」](#page-3047-0) [セクション17.1.2.8「レプリケーション環境へのレプリカの追加」](#page-3055-0) [セクション6.4.5.4「監査ログファイル形式」](#page-1307-0) [セクション17.2.1.2「行ベースロギングおよびレプリケーションの使用」](#page-3179-0) [高度なオプション](#page-140-0)

# server id bits

[NDB Cluster システム変数](#page-3692-0)

#### server\_uuid

```
セクション13.4.2.1「CHANGE MASTER TO ステートメント」
セクション13.4.2.3「CHANGE REPLICATION SOURCE TO ステートメント」
セクション17.1.3.6「GTID のないソースから GTID のあるレプリカへのレプリケーション」
セクション17.1.3.8「GTID を操作するストアドファンクションの例」
セクション17.1.3.1「GTID 形式および格納」
セクション27.12.19.7「log_status テーブル」
セクション27.12.11.4「replication_applier_configuration テーブル」
セクション27.12.11.2「replication_connection_status テーブル」
セクション18.3.2 「replication_group_members テーブル」
セクション13.7.7.35「SHOW REPLICA | SLAVE STATUS ステートメント」
セクション13.4.2.7「START REPLICA | SLAVE ステートメント」
ーシンョン18.4.1.1「グループプライマリメンバーの変更」
セクション18.4.1.2「グループモードの変更」
セクション18.4.6「グループレプリケーションでの MySQL Enterprise Backup の使用」
セクション13.4.3.3「グループレプリケーションプライマリを構成する機能」
セクション17.3.2.2「バイナリログ暗号化キー」
セクション27.12.11「パフォーマンススキーマレプリケーションテーブル」
プライマリ選択アルゴリズム
セクション17.1.6「レプリケーションおよびバイナリロギングのオプションと変数」
```
# session track gtids

[セクション5.1.18「クライアントセッション状態の変更のサーバートラッキング」](#page-915-0)

[セクション17.1.6.5「グローバルトランザクション ID システム変数」](#page-3163-0) [セクション5.1.8「サーバーシステム変数」](#page-694-0) [セクション17.1.4.1「レプリケーションモードの概念」](#page-3078-0)

#### session track schema

[セクション5.1.18「クライアントセッション状態の変更のサーバートラッキング」](#page-915-0) [セクション5.1.8「サーバーシステム変数」](#page-694-0)

#### session track state change

[セクション5.1.18「クライアントセッション状態の変更のサーバートラッキング」](#page-915-0) [セクション5.1.8「サーバーシステム変数」](#page-694-0)

# session\_track\_system\_variables

[セクション5.1.18「クライアントセッション状態の変更のサーバートラッキング」](#page-915-0) [セクション5.1.8「サーバーシステム変数」](#page-694-0)

#### session track transaction info

[セクション5.1.18「クライアントセッション状態の変更のサーバートラッキング」](#page-915-0) [セクション5.1.8「サーバーシステム変数」](#page-694-0)

#### sha

[セクション6.3.3.1「MySQL を使用した SSL および RSA 証明書とキーの作成」](#page-1168-0) [セクション6.4.1.3「SHA-256 プラガブル認証」](#page-1182-0) [セクション5.1.8「サーバーシステム変数」](#page-694-0) [セクション5.1.10「サーバーステータス変数」](#page-859-0) [セクション6.2.18「プロキシユーザー」](#page-1140-0)

### shared\_memory

[セクション1.2.2「MySQL の主な機能」](#page-30-0) [セクション4.5.1.1「mysql クライアントオプション」](#page-388-0) [セクション4.4.5「mysql\\_upgrade — MySQL テーブルのチェックとアップグレード」](#page-378-0) [セクション4.5.2「mysqladmin — A MySQL Server 管理プログラム」](#page-418-0) [セクション4.6.8「mysqlbinlog — バイナリログファイルを処理するためのユーティリティー」](#page-545-0) [セクション4.5.3「mysqlcheck — テーブル保守プログラム」](#page-429-0) [セクション4.5.4「mysqldump — データベースバックアッププログラム」](#page-439-0) [セクション4.5.5「mysqlimport — データインポートプログラム」](#page-464-0) [セクション4.5.7「mysqlshow — データベース、テーブル、およびカラム情報の表示」](#page-490-0) [セクション4.5.8「mysqlslap — ロードエミュレーションクライアント」](#page-497-0) [セクション5.8.2.1「Windows コマンド行での複数の MySQL インスタンスの起動」](#page-1037-0) [セクション4.2.4「コマンドオプションを使用した MySQL Server への接続」](#page-344-0) [セクション4.2.3「サーバーに接続するためのコマンドオプション」](#page-337-0) [セクション2.3.4.5「サーバーをはじめて起動する」](#page-154-0) [セクション5.1.8「サーバーシステム変数」](#page-694-0) [タイプとネットワーキング](#page-137-0)

#### shared\_memory\_base\_name

[セクション5.8.2.1「Windows コマンド行での複数の MySQL インスタンスの起動」](#page-1037-0) [セクション5.1.8「サーバーシステム変数」](#page-694-0)

# show create table skip secondary engine

[セクション4.5.4「mysqldump — データベースバックアッププログラム」](#page-439-0) [セクション5.1.8「サーバーシステム変数」](#page-694-0)

show create table verbosity [セクション5.1.8「サーバーシステム変数」](#page-694-0)

show old temporals [セクション5.1.8「サーバーシステム変数」](#page-694-0)

skip\_external\_locking [セクション5.1.8「サーバーシステム変数」](#page-694-0) [セクション8.11.5「外部ロック」](#page-1625-0)

#### skip name resolve

[セクション5.1.12.3「DNS ルックアップとホストキャッシュ」](#page-893-0) [セクション6.2.21「MySQL への接続の問題のトラブルシューティング」](#page-1149-0) [セクション2.3.4.9「MySQL インストールのテスト」](#page-159-0) [セクション18.10「よくある質問」](#page-3390-0) [セクション5.1.8「サーバーシステム変数」](#page-694-0) ー・・・・・・。<br>[セクション2.10.1「データディレクトリの初期化」](#page-246-0) [セクション5.1.14「ネットワークネームスペースのサポート」](#page-900-0)

# skip\_networking

[セクションB.3.2.2「\[ローカルの\] MySQL サーバーに接続できません」](#page-4613-0) [セクション5.1.12.3「DNS ルックアップとホストキャッシュ」](#page-893-0) [セクションA.14「MySQL 8.0 FAQ: レプリケーション」](#page-4599-0) [セクション6.2.21「MySQL への接続の問題のトラブルシューティング」](#page-1149-0) [セクションB.3.2.7「MySQL サーバーが存在しなくなりました」](#page-4617-0) [セクション23.5.14.41「ndbinfo processes テーブル」](#page-3982-0) [root のパスワードのリセット: 一般的な手順](#page-4626-0) [セクション20.5.6.3「X プラグイン ステータス変数」](#page-3457-0) [セクション5.1.7「サーバーコマンドオプション」](#page-669-0) [セクション5.1.8「サーバーシステム変数」](#page-694-0) [セクション6.2.17「プラガブル認証」](#page-1135-0) [セクション17.5.4「レプリケーションのトラブルシューティング」](#page-3263-0) [セクション17.5.3「レプリケーションセットアップをアップグレードする」](#page-3262-0) [セクション17.1.2.1「レプリケーションソース構成の設定」](#page-3047-0)

### skip show database

[セクション5.1.7「サーバーコマンドオプション」](#page-669-0) [セクション5.1.8「サーバーシステム変数」](#page-694-0)

#### slave

[セクション17.1.3.6「GTID のないソースから GTID のあるレプリカへのレプリケーション」](#page-3072-0) [セクション17.2.2.3「起動オプションとレプリケーションチャネル」](#page-3184-0)

#### slave allow batching

[セクション23.6.5「NDB Cluster のレプリケーションの準備」](#page-4026-0) [セクション23.1.4「NDB Cluster の新機能」](#page-3481-0) [NDB Cluster システム変数](#page-3692-0) [セクション23.6.6「NDB Cluster レプリケーションの開始 \(シングルレプリケーションチャネル\)」](#page-4028-0)

# slave\_checkpoint\_group

[セクション23.6.3「NDB Cluster レプリケーションの既知の問題」](#page-4017-0) [セクション17.1.6.3「Replica Server のオプションと変数」](#page-3105-0) [セクション12.24「その他の関数」](#page-2153-0) [セクション17.2.2.3「起動オプションとレプリケーションチャネル」](#page-3184-0)

### slave checkpoint period

[セクション17.1.6.3「Replica Server のオプションと変数」](#page-3105-0) [セクション12.24「その他の関数」](#page-2153-0)

#### slave\_compressed\_protocol

[セクション13.4.2.1「CHANGE MASTER TO ステートメント」](#page-2423-0) [セクション13.4.2.3「CHANGE REPLICATION SOURCE TO ステートメント」](#page-2436-0) [セクション1.3「MySQL 8.0 の新機能」](#page-33-0) [セクション17.1.6.3「Replica Server のオプションと変数」](#page-3105-0) [バイナリログのトランザクション圧縮のモニタリング](#page-961-0) [セクション4.2.8「接続圧縮制御」](#page-355-0)

#### slave\_exec\_mode

[セクション23.6.3「NDB Cluster レプリケーションの既知の問題」](#page-4017-0) [セクション17.1.6.3「Replica Server のオプションと変数」](#page-3105-0) [セクション17.5.1.21「レプリケーションと MEMORY テーブル」](#page-3249-0) [セクション17.2.1.2「行ベースロギングおよびレプリケーションの使用」](#page-3179-0)

#### slave\_load\_tmpdir

[セクションB.3.3.5「MySQL が一時ファイルを格納する場所」](#page-4628-0) [セクション17.1.6.3「Replica Server のオプションと変数」](#page-3105-0) [セクション5.1.7「サーバーコマンドオプション」](#page-669-0) [セクション5.1.8「サーバーシステム変数」](#page-694-0) [セクション7.2「データベースバックアップ方法」](#page-1434-0) [セクション17.4.1.2「レプリカからの RAW データのバックアップ」](#page-3215-0)

#### slave max allowed packet

[セクション17.1.6.3「Replica Server のオプションと変数」](#page-3105-0) [セクション18.9.2「グループレプリケーションの制限事項」](#page-3388-0) [セクション18.8「グループレプリケーションシステム変数」](#page-3353-0) [バイナリログトランザクション圧縮が有効な場合の動作](#page-960-0) [セクション18.6.4「メッセージの断片化」](#page-3339-0) [セクション17.5.1.20「レプリケーションと max\\_allowed\\_packet」](#page-3248-0)

#### slave net timeout

[セクション13.4.2.1「CHANGE MASTER TO ステートメント」](#page-2423-0) [セクション13.4.2.3「CHANGE REPLICATION SOURCE TO ステートメント」](#page-2436-0) [セクション17.1.6.3「Replica Server のオプションと変数」](#page-3105-0) [セクション5.1.8「サーバーシステム変数」](#page-694-0) [セクション8.14.5「レプリケーション I/O スレッドの状態」](#page-1647-0) [セクション17.5.1.28「レプリケーションとソースまたはレプリカの停止」](#page-3252-0) [セクション17.1.7.1「レプリケーションステータスの確認」](#page-3170-0)

#### slave parallel type

[セクション17.1.6.3「Replica Server のオプションと変数」](#page-3105-0) [セクション18.9.1「グループレプリケーションの要件」](#page-3386-0) [セクション17.1.6.4「バイナリロギングのオプションと変数」](#page-3136-0) [バイナリログトランザクション圧縮が有効な場合の動作](#page-960-0) [セクション17.5.1.34「レプリケーションとトランザクションの非一貫性」](#page-3255-0) [セクション17.2.3.2「レプリケーションアプライアンスワーカースレッドの監視」](#page-3187-0)

### slave parallel workers

[セクション13.4.2.1「CHANGE MASTER TO ステートメント」](#page-2423-0) [セクション13.4.2.3「CHANGE REPLICATION SOURCE TO ステートメント」](#page-2436-0) [セクション17.1.3.2「GTID ライフサイクル」](#page-3062-0) [セクション17.1.5「MySQL マルチソースレプリケーション」](#page-3084-0) [セクション23.6.3「NDB Cluster レプリケーションの既知の問題」](#page-4017-0) [セクション17.1.6.3「Replica Server のオプションと変数」](#page-3105-0) セクション27.12.11.7 「replication\_applier\_status\_by\_worker テーブル」 [セクション13.4.2.9「STOP REPLICA | SLAVE ステートメント」](#page-2454-0) [セクション18.9.1「グループレプリケーションの要件」](#page-3386-0)

[セクション17.1.6.4「バイナリロギングのオプションと変数」](#page-3136-0) [セクション27.12.11「パフォーマンススキーマレプリケーションテーブル」](#page-4354-0) [セクション8.14.6「レプリケーション SQL スレッドの状態」](#page-1648-0) [セクション17.5.1.20「レプリケーションと max\\_allowed\\_packet」](#page-3248-0) [セクション17.5.1.34「レプリケーションとトランザクションの非一貫性」](#page-3255-0) [セクション17.2.3「レプリケーションスレッド」](#page-3186-0) [セクション17.2.2「レプリケーションチャネル」](#page-3182-0) [セクション5.6.7.6「レプリケーション用のクローニング」](#page-1012-0)

#### slave\_pending\_jobs\_size\_max

[セクション8.12.3.1「MySQL のメモリーの使用方法」](#page-1630-0) [セクション17.1.6.3「Replica Server のオプションと変数」](#page-3105-0) [セクション8.14.6「レプリケーション SQL スレッドの状態」](#page-1648-0) [セクション17.5.1.20「レプリケーションと max\\_allowed\\_packet」](#page-3248-0) [セクション17.2.3.2「レプリケーションアプライアンスワーカースレッドの監視」](#page-3187-0)

#### slave\_preserve\_commit\_order

[セクション17.1.3.2「GTID ライフサイクル」](#page-3062-0) [セクション17.1.6.3「Replica Server のオプションと変数」](#page-3105-0) [セクション18.9.1「グループレプリケーションの要件」](#page-3386-0) [セクション17.1.6.4「バイナリロギングのオプションと変数」](#page-3136-0) [セクション8.14.5「レプリケーション I/O スレッドの状態」](#page-1647-0) [セクション17.5.1.34「レプリケーションとトランザクションの非一貫性」](#page-3255-0)

### slave rows search algorithms

[セクション17.1.6.3「Replica Server のオプションと変数」](#page-3105-0) [セクション5.1.10「サーバーステータス変数」](#page-859-0) [セクション17.5.1.27「レプリケーションおよび行検索」](#page-3251-0) [セクション13.1.20.10「非表示カラム」](#page-2288-0)

# slave skip errors

[セクション17.1.6.3「Replica Server のオプションと変数」](#page-3105-0)

# slave sql verify checksum

[MySQL 用語集](#page-5360-0) [セクション17.1.6.3「Replica Server のオプションと変数」](#page-3105-0) [セクション5.4.4「バイナリログ」](#page-947-0)

#### slave\_transaction\_retries

[セクション17.1.6.3「Replica Server のオプションと変数」](#page-3105-0) [セクション27.12.11.5「replication\\_applier\\_status テーブル」](#page-4364-0) [セクション17.5.1.32「レプリケーション再試行とタイムアウト」](#page-3254-0) [セクション17.2.2.3「起動オプションとレプリケーションチャネル」](#page-3184-0)

#### slave type conversions

[セクション23.6.3「NDB Cluster レプリケーションの既知の問題」](#page-4017-0) [セクション17.1.6.3「Replica Server のオプションと変数」](#page-3105-0)

# slow launch time

[セクション5.1.8「サーバーシステム変数」](#page-694-0) [セクション5.1.10「サーバーステータス変数」](#page-859-0)

#### slow query log

[セクション5.1.8「サーバーシステム変数」](#page-694-0) [セクション5.4.5「スロークエリーログ」](#page-962-0) [セクション5.4.1「一般クエリーログおよびスロークエリーログの出力先の選択」](#page-925-0)

# slow query log file

[セクション1.3「MySQL 8.0 の新機能」](#page-33-0) [セクション5.1.8「サーバーシステム変数」](#page-694-0) [セクション5.4.5「スロークエリーログ」](#page-962-0) [セクション5.4.1「一般クエリーログおよびスロークエリーログの出力先の選択」](#page-925-0)

#### socket

[セクション20.5.6.2「X プラグイン のオプションとシステム変数」](#page-3446-0) [セクション5.1.8「サーバーシステム変数」](#page-694-0)

# sort buffer size

[セクション7.6.3「MyISAM テーブルの修復方法」](#page-1449-0) [セクション8.2.1.16「ORDER BY の最適化」](#page-1492-0) [セクション5.1.7「サーバーコマンドオプション」](#page-669-0) [セクション5.1.8「サーバーシステム変数」](#page-694-0) [セクション5.1.10「サーバーステータス変数」](#page-859-0) [セクション13.7.6.1「変数代入の SET 構文」](#page-2567-0)

#### sql auto is null

[セクション13.1.20「CREATE TABLE ステートメント」](#page-2243-0) [セクション5.1.8「サーバーシステム変数」](#page-694-0) [セクション5.4.4「バイナリログ」](#page-947-0) [セクション17.5.1.39「レプリケーションと変数」](#page-3259-0) [セクション12.4.2「比較関数と演算子」](#page-1885-0) [セクション5.4.4.3「混合形式のバイナリロギング形式」](#page-954-0)

#### sql big selects

[セクション5.1.8「サーバーシステム変数」](#page-694-0)

#### sql buffer result

[セクション5.1.8「サーバーシステム変数」](#page-694-0)

# sql log bin

```
セクション28.4.4.2「diagnostics() プロシージャ」
セクション1.3「MySQL 8.0 の新機能」
セクション6.2.2「MySQL で提供される権限」
セクション4.6.8「mysqlbinlog — バイナリログファイルを処理するためのユーティリティー」
セクション23.1.7.1「NDB Cluster の SQL 構文に準拠していません」
セクション23.6.3「NDB Cluster レプリケーションの既知の問題」
セクション23.1.7.8「NDB Cluster 専用の問題」
セクション28.4.4.12 「ps_setup_reload_saved() プロシージャ」
セクション28.4.4.14「ps_setup_save() プロシージャ」
セクション28.4.4.22「ps_trace_statement_digest() プロシージャ」
セクション28.4.4.23「ps_trace_thread() プロシージャ」
セクション13.4.1.3「SET sql_log_bin ステートメント」
セクション28.4.4.25「statement_performance_analyzer() プロシージャ」
セクション5.1.9.1「システム変数権限」
セクション17.1.6.4「バイナリロギングのオプションと変数」
セクション17.5.3「レプリケーションセットアップをアップグレードする」
```
#### sql log off [セクション6.2.2「MySQL で提供される権限」](#page-1070-0) [MySQL 用語集](#page-5360-0) [セクション5.1.8「サーバーシステム変数」](#page-694-0) [セクション5.4.3「一般クエリーログ」](#page-946-0) [セクション5.4.1「一般クエリーログおよびスロークエリーログの出力先の選択」](#page-925-0)

# SQL\_MODE

[セクション15.12.1「オンライン DDL 操作」](#page-2812-0)

#### sql mode

[セクション13.1.13「CREATE EVENT ステートメント」](#page-2214-0) [セクション13.1.17「CREATE PROCEDURE ステートメントおよび CREATE FUNCTION ステートメント」](#page-2234-0) [セクション13.1.22「CREATE TRIGGER ステートメント」](#page-2300-0) [セクションB.3.4.2「DATE カラムの使用に関する問題」](#page-4632-0) [セクション26.48「INFORMATION\\_SCHEMA VIEWS テーブル」](#page-4214-0) [セクション15.1.2「InnoDB テーブルのベストプラクティス」](#page-2654-0) [セクション28.4.5.7「list\\_add\(\) 関数」](#page-4536-0) [セクション13.2.7「LOAD DATA ステートメント」](#page-2332-0) [セクション2.11.4「MySQL 8.0 での変更」](#page-263-0) [セクション1.7「MySQL の標準への準拠」](#page-91-0) [セクション13.7.7.13「SHOW CREATE VIEW ステートメント」](#page-2581-1) [セクション13.6.7.5「SIGNAL ステートメント」](#page-2490-0) [セクション2.11.5「アップグレード用のインストールの準備」](#page-273-0) [セクション4.2.2.2「オプションファイルの使用」](#page-327-0) [セクション5.1.11「サーバー SQL モード」](#page-879-0) [セクション5.1.8「サーバーシステム変数」](#page-694-0) [セクション5.1.9「システム変数の使用」](#page-831-0) [セクション5.4.4「バイナリログ」](#page-947-0) [セクション17.5.1.39「レプリケーションと変数」](#page-3259-0) [セクション12.25.3「式の処理」](#page-2168-0) [セクション5.4.4.3「混合形式のバイナリロギング形式」](#page-954-0) [セクション1.6「質問またはバグをレポートする方法」](#page-87-0)

### sql\_notes

[セクション13.6.7.7「MySQL の診断領域」](#page-2497-0) [セクション13.7.7.42「SHOW WARNINGS ステートメント」](#page-2621-0) [セクションB.2「エラー情報インタフェース」](#page-4610-0) [セクション5.1.8「サーバーシステム変数」](#page-694-0)

# sql quote show create

[セクション13.7.7.6「SHOW CREATE DATABASE ステートメント」](#page-2577-0) [セクション13.7.7.10「SHOW CREATE TABLE ステートメント」](#page-2579-0) [セクション5.1.8「サーバーシステム変数」](#page-694-0) [セクション12.16「情報関数」](#page-2018-0)

#### sql\_require\_primary\_key

[セクション13.1.9「ALTER TABLE ステートメント」](#page-2190-0) [セクション13.4.2.1「CHANGE MASTER TO ステートメント」](#page-2423-0) [セクション13.4.2.3「CHANGE REPLICATION SOURCE TO ステートメント」](#page-2436-0) [セクション18.4.6「グループレプリケーションでの MySQL Enterprise Backup の使用」](#page-3324-0) [セクション18.9.1「グループレプリケーションの要件」](#page-3386-0) [セクション17.3.3.2「グループレプリケーションチャネルの権限チェック」](#page-3212-0) [セクション5.1.8「サーバーシステム変数」](#page-694-0) [セクション17.3.3.1「レプリケーション PRIVILEGE\\_CHECKS\\_USER アカウントの権限」](#page-3211-0) [セクション17.3.3「レプリケーション権限チェック」](#page-3208-0)

# sql safe updates

[セクション4.5.1.6「mysql クライアントのヒント」](#page-414-0) [セクション8.2.1.2「range の最適化」](#page-1460-0) [セクション5.1.8「サーバーシステム変数」](#page-694-0)

### sql\_select\_limit

[セクション4.5.1.6「mysql クライアントのヒント」](#page-414-0)

[セクション5.1.8「サーバーシステム変数」](#page-694-0)

#### sql slave skip counter

[セクション17.1.3.7「GTID ベースレプリケーションの制約」](#page-3073-0) [セクション17.1.6.3「Replica Server のオプションと変数」](#page-3105-0) [SET GLOBAL sql\\_slave\\_skip\\_counter でのトランザクションのスキップ](#page-3174-0) [セクション13.7.7.35「SHOW REPLICA | SLAVE STATUS ステートメント」](#page-2606-0) [バイナリログトランザクション圧縮が有効な場合の動作](#page-960-0)

#### sql\_warnings

[セクション5.1.8「サーバーシステム変数」](#page-694-0)

#### ssl\_ca

[セクション6.3.3.1「MySQL を使用した SSL および RSA 証明書とキーの作成」](#page-1168-0) [セクション6.3.3.2「openssl を使用した SSL 証明書およびキーの作成」](#page-1170-0) [セクション18.5.2「Secure Socket Layer \(SSL\) を使用したグループ通信接続の保護」](#page-3331-0) [セクション20.5.6.2「X プラグイン のオプションとシステム変数」](#page-3446-0) [セクション4.2.3「サーバーに接続するためのコマンドオプション」](#page-337-0) [セクション5.1.8「サーバーシステム変数」](#page-694-0) [セクション5.1.10「サーバーステータス変数」](#page-859-0) [セクション6.3.1「暗号化接続を使用するための MySQL の構成」](#page-1155-0) [セクション17.3.1「暗号化接続を使用するためのレプリケーションの設定」](#page-3202-0)

#### ssl\_capath

[セクション18.5.2「Secure Socket Layer \(SSL\) を使用したグループ通信接続の保護」](#page-3331-0) [セクション20.5.6.2「X プラグイン のオプションとシステム変数」](#page-3446-0) [セクション4.2.3「サーバーに接続するためのコマンドオプション」](#page-337-0) [セクション5.1.8「サーバーシステム変数」](#page-694-0) [セクション5.1.10「サーバーステータス変数」](#page-859-0) [セクション6.3.1「暗号化接続を使用するための MySQL の構成」](#page-1155-0) [セクション17.3.1「暗号化接続を使用するためのレプリケーションの設定」](#page-3202-0)

#### ssl\_cert

[セクション6.3.3.1「MySQL を使用した SSL および RSA 証明書とキーの作成」](#page-1168-0) [セクション6.3.3.2「openssl を使用した SSL 証明書およびキーの作成」](#page-1170-0) [セクション18.5.2「Secure Socket Layer \(SSL\) を使用したグループ通信接続の保護」](#page-3331-0) [セクション20.5.6.2「X プラグイン のオプションとシステム変数」](#page-3446-0) [セクション4.2.3「サーバーに接続するためのコマンドオプション」](#page-337-0) [セクション5.1.7「サーバーコマンドオプション」](#page-669-0) [セクション5.1.8「サーバーシステム変数」](#page-694-0) [セクション5.1.10「サーバーステータス変数」](#page-859-0) [セクション6.3.2「暗号化された接続 TLS プロトコルおよび暗号」](#page-1161-0) [セクション6.3.1「暗号化接続を使用するための MySQL の構成」](#page-1155-0) [セクション17.3.1「暗号化接続を使用するためのレプリケーションの設定」](#page-3202-0)

#### ssl\_cipher

[セクション4.4.3「mysql\\_ssl\\_rsa\\_setup — SSL/RSA ファイルの作成」](#page-375-0) [セクション18.5.2「Secure Socket Layer \(SSL\) を使用したグループ通信接続の保護」](#page-3331-0) [セクション20.5.6.2「X プラグイン のオプションとシステム変数」](#page-3446-0) [セクション4.2.3「サーバーに接続するためのコマンドオプション」](#page-337-0) [セクション5.1.8「サーバーシステム変数」](#page-694-0) [セクション5.1.10「サーバーステータス変数」](#page-859-0) [セクション6.3.2「暗号化された接続 TLS プロトコルおよび暗号」](#page-1161-0) [セクション6.3.1「暗号化接続を使用するための MySQL の構成」](#page-1155-0)

#### ssl crl

[セクション18.5.2「Secure Socket Layer \(SSL\) を使用したグループ通信接続の保護」](#page-3331-0)

[セクション20.5.6.2「X プラグイン のオプションとシステム変数」](#page-3446-0) [セクション4.2.3「サーバーに接続するためのコマンドオプション」](#page-337-0) [セクション5.1.8「サーバーシステム変数」](#page-694-0) [セクション5.1.10「サーバーステータス変数」](#page-859-0) [セクション6.3.1「暗号化接続を使用するための MySQL の構成」](#page-1155-0)

# ssl cripath

[セクション18.5.2「Secure Socket Layer \(SSL\) を使用したグループ通信接続の保護」](#page-3331-0) [セクション20.5.6.2「X プラグイン のオプションとシステム変数」](#page-3446-0) [セクション4.2.3「サーバーに接続するためのコマンドオプション」](#page-337-0) [セクション5.1.8「サーバーシステム変数」](#page-694-0) [セクション5.1.10「サーバーステータス変数」](#page-859-0) [セクション6.3.1「暗号化接続を使用するための MySQL の構成」](#page-1155-0)

#### ssl fips mode

[セクション6.8「FIPS のサポート」](#page-1426-0) [セクション4.2.3「サーバーに接続するためのコマンドオプション」](#page-337-0) [セクション5.1.8「サーバーシステム変数」](#page-694-0)

#### ssl\_key

[セクション6.3.3.1「MySQL を使用した SSL および RSA 証明書とキーの作成」](#page-1168-0) [セクション6.3.3.2「openssl を使用した SSL 証明書およびキーの作成」](#page-1170-0) [セクション18.5.2「Secure Socket Layer \(SSL\) を使用したグループ通信接続の保護」](#page-3331-0) [セクション20.5.6.2「X プラグイン のオプションとシステム変数」](#page-3446-0) [セクション4.2.3「サーバーに接続するためのコマンドオプション」](#page-337-0) [セクション5.1.7「サーバーコマンドオプション」](#page-669-0) [セクション5.1.8「サーバーシステム変数」](#page-694-0) [セクション5.1.10「サーバーステータス変数」](#page-859-0) [セクション6.3.1「暗号化接続を使用するための MySQL の構成」](#page-1155-0) [セクション17.3.1「暗号化接続を使用するためのレプリケーションの設定」](#page-3202-0)

#### storage engine

[セクション13.1.16「CREATE LOGFILE GROUP ステートメント」](#page-2232-0)

#### stored program cache

[セクション5.1.8「サーバーシステム変数」](#page-694-0) [セクション14.4「ディクショナリオブジェクトキャッシュ」](#page-2644-0) [セクション8.10.3「プリペアドステートメントおよびストアドプログラムのキャッシュ」](#page-1617-0)

# stored program definition cache

[セクション5.1.8「サーバーシステム変数」](#page-694-0) [セクション14.4「ディクショナリオブジェクトキャッシュ」](#page-2644-0)

#### super read only

[2 番目のインスタンスの追加](#page-3286-0) [セクション8.2.3「INFORMATION\\_SCHEMA クエリーの最適化」](#page-1517-0) [セクション13.4.3.1「START GROUP\\_REPLICATION ステートメント」](#page-2458-0) [セクション13.4.3.2「STOP GROUP\\_REPLICATION ステートメント」](#page-2459-1) [セクション18.7.1.1「アップグレード中のメンバーバージョン」](#page-3348-0) [セクション18.7.3.1「オンラインアップグレードに関する考慮事項」](#page-3349-0) [セクション18.7.3.3「グループレプリケーションのオンラインアップグレード方法」](#page-3351-0) [セクション18.3.1「グループレプリケーションサーバーの状態」](#page-3292-0) [セクション18.8「グループレプリケーションシステム変数」](#page-3353-0) [セクション18.7.3.2「グループレプリケーションメンバーのアップグレード」](#page-3349-1) [セクション5.1.8「サーバーシステム変数」](#page-694-0) [セクション18.1.3.1「シングルプライマリモード」](#page-3272-0) [セクション18.6.6.4「終了処理」](#page-3345-0)

# sync\_binlog

[セクション17.1.3.3「GTID 自動配置」](#page-3066-0) [セクション15.2「InnoDB および ACID モデル」](#page-2655-0) [セクション15.14「InnoDB の起動オプションおよびシステム変数」](#page-2838-0) [セクション17.1.6.4「バイナリロギングのオプションと変数」](#page-3136-0) [セクション5.4.4「バイナリログ」](#page-947-0) [セクション17.5.1.28「レプリケーションとソースまたはレプリカの停止」](#page-3252-0)

### sync\_master\_info

[セクション17.1.6.3「Replica Server のオプションと変数」](#page-3105-0)

#### sync\_relay\_log

[セクション17.1.6.3「Replica Server のオプションと変数」](#page-3105-0) [セクション17.4.2「レプリカの予期しない停止の処理」](#page-3218-0)

#### sync\_relay\_log\_info

[セクション17.1.6.3「Replica Server のオプションと変数」](#page-3105-0) [セクション17.5.1.28「レプリケーションとソースまたはレプリカの停止」](#page-3252-0)

#### syseventlog

[セクション5.1.8「サーバーシステム変数」](#page-694-0) [セクション5.4.2.8「システムログへのエラーロギング」](#page-942-0)

#### system\_time\_zone

[セクション5.1.15「MySQL Server でのタイムゾーンのサポート」](#page-905-0) [セクション5.1.7「サーバーコマンドオプション」](#page-669-0) [セクション5.1.8「サーバーシステム変数」](#page-694-0) [セクション17.5.1.33「レプリケーションとタイムゾーン」](#page-3254-1)

# T

[\[index top\]](#page-5262-0)

### table definition cache

[セクション8.12.3.1「MySQL のメモリーの使用方法」](#page-1630-0) [セクション5.1.8「サーバーシステム変数」](#page-694-0) [セクション14.4「ディクショナリオブジェクトキャッシュ」](#page-2644-0)

### table encryption privilege check

[セクション13.1.2「ALTER DATABASE ステートメント」](#page-2181-0) [セクション13.1.9「ALTER TABLE ステートメント」](#page-2190-0) [セクション13.1.10「ALTER TABLESPACE ステートメント」](#page-2212-0) [セクション13.1.12「CREATE DATABASE ステートメント」](#page-2214-1) [セクション13.1.20「CREATE TABLE ステートメント」](#page-2243-0) [セクション13.1.21「CREATE TABLESPACE ステートメント」](#page-2293-0) [セクション15.13「InnoDB 保存データ暗号化」](#page-2830-0) [セクション1.3「MySQL 8.0 の新機能」](#page-33-0) [セクション6.2.2「MySQL で提供される権限」](#page-1070-0) [セクション13.1.36「RENAME TABLE ステートメント」](#page-2312-0) [セクション5.1.8「サーバーシステム変数」](#page-694-0) [セクション17.3.3.1「レプリケーション PRIVILEGE\\_CHECKS\\_USER アカウントの権限」](#page-3211-0)

#### table open cache

[セクション15.14「InnoDB の起動オプションおよびシステム変数」](#page-2838-0) [セクション8.4.3.1「MySQL でのテーブルのオープンとクローズの方法」](#page-1541-0) [セクション8.12.3.1「MySQL のメモリーの使用方法」](#page-1630-0)

[セクション5.1.8「サーバーシステム変数」](#page-694-0) [セクション5.1.10「サーバーステータス変数」](#page-859-0) [セクションB.3.2.16「ファイルが見つからず同様のエラーが発生しました」](#page-4622-0) [セクション8.14.3「一般的なスレッドの状態」](#page-1641-0)

#### table\_open\_cache\_instances

[セクション5.1.8「サーバーシステム変数」](#page-694-0) [セクション5.1.10「サーバーステータス変数」](#page-859-0) [セクション5.4.1「一般クエリーログおよびスロークエリーログの出力先の選択」](#page-925-0)

#### tablespace definition cache

[セクション5.1.8「サーバーシステム変数」](#page-694-0) [セクション14.4「ディクショナリオブジェクトキャッシュ」](#page-2644-0)

#### temptable\_max\_mmap

[セクション1.3「MySQL 8.0 の新機能」](#page-33-0) [セクション8.4.4「MySQL での内部一時テーブルの使用」](#page-1543-0) [セクション5.1.8「サーバーシステム変数」](#page-694-0)

#### temptable\_max\_ram

[セクション1.3「MySQL 8.0 の新機能」](#page-33-0) [セクション8.4.4「MySQL での内部一時テーブルの使用」](#page-1543-0) [セクション5.1.8「サーバーシステム変数」](#page-694-0)

# temptable\_use\_mmap

[セクション1.3「MySQL 8.0 の新機能」](#page-33-0) [セクション8.4.4「MySQL での内部一時テーブルの使用」](#page-1543-0) [セクション5.1.8「サーバーシステム変数」](#page-694-0) [セクション5.1.10「サーバーステータス変数」](#page-859-0)

# thread\_cache\_size

[セクション5.9.1.4「gdb での mysqld のデバッグ」](#page-1043-0) [セクション5.1.8「サーバーシステム変数」](#page-694-0) [セクション5.1.10「サーバーステータス変数」](#page-859-0) [セクション5.1.12.1「接続インタフェース」](#page-890-0)

# thread\_handling

[セクション5.1.8「サーバーシステム変数」](#page-694-0) [セクション5.6.3.1「スレッドプール要素」](#page-977-1)

# thread\_pool\_algorithm

[セクション27.12.16.1「tp\\_thread\\_group\\_state テーブル」](#page-4389-0) [セクション5.1.8「サーバーシステム変数」](#page-694-0) [セクション5.6.3.3「スレッドプール操作」](#page-979-0)

thread pool high priority connection [セクション5.1.8「サーバーシステム変数」](#page-694-0) [セクション5.6.3.3「スレッドプール操作」](#page-979-0)

thread\_pool\_max\_active\_query\_threads [セクション5.1.8「サーバーシステム変数」](#page-694-0) [セクション5.6.3.3「スレッドプール操作」](#page-979-0)

thread pool max unused threads [セクション5.1.8「サーバーシステム変数」](#page-694-0) [セクション5.6.3.3「スレッドプール操作」](#page-979-0)

#### thread\_pool\_prio\_kickup\_timer

[セクション27.12.16.1「tp\\_thread\\_group\\_state テーブル」](#page-4389-0) [セクション27.12.16.2「tp\\_thread\\_group\\_stats テーブル」](#page-4391-0) [セクション5.1.8「サーバーシステム変数」](#page-694-0) [セクション5.6.3.4「スレッドプールのチューニング」](#page-982-0) [セクション5.6.3.3「スレッドプール操作」](#page-979-0)

#### thread\_pool\_size

[セクション5.1.8「サーバーシステム変数」](#page-694-0) [セクション5.6.3.4「スレッドプールのチューニング」](#page-982-0) [セクション5.6.3.3「スレッドプール操作」](#page-979-0)

#### thread\_pool\_stall\_limit

[セクション27.12.16.1「tp\\_thread\\_group\\_state テーブル」](#page-4389-0) [セクション27.12.16.2「tp\\_thread\\_group\\_stats テーブル」](#page-4391-0) [セクション5.1.8「サーバーシステム変数」](#page-694-0) [セクション5.6.3.4「スレッドプールのチューニング」](#page-982-0) [セクション5.6.3.3「スレッドプール操作」](#page-979-0)

#### thread\_stack

[セクション8.12.3.1「MySQL のメモリーの使用方法」](#page-1630-0) [セクション5.1.8「サーバーシステム変数」](#page-694-0) [セクション25.2.1「ストアドルーチンの構文」](#page-4122-0) [セクション5.1.12.1「接続インタフェース」](#page-890-0)

# time\_zone

[セクション13.1.13「CREATE EVENT ステートメント」](#page-2214-0) [セクション11.2.2「DATE、DATETIME、および TIMESTAMP 型」](#page-1797-0) [セクション1.3「MySQL 8.0 の新機能」](#page-33-0) [セクション5.1.15「MySQL Server でのタイムゾーンのサポート」](#page-905-0) [セクション25.4.4「イベントメタデータ」](#page-4132-0) [セクション5.1.7「サーバーコマンドオプション」](#page-669-0) [セクション5.1.8「サーバーシステム変数」](#page-694-0) [セクション5.4.5「スロークエリーログ」](#page-962-0) [セクション17.5.1.33「レプリケーションとタイムゾーン」](#page-3254-1) [セクション17.5.1.39「レプリケーションと変数」](#page-3259-0) [セクション5.4.3「一般クエリーログ」](#page-946-0) [セクション12.7「日付および時間関数」](#page-1908-0) [セクション5.4.4.3「混合形式のバイナリロギング形式」](#page-954-0)

# timestamp

[セクション16.8.3「FEDERATED ストレージエンジンの注記とヒント」](#page-3038-0) [セクション5.1.8「サーバーシステム変数」](#page-694-0) [セクション17.5.1.39「レプリケーションと変数」](#page-3259-0) [セクション5.4.4.3「混合形式のバイナリロギング形式」](#page-954-0)

#### tls\_ciphersuites

[セクション18.5.2「Secure Socket Layer \(SSL\) を使用したグループ通信接続の保護」](#page-3331-0) [セクション4.2.3「サーバーに接続するためのコマンドオプション」](#page-337-0) [セクション5.1.8「サーバーシステム変数」](#page-694-0) [セクション5.1.10「サーバーステータス変数」](#page-859-0) [セクション6.3.2「暗号化された接続 TLS プロトコルおよび暗号」](#page-1161-0) [セクション6.3.1「暗号化接続を使用するための MySQL の構成」](#page-1155-0)

#### tls\_version

[セクション18.5.2「Secure Socket Layer \(SSL\) を使用したグループ通信接続の保護」](#page-3331-0)

[セクション20.5.3「X プラグイン での暗号化接続の使用」](#page-3439-0) [セクション4.2.3「サーバーに接続するためのコマンドオプション」](#page-337-0) [セクション5.1.8「サーバーシステム変数」](#page-694-0) [セクション5.1.10「サーバーステータス変数」](#page-859-0) [セクション6.3.2「暗号化された接続 TLS プロトコルおよび暗号」](#page-1161-0) [セクション6.3.1「暗号化接続を使用するための MySQL の構成」](#page-1155-0) [セクション17.3.1「暗号化接続を使用するためのレプリケーションの設定」](#page-3202-0)

# tmp\_table\_size

[セクション8.4.4「MySQL での内部一時テーブルの使用」](#page-1543-0) [セクション8.12.3.1「MySQL のメモリーの使用方法」](#page-1630-0) [セクション5.1.8「サーバーシステム変数」](#page-694-0) [セクション13.6.6.5「サーバー側のカーソルの制約」](#page-2476-0)

#### tmpdir

[セクション15.14「InnoDB の起動オプションおよびシステム変数」](#page-2838-0) [セクション8.4.4「MySQL での内部一時テーブルの使用」](#page-1543-0) [セクション2.9.7「MySQL ソース構成オプション」](#page-216-0) [セクション8.2.1.16「ORDER BY の最適化」](#page-1492-0) [セクション17.1.6.3「Replica Server のオプションと変数」](#page-3105-0) [セクション15.12.5「オンライン DDL 失敗条件」](#page-2828-1) [セクション15.12.3「オンライン DDL 領域の要件」](#page-2827-0) [セクション5.1.8「サーバーシステム変数」](#page-694-0) [セクション7.2「データベースバックアップ方法」](#page-1434-0) [セクションB.3.2.11「ファイルを作成/書き込みできない」](#page-4621-0) [セクション17.4.1.2「レプリカからの RAW データのバックアップ」](#page-3215-0)

#### transaction

[セクション18.9.1「グループレプリケーションの要件」](#page-3386-0)

# transaction alloc block size

[セクション5.1.8「サーバーシステム変数」](#page-694-0)

#### transaction\_allow\_batching [NDB Cluster システム変数](#page-3692-0)

# transaction\_isolation

[セクション13.3.7「SET TRANSACTION ステートメント」](#page-2412-0) [セクション5.1.18「クライアントセッション状態の変更のサーバートラッキング」](#page-915-0) [セクション5.1.7「サーバーコマンドオプション」](#page-669-0) [セクション5.1.8「サーバーシステム変数」](#page-694-0)

# transaction prealloc size

[セクション5.1.8「サーバーシステム変数」](#page-694-0)

#### transaction read only

[セクション8.2.3「INFORMATION\\_SCHEMA クエリーの最適化」](#page-1517-0) [セクション13.3.7「SET TRANSACTION ステートメント」](#page-2412-0) [セクション5.1.18「クライアントセッション状態の変更のサーバートラッキング」](#page-915-0) [セクション5.1.7「サーバーコマンドオプション」](#page-669-0) [セクション5.1.8「サーバーシステム変数」](#page-694-0)

#### transaction write set extraction

[セクション18.8「グループレプリケーションシステム変数」](#page-3353-0) [セクション17.1.6.4「バイナリロギングのオプションと変数」](#page-3136-0)

# $\cup$

[\[index top\]](#page-5262-0)

### unique\_checks

[セクション15.6.1.5「MyISAM から InnoDB へのテーブルの変換」](#page-2679-0) [セクション5.1.8「サーバーシステム変数」](#page-694-0) [セクション5.4.4「バイナリログ」](#page-947-0) [セクション17.5.1.39「レプリケーションと変数」](#page-3259-0) [セクション5.4.4.3「混合形式のバイナリロギング形式」](#page-954-0)

# updatable\_views\_with\_limit

```
セクション5.1.8「サーバーシステム変数」
セクション25.5.3「更新可能および挿入可能なビュー」
```
use\_secondary\_engine [セクション5.1.8「サーバーシステム変数」](#page-694-0)

# $\overline{V}$

[\[index top\]](#page-5262-0)

#### validate\_password [セクション6.4.3.2「パスワード検証オプションおよび変数」](#page-1248-0) [セクション6.4.3「パスワード検証コンポーネント」](#page-1246-0) [セクション12.14「暗号化関数と圧縮関数」](#page-2010-0)

validate\_password\_check\_user\_name [セクション6.4.3.2「パスワード検証オプションおよび変数」](#page-1248-0)

validate\_password\_dictionary\_file [セクション6.4.3.2「パスワード検証オプションおよび変数」](#page-1248-0)

validate\_password\_length [セクション6.4.3.2「パスワード検証オプションおよび変数」](#page-1248-0)

validate\_password\_mixed\_case\_count [セクション6.4.3.2「パスワード検証オプションおよび変数」](#page-1248-0)

validate password number count [セクション6.4.3.2「パスワード検証オプションおよび変数」](#page-1248-0)

validate\_password\_policy [セクション6.4.3.2「パスワード検証オプションおよび変数」](#page-1248-0)

validate\_password\_special\_char\_count [セクション6.4.3.2「パスワード検証オプションおよび変数」](#page-1248-0)

validate\_user\_plugins [セクション5.1.8「サーバーシステム変数」](#page-694-0)

version [セクション15.14「InnoDB の起動オプションおよびシステム変数」](#page-2838-0) [セクション5.1.8「サーバーシステム変数」](#page-694-0) [セクション12.16「情報関数」](#page-2018-0) [セクション6.4.5.4「監査ログファイル形式」](#page-1307-0)

version\_comment [セクション2.9.7「MySQL ソース構成オプション」](#page-216-0) [セクション13.7.7.41「SHOW VARIABLES ステートメント」](#page-2619-0) [セクション5.1.8「サーバーシステム変数」](#page-694-0)

version\_compile\_machine [セクション5.1.8「サーバーシステム変数」](#page-694-0)

version\_compile\_os [セクション5.1.8「サーバーシステム変数」](#page-694-0)

version\_compile\_zlib [セクション5.1.8「サーバーシステム変数」](#page-694-0)

version\_tokens\_session [セクション5.6.6.3「バージョントークンの使用」](#page-994-0) [セクション5.6.6.4「バージョントークン参照」](#page-1000-0)

version tokens session number [セクション5.6.6.4「バージョントークン参照」](#page-1000-0)

W

[\[index top\]](#page-5262-0)

wait timeout

[セクションB.3.2.7「MySQL サーバーが存在しなくなりました」](#page-4617-0) [セクション5.1.8「サーバーシステム変数」](#page-694-0) [セクション18.4.2.2「トランザクション一貫性保証の構成」](#page-3299-0) [セクションB.3.2.9「通信エラーおよび中止された接続」](#page-4619-0)

## warning\_count

[セクション13.6.7.7「MySQL の診断領域」](#page-2497-0) [セクション13.7.7.17「SHOW ERRORS ステートメント」](#page-2588-0) [セクション13.7.7.42「SHOW WARNINGS ステートメント」](#page-2621-0) [セクション13.6.7.5「SIGNAL ステートメント」](#page-2490-0) [セクションB.2「エラー情報インタフェース」](#page-4610-0) [セクション5.1.8「サーバーシステム変数」](#page-694-0) [セクション13.5「プリペアドステートメント」](#page-2462-0)

windowing use high precision [セクション8.2.1.21「ウィンドウ機能最適化」](#page-1502-0) [セクション5.1.8「サーバーシステム変数」](#page-694-0)

# <span id="page-5356-0"></span>トランザクション分離レベルの索引

R | S

R

[\[index top\]](#page-5356-0)

# READ COMMITTED

[セクション27.12.7.1「events\\_transactions\\_current テーブル」](#page-4344-0) [セクション15.7.3「InnoDB のさまざまな SQL ステートメントで設定されたロック」](#page-2738-0) [セクション15.14「InnoDB の起動オプションおよびシステム変数」](#page-2838-0) [セクション8.5.2「InnoDB トランザクション管理の最適化」](#page-1551-0) [セクション15.7.1「InnoDB ロック」](#page-2726-0) [セクションA.10「MySQL 8.0 FAQ: NDB Cluster」](#page-4576-0) [セクションA.1「MySQL 8.0 FAQ: 全般」](#page-4564-0) [セクション1.3「MySQL 8.0 の新機能」](#page-33-0) [セクション23.1.7.3「NDB Cluster でのトランザクション処理に関する制限」](#page-3510-0) [セクション23.3.3.6「NDB Cluster データノードの定義」](#page-3600-0) [セクション23.1.6.3「NDB および InnoDB の機能使用のサマリー」](#page-3506-0) [セクション23.1.6.1「NDB および InnoDB ストレージエンジンの違い」](#page-3504-0) [セクション13.3.7「SET TRANSACTION ステートメント」](#page-2412-0) [セクション13.1.37「TRUNCATE TABLE ステートメント」](#page-2313-0) [セクション18.9.2「グループレプリケーションの制限事項」](#page-3388-0) [セクション15.7.5.3「デッドロックを最小化および処理する方法」](#page-2744-0) [セクション15.7.2.1「トランザクション分離レベル」](#page-2730-0) [セクション5.4.4.2「バイナリログ形式の設定」](#page-952-0) [セクション15.7.2.3「一貫性非ロック読み取り」](#page-2734-0)

# READ UNCOMMITTED

[セクション27.12.7.1「events\\_transactions\\_current テーブル」](#page-4344-0) [セクション15.20.2「InnoDB memcached のアーキテクチャー」](#page-2969-0) [セクション15.14「InnoDB の起動オプションおよびシステム変数」](#page-2838-0) [セクション23.1.7.3「NDB Cluster でのトランザクション処理に関する制限」](#page-3510-0) [セクション13.3.7「SET TRANSACTION ステートメント」](#page-2412-0) [セクション13.1.37「TRUNCATE TABLE ステートメント」](#page-2313-0) [セクション15.7.2.1「トランザクション分離レベル」](#page-2730-0) [セクション5.4.4.2「バイナリログ形式の設定」](#page-952-0) [セクション15.20.6.6「ベースとなる InnoDB テーブルでの DML および DDL ステートメントの実行」](#page-2991-0) [セクション15.7.2.3「一貫性非ロック読み取り」](#page-2734-0) [永続統計計算への削除マーク付きレコードの組込み](#page-2774-0)

# READ-COMMITTED

[セクション13.3.7「SET TRANSACTION ステートメント」](#page-2412-0) [セクション5.1.7「サーバーコマンドオプション」](#page-669-0)

# READ-UNCOMMITTED

[セクション13.3.7「SET TRANSACTION ステートメント」](#page-2412-0) [セクション5.1.7「サーバーコマンドオプション」](#page-669-0)

# REPEATABLE READ

[セクション27.12.7.1「events\\_transactions\\_current テーブル」](#page-4344-0) [セクション15.20.6.4「InnoDB memcached プラグインのトランザクション動作の制御」](#page-2989-0) [セクション15.14「InnoDB の起動オプションおよびシステム変数」](#page-2838-0) [セクション8.5.2「InnoDB トランザクション管理の最適化」](#page-1551-0) [セクション15.7.1「InnoDB ロック」](#page-2726-0) [セクション1.3「MySQL 8.0 の新機能」](#page-33-0) [セクション4.5.4「mysqldump — データベースバックアッププログラム」](#page-439-0) [セクション4.5.6「mysqlpump — データベースバックアッププログラム」](#page-472-0) [セクション23.1.7.3「NDB Cluster でのトランザクション処理に関する制限」](#page-3510-0) [セクション13.3.7「SET TRANSACTION ステートメント」](#page-2412-0) [セクション13.3.1「START TRANSACTION、COMMIT および ROLLBACK ステートメント」](#page-2401-0) [セクション13.3.8「XA トランザクション」](#page-2415-0) [セクション18.9.2「グループレプリケーションの制限事項」](#page-3388-0) [セクション15.7.2.1「トランザクション分離レベル」](#page-2730-0)

[セクション27.12.7「パフォーマンススキーマのトランザクションテーブル」](#page-4340-0) [セクション15.7.2.3「一貫性非ロック読み取り」](#page-2734-0) [セクション5.4.4.3「混合形式のバイナリロギング形式」](#page-954-0)

# REPEATABLE-READ

[セクション13.3.7「SET TRANSACTION ステートメント」](#page-2412-0) [セクション5.1.7「サーバーコマンドオプション」](#page-669-0) [セクション5.1.8「サーバーシステム変数」](#page-694-0)

# S

[\[index top\]](#page-5356-0)

# **SERIALIZABLE**

[セクション27.12.7.1「events\\_transactions\\_current テーブル」](#page-4344-0) [セクション15.7.3「InnoDB のさまざまな SQL ステートメントで設定されたロック」](#page-2738-0) [セクション15.14「InnoDB の起動オプションおよびシステム変数」](#page-2838-0) [セクション15.7.1「InnoDB ロック」](#page-2726-0) [セクション23.1.7.3「NDB Cluster でのトランザクション処理に関する制限」](#page-3510-0) [セクション13.3.7「SET TRANSACTION ステートメント」](#page-2412-0) [セクション13.3.1「START TRANSACTION、COMMIT および ROLLBACK ステートメント」](#page-2401-0) [セクション13.3.8「XA トランザクション」](#page-2415-0) [セクション18.9.2「グループレプリケーションの制限事項」](#page-3388-0) [セクション5.1.7「サーバーコマンドオプション」](#page-669-0) [セクション15.7.2.1「トランザクション分離レベル」](#page-2730-0) [セクション27.12.7「パフォーマンススキーマのトランザクションテーブル」](#page-4340-0) [セクション5.4.4.3「混合形式のバイナリロギング形式」](#page-954-0)

# <span id="page-5360-0"></span>MySQL 用語集

これらの用語は、MySQL データベースサーバーに関する情報で一般的に使用されます。 この用語集は、InnoDB ストレージエン ジンに関する用語のリファレンスとして作成され、大部分の定義は InnoDB 関連です。

.

<span id="page-5360-2"></span>.ARM ファイル

ARCHIVE テーブルのメタデータ。 .ARZ ファイルと対比してください。 この拡張子を持つファイルは常に、MySQL Enterprise Backup 製品の mysqlbackup コマンドで生成されるバックアップに含められます。 [.ARZ ファイル,](#page-5360-1) [MySQL Enterprise Backup,](#page-5371-0) [mysqlbackup コマンドも](#page-5371-1)参照

<span id="page-5360-1"></span>.ARZ ファイル

 ARCHIVE テーブルのデータ。 .ARM ファイルと対比してください。 この拡張子を持つファイルは常に、MySQL Enterprise Backup 製品の mysqlbackup コマンドで生成されるバックアップに含められます。 [.ARM ファイル,](#page-5360-2) [MySQL Enterprise Backup,](#page-5371-0) [mysqlbackup コマンドも](#page-5371-1)参照

#### .cfg ファイル

InnoDB トランスポータブルテーブルスペース機能で使用するメタデータファイル。 これは、コマンド FLUSH TABLES ... FOR EXPORT で生成され、1 つまたは複数のテーブルを、別のサーバーにコピーできる一貫した状態にします。 .cfg ファイ ルは、対応する .ibd ファイルとともにコピーされ、ALTER TABLE ... IMPORT TABLESPACE ステップ中に space ID などの .ibd ファイルの内部値を調整するために使用されます。 [.ibd ファイル,](#page-5360-3) [スペース ID](#page-5397-0), [トランスポータブルテーブルスペース](#page-5406-0)も参照

#### .frm ファイル

 MySQL テーブルのメタデータ (テーブル定義など) を含むファイル。.frm ファイルは MySQL 8.0 で削除されましたが、以前 の MySQL リリースでは引き続き使用されています。 MySQL 8.0 では、以前に .frm ファイルに格納されたデータはデータ ディクショナリテーブルに格納されます。 [データディクショナリ](#page-5404-0), [MySQL Enterprise Backup,](#page-5371-0) [システムテーブルスペースも](#page-5393-0)参照

#### <span id="page-5360-3"></span>.ibd ファイル

file-per-table テーブルスペースおよび一般テーブルスペースのデータファイル。 File-per-table テーブルスペースの .ibd ファ イルには、単一のテーブルおよび関連するインデックスデータが含まれます。 一般テーブルスペース .ibd ファイルには、複 数のテーブルのテーブルおよびインデックスデータを含めることができます。

.ibd ファイル拡張子は、1 つ以上のibdata ファイルで構成されるシステムテーブルスペースには適用されません。

file-per-table テーブルスペースまたは一般テーブルスペースが DATA DIRECTORY = 句を使用して作成された場合、.ibd ファ イルは通常のデータディレクトリ外の指定されたパスにあります。

MySQL Enterprise Backup 製品によって .ibd ファイルが圧縮バックアップに含まれるとき、圧縮版は .ibz ファイルです。 [データベース](#page-5404-1), [file-per-table,](#page-5365-0) [一般テーブルスペース,](#page-5382-0) [ibdata ファイル,](#page-5366-0) [.ibz ファイル](#page-5360-4), [innodb\\_file\\_per\\_table,](#page-5367-0) [MySQL Enterprise](#page-5371-0) [Backup](#page-5371-0), [システムテーブルスペースも](#page-5393-0)参照

#### <span id="page-5360-4"></span>.ibz ファイル

MySQL Enterprise Backup 製品が圧縮バックアップを実行するときに、これは、file-per-table 設定を使用して作成される 各テーブルスペースファイルを、.ibd 拡張子から .ibz 拡張子に変換します。

バックアップ中に適用される圧縮は、通常操作中にテーブルデータを圧縮されたままにする圧縮行フォーマットとは異なりま す。 圧縮バックアップ操作では、すでに圧縮行フォーマットであるテーブルスペースについては圧縮ステップをスキップし ます。2 回目の圧縮では、バックアップ速度を低下させるだけで、ほとんどまたはまったく領域を節約しないためです。 [圧縮バックアップ](#page-5378-0), [圧縮行フォーマット,](#page-5379-0) [file-per-table,](#page-5365-0) [.ibd ファイル,](#page-5360-3) [MySQL Enterprise Backup,](#page-5371-0) [テーブルスペースも](#page-5402-0)参照

#### .MRG ファイル

MERGE ストレージエンジンで使用される、ほかのテーブルへの参照を含むファイル。 この拡張子を持つファイルは常 に、MySQL Enterprise Backup 製品の mysqlbackup コマンドで生成されるバックアップに含められます。 [MySQL Enterprise Backup,](#page-5371-0) [mysqlbackup コマンドも](#page-5371-1)参照

#### <span id="page-5360-5"></span>.MYD ファイル

MySQL が MyISAM テーブルのデータを格納するために使用するファイル。

[.MYI ファイル,](#page-5361-0) [MySQL Enterprise Backup,](#page-5371-0) [mysqlbackup コマンドも](#page-5371-1)参照

<span id="page-5361-0"></span>.MYI ファイル

 MySQL が MyISAM テーブルのインデックスを格納するために使用するファイル。 [.MYD ファイル,](#page-5360-5) [MySQL Enterprise Backup,](#page-5371-0) [mysqlbackup コマンドも](#page-5371-1)参照

<span id="page-5361-1"></span>.NET

[ADO.NET,](#page-5362-0) [ASP.net,](#page-5362-1) [Connector/NET,](#page-5363-0) [モノ,](#page-5416-0) [Visual Studio](#page-5377-0)も参照

#### .OPT ファイル

 データベース構成情報を含むファイル。 この拡張子のファイルは、MySQL Enterprise Backup 製品の mysqlbackup コマンド によって生成されたバックアップに含まれます。

[MySQL Enterprise Backup,](#page-5371-0) [mysqlbackup コマンドも](#page-5371-1)参照

.par ファイル

 パーティション定義を含むファイル。 この拡張子のファイルは、MySQL Enterprise Backup 製品の mysqlbackup コマンドに よって生成されたバックアップに含まれます。

MySQL 5.7.6 での InnoDB テーブルのネイティブパーティション化サポートの導入により、パーティション化された InnoDB テーブルの .par ファイルは作成されなくなりました。 パーティション化された MyISAM テーブルでは、MySQL 5.7 の .par ファイルが引き続き使用されます。 MySQL 8.0 では、パーティション分割のサポートは InnoDB ストレージエンジンによっ てのみ提供されます。 そのため、.par ファイルは MySQL 8.0 の時点では使用されなくなりました。 [MySQL Enterprise Backup,](#page-5371-0) [mysqlbackup コマンドも](#page-5371-1)参照

# 2

2 フェーズコミット

XA 仕様に基づく分散型トランザクションの一部である操作。 (2PC と略記されることがあります。) 複数のデータベースが トランザクションに参加する場合、すべてのデータベースが変更をコミットするか、すべてのデータベースが変更をロール バックします。

[コミット](#page-5391-0), [ロールバック,](#page-5420-0) [トランザクション,](#page-5406-1) [XAも](#page-5378-1)参照

# A

ACID

 原子性 (atomicity)、一貫性 (consistency)、分離性 (isolation)、持続性 (durability) を表す頭字語。 これらの特性はすべてデー タベースシステムで望ましく、すべてトランザクションの概念に密接に結び付けられています。 InnoDB のトランザクション 機能は ACID の原則に準拠しています。

トランザクションは、コミットまたはロールバックできる原子的な作業単位です。 トランザクションによってデータベース に複数の変更が行われた場合、トランザクションがコミットされるとすべての変更が完了し、トランザクションがロールバッ クされるとすべての変更が元に戻されます。

データベースは常に一貫性のある状態のままです - 各コミットまたはロールバックの後、およびトランザクションの進行中。 関連データが複数のテーブルにわたって更新されている場合、クエリーは、古い値と新しい値の混合ではなく、すべて古い値 か、すべて新しい値のどちらかを見ます。

トランザクションは進行中、互いから保護 (分離) されます。それらは互いに干渉できず、互いのコミットされていないデー タを見ることはできません。 この分離性は、ロックメカニズムを通じて実現します。 経験豊富なユーザーは、実際にトラン ザクションが互いに干渉しないと確信できれば、パフォーマンスと並列性の向上の代わりに保護の低下をトレードオフするよ うに分離レベルを調整できます。

トランザクションの結果は持続的です。コミット操作が成功すると、そのトランザクションによって行われた変更は、データ ベース以外の多くのアプリケーションが脆弱である停電、システムのクラッシュ、競合状況、またはほかの潜在的な危険から 保護されます。 持続性には通常、ディスクストレージへの書き込みがかかわっており、書き込み操作中の停電またはソフト ウェアクラッシュに対して保護するために一定の冗長性を備えています。 (InnoDB では、二重書込みバッファは永続性を支 援します。)

[原子的](#page-5390-0), [コミット,](#page-5391-0) [並列性,](#page-5414-0) [二重書き込みバッファー,](#page-5407-0) [分離レベル,](#page-5412-0) [ロック,](#page-5419-0) [ロールバック,](#page-5420-0) [トランザクションも](#page-5406-1)参照

<span id="page-5362-0"></span>ADO.NET

ASP.NET などの .NET テクノロジを使用して構築されたアプリケーション用のオブジェクトリレーショナルマッピング (ORM) フレームワーク。 このようなアプリケーションは、Connector/NET コンポーネントを介して MySQL とインタフェー スできます。

[.NET](#page-5361-1), [ASP.net](#page-5362-1), [Connector/NET](#page-5363-0), [モノ](#page-5416-0), [Visual Studioも](#page-5377-0)参照

AIO

非同期 I/O (Asynchronous I/O) の頭字語。 この頭字語は、InnoDB メッセージまたはキーワードに表示される場合がありま す。

[非同期 I/O](#page-5411-0)も参照

ANSI

ODBC では、文字セットおよびその他の国際化の側面をサポートする代替方法。 Unicode と対比してください。 Connector/ ODBC 3.51 は ANSI ドライバですが、Connector/ODBC 5.1 は Unicode ドライバです。 [Connector/ODBC,](#page-5363-1) [ODBC,](#page-5372-0) [Unicodeも](#page-5377-1)参照

<span id="page-5362-2"></span>API

 API は、client プログラムから MySQL プロトコルおよび MySQL リソースへの低レベルのアクセスを提供します。 Connector によって提供される上位レベルのアクセスと対比してください。 [C API](#page-5363-2), [クライアント](#page-5388-0), [コネクタ](#page-5390-1), [ネイティブ C API](#page-5408-0), [Perl API](#page-5373-0), [PHP API,](#page-5373-1) [Python API,](#page-5373-2) [Ruby APIも](#page-5375-0)参照

#### <span id="page-5362-1"></span>ASP.net

.NET テクノロジおよび言語を使用して web ベースのアプリケーションを開発するためのフレームワーク。 このようなアプ リケーションは、Connector/NET コンポーネントを介して MySQL とインタフェースできます。

MySQL を使用してサーバー側の web ページを作成する別のテクノロジは、PHP です。 [.NET](#page-5361-1), [ADO.NET](#page-5362-0), [Connector/NET](#page-5363-0), [モノ](#page-5416-0), [PHP,](#page-5373-3) [Visual Studio](#page-5377-0)も参照

# B

B ツリー

 データベースインデックスに一般的に使用されるツリーデータ構造。 この構造は、常にソートされ続け、正確な一致 (等号 演算子) および範囲 (大なり、小なり、BETWEEN 演算子など) の高速ルックアップを可能にします。 このタイプのインデッ クスは、InnoDB や MyISAM などのほとんどのストレージエンジンで使用できます。

B ツリーノードには多くの子を含むことができるので、B ツリーは、ノードごとに 2 つの子に限られているバイナリツリーと 同じではありません。

MEMORY ストレージエンジンでのみ使用可能なハッシュインデックスと対比してください。 MEMORY ストレージエンジン では B ツリーインデックスも使用でき、一部のクエリーで範囲演算子が使用されている場合は、MEMORY テーブルに B ツ リーインデックスを選択する必要があります。

B ツリーという用語の使用は、インデックス設計の一般クラスへの参照として意図されています。 MySQL ストレージエンジ ンで使用される B ツリー構造は、従来の B ツリー設計には存在しないため、バリアントとみなされることがあります。 関連 情報は、[MySQL Internals Manual](https://dev.mysql.com/doc/internals/en/index.html) の InnoDB Page Structure [「ファイルヘッダー」の](https://dev.mysql.com/doc/internals/en/innodb-fil-header.html)セクションを参照してください。 [ハッシュインデックス](#page-5408-1)も参照

#### binlog

バイナリログファイルの非公式名。 たとえば、電子メールメッセージやフォーラムディスカッションでこの略語を見ること があります。

[バイナリログ](#page-5408-2)も参照

<span id="page-5362-3"></span>BLOB

 任意のサイズの任意の種類のバイナリデータを含むオブジェクトの SQL データ型 (TINYBLOB, BLOB, MEDIUMBLOB お よび LONGBLOB)。 MySQL テーブル内の行およびカラムに簡単に分解できないドキュメント、イメージ、サウンドファ イルおよびその他の種類の情報を格納するために使用されます。 MySQL アプリケーション内で BLOB を処理する手法 は、Connector および API ごとに異なります。 MySQL Connector/ODBC では、BLOB 値を LONGVARBINARY として定義 します。 文字データの大規模で自由形式のコレクションの場合、業界用語は MySQL TEXT データ型で表される CLOB で す。

[API](#page-5362-2), [CLOB,](#page-5363-3) [コネクタ,](#page-5390-1) [Connector/ODBCも](#page-5363-1)参照

# C

#### <span id="page-5363-6"></span>C

 移植性とパフォーマンスを組み合わせ、低レベルのハードウェア機能にアクセスし、オペレーティングシステム、ドライ バ、およびその他の種類のシステムソフトウェアを記述するための一般的な選択を可能にするプログラミング言語。 C で記 述された複雑なアプリケーション、言語および再利用可能なモジュールの多くは、他の言語で記述された高レベルのコンポー ネントと結び付けられています。 そのコア構文は、C++、Java および C#の開発者によく知られています。 [C API](#page-5363-2), [C++](#page-5363-4), [C#,](#page-5363-5) [Javaも](#page-5368-0)参照

#### <span id="page-5363-2"></span>C API

 C API コードは、MySQL とともに配布されます。 これは libmysqlclient ライブラリに含まれ、C プログラムがデータベース にアクセスできるようにします。 [API](#page-5362-2), [C,](#page-5363-6) [libmysqlclient](#page-5369-0)も参照

#### <span id="page-5363-5"></span>C#

 強力な型付け機能とオブジェクト指向機能を組み合せたプログラミング言語で、Microsoft .NET フレームワークまたはそれ に対応するオープンソースのモノ内で実行されます。 多くの場合、ASP.net フレームワークを使用したアプリケーションの 作成に使用されます。 この構文は、C、C++ および Java 開発者によく知られています。 [.NET](#page-5361-1), [ASP.net](#page-5362-1), [C,](#page-5363-6) [Connector/NET,](#page-5363-0) [C++,](#page-5363-4) [Java,](#page-5368-0) [モノも](#page-5416-0)参照

#### <span id="page-5363-4"></span> $C++$

C 開発者に精通したコア構文を持つプログラミング言語。 高レベルのデータ型、オブジェクト指向機能およびガベージコレ クションと組み合せて、パフォーマンスのための低レベルの操作へのアクセスを提供します。 MySQL 用の C++ アプリケー ションを作成するには、Connector/C++ コンポーネントを使用します。

[C](#page-5363-6), [Connector/C++](#page-5363-7)も参照

#### <span id="page-5363-3"></span>CLOB

 任意のサイズの任意の種類の文字データを含むオブジェクトの SQL データ型 (TINYTEXT, TEXT, MEDIUMTEXT または LONGTEXT)。 関連付けられた文字セットおよび照合順序とともにテキストベースのドキュメントを格納するために使用 されます。 MySQL アプリケーション内で CLOB を処理する手法は、Connector および API ごとに異なります。 MySQL Connector/ODBC では、TEXT 値を LONGVARCHAR として定義します。 バイナリデータを格納する場合、BLOB 型に相当 します。

[API](#page-5362-2), [BLOB](#page-5362-3), [コネクタ](#page-5390-1), [Connector/ODBC](#page-5363-1)も参照

#### <span id="page-5363-7"></span>Connector/C++

 Connector/C++ 8.0 を使用すると、[document store](#page-3398-0) を実装する MySQL サーバーにアクセスしたり、SQL クエリーを使用し て従来の方法でアクセスできます。 これにより、X DevAPI を使用した C++ アプリケーションの開発、または X DevAPI for C を使用したプレーン C アプリケーションの開発が可能になります。 また、Connector/C++ 1.1 から従来の JDBC ベース API を使用する C++ アプリケーションの開発も可能です。 詳細は[、MySQL Connector/C++ 8.0 Developer Guideを](https://dev.mysql.com/doc/connector-cpp/8.0/en/)参照して ください。

[クライアント](#page-5388-0), [コネクタ,](#page-5390-1) [JDBC](#page-5368-1)も参照

#### Connector/J

Java プログラミング言語で開発された client アプリケーションの接続を提供する JDBC ドライバ。 MySQL Connector/J は JDBC タイプ 4 ドライバです: MySQL クライアントライブラリに依存しない MySQL プロトコルのピュア Java 実装。 詳細 は、[MySQL Connector/J 8.0 Developer Guideを](https://dev.mysql.com/doc/connector-j/8.0/en/)参照してください。 [クライアント](#page-5388-0), [クライアントライブラリ,](#page-5388-1) [コネクタ,](#page-5390-1) [Java,](#page-5368-0) [JDBC](#page-5368-1)も参照

#### <span id="page-5363-0"></span>Connector/NET

C#、.NET、モノ、Visual Studio、ASP.net、および ADO.net などのアプリケーションを記述する開発者向けの MySQL コネ クタ。

[ADO.NET,](#page-5362-0) [ASP.net,](#page-5362-1) [コネクタ,](#page-5390-1) [C#](#page-5363-5), [モノ](#page-5416-0), [Visual Studioも](#page-5377-0)参照

<span id="page-5363-1"></span>Connector/ODBC

 業界標準の Open Database Connectivity (ODBC) API を使用して MySQL データベースへのアクセスを提供する MySQL ODBC ドライバのファミリ。 以前の名前は MyODBC ドライバです。 詳細は[、MySQL Connector/ODBC Developer Guideを](https://dev.mysql.com/doc/connector-odbc/en/) 参照してください。 [コネクタ](#page-5390-1), [ODBCも](#page-5372-0)参照

#### Connector/PHP

Windows オペレーティングシステム用に最適化された mysql および mysqli APIs for PHP のバージョン。
#### [コネクタ](#page-5390-0), [PHP](#page-5373-0), [PHP APIも](#page-5373-1)参照

CPU バウンド

ワークロードの種類の 1つ。主なボトルネックがメモリー内の CPU 操作であるもの。 通常、バッファープール内にすべて の結果をキャッシュできる、読み取り中心の操作を含みます。 [ボトルネック](#page-5415-0), [バッファープール,](#page-5409-0) [ワークロードも](#page-5420-0)参照

**CRUD** 

「「作成、読取り、更新、削除」」の頭字語。データベースアプリケーションでの一般的な一連の操作です。 多くの場合、 どの言語でもすばやく実装でき、比較的単純にデータベースを使用するタイプのアプリケーション (基本的な DDL、DML、お よび SQL のクエリーステートメント) を示します。 [DDL](#page-5364-0), [DML,](#page-5364-1) [クエリー,](#page-5387-0) [SQLも](#page-5376-0)参照

# D

<span id="page-5364-2"></span>**DCL** 

 データ制御言語 (Data Control Language)。権限を管理するための SQL ステートメントのセット。 MySQL では、GRANT お よび REVOKE ステートメントから構成されます。 DDL および DML と対比してください。 [DDL](#page-5364-0), [DML,](#page-5364-1) [SQLも](#page-5376-0)参照

DDEX プロバイダ

Visual Studio 内のデータ設計ツールを使用して、MySQL データベース内のスキーマおよびオブジェクトを操作できる機能。 Connector/NET を使用する MySQL アプリケーションの場合、MySQL Visual Studio プラグインは MySQL 5.0 以降で DDEX プロバイダとして機能します。

[Visual Studio](#page-5377-0)も参照

## <span id="page-5364-0"></span>DDL

 データ定義言語 (Data Definition Language)。個々のテーブル行ではなくデータベース自体を操作するための SQL ステート メントのセット。 CREATE、ALTER、および DROP ステートメントのすべての形式を含みます。 TRUNCATE ステートメン トも含まれます。DELETE FROM table\_name ステートメントと動作が異なるためです (最終的な効果は似ていますが) 。

DDL ステートメントは自動的に現在のトランザクションをコミットします。それらをロールバックすることはできません。

InnoDB [online DDL](#page-5384-0) 機能により、CREATE INDEX、DROP INDEX、および多くのタイプの ALTER TABLE 操作のパフォーマ ンスが向上します。 詳細は[、セクション15.12「InnoDB とオンライン DDL」を](#page-2811-0)参照してください。 また、InnoDB [file-per](#page-5365-0)[table](#page-5365-0) 設定は、DROP TABLE および TRUNCATE TABLE 操作の動作に影響を与える可能性があります。

DML および DCL と対比してください。 [コミット](#page-5391-0), [DCL,](#page-5364-2) [DML,](#page-5364-1) [file-per-table,](#page-5365-0) [ロールバック,](#page-5420-1) [SQL,](#page-5376-0) [トランザクションも](#page-5406-0)参照

# <span id="page-5364-1"></span>DML

 データ操作言語。INSERT、UPDATE および DELETE 操作を実行するための一連の SQL ステートメント。 SELECT ステー トメントが DML ステートメントと見なされる場合があります。SELECT ... FOR UPDATE 形式が、INSERT、UPDATE、お よび DELETE と同じ、ロックに関する考慮事項に従うためです。

InnoDB テーブルの DML ステートメントはトランザクションのコンテキストで動作するため、committed またはロールバッ ク済を単一ユニットとして使用できます。

DDL および DCL と対比してください。 [コミット](#page-5391-0), [DCL,](#page-5364-2) [DDL,](#page-5364-0) [ロック,](#page-5419-0) [ロールバック,](#page-5420-1) [SQL,](#page-5376-0) [トランザクションも](#page-5406-0)参照

<span id="page-5364-3"></span>DSN

「「データベースソース名」」の頭字語。 これは、Connector/ODBC 内の connection 情報のエンコーディングです。 詳細 は、[Configuring a Connector/ODBC DSN on Windowsを](https://dev.mysql.com/doc/connector-odbc/en/connector-odbc-configuration-dsn-windows.html)参照してください。 これは、Connector/NET で使用される接続文字 列と同等です。

[接続](#page-5399-0), [接続文字列,](#page-5399-1) [Connector/NET,](#page-5363-0) [Connector/ODBCも](#page-5363-1)参照

# E

Eiffel

 多くのオブジェクト指向機能を含むプログラミング言語。 その概念の一部は、Java および C#の開発者によく知られていま す。 オープンソース Eiffel API for MySQL については、[セクション29.13「MySQL Eiffel ラッパー」](#page-4551-0) を参照してください。

[API](#page-5362-0), [C#,](#page-5363-2) [Javaも](#page-5368-0)参照

# F

<span id="page-5365-2"></span>failover

 障害発生時にスタンバイサーバーに自動的に切り替える機能。 MySQL コンテキストでは、フェイルオーバーにはスタンバ イデータベースサーバーが含まれます。 多くの場合、アプリケーションサーバーまたはフレームワークによって J2EE 環境 内でサポートされます。

[Connector/J,](#page-5363-3) [J2EEも](#page-5368-1)参照

#### <span id="page-5365-0"></span>file-per-table

innodb\_file\_per\_table オプションによって制御される設定の一般名。これは、InnoDB ファイルの記憶域、機能の可用性およ び I/O 特性の側面に影響を与える重要な構成オプションです。 MySQL 5.6.7 では、innodb\_file\_per\_table はデフォルトで有効 になっています。

innodb\_file\_per\_table オプションを有効にすると、システムテーブルスペースの共有ibdata ファイルではなく、独自の.ibd ファイルにテーブルを作成できます。 テーブルデータが個々の.ibd ファイルに格納されている場合、データ compression な どの機能に必要な行フォーマットを柔軟に選択できます。 TRUNCATE TABLE 操作も高速であり、InnoDB 用に予約されて いる残りの領域ではなく、オペレーティングシステムで再利用された領域を使用できます。

MySQL Enterprise Backup 製品は、テーブルがその独自のファイルに格納されるので柔軟性が高くなります。 たとえば、 テーブルをバックアップから排除できますが、これは個別のファイルに格納されている場合に限られます。 したがって、こ の設定は、あまり頻繁にはバックアップされない、または異なるスケジュールでバックアップされるテーブルに適していま す。

[圧縮行フォーマット](#page-5379-0), [圧縮,](#page-5378-0) [ファイル形式,](#page-5411-0) [.ibd ファイル,](#page-5360-0) [ibdata ファイル,](#page-5366-0) [innodb\\_file\\_per\\_table](#page-5367-0), [MySQL Enterprise Backup](#page-5371-0), [行](#page-5389-0) [フォーマット](#page-5389-0), [システムテーブルスペースも](#page-5393-0)参照

## <span id="page-5365-4"></span>FOREIGN KEY 制約

外部キー関係を通じてデータベース一貫性を維持するタイプの制約。 ほかの種類の制約と同様に、データが一貫性を失った 場合にデータが挿入または更新されるのを防止できます。ここでは、複数のテーブル内のデータ間の一貫性が失われること が防止されます。 または、DML 操作が実行されるときに FOREIGN KEY 制約によって、外部キー作成時に指定された ON CASCADE オプションに基づいて、子行内のデータが削除されたり、別の値に変更されたり、NULL に設定されたりします。 [子テーブル](#page-5391-1), [制約,](#page-5399-2) [DML,](#page-5364-1) [外部キー,](#page-5386-0) [NULLも](#page-5372-0)参照

# FTS

 ほとんどのコンテキストで、全文検索 (Full-Text Search) の頭字語。 パフォーマンスディスカッションでは、フルテーブル スキャン (Full Table Scan) の頭字語の場合があります。 [テーブルの完全スキャン](#page-5402-0), [全文検索も](#page-5398-0)参照

<span id="page-5365-1"></span>FULLTEXT インデックス

 MySQL 全文検索メカニズムでの検索インデックスを保持する、特殊なインデックス。 ストップワードとして指定されたも のを飛ばして、カラムの値からの単語を表します。 もともとは、利用できるのは MyISAM テーブルだけでした。 MySQL 5.6.4 以降では、InnoDB テーブルでも利用できます。 [全文検索](#page-5398-0), [インデックス,](#page-5380-0) [InnoDB,](#page-5367-1) [検索インデックス,](#page-5390-1) [ストップワードも](#page-5397-0)参照

# G

GA

「「一般に使用可能」」は、ソフトウェア製品がベータから退出し、販売、公式サポートおよび本番で使用できる段階で す。

[ベータ](#page-5414-0)も参照

<span id="page-5365-3"></span>GAC

「「グローバルアセンブリキャッシュ」」の頭字語。 .NET システムにライブラリ (アセンブリ) を格納するための中心的な 領域。 物理的にはネストされたフォルダで構成され、.NET CLR によって単一の仮想フォルダとして扱われます。 [.NET](#page-5361-0), [アセンブリ](#page-5378-1)も参照

Glassfish

#### [J2EE](#page-5368-1)も参照

GUID

「「グローバル一意識別子」」の頭字語。異なるデータベース、言語、オペレーティングシステムなど間でデータを関 連付けるために使用できる ID 値。 (同じ値が異なるテーブルやデータベースなどで異なるデータを参照する場合がある、 順次整数を使用するかわりに使用します。) 古い MySQL バージョンでは、BINARY(16) として表されていました。 現 在、CHAR(36) として表されています。 MySQL には、GUID 値を文字形式で返す UUID() 関数と、GUID 値を整数形式で返す UUID\_SHORT() 関数があります。 連続する GUID 値は必ずしも昇順ではないため、大きな InnoDB テーブルの主キーとして 使用すると効率的な値ではありません。

# H

<span id="page-5366-3"></span>HDD

I

「「ハードディスクドライブ」」の頭字語。 SSD と対比されることが多く、スピニングプラッターを使用するストレージ メディアを指します。 そのパフォーマンス特性はディスクベースワークロードのスループットに影響を与えることがありま す。

[ディスクベース](#page-5403-0), [SSD](#page-5376-1)も参照

# I/O バウンド

[ディスクバウンド](#page-5403-1)も参照

ib-file セット

 MySQL データベース内で InnoDB によって管理される一連のファイル: システムテーブルスペース、file-per-table テーブル スペースファイルおよびredo ログファイル。 MySQL のバージョンおよび InnoDB の構成によっては、一般テーブルスペー ス、一時テーブルスペースおよびundo テーブルスペースファイルも含まれる場合があります。 この用語は、MySQL データ ベース内の InnoDB によって管理される一連のファイルを指すために、InnoDB のファイル構造および形式の詳細な説明で使 用されることがあります。

[データベース](#page-5404-0), [file-per-table,](#page-5365-0) [一般テーブルスペース,](#page-5382-0) [Redo ログ,](#page-5374-0) [システムテーブルスペース,](#page-5393-0) [一時テーブルスペース,](#page-5381-0) [Undo](#page-5377-1) [テーブルスペース](#page-5377-1)も参照

#### <span id="page-5366-1"></span>ibbackup\_logfile

ホットバックアップ操作中に MySQL Enterprise Backup 製品により作成される補助的なバックアップファイル。 ここには、 バックアップの実行中に行われたデータ変更に関する情報が含まれます。 ibbackup\_logfile などの初期バックアップファイル は、バックアップ操作中に行われた変更がまだ組み込まれていないので、raw バックアップと呼ばれます。 raw バックアッ プファイルへの適用ステップを実行したあと、結果として得られるファイルは、最終データ変更を含んでおり、準備された バックアップと呼ばれます。 この段階で、ibbackup\_logfile ファイルは必要なくなります。 [適用](#page-5405-0), [ホットバックアップ,](#page-5415-1) [MySQL Enterprise Backup,](#page-5371-0) [準備されたバックアップ,](#page-5395-0) [raw バックアップも](#page-5374-1)参照

<span id="page-5366-0"></span>ibdata ファイル

InnoDB システムテーブルスペースを構成する、ibdata1、ibdata2 などの名前を持つファイルのセット。 システムテーブルス ペースの ibdata ファイルに存在する構造およびデータの詳細は[、セクション15.6.3.1「システムテーブルスペース」](#page-2697-0) を参照 してください。

ibdata ファイルの増加は、innodb\_autoextend\_increment 構成オプションの影響を受けます。 [変更バッファー](#page-5414-1), [データディクショナリ,](#page-5404-1) [二重書き込みバッファー,](#page-5407-0) [file-per-table,](#page-5365-0) [.ibd ファイル,](#page-5360-0) [innodb\\_file\\_per\\_table](#page-5367-0), [システ](#page-5393-0) [ムテーブルスペース](#page-5393-0), [Undo ログも](#page-5377-2)参照

# ibtmp ファイル

 圧縮されていない InnoDB 一時テーブルおよび関連オブジェクトの InnoDB 一時テーブルスペース データファイル。 構成 ファイルオプション innodb\_temp\_data\_file\_path を使用すると、ユーザーは一時テーブルスペースデータファイルの相対パス を定義できます。 innodb\_temp\_data\_file\_path が指定されない場合のデフォルト動作は、データディレクトリ内に ibdata1 と 一緒に、ibtmp1 という名前の単一自動拡張 12M バイトデータファイルを作成することです。 [データファイル](#page-5404-2), [一時テーブル,](#page-5381-1) [一時テーブルスペースも](#page-5381-0)参照

<span id="page-5366-2"></span>ib\_logfile

 通常は ib\_logfile0 および ib\_logfile1 という名前が付けられ、Redo ログを形成するファイルのセット。 ロググループと呼ば れることもあります。 これらのファイルには、InnoDB テーブルのデータを変更しようとするステートメントが記録されま

す。 これらのステートメントは、クラッシュ後の起動時に、未完了のトランザクションで書き込まれたデータを修正するた めに自動的に再現されます。

このデータは手動リカバリには使用できません。このタイプの操作には、バイナリログを使用してください。 [バイナリログ](#page-5408-0), [ロググループ,](#page-5419-1) [Redo ログも](#page-5374-0)参照

ilist

InnoDB FULLTEXT インデックス内では、トークン (特定の単語) のドキュメント ID と位置情報で構成されるデータ構造。 [FULLTEXT インデックス](#page-5365-1)も参照

#### <span id="page-5367-2"></span>INFORMATION\_SCHEMA

 MySQL データディクショナリへのクエリーインタフェースを提供するデータベースの名前。 (この名前は ANSI SQL 標準で 定義されています。) データベースに関する情報 (メタデータ) を調べるには、構造化されていない出力を返す SHOW コマン ドを使用する代わりに、INFORMATION\_SCHEMA.TABLES や INFORMATION\_SCHEMA.COLUMNS などのテーブルを照会 できます。

INFORMATION\_SCHEMA データベースには、InnoDB データディクショナリへのクエリーインタフェースを提供する InnoDB 固有のテーブルも含まれています。 これらのテーブルは、データベースの構造を確認するのではなく、パフォーマン スの監視、チューニングおよびトラブルシューティングに役立つように、InnoDB テーブルの動作に関するリアルタイム情報 を取得するために使用します。

[データディクショナリ](#page-5404-1), [データベース,](#page-5404-0) [InnoDBも](#page-5367-1)参照

# <span id="page-5367-1"></span>InnoDB

 高いパフォーマンスと、信頼性、堅牢性、および同時アクセスのためのトランザクション機能とを結合する MySQL コン ポーネント。 これは ACID 設計概念を具体化したものです。 ストレージエンジンとして表現され、ENGINE=INNODB 句で 作成または変更されたテーブルを処理します。 アーキテクチャーの詳細および管理手順について[は第15章「InnoDB ストレー](#page-2650-0) [ジエンジン」](#page-2650-0)、パフォーマンスのアドバイスについては[セクション8.5「InnoDB テーブルの最適化」を](#page-1550-0)参照してください。

MySQL 5.5 以上では、InnoDB が新しいテーブルのデフォルトのストレージエンジンであり、ENGINE=INNODB 句は必要あ りません。

InnoDB テーブルは、ホットバックアップに最適です。 通常の処理を妨げることなく MySQL Server をバックアップできる MySQL Enterprise Backup 製品の詳細は[、セクション30.2「MySQL Enterprise Backup の概要」](#page-4555-0)を参照してください。 [ACID](#page-5361-1), [ホットバックアップ](#page-5415-1), [MySQL Enterprise Backup](#page-5371-0), [ストレージエンジン](#page-5397-1), [トランザクション](#page-5406-0)も参照

# <span id="page-5367-3"></span>innodb\_autoinc\_lock\_mode

innodb\_autoinc\_lock\_mode オプションは、自動インクリメントロックに使用されるアルゴリズムを制御します。 自動インク リメントする主キーがある場合は、innodb\_autoinc\_lock\_mode=1 設定でのみステートメントベースレプリケーションを使用 できます。 この設定は、トランザクション内の複数行挿入が連続自動インクリメント値を受け取るため、連続ロックモード と呼ばれます。 挿入操作でより高い並列性を許可する innodb\_autoinc\_lock\_mode=2 を使用する場合は、ステートメントベー スレプリケーションではなく行ベースレプリケーションを使用してください。 この設定はインターリーブロックモードと呼 ばれます。これは、同時に実行される複数行の挿入ステートメントがインターリーブされる auto-increment 値を受信できる ためです。 互換性の目的以外は、innodb\_autoinc\_lock\_mode=0 の設定を使用しないでください。

連続ロックモード (innodb\_autoinc\_lock\_mode=1) は、MySQL 8.0.3 より前のデフォルト設定です。 MySQL 8.0.3 の時点で は、インターリーブロックモード (innodb\_autoinc\_lock\_mode=2) がデフォルトであり、デフォルトのレプリケーションタイ プとしてステートメントベースから行ベースのレプリケーションへの変更が反映されます。 [自動インクリメント](#page-5395-1), [自動インクリメントロック,](#page-5395-2) [混在モード挿入,](#page-5392-0) [主キーも](#page-5394-0)参照

# <span id="page-5367-0"></span>innodb\_file\_per\_table

InnoDB ファイルストレージの様々な側面、機能の可用性および I/O 特性に影響する重要な構成オプション。 MySQL 5.6.7 以降ではデフォルトで有効になっています。 innodb\_file\_per\_table オプションは、file-per-table モードをオンにします。 こ のモードを有効にすると、新しく作成された InnoDB テーブルおよび関連するインデックスをシステムテーブルスペースの外 部の file-per-table .ibd ファイルに格納できます。

このオプションは、DROP TABLE や TRUNCATE TABLE など、いくつかの SQL ステートメントのパフォーマンスおよびス トレージに関する考慮事項に影響します。

innodb\_file\_per\_table オプションを有効にすると、MySQL Enterprise Backup のテーブル compression や名前付きテーブル バックアップなどの機能を利用できます。

詳細は、innodb\_file\_per\_table および [セクション15.6.3.2「File-Per-Table テーブルスペース」](#page-2700-0) を参照してください。 [圧縮](#page-5378-0), [file-per-table,](#page-5365-0) [.ibd ファイル,](#page-5360-0) [MySQL Enterprise Backup,](#page-5371-0) [システムテーブルスペースも](#page-5393-0)参照

innodb\_lock\_wait\_timeout

innodb\_lock\_wait\_timeout オプションは、共有リソースが利用できるようになるまで待機するか、または放棄してエラーを処 理したり、再試行したり、アプリケーションで代替処理を行ったりするかのバランスを設定します。 指定した時間を超えて lock を取得するのを待機している InnoDB トランザクションをロールバックします。 特に、異なるストレージエンジンで制 御される複数のテーブルへの更新によってデッドロックが発生した場合に役立ちます。このようなデッドロックは自動的に は検出されません。

[デッドロック](#page-5403-2), [デッドロック検出,](#page-5404-3) [ロック,](#page-5419-2) [待機も](#page-5401-0)参照

<span id="page-5368-5"></span>innodb\_strict\_mode

innodb\_strict\_mode オプションは、InnoDB がstrict モードで動作するかどうかを制御します。通常は警告として処理される 条件では、かわりにエラーが発生します (基礎となるステートメントは失敗します)。 [厳密モード](#page-5390-2)も参照

#### <span id="page-5368-6"></span>interceptor

 アプリケーションの一部の側面を計測またはデバッグするためのコード。アプリケーション自体のソースを再コンパイルま たは変更せずに有効にできます。 [コマンドインタセプタ](#page-5390-3), [Connector/J](#page-5363-3), [Connector/NET](#page-5363-0), [例外インターセプタ](#page-5418-0)も参照

IOPS

1 秒あたりの I/O 操作 (I/O Operations Per Second) の頭字語。 ビジーシステム、特に OLTP アプリケーションの一般的な 測定基準。 ストレージデバイスが処理できる最大値にこの値が近い場合、アプリケーションはディスクバウンドになり、ス ケーラビリティーを制限する場合があります。 [ディスクバウンド](#page-5403-1), [OLTP](#page-5372-1), [スケーラビリティー](#page-5396-0)も参照

```
J
```
<span id="page-5368-1"></span>J2EE

 Java プラットフォーム、Enterprise Edition: Oracle エンタープライズ Java プラットフォーム。 これは、エンタープライズ クラスの Java アプリケーションの API およびランタイム環境で構成されます。 詳細は、[http://www.oracle.com/technetwork/](http://www.oracle.com/technetwork/java/javaee/overview/index.html) [java/javaee/overview/index.htmlを](http://www.oracle.com/technetwork/java/javaee/overview/index.html)参照してください。 MySQL アプリケーションでは、通常、Connector/J をデータベース アクセスに使用し、Tomcat や JBoss などのアプリケーションサーバーを使用して中間層の作業を処理し、オプションで Spring などのフレームワークを処理します。 多くの場合、J2EE スタック内で提供されるデータベース関連の機能には、接 続プールおよび failover のサポートが含まれます。

[接続プール](#page-5399-3), [Connector/J](#page-5363-3), [failover](#page-5365-2), [Java](#page-5368-0), [JBoss,](#page-5368-2) [Spring,](#page-5376-2) [Tomcatも](#page-5376-3)参照

<span id="page-5368-0"></span>Java

 高性能で豊富な組込み機能とデータ型、オブジェクト指向メカニズム、広範な標準ライブラリ、および幅広い再利用可能 なサードパーティモジュールを組み合せたプログラミング言語。 エンタープライズ開発は、多くのフレームワーク、アプリ ケーションサーバーおよびその他のテクノロジでサポートされています。 その構文の多くは、C および C++ の開発者によく 知られています。 MySQL を使用して Java アプリケーションを作成するには、Connector/J と呼ばれる JDBC ドライバを使 用します。

[C](#page-5363-4), [Connector/J,](#page-5363-3) [C++,](#page-5363-5) [JDBC](#page-5368-3)も参照

# <span id="page-5368-2"></span>JBoss

[J2EE](#page-5368-1)も参照

<span id="page-5368-3"></span>JDBC

Java アプリケーションからのデータベースアクセス用の API である「「Java データベース接続」」の略称。 MySQL アプ リケーションを作成する Java 開発者は、Connector/J コンポーネントを JDBC ドライバとして使用します。 [API](#page-5362-0), [Connector/J,](#page-5363-3) [J2EE](#page-5368-1), [Java](#page-5368-0)も参照

# JNDI

[Java](#page-5368-0)も参照

# K

<span id="page-5368-4"></span>keystore

#### [SSLも](#page-5376-4)参照

KEY\_BLOCK\_SIZE

圧縮行形式を使用する InnoDB テーブル内のデータページのサイズを指定するオプション。 デフォルトは 8K バイトです。 値を小さくすると、行サイズと圧縮比率の組み合わせによって内部制限に達する恐れがあります。

MyISAM テーブルの場合、KEY\_BLOCK\_SIZE はオプションで、インデックスキーブロックに使用するサイズをバイト単位で 指定します。 この値はヒントとして扱われます。必要に応じて、異なるサイズが使用される可能性があります。 個々のイン デックス定義に指定された KEY\_BLOCK\_SIZE 値は、テーブルレベルの KEY\_BLOCK\_SIZE 値をオーバーライドします。 [圧縮行フォーマット](#page-5379-0)も参照

# L

<span id="page-5369-1"></span>libmysql

libmysqlclient ライブラリの非公式名。 [libmysqlclient](#page-5369-0)も参照

<span id="page-5369-0"></span>libmysqlclient

libmysqlclient.a または libmysqlclient.so という名前のライブラリファイル。通常、C で記述された client プログラムにリン クされています。 非公式には libmysql または mysqlclient ライブラリと呼ばれることもあります。 [クライアント](#page-5388-0), [libmysql](#page-5369-1), [mysqlclientも](#page-5371-1)参照

<span id="page-5369-4"></span>libmysqld

 この埋込み MySQL サーバーライブラリを使用すると、client アプリケーション内でフル機能の MySQL サーバーを実行でき ます。 この主なメリットは組み込みアプリケーションの速度の向上と管理の単純化です。 libmysqlclient ではなく libmysqld ライブラリとリンクします。 API は、これらの 3 つのライブラリすべてで同一です。 [クライアント](#page-5388-0), [埋込み,](#page-5382-1) [libmysql](#page-5369-1), [libmysqlclientも](#page-5369-0)参照

## localhost

#### [接続](#page-5399-0)も参照

<span id="page-5369-3"></span>lock mode

 共有 lock を使用すると、トランザクションで行を読み取ることができます。 複数のトランザクションが同時にその同じ行で S ロックを獲得できます。

排他 (X) ロックでは、トランザクションは行を更新または削除できます。 ほかのトランザクションは、同時にその同じ行で どのようなロックも獲得できません。

インテンションロックはテーブルに適用され、トランザクションがテーブルの行で取得するロックの種類を示すために使用さ れます。 トランザクションごとに異なる種類のインテンションロックを同じテーブルで獲得できますが、最初のトランザク ションがあるテーブルでインテンション排他 (IX) ロックを獲得すると、ほかのトランザクションはそのテーブルで S または X ロックを獲得できません。 反対に、最初のトランザクションがあるテーブルでインテンション共有 (IS) ロックを獲得する と、ほかのトランザクションはそのテーブルで X ロックを獲得できません。 2 フェーズプロセスは、ロックおよび互換性の ある対応操作をブロックせずに、ロックリクエストを順番に解決できます。 [インテンションロック](#page-5379-1), [ロック,](#page-5419-2) [ロック,](#page-5419-0) [トランザクションも](#page-5406-0)参照

#### loose\_

 サーバー startup の後に InnoDB 構成オプションに追加された接頭辞。そのため、現在のレベルの MySQL で認識されない新 しい構成オプションは起動に失敗しません。 MySQL は、このプリフィクスで始まる構成オプションを処理しますが、プリ フィクスに続く部分が認識されるオプションでない場合、エラーではなく警告を返します。 [起動](#page-5387-1)も参照

<span id="page-5369-2"></span>LRU

「「最低使用頻度」」の頭字語。記憶域を管理するための一般的な方法です。 より新しい項目をキャッシュするための領域 が必要なときは、最近使用されていない項目は削除されます。 InnoDB では、バッファプール内で pages を管理するために LRU メカニズムがデフォルトで使用されますが、全テーブルスキャン中など、ページが一度のみ読み取られる可能性がある 場合は例外が発生します。 LRU アルゴリズムのこのバリエーションはミッドポイント挿入戦略と呼ばれます。 詳細は[、セク](#page-2658-0) [ション15.5.1「バッファプール」](#page-2658-0)を参照してください。 [バッファープール](#page-5409-0), [エビクション,](#page-5383-0) [テーブルの完全スキャン,](#page-5402-0) [ミッドポイント挿入戦略,](#page-5416-0) [ページも](#page-5413-0)参照

<span id="page-5370-3"></span>LSN

「ログシーケンス番号」の頭字語。 この任意の増加し続ける値は、Redo ログに記録される操作に対応する時点を表しま す。 (この時点は、トランザクション境界を意識しません。1 つ以上のトランザクションの中間になることがあります。) こ れは、クラッシュリカバリの実行中およびバッファプールの管理のために InnoDB によって内部的に使用されます。

MySQL 5.6.3 より前では、LSN は 4 バイト符号なし整数でした。 LSN は、MySQL 5.6.3 で 8 バイト符号なし整数になり ました。追加サイズ情報を格納するために追加バイトが必要だったので、Redo ログファイルサイズ限度が 4G バイトから 512G バイトに増加したためです。 MySQL 5.6.3 以降でビルドされたアプリケーションのうち LSN 値を使用するものは、32 ビット変数ではなく 64 ビット変数を使用して LSN 値を格納および比較することをお勧めします。

MySQL Enterprise Backup 製品では、増分バックアップを取得する時点を表す LSN を指定できます。 該当する LSN は、mysqlbackup コマンドの出力で表示されます。 完全バックアップの時点に対応する LSN がわかれば、後続の増分バック アップを取得するためにその値を指定でき、その出力には次の増分バックアップのもう 1 つの LSN が含まれます。 [バッファープール](#page-5409-0), [クラッシュリカバリ,](#page-5388-1) [増分バックアップ,](#page-5400-0) [MySQL Enterprise Backup,](#page-5371-0) [Redo ログ,](#page-5374-0) [トランザクションも](#page-5406-0)参照

# M

# MDL

「「メタデータロック」」の頭字語。 [メタデータロック](#page-5416-1)も参照

# <span id="page-5370-2"></span>memcached

 多くの MySQL および NoSQL ソフトウェアスタックで広く使用されているコンポーネント。単一値を高速で読み書きでき、 結果全体をメモリーにキャッシュします。 アプリケーションは従来、永続的ストレージに同じデータを MySQL データベー スに書き込むため、またはまだメモリーにキャッシュされていない場合は MySQL データベースからデータを読み取るため に、特別なロジックを必要としていました。 アプリケーションでは、多くの言語のクライアントライブラリでサポートさ れている単純な memcached プロトコルを使用して、InnoDB または NDB テーブルを使用して MySQL サーバーと直接通信 できるようになりました。 MySQL テーブルへのこれらの NoSQL インタフェースを使用すると、アプリケーションは SQL ステートメントを直接発行するよりも高い読取りおよび書込みパフォーマンスを実現でき、インメモリーキャッシュ用に memcached がすでに組み込まれているシステムのアプリケーションロジックおよびデプロイメント構成を簡略化できます。

InnoDB テーブルへの memcached インタフェースは、MySQL 5.6 以上で使用できます。詳細は、[セクション15.20「InnoDB](#page-2967-0) [memcached プラグイン」](#page-2967-0) を参照してください。 NDB テーブルへの memcached インタフェースは NDB Cluster 7.2 以降で 使用できます。詳細は<http://dev.mysql.com/doc/ndbapi/en/ndbmemcache.html>を参照してください。 [InnoDB,](#page-5367-1) [NoSQL](#page-5371-2)も参照

# MM.MySQL

 MySQL 製品と統合されたときに Connector/J に進化した MySQL 用の古い JDBC ドライバ。 [Connector/Jも](#page-5363-3)参照

### mtr

[ミニトランザクション](#page-5416-2)も参照

#### **MVCC**

「「マルチバージョン同時実行性制御」」の頭字語。 この手法により、特定の分離レベルを使用した InnoDB transactions は読取り一貫性操作を実行できます。つまり、他のトランザクションによって更新されている行をクエリーして、それらの更 新が発生する前の値を確認できます。 これは、ほかのトランザクションが保持しているロックのために待機することなく、 クエリーが進行できるようにすることによって、並列性を高める強力な方法です。

この方法は、データベース世界で共通のものではありません。 ほかのデータベース製品やほかの MySQL ストレージエンジ ンの中には、これをサポートしないものがあります。 [ACID](#page-5361-1), [並列性](#page-5414-2), [一貫性読み取り](#page-5382-2), [分離レベル](#page-5412-0), [ロック](#page-5419-2), [トランザクション](#page-5406-0)も参照

# <span id="page-5370-1"></span>my.cnf

 MySQL オプションファイルの名前 (Unix または Linux システムの場合)。 [my.ini](#page-5370-0), [オプションファイル](#page-5383-1)も参照

#### <span id="page-5370-0"></span>my.ini

 MySQL オプションファイルの名前 (Windows システムの場合)。 [my.cnf](#page-5370-1), [オプションファイル](#page-5383-1)も参照

#### MyODBC ドライバ

Connector/ODBC の廃止された名前。 [Connector/ODBCも](#page-5363-1)参照

#### <span id="page-5371-4"></span>mysql

mysql プログラムは MySQL データベース用のコマンド行インタープリターです。 SQL ステートメントを処理し、mysqld デーモンにリクエストを渡すことによって SHOW TABLES などの MySQL 固有コマンドも処理します。 [mysqld,](#page-5371-3) [SQL](#page-5376-0)も参照

# <span id="page-5371-0"></span>MySQL Enterprise Backup

 MySQL データベースのホットバックアップを実行するライセンス製品。 InnoDB テーブルをバックアップする場合、最も効 率的で柔軟性がありますが、MyISAM およびその他の種類のテーブルをバックアップすることもできます。 [ホットバックアップ](#page-5415-1), [InnoDBも](#page-5367-1)参照

# mysqlbackup コマンド

MySQL Enterprise Backup 製品のコマンド行ツール。 InnoDB テーブルに対してホットバックアップ操作を実行し、MyISAM およびその他の種類のテーブルに対して [warm backup](#page-5382-3) を実行します。 このコマンドの詳細は、[セクション30.2「MySQL](#page-4555-0) [Enterprise Backup の概要」を](#page-4555-0)参照してください。 [ホットバックアップ](#page-5415-1), [MySQL Enterprise Backup,](#page-5371-0) [ウォームバックアップも](#page-5382-3)参照

#### <span id="page-5371-1"></span>mysqlclient

 ファイル libmysqlclient によって実装されるライブラリの非公式名で、拡張子は .a または .so です。 [libmysqlclient](#page-5369-0)も参照

#### <span id="page-5371-3"></span>mysqld

mysqld (MySQL Server とも呼ばれる) は、MySQL インストールでほとんどの作業を実行する単一のマルチスレッドプログ ラムです。 追加プロセスは生成されません。 MySQL Server は、データベース、テーブル、およびログファイルやステータ スファイルなどのその他の情報を含む MySQL データディレクトリへのアクセスを管理します。

mysqld は、Unix デーモンまたは Windows サービスとして実行され、リクエストを常に待機し、バックグラウンドでメンテ ナンス作業を実行します。

[インスタンス](#page-5379-2), [mysql](#page-5371-4)も参照

# <span id="page-5371-5"></span>MySQLdb

 MySQL Python API の基礎を形成するオープンソース Python モジュールの名前。 [Python,](#page-5373-2) [Python APIも](#page-5373-3)参照

#### mysqldump

 データベース、テーブル、およびテーブルデータの組み合わせの論理バックアップを実行するコマンド。 結果は、元の スキーマオブジェクトまたはデータ、あるいはその両方を再現する SQL ステートメントです。 相当な量のデータの場 合、MySQL Enterprise Backup などの物理バックアップソリューションが高速です (特にリストア操作で)。 [論理バックアップ](#page-5420-2), [MySQL Enterprise Backup,](#page-5371-0) [物理バックアップ,](#page-5413-1) [リストアも](#page-5417-0)参照

# N

<span id="page-5371-2"></span>NoSQL

 データ読み書きの主要なメカニズムとして SQL 言語を使用しない、一連のデータアクセステクノロジの一般的な用 語。 NoSQL テクノロジの中には、単一値の読み取りと買い込みだけを受け入れるキー値ストアとして機能するものが あります。ACID 原理の制限を緩和するものや、事前に計画されたスキーマが不要なものもあります。 MySQL ユーザー は、memcached API を使用して何らかの MySQL テーブルに直接アクセスすることにより、速度と簡略化のための NoSQL スタイル処理と、柔軟性と利便性のための SQL 操作を組み合わせることができます。 InnoDB テーブルへの memcached イ ンタフェースは、MySQL 5.6 以上で使用できます。詳細は[、セクション15.20「InnoDB memcached プラグイン」](#page-2967-0) を参照 してください。 NDB テーブルへの memcached インタフェースは NDB Cluster 7.2 以降で使用できます。[ndbmemcache—](https://dev.mysql.com/doc/ndbapi/en/ndbmemcache.html) [Memcache API for NDB Cluster \(NO LONGER SUPPORTED\)](https://dev.mysql.com/doc/ndbapi/en/ndbmemcache.html) を参照してください。 [ACID](#page-5361-1), [InnoDB](#page-5367-1), [memcached](#page-5370-2), [スキーマ](#page-5395-3), [SQL](#page-5376-0)も参照

# <span id="page-5371-6"></span>NOT NULL 制約

カラムが NULL 値を含むことができないと規定するタイプの制約。 これは、データベースサーバーが誤って値が失われてい るデータを識別できるので、参照整合性の維持に役立ちます。 また、オプティマイザはそのカラムのインデックス内のエン トリ数を予測できるので、クエリー最適化に関係する演算でも役立ちます。 [カラム](#page-5384-1), [制約,](#page-5399-2) [NULL,](#page-5372-0) [主キー,](#page-5394-0) [参照整合性も](#page-5393-1)参照

<span id="page-5372-0"></span>NULL

 データが存在しないことを示す、SQL での特殊な値。 算術演算や等価性テストに NULL 値が含まれる場合は、それらは NULL 結果を返します。 (したがって、NaN、「「数値ではない」」の IEEE 浮動小数点概念に似ています。) AVG() などの集 計計算は、除算の分母となる行数を決定するときに、NULL 値を含む行を無視します。 NULL 値を扱う唯一のテストは、SQL イディオム IS NULL または IS NOT NULL を使用します。

パフォーマンスのために、データベースでは欠落したデータ値を追跡するオーバーヘッドを最小限に抑える必要があるた め、NULL の値は index 操作に関与します。 NULL 値は通常、インデックスに格納されません。標準比較演算子を使用してイ ンデックスカラムをテストするクエリーは、そのカラムの行を NULL 値に照合することはできないためです。 同じ理由で、 一意のインデックスは NULL 値を防止しません。これらの値は単純にインデックスに表示されません。 カラムで NOT NULL 制約を宣言することで、インデックスから外れる行がないことが再保証され、クエリー最適化が向上します (行数カウントお よびインデックスを使用するかどうかの評価の精度)。

主キーはテーブル内のすべての行を一意に識別できる必要があるので、単一カラム主キーには NULL 値を含めることはでき ず、複数カラム主キーにはすべてのカラムで NULL 値を持つ行を含めることはできません。

Oracle データベースでは NULL 値を文字列と連結できますが、InnoDB ではこのような操作の結果を NULL として扱いま す。 [インデックス](#page-5380-0), [主キー,](#page-5394-0) [SQLも](#page-5376-0)参照

O

#### <span id="page-5372-2"></span>ODBC

 業界標準の API である Open Database Connectivity の頭字語。 通常、MySQL との通信に ODBC を必要とする Windows ベースのサーバーまたはアプリケーションで使用されます。 MySQL ODBC ドライバは Connector/ODBC と呼ばれます。 [Connector/ODBCも](#page-5363-1)参照

<span id="page-5372-1"></span>OLTP

「「オンライントランザクション処理」」の頭字語。 データベースシステムまたはデータベースアプリケーションの 1 つ。 多数のトランザクション、頻繁な書き込みと読み取りのワークロードを実行し、通常は一度に少量のデータに影響します。 たとえば、航空便予約システムや銀行預金を処理するアプリケーションがあります。 DML (挿入/更新/削除) 効率性とクエ リー効率性とのバランスを取るために、データは正規化形式で編成される場合があります。 データウェアハウスと対比して ください。

InnoDB は、行レベルロックとトランザクション機能を備え、OLT アプリケーションで使用される MySQL テーブルに理想的 なストレージエンジンです。 [データウェアハウス](#page-5404-4), [DML,](#page-5364-1) [InnoDB,](#page-5367-1) [クエリー,](#page-5387-0) [行ロック,](#page-5390-4) [トランザクションも](#page-5406-0)参照

# P

<span id="page-5372-3"></span>page size

 MySQL 5.5 までのリリースでは、各 InnoDB page のサイズは 16 キロバイトに固定されています。 この値は、ほとんどの行 のデータを保持できる大きさと、不要なデータをメモリーに転送するパフォーマンスオーバーヘッドを最小化できる小ささと を、調和させたものです。 ほかの値は未テストで、サポートされません。

MySQL 5.6 以降、InnoDB instance のページサイズは、innodb\_page\_size 構成オプションによって制御される 4KB、8KB ま たは 16KB のいずれかになります。 MySQL 5.7.6 では、InnoDB は 32KB および 64KB のページサイズもサポートしていま す。 32KB および 64KB のページサイズの場合、ROW\_FORMAT=COMPRESSED はサポートされず、最大レコードサイズ は 16KB です。

ページサイズは、MySQL インスタンスの作成時に設定され、その後は一定のままです。 システムテーブルスペース、fileper-table テーブルスペースおよび一般テーブルスペースを含むすべての InnoDB テーブルスペースに同じページサイズが適 用されます。

ページサイズが小さいほど、小さなブロックサイズを使用するストレージデバイス (特に、OLTP アプリケーションなど のディスクバウンドワークロードでの SSD デバイス) のパフォーマンスに役立ちます。 個々の行が更新されるときに、メモ リーにコピーされたり、ディスクに書き込まれたり、再編成されたり、ロックされたりするときのデータ量が少なくなりま す。

[ディスクバウンド](#page-5403-1), [file-per-table,](#page-5365-0) [一般テーブルスペース,](#page-5382-0) [インスタンス,](#page-5379-2) [OLTP](#page-5372-1), [ページ](#page-5413-0), [SSD,](#page-5376-1) [システムテーブルスペース,](#page-5393-0) [テー](#page-5402-1) [ブルスペース](#page-5402-1)も参照

#### <span id="page-5373-5"></span>Perl

 Unix スクリプトおよびレポート生成のルートを持つプログラミング言語。 高パフォーマンスの正規表現およびファイル I/O を組み込みます。 CPAN などのリポジトリを介して使用可能な再利用可能なモジュールの大規模なコレクション。 [Perl APIも](#page-5373-4)参照

#### <span id="page-5373-4"></span>Perl API

Perl 言語で記述された MySQL アプリケーション用のオープンソース API。 DBI および DBD::mysql モジュールを介して実 装されます。 詳細は[、セクション29.9「MySQL Perl API」](#page-4550-0)を参照してください。 **[API](#page-5362-0)**, [Perl](#page-5373-5)も参照

#### <span id="page-5373-0"></span>PHP

 web アプリケーションからのプログラミング言語。 通常、コードは web ページのソース内にブロックとして埋め込まれ、 出力は Web サーバーによって送信されるときにページに置換されます。 これは、web ページ全体の形式で出力を印刷する CGI スクリプトなどのアプリケーションとは対照的です。 PHP 形式のコーディングは、高度に対話型で動的な web ページ に使用されます。 最新の PHP プログラムは、コマンドラインまたは GUI アプリケーションとして実行することもできま す。

MySQL アプリケーションは、PHP APIs のいずれかを使用して記述されます。 再利用可能なモジュールは、C で記述 し、PHP から呼び出すことができます。

MySQL を使用してサーバー側の web ページを作成する別のテクノロジは、ASP.net です。 [ASP.net,](#page-5362-1) [C](#page-5363-4), [PHP APIも](#page-5373-1)参照

#### <span id="page-5373-1"></span>PHP API

PHP 言語での MySQL アプリケーションの記述には、いくつかの APIs を使用できます: 元の MySQL API (Mysql) である MySQL 拡張機能 (Mysqli) である MySQL ネイティブドライバ (Mysqlnd) によって、MySQL 関数 (PDO\_MYSQL) およびコネ クタ/PHP が改善されました。 詳細は、[MySQL and PHP](https://dev.mysql.com/doc/apis-php/en/)を参照してください。 [API](#page-5362-0), [PHPも](#page-5373-0)参照

# PITR

ポイントインタイムリカバリ (Point-In-Time Recovery) の頭字語。 [ポイントインタイムリカバリ](#page-5415-2)も参照

## <span id="page-5373-8"></span>port

 データベースサーバーがリスニングする TCP/IP ソケットの番号で、connection の確立に使用されます。 多くの場合、host と組み合せて指定されます。 ネットワーク暗号化の使用方法によっては、暗号化されていないトラフィック用のポートと SSL 接続用のポートが異なる場合があります。 [接続](#page-5399-0), [ホスト,](#page-5414-3) [SSLも](#page-5376-4)参照

#### <span id="page-5373-7"></span>**Pthreads**

 POSIX スレッド標準。Unix および Linux システムでのスレッド操作およびロック操作用の API を定義します。 Unix および Linux システムでは、InnoDB は mutexes に対してこの実装を使用します。 [相互排他ロック](#page-5400-1)も参照

#### <span id="page-5373-2"></span>Python

 Unix スクリプトから大規模アプリケーションまで、幅広いフィールドで使用されるプログラミング言語。 実行時の型指定、 組込みの高レベルデータ型、オブジェクト指向機能、および広範な標準ライブラリが含まれます。 多くの場合、他の言語で 記述されたコンポーネント間の 「glue」 言語として使用されます。 MySQL Python API は、オープンソースの MySQLdb モ ジュールです。

[MySQLdb,](#page-5371-5) [Python APIも](#page-5373-3)参照

# <span id="page-5373-3"></span>Python API

## [API](#page-5362-0), [Python](#page-5373-2)も参照

# R

<span id="page-5373-6"></span>R-tree

 地理座標、矩形、ポリゴンなどの多次元データの空間インデックス付けに使用されるツリーデータ構造。 [B ツリー](#page-5362-2)も参照

# RAID

「「低コストのドライブの冗長アレイ」」の頭字語。 複数のドライブに I/O 操作を分散することにより、ハードウェアレベ ルで並列性が向上し、低レベル書き込み操作の効率性が改善します (そうしない場合は順番に実行されます)。 [並列性](#page-5414-2)も参照

## <span id="page-5374-1"></span>raw バックアップ

バイナリログと増分バックアップに反映される変更が適用される前の、MySQL Enterprise Backup 製品によって生成される バックアップファイルの初期セット。 この段階では、ファイルはリストアする準備ができていません。 これらの変更が適用 されたあと、ファイルは準備されたバックアップと呼ばれます。

[バイナリログ](#page-5408-0), [ホットバックアップ,](#page-5415-1) [ibbackup\\_logfile,](#page-5366-1) [増分バックアップ,](#page-5400-0) [MySQL Enterprise Backup,](#page-5371-0) [準備されたバックアップ,](#page-5395-0) [リストア](#page-5417-0)も参照

# <span id="page-5374-3"></span>READ COMMITTED

分離レベルの 1 つ。パフォーマンスを向上させるために、トランザクション間の保護を一部緩和するロック戦略を使用しま す。 トランザクションは、ほかのトランザクションからのコミットされていないデータを見ることはできませんが、現在の トランザクションが開始したあとに別のトランザクションによってコミットされるデータを見ることはできます。 したがっ て、トランザクションは不良データを見ることはありませんが、見るデータはある程度ほかのトランザクションのタイミング に依存する場合があります。

この分離レベルのトランザクションが UPDATE ... WHERE または DELETE ... WHERE 操作を実行するときに、ほかの トランザクションは待機が必要な場合があります。 このトランザクションは、ほかのトランザクションを待機させずに SELECT ... FOR UPDATE および LOCK IN SHARE MODE 操作を実行できます。

MySQL 8.0.1 の SELECT ... LOCK IN SHARE MODE は SELECT ... FOR SHARE に置き換わりますが、LOCK IN SHARE MODE は下位互換性のために引き続き使用できます。 [ACID](#page-5361-1), [分離レベル](#page-5412-0), [ロック](#page-5419-0), [REPEATABLE READ,](#page-5375-0) [SERIALIZABLE,](#page-5375-1) [トランザクションも](#page-5406-0)参照

# READ UNCOMMITTED

 トランザクション間にもっとも少ない量の保護を提供する分離レベル。 クエリーは、通常は別のトランザクションを待機 する状況で進行することを許可されるロック戦略を採用します。 ただし、この追加パフォーマンスには、ほかのトランザク ションによって変更されたけれどもまだコミットされていないデータ (ダーティー読み取りと呼ばれます) など、結果の信頼 性の低いという犠牲が伴います。 この分離レベルは慎重に使用してください。また、他のトランザクションが同時に実行し ている内容によっては、結果が一貫していないか再現できない可能性があることに注意してください。 通常、この分離レベ ルのトランザクションはクエリーのみを実行し、挿入、更新または削除操作は実行しません。 [ACID](#page-5361-1), [ダーティー読み取り](#page-5401-1), [分離レベル](#page-5412-0), [ロック](#page-5419-0), [トランザクション](#page-5406-0)も参照

#### <span id="page-5374-2"></span>Redo

[DML](#page-5364-1) ステートメントによって InnoDB テーブルが変更されたときにredo ログに記録されるレコード単位のデータ。 クラッ シュリカバリ中に、不完全なトランザクションによって書き込まれるデータを訂正するために使用されます。 増加し続ける LSN 値は、Redo ログを通過した Redo データの累積量を表します。 [クラッシュリカバリ](#page-5388-1), [DML,](#page-5364-1) [LSN](#page-5370-3), [Redo ログ](#page-5374-0), [トランザクション](#page-5406-0)も参照

#### <span id="page-5374-0"></span>Redo ログ

クラッシュリカバリ中に、不完全なトランザクションによって書き込まれるデータを訂正するために使用されるディ スクベースデータ構造。 通常の操作では、InnoDB テーブルデータを変更するリクエストがエンコードされます。これ は、NoSQL インタフェースを介した SQL ステートメントまたは低レベルの API コールの結果です。 予期しないシャットダ ウン前にデータファイルの更新を終了していない変更は、自動的に再現されます。

Redo ログはファイルセットとして物理的に表され、通常は ib\_logfile0 および ib\_logfile1 という名前が付けられます。 Redo ログ内のデータは、該当するレコードの単位でエンコードされます。このデータはまとめて Redo と呼ばれます。 Redo ログ をデータが通貨したことは、増加し続ける LSN 値で表されます。 Redo ログの最大サイズは、最初は 4G バイトに制限され ていましたが、MySQL 5.6.3 で 512G バイトに上げられています。

Redo ログのディスクレイアウトは、構成オプション innodb\_log\_file\_size、innodb\_log\_group\_home\_dir、および (まれに) innodb\_log\_files\_in\_group に影響されます。 Redo ログ操作のパフォーマンスは、ログバッファーにも影響されます。これは innodb\_log\_buffer\_size 構成オプションによって制御されます。 [クラッシュリカバリ](#page-5388-1), [データファイル,](#page-5404-2) [ib\\_logfile,](#page-5366-2) [ログバッファー,](#page-5419-3) [LSN](#page-5370-3), [Redo,](#page-5374-2) [シャットダウン,](#page-5394-1) [トランザクションも](#page-5406-0)参照

redo ログのアーカイブ

 バックアップ操作の進行中にバックアップユーティリティが redo ログの生成に失敗した場合に発生する可能性のあるデータ 損失を回避するために、redo ログレコードをアーカイブファイルに順次書き込む InnoDB 機能。 詳細は、[redo ログのアーカ](#page-2720-0) [イブ](#page-2720-0)を参照してください。

#### [Redo ログ](#page-5374-0)も参照

<span id="page-5375-0"></span>REPEATABLE READ

InnoDB のデフォルトの分離レベル。 クエリー対象の行が他の transactions によって変更されないようにするため、反復不 可能な読み取りはブロックされますが、phantom の読取りはブロックされません。 トランザクション内のすべてのクエリー が同じスナップショットからのデータを見る、つまりトランザクションが開始した時点のデータを見るように、適度に厳密 なロック戦略を使用します。

この分離レベルのトランザクションが UPDATE ... WHERE、DELETE ... WHERE、SELECT ... FOR UPDATE、および LOCK IN SHARE MODE 操作を実行するときに、ほかのトランザクションは待機しなければいけない場合があります。

MySQL 8.0.1 の SELECT ... LOCK IN SHARE MODE は SELECT ... FOR SHARE に置き換わりますが、LOCK IN SHARE MODE は下位互換性のために引き続き使用できます。 [ACID](#page-5361-1), [一貫性読み取り](#page-5382-2), [分離レベル](#page-5412-0), [ロック](#page-5419-0), [ファントム](#page-5411-1), [トランザクション](#page-5406-0)も参照

## <span id="page-5375-3"></span>Ruby

 動的型付けおよびオブジェクト指向プログラミングを強調するプログラミング言語。 一部の構文は、Perl 開発者によく知ら れています。 MySQL アプリケーションの開発には、一般的な Ruby APIs が 2 つあります。 (このマニュアルでは、上位レベ ルの Ruby フレームワークについては説明しません。) [API](#page-5362-0), [Perl](#page-5373-5), [Ruby API](#page-5375-2)も参照

## <span id="page-5375-2"></span>Ruby API

 MySQL アプリケーションを開発する Ruby プログラマは、2 つの API を使用できます。 MySQL/Ruby API は libmysqlclient API ライブラリに基づいています。 Ruby/MySQL API はネイティブ MySQL ネットワークプロトコル (ネイティブドライバ) を使用するために書かれています。 詳細は[、セクション29.11「MySQL Ruby API」](#page-4551-1)を参照してください。 [libmysql](#page-5369-1), [Ruby](#page-5375-3)も参照

rw ロック (読み書きロック)

 特定のルールに従って、InnoDB が内部インメモリーデータ構造への共有アクセスロックを表現および強制するために使用す る低レベルオブジェクト。 InnoDB が内部インメモリーデータ構造への排他的アクセスを表すために使用する mutexes と対 比してください。 相互排他ロックと読み書きロックはまとめて、ラッチと呼ばれます。

rw ロックタイプには、s ロック (共有ロック)、x ロック (排他ロック)、および sx ロック (共有排他ロック) などがあります。

- s ロックは、共有リソースへの読み取りアクセスを提供します。
- x ロックは、共有リソースへの書き込みアクセスを提供し、ほかのスレッドによる不整合読み取りを許可しません。
- sx ロックは、共有リソースへの書き込みアクセスを提供し、ほかのスレッドによる不整合読み取りを許可します。sx ロッ クは、読み取り/書き込みワークロードの並列性を最適化し、スケーラビリティーを改善するために MySQL 5.7 で導入され ました。

次の表に rw ロックタイプ互換性をまとめます。

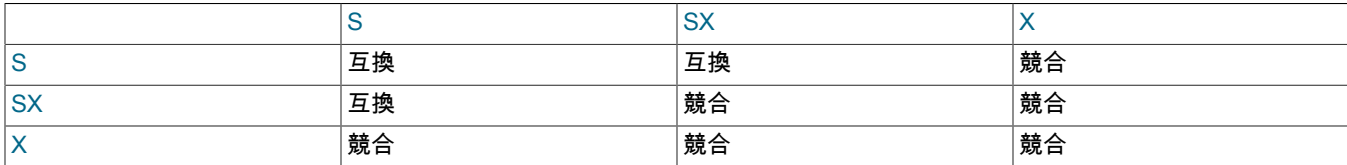

[ラッチ](#page-5417-1), [ロック,](#page-5419-2) [相互排他ロック,](#page-5400-1) [パフォーマンススキーマも](#page-5409-1)参照

# S

SDI

「「シリアライズされたディクショナリ情報」」の頭字語。 [シリアライズディクショナリ情報 \(SDI\)](#page-5394-2)も参照

<span id="page-5375-1"></span>SERIALIZABLE

 最も保守的なロック戦略を使用して、このトランザクションによって読み取られたデータが他の transactions によって挿入 または変更されないようにする分離レベル。 この方法では、トランザクション内で同じクエリーを何度も実行でき、そのた びに同じ結果セットを取得することを保証できます。 現在のトランザクションが開始してから別のトランザクションによっ てコミットされたデータを変更しようとすると、現在のトランザクションは待機します。

これは、SQL 標準で指定されるデフォルト分離レベルです。 実際には、この強度が必要になることはほとんどないた め、InnoDB のデフォルトの分離レベルは次に厳しい REPEATABLE READ です。 [ACID](#page-5361-1), [一貫性読み取り](#page-5382-2), [分離レベル](#page-5412-0), [ロック](#page-5419-0), [REPEATABLE READ,](#page-5375-0) [トランザクションも](#page-5406-0)参照

#### servlet

#### [Connector/Jも](#page-5363-3)参照

<span id="page-5376-5"></span>source

レプリケーションシナリオでのデータベースサーバーマシンで、データの初期挿入、更新、および削除リクエストを処理し ます。 これらの変更は、レプリカと呼ばれる他のサーバーに伝播され、繰り返されます。 [レプリカ](#page-5418-1), [レプリケーションも](#page-5418-2)参照

<span id="page-5376-2"></span>Spring

 コンポーネントを構成する方法を提供することで、アプリケーション設計を支援するために設計された Java ベースのアプリ ケーションフレームワーク。

[J2EE](#page-5368-1)も参照

#### <span id="page-5376-0"></span>**SQL**

 データベース操作を実行するための標準である構造化クエリー言語。 多くの場合、カテゴリ DDL、DML、およびクエリーに 分けられます。 MySQL には、レプリケーションなどのいくつかの追加ステートメントカテゴリが含まれます。 SQL 構 文の構成ブロックについては[第9章「言語構造」](#page-1652-0)、MySQL テーブルカラムに使用するデータ型について[は第11章「データ](#page-1786-0) [型」](#page-1786-0)、SQL ステートメントとそれらに関連付けられるカテゴリの詳細[は第13章「SQL ステートメント」、](#page-2174-0)クエリーで使用す る標準および MySQL 固有の関数については[第12章「関数と演算子」を](#page-1858-0)参照してください。 [DDL](#page-5364-0), [DML,](#page-5364-1) [クエリー,](#page-5387-0) [レプリケーションも](#page-5418-2)参照

# **SOLState**

Connector/J を使用するアプリケーションによる例外処理のために、JDBC 標準で定義されているエラーコード。 [Connector/J,](#page-5363-3) [JDBCも](#page-5368-3)参照

### <span id="page-5376-1"></span>**SSD**

「「ソリッドステートドライブ」」の頭字語。 従来のハードディスクドライブ (HDD) とパフォーマンス特性が異なるタイプ のストレージデバイス。ストレージ容量が小さく、ランダム読み取りが高速で、可動部分がなく、書き込みパフォーマンスに 影響する考慮事項がいくつかあります。 そのパフォーマンス特性は、ディスクバウンドワークロードのスループットに影響 を与えることがあります。

[ディスクバウンド](#page-5403-1), [HDD](#page-5366-3)も参照

<span id="page-5376-4"></span>**SSL** 

「「セキュアソケットレイヤー」」の頭字語。 アプリケーションと MySQL データベースサーバー間のネットワーク通信用 の暗号化レイヤーを提供します。 [keystore](#page-5368-4), [トラストストアも](#page-5405-1)参照

# T

**Tcl** 

 Unix スクリプトワールドからのプログラミング言語。 C、C++ または Java で記述されたコードによって拡張される場合が あります。 オープンソース Tcl API for MySQL については、[セクション29.12「MySQL Tcl API」](#page-4551-2) を参照してください。 [API](#page-5362-0)も参照

<span id="page-5376-3"></span>Tomcat

 オープンソースの J2EE アプリケーションサーバー。Java サーブレットおよび JavaServer Pages プログラミングテクノロ ジを実装します。 web サーバーと Java サーブレットコンテナで構成されます。 MySQL では、通常、Connector/J とともに 使用されます。 [J2EE](#page-5368-1)も参照

TPS

「「transactions/秒」」の頭字語。ベンチマークで使用されることがある測定単位です。 その値は、特定のベンチマークテ ストで表されるワークロードと、ハードウェア能力やデータベース構成などの制御要因との組み合わせに応じて異なります。 [トランザクション](#page-5406-0), [ワークロードも](#page-5420-0)参照

# $\bigcup$

<span id="page-5377-4"></span>Undo

トランザクションの生存期間保持されるデータ。ロールバック操作の場合に元に戻せるようにすべての変更を記録します。 これは、システムテーブルスペース (MySQL 5.7 以前) 内または別のundo テーブルスペース内のundo ログに格納されます。 MySQL 8.0 では、undo ログはデフォルトで undo テーブルスペースに存在します。 [ロールバック](#page-5420-1), [ロールバックセグメント,](#page-5420-3) [システムテーブルスペース,](#page-5393-0) [トランザクション,](#page-5406-0) [Undo ログ,](#page-5377-2) [Undo テーブルスペー](#page-5377-1) [ス](#page-5377-1)も参照

<span id="page-5377-1"></span>Undo テーブルスペース

 undo テーブルスペースには、undo ログが含まれます。 undo ログは、ロールバックセグメント内に含まれるundo ログセグ メント内に存在します。 ロールバックセグメントは、従来はシステムテーブルスペースに存在していました。 MySQL 5.6 で は、ロールバックセグメントは undo テーブルスペースに存在できます。 MySQL 5.6 および MySQL 5.7 では、undo テーブ ルスペースの数は innodb\_undo\_tablespaces 構成オプションによって制御されます。 MySQL 8.0 では、MySQL インスタン スの初期化時に 2 つのデフォルト undo テーブルスペースが作成され、CREATE UNDO TABLESPACE 構文を使用して追加 の undo テーブルスペースを作成できます。

詳細は、[セクション15.6.3.4「undo テーブルスペース」](#page-2707-0)を参照してください。 [ロールバックセグメント](#page-5420-3), [システムテーブルスペース,](#page-5393-0) [Undo ログ,](#page-5377-2) [undo ログセグメント](#page-5377-3)も参照

Undo バッファー

[Undo ログ](#page-5377-2)も参照

<span id="page-5377-2"></span>Undo ログ

 アクティブトランザクションによって変更されたデータのコピーを保持するストレージ領域。 別のトランザクションが (一 貫性読み取り操作の一部として) 元のデータを見る必要がある場合に、未変更データがこのストレージ領域から取得されま す。

MySQL 5.6 および MySQL 5.7 では、innodb\_undo\_tablespaces 変数を使用して、undo テーブルスペースに undo ログを配 置できます。これは SSD などの別のストレージデバイスに配置できます。 MySQL 8.0 では、undo ログは MySQL の初期化 時に作成されるデフォルトの undo テーブルスペースに存在し、CREATE UNDO TABLESPACE 構文を使用して追加の undo テーブルスペースを作成できます。

Undo ログは、別個の部分、挿入 Undo バッファーと更新 Undo バッファーに分割されます。 [一貫性読み取り](#page-5382-2), [ロールバックセグメント,](#page-5420-3) [SSD](#page-5376-1), [システムテーブルスペース](#page-5393-0), [トランザクション](#page-5406-0), [Undo テーブルスペース](#page-5377-1)も参 照

<span id="page-5377-3"></span>undo ログセグメント

undo ログのコレクション。 undo ログセグメントはロールバックセグメント内に存在します。 undo ログセグメントには、 複数のトランザクションからの undo ログが含まれる場合があります。 undo ログセグメントは、一度に 1 つのトランザク ションでのみ使用できますが、トランザクション commit または rollback で解放された後で再利用できます。 「「undo セグ メント」」とも呼ばれます。

[コミット](#page-5391-0), [ロールバック,](#page-5420-1) [ロールバックセグメント,](#page-5420-3) [Undo ログも](#page-5377-2)参照

Unicode

 各国語文字、文字セット、コードページおよびその他の国際化の側面を柔軟かつ標準化された方法でサポートするためのシ ステム。

Unicode サポートは、ODBC 標準の重要な側面です。 Connector/ODBC 5.1 は Unicode ドライバであり、ANSI ドライバであ る Connector/ODBC 3.51 とは対照的です。 [ANSI,](#page-5362-3) [Connector/ODBC,](#page-5363-1) [ODBCも](#page-5372-2)参照

 $\mathsf{V}$ 

view

呼び出されたときに結果セットを生成するストアドクエリー。 ビューは仮想テーブルとして機能します。

<span id="page-5377-0"></span>Visual Studio

サポートされている Visual Studio のバージョンについては、次のリファレンスを参照してください:

• Connector/NET: [Connector/NET Versions](https://dev.mysql.com/doc/connector-net/en/connector-net-versions.html)

• Connector/C++ 8.0: [Platform Support and Prerequisites](https://dev.mysql.com/doc/connector-cpp/8.0/en/connector-cpp-introduction.html#connector-cpp-prerequisites)

[Connector/C++,](#page-5363-6) [Connector/NETも](#page-5363-0)参照

# X

<span id="page-5378-3"></span>XA

 分散型トランザクションを調整するための標準インタフェース。ACID コンプライアンスを維持しながら、複数のデータベー スがトランザクションに参加できます。 詳細は[、セクション13.3.8「XA トランザクション」を](#page-2415-0)参照してください。

XA 分散トランザクションのサポートはデフォルトで有効になっています。 [ACID](#page-5361-1), [バイナリログ](#page-5408-0), [コミット](#page-5391-0), [トランザクション](#page-5406-0), [2 フェーズコミットも](#page-5361-2)参照

# ア

<span id="page-5378-1"></span>アセンブリ

Connector/NET を介してアクセスされる、.NET システム内のコンパイル済コードのライブラリ。 GAC に格納され、名前の 競合なしでバージョニングできるようにします。 [.NET](#page-5361-0), [GACも](#page-5365-3)参照

## アトミック DDL

 アトミック DDL ステートメントは、DDL 操作に関連付けられたデータディクショナリ更新、ストレージエンジン操作およ びバイナリログ書込みを単一のアトミックトランザクションに結合するステートメントです。 操作中にサーバーが停止した 場合でも、トランザクションは完全にコミットまたはロールバックされます。 アトミック DDL サポートが MySQL 8.0 で追 加されました。 詳細は[、セクション13.1.1「アトミックデータ定義ステートメントのサポート」](#page-2175-0)を参照してください。 [バイナリログ](#page-5408-0), [データディクショナリ,](#page-5404-1) [DDL,](#page-5364-0) [ストレージエンジンも](#page-5397-1)参照

## アトミック命令

重要な低レベル操作を中断できないようにするために、CPU によって提供される特殊な命令。

アプリケーションプログラミングインタフェース (API)

 関数またはプロシージャーのセット。 API は、関数、プロシージャー、パラメータ、および戻り値の名前と型の安定的な セットです。

アーリーアダプタ

 ソフトウェア製品のパフォーマンス、機能および互換性が non-mission-critical 設定で通常評価される、ベータと同様のス テージ。

[ベータ](#page-5414-0)も参照

# <span id="page-5378-0"></span>圧縮

 使用するディスク領域の縮小、実行する I/O の減少、および使用するキャッシュ用のメモリーの軽減による幅広いメリット を伴う機能。

InnoDB では、テーブルレベルとページレベルの両方の圧縮がサポートされます。 InnoDB のページ圧縮は、透過的ページ圧 縮とも呼ばれます。 InnoDB 圧縮の詳細は、[セクション15.9「InnoDB のテーブルおよびページの圧縮」](#page-2786-0) を参照してくださ い。

別の種類の圧縮は、MySQL Enterprise Backup 製品の圧縮バックアップ機能です。 [バッファープール](#page-5409-0), [圧縮バックアップ,](#page-5378-2) [圧縮行フォーマット,](#page-5379-0) [DML,](#page-5364-1) [透過的ページ圧縮も](#page-5407-1)参照

#### 圧縮テーブル

データが圧縮形式で格納されたテーブル。 InnoDB の場合、これは ROW\_FORMAT=COMPRESSED で作成されたテーブル です。 詳細は[、セクション15.9「InnoDB のテーブルおよびページの圧縮」](#page-2786-0)を参照してください。 [圧縮行フォーマット](#page-5379-0), [圧縮も](#page-5378-0)参照

<span id="page-5378-2"></span>圧縮バックアップ

MySQL Enterprise Backup 製品の圧縮機能は、各テーブルスペースの圧縮コピーを作成し、.ibd から .ibz に拡張子を変更し ます。 バックアップデータを圧縮すると、より多くのバックアップを手元に保持し、バックアップを別のサーバーに転送す る時間を短縮できます。 データはリストア操作中に圧縮解除されます。 圧縮バックアップ操作は、すでに圧縮されている テーブルを処理するときに、ふたたび圧縮してもほとんどまたはまったく領域の節約にならないので、そのテーブルの圧縮ス テップをスキップします。

MySQL Enterprise Backup 製品が生成するファイルセット。ここでは、各テーブルスペースが圧縮されます。 圧縮ファイル は、.ibz ファイル拡張子を使用して名前が変更されます。

バックアッププロセスの開始時に compression を適用すると、圧縮プロセス中の記憶域のオーバーヘッドを回避し、バック アップファイルを別のサーバーに転送する際のネットワークオーバーヘッドを回避できます。 バイナリログを適用するプロ セスはさらに時間がかかるようになり、バックアップファイルの圧縮解除が必要になります。 [適用](#page-5405-0), [バイナリログ,](#page-5408-0) [圧縮,](#page-5378-0) [ホットバックアップ,](#page-5415-1) [MySQL Enterprise Backup,](#page-5371-0) [テーブルスペースも](#page-5402-1)参照

#### 圧縮失敗

 実際にはエラーではなくむしろ、圧縮を DML 操作と組み合わせて使用するときに起きる可能性のある負荷のかかる 操作です。 これは、圧縮ページへの更新が変更記録に予約されたページ上の領域からオーバーフローするとき、す べての変更がテーブルデータに適用してページが再度圧縮されたとき、再圧縮されたデータが元のページ上で適合せ ず、MySQL がデータを 2 つの新しいページに分割しそれぞれを個別に圧縮するように要求するときに起こります。 こ の条件の頻度を確認するには、INFORMATION\_SCHEMA.INNODB\_CMP テーブルをクエリーして、COMPRESS\_OPS カラムの値が COMPRESS\_OPS\_OK カラムの値を超えているかどうかを確認します。 理想的には、圧縮の失敗は 頻繁には発生しません。その場合は、innodb\_compression\_level、innodb\_compression\_failure\_threshold\_pct および innodb\_compression\_pad\_pct\_max の構成オプションを調整できます。 [圧縮](#page-5378-0), [DML,](#page-5364-1) [ページも](#page-5413-0)参照

#### <span id="page-5379-0"></span>圧縮行フォーマット

InnoDB テーブルのデータおよびインデックス圧縮を有効にする行フォーマット。 ラージフィールドは、動的行フォーマッ トと同様に、残りの行データを保持するページとは別に格納されます。 インデックスページとラージフィールドの両方が圧 縮され、メモリーとディスクの節約をもたらします。 データの構造に応じて、メモリーおよびディスク使用量の減少は、使 用時にデータを圧縮解除するときのパフォーマンスオーバーヘッドを上回る場合も、上回らない場合もあります。 使用法の 詳細は、[セクション15.9「InnoDB のテーブルおよびページの圧縮」を](#page-2786-0)参照してください。

InnoDB COMPRESSED 行フォーマットの追加情報については、[DYNAMIC 行フォーマットを](#page-2805-0)参照してください。 [圧縮](#page-5378-0), [動的行フォーマット,](#page-5407-2) [行フォーマットも](#page-5389-0)参照

新しい

InnoDB バッファプールの page の特性は、最近アクセスされたことを意味し、LRU アルゴリズムによって flushed がすぐに 使用されないようにバッファープールのデータ構造内で移動されます。 この用語は、バッファープールに関連するテーブル の一部の INFORMATION\_SCHEMA カラム名で使用されます。 [バッファープール](#page-5409-0), [フラッシュ,](#page-5412-1) INFORMATION SCHEMA, [LRU,](#page-5369-2) [ページも](#page-5413-0)参照

#### 暗黙の行ロック

 一貫性を確保するために InnoDB が取得する行ロック (特にリクエストしない場合)。 [行ロック](#page-5390-4)も参照

# イ

<span id="page-5379-2"></span>インスタンス

 単一の mysqld デーモン。テーブルのセットで 1 つ以上のデータベースを表すデータディレクトリを管理します。 同じサー バーマシン上に複数のインスタンスを持ち、それぞれが専用のデータディレクトリを管理し、独自のポートまたはソケット で待機することは、開発、テスト、および一部のレプリケーションシナリオにおいて一般的です。 あるインスタンスがディ スクバウンドワークロードを実行している状態でも、サーバーは追加インスタンスを実行するために余分な CPU およびメモ リー容量を持つことができます。

[データディレクトリ](#page-5404-5), [データベース,](#page-5404-0) [ディスクバウンド,](#page-5403-1) [mysqld](#page-5371-3), [レプリケーション](#page-5418-2), [サーバー](#page-5393-2), [テーブル](#page-5402-2)も参照

インストゥルメンテーション

 ソースコードレベルでの、チューニングおよびデバッグのパフォーマンスデータを収集するための変更。 MySQL では、イ ンスツルメンテーションによって収集されたデータは、INFORMATION\_SCHEMA および PERFORMANCE\_SCHEMA デー タベースを使用して SQL インタフェースを介して公開されます。 [INFORMATION\\_SCHEMA,](#page-5367-2) [パフォーマンススキーマも](#page-5409-1)参照

# <span id="page-5379-1"></span>インテンションロック

 テーブルに適用される lock の一種で、トランザクションがテーブル内の行に対して取得するロックの種類を示すために使用 されます。 トランザクションごとに異なる種類のインテンションロックを取得できますが、最初のトランザクションがある テーブルで インテンション排他 (IX) ロックを獲得すると、ほかのトランザクションはそのテーブルで S または X ロックを獲 得できません。 反対に、最初のトランザクションがあるテーブルでインテンション共有 (IS) ロックを獲得すると、ほかのト

ランザクションはそのテーブルで X ロックを獲得できません。 2 フェーズプロセスは、ロックおよび互換性のある対応操作 をブロックせずに、ロックリクエストを順番に解決できます。 このロックメカニズムの詳細は[、セクション15.7.1「InnoDB](#page-2726-0) [ロック」](#page-2726-0) を参照してください。 [ロック](#page-5419-2), [lock mode,](#page-5369-3) [ロック,](#page-5419-0) [トランザクションも](#page-5406-0)参照

インテンションロックの挿入

 行の挿入前に INSERT 操作によって設定されるギャップロックのタイプ。 このタイプの lock は、同じインデックスギャッ プに挿入される複数のトランザクションがギャップ内の同じ位置に挿入されない場合に相互に待機する必要がないような方法 で、挿入の意図を示します。 詳細は[、セクション15.7.1「InnoDB ロック」を](#page-2726-0)参照してください。 [ギャップロック](#page-5387-2), [ロック,](#page-5419-2) [ネクストキーロックも](#page-5408-1)参照

インテンション共有ロック [インテンションロック](#page-5379-1)も参照

インテンション排他ロック

[インテンションロック](#page-5379-1)も参照

<span id="page-5380-0"></span>インデックス

テーブルの行を高速ルックアップする機能を提供するデータ構造。通常はこのために、特定のカラムまたはカラムセットの すべての値を表すツリー構造 (B ツリー) を形成します。

InnoDB テーブルには、常に主キーを表すクラスタインデックスがあります。 1 つ以上のカラムに 1 つ以上のセカンダリイン デックスを定義することもできます。 セカンダリインデックスは、その構造に応じて、部分、カラム、または複合インデッ クスとして分類できます。

インデックスは、クエリーパフォーマンスの重要な側面です。 データベースアーキテクトは、アプリケーションが必要と するデータを高速なルックアップできるように、テーブル、クエリー、およびインデックスを設計します。 理想的なデータ ベース設計では、有用なときはカバリングインデックスを使用します。クエリー結果は、実際のテーブルデータを読み取らず に完全にインデックスから計算されます。 親テーブルと子テーブルの両方に値が存在するかどうかを効率的に確認するため に、各外部キー制約にもインデックスが必要です。

B ツリーインデックスは最も一般的ですが、MEMORY ストレージエンジンや InnoDB 適応型ハッシュインデックスのよう に、ハッシュインデックスには異なる種類のデータ構造が使用されます。 R-tree インデックスは、多次元情報の空間イン デックス付けに使用されます。

[適応型ハッシュインデックス](#page-5405-2), [B ツリー](#page-5362-2), [子テーブル](#page-5391-1), [クラスタ化されたインデックス](#page-5388-2), [カラムインデックス](#page-5385-0), [複合インデックス](#page-5413-2), [カバリングインデックス](#page-5384-2), [外部キー,](#page-5386-0) [ハッシュインデックス,](#page-5408-2) [親テーブル,](#page-5395-4) [部分インデックス,](#page-5413-3) [主キー,](#page-5394-0) [クエリー,](#page-5387-0) [R-tree,](#page-5373-6) [行,](#page-5389-1) [セカ](#page-5398-1) [ンダリインデックス](#page-5398-1), [テーブルも](#page-5402-2)参照

インデックスキャッシュ

InnoDB 全文検索のトークンデータを保持するメモリー領域。 FULLTEXT インデックスの一部であるカラムでデータが挿入 または更新されるときのディスク I/O を最小限に抑えるために、データをバッファリングします。 インデックスキャッシュ がいっぱいになると、トークンデータがディスクに書き込まれます。 各 InnoDB FULLTEXT インデックスには独自のイン デックスキャッシュがあり、そのサイズは構成オプション innodb\_ft\_cache\_size によって制御されます。 [全文検索](#page-5398-0), [FULLTEXT インデックス](#page-5365-1)も参照

<span id="page-5380-1"></span>インデックスヒント

 オプティマイザが推奨するインデックスをオーバーライドするための拡張 SQL 構文。 たとえば、FORCE INDEX、USE INDEX、および IGNORE INDEX 句。 通常は、インデックス付きカラムに値が不均等に分散されていて、カーディナリ ティーを正確に見積もれないときに使用されます。 [カーディナリティー](#page-5385-1), [インデックスも](#page-5380-0)参照

インデックスプリフィクス

 複数のカラムに適用されるインデックス (複合インデックスと呼ばれます) で、インデックスの先頭または末尾カラム。 複合 インデックスの最初の 1、2、3 などのカラムを参照するクエリーはインデックスを使用できます (クエリーがインデックス内 のすべてのカラムを参照するわけではない場合でも)。 [複合インデックス](#page-5413-2), [インデックスも](#page-5380-0)参照

インデックス条件プッシュダウン

 インデックス条件プッシュダウン (ICP) は、index のフィールドを使用して条件の一部を評価できる場合に、WHERE 条件 の一部をストレージエンジンにプッシュダウンする最適化です。 ICP は、ストレージエンジンが実テーブルにアクセスする 必要がある回数と、MySQL サーバーがストレージエンジンにアクセスする必要がある回数を減らすことができます。 詳細 は、[セクション8.2.1.6「インデックスコンディションプッシュダウンの最適化」](#page-1473-0)を参照してください。

[インデックス](#page-5380-0), [ストレージエンジンも](#page-5397-1)参照

インデックス統計 [統計](#page-5407-3)も参照

インメモリーデータベース

 ディスクブロックとメモリー領域間のディスク I/O および変換によるオーバーヘッドを回避するために、メモリー内にデー タを保持するタイプのデータベースシステム。 一部のインメモリーデータベースは耐久性 (ACID 設計理念の 「D」) を犠牲 にしており、ハードウェア、電源およびその他のタイプの障害に対して脆弱であるため、読取り専用操作に適しています。 ほかのインメモリーデータベースでは、変更ログをディスクに記録したり不揮発性メモリーを使用したりなどの持続性メカニ ズムを使用します。

同じ種類のメモリー集中型処理に対処する MySQL 機能には、InnoDB バッファプール、適応型ハッシュインデックスおよ び読取り専用トランザクションの最適化、MEMORY ストレージエンジン、MyISAM キーキャッシュおよび MySQL クエリー キャッシュが含まれます。 [ACID](#page-5361-1), [適応型ハッシュインデックス](#page-5405-2), [バッファープール](#page-5409-0), [ディスクベース](#page-5403-0), [読み取り専用トランザクション](#page-5416-3)も参照

#### <span id="page-5381-4"></span>一意のインデックス

一意制約が適用されるカラムまたはカラムセットのインデックス。 インデックスが重複値を含まないことがわかっている ので、特定の種類のルックアップとカウント操作が通常の種類のインデックスよりも効率的になります。 このタイプのイン デックスに対するほとんどのルックアップは、単純に特定の値が存在するかどうかを判断することです。 インデックス内の 値の数は、テーブル内の行数と同じであるか、関連付けられたカラムが NULL 以外の値である行の数以上です。

バッファリングの変更の最適化は、一意インデックスには適用されません。 回避策として、InnoDB テーブルへのバルクデー タロードの実行中に unique\_checks=0 を一時的に設定できます。 [カーディナリティー](#page-5385-1), [変更バッファリング,](#page-5414-4) [一意制約,](#page-5381-2) [一意のキーも](#page-5381-3)参照

# <span id="page-5381-3"></span>一意のキー

一意のインデックスを構成するカラムセット (1 つまたは複数)。 正確に 1 行に一致する WHERE 条件を定義でき、クエリー が関連付けられた一意のインデックスを使用できるときは、ルックアップおよびエラー処理を非常に効率的に実行できます。 [カーディナリティー](#page-5385-1), [一意制約,](#page-5381-2) [一意のインデックスも](#page-5381-4)参照

<span id="page-5381-2"></span>一意制約

 重複値をカラムに含むことができないと表明するタイプの制約。 リレーショナル代数の観点では、1 対 1 関係を指定するた めに使用されます。 ある値を挿入できるかどうかをチェックするときの効率性のために (つまり、その値がカラムにまだ存在 していない)、一意制約が基礎となる一意のインデックスでサポートされます。 [制約](#page-5399-2), [リレーショナル,](#page-5417-2) [一意のインデックスも](#page-5381-4)参照

#### <span id="page-5381-1"></span>一時テーブル

 データを真に永続的にする必要がない table。 たとえば、一時テーブルを複雑な計算または変換の中間結果のストレージ領 域として使用できます。この中間データはクラッシュ後にリカバリする必要がありません。 データベース製品は、データを ディスクに書き込むことや再起動をまたがってデータを保護する手段について緻密さを軽減することで、一時テーブルに対す る操作パフォーマンスを手軽に改善できます。

トランザクション終了時やセッション終了時などに、データ自体が所定時に自動的に削除されることもあります。 一部の データベース製品では、テーブル自体も自動的に削除されます。 [テーブル](#page-5402-2)も参照

<span id="page-5381-0"></span>一時テーブルスペース

InnoDB では、2 つのタイプの一時テーブルスペースを使用します。 セッション一時テーブルスペースには、オプティマイ ザによって作成されたユーザー作成一時テーブルおよび内部一時テーブルが格納されます。 グローバル一時テーブルスペー スには、ユーザーが作成した一時テーブルに対して行われた変更のためにロールバックセグメントが格納されます。 [グローバル一時テーブルスペース](#page-5389-2), [セッション一時テーブルスペース,](#page-5398-2) [一時テーブルも](#page-5381-1)参照

<span id="page-5381-5"></span>一般クエリーログ

 MySQL Server によって処理された SQL ステートメントの診断およびトラブルシューティングに使用されるタイプのログ。 ファイルまたはデータベーステーブルにも格納できます。 この機能を使用するには、general\_log 構成オプションを通じて有 効にする必要があります。 sql\_log\_off 構成オプションを通じて特定の接続に対してこれを無効にできます。

スロークエリーログよりも広い範囲のクエリーを記録します。 レプリケーションに使用されるバイナリログとは異なり、一 般クエリーログは SELECT ステートメントを含み、厳密な順序を維持しません。 詳細は[、セクション5.4.3「一般クエリーロ](#page-946-0) [グ」](#page-946-0)を参照してください。

[バイナリログ](#page-5408-0), [ログ,](#page-5419-4) [スロークエリーログも](#page-5398-3)参照

<span id="page-5382-0"></span>一般テーブルスペース

CREATE TABLESPACE 構文を使用して作成された共有 InnoDB テーブルスペース。 一般テーブルスペースは、MySQL データディレクトリの外部に作成でき、複数のテーブルを保持でき、すべての行形式のテーブルをサポートします。 一般的 なテーブルスペースは、MySQL 5.7.6 で導入されました。

テーブルは、CREATE TABLE tbl\_name ... TABLESPACE [=] tablespace\_name または ALTER TABLE tbl\_name TABLESPACE [=] tablespace\_name 構文を使用して一般テーブルスペースに追加されます。

システムテーブルスペースおよび file-per-table テーブルスペースと対比してください。

詳細は、[セクション15.6.3.3「一般テーブルスペース」](#page-2702-0)を参照してください。 [file-per-table,](#page-5365-0) [システムテーブルスペース,](#page-5393-0) [テーブル,](#page-5402-2) [テーブルスペースも](#page-5402-1)参照

一般ログ

[一般クエリーログ](#page-5381-5)も参照

# <span id="page-5382-2"></span>一貫性読み取り

snapshot 情報を使用して、同時に実行されている他のトランザクションによって実行された変更に関係なく、ある時点に基 づいてクエリー結果を表示する読取り操作。 照会されるデータが別のトランザクションによって変更されている場合、元の データは Undo ログの内容に基づいて再構築されます。 この方法は、ほかのトランザクションが終了するのを待機するよう にトランザクションを強制することによって、並列性を減少させる可能性のあるいくつかのロック問題を回避します。

REPEATABLE READ 分離レベルでは、スナップショットは最初の読取り操作が実行された時間に基づきます。 READ COMMITTED 分離レベルでは、スナップショットは各読取り一貫性操作の時間にリセットされます。

一貫性読み取りは、InnoDB が READ COMMITTED および REPEATABLE READ 分離レベルで SELECT ステートメントを処 理する際のデフォルトモードです。 一貫性読み取りはアクセスするテーブルでロックを設定しないので、テーブルで一貫性 読み取りが実行されている間、ほかのセッションはそれらのテーブルを自由に変更できます。

適用可能な分離レベルの技術的な詳細は、[セクション15.7.2.3「一貫性非ロック読み取り」](#page-2734-0)を参照してください。 [並列性](#page-5414-2), [分離レベル,](#page-5412-0) [ロック,](#page-5419-0) [READ COMMITTED,](#page-5374-3) [REPEATABLE READ](#page-5375-0), [スナップショット](#page-5397-2), [トランザクション](#page-5406-0), [Undo ログ](#page-5377-2)も 参照

# ウ

ウォームアップ

 起動後の一定期間、標準的なワークロードでシステムを実行すること。通常の状況時のようにバッファープールとほかのメ モリー領域がいっぱいになります。 このプロセスは、MySQL Server が再起動したり新しいワークロードを課せられたりし たときに、一定時間をかけて自然に発生します。

通常は、複数の実行間で一貫した結果を保証するために、一定期間ワークロードを実行してバッファープールをウォームアッ プしてから、パフォーマンステストを実行してください。そのようにしない場合、パフォーマンスが最初の実行中に不自然に 低くなる場合があります。

MySQL 5.6 では、innodb\_buffer\_pool\_dump\_at\_shutdown および innodb\_buffer\_pool\_load\_at\_startup 構成オプションを有効 にしてウォームアッププロセスを高速化し、再起動後にバッファープールの内容をメモリーに戻すことができます。 これら のオプションは、MySQL 5.7 ではデフォルトで有効になっています。 [セクション15.8.3.6「バッファープールの状態の保存](#page-2762-0) [と復元」](#page-2762-0)を参照してください。 [バッファープール](#page-5409-0), [ワークロードも](#page-5420-0)参照

<span id="page-5382-3"></span>ウォームバックアップ

 データベースの実行中に行われるが、バックアッププロセス中に一部のデータベース操作を制限するバックアップ。 たとえ ば、テーブルが読み取り専用になることがあります。 ビジー状態のアプリケーションおよび web サイトの場合は、ホット バックアップを使用することをお薦めします。 [バックアップ](#page-5409-2), [コールドバックアップ,](#page-5391-2) [ホットバックアップも](#page-5415-1)参照

<span id="page-5382-1"></span>埋込み

 埋込み MySQL サーバーライブラリ (libmysqld) を使用すると、client アプリケーション内でフル機能の MySQL サーバーを 実行できます。 この主なメリットは組み込みアプリケーションの速度の向上と管理の単純化です。 [クライアント](#page-5388-0), [libmysqld](#page-5369-4)も参照

# エ

# <span id="page-5383-7"></span>エクステント

テーブルスペース内のページのグループ。 デフォルトのページサイズが 16KB の場合、エクステントには 64 ページ が含まれます。 MySQL 5.6 では、InnoDB インスタンスのページサイズには 4K バイト、8K バイト、16K バイトがあ り、innodb\_page\_size 構成オプションで制御されます。 4K バイト、8K バイト、および 16K バイトのページサイズでは、エ クステントサイズは常に 1M バイト (つまり 1048576 バイト) です。

32K バイトおよび 64K バイトの InnoDB ページサイズのサポートが MySQL 5.7.6 で追加されました。 32K バイトページサ イズの場合、エクステントサイズは 2M バイトです。 64K バイトページサイズの場合、エクステントサイズは 4M バイトで す。

セグメント、先読みリクエスト、および二重書き込みバッファーなどの InnoDB 機能は、一度に 1 つのエクステントでデータ の読み取り、書き込み、割り当て、または解放を行う I/O 操作を使用します。 [二重書き込みバッファー](#page-5407-0), [ページ,](#page-5413-0) [page size](#page-5372-3), [先読み](#page-5393-3), [セグメント](#page-5398-4), [テーブルスペース](#page-5402-1)も参照

# <span id="page-5383-0"></span>エビクション

 キャッシュまたはその他の一時記憶域 (InnoDB バッファプールなど) からアイテムを削除するプロセス。 常にではないけれ ども多くの場合、LRU アルゴリズムを使用して、削除する項目を決定します。 ダーティページが削除されると、その内容は flushed からディスクになり、使用済のネイバーページもフラッシュされる可能性があります。 [バッファープール](#page-5409-0), [ダーティーページ,](#page-5401-2) [フラッシュ,](#page-5412-1) [LRU,](#page-5369-2) [隣接ページも](#page-5418-3)参照

## エラーログ

 MySQL 起動に関する情報と、重要な実行時エラーおよびクラッシュ情報を示すタイプのログ。 詳細は[、セクション](#page-928-0) [5.4.2「エラーログ」を](#page-928-0)参照してください。 [クラッシュ](#page-5388-3), [ログも](#page-5419-4)参照

# <span id="page-5383-5"></span>永続的統計

InnoDB テーブルの index 統計をディスクに格納し、クエリーのプランスタビリティを向上させる機能。 詳細は、[セクショ](#page-2772-0) [ン15.8.10.1「永続的オプティマイザ統計のパラメータの構成」を](#page-2772-0)参照してください。 [インデックス](#page-5380-0), [オプティマイザ,](#page-5383-2) [計画安定性,](#page-5390-5) [クエリー,](#page-5387-0) [テーブルも](#page-5402-2)参照

# オ

# <span id="page-5383-4"></span>オフページカラム

 長すぎるため B ツリーページに収まらない可変長データを含むカラム (BLOB や VARCHAR など)。 データはオーバーフ ローページに格納されます。 DYNAMIC の行形式は、古い COMPACT の行形式よりもこのような記憶域の方が効率的です。 [B ツリー](#page-5362-2), [コンパクト行フォーマット](#page-5391-3), [動的行フォーマット](#page-5407-2), [オーバーフローページ](#page-5384-3)も参照

# <span id="page-5383-3"></span>オプション

MySQL の構成パラメータ。オプションファイルに格納されるか、コマンド行で渡されます。

InnoDB テーブルに適用される options の場合、各オプション名は接頭辞 innodb\_で始まります。 [InnoDB,](#page-5367-1) [オプション,](#page-5383-3) [オプションファイルも](#page-5383-1)参照

## <span id="page-5383-1"></span>オプションファイル

 MySQL インスタンスの構成オプションを保持するファイル。 従来、Linux および Unix では、このファイルの名前は my.cnf で、Windows では my.ini です。

[構成ファイル](#page-5391-4), [my.cnf](#page-5370-1), [my.ini,](#page-5370-0) [オプションも](#page-5383-3)参照

<span id="page-5383-2"></span>オプティマイザ

 該当するテーブルの特性とデータ分布に基づいて、クエリーに使用する最適なインデックスおよび結合順序を決定する MySQL コンポーネント。 [インデックス](#page-5380-0), [結合,](#page-5390-6) [クエリー,](#page-5387-0) [テーブルも](#page-5402-2)参照

#### <span id="page-5383-6"></span>オプティミスティック

 リレーショナルデータベースシステムの低レベル実装決定を導く概念。 リレーショナルデータベースでパフォーマンス と並列性が必要であることは、操作を迅速に開始またはディスパッチする必要があることを意味します。 一貫性と参照整合 性が必要であることは、どの操作も失敗する可能性があることを意味します。つまり、トランザクションがロールバックさ れ、DML 操作が制約を違反し、ロックのリクエストがデッドロックになり、ネットワークエラーがタイムアウトになる可能 性があります。 オプティミスティック戦略は、ほとんどのリクエストまたは試行が成功したことを前提としているため、失 敗ケースを準備するために比較的少ない作業が行われます。 この想定が true のときは、データベースは不要な作業をほとん ど行いません。リクエストが失敗したときは、変更をクリーンアップして元に戻すために追加作業が必要になります。

InnoDB では、ロック、commits などの操作にオプティミスティック戦略を使用します。 たとえば、トランザクションによっ て変更されたデータは、コミットが発生する前にデータファイルに書き込むことができるため、コミット自体は非常に速いで すが、トランザクションがロールバックされた場合に変更を元に戻すためにより多くの作業が必要です。

オプティミスティック戦略の反対がペシミスティック戦略で、信頼性が低く頻繁に失敗する操作に対応するようにシステムが 最適化されます。 この概念はデータベースシステムではまれです。信頼性の高いハードウェア、ネットワーク、およびアル ゴリズムを選択することに非常の多くの努力が注ぎ込まれるためです。 [コミット](#page-5391-0), [並列性,](#page-5414-2) [DML,](#page-5364-1) [ロック,](#page-5419-0) [ペシミスティック,](#page-5413-4) [参照整合性も](#page-5393-1)参照

#### <span id="page-5384-4"></span>オンライン

 データベースのダウンタイム、ブロック、または制限された操作のないタイプの操作。 通常は DDL に適用されます。 高速 インデックス作成など、制限された操作の期間を短かくする操作は、MySQL 5.6 で 幅広いオンライン DDL 操作セットに進 化しました。

バックアップのコンテキストでは、ホットバックアップはオンライン操作、ウォームバックアップは部分的にオンライン操作 です。

[DDL](#page-5364-0), [高速インデックス作成,](#page-5392-1) [ホットバックアップ,](#page-5415-1) [オンライン DDL](#page-5384-0), [ウォームバックアップ](#page-5382-3)も参照

# <span id="page-5384-0"></span>オンライン DDL

DDL(主に ALTER TABLE) 操作中の InnoDB テーブルのパフォーマンス、同時実行性および可用性を向上させる機能。 詳細 は、[セクション15.12「InnoDB とオンライン DDL」](#page-2811-0)を参照してください。

詳細は、操作の種類に応じて異なります。 場合によっては、ALTER TABLE の進行中にテーブルを同時に変更できます。 操 作は、テーブルコピーなしで実行することも、特別に最適化されたタイプのテーブルコピーを使用して実行することもでき ます。 インプレース操作の DML ログ領域使用量は、innodb\_online\_alter\_log\_max\_size 構成オプションによって制御されま す。

この機能は、MySQL 5.5 の高速インデックス作成機能の拡張です。 [DDL](#page-5364-0), [高速インデックス作成,](#page-5392-1) [オンラインも](#page-5384-4)参照

<span id="page-5384-3"></span>オーバーフローページ

 可変長カラム (BLOB や VARCHAR など) が長すぎて B ツリーページに収まらない場合に、それらを保持するために別個に 割り当てられたディスクページ。 関連付けられたカラムはオフページカラムと呼ばれます。 [B ツリー](#page-5362-2), [オフページカラム](#page-5383-4), [ページ](#page-5413-0)も参照

# カ

カウンタ

 特定の種類の InnoDB 操作によって増分される値。 サーバーがどれだけビジーかを測定する、パフォーマンス問題の原因を トラブルシューティングする、(たとえば、クエリーが使用する構成設定またはインデックスへの) 変更が目的の低レベル効果 を持っているかどうかをテストする場合に役立ちます。 パフォーマンススキーマテーブルおよび INFORMATION\_SCHEMA テーブル (特に INFORMATION SCHEMA.INNODB\_METRICS) では、様々な種類のカウンタを使用できます。 [INFORMATION\\_SCHEMA,](#page-5367-2) [メトリックカウンタ,](#page-5416-4) [パフォーマンススキーマも](#page-5409-1)参照

<span id="page-5384-2"></span>カバリングインデックス

 クエリーによって取得されたすべてのカラムを含むインデックス。 完全なテーブル行を見つけるためのポインタとしてイン デックス値を使用する代わりに、クエリーはインデックス構造から値を返し、ディスク I/O を節約します。 InnoDB セカンダ リインデックスには主キーカラムも含まれているため、InnoDB では、MyISAM で可能なより多くのインデックスにこの最適 化手法を適用できます。 InnoDB では、トランザクションが終了するまで、トランザクションによって変更されたテーブルに 対するクエリーにこの方法を適用できません。

正しいクエリーの場合、どのカラムインデックスまたは複合インデックスでも、カバリングインデックスとして機能できま す。 可能な場合は必ず、この最適化方法を活用するようにインデックスおよびクエリーを設計してください。 [カラムインデックス](#page-5385-0), [複合インデックス,](#page-5413-2) [インデックス,](#page-5380-0) [主キー,](#page-5394-0) [セカンダリインデックスも](#page-5398-1)参照

<span id="page-5384-1"></span>カラム

 ストレージおよびセマンティクスがデータ型によって定義される、行内のデータ項目。 それぞれのテーブルおよびインデッ クスは主に、そこに含まれるカラムセットによって定義されます。

それぞれのカラムにはカーディナリティー値があります。 カラムは、そのテーブルの主キーであったり、主キーの一部で あったりします。 カラムは、一意制約または NOT NULL 制約、あるいはその両方により制限される場合があります。 別の カラム内の値には、異なるテーブルにまたがっている場合でも、外部キー関係によってリンクできます。

MySQL 内部操作についてディスカッションするときに、シノニムとしてフィールドが使用されることがあります。 [カーディナリティー](#page-5385-1), [外部キー,](#page-5386-0) [インデックス,](#page-5380-0) [NOT NULL 制約,](#page-5371-6) [主キー,](#page-5394-0) [行,](#page-5389-1) [テーブル,](#page-5402-2) [一意制約も](#page-5381-2)参照

<span id="page-5385-0"></span>カラムインデックス

 単一カラムのインデックス。 [複合インデックス](#page-5413-2), [インデックスも](#page-5380-0)参照

カラムプリフィクス

index が長さ指定 (CREATE INDEX idx ON t1 (c1(N)) など) で作成されると、カラム値の最初の N 文字のみがインデックスに 格納されます。 インデックスプリフィクスを小さいまま維持すると、インデックスがコンパクトになり、メモリーとディス ク I/O の節約によりパフォーマンスが向上します。 (ただし、インデックスプリフィクスを小さくし過ぎると、値の異なる行 がクエリーオプティマイザには重複していると見えるようになり、クエリー最適化を妨げる可能性があります。)

バイナリ値や長いテキスト文字列を含むカラムの場合、ソートは主な考慮事項ではなく、値全体をインデックスに格納すると 領域が浪費されるので、インデックスは自動的に、最初の N (通常 768) 文字を使用してルックアップおよびソートを行いま す。

# [インデックス](#page-5380-0)も参照

カーソル

 SQL ステートメントの結果セットを表す内部 MySQL データ構造。 多くの場合、プリペアドステートメントおよび動的 SQLで使用されます。 これは、ほかの高級言語でのイテレータのように機能し、リクエストに応じて結果セットからそれぞ れの値を生成します。

通常、SQL はカーソルの処理を処理しますが、パフォーマンスが重視されるコードを処理する際には、内部の作業に深刻に なる可能性があります。 [動的 SQL](#page-5406-1), [プリペアドステートメント](#page-5412-2), [クエリー](#page-5387-0)も参照

<span id="page-5385-1"></span>カーディナリティー

 テーブルカラム内の異なる値の数。 インデックスが関連付けられたカラムをクエリーが参照するときに、各カラムのカー ディナリティーはどのアクセス方法がもっとも効率的かに影響します。 たとえば、一意制約が適用されるカラムの場合、異 なる値の数はテーブル内の行数に等しくなります。 テーブル内の行数が 100 万なのに、特定のカラムの異なる値が 10 個だ けの場合は、各値は (平均) 100,000 回発生します。 したがって、SELECT c1 FROM t1 WHERE c1 = 50; などのクエリーが 1 行を返したり非常に多数の行を返したりする可能性があり、データベースサーバーはこのクエリーを c1 のカーディナリ ティーに応じてさまざまに処理できます。

カラム内の値が非常に不規則に分布している場合は、カーディナリティーが最善のクエリー計画を決定するうえで適切な方法 でないことがあります。 たとえば、SELECT c1 FROM t1 WHERE c1 = x; は x=50 のときに 1 行を返し、x=30 のときに 100 万行を返します。 このような場合、どのルックアップ方法が特定のクエリーにより効率的かについてアドバイスを伝えるた めに、インデックスヒントを使用する必要があります。

カーディナリティーは、複合インデックスの場合と同様に、複数のカラムに存在する異なる値の数にも適用できます。 [カラム](#page-5384-1), [複合インデックス,](#page-5413-2) [インデックス,](#page-5380-0) [インデックスヒント,](#page-5380-1) [永続的統計,](#page-5383-5) [ランダムダイブ,](#page-5417-3) [選択性,](#page-5399-4) [一意制約も](#page-5381-2)参照

仮想インデックス

 仮想インデックスは、1 つ以上の仮想生成カラム上、または仮想生成カラムと通常のカラムまたは格納された生成カラムの 組合せ上のセカンダリインデックスです。 詳細は[、セクション13.1.20.9「セカンダリインデックスと生成されたカラム」を](#page-2285-0) 参照してください。

[セカンダリインデックス](#page-5398-1), [ストアド生成カラム,](#page-5397-3) [仮想生成カラムも](#page-5385-2)参照

#### 仮想カラム

[仮想生成カラム](#page-5385-2)も参照

<span id="page-5385-2"></span>仮想生成カラム

 カラム定義に含まれる式から値が計算されるカラム。 カラム値は格納されませんが、BEFORE トリガーの直後に行が読み取 られたときに評価されます。 仮想生成カラムは記憶域を取りません。 InnoDB では、仮想生成カラムのセカンダリインデッ クスがサポートされます。

ストアド生成カラムと対比してください。

[ベースカラム](#page-5414-5), [生成されるカラム,](#page-5399-5) [ストアド生成カラムも](#page-5397-3)参照

可変長型

可変長のデータ型。 VARCHAR、VARBINARY、BLOB および TEXT 型は可変長型です。

InnoDB では、768 バイト以上の固定長フィールドは可変長フィールドとして扱われ、off-page に格納できます。 たとえ ば、utf8mb4 と同様に、文字セットの最大バイト長が 3 より大きい場合、CHAR(255) カラムは 768 バイトを超えることがあ ります。

[オフページカラム](#page-5383-4), [オーバーフローページも](#page-5384-3)参照

<span id="page-5386-2"></span>可用性

 ホストでの障害 (MySQL、オペレーティングシステム、ハードウェア、メンテナンス作業での障害を含む) に対処し、必要に 応じてリカバリする能力 (ない場合は、ダウンタイムが発生する可能性があります)。 多くの場合、大規模開発の重要な側面 として、スケーラビリティーと組み合わされます。 [スケーラビリティー](#page-5396-0)も参照

## <span id="page-5386-0"></span>外部キー

 個別の InnoDB テーブルの行間のポインタ関係のタイプ。 外部キー関係は、親テーブルおよび子テーブルの 1 つのカラムに 定義されます。

外部キーは、関連情報の高速ルックアップを有効にすることに加えて、データが挿入、更新、および削除されるときにこれら のポインタが無効になるのを防ぐことによって参照整合性を適用するのに役立ちます。 この適用メカニズムは一種の制約で す。 別のテーブルをポイントする行は、関連付けられた外部キー値がその別のテーブルに存在しない場合、挿入できませ ん。 行が削除されているか、その外部キー値が変化していて、別のテーブル内の行がその外部キー値をポイントしている場 合は、削除を防止したり、ほかのテーブル内の対応するカラム値が NULL になるようにしたり、ほかのテーブル内の対応す る行を自動的に削除したりするように外部キーを設定できます。

正規化データベースを設計する際の段階の 1 つは、複製されるデータを特定し、そのデータを新しいテーブルに分離し、結 合操作を使用して複数のテーブルを単一テーブルのように照会できるように外部キー関係を設定することです。 [子テーブル](#page-5391-1), [FOREIGN KEY 制約,](#page-5365-4) [結合,](#page-5390-6) [正規化,](#page-5399-6) [NULL,](#page-5372-0) [親テーブル,](#page-5395-4) [参照整合性,](#page-5393-1) [リレーショナルも](#page-5417-2)参照

完全バックアップ

 各 MySQL データベース内のすべてのテーブルと MySQL インスタンス内のすべてのデータベースを含むバックアップ。 部 分バックアップと対比してください。 [バックアップ](#page-5409-2), [データベース,](#page-5404-0) [インスタンス,](#page-5379-2) [部分バックアップ,](#page-5413-5) [テーブルも](#page-5402-2)参照

書き込み結合

ダーティページが InnoDB バッファプールの flushed である場合に書込み操作を減らす最適化手法。 ページ内の行が複数回 更新されたり、同じページ上の複数の行が更新されたりする場合、変更ごとに一度の書き込みではなく、単一書き込み操作で これらのすべての変更がデータファイルに格納されます。 [バッファープール](#page-5409-0), [ダーティーページ,](#page-5401-2) [フラッシュも](#page-5412-1)参照

関連性

全文検索機能で、検索文字列と FULLTEXT インデックス内のデータとの間の類似性を示す数字。 たとえば、単一の単語を 検索する場合、その単語は通常、1 回のみ表示される行よりもテキスト内で複数回出現する行に関連します。 [全文検索](#page-5398-0), [FULLTEXT インデックス](#page-5365-1)も参照

# キ

キャッシュ

 頻繁または高速に取り出せるようにデータのコピーを格納するメモリー領域を表す一般的な用語。 InnoDB では、キャッ シュ構造の主な種類はバッファプールです。 [バッファー](#page-5409-3), [バッファープールも](#page-5409-0)参照

<span id="page-5386-1"></span>ギャップ

 新しい値を挿入できる InnoDB index データ構造内の場所。 SELECT ... FOR UPDATE などのステートメントを使用して行 のセットをロックすると、InnoDB ではギャップおよびインデックス内の実際の値に適用されるロックを作成できます。 たと えば、更新に 10 より大きな値をすべて選択した場合、ギャップロックはほかのトランザクションが 10 を超える新しい値を 挿入するのを妨げます。 最小上限レコードと最大下限レコードは、現在のすべてのインデックス値よりも大きな値または小 さな値をすべて含むギャップを表します。

[並列性](#page-5414-2), [ギャップロック,](#page-5387-2) [インデックス,](#page-5380-0) [最大下限レコード,](#page-5393-4) [分離レベル,](#page-5412-0) [最小上限レコードも](#page-5393-5)参照

<span id="page-5387-2"></span>ギャップロック

 インデックスレコード間のギャップのロック、または先頭インデックスレコードの前や末尾インデックスレコードのあとの ギャップのロック。 たとえば、SELECT c1 FROM t WHERE c1 BETWEEN 10 and 20 FOR UPDATE;では、範囲内の既存の すべての値間のギャップがロックされているため、カラムにそのような値がすでに存在するかどうかにかかわらず、他のトラ ンザクションが 15 の値を t.c1 カラムに挿入することを防ぎます。 レコードロックおよびネクストキーロックと対比してく ださい。

ギャップロックは、パフォーマンスと並列性とのトレードオフの一環であり、一部のトランザクション分離レベルで使用さ れ、ほかでは使用されません。

[ギャップ](#page-5386-1), [最大下限レコード,](#page-5393-4) [ロック,](#page-5419-2) [ネクストキーロック,](#page-5408-1) [レコードロック,](#page-5418-4) [最小上限レコードも](#page-5393-5)参照

共有テーブルスペース

システムテーブルスペースまたは一般テーブルスペースを参照する別の方法。 一般的なテーブルスペースは、MySQL 5.7 で 導入されました。 複数のテーブルを共有テーブルスペースに配置できます。 単一のテーブルのみが file-per-table テーブルス ペースに存在できます。 [一般テーブルスペース](#page-5382-0), [システムテーブルスペースも](#page-5393-0)参照

共有ロック

ロックの一種。ほかのトランザクションがロックされたオブジェクトを読み取ることを許可し、それに対するほかの共有 ロックを獲得することも許可するけれども、それに書き込むことは許可しません。 排他ロックの反対。 [排他ロック](#page-5410-0), [ロック,](#page-5419-2) [トランザクションも](#page-5406-0)参照

#### <span id="page-5387-3"></span>切り捨て

 テーブルおよび関連するインデックスを残しながら、テーブルの内容全体を削除する DDL 操作。 ドロップと対比してくだ さい。 概念的には、WHERE 句のない DELETE ステートメントと同じ結果になりますが、バックグラウンドでの動作は異な ります: InnoDB は新しい空のテーブルを作成し、古いテーブルを削除してから、古いテーブルのかわりに新しいテーブルの 名前を変更します。 これは DDL 操作なので、ロールバックできません。

切り捨てられるテーブルに、別のテーブルを参照する外部キーが含まれている場合、切捨て操作では、ON DELETE CASCADE 句で必要に応じて参照テーブルの対応する行を削除できるように、処理速度の遅い行を一度に削除します。 (MySQL 5.5 以降では、このより遅い形式の切り捨てを許可しない代わりに、外部キーが含まれている場合はエラーを返しま す。 この場合は、代わりに DELETE ステートメントを使用してください。 [DDL](#page-5364-0), [ドロップ,](#page-5406-2) [外部キー,](#page-5386-0) [ロールバックも](#page-5420-1)参照

#### <span id="page-5387-4"></span>疑似レコード

 現在存在しないキー値または範囲をロックするために使用される、インデックス内の人為レコード。 [最大下限レコード](#page-5393-4), [ロック,](#page-5419-0) [最小上限レコードも](#page-5393-5)参照

#### <span id="page-5387-1"></span>起動

 MySQL Server を起動させるプロセス。 通常[、セクション4.3「サーバーおよびサーバーの起動プログラム」に](#page-359-0)示すプログラ ムのいずれかによって行われます。 シャットダウンの反対。 [シャットダウン](#page-5394-1)も参照

#### 逆引用符

 MySQL SQL ステートメント内の識別子は、特殊文字または予約語を含んでいる場合、逆引用符文字 (`) で囲む必要がありま す。 たとえば、FOO#BAR というテーブルまたは SELECT というカラムを参照するには、`FOO#BAR` および `SELECT` と して識別子を指定します。 逆引用符は、安全性のレベルをさらに高めるので、識別子名が前もってわかっていない可能性の あるプログラム生成の SQL ステートメントで広く使用されています。

ほかのデータベースシステムの多くでは、このような特別な名前には二重引用符 (") を使用します。 MySQL では移植性のた めに、ANSI\_QUOTES モードを有効にして、逆引用符の代わりに二重引用符を使用して識別子名を修飾できます。 [SQLも](#page-5376-0)参照

# ク

## <span id="page-5387-0"></span>クエリー

SQL で、1 つ以上のテーブルから情報を読み取る操作。 データの編成とクエリーのパラメータに応じて、ルックアップはイ ンデックスを参照することで最適化される可能性があります。 複数のテーブルが使用される場合、そのクエリーは結合と呼 ばれます。

歴史的な理由から、ステートメントの内部処理のディスカッションでは、DDL ステートメントや DML ステートメントなどの 他のタイプの MySQL ステートメントを含む、より広範な意味で 「query」 が使用される場合があります。

[DDL](#page-5364-0), [DML,](#page-5364-1) [インデックス,](#page-5380-0) [結合,](#page-5390-6) [SQL,](#page-5376-0) [テーブルも](#page-5402-2)参照

クエリーログ

[一般クエリーログ](#page-5381-5)も参照

<span id="page-5388-5"></span>クエリー実行計画

 使用するインデックスやテーブルを結合する順序など、クエリーをもっとも効率的に実行する方法についてオプティマイザ によって行われる決定のセット。 計画安定性には、特定のクエリーについて一貫して行われている同じ選択が含まれます。 [インデックス](#page-5380-0), [結合,](#page-5390-6) [計画安定性,](#page-5390-5) [クエリーも](#page-5387-0)参照

<span id="page-5388-0"></span>クライアント

 データベースサーバーの外部で実行され、Connector を介してリクエストを送信してデータベースと通信するプログラム、 またはクライアントライブラリを介して使用可能になった API。 データベースサーバーと同じ物理マシン上、またはネット ワーク経由で接続されたリモートマシン上で実行できます。 これは、特別な目的のデータベースアプリケーション、または mysql コマンドラインプロセッサなどの汎用プログラムです。 [API](#page-5362-0), [クライアントライブラリ](#page-5388-4), [コネクタ](#page-5390-0), [mysql,](#page-5371-4) [サーバーも](#page-5393-2)参照

<span id="page-5388-4"></span>クライアントライブラリ

 データベースを操作するための関数のコレクションを含むファイル。 これらのライブラリを使用してプログラムをコンパイ ルするか、アプリケーションと同じシステムにインストールすることで、MySQL サーバーがインストールされていないマシ ンでデータベースアプリケーション (client と呼ばれる) を実行できます。アプリケーションはネットワークを介してデータ ベースにアクセスします。 MySQL では、MySQL サーバー自体から libmysqlclient ライブラリを使用できます。 [クライアント](#page-5388-0), [libmysqlclient](#page-5369-0)も参照

<span id="page-5388-6"></span>クライアント側のプリペアドステートメント

 キャッシュおよび再利用がローカルで管理され、サーバー側のプリペアドステートメントの機能をエミュレートするプリペ アドステートメントのタイプ。 従来は、一部の Connector/J、Connector/ODBC および Connector/PHP 開発者がサーバー側 ストアドプロシージャの問題を回避するために使用していました。 最新の MySQL サーバーバージョンでは、パフォーマン ス、スケーラビリティー、およびメモリー効率を向上させるために、サーバー側のプリペアドステートメントをお勧めしま す。

[Connector/J,](#page-5363-3) [Connector/ODBC](#page-5363-1), [Connector/PHP,](#page-5363-7) [プリペアドステートメントも](#page-5412-2)参照

<span id="page-5388-2"></span>クラスタ化されたインデックス

主キーインデックスの InnoDB 用語。 InnoDB テーブルの記憶域は、主キーカラムの値に基づいて編成され、主キーカラム に関連するクエリーおよびソートを高速化します。 パフォーマンスが最適になるように、パフォーマンスがもっとも重要な クエリーに基づいて、主キーカラムを慎重に選択してください。 クラスタ化されたインデックスのカラムを変更することは 負荷のかかる操作なので、まれにしか、またはまったく更新されない主カラムを選択してください。

Oracle Database 製品では、この種のテーブルはインデックス編成テーブルと呼ばれています。 [インデックス](#page-5380-0), [主キー,](#page-5394-0) [セカンダリインデックスも](#page-5398-1)参照

<span id="page-5388-3"></span>クラッシュ

 MySQL では、通常、「crash」 という用語は、サーバーが通常のクリーンアップを実行できない予期しない shutdown 操作 を指します。 たとえば、クラッシュは、データベースサーバーマシンまたはストレージデバイスでのハードウェア障害、電 源障害、MySQL Server の停止を招く潜在的なデータ不一致、DBA で開始された高速シャットダウン、またはその他の多く の理由によって発生することがあります。 InnoDB テーブルの堅牢で自動的なクラッシュリカバリは、DBA が追加作業を行 うことなく、サーバーが再起動するときにデータの一貫性を保証します。 [クラッシュリカバリ](#page-5388-1), [高速シャットダウン,](#page-5392-2) [InnoDB,](#page-5367-1) [シャットダウンも](#page-5394-1)参照

<span id="page-5388-1"></span>クラッシュリカバリ

クラッシュ後に MySQL が再度起動したときに行われるクリーンアップアクティビティー。 InnoDB テーブルの場合、不完 全なトランザクションからの変更は、Redo ログからのデータを使用して再現されます。 クラッシュ前にコミットされたけれ ども、まだデータファイルに書き込まれていない変更は、二重書き込みバッファーから再構築されます。 通常どおりデータ ベースがシャットダウンした場合、このタイプのアクティビティーは、パージ操作によってシャットダウン中に実行されま す。

通常操作中、コミットされたデータは、データファイルに書き込まれる前に、一定期間変更バッファーに格納できます。 データファイルを最新の状態に維持すること (通常の操作中にパフォーマンスオーバーヘッドをもたらす) と、データのバッ ファリング (シャットダウンおよびクラッシュリカバリの時間を長くする可能性がある) との間には、常にトレードオフがあ ります。

[変更バッファー](#page-5414-1), [コミット,](#page-5391-0) [クラッシュ,](#page-5388-3) [データファイル,](#page-5404-2) [二重書き込みバッファー,](#page-5407-0) [InnoDB,](#page-5367-1) [パージ,](#page-5409-4) [Redo ログも](#page-5374-0)参照

クリーンシャットダウン

crash または高速シャットダウンではなく、エラーなしで完了し、終了前にすべての変更を InnoDB テーブルに適用する shutdown。 低速シャットダウンのシノニム。 [クラッシュ](#page-5388-3), [高速シャットダウン,](#page-5392-2) [シャットダウン,](#page-5394-1) [低速シャットダウンも](#page-5405-3)参照

クリーンページ

InnoDB バッファプール内の page は、メモリー内で行われたすべての変更も [data files](#page-5404-2) に書き込まれます (flushed)。 ダー ティーページの反対です。

[バッファープール](#page-5409-0), [データファイル,](#page-5404-2) [ダーティーページ,](#page-5401-2) [フラッシュ,](#page-5412-1) [ページも](#page-5413-0)参照

グループコミット

 コミットごとに別々にフラッシュおよび同期するのではなく、一連のコミット操作に対して一度、いくつかの低レベル I/O 操作 (ログ書き込み) を実行する InnoDB 最適化。 [バイナリログ](#page-5408-0), [コミットも](#page-5391-0)参照

グローバルトランザクション

XA 操作に含まれるタイプのトランザクション。 これは、それ自体はトランザクションであるけれども、すべてがグループ として正しく完了する必要があるか、グループとしてロールバックされる必要がある、いくつかのアクションから構成されま す。 基本的に、これは ACID プロパティ「「レベルを上げる」」を拡張して、ACID プロパティも持つグローバル操作のコン ポーネントとして複数の ACID トランザクションを同時に実行できるようにします。 [ACID](#page-5361-1), [トランザクション](#page-5406-0), [XA](#page-5378-3)も参照

<span id="page-5389-2"></span>グローバル一時テーブルスペース

 ユーザーが作成した一時テーブルに加えた変更のためにロールバックセグメントを格納する一時テーブルスペース。 [一時テーブルスペース](#page-5381-0)も参照

#### 組み込み

 MySQL 内の組み込みの InnoDB ストレージエンジンは、ストレージエンジンの元の配布形式です。 InnoDB Plugin と対比 してください。 MySQL 5.5 以降、InnoDB プラグインは組込み InnoDB ストレージエンジン (InnoDB 1.1 と呼ばれる) として MySQL コードベースにマージされます。

この区別は主に MySQL 5.1 で重要です。この場合、機能またはバグの修正が InnoDB プラグインに適用される可能性があり ますが、組込み InnoDB には適用されません。その逆も同様です。 [InnoDBも](#page-5367-1)参照

組み込み一時テーブル

オプティマイザで使用される最適化された内部 InnoDB 一時テーブル。 [オプティマイザ](#page-5383-2)も参照

<span id="page-5389-1"></span>行

カラムセットによって定義される論理データ構造。 行セットがテーブルを構成します。 InnoDB データファイル内では、各 page に 1 つ以上の行を含めることができます。

InnoDB では、MySQL 構文との一貫性のために行フォーマットという用語を使用しますが、行形式は各テーブルのプロパ ティであり、そのテーブルのすべての行に適用されます。 [カラム](#page-5384-1), [データファイル,](#page-5404-2) [ページ,](#page-5413-0) [行フォーマット,](#page-5389-0) [テーブルも](#page-5402-2)参照

<span id="page-5389-0"></span>行フォーマット

InnoDB table の rows のディスク記憶域形式。 InnoDB が compression などの新機能を取得すると、新しい行形式が導入さ れ、記憶域の効率とパフォーマンスが向上します。

InnoDB テーブルの行形式は、ROW\_FORMAT オプションまたは innodb\_default\_row\_format 構成オプション (MySQL 5.7.9 で導入) によって指定されます。 行フォーマットには、REDUNDANT, COMPACT, COMPRESSED および DYNAMIC が含まれます。 InnoDB テーブルの行形式を表示するには、SHOW TABLE STATUS ステートメントを発行する か、INFORMATION\_SCHEMA で InnoDB テーブルメタデータをクエリーします。 [コンパクト行フォーマット](#page-5391-3), [圧縮行フォーマット,](#page-5379-0) [圧縮,](#page-5378-0) [動的行フォーマット,](#page-5407-2) [冗長行フォーマット,](#page-5394-3) [行,](#page-5389-1) [テーブルも](#page-5402-2)参照

<span id="page-5389-3"></span>行ベースレプリケーション

レプリカ上の個々の行の変更方法を指定する source からイベントが伝播されるレプリケーションの形式。 innodb\_autoinc\_lock\_mode オプションのすべての設定に安全に使用できます。 [自動インクリメントロック](#page-5395-2), [innodb\\_autoinc\\_lock\\_mode](#page-5367-3), [レプリカ](#page-5418-1), [レプリケーション,](#page-5418-2) [source,](#page-5376-5) [ステートメントベースレプリ](#page-5396-1) [ケーション](#page-5396-1)も参照

行レベルロック

InnoDB テーブルに使用されるロックメカニズム。テーブルロックではなく行ロックに依存します。 複数のトランザクショ ンが同時に同じテーブルを変更できます。 2 つのトランザクションが同じ行を変更しようとした場合にのみ、トランザク ションの一方は他方が終わる (およびその行ロックを解放する) まで待機します。 [InnoDB,](#page-5367-1) [ロック,](#page-5419-0) [行ロック,](#page-5390-4) [テーブルロック,](#page-5403-3) [トランザクションも](#page-5406-0)参照

<span id="page-5390-4"></span>行ロック

ロックの 1 つ。互換性のない方法で別のトランザクションが行にアクセスするのを防ぎます。 同じテーブル内のほかの行に は、ほかのトランザクションが自由に書き込むことができます。 これは、InnoDB テーブルでの DML 操作によって行われる タイプのロックです。

MyISAM で使用されるテーブルロックとは対照的に、またはオンライン DDLでは実行できない InnoDB テーブルに対する DDL 操作中には、これらのロックによってテーブルへの同時アクセスがブロックされます。 [DDL](#page-5364-0), [DML,](#page-5364-1) [InnoDB,](#page-5367-1) [ロック,](#page-5419-2) [ロック,](#page-5419-0) [オンライン DDL](#page-5384-0), [テーブルロック](#page-5403-3), [トランザクション](#page-5406-0)も参照

# ケ

原子的

 SQL コンテキストでは、トランザクションとは、完全に完了する (コミット時)、またはまったく効果がない (ロールバッ ク時) 作業の単位です。 トランザクションの不可視 (アトミック) プロパティは、頭字語 ACID の 「A」 です。 [ACID](#page-5361-1), [コミット](#page-5391-0), [ロールバック](#page-5420-1), [トランザクション](#page-5406-0)も参照

# <span id="page-5390-2"></span>厳密モード

innodb\_strict\_mode オプションで制御される設定の一般名。 この設定をオンにすると、通常は警告として扱われる条件が エラーと見なされます。 たとえば、通常は警告を生成してデフォルト値で続行するファイル形式と行フォーマットに関連す るオプションの特定の無効な組合せによって、CREATE TABLE 操作が失敗するようになりました。innodb\_strict\_mode は MySQL 5.7 でデフォルトで有効になっています。

MySQL にも厳密モードと呼ばれるものがあります。 [セクション5.1.11「サーバー SQL モード」を](#page-879-0)参照してください。 [ファイル形式](#page-5411-0), [innodb\\_strict\\_mode](#page-5368-5), [行フォーマット](#page-5389-0)も参照

#### <span id="page-5390-1"></span>検索インデックス

 MySQL では、全文検索クエリーは特別な種類のインデックス (FULLTEXT インデックス) を使用します。 MySQL 5.6.4 以降 で、InnoDB および MyISAM テーブルの両方は FULLTEXT インデックスをサポートします。以前はこれらのインデックスは MyISAM テーブルでのみ利用可能でした。 [全文検索](#page-5398-0), [FULLTEXT インデックス](#page-5365-1)も参照

<span id="page-5390-6"></span>結合

 同じ値を保持するテーブル内のカラムを参照することによって、複数のテーブルからデータを取得するクエリー。 理想的に は、これらのカラムは InnoDB 外部キー関係の一部であり、参照整合性および結合カラムがインデックス付きであることを確 認します。 多くの場合、正規化データ設計で、繰り返される文字列を数値 ID に置き換えることによって領域を節約してクエ リーパフォーマンスを改善するために、使用されます。 [外部キー](#page-5386-0), [インデックス,](#page-5380-0) [正規化,](#page-5399-6) [クエリー,](#page-5387-0) [参照整合性も](#page-5393-1)参照

<span id="page-5390-5"></span>計画安定性

クエリー実行計画のプロパティーの 1 つ。オプティマイザが渡されたクエリーに毎回同じ選択を行うことで、パフォーマン スが一貫して予測可能になります。 [クエリー](#page-5387-0), [クエリー実行計画も](#page-5388-5)参照

# コ

<span id="page-5390-0"></span>コネクタ

 MySQL コネクタは、client プログラム用の MySQL サーバーへの接続を提供します。 いくつかのプログラミング言語および フレームワークには、それぞれ独自のコネクタが関連付けられています。 API によって提供される下位レベルのアクセスと 対比してください。

[API](#page-5362-0), [クライアント](#page-5388-0), [Connector/C++](#page-5363-6), [Connector/J,](#page-5363-3) [Connector/NET,](#page-5363-0) [Connector/ODBCも](#page-5363-1)参照

<span id="page-5390-3"></span>コマンドインタセプタ

ステートメントインターセプタと同義です。 Connector/NET と Connector/J の両方で使用可能な interceptor デザインパター ンの一部分。 Connector/NET がコマンドをコールする内容。Connector/J はステートメントと呼ばれます。 例外インターセ プタと対比してください。

[Connector/J,](#page-5363-3) [Connector/NET](#page-5363-0), [例外インターセプタ](#page-5418-0), [interceptor,](#page-5368-6) [ステートメントインターセプタも](#page-5396-2)参照

# <span id="page-5391-0"></span>コミット

トランザクションを終了させ、トランザクションによって行われた変更を永続的にする SQL ステートメント。 これは、ト ランザクションで行われた変更を元どおりにするロールバックの反対です。

InnoDB では、コミットに optimistic メカニズムを使用するため、コミットが実際に発生する前に変更をデータファイルに書 き込むことができます。 この方法は、コミット自体をより高速にしますが、ロールバックの場合には必要な作業が増えると いうトレードオフが生じます。

MySQL はデフォルトで、各 SQL ステートメントに続いてコミットを自動的に発行する自動コミット設定を使用します。 [自動コミット](#page-5395-5), [オプティミスティック,](#page-5383-6) [ロールバック,](#page-5420-1) [SQL,](#page-5376-0) [トランザクションも](#page-5406-0)参照

# <span id="page-5391-3"></span>コンパクト行フォーマット

 InnoDB テーブル用の行フォーマット。 これは、MySQL 5.0.3 から MySQL 5.7.8 へのデフォルトの行形式でした。 MySQL 8.0 では、デフォルトの行フォーマットは、DYNAMIC のデフォルト設定を持つ innodb\_default\_row\_format 構成オプション によって定義されます。 COMPACT の行形式では、REDUNDANT の行形式よりも NULL および可変長のカラムをよりコン パクトに表現できます。

InnoDB COMPACT 行フォーマットの詳細は、[セクション15.10「InnoDB の行フォーマット」を](#page-2802-0)参照してください。 [動的行フォーマット](#page-5407-2), [ファイル形式,](#page-5411-0) [冗長行フォーマット,](#page-5394-3) [行フォーマットも](#page-5389-0)参照

# <span id="page-5391-2"></span>コールドバックアップ

 データベースがシャットダウンしている間に行われるバックアップ。 ビジー状態のアプリケーションおよび web サイトの場 合、これは実用的ではなく、ウォームバックアップまたはホットバックアップが望ましい場合があります。 [バックアップ](#page-5409-2), [ホットバックアップ,](#page-5415-1) [ウォームバックアップも](#page-5382-3)参照

#### <span id="page-5391-5"></span>合成キー

 インデックス付けされたカラム (通常は主キー)。値は任意に割り当てられます。 多くの場合、自動インクリメントカラムを 使用して行われます。 完全に任意として値を扱うことによって、過度に制限されたルールと欠陥のあるアプリケーション想 定を回避できます。 たとえば、ある従業員が雇用を承認されたけれども、実際には入社していない場合、従業員数を表す数 値シーケンスにギャップがある可能性があります。 または、従業員番号 100 と従業員番号 500 が会社を退職してあとで再入 社した場合、前者が後者よりもあとの雇用日になることがあります。 数値も、予測可能な長さより短い値になります。 たと えば、「Road」、「Boulevard」、「Expressway」 などを意味する数値コードを格納すると、これらの文字列を繰り返し使 用するよりも領域効率が高くなります。

サロゲートキーとも呼ばれます。 ナチュラルキーと対比してください。 [自動インクリメント](#page-5395-1), [ナチュラルキー,](#page-5407-4) [主キー,](#page-5394-0) [サロゲートキーも](#page-5392-3)参照

#### 固定行フォーマット

 この行フォーマットは、InnoDB ではなく MyISAM ストレージエンジンによって使用されます。 MySQL 5.7.6 以前で ROW\_FORMAT=FIXED オプションを指定して InnoDB テーブルを作成した場合、InnoDB はコンパクトな行形式をかわりに 使用しますが、FIXED の値が SHOW TABLE STATUS レポートなどの出力に表示されることがあります。 MySQL 5.7.7 で は、ROW\_FORMAT=FIXED が指定されている場合、InnoDB はエラーを返します。 [コンパクト行フォーマット](#page-5391-3), [行フォーマットも](#page-5389-0)参照

#### <span id="page-5391-1"></span>子テーブル

外部キー関係で子テーブルとは、その行が別のテーブル内の行を参照 (またはポイント) し、特定のカラムについて同じ値を 持つもののことです。 これは、FOREIGN KEY ... REFERENCES 句、およびオプションで ON UPDATE および ON DELETE 句を含むテーブルです。 行を子テーブル内に作成するには、その前に親テーブル内に対応する行が存在している必要があり ます。 子テーブル内の値は、外部キーの作成時に使用される ON CASCADE に基づいて、親テーブルでの削除または更新操 作を禁止したり、子テーブル内で自動的に削除または更新したりする場合があります。 [外部キー](#page-5386-0), [親テーブルも](#page-5395-4)参照

#### <span id="page-5391-4"></span>構成ファイル

 起動時に MySQL が使用するオプション値を保持するファイル。 従来、Linux および Unix では、このファイルの名前は my.cnf で、Windows では my.ini です。 ファイルの [mysqld] セクションで、InnoDB に関連した多数のオプションを設定でき ます。

MySQL が構成ファイルを検索する場所の詳細は[、セクション4.2.2.2「オプションファイルの使用」](#page-327-0) を参照してください。

MySQL Enterprise Backup 製品を使用する場合、通常は 2 つの構成ファイルを使用: データの取得元とその構造化方法 (サー バーの元の構成ファイルである可能性がある) を指定するものと、バックアップデータの移動先と構造化方法を指定する小さ なオプションセットのみを含むストリップダウンされたもの。 MySQL Enterprise Backup 製品で使用される構成ファイルに は、通常は通常の構成ファイルから除外される特定のオプションが含まれている必要があるため、MySQL Enterprise Backup で使用するために既存の構成ファイルにオプションを追加する必要がある場合があります。 [my.cnf](#page-5370-1), [MySQL Enterprise Backup](#page-5371-0), [オプション](#page-5383-3), [オプションファイル](#page-5383-1)も参照

<span id="page-5392-0"></span>混在モード挿入

INSERT ステートメントの 1 つ。自動インクリメント値が新しい行のすべてではなく一部に指定されます。 たとえば、複数 値 INSERT では、一部のケースで自動インクリメントカラムの値を、ほかのケースで NULL を指定できます。 InnoDB は、 カラム値が NULL として指定された行に自動インクリメント値を生成します。 別の例が、INSERT ... ON DUPLICATE KEY UPDATE ステートメントです。ここでは、INSERT ではなく UPDATE ステートメントとして処理される重複行がある場合、 それらに自動インクリメント値が生成されますが、使用されません。

レプリケーション構成の source サーバーとレプリカサーバーの間で整合性の問題が発生する可能性があります。 innodb\_autoinc\_lock\_mode 構成オプションの値の調整が必要な場合があります。 [自動インクリメント](#page-5395-1), [innodb\\_autoinc\\_lock\\_mode](#page-5367-3), [レプリカ](#page-5418-1), [レプリケーション,](#page-5418-2) [sourceも](#page-5376-5)参照

降順インデックス

ORDER BY column DESC 句を処理するためにインデックス記憶域が最適化される index のタイプ。 [インデックス](#page-5380-0)も参照

高位境界値

 上限を表す値。実行時に超えるべきでないハード制限、または実際に到達した最大値の記録。 低位境界値と対比してくださ い。

[低位境界値](#page-5404-6)も参照

<span id="page-5392-1"></span>高速インデックス作成

 InnoDB プラグインで最初に導入された機能は、5.5 以上の MySQL の一部であり、関連付けられたテーブルを完全にリライ トする必要がなくなるため、InnoDB セカンダリインデックスの作成が高速化されます。 高速化はセカンダリインデックスの 削除にも適用されます。

インデックスを保守することで多数のデータ転送操作にパフォーマンスオーバーヘッドを増やす場合があるので、セカンダ リインデックスを用意せずに ALTER TABLE ... ENGINE=INNODB や INSERT INTO ... SELECT \* FROM ... などの操作を行 い、あとでインデックスを作成することを検討してみてください。

MySQL 5.6 では、この機能がより一般的になります。 インデックスの作成中にテーブルの読取りおよび書込みを行うこと ができ、テーブルをコピーせずに、または DML 操作をブロックせずに、あるいはその両方で、より多くの種類の ALTER TABLE 操作を実行できます。 したがって、MySQL 5.6 以上では、この機能セットは高速インデックス作成ではなくオンライ ン DDLと呼ばれます。

関連情報については、[セクション15.12「InnoDB とオンライン DDL」](#page-2811-0)を参照してください。 [DML,](#page-5364-1) [インデックス,](#page-5380-0) [オンライン DDL](#page-5384-0), [セカンダリインデックス](#page-5398-1)も参照

<span id="page-5392-2"></span>高速シャットダウン

innodb\_fast\_shutdown=1 の構成設定に基づく、InnoDB のデフォルトの shutdown プロシージャ。 時間を節約するために、 特定のフラッシュ操作がスキップされます。 フラッシュ操作は次の起動中にクラッシュリカバリの場合と同じメカニズムを 使用して実行されるので、通常の使用中にはこのタイプのシャットダウンが安全です。 アップグレードまたはダウングレー ドのためにデータベースをシャットダウンしている場合は、代わりに低速シャットダウンを行なって、すべての該当する変更 がシャットダウン中にデータファイルに適用されることを保証してください。 [クラッシュリカバリ](#page-5388-1), [データファイル,](#page-5404-2) [フラッシュ,](#page-5412-1) [シャットダウン,](#page-5394-1) [低速シャットダウンも](#page-5405-3)参照

# サ

サブリスト

バッファプールを表すリスト構造内では、比較的古いページと比較的新しいページは、list の様々な部分によって表されま す。 パラメータセットは、これらの部分のサイズと、新しいページと古いページ間の分割ポイントを制御します。 [バッファープール](#page-5409-0), [エビクション,](#page-5383-0) [リスト,](#page-5417-4) [LRUも](#page-5369-2)参照

<span id="page-5392-3"></span>サロゲートキー

合成キーのシノニム名。 [合成キー](#page-5391-5)も参照

<span id="page-5393-2"></span>サーバー

 継続的に実行され、別のプログラム (client) からのリクエストの受信および処理を待機するプログラムのタイプ。 多くの 場合、コンピュータ全体が 1 つ以上のサーバープログラムを実行することを目的とするため (データベースサーバー、Web サーバー、アプリケーションサーバー、これらの組み合わせなど)、用語サーバーはサーバーソフトウェアを実行するコン ピュータを指す場合もあります。 [クライアント](#page-5388-0), [mysqld](#page-5371-3)も参照

サーバー側のプリペアドステートメント

 MySQL サーバーによって管理されるプリペアドステートメント。 これまで、サーバー側のプリペアドステートメントの問 題により、Connector/J および Connector/PHP 開発者はかわりにクライアント側のプリペアドステートメントを使用する場 合がありました。 最新の MySQL サーバーバージョンでは、パフォーマンス、スケーラビリティー、およびメモリー効率を 向上させるために、サーバー側のプリペアドステートメントをお勧めします。 [クライアント側のプリペアドステートメント](#page-5388-6), [Connector/J](#page-5363-3), [Connector/PHP,](#page-5363-7) [プリペアドステートメントも](#page-5412-2)参照

<span id="page-5393-3"></span>先読み

pages(extent 全体) のグループをバッファプールに非同期にプリフェッチする I/O リクエストのタイプ。これらのページがま もなく必要になる場合に使用します。 線形先読み手法では、前のエクステントのページのアクセスパターンに基づいて、1 つのエクステントのすべてのページがプリフェッチされます。 ランダム先読み方法は、エクステントから特定数のページが バッファープールに入ると、同じエクステントのすべてのページをプリフェッチするものです。 ランダム先読みは、MySQL 5.5 には組み込まれていませんが、innodb\_random\_read\_ahead 構成オプションの制御下で、MySQL 5.6 に再導入されていま す。

[バッファープール](#page-5409-0), [エクステント,](#page-5383-7) [ページも](#page-5413-0)参照

#### 削除

InnoDB が DELETE ステートメントを処理すると、行はすぐに削除対象としてマークされ、クエリーによって返されなくな ります。 記憶域は、後で、purge 操作と呼ばれる定期的なガベージコレクション中に再利用されます。 大量のデータを削除 する場合、独自のパフォーマンス特性を持つ関連操作は TRUNCATE および DROP です。 [ドロップ](#page-5406-2), [パージ,](#page-5409-4) [切り捨ても](#page-5387-3)参照

削除バッファリング

 ランダムな I/O を最小限に抑えるために物理書込みを実行できるように、変更を即座に書き込むのではなく、DELETE 操作 によって生成されたセカンダリインデックスページへの変更を変更バッファに格納する方法。 (削除操作は 2 ステッププロ セスなので、この操作は、通常はインデックスレコードに削除とマークする書き込みをバッファーに入れます。) これは変更 バッファリングの一種です。ほかのタイプには挿入バッファリングとパージバッファリングがあります。 [変更バッファー](#page-5414-1), [変更バッファリング,](#page-5414-4) [挿入バッファー,](#page-5400-2) [挿入バッファリング,](#page-5400-3) [パージバッファリングも](#page-5410-1)参照

#### <span id="page-5393-1"></span>参照整合性

 常に一貫する形式でデータを保守する方法。ACID 概念の一部です。 特に、異なるテーブル内のデータは外部キー制約の使 用を通じて一貫性が保持され、これによって変更が発生するのを防止したり、それらの変更をすべての関連テーブルに自動的 に伝播したりできます。 関連メカニズムには、重複値が間違って挿入されるのを防ぐ一意制約と、ブランク値が間違って挿 入されるのを防ぐ NOT NULL 制約が含まれます。 [ACID](#page-5361-1), [FOREIGN KEY 制約](#page-5365-4), [NOT NULL 制約](#page-5371-6), [一意制約](#page-5381-2)も参照

<span id="page-5393-4"></span>最大下限レコード

インデックス内の疑似レコードで、そのインデックスの最小値を下回るギャップを表します。 トランザクションに SELECT ... FROM ... WHERE col < 10 FOR UPDATE;などのステートメントがあり、カラム内の最小値が 5 の場合、他のト ランザクションが 0 や -10 などの小さい値を挿入できないようにするための、最小レコードに対するロックです。 [ギャップ](#page-5386-1), [インデックス,](#page-5380-0) [疑似レコード,](#page-5387-4) [最小上限レコードも](#page-5393-5)参照

<span id="page-5393-5"></span>最小上限レコード

 インデックス内の疑似レコードで、そのインデックスの最大値を上回るギャップを表します。 トランザクションに SELECT ... FROM ... WHERE col > 10 FOR UPDATE;などのステートメントがあり、カラムの最大値が 20 の場合、他のトラ ンザクションが 50、100 などの大きな値を挿入できないようにするために、そのトランザクションは最高レコードをロック します。

[ギャップ](#page-5386-1), [最大下限レコード,](#page-5393-4) [疑似レコードも](#page-5387-4)参照

# シ

<span id="page-5393-0"></span>システムテーブルスペース

InnoDB 関連オブジェクトのメタデータ、変更バッファの記憶域および二重書込みバッファを含む 1 つ以上のデータファイル (ibdata ファイル)。 file-per-table または一般テーブルスペースではなくシステムテーブルスペースにテーブルが作成された場

合、InnoDB テーブルのテーブルおよびインデックスデータが含まれることもあります。 システムテーブルスペースのデータ およびメタデータは、MySQL instance のすべてのデータベースに適用されます。

MySQL 5.6.7 より前のデフォルトでは、すべての InnoDB テーブルおよびインデックスがシステムテーブルスペース内に保持 されるため、多くの場合、このファイルは非常に大きくなりました。 システムテーブルスペースは決して縮小しないので、 大容量の一時データがロードされてから削除された場合、ストレージの問題が発生する可能性があります。 MySQL 8.0 で は、デフォルトは file-per-table モードで、各テーブルとそれに関連付けられたインデックスは別々の.ibd ファイルに格納され ます。 このデフォルトでは、テーブル compression、オフページカラムの効率的な格納、大規模なインデックスキー接頭辞 など、DYNAMIC および COMPRESSED の行形式に依存する InnoDB 機能を簡単に使用できます。

すべてのテーブルデータをシステムテーブルスペースまたは別個の .ibd ファイルのどちらに保持するかは、ストレージ管理 全般に影響します。 MySQL Enterprise Backup 製品は、大きなファイルの小さなセットをバックアップすることも、多数の より小さなファイルをバックアップすることもできます。 何千ものテーブルがあるシステムでは、何千もの .ibd ファイルを 処理するファイルシステム操作によってボトルネックが発生する可能性があります。

InnoDB では、MySQL 5.7.6 に一般的なテーブルスペースが導入されました。これらは .ibd ファイルでも表されます。 一般 テーブルスペースは、CREATE TABLESPACE 構文を使用して作成される共有テーブルスペースです。 これらはデータディ レクトリの外部で作成でき、複数のテーブルを保持でき、すべての行形式のテーブルをサポートします。 [変更バッファー](#page-5414-1), [圧縮,](#page-5378-0) [データディクショナリ,](#page-5404-1) [データベース,](#page-5404-0) [二重書き込みバッファー,](#page-5407-0) [動的行フォーマット,](#page-5407-2) [file-per-table,](#page-5365-0) [一](#page-5382-0) [般テーブルスペース](#page-5382-0), [.ibd ファイル,](#page-5360-0) [ibdata ファイル,](#page-5366-0) [innodb\\_file\\_per\\_table](#page-5367-0), [インスタンス](#page-5379-2), [MySQL Enterprise Backup](#page-5371-0), [オフ](#page-5383-4) [ページカラム](#page-5383-4), [テーブルスペース,](#page-5402-1) [Undo ログも](#page-5377-2)参照

# <span id="page-5394-1"></span>シャットダウン

 MySQL Server を停止させるプロセス。 デフォルトでは、このプロセスは InnoDB テーブルの操作をクリーンアップするた め、InnoDB は低速で停止できますが、後で高速に起動できます。 クリーンアップ操作をスキップすると、高速で停止します が、次回の再起動時にクリーンアップを実行する必要があります。

InnoDB の停止モードは、innodb\_fast\_shutdown オプションによって制御されます。 [高速シャットダウン](#page-5392-2), [InnoDB,](#page-5367-1) [低速シャットダウン,](#page-5405-3) [起動も](#page-5387-1)参照

シャープチェックポイント

 すべてのダーティーバッファープールページ (その Redo エントリが Redo ログのどこかに含まれている) をディスクにフ ラッシュするプロセス。 InnoDB がログファイルの一部を再利用する前に発生します。ログファイルは循環的に使用されま す。 通常は、書き込みの多いワークロードで発生します。 [ダーティーページ](#page-5401-2), [フラッシュ,](#page-5412-1) [Redo ログ,](#page-5374-0) [ワークロードも](#page-5420-0)参照

## <span id="page-5394-2"></span>シリアライズディクショナリ情報 (SDI)

シリアライズされた形式のディクショナリオブジェクトメタデータ。 SDI は JSON 形式で格納されます。

MySQL 8.0.3 では、SDI は一時テーブルスペースおよび undo テーブルスペースファイルを除くすべての InnoDB テーブルス ペースファイルに存在します。 SDI がテーブルスペースファイルに存在すると、メタデータの冗長性が提供されます。 たと えば、データディクショナリが使用できなくなった場合は、ibd2sdi ユーティリティを使用してテーブルスペースファイルか らディクショナリオブジェクトメタデータを抽出できます。

MyISAM テーブルの場合、SDI はスキーマディレクトリの .sdi メタデータファイルに格納されます。 IMPORT TABLE 操作を 実行するには SDI メタデータファイルが必要です。 [file-per-table,](#page-5365-0) [一般テーブルスペース,](#page-5382-0) [システムテーブルスペース,](#page-5393-0) [テーブルスペースも](#page-5402-1)参照

<span id="page-5394-0"></span>主キー

 テーブル内のすべての行を一意に識別できる、このカラムセットに基づくインデックス。 したがって、NULL 値を一切含ま ない一意インデックスである必要があります。

InnoDB では、すべてのテーブルにこのようなインデックス (クラスタインデックスまたはクラスタインデックスとも呼ばれ ます) があり、主キーのカラム値に基づいてテーブル記憶域を編成する必要があります。

主キー値を選択するときは、ほかの何らかのソースから派生した値 (ナチュラルキー) に依存するのではなく、任意の値 (合成 キー) を使用することを検討してください。 [クラスタ化されたインデックス](#page-5388-2), [インデックス,](#page-5380-0) [ナチュラルキー,](#page-5407-4) [合成キーも](#page-5391-5)参照

<span id="page-5394-3"></span>冗長行フォーマット

 最も古い InnoDB 行フォーマット。 MySQL 5.0.3 より前は、これが InnoDB で利用できる唯一の行フォーマットでした。 MySQL 5.0.3 から MySQL 5.7.8 へのデフォルトの行フォーマットは COMPACT です。 MySQL 5.7.9 では、デフォルトの行

フォーマットは、DYNAMIC のデフォルト設定を持つ innodb\_default\_row\_format 構成オプションによって定義されます。 古 い InnoDB テーブルとの互換性のために、引き続き REDUNDANT の行形式を指定できます。

詳細は、[セクション15.10「InnoDB の行フォーマット」を](#page-2802-0)参照してください。 [コンパクト行フォーマット](#page-5391-3), [動的行フォーマット,](#page-5407-2) [行フォーマットも](#page-5389-0)参照

<span id="page-5395-0"></span>準備されたバックアップ

 バックアップファイルセットの 1 つ。バイナリログおよび増分バックアップを適用するすべての段階が終了したあと に、MySQL Enterprise Backup 製品によって生成されます。 結果ファイルは、リストアできる状態です。 適用ステップより 前のファイルは raw バックアップと呼ばれます。

[バイナリログ](#page-5408-0), [ホットバックアップ,](#page-5415-1) [増分バックアップ,](#page-5400-0) [MySQL Enterprise Backup,](#page-5371-0) [raw バックアップ,](#page-5374-1) [リストアも](#page-5417-0)参照

#### <span id="page-5395-1"></span>自動インクリメント

カラム内に昇順で値を自動的に追加する、テーブルカラムのプロパティー (AUTO\_INCREMENT キーワードで指定します)。

これにより、開発者の作業が節約され、新しい行を挿入するときに新しい一意値を生成する必要はありません。 カラムには NULL でなく一意値が含まれているとわかっているので、クエリーオプティマイザに有用な情報をもたらします。 このよう なカラムからの値は、さまざまなコンテキストでルックアップキーとして使用でき、自動生成されるので絶えず変更する理由 はありません。このため、多くの場合、主キーカラムは自動インクリメントとして指定されます。

タイミングの問題により、レプリカでステートメントをリプレイしてもソースと同じカラム値のセットが生成されない 場合があるため、ステートメントベースのレプリケーションでは自動増分カラムに問題が発生する可能性があります。 自動インクリメントする主キーがある場合は、innodb\_autoinc\_lock\_mode=1 の設定だけでステートメントベースレプ リケーションを使用できます。 挿入操作でより高い並列性を許可する innodb\_autoinc\_lock\_mode=2 を使用する場合 は、ステートメントベースレプリケーションではなく行ベースレプリケーションを使用してください。 互換性の目的以外 は、innodb\_autoinc\_lock\_mode=0 の設定を使用しないでください。

連続ロックモード (innodb\_autoinc\_lock\_mode=1) は、MySQL 8.0.3 より前のデフォルト設定です。 MySQL 8.0.3 の時点で は、インターリーブロックモード (innodb\_autoinc\_lock\_mode=2) がデフォルトであり、デフォルトのレプリケーションタイ プとしてステートメントベースから行ベースのレプリケーションへの変更が反映されます。 [自動インクリメントロック](#page-5395-2), [innodb\\_autoinc\\_lock\\_mode](#page-5367-3), [主キー](#page-5394-0), [行ベースレプリケーション,](#page-5389-3) [ステートメントベースレプリ](#page-5396-1) [ケーション](#page-5396-1)も参照

# <span id="page-5395-2"></span>自動インクリメントロック

自動インクリメント主キーの利便性には、並列性とのトレードオフが若干伴います。 もっとも単純なケースでは、あるトラ ンザクションがテーブルに値を挿入している場合に、ほかのトランザクションはそのテーブルへのそれぞれの挿入を待機する 必要があるので、最初のトランザクションによって挿入された行が、連続する主キー値を受け取ります。 InnoDB には最適化 と innodb\_autoinc\_lock\_mode オプションが含まれているため、自動インクリメント値の予測可能なシーケンスと挿入操作の ための最大同時実行性の間で最適なバランスを構成できます。 [自動インクリメント](#page-5395-1), [並列性,](#page-5414-2) [innodb\\_autoinc\\_lock\\_mode](#page-5367-3)も参照

<span id="page-5395-5"></span>自動コミット

 各 SQL ステートメントのあとにコミット操作を実行する設定。 複数のステートメントにまたがる transactions で InnoDB テーブルを操作する場合、このモードはお薦めしません。 これは、特に MySQL 5.6.4 以上で、ロックからのオーバーヘッド および元に戻すデータの生成を最小限に抑える InnoDB テーブルの読取り専用トランザクションのパフォーマンスに役立ちま す。 また、トランザクションを適用できない MyISAM テーブルの操作にも適しています。 [コミット](#page-5391-0), [ロック,](#page-5419-0) [読み取り専用トランザクション,](#page-5416-3) [SQL,](#page-5376-0) [トランザクション,](#page-5406-0) [Undo](#page-5377-4)も参照

# <span id="page-5395-4"></span>親テーブル

子テーブルに (から) ポイントされた初期カラム値を保持する、外部キー関係のテーブル。 親テーブル内の行を削除または更 新したときの結果は、外部キー定義の ON UPDATE および ON DELETE 句によって異なります。 子テーブル内の対応する値 の行が、それに合わせて自動的に削除または更新されたり、これらのカラムが NULL に設定されたり、操作が妨げられたり します。

[子テーブル](#page-5391-1), [外部キーも](#page-5386-0)参照

# ス

<span id="page-5395-3"></span>スキーマ

 概念的には、スキーマは、テーブル、テーブルカラム、カラムのデータ型、インデックス、外部キーなど、相互に関連す るデータベースオブジェクトのセットです。 カラムがテーブルを構成する、外部キーがテーブルやカラムを参照するなど の理由で、これらのオブジェクトは SQL 構文を通じて接続されます。 理論的には、これらは論理的にも接続し、統合され たアプリケーションまたは柔軟なフレームワークの一部として連携します。 たとえば、INFORMATION\_SCHEMA および performance\_schema データベースでは、名前に 「schema」 を使用して、含まれるテーブルとカラムの間の密接な関係を強 調します。

MySQL では、スキーマは物理的にデータベースと同義です。 MySQL SQL 構文で、DATABASE の代わりにキーワード SCHEMA を代用できます。たとえば、CREATE DATABASE の代わりに CREATE SCHEMA を使用できます。

ほかのデータベース製品では区別しているものがあります。 たとえば、Oracle Database 製品では、スキーマはデータベー スの一部、つまり単一ユーザーが所有するテーブルおよびほかのオブジェクトだけを表します。 [データベース](#page-5404-0), [INFORMATION\\_SCHEMA,](#page-5367-2) [パフォーマンススキーマも](#page-5409-1)参照

# <span id="page-5396-0"></span>スケーラビリティー

 システム能力の限界を超えてもパフォーマンスが突然落ちることがなく、システムにより多くの作業を追加したりより多く の同時リクエストを発行したりできること。 ソフトウェアアーキテクチャー、ハードウェア構成、アプリケーションコー ディング、およびワークロードのタイプはすべて、スケーラビリティーで役割を担います。 システムがその最大能力に達し たときにスケーラビリティーを増やす一般的な方法には、スケールアップ (既存のハードウェアまたはソフトウェアの能力を 増大させる) とスケールアウト (新しいサーバーやより多くの MySQL インスタンスを追加する) があります。 多くの場合、大 規模開発の重要な側面として、可用性と組み合わされます。 [可用性](#page-5386-2), [スケールアウト,](#page-5396-3) [スケールアップも](#page-5396-4)参照

<span id="page-5396-3"></span>スケールアウト

 新しいサーバーやより多くの MySQL インスタンスを追加することによってスケーラビリティーを増大させる方法。 たとえ ば、レプリケーション、NDB Cluster、接続プーリング、またはサーバーのグループ全体に機能を分散させるその他の機能を 設定します。 スケールアップと対比してください。 [スケーラビリティー](#page-5396-0), [スケールアップも](#page-5396-4)参照

<span id="page-5396-4"></span>スケールアップ

 既存のハードウェアまたはソフトウェアの能力を高めることによりスケーラビリティーを増大させる方法。 たとえば、サー バー上でメモリーを増やすこと、innodb\_buffer\_pool\_size や innodb\_buffer\_pool\_instances などのメモリー関連パラメータを 調整すること。 スケールアウトと対比してください。 [スケーラビリティー](#page-5396-0), [スケールアウトも](#page-5396-3)参照

ステミング

 単数形と複数形、過去、現在、および未来時制など、共通語幹に基づいて単語のさまざまなバリエーションを検索する機 能。 この機能は現在、MyISAM 全文検索機能でサポートされていますが、InnoDB テーブルのFULLTEXT インデックスでは サポートされていません。 [全文検索](#page-5398-0), [FULLTEXT インデックス](#page-5365-1)も参照

<span id="page-5396-2"></span>ステートメントインターセプタ

 データベースアプリケーションによって発行された SQL ステートメントをトレース、デバッグまたは拡張するための interceptor のタイプ。 コマンドインタセプタとも呼ばれます。

Connector/J を使用する Java アプリケーションでは、このタイプのインターセプタを設定するに は、com.mysql.jdbc.StatementInterceptorV2 インタフェースを実装し、statementInterceptors プロパティを接続文字列に追加 します。

Connector/NET を使用する Visual Studio アプリケーションでは、このタイプのインターセプタを設定するに は、BaseCommandInterceptor クラスから継承するクラスを定義し、そのクラス名を接続文字列の一部として指定する必要が あります。

[コマンドインタセプタ](#page-5390-3), [接続文字列,](#page-5399-1) [Connector/J](#page-5363-3), [Connector/NET](#page-5363-0), [interceptor,](#page-5368-6) [Java,](#page-5368-0) [Visual Studio](#page-5377-0)も参照

<span id="page-5396-1"></span>ステートメントベースレプリケーション

 SQL ステートメントが source から送信され、レプリカでリプレイされるレプリケーションの形式。 auto-increment locking の潜在的なタイミング問題を回避するために、innodb\_autoinc\_lock\_mode オプションの設定には注意が必要です。 [自動インクリメントロック](#page-5395-2), [innodb\\_autoinc\\_lock\\_mode](#page-5367-3), [レプリカ](#page-5418-1), [レプリケーション,](#page-5418-2) [行ベースレプリケーション,](#page-5389-3) [sourceも](#page-5376-5)参 照

- ストアドオブジェクト ストアドプログラムまたはビュー。
- ストアドプログラム

ストアドルーチン (プロシージャーまたはファンクション)、トリガー、またはイベントスケジューライベント。

ストアドルーチン

ストアドプロシージャまたはファンクション。

<span id="page-5397-3"></span>ストアド生成カラム

 カラム定義に含まれる式から値が計算されるカラム。 カラム値は、行の挿入または更新時に評価および格納されます。 格納 された生成カラムには記憶領域が必要で、インデックス付けできます。

仮想生成カラムと対比してください。 [ベースカラム](#page-5414-5), [生成されるカラム,](#page-5399-5) [仮想生成カラムも](#page-5385-2)参照

<span id="page-5397-0"></span>ストップワード

FULLTEXT インデックスで、十分に一般的または些細なので検索インデックスから除外し、検索クエリーで無視できると考 えられている単語。 InnoDB テーブルと MyISAM テーブルとでは、異なる構成設定がストップワード処理を制御します。 詳 細は、[セクション12.10.4「全文ストップワード」](#page-1962-0)を参照してください。 [FULLTEXT インデックス](#page-5365-1), [検索インデックス](#page-5390-1)も参照

<span id="page-5397-1"></span>ストレージエンジン

 MySQL データベースのコンポーネントの 1 つ。データの格納、更新、および照会という低レベル作業を実行します。 MySQL 5.5 以上では、InnoDB が新しいテーブルのデフォルトのストレージエンジンであり、MyISAM よりも優先されま す。 メモリー使用とディスク使用、読み取り速度と書き込み速度、速度と堅牢性など、異なる要因間トレードオフのために 異なるストレージエンジンが設計されています。 各ストレージエンジンが特定のテーブルを管理するので、InnoDB テーブ ル、MyISAM テーブルなどと呼びます。

MySQL Enterprise Backup 製品は、InnoDB テーブルのバックアップ用に最適化されています。 また、MyISAM およびその他 のストレージエンジンによって処理されるテーブルをバックアップすることもできます。 [InnoDB,](#page-5367-1) [MySQL Enterprise Backup,](#page-5371-0) [テーブルタイプも](#page-5403-4)参照

## <span id="page-5397-2"></span>スナップショット

 特定時点のデータの表現。ほかのトランザクションによって変更がコミットされても変化しません。 一貫性読み取りを許可 する分離レベルで使用されます。 [コミット](#page-5391-0), [一貫性読み取り,](#page-5382-2) [分離レベル,](#page-5412-0) [トランザクションも](#page-5406-0)参照

スパースファイル

 実際の空の領域を書き込むのではなく、空のブロックを表すメタデータをディスクに書き込むことで、ファイルシステム領 域をより効率的に使用するファイルのタイプ。 InnoDB 透過的ページ圧縮機能は、スパースファイルサポートに依存します。 詳細は、[セクション15.9.2「InnoDB ページ圧縮」](#page-2799-0)を参照してください。 [ホールパンチング](#page-5415-3), [透過的ページ圧縮も](#page-5407-1)参照

スピン

 リソースが利用できるようになるかどうかを継続的にテストするタイプの待機操作。 この手法は、スレッドをスリープさせ てコンテキスト切替えを実行するよりも「「ビジーループ」」で待機する方が効率的な短い期間のみ保持されるリソースに使 用されます。 リソースが短時間で利用できなくなると、スピンループは中止し、別の待機方法が使用されます。 [ラッチ](#page-5417-1), [ロック,](#page-5419-2) [相互排他ロック,](#page-5400-1) [待機も](#page-5401-0)参照

#### スペース ID

 MySQL インスタンス内で InnoDB テーブルスペースを一意に識別するために使用される識別子。 システムテーブルスペー スの領域 ID は常にゼロです。この同じ ID は、システムテーブルスペース内または一般テーブルスペース内のすべてのテー ブルに適用されます。 各 file-per-table テーブルスペースおよび一般テーブルスペースには、独自の領域 ID があります。

MySQL 5.6 より前では、このハードコードされた値によって、MySQL インスタンス間で InnoDB テーブルスペースファイル を移動することが困難でした。 MySQL 5.6 以降では、ステートメント FLUSH TABLES ... FOR EXPORT、ALTER TABLE ... DISCARD TABLESPACE、および ALTER TABLE ... IMPORT TABLESPACE を含むトランスポータブルテーブルスペース機 能を使用することによって、インスタンス間でテーブルスペースファイルをコピーできます。 スペース ID を調整するために 必要な情報は、テーブルスペースとともにコピーする .cfg ファイルで伝えられます。 詳細は、[セクション15.6.1.3「InnoDB](#page-2671-0) [テーブルのインポート」](#page-2671-0) を参照してください。

[.cfg ファイル,](#page-5360-1) [file-per-table,](#page-5365-0) [一般テーブルスペース,](#page-5382-0) [.ibd ファイル,](#page-5360-0) [システムテーブルスペース,](#page-5393-0) [テーブルスペース,](#page-5402-1) [トランス](#page-5406-3) [ポータブルテーブルスペース](#page-5406-3)も参照

スレッド

 通常はプロセスより軽量で、高度な並列性に対応できる処理単位。 [並列性](#page-5414-2), [マスタースレッド,](#page-5415-4) [プロセス,](#page-5412-3) [Pthreadsも](#page-5373-7)参照

# スレーブ

[レプリカ](#page-5418-1)も参照

<span id="page-5398-3"></span>スロークエリーログ

 MySQL Server によって処理される SQL ステートメントのパフォーマンスチューニングに使用されるタイプのログ。 ログ情 報はファイルに格納されます。 使用するにはこの機能を有効にする必要があります。 ログに記録する「「低速」」 SQL ス テートメントのカテゴリを制御します。 詳細は[、セクション5.4.5「スロークエリーログ」](#page-962-0)を参照してください。 [一般クエリーログ](#page-5381-5), [ログも](#page-5419-4)参照

既読現象

ダーティリード、反復不可能な読み取り、phantom などの現象は、トランザクションが別のトランザクションによって変更 されたデータを読み取るときに発生する可能性があります。 [ダーティー読み取り](#page-5401-1), [反復不可能読み取り,](#page-5410-2) [ファントムも](#page-5411-1)参照

# セ

<span id="page-5398-1"></span>セカンダリインデックス

 テーブルのカラムのサブセットを表す InnoDB index のタイプ。 InnoDB テーブルには、ゼロ、1 つまたは複数のセカンダリ インデックスを含めることができます。 (各 InnoDB テーブルに必要なクラスタインデックスと対比して、すべてのテーブル のカラムのデータを格納します。)

セカンダリインデックスは、インデックスカラムからの値だけを必要とするクエリーを満たすために使用できます。 より複 雑なクエリーの場合、テーブル内の該当行を識別するために使用でき、それらはクラスタ化されたインデックスを使用する ルックアップで取得されます。

セカンダリインデックスの作成および削除には、従来、InnoDB テーブルのすべてのデータのコピーによる大きなオーバー ヘッドが伴いました。 高速インデックス作成機能を使用すると、InnoDB セカンダリインデックスに対して CREATE INDEX ステートメントと DROP INDEX ステートメントの両方がはるかに高速になります。 [クラスタ化されたインデックス](#page-5388-2), [高速インデックス作成,](#page-5392-1) [インデックスも](#page-5380-0)参照

<span id="page-5398-4"></span>セグメント

InnoDB テーブルスペース内のディビジョン。 テーブルスペースをディレクトリに例えると、セグメントはそのディレクト リ内のファイルに似ています。 セグメントは増えることができます。 新しいセグメントを作成できます。

たとえば、file-per-table テーブルスペース内では、テーブルデータは 1 つのセグメントにあり、関連付けられた各インデッ クスは独自のセグメントにあります。 システムテーブルスペースは、多くのテーブルとそれらに関連付けられたインデック スを保持できるため、多くの異なるセグメントを含みます。 MySQL 8.0 より前のシステムテーブルスペースには、undo ロ グに使用される 1 つ以上のロールバックセグメントも含まれていました。

セグメントは、データの挿入と削除に応じて拡大、縮小します。 セグメントがより多くの領域を必要とする場合、一度に 1 エクステント (1M バイト) ずつ拡張されます。 同様に、セグメントは、あるエクステント内のすべてのデータが不要になる と、そのエクステント分の領域を解放します。 [エクステント](#page-5383-7), [file-per-table,](#page-5365-0) [ロールバックセグメント,](#page-5420-3) [システムテーブルスペース,](#page-5393-0) [テーブルスペース,](#page-5402-1) [Undo ログも](#page-5377-2)参照

<span id="page-5398-2"></span>セッション一時テーブルスペース

InnoDB が内部一時テーブルのディスク上のストレージエンジンとして構成されている場合に、オプティマイザによって作成 されたユーザー作成の一時テーブルおよび内部一時テーブルを格納する一時テーブルスペース。 [オプティマイザ](#page-5383-2), [一時テーブル,](#page-5381-1) [一時テーブルスペースも](#page-5381-0)参照

セーブポイント

 セーブポイントは、ネストされたトランザクションの実装に役立ちます。 それらは、lより大きなトランザクションの一部で あるテーブル上での操作にスコープを提供するために使用できます。 たとえば、予約システムで旅行をスケジュールすると きに、いくつかの異なる航空便を予約する場合があります。希望の航空便を利用できない場合、予約に成功したそれより早い 航空便をロールバックすることなく、その 1 行程の予約に関与する変更をロールバックできます。 [ロールバック](#page-5420-1), [トランザクションも](#page-5406-0)参照

<span id="page-5398-0"></span>全文検索

 SQL LIKE 演算子を使用したり、アプリケーションレベル検索アルゴリズムを作成したりするよりも、より高速、より便利 で、かつより柔軟な方法で単語、語句、単語のブール結合などをテーブルデータ内で検索するための MySQL 機能。 これ は、SQL 関数 MATCH() および FULLTEXT インデックスを使用します。

#### [FULLTEXT インデックス](#page-5365-1)も参照

## <span id="page-5399-2"></span>制約

 データが一貫性を失うのを防ぐために、データベース変更をブロックできる自動テスト。 (コンピュータサイエンス用語で は、不変条件に関連する一種のアサーション。) 制約は、データ一貫性を維持するための、ACID 概念の重要な構成要素で す。 MySQL によってサポートされる制約には、FOREIGN KEY 制約と一意制約があります。 [ACID](#page-5361-1) [外部キー](#page-5386-0) [一意制約](#page-5381-2)も参照

#### <span id="page-5399-0"></span>接続

 アプリケーションと MySQL サーバー間の通信チャネル。 データベースアプリケーションのパフォーマンスおよびスケーラ ビリティは、データベース接続の確立速度、同時に実行できる数、および永続化の期間に影響されます。 host、port などの パラメータは、Connector/NET では接続文字列として、Connector/ODBC では DSN として表されます。 高トラフィックシ ステムは、接続プールと呼ばれる最適化を利用します。

[接続プール](#page-5399-3), [接続文字列,](#page-5399-1) [Connector/NET,](#page-5363-0) [Connector/ODBC,](#page-5363-1) [DSN,](#page-5364-3) [ホスト,](#page-5414-3) [port](#page-5373-8)も参照

#### <span id="page-5399-3"></span>接続プール

 データベース操作ごとに新しい接続を設定および切断するのではなく、同じアプリケーション内または異なるアプリケー ション間でデータベース connections を再利用できるキャッシュ領域。 この手法は、J2EE アプリケーションサーバーで共 通です。 Connector/J を使用する Java アプリケーションでは、Tomcat および他のアプリケーションサーバーの接続プール 機能を使用できます。 再利用はアプリケーションに対して透過的です。アプリケーションは通常どおり接続を開いて閉じま す。

[接続](#page-5399-0), [Connector/J](#page-5363-3), [J2EE,](#page-5368-1) [Tomcatも](#page-5376-3)参照

#### <span id="page-5399-1"></span>接続文字列

 プログラムコードで使用できるように文字列リテラルとしてエンコードされた、データベース connection のパラメータの表 現。 文字列の一部は、host や port などの接続パラメータを表します。 接続文字列には、セミコロンで区切られた複数のキー と値のペアが含まれます。 各キーと値のペアは等号で結合されます。 Connector/NET アプリケーションで頻繁に使用されま す。詳細は、[Creating a Connector/NET Connection String](https://dev.mysql.com/doc/connector-net/en/connector-net-connections-string.html) を参照してください。 [接続](#page-5399-0), [Connector/NET,](#page-5363-0) [ホスト,](#page-5414-3) [port](#page-5373-8)も参照

#### <span id="page-5399-6"></span>正規化

 データベース設計戦略の 1 つ。データは複数のテーブルに分割されていて、圧縮された値を ID で表された単一行に複製する ことで、冗長または長い値を格納、照会、および更新することを回避します。 通常は OLTP アプリケーションで使用されま す。

たとえば、住所に一意 ID を与えることで、国勢調査データベースはその ID を家族の各メンバーに関連付けることによっ て、この住所の住居人という関係を表現できます (米国のある街のメインストリート 123 などの複雑な値のコピーを複数格納 するのではなく)。

別の例としては、単純な住所録アプリケーションでは、ある人の名前および住所と同じテーブルにそれぞれの電話番号を格納 しますが、電話会社データベースでは、各電話番号に特別な ID を与えてその番号と ID を別のテーブルに格納します。 この 正規化表現によって、市外局番が分かれるときの大幅な更新を簡略化できます。

正規化が常に推奨されるわけではありません。 主に照会されるだけで、更新されるのは全体を削除してリロードする場合だ けのデータは、多くの場合、重複値の冗長コピーを持つ少数の大きなテーブルで保持されます。 このデータ表現は、非正規 化と呼ばれ、データウェアハウスアプリケーションでよく見られます。 [非正規化](#page-5411-2), [外部キー,](#page-5386-0) [OLTP](#page-5372-1), [リレーショナル](#page-5417-2)も参照

#### 生成されたストアドカラム

[ストアド生成カラム](#page-5397-3)も参照

## 生成された仮想カラム [仮想生成カラム](#page-5385-2)も参照

## <span id="page-5399-5"></span>生成されるカラム

 カラム定義に含まれる式から値が計算されるカラム。 生成されるカラムは、virtual または stored です。 [ベースカラム](#page-5414-5), [ストアド生成カラム,](#page-5397-3) [仮想生成カラムも](#page-5385-2)参照

<span id="page-5399-4"></span>選択性

 データ分布のプロパティーの 1 つ。カラム内の個別値の数 (その カーディナリティー) をテーブル内のレコード数で割ったも の。 高い選択性は、カラム値が比較的一意であり、インデックスを通じて効率的に取得できることを意味します。 WHERE 句内のテストがテーブル内の少ない数 (または割合) の行にのみ一致すると予測できる場合 (またはクエリーオプティマイザが
そう予測する場合)、クエリーがインデックスを使用してそのテストを最初に評価すると、全体的に効率的である傾向があり ます。

[カーディナリティー](#page-5385-0), [クエリーも](#page-5387-0)参照

静止

 データベースアクティビティーの量を減らすこと。多くの場合、ALTER TABLE、バックアップ、シャットダウンなどの操作 に備えるためです。 最大限のフラッシュの実行を伴う場合があるため (そうでない場合もありますが)、InnoDB はバックグラ ウンド I/O の実行を継続しません。

MySQL 5.6 以降では、構文 FLUSH TABLES ... FOR EXPORT によって InnoDB テーブルの一部のデータがディスクに書き込 まれるので、そのデータファイルをコピーすることでこれらのテーブルをより簡単にバックアップできます。 [バックアップ](#page-5409-0), [フラッシュ,](#page-5412-0) [InnoDB,](#page-5367-0) [シャットダウンも](#page-5394-0)参照

ソ

ソートバッファー

InnoDB インデックスの作成中にデータをソートするために使用されるバッファー。 ソートバッファーサイズ は、innodb\_sort\_buffer\_size 構成オプションを使用して構成されます。

増分バックアップ

 ある時点以降に変更されたデータだけを保存する、MySQL Enterprise Backup 製品で実行されるタイプのホットバックアッ プ。 完全バックアップと一連の増分バックアップがあれば、いくつかの完全バックアップを手元においておくストレージ オーバーヘッドなしで、長期間にわたるバックアップデータを再構築できます。 完全バックアップをリストアしてから各増 分バックアップを連続して適用したり、各増分バックアップを完全バックアップに適用することでこれを最新の状態に保った 状態で単一リストア操作を実行したりできます。

変更データの粒度はページレベルです。 実際は 1 つのページが複数の行をカバーすることがあります。 変更された各ページ がバックアップに含まれます。 [ホットバックアップ](#page-5415-0), [MySQL Enterprise Backup,](#page-5371-0) [ページも](#page-5413-0)参照

挿入

SQL での主要な DML 操作の 1 つ。 挿入のパフォーマンスは、データウェアハウスシステム (数百万行をテーブルにロー ドする) と OLTP システム (多数の並列接続が行を同じテーブルに任意の順序で挿入する可能性がある) で重要な要因です。 挿入パフォーマンスが重要な場合は、変更バッファリングで使用される挿入バッファーや自動インクリメントカラムなどの InnoDB 機能を学習することをお勧めします。

[自動インクリメント](#page-5395-0), [変更バッファリング,](#page-5414-0) [データウェアハウス,](#page-5404-0) [DML,](#page-5364-0) [InnoDB,](#page-5367-0) [挿入バッファー,](#page-5400-0) [OLTP](#page-5372-0), [SQL](#page-5376-0)も参照

<span id="page-5400-2"></span>挿入バッファリング

 ランダムな I/O を最小限に抑えるために物理書込みを実行できるように、変更を即座に書き込むのではなく、INSERT 操作 によって生成されたセカンダリインデックスページへの変更を変更バッファに格納する方法。 これは変更バッファリングの 1 つのタイプです。ほかに削除バッファリングとパージバッファリングがあります。

セカンダリインデックスが一意の場合には挿入バッファリングは使用されません。新しいエントリが書き出される前に新しい 値の一意性を検証できないためです。 ほかの種類の変更バッファリングは一意インデックスに有効です。 [変更バッファー](#page-5414-1), [変更バッファリング,](#page-5414-0) [削除バッファリング,](#page-5393-0) [挿入バッファー,](#page-5400-0) [パージバッファリング,](#page-5410-0) [一意のインデックスも](#page-5381-0)参 照

<span id="page-5400-0"></span>挿入バッファー

変更バッファの以前の名前。 MySQL 5.5 では、DELETE および UPDATE 操作のセカンダリインデックスページへの変更を バッファリングするためのサポートが追加されました。 以前は、INSERT 操作による変更のみがバッファされていました。 現在推奨されている用語は変更バッファです。 [変更バッファー](#page-5414-1), [変更バッファリングも](#page-5414-0)参照

<span id="page-5400-1"></span>相互排他ロック

「「mutex 変数」」の非公式略称。 (Mutex 自体は「「相互排他」」の短縮形です。) InnoDB が内部インメモリーデータ構 造への排他的アクセスロックを表現および強制するために使用する低レベルオブジェクト。 ロックが獲得されると、ほか のプロセスやスレッドなどは同じロックを獲得できなくなります。 InnoDB が内部インメモリーデータ構造への共有アクセ スロックを表現および強制するために使用する rw-locks と対比してください。 相互排他ロックと読み書きロックはまとめ て、ラッチと呼ばれます。

[ラッチ](#page-5417-0), [ロック,](#page-5419-0) [パフォーマンススキーマ,](#page-5409-1) [Pthreads,](#page-5373-0) [rw ロック \(読み書きロック\)](#page-5375-0)も参照

# タ

タプル

 順序付けられた要素セットを指定する技術用語。 これは抽象概念で、データベース理論の公式ディスカッションで使用され ます。 データベースフィールドでのタプルは通常、テーブル行のカラムによって表されます。 これらはクエリー (テーブル の一部のカラムだけ、または結合されたテーブルからのカラムを取得したクエリー、など) の結果セットで表される場合もあ ります。 [カーソル](#page-5385-1)も参照

<span id="page-5401-1"></span>ダーティーページ

InnoDB バッファプール内の page は、メモリー内で更新され、データファイルに変更がまだ書き込まれていません (flushed)。 クリーンページの反対です。

[バッファープール](#page-5409-2), [クリーンページ,](#page-5389-0) [データファイル,](#page-5404-1) [フラッシュ,](#page-5412-0) [ページも](#page-5413-0)参照

ダーティー読み取り

 信頼できないデータ、つまり別のトランザクションによって更新されたけれども、まだコミットされていないデータを取得 する操作。 これは、コミットされた読み取りと呼ばれる分離レベルでのみ可能です。

この種の操作は、データベース設計の ACID 原則には準拠しません。 これは非常にリスクが高いと見なされます。データ をロールバックできたり、コミットされる前にさらに更新できたりするためです。この場合、ダーティー読み取りを行うトラ ンザクションは、正確であると確定されていないデータを使用することになります。

その反対は読取り一貫性であり、一方で他のトランザクションがコミットしても、InnoDB によって、別のトランザクション によって更新された情報が読み取られないことが保証されます。 [ACID](#page-5361-0), [コミット](#page-5391-0), [一貫性読み取り](#page-5382-0), [分離レベル](#page-5412-1), [READ UNCOMMITTED](#page-5374-0), [ロールバック](#page-5420-0)も参照

#### 待機

lock、mutex または latch の取得などの操作をすぐに完了できない場合、InnoDB は一時停止して再試行します。 この一時停 止のメカニズムはかなり入念に設計されているため、この操作には独自の名前、待機が付けられています。 個々のスレッド は、内部 InnoDB スケジューリング、オペレーティングシステムの wait() コールおよび短期スピンループの組合せを使用して 一時停止されます。

負荷が高く、多くのトランザクションがあるシステムでは、SHOW INNODB STATUS コマンドまたはパフォーマンススキー マからの出力を使用して、スレッドが待機時間を過度に費やしているかどうか、および費やしている場合は同時実行性を改善 する方法を判断できます。

[並列性](#page-5414-2), [ラッチ,](#page-5417-0) [ロック,](#page-5419-0) [相互排他ロック,](#page-5400-1) [パフォーマンススキーマ,](#page-5409-1) [スピンも](#page-5397-0)参照

## チ

チェックサム

InnoDB で、テーブルスペース内の page がディスクから InnoDB バッファプールに読み取られたときに破損を検出する検 証メカニズム。 この機能は、MySQL 5.5 の innodb\_checksums 構成オプションによって制御されます。innodb\_checksums は、innodb\_checksum\_algorithm に置き換えられた MySQL 5.6.3 で非推奨になりました。

innochecksum コマンドは、MySQL サーバーの停止中に指定されたテーブルスペースファイルのチェックサム値をテストす ることで、破損の問題の診断に役立ちます。

MySQL はレプリケーションのためにチェックサムも使用します。 詳細は、構成オプション binlog\_checksum、master\_verify\_checksum、および slave\_sql\_verify\_checksum を参照してください。 [バッファープール](#page-5409-2), [ページ,](#page-5413-0) [テーブルスペースも](#page-5402-0)参照

<span id="page-5401-0"></span>チェックポイント

バッファープールにキャッシュされているデータページに変更が行われると、これらの変更は少しあとからデータファイ ルに書き込まれます。これはフラッシュと呼ばれるプロセスです。 チェックポイントは、データファイルに正しく書き込ま れている (LSN 値で表される) 最新の変更のレコードです。 [バッファープール](#page-5409-2), [データファイル,](#page-5404-1) [フラッシュ,](#page-5412-0) [ファジーチェックポイント,](#page-5411-0) [LSN](#page-5370-0)も参照

中規模の信頼

部分信頼と同義です。 信頼設定の範囲は非常に広いため、「「部分信頼」」をお薦めします。これは、レベルが 3 つのみ (低、中および完全) であることを回避するためです。 [Connector/NET,](#page-5363-0) [部分信頼も](#page-5413-1)参照

# テ

テキストコレクション FULLTEXT インデックスに含まれるカラムセット。 [FULLTEXT インデックス](#page-5365-0)も参照

<span id="page-5402-2"></span>テーブル

 各 MySQL テーブルは、特定のストレージエンジンに関連付けられます。 InnoDB テーブルは、パフォーマンス、スケーラ ビリティー、バックアップ、管理、およびアプリケーション開発に影響する、特定の物理および論理特性を持っています。

ファイル記憶域に関して、InnoDB テーブルは次のいずれかのテーブルスペースタイプに属します:

- 共有 InnoDB システムテーブルスペース。1 つ以上のibdata ファイルで構成されます。
- 個々の.ibd ファイルで構成される file-per-table テーブルスペース。
- 個々の .ibd ファイルで構成される共有一般テーブルスペース。 一般的なテーブルスペースは、MySQL 5.7.6 で導入されま した。

.ibd データファイルには、テーブルデータと index データの両方が含まれます。

file-per-table テーブルスペースに作成された InnoDB テーブルでは、DYNAMIC または COMPRESSED の行形式を使用でき ます。 これらの行形式により、compression などの InnoDB 機能、オフページカラムの効率的な格納、大規模なインデック スキー接頭辞が可能になります。 一般テーブルスペースでは、すべての行形式がサポートされます。

システムテーブルスペースは、REDUNDANT、COMPACT および DYNAMIC の行形式を使用するテーブルをサポートしてい ます。 DYNAMIC 行形式のシステムテーブルスペースサポートが MySQL 5.7.6 で追加されました。

InnoDB テーブルの rows は、クラスタインデックスと呼ばれるインデックス構造に編成され、テーブルの主キーカラムに基 づいてエントリがソートされます。 データアクセスは主キーカラムでフィルタおよびソートするクエリーに最適化され、各 インデックスには各エントリに関連付けられた主キーカラムのコピーが含まれます。 主キーカラムの値を変更することは負 荷の高い操作です。 したがって、InnoDB テーブル設計の重要な側面は、最も重要なクエリーで使用されるカラムを持つ主 キーを選択し、値をほとんど変更せずに主キーを短く保つことです。

[バックアップ](#page-5409-0), [クラスタ化されたインデックス,](#page-5388-0) [コンパクト行フォーマット,](#page-5391-1) [圧縮行フォーマット,](#page-5379-0) [圧縮,](#page-5378-0) [動的行フォーマット,](#page-5407-0) [高速インデックス作成](#page-5392-0), [file-per-table,](#page-5365-1) [.ibd ファイル,](#page-5360-0) [インデックス,](#page-5380-0) [オフページカラム,](#page-5383-0) [主キー,](#page-5394-1) [冗長行フォーマット,](#page-5394-2) [行,](#page-5389-1) [システ](#page-5393-1) [ムテーブルスペース](#page-5393-1), [テーブルスペースも](#page-5402-0)参照

<span id="page-5402-1"></span>テーブルの完全スキャン

index を使用して選択した部分のみでなく、テーブルの内容全体を読み取る必要がある操作。 通常は、小さなルックアップ テーブル、またはすべての利用可能なデータが集約および分析される大きなテーブルを持つデータウェアハウジング状況で実 行されます。 これらの操作が発生する頻度、および使用可能なメモリーに対するテーブルのサイズは、クエリーの最適化お よびバッファプールの管理で使用されるアルゴリズムに影響します。

インデックスの目的は、大きなテーブル内で特定の値または値の範囲をルックアップできるようにし、したがって有用なとき はフルテーブルスキャンを回避することです。 [バッファープール](#page-5409-2), [インデックスも](#page-5380-0)参照

テーブルスキャン

[テーブルの完全スキャン](#page-5402-1)も参照

<span id="page-5402-0"></span>テーブルスペース

InnoDB テーブルおよび関連するインデックスのデータを保持できるデータファイル。

システムテーブルスペースには InnoDB データディクショナリが含まれており、MySQL 5.6 より前は、デフォルトで他のす べての InnoDB テーブルが保持されます。

innodb\_file\_per\_table オプションは、MySQL 5.6 以上でデフォルトで有効になっており、独自のテーブルスペースにテーブ ルを作成できます。 File-per-table テーブルスペースは、オフページカラム、テーブル圧縮、トランスポータブルテーブルス ペースの効率的なストレージなどの機能をサポートします。 詳細は[、セクション15.6.3.2「File-Per-Table テーブルスペー](#page-2700-0) [ス」](#page-2700-0) を参照してください。

InnoDB では、MySQL 5.7.6 に一般テーブルスペースが導入されました。 一般テーブルスペースは、CREATE TABLESPACE 構文を使用して作成される共有テーブルスペースです。 これらは MySQL データディレクトリの外部で作成でき、複数の テーブルを保持でき、すべての行形式のテーブルをサポートします。

また、MySQL NDB Cluster はそのテーブルをテーブルスペースにグループ化します。 詳細は[、セクション23.5.10.1「NDB](#page-3915-0) [Cluster ディスクデータオブジェクト」を](#page-3915-0)参照してください。 [圧縮行フォーマット](#page-5379-0), [データディクショナリ,](#page-5404-2) [データファイル,](#page-5404-1) [file-per-table,](#page-5365-1) [一般テーブルスペース,](#page-5382-1) [インデックス,](#page-5380-0) [innodb\\_file\\_per\\_table,](#page-5367-1) [システムテーブルスペース,](#page-5393-1) [テーブル](#page-5402-2)も参照

テーブルタイプ

ストレージエンジンの古いシノニムです。 InnoDB テーブル、MyISAM テーブルなどと呼びます。 [InnoDB,](#page-5367-0) [ストレージエンジンも](#page-5397-1)参照

<span id="page-5403-2"></span>テーブルロック

 ほかのトランザクションがテーブルにアクセスすることを防ぐロック。 InnoDB では、DML ステートメントおよびクエ リーの処理にオンライン DDL、行ロック、読取り一貫性などの技術を使用することで、このようなロックを不要にするため にかなりの労力があります。 SQL から LOCK TABLE ステートメントを使用してこのようなロックを作成できます。ほかの データベースシステムまたは MySQL ストレージエンジンから移行するステップの 1 つは、可能なときはこのようなステート メントを削除することです。

[一貫性読み取り](#page-5382-0), [DML,](#page-5364-0) [ロック,](#page-5419-0) [ロック,](#page-5419-1) [オンライン DDL](#page-5384-0), [クエリー](#page-5387-0), [行ロック](#page-5390-0), [テーブル](#page-5402-2), [トランザクション](#page-5406-0)も参照

テーブル統計

[統計](#page-5407-1)も参照

ディクショナリオブジェクトキャッシュ

 ディクショナリオブジェクトキャッシュは、以前にアクセスしたデータディクショナリオブジェクトをメモリーに格納し て、オブジェクトの再利用を可能にし、ディスク I/O を最小化します。 LRU ベースのエビクション戦略を使用して、メモ リーから最近使用されていないオブジェクトを除去します。 キャッシュは、様々なオブジェクトタイプを格納する複数の パーティションで構成されます。

詳細は、[セクション14.4「ディクショナリオブジェクトキャッシュ」を](#page-2644-0)参照してください。 [データディクショナリ](#page-5404-2), [LRUも](#page-5369-0)参照

<span id="page-5403-3"></span>ディスクバウンド

 主なボトルネックがディスク I/O であるタイプのワークロード。 (I/O バウンドとも呼ばれます。) 通常は、ディスクへの頻繁 な書き込みや、バッファープールに収められるよりも多くのデータのランダム読み取りがかかわります。 [ボトルネック](#page-5415-1), [バッファープール,](#page-5409-2) [ワークロードも](#page-5420-1)参照

ディスクベース

 主にディスクストレージ (ハードドライブまたはその同等物) 上のデータを編成するタイプのデータベース。 データは、ディ スクとメモリー間でやり取りされて操作されます。 インメモリーデータベースの反対です。 InnoDB はディスクベースです が、バッファプール、複数のバッファープールインスタンス、および特定の種類のワークロードが主にメモリーから機能でき る適応型ハッシュインデックスなどの機能も含まれています。 [適応型ハッシュインデックス](#page-5405-0), [バッファープール,](#page-5409-2) [インメモリーデータベースも](#page-5381-1)参照

<span id="page-5403-0"></span>デッドロック

 さまざまなトランザクションが進行できない状況 (それぞれが、他方が必要とするロックを保持しているため)。 どちらのト ランザクションもリソースが使用可能になるのを待機しているため、どちらも保持しているロックを解放しません。

(UPDATE や SELECT ... FOR UPDATE などのステートメントを通じて) トランザクションが複数のテーブル内の行を反対の 順にロックすると、デッドロックが発生することがあります。 デッドロックは、このようなステートメントがインデックス レコードとギャップの範囲をロックし、各トランザクションが一部のロックを取得するけれども、タイミングの問題によりほ かを取得しない場合にも発生することがあります。

自動的にデッドロックを検出して処理する方法に関する背景情報については、[セクション15.7.5.2「デッドロック検出」](#page-2743-0)を参 照してください。 デッドロック状況を回避しリカバリするためのヒントについては[、セクション15.7.5.3「デッドロックを最](#page-2744-0) [小化および処理する方法」](#page-2744-0)を参照してください。 [ギャップ](#page-5386-0), [ロック,](#page-5419-0) [トランザクションも](#page-5406-0)参照

<span id="page-5403-1"></span>デッドロック対象

デッドロックが検出されたときにロールバック済として自動的に選択されるトランザクション。 InnoDB は、更新された行 が最も少ないトランザクションをロールバックします。

デッドロック検出は、innodb\_deadlock\_detect 構成オプションを使用して無効にできます。 [デッドロック](#page-5403-0), [デッドロック検出,](#page-5404-3) [innodb\\_lock\\_wait\\_timeout,](#page-5368-0) [トランザクションも](#page-5406-0)参照

<span id="page-5404-3"></span>デッドロック検出

デッドロックが起きていることを自動的に検出し、関係するトランザクションのいずれか (デッドロック対象) を自動的 にロールバックするメカニズム。 デッドロック検出は、innodb\_deadlock\_detect 構成オプションを使用して無効にできま す。

[デッドロック](#page-5403-0), [ロールバック,](#page-5420-0) [トランザクション,](#page-5406-0) [デッドロック対象も](#page-5403-1)参照

<span id="page-5404-0"></span>データウェアハウス

 主に大きなクエリーを実行するデータベースシステムまたはアプリケーション。 読み取り専用または読み取りが大半のデー タは、クエリーの効率を高めるために非正規化された形式で編成できます。 MySQL 5.6 以降では、読み取り専用トランザク ションの最適化からメリットを得ることができます。 OLTP と対比してください。 [非正規化](#page-5411-1), [OLTP](#page-5372-0), [クエリー](#page-5387-0), [読み取り専用トランザクション](#page-5416-0)も参照

<span id="page-5404-2"></span>データディクショナリ

テーブル、インデックス、テーブル columns などのデータベースオブジェクトを追跡するメタデータ。 MySQL 8.0 で導入 された MySQL データディクショナリの場合、メタデータは mysql データベースディレクトリの InnoDB file-per-table テーブ ルスペースファイルに物理的に配置されます。 InnoDB データディクショナリの場合、メタデータは InnoDB システムテーブ ルスペースに物理的に配置されます。

MySQL Enterprise Backup 製品では常に InnoDB システムテーブルスペースがバックアップされるため、すべてのバックアッ プに InnoDB データディクショナリの内容が含まれます。

[カラム](#page-5384-1), [file-per-table,](#page-5365-1) [.frm ファイル,](#page-5360-1) [インデックス,](#page-5380-0) [MySQL Enterprise Backup,](#page-5371-0) [システムテーブルスペース,](#page-5393-1) [テーブルも](#page-5402-2)参照

データディレクトリ

 各 MySQL instance が InnoDB 用のデータファイルおよび個々のデータベースを表すディレクトリを保持するディレクト リ。 datadir 構成オプションによって制御されます。 [データファイル](#page-5404-1), [インスタンスも](#page-5379-1)参照

<span id="page-5404-1"></span>データファイル

table および index データを物理的に格納するファイル。

InnoDB データディクショナリを保持し、複数の InnoDB テーブルのデータを保持できる InnoDB システムテーブルスペー スは、1 つ以上の .ibdata データファイルで表されます。

単一の InnoDB テーブルのデータを保持する File-per-table テーブルスペースは、.ibd データファイルで表されます。

複数の InnoDB テーブルのデータを保持できる一般的なテーブルスペース (MySQL 5.7.6 で導入) は、.ibd データファイルで も表されます。

[データディクショナリ](#page-5404-2), [file-per-table,](#page-5365-1) [一般テーブルスペース,](#page-5382-1) [.ibd ファイル,](#page-5360-0) [ibdata ファイル,](#page-5366-0) [インデックス,](#page-5380-0) [システムテーブル](#page-5393-1) [スペース](#page-5393-1), [テーブル,](#page-5402-2) [テーブルスペースも](#page-5402-0)参照

データベース

 MySQL データディレクトリ内では、各データベースは個別のディレクトリで表されます。 MySQL instance 内の複数のデー タベースからのテーブルデータを保持できる InnoDB システムテーブルスペースは、個々のデータベースディレクトリの外 部にあるデータファイルに保持されます。 file-per-table モードが有効な場合、DATA DIRECTORY 句を使用して別の場所に 作成されないかぎり、個々の InnoDB テーブルを表す.ibd ファイルはデータベースディレクトリ内に格納されます。 MySQL 5.7.6 で導入された一般的なテーブルスペースには、.ibd ファイルのテーブルデータも保持されます。 file-per-table .ibd ファ イルとは異なり、一般的なテーブルスペース.ibd ファイルは、MySQL instance 内の複数のデータベースからのテーブルデー タを保持でき、MySQL データディレクトリに対して相対的または独立したディレクトリに割り当てることができます。

長年 MySQL を使用している人にとって、データベースはなじみ深い概念です。 Oracle Database バックグラウンドからの ユーザーは、データベースの MySQL の意味が、Oracle Database が schema をコールする内容に近いことがわかります。 [データファイル](#page-5404-1), [file-per-table,](#page-5365-1) [.ibd ファイル,](#page-5360-0) [インスタンス,](#page-5379-1) [スキーマ,](#page-5395-1) [システムテーブルスペースも](#page-5393-1)参照

データ定義言語

[DDL](#page-5364-1)も参照

データ操作言語 [DMLも](#page-5364-0)参照

低位境界値

 下限を表す値。通常は、何らかの訂正アクションが始まったり、より積極的になったりするしきい値です。 高位境界値と対 比してください。

#### [高位境界値](#page-5392-1)も参照

<span id="page-5405-1"></span>低速シャットダウン

 完了前に追加の InnoDB フラッシュ操作を実行する shutdown のタイプ。 クリーンシャットダウンとも呼ばれます。 構成パ ラメータ innodb\_fast\_shutdown=0 またはコマンド SET GLOBAL innodb\_fast\_shutdown=0; で指定されます。 シャットダウ ン自体には時間がかかる場合がありますが、その後の起動時にその時間を節約する必要があります。 [クリーンシャットダウン](#page-5389-2), [高速シャットダウン,](#page-5392-2) [シャットダウンも](#page-5394-0)参照

#### 転置インデックス

InnoDB 全文検索の実装で使用される、ドキュメント取得システム用に最適化されたデータ構造。 逆インデックスとして実 装された InnoDB FULLTEXT インデックスは、テーブルの行の場所ではなく、ドキュメント内の各ワードの位置を記録しま す。 単一カラム値 (テキスト文字列として格納されたドキュメント) は多くのエントリで転置インデックスで表現されます。 [全文検索](#page-5398-0), [FULLTEXT インデックス](#page-5365-0), [ilist](#page-5367-2)も参照

#### <span id="page-5405-0"></span>適応型ハッシュインデックス

 メモリー内にハッシュインデックスを構築することで、= および IN 演算子を使用して検索を高速化できる InnoDB テーブル の最適化。 MySQL は、InnoDB テーブルのインデックス検索を監視し、クエリーがハッシュインデックスのメリットを得ら れる場合は、頻繁にアクセスされるインデックス pages のインデックス検索を自動的に作成します。 ある意味では、適応型 ハッシュインデックスは、十分なメインメモリーを利用するように MySQL を実行時に構成するので、メインメモリーデータ ベースのアーキテクチャーに近づいています。 この機能は、innodb\_adaptive\_hash\_index 構成オプションで制御されます。 この機能は、一部のワークロードにはメリットがあってもほかのものにはメリットがなく、ハッシュインデックスに使用され るメモリーはバッファープールで予約されているので、通常はこの機能を有効にした状態と無効にした状態でベンチマークを 行うことをお勧めします。

常に、ハッシュインデックスはテーブル上の既存の B ツリーインデックスに基づいて構築されます。 MySQL は、インデッ クスに対する検索パターンに応じて、B ツリーに定義された任意の長さのキーのプリフィクスに、ハッシュインデックスを 構築できます。 ハッシュインデックスは部分的であってもかまいません。B ツリーインデックス全体をバッファープールに キャッシュする必要はありません。

MySQL 5.6 以上では、InnoDB テーブルで高速単一値参照を利用する別の方法は、InnoDB memcached プラグインを使用す ることです。 詳細は[、セクション15.20「InnoDB memcached プラグイン」を](#page-2967-0)参照してください。 [B ツリー](#page-5362-0), [バッファープール](#page-5409-2), [ハッシュインデックス](#page-5408-0), [memcached](#page-5370-1), [ページ](#page-5413-0), [セカンダリインデックス](#page-5398-1)も参照

#### 適応型フラッシュ

チェックポイントによって生じる I/O オーバーヘッドを軽減する InnoDB テーブル用のアルゴリズム。 MySQL は、変更され たすべてのページをバッファープールからデータファイルに一度にフラッシュするのではなく、変更されたページの小さな セットを定期的にフラッシュします。 適応型フラッシュアルゴリズムは、フラッシュの頻度と Redo 情報の生成速度に基づ いてこれらの定期フラッシュの最適な実行頻度を見積もることによって、このプロセスを拡張します。 [バッファープール](#page-5409-2), [チェックポイント,](#page-5401-0) [データファイル,](#page-5404-1) [フラッシュ,](#page-5412-0) [InnoDB,](#page-5367-0) [ページ,](#page-5413-0) [Redo ログも](#page-5374-1)参照

#### <span id="page-5405-2"></span>適用

MySQL Enterprise Backup 製品で生成されたバックアップに、バックアップ進行中に行われた最新の変更が含まれな い場合、これらの変更を含むようにバックアップファイルを更新するプロセスは適用ステップと呼ばれます。 これは mysqlbackup コマンドの apply-log オプションで指定されます。

変更が適用されるまでは、このファイルは raw バックアップと呼ばれます。 変更が適用されたあとは、このファイルは準備 されたバックアップと呼ばれます。 変更は、ibbackup\_logfile ファイルに記録されます。適用ステップが終了すると、この ファイルは不要になります。

[ホットバックアップ](#page-5415-0), [ibbackup\\_logfile](#page-5366-1), [MySQL Enterprise Backup,](#page-5371-0) [準備されたバックアップ,](#page-5395-2) [raw バックアップも](#page-5374-2)参照

### ト

トラストストア

[SSLも](#page-5376-1)参照

トラブルシューティング

問題の原因を特定するプロセス。 MySQL の問題をトラブルシューティングするためのリソースには、次のものがあります:

- [セクション2.10.2.1「MySQL Server の起動時の問題のトラブルシューティング」](#page-251-0)
- [セクション6.2.21「MySQL への接続の問題のトラブルシューティング」](#page-1149-0)
- [セクションB.3.3.2「root のパスワードをリセットする方法」](#page-4624-0)
- [セクションB.3.2「MySQL プログラム使用時の一般的なエラー」](#page-4613-0)
- [セクション15.21「InnoDB のトラブルシューティング」。](#page-3001-0)

#### <span id="page-5406-0"></span>トランザクション

 トランザクションは、committed またはロールバック済の作業の原子単位です。 トランザクションによってデータベースに 複数の変更が行われた場合、トランザクションがコミットされるとすべての変更が完了し、トランザクションがロールバック されるとすべての変更が元に戻されます。

InnoDB によって実装されるデータベーストランザクションには、アトミック性、一貫性、分離性および永続性のために頭字 語 ACID によってまとめて知られるプロパティがあります。 [ACID](#page-5361-0), [コミット](#page-5391-0), [分離レベル](#page-5412-1), [ロック](#page-5419-0), [ロールバック](#page-5420-0)も参照

トランザクション ID

 各 row に関連付けられた内部フィールド。 このフィールドは、行をロックしたトランザクションを記録するため に、INSERT、UPDATE および DELETE 操作によって物理的に変更されます。 [暗黙の行ロック](#page-5379-2), [行,](#page-5389-1) [トランザクションも](#page-5406-0)参照

#### トランスポータブルテーブルスペース

テーブルスペースがあるインスタンスから別のインスタンスに移動されることを許可する機能。 従来、すべてのテーブル データがシステムテーブルスペースの一部であったため、これは InnoDB テーブルスペースでは不可能でした。 MySQL 5.6 以上では、FLUSH TABLES ... FOR EXPORT 構文は InnoDB テーブルを別のサーバーにコピーする準備をします。他のサー バーで ALTER TABLE ... DISCARD TABLESPACE および ALTER TABLE ... IMPORT TABLESPACE を実行すると、コピー されたデータファイルが他のインスタンスに取り込まれます。 .ibd ファイルとともにコピーされた個別の.cfg ファイルを使 用して、テーブルスペースのインポート時にテーブルメタデータ (スペース IDなど) が更新されます。 使用に関する情報は [セクション15.6.1.3「InnoDB テーブルのインポート」を](#page-2671-0)参照してください。 [.cfg ファイル,](#page-5360-2) [.ibd ファイル,](#page-5360-0) [スペース ID](#page-5397-2), [システムテーブルスペース](#page-5393-1), [テーブルスペース](#page-5402-0)も参照

ドキュメント ID

InnoDB 全文検索機能において、各 ilist 値に関連付けられたドキュメントを一意に識別するための、FULLTEXT インデック スを含むテーブルの特別なカラム。 その名前は FTS\_DOC\_ID (大文字必須) です。 カラム自体は、BIGINT UNSIGNED NOT NULL 型で、FTS\_DOC\_ID\_INDEX という名前の一意インデックス付きである必要があります。 テーブルの作成時にこのカ ラムを定義することが推奨されます。 FULLTEXT インデックスの作成時に InnoDB でテーブルにカラムを追加する必要があ る場合、インデックス付け操作のコストはかなり高くなります。 [全文検索](#page-5398-0), [FULLTEXT インデックス](#page-5365-0), [ilist](#page-5367-2)も参照

ドロップ

DDL 操作の一種。DROP TABLE や DROP INDEX などのステートメントを通じてスキーマオブジェクトを削除します。 こ れは内部的に ALTER TABLE ステートメントにマッピングします。 InnoDB の観点からは、このような操作のパフォーマン ス上の考慮事項には、相互に関連するオブジェクトがすべて更新されるようにデータディクショナリがロックされている時 間、およびバッファプールなどのメモリー構造を更新する時間が含まれます。 テーブルの場合、ドロップ操作には、切り捨 て操作 (TRUNCATE TABLE ステートメント) と多少異なる特性があります。 [バッファープール](#page-5409-2), [データディクショナリ,](#page-5404-2) [DDL,](#page-5364-1) [テーブル,](#page-5402-2) [切り捨ても](#page-5387-1)参照

<span id="page-5406-1"></span>動的 SQL

 ステートメントの各部分を文字列変数に連結するナイブテクニックよりも強力でセキュアで効率的な方法を使用してプリペ アドステートメントを作成および実行できる機能。 [プリペアドステートメント](#page-5412-2)も参照

動的カーソル

ODBC でサポートされている cursor のタイプで、行が再度読み取られたときに新しい結果および変更された結果を取得でき ます。 カーソルに変更が表示されるかどうかとその速度は、関連するテーブルのタイプ (トランザクションまたは非トランザ クション) およびトランザクションテーブルの分離レベルによって異なります。 動的カーソルのサポートは明示的に有効にす る必要があります。 [カーソル](#page-5385-1), [ODBCも](#page-5372-1)参照

動的ステートメント

動的 SQLを介して作成および実行されるプリペアドステートメント。 [動的 SQL](#page-5406-1), [プリペアドステートメント](#page-5412-2)も参照

<span id="page-5407-0"></span>動的行フォーマット

InnoDB の行フォーマット。 長い可変長のカラム値は、行データを保持するページの外部に格納されるため、ラージオブ ジェクトを含む行では非常に効率的です。 ラージフィールドは通常、クエリー条件を評価するためにアクセスされることは ないので、頻繁にはバッファープールに読み込まれません。その結果、I/O 操作は少なくなり、キャッシュメモリーの利用率 が改善します。

MySQL 5.7.9 では、デフォルトの行フォーマットは、DYNAMIC のデフォルト値を持つ innodb\_default\_row\_format によって 定義されます。

InnoDB DYNAMIC 行フォーマットの追加情報については[、DYNAMIC 行フォーマット](#page-2805-0)を参照してください。 [バッファープール](#page-5409-2), [ファイル形式,](#page-5411-2) [行フォーマットも](#page-5389-3)参照

#### <span id="page-5407-1"></span>統計

 各 InnoDB テーブルおよびインデックスに関連する評価値。効率的なクエリー実行計画の構築に使用されます。 メイン値 は、カーディナリティー (個別値の数) と、テーブル行またはインデックスエントリの合計数です。 テーブルの統計は、そ の主キーインデックス内のデータを表します。 セカンダリインデックスの統計は、このインデックスで扱われる行を表しま す。

値は正確なカウントではなく、見積もりです。あらゆる瞬間にさまざまなトランザクションが同じテーブルからの行を挿入し たり削除したりしている可能性があるためです。 値が頻繁に再計算されないように、永続的統計を有効にできます。この場 合、値は InnoDB システムテーブルに格納され、ANALYZE TABLE ステートメントを発行するときにのみ更新されます。

innodb\_stats\_method 構成オプションで統計を計算するときに、NULL 値がどのように扱われるかを制御できます。

INFORMATION\_SCHEMA および PERFORMANCE\_SCHEMA テーブルを通じて、ほかのタイプの統計をデータベースオブ ジェクトおよびデータベースアクティビティーに利用できます。 [カーディナリティー](#page-5385-0), [インデックス,](#page-5380-0) [INFORMATION\\_SCHEMA,](#page-5367-3) [NULL,](#page-5372-2) [パフォーマンススキーマ,](#page-5409-1) [永続的統計,](#page-5383-1) [主キー,](#page-5394-1) [クエ](#page-5388-1) [リー実行計画](#page-5388-1), [セカンダリインデックス,](#page-5398-1) [テーブル,](#page-5402-2) [トランザクションも](#page-5406-0)参照

<span id="page-5407-3"></span>透過的ページ圧縮

file-per-table テーブルスペースに存在する InnoDB テーブルのページレベルの圧縮を可能にする MySQL 5.7.8 で追加された 機能。 ページ圧縮を有効にするには、CREATE TABLE または ALTER TABLE で COMPRESSION 属性を指定します。 詳細 は、[セクション15.9.2「InnoDB ページ圧縮」](#page-2799-0)を参照してください。 [file-per-table,](#page-5365-1) [ホールパンチング,](#page-5415-2) [スパースファイルも](#page-5397-3)参照

## ナ

ナチュラルキー

 インデックス付けされたカラム (通常は主キー)。値には実際の意味があります。 通常は、次の理由のため推奨されていませ ん。

- 値が万が一変化した場合、クラスタ化されたインデックスを再ソートし、それぞれのセカンダリインデックスで繰り返され る主キー値のコピーを更新するために、多数インデックス保守が必要になる可能性があります。
- 一見したところ安定した値でも、データベースで正しく表すことが難しい予測不可能な変化をすることがあります。 たと えば、1 つの国が 2 つ以上に分かれ、元の国コードが古くなることがあります。 または、一意値に関するルールに例外が 発生する場合があります。 たとえば、納税者 ID が単一の人物に一意であるように意図されている場合でも、データベース では、ID 窃盗などでそのルールに違反するレコードを処理する必要があることがあります。 また、納税者 ID やその他の 機密 ID 番号からは、低品質の主キーが作成されます。それらはセキュリティー保護し、暗号化し、またはほかのカラムと 異なる方法で扱う必要がある場合があるためです。

したがって通常は、自動インクリメントカラムを使用するなど、任意の数値を使用して合成キーを作成することをお勧めしま す。

[自動インクリメント](#page-5395-0), [クラスタ化されたインデックス,](#page-5388-0) [主キー,](#page-5394-1) [セカンダリインデックス,](#page-5398-1) [合成キーも](#page-5391-2)参照

<span id="page-5407-2"></span>二重書き込みバッファー

InnoDB では、二重書込みと呼ばれるファイルフラッシュ手法を使用します。 pages をデータファイルに書き込む前 に、InnoDB はまず二重書込みバッファと呼ばれる記憶域に書き込みます。 二重書込みバッファへの書込みおよびフラッシュ が完了した後にのみ、InnoDB はデータファイル内の適切な位置にページを書き込みます。 ページ書込みの途中でオペレー

ニ

ティングシステム、ストレージサブシステムまたは mysqld プロセスがクラッシュした場合、InnoDB は後でクラッシュリカ バリ中に二重書込みバッファからページの適切なコピーを見つけることができます。

データは常に 2 度書き込まれますが、二重書き込みバッファーには、2 倍の I/O オーバーヘッドも 2 倍の I/O 操作も不要で す。 データは、オペレーティングシステムへの単一 fsync() 呼び出しで、大きなシーケンシャルチャンクとしてバッファー自 体に書き込まれます。

二重書き込みバッファーをオフにするには、オプション innodb\_doublewrite=0 を指定します。 [クラッシュリカバリ](#page-5388-2), [データファイル,](#page-5404-1) [ページ,](#page-5413-0) [パージも](#page-5409-3)参照

ネ

ネイティブ C API libmysqlclient と同義です。 [libmysql](#page-5369-1)も参照

<span id="page-5408-2"></span>ネクストキーロック

 インデックスレコードでのレコードロックと、インデックスレコードの前のギャップで[のギャップロック](#page-5387-2)の組み合わせ。 [ギャップロック](#page-5387-2), [ロック,](#page-5419-1) [レコードロックも](#page-5418-0)参照

# ハ

<span id="page-5408-0"></span>ハッシュインデックス

 大なりや BETWEEN などの範囲演算子ではなく、等値演算子を使用するクエリーを対象とするタイプのインデックス。 こ れは、MEMORY テーブルで使用できます。 履歴上の理由から、ハッシュインデックスは MEMORY テーブルのデフォルト ですが、そのストレージエンジンは B-tree インデックスもサポートしています。これは、一般的な目的のクエリーに適して いることがよくあります。

MySQL には、ランタイム条件に基づいて必要に応じて InnoDB テーブル用に自動的に作成される、このインデックスタイプ のバリアント (適応型ハッシュインデックス) が含まれています。 [適応型ハッシュインデックス](#page-5405-0), [B ツリー](#page-5362-0), [インデックス](#page-5380-0), [InnoDB](#page-5367-0)も参照

ハートビート

 システムが適切に機能していることを示すために送信される定期的メッセージ。 レプリケーションコンテキストで は、source がこのようなメッセージの送信を停止すると、レプリカのいずれかが発生します。 クラスタ環境内のすべての サーバーが正しく動作していることを確認するために、それらの間で類似の方法を使用できます。 [レプリケーション](#page-5418-1), [sourceも](#page-5376-2)参照

<span id="page-5408-1"></span>バイナリログ

 テーブルデータを変更しようとするすべてのステートメントまたは行の変更のレコードを含むファイル。 バイナリログの内 容をリプレイして、レプリケーションシナリオでレプリカを最新の状態にしたり、バックアップからテーブルデータを復元し たあとでデータベースを最新の状態にしたりできます。 バイナリロギング機能は、オンとオフを切り替えられますが、レプ リケーションを使用したりバックアップを実行したりする場合は、常に有効にしておくことをお勧めします。

mysqlbinlog コマンドを使用すると、バイナリログの内容を検査したり、レプリケーションまたは回復中にそれを再生した りできます。 バイナリログの詳細は[、セクション5.4.4「バイナリログ」](#page-947-0)を参照してください。 バイナリログに関連した MySQL 構成オプションについては[、セクション17.1.6.4「バイナリロギングのオプションと変数」を](#page-3136-0)参照してください。

MySQL Enterprise Backup 製品の場合、バイナリログのファイル名とファイル内での現在の位置が重要な詳細です。 レプリ ケーションコンテキストでバックアップを作成するときにソースのこの情報を記録するには、--slave-info オプションを指定 できます。

MySQL 5.0 より前では、更新ログと呼ばれる同様の機能を利用できました。 MySQL 5.0 以上では、更新ログがバイナリログ に置き換わりました。

[binlog](#page-5362-1), [MySQL Enterprise Backup,](#page-5371-0) [レプリケーションも](#page-5418-1)参照

バウンス

 直後に再起動が行われるシャットダウン操作。 パフォーマンスとスループットが迅速に高いレベルに戻るように、ウォーム アップ期間が比較的短ければ理想的です。 [シャットダウン](#page-5394-0)も参照

<span id="page-5409-0"></span>バックアップ

 保護するために、MySQL インスタンスから一部またはすべてのテーブルデータおよびメタデータをコピーするプロセス。 コピーされたファイルのセットを指す場合もあります。 これは DBA のきわめて重要なタスクです。 このプロセスの反対 がリストア操作です。

MySQL では、物理バックアップは MySQL Enterprise Backup 製品で実行され、論理バックアップは mysqldump コマンドで 実行されます。 これらの方法は、バックアップデータのサイズおよび表現と速度 (特にリストア操作の速度) の点で特性が異 なります。

バックアップはさらに、通常のデータベース操作に干渉する程度に応じて、ホット、ウォーム、コールドに分類されます。 (干渉の程度は、ホットバックアップがもっとも少なく、コールドバックアップがもっとも多くなります。) [コールドバックアップ](#page-5391-3), [ホットバックアップ,](#page-5415-0) [論理バックアップ,](#page-5420-2) [MySQL Enterprise Backup,](#page-5371-0) [mysqldump,](#page-5371-1) [物理バックアップ,](#page-5413-2) [ウォームバックアップ](#page-5382-2)も参照

#### バッファー

 一時ストレージに使用されるメモリーまたはディスク領域。 多数の小さな I/O 操作ではなく少数の大きなものでディスク に効率的に書き込めるように、データはメモリーにバッファリングされます。 データは、信頼性を高めるためにディスクに バッファリングされるので、考えられる最悪の場合にクラッシュやほかの障害が発生してもリカバリできます。 InnoDB で使 用される主なバッファタイプは、バッファプール、二重書込みバッファおよび変更バッファです。 [バッファープール](#page-5409-2), [変更バッファー,](#page-5414-1) [クラッシュ,](#page-5388-3) [二重書き込みバッファーも](#page-5407-2)参照

<span id="page-5409-2"></span>バッファープール

 テーブルとインデックスの両方のキャッシュされた InnoDB データを保持するメモリー領域。 大容量読み取り操作の効 率を高めるため、バッファープールは複数行を保持できるページに分割されます。 キャッシュ管理の効率のために、バッ ファープールはページのリンクリストとして実装されます。まれにしか使用されないデータは、LRU アルゴリズムのバリ エーションを使用してキャッシュからエージアウトされます。 大容量メモリーを備えたシステムでは、バッファープールを 複数のバッファープールインスタンスに分割することにより、並列性を改善できます。

いくつかの InnoDB ステータス変数、INFORMATION\_SCHEMA テーブルおよび performance\_schema テーブルは、バッ ファプールの内部動作の監視に役立ちます。 MySQL 5.6 以降では、サーバーの停止時にバッファプールの状態を保存し、 サーバーの起動時にバッファプールを同じ状態にリストアすることで、サーバーの再起動後、特に大規模なバッファプール を持つインスタンスで長いウォームアップ期間を回避できます。 [セクション15.8.3.6「バッファープールの状態の保存と復](#page-2762-0) [元」](#page-2762-0)を参照してください。

[バッファープールインスタンス](#page-5409-4), [LRU,](#page-5369-0) [ページ,](#page-5413-0) [ウォームアップも](#page-5382-3)参照

<span id="page-5409-4"></span>バッファープールインスタンス

バッファープールは複数の領域に分割できますが、そのいずれか。innodb\_buffer\_pool\_instances 構成オプションで制御さ れます。 innodb\_buffer\_pool\_size で指定された合計メモリーサイズは、すべてのバッファプールインスタンスに分割されま す。 通常、複数のバッファープールインスタンスを持つことは、InnoDB バッファープールに複数の G バイトを割り当てる システムに適しています。各インスタンスは 1 G バイト以上です。 多数の同時セッションからバッファプール内の大量の データをロードまたは検索するシステムでは、複数のバッファプールインスタンスを使用すると、バッファプールを管理する データ構造への排他的アクセスの競合が軽減されます。 [バッファープール](#page-5409-2)も参照

バディーアロケータ

 InnoDB バッファープールでさまざまなサイズのページを管理するためのメカニズム。 [バッファープール](#page-5409-2), [ページ,](#page-5413-0) [page size](#page-5372-3)も参照

<span id="page-5409-1"></span>パフォーマンススキーマ

performance\_schema スキーマは (MySQL 5.5 以降)、MySQL Server の多くの内部パーツのパフォーマンス特性に関する詳 細情報を取得するために照会できる、テーブルセットを提供します。 [第27章「MySQL パフォーマンススキーマ」を](#page-4262-0)参照して ください。

[INFORMATION\\_SCHEMA,](#page-5367-3) [ラッチ,](#page-5417-0) [相互排他ロック,](#page-5400-1) [rw ロック \(読み書きロック\)](#page-5375-0)も参照

<span id="page-5409-3"></span>パージ

(innodb\_purge\_threads によって制御される) 個別のバックグラウンドスレッドによって実行されるガベージコレクションの タイプで、定期的に実行されます。 パージでは、undo ログページを履歴リストから解析して処理します。これは、(以前の DELETE ステートメントによって) 削除対象としてマークされ、MVCC または rollback では不要になったクラスタインデック スレコードおよびセカンダリインデックスレコードを削除するためです。 パージすると、undo ログページは処理後に履歴リ ストから解放されます。

[履歴リスト](#page-5417-1), [MVCC](#page-5370-2), [ロールバック](#page-5420-0), [Undo ログ](#page-5377-0)も参照

#### パージスレッド

 定期的な purge 操作の実行専用の InnoDB プロセス内のスレッド。 MySQL 5.6 以降では、複数のパージスレッドが innodb\_purge\_threads 構成オプションによって有効になっています。 [パージ](#page-5409-3), [スレッドも](#page-5397-4)参照

<span id="page-5410-0"></span>パージバッファリング

 ランダムな I/O を最小限に抑えるために物理書込みを実行できるように、変更を即座に書き込むのではなく、DELETE 操作 によって生成されたセカンダリインデックスページへの変更を変更バッファに格納する方法。 (削除操作は 2 ステッププロセ スなので、この操作は、通常は以前に削除とマークされたインデックスレコードをパージする書き込みをバッファリングしま す。) これは変更バッファリングの一種です。ほかには挿入バッファリングと削除バッファリングがあります。 [変更バッファー](#page-5414-1), [変更バッファリング,](#page-5414-0) [削除バッファリング,](#page-5393-0) [挿入バッファー,](#page-5400-0) [挿入バッファリングも](#page-5400-2)参照

#### <span id="page-5410-2"></span>パージ遅延

InnoDB 履歴リストの別の名前。 innodb\_max\_purge\_lag 構成オプションに関連しています。 [履歴リスト](#page-5417-1) [パージも](#page-5409-3)参照

#### 半一貫性読み取り

READ COMMITTED と読取り一貫性の組合せである、UPDATE ステートメントに使用される読取り操作のタイプ。 UPDATE ステートメントがすでにロックされている行を調べると、InnoDB は、MySQL に最新のコミット済バージョンを返 して、その行が UPDATE の WHERE 条件に一致するかどうかを判断できるようにします。 行が一致する場合 (更新する必要 がある場合)、MySQL は行を再度読み取り、今回は InnoDB がロックするか、ロックを待機します。 このタイプの読取り操 作は、トランザクションに READ COMMITTED 分離レベルがある場合にのみ実行できます。 [一貫性読み取り](#page-5382-0), [分離レベル,](#page-5412-1) [READ COMMITTEDも](#page-5374-3)参照

#### <span id="page-5410-1"></span>反復不可能読み取り

 あるクエリーがデータを取得し、同じトランザクション内のその後のクエリーが同じデータであるはずのものを取得するけ れども、それらのクエリーが異なる結果を返す状況 (その間にコミットしている別のトランザクションによって変更された)。

この種の操作は、データベース設計の ACID 原則に反します。 トランザクション内のデータは、予測可能で安定した関係を 持ち、一貫しているべきです。

さまざまな分離レベルの中で、反復不可能読み取りは、シリアライズ可能読み取りと反復可能読み取りレベルによって防止さ れ、一貫性読み取りとコミットされていない読み取りレベルで許可されます。 [ACID](#page-5361-0), [一貫性読み取り](#page-5382-0), [分離レベル](#page-5412-1), [READ UNCOMMITTED](#page-5374-0), [REPEATABLE READ,](#page-5375-1) [SERIALIZABLE,](#page-5375-2) [トランザクションも](#page-5406-0)参照

#### 排他ロック

 ほかのトランザクションが同じ行をロックするのを回避するタイプのロック。 この種のロックは、トランザクション分離レ ベルに応じて、ほかのトランザクションが同じ行に書き込むのをブロックしたり、ほかのトランザクションが同じ行を読み取 るのをブロックしたりできます。 デフォルトの InnoDB 分離レベルである REPEATABLE READ を使用すると、読取り一貫 性と呼ばれる手法である排他ロックを持つ行をトランザクションが読み取ることができるため、より高い同時実行性が有効に なります。

[並列性](#page-5414-2), [一貫性読み取り,](#page-5382-0) [分離レベル,](#page-5412-1) [ロック,](#page-5419-0) [REPEATABLE READ](#page-5375-1), [共有ロック](#page-5387-3), [トランザクション](#page-5406-0)も参照

#### 破損ページ

 I/O デバイス構成とハードウェア障害の組み合わせが原因で発生する可能性のあるエラー状況。 データが InnoDB ページサ イズより小さいチャンク (デフォルトでは 16KB) で書き出された場合、書込み中にハードウェア障害が発生すると、ページの 一部のみがディスクに格納される可能性があります。 InnoDB 二重書込みバッファは、この可能性を防ぎます。 [二重書き込みバッファー](#page-5407-2)も参照

### ヒ

ビジネスルール

 営利企業を運営するために使用される、ビジネスソフトウェアの基盤を形作るアクションの関係およびシーケンス。 これら のルールは、法律によって規定されたり、企業ポリシーで規定されたります。 慎重に計画することで、データベースでエン コードされ適用される関係と、アプリケーションロジックを通じて実行されるアクションが、企業の実際のポリシーを正確に 反映し、現実の状況を扱うことができます。

たとえば、従業員が会社を退職すると、人事部からアクションシーケンスがトリガーされます。 人事データベースには、雇 用されたけれどもまだ就業していない人物に関するデータを表すために、柔軟性も必要になることがあります。 オンライン サービスで口座を閉鎖すると、データがデータベースから削除されたり、口座が再度開設されたりした場合にリカバリできる ようにデータが移動またはフラグ付けされたります。 企業は、給与が負数でないなどの基本的なサニティーチェックに加え て、給与の最大、最小、および調整に関するポリシーを確立できます。 小売データベースでは、同じシリアル番号の購入を

複数回返すことを禁止したり、一定値を超えるクレジットカード購入を禁止したりしますが、詐欺の検出に使用されるデータ ベースでは、このようなことを許可する場合があります。 [リレーショナル](#page-5417-2)も参照

<span id="page-5411-4"></span>非ブロック化 I/O

非同期 I/Oと同じ意味を持つ業界用語。 [非同期 I/O](#page-5411-3)も参照

<span id="page-5411-5"></span>非ロック読み取り

SELECT ... FOR UPDATE または SELECT ... LOCK IN SHARE MODE 句を使用しないクエリー。 読み取り専用トランザク ションでグローバルテーブルに許可される唯一の種類のクエリー。 ロック読み取りの反対。 [セクション15.7.2.3「一貫性非](#page-2734-0) [ロック読み取り」](#page-2734-0)を参照してください。

MySQL 8.0.1 の SELECT ... LOCK IN SHARE MODE は SELECT ... FOR SHARE に置き換わりますが、LOCK IN SHARE MODE は下位互換性のために引き続き使用できます。 [ロック読み取り](#page-5419-2), [クエリー,](#page-5387-0) [読み取り専用トランザクションも](#page-5416-0)参照

#### <span id="page-5411-3"></span>非同期 I/O

 I/O が完了するまでほかの処理の進行を許可する I/O 操作のタイプ。 非ブロック化 I/Oとも呼ばれ、AIO と省略されます。 InnoDB では、実際にはリクエストされていないが、すぐに必要になる可能性があるバッファプールへのページの読取りな ど、データベースの信頼性に影響を与えることなくパラレルで実行できる特定の操作に、このタイプの I/O が使用されます。

従来、InnoDB は Windows システムでのみ非同期 I/O を使用していました。 InnoDB プラグイン 1.1 および MySQL 5.5 以上 では、InnoDB は Linux システムで非同期 I/O を使用します。 この変更により、libaio への依存関係がもたらされます。 Linux システムでの非同期 I/O は、innodb\_use\_native\_aio オプションを使用して構成されます。これはデフォルトで有効になって います。 ほかの Unix 系システムでは、InnoDB は同期 I/O だけを使用します。 [バッファープール](#page-5409-2), [非ブロック化 I/O](#page-5411-4)も参照

<span id="page-5411-1"></span>非正規化

外部キーと結合クエリーでテーブルをリンクするのではなく、複数のテーブルにわたってデータを複製するデータストレー ジ戦略。 通常はデータウェアハウスアプリケーションで使用されます。この場合、データはロード後に更新されません。 こ のようなアプリケーションでは、更新中にデータの一貫性を維持することを簡略化するよりも、クエリーパフォーマンスが重 要になります。 正規化と対比してください。

[データウェアハウス](#page-5404-0), [外部キー,](#page-5386-1) [結合,](#page-5390-1) [正規化も](#page-5399-0)参照

## フ

<span id="page-5411-2"></span>ファイル形式 InnoDB テーブルのファイル形式。 [file-per-table,](#page-5365-1) [.ibd ファイル,](#page-5360-0) [ibdata ファイル,](#page-5366-0) [行フォーマットも](#page-5389-3)参照

<span id="page-5411-0"></span>ファジーチェックポイント

 データベース処理を妨害するダーティーページを一度にすべてフラッシュするのではなく、ダーティーページの小さなバッ チをバッファープールからフラッシュする方法。 [バッファープール](#page-5409-2), [ダーティーページ,](#page-5401-1) [フラッシュも](#page-5412-0)参照

ファントム

 あるクエリーの結果セットに出現するけれども、以前のクエリーの結果セットにない行。 たとえば、あるクエリーがトラン ザクション内で 2 度実行されて、その間に別のトランザクションがそのクエリーの WHERE 句に一致する新しい行を挿入ま たは行を更新したあとにコミットされた場合です。

この現象がファントム読み取りと呼ばれます。 このことから保護することは、反復不可能読み取りよりも困難です。最初の クエリー結果セットからのすべての行をロックしても、ファントムが出現する変更は防止されないためです。

さまざまな分離レベルの中で、ファントム読み取りは、シリアライズ可能読み取りで防止され、反復可能読み取り、一貫性読 み取り、およびコミットされていない読み取りレベルで許可されます。 [一貫性読み取り](#page-5382-0), [分離レベル,](#page-5412-1) [反復不可能読み取り,](#page-5410-1) [READ UNCOMMITTED,](#page-5374-0) [REPEATABLE READ](#page-5375-1), [SERIALIZABLE](#page-5375-2), [トランザ](#page-5406-0) [クション](#page-5406-0)も参照

フィルファクタ

InnoDB index で、ページが分割される前にインデックスデータによって取得される page の割合。 ページ間でインデックス データが最初に分割されるときの未使用領域によって、負荷のかかるインデックス保守操作を必要とすることなく、より長い 文字列値で行を更新できます。 フィルファクタが低すぎた場合、インデックスは必要以上の領域を消費し、インデックスを 読み取るときに余分な I/O オーバーヘッドが生じます。 フィルファクタが高すぎると、カラム値の長さが増える更新で、イ ンデックス保守の追加 I/O オーバーヘッドが生じる可能性があります。 詳細は[、セクション15.6.2.2「InnoDB インデックス](#page-2691-0) [の物理構造」](#page-2691-0)を参照してください。 [インデックス](#page-5380-0), [ページも](#page-5413-0)参照

#### <span id="page-5412-0"></span>フラッシュ

 メモリー領域または一時ディスクストレージ領域にバッファリングされていた変更をデータベースファイルに書き込むこ と。 定期的にフラッシュされる InnoDB 記憶域構造には、redo ログ、undo ログおよびバッファプールが含まれます。

フラッシュは、メモリー領域がいっぱいになってシステムが一部の領域を解放する必要があるため、コミット操作が、トラ ンザクションからの変更を完結できることを意味するため、または低速シャットダウン操作が、すべての未処理作業を完結す るべきであることを意味するため、行われます。 バッファリングされているデータすべてを一度にフラッシュすることが重 要でないときは、InnoDB は、ファジーチェックポイントという方法を使用して、ページの小さなバッチをフラッシュし、I/O オーバーヘッドを分散させることができます。

[バッファープール](#page-5409-2), [コミット,](#page-5391-0) [ファジーチェックポイント,](#page-5411-0) [Redo ログ,](#page-5374-1) [低速シャットダウン,](#page-5405-1) [Undo ログも](#page-5377-0)参照

#### フラッシュリスト

バッファプールでダーティページを追跡する内部 InnoDB データ構造: つまり、変更され、ディスクにライトアウトする必要 がある pages。 このデータ構造は、InnoDB 内部 mini-transactions によって頻繁に更新されるため、バッファプールへの同時 アクセスを可能にするために独自の mutex によって保護されます。 [バッファープール](#page-5409-2), [ダーティーページ,](#page-5401-1) [LRU,](#page-5369-0) [ミニトランザクション,](#page-5416-1) [相互排他ロック,](#page-5400-1) [ページ,](#page-5413-0) [ページクリーナーも](#page-5413-3)参照

#### ブラインドクエリー拡張

WITH QUERY EXPANSION 句で有効になる全文検索の特別なモード。 これは検索を 2 度実行し、2 度目の検索には、最初 の検索で検出されたドキュメントからのもっとも関連性の強い少数の単語をつなぎ合わせた、独自の検索語句を使用します。 この方法は、主に短い検索語句、おそらく単一単語のみに適用されます。 これは、正確な検索語句がドキュメント内で現れ ない場合に、関連した一致を見つけることができます。 [全文検索](#page-5398-0)も参照

#### プリフィクス

[インデックスプリフィクス](#page-5380-1)も参照

#### <span id="page-5412-2"></span>プリペアドステートメント

 効率的な実行計画を決定するために事前に分析される SQL ステートメント。 毎回解析および分析のオーバーヘッドなし で、複数回実行できます。 プレースホルダを使用して、毎回 WHERE 句のリテラルに異なる値を代入できます。 この置換手 法により、セキュリティが向上し、なんらかの SQL インジェクション攻撃から保護されます。 戻り値をプログラム変数に変 換およびコピーするためのオーバーヘッドを削減することもできます。

プリペアドステートメントは SQL 構文を介して直接使用できますが、様々なコネクタにはプリペアドステートメントを操作 するためのプログラミングインタフェースがあり、これらの API は SQL を介して実行するよりも効率的です。 [クライアント側のプリペアドステートメント](#page-5388-4), [コネクタ,](#page-5390-2) [サーバー側のプリペアドステートメントも](#page-5393-2)参照

プロセス

 実行中プログラムのインスタンス。 オペレーティングシステムは、複数の実行中プロセスを切り替えることで、一定程度 の並列性を実現します。 ほとんどのオペレーティングシステムのプロセスには、リソースを共有する複数の実行スレッドを 含めることができます。 スレッド間のコンテキスト切り替えは、プロセス間の同等切り替えより高速です。 [並列性](#page-5414-2) [スレッドも](#page-5397-4)参照

#### <span id="page-5412-1"></span>分離レベル

 データベース処理の基礎の 1 つ。 分離は、頭字語 ACID の I です。分離レベルは、複数のトランザクションが同時に変更を 行ったりクエリーを実行したりしているときに、パフォーマンスと信頼性のバランス、一貫性、結果の再現性を微調整する設 定です。

もっとも高い一貫性および保護からもっとも低いものまで、InnoDB でサポートされる分離レベル は、SERIALIZABLE、REPEATABLE READ、READ COMMITTED、および READ UNCOMMITTED です。

InnoDB テーブルでは、多くのユーザーがすべての操作に対してデフォルトの分離レベル (REPEATABLE READ) を保持でき ます。 エキスパートユーザーは、OLTP 処理でスケーラビリティの境界をプッシュするとき、またはわずかな不一致が大量 のデータの集計結果に影響しないデータウェアハウス操作中に、READ COMMITTED レベルを選択できます。 両端のレベル (SERIALIZABLE および READ UNCOMMITTED) は、処理動作をまれにしか使用されない程度に変更します。 [ACID](#page-5361-0), [OLTP,](#page-5372-0) [READ COMMITTED,](#page-5374-3) [READ UNCOMMITTED,](#page-5374-0) [REPEATABLE READ](#page-5375-1), [SERIALIZABLE](#page-5375-2), [トランザクション](#page-5406-0)も参照

<span id="page-5413-4"></span>物理

 ディスクブロック、メモリーページ、ファイル、ビット、ディスク読み取りなど、ハードウェア関連側面がかかわるタイプ の操作。 物理側面は通常、上級者レベルのパフォーマンスチューニングおよび問題診断中に重要になります。 論理と対比し てください。

[論理](#page-5420-3), [物理バックアップも](#page-5413-2)参照

#### <span id="page-5413-2"></span>物理バックアップ

 実際のデータファイルをコピーするバックアップ。 たとえば、MySQL Enterprise Backup 製品の mysqlbackup コマンドは物 理バックアップを返します。その出力に mysqld サーバーが直接使用できるデータファイルが含まれているためです (リスト ア操作の速度が向上します)。 論理バックアップと対比してください。 [バックアップ](#page-5409-0), [論理バックアップ,](#page-5420-2) [MySQL Enterprise Backup,](#page-5371-0) [リストアも](#page-5417-3)参照

<span id="page-5413-5"></span>複合インデックス

 複数のカラムを含むインデックス。 [インデックス](#page-5380-0)も参照

部分インデックス

 カラム値の一部 (通常は、長い VARCHAR 値の最初の N 文字 (プリフィクス) だけを表す) インデックス。 [インデックス](#page-5380-0), [インデックスプリフィクスも](#page-5380-1)参照

部分バックアップ

 MySQL データベースのテーブルの一部、または MySQL インスタンスのデータベースの一部を含むバックアップ。 完全 バックアップと対比してください。 [バックアップ](#page-5409-0), [完全バックアップ,](#page-5386-2) [テーブルも](#page-5402-2)参照

<span id="page-5413-1"></span>部分信頼

 通常、ホスティングプロバイダによって使用される実行環境。アプリケーションにはいくつかの権限がありますが、他の権 限はありません。 たとえば、アプリケーションはネットワークを介してデータベースサーバーにアクセスできますが、ロー カルファイルの読取りおよび書込みに関しては「「サンドボックス」」である場合があります。 [Connector/NETも](#page-5363-0)参照

### ヘ

ペシミスティック

 パフォーマンスまたは並列性を犠牲にして、安全性を優先する概念。 リクエストまたは試行が高い割合で失敗する可能性が ある場合、または失敗したリクエストの結果が深刻である場合に適しています。 InnoDB では、ペシミスティックロック戦略 と呼ばれるものを使用して、デッドロックの可能性を最小限に抑えます。 アプリケーションレベルでは、トランザクション が必要とするすべてのロックを最初に獲得するペシミスティック戦略を使用することによって、デッドロックを回避できる可 能性があります。

多くのデータベースに組み込まれているメカニズムでは、反対のオプティミスティック概念が使用されます。 [デッドロック](#page-5403-0), [ロック,](#page-5419-1) [オプティミスティックも](#page-5383-2)参照

<span id="page-5413-0"></span>ページ

InnoDB がディスク (データファイル) とメモリー (バッファプール) の間で一度に転送するデータ量を表す単位。 ページには 1 つ以上の行を含めることができます (各行のデータ量に依存)。 行全体が単一ページに収まらない場合、InnoDB では、行に 関する情報を単一ページに格納できるようにポインタスタイルの追加データ構造が設定されます。

各ページにより多くのデータを収める方法の 1 つは、圧縮行フォーマットを使用ことです。 BLOB またはラージテキスト フィールドを使用するテーブルの場合、コンパクト行フォーマットを使用してこれらのラージカラムを残りの行とは別個に格 納することで、これらのカラムを参照しないクエリーの I/O オーバーヘッドとメモリー使用量を減らすことができます。

InnoDB は、I/O スループットを向上させるために一連のページをバッチとして読み書きするときに、extent を一度に読み書 きします。

MySQL インスタンス内のすべての InnoDB ディスクデータ構造は、同じページサイズを共有します。 [バッファープール](#page-5409-2), [コンパクト行フォーマット,](#page-5391-1) [圧縮行フォーマット,](#page-5379-0) [データファイル,](#page-5404-1) [エクステント,](#page-5383-3) [page size](#page-5372-3), [行](#page-5389-1)も参照

<span id="page-5413-3"></span>ページクリーナー

バッファプールからフラッシュ ダーティページが提供する InnoDB バックグラウンドスレッド。 MySQL 5.6 より前では、こ のアクティビティーはマスタースレッドによって実行されていました ページクリーナスレッドの数は、MySQL 5.7.4 で導入 された innodb\_page\_cleaners 構成オプションによって制御されます。

[バッファープール](#page-5409-2), [ダーティーページ,](#page-5401-1) [フラッシュ,](#page-5412-0) [マスタースレッド,](#page-5415-3) [スレッドも](#page-5397-4)参照

#### <span id="page-5414-2"></span>並列性

 複数の操作 (データベース用語では、トランザクション) が互いに干渉することなく同時に実行できること。 並列性はパ フォーマンスにも関係しています。理論的には、ロックの効率的なメカニズムを使用して、複数の同時トランザクションの保 護が最小のパフォーマンスオーバーヘッドで機能するためです。 [ACID](#page-5361-0), [ロック](#page-5419-1), [トランザクション](#page-5406-0)も参照

#### <span id="page-5414-0"></span>変更バッファリング

変更バッファーを使用する機能の汎用用語で、挿入バッファリング、削除バッファリング、およびパージバッファリングか ら構成されます。 SQL ステートメントから生じるインデックス変更は、通常はランダム I/O 操作を使用し、バックグラウ ンドスレッドによって保持されて定期的に実行されます。 この操作シーケンスは、値が即座にディスクに書き込まれる場合 よりも効率的に、一連のインデックス値のディスクブロックを書き込むことができます。 innodb\_change\_buffering および innodb change buffer max size 構成オプションによって制御されます。 [変更バッファー](#page-5414-1), [削除バッファリング,](#page-5393-0) [挿入バッファリング,](#page-5400-2) [パージバッファリングも](#page-5410-0)参照

#### <span id="page-5414-1"></span>変更バッファー

セカンダリインデックス内のページへの変更を記録する特殊なデータ構造。 これらの値は、SQL INSERT、UPDATE、また は DELETE ステートメント (DML) の結果として発生する可能性があります。 変更バッファーを使用する一連の機能は、ま とめて変更バッファリングと呼ばれ、挿入バッファリング、削除バッファリング、およびパージバッファリングから構成され ています。

セカンダリインデックスからの関連ページがバッファープールに存在しない場合、変更は変更バッファーにのみ記録されま す。 関連付けられた変更が変更バッファー内にまだあるときに該当するインデックスページがバッファープールに読み取 られた場合、そのページに関する変更は、変更バッファーからのデータを使用してバッファープールに適用 (マージ) されま す。 システムがほとんどアイドル状態になっているとき、または低速シャットダウン中に実行するパージ操作は、定期的に 新しいインデックスページをディスクに書き込みます。 パージ操作は、それぞれの値を即座にディスクに書き込む場合より も効率的に、一連のインデックス値のディスクブロックを書き込むことができます。

物理的に変更バッファーは、システムテーブルスペースの一部なので、インデックス変更はデータベースの再起動をまたがっ てバッファーに残ります。 変更は、ほかの読み取り操作によってページがバッファープールに読み取られたときにのみ、適 用 (マージ) されます。

変更バッファーに格納されたデータの種類と容量は、innodb\_change\_buffering および innodb\_change\_buffer\_max\_size 構 成オプションで制御されます。 変更バッファー内の現在のデータに関する情報を確認するには、SHOW ENGINE INNODB STATUS コマンドを発行してください。

以前には挿入バッファーと呼ばれていました。 [バッファープール](#page-5409-2), [変更バッファリング,](#page-5414-0) [削除バッファリング,](#page-5393-0) [DML,](#page-5364-0) [挿入バッファー,](#page-5400-0) [挿入バッファリング,](#page-5400-2) [マージ,](#page-5416-2) [ページ,](#page-5413-0) [パージ](#page-5409-3), [パージバッファリング,](#page-5410-0) [セカンダリインデックス,](#page-5398-1) [システムテーブルスペースも](#page-5393-1)参照

### ベ

ベースカラム

 格納された生成カラムまたは仮想生成カラムの基になる、生成されないテーブルのカラム。 つまり、ベースカラムは、生成 されるカラム定義の一部である、生成されないテーブルのカラムです。 [生成されるカラム](#page-5399-1), [ストアド生成カラム,](#page-5397-5) [仮想生成カラムも](#page-5385-2)参照

ベータ

 ソフトウェア製品の存続期間の初期段階。評価にのみ利用できる期間で、通常は確定したリリース番号や 1 未満の数があり ません。 InnoDB ではベータ指定は使用されず、GA リリースにつながる複数のポイントリリースにわたる早期導入者フェー ズをお薦めします。 [アーリーアダプタ](#page-5378-1), [GAも](#page-5365-2)参照

## ホ

ホスト

connection の確立に使用されるデータベースサーバーのネットワーク名。 多くの場合、port と組み合せて指定されます。 一 部のコンテキストでは、IP アドレス 127.0.0.1 は、アプリケーションと同じサーバー上のデータベースにアクセスするための 特別な名前 localhost よりも適切に機能します。 [接続](#page-5399-2), [localhost](#page-5369-2), [portも](#page-5373-1)参照

ホット

 行、テーブル、または内部データ構造が非常に頻繁にアクセスされ、何らかの形式のロックまたは相互排他が必要になり、 結果としてパフォーマンスまたはスケーラビリティーの問題が発生する状況。

通常、「「ホット」」は望ましくない状態を示しますが、ホットバックアップが推奨されるバックアップのタイプです。 [ホットバックアップ](#page-5415-0)も参照

<span id="page-5415-0"></span>ホットバックアップ

 データベースの実行中に作成され、アプリケーションがデータベースに対して読取りおよび書込みを行っているバックアッ プ。 バックアップはデータファイルを単純にコピーするだけではありません。バックアップが進行していた間に挿入または 更新されたデータを含める必要があり、バックアップが進行していた間に削除されたデータを排除する必要があり、コミット されなかった変更を無視する必要があります。

特に MyISAM およびその他のストレージエンジンからのテーブルである InnoDB テーブルのホットバックアップを実行する Oracle 製品は、MySQL Enterprise Backup と呼ばれます。

ホットバックアッププロセスは 2 つのステージから構成されます。 データファイルの初期コピーは raw バックアップを生成 します。 適用ステップにより、バックアップの実行中に行われたデータベースへの変更が組み込まれます。 変更の適用によ り、準備されたバックアップが生成されます。これらのファイルは、必要な場合はいつでもリストアできる状態です。 [適用](#page-5405-2), [MySQL Enterprise Backup,](#page-5371-0) [準備されたバックアップ,](#page-5395-2) [raw バックアップも](#page-5374-2)参照

#### <span id="page-5415-2"></span>ホールパンチング

 ページからの空のブロックの解放。 InnoDB 透過的ページ圧縮機能は、ホールパンチのサポートに依存しています。 詳細 は、[セクション15.9.2「InnoDB ページ圧縮」](#page-2799-0)を参照してください。 [スパースファイル](#page-5397-3), [透過的ページ圧縮も](#page-5407-3)参照

<span id="page-5415-1"></span>ボトルネック

 システム内で、全体的なスループットを制限する影響を持つ、サイズまたは容量に制約がある部分。 たとえば、メモリー領 域が必要な容量に満たないことがありますが、この場合、必要な単一リソースにアクセスするだけで、複数の CPU コアが同 時に実行できなくなったり、ディスク I/O が完了するまで待機することで、CPU がフル稼働できなくなったりする可能性が あります。 ボトルネックを取り除くと、並列性が改善する傾向があります。 たとえば、複数の InnoDB バッファプールイン スタンスを持つ機能により、複数のセッションがバッファプールに対して同時に読取りおよび書込みを行う場合の競合が軽減 されます。

[バッファープール](#page-5409-2), [並列性も](#page-5414-2)参照

#### ポイントインタイムリカバリ

 特定日時のデータベースの状態を再作成するためにバックアップをリストアするプロセス。 一般に 「PITR」 と略記されま す。 指定した時間がバックアップの時点に正確に対応する可能性は低いので、この方法は通常、物理バックアップおよび論 理バックアップと組み合わせる必要があります。 たとえば、MySQL Enterprise Backup 製品では、指定した特定の時点より 前に取得した最後のバックアップをリストアしてから、そのバックアップ時点から PITR 時点までのバイナリログから変更を 再現します。

[バックアップ](#page-5409-0), [バイナリログ,](#page-5408-1) [論理バックアップ,](#page-5420-2) [MySQL Enterprise Backup,](#page-5371-0) [物理バックアップも](#page-5413-2)参照

### マ

#### マスター

[source](#page-5376-2)も参照

<span id="page-5415-3"></span>マスタースレッド

 様々なタスクをバックグラウンドで実行する InnoDB スレッド。 これらのタスクのほとんどは、変更バッファから適切なセ カンダリインデックスへの変更の書込みなど、I/O 関連です。

並列性を改善するために、アクションがマスタースレッドから個別のバックグラウンドスレッドに移される場合がありま す。 たとえば、MySQL 5.6 以降では、ダーティーページは、マスタースレッドではなくページクリーナースレッドで、バッ ファープールからフラッシュされます。

[バッファープール](#page-5409-2), [変更バッファー,](#page-5414-1) [並列性,](#page-5414-2) [ダーティーページ,](#page-5401-1) [フラッシュ,](#page-5412-0) [ページクリーナー,](#page-5413-3) [スレッドも](#page-5397-4)参照

マルチコア

マルチスレッドプログラム (MySQL サーバーなど) を利用できるプロセッサのタイプ。

マルチバージョン並列性制御

[MVCC](#page-5370-2)も参照

<span id="page-5416-2"></span>マージ

 ページがバッファープールに読み込まれたときや、変更バッファーに記録された適用可能な変更がバッファープール内の ページに組み込まれたときなどに、メモリーにキャッシュされたデータに変更を適用すること。 更新されたデータは最終的 に、フラッシュメカニズムによってテーブルスペースに書き込まれます。 [バッファープール](#page-5409-2), [変更バッファー,](#page-5414-1) [フラッシュ,](#page-5412-0) [テーブルスペースも](#page-5402-0)参照

### ミ

ミッドポイント挿入戦略

pages を最初に InnoDB バッファプールに取り込む方法。リストの 「newest」 終端ではなく、中央のどこかに配置します。 このポイントの正確な位置は、innodb\_old\_blocks\_pct オプションの設定に基づいて変わります。 目的は、全テーブルスキャ ン中など、一度だけ読み取られるページは、厳密な LRU アルゴリズムを使用するより早くバッファープールからエージアウ トできることです。 詳細は[、セクション15.5.1「バッファプール」](#page-2658-0)を参照してください。 [バッファープール](#page-5409-2), [テーブルの完全スキャン,](#page-5402-1) [LRU,](#page-5369-0) [ページも](#page-5413-0)参照

<span id="page-5416-1"></span>ミニトランザクション

DML 操作中に physical レベルで内部データ構造を変更する場合の、InnoDB 処理の内部フェーズ。 ミニトランザクション (mtr) にはロールバックの概念はありません。単一トランザクション内で複数のミニトランザクションを発生できます。 ミニ トランザクションは、クラッシュリカバリ中に使用される Redo ログに情報を書き込みます。 ミニトランザクションは、た とえばバックグラウンドスレッドによるパージ処理中など、通常のトランザクションのコンテキスト外でも発生できます。 [コミット](#page-5391-0), [クラッシュリカバリ,](#page-5388-2) [DML,](#page-5364-0) [物理,](#page-5413-4) [パージ,](#page-5409-3) [Redo ログ,](#page-5374-1) [ロールバック,](#page-5420-0) [トランザクションも](#page-5406-0)参照

## メ

メタデータロック

 別のトランザクションによって同時に使用されているテーブルでの DDL 操作を防止するタイプのロック。 詳細は、[セク](#page-1622-0) [ション8.11.4「メタデータのロック」](#page-1622-0)を参照してください。

オンライン操作への拡張機能は (特に MySQL 5.6 以降)、メタデータロックの量を減らすことに注力しています。 その目標 は、ほかのトランザクションによってテーブルに照会や更新などが行われている間に、テーブル構造を変更しない DDL 操作 (InnoDB テーブルに対する CREATE INDEX や DROP INDEX など) を進行できるようにすることです。 [DDL](#page-5364-1), [ロック,](#page-5419-0) [オンライン,](#page-5384-2) [トランザクションも](#page-5406-0)参照

メトリックカウンタ

 MySQL 5.6 以上の INFORMATION\_SCHEMA の INNODB\_METRICS テーブルによって実装される機能。 counts および合計 に対して低レベルの InnoDB 操作をクエリーして、その結果をパフォーマンススキーマのデータと組み合せてパフォーマンス チューニングに使用できます。

[カウンタ](#page-5384-3), [INFORMATION\\_SCHEMA,](#page-5367-3) [パフォーマンススキーマも](#page-5409-1)参照

### モ

モノ

 Novell が開発したオープンソースフレームワークで、Linux プラットフォーム上の Connector/NET および C#アプリケーショ ンで動作します。

[Connector/NET,](#page-5363-0) [C#](#page-5363-1)も参照

ヨ

<span id="page-5416-3"></span>読み取りビュー

InnoDB の MVCC メカニズムで使用される内部スナップショット。 ある種のトランザクションは、その分離レベル に応じ て、トランザクション (または、場合によってはステートメント) が開始した時点のデータ値を見ます。 読み取りビューを使 用する分離レベルは、REPEATABLE READ、READ COMMITTED、および READ UNCOMMITTED です。 [分離レベル](#page-5412-1), [MVCC](#page-5370-2), [READ COMMITTED](#page-5374-3), [READ UNCOMMITTED](#page-5374-0), [REPEATABLE READ,](#page-5375-1) [トランザクションも](#page-5406-0)参照

#### <span id="page-5416-0"></span>読み取り専用トランザクション

InnoDB テーブル用に最適化できるトランザクションのタイプ。トランザクションごとに読取りビューを作成することに関連 するブックキーピングの一部を排除します。 非ロック読み取りクエリーだけを実行できます。 構文 START TRANSACTION READ ONLY で明示的に開始したり、特定の条件下で自動的に開始したりできます。詳細は、[セクション8.5.3「InnoDB の](#page-1552-0) [読み取り専用トランザクションの最適化」](#page-1552-0)を参照してください。

#### [非ロック読み取り](#page-5411-5), [読み取りビュー,](#page-5416-3) [トランザクションも](#page-5406-0)参照

# ラ

#### ライフサイクルインサータ

Connector/J でサポートされている interceptor のタイプ。 これには、インタフェース com.mysql.jdbc.ConnectionLifecycleInterceptor の実装が含まれます。 [Connector/J,](#page-5363-2) [interceptorも](#page-5368-1)参照

<span id="page-5417-0"></span>ラッチ

InnoDB が独自の内部メモリー構造の lock を実装するために使用する軽量構造で、通常はミリ秒またはマイクロ秒単位で測 定された短い時間保持されます。 相互排他ロック (排他アクセスの場合) と読み書きロック (共有アクセスの場合) の両方を含 む一般用語。 特定のラッチは、InnoDB パフォーマンスチューニングの焦点です。 ラッチの使用と競合に関する統計は、パ フォーマンススキーマインタフェースから入手できます。 [ロック](#page-5419-0), [ロック,](#page-5419-1) [相互排他ロック,](#page-5400-1) [パフォーマンススキーマ,](#page-5409-1) [rw ロック \(読み書きロック\)](#page-5375-0)も参照

ランダムダイブ

 カラム内の様々な値の数を迅速に見積もる手法 (カーディナリティカラム)。 InnoDB は、インデックスからランダムにペー ジをサンプリングし、そのデータを使用して様々な値の数を見積もります。 [カーディナリティー](#page-5385-0)も参照

### リ

#### リスト

InnoDB バッファプールは、メモリー pages のリストとして表されます。 リストは、新しいページがアクセスされてバッ ファープールに読み込まれたとき、バッファープール内のページが再度アクセスされてより新しいと見なされたとき、長時間 アクセスされていないページがバッファープールから削除されたときに、並べ替えられます。 バッファープールはサブリス トに分割され、置換ポリシーは使い慣れた LRU テクニックのバリエーションです。 [バッファープール](#page-5409-2), [エビクション,](#page-5383-4) [LRU,](#page-5369-0) [ページ,](#page-5413-0) [サブリストも](#page-5392-3)参照

<span id="page-5417-3"></span>リストア

MySQL Enterprise Backup 製品からのバックアップファイルセットを MySQL で使用できるように準備するプロセス。 この 操作を実行すると、破損したデータベースを修正したり、以前のある時点に戻したり、(レプリケーションコンテキストで) 新 しいレプリカを設定できます。 MySQL Enterprise Backup 製品では、この操作は mysqlbackup コマンドの copy-back オプ ションで実行されます。

[ホットバックアップ](#page-5415-0), [MySQL Enterprise Backup,](#page-5371-0) [mysqlbackup コマンド,](#page-5371-2) [準備されたバックアップ,](#page-5395-2) [レプリカ,](#page-5418-2) [レプリケーショ](#page-5418-1) [ン](#page-5418-1)も参照

#### <span id="page-5417-2"></span>リレーショナル

 現代のデータベースシステムの重要な側面。 データベースサーバーは、1 対 1、1 対多、多対 1、一意性などの関係をエン コードし適用します。 たとえば、住所データベースでは、ある人にゼロ個、1 個、または複数個の電話番号が関連付けられ ていたり、単一電話番号が家族の複数のメンバーに関連付けられていたりします。 金融データベースでは、1 人の人に正確 に 1 つの納税者 ID が割り当てられる必要があり、納税者 ID は 1 人の人にのみ関連付けることができます。

データベースサーバーは、これらの関係を使用して、不良データが挿入されるのを防ぎ、情報をルックアップする効率的な方 法を見つけることができます。 たとえば、値が一意であると宣言されている場合、サーバーは、最初の一致が見つかるとす ぐに検索を停止し、同じ値の 2 番目のコピーを挿入しようとする試みを拒否できます。

データベースレベルではこれらの関係は、テーブル内のカラム、一意および NOT NULL 制約、外部キー、さまざまな種類の 結合操作などの SQL 機能を通じて表されます。 複雑な関係には通常、複数のテーブル間で分割されたデータが使用されま す。 多くの場合、データは正規化されるので、1 対多の関係での重複値は一度だけ格納されます。

数学的なコンテキストでは、データベース内の関係は集合論から派生されます。 たとえば、WHERE 句の OR および AND 演 算子は、論理和と論理積の概念を表します。 [ACID](#page-5361-0), [カラム](#page-5384-1), [制約](#page-5399-3), [外部キー](#page-5386-1), [正規化](#page-5399-0)も参照

<span id="page-5417-1"></span>履歴リスト

 削除マークが付けられたレコードが InnoDB パージ操作で処理されるようにスケジュールされているトランザクションのリ スト。 Undo ログに記録されます。 履歴リストの長さはコマンド SHOW ENGINE INNODB STATUS で報告されます。 履歴 リストが innodb\_max\_purge\_lag 構成オプションの値よりも長くなった場合、パージ操作が削除済みレコードのフラッシュを 完了できるように各 DML 操作が少し遅くなります。

パージラグとも呼ばれます。

[DML,](#page-5364-0) [フラッシュ,](#page-5412-0) [パージ,](#page-5409-3) [パージ遅延,](#page-5410-2) [ロールバックセグメント,](#page-5420-4) [トランザクション,](#page-5406-0) [Undo ログも](#page-5377-0)参照

隣接ページ

 特定のページと同じエクステント内のページ。 ページがフラッシュの対象として選択されると、ダーティーである隣接ペー ジがある場合は、通常はそれらも従来ハードディスクの I/O 最適化としてフラッシュされます。 MySQL 5.6 以降では、こ の動作は構成変数 innodb\_flush\_neighbors で制御できます。小さなデータバッチをランダムな場所に書き込むため同じオー バーヘッドは発生しない SSD ドライブでは、この設定をオフにできます。 [ダーティーページ](#page-5401-1), [エクステント,](#page-5383-3) [フラッシュ,](#page-5412-0) [ページも](#page-5413-0)参照

レ

<span id="page-5418-0"></span>レコードロック

 インデックスレコードで[のロック](#page-5419-0)。 たとえば、SELECT c1 FROM t WHERE c1 = 10 FOR UPDATE;では、他のトランザク ションが t.c1 の値が 10 の行を挿入、更新または削除できません。 ギャップロックおよびネクストキーロックと対比してく ださい。

[ギャップロック](#page-5387-2), [ロック,](#page-5419-0) [ネクストキーロックも](#page-5408-2)参照

レパートリー

 レパートリーは、文字セットに適用される用語です。 文字セットレパートリーは、セット内の文字の集合です。 [セクション](#page-1714-0) [10.2.1「文字セットレパートリー」](#page-1714-0)を参照してください。

<span id="page-5418-2"></span>レプリカ

 別のサーバー (source) から変更を受け取り、同じ変更を適用する、レプリケーショントポロジ内のデータベース server マシ ン。 したがって、ソースと同じ内容が保持されますが、ある程度遅れてしまう可能性があります。

MySQL では、障害時リカバリで、障害が発生したソースのかわりにレプリカが一般的に使用されます。 これらはまた一般 に、データベース構成変更がパフォーマンスや信頼性の問題を起こさないことを保証するために、ソフトウェアアップグレー ドと新しい設定をテストする場合にも使用されます。

レプリカは通常、ソースからリレーされたすべての DML (書込み) 操作とユーザークエリーを処理するため、ワークロード が高くなります。 レプリカがソースの変更を十分な速度で適用できるように、多くの場合、高速 I/O デバイスと、同じサー バー上で複数のデータベースインスタンスを実行するのに十分な CPU およびメモリーを備えています。 たとえば、レプリカ は SSD を使用しますが、ソースはハードドライブストレージを使用します。 [DML,](#page-5364-0) [レプリケーション,](#page-5418-1) [サーバー,](#page-5393-3) [source,](#page-5376-2) [SSD](#page-5376-3)も参照

<span id="page-5418-1"></span>レプリケーション

 すべてのデータベースが同じデータを持つように、source から 1 つ以上のレプリカに変更を送信する方法。 この方法は、ス ケーラビリティー向上のためのロードバランシング、ディザスタリカバリ、ソフトウェアアップグレードおよび構成変更のテ ストなど、幅広く使用されます。 変更は、行ベースのレプリケーションおよびステートメントベースレプリケーションと呼 ばれるメソッドによってデータベース間で送信できます。 [レプリカ](#page-5418-2), [行ベースレプリケーション,](#page-5389-4) [source,](#page-5376-2) [ステートメントベースレプリケーションも](#page-5396-0)参照

例外インターセプタ

 データベースアプリケーションで発生した SQL エラーをトレース、デバッグまたは拡張するための interceptor のタイプ。 たとえば、インターセプタコードは、SHOW WARNINGS ステートメントを発行して追加情報を取得し、説明テキストを追 加したり、アプリケーションに返される例外のタイプを変更することもできます。 インターセプタコードは、SQL ステート メントがエラーを返したときにのみ呼び出されるため、通常の (エラーのない) 操作中にアプリケーションのパフォーマンス ペナルティは課されません。

Connector/J を使用する Java アプリケーションでは、このタイプのインターセプタを設定するに は、com.mysql.jdbc.ExceptionInterceptor インタフェースを実装し、exceptionInterceptors プロパティを接続文字列に追加し ます。

Connector/NET を使用する Visual Studio アプリケーションでは、このタイプのインターセプタを設定するに は、BaseExceptionInterceptor クラスから継承するクラスを定義し、そのクラス名を接続文字列の一部として指定する必要が あります。

[Connector/J,](#page-5363-2) [Connector/NET](#page-5363-0), [interceptor,](#page-5368-1) [Java,](#page-5368-2) [Visual Studio](#page-5377-1)も参照

連結されたインデックス [複合インデックス](#page-5413-5)も参照

## ロ

#### ログ

InnoDB コンテキストでは、「log」 または「「ログファイル」」は通常、ib\_logfile N ファイルによって表されるredo ログを 参照します。 別のタイプの InnoDB ログは、アクティブなトランザクションによって変更されたデータのコピーを保持する 記憶域であるundo ログです。

MySQL で重要なほかの種類のログには、エラーログ (起動および実行時の問題を診断するため), バイナリログ (レプリケー ションを操作し、特定時点のリストアを実行するため)、一般クエリーログ (アプリケーションの問題を診断するため)、およ びスロークエリーログ (パフォーマンスの問題を診断するため) があります。 [バイナリログ](#page-5408-1), [エラーログ,](#page-5383-5) [一般クエリーログ,](#page-5381-2) [ib\\_logfile,](#page-5366-2) [Redo ログ,](#page-5374-1) [スロークエリーログ,](#page-5398-2) [Undo ログも](#page-5377-0)参照

#### ロググループ

Redo ログを構成するファイルのセット。通常、ib\_logfile0 および ib\_logfile1 の名前が付けられています。 (この理由のた め、ib\_logfile と総称される場合があります。) [ib\\_logfile](#page-5366-2), [Redo ログも](#page-5374-1)参照

<span id="page-5419-4"></span>ログバッファー

Redo ログを構成するログファイルに書き込まれるデータを保持するメモリー領域。 これは、innodb\_log\_buffer\_size 構成オ プションで制御されます。 [ログファイル](#page-5419-3), [Redo ログも](#page-5374-1)参照

<span id="page-5419-3"></span>ログファイル

Redo ログを構成する ib\_logfileN ファイルの 1 つ。 データは、ログバッファーメモリー領域からこれらのファイルに書き込 まれます。

[ib\\_logfile](#page-5366-2), [ログバッファー,](#page-5419-4) [Redo ログも](#page-5374-1)参照

<span id="page-5419-0"></span>ロック

ロック戦略の一環として、テーブル、行、内部データ構造などのリソースへのアクセスを制御するオブジェクトの高レベル 概念。 パフォーマンスを集中的にチューニングする場合は、相互排他ロックやラッチなど、ロックを実装する実際の構造を 徹底的に調べることができます。 [ラッチ](#page-5417-0), [lock mode,](#page-5369-3) [ロック,](#page-5419-1) [相互排他ロックも](#page-5400-1)参照

<span id="page-5419-1"></span>ロック

 ほかのトランザクションによって照会または変更されているデータをトランザクションが見たり変更したりすることを防止 するシステム。 ロック戦略では、データベース操作の信頼性と一貫性 (ACID 哲学の原則) と、良好な同時実行性に必要なパ フォーマンスのバランスをとる必要があります。 ロック戦略を調整するときは、多くの場合、分離レベルを選択し、すべて のデータベース操作がその分離レベルについて安全で信頼性を持つことを保証する必要があります。 [ACID](#page-5361-0), [並列性](#page-5414-2), [分離レベル](#page-5412-1), [ロック](#page-5419-1), [トランザクション](#page-5406-0)も参照

ロックエスカレーション

 一部のデータベースシステムで使用される操作で、多数の行ロックを単一のテーブルロックに変換し、メモリー領域を節約 しますが、テーブルへの同時アクセスを削減します。 InnoDB では、行ロックに領域効率の高い表現が使用されるため、lock エスカレーションは必要ありません。 [ロック](#page-5419-1), [行ロック,](#page-5390-0) [テーブルロックも](#page-5403-2)参照

<span id="page-5419-2"></span>ロック読み取り

InnoDB テーブルでのロック操作も実行する SELECT ステートメント。 SELECT ... FOR UPDATE または SELECT ... LOCK IN SHARE MODE のどちらか。 トランザクションの分離レベルに応じて、デッドロックを発生させる可能性があります。 非 ロック読み取りの反対。 読み取り専用トランザクション内のグローバルテーブルには許可されません。

MySQL 8.0.1 の SELECT ... LOCK IN SHARE MODE は SELECT ... FOR SHARE に置き換わりますが、LOCK IN SHARE MODE は下位互換性のために引き続き使用できます。

[セクション15.7.2.4「読取りのロック」](#page-2736-0)を参照してください。 [デッドロック](#page-5403-0), [分離レベル,](#page-5412-1) [ロック,](#page-5419-1) [非ロック読み取り,](#page-5411-5) [読み取り専用トランザクションも](#page-5416-0)参照

ロードバランシング

 レプリケーションまたはクラスタ構成内の別のスレーブサーバーにクエリーリクエストを送信することによって、読み取り 専用接続をスケーリングする方法。 Connector/J では、ロードバランシングは com.mysql.jdbc.ReplicationDriver クラスを介 して有効化され、構成プロパティ loadBalanceStrategy によって制御されます。

[Connector/J,](#page-5363-2) [J2EEも](#page-5368-3)参照

<span id="page-5420-0"></span>ロールバック

トランザクションが行なった変更を元に戻してトランザクションを終了する SQL ステートメント。 これは、トランザク ションで行われた変更を永続的にするコミットの反対です。

MySQL はデフォルトで、各 SQL ステートメントに続いてコミットを自動的に発行する自動コミット設定を使用します。 ロールバック方法を使用する前に、この設定を変更する必要があります。 [ACID](#page-5361-0), [自動コミット](#page-5395-3), [コミット](#page-5391-0), [SQL](#page-5376-0), [トランザクション](#page-5406-0)も参照

<span id="page-5420-4"></span>ロールバックセグメント

undo ログを含む記憶域。 ロールバックセグメントは従来、システムテーブルスペースに存在していました。 MySQL 5.6 では、ロールバックセグメントをundo テーブルスペースに配置できます。 MySQL 5.7 では、ロールバックセグメントもグ ローバル一時テーブルスペースに割り当てられます。 [グローバル一時テーブルスペース](#page-5389-5), [システムテーブルスペース,](#page-5393-1) [Undo ログ,](#page-5377-0) [Undo テーブルスペースも](#page-5377-2)参照

<span id="page-5420-3"></span>論理

 テーブル、クエリー、インデックス、その他の SQL 概念など、高レベル抽象側面を含むタイプの操作。 論理側面は通常、 データベース管理およびアプリケーション開発を便利で使用可能なものにするために重要です。 物理と対比してください。 [論理バックアップ](#page-5420-2), [物理も](#page-5413-4)参照

<span id="page-5420-2"></span>論理バックアップ

 実際のデータファイルをコピーせずにテーブル構造とデータを再生成するバックアップ。 たとえば、mysqldump コマンドは 論理バックアップを生成します。その出力に、データを再作成できる CREATE TABLE や INSERT などのステートメントが 含まれるためです。 物理バックアップと対比してください。 論理バックアップは柔軟性 (たとえば、リストア前に、テーブ ル定義を編集したりステートメントを挿入したりできます) を提供しますが、物理バックアップよりもリストアにかなり長い 時間がかかる可能性があります。

[バックアップ](#page-5409-0), [mysqldump,](#page-5371-1) [物理バックアップ,](#page-5413-2) [リストアも](#page-5417-3)参照

## ワ

<span id="page-5420-1"></span>ワークロード

 標準またはピーク使用時にデータベースアプリケーションによって実行される、SQL およびほかのデータベース操作の組み 合わせおよび量。 ボトルネックを識別するパフォーマンステスト中や容量計画中に、データベースに特定のワークロードを 課すことができます。

[ボトルネック](#page-5415-1), [CPU バウンド](#page-5364-2), [ディスクバウンド](#page-5403-3), [SQL](#page-5376-0)も参照